# $\mathbf{d}$  and  $\mathbf{d}$ **CISCO.**

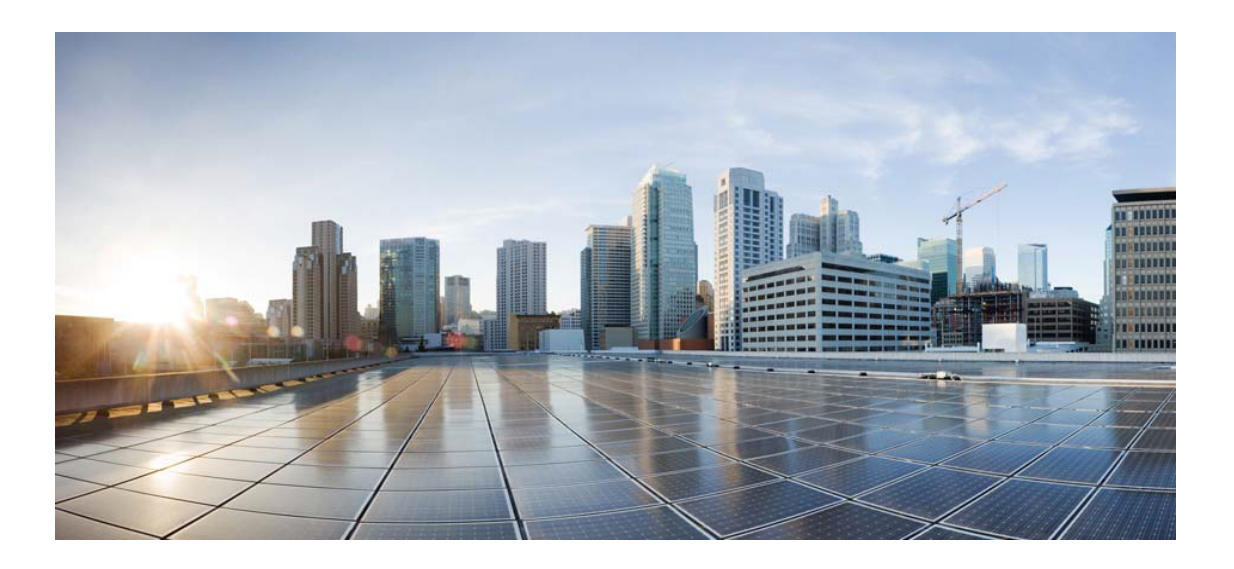

# Open Source Used In Appdynamics\_Machine\_Agent 24.2.0

#### Cisco Systems, Inc.

<www.cisco.com>

Cisco has more than 200 offices worldwide. Addresses, phone numbers, and fax numbers are listed on the Cisco website at <www.cisco.com/go/offices.>

Text Part Number: 78EE117C99-1910223607

**This document contains licenses and notices for open source software used in this product. With respect to the free/open source software listed in this document, if you have any questions or wish to receive a copy of any source code to which you may be entitled under the applicable free/open source license(s) (such as the GNU Lesser/General Public License), please submit this [form.](https://app.smartsheet.com/b/form/ee91d37c09944d8d854376ccd9b8a41f)**

**In your requests please include the following reference number 78EE117C99-1910223607**

## **Contents**

**[1.1 libjpeg 6b](#page-48-0)**   [1.1.1 Notifications](#page-48-1)   [1.1.2 Available under license](#page-48-2)  **[1.2 javax-inject 1](#page-56-0)**   [1.2.1 Available under license](#page-56-1)  **[1.3 commons-math 2.1](#page-61-0)**   [1.3.1 Available under license](#page-61-1)  **[1.4 commons-configuration 1.8](#page-70-0)**   [1.4.1 Available under license](#page-70-1)  **[1.5 commons-collections 3.2.2](#page-75-0)**   [1.5.1 Available under license](#page-75-1)  **[1.6 httpcore-nio 4.4.5](#page-80-0)**   [1.6.1 Available under license](#page-80-1)  **[1.7 annotations 13.0](#page-89-0)**   [1.7.1 Available under license](#page-89-1)  **[1.8 reflections 0.9.11](#page-92-0)**   [1.8.1 Available under license](#page-92-1)  **[1.9 failureaccess 1.0.1](#page-93-0)  [1.10 commons-beanutils 1.9.4](#page-93-1)**   [1.10.1 Available under license](#page-93-2)  **[1.11 javax-ws-rs-api 2.1](#page-97-0)**   [1.11.1 Available under license](#page-97-1)  **[1.12 libsigar 1.6.4](#page-105-0)**   [1.12.1 Available under license](#page-105-1)  **[1.13 libsigar 1.6.2](#page-108-0)**   [1.13.1 Available under license](#page-108-1) 

```
1.14 jsr311-api 1.1.1 
    1.14.1 Available under license 
1.15 jaxb-api 2.3.1 
    1.15.1 Available under license 
1.16 commons-digester 2.1 
    1.16.1 Available under license 
1.17 guice 4.0 
    1.17.1 Available under license 
1.18 mockito 1.10.19 
    1.18.1 Available under license 
1.19 jline 2.14.6 
1.20 sigar 1.6.4 
    1.20.1 Available under license 
1.21 archaius-core 0.7.1 
1.22 guice-multibindings 4.0 
    1.22.1 Available under license 
1.23 bean-validation-api 2.0.1.Final 
    1.23.1 Available under license 
1.24 jersey-bundle 1.19.4 
    1.24.1 Available under license 
1.25 hamcrest 1.3 
    1.25.1 Available under license 
1.26 jsr305 3.0.0 
    1.26.1 Available under license 
1.27 libpthread-stubs 0.4-1 
    1.27.1 Available under license 
1.28 giflib 5.2.1 
    1.28.1 Available under license 
1.29 slf4j 1.7.30 
    1.29.1 Available under license 
1.30 jboss-logging 3.4.1.Final 
    1.30.1 Available under license 
1.31 hyperic-sigar 1.6.4 
    1.31.1 Available under license 
1.32 commons-codec 1.14 
    1.32.1 Available under license 
1.33 lmdb 0.9.24-1 
    1.33.1 Available under license 
1.34 xerces-j 2.12.1
```
 [1.34.1 Available under license](#page-205-1)  **[1.35 jsr305 2.0.3](#page-215-0)**   [1.35.1 Available under license](#page-215-1)  **[1.36 luajit 2.0.5](#page-216-0)**   [1.36.1 Available under license](#page-216-1)  **[1.37 mime-pull 1.9.13](#page-217-0)**   [1.37.1 Available under license](#page-217-1)  **[1.38 jakarta-xml-soap-api 1.4.2](#page-223-0)**   [1.38.1 Available under license](#page-223-1)  **[1.39 jakarta-xml-ws-api 2.3.3](#page-225-0)**   [1.39.1 Available under license](#page-225-1)  **[1.40 jakarta-jws-api 2.1.0](#page-227-0)**   [1.40.1 Available under license](#page-227-1)  **[1.41 commons-lang3 3.4](#page-229-0)**   [1.41.1 Available under license](#page-229-1)  **[1.42 commons-lang3 3.8.1](#page-230-0)**   [1.42.1 Available under license](#page-230-1)  **[1.43 args4j 2.32](#page-233-0)**   [1.43.1 Available under license](#page-233-1)  **[1.44 rxjava 1.1.2](#page-234-0)**   [1.44.1 Available under license](#page-234-1)  **[1.45 feign-core 8.15.1](#page-266-0)**   [1.45.1 Available under license](#page-266-1)  **[1.46 feign-jackson 8.15.1](#page-269-0)**   [1.46.1 Available under license](#page-270-0)  **[1.47 xtrans 1.4.0-1](#page-270-1)**   [1.47.1 Available under license](#page-270-2)  **[1.48 guice-multibindings 4.2.3](#page-273-0)**   [1.48.1 Available under license](#page-273-1)  **[1.49 stax 4.2.1](#page-275-0)**   [1.49.1 Available under license](#page-275-1)  **[1.50 jersey 1.19.4](#page-275-2)**   [1.50.1 Available under license](#page-276-0)  **[1.51 libxshmfence 1.3-1](#page-284-0)**   [1.51.1 Available under license](#page-284-1)  **[1.52 krb5-conf 1.0-r2](#page-284-2)**   [1.52.1 Available under license](#page-284-3)  **[1.53 jctools-core 3.1.0](#page-316-0)**   [1.53.1 Available under license](#page-316-1) 

## **[1.54 xerces-j 2.12.2](#page-323-0)**   [1.54.1 Available under license](#page-323-1)  **[1.55 commons-io 2.8.0](#page-333-0)**   [1.55.1 Available under license](#page-333-1)  **[1.56 httpcomponents-client 4.5.13](#page-337-0)**   [1.56.1 Available under license](#page-338-0)  **[1.57 iniparse 0.4](#page-350-0)**   [1.57.1 Available under license](#page-350-1)  **[1.58 python-dateutil 2.8.1](#page-356-0)**   [1.58.1 Available under license](#page-356-1)  **[1.59 decorator 4.4.2](#page-358-0)**   [1.59.1 Available under license](#page-358-1)  **[1.60 idna 2.10](#page-358-2)**   [1.60.1 Available under license](#page-358-3)  **[1.61 annotations 3.0.0](#page-361-0)**   [1.61.1 Available under license](#page-361-1)  **[1.62 aop-alliance 1.0](#page-361-2)**   [1.62.1 Available under license](#page-361-3)  **[1.63 hibernate-validator 6.1.7.Final](#page-361-4)**   [1.63.1 Available under license](#page-361-5)  **[1.64 libxdmcp 1.1.2-3](#page-367-0)**   [1.64.1 Available under license](#page-367-1)  **[1.65 asm 5.0.3](#page-368-0)**   [1.65.1 Available under license](#page-368-1)  **[1.66 libsm 1.2.3-1](#page-385-0)**   [1.66.1 Available under license](#page-385-1)  **[1.67 automation 1.11-8](#page-386-0)**   [1.67.1 Available under license](#page-386-1)  **[1.68 httpcomponents-core 4.4.13](#page-388-0)**   [1.68.1 Available under license](#page-388-1)  **[1.69 commons-lang3 2.6](#page-393-0)**   [1.69.1 Available under license](#page-393-1)  **[1.70 httpcomponents-mime 4.5.13](#page-397-0)**   [1.70.1 Available under license](#page-397-1)  **[1.71 asm 5.0.3](#page-410-0)**   [1.71.1 Available under license](#page-410-1)  **[1.72 commons-logging 1.2](#page-426-0)**   [1.72.1 Available under license](#page-426-1)  **[1.73 classmate 1.3.4](#page-429-0)**

 [1.73.1 Available under license](#page-430-0)  **[1.74 isorelax 20090621](#page-430-1)**   [1.74.1 Available under license](#page-430-2)  **[1.75 commons-validator 1.7](#page-436-0)**   [1.75.1 Available under license](#page-436-1)  **[1.76 jul-to-slf4j 1.7.30](#page-440-0)**   [1.76.1 Available under license](#page-440-1)  **[1.77 javassist 3.25.0-GA](#page-441-0)**   [1.77.1 Available under license](#page-441-1)  **[1.78 httpcomponents-core 4.4.14](#page-450-0)**   [1.78.1 Available under license](#page-450-1)  **[1.79 commons-logging 1.1.3](#page-459-0)**   [1.79.1 Available under license](#page-459-1)  **[1.80 jcl-over-slf4j 1.7.30](#page-464-0)**   [1.80.1 Available under license](#page-464-1)  **[1.81 jakarta-validation-api 2.0.2](#page-465-0)**   [1.81.1 Available under license](#page-465-1)  **[1.82 javassist 3.21.0-GA](#page-470-0)**   [1.82.1 Available under license](#page-470-1)  **[1.83 javax-ejb-api 3.2](#page-479-0)**   [1.83.1 Available under license](#page-479-1)  **[1.84 checker-qual 3.1.0](#page-491-0)**   [1.84.1 Available under license](#page-491-1)  **[1.85 joda-time 2.8.1](#page-491-2)**   [1.85.1 Available under license](#page-491-3)  **[1.86 javax-ws-rs-api 2.0.1](#page-496-0)**   [1.86.1 Available under license](#page-496-1)  **[1.87 zt-process 1.3](#page-506-0)**   [1.87.1 Available under license](#page-506-1)  **[1.88 classmate 1.1.0](#page-506-2)**   [1.88.1 Available under license](#page-506-3)  **[1.89 jakarta-el-api 3.0.3](#page-507-0)**   [1.89.1 Available under license](#page-507-1)  **[1.90 commons-codec 1.15](#page-522-0)**   [1.90.1 Available under license](#page-522-1)  **[1.91 txw2 2.3.3](#page-527-0)**   [1.91.1 Available under license](#page-527-1)  **[1.92 dc 1.4](#page-531-0)**   [1.92.1 Available under license](#page-531-1) 

```
1.93 libxxf86vm 1.1.4-1+b2 
    1.93.1 Available under license 
1.94 x11-utils 7.7+5 
    1.94.1 Available under license 
1.95 java-cacerts 1.0-r1 
    1.95.1 Available under license 
1.96 berkeley-db 5.3.28 
    1.96.1 Available under license 
1.97 commons-lang3 3.12.0 
    1.97.1 Available under license 
1.98 pyinotify 0.9.6 
    1.98.1 Available under license 
1.99 tenacity 7.0.0 
    1.99.1 Available under license 
1.100 msgpack 1.0.2 
    1.100.1 Available under license 
1.101 jta 1.2 
    1.101.1 Available under license 
1.102 libxau 1.0.9-1 
    1.102.1 Available under license 
1.103 graphite 1.3.14-1 
    1.103.1 Available under license 
1.104 distlib 0.3.2 
    1.104.1 Available under license 
1.105 urllib3 1.26.5 
    1.105.1 Available under license 
1.106 xorg-randr 1.2 
    1.106.1 Available under license 
1.107 activation-api 1.2.0 
    1.107.1 Available under license 
1.108 commons-lang3 3.12.0 
    1.108.1 Available under license 
1.109 jakarta xml bind api 2.3.3 
    1.109.1 Available under license 
1.110 istack-commons 3.0.11 
    1.110.1 Available under license 
1.111 urllib3 1.26.6 
    1.111.1 Available under license 
1.112 commons-io 2.11.0
```

```
 1.112.1 Available under license 
1.113 pep517 0.11.0 
    1.113.1 Available under license 
1.114 python-requests 2.26.0 
    1.114.1 Available under license 
1.115 liblmdb0 0.9.24-1 
    1.115.1 Available under license 
1.116 xtrans-dev 1.4.0-1 
    1.116.1 Available under license 
1.117 commons-compress 1.21 
    1.117.1 Available under license 
1.118 libgraphite2-3 1.3.14-1 
    1.118.1 Available under license 
1.119 libice 1.0.10-1 
    1.119.1 Available under license 
1.120 libsm-dev 1.2.3-1 
    1.120.1 Available under license 
1.121 libxdmcp-dev 1.1.2-3 
    1.121.1 Available under license 
1.122 libxau-dev 1.0.9-1 
    1.122.1 Available under license 
1.123 libxkbfile 1.1.0-1 
    1.123.1 Available under license 
1.124 libfontenc 1.1.4-1 
    1.124.1 Available under license 
1.125 libxcomposite 0.4.5-1 
    1.125.1 Available under license 
1.126 xorg-sgml-doctools 1.11-1.1 
    1.126.1 Available under license 
1.127 packaging 21.0 
    1.127.1 Available under license 
1.128 junit 4.13.2 
    1.128.1 Available under license 
1.129 gtk 2.24.33-2 
    1.129.1 Available under license 
1.130 libcomps 0.1.18 
    1.130.1 Available under license 
1.131 namespace 1.4.01 
    1.131.1 Available under license
```
#### **[1.132 libssh2 1.10.0](#page-739-0)**

 [1.132.1 Available under license](#page-739-1)  **[1.133 xorg 7.7+23](#page-740-0)**   [1.133.1 Available under license](#page-740-1)  **[1.134 jersey-bean-validation 2.35](#page-742-0)**   [1.134.1 Available under license](#page-742-1)  **[1.135 alpine-keys 2.4-r1](#page-760-0)**   [1.135.1 Available under license](#page-760-1)  **[1.136 ant 1.10.12](#page-760-2)**   [1.136.1 Available under license](#page-760-3)  **[1.137 httpasyncclient 4.1.5](#page-767-0)**   [1.137.1 Available under license](#page-767-1)  **[1.138 log4j-api 2.17.1](#page-771-0)**   [1.138.1 Available under license](#page-771-1)  **[1.139 apache-log4j 2.17.1](#page-776-0)**   [1.139.1 Available under license](#page-776-1)  **[1.140 log4j-slf4j-impl 2.17.1](#page-781-0)**   [1.140.1 Available under license](#page-781-1)  **[1.141 ant-launcher 1.10.12](#page-786-0)**   [1.141.1 Available under license](#page-786-1)  **[1.142 xsdlib 2013.6.1](#page-792-0)**   [1.142.1 Available under license](#page-792-1)  **[1.143 dom 1.0](#page-804-0)**   [1.143.1 Available under license](#page-804-1)  **[1.144 generex 1.0.2](#page-841-0)**   [1.144.1 Available under license](#page-841-1)  **[1.145 jetty-setuid-java 1.0.4](#page-852-0)**   [1.145.1 Available under license](#page-852-1)  **[1.146 zjsonpatch 0.3.0](#page-852-2)**   [1.146.1 Available under license](#page-852-3)  **[1.147 junixsocket-common 2.3.2](#page-853-0)**   [1.147.1 Available under license](#page-853-1)  **[1.148 junixsocket-native-common 2.3.2](#page-854-0)**   [1.148.1 Available under license](#page-854-1)  **[1.149 annotations 4.1.1.4](#page-855-0)**   [1.149.1 Available under license](#page-855-1)  **[1.150 reflections 0.9.12](#page-856-0)**   [1.150.1 Available under license](#page-856-1)  **[1.151 metrics-httpclient 4.0.2](#page-856-2)** 

```
 1.151.1 Available under license 
1.152 libsigsegv 2.14-1 
    1.152.1 Available under license 
1.153 xxhash 0.8.1-1 
    1.153.1 Available under license 
1.154 jaxb-api 2.2.13-b141020.1521 
    1.154.1 Available under license 
1.155 pygobject 3.40.1 
    1.155.1 Available under license 
1.156 fdisk 2.37.4 
    1.156.1 Available under license 
1.157 keyutils 1.6.3 
    1.157.1 Available under license 
1.158 readline 8.1 
    1.158.1 Available under license 
1.159 javax-annotation-api 1.3.2 
    1.159.1 Available under license 
1.160 jul-to-slf4j 1.7.36 
    1.160.1 Available under license 
1.161 log4j-over-slf4j 1.7.36 
    1.161.1 Available under license 
1.162 jcl-over-slf4j 1.7.36 
    1.162.1 Available under license 
1.163 java-common 0.5-r0 
    1.163.1 Available under license 
1.164 joda-time 2.10.14 
    1.164.1 Available under license 
1.165 simpleclient-servlet 0.15.0 
    1.165.1 Available under license 
1.166 simpleclient-common 0.15.0 
    1.166.1 Available under license 
1.167 servlet-api 3.1.0 
    1.167.1 Available under license 
1.168 guice 5.1.0 
    1.168.1 Available under license 
1.169 six 1.15.0 
    1.169.1 Available under license 
1.170 ion-java 1.0.2 
    1.170.1 Available under license
```
#### **[1.171 gson 2.9.0](#page-1021-0)**

 [1.171.1 Available under license](#page-1021-1) 

#### **[1.172 free-type 2.12.1](#page-1029-0)**

 [1.172.1 Available under license](#page-1029-1) 

#### **[1.173 okhttp 4.10.0](#page-1043-0)**

 [1.173.1 Available under license](#page-1043-1) 

#### **[1.174 python-certifi 2021.05.30](#page-1048-0)**

 [1.174.1 Available under license](#page-1048-1) 

#### **[1.175 activation-api 1.2.2](#page-1048-2)**

 [1.175.1 Available under license](#page-1048-3) 

#### **[1.176 listenablefuture 9999.0-empty-to-avoid-conflict-with-guava](#page-1050-0)**

 [1.176.1 Available under license](#page-1050-1) 

#### **[1.177 simpleclient 0.15.0](#page-1055-0)**

 [1.177.1 Available under license](#page-1055-1) 

#### **[1.178 libxmuu 1.1.3-3](#page-1056-0)**

 [1.178.1 Available under license](#page-1056-1) 

#### **[1.179 jakarta-inject-api 1.0.5](#page-1058-0)**

 [1.179.1 Available under license](#page-1058-1) 

#### **[1.180 chardet 4.0.0](#page-1063-0)**

 [1.180.1 Available under license](#page-1063-1) 

#### **[1.181 html5lib 1.1](#page-1074-0)**

 [1.181.1 Available under license](#page-1074-1) 

#### **[1.182 colorama 0.4.4](#page-1075-0)**

 [1.182.1 Available under license](#page-1075-1) 

#### **[1.183 webencodings 0.5.1](#page-1076-0)**

 [1.183.1 Available under license](#page-1076-1) 

#### **[1.184 packaging 20.4](#page-1081-0)**

 [1.184.1 Available under license](#page-1081-1) 

#### **[1.185 pysocks 1.7.1](#page-1085-0)**

 [1.185.1 Available under license](#page-1085-1) 

#### **[1.186 futures 3.3.0](#page-1087-0)**

 [1.186.1 Available under license](#page-1087-1) 

#### **[1.187 gzip 1.12-1](#page-1088-0)**

 [1.187.1 Available under license](#page-1088-1) 

#### **[1.188 shared-mime-info 2.2-1](#page-1103-0)**

 [1.188.1 Available under license](#page-1103-1) 

#### **[1.189 libtirpc 1.3.3+ds-1](#page-1138-0)**

 [1.189.1 Available under license](#page-1138-1) 

#### **[1.190 libsemanage-common 3.4-1](#page-1138-2)**

 [1.190.1 Available under license](#page-1138-3)  **[1.191 libhogweed6 3.8.1-2](#page-1149-0)**   [1.191.1 Available under license](#page-1150-0)  **[1.192 libidn 2.3.3-1+b1](#page-1175-0)**   [1.192.1 Available under license](#page-1175-1)  **[1.193 libnettle8 3.8.1-2](#page-1190-0)**   [1.193.1 Available under license](#page-1190-1)  **[1.194 libnettle6 3.8.1-2](#page-1216-0)**   [1.194.1 Available under license](#page-1216-1)  **[1.195 lz4 1.9.4-1](#page-1242-0)**   [1.195.1 Available under license](#page-1242-1)  **[1.196 cglib 3.3.0](#page-1251-0)**   [1.196.1 Available under license](#page-1251-1)  **[1.197 hibernate-validator 6.2.5.Final](#page-1255-0)**   [1.197.1 Available under license](#page-1255-1)  **[1.198 slf4j 1.7.36](#page-1261-0)**   [1.198.1 Available under license](#page-1261-1)  **[1.199 jersey-metainf-services 2.35](#page-1272-0)**   [1.199.1 Available under license](#page-1272-1)  **[1.200 coreutils 9.1-1](#page-1289-0)**   [1.200.1 Available under license](#page-1289-1)  **[1.201 base-passwd 3.6.1](#page-1303-0)**   [1.201.1 Available under license](#page-1303-1)  **[1.202 xdg-user-dirs 0.18-1](#page-1311-0)**   [1.202.1 Available under license](#page-1312-0)  **[1.203 libunistring 1.0-2](#page-1319-0)**   [1.203.1 Available under license](#page-1319-1)  **[1.204 gmp 6.2.1+dfsg1-1.1](#page-1338-0)**   [1.204.1 Available under license](#page-1338-1)  **[1.205 libjson-c5 0.16-2](#page-1378-0)**   [1.205.1 Available under license](#page-1378-1)  **[1.206 libtasn 4.19.0-2](#page-1379-0)**   [1.206.1 Available under license](#page-1379-1)  **[1.207 bzip2 1.0.8-5+b1](#page-1416-0)**   [1.207.1 Available under license](#page-1416-1)  **[1.208 json-c 0.16-2](#page-1417-0)**   [1.208.1 Available under license](#page-1417-1)  **[1.209 apache-commons-text 1.10.0](#page-1418-0)**   [1.209.1 Available under license](#page-1419-0) 

```
1.210 dumb-init 1.2.5-2 
    1.210.1 Available under license 
1.211 libffi 3.4.4 
    1.211.1 Available under license 
1.212 libfstrm 0.6.1-1 
    1.212.1 Available under license 
1.213 fstrm 0.6.1-1 
    1.213.1 Available under license 
1.214 guice-assistedinject 5.1.0 
    1.214.1 Available under license 
1.215 compiler 0.8.15 
    1.215.1 Available under license 
1.216 expat 2.5.0-1 
    1.216.1 Available under license 
1.217 libsensors5 3.6.0-7.1 
    1.217.1 Available under license 
1.218 libsensors-config 3.6.0-7.1 
    1.218.1 Available under license 
1.219 libffi8 3.4.4-1 
    1.219.1 Available under license 
1.220 libffi 3.4.4-1 
    1.220.1 Available under license 
1.221 iconv 2.36 
    1.221.1 Available under license 
1.222 lm-sensors 3.6.0-7.1 
    1.222.1 Available under license 
1.223 nuprocess 2.0.5 
    1.223.1 Available under license 
1.224 libmd 1.0.4-2 
    1.224.1 Available under license 
1.225 mawk 1.3.4.20200120-3.1 
    1.225.1 Available under license 
1.226 libgpg-error 1.46-1 
    1.226.1 Available under license 
1.227 libgcrypt 1.10.1-3 
    1.227.1 Available under license 
1.228 dc 1.4 
    1.228.1 Available under license 
1.229 objenesis 2.1
```
 [1.229.1 Available under license](#page-1609-1)  **[1.230 psmisc 23.6-1](#page-1613-0)**   [1.230.1 Available under license](#page-1613-1)  **[1.231 zlib 1.2.13.dfsg-1](#page-1621-0)**   [1.231.1 Available under license](#page-1621-1)  **[1.232 dash 0.5.12-2](#page-1621-2)**   [1.232.1 Available under license](#page-1621-3)  **[1.233 keyutils 1.6.3-2](#page-1623-0)**   [1.233.1 Available under license](#page-1623-1)  **[1.234 hostname 3.23+nmu1](#page-1641-0)**   [1.234.1 Available under license](#page-1641-1)  **[1.235 libpkit 0.24.1-2](#page-1642-0)**   [1.235.1 Available under license](#page-1642-1)  **[1.236 libmaxminddb 1.7.1-1](#page-1643-0)**   [1.236.1 Available under license](#page-1643-1)  **[1.237 sed 4.9-1](#page-1651-0)**   [1.237.1 Available under license](#page-1651-1)  **[1.238 nspr 4.35](#page-1666-0)**   [1.238.1 Available under license](#page-1666-1)  **[1.239 commons-net 3.9.0](#page-1674-0)**   [1.239.1 Available under license](#page-1675-0)  **[1.240 iproute 6.1.0](#page-1679-0)**   [1.240.1 Available under license](#page-1679-1)  **[1.241 findutils 4.9.0-4](#page-1687-0)**   [1.241.1 Available under license](#page-1687-1)  **[1.242 berkeley-db 5.3.28+dfsg2-1](#page-1702-0)**   [1.242.1 Available under license](#page-1702-1)  **[1.243 sensible-utils 0.0.17+nmu1](#page-1707-0)**   [1.243.1 Available under license](#page-1707-1)  **[1.244 acl 2.3.1-3](#page-1711-0)**   [1.244.1 Available under license](#page-1711-1)  **[1.245 attr 2.5.1-4](#page-1730-0)**   [1.245.1 Available under license](#page-1730-1)  **[1.246 libxcrypt 4.4.33-2](#page-1749-0)**   [1.246.1 Available under license](#page-1749-1)  **[1.247 gcc-12 12.2.0-14](#page-1760-0)**   [1.247.1 Available under license](#page-1760-1)  **[1.248 readline 8.2-1.3](#page-1898-0)**   [1.248.1 Available under license](#page-1898-1) 

## **[1.249 debconf 1.5.82](#page-1931-0)**   [1.249.1 Available under license](#page-1931-1)  **[1.250 gcc-12-base 12.2.0-14](#page-1933-0)**   [1.250.1 Available under license](#page-1933-1)  **[1.251 readline-common 8.2-1.3](#page-2071-0)**   [1.251.1 Available under license](#page-2071-1)  **[1.252 jackson-datatype-jdk8 2.14.2](#page-2104-0)**   [1.252.1 Available under license](#page-2104-1)  **[1.253 jackson-datatype-jsr310 2.14.2](#page-2109-0)**   [1.253.1 Available under license](#page-2109-1)  **[1.254 openssl 3.0.8](#page-2109-2)**   [1.254.1 Available under license](#page-2109-3)  **[1.255 libxxhash0 0.8.1-1](#page-2121-0)**   [1.255.1 Available under license](#page-2121-1)  **[1.256 gson 2.10.1](#page-2129-0)**   [1.256.1 Available under license](#page-2129-1)  **[1.257 argparse 0.9.0](#page-2130-0)**   [1.257.1 Available under license](#page-2130-1)  **[1.258 lua 5.4.4.1](#page-2131-0)**   [1.258.1 Available under license](#page-2131-1)  **[1.259 commons-fileupload 1.5](#page-2334-0)**   [1.259.1 Available under license](#page-2334-1)  **[1.260 libpcap 1.10.3](#page-2338-0)**   [1.260.1 Available under license](#page-2338-1)  **[1.261 snake-yaml 2.0](#page-2339-0)**   [1.261.1 Available under license](#page-2339-1)  **[1.262 publicsuffix-list-dafsa 20210518-3.el9](#page-2350-0)**   [1.262.1 Available under license](#page-2350-1)  **[1.263 python3-decorator 4.4.2-6.el9](#page-2352-0)**   [1.263.1 Available under license](#page-2352-1)  **[1.264 file-system 3.16-2.el9](#page-2352-2)**   [1.264.1 Available under license](#page-2352-3)  **[1.265 langpacks-core-en 3.0-16.el9](#page-2353-0)**   [1.265.1 Available under license](#page-2353-1)  **[1.266 berkeley-db 5.3.28-53.el9](#page-2353-2)**   [1.266.1 Available under license](#page-2353-3)  **[1.267 python3-gobject-base-noarch 3.40.1-6.el9](#page-2356-0)**   [1.267.1 Available under license](#page-2356-1)  **[1.268 libxcrypt 4.4.18-3.el9](#page-2367-0)**

 [1.268.1 Available under license](#page-2367-1)  **[1.269 gpg-pubkey 5a6340b3-6229229e](#page-2378-0)**   [1.269.1 Available under license](#page-2378-1)  **[1.270 langpacks-core-font-en 3.0-16.el9](#page-2389-0)**   [1.270.1 Available under license](#page-2389-1)  **[1.271 python-chardet 4.0.0-5.el9](#page-2389-2)**   [1.271.1 Available under license](#page-2389-3)  **[1.272 rootfiles 8.1-31.el9](#page-2400-0)**   [1.272.1 Available under license](#page-2400-1)  **[1.273 pcre 8.44-3.el9.3](#page-2401-0)**   [1.273.1 Available under license](#page-2401-1)  **[1.274 readline 8.1-4.el9](#page-2403-0)**   [1.274.1 Available under license](#page-2403-1)  **[1.275 gawk 5.1.0-6.el9](#page-2437-0)**   [1.275.1 Available under license](#page-2437-1)  **[1.276 dbus-broker 28-7.el9](#page-2481-0)**   [1.276.1 Available under license](#page-2481-1)  **[1.277 python3-gobject-base 3.40.1-6.el9](#page-2485-0)**   [1.277.1 Available under license](#page-2486-0)  **[1.278 usermode 1.114-4.el9](#page-2497-0)**   [1.278.1 Available under license](#page-2497-1)  **[1.279 pcre2-syntax 10.40-2.el9](#page-2504-0)**   [1.279.1 Available under license](#page-2504-1)  **[1.280 libmodulemd 2.13.0-2.el9](#page-2507-0)**   [1.280.1 Available under license](#page-2507-1)  **[1.281 dejavu-sans-fonts 2.37-18.el9](#page-2507-2)**   [1.281.1 Available under license](#page-2508-0)  **[1.282 fonts-filesystem 2.0.5-7.el9.1](#page-2512-0)**   [1.282.1 Available under license](#page-2512-1)  **[1.283 libutempter 1.2.1-6.el9](#page-2527-0)**   [1.283.1 Available under license](#page-2527-1)  **[1.284 libassuan 2.5.5-3.el9](#page-2538-0)**   [1.284.1 Available under license](#page-2538-1)  **[1.285 libevent 2.1.12-6.el9](#page-2564-0)**   [1.285.1 Available under license](#page-2564-1)  **[1.286 libyaml 0.2.5-7.el9](#page-2568-0)**   [1.286.1 Available under license](#page-2568-1)  **[1.287 libsigsegv 2.13-4.el9](#page-2569-0)**   [1.287.1 Available under license](#page-2569-1) 

**[1.288 python3-idna 2.10-7.el9](#page-2576-0)**   [1.288.1 Available under license](#page-2576-1)  **[1.289 libseccomp 2.5.2-2.el9](#page-2584-0)**   [1.289.1 Available under license](#page-2584-1)  **[1.290 libverto 0.3.2-3.el9](#page-2594-0)**   [1.290.1 Available under license](#page-2594-1)  **[1.291 lz4 1.9.3-5.el9](#page-2595-0)**   [1.291.1 Available under license](#page-2595-1)  **[1.292 libreport-filesystem 2.15.2-6.el9](#page-2604-0)**   [1.292.1 Available under license](#page-2604-1)  **[1.293 ima-evm-utils 1.4-4.el9](#page-2611-0)**   [1.293.1 Available under license](#page-2611-1)  **[1.294 json-c 0.14-11.el9](#page-2619-0)**   [1.294.1 Available under license](#page-2619-1)  **[1.295 python3-pysocks 1.7.1-12.el9](#page-2620-0)**   [1.295.1 Available under license](#page-2620-1)  **[1.296 libidn 2.3.0-7.el9](#page-2622-0)**   [1.296.1 Available under license](#page-2622-1)  **[1.297 python-six 1.15.0-9.el9](#page-2636-0)**   [1.297.1 Available under license](#page-2636-1)  **[1.298 python3-gpg 1.15.1-6.el9](#page-2637-0)**   [1.298.1 Available under license](#page-2637-1)  **[1.299 gzip 1.12-1.el9](#page-3519-0)**   [1.299.1 Available under license](#page-3519-1)  **[1.300 python3-inotify 0.9.6-25.el9](#page-3543-0)**   [1.300.1 Available under license](#page-3543-1)  **[1.301 bzip2 1.0.8-8.el9](#page-3544-0)**   [1.301.1 Available under license](#page-3544-1)  **[1.302 libgpg-error 1.42-5.el9](#page-3545-0)**   [1.302.1 Available under license](#page-3545-1)  **[1.303 python3-iniparse 0.4-45.el9](#page-3564-0)**   [1.303.1 Available under license](#page-3564-1)  **[1.304 cryptsetup 2.6.1](#page-3570-0)**   [1.304.1 Available under license](#page-3570-1)  **[1.305 gpg-pubkey fd431d51-4ae0493b](#page-3591-0)**   [1.305.1 Available under license](#page-3591-1)  **[1.306 hicolor-icon-theme 0.17-2](#page-3649-0)**   [1.306.1 Available under license](#page-3649-1)  **[1.307 libmnl 1.0.4-3](#page-3657-0)** 

 [1.307.1 Available under license](#page-3657-1)  **[1.308 protobuf 3.21.12](#page-3669-0)**   [1.308.1 Available under license](#page-3669-1)  **[1.309 libcomps 0.1.18-1.el9](#page-3672-0)**   [1.309.1 Available under license](#page-3672-1)  **[1.310 feign-core 10.7.4](#page-3680-0)**   [1.310.1 Available under license](#page-3680-1)  **[1.311 kubernetes-client 4.13.3](#page-3683-0)**   [1.311.1 Available under license](#page-3683-1)  **[1.312 gethostname4j 0.0.3](#page-3702-0)**   [1.312.1 Available under license](#page-3702-1)  **[1.313 error\\_prone\\_annotations 2.0.2](#page-3703-0)**   [1.313.1 Available under license](#page-3703-1)  **[1.314 kubernetes-model 4.13.3](#page-3704-0)**   [1.314.1 Available under license](#page-3704-1)  **[1.315 kubernetes-model-node 4.13.3](#page-3706-0)**   [1.315.1 Available under license](#page-3706-1)  **[1.316 feign-jaxrs 10.7.4](#page-3707-0)**   [1.316.1 Available under license](#page-3707-1)  **[1.317 simpleclient-dropwizard 0.15.0](#page-3708-0)**   [1.317.1 Available under license](#page-3708-1)  **[1.318 kubernetes-model-common 4.13.3](#page-3708-2)**   [1.318.1 Available under license](#page-3708-3)  **[1.319 feign-jackson 10.7.4](#page-3710-0)**   [1.319.1 Available under license](#page-3710-1)  **[1.320 feign-slf4j 10.7.4](#page-3711-0)**   [1.320.1 Available under license](#page-3711-1)  **[1.321 jna 5.13.0](#page-3712-0)**   [1.321.1 Available under license](#page-3712-1)  **[1.322 logback-core 1.2.12](#page-3717-0)**   [1.322.1 Available under license](#page-3717-1)  **[1.323 jersey-client 2.39.1](#page-3730-0)**   [1.323.1 Available under license](#page-3730-1)  **[1.324 civetweb 1.15](#page-3747-0)**   [1.324.1 Available under license](#page-3747-1)  **[1.325 metrics 4.2.17](#page-3932-0)**   [1.325.1 Available under license](#page-3932-1)  **[1.326 bridgeutils 1.7.1-r2](#page-3937-0)**   [1.326.1 Available under license](#page-3937-1) 

```
1.327 jna-platform 5.13.0 
    1.327.1 Available under license 
1.328 zstd 1.5.4+dfsg2-5 
    1.328.1 Available under license 
1.329 psmisc 23.4-3.el9 
    1.329.1 Available under license 
1.330 python3-librepo 1.14.5-1.el9 
    1.330.1 Available under license 
1.331 libverto 0.3.2-r2 
    1.331.1 Available under license 
1.332 keyutils 1.6.3-r3 
    1.332.1 Available under license 
1.333 perfmark-api 0.26.0 
    1.333.1 Available under license 
1.334 jsr305 3.0.2 
    1.334.1 Available under license 
1.335 xml-apis 1.4.01 
    1.335.1 Available under license 
1.336 dropwizard-util 2.0.29 
    1.336.1 Available under license 
1.337 zeromq 4.9.0 
    1.337.1 Available under license 
1.338 ca-certificates 20230506-r0 
    1.338.1 Available under license 
1.339 subscription-manager-rhsm-certificates 20220623-1.el9 
    1.339.1 Available under license 
1.340 python3-libcomps 0.1.18-1.el9 
    1.340.1 Available under license 
1.341 gdbm-libs 1.19-4.el9 
    1.341.1 Available under license 
1.342 passwd 0.80-12.el9 
    1.342.1 Available under license 
1.343 libzstd 1.5.1-2.el9 
    1.343.1 Available under license 
1.344 langpacks-en 3.0-16.el9 
    1.344.1 Available under license 
1.345 libcom-err 1.46.5-3.el9 
    1.345.1 Available under license 
1.346 apk-tools 2.14.0-r5
```
 [1.346.1 Available under license](#page-4091-1)  **[1.347 libc-utils 0.7.2-r5](#page-4098-0)**   [1.347.1 Available under license](#page-4098-1)  **[1.348 util-linux 2.38.1-5+b1](#page-4100-0)**   [1.348.1 Available under license](#page-4100-1)  **[1.349 gnupg 2.2.40-1.1](#page-4136-0)**   [1.349.1 Available under license](#page-4136-1)  **[1.350 libbsd 0.11.7-2](#page-4189-0)**   [1.350.1 Available under license](#page-4189-1)  **[1.351 e2fsprogs 1.47.0-2](#page-4202-0)**   [1.351.1 Available under license](#page-4202-1)  **[1.352 pcre 10.42-1](#page-4239-0)**   [1.352.1 Available under license](#page-4239-1)  **[1.353 brotli 1.0.9-2+b6](#page-4241-0)**   [1.353.1 Available under license](#page-4241-1)  **[1.354 grep 3.8-5](#page-4242-0)**   [1.354.1 Available under license](#page-4242-1)  **[1.355 xz 5.4.1-0.2](#page-4257-0)**   [1.355.1 Available under license](#page-4257-1)  **[1.356 audit 3.0.9-1](#page-4280-0)**   [1.356.1 Available under license](#page-4280-1)  **[1.357 diffutils 3.8-4](#page-4299-0)**   [1.357.1 Available under license](#page-4299-1)  **[1.358 libcap-ng 0.8.3-1+b3](#page-4314-0)**   [1.358.1 Available under license](#page-4314-1)  **[1.359 sqlite 3.40.1-2](#page-4333-0)**   [1.359.1 Available under license](#page-4333-1)  **[1.360 tdb 1.47.0](#page-4333-2)**   [1.360.1 Available under license](#page-4333-3)  **[1.361 util-linux-extra 2.38.1-5+b1](#page-4349-0)**   [1.361.1 Available under license](#page-4349-1)  **[1.362 shadow 4.13+dfsg1-1+b1](#page-4375-0)**   [1.362.1 Available under license](#page-4375-1)  **[1.363 libsemanage-common 3.4-1+b5](#page-4387-0)**   [1.363.1 Available under license](#page-4387-1)  **[1.364 glib 2.74.6-2](#page-4399-0)**   [1.364.1 Available under license](#page-4399-1)  **[1.365 ca-certificates 20230311](#page-4419-0)**   [1.365.1 Available under license](#page-4419-1) 

**[1.366 libseccomp 2.5.4-1+b3](#page-4428-0)**   [1.366.1 Available under license](#page-4428-1)  **[1.367 sysv-init 3.06-4](#page-4439-0)**   [1.367.1 Available under license](#page-4439-1)  **[1.368 libsemanage2 3.4-1+b5](#page-4447-0)**   [1.368.1 Available under license](#page-4447-1)  **[1.369 logback-access 1.2.12](#page-4459-0)**   [1.369.1 Available under license](#page-4459-1)  **[1.370 acl 2.3.1-r4](#page-4470-0)**   [1.370.1 Available under license](#page-4470-1)  **[1.371 libtasn 4.19.0-r2](#page-4488-0)**   [1.371.1 Available under license](#page-4489-0)  **[1.372 unzip 6.0-r14](#page-4526-0)**   [1.372.1 Available under license](#page-4526-1)  **[1.373 animal-sniffer-annotation 1.23](#page-4541-0)**   [1.373.1 Available under license](#page-4541-1)  **[1.374 keyutils-libs 1.6.3-r3](#page-4541-2)**   [1.374.1 Available under license](#page-4541-3)  **[1.375 j2objc-annotations 2.8](#page-4560-0)**   [1.375.1 Available under license](#page-4560-1)  **[1.376 libcap 2.69-r1](#page-4561-0)**   [1.376.1 Available under license](#page-4561-1)  **[1.377 adduser 3.134](#page-4588-0)**   [1.377.1 Available under license](#page-4588-1)  **[1.378 libsepol2 3.4-2.1](#page-4595-0)**   [1.378.1 Available under license](#page-4595-1)  **[1.379 libgcc-s1 12.2.0-14](#page-4607-0)**   [1.379.1 Available under license](#page-4607-1)  **[1.380 liblzma 5.4.1-0.2](#page-4745-0)**   [1.380.1 Available under license](#page-4745-1)  **[1.381 libuuid 2.38.1-5+b1](#page-4768-0)**   [1.381.1 Available under license](#page-4768-1)  **[1.382 cdebconf 0.270](#page-4805-0)**   [1.382.1 Available under license](#page-4805-1)  **[1.383 libstd-c 12.2.0-14](#page-4808-0)**   [1.383.1 Available under license](#page-4808-1)  **[1.384 libmaxminddb0 1.7.1-1](#page-4884-0)**   [1.384.1 Available under license](#page-4884-1)  **[1.385 libkeyutils 1.6.3-2](#page-4892-0)** 

 [1.385.1 Available under license](#page-4892-1)  **[1.386 gpgv 2.2.40-1.1](#page-4912-0)**   [1.386.1 Available under license](#page-4912-1)  **[1.387 libmd0 1.0.4-2](#page-4964-0)**   [1.387.1 Available under license](#page-4964-1)  **[1.388 libdebconfclient0 0.270](#page-4968-0)**   [1.388.1 Available under license](#page-4968-1)  **[1.389 dpkg 1.21.22](#page-4971-0)**   [1.389.1 Available under license](#page-4972-0)  **[1.390 logsave 1.47.0-2](#page-4983-0)**   [1.390.1 Available under license](#page-4983-1)  **[1.391 selinux 3.4-1+b6](#page-5019-0)**   [1.391.1 Available under license](#page-5020-0)  **[1.392 libzstd1 1.5.4+dfsg2-5](#page-5047-0)**   [1.392.1 Available under license](#page-5047-1)  **[1.393 sysvinit-utils 3.06-4](#page-5055-0)**   [1.393.1 Available under license](#page-5055-1)  **[1.394 libcap 2.66-4](#page-5063-0)**   [1.394.1 Available under license](#page-5063-1)  **[1.395 libsepol 3.4-2.1](#page-5066-0)**   [1.395.1 Available under license](#page-5066-1)  **[1.396 libapt-pkg 2.6.1](#page-5077-0)**   [1.396.1 Available under license](#page-5077-1)  **[1.397 libmount 2.38.1-5+b1](#page-5088-0)**   [1.397.1 Available under license](#page-5088-1)  **[1.398 mount 2.38.1-5+b1](#page-5124-0)**   [1.398.1 Available under license](#page-5124-1)  **[1.399 libext2fs2 1.47.0-2](#page-5161-0)**   [1.399.1 Available under license](#page-5161-1)  **[1.400 libss 1.47.0-2](#page-5198-0)**   [1.400.1 Available under license](#page-5198-1)  **[1.401 libglibdata 2.74.6-2](#page-5198-2)**   [1.401.1 Available under license](#page-5198-3)  **[1.402 libglib 2.74.6-2](#page-5230-0)**   [1.402.1 Available under license](#page-5230-1)  **[1.403 libcom-err 1.47.0-2](#page-5261-0)**   [1.403.1 Available under license](#page-5261-1)  **[1.404 apt 2.6.1](#page-5270-0)**   [1.404.1 Available under license](#page-5270-1) 

```
1.405 slf4j-impl 2.17.1 
    1.405.1 Available under license 
1.406 lvm2 2.03.16-2 
    1.406.1 Available under license 
1.407 libxdamage 1.1.6-1 
    1.407.1 Available under license 
1.408 libxi 1.1.4-3 
    1.408.1 Available under license 
1.409 libxcb 1.15-1 
    1.409.1 Available under license 
1.410 kmod 30+20221128-1 
    1.410.1 Available under license 
1.411 libxt 1.2.1-1.1 
    1.411.1 Available under license 
1.412 fribidi 1.0.8-2.1 
    1.412.1 Available under license 
1.413 libxtst 1.2.3-1.1 
    1.413.1 Available under license 
1.414 xft 2.3.6-1 
    1.414.1 Available under license 
1.415 jemalloc 5.3.0-1 
    1.415.1 Available under license 
1.416 z3 4.8.12-3.1 
    1.416.1 Available under license 
1.417 libdatrie 0.2.13-2+b1 
    1.417.1 Available under license 
1.418 libuv 1.44.2-1 
    1.418.1 Available under license 
1.419 gawk 5.2.1-2 
    1.419.1 Available under license 
1.420 fontconfig 2.14.1-4 
    1.420.1 Available under license 
1.421 libjpeg-turbo 2.1.5-2 
    1.421.1 Available under license 
1.422 nss 3.87.1-1 
    1.422.1 Available under license 
1.423 apparmor 3.0.8-3 
    1.423.1 Available under license 
1.424 libxv 1.0.11-1.1
```
 [1.424.1 Available under license](#page-5456-1)  **[1.425 harfbuzz 6.0.0+dfsg-3](#page-5457-0)**   [1.425.1 Available under license](#page-5457-1)  **[1.426 argon2 0~20171227-0.3+deb12u1](#page-5460-0)**   [1.426.1 Available under license](#page-5460-1)  **[1.427 libxfixes 6.0.0-2](#page-5467-0)**   [1.427.1 Available under license](#page-5467-1)  **[1.428 libxaw 1.0.14-1](#page-5468-0)**   [1.428.1 Available under license](#page-5468-1)  **[1.429 libxext 1.3.4-1+b1](#page-5471-0)**   [1.429.1 Available under license](#page-5471-1)  **[1.430 pcsc-lite 1.9.9-2](#page-5476-0)**   [1.430.1 Available under license](#page-5476-1)  **[1.431 java-atk-wrapper 0.40.0-3](#page-5493-0)**   [1.431.1 Available under license](#page-5493-1)  **[1.432 pixman 0.42.2-1](#page-5504-0)**   [1.432.1 Available under license](#page-5504-1)  **[1.433 lcms 2.14-2](#page-5505-0)**   [1.433.1 Available under license](#page-5505-1)  **[1.434 libbpf 1.1.0-1](#page-5522-0)**   [1.434.1 Available under license](#page-5522-1)  **[1.435 lerc 4.0.0+ds-2](#page-5522-2)**   [1.435.1 Available under license](#page-5522-3)  **[1.436 unzip 6.0-28](#page-5526-0)**   [1.436.1 Available under license](#page-5526-1)  **[1.437 icu 72.1-3](#page-5532-0)**   [1.437.1 Available under license](#page-5532-1)  **[1.438 mpfr 4.2.0-1](#page-5545-0)**   [1.438.1 Available under license](#page-5545-1)  **[1.439 libedit 3.1-20221030-2](#page-5564-0)**   [1.439.1 Available under license](#page-5564-1)  **[1.440 iptables 1.8.9-2](#page-5565-0)**   [1.440.1 Available under license](#page-5565-1)  **[1.441 mesa 22.3.6-1+deb12u1](#page-5572-0)**   [1.441.1 Available under license](#page-5572-1)  **[1.442 libxcursor 1.2.1-1](#page-5576-0)**   [1.442.1 Available under license](#page-5576-1)  **[1.443 cairo 1.16.0-7](#page-5577-0)**   [1.443.1 Available under license](#page-5577-1) 

### **[1.444 apt 2.7.1](#page-5601-0)**   [1.444.1 Available under license](#page-5601-1)  **[1.445 cryptsetup 2.6.1-4~deb12u1](#page-5612-0)**   [1.445.1 Available under license](#page-5612-1)  **[1.446 bash 5.2.15-2+b2](#page-5633-0)**   [1.446.1 Available under license](#page-5633-1)  **[1.447 libdeflate 1.14-1](#page-5691-0)**   [1.447.1 Available under license](#page-5691-1)  **[1.448 alsa 1.2.8-1+b1](#page-5691-2)**   [1.448.1 Available under license](#page-5691-3)  **[1.449 giflib 5.2.1-2.5](#page-5699-0)**   [1.449.1 Available under license](#page-5699-1)  **[1.450 nspr 4.35-1](#page-5699-2)**   [1.450.1 Available under license](#page-5699-3)  **[1.451 libxrender 0.9.10-1.1](#page-5708-0)**   [1.451.1 Available under license](#page-5708-1)  **[1.452 libpciaccess 0.17-2](#page-5709-0)**   [1.452.1 Available under license](#page-5709-1)  **[1.453 procps 4.0.2-3](#page-5711-0)**   [1.453.1 Available under license](#page-5711-1)  **[1.454 libxmu 1.1.3-3](#page-5729-0)**   [1.454.1 Available under license](#page-5729-1)  **[1.455 jbig-kit 2.1-6.1](#page-5731-0)**   [1.455.1 Available under license](#page-5731-1)  **[1.456 free-type 2.12.1+dfsg-5](#page-5738-0)**   [1.456.1 Available under license](#page-5738-1)  **[1.457 avahi 0.8-10](#page-5753-0)**   [1.457.1 Available under license](#page-5753-1)  **[1.458 sysstat 12.6.1-1](#page-5764-0)**   [1.458.1 Available under license](#page-5764-1)  **[1.459 elfutils 0.188-2.1](#page-5772-0)**   [1.459.1 Available under license](#page-5772-1)  **[1.460 pango 1.50.12+ds-1](#page-5808-0)**   [1.460.1 Available under license](#page-5808-1)  **[1.461 guava 32.0.1-jre](#page-5819-0)**   [1.461.1 Available under license](#page-5819-1)  **[1.462 init-system-helpers 1.65.2](#page-5823-0)**   [1.462.1 Available under license](#page-5823-1)

**[1.463 x11proto-dev 2022.1-1](#page-5825-0)** 

 [1.463.1 Available under license](#page-5825-1)  **[1.464 libpango 1.50.12+ds-1](#page-5851-0)**   [1.464.1 Available under license](#page-5851-1)  **[1.465 libpangoft 1.50.12+ds-1](#page-5862-0)**   [1.465.1 Available under license](#page-5862-1)  **[1.466 libcairo 1.16.0-7](#page-5872-0)**   [1.466.1 Available under license](#page-5872-1)  **[1.467 libproc2-0 4.0.2-3](#page-5896-0)**   [1.467.1 Available under license](#page-5897-0)  **[1.468 libpixman 0.42.2-1](#page-5915-0)**   [1.468.1 Available under license](#page-5915-1)  **[1.469 libharfbuzz0b 6.0.0+dfsg-3](#page-5916-0)**   [1.469.1 Available under license](#page-5916-1)  **[1.470 libxt-dev 1.2.1-1.1](#page-5919-0)**   [1.470.1 Available under license](#page-5919-1)  **[1.471 libmpfr6 4.2.0-1](#page-5922-0)**   [1.471.1 Available under license](#page-5922-1)  **[1.472 libfribidi 1.0.8-2.1](#page-5941-0)**   [1.472.1 Available under license](#page-5941-1)  **[1.473 libicu72 72.1-3](#page-5941-2)**   [1.473.1 Available under license](#page-5941-3)  **[1.474 libxcb-render 1.15-1](#page-5955-0)**   [1.474.1 Available under license](#page-5955-1)  **[1.475 libfreetype 2.12.1+dfsg-5](#page-5955-2)**   [1.475.1 Available under license](#page-5955-3)  **[1.476 libxcbshm 1.15-1](#page-5969-0)**   [1.476.1 Available under license](#page-5969-1)  **[1.477 fonts-dejavu-core 2.37-6](#page-5970-0)**   [1.477.1 Available under license](#page-5970-1)  **[1.478 libthai-data 0.1.29-1](#page-5974-0)**   [1.478.1 Available under license](#page-5974-1)  **[1.479 libcairogobject 1.16.0-7](#page-5985-0)**   [1.479.1 Available under license](#page-5985-1)  **[1.480 liblcms 2.14-2](#page-6009-0)**   [1.480.1 Available under license](#page-6009-1)  **[1.481 libgdkpixbufcommon 2.42.10+dfsg-1](#page-6026-0)**   [1.481.1 Available under license](#page-6026-1)  **[1.482 liblerc4 4.0.0+ds-2](#page-6037-0)**   [1.482.1 Available under license](#page-6037-1) 

**[1.483 libpangocairo 1.50.12+ds-1](#page-6041-0)**   [1.483.1 Available under license](#page-6041-1)  **[1.484 libxft 2.3.6-1](#page-6052-0)**   [1.484.1 Available under license](#page-6052-1)  **[1.485 libdeflate0 1.14-1](#page-6052-2)**   [1.485.1 Available under license](#page-6052-3)  **[1.486 libxcb1-dev 1.15-1](#page-6053-0)**   [1.486.1 Available under license](#page-6053-1)  **[1.487 x11-common 7.7+23](#page-6054-0)**   [1.487.1 Available under license](#page-6054-1)  **[1.488 proto-google-common-protos 2.17.0](#page-6056-0)**   [1.488.1 Available under license](#page-6056-1)  **[1.489 iconv 2.34](#page-6059-0)**   [1.489.1 Available under license](#page-6059-1)  **[1.490 acl 2.3.1-3.el9](#page-6071-0)**   [1.490.1 Available under license](#page-6071-1)  **[1.491 attr 2.5.1-3.el9](#page-6090-0)**   [1.491.1 Available under license](#page-6090-1)  **[1.492 pcre 10.40-2.el9](#page-6109-0)**   [1.492.1 Available under license](#page-6109-1)  **[1.493 bash 5.1.8-6.el9\\_1](#page-6111-0)**   [1.493.1 Available under license](#page-6111-1)  **[1.494 libcap-ng 0.8.2-7.el9](#page-6155-0)**   [1.494.1 Available under license](#page-6155-1)  **[1.495 sed 4.8-9.el9](#page-6174-0)**   [1.495.1 Available under license](#page-6174-1)  **[1.496 libpkit 0.24.1-2.el9](#page-6188-0)**   [1.496.1 Available under license](#page-6189-0)  **[1.497 libunistring 0.9.10-15.el9](#page-6189-1)**   [1.497.1 Available under license](#page-6189-2)  **[1.498 python-inotify 0.9.6-25.el9](#page-6234-0)**   [1.498.1 Available under license](#page-6234-1)  **[1.499 json-glib 1.6.6-1.el9](#page-6235-0)**   [1.499.1 Available under license](#page-6235-1)  **[1.500 mpfr 4.1.0-7.el9](#page-6278-0)**   [1.500.1 Available under license](#page-6278-1)  **[1.501 libpwquality 1.4.4-8.el9](#page-6297-0)**   [1.501.1 Available under license](#page-6297-1)  **[1.502 python-decorator 4.4.2-6.el9](#page-6305-0)** 

 [1.502.1 Available under license](#page-6305-1)  **[1.503 python-idna 2.10-7.el9](#page-6306-0)**   [1.503.1 Available under license](#page-6306-1)  **[1.504 dbus-python 1.2.18-2.el9](#page-6314-0)**   [1.504.1 Available under license](#page-6314-1)  **[1.505 python-pysocks 1.7.1-12.el9](#page-6326-0)**   [1.505.1 Available under license](#page-6326-1)  **[1.506 gmp 4.3.4](#page-6328-0)**   [1.506.1 Available under license](#page-6328-1)  **[1.507 popt 1.18-8.el9](#page-6369-0)**   [1.507.1 Available under license](#page-6369-1)  **[1.508 rpm 4.16.1.3-17.ph4](#page-6369-2)**   [1.508.1 Available under license](#page-6369-3)  **[1.509 tar 1.34-6.el9\\_1](#page-6388-0)**   [1.509.1 Available under license](#page-6388-1)  **[1.510 gdbm 1.19-4.el9](#page-6403-0)**   [1.510.1 Available under license](#page-6403-1)  **[1.511 langpacks 3.0-16.el9](#page-6418-0)**   [1.511.1 Available under license](#page-6418-1)  **[1.512 dejavu-fonts 2.37-18.el9](#page-6418-2)**   [1.512.1 Available under license](#page-6418-3)  **[1.513 libtasn 4.16.0-8.el9\\_1](#page-6422-0)**   [1.513.1 Available under license](#page-6422-1)  **[1.514 grep 3.6-5.el9](#page-6459-0)**   [1.514.1 Available under license](#page-6459-1)  **[1.515 pygobject 3.40.1-6.el9](#page-6474-0)**   [1.515.1 Available under license](#page-6474-1)  **[1.516 libnettle6 3.8-3.el9\\_0](#page-6485-0)**   [1.516.1 Available under license](#page-6485-1)  **[1.517 libksba 1.5.1-6.el9\\_1](#page-6526-0)**   [1.517.1 Available under license](#page-6526-1)  **[1.518 python-iniparse 0.4-45.el9](#page-6552-0)**   [1.518.1 Available under license](#page-6552-1)  **[1.519 gpgme 1.15.1-6.el9](#page-6558-0)**   [1.519.1 Available under license](#page-6558-1)  **[1.520 npth 1.6-8.el9](#page-7440-0)**   [1.520.1 Available under license](#page-7441-0)  **[1.521 cracklib 2.9.6-27.el9](#page-7452-0)**   [1.521.1 Available under license](#page-7452-1) 

**[1.522 e2fsprogs 1.46.5-3.el9](#page-7470-0)**   [1.522.1 Available under license](#page-7470-1)  **[1.523 xz 5.2.5-8.el9\\_0](#page-7504-0)**   [1.523.1 Available under license](#page-7504-1)  **[1.524 vim 8.2.2637-20.el9\\_1](#page-7528-0)  [1.525 zstd 1.5.1-2.el9](#page-7528-1)**   [1.525.1 Available under license](#page-7528-2)  **[1.526 guava 32.1.1-jre](#page-7536-0)**   [1.526.1 Available under license](#page-7536-1)  **[1.527 setup 2.13.7-9.el9](#page-7541-0)**   [1.527.1 Available under license](#page-7541-1)  **[1.528 libgcrypt 1.10.0-10.el9\\_2](#page-7541-2)**   [1.528.1 Available under license](#page-7541-3)  **[1.529 gobject-introspection 1.68.0-11.el9](#page-7566-0)**   [1.529.1 Available under license](#page-7566-1)  **[1.530 keyutils 1.6.3-1.el9](#page-7584-0)**   [1.530.1 Available under license](#page-7584-1)  **[1.531 libsepol 3.5-1.el9](#page-7603-0)**   [1.531.1 Available under license](#page-7603-1)  **[1.532 python-setuptools 53.0.0-12.el9](#page-7614-0)**   [1.532.1 Available under license](#page-7614-1)  **[1.533 cyrus-sasl 2.1.27-21.el9](#page-7614-2)**   [1.533.1 Available under license](#page-7615-0)  **[1.534 coreutils 8.32-34.el9](#page-7618-0)**   [1.534.1 Available under license](#page-7618-1)  **[1.535 librepo 1.14.5-1.el9](#page-7632-0)**   [1.535.1 Available under license](#page-7632-1)  **[1.536 python3-setuptools-wheel 53.0.0-12.el9](#page-7644-0)**   [1.536.1 Available under license](#page-7644-1)  **[1.537 python-systemd 234-18.el9](#page-7644-2)**   [1.537.1 Available under license](#page-7644-3)  **[1.538 keyutils-libs 1.6.3-1.el9](#page-7655-0)**   [1.538.1 Available under license](#page-7655-1)  **[1.539 libarchive 3.5.3-4.el9](#page-7674-0)**   [1.539.1 Available under license](#page-7674-1)  **[1.540 expat 2.5.0-1.el9](#page-7675-0)**   [1.540.1 Available under license](#page-7675-1)  **[1.541 selinux 3.5-1.el9](#page-7676-0)**   [1.541.1 Available under license](#page-7676-1) 

## **[1.542 libglvnd 1.6.0-1](#page-7676-2)**   [1.542.1 Available under license](#page-7676-3)  **[1.543 jersey-media-multipart 2.37](#page-7677-0)**   [1.543.1 Available under license](#page-7677-1)  **[1.544 metrics-jmx 4.2.19](#page-7694-0)**   [1.544.1 Available under license](#page-7694-1)  **[1.545 error\\_prone\\_annotations 2.20.0](#page-7698-0)**   [1.545.1 Available under license](#page-7698-1)  **[1.546 zlib 1.2.13](#page-7700-0)**   [1.546.1 Available under license](#page-7700-1)  **[1.547 dropwizard-jackson 2.1.7](#page-7701-0)**   [1.547.1 Available under license](#page-7701-1)  **[1.548 metrics-health-checks 4.2.19](#page-7701-2)**   [1.548.1 Available under license](#page-7701-3)  **[1.549 dropwizard-jetty 2.1.7](#page-7701-4)**   [1.549.1 Available under license](#page-7701-5)  **[1.550 metrics-servlets 4.2.19](#page-7702-0)**   [1.550.1 Available under license](#page-7702-1)  **[1.551 logback-throttling-appender 1.1.10](#page-7702-2)**   [1.551.1 Available under license](#page-7702-3)  **[1.552 metrics-annotation 4.2.19](#page-7702-4)**   [1.552.1 Available under license](#page-7702-5)  **[1.553 dropwizard-logging 2.1.7](#page-7702-6)**   [1.553.1 Available under license](#page-7702-7)  **[1.554 dropwizard-core 2.1.7](#page-7703-0)**   [1.554.1 Available under license](#page-7703-1)  **[1.555 dropwizard-servlets 2.1.7](#page-7703-2)**   [1.555.1 Available under license](#page-7703-3)  **[1.556 dropwizard-health 2.1.7](#page-7703-4)**   [1.556.1 Available under license](#page-7703-5)  **[1.557 dropwizard-util 2.1.7](#page-7703-6)**   [1.557.1 Available under license](#page-7703-7)  **[1.558 dropwizard-jersey 2.1.7](#page-7703-8)**   [1.558.1 Available under license](#page-7703-9)  **[1.559 dropwizard-validation 2.1.7](#page-7704-0)**   [1.559.1 Available under license](#page-7704-1)  **[1.560 dropwizard-request-logging 2.1.7](#page-7704-2)**   [1.560.1 Available under license](#page-7704-3)  **[1.561 metrics-httpasyncclient 4.2.17](#page-7704-4)**

 [1.561.1 Available under license](#page-7704-5)  **[1.562 metrics-json 4.2.19](#page-7704-6)**   [1.562.1 Available under license](#page-7704-7)  **[1.563 drop-wizard-metrics 2.1.7](#page-7709-0)**   [1.563.1 Available under license](#page-7709-1)  **[1.564 dropwizard-lifecycle 2.1.7](#page-7709-2)**   [1.564.1 Available under license](#page-7709-3)  **[1.565 metrics-jvm 4.2.19](#page-7709-4)**   [1.565.1 Available under license](#page-7709-5)  **[1.566 dropwizard-configuration 2.1.7](#page-7709-6)**   [1.566.1 Available under license](#page-7709-7)  **[1.567 metrics-jetty 4.2.19](#page-7709-8)**   [1.567.1 Available under license](#page-7709-9)  **[1.568 metrics-logback 4.2.19](#page-7710-0)**   [1.568.1 Available under license](#page-7710-1)  **[1.569 metrics-jersey2 4.2.19](#page-7711-0)**   [1.569.1 Available under license](#page-7711-1)  **[1.570 xorgproto 2022.1-1](#page-7711-2)**   [1.570.1 Available under license](#page-7711-3)  **[1.571 ucf 3.0043+nmu1](#page-7737-0)**   [1.571.1 Available under license](#page-7737-1)  **[1.572 libjemalloc2 5.3.0-1](#page-7747-0)**   [1.572.1 Available under license](#page-7747-1)  **[1.573 apt-utils 2.6.1](#page-7748-0)**   [1.573.1 Available under license](#page-7748-1)  **[1.574 libthai 0.1.29-1](#page-7759-0)**   [1.574.1 Available under license](#page-7759-1)  **[1.575 fonts-dejavu 2.37-6](#page-7770-0)**   [1.575.1 Available under license](#page-7770-1)  **[1.576 libxml2 2.9.14+dfsg-1.3~deb12u1](#page-7774-0)**   [1.576.1 Available under license](#page-7774-1)  **[1.577 systemd-python 234](#page-7775-0)**   [1.577.1 Available under license](#page-7775-1)  **[1.578 libgl1-mesa-dri 22.3.6-1+deb12u1](#page-7786-0)**   [1.578.1 Available under license](#page-7786-1)  **[1.579 libxcb-randr0 1.15-1](#page-7790-0)**   [1.579.1 Available under license](#page-7790-1)  **[1.580 libatk-wrapper-java-jni 0.40.0-3](#page-7791-0)**   [1.580.1 Available under license](#page-7791-1) 

**[1.581 libxcb-xfixes0 1.15-1](#page-7802-0)**   [1.581.1 Available under license](#page-7802-1)  **[1.582 libxcb-present0 1.15-1](#page-7803-0)**   [1.582.1 Available under license](#page-7803-1)  **[1.583 libxcb-dri3-0 1.15-1](#page-7804-0)**   [1.583.1 Available under license](#page-7804-1)  **[1.584 libglvnd0 1.6.0-1](#page-7804-2)**   [1.584.1 Available under license](#page-7804-3)  **[1.585 libdconf1 0.40.0-4](#page-7805-0)**   [1.585.1 Available under license](#page-7805-1)  **[1.586 libglapi-mesa 22.3.6-1+deb12u1](#page-7817-0)**   [1.586.1 Available under license](#page-7817-1)  **[1.587 libglx0 1.6.0-1](#page-7821-0)**   [1.587.1 Available under license](#page-7821-1)  **[1.588 libatk-wrapper-java 0.40.0-3](#page-7822-0)**   [1.588.1 Available under license](#page-7822-1)  **[1.589 dconf-service 0.40.0-4](#page-7833-0)**   [1.589.1 Available under license](#page-7833-1)  **[1.590 dconf-gsettings-backend 0.40.0-4](#page-7844-0)**   [1.590.1 Available under license](#page-7844-1)  **[1.591 libavahi-common-data 0.8-10](#page-7855-0)**   [1.591.1 Available under license](#page-7855-1)  **[1.592 libgl1 1.6.0-1](#page-7866-0)**   [1.592.1 Available under license](#page-7866-1)  **[1.593 fonts-dejavu-extra 2.37-6](#page-7867-0)**   [1.593.1 Available under license](#page-7867-1)  **[1.594 libglx-mesa0 22.3.6-1+deb12u1](#page-7872-0)**   [1.594.1 Available under license](#page-7872-1)  **[1.595 libgif7 5.2.1-2.5](#page-7876-0)**   [1.595.1 Available under license](#page-7876-1)  **[1.596 libxcb-sync1 1.15-1](#page-7876-2)**   [1.596.1 Available under license](#page-7876-3)  **[1.597 libbpf1 1.1.0-1](#page-7877-0)**   [1.597.1 Available under license](#page-7877-1)  **[1.598 jmespath-java 1.12.525](#page-7878-0)**   [1.598.1 Available under license](#page-7878-1)  **[1.599 oshi-core 6.4.4](#page-7880-0)**   [1.599.1 Available under license](#page-7880-1)  **[1.600 awsjavasdkec 1.12.525](#page-7881-0)** 

 [1.600.1 Available under license](#page-7881-1)  **[1.601 aws-java-sdk-core 1.12.525](#page-8084-0)**   [1.601.1 Available under license](#page-8084-1)  **[1.602 libeconf 0.4.1-3.el9\\_2](#page-8126-0)**   [1.602.1 Available under license](#page-8126-1)  **[1.603 python-requests 2.25.1-7.el9\\_2](#page-8127-0)**   [1.603.1 Available under license](#page-8127-1)  **[1.604 at-spi2-common 2.46.0-5](#page-8132-0)**   [1.604.1 Available under license](#page-8132-1)  **[1.605 libdrm-common 2.4.114-1](#page-8143-0)**   [1.605.1 Available under license](#page-8143-1)  **[1.606 okio 3.5.0](#page-8223-0)**   [1.606.1 Available under license](#page-8223-1)  **[1.607 snake-yaml 2.2](#page-8231-0)**   [1.607.1 Available under license](#page-8231-1)  **[1.608 javapackages-filesystem 6.0.0-4.el9](#page-8238-0)**   [1.608.1 Available under license](#page-8238-1)  **[1.609 libproc2 4.0.4-r0](#page-8239-0)**   [1.609.1 Available under license](#page-8240-0)  **[1.610 procps 4.0.4-r0](#page-8258-0)**   [1.610.1 Available under license](#page-8258-1)  **[1.611 librsvg 2.54.7+dfsg-1~deb12u1](#page-8276-0)**   [1.611.1 Available under license](#page-8276-1)  **[1.612 free-type 2.13.2-r0](#page-8498-0)**   [1.612.1 Available under license](#page-8499-0)  **[1.613 fstrm 0.6.1-r4](#page-8512-0)**   [1.613.1 Available under license](#page-8512-1)  **[1.614 kerberos 1.21.2-r0](#page-8513-0)**   [1.614.1 Available under license](#page-8513-1)  **[1.615 libcap 2.48-9.el9\\_2](#page-8545-0)**   [1.615.1 Available under license](#page-8545-1)  **[1.616 ca-certificates 2023.2.60\\_v7.0.306-90.1.el9\\_2](#page-8571-0)**   [1.616.1 Available under license](#page-8571-1)  **[1.617 bouncycastle-fips 1.0.2.4](#page-9794-0)**   [1.617.1 Available under license](#page-9794-1)  **[1.618 woodstox 6.4.0](#page-9795-0)**   [1.618.1 Available under license](#page-9795-1)  **[1.619 java™-native-access 5](#page-9800-0)**   [1.619.1 Available under license](#page-9800-1) 

**[1.620 libgomp 11.4.1-2.1.el9](#page-9926-0)**   [1.620.1 Available under license](#page-9926-1)  **[1.621 audit-lib 3.0.7-104.el9](#page-10062-0)**   [1.621.1 Available under license](#page-10062-1)  **[1.622 libstdc++ 11.4.1-2.1.el9](#page-10092-0)**   [1.622.1 Available under license](#page-10092-1)  **[1.623 alternatives 1.24-1.el9](#page-10228-0)**   [1.623.1 Available under license](#page-10228-1)  **[1.624 dnf-data 4.14.0-8.el9](#page-10236-0)**   [1.624.1 Available under license](#page-10236-1)  **[1.625 python3-dnf 4.14.0-8.el9](#page-10243-0)**   [1.625.1 Available under license](#page-10243-1)  **[1.626 libuuid 2.37.4-15.el9](#page-10251-0)**   [1.626.1 Available under license](#page-10251-1)  **[1.627 yum 4.14.0-8.el9](#page-10287-0)**   [1.627.1 Available under license](#page-10287-1)  **[1.628 lua-libs 5.4.4-4.el9](#page-10295-0)**   [1.628.1 Available under license](#page-10295-1)  **[1.629 libgcc 11.4.1-2.1.el9](#page-10298-0)**   [1.629.1 Available under license](#page-10298-1)  **[1.630 libmount 2.37.4-15.el9](#page-10434-0)**   [1.630.1 Available under license](#page-10434-1)  **[1.631 gdb-gdbserver 10.2-11.el9](#page-10470-0)**   [1.631.1 Available under license](#page-10471-0)  **[1.632 systemd-pam 252-18.el9](#page-10557-0)**   [1.632.1 Available under license](#page-10557-1)  **[1.633 fdisk 2.37.4-15.el9](#page-10580-0)**   [1.633.1 Available under license](#page-10580-1)  **[1.634 dbus-libs 1.12.20-8.el9](#page-10617-0)**   [1.634.1 Available under license](#page-10617-1)  **[1.635 kmod-libs 28-9.el9](#page-10629-0)**   [1.635.1 Available under license](#page-10629-1)  **[1.636 dbus-common 1.12.20-8.el9](#page-10648-0)**   [1.636.1 Available under license](#page-10648-1)  **[1.637 systemd-libs 252-18.el9](#page-10661-0)**   [1.637.1 Available under license](#page-10661-1)  **[1.638 util-linux-core 2.37.4-15.el9](#page-10684-0)**   [1.638.1 Available under license](#page-10684-1)  **[1.639 free-type 2.12.1+dfsg-5+deb12u2](#page-10721-0)** 

 [1.639.1 Available under license](#page-10721-1)  **[1.640 libx11 1.8.4-2+deb12u2](#page-10736-0)**   [1.640.1 Available under license](#page-10736-1)  **[1.641 libxdata 1.8.4-2+deb12u2](#page-10757-0)**   [1.641.1 Available under license](#page-10757-1)  **[1.642 hyperic-sigar 1.6.4.127](#page-10778-0)**   [1.642.1 Available under license](#page-10778-1)  **[1.643 commons-daemon-service-runner 1.0.15](#page-10783-0)**   [1.643.1 Available under license](#page-10784-0)  **[1.644 publicsuffix-list 20210518-3.el9](#page-10788-0)**   [1.644.1 Available under license](#page-10788-1)  **[1.645 lua-posix 35.0-8.el9](#page-10790-0)**   [1.645.1 Available under license](#page-10790-1)  **[1.646 copy-jdk-configs 4.0-3.el9](#page-10790-2)**   [1.646.1 Available under license](#page-10790-3)  **[1.647 libpsl 0.21.1-5.el9](#page-10791-0)**   [1.647.1 Available under license](#page-10791-1)  **[1.648 lksctp-tools 1.0.19-2.el9](#page-10792-0)**   [1.648.1 Available under license](#page-10792-1)  **[1.649 unzip 6.0-56.el9](#page-10793-0)**   [1.649.1 Available under license](#page-10793-1)  **[1.650 javapackages-tools 6.0.0-4.el9](#page-10799-0)**   [1.650.1 Available under license](#page-10799-1)  **[1.651 libgssapikrb 1.20.1-2+deb12u1](#page-10800-0)**   [1.651.1 Available under license](#page-10800-1)  **[1.652 libpammodulesbin 1.5.2-6+deb12u1](#page-10830-0)**   [1.652.1 Available under license](#page-10830-1)  **[1.653 kerberos 1.20.1-2+deb12u1](#page-10832-0)**   [1.653.1 Available under license](#page-10832-1)  **[1.654 libkrbsupport 1.20.1-2+deb12u1](#page-10862-0)**   [1.654.1 Available under license](#page-10862-1)  **[1.655 pam 1.5.2-6+deb12u1](#page-10893-0)**   [1.655.1 Available under license](#page-10893-1)  **[1.656 libkcrypto 1.20.1-2+deb12u1](#page-10895-0)**   [1.656.1 Available under license](#page-10895-1)  **[1.657 libkrb 1.20.1-2+deb12u1](#page-10927-0)**   [1.657.1 Available under license](#page-10927-1)  **[1.658 debian-archive-keyring 2023.3+deb12u1](#page-10958-0)**   [1.658.1 Available under license](#page-10958-1) 

**[1.659 debianutils 5.7-0.5~deb12u1](#page-10959-0)**   [1.659.1 Available under license](#page-10959-1)  **[1.660 libpamg 1.5.2-6+deb12u1](#page-10962-0)**   [1.660.1 Available under license](#page-10962-1)  **[1.661 libpng 1.6.38](#page-10964-0)**   [1.661.1 Available under license](#page-10964-1)  **[1.662 expat 2.5.0](#page-10976-0)**   [1.662.1 Available under license](#page-10976-1)  **[1.663 libpng 1.6.39](#page-10976-2)**   [1.663.1 Available under license](#page-10976-3)  **[1.664 systemd-python 234-8.el8](#page-10988-0)**   [1.664.1 Available under license](#page-10988-1)  **[1.665 libxpm 3.5.12-1.1+deb12u1](#page-10999-0)**   [1.665.1 Available under license](#page-10999-1)  **[1.666 util-linux 2.38.1-5](#page-11002-0)**   [1.666.1 Available under license](#page-11002-1)  **[1.667 d-bus 1.14.10-1~deb12u1](#page-11038-0)**   [1.667.1 Available under license](#page-11038-1)  **[1.668 libx11-dev 1.8.4-2+deb12u2](#page-11049-0)**   [1.668.1 Available under license](#page-11049-1)  **[1.669 libmnl 1.0.4-15.el9](#page-11070-0)**   [1.669.1 Available under license](#page-11070-1)  **[1.670 ncurses 6.4-4](#page-11081-0)**   [1.670.1 Available under license](#page-11081-1)  **[1.671 python-setuptools 53.0.0](#page-11089-0)**   [1.671.1 Available under license](#page-11089-1)  **[1.672 python-pip 21.2.3](#page-11090-0)**   [1.672.1 Available under license](#page-11090-1)  **[1.673 protobuf-java 3.24.4](#page-11131-0)**   [1.673.1 Available under license](#page-11131-1)  **[1.674 openjdk-jre 11.0.21u9](#page-11137-0)**   [1.674.1 Available under license](#page-11137-1)  **[1.675 curl 8.4.0-DEV](#page-11258-0)**   [1.675.1 Available under license](#page-11258-1)  **[1.676 openjdk 11.0.21](#page-11261-0)**   [1.676.1 Available under license](#page-11261-1)  **[1.677 openjdk 11.0.21\\_p9-r0](#page-11359-0)**   [1.677.1 Available under license](#page-11359-1)  **[1.678 jetty-util 9.4.53.v20231009](#page-11473-0)**
[1.678.1 Available under license](#page-11473-0)  **[1.679 jetty-continuation 9.4.53.v20231009](#page-11485-0)**   [1.679.1 Available under license](#page-11485-1)  **[1.680 jetty-servlets 9.4.53.v20231009](#page-11496-0)**   [1.680.1 Available under license](#page-11497-0)  **[1.681 jetty 9.4.53.v20231009](#page-11508-0)**   [1.681.1 Available under license](#page-11508-1)  **[1.682 openssl 3.0.11-1~deb12u2](#page-11520-0)**   [1.682.1 Available under license](#page-11520-1)  **[1.683 libssl3 3.0.11-1~deb12u2](#page-11532-0)**   [1.683.1 Available under license](#page-11532-1)  **[1.684 jetty-util-ajax 9.4.53.v20231009](#page-11544-0)**   [1.684.1 Available under license](#page-11544-1)  **[1.685 jetty-security 9.4.53.v20231009](#page-11556-0)**   [1.685.1 Available under license](#page-11556-1)  **[1.686 jetty-client 9.4.53.v20231009](#page-11568-0)**   [1.686.1 Available under license](#page-11568-1)  **[1.687 jetty-proxy 9.4.53.v20231009](#page-11579-0)**   [1.687.1 Available under license](#page-11579-1)  **[1.688 python-requests 2.25.1](#page-11591-0)**   [1.688.1 Available under license](#page-11591-1)  **[1.689 gnupg 1.15.1](#page-11595-0)**   [1.689.1 Available under license](#page-11595-1)  **[1.690 rpm 4.16.1.3](#page-12477-0)**   [1.690.1 Available under license](#page-12477-1)  **[1.691 python3-systemd 234-18.el9](#page-12496-0)**   [1.691.1 Available under license](#page-12496-1)  **[1.692 dbus-system-bus-common 1.14.10-1~deb12u1](#page-12507-0)**   [1.692.1 Available under license](#page-12507-1)  **[1.693 dbus-user-session 1.14.10-1~deb12u1](#page-12519-0)**   [1.693.1 Available under license](#page-12520-0)  **[1.694 dbus-daemon 1.14.10-1~deb12u1](#page-12532-0)**   [1.694.1 Available under license](#page-12532-1)  **[1.695 dbus-bin 1.14.10-1~deb12u1](#page-12545-0)**   [1.695.1 Available under license](#page-12545-1)  **[1.696 dbus-session-bus-common 1.14.10-1~deb12u1](#page-12558-0)**   [1.696.1 Available under license](#page-12558-1)  **[1.697 libx11 1.8.7-r0](#page-12570-0)**   [1.697.1 Available under license](#page-12570-1) 

**[1.698 basesystem 11-13.el9](#page-12592-0)**   [1.698.1 Available under license](#page-12592-1)  **[1.699 dbus-python 1.2.18](#page-12595-0)**   [1.699.1 Available under license](#page-12595-1)  **[1.700 python-dbus 1.2.18-2.el9](#page-12608-0)**   [1.700.1 Available under license](#page-12608-1)  **[1.701 e2fsprogs 1.47.0-r5](#page-12621-0)**   [1.701.1 Available under license](#page-12621-1)  **[1.702 python3-cloud-what 1.29.38-1.el9\\_3](#page-12658-0)**   [1.702.1 Available under license](#page-12658-1)  **[1.703 util-linux 2.37.4-15.el9](#page-12666-0)**   [1.703.1 Available under license](#page-12666-1)  **[1.704 chkconfig 1.24-1.el9](#page-12703-0)**   [1.704.1 Available under license](#page-12703-1)  **[1.705 file 5.39-14.el9](#page-12710-0)**   [1.705.1 Available under license](#page-12710-1)  **[1.706 elfutils 0.189-3.el9](#page-12711-0)**   [1.706.1 Available under license](#page-12712-0)  **[1.707 d-bus 1.12.20-8.el9](#page-12747-0)**   [1.707.1 Available under license](#page-12747-1)  **[1.708 libbpf 1.2.0-1.el9](#page-12760-0)**   [1.708.1 Available under license](#page-12760-1)  **[1.709 gmp 6.2.0-13.el9](#page-12778-0)**   [1.709.1 Available under license](#page-12778-1)  **[1.710 python-pip 21.2.3-7.el9](#page-12819-0)**   [1.710.1 Available under license](#page-12819-1)  **[1.711 ncurses 6.2-10.20210508.el9](#page-12873-0)**   [1.711.1 Available under license](#page-12873-1)  **[1.712 libdnf 0.69.0-6.el9\\_3](#page-12881-0)**   [1.712.1 Available under license](#page-12881-1)  **[1.713 glibc-minimal-langpack 2.34-83.el9\\_3.7](#page-12892-0)**   [1.713.1 Available under license](#page-12892-1)  **[1.714 findutils 4.8.0-6.el9](#page-12932-0)**   [1.714.1 Available under license](#page-12932-1)  **[1.715 systemd 252-18.el9](#page-12947-0)**   [1.715.1 Available under license](#page-12947-1)  **[1.716 python-dateutil 2.8.1-7.el9](#page-12971-0)**   [1.716.1 Available under license](#page-12971-1)  **[1.717 which 2.21-29.el9](#page-12972-0)** 

 [1.717.1 Available under license](#page-12972-1)  **[1.718 dmidecode 3.5-1.el9](#page-12987-0)**   [1.718.1 Available under license](#page-12987-1)  **[1.719 gdb 10.2-11.el9](#page-12994-0)**   [1.719.1 Available under license](#page-12994-1)  **[1.720 iproute 6.2.0-5.el9](#page-13080-0)**   [1.720.1 Available under license](#page-13080-1)  **[1.721 subscription-manager 1.29.38](#page-13088-0)**   [1.721.1 Available under license](#page-13088-1)  **[1.722 libsemanage-common 3.5-2.el9](#page-13096-0)**   [1.722.1 Available under license](#page-13096-1)  **[1.723 open-ldap 2.6.3-1.el9](#page-13107-0)**   [1.723.1 Available under license](#page-13107-1)  **[1.724 libsolv 0.7.24-2.el9](#page-13112-0)**   [1.724.1 Available under license](#page-13113-0)  **[1.725 cpp 11.4.1-2.1.el9](#page-13115-0)**   [1.725.1 Available under license](#page-13115-1)  **[1.726 crypto-policies 20230731-1.git94f0e2c.el9\\_3.1](#page-13182-0)**   [1.726.1 Available under license](#page-13182-1)  **[1.727 libdnf-plugin-subscription-manager 1.29.38-1.el9\\_3](#page-13193-0)**   [1.727.1 Available under license](#page-13193-1)  **[1.728 shadow-utils 4.9-8.el9](#page-13202-0)**   [1.728.1 Available under license](#page-13202-1)  **[1.729 audit 3.0.7-104.el9](#page-13218-0)**   [1.729.1 Available under license](#page-13219-0)  **[1.730 gnupg 2.3.3-4.el9](#page-13248-0)**   [1.730.1 Available under license](#page-13248-1)  **[1.731 libffi 3.4.2-8.el9](#page-13301-0)**   [1.731.1 Available under license](#page-13301-1)  **[1.732 nghttp2 1.43.0-5.el9\\_3.1](#page-13309-0)**   [1.732.1 Available under license](#page-13310-0)  **[1.733 zlib 1.2.11-40.el9](#page-13311-0)**   [1.733.1 Available under license](#page-13311-1)  **[1.734 glibc 2.34-83.el9\\_3.7](#page-13312-0)**   [1.734.1 Available under license](#page-13312-1)  **[1.735 kmod 28-9.el9](#page-13353-0)**   [1.735.1 Available under license](#page-13353-1)  **[1.736 crypto-policies-scripts 20230731-1.git94f0e2c.el9\\_3.1](#page-13371-0)**   [1.736.1 Available under license](#page-13371-1) 

## **[1.737 libuser 0.63-13.el9](#page-13382-0)**

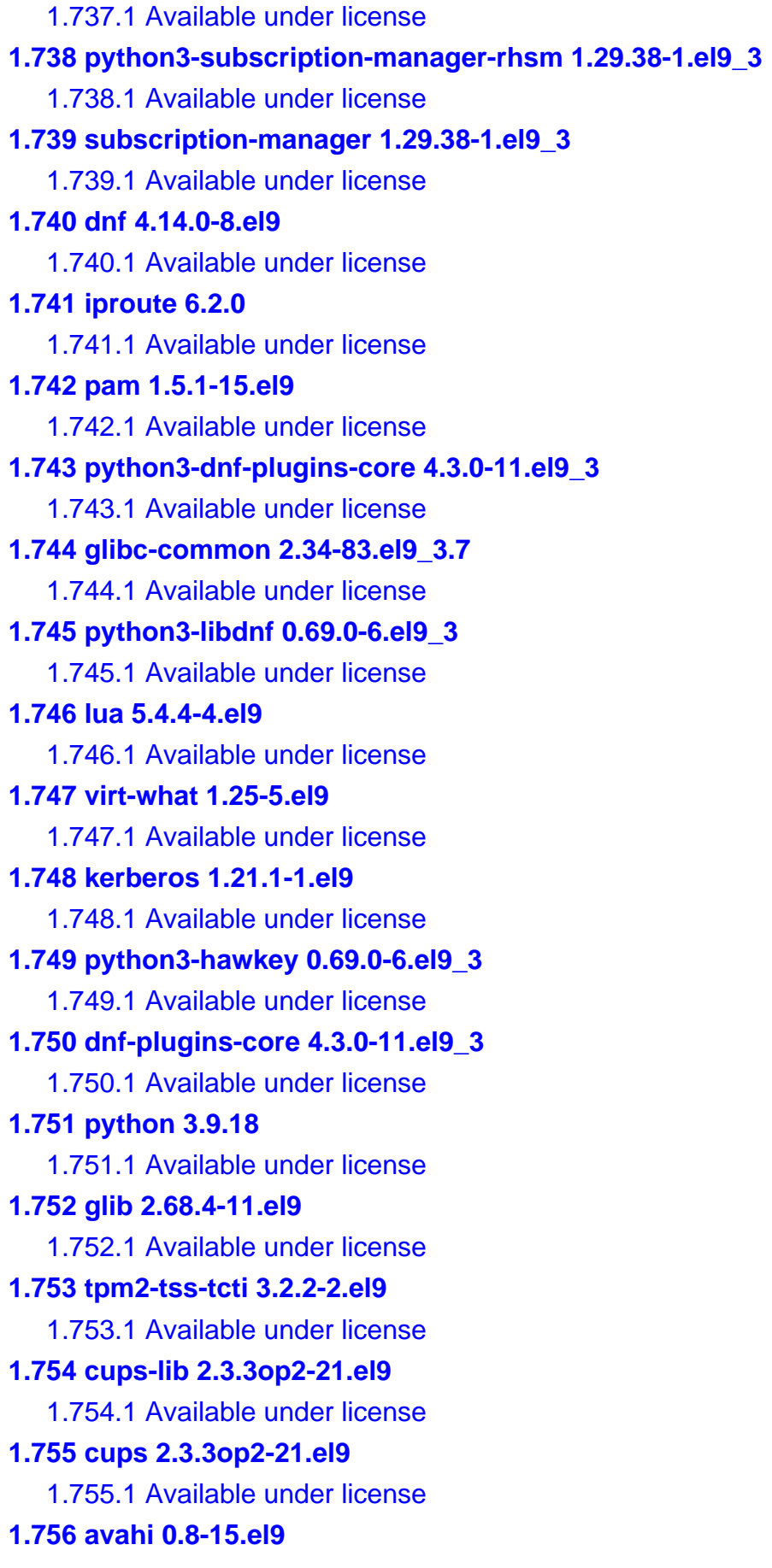

 [1.756.1 Available under license](#page-13597-1)  **[1.757 alsa 1.2.9-1.el9](#page-13608-0)**   [1.757.1 Available under license](#page-13608-1)  **[1.758 curl 7.76.1-26.el9\\_3.2](#page-13627-0)**   [1.758.1 Available under license](#page-13627-1)  **[1.759 curl-minimal 7.76.1-26.el9\\_3.2](#page-13628-0)**   [1.759.1 Available under license](#page-13628-1)  **[1.760 avahi-libs 0.8-15.el9](#page-13628-2)**   [1.760.1 Available under license](#page-13628-3)  **[1.761 libcurl 7.76.1-26.el9\\_3.2](#page-13639-0)**   [1.761.1 Available under license](#page-13639-1)  **[1.762 busybox 1.36.1-r15](#page-13640-0)**   [1.762.1 Available under license](#page-13640-1)  **[1.763 libnghttp2 1.43.0-5.el9\\_3.1](#page-13649-0)**   [1.763.1 Available under license](#page-13649-1)  **[1.764 xz-libs 5.2.5-8.el9\\_0](#page-13651-0)**   [1.764.1 Available under license](#page-13651-1)  **[1.765 ncurses-libs 6.2-10.20210508.el9](#page-13674-0)**   [1.765.1 Available under license](#page-13674-1)  **[1.766 netty-codec 4.1.101.Final](#page-13682-0)**   [1.766.1 Available under license](#page-13682-1)  **[1.767 netty-transport 4.1.101.Final](#page-13699-0)**   [1.767.1 Available under license](#page-13699-1)  **[1.768 netty 4.1.101.Final](#page-13718-0)**   [1.768.1 Available under license](#page-13718-1)  **[1.769 systemd-rpm-macros 252-18.el9](#page-13742-0)**   [1.769.1 Available under license](#page-13742-1)  **[1.770 zstd-libs 1.5.5-r8](#page-13765-0)**   [1.770.1 Available under license](#page-13765-1)  **[1.771 zstd 1.5.5-r8](#page-13774-0)**   [1.771.1 Available under license](#page-13774-1)  **[1.772 gir1.2-gdkpixbuf-2.0 2.42.10+dfsg-1](#page-13782-0)**   [1.772.1 Available under license](#page-13782-1)  **[1.773 jackson-databind 2.16.0](#page-13793-0)**   [1.773.1 Available under license](#page-13793-1)  **[1.774 jackson-jaxrs-base 2.16.0](#page-13798-0)**   [1.774.1 Available under license](#page-13798-1)  **[1.775 jackson-jaxrs 2.16.0](#page-13798-2)**   [1.775.1 Available under license](#page-13798-3) 

**[1.776 jackson 2.16.0](#page-13799-0)**   [1.776.1 Available under license](#page-13799-1)  **[1.777 jackson-xc 2.16.0](#page-13805-0)**   [1.777.1 Available under license](#page-13805-1)  **[1.778 jackson-annotations 2.16.0](#page-13806-0)**   [1.778.1 Available under license](#page-13806-1)  **[1.779 zlib1g 1.2.13.dfsg-1](#page-13811-0)**   [1.779.1 Available under license](#page-13811-1)  **[1.780 libpam-cap 2.66-4](#page-13811-2)**   [1.780.1 Available under license](#page-13811-3)  **[1.781 login 4.13+dfsg1-1+b1](#page-13838-0)**   [1.781.1 Available under license](#page-13838-1)  **[1.782 passwd 4.13+dfsg1-1+b1](#page-13845-0)**   [1.782.1 Available under license](#page-13845-1)  **[1.783 libcrypt 4.4.33-2](#page-13853-0)**   [1.783.1 Available under license](#page-13853-1)  **[1.784 libaudit 3.0.9-1](#page-13864-0)**   [1.784.1 Available under license](#page-13864-1)  **[1.785 idna 3.4](#page-13883-0)**   [1.785.1 Available under license](#page-13883-1)  **[1.786 libpkit 0.25.3-r0](#page-13883-2)**   [1.786.1 Available under license](#page-13883-3)  **[1.787 jackson-datatype-jdk8 2.16.0](#page-13884-0)**   [1.787.1 Available under license](#page-13884-1)  **[1.788 jackson-datatype-jsr310 2.16.0](#page-13885-0)**   [1.788.1 Available under license](#page-13885-1)  **[1.789 jackson-dataformat-yaml 2.16.0](#page-13885-2)**   [1.789.1 Available under license](#page-13885-3)  **[1.790 jackson-datatype-guava 2.16.0](#page-13886-0)**   [1.790.1 Available under license](#page-13886-1)  **[1.791 jackson-datatype-joda 2.16.0](#page-13886-2)**   [1.791.1 Available under license](#page-13886-3)  **[1.792 jackson-module-afterburner 2.16.0](#page-13886-4)**   [1.792.1 Available under license](#page-13887-0)  **[1.793 jackson-module-parameter-names 2.16.0](#page-13888-0)**   [1.793.1 Available under license](#page-13888-1)  **[1.794 nghttp2 1.52.0-1+deb12u1](#page-13889-0)**   [1.794.1 Available under license](#page-13889-1)  **[1.795 libnghttp2-14 1.52.0-1+deb12u1](#page-13891-0)** 

 [1.795.1 Available under license](#page-13891-1)  **[1.796 ssl-client 1.36.1-r15](#page-13893-0)**   [1.796.1 Available under license](#page-13893-1)  **[1.797 jackson-module-blackbird 2.16.0](#page-13901-0)**   [1.797.1 Available under license](#page-13902-0)  **[1.798 jackson-dataformat-cbor 2.16.0](#page-13903-0)**   [1.798.1 Available under license](#page-13903-1)  **[1.799 libdrm 2.4.114-1](#page-13904-0)**   [1.799.1 Available under license](#page-13904-1)  **[1.800 json-c 0.17-r0](#page-13984-0)**   [1.800.1 Available under license](#page-13984-1)  **[1.801 protobuf-c 1.4.1-r7](#page-13985-0)**   [1.801.1 Available under license](#page-13985-1)  **[1.802 openssl 3.1.4-r2](#page-13986-0)**   [1.802.1 Available under license](#page-13986-1)  **[1.803 elfutils 0.190-r1](#page-13998-0)**   [1.803.1 Available under license](#page-13998-1)  **[1.804 libuv 1.47.0-r0](#page-14034-0)**   [1.804.1 Available under license](#page-14034-1)  **[1.805 perl 5.36.0-7+deb12u1](#page-14044-0)**   [1.805.1 Available under license](#page-14044-1)  **[1.806 perl-base 5.36.0-7+deb12u1](#page-15835-0)**   [1.806.1 Available under license](#page-15835-1)  **[1.807 kotlin 1.9.0](#page-17625-0)**   [1.807.1 Available under license](#page-17625-1)  **[1.808 json-java 20231013](#page-17625-2)**   [1.808.1 Available under license](#page-17626-0)  **[1.809 protobuf-java-util 3.24.4](#page-17626-1)**   [1.809.1 Available under license](#page-17626-2)  **[1.810 alsa 1.2.10-r0](#page-17626-3)**   [1.810.1 Available under license](#page-17626-4)  **[1.811 libjpeg-turbo 3.0.1-r0](#page-17638-0)**   [1.811.1 Available under license](#page-17638-1)  **[1.812 libxi 1.8.1-r2](#page-17641-0)**   [1.812.1 Available under license](#page-17641-1)  **[1.813 libxrender 0.9.11-r4](#page-17643-0)**   [1.813.1 Available under license](#page-17643-1)  **[1.814 libxtst 1.2.4-r4](#page-17644-0)**   [1.814.1 Available under license](#page-17644-1) 

## **[1.815 fdisk 2.38.1](#page-17646-0)**   [1.815.1 Available under license](#page-17646-1)  **[1.816 ca-certificates-java 20230710~deb12u1](#page-17683-0)**   [1.816.1 Available under license](#page-17683-1)  **[1.817 at-spi2-core 2.46.0-5](#page-17683-2)**   [1.817.1 Available under license](#page-17683-3)  **[1.818 alsa-ucm-conf 1.2.8-1](#page-17694-0)**   [1.818.1 Available under license](#page-17694-1)  **[1.819 java-common 0.74](#page-17695-0)**   [1.819.1 Available under license](#page-17695-1)  **[1.820 adwaita-icon-theme 43-1](#page-17696-0)**   [1.820.1 Available under license](#page-17696-1)  **[1.821 alsa 1.2.8-1](#page-17700-0)**   [1.821.1 Available under license](#page-17700-1)  **[1.822 alsa-topology-conf 1.2.5.1-2](#page-17707-0)**   [1.822.1 Available under license](#page-17708-0)  **[1.823 gsettings-desktop-schemas 43.0-1](#page-17708-1)**   [1.823.1 Available under license](#page-17708-2)  **[1.824 cups 2.4.2-3+deb12u5](#page-17719-0)**   [1.824.1 Available under license](#page-17719-1)  **[1.825 bc 1.07.1-3](#page-17725-0)**   [1.825.1 Available under license](#page-17725-1)  **[1.826 xerces-j 2.12.2](#page-17744-0)**   [1.826.1 Available under license](#page-17744-1)  **[1.827 libxml2 2.9.13-5.el9\\_3](#page-17754-0)**   [1.827.1 Available under license](#page-17754-1)  **[1.828 grpc-util 1.60.0](#page-17754-2)**   [1.828.1 Available under license](#page-17754-3)  **[1.829 grpc-netty 1.60.0](#page-17758-0)**   [1.829.1 Available under license](#page-17758-1)  **[1.830 netty-codec-http 4.1.104.Final](#page-17765-0)**   [1.830.1 Available under license](#page-17765-1)  **[1.831 netty-transport 4.1.104.Final](#page-17785-0)**   [1.831.1 Available under license](#page-17785-1)  **[1.832 netty-handler 4.1.104.Final](#page-17804-0)**   [1.832.1 Available under license](#page-17804-1)  **[1.833 netty 4.1.104.Final](#page-17820-0)**   [1.833.1 Available under license](#page-17820-1)  **[1.834 netty-codec-socks 4.1.104.Final](#page-17844-0)**

 [1.834.1 Available under license](#page-17844-1)  **[1.835 netty-handler-proxy 4.1.104.Final](#page-17850-0)**   [1.835.1 Available under license](#page-17850-1)  **[1.836 netty-codec 4.1.104.Final](#page-17851-0)**   [1.836.1 Available under license](#page-17851-1)  **[1.837 netty-resolver 4.1.104.Final](#page-17868-0)**   [1.837.1 Available under license](#page-17868-1)  **[1.838 netty-transport-classes-epoll 4.1.104.Final](#page-17871-0)**   [1.838.1 Available under license](#page-17872-0)  **[1.839 netty-transport-native-unix-common 4.1.104.Final](#page-17878-0)**   [1.839.1 Available under license](#page-17878-1)  **[1.840 jsch 0.1.54](#page-17884-0)**   [1.840.1 Available under license](#page-17884-1)  **[1.841 jackson-module-parameter-names 2.16.1](#page-17895-0)**   [1.841.1 Available under license](#page-17895-1)  **[1.842 jackson-xc 2.16.1](#page-17895-2)**   [1.842.1 Available under license](#page-17895-3)  **[1.843 jackson-dataformat-yaml 2.16.1](#page-17896-0)**   [1.843.1 Available under license](#page-17896-1)  **[1.844 jackson-dataformat-cbor 2.16.1](#page-17897-0)**   [1.844.1 Available under license](#page-17897-1)  **[1.845 jackson-databind 2.16.1](#page-17897-2)**   [1.845.1 Available under license](#page-17897-3)  **[1.846 jackson-dataformat-xml 2.16.1](#page-17902-0)**   [1.846.1 Available under license](#page-17902-1)  **[1.847 jackson-annotations 2.16.1](#page-17903-0)**   [1.847.1 Available under license](#page-17903-1)  **[1.848 jackson 2.16.1](#page-17908-0)**   [1.848.1 Available under license](#page-17908-1)  **[1.849 readline 8.2](#page-17913-0)**   [1.849.1 Available under license](#page-17913-1)  **[1.850 ncurses 6.4\\_p20231125-r0](#page-17946-0)**   [1.850.1 Available under license](#page-17946-1)  **[1.851 wget 1.21.1-7.el9](#page-17954-0)**   [1.851.1 Available under license](#page-17954-1)  **[1.852 openjdk-jre 17.0.10u7](#page-17969-0)**   [1.852.1 Available under license](#page-17969-1)  **[1.853 jackson-jaxrs 2.16.1](#page-18061-0)**   [1.853.1 Available under license](#page-18061-1) 

**[1.854 jackson-datatype-guava 2.16.1](#page-18061-2)**   [1.854.1 Available under license](#page-18061-3)  **[1.855 jackson-module-guice 2.16.1](#page-18062-0)**   [1.855.1 Available under license](#page-18062-1)  **[1.856 jackson-jaxrs-base 2.16.1](#page-18062-2)**   [1.856.1 Available under license](#page-18062-3)  **[1.857 jackson-datatype-joda 2.16.1](#page-18063-0)**   [1.857.1 Available under license](#page-18063-1)  **[1.858 jackson-module-afterburner 2.16.1](#page-18063-2)**   [1.858.1 Available under license](#page-18063-3)  **[1.859 bc 1.07.1-14.el9](#page-18064-0)**   [1.859.1 Available under license](#page-18064-1)  **[1.860 procps 3.3.17-13.el9](#page-18083-0)**   [1.860.1 Available under license](#page-18083-1)  **[1.861 openssl 3.0.7-25.el9\\_3](#page-18101-0)**   [1.861.1 Available under license](#page-18101-1)  **[1.862 zlib 1.3.1-r0](#page-18113-0)**   [1.862.1 Available under license](#page-18113-1)  **[1.863 zlib 1.2.13](#page-18114-0)**   [1.863.1 Available under license](#page-18114-1)  **[1.864 python 3.9.18-1.el9\\_3.1](#page-18115-0)**   [1.864.1 Available under license](#page-18115-1)  **[1.865 python 4.16.1.3-27.el9\\_3](#page-18125-0)**   [1.865.1 Available under license](#page-18125-1)  **[1.866 rpm-sign-libs 4.16.1.3-27.el9\\_3](#page-18144-0)**   [1.866.1 Available under license](#page-18144-1)  **[1.867 sqlite 3.34.1-7.el9\\_3](#page-18162-0)**   [1.867.1 Available under license](#page-18162-1)  **[1.868 rpm-libs 4.16.1.3-27.el9\\_3](#page-18163-0)**   [1.868.1 Available under license](#page-18163-1)  **[1.869 rpm 4.16.1.3-27.el9\\_3](#page-18181-0)**   [1.869.1 Available under license](#page-18181-1)  **[1.870 openssl 3.1.4-r5](#page-18200-0)**   [1.870.1 Available under license](#page-18200-1)  **[1.871 libcrypto3 3.1.4-r5](#page-18212-0)**   [1.871.1 Available under license](#page-18212-1)  **[1.872 libssl3 3.1.4-r5](#page-18224-0)**   [1.872.1 Available under license](#page-18224-1)  **[1.873 coreutils 9.4-r2](#page-18236-0)** 

 [1.873.1 Available under license](#page-18236-1)  **[1.874 busybox 1.36.1](#page-18251-0)**   [1.874.1 Available under license](#page-18251-1)  **[1.875 ca-certificates-bundle 20230506-r0](#page-18260-0)**   [1.875.1 Available under license](#page-18260-1)  **[1.876 glibc 2.36-9+deb12u4](#page-18811-0)**   [1.876.1 Available under license](#page-18811-1)  **[1.877 libcbin 2.36-9+deb12u4](#page-18839-0)**   [1.877.1 Available under license](#page-18839-1)  **[1.878 libc 2.36-9+deb12u4](#page-18868-0)**   [1.878.1 Available under license](#page-18868-1)  **[1.879 gnutls 3.7.6-23.el9\\_3.3](#page-18897-0)**   [1.879.1 Available under license](#page-18897-1)  **[1.880 jre 17.0.10+7-Debian-1deb12u1](#page-18967-0)**   [1.880.1 Available under license](#page-18967-1)  **[1.881 openjdk-17-jre-headless 17.0.10+7-1~deb12u1](#page-19105-0)**   [1.881.1 Available under license](#page-19105-1)  **[1.882 openjdk-17-jdk-headless 17.0.10+7-1~deb12u1](#page-19107-0)**   [1.882.1 Available under license](#page-19107-1)  **[1.883 openjdk 17.0.10+7-1~deb12u1](#page-19109-0)**   [1.883.1 Available under license](#page-19109-1)  **[1.884 openjdk-17-jre 17.0.10+7-1~deb12u1](#page-19246-0)**   [1.884.1 Available under license](#page-19246-1)  **[1.885 openjdk-17-jdk 17.0.10+7-1~deb12u1](#page-19248-0)**   [1.885.1 Available under license](#page-19249-0)  **[1.886 coreutils-fmt 9.4-r2](#page-19251-0)**   [1.886.1 Available under license](#page-19251-1)  **[1.887 coreutils-sha512sum 9.4-r2](#page-19265-0)**   [1.887.1 Available under license](#page-19266-0)  **[1.888 coreutils-env 9.4-r2](#page-19280-0)**   [1.888.1 Available under license](#page-19280-1)  **[1.889 acl 2.3.01](#page-19295-0)**   [1.889.1 Available under license](#page-19295-1)  **[1.890 libsystemd 252.22-1~deb12u1](#page-19314-0)**   [1.890.1 Available under license](#page-19314-1)  **[1.891 systemd 252.22-1~deb12u1](#page-19337-0)**   [1.891.1 Available under license](#page-19338-0)  **[1.892 usr-is-merged 37~deb12u1](#page-19361-0)**   [1.892.1 Available under license](#page-19361-1) 

**[1.893 tar 1.34+dfsg-1.2+deb12u1](#page-19361-2)**   [1.893.1 Available under license](#page-19362-0)  **[1.894 tzdata 2024a-0+deb12u1](#page-19376-0)**   [1.894.1 Available under license](#page-19376-1)  **[1.895 gnutls 3.7.9-2+deb12u2](#page-19377-0)**   [1.895.1 Available under license](#page-19377-1)  **[1.896 libudev 252.22-1~deb12u1](#page-19408-0)**   [1.896.1 Available under license](#page-19408-1)  **[1.897 base-files 12.4+deb12u5](#page-19431-0)**   [1.897.1 Available under license](#page-19432-0)  **[1.898 usrmerge 37~deb12u1](#page-19477-0)**   [1.898.1 Available under license](#page-19477-1)  **[1.899 activation 1.2.2](#page-19478-0)**   [1.899.1 Available under license](#page-19478-1)  **[1.900 jaxb-core 2.3.3](#page-19479-0)**   [1.900.1 Available under license](#page-19479-1)  **[1.901 libjpeg 6b](#page-19484-0)**   [1.901.1 Available under license](#page-19484-1)  **[1.902 libxml2 2.11.7-r0](#page-19659-0)**   [1.902.1 Available under license](#page-19659-1)  **[1.903 dnsutils 9.18.24-1](#page-19660-0)**   [1.903.1 Available under license](#page-19660-1)  **[1.904 bind9-dnsutils 9.18.24-1](#page-19676-0)**   [1.904.1 Available under license](#page-19676-1)  **[1.905 systemd-timesyncd 252.22-1~deb12u1](#page-19693-0)**   [1.905.1 Available under license](#page-19693-1)  **[1.906 bind9-host 9.18.24-1](#page-19716-0)**   [1.906.1 Available under license](#page-19716-1)  **[1.907 cryptsetup 2.6.1-4~deb12u2](#page-19733-0)**   [1.907.1 Available under license](#page-19733-1)  **[1.908 libcryptsetup12 2.6.1-4~deb12u2](#page-19754-0)**   [1.908.1 Available under license](#page-19754-1)  **[1.909 libsystemd-shared 252.22-1~deb12u1](#page-19775-0)**   [1.909.1 Available under license](#page-19775-1)  **[1.910 bind9-libs 9.18.24-1](#page-19798-0)**   [1.910.1 Available under license](#page-19798-1)  **[1.911 libpam-systemd 252.22-1~deb12u1](#page-19815-0)**   [1.911.1 Available under license](#page-19815-1)  **[1.912 libnss-systemd 252.22-1~deb12u1](#page-19838-0)** 

 [1.912.1 Available under license](#page-19838-1) 

## **[1.913 systemd-sysv 252.22-1~deb12u1](#page-19861-0)**

 [1.913.1 Available under license](#page-19861-1) 

# **1.1 libjpeg 6b**

## **1.1.1 Notifications :**

This software is based in part on the work of the Independent JPEG Group.

## **1.1.2 Available under license :**

The Independent JPEG Group's JPEG software

==========================================

README for release 6b of 27-Mar-1998

====================================

This distribution contains the sixth public release of the Independent JPEG Group's free JPEG software. You are welcome to redistribute this software and to use it for any purpose, subject to the conditions under LEGAL ISSUES, below.

Serious users of this software (particularly those incorporating it into larger programs) should contact IJG at jpeg-info@uunet.uu.net to be added to our electronic mailing list. Mailing list members are notified of updates and have a chance to participate in technical discussions, etc.

This software is the work of Tom Lane, Philip Gladstone, Jim Boucher, Lee Crocker, Julian Minguillon, Luis Ortiz, George Phillips, Davide Rossi, Guido Vollbeding, Ge' Weijers, and other members of the Independent JPEG Group.

IJG is not affiliated with the official ISO JPEG standards committee.

## DOCUMENTATION ROADMAP

=====================

This file contains the following sections:

OVERVIEW General description of JPEG and the IJG software. LEGAL ISSUES Copyright, lack of warranty, terms of distribution. REFERENCES Where to learn more about JPEG. ARCHIVE LOCATIONS Where to find newer versions of this software. RELATED SOFTWARE Other stuff you should get. FILE FORMAT WARS Software \*not\* to get. TO DO Plans for future IJG releases.

Other documentation files in the distribution are:

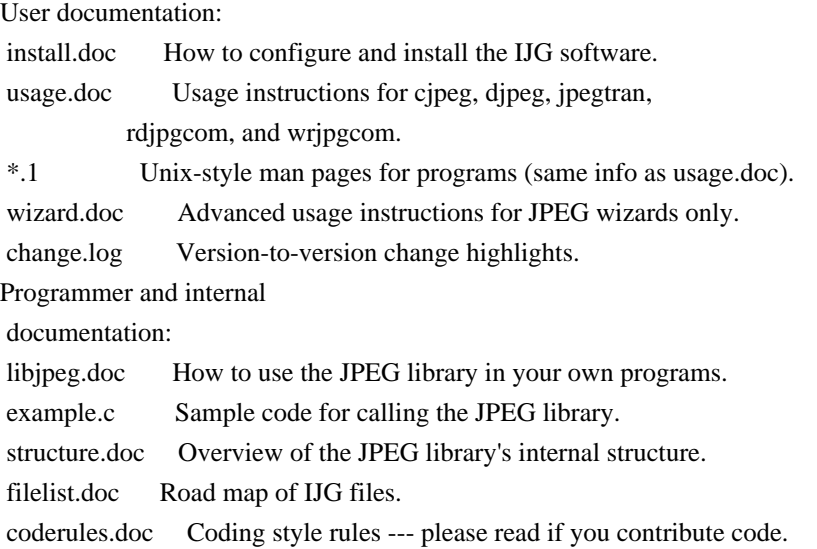

Please read at least the files install.doc and usage.doc. Useful information can also be found in the JPEG FAQ (Frequently Asked Questions) article. See ARCHIVE LOCATIONS below to find out where to obtain the FAQ article.

If you want to understand how the JPEG code works, we suggest reading one or more of the REFERENCES, then looking at the documentation files (in roughly the order listed) before diving into the code.

#### OVERVIEW

========

This package contains C software to implement JPEG image compression and decompression. JPEG (pronounced "jay-peg") is a standardized compression method for full-color and gray-scale images.

JPEG is intended for compressing

"real-world" scenes; line drawings, cartoons and other non-realistic images are not its strong suit. JPEG is lossy, meaning that the output image is not exactly identical to the input image. Hence you must not use JPEG if you have to have identical output bits. However, on typical photographic images, very good compression levels can be obtained with no visible change, and remarkably high compression levels are possible if you can tolerate a low-quality image. For more details, see the references, or just experiment with various compression settings.

This software implements JPEG baseline, extended-sequential, and progressive compression processes. Provision is made for supporting all variants of these processes, although some uncommon parameter settings aren't implemented yet. For legal reasons, we are not distributing code for the arithmetic-coding variants of JPEG; see LEGAL ISSUES. We have made no provision for supporting the

hierarchical or lossless processes defined in the standard.

We provide a set of library routines for reading and writing JPEG image files, plus two sample applications "cjpeg" and "djpeg", which use the library to perform conversion between JPEG and some other popular image file formats. The library is intended to be reused in other applications.

In order to support file conversion and viewing software, we have included considerable functionality beyond the bare JPEG coding/decoding capability; for example, the color quantization modules are not strictly part of JPEG decoding, but they are essential for output to colormapped file formats or colormapped displays. These extra functions can be compiled out of the library if not required for a particular application. We have also included "jpegtran", a utility for lossless transcoding between different JPEG processes, and "rdjpgcom" and "wrjpgcom", two simple applications for inserting and extracting textual comments in JFIF files.

The emphasis in designing this software has been on achieving portability and flexibility, while also making it fast enough to be useful. In particular, the software is not intended to be read as a tutorial on JPEG. (See the REFERENCES section for introductory material.) Rather, it is intended to be reliable, portable, industrial-strength code. We do not claim to have achieved that goal in every aspect of the software, but we strive for it.

We welcome the use of this software as a component of commercial products. No royalty is required, but we do ask for an acknowledgement in product documentation, as described under LEGAL ISSUES.

#### LEGAL ISSUES

============

In plain English:

1. We don't promise that this software works. (But if you find any bugs, please let us know!)

2. You can use this software for whatever you want. You don't have to pay us.

3. You may not pretend that you wrote this software. If you use it in a program, you must acknowledge somewhere in your documentation that

you've used the IJG code.

In legalese:

The authors make NO WARRANTY or representation, either express or implied, with respect to this software, its quality, accuracy, merchantability, or fitness for a particular purpose. This software is provided "AS IS", and you,

its user, assume the entire risk as to its quality and accuracy.

This software is copyright (C) 1991-1998, Thomas G. Lane. All Rights Reserved except as specified below.

Permission is hereby granted to use, copy, modify, and distribute this software (or portions thereof) for any purpose, without fee, subject to these conditions:

(1) If any part of the source code for this software is distributed, then this README file must be included, with this copyright and no-warranty notice unaltered; and any additions, deletions, or changes to the original files must be clearly indicated in accompanying documentation. (2) If only executable code is distributed,

then the accompanying

documentation must state that "this software is based in part on the work of the Independent JPEG Group".

(3) Permission for use of this software is granted only if the user accepts full responsibility for any undesirable consequences; the authors accept NO LIABILITY for damages of any kind.

These conditions apply to any software derived from or based on the IJG code, not just to the unmodified library. If you use our work, you ought to acknowledge us.

Permission is NOT granted for the use of any IJG author's name or company name in advertising or publicity relating to this software or products derived from it. This software may be referred to only as "the Independent JPEG Group's software".

We specifically permit and encourage the use of this software as the basis of commercial products, provided that all warranty or liability claims are assumed by the product vendor.

ansi2knr.c is included in this distribution by permission of

L. Peter Deutsch,

sole proprietor of its copyright holder, Aladdin Enterprises of Menlo Park, CA. ansi2knr.c is NOT covered by the above copyright and conditions, but instead by the usual distribution terms of the Free Software Foundation; principally, that you must include source code if you redistribute it. (See the file ansi2knr.c for full details.) However, since ansi2knr.c is not needed as part of any program generated from the IJG code, this does not limit you more than the foregoing paragraphs do.

The Unix configuration script "configure" was produced with GNU Autoconf. It is copyright by the Free Software Foundation but is freely distributable. The same holds for its supporting scripts (config.guess, config.sub, ltconfig, ltmain.sh). Another support script, install-sh, is copyright

by M.I.T. but is also freely distributable.

It appears that the arithmetic coding option of the JPEG spec is covered by patents owned by IBM, AT&T, and Mitsubishi. Hence arithmetic coding cannot

legally be used without obtaining one or more licenses. For this reason, support for arithmetic coding has been removed from the free JPEG software. (Since arithmetic coding provides only a marginal gain over the unpatented Huffman mode, it is unlikely that very many implementations will support it.) So far as we are aware, there are no patent restrictions on the remaining code.

The IJG distribution formerly included code to read and write GIF files. To avoid entanglement with the Unisys LZW patent, GIF reading support has been removed altogether, and the GIF writer has been simplified to produce "uncompressed GIFs". This technique does not use the LZW algorithm; the resulting GIF files are larger than usual, but are readable by all standard GIF decoders.

We are required to state that

 "The Graphics Interchange Format(c) is the Copyright property of CompuServe Incorporated. GIF(sm) is a Service Mark property of CompuServe Incorporated."

#### **REFERENCES**

==========

#### We

 highly recommend reading one or more of these references before trying to understand the innards of the JPEG software.

The best short technical introduction to the JPEG compression algorithm is Wallace, Gregory K. "The JPEG Still Picture Compression Standard", Communications of the ACM, April 1991 (vol. 34 no. 4), pp. 30-44. (Adjacent articles in that issue discuss MPEG motion picture compression, applications of JPEG, and related topics.) If you don't have the CACM issue handy, a PostScript file containing a revised version of Wallace's article is available at ftp://ftp.uu.net/graphics/jpeg/wallace.ps.gz. The file (actually a preprint for an article that appeared in IEEE Trans. Consumer Electronics) omits the sample images that appeared in CACM, but it includes corrections and some added material. Note: the Wallace article is copyright ACM and IEEE, and it may not be used for commercial purposes.

A somewhat less technical, more

leisurely introduction to JPEG can be found in

"The Data Compression Book" by Mark Nelson and Jean-loup Gailly, published by M&T Books (New York), 2nd ed. 1996, ISBN 1-55851-434-1. This book provides

good explanations and example C code for a multitude of compression methods including JPEG. It is an excellent source if you are comfortable reading C code but don't know much about data compression in general. The book's JPEG sample code is far from industrial-strength, but when you are ready to look at a full implementation, you've got one here...

The best full description of JPEG is the textbook "JPEG Still Image Data Compression Standard" by William B. Pennebaker and Joan L. Mitchell, published by Van Nostrand Reinhold, 1993, ISBN 0-442-01272-1. Price US\$59.95, 638 pp. The book includes the complete text of the ISO JPEG standards (DIS 10918-1 and draft DIS 10918-2). This is by far the most complete exposition of JPEG in existence, and we highly recommend it.

#### The

 JPEG standard itself is not available electronically; you must order a paper copy through ISO or ITU. (Unless you feel a need to own a certified official copy, we recommend buying the Pennebaker and Mitchell book instead; it's much cheaper and includes a great deal of useful explanatory material.) In the USA, copies of the standard may be ordered from ANSI Sales at (212) 642-4900, or from Global Engineering Documents at (800) 854-7179. (ANSI doesn't take credit card orders, but Global does.) It's not cheap: as of 1992, ANSI was charging \$95 for Part 1 and \$47 for Part 2, plus 7% shipping/handling. The standard is divided into two parts, Part 1 being the actual specification, while Part 2 covers compliance testing methods. Part 1 is titled "Digital Compression and Coding of Continuous-tone Still Images, Part 1: Requirements and guidelines" and has document numbers ISO/IEC IS 10918-1, ITU-T T.81. Part 2 is titled "Digital Compression and Coding of Continuous-tone Still Images, Part 2: Compliance testing" and has document

numbers ISO/IEC IS 10918-2, ITU-T T.83.

Some extensions to the original JPEG standard are defined in JPEG Part 3, a newer ISO standard numbered ISO/IEC IS 10918-3 and ITU-T T.84. IJG currently does not support any Part 3 extensions.

The JPEG standard does not specify all details of an interchangeable file format. For the omitted details we follow the "JFIF" conventions, revision 1.02. A copy of the JFIF spec is available from: Literature Department C-Cube Microsystems, Inc. 1778 McCarthy Blvd. Milpitas, CA 95035 phone (408) 944-6300, fax (408) 944-6314 A PostScript version of this document is available by FTP at ftp://ftp.uu.net/graphics/jpeg/jfif.ps.gz. There is also a plain text version at ftp://ftp.uu.net/graphics/jpeg/jfif.txt.gz, but it is missing the figures.

The TIFF 6.0 file format specification can be obtained by FTP from ftp://ftp.sgi.com/graphics/tiff/TIFF6.ps.gz. The JPEG incorporation scheme

found in the TIFF 6.0 spec of 3-June-92 has a number of serious problems. IJG does not recommend use of the TIFF 6.0 design (TIFF Compression tag 6). Instead, we recommend the JPEG design proposed by TIFF Technical Note #2 (Compression tag 7). Copies of this Note can be obtained from ftp.sgi.com or from ftp://ftp.uu.net/graphics/jpeg/. It is expected that the next revision of the TIFF spec will replace the 6.0 JPEG design with the Note's design. Although IJG's own code does not support TIFF/JPEG, the free libtiff library uses our library to implement TIFF/JPEG per the Note. libtiff is available from ftp://ftp.sgi.com/graphics/tiff/.

#### ARCHIVE LOCATIONS

=================

The "official" archive site for this software is ftp.uu.net (Internet address 192.48.96.9). The most recent released version can always be found there in directory graphics/jpeg. This particular version will be archived as ftp://ftp.uu.net/graphics/jpeg/jpegsrc.v6b.tar.gz. If you don't have

direct Internet access, UUNET's archives are also available via UUCP; contact help@uunet.uu.net for information on retrieving files that way.

Numerous Internet sites maintain copies of the UUNET files. However, only ftp.uu.net is guaranteed to have the latest official version.

You can also obtain this software in DOS-compatible "zip" archive format from the SimTel archives (ftp://ftp.simtel.net/pub/simtelnet/msdos/graphics/), or on CompuServe in the Graphics Support forum (GO CIS:GRAPHSUP), library 12 "JPEG Tools". Again, these versions may sometimes lag behind the ftp.uu.net release.

The JPEG FAQ (Frequently Asked Questions) article is a useful source of general information about JPEG. It is updated constantly and therefore is not included in this distribution. The FAQ is posted every two weeks to Usenet newsgroups comp.graphics.misc, news.answers, and other groups. It is available on the World Wide Web at http://www.faqs.org/faqs/jpeg-faq/ and other news.answers

archive sites, including the official news.answers

archive at rtfm.mit.edu: ftp://rtfm.mit.edu/pub/usenet/news.answers/jpeg-faq/. If you don't have Web or FTP access, send e-mail to mail-server@rtfm.mit.edu with body

 send usenet/news.answers/jpeg-faq/part1 send usenet/news.answers/jpeg-faq/part2

#### RELATED SOFTWARE

================

Numerous viewing and image manipulation programs now support JPEG. (Quite a few of them use this library to do so.) The JPEG FAQ described above lists some of the more popular free and shareware viewers, and tells where to obtain them on Internet.

If you are on a Unix machine, we highly recommend Jef Poskanzer's free PBMPLUS software, which provides many useful operations on PPM-format image files. In particular, it can convert PPM images to and from a wide range of other formats, thus making cjpeg/djpeg considerably more useful. The latest version is distributed by the NetPBM group, and is available from numerous sites,

 notably ftp://wuarchive.wustl.edu/graphics/graphics/packages/NetPBM/. Unfortunately PBMPLUS/NETPBM is not nearly as portable as the IJG software is; you are likely to have difficulty making it work on any non-Unix machine.

A different free JPEG implementation, written by the PVRG group at Stanford, is available from ftp://havefun.stanford.edu/pub/jpeg/. This program is designed for research and experimentation rather than production use; it is slower, harder to use, and less portable than the IJG code, but it is easier to read and modify. Also, the PVRG code supports lossless JPEG, which we do not. (On the other hand, it doesn't do progressive JPEG.)

#### FILE FORMAT WARS

================

Some JPEG programs produce files that are not compatible with our library. The root of the problem is that the ISO JPEG committee failed to specify a concrete file format. Some vendors "filled in the blanks" on their own, creating proprietary formats that no one else could read.

(For example, none

of the early commercial JPEG implementations for the Macintosh were able to exchange compressed files.)

The file format we have adopted is called JFIF (see REFERENCES). This format has been agreed to by a number of major commercial JPEG vendors, and it has become the de facto standard. JFIF is a minimal or "low end" representation. We recommend the use of TIFF/JPEG (TIFF revision 6.0 as modified by TIFF Technical Note #2) for "high end" applications that need to record a lot of additional data about an image. TIFF/JPEG is fairly new and not yet widely supported, unfortunately.

The upcoming JPEG Part 3 standard defines a file format called SPIFF. SPIFF is interoperable with JFIF, in the sense that most JFIF decoders should be able to read the most common variant of SPIFF. SPIFF has some technical

advantages over JFIF, but its major claim to fame is simply that it is an official standard rather than an informal one. At this point it is unclear whether

 SPIFF will supersede JFIF or whether JFIF will remain the de-facto standard. IJG intends to support SPIFF once the standard is frozen, but we have not decided whether it should become our default output format or not. (In any case, our decoder will remain capable of reading JFIF indefinitely.)

Various proprietary file formats incorporating JPEG compression also exist. We have little or no sympathy for the existence of these formats. Indeed, one of the original reasons for developing this free software was to help force convergence on common, open format standards for JPEG files. Don't use a proprietary file format!

#### TO DO

=====

The major thrust for v7 will probably be improvement of visual quality. The current method for scaling the quantization tables is known not to be very good at low Q values. We also intend to investigate block boundary smoothing, "poor man's variable quantization", and other means of improving quality-vs-file-size performance without sacrificing compatibility.

In future versions, we are considering supporting some of the upcoming JPEG Part 3 extensions --- principally, variable quantization and the SPIFF file format.

As always, speeding things up is of great interest.

Please send bug reports, offers of help, etc. to jpeg-info@uunet.uu.net.

# **1.2 javax-inject 1**

## **1.2.1 Available under license :**

Apache License

 Version 2.0, January 2004 http://www.apache.org/licenses/

#### TERMS AND CONDITIONS FOR USE, REPRODUCTION, AND DISTRIBUTION

1. Definitions.

 "License" shall mean the terms and conditions for use, reproduction, and distribution as defined by Sections 1 through 9 of this document.  "Licensor" shall mean the copyright owner or entity authorized by the copyright owner that is granting the License.

 "Legal Entity" shall mean the union of the acting entity and all other entities that control, are controlled by, or are under common control with that entity. For the purposes of this definition, "control" means (i) the power, direct or indirect, to cause the direction or management of such entity, whether by contract or otherwise, or (ii) ownership of fifty percent (50%) or more of the outstanding shares, or (iii) beneficial ownership of such entity.

"You"

 (or "Your") shall mean an individual or Legal Entity exercising permissions granted by this License.

 "Source" form shall mean the preferred form for making modifications, including but not limited to software source code, documentation source, and configuration files.

 "Object" form shall mean any form resulting from mechanical transformation or translation of a Source form, including but not limited to compiled object code, generated documentation, and conversions to other media types.

 "Work" shall mean the work of authorship, whether in Source or Object form, made available under the License, as indicated by a copyright notice that is included in or attached to the work (an example is provided in the Appendix below).

 "Derivative Works" shall mean any work, whether in Source or Object form, that is based on (or derived from) the Work and for which the editorial revisions, annotations, elaborations,

or other modifications

 represent, as a whole, an original work of authorship. For the purposes of this License, Derivative Works shall not include works that remain separable from, or merely link (or bind by name) to the interfaces of, the Work and Derivative Works thereof.

 "Contribution" shall mean any work of authorship, including the original version of the Work and any modifications or additions to that Work or Derivative Works thereof, that is intentionally submitted to Licensor for inclusion in the Work by the copyright owner or by an individual or Legal Entity authorized to submit on behalf of the copyright owner. For the purposes of this definition, "submitted" means any form of electronic, verbal, or written communication sent to the Licensor or its representatives, including but not limited to communication on electronic mailing lists, source code control systems, and issue tracking systems

that are managed by, or on behalf of, the

 Licensor for the purpose of discussing and improving the Work, but excluding communication that is conspicuously marked or otherwise designated in writing by the copyright owner as "Not a Contribution."

 "Contributor" shall mean Licensor and any individual or Legal Entity on behalf of whom a Contribution has been received by Licensor and subsequently incorporated within the Work.

- 2. Grant of Copyright License. Subject to the terms and conditions of this License, each Contributor hereby grants to You a perpetual, worldwide, non-exclusive, no-charge, royalty-free, irrevocable copyright license to reproduce, prepare Derivative Works of, publicly display, publicly perform, sublicense, and distribute the Work and such Derivative Works in Source or Object form.
- 3. Grant of Patent License. Subject to the terms and conditions of this License, each Contributor hereby grants

#### to You a perpetual,

 worldwide, non-exclusive, no-charge, royalty-free, irrevocable (except as stated in this section) patent license to make, have made, use, offer to sell, sell, import, and otherwise transfer the Work, where such license applies only to those patent claims licensable by such Contributor that are necessarily infringed by their Contribution(s) alone or by combination of their Contribution(s) with the Work to which such Contribution(s) was submitted. If You institute patent litigation against any entity (including a cross-claim or counterclaim in a lawsuit) alleging that the Work or a Contribution incorporated within the Work constitutes direct or contributory patent infringement, then any patent licenses granted to You under this License for that Work shall terminate as of the date such litigation is filed.

- 4. Redistribution. You may reproduce and distribute copies of the Work
- or Derivative Works thereof in any medium, with or without modifications, and in Source or Object form, provided that You meet the following conditions:
	- (a) You must give any other recipients of the Work or Derivative Works a copy of this License; and
	- (b) You must cause any modified files to carry prominent notices stating that You changed the files; and
	- (c) You must retain, in the Source form of any Derivative Works that You distribute, all copyright, patent, trademark, and attribution notices from the Source form of the Work,

 excluding those notices that do not pertain to any part of the Derivative Works; and

 (d) If the Work includes a "NOTICE" text file as part of its distribution, then any Derivative Works that You distribute must include a readable copy of the attribution notices contained within such NOTICE file, excluding those notices that do not

 pertain to any part of the Derivative Works, in at least one of the following places: within a NOTICE text file distributed as part of the Derivative Works; within the Source form or documentation, if provided along with the Derivative Works; or, within a display generated by the Derivative Works, if and wherever such third-party notices normally appear. The contents of the NOTICE file are for informational purposes only and do not modify the License. You may add Your own attribution notices within Derivative Works that You distribute, alongside or as an addendum to the NOTICE text from the Work, provided that such additional attribution notices cannot be construed as modifying the License.

 You may add Your own copyright statement to Your modifications and may provide additional or different license terms and conditions for use, reproduction, or distribution

of Your modifications, or

 for any such Derivative Works as a whole, provided Your use, reproduction, and distribution of the Work otherwise complies with the conditions stated in this License.

- 5. Submission of Contributions. Unless You explicitly state otherwise, any Contribution intentionally submitted for inclusion in the Work by You to the Licensor shall be under the terms and conditions of this License, without any additional terms or conditions. Notwithstanding the above, nothing herein shall supersede or modify the terms of any separate license agreement you may have executed with Licensor regarding such Contributions.
- 6. Trademarks. This License does not grant permission to use the trade names, trademarks, service marks, or product names of the Licensor, except as required for reasonable and customary use in describing the origin of the Work and reproducing the content of the NOTICE file.
- 7. Disclaimer of Warranty. Unless required by applicable law or agreed to in writing, Licensor provides the Work (and each Contributor provides its Contributions) on an "AS IS" BASIS, WITHOUT WARRANTIES OR CONDITIONS OF ANY KIND, either express or implied, including, without limitation, any warranties or conditions

 of TITLE, NON-INFRINGEMENT, MERCHANTABILITY, or FITNESS FOR A PARTICULAR PURPOSE. You are solely responsible for determining the appropriateness of using or redistributing the Work and assume any risks associated with Your exercise of permissions under this License.

- 8. Limitation of Liability. In no event and under no legal theory, whether in tort (including negligence), contract, or otherwise, unless required by applicable law (such as deliberate and grossly negligent acts) or agreed to in writing, shall any Contributor be liable to You for damages, including any direct, indirect, special, incidental,
- or consequential damages of any character arising as a result of this License or out of the use or inability to use the Work (including but not limited to damages for loss of goodwill, work stoppage, computer failure or malfunction, or any and all other commercial damages or losses), even if such Contributor has been advised of the possibility of such damages.
- 9. Accepting Warranty or Additional Liability. While redistributing the Work or Derivative Works thereof, You may choose to offer, and charge a fee for, acceptance of support, warranty, indemnity, or other liability obligations and/or rights consistent with this License. However, in accepting such obligations, You may act only on Your own behalf and on Your sole responsibility, not on behalf of any other Contributor, and only if You agree to indemnify, defend, and hold each Contributor harmless for any liability incurred by, or claims asserted against, such Contributor by reason

of your accepting any such warranty or additional liability.

#### END OF TERMS AND CONDITIONS

APPENDIX: How to apply the Apache License to your work.

 To apply the Apache License to your work, attach the following boilerplate notice, with the fields enclosed by brackets "[]" replaced with your own identifying information. (Don't include the brackets!) The text should be enclosed in the appropriate comment syntax for the file format. We also recommend that a file or class name and description of purpose be included on the same "printed page" as the copyright notice for easier identification within third-party archives.

#### Copyright [yyyy] [name of copyright owner]

 Licensed under the Apache License, Version 2.0 (the "License"); you may not use this file except in compliance with the License. You may obtain a copy of the License at

http://www.apache.org/licenses/LICENSE-2.0

Unless required by applicable law or agreed to in writing, software

distributed under the License is distributed on an "AS IS" BASIS,

WITHOUT WARRANTIES OR CONDITIONS OF ANY KIND, either express or implied.

See the License for the specific language governing permissions and

limitations under the License.

\* Copyright (C) 2009 The JSR-330 Expert Group

\*

/\*

\* Licensed under the Apache License, Version 2.0 (the "License");

\* you may not use this file except in compliance with the License.

\* You may obtain a copy of the License at

\*

\* http://www.apache.org/licenses/LICENSE-2.0

\*

\* Unless required by applicable law or agreed to in writing, software

\* distributed under the License is distributed on an "AS IS" BASIS,

\* WITHOUT WARRANTIES OR CONDITIONS OF ANY KIND, either express or implied.

\* See the License for the specific language governing permissions and

\* limitations under the License.

\*/

## **1.3 commons-math 2.1**

## **1.3.1 Available under license :**

Apache Commons Math Copyright 2001-2010 The Apache Software Foundation

This product includes software developed by The Apache Software Foundation (http://www.apache.org/).

The LinearConstraint, LinearObjectiveFunction, LinearOptimizer, RelationShip, SimplexSolver and SimplexTableau classes in package org.apache.commons.math.optimization.linear include software developed by Benjamin McCann (http://www.benmccann.com) and distributed with the following copyright: Copyright 2009 Google Inc.

===============================================================================

===============================================================================

This product includes software developed by the University of Chicago, as Operator of Argonne National Laboratory. The LevenbergMarquardtOptimizer class in package org.apache.commons.math.optimization.general includes software translated from the lmder, lmpar and qrsolv Fortran routines

The GraggBulirschStoerIntegrator class in package org.apache.commons.math.ode.nonstiff includes software translated from the odex Fortran routine developed by E. Hairer and G. Wanner. Original source copyright: Copyright (c) 2004, Ernst Hairer

===============================================================================

===============================================================================

The EigenDecompositionImpl class in package org.apache.commons.math.linear includes software translated from some LAPACK Fortran routines. Original source copyright: Copyright (c) 1992-2008 The University of Tennessee. All rights reserved. ===============================================================================

The MersenneTwister class in package org.apache.commons.math.random includes software translated from the 2002-01-26 version of the Mersenne-Twister generator written in C by Makoto Matsumoto and Takuji Nishimura. Original source copyright: Copyright (C) 1997 - 2002, Makoto Matsumoto and Takuji Nishimura, All rights reserved ===============================================================================

The complete text of licenses and disclaimers associated with the the original sources enumerated above at the time of code translation are in the LICENSE.txt file.

> Apache License Version 2.0, January 2004 http://www.apache.org/licenses/

#### TERMS AND CONDITIONS FOR USE, REPRODUCTION, AND DISTRIBUTION

1. Definitions.

 "License" shall mean the terms and conditions for use, reproduction, and distribution as defined by Sections 1 through 9 of this document.

 "Licensor" shall mean the copyright owner or entity authorized by the copyright owner that is granting the License.

 "Legal Entity" shall mean the union of the acting entity and all other entities that control, are controlled by, or are under common control with that entity. For the purposes of this definition,

 "control" means (i) the power, direct or indirect, to cause the direction or management of such entity, whether by contract or otherwise, or (ii) ownership of fifty percent (50%) or more of the outstanding shares, or

(iii) beneficial ownership of such entity.

 "You" (or "Your") shall mean an individual or Legal Entity exercising permissions granted by this License.

 "Source" form shall mean the preferred form for making modifications, including but not limited to software source code, documentation source, and configuration files.

 "Object" form shall mean any form resulting from mechanical transformation or translation of a Source form, including but not limited to compiled object code, generated documentation, and conversions to other media types.

 "Work" shall mean the work of authorship, whether in Source or Object form, made available under the License, as indicated by a copyright notice that is included in or attached to the work (an example is provided in the Appendix below).

 "Derivative Works" shall mean any work, whether in Source or Object form, that is based on (or derived from) the Work and for which the

 editorial revisions, annotations, elaborations, or other modifications represent, as a whole, an original work of authorship. For the purposes of this License, Derivative Works shall not include works that remain separable from, or merely link (or bind by name) to the interfaces of, the Work and Derivative Works thereof.

 "Contribution" shall mean any work of authorship, including the original version of the Work and any modifications or additions to that Work or Derivative Works thereof, that is intentionally submitted to Licensor for inclusion in the Work by the copyright owner or by an individual or Legal Entity authorized to submit on behalf of the copyright owner. For the purposes of this definition, "submitted" means any form of electronic, verbal, or written communication sent to the Licensor or its representatives, including but not limited to communication

on electronic mailing lists, source code control systems,

 and issue tracking systems that are managed by, or on behalf of, the Licensor for the purpose of discussing and improving the Work, but excluding communication that is conspicuously marked or otherwise designated in writing by the copyright owner as "Not a Contribution."

"Contributor" shall mean Licensor and any individual or Legal Entity

 on behalf of whom a Contribution has been received by Licensor and subsequently incorporated within the Work.

 2. Grant of Copyright License. Subject to the terms and conditions of this License, each Contributor hereby grants to You a perpetual, worldwide, non-exclusive, no-charge, royalty-free, irrevocable copyright license to reproduce, prepare Derivative Works of, publicly display, publicly perform, sublicense, and distribute the Work and such Derivative Works in Source or Object form.

#### 3. Grant

 of Patent License. Subject to the terms and conditions of this License, each Contributor hereby grants to You a perpetual, worldwide, non-exclusive, no-charge, royalty-free, irrevocable (except as stated in this section) patent license to make, have made, use, offer to sell, sell, import, and otherwise transfer the Work, where such license applies only to those patent claims licensable by such Contributor that are necessarily infringed by their Contribution(s) alone or by combination of their Contribution(s) with the Work to which such Contribution(s) was submitted. If You institute patent litigation against any entity (including a cross-claim or counterclaim in a lawsuit) alleging that the Work or a Contribution incorporated within the Work constitutes direct or contributory patent infringement, then any patent licenses granted to You under this License for that Work shall terminate as

of the date such litigation is filed.

- 4. Redistribution. You may reproduce and distribute copies of the Work or Derivative Works thereof in any medium, with or without modifications, and in Source or Object form, provided that You meet the following conditions:
	- (a) You must give any other recipients of the Work or Derivative Works a copy of this License; and
	- (b) You must cause any modified files to carry prominent notices stating that You changed the files; and
	- (c) You must retain, in the Source form of any Derivative Works that You distribute, all copyright, patent, trademark, and attribution notices from the Source form of the Work, excluding those notices that do not pertain to any part of the Derivative Works; and
	- (d) If the Work includes a "NOTICE" text file as part of its distribution, then any Derivative Works that You distribute must

 include a readable copy of the attribution notices contained within such NOTICE file, excluding those notices that do not pertain to any part of the Derivative Works, in at least one of the following places: within a NOTICE text file distributed as part of the Derivative Works; within the Source form or documentation, if provided along with the Derivative Works; or, within a display generated by the Derivative Works, if and wherever such third-party notices normally appear. The contents of the NOTICE file are for informational purposes only and do not modify the License. You may add Your own attribution notices within Derivative Works that You distribute, alongside or as an addendum to the NOTICE text from the Work, provided that such additional attribution notices cannot be construed as modifying the License.

#### You may add Your own

 copyright statement to Your modifications and may provide additional or different license terms and conditions for use, reproduction, or distribution of Your modifications, or for any such Derivative Works as a whole, provided Your use, reproduction, and distribution of the Work otherwise complies with the conditions stated in this License.

- 5. Submission of Contributions. Unless You explicitly state otherwise, any Contribution intentionally submitted for inclusion in the Work by You to the Licensor shall be under the terms and conditions of this License, without any additional terms or conditions. Notwithstanding the above, nothing herein shall supersede or modify the terms of any separate license agreement you may have executed with Licensor regarding such Contributions.
- 6. Trademarks. This License does not grant permission to use the trade names, trademarks, service marks, or product names

of the Licensor,

 except as required for reasonable and customary use in describing the origin of the Work and reproducing the content of the NOTICE file.

 7. Disclaimer of Warranty. Unless required by applicable law or agreed to in writing, Licensor provides the Work (and each Contributor provides its Contributions) on an "AS IS" BASIS, WITHOUT WARRANTIES OR CONDITIONS OF ANY KIND, either express or implied, including, without limitation, any warranties or conditions of TITLE, NON-INFRINGEMENT, MERCHANTABILITY, or FITNESS FOR A PARTICULAR PURPOSE. You are solely responsible for determining the appropriateness of using or redistributing the Work and assume any risks associated with Your exercise of permissions under this License.

8. Limitation of Liability. In no event and under no legal theory,

 whether in tort (including negligence), contract, or otherwise, unless required by applicable law

(such as deliberate and grossly

 negligent acts) or agreed to in writing, shall any Contributor be liable to You for damages, including any direct, indirect, special, incidental, or consequential damages of any character arising as a result of this License or out of the use or inability to use the Work (including but not limited to damages for loss of goodwill, work stoppage, computer failure or malfunction, or any and all other commercial damages or losses), even if such Contributor has been advised of the possibility of such damages.

 9. Accepting Warranty or Additional Liability. While redistributing the Work or Derivative Works thereof, You may choose to offer, and charge a fee for, acceptance of support, warranty, indemnity, or other liability obligations and/or rights consistent with this License. However, in accepting such obligations, You may act only on Your own behalf and on Your

sole responsibility, not on behalf

 of any other Contributor, and only if You agree to indemnify, defend, and hold each Contributor harmless for any liability incurred by, or claims asserted against, such Contributor by reason of your accepting any such warranty or additional liability.

#### END OF TERMS AND CONDITIONS

APPENDIX: How to apply the Apache License to your work.

 To apply the Apache License to your work, attach the following boilerplate notice, with the fields enclosed by brackets "[]" replaced with your own identifying information. (Don't include the brackets!) The text should be enclosed in the appropriate comment syntax for the file format. We also recommend that a file or class name and description of purpose be included on the same "printed page" as the copyright notice for easier identification within third-party archives.

Copyright [yyyy] [name of copyright owner]

 Licensed under the Apache License, Version 2.0 (the "License"); you may not use this file except in compliance with the License. You may obtain a copy of the License at

http://www.apache.org/licenses/LICENSE-2.0

 Unless required by applicable law or agreed to in writing, software distributed under the License is distributed on an "AS IS" BASIS,

 WITHOUT WARRANTIES OR CONDITIONS OF ANY KIND, either express or implied. See the License for the specific language governing permissions and limitations under the License.

===============================================================================

#### APACHE COMMONS MATH DERIVATIVE WORKS:

The Apache commons-math library includes a number of subcomponents whose implementation is derived from original sources written in C or Fortran. License terms of the original sources are reproduced below.

For the lmder, lmpar and qrsolv Fortran routine from minpack and translated in the LevenbergMarquardtOptimizer class in package org.apache.commons.math.optimization.general Original source copyright and license statement:

Minpack Copyright Notice (1999) University of Chicago. All rights reserved

Redistribution and use in source and binary forms, with or without modification, are permitted provided that the following conditions are met:

1. Redistributions of source code must retain the above copyright notice, this list of conditions and the following disclaimer.

2. Redistributions in binary form must reproduce the above copyright notice, this list of conditions and the following disclaimer in the documentation and/or other materials provided with the distribution.

3. The end-user documentation included with the redistribution, if any, must include the following acknowledgment:

 "This product includes software developed by the University of Chicago, as Operator of Argonne National Laboratory.

Alternately, this acknowledgment may appear in the software itself, if and wherever such third-party acknowledgments normally appear.

4. WARRANTY DISCLAIMER. THE SOFTWARE IS SUPPLIED "AS IS"

WITHOUT WARRANTY OF ANY KIND. THE COPYRIGHT HOLDER, THE UNITED STATES, THE UNITED STATES DEPARTMENT OF ENERGY, AND THEIR EMPLOYEES: (1) DISCLAIM ANY WARRANTIES, EXPRESS OR IMPLIED, INCLUDING BUT NOT LIMITED TO ANY IMPLIED WARRANTIES OF MERCHANTABILITY, FITNESS FOR A PARTICULAR PURPOSE, TITLE OR NON-INFRINGEMENT, (2) DO NOT ASSUME ANY LEGAL LIABILITY OR RESPONSIBILITY FOR THE ACCURACY, COMPLETENESS, OR USEFULNESS OF THE SOFTWARE, (3) DO NOT REPRESENT THAT USE OF THE SOFTWARE WOULD NOT INFRINGE PRIVATELY OWNED RIGHTS, (4) DO NOT WARRANT THAT THE SOFTWARE WILL FUNCTION UNINTERRUPTED, THAT IT IS ERROR-FREE OR THAT ANY ERRORS WILL BE CORRECTED.

5. LIMITATION OF LIABILITY. IN NO EVENT WILL THE COPYRIGHT HOLDER, THE UNITED STATES, THE UNITED STATES DEPARTMENT OF ENERGY, OR THEIR EMPLOYEES: BE LIABLE FOR ANY INDIRECT, INCIDENTAL, CONSEQUENTIAL, SPECIAL OR PUNITIVE DAMAGES OF ANY KIND OR NATURE, INCLUDING BUT NOT LIMITED TO LOSS OF PROFITS OR LOSS OF DATA, FOR ANY REASON WHATSOEVER, WHETHER SUCH LIABILITY IS ASSERTED ON THE BASIS OF CONTRACT, TORT (INCLUDING NEGLIGENCE OR STRICT LIABILITY), OR OTHERWISE, EVEN IF ANY OF SAID PARTIES HAS BEEN WARNED OF THE POSSIBILITY OF SUCH LOSS OR DAMAGES.

===============================================================================

Copyright and license statement for the odex Fortran routine developed by E. Hairer and G. Wanner and translated in GraggBulirschStoerIntegrator class in package org.apache.commons.math.ode.nonstiff:

Copyright (c) 2004, Ernst Hairer

Redistribution and use in source and binary forms, with or without modification, are permitted provided that the following conditions are met:

- Redistributions of source code must retain the above copyright notice, this list of conditions and the following disclaimer.

- Redistributions in

 binary form must reproduce the above copyright notice, this list of conditions and the following disclaimer in the documentation and/or other materials provided with the distribution.

THIS SOFTWARE IS PROVIDED BY THE COPYRIGHT HOLDERS AND CONTRIBUTORS "AS IS" AND ANY EXPRESS OR IMPLIED WARRANTIES, INCLUDING, BUT NOT LIMITED TO, THE IMPLIED WARRANTIES OF MERCHANTABILITY AND FITNESS FOR A

PARTICULAR PURPOSE ARE DISCLAIMED. IN NO EVENT SHALL THE REGENTS OR CONTRIBUTORS BE LIABLE FOR ANY DIRECT, INDIRECT, INCIDENTAL, SPECIAL, EXEMPLARY, OR CONSEQUENTIAL DAMAGES (INCLUDING, BUT NOT LIMITED TO, PROCUREMENT OF SUBSTITUTE GOODS OR SERVICES; LOSS OF USE, DATA, OR PROFITS; OR BUSINESS INTERRUPTION) HOWEVER CAUSED AND ON ANY THEORY OF LIABILITY, WHETHER IN CONTRACT, STRICT LIABILITY, OR TORT (INCLUDING NEGLIGENCE OR OTHERWISE) ARISING IN ANY WAY OUT OF THE USE OF THIS SOFTWARE, EVEN IF ADVISED OF THE POSSIBILITY OF SUCH DAMAGE.

===============================================================================

#### Copyright

 and license statement for the original lapack fortran routines translated in EigenDecompositionImpl class in package org.apache.commons.math.linear:

Copyright (c) 1992-2008 The University of Tennessee. All rights reserved.

#### \$COPYRIGHT\$

Additional copyrights may follow

#### \$HEADER\$

Redistribution and use in source and binary forms, with or without modification, are permitted provided that the following conditions are met:

- Redistributions of source code must retain the above copyright notice, this list of conditions and the following disclaimer.

- Redistributions in binary form must reproduce the above copyright notice, this list of conditions and the following disclaimer listed in this license in the documentation and/or other materials provided with the distribution.

- Neither the name of the copyright holders nor the names of its contributors may be used to endorse or promote products derived from

this software without specific prior written permission.

THIS SOFTWARE IS PROVIDED BY THE COPYRIGHT HOLDERS AND CONTRIBUTORS "AS IS" AND ANY EXPRESS OR IMPLIED WARRANTIES, INCLUDING, BUT NOT LIMITED TO, THE IMPLIED WARRANTIES OF MERCHANTABILITY AND FITNESS FOR A PARTICULAR PURPOSE ARE DISCLAIMED. IN NO EVENT SHALL THE COPYRIGHT OWNER OR CONTRIBUTORS BE LIABLE FOR ANY DIRECT, INDIRECT, INCIDENTAL, SPECIAL, EXEMPLARY, OR CONSEQUENTIAL DAMAGES (INCLUDING, BUT NOT LIMITED TO, PROCUREMENT OF SUBSTITUTE GOODS OR SERVICES; LOSS OF USE, DATA, OR PROFITS; OR BUSINESS INTERRUPTION) HOWEVER CAUSED AND ON ANY

### THEORY OF LIABILITY, WHETHER IN CONTRACT, STRICT LIABILITY, OR TORT (INCLUDING NEGLIGENCE OR OTHERWISE) ARISING IN ANY WAY OUT OF THE USE OF THIS SOFTWARE, EVEN IF ADVISED OF THE POSSIBILITY OF SUCH DAMAGE.

===============================================================================

Copyright and license statement for the original Mersenne twister C routines translated in MersenneTwister class in package org.apache.commons.math.random:

 Copyright (C) 1997 - 2002, Makoto Matsumoto and Takuji Nishimura, All rights reserved.

 Redistribution and use in source and binary forms, with or without modification, are permitted provided that the following conditions are met:

- 1. Redistributions of source code must retain the above copyright notice, this list of conditions and the following disclaimer.
- 2. Redistributions in binary form must reproduce the above copyright notice, this list of conditions and the following disclaimer in the documentation and/or other materials provided with the distribution.
- 3. The names of its contributors may not be used to endorse or promote products derived from this software without specific prior written permission.

 THIS SOFTWARE IS PROVIDED BY THE COPYRIGHT HOLDERS AND CONTRIBUTORS "AS IS" AND ANY EXPRESS OR IMPLIED WARRANTIES, INCLUDING, BUT NOT LIMITED TO, THE IMPLIED WARRANTIES OF MERCHANTABILITY AND FITNESS FOR A PARTICULAR PURPOSE ARE DISCLAIMED. IN NO EVENT SHALL THE COPYRIGHT OWNER OR CONTRIBUTORS BE LIABLE FOR ANY DIRECT, INDIRECT, INCIDENTAL, SPECIAL, EXEMPLARY, OR CONSEQUENTIAL DAMAGES (INCLUDING, BUT NOT LIMITED TO, PROCUREMENT OF SUBSTITUTE GOODS OR SERVICES; LOSS OF USE, DATA, OR PROFITS; OR BUSINESS INTERRUPTION) HOWEVER CAUSED AND ON ANY THEORY OF LIABILITY, WHETHER IN CONTRACT, STRICT LIABILITY, OR TORT (INCLUDING NEGLIGENCE OR OTHERWISE) ARISING IN ANY WAY OUT OF THE USE OF THIS SOFTWARE, EVEN IF ADVISED OF THE POSSIBILITY OF SUCH DAMAGE.

# **1.4 commons-configuration 1.8**

## **1.4.1 Available under license :**

Apache License

 Version 2.0, January 2004 http://www.apache.org/licenses/

#### 1. Definitions.

 "License" shall mean the terms and conditions for use, reproduction, and distribution as defined by Sections 1 through 9 of this document.

 "Licensor" shall mean the copyright owner or entity authorized by the copyright owner that is granting the License.

 "Legal Entity" shall mean the union of the acting entity and all other entities that control, are controlled by, or are under common control with that entity. For the purposes of this definition, "control" means (i) the power, direct or indirect, to cause the direction or management of such entity, whether by contract or otherwise, or (ii) ownership of fifty percent (50%) or more of the outstanding shares, or (iii) beneficial ownership of such entity.

"You"

 (or "Your") shall mean an individual or Legal Entity exercising permissions granted by this License.

 "Source" form shall mean the preferred form for making modifications, including but not limited to software source code, documentation source, and configuration files.

 "Object" form shall mean any form resulting from mechanical transformation or translation of a Source form, including but not limited to compiled object code, generated documentation, and conversions to other media types.

 "Work" shall mean the work of authorship, whether in Source or Object form, made available under the License, as indicated by a copyright notice that is included in or attached to the work (an example is provided in the Appendix below).

 "Derivative Works" shall mean any work, whether in Source or Object form, that is based on (or derived from) the Work and for which the editorial revisions, annotations, elaborations,

or other modifications

 represent, as a whole, an original work of authorship. For the purposes of this License, Derivative Works shall not include works that remain separable from, or merely link (or bind by name) to the interfaces of, the Work and Derivative Works thereof.

 "Contribution" shall mean any work of authorship, including the original version of the Work and any modifications or additions
to that Work or Derivative Works thereof, that is intentionally submitted to Licensor for inclusion in the Work by the copyright owner or by an individual or Legal Entity authorized to submit on behalf of the copyright owner. For the purposes of this definition, "submitted" means any form of electronic, verbal, or written communication sent to the Licensor or its representatives, including but not limited to communication on electronic mailing lists, source code control systems, and issue tracking systems

that are managed by, or on behalf of, the

 Licensor for the purpose of discussing and improving the Work, but excluding communication that is conspicuously marked or otherwise designated in writing by the copyright owner as "Not a Contribution."

 "Contributor" shall mean Licensor and any individual or Legal Entity on behalf of whom a Contribution has been received by Licensor and subsequently incorporated within the Work.

- 2. Grant of Copyright License. Subject to the terms and conditions of this License, each Contributor hereby grants to You a perpetual, worldwide, non-exclusive, no-charge, royalty-free, irrevocable copyright license to reproduce, prepare Derivative Works of, publicly display, publicly perform, sublicense, and distribute the Work and such Derivative Works in Source or Object form.
- 3. Grant of Patent License. Subject to the terms and conditions of this License, each Contributor hereby grants
- to You a perpetual,

 worldwide, non-exclusive, no-charge, royalty-free, irrevocable (except as stated in this section) patent license to make, have made, use, offer to sell, sell, import, and otherwise transfer the Work, where such license applies only to those patent claims licensable by such Contributor that are necessarily infringed by their Contribution(s) alone or by combination of their Contribution(s) with the Work to which such Contribution(s) was submitted. If You institute patent litigation against any entity (including a cross-claim or counterclaim in a lawsuit) alleging that the Work or a Contribution incorporated within the Work constitutes direct or contributory patent infringement, then any patent licenses granted to You under this License for that Work shall terminate as of the date such litigation is filed.

- 4. Redistribution. You may reproduce and distribute copies of the Work
- or Derivative Works thereof in any medium, with or without modifications, and in Source or Object form, provided that You meet the following conditions:
	- (a) You must give any other recipients of the Work or

Derivative Works a copy of this License; and

- (b) You must cause any modified files to carry prominent notices stating that You changed the files; and
- (c) You must retain, in the Source form of any Derivative Works that You distribute, all copyright, patent, trademark, and attribution notices from the Source form of the Work, excluding those notices that do not pertain to any part of the Derivative Works; and
- (d) If the Work includes a "NOTICE" text file as part of its distribution, then any Derivative Works that You distribute must include a readable copy of the attribution notices contained within such NOTICE file, excluding those notices that do not

 pertain to any part of the Derivative Works, in at least one of the following places: within a NOTICE text file distributed as part of the Derivative Works; within the Source form or documentation, if provided along with the Derivative Works; or, within a display generated by the Derivative Works, if and wherever such third-party notices normally appear. The contents of the NOTICE file are for informational purposes only and do not modify the License. You may add Your own attribution notices within Derivative Works that You distribute, alongside or as an addendum to the NOTICE text from the Work, provided that such additional attribution notices cannot be construed as modifying the License.

 You may add Your own copyright statement to Your modifications and may provide additional or different license terms and conditions for use, reproduction, or distribution

of Your modifications, or

 for any such Derivative Works as a whole, provided Your use, reproduction, and distribution of the Work otherwise complies with the conditions stated in this License.

- 5. Submission of Contributions. Unless You explicitly state otherwise, any Contribution intentionally submitted for inclusion in the Work by You to the Licensor shall be under the terms and conditions of this License, without any additional terms or conditions. Notwithstanding the above, nothing herein shall supersede or modify the terms of any separate license agreement you may have executed with Licensor regarding such Contributions.
- 6. Trademarks. This License does not grant permission to use the trade names, trademarks, service marks, or product names of the Licensor, except as required for reasonable and customary use in describing the

origin of the Work and reproducing the content of the NOTICE file.

- 7. Disclaimer of Warranty. Unless required by applicable law or agreed to in writing, Licensor provides the Work (and each Contributor provides its Contributions) on an "AS IS" BASIS, WITHOUT WARRANTIES OR CONDITIONS OF ANY KIND, either express or implied, including, without limitation, any warranties or conditions of TITLE, NON-INFRINGEMENT, MERCHANTABILITY, or FITNESS FOR A PARTICULAR PURPOSE. You are solely responsible for determining the appropriateness of using or redistributing the Work and assume any risks associated with Your exercise of permissions under this License.
- 8. Limitation of Liability. In no event and under no legal theory, whether in tort (including negligence), contract, or otherwise, unless required by applicable law (such as deliberate and grossly negligent acts) or agreed to in writing, shall any Contributor be liable to You for damages, including any direct, indirect, special, incidental,
- or consequential damages of any character arising as a result of this License or out of the use or inability to use the Work (including but not limited to damages for loss of goodwill, work stoppage, computer failure or malfunction, or any and all other commercial damages or losses), even if such Contributor has been advised of the possibility of such damages.
- 9. Accepting Warranty or Additional Liability. While redistributing the Work or Derivative Works thereof, You may choose to offer, and charge a fee for, acceptance of support, warranty, indemnity, or other liability obligations and/or rights consistent with this License. However, in accepting such obligations, You may act only on Your own behalf and on Your sole responsibility, not on behalf of any other Contributor, and only if You agree to indemnify, defend, and hold each Contributor harmless for any liability incurred by, or claims asserted against, such Contributor by reason

of your accepting any such warranty or additional liability.

### END OF TERMS AND CONDITIONS

APPENDIX: How to apply the Apache License to your work.

 To apply the Apache License to your work, attach the following boilerplate notice, with the fields enclosed by brackets "[]" replaced with your own identifying information. (Don't include the brackets!) The text should be enclosed in the appropriate comment syntax for the file format. We also recommend that a file or class name and description of purpose be included on the

 same "printed page" as the copyright notice for easier identification within third-party archives.

Copyright [yyyy] [name of copyright owner]

 Licensed under the Apache License, Version 2.0 (the "License"); you may not use this file except in compliance with the License. You may obtain a copy of the License at

http://www.apache.org/licenses/LICENSE-2.0

 Unless required by applicable law or agreed to in writing, software distributed under the License is distributed on an "AS IS" BASIS, WITHOUT WARRANTIES OR CONDITIONS OF ANY KIND, either express or implied. See the License for the specific language governing permissions and limitations under the License. Apache Commons Configuration Copyright 2001-2012 The Apache Software Foundation

This product includes software developed by The Apache Software Foundation (http://www.apache.org/).

## **1.5 commons-collections 3.2.2**

## **1.5.1 Available under license :**

Apache Commons Collections Copyright 2001-2015 The Apache Software Foundation

This product includes software developed by The Apache Software Foundation (http://www.apache.org/).

> Apache License Version 2.0, January 2004 http://www.apache.org/licenses/

## TERMS AND CONDITIONS FOR USE, REPRODUCTION, AND DISTRIBUTION

1. Definitions.

 "License" shall mean the terms and conditions for use, reproduction, and distribution as defined by Sections 1 through 9 of this document.

 "Licensor" shall mean the copyright owner or entity authorized by the copyright owner that is granting the License.

 "Legal Entity" shall mean the union of the acting entity and all other entities that control, are controlled by, or are under common

 control with that entity. For the purposes of this definition, "control" means (i) the power, direct or indirect, to cause the direction or management of such entity, whether by contract or otherwise, or (ii) ownership of fifty percent (50%) or more of the outstanding shares, or (iii) beneficial ownership of such entity.

 "You" (or "Your") shall mean an individual or Legal Entity exercising permissions granted by this License.

 "Source" form shall mean the preferred form for making modifications, including but not limited to software source code, documentation source, and configuration files.

 "Object" form shall mean any form resulting from mechanical transformation or translation of a Source form, including but not limited to compiled object code, generated documentation, and conversions to other media types.

 "Work" shall mean the work of authorship, whether in Source or Object form, made available under the License, as indicated by a copyright notice that is included in or attached to the work (an example is provided in the Appendix below).

 "Derivative Works" shall mean any work, whether in Source or Object form, that is based on (or derived from) the Work and for which the editorial

 revisions, annotations, elaborations, or other modifications represent, as a whole, an original work of authorship. For the purposes of this License, Derivative Works shall not include works that remain separable from, or merely link (or bind by name) to the interfaces of, the Work and Derivative Works thereof.

 "Contribution" shall mean any work of authorship, including the original version of the Work and any modifications or additions to that Work or Derivative Works thereof, that is intentionally submitted to Licensor for inclusion in the Work by the copyright owner or by an individual or Legal Entity authorized to submit on behalf of the copyright owner. For the purposes of this definition, "submitted" means any form of electronic, verbal, or written communication sent to the Licensor or its representatives, including but not limited to communication on electronic mailing lists, source code control systems, and issue tracking systems that are managed by, or on behalf of, the Licensor for the purpose of discussing and improving the Work, but excluding communication that is conspicuously marked or otherwise designated in writing by the copyright owner as "Not a Contribution."

"Contributor" shall mean Licensor and any individual or Legal Entity

 on behalf of whom a Contribution has been received by Licensor and subsequently incorporated within the Work.

- 2. Grant of Copyright License. Subject to the terms and conditions of this License, each Contributor hereby grants to You a perpetual, worldwide, non-exclusive, no-charge, royalty-free, irrevocable copyright license to reproduce, prepare Derivative Works of, publicly display, publicly perform, sublicense, and distribute the Work and such Derivative Works in Source or Object form.
- 3. Grant of Patent License. Subject to the terms and conditions of this
- License, each Contributor hereby grants to You a perpetual, worldwide, non-exclusive, no-charge, royalty-free, irrevocable (except as stated in this section) patent license to make, have made, use, offer to sell, sell, import, and otherwise transfer the Work, where such license applies only to those patent claims licensable by such Contributor that are necessarily infringed by their Contribution(s) alone or by combination of their Contribution(s) with the Work to which such Contribution(s) was submitted. If You institute patent litigation against any entity (including a cross-claim or counterclaim in a lawsuit) alleging that the Work or a Contribution incorporated within the Work constitutes direct or contributory patent infringement, then any patent licenses granted to You under this License for that Work shall terminate as of the date such litigation is filed.

## 4. Redistribution. You may reproduce and distribute copies of the

 Work or Derivative Works thereof in any medium, with or without modifications, and in Source or Object form, provided that You meet the following conditions:

- (a) You must give any other recipients of the Work or Derivative Works a copy of this License; and
- (b) You must cause any modified files to carry prominent notices stating that You changed the files; and
- (c) You must retain, in the Source form of any Derivative Works that You distribute, all copyright, patent, trademark, and attribution notices from the Source form of the Work, excluding those notices that do not pertain to any part of the Derivative Works; and
- (d) If the Work includes a "NOTICE" text file as part of its distribution, then any Derivative Works that You distribute must include a readable copy of the attribution notices contained

within such NOTICE file, excluding

those notices that do not

 pertain to any part of the Derivative Works, in at least one of the following places: within a NOTICE text file distributed as part of the Derivative Works; within the Source form or documentation, if provided along with the Derivative Works; or, within a display generated by the Derivative Works, if and wherever such third-party notices normally appear. The contents of the NOTICE file are for informational purposes only and do not modify the License. You may add Your own attribution notices within Derivative Works that You distribute, alongside or as an addendum to the NOTICE text from the Work, provided that such additional attribution notices cannot be construed as modifying the License.

 You may add Your own copyright statement to Your modifications and may provide additional or different license terms and conditions

 for use, reproduction, or distribution of Your modifications, or for any such Derivative Works as a whole, provided Your use, reproduction, and distribution of the Work otherwise complies with the conditions stated in this License.

- 5. Submission of Contributions. Unless You explicitly state otherwise, any Contribution intentionally submitted for inclusion in the Work by You to the Licensor shall be under the terms and conditions of this License, without any additional terms or conditions. Notwithstanding the above, nothing herein shall supersede or modify the terms of any separate license agreement you may have executed with Licensor regarding such Contributions.
- 6. Trademarks. This License does not grant permission to use the trade names, trademarks, service marks, or product names of the Licensor, except as required for reasonable and customary use in describing the origin of the Work and reproducing the content of the NOTICE file.
- 7. Disclaimer of Warranty. Unless required by applicable law or agreed to in writing, Licensor provides the Work (and each Contributor provides its Contributions) on an "AS IS" BASIS, WITHOUT WARRANTIES OR CONDITIONS OF ANY KIND, either express or implied, including, without limitation, any warranties or conditions of TITLE, NON-INFRINGEMENT, MERCHANTABILITY, or FITNESS FOR A PARTICULAR PURPOSE. You are solely responsible for determining the appropriateness of using or redistributing the Work and assume any risks associated with Your exercise of permissions under this License.

8. Limitation of Liability. In no event and under no legal theory,

 whether in tort (including negligence), contract, or otherwise, unless required by applicable law (such as deliberate and grossly negligent acts) or agreed to in writing, shall any Contributor be liable to You for damages, including any direct,

## indirect, special,

 incidental, or consequential damages of any character arising as a result of this License or out of the use or inability to use the Work (including but not limited to damages for loss of goodwill, work stoppage, computer failure or malfunction, or any and all other commercial damages or losses), even if such Contributor has been advised of the possibility of such damages.

 9. Accepting Warranty or Additional Liability. While redistributing the Work or Derivative Works thereof, You may choose to offer, and charge a fee for, acceptance of support, warranty, indemnity, or other liability obligations and/or rights consistent with this License. However, in accepting such obligations, You may act only on Your own behalf and on Your sole responsibility, not on behalf of any other Contributor, and only if You agree to indemnify, defend, and hold each Contributor harmless for any liability incurred by, or claims asserted against, such Contributor by reason of your accepting any such warranty or additional liability.

### END OF TERMS AND CONDITIONS

APPENDIX: How to apply the Apache License to your work.

 To apply the Apache License to your work, attach the following boilerplate notice, with the fields enclosed by brackets "[]" replaced with your own identifying information. (Don't include the brackets!) The text should be enclosed in the appropriate comment syntax for the file format. We also recommend that a file or class name and description of purpose be included on the same "printed page" as the copyright notice for easier identification within third-party archives.

#### Copyright [yyyy] [name of copyright owner]

 Licensed under the Apache License, Version 2.0 (the "License"); you may not use this file except in compliance with the License. You may obtain a copy of the License at

#### http://www.apache.org/licenses/LICENSE-2.0

 Unless required by applicable law or agreed to in writing, software distributed under the License is distributed on an "AS IS" BASIS, WITHOUT WARRANTIES OR CONDITIONS OF ANY KIND, either express or implied. See the License for the specific language governing permissions and

## **1.6 httpcore-nio 4.4.5 1.6.1 Available under license :**

<!DOCTYPE html> <html lang="en"> <head> <meta charset="utf-8"> <meta http-equiv="X-UA-Compatible" content="IE=edge"> <meta name="viewport" content="width=device-width, initial-scale=1"> <meta name="description" content="Home page of The Apache Software Foundation">

 <link rel="apple-touch-icon" sizes="57x57" href="/favicons/apple-touch-icon-57x57.png"> <link rel="apple-touch-icon" sizes="60x60" href="/favicons/apple-touch-icon-60x60.png"> <link rel="apple-touch-icon" sizes="72x72" href="/favicons/apple-touch-icon-72x72.png"> <link rel="apple-touch-icon" sizes="76x76" href="/favicons/apple-touch-icon-76x76.png"> <link rel="apple-touch-icon" sizes="114x114" href="/favicons/apple-touch-icon-114x114.png"> <link rel="apple-touch-icon" sizes="120x120" href="/favicons/apple-touch-icon-120x120.png">  $\langle$ link rel="apple-touch-icon" sizes="144x144" href="/favicons/apple-touch-icon-144x144.png"> <link rel="apple-touch-icon" sizes="152x152" href="/favicons/apple-touch-icon-152x152.png"> <link rel="apple-touch-icon" sizes="180x180" href="/favicons/apple-touch-icon-180x180.png">  $\langle$ link rel="icon" type="image/png" href="/favicons/favicon-32x32.png" sizes="32x32"> <link rel="icon" type="image/png" href="/favicons/favicon-194x194.png" sizes="194x194"> <link rel="icon" type="image/png" href="/favicons/favicon-96x96.png" sizes="96x96"> <link rel="icon" type="image/png" href="/favicons/android-chrome-192x192.png" sizes="192x192"> <link rel="icon" type="image/png" href="/favicons/favicon-16x16.png" sizes="16x16"> <link rel="manifest" href="/favicons/manifest.json"> <link rel="shortcut icon" href="/favicons/favicon.ico"> <meta name="msapplication-TileColor" content="#603cba"> <meta name="msapplication-TileImage" content="/favicons/mstile-144x144.png"> <meta name="msapplication-config" content="/favicons/browserconfig.xml"> <meta name="theme-color" content="#303284">

<title>Apache License, Version 2.0</title>

 <link href='https://fonts.googleapis.com/css?family=Source+Sans+Pro:400,700%7cDroid+Serif:400,700' rel='stylesheet' type='text/css'>

<link href="/css/min.bootstrap.css" rel="stylesheet">

<link href="/css/styles.css" rel="stylesheet">

 <!-- Licensed to the Apache Software Foundation (ASF) under one or more contributor license agreements. See the NOTICE file distributed with this work for additional information regarding copyright ownership. The ASF licenses this file to you under the Apache License, Version 2.0 (the "License"); you may not use this file except in compliance with the License. You may obtain a copy of the License at .

http://www.apache.org/licenses/LICENSE-2.0 . Unless required by applicable law or agreed to in writing, software distributed under the License is distributed on an " AS IS " BASIS, WITHOUT WARRANTIES OR

CONDITIONS OF ANY KIND, either express or implied. See the License for the specific language governing permissions and limitations under the License.

```
 -->
```
</head>

<body> <!-- Navigation --> <header> <nav class="navbar navbar-default navbar-fixed-top"> <div class="container"> <div class="navbar-header"> <button class="navbar-toggle" type="button" data-toggle="collapse" data-target="#mainnav-collapse"> <span class="sr-only">Toggle navigation</span> <span class="icon-bar"></span> <span class="icon-bar"></span> <span class="icon-bar"></span> </button> <a href="#" class="navbar-brand"><span class="glyphicon glyphicon-home"></span></a>  $\langle$ div $>$  <div class="collapse navbar-collapse" id="mainnav-collapse"> <div style="line-height:20px; padding-top:5px; float:left"><a href="/">Home</a>&nbsp;&raquo&nbsp;<a href="/licenses/">Licenses</a></div> <ul class="nav navbar-nav navbar-right"> <li class="dropdown"> <a href="#" class="dropdown-toggle" data-toggle="dropdown">About <span class="caret"></span></a> <ul class="dropdown-menu" role="menu"> <li><a href="/foundation">Overview</a></li> <li><a href="/foundation/members.html">Members</a></li> <li><a href="/foundation/how-it-works.html">Process</a></li> <li><a href="/foundation/sponsorship.html">Sponsorship</a></li> <li><a href="/foundation/glossary.html">Glossary</a></li> <li><a href="/foundation/preFAQ.html">FAQ</a></li> <li><a href="/foundation/contact.html ">Contact</a></li>  $\langle u|$  $\langle$ li $\rangle$  <li><a href="/index.html#projects-list">Projects</a></li> <li class="dropdown"> <a href="#" class="dropdown-toggle" data-toggle="dropdown">People <span class="caret"></span></a> <ul class="dropdown-menu" role="menu">

```
 						<li><a href="http://people.apache.org/">Overview</a></li>
```
 <li><a href="http://people.apache.org/committer-index.html">Committers</a></li>

 <li><a href="/foundation/how-it-works.html#meritocracy">Meritocracy</a></li>

 <li><a href="/foundation/how-it-works.html#roles">Roles</a></li>

 <li><a href="http://planet.apache.org/">Planet Apache</a></li>

```
\langle \text{ul} \rangle
```
 $\langle$ li $\rangle$ 

```
 <li class="dropdown">
       <a href="#" class="dropdown-toggle" data-toggle="dropdown">Get Involved <span
class="caret"></span></a>
       <ul class="dropdown-menu" role="menu">
         <li><a href="/foundation/getinvolved.html">Overview</a></li>
      				<li><a href="http://community.apache.org/">Community Development</a></li>
             <li><a href="http://helpwanted.apache.org/">Help Wanted</a></li>
      				<li><a href="http://www.apachecon.com/">ApacheCon</a></li>
      </ul>\langleli\rangle <li><a href="/dyn/closer.cgi">Download</a></li>
      <li class="dropdown">
       	<a href="#" class="dropdown-toggle" data-toggle="dropdown">Support Apache <span
class="caret"></span></a>
       	<ul class="dropdown-menu" role="menu">
    				<li><a href="/foundation/sponsorship.html">Sponsorship</a></li>
      				<li><a href="/foundation/contributing.html">Donations</a></li>
      				<li><a href="/foundation/buy_stuff.html">Buy Stuff</a></li>
      				<li><a href="/foundation/thanks.html">Thanks</a></li>
      \langle u|\langleli>
    \langle u|\langlediv>\langlediv>\langle/nav></header>
<!-- / Navigation -->
<div class="container">
 <div class="row">
     <div class="col-md-6 col-sm-5 col-xs-12">
    <img src="/img/asf_logo.png" alt="Apache Logo" style="max-width: 100%;">
  \langlediv> <div class="col-md-3 col-sm-3 col-xs-6">
   <a href="http://apache.org/foundation/contributing.html" title="Support Apache">
    <img src="/images/SupportApache-small.png" style="height: 150px; width: 150px; margin-top: 5px; margin-
bottom: 5px;">
   </a>
  \langlediv>\langlediv class="col-md-3 col-sm-4 col-xs-6">
    <div class="input-group" style="margin-bottom: 5px;">
  				<script>
 (function() {
  var cx = '005703438322411770421:5mgshgrgx2u';
   var gcse = document.createElement('script');
 gcse.type = 'text/javascript';
 gcse.async = true;
  gcse.src = (document.location.protocol == 'https:' ? 'https:' : 'http:') +
```

```
\frac{1}{\csc} //cse.google.com/cse.js?cx=' + cx;
```
var s = document.getElementsByTagName('script')[0];

```
 s.parentNode.insertBefore(gcse, s);
```
 $}$ ) $()$ ;

</script>

```
		 <gcse:searchbox-only></gcse:searchbox-only>
```
 $\langle$ div $>$ 

 <a role="button" class="btn btn-block btn-default btn-xs" href="/foundation/governance/">The Apache Way</a>

 <a role="button" class="btn btn-block btn-default btn-xs"

href="https://community.apache.org/contributors/">Contribute</a>

 <a role="button" class="btn btn-block btn-default btn-xs" href="/foundation/thanks.html">ASF Sponsors</a>  $\langle$ div $>$ 

 $\langle$ div $>$ 

 $\langle$ div $>$ 

<div class="container"><style type="text/css">

/\* The following code is added by mdx\_elementid.py

It was originally lifted from http://subversion.apache.org/style/site.css \*/

/\*

\* Hide class="elementid-permalink",

except when an enclosing heading

\* has the :hover property.

```
*/
```
.headerlink, .elementid-permalink {

visibility: hidden;

}

h2:hover > .headerlink, h3:hover > .headerlink, h1:hover > .headerlink, h6:hover > .headerlink, h4:hover > .headerlink, h5:hover > .headerlink, dt:hover > .elementid-permalink { visibility: visible  $\ll$ /style> <p>Apache License<br></br>Version 2.0, January 2004<br></br> <a href="http://www.apache.org/licenses/">http://www.apache.org/licenses/</a> </p> <p>TERMS AND CONDITIONS FOR USE, REPRODUCTION, AND DISTRIBUTION</p> <p><strong><a name="definitions">1. Definitions</a></strong>.</p> <p>"License" shall mean the terms and conditions for use, reproduction, and distribution as defined by Sections 1 through 9 of this document.</p> <p>"Licensor" shall mean the copyright owner or entity authorized by the copyright owner that is granting the License. $\langle p \rangle$ <p>"Legal Entity" shall mean the union of the acting entity and all other entities that control, are controlled by, or are under common control with that entity. For the purposes of this definition, "control" means (i) the power, direct or indirect, to cause the direction or management of such entity, whether by contract or otherwise, or (ii) ownership of fifty percent (50%) or more of the outstanding shares, or (iii) beneficial ownership of such entity.</p> <p>"You" (or "Your") shall mean an individual or Legal Entity exercising permissions granted by this License.</p> <p>"Source" form shall mean the preferred form for making modifications, including but not limited to software source code, documentation source, and configuration files.</p>

<p>"Object" form shall mean any form resulting from mechanical transformation or translation of a Source form, including but not limited to compiled object code, generated documentation, and conversions to other media types.</p> <p>"Work" shall mean the work of authorship, whether in Source or Object form, made available under the License, as indicated

by a copyright notice that

is included in or attached to the work (an example is provided in the Appendix below). $\langle p \rangle$ 

<p>"Derivative Works" shall mean any work, whether in Source or Object form, that is based on (or derived from) the Work and for which the editorial revisions, annotations, elaborations, or other modifications represent, as a whole, an original work of authorship. For the purposes of this License, Derivative Works shall not include works that remain separable from, or merely link (or bind by name) to the interfaces of, the Work and Derivative Works thereof.</p>

<p>"Contribution" shall mean any work of authorship, including the original version of the Work and any modifications or additions to that Work or Derivative Works thereof, that is intentionally submitted to Licensor for inclusion in the Work by the copyright owner or by an individual or Legal Entity authorized to submit on behalf of the copyright owner. For the purposes of this definition, "submitted" means

any form of electronic,

verbal, or written communication sent to the Licensor or its

representatives, including but not limited to communication on electronic mailing lists, source code control systems, and issue tracking systems that are managed by, or on behalf of, the Licensor for the purpose of discussing and improving the Work, but excluding communication that is conspicuously marked or otherwise designated in writing by the copyright owner as "Not a Contribution."</p>

<p>"Contributor" shall mean Licensor and any individual or Legal Entity on behalf of whom a Contribution has been received by Licensor and subsequently incorporated within the Work.</p>

<p><strong><a name="copyright">2. Grant of Copyright License</a></strong>. Subject to the terms and conditions of this License, each Contributor hereby grants to You a perpetual, worldwide, non-exclusive, no-charge, royalty-free, irrevocable copyright license to reproduce, prepare Derivative Works of, publicly display, publicly

perform, sublicense, and distribute the Work and such

Derivative Works in Source or Object form.</p>

<p><strong><a name="patent">3. Grant of Patent License</a></strong>. Subject to the terms and conditions of this License, each Contributor hereby grants to You a perpetual, worldwide, non-exclusive, no-charge, royalty-free, irrevocable (except as stated in this section) patent license to make, have made, use, offer to sell, sell, import, and otherwise transfer the Work, where such license applies only to those patent claims licensable by such Contributor that are necessarily infringed by their Contribution(s) alone or by combination of their Contribution(s) with the Work to which such Contribution(s) was submitted. If You institute patent litigation against

any entity (including a cross-claim or counterclaim in a lawsuit) alleging that the Work or a Contribution incorporated within the Work constitutes direct or contributory patent infringement, then any patent licenses granted to You under this License for that Work shall terminate as of the date such litigation is filed. $\langle p \rangle$ <p><strong><a name="redistribution">4. Redistribution</a></strong>. You may reproduce and distribute copies of the Work or Derivative Works thereof in any medium, with or without modifications, and in Source or Object form, provided that You meet the following conditions:  $\langle p \rangle$ <ol style="list-style: lower-latin;"> <li>You must give any other recipients of the Work or Derivative Works a copy of this License; and</li>

<li>You must cause any modified files to carry prominent notices stating that You changed the files; and</li>

<li>You must retain, in the Source form of any Derivative Works that You distribute, all copyright, patent, trademark, and attribution notices from the Source form of the Work, excluding those notices that do not pertain to any part of the Derivative Works; and</li>

<li>If the Work includes a "NOTICE" text file as part of its distribution, then any Derivative Works that You

distribute must include a readable copy

of the attribution notices contained within such NOTICE file, excluding those notices that do not pertain to any part of the Derivative Works, in at least one of the following places: within a NOTICE text file distributed as part of the Derivative Works; within the Source form or documentation, if provided along with the Derivative Works; or, within a display generated by the Derivative Works, if and wherever such third-party notices normally appear. The contents of the NOTICE file are for informational purposes only and do not modify the License. You may add Your own attribution notices within Derivative Works that You distribute, alongside or as an addendum to the NOTICE text from the Work, provided that such additional attribution notices cannot be construed as modifying the License.

 $\langle$ hr $/$ 

 $\langle$ br $/$ 

You may add Your own copyright statement to Your modifications and may provide additional or different license terms and conditions for use, reproduction,

or distribution of Your modifications, or for any such

Derivative Works as a whole, provided Your use, reproduction, and distribution of the Work otherwise complies with the conditions stated in this License.

 $\langle$ /li $\rangle$ 

 $<$ / $\circ$ l $>$ 

<p><strong><a name="contributions">5. Submission of Contributions</a></strong>. Unless You explicitly state otherwise, any Contribution intentionally submitted for inclusion in the Work by You to the Licensor shall be under the terms and conditions of this License, without any additional terms or conditions. Notwithstanding the above, nothing herein shall supersede or modify the terms of any separate license agreement you may have executed with Licensor regarding such Contributions.</p> <p><strong><a name="trademarks">6. Trademarks</a></strong>. This License does not grant permission to use the trade names, trademarks, service marks, or product names of the Licensor, except as required for reasonable and customary use in describing the origin of the Work and reproducing the content of the NOTICE file.</p> <p><strong><a name="no-warranty">7. Disclaimer of Warranty</a></strong>. Unless required by applicable law or agreed to in writing, Licensor provides the Work (and each Contributor provides its Contributions) on an "AS IS" BASIS, WITHOUT WARRANTIES OR CONDITIONS OF ANY KIND, either express or implied, including, without limitation, any warranties or conditions of TITLE, NON-INFRINGEMENT, MERCHANTABILITY, or FITNESS FOR A PARTICULAR PURPOSE. You are solely responsible for determining the appropriateness of using or redistributing the Work and assume any risks associated with Your exercise of permissions under this License.</p> <p><strong><a name="no-liability">8. Limitation of Liability</a></strong>. In no event and under no legal theory, whether in tort (including negligence), contract, or otherwise, unless required by applicable law (such as deliberate and grossly negligent acts) or agreed to in writing, shall any Contributor be liable to You for damages, including any direct, indirect, special, incidental, or consequential damages of any character arising as a result of this License or out of the use or inability to use the Work (including but not limited to damages for loss of goodwill, work stoppage, computer failure or malfunction, or any and all other commercial damages or losses), even if such Contributor has been advised of the possibility of such damages.</p> <p><strong><a name="additional">9. Accepting Warranty or Additional Liability</a></strong>. While redistributing the Work or Derivative Works thereof, You may choose to offer, and charge a fee for, acceptance of support, warranty, indemnity, or other liability obligations and/or rights consistent with this License. However, in accepting such obligations, You may act only on Your own behalf and on Your sole responsibility, not on behalf of any other Contributor, and only if You agree to indemnify, defend, and hold each Contributor harmless for any liability incurred by, or claims asserted against, such Contributor by reason of your accepting any such warranty or additional liability.</p> <p>END OF TERMS AND CONDITIONS</p> <h1 id="apply">APPENDIX: How to apply the Apache License to your work<a class="headerlink" href="#apply" title="Permanent link">¶</a></h1>

<p>To apply the Apache License to your work, attach the following boilerplate notice, with the fields enclosed by brackets "[]" replaced with your own identifying information. (Don't include the brackets!) The text should be enclosed in the appropriate comment syntax for the file format. We also recommend that a file or class name and description of purpose be included on the same "printed page" as the copyright notice for easier identification within third-party archives.</p> <div class="codehilite"><pre>Copyright [yyyy] [name of copyright owner]

Licensed under the Apache License, Version 2.0 (the "License"); you may not use this file except in compliance with the License. You may obtain a copy of the License at

http://www.apache.org/licenses/LICENSE-2.0

Unless required by applicable law or agreed to in writing, software distributed under the License is distributed on an " AS IS " BASIS, WITHOUT WARRANTIES OR CONDITIONS OF ANY KIND, either express or implied. See the License for the specific language governing permissions and limitations under the License. </pre></div></div>

<!-- Footer -->

```
<footer class="bg-primary">
 <div class="container">
 			<div class="row">
  \langlebr/				<div class="col-sm-1">
```

```
\langlediv>
```

```
				<div class="col-sm-2">
```
 <h5 class="white">Community</h5>

```
		 	<ul class="list-unstyled white" role="menu">
```
 <li><a href="http://community.apache.org/">Overview</a></li>

```
						<li><a href="/foundation/conferences.html">Conferences</a></li>
```
 <li><a href="http://community.apache.org/gsoc.html">Summer of Code</a></li>

```
						<li><a href="http://community.apache.org/newcomers/">Getting Started</a></li>
<li><a
```
href="/foundation/how-it-works.html">The Apache Way</a></li>

```
						<li><a href="/travel/">Travel Assistance</a></li>
```
 <li><a href="/foundation/getinvolved.html">Get Involved</a></li>

```
						<li><a href="http://community.apache.org/newbiefaq.html">Community FAQ</a></li>
```

```
						<li><a href="/memorials/">Memorials</a></li>
```

```
\langle u|
```

```
				</div>
```
 <div class="col-sm-2">

```
					<h5 class="white">Innovation</h5>
    		 	<ul class="list-unstyled white" role="menu">
 						<li><a href="http://incubator.apache.org/">Incubator</a></li>
 						<li><a href="http://labs.apache.org/">Labs</a></li>
 						<li><a href="/licenses/">Licensing</a></li>
 						<li><a href="/foundation/license-faq.html">Licensing FAQ</a></li>
 						<li><a href="/foundation/marks/">Trademark Policy</a></li>
 						<li><a href="/foundation/contact.html">Contacts</a></li>
    \langle u|\langlediv>
```

```
				<div class="col-sm-2">
```
 <h5 class="white">Tech Operations</h5>

```
		 <ul class="list-unstyled
```

```
 white" role="menu">
```

```
 						<li><a href="/dev/">Developer Information</a></li>
```
 <li><a href="/dev/infrastructure.html">Infrastructure</a></li>

 <li><a href="/security/">Security</a></li>

```
 						<li><a href="http://status.apache.org">Status</a></li>
```

```
 						<li><a href="/foundation/contact.html">Contacts</a></li>
```

```
\langle u|
```
 $\langle$ div $>$ 

```
				<div class="col-sm-2">
```

```
					<h5 class="white">Press</h5>
```

```
 	<ul class="list-unstyled white" role="menu">
```

```
						<li><a href="/press/">Overview</a></li>
```

```
						<li><a href="https://blogs.apache.org/">ASF News</a></li>
```

```
						<li><a href="https://blogs.apache.org/foundation/">Announcements</a></li>
```

```
						<li><a href="https://twitter.com/TheASF">Twitter Feed</a></li>
```

```
						<li><a href="/press/#contact">Contacts</a></li>
```
 $\langle u|$ 

```
				</div>
```
 <div class="col-sm-2">

```
					<h5 class="white">Legal</h5>
```

```
 	<ul class="list-unstyled white" role="menu">
```

```
						<li><a href="/legal/">Legal Affairs</a></li>
```
 $<$ li $> < a$ 

```
href="/licenses/">Licenses</a></li>
```

```
						<li><a href="/foundation/marks/">Trademark Policy</a></li>
```

```
						<li><a href="/foundation/records/">Public Records</a></li>
```

```
 <li><a href="/foundation/policies/privacy.html">Privacy Policy</a></li>
```

```
						<li><a href="/licenses/exports/">Export Information</a></li>
```

```
						<li><a href="/foundation/license-faq.html">License/Distribution FAQ</a></li>
```

```
						<li><a href="/foundation/contact.html">Contacts</a></li>
```

```
</ul>				</div>
   				<div class="col-sm-1">
  				</div>
  \langlediv>			<hr class="col-lg-12 hr-white" />
  			<div class="row">
  				<div class="col-lg-12">
   \langle p class="text-center">Copyright © 2017 The Apache Software Foundation, Licensed under the \langle a \rangleclass="white" href="http://www.apache.org/licenses/LICENSE-2.0">Apache License, Version 2.0</a>.</p>
   					<p class="text-center">Apache and the Apache feather logo are trademarks of The Apache Software
Foundation.</p>
  \langlediv>\langlediv>\langlediv></footer>
\lt \sim / Footer -->
<script src="/js/jquery-2.1.1.min.js"></script>
```

```
<script src="/js/bootstrap.js"></script>
</body>
</html>
```
# **1.7 annotations 13.0**

## **1.7.1 Available under license :**

No license file was found, but licenses were detected in source scan.

```
/*
* Copyright 2006 Sascha Weinreuter
*
* Licensed under the Apache License, Version 2.0 (the "License");
* you may not use this file except in compliance with the License.
* You may obtain a copy of the License at
*
* http://www.apache.org/licenses/LICENSE-2.0
*
* Unless required by applicable law or agreed to in writing, software
* distributed under the License is distributed on an "AS IS" BASIS,
* WITHOUT WARRANTIES OR CONDITIONS OF ANY KIND, either express or implied.
* See the License for the specific language governing permissions and
* limitations under the License.
```
\*/

Found in path(s):

\* /opt/cola/permits/173667507\_1695324641.7896898/0/annotations-13-0-sourcesjar/org/intellij/lang/annotations/Identifier.java

\* /opt/cola/permits/173667507\_1695324641.7896898/0/annotations-13-0-sourcesjar/org/intellij/lang/annotations/Pattern.java

\* /opt/cola/permits/173667507\_1695324641.7896898/0/annotations-13-0-sourcesjar/org/intellij/lang/annotations/Language.java

\*

 /opt/cola/permits/173667507\_1695324641.7896898/0/annotations-13-0-sourcesjar/org/intellij/lang/annotations/PrintFormat.java

\* /opt/cola/permits/173667507\_1695324641.7896898/0/annotations-13-0-sources-

jar/org/intellij/lang/annotations/RegExp.java

\* /opt/cola/permits/173667507\_1695324641.7896898/0/annotations-13-0-sourcesjar/org/intellij/lang/annotations/Subst.java

No license file was found, but licenses were detected in source scan.

#### /\*

\* Copyright 2000-2013 JetBrains s.r.o.

\*

\* Licensed under the Apache License, Version 2.0 (the "License");

\* you may not use this file except in compliance with the License.

\* You may obtain a copy of the License at

\*

\* http://www.apache.org/licenses/LICENSE-2.0

\*

\* Unless required by applicable law or agreed to in writing, software

\* distributed under the License is distributed on an "AS IS" BASIS,

\* WITHOUT WARRANTIES OR CONDITIONS OF ANY KIND, either express or implied.

\* See the License for the specific language governing permissions and

\* limitations under the License.

\*/

Found in path(s):

\* /opt/cola/permits/173667507\_1695324641.7896898/0/annotations-13-0-sourcesjar/org/jetbrains/annotations/Contract.java \* /opt/cola/permits/173667507\_1695324641.7896898/0/annotations-13-0-sources-

jar/org/intellij/lang/annotations/Flow.java

No license file was found, but licenses were detected in source scan.

/\*

\* Copyright 2000-2009 JetBrains s.r.o.

\*

\* Licensed under the Apache License, Version 2.0 (the "License");

\* you may not use this file except in compliance with the License.

\* You may obtain a copy of the License at

\*

\* http://www.apache.org/licenses/LICENSE-2.0

\*

- \* Unless required by applicable law or agreed to in writing, software
- \* distributed under the License is distributed on an "AS IS" BASIS,

\* WITHOUT WARRANTIES OR CONDITIONS OF ANY KIND, either express or implied.

\* See the License for the specific language governing permissions and

\* limitations under the License.

\*/

Found in path(s):

\* /opt/cola/permits/173667507\_1695324641.7896898/0/annotations-13-0-sourcesjar/org/jetbrains/annotations/Nls.java

\* /opt/cola/permits/173667507\_1695324641.7896898/0/annotations-13-0-sources-

jar/org/jetbrains/annotations/Nullable.java

\* /opt/cola/permits/173667507\_1695324641.7896898/0/annotations-13-0-sourcesjar/org/jetbrains/annotations/NonNls.java

\*

 /opt/cola/permits/173667507\_1695324641.7896898/0/annotations-13-0-sourcesjar/org/jetbrains/annotations/PropertyKey.java No license file was found, but licenses were detected in source scan.

/\*

```
* Copyright 2000-2012 JetBrains s.r.o.
```
\*

\* Licensed under the Apache License, Version 2.0 (the "License");

\* you may not use this file except in compliance with the License.

\* You may obtain a copy of the License at

\*

\* http://www.apache.org/licenses/LICENSE-2.0

\*

\* Unless required by applicable law or agreed to in writing, software

\* distributed under the License is distributed on an "AS IS" BASIS,

\* WITHOUT WARRANTIES OR CONDITIONS OF ANY KIND, either express or implied.

\* See the License for the specific language governing permissions and

\* limitations under the License.

\*/

Found in path(s):

\* /opt/cola/permits/173667507\_1695324641.7896898/0/annotations-13-0-sourcesjar/org/jetbrains/annotations/TestOnly.java

\* /opt/cola/permits/173667507\_1695324641.7896898/0/annotations-13-0-sourcesjar/org/intellij/lang/annotations/JdkConstants.java

\* /opt/cola/permits/173667507\_1695324641.7896898/0/annotations-13-0-sourcesjar/org/jetbrains/annotations/NotNull.java

\*

 /opt/cola/permits/173667507\_1695324641.7896898/0/annotations-13-0-sourcesjar/org/intellij/lang/annotations/MagicConstant.java

# **1.8 reflections 0.9.11**

## **1.8.1 Available under license :**

No license file was found, but licenses were detected in source scan.

Manifest-Version: 1.0 Bundle-Description: Reflections - a Java runtime metadata analysis Bundle-License: http://www.wtfpl.net/, http://www.opensource.org/licen ses/bsd-license.html Bundle-SymbolicName: org.reflections Archiver-Version: Plexus Archiver Built-By: ron Bnd-LastModified: 1490358733199 Bundle-ManifestVersion: 2 Import-Package: com.google.common.base;version="[20.0,21)",com.google. common.collect;version="[20.0,21)",com.google.common.io;version="[20. 0,21)",com.google.common.util.concurrent;version="[20.0,21)",com.goog le.gson;resolution:=optional,javassist;version="[3.21,4)",javassist.b ytecode;version="[3.21,4)",javassist.bytecode.annotation;version="[3. 21,4)",javassist.expr;version="[3.21,4)",javax.annotation;version="[3 .0,4)",javax.servlet;resolution:=optional,org.dom4j;resolution:=optio nal,org.dom4j.io;resolution:=optional,org.reflections,org.reflections .adapters,org.reflections.scanners,org.reflections.serializers,org.re flections.util,org.reflections.vfs,org.slf4j;version="[1.7,2)";resolu tion:=optional Require-Capability: osgi.ee;filter:="(&(osgi.ee=JavaSE)(version=1.7))" Tool: Bnd-3.2.0.201605172007 Export-Package: org.reflections;uses:="com.google.common.base,com.goog le.common.collect,javax.annotation,org.reflections.adapters,org.refle ctions.scanners,org.reflections.serializers,org.slf4j";version="0.9.1 1",org.reflections.adapters;uses:="javassist.bytecode,javax.annotatio n,org.reflections.vfs";version="0.9.11",org.reflections.scanners;uses :="com.google.common.base,com.google.common.collect,javax.annotation, org.reflections,org.reflections.adapters,org.reflections.vfs";version ="0.9.11",org.reflections.serializers;uses:="org.reflections";version ="0.9.11",org.reflections.util;uses:="com.google.common.base,javax.an notation,javax.servlet,org.reflections,org.reflections.adapters,org.r eflections.scanners,org.reflections.serializers,org.slf4j";version="0 .9.11",org.reflections.vfs;uses:="com.google.common.base,javax.annota tion";version="0.9.11" Bundle-Name: Reflections Bundle-Version: 0.9.11 Created-By: Apache Maven Bundle Plugin Build-Jdk: 1.8.0\_101

Found in path(s):

\* /opt/cola/permits/183118678\_1695334482.2038553/0/reflections-0-9-11-jar/META-INF/MANIFEST.MF No license file was found, but licenses were detected in source scan.

<name>The New BSD License</name>

Found in path(s):

\* /opt/cola/permits/183118678\_1695334482.2038553/0/reflections-0-9-11-jar/META-INF/maven/org.reflections/reflections/pom.xml

## **1.9 failureaccess 1.0.1**

## **1.10 commons-beanutils 1.9.4**

## **1.10.1 Available under license :**

Apache Commons BeanUtils Copyright 2000-2019 The Apache Software Foundation

This product includes software developed at The Apache Software Foundation (http://www.apache.org/).

> Apache License Version 2.0, January 2004 http://www.apache.org/licenses/

## TERMS AND CONDITIONS FOR USE, REPRODUCTION, AND DISTRIBUTION

1. Definitions.

 "License" shall mean the terms and conditions for use, reproduction, and distribution as defined by Sections 1 through 9 of this document.

 "Licensor" shall mean the copyright owner or entity authorized by the copyright owner that is granting the License.

 "Legal Entity" shall mean the union of the acting entity and all other entities that control, are controlled by, or are under common control with that entity. For the purposes of this definition, "control" means (i) the power, direct or indirect, to cause the direction or management of such entity, whether by contract or otherwise, or (ii) ownership of fifty percent (50%) or more of the outstanding shares, or (iii) beneficial ownership of such entity.

 "You" (or "Your") shall mean an individual or Legal Entity exercising permissions granted by this License.

 "Source" form shall mean the preferred form for making modifications, including but not limited to software source code, documentation source, and configuration files.

 "Object" form shall mean any form resulting from mechanical transformation or translation of a Source form, including but not limited to compiled object code, generated documentation, and conversions to other media types.

 "Work" shall mean the work of authorship, whether in Source or Object form, made available under the License, as indicated by a copyright notice that is included in or attached to the work (an example is provided in the Appendix below).

 "Derivative Works" shall mean any work, whether in Source or Object form, that is based on (or derived from) the Work and for which the editorial

 revisions, annotations, elaborations, or other modifications represent, as a whole, an original work of authorship. For the purposes of this License, Derivative Works shall not include works that remain separable from, or merely link (or bind by name) to the interfaces of, the Work and Derivative Works thereof.

 "Contribution" shall mean any work of authorship, including the original version of the Work and any modifications or additions to that Work or Derivative Works thereof, that is intentionally submitted to Licensor for inclusion in the Work by the copyright owner or by an individual or Legal Entity authorized to submit on behalf of the copyright owner. For the purposes of this definition, "submitted" means any form of electronic, verbal, or written communication sent to the Licensor or its representatives, including but not limited to communication on electronic mailing lists, source code control systems, and issue tracking systems that are managed by, or on behalf of, the Licensor for the purpose of discussing and improving the Work, but excluding communication that is conspicuously marked or otherwise designated in writing by the copyright owner as "Not a Contribution."

 "Contributor" shall mean Licensor and any individual or Legal Entity on behalf of whom a Contribution has been received by Licensor and subsequently incorporated within the Work.

 2. Grant of Copyright License. Subject to the terms and conditions of this License, each Contributor hereby grants to You a perpetual, worldwide, non-exclusive, no-charge, royalty-free, irrevocable copyright license to reproduce, prepare Derivative Works of, publicly display, publicly perform, sublicense, and distribute the Work and such Derivative Works in Source or Object form.

- 3. Grant of Patent License. Subject to the terms and conditions of this
- License, each Contributor hereby grants to You a perpetual, worldwide, non-exclusive, no-charge, royalty-free, irrevocable (except as stated in this section) patent license to make, have made, use, offer to sell, sell, import, and otherwise transfer the Work, where such license applies only to those patent claims licensable by such Contributor that are necessarily infringed by their Contribution(s) alone or by combination of their Contribution(s) with the Work to which such Contribution(s) was submitted. If You institute patent litigation against any entity (including a cross-claim or counterclaim in a lawsuit) alleging that the Work or a Contribution incorporated within the Work constitutes direct or contributory patent infringement, then any patent licenses granted to You under this License for that Work shall terminate as of the date such litigation is filed.

 4. Redistribution. You may reproduce and distribute copies of the

 Work or Derivative Works thereof in any medium, with or without modifications, and in Source or Object form, provided that You meet the following conditions:

- (a) You must give any other recipients of the Work or Derivative Works a copy of this License; and
- (b) You must cause any modified files to carry prominent notices stating that You changed the files; and
- (c) You must retain, in the Source form of any Derivative Works that You distribute, all copyright, patent, trademark, and attribution notices from the Source form of the Work, excluding those notices that do not pertain to any part of the Derivative Works; and
- (d) If the Work includes a "NOTICE" text file as part of its distribution, then any Derivative Works that You distribute must include a readable copy of the attribution notices contained within such NOTICE file, excluding

those notices that do not

 pertain to any part of the Derivative Works, in at least one of the following places: within a NOTICE text file distributed as part of the Derivative Works; within the Source form or documentation, if provided along with the Derivative Works; or, within a display generated by the Derivative Works, if and wherever such third-party notices normally appear. The contents of the NOTICE file are for informational purposes only and

 do not modify the License. You may add Your own attribution notices within Derivative Works that You distribute, alongside or as an addendum to the NOTICE text from the Work, provided that such additional attribution notices cannot be construed as modifying the License.

 You may add Your own copyright statement to Your modifications and may provide additional or different license terms and conditions

 for use, reproduction, or distribution of Your modifications, or for any such Derivative Works as a whole, provided Your use, reproduction, and distribution of the Work otherwise complies with the conditions stated in this License.

- 5. Submission of Contributions. Unless You explicitly state otherwise, any Contribution intentionally submitted for inclusion in the Work by You to the Licensor shall be under the terms and conditions of this License, without any additional terms or conditions. Notwithstanding the above, nothing herein shall supersede or modify the terms of any separate license agreement you may have executed with Licensor regarding such Contributions.
- 6. Trademarks. This License does not grant permission to use the trade names, trademarks, service marks, or product names of the Licensor, except as required for reasonable and customary use in describing the origin of the Work and reproducing the content of the NOTICE file.
- 7. Disclaimer of Warranty. Unless required by applicable law or agreed to in writing, Licensor provides the Work (and each Contributor provides its Contributions) on an "AS IS" BASIS, WITHOUT WARRANTIES OR CONDITIONS OF ANY KIND, either express or implied, including, without limitation, any warranties or conditions of TITLE, NON-INFRINGEMENT, MERCHANTABILITY, or FITNESS FOR A PARTICULAR PURPOSE. You are solely responsible for determining the appropriateness of using or redistributing the Work and assume any risks associated with Your exercise of permissions under this License.
- 8. Limitation of Liability. In no event and under no legal theory, whether in tort (including negligence), contract, or otherwise, unless required by applicable law (such as deliberate and grossly negligent acts) or agreed to in writing, shall any Contributor be liable to You for damages, including any direct,

## indirect, special,

 incidental, or consequential damages of any character arising as a result of this License or out of the use or inability to use the Work (including but not limited to damages for loss of goodwill, work stoppage, computer failure or malfunction, or any and all

 other commercial damages or losses), even if such Contributor has been advised of the possibility of such damages.

 9. Accepting Warranty or Additional Liability. While redistributing the Work or Derivative Works thereof, You may choose to offer, and charge a fee for, acceptance of support, warranty, indemnity, or other liability obligations and/or rights consistent with this License. However, in accepting such obligations, You may act only on Your own behalf and on Your sole responsibility, not on behalf of any other Contributor, and only if You agree to indemnify, defend, and hold each Contributor harmless for any liability incurred by, or claims asserted against, such Contributor by reason of your accepting any such warranty or additional liability.

## END OF TERMS AND CONDITIONS

APPENDIX: How to apply the Apache License to your work.

 To apply the Apache License to your work, attach the following boilerplate notice, with the fields enclosed by brackets "[]" replaced with your own identifying information. (Don't include the brackets!) The text should be enclosed in the appropriate comment syntax for the file format. We also recommend that a file or class name and description of purpose be included on the same "printed page" as the copyright notice for easier identification within third-party archives.

Copyright [yyyy] [name of copyright owner]

 Licensed under the Apache License, Version 2.0 (the "License"); you may not use this file except in compliance with the License. You may obtain a copy of the License at

http://www.apache.org/licenses/LICENSE-2.0

 Unless required by applicable law or agreed to in writing, software distributed under the License is distributed on an "AS IS" BASIS, WITHOUT WARRANTIES OR CONDITIONS OF ANY KIND, either express or implied. See the License for the specific language governing permissions and limitations under the License.

## **1.11 javax-ws-rs-api 2.1**

## **1.11.1 Available under license :**

COMMON DEVELOPMENT AND DISTRIBUTION LICENSE (CDDL) Version 1.1 1. Definitions.

 1.1. "Contributor" means each individual or entity that creates or contributes to the creation of Modifications.

 1.2. "Contributor Version" means the combination of the Original Software, prior Modifications used by a Contributor (if any), and the Modifications made by that particular Contributor.

 1.3. "Covered Software" means (a) the Original Software, or (b) Modifications, or (c) the combination of files containing Original Software with files containing Modifications, in each case including portions thereof.

 1.4. "Executable" means the Covered Software in any form other than Source Code.

 1.5. "Initial Developer" means the individual or entity that first makes Original Software available under this License.

 1.6. "Larger Work" means a work which combines Covered Software or portions thereof with code not governed by the terms of this License.

 1.7. "License" means this document.

 1.8. "Licensable" means having the right to grant, to the maximum extent possible, whether at the time of the initial grant or subsequently acquired, any and all of the rights conveyed herein.

 1.9. "Modifications" means the Source Code and Executable form of any of the following:

 A. Any file that results from an addition to, deletion from or modification of the contents of a file containing Original Software or previous Modifications;

 B. Any new file that contains any part of the Original Software or previous Modification; or

 C. Any new file that is contributed or otherwise made available under the terms of this License.

 1.10. "Original Software" means the Source Code and Executable form of computer software code that is originally released under this License.

 1.11. "Patent Claims" means any patent claim(s), now owned or hereafter acquired, including without limitation, method, process, and apparatus claims, in any patent Licensable

by grantor.

 1.12. "Source Code" means (a) the common form of computer software code in which modifications are made and (b) associated documentation included in or with such code.

 1.13. "You" (or "Your") means an individual or a legal entity exercising rights under, and complying with all of the terms of, this License. For legal entities, "You" includes any entity which controls, is controlled by, or is under common control with You. For purposes of this definition, "control" means (a) the power, direct or indirect, to cause the direction or management of such entity, whether by contract or otherwise, or (b) ownership of more than fifty percent (50%) of the outstanding shares or beneficial ownership of such entity.

2. License Grants.

2.1. The Initial Developer Grant.

 Conditioned upon Your compliance with Section 3.1 below and subject to third party intellectual property claims, the Initial Developer hereby grants You a world-wide, royalty-free, non-exclusive license:

 (a) under intellectual property rights (other than patent or trademark) Licensable by Initial Developer, to use, reproduce, modify, display, perform, sublicense and distribute the Original Software (or portions thereof), with or without Modifications, and/or as part of a Larger Work; and

 (b) under Patent Claims infringed by the making, using or selling of Original Software, to make, have made, use, practice, sell, and offer for sale, and/or otherwise dispose of the Original Software (or portions thereof).

 (c) The licenses granted in Sections 2.1(a) and (b) are effective on the date Initial Developer first distributes or otherwise makes the Original Software available to a third party under the terms of this License.

 (d) Notwithstanding Section 2.1(b) above, no patent license is granted: (1) for code that You delete from the Original Software, or (2) for infringements caused by: (i) the modification of the Original Software, or (ii) the combination of the Original Software with other software or devices.

### 2.2. Contributor Grant.

 Conditioned upon Your compliance with Section 3.1 below and subject to third party intellectual property claims, each Contributor hereby grants You a world-wide, royalty-free, non-exclusive license:

 (a) under intellectual property rights (other than patent or trademark) Licensable by Contributor to use, reproduce, modify, display, perform, sublicense and distribute the Modifications created by such Contributor (or portions thereof), either on an unmodified basis, with other Modifications, as Covered Software and/or as part of a Larger Work; and

 (b) under Patent Claims infringed by the making, using, or selling of Modifications made by that Contributor either alone and/or in combination with its Contributor Version (or portions of such combination), to make, use, sell, offer for sale, have made, and/or otherwise dispose of: (1) Modifications made by that Contributor (or

 portions thereof); and (2) the combination of Modifications made by that Contributor with its Contributor Version (or portions of such combination).

 (c) The licenses granted in Sections 2.2(a) and 2.2(b) are effective on the date Contributor first distributes or otherwise makes the Modifications available to a third party.

 (d) Notwithstanding Section 2.2(b) above, no patent license is granted: (1) for any code that Contributor has deleted from the Contributor Version; (2) for infringements caused by: (i) third party modifications of Contributor Version, or (ii) the combination of Modifications made by that Contributor with other software (except as part of the Contributor Version) or other devices; or (3) under Patent Claims infringed by Covered Software in the absence of Modifications made by that Contributor.

3. Distribution Obligations.

## 3.1. Availability of Source Code.

## Any Covered Software that You distribute or otherwise make available

 in Executable form must also be made available in Source Code form and that Source Code form must be distributed only under the terms of this License. You must include a copy of this License with every copy of the Source Code form of the Covered Software You distribute or otherwise make available. You must inform recipients of any such Covered Software in Executable form as to how they can obtain such

 Covered Software in Source Code form in a reasonable manner on or through a medium customarily used for software exchange.

## 3.2. Modifications.

 The Modifications that You create or to which You contribute are governed by the terms of this License. You represent that You believe Your Modifications are Your original creation(s) and/or You have sufficient rights to grant the rights conveyed by this License.

### 3.3. Required Notices.

 You must include a notice in each of Your Modifications that identifies You as the Contributor of the Modification. You may not

 remove or alter any copyright, patent or trademark notices contained within the Covered Software, or any notices of licensing or any descriptive text giving attribution to any Contributor or the Initial Developer.

3.4. Application of Additional Terms.

 You may not offer or impose any terms on any Covered Software in Source Code form that alters or restricts the applicable version of this License or the recipients' rights hereunder. You may choose to offer, and to charge a fee for, warranty, support, indemnity or liability obligations to one or more recipients of Covered Software. However, you may do so only on Your own behalf, and not on behalf of the Initial Developer or any Contributor. You must make it absolutely clear that any such warranty, support, indemnity or liability obligation is offered by You alone, and You hereby agree to indemnify the Initial Developer and every Contributor for any liability incurred by the Initial Developer or such Contributor as a result of warranty, support, indemnity or liability terms You offer.

## 3.5. Distribution of Executable Versions.

 You may distribute the Executable form of the Covered Software under the terms of this License or under the terms of a license of Your choice, which may contain terms different from this License, provided that You are in compliance with the terms of this License and that the license for the Executable form does not attempt to limit or alter the recipient's rights in the Source Code form from the rights set forth in this License. If You distribute the Covered Software in Executable form under a different license, You must make it absolutely clear that any terms which differ from this License are offered by You alone, not by the Initial Developer or

 Contributor. You hereby agree to indemnify the Initial Developer and every Contributor for any liability incurred by the Initial Developer or such Contributor as a result of any such terms You offer.

3.6. Larger Works.

 You may create a Larger Work by combining Covered Software with other code not governed by the terms of this License and distribute the Larger Work as a single product. In such a case, You must make sure the requirements of this License are fulfilled for the Covered Software.

### 4. Versions of the License.

4.1. New Versions.

 Oracle is the initial license steward and may publish revised and/or new versions of this License from time to time. Each version will be given a distinguishing version number. Except as provided in Section 4.3, no one other than the license steward has the right to modify this License.

### 4.2. Effect of New Versions.

 You may always continue to use, distribute or otherwise make the Covered Software available under the terms of the version of the License under which You originally received the Covered Software. If the Initial Developer includes a notice in the Original Software prohibiting it

 from being distributed or otherwise made available under any subsequent version of the License, You must distribute and make the Covered Software available under the terms of the version of the License under which You originally received the Covered Software. Otherwise, You may also choose to use, distribute or otherwise make the Covered Software available under the terms of any subsequent version of the License published by the license steward.

### 4.3. Modified Versions.

 When You are an Initial Developer and You want to create a new license for Your Original Software, You may create and use a modified version of this License if You: (a) rename the license and remove any references to the name of the license steward (except to note that the license differs from this License); and (b) otherwise make it clear that the license contains terms which differ from this License.

## 5. DISCLAIMER OF WARRANTY.

## COVERED SOFTWARE IS PROVIDED UNDER THIS LICENSE ON AN "AS IS" BASIS,

 WITHOUT WARRANTY OF ANY KIND, EITHER EXPRESSED OR IMPLIED, INCLUDING, WITHOUT LIMITATION, WARRANTIES THAT THE COVERED SOFTWARE IS FREE OF DEFECTS, MERCHANTABLE, FIT FOR A PARTICULAR PURPOSE OR NON-INFRINGING. THE ENTIRE RISK AS TO THE QUALITY AND PERFORMANCE OF THE COVERED SOFTWARE IS WITH YOU. SHOULD ANY COVERED SOFTWARE PROVE DEFECTIVE IN ANY RESPECT, YOU (NOT THE INITIAL DEVELOPER OR ANY OTHER CONTRIBUTOR) ASSUME THE COST OF ANY NECESSARY SERVICING, REPAIR OR CORRECTION. THIS DISCLAIMER OF WARRANTY CONSTITUTES AN ESSENTIAL PART OF THIS LICENSE. NO USE OF ANY COVERED SOFTWARE IS AUTHORIZED HEREUNDER EXCEPT UNDER THIS DISCLAIMER.

## 6. TERMINATION.

 6.1. This License and the rights granted hereunder will terminate automatically if You fail to comply with terms herein and fail to cure such breach within 30 days of becoming aware of the breach. Provisions which, by their nature, must remain in effect beyond the termination of this License shall survive.

 6.2. If You assert a patent infringement claim (excluding declaratory judgment actions) against Initial Developer or a Contributor (the Initial Developer or Contributor against whom You assert such claim is referred to as "Participant") alleging that the Participant Software (meaning the Contributor Version where the Participant is a Contributor or the Original Software where the Participant is the Initial Developer) directly or indirectly infringes any patent, then any and all rights granted directly or indirectly to You by such Participant, the Initial Developer (if the Initial Developer is not the Participant) and all Contributors under Sections 2.1 and/or 2.2 of this License shall, upon 60 days notice from Participant terminate prospectively and automatically at the expiration of such 60 day notice period, unless if within such 60 day period You withdraw Your claim with respect to the Participant Software against such Participant either unilaterally or pursuant to

a written agreement with Participant.

 6.3. If You assert a patent infringement claim against Participant alleging that the Participant Software directly or indirectly infringes any patent where such claim is resolved (such as by license or settlement) prior to the initiation of patent infringement litigation, then the reasonable value of the licenses granted by such Participant under Sections 2.1 or 2.2 shall be taken into account in determining the amount or value of any payment or

license.

 6.4. In the event of termination under Sections 6.1 or 6.2 above, all end user licenses that have been validly granted by You or any distributor hereunder prior to termination (excluding licenses granted to You by any distributor) shall survive termination.

## 7. LIMITATION OF LIABILITY.

 UNDER NO CIRCUMSTANCES AND UNDER NO LEGAL THEORY, WHETHER TORT (INCLUDING NEGLIGENCE), CONTRACT, OR OTHERWISE, SHALL YOU, THE INITIAL DEVELOPER, ANY OTHER CONTRIBUTOR, OR ANY DISTRIBUTOR OF COVERED SOFTWARE, OR ANY SUPPLIER OF ANY OF SUCH PARTIES, BE LIABLE TO ANY PERSON FOR ANY INDIRECT, SPECIAL, INCIDENTAL, OR CONSEQUENTIAL DAMAGES OF ANY CHARACTER INCLUDING, WITHOUT LIMITATION, DAMAGES FOR LOSS OF GOODWILL, WORK STOPPAGE, COMPUTER FAILURE OR MALFUNCTION, OR ANY AND ALL OTHER COMMERCIAL DAMAGES OR LOSSES, EVEN IF SUCH PARTY SHALL HAVE BEEN INFORMED OF THE POSSIBILITY OF SUCH DAMAGES. THIS LIMITATION OF LIABILITY SHALL NOT APPLY TO LIABILITY FOR DEATH OR PERSONAL INJURY RESULTING FROM SUCH PARTY'S NEGLIGENCE TO THE EXTENT APPLICABLE LAW PROHIBITS SUCH LIMITATION. SOME JURISDICTIONS DO NOT ALLOW THE EXCLUSION OR LIMITATION OF INCIDENTAL OR CONSEQUENTIAL DAMAGES, SO THIS EXCLUSION AND LIMITATION MAY NOT APPLY TO YOU.

## 8. U.S. GOVERNMENT END USERS.

 The Covered Software is a "commercial item," as that term is defined in 48 C.F.R. 2.101 (Oct. 1995), consisting of "commercial computer software" (as that term is defined at 48 C.F.R. §

 $252.227 - 7014(a)(1)$  and "commercial computer software documentation" as such terms are used in 48 C.F.R. 12.212 (Sept. 1995). Consistent with 48 C.F.R. 12.212 and 48 C.F.R. 227.7202-1 through 227.7202-4 (June 1995), all U.S. Government End Users acquire Covered Software with only those rights set forth herein. This U.S. Government Rights clause is in lieu of, and supersedes, any other FAR, DFAR, or other clause or provision that addresses Government rights in computer software under this License.

## 9. MISCELLANEOUS.

 This License represents the complete agreement concerning subject matter hereof. If any provision of this License is held to be unenforceable, such provision shall be reformed only to the extent necessary to make it enforceable. This License shall be governed by the law of the jurisdiction specified in a notice contained within

 the Original Software (except to the extent applicable law, if any, provides otherwise), excluding such

jurisdiction's conflict-of-law

 provisions. Any litigation relating to this License shall be subject to the jurisdiction of the courts located in the jurisdiction and venue specified in a notice contained within the Original Software, with the losing party responsible for costs, including, without limitation, court costs and reasonable attorneys' fees and expenses. The application of the United Nations Convention on Contracts for the International Sale of Goods is expressly excluded. Any law or regulation which provides that the language of a contract shall be construed against the drafter shall not apply to this License. You agree that You alone are responsible for compliance with the United States export administration regulations (and the export control laws and regulation of any other countries) when You use, distribute or otherwise make available any Covered Software.

## 10. RESPONSIBILITY FOR CLAIMS.

 As between Initial Developer and the Contributors, each party is responsible for claims and damages arising, directly or indirectly, out of its utilization of rights under this License and You agree to work with Initial Developer and Contributors to distribute such responsibility on an equitable basis. Nothing herein is intended or shall be deemed to constitute any admission of liability. NOTICE PURSUANT TO SECTION 9 OF THE COMMON DEVELOPMENT AND DISTRIBUTION LICENSE (CDDL) The code released under the CDDL shall be governed by the laws of the State of California (excluding conflict-of-law provisions). Any litigation relating to this License shall be subject to the jurisdiction of the Federal Courts of the Northern District of California and the state courts of the State of California, with venue lying in Santa Clara

County, California.

# **1.12 libsigar 1.6.4**

## **1.12.1 Available under license :**

Apache License

Version 2.0, January 2004

http://www.apache.org/licenses/

## TERMS AND CONDITIONS FOR USE, REPRODUCTION, AND DISTRIBUTION

1. Definitions.

"License" shall mean the terms and conditions for use, reproduction, and distribution as defined by Sections 1 through 9 of this document.

"Licensor" shall mean the copyright owner or entity authorized by the copyright owner that is granting the License.

"Legal Entity" shall mean the union of the acting entity and all other entities that control, are controlled by, or are under common control with that entity. For the purposes of this definition, "control" means (i) the power, direct or indirect, to cause the direction or management of such entity, whether by contract or otherwise, or (ii) ownership of fifty percent (50%) or more of the outstanding shares, or (iii) beneficial ownership of such entity.

"You" (or "Your") shall mean an individual or Legal Entity exercising permissions granted by this License.

"Source" form shall mean

 the preferred form for making modifications, including but not limited to software source code, documentation source, and configuration files.

"Object" form shall mean any form resulting from mechanical transformation or translation of a Source form, including but not limited to compiled object code, generated documentation, and conversions to other media types.

"Work" shall mean the work of authorship, whether in Source or Object form, made available under the License, as indicated by a copyright notice that is included in or attached to the work (an example is provided in the Appendix below).

"Derivative Works" shall mean any work, whether in Source or Object form, that is based on (or derived from) the Work and for which the editorial revisions, annotations, elaborations, or other modifications represent, as a whole, an original work of authorship. For the purposes of this License, Derivative Works shall not include works that remain separable from, or merely link (or bind by name) to the interfaces of, the Work and Derivative Works thereof.

"Contribution" shall mean any work of authorship, including the original version of the Work and any modifications or additions to that Work or Derivative Works thereof, that is intentionally submitted to Licensor for inclusion in the Work by the copyright owner or by an individual or Legal Entity authorized to submit on behalf of the copyright owner. For the purposes of this definition, "submitted" means any form of electronic, verbal, or written communication sent to the Licensor or its representatives, including but not limited to communication on electronic mailing lists, source code control systems, and issue tracking systems that are managed by, or on behalf of, the Licensor for the purpose of discussing and improving the Work, but excluding communication that is conspicuously marked or otherwise designated in writing by the copyright owner as "Not a Contribution."

"Contributor" shall mean Licensor and any individual

 or Legal Entity on behalf of whom a Contribution has been received by Licensor and subsequently incorporated within the Work.

2. Grant of Copyright License. Subject to the terms and conditions of this License, each Contributor hereby grants to You a perpetual, worldwide, non-exclusive, no-charge, royalty-free, irrevocable copyright license to reproduce, prepare Derivative Works of, publicly display, publicly perform, sublicense, and distribute the Work and such Derivative Works in Source or Object form.

3. Grant of Patent License. Subject to the terms and conditions of this License, each Contributor hereby grants to You a perpetual, worldwide, non-exclusive, no-charge, royalty-free, irrevocable (except as stated in this section) patent license to make, have made, use, offer to sell, sell, import, and otherwise transfer the Work, where such license applies only to those patent claims licensable by such Contributor that are necessarily infringed by their Contribution(s) alone or by

 combination of their Contribution(s) with the Work to which such Contribution(s) was submitted. If You institute patent litigation against any entity (including a cross-claim or counterclaim in a lawsuit) alleging that the Work or a Contribution incorporated within the Work constitutes direct or contributory patent infringement, then any patent licenses granted to You under this License for that Work shall terminate as of the date such litigation is filed.

4. Redistribution. You may reproduce and distribute copies of the Work or Derivative Works thereof in any medium, with or without modifications, and in Source or Object form, provided that You meet the following conditions:

You must give any other recipients of the Work or Derivative Works a copy of this License; and You must cause any modified files to carry prominent notices stating that You changed the files; and You must retain, in the Source form of any Derivative Works that You distribute, all copyright, patent, trademark, and

 attribution notices from the Source form of the Work, excluding those notices that do not pertain to any part of the Derivative Works; and

If the Work includes a "NOTICE" text file as part of its distribution, then any Derivative Works that You distribute must include a readable copy of the attribution notices contained within such NOTICE file, excluding those notices that do not pertain to any part of the Derivative Works, in at least one of the following places: within a NOTICE text file distributed as part of the Derivative Works; within the Source form or documentation, if provided along with the Derivative Works; or, within a display generated by the Derivative Works, if and wherever such third-party notices normally appear. The contents of the NOTICE file are for informational purposes only and do not modify the License. You may add Your own attribution notices within Derivative Works that You distribute, alongside or as an addendum to the NOTICE text from the Work, provided that

such additional attribution notices cannot be construed as modifying the License.

You may add Your own copyright statement to Your modifications and may provide additional or different license terms and conditions for use, reproduction, or distribution of Your modifications, or for any such Derivative Works as a whole, provided Your use, reproduction, and distribution of the Work otherwise complies with the conditions stated in this License.

5. Submission of Contributions. Unless You explicitly state otherwise, any Contribution intentionally submitted for inclusion in the Work by You to the Licensor shall be under the terms and conditions of this License, without any additional terms or conditions. Notwithstanding the above, nothing herein shall supersede or modify the terms of any separate license agreement you may have executed with Licensor regarding such Contributions.

6. Trademarks. This License does not grant permission to use the trade names, trademarks, service marks, or product names of the Licensor, except as required for reasonable and customary use in describing the origin of the Work and reproducing the content of the NOTICE file.

7. Disclaimer of Warranty. Unless required by applicable law or agreed to in writing, Licensor provides the Work (and each Contributor provides its Contributions) on an "AS IS" BASIS, WITHOUT WARRANTIES OR CONDITIONS OF ANY KIND, either express or implied, including, without limitation, any warranties or conditions of TITLE, NON-INFRINGEMENT, MERCHANTABILITY, or FITNESS FOR A PARTICULAR PURPOSE. You are solely responsible for determining the appropriateness of using or redistributing the Work and
assume any risks associated with Your exercise of permissions under this License.

8. Limitation of Liability. In no event and under no legal theory, whether in tort (including negligence), contract, or otherwise, unless required by applicable law (such as deliberate and grossly negligent acts) or agreed to in writing, shall any

 Contributor be liable to You for damages, including any direct, indirect, special, incidental, or consequential damages of any character arising as a result of this License or out of the use or inability to use the Work (including but not limited to damages for loss of goodwill, work stoppage, computer failure or malfunction, or any and all other commercial damages or losses), even if such Contributor has been advised of the possibility of such damages.

9. Accepting Warranty or Additional Liability. While redistributing the Work or Derivative Works thereof, You may choose to offer, and charge a fee for, acceptance of support, warranty, indemnity, or other liability obligations and/or rights consistent with this License. However, in accepting such obligations, You may act only on Your own behalf and on Your sole responsibility, not on behalf of any other Contributor, and only if You agree to indemnify, defend, and hold each Contributor harmless for any liability incurred by, or claims

asserted against, such Contributor by reason of your accepting any such warranty or additional liability.

END OF TERMS AND CONDITIONS

# **1.13 libsigar 1.6.2**

# **1.13.1 Available under license :**

Hyperic SIGAR includes some third-party open source components in its distribution. The list below identifies the community or organization and links to their appropriate license terms.

The Hyperic team would like to thank all the communities of the projects listed below for their contributions.

---------------------------------------------------------------------

The following components are included without modification:

 $log4<sub>i</sub>$  -Information: http://logging.apache.org/ License: http://www.apache.org/licenses/LICENSE-2.0

- junit - Information: http://www.junit.org/index.htm License: http://www.opensource.org/licenses/cpl.php

The following components are included with modification:

- cpptasks - Information: http://ant-contrib.sourceforge.net/ License: http://ant-contrib.sourceforge.net/LICENSE.txt

- (portions of) APR -

Information: http://apr.apache.org/ License: http://www.apache.org/licenses/LICENSE-2.0

- solaris get\_mib2 - Information: ftp://vic.cc.purdue.edu/pub/tools/unix/solaris/get\_mib2/ License: within src/os/solaris/get\_mib2.[ch]

- getline by Chris Thewalt - Information: http://tinyurl.com/r438r License: within src/sigar\_getline.c

- PrintfFormat.java -

Information: http://java.sun.com/developer/technicalArticles/Programming/sprintf/PrintfFormat.java License: within bindings/java/src/org/hyperic/sigar/util/PrintfFormat.java This product includes software developed by The Ant-Contrib project (http://ant-contrib.sourceforge.net) This product includes software developed by The Apache Software Foundation (http://www.apache.org/). GNU GENERAL PUBLIC LICENSE Version 2, June 1991

Copyright (C) 1989, 1991 Free Software Foundation, Inc., 51 Franklin Street, Fifth Floor, Boston, MA 02110-1301 USA Everyone is permitted to copy and distribute verbatim copies of this license document, but changing it is not allowed.

 Preamble

 The licenses for most software are designed to take away your freedom to share and change it. By contrast, the GNU General Public License is intended to guarantee your freedom to share and change free software--to make sure the software is free for all its users. This General Public License applies to most of the Free Software Foundation's software and to any other program whose authors commit to using it. (Some other Free Software Foundation software is covered by the GNU Lesser General Public License instead.) You can apply it to your programs, too.

 When we speak of free software, we are referring to freedom, not price. Our General Public Licenses are designed to make sure that you

have the freedom to distribute copies of free software (and charge for this service if you wish), that you receive source code or can get it if you want it, that you can change the software or use pieces of it in new free programs; and that you know you can do these things.

To protect your rights, we need to make restrictions that forbid

anyone to deny you these rights or to ask you to surrender the rights. These restrictions translate to certain responsibilities for you if you distribute copies of the software, or if you modify it.

 For example, if you distribute copies of such a program, whether gratis or for a fee, you must give the recipients all the rights that you have. You must make sure that they, too, receive or can get the source code. And you must show them these terms so they know their rights.

We protect your rights with two steps: (1) copyright the software, and (2) offer you this license which gives you legal permission to copy, distribute and/or modify the software.

 Also, for each author's protection and ours, we want to make certain that everyone understands that there is no warranty for this free software. If the software is modified by someone else and passed on, we want its recipients to know that what they have is not the original, so that any problems introduced by others will not reflect on the original authors' reputations.

 Finally, any free program is threatened constantly by software patents. We wish to avoid the danger that redistributors of a free program will individually obtain patent licenses, in effect making the program proprietary. To prevent this, we have made it clear that any patent must be licensed for everyone's free use or not licensed at all.

 The precise terms and conditions for copying, distribution and modification follow.

## GNU GENERAL PUBLIC LICENSE TERMS AND CONDITIONS FOR COPYING, DISTRIBUTION AND MODIFICATION

## 0. This License applies to any program or other work which contains

a notice placed by the copyright holder saying it may be distributed under the terms of this General Public License. The "Program", below, refers to any such program or work, and a "work based on the Program" means either the Program or any derivative work under copyright law: that is to say, a work containing the Program or a portion of it, either verbatim or with modifications and/or translated into another language. (Hereinafter, translation is included without limitation in the term "modification".) Each licensee is addressed as "you".

Activities other than copying, distribution and modification are not covered by this License; they are outside its scope. The act of running the Program is not restricted, and the output from the Program is covered only if its contents constitute a work based on the Program (independent of having been made by running the Program). Whether that is true depends on what the Program does.

# 1. You may copy and distribute verbatim copies of the Program's

source code as you receive it, in any medium, provided that you conspicuously and appropriately publish on each copy an appropriate copyright notice and disclaimer of warranty; keep intact all the notices that refer to this License and to the absence of any warranty; and give any other recipients of the Program a copy of this License along with the Program.

You may charge a fee for the physical act of transferring a copy, and you may at your option offer warranty protection in exchange for a fee.

 2. You may modify your copy or copies of the Program or any portion of it, thus forming a work based on the Program, and copy and distribute such modifications or work under the terms of Section 1 above, provided that you also meet all of these conditions:

 a) You must cause the modified files to carry prominent notices stating that you changed the files and the date of any change.

 b) You must cause any work that you distribute or publish, that in whole

 or in part contains or is derived from the Program or any part thereof, to be licensed as a whole at no charge to all third parties under the terms of this License.

 c) If the modified program normally reads commands interactively when run, you must cause it, when started running for such interactive use in the most ordinary way, to print or display an announcement including an appropriate copyright notice and a notice that there is no warranty (or else, saying that you provide a warranty) and that users may redistribute the program under these conditions, and telling the user how to view a copy of this License. (Exception: if the Program itself is interactive but does not normally print such an announcement, your work based on the Program is not required to print an announcement.)

These requirements apply to the modified work as a whole. If identifiable sections of that work are not derived from the Program, and can be reasonably considered independent and separate works in themselves, then this License, and its terms, do not apply to those sections when you distribute them as separate works. But when you distribute the same sections as part of a whole which is a work based on the Program, the distribution of the whole must be on the terms of this License, whose permissions for other licensees extend to the entire whole, and thus to each and every part regardless of who wrote it.

Thus, it is not the intent of this section to claim rights or contest your rights to work written entirely by you; rather, the intent is to exercise the right to control the distribution of derivative or collective works based on the Program.

In addition, mere aggregation of another work not based on the Program with the Program (or with a work based on the Program) on a volume of a storage or distribution medium does not bring the other work under the scope of this License.

 3. You may copy and distribute the Program (or a work based on it,

under Section 2) in object code or executable form under the terms of Sections 1 and 2 above provided that you also do one of the following:

 a) Accompany it with the complete corresponding machine-readable source code, which must be distributed under the terms of Sections 1 and 2 above on a medium customarily used for software interchange; or,

 b) Accompany it with a written offer, valid for at least three years, to give any third party, for a charge no more than your cost of physically performing source distribution, a complete machine-readable copy of the corresponding source code, to be distributed under the terms of Sections 1 and 2 above on a medium customarily used for software interchange; or,

 c) Accompany it with the information you received as to the offer to distribute corresponding source code. (This alternative is allowed only for noncommercial distribution and only if you received the program in object code or executable form with such an offer, in accord with Subsection b above.)

The source code for a work means the preferred form of the work for making modifications to it. For an executable work, complete source code means all the source code for all modules it contains, plus any associated interface definition files, plus the scripts used to control compilation and installation of the executable. However, as a special exception, the source code distributed need not include anything that is normally distributed (in either source or binary form) with the major components (compiler, kernel, and so on) of the operating system on which the executable runs, unless that component itself accompanies the executable.

If distribution of executable or object code is made by offering access to copy from a designated place, then offering equivalent access to copy the source code from the same place counts as distribution of the source code, even though third parties are not compelled to copy the source along with the object code.

 4. You may not copy, modify, sublicense, or distribute the Program except as expressly provided under this License. Any attempt otherwise to copy, modify, sublicense or distribute the Program is void, and will automatically terminate your rights under this License. However, parties who have received copies, or rights, from you under this License will not have their licenses terminated so long as such parties remain in full compliance.

 5. You are not required to accept this License, since you have not signed it. However, nothing else grants you permission to modify or distribute the Program or its derivative works. These actions are prohibited by law if you do not accept this License. Therefore, by modifying or distributing the Program (or any work based on the Program), you indicate your acceptance of this License to do so, and all its terms and conditions for copying, distributing or modifying the Program or works based on it.

#### 6. Each

 time you redistribute the Program (or any work based on the Program), the recipient automatically receives a license from the original licensor to copy, distribute or modify the Program subject to these terms and conditions. You may not impose any further restrictions on the recipients' exercise of the rights granted herein. You are not responsible for enforcing compliance by third parties to this License.

 7. If, as a consequence of a court judgment or allegation of patent infringement or for any other reason (not limited to patent issues), conditions are imposed on you (whether by court order, agreement or otherwise) that contradict the conditions of this License, they do not excuse you from the conditions of this License. If you cannot distribute so as to satisfy simultaneously your obligations under this License and any other pertinent obligations, then as a consequence you may not distribute the Program at all. For example, if a patent license would not permit royalty-free redistribution of the Program by

all those who receive copies directly or indirectly through you, then the only way you could satisfy both it and this License would be to refrain entirely from distribution of the Program.

If any portion of this section is held invalid or unenforceable under

any particular circumstance, the balance of the section is intended to apply and the section as a whole is intended to apply in other circumstances.

It is not the purpose of this section to induce you to infringe any patents or other property right claims or to contest validity of any such claims; this section has the sole purpose of protecting the integrity of the free software distribution system, which is implemented by public license practices. Many people have made generous contributions to the wide range of software distributed through that system in reliance on consistent application of that system; it is up to the author/donor to decide if he or she is willing to distribute software through any other system and a licensee cannot impose that choice.

This section is intended to make thoroughly clear what is believed to be a consequence of the rest of this License.

 8. If the distribution and/or use of the Program is restricted in certain countries either by patents or by copyrighted interfaces, the original copyright holder who places the Program under this License may add an explicit geographical distribution limitation excluding those countries, so that distribution is permitted only in or among countries not thus excluded. In such case, this License incorporates the limitation as if written in the body of this License.

 9. The Free Software Foundation may publish revised and/or new versions of the General Public License from time to time. Such new versions will be similar in spirit to the present version, but may differ in detail to address new problems or concerns.

Each version is given a distinguishing version number. If the Program specifies a version number

of this License which applies to it and "any

later version", you have the option of following the terms and conditions either of that version or of any later version published by the Free Software Foundation. If the Program does not specify a version number of this License, you may choose any version ever published by the Free Software Foundation.

 10. If you wish to incorporate parts of the Program into other free programs whose distribution conditions are different, write to the author to ask for permission. For software which is copyrighted by the Free Software Foundation, write to the Free Software Foundation; we sometimes make exceptions for this. Our decision will be guided by the two goals of preserving the free status of all derivatives of our free software and of promoting the sharing and reuse of software generally.

 11. BECAUSE THE PROGRAM IS LICENSED FREE OF CHARGE, THERE IS NO WARRANTY FOR THE PROGRAM, TO THE EXTENT PERMITTED BY APPLICABLE LAW. EXCEPT WHEN

OTHERWISE STATED IN WRITING THE COPYRIGHT HOLDERS AND/OR OTHER PARTIES PROVIDE THE PROGRAM "AS IS" WITHOUT WARRANTY OF ANY KIND, EITHER EXPRESSED OR IMPLIED, INCLUDING, BUT NOT LIMITED TO, THE IMPLIED WARRANTIES OF MERCHANTABILITY AND FITNESS FOR A PARTICULAR PURPOSE. THE ENTIRE RISK AS TO THE QUALITY AND PERFORMANCE OF THE PROGRAM IS WITH YOU. SHOULD THE PROGRAM PROVE DEFECTIVE, YOU ASSUME THE COST OF ALL NECESSARY SERVICING, REPAIR OR CORRECTION.

 12. IN NO EVENT UNLESS REQUIRED BY APPLICABLE LAW OR AGREED TO IN WRITING WILL ANY COPYRIGHT HOLDER, OR ANY OTHER PARTY WHO MAY MODIFY AND/OR REDISTRIBUTE THE PROGRAM AS PERMITTED ABOVE, BE LIABLE TO YOU FOR DAMAGES, INCLUDING ANY GENERAL, SPECIAL, INCIDENTAL OR CONSEQUENTIAL DAMAGES ARISING OUT OF THE USE OR INABILITY TO USE THE PROGRAM (INCLUDING BUT NOT LIMITED TO LOSS OF DATA OR DATA BEING RENDERED INACCURATE OR LOSSES SUSTAINED BY YOU OR THIRD PARTIES OR A FAILURE OF THE PROGRAM TO OPERATE WITH ANY OTHER PROGRAMS), EVEN

 IF SUCH HOLDER OR OTHER PARTY HAS BEEN ADVISED OF THE POSSIBILITY OF SUCH DAMAGES.

### END OF TERMS AND CONDITIONS

 How to Apply These Terms to Your New Programs

 If you develop a new program, and you want it to be of the greatest possible use to the public, the best way to achieve this is to make it free software which everyone can redistribute and change under these terms.

 To do so, attach the following notices to the program. It is safest to attach them to the start of each source file to most effectively convey the exclusion of warranty; and each file should have at least the "copyright" line and a pointer to where the full notice is found.

<one line to give the program's name and a brief idea of what it does.> Copyright  $(C)$  <year > <name of author

 This program is free software; you can redistribute it and/or modify it under the terms of the GNU General Public License as published by the Free Software Foundation; either version 2 of the License,

or

(at your option) any later version.

This program is distributed in the hope that it will be useful,

 but WITHOUT ANY WARRANTY; without even the implied warranty of MERCHANTABILITY or FITNESS FOR A PARTICULAR PURPOSE. See the GNU General Public License for more details.

 You should have received a copy of the GNU General Public License along with this program; if not, write to the Free Software Foundation, Inc., 51 Franklin Street, Fifth Floor, Boston, MA 02110-1301 USA.

Also add information on how to contact you by electronic and paper mail.

If the program is interactive, make it output a short notice like this when it starts in an interactive mode:

 Gnomovision version 69, Copyright (C) year name of author Gnomovision comes with ABSOLUTELY NO WARRANTY; for details type `show w'. This is free software, and you are welcome to redistribute it under certain conditions; type `show c' for details.

The hypothetical commands `show w' and `show c' should show the appropriate parts of the General Public License. Of course, the commands you use may be called something other than `show w' and `show c'; they could even be mouse-clicks or menu items--whatever suits your program.

You should also get your employer (if you work as a programmer) or your school, if any, to sign a "copyright disclaimer" for the program, if necessary. Here is a sample; alter the names:

 Yoyodyne, Inc., hereby disclaims all copyright interest in the program `Gnomovision' (which makes passes at compilers) written by James Hacker.

 <signature of Ty Coon>, 1 April 1989 Ty Coon, President of Vice

This General Public License does not permit incorporating your program into proprietary programs. If your program is a subroutine library, you may consider it more useful to permit linking proprietary applications with the library. If this is what you want to do, use the GNU Lesser General Public License instead of this License.

> Apache License Version 2.0, January 2004 http://www.apache.org/licenses/

#### TERMS AND CONDITIONS FOR USE, REPRODUCTION, AND DISTRIBUTION

1. Definitions.

 "License" shall mean the terms and conditions for use, reproduction, and distribution as defined by Sections 1 through 9 of this document.

 "Licensor" shall mean the copyright owner or entity authorized by the copyright owner that is granting the License.

 "Legal Entity" shall mean the union of the acting entity and all other entities that control, are controlled by, or are under common control with that entity. For the purposes of this definition, "control" means (i) the power, direct or indirect, to cause the direction or management of such entity, whether by contract or otherwise, or (ii) ownership of fifty percent (50%) or more of the outstanding shares, or (iii) beneficial ownership of such entity.

 "You" (or "Your") shall mean an individual or Legal Entity exercising permissions granted by this License.

 "Source" form shall mean the preferred form for making modifications, including but not limited to software source code, documentation source, and configuration files.

 "Object" form shall mean any form resulting from mechanical transformation or translation of a Source form, including but not limited to compiled object code, generated documentation, and conversions to other media types.

 "Work" shall mean the work of authorship, whether in Source or Object form, made available under the License, as indicated by a copyright notice that is included in or attached to the work (an example is provided in the Appendix below).

 "Derivative Works" shall mean any work, whether in Source or Object form, that is based on (or derived from) the Work and for which the editorial

 revisions, annotations, elaborations, or other modifications represent, as a whole, an original work of authorship. For the purposes of this License, Derivative Works shall not include works that remain separable from, or merely link (or bind by name) to the interfaces of, the Work and Derivative Works thereof.

 "Contribution" shall mean any work of authorship, including the original version of the Work and any modifications or additions to that Work or Derivative Works thereof, that is intentionally submitted to Licensor for inclusion in the Work by the copyright owner or by an individual or Legal Entity authorized to submit on behalf of the copyright owner. For the purposes of this definition, "submitted" means any form of electronic, verbal, or written communication sent

 to the Licensor or its representatives, including but not limited to communication on electronic mailing lists, source code control systems, and issue tracking systems that are managed by, or on behalf of, the Licensor for the purpose of discussing and improving the Work, but excluding communication that is conspicuously marked or otherwise designated in writing by the copyright owner as "Not a Contribution."

 "Contributor" shall mean Licensor and any individual or Legal Entity on behalf of whom a Contribution has been received by Licensor and subsequently incorporated within the Work.

- 2. Grant of Copyright License. Subject to the terms and conditions of this License, each Contributor hereby grants to You a perpetual, worldwide, non-exclusive, no-charge, royalty-free, irrevocable copyright license to reproduce, prepare Derivative Works of, publicly display, publicly perform, sublicense, and distribute the Work and such Derivative Works in Source or Object form.
- 3. Grant of Patent License. Subject to the terms and conditions of this
- License, each Contributor hereby grants to You a perpetual, worldwide, non-exclusive, no-charge, royalty-free, irrevocable (except as stated in this section) patent license to make, have made, use, offer to sell, sell, import, and otherwise transfer the Work, where such license applies only to those patent claims licensable by such Contributor that are necessarily infringed by their Contribution(s) alone or by combination of their Contribution(s) with the Work to which such Contribution(s) was submitted. If You institute patent litigation against any entity (including a cross-claim or counterclaim in a lawsuit) alleging that the Work or a Contribution incorporated within the Work constitutes direct or contributory patent infringement, then any patent licenses granted to You under this License for that Work shall terminate as of the date such litigation is filed.

 4. Redistribution. You may reproduce and distribute copies of the

 Work or Derivative Works thereof in any medium, with or without modifications, and in Source or Object form, provided that You meet the following conditions:

- (a) You must give any other recipients of the Work or Derivative Works a copy of this License; and
- (b) You must cause any modified files to carry prominent notices stating that You changed the files; and
- (c) You must retain, in the Source form of any Derivative Works

 that You distribute, all copyright, patent, trademark, and attribution notices from the Source form of the Work, excluding those notices that do not pertain to any part of the Derivative Works; and

 (d) If the Work includes a "NOTICE" text file as part of its distribution, then any Derivative Works that You distribute must include a readable copy of the attribution notices contained within such NOTICE file, excluding

#### those notices that do not

 pertain to any part of the Derivative Works, in at least one of the following places: within a NOTICE text file distributed as part of the Derivative Works; within the Source form or documentation, if provided along with the Derivative Works; or, within a display generated by the Derivative Works, if and wherever such third-party notices normally appear. The contents of the NOTICE file are for informational purposes only and do not modify the License. You may add Your own attribution notices within Derivative Works that You distribute, alongside or as an addendum to the NOTICE text from the Work, provided that such additional attribution notices cannot be construed as modifying the License.

 You may add Your own copyright statement to Your modifications and may provide additional or different license terms and conditions

 for use, reproduction, or distribution of Your modifications, or for any such Derivative Works as a whole, provided Your use, reproduction, and distribution of the Work otherwise complies with the conditions stated in this License.

- 5. Submission of Contributions. Unless You explicitly state otherwise, any Contribution intentionally submitted for inclusion in the Work by You to the Licensor shall be under the terms and conditions of this License, without any additional terms or conditions. Notwithstanding the above, nothing herein shall supersede or modify the terms of any separate license agreement you may have executed with Licensor regarding such Contributions.
- 6. Trademarks. This License does not grant permission to use the trade names, trademarks, service marks, or product names of the Licensor, except as required for reasonable and customary use in describing the origin of the Work and reproducing the content of the NOTICE file.
- 7. Disclaimer of Warranty. Unless required by applicable law or agreed to in writing, Licensor provides the Work (and each Contributor provides its Contributions) on an "AS IS" BASIS,

 WITHOUT WARRANTIES OR CONDITIONS OF ANY KIND, either express or implied, including, without limitation, any warranties or conditions of TITLE, NON-INFRINGEMENT, MERCHANTABILITY, or FITNESS FOR A PARTICULAR PURPOSE. You are solely responsible for determining the appropriateness of using or redistributing the Work and assume any risks associated with Your exercise of permissions under this License.

 8. Limitation of Liability. In no event and under no legal theory, whether in tort (including negligence), contract, or otherwise, unless required by applicable law (such as deliberate and grossly negligent acts) or agreed to in writing, shall any Contributor be liable to You for damages, including any direct, indirect, special,

 incidental, or consequential damages of any character arising as a result of this License or out of the use or inability to use the Work (including but not limited to damages for loss of goodwill, work stoppage, computer failure or malfunction, or any and all other commercial damages or losses), even if such Contributor has been advised of the possibility of such damages.

 9. Accepting Warranty or Additional Liability. While redistributing the Work or Derivative Works thereof, You may choose to offer, and charge a fee for, acceptance of support, warranty, indemnity, or other liability obligations and/or rights consistent with this License. However, in accepting such obligations, You may act only on Your own behalf and on Your sole responsibility, not on behalf of any other Contributor, and only if You agree to indemnify, defend, and hold each Contributor harmless for any liability incurred by, or claims asserted against, such Contributor by reason of your accepting any such warranty or additional liability.

#### END OF TERMS AND CONDITIONS

APPENDIX: How to apply the Apache License to your work.

 To apply the Apache License to your work, attach the following boilerplate notice, with the fields enclosed by brackets "[]" replaced with your own identifying information. (Don't include the brackets!) The text should be enclosed in the appropriate comment syntax for the file format. We also recommend that a file or class name and description of purpose be included on the same "printed page" as the copyright notice for easier identification within third-party archives.

### Copyright [yyyy] [name of copyright owner]

 Licensed under the Apache License, Version 2.0 (the "License"); you may not use this file except in compliance with the License.

You may obtain a copy of the License at

http://www.apache.org/licenses/LICENSE-2.0

 Unless required by applicable law or agreed to in writing, software distributed under the License is distributed on an "AS IS" BASIS, WITHOUT WARRANTIES OR CONDITIONS OF ANY KIND, either express or implied. See the License for the specific language governing permissions and limitations under the License.

# **1.14 jsr311-api 1.1.1**

# **1.14.1 Available under license :**

Apache License Version 2.0, January 2004 http://www.apache.org/licenses/

### TERMS AND CONDITIONS FOR USE, REPRODUCTION, AND DISTRIBUTION

#### 1. Definitions.

"License" shall mean the terms and conditions for use, reproduction, and distribution as defined by Sections 1 through 9 of this document.

"Licensor" shall mean the copyright owner or entity authorized by the copyright owner that is granting the License.

"Legal Entity" shall mean the union of the acting entity and all other entities that control, are controlled by, or are under common control with that entity. For the purposes of this definition, "control" means (i) the power, direct or indirect, to cause the direction or management of such entity, whether by contract or otherwise, or (ii) ownership of fifty percent (50%) or more of the outstanding shares, or (iii) beneficial ownership of such entity.

"You" (or "Your") shall mean an individual or Legal Entity exercising permissions granted by this License.

#### "Source" form

 shall mean the preferred form for making modifications, including but not limited to software source code, documentation source, and configuration files.

"Object" form shall mean any form resulting from mechanical transformation or translation of a Source form, including but not limited to compiled object code, generated documentation, and conversions to other media types.

"Work" shall mean the work of authorship, whether in Source or Object form, made available under the License, as indicated by a copyright notice that is included in or attached to the work (an example is provided in the Appendix below).

"Derivative Works" shall mean any work, whether in Source or Object form, that is based on (or derived from) the Work and for which the editorial revisions, annotations, elaborations, or other modifications represent, as a whole, an original work of authorship. For the purposes of this License, Derivative Works shall not include works that

remain separable from, or merely

link (or bind by name) to the interfaces of, the Work and Derivative Works thereof.

"Contribution" shall mean any work of authorship, including the original version of the Work and any modifications or additions to that Work or Derivative Works thereof, that is intentionally submitted to Licensor for inclusion in the Work by the copyright owner or by an individual or Legal Entity authorized to submit on behalf of the copyright owner. For the purposes of this definition, "submitted" means any form of electronic, verbal, or written communication sent to the Licensor or its representatives, including but not limited to communication on electronic mailing lists, source code control systems, and issue tracking systems that are managed by, or on behalf of, the Licensor for the purpose of discussing and improving the Work, but excluding communication that is conspicuously marked or otherwise designated in writing by the copyright owner as "Not a Contribution."

#### "Contributor" shall mean

 Licensor and any individual or Legal Entity on behalf of whom a Contribution has been received by Licensor and subsequently incorporated within the Work.

2. Grant of Copyright License. Subject to the terms and conditions of this License, each Contributor hereby grants to You a perpetual, worldwide, non-exclusive, no-charge, royalty-free, irrevocable copyright license to reproduce, prepare Derivative Works of, publicly display, publicly perform, sublicense, and distribute the Work and such Derivative Works in Source or Object form.

3. Grant of Patent License. Subject to the terms and conditions of this License, each Contributor hereby grants to You a perpetual, worldwide, non-exclusive, no-charge, royalty-free, irrevocable (except as stated in this section) patent license to make, have made, use, offer to sell, sell, import, and otherwise transfer the Work, where such license applies only to those patent claims licensable by such Contributor that are necessarily infringed by their Contribution(s) alone or by combination of their Contribution(s) with the Work to which such Contribution(s) was submitted. If You institute patent litigation against any entity (including a cross-claim or counterclaim in a lawsuit) alleging that the Work or a Contribution incorporated within the Work constitutes direct or contributory patent infringement, then any patent licenses granted to You under this License for that Work shall terminate as of the date such litigation is filed.

4. Redistribution. You may reproduce and distribute copies of the Work or Derivative Works thereof in any medium, with or without modifications, and in Source or Object form, provided that You meet the following conditions:

You must give any other recipients of the Work or Derivative Works a copy of this License; and

You must cause any modified files to carry prominent notices stating that You changed the files; and

You must retain, in the Source form of any Derivative Works that You distribute, all copyright, patent, trademark, and attribution notices from the Source form of the Work, excluding those notices that do not pertain to any part of the Derivative Works; and

If the Work includes a "NOTICE" text file as part of its distribution, then any Derivative Works that You distribute must include a readable copy of the attribution notices contained within such NOTICE file, excluding those notices that do not pertain to any part of the Derivative Works, in at least one of the following places: within a NOTICE text file distributed as part of the Derivative Works; within the Source form or documentation, if provided along with the Derivative Works; or, within a display generated by the Derivative Works, if and wherever such third-party notices

normally appear. The contents of the NOTICE file are for informational purposes only and do not modify the License. You may add Your own attribution notices within Derivative Works that You distribute, alongside or as an addendum

 to the NOTICE text from the Work, provided that such additional attribution notices cannot be construed as modifying the License.

You may add Your own copyright statement to Your modifications and may provide additional or different license terms and conditions for use, reproduction, or distribution of Your modifications, or for any such Derivative Works as a whole, provided Your use, reproduction, and distribution of the Work otherwise complies with the conditions stated in this License.

5. Submission of Contributions. Unless You explicitly state otherwise, any Contribution intentionally submitted for inclusion in the Work by You to the Licensor shall be under the terms and conditions of this License, without any additional terms or conditions. Notwithstanding the above, nothing herein shall supersede or modify the terms of any separate license agreement you may have executed with Licensor regarding such Contributions.

6. Trademarks. This License does not grant permission to use

 the trade names, trademarks, service marks, or product names of the Licensor, except as required for reasonable and customary use in describing the origin of the Work and reproducing the content of the NOTICE file.

7. Disclaimer of Warranty. Unless required by applicable law or agreed to in writing, Licensor provides the Work (and each Contributor provides its Contributions) on an "AS IS" BASIS, WITHOUT WARRANTIES OR CONDITIONS OF ANY KIND, either express or implied, including, without limitation, any warranties or conditions of TITLE, NON-INFRINGEMENT, MERCHANTABILITY, or FITNESS FOR A PARTICULAR PURPOSE. You are solely responsible for determining the appropriateness of using or redistributing the Work and assume any risks associated with Your exercise of permissions under this License.

8. Limitation of Liability. In no event and under no legal theory, whether in tort (including negligence), contract, or otherwise, unless required by applicable law (such as deliberate and grossly

 negligent acts) or agreed to in writing, shall any Contributor be liable to You for damages, including any direct, indirect, special, incidental, or consequential damages of any character arising as a result of this License or out of the use or inability to use the Work (including but not limited to damages for loss of goodwill, work stoppage, computer failure or malfunction, or any and all other commercial damages or losses), even if such Contributor has been advised of the possibility of such damages.

9. Accepting Warranty or Additional Liability. While redistributing the Work or Derivative Works thereof, You may choose to offer, and charge a fee for, acceptance of support, warranty, indemnity, or other liability obligations and/or rights consistent with this License. However, in accepting such obligations, You may act only on Your own behalf and on Your sole responsibility, not on behalf of any other Contributor, and only if You agree to indemnify, defend, and hold each Contributor

 harmless for any liability incurred by, or claims asserted against, such Contributor by reason of your accepting any such warranty or additional liability.

### END OF TERMS AND CONDITIONS

APPENDIX: How to apply the Apache License to your work

To apply the Apache License to your work, attach the following boilerplate notice, with the fields enclosed by brackets "[]" replaced with your own identifying information. (Don't include the brackets!) The text should be enclosed in the appropriate comment syntax for the file format. We also recommend that a file or class name and description of purpose be included on the same "printed page" as the copyright notice for easier identification within third-party archives.

Copyright [yyyy] [name of copyright owner]

 Licensed under the Apache License, Version 2.0 (the "License"); you may not use this file except in compliance with the License. You may obtain a copy of the License at

http://www.apache.org/licenses/LICENSE-2.0

 Unless required by applicable law or agreed to in writing, software distributed under the License is distributed on an "AS IS" BASIS, WITHOUT WARRANTIES OR CONDITIONS OF ANY KIND, either express or implied. See the License for the specific language governing permissions and limitations under the License.

# **1.15 jaxb-api 2.3.1**

# **1.15.1 Available under license :**

COMMON DEVELOPMENT AND DISTRIBUTION LICENSE (CDDL)Version 1.1

1. Definitions.

1.1. "Contributor" means each individual or entity that creates or contributes to the creation of Modifications.

 1.2. "Contributor Version" means the combination of the Original Software, prior Modifications used by a Contributor (if any), and the Modifications made by that particular Contributor.

1.3. "Covered Software" means (a) the Original Software, or (b) Modifications, or (c) the combination of files

containing Original Software with files containing Modifications, in each case including portions thereof.

1.4. "Executable" means the Covered Software in any form other than Source Code.

 1.5. "Initial Developer" means the individual or entity that first makes Original Software available under this License.

 1.6. "Larger Work" means a work which combines Covered Software or portions thereof with code not governed by the terms of this License.

 1.7. "License" means this document.

 1.8. "Licensable" means having the right to grant, to the maximum extent possible, whether at the time of the initial grant or subsequently acquired, any and all of the rights conveyed herein.

1.9. "Modifications" means the Source Code and Executable form of any of the following:

 A. Any file that results from an addition to, deletion from or modification of the contents of a file containing Original Software or previous Modifications;

B. Any new file that contains any part of the Original Software or previous Modification; or

C. Any new file that is contributed or otherwise made available under the terms of this License.

 1.10. "Original Software" means the Source Code and Executable form of computer software code that is originally released under this License.

 1.11. "Patent Claims" means any patent claim(s), now owned or hereafter acquired, including without limitation, method, process, and apparatus claims, in any patent Licensable by grantor.

 1.12. "Source Code" means (a) the common form of computer software code in which modifications are made and (b) associated documentation included in or with such code.

 1.13. "You" (or "Your") means an individual or a legal entity exercising rights under, and complying with all of the terms of, this License. For legal entities, "You" includes any entity which controls, is controlled by, or is under common control with You. For purposes of this definition, "control" means (a) the power, direct or indirect, to cause the direction or management of such entity, whether by contract or otherwise, or (b) ownership of more than fifty percent (50%) of the outstanding shares or beneficial ownership of such entity.

2. License Grants.

2.1. The Initial Developer Grant.

 Conditioned upon Your compliance with Section 3.1 below and subject to third party intellectual property claims, the Initial Developer hereby grants You a world-wide, royalty-free, non-exclusive license:

 (a) under intellectual property rights (other than patent or trademark) Licensable by Initial Developer, to use, reproduce, modify, display, perform, sublicense and distribute the Original Software (or portions thereof), with or without Modifications, and/or as part of a Larger Work; and

 (b) under Patent Claims infringed by the making, using or selling of Original Software, to make, have made, use, practice, sell, and offer for sale, and/or otherwise dispose of the Original Software (or portions thereof).

 (c) The licenses granted in Sections 2.1(a) and (b) are effective on the date Initial Developer first distributes or otherwise makes the Original Software available to a third party under the terms of this License.

 (d) Notwithstanding Section 2.1(b) above, no patent license is granted: (1) for code that You delete from the Original Software, or (2) for infringements caused by: (i) the modification of the Original Software, or (ii) the combination of the

Original Software with other software or devices.

2.2. Contributor Grant.

 Conditioned upon Your compliance with Section 3.1 below and subject to third party intellectual property claims, each Contributor hereby grants You a world-wide, royalty-free, non-exclusive license:

 (a) under intellectual property rights (other than patent or trademark) Licensable by Contributor to use, reproduce, modify, display, perform, sublicense and distribute the Modifications created by such Contributor (or portions thereof), either on an unmodified basis, with other Modifications, as Covered Software and/or as part of a Larger Work; and

 (b) under Patent Claims infringed by the making, using, or selling of Modifications made by that Contributor either alone and/or in combination with its Contributor Version (or portions of such combination), to make, use, sell, offer for sale, have made, and/or otherwise dispose of: (1) Modifications made by that Contributor (or portions thereof);

 and (2) the combination of Modifications made by that Contributor with its Contributor Version (or portions of such combination).

 (c) The licenses granted in Sections 2.2(a) and 2.2(b) are effective on the date Contributor first distributes or otherwise makes the Modifications available to a third party.

 (d) Notwithstanding Section 2.2(b) above, no patent license is granted: (1) for any code that Contributor has deleted from the Contributor Version; (2) for infringements caused by: (i) third party modifications of Contributor Version, or (ii) the combination of Modifications made by that Contributor with other software (except as part of the Contributor Version) or other devices; or (3) under Patent Claims infringed by Covered Software in the absence of Modifications made by that Contributor.

#### 3. Distribution Obligations.

3.1. Availability of Source Code.

 Any Covered Software that You distribute or otherwise make available in Executable form must also be made available

 in Source Code form and that Source Code form must be distributed only under the terms of this License. You must include a copy of this License with every copy of the Source Code form of the Covered Software You distribute or otherwise make available. You must inform recipients of any such Covered Software in Executable form as to how they can obtain such Covered Software in Source Code form in a reasonable manner on or through a medium customarily used for software exchange.

#### 3.2. Modifications.

 The Modifications that You create or to which You contribute are governed by the terms of this License. You represent that You believe Your Modifications are Your original creation(s) and/or You have sufficient rights to grant the rights conveyed by this License.

#### 3.3. Required Notices.

 You must include a notice in each of Your Modifications that identifies You as the Contributor of the Modification. You may not remove or alter any copyright, patent or trademark notices contained within the Covered Software, or any notices of licensing or any descriptive text giving attribution to any Contributor or the Initial Developer.

#### 3.4. Application of Additional Terms.

 You may not offer or impose any terms on any Covered Software in Source Code form that alters or restricts the applicable version of this License or the recipients' rights hereunder. You may choose to offer, and to charge a fee for, warranty, support, indemnity or liability obligations to one or more recipients of Covered Software. However, you may do so only on Your own behalf, and not on behalf of the Initial Developer or any Contributor. You must make it absolutely clear that any such warranty, support, indemnity or liability obligation is offered by You alone, and You hereby agree to indemnify the Initial Developer and every Contributor for any liability incurred by the Initial Developer or such Contributor as a result of warranty, support, indemnity or liability terms You offer.

#### 3.5. Distribution of Executable Versions.

 You may distribute the Executable form of the Covered Software under the terms of this License or under the terms of a license of Your choice, which may contain terms different from this License, provided that You are in compliance with the terms of this License and that the license for the Executable form does not attempt to limit or alter the recipient's rights in the Source Code form from the rights set forth in this License. If You distribute the Covered Software in Executable form under a different license, You must make it absolutely clear that any terms which differ from this License are offered by You alone, not by the Initial Developer or Contributor. You hereby agree to indemnify the Initial Developer and every Contributor for any liability incurred by the Initial Developer or such Contributor as a result of any such terms You offer.

#### 3.6. Larger Works.

You may create a Larger Work by combining Covered Software

 with other code not governed by the terms of this License and distribute the Larger Work as a single product. In such a case, You must make sure the requirements of this License are fulfilled for the Covered Software.

4. Versions of the License.

#### 4.1. New Versions.

 Oracle is the initial license steward and may publish revised and/or new versions of this License from time to time. Each version will be given a distinguishing version number. Except as provided in Section 4.3, no one other than the license steward has the right to modify this License.

#### 4.2. Effect of New Versions.

 You may always continue to use, distribute or otherwise make the Covered Software available under the terms of the version of the License under which You originally received the Covered Software. If the Initial Developer includes a notice in the Original Software prohibiting it from being distributed or otherwise made available under any subsequent version of the License, You must distribute

 and make the Covered Software available under the terms of the version of the License under which You originally received the Covered Software. Otherwise, You may also choose to use, distribute or otherwise make the Covered Software available under the terms of any subsequent version of the License published by the license steward.

#### 4.3. Modified Versions.

 When You are an Initial Developer and You want to create a new license for Your Original Software, You may create and use a modified version of this License if You: (a) rename the license and remove any references to the name of the license steward (except to note that the license differs from this License); and (b) otherwise make it clear that the license contains terms which differ from this License.

#### 5. DISCLAIMER OF WARRANTY.

 COVERED SOFTWARE IS PROVIDED UNDER THIS LICENSE ON AN "AS IS" BASIS, WITHOUT WARRANTY OF ANY KIND, EITHER EXPRESSED OR IMPLIED, INCLUDING, WITHOUT LIMITATION, WARRANTIES THAT THE COVERED

 SOFTWARE IS FREE OF DEFECTS, MERCHANTABLE, FIT FOR A PARTICULAR PURPOSE OR NON-INFRINGING. THE ENTIRE RISK AS TO THE QUALITY AND PERFORMANCE OF THE COVERED SOFTWARE IS WITH YOU. SHOULD ANY COVERED SOFTWARE PROVE DEFECTIVE IN ANY RESPECT, YOU (NOT THE INITIAL DEVELOPER OR ANY OTHER CONTRIBUTOR) ASSUME THE COST OF ANY NECESSARY SERVICING, REPAIR OR CORRECTION. THIS DISCLAIMER OF WARRANTY CONSTITUTES AN ESSENTIAL PART OF THIS LICENSE. NO USE OF ANY COVERED SOFTWARE IS AUTHORIZED HEREUNDER EXCEPT UNDER THIS DISCLAIMER.

#### 6. TERMINATION.

 6.1. This License and the rights granted hereunder will terminate automatically if You fail to comply with terms herein and fail to cure such breach within 30 days of becoming aware of the breach. Provisions which, by their nature, must remain in effect beyond the termination of this License shall survive.

 6.2. If You assert a patent infringement claim (excluding declaratory judgment actions) against Initial Developer or a Contributor (the

 Initial Developer or Contributor against whom You assert such claim is referred to as "Participant") alleging that the Participant Software (meaning the Contributor Version where the Participant is a Contributor or the Original Software where the Participant is the Initial Developer) directly or indirectly infringes any patent, then any and all

rights granted directly or indirectly to You by such Participant, the Initial Developer (if the Initial Developer is not the Participant) and all Contributors under Sections 2.1 and/or 2.2 of this License shall, upon 60 days notice from Participant terminate prospectively and automatically at the expiration of such 60 day notice period, unless if within such 60 day period You withdraw Your claim with respect to the Participant Software against such Participant either unilaterally or pursuant to a written agreement with Participant.

 6.3. If You assert a patent infringement claim against Participant alleging that the Participant Software directly or indirectly infringes any patent where such claim is resolved (such as by license or settlement) prior to the initiation of patent infringement litigation, then the reasonable value of the licenses granted by such Participant under Sections 2.1 or 2.2 shall be taken into account in determining the amount or value of any payment or license.

 6.4. In the event of termination under Sections 6.1 or 6.2 above, all end user licenses that have been validly granted by You or any distributor hereunder prior to termination (excluding licenses granted to You by any distributor) shall survive termination.

#### 7. LIMITATION OF LIABILITY.

 UNDER NO CIRCUMSTANCES AND UNDER NO LEGAL THEORY, WHETHER TORT (INCLUDING NEGLIGENCE), CONTRACT, OR OTHERWISE, SHALL YOU, THE INITIAL DEVELOPER, ANY OTHER CONTRIBUTOR, OR ANY DISTRIBUTOR OF COVERED SOFTWARE, OR ANY SUPPLIER OF ANY OF SUCH PARTIES, BE LIABLE TO ANY PERSON FOR ANY INDIRECT, SPECIAL, INCIDENTAL, OR CONSEQUENTIAL DAMAGES OF ANY CHARACTER

 INCLUDING, WITHOUT LIMITATION, DAMAGES FOR LOSS OF GOODWILL, WORK STOPPAGE, COMPUTER FAILURE OR MALFUNCTION, OR ANY AND ALL OTHER COMMERCIAL DAMAGES OR LOSSES, EVEN IF SUCH PARTY SHALL HAVE BEEN INFORMED OF THE POSSIBILITY OF SUCH DAMAGES. THIS LIMITATION OF LIABILITY SHALL NOT APPLY TO LIABILITY FOR DEATH OR PERSONAL INJURY RESULTING FROM SUCH PARTY'S NEGLIGENCE TO THE EXTENT APPLICABLE LAW PROHIBITS SUCH LIMITATION. SOME JURISDICTIONS DO NOT ALLOW THE EXCLUSION OR LIMITATION OF INCIDENTAL OR CONSEQUENTIAL DAMAGES, SO THIS EXCLUSION AND LIMITATION MAY NOT APPLY TO YOU.

#### 8. U.S. GOVERNMENT END USERS.

 The Covered Software is a "commercial item," as that term is defined in 48 C.F.R. 2.101 (Oct. 1995), consisting of "commercial computer software" (as that term is defined at 48 C.F.R. ? 252.227-7014(a)(1)) and "commercial computer software documentation" as such terms are used in 48 C.F.R. 12.212 (Sept. 1995). Consistent with 48 C.F.R. 12.212 and 48 C.F.R. 227.7202-1 through 227.7202-4

 (June 1995), all U.S. Government End Users acquire Covered Software with only those rights set forth herein. This U.S. Government Rights clause is in lieu of, and supersedes, any other FAR, DFAR, or other clause or provision that addresses Government rights in computer software under this License.

#### 9. MISCELLANEOUS.

 This License represents the complete agreement concerning subject matter hereof. If any provision of this License is held to be unenforceable, such provision shall be reformed only to the extent necessary to make it enforceable. This License shall be governed by the law of the jurisdiction specified in a notice contained within the Original Software (except to the extent applicable law, if any, provides otherwise), excluding such jurisdiction's conflict-oflaw provisions. Any litigation relating to this License shall be subject to the jurisdiction of the courts located in the

jurisdiction and venue specified in a notice contained within the Original Software, with

 the losing party responsible for costs, including, without limitation, court costs and reasonable attorneys' fees and expenses. The application of the United Nations Convention on Contracts for the International Sale of Goods is expressly excluded. Any law or regulation which provides that the language of a contract shall be construed against the drafter shall not apply to this License. You agree that You alone are responsible for compliance with the United States export administration regulations (and the export control laws and regulation of any other countries) when You use, distribute or otherwise make available any Covered Software.

#### 10. RESPONSIBILITY FOR CLAIMS.

 As between Initial Developer and the Contributors, each party is responsible for claims and damages arising, directly or indirectly, out of its utilization of rights under this License and You agree to work with Initial Developer and Contributors to distribute such responsibility on an equitable basis. Nothing herein is intended or shall be deemed to constitute any admission of liability.

----------

## NOTICE PURSUANT TO SECTION 9 OF THE COMMON DEVELOPMENT AND DISTRIBUTION LICENSE (CDDL)

The code released under the CDDL shall be governed by the laws of the State of California (excluding conflict-oflaw provisions). Any litigation relating to this License shall be subject to the jurisdiction of the Federal Courts of the Northern District of California and the state courts of the State of California, with venue lying in Santa Clara County, California.

The GNU General Public License (GPL) Version 2, June 1991

Copyright (C) 1989, 1991 Free Software Foundation, Inc. 59 Temple Place, Suite 330, Boston, MA 02111-1307 USA

Everyone is permitted to copy and distribute verbatim copies of this license document, but changing it is not allowed.

#### Preamble

The licenses for most software are designed to take away your freedom to share and change it. By contrast, the GNU General Public License is intended

 to guarantee your freedom to share and change free software--to make sure the software is free for all its users. This General Public License applies to most of the Free Software Foundation's software and to any other program whose authors commit to using it. (Some other Free Software Foundation software is covered by the GNU Library General Public License instead.) You can apply it to your programs, too.

When we speak of free software, we are referring to freedom, not price. Our General Public Licenses are designed to make sure that you have the freedom to distribute copies of free software (and charge for this service if you wish), that you receive source code or can get it if you want it, that you can change the software or use pieces of it in new free programs; and that you know you can do these things.

To protect your rights, we need to make restrictions that forbid anyone to deny you these rights or to ask you to surrender the rights. These restrictions translate to certain responsibilities for you if you distribute copies of the software, or if you modify it.

For example, if you distribute copies of such a program, whether gratis or for a fee, you must give the recipients all the rights that you have. You must make sure that they, too, receive or can get the source code. And you must show them these terms so they know their rights.

We protect your rights with two steps: (1) copyright the software, and (2) offer you this license which gives you legal permission to copy, distribute and/or modify the software.

Also, for each author's protection and ours, we want to make certain that everyone understands that there is no warranty for this free software. If the software is modified by someone else and passed on, we want its recipients to know that what they have is not the original, so that any problems introduced by others will not reflect on the original authors' reputations.

Finally, any free program is threatened constantly by software patents. We wish to avoid the danger that redistributors of a free program will individually obtain patent licenses, in effect making the program proprietary. To prevent this, we have made it clear that any patent must be licensed for everyone's free use or not licensed at all.

The precise terms and conditions for copying, distribution and modification follow.

### TERMS AND CONDITIONS FOR COPYING, DISTRIBUTION AND MODIFICATION

0. This License applies to any program or other work which contains a notice placed by the copyright holder saying it may be distributed under the terms of this General Public License. The "Program", below, refers to any such program or work, and a "work based on the Program" means either the Program or any derivative work under copyright law: that is to say, a work containing the Program or a portion of it, either verbatim or with modifications and/or translated into another language. (Hereinafter, translation is included without limitation in the term "modification".) Each licensee

is addressed as "you".

Activities other than copying, distribution and modification are not covered by this License; they are outside its scope. The act of running the Program is not restricted, and the output from the Program is covered only if its contents constitute a work based on the Program (independent of having been made by running the Program). Whether that is true depends on what the Program does.

1. You may copy and distribute verbatim copies of the Program's source code as you receive it, in any medium, provided that you conspicuously and appropriately publish on each copy an appropriate copyright notice and disclaimer of warranty; keep intact all the notices that refer to this License and to the absence of any warranty; and give any other recipients of the Program a copy of this License along with the Program.

You may charge a fee for the physical act of transferring a copy, and you may at your option offer warranty protection in exchange for a fee.

#### 2. You may modify

 your copy or copies of the Program or any portion of it, thus forming a work based on the Program, and copy and distribute such modifications or work under the terms of Section 1 above, provided that you also meet all of these conditions:

 a) You must cause the modified files to carry prominent notices stating that you changed the files and the date of any change.

 b) You must cause any work that you distribute or publish, that in whole or in part contains or is derived from the Program or any part thereof, to be licensed as a whole at no charge to all third parties under the terms of this License.

 c) If the modified program normally reads commands interactively when run, you must cause it, when started running for such interactive use in the most ordinary way, to print or display an announcement including an appropriate copyright notice and a notice that there is no warranty (or else, saying that you provide a warranty) and that users may redistribute the program under these

 conditions, and telling the user how to view a copy of this License. (Exception: if the Program itself is interactive but does not normally print such an announcement, your work based on the Program is not required to print an announcement.)

These requirements apply to the modified work as a whole. If identifiable sections of that work are not derived from the Program, and can be reasonably considered independent and separate works in themselves, then this License, and its terms, do not apply to those sections when you distribute them as separate works. But when you distribute the same sections as part of a whole which is a work based on the Program, the distribution of the whole must be on the terms of this License, whose permissions for other licensees extend to the entire whole, and thus to each and every part regardless of who wrote it.

Thus, it is not the intent of this section to claim rights or contest your rights to work written entirely by you; rather, the intent is to

exercise the right to control the distribution of derivative or collective works based on the Program.

In addition, mere aggregation of another work not based on the Program with the Program (or with a work based on the Program) on a volume of a storage or distribution medium does not bring the other work under the scope of this License.

3. You may copy and distribute the Program (or a work based on it, under Section 2) in object code or executable form under the terms of Sections 1 and 2 above provided that you also do one of the following:

 a) Accompany it with the complete corresponding machine-readable source code, which must be distributed under the terms of Sections 1 and 2 above on a medium customarily used for software interchange; or,

 b) Accompany it with a written offer, valid for at least three years, to give any third party, for a charge no more than your cost of physically performing source distribution, a complete machine-readable copy of the corresponding source

 code, to be distributed under the terms of Sections 1 and 2 above on a medium customarily used for software interchange; or,

c) Accompany it with the information you received as to the offer to distribute corresponding source code. (This

alternative is allowed only for noncommercial distribution and only if you received the program in object code or executable form with such an offer, in accord with Subsection b above.)

The source code for a work means the preferred form of the work for making modifications to it. For an executable work, complete source code means all the source code for all modules it contains, plus any associated interface definition files, plus the scripts used to control compilation and installation of the executable. However, as a special exception, the source code distributed need not include anything that is normally distributed (in either source or binary form) with the major components (compiler, kernel, and so on) of the operating system on which the executable

runs, unless that component itself accompanies the executable.

If distribution of executable or object code is made by offering access to copy from a designated place, then offering equivalent access to copy the source code from the same place counts as distribution of the source code, even though third parties are not compelled to copy the source along with the object code.

4. You may not copy, modify, sublicense, or distribute the Program except as expressly provided under this License. Any attempt otherwise to copy, modify, sublicense or distribute the Program is void, and will automatically terminate your rights under this License. However, parties who have received copies, or rights, from you under this License will not have their licenses terminated so long as such parties remain in full compliance.

5. You are not required to accept this License, since you have not signed it. However, nothing else grants you permission to modify or distribute the Program or its derivative

 works. These actions are prohibited by law if you do not accept this License. Therefore, by modifying or distributing the Program (or any work based on the Program), you indicate your acceptance of this License to do so, and all its terms and conditions for copying, distributing or modifying the Program or works based on it.

6. Each time you redistribute the Program (or any work based on the Program), the recipient automatically receives a license from the original licensor to copy, distribute or modify the Program subject to these terms and conditions. You may not impose any further restrictions on the recipients' exercise of the rights granted herein. You are not responsible for enforcing compliance by third parties to this License.

7. If, as a consequence of a court judgment or allegation of patent infringement or for any other reason (not limited to patent issues), conditions are imposed on you (whether by court order, agreement or otherwise) that contradict the conditions of

 this License, they do not excuse you from the conditions of this License. If you cannot distribute so as to satisfy simultaneously your obligations under this License and any other pertinent obligations, then as a consequence you may not distribute the Program at all. For example, if a patent license would not permit royalty-free redistribution of the Program by all those who receive copies directly or indirectly through you, then the only way you could satisfy both it and this License would be to refrain entirely from distribution of the Program.

If any portion of this section is held invalid or unenforceable under any particular circumstance, the balance of the section is intended to apply and the section as a whole is intended to apply in other circumstances.

It is not the purpose of this section to induce you to infringe any patents or other property right claims or to contest validity of any such claims; this section has the sole purpose of protecting the integrity of the free software distribution system, which is implemented by public license practices. Many people have made generous contributions to the wide range of software distributed through that system in reliance on consistent application of that system; it is up to the author/donor to decide if he or she is willing to distribute software through any other

system and a licensee cannot impose that choice.

This section is intended to make thoroughly clear what is believed to be a consequence of the rest of this License.

8. If the distribution and/or use of the Program is restricted in certain countries either by patents or by copyrighted interfaces, the original copyright holder who places the Program under this License may add an explicit geographical distribution limitation excluding those countries, so that distribution is permitted only in or among countries not thus excluded. In such case, this License incorporates the limitation as if written in the body of this License.

#### 9. The Free Software

 Foundation may publish revised and/or new versions of the General Public License from time to time. Such new versions will be similar in spirit to the present version, but may differ in detail to address new problems or concerns.

Each version is given a distinguishing version number. If the Program specifies a version number of this License which applies to it and "any later version", you have the option of following the terms and conditions either of that version or of any later version published by the Free Software Foundation. If the Program does not specify a version number of this License, you may choose any version ever published by the Free Software Foundation.

10. If you wish to incorporate parts of the Program into other free programs whose distribution conditions are different, write to the author to ask for permission. For software which is copyrighted by the Free Software Foundation, write to the Free Software Foundation; we sometimes make exceptions for this. Our decision will be guided by the two goals of preserving the free status of all derivatives of our free software and of promoting the sharing and reuse of software generally.

#### NO WARRANTY

11. BECAUSE THE PROGRAM IS LICENSED FREE OF CHARGE, THERE IS NO WARRANTY FOR THE PROGRAM, TO THE EXTENT PERMITTED BY APPLICABLE LAW. EXCEPT WHEN OTHERWISE STATED IN WRITING THE COPYRIGHT HOLDERS AND/OR OTHER PARTIES PROVIDE THE PROGRAM "AS IS" WITHOUT WARRANTY OF ANY KIND, EITHER EXPRESSED OR IMPLIED, INCLUDING, BUT NOT LIMITED TO, THE IMPLIED WARRANTIES OF MERCHANTABILITY AND FITNESS FOR A PARTICULAR PURPOSE. THE ENTIRE RISK AS TO THE QUALITY AND PERFORMANCE OF THE PROGRAM IS WITH YOU. SHOULD THE PROGRAM PROVE DEFECTIVE, YOU ASSUME THE COST OF ALL NECESSARY SERVICING, REPAIR OR CORRECTION.

12. IN NO EVENT UNLESS REQUIRED BY APPLICABLE LAW OR AGREED TO IN WRITING WILL ANY COPYRIGHT HOLDER, OR ANY OTHER PARTY WHO MAY MODIFY AND/OR REDISTRIBUTE THE PROGRAM AS PERMITTED ABOVE, BE LIABLE TO YOU FOR DAMAGES, INCLUDING ANY GENERAL, SPECIAL, INCIDENTAL OR CONSEQUENTIAL DAMAGES ARISING OUT OF THE USE OR INABILITY TO USE THE PROGRAM (INCLUDING BUT NOT LIMITED TO LOSS OF DATA OR DATA BEING RENDERED INACCURATE OR LOSSES SUSTAINED BY YOU OR THIRD PARTIES OR A FAILURE OF THE PROGRAM TO OPERATE WITH ANY OTHER PROGRAMS), EVEN IF SUCH HOLDER OR OTHER PARTY HAS BEEN ADVISED OF THE POSSIBILITY OF SUCH DAMAGES.

#### END OF TERMS AND CONDITIONS

If you develop a new program, and you want it to be of the greatest possible use to the public, the best way to achieve this is to make it free software which everyone can redistribute and change under these terms.

To do so, attach the following notices to the program. It is safest to attach them to the start of each source file to most effectively convey the exclusion of warranty; and each file should have at least the "copyright" line and a pointer to where the full notice is found.

 One line to give the program's name and a brief idea of what it does.

Copyright (C)

 This program is free software; you can redistribute it and/or modify it under the terms of the GNU General Public License as published by the Free Software Foundation; either version 2 of the License, or (at your option) any later version.

 This program is distributed in the hope that it will be useful, but WITHOUT ANY WARRANTY; without even the implied warranty of MERCHANTABILITY or FITNESS FOR A PARTICULAR PURPOSE. See the GNU General Public License for more details.

 You should have received a copy of the GNU General Public License along with this program; if not, write to the Free Software Foundation, Inc., 59 Temple Place, Suite 330, Boston, MA 02111-1307 USA

Also add information on how to contact you by electronic and paper mail.

If the program is interactive, make it output a short notice like this when it starts in an interactive mode:

Gnomovision version 69, Copyright (C) year name of author

Gnomovision

 comes with ABSOLUTELY NO WARRANTY; for details type `show w'. This is free software, and you are welcome to redistribute it under certain conditions; type `show c' for details.

The hypothetical commands `show w' and `show c' should show the appropriate parts of the General Public License. Of course, the commands you use may be called something other than `show w' and `show c'; they could even be mouse-clicks or menu items--whatever suits your program.

You should also get your employer (if you work as a programmer) or your school, if any, to sign a "copyright disclaimer" for the program, if necessary. Here is a sample; alter the names:

 Yoyodyne, Inc., hereby disclaims all copyright interest in the program `Gnomovision' (which makes passes at compilers) written by James Hacker.

 signature of Ty Coon, 1 April 1989 Ty Coon, President of Vice

This General Public License does not permit incorporating your program into proprietary programs. If your program

is a subroutine library,

 you may consider it more useful to permit linking proprietary applications with the library. If this is what you want to do, use the GNU Library General Public License instead of this License.

#### "CLASSPATH" EXCEPTION TO THE GPL VERSION 2

Certain source files distributed by Oracle are subject to the following clarification and special exception to the GPL Version 2, but only where Oracle has expressly included in the particular source file's header the words "Oracle designates this particular file as subject to the "Classpath" exception as provided by Oracle in the License file that accompanied this code."

Linking this library statically or dynamically with other modules is making a combined work based on this library. Thus, the terms and conditions of the GNU General Public License Version 2 cover the whole combination.

As a special exception, the copyright holders of this library give you permission to link this library with independent modules to produce an executable, regardless

 of the license terms of these independent modules, and to copy and distribute the resulting executable under terms of your choice, provided that you also meet, for each linked independent module, the terms and conditions of the license of that module. An independent module is a module which is not derived from or based on this library. If you modify this library, you may extend this exception to your version of the library, but you are not obligated to do so. If you do not wish to do so, delete this exception statement from your version.

# **1.16 commons-digester 2.1**

# **1.16.1 Available under license :**

Apache Commons Digester Copyright 2001-2010 The Apache Software Foundation

This product includes software developed by The Apache Software Foundation (http://www.apache.org/).

> Apache License Version 2.0, January 2004 http://www.apache.org/licenses/

#### TERMS AND CONDITIONS FOR USE, REPRODUCTION, AND DISTRIBUTION

1. Definitions.

 "License" shall mean the terms and conditions for use, reproduction, and distribution as defined by Sections 1 through 9 of this document.

 "Licensor" shall mean the copyright owner or entity authorized by the copyright owner that is granting the License.

"Legal Entity" shall mean the union of the acting entity and all

 other entities that control, are controlled by, or are under common control with that entity. For the purposes of this definition, "control" means (i) the power, direct or indirect, to cause the direction or management of such entity, whether by contract or otherwise, or (ii) ownership of fifty percent (50%) or more of the outstanding shares, or (iii) beneficial ownership of such entity.

 "You" (or "Your") shall mean an individual or Legal Entity exercising permissions granted by this License.

 "Source" form shall mean the preferred form for making modifications, including but not limited to software source code, documentation source, and configuration files.

 "Object" form shall mean any form resulting from mechanical transformation or translation of a Source form, including but not limited to compiled object code, generated documentation, and conversions to other media types.

 "Work" shall mean the work of authorship, whether in Source or Object form, made available under the License, as indicated by a copyright notice that is included in or attached to the work (an example is provided in the Appendix below).

 "Derivative Works" shall mean any work, whether in Source or Object form, that is based on (or derived from) the Work and for which the editorial

 revisions, annotations, elaborations, or other modifications represent, as a whole, an original work of authorship. For the purposes of this License, Derivative Works shall not include works that remain separable from, or merely link (or bind by name) to the interfaces of, the Work and Derivative Works thereof.

 "Contribution" shall mean any work of authorship, including the original version of the Work and any modifications or additions to that Work or Derivative Works thereof, that is intentionally submitted to Licensor for inclusion in the Work by the copyright owner or by an individual or Legal Entity authorized to submit on behalf of the copyright owner. For the purposes of this definition, "submitted" means any form of electronic, verbal, or written communication sent to the Licensor or its representatives, including but not limited to communication on electronic mailing lists, source code control systems, and issue tracking systems that are managed by, or on behalf of, the Licensor for the purpose of discussing and improving the Work, but excluding communication that is conspicuously marked or otherwise designated in writing by the copyright owner as "Not a Contribution."

 "Contributor" shall mean Licensor and any individual or Legal Entity on behalf of whom a Contribution has been received by Licensor and subsequently incorporated within the Work.

- 2. Grant of Copyright License. Subject to the terms and conditions of this License, each Contributor hereby grants to You a perpetual, worldwide, non-exclusive, no-charge, royalty-free, irrevocable copyright license to reproduce, prepare Derivative Works of, publicly display, publicly perform, sublicense, and distribute the Work and such Derivative Works in Source or Object form.
- 3. Grant of Patent License. Subject to the terms and conditions of this
- License, each Contributor hereby grants to You a perpetual, worldwide, non-exclusive, no-charge, royalty-free, irrevocable (except as stated in this section) patent license to make, have made, use, offer to sell, sell, import, and otherwise transfer the Work, where such license applies only to those patent claims licensable by such Contributor that are necessarily infringed by their Contribution(s) alone or by combination of their Contribution(s) with the Work to which such Contribution(s) was submitted. If You institute patent litigation against any entity (including a cross-claim or counterclaim in a lawsuit) alleging that the Work or a Contribution incorporated within the Work constitutes direct or contributory patent infringement, then any patent licenses granted to You under this License for that Work shall terminate as of the date such litigation is filed.

## 4. Redistribution. You may reproduce and distribute copies of the

 Work or Derivative Works thereof in any medium, with or without modifications, and in Source or Object form, provided that You meet the following conditions:

- (a) You must give any other recipients of the Work or Derivative Works a copy of this License; and
- (b) You must cause any modified files to carry prominent notices stating that You changed the files; and
- (c) You must retain, in the Source form of any Derivative Works that You distribute, all copyright, patent, trademark, and attribution notices from the Source form of the Work, excluding those notices that do not pertain to any part of the Derivative Works; and
- (d) If the Work includes a "NOTICE" text file as part of its distribution, then any Derivative Works that You distribute must

 include a readable copy of the attribution notices contained within such NOTICE file, excluding

those notices that do not

 pertain to any part of the Derivative Works, in at least one of the following places: within a NOTICE text file distributed as part of the Derivative Works; within the Source form or documentation, if provided along with the Derivative Works; or, within a display generated by the Derivative Works, if and wherever such third-party notices normally appear. The contents of the NOTICE file are for informational purposes only and do not modify the License. You may add Your own attribution notices within Derivative Works that You distribute, alongside or as an addendum to the NOTICE text from the Work, provided that such additional attribution notices cannot be construed as modifying the License.

 You may add Your own copyright statement to Your modifications and may provide additional or different license terms and conditions

 for use, reproduction, or distribution of Your modifications, or for any such Derivative Works as a whole, provided Your use, reproduction, and distribution of the Work otherwise complies with the conditions stated in this License.

- 5. Submission of Contributions. Unless You explicitly state otherwise, any Contribution intentionally submitted for inclusion in the Work by You to the Licensor shall be under the terms and conditions of this License, without any additional terms or conditions. Notwithstanding the above, nothing herein shall supersede or modify the terms of any separate license agreement you may have executed with Licensor regarding such Contributions.
- 6. Trademarks. This License does not grant permission to use the trade names, trademarks, service marks, or product names of the Licensor, except as required for reasonable and customary use in describing the origin of the Work and reproducing the content of the NOTICE file.

 7. Disclaimer of Warranty. Unless required by applicable law or agreed to in writing, Licensor provides the Work (and each Contributor provides its Contributions) on an "AS IS" BASIS, WITHOUT WARRANTIES OR CONDITIONS OF ANY KIND, either express or implied, including, without limitation, any warranties or conditions of TITLE, NON-INFRINGEMENT, MERCHANTABILITY, or FITNESS FOR A PARTICULAR PURPOSE. You are solely responsible for determining the appropriateness of using or redistributing the Work and assume any risks associated with Your exercise of permissions under this License.

 8. Limitation of Liability. In no event and under no legal theory, whether in tort (including negligence), contract, or otherwise, unless required by applicable law (such as deliberate and grossly negligent acts) or agreed to in writing, shall any Contributor be liable to You for damages, including any direct,

#### indirect, special,

 incidental, or consequential damages of any character arising as a result of this License or out of the use or inability to use the Work (including but not limited to damages for loss of goodwill, work stoppage, computer failure or malfunction, or any and all other commercial damages or losses), even if such Contributor has been advised of the possibility of such damages.

 9. Accepting Warranty or Additional Liability. While redistributing the Work or Derivative Works thereof, You may choose to offer, and charge a fee for, acceptance of support, warranty, indemnity, or other liability obligations and/or rights consistent with this License. However, in accepting such obligations, You may act only on Your own behalf and on Your sole responsibility, not on behalf of any other Contributor, and only if You agree to indemnify, defend, and hold each Contributor harmless for any liability incurred by, or claims asserted against, such Contributor by reason of your accepting any such warranty or additional liability.

#### END OF TERMS AND CONDITIONS

APPENDIX: How to apply the Apache License to your work.

 To apply the Apache License to your work, attach the following boilerplate notice, with the fields enclosed by brackets "[]" replaced with your own identifying information. (Don't include the brackets!) The text should be enclosed in the appropriate comment syntax for the file format. We also recommend that a file or class name and description of purpose be included on the same "printed page" as the copyright notice for easier identification within third-party archives.

#### Copyright [yyyy] [name of copyright owner]

 Licensed under the Apache License, Version 2.0 (the "License"); you may not use this file except in compliance with the License. You may obtain a copy of the License at

http://www.apache.org/licenses/LICENSE-2.0

 Unless required by applicable law or agreed to in writing, software distributed under the License is distributed on an "AS IS" BASIS, WITHOUT WARRANTIES OR CONDITIONS OF ANY KIND, either express or implied.  See the License for the specific language governing permissions and limitations under the License.

# **1.17 guice 4.0 1.17.1 Available under license :**

Google Guice - Core Library Copyright 2006-2015 Google, Inc.

This product includes software developed at The Apache Software Foundation (http://www.apache.org/).

> Apache License Version 2.0, January 2004 http://www.apache.org/licenses/

#### TERMS AND CONDITIONS FOR USE, REPRODUCTION, AND DISTRIBUTION

1. Definitions.

 "License" shall mean the terms and conditions for use, reproduction, and distribution as defined by Sections 1 through 9 of this document.

 "Licensor" shall mean the copyright owner or entity authorized by the copyright owner that is granting the License.

 "Legal Entity" shall mean the union of the acting entity and all other entities that control, are controlled by, or are under common control with that entity. For the purposes of this definition, "control" means (i) the power, direct or indirect, to cause the direction or management of such entity, whether by contract or otherwise, or (ii) ownership of fifty percent (50%) or more of the outstanding shares, or (iii) beneficial ownership of such entity.

 "You" (or "Your") shall mean an individual or Legal Entity exercising permissions granted by this License.

 "Source" form shall mean the preferred form for making modifications, including but not limited to software source code, documentation source, and configuration files.

 "Object" form shall mean any form resulting from mechanical transformation or translation of a Source form, including but not limited to compiled object code, generated documentation, and conversions to other media types.

 "Work" shall mean the work of authorship, whether in Source or Object form, made available under the License, as indicated by a copyright notice that is included in or attached to the work (an example is provided in the Appendix below).

 "Derivative Works" shall mean any work, whether in Source or Object form, that is based on (or derived from) the Work and for which the editorial

 revisions, annotations, elaborations, or other modifications represent, as a whole, an original work of authorship. For the purposes of this License, Derivative Works shall not include works that remain separable from, or merely link (or bind by name) to the interfaces of, the Work and Derivative Works thereof.

 "Contribution" shall mean any work of authorship, including the original version of the Work and any modifications or additions to that Work or Derivative Works thereof, that is intentionally submitted to Licensor for inclusion in the Work by the copyright owner or by an individual or Legal Entity authorized to submit on behalf of the copyright owner. For the purposes of this definition, "submitted" means any form of electronic, verbal, or written communication sent to the Licensor or its representatives, including but not limited to communication on electronic mailing lists, source code control systems, and issue tracking systems that are managed by, or on behalf of, the Licensor for the purpose of discussing and improving the Work, but excluding communication that is conspicuously marked or otherwise designated in writing by the copyright owner as "Not a Contribution."

 "Contributor" shall mean Licensor and any individual or Legal Entity on behalf of whom a Contribution has been received by Licensor and subsequently incorporated within the Work.

- 2. Grant of Copyright License. Subject to the terms and conditions of this License, each Contributor hereby grants to You a perpetual, worldwide, non-exclusive, no-charge, royalty-free, irrevocable copyright license to reproduce, prepare Derivative Works of, publicly display, publicly perform, sublicense, and distribute the Work and such Derivative Works in Source or Object form.
- 3. Grant of Patent License. Subject to the terms and conditions of this
- License, each Contributor hereby grants to You a perpetual, worldwide, non-exclusive, no-charge, royalty-free, irrevocable (except as stated in this section) patent license to make, have made, use, offer to sell, sell, import, and otherwise transfer the Work, where such license applies only to those patent claims licensable by such Contributor that are necessarily infringed by their

 Contribution(s) alone or by combination of their Contribution(s) with the Work to which such Contribution(s) was submitted. If You institute patent litigation against any entity (including a cross-claim or counterclaim in a lawsuit) alleging that the Work or a Contribution incorporated within the Work constitutes direct or contributory patent infringement, then any patent licenses granted to You under this License for that Work shall terminate as of the date such litigation is filed.

 4. Redistribution. You may reproduce and distribute copies of the

 Work or Derivative Works thereof in any medium, with or without modifications, and in Source or Object form, provided that You meet the following conditions:

- (a) You must give any other recipients of the Work or Derivative Works a copy of this License; and
- (b) You must cause any modified files to carry prominent notices stating that You changed the files; and
- (c) You must retain, in the Source form of any Derivative Works that You distribute, all copyright, patent, trademark, and attribution notices from the Source form of the Work, excluding those notices that do not pertain to any part of the Derivative Works; and
- (d) If the Work includes a "NOTICE" text file as part of its distribution, then any Derivative Works that You distribute must include a readable copy of the attribution notices contained within such NOTICE file, excluding

those notices that do not

 pertain to any part of the Derivative Works, in at least one of the following places: within a NOTICE text file distributed as part of the Derivative Works; within the Source form or documentation, if provided along with the Derivative Works; or, within a display generated by the Derivative Works, if and wherever such third-party notices normally appear. The contents of the NOTICE file are for informational purposes only and do not modify the License. You may add Your own attribution notices within Derivative Works that You distribute, alongside or as an addendum to the NOTICE text from the Work, provided that such additional attribution notices cannot be construed as modifying the License.

 You may add Your own copyright statement to Your modifications and may provide additional or different license terms and conditions
for use, reproduction, or distribution of Your modifications, or for any such Derivative Works as a whole, provided Your use, reproduction, and distribution of the Work otherwise complies with the conditions stated in this License.

- 5. Submission of Contributions. Unless You explicitly state otherwise, any Contribution intentionally submitted for inclusion in the Work by You to the Licensor shall be under the terms and conditions of this License, without any additional terms or conditions. Notwithstanding the above, nothing herein shall supersede or modify the terms of any separate license agreement you may have executed with Licensor regarding such Contributions.
- 6. Trademarks. This License does not grant permission to use the trade names, trademarks, service marks, or product names of the Licensor, except as required for reasonable and customary use in describing the origin of the Work and reproducing the content of the NOTICE file.
- 7. Disclaimer of Warranty. Unless required by applicable law or agreed to in writing, Licensor provides the Work (and each Contributor provides its Contributions) on an "AS IS" BASIS, WITHOUT WARRANTIES OR CONDITIONS OF ANY KIND, either express or implied, including, without limitation, any warranties or conditions of TITLE, NON-INFRINGEMENT, MERCHANTABILITY, or FITNESS FOR A PARTICULAR PURPOSE. You are solely responsible for determining the appropriateness of using or redistributing the Work and assume any risks associated with Your exercise of permissions under this License.
- 8. Limitation of Liability. In no event and under no legal theory, whether in tort (including negligence), contract, or otherwise, unless required by applicable law (such as deliberate and grossly negligent acts) or agreed to in writing, shall any Contributor be liable to You for damages, including any direct, indirect, special,

 incidental, or consequential damages of any character arising as a result of this License or out of the use or inability to use the Work (including but not limited to damages for loss of goodwill, work stoppage, computer failure or malfunction, or any and all other commercial damages or losses), even if such Contributor has been advised of the possibility of such damages.

 9. Accepting Warranty or Additional Liability. While redistributing the Work or Derivative Works thereof, You may choose to offer, and charge a fee for, acceptance of support, warranty, indemnity, or other liability obligations and/or rights consistent with this License. However, in accepting such obligations, You may act only on Your own behalf and on Your sole responsibility, not on behalf

 of any other Contributor, and only if You agree to indemnify, defend, and hold each Contributor harmless for any liability incurred by, or claims asserted against, such Contributor by reason of your accepting any such warranty or additional liability.

### END OF TERMS AND CONDITIONS

APPENDIX: How to apply the Apache License to your work.

 To apply the Apache License to your work, attach the following boilerplate notice, with the fields enclosed by brackets "[]" replaced with your own identifying information. (Don't include the brackets!) The text should be enclosed in the appropriate comment syntax for the file format. We also recommend that a file or class name and description of purpose be included on the same "printed page" as the copyright notice for easier identification within third-party archives.

Copyright [yyyy] [name of copyright owner]

 Licensed under the Apache License, Version 2.0 (the "License"); you may not use this file except in compliance with the License. You may obtain a copy of the License at

http://www.apache.org/licenses/LICENSE-2.0

 Unless required by applicable law or agreed to in writing, software distributed under the License is distributed on an "AS IS" BASIS, WITHOUT WARRANTIES OR CONDITIONS OF ANY KIND, either express or implied. See the License for the specific language governing permissions and limitations under the License.

## **1.18 mockito 1.10.19**

### **1.18.1 Available under license :**

Mockito license - MIT.

Libraries used:

Cglib - Apache License 2.0 ASM - BSD license

Mockito all distribution:

Objenesis - MIT license Hamcrest - BSD license Copyright (c) 2000-2005 INRIA, France Telecom All rights reserved.

Redistribution and use in source and binary forms, with or without modification, are permitted provided that the following conditions are met:

- 1. Redistributions of source code must retain the above copyright notice, this list of conditions and the following disclaimer.
- 2. Redistributions in binary form must reproduce the above copyright notice, this list of conditions and the following disclaimer in the documentation and/or other materials provided with the distribution.
- 3. Neither the name of the copyright holders nor the names of its contributors may be used to endorse or promote products derived from this software without specific prior written permission.

THIS SOFTWARE IS PROVIDED BY THE COPYRIGHT HOLDERS AND CONTRIBUTORS "AS IS" AND ANY EXPRESS OR IMPLIED WARRANTIES, INCLUDING, BUT NOT LIMITED TO, THE IMPLIED WARRANTIES OF MERCHANTABILITY AND FITNESS FOR A PARTICULAR PURPOSE ARE

 DISCLAIMED. IN NO EVENT SHALL THE COPYRIGHT OWNER OR CONTRIBUTORS BE LIABLE FOR ANY DIRECT, INDIRECT, INCIDENTAL, SPECIAL, EXEMPLARY, OR CONSEQUENTIAL DAMAGES (INCLUDING, BUT NOT LIMITED TO, PROCUREMENT OF SUBSTITUTE GOODS OR SERVICES; LOSS OF USE, DATA, OR PROFITS; OR BUSINESS INTERRUPTION) HOWEVER CAUSED AND ON ANY THEORY OF LIABILITY, WHETHER IN CONTRACT, STRICT LIABILITY, OR TORT (INCLUDING NEGLIGENCE OR OTHERWISE) ARISING IN ANY WAY OUT OF THE USE OF THIS SOFTWARE, EVEN IF ADVISED OF THE POSSIBILITY OF SUCH DAMAGE.

The MIT License

Copyright (c) 2007 Mockito contributors

Permission is hereby granted, free of charge, to any person obtaining a copy of this software and associated documentation files (the "Software"), to deal in the Software without restriction, including without limitation the rights to use, copy, modify, merge, publish, distribute, sublicense, and/or sell copies of the Software, and to permit persons to whom the Software is furnished to do so, subject to the following conditions:

The above copyright notice and this permission notice shall be included in all copies or substantial portions of the Software.

THE SOFTWARE IS PROVIDED "AS IS", WITHOUT WARRANTY OF ANY KIND, EXPRESS OR IMPLIED, INCLUDING BUT NOT LIMITED TO THE WARRANTIES OF MERCHANTABILITY, FITNESS FOR A PARTICULAR PURPOSE AND NONINFRINGEMENT. IN NO EVENT SHALL THE AUTHORS OR COPYRIGHT HOLDERS BE LIABLE FOR ANY CLAIM, DAMAGES OR OTHER

### LIABILITY, WHETHER IN AN ACTION OF CONTRACT, TORT OR OTHERWISE, ARISING FROM, OUT OF OR

 IN CONNECTION WITH THE SOFTWARE OR THE USE OR OTHER DEALINGS IN THE SOFTWARE.

> Apache License Version 2.0, January 2004 http://www.apache.org/licenses/

### TERMS AND CONDITIONS FOR USE, REPRODUCTION, AND DISTRIBUTION

1. Definitions.

 "License" shall mean the terms and conditions for use, reproduction, and distribution as defined by Sections 1 through 9 of this document.

 "Licensor" shall mean the copyright owner or entity authorized by the copyright owner that is granting the License.

 "Legal Entity" shall mean the union of the acting entity and all other entities that control, are controlled by, or are under common control with that entity. For the purposes of this definition, "control" means (i) the power, direct or indirect, to cause the direction or management of such entity, whether by contract or otherwise, or (ii) ownership of fifty percent (50%) or more of the outstanding shares, or (iii) beneficial ownership of such entity.

 "You" (or "Your") shall mean an individual or Legal Entity exercising permissions granted by this License.

 "Source" form shall mean the preferred form for making modifications, including but not limited to software source code, documentation source, and configuration files.

 "Object" form shall mean any form resulting from mechanical transformation or translation of a Source form, including but not limited to compiled object code, generated documentation, and conversions to other media types.

 "Work" shall mean the work of authorship, whether in Source or Object form, made available under the License, as indicated by a copyright notice that is included in or attached to the work (an example is provided in the Appendix below).

 "Derivative Works" shall mean any work, whether in Source or Object form, that is based on (or derived from) the Work and for which the editorial

 revisions, annotations, elaborations, or other modifications represent, as a whole, an original work of authorship. For the purposes of this License, Derivative Works shall not include works that remain separable from, or merely link (or bind by name) to the interfaces of, the Work and Derivative Works thereof.

 "Contribution" shall mean any work of authorship, including the original version of the Work and any modifications or additions to that Work or Derivative Works thereof, that is intentionally submitted to Licensor for inclusion in the Work by the copyright owner or by an individual or Legal Entity authorized to submit on behalf of the copyright owner. For the purposes of this definition, "submitted" means any form of electronic, verbal, or written communication sent to the Licensor or its representatives, including but not limited to communication on electronic mailing lists, source code control systems, and issue tracking systems that are managed by, or on behalf of, the Licensor for the purpose of discussing and improving the Work, but excluding communication that is conspicuously marked or otherwise designated in writing by the copyright owner as "Not a Contribution."

 "Contributor" shall mean Licensor and any individual or Legal Entity on behalf of whom a Contribution has been received by Licensor and subsequently incorporated within the Work.

 2. Grant of Copyright License. Subject to the terms and conditions of this License, each Contributor hereby grants to You a perpetual, worldwide, non-exclusive, no-charge, royalty-free, irrevocable copyright license to reproduce, prepare Derivative Works of, publicly display, publicly perform, sublicense, and distribute the Work and such Derivative Works in Source or Object form.

 3. Grant of Patent License. Subject to the terms and conditions of this License,

each Contributor hereby grants to You a perpetual,

 worldwide, non-exclusive, no-charge, royalty-free, irrevocable (except as stated in this section) patent license to make, have made, use, offer to sell, sell, import, and otherwise transfer the Work, where such license applies only to those patent claims licensable by such Contributor that are necessarily infringed by their Contribution(s) alone or by combination of their Contribution(s) with the Work to which such Contribution(s) was submitted. If You institute patent litigation against any entity (including a cross-claim or counterclaim in a lawsuit) alleging that the Work or a Contribution incorporated within the Work constitutes direct or contributory patent infringement, then any patent licenses granted to You under this License for that Work shall terminate as of the date such litigation is filed.

 4. Redistribution. You may reproduce and distribute copies of the

 Work or Derivative Works thereof in any medium, with or without modifications, and in Source or Object form, provided that You meet the following conditions:

- (a) You must give any other recipients of the Work or Derivative Works a copy of this License; and
- (b) You must cause any modified files to carry prominent notices stating that You changed the files; and
- (c) You must retain, in the Source form of any Derivative Works that You distribute, all copyright, patent, trademark, and attribution notices from the Source form of the Work, excluding those notices that do not pertain to any part of the Derivative Works; and
- (d) If the Work includes a "NOTICE" text file as part of its distribution, then any Derivative Works that You distribute must include a readable copy of the attribution notices contained within such NOTICE file, excluding

those notices that do not

 pertain to any part of the Derivative Works, in at least one of the following places: within a NOTICE text file distributed as part of the Derivative Works; within the Source form or documentation, if provided along with the Derivative Works; or, within a display generated by the Derivative Works, if and wherever such third-party notices normally appear. The contents of the NOTICE file are for informational purposes only and do not modify the License. You may add Your own attribution notices within Derivative Works that You distribute, alongside or as an addendum to the NOTICE text from the Work, provided that such additional attribution notices cannot be construed as modifying the License.

 You may add Your own copyright statement to Your modifications and may provide additional or different license terms and conditions

- for use, reproduction, or distribution of Your modifications, or for any such Derivative Works as a whole, provided Your use, reproduction, and distribution of the Work otherwise complies with the conditions stated in this License.
- 5. Submission of Contributions. Unless You explicitly state otherwise, any Contribution intentionally submitted for inclusion in the Work by You to the Licensor shall be under the terms and conditions of this License, without any additional terms or conditions.

 Notwithstanding the above, nothing herein shall supersede or modify the terms of any separate license agreement you may have executed with Licensor regarding such Contributions.

- 6. Trademarks. This License does not grant permission to use the trade names, trademarks, service marks, or product names of the Licensor, except as required for reasonable and customary use in describing the origin of the Work and reproducing the content of the NOTICE file.
- 7. Disclaimer of Warranty. Unless required by applicable law or agreed to in writing, Licensor provides the Work (and each Contributor provides its Contributions) on an "AS IS" BASIS, WITHOUT WARRANTIES OR CONDITIONS OF ANY KIND, either express or implied, including, without limitation, any warranties or conditions of TITLE, NON-INFRINGEMENT, MERCHANTABILITY, or FITNESS FOR A PARTICULAR PURPOSE. You are solely responsible for determining the appropriateness of using or redistributing the Work and assume any risks associated with Your exercise of permissions under this License.
- 8. Limitation of Liability. In no event and under no legal theory, whether in tort (including negligence), contract, or otherwise, unless required by applicable law (such as deliberate and grossly negligent acts) or agreed to in writing, shall any Contributor be liable to You for damages, including any direct,

indirect, special,

 incidental, or consequential damages of any character arising as a result of this License or out of the use or inability to use the Work (including but not limited to damages for loss of goodwill, work stoppage, computer failure or malfunction, or any and all other commercial damages or losses), even if such Contributor has been advised of the possibility of such damages.

 9. Accepting Warranty or Additional Liability. While redistributing the Work or Derivative Works thereof, You may choose to offer, and charge a fee for, acceptance of support, warranty, indemnity, or other liability obligations and/or rights consistent with this License. However, in accepting such obligations, You may act only on Your own behalf and on Your sole responsibility, not on behalf of any other Contributor, and only if You agree to indemnify, defend, and hold each Contributor harmless for any liability incurred by, or claims asserted against, such Contributor by reason of your accepting any such warranty or additional liability.

### END OF TERMS AND CONDITIONS

APPENDIX: How to apply the Apache License to your work.

 To apply the Apache License to your work, attach the following boilerplate notice, with the fields enclosed by brackets "[]" replaced with your own identifying information. (Don't include the brackets!) The text should be enclosed in the appropriate comment syntax for the file format. We also recommend that a file or class name and description of purpose be included on the same "printed page" as the copyright notice for easier identification within third-party archives.

Copyright [yyyy] [name of copyright owner]

 Licensed under the Apache License, Version 2.0 (the "License"); you may not use this file except in compliance with the License. You may obtain a copy of the License at

http://www.apache.org/licenses/LICENSE-2.0

 Unless required by applicable law or agreed to in writing, software distributed under the License is distributed on an "AS IS" BASIS, WITHOUT WARRANTIES OR CONDITIONS OF ANY KIND, either express or implied. See the License for the specific language governing permissions and limitations under the License.

> Apache License Version 2.0, January 2004 http://www.apache.org/licenses/

#### TERMS AND CONDITIONS FOR USE, REPRODUCTION, AND DISTRIBUTION

1. Definitions.

 "License" shall mean the terms and conditions for use, reproduction, and distribution as defined by Sections 1 through 9 of this document.

 "Licensor" shall mean the copyright owner or entity authorized by the copyright owner that is granting the License.

 "Legal Entity" shall mean the union of the acting entity and all other entities that control, are controlled by, or are under common control with that entity. For the purposes of this definition, "control" means (i) the power, direct or indirect, to cause the direction or management of such entity, whether by contract or otherwise, or (ii) ownership of fifty percent (50%) or more of the outstanding shares, or (iii)

beneficial ownership of such entity.

 "You" (or "Your") shall mean an individual or Legal Entity exercising permissions granted by this License.

 "Source" form shall mean the preferred form for making modifications, including but not limited to software source code, documentation source, and configuration files.

 "Object" form shall mean any form resulting from mechanical transformation or translation of a Source form, including but not limited to compiled object code, generated documentation, and conversions to other media types.

 "Work" shall mean the work of authorship, whether in Source or Object form, made available under the License, as indicated by a copyright notice that is included in or attached to the work (an example is provided in the Appendix below).

 "Derivative Works" shall mean any work, whether in Source or Object form, that is based on (or derived from) the Work and for which the

 editorial revisions, annotations, elaborations, or other modifications represent, as a whole, an original work of authorship. For the purposes of this License, Derivative Works shall not include works that remain separable from, or merely link (or bind by name) to the interfaces of, the Work and Derivative Works thereof.

 "Contribution" shall mean any work of authorship, including the original version of the Work and any modifications or additions to that Work or Derivative Works thereof, that is intentionally submitted to Licensor for inclusion in the Work by the copyright owner or by an individual or Legal Entity authorized to submit on behalf of the copyright owner. For the purposes of this definition, "submitted" means any form of electronic, verbal, or written communication sent to the Licensor or its representatives, including but not limited to communication

on electronic mailing lists, source code control systems,

 and issue tracking systems that are managed by, or on behalf of, the Licensor for the purpose of discussing and improving the Work, but excluding communication that is conspicuously marked or otherwise designated in writing by the copyright owner as "Not a Contribution."

 "Contributor" shall mean Licensor and any individual or Legal Entity on behalf of whom a Contribution has been received by Licensor and subsequently incorporated within the Work.

 2. Grant of Copyright License. Subject to the terms and conditions of this License, each Contributor hereby grants to You a perpetual, worldwide, non-exclusive, no-charge, royalty-free, irrevocable copyright license to reproduce, prepare Derivative Works of, publicly display, publicly perform, sublicense, and distribute the Work and such Derivative Works in Source or Object form.

### 3. Grant

 of Patent License. Subject to the terms and conditions of this License, each Contributor hereby grants to You a perpetual, worldwide, non-exclusive, no-charge, royalty-free, irrevocable (except as stated in this section) patent license to make, have made, use, offer to sell, sell, import, and otherwise transfer the Work, where such license applies only to those patent claims licensable by such Contributor that are necessarily infringed by their Contribution(s) alone or by combination of their Contribution(s) with the Work to which such Contribution(s) was submitted. If You institute patent litigation against any entity (including a cross-claim or counterclaim in a lawsuit) alleging that the Work or a Contribution incorporated within the Work constitutes direct or contributory patent infringement, then any patent licenses granted to You under this License for that Work shall terminate as

of the date such litigation is filed.

- 4. Redistribution. You may reproduce and distribute copies of the Work or Derivative Works thereof in any medium, with or without modifications, and in Source or Object form, provided that You meet the following conditions:
	- (a) You must give any other recipients of the Work or Derivative Works a copy of this License; and
	- (b) You must cause any modified files to carry prominent notices stating that You changed the files; and
	- (c) You must retain, in the Source form of any Derivative Works that You distribute, all copyright, patent, trademark, and attribution notices from the Source form of the Work, excluding those notices that do not pertain to any part of the Derivative Works; and
	- (d) If the Work includes a "NOTICE" text file as part of its distribution, then any Derivative Works that You distribute must
	- include a readable copy of the attribution notices contained within such NOTICE file, excluding those notices that do not pertain to any part of the Derivative Works, in at least one of the following places: within a NOTICE text file distributed as part of the Derivative Works; within the Source form or documentation, if provided along with the Derivative Works; or, within a display generated by the Derivative Works, if and wherever such third-party notices normally appear. The contents of the NOTICE file are for informational purposes only and

 do not modify the License. You may add Your own attribution notices within Derivative Works that You distribute, alongside or as an addendum to the NOTICE text from the Work, provided that such additional attribution notices cannot be construed as modifying the License.

You may add Your own

copyright statement to Your modifications and

- may provide additional or different license terms and conditions for use, reproduction, or distribution of Your modifications, or for any such Derivative Works as a whole, provided Your use, reproduction, and distribution of the Work otherwise complies with the conditions stated in this License.
- 5. Submission of Contributions. Unless You explicitly state otherwise, any Contribution intentionally submitted for inclusion in the Work by You to the Licensor shall be under the terms and conditions of this License, without any additional terms or conditions. Notwithstanding the above, nothing herein shall supersede or modify the terms of any separate license agreement you may have executed with Licensor regarding such Contributions.
- 6. Trademarks. This License does not grant permission to use the trade names, trademarks, service marks, or product names
- of the Licensor,

 except as required for reasonable and customary use in describing the origin of the Work and reproducing the content of the NOTICE file.

- 7. Disclaimer of Warranty. Unless required by applicable law or agreed to in writing, Licensor provides the Work (and each Contributor provides its Contributions) on an "AS IS" BASIS, WITHOUT WARRANTIES OR CONDITIONS OF ANY KIND, either express or implied, including, without limitation, any warranties or conditions of TITLE, NON-INFRINGEMENT, MERCHANTABILITY, or FITNESS FOR A PARTICULAR PURPOSE. You are solely responsible for determining the appropriateness of using or redistributing the Work and assume any risks associated with Your exercise of permissions under this License.
- 8. Limitation of Liability. In no event and under no legal theory, whether in tort (including negligence), contract, or otherwise, unless required by applicable law

(such as deliberate and grossly

 negligent acts) or agreed to in writing, shall any Contributor be liable to You for damages, including any direct, indirect, special, incidental, or consequential damages of any character arising as a result of this License or out of the use or inability to use the Work (including but not limited to damages for loss of goodwill, work stoppage, computer failure or malfunction, or any and all

 other commercial damages or losses), even if such Contributor has been advised of the possibility of such damages.

 9. Accepting Warranty or Additional Liability. While redistributing the Work or Derivative Works thereof, You may choose to offer, and charge a fee for, acceptance of support, warranty, indemnity, or other liability obligations and/or rights consistent with this License. However, in accepting such obligations, You may act only on Your own behalf and on Your sole

responsibility, not on behalf

 of any other Contributor, and only if You agree to indemnify, defend, and hold each Contributor harmless for any liability incurred by, or claims asserted against, such Contributor by reason of your accepting any such warranty or additional liability.

### END OF TERMS AND CONDITIONS

APPENDIX: How to apply the Apache License to your work.

 To apply the Apache License to your work, attach the following boilerplate notice, with the fields enclosed by brackets "[]" replaced with your own identifying information. (Don't include the brackets!) The text should be enclosed in the appropriate comment syntax for the file format. We also recommend that a file or class name and description of purpose be included on the same "printed page" as the copyright notice for easier identification within third-party archives.

Copyright [yyyy] [name of copyright owner]

### Licensed

 under the Apache License, Version 2.0 (the "License"); you may not use this file except in compliance with the License. You may obtain a copy of the License at

http://www.apache.org/licenses/LICENSE-2.0

 Unless required by applicable law or agreed to in writing, software distributed under the License is distributed on an "AS IS" BASIS, WITHOUT WARRANTIES OR CONDITIONS OF ANY KIND, either express or implied. See the License for the specific language governing permissions and limitations under the License.

## **1.19 jline 2.14.6**

# **1.20 sigar 1.6.4**

### **1.20.1 Available under license :**

This product includes software developed by The Ant-Contrib project (http://ant-contrib.sourceforge.net) This product includes software developed by

 The Apache Software Foundation (http://www.apache.org/). Hyperic SIGAR includes some third-party open source components in its distribution. The list below identifies the community or organization and links to their appropriate license terms.

The Hyperic team would like to thank all the communities of the projects listed below for their contributions.  $-$ 

The following components are included without modification:

- log4j - Information: http://logging.apache.org/ License: http://www.apache.org/licenses/LICENSE-2.0

The following components are included with modification:

- cpptasks - Information: http://ant-contrib.sourceforge.net/ License: http://ant-contrib.sourceforge.net/LICENSE.txt

- (portions of) APR - Information: http://apr.apache.org/ License: http://www.apache.org/licenses/LICENSE-2.0

- solaris get\_mib2 - Information: ftp://vic.cc.purdue.edu/pub/tools/unix/solaris/get\_mib2/ License: within src/os/solaris/get\_mib2.[ch]

- getline by Chris Thewalt - Information: http://tinyurl.com/r438r License: within src/sigar\_getline.c

- PrintfFormat.java -

Information: http://java.sun.com/developer/technicalArticles/Programming/sprintf/PrintfFormat.java License: within bindings/java/src/org/hyperic/sigar/util/PrintfFormat.java

Apache License

### Version 2.0, January 2004 http://www.apache.org/licenses/

### TERMS AND CONDITIONS FOR USE, REPRODUCTION, AND DISTRIBUTION

### 1. Definitions.

 "License" shall mean the terms and conditions for use, reproduction, and distribution as defined by Sections 1 through 9 of this document.

 "Licensor" shall mean the copyright owner or entity authorized by the copyright owner that is granting the License.

 "Legal Entity" shall mean the union of the acting entity and all other entities that control, are controlled by, or are under common control with that entity. For the purposes of this definition, "control" means (i) the power, direct or indirect, to cause the direction or management of such entity, whether by contract or otherwise, or (ii) ownership of fifty percent (50%) or more of the outstanding shares, or (iii) beneficial ownership of such entity.

 "You" (or "Your") shall mean an individual or Legal Entity exercising permissions granted by this License.

 "Source" form shall mean the preferred form for making modifications, including but not limited to software source code, documentation source, and configuration files.

 "Object" form shall mean any form resulting from mechanical transformation or translation of a Source form, including but not limited to compiled object code, generated documentation, and conversions to other media types.

 "Work" shall mean the work of authorship, whether in Source or Object form, made available under the License, as indicated by a copyright notice that is included in or attached to the work (an example is provided in the Appendix below).

 "Derivative Works" shall mean any work, whether in Source or Object form, that is based on (or derived from) the Work and for which the editorial

 revisions, annotations, elaborations, or other modifications represent, as a whole, an original work of authorship. For the purposes of this License, Derivative Works shall not include works that remain separable from, or merely link (or bind by name) to the interfaces of, the Work and Derivative Works thereof.

 "Contribution" shall mean any work of authorship, including the original version of the Work and any modifications or additions to that Work or Derivative Works thereof, that is intentionally submitted to Licensor for inclusion in the Work by the copyright owner or by an individual or Legal Entity authorized to submit on behalf of the copyright owner. For the purposes of this definition, "submitted" means any form of electronic, verbal, or written communication sent to the Licensor or its representatives, including but not limited to communication on electronic mailing lists, source code control systems, and issue tracking systems that are managed by, or on behalf of, the Licensor for the purpose of discussing and improving the Work, but excluding communication that is conspicuously marked or otherwise designated in writing by the copyright owner as "Not a Contribution."

 "Contributor" shall mean Licensor and any individual or Legal Entity on behalf of whom a Contribution has been received by Licensor and subsequently incorporated within the Work.

- 2. Grant of Copyright License. Subject to the terms and conditions of this License, each Contributor hereby grants to You a perpetual, worldwide, non-exclusive, no-charge, royalty-free, irrevocable copyright license to reproduce, prepare Derivative Works of, publicly display, publicly perform, sublicense, and distribute the Work and such Derivative Works in Source or Object form.
- 3. Grant of Patent License. Subject to the terms and conditions of this
- License, each Contributor hereby grants to You a perpetual, worldwide, non-exclusive, no-charge, royalty-free, irrevocable (except as stated in this section) patent license to make, have made, use, offer to sell, sell, import, and otherwise transfer the Work, where such license applies only to those patent claims licensable by such Contributor that are necessarily infringed by their Contribution(s) alone or by combination of their Contribution(s) with the Work to which such Contribution(s) was submitted. If You institute patent litigation against any entity (including a cross-claim or counterclaim in a lawsuit) alleging that the Work or a Contribution incorporated within the Work constitutes direct or contributory patent infringement, then any patent licenses granted to You under this License for that Work shall terminate as of the date such litigation is filed.

### 4. Redistribution. You may reproduce and distribute copies of the

 Work or Derivative Works thereof in any medium, with or without modifications, and in Source or Object form, provided that You meet the following conditions:

- (a) You must give any other recipients of the Work or Derivative Works a copy of this License; and
- (b) You must cause any modified files to carry prominent notices stating that You changed the files; and
- (c) You must retain, in the Source form of any Derivative Works that You distribute, all copyright, patent, trademark, and attribution notices from the Source form of the Work, excluding those notices that do not pertain to any part of the Derivative Works; and
- (d) If the Work includes a "NOTICE" text file as part of its distribution, then any Derivative Works that You distribute must include a readable copy of the attribution notices contained within such NOTICE file, excluding

### those notices that do not

 pertain to any part of the Derivative Works, in at least one of the following places: within a NOTICE text file distributed as part of the Derivative Works; within the Source form or documentation, if provided along with the Derivative Works; or, within a display generated by the Derivative Works, if and wherever such third-party notices normally appear. The contents of the NOTICE file are for informational purposes only and do not modify the License. You may add Your own attribution notices within Derivative Works that You distribute, alongside or as an addendum to the NOTICE text from the Work, provided that such additional attribution notices cannot be construed as modifying the License.

 You may add Your own copyright statement to Your modifications and may provide additional or different license terms and conditions

- for use, reproduction, or distribution of Your modifications, or for any such Derivative Works as a whole, provided Your use, reproduction, and distribution of the Work otherwise complies with the conditions stated in this License.
- 5. Submission of Contributions. Unless You explicitly state otherwise, any Contribution intentionally submitted for inclusion in the Work by You to the Licensor shall be under the terms and conditions of this License, without any additional terms or conditions. Notwithstanding the above, nothing herein shall supersede or modify the terms of any separate license agreement you may have executed with Licensor regarding such Contributions.
- 6. Trademarks. This License does not grant permission to use the trade names, trademarks, service marks, or product names of the Licensor,

 except as required for reasonable and customary use in describing the origin of the Work and reproducing the content of the NOTICE file.

- 7. Disclaimer of Warranty. Unless required by applicable law or agreed to in writing, Licensor provides the Work (and each Contributor provides its Contributions) on an "AS IS" BASIS, WITHOUT WARRANTIES OR CONDITIONS OF ANY KIND, either express or implied, including, without limitation, any warranties or conditions of TITLE, NON-INFRINGEMENT, MERCHANTABILITY, or FITNESS FOR A PARTICULAR PURPOSE. You are solely responsible for determining the appropriateness of using or redistributing the Work and assume any risks associated with Your exercise of permissions under this License.
- 8. Limitation of Liability. In no event and under no legal theory, whether in tort (including negligence), contract, or otherwise, unless required by applicable law (such as deliberate and grossly negligent acts) or agreed to in writing, shall any Contributor be liable to You for damages, including any direct, indirect, special,
	- incidental, or consequential damages of any character arising as a result of this License or out of the use or inability to use the Work (including but not limited to damages for loss of goodwill, work stoppage, computer failure or malfunction, or any and all other commercial damages or losses), even if such Contributor has been advised of the possibility of such damages.
- 9. Accepting Warranty or Additional Liability. While redistributing the Work or Derivative Works thereof, You may choose to offer, and charge a fee for, acceptance of support, warranty, indemnity, or other liability obligations and/or rights consistent with this License. However, in accepting such obligations, You may act only on Your own behalf and on Your sole responsibility, not on behalf of any other Contributor, and only if You agree to indemnify, defend, and hold each Contributor harmless for any liability incurred by, or claims asserted against, such Contributor by reason of your accepting any such warranty or additional liability.

### END OF TERMS AND CONDITIONS

APPENDIX: How to apply the Apache License to your work.

 To apply the Apache License to your work, attach the following boilerplate notice, with the fields enclosed by brackets "[]" replaced with your own identifying information. (Don't include the brackets!) The text should be enclosed in the appropriate comment syntax for the file format. We also recommend that a file or class name and description of purpose be included on the

 same "printed page" as the copyright notice for easier identification within third-party archives.

Copyright [yyyy] [name of copyright owner]

 Licensed under the Apache License, Version 2.0 (the "License"); you may not use this file except in compliance with the License. You may obtain a copy of the License at

http://www.apache.org/licenses/LICENSE-2.0

 Unless required by applicable law or agreed to in writing, software distributed under the License is distributed on an "AS IS" BASIS, WITHOUT WARRANTIES OR CONDITIONS OF ANY KIND, either express or implied. See the License for the specific language governing permissions and limitations under the License.

> Apache License Version 2.0, January 2004 http://www.apache.org/licenses/

### TERMS AND CONDITIONS FOR USE, REPRODUCTION, AND DISTRIBUTION

1. Definitions.

 "License" shall mean the terms and conditions for use, reproduction, and distribution as defined by Sections 1 through 9 of this document.

 "Licensor" shall mean the copyright owner or entity authorized by the copyright owner that is granting the License.

 "Legal Entity" shall mean the union of the acting entity and all other entities that control, are controlled by, or are under common control with that entity. For the purposes of this definition, "control" means (i) the power, direct or indirect, to cause the direction or management of such entity, whether by contract or otherwise, or (ii) ownership of fifty percent (50%) or more of the outstanding shares, or (iii) beneficial ownership of such entity.

 "You" (or "Your") shall mean an individual or Legal Entity exercising permissions granted by this License.

 "Source" form shall mean the preferred form for making modifications, including but not limited to software source code, documentation source, and configuration files.

 "Object" form shall mean any form resulting from mechanical transformation or translation of a Source form, including but

 not limited to compiled object code, generated documentation, and conversions to other media types.

 "Work" shall mean the work of authorship, whether in Source or Object form, made available under the License, as indicated by a copyright notice that is included in or attached to the work (an example is provided in the Appendix below).

 "Derivative Works" shall mean any work, whether in Source or Object form, that is based on (or derived from) the Work and for which the editorial revisions, annotations, elaborations, or other modifications represent, as a whole, an original work of authorship. For the purposes of this License, Derivative Works shall not include works that remain separable from, or merely link (or bind by name) to the interfaces of, the Work and Derivative Works thereof.

 "Contribution" shall mean any work of authorship, including the original version of the Work and any modifications or additions to that Work or Derivative Works thereof, that is intentionally submitted to Licensor for inclusion in the Work by the copyright owner or by an individual or Legal Entity authorized to submit on behalf of the copyright owner. For the purposes of this definition, "submitted" means any form of electronic, verbal, or written communication sent to the Licensor or its representatives, including but not limited to communication on electronic mailing lists, source code control systems, and issue tracking systems that are managed by, or on behalf of, the Licensor for the purpose of discussing and improving the Work, but

 excluding communication that is conspicuously marked or otherwise designated in writing by the copyright owner as "Not a Contribution."

 "Contributor" shall mean Licensor and any individual or Legal Entity on behalf of whom a Contribution has been received by Licensor and subsequently incorporated within the Work.

- 2. Grant of Copyright License. Subject to the terms and conditions of this License, each Contributor hereby grants to You a perpetual, worldwide, non-exclusive, no-charge, royalty-free, irrevocable copyright license to reproduce, prepare Derivative Works of, publicly display, publicly perform, sublicense, and distribute the Work and such Derivative Works in Source or Object form.
- 3. Grant of Patent License. Subject to the terms and conditions of this License, each Contributor hereby grants to You a perpetual, worldwide, non-exclusive, no-charge, royalty-free, irrevocable (except as stated in this section) patent license to

make, have made,

 use, offer to sell, sell, import, and otherwise transfer the Work, where such license applies only to those patent claims licensable by such Contributor that are necessarily infringed by their Contribution(s) alone or by combination of their Contribution(s) with the Work to which such Contribution(s) was submitted. If You institute patent litigation against any entity (including a cross-claim or counterclaim in a lawsuit) alleging that the Work or a Contribution incorporated within the Work constitutes direct or contributory patent infringement, then any patent licenses granted to You under this License for that Work shall terminate as of the date such litigation is filed.

4. Redistribution. You may reproduce and distribute copies of the Work or Derivative Works thereof in any medium, with or without modifications, and in Source or Object form, provided that You meet the following conditions:

 (a) You must give any other recipients of the Work or Derivative Works a copy of this License; and

- (b) You must cause any modified files to carry prominent notices stating that You changed the files; and
- (c) You must retain, in the Source form of any Derivative Works that You distribute, all copyright, patent, trademark, and attribution notices from the Source form of the Work, excluding those notices that do not pertain to any part of the Derivative Works; and
- (d) If the Work includes a "NOTICE" text file as part of its distribution, then any Derivative Works that You distribute must include a readable copy of the attribution notices contained within such NOTICE file, excluding those notices that do not pertain to any part of the Derivative Works, in at least one of the following places: within a NOTICE text file distributed as part of the Derivative Works; within the Source form or documentation, if provided along

with the Derivative Works; or,

 within a display generated by the Derivative Works, if and wherever such third-party notices normally appear. The contents of the NOTICE file are for informational purposes only and do not modify the License. You may add Your own attribution notices within Derivative Works that You distribute, alongside or as an addendum to the NOTICE text from the Work, provided that such additional attribution notices cannot be construed as modifying the License.

 You may add Your own copyright statement to Your modifications and may provide additional or different license terms and conditions for use, reproduction, or distribution of Your modifications, or for any such Derivative Works as a whole, provided Your use, reproduction, and distribution of the Work otherwise complies with the conditions stated in this License.

- 5. Submission of Contributions. Unless You explicitly state otherwise, any Contribution intentionally submitted for inclusion in the Work by You to the Licensor shall be under the terms and conditions of this License, without any additional terms or conditions. Notwithstanding the above, nothing herein shall supersede or modify the terms of any separate license agreement you may have executed with Licensor regarding such Contributions.
- 6. Trademarks. This License does not grant permission to use the trade names, trademarks, service marks, or product names of the Licensor, except as required for reasonable and customary use in describing the origin of the Work and reproducing the content of the NOTICE file.
- 7. Disclaimer of Warranty. Unless required by applicable law or agreed to in writing, Licensor provides the Work (and each Contributor provides its Contributions) on an "AS IS" BASIS, WITHOUT WARRANTIES OR CONDITIONS OF ANY KIND, either express or implied, including, without limitation, any warranties or conditions of TITLE, NON-INFRINGEMENT, MERCHANTABILITY, or FITNESS FOR A PARTICULAR PURPOSE. You are solely responsible for determining the appropriateness of using or redistributing the Work and assume any risks associated with Your exercise of permissions under this License.
- 8. Limitation of Liability. In no event and under no legal theory, whether in tort (including negligence), contract, or otherwise, unless required by applicable law (such as deliberate and grossly negligent acts) or agreed to in writing, shall any Contributor be liable to You for damages, including any direct, indirect, special, incidental, or consequential damages of any character arising as a result of this License or out of the use or inability to use the Work (including but not limited to damages for loss of goodwill, work stoppage, computer failure or malfunction, or any and all other commercial damages or losses), even if such Contributor has been advised of the possibility of such damages.
- 9. Accepting Warranty or Additional Liability. While redistributing the Work or Derivative Works thereof, You may choose to offer, and charge a fee for, acceptance of support, warranty, indemnity, or other liability obligations and/or rights consistent with this

 License. However, in accepting such obligations, You may act only on Your own behalf and on Your sole responsibility, not on behalf of any other Contributor, and only if You agree to indemnify, defend, and hold each Contributor harmless for any liability incurred by, or claims asserted against, such Contributor by reason of your accepting any such warranty or additional liability.

### END OF TERMS AND CONDITIONS

APPENDIX: How to apply the Apache License to your work.

 To apply the Apache License to your work, attach the following boilerplate notice, with the fields enclosed by brackets "[]" replaced with your own identifying information. (Don't include the brackets!) The text should be enclosed in the appropriate comment syntax for the file format. We also recommend that a file or class name and description of purpose be included on the same "printed page" as the copyright notice for easier identification within third-party archives.

Copyright [yyyy] [name of copyright owner]

Licensed under the Apache License, Version 2.0 (the "License"); you may not use this file except in compliance with the License. You may obtain a copy of the License at

http://www.apache.org/licenses/LICENSE-2.0

Unless required by applicable law or agreed to in writing, software distributed under the License is distributed on an "AS IS" BASIS, WITHOUT WARRANTIES OR CONDITIONS OF ANY KIND, either express or implied. See the License for the specific language governing permissions and limitations under the License.

## **1.21 archaius-core 0.7.1**

## **1.22 guice-multibindings 4.0 1.22.1 Available under license :**

Google Guice - Extensions - MultiBindings Copyright 2006-2015 Google, Inc.

This product includes software developed at

The Apache Software Foundation (http://www.apache.org/).

 Apache License Version 2.0, January 2004 http://www.apache.org/licenses/

### TERMS AND CONDITIONS FOR USE, REPRODUCTION, AND DISTRIBUTION

1. Definitions.

 "License" shall mean the terms and conditions for use, reproduction, and distribution as defined by Sections 1 through 9 of this document.

 "Licensor" shall mean the copyright owner or entity authorized by the copyright owner that is granting the License.

 "Legal Entity" shall mean the union of the acting entity and all other entities that control, are controlled by, or are under common control with that entity. For the purposes of this definition, "control" means (i) the power, direct or indirect, to cause the direction or management of such entity, whether by contract or otherwise, or (ii) ownership of fifty percent (50%) or more of the outstanding shares, or (iii) beneficial ownership of such entity.

 "You" (or "Your") shall mean an individual or Legal Entity exercising permissions granted by this License.

 "Source" form shall mean the preferred form for making modifications, including but not limited to software source code, documentation source, and configuration files.

 "Object" form shall mean any form resulting from mechanical transformation or translation of a Source form, including but not limited to compiled object code, generated documentation, and conversions to other media types.

 "Work" shall mean the work of authorship, whether in Source or Object form, made available under the License, as indicated by a copyright notice that is included in or attached to the work (an example is provided in the Appendix below).

 "Derivative Works" shall mean any work, whether in Source or Object form, that is based on (or derived from) the Work and for which the editorial

 revisions, annotations, elaborations, or other modifications represent, as a whole, an original work of authorship. For the purposes of this License, Derivative Works shall not include works that remain

 separable from, or merely link (or bind by name) to the interfaces of, the Work and Derivative Works thereof.

 "Contribution" shall mean any work of authorship, including the original version of the Work and any modifications or additions to that Work or Derivative Works thereof, that is intentionally submitted to Licensor for inclusion in the Work by the copyright owner or by an individual or Legal Entity authorized to submit on behalf of the copyright owner. For the purposes of this definition, "submitted" means any form of electronic, verbal, or written communication sent to the Licensor or its representatives, including but not limited to communication on electronic mailing lists, source code control systems, and issue tracking systems that are managed by, or on behalf of, the Licensor for the purpose of discussing and improving the Work, but excluding communication that is conspicuously marked or otherwise designated in writing by the copyright owner as "Not a Contribution."

 "Contributor" shall mean Licensor and any individual or Legal Entity on behalf of whom a Contribution has been received by Licensor and subsequently incorporated within the Work.

- 2. Grant of Copyright License. Subject to the terms and conditions of this License, each Contributor hereby grants to You a perpetual, worldwide, non-exclusive, no-charge, royalty-free, irrevocable copyright license to reproduce, prepare Derivative Works of, publicly display, publicly perform, sublicense, and distribute the Work and such Derivative Works in Source or Object form.
- 3. Grant of Patent License. Subject to the terms and conditions of this
- License, each Contributor hereby grants to You a perpetual, worldwide, non-exclusive, no-charge, royalty-free, irrevocable (except as stated in this section) patent license to make, have made, use, offer to sell, sell, import, and otherwise transfer the Work, where such license applies only to those patent claims licensable by such Contributor that are necessarily infringed by their Contribution(s) alone or by combination of their Contribution(s) with the Work to which such Contribution(s) was submitted. If You institute patent litigation against any entity (including a cross-claim or counterclaim in a lawsuit) alleging that the Work or a Contribution incorporated within the Work constitutes direct or contributory patent infringement, then any patent licenses granted to You under this License for that Work shall terminate as of the date such litigation is filed.

 4. Redistribution. You may reproduce and distribute copies of the

Work or Derivative Works thereof in any medium, with or without

 modifications, and in Source or Object form, provided that You meet the following conditions:

- (a) You must give any other recipients of the Work or Derivative Works a copy of this License; and
- (b) You must cause any modified files to carry prominent notices stating that You changed the files; and
- (c) You must retain, in the Source form of any Derivative Works that You distribute, all copyright, patent, trademark, and attribution notices from the Source form of the Work, excluding those notices that do not pertain to any part of the Derivative Works; and
- (d) If the Work includes a "NOTICE" text file as part of its distribution, then any Derivative Works that You distribute must include a readable copy of the attribution notices contained within such NOTICE file, excluding

those notices that do not

 pertain to any part of the Derivative Works, in at least one of the following places: within a NOTICE text file distributed as part of the Derivative Works; within the Source form or documentation, if provided along with the Derivative Works; or, within a display generated by the Derivative Works, if and wherever such third-party notices normally appear. The contents of the NOTICE file are for informational purposes only and do not modify the License. You may add Your own attribution notices within Derivative Works that You distribute, alongside or as an addendum to the NOTICE text from the Work, provided that such additional attribution notices cannot be construed as modifying the License.

 You may add Your own copyright statement to Your modifications and may provide additional or different license terms and conditions

- for use, reproduction, or distribution of Your modifications, or for any such Derivative Works as a whole, provided Your use, reproduction, and distribution of the Work otherwise complies with the conditions stated in this License.
- 5. Submission of Contributions. Unless You explicitly state otherwise, any Contribution intentionally submitted for inclusion in the Work by You to the Licensor shall be under the terms and conditions of this License, without any additional terms or conditions. Notwithstanding the above, nothing herein shall supersede or modify the terms of any separate license agreement you may have executed with Licensor regarding such Contributions.
- 6. Trademarks. This License does not grant permission to use the trade names, trademarks, service marks, or product names of the Licensor, except as required for reasonable and customary use in describing the origin of the Work and reproducing the content of the NOTICE file.
- 7. Disclaimer of Warranty. Unless required by applicable law or agreed to in writing, Licensor provides the Work (and each Contributor provides its Contributions) on an "AS IS" BASIS, WITHOUT WARRANTIES OR CONDITIONS OF ANY KIND, either express or implied, including, without limitation, any warranties or conditions of TITLE, NON-INFRINGEMENT, MERCHANTABILITY, or FITNESS FOR A PARTICULAR PURPOSE. You are solely responsible for determining the appropriateness of using or redistributing the Work and assume any risks associated with Your exercise of permissions under this License.
- 8. Limitation of Liability. In no event and under no legal theory, whether in tort (including negligence), contract, or otherwise, unless required by applicable law (such as deliberate and grossly negligent acts) or agreed to in writing, shall any Contributor be liable to You for damages, including any direct,

indirect, special,

 incidental, or consequential damages of any character arising as a result of this License or out of the use or inability to use the Work (including but not limited to damages for loss of goodwill, work stoppage, computer failure or malfunction, or any and all other commercial damages or losses), even if such Contributor has been advised of the possibility of such damages.

 9. Accepting Warranty or Additional Liability. While redistributing the Work or Derivative Works thereof, You may choose to offer, and charge a fee for, acceptance of support, warranty, indemnity, or other liability obligations and/or rights consistent with this License. However, in accepting such obligations, You may act only on Your own behalf and on Your sole responsibility, not on behalf of any other Contributor, and only if You agree to indemnify, defend, and hold each Contributor harmless for any liability incurred by, or claims asserted against, such Contributor by reason of your accepting any such warranty or additional liability.

### END OF TERMS AND CONDITIONS

APPENDIX: How to apply the Apache License to your work.

 To apply the Apache License to your work, attach the following boilerplate notice, with the fields enclosed by brackets "[]" replaced with your own identifying information. (Don't include

 the brackets!) The text should be enclosed in the appropriate comment syntax for the file format. We also recommend that a file or class name and description of purpose be included on the same "printed page" as the copyright notice for easier identification within third-party archives.

Copyright [yyyy] [name of copyright owner]

 Licensed under the Apache License, Version 2.0 (the "License"); you may not use this file except in compliance with the License. You may obtain a copy of the License at

http://www.apache.org/licenses/LICENSE-2.0

 Unless required by applicable law or agreed to in writing, software distributed under the License is distributed on an "AS IS" BASIS, WITHOUT WARRANTIES OR CONDITIONS OF ANY KIND, either express or implied. See the License for the specific language governing permissions and limitations under the License.

## **1.23 bean-validation-api 2.0.1.Final**

### **1.23.1 Available under license :**

Bean Validation API

License: Apache License, Version 2.0 See the license.txt file in the root directory or <http://www.apache.org/licenses/LICENSE-2.0>.

## **1.24 jersey-bundle 1.19.4**

### **1.24.1 Available under license :**

COMMON DEVELOPMENT AND DISTRIBUTION LICENSE (CDDL) Version 1.1 1. Definitions.

 1.1. "Contributor" means each individual or entity that creates or contributes to the creation of Modifications.

 1.2. "Contributor Version" means the combination of the Original Software, prior Modifications used by a Contributor (if any), and the Modifications made by that particular Contributor.

 1.3. "Covered Software" means (a) the Original Software, or (b) Modifications, or (c) the combination of files containing Original Software with files containing Modifications, in each case including portions thereof.

 1.4. "Executable" means the Covered Software in any form other than Source Code.

 1.5. "Initial Developer" means the individual or entity that first makes Original Software available under this License.

 1.6. "Larger Work" means a work which combines Covered Software or portions thereof with code not governed by the terms of this License.

 1.7. "License" means this document.

 1.8. "Licensable" means having the right to grant, to the maximum extent possible, whether at the time of the initial grant or subsequently acquired, any and all of the rights conveyed herein.

 1.9. "Modifications" means the Source Code and Executable form of any of the following:

 A. Any file that results from an addition to, deletion from or modification of the contents of a file containing Original Software or previous Modifications;

 B. Any new file that contains any part of the Original Software or previous Modification; or

 C. Any new file that is contributed or otherwise made available under the terms of this License.

 1.10. "Original Software" means the Source Code and Executable form of computer software code that is originally released under this License.

 1.11. "Patent Claims" means any patent claim(s), now owned or hereafter acquired, including without limitation, method, process, and apparatus claims, in any patent Licensable by grantor.

 1.12. "Source Code" means (a) the common form of computer software code in which modifications are made and (b) associated documentation included in or with such code.

 1.13. "You" (or "Your") means an individual or a legal entity exercising rights under, and complying with all of the terms of, this License. For legal entities, "You" includes any entity which controls, is controlled by, or is under common control with You. For purposes of this definition, "control" means (a) the power, direct or indirect, to cause the direction or management of such entity,

 whether by contract or otherwise, or (b) ownership of more than fifty percent (50%) of the outstanding shares or beneficial ownership of such entity.

2. License Grants.

2.1. The Initial Developer Grant.

 Conditioned upon Your compliance with Section 3.1 below and subject to third party intellectual property claims, the Initial Developer hereby grants You a world-wide, royalty-free, non-exclusive license:

 (a) under intellectual property rights (other than patent or trademark) Licensable by Initial Developer, to use, reproduce, modify, display, perform, sublicense and distribute the Original Software (or portions thereof), with or without Modifications, and/or as part of a Larger Work; and

 (b) under Patent Claims infringed by the making, using or selling of Original Software, to make, have made, use, practice, sell, and offer for sale, and/or otherwise dispose of the Original Software (or portions thereof).

 (c) The licenses granted in Sections 2.1(a) and (b) are effective on the date Initial Developer first distributes or otherwise makes the Original Software available to a third party under the terms of this License.

 (d) Notwithstanding Section 2.1(b) above, no patent license is granted: (1) for code that You delete from the Original Software, or (2) for infringements caused by: (i) the modification of the Original Software, or (ii) the combination of the Original Software with other software or devices.

2.2. Contributor Grant.

 Conditioned upon Your compliance with Section 3.1 below and subject to third party intellectual property claims, each Contributor hereby grants You a world-wide, royalty-free, non-exclusive license:

 (a) under intellectual property rights (other than patent or trademark) Licensable by Contributor to use, reproduce, modify, display, perform, sublicense and distribute the Modifications created by such Contributor (or portions thereof), either on an unmodified basis, with other Modifications, as Covered Software and/or as part of a Larger Work; and

 (b) under Patent Claims infringed by the making, using, or selling of Modifications made by that Contributor either alone and/or in combination with its Contributor Version (or portions of such combination), to make, use, sell, offer for sale, have made, and/or otherwise dispose of: (1) Modifications made by that Contributor (or

 portions thereof); and (2) the combination of Modifications made by that Contributor with its Contributor Version (or portions of such combination).

 (c) The licenses granted in Sections 2.2(a) and 2.2(b) are effective on the date Contributor first distributes or otherwise makes the Modifications available to a third party.

 (d) Notwithstanding Section 2.2(b) above, no patent license is granted: (1) for any code that Contributor has deleted from the Contributor Version; (2) for infringements caused by: (i) third party modifications of Contributor Version, or (ii) the combination of Modifications made by that Contributor with other software (except as part of the Contributor Version) or other devices; or (3) under Patent Claims infringed by Covered Software in the absence of Modifications made by that Contributor.

### 3. Distribution Obligations.

#### 3.1. Availability of Source Code.

 Any Covered Software that You distribute or otherwise make available

 in Executable form must also be made available in Source Code form and that Source Code form must be distributed only under the terms of this License. You must include a copy of this License with every copy of the Source Code form of the Covered Software You distribute or otherwise make available. You must inform recipients of any such Covered Software in Executable form as to how they can obtain such Covered Software in Source Code form in a reasonable manner on or through a medium customarily used for software exchange.

### 3.2. Modifications.

 The Modifications that You create or to which You contribute are governed by the terms of this License. You represent that You believe Your Modifications are Your original creation(s) and/or You have sufficient rights to grant the rights conveyed by this License.

3.3. Required Notices.

 You must include a notice in each of Your Modifications that identifies You as the Contributor of the Modification. You may not

 remove or alter any copyright, patent or trademark notices contained within the Covered Software, or any notices of licensing or any descriptive text giving attribution to any Contributor or the Initial Developer.

3.4. Application of Additional Terms.

 You may not offer or impose any terms on any Covered Software in Source Code form that alters or restricts the applicable version of this License or the recipients' rights hereunder. You may choose to offer, and to charge a fee for, warranty, support, indemnity or liability obligations to one or more recipients of Covered Software. However, you may do so only on Your own behalf, and not on behalf of the Initial Developer or any Contributor. You must make it absolutely clear that any such warranty, support, indemnity or liability obligation is offered by You alone, and You hereby agree to indemnify the Initial Developer and every Contributor for any liability incurred by the Initial Developer or such Contributor as a result of warranty, support, indemnity or liability terms You offer.

3.5. Distribution of Executable Versions.

 You may distribute the Executable form of the Covered Software under the terms of this License or under the terms of a license of Your choice, which may contain terms different from this License, provided that You are in compliance with the terms of this License and that the license for the Executable form does not attempt to limit or alter the recipient's rights in the Source Code form from the rights set forth in this License. If You distribute the Covered Software in Executable form under a different license, You must make it absolutely clear that any terms which differ from this License are offered by You alone, not by the Initial Developer or Contributor. You hereby agree to indemnify the Initial Developer and every Contributor for any liability incurred by the Initial Developer or such Contributor as a result of any such terms You offer.

### 3.6. Larger Works.

 You may create a Larger Work by combining Covered Software with other code not governed by the terms of this License and distribute the Larger Work as a single product. In such a case, You must make sure the requirements of this License are fulfilled for the Covered Software.

4. Versions of the License.

### 4.1. New Versions.

 Oracle is the initial license steward and may publish revised and/or new versions of this License from time to time. Each version will be given a distinguishing version number. Except as provided in Section 4.3, no one other than the license steward has the right to modify this License.

### 4.2. Effect of New Versions.

 You may always continue to use, distribute or otherwise make the Covered Software available under the terms of the version of the License under which You originally received the Covered Software. If the Initial Developer includes a notice in the Original Software prohibiting it

 from being distributed or otherwise made available under any subsequent version of the License, You must distribute and make the Covered Software available under the terms of the version of the License under which You originally received the Covered Software. Otherwise, You may also choose to use, distribute or otherwise make the Covered Software available under the terms of any subsequent version of the License published by the license steward.

### 4.3. Modified Versions.

 When You are an Initial Developer and You want to create a new license for Your Original Software, You may create and use a modified version of this License if You: (a) rename the license and remove any references to the name of the license steward (except to note that the license differs from this License); and (b) otherwise make it clear that the license contains terms which differ from this License.

### 5. DISCLAIMER OF WARRANTY.

### COVERED SOFTWARE IS PROVIDED UNDER THIS LICENSE ON AN "AS IS" BASIS,

 WITHOUT WARRANTY OF ANY KIND, EITHER EXPRESSED OR IMPLIED, INCLUDING, WITHOUT LIMITATION, WARRANTIES THAT THE COVERED SOFTWARE IS FREE OF DEFECTS, MERCHANTABLE, FIT FOR A PARTICULAR PURPOSE OR NON-INFRINGING. THE ENTIRE RISK AS TO THE QUALITY AND PERFORMANCE OF THE COVERED SOFTWARE IS WITH YOU. SHOULD ANY COVERED SOFTWARE PROVE DEFECTIVE IN ANY RESPECT, YOU (NOT THE INITIAL DEVELOPER OR ANY OTHER CONTRIBUTOR) ASSUME THE COST OF ANY NECESSARY SERVICING, REPAIR OR CORRECTION. THIS DISCLAIMER OF WARRANTY CONSTITUTES AN

### ESSENTIAL PART OF THIS LICENSE. NO USE OF ANY COVERED SOFTWARE IS AUTHORIZED HEREUNDER EXCEPT UNDER THIS DISCLAIMER.

### 6. TERMINATION.

 6.1. This License and the rights granted hereunder will terminate automatically if You fail to comply with terms herein and fail to cure such breach within 30 days of becoming aware of the breach. Provisions which, by their nature, must remain in effect beyond the termination of this License shall survive.

 6.2. If You assert a patent infringement claim (excluding declaratory judgment actions) against Initial Developer or a Contributor (the Initial Developer or Contributor against whom You assert such claim is referred to as "Participant") alleging that the Participant Software (meaning the Contributor Version where the Participant is a Contributor or the Original Software where the Participant is the Initial Developer) directly or indirectly infringes any patent, then any and all rights granted directly or indirectly to You by such Participant, the Initial Developer (if the Initial Developer is not the Participant) and all Contributors under Sections 2.1 and/or 2.2 of this License shall, upon 60 days notice from Participant terminate prospectively and automatically at the expiration of such 60 day notice period, unless if within such 60 day period You withdraw Your claim with respect to the Participant Software against such Participant either unilaterally or pursuant to

a written agreement with Participant.

 6.3. If You assert a patent infringement claim against Participant alleging that the Participant Software directly or indirectly infringes any patent where such claim is resolved (such as by license or settlement) prior to the initiation of patent infringement litigation, then the reasonable value of the licenses granted by such Participant under Sections 2.1 or 2.2 shall be taken into account in determining the amount or value of any payment or license.

 6.4. In the event of termination under Sections 6.1 or 6.2 above, all end user licenses that have been validly granted by You or any distributor hereunder prior to termination (excluding licenses granted to You by any distributor) shall survive termination.

### 7. LIMITATION OF LIABILITY.

 UNDER NO CIRCUMSTANCES AND UNDER NO LEGAL THEORY, WHETHER TORT (INCLUDING NEGLIGENCE), CONTRACT, OR OTHERWISE, SHALL YOU, THE INITIAL DEVELOPER, ANY OTHER CONTRIBUTOR,

### OR ANY DISTRIBUTOR OF

 COVERED SOFTWARE, OR ANY SUPPLIER OF ANY OF SUCH PARTIES, BE LIABLE TO ANY PERSON FOR ANY INDIRECT, SPECIAL, INCIDENTAL, OR CONSEQUENTIAL DAMAGES OF ANY CHARACTER INCLUDING, WITHOUT LIMITATION, DAMAGES FOR LOSS OF GOODWILL, WORK STOPPAGE, COMPUTER FAILURE OR MALFUNCTION, OR ANY AND ALL OTHER COMMERCIAL DAMAGES OR LOSSES, EVEN IF SUCH PARTY SHALL HAVE BEEN INFORMED OF THE POSSIBILITY OF SUCH DAMAGES. THIS LIMITATION OF LIABILITY SHALL NOT APPLY TO LIABILITY FOR DEATH OR PERSONAL INJURY RESULTING FROM SUCH PARTY'S NEGLIGENCE TO THE EXTENT APPLICABLE LAW PROHIBITS SUCH LIMITATION. SOME JURISDICTIONS DO NOT ALLOW THE EXCLUSION OR LIMITATION OF INCIDENTAL OR CONSEQUENTIAL DAMAGES, SO THIS EXCLUSION AND LIMITATION MAY NOT APPLY TO YOU.

### 8. U.S. GOVERNMENT END USERS.

 The Covered Software is a "commercial item," as that term is defined in 48 C.F.R. 2.101 (Oct. 1995), consisting of "commercial computer software" (as that term is defined at 48 C.F.R. § 252.227-7014(a)(1)) and "commercial computer software documentation" as such terms are used in 48 C.F.R. 12.212 (Sept. 1995). Consistent with 48 C.F.R. 12.212 and 48 C.F.R. 227.7202-1 through 227.7202-4 (June 1995), all U.S. Government End Users acquire Covered Software with only those rights set forth herein. This U.S. Government Rights clause is in lieu of, and supersedes, any other FAR, DFAR, or other clause or provision that addresses Government rights in computer software under this License.

#### 9. MISCELLANEOUS.

 This License represents the complete agreement concerning subject matter hereof. If any provision of this License is held to be unenforceable, such provision shall be reformed only to the extent necessary to make it enforceable. This License shall be governed by the law of the jurisdiction specified in a notice contained within the Original Software (except to the extent applicable law, if any, provides otherwise), excluding such jurisdiction's conflict-of-law provisions. Any litigation relating to this License shall be subject to the jurisdiction of the courts located in the jurisdiction and venue specified in a notice contained within the Original Software, with the losing party responsible for costs, including, without limitation, court costs and reasonable attorneys' fees and expenses. The application of the United Nations Convention on Contracts for the International Sale of Goods is expressly excluded. Any law or regulation which provides that the language of a contract shall be construed against the drafter shall not apply to this License. You

 agree that You alone are responsible for compliance with the United States export administration regulations (and the export control laws and regulation of any other countries) when You use, distribute or otherwise make available any Covered Software.

### 10. RESPONSIBILITY FOR CLAIMS.

 As between Initial Developer and the Contributors, each party is responsible for claims and damages arising, directly or indirectly, out of its utilization of rights under this License and You agree to work with Initial Developer and Contributors to distribute such responsibility on an equitable basis. Nothing herein is intended or shall be deemed to constitute any admission of liability. NOTICE PURSUANT TO SECTION 9 OF THE COMMON DEVELOPMENT AND DISTRIBUTION LICENSE (CDDL) The code released under the CDDL shall be governed by the laws of the

State of California (excluding conflict-of-law provisions). Any litigation relating to this License shall be subject to the jurisdiction of the Federal Courts of the Northern District of California and the state courts of the State of California, with venue lying in Santa Clara County, California.

## **1.25 hamcrest 1.3**

### **1.25.1 Available under license :**

Copyright (c) 2000-2003, jMock.org All rights reserved.

Redistribution and use in source and binary forms, with or without modification, are permitted provided that the following conditions are met:

Redistributions of source code must retain the above copyright notice, this list of conditions and the following disclaimer. Redistributions in binary form must reproduce the above copyright notice, this list of conditions and the following disclaimer in the documentation and/or other materials provided with the distribution.

Neither the name of jMock nor the names of its contributors may be used to endorse or promote products derived from this software without specific prior written permission.

THIS SOFTWARE IS PROVIDED BY THE COPYRIGHT HOLDERS AND CONTRIBUTORS "AS IS" AND ANY EXPRESS OR IMPLIED WARRANTIES, INCLUDING, BUT NOT LIMITED TO, THE IMPLIED **WARRANTIES** OF MERCHANTABILITY AND FITNESS FOR A PARTICULAR PURPOSE ARE DISCLAIMED. IN NO EVENT

### SHALL THE COPYRIGHT OWNER OR CONTRIBUTORS BE

LIABLE FOR ANY DIRECT, INDIRECT,

INCIDENTAL, SPECIAL, EXEMPLARY, OR CONSEQUENTIAL DAMAGES (INCLUDING, BUT NOT LIMITED

TO, PROCUREMENT OF SUBSTITUTE GOODS OR SERVICES; LOSS OF USE, DATA, OR PROFITS; OR BUSINESS INTERRUPTION) HOWEVER CAUSED AND ON ANY THEORY OF LIABILITY, WHETHER IN CONTRACT, STRICT LIABILITY, OR TORT (INCLUDING NEGLIGENCE OR OTHERWISE) ARISING IN ANY

WAY OUT OF THE USE OF THIS SOFTWARE, EVEN IF ADVISED OF THE POSSIBILITY OF SUCH **DAMAGE.** 

> Apache License Version 2.0, January 2004 http://www.apache.org/licenses/

### TERMS AND CONDITIONS FOR USE, REPRODUCTION, AND DISTRIBUTION

1. Definitions.

 "License" shall mean the terms and conditions for use, reproduction, and distribution as defined by Sections 1 through 9 of this document.

 "Licensor" shall mean the copyright owner or entity authorized by the copyright owner that is granting the License.

 "Legal Entity" shall mean the union of the acting entity and all other entities that control, are controlled by, or are under common control with that entity. For the purposes of this definition, "control" means (i) the power, direct or indirect, to cause the direction or management of such entity, whether by contract or otherwise, or (ii) ownership of fifty percent (50%) or more of the outstanding shares, or (iii) beneficial ownership of such entity.

 "You" (or "Your") shall mean an individual or Legal Entity exercising permissions granted by this License.

 "Source" form shall mean the preferred form for making modifications, including but not limited to software source code, documentation source, and configuration files.

 "Object" form shall mean any form resulting from mechanical transformation or translation of a Source form, including but not limited to compiled object code, generated documentation, and conversions to other media types.

 "Work" shall mean the work of authorship, whether in Source or Object form, made available under the License, as indicated by a copyright notice that is included in or attached to the work
(an example is provided in the Appendix below).

 "Derivative Works" shall mean any work, whether in Source or Object form, that is based on (or derived from) the Work and for which the editorial

 revisions, annotations, elaborations, or other modifications represent, as a whole, an original work of authorship. For the purposes of this License, Derivative Works shall not include works that remain separable from, or merely link (or bind by name) to the interfaces of, the Work and Derivative Works thereof.

 "Contribution" shall mean any work of authorship, including the original version of the Work and any modifications or additions to that Work or Derivative Works thereof, that is intentionally submitted to Licensor for inclusion in the Work by the copyright owner or by an individual or Legal Entity authorized to submit on behalf of the copyright owner. For the purposes of this definition, "submitted" means any form of electronic, verbal, or written communication sent to the Licensor or its representatives, including but not limited to communication on electronic mailing lists, source code control systems, and issue tracking systems that are managed by, or on behalf of, the Licensor for the purpose of discussing and improving the Work, but excluding communication that is conspicuously marked or otherwise designated in writing by the copyright owner as "Not a Contribution."

 "Contributor" shall mean Licensor and any individual or Legal Entity on behalf of whom a Contribution has been received by Licensor and subsequently incorporated within the Work.

- 2. Grant of Copyright License. Subject to the terms and conditions of this License, each Contributor hereby grants to You a perpetual, worldwide, non-exclusive, no-charge, royalty-free, irrevocable copyright license to reproduce, prepare Derivative Works of, publicly display, publicly perform, sublicense, and distribute the Work and such Derivative Works in Source or Object form.
- 3. Grant of Patent License. Subject to the terms and conditions of this License,

 each Contributor hereby grants to You a perpetual, worldwide, non-exclusive, no-charge, royalty-free, irrevocable (except as stated in this section) patent license to make, have made, use, offer to sell, sell, import, and otherwise transfer the Work, where such license applies only to those patent claims licensable by such Contributor that are necessarily infringed by their Contribution(s) alone or by combination of their Contribution(s) with the Work to which such Contribution(s) was submitted. If You institute patent litigation against any entity (including a cross-claim or counterclaim in a lawsuit) alleging that the Work

 or a Contribution incorporated within the Work constitutes direct or contributory patent infringement, then any patent licenses granted to You under this License for that Work shall terminate as of the date such litigation is filed.

### 4. Redistribution. You may reproduce and distribute copies of the

 Work or Derivative Works thereof in any medium, with or without modifications, and in Source or Object form, provided that You meet the following conditions:

- (a) You must give any other recipients of the Work or Derivative Works a copy of this License; and
- (b) You must cause any modified files to carry prominent notices stating that You changed the files; and
- (c) You must retain, in the Source form of any Derivative Works that You distribute, all copyright, patent, trademark, and attribution notices from the Source form of the Work, excluding those notices that do not pertain to any part of the Derivative Works; and
- (d) If the Work includes a "NOTICE" text file as part of its distribution, then any Derivative Works that You distribute must include a readable copy of the attribution notices contained within such NOTICE file, excluding

those notices that do not

 pertain to any part of the Derivative Works, in at least one of the following places: within a NOTICE text file distributed as part of the Derivative Works; within the Source form or documentation, if provided along with the Derivative Works; or, within a display generated by the Derivative Works, if and wherever such third-party notices normally appear. The contents of the NOTICE file are for informational purposes only and do not modify the License. You may add Your own attribution notices within Derivative Works that You distribute, alongside or as an addendum to the NOTICE text from the Work, provided that such additional attribution notices cannot be construed as modifying the License.

 You may add Your own copyright statement to Your modifications and may provide additional or different license terms and conditions

 for use, reproduction, or distribution of Your modifications, or for any such Derivative Works as a whole, provided Your use, reproduction, and distribution of the Work otherwise complies with the conditions stated in this License.

- 5. Submission of Contributions. Unless You explicitly state otherwise, any Contribution intentionally submitted for inclusion in the Work by You to the Licensor shall be under the terms and conditions of this License, without any additional terms or conditions. Notwithstanding the above, nothing herein shall supersede or modify the terms of any separate license agreement you may have executed with Licensor regarding such Contributions.
- 6. Trademarks. This License does not grant permission to use the trade names, trademarks, service marks, or product names of the Licensor, except as required for reasonable and customary use in describing the origin of the Work and reproducing the content of the NOTICE file.
- 7. Disclaimer of Warranty. Unless required by applicable law or agreed to in writing, Licensor provides the Work (and each Contributor provides its Contributions) on an "AS IS" BASIS, WITHOUT WARRANTIES OR CONDITIONS OF ANY KIND, either express or implied, including, without limitation, any warranties or conditions of TITLE, NON-INFRINGEMENT, MERCHANTABILITY, or FITNESS FOR A PARTICULAR PURPOSE. You are solely responsible for determining the appropriateness of using or redistributing the Work and assume any risks associated with Your exercise of permissions under this License.
- 8. Limitation of Liability. In no event and under no legal theory, whether in tort (including negligence), contract, or otherwise, unless required by applicable law (such as deliberate and grossly negligent acts) or agreed to in writing, shall any Contributor be liable to You for damages, including any direct,

indirect, special,

 incidental, or consequential damages of any character arising as a result of this License or out of the use or inability to use the Work (including but not limited to damages for loss of goodwill, work stoppage, computer failure or malfunction, or any and all other commercial damages or losses), even if such Contributor has been advised of the possibility of such damages.

 9. Accepting Warranty or Additional Liability. While redistributing the Work or Derivative Works thereof, You may choose to offer, and charge a fee for, acceptance of support, warranty, indemnity, or other liability obligations and/or rights consistent with this License. However, in accepting such obligations, You may act only on Your own behalf and on Your sole responsibility, not on behalf of any other Contributor, and only if You agree to indemnify, defend, and hold each Contributor harmless for any liability incurred by, or claims asserted against, such Contributor by reason of your accepting any such warranty or additional liability.

### END OF TERMS AND CONDITIONS

APPENDIX: How to apply the Apache License to your work.

 To apply the Apache License to your work, attach the following boilerplate notice, with the fields enclosed by brackets "[]" replaced with your own identifying information. (Don't include the brackets!) The text should be enclosed in the appropriate comment syntax for the file format. We also recommend that a file or class name and description of purpose be included on the same "printed page" as the copyright notice for easier identification within third-party archives.

Copyright [yyyy] [name of copyright owner]

 Licensed under the Apache License, Version 2.0 (the "License"); you may not use this file except in compliance with the License. You may obtain a copy of the License at

http://www.apache.org/licenses/LICENSE-2.0

 Unless required by applicable law or agreed to in writing, software distributed under the License is distributed on an "AS IS" BASIS, WITHOUT WARRANTIES OR CONDITIONS OF ANY KIND, either express or implied. See the License for the specific language governing permissions and limitations under the License. BSD License

Copyright (c) 2000-2006, www.hamcrest.org All rights reserved.

Redistribution and use in source and binary forms, with or without modification, are permitted provided that the following conditions are met:

Redistributions of source code must retain the above copyright notice, this list of conditions and the following disclaimer. Redistributions in binary form must reproduce the above copyright notice, this list of conditions and the following disclaimer in the documentation and/or other materials provided with the distribution.

Neither the name of Hamcrest nor the names of its contributors may be used to endorse or promote products derived from this software without specific prior written permission.

THIS SOFTWARE IS PROVIDED BY THE COPYRIGHT HOLDERS AND CONTRIBUTORS "AS IS" AND ANY EXPRESS OR IMPLIED WARRANTIES, INCLUDING, BUT NOT LIMITED TO, THE IMPLIED **WARRANTIES** 

OF MERCHANTABILITY AND FITNESS FOR A PARTICULAR PURPOSE ARE DISCLAIMED. IN NO EVENT

SHALL THE COPYRIGHT OWNER

OR CONTRIBUTORS BE LIABLE FOR ANY DIRECT, INDIRECT,

INCIDENTAL, SPECIAL, EXEMPLARY, OR CONSEQUENTIAL DAMAGES (INCLUDING, BUT NOT LIMITED

TO, PROCUREMENT OF SUBSTITUTE GOODS OR SERVICES; LOSS OF USE, DATA, OR PROFITS; OR BUSINESS INTERRUPTION) HOWEVER CAUSED AND ON ANY THEORY OF LIABILITY, WHETHER IN CONTRACT, STRICT LIABILITY, OR TORT (INCLUDING NEGLIGENCE OR OTHERWISE) ARISING IN ANY

WAY OUT OF THE USE OF THIS SOFTWARE, EVEN IF ADVISED OF THE POSSIBILITY OF SUCH DAMAGE.

# **1.26 jsr305 3.0.0**

### **1.26.1 Available under license :**

License

THE WORK (AS DEFINED BELOW) IS PROVIDED UNDER THE TERMS OF THIS CREATIVE COMMONS PUBLIC LICENSE ("CCPL" OR "LICENSE"). THE WORK IS PROTECTED BY COPYRIGHT AND/OR OTHER APPLICABLE LAW. ANY USE OF THE WORK OTHER THAN AS AUTHORIZED UNDER THIS LICENSE OR COPYRIGHT LAW IS PROHIBITED.

BY EXERCISING ANY RIGHTS TO THE WORK PROVIDED HERE, YOU ACCEPT AND AGREE TO BE BOUND BY THE TERMS OF THIS LICENSE. THE LICENSOR GRANTS YOU THE RIGHTS CONTAINED HERE IN CONSIDERATION OF YOUR ACCEPTANCE OF SUCH TERMS AND CONDITIONS.

1. Definitions

 1. "Collective Work" means a work, such as a periodical issue, anthology or encyclopedia, in which the Work in its entirety in unmodified form, along with a number of other contributions, constituting separate and independent works in themselves, are assembled into a collective whole. A work that constitutes a Collective Work will not be considered a Derivative Work (as defined below) for the purposes of this License.

 2. "Derivative Work" means a work based upon the Work or upon the Work and other pre-existing works, such as a translation, musical arrangement, dramatization, fictionalization, motion picture version, sound recording, art reproduction, abridgment, condensation, or any other form in which the Work may be recast, transformed, or adapted, except that a work that constitutes a Collective Work will not be considered a Derivative Work for the purpose of this License. For the avoidance of doubt, where the Work is a musical composition or sound recording, the synchronization of the Work in timed-relation with a moving image ("synching") will be considered a Derivative Work for the purpose of this License.

3. "Licensor" means the individual or entity that offers the Work under the terms of this License.

4. "Original Author" means the individual or entity who created the Work.

5. "Work" means the copyrightable work of authorship offered under the terms

of this License.

 6. "You" means an individual or entity exercising rights under this License who has not previously violated the terms of this License with respect to the Work, or who has received express permission from the Licensor to

exercise rights under this License despite a previous violation.

2. Fair Use Rights. Nothing in this license is intended to reduce, limit, or restrict any rights arising from fair use, first sale or other limitations on the exclusive rights of the copyright owner under copyright law or other applicable laws.

3. License Grant. Subject to the terms and conditions of this License, Licensor hereby grants You a worldwide, royalty-free, non-exclusive, perpetual (for the duration of the applicable copyright) license to exercise the rights in the Work as stated below:

 1. to reproduce the Work, to incorporate the Work into one or more Collective Works, and to reproduce the Work as incorporated in the Collective

Works;

2. to create and reproduce Derivative Works;

 3. to distribute copies or phonorecords of, display publicly, perform publicly, and perform publicly by means of a digital audio transmission the Work including as incorporated in Collective Works;

 4. to distribute copies or phonorecords of, display publicly, perform publicly, and perform publicly by means of a digital audio transmission Derivative Works.

5.

For the avoidance of doubt, where the work is a musical composition:

 1. Performance Royalties Under Blanket Licenses. Licensor waives the exclusive right to collect, whether individually or via a performance rights society (e.g. ASCAP, BMI, SESAC), royalties for the public performance or public digital performance (e.g. webcast) of the Work.

 2. Mechanical Rights and Statutory Royalties. Licensor waives the exclusive right to collect, whether individually or via a music rights agency or designated

 agent (e.g. Harry Fox Agency), royalties for any phonorecord You create from the Work ("cover version") and distribute, subject to the compulsory license created by 17 USC Section 115 of the US Copyright Act (or the equivalent in other jurisdictions).

 6. Webcasting Rights and Statutory Royalties. For the avoidance of doubt, where the Work is a sound recording, Licensor waives the exclusive right to collect, whether individually or via a performance-rights society (e.g. SoundExchange), royalties for the public digital performance (e.g. webcast) of the Work, subject to the compulsory license created by 17 USC Section 114 of the US Copyright Act (or the equivalent in other jurisdictions).

The above rights may be exercised in all media and formats whether now known or hereafter devised. The above rights include the right to make such modifications as are technically necessary to exercise the rights in other media and formats. All rights not expressly granted by Licensor are hereby reserved.

4. Restrictions.The license granted in Section 3 above is expressly made subject to and limited by the following restrictions:

 1. You may distribute, publicly display, publicly perform, or publicly digitally perform the Work only under the terms of this License, and You must include a copy of, or the Uniform Resource Identifier for, this License with every copy or phonorecord of the Work You distribute, publicly display, publicly perform, or publicly digitally perform. You may not offer or impose any terms on the Work that alter or restrict the terms of this License or the recipients' exercise of the rights granted hereunder. You may not sublicense the Work. You must keep intact all notices that refer to this License and to the disclaimer of warranties. You may not distribute, publicly display,

publicly perform, or publicly digitally perform the Work with any technological measures that control access or use of the Work in a manner

 inconsistent with the terms of this License Agreement. The above applies to the Work as incorporated in a Collective Work, but this does not require the Collective Work apart from the Work itself to be made subject to the terms of this License. If You create a Collective Work, upon notice from any Licensor You must, to the extent practicable, remove from the Collective Work any credit as required by clause 4(b), as requested. If You create a Derivative Work, upon notice from any Licensor You must, to the extent practicable, remove from the Derivative Work any credit as required by clause 4(b), as requested.

 2. If you distribute, publicly display, publicly perform, or publicly digitally perform the Work or any Derivative Works or Collective Works, You must keep intact all copyright notices for the Work and provide, reasonable to the medium or means You are utilizing: (i) the name of the Original Author (or pseudonym, if applicable) if supplied, and/or (ii) if the Original Author

 and/or Licensor designate another party or parties (e.g. a sponsor institute, publishing entity, journal) for attribution in Licensor's copyright notice, terms of service or by other reasonable means, the name of such party or parties; the title of the Work if supplied; to the extent reasonably practicable, the Uniform Resource Identifier, if any, that Licensor specifies to be associated with the Work, unless such URI does not refer to the copyright notice or licensing information for the Work; and in the case of a Derivative Work, a credit identifying the use of the Work in the Derivative Work (e.g., "French translation of the Work by Original Author," or "Screenplay based on original Work by Original Author"). Such credit may be implemented in any reasonable manner; provided, however, that in the case of a Derivative Work or Collective Work, at a minimum such credit will appear where any other comparable authorship credit appears and in a manner at least as prominent as such other comparable authorship credit.

#### 5. Representations, Warranties and Disclaimer

UNLESS OTHERWISE MUTUALLY AGREED TO BY THE PARTIES IN WRITING, LICENSOR OFFERS THE WORK AS-IS AND MAKES NO REPRESENTATIONS OR WARRANTIES OF ANY KIND CONCERNING THE WORK, EXPRESS, IMPLIED, STATUTORY OR OTHERWISE, INCLUDING, WITHOUT LIMITATION, WARRANTIES OF TITLE, MERCHANTIBILITY, FITNESS FOR A PARTICULAR PURPOSE, NONINFRINGEMENT, OR THE ABSENCE OF LATENT OR OTHER DEFECTS, ACCURACY, OR THE PRESENCE OF ABSENCE OF ERRORS, WHETHER OR NOT DISCOVERABLE. SOME JURISDICTIONS DO NOT ALLOW THE EXCLUSION OF IMPLIED WARRANTIES, SO SUCH EXCLUSION MAY NOT APPLY TO YOU.

6. Limitation on Liability. EXCEPT TO THE EXTENT REQUIRED BY APPLICABLE LAW, IN NO EVENT WILL LICENSOR BE LIABLE TO YOU ON ANY LEGAL THEORY FOR ANY SPECIAL, INCIDENTAL, CONSEQUENTIAL, PUNITIVE OR EXEMPLARY DAMAGES ARISING OUT OF THIS LICENSE OR THE USE OF THE WORK, EVEN IF LICENSOR HAS BEEN ADVISED OF THE POSSIBILITY OF SUCH DAMAGES.

### 7. Termination

 1. This License and the rights granted hereunder will terminate automatically upon any breach by You of the terms of this License. Individuals or entities who have received Derivative Works or Collective Works from You under this License, however, will not have their licenses terminated provided such individuals or entities remain in full compliance with those licenses. Sections 1, 2, 5, 6, 7, and 8 will survive any termination of this License.

 2. Subject to the above terms and conditions, the license granted here is perpetual (for the duration of the applicable copyright in the Work). Notwithstanding the above, Licensor reserves the right to release the Work under different

license terms or to stop distributing the Work at any time; provided, however that any such election will not serve to withdraw this License (or any other license that has been, or is required to be, granted under the terms of this License), and this

License will continue in full force and effect unless terminated as stated above.

#### 8. Miscellaneous

 1. Each time You distribute or publicly digitally perform the Work or a Collective Work, the Licensor offers to the recipient a license to the Work on the same terms and conditions as the license granted to You under this License.

 2. Each time You distribute or publicly digitally perform a Derivative Work, Licensor offers to the recipient a license to the original Work on the same terms and conditions as the license granted to You under this License.

 3. If any provision of this License is invalid or unenforceable under applicable law, it shall not affect the validity or enforceability of the remainder of the terms of this License, and without further action by the parties to this agreement, such provision shall be reformed to the minimum extent necessary to make such provision valid and enforceable.

4. No term or provision of this

 License shall be deemed waived and no breach consented to unless such waiver or consent shall be in writing and signed by the party to be charged with such waiver or consent.

 5. This License constitutes the entire agreement between the parties with respect to the Work licensed here. There are no understandings, agreements or representations with respect to the Work not specified here. Licensor shall not be bound by any additional provisions that may appear in any communication from You. This License may not be modified without the mutual written agreement of the Licensor and You.

# **1.27 libpthread-stubs 0.4-1**

### **1.27.1 Available under license :**

Permission is hereby granted, free of charge, to any person obtaining a copy of this software and associated documentation files (the "Software"), to deal in the Software without restriction, including without limitation the rights to use, copy, modify, merge, publish, distribute, sublicense, and/or sell copies of the Software, and to permit persons to whom the Software is furnished to do so, subject to the following conditions:

The above copyright notice and this permission notice shall be included in all copies or substantial portions of the Software.

THE SOFTWARE IS PROVIDED "AS IS", WITHOUT WARRANTY OF ANY KIND, EXPRESS OR IMPLIED, INCLUDING BUT NOT LIMITED TO THE WARRANTIES OF MERCHANTABILITY, FITNESS FOR A PARTICULAR PURPOSE AND NONINFRINGEMENT. IN NO EVENT SHALL THE AUTHORS BE LIABLE FOR ANY CLAIM, DAMAGES OR OTHER LIABILITY, WHETHER IN AN ACTION OF CONTRACT, TORT OR OTHERWISE, ARISING FROM, OUT OF OR IN CONNECTION WITH THE SOFTWARE OR THE USE OR OTHER DEALINGS IN THE SOFTWARE.

#### Except

 as contained in this notice, the names of the authors or their institutions shall not be used in advertising or otherwise to promote the sale, use or other dealings in this Software without prior written authorization from the authors.

# **1.28 giflib 5.2.1**

### **1.28.1 Available under license :**

The GIFLIB distribution is Copyright (c) 1997 Eric S. Raymond

Permission is hereby granted, free of charge, to any person obtaining a copy of this software and associated documentation files (the "Software"), to deal in the Software without restriction, including without limitation the rights to use, copy, modify, merge, publish, distribute, sublicense, and/or sell copies of the Software, and to permit persons to whom the Software is furnished to do so, subject to the following conditions:

The above copyright notice and this permission notice shall be included in all copies or substantial portions of the Software.

THE SOFTWARE IS PROVIDED "AS IS", WITHOUT WARRANTY OF ANY KIND, EXPRESS OR IMPLIED, INCLUDING BUT NOT LIMITED TO THE WARRANTIES OF MERCHANTABILITY, FITNESS FOR A PARTICULAR PURPOSE AND NONINFRINGEMENT. IN NO EVENT SHALL THE AUTHORS OR COPYRIGHT HOLDERS BE LIABLE FOR ANY CLAIM, DAMAGES OR OTHER LIABILITY, WHETHER IN AN ACTION OF CONTRACT, TORT OR OTHERWISE, ARISING FROM, **OUT** 

 OF OR IN CONNECTION WITH THE SOFTWARE OR THE USE OR OTHER DEALINGS IN THE SOFTWARE.

# **1.29 slf4j 1.7.30**

### **1.29.1 Available under license :**

Permission is hereby granted, free of charge, to any person obtaining a copy of this software and associated documentation files (the "Software"), to deal in the Software without restriction, including without limitation the rights to use, copy, modify, merge, publish, distribute, sublicense, and/or sell copies of the Software, and to permit persons to whom the Software is furnished to do so, subject to the following conditions:

The above copyright notice and this permission notice shall be included in all copies or substantial portions of the Software.

THE SOFTWARE IS PROVIDED "AS IS", WITHOUT WARRANTY OF ANY KIND, EXPRESS OR IMPLIED, INCLUDING BUT NOT LIMITED TO THE WARRANTIES OF MERCHANTABILITY, FITNESS FOR A PARTICULAR PURPOSE AND NONINFRINGEMENT. IN NO EVENT SHALL THE AUTHORS OR COPYRIGHT HOLDERS BE LIABLE FOR ANY CLAIM, DAMAGES OR OTHER LIABILITY, WHETHER IN AN ACTION OF CONTRACT, TORT OR OTHERWISE, ARISING FROM, OUT OF OR IN CONNECTION WITH THE SOFTWARE OR THE USE OR OTHER DEALINGS IN THE SOFTWARE.

# **1.30 jboss-logging 3.4.1.Final 1.30.1 Available under license :**

 Apache License Version 2.0, January 2004 http://www.apache.org/licenses/

### TERMS AND CONDITIONS FOR USE, REPRODUCTION, AND DISTRIBUTION

1. Definitions.

 "License" shall mean the terms and conditions for use, reproduction, and distribution as defined by Sections 1 through 9 of this document.

 "Licensor" shall mean the copyright owner or entity authorized by the copyright owner that is granting the License.

 "Legal Entity" shall mean the union of the acting entity and all other entities that control, are controlled by, or are under common control with that entity. For the purposes of this definition, "control" means (i) the power, direct or indirect, to cause the direction or management of such entity, whether by contract or otherwise, or (ii) ownership of fifty percent (50%) or more of the outstanding shares, or (iii) beneficial ownership of such entity.

 "You" (or "Your") shall mean an individual or Legal Entity exercising permissions granted by this License.

 "Source" form shall mean the preferred form for making modifications, including but not limited to software source code, documentation source, and configuration files.

 "Object" form shall mean any form resulting from mechanical transformation or translation of a Source form, including but

 not limited to compiled object code, generated documentation, and conversions to other media types.

 "Work" shall mean the work of authorship, whether in Source or Object form, made available under the License, as indicated by a copyright notice that is included in or attached to the work (an example is provided in the Appendix below).

 "Derivative Works" shall mean any work, whether in Source or Object form, that is based on (or derived from) the Work and for which the editorial

 revisions, annotations, elaborations, or other modifications represent, as a whole, an original work of authorship. For the purposes of this License, Derivative Works shall not include works that remain separable from, or merely link (or bind by name) to the interfaces of, the Work and Derivative Works thereof.

 "Contribution" shall mean any work of authorship, including the original version of the Work and any modifications or additions to that Work or Derivative Works thereof, that is intentionally submitted to Licensor for inclusion in the Work by the copyright owner or by an individual or Legal Entity authorized to submit on behalf of the copyright owner. For the purposes of this definition, "submitted" means any form of electronic, verbal, or written communication sent to the Licensor or its representatives, including but not limited to communication on electronic mailing lists, source code control systems, and issue tracking systems that are managed by, or on behalf of, the Licensor for the purpose of discussing and improving the Work, but excluding communication that is conspicuously marked or otherwise designated in writing by the copyright owner as "Not a Contribution."

 "Contributor" shall mean Licensor and any individual or Legal Entity on behalf of whom a Contribution has been received by Licensor and subsequently incorporated within the Work.

- 2. Grant of Copyright License. Subject to the terms and conditions of this License, each Contributor hereby grants to You a perpetual, worldwide, non-exclusive, no-charge, royalty-free, irrevocable copyright license to reproduce, prepare Derivative Works of, publicly display, publicly perform, sublicense, and distribute the Work and such Derivative Works in Source or Object form.
- 3. Grant of Patent License. Subject to the terms and conditions of this
- License, each Contributor hereby grants to You a perpetual, worldwide, non-exclusive, no-charge, royalty-free, irrevocable (except as stated in this section) patent license to make, have made, use, offer to sell, sell, import, and otherwise transfer the Work,

 where such license applies only to those patent claims licensable by such Contributor that are necessarily infringed by their Contribution(s) alone or by combination of their Contribution(s) with the Work to which such Contribution(s) was submitted. If You institute patent litigation against any entity (including a cross-claim or counterclaim in a lawsuit) alleging that the Work or a Contribution incorporated within the Work constitutes direct or contributory patent infringement, then any patent licenses granted to You under this License for that Work shall terminate as of the date such litigation is filed.

 4. Redistribution. You may reproduce and distribute copies of the

 Work or Derivative Works thereof in any medium, with or without modifications, and in Source or Object form, provided that You meet the following conditions:

- (a) You must give any other recipients of the Work or Derivative Works a copy of this License; and
- (b) You must cause any modified files to carry prominent notices stating that You changed the files; and
- (c) You must retain, in the Source form of any Derivative Works that You distribute, all copyright, patent, trademark, and attribution notices from the Source form of the Work, excluding those notices that do not pertain to any part of the Derivative Works; and
- (d) If the Work includes a "NOTICE" text file as part of its distribution, then any Derivative Works that You distribute must include a readable copy of the attribution notices contained within such NOTICE file, excluding

those notices that do not

 pertain to any part of the Derivative Works, in at least one of the following places: within a NOTICE text file distributed as part of the Derivative Works; within the Source form or documentation, if provided along with the Derivative Works; or, within a display generated by the Derivative Works, if and wherever such third-party notices normally appear. The contents of the NOTICE file are for informational purposes only and do not modify the License. You may add Your own attribution notices within Derivative Works that You distribute, alongside or as an addendum to the NOTICE text from the Work, provided that such additional attribution notices cannot be construed as modifying the License.

You may add Your own copyright statement to Your modifications and

may provide additional or different license terms and conditions

- for use, reproduction, or distribution of Your modifications, or for any such Derivative Works as a whole, provided Your use, reproduction, and distribution of the Work otherwise complies with the conditions stated in this License.
- 5. Submission of Contributions. Unless You explicitly state otherwise, any Contribution intentionally submitted for inclusion in the Work by You to the Licensor shall be under the terms and conditions of this License, without any additional terms or conditions. Notwithstanding the above, nothing herein shall supersede or modify the terms of any separate license agreement you may have executed with Licensor regarding such Contributions.
- 6. Trademarks. This License does not grant permission to use the trade names, trademarks, service marks, or product names of the Licensor, except as required for reasonable and customary use in describing the origin of the Work and reproducing the content of the NOTICE file.
- 7. Disclaimer of Warranty. Unless required by applicable law or agreed to in writing, Licensor provides the Work (and each Contributor provides its Contributions) on an "AS IS" BASIS, WITHOUT WARRANTIES OR CONDITIONS OF ANY KIND, either express or implied, including, without limitation, any warranties or conditions of TITLE, NON-INFRINGEMENT, MERCHANTABILITY, or FITNESS FOR A PARTICULAR PURPOSE. You are solely responsible for determining the appropriateness of using or redistributing the Work and assume any risks associated with Your exercise of permissions under this License.
- 8. Limitation of Liability. In no event and under no legal theory, whether in tort (including negligence), contract, or otherwise, unless required by applicable law (such as deliberate and grossly negligent acts) or agreed to in writing, shall any Contributor be liable to You for damages, including any direct,

### indirect, special,

 incidental, or consequential damages of any character arising as a result of this License or out of the use or inability to use the Work (including but not limited to damages for loss of goodwill, work stoppage, computer failure or malfunction, or any and all other commercial damages or losses), even if such Contributor has been advised of the possibility of such damages.

 9. Accepting Warranty or Additional Liability. While redistributing the Work or Derivative Works thereof, You may choose to offer, and charge a fee for, acceptance of support, warranty, indemnity, or other liability obligations and/or rights consistent with this

 License. However, in accepting such obligations, You may act only on Your own behalf and on Your sole responsibility, not on behalf of any other Contributor, and only if You agree to indemnify, defend, and hold each Contributor harmless for any liability incurred by, or claims asserted against, such Contributor by reason of your accepting any such warranty or additional liability.

### END OF TERMS AND CONDITIONS

APPENDIX: How to apply the Apache License to your work.

 To apply the Apache License to your work, attach the following boilerplate notice, with the fields enclosed by brackets "[]" replaced with your own identifying information. (Don't include the brackets!) The text should be enclosed in the appropriate comment syntax for the file format. We also recommend that a file or class name and description of purpose be included on the same "printed page" as the copyright notice for easier identification within third-party archives.

Copyright [yyyy] [name of copyright owner]

 Licensed under the Apache License, Version 2.0 (the "License"); you may not use this file except in compliance with the License. You may obtain a copy of the License at

http://www.apache.org/licenses/LICENSE-2.0

 Unless required by applicable law or agreed to in writing, software distributed under the License is distributed on an "AS IS" BASIS, WITHOUT WARRANTIES OR CONDITIONS OF ANY KIND, either express or implied. See the License for the specific language governing permissions and limitations under the License.

# **1.31 hyperic-sigar 1.6.4**

### **1.31.1 Available under license :**

Hyperic SIGAR includes some third-party open source components in its distribution. The list below identifies the community or organization and links to their appropriate license terms.

The Hyperic team would like to thank all the communities of the projects listed below for their contributions. ---------------------------------------------------------------------

The following components are included without modification:

- log4j - Information: http://logging.apache.org/ License: http://www.apache.org/licenses/LICENSE-2.0

The following components are included with modification:

- cpptasks - Information: http://ant-contrib.sourceforge.net/ License: http://ant-contrib.sourceforge.net/LICENSE.txt

- (portions of) APR - Information: http://apr.apache.org/ License: http://www.apache.org/licenses/LICENSE-2.0

- solaris get\_mib2 - Information: ftp://vic.cc.purdue.edu/pub/tools/unix/solaris/get\_mib2/ License: within src/os/solaris/get\_mib2.[ch]

- getline by Chris Thewalt - Information: http://tinyurl.com/r438r License: within src/sigar\_getline.c

- PrintfFormat.java - Information: http://java.sun.com/developer/technicalArticles/Programming/sprintf/PrintfFormat.java License: within bindings/java/src/org/hyperic/sigar/util/PrintfFormat.java

> Apache License Version 2.0, January 2004 http://www.apache.org/licenses/

### TERMS AND CONDITIONS FOR USE, REPRODUCTION, AND DISTRIBUTION

1. Definitions.

 "License" shall mean the terms and conditions for use, reproduction, and distribution as defined by Sections 1 through 9 of this document.

 "Licensor" shall mean the copyright owner or entity authorized by the copyright owner that is granting the License.

 "Legal Entity" shall mean the union of the acting entity and all other entities that control, are controlled by, or are under common control with that entity. For the purposes of this definition, "control" means (i) the power, direct or indirect, to cause the direction or management of such entity, whether by contract or otherwise, or (ii) ownership of fifty percent (50%) or more of the outstanding shares, or (iii) beneficial ownership of such entity.

 "You" (or "Your") shall mean an individual or Legal Entity exercising permissions granted by this License.

 "Source" form shall mean the preferred form for making modifications, including but not limited to software source code, documentation source, and configuration files.

 "Object" form shall mean any form resulting from mechanical transformation or translation of a Source form, including but not limited to compiled object code, generated documentation, and conversions to other media types.

 "Work" shall mean the work of authorship, whether in Source or Object form, made available under the License, as indicated by a copyright notice that is included in or attached to the work (an example is provided in the Appendix below).

 "Derivative Works" shall mean any work, whether in Source or Object form, that is based on (or derived from) the Work and for which the editorial revisions, annotations, elaborations, or other modifications represent, as a whole, an original work of authorship. For the purposes of this License, Derivative Works shall not include works that remain separable from, or merely link (or bind by name) to the interfaces of, the Work and Derivative Works thereof.

 "Contribution" shall mean any work of authorship, including the original version of the Work and any modifications or additions to that Work or Derivative Works thereof, that is intentionally submitted to Licensor for inclusion in the Work by the copyright owner or by an individual or Legal Entity authorized to submit on behalf of the copyright owner. For the purposes of this definition, "submitted" means any form of electronic, verbal, or written communication sent to the Licensor or its representatives, including but not limited to communication on electronic mailing lists, source code control systems, and issue tracking systems that are managed by, or on behalf of, the Licensor for the purpose of discussing and improving the Work, but

 excluding communication that is conspicuously marked or otherwise designated in writing by the copyright owner as "Not a Contribution."

 "Contributor" shall mean Licensor and any individual or Legal Entity on behalf of whom a Contribution has been received by Licensor and subsequently incorporated within the Work.

2. Grant of Copyright License. Subject to the terms and conditions of this License, each Contributor hereby grants to You a perpetual,

 worldwide, non-exclusive, no-charge, royalty-free, irrevocable copyright license to reproduce, prepare Derivative Works of, publicly display, publicly perform, sublicense, and distribute the Work and such Derivative Works in Source or Object form.

3. Grant of Patent License. Subject to the terms and conditions of this License, each Contributor hereby grants to You a perpetual, worldwide, non-exclusive, no-charge, royalty-free, irrevocable (except as stated in this section) patent license to make, have made,

 use, offer to sell, sell, import, and otherwise transfer the Work, where such license applies only to those patent claims licensable by such Contributor that are necessarily infringed by their Contribution(s) alone or by combination of their Contribution(s) with the Work to which such Contribution(s) was submitted. If You institute patent litigation against any entity (including a cross-claim or counterclaim in a lawsuit) alleging that the Work or a Contribution incorporated within the Work constitutes direct or contributory patent infringement, then any patent licenses granted to You under this License for that Work shall terminate as of the date such litigation is filed.

4. Redistribution. You may reproduce and distribute copies of the Work or Derivative Works thereof in any medium, with or without modifications, and in Source or Object form, provided that You meet the following conditions:

 (a) You must give any other recipients of the Work or Derivative Works a copy of this License; and

- (b) You must cause any modified files to carry prominent notices stating that You changed the files; and
- (c) You must retain, in the Source form of any Derivative Works that You distribute, all copyright, patent, trademark, and attribution notices from the Source form of the Work, excluding those notices that do not pertain to any part of the Derivative Works; and
- (d) If the Work includes a "NOTICE" text file as part of its distribution, then any Derivative Works that You distribute must include a readable copy of the attribution notices contained within such NOTICE file, excluding those notices that do not pertain to any part of the Derivative Works, in at least one of the following places: within a NOTICE text file distributed as part of the Derivative Works; within the Source form or documentation, if provided along

with the Derivative Works; or,

 within a display generated by the Derivative Works, if and wherever such third-party notices normally appear. The contents of the NOTICE file are for informational purposes only and do not modify the License. You may add Your own attribution notices within Derivative Works that You distribute, alongside or as an addendum to the NOTICE text from the Work, provided that such additional attribution notices cannot be construed as modifying the License.

 You may add Your own copyright statement to Your modifications and may provide additional or different license terms and conditions for use, reproduction, or distribution of Your modifications, or for any such Derivative Works as a whole, provided Your use, reproduction, and distribution of the Work otherwise complies with the conditions stated in this License.

- 5. Submission of Contributions. Unless You explicitly state otherwise, any Contribution intentionally submitted for inclusion in the Work by You to the Licensor shall be under the terms and conditions of this License, without any additional terms or conditions. Notwithstanding the above, nothing herein shall supersede or modify the terms of any separate license agreement you may have executed with Licensor regarding such Contributions.
- 6. Trademarks. This License does not grant permission to use the trade names, trademarks, service marks, or product names of the Licensor, except as required for reasonable and customary use in describing the origin of the Work and reproducing the content of the NOTICE file.
- 7. Disclaimer of Warranty. Unless required by applicable law or agreed to in writing, Licensor provides the Work (and each Contributor provides its Contributions) on an "AS IS" BASIS, WITHOUT WARRANTIES OR CONDITIONS OF ANY KIND, either express or implied, including, without limitation, any warranties or conditions of TITLE, NON-INFRINGEMENT, MERCHANTABILITY, or FITNESS FOR A PARTICULAR PURPOSE. You are solely responsible for determining the appropriateness of using or redistributing the Work and assume any risks associated with Your exercise of permissions under this License.
- 8. Limitation of Liability. In no event and under no legal theory, whether in tort (including negligence), contract, or otherwise. unless required by applicable law (such as deliberate and grossly negligent acts) or agreed to in writing, shall any Contributor be liable to You for damages, including any direct, indirect, special, incidental, or consequential damages of any character arising as a result of this License or out of the use or inability to use the Work (including but not limited to damages for loss of goodwill,

 work stoppage, computer failure or malfunction, or any and all other commercial damages or losses), even if such Contributor has been advised of the possibility of such damages.

9. Accepting Warranty or Additional Liability. While redistributing the Work or Derivative Works thereof, You may choose to offer, and charge a fee for, acceptance of support, warranty, indemnity, or other liability obligations and/or rights consistent with this License. However, in accepting such obligations, You may act only on Your own behalf and on Your sole responsibility, not on behalf of any other Contributor, and only if You agree to indemnify, defend, and hold each Contributor harmless for any liability incurred by, or claims asserted against, such Contributor by reason of your accepting any such warranty or additional liability.

### END OF TERMS AND CONDITIONS

APPENDIX: How to apply the Apache License to your work.

 To apply the Apache License to your work, attach the following boilerplate notice, with the fields enclosed by brackets "[]" replaced with your own identifying information. (Don't include the brackets!) The text should be enclosed in the appropriate comment syntax for the file format. We also recommend that a file or class name and description of purpose be included on the same "printed page" as the copyright notice for easier identification within third-party archives.

### Copyright [yyyy] [name of copyright owner]

Licensed under the Apache License, Version 2.0 (the "License"); you may not use this file except in compliance with the License. You may obtain a copy of the License at

http://www.apache.org/licenses/LICENSE-2.0

Unless required by applicable law or agreed to in writing, software distributed under the License is distributed on an "AS IS" BASIS, WITHOUT WARRANTIES OR CONDITIONS OF ANY KIND, either express or implied. See the License for the specific language governing permissions and limitations under the License.

# **1.32 commons-codec 1.14**

### **1.32.1 Available under license :**

 Apache License Version 2.0, January 2004 http://www.apache.org/licenses/

### TERMS AND CONDITIONS FOR USE, REPRODUCTION, AND DISTRIBUTION

1. Definitions.

 "License" shall mean the terms and conditions for use, reproduction, and distribution as defined by Sections 1 through 9 of this document.

 "Licensor" shall mean the copyright owner or entity authorized by the copyright owner that is granting the License.

 "Legal Entity" shall mean the union of the acting entity and all other entities that control, are controlled by, or are under common control with that entity. For the purposes of this definition, "control" means (i) the power, direct or indirect, to cause the direction or management of such entity, whether by contract or otherwise, or (ii) ownership of fifty percent (50%) or more of the outstanding shares, or

(iii) beneficial ownership of such entity.

 "You" (or "Your") shall mean an individual or Legal Entity exercising permissions granted by this License.

 "Source" form shall mean the preferred form for making modifications, including but not limited to software source code, documentation source, and configuration files.

 "Object" form shall mean any form resulting from mechanical transformation or translation of a Source form, including but not limited to compiled object code, generated documentation, and conversions to other media types.

 "Work" shall mean the work of authorship, whether in Source or Object form, made available under the License, as indicated by a copyright notice that is included in or attached to the work (an example is provided in the Appendix below).

 "Derivative Works" shall mean any work, whether in Source or Object form, that is based on (or derived from)

the Work and for which the

 editorial revisions, annotations, elaborations, or other modifications represent, as a whole, an original work of authorship. For the purposes of this License, Derivative Works shall not include works that remain

 separable from, or merely link (or bind by name) to the interfaces of, the Work and Derivative Works thereof.

 "Contribution" shall mean any work of authorship, including the original version of the Work and any modifications or additions to that Work or Derivative Works thereof, that is intentionally submitted to Licensor for inclusion in the Work by the copyright owner or by an individual or Legal Entity authorized to submit on behalf of the copyright owner. For the purposes of this definition, "submitted" means any form of electronic, verbal, or written communication sent to the Licensor or its representatives, including but not limited to communication

on electronic mailing lists, source code control systems,

 and issue tracking systems that are managed by, or on behalf of, the Licensor for the purpose of discussing and improving the Work, but excluding communication that is conspicuously marked or otherwise designated in writing by the copyright owner as "Not a Contribution."

 "Contributor" shall mean Licensor and any individual or Legal Entity on behalf of whom a Contribution has been received by Licensor and subsequently incorporated within the Work.

 2. Grant of Copyright License. Subject to the terms and conditions of this License, each Contributor hereby grants to You a perpetual, worldwide, non-exclusive, no-charge, royalty-free, irrevocable copyright license to reproduce, prepare Derivative Works of, publicly display, publicly perform, sublicense, and distribute the Work and such Derivative Works in Source or Object form.

#### 3. Grant

 of Patent License. Subject to the terms and conditions of this License, each Contributor hereby grants to You a perpetual, worldwide, non-exclusive, no-charge, royalty-free, irrevocable (except as stated in this section) patent license to make, have made, use, offer to sell, sell, import, and otherwise transfer the Work, where such license applies only to those patent claims licensable by such Contributor that are necessarily infringed by their Contribution(s) alone or by combination of their Contribution(s) with the Work to which such Contribution(s) was submitted. If You institute patent litigation against any entity (including a cross-claim or counterclaim in a lawsuit) alleging that the Work or a Contribution incorporated within the Work constitutes direct or contributory patent infringement, then any patent licenses granted to You under this License for that Work shall terminate as

of the date such litigation is filed.

4. Redistribution. You may reproduce and distribute copies of the

 Work or Derivative Works thereof in any medium, with or without modifications, and in Source or Object form, provided that You meet the following conditions:

- (a) You must give any other recipients of the Work or Derivative Works a copy of this License; and
- (b) You must cause any modified files to carry prominent notices stating that You changed the files; and
- (c) You must retain, in the Source form of any Derivative Works that You distribute, all copyright, patent, trademark, and attribution notices from the Source form of the Work, excluding those notices that do not pertain to any part of the Derivative Works; and
- (d) If the Work includes a "NOTICE" text file as part of its distribution, then any Derivative Works that You distribute must

 include a readable copy of the attribution notices contained within such NOTICE file, excluding those notices that do not pertain to any part of the Derivative Works, in at least one of the following places: within a NOTICE text file distributed as part of the Derivative Works; within the Source form or documentation, if provided along with the Derivative Works; or, within a display generated by the Derivative Works, if and wherever such third-party notices normally appear. The contents of the NOTICE file are for informational purposes only and do not modify the License. You may add Your own attribution notices within Derivative Works that You distribute, alongside or as an addendum to the NOTICE text from the Work, provided that such additional attribution notices cannot be construed as modifying the License.

#### You may add Your own

 copyright statement to Your modifications and may provide additional or different license terms and conditions for use, reproduction, or distribution of Your modifications, or for any such Derivative Works as a whole, provided Your use, reproduction, and distribution of the Work otherwise complies with the conditions stated in this License.

 5. Submission of Contributions. Unless You explicitly state otherwise, any Contribution intentionally submitted for inclusion in the Work by You to the Licensor shall be under the terms and conditions of this License, without any additional terms or conditions. Notwithstanding the above, nothing herein shall supersede or modify the terms of any separate license agreement you may have executed

with Licensor regarding such Contributions.

 6. Trademarks. This License does not grant permission to use the trade names, trademarks, service marks, or product names

### of the Licensor,

 except as required for reasonable and customary use in describing the origin of the Work and reproducing the content of the NOTICE file.

- 7. Disclaimer of Warranty. Unless required by applicable law or agreed to in writing, Licensor provides the Work (and each Contributor provides its Contributions) on an "AS IS" BASIS, WITHOUT WARRANTIES OR CONDITIONS OF ANY KIND, either express or implied, including, without limitation, any warranties or conditions of TITLE, NON-INFRINGEMENT, MERCHANTABILITY, or FITNESS FOR A PARTICULAR PURPOSE. You are solely responsible for determining the appropriateness of using or redistributing the Work and assume any risks associated with Your exercise of permissions under this License.
- 8. Limitation of Liability. In no event and under no legal theory, whether in tort (including negligence), contract, or otherwise, unless required by applicable law

(such as deliberate and grossly

 negligent acts) or agreed to in writing, shall any Contributor be liable to You for damages, including any direct, indirect, special, incidental, or consequential damages of any character arising as a result of this License or out of the use or inability to use the Work (including but not limited to damages for loss of goodwill, work stoppage, computer failure or malfunction, or any and all other commercial damages or losses), even if such Contributor has been advised of the possibility of such damages.

 9. Accepting Warranty or Additional Liability. While redistributing the Work or Derivative Works thereof, You may choose to offer, and charge a fee for, acceptance of support, warranty, indemnity, or other liability obligations and/or rights consistent with this License. However, in accepting such obligations, You may act only on Your own behalf and on Your

sole responsibility, not on behalf

 of any other Contributor, and only if You agree to indemnify, defend, and hold each Contributor harmless for any liability incurred by, or claims asserted against, such Contributor by reason of your accepting any such warranty or additional liability.

#### END OF TERMS AND CONDITIONS

APPENDIX: How to apply the Apache License to your work.

To apply the Apache License to your work, attach the following

 boilerplate notice, with the fields enclosed by brackets "[]" replaced with your own identifying information. (Don't include the brackets!) The text should be enclosed in the appropriate comment syntax for the file format. We also recommend that a file or class name and description of purpose be included on the same "printed page" as the copyright notice for easier identification within third-party archives.

Copyright [yyyy] [name of copyright owner]

 Licensed under the Apache License, Version 2.0 (the "License"); you may not use this file except in compliance with the License. You may obtain a copy of the License at

http://www.apache.org/licenses/LICENSE-2.0

 Unless required by applicable law or agreed to in writing, software distributed under the License is distributed on an "AS IS" BASIS, WITHOUT WARRANTIES OR CONDITIONS OF ANY KIND, either express or implied. See the License for the specific language governing permissions and limitations under the License. Apache Commons Codec Copyright 2002-2019 The Apache Software Foundation

This product includes software developed at The Apache Software Foundation (https://www.apache.org/).

src/test/org/apache/commons/codec/language/DoubleMetaphoneTest.java contains test data from http://aspell.net/test/orig/batch0.tab. Copyright (C) 2002 Kevin Atkinson (kevina@gnu.org)

===============================================================================

The content of package org.apache.commons.codec.language.bm has been translated from the original php source code available at http://stevemorse.org/phoneticinfo.htm with permission from the original authors. Original source copyright: Copyright (c) 2008 Alexander Beider & Stephen P. Morse.

# **1.33 lmdb 0.9.24-1**

### **1.33.1 Available under license :**

Copyright 2011-2019 Howard Chu, Symas Corp. All rights reserved.

Redistribution and use in source and binary forms, with or without

modification, are permitted only as authorized by the OpenLDAP Public License.

A copy of this license is available in the file LICENSE in the top-level directory of the distribution or, alternatively, at <http://www.OpenLDAP.org/license.html>.

OpenLDAP is a registered trademark of the OpenLDAP Foundation.

Individual files and/or contributed packages may be copyright by other parties and/or subject to additional restrictions.

This work also contains materials derived from public sources.

Additional information about OpenLDAP can be obtained at <http://www.openldap.org/>. The OpenLDAP Public License Version 2.8, 17 August 2003

Redistribution and use of this software and associated documentation ("Software"), with or without modification, are permitted provided that the following conditions are met:

1. Redistributions in source form must retain copyright statements and notices,

2. Redistributions in binary form must reproduce applicable copyright statements and notices, this list of conditions, and the following disclaimer in the documentation and/or other materials provided with the distribution, and

3. Redistributions must contain a verbatim copy of this document.

The OpenLDAP Foundation may revise this license from time to time. Each revision is distinguished by a version number. You may use this Software under terms of this license revision or under the terms of any subsequent revision of the license.

THIS SOFTWARE IS PROVIDED BY THE OPENLDAP FOUNDATION AND ITS CONTRIBUTORS ``AS IS'' AND ANY EXPRESSED OR IMPLIED WARRANTIES, INCLUDING,

 BUT NOT LIMITED TO, THE IMPLIED WARRANTIES OF MERCHANTABILITY AND FITNESS FOR A PARTICULAR PURPOSE ARE DISCLAIMED. IN NO EVENT SHALL THE OPENLDAP FOUNDATION, ITS CONTRIBUTORS, OR THE AUTHOR(S) OR OWNER(S) OF THE SOFTWARE BE LIABLE FOR ANY DIRECT, INDIRECT, INCIDENTAL, SPECIAL, EXEMPLARY, OR CONSEQUENTIAL DAMAGES (INCLUDING, BUT NOT LIMITED TO, PROCUREMENT OF SUBSTITUTE GOODS OR SERVICES; LOSS OF USE, DATA, OR PROFITS; OR BUSINESS INTERRUPTION) HOWEVER

CAUSED AND ON ANY THEORY OF LIABILITY, WHETHER IN CONTRACT, STRICT LIABILITY, OR TORT (INCLUDING NEGLIGENCE OR OTHERWISE) ARISING IN ANY WAY OUT OF THE USE OF THIS SOFTWARE, EVEN IF ADVISED OF THE POSSIBILITY OF SUCH DAMAGE.

The names of the authors and copyright holders must not be used in advertising or otherwise to promote the sale, use or other dealing in this Software without specific, written prior permission. Title to copyright in this Software shall at all times remain with copyright holders.

OpenLDAP is a registered trademark of the OpenLDAP Foundation.

Copyright 1999-2003 The OpenLDAP Foundation, Redwood City, California, USA. All Rights Reserved. Permission to copy and distribute verbatim copies of this document is granted.

# **1.34 xerces-j 2.12.1**

## **1.34.1 Available under license :**

=========================================================================

- $=$  NOTICE file corresponding to section 4(d) of the Apache License,  $=$
- $=$  Version 2.0, in this case for the Apache Xalan Java distribution.  $=$

=========================================================================

 Apache Xalan (Xalan serializer) Copyright 1999-2006 The Apache Software Foundation

 This product includes software developed at The Apache Software Foundation (http://www.apache.org/).

Portions of this software was originally based on the following:

- software copyright (c) 1999-2002, Lotus Development Corporation., http://www.lotus.com.
- software copyright (c) 2001-2002, Sun Microsystems.,
- http://www.sun.com.
- software copyright (c) 2003, IBM Corporation., http://www.ibm.com.
- Apache XML Commons Resolver Copyright 2006 The Apache Software Foundation.

This product includes software developed at The Apache Software Foundation http://www.apache.org/

Portions of this code are derived from classes placed in the public domain by Arbortext on 10 Apr 2000. See:

http://www.arbortext.com/customer\_support/updates\_and\_technical\_notes/catalogs/docs/README.htm =========================================================================

 $=$  NOTICE file corresponding to section 4(d) of the Apache License,  $=$ 

 $=$  Version 2.0, in this case for the Apache Xerces Java distribution.  $=$ 

=========================================================================

 Apache Xerces Java Copyright 1999-2020 The Apache Software Foundation

 This product includes software developed at The Apache Software Foundation (http://www.apache.org/).

Portions of this software were originally based on the following:

- software copyright (c) 1999, IBM Corporation., http://www.ibm.com.

- software copyright (c) 1999, Sun Microsystems., http://www.sun.com.

- voluntary contributions made by Paul Eng on behalf of the

 Apache Software Foundation that were originally developed at iClick, Inc., software copyright (c) 1999.

> Apache License Version 2.0, January 2004 http://www.apache.org/licenses/

#### TERMS AND CONDITIONS FOR USE, REPRODUCTION, AND DISTRIBUTION

1. Definitions.

 "License" shall mean the terms and conditions for use, reproduction, and distribution as defined by Sections 1 through 9 of this document.

 "Licensor" shall mean the copyright owner or entity authorized by the copyright owner that is granting the License.

 "Legal Entity" shall mean the union of the acting entity and all other entities that control, are controlled by, or are under common control with that entity. For the purposes of this definition, "control" means (i) the power, direct or indirect, to cause the direction or management of such entity, whether by contract or otherwise, or (ii) ownership of fifty percent (50%) or more of the outstanding shares, or

(iii) beneficial ownership of such entity.

 "You" (or "Your") shall mean an individual or Legal Entity exercising permissions granted by this License.

 "Source" form shall mean the preferred form for making modifications, including but not limited to software source code, documentation source, and configuration files.

 "Object" form shall mean any form resulting from mechanical transformation or translation of a Source form, including but not limited to compiled object code, generated documentation, and conversions to other media types.

 "Work" shall mean the work of authorship, whether in Source or Object form, made available under the License, as indicated by a copyright notice that is included in or attached to the work (an example is provided in the Appendix below).

 "Derivative Works" shall mean any work, whether in Source or Object form, that is based on (or derived from)

the Work and for which the

 editorial revisions, annotations, elaborations, or other modifications represent, as a whole, an original work of authorship. For the purposes of this License, Derivative Works shall not include works that remain separable from, or merely link (or bind by name) to the interfaces of, the Work and Derivative Works thereof.

 "Contribution" shall mean any work of authorship, including the original version of the Work and any modifications or additions to that Work or Derivative Works thereof, that is intentionally submitted to Licensor for inclusion in the Work by the copyright owner or by an individual or Legal Entity authorized to submit on behalf of the copyright owner. For the purposes of this definition, "submitted" means any form of electronic, verbal, or written communication sent to the Licensor or its representatives, including but not limited to communication

on electronic mailing lists, source code control systems,

 and issue tracking systems that are managed by, or on behalf of, the Licensor for the purpose of discussing and improving the Work, but excluding communication that is conspicuously marked or otherwise designated in writing by the copyright owner as "Not a Contribution."

 "Contributor" shall mean Licensor and any individual or Legal Entity on behalf of whom a Contribution has been received by Licensor and subsequently incorporated within the Work.

 2. Grant of Copyright License. Subject to the terms and conditions of this License, each Contributor hereby grants to You a perpetual, worldwide, non-exclusive, no-charge, royalty-free, irrevocable copyright license to reproduce, prepare Derivative Works of, publicly display, publicly perform, sublicense, and distribute the Work and such Derivative Works in Source or Object form.

3. Grant

 of Patent License. Subject to the terms and conditions of this License, each Contributor hereby grants to You a perpetual, worldwide, non-exclusive, no-charge, royalty-free, irrevocable (except as stated in this section) patent license to make, have made, use, offer to sell, sell, import, and otherwise transfer the Work, where such license applies only to those patent claims licensable by such Contributor that are necessarily infringed by their Contribution(s) alone or by combination of their Contribution(s) with the Work to which such Contribution(s) was submitted. If You institute patent litigation against any entity (including a cross-claim or counterclaim in a lawsuit) alleging that the Work or a Contribution incorporated within the Work constitutes direct or contributory patent infringement, then any patent licenses granted to You under this License for that Work shall terminate as

of the date such litigation is filed.

- 4. Redistribution. You may reproduce and distribute copies of the Work or Derivative Works thereof in any medium, with or without modifications, and in Source or Object form, provided that You meet the following conditions:
	- (a) You must give any other recipients of the Work or Derivative Works a copy of this License; and
	- (b) You must cause any modified files to carry prominent notices stating that You changed the files; and
	- (c) You must retain, in the Source form of any Derivative Works that You distribute, all copyright, patent, trademark, and attribution notices from the Source form of the Work, excluding those notices that do not pertain to any part of the Derivative Works; and
	- (d) If the Work includes a "NOTICE" text file as part of its distribution, then any Derivative Works that You distribute must

 include a readable copy of the attribution notices contained within such NOTICE file, excluding those notices that do not pertain to any part of the Derivative Works, in at least one of the following places: within a NOTICE text file distributed as part of the Derivative Works; within the Source form or documentation, if provided along with the Derivative Works; or, within a display generated by the Derivative Works, if and wherever such third-party notices normally appear. The contents of the NOTICE file are for informational purposes only and do not modify the License. You may add Your own attribution notices within Derivative Works that You distribute, alongside

 or as an addendum to the NOTICE text from the Work, provided that such additional attribution notices cannot be construed as modifying the License.

You may add Your own

copyright statement to Your modifications and

- may provide additional or different license terms and conditions for use, reproduction, or distribution of Your modifications, or for any such Derivative Works as a whole, provided Your use, reproduction, and distribution of the Work otherwise complies with the conditions stated in this License.
- 5. Submission of Contributions. Unless You explicitly state otherwise, any Contribution intentionally submitted for inclusion in the Work by You to the Licensor shall be under the terms and conditions of this License, without any additional terms or conditions. Notwithstanding the above, nothing herein shall supersede or modify the terms of any separate license agreement you may have executed with Licensor regarding such Contributions.
- 6. Trademarks. This License does not grant permission to use the trade names, trademarks, service marks, or product names

#### of the Licensor,

 except as required for reasonable and customary use in describing the origin of the Work and reproducing the content of the NOTICE file.

- 7. Disclaimer of Warranty. Unless required by applicable law or agreed to in writing, Licensor provides the Work (and each Contributor provides its Contributions) on an "AS IS" BASIS, WITHOUT WARRANTIES OR CONDITIONS OF ANY KIND, either express or implied, including, without limitation, any warranties or conditions of TITLE, NON-INFRINGEMENT, MERCHANTABILITY, or FITNESS FOR A PARTICULAR PURPOSE. You are solely responsible for determining the appropriateness of using or redistributing the Work and assume any risks associated with Your exercise of permissions under this License.
- 8. Limitation of Liability. In no event and under no legal theory, whether in tort (including negligence), contract, or otherwise, unless required by applicable law

(such as deliberate and grossly

 negligent acts) or agreed to in writing, shall any Contributor be liable to You for damages, including any direct, indirect, special, incidental, or consequential damages of any character arising as a result of this License or out of the use or inability to use the Work (including but not limited to damages for loss of goodwill, work stoppage, computer failure or malfunction, or any and all other commercial damages or losses), even if such Contributor has been advised of the possibility of such damages.

 9. Accepting Warranty or Additional Liability. While redistributing the Work or Derivative Works thereof, You may choose to offer, and charge a fee for, acceptance of support, warranty, indemnity, or other liability obligations and/or rights consistent with this License. However, in accepting such obligations, You may act only on Your own behalf and on Your

sole responsibility, not on behalf

 of any other Contributor, and only if You agree to indemnify, defend, and hold each Contributor harmless for any liability incurred by, or claims asserted against, such Contributor by reason of your accepting any such warranty or additional liability.

### END OF TERMS AND CONDITIONS

APPENDIX: How to apply the Apache License to your work.

 To apply the Apache License to your work, attach the following boilerplate notice, with the fields enclosed by brackets "[]" replaced with your own identifying information. (Don't include the brackets!) The text should be enclosed in the appropriate comment syntax for the file format. We also recommend that a file or class name and description of purpose be included on the same "printed page" as the copyright notice for easier identification within third-party archives.

Copyright [yyyy] [name of copyright owner]

 Licensed under the Apache License, Version 2.0 (the "License"); you may not use this file except in compliance with the License. You may obtain a copy of the License at

http://www.apache.org/licenses/LICENSE-2.0

 Unless required by applicable law or agreed to in writing, software distributed under the License is distributed on an "AS IS" BASIS, WITHOUT WARRANTIES OR CONDITIONS OF ANY KIND, either express or implied. See the License for the specific language governing permissions and limitations under the License.

> Apache License Version 2.0, January 2004 http://www.apache.org/licenses/

### TERMS AND CONDITIONS FOR USE, REPRODUCTION, AND DISTRIBUTION

1. Definitions.

 "License" shall mean the terms and conditions for use, reproduction, and distribution as defined by Sections 1 through 9 of this document.

 "Licensor" shall mean the copyright owner or entity authorized by the copyright owner that is granting the License.

 "Legal Entity" shall mean the union of the acting entity and all other entities that control, are controlled by, or are under common control with that entity. For the purposes of this definition, "control" means (i) the power, direct or indirect, to cause the direction or management of such entity, whether by contract or otherwise, or (ii) ownership of fifty percent (50%) or more of the outstanding shares, or (iii)

beneficial ownership of such entity.

 "You" (or "Your") shall mean an individual or Legal Entity exercising permissions granted by this License.

 "Source" form shall mean the preferred form for making modifications, including but not limited to software source code, documentation source, and configuration files.

 "Object" form shall mean any form resulting from mechanical transformation or translation of a Source form, including but not limited to compiled object code, generated documentation, and conversions to other media types.

 "Work" shall mean the work of authorship, whether in Source or Object form, made available under the License, as indicated by a copyright notice that is included in or attached to the work (an example is provided in the Appendix below).

 "Derivative Works" shall mean any work, whether in Source or Object form, that is based on (or derived from) the Work and for which the

 editorial revisions, annotations, elaborations, or other modifications represent, as a whole, an original work of authorship. For the purposes of this License, Derivative Works shall not include works that remain separable from, or merely link (or bind by name) to the interfaces of, the Work and Derivative Works thereof.

 "Contribution" shall mean any work of authorship, including the original version of the Work and any modifications or additions to that Work or Derivative Works thereof, that is intentionally submitted to Licensor for inclusion in the Work by the copyright owner or by an individual or Legal Entity authorized to submit on behalf of the copyright owner. For the purposes of this definition, "submitted" means any form of electronic, verbal, or written communication sent

 to the Licensor or its representatives, including but not limited to communication

on electronic mailing lists, source code control systems,

 and issue tracking systems that are managed by, or on behalf of, the Licensor for the purpose of discussing and improving the Work, but excluding communication that is conspicuously marked or otherwise designated in writing by the copyright owner as "Not a Contribution."

 "Contributor" shall mean Licensor and any individual or Legal Entity on behalf of whom a Contribution has been received by Licensor and subsequently incorporated within the Work.

 2. Grant of Copyright License. Subject to the terms and conditions of this License, each Contributor hereby grants to You a perpetual, worldwide, non-exclusive, no-charge, royalty-free, irrevocable copyright license to reproduce, prepare Derivative Works of, publicly display, publicly perform, sublicense, and distribute the Work and such Derivative Works in Source or Object form.

### 3. Grant

 of Patent License. Subject to the terms and conditions of this License, each Contributor hereby grants to You a perpetual, worldwide, non-exclusive, no-charge, royalty-free, irrevocable (except as stated in this section) patent license to make, have made, use, offer to sell, sell, import, and otherwise transfer the Work, where such license applies only to those patent claims licensable by such Contributor that are necessarily infringed by their Contribution(s) alone or by combination of their Contribution(s) with the Work to which such Contribution(s) was submitted. If You institute patent litigation against any entity (including a cross-claim or counterclaim in a lawsuit) alleging that the Work or a Contribution incorporated within the Work constitutes direct or contributory patent infringement, then any patent licenses granted to You under this License for that Work shall terminate as

of the date such litigation is filed.

- 4. Redistribution. You may reproduce and distribute copies of the Work or Derivative Works thereof in any medium, with or without modifications, and in Source or Object form, provided that You meet the following conditions:
	- (a) You must give any other recipients of the Work or Derivative Works a copy of this License; and
	- (b) You must cause any modified files to carry prominent notices stating that You changed the files; and
- (c) You must retain, in the Source form of any Derivative Works that You distribute, all copyright, patent, trademark, and attribution notices from the Source form of the Work, excluding those notices that do not pertain to any part of the Derivative Works; and
- (d) If the Work includes a "NOTICE" text file as part of its distribution, then any Derivative Works that You distribute must

 include a readable copy of the attribution notices contained within such NOTICE file, excluding those notices that do not pertain to any part of the Derivative Works, in at least one of the following places: within a NOTICE text file distributed as part of the Derivative Works; within the Source form or documentation, if provided along with the Derivative Works; or, within a display generated by the Derivative Works, if and wherever such third-party notices normally appear. The contents of the NOTICE file are for informational purposes only and do not modify the License. You may add Your own attribution notices within Derivative Works that You distribute, alongside or as an addendum to the NOTICE text from the Work, provided that such additional attribution notices cannot be construed as modifying the License.

You may add Your own

- copyright statement to Your modifications and may provide additional or different license terms and conditions for use, reproduction, or distribution of Your modifications, or for any such Derivative Works as a whole, provided Your use, reproduction, and distribution of the Work otherwise complies with the conditions stated in this License.
- 5. Submission of Contributions. Unless You explicitly state otherwise, any Contribution intentionally submitted for inclusion in the Work by You to the Licensor shall be under the terms and conditions of this License, without any additional terms or conditions. Notwithstanding the above, nothing herein shall supersede or modify the terms of any separate license agreement you may have executed with Licensor regarding such Contributions.
- 6. Trademarks. This License does not grant permission to use the trade names, trademarks, service marks, or product names of the Licensor,

 except as required for reasonable and customary use in describing the origin of the Work and reproducing the content of the NOTICE file.

 7. Disclaimer of Warranty. Unless required by applicable law or agreed to in writing, Licensor provides the Work (and each

 Contributor provides its Contributions) on an "AS IS" BASIS, WITHOUT WARRANTIES OR CONDITIONS OF ANY KIND, either express or implied, including, without limitation, any warranties or conditions of TITLE, NON-INFRINGEMENT, MERCHANTABILITY, or FITNESS FOR A PARTICULAR PURPOSE. You are solely responsible for determining the appropriateness of using or redistributing the Work and assume any risks associated with Your exercise of permissions under this License.

 8. Limitation of Liability. In no event and under no legal theory, whether in tort (including negligence), contract, or otherwise, unless required by applicable law

(such as deliberate and grossly

 negligent acts) or agreed to in writing, shall any Contributor be liable to You for damages, including any direct, indirect, special, incidental, or consequential damages of any character arising as a result of this License or out of the use or inability to use the Work (including but not limited to damages for loss of goodwill, work stoppage, computer failure or malfunction, or any and all other commercial damages or losses), even if such Contributor has been advised of the possibility of such damages.

 9. Accepting Warranty or Additional Liability. While redistributing the Work or Derivative Works thereof, You may choose to offer, and charge a fee for, acceptance of support, warranty, indemnity, or other liability obligations and/or rights consistent with this License. However, in accepting such obligations, You may act only on Your own behalf and on Your sole

responsibility, not on behalf

 of any other Contributor, and only if You agree to indemnify, defend, and hold each Contributor harmless for any liability incurred by, or claims asserted against, such Contributor by reason of your accepting any such warranty or additional liability.

### END OF TERMS AND CONDITIONS

APPENDIX: How to apply the Apache License to your work.

 To apply the Apache License to your work, attach the following boilerplate notice, with the fields enclosed by brackets "[]" replaced with your own identifying information. (Don't include the brackets!) The text should be enclosed in the appropriate comment syntax for the file format. We also recommend that a file or class name and description of purpose be included on the same "printed page" as the copyright notice for easier identification within third-party archives.

Copyright [yyyy] [name of copyright owner]

 Licensed under the Apache License, Version 2.0 (the "License"); you may not use this file except in compliance with the License. You may obtain a copy of the License at

http://www.apache.org/licenses/LICENSE-2.0

 Unless required by applicable law or agreed to in writing, software distributed under the License is distributed on an "AS IS" BASIS, WITHOUT WARRANTIES OR CONDITIONS OF ANY KIND, either express or implied. See the License for the specific language governing permissions and limitations under the License.

# **1.35 jsr305 2.0.3**

### **1.35.1 Available under license :**

Copyright (c) 2007-2009, JSR305 expert group All rights reserved.

http://www.opensource.org/licenses/bsd-license.php

Redistribution and use in source and binary forms, with or without modification, are permitted provided that the following conditions are met:

- \* Redistributions of source code must retain the above copyright notice, this list of conditions and the following disclaimer.
- \* Redistributions in binary form must reproduce the above copyright notice, this list of conditions and the following disclaimer in the documentation and/or other materials provided with the distribution.
- \* Neither the name of the JSR305 expert group nor the names of its contributors may be used to endorse or promote products derived from this software without specific prior written permission.

THIS SOFTWARE IS PROVIDED BY THE COPYRIGHT HOLDERS AND CONTRIBUTORS "AS IS" AND ANY EXPRESS OR IMPLIED WARRANTIES, INCLUDING, BUT NOT LIMITED TO, THE IMPLIED WARRANTIES

 OF MERCHANTABILITY AND FITNESS FOR A PARTICULAR PURPOSE ARE DISCLAIMED. IN NO EVENT SHALL THE COPYRIGHT OWNER OR CONTRIBUTORS BE LIABLE FOR ANY DIRECT, INDIRECT, INCIDENTAL, SPECIAL, EXEMPLARY, OR CONSEQUENTIAL DAMAGES (INCLUDING, BUT NOT LIMITED TO, PROCUREMENT OF SUBSTITUTE GOODS OR SERVICES; LOSS OF USE, DATA, OR PROFITS; OR BUSINESS INTERRUPTION) HOWEVER CAUSED AND ON ANY THEORY OF LIABILITY, WHETHER IN CONTRACT, STRICT LIABILITY, OR TORT (INCLUDING NEGLIGENCE OR OTHERWISE) ARISING IN ANY WAY OUT OF THE USE OF THIS SOFTWARE, EVEN IF ADVISED OF THE POSSIBILITY OF SUCH DAMAGE.
# **1.36 luajit 2.0.5**

## **1.36.1 Available under license :**

LuaJIT -- a Just-In-Time Compiler for Lua. http://luajit.org/

Copyright (C) 2005-2017 Mike Pall. All rights reserved.

Permission is hereby granted, free of charge, to any person obtaining a copy of this software and associated documentation files (the "Software"), to deal in the Software without restriction, including without limitation the rights to use, copy, modify, merge, publish, distribute, sublicense, and/or sell copies of the Software, and to permit persons to whom the Software is furnished to do so, subject to the following conditions:

The above copyright notice and this permission notice shall be included in all copies or substantial portions of the Software.

THE SOFTWARE IS PROVIDED "AS IS", WITHOUT WARRANTY OF ANY KIND, EXPRESS OR IMPLIED, INCLUDING BUT NOT LIMITED TO THE WARRANTIES OF MERCHANTABILITY, FITNESS FOR A PARTICULAR PURPOSE AND NONINFRINGEMENT. IN NO EVENT SHALL THE AUTHORS OR COPYRIGHT HOLDERS BE LIABLE FOR ANY CLAIM, DAMAGES OR OTHER LIABILITY, WHETHER IN AN ACTION OF CONTRACT, TORT OR OTHERWISE, ARISING FROM, OUT OF OR IN CONNECTION WITH THE SOFTWARE OR THE USE OR OTHER DEALINGS IN THE SOFTWARE.

===============================================================================

===============================================================================

[ MIT license: http://www.opensource.org/licenses/mit-license.php ]

[ LuaJIT includes code from Lua 5.1/5.2, which has this license statement: ]

Copyright (C) 1994-2012 Lua.org, PUC-Rio.

Permission is hereby granted, free of charge, to any person obtaining a copy of this software and associated documentation files (the "Software"), to deal in the Software without restriction, including without limitation the rights to use, copy, modify, merge, publish, distribute, sublicense, and/or sell copies of the Software, and to permit persons to whom the Software is furnished to do so, subject to the following conditions:

The above copyright notice and this permission notice shall be included in all copies or substantial portions of the Software.

THE SOFTWARE IS PROVIDED "AS IS", WITHOUT WARRANTY OF ANY KIND, EXPRESS OR IMPLIED, INCLUDING BUT NOT LIMITED TO THE WARRANTIES OF MERCHANTABILITY,

FITNESS FOR A PARTICULAR PURPOSE AND NONINFRINGEMENT. IN NO EVENT SHALL THE AUTHORS OR COPYRIGHT HOLDERS BE LIABLE FOR ANY CLAIM, DAMAGES OR OTHER LIABILITY, WHETHER IN AN ACTION OF CONTRACT, TORT OR OTHERWISE, ARISING FROM, OUT OF OR IN CONNECTION WITH THE SOFTWARE OR THE USE OR OTHER DEALINGS IN THE SOFTWARE.

===============================================================================

===============================================================================

[LuaJIT includes code from dlmalloc, which has this license statement: ]

This is a version (aka dlmalloc) of malloc/free/realloc written by Doug Lea and released to the public domain, as explained at http://creativecommons.org/licenses/publicdomain

**1.37 mime-pull 1.9.13** 

## **1.37.1 Available under license :**

[//]: # " Copyright (c) 2018, 2020 Oracle and/or its affiliates. All rights reserved. "

 $[1/1: # " "$ 

[//]: # " This program and the accompanying materials are made available under the "

 $\left[\frac{1}{1} : \frac{1}{1} : \frac$ 

[//]: # " http://www.eclipse.org/org/documents/edl-v10.php. "

 $[7/]: # " "$ 

[//]: # " SPDX-License-Identifier: BSD-3-Clause "

# Notices for Eclipse Metro

This content is produced and maintained by the Eclipse Metro project.

\* Project home: https://projects.eclipse.org/projects/ee4j.metro

## Trademarks

Eclipse Metro is a trademark of the Eclipse Foundation.

## Copyright

All content is the property of the respective authors or their employers. For more information regarding authorship of content, please consult the listed source code repository logs.

## Declared Project Licenses

This program and the accompanying materials are made available under the terms of the Eclipse Distribution License v. 1.0 which is available

http://www.eclipse.org/org/documents/edl-v10.php.

SPDX-License-Identifier: BSD-3-Clause

## Source Code

The project maintains the following source code repositories:

\* https://github.com/eclipse-ee4j/metro-xmlstreambuffer

\* https://github.com/eclipse-ee4j/metro-policy

\* https://github.com/eclipse-ee4j/metro-wsit

\* https://github.com/eclipse-ee4j/metro-mimepull

\* https://github.com/eclipse-ee4j/metro-ws-test-harness

\* https://github.com/eclipse-ee4j/metro-package-rename-task

\* https://github.com/eclipse-ee4j/metro-jax-ws

\* https://github.com/eclipse-ee4j/metro-saaj

\* https://github.com/eclipse-ee4j/metro-jwsdp-samples

\* https://github.com/eclipse-ee4j/jax-rpc-ri

## Third-party Content

This project leverages the following third party content.

addressing.xml Version: 2004/10 (n/a)

\* License: W3C

\* Project: https://www.w3.org/Submission/ws-addressing/

\* Source: http://schemas.xmlsoap.org/ws/2004/08/addressing/

ant-launcher (1.10.2)

\* License: Apache-2.0 AND SAX-PD AND W3C

\* Project:

https://ant.apache.org/

\* Source:

http://central.maven.org/maven2/org/apache/ant/ant-launcher/1.10.2/ant-launcher-1.10.2-sources.jar

Apache Ant (1.6)

\* License: Apache-1.1

\* Project: https://ant.apache.org/

\* Source: https://repo1.maven.org/maven2/ant/ant/1.6/ant-1.6-sources.jar

Apache Ant (1.10.2)

\* License: Apache-2.0 AND W3C AND LicenseRef-Public-Domain

commons-logging (1.1.2)

\* License: Apache-2.0

\* Project: https://commons.apache.org/proper/commons-logging/

\* Source:

http://central.maven.org/maven2/commons-logging/commons-logging/1.1.2/commons-logging-1.1.2-sources.jar

JUnit (4.12)

\* License: Eclipse Public License

maven-core (3.5.2)

\* License: Apache-2.0

maven-plugin-annotations (3.5.1)

\* License: Apache-2.0

\* Project:

https://maven.apache.org/plugin-tools/maven-plugin-annotations/project-info.html

\* Source:

\*

https://github.com/apache/maven-plugin-tools/tree/maven-plugin-tools-3.5.1/maven-plugin-annotations

maven-plugin-api (3.5.2)

\* License: Apache-2.0

Project: https://maven.apache.org/

\* Source: https://github.com/apache/maven/tree/master/maven-plugin-api

maven-resolver-api (1.1.1)

\* License: Apache-2.0

maven-resolver-util (1.1.1)

\* License: Apache-2.0

maven-settings (3.5.2)

\* License: Apache-2.0

mex.xsd Version: 2004/09 (n/a)

\* License: Oasis Style

\* Project: https://www.w3.org/Submission/WS-MetadataExchange/#appendix-II

\* Source: http://schemas.xmlsoap.org/ws/2004/09/mex/MetadataExchange.xsd

plexus-utils (3.1.0)

\* License: Apache- 2.0 or Apache- 1.1 or BSD or Public Domain or Indiana University Extreme! Lab Software License V1.1.1 (Apache 1.1 style)

relaxng-datatype (1.0)

\* License: New BSD license

stax2-api (4.1)

\* License: Pending

\* Project: https://github.com/FasterXML/stax2-api

\* Source:

http://central.maven.org/maven2/org/codehaus/woodstox/stax2-api/4.1/stax2-api-4.1-sources.jar

testng (6.14.2)

\* License: Apache-2.0 AND MIT

\* Project: https://testng.org/doc/index.html

\* Source: https://github.com/cbeust/testng

woodstox-core-asl  $(4.4.1)$ 

\* License: Apache-2.0

woodstox-core-asl (5.1.0)

\* License: Pending

\* Project: https://github.com/FasterXML/woodstox

\* Source: https://github.com/FasterXML/woodstox

ws-addr.wsd (1.0)

\* License: W3C

\* Project: https://www.w3.org/2005/08/addressing/

\* Source: https://www.w3.org/2006/03/addressing/ws-addr.xsd

wsat.xsd Version: 2004/10 (n/a)

\* License: Oasis Style

\* Project: http://schemas.xmlsoap.org/ws/2004/10/wsat/

\* Source: http://schemas.xmlsoap.org/ws/2004/10/wsat/wsat.xsd

wscoor.xsd (1.0)

\* License: OASIS Style

wscoor.xsd (1.1)

\* License: Oasis (Custom)

\* Project: http://docs.oasis-open.org/ws-tx/wscoor/2006/06

\* Source:

http://docs.oasis-open.org/ws-tx/wscoor/2006/06/wstx-wscoor-1.1-schema-200701.xsd

wsrm Version: 2005/02 (n/a)

\* License: Oasis (Custom)

\* Project: http://schemas.xmlsoap.org/ws/2005/02/rm/

\* Source:

 http://schemas.xmlsoap.org/ws/2005/02/rm/wsrm.xsd;%20http://schemas.xmlsoap.org/ws/2005/02/rm/wsrmpolicy.xsd

wsrm.xsd

(1.2)

\* License: Oasis

wstx-wsat.xsd (1.1)

\* License: Oasis (Custom)

xmlsec (1.5.8)

```
* License: Apache-2.0
```
\* Project: http://santuario.apache.org/

\* Source:

https://repo1.maven.org/maven2/org/apache/santuario/xmlsec/1.5.8/xmlsec-1.5.8-sources.jar

## Cryptography

Content may contain encryption software. The country in which you are currently may have restrictions on the import, possession, and use, and/or re-export to another country, of encryption software. BEFORE using any encryption software, please check the country's laws, regulations and policies concerning the import, possession, or use, and re-export of encryption software, to see if this is permitted.

/\*

\* Copyright (c) 1997, 2018 Oracle and/or its affiliates. All rights reserved.

\*

\* This program and the accompanying materials are made available under the

\* terms of the Eclipse Distribution License v. 1.0, which is available at

```
* http://www.eclipse.org/org/documents/edl-v10.php.
```
\*

\* SPDX-License-Identifier: BSD-3-Clause

Eclipse Distribution License - v 1.0 Copyright (c) 2007, Eclipse Foundation, Inc. and its licensors.

#### All rights reserved.

\*/

Redistribution and use in source and binary forms, with or without modification, are permitted provided that the following conditions are met:

Redistributions of source code must retain the above copyright notice, this list of conditions and the following disclaimer.

Redistributions in binary form must reproduce the above copyright notice, this list of conditions and the following disclaimer in the documentation and/or other materials provided with the distribution.

Neither the name of the Eclipse Foundation, Inc. nor the names of its contributors may be used to endorse or promote products derived from this software without specific prior written permission.

THIS SOFTWARE IS PROVIDED BY THE COPYRIGHT HOLDERS AND CONTRIBUTORS "AS IS" AND ANY EXPRESS OR IMPLIED WARRANTIES, INCLUDING, BUT NOT LIMITED TO, THE IMPLIED WARRANTIES OF MERCHANTABILITY AND FITNESS FOR A PARTICULAR

 PURPOSE ARE DISCLAIMED. IN NO EVENT SHALL THE COPYRIGHT OWNER OR CONTRIBUTORS BE LIABLE FOR ANY DIRECT, INDIRECT, INCIDENTAL, SPECIAL, EXEMPLARY, OR CONSEQUENTIAL DAMAGES (INCLUDING, BUT NOT LIMITED TO, PROCUREMENT OF SUBSTITUTE GOODS OR SERVICES; LOSS OF USE, DATA, OR PROFITS; OR BUSINESS INTERRUPTION) HOWEVER CAUSED AND ON ANY THEORY OF LIABILITY, WHETHER IN CONTRACT, STRICT LIABILITY, OR TORT (INCLUDING NEGLIGENCE OR OTHERWISE) ARISING IN ANY WAY OUT OF THE USE OF THIS SOFTWARE, EVEN IF ADVISED OF THE POSSIBILITY OF SUCH DAMAGE.

 $\left[\frac{1}{1}:\text{#} \right]$  " Copyright (c) 2018, 2020 Oracle and/or its affiliates. All rights reserved. "

 $[7/]: # " "$ 

[//]: # " This program and the accompanying materials are made available under the "

 $\left[\frac{1}{1}:\text{#}^{\text{}}\right]$  terms of the Eclipse Distribution License v. 1.0, which is available at "

[//]: # " http://www.eclipse.org/org/documents/edl-v10.php. "

 $[1/]:$  # " "

[//]: # " SPDX-License-Identifier: BSD-3-Clause "

Copyright (c) 2018 Oracle and/or its affiliates. All rights reserved.

Redistribution and use in source and binary forms, with or without modification, are permitted provided that the following conditions are met:

- Redistributions of source code must retain the above copyright notice, this list of conditions and the following disclaimer.
- Redistributions in binary form must reproduce the above copyright notice, this list of conditions and the following disclaimer in the documentation and/or other materials provided with the distribution.

- Neither the name of the Eclipse Foundation,

 Inc. nor the names of its contributors may be used to endorse or promote products derived from this software without specific prior written permission.

THIS SOFTWARE IS PROVIDED BY THE COPYRIGHT HOLDERS AND CONTRIBUTORS "AS IS" AND ANY EXPRESS OR IMPLIED WARRANTIES, INCLUDING, BUT NOT LIMITED TO, THE IMPLIED WARRANTIES OF MERCHANTABILITY AND FITNESS FOR A PARTICULAR PURPOSE ARE DISCLAIMED. IN NO EVENT SHALL THE COPYRIGHT OWNER OR CONTRIBUTORS BE LIABLE FOR ANY DIRECT, INDIRECT, INCIDENTAL, SPECIAL, EXEMPLARY, OR CONSEQUENTIAL DAMAGES (INCLUDING, BUT NOT LIMITED TO, PROCUREMENT OF SUBSTITUTE GOODS OR SERVICES; LOSS OF USE, DATA, OR PROFITS; OR BUSINESS INTERRUPTION) HOWEVER CAUSED AND ON ANY THEORY OF LIABILITY, WHETHER IN CONTRACT, STRICT LIABILITY, OR TORT (INCLUDING NEGLIGENCE OR OTHERWISE) ARISING IN ANY WAY OUT OF THE USE OF THIS SOFTWARE, EVEN IF ADVISED OF THE POSSIBILITY OF SUCH DAMAGE.

## **1.38 jakarta-xml-soap-api 1.4.2**

## **1.38.1 Available under license :**

 $\left[\frac{1}{1}:\text{#}^{\text{#}}\right]$  Copyright (c) 2018, 2019 Oracle and/or its affiliates. All rights reserved. "  $[7/]: # " "$ 

[//]: # " This program and the accompanying materials are made available under the "

 $\left[\frac{1}{1} + \frac{1}{1} + \frac$ 

[//]: # " http://www.eclipse.org/org/documents/edl-v10.php. "

 $[1/1: # " "$ 

[//]: # " SPDX-License-Identifier: BSD-3-Clause "

# Notices for Jakarta SOAP with Attachments

This content is produced and maintained by the Jakarta XML Web Services project.

\* Project home: https://projects.eclipse.org/projects/ee4j.jaxws

## Trademarks

Jakarta XML Web Services is a trademark of the Eclipse Foundation.

## Copyright

All content is the property of the respective authors or their employers. For more information regarding authorship of content, please consult the listed source code repository logs.

## Declared Project Licenses

This program and the accompanying materials are made available under the terms

of the Eclipse Distribution License v. 1.0 which is available at http://www.eclipse.org/org/documents/edl-v10.php.

#### SPDX-License-Identifier: BSD-3-Clause

## Source Code

The project maintains the following source code repositories:

\* https://github.com/eclipse-ee4j/jws-api

\* https://github.com/eclipse-ee4j/jax-ws-api

\* https://github.com/eclipse-ee4j/saaj-api

## Third-party Content

This project leverages the following third party content.

None

#### ## Cryptography

Content may contain encryption software. The country in which you are currently may have restrictions on the import, possession, and use, and/or re-export to another country, of encryption software. BEFORE using any encryption software, please check the country's laws, regulations and policies concerning the import, possession, or use, and re-export of encryption software, to see if this is permitted.

Copyright (c) 2017 Oracle and/or its affiliates. All rights reserved.

 Redistribution and use in source and binary forms, with or without modification, are permitted provided that the following conditions are met:

- Redistributions of source code must retain the above copyright notice, this list of conditions and the following disclaimer.
- Redistributions in binary form must reproduce the above copyright notice, this list of conditions and the following disclaimer in the documentation and/or other materials provided with the distribution.
- Neither the name of the Eclipse Foundation, Inc. nor the names of its contributors may be used to endorse or promote products derived from this software without specific prior written permission.

### THIS SOFTWARE IS PROVIDED BY THE COPYRIGHT HOLDERS AND CONTRIBUTORS "AS IS" AND ANY EXPRESS OR IMPLIED WARRANTIES, INCLUDING, BUT NOT LIMITED TO,

THE IMPLIED

WARRANTIES OF MERCHANTABILITY AND FITNESS FOR A PARTICULAR PURPOSE ARE DISCLAIMED. IN NO EVENT SHALL THE COPYRIGHT OWNER OR CONTRIBUTORS BE LIABLE FOR ANY DIRECT, INDIRECT, INCIDENTAL, SPECIAL, EXEMPLARY, OR CONSEQUENTIAL DAMAGES (INCLUDING, BUT NOT LIMITED TO, PROCUREMENT OF SUBSTITUTE GOODS OR SERVICES; LOSS OF USE, DATA, OR PROFITS; OR BUSINESS INTERRUPTION) HOWEVER CAUSED AND ON ANY THEORY OF LIABILITY, WHETHER IN CONTRACT, STRICT LIABILITY, OR TORT (INCLUDING NEGLIGENCE OR OTHERWISE) ARISING IN ANY WAY OUT OF THE USE OF THIS SOFTWARE, EVEN IF ADVISED OF THE POSSIBILITY OF SUCH DAMAGE.

## **1.39 jakarta-xml-ws-api 2.3.3**

## **1.39.1 Available under license :**

[//]: # " Copyright (c) 2018, 2019 Oracle and/or its affiliates. All rights reserved. "  $[7/1: # " "$  $\left[\frac{1}{1}:\text{#}^{\text{#}}\right]$  This program and the accompanying materials are made available under the "  $\left[\frac{1}{1} : \frac{1}{1} : \frac$ [//]: # " http://www.eclipse.org/org/documents/edl-v10.php. "  $[1/1: # " "$ [//]: # " SPDX-License-Identifier: BSD-3-Clause "

# Notices for Jakarta XML Web Services

This content is produced and maintained by the Jakarta XML Web Services project.

\* Project home: https://projects.eclipse.org/projects/ee4j.jaxws

## Trademarks

Jakarta XML Web Services is a trademark of the Eclipse Foundation.

## Copyright

All content is the property of the respective authors or their employers. For more information regarding authorship of content, please consult the listed source code repository logs.

## Declared Project Licenses

This program and the accompanying materials are made available under the terms of the Eclipse Distribution License v. 1.0 which is available at http://www.eclipse.org/org/documents/edl-v10.php.

SPDX-License-Identifier: BSD-3-Clause

#### ## Source Code

The project maintains the following source code repositories:

- \* https://github.com/eclipse-ee4j/jws-api
- \* https://github.com/eclipse-ee4j/jax-ws-api
- \* https://github.com/eclipse-ee4j/saaj-api

## Third-party Content

This project leverages the following third party content.

None

### ## Cryptography

Content may contain encryption software. The country in which you are currently may have restrictions on the import, possession, and use, and/or re-export to another country, of encryption software. BEFORE using any encryption software, please check the country's laws, regulations and policies concerning the import, possession, or use, and re-export of encryption software, to see if this is permitted.

Copyright (c) 2017, 2018 Oracle and/or its affiliates. All rights reserved.

 Redistribution and use in source and binary forms, with or without modification, are permitted provided that the following conditions are met:

- Redistributions of source code must retain the above copyright notice, this list of conditions and the following disclaimer.
- Redistributions in binary form must reproduce the above copyright notice, this list of conditions and the following disclaimer in the documentation and/or other materials provided with the distribution.
- Neither the name of the Eclipse Foundation, Inc. nor the names of its contributors may be used to endorse or promote products derived from this software without specific prior written permission.

 THIS SOFTWARE IS PROVIDED BY THE COPYRIGHT HOLDERS AND CONTRIBUTORS "AS IS" AND ANY EXPRESS OR IMPLIED WARRANTIES, INCLUDING, BUT NOT LIMITED TO, THE IMPLIED WARRANTIES OF MERCHANTABILITY AND FITNESS FOR A PARTICULAR PURPOSE ARE DISCLAIMED. IN NO EVENT SHALL THE COPYRIGHT OWNER OR CONTRIBUTORS BE LIABLE FOR ANY DIRECT, INDIRECT, INCIDENTAL, SPECIAL, EXEMPLARY, OR CONSEQUENTIAL DAMAGES (INCLUDING, BUT NOT LIMITED TO,

 PROCUREMENT OF SUBSTITUTE GOODS OR SERVICES; LOSS OF USE, DATA, OR PROFITS; OR BUSINESS INTERRUPTION) HOWEVER CAUSED AND ON ANY THEORY OF LIABILITY, WHETHER IN CONTRACT, STRICT LIABILITY, OR TORT (INCLUDING NEGLIGENCE OR OTHERWISE) ARISING IN ANY WAY OUT OF THE USE OF THIS SOFTWARE, EVEN IF ADVISED OF THE POSSIBILITY OF SUCH DAMAGE.

## **1.40 jakarta-jws-api 2.1.0**

## **1.40.1 Available under license :**

[//]: # " Copyright (c) 2018, 2019 Oracle and/or its affiliates. All rights reserved. "

 $[7/]: # " "$ 

[//]: # " This program and the accompanying materials are made available under the "

 $\left[\frac{1}{1} : \frac{1}{1} : \frac$ 

[//]: # " http://www.eclipse.org/org/documents/edl-v10.php. "

 $[7/]: # " "$ 

[//]: # " SPDX-License-Identifier: BSD-3-Clause "

# Notices for Jakarta Web Services Metadata

This content is produced and maintained by the Jakarta XML Web Services project.

\* Project home: https://projects.eclipse.org/projects/ee4j.jaxws

## Trademarks

Jakarta XML Web Services is a trademark of the Eclipse Foundation.

## Copyright

All content is the property of the respective authors or their employers. For more information regarding authorship of content, please consult the listed source code repository logs.

## Declared Project Licenses

This program and the accompanying materials are made available under the terms of the Eclipse Distribution License v. 1.0 which is available at http://www.eclipse.org/org/documents/edl-v10.php.

SPDX-License-Identifier: BSD-3-Clause

## Source Code

The project maintains the following source code repositories:

- \* https://github.com/eclipse-ee4j/jws-api
- \* https://github.com/eclipse-ee4j/jax-ws-api
- \* https://github.com/eclipse-ee4j/saaj-api

## Third-party Content

This project leverages the following third party content.

None

## Cryptography

Content may contain encryption software. The country in which you are currently may have restrictions on the import, possession, and use, and/or re-export to another country, of encryption software. BEFORE using any encryption software, please check the country's laws, regulations and policies concerning the import, possession, or use, and re-export of encryption software, to see if this is permitted.

Copyright (c) 2017 Oracle and/or its affiliates. All rights reserved.

 Redistribution and use in source and binary forms, with or without modification, are permitted provided that the following conditions are met:

- Redistributions of source code must retain the above copyright notice, this list of conditions and the following disclaimer.
- Redistributions in binary form must reproduce the above copyright notice, this list of conditions and the following disclaimer in the documentation and/or other materials provided with the distribution.
- Neither the name of the Eclipse Foundation, Inc. nor the names of its contributors may be used to endorse or promote products derived from this software without specific prior written permission.

 THIS SOFTWARE IS PROVIDED BY THE COPYRIGHT HOLDERS AND CONTRIBUTORS "AS IS" AND ANY EXPRESS OR IMPLIED WARRANTIES, INCLUDING, BUT NOT LIMITED TO, THE IMPLIED WARRANTIES

 OF MERCHANTABILITY AND FITNESS FOR A PARTICULAR PURPOSE ARE DISCLAIMED. IN NO EVENT SHALL THE COPYRIGHT OWNER OR CONTRIBUTORS BE LIABLE FOR ANY DIRECT, INDIRECT, INCIDENTAL, SPECIAL, EXEMPLARY, OR CONSEQUENTIAL DAMAGES (INCLUDING, BUT NOT LIMITED TO, PROCUREMENT OF SUBSTITUTE GOODS OR SERVICES; LOSS OF USE, DATA, OR PROFITS; OR BUSINESS INTERRUPTION) HOWEVER CAUSED AND ON ANY THEORY OF LIABILITY, WHETHER IN CONTRACT, STRICT LIABILITY, OR TORT (INCLUDING NEGLIGENCE OR OTHERWISE) ARISING IN ANY WAY OUT OF THE USE OF THIS SOFTWARE, EVEN IF ADVISED OF THE POSSIBILITY OF SUCH DAMAGE.

## **1.41 commons-lang3 3.4**

## **1.41.1 Available under license :**

 $\langle$  OWNER $\rangle$  = Regents of the University of California <ORGANIZATION> = University of California, Berkeley  $\langle$ YEAR $\rangle$  = 1998

In the original BSD license, both occurrences of the phrase "COPYRIGHT HOLDERS AND CONTRIBUTORS" in the disclaimer read "REGENTS AND CONTRIBUTORS".

Here is the license template:

Copyright (c) <YEAR>, <OWNER>

All rights reserved.

Redistribution and use in source and binary forms, with or without modification, are permitted provided that the following conditions are met:

Redistributions of source code must retain the above copyright notice, this list of conditions and the following disclaimer.

Redistributions in binary form must reproduce the above copyright notice, this list of conditions and the following disclaimer in the documentation and/or other materials provided with the distribution.

Neither the name of the <ORGANIZATION> nor the names of its contributors may be used to endorse or promote products derived from this

software without specific prior written permission.

THIS SOFTWARE IS PROVIDED BY THE COPYRIGHT HOLDERS AND CONTRIBUTORS "AS IS" AND ANY EXPRESS OR IMPLIED WARRANTIES, INCLUDING, BUT NOT LIMITED TO, THE IMPLIED WARRANTIES OF MERCHANTABILITY AND FITNESS FOR A PARTICULAR PURPOSE ARE DISCLAIMED. IN NO EVENT SHALL THE COPYRIGHT OWNER OR CONTRIBUTORS BE LIABLE FOR ANY DIRECT, INDIRECT, INCIDENTAL, SPECIAL, EXEMPLARY, OR CONSEQUENTIAL DAMAGES (INCLUDING, BUT NOT LIMITED TO, PROCUREMENT OF SUBSTITUTE GOODS OR SERVICES; LOSS OF USE, DATA, OR PROFITS; OR BUSINESS INTERRUPTION) HOWEVER CAUSED AND ON ANY THEORY OF LIABILITY, WHETHER IN CONTRACT, STRICT LIABILITY, OR TORT (INCLUDING NEGLIGENCE OR OTHERWISE) ARISING IN ANY WAY OUT OF THE USE OF THIS SOFTWARE, EVEN IF ADVISED OF THE POSSIBILITY OF SUCH DAMAGE.

## **1.42 commons-lang3 3.8.1**

## **1.42.1 Available under license :**

Apache License Version 2.0, January 2004 http://www.apache.org/licenses/

### TERMS AND CONDITIONS FOR USE, REPRODUCTION, AND DISTRIBUTION

1. Definitions.

"License" shall mean the terms and conditions for use, reproduction, and distribution as defined by Sections 1 through 9 of this document.

"Licensor" shall mean the copyright owner or entity authorized by the copyright owner that is granting the License.

"Legal Entity" shall mean the union of the acting entity and all other entities that control, are controlled by, or are under common control with that entity. For the purposes of this definition, "control" means (i) the power, direct or indirect, to cause the direction or management of such entity, whether by contract or otherwise, or (ii) ownership of fifty percent (50%) or more of the outstanding shares, or (iii) beneficial ownership of such entity.

"You" (or "Your") shall mean an individual or Legal Entity exercising permissions granted by this License.

"Source" form

 shall mean the preferred form for making modifications, including but not limited to software source code, documentation source, and configuration files.

"Object" form shall mean any form resulting from mechanical transformation or translation of a Source form, including but not limited to compiled object code, generated documentation, and conversions to other media types.

"Work" shall mean the work of authorship, whether in Source or Object form, made available under the License, as indicated by a copyright notice that is included in or attached to the work (an example is provided in the Appendix below).

"Derivative Works" shall mean any work, whether in Source or Object form, that is based on (or derived from) the Work and for which the editorial revisions, annotations, elaborations, or other modifications represent, as a whole, an original work of authorship. For the purposes of this License, Derivative Works shall not include works that remain separable from, or merely

link (or bind by name) to the interfaces of, the Work and Derivative Works thereof.

"Contribution" shall mean any work of authorship, including the original version of the Work and any modifications or additions to that Work or Derivative Works thereof, that is intentionally submitted to Licensor for inclusion in the Work by the copyright owner or by an individual or Legal Entity authorized to submit on behalf of the copyright owner. For the purposes of this definition, "submitted" means any form of electronic, verbal, or written communication sent to the Licensor or its representatives, including but not limited to communication on electronic mailing lists, source code control systems, and issue tracking systems that are managed by, or on behalf of, the

Licensor for the purpose of discussing and improving the Work, but excluding communication that is conspicuously marked or otherwise designated in writing by the copyright owner as "Not a Contribution."

#### "Contributor" shall mean

 Licensor and any individual or Legal Entity on behalf of whom a Contribution has been received by Licensor and subsequently incorporated within the Work.

2. Grant of Copyright License. Subject to the terms and conditions of this License, each Contributor hereby grants to You a perpetual, worldwide, non-exclusive, no-charge, royalty-free, irrevocable copyright license to reproduce, prepare Derivative Works of, publicly display, publicly perform, sublicense, and distribute the Work and such Derivative Works in Source or Object form.

3. Grant of Patent License. Subject to the terms and conditions of this License, each Contributor hereby grants to You a perpetual, worldwide, non-exclusive, no-charge, royalty-free, irrevocable (except as stated in this section) patent license to make, have made, use, offer to sell, sell, import, and otherwise transfer the Work, where such license applies only to those patent claims licensable by such Contributor that are necessarily infringed by their Contribution(s) alone or by combination of their Contribution(s) with the Work to which such Contribution(s) was submitted. If You institute patent litigation against any entity (including a cross-claim or counterclaim in a lawsuit) alleging that the Work or a Contribution incorporated within the Work constitutes direct or contributory patent infringement, then any patent licenses granted to You under this License for that Work shall terminate as of the date such litigation is filed.

4. Redistribution. You may reproduce and distribute copies of the Work or Derivative Works thereof in any medium, with or without modifications, and in Source or Object form, provided that You meet the following conditions:

You must give any other recipients of the Work or Derivative Works a copy of this License; and

You must cause any modified files to carry prominent notices stating that You changed the files; and

You must retain, in the Source form of any Derivative Works that You distribute, all copyright, patent, trademark, and attribution notices from the Source form of the Work, excluding those notices that do not pertain to any part of the Derivative Works; and

If the Work includes a "NOTICE" text file as part of its distribution, then any Derivative Works that You distribute must include a readable copy of the attribution notices contained within such NOTICE file, excluding those notices that do not pertain to any part of the Derivative Works, in at least one of the following places: within a NOTICE text file distributed as part of the Derivative Works; within the Source form or documentation, if provided along with the Derivative Works; or, within a display generated by the Derivative Works, if and wherever such third-party notices normally appear. The contents of the NOTICE file are for informational purposes only and do not modify the License. You may add Your own attribution notices within Derivative Works that You distribute, alongside or as an addendum

 to the NOTICE text from the Work, provided that such additional attribution notices cannot be construed as modifying the License.

You may add Your own copyright statement to Your modifications and may provide additional or different license terms and conditions for use, reproduction, or distribution of Your modifications, or for any such Derivative Works as a whole, provided Your use, reproduction, and distribution of the Work otherwise complies with the conditions stated in this License.

5. Submission of Contributions. Unless You explicitly state otherwise, any Contribution intentionally submitted for inclusion in the Work by You to the Licensor shall be under the terms and conditions of this License, without any additional terms or conditions. Notwithstanding the above, nothing herein shall supersede or modify the terms of any separate license agreement you may have executed with Licensor regarding such Contributions.

6. Trademarks. This License does not grant permission to use

 the trade names, trademarks, service marks, or product names of the Licensor, except as required for reasonable and customary use in describing the origin of the Work and reproducing the content of the NOTICE file.

7. Disclaimer of Warranty. Unless required by applicable law or agreed to in writing, Licensor provides the Work (and each Contributor provides its Contributions) on an "AS IS" BASIS, WITHOUT WARRANTIES OR CONDITIONS OF ANY KIND, either express or implied, including, without limitation, any warranties or conditions of TITLE, NON-INFRINGEMENT, MERCHANTABILITY, or FITNESS FOR A PARTICULAR PURPOSE. You are solely responsible for determining the appropriateness of using or redistributing the Work and assume any risks associated with Your exercise of permissions under this License.

8. Limitation of Liability. In no event and under no legal theory, whether in tort (including negligence), contract, or otherwise, unless required by applicable law (such as deliberate and grossly negligent acts) or agreed to in writing, shall any Contributor be liable to You for damages, including any direct, indirect, special, incidental, or consequential damages of any character arising as a result of this License or out of the use or inability to use the Work (including but not limited to damages for loss of goodwill, work stoppage, computer failure or malfunction, or any and all other commercial damages or losses), even if such Contributor has been advised of the possibility of such damages.

9. Accepting Warranty or Additional Liability. While redistributing the Work or Derivative Works thereof, You may choose to offer, and charge a fee for, acceptance of support, warranty, indemnity, or other liability obligations and/or rights consistent with this License. However, in accepting such obligations, You may act only on Your own behalf and on Your sole responsibility, not on behalf of any other Contributor, and only if You agree to indemnify, defend, and hold each Contributor

 harmless for any liability incurred by, or claims asserted against, such Contributor by reason of your accepting any such warranty or additional liability.

### END OF TERMS AND CONDITIONS

APPENDIX: How to apply the Apache License to your work

To apply the Apache License to your work, attach the following boilerplate notice, with the fields enclosed by brackets "[]" replaced with your own identifying information. (Don't include the brackets!) The text should be enclosed in the appropriate comment syntax for the file format. We also recommend that a file or class name and description of purpose be included on the same "printed page" as the copyright notice for easier identification within third-party archives.

Copyright [yyyy] [name of copyright owner]

 Licensed under the Apache License, Version 2.0 (the "License"); you may not use this file except in compliance with the License. You may obtain a copy of the License at

 Unless required by applicable law or agreed to in writing, software distributed under the License is distributed on an "AS IS" BASIS, WITHOUT WARRANTIES OR CONDITIONS OF ANY KIND, either express or implied. See the License for the specific language governing permissions and limitations under the License.

# **1.43 args4j 2.32**

## **1.43.1 Available under license :**

Copyright (c) 2013 Kohsuke Kawaguchi and other contributors

Permission is hereby granted, free of charge, to any person obtaining a copy of this software and associated documentation files (the "Software"), to deal in the Software without restriction, including without limitation the rights to use, copy, modify, merge, publish, distribute, sublicense, and/or sell copies of the Software, and to permit persons to whom the Software is furnished to do so, subject to the following conditions:

The above copyright notice and this permission notice shall be included in all copies or substantial portions of the Software.

THE SOFTWARE IS PROVIDED "AS IS", WITHOUT WARRANTY OF ANY KIND, EXPRESS OR IMPLIED, INCLUDING BUT NOT LIMITED TO THE WARRANTIES OF MERCHANTABILITY, FITNESS FOR A PARTICULAR PURPOSE AND NONINFRINGEMENT. IN NO EVENT SHALL THE AUTHORS OR COPYRIGHT HOLDERS BE LIABLE FOR ANY CLAIM, DAMAGES OR OTHER LIABILITY, WHETHER IN AN ACTION OF CONTRACT, TORT OR OTHERWISE, ARISING FROM,

```
OUT OF
```
 OR IN CONNECTION WITH THE SOFTWARE OR THE USE OR OTHER DEALINGS IN THE SOFTWARE.

## **1.44 rxjava 1.1.2**

### **1.44.1 Available under license :**

No license file was found, but licenses were detected in source scan.

```
/**
```
- \* Copyright 2014 Netflix, Inc.
- \*
- \* Licensed under the Apache License, Version 2.0 (the "License");
- \* you may not use this file except in compliance with the License.
- \* You may obtain a copy of the License at

\*

\* http://www.apache.org/licenses/LICENSE-2.0

\*

- \* Unless required by applicable law or agreed to in writing, software
- \* distributed under the License is distributed on an "AS IS" BASIS,
- \* WITHOUT WARRANTIES OR CONDITIONS OF ANY KIND, either express or implied.
- \* See the License for the specific language governing permissions and
- \* limitations under the License.

\*

\* Modified from http://www.javacodegeeks.com/2013/08/simple-and-lightweight-pool-implementation.html \*/

Found in path(s):

```
* /opt/ws_local/PERMITS_SQL/1041687962_1591242739.53/0/rxjava-1-1-2-sources-
```
jar/rx/internal/util/ObjectPool.java

No license file was found, but licenses were detected in source scan.

/\*

- \* Licensed under the Apache License, Version 2.0 (the "License");
- \* you may not use this file except in compliance with the License.
- \* You may obtain a copy of the License at

\*

\* http://www.apache.org/licenses/LICENSE-2.0

\*

- \* Unless required by applicable law or agreed to in writing, software
- \* distributed under the License is distributed on an "AS IS" BASIS,
- \* WITHOUT WARRANTIES OR CONDITIONS OF ANY KIND, either express or implied.
- \* See the License for the specific language governing permissions and
- \* limitations under the License.

\*

- \* Original License: https://github.com/JCTools/JCTools/blob/master/LICENSE
- \* Original location: https://github.com/JCTools/JCTools/blob/master/jctools-

core/src/main/java/org/jctools/queues/atomic/SpscLinkedAtomicQueue.java \*/

Found in path(s):

\* /opt/ws\_local/PERMITS\_SQL/1041687962\_1591242739.53/0/rxjava-1-1-2-sourcesjar/rx/internal/util/atomic/SpscLinkedAtomicQueue.java No license file was found, but licenses were detected in source scan.

/\*

- \* Licensed under the Apache License, Version 2.0 (the "License");
- \* you may not use this file except in compliance with the License.
- \* You may obtain a copy of the License at
- \*
- \* http://www.apache.org/licenses/LICENSE-2.0
- \*
- \* Unless required by applicable law or agreed to in writing, software
- \* distributed under the License is distributed on an "AS IS" BASIS,
- \* WITHOUT WARRANTIES OR CONDITIONS OF ANY KIND, either express or implied.
- \* See the License for the specific language governing permissions and
- \* limitations under the License.
- \*
- \* Original License: https://github.com/JCTools/JCTools/blob/master/LICENSE
- \* Original location: https://github.com/JCTools/JCTools/blob/master/jctools-
- core/src/main/java/org/jctools/queues/SpmcArrayQueue.java

\*/

Found in path(s):

\* /opt/ws\_local/PERMITS\_SQL/1041687962\_1591242739.53/0/rxjava-1-1-2-sourcesjar/rx/internal/util/unsafe/SpmcArrayQueue.java No license file was found, but licenses were detected in source scan.

Copyright 2014 Netflix, Inc.

 Licensed under the Apache License, Version 2.0 (the "License"); you may not use this file except in compliance with the License. You may obtain a copy of the License at

http://www.apache.org/licenses/LICENSE

#### 2.0

 Unless required by applicable law or agreed to in writing, software distributed under the License is distributed on an "AS IS" BASIS, WITHOUT WARRANTIES OR CONDITIONS OF ANY KIND, either express or implied. See the License for the specific language governing permissions and limitations under the License.

#### Found in path(s):

\* /opt/ws\_local/PERMITS\_SQL/1041687962\_1591242739.53/0/rxjava-1-1-2-sources-

jar/rx/internal/operators/package.html

No license file was found, but licenses were detected in source scan.

/\*\*

\* Copyright 2014 Netflix, Inc.

\*

\* Licensed under the Apache License, Version 2.0 (the "License");

\* you may not use this file except in compliance with the License.

\* You may obtain a copy of the License at

\*

\* http://www.apache.org/licenses/LICENSE-2.0

\*

\* Unless required by applicable law or agreed to in writing, software

\* distributed under the License is distributed on an "AS IS" BASIS,

\* WITHOUT WARRANTIES OR CONDITIONS OF ANY KIND, either express or implied.

\* See the License for the specific language governing permissions and

\* limitations under the License.

\*/

Found in path(s):

\* /opt/ws\_local/PERMITS\_SQL/1041687962\_1591242739.53/0/rxjava-1-1-2-sourcesjar/rx/schedulers/TrampolineScheduler.java

\* /opt/ws\_local/PERMITS\_SQL/1041687962\_1591242739.53/0/rxjava-1-1-2-sourcesjar/rx/internal/operators/OperatorSkipLast.java

\* /opt/ws\_local/PERMITS\_SQL/1041687962\_1591242739.53/0/rxjava-1-1-2-sourcesjar/rx/internal/operators/OperatorToMultimap.java

\*

 /opt/ws\_local/PERMITS\_SQL/1041687962\_1591242739.53/0/rxjava-1-1-2-sourcesjar/rx/internal/operators/OperatorDoOnRequest.java

\* /opt/ws\_local/PERMITS\_SQL/1041687962\_1591242739.53/0/rxjava-1-1-2-sourcesjar/rx/subscriptions/CompositeSubscription.java

\* /opt/ws\_local/PERMITS\_SQL/1041687962\_1591242739.53/0/rxjava-1-1-2-sourcesjar/rx/subjects/SubjectSubscriptionManager.java

\* /opt/ws\_local/PERMITS\_SQL/1041687962\_1591242739.53/0/rxjava-1-1-2-sourcesjar/rx/internal/operators/OperatorSkipLastTimed.java

\* /opt/ws\_local/PERMITS\_SQL/1041687962\_1591242739.53/0/rxjava-1-1-2-sourcesjar/rx/internal/operators/OnSubscribeSingle.java

\* /opt/ws\_local/PERMITS\_SQL/1041687962\_1591242739.53/0/rxjava-1-1-2-sourcesjar/rx/internal/operators/OperatorDoOnSubscribe.java

\* /opt/ws\_local/PERMITS\_SQL/1041687962\_1591242739.53/0/rxjava-1-1-2-sourcesjar/rx/internal/operators/OperatorSwitchIfEmpty.java

\* /opt/ws\_local/PERMITS\_SQL/1041687962\_1591242739.53/0/rxjava-1-1-2-sourcesjar/rx/internal/operators/OperatorDoOnUnsubscribe.java

\*

 /opt/ws\_local/PERMITS\_SQL/1041687962\_1591242739.53/0/rxjava-1-1-2-sourcesjar/rx/schedulers/CachedThreadScheduler.java

\* /opt/ws\_local/PERMITS\_SQL/1041687962\_1591242739.53/0/rxjava-1-1-2-sourcesjar/rx/observables/BlockingObservable.java

No license file was found, but licenses were detected in source scan.

/\*

\* Licensed under the Apache License, Version 2.0 (the "License");

\* you may not use this file except in compliance with the License.

\* You may obtain a copy of the License at

\*

\* http://www.apache.org/licenses/LICENSE-2.0

\*

\* Unless required by applicable law or agreed to in writing, software

\* distributed under the License is distributed on an "AS IS" BASIS,

\* WITHOUT WARRANTIES OR CONDITIONS OF ANY KIND, either express or implied.

\* See the License for the specific language governing permissions and

\* limitations under the License.

\*

\* Inspired from https://code.google.com/p/guava-

libraries/source/browse/guava/src/com/google/common/annotations/Beta.java \*/

Found in path(s):

\* /opt/ws\_local/PERMITS\_SQL/1041687962\_1591242739.53/0/rxjava-1-1-2-sourcesjar/rx/annotations/Experimental.java No license file was found, but licenses were detected in source scan.

This package contains code that relies on sun.misc.Unsafe. Before using it you MUST assert UnsafeAccess.isUnsafeAvailable()  $==$  true

Much of the code in this package comes from or is inspired by the JCTools project: https://github.com/JCTools/JCTools

JCTools has now published artifacts (https://github.com/JCTools/JCTools/issues/17) so RxJava could add JCTools as a "shadow" dependency (https://github.com/ReactiveX/RxJava/issues/1735). RxJava has a "zero dependency" policy for the core library, so if we do add it as a dependency, it won't be an externally visible dependency that results in a separate jar.

The license for the JCTools code is https://github.com/JCTools/JCTools/blob/master/LICENSE

As of June 10 2014 when this code was copied the LICENSE read as:

Apache License

 Version 2.0, January 2004 http://www.apache.org/licenses/

 TERMS AND CONDITIONS FOR USE, REPRODUCTION, AND DISTRIBUTION

1. Definitions.

 "License" shall mean the terms and conditions for use, reproduction, and distribution as defined by Sections 1 through 9 of this document.

 "Licensor" shall mean the copyright owner or entity authorized by the copyright owner that is granting the License.

 "Legal Entity" shall mean the union of the acting entity and all other entities that control, are controlled by, or are under common control with that entity. For the purposes of this definition, "control" means (i) the power, direct or indirect, to cause the direction or management of such entity, whether by contract or otherwise, or (ii) ownership of fifty percent (50%) or more of the outstanding shares, or (iii) beneficial ownership of such entity.

 "You" (or "Your") shall mean an individual or Legal Entity exercising permissions granted by this License.

 "Source" form shall mean the preferred form for making modifications,

 including but not limited to software source code, documentation source, and configuration files.

 "Object" form shall mean any form resulting from mechanical transformation or translation of a Source form, including but not limited to compiled object code, generated documentation, and conversions to other media types.

 "Work" shall mean the work of authorship, whether in Source or Object form, made available under the License, as indicated by a copyright notice that is included in or attached to the work (an example is provided in the Appendix below).

 "Derivative Works" shall mean any work, whether in Source or Object form, that is based on (or derived from) the Work and for which the editorial revisions, annotations, elaborations, or other modifications represent, as a whole, an original work of authorship. For the purposes of this License, Derivative Works shall not

include works that remain

 separable from, or merely link (or bind by name) to the interfaces of, the Work and Derivative Works thereof.

 "Contribution" shall mean any work of authorship, including the original version of the Work and any modifications or additions to that Work or Derivative Works thereof, that is intentionally submitted to Licensor for inclusion in the Work by the copyright owner or by an individual or Legal Entity authorized to submit on behalf of the copyright owner. For the purposes of this definition, "submitted" means any form of electronic, verbal, or written communication sent

 to the Licensor or its representatives, including but not limited to communication on electronic mailing lists, source code control systems, and issue tracking systems that are managed by, or on behalf of, the Licensor for the purpose of discussing and improving the Work, but excluding communication that

 is conspicuously marked or otherwise designated in writing by the copyright owner as "Not a Contribution."

 "Contributor" shall mean Licensor and any individual or Legal Entity on behalf of whom a Contribution has been received by Licensor and subsequently incorporated within the Work.

- 2. Grant of Copyright License. Subject to the terms and conditions of this License, each Contributor hereby grants to You a perpetual, worldwide, non-exclusive, no-charge, royalty-free, irrevocable copyright license to reproduce, prepare Derivative Works of, publicly display, publicly perform, sublicense, and distribute the Work and such Derivative Works in Source or Object form.
- 3. Grant of Patent License. Subject to the terms and conditions of this License, each Contributor hereby grants to You a perpetual, worldwide, non-exclusive, no-charge, royalty-free, irrevocable (except as stated in this section) patent license to make,
- have made,

 use, offer to sell, sell, import, and otherwise transfer the Work, where such license applies only to those patent claims licensable by such Contributor that are necessarily infringed by their Contribution(s) alone or by combination of their Contribution(s) with the Work to which such Contribution(s) was submitted. If You institute patent litigation against any entity (including a cross-claim or counterclaim in a lawsuit) alleging that the Work or a Contribution incorporated within the Work constitutes direct or contributory patent infringement, then any patent licenses granted to You under this License for that Work shall terminate as of the date such litigation is filed.

- 4. Redistribution. You may reproduce and distribute copies of the Work or Derivative Works thereof in any medium, with or without modifications, and in Source or Object form, provided that You meet the following conditions:
	- (a) You must give any other recipients of the Work or Derivative Works a copy of this License; and
	- (b) You must cause any modified files to carry prominent notices stating that You changed the files; and
	- (c) You must retain, in the Source form of any Derivative Works

 that You distribute, all copyright, patent, trademark, and attribution notices from the Source form of the Work, excluding those notices that do not pertain to any part of the Derivative Works; and

- (d) If the Work includes a "NOTICE" text file as part of its distribution, then any Derivative Works that You distribute must include a readable copy of the attribution notices contained within such NOTICE file, excluding those notices that do not pertain to any part of the Derivative Works, in at least one of the following places: within a NOTICE text file distributed as part
- of the Derivative Works; within the Source form or documentation, if provided along with the Derivative Works; or, within a display generated by the Derivative Works, if and wherever such third-party notices normally appear. The contents of the NOTICE file are for informational purposes only and do not modify the License. You may add Your own attribution notices within Derivative Works that You distribute, alongside or as an addendum to the NOTICE text from the Work, provided that such additional attribution notices cannot be construed as modifying the License.

 You may add Your own copyright statement to Your modifications and may provide additional or different license terms and conditions for use, reproduction, or distribution of Your modifications, or for any such Derivative Works as a whole, provided Your use, reproduction, and distribution of the Work otherwise complies with

the conditions stated in this License.

- 5. Submission of Contributions. Unless You explicitly state otherwise, any Contribution intentionally submitted for inclusion in the Work by You to the Licensor shall be under the terms and conditions of this License, without any additional terms or conditions. Notwithstanding the above, nothing herein shall supersede or modify the terms of any separate license agreement you may have executed with Licensor regarding such Contributions.
- 6. Trademarks. This License does not grant permission to use the trade names, trademarks, service marks, or product names of the Licensor, except as required for reasonable and customary use in describing the origin of the Work and reproducing the content of the NOTICE file.
- 7. Disclaimer of Warranty. Unless required by applicable law or agreed to in writing, Licensor provides the Work (and each Contributor provides

its Contributions) on an "AS IS" BASIS,

 WITHOUT WARRANTIES OR CONDITIONS OF ANY KIND, either express or implied, including, without limitation, any warranties or conditions of TITLE, NON-INFRINGEMENT, MERCHANTABILITY, or FITNESS FOR A PARTICULAR PURPOSE. You are solely responsible for determining the appropriateness of using or redistributing the Work and assume any risks associated with Your exercise of permissions under this License.

 8. Limitation of Liability. In no event and under no legal theory, whether in tort (including negligence), contract, or otherwise, unless required by applicable law (such as deliberate and grossly negligent acts) or agreed to in writing, shall any Contributor be liable to You for damages, including any direct, indirect, special, incidental, or consequential damages of any character arising as a result of this License or out of the use or inability to use the Work (including

but not limited to damages for loss of goodwill,

 work stoppage, computer failure or malfunction, or any and all other commercial damages or losses), even if such Contributor has been advised of the possibility of such damages.

 9. Accepting Warranty or Additional Liability. While redistributing the Work or Derivative Works thereof, You may choose to offer, and charge a fee for, acceptance of support, warranty, indemnity, or other liability obligations and/or rights consistent with this License. However, in accepting such obligations, You may act only on Your own behalf and on Your sole responsibility, not on behalf of any other Contributor, and only if You agree to indemnify, defend, and hold each Contributor harmless for any liability incurred by, or claims asserted against, such Contributor by reason of your accepting any such warranty or additional liability.

#### END OF TERMS AND CONDITIONS

APPENDIX: How

to apply the Apache License to your work.

 To apply the Apache License to your work, attach the following boilerplate notice, with the fields enclosed by brackets "{}" replaced with your own identifying information. (Don't include the brackets!) The text should be enclosed in the appropriate comment syntax for the file format. We also recommend that a file or class name and description of purpose be included on the same "printed page" as the copyright notice for easier identification within third-party archives.

Copyright {yyyy} {name of copyright owner}

 Licensed under the Apache License, Version 2.0 (the "License"); you may not use this file except in compliance with the License. You may obtain a copy of the License at

http://www.apache.org/licenses/LICENSE-2.0

 Unless required by applicable law or agreed to in writing, software distributed under the License is distributed on an "AS IS" BASIS, WITHOUT WARRANTIES OR CONDITIONS OF ANY KIND, either express or implied.

 See the License for the specific language governing permissions and limitations under the License.

Found in path(s):

\* /opt/ws\_local/PERMITS\_SQL/1041687962\_1591242739.53/0/rxjava-1-1-2-sourcesjar/rx/internal/util/unsafe/README.md No license file was found, but licenses were detected in source scan.

/\*

\* Licensed under the Apache License, Version 2.0 (the "License");

\* you may not use this file except in compliance with the License.

\* You may obtain a copy of the License at

\*

\* http://www.apache.org/licenses/LICENSE-2.0

\*

\* Unless required by applicable law or agreed to in writing, software

\* distributed under the License is distributed on an "AS IS" BASIS,

\* WITHOUT WARRANTIES OR CONDITIONS OF ANY KIND, either express or implied.

\* See the License for the specific language governing permissions and

\* limitations under the License.

\*

\* Original License: https://github.com/JCTools/JCTools/blob/master/LICENSE

\* Original location: https://github.com/JCTools/JCTools/blob/master/jctools-

core/src/main/java/org/jctools/queues/LinkedQueueNode.java

\*/

Found in path(s):

\* /opt/ws\_local/PERMITS\_SQL/1041687962\_1591242739.53/0/rxjava-1-1-2-sourcesjar/rx/internal/util/atomic/LinkedQueueNode.java No license file was found, but licenses were detected in source scan.

/\*

\* Licensed under the Apache License, Version 2.0 (the "License");

\* you may not use this file except in compliance with the License.

\* You may obtain a copy of the License at

\*

\* http://www.apache.org/licenses/LICENSE-2.0

\*

- \* Unless required by applicable law or agreed to in writing, software
- \* distributed under the License is distributed on an "AS IS" BASIS,
- \* WITHOUT WARRANTIES OR CONDITIONS OF ANY KIND, either express or implied.
- \* See the License for the specific language governing permissions and

\* limitations under the License.

\*

- \* Original License: https://github.com/JCTools/JCTools/blob/master/LICENSE
- \* Original location: https://github.com/JCTools/JCTools/blob/master/jctoolscore/src/main/java/org/jctools/queues/atomic/BaseLinkedQueue.java

\*/

Found in path(s):

\* /opt/ws\_local/PERMITS\_SQL/1041687962\_1591242739.53/0/rxjava-1-1-2-sourcesjar/rx/internal/util/unsafe/BaseLinkedQueue.java No license file was found, but licenses were detected in source scan.

/\*

- \* Licensed under the Apache License, Version 2.0 (the "License");
- \* you may not use this file except in compliance with the License.
- \* You may obtain a copy of the License at
- \*
- \* http://www.apache.org/licenses/LICENSE-2.0
- \*
- \* Unless required by applicable law or agreed to in writing, software
- \* distributed under the License is distributed on an "AS IS" BASIS,
- \* WITHOUT WARRANTIES OR CONDITIONS OF ANY KIND, either express or implied.
- \* See the License for the specific language governing permissions and
- \* limitations under the License.

\*

- \* Original License: https://github.com/JCTools/JCTools/blob/master/LICENSE
- \* Original location: https://github.com/JCTools/JCTools/blob/master/jctools-

core/src/main/java/org/jctools/queues/SpscUnboundedArrayQueue.java \*/

Found in path(s):

\* /opt/ws\_local/PERMITS\_SQL/1041687962\_1591242739.53/0/rxjava-1-1-2-sourcesjar/rx/internal/util/unsafe/SpscUnboundedArrayQueue.java No license file was found, but licenses were detected in source scan.

/\*

\* Licensed under the Apache License, Version 2.0 (the "License");

\* you may not use this file except in compliance with the License.

- \* You may obtain a copy of the License at
- \*
- \* http://www.apache.org/licenses/LICENSE-2.0

\*

- \* Unless required by applicable law or agreed to in writing, software
- \* distributed under the License is distributed on an "AS IS" BASIS,

\* WITHOUT WARRANTIES OR CONDITIONS OF ANY KIND, either express or implied.

\* See the License for the specific language governing permissions and

\* limitations under the License.

\*

\* Original License: https://github.com/JCTools/JCTools/blob/master/LICENSE

\* Original location: https://github.com/JCTools/JCTools/blob/master/jctoolscore/src/main/java/org/jctools/queues/atomic/MpscLinkedAtomicQueue.java \*/

Found in path(s):

\* /opt/ws\_local/PERMITS\_SQL/1041687962\_1591242739.53/0/rxjava-1-1-2-sourcesjar/rx/internal/util/atomic/MpscLinkedAtomicQueue.java No license file was found, but licenses were detected in source scan.

/\*\*

\* Copyright 2014 Netflix, Inc.

\*

\* Licensed under the Apache License, Version 2.0 (the "License"); you may not use this file except in

\* compliance with the License. You may obtain a copy of the License at

\*

\* http://www.apache.org/licenses/LICENSE-2.0

\*

\* Unless required by applicable law or agreed to in writing, software distributed under the License is

\* distributed on an "AS IS" BASIS, WITHOUT WARRANTIES OR CONDITIONS OF ANY KIND, either express or implied. See

\* the License for the specific language governing permissions and limitations under the License. \*/

Found in path(s):

\* /opt/ws\_local/PERMITS\_SQL/1041687962\_1591242739.53/0/rxjava-1-1-2-sources-

jar/rx/internal/util/SynchronizedSubscription.java

\* /opt/ws\_local/PERMITS\_SQL/1041687962\_1591242739.53/0/rxjava-1-1-2-sources-

jar/rx/internal/util/UtilityFunctions.java

\* /opt/ws\_local/PERMITS\_SQL/1041687962\_1591242739.53/0/rxjava-1-1-2-sources-jar/rx/Observable.java No license file was found, but licenses were detected in source scan.

/\*

\* Licensed under the Apache License, Version 2.0 (the "License");

\* you may not use this file except in compliance with the License.

\* You may obtain a copy of the License at

\*

\* http://www.apache.org/licenses/LICENSE-2.0

\*

\* Unless required by applicable law or agreed to in writing, software

\* distributed under the License is distributed on an "AS IS" BASIS,

\* WITHOUT WARRANTIES OR CONDITIONS OF ANY KIND, either express or implied.

\* See the License for the specific language governing permissions and

\* limitations under the License.

\*

\* Original License: https://github.com/JCTools/JCTools/blob/master/LICENSE

\* Original location: https://github.com/JCTools/JCTools/blob/master/jctoolscore/src/main/java/org/jctools/queues/MessagePassingQueue.java \*/

Found in path(s):

\* /opt/ws\_local/PERMITS\_SQL/1041687962\_1591242739.53/0/rxjava-1-1-2-sourcesjar/rx/internal/util/unsafe/MessagePassingQueue.java No license file was found, but licenses were detected in source scan.

/\*\*

\* Copyright 2016 Netflix, Inc.

\*

\* Licensed under the Apache License, Version 2.0 (the "License");

\* you may not use this file except in compliance with the License.

\* You may obtain a copy of the License at

\*

\* http://www.apache.org/licenses/LICENSE-2.0

\*

\* Unless required by applicable law or agreed to in writing, software

\* distributed under the License is distributed on an "AS IS" BASIS,

\* WITHOUT WARRANTIES OR CONDITIONS OF ANY KIND, either express or implied.

\* See the License for the specific language governing permissions and

\* limitations under the License.

\*/

Found in path(s):

\* /opt/ws\_local/PERMITS\_SQL/1041687962\_1591242739.53/0/rxjava-1-1-2-sources-

jar/rx/BackpressureOverflow.java

\* /opt/ws\_local/PERMITS\_SQL/1041687962\_1591242739.53/0/rxjava-1-1-2-sourcesjar/rx/plugins/RxJavaSingleExecutionHook.java

No license file was found, but licenses were detected in source scan.

/\*\*

\* Copyright 2015 Netflix, Inc.

\*

\* Licensed under the Apache License, Version 2.0 (the "License"); you may not use this file except in

\* compliance with the License. You may obtain a copy of the License at

\*

\* http://www.apache.org/licenses/LICENSE-2.0

\*

\* Unless required by applicable law or agreed to in writing, software distributed under the License is

\* distributed on an "AS IS" BASIS, WITHOUT WARRANTIES OR CONDITIONS OF ANY KIND, either express or implied. See

\* the License for the specific language governing permissions and limitations under the License. \*/

Found in path(s):

\* /opt/ws\_local/PERMITS\_SQL/1041687962\_1591242739.53/0/rxjava-1-1-2-sources-jar/rx/Single.java \* /opt/ws\_local/PERMITS\_SQL/1041687962\_1591242739.53/0/rxjava-1-1-2-sourcesjar/rx/internal/operators/OnSubscribeCombineLatest.java No license file was found, but licenses were detected in source scan.

/\*

- \* Licensed under the Apache License, Version 2.0 (the "License");
- \* you may not use this file except in compliance with the License.
- \* You may obtain a copy of the License at
- \*

```
* http://www.apache.org/licenses/LICENSE-2.0
```
\*

\* Unless required by applicable law or agreed to in writing, software

\* distributed under the License is distributed on an "AS IS" BASIS,

\* WITHOUT WARRANTIES OR CONDITIONS OF ANY KIND, either express or implied.

\* See the License for the specific language governing permissions and

\* limitations under the License.

\*

\* Original License: https://github.com/JCTools/JCTools/blob/master/LICENSE

\* Original location: https://github.com/JCTools/JCTools/blob/master/jctools-

core/src/main/java/org/jctools/queues/atomic/SpscAtomicArrayQueue.java \*/

Found in path(s):

\* /opt/ws\_local/PERMITS\_SQL/1041687962\_1591242739.53/0/rxjava-1-1-2-sourcesjar/rx/internal/util/atomic/SpscAtomicArrayQueue.java

\*

 /opt/ws\_local/PERMITS\_SQL/1041687962\_1591242739.53/0/rxjava-1-1-2-sourcesjar/rx/internal/util/atomic/SpscExactAtomicArrayQueue.java No license file was found, but licenses were detected in source scan.

/\*

\* Licensed under the Apache License, Version 2.0 (the "License");

\* you may not use this file except in compliance with the License.

\* You may obtain a copy of the License at

\*

\* http://www.apache.org/licenses/LICENSE-2.0

\*

\* Unless required by applicable law or agreed to in writing, software

\* distributed under the License is distributed on an "AS IS" BASIS,

\* WITHOUT WARRANTIES OR CONDITIONS OF ANY KIND, either express or implied.

\* See the License for the specific language governing permissions and

\* limitations under the License.

\*

\* Original License: https://github.com/JCTools/JCTools/blob/master/LICENSE

\* Original location: https://github.com/JCTools/JCTools/blob/master/jctools-

core/src/main/java/org/jctools/util/Pow2.java

\*/

Found in path(s):

\* /opt/ws\_local/PERMITS\_SQL/1041687962\_1591242739.53/0/rxjava-1-1-2-sourcesjar/rx/internal/util/unsafe/Pow2.java No license file was found, but licenses were detected in source scan.

/\*

- \* Licensed under the Apache License, Version 2.0 (the "License");
- \* you may not use this file except in compliance with the License.
- \* You may obtain a copy of the License at
- \*
- \* http://www.apache.org/licenses/LICENSE-2.0
- \*
- \* Unless required by applicable law or agreed to in writing, software
- \* distributed under the License is distributed on an "AS IS" BASIS,
- \* WITHOUT WARRANTIES OR CONDITIONS OF ANY KIND, either express or implied.
- \* See the License for the specific language governing permissions and
- \* limitations under the License.

\*

- \* Original License: https://github.com/JCTools/JCTools/blob/master/LICENSE
- \* Original location: https://github.com/JCTools/JCTools/blob/master/jctools-

core/src/main/java/org/jctools/queues/MpscLinkedQueue.java

\*/

Found in path(s):

\* /opt/ws\_local/PERMITS\_SQL/1041687962\_1591242739.53/0/rxjava-1-1-2-sourcesjar/rx/internal/util/unsafe/MpscLinkedQueue.java

No license file was found, but licenses were detected in source scan.

/\*

- \* Licensed under the Apache License, Version 2.0 (the "License");
- \* you may not use this file except in compliance with the License.
- \* You may obtain a copy of the License at

\*

\* http://www.apache.org/licenses/LICENSE-2.0

\*

- \* Unless required by applicable law or agreed to in writing, software
- \* distributed under the License is distributed on an "AS IS" BASIS,
- \* WITHOUT WARRANTIES OR CONDITIONS OF ANY KIND, either express or implied.
- \* See the License for the specific language governing permissions and
- \* limitations under the License.

\*

- \* Original License: https://github.com/JCTools/JCTools/blob/master/LICENSE
- \* Original location: https://github.com/JCTools/JCTools/blob/master/jctools-
- core/src/main/java/org/jctools/queues/ConcurrentSequencedCircularArrayQueue.java

\*/

Found in path(s):

\* /opt/ws\_local/PERMITS\_SQL/1041687962\_1591242739.53/0/rxjava-1-1-2-sourcesjar/rx/internal/util/unsafe/ConcurrentSequencedCircularArrayQueue.java No license file was found, but licenses were detected in source scan.

/\*\*

\* Copyright 2016 Netflix, Inc.

\*

\* Licensed under the Apache License, Version 2.0 (the "License");

\* you may not use this file except in compliance with the License.

\* You may obtain a copy of the License at

\*

\* http://www.apache.org/licenses/LICENSE-2.0

\*

\* Unless required by applicable law or agreed to in writing, software

\* distributed under the License is distributed on an "AS IS" BASIS,

\* WITHOUT WARRANTIES OR CONDITIONS OF ANY KIND, either express or implied.

\* See the License for the specific language governing permissions and

\* limitations under the License.

\*/

Found in path(s):

\* /opt/ws\_local/PERMITS\_SQL/1041687962\_1591242739.53/0/rxjava-1-1-2-sourcesjar/rx/plugins/RxJavaSingleExecutionHookDefault.java No license file was found, but licenses were detected in source scan.

====

Copyright 2014 Netflix, Inc.

 Licensed under the Apache License, Version 2.0 (the "License"); you may not use this file except in compliance with the License. You may obtain a copy of the License at

http://www.apache.org/licenses/LICENSE-2.0

 Unless required by applicable law or agreed to in writing, software distributed under the License is distributed on an "AS IS" BASIS, WITHOUT WARRANTIES OR CONDITIONS OF ANY KIND, either express or implied. See the License for the specific language governing permissions and limitations under the License.

====

This package "rx.internal.operators" is for internal implementation details and can change at any time.

It is excluded from the public Javadocs (http://netflix.github.io/RxJava/javadoc/) and should not be relied upon by any code.

In short, changes to public signatures of these classes will not be accounted for in the versioning

#### of RxJava.

Found in path(s):

\* /opt/ws\_local/PERMITS\_SQL/1041687962\_1591242739.53/0/rxjava-1-1-2-sourcesjar/rx/internal/operators/README.md No license file was found, but licenses were detected in source scan.

/\*\*

\* Copyright 2014 Netflix, Inc.

\*

\* Licensed under the Apache License, Version 2.0 (the "License");

\* you may not use this file except in compliance with the License.

\* You may obtain a copy of the License at

\*

\* http://www.apache.org/licenses/LICENSE-2.0

\*

\* Unless required by applicable law or agreed to in writing, software

\* distributed under the License is distributed on an "AS IS" BASIS,

\* WITHOUT WARRANTIES OR CONDITIONS OF ANY KIND, either express or implied.

\* See the License for the specific language governing permissions and

\* limitations under the License.

\*/

/\*\*

\* This plugin class provides 2 ways to customize {@link Scheduler} functionality

\* 1. You may redefine entire schedulers, if you so choose. To do so, override

\* the 3 methods that return Scheduler (io(), computation(), newThread()).

\* 2. You may wrap/decorate an {@link Action0}, before it is handed off to a Scheduler. The system-

\* supplied Schedulers (Schedulers.ioScheduler, Schedulers.computationScheduler,

\* Scheduler.newThreadScheduler) all use this hook, so it's a convenient way to

\* modify Scheduler functionality without redefining Schedulers wholesale.

\*

\* Also, when redefining Schedulers, you are free to use/not use the onSchedule decoration hook.

 $*$ 

\* See {@link RxJavaPlugins} or the RxJava GitHub Wiki for information on configuring plugins:

 $*$ 

href="https://github.com/ReactiveX/RxJava/wiki/Plugins">https://github.com/ReactiveX/RxJava/wiki/Plugins</a>. \*/

Found in path(s):

\* /opt/ws\_local/PERMITS\_SQL/1041687962\_1591242739.53/0/rxjava-1-1-2-sources-

jar/rx/plugins/RxJavaSchedulersHook.java

No license file was found, but licenses were detected in source scan.

/\*\*

\* Copyright 2016 Netflix, Inc.

\*

\* Licensed under the Apache License, Version 2.0 (the "License"); you may not

\* use this file except in compliance with the License. You may obtain a copy of

\* the License at

\*

\* http://www.apache.org/licenses/LICENSE-2.0

\*

\* Unless required by applicable law or agreed to in writing, software

\* distributed under the License is distributed on an "AS IS" BASIS, WITHOUT

\* WARRANTIES OR CONDITIONS OF ANY KIND, either express or implied. See the

\* License for the specific language governing permissions and limitations under

\* the License.

\*/

Found in path(s):

\* /opt/ws\_local/PERMITS\_SQL/1041687962\_1591242739.53/0/rxjava-1-1-2-sourcesjar/rx/internal/util/ExceptionsUtils.java

\* /opt/ws\_local/PERMITS\_SQL/1041687962\_1591242739.53/0/rxjava-1-1-2-sourcesjar/rx/internal/operators/OnSubscribeConcatMap.java

\* /opt/ws\_local/PERMITS\_SQL/1041687962\_1591242739.53/0/rxjava-1-1-2-sources-

jar/rx/internal/operators/OnSubscribePublishMulticast.java

No license file was found, but licenses were detected in source scan.

/\*\*

\* Copyright 2015 Netflix, Inc.

\*

\* Licensed under the Apache License, Version 2.0 (the "License");

\* you may not use this file except in compliance with the License.

\* You may obtain a copy of the License at

\*

\* http://www.apache.org/licenses/LICENSE-2.0

\*

\* Unless required by applicable law or agreed to in writing, software

\* distributed under the License is distributed on an "AS IS" BASIS,

\* WITHOUT WARRANTIES OR CONDITIONS OF ANY KIND, either express or implied.

\* See the License for the specific language governing permissions and

\* limitations under the License.

\*/

Found in path(s):

\* /opt/ws\_local/PERMITS\_SQL/1041687962\_1591242739.53/0/rxjava-1-1-2-sourcesjar/rx/internal/util/BlockingUtils.java

\* /opt/ws\_local/PERMITS\_SQL/1041687962\_1591242739.53/0/rxjava-1-1-2-sources-

jar/rx/singles/BlockingSingle.java

No license file was found, but licenses were detected in source scan.

/\*

\* Licensed under the Apache License, Version 2.0 (the "License");

\* you may not use this file except in compliance with the License.

\* You may obtain a copy of the License at

\*

\* http://www.apache.org/licenses/LICENSE-2.0

\*

\* Unless required by applicable law or agreed to in writing, software

\* distributed under the License is distributed on an "AS IS" BASIS,

\* WITHOUT WARRANTIES OR CONDITIONS OF ANY KIND, either express or implied.

\* See the License for the specific language governing permissions and

\* limitations under the License.

\*

\* Original License: https://github.com/JCTools/JCTools/blob/master/LICENSE

\* Original location: https://github.com/JCTools/JCTools/blob/master/jctools-

core/src/main/java/org/jctools/queues/ConcurrentCircularArrayQueue.java \*/

Found in path(s):

\* /opt/ws\_local/PERMITS\_SQL/1041687962\_1591242739.53/0/rxjava-1-1-2-sourcesjar/rx/internal/util/unsafe/ConcurrentCircularArrayQueue.java No license file was found, but licenses were detected in source scan.

/\*\*

\* Copyright 2015 Netflix, Inc.

\*

\* Licensed under the Apache License, Version 2.0 (the "License"); you may not

\* use this file except in compliance with the License. You may obtain a copy of

\* the License at

\*

\* http://www.apache.org/licenses/LICENSE-2.0

\*

\* Unless required by applicable law or agreed to in writing, software

\* distributed under the License is distributed on an "AS IS" BASIS, WITHOUT

\* WARRANTIES OR CONDITIONS OF ANY KIND, either express or implied. See the

\* License for the specific language governing permissions and limitations under \* the License.

\*/

Found in path(s):

\* /opt/ws\_local/PERMITS\_SQL/1041687962\_1591242739.53/0/rxjava-1-1-2-sourcesjar/rx/internal/producers/ProducerArbiter.java

\* /opt/ws\_local/PERMITS\_SQL/1041687962\_1591242739.53/0/rxjava-1-1-2-sourcesjar/rx/internal/producers/SingleDelayedProducer.java

\* /opt/ws\_local/PERMITS\_SQL/1041687962\_1591242739.53/0/rxjava-1-1-2-sourcesjar/rx/internal/producers/QueuedProducer.java

\*

 /opt/ws\_local/PERMITS\_SQL/1041687962\_1591242739.53/0/rxjava-1-1-2-sourcesjar/rx/internal/producers/ProducerObserverArbiter.java

\* /opt/ws\_local/PERMITS\_SQL/1041687962\_1591242739.53/0/rxjava-1-1-2-sourcesjar/rx/internal/producers/SingleProducer.java

\* /opt/ws\_local/PERMITS\_SQL/1041687962\_1591242739.53/0/rxjava-1-1-2-sources-
jar/rx/internal/producers/QueuedValueProducer.java \* /opt/ws\_local/PERMITS\_SQL/1041687962\_1591242739.53/0/rxjava-1-1-2-sourcesjar/rx/internal/operators/BackpressureUtils.java No license file was found, but licenses were detected in source scan.

/\*

\* Licensed under the Apache License, Version 2.0 (the "License");

\* you may not use this file except in compliance with the License.

\* You may obtain a copy of the License at

\*

\* http://www.apache.org/licenses/LICENSE-2.0

\*

\* Unless required by applicable law or agreed to in writing, software

\* distributed under the License is distributed on an "AS IS" BASIS,

\* WITHOUT WARRANTIES OR CONDITIONS OF ANY KIND, either express or implied.

\* See the License for the specific language governing permissions and

\* limitations under the License.

\*

\* Original License: https://github.com/JCTools/JCTools/blob/master/LICENSE

\* Original location: https://github.com/JCTools/JCTools/blob/master/jctools-

core/src/main/java/org/jctools/queues/SpscArrayQueue.java

\*/

Found in path(s):

\* /opt/ws\_local/PERMITS\_SQL/1041687962\_1591242739.53/0/rxjava-1-1-2-sourcesjar/rx/internal/util/unsafe/SpscArrayQueue.java No license file was found, but licenses were detected in source scan.

/\*

\* Copyright (C) 2010 The Guava Authors

\*

\* Licensed under the Apache License, Version 2.0 (the "License");

\* you may not use this file except in compliance with the License.

\* You may obtain a copy of the License at

\*

\* http://www.apache.org/licenses/LICENSE-2.0

\*

\* Unless required by applicable law or agreed to in writing, software

\* distributed under the License is distributed on an "AS IS" BASIS,

\* WITHOUT WARRANTIES OR CONDITIONS OF ANY KIND, either express or implied.

\* See the License for the specific language governing permissions and

\* limitations under the License.

\*

\* Originally from https://code.google.com/p/guava-

libraries/source/browse/guava/src/com/google/common/annotations/Beta.java

\*/

Found in path(s):

\* /opt/ws\_local/PERMITS\_SQL/1041687962\_1591242739.53/0/rxjava-1-1-2-sources-jar/rx/annotations/Beta.java No license file was found, but licenses were detected in source scan.

/\*

\* Licensed under the Apache License, Version 2.0 (the "License");

\* you may not use this file except in compliance with the License.

\* You may obtain a copy of the License at

\*

\* http://www.apache.org/licenses/LICENSE-2.0

\*

\* Unless required by applicable law or agreed to in writing, software

\* distributed under the License is distributed on an "AS IS" BASIS,

\* WITHOUT WARRANTIES OR CONDITIONS OF ANY KIND, either express or implied.

\* See the License for the specific language governing permissions and

\* limitations under the License.

\*

\* Original License: https://github.com/JCTools/JCTools/blob/master/LICENSE

\* Original location: https://github.com/JCTools/JCTools/blob/master/jctools-

core/src/main/java/org/jctools/queues/MpmcArrayQueue.java

\*/

Found in path(s):

\* /opt/ws\_local/PERMITS\_SQL/1041687962\_1591242739.53/0/rxjava-1-1-2-sourcesjar/rx/internal/util/unsafe/MpmcArrayQueue.java No license file was found, but licenses were detected in source scan.

/\*\*

\* Copyright 2014 Netflix, Inc.

\*

\* Licensed under the Apache License, Version 2.0 (the "License"); you may not

\* use this file except in compliance with the License. You may obtain a copy of

\* the License at

\*

\* http://www.apache.org/licenses/LICENSE-2.0

\*

\* Unless required by applicable law or agreed to in writing, software

\* distributed under the License is distributed on an "AS IS" BASIS, WITHOUT

\* WARRANTIES OR CONDITIONS OF ANY KIND, either express or implied. See the

\* License for the specific language governing permissions and limitations under

\* the License.

\*/

Found in path(s):

\* /opt/ws\_local/PERMITS\_SQL/1041687962\_1591242739.53/0/rxjava-1-1-2-sources-jar/rx/functions/Actions.java No license file was found, but licenses were detected in source scan.

/\*

\* Licensed under the Apache License, Version 2.0 (the "License");

- \* you may not use this file except in compliance with the License.
- \* You may obtain a copy of the License at
- \*
- \* http://www.apache.org/licenses/LICENSE-2.0

\*

- \* Unless required by applicable law or agreed to in writing, software
- \* distributed under the License is distributed on an "AS IS" BASIS,
- \* WITHOUT WARRANTIES OR CONDITIONS OF ANY KIND, either express or implied.
- \* See the License for the specific language governing permissions and
- \* limitations under the License.

\*

\* Original License: https://github.com/JCTools/JCTools/blob/master/LICENSE

\* Original location: https://github.com/JCTools/JCTools/blob/master/jctools-

core/src/main/java/org/jctools/queues/atomic/BaseLinkedAtomicQueue.java \*/

#### Found in path(s):

\* /opt/ws\_local/PERMITS\_SQL/1041687962\_1591242739.53/0/rxjava-1-1-2-sourcesjar/rx/internal/util/atomic/BaseLinkedAtomicQueue.java No license file was found, but licenses were detected in source scan.

#### /\*\*

\* Copyright 2014 Netflix, Inc.

 $*$  <p/>

- \* Licensed under the Apache License, Version 2.0 (the "License");
- \* you may not use this file except in compliance with the License.
- \* You may obtain a copy of the License at
- $*$  <p/>
- \* http://www.apache.org/licenses/LICENSE-2.0

 $*$  <p/> <p/>

- \* Unless required by applicable law or agreed to in writing, software
- \* distributed under the License is distributed on an "AS IS" BASIS,

\* WITHOUT WARRANTIES OR CONDITIONS OF ANY KIND, either express or implied.

- \* See the License for the specific language governing permissions and
- \* limitations under the License.

\*/

Found in path(s):

\* /opt/ws\_local/PERMITS\_SQL/1041687962\_1591242739.53/0/rxjava-1-1-2-sources-

jar/rx/internal/util/ScalarSynchronousSingle.java

No license file was found, but licenses were detected in source scan.

/\*

- \* Licensed under the Apache License, Version 2.0 (the "License");
- \* you may not use this file except in compliance with the License.
- \* You may obtain a copy of the License at

\*

\* http://www.apache.org/licenses/LICENSE-2.0

\*

- \* Unless required by applicable law or agreed to in writing, software
- \* distributed under the License is distributed on an "AS IS" BASIS,

\* WITHOUT WARRANTIES OR CONDITIONS OF ANY KIND, either express or implied.

\* See the License for the specific language governing permissions and

\* limitations under the License.

\*

\* Original License: https://github.com/JCTools/JCTools/blob/master/LICENSE

\* Original location: https://github.com/JCTools/JCTools/blob/master/jctoolscore/src/main/java/org/jctools/queues/atomic/SpscUnboundedAtomicArrayQueue.java \*/

Found in path(s):

\* /opt/ws\_local/PERMITS\_SQL/1041687962\_1591242739.53/0/rxjava-1-1-2-sourcesjar/rx/internal/util/atomic/SpscUnboundedAtomicArrayQueue.java No license file was found, but licenses were detected in source scan.

/\*

- \* Licensed under the Apache License, Version 2.0 (the "License");
- \* you may not use this file except in compliance with the License.
- \* You may obtain a copy of the License at
- \*
- \* http://www.apache.org/licenses/LICENSE-2.0
- \*
- \* Unless required by applicable law or agreed to in writing, software
- \* distributed under the License is distributed on an "AS IS" BASIS,
- \* WITHOUT WARRANTIES OR CONDITIONS OF ANY KIND, either express or implied.
- \* See the License for the specific language governing permissions and
- \* limitations under the License.

\*

\* Original License: https://github.com/JCTools/JCTools/blob/master/LICENSE

\* Original location: https://github.com/JCTools/JCTools/blob/master/jctools-

core/src/main/java/org/jctools/queues/atomic/AtomicReferenceArrayQueue.java \*/

Found in path(s):

\* /opt/ws\_local/PERMITS\_SQL/1041687962\_1591242739.53/0/rxjava-1-1-2-sourcesjar/rx/internal/util/atomic/AtomicReferenceArrayQueue.java No license file was found, but licenses were detected in source scan.

/\*\*

\* Copyright 2015 Netflix, Inc.

\*

- \* Licensed under the Apache License, Version 2.0 (the "License");
- \* you may not use this file except in compliance with the License.
- \* You may obtain a copy of the License at

\*

\* http://www.apache.org/licenses/LICENSE-2.0

\*

- \* Unless required by applicable law or agreed to in writing, software
- \* distributed under the License is distributed on an "AS IS" BASIS,
- \* WITHOUT WARRANTIES OR CONDITIONS OF ANY KIND, either express or implied.
- \* See the License for the specific language governing permissions and

\* limitations under the License.

\*/

Found in path(s):

\* /opt/ws\_local/PERMITS\_SQL/1041687962\_1591242739.53/0/rxjava-1-1-2-sources-

jar/rx/observables/AsyncOnSubscribe.java

\* /opt/ws\_local/PERMITS\_SQL/1041687962\_1591242739.53/0/rxjava-1-1-2-sources-jar/rx/SingleSubscriber.java No license file was found, but licenses were detected in source scan.

/\*

\* Licensed under the Apache License, Version 2.0 (the "License");

\* you may not use this file except in compliance with the License.

\* You may obtain a copy of the License at

\*

\* http://www.apache.org/licenses/LICENSE-2.0

\*

\* Unless required by applicable law or agreed to in writing, software

\* distributed under the License is distributed on an "AS IS" BASIS,

\* WITHOUT WARRANTIES OR CONDITIONS OF ANY KIND, either express or implied.

\* See the License for the specific language governing permissions and

\* limitations under the License.

\*

\* Original License: https://github.com/JCTools/JCTools/blob/master/LICENSE

\* Original location: https://github.com/JCTools/JCTools/blob/master/jctools-

core/src/main/java/org/jctools/queues/QueueProgressIndicators.java

\*/

Found in path(s):

\* /opt/ws\_local/PERMITS\_SQL/1041687962\_1591242739.53/0/rxjava-1-1-2-sourcesjar/rx/internal/util/unsafe/QueueProgressIndicators.java No license file was found, but licenses were detected in source scan.

/\*\*

\* Copyright 2014 Netflix, Inc.

\*

\* Licensed under the Apache License, Version 2.0 (the "License");

\* you may not use this file except in compliance with the License.

\* You may obtain a copy of the License at

\*

\* http://www.apache.org/licenses/LICENSE-2.0

\*

\* Unless required by applicable law or agreed to in writing, software

\* distributed under the License is distributed on an "AS IS" BASIS,

\* WITHOUT WARRANTIES OR CONDITIONS OF ANY KIND, either express or implied.

\* See the License for the specific language governing permissions and

\* limitations under the License.

\*/

#### Found in path(s):

\* /opt/ws\_local/PERMITS\_SQL/1041687962\_1591242739.53/0/rxjava-1-1-2-sources-jar/rx/functions/Action.java \* /opt/ws\_local/PERMITS\_SQL/1041687962\_1591242739.53/0/rxjava-1-1-2-sources-jar/rx/functions/Func0.java \* /opt/ws\_local/PERMITS\_SQL/1041687962\_1591242739.53/0/rxjava-1-1-2-sourcesjar/rx/internal/operators/OperatorTakeLast.java \* /opt/ws\_local/PERMITS\_SQL/1041687962\_1591242739.53/0/rxjava-1-1-2-sourcesjar/rx/internal/operators/OperatorElementAt.java \* /opt/ws\_local/PERMITS\_SQL/1041687962\_1591242739.53/0/rxjava-1-1-2-sourcesjar/rx/internal/operators/OperatorTimeoutBase.java \* /opt/ws\_local/PERMITS\_SQL/1041687962\_1591242739.53/0/rxjava-1-1-2-sourcesjar/rx/observers/TestSubscriber.java \* /opt/ws\_local/PERMITS\_SQL/1041687962\_1591242739.53/0/rxjava-1-1-2-sourcesjar/rx/observers/Observers.java \* /opt/ws\_local/PERMITS\_SQL/1041687962\_1591242739.53/0/rxjava-1-1-2-sourcesjar/rx/subscriptions/SerialSubscription.java \* /opt/ws\_local/PERMITS\_SQL/1041687962\_1591242739.53/0/rxjava-1-1-2-sourcesjar/rx/internal/operators/NotificationLite.java \* /opt/ws\_local/PERMITS\_SQL/1041687962\_1591242739.53/0/rxjava-1-1-2-sourcesjar/rx/internal/operators/OperatorIgnoreElements.java \* /opt/ws\_local/PERMITS\_SQL/1041687962\_1591242739.53/0/rxjava-1-1-2-sources-jar/rx/functions/Func5.java \* /opt/ws\_local/PERMITS\_SQL/1041687962\_1591242739.53/0/rxjava-1-1-2-sourcesjar/rx/internal/operators/OperatorMapNotification.java \* /opt/ws\_local/PERMITS\_SQL/1041687962\_1591242739.53/0/rxjava-1-1-2-sourcesjar/rx/internal/operators/OperatorOnBackpressureBuffer.java \* /opt/ws\_local/PERMITS\_SQL/1041687962\_1591242739.53/0/rxjava-1-1-2-sourcesjar/rx/internal/operators/BlockingOperatorToFuture.java \* /opt/ws\_local/PERMITS\_SQL/1041687962\_1591242739.53/0/rxjava-1-1-2-sourcesjar/rx/internal/operators/OnSubscribeRedo.java \* /opt/ws\_local/PERMITS\_SQL/1041687962\_1591242739.53/0/rxjava-1-1-2-sources-

jar/rx/internal/operators/CompletableOnSubscribeMergeDelayErrorIterable.java

\* /opt/ws\_local/PERMITS\_SQL/1041687962\_1591242739.53/0/rxjava-1-1-2-sourcesjar/rx/internal/operators/OperatorSkipWhile.java

\* /opt/ws\_local/PERMITS\_SQL/1041687962\_1591242739.53/0/rxjava-1-1-2-sourcesjar/rx/internal/operators/OperatorOnBackpressureDrop.java

\* /opt/ws\_local/PERMITS\_SQL/1041687962\_1591242739.53/0/rxjava-1-1-2-sources-

jar/rx/internal/operators/TakeLastQueueProducer.java

\*

/opt/ws\_local/PERMITS\_SQL/1041687962\_1591242739.53/0/rxjava-1-1-2-sources-jar/rx/functions/Action5.java

\* /opt/ws\_local/PERMITS\_SQL/1041687962\_1591242739.53/0/rxjava-1-1-2-sources-

jar/rx/internal/operators/CompletableOnSubscribeMergeIterable.java

\* /opt/ws\_local/PERMITS\_SQL/1041687962\_1591242739.53/0/rxjava-1-1-2-sources-

jar/rx/internal/operators/CompletableOnSubscribeMergeDelayErrorArray.java

\* /opt/ws\_local/PERMITS\_SQL/1041687962\_1591242739.53/0/rxjava-1-1-2-sourcesjar/rx/subscriptions/MultipleAssignmentSubscription.java

\* /opt/ws\_local/PERMITS\_SQL/1041687962\_1591242739.53/0/rxjava-1-1-2-sourcesjar/rx/internal/operators/CachedObservable.java

\* /opt/ws\_local/PERMITS\_SQL/1041687962\_1591242739.53/0/rxjava-1-1-2-sourcesjar/rx/internal/operators/OperatorDoOnEach.java

\* /opt/ws\_local/PERMITS\_SQL/1041687962\_1591242739.53/0/rxjava-1-1-2-sourcesjar/rx/internal/operators/OperatorSkip.java

\* /opt/ws\_local/PERMITS\_SQL/1041687962\_1591242739.53/0/rxjava-1-1-2-sourcesjar/rx/plugins/RxJavaObservableExecutionHook.java

\*

/opt/ws\_local/PERMITS\_SQL/1041687962\_1591242739.53/0/rxjava-1-1-2-sources-

jar/rx/exceptions/OnErrorNotImplementedException.java

\* /opt/ws\_local/PERMITS\_SQL/1041687962\_1591242739.53/0/rxjava-1-1-2-sourcesjar/rx/internal/operators/OperatorDematerialize.java

\* /opt/ws\_local/PERMITS\_SQL/1041687962\_1591242739.53/0/rxjava-1-1-2-sources-jar/rx/Producer.java

\* /opt/ws\_local/PERMITS\_SQL/1041687962\_1591242739.53/0/rxjava-1-1-2-sources-jar/rx/functions/ActionN.java

\* /opt/ws\_local/PERMITS\_SQL/1041687962\_1591242739.53/0/rxjava-1-1-2-sources-

jar/rx/internal/operators/OperatorSequenceEqual.java

\* /opt/ws\_local/PERMITS\_SQL/1041687962\_1591242739.53/0/rxjava-1-1-2-sources-

jar/rx/internal/operators/OperatorToObservableSortedList.java

\* /opt/ws\_local/PERMITS\_SQL/1041687962\_1591242739.53/0/rxjava-1-1-2-sources-

jar/rx/internal/operators/OperatorTakeLastTimed.java

\* /opt/ws\_local/PERMITS\_SQL/1041687962\_1591242739.53/0/rxjava-1-1-2-sources-jar/rx/functions/Func8.java \*

/opt/ws\_local/PERMITS\_SQL/1041687962\_1591242739.53/0/rxjava-1-1-2-sources-

jar/rx/observables/SyncOnSubscribe.java

\* /opt/ws\_local/PERMITS\_SQL/1041687962\_1591242739.53/0/rxjava-1-1-2-sources-jar/rx/functions/Func4.java

\* /opt/ws\_local/PERMITS\_SQL/1041687962\_1591242739.53/0/rxjava-1-1-2-sources-jar/rx/package-info.java

\* /opt/ws\_local/PERMITS\_SQL/1041687962\_1591242739.53/0/rxjava-1-1-2-sources-

jar/rx/internal/util/BackpressureDrainManager.java

\* /opt/ws\_local/PERMITS\_SQL/1041687962\_1591242739.53/0/rxjava-1-1-2-sources-jar/rx/Subscription.java \* /opt/ws\_local/PERMITS\_SQL/1041687962\_1591242739.53/0/rxjava-1-1-2-sources-

jar/rx/schedulers/ImmediateScheduler.java

\* /opt/ws\_local/PERMITS\_SQL/1041687962\_1591242739.53/0/rxjava-1-1-2-sourcesjar/rx/schedulers/TestScheduler.java

\* /opt/ws\_local/PERMITS\_SQL/1041687962\_1591242739.53/0/rxjava-1-1-2-sources-

jar/rx/internal/util/ScalarSynchronousObservable.java

\* /opt/ws\_local/PERMITS\_SQL/1041687962\_1591242739.53/0/rxjava-1-1-2-sources-

jar/rx/internal/operators/OperatorTimeout.java

\*

/opt/ws\_local/PERMITS\_SQL/1041687962\_1591242739.53/0/rxjava-1-1-2-sources-jar/rx/functions/Func9.java

\* /opt/ws\_local/PERMITS\_SQL/1041687962\_1591242739.53/0/rxjava-1-1-2-sources-jar/rx/functions/Action3.java

\* /opt/ws\_local/PERMITS\_SQL/1041687962\_1591242739.53/0/rxjava-1-1-2-sources-

jar/rx/internal/operators/OnSubscribeFromIterable.java

\* /opt/ws\_local/PERMITS\_SQL/1041687962\_1591242739.53/0/rxjava-1-1-2-sources-

jar/rx/internal/operators/OperatorObserveOn.java

\* /opt/ws\_local/PERMITS\_SQL/1041687962\_1591242739.53/0/rxjava-1-1-2-sourcesjar/rx/subscriptions/BooleanSubscription.java \* /opt/ws\_local/PERMITS\_SQL/1041687962\_1591242739.53/0/rxjava-1-1-2-sources-jar/rx/functions/FuncN.java \* /opt/ws\_local/PERMITS\_SQL/1041687962\_1591242739.53/0/rxjava-1-1-2-sourcesjar/rx/observables/ConnectableObservable.java \* /opt/ws\_local/PERMITS\_SQL/1041687962\_1591242739.53/0/rxjava-1-1-2-sourcesjar/rx/observers/TestObserver.java \* /opt/ws\_local/PERMITS\_SQL/1041687962\_1591242739.53/0/rxjava-1-1-2-sourcesjar/rx/exceptions/OnErrorThrowable.java \* /opt/ws\_local/PERMITS\_SQL/1041687962\_1591242739.53/0/rxjava-1-1-2-sourcesjar/rx/subscriptions/RefCountSubscription.java \* /opt/ws\_local/PERMITS\_SQL/1041687962\_1591242739.53/0/rxjava-1-1-2-sourcesjar/rx/internal/operators/CompletableOnSubscribeConcatArray.java \* /opt/ws\_local/PERMITS\_SQL/1041687962\_1591242739.53/0/rxjava-1-1-2-sourcesjar/rx/observables/GroupedObservable.java \* /opt/ws\_local/PERMITS\_SQL/1041687962\_1591242739.53/0/rxjava-1-1-2-sourcesjar/rx/subjects/TestSubject.java \* /opt/ws\_local/PERMITS\_SQL/1041687962\_1591242739.53/0/rxjava-1-1-2-sourcesjar/rx/internal/util/SubscriptionList.java \* /opt/ws\_local/PERMITS\_SQL/1041687962\_1591242739.53/0/rxjava-1-1-2-sources-jar/rx/functions/Action1.java \* /opt/ws\_local/PERMITS\_SQL/1041687962\_1591242739.53/0/rxjava-1-1-2-sourcesjar/rx/subjects/BehaviorSubject.java \* /opt/ws\_local/PERMITS\_SQL/1041687962\_1591242739.53/0/rxjava-1-1-2-sourcesjar/rx/schedulers/Timestamped.java \* /opt/ws\_local/PERMITS\_SQL/1041687962\_1591242739.53/0/rxjava-1-1-2-sourcesjar/rx/internal/operators/OperatorAll.java \* /opt/ws\_local/PERMITS\_SQL/1041687962\_1591242739.53/0/rxjava-1-1-2-sourcesjar/rx/internal/util/IndexedRingBuffer.java \* /opt/ws\_local/PERMITS\_SQL/1041687962\_1591242739.53/0/rxjava-1-1-2-sourcesjar/rx/internal/schedulers/EventLoopsScheduler.java \* /opt/ws\_local/PERMITS\_SQL/1041687962\_1591242739.53/0/rxjava-1-1-2-sourcesjar/rx/internal/operators/OnSubscribeUsing.java \* /opt/ws\_local/PERMITS\_SQL/1041687962\_1591242739.53/0/rxjava-1-1-2-sourcesjar/rx/exceptions/OnCompletedFailedException.java \* /opt/ws\_local/PERMITS\_SQL/1041687962\_1591242739.53/0/rxjava-1-1-2-sourcesjar/rx/exceptions/UnsubscribeFailedException.java \* /opt/ws\_local/PERMITS\_SQL/1041687962\_1591242739.53/0/rxjava-1-1-2-sources-jar/rx/Completable.java \* /opt/ws\_local/PERMITS\_SQL/1041687962\_1591242739.53/0/rxjava-1-1-2-sourcesjar/rx/observers/Subscribers.java \* /opt/ws\_local/PERMITS\_SQL/1041687962\_1591242739.53/0/rxjava-1-1-2-sourcesjar/rx/internal/operators/OperatorTake.java \* /opt/ws\_local/PERMITS\_SQL/1041687962\_1591242739.53/0/rxjava-1-1-2-sourcesjar/rx/internal/operators/OperatorThrottleFirst.java \* /opt/ws\_local/PERMITS\_SQL/1041687962\_1591242739.53/0/rxjava-1-1-2-sourcesjar/rx/internal/operators/OperatorAny.java

\* /opt/ws\_local/PERMITS\_SQL/1041687962\_1591242739.53/0/rxjava-1-1-2-sources-jar/rx/functions/Func7.java \* /opt/ws\_local/PERMITS\_SQL/1041687962\_1591242739.53/0/rxjava-1-1-2-sourcesjar/rx/exceptions/OnErrorFailedException.java \* /opt/ws\_local/PERMITS\_SQL/1041687962\_1591242739.53/0/rxjava-1-1-2-sourcesjar/rx/internal/operators/OperatorCast.java \* /opt/ws\_local/PERMITS\_SQL/1041687962\_1591242739.53/0/rxjava-1-1-2-sourcesjar/rx/internal/operators/OperatorReplay.java \* /opt/ws\_local/PERMITS\_SQL/1041687962\_1591242739.53/0/rxjava-1-1-2-sourcesjar/rx/internal/operators/OperatorTakeUntil.java \* /opt/ws\_local/PERMITS\_SQL/1041687962\_1591242739.53/0/rxjava-1-1-2-sources-jar/rx/functions/Action9.java \* /opt/ws\_local/PERMITS\_SQL/1041687962\_1591242739.53/0/rxjava-1-1-2-sourcesjar/rx/internal/operators/OperatorSubscribeOn.java \* /opt/ws\_local/PERMITS\_SQL/1041687962\_1591242739.53/0/rxjava-1-1-2-sourcesjar/rx/internal/operators/OperatorTakeWhile.java \* /opt/ws\_local/PERMITS\_SQL/1041687962\_1591242739.53/0/rxjava-1-1-2-sourcesjar/rx/internal/operators/OnSubscribeJoin.java \* /opt/ws\_local/PERMITS\_SQL/1041687962\_1591242739.53/0/rxjava-1-1-2-sourcesjar/rx/internal/operators/CompletableOnSubscribeConcatIterable.java \* /opt/ws\_local/PERMITS\_SQL/1041687962\_1591242739.53/0/rxjava-1-1-2-sourcesjar/rx/internal/operators/BlockingOperatorLatest.java \* /opt/ws\_local/PERMITS\_SQL/1041687962\_1591242739.53/0/rxjava-1-1-2-sourcesjar/rx/internal/operators/OperatorDelay.java \* /opt/ws\_local/PERMITS\_SQL/1041687962\_1591242739.53/0/rxjava-1-1-2-sources-jar/rx/functions/Action7.java \* /opt/ws\_local/PERMITS\_SQL/1041687962\_1591242739.53/0/rxjava-1-1-2-sourcesjar/rx/internal/operators/BlockingOperatorToIterator.java \* /opt/ws\_local/PERMITS\_SQL/1041687962\_1591242739.53/0/rxjava-1-1-2-sourcesjar/rx/internal/operators/OnSubscribeAmb.java \* /opt/ws\_local/PERMITS\_SQL/1041687962\_1591242739.53/0/rxjava-1-1-2-sources-jar/rx/functions/Action4.java \* /opt/ws\_local/PERMITS\_SQL/1041687962\_1591242739.53/0/rxjava-1-1-2-sourcesjar/rx/internal/operators/OperatorOnErrorResumeNextViaFunction.java \* /opt/ws\_local/PERMITS\_SQL/1041687962\_1591242739.53/0/rxjava-1-1-2-sources-jar/rx/functions/Func2.java \* /opt/ws\_local/PERMITS\_SQL/1041687962\_1591242739.53/0/rxjava-1-1-2-sourcesjar/rx/internal/operators/OperatorScan.java \* /opt/ws\_local/PERMITS\_SQL/1041687962\_1591242739.53/0/rxjava-1-1-2-sourcesjar/rx/internal/operators/OperatorMerge.java \* /opt/ws\_local/PERMITS\_SQL/1041687962\_1591242739.53/0/rxjava-1-1-2-sources-jar/rx/functions/Func1.java

\* /opt/ws\_local/PERMITS\_SQL/1041687962\_1591242739.53/0/rxjava-1-1-2-sources-jar/rx/functions/Action0.java

\* /opt/ws\_local/PERMITS\_SQL/1041687962\_1591242739.53/0/rxjava-1-1-2-sources-

jar/rx/internal/operators/CompletableOnSubscribeMerge.java

\*

/opt/ws\_local/PERMITS\_SQL/1041687962\_1591242739.53/0/rxjava-1-1-2-sources-

jar/rx/internal/operators/OperatorTimestamp.java

\* /opt/ws\_local/PERMITS\_SQL/1041687962\_1591242739.53/0/rxjava-1-1-2-sources-

jar/rx/internal/operators/OperatorZipIterable.java

\* /opt/ws\_local/PERMITS\_SQL/1041687962\_1591242739.53/0/rxjava-1-1-2-sources-jar/rx/functions/Action2.java

\* /opt/ws\_local/PERMITS\_SQL/1041687962\_1591242739.53/0/rxjava-1-1-2-sources-jar/rx/functions/Func3.java

\* /opt/ws\_local/PERMITS\_SQL/1041687962\_1591242739.53/0/rxjava-1-1-2-sourcesjar/rx/observers/SafeSubscriber.java

\* /opt/ws\_local/PERMITS\_SQL/1041687962\_1591242739.53/0/rxjava-1-1-2-sourcesjar/rx/internal/operators/OperatorMap.java

\* /opt/ws\_local/PERMITS\_SQL/1041687962\_1591242739.53/0/rxjava-1-1-2-sourcesjar/rx/internal/operators/BlockingOperatorNext.java

\* /opt/ws\_local/PERMITS\_SQL/1041687962\_1591242739.53/0/rxjava-1-1-2-sources-jar/rx/subjects/Subject.java \*

/opt/ws\_local/PERMITS\_SQL/1041687962\_1591242739.53/0/rxjava-1-1-2-sources-

jar/rx/internal/operators/CompletableOnSubscribeTimeout.java

\* /opt/ws\_local/PERMITS\_SQL/1041687962\_1591242739.53/0/rxjava-1-1-2-sources-

jar/rx/internal/schedulers/GenericScheduledExecutorService.java

\* /opt/ws\_local/PERMITS\_SQL/1041687962\_1591242739.53/0/rxjava-1-1-2-sources-

jar/rx/internal/operators/OperatorToMap.java

\* /opt/ws\_local/PERMITS\_SQL/1041687962\_1591242739.53/0/rxjava-1-1-2-sourcesjar/rx/internal/operators/OperatorUnsubscribeOn.java

\* /opt/ws\_local/PERMITS\_SQL/1041687962\_1591242739.53/0/rxjava-1-1-2-sourcesjar/rx/subscriptions/Subscriptions.java

\* /opt/ws\_local/PERMITS\_SQL/1041687962\_1591242739.53/0/rxjava-1-1-2-sourcesjar/rx/internal/operators/OperatorToObservableList.java

\* /opt/ws\_local/PERMITS\_SQL/1041687962\_1591242739.53/0/rxjava-1-1-2-sourcesjar/rx/internal/operators/CompletableOnSubscribeMergeArray.java

\* /opt/ws\_local/PERMITS\_SQL/1041687962\_1591242739.53/0/rxjava-1-1-2-sourcesjar/rx/internal/operators/OnSubscribeGroupJoin.java

\*

/opt/ws\_local/PERMITS\_SQL/1041687962\_1591242739.53/0/rxjava-1-1-2-sources-

jar/rx/plugins/RxJavaObservableExecutionHookDefault.java

\* /opt/ws\_local/PERMITS\_SQL/1041687962\_1591242739.53/0/rxjava-1-1-2-sourcesjar/rx/internal/operators/OperatorFilter.java

\* /opt/ws\_local/PERMITS\_SQL/1041687962\_1591242739.53/0/rxjava-1-1-2-sources-

jar/rx/schedulers/TimeInterval.java

\* /opt/ws\_local/PERMITS\_SQL/1041687962\_1591242739.53/0/rxjava-1-1-2-sources-jar/rx/schedulers/packageinfo.java

\* /opt/ws\_local/PERMITS\_SQL/1041687962\_1591242739.53/0/rxjava-1-1-2-sources-jar/rx/Observer.java

\* /opt/ws\_local/PERMITS\_SQL/1041687962\_1591242739.53/0/rxjava-1-1-2-sources-

jar/rx/exceptions/Exceptions.java

\* /opt/ws\_local/PERMITS\_SQL/1041687962\_1591242739.53/0/rxjava-1-1-2-sourcesjar/rx/internal/operators/OnSubscribeFromArray.java

\* /opt/ws\_local/PERMITS\_SQL/1041687962\_1591242739.53/0/rxjava-1-1-2-sources-

jar/rx/plugins/RxJavaErrorHandler.java

\*

 /opt/ws\_local/PERMITS\_SQL/1041687962\_1591242739.53/0/rxjava-1-1-2-sourcesjar/rx/internal/operators/BlockingOperatorMostRecent.java

\* /opt/ws\_local/PERMITS\_SQL/1041687962\_1591242739.53/0/rxjava-1-1-2-sourcesjar/rx/subjects/SerializedSubject.java

\* /opt/ws\_local/PERMITS\_SQL/1041687962\_1591242739.53/0/rxjava-1-1-2-sourcesjar/rx/internal/operators/OnSubscribeToObservableFuture.java

\* /opt/ws\_local/PERMITS\_SQL/1041687962\_1591242739.53/0/rxjava-1-1-2-sources-

jar/rx/internal/operators/OperatorGroupBy.java

\* /opt/ws\_local/PERMITS\_SQL/1041687962\_1591242739.53/0/rxjava-1-1-2-sourcesjar/rx/observers/SerializedSubscriber.java

\* /opt/ws\_local/PERMITS\_SQL/1041687962\_1591242739.53/0/rxjava-1-1-2-sourcesjar/rx/internal/operators/OnSubscribeAutoConnect.java

\* /opt/ws\_local/PERMITS\_SQL/1041687962\_1591242739.53/0/rxjava-1-1-2-sourcesjar/rx/exceptions/CompositeException.java

\* /opt/ws\_local/PERMITS\_SQL/1041687962\_1591242739.53/0/rxjava-1-1-2-sourcesjar/rx/plugins/RxJavaPlugins.java

\*

 /opt/ws\_local/PERMITS\_SQL/1041687962\_1591242739.53/0/rxjava-1-1-2-sourcesjar/rx/internal/operators/UnicastSubject.java

\* /opt/ws\_local/PERMITS\_SQL/1041687962\_1591242739.53/0/rxjava-1-1-2-sources-

jar/rx/internal/operators/OperatorMaterialize.java

\* /opt/ws\_local/PERMITS\_SQL/1041687962\_1591242739.53/0/rxjava-1-1-2-sources-jar/rx/Notification.java

\* /opt/ws\_local/PERMITS\_SQL/1041687962\_1591242739.53/0/rxjava-1-1-2-sources-

jar/rx/internal/operators/OperatorTimeInterval.java

\* /opt/ws\_local/PERMITS\_SQL/1041687962\_1591242739.53/0/rxjava-1-1-2-sourcesjar/rx/internal/util/RxRingBuffer.java

\* /opt/ws\_local/PERMITS\_SQL/1041687962\_1591242739.53/0/rxjava-1-1-2-sources-

jar/rx/internal/operators/OnSubscribeRange.java

\* /opt/ws\_local/PERMITS\_SQL/1041687962\_1591242739.53/0/rxjava-1-1-2-sourcesjar/rx/exceptions/MissingBackpressureException.java

\* /opt/ws\_local/PERMITS\_SQL/1041687962\_1591242739.53/0/rxjava-1-1-2-sources-jar/rx/Subscriber.java

\* /opt/ws\_local/PERMITS\_SQL/1041687962\_1591242739.53/0/rxjava-1-1-2-sources-

jar/rx/schedulers/NewThreadScheduler.java

\*

 /opt/ws\_local/PERMITS\_SQL/1041687962\_1591242739.53/0/rxjava-1-1-2-sourcesjar/rx/internal/operators/OperatorAsObservable.java

\* /opt/ws\_local/PERMITS\_SQL/1041687962\_1591242739.53/0/rxjava-1-1-2-sourcesjar/rx/functions/Functions.java

\* /opt/ws\_local/PERMITS\_SQL/1041687962\_1591242739.53/0/rxjava-1-1-2-sourcesjar/rx/internal/operators/OnSubscribeDefer.java

\* /opt/ws\_local/PERMITS\_SQL/1041687962\_1591242739.53/0/rxjava-1-1-2-sourcesjar/rx/internal/util/LinkedArrayList.java

\* /opt/ws\_local/PERMITS\_SQL/1041687962\_1591242739.53/0/rxjava-1-1-2-sourcesjar/rx/subjects/AsyncSubject.java

\* /opt/ws\_local/PERMITS\_SQL/1041687962\_1591242739.53/0/rxjava-1-1-2-sourcesjar/rx/internal/operators/BufferUntilSubscriber.java

\* /opt/ws\_local/PERMITS\_SQL/1041687962\_1591242739.53/0/rxjava-1-1-2-sourcesjar/rx/schedulers/Schedulers.java

\* /opt/ws\_local/PERMITS\_SQL/1041687962\_1591242739.53/0/rxjava-1-1-2-sourcesjar/rx/subjects/ReplaySubject.java

\*

 /opt/ws\_local/PERMITS\_SQL/1041687962\_1591242739.53/0/rxjava-1-1-2-sourcesjar/rx/subjects/PublishSubject.java

\* /opt/ws\_local/PERMITS\_SQL/1041687962\_1591242739.53/0/rxjava-1-1-2-sourcesjar/rx/internal/operators/OperatorSingle.java

\* /opt/ws\_local/PERMITS\_SQL/1041687962\_1591242739.53/0/rxjava-1-1-2-sources-jar/rx/functions/Function.java

\* /opt/ws\_local/PERMITS\_SQL/1041687962\_1591242739.53/0/rxjava-1-1-2-sources-jar/rx/functions/Action8.java

\* /opt/ws\_local/PERMITS\_SQL/1041687962\_1591242739.53/0/rxjava-1-1-2-sources-

jar/rx/internal/operators/OperatorTimeoutWithSelector.java

\* /opt/ws\_local/PERMITS\_SQL/1041687962\_1591242739.53/0/rxjava-1-1-2-sourcesjar/rx/internal/operators/OperatorZip.java

\* /opt/ws\_local/PERMITS\_SQL/1041687962\_1591242739.53/0/rxjava-1-1-2-sources-

jar/rx/internal/operators/OperatorSerialize.java

\* /opt/ws\_local/PERMITS\_SQL/1041687962\_1591242739.53/0/rxjava-1-1-2-sourcesjar/rx/observers/SerializedObserver.java

\* /opt/ws\_local/PERMITS\_SQL/1041687962\_1591242739.53/0/rxjava-1-1-2-sources-

jar/rx/internal/operators/OperatorTakeUntilPredicate.java

\*

 /opt/ws\_local/PERMITS\_SQL/1041687962\_1591242739.53/0/rxjava-1-1-2-sources-jar/rx/functions/Func6.java \* /opt/ws\_local/PERMITS\_SQL/1041687962\_1591242739.53/0/rxjava-1-1-2-sources-

jar/rx/internal/operators/CompletableOnSubscribeConcat.java

\* /opt/ws\_local/PERMITS\_SQL/1041687962\_1591242739.53/0/rxjava-1-1-2-sources-jar/rx/functions/Action6.java

\* /opt/ws\_local/PERMITS\_SQL/1041687962\_1591242739.53/0/rxjava-1-1-2-sources-jar/rx/Scheduler.java

\* /opt/ws\_local/PERMITS\_SQL/1041687962\_1591242739.53/0/rxjava-1-1-2-sources-

jar/rx/schedulers/SleepingAction.java

No license file was found, but licenses were detected in source scan.

/\*\*

\* Copyright 2014 Netflix, Inc.

\*

\* Licensed under the Apache License, Version 2.0 (the "License"); you may not

\* use this file except in compliance with the License. You may obtain a copy of

\* the License at

\*

\* http://www.apache.org/licenses/LICENSE-2.0

\*

\* Unless required by applicable law or agreed to in writing, software

\* distributed under the License is distributed on an "AS IS" BASIS, WITHOUT

\* WARRANTIES OR CONDITIONS OF ANY KIND, either express or implied. See the

\* License for the specific language governing permissions and limitations under

\* the License.

\*/

Found in path(s):

\* /opt/ws\_local/PERMITS\_SQL/1041687962\_1591242739.53/0/rxjava-1-1-2-sourcesjar/rx/schedulers/ExecutorScheduler.java

\* /opt/ws\_local/PERMITS\_SQL/1041687962\_1591242739.53/0/rxjava-1-1-2-sourcesjar/rx/internal/operators/OnSubscribeDelaySubscription.java

\* /opt/ws\_local/PERMITS\_SQL/1041687962\_1591242739.53/0/rxjava-1-1-2-sourcesjar/rx/internal/operators/OperatorSwitch.java

\*

 /opt/ws\_local/PERMITS\_SQL/1041687962\_1591242739.53/0/rxjava-1-1-2-sourcesjar/rx/internal/util/atomic/SpscLinkedArrayQueue.java

\* /opt/ws\_local/PERMITS\_SQL/1041687962\_1591242739.53/0/rxjava-1-1-2-sourcesjar/rx/internal/operators/OperatorDelayWithSelector.java

\* /opt/ws\_local/PERMITS\_SQL/1041687962\_1591242739.53/0/rxjava-1-1-2-sourcesjar/rx/internal/operators/OperatorBufferWithStartEndObservable.java

\* /opt/ws\_local/PERMITS\_SQL/1041687962\_1591242739.53/0/rxjava-1-1-2-sourcesjar/rx/internal/util/RxThreadFactory.java

\* /opt/ws\_local/PERMITS\_SQL/1041687962\_1591242739.53/0/rxjava-1-1-2-sourcesjar/rx/internal/operators/OperatorDistinct.java

\* /opt/ws\_local/PERMITS\_SQL/1041687962\_1591242739.53/0/rxjava-1-1-2-sourcesjar/rx/internal/operators/OnSubscribeTimerPeriodically.java

\* /opt/ws\_local/PERMITS\_SQL/1041687962\_1591242739.53/0/rxjava-1-1-2-sourcesjar/rx/internal/operators/OnSubscribeTimerOnce.java

\* /opt/ws\_local/PERMITS\_SQL/1041687962\_1591242739.53/0/rxjava-1-1-2-sourcesjar/rx/internal/schedulers/NewThreadWorker.java

\*

 /opt/ws\_local/PERMITS\_SQL/1041687962\_1591242739.53/0/rxjava-1-1-2-sourcesjar/rx/internal/operators/OperatorMapPair.java

\* /opt/ws\_local/PERMITS\_SQL/1041687962\_1591242739.53/0/rxjava-1-1-2-sourcesjar/rx/internal/operators/OperatorDebounceWithTime.java

\* /opt/ws\_local/PERMITS\_SQL/1041687962\_1591242739.53/0/rxjava-1-1-2-sourcesjar/rx/internal/operators/OnSubscribeRefCount.java

\* /opt/ws\_local/PERMITS\_SQL/1041687962\_1591242739.53/0/rxjava-1-1-2-sourcesjar/rx/internal/util/FrontPadding.java

\* /opt/ws\_local/PERMITS\_SQL/1041687962\_1591242739.53/0/rxjava-1-1-2-sourcesjar/rx/internal/operators/OperatorWindowWithStartEndObservable.java

\* /opt/ws\_local/PERMITS\_SQL/1041687962\_1591242739.53/0/rxjava-1-1-2-sourcesjar/rx/internal/operators/OperatorWindowWithSize.java

\* /opt/ws\_local/PERMITS\_SQL/1041687962\_1591242739.53/0/rxjava-1-1-2-sourcesjar/rx/internal/operators/OperatorSampleWithObservable.java

\*

 /opt/ws\_local/PERMITS\_SQL/1041687962\_1591242739.53/0/rxjava-1-1-2-sourcesjar/rx/internal/operators/OperatorEagerConcatMap.java

\* /opt/ws\_local/PERMITS\_SQL/1041687962\_1591242739.53/0/rxjava-1-1-2-sourcesjar/rx/internal/operators/OperatorTakeTimed.java

\* /opt/ws\_local/PERMITS\_SQL/1041687962\_1591242739.53/0/rxjava-1-1-2-sourcesjar/rx/internal/operators/OperatorBufferWithSingleObservable.java

\* /opt/ws\_local/PERMITS\_SQL/1041687962\_1591242739.53/0/rxjava-1-1-2-sourcesjar/rx/internal/operators/OperatorDistinctUntilChanged.java

\* /opt/ws\_local/PERMITS\_SQL/1041687962\_1591242739.53/0/rxjava-1-1-2-sourcesjar/rx/internal/schedulers/ScheduledAction.java

\* /opt/ws\_local/PERMITS\_SQL/1041687962\_1591242739.53/0/rxjava-1-1-2-sourcesjar/rx/internal/operators/OperatorBufferWithTime.java

\* /opt/ws\_local/PERMITS\_SQL/1041687962\_1591242739.53/0/rxjava-1-1-2-sourcesjar/rx/internal/operators/OperatorPublish.java

\* /opt/ws\_local/PERMITS\_SQL/1041687962\_1591242739.53/0/rxjava-1-1-2-sourcesjar/rx/internal/operators/OperatorSampleWithTime.java

 /opt/ws\_local/PERMITS\_SQL/1041687962\_1591242739.53/0/rxjava-1-1-2-sourcesjar/rx/internal/operators/OperatorWindowWithTime.java

\* /opt/ws\_local/PERMITS\_SQL/1041687962\_1591242739.53/0/rxjava-1-1-2-sourcesjar/rx/internal/operators/OperatorDebounceWithSelector.java

\* /opt/ws\_local/PERMITS\_SQL/1041687962\_1591242739.53/0/rxjava-1-1-2-sourcesjar/rx/internal/operators/OperatorSkipTimed.java

\* /opt/ws\_local/PERMITS\_SQL/1041687962\_1591242739.53/0/rxjava-1-1-2-sourcesjar/rx/internal/operators/OperatorWithLatestFrom.java

\* /opt/ws\_local/PERMITS\_SQL/1041687962\_1591242739.53/0/rxjava-1-1-2-sourcesjar/rx/internal/operators/OperatorWindowWithObservableFactory.java

\* /opt/ws\_local/PERMITS\_SQL/1041687962\_1591242739.53/0/rxjava-1-1-2-sourcesjar/rx/internal/operators/OperatorOnBackpressureLatest.java

\* /opt/ws\_local/PERMITS\_SQL/1041687962\_1591242739.53/0/rxjava-1-1-2-sourcesjar/rx/internal/operators/OperatorWindowWithObservable.java

\* /opt/ws\_local/PERMITS\_SQL/1041687962\_1591242739.53/0/rxjava-1-1-2-sourcesjar/rx/internal/operators/OperatorRetryWithPredicate.java

\*

 /opt/ws\_local/PERMITS\_SQL/1041687962\_1591242739.53/0/rxjava-1-1-2-sourcesjar/rx/internal/operators/OperatorSkipUntil.java

\* /opt/ws\_local/PERMITS\_SQL/1041687962\_1591242739.53/0/rxjava-1-1-2-sourcesjar/rx/internal/operators/OperatorBufferWithSize.java

\* /opt/ws\_local/PERMITS\_SQL/1041687962\_1591242739.53/0/rxjava-1-1-2-sourcesjar/rx/internal/util/PlatformDependent.java

\* /opt/ws\_local/PERMITS\_SQL/1041687962\_1591242739.53/0/rxjava-1-1-2-sourcesjar/rx/internal/util/SynchronizedQueue.java

\* /opt/ws\_local/PERMITS\_SQL/1041687962\_1591242739.53/0/rxjava-1-1-2-sourcesjar/rx/internal/operators/OnSubscribeDelaySubscriptionWithSelector.java

\* /opt/ws\_local/PERMITS\_SQL/1041687962\_1591242739.53/0/rxjava-1-1-2-sourcesjar/rx/internal/operators/OperatorDoAfterTerminate.java

\* /opt/ws\_local/PERMITS\_SQL/1041687962\_1591242739.53/0/rxjava-1-1-2-sourcesjar/rx/internal/operators/OperatorMulticast.java

\*

 /opt/ws\_local/PERMITS\_SQL/1041687962\_1591242739.53/0/rxjava-1-1-2-sourcesjar/rx/internal/operators/OnSubscribeDelaySubscriptionOther.java

\* /opt/ws\_local/PERMITS\_SQL/1041687962\_1591242739.53/0/rxjava-1-1-2-sourcesjar/rx/internal/util/RxJavaPluginUtils.java

No license file was found, but licenses were detected in source scan.

/\*

\* Licensed under the Apache License, Version 2.0 (the "License");

\* you may not use this file except in compliance with the License.

\* You may obtain a copy of the License at

\*

\* http://www.apache.org/licenses/LICENSE-2.0

\*

\* Unless required by applicable law or agreed to in writing, software

\* distributed under the License is distributed on an "AS IS" BASIS,

\* WITHOUT WARRANTIES OR CONDITIONS OF ANY KIND, either express or implied.

\* See the License for the specific language governing permissions and

\* limitations under the License.

\*

\* Original License: https://github.com/JCTools/JCTools/blob/master/LICENSE

\* Original location: https://github.com/JCTools/JCTools/blob/master/jctools-

core/src/main/java/org/jctools/queues/SpscLinkedQueue.java

\*/

Found in path(s):

\* /opt/ws\_local/PERMITS\_SQL/1041687962\_1591242739.53/0/rxjava-1-1-2-sourcesjar/rx/internal/util/unsafe/SpscLinkedQueue.java No license file was found, but licenses were detected in source scan.

/\*\*

\* Copyright 2014 Netflix, Inc.

\*

\* Licensed under the Apache License, Version 2.0 (the "License");

\* you may not use this file except in compliance with the License.

\* You may obtain a copy of the License at

\*

\* http://www.apache.org/licenses/LICENSE-2.0

\*

\* Unless required by applicable law or agreed to in writing, software

\* distributed under the License is distributed on an "AS IS" BASIS,

\* WITHOUT WARRANTIES OR CONDITIONS OF ANY KIND, either express or implied.

\* See the License for the specific language governing permissions and

\* limitations under the License.

\*/

/\*

\* This mechanism for getting UNSAFE originally from:

\*

\*/

\* Original License: https://github.com/JCTools/JCTools/blob/master/LICENSE

\* Original location: https://github.com/JCTools/JCTools/blob/master/jctools-

core/src/main/java/org/jctools/util/UnsafeAccess.java

Found

in path(s):

\* /opt/ws\_local/PERMITS\_SQL/1041687962\_1591242739.53/0/rxjava-1-1-2-sourcesjar/rx/internal/util/unsafe/UnsafeAccess.java

## **1.45 feign-core 8.15.1**

### **1.45.1 Available under license :**

No license file was found, but licenses were detected in source scan.

/\*

\* Copyright (C) 2008 Google Inc.

\*

\* Licensed under the Apache License, Version 2.0 (the "License");

\* you may not use this file except in compliance with the License.

\* You may obtain a copy of the License at

\*

\* http://www.apache.org/licenses/LICENSE-2.0

\*

\* Unless required by applicable law or agreed to in writing, software

\* distributed under the License is distributed on an "AS IS" BASIS,

\* WITHOUT WARRANTIES OR CONDITIONS OF ANY KIND, either express or implied.

\* See the License for the specific language governing permissions and

\* limitations under the License.

\*/

Found in path(s):

\* /opt/ws\_local/PERMITS\_SQL/1041687624\_1590960580.15/0/feign-core-8-15-1-sources-jar/feign/Types.java No license file was found, but licenses were detected in source scan.

/\*

\* Copyright 2014 Netflix, Inc.

\*

\* Licensed under the Apache License, Version 2.0 (the "License");

\* you may not use this file except in compliance with the License.

\* You may obtain a copy of the License at

\*

\* http://www.apache.org/licenses/LICENSE-2.0

\*

\* Unless required by applicable law or agreed to in writing, software

\* distributed under the License is distributed on an "AS IS" BASIS,

\* WITHOUT WARRANTIES OR CONDITIONS OF ANY KIND, either express or implied.

\* See the License for the specific language governing permissions and

\* limitations under the License.

\*/

Found in path(s):

\* /opt/ws\_local/PERMITS\_SQL/1041687624\_1590960580.15/0/feign-core-8-15-1-sourcesjar/feign/SynchronousMethodHandler.java

\* /opt/ws\_local/PERMITS\_SQL/1041687624\_1590960580.15/0/feign-core-8-15-1-sourcesjar/feign/InvocationHandlerFactory.java

No license file was found, but licenses were detected in source scan.

/\*

\* Copyright 2015 Netflix, Inc.

\*

\* Licensed under the Apache License, Version 2.0 (the "License");

\* you may not use this file except in compliance with the License.

\* You may obtain a copy of the License at

- \*
- \* http://www.apache.org/licenses/LICENSE-2.0
- \*
- \* Unless required by applicable law or agreed to in writing, software
- \* distributed under the License is distributed on an "AS IS" BASIS,

\* WITHOUT WARRANTIES OR CONDITIONS OF ANY KIND, either express or implied.

- \* See the License for the specific language governing permissions and
- \* limitations under the License.
- \*/

Found in path(s):

\* /opt/ws\_local/PERMITS\_SQL/1041687624\_1590960580.15/0/feign-core-8-15-1-sources-jar/feign/Param.java \* /opt/ws\_local/PERMITS\_SQL/1041687624\_1590960580.15/0/feign-core-8-15-1-sources-jar/feign/QueryMap.java No license file was found, but licenses were detected in source scan.

/\*

\* Copyright 2013 Netflix, Inc.

\*

\* Licensed under the Apache License, Version 2.0 (the "License");

\* you may not use this file except in compliance with the License.

\* You may obtain a copy of the License at

\*

\* http://www.apache.org/licenses/LICENSE-2.0

\*

- \* Unless required by applicable law or agreed to in writing, software
- \* distributed under the License is distributed on an "AS IS" BASIS,
- \* WITHOUT WARRANTIES OR CONDITIONS OF ANY KIND, either express or implied.
- \* See the License for the specific language governing permissions and
- \* limitations under the License.

\*/

Found in path(s):

\* /opt/ws\_local/PERMITS\_SQL/1041687624\_1590960580.15/0/feign-core-8-15-1-sourcesjar/feign/codec/Decoder.java

\* /opt/ws\_local/PERMITS\_SQL/1041687624\_1590960580.15/0/feign-core-8-15-1-sources-

jar/feign/codec/Encoder.java

No license file was found, but licenses were detected in source scan.

/\*

\* Copyright 2013 Netflix, Inc.

\*

\* Licensed under the Apache License, Version 2.0 (the "License");

- \* you may not use this file except in compliance with the License.
- \* You may obtain a copy of the License at
- \*
- http://www.apache.org/licenses/LICENSE-2.0

\*

\* Unless required by applicable law or agreed to in writing, software

\* distributed under the License is distributed on an "AS IS" BASIS,

- \* WITHOUT WARRANTIES OR CONDITIONS OF ANY KIND, either express or implied.
- \* See the License for the specific language governing permissions and

\* limitations under the License.

\*/

Found in path(s):

\* /opt/ws\_local/PERMITS\_SQL/1041687624\_1590960580.15/0/feign-core-8-15-1-sourcesjar/feign/RequestTemplate.java

\* /opt/ws\_local/PERMITS\_SQL/1041687624\_1590960580.15/0/feign-core-8-15-1-sourcesjar/feign/auth/BasicAuthRequestInterceptor.java

\* /opt/ws\_local/PERMITS\_SQL/1041687624\_1590960580.15/0/feign-core-8-15-1-sourcesjar/feign/RetryableException.java

\*

 /opt/ws\_local/PERMITS\_SQL/1041687624\_1590960580.15/0/feign-core-8-15-1-sourcesjar/feign/ReflectiveFeign.java

\* /opt/ws\_local/PERMITS\_SQL/1041687624\_1590960580.15/0/feign-core-8-15-1-sourcesjar/feign/codec/ErrorDecoder.java

\* /opt/ws\_local/PERMITS\_SQL/1041687624\_1590960580.15/0/feign-core-8-15-1-sources-jar/feign/Logger.java

\* /opt/ws\_local/PERMITS\_SQL/1041687624\_1590960580.15/0/feign-core-8-15-1-sources-jar/feign/Request.java

\* /opt/ws\_local/PERMITS\_SQL/1041687624\_1590960580.15/0/feign-core-8-15-1-sources-

jar/feign/codec/EncodeException.java

\* /opt/ws\_local/PERMITS\_SQL/1041687624\_1590960580.15/0/feign-core-8-15-1-sources-

jar/feign/codec/StringDecoder.java

\* /opt/ws\_local/PERMITS\_SQL/1041687624\_1590960580.15/0/feign-core-8-15-1-sources-jar/feign/Retryer.java \* /opt/ws\_local/PERMITS\_SQL/1041687624\_1590960580.15/0/feign-core-8-15-1-sources-

jar/feign/codec/DecodeException.java

\* /opt/ws\_local/PERMITS\_SQL/1041687624\_1590960580.15/0/feign-core-8-15-1-sources-jar/feign/Util.java \*

 /opt/ws\_local/PERMITS\_SQL/1041687624\_1590960580.15/0/feign-core-8-15-1-sourcesjar/feign/auth/Base64.java

\* /opt/ws\_local/PERMITS\_SQL/1041687624\_1590960580.15/0/feign-core-8-15-1-sources-

jar/feign/FeignException.java

\* /opt/ws\_local/PERMITS\_SQL/1041687624\_1590960580.15/0/feign-core-8-15-1-sources-jar/feign/Client.java

\* /opt/ws\_local/PERMITS\_SQL/1041687624\_1590960580.15/0/feign-core-8-15-1-sources-

jar/feign/MethodMetadata.java

\* /opt/ws\_local/PERMITS\_SQL/1041687624\_1590960580.15/0/feign-core-8-15-1-sources-jar/feign/Response.java

\* /opt/ws\_local/PERMITS\_SQL/1041687624\_1590960580.15/0/feign-core-8-15-1-sources-jar/feign/Feign.java

\* /opt/ws\_local/PERMITS\_SQL/1041687624\_1590960580.15/0/feign-core-8-15-1-sources-

jar/feign/RequestInterceptor.java

\* /opt/ws\_local/PERMITS\_SQL/1041687624\_1590960580.15/0/feign-core-8-15-1-sources-jar/feign/Contract.java

\* /opt/ws\_local/PERMITS\_SQL/1041687624\_1590960580.15/0/feign-core-8-15-1-sources-jar/feign/Target.java

# **1.46 feign-jackson 8.15.1**

## **1.46.1 Available under license :**

No license file was found, but licenses were detected in source scan.

/\* \* Copyright 2013 Netflix, Inc. \* \* Licensed under the Apache License, Version 2.0 (the "License"); \* you may not use this file except in compliance with the License. \* You may obtain a copy of the License at \* http://www.apache.org/licenses/LICENSE-2.0 \* \* Unless required by applicable law or agreed to in writing, software \* distributed under the License is distributed on an "AS IS" BASIS, \* WITHOUT WARRANTIES OR CONDITIONS OF ANY KIND, either express or implied. \* See the License for the specific language governing permissions and \* limitations under the License. \*/ Found in path(s): \* /opt/ws\_local/PERMITS\_SQL/1041687872\_1590954410.55/0/feign-jackson-8-15-1-sourcesjar/feign/jackson/JacksonDecoder.java

\* /opt/ws\_local/PERMITS\_SQL/1041687872\_1590954410.55/0/feign-jackson-8-15-1-sourcesjar/feign/jackson/JacksonEncoder.java

## **1.47 xtrans 1.4.0-1**

### **1.47.1 Available under license :**

Copyright 1993, 1994, 1998, 2002 The Open Group

Permission to use, copy, modify, distribute, and sell this software and its documentation for any purpose is hereby granted without fee, provided that the above copyright notice appear in all copies and that both that copyright notice and this permission notice appear in supporting documentation.

The above copyright notice and this permission notice shall be included in all copies or substantial portions of the Software.

THE SOFTWARE IS PROVIDED "AS IS", WITHOUT WARRANTY OF ANY KIND, EXPRESS OR IMPLIED, INCLUDING BUT NOT LIMITED TO THE WARRANTIES OF MERCHANTABILITY, FITNESS FOR A PARTICULAR PURPOSE AND NONINFRINGEMENT. IN NO EVENT SHALL THE OPEN GROUP BE LIABLE FOR ANY CLAIM, DAMAGES OR OTHER LIABILITY, WHETHER IN AN ACTION OF CONTRACT, TORT OR OTHERWISE, ARISING FROM, OUT OF OR IN CONNECTION WITH THE SOFTWARE OR THE USE OR OTHER DEALINGS IN THE SOFTWARE.

Except as contained in this notice, the name of The Open Group shall not be used in advertising or otherwise to promote the sale, use or other dealings in this Software without prior written authorization

\_\_\_\_\_\_\_\_\_\_\_\_\_\_\_\_\_\_\_\_\_\_\_\_\_\_\_\_\_\_\_\_\_\_\_\_\_\_\_\_\_\_\_\_\_\_\_\_\_\_\_\_\_\_\_\_\_\_\_\_\_\_\_\_\_\_\_\_\_\_\_\_\_\_\_\_\_\_

from The Open Group.

Copyright 1993, 1994 NCR Corporation - Dayton, Ohio, USA

All Rights Reserved

Permission to use, copy, modify, and distribute this software and its documentation for any purpose and without fee is hereby granted, provided that the above copyright notice appear in all copies and that both that copyright notice and this permission notice appear in supporting documentation, and that the name NCR not be used in advertising or publicity pertaining to distribution of the software without specific, written prior permission. NCR makes no representations about the suitability of this software for any purpose. It is provided "as is" without express or implied warranty.

NCR DISCLAIMS ALL WARRANTIES WITH REGARD TO THIS SOFTWARE, INCLUDING ALL IMPLIED WARRANTIES OF MERCHANTABILITY AND FITNESS, IN NO EVENT SHALL NCR BE LIABLE FOR ANY SPECIAL, INDIRECT OR CONSEQUENTIAL DAMAGES OR ANY DAMAGES WHATSOEVER RESULTING FROM LOSS OF USE, DATA OR PROFITS, WHETHER IN AN ACTION OF CONTRACT, NEGLIGENCE OR OTHER TORTIOUS ACTION, ARISING OUT OF OR IN CONNECTION WITH THE USE OR PERFORMANCE OF THIS SOFTWARE.

\_\_\_\_\_\_\_\_\_\_\_\_\_\_\_\_\_\_\_\_\_\_\_\_\_\_\_\_\_\_\_\_\_\_\_\_\_\_\_\_\_\_\_\_\_\_\_\_\_\_\_\_\_\_\_\_\_\_\_\_\_\_\_\_\_\_\_\_\_\_\_\_\_\_\_\_\_\_

Copyright (c) 2002, 2005, Oracle and/or its affiliates. All rights reserved.

Permission is hereby granted, free of charge, to any person obtaining a copy of this software and associated documentation files (the "Software"), to deal in the Software without restriction, including without limitation the rights to use, copy, modify, merge, publish, distribute, sublicense, and/or sell copies of the Software, and to permit persons to whom the Software is furnished to do so, subject to the following conditions:

The above copyright notice and this permission notice (including the next paragraph) shall be included in all copies or substantial portions of the Software.

THE SOFTWARE IS PROVIDED "AS IS", WITHOUT WARRANTY OF ANY KIND, EXPRESS OR

IMPLIED, INCLUDING BUT NOT LIMITED TO THE WARRANTIES OF MERCHANTABILITY, FITNESS FOR A PARTICULAR PURPOSE AND NONINFRINGEMENT. IN NO EVENT SHALL THE AUTHORS OR COPYRIGHT HOLDERS BE LIABLE FOR ANY CLAIM, DAMAGES OR OTHER LIABILITY, WHETHER IN AN ACTION OF CONTRACT, TORT OR OTHERWISE, ARISING FROM, OUT OF OR IN CONNECTION WITH THE SOFTWARE OR THE USE OR OTHER DEALINGS IN THE SOFTWARE.

\_\_\_\_\_\_\_\_\_\_\_\_\_\_\_\_\_\_\_\_\_\_\_\_\_\_\_\_\_\_\_\_\_\_\_\_\_\_\_\_\_\_\_\_\_\_\_\_\_\_\_\_\_\_\_\_\_\_\_\_\_\_\_\_\_\_\_\_\_\_\_\_\_\_\_\_\_\_

(c) Copyright 1996 by Sebastien Marineau and Holger Veit <marineau@genie.uottawa.ca> <Holger.Veit@gmd.de>

Permission is hereby granted, free of charge, to any person obtaining a copy of this software and associated documentation files (the "Software"), to deal in the Software without restriction, including without limitation the rights

 to use, copy, modify, merge, publish, distribute, sublicense, and/or sell copies of the Software, and to permit persons to whom the Software is furnished to do so, subject to the following conditions:

The above copyright notice and this permission notice shall be included in all copies or substantial portions of the Software.

THE SOFTWARE IS PROVIDED "AS IS", WITHOUT WARRANTY OF ANY KIND, EXPRESS OR IMPLIED, INCLUDING BUT NOT LIMITED TO THE WARRANTIES OF MERCHANTABILITY, FITNESS FOR A PARTICULAR PURPOSE AND NONINFRINGEMENT. IN NO EVENT SHALL HOLGER VEIT BE LIABLE FOR ANY CLAIM, DAMAGES OR OTHER LIABILITY, WHETHER IN AN ACTION OF CONTRACT, TORT OR OTHERWISE, ARISING FROM, OUT OF OR IN CONNECTION WITH THE SOFTWARE OR THE USE OR OTHER DEALINGS IN THE SOFTWARE.

\_\_\_\_\_\_\_\_\_\_\_\_\_\_\_\_\_\_\_\_\_\_\_\_\_\_\_\_\_\_\_\_\_\_\_\_\_\_\_\_\_\_\_\_\_\_\_\_\_\_\_\_\_\_\_\_\_\_\_\_\_\_\_\_\_\_\_\_\_\_\_\_\_\_\_\_\_\_

Except as contained in this notice, the name of Sebastien Marineau or Holger Veit shall not be used in advertising or otherwise to promote the sale, use or other dealings in this Software without prior written authorization from

Holger Veit or Sebastien Marineau.

Copyright 2003 Keith Packard, Noah Levitt

Permission to use, copy, modify, distribute, and sell this software and its documentation for any purpose is hereby granted without fee, provided that the above copyright notice appear in all copies and that both that copyright notice and this permission notice appear in supporting documentation, and that the name of Keith Packard not be used in advertising or publicity pertaining to distribution of the software without

specific, written prior permission. Keith Packard makes no representations about the suitability of this software for any purpose. It is provided "as is" without express or implied warranty.

KEITH PACKARD DISCLAIMS ALL WARRANTIES WITH REGARD TO THIS SOFTWARE, INCLUDING ALL IMPLIED WARRANTIES OF MERCHANTABILITY AND FITNESS, IN NO EVENT SHALL KEITH PACKARD BE LIABLE FOR ANY SPECIAL, INDIRECT OR **CONSEQUENTIAL** 

 DAMAGES OR ANY DAMAGES WHATSOEVER RESULTING FROM LOSS OF USE, DATA OR PROFITS, WHETHER IN AN ACTION OF CONTRACT, NEGLIGENCE OR OTHER TORTIOUS ACTION, ARISING OUT OF OR IN CONNECTION WITH THE USE OR PERFORMANCE OF THIS SOFTWARE.

## **1.48 guice-multibindings 4.2.3**

### **1.48.1 Available under license :**

Apache License

Version 2.0, January 2004

http://www.apache.org/licenses/

TERMS AND CONDITIONS FOR USE, REPRODUCTION, AND DISTRIBUTION

1. Definitions.

"License" shall mean the terms and conditions for use, reproduction, and distribution as defined by Sections 1 through 9 of this document.

"Licensor" shall mean the copyright owner or entity authorized by the copyright owner that is granting the License. "Legal Entity" shall mean the union of the acting entity and all other entities that control, are controlled by, or are under common control with that entity. For the purposes of this definition, "control" means (i) the power, direct or indirect, to cause the direction or management of such entity, whether by contract or otherwise, or (ii) ownership of fifty percent (50%) or more of the outstanding shares, or (iii) beneficial ownership of such entity.

"You" (or "Your") shall mean an individual or Legal Entity exercising permissions granted by this License. "Source" form shall mean the preferred

 form for making modifications, including but not limited to software source code, documentation source, and configuration files.

"Object" form shall mean any form resulting from mechanical transformation or translation of a Source form, including but not limited to compiled object code, generated documentation, and conversions to other media types. "Work" shall mean the work of authorship, whether in Source or Object form, made available under the License, as indicated by a copyright notice that is included in or attached to the work (an example is provided in the Appendix below).

"Derivative Works" shall mean any work, whether in Source or Object form, that is based on (or derived from) the Work and for which the editorial revisions, annotations, elaborations, or other modifications represent, as a whole, an original work of authorship. For the purposes of this License, Derivative Works shall not include works that remain separable from, or merely link (or bind by name) to the

interfaces of, the Work and Derivative Works thereof.

"Contribution" shall mean any work of authorship, including the original version of the Work and any modifications or additions to that Work or Derivative Works thereof, that is intentionally submitted to Licensor for inclusion in the Work by the copyright owner or by an individual or Legal Entity authorized to submit on behalf of the copyright

owner. For the purposes of this definition, "submitted" means any form of electronic, verbal, or written communication sent to the Licensor or its representatives, including but not limited to communication on electronic mailing lists, source code control systems, and issue tracking systems that are managed by, or on behalf of, the Licensor for the purpose of discussing and improving the Work, but excluding communication that is conspicuously marked or otherwise designated in writing by the copyright owner as "Not a Contribution."

"Contributor" shall mean Licensor and any individual or Legal

 Entity on behalf of whom a Contribution has been received by Licensor and subsequently incorporated within the Work.

2. Grant of Copyright License. Subject to the terms and conditions of this License, each Contributor hereby grants to You a perpetual, worldwide, non-exclusive, no-charge, royalty-free, irrevocable copyright license to reproduce, prepare Derivative Works of, publicly display, publicly perform, sublicense, and distribute the Work and such Derivative Works in Source or Object form.

3. Grant of Patent License. Subject to the terms and conditions of this License, each Contributor hereby grants to You a perpetual, worldwide, non-exclusive, no-charge, royalty-free, irrevocable (except as stated in this section) patent license to make, have made, use, offer to sell, sell, import, and otherwise transfer the Work, where such license applies only to those patent claims licensable by such Contributor that are necessarily infringed by their Contribution(s) alone or by combination of

 their Contribution(s) with the Work to which such Contribution(s) was submitted. If You institute patent litigation against any entity (including a cross-claim or counterclaim in a lawsuit) alleging that the Work or a Contribution incorporated within the Work constitutes direct or contributory patent infringement, then any patent licenses granted to You under this License for that Work shall terminate as of the date such litigation is filed.

4. Redistribution. You may reproduce and distribute copies of the Work or Derivative Works thereof in any medium, with or without modifications, and in Source or Object form, provided that You meet the following conditions:

1. You must give any other recipients of the Work or Derivative Works a copy of this License; and

2. You must cause any modified files to carry prominent notices stating that You changed the files; and

3. You must retain, in the Source form of any Derivative Works that You distribute, all copyright, patent, trademark, and attribution

 notices from the Source form of the Work, excluding those notices that do not pertain to any part of the Derivative Works; and

4. If the Work includes a "NOTICE" text file as part of its distribution, then any Derivative Works that You distribute must include a readable copy of the attribution notices contained within such NOTICE file, excluding those notices that do not pertain to any part of the Derivative Works, in at least one of the following places: within a NOTICE text file distributed as part of the Derivative Works; within the Source form or documentation, if provided along with the Derivative Works; or, within a display generated by the Derivative Works, if and wherever such third-party notices normally appear. The contents of the NOTICE file are for informational purposes only and do not modify the License. You may add Your own attribution notices within Derivative Works that You distribute, alongside or as an addendum to the NOTICE text from the Work, provided that

such additional attribution notices cannot be construed as modifying the License.

You may add Your own copyright statement to Your modifications and may provide additional or different license terms and conditions for use, reproduction, or distribution of Your modifications, or for any such Derivative Works as a whole, provided Your use, reproduction, and distribution of the Work otherwise complies with the conditions stated in this License.

5. Submission of Contributions. Unless You explicitly state otherwise, any Contribution intentionally submitted for inclusion in the Work by You to the Licensor shall be under the terms and conditions of this License, without any additional terms or conditions. Notwithstanding the above, nothing herein shall supersede or modify the terms of any separate license agreement you may have executed with Licensor regarding such Contributions.

6. Trademarks. This License does not grant permission to use the trade names, trademarks, service marks, or product names of the Licensor, except as required for reasonable and customary use in describing the origin of the Work and reproducing the content of the NOTICE file.

7. Disclaimer of Warranty. Unless required by applicable law or agreed to in writing, Licensor provides the Work (and each Contributor provides its Contributions) on an "AS IS" BASIS, WITHOUT WARRANTIES OR CONDITIONS OF ANY KIND, either express or implied, including, without limitation, any warranties or conditions of TITLE, NON-INFRINGEMENT, MERCHANTABILITY, or FITNESS FOR A PARTICULAR PURPOSE. You are solely responsible for determining the appropriateness of using or redistributing the Work and assume any risks associated with Your exercise of permissions under this License.

8. Limitation of Liability. In no event and under no legal theory, whether in tort (including negligence), contract, or otherwise, unless required by applicable law (such as deliberate and grossly negligent acts) or agreed to in writing, shall any Contributor

 be liable to You for damages, including any direct, indirect, special, incidental, or consequential damages of any character arising as a result of this License or out of the use or inability to use the Work (including but not limited to damages for loss of goodwill, work stoppage, computer failure or malfunction, or any and all other commercial damages or losses), even if such Contributor has been advised of the possibility of such damages.

9. Accepting Warranty or Additional Liability. While redistributing the Work or Derivative Works thereof, You may choose to offer, and charge a fee for, acceptance of support, warranty, indemnity, or other liability obligations and/or rights consistent with this License. However, in accepting such obligations, You may act only on Your own behalf and on Your sole responsibility, not on behalf of any other Contributor, and only if You agree to indemnify, defend, and hold each Contributor harmless for any liability incurred by, or claims asserted

 against, such Contributor by reason of your accepting any such warranty or additional liability. END OF TERMS AND CONDITIONS

## **1.49 stax 4.2.1**

### **1.49.1 Available under license :**

This copy of Stax2 API is licensed under the Simplified BSD License (also known as "2-clause BSD", or "FreeBSD License") See the License for details about distribution rights, and the specific rights regarding derivate works.

You may obtain a copy of the License at:

http://www.opensource.org/licenses/bsd-license.php

with details of:

<COPYRIGHT HOLDER> = FasterXML.com  $<$ YEAR $>$  = 2010-

## **1.50 jersey 1.19.4**

### **1.50.1 Available under license :**

COMMON DEVELOPMENT AND DISTRIBUTION LICENSE (CDDL) Version 1.1

1. Definitions.

- 1.1. "Contributor" means each individual or entity that creates or contributes to the creation of Modifications.
- 1.2. "Contributor Version" means the combination of the Original Software, prior Modifications used by a Contributor (if any), and the Modifications made by that particular Contributor.
- 1.3. "Covered Software" means (a) the Original Software, or (b) Modifications, or (c) the combination of files containing Original Software with files containing Modifications, in each case including portions thereof.
- 1.4. "Executable" means the Covered Software in any form other than Source Code.
- 1.5. "Initial Developer" means the individual or entity that first makes Original Software available under this License.
- 1.6. "Larger Work" means a work which combines Covered Software or portions thereof with code not governed by the terms of this

License.

- 1.7. "License" means this document.
- 1.8. "Licensable" means having the right to grant, to the maximum extent possible, whether at the time of the initial grant or subsequently acquired, any and all of the rights conveyed herein.
- 1.9. "Modifications" means the Source Code and Executable form of any of the following:
	- A. Any file that results from an addition to, deletion from or modification of the contents of a file containing Original Software or previous Modifications;
	- B. Any new file that contains any part of the Original Software or previous Modification; or
	- C. Any new file that is contributed or otherwise made available under the terms of this License.
- 1.10. "Original Software" means the Source Code and Executable form of computer software code that is originally released under this License.
- 1.11. "Patent Claims" means any patent claim(s), now owned or hereafter acquired, including without limitation, method, process, and apparatus claims, in any patent Licensable by grantor.
- 1.12. "Source Code" means (a) the common form of computer software code in which modifications are made and (b) associated documentation included in or with such code.
- 1.13. "You" (or "Your") means an individual or a legal entity exercising rights under, and complying with all of the terms of, this License. For legal entities, "You" includes any entity which controls, is controlled by, or is under common control with You. For purposes of this definition, "control" means (a) the power, direct or indirect, to cause the direction or management of such entity, whether by contract or otherwise, or (b) ownership of more than fifty percent (50%) of the outstanding

shares or beneficial

ownership of such entity.

2. License Grants.

2.1. The Initial Developer Grant.

 Conditioned upon Your compliance with Section 3.1 below and subject to third party intellectual property claims, the Initial Developer hereby grants You a world-wide, royalty-free, non-exclusive license:

- (a) under intellectual property rights (other than patent or trademark) Licensable by Initial Developer, to use, reproduce, modify, display, perform, sublicense and distribute the Original Software (or portions thereof), with or without Modifications, and/or as part of a Larger Work; and
- (b) under Patent Claims infringed by the making, using or selling of Original Software, to make, have made, use, practice, sell, and offer for sale, and/or otherwise dispose of the Original Software (or portions thereof).

(c) The licenses granted

in Sections 2.1(a) and (b) are

 effective on the date Initial Developer first distributes or otherwise makes the Original Software available to a third party under the terms of this License.

 (d) Notwithstanding Section 2.1(b) above, no patent license is granted: (1) for code that You delete from the Original Software, or (2) for infringements caused by: (i) the modification of the Original Software, or (ii) the combination of the Original Software with other software or devices.

2.2. Contributor Grant.

 Conditioned upon Your compliance with Section 3.1 below and subject to third party intellectual property claims, each Contributor hereby grants You a world-wide, royalty-free, non-exclusive license:

 (a) under intellectual property rights (other than patent or trademark) Licensable by Contributor to use, reproduce, modify, display,

perform, sublicense and distribute the

 Modifications created by such Contributor (or portions thereof), either on an unmodified basis, with other Modifications, as Covered Software and/or as part of a Larger Work; and

- (b) under Patent Claims infringed by the making, using, or selling of Modifications made by that Contributor either alone and/or in combination with its Contributor Version (or portions of such combination), to make, use, sell, offer for sale, have made, and/or otherwise dispose of: (1) Modifications made by that Contributor (or portions thereof); and (2) the combination of Modifications made by that Contributor with its Contributor Version (or portions of such combination).
- (c) The licenses granted in Sections 2.2(a) and 2.2(b) are effective on the date Contributor first distributes or

 otherwise makes the Modifications available to a third party.

 (d) Notwithstanding Section 2.2(b) above, no patent license is granted: (1) for any code that Contributor has deleted from the Contributor Version; (2) for infringements caused by: (i) third party modifications of Contributor Version,

 or (ii) the combination of Modifications made by that Contributor with other software (except as part of the Contributor Version) or other devices; or (3) under Patent Claims infringed by Covered Software in the absence of Modifications made by that Contributor.

#### 3. Distribution Obligations.

3.1. Availability of Source Code.

 Any Covered Software that You distribute or otherwise make available in Executable form must also be made available in Source Code form and that Source Code form must be distributed only under the terms of this License. You must include

a copy of this License

 with every copy of the Source Code form of the Covered Software You distribute or otherwise make available. You must inform recipients of any such Covered Software in Executable form as to how they can obtain such Covered Software in Source Code form in a reasonable manner on or through a medium customarily used for software exchange.

#### 3.2. Modifications.

 The Modifications that You create or to which You contribute are governed by the terms of this License. You represent that You believe Your Modifications are Your original creation(s) and/or You have sufficient rights to grant the rights conveyed by this License.

#### 3.3. Required Notices.

 You must include a notice in each of Your Modifications that identifies You as the Contributor of the Modification. You may not remove or alter any copyright, patent or trademark notices contained within the Covered Software, or any notices of licensing or

 any descriptive text giving attribution to any Contributor or the Initial Developer.

#### 3.4. Application of Additional Terms.

 You may not offer or impose any terms on any Covered Software in Source Code form that alters or restricts the applicable version of this License or the recipients' rights hereunder. You may choose to offer, and to charge a fee for, warranty, support, indemnity or liability obligations to one or more recipients of Covered Software. However, you may do so only on Your own behalf,  and not on behalf of the Initial Developer or any Contributor. You must make it absolutely clear that any such warranty, support, indemnity or liability obligation is offered by You alone, and You hereby agree to indemnify the Initial Developer and every Contributor for any liability incurred by the Initial Developer or such Contributor as a result of warranty, support, indemnity or liability terms You offer.

3.5. Distribution

of Executable Versions.

 You may distribute the Executable form of the Covered Software under the terms of this License or under the terms of a license of Your choice, which may contain terms different from this License, provided that You are in compliance with the terms of this License and that the license for the Executable form does not attempt to limit or alter the recipient's rights in the Source Code form from the rights set forth in this License. If You distribute the Covered Software in Executable form under a different license, You must make it absolutely clear that any terms which differ from this License are offered by You alone, not by the Initial Developer or Contributor. You hereby agree to indemnify the Initial Developer and every Contributor for any liability incurred by the Initial Developer or such Contributor as a result of any such terms You offer.

3.6. Larger Works.

 You may create a Larger Work by combining Covered Software with other code not governed by the terms of this License and distribute the Larger Work as a single product. In such a case, You must make sure the requirements of this License are fulfilled for the Covered Software.

4. Versions of the License.

4.1. New Versions.

 Oracle is the initial license steward and may publish revised and/or new versions of this License from time to time. Each version will be given a distinguishing version number. Except as provided in Section 4.3, no one other than the license steward has the right to modify this License.

4.2. Effect of New Versions.

You may always continue to use, distribute or otherwise make the

 Covered Software available under the terms of the version of the License under which You originally received the Covered Software. If the Initial Developer includes a notice in the Original Software prohibiting it from being distributed or otherwise made available under any subsequent version of the License, You must distribute and make the Covered Software available under the terms of the version of the License under which You originally received the Covered Software. Otherwise, You may also choose to use, distribute or otherwise make the Covered Software available under the terms of any subsequent version of the License published by the license steward.

#### 4.3. Modified Versions.

 When You are an Initial Developer and You want to create a new license for Your Original Software, You may create and use a modified version of this License if You: (a) rename the license and remove any references to the name of the license steward (except to note that the license differs from this License); and (b) otherwise make it clear that the license contains terms which differ from this License.

#### 5. DISCLAIMER OF WARRANTY.

#### COVERED SOFTWARE IS PROVIDED UNDER THIS LICENSE ON AN "AS IS"

 BASIS, WITHOUT WARRANTY OF ANY KIND, EITHER EXPRESSED OR IMPLIED, INCLUDING, WITHOUT LIMITATION, WARRANTIES THAT THE COVERED SOFTWARE IS FREE OF DEFECTS, MERCHANTABLE, FIT FOR A PARTICULAR PURPOSE OR NON-INFRINGING. THE ENTIRE RISK AS TO THE QUALITY AND PERFORMANCE OF THE COVERED SOFTWARE IS WITH YOU. SHOULD ANY COVERED SOFTWARE PROVE DEFECTIVE IN ANY RESPECT, YOU (NOT THE INITIAL DEVELOPER OR ANY OTHER CONTRIBUTOR) ASSUME THE COST OF ANY NECESSARY SERVICING, REPAIR OR CORRECTION. THIS DISCLAIMER OF WARRANTY CONSTITUTES AN ESSENTIAL PART OF THIS LICENSE. NO USE OF ANY COVERED SOFTWARE IS AUTHORIZED HEREUNDER EXCEPT UNDER THIS DISCLAIMER.

#### 6. TERMINATION.

 6.1. This License and the rights granted hereunder will terminate automatically if You fail to comply with terms herein and fail to cure such breach within 30 days of becoming aware of the breach. Provisions which, by their nature, must remain in effect beyond the termination

of this License shall survive.

6.2. If You assert a patent infringement claim (excluding

 declaratory judgment actions) against Initial Developer or a Contributor (the Initial Developer or Contributor against whom You assert such claim is referred to as "Participant") alleging that the Participant Software (meaning the Contributor Version where the Participant is a Contributor or the Original Software where the Participant is the Initial Developer) directly or indirectly infringes any patent, then any and all rights granted directly or indirectly to You by such Participant, the Initial Developer (if the Initial Developer is not the Participant) and all Contributors under Sections 2.1 and/or 2.2 of this License shall, upon 60 days notice from Participant terminate prospectively and automatically at the expiration of such 60 day notice period, unless if within such 60 day period You withdraw Your claim with respect to the Participant

 Software against such Participant either unilaterally or pursuant to a written agreement with Participant.

 6.3. If You assert a patent infringement claim against Participant alleging that the Participant Software directly or indirectly infringes any patent where such claim is resolved (such as by license or settlement) prior to the initiation of patent infringement litigation, then the reasonable value of the licenses granted by such Participant under Sections 2.1 or 2.2 shall be taken into account in determining the amount or value of any payment or license.

 6.4. In the event of termination under Sections 6.1 or 6.2 above, all end user licenses that have been validly granted by You or any distributor hereunder prior to termination (excluding licenses granted to You by any distributor) shall survive termination.

#### 7. LIMITATION OF LIABILITY.

#### UNDER NO CIRCUMSTANCES AND UNDER NO LEGAL THEORY, WHETHER TORT (INCLUDING NEGLIGENCE),

 CONTRACT, OR OTHERWISE, SHALL YOU, THE INITIAL DEVELOPER, ANY OTHER CONTRIBUTOR, OR ANY DISTRIBUTOR OF COVERED SOFTWARE, OR ANY SUPPLIER OF ANY OF SUCH PARTIES, BE LIABLE TO ANY PERSON FOR ANY INDIRECT, SPECIAL, INCIDENTAL, OR CONSEQUENTIAL DAMAGES OF ANY CHARACTER INCLUDING, WITHOUT LIMITATION, DAMAGES FOR LOSS OF GOODWILL, WORK STOPPAGE, COMPUTER FAILURE OR MALFUNCTION, OR ANY AND ALL OTHER COMMERCIAL DAMAGES OR LOSSES, EVEN IF SUCH PARTY SHALL HAVE BEEN INFORMED OF THE POSSIBILITY OF SUCH DAMAGES. THIS LIMITATION OF LIABILITY SHALL NOT APPLY TO LIABILITY FOR DEATH OR PERSONAL INJURY RESULTING FROM SUCH PARTY'S NEGLIGENCE TO THE EXTENT APPLICABLE LAW PROHIBITS SUCH LIMITATION. SOME JURISDICTIONS DO NOT ALLOW THE EXCLUSION OR LIMITATION OF INCIDENTAL OR CONSEQUENTIAL DAMAGES, SO THIS

#### 8. U.S. GOVERNMENT END USERS.

 The Covered Software is a "commercial item," as that term is defined in 48 C.F.R. 2.101 (Oct. 1995), consisting of "commercial computer software" (as that term is defined at 48 C.F.R. '  $252.227 - 7014(a)(1)$  and "commercial computer software documentation" as such terms are used in 48 C.F.R. 12.212 (Sept. 1995). Consistent with 48 C.F.R. 12.212 and 48 C.F.R. 227.7202-1 through 227.7202-4 (June 1995), all U.S. Government End Users acquire Covered Software with only those rights set forth herein. This U.S. Government Rights clause is in lieu of, and supersedes, any other FAR, DFAR, or other clause or provision that addresses Government rights in computer software under this License.

#### 9. MISCELLANEOUS.

 This License represents the complete agreement concerning subject matter hereof. If any provision of this License is held to be unenforceable, such provision shall be reformed only to the extent necessary to make it enforceable. This License shall be governed by the law of the jurisdiction

specified in a notice contained

 within the Original Software (except to the extent applicable law, if any, provides otherwise), excluding such jurisdiction's conflict-of-law provisions. Any litigation relating to this License shall be subject to the jurisdiction of the courts located in the jurisdiction and venue specified in a notice contained within the Original Software, with the losing party responsible for costs, including, without limitation, court costs and reasonable attorneys' fees and expenses. The application of the United Nations Convention on Contracts for the International Sale of Goods is expressly excluded. Any law or regulation which provides that the language of a contract shall be construed against the drafter shall not apply to this License. You agree that You alone are responsible for compliance with the United States export administration regulations (and the export control laws and regulation of any other

countries) when You use,

distribute or otherwise make available any Covered Software.

#### 10. RESPONSIBILITY FOR CLAIMS.

 As between Initial Developer and the Contributors, each party is responsible for claims and damages arising, directly or indirectly, out of its utilization of rights under this License and You agree to work with Initial Developer and Contributors to  distribute such responsibility on an equitable basis. Nothing herein is intended or shall be deemed to constitute any admission of liability.

## **1.51 libxshmfence 1.3-1**

### **1.51.1 Available under license :**

Copyright 2013 Keith Packard

Permission to use, copy, modify, distribute, and sell this software and its documentation for any purpose is hereby granted without fee, provided that the above copyright notice appear in all copies and that both that copyright notice and this permission notice appear in supporting documentation, and that the name of the copyright holders not be used in advertising or publicity pertaining to distribution of the software without specific, written prior permission. The copyright holders make no representations about the suitability of this software for any purpose. It is provided "as is" without express or implied warranty.

THE COPYRIGHT HOLDERS DISCLAIM ALL WARRANTIES WITH REGARD TO THIS SOFTWARE, INCLUDING ALL IMPLIED WARRANTIES OF MERCHANTABILITY AND FITNESS, IN NO EVENT SHALL THE COPYRIGHT HOLDERS BE LIABLE FOR ANY SPECIAL, INDIRECT OR CONSEQUENTIAL DAMAGES OR ANY DAMAGES WHATSOEVER RESULTING FROM LOSS OF USE, DATA OR PROFITS, WHETHER IN AN ACTION OF CONTRACT, NEGLIGENCE OR OTHER TORTIOUS ACTION, ARISING OUT OF OR IN CONNECTION WITH THE USE OR PERFORMANCE OF THIS SOFTWARE.

## **1.52 krb5-conf 1.0-r2**

### **1.52.1 Available under license :**

[ NOTE: MIT has only incorporated the mechglue and spnego change, and not the incremental propagation changes. The filenames are different between the Sun and MIT sources. The actual MIT filenames appear in the top-level README file. Original text of Sun's LICENSE file follows. ]

Subject to the license set forth below, Sun Microsystems, Inc. donates the attached files to MIT for the purpose of including these modifications and additions in future versions of the Kerberos system.

Many of the files attached are subject to licenses issued by other entities, including OpenVision, MIT, and FundsXpress. See the individual files, and/or related Readme files, for these licenses.

In addition Sun requires that the license set forth below be

incorporated into any future version of the Kerberos system which contains portions of the files attached. The following files must be listed, in the top level Readme file, as being provided subject to such license:

cmd/krb5/iprop/iprop.x cmd/krb5/iprop/iprop\_hdr.h cmd/krb5/kadmin/server/ipropd\_svc.c cmd/krb5/kproplog/kproplog.c cmd/krb5/slave/kpropd\_rpc.c lib/gss\_mechs/mech\_krb5/et/kdb5\_err.c lib/gss\_mechs/mech\_spnego/mech/gssapiP\_spnego.h lib/gss\_mechs/mech\_spnego/mech/spnego\_mech.c lib/krb5/kadm5/kadm\_host\_srv\_names.c lib/krb5/kdb/kdb\_convert.c lib/krb5/kdb/kdb\_hdr.h lib/krb5/kdb/kdb\_log.c lib/krb5/kdb/kdb\_log.h lib/libgss/g\_accept\_sec\_context.c lib/libgss/g\_acquire\_cred.c lib/libgss/g\_canon\_name.c lib/libgss/g\_compare\_name.c lib/libgss/g\_context\_time.c lib/libgss/g\_delete\_sec\_context.c lib/libgss/g\_dsp\_name.c lib/libgss/g\_dsp\_status.c lib/libgss/g\_dup\_name.c lib/libgss/g\_exp\_sec\_context.c lib/libgss/g\_export\_name.c lib/libgss/g\_glue.c lib/libgss/g\_imp\_name.c lib/libgss/g\_imp\_sec\_context.c lib/libgss/g\_init\_sec\_context.c lib/libgss/g\_initialize.c lib/libgss/g\_inquire\_context.c lib/libgss/g\_inquire\_cred.c lib/libgss/g\_inquire\_names.c lib/libgss/g\_process\_context.c lib/libgss/g\_rel\_buffer.c lib/libgss/g\_rel\_cred.c lib/libgss/g\_rel\_name.c lib/libgss/g\_rel\_oid\_set.c lib/libgss/g\_seal.c lib/libgss/g\_sign.c lib/libgss/g\_store\_cred.c lib/libgss/g\_unseal.c lib/libgss/g\_userok.c lib/libgss/g\_utils.c

lib/libgss/g\_verify.c lib/libgss/gssd\_pname\_to\_uid.c uts/common/gssapi/include/gssapi\_err\_generic.h uts/common/gssapi/include/mechglueP.h

Sun's License is as follows:

Copyright (c) 2004 Sun Microsystems, Inc.

Permission is hereby granted, free of charge, to any person obtaining a copy of this software and associated documentation files (the "Software"), to deal in the Software without restriction, including without limitation the rights to use, copy, modify, merge, publish, distribute, sublicense, and/or sell copies of the Software, and to permit persons to whom the Software is furnished to do so, subject to the following conditions:

The above copyright notice and this permission notice shall be included in all copies or substantial portions of the Software.

THE SOFTWARE IS PROVIDED "AS IS", WITHOUT WARRANTY OF ANY KIND, EXPRESS OR IMPLIED, INCLUDING BUT NOT LIMITED TO THE WARRANTIES OF MERCHANTABILITY, FITNESS FOR A PARTICULAR PURPOSE AND NONINFRINGEMENT. IN NO EVENT SHALL THE AUTHORS OR COPYRIGHT HOLDERS BE LIABLE FOR ANY CLAIM, DAMAGES OR OTHER LIABILITY, WHETHER IN AN ACTION OF CONTRACT, TORT OR OTHERWISE, ARISING FROM, OUT OF OR IN CONNECTION WITH THE SOFTWARE OR THE USE OR OTHER DEALINGS IN THE SOFTWARE. Copyright

=========

Copyright |copy| 1985-2020 by the Massachusetts Institute of Technology and its contributors. All rights reserved.

See :ref:`mitK5license` for additional copyright and license information.

.. \_mitK5license:

#### MIT Kerberos License information

=============================

.. toctree::

:hidden:

copyright.rst

.. include:: notice.rst

Copyright (C) 1985-2020 by the Massachusetts Institute of Technology.

All rights reserved.

Redistribution and use in source and binary forms, with or without modification, are permitted provided that the following conditions are met:

\* Redistributions of source code must retain the above copyright notice, this list of conditions and the following disclaimer.

\* Redistributions in binary form must reproduce the above copyright notice, this list of conditions and the following disclaimer in the documentation and/or other materials provided with the distribution.

THIS SOFTWARE IS PROVIDED BY THE COPYRIGHT HOLDERS AND CONTRIBUTORS "AS IS" AND ANY EXPRESS OR IMPLIED WARRANTIES, INCLUDING, BUT NOT LIMITED TO, THE IMPLIED WARRANTIES OF MERCHANTABILITY AND FITNESS FOR A PARTICULAR PURPOSE ARE DISCLAIMED. IN NO EVENT SHALL THE COPYRIGHT HOLDER OR CONTRIBUTORS BE LIABLE FOR ANY DIRECT, INDIRECT, INCIDENTAL, SPECIAL, EXEMPLARY, OR CONSEQUENTIAL DAMAGES (INCLUDING, BUT NOT LIMITED TO, PROCUREMENT

OF SUBSTITUTE GOODS OR SERVICES; LOSS OF USE,

DATA, OR PROFITS; OR BUSINESS INTERRUPTION) HOWEVER CAUSED AND ON ANY THEORY OF LIABILITY, WHETHER IN CONTRACT, STRICT LIABILITY, OR TORT (INCLUDING NEGLIGENCE OR OTHERWISE) ARISING IN ANY WAY OUT OF THE USE OF THIS SOFTWARE, EVEN IF ADVISED OF THE POSSIBILITY OF SUCH DAMAGE.

Downloading of this software may constitute an export of cryptographic software from the United States of America that is subject to the United States Export Administration Regulations (EAR), 15 CFR 730-774. Additional laws or regulations may apply. It is the responsibility of the person or entity contemplating export to comply with all applicable export laws and regulations, including obtaining any required license from the U.S. government.

The U.S. government prohibits export of encryption source code to certain countries and individuals, including, but not limited to, the countries of Cuba, Iran, North Korea, Sudan, Syria, and residents and nationals of those countries.

Documentation components of this software distribution are licensed under a Creative Commons Attribution-ShareAlike 3.0 Unported License. (https://creativecommons.org/licenses/by-sa/3.0/)

Individual source code files are copyright MIT, Cygnus Support, Novell, OpenVision Technologies, Oracle, Red Hat, Sun Microsystems,
FundsXpress, and others.

Project Athena, Athena, Athena MUSE, Discuss, Hesiod, Kerberos, Moira, and Zephyr are trademarks of the Massachusetts Institute of Technology (MIT). No commercial use of these trademarks may be made without prior written permission of MIT.

"Commercial use" means use of a name in a product or other for-profit manner. It does NOT prevent a commercial firm from referring to the MIT trademarks in order to convey information (although in doing so, recognition of their trademark status should be given).

The following copyright and permission notice applies to the

OpenVision Kerberos Administration system located in "kadmin/create", "kadmin/dbutil", "kadmin/passwd", "kadmin/server", "lib/kadm5", and portions of "lib/rpc":

======================================================================

 Copyright, OpenVision Technologies, Inc., 1993-1996, All Rights Reserved

 WARNING: Retrieving the OpenVision Kerberos Administration system source code, as described below, indicates your acceptance of the following terms. If you do not agree to the following terms, do not retrieve the OpenVision Kerberos administration system.

 You may freely use and distribute the Source Code and Object Code compiled from it, with or without modification, but this Source Code is provided to you "AS IS" EXCLUSIVE OF ANY WARRANTY, INCLUDING, WITHOUT LIMITATION, ANY WARRANTIES OF MERCHANTABILITY OR FITNESS FOR A PARTICULAR PURPOSE, OR ANY OTHER WARRANTY, WHETHER EXPRESS OR IMPLIED. IN NO EVENT WILL OPENVISION HAVE ANY LIABILITY FOR ANY LOST PROFITS, LOSS OF DATA OR COSTS OF PROCUREMENT OF SUBSTITUTE GOODS OR SERVICES, OR FOR ANY SPECIAL, INDIRECT, OR CONSEQUENTIAL DAMAGES ARISING OUT OF THIS AGREEMENT, INCLUDING, WITHOUT LIMITATION, THOSE RESULTING FROM THE USE OF THE SOURCE CODE, OR THE FAILURE OF THE SOURCE CODE TO PERFORM, OR FOR ANY OTHER REASON.

 OpenVision retains all copyrights in the donated Source Code. OpenVision also retains copyright to derivative works of the Source Code, whether created by OpenVision or by a third party. The OpenVision copyright notice must be preserved if derivative works are made based on the donated Source Code.

 OpenVision Technologies, Inc. has donated this Kerberos Administration system to MIT for inclusion in the standard Kerberos 5 distribution. This donation underscores our commitment to continuing Kerberos technology development and our gratitude for the valuable work which has been performed by MIT and the Kerberos community.

======================================================================

======================================================================

 Portions contributed by Matt Crawford "crawdad@fnal.gov" were work performed at Fermi National Accelerator Laboratory, which is operated by Universities Research Association, Inc., under contract DE-AC02-76CHO3000 with the U.S. Department of Energy.

Portions of "src/lib/crypto" have the following copyright:

Copyright (C) 1998 by the FundsXpress, INC.

All rights reserved.

 Export of this software from the United States of America may require a specific license from the United States Government. It is the responsibility of any person or organization contemplating export to obtain such a license before exporting.

 WITHIN THAT CONSTRAINT, permission to use, copy, modify, and distribute this software and its documentation for any purpose and without fee is hereby granted, provided that the above copyright notice appear in all copies and that both that copyright notice and this permission notice appear in supporting documentation, and that the name of FundsXpress. not be used in advertising or publicity pertaining to distribution of the software without specific, written prior permission. FundsXpress makes no representations about the suitability of this software for any purpose. It is

provided "as is" without express or implied warranty.

## THIS SOFTWARE IS PROVIDED "AS IS" AND WITHOUT ANY EXPRESS OR IMPLIED WARRANTIES, INCLUDING, WITHOUT LIMITATION, THE IMPLIED WARRANTIES OF MERCHANTIBILITY AND FITNESS FOR A PARTICULAR PURPOSE.

======================================================================

The implementation of the AES encryption algorithm in "src/lib/crypto/builtin/aes" has the following copyright:

 Copyright (C) 2001, Dr Brian Gladman "brg@gladman.uk.net", Worcester, UK. All rights reserved.

#### LICENSE TERMS

The free distribution and use of this software in both source and

binary form is allowed (with or without changes) provided that:

- 1. distributions of this source code include the above copyright notice, this list of conditions and the following disclaimer;
- 2. distributions in binary form include the above copyright notice, this list of conditions and the following disclaimer in the documentation and/or other associated materials;
- 3. the copyright holder's name is not used to endorse products built using this software without specific written permission.

#### DISCLAIMER

 This software is provided 'as is' with no explcit or implied warranties in respect of any properties, including, but not limited to, correctness and fitness for purpose.

======================================================================

Portions contributed by Red Hat, including the pre-authentication plug-in framework and the NSS crypto implementation, contain the following copyright:

 Copyright (C) 2006 Red Hat, Inc. Portions copyright (C) 2006 Massachusetts Institute of Technology All Rights Reserved.

 Redistribution and use in source and binary forms, with or without modification, are permitted provided that the following conditions are met:

- \* Redistributions of source code must retain the above copyright notice, this list of conditions and the following disclaimer.
- \* Redistributions in binary form must reproduce the above copyright notice, this list of conditions and the following disclaimer in the documentation and/or other materials provided with the distribution.

 \* Neither the name of Red Hat, Inc., nor the names of its contributors may be used to endorse or promote products derived from this software without specific prior written permission.

 THIS SOFTWARE IS PROVIDED BY THE COPYRIGHT HOLDERS AND CONTRIBUTORS "AS IS" AND ANY EXPRESS OR IMPLIED WARRANTIES, INCLUDING, BUT NOT LIMITED TO, THE IMPLIED WARRANTIES OF MERCHANTABILITY AND **FITNESS** 

 FOR A PARTICULAR PURPOSE ARE DISCLAIMED. IN NO EVENT SHALL THE COPYRIGHT OWNER OR CONTRIBUTORS BE LIABLE FOR ANY DIRECT, INDIRECT, INCIDENTAL, SPECIAL, EXEMPLARY, OR CONSEQUENTIAL DAMAGES (INCLUDING, BUT NOT LIMITED TO, PROCUREMENT OF SUBSTITUTE GOODS OR SERVICES; LOSS OF USE, DATA, OR PROFITS; OR BUSINESS INTERRUPTION) HOWEVER CAUSED AND ON ANY THEORY OF LIABILITY, WHETHER IN CONTRACT, STRICT LIABILITY, OR TORT (INCLUDING NEGLIGENCE OR OTHERWISE) ARISING IN ANY WAY OUT OF THE USE OF THIS SOFTWARE, EVEN IF ADVISED OF THE POSSIBILITY OF SUCH DAMAGE.

======================================================================

The bundled verto source code is subject to the following license:

Copyright 2011 Red Hat, Inc.

 Permission is hereby granted, free of charge, to any person obtaining a copy of this software and associated documentation files (the "Software"), to deal in the Software without restriction, including without limitation the rights to use, copy, modify, merge, publish, distribute, sublicense, and/or sell copies of the Software, and to permit persons to whom the Software is furnished to do so, subject to the following conditions:

 The above copyright notice and this permission notice shall be included in all copies or substantial portions of the Software.

 THE SOFTWARE IS PROVIDED "AS IS", WITHOUT WARRANTY OF ANY KIND, EXPRESS OR IMPLIED, INCLUDING BUT NOT LIMITED TO THE WARRANTIES OF MERCHANTABILITY, FITNESS FOR A PARTICULAR PURPOSE AND NONINFRINGEMENT. IN NO EVENT SHALL THE AUTHORS OR COPYRIGHT HOLDERS BE LIABLE FOR ANY CLAIM, DAMAGES OR OTHER LIABILITY, WHETHER IN AN ACTION OF CONTRACT, TORT OR OTHERWISE, ARISING FROM, OUT OF OR IN CONNECTION WITH THE SOFTWARE OR THE USE OR OTHER DEALINGS IN THE SOFTWARE.

======================================================================

The MS-KKDCP client implementation has the following copyright:

 Copyright 2013,2014 Red Hat, Inc.

 Redistribution and use in source and binary forms, with or without modification, are permitted provided that the following conditions are met:

- 1. Redistributions of source code must retain the above copyright notice, this list of conditions and the following disclaimer.
- 2. Redistributions in binary form must reproduce the above copyright notice, this list of conditions and the following disclaimer in the documentation and/or other materials provided with the distribution.

 THIS SOFTWARE IS PROVIDED BY THE COPYRIGHT HOLDERS AND CONTRIBUTORS "AS IS" AND ANY EXPRESS OR IMPLIED WARRANTIES, INCLUDING, BUT NOT LIMITED TO, THE IMPLIED WARRANTIES OF MERCHANTABILITY AND FITNESS FOR A PARTICULAR PURPOSE ARE DISCLAIMED. IN NO EVENT SHALL THE COPYRIGHT OWNER OR CONTRIBUTORS BE LIABLE FOR ANY DIRECT, INDIRECT, INCIDENTAL, SPECIAL, EXEMPLARY, OR CONSEQUENTIAL DAMAGES (INCLUDING, BUT NOT LIMITED TO, PROCUREMENT OF SUBSTITUTE GOODS OR SERVICES; LOSS OF USE, DATA, OR PROFITS; OR BUSINESS INTERRUPTION) HOWEVER CAUSED AND ON ANY THEORY OF LIABILITY, WHETHER IN CONTRACT, STRICT LIABILITY, OR TORT (INCLUDING NEGLIGENCE OR OTHERWISE) ARISING IN ANY WAY OUT OF THE USE OF THIS SOFTWARE, EVEN IF ADVISED OF THE POSSIBILITY OF SUCH DAMAGE.

======================================================================

The implementations of GSSAPI mechglue in GSSAPI-SPNEGO in "src/lib/gssapi", including the following files:

 lib/gssapi/generic/gssapi\_err\_generic.et lib/gssapi/mechglue/g\_accept\_sec\_context.c lib/gssapi/mechglue/g\_acquire\_cred.c lib/gssapi/mechglue/g\_canon\_name.c lib/gssapi/mechglue/g\_compare\_name.c lib/gssapi/mechglue/g\_context\_time.c lib/gssapi/mechglue/g\_delete\_sec\_context.c lib/gssapi/mechglue/g\_dsp\_name.c lib/gssapi/mechglue/g\_dsp\_status.c lib/gssapi/mechglue/g\_dup\_name.c

lib/gssapi/mechglue/g\_exp\_sec\_context.c

 lib/gssapi/mechglue/g\_export\_name.c lib/gssapi/mechglue/g\_glue.c lib/gssapi/mechglue/g\_imp\_name.c lib/gssapi/mechglue/g\_imp\_sec\_context.c lib/gssapi/mechglue/g\_init\_sec\_context.c lib/gssapi/mechglue/g\_initialize.c lib/gssapi/mechglue/g\_inquire\_context.c lib/gssapi/mechglue/g\_inquire\_cred.c lib/gssapi/mechglue/g\_inquire\_names.c lib/gssapi/mechglue/g\_process\_context.c lib/gssapi/mechglue/g\_rel\_buffer.c lib/gssapi/mechglue/g\_rel\_cred.c lib/gssapi/mechglue/g\_rel\_name.c lib/gssapi/mechglue/g\_rel\_oid\_set.c lib/gssapi/mechglue/g\_seal.c lib/gssapi/mechglue/g\_sign.c lib/gssapi/mechglue/g\_store\_cred.c lib/gssapi/mechglue/g\_unseal.c lib/gssapi/mechglue/g\_userok.c lib/gssapi/mechglue/g\_utils.c lib/gssapi/mechglue/g\_verify.c lib/gssapi/mechglue/gssd\_pname\_to\_uid.c lib/gssapi/mechglue/mglueP.h lib/gssapi/mechglue/oid\_ops.c lib/gssapi/spnego/gssapiP\_spnego.h lib/gssapi/spnego/spnego\_mech.c

and the initial implementation of incremental propagation, including the following new or changed files:

 include/iprop\_hdr.h kadmin/server/ipropd\_svc.c lib/kdb/iprop.x lib/kdb/kdb\_convert.c lib/kdb/kdb\_log.c lib/kdb/kdb\_log.h lib/krb5/error\_tables/kdb5\_err.et kprop/kpropd\_rpc.c kprop/kproplog.c

are subject to the following license:

Copyright (C) 2004 Sun Microsystems, Inc.

 Permission is hereby granted, free of charge, to any person obtaining a copy of this software and associated documentation files (the "Software"), to deal in the Software without

 restriction, including without limitation the rights to use, copy, modify, merge, publish, distribute, sublicense, and/or sell copies of the Software, and to permit persons to whom the Software is furnished to do so, subject to the following conditions:

 The above copyright notice and this permission notice shall be included in all copies or substantial portions of the Software.

 THE SOFTWARE IS PROVIDED "AS IS", WITHOUT WARRANTY OF ANY KIND, EXPRESS OR IMPLIED, INCLUDING BUT NOT LIMITED TO THE WARRANTIES OF MERCHANTABILITY, FITNESS FOR A PARTICULAR PURPOSE AND NONINFRINGEMENT. IN NO EVENT SHALL THE AUTHORS OR COPYRIGHT HOLDERS BE LIABLE FOR ANY CLAIM, DAMAGES OR OTHER LIABILITY, WHETHER IN AN ACTION OF CONTRACT, TORT OR OTHERWISE, ARISING FROM, OUT OF OR IN CONNECTION WITH THE SOFTWARE OR THE USE OR OTHER DEALINGS IN THE SOFTWARE.

======================================================================

Kerberos V5 includes documentation and software developed at the University of California at Berkeley, which includes this copyright notice:

 Copyright (C) 1983 Regents of the University of California. All rights reserved.

 Redistribution and use in source and binary forms, with or without modification, are permitted provided that the following conditions are met:

 1. Redistributions of source code must retain the above copyright notice, this list of conditions and the following disclaimer.

- 2. Redistributions in binary form must reproduce the above copyright notice, this list of conditions and the following disclaimer in the documentation and/or other materials provided with the distribution
- 3. Neither the name of the University nor the names of its contributors may be used to endorse or promote products derived from this software without specific prior written permission.

 THIS SOFTWARE IS PROVIDED BY THE REGENTS AND CONTRIBUTORS "AS IS" AND ANY EXPRESS OR IMPLIED WARRANTIES, INCLUDING, BUT NOT LIMITED TO, THE IMPLIED WARRANTIES OF MERCHANTABILITY AND FITNESS FOR A

 PARTICULAR PURPOSE ARE DISCLAIMED. IN NO EVENT SHALL THE REGENTS OR CONTRIBUTORS BE LIABLE FOR ANY DIRECT, INDIRECT, INCIDENTAL, SPECIAL, EXEMPLARY, OR CONSEQUENTIAL DAMAGES (INCLUDING, BUT NOT LIMITED TO, PROCUREMENT OF SUBSTITUTE GOODS OR SERVICES; LOSS OF USE, DATA, OR PROFITS; OR BUSINESS INTERRUPTION) HOWEVER CAUSED AND

 ON ANY THEORY OF LIABILITY, WHETHER IN CONTRACT, STRICT LIABILITY, OR TORT (INCLUDING NEGLIGENCE OR OTHERWISE) ARISING IN ANY WAY OUT OF THE USE OF THIS SOFTWARE, EVEN IF ADVISED OF THE POSSIBILITY OF SUCH DAMAGE.

======================================================================

Portions contributed by Novell, Inc., including the LDAP database backend, are subject to the following license:

 Copyright (C) 2004-2005, Novell, Inc. All rights reserved.

 Redistribution and use in source and binary forms, with or without modification, are permitted provided that the following conditions are met:

- \* Redistributions of source code must retain the above copyright notice, this list of conditions and the following disclaimer.
- \* Redistributions in binary form must reproduce the above copyright notice, this list of conditions and the following disclaimer in the documentation and/or other materials provided with the

distribution.

 \* The copyright holder's name is not used to endorse or promote products derived from this software without specific prior written permission.

 THIS SOFTWARE IS PROVIDED BY THE COPYRIGHT HOLDERS AND CONTRIBUTORS "AS IS" AND ANY EXPRESS OR IMPLIED WARRANTIES, INCLUDING, BUT NOT LIMITED TO, THE IMPLIED WARRANTIES OF MERCHANTABILITY AND FITNESS FOR A PARTICULAR PURPOSE ARE DISCLAIMED. IN NO EVENT SHALL THE COPYRIGHT OWNER OR CONTRIBUTORS BE LIABLE FOR ANY DIRECT, INDIRECT, INCIDENTAL, SPECIAL, EXEMPLARY, OR CONSEQUENTIAL DAMAGES (INCLUDING, BUT NOT LIMITED TO, PROCUREMENT OF SUBSTITUTE GOODS OR SERVICES; LOSS OF USE, DATA, OR PROFITS; OR BUSINESS INTERRUPTION) HOWEVER CAUSED AND ON ANY THEORY OF LIABILITY, WHETHER IN CONTRACT, STRICT LIABILITY, OR TORT (INCLUDING NEGLIGENCE OR OTHERWISE) ARISING IN ANY WAY OUT OF THE USE OF THIS SOFTWARE, EVEN IF ADVISED OF THE POSSIBILITY OF SUCH DAMAGE.

#### Portions

 funded by Sandia National Laboratory and developed by the University of Michigan's Center for Information Technology Integration, including the PKINIT implementation, are subject to the following license:

======================================================================

#### COPYRIGHT (C) 2006-2007 THE REGENTS OF THE UNIVERSITY OF MICHIGAN ALL RIGHTS RESERVED

 Permission is granted to use, copy, create derivative works and redistribute this software and such derivative works for any purpose, so long as the name of The University of Michigan is not used in any advertising or publicity pertaining to the use of distribution of this software without specific, written prior authorization. If the above copyright notice or any other identification of the University of Michigan is included in any copy of any portion of this software, then the disclaimer below must also be included.

#### THIS SOFTWARE IS PROVIDED AS IS, WITHOUT REPRESENTATION FROM THE UNIVERSITY OF MICHIGAN

 AS TO ITS FITNESS FOR ANY PURPOSE, AND WITHOUT WARRANTY BY THE UNIVERSITY OF MICHIGAN OF ANY KIND, EITHER EXPRESS OR IMPLIED, INCLUDING WITHOUT LIMITATION THE IMPLIED WARRANTIES OF MERCHANTABILITY AND FITNESS FOR A PARTICULAR PURPOSE. THE REGENTS OF THE UNIVERSITY OF MICHIGAN SHALL NOT BE LIABLE FOR ANY DAMAGES, INCLUDING SPECIAL, INDIRECT, INCIDENTAL, OR CONSEQUENTIAL DAMAGES, WITH RESPECT TO ANY CLAIM ARISING OUT OF OR IN CONNECTION WITH THE USE OF THE SOFTWARE, EVEN IF IT HAS BEEN OR IS HEREAFTER ADVISED OF THE POSSIBILITY OF SUCH DAMAGES.

======================================================================

The pkcs11.h file included in the PKINIT code has the following license:

 Copyright 2006 g10 Code GmbH Copyright 2006 Andreas Jellinghaus

 This file is free software; as a special exception the author gives unlimited permission to copy and/or distribute it, with or without modifications, as long as this notice is preserved.

 This file is distributed in the hope that it will be useful, but WITHOUT ANY WARRANTY, to the extent permitted by law; without even the implied warranty of MERCHANTABILITY or FITNESS FOR A PARTICULAR PURPOSE.

======================================================================

Portions contributed by Apple Inc. are subject to the following license:

Copyright 2004-2008 Apple Inc. All Rights Reserved.

 Export of this software from the United States of America may require a specific license from the United States Government. It is the responsibility of any person or organization contemplating export to obtain such a license before exporting.

 WITHIN THAT CONSTRAINT, permission to use, copy, modify, and distribute this software and its documentation for any purpose and without fee is hereby granted, provided that the above copyright notice appear in all copies and that both that copyright notice and this permission notice appear in supporting documentation, and that the name of Apple Inc. not be used in advertising or publicity pertaining to distribution of the software without specific, written prior permission. Apple Inc. makes no representations about the suitability of this software for any purpose. It is provided "as is" without express or implied warranty.

## THIS SOFTWARE IS PROVIDED "AS IS" AND WITHOUT ANY EXPRESS OR IMPLIED WARRANTIES, INCLUDING, WITHOUT LIMITATION, THE IMPLIED WARRANTIES OF MERCHANTIBILITY AND FITNESS FOR A PARTICULAR PURPOSE.

======================================================================

The implementations of UTF-8 string handling in src/util/support and src/lib/krb5/unicode are subject to the following copyright and permission notice:

 The OpenLDAP Public License Version 2.8, 17 August 2003

 Redistribution and use of this software and associated documentation ("Software"), with or without modification, are permitted provided that the following conditions are met:

1. Redistributions in source form must retain copyright

statements and notices,

- 2. Redistributions in binary form must reproduce applicable copyright statements and notices, this list of conditions, and the following disclaimer in the documentation and/or other materials provided with the distribution, and
- 3. Redistributions must contain a verbatim copy of this document.

 The OpenLDAP Foundation may revise this license from time to time. Each revision is distinguished by a version number. You may use this Software under terms of this license revision or under the terms of any subsequent revision of the license.

 THIS SOFTWARE IS PROVIDED BY THE OPENLDAP FOUNDATION AND ITS CONTRIBUTORS "AS IS" AND ANY EXPRESSED OR IMPLIED WARRANTIES, INCLUDING, BUT NOT LIMITED TO, THE IMPLIED WARRANTIES OF MERCHANTABILITY AND FITNESS FOR A PARTICULAR PURPOSE ARE DISCLAIMED. IN NO EVENT SHALL THE OPENLDAP FOUNDATION, ITS CONTRIBUTORS, OR THE AUTHOR(S) OR OWNER(S) OF THE SOFTWARE BE LIABLE FOR ANY DIRECT, INDIRECT, INCIDENTAL, SPECIAL, EXEMPLARY, OR

 CONSEQUENTIAL DAMAGES (INCLUDING, BUT NOT LIMITED TO, PROCUREMENT OF SUBSTITUTE GOODS OR SERVICES; LOSS OF USE, DATA, OR PROFITS; OR BUSINESS INTERRUPTION) HOWEVER CAUSED AND ON ANY THEORY OF LIABILITY, WHETHER IN CONTRACT, STRICT LIABILITY, OR TORT (INCLUDING NEGLIGENCE OR OTHERWISE) ARISING IN ANY WAY OUT OF THE USE OF THIS SOFTWARE, EVEN IF ADVISED OF THE POSSIBILITY OF SUCH DAMAGE.

 The names of the authors and copyright holders must not be used in advertising or otherwise to promote the sale, use or other dealing in this Software without specific, written prior permission. Title to copyright in this Software shall at all times remain with copyright holders.

OpenLDAP is a registered trademark of the OpenLDAP Foundation.

 Copyright 1999-2003 The OpenLDAP Foundation, Redwood City, California, USA. All Rights Reserved. Permission to copy and distribute verbatim copies of this document is granted.

======================================================================

Marked test programs in src/lib/krb5/krb have the following copyright:

 Copyright (C) 2006 Kungliga Tekniska Hgskola (Royal Institute of Technology, Stockholm, Sweden). All rights reserved.

 Redistribution and use in source and binary forms, with or without modification, are permitted provided that the following conditions are met:

- 1. Redistributions of source code must retain the above copyright notice, this list of conditions and the following disclaimer.
- 2. Redistributions in binary form must reproduce the above copyright notice, this list of conditions and the following disclaimer in the documentation and/or other materials provided with the distribution.
- 3. Neither the name of KTH nor the names of its contributors may

 be used to endorse or promote products derived from this software without specific prior written permission.

 THIS SOFTWARE IS PROVIDED BY KTH AND ITS CONTRIBUTORS "AS IS" AND ANY EXPRESS OR IMPLIED WARRANTIES, INCLUDING, BUT NOT LIMITED TO, THE IMPLIED WARRANTIES OF MERCHANTABILITY AND FITNESS FOR A PARTICULAR PURPOSE ARE DISCLAIMED. IN NO EVENT SHALL KTH OR ITS CONTRIBUTORS BE LIABLE FOR ANY DIRECT, INDIRECT, INCIDENTAL, SPECIAL, EXEMPLARY, OR CONSEQUENTIAL DAMAGES (INCLUDING, BUT NOT LIMITED TO, PROCUREMENT OF SUBSTITUTE GOODS OR SERVICES; LOSS OF USE, DATA, OR PROFITS; OR BUSINESS INTERRUPTION) HOWEVER CAUSED AND ON ANY THEORY OF LIABILITY, WHETHER IN CONTRACT, STRICT LIABILITY, OR TORT (INCLUDING NEGLIGENCE OR OTHERWISE) ARISING IN ANY WAY OUT OF THE USE OF THIS SOFTWARE, EVEN IF ADVISED OF THE POSSIBILITY OF SUCH DAMAGE.

======================================================================

The KCM Mach RPC definition file used on macOS has the following copyright:

 Copyright (C) 2009 Kungliga Tekniska Hgskola (Royal Institute of Technology, Stockholm, Sweden). All rights reserved.

Portions Copyright (C) 2009 Apple Inc. All rights reserved.

Redistribution and use in source and binary forms, with or without

 modification, are permitted provided that the following conditions are met:

- 1. Redistributions of source code must retain the above copyright notice, this list of conditions and the following disclaimer.
- 2. Redistributions in binary form must reproduce the above copyright notice, this list of conditions and the following disclaimer in the documentation and/or other materials provided with the distribution.
- 3. Neither the name of the Institute nor the names of its contributors may be used to endorse or promote products derived from this software without specific prior written permission.

## THIS SOFTWARE IS PROVIDED BY THE INSTITUTE

AND CONTRIBUTORS "AS IS"

 AND ANY EXPRESS OR IMPLIED WARRANTIES, INCLUDING, BUT NOT LIMITED TO, THE IMPLIED WARRANTIES OF MERCHANTABILITY AND FITNESS FOR A PARTICULAR PURPOSE ARE DISCLAIMED. IN NO EVENT SHALL THE INSTITUTE OR CONTRIBUTORS BE LIABLE FOR ANY DIRECT, INDIRECT, INCIDENTAL, SPECIAL, EXEMPLARY, OR CONSEQUENTIAL DAMAGES (INCLUDING, BUT NOT LIMITED TO, PROCUREMENT OF SUBSTITUTE GOODS OR SERVICES; LOSS OF USE, DATA, OR PROFITS; OR BUSINESS INTERRUPTION) HOWEVER CAUSED AND ON ANY THEORY OF LIABILITY, WHETHER IN CONTRACT, STRICT LIABILITY, OR TORT (INCLUDING NEGLIGENCE OR OTHERWISE) ARISING IN ANY WAY OUT OF THE USE OF THIS SOFTWARE, EVEN IF ADVISED OF THE POSSIBILITY OF SUCH DAMAGE.

======================================================================

Portions of the RPC implementation in src/lib/rpc and src/include/gssrpc have the following copyright and permission notice:

Copyright (C) 2010, Oracle America, Inc.

All rights reserved.

 Redistribution and use in source and binary forms, with or without modification, are permitted provided that the following conditions are met:

- 1. Redistributions of source code must retain the above copyright notice, this list of conditions and the following disclaimer.
- 2. Redistributions in binary form must reproduce the above

 copyright notice, this list of conditions and the following disclaimer in the documentation and/or other materials provided with the distribution.

 3. Neither the name of the "Oracle America, Inc." nor the names of its contributors may be used to endorse or promote products derived from this software without specific prior written permission.

 THIS SOFTWARE IS PROVIDED BY THE COPYRIGHT HOLDERS AND CONTRIBUTORS "AS IS" AND ANY EXPRESS OR IMPLIED WARRANTIES, INCLUDING, BUT NOT LIMITED TO, THE IMPLIED WARRANTIES OF MERCHANTABILITY AND FITNESS FOR A PARTICULAR PURPOSE ARE DISCLAIMED. IN NO EVENT SHALL THE COPYRIGHT HOLDER OR CONTRIBUTORS BE LIABLE FOR ANY DIRECT, INDIRECT, INCIDENTAL, SPECIAL, EXEMPLARY, OR CONSEQUENTIAL DAMAGES (INCLUDING, BUT NOT LIMITED TO, PROCUREMENT OF SUBSTITUTE GOODS OR SERVICES; LOSS OF USE, DATA, OR PROFITS; OR BUSINESS INTERRUPTION) HOWEVER CAUSED AND ON ANY THEORY OF LIABILITY, WHETHER IN CONTRACT,

 STRICT LIABILITY, OR TORT (INCLUDING NEGLIGENCE OR OTHERWISE) ARISING IN ANY WAY OUT OF THE USE OF THIS SOFTWARE, EVEN IF ADVISED OF THE POSSIBILITY OF SUCH DAMAGE.

======================================================================

 Copyright (C) 2006,2007,2009 NTT (Nippon Telegraph and Telephone Corporation). All rights reserved.

 Redistribution and use in source and binary forms, with or without modification, are permitted provided that the following conditions are met:

- 1. Redistributions of source code must retain the above copyright notice, this list of conditions and the following disclaimer as the first lines of this file unmodified.
- 2. Redistributions in binary form must reproduce the above copyright notice, this list of conditions and the following disclaimer in the documentation and/or other materials provided with the distribution

 THIS SOFTWARE IS PROVIDED BY NTT "AS IS" AND ANY EXPRESS OR IMPLIED WARRANTIES, INCLUDING, BUT NOT LIMITED TO, THE IMPLIED WARRANTIES OF MERCHANTABILITY AND FITNESS FOR A PARTICULAR PURPOSE ARE DISCLAIMED. IN NO EVENT SHALL NTT BE LIABLE FOR ANY DIRECT, INDIRECT, INCIDENTAL, SPECIAL, EXEMPLARY, OR CONSEQUENTIAL DAMAGES (INCLUDING, BUT NOT LIMITED TO, PROCUREMENT OF SUBSTITUTE GOODS OR SERVICES; LOSS OF USE, DATA, OR PROFITS; OR BUSINESS INTERRUPTION)

 HOWEVER CAUSED AND ON ANY THEORY OF LIABILITY, WHETHER IN CONTRACT, STRICT LIABILITY, OR TORT (INCLUDING NEGLIGENCE OR OTHERWISE) ARISING IN ANY WAY OUT OF THE USE OF THIS SOFTWARE, EVEN IF ADVISED OF THE POSSIBILITY OF SUCH DAMAGE.

======================================================================

Copyright 2000 by Carnegie Mellon University

All Rights Reserved

 Permission to use, copy, modify, and distribute this software and its documentation for any purpose and without fee is hereby granted, provided that the above copyright notice appear in all copies and that both that copyright notice and this permission notice appear in supporting documentation, and that the name of Carnegie Mellon University not be used in advertising or publicity pertaining to distribution of the software without specific, written prior permission.

 CARNEGIE MELLON UNIVERSITY DISCLAIMS ALL WARRANTIES WITH REGARD TO THIS SOFTWARE, INCLUDING ALL IMPLIED WARRANTIES OF MERCHANTABILITY AND FITNESS, IN NO EVENT SHALL CARNEGIE MELLON UNIVERSITY BE LIABLE FOR ANY SPECIAL, INDIRECT OR CONSEQUENTIAL DAMAGES OR ANY DAMAGES WHATSOEVER RESULTING FROM LOSS OF USE, DATA OR PROFITS, WHETHER IN

 AN ACTION OF CONTRACT, NEGLIGENCE OR OTHER TORTIOUS ACTION, ARISING OUT OF OR IN CONNECTION WITH THE USE OR PERFORMANCE OF THIS SOFTWARE.

======================================================================

Copyright (C) 2002 Naval Research Laboratory (NRL/CCS)

 Permission to use, copy, modify and distribute this software and its documentation is hereby granted, provided that both the copyright notice and this permission notice appear in all copies of the software, derivative works or modified versions, and any portions thereof.

 NRL ALLOWS FREE USE OF THIS SOFTWARE IN ITS "AS IS" CONDITION AND DISCLAIMS ANY LIABILITY OF ANY KIND FOR ANY DAMAGES WHATSOEVER RESULTING FROM THE USE OF THIS SOFTWARE.

======================================================================

Copyright (C) 1991, 1992, 1994 by Cygnus Support.

 Permission to use, copy, modify, and distribute this software and its documentation for any purpose and without fee is hereby granted, provided that the above copyright notice appear in all copies and that both that copyright notice and this permission notice appear in supporting documentation. Cygnus Support makes no representations about the suitability of this software for any purpose. It is provided "as is" without express or implied warranty.

Copyright (C) 2006 Secure Endpoints Inc.

 Permission is hereby granted, free of charge, to any person obtaining a copy of this software and associated documentation files (the "Software"), to deal in the Software without restriction, including without limitation the rights to use, copy, modify, merge, publish, distribute, sublicense, and/or sell copies of the Software, and to permit persons to whom the Software is furnished to do so, subject to the following conditions:

 The above copyright notice and this permission notice shall be included in all copies or substantial portions of the Software.

 THE SOFTWARE IS PROVIDED "AS IS", WITHOUT WARRANTY OF ANY KIND, EXPRESS OR IMPLIED, INCLUDING BUT NOT LIMITED TO THE WARRANTIES OF MERCHANTABILITY, FITNESS FOR A PARTICULAR PURPOSE AND NONINFRINGEMENT. IN NO EVENT SHALL THE AUTHORS OR COPYRIGHT HOLDERS BE LIABLE FOR ANY CLAIM, DAMAGES OR OTHER LIABILITY, WHETHER IN AN ACTION OF CONTRACT, TORT OR OTHERWISE, ARISING FROM, OUT OF OR IN CONNECTION WITH THE SOFTWARE OR THE USE OR OTHER DEALINGS IN THE SOFTWARE.

======================================================================

======================================================================

Portions of the implementation of the Fortuna-like PRNG are subject to the following notice:

 Copyright (C) 2005 Marko Kreen All rights reserved.

 Redistribution and use in source and binary forms, with or without modification, are permitted provided that the following conditions are met:

- 1. Redistributions of source code must retain the above copyright
- notice, this list of conditions and the following disclaimer.
- 2. Redistributions in binary form must reproduce the above copyright notice, this list of conditions and the following disclaimer in the documentation and/or other materials provided with the distribution.

 THIS SOFTWARE IS PROVIDED BY THE AUTHOR AND CONTRIBUTORS "AS IS" AND ANY EXPRESS OR IMPLIED WARRANTIES, INCLUDING, BUT NOT LIMITED TO, THE IMPLIED WARRANTIES OF MERCHANTABILITY AND FITNESS FOR A PARTICULAR PURPOSE ARE DISCLAIMED. IN NO EVENT SHALL THE AUTHOR OR CONTRIBUTORS BE LIABLE FOR ANY DIRECT, INDIRECT, INCIDENTAL, SPECIAL, EXEMPLARY, OR CONSEQUENTIAL DAMAGES (INCLUDING, BUT NOT LIMITED TO, PROCUREMENT OF SUBSTITUTE GOODS OR SERVICES; LOSS OF USE, DATA, OR PROFITS; OR BUSINESS INTERRUPTION) HOWEVER CAUSED AND ON ANY THEORY OF LIABILITY, WHETHER IN CONTRACT, STRICT LIABILITY, OR TORT (INCLUDING NEGLIGENCE OR OTHERWISE) ARISING IN ANY WAY OUT OF THE USE

 OF THIS SOFTWARE, EVEN IF ADVISED OF THE POSSIBILITY OF SUCH DAMAGE.

Copyright (C) 1994 by the University of Southern California

 EXPORT OF THIS SOFTWARE from the United States of America may require a specific license from the United States Government. It is the responsibility of any person or organization contemplating export to obtain such a license before exporting.

 WITHIN THAT CONSTRAINT, permission to copy, modify, and distribute this software and its documentation in source and binary forms is hereby granted, provided that any documentation or other materials related to such distribution or use acknowledge that the software was developed by the University of Southern California.

 DISCLAIMER OF WARRANTY. THIS SOFTWARE IS PROVIDED "AS IS". The University of Southern California MAKES NO REPRESENTATIONS OR WARRANTIES, EXPRESS OR IMPLIED. By way of example, but not limitation, the University of Southern California MAKES NO REPRESENTATIONS OR WARRANTIES OF MERCHANTABILITY OR FITNESS FOR ANY PARTICULAR PURPOSE. The University of Southern California shall not be held liable for any liability nor for any direct, indirect, or consequential damages with respect to any claim by the user or distributor of the ksu software.

 Copyright (C) 1995 The President and Fellows of Harvard University

 This code is derived from software contributed to Harvard by Jeremy Rassen.

 Redistribution and use in source and binary forms, with or without modification, are permitted provided that the following conditions are met:

- 1. Redistributions of source code must retain the above copyright notice, this list of conditions and the following disclaimer.
- 2. Redistributions in binary form must reproduce the above copyright notice, this list of conditions and the following disclaimer in the

 documentation and/or other materials provided with the distribution.

 3. All advertising materials mentioning features or use of this software must display the following acknowledgement:

 This product includes software developed by the University of California, Berkeley and its contributors.

 4. Neither the name of the University nor the names of its contributors may be used to endorse or promote products derived from this software without specific prior written permission.

 THIS SOFTWARE IS PROVIDED BY THE REGENTS AND CONTRIBUTORS "AS IS" AND ANY EXPRESS OR IMPLIED WARRANTIES, INCLUDING, BUT NOT LIMITED TO, THE IMPLIED WARRANTIES OF MERCHANTABILITY AND FITNESS FOR A PARTICULAR PURPOSE ARE DISCLAIMED. IN NO EVENT SHALL THE REGENTS OR CONTRIBUTORS BE LIABLE FOR ANY DIRECT, INDIRECT, INCIDENTAL, SPECIAL, EXEMPLARY, OR CONSEQUENTIAL DAMAGES (INCLUDING, BUT NOT LIMITED TO, PROCUREMENT OF SUBSTITUTE GOODS OR SERVICES; LOSS OF

 USE, DATA, OR PROFITS; OR BUSINESS INTERRUPTION) HOWEVER CAUSED AND ON ANY THEORY OF LIABILITY, WHETHER IN CONTRACT, STRICT LIABILITY, OR TORT (INCLUDING NEGLIGENCE OR OTHERWISE) ARISING IN ANY WAY OUT OF THE USE OF THIS SOFTWARE, EVEN IF ADVISED OF THE POSSIBILITY OF SUCH DAMAGE.

======================================================================

 Copyright (C) 2008 by the Massachusetts Institute of Technology. Copyright 1995 by Richard P. Basch. All Rights Reserved. Copyright 1995 by Lehman Brothers, Inc. All Rights Reserved.

 Export of this software from the United States of America may require a specific license from the United States Government. It is the responsibility of any person or organization contemplating export to obtain such a license before exporting.

 WITHIN THAT CONSTRAINT, permission to use, copy, modify, and distribute this software and its documentation for any purpose and without fee is hereby granted, provided that the above copyright notice appear in all copies and that both that copyright notice and this permission notice appear in supporting documentation, and that the name of Richard P. Basch, Lehman Brothers and M.I.T. not be used in advertising or publicity pertaining to distribution of the software without specific, written prior permission. Richard P. Basch, Lehman Brothers and M.I.T. make no representations about the suitability of this software for any purpose. It is provided "as is" without express or implied warranty.

======================================================================

The following notice applies to "src/lib/krb5/krb/strptime.c" and "src/include/k5-queue.h".

 Copyright (C) 1997, 1998 The NetBSD Foundation, Inc. All rights reserved.

This code was contributed to The NetBSD Foundation by Klaus Klein.

 Redistribution and use in source and binary forms, with or without modification, are permitted provided that the following conditions are met:

- 1. Redistributions of source code must retain the above copyright notice, this list of conditions and the following disclaimer.
- 2. Redistributions in binary form must reproduce the above copyright notice, this list of conditions and the following disclaimer in the documentation and/or other materials provided with the distribution.
- 3. All advertising materials mentioning features or use of this software must display the following acknowledgement:

 This product includes software developed by the NetBSD Foundation, Inc. and its contributors.

 4. Neither the name of The NetBSD Foundation nor the names of its contributors may be used to endorse or promote products derived from this software without specific prior written permission.

 THIS SOFTWARE IS PROVIDED BY THE NETBSD FOUNDATION, INC. AND CONTRIBUTORS "AS IS" AND ANY EXPRESS OR IMPLIED WARRANTIES, INCLUDING, BUT NOT LIMITED TO, THE IMPLIED WARRANTIES OF

 MERCHANTABILITY AND FITNESS FOR A PARTICULAR PURPOSE ARE DISCLAIMED. IN NO EVENT SHALL THE FOUNDATION OR CONTRIBUTORS BE LIABLE FOR ANY DIRECT, INDIRECT, INCIDENTAL, SPECIAL, EXEMPLARY, OR CONSEQUENTIAL DAMAGES (INCLUDING, BUT NOT LIMITED TO, PROCUREMENT OF SUBSTITUTE GOODS OR SERVICES; LOSS OF USE, DATA, OR PROFITS; OR BUSINESS INTERRUPTION) HOWEVER CAUSED AND ON ANY THEORY OF LIABILITY, WHETHER IN CONTRACT, STRICT LIABILITY, OR TORT (INCLUDING NEGLIGENCE OR OTHERWISE) ARISING IN ANY WAY OUT OF THE USE OF THIS SOFTWARE, EVEN IF ADVISED OF THE POSSIBILITY OF SUCH DAMAGE.

======================================================================

The following notice applies to Unicode library files in "src/lib/krb5/unicode":

 Copyright 1997, 1998, 1999 Computing Research Labs, New Mexico State University

 Permission is hereby granted, free of charge, to any person obtaining

 a copy of this software and associated documentation files (the "Software"), to deal in the Software without restriction, including without limitation the rights to use, copy, modify, merge, publish, distribute, sublicense, and/or sell copies of the Software, and to permit persons to whom the Software is furnished to do so, subject to the following conditions:

 The above copyright notice and this permission notice shall be included in all copies or substantial portions of the Software.

```
 THE SOFTWARE IS PROVIDED "AS IS", WITHOUT WARRANTY OF ANY KIND,
EXPRESS OR IMPLIED, INCLUDING BUT NOT LIMITED TO THE WARRANTIES OF
MERCHANTABILITY, FITNESS FOR A PARTICULAR PURPOSE AND
NONINFRINGEMENT. IN NO EVENT SHALL THE COMPUTING RESEARCH LAB OR
```
## NEW MEXICO STATE UNIVERSITY BE LIABLE FOR ANY CLAIM, DAMAGES OR OTHER LIABILITY, WHETHER IN AN ACTION OF CONTRACT, TORT OR OTHERWISE, ARISING FROM, OUT OF OR IN CONNECTION WITH THE SOFTWARE OR THE USE OR OTHER DEALINGS IN THE SOFTWARE.

======================================================================

The following notice applies to "src/util/support/strlcpy.c":

Copyright (C) 1998 Todd C. Miller "Todd.Miller@courtesan.com"

 Permission to use, copy, modify, and distribute this software for any purpose with or without fee is hereby granted, provided that the above copyright notice and this permission notice appear in all copies.

 THE SOFTWARE IS PROVIDED "AS IS" AND THE AUTHOR DISCLAIMS ALL WARRANTIES WITH REGARD TO THIS SOFTWARE INCLUDING ALL IMPLIED WARRANTIES OF MERCHANTABILITY AND FITNESS. IN NO EVENT SHALL THE AUTHOR BE LIABLE FOR ANY SPECIAL, DIRECT, INDIRECT, OR CONSEQUENTIAL DAMAGES OR ANY DAMAGES WHATSOEVER RESULTING FROM LOSS OF USE, DATA OR PROFITS, WHETHER IN AN ACTION OF CONTRACT, NEGLIGENCE OR OTHER TORTIOUS ACTION, ARISING OUT OF OR IN CONNECTION WITH THE USE OR PERFORMANCE OF THIS SOFTWARE.

======================================================================

#### The

 following notice applies to "src/util/profile/argv\_parse.c" and "src/util/profile/argv\_parse.h":

Copyright 1999 by Theodore Ts'o.

 Permission to use, copy, modify, and distribute this software for any purpose with or without fee is hereby granted, provided that the above copyright notice and this permission notice appear in all copies. THE SOFTWARE IS PROVIDED "AS IS" AND THEODORE TS'O (THE AUTHOR) DISCLAIMS ALL WARRANTIES WITH REGARD TO THIS SOFTWARE, INCLUDING ALL IMPLIED WARRANTIES OF MERCHANTABILITY AND FITNESS. IN NO EVENT SHALL THE AUTHOR BE LIABLE FOR ANY SPECIAL, DIRECT, INDIRECT, OR CONSEQUENTIAL DAMAGES OR ANY DAMAGES WHATSOEVER RESULTING FROM LOSS OF USE, DATA OR PROFITS, WHETHER IN AN ACTION OF CONTRACT, NEGLIGENCE OR OTHER TORTIOUS ACTION, ARISING OUT OF OR IN CONNECTION WITH THE USE OR PERFORMANCE OF THIS SOFTWARE. (Isn't it sick that the U.S. culture of lawsuit-happy lawyers requires this

The following notice applies to SWIG-generated code in "src/util/profile/profile\_tcl.c":

======================================================================

======================================================================

Copyright (C) 1999-2000, The University of Chicago

 This file may be freely redistributed without license or fee provided this copyright message remains intact.

The following notice applies to portiions of "src/lib/rpc" and "src/include/gssrpc":

 Copyright (C) 2000 The Regents of the University of Michigan. All rights reserved.

 Copyright (C) 2000 Dug Song "dugsong@UMICH.EDU". All rights reserved, all wrongs reversed.

 Redistribution and use in source and binary forms, with or without modification, are permitted provided that the following conditions are met:

- 1. Redistributions of source code must retain the above copyright notice, this list of conditions and the following disclaimer.
- 2. Redistributions in binary form must reproduce the above copyright notice, this list of conditions and the following disclaimer in the documentation and/or other materials provided with the distribution.
- 3. Neither the name of the University nor the names of its contributors may be used to endorse or promote products derived from this software without specific prior written permission.

 THIS SOFTWARE IS PROVIDED "AS IS" AND ANY EXPRESS OR IMPLIED WARRANTIES, INCLUDING, BUT NOT LIMITED TO, THE IMPLIED WARRANTIES OF MERCHANTABILITY AND FITNESS FOR A PARTICULAR PURPOSE ARE DISCLAIMED. IN NO EVENT SHALL THE REGENTS OR CONTRIBUTORS BE LIABLE FOR ANY DIRECT, INDIRECT, INCIDENTAL, SPECIAL, EXEMPLARY, OR CONSEQUENTIAL DAMAGES (INCLUDING, BUT NOT LIMITED TO, PROCUREMENT OF SUBSTITUTE GOODS OR SERVICES; LOSS OF USE, DATA, OR PROFITS; OR

## BUSINESS INTERRUPTION) HOWEVER CAUSED AND ON ANY THEORY OF LIABILITY, WHETHER IN CONTRACT, STRICT LIABILITY, OR TORT (INCLUDING NEGLIGENCE OR OTHERWISE) ARISING IN ANY WAY OUT OF THE USE OF THIS SOFTWARE, EVEN IF ADVISED OF THE POSSIBILITY OF SUCH DAMAGE.

======================================================================

Implementations of the MD4 algorithm are subject to the following notice:

Copyright (C) 1990, RSA Data Security, Inc. All rights reserved.

 License to copy and use this software is granted provided that it is identified as the "RSA Data Security, Inc. MD4 Message Digest Algorithm" in all material mentioning or referencing this software or this function.

 License is also granted to make and use derivative works provided that such works are identified as "derived from the RSA Data Security, Inc. MD4 Message Digest Algorithm" in all material mentioning or referencing the derived work.

 RSA Data Security, Inc. makes no representations concerning either the merchantability of this software or the suitability of this software

 for any particular purpose. It is provided "as is" without express or implied warranty of any kind.

 These notices must be retained in any copies of any part of this documentation and/or software.

Implementations of the MD5 algorithm are subject to the following notice:

======================================================================

Copyright (C) 1990, RSA Data Security, Inc. All rights reserved.

 License to copy and use this software is granted provided that it is identified as the "RSA Data Security, Inc. MD5 Message- Digest Algorithm" in all material mentioning or referencing this software or this function.

 License is also granted to make and use derivative works provided that such works are identified as "derived from the RSA Data Security, Inc. MD5 Message-Digest Algorithm" in all material

mentioning or referencing the derived work.

 RSA Data Security, Inc. makes no representations concerning either the merchantability of this software or the suitability of this software for any particular purpose. It is provided "as is" without express or implied warranty of any kind.

 These notices must be retained in any copies of any part of this documentation and/or software.

======================================================================

======================================================================

The following notice applies to "src/lib/crypto/crypto\_tests/t\_mddriver.c":

 Copyright (C) 1990-2, RSA Data Security, Inc. Created 1990. All rights reserved.

 RSA Data Security, Inc. makes no representations concerning either the merchantability of this software or the suitability of this software for any particular purpose. It is provided "as is" without express or implied warranty of any kind.

 These notices must be retained in any copies of any part of this documentation and/or software.

Portions of "src/lib/krb5" are subject to the following notice:

 Copyright (C) 1994 CyberSAFE Corporation. Copyright 1990,1991,2007,2008 by the Massachusetts Institute of Technology. All Rights Reserved.

 Export of this software from the United States of America may require a specific license from the United States Government. It is the responsibility of any person or organization contemplating export to obtain such a license before exporting.

 WITHIN THAT CONSTRAINT, permission to use, copy, modify, and distribute this software and its documentation for any purpose and without fee is hereby granted, provided that the above copyright notice appear in all copies and that both that copyright notice and this permission notice appear in supporting documentation, and that the name of M.I.T. not be used in advertising or publicity

 pertaining to distribution of the software without specific, written prior permission. Furthermore if you modify this software you must label your software as modified software and not distribute it in such a fashion that it might be confused with the original M.I.T. software. Neither M.I.T., the Open Computing Security Group, nor CyberSAFE Corporation make any representations about the suitability of this software for any purpose. It is provided "as is" without express or implied warranty.

======================================================================

Portions contributed by PADL Software are subject to the following license:

Copyright (c) 2011, PADL Software Pty Ltd. All rights reserved.

 Redistribution and use in source and binary forms, with or without modification, are permitted provided that the following conditions are met:

- 1. Redistributions of source code must retain the above copyright notice, this list of conditions and the following disclaimer.
- 2. Redistributions in binary form must reproduce the above copyright notice, this list of conditions and the following

 disclaimer in the documentation and/or other materials provided with the distribution.

 3. Neither the name of PADL Software nor the names of its contributors may be used to endorse or promote products derived from this software without specific prior written permission.

 THIS SOFTWARE IS PROVIDED BY PADL SOFTWARE AND CONTRIBUTORS "AS IS" AND ANY EXPRESS OR IMPLIED WARRANTIES, INCLUDING, BUT NOT LIMITED TO, THE IMPLIED WARRANTIES OF MERCHANTABILITY AND FITNESS FOR A PARTICULAR PURPOSE ARE DISCLAIMED. IN NO EVENT SHALL PADL SOFTWARE OR CONTRIBUTORS BE LIABLE FOR ANY DIRECT, INDIRECT, INCIDENTAL, SPECIAL, EXEMPLARY, OR CONSEQUENTIAL DAMAGES (INCLUDING, BUT NOT LIMITED TO, PROCUREMENT OF SUBSTITUTE GOODS OR SERVICES; LOSS OF USE, DATA, OR PROFITS; OR BUSINESS INTERRUPTION) HOWEVER CAUSED AND ON ANY THEORY OF LIABILITY, WHETHER IN CONTRACT, STRICT LIABILITY, OR TORT (INCLUDING NEGLIGENCE OR OTHERWISE) ARISING IN ANY WAY OUT OF THE USE

 OF THIS SOFTWARE, EVEN IF ADVISED OF THE POSSIBILITY OF SUCH DAMAGE.

======================================================================

The bundled libev source code is subject to the following license:

 All files in libev are Copyright (C)2007,2008,2009 Marc Alexander Lehmann.

 Redistribution and use in source and binary forms, with or without modification, are permitted provided that the following conditions are met:

 \* Redistributions of source code must retain the above copyright notice, this list of conditions and the following disclaimer.

 \* Redistributions in binary form must reproduce the above copyright notice, this list of conditions and the following disclaimer in the documentation and/or other materials provided with the distribution.

 THIS SOFTWARE IS PROVIDED BY THE COPYRIGHT HOLDERS AND CONTRIBUTORS "AS IS" AND ANY EXPRESS OR IMPLIED WARRANTIES, INCLUDING, BUT NOT LIMITED TO, THE IMPLIED WARRANTIES OF MERCHANTABILITY AND FITNESS

 FOR A PARTICULAR PURPOSE ARE DISCLAIMED. IN NO EVENT SHALL THE COPYRIGHT OWNER OR CONTRIBUTORS BE LIABLE FOR ANY DIRECT, INDIRECT, INCIDENTAL, SPECIAL, EXEMPLARY, OR CONSEQUENTIAL DAMAGES (INCLUDING, BUT NOT LIMITED TO, PROCUREMENT OF SUBSTITUTE GOODS OR SERVICES; LOSS OF USE, DATA, OR PROFITS; OR BUSINESS INTERRUPTION) HOWEVER CAUSED AND ON ANY THEORY OF LIABILITY, WHETHER IN CONTRACT, STRICT LIABILITY, OR TORT (INCLUDING NEGLIGENCE OR OTHERWISE) ARISING IN ANY WAY OUT OF THE USE OF THIS SOFTWARE, EVEN IF ADVISED OF THE POSSIBILITY OF SUCH DAMAGE.

 Alternatively, the contents of this package may be used under the terms of the GNU General Public License ("GPL") version 2 or any later version, in which case the provisions of the GPL are applicable instead of the above. If you wish to allow the use of your version of this package only under the terms of the GPL and not to allow others to use your version of this file under the BSD

 license, indicate your decision by deleting the provisions above and replace them with the notice and other provisions required by the GPL in this and the other files of this package. If you do not delete the provisions above, a recipient may use your version of this file under either the BSD or the GPL.

======================================================================

Files copied from the Intel AESNI Sample Library are subject to the following license:

Copyright (C) 2010, Intel Corporation All rights reserved.

 Redistribution and use in source and binary forms, with or without modification, are permitted provided that the following conditions are met:

- \* Redistributions of source code must retain the above copyright notice, this list of conditions and the following disclaimer.
- \* Redistributions in binary form must reproduce the above copyright notice, this list of conditions and the following disclaimer

 in the documentation and/or other materials provided with the distribution.

 \* Neither the name of Intel Corporation nor the names of its contributors may be used to endorse or promote products derived from this software without specific prior written permission.

 THIS SOFTWARE IS PROVIDED BY THE COPYRIGHT HOLDERS AND CONTRIBUTORS "AS IS" AND ANY EXPRESS OR IMPLIED WARRANTIES, INCLUDING, BUT NOT LIMITED TO, THE IMPLIED WARRANTIES OF MERCHANTABILITY AND FITNESS FOR A PARTICULAR PURPOSE ARE DISCLAIMED. IN NO EVENT SHALL THE COPYRIGHT OWNER OR CONTRIBUTORS BE LIABLE FOR ANY DIRECT, INDIRECT, INCIDENTAL, SPECIAL, EXEMPLARY, OR CONSEQUENTIAL DAMAGES (INCLUDING, BUT NOT LIMITED TO, PROCUREMENT OF SUBSTITUTE GOODS OR SERVICES; LOSS OF USE, DATA, OR PROFITS; OR BUSINESS INTERRUPTION) HOWEVER CAUSED AND ON ANY THEORY OF LIABILITY, WHETHER IN CONTRACT, STRICT LIABILITY, OR TORT (INCLUDING NEGLIGENCE OR OTHERWISE) ARISING IN ANY WAY OUT OF THE USE OF THIS SOFTWARE, EVEN IF ADVISED

OF THE POSSIBILITY OF SUCH DAMAGE.

======================================================================

The following notice applies to "src/ccapi/common/win/OldCC/autolock.hxx":

Copyright (C) 1998 by Danilo Almeida. All rights reserved.

 Redistribution and use in source and binary forms, with or without modification, are permitted provided that the following conditions

are met:

- \* Redistributions of source code must retain the above copyright notice, this list of conditions and the following disclaimer.
- \* Redistributions in binary form must reproduce the above copyright notice, this list of conditions and the following disclaimer in the documentation and/or other materials provided with the distribution.

 THIS SOFTWARE IS PROVIDED BY THE COPYRIGHT HOLDERS AND CONTRIBUTORS "AS IS" AND ANY EXPRESS OR IMPLIED WARRANTIES, INCLUDING, BUT NOT LIMITED TO, THE IMPLIED WARRANTIES OF MERCHANTABILITY AND FITNESS FOR A PARTICULAR PURPOSE ARE DISCLAIMED. IN NO EVENT SHALL THE COPYRIGHT HOLDER OR CONTRIBUTORS BE LIABLE FOR ANY DIRECT, INDIRECT, INCIDENTAL, SPECIAL, EXEMPLARY, OR CONSEQUENTIAL DAMAGES (INCLUDING, BUT NOT LIMITED TO, PROCUREMENT OF SUBSTITUTE GOODS OR SERVICES; LOSS OF USE, DATA, OR PROFITS; OR BUSINESS INTERRUPTION) HOWEVER CAUSED AND ON ANY THEORY OF LIABILITY, WHETHER IN CONTRACT, STRICT LIABILITY, OR TORT (INCLUDING NEGLIGENCE OR OTHERWISE) ARISING IN ANY WAY OUT OF THE USE OF THIS SOFTWARE, EVEN IF ADVISED OF THE POSSIBILITY OF SUCH DAMAGE.

======================================================================

The following notice applies to portions of "src/plugins/preauth/spake/edwards25519.c" and

"src/plugins/preauth/spake/edwards25519\_tables.h":

The MIT License (MIT)

Copyright (c) 2015-2016 the fiat-crypto authors (see the AUTHORS file).

Permission is hereby granted, free of charge, to any person obtaining a

 copy of this software and associated documentation files (the "Software"), to deal in the Software without restriction, including without limitation the rights to use, copy, modify, merge, publish, distribute, sublicense, and/or sell copies of the Software, and to permit persons to whom the Software is furnished to do so, subject to the following conditions:

The above copyright notice and this permission notice shall be included in all copies or substantial portions of the Software.

THE SOFTWARE IS PROVIDED "AS IS", WITHOUT WARRANTY OF ANY KIND,

EXPRESS OR IMPLIED, INCLUDING BUT NOT LIMITED TO THE WARRANTIES OF MERCHANTABILITY, FITNESS FOR A PARTICULAR PURPOSE AND NONINFRINGEMENT. IN NO EVENT SHALL THE AUTHORS OR COPYRIGHT HOLDERS BE LIABLE FOR ANY CLAIM, DAMAGES OR OTHER LIABILITY, WHETHER IN AN ACTION OF CONTRACT, TORT OR OTHERWISE, ARISING FROM, OUT OF OR IN CONNECTION WITH THE SOFTWARE OR THE USE OR OTHER DEALINGS IN THE SOFTWARE.

======================================================================

The following notice applies to portions of "src/plugins/preauth/spake/edwards25519.c":

Copyright (c) 2015-2016, Google Inc.

Permission to use, copy, modify, and/or distribute this software for any purpose with or without fee is hereby granted, provided that the above copyright notice and this permission notice appear in all copies.

THE SOFTWARE IS PROVIDED "AS IS" AND THE AUTHOR DISCLAIMS ALL WARRANTIES WITH REGARD TO THIS SOFTWARE INCLUDING ALL IMPLIED WARRANTIES OF MERCHANTABILITY AND FITNESS. IN NO EVENT SHALL THE AUTHOR BE LIABLE FOR ANY SPECIAL, DIRECT, INDIRECT, OR CONSEQUENTIAL DAMAGES OR ANY DAMAGES WHATSOEVER RESULTING FROM LOSS OF USE, DATA OR PROFITS, WHETHER IN AN ACTION OF CONTRACT, NEGLIGENCE OR OTHER TORTIOUS ACTION, ARISING OUT OF OR IN CONNECTION WITH THE USE OR PERFORMANCE OF THIS SOFTWARE.

# **1.53 jctools-core 3.1.0**

## **1.53.1 Available under license :**

No license file was found, but licenses were detected in source scan.

<project xmlns="http://maven.apache.org/POM/4.0.0" xmlns:xsi="http://www.w3.org/2001/XMLSchema-instance" xsi:schemaLocation="http://maven.apache.org/POM/4.0.0 http://maven.apache.org/maven-v4\_0\_0.xsd"> <modelVersion>4.0.0</modelVersion>

 <artifactId>jctools-core</artifactId> <groupId>org.jctools</groupId> <version>3.1.0</version> <name>Java Concurrency Tools Core Library</name> <description>Java Concurrency Tools Core Library</description>

 <packaging>bundle</packaging>

 <dependencies> <dependency>

 <groupId>org.hamcrest</groupId> <artifactId>hamcrest-all</artifactId> <version>\${hamcrest.version}</version> <scope>test</scope> </dependency>

 <dependency>

 <groupId>junit</groupId> <artifactId>junit</artifactId> <version>\${junit.version}</version> <scope>test</scope> </dependency>

 <dependency>

 <groupId>com.google.guava</groupId>

 <artifactId>guava-testlib</artifactId>

 <version>\${guava-testlib.version}</version>

 <scope>test</scope>

 </dependency>

 </dependencies>

 <build>

 <plugins>

 <plugin>

 <groupId>org.apache.maven.plugins</groupId>

 <artifactId>maven-surefire-plugin</artifactId>

 <version>3.0.0-M3</version>

 <configuration>

 <includes>

 <include>\*</include>

 </includes>

 </configuration>

 </plugin>

 <plugin>

 <groupId>org.apache.felix</groupId>

 <artifactId>maven-bundle-plugin</artifactId>

 <version>4.2.1</version>

 <extensions>true</extensions>

 <configuration>

 <instructions>

 <Import-Package>sun.misc;resolution:=optional</Import-Package>

 </instructions>

 </configuration>

 </plugin>

 <plugin>

 <groupId>org.apache.maven.plugins</groupId>

 <artifactId>maven-source-plugin</artifactId>

 <version>3.2.0</version>

 <executions>

 <execution> <id>attach-sources</id> <phase>verify</phase> <goals> <goal>jar-no-fork</goal> </goals> </execution> </executions> </plugin> <plugin> <groupId>org.apache.maven.plugins</groupId> <artifactId>maven-javadoc-plugin</artifactId> <version>3.1.1</version> <configuration> <additionalOptions> <additionalOption>-Xdoclint:none</additionalOption> </additionalOptions> <source>8</source> </configuration> <executions> <execution> <id>attach-javadocs</id> <goals> <goal>jar</goal> </goals> </execution> </executions> </plugin> </plugins> </build> <distributionManagement> <repository> <id>bintray-jctools-jctools</id> <name>jctools-jctools</name> <url>https://api.bintray.com/maven/jctools/jctools/jctools-core/;publish=1</url> </repository> </distributionManagement> <url>https://github.com/JCTools</url> <inceptionYear>2013</inceptionYear> <licenses> <license> <name>Apache

License, Version 2.0</name>

 <url>http://www.apache.org/licenses/LICENSE-2.0.txt</url>

 <distribution>repo</distribution>

 </license>

 </licenses>

 $<$ scm $>$ 

 <url>https://github.com/JCTools/JCTools</url> <connection>scm:git:https://github.com/JCTools/JCTools</connection> <tag>HEAD</tag> </scm>

 <developers>

 <developer>

 <url>https://github.com/nitsanw</url>

 </developer>

 <developer>

 <url>https://github.com/mjpt777</url>

 </developer>

 <developer>

 <url>https://github.com/RichardWarburton</url>

 </developer>

 <developer>

 <url>https://github.com/kay</url>

 </developer>

 <developer>

 <url>https://github.com/franz1981</url>

 </developer>

 </developers>

 <prerequisites> <maven>3.5.0</maven> </prerequisites>

 <properties> <project.build.sourceEncoding>UTF-8</project.build.sourceEncoding>

 <java.version>1.6</java.version>

 <java.test.version>1.8</java.test.version>

 <maven.compiler.source>\${java.version}</maven.compiler.source> <maven.compiler.target>\${java.version}</maven.compiler.target> <maven.compiler.testSource>\${java.test.version}</maven.compiler.testSource> <maven.compiler.testTarget>\${java.test.version}</maven.compiler.testTarget>

 <hamcrest.version>1.3</hamcrest.version>

 <junit.version>4.12</junit.version>

 <guava-testlib.version>21.0</guava-testlib.version>

 </properties>

</project>

Found

in path(s):

\* /opt/ws\_local/PERMITS\_SQL/1093815924\_1601014602.33/0/jctools-core-3-1-0-sources-jar/META-INF/maven/org.jctools/jctools-core/pom.xml No license file was found, but licenses were detected in source scan.

/\*

\* Licensed under the Apache License, Version 2.0 (the "License");

\* you may not use this file except in compliance with the License.

\* You may obtain a copy of the License at

\*

\* http://www.apache.org/licenses/LICENSE-2.0

\*

\* Unless required by applicable law or agreed to in writing, software

\* distributed under the License is distributed on an "AS IS" BASIS,

\* WITHOUT WARRANTIES OR CONDITIONS OF ANY KIND, either express or implied.

\* See the License for the specific language governing permissions and

\* limitations under the License.

\*/

Found in path(s):

\* /opt/ws\_local/PERMITS\_SQL/1093815924\_1601014602.33/0/jctools-core-3-1-0-sourcesjar/org/jctools/queues/spec/Ordering.java

\* /opt/ws\_local/PERMITS\_SQL/1093815924\_1601014602.33/0/jctools-core-3-1-0-sourcesjar/org/jctools/queues/atomic/SpscUnboundedAtomicArrayQueue.java

\* /opt/ws\_local/PERMITS\_SQL/1093815924\_1601014602.33/0/jctools-core-3-1-0-sourcesjar/org/jctools/queues/atomic/SpmcAtomicArrayQueue.java

\*

 /opt/ws\_local/PERMITS\_SQL/1093815924\_1601014602.33/0/jctools-core-3-1-0-sourcesjar/org/jctools/queues/MessagePassingQueueUtil.java

\* /opt/ws\_local/PERMITS\_SQL/1093815924\_1601014602.33/0/jctools-core-3-1-0-sourcesjar/org/jctools/queues/atomic/MpmcAtomicArrayQueue.java

\* /opt/ws\_local/PERMITS\_SQL/1093815924\_1601014602.33/0/jctools-core-3-1-0-sourcesjar/org/jctools/util/UnsafeJvmInfo.java

\* /opt/ws\_local/PERMITS\_SQL/1093815924\_1601014602.33/0/jctools-core-3-1-0-sourcesjar/org/jctools/queues/atomic/LinkedQueueAtomicNode.java

\* /opt/ws\_local/PERMITS\_SQL/1093815924\_1601014602.33/0/jctools-core-3-1-0-sourcesjar/org/jctools/queues/SpscLinkedQueue.java

\* /opt/ws\_local/PERMITS\_SQL/1093815924\_1601014602.33/0/jctools-core-3-1-0-sourcesjar/org/jctools/queues/MpscUnboundedXaddArrayQueue.java

\* /opt/ws\_local/PERMITS\_SQL/1093815924\_1601014602.33/0/jctools-core-3-1-0-sourcesjar/org/jctools/queues/spec/Preference.java

\* /opt/ws\_local/PERMITS\_SQL/1093815924\_1601014602.33/0/jctools-core-3-1-0-sourcesjar/org/jctools/queues/atomic/MpscAtomicArrayQueue.java

\*

 /opt/ws\_local/PERMITS\_SQL/1093815924\_1601014602.33/0/jctools-core-3-1-0-sourcesjar/org/jctools/queues/MessagePassingQueue.java

\* /opt/ws\_local/PERMITS\_SQL/1093815924\_1601014602.33/0/jctools-core-3-1-0-sourcesjar/org/jctools/queues/SupportsIterator.java

\* /opt/ws\_local/PERMITS\_SQL/1093815924\_1601014602.33/0/jctools-core-3-1-0-sourcesjar/org/jctools/queues/MpmcUnboundedXaddArrayQueue.java

\* /opt/ws\_local/PERMITS\_SQL/1093815924\_1601014602.33/0/jctools-core-3-1-0-sourcesjar/org/jctools/queues/MpscGrowableArrayQueue.java

\* /opt/ws\_local/PERMITS\_SQL/1093815924\_1601014602.33/0/jctools-core-3-1-0-sourcesjar/org/jctools/queues/atomic/BaseSpscLinkedAtomicArrayQueue.java

\* /opt/ws\_local/PERMITS\_SQL/1093815924\_1601014602.33/0/jctools-core-3-1-0-sourcesjar/org/jctools/queues/atomic/AtomicQueueFactory.java

\* /opt/ws\_local/PERMITS\_SQL/1093815924\_1601014602.33/0/jctools-core-3-1-0-sourcesjar/org/jctools/queues/MpmcArrayQueue.java

\*

 /opt/ws\_local/PERMITS\_SQL/1093815924\_1601014602.33/0/jctools-core-3-1-0-sourcesjar/org/jctools/queues/atomic/SpscAtomicArrayQueue.java

\* /opt/ws\_local/PERMITS\_SQL/1093815924\_1601014602.33/0/jctools-core-3-1-0-sourcesjar/org/jctools/queues/atomic/SpscLinkedAtomicQueue.java

\* /opt/ws\_local/PERMITS\_SQL/1093815924\_1601014602.33/0/jctools-core-3-1-0-sourcesjar/org/jctools/queues/SpmcArrayQueue.java

\* /opt/ws\_local/PERMITS\_SQL/1093815924\_1601014602.33/0/jctools-core-3-1-0-sourcesjar/org/jctools/maps/AbstractEntry.java

\* /opt/ws\_local/PERMITS\_SQL/1093815924\_1601014602.33/0/jctools-core-3-1-0-sourcesjar/org/jctools/queues/MpmcUnboundedXaddChunk.java

\* /opt/ws\_local/PERMITS\_SQL/1093815924\_1601014602.33/0/jctools-core-3-1-0-sourcesjar/org/jctools/queues/MpscChunkedArrayQueue.java

\* /opt/ws\_local/PERMITS\_SQL/1093815924\_1601014602.33/0/jctools-core-3-1-0-sourcesjar/org/jctools/maps/NonBlockingHashMapLong.java

\* /opt/ws\_local/PERMITS\_SQL/1093815924\_1601014602.33/0/jctools-core-3-1-0-sourcesjar/org/jctools/queues/atomic/MpscChunkedAtomicArrayQueue.java

\*

 /opt/ws\_local/PERMITS\_SQL/1093815924\_1601014602.33/0/jctools-core-3-1-0-sourcesjar/org/jctools/queues/ConcurrentSequencedCircularArrayQueue.java

\* /opt/ws\_local/PERMITS\_SQL/1093815924\_1601014602.33/0/jctools-core-3-1-0-sourcesjar/org/jctools/util/UnsafeLongArrayAccess.java

\* /opt/ws\_local/PERMITS\_SQL/1093815924\_1601014602.33/0/jctools-core-3-1-0-sourcesjar/org/jctools/queues/MpscBlockingConsumerArrayQueue.java

\* /opt/ws\_local/PERMITS\_SQL/1093815924\_1601014602.33/0/jctools-core-3-1-0-sourcesjar/org/jctools/queues/atomic/BaseMpscLinkedAtomicArrayQueue.java

\* /opt/ws\_local/PERMITS\_SQL/1093815924\_1601014602.33/0/jctools-core-3-1-0-sourcesjar/org/jctools/maps/NonBlockingHashMap.java

\* /opt/ws\_local/PERMITS\_SQL/1093815924\_1601014602.33/0/jctools-core-3-1-0-sourcesjar/org/jctools/queues/BaseMpscLinkedArrayQueue.java

\* /opt/ws\_local/PERMITS\_SQL/1093815924\_1601014602.33/0/jctools-core-3-1-0-sourcesjar/org/jctools/queues/atomic/MpscGrowableAtomicArrayQueue.java

\*

 /opt/ws\_local/PERMITS\_SQL/1093815924\_1601014602.33/0/jctools-core-3-1-0-sourcesjar/org/jctools/maps/NonBlockingIdentityHashMap.java

\* /opt/ws\_local/PERMITS\_SQL/1093815924\_1601014602.33/0/jctools-core-3-1-0-sourcesjar/org/jctools/queues/BaseLinkedQueue.java

\* /opt/ws\_local/PERMITS\_SQL/1093815924\_1601014602.33/0/jctools-core-3-1-0-sources-

jar/org/jctools/util/InternalAPI.java

\* /opt/ws\_local/PERMITS\_SQL/1093815924\_1601014602.33/0/jctools-core-3-1-0-sourcesjar/org/jctools/maps/NonBlockingHashSet.java

\* /opt/ws\_local/PERMITS\_SQL/1093815924\_1601014602.33/0/jctools-core-3-1-0-sourcesjar/org/jctools/util/Pow2.java

\* /opt/ws\_local/PERMITS\_SQL/1093815924\_1601014602.33/0/jctools-core-3-1-0-sourcesjar/org/jctools/queues/spec/ConcurrentQueueSpec.java

\* /opt/ws\_local/PERMITS\_SQL/1093815924\_1601014602.33/0/jctools-core-3-1-0-sourcesjar/org/jctools/queues/atomic/SpscChunkedAtomicArrayQueue.java

\* /opt/ws\_local/PERMITS\_SQL/1093815924\_1601014602.33/0/jctools-core-3-1-0-sourcesjar/org/jctools/maps/ConcurrentAutoTable.java

\*

 /opt/ws\_local/PERMITS\_SQL/1093815924\_1601014602.33/0/jctools-core-3-1-0-sourcesjar/org/jctools/queues/MpscUnboundedXaddChunk.java

\* /opt/ws\_local/PERMITS\_SQL/1093815924\_1601014602.33/0/jctools-core-3-1-0-sourcesjar/org/jctools/queues/atomic/MpscUnboundedAtomicArrayQueue.java

\* /opt/ws\_local/PERMITS\_SQL/1093815924\_1601014602.33/0/jctools-core-3-1-0-sourcesjar/org/jctools/queues/LinkedQueueNode.java

\* /opt/ws\_local/PERMITS\_SQL/1093815924\_1601014602.33/0/jctools-core-3-1-0-sourcesjar/org/jctools/queues/SpscUnboundedArrayQueue.java

\* /opt/ws\_local/PERMITS\_SQL/1093815924\_1601014602.33/0/jctools-core-3-1-0-sourcesjar/org/jctools/util/PortableJvmInfo.java

\* /opt/ws\_local/PERMITS\_SQL/1093815924\_1601014602.33/0/jctools-core-3-1-0-sourcesjar/org/jctools/queues/ConcurrentCircularArrayQueue.java

\* /opt/ws\_local/PERMITS\_SQL/1093815924\_1601014602.33/0/jctools-core-3-1-0-sourcesjar/org/jctools/maps/NonBlockingSetInt.java

\*

 /opt/ws\_local/PERMITS\_SQL/1093815924\_1601014602.33/0/jctools-core-3-1-0-sourcesjar/org/jctools/queues/atomic/BaseLinkedAtomicQueue.java

\* /opt/ws\_local/PERMITS\_SQL/1093815924\_1601014602.33/0/jctools-core-3-1-0-sourcesjar/org/jctools/queues/atomic/SequencedAtomicReferenceArrayQueue.java

\* /opt/ws\_local/PERMITS\_SQL/1093815924\_1601014602.33/0/jctools-core-3-1-0-sourcesjar/org/jctools/queues/MpscLinkedQueue.java

\* /opt/ws\_local/PERMITS\_SQL/1093815924\_1601014602.33/0/jctools-core-3-1-0-sourcesjar/org/jctools/util/UnsafeRefArrayAccess.java

\* /opt/ws\_local/PERMITS\_SQL/1093815924\_1601014602.33/0/jctools-core-3-1-0-sourcesjar/org/jctools/queues/MpscCompoundQueue.java

\* /opt/ws\_local/PERMITS\_SQL/1093815924\_1601014602.33/0/jctools-core-3-1-0-sourcesjar/org/jctools/queues/SpscChunkedArrayQueue.java

\* /opt/ws\_local/PERMITS\_SQL/1093815924\_1601014602.33/0/jctools-core-3-1-0-sourcesjar/org/jctools/queues/SpscArrayQueue.java

\* /opt/ws\_local/PERMITS\_SQL/1093815924\_1601014602.33/0/jctools-core-3-1-0-sourcesjar/org/jctools/queues/atomic/AtomicReferenceArrayQueue.java

\*

 /opt/ws\_local/PERMITS\_SQL/1093815924\_1601014602.33/0/jctools-core-3-1-0-sourcesjar/org/jctools/queues/QueueFactory.java

\* /opt/ws\_local/PERMITS\_SQL/1093815924\_1601014602.33/0/jctools-core-3-1-0-sourcesjar/org/jctools/queues/MpscArrayQueue.java

\* /opt/ws\_local/PERMITS\_SQL/1093815924\_1601014602.33/0/jctools-core-3-1-0-sourcesjar/org/jctools/util/UnsafeAccess.java

\* /opt/ws\_local/PERMITS\_SQL/1093815924\_1601014602.33/0/jctools-core-3-1-0-sourcesjar/org/jctools/queues/MpscUnboundedArrayQueue.java

\* /opt/ws\_local/PERMITS\_SQL/1093815924\_1601014602.33/0/jctools-core-3-1-0-sourcesjar/org/jctools/queues/atomic/SpscGrowableAtomicArrayQueue.java

\* /opt/ws\_local/PERMITS\_SQL/1093815924\_1601014602.33/0/jctools-core-3-1-0-sourcesjar/org/jctools/queues/IndexedQueueSizeUtil.java

\* /opt/ws\_local/PERMITS\_SQL/1093815924\_1601014602.33/0/jctools-core-3-1-0-sourcesjar/org/jctools/queues/atomic/MpscLinkedAtomicQueue.java

\*

 /opt/ws\_local/PERMITS\_SQL/1093815924\_1601014602.33/0/jctools-core-3-1-0-sourcesjar/org/jctools/queues/SpscGrowableArrayQueue.java

\* /opt/ws\_local/PERMITS\_SQL/1093815924\_1601014602.33/0/jctools-core-3-1-0-sourcesjar/org/jctools/util/RangeUtil.java

\* /opt/ws\_local/PERMITS\_SQL/1093815924\_1601014602.33/0/jctools-core-3-1-0-sourcesjar/org/jctools/queues/package-info.java

\* /opt/ws\_local/PERMITS\_SQL/1093815924\_1601014602.33/0/jctools-core-3-1-0-sourcesjar/org/jctools/queues/BaseSpscLinkedArrayQueue.java

# **1.54 xerces-j 2.12.2**

## **1.54.1 Available under license :**

Apache XML Commons Resolver Copyright 2006 The Apache Software Foundation.

This product includes software developed at The Apache Software Foundation http://www.apache.org/

Portions of this code are derived from classes placed in the public domain by Arbortext on 10 Apr 2000. See: http://www.arbortext.com/customer\_support/updates\_and\_technical\_notes/catalogs/docs/README.htm

> Apache License Version 2.0, January 2004 http://www.apache.org/licenses/

#### TERMS AND CONDITIONS FOR USE, REPRODUCTION, AND DISTRIBUTION

1. Definitions.

 "License" shall mean the terms and conditions for use, reproduction, and distribution as defined by Sections 1 through 9 of this document.

 "Licensor" shall mean the copyright owner or entity authorized by the copyright owner that is granting the License.
"Legal Entity" shall mean the union of the acting entity and all other entities that control, are controlled by, or are under common control with that entity. For the purposes of this definition, "control" means (i) the power, direct or indirect, to cause the direction or management of such entity, whether by contract or otherwise, or (ii) ownership of fifty percent (50%) or more of the outstanding shares, or

(iii) beneficial ownership of such entity.

 "You" (or "Your") shall mean an individual or Legal Entity exercising permissions granted by this License.

 "Source" form shall mean the preferred form for making modifications, including but not limited to software source code, documentation source, and configuration files.

 "Object" form shall mean any form resulting from mechanical transformation or translation of a Source form, including but not limited to compiled object code, generated documentation, and conversions to other media types.

 "Work" shall mean the work of authorship, whether in Source or Object form, made available under the License, as indicated by a copyright notice that is included in or attached to the work (an example is provided in the Appendix below).

 "Derivative Works" shall mean any work, whether in Source or Object form, that is based on (or derived from)

the Work and for which the

 editorial revisions, annotations, elaborations, or other modifications represent, as a whole, an original work of authorship. For the purposes of this License, Derivative Works shall not include works that remain separable from, or merely link (or bind by name) to the interfaces of, the Work and Derivative Works thereof.

 "Contribution" shall mean any work of authorship, including the original version of the Work and any modifications or additions to that Work or Derivative Works thereof, that is intentionally submitted to Licensor for inclusion in the Work by the copyright owner or by an individual or Legal Entity authorized to submit on behalf of the copyright owner. For the purposes of this definition, "submitted" means any form of electronic, verbal, or written communication sent to the Licensor or its representatives, including but not limited to communication

on electronic mailing lists, source code control systems,

 and issue tracking systems that are managed by, or on behalf of, the Licensor for the purpose of discussing and improving the Work, but excluding communication that is conspicuously marked or otherwise designated in writing by the copyright owner as "Not a Contribution."

 "Contributor" shall mean Licensor and any individual or Legal Entity on behalf of whom a Contribution has been received by Licensor and subsequently incorporated within the Work.

 2. Grant of Copyright License. Subject to the terms and conditions of this License, each Contributor hereby grants to You a perpetual, worldwide, non-exclusive, no-charge, royalty-free, irrevocable copyright license to reproduce, prepare Derivative Works of, publicly display, publicly perform, sublicense, and distribute the Work and such Derivative Works in Source or Object form.

#### 3. Grant

 of Patent License. Subject to the terms and conditions of this License, each Contributor hereby grants to You a perpetual, worldwide, non-exclusive, no-charge, royalty-free, irrevocable (except as stated in this section) patent license to make, have made, use, offer to sell, sell, import, and otherwise transfer the Work, where such license applies only to those patent claims licensable by such Contributor that are necessarily infringed by their Contribution(s) alone or by combination of their Contribution(s) with the Work to which such Contribution(s) was submitted. If You institute patent litigation against any entity (including a cross-claim or counterclaim in a lawsuit) alleging that the Work or a Contribution incorporated within the Work constitutes direct or contributory patent infringement, then any patent licenses granted to You under this License for that Work shall terminate as

of the date such litigation is filed.

- 4. Redistribution. You may reproduce and distribute copies of the Work or Derivative Works thereof in any medium, with or without modifications, and in Source or Object form, provided that You meet the following conditions:
	- (a) You must give any other recipients of the Work or Derivative Works a copy of this License; and
	- (b) You must cause any modified files to carry prominent notices stating that You changed the files; and
	- (c) You must retain, in the Source form of any Derivative Works that You distribute, all copyright, patent, trademark, and attribution notices from the Source form of the Work, excluding those notices that do not pertain to any part of the Derivative Works; and

#### (d) If the Work includes a "NOTICE" text file as part of its distribution, then any Derivative Works that You distribute must

 include a readable copy of the attribution notices contained within such NOTICE file, excluding those notices that do not pertain to any part of the Derivative Works, in at least one of the following places: within a NOTICE text file distributed as part of the Derivative Works; within the Source form or documentation, if provided along with the Derivative Works; or, within a display generated by the Derivative Works, if and wherever such third-party notices normally appear. The contents of the NOTICE file are for informational purposes only and do not modify the License. You may add Your own attribution notices within Derivative Works that You distribute, alongside or as an addendum to the NOTICE text from the Work, provided that such additional attribution notices cannot be construed as modifying the License.

#### You may add Your own

- copyright statement to Your modifications and may provide additional or different license terms and conditions for use, reproduction, or distribution of Your modifications, or for any such Derivative Works as a whole, provided Your use, reproduction, and distribution of the Work otherwise complies with the conditions stated in this License.
- 5. Submission of Contributions. Unless You explicitly state otherwise, any Contribution intentionally submitted for inclusion in the Work by You to the Licensor shall be under the terms and conditions of this License, without any additional terms or conditions. Notwithstanding the above, nothing herein shall supersede or modify the terms of any separate license agreement you may have executed with Licensor regarding such Contributions.
- 6. Trademarks. This License does not grant permission to use the trade names, trademarks, service marks, or product names

#### of the Licensor,

 except as required for reasonable and customary use in describing the origin of the Work and reproducing the content of the NOTICE file.

 7. Disclaimer of Warranty. Unless required by applicable law or agreed to in writing, Licensor provides the Work (and each Contributor provides its Contributions) on an "AS IS" BASIS, WITHOUT WARRANTIES OR CONDITIONS OF ANY KIND, either express or implied, including, without limitation, any warranties or conditions of TITLE, NON-INFRINGEMENT, MERCHANTABILITY, or FITNESS FOR A PARTICULAR PURPOSE. You are solely responsible for determining the appropriateness of using or redistributing the Work and assume any

risks associated with Your exercise of permissions under this License.

 8. Limitation of Liability. In no event and under no legal theory, whether in tort (including negligence), contract, or otherwise, unless required by applicable law

(such as deliberate and grossly

 negligent acts) or agreed to in writing, shall any Contributor be liable to You for damages, including any direct, indirect, special, incidental, or consequential damages of any character arising as a result of this License or out of the use or inability to use the Work (including but not limited to damages for loss of goodwill, work stoppage, computer failure or malfunction, or any and all other commercial damages or losses), even if such Contributor has been advised of the possibility of such damages.

 9. Accepting Warranty or Additional Liability. While redistributing the Work or Derivative Works thereof, You may choose to offer, and charge a fee for, acceptance of support, warranty, indemnity, or other liability obligations and/or rights consistent with this License. However, in accepting such obligations, You may act only on Your own behalf and on Your

sole responsibility, not on behalf

 of any other Contributor, and only if You agree to indemnify, defend, and hold each Contributor harmless for any liability incurred by, or claims asserted against, such Contributor by reason of your accepting any such warranty or additional liability.

#### END OF TERMS AND CONDITIONS

APPENDIX: How to apply the Apache License to your work.

 To apply the Apache License to your work, attach the following boilerplate notice, with the fields enclosed by brackets "[]" replaced with your own identifying information. (Don't include the brackets!) The text should be enclosed in the appropriate comment syntax for the file format. We also recommend that a file or class name and description of purpose be included on the same "printed page" as the copyright notice for easier identification within third-party archives.

Copyright [yyyy] [name of copyright owner]

 Licensed under the Apache License, Version 2.0 (the "License"); you may not use this file except in compliance with the License. You may obtain a copy of the License at

http://www.apache.org/licenses/LICENSE-2.0

 Unless required by applicable law or agreed to in writing, software distributed under the License is distributed on an "AS IS" BASIS, WITHOUT WARRANTIES OR CONDITIONS OF ANY KIND, either express or implied. See the License for the specific language governing permissions and limitations under the License.

=========================================================================

 $=$  NOTICE file corresponding to section 4(d) of the Apache License,  $=$ 

 $=$  Version 2.0, in this case for the Apache Xerces Java distribution.  $=$ =========================================================================

 Apache Xerces Java Copyright 1999-2022 The Apache Software Foundation

 This product includes software developed at The Apache Software Foundation (http://www.apache.org/).

Portions of this software were originally based on the following:

- software copyright (c) 1999, IBM Corporation., http://www.ibm.com.

- software copyright (c) 1999, Sun Microsystems., http://www.sun.com.

- voluntary contributions made by Paul Eng on behalf of the

 Apache Software Foundation that were originally developed at iClick, Inc., software copyright (c) 1999.

=========================================================================

 $=$  NOTICE file corresponding to section 4(d) of the Apache License,  $=$ 

 $=$  Version 2.0, in this case for the Apache Xalan Java distribution.  $=$ 

=========================================================================

 Apache Xalan (Xalan serializer) Copyright 1999-2012 The Apache Software Foundation

 This product includes software developed at The Apache Software Foundation (http://www.apache.org/).

Portions of this software was originally based on the following:

 - software copyright (c) 1999-2002, Lotus Development Corporation., http://www.lotus.com.

 - software copyright (c) 2001-2002, Sun Microsystems., http://www.sun.com.

- software copyright (c) 2003, IBM Corporation.,

http://www.ibm.com.

 Apache License Version 2.0, January 2004 http://www.apache.org/licenses/

#### TERMS AND CONDITIONS FOR USE, REPRODUCTION, AND DISTRIBUTION

1. Definitions.

 "License" shall mean the terms and conditions for use, reproduction, and distribution as defined by Sections 1 through 9 of this document.

 "Licensor" shall mean the copyright owner or entity authorized by the copyright owner that is granting the License.

 "Legal Entity" shall mean the union of the acting entity and all other entities that control, are controlled by, or are under common control with that entity. For the purposes of this definition, "control" means (i) the power, direct or indirect, to cause the direction or management of such entity, whether by contract or otherwise, or (ii) ownership of fifty percent (50%) or more of the outstanding shares, or (iii)

beneficial ownership of such entity.

 "You" (or "Your") shall mean an individual or Legal Entity exercising permissions granted by this License.

 "Source" form shall mean the preferred form for making modifications, including but not limited to software source code, documentation source, and configuration files.

 "Object" form shall mean any form resulting from mechanical transformation or translation of a Source form, including but not limited to compiled object code, generated documentation, and conversions to other media types.

 "Work" shall mean the work of authorship, whether in Source or Object form, made available under the License, as indicated by a copyright notice that is included in or attached to the work (an example is provided in the Appendix below).

 "Derivative Works" shall mean any work, whether in Source or Object form, that is based on (or derived from) the

Work and for which the

 editorial revisions, annotations, elaborations, or other modifications represent, as a whole, an original work of authorship. For the purposes of this License, Derivative Works shall not include works that remain separable from, or merely link (or bind by name) to the interfaces of, the Work and Derivative Works thereof.

 "Contribution" shall mean any work of authorship, including the original version of the Work and any modifications or additions to that Work or Derivative Works thereof, that is intentionally submitted to Licensor for inclusion in the Work by the copyright owner or by an individual or Legal Entity authorized to submit on behalf of the copyright owner. For the purposes of this definition, "submitted"

 means any form of electronic, verbal, or written communication sent to the Licensor or its representatives, including but not limited to communication

on electronic mailing lists, source code control systems,

 and issue tracking systems that are managed by, or on behalf of, the Licensor for the purpose of discussing and improving the Work, but excluding communication that is conspicuously marked or otherwise designated in writing by the copyright owner as "Not a Contribution."

 "Contributor" shall mean Licensor and any individual or Legal Entity on behalf of whom a Contribution has been received by Licensor and subsequently incorporated within the Work.

 2. Grant of Copyright License. Subject to the terms and conditions of this License, each Contributor hereby grants to You a perpetual, worldwide, non-exclusive, no-charge, royalty-free, irrevocable copyright license to reproduce, prepare Derivative Works of, publicly display, publicly perform, sublicense, and distribute the Work and such Derivative Works in Source or Object form.

#### 3. Grant

 of Patent License. Subject to the terms and conditions of this License, each Contributor hereby grants to You a perpetual, worldwide, non-exclusive, no-charge, royalty-free, irrevocable (except as stated in this section) patent license to make, have made, use, offer to sell, sell, import, and otherwise transfer the Work, where such license applies only to those patent claims licensable by such Contributor that are necessarily infringed by their Contribution(s) alone or by combination of their Contribution(s) with the Work to which such Contribution(s) was submitted. If You institute patent litigation against any entity (including a cross-claim or counterclaim in a lawsuit) alleging that the Work or a Contribution incorporated within the Work constitutes direct or contributory patent infringement, then any patent licenses granted to You under this License for that Work shall terminate as

of the date such litigation is filed.

- 4. Redistribution. You may reproduce and distribute copies of the Work or Derivative Works thereof in any medium, with or without modifications, and in Source or Object form, provided that You meet the following conditions:
	- (a) You must give any other recipients of the Work or Derivative Works a copy of this License; and
	- (b) You must cause any modified files to carry prominent notices stating that You changed the files; and
- (c) You must retain, in the Source form of any Derivative Works that You distribute, all copyright, patent, trademark, and attribution notices from the Source form of the Work, excluding those notices that do not pertain to any part of the Derivative Works; and
- (d) If the Work includes a "NOTICE" text file as part of its distribution, then any Derivative Works that You distribute must

 include a readable copy of the attribution notices contained within such NOTICE file, excluding those notices that do not pertain to any part of the Derivative Works, in at least one of the following places: within a NOTICE text file distributed as part of the Derivative Works; within the Source form or documentation, if provided along with the Derivative Works; or, within a display generated by the Derivative Works, if and wherever such third-party notices normally appear. The contents of the NOTICE file are for informational purposes only and do not modify the License. You may add Your own attribution notices within Derivative Works that You distribute, alongside or as an addendum to the NOTICE text from the Work, provided that such additional attribution notices cannot be construed as modifying the License.

#### You may add Your own

copyright statement to Your modifications and

- may provide additional or different license terms and conditions for use, reproduction, or distribution of Your modifications, or for any such Derivative Works as a whole, provided Your use, reproduction, and distribution of the Work otherwise complies with the conditions stated in this License.
- 5. Submission of Contributions. Unless You explicitly state otherwise, any Contribution intentionally submitted for inclusion in the Work by You to the Licensor shall be under the terms and conditions of this License, without any additional terms or conditions. Notwithstanding the above, nothing herein shall supersede or modify the terms of any separate license agreement you may have executed with Licensor regarding such Contributions.
- 6. Trademarks. This License does not grant permission to use the trade names, trademarks, service marks, or product names

#### of the Licensor,

 except as required for reasonable and customary use in describing the origin of the Work and reproducing the content of the NOTICE file.

7. Disclaimer of Warranty. Unless required by applicable law or

 agreed to in writing, Licensor provides the Work (and each Contributor provides its Contributions) on an "AS IS" BASIS, WITHOUT WARRANTIES OR CONDITIONS OF ANY KIND, either express or implied, including, without limitation, any warranties or conditions of TITLE, NON-INFRINGEMENT, MERCHANTABILITY, or FITNESS FOR A PARTICULAR PURPOSE. You are solely responsible for determining the appropriateness of using or redistributing the Work and assume any risks associated with Your exercise of permissions under this License.

 8. Limitation of Liability. In no event and under no legal theory, whether in tort (including negligence), contract, or otherwise, unless required by applicable law

(such as deliberate and grossly

 negligent acts) or agreed to in writing, shall any Contributor be liable to You for damages, including any direct, indirect, special, incidental, or consequential damages of any character arising as a result of this License or out of the use or inability to use the Work (including but not limited to damages for loss of goodwill, work stoppage, computer failure or malfunction, or any and all other commercial damages or losses), even if such Contributor has been advised of the possibility of such damages.

 9. Accepting Warranty or Additional Liability. While redistributing the Work or Derivative Works thereof, You may choose to offer, and charge a fee for, acceptance of support, warranty, indemnity, or other liability obligations and/or rights consistent with this License. However, in accepting such obligations, You may act only on Your own behalf and on Your sole

responsibility, not on behalf

 of any other Contributor, and only if You agree to indemnify, defend, and hold each Contributor harmless for any liability incurred by, or claims asserted against, such Contributor by reason of your accepting any such warranty or additional liability.

#### END OF TERMS AND CONDITIONS

APPENDIX: How to apply the Apache License to your work.

 To apply the Apache License to your work, attach the following boilerplate notice, with the fields enclosed by brackets "[]" replaced with your own identifying information. (Don't include the brackets!) The text should be enclosed in the appropriate comment syntax for the file format. We also recommend that a file or class name and description of purpose be included on the same "printed page" as the copyright notice for easier identification within third-party archives.

Copyright [yyyy] [name of copyright owner]

 Licensed under the Apache License, Version 2.0 (the "License"); you may not use this file except in compliance with the License. You may obtain a copy of the License at

http://www.apache.org/licenses/LICENSE-2.0

 Unless required by applicable law or agreed to in writing, software distributed under the License is distributed on an "AS IS" BASIS, WITHOUT WARRANTIES OR CONDITIONS OF ANY KIND, either express or implied. See the License for the specific language governing permissions and limitations under the License.

# **1.55 commons-io 2.8.0**

### **1.55.1 Available under license :**

Apache Commons IO Copyright 2002-2020 The Apache Software Foundation

This product includes software developed at The Apache Software Foundation (https://www.apache.org/).

> Apache License Version 2.0, January 2004 http://www.apache.org/licenses/

#### TERMS AND CONDITIONS FOR USE, REPRODUCTION, AND DISTRIBUTION

1. Definitions.

 "License" shall mean the terms and conditions for use, reproduction, and distribution as defined by Sections 1 through 9 of this document.

 "Licensor" shall mean the copyright owner or entity authorized by the copyright owner that is granting the License.

 "Legal Entity" shall mean the union of the acting entity and all other entities that control, are controlled by, or are under common control with that entity. For the purposes of this definition, "control" means (i) the power, direct or indirect, to cause the direction or management of such entity, whether by contract or otherwise, or (ii) ownership of fifty percent (50%) or more of the outstanding shares, or (iii) beneficial ownership of such entity.

"You" (or "Your") shall mean an individual or Legal Entity

exercising permissions granted by this License.

 "Source" form shall mean the preferred form for making modifications, including but not limited to software source code, documentation source, and configuration files.

 "Object" form shall mean any form resulting from mechanical transformation or translation of a Source form, including but not limited to compiled object code, generated documentation, and conversions to other media types.

 "Work" shall mean the work of authorship, whether in Source or Object form, made available under the License, as indicated by a copyright notice that is included in or attached to the work (an example is provided in the Appendix below).

 "Derivative Works" shall mean any work, whether in Source or Object form, that is based on (or derived from) the Work and for which the editorial

 revisions, annotations, elaborations, or other modifications represent, as a whole, an original work of authorship. For the purposes of this License, Derivative Works shall not include works that remain separable from, or merely link (or bind by name) to the interfaces of, the Work and Derivative Works thereof.

 "Contribution" shall mean any work of authorship, including the original version of the Work and any modifications or additions to that Work or Derivative Works thereof, that is intentionally submitted to Licensor for inclusion in the Work by the copyright owner or by an individual or Legal Entity authorized to submit on behalf of the copyright owner. For the purposes of this definition, "submitted" means any form of electronic, verbal, or written communication sent to the Licensor or its representatives, including but not limited to communication on electronic mailing lists, source code control systems, and issue tracking systems that are managed by, or on behalf of, the Licensor for the purpose of discussing and improving the Work, but excluding communication that is conspicuously marked or otherwise designated in writing by the copyright owner as "Not a Contribution."

 "Contributor" shall mean Licensor and any individual or Legal Entity on behalf of whom a Contribution has been received by Licensor and subsequently incorporated within the Work.

 2. Grant of Copyright License. Subject to the terms and conditions of this License, each Contributor hereby grants to You a perpetual, worldwide, non-exclusive, no-charge, royalty-free, irrevocable copyright license to reproduce, prepare Derivative Works of, publicly display, publicly perform, sublicense, and distribute the

Work and such Derivative Works in Source or Object form.

 3. Grant of Patent License. Subject to the terms and conditions of this

 License, each Contributor hereby grants to You a perpetual, worldwide, non-exclusive, no-charge, royalty-free, irrevocable (except as stated in this section) patent license to make, have made, use, offer to sell, sell, import, and otherwise transfer the Work, where such license applies only to those patent claims licensable by such Contributor that are necessarily infringed by their Contribution(s) alone or by combination of their Contribution(s) with the Work to which such Contribution(s) was submitted. If You institute patent litigation against any entity (including a cross-claim or counterclaim in a lawsuit) alleging that the Work or a Contribution incorporated within the Work constitutes direct or contributory patent infringement, then any patent licenses granted to You under this License for that Work shall terminate as of the date such litigation is filed.

 4. Redistribution. You may reproduce and distribute copies of the

 Work or Derivative Works thereof in any medium, with or without modifications, and in Source or Object form, provided that You meet the following conditions:

- (a) You must give any other recipients of the Work or Derivative Works a copy of this License; and
- (b) You must cause any modified files to carry prominent notices stating that You changed the files; and
- (c) You must retain, in the Source form of any Derivative Works that You distribute, all copyright, patent, trademark, and attribution notices from the Source form of the Work, excluding those notices that do not pertain to any part of the Derivative Works; and
- (d) If the Work includes a "NOTICE" text file as part of its distribution, then any Derivative Works that You distribute must include a readable copy of the attribution notices contained within such NOTICE file, excluding

those notices that do not

 pertain to any part of the Derivative Works, in at least one of the following places: within a NOTICE text file distributed as part of the Derivative Works; within the Source form or documentation, if provided along with the Derivative Works; or, within a display generated by the Derivative Works, if and wherever such third-party notices normally appear. The contents

 of the NOTICE file are for informational purposes only and do not modify the License. You may add Your own attribution notices within Derivative Works that You distribute, alongside or as an addendum to the NOTICE text from the Work, provided that such additional attribution notices cannot be construed as modifying the License.

 You may add Your own copyright statement to Your modifications and may provide additional or different license terms and conditions

 for use, reproduction, or distribution of Your modifications, or for any such Derivative Works as a whole, provided Your use, reproduction, and distribution of the Work otherwise complies with the conditions stated in this License.

- 5. Submission of Contributions. Unless You explicitly state otherwise, any Contribution intentionally submitted for inclusion in the Work by You to the Licensor shall be under the terms and conditions of this License, without any additional terms or conditions. Notwithstanding the above, nothing herein shall supersede or modify the terms of any separate license agreement you may have executed with Licensor regarding such Contributions.
- 6. Trademarks. This License does not grant permission to use the trade names, trademarks, service marks, or product names of the Licensor, except as required for reasonable and customary use in describing the origin of the Work and reproducing the content of the NOTICE file.
- 7. Disclaimer of Warranty. Unless required by applicable law or agreed to in writing, Licensor provides the Work (and each Contributor provides its Contributions) on an "AS IS" BASIS, WITHOUT WARRANTIES OR CONDITIONS OF ANY KIND, either express or implied, including, without limitation, any warranties or conditions of TITLE, NON-INFRINGEMENT, MERCHANTABILITY, or FITNESS FOR A PARTICULAR PURPOSE. You are solely responsible for determining the appropriateness of using or redistributing the Work and assume any risks associated with Your exercise of permissions under this License.
- 8. Limitation of Liability. In no event and under no legal theory, whether in tort (including negligence), contract, or otherwise, unless required by applicable law (such as deliberate and grossly negligent acts) or agreed to in writing, shall any Contributor be liable to You for damages, including any direct, indirect, special,

 incidental, or consequential damages of any character arising as a result of this License or out of the use or inability to use the Work (including but not limited to damages for loss of goodwill,

 work stoppage, computer failure or malfunction, or any and all other commercial damages or losses), even if such Contributor has been advised of the possibility of such damages.

 9. Accepting Warranty or Additional Liability. While redistributing the Work or Derivative Works thereof, You may choose to offer, and charge a fee for, acceptance of support, warranty, indemnity, or other liability obligations and/or rights consistent with this License. However, in accepting such obligations, You may act only on Your own behalf and on Your sole responsibility, not on behalf of any other Contributor, and only if You agree to indemnify, defend, and hold each Contributor harmless for any liability incurred by, or claims asserted against, such Contributor by reason of your accepting any such warranty or additional liability.

#### END OF TERMS AND CONDITIONS

APPENDIX: How to apply the Apache License to your work.

 To apply the Apache License to your work, attach the following boilerplate notice, with the fields enclosed by brackets "[]" replaced with your own identifying information. (Don't include the brackets!) The text should be enclosed in the appropriate comment syntax for the file format. We also recommend that a file or class name and description of purpose be included on the same "printed page" as the copyright notice for easier identification within third-party archives.

Copyright [yyyy] [name of copyright owner]

 Licensed under the Apache License, Version 2.0 (the "License"); you may not use this file except in compliance with the License. You may obtain a copy of the License at

http://www.apache.org/licenses/LICENSE-2.0

 Unless required by applicable law or agreed to in writing, software distributed under the License is distributed on an "AS IS" BASIS, WITHOUT WARRANTIES OR CONDITIONS OF ANY KIND, either express or implied. See the License for the specific language governing permissions and limitations under the License.

# **1.56 httpcomponents-client 4.5.13**

# **1.56.1 Available under license :**

 Apache License Version 2.0, January 2004 http://www.apache.org/licenses/

#### TERMS AND CONDITIONS FOR USE, REPRODUCTION, AND DISTRIBUTION

1. Definitions.

 "License" shall mean the terms and conditions for use, reproduction, and distribution as defined by Sections 1 through 9 of this document.

 "Licensor" shall mean the copyright owner or entity authorized by the copyright owner that is granting the License.

 "Legal Entity" shall mean the union of the acting entity and all other entities that control, are controlled by, or are under common control with that entity. For the purposes of this definition, "control" means (i) the power, direct or indirect, to cause the direction or management of such entity, whether by contract or otherwise, or (ii) ownership of fifty percent (50%) or more of the outstanding shares, or (iii) beneficial ownership of such entity.

 "You" (or "Your") shall mean an individual or Legal Entity exercising permissions granted by this License.

 "Source" form shall mean the preferred form for making modifications, including but not limited to software source code, documentation source, and configuration files.

 "Object" form shall mean any form resulting from mechanical transformation or translation of a Source form, including but not limited to compiled object code, generated documentation, and conversions to other media types.

 "Work" shall mean the work of authorship, whether in Source or Object form, made available under the License, as indicated by a copyright notice that is included in or attached to the work (an example is provided in the Appendix below).

 "Derivative Works" shall mean any work, whether in Source or Object form, that is based on (or derived from) the Work and for which the editorial

 revisions, annotations, elaborations, or other modifications represent, as a whole, an original work of authorship. For the purposes of this License, Derivative Works shall not include works that remain separable from, or merely link (or bind by name) to the interfaces of,

the Work and Derivative Works thereof.

 "Contribution" shall mean any work of authorship, including the original version of the Work and any modifications or additions to that Work or Derivative Works thereof, that is intentionally submitted to Licensor for inclusion in the Work by the copyright owner or by an individual or Legal Entity authorized to submit on behalf of the copyright owner. For the purposes of this definition, "submitted" means any form of electronic, verbal, or written communication sent to the Licensor or its representatives, including but not limited to communication on electronic mailing lists, source code control systems, and issue tracking systems that are managed by, or on behalf of, the Licensor for the purpose of discussing and improving the Work, but excluding communication that is conspicuously marked or otherwise designated in writing by the copyright owner as "Not a Contribution."

 "Contributor" shall mean Licensor and any individual or Legal Entity on behalf of whom a Contribution has been received by Licensor and subsequently incorporated within the Work.

- 2. Grant of Copyright License. Subject to the terms and conditions of this License, each Contributor hereby grants to You a perpetual, worldwide, non-exclusive, no-charge, royalty-free, irrevocable copyright license to reproduce, prepare Derivative Works of, publicly display, publicly perform, sublicense, and distribute the Work and such Derivative Works in Source or Object form.
- 3. Grant of Patent License. Subject to the terms and conditions of this License,

each Contributor hereby grants to You a perpetual,

 worldwide, non-exclusive, no-charge, royalty-free, irrevocable (except as stated in this section) patent license to make, have made, use, offer to sell, sell, import, and otherwise transfer the Work, where such license applies only to those patent claims licensable by such Contributor that are necessarily infringed by their Contribution(s) alone or by combination of their Contribution(s) with the Work to which such Contribution(s) was submitted. If You institute patent litigation against any entity (including a cross-claim or counterclaim in a lawsuit) alleging that the Work or a Contribution incorporated within the Work constitutes direct or contributory patent infringement, then any patent licenses granted to You under this License for that Work shall terminate as of the date such litigation is filed.

 4. Redistribution. You may reproduce and distribute copies of the

 Work or Derivative Works thereof in any medium, with or without modifications, and in Source or Object form, provided that You

meet the following conditions:

- (a) You must give any other recipients of the Work or Derivative Works a copy of this License; and
- (b) You must cause any modified files to carry prominent notices stating that You changed the files; and
- (c) You must retain, in the Source form of any Derivative Works that You distribute, all copyright, patent, trademark, and attribution notices from the Source form of the Work, excluding those notices that do not pertain to any part of the Derivative Works; and
- (d) If the Work includes a "NOTICE" text file as part of its distribution, then any Derivative Works that You distribute must include a readable copy of the attribution notices contained within such NOTICE file, excluding

#### those notices that do not

 pertain to any part of the Derivative Works, in at least one of the following places: within a NOTICE text file distributed as part of the Derivative Works; within the Source form or documentation, if provided along with the Derivative Works; or, within a display generated by the Derivative Works, if and wherever such third-party notices normally appear. The contents of the NOTICE file are for informational purposes only and do not modify the License. You may add Your own attribution notices within Derivative Works that You distribute, alongside or as an addendum to the NOTICE text from the Work, provided that such additional attribution notices cannot be construed as modifying the License.

 You may add Your own copyright statement to Your modifications and may provide additional or different license terms and conditions

- for use, reproduction, or distribution of Your modifications, or for any such Derivative Works as a whole, provided Your use, reproduction, and distribution of the Work otherwise complies with the conditions stated in this License.
- 5. Submission of Contributions. Unless You explicitly state otherwise, any Contribution intentionally submitted for inclusion in the Work by You to the Licensor shall be under the terms and conditions of this License, without any additional terms or conditions. Notwithstanding the above, nothing herein shall supersede or modify the terms of any separate license agreement you may have executed with Licensor regarding such Contributions.

 6. Trademarks. This License does not grant permission to use the trade names, trademarks, service marks, or product names of the Licensor, except as required for reasonable and customary use in describing the origin of the Work and reproducing the content of the NOTICE file.

- 7. Disclaimer of Warranty. Unless required by applicable law or agreed to in writing, Licensor provides the Work (and each Contributor provides its Contributions) on an "AS IS" BASIS, WITHOUT WARRANTIES OR CONDITIONS OF ANY KIND, either express or implied, including, without limitation, any warranties or conditions of TITLE, NON-INFRINGEMENT, MERCHANTABILITY, or FITNESS FOR A PARTICULAR PURPOSE. You are solely responsible for determining the appropriateness of using or redistributing the Work and assume any risks associated with Your exercise of permissions under this License.
- 8. Limitation of Liability. In no event and under no legal theory, whether in tort (including negligence), contract, or otherwise, unless required by applicable law (such as deliberate and grossly negligent acts) or agreed to in writing, shall any Contributor be liable to You for damages, including any direct, indirect, special,

 incidental, or consequential damages of any character arising as a result of this License or out of the use or inability to use the Work (including but not limited to damages for loss of goodwill, work stoppage, computer failure or malfunction, or any and all other commercial damages or losses), even if such Contributor has been advised of the possibility of such damages.

 9. Accepting Warranty or Additional Liability. While redistributing the Work or Derivative Works thereof, You may choose to offer, and charge a fee for, acceptance of support, warranty, indemnity, or other liability obligations and/or rights consistent with this License. However, in accepting such obligations, You may act only on Your own behalf and on Your sole responsibility, not on behalf of any other Contributor, and only if You agree to indemnify, defend, and hold each Contributor harmless for any liability incurred by, or claims asserted against, such Contributor by reason of your accepting any such warranty or additional liability.

#### END OF TERMS AND CONDITIONS

This project includes Public Suffix List copied from <https://publicsuffix.org/list/effective\_tld\_names.dat> licensed under the terms of the Mozilla Public License, v. 2.0

=========================================================================

#### Full license text: <http://mozilla.org/MPL/2.0/>

#### Mozilla Public License Version 2.0

==================================

#### 1. Definitions

--------------

#### 1.1. "Contributor"

 means each individual or legal entity that creates, contributes to the creation of, or owns Covered Software.

#### 1.2. "Contributor Version"

 means the combination of the Contributions of others (if any) used by a Contributor and that particular Contributor's Contribution.

#### 1.3. "Contribution"

means Covered Software of a particular Contributor.

#### 1.4. "Covered Software"

means Source Code

 Form to which the initial Contributor has attached the notice in Exhibit A, the Executable Form of such Source Code Form, and Modifications of such Source Code Form, in each case including portions thereof.

1.5. "Incompatible With Secondary Licenses" means

#### (a) that the initial Contributor has attached the notice described in Exhibit B to the Covered Software; or

 (b) that the Covered Software was made available under the terms of version 1.1 or earlier of the License, but not also under the terms of a Secondary License.

#### 1.6. "Executable Form"

means any form of the work other than Source Code Form.

#### 1.7. "Larger Work"

 means a work that combines Covered Software with other material, in a separate file or files, that is not Covered Software.

## 1.8. "License"

means this document.

#### 1.9. "Licensable"

means having the right to grant, to the maximum extent possible,

 whether at the time of the initial grant or subsequently, any and all of the rights conveyed by this License.

1.10. "Modifications" means any of the following:

- (a) any file in Source Code Form that results from an addition to, deletion from, or modification of the contents of Covered Software; or
- (b) any new file in Source Code Form that contains any Covered Software.

1.11. "Patent Claims" of a Contributor

 means any patent claim(s), including without limitation, method, process, and apparatus claims, in any patent Licensable by such Contributor that would be infringed, but for the grant of the License, by the making, using, selling, offering for sale, having made, import, or transfer of either its Contributions or its Contributor Version.

1.12. "Secondary License"

 means either the GNU General Public License, Version 2.0, the GNU Lesser General Public License, Version 2.1, the GNU Affero General Public License, Version 3.0, or any later versions of those

licenses.

1.13. "Source Code Form" means the form of the work preferred for making modifications.

1.14. "You" (or "Your")

 means an individual or a legal entity exercising rights under this License. For legal entities, "You" includes any entity that controls, is controlled by, or is under common control with You. For purposes of this definition, "control" means (a) the power, direct or indirect, to cause the direction or management of such entity, whether by contract or otherwise, or (b) ownership of more than fifty percent (50%) of the outstanding shares or beneficial ownership of such entity.

2. License Grants and Conditions

--------------------------------

#### 2.1. Grants

Each Contributor hereby grants You a world-wide, royalty-free,

non-exclusive license:

(a) under intellectual property rights (other than patent or trademark) Licensable by such Contributor to use, reproduce, make available, modify, display, perform, distribute, and otherwise exploit its

 Contributions, either on an unmodified basis, with Modifications, or as part of a Larger Work; and

(b) under Patent Claims of such Contributor to make, use, sell, offer for sale, have made, import, and otherwise transfer either its Contributions or its Contributor Version.

#### 2.2. Effective Date

The licenses granted in Section 2.1 with respect to any Contribution become effective for each Contribution on the date the Contributor first distributes such Contribution.

2.3. Limitations on Grant Scope

The licenses granted in this Section 2 are the only rights granted under this License. No additional rights or licenses will be implied from the distribution or licensing of Covered Software under this License. Notwithstanding Section 2.1(b) above, no patent license is granted by a Contributor:

(a) for any code that a Contributor has removed from Covered Software; or

(b) for infringements caused by: (i) Your and any other third party's modifications

 of Covered Software, or (ii) the combination of its Contributions with other software (except as part of its Contributor Version); or

(c) under Patent Claims infringed by Covered Software in the absence of its Contributions.

This License does not grant any rights in the trademarks, service marks, or logos of any Contributor (except as may be necessary to comply with the notice requirements in Section 3.4).

2.4. Subsequent Licenses

No Contributor makes additional grants as a result of Your choice to distribute the Covered Software under a subsequent version of this License (see Section 10.2) or under the terms of a Secondary License (if permitted under the terms of Section 3.3).

2.5. Representation

Each Contributor represents that the Contributor believes its Contributions are its original creation(s) or it has sufficient rights to grant the rights to its Contributions conveyed by this License.

2.6. Fair Use

This License is not intended to limit any rights You have under applicable copyright doctrines of fair use, fair dealing, or other equivalents.

2.7. Conditions

Sections 3.1, 3.2, 3.3, and 3.4 are conditions of the licenses granted in Section 2.1.

#### 3. Responsibilities

-------------------

#### 3.1. Distribution of Source Form

All distribution of Covered Software in Source Code Form, including any Modifications that You create or to which You contribute, must be under the terms of this License. You must inform recipients that the Source Code Form of the Covered Software is governed by the terms of this License, and how they can obtain a copy of this License. You may not attempt to alter or restrict the recipients' rights in the Source Code Form.

3.2. Distribution of Executable Form

If You distribute Covered Software in Executable Form then:

(a) such Covered Software must also be made available in Source Code Form, as described in Section 3.1, and You must inform recipients of the Executable Form how they can obtain a copy of such Source Code

 Form by reasonable means in a timely manner, at a charge no more than the cost of distribution to the recipient; and

(b) You may distribute such Executable Form under the terms of this License, or sublicense it under different terms, provided that the license for the Executable Form does not attempt to limit or alter the recipients' rights in the Source Code Form under this License.

#### 3.3. Distribution of a Larger Work

You may create and distribute a Larger Work under terms of Your choice, provided that You also comply with the requirements of this License for the Covered Software. If the Larger Work is a combination of Covered Software with a work governed by one or more Secondary Licenses, and the Covered Software is not Incompatible With Secondary Licenses, this License permits You to additionally distribute such Covered Software under the terms of such Secondary License(s), so that the recipient of the Larger Work may, at their option, further distribute the Covered Software under the terms of either this License or such Secondary

#### 3.4. Notices

License(s).

You may not remove or alter the substance of any license notices (including copyright notices, patent notices, disclaimers of warranty, or limitations of liability) contained within the Source Code Form of the Covered Software, except that You may alter any license notices to the extent required to remedy known factual inaccuracies.

#### 3.5. Application of Additional Terms

You may choose to offer, and to charge a fee for, warranty, support, indemnity or liability obligations to one or more recipients of Covered Software. However, You may do so only on Your own behalf, and not on behalf of any Contributor. You must make it absolutely clear that any such warranty, support, indemnity, or liability obligation is offered by You alone, and You hereby agree to indemnify every Contributor for any liability incurred by such Contributor as a result of warranty, support, indemnity or liability terms You offer. You may include additional disclaimers of warranty and limitations of liability specific to any

jurisdiction.

#### 4. Inability to Comply Due to Statute or Regulation ---------------------------------------------------

If it is impossible for You to comply with any of the terms of this License with respect to some or all of the Covered Software due to statute, judicial order, or regulation then You must: (a) comply with the terms of this License to the maximum extent possible; and (b) describe the limitations and the code they affect. Such description must be placed in a text file included with all distributions of the Covered Software under this License. Except to the extent prohibited by statute or regulation, such description must be sufficiently detailed for a

recipient of ordinary skill to be able to understand it.

#### 5. Termination

--------------

5.1. The rights granted under this License will terminate automatically if You fail to comply with any of its terms. However, if You become

compliant, then the rights granted under this License from a particular Contributor are reinstated (a) provisionally, unless and until such Contributor explicitly and finally terminates Your grants, and (b) on an ongoing basis, if such Contributor fails to notify You of the non-compliance by some reasonable means prior to 60 days after You have come back into compliance. Moreover, Your grants from a particular Contributor are reinstated on an ongoing basis if such Contributor notifies You of the non-compliance by some reasonable means, this is the first time You have received notice of non-compliance with this License from such Contributor, and You become compliant prior to 30 days after Your receipt of the notice.

5.2. If You initiate litigation against any entity by asserting a patent infringement claim (excluding declaratory judgment actions, counter-claims, and cross-claims) alleging that a Contributor Version directly or indirectly infringes any patent, then the rights granted to

You by any and all Contributors for the Covered Software under Section 2.1 of this License shall terminate.

5.3. In the event of termination under Sections 5.1 or 5.2 above, all end user license agreements (excluding distributors and resellers) which have been validly granted by You or Your distributors under this License prior to termination shall survive termination.

\*\*\*\*\*\*\*\*\*\*\*\*\*\*\*\*\*\*\*\*\*\*\*\*\*\*\*\*\*\*\*\*\*\*\*\*\*\*\*\*\*\*\*\*\*\*\*\*\*\*\*\*\*\*\*\*\*\*\*\*\*\*\*\*\*\*\*\*\*\*\*\*  $*$ \* 6. Disclaimer of Warranty \* \* ------------------------- \*  $*$ \* Covered Software is provided under this License on an "as is" \* \* basis, without warranty of any kind, either expressed, implied, or \* \* statutory, including, without limitation, warranties that the \* \* Covered Software is free of defects, merchantable, fit for a \* particular purpose or non-infringing. The entire risk as to the \* \* quality and performance of the Covered Software is with You. \* \* Should any Covered Software prove defective in any respect, You \* \* (not any Contributor) assume the cost of any necessary servicing, \* \* repair, or correction. This disclaimer of warranty constitutes an \*

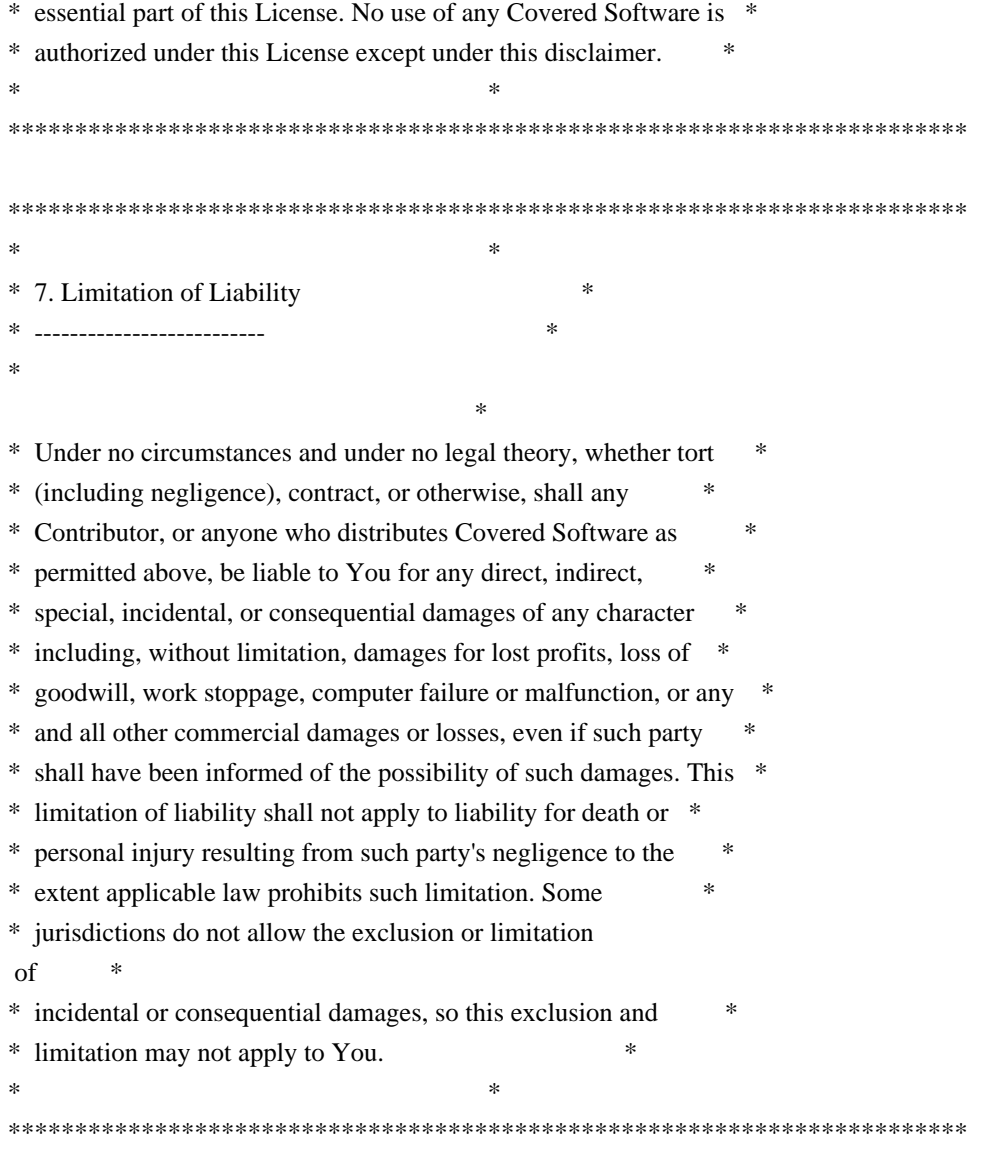

#### 8. Litigation

-------------

Any litigation relating to this License may be brought only in the courts of a jurisdiction where the defendant maintains its principal place of business and such litigation shall be governed by laws of that jurisdiction, without reference to its conflict-of-law provisions. Nothing in this Section shall prevent a party's ability to bring cross-claims or counter-claims.

#### 9. Miscellaneous

----------------

This License represents the complete agreement concerning the subject matter hereof. If any provision of this License is held to be unenforceable, such provision shall be reformed only to the extent necessary to make it enforceable. Any law or regulation

which provides

that the language of a contract shall be construed against the drafter shall not be used to construe this License against a Contributor.

10. Versions of the License ---------------------------

10.1. New Versions

Mozilla Foundation is the license steward. Except as provided in Section 10.3, no one other than the license steward has the right to modify or publish new versions of this License. Each version will be given a distinguishing version number.

10.2. Effect of New Versions

You may distribute the Covered Software under the terms of the version of the License under which You originally received the Covered Software, or under the terms of any subsequent version published by the license steward.

#### 10.3. Modified Versions

If you create software not governed by this License, and you want to create a new license for such software, you may create and use a modified version of this License if you rename the license and remove any references to the name of the license steward (except to note that such modified license differs from this License).

10.4. Distributing Source Code Form that is Incompatible With Secondary Licenses

If You choose to distribute Source Code Form that is Incompatible With Secondary Licenses under the terms of this version of the License, the notice described in Exhibit B of this License must be attached.

Exhibit A - Source Code Form License Notice -------------------------------------------

 This Source Code Form is subject to the terms of the Mozilla Public License, v. 2.0. If a copy of the MPL was not distributed with this file, You can obtain one at http://mozilla.org/MPL/2.0/.

If it is not possible or desirable to put the notice in a particular file, then You may include the notice in a location (such as a LICENSE file in a relevant directory) where a recipient would be likely to look for such a notice.

You may add additional accurate notices of copyright ownership.

Exhibit B - "Incompatible With Secondary Licenses" Notice  $-$ 

 This Source Code Form is "Incompatible With Secondary Licenses", as defined by the Mozilla Public License, v. 2.0. Apache HttpComponents Client Copyright 1999-2020 The Apache Software Foundation

This product includes software developed at The Apache Software Foundation (http://www.apache.org/).

# **1.57 iniparse 0.4**

# **1.57.1 Available under license :**

Copyright (c) 2001, 2002, 2003 Python Software Foundation Copyright (c) 2004-2008 Paramjit Oberoi <param.cs.wisc.edu> Copyright (c) 2007 Tim Lauridsen <tla@rasmil.dk> All Rights Reserved.

iniparse/compat.py and tests/test\_compat.py contain code derived from lib/python-2.3/ConfigParser.py and lib/python-2.3/test/test\_cfgparse.py respectively. Other code may contain small snippets from those two files as well. The Python license (LICENSE-PSF) applies to that code.

---------------------------------------------------------------------------

#### The MIT License

Permission is hereby granted, free of charge, to any person obtaining a copy of this software and associated documentation files (the "Software"), to deal in the Software without restriction, including without limitation the rights to use, copy, modify, merge, publish, distribute, sublicense, and/or sell copies of the Software, and to permit persons to whom the Software is furnished to do so, subject to the following conditions:

#### The

 above copyright notice and this permission notice shall be included in all copies or substantial portions of the Software.

THE SOFTWARE IS PROVIDED "AS IS", WITHOUT WARRANTY OF ANY KIND, EXPRESS OR IMPLIED, INCLUDING BUT NOT LIMITED TO THE WARRANTIES OF MERCHANTABILITY, FITNESS FOR A PARTICULAR PURPOSE AND NONINFRINGEMENT. IN NO EVENT SHALL THE AUTHORS OR COPYRIGHT HOLDERS BE LIABLE FOR ANY CLAIM, DAMAGES OR OTHER LIABILITY, WHETHER IN AN ACTION OF CONTRACT, TORT OR OTHERWISE, ARISING

#### FROM, OUT OF OR IN CONNECTION WITH THE SOFTWARE OR THE USE OR OTHER DEALINGS IN THE SOFTWARE. A. HISTORY OF THE SOFTWARE

=============================

Python was created in the early 1990s by Guido van Rossum at Stichting Mathematisch Centrum (CWI, see http://www.cwi.nl) in the Netherlands as a successor of a language called ABC. Guido remains Python's principal author, although it includes many contributions from others.

In 1995, Guido continued his work on Python at the Corporation for National Research Initiatives (CNRI, see http://www.cnri.reston.va.us) in Reston, Virginia where he released several versions of the software.

In May 2000, Guido and the Python core development team moved to BeOpen.com to form the BeOpen PythonLabs team. In October of the same year, the PythonLabs team moved to Digital Creations (now Zope Corporation, see http://www.zope.com). In 2001, the Python Software Foundation (PSF, see http://www.python.org/psf/) was formed, a non-profit organization created specifically to own Python-related Intellectual Property. Zope Corporation is a sponsoring member of

the PSF.

All Python releases are Open Source (see http://www.opensource.org for the Open Source Definition). Historically, most, but not all, Python releases have also been GPL-compatible; the table below summarizes the various releases.

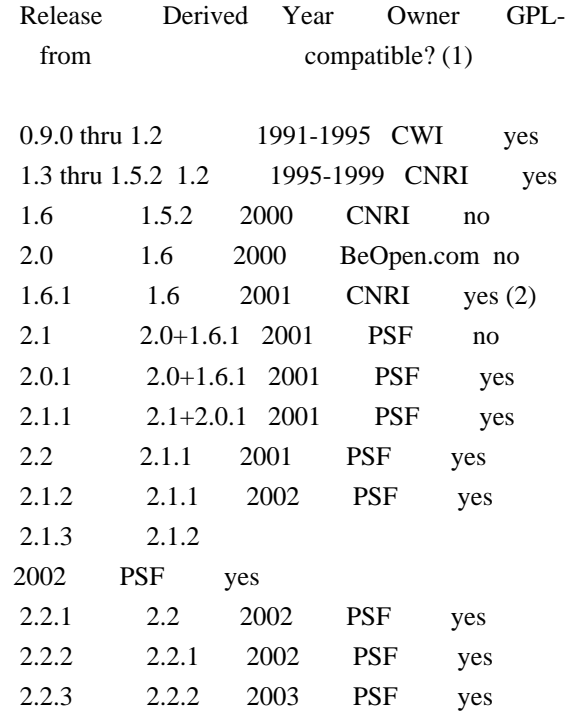

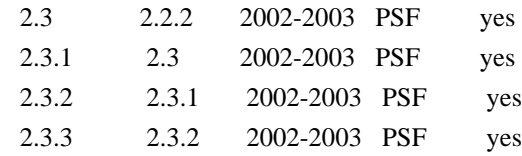

Footnotes:

- (1) GPL-compatible doesn't mean that we're distributing Python under the GPL. All Python licenses, unlike the GPL, let you distribute a modified version without making your changes open source. The GPL-compatible licenses make it possible to combine Python with other software that is released under the GPL; the others don't.
- (2) According to Richard Stallman, 1.6.1 is not GPL-compatible, because its license has a choice of law clause. According to CNRI, however, Stallman's lawyer has told CNRI's lawyer that 1.6.1

is "not incompatible" with the GPL.

Thanks to the many outside volunteers who have worked under Guido's direction to make these releases possible.

#### B. TERMS AND CONDITIONS FOR ACCESSING OR OTHERWISE USING PYTHON ===============================================================

#### PSF LICENSE AGREEMENT FOR PYTHON 2.3

------------------------------------

1. This LICENSE AGREEMENT is between the Python Software Foundation ("PSF"), and the Individual or Organization ("Licensee") accessing and otherwise using Python 2.3 software in source or binary form and its associated documentation.

2. Subject to the terms and conditions of this License Agreement, PSF hereby grants Licensee a nonexclusive, royalty-free, world-wide license to reproduce, analyze, test, perform and/or display publicly, prepare derivative works, distribute, and otherwise use Python 2.3 alone or in any derivative version, provided, however, that PSF's License Agreement and PSF's notice of copyright, i.e., "Copyright  $(c)$ 

2001, 2002, 2003 Python Software Foundation; All Rights Reserved" are retained in Python 2.3 alone or in any derivative version prepared by Licensee.

3. In the event Licensee prepares a derivative work that is based on or incorporates Python 2.3 or any part thereof, and wants to make the derivative work available to others as provided herein, then

Licensee hereby agrees to include in any such work a brief summary of the changes made to Python 2.3.

4. PSF is making Python 2.3 available to Licensee on an "AS IS" basis. PSF MAKES NO REPRESENTATIONS OR WARRANTIES, EXPRESS OR IMPLIED. BY WAY OF EXAMPLE, BUT NOT LIMITATION, PSF MAKES NO AND DISCLAIMS ANY REPRESENTATION OR WARRANTY OF MERCHANTABILITY OR FITNESS FOR ANY PARTICULAR PURPOSE OR THAT THE USE OF PYTHON 2.3 WILL NOT INFRINGE ANY THIRD PARTY RIGHTS.

5. PSF SHALL NOT BE LIABLE TO LICENSEE OR ANY OTHER USERS OF PYTHON 2.3 FOR ANY INCIDENTAL, SPECIAL, OR CONSEQUENTIAL DAMAGES OR LOSS AS A RESULT OF MODIFYING, DISTRIBUTING, OR OTHERWISE USING PYTHON 2.3, OR ANY DERIVATIVE THEREOF, EVEN IF ADVISED OF THE POSSIBILITY THEREOF.

6. This License Agreement will automatically terminate upon a material breach of its terms and conditions.

7. Nothing in this License Agreement shall be deemed to create any relationship of agency, partnership, or joint venture between PSF and Licensee. This License Agreement does not grant permission to use PSF trademarks or trade name in a trademark sense to endorse or promote products or services of Licensee, or any third party.

8. By copying, installing or otherwise using Python 2.3, Licensee agrees to be bound by the terms and conditions of this License Agreement.

#### BEOPEN.COM LICENSE AGREEMENT FOR PYTHON 2.0

-------------------------------------------

#### BEOPEN PYTHON OPEN SOURCE LICENSE AGREEMENT VERSION 1

1. This LICENSE AGREEMENT is between BeOpen.com ("BeOpen"), having an office at 160 Saratoga Avenue, Santa Clara, CA 95051, and the Individual or Organization ("Licensee") accessing and otherwise using this software in source or binary form and its associated documentation ("the Software").

2. Subject to the terms and conditions of this BeOpen Python License Agreement, BeOpen hereby grants Licensee a non-exclusive, royalty-free, world-wide license to reproduce, analyze, test, perform and/or display publicly, prepare derivative works, distribute, and otherwise use the Software alone or in any derivative version, provided, however, that the BeOpen Python License is retained in the Software, alone or in any derivative version prepared by Licensee.

3. BeOpen is making the Software available to Licensee on an "AS IS" basis. BEOPEN MAKES NO REPRESENTATIONS OR WARRANTIES, EXPRESS OR IMPLIED. BY WAY OF EXAMPLE, BUT NOT LIMITATION, BEOPEN MAKES NO AND DISCLAIMS ANY REPRESENTATION OR WARRANTY OF MERCHANTABILITY OR FITNESS FOR ANY PARTICULAR PURPOSE OR THAT THE USE OF THE SOFTWARE WILL NOT INFRINGE ANY THIRD PARTY RIGHTS.

### 4. BEOPEN SHALL NOT BE LIABLE TO LICENSEE OR ANY OTHER USERS OF THE SOFTWARE FOR ANY INCIDENTAL, SPECIAL, OR CONSEQUENTIAL DAMAGES OR LOSS AS A RESULT OF USING, MODIFYING OR DISTRIBUTING THE SOFTWARE, OR ANY DERIVATIVE THEREOF, EVEN IF ADVISED OF THE POSSIBILITY THEREOF.

5. This License Agreement will automatically terminate upon a material breach of its terms and conditions.

6. This License Agreement shall be governed by and interpreted in all respects by the law of the State of California, excluding conflict of law provisions. Nothing in this License Agreement shall be deemed to create any relationship of agency, partnership, or joint venture between BeOpen and Licensee. This License Agreement does not grant permission to use BeOpen trademarks or trade names in a trademark sense to endorse or promote products or services of Licensee, or any third party. As an exception, the "BeOpen Python" logos available at http://www.pythonlabs.com/logos.html may be used according to the permissions granted on that web page.

#### 7.

 By copying, installing or otherwise using the software, Licensee agrees to be bound by the terms and conditions of this License Agreement.

#### CNRI LICENSE AGREEMENT FOR PYTHON 1.6.1

---------------------------------------

1. This LICENSE AGREEMENT is between the Corporation for National Research Initiatives, having an office at 1895 Preston White Drive, Reston, VA 20191 ("CNRI"), and the Individual or Organization ("Licensee") accessing and otherwise using Python 1.6.1 software in source or binary form and its associated documentation.

2. Subject to the terms and conditions of this License Agreement, CNRI hereby grants Licensee a nonexclusive, royalty-free, world-wide license to reproduce, analyze, test, perform and/or display publicly, prepare derivative works, distribute, and otherwise use Python 1.6.1

alone or in any derivative version, provided, however, that CNRI's License Agreement and CNRI's notice of copyright, i.e., "Copyright (c) 1995-2001 Corporation for National Research Initiatives; All Rights

Reserved" are retained in Python 1.6.1 alone or in any derivative version prepared by Licensee. Alternately, in lieu of CNRI's License Agreement, Licensee may substitute the following text (omitting the quotes): "Python 1.6.1 is made available subject to the terms and conditions in CNRI's License Agreement. This Agreement together with Python 1.6.1 may be located on the Internet using the following unique, persistent identifier (known as a handle): 1895.22/1013. This Agreement may also be obtained from a proxy server on the Internet using the following URL: http://hdl.handle.net/1895.22/1013".

3. In the event Licensee prepares a derivative work that is based on or incorporates Python 1.6.1 or any part thereof, and wants to make the derivative work available to others as provided herein, then Licensee hereby agrees to include in any such work a brief summary of the changes made to Python 1.6.1.

4. CNRI is making Python 1.6.1 available to Licensee on an "AS IS" basis.

 CNRI MAKES NO REPRESENTATIONS OR WARRANTIES, EXPRESS OR IMPLIED. BY WAY OF EXAMPLE, BUT NOT LIMITATION, CNRI MAKES NO AND DISCLAIMS ANY REPRESENTATION OR WARRANTY OF MERCHANTABILITY OR FITNESS FOR ANY PARTICULAR PURPOSE OR THAT THE USE OF PYTHON 1.6.1 WILL NOT INFRINGE ANY THIRD PARTY RIGHTS.

5. CNRI SHALL NOT BE LIABLE TO LICENSEE OR ANY OTHER USERS OF PYTHON 1.6.1 FOR ANY INCIDENTAL, SPECIAL, OR CONSEQUENTIAL DAMAGES OR LOSS AS A RESULT OF MODIFYING, DISTRIBUTING, OR OTHERWISE USING PYTHON 1.6.1, OR ANY DERIVATIVE THEREOF, EVEN IF ADVISED OF THE POSSIBILITY THEREOF.

6. This License Agreement will automatically terminate upon a material breach of its terms and conditions.

7. This License Agreement shall be governed by the federal intellectual property law of the United States, including without limitation the federal copyright law, and, to the extent such U.S. federal law does not apply, by the law of the Commonwealth of Virginia, excluding Virginia's conflict of law provisions. Notwithstanding the foregoing, with regard to derivative works based on Python 1.6.1 that incorporate non-separable material that was previously distributed under the GNU General Public License (GPL), the law of the Commonwealth of Virginia shall govern this License Agreement only as to issues arising under or with respect to Paragraphs 4, 5, and 7 of this License Agreement. Nothing in this

License Agreement shall be deemed to create any relationship of agency, partnership, or joint venture between CNRI and Licensee. This License Agreement does not grant permission to use CNRI trademarks or trade name in a trademark sense to endorse or promote products or services of Licensee, or any third party.

8. By clicking on the "ACCEPT" button where indicated, or by copying, installing or otherwise using Python 1.6.1, Licensee agrees to be bound by the terms and conditions of this License Agreement.

ACCEPT

#### CWI LICENSE AGREEMENT FOR PYTHON 0.9.0 THROUGH 1.2

--------------------------------------------------

Copyright

 (c) 1991 - 1995, Stichting Mathematisch Centrum Amsterdam, The Netherlands. All rights reserved.

Permission to use, copy, modify, and distribute this software and its documentation for any purpose and without fee is hereby granted, provided that the above copyright notice appear in all copies and that both that copyright notice and this permission notice appear in supporting documentation, and that the name of Stichting Mathematisch Centrum or CWI not be used in advertising or publicity pertaining to distribution of the software without specific, written prior permission.

STICHTING MATHEMATISCH CENTRUM DISCLAIMS ALL WARRANTIES WITH REGARD TO THIS SOFTWARE, INCLUDING ALL IMPLIED WARRANTIES OF MERCHANTABILITY AND FITNESS, IN NO EVENT SHALL STICHTING MATHEMATISCH CENTRUM BE LIABLE FOR ANY SPECIAL, INDIRECT OR CONSEQUENTIAL DAMAGES OR ANY DAMAGES WHATSOEVER RESULTING FROM LOSS OF USE, DATA OR PROFITS, WHETHER IN AN ACTION OF CONTRACT, NEGLIGENCE OR OTHER TORTIOUS ACTION, ARISING OUT OF OR IN CONNECTION WITH THE USE OR PERFORMANCE OF THIS SOFTWARE.

# **1.58 python-dateutil 2.8.1**

### **1.58.1 Available under license :**

Copyright 2017- Paul Ganssle <paul@ganssle.io> Copyright 2017- dateutil contributors (see AUTHORS file)

 Licensed under the Apache License, Version 2.0 (the "License"); you may not use this file except in compliance with the License. You may obtain a copy of the License at

http://www.apache.org/licenses/LICENSE-2.0

 Unless required by applicable law or agreed to in writing, software distributed under the License is distributed on an "AS IS" BASIS, WITHOUT WARRANTIES OR CONDITIONS OF ANY KIND, either express or implied. See the License for the specific language governing permissions and limitations under the License.

The above license applies to all contributions after 2017-12-01, as well as all contributions that have been re-licensed (see AUTHORS file for the list of contributors who have re-licensed their code).

--------------------------------------------------------------------------------

dateutil - Extensions to the standard Python datetime module.

#### Copyright

 (c) 2003-2011 - Gustavo Niemeyer <gustavo@niemeyer.net> Copyright (c) 2012-2014 - Tomi Pievilinen <tomi.pievilainen@iki.fi> Copyright (c) 2014-2016 - Yaron de Leeuw <me@jarondl.net> Copyright (c) 2015- - Paul Ganssle <paul@ganssle.io> Copyright (c) 2015- - dateutil contributors (see AUTHORS file)

All rights reserved.

Redistribution and use in source and binary forms, with or without modification, are permitted provided that the following conditions are met:

- \* Redistributions of source code must retain the above copyright notice, this list of conditions and the following disclaimer.
- \* Redistributions in binary form must reproduce the above copyright notice, this list of conditions and the following disclaimer in the documentation and/or other materials provided with the distribution.
- \* Neither the name of the copyright holder nor the names of its contributors may be used to endorse or promote products derived from this software

without specific prior written permission.

THIS SOFTWARE IS PROVIDED BY THE COPYRIGHT HOLDERS AND CONTRIBUTORS "AS IS" AND ANY EXPRESS OR IMPLIED WARRANTIES, INCLUDING, BUT NOT LIMITED TO, THE IMPLIED WARRANTIES OF MERCHANTABILITY AND FITNESS FOR A PARTICULAR PURPOSE ARE DISCLAIMED. IN NO EVENT SHALL THE COPYRIGHT OWNER OR CONTRIBUTORS BE LIABLE FOR ANY DIRECT, INDIRECT, INCIDENTAL, SPECIAL, EXEMPLARY, OR CONSEQUENTIAL DAMAGES (INCLUDING, BUT NOT LIMITED TO, PROCUREMENT OF SUBSTITUTE GOODS OR SERVICES; LOSS OF USE, DATA, OR PROFITS; OR BUSINESS INTERRUPTION) HOWEVER CAUSED AND ON ANY THEORY OF LIABILITY, WHETHER IN CONTRACT, STRICT LIABILITY, OR TORT (INCLUDING NEGLIGENCE OR OTHERWISE) ARISING IN ANY WAY OUT OF THE USE OF THIS SOFTWARE, EVEN IF ADVISED OF THE POSSIBILITY OF SUCH DAMAGE.

The above BSD License Applies to all code, even that also covered by Apache 2.0.

# **1.59 decorator 4.4.2**

### **1.59.1 Available under license :**

Copyright (c) 2005-2018, Michele Simionato All rights reserved.

Redistribution and use in source and binary forms, with or without modification, are permitted provided that the following conditions are met:

 Redistributions of source code must retain the above copyright notice, this list of conditions and the following disclaimer. Redistributions in bytecode form must reproduce the above copyright notice, this list of conditions and the following disclaimer in the documentation and/or other materials provided with the distribution.

THIS SOFTWARE IS PROVIDED BY THE COPYRIGHT HOLDERS AND CONTRIBUTORS "AS IS" AND ANY EXPRESS OR IMPLIED WARRANTIES, INCLUDING, BUT NOT LIMITED TO, THE IMPLIED WARRANTIES OF MERCHANTABILITY AND FITNESS FOR A PARTICULAR PURPOSE ARE DISCLAIMED. IN NO EVENT SHALL THE COPYRIGHT HOLDERS OR CONTRIBUTORS BE LIABLE FOR ANY DIRECT, INDIRECT, INCIDENTAL, SPECIAL, EXEMPLARY, OR CONSEQUENTIAL DAMAGES (INCLUDING, BUT NOT LIMITED TO, PROCUREMENT OF SUBSTITUTE GOODS OR SERVICES; LOSS OF USE, DATA, OR PROFITS; OR BUSINESS INTERRUPTION) HOWEVER CAUSED AND ON ANY THEORY OF LIABILITY, WHETHER IN CONTRACT, STRICT LIABILITY, OR TORT (INCLUDING NEGLIGENCE OR OTHERWISE) ARISING IN ANY WAY OUT OF THE USE OF THIS SOFTWARE, EVEN IF ADVISED OF THE POSSIBILITY OF SUCH DAMAGE.

# **1.60 idna 2.10**

## **1.60.1 Available under license :**

No license file was found, but licenses were detected in source scan.

License

-------

License: bsd-3-clause

Copyright (c) 2013-2020, Kim Davies. All rights reserved.

Redistribution and use in source and binary forms, with or without modification, are permitted provided that the following conditions are met:

- #. Redistributions of source code must retain the above copyright notice, this list of conditions and the following disclaimer.
- #. Redistributions in binary form must reproduce the above copyright notice, this list of conditions and the following disclaimer in the documentation and/or other materials provided with the distribution.
- #. Neither the name of the copyright holder nor the names of the contributors may be used to endorse or promote products derived from this software without specific prior written permission.

#### #. THIS SOFTWARE IS PROVIDED BY THE CONTRIBUTORS "AS IS" AND ANY EXPRESS OR IMPLIED WARRANTIES, INCLUDING, BUT NOT LIMITED TO, THE IMPLIED

 WARRANTIES OF MERCHANTABILITY AND FITNESS FOR A PARTICULAR PURPOSE ARE DISCLAIMED. IN NO EVENT SHALL THE COPYRIGHT HOLDERS OR CONTRIBUTORS BE LIABLE FOR ANY DIRECT, INDIRECT, INCIDENTAL, SPECIAL, EXEMPLARY, OR CONSEQUENTIAL DAMAGES (INCLUDING, BUT NOT LIMITED TO, PROCUREMENT OF SUBSTITUTE GOODS OR SERVICES; LOSS OF USE, DATA, OR PROFITS; OR BUSINESS INTERRUPTION) HOWEVER CAUSED AND ON ANY THEORY OF LIABILITY, WHETHER IN CONTRACT, STRICT LIABILITY, OR TORT (INCLUDING NEGLIGENCE OR OTHERWISE) ARISING IN ANY WAY OUT OF THE USE OF THIS SOFTWARE, EVEN IF ADVISED OF THE POSSIBILITY OF SUCH DAMAGE.

Found in path(s):

\* /opt/cola/permits/1110905341\_1606871385.15/0/kjd-idna-v2-10-0-ge5c11db-1-tar-gz/kjd-idnab8defb9/LICENSE.rst

No license file was found, but licenses were detected in source scan.

 $"''"$ 

A library to support the Internationalised Domain Names in Applications (IDNA) protocol as specified in RFC 5890 et.al. This new methodology, known as IDNA 2008, can generate materially different results to the previous standard. The library can act as a drop-in replacement for the "encodings.idna" module. . . . . .

import io, sys from setuptools import setup

def main():
```
python_version = sys.version_info[:2]
 if python_version \lt (2,7):
     raise SystemExit("Sorry, Python 2.7 or newer required")
 package_data = \{\} exec(open('idna/package_data.py').read(), package_data)
 arguments = \{ 'name': 'idna',
     'packages': ['idna'],
     'version': package_data['__version__'],
     'description': 'Internationalized Domain Names in Applications (IDNA)',
     'long_description': io.open("README.rst", encoding="UTF-8").read(),
     'author': 'Kim Davies',
     'author_email': 'kim@cynosure.com.au',
     'license': 'BSD-like',
     'url': 'https://github.com/kjd/idna',
     'classifiers': [
       'Development Status :: 5 - Production/Stable',
       'Intended Audience :: Developers',
        'Intended Audience :: System Administrators',
       'License :: OSI Approved :: BSD License',
        'Operating System :: OS Independent',
        'Programming Language :: Python',
       'Programming Language :: Python :: 2',
       'Programming Language :: Python :: 2.7',
        'Programming Language :: Python :: 3',
       'Programming Language :: Python :: 3.4',
       'Programming Language :: Python :: 3.5',
        'Programming Language :: Python :: 3.6',
       'Programming Language :: Python :: 3.7',
        'Programming Language :: Python :: 3.8',
        'Programming Language :: Python :: Implementation :: CPython',
        'Programming Language :: Python :: Implementation :: PyPy',
        'Topic :: Internet :: Name Service (DNS)',
        'Topic :: Software Development :: Libraries :: Python Modules',
        'Topic :: Utilities',
     ],
     'python_requires': '>=2.7, !=3.0.*, !=3.1.*, !=3.2.*, !=3.3.*',
   }
  setup(**arguments)
if \_name__ == ' \_main \_': main()
```

```
Found in path(s):
```
\* /opt/cola/permits/1110905341\_1606871385.15/0/kjd-idna-v2-10-0-ge5c11db-1-tar-gz/kjd-idna-b8defb9/setup.py

# **1.61 annotations 3.0.0**

### **1.61.1 Available under license :**

The MIT License (MIT)

Copyright (c) 2013-2014 Mrcio Almada

Permission is hereby granted, free of charge, to any person obtaining a copy of this software and associated documentation files (the "Software"), to deal in the Software without restriction, including without limitation the rights to use, copy, modify, merge, publish, distribute, sublicense, and/or sell copies of the Software, and to permit persons to whom the Software is furnished to do so, subject to the following conditions:

The above copyright notice and this permission notice shall be included in all copies or substantial portions of the Software.

THE SOFTWARE IS PROVIDED "AS IS", WITHOUT WARRANTY OF ANY KIND, EXPRESS OR IMPLIED, INCLUDING BUT NOT LIMITED TO THE WARRANTIES OF MERCHANTABILITY, FITNESS FOR A PARTICULAR PURPOSE AND NONINFRINGEMENT. IN NO EVENT SHALL THE AUTHORS OR COPYRIGHT HOLDERS BE LIABLE FOR ANY CLAIM, DAMAGES OR OTHER LIABILITY, WHETHER IN AN ACTION OF CONTRACT, TORT OR OTHERWISE, ARISING FROM, OUT OF OR IN

CONNECTION WITH THE SOFTWARE OR THE USE OR OTHER DEALINGS IN THE SOFTWARE.

## **1.62 aop-alliance 1.0**

**1.62.1 Available under license :** 

Public Domain

## **1.63 hibernate-validator 6.1.7.Final**

### **1.63.1 Available under license :**

Adam Stawicki Ahmed Al Hafoudh Alaa Nassef Andrey Derevyanko Andrey Rodionov Asutosh Pandya Benson Margulies Brent Douglas Carlos Vara Carlo de Wolf Chris Beckey

Christian Ivan Dag Hovland Damir Alibegovic Dario Seidl Davide D'Alto Davide Marchignoli Denis Tiago Doug Lea Emmanuel Bernard Efthymis Sarbanis Federico Federico Mancini Gavin King George Gastaldi Gerhard Petracek Guillaume Husta Guillaume Smet Gunnar Morling Hardy Ferentschik Henno Vermeulen Hillmer Chona Jan-Willem Willebrands Jason T. Greene Jesper Preuss Jiri Bilek Julien Furgerot Julien May Juraci Krohling Justin Nauman Kathryn Killebrew Kazuki Shimizu Kevin Pollet Khalid Alqinyah Lee KyoungIl Leonardo Loch Zanivan Lucas Pouzac Lukas Niemeier Mark Hobson Marko Bekhta Matthias Kurz Mert Caliskan Michal Fotyga Nicola Ferraro Nicolas Franois Paolo Perrotta Pete Muir Rob Dickinson Sanne Grinovero

Sebastian Bayerl Shahram Goodarzi Shane Bryzak Shelly McGowan Sjaak Derksen Steve Ebersole Strong Liu Tadhg Pearson Takashi Aoe Tomaz Cerar Tommy Johansen Victor Rezende dos Santos Willi Schnborn Xavier Sosnovsky Yanming Zhou Yoann Rodire Hibernate Validator, declare and validate application constraints

License: Apache License, Version 2.0 See the license.txt file in the root directory or <http://www.apache.org/licenses/LICENSE-2.0>.

> Apache License Version 2.0, January 2004 http://www.apache.org/licenses/

#### TERMS AND CONDITIONS FOR USE, REPRODUCTION, AND DISTRIBUTION

#### 1. Definitions.

 "License" shall mean the terms and conditions for use, reproduction, and distribution as defined by Sections 1 through 9 of this document.

 "Licensor" shall mean the copyright owner or entity authorized by the copyright owner that is granting the License.

 "Legal Entity" shall mean the union of the acting entity and all other entities that control, are controlled by, or are under common control with that entity. For the purposes of this definition, "control" means (i) the power, direct or indirect, to cause the direction or management of such entity, whether by contract or otherwise, or (ii) ownership of fifty percent (50%) or more of the outstanding shares, or (iii) beneficial ownership of such entity.

 "You" (or "Your") shall mean an individual or Legal Entity exercising permissions granted by this License.

 "Source" form shall mean the preferred form for making modifications, including but not limited to software source code, documentation source, and configuration files.

 "Object" form shall mean any form resulting from mechanical transformation or translation of a Source form, including but not limited to compiled object code, generated documentation, and conversions to other media types.

 "Work" shall mean the work of authorship, whether in Source or Object form, made available under the License, as indicated by a copyright notice that is included in or attached to the work (an example is provided in the Appendix below).

 "Derivative Works" shall mean any work, whether in Source or Object form, that is based on (or derived from) the Work and for which the editorial

 revisions, annotations, elaborations, or other modifications represent, as a whole, an original work of authorship. For the purposes of this License, Derivative Works shall not include works that remain separable from, or merely link (or bind by name) to the interfaces of, the Work and Derivative Works thereof.

 "Contribution" shall mean any work of authorship, including the original version of the Work and any modifications or additions to that Work or Derivative Works thereof, that is intentionally submitted to Licensor for inclusion in the Work by the copyright owner or by an individual or Legal Entity authorized to submit on behalf of the copyright owner. For the purposes of this definition, "submitted" means any form of electronic, verbal, or written communication sent to the Licensor or its representatives, including but not limited to communication on electronic mailing lists, source code control systems, and issue tracking systems that are managed by, or on behalf of, the Licensor for the purpose of discussing and improving the Work, but excluding communication that is conspicuously marked or otherwise designated in writing by the copyright owner as "Not a Contribution."

 "Contributor" shall mean Licensor and any individual or Legal Entity on behalf of whom a Contribution has been received by Licensor and subsequently incorporated within the Work.

 2. Grant of Copyright License. Subject to the terms and conditions of this License, each Contributor hereby grants to You a perpetual, worldwide, non-exclusive, no-charge, royalty-free, irrevocable copyright license to reproduce, prepare Derivative Works of, publicly display, publicly perform, sublicense, and distribute the Work and such Derivative Works in Source or Object form.

- 3. Grant of Patent License. Subject to the terms and conditions of this
- License, each Contributor hereby grants to You a perpetual, worldwide, non-exclusive, no-charge, royalty-free, irrevocable (except as stated in this section) patent license to make, have made, use, offer to sell, sell, import, and otherwise transfer the Work, where such license applies only to those patent claims licensable by such Contributor that are necessarily infringed by their Contribution(s) alone or by combination of their Contribution(s) with the Work to which such Contribution(s) was submitted. If You institute patent litigation against any entity (including a cross-claim or counterclaim in a lawsuit) alleging that the Work or a Contribution incorporated within the Work constitutes direct or contributory patent infringement, then any patent licenses granted to You under this License for that Work shall terminate as of the date such litigation is filed.

 4. Redistribution. You may reproduce and distribute copies of the

 Work or Derivative Works thereof in any medium, with or without modifications, and in Source or Object form, provided that You meet the following conditions:

- (a) You must give any other recipients of the Work or Derivative Works a copy of this License; and
- (b) You must cause any modified files to carry prominent notices stating that You changed the files; and
- (c) You must retain, in the Source form of any Derivative Works that You distribute, all copyright, patent, trademark, and attribution notices from the Source form of the Work, excluding those notices that do not pertain to any part of the Derivative Works; and
- (d) If the Work includes a "NOTICE" text file as part of its distribution, then any Derivative Works that You distribute must include a readable copy of the attribution notices contained within such NOTICE file, excluding

those notices that do not

 pertain to any part of the Derivative Works, in at least one of the following places: within a NOTICE text file distributed as part of the Derivative Works; within the Source form or documentation, if provided along with the Derivative Works; or, within a display generated by the Derivative Works, if and wherever such third-party notices normally appear. The contents of the NOTICE file are for informational purposes only and do not modify the License. You may add Your own attribution

 notices within Derivative Works that You distribute, alongside or as an addendum to the NOTICE text from the Work, provided that such additional attribution notices cannot be construed as modifying the License.

 You may add Your own copyright statement to Your modifications and may provide additional or different license terms and conditions

 for use, reproduction, or distribution of Your modifications, or for any such Derivative Works as a whole, provided Your use, reproduction, and distribution of the Work otherwise complies with the conditions stated in this License.

- 5. Submission of Contributions. Unless You explicitly state otherwise, any Contribution intentionally submitted for inclusion in the Work by You to the Licensor shall be under the terms and conditions of this License, without any additional terms or conditions. Notwithstanding the above, nothing herein shall supersede or modify the terms of any separate license agreement you may have executed with Licensor regarding such Contributions.
- 6. Trademarks. This License does not grant permission to use the trade names, trademarks, service marks, or product names of the Licensor, except as required for reasonable and customary use in describing the origin of the Work and reproducing the content of the NOTICE file.
- 7. Disclaimer of Warranty. Unless required by applicable law or agreed to in writing, Licensor provides the Work (and each Contributor provides its Contributions) on an "AS IS" BASIS, WITHOUT WARRANTIES OR CONDITIONS OF ANY KIND, either express or implied, including, without limitation, any warranties or conditions of TITLE, NON-INFRINGEMENT, MERCHANTABILITY, or FITNESS FOR A PARTICULAR PURPOSE. You are solely responsible for determining the appropriateness of using or redistributing the Work and assume any risks associated with Your exercise of permissions under this License.
- 8. Limitation of Liability. In no event and under no legal theory, whether in tort (including negligence), contract, or otherwise, unless required by applicable law (such as deliberate and grossly negligent acts) or agreed to in writing, shall any Contributor be liable to You for damages, including any direct, indirect, special,

 incidental, or consequential damages of any character arising as a result of this License or out of the use or inability to use the Work (including but not limited to damages for loss of goodwill, work stoppage, computer failure or malfunction, or any and all other commercial damages or losses), even if such Contributor

has been advised of the possibility of such damages.

 9. Accepting Warranty or Additional Liability. While redistributing the Work or Derivative Works thereof, You may choose to offer, and charge a fee for, acceptance of support, warranty, indemnity, or other liability obligations and/or rights consistent with this License. However, in accepting such obligations, You may act only on Your own behalf and on Your sole responsibility, not on behalf of any other Contributor, and only if You agree to indemnify, defend, and hold each Contributor harmless for any liability incurred by, or claims asserted against, such Contributor by reason of your accepting any such warranty or additional liability.

#### END OF TERMS AND CONDITIONS

APPENDIX: How to apply the Apache License to your work.

 To apply the Apache License to your work, attach the following boilerplate notice, with the fields enclosed by brackets "[]" replaced with your own identifying information. (Don't include the brackets!) The text should be enclosed in the appropriate comment syntax for the file format. We also recommend that a file or class name and description of purpose be included on the same "printed page" as the copyright notice for easier identification within third-party archives.

Copyright [yyyy] [name of copyright owner]

 Licensed under the Apache License, Version 2.0 (the "License"); you may not use this file except in compliance with the License. You may obtain a copy of the License at

http://www.apache.org/licenses/LICENSE-2.0

 Unless required by applicable law or agreed to in writing, software distributed under the License is distributed on an "AS IS" BASIS, WITHOUT WARRANTIES OR CONDITIONS OF ANY KIND, either express or implied. See the License for the specific language governing permissions and limitations under the License.

## **1.64 libxdmcp 1.1.2-3**

### **1.64.1 Available under license :**

Copyright 1989, 1998 The Open Group

Permission to use, copy, modify, distribute, and sell this software and its documentation for any purpose is hereby granted without fee, provided that

the above copyright notice appear in all copies and that both that copyright notice and this permission notice appear in supporting documentation.

The above copyright notice and this permission notice shall be included in all copies or substantial portions of the Software.

THE SOFTWARE IS PROVIDED "AS IS", WITHOUT WARRANTY OF ANY KIND, EXPRESS OR IMPLIED, INCLUDING BUT NOT LIMITED TO THE WARRANTIES OF MERCHANTABILITY, FITNESS FOR A PARTICULAR PURPOSE AND NONINFRINGEMENT. IN NO EVENT SHALL THE OPEN GROUP BE LIABLE FOR ANY CLAIM, DAMAGES OR OTHER LIABILITY, WHETHER IN AN ACTION OF CONTRACT, TORT OR OTHERWISE, ARISING FROM, OUT OF OR IN CONNECTION WITH THE SOFTWARE OR THE USE OR OTHER DEALINGS IN THE SOFTWARE.

Except as contained in this notice, the name of The Open Group shall not be used in advertising or otherwise to promote the sale, use or other dealings in this Software without prior written authorization from The Open Group.

Author: Keith Packard, MIT X Consortium

## **1.65 asm 5.0.3**

### **1.65.1 Available under license :**

No license file was found, but licenses were detected in source scan.

/\*\*\*

- \* ASM: a very small and fast Java bytecode manipulation framework
- \* Copyright (c) 2000-2011 INRIA, France Telecom
- \* All rights reserved.
- \*
- \* Redistribution and use in source and binary forms, with or without
- \* modification, are permitted provided that the following conditions
- \* are met:
- \* 1. Redistributions of source code must retain the above copyright
- notice, this list of conditions and the following disclaimer.
- \* 2. Redistributions in binary form must reproduce the above copyright
- notice, this list of conditions and the following disclaimer in the
- \* documentation and/or other materials provided with the distribution.
- \* 3. Neither the name of the copyright holders nor the names of its
- \* contributors may be used to endorse or promote products derived from
- \* this software without specific prior written permission.

\*

- \* THIS SOFTWARE IS PROVIDED BY THE COPYRIGHT HOLDERS AND CONTRIBUTORS "AS IS"
- \* AND ANY EXPRESS OR IMPLIED WARRANTIES, INCLUDING, BUT NOT LIMITED TO, THE
- \* IMPLIED WARRANTIES OF MERCHANTABILITY AND FITNESS FOR A PARTICULAR PURPOSE

\* ARE DISCLAIMED. IN NO EVENT SHALL THE COPYRIGHT OWNER OR CONTRIBUTORS BE \* LIABLE FOR ANY DIRECT, INDIRECT, INCIDENTAL, SPECIAL, EXEMPLARY, OR \* CONSEQUENTIAL DAMAGES (INCLUDING, BUT NOT LIMITED TO, PROCUREMENT OF \* SUBSTITUTE GOODS OR SERVICES; LOSS OF USE, DATA, OR PROFITS; OR BUSINESS \* INTERRUPTION) HOWEVER CAUSED AND ON ANY THEORY OF LIABILITY, WHETHER IN \* CONTRACT, STRICT LIABILITY, OR TORT (INCLUDING NEGLIGENCE OR OTHERWISE) \* ARISING IN ANY WAY OUT OF THE USE OF THIS SOFTWARE, EVEN IF ADVISED OF \* THE POSSIBILITY OF SUCH DAMAGE. \*/ /\*\* \* Constructs a new {@link Textifier}.  $\langle i \rangle$ Subclasses must not use this

- \* constructor</i>. Instead, they must use the {@link #Textifier(int)}
- \* version.
- \*

\* @throws IllegalStateException

\* If a subclass calls this constructor.

\*/

Found in path(s):

\* /opt/cola/permits/1129089316\_1612176135.52/0/asm-5-0-3-sources-4-jar/org/objectweb/asm/util/Textifier.java No license file was found, but licenses were detected in source scan.

2011, Eugene Kuleshov All rights reserved.

 Redistribution and use in source and binary forms, with or without modification, are permitted provided that the following conditions are met:

- 1. Redistributions of source code must retain the above copyright notice, this list of conditions and the following disclaimer.
- 2. Redistributions in binary form must reproduce the above copyright notice, this list of conditions and the following disclaimer in the documentation and/or other materials provided with the distribution.
- 3. Neither the name of the copyright holders nor the names of its contributors may be used to endorse or promote products derived from this software without specific prior written permission.

 THIS SOFTWARE IS PROVIDED BY THE COPYRIGHT HOLDERS AND CONTRIBUTORS "AS IS" AND ANY EXPRESS OR IMPLIED WARRANTIES, INCLUDING, BUT NOT LIMITED TO, THE IMPLIED WARRANTIES

 OF MERCHANTABILITY AND FITNESS FOR A PARTICULAR PURPOSE ARE DISCLAIMED. IN NO EVENT SHALL THE COPYRIGHT OWNER OR CONTRIBUTORS BE LIABLE FOR ANY DIRECT, INDIRECT, INCIDENTAL, SPECIAL, EXEMPLARY, OR CONSEQUENTIAL DAMAGES (INCLUDING, BUT NOT LIMITED TO, PROCUREMENT OF SUBSTITUTE GOODS OR SERVICES; LOSS OF USE, DATA, OR PROFITS; OR BUSINESS INTERRUPTION) HOWEVER CAUSED AND ON ANY THEORY OF LIABILITY, WHETHER IN CONTRACT, STRICT LIABILITY, OR TORT (INCLUDING NEGLIGENCE OR OTHERWISE) ARISING IN ANY WAY OUT OF THE USE OF THIS SOFTWARE, EVEN IF ADVISED OF

#### THE POSSIBILITY OF SUCH DAMAGE.

Found in path(s):

\* /opt/cola/permits/1129089316\_1612176135.52/0/asm-5-0-3-sources-4-jar/org/objectweb/asm/xml/asm-xml.dtd No license file was found, but licenses were detected in source scan.

/\*\*\*

- \* ASM: a very small and fast Java bytecode manipulation framework
- \* Copyright (c) 2000-2011 INRIA, France Telecom
- \* All rights reserved.

\*

\* Redistribution and use in source and binary forms, with or without

\* modification, are permitted provided that the following conditions

\* are met:

- \* 1. Redistributions of source code must retain the above copyright
- \* notice, this list of conditions and the following disclaimer.
- \* 2. Redistributions in binary form must reproduce the above copyright
- notice, this list of conditions and the following disclaimer in the
- \* documentation and/or other materials provided with the distribution.
- \* 3. Neither the name of the copyright holders nor the names of its
- \* contributors may be used to endorse or promote products derived from
- \* this software without specific prior written permission.
- \*

\* THIS SOFTWARE IS PROVIDED BY THE COPYRIGHT HOLDERS AND CONTRIBUTORS "AS IS"

\* AND ANY EXPRESS OR IMPLIED WARRANTIES, INCLUDING, BUT NOT LIMITED TO, THE

\* IMPLIED WARRANTIES OF MERCHANTABILITY AND FITNESS FOR A PARTICULAR PURPOSE

- \* ARE DISCLAIMED. IN NO EVENT SHALL THE COPYRIGHT OWNER OR CONTRIBUTORS BE
- \* LIABLE FOR ANY DIRECT, INDIRECT, INCIDENTAL, SPECIAL, EXEMPLARY, OR
- \* CONSEQUENTIAL DAMAGES (INCLUDING, BUT NOT LIMITED TO, PROCUREMENT OF

\* SUBSTITUTE GOODS OR SERVICES; LOSS OF USE, DATA, OR PROFITS; OR BUSINESS

\* INTERRUPTION) HOWEVER CAUSED AND ON ANY THEORY OF LIABILITY, WHETHER IN

\* CONTRACT, STRICT LIABILITY, OR TORT (INCLUDING NEGLIGENCE OR OTHERWISE)

\* ARISING IN ANY WAY OUT OF THE USE OF THIS SOFTWARE, EVEN IF ADVISED OF

\* THE POSSIBILITY OF SUCH DAMAGE.

```
*/
/**
```
\* Creates a new {@link AnalyzerAdapter}.  $\langle i \rangle$ Subclasses must not use this

\* constructor</i>. Instead, they must use the

\* {@link #AnalyzerAdapter(int, String, int, String, String, MethodVisitor)}

```
 * version.
```

```
 *
```
\* @param owner

\*

the owner's class name.

- \* @param access
	- the method's access flags (see  $\{\emptyset\}$  link Opcodes }).
- \* @param name
- the method's name.
- \* @param desc
- \* the method's descriptor (see {@link Type Type}).
- \* @param mv
- the method visitor to which this adapter delegates calls. May
- be <tt>null</tt>.
- \* @throws IllegalStateException
- \* If a subclass calls this constructor.
- \*/

Found in path(s):

\* /opt/cola/permits/1129089316\_1612176135.52/0/asm-5-0-3-sources-4 jar/org/objectweb/asm/commons/AnalyzerAdapter.java No license file was found, but licenses were detected in source scan.

/\*\*\*

\* ASM: a very small and fast Java bytecode manipulation framework

\* Copyright (c) 2000-2011 INRIA, France Telecom

\* All rights reserved.

\*

- \* Redistribution and use in source and binary forms, with or without
- \* modification, are permitted provided that the following conditions

\* are met:

- \* 1. Redistributions of source code must retain the above copyright
- notice, this list of conditions and the following disclaimer.
- \* 2. Redistributions in binary form must reproduce the above copyright
- notice, this list of conditions and the following disclaimer in the
- \* documentation and/or other materials provided with the distribution.
- \* 3. Neither the name of the copyright holders nor the names of its
- \* contributors may be used to endorse or promote products derived from
- \* this software without specific prior written permission.

\*

\* THIS SOFTWARE IS PROVIDED BY THE COPYRIGHT HOLDERS AND CONTRIBUTORS "AS IS"

- \* AND ANY EXPRESS OR IMPLIED WARRANTIES, INCLUDING, BUT NOT LIMITED TO, THE
- \* IMPLIED WARRANTIES OF MERCHANTABILITY AND FITNESS FOR A PARTICULAR PURPOSE
- \* ARE DISCLAIMED. IN NO EVENT SHALL THE COPYRIGHT OWNER OR CONTRIBUTORS BE

\* LIABLE FOR ANY DIRECT, INDIRECT, INCIDENTAL, SPECIAL, EXEMPLARY, OR

- \* CONSEQUENTIAL DAMAGES (INCLUDING, BUT NOT LIMITED TO, PROCUREMENT OF
- \* SUBSTITUTE GOODS OR SERVICES; LOSS OF USE, DATA, OR PROFITS; OR BUSINESS
- \* INTERRUPTION) HOWEVER CAUSED AND ON ANY THEORY OF LIABILITY, WHETHER IN
- \* CONTRACT, STRICT LIABILITY, OR TORT (INCLUDING NEGLIGENCE OR OTHERWISE)

\* ARISING IN ANY WAY OUT OF THE USE OF THIS SOFTWARE, EVEN IF ADVISED OF

\* THE POSSIBILITY OF SUCH DAMAGE.

\*/ /\*\*

- \* Constructs a new {@link LocalVariableAnnotationNode}. <i>Subclasses must
- \* not use this constructor</i>. Instead, they must use the

\* {@link #LocalVariableAnnotationNode(int, TypePath, LabelNode[], LabelNode[], int[], String)}

- \* version.
- \*
	- \* @param typeRef
	- a reference to the annotated type. See  $\{$  @link TypeReference $\}$ .

\* @param typePath

- the path to the annotated type argument, wildcard bound, array
- element type, or static inner type within 'typeRef'. May be
- $<$ tt $>$ null $<$ /t $>$  if the annotation targets 'typeRef' as a whole.
- \* @param start
- \* the fist instructions corresponding to the continuous ranges
- that make the scope of this local variable (inclusive).
- \* @param end
- \* the last instructions corresponding to the continuous ranges
- \* that make the scope of this local variable (exclusive). This
- array must have the same size as the 'start' array.
- \* @param index
- \* the local variable's index in each range. This array must have
- the same size as the 'start' array.
- \* @param desc
	- the class descriptor of

the annotation class.

\*/

Found in path(s):

\* /opt/cola/permits/1129089316\_1612176135.52/0/asm-5-0-3-sources-4 jar/org/objectweb/asm/tree/LocalVariableAnnotationNode.java No license file was found, but licenses were detected in source scan.

/\*\*\*

- \* ASM: a very small and fast Java bytecode manipulation framework
- \* Copyright (c) 2000-2011 INRIA, France Telecom

\* All rights reserved.

\*

- \* Redistribution and use in source and binary forms, with or without
- \* modification, are permitted provided that the following conditions

\* are met:

- \* 1. Redistributions of source code must retain the above copyright
- notice, this list of conditions and the following disclaimer.
- \* 2. Redistributions in binary form must reproduce the above copyright
- notice, this list of conditions and the following disclaimer in the
- \* documentation and/or other materials provided with the distribution.
- \* 3. Neither the name of the copyright holders nor the names of its
- \* contributors may be used to endorse or promote products derived from
- \* this software without specific prior written permission.

\*

\* THIS SOFTWARE IS PROVIDED BY THE COPYRIGHT HOLDERS AND CONTRIBUTORS

"AS IS"

\* AND ANY EXPRESS OR IMPLIED WARRANTIES, INCLUDING, BUT NOT LIMITED TO, THE \* IMPLIED WARRANTIES OF MERCHANTABILITY AND FITNESS FOR A PARTICULAR PURPOSE \* ARE DISCLAIMED. IN NO EVENT SHALL THE COPYRIGHT OWNER OR CONTRIBUTORS BE \* LIABLE FOR ANY DIRECT, INDIRECT, INCIDENTAL, SPECIAL, EXEMPLARY, OR \* CONSEQUENTIAL DAMAGES (INCLUDING, BUT NOT LIMITED TO, PROCUREMENT OF \* SUBSTITUTE GOODS OR SERVICES; LOSS OF USE, DATA, OR PROFITS; OR BUSINESS \* INTERRUPTION) HOWEVER CAUSED AND ON ANY THEORY OF LIABILITY, WHETHER IN \* CONTRACT, STRICT LIABILITY, OR TORT (INCLUDING NEGLIGENCE OR OTHERWISE) \* ARISING IN ANY WAY OUT OF THE USE OF THIS SOFTWARE, EVEN IF ADVISED OF \* THE POSSIBILITY OF SUCH DAMAGE.

\*/ /\*\*

\* Creates a new {@link GeneratorAdapter}. <i>Subclasses must not use this

```
 * constructor</i>. Instead, they must use the
```

```
 * {@link #GeneratorAdapter(int, MethodVisitor, int, String, String)}
```
\* version.

\*

```
 * @param mv
```
the

method visitor to which this adapter delegates calls.

```
 * @param access
```

```
 * the method's access flags (see {@link Opcodes}).
```
\* @param name

```
 * the method's name.
```

```
 * @param desc
```

```
 * the method's descriptor (see {@link Type Type}).
```

```
 * @throws IllegalStateException
```

```
 * If a subclass calls this constructor.
```

```
 */
```
Found in path(s):

\* /opt/cola/permits/1129089316\_1612176135.52/0/asm-5-0-3-sources-4-

jar/org/objectweb/asm/commons/GeneratorAdapter.java

No license file was found, but licenses were detected in source scan.

2011 INRIA, France Telecom

```
* All rights reserved.
```
\*

\* Redistribution and use in source and binary forms, with or without

\* modification, are permitted provided that the following conditions

\* are met:

- \* 1. Redistributions of source code must retain the above copyright
- \* notice, this list of conditions and the following disclaimer.
- \* 2. Redistributions in binary form must reproduce the above copyright
- \* notice, this list of conditions and the following disclaimer in the
- \* documentation and/or other materials provided with the distribution.
- \* 3. Neither the name of the copyright holders nor the names of its
- \* contributors may be used to endorse or promote products derived from
- this software without specific prior written permission.
- \*

\* THIS SOFTWARE IS PROVIDED BY THE COPYRIGHT HOLDERS AND CONTRIBUTORS "AS IS" \* AND ANY EXPRESS OR IMPLIED WARRANTIES, INCLUDING, BUT NOT LIMITED TO, THE \* IMPLIED WARRANTIES OF MERCHANTABILITY AND FITNESS FOR A PARTICULAR PURPOSE \* ARE DISCLAIMED. IN NO EVENT SHALL THE COPYRIGHT OWNER OR CONTRIBUTORS BE \* LIABLE FOR ANY DIRECT, INDIRECT, INCIDENTAL, SPECIAL, EXEMPLARY, OR \* CONSEQUENTIAL DAMAGES (INCLUDING, BUT NOT LIMITED TO, PROCUREMENT OF \* SUBSTITUTE GOODS OR SERVICES; LOSS OF USE, DATA, OR PROFITS; OR BUSINESS \* INTERRUPTION) HOWEVER CAUSED AND ON ANY THEORY OF LIABILITY, WHETHER IN \* CONTRACT, STRICT LIABILITY, OR TORT (INCLUDING NEGLIGENCE OR OTHERWISE)

\* ARISING IN ANY WAY OUT OF THE USE OF THIS SOFTWARE, EVEN IF ADVISED OF

\* THE POSSIBILITY OF SUCH DAMAGE.

Found in path(s):

\* /opt/cola/permits/1129089316\_1612176135.52/0/asm-5-0-3-sources-4-

jar/org/objectweb/asm/signature/package.html

\* /opt/cola/permits/1129089316\_1612176135.52/0/asm-5-0-3-sources-4-

jar/org/objectweb/asm/tree/analysis/package.html

\* /opt/cola/permits/1129089316\_1612176135.52/0/asm-5-0-3-sources-4-jar/org/objectweb/asm/package.html

\* /opt/cola/permits/1129089316\_1612176135.52/0/asm-5-0-3-sources-4-jar/org/objectweb/asm/util/package.html \*

 /opt/cola/permits/1129089316\_1612176135.52/0/asm-5-0-3-sources-4-jar/org/objectweb/asm/tree/package.html \* /opt/cola/permits/1129089316\_1612176135.52/0/asm-5-0-3-sources-4-

jar/org/objectweb/asm/commons/package.html

No license file was found, but licenses were detected in source scan.

2011, Eugene Kuleshov

\* All rights reserved.

\*

\* Redistribution and use in source and binary forms, with or without

\* modification, are permitted provided that the following conditions

\* are met:

\* 1. Redistributions of source code must retain the above copyright

notice, this list of conditions and the following disclaimer.

\* 2. Redistributions in binary form must reproduce the above copyright

\* notice, this list of conditions and the following disclaimer in the

documentation and/or other materials provided with the distribution.

\* 3. Neither the name of the copyright holders nor the names of its

\* contributors may be used to endorse or promote products derived from

this software without specific prior written permission.

\*

\* THIS SOFTWARE IS PROVIDED BY THE COPYRIGHT HOLDERS AND CONTRIBUTORS "AS IS"

\* AND ANY EXPRESS OR IMPLIED WARRANTIES, INCLUDING, BUT NOT LIMITED TO, THE \* IMPLIED

WARRANTIES OF MERCHANTABILITY AND FITNESS FOR A PARTICULAR PURPOSE

\* ARE DISCLAIMED. IN NO EVENT SHALL THE COPYRIGHT OWNER OR CONTRIBUTORS BE

\* LIABLE FOR ANY DIRECT, INDIRECT, INCIDENTAL, SPECIAL, EXEMPLARY, OR

\* CONSEQUENTIAL DAMAGES (INCLUDING, BUT NOT LIMITED TO, PROCUREMENT OF

\* SUBSTITUTE GOODS OR SERVICES; LOSS OF USE, DATA, OR PROFITS; OR BUSINESS

\* INTERRUPTION) HOWEVER CAUSED AND ON ANY THEORY OF LIABILITY, WHETHER IN

\* CONTRACT, STRICT LIABILITY, OR TORT (INCLUDING NEGLIGENCE OR OTHERWISE)

\* ARISING IN ANY WAY OUT OF THE USE OF THIS SOFTWARE, EVEN IF ADVISED OF

\* THE POSSIBILITY OF SUCH DAMAGE.

Found in path(s):

\* /opt/cola/permits/1129089316\_1612176135.52/0/asm-5-0-3-sources-4-jar/org/objectweb/asm/xml/package.html No license file was found, but licenses were detected in source scan.

/\*\*\*

- \* ASM XML Adapter
- \* Copyright (c) 2004-2011, Eugene Kuleshov
- \* All rights reserved.

\*

\* Redistribution and use in source and binary forms, with or without

\* modification, are permitted provided that the following conditions

\* are met:

- \* 1. Redistributions of source code must retain the above copyright
- notice, this list of conditions and the following disclaimer.
- \* 2. Redistributions in binary form must reproduce the above copyright
- notice, this list of conditions and the following disclaimer in the
- \* documentation and/or other materials provided with the distribution.
- \* 3. Neither the name of the copyright holders nor the names of its
- \* contributors may be used to endorse or promote products derived from
- \* this software without specific prior written permission.
- \*

\* THIS SOFTWARE IS PROVIDED BY THE COPYRIGHT HOLDERS AND CONTRIBUTORS "AS IS"

\* AND ANY EXPRESS OR IMPLIED WARRANTIES,

INCLUDING, BUT NOT LIMITED TO, THE

\* IMPLIED WARRANTIES OF MERCHANTABILITY AND FITNESS FOR A PARTICULAR PURPOSE

\* ARE DISCLAIMED. IN NO EVENT SHALL THE COPYRIGHT OWNER OR CONTRIBUTORS BE

- \* LIABLE FOR ANY DIRECT, INDIRECT, INCIDENTAL, SPECIAL, EXEMPLARY, OR
- \* CONSEQUENTIAL DAMAGES (INCLUDING, BUT NOT LIMITED TO, PROCUREMENT OF
- \* SUBSTITUTE GOODS OR SERVICES; LOSS OF USE, DATA, OR PROFITS; OR BUSINESS
- \* INTERRUPTION) HOWEVER CAUSED AND ON ANY THEORY OF LIABILITY, WHETHER IN
- \* CONTRACT, STRICT LIABILITY, OR TORT (INCLUDING NEGLIGENCE OR OTHERWISE)
- \* ARISING IN ANY WAY OUT OF THE USE OF THIS SOFTWARE, EVEN IF ADVISED OF
- \* THE POSSIBILITY OF SUCH DAMAGE.

\*/

Found in path(s):

\* /opt/cola/permits/1129089316\_1612176135.52/0/asm-5-0-3-sources-4-

jar/org/objectweb/asm/xml/SAXAnnotationAdapter.java

\* /opt/cola/permits/1129089316\_1612176135.52/0/asm-5-0-3-sources-4-

jar/org/objectweb/asm/xml/SAXFieldAdapter.java

\* /opt/cola/permits/1129089316\_1612176135.52/0/asm-5-0-3-sources-4-

jar/org/objectweb/asm/xml/SAXAdapter.java

\*

/opt/cola/permits/1129089316\_1612176135.52/0/asm-5-0-3-sources-4-

jar/org/objectweb/asm/xml/SAXCodeAdapter.java

\* /opt/cola/permits/1129089316\_1612176135.52/0/asm-5-0-3-sources-4-jar/org/objectweb/asm/xml/Processor.java

\* /opt/cola/permits/1129089316\_1612176135.52/0/asm-5-0-3-sources-4-

jar/org/objectweb/asm/xml/SAXClassAdapter.java

\* /opt/cola/permits/1129089316\_1612176135.52/0/asm-5-0-3-sources-4-

jar/org/objectweb/asm/xml/ASMContentHandler.java

No license file was found, but licenses were detected in source scan.

/\*\*\*

\* ASM: a very small and fast Java bytecode manipulation framework

\* Copyright (c) 2000-2011 INRIA, France Telecom

\* All rights reserved.

\*

\* Redistribution and use in source and binary forms, with or without

\* modification, are permitted provided that the following conditions

\* are met:

\* 1. Redistributions of source code must retain the above copyright

notice, this list of conditions and the following disclaimer.

\* 2. Redistributions in binary form must reproduce the above copyright

notice, this list of conditions and the following disclaimer in the

\* documentation and/or other materials provided with the distribution.

\* 3. Neither the name of the copyright holders nor the names of its

\* contributors may be used to endorse or promote products derived from

\* this software without specific prior written permission.

\*

\* THIS SOFTWARE IS PROVIDED BY THE COPYRIGHT HOLDERS AND CONTRIBUTORS "AS IS"

\* AND ANY EXPRESS OR IMPLIED WARRANTIES, INCLUDING, BUT NOT LIMITED TO, THE \* IMPLIED WARRANTIES OF MERCHANTABILITY AND FITNESS FOR A PARTICULAR PURPOSE \* ARE DISCLAIMED. IN NO EVENT SHALL THE COPYRIGHT OWNER OR CONTRIBUTORS BE \* LIABLE FOR ANY DIRECT, INDIRECT, INCIDENTAL, SPECIAL, EXEMPLARY, OR \* CONSEQUENTIAL DAMAGES (INCLUDING, BUT NOT LIMITED TO, PROCUREMENT OF \* SUBSTITUTE GOODS OR SERVICES; LOSS OF USE, DATA, OR PROFITS; OR BUSINESS \* INTERRUPTION) HOWEVER CAUSED AND ON ANY THEORY OF LIABILITY, WHETHER IN \* CONTRACT, STRICT LIABILITY, OR TORT (INCLUDING NEGLIGENCE OR OTHERWISE) \* ARISING IN ANY WAY OUT OF THE USE OF THIS SOFTWARE, EVEN IF ADVISED OF

\* THE POSSIBILITY OF SUCH DAMAGE.

\*/

/\*\*

\* Constructs a new {@link ClassNode}.  $\langle i \rangle$ Subclasses must not use this

\* constructor</i>. Instead, they must use the {@link #ClassNode(int)}

\* version.

\*

\* @throws IllegalStateException

\* If a subclass calls this constructor.

\*/

#### Found in path(s):

\* /opt/cola/permits/1129089316\_1612176135.52/0/asm-5-0-3-sources-4-jar/org/objectweb/asm/tree/ClassNode.java No license file was found, but licenses were detected in source scan.

/\*\*\*

- \* ASM: a very small and fast Java bytecode manipulation framework
- \* Copyright (c) 2000-2011 INRIA, France Telecom
- \* All rights reserved.

\*

\* Redistribution and use in source and binary forms, with or without

\* modification, are permitted provided that the following conditions

\* are met:

- \* 1. Redistributions of source code must retain the above copyright
- \* notice, this list of conditions and the following disclaimer.
- \* 2. Redistributions in binary form must reproduce the above copyright
- \* notice, this list of conditions and the following disclaimer in the
- \* documentation and/or other materials provided with the distribution.
- \* 3. Neither the name of the copyright holders nor the names of its
- \* contributors may be used to endorse or promote products derived from
- \* this software without specific prior written permission.

\*

\* THIS SOFTWARE IS PROVIDED BY THE COPYRIGHT HOLDERS AND CONTRIBUTORS "AS IS"

- \* AND ANY EXPRESS OR IMPLIED WARRANTIES, INCLUDING, BUT NOT LIMITED TO, THE
- \* IMPLIED WARRANTIES OF MERCHANTABILITY AND FITNESS FOR A PARTICULAR PURPOSE
- \* ARE DISCLAIMED. IN NO EVENT SHALL THE COPYRIGHT OWNER OR CONTRIBUTORS BE
- \* LIABLE FOR ANY DIRECT, INDIRECT, INCIDENTAL, SPECIAL, EXEMPLARY, OR
- \* CONSEQUENTIAL DAMAGES (INCLUDING, BUT NOT LIMITED TO, PROCUREMENT OF
- \* SUBSTITUTE GOODS OR SERVICES; LOSS OF USE, DATA, OR PROFITS; OR BUSINESS
- \* INTERRUPTION) HOWEVER CAUSED AND ON ANY THEORY OF LIABILITY, WHETHER IN
- \* CONTRACT, STRICT LIABILITY, OR TORT (INCLUDING NEGLIGENCE OR OTHERWISE)
- \* ARISING IN ANY WAY OUT OF THE USE OF THIS SOFTWARE, EVEN IF ADVISED OF
- \* THE POSSIBILITY OF SUCH DAMAGE.

\*/

/\*\*

- \* Creates a new JSRInliner.  $\langle i \rangle$ Subclasses must not use this
- \* constructor</i>. Instead, they must use the
- \* {@link #JSRInlinerAdapter(int, MethodVisitor, int, String, String, String, String[])}

\* version.

\*

```
 * @param mv
```
\*

the  $<$ code>MethodVisitor $<$ /code> to send the resulting inlined

- method code to (use  $<$ code>null $<$ /code> for none).
- \* @param access
- the method's access flags (see  $\{@link\ Opcodes\}$ ). This
- \* parameter also indicates if the method is synthetic and/or
- \* deprecated.
- \* @param name
- the method's name.
- \* @param desc
- the method's descriptor (see  $\{\emptyset\}$ ).
- \* @param signature
- \* the method's signature. May be  $\lt t$ t $>$ null $\lt$ /t $\lt$ .
- \* @param exceptions
- the internal names of the method's exception classes (see
- \* {@link Type#getInternalName() getInternalName}). May be
- $*$   $<$ tt>null $<$ /tt>.
- \* @throws IllegalStateException
- \* If a subclass calls this constructor.
- \*/

Found in path(s):

\* /opt/cola/permits/1129089316\_1612176135.52/0/asm-5-0-3-sources-4 jar/org/objectweb/asm/commons/JSRInlinerAdapter.java No license file was found, but licenses were detected in source scan.

#All rights reserved.

#Redistribution and use in source and binary forms, with or without #modification, are permitted provided that the following conditions #are met:

- #1. Redistributions of source code must retain the above copyright
- # notice, this list of conditions and the following disclaimer.
- #2. Redistributions in binary form must reproduce the above copyright
- # notice, this list of conditions and the following disclaimer in the
- # documentation and/or other materials provided with the distribution.
- #3. Neither the name of the copyright holders nor the names of its
- # this software without specific prior written permission.

Found in path(s):

\* /opt/cola/permits/1129089316\_1612176135.52/0/asm-5-0-3-sources-4-

jar/org/objectweb/asm/optimizer/shrink.properties

\* /opt/cola/permits/1129089316\_1612176135.52/0/asm-5-0-3-sources-4-jar/org/objectweb/asm/optimizer/shrinkwriter.properties

\* /opt/cola/permits/1129089316\_1612176135.52/0/asm-5-0-3-sources-4-jar/org/objectweb/asm/optimizer/shrinkresize.properties

\*

 /opt/cola/permits/1129089316\_1612176135.52/0/asm-5-0-3-sources-4-jar/org/objectweb/asm/optimizer/shrinksignatures.properties

\* /opt/cola/permits/1129089316\_1612176135.52/0/asm-5-0-3-sources-4-jar/org/objectweb/asm/optimizer/shrinkannotations.properties

\* /opt/cola/permits/1129089316\_1612176135.52/0/asm-5-0-3-sources-4-jar/org/objectweb/asm/optimizer/shrinkframes.properties

No license file was found, but licenses were detected in source scan.

/\*\*\*

- \* ASM: a very small and fast Java bytecode manipulation framework
- \* Copyright (c) 2000-2013 INRIA, France Telecom
- \* All rights reserved.
- \*
- \* Redistribution and use in source and binary forms, with or without
- \* modification, are permitted provided that the following conditions
- \* are met:
- \* 1. Redistributions of source code must retain the above copyright
- notice, this list of conditions and the following disclaimer.
- \* 2. Redistributions in binary form must reproduce the above copyright
- \* notice, this list of conditions and the following disclaimer in the
- documentation and/or other materials provided with the distribution.
- \* 3. Neither the name of the copyright holders nor the names of its
- \* contributors may be used to endorse or promote products derived from
- this software without specific prior written permission.

\*

\* THIS SOFTWARE IS PROVIDED BY THE COPYRIGHT HOLDERS AND CONTRIBUTORS "AS IS"

\* AND ANY EXPRESS OR IMPLIED WARRANTIES, INCLUDING, BUT NOT LIMITED TO, THE \* IMPLIED WARRANTIES OF MERCHANTABILITY AND FITNESS FOR A PARTICULAR PURPOSE \* ARE DISCLAIMED. IN NO EVENT SHALL THE COPYRIGHT OWNER OR CONTRIBUTORS BE \* LIABLE FOR ANY DIRECT, INDIRECT, INCIDENTAL, SPECIAL, EXEMPLARY, OR \* CONSEQUENTIAL DAMAGES (INCLUDING, BUT NOT LIMITED TO, PROCUREMENT OF \* SUBSTITUTE GOODS OR SERVICES; LOSS OF USE, DATA, OR PROFITS; OR BUSINESS \* INTERRUPTION) HOWEVER CAUSED AND ON ANY THEORY OF LIABILITY, WHETHER IN \* CONTRACT, STRICT LIABILITY, OR TORT (INCLUDING NEGLIGENCE OR OTHERWISE) \* ARISING IN ANY WAY OUT OF THE USE OF THIS SOFTWARE, EVEN IF ADVISED OF \* THE POSSIBILITY OF SUCH DAMAGE. \*/

Found in path(s):

\* /opt/cola/permits/1129089316\_1612176135.52/0/asm-5-0-3-sources-4-jar/org/objectweb/asm/TypePath.java \* /opt/cola/permits/1129089316\_1612176135.52/0/asm-5-0-3-sources-4-jar/org/objectweb/asm/TypeReference.java No license file was found, but licenses were detected in source scan.

/\*\*\*

- \* ASM: a very small and fast Java bytecode manipulation framework
- \* Copyright (c) 2000-2011 INRIA, France Telecom
- \* All rights reserved.

\*

- \* Redistribution and use in source and binary forms, with or without
- \* modification, are permitted provided that the following conditions

\* are met:

- \* 1. Redistributions of source code must retain the above copyright
- notice, this list of conditions and the following disclaimer.
- \* 2. Redistributions in binary form must reproduce the above copyright
- \* notice, this list of conditions and the following disclaimer in the
- documentation and/or other materials provided with the distribution.
- \* 3. Neither the name of the copyright holders nor the names of its
- \* contributors may be used to endorse or promote products derived from
- \* this software without specific prior written permission.

\*

\* THIS SOFTWARE IS PROVIDED BY THE COPYRIGHT HOLDERS AND CONTRIBUTORS "AS IS"

\* AND ANY EXPRESS OR IMPLIED WARRANTIES, INCLUDING, BUT NOT LIMITED TO, THE

- \* IMPLIED WARRANTIES OF MERCHANTABILITY AND FITNESS FOR A PARTICULAR PURPOSE
- \* ARE DISCLAIMED. IN NO EVENT SHALL THE COPYRIGHT OWNER OR CONTRIBUTORS BE
- \* LIABLE FOR ANY DIRECT, INDIRECT, INCIDENTAL, SPECIAL, EXEMPLARY, OR
- \* CONSEQUENTIAL DAMAGES (INCLUDING, BUT NOT LIMITED TO, PROCUREMENT OF
- \* SUBSTITUTE GOODS OR SERVICES; LOSS OF USE, DATA, OR PROFITS; OR BUSINESS
- \* INTERRUPTION) HOWEVER CAUSED AND ON ANY THEORY OF LIABILITY, WHETHER IN
- \* CONTRACT, STRICT LIABILITY, OR TORT (INCLUDING NEGLIGENCE OR OTHERWISE)
- \* ARISING IN ANY WAY OUT OF THE USE OF THIS SOFTWARE, EVEN IF ADVISED OF
- \* THE POSSIBILITY OF SUCH DAMAGE.
- \*/

Found in path(s):

```
* /opt/cola/permits/1129089316_1612176135.52/0/asm-5-0-3-sources-4-
```
jar/org/objectweb/asm/tree/TryCatchBlockNode.java

```
* /opt/cola/permits/1129089316_1612176135.52/0/asm-5-0-3-sources-4-
```
jar/org/objectweb/asm/commons/TryCatchBlockSorter.java

\* /opt/cola/permits/1129089316\_1612176135.52/0/asm-5-0-3-sources-4-

jar/org/objectweb/asm/optimizer/ClassOptimizer.java

\*

/opt/cola/permits/1129089316\_1612176135.52/0/asm-5-0-3-sources-4-jar/org/objectweb/asm/tree/InsnNode.java

\* /opt/cola/permits/1129089316\_1612176135.52/0/asm-5-0-3-sources-4-jar/org/objectweb/asm/tree/LabelNode.java

- \* /opt/cola/permits/1129089316\_1612176135.52/0/asm-5-0-3-sources-4-jar/org/objectweb/asm/ClassReader.java
- \* /opt/cola/permits/1129089316\_1612176135.52/0/asm-5-0-3-sources-4-jar/org/objectweb/asm/MethodWriter.java

\* /opt/cola/permits/1129089316\_1612176135.52/0/asm-5-0-3-sources-4-

- jar/org/objectweb/asm/optimizer/NameMapping.java
- \* /opt/cola/permits/1129089316\_1612176135.52/0/asm-5-0-3-sources-4-
- jar/org/objectweb/asm/tree/LookupSwitchInsnNode.java
- \* /opt/cola/permits/1129089316\_1612176135.52/0/asm-5-0-3-sources-4-
- jar/org/objectweb/asm/tree/TableSwitchInsnNode.java

\* /opt/cola/permits/1129089316\_1612176135.52/0/asm-5-0-3-sources-4-

jar/org/objectweb/asm/signature/SignatureVisitor.java

\*

/opt/cola/permits/1129089316\_1612176135.52/0/asm-5-0-3-sources-4-

jar/org/objectweb/asm/commons/CodeSizeEvaluator.java

\* /opt/cola/permits/1129089316\_1612176135.52/0/asm-5-0-3-sources-4-

jar/org/objectweb/asm/tree/analysis/Analyzer.java

\* /opt/cola/permits/1129089316\_1612176135.52/0/asm-5-0-3-sources-4-jar/org/objectweb/asm/Handle.java

\* /opt/cola/permits/1129089316\_1612176135.52/0/asm-5-0-3-sources-4-

jar/org/objectweb/asm/optimizer/Constant.java \* /opt/cola/permits/1129089316\_1612176135.52/0/asm-5-0-3-sources-4 jar/org/objectweb/asm/commons/RemappingMethodAdapter.java \* /opt/cola/permits/1129089316\_1612176135.52/0/asm-5-0-3-sources-4-jar/org/objectweb/asm/ByteVector.java \* /opt/cola/permits/1129089316\_1612176135.52/0/asm-5-0-3-sources-4 jar/org/objectweb/asm/util/CheckClassAdapter.java \* /opt/cola/permits/1129089316\_1612176135.52/0/asm-5-0-3-sources-4 jar/org/objectweb/asm/commons/RemappingSignatureAdapter.java \* /opt/cola/permits/1129089316\_1612176135.52/0/asm-5-0-3-sources-4 jar/org/objectweb/asm/commons/SerialVersionUIDAdder.java \* /opt/cola/permits/1129089316\_1612176135.52/0/asm-5-0-3-sources-4 jar/org/objectweb/asm/tree/analysis/BasicValue.java \* /opt/cola/permits/1129089316\_1612176135.52/0/asm-5-0-3-sources-4 jar/org/objectweb/asm/tree/analysis/Frame.java \* /opt/cola/permits/1129089316\_1612176135.52/0/asm-5-0-3-sources-4 jar/org/objectweb/asm/tree/JumpInsnNode.java \* /opt/cola/permits/1129089316\_1612176135.52/0/asm-5-0-3-sources-4 jar/org/objectweb/asm/tree/ParameterNode.java \* /opt/cola/permits/1129089316\_1612176135.52/0/asm-5-0-3-sources-4 jar/org/objectweb/asm/signature/SignatureReader.java \* /opt/cola/permits/1129089316\_1612176135.52/0/asm-5-0-3-sources-4 jar/org/objectweb/asm/tree/analysis/Subroutine.java \* /opt/cola/permits/1129089316\_1612176135.52/0/asm-5-0-3-sources-4 jar/org/objectweb/asm/tree/analysis/AnalyzerException.java \* /opt/cola/permits/1129089316\_1612176135.52/0/asm-5-0-3-sources-4 jar/org/objectweb/asm/util/TraceAnnotationVisitor.java \* /opt/cola/permits/1129089316\_1612176135.52/0/asm-5-0-3-sources-4 jar/org/objectweb/asm/tree/MethodNode.java \* /opt/cola/permits/1129089316\_1612176135.52/0/asm-5-0-3-sources-4-jar/org/objectweb/asm/FieldVisitor.java \* /opt/cola/permits/1129089316\_1612176135.52/0/asm-5-0-3-sources-4 jar/org/objectweb/asm/tree/VarInsnNode.java \* /opt/cola/permits/1129089316\_1612176135.52/0/asm-5-0-3-sources-4 jar/org/objectweb/asm/tree/InvokeDynamicInsnNode.java \* /opt/cola/permits/1129089316\_1612176135.52/0/asm-5-0-3-sources-4 jar/org/objectweb/asm/tree/analysis/SimpleVerifier.java \* /opt/cola/permits/1129089316\_1612176135.52/0/asm-5-0-3-sources-4 jar/org/objectweb/asm/optimizer/MethodOptimizer.java \* /opt/cola/permits/1129089316\_1612176135.52/0/asm-5-0-3-sources-4 jar/org/objectweb/asm/util/TraceFieldVisitor.java \* /opt/cola/permits/1129089316\_1612176135.52/0/asm-5-0-3-sources-4 jar/org/objectweb/asm/optimizer/JarOptimizer.java \* /opt/cola/permits/1129089316\_1612176135.52/0/asm-5-0-3-sources-4 jar/org/objectweb/asm/tree/analysis/BasicInterpreter.java \* /opt/cola/permits/1129089316\_1612176135.52/0/asm-5-0-3-sources-4-jar/org/objectweb/asm/ClassVisitor.java

\* /opt/cola/permits/1129089316\_1612176135.52/0/asm-5-0-3-sources-4-

jar/org/objectweb/asm/util/CheckAnnotationAdapter.java

\* /opt/cola/permits/1129089316\_1612176135.52/0/asm-5-0-3-sources-4-

jar/org/objectweb/asm/util/CheckMethodAdapter.java

\* /opt/cola/permits/1129089316\_1612176135.52/0/asm-5-0-3-sources-4-

jar/org/objectweb/asm/tree/analysis/SmallSet.java

\* /opt/cola/permits/1129089316\_1612176135.52/0/asm-5-0-3-sources-4-

jar/org/objectweb/asm/tree/analysis/Value.java

\* /opt/cola/permits/1129089316\_1612176135.52/0/asm-5-0-3-sources-4-

jar/org/objectweb/asm/commons/Remapper.java

\* /opt/cola/permits/1129089316\_1612176135.52/0/asm-5-0-3-sources-4-

jar/org/objectweb/asm/util/TraceSignatureVisitor.java

\* /opt/cola/permits/1129089316\_1612176135.52/0/asm-5-0-3-sources-4-

jar/org/objectweb/asm/util/TraceMethodVisitor.java

\* /opt/cola/permits/1129089316\_1612176135.52/0/asm-5-0-3-sources-4-jar/org/objectweb/asm/ClassWriter.java \*

/opt/cola/permits/1129089316\_1612176135.52/0/asm-5-0-3-sources-4-jar/org/objectweb/asm/Edge.java

\* /opt/cola/permits/1129089316\_1612176135.52/0/asm-5-0-3-sources-4-jar/org/objectweb/asm/Handler.java

\* /opt/cola/permits/1129089316\_1612176135.52/0/asm-5-0-3-sources-4-

jar/org/objectweb/asm/tree/analysis/SourceInterpreter.java

\* /opt/cola/permits/1129089316\_1612176135.52/0/asm-5-0-3-sources-4-jar/org/objectweb/asm/util/ASMifier.java

\* /opt/cola/permits/1129089316\_1612176135.52/0/asm-5-0-3-sources-4-

jar/org/objectweb/asm/tree/TypeAnnotationNode.java

\* /opt/cola/permits/1129089316\_1612176135.52/0/asm-5-0-3-sources-4-

jar/org/objectweb/asm/tree/analysis/Interpreter.java

\* /opt/cola/permits/1129089316\_1612176135.52/0/asm-5-0-3-sources-4-jar/org/objectweb/asm/Label.java

\* /opt/cola/permits/1129089316\_1612176135.52/0/asm-5-0-3-sources-4-

jar/org/objectweb/asm/signature/SignatureWriter.java

\* /opt/cola/permits/1129089316\_1612176135.52/0/asm-5-0-3-sources-4-

jar/org/objectweb/asm/commons/TableSwitchGenerator.java

\*

/opt/cola/permits/1129089316\_1612176135.52/0/asm-5-0-3-sources-4-jar/org/objectweb/asm/util/Printer.java

\* /opt/cola/permits/1129089316\_1612176135.52/0/asm-5-0-3-sources-4-jar/org/objectweb/asm/Opcodes.java

\* /opt/cola/permits/1129089316\_1612176135.52/0/asm-5-0-3-sources-4-

jar/org/objectweb/asm/tree/MethodInsnNode.java

\* /opt/cola/permits/1129089316\_1612176135.52/0/asm-5-0-3-sources-4-jar/org/objectweb/asm/Context.java

\* /opt/cola/permits/1129089316\_1612176135.52/0/asm-5-0-3-sources-4-

jar/org/objectweb/asm/util/CheckSignatureAdapter.java

\* /opt/cola/permits/1129089316\_1612176135.52/0/asm-5-0-3-sources-4-

jar/org/objectweb/asm/tree/IincInsnNode.java

\* /opt/cola/permits/1129089316\_1612176135.52/0/asm-5-0-3-sources-4-

jar/org/objectweb/asm/tree/FrameNode.java

\* /opt/cola/permits/1129089316\_1612176135.52/0/asm-5-0-3-sources-4-jar/org/objectweb/asm/MethodVisitor.java

\* /opt/cola/permits/1129089316\_1612176135.52/0/asm-5-0-3-sources-4-

jar/org/objectweb/asm/tree/MultiANewArrayInsnNode.java

\*

/opt/cola/permits/1129089316\_1612176135.52/0/asm-5-0-3-sources-4-

jar/org/objectweb/asm/optimizer/AnnotationConstantsCollector.java

\* /opt/cola/permits/1129089316\_1612176135.52/0/asm-5-0-3-sources-4-

jar/org/objectweb/asm/AnnotationVisitor.java

\* /opt/cola/permits/1129089316\_1612176135.52/0/asm-5-0-3-sources-4-

jar/org/objectweb/asm/tree/LocalVariableNode.java

\* /opt/cola/permits/1129089316\_1612176135.52/0/asm-5-0-3-sources-4-jar/org/objectweb/asm/FieldWriter.java

```
* /opt/cola/permits/1129089316_1612176135.52/0/asm-5-0-3-sources-4-
```
jar/org/objectweb/asm/AnnotationWriter.java

\* /opt/cola/permits/1129089316\_1612176135.52/0/asm-5-0-3-sources-4-

jar/org/objectweb/asm/commons/StaticInitMerger.java

\* /opt/cola/permits/1129089316\_1612176135.52/0/asm-5-0-3-sources-4-

jar/org/objectweb/asm/optimizer/FieldConstantsCollector.java

\* /opt/cola/permits/1129089316\_1612176135.52/0/asm-5-0-3-sources-4-

jar/org/objectweb/asm/commons/InstructionAdapter.java

\*

/opt/cola/permits/1129089316\_1612176135.52/0/asm-5-0-3-sources-4-

jar/org/objectweb/asm/optimizer/ConstantPool.java

\* /opt/cola/permits/1129089316\_1612176135.52/0/asm-5-0-3-sources-4-

jar/org/objectweb/asm/commons/RemappingFieldAdapter.java

\* /opt/cola/permits/1129089316\_1612176135.52/0/asm-5-0-3-sources-4-jar/org/objectweb/asm/tree/FieldNode.java

\* /opt/cola/permits/1129089316\_1612176135.52/0/asm-5-0-3-sources-4-jar/org/objectweb/asm/Item.java

\* /opt/cola/permits/1129089316\_1612176135.52/0/asm-5-0-3-sources-4-jar/org/objectweb/asm/Type.java

\* /opt/cola/permits/1129089316\_1612176135.52/0/asm-5-0-3-sources-4-

jar/org/objectweb/asm/commons/LocalVariablesSorter.java

\* /opt/cola/permits/1129089316\_1612176135.52/0/asm-5-0-3-sources-4-

jar/org/objectweb/asm/commons/AdviceAdapter.java

\* /opt/cola/permits/1129089316\_1612176135.52/0/asm-5-0-3-sources-4-

jar/org/objectweb/asm/util/CheckFieldAdapter.java

\* /opt/cola/permits/1129089316\_1612176135.52/0/asm-5-0-3-sources-4-

jar/org/objectweb/asm/optimizer/Shrinker.java

\*

/opt/cola/permits/1129089316\_1612176135.52/0/asm-5-0-3-sources-4-

jar/org/objectweb/asm/commons/RemappingAnnotationAdapter.java

\* /opt/cola/permits/1129089316\_1612176135.52/0/asm-5-0-3-sources-4-

jar/org/objectweb/asm/optimizer/ClassConstantsCollector.java

\* /opt/cola/permits/1129089316\_1612176135.52/0/asm-5-0-3-sources-4-

jar/org/objectweb/asm/tree/LdcInsnNode.java

```
* /opt/cola/permits/1129089316_1612176135.52/0/asm-5-0-3-sources-4-
```
jar/org/objectweb/asm/commons/Method.java

\* /opt/cola/permits/1129089316\_1612176135.52/0/asm-5-0-3-sources-4-jar/org/objectweb/asm/Attribute.java

\* /opt/cola/permits/1129089316\_1612176135.52/0/asm-5-0-3-sources-4-

jar/org/objectweb/asm/tree/AnnotationNode.java

\* /opt/cola/permits/1129089316\_1612176135.52/0/asm-5-0-3-sources-4-

jar/org/objectweb/asm/util/TraceClassVisitor.java

\* /opt/cola/permits/1129089316\_1612176135.52/0/asm-5-0-3-sources-4-jar/org/objectweb/asm/Frame.java

\* /opt/cola/permits/1129089316\_1612176135.52/0/asm-5-0-3-sources-4-

jar/org/objectweb/asm/tree/TypeInsnNode.java

\*

/opt/cola/permits/1129089316\_1612176135.52/0/asm-5-0-3-sources-4-

jar/org/objectweb/asm/commons/SimpleRemapper.java

\* /opt/cola/permits/1129089316\_1612176135.52/0/asm-5-0-3-sources-4-

jar/org/objectweb/asm/tree/FieldInsnNode.java

\* /opt/cola/permits/1129089316\_1612176135.52/0/asm-5-0-3-sources-4-

jar/org/objectweb/asm/tree/InnerClassNode.java

\* /opt/cola/permits/1129089316\_1612176135.52/0/asm-5-0-3-sources-4-

jar/org/objectweb/asm/tree/LineNumberNode.java

\* /opt/cola/permits/1129089316\_1612176135.52/0/asm-5-0-3-sources-4-

jar/org/objectweb/asm/tree/analysis/BasicVerifier.java

\* /opt/cola/permits/1129089316\_1612176135.52/0/asm-5-0-3-sources-4-jar/org/objectweb/asm/tree/InsnList.java

\* /opt/cola/permits/1129089316\_1612176135.52/0/asm-5-0-3-sources-4-

jar/org/objectweb/asm/optimizer/MethodConstantsCollector.java

\* /opt/cola/permits/1129089316\_1612176135.52/0/asm-5-0-3-sources-4-

jar/org/objectweb/asm/tree/analysis/SourceValue.java

\*

 /opt/cola/permits/1129089316\_1612176135.52/0/asm-5-0-3-sources-4 jar/org/objectweb/asm/tree/AbstractInsnNode.java \* /opt/cola/permits/1129089316\_1612176135.52/0/asm-5-0-3-sources-4 jar/org/objectweb/asm/tree/IntInsnNode.java \* /opt/cola/permits/1129089316\_1612176135.52/0/asm-5-0-3-sources-4 jar/org/objectweb/asm/commons/RemappingClassAdapter.java

No license file was found, but licenses were detected in source scan.

#### /\*\*

\* ASM: a very small and fast Java bytecode manipulation framework

\* Copyright (c) 2000-2011 INRIA, France Telecom

\* All rights reserved.

\*

\* Redistribution and use in source and binary forms, with or without

\* modification, are permitted provided that the following conditions

\* are met:

\* 1. Redistributions of source code must retain the above copyright

- \* notice, this list of conditions and the following disclaimer.
- \* 2. Redistributions in binary form must reproduce the above copyright
- \* notice, this list of conditions and the following disclaimer in the
- \* documentation and/or other materials provided with the distribution.
- \* 3. Neither the name of the copyright holders nor the names of its
- \* contributors may be used to endorse or promote products derived from

\* this software without specific prior written permission.

\*

\* THIS SOFTWARE IS PROVIDED BY THE COPYRIGHT HOLDERS AND CONTRIBUTORS "AS IS"

\* AND ANY EXPRESS OR IMPLIED WARRANTIES, INCLUDING, BUT NOT LIMITED TO, THE

\* IMPLIED WARRANTIES OF MERCHANTABILITY AND FITNESS FOR A PARTICULAR PURPOSE

- \* ARE DISCLAIMED. IN NO EVENT SHALL THE COPYRIGHT OWNER OR CONTRIBUTORS BE
- \* LIABLE FOR ANY DIRECT, INDIRECT, INCIDENTAL, SPECIAL, EXEMPLARY, OR
- \* CONSEQUENTIAL DAMAGES (INCLUDING, BUT NOT LIMITED TO, PROCUREMENT OF

\* SUBSTITUTE GOODS OR SERVICES; LOSS OF USE, DATA, OR PROFITS; OR BUSINESS

\* INTERRUPTION) HOWEVER CAUSED AND ON ANY THEORY OF LIABILITY, WHETHER IN

```
* CONTRACT, STRICT LIABILITY, OR TORT (INCLUDING NEGLIGENCE OR OTHERWISE)
```
\* ARISING IN ANY WAY OUT OF THE USE OF THIS SOFTWARE, EVEN IF ADVISED OF

\* THE POSSIBILITY OF SUCH DAMAGE.

\*/

Found in path(s):

- \* /opt/cola/permits/1129089316\_1612176135.52/0/asm-5-0-3-sources-4-jar/org/objectweb/asm/util/Textifiable.java
- \* /opt/cola/permits/1129089316\_1612176135.52/0/asm-5-0-3-sources-4-jar/org/objectweb/asm/util/ASMifiable.java

## **1.66 libsm 1.2.3-1**

### **1.66.1 Available under license :**

Copyright (c) 2002, Oracle and/or its affiliates. All rights reserved.

Permission is hereby granted, free of charge, to any person obtaining a copy of this software and associated documentation files (the "Software"), to deal in the Software without restriction, including without limitation the rights to use, copy, modify, merge, publish, distribute, sublicense, and/or sell copies of the Software, and to permit persons to whom the Software is furnished to do so, subject to the following conditions:

The above copyright notice and this permission notice (including the next paragraph) shall be included in all copies or substantial portions of the Software.

THE SOFTWARE IS PROVIDED "AS IS", WITHOUT WARRANTY OF ANY KIND, EXPRESS OR IMPLIED, INCLUDING BUT NOT LIMITED TO THE WARRANTIES OF MERCHANTABILITY, FITNESS FOR A PARTICULAR PURPOSE AND NONINFRINGEMENT. IN NO EVENT SHALL THE AUTHORS OR COPYRIGHT HOLDERS BE LIABLE FOR ANY CLAIM, DAMAGES OR OTHER LIABILITY, WHETHER IN AN ACTION OF CONTRACT, TORT OR OTHERWISE, ARISING FROM, OUT OF OR IN CONNECTION WITH THE SOFTWARE OR THE USE OR OTHER DEALINGS IN THE SOFTWARE.

Copyright 1993, 1998 The Open Group

Permission to use, copy, modify, distribute, and sell this software and its documentation for any purpose is hereby granted without fee, provided that the above copyright notice appear in all copies and that both that copyright notice and this permission notice appear in supporting documentation.

The above copyright notice and this permission notice shall be included in all copies or substantial portions of the Software.

THE SOFTWARE IS PROVIDED "AS IS", WITHOUT WARRANTY OF ANY KIND, EXPRESS OR

IMPLIED, INCLUDING BUT NOT LIMITED TO THE WARRANTIES OF MERCHANTABILITY, FITNESS FOR A PARTICULAR PURPOSE AND NONINFRINGEMENT. IN NO EVENT SHALL THE OPEN GROUP BE LIABLE FOR ANY CLAIM, DAMAGES OR OTHER LIABILITY, WHETHER IN AN ACTION OF CONTRACT, TORT OR OTHERWISE, ARISING FROM, OUT OF OR IN CONNECTION WITH THE SOFTWARE OR THE USE OR OTHER DEALINGS IN THE SOFTWARE.

Except as contained in this notice, the name of The Open Group shall not be used in advertising or otherwise to promote the sale, use or other dealings in this Software without prior written authorization from The Open Group.

## **1.67 automation 1.11-8**

### **1.67.1 Available under license :**

No license file was found, but licenses were detected in source scan.

/\*

\* dk.brics.automaton

\*

- \* Copyright (c) 2001-2011 Anders Moeller
- \* All rights reserved.

\*

- \* Redistribution and use in source and binary forms, with or without
- \* modification, are permitted provided that the following conditions
- \* are met:
- \* 1. Redistributions of source code must retain the above copyright
- notice, this list of conditions and the following disclaimer.
- \* 2. Redistributions in binary form must reproduce the above copyright
- notice, this list of conditions and the following disclaimer in the
- \* documentation and/or other materials provided with the distribution.
- \* 3. The name of the author may not be used to endorse or promote products
- \* derived from this software without specific prior written permission.

\*

\* THIS SOFTWARE IS PROVIDED BY THE AUTHOR ``AS IS'' AND ANY EXPRESS OR

\* IMPLIED WARRANTIES, INCLUDING, BUT NOT LIMITED TO, THE IMPLIED WARRANTIES \* OF MERCHANTABILITY

AND FITNESS FOR A PARTICULAR PURPOSE ARE DISCLAIMED.

\* IN NO EVENT SHALL THE AUTHOR BE LIABLE FOR ANY DIRECT, INDIRECT,

- \* INCIDENTAL, SPECIAL, EXEMPLARY, OR CONSEQUENTIAL DAMAGES (INCLUDING, BUT
- \* NOT LIMITED TO, PROCUREMENT OF SUBSTITUTE GOODS OR SERVICES; LOSS OF USE,
- \* DATA, OR PROFITS; OR BUSINESS INTERRUPTION) HOWEVER CAUSED AND ON ANY
- \* THEORY OF LIABILITY, WHETHER IN CONTRACT, STRICT LIABILITY, OR TORT

\* (INCLUDING NEGLIGENCE OR OTHERWISE) ARISING IN ANY WAY OUT OF THE USE OF

\* THIS SOFTWARE, EVEN IF ADVISED OF THE POSSIBILITY OF SUCH DAMAGE.

\*/

Found in path(s):

\* /opt/cola/permits/1135840548\_1613612864.41/0/automaton-1-11-8-sources-3-

jar/dk/brics/automaton/ShuffleOperations.java

\* /opt/cola/permits/1135840548\_1613612864.41/0/automaton-1-11-8-sources-3 jar/dk/brics/automaton/Datatypes.java

\* /opt/cola/permits/1135840548\_1613612864.41/0/automaton-1-11-8-sources-3-

jar/dk/brics/automaton/RegExp.java

\* /opt/cola/permits/1135840548\_1613612864.41/0/automaton-1-11-8-sources-3-jar/dk/brics/automaton/State.java \*

/opt/cola/permits/1135840548\_1613612864.41/0/automaton-1-11-8-sources-3-

jar/dk/brics/automaton/AutomatonProvider.java

\* /opt/cola/permits/1135840548\_1613612864.41/0/automaton-1-11-8-sources-3-

jar/dk/brics/automaton/TransitionComparator.java

\* /opt/cola/permits/1135840548\_1613612864.41/0/automaton-1-11-8-sources-3-

jar/dk/brics/automaton/MinimizationOperations.java

\* /opt/cola/permits/1135840548\_1613612864.41/0/automaton-1-11-8-sources-3 jar/dk/brics/automaton/BasicOperations.java

\* /opt/cola/permits/1135840548\_1613612864.41/0/automaton-1-11-8-sources-3 jar/dk/brics/automaton/Transition.java

\* /opt/cola/permits/1135840548\_1613612864.41/0/automaton-1-11-8-sources-3 jar/dk/brics/automaton/StatePair.java

\* /opt/cola/permits/1135840548\_1613612864.41/0/automaton-1-11-8-sources-3 jar/dk/brics/automaton/RunAutomaton.java

\* /opt/cola/permits/1135840548\_1613612864.41/0/automaton-1-11-8-sources-3 jar/dk/brics/automaton/SpecialOperations.java

\* /opt/cola/permits/1135840548\_1613612864.41/0/automaton-1-11-8-sources-3 jar/dk/brics/automaton/BasicAutomata.java

\*

 /opt/cola/permits/1135840548\_1613612864.41/0/automaton-1-11-8-sources-3 jar/dk/brics/automaton/DatatypesAutomatonProvider.java

\* /opt/cola/permits/1135840548\_1613612864.41/0/automaton-1-11-8-sources-3 jar/dk/brics/automaton/Automaton.java

No license file was found, but licenses were detected in source scan.

/\*

\* dk.brics.automaton - AutomatonMatcher

\*

\* Copyright (c) 2008-2011 John Gibson

\* All rights reserved.

\*

\* Redistribution and use in source and binary forms, with or without

\* modification, are permitted provided that the following conditions

\* are met:

\* 1. Redistributions of source code must retain the above copyright

\* notice, this list of conditions and the following disclaimer.

\* 2. Redistributions in binary form must reproduce the above copyright

\* notice, this list of conditions and the following disclaimer in the

documentation and/or other materials provided with the distribution.

\* 3. The name of the author may not be used to endorse or promote products

\* derived from this software without specific prior written permission.

```
*
```
\* THIS SOFTWARE IS PROVIDED BY THE AUTHOR ``AS IS'' AND ANY EXPRESS OR \* IMPLIED WARRANTIES, INCLUDING, BUT NOT LIMITED TO, THE IMPLIED WARRANTIES \*

 OF MERCHANTABILITY AND FITNESS FOR A PARTICULAR PURPOSE ARE DISCLAIMED. \* IN NO EVENT SHALL THE AUTHOR BE LIABLE FOR ANY DIRECT, INDIRECT, \* INCIDENTAL, SPECIAL, EXEMPLARY, OR CONSEQUENTIAL DAMAGES (INCLUDING, BUT \* NOT LIMITED TO, PROCUREMENT OF SUBSTITUTE GOODS OR SERVICES; LOSS OF USE, \* DATA, OR PROFITS; OR BUSINESS INTERRUPTION) HOWEVER CAUSED AND ON ANY \* THEORY OF LIABILITY, WHETHER IN CONTRACT, STRICT LIABILITY, OR TORT \* (INCLUDING NEGLIGENCE OR OTHERWISE) ARISING IN ANY WAY OUT OF THE USE OF \* THIS SOFTWARE, EVEN IF ADVISED OF THE POSSIBILITY OF SUCH DAMAGE. \*/

Found in path(s):

\* /opt/cola/permits/1135840548\_1613612864.41/0/automaton-1-11-8-sources-3 jar/dk/brics/automaton/AutomatonMatcher.java

## **1.68 httpcomponents-core 4.4.13 1.68.1 Available under license :**

Apache HttpCore Copyright 2005-2020 The Apache Software Foundation

This product includes software developed at The Apache Software Foundation (http://www.apache.org/).

> Apache License Version 2.0, January 2004 http://www.apache.org/licenses/

#### TERMS AND CONDITIONS FOR USE, REPRODUCTION, AND DISTRIBUTION

1. Definitions.

 "License" shall mean the terms and conditions for use, reproduction, and distribution as defined by Sections 1 through 9 of this document.

 "Licensor" shall mean the copyright owner or entity authorized by the copyright owner that is granting the License.

 "Legal Entity" shall mean the union of the acting entity and all other entities that control, are controlled by, or are under common control with that entity. For the purposes of this definition, "control" means (i) the power, direct or indirect, to cause the

 direction or management of such entity, whether by contract or otherwise, or (ii) ownership of fifty percent (50%) or more of the outstanding shares, or (iii) beneficial ownership of such entity.

 "You" (or "Your") shall mean an individual or Legal Entity exercising permissions granted by this License.

 "Source" form shall mean the preferred form for making modifications, including but not limited to software source code, documentation source, and configuration files.

 "Object" form shall mean any form resulting from mechanical transformation or translation of a Source form, including but not limited to compiled object code, generated documentation, and conversions to other media types.

 "Work" shall mean the work of authorship, whether in Source or Object form, made available under the License, as indicated by a copyright notice that is included in or attached to the work (an example is provided in the Appendix below).

 "Derivative Works" shall mean any work, whether in Source or Object form, that is based on (or derived from) the Work and for which the editorial

 revisions, annotations, elaborations, or other modifications represent, as a whole, an original work of authorship. For the purposes of this License, Derivative Works shall not include works that remain separable from, or merely link (or bind by name) to the interfaces of, the Work and Derivative Works thereof.

 "Contribution" shall mean any work of authorship, including the original version of the Work and any modifications or additions to that Work or Derivative Works thereof, that is intentionally submitted to Licensor for inclusion in the Work by the copyright owner or by an individual or Legal Entity authorized to submit on behalf of the copyright owner. For the purposes of this definition, "submitted" means any form of electronic, verbal, or written communication sent to the Licensor or its representatives, including but not limited to communication on electronic mailing lists, source code control systems, and issue tracking systems that are managed by, or on behalf of, the Licensor for the purpose of discussing and improving the Work, but excluding communication that is conspicuously marked or otherwise designated in writing by the copyright owner as "Not a Contribution."

 "Contributor" shall mean Licensor and any individual or Legal Entity on behalf of whom a Contribution has been received by Licensor and subsequently incorporated within the Work.

- 2. Grant of Copyright License. Subject to the terms and conditions of this License, each Contributor hereby grants to You a perpetual, worldwide, non-exclusive, no-charge, royalty-free, irrevocable copyright license to reproduce, prepare Derivative Works of, publicly display, publicly perform, sublicense, and distribute the Work and such Derivative Works in Source or Object form.
- 3. Grant of Patent License. Subject to the terms and conditions of this
- License, each Contributor hereby grants to You a perpetual, worldwide, non-exclusive, no-charge, royalty-free, irrevocable (except as stated in this section) patent license to make, have made, use, offer to sell, sell, import, and otherwise transfer the Work, where such license applies only to those patent claims licensable by such Contributor that are necessarily infringed by their Contribution(s) alone or by combination of their Contribution(s) with the Work to which such Contribution(s) was submitted. If You institute patent litigation against any entity (including a cross-claim or counterclaim in a lawsuit) alleging that the Work or a Contribution incorporated within the Work constitutes direct or contributory patent infringement, then any patent licenses granted to You under this License for that Work shall terminate as of the date such litigation is filed.

 4. Redistribution. You may reproduce and distribute copies of the

 Work or Derivative Works thereof in any medium, with or without modifications, and in Source or Object form, provided that You meet the following conditions:

- (a) You must give any other recipients of the Work or Derivative Works a copy of this License; and
- (b) You must cause any modified files to carry prominent notices stating that You changed the files; and
- (c) You must retain, in the Source form of any Derivative Works that You distribute, all copyright, patent, trademark, and attribution notices from the Source form of the Work, excluding those notices that do not pertain to any part of the Derivative Works; and
- (d) If the Work includes a "NOTICE" text file as part of its distribution, then any Derivative Works that You distribute must include a readable copy of the attribution notices contained within such NOTICE file, excluding

those notices that do not

 pertain to any part of the Derivative Works, in at least one of the following places: within a NOTICE text file distributed as part of the Derivative Works; within the Source form or documentation, if provided along with the Derivative Works; or, within a display generated by the Derivative Works, if and wherever such third-party notices normally appear. The contents of the NOTICE file are for informational purposes only and do not modify the License. You may add Your own attribution notices within Derivative Works that You distribute, alongside or as an addendum to the NOTICE text from the Work, provided that such additional attribution notices cannot be construed as modifying the License.

 You may add Your own copyright statement to Your modifications and may provide additional or different license terms and conditions

 for use, reproduction, or distribution of Your modifications, or for any such Derivative Works as a whole, provided Your use, reproduction, and distribution of the Work otherwise complies with the conditions stated in this License.

- 5. Submission of Contributions. Unless You explicitly state otherwise, any Contribution intentionally submitted for inclusion in the Work by You to the Licensor shall be under the terms and conditions of this License, without any additional terms or conditions. Notwithstanding the above, nothing herein shall supersede or modify the terms of any separate license agreement you may have executed with Licensor regarding such Contributions.
- 6. Trademarks. This License does not grant permission to use the trade names, trademarks, service marks, or product names of the Licensor, except as required for reasonable and customary use in describing the origin of the Work and reproducing the content of the NOTICE file.
- 7. Disclaimer of Warranty. Unless required by applicable law or agreed to in writing, Licensor provides the Work (and each Contributor provides its Contributions) on an "AS IS" BASIS, WITHOUT WARRANTIES OR CONDITIONS OF ANY KIND, either express or implied, including, without limitation, any warranties or conditions of TITLE, NON-INFRINGEMENT, MERCHANTABILITY, or FITNESS FOR A PARTICULAR PURPOSE. You are solely responsible for determining the appropriateness of using or redistributing the Work and assume any risks associated with Your exercise of permissions under this License.
- 8. Limitation of Liability. In no event and under no legal theory, whether in tort (including negligence), contract, or otherwise.

 unless required by applicable law (such as deliberate and grossly negligent acts) or agreed to in writing, shall any Contributor be liable to You for damages, including any direct, indirect, special,

 incidental, or consequential damages of any character arising as a result of this License or out of the use or inability to use the Work (including but not limited to damages for loss of goodwill, work stoppage, computer failure or malfunction, or any and all other commercial damages or losses), even if such Contributor has been advised of the possibility of such damages.

 9. Accepting Warranty or Additional Liability. While redistributing the Work or Derivative Works thereof, You may choose to offer, and charge a fee for, acceptance of support, warranty, indemnity, or other liability obligations and/or rights consistent with this License. However, in accepting such obligations, You may act only on Your own behalf and on Your sole responsibility, not on behalf of any other Contributor, and only if You agree to indemnify, defend, and hold each Contributor harmless for any liability incurred by, or claims asserted against, such Contributor by reason of your accepting any such warranty or additional liability.

#### END OF TERMS AND CONDITIONS

APPENDIX: How to apply the Apache License to your work.

 To apply the Apache License to your work, attach the following boilerplate notice, with the fields enclosed by brackets "[]" replaced with your own identifying information. (Don't include the brackets!) The text should be enclosed in the appropriate comment syntax for the file format. We also recommend that a file or class name and description of purpose be included on the same "printed page" as the copyright notice for easier identification within third-party archives.

Copyright [yyyy] [name of copyright owner]

 Licensed under the Apache License, Version 2.0 (the "License"); you may not use this file except in compliance with the License. You may obtain a copy of the License at

http://www.apache.org/licenses/LICENSE-2.0

 Unless required by applicable law or agreed to in writing, software distributed under the License is distributed on an "AS IS" BASIS, WITHOUT WARRANTIES OR CONDITIONS OF ANY KIND, either express or implied. See the License for the specific language governing permissions and limitations under the License.

### **1.69 commons-lang3 2.6 1.69.1 Available under license :**

 Apache License Version 2.0, January 2004 http://www.apache.org/licenses/

#### TERMS AND CONDITIONS FOR USE, REPRODUCTION, AND DISTRIBUTION

1. Definitions.

 "License" shall mean the terms and conditions for use, reproduction, and distribution as defined by Sections 1 through 9 of this document.

 "Licensor" shall mean the copyright owner or entity authorized by the copyright owner that is granting the License.

 "Legal Entity" shall mean the union of the acting entity and all other entities that control, are controlled by, or are under common control with that entity. For the purposes of this definition, "control" means (i) the power, direct or indirect, to cause the direction or management of such entity, whether by contract or otherwise, or (ii) ownership of fifty percent (50%) or more of the outstanding shares, or

(iii) beneficial ownership of such entity.

 "You" (or "Your") shall mean an individual or Legal Entity exercising permissions granted by this License.

 "Source" form shall mean the preferred form for making modifications, including but not limited to software source code, documentation source, and configuration files.

 "Object" form shall mean any form resulting from mechanical transformation or translation of a Source form, including but not limited to compiled object code, generated documentation, and conversions to other media types.

 "Work" shall mean the work of authorship, whether in Source or Object form, made available under the License, as indicated by a copyright notice that is included in or attached to the work (an example is provided in the Appendix below).

 "Derivative Works" shall mean any work, whether in Source or Object form, that is based on (or derived from)

#### the Work and for which the

 editorial revisions, annotations, elaborations, or other modifications represent, as a whole, an original work of authorship. For the purposes of this License, Derivative Works shall not include works that remain separable from, or merely link (or bind by name) to the interfaces of, the Work and Derivative Works thereof.

 "Contribution" shall mean any work of authorship, including the original version of the Work and any modifications or additions to that Work or Derivative Works thereof, that is intentionally submitted to Licensor for inclusion in the Work by the copyright owner or by an individual or Legal Entity authorized to submit on behalf of the copyright owner. For the purposes of this definition, "submitted" means any form of electronic, verbal, or written communication sent to the Licensor or its representatives, including but not limited to communication

on electronic mailing lists, source code control systems,

 and issue tracking systems that are managed by, or on behalf of, the Licensor for the purpose of discussing and improving the Work, but excluding communication that is conspicuously marked or otherwise designated in writing by the copyright owner as "Not a Contribution."

 "Contributor" shall mean Licensor and any individual or Legal Entity on behalf of whom a Contribution has been received by Licensor and subsequently incorporated within the Work.

 2. Grant of Copyright License. Subject to the terms and conditions of this License, each Contributor hereby grants to You a perpetual, worldwide, non-exclusive, no-charge, royalty-free, irrevocable copyright license to reproduce, prepare Derivative Works of, publicly display, publicly perform, sublicense, and distribute the Work and such Derivative Works in Source or Object form.

#### 3. Grant

 of Patent License. Subject to the terms and conditions of this License, each Contributor hereby grants to You a perpetual, worldwide, non-exclusive, no-charge, royalty-free, irrevocable (except as stated in this section) patent license to make, have made, use, offer to sell, sell, import, and otherwise transfer the Work, where such license applies only to those patent claims licensable by such Contributor that are necessarily infringed by their Contribution(s) alone or by combination of their Contribution(s) with the Work to which such Contribution(s) was submitted. If You institute patent litigation against any entity (including a cross-claim or counterclaim in a lawsuit) alleging that the Work or a Contribution incorporated within the Work constitutes direct or contributory patent infringement, then any patent licenses granted to You under this License for that Work shall terminate

as

of the date such litigation is filed.

- 4. Redistribution. You may reproduce and distribute copies of the Work or Derivative Works thereof in any medium, with or without modifications, and in Source or Object form, provided that You meet the following conditions:
	- (a) You must give any other recipients of the Work or Derivative Works a copy of this License; and
	- (b) You must cause any modified files to carry prominent notices stating that You changed the files; and
	- (c) You must retain, in the Source form of any Derivative Works that You distribute, all copyright, patent, trademark, and attribution notices from the Source form of the Work, excluding those notices that do not pertain to any part of the Derivative Works; and
	- (d) If the Work includes a "NOTICE" text file as part of its distribution, then any Derivative Works that You distribute must

 include a readable copy of the attribution notices contained within such NOTICE file, excluding those notices that do not pertain to any part of the Derivative Works, in at least one of the following places: within a NOTICE text file distributed as part of the Derivative Works; within the Source form or documentation, if provided along with the Derivative Works; or, within a display generated by the Derivative Works, if and wherever such third-party notices normally appear. The contents of the NOTICE file are for informational purposes only and do not modify the License. You may add Your own attribution notices within Derivative Works that You distribute, alongside or as an addendum to the NOTICE text from the Work, provided that such additional attribution notices cannot be construed as modifying the License.

#### You may add Your own

 copyright statement to Your modifications and may provide additional or different license terms and conditions for use, reproduction, or distribution of Your modifications, or for any such Derivative Works as a whole, provided Your use, reproduction, and distribution of the Work otherwise complies with the conditions stated in this License.

 5. Submission of Contributions. Unless You explicitly state otherwise, any Contribution intentionally submitted for inclusion in the Work
by You to the Licensor shall be under the terms and conditions of this License, without any additional terms or conditions. Notwithstanding the above, nothing herein shall supersede or modify the terms of any separate license agreement you may have executed with Licensor regarding such Contributions.

 6. Trademarks. This License does not grant permission to use the trade names, trademarks, service marks, or product names

of the Licensor,

 except as required for reasonable and customary use in describing the origin of the Work and reproducing the content of the NOTICE file.

- 7. Disclaimer of Warranty. Unless required by applicable law or agreed to in writing, Licensor provides the Work (and each Contributor provides its Contributions) on an "AS IS" BASIS, WITHOUT WARRANTIES OR CONDITIONS OF ANY KIND, either express or implied, including, without limitation, any warranties or conditions of TITLE, NON-INFRINGEMENT, MERCHANTABILITY, or FITNESS FOR A PARTICULAR PURPOSE. You are solely responsible for determining the appropriateness of using or redistributing the Work and assume any risks associated with Your exercise of permissions under this License.
- 8. Limitation of Liability. In no event and under no legal theory, whether in tort (including negligence), contract, or otherwise, unless required by applicable law

(such as deliberate and grossly

 negligent acts) or agreed to in writing, shall any Contributor be liable to You for damages, including any direct, indirect, special, incidental, or consequential damages of any character arising as a result of this License or out of the use or inability to use the Work (including but not limited to damages for loss of goodwill, work stoppage, computer failure or malfunction, or any and all other commercial damages or losses), even if such Contributor has been advised of the possibility of such damages.

 9. Accepting Warranty or Additional Liability. While redistributing the Work or Derivative Works thereof, You may choose to offer, and charge a fee for, acceptance of support, warranty, indemnity, or other liability obligations and/or rights consistent with this License. However, in accepting such obligations, You may act only on Your own behalf and on Your

sole responsibility, not on behalf

 of any other Contributor, and only if You agree to indemnify, defend, and hold each Contributor harmless for any liability incurred by, or claims asserted against, such Contributor by reason of your accepting any such warranty or additional liability.

# END OF TERMS AND CONDITIONS

APPENDIX: How to apply the Apache License to your work.

 To apply the Apache License to your work, attach the following boilerplate notice, with the fields enclosed by brackets "[]" replaced with your own identifying information. (Don't include the brackets!) The text should be enclosed in the appropriate comment syntax for the file format. We also recommend that a file or class name and description of purpose be included on the same "printed page" as the copyright notice for easier identification within third-party archives.

Copyright [yyyy] [name of copyright owner]

 Licensed under the Apache License, Version 2.0 (the "License"); you may not use this file except in compliance with the License. You may obtain a copy of the License at

http://www.apache.org/licenses/LICENSE-2.0

 Unless required by applicable law or agreed to in writing, software distributed under the License is distributed on an "AS IS" BASIS, WITHOUT WARRANTIES OR CONDITIONS OF ANY KIND, either express or implied. See the License for the specific language governing permissions and limitations under the License. Apache Commons Lang Copyright 2001-2011 The Apache Software Foundation

This product includes software developed by The Apache Software Foundation (http://www.apache.org/).

# **1.70 httpcomponents-mime 4.5.13**

# **1.70.1 Available under license :**

 Apache License Version 2.0, January 2004 http://www.apache.org/licenses/

TERMS AND CONDITIONS FOR USE, REPRODUCTION, AND DISTRIBUTION

1. Definitions.

 "License" shall mean the terms and conditions for use, reproduction, and distribution as defined by Sections 1 through 9 of this document.

"Licensor" shall mean the copyright owner or entity authorized by

the copyright owner that is granting the License.

 "Legal Entity" shall mean the union of the acting entity and all other entities that control, are controlled by, or are under common control with that entity. For the purposes of this definition, "control" means (i) the power, direct or indirect, to cause the direction or management of such entity, whether by contract or otherwise, or (ii) ownership of fifty percent (50%) or more of the outstanding shares, or (iii) beneficial ownership of such entity.

 "You" (or "Your") shall mean an individual or Legal Entity exercising permissions granted by this License.

 "Source" form shall mean the preferred form for making modifications, including but not limited to software source code, documentation source, and configuration files.

 "Object" form shall mean any form resulting from mechanical transformation or translation of a Source form, including but not limited to compiled object code, generated documentation, and conversions to other media types.

 "Work" shall mean the work of authorship, whether in Source or Object form, made available under the License, as indicated by a copyright notice that is included in or attached to the work (an example is provided in the Appendix below).

 "Derivative Works" shall mean any work, whether in Source or Object form, that is based on (or derived from) the Work and for which the editorial

 revisions, annotations, elaborations, or other modifications represent, as a whole, an original work of authorship. For the purposes of this License, Derivative Works shall not include works that remain separable from, or merely link (or bind by name) to the interfaces of, the Work and Derivative Works thereof.

 "Contribution" shall mean any work of authorship, including the original version of the Work and any modifications or additions to that Work or Derivative Works thereof, that is intentionally submitted to Licensor for inclusion in the Work by the copyright owner or by an individual or Legal Entity authorized to submit on behalf of the copyright owner. For the purposes of this definition, "submitted" means any form of electronic, verbal, or written communication sent to the Licensor or its representatives, including but not limited to communication on electronic mailing lists, source code control systems, and issue tracking systems that are managed by, or on behalf of, the Licensor for the purpose of discussing and improving the Work, but

 excluding communication that is conspicuously marked or otherwise designated in writing by the copyright owner as "Not a Contribution."

 "Contributor" shall mean Licensor and any individual or Legal Entity on behalf of whom a Contribution has been received by Licensor and subsequently incorporated within the Work.

- 2. Grant of Copyright License. Subject to the terms and conditions of this License, each Contributor hereby grants to You a perpetual, worldwide, non-exclusive, no-charge, royalty-free, irrevocable copyright license to reproduce, prepare Derivative Works of, publicly display, publicly perform, sublicense, and distribute the Work and such Derivative Works in Source or Object form.
- 3. Grant of Patent License. Subject to the terms and conditions of this License,

 each Contributor hereby grants to You a perpetual, worldwide, non-exclusive, no-charge, royalty-free, irrevocable (except as stated in this section) patent license to make, have made, use, offer to sell, sell, import, and otherwise transfer the Work, where such license applies only to those patent claims licensable by such Contributor that are necessarily infringed by their Contribution(s) alone or by combination of their Contribution(s) with the Work to which such Contribution(s) was submitted. If You institute patent litigation against any entity (including a cross-claim or counterclaim in a lawsuit) alleging that the Work or a Contribution incorporated within the Work constitutes direct or contributory patent infringement, then any patent licenses granted to You under this License for that Work shall terminate as of the date such litigation is filed.

 4. Redistribution. You may reproduce and distribute copies of the

 Work or Derivative Works thereof in any medium, with or without modifications, and in Source or Object form, provided that You meet the following conditions:

- (a) You must give any other recipients of the Work or Derivative Works a copy of this License; and
- (b) You must cause any modified files to carry prominent notices stating that You changed the files; and
- (c) You must retain, in the Source form of any Derivative Works that You distribute, all copyright, patent, trademark, and attribution notices from the Source form of the Work, excluding those notices that do not pertain to any part of the Derivative Works; and

 (d) If the Work includes a "NOTICE" text file as part of its distribution, then any Derivative Works that You distribute must include a readable copy of the attribution notices contained within such NOTICE file, excluding

those notices that do not

 pertain to any part of the Derivative Works, in at least one of the following places: within a NOTICE text file distributed as part of the Derivative Works; within the Source form or documentation, if provided along with the Derivative Works; or, within a display generated by the Derivative Works, if and wherever such third-party notices normally appear. The contents of the NOTICE file are for informational purposes only and do not modify the License. You may add Your own attribution notices within Derivative Works that You distribute, alongside or as an addendum to the NOTICE text from the Work, provided that such additional attribution notices cannot be construed as modifying the License.

 You may add Your own copyright statement to Your modifications and may provide additional or different license terms and conditions

- for use, reproduction, or distribution of Your modifications, or for any such Derivative Works as a whole, provided Your use, reproduction, and distribution of the Work otherwise complies with the conditions stated in this License.
- 5. Submission of Contributions. Unless You explicitly state otherwise, any Contribution intentionally submitted for inclusion in the Work by You to the Licensor shall be under the terms and conditions of this License, without any additional terms or conditions. Notwithstanding the above, nothing herein shall supersede or modify the terms of any separate license agreement you may have executed with Licensor regarding such Contributions.
- 6. Trademarks. This License does not grant permission to use the trade names, trademarks, service marks, or product names of the Licensor, except as required for reasonable and customary use in describing the origin of the Work and reproducing the content of the NOTICE file.
- 7. Disclaimer of Warranty. Unless required by applicable law or agreed to in writing, Licensor provides the Work (and each Contributor provides its Contributions) on an "AS IS" BASIS, WITHOUT WARRANTIES OR CONDITIONS OF ANY KIND, either express or implied, including, without limitation, any warranties or conditions of TITLE, NON-INFRINGEMENT, MERCHANTABILITY, or FITNESS FOR A PARTICULAR PURPOSE. You are solely responsible for determining the

 appropriateness of using or redistributing the Work and assume any risks associated with Your exercise of permissions under this License.

 8. Limitation of Liability. In no event and under no legal theory, whether in tort (including negligence), contract, or otherwise, unless required by applicable law (such as deliberate and grossly negligent acts) or agreed to in writing, shall any Contributor be liable to You for damages, including any direct,

indirect, special,

 incidental, or consequential damages of any character arising as a result of this License or out of the use or inability to use the Work (including but not limited to damages for loss of goodwill, work stoppage, computer failure or malfunction, or any and all other commercial damages or losses), even if such Contributor has been advised of the possibility of such damages.

 9. Accepting Warranty or Additional Liability. While redistributing the Work or Derivative Works thereof, You may choose to offer, and charge a fee for, acceptance of support, warranty, indemnity, or other liability obligations and/or rights consistent with this License. However, in accepting such obligations, You may act only on Your own behalf and on Your sole responsibility, not on behalf of any other Contributor, and only if You agree to indemnify, defend, and hold each Contributor harmless for any liability incurred by, or claims asserted against, such Contributor by reason of your accepting any such warranty or additional liability.

# END OF TERMS AND CONDITIONS

=========================================================================

This project includes Public Suffix List copied from <https://publicsuffix.org/list/effective\_tld\_names.dat> licensed under the terms of the Mozilla Public License, v. 2.0

Full license text: <http://mozilla.org/MPL/2.0/>

Mozilla Public License Version 2.0

==================================

#### 1. Definitions

--------------

### 1.1. "Contributor"

 means each individual or legal entity that creates, contributes to the creation of, or owns Covered Software.

1.2. "Contributor Version"

 means the combination of the Contributions of others (if any) used by a Contributor and that particular Contributor's Contribution.

1.3. "Contribution"

means Covered Software of a particular Contributor.

1.4. "Covered Software"

means Source Code

 Form to which the initial Contributor has attached the notice in Exhibit A, the Executable Form of such Source Code Form, and Modifications of such Source Code Form, in each case including portions thereof.

- 1.5. "Incompatible With Secondary Licenses" means
	- (a) that the initial Contributor has attached the notice described in Exhibit B to the Covered Software; or
- (b) that the Covered Software was made available under the terms of version 1.1 or earlier of the License, but not also under the terms of a Secondary License.

### 1.6. "Executable Form"

means any form of the work other than Source Code Form.

1.7. "Larger Work"

 means a work that combines Covered Software with other material, in a separate file or files, that is not Covered Software.

- 1.8. "License" means this document.
- 1.9. "Licensable"

 means having the right to grant, to the maximum extent possible, whether at the time of the initial grant or subsequently,

any and

all of the rights conveyed by this License.

1.10. "Modifications"

means any of the following:

- (a) any file in Source Code Form that results from an addition to, deletion from, or modification of the contents of Covered Software; or
- (b) any new file in Source Code Form that contains any Covered Software.

## 1.11. "Patent Claims" of a Contributor

 means any patent claim(s), including without limitation, method, process, and apparatus claims, in any patent Licensable by such Contributor that would be infringed, but for the grant of the License, by the making, using, selling, offering for sale, having made, import, or transfer of either its Contributions or its Contributor Version.

# 1.12. "Secondary License"

 means either the GNU General Public License, Version 2.0, the GNU Lesser General Public License, Version 2.1, the GNU Affero General Public License, Version 3.0, or any later versions of those

licenses.

1.13. "Source Code Form"

means the form of the work preferred for making modifications.

## 1.14. "You" (or "Your")

 means an individual or a legal entity exercising rights under this License. For legal entities, "You" includes any entity that controls, is controlled by, or is under common control with You. For purposes of this definition, "control" means (a) the power, direct or indirect, to cause the direction or management of such entity, whether by contract or otherwise, or (b) ownership of more than fifty percent (50%) of the outstanding shares or beneficial ownership of such entity.

#### 2. License Grants and Conditions

--------------------------------

### 2.1. Grants

Each Contributor hereby grants You a world-wide, royalty-free, non-exclusive license:

(a) under intellectual property rights (other than patent or trademark) Licensable by such Contributor to use, reproduce, make available, modify, display, perform, distribute, and otherwise exploit its Contributions, either on an unmodified basis, with Modifications, or as part of a Larger Work; and

(b) under Patent Claims of such Contributor to make, use, sell, offer for sale, have made, import, and otherwise transfer either its Contributions or its Contributor Version.

## 2.2. Effective Date

The licenses granted in Section 2.1 with respect to any Contribution become effective for each Contribution on the date the Contributor first distributes such Contribution.

2.3. Limitations on Grant Scope

The licenses granted in this Section 2 are the only rights granted under this License. No additional rights or licenses will be implied from the distribution or licensing of Covered Software under this License. Notwithstanding Section 2.1(b) above, no patent license is granted by a Contributor:

- (a) for any code that a Contributor has removed from Covered Software; or
- (b) for infringements caused by: (i) Your and any other third party's modifications
- of Covered Software, or (ii) the combination of its Contributions with other software (except as part of its Contributor Version); or
- (c) under Patent Claims infringed by Covered Software in the absence of its Contributions.

This License does not grant any rights in the trademarks, service marks, or logos of any Contributor (except as may be necessary to comply with the notice requirements in Section 3.4).

# 2.4. Subsequent Licenses

No Contributor makes additional grants as a result of Your choice to distribute the Covered Software under a subsequent version of this License (see Section 10.2) or under the terms of a Secondary License (if permitted under the terms of Section 3.3).

#### 2.5. Representation

Each Contributor represents that the Contributor believes its Contributions are its original creation(s) or it has sufficient rights to grant the rights to its Contributions conveyed by this License.

## 2.6. Fair Use

This License is not intended to limit any rights You have under applicable copyright doctrines of fair use, fair dealing, or other equivalents.

2.7. Conditions

Sections 3.1, 3.2, 3.3, and 3.4 are conditions of the licenses granted in Section 2.1.

3. Responsibilities

-------------------

3.1. Distribution of Source Form

All distribution of Covered Software in Source Code Form, including any Modifications that You create or to which You contribute, must be under the terms of this License. You must inform recipients that the Source Code Form of the Covered Software is governed by the terms of this License, and how they can obtain a copy of this License. You may not attempt to alter or restrict the recipients' rights in the Source Code Form.

3.2. Distribution of Executable Form

If You distribute Covered Software in Executable Form then:

(a) such Covered Software must also be made available in Source Code Form, as described in Section 3.1, and You must inform recipients of the Executable Form how they can obtain a copy of such Source Code

 Form by reasonable means in a timely manner, at a charge no more than the cost of distribution to the recipient; and

(b) You may distribute such Executable Form under the terms of this License, or sublicense it under different terms, provided that the license for the Executable Form does not attempt to limit or alter the recipients' rights in the Source Code Form under this License.

3.3. Distribution of a Larger Work

You may create and distribute a Larger Work under terms of Your choice, provided that You also comply with the requirements of this License for the Covered Software. If the Larger Work is a combination of Covered Software with a work governed by one or more Secondary Licenses, and the Covered Software is not Incompatible With Secondary Licenses, this License permits You to additionally distribute such Covered Software under the terms of such Secondary License(s), so that the recipient of the Larger Work may, at their option, further distribute the Covered

Software under the terms of either this License or such Secondary

### License(s).

## 3.4. Notices

You may not remove or alter the substance of any license notices (including copyright notices, patent notices, disclaimers of warranty, or limitations of liability) contained within the Source Code Form of the Covered Software, except that You may alter any license notices to the extent required to remedy known factual inaccuracies.

## 3.5. Application of Additional Terms

You may choose to offer, and to charge a fee for, warranty, support, indemnity or liability obligations to one or more recipients of Covered Software. However, You may do so only on Your own behalf, and not on behalf of any Contributor. You must make it absolutely clear that any such warranty, support, indemnity, or liability obligation is offered by You alone, and You hereby agree to indemnify every Contributor for any liability incurred by such Contributor as a result of warranty, support, indemnity or liability

 terms You offer. You may include additional disclaimers of warranty and limitations of liability specific to any jurisdiction.

4. Inability to Comply Due to Statute or Regulation ---------------------------------------------------

If it is impossible for You to comply with any of the terms of this License with respect to some or all of the Covered Software due to statute, judicial order, or regulation then You must: (a) comply with the terms of this License to the maximum extent possible; and (b) describe the limitations and the code they affect. Such description must be placed in a text file included with all distributions of the Covered Software under this License. Except to the extent prohibited by statute or regulation, such description must be sufficiently detailed for a recipient of ordinary skill to be able to understand it.

# 5. Termination

--------------

5.1. The rights granted under this License will terminate automatically if You fail to comply with any of its terms. However,

if You become

compliant, then the rights granted under this License from a particular Contributor are reinstated (a) provisionally, unless and until such Contributor explicitly and finally terminates Your grants, and (b) on an ongoing basis, if such Contributor fails to notify You of the non-compliance by some reasonable means prior to 60 days after You have come back into compliance. Moreover, Your grants from a particular Contributor are reinstated on an ongoing basis if such Contributor notifies You of the non-compliance by some reasonable means, this is the first time You have received notice of non-compliance with this License from such Contributor, and You become compliant prior to 30 days after Your receipt of the notice.

5.2. If You initiate litigation against any entity by asserting a patent infringement claim (excluding declaratory judgment actions, counter-claims, and cross-claims) alleging that a Contributor Version directly or indirectly infringes any patent, then the rights granted to You by any and all Contributors for the Covered Software under Section 2.1 of this License shall terminate.

5.3. In the event of termination under Sections 5.1 or 5.2 above, all end user license agreements (excluding distributors and resellers) which have been validly granted by You or Your distributors under this License prior to termination shall survive termination.

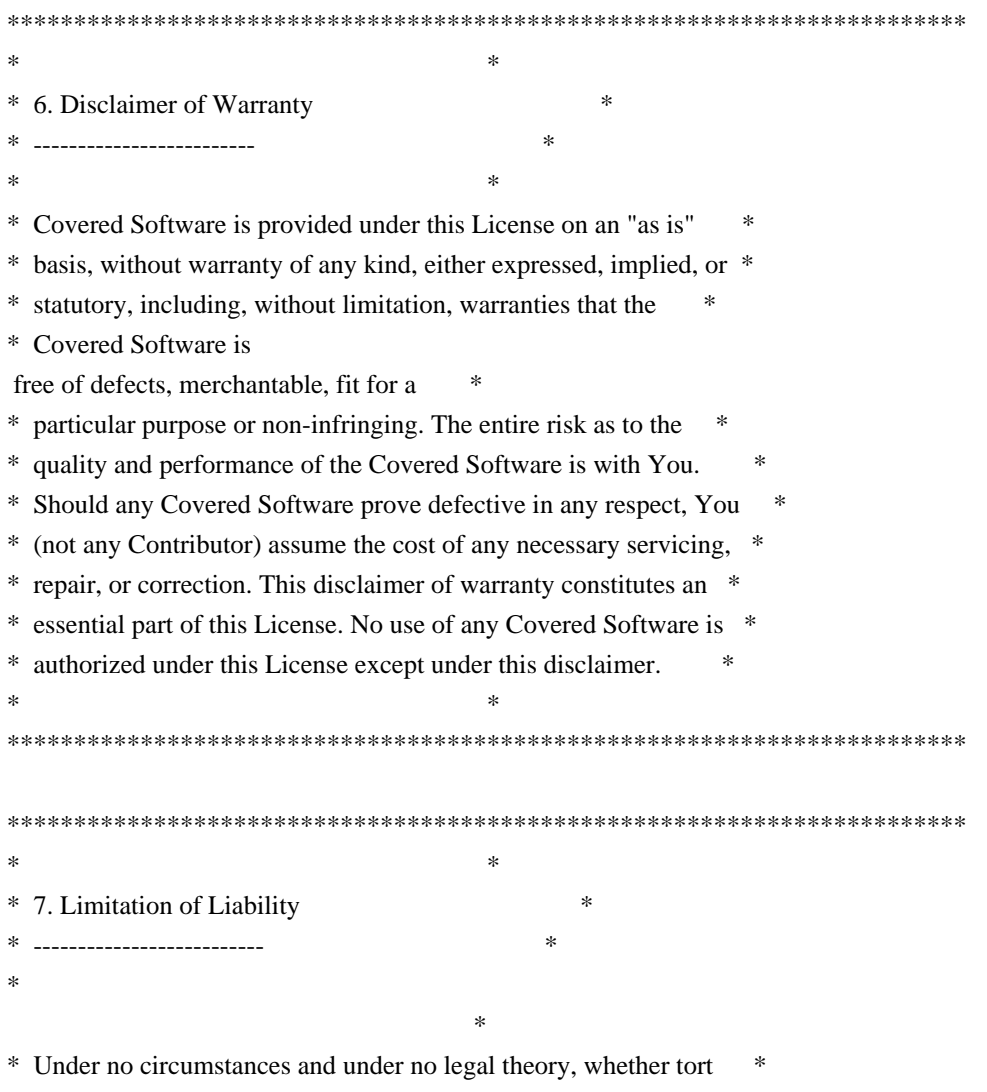

\* (including negligence), contract, or otherwise, shall any \*

\* Contributor, or anyone who distributes Covered Software as \* \* permitted above, be liable to You for any direct, indirect, \* \* special, incidental, or consequential damages of any character \* \* including, without limitation, damages for lost profits, loss of \* \* goodwill, work stoppage, computer failure or malfunction, or any \* \* and all other commercial damages or losses, even if such party \* \* shall have been informed of the possibility of such damages. This \* \* limitation of liability shall not apply to liability for death or \* \* personal injury resulting from such party's negligence to the \* \* extent applicable law prohibits such limitation. Some \* \* jurisdictions do not allow the exclusion or limitation  $\sigma$ f \* incidental or consequential damages, so this exclusion and  $*$ \* limitation may not apply to You. \*  $*$ \*\*\*\*\*\*\*\*\*\*\*\*\*\*\*\*\*\*\*\*\*\*\*\*\*\*\*\*\*\*\*\*\*\*\*\*\*\*\*\*\*\*\*\*\*\*\*\*\*\*\*\*\*\*\*\*\*\*\*\*\*\*\*\*\*\*\*\*\*\*\*\*

## 8. Litigation

-------------

Any litigation relating to this License may be brought only in the courts of a jurisdiction where the defendant maintains its principal place of business and such litigation shall be governed by laws of that jurisdiction, without reference to its conflict-of-law provisions. Nothing in this Section shall prevent a party's ability to bring cross-claims or counter-claims.

## 9. Miscellaneous

----------------

This License represents the complete agreement concerning the subject matter hereof. If any provision of this License is held to be unenforceable, such provision shall be reformed only to the extent necessary to make it enforceable. Any law or regulation which provides that the language of a contract shall be construed against the drafter

shall not be used to construe this License against a Contributor.

10. Versions of the License

---------------------------

# 10.1. New Versions

Mozilla Foundation is the license steward. Except as provided in Section 10.3, no one other than the license steward has the right to modify or publish new versions of this License. Each version will be given a distinguishing version number.

You may distribute the Covered Software under the terms of the version of the License under which You originally received the Covered Software, or under the terms of any subsequent version published by the license steward.

## 10.3. Modified Versions

If you create software not governed by this License, and you want to create a new license for such software, you may create and use a modified version of this License if you rename the license and remove any references to the name of the license steward (except to note that such modified license differs from this License).

10.4. Distributing Source Code Form that is Incompatible With Secondary Licenses

If You choose to distribute Source Code Form that is Incompatible With Secondary Licenses under the terms of this version of the License, the notice described in Exhibit B of this License must be attached.

Exhibit A - Source Code Form License Notice -------------------------------------------

 This Source Code Form is subject to the terms of the Mozilla Public License, v. 2.0. If a copy of the MPL was not distributed with this file, You can obtain one at http://mozilla.org/MPL/2.0/.

If it is not possible or desirable to put the notice in a particular file, then You may include the notice in a location (such as a LICENSE file in a relevant directory) where a recipient would be likely to look for such a notice.

You may add additional accurate notices of copyright ownership.

Exhibit B - "Incompatible With Secondary Licenses" Notice

 $-$ 

 This Source Code Form is "Incompatible With Secondary Licenses", as defined by the Mozilla Public License, v. 2.0. Apache HttpComponents Client Copyright 1999-2020 The Apache Software Foundation

This product includes software developed at The Apache Software Foundation (http://www.apache.org/).

# **1.71 asm 5.0.3**

# **1.71.1 Available under license :**

No license file was found, but licenses were detected in source scan.

/\*\*\*

- \* ASM: a very small and fast Java bytecode manipulation framework
- \* Copyright (c) 2000-2013 INRIA, France Telecom
- \* All rights reserved.

\*

- \* Redistribution and use in source and binary forms, with or without
- \* modification, are permitted provided that the following conditions

\* are met:

- \* 1. Redistributions of source code must retain the above copyright
- \* notice, this list of conditions and the following disclaimer.
- \* 2. Redistributions in binary form must reproduce the above copyright
- \* notice, this list of conditions and the following disclaimer in the
- \* documentation and/or other materials provided with the distribution.
- \* 3. Neither the name of the copyright holders nor the names of its
- \* contributors may be used to endorse or promote products derived from
- \* this software without specific prior written permission.

\*

\* THIS SOFTWARE IS PROVIDED BY THE COPYRIGHT HOLDERS AND CONTRIBUTORS "AS IS"

\* AND ANY EXPRESS OR IMPLIED WARRANTIES, INCLUDING, BUT NOT LIMITED TO, THE

\* IMPLIED WARRANTIES OF MERCHANTABILITY AND FITNESS FOR A PARTICULAR PURPOSE

- \* ARE DISCLAIMED. IN NO EVENT SHALL THE COPYRIGHT OWNER OR CONTRIBUTORS BE
- \* LIABLE FOR ANY DIRECT, INDIRECT, INCIDENTAL, SPECIAL, EXEMPLARY, OR
- \* CONSEQUENTIAL DAMAGES (INCLUDING, BUT NOT LIMITED TO, PROCUREMENT OF
- \* SUBSTITUTE GOODS OR SERVICES; LOSS OF USE, DATA, OR PROFITS; OR BUSINESS
- \* INTERRUPTION) HOWEVER CAUSED AND ON ANY THEORY OF LIABILITY, WHETHER IN
- \* CONTRACT, STRICT LIABILITY, OR TORT (INCLUDING NEGLIGENCE OR OTHERWISE)
- \* ARISING IN ANY WAY OUT OF THE USE OF THIS SOFTWARE, EVEN IF ADVISED OF
- \* THE POSSIBILITY OF SUCH DAMAGE.

\*/

Found in path(s):

\* /opt/cola/permits/1135840046\_1613613019.19/0/asm-5-0-3-sources-7-jar/org/objectweb/asm/TypePath.java \* /opt/cola/permits/1135840046\_1613613019.19/0/asm-5-0-3-sources-7-jar/org/objectweb/asm/TypeReference.java No license file was found, but licenses were detected in source scan.

/\*\*\*

- \* ASM: a very small and fast Java bytecode manipulation framework
- \* Copyright (c) 2000-2011 INRIA, France Telecom
- \* All rights reserved.
- \*
- \* Redistribution and use in source and binary forms, with or without
- \* modification, are permitted provided that the following conditions
- \* are met:
- \* 1. Redistributions of source code must retain the above copyright
- \* notice, this list of conditions and the following disclaimer.
- \* 2. Redistributions in binary form must reproduce the above copyright
- \* notice, this list of conditions and the following disclaimer in the
- \* documentation and/or other materials provided with the distribution.
- \* 3. Neither the name of the copyright holders nor the names of its
- \* contributors may be used to endorse or promote products derived from
- \* this software without specific prior written permission.

\*

\* THIS SOFTWARE IS PROVIDED BY THE COPYRIGHT HOLDERS AND CONTRIBUTORS "AS IS"

\* AND ANY EXPRESS OR IMPLIED WARRANTIES, INCLUDING, BUT NOT LIMITED TO, THE \* IMPLIED WARRANTIES OF MERCHANTABILITY AND FITNESS FOR A PARTICULAR PURPOSE \* ARE DISCLAIMED. IN NO EVENT SHALL THE COPYRIGHT OWNER OR CONTRIBUTORS BE \* LIABLE FOR ANY DIRECT, INDIRECT, INCIDENTAL, SPECIAL, EXEMPLARY, OR

\* CONSEQUENTIAL DAMAGES (INCLUDING, BUT NOT LIMITED TO, PROCUREMENT OF \* SUBSTITUTE GOODS OR SERVICES; LOSS OF USE, DATA, OR PROFITS; OR BUSINESS

\* INTERRUPTION) HOWEVER CAUSED AND ON ANY THEORY OF LIABILITY, WHETHER IN

\* CONTRACT, STRICT LIABILITY, OR TORT (INCLUDING NEGLIGENCE OR OTHERWISE)

\* ARISING IN ANY WAY OUT OF THE USE OF THIS SOFTWARE, EVEN IF ADVISED OF

\* THE POSSIBILITY OF SUCH DAMAGE.

\*/

```
/**
```
\* Creates a new {@link AnalyzerAdapter}. <i>Subclasses must not use this

- \* constructor</i>. Instead, they must use the
- \* {@link #AnalyzerAdapter(int, String, int, String, String, MethodVisitor)}
- \* version.
- \*
	- \* @param owner
- \*

the owner's class name.

- \* @param access
- the method's access flags (see  $\{\emptyset\}$ link Opcodes $\}$ ).
- \* @param name
- the method's name.
- \* @param desc
- the method's descriptor (see  $\{\emptyset\}$  link Type Type  $\}$ ).
- \* @param mv
- \* the method visitor to which this adapter delegates calls. May
- $*$  be  $<$ tt $>$ null $<$ /tt $>$ .
- \* @throws IllegalStateException
- \* If a subclass calls this constructor.
- \*/

Found in path(s):

\* /opt/cola/permits/1135840046\_1613613019.19/0/asm-5-0-3-sources-7 jar/org/objectweb/asm/commons/AnalyzerAdapter.java No license file was found, but licenses were detected in source scan.

/\*\*\*

- \* ASM: a very small and fast Java bytecode manipulation framework
- \* Copyright (c) 2000-2011 INRIA, France Telecom
- \* All rights reserved.

\*

- \* Redistribution and use in source and binary forms, with or without
- \* modification, are permitted provided that the following conditions

\* are met:

- \* 1. Redistributions of source code must retain the above copyright
- \* notice, this list of conditions and the following disclaimer.
- \* 2. Redistributions in binary form must reproduce the above copyright
- \* notice, this list of conditions and the following disclaimer in the
- \* documentation and/or other materials provided with the distribution.
- \* 3. Neither the name of the copyright holders nor the names of its
- \* contributors may be used to endorse or promote products derived from
- \* this software without specific prior written permission.

\*

\* THIS SOFTWARE IS PROVIDED BY THE COPYRIGHT HOLDERS AND CONTRIBUTORS "AS IS"

- \* AND ANY EXPRESS OR IMPLIED WARRANTIES, INCLUDING, BUT NOT LIMITED TO, THE
- \* IMPLIED WARRANTIES OF MERCHANTABILITY AND FITNESS FOR A PARTICULAR PURPOSE
- \* ARE DISCLAIMED. IN NO EVENT SHALL THE COPYRIGHT OWNER OR CONTRIBUTORS BE
- \* LIABLE FOR ANY DIRECT, INDIRECT, INCIDENTAL, SPECIAL, EXEMPLARY, OR
- \* CONSEQUENTIAL DAMAGES (INCLUDING, BUT NOT LIMITED TO, PROCUREMENT OF
- \* SUBSTITUTE GOODS OR SERVICES; LOSS OF USE, DATA, OR PROFITS; OR BUSINESS
- \* INTERRUPTION) HOWEVER CAUSED AND ON ANY THEORY OF LIABILITY, WHETHER IN

\* CONTRACT, STRICT LIABILITY, OR TORT (INCLUDING NEGLIGENCE OR OTHERWISE)

\* ARISING IN ANY WAY OUT OF THE USE OF THIS SOFTWARE, EVEN IF ADVISED OF \* THE POSSIBILITY OF SUCH DAMAGE.

\*/ /\*\*

- \* Creates a new {@link GeneratorAdapter}. <i>Subclasses must not use this
- \* constructor</i>. Instead, they must use the
- \* {@link #GeneratorAdapter(int, MethodVisitor, int, String, String)}
- \* version.

```
 *
```
- \* @param mv
- 

method visitor to which this adapter delegates calls.

\* @param access

the

- the method's access flags (see  $\{\emptyset\}$ link Opcodes }).
- \* @param name
	- the method's name.
- \* @param desc
- the method's descriptor (see  $\{\emptyset\}$  link Type Type  $\}$ ).
- \* @throws IllegalStateException
- \* If a subclass calls this constructor.

\*/

## Found in path(s):

\* /opt/cola/permits/1135840046\_1613613019.19/0/asm-5-0-3-sources-7 jar/org/objectweb/asm/commons/GeneratorAdapter.java No license file was found, but licenses were detected in source scan.

/\*\*\*

\* ASM: a very small and fast Java bytecode manipulation framework

\* Copyright (c) 2000-2011 INRIA, France Telecom

\* All rights reserved.

\*

\* Redistribution and use in source and binary forms, with or without

\* modification, are permitted provided that the following conditions

\* are met:

\* 1. Redistributions of source code must retain the above copyright

- \* notice, this list of conditions and the following disclaimer.
- \* 2. Redistributions in binary form must reproduce the above copyright
- \* notice, this list of conditions and the following disclaimer in the
- \* documentation and/or other materials provided with the distribution.

\* 3. Neither the name of the copyright holders nor the names of its

\* contributors may be used to endorse or promote products derived from

\* this software without specific prior written permission.

\*

\* THIS SOFTWARE IS PROVIDED BY THE COPYRIGHT HOLDERS AND CONTRIBUTORS "AS IS"

\* AND ANY EXPRESS OR IMPLIED WARRANTIES, INCLUDING, BUT NOT LIMITED TO, THE

\* IMPLIED WARRANTIES OF MERCHANTABILITY AND FITNESS FOR A PARTICULAR PURPOSE

\* ARE DISCLAIMED. IN NO EVENT SHALL THE COPYRIGHT OWNER OR CONTRIBUTORS BE

\* LIABLE FOR ANY DIRECT, INDIRECT, INCIDENTAL, SPECIAL, EXEMPLARY, OR

\* CONSEQUENTIAL DAMAGES (INCLUDING, BUT NOT LIMITED TO, PROCUREMENT OF

\* SUBSTITUTE GOODS OR SERVICES; LOSS OF USE, DATA, OR PROFITS; OR BUSINESS

\* INTERRUPTION) HOWEVER CAUSED AND ON ANY THEORY OF LIABILITY, WHETHER IN

\* CONTRACT, STRICT LIABILITY, OR TORT (INCLUDING NEGLIGENCE OR OTHERWISE)

\* ARISING IN ANY WAY OUT OF THE USE OF THIS SOFTWARE, EVEN IF ADVISED OF \* THE POSSIBILITY OF SUCH DAMAGE.

\*/

/\*\*

\* Constructs a new { @link LocalVariableAnnotationNode }. *<i>Subclasses must* 

\* not use this constructor $\langle i \rangle$ . Instead, they must use the

\* {@link #LocalVariableAnnotationNode(int, TypePath, LabelNode[], LabelNode[], int[], String)}

\* version.

\*

\* @param typeRef

a reference to the annotated type. See  $\{$  @link TypeReference $\}$ .

# \* @param typePath

- \* the path to the annotated type argument, wildcard bound, array
- \* element type, or static inner type within 'typeRef'. May be

 $<$ tt $>$ null $<$ /t $>$  if the annotation targets 'typeRef' as a whole.

\* @param start

- \* the fist instructions corresponding to the continuous ranges
- that make the scope of this local variable (inclusive).

\* @param end

- \* the last instructions corresponding to the continuous ranges
- that make the scope of this local variable (exclusive). This
- \* array must have the same size as the 'start' array.

# \* @param index

- the local variable's index in each range. This array must have
- \* the same size as the 'start' array.
- \* @param desc
- the class descriptor of

the annotation class.

\*/

Found in path(s):

\* /opt/cola/permits/1135840046\_1613613019.19/0/asm-5-0-3-sources-7 jar/org/objectweb/asm/tree/LocalVariableAnnotationNode.java No license file was found, but licenses were detected in source scan.

/\*\*\*

- \* ASM: a very small and fast Java bytecode manipulation framework
- \* Copyright (c) 2000-2011 INRIA, France Telecom

\* All rights reserved.

\*

\* Redistribution and use in source and binary forms, with or without

\* modification, are permitted provided that the following conditions

\* are met:

- \* 1. Redistributions of source code must retain the above copyright
- \* notice, this list of conditions and the following disclaimer.
- \* 2. Redistributions in binary form must reproduce the above copyright
- \* notice, this list of conditions and the following disclaimer in the
- \* documentation and/or other materials provided with the distribution.
- \* 3. Neither the name of the copyright holders nor the names of its
- \* contributors may be used to endorse or promote products derived from
- \* this software without specific prior written permission.

\*

\* THIS SOFTWARE IS PROVIDED BY THE COPYRIGHT HOLDERS AND CONTRIBUTORS "AS IS"

\* AND ANY EXPRESS OR IMPLIED WARRANTIES, INCLUDING, BUT NOT LIMITED TO, THE

\* IMPLIED WARRANTIES OF MERCHANTABILITY AND FITNESS FOR A PARTICULAR PURPOSE

\* ARE DISCLAIMED. IN NO EVENT SHALL THE COPYRIGHT OWNER OR CONTRIBUTORS BE

\* LIABLE FOR ANY DIRECT, INDIRECT, INCIDENTAL, SPECIAL, EXEMPLARY, OR

\* CONSEQUENTIAL DAMAGES (INCLUDING, BUT NOT LIMITED TO, PROCUREMENT OF \* SUBSTITUTE GOODS OR SERVICES; LOSS OF USE, DATA, OR PROFITS; OR BUSINESS \* INTERRUPTION) HOWEVER CAUSED AND ON ANY THEORY OF LIABILITY, WHETHER IN \* CONTRACT, STRICT LIABILITY, OR TORT (INCLUDING NEGLIGENCE OR OTHERWISE) \* ARISING IN ANY WAY OUT OF THE USE OF THIS SOFTWARE, EVEN IF ADVISED OF \* THE POSSIBILITY OF SUCH DAMAGE. \*/

/\*\*

- \* Creates a new JSRInliner.  $\langle i \rangle$ Subclasses must not use this
- \* constructor</i>. Instead, they must use the
- \* {@link #JSRInlinerAdapter(int, MethodVisitor, int, String, String, String, String[])}
- \* version.
- \*
	- \* @param mv
- \*

the <code>MethodVisitor</code> to send the resulting inlined

- method code to (use  $<$ code>null $<$ /code> for none).
- \* @param access
- \* the method's access flags (see {@link Opcodes}). This
- parameter also indicates if the method is synthetic and/or
- \* deprecated.
- \* @param name
- the method's name.
- \* @param desc
- \* the method's descriptor (see {@link Type}).
- \* @param signature
- \* the method's signature. May be  $\langle tt \rangle$ -null $\langle/t \rangle$ .
- \* @param exceptions
- \* the internal names of the method's exception classes (see
- \* {@link Type#getInternalName() getInternalName}). May be
- $*$   $<$ tt>null</tt>.
- \* @throws IllegalStateException
- \* If a subclass calls this constructor.
- \*/

### Found in path(s):

\* /opt/cola/permits/1135840046\_1613613019.19/0/asm-5-0-3-sources-7 jar/org/objectweb/asm/commons/JSRInlinerAdapter.java No license file was found, but licenses were detected in source scan.

# 2011, Eugene Kuleshov

All rights reserved.

 Redistribution and use in source and binary forms, with or without modification, are permitted provided that the following conditions are met:

 1. Redistributions of source code must retain the above copyright notice, this list of conditions and the following disclaimer.

- 2. Redistributions in binary form must reproduce the above copyright notice, this list of conditions and the following disclaimer in the documentation and/or other materials provided with the distribution.
- 3. Neither the name of the copyright holders nor the names of its contributors may be used to endorse or promote products derived from this software without specific prior written permission.

# THIS SOFTWARE IS PROVIDED BY THE COPYRIGHT HOLDERS AND CONTRIBUTORS "AS IS" AND ANY EXPRESS OR IMPLIED WARRANTIES, INCLUDING, BUT NOT LIMITED TO, THE IMPLIED WARRANTIES

 OF MERCHANTABILITY AND FITNESS FOR A PARTICULAR PURPOSE ARE DISCLAIMED. IN NO EVENT SHALL THE COPYRIGHT OWNER OR CONTRIBUTORS BE LIABLE FOR ANY DIRECT, INDIRECT, INCIDENTAL, SPECIAL, EXEMPLARY, OR CONSEQUENTIAL DAMAGES (INCLUDING, BUT NOT LIMITED TO, PROCUREMENT OF SUBSTITUTE GOODS OR SERVICES; LOSS OF USE, DATA, OR PROFITS; OR BUSINESS INTERRUPTION) HOWEVER CAUSED AND ON ANY THEORY OF LIABILITY, WHETHER IN CONTRACT, STRICT LIABILITY, OR TORT (INCLUDING NEGLIGENCE OR OTHERWISE) ARISING IN ANY WAY OUT OF THE USE OF THIS SOFTWARE, EVEN IF ADVISED OF THE POSSIBILITY OF SUCH DAMAGE.

Found in path(s):

\* /opt/cola/permits/1135840046\_1613613019.19/0/asm-5-0-3-sources-7-jar/org/objectweb/asm/xml/asm-xml.dtd No license file was found, but licenses were detected in source scan.

2011 INRIA, France Telecom

\* All rights reserved.

\*

\* Redistribution and use in source and binary forms, with or without

\* modification, are permitted provided that the following conditions

\* are met:

\* 1. Redistributions of source code must retain the above copyright

- \* notice, this list of conditions and the following disclaimer.
- \* 2. Redistributions in binary form must reproduce the above copyright
- \* notice, this list of conditions and the following disclaimer in the
- \* documentation and/or other materials provided with the distribution.
- \* 3. Neither the name of the copyright holders nor the names of its
- \* contributors may be used to endorse or promote products derived from
- \* this software without specific prior written permission.
- \*

\* THIS SOFTWARE IS PROVIDED BY THE COPYRIGHT HOLDERS AND CONTRIBUTORS "AS IS"

\* AND ANY EXPRESS OR IMPLIED WARRANTIES, INCLUDING, BUT NOT LIMITED TO, THE

- \* IMPLIED WARRANTIES OF MERCHANTABILITY AND FITNESS FOR A PARTICULAR PURPOSE
- \* ARE DISCLAIMED. IN NO EVENT SHALL THE COPYRIGHT OWNER OR CONTRIBUTORS BE

\* LIABLE FOR ANY DIRECT, INDIRECT, INCIDENTAL, SPECIAL, EXEMPLARY, OR

\* CONSEQUENTIAL DAMAGES (INCLUDING, BUT NOT LIMITED TO, PROCUREMENT OF

\* SUBSTITUTE GOODS OR SERVICES; LOSS OF USE, DATA, OR PROFITS; OR BUSINESS

\* INTERRUPTION) HOWEVER CAUSED AND ON ANY THEORY OF LIABILITY, WHETHER IN

\* CONTRACT, STRICT LIABILITY, OR TORT (INCLUDING NEGLIGENCE OR OTHERWISE)

# \* ARISING IN ANY WAY OUT OF THE USE OF THIS SOFTWARE, EVEN IF ADVISED OF

\* THE POSSIBILITY OF SUCH DAMAGE.

Found in path(s):

\* /opt/cola/permits/1135840046\_1613613019.19/0/asm-5-0-3-sources-7-jar/org/objectweb/asm/util/package.html

\* /opt/cola/permits/1135840046\_1613613019.19/0/asm-5-0-3-sources-7-jar/org/objectweb/asm/package.html

\* /opt/cola/permits/1135840046\_1613613019.19/0/asm-5-0-3-sources-7-jar/org/objectweb/asm/tree/package.html

\* /opt/cola/permits/1135840046\_1613613019.19/0/asm-5-0-3-sources-7-

jar/org/objectweb/asm/signature/package.html

\*

/opt/cola/permits/1135840046\_1613613019.19/0/asm-5-0-3-sources-7-

jar/org/objectweb/asm/tree/analysis/package.html

\* /opt/cola/permits/1135840046\_1613613019.19/0/asm-5-0-3-sources-7-

jar/org/objectweb/asm/commons/package.html

No license file was found, but licenses were detected in source scan.

/\*\*\*

\* ASM: a very small and fast Java bytecode manipulation framework

\* Copyright (c) 2000-2011 INRIA, France Telecom

\* All rights reserved.

\*

\* Redistribution and use in source and binary forms, with or without

\* modification, are permitted provided that the following conditions

\* are met:

\* 1. Redistributions of source code must retain the above copyright

\* notice, this list of conditions and the following disclaimer.

\* 2. Redistributions in binary form must reproduce the above copyright

\* notice, this list of conditions and the following disclaimer in the

\* documentation and/or other materials provided with the distribution.

\* 3. Neither the name of the copyright holders nor the names of its

\* contributors may be used to endorse or promote products derived from

\* this software without specific prior written permission.

\*

\* THIS SOFTWARE IS PROVIDED BY THE COPYRIGHT HOLDERS AND CONTRIBUTORS "AS IS"

\* AND ANY EXPRESS OR IMPLIED WARRANTIES, INCLUDING, BUT NOT LIMITED TO, THE \* IMPLIED WARRANTIES OF MERCHANTABILITY AND FITNESS FOR A PARTICULAR PURPOSE \* ARE DISCLAIMED. IN NO EVENT SHALL THE COPYRIGHT OWNER OR CONTRIBUTORS BE \* LIABLE FOR ANY DIRECT, INDIRECT, INCIDENTAL, SPECIAL, EXEMPLARY, OR \* CONSEQUENTIAL DAMAGES (INCLUDING, BUT NOT LIMITED TO, PROCUREMENT OF \* SUBSTITUTE GOODS OR SERVICES; LOSS OF USE, DATA, OR PROFITS; OR BUSINESS \* INTERRUPTION) HOWEVER CAUSED AND ON ANY THEORY OF LIABILITY, WHETHER IN \* CONTRACT, STRICT LIABILITY, OR TORT (INCLUDING NEGLIGENCE OR OTHERWISE) \* ARISING IN ANY WAY OUT OF THE USE OF THIS SOFTWARE, EVEN IF ADVISED OF \* THE POSSIBILITY OF SUCH DAMAGE. \*/

/\*\*

\* Constructs a new {@link ClassNode}.  $\langle i \rangle$ Subclasses must not use this

\* constructor</i>. Instead, they must use the {@link #ClassNode(int)}

\* version.

\*

- \* @throws IllegalStateException
- \* If a subclass calls this constructor.

\*/

# Found in path(s):

\* /opt/cola/permits/1135840046\_1613613019.19/0/asm-5-0-3-sources-7-jar/org/objectweb/asm/tree/ClassNode.java No license file was found, but licenses were detected in source scan.

/\*\*\*

\* ASM: a very small and fast Java bytecode manipulation framework

\* Copyright (c) 2000-2011 INRIA, France Telecom

\* All rights reserved.

\*

\* Redistribution and use in source and binary forms, with or without

\* modification, are permitted provided that the following conditions

\* are met:

\* 1. Redistributions of source code must retain the above copyright

notice, this list of conditions and the following disclaimer.

\* 2. Redistributions in binary form must reproduce the above copyright

\* notice, this list of conditions and the following disclaimer in the

\* documentation and/or other materials provided with the distribution.

\* 3. Neither the name of the copyright holders nor the names of its

\* contributors may be used to endorse or promote products derived from

this software without specific prior written permission.

\*

\* THIS SOFTWARE IS PROVIDED BY THE COPYRIGHT HOLDERS AND CONTRIBUTORS "AS IS"

\* AND ANY EXPRESS OR IMPLIED WARRANTIES, INCLUDING, BUT NOT LIMITED TO, THE \* IMPLIED WARRANTIES OF MERCHANTABILITY AND FITNESS FOR A PARTICULAR PURPOSE \* ARE DISCLAIMED. IN NO EVENT SHALL THE COPYRIGHT OWNER OR CONTRIBUTORS BE \* LIABLE FOR ANY DIRECT, INDIRECT, INCIDENTAL, SPECIAL, EXEMPLARY, OR \* CONSEQUENTIAL DAMAGES (INCLUDING, BUT NOT LIMITED TO, PROCUREMENT OF \* SUBSTITUTE GOODS OR SERVICES; LOSS OF USE, DATA, OR PROFITS; OR BUSINESS \* INTERRUPTION) HOWEVER CAUSED AND ON ANY THEORY OF LIABILITY, WHETHER IN \* CONTRACT, STRICT LIABILITY, OR TORT (INCLUDING NEGLIGENCE OR OTHERWISE) \* ARISING IN ANY WAY OUT OF THE USE OF THIS SOFTWARE, EVEN IF ADVISED OF

\* THE POSSIBILITY OF SUCH DAMAGE.

\*/ /\*\*

\* Constructs a new {@link Textifier}.  $\langle i \rangle$ Subclasses must not use this

\* constructor</i>. Instead, they must use the {@link #Textifier(int)}

\* version.

- \*
	- \* @throws IllegalStateException
	- If a subclass calls this constructor.

\*/

# Found in path(s):

\* /opt/cola/permits/1135840046\_1613613019.19/0/asm-5-0-3-sources-7-jar/org/objectweb/asm/util/Textifier.java No license file was found, but licenses were detected in source scan.

/\*\*\*

- \* ASM XML Adapter
- \* Copyright (c) 2004-2011, Eugene Kuleshov
- \* All rights reserved.

\*

- \* Redistribution and use in source and binary forms, with or without
- \* modification, are permitted provided that the following conditions
- \* are met:
- \* 1. Redistributions of source code must retain the above copyright
- notice, this list of conditions and the following disclaimer.
- \* 2. Redistributions in binary form must reproduce the above copyright
- notice, this list of conditions and the following disclaimer in the
- \* documentation and/or other materials provided with the distribution.
- \* 3. Neither the name of the copyright holders nor the names of its
- \* contributors may be used to endorse or promote products derived from
- \* this software without specific prior written permission.

\*

\* THIS SOFTWARE IS PROVIDED BY THE COPYRIGHT HOLDERS AND CONTRIBUTORS "AS IS" \* AND ANY EXPRESS OR IMPLIED WARRANTIES,

# INCLUDING, BUT NOT LIMITED TO, THE

- \* IMPLIED WARRANTIES OF MERCHANTABILITY AND FITNESS FOR A PARTICULAR PURPOSE
- \* ARE DISCLAIMED. IN NO EVENT SHALL THE COPYRIGHT OWNER OR CONTRIBUTORS BE
- \* LIABLE FOR ANY DIRECT, INDIRECT, INCIDENTAL, SPECIAL, EXEMPLARY, OR
- \* CONSEQUENTIAL DAMAGES (INCLUDING, BUT NOT LIMITED TO, PROCUREMENT OF
- \* SUBSTITUTE GOODS OR SERVICES; LOSS OF USE, DATA, OR PROFITS; OR BUSINESS
- \* INTERRUPTION) HOWEVER CAUSED AND ON ANY THEORY OF LIABILITY, WHETHER IN
- \* CONTRACT, STRICT LIABILITY, OR TORT (INCLUDING NEGLIGENCE OR OTHERWISE)
- \* ARISING IN ANY WAY OUT OF THE USE OF THIS SOFTWARE, EVEN IF ADVISED OF
- \* THE POSSIBILITY OF SUCH DAMAGE.

\*/

Found in path(s):

\* /opt/cola/permits/1135840046\_1613613019.19/0/asm-5-0-3-sources-7-jar/org/objectweb/asm/xml/Processor.java \* /opt/cola/permits/1135840046\_1613613019.19/0/asm-5-0-3-sources-7-

```
jar/org/objectweb/asm/xml/SAXClassAdapter.java
```
\* /opt/cola/permits/1135840046\_1613613019.19/0/asm-5-0-3-sources-7-

jar/org/objectweb/asm/xml/SAXAdapter.java

\*

/opt/cola/permits/1135840046\_1613613019.19/0/asm-5-0-3-sources-7-

```
jar/org/objectweb/asm/xml/SAXCodeAdapter.java
```
\* /opt/cola/permits/1135840046\_1613613019.19/0/asm-5-0-3-sources-7-

jar/org/objectweb/asm/xml/ASMContentHandler.java

\* /opt/cola/permits/1135840046\_1613613019.19/0/asm-5-0-3-sources-7 jar/org/objectweb/asm/xml/SAXFieldAdapter.java

\* /opt/cola/permits/1135840046\_1613613019.19/0/asm-5-0-3-sources-7 jar/org/objectweb/asm/xml/SAXAnnotationAdapter.java No license file was found, but licenses were detected in source scan.

/\*\*

\* ASM: a very small and fast Java bytecode manipulation framework

\* Copyright (c) 2000-2011 INRIA, France Telecom

\* All rights reserved.

\*

\* Redistribution and use in source and binary forms, with or without

\* modification, are permitted provided that the following conditions

\* are met:

\* 1. Redistributions of source code must retain the above copyright

\* notice, this list of conditions and the following disclaimer.

\* 2. Redistributions in binary form must reproduce the above copyright

notice, this list of conditions and the following disclaimer in the

\* documentation and/or other materials provided with the distribution.

\* 3. Neither the name of the copyright holders nor the names of its

\* contributors may be used to endorse or promote products derived from

\* this software without specific prior written permission.

\*

\* THIS SOFTWARE IS PROVIDED BY THE COPYRIGHT HOLDERS AND CONTRIBUTORS "AS IS"

\* AND ANY EXPRESS OR IMPLIED WARRANTIES, INCLUDING, BUT NOT LIMITED TO, THE

\* IMPLIED WARRANTIES OF MERCHANTABILITY AND FITNESS FOR A PARTICULAR PURPOSE

\* ARE DISCLAIMED. IN NO EVENT SHALL THE COPYRIGHT OWNER OR CONTRIBUTORS BE

\* LIABLE FOR ANY DIRECT, INDIRECT, INCIDENTAL, SPECIAL, EXEMPLARY, OR

\* CONSEQUENTIAL DAMAGES (INCLUDING, BUT NOT LIMITED TO, PROCUREMENT OF

\* SUBSTITUTE GOODS OR SERVICES; LOSS OF USE, DATA, OR PROFITS; OR BUSINESS

\* INTERRUPTION) HOWEVER CAUSED AND ON ANY THEORY OF LIABILITY, WHETHER IN

\* CONTRACT, STRICT LIABILITY, OR TORT (INCLUDING NEGLIGENCE OR OTHERWISE)

\* ARISING IN ANY WAY OUT OF THE USE OF THIS SOFTWARE, EVEN IF ADVISED OF

\* THE POSSIBILITY OF SUCH DAMAGE.

\*/

Found in path(s):

\* /opt/cola/permits/1135840046\_1613613019.19/0/asm-5-0-3-sources-7-jar/org/objectweb/asm/util/ASMifiable.java \* /opt/cola/permits/1135840046\_1613613019.19/0/asm-5-0-3-sources-7-jar/org/objectweb/asm/util/Textifiable.java No license file was found, but licenses were detected in source scan.

2011, Eugene Kuleshov

\* All rights reserved.

\*

\* Redistribution and use in source and binary forms, with or without

\* modification, are permitted provided that the following conditions

\* are met:

- \* 1. Redistributions of source code must retain the above copyright
- \* notice, this list of conditions and the following disclaimer.
- \* 2. Redistributions in binary form must reproduce the above copyright
- \* notice, this list of conditions and the following disclaimer in the
- \* documentation and/or other materials provided with the distribution.
- \* 3. Neither the name of the copyright holders nor the names of its
- \* contributors may be used to endorse or promote products derived from
- \* this software without specific prior written permission.

\*

\* THIS SOFTWARE IS PROVIDED BY THE COPYRIGHT HOLDERS AND CONTRIBUTORS "AS IS"

\* AND ANY EXPRESS OR IMPLIED WARRANTIES, INCLUDING, BUT NOT LIMITED TO, THE \* IMPLIED

 WARRANTIES OF MERCHANTABILITY AND FITNESS FOR A PARTICULAR PURPOSE \* ARE DISCLAIMED. IN NO EVENT SHALL THE COPYRIGHT OWNER OR CONTRIBUTORS BE \* LIABLE FOR ANY DIRECT, INDIRECT, INCIDENTAL, SPECIAL, EXEMPLARY, OR \* CONSEQUENTIAL DAMAGES (INCLUDING, BUT NOT LIMITED TO, PROCUREMENT OF \* SUBSTITUTE GOODS OR SERVICES; LOSS OF USE, DATA, OR PROFITS; OR BUSINESS \* INTERRUPTION) HOWEVER CAUSED AND ON ANY THEORY OF LIABILITY, WHETHER IN \* CONTRACT, STRICT LIABILITY, OR TORT (INCLUDING NEGLIGENCE OR OTHERWISE) \* ARISING IN ANY WAY OUT OF THE USE OF THIS SOFTWARE, EVEN IF ADVISED OF

\* THE POSSIBILITY OF SUCH DAMAGE.

Found in path(s):

\* /opt/cola/permits/1135840046\_1613613019.19/0/asm-5-0-3-sources-7-jar/org/objectweb/asm/xml/package.html No license file was found, but licenses were detected in source scan.

/\*\*\*

- \* ASM: a very small and fast Java bytecode manipulation framework
- \* Copyright (c) 2000-2011 INRIA, France Telecom
- \* All rights reserved.
- \*

\* Redistribution and use in source and binary forms, with or without

\* modification, are permitted provided that the following conditions

\* are met:

- \* 1. Redistributions of source code must retain the above copyright
- notice, this list of conditions and the following disclaimer.
- \* 2. Redistributions in binary form must reproduce the above copyright
- \* notice, this list of conditions and the following disclaimer in the
- documentation and/or other materials provided with the distribution.
- \* 3. Neither the name of the copyright holders nor the names of its
- \* contributors may be used to endorse or promote products derived from
- this software without specific prior written permission.

\*

\* THIS SOFTWARE IS PROVIDED BY THE COPYRIGHT HOLDERS AND CONTRIBUTORS "AS IS"

- \* AND ANY EXPRESS OR IMPLIED WARRANTIES, INCLUDING, BUT NOT LIMITED TO, THE
- \* IMPLIED WARRANTIES OF MERCHANTABILITY AND FITNESS FOR A PARTICULAR PURPOSE
- \* ARE DISCLAIMED. IN NO EVENT SHALL THE COPYRIGHT OWNER OR CONTRIBUTORS BE

\* LIABLE FOR ANY DIRECT, INDIRECT, INCIDENTAL, SPECIAL, EXEMPLARY, OR \* CONSEQUENTIAL DAMAGES (INCLUDING, BUT NOT LIMITED TO, PROCUREMENT OF \* SUBSTITUTE GOODS OR SERVICES; LOSS OF USE, DATA, OR PROFITS; OR BUSINESS \* INTERRUPTION) HOWEVER CAUSED AND ON ANY THEORY OF LIABILITY, WHETHER IN \* CONTRACT, STRICT LIABILITY, OR TORT (INCLUDING NEGLIGENCE OR OTHERWISE) \* ARISING IN ANY WAY OUT OF THE USE OF THIS SOFTWARE, EVEN IF ADVISED OF \* THE POSSIBILITY OF SUCH DAMAGE.

\*/

Found in path(s):

\* /opt/cola/permits/1135840046\_1613613019.19/0/asm-5-0-3-sources-7-

jar/org/objectweb/asm/optimizer/ClassOptimizer.java

\* /opt/cola/permits/1135840046\_1613613019.19/0/asm-5-0-3-sources-7-

jar/org/objectweb/asm/tree/analysis/Value.java

\* /opt/cola/permits/1135840046\_1613613019.19/0/asm-5-0-3-sources-7-jar/org/objectweb/asm/Label.java \*

/opt/cola/permits/1135840046\_1613613019.19/0/asm-5-0-3-sources-7-jar/org/objectweb/asm/Item.java

\* /opt/cola/permits/1135840046\_1613613019.19/0/asm-5-0-3-sources-7-

jar/org/objectweb/asm/commons/StaticInitMerger.java

\* /opt/cola/permits/1135840046\_1613613019.19/0/asm-5-0-3-sources-7-

jar/org/objectweb/asm/optimizer/MethodConstantsCollector.java

\* /opt/cola/permits/1135840046\_1613613019.19/0/asm-5-0-3-sources-7-

jar/org/objectweb/asm/AnnotationVisitor.java

\* /opt/cola/permits/1135840046\_1613613019.19/0/asm-5-0-3-sources-7-

jar/org/objectweb/asm/commons/RemappingMethodAdapter.java

\* /opt/cola/permits/1135840046\_1613613019.19/0/asm-5-0-3-sources-7-

jar/org/objectweb/asm/tree/analysis/Frame.java

\* /opt/cola/permits/1135840046\_1613613019.19/0/asm-5-0-3-sources-7-jar/org/objectweb/asm/MethodVisitor.java

\* /opt/cola/permits/1135840046\_1613613019.19/0/asm-5-0-3-sources-7-

jar/org/objectweb/asm/tree/analysis/BasicValue.java

\*

/opt/cola/permits/1135840046\_1613613019.19/0/asm-5-0-3-sources-7-jar/org/objectweb/asm/ClassVisitor.java

\* /opt/cola/permits/1135840046\_1613613019.19/0/asm-5-0-3-sources-7-jar/org/objectweb/asm/ClassWriter.java

\* /opt/cola/permits/1135840046\_1613613019.19/0/asm-5-0-3-sources-7-

jar/org/objectweb/asm/commons/Remapper.java

\* /opt/cola/permits/1135840046\_1613613019.19/0/asm-5-0-3-sources-7-

jar/org/objectweb/asm/tree/VarInsnNode.java

\* /opt/cola/permits/1135840046\_1613613019.19/0/asm-5-0-3-sources-7-

jar/org/objectweb/asm/commons/LocalVariablesSorter.java

\* /opt/cola/permits/1135840046\_1613613019.19/0/asm-5-0-3-sources-7-

jar/org/objectweb/asm/tree/AnnotationNode.java

\* /opt/cola/permits/1135840046\_1613613019.19/0/asm-5-0-3-sources-7-

jar/org/objectweb/asm/tree/TypeInsnNode.java

\* /opt/cola/permits/1135840046\_1613613019.19/0/asm-5-0-3-sources-7-

jar/org/objectweb/asm/util/TraceMethodVisitor.java

\* /opt/cola/permits/1135840046\_1613613019.19/0/asm-5-0-3-sources-7-jar/org/objectweb/asm/Edge.java

\*

```
 /opt/cola/permits/1135840046_1613613019.19/0/asm-5-0-3-sources-7-
jar/org/objectweb/asm/commons/Method.java
* /opt/cola/permits/1135840046_1613613019.19/0/asm-5-0-3-sources-7-
jar/org/objectweb/asm/tree/MethodNode.java
* /opt/cola/permits/1135840046_1613613019.19/0/asm-5-0-3-sources-7-
jar/org/objectweb/asm/signature/SignatureWriter.java
* /opt/cola/permits/1135840046_1613613019.19/0/asm-5-0-3-sources-7-
jar/org/objectweb/asm/tree/LocalVariableNode.java
* /opt/cola/permits/1135840046_1613613019.19/0/asm-5-0-3-sources-7-
jar/org/objectweb/asm/tree/LookupSwitchInsnNode.java
* /opt/cola/permits/1135840046_1613613019.19/0/asm-5-0-3-sources-7-
jar/org/objectweb/asm/tree/analysis/BasicVerifier.java
* /opt/cola/permits/1135840046_1613613019.19/0/asm-5-0-3-sources-7-
jar/org/objectweb/asm/tree/FrameNode.java
* /opt/cola/permits/1135840046_1613613019.19/0/asm-5-0-3-sources-7-
jar/org/objectweb/asm/optimizer/AnnotationConstantsCollector.java
* /opt/cola/permits/1135840046_1613613019.19/0/asm-5-0-3-sources-7-jar/org/objectweb/asm/Frame.java
*
 /opt/cola/permits/1135840046_1613613019.19/0/asm-5-0-3-sources-7-
jar/org/objectweb/asm/tree/ParameterNode.java
* /opt/cola/permits/1135840046_1613613019.19/0/asm-5-0-3-sources-7-
jar/org/objectweb/asm/tree/InnerClassNode.java
* /opt/cola/permits/1135840046_1613613019.19/0/asm-5-0-3-sources-7-
jar/org/objectweb/asm/optimizer/FieldConstantsCollector.java
* /opt/cola/permits/1135840046_1613613019.19/0/asm-5-0-3-sources-7-jar/org/objectweb/asm/ClassReader.java
* /opt/cola/permits/1135840046_1613613019.19/0/asm-5-0-3-sources-7-
jar/org/objectweb/asm/tree/MultiANewArrayInsnNode.java
* /opt/cola/permits/1135840046_1613613019.19/0/asm-5-0-3-sources-7-jar/org/objectweb/asm/ByteVector.java
* /opt/cola/permits/1135840046_1613613019.19/0/asm-5-0-3-sources-7-
jar/org/objectweb/asm/tree/InvokeDynamicInsnNode.java
* /opt/cola/permits/1135840046_1613613019.19/0/asm-5-0-3-sources-7-
jar/org/objectweb/asm/tree/TableSwitchInsnNode.java
* /opt/cola/permits/1135840046_1613613019.19/0/asm-5-0-3-sources-7-
jar/org/objectweb/asm/commons/RemappingClassAdapter.java
*
 /opt/cola/permits/1135840046_1613613019.19/0/asm-5-0-3-sources-7-
jar/org/objectweb/asm/optimizer/JarOptimizer.java
* /opt/cola/permits/1135840046_1613613019.19/0/asm-5-0-3-sources-7-
jar/org/objectweb/asm/signature/SignatureReader.java
* /opt/cola/permits/1135840046_1613613019.19/0/asm-5-0-3-sources-7-
jar/org/objectweb/asm/optimizer/Shrinker.java
* /opt/cola/permits/1135840046_1613613019.19/0/asm-5-0-3-sources-7-
jar/org/objectweb/asm/tree/MethodInsnNode.java
* /opt/cola/permits/1135840046_1613613019.19/0/asm-5-0-3-sources-7-
jar/org/objectweb/asm/commons/TryCatchBlockSorter.java
* /opt/cola/permits/1135840046_1613613019.19/0/asm-5-0-3-sources-7-
jar/org/objectweb/asm/util/TraceAnnotationVisitor.java
* /opt/cola/permits/1135840046_1613613019.19/0/asm-5-0-3-sources-7-
```
jar/org/objectweb/asm/tree/analysis/Subroutine.java

\* /opt/cola/permits/1135840046\_1613613019.19/0/asm-5-0-3-sources-7-

jar/org/objectweb/asm/tree/TryCatchBlockNode.java

/opt/cola/permits/1135840046\_1613613019.19/0/asm-5-0-3-sources-7-

jar/org/objectweb/asm/util/CheckMethodAdapter.java

\* /opt/cola/permits/1135840046\_1613613019.19/0/asm-5-0-3-sources-7-jar/org/objectweb/asm/tree/LabelNode.java

\* /opt/cola/permits/1135840046\_1613613019.19/0/asm-5-0-3-sources-7-jar/org/objectweb/asm/Context.java

\* /opt/cola/permits/1135840046\_1613613019.19/0/asm-5-0-3-sources-7-

jar/org/objectweb/asm/tree/analysis/Interpreter.java

\* /opt/cola/permits/1135840046\_1613613019.19/0/asm-5-0-3-sources-7-

```
jar/org/objectweb/asm/tree/analysis/SmallSet.java
```
\* /opt/cola/permits/1135840046\_1613613019.19/0/asm-5-0-3-sources-7-

jar/org/objectweb/asm/optimizer/Constant.java

\* /opt/cola/permits/1135840046\_1613613019.19/0/asm-5-0-3-sources-7-

jar/org/objectweb/asm/tree/analysis/SimpleVerifier.java

\* /opt/cola/permits/1135840046\_1613613019.19/0/asm-5-0-3-sources-7-

jar/org/objectweb/asm/tree/analysis/SourceValue.java

\* /opt/cola/permits/1135840046\_1613613019.19/0/asm-5-0-3-sources-7-jar/org/objectweb/asm/MethodWriter.java \*

/opt/cola/permits/1135840046\_1613613019.19/0/asm-5-0-3-sources-7-jar/org/objectweb/asm/tree/IntInsnNode.java

\* /opt/cola/permits/1135840046\_1613613019.19/0/asm-5-0-3-sources-7-jar/org/objectweb/asm/Type.java

\* /opt/cola/permits/1135840046\_1613613019.19/0/asm-5-0-3-sources-7-jar/org/objectweb/asm/tree/InsnList.java

\* /opt/cola/permits/1135840046\_1613613019.19/0/asm-5-0-3-sources-7-

jar/org/objectweb/asm/optimizer/MethodOptimizer.java

\* /opt/cola/permits/1135840046\_1613613019.19/0/asm-5-0-3-sources-7-

jar/org/objectweb/asm/tree/IincInsnNode.java

\* /opt/cola/permits/1135840046\_1613613019.19/0/asm-5-0-3-sources-7-

jar/org/objectweb/asm/util/CheckClassAdapter.java

\* /opt/cola/permits/1135840046\_1613613019.19/0/asm-5-0-3-sources-7-jar/org/objectweb/asm/Handler.java

\* /opt/cola/permits/1135840046\_1613613019.19/0/asm-5-0-3-sources-7-

jar/org/objectweb/asm/util/CheckFieldAdapter.java

\* /opt/cola/permits/1135840046\_1613613019.19/0/asm-5-0-3-sources-7-

jar/org/objectweb/asm/tree/analysis/Analyzer.java

\*

\*

```
 /opt/cola/permits/1135840046_1613613019.19/0/asm-5-0-3-sources-7-jar/org/objectweb/asm/FieldVisitor.java
```
\* /opt/cola/permits/1135840046\_1613613019.19/0/asm-5-0-3-sources-7-jar/org/objectweb/asm/tree/FieldNode.java

\* /opt/cola/permits/1135840046\_1613613019.19/0/asm-5-0-3-sources-7-

jar/org/objectweb/asm/tree/LdcInsnNode.java

\* /opt/cola/permits/1135840046\_1613613019.19/0/asm-5-0-3-sources-7-

jar/org/objectweb/asm/tree/LineNumberNode.java

\* /opt/cola/permits/1135840046\_1613613019.19/0/asm-5-0-3-sources-7-

jar/org/objectweb/asm/commons/SerialVersionUIDAdder.java

\* /opt/cola/permits/1135840046\_1613613019.19/0/asm-5-0-3-sources-7-

jar/org/objectweb/asm/util/TraceSignatureVisitor.java

\* /opt/cola/permits/1135840046\_1613613019.19/0/asm-5-0-3-sources-7-

jar/org/objectweb/asm/AnnotationWriter.java

\* /opt/cola/permits/1135840046\_1613613019.19/0/asm-5-0-3-sources-7-

jar/org/objectweb/asm/util/TraceClassVisitor.java

\* /opt/cola/permits/1135840046\_1613613019.19/0/asm-5-0-3-sources-7 jar/org/objectweb/asm/util/CheckAnnotationAdapter.java

\* /opt/cola/permits/1135840046\_1613613019.19/0/asm-5-0-3-sources-7 jar/org/objectweb/asm/commons/SimpleRemapper.java \* /opt/cola/permits/1135840046\_1613613019.19/0/asm-5-0-3-sources-7 jar/org/objectweb/asm/tree/TypeAnnotationNode.java \* /opt/cola/permits/1135840046\_1613613019.19/0/asm-5-0-3-sources-7 jar/org/objectweb/asm/optimizer/ConstantPool.java \* /opt/cola/permits/1135840046\_1613613019.19/0/asm-5-0-3-sources-7 jar/org/objectweb/asm/commons/TableSwitchGenerator.java \* /opt/cola/permits/1135840046\_1613613019.19/0/asm-5-0-3-sources-7 jar/org/objectweb/asm/signature/SignatureVisitor.java \* /opt/cola/permits/1135840046\_1613613019.19/0/asm-5-0-3-sources-7 jar/org/objectweb/asm/tree/AbstractInsnNode.java \* /opt/cola/permits/1135840046\_1613613019.19/0/asm-5-0-3-sources-7 jar/org/objectweb/asm/optimizer/ClassConstantsCollector.java

\* /opt/cola/permits/1135840046\_1613613019.19/0/asm-5-0-3-sources-7-

jar/org/objectweb/asm/commons/RemappingFieldAdapter.java

\*

/opt/cola/permits/1135840046\_1613613019.19/0/asm-5-0-3-sources-7-

jar/org/objectweb/asm/commons/CodeSizeEvaluator.java

\* /opt/cola/permits/1135840046\_1613613019.19/0/asm-5-0-3-sources-7-

jar/org/objectweb/asm/tree/analysis/BasicInterpreter.java

\* /opt/cola/permits/1135840046\_1613613019.19/0/asm-5-0-3-sources-7-

jar/org/objectweb/asm/util/CheckSignatureAdapter.java

\* /opt/cola/permits/1135840046\_1613613019.19/0/asm-5-0-3-sources-7-jar/org/objectweb/asm/tree/InsnNode.java

\* /opt/cola/permits/1135840046\_1613613019.19/0/asm-5-0-3-sources-7-

jar/org/objectweb/asm/tree/analysis/AnalyzerException.java

\* /opt/cola/permits/1135840046\_1613613019.19/0/asm-5-0-3-sources-7-jar/org/objectweb/asm/FieldWriter.java

\* /opt/cola/permits/1135840046\_1613613019.19/0/asm-5-0-3-sources-7-

jar/org/objectweb/asm/tree/analysis/SourceInterpreter.java

\* /opt/cola/permits/1135840046\_1613613019.19/0/asm-5-0-3-sources-7-jar/org/objectweb/asm/Handle.java \*

/opt/cola/permits/1135840046\_1613613019.19/0/asm-5-0-3-sources-7-

jar/org/objectweb/asm/commons/RemappingSignatureAdapter.java

\* /opt/cola/permits/1135840046\_1613613019.19/0/asm-5-0-3-sources-7-

jar/org/objectweb/asm/commons/AdviceAdapter.java

\* /opt/cola/permits/1135840046\_1613613019.19/0/asm-5-0-3-sources-7-jar/org/objectweb/asm/Attribute.java

\* /opt/cola/permits/1135840046\_1613613019.19/0/asm-5-0-3-sources-7-jar/org/objectweb/asm/Opcodes.java

\* /opt/cola/permits/1135840046\_1613613019.19/0/asm-5-0-3-sources-7-

jar/org/objectweb/asm/util/TraceFieldVisitor.java

\* /opt/cola/permits/1135840046\_1613613019.19/0/asm-5-0-3-sources-7-jar/org/objectweb/asm/util/ASMifier.java

\* /opt/cola/permits/1135840046\_1613613019.19/0/asm-5-0-3-sources-7-jar/org/objectweb/asm/util/Printer.java

\* /opt/cola/permits/1135840046\_1613613019.19/0/asm-5-0-3-sources-7-

jar/org/objectweb/asm/optimizer/NameMapping.java

\* /opt/cola/permits/1135840046\_1613613019.19/0/asm-5-0-3-sources-7-

jar/org/objectweb/asm/commons/RemappingAnnotationAdapter.java

 /opt/cola/permits/1135840046\_1613613019.19/0/asm-5-0-3-sources-7 jar/org/objectweb/asm/tree/FieldInsnNode.java \* /opt/cola/permits/1135840046\_1613613019.19/0/asm-5-0-3-sources-7-

jar/org/objectweb/asm/tree/JumpInsnNode.java

\* /opt/cola/permits/1135840046\_1613613019.19/0/asm-5-0-3-sources-7-

jar/org/objectweb/asm/commons/InstructionAdapter.java

No license file was found, but licenses were detected in source scan.

#All rights reserved.

\*

#Redistribution and use in source and binary forms, with or without #modification, are permitted provided that the following conditions #are met:

#1. Redistributions of source code must retain the above copyright

# notice, this list of conditions and the following disclaimer.

#2. Redistributions in binary form must reproduce the above copyright

# notice, this list of conditions and the following disclaimer in the

# documentation and/or other materials provided with the distribution.

#3. Neither the name of the copyright holders nor the names of its

# this software without specific prior written permission.

Found in path(s):

\* /opt/cola/permits/1135840046\_1613613019.19/0/asm-5-0-3-sources-7-

jar/org/objectweb/asm/optimizer/shrink.properties

\* /opt/cola/permits/1135840046\_1613613019.19/0/asm-5-0-3-sources-7-jar/org/objectweb/asm/optimizer/shrinkwriter.properties

\* /opt/cola/permits/1135840046\_1613613019.19/0/asm-5-0-3-sources-7-jar/org/objectweb/asm/optimizer/shrinkresize.properties

\*

 /opt/cola/permits/1135840046\_1613613019.19/0/asm-5-0-3-sources-7-jar/org/objectweb/asm/optimizer/shrinksignatures.properties

\* /opt/cola/permits/1135840046\_1613613019.19/0/asm-5-0-3-sources-7-jar/org/objectweb/asm/optimizer/shrinkannotations.properties

\* /opt/cola/permits/1135840046\_1613613019.19/0/asm-5-0-3-sources-7-jar/org/objectweb/asm/optimizer/shrinkframes.properties

# **1.72 commons-logging 1.2**

# **1.72.1 Available under license :**

No license file was found, but licenses were detected in source scan.

/\*

\* Copyright 2001-2006 The Apache Software Foundation.

\*

\* Licensed under the Apache License, Version 2.0 (the "License");

\* you may not use this file except in compliance with the License.

- \* You may obtain a copy of the License at
- \*
- \* http://www.apache.org/licenses/LICENSE-2.0
- \*
- \* Unless required by applicable law or agreed to in writing, software
- \* distributed under the License is distributed on an "AS IS" BASIS,
- \* WITHOUT WARRANTIES OR CONDITIONS OF ANY KIND, either express or implied.
- \* See the License for the specific language governing permissions and
- \* limitations under the License.
- \*/

Found in path(s):

\* /opt/cola/permits/1135840457\_1613613080.13/0/commons-logging-1-1-sources-9 jar/org/apache/commons/logging/LogFactory.java

No license file was found, but licenses were detected in source scan.

/\*

\* Copyright 2001-2004,2006 The Apache Software Foundation.

\*

- \* Licensed under the Apache License, Version 2.0 (the "License");
- \* you may not use this file except in compliance with the License.
- \* You may obtain a copy of the License at
- \*
- \* http://www.apache.org/licenses/LICENSE-2.0
- \*
- \* Unless required by applicable law or agreed to in writing, software
- \* distributed under the License is distributed on an "AS IS" BASIS,
- \* WITHOUT WARRANTIES OR CONDITIONS OF ANY KIND, either express or implied.
- \* See the License for the specific language governing permissions and
- \* limitations under the License.

\*/

Found in path(s):

\* /opt/cola/permits/1135840457\_1613613080.13/0/commons-logging-1-1-sources-9 jar/org/apache/commons/logging/impl/AvalonLogger.java

No license file was found, but licenses were detected in source scan.

/\*

- \* Copyright 2004 The Apache Software Foundation.
- \*
- \* Licensed under the Apache License, Version 2.0 (the "License");

\* you may not use this file except in compliance with the License.

- \* You may obtain a copy of the License at
- \*
- \* http://www.apache.org/licenses/LICENSE-2.0
- \*
- \* Unless required by applicable law or agreed to in writing, software
- \* distributed under the License is distributed on an "AS IS" BASIS,

\* WITHOUT WARRANTIES OR CONDITIONS OF ANY KIND, either express or implied.

\* See the License for the specific language governing permissions and

\* limitations under the License.

\*/

### Found in path(s):

\* /opt/cola/permits/1135840457\_1613613080.13/0/commons-logging-1-1-sources-9 jar/org/apache/commons/logging/impl/WeakHashtable.java No license file was found, but licenses were detected in source scan.

2004 The Apache Software Foundation.

Licensed under the Apache License, Version 2.0 (the "License"); you may not use this file except in compliance with the License. You may obtain a copy of the License at

 http://www.apache.org/licenses/LICENSE 2.0

Unless required by applicable law or agreed to in writing, software distributed under the License is distributed on an "AS IS" BASIS, WITHOUT WARRANTIES OR CONDITIONS OF ANY KIND, either express or implied. See the License for the specific language governing permissions and limitations under the License.

Found in path(s):

\* /opt/cola/permits/1135840457\_1613613080.13/0/commons-logging-1-1-sources-9 jar/org/apache/commons/logging/package.html \* /opt/cola/permits/1135840457\_1613613080.13/0/commons-logging-1-1-sources-9 jar/org/apache/commons/logging/impl/package.html No license file was found, but licenses were detected in source scan.

/\*

\* Copyright 2001-2004 The Apache Software Foundation.

\*

\* Licensed under the Apache License, Version 2.0 (the "License");

\* you may not use this file except in compliance with the License.

\* You may obtain a copy of the License at

\*

\* http://www.apache.org/licenses/LICENSE-2.0

\*

\* Unless required by applicable law or agreed to in writing, software

\* distributed under the License is distributed on an "AS IS" BASIS,

\* WITHOUT WARRANTIES OR CONDITIONS OF ANY KIND, either express or implied.

\* See the License for the specific language governing permissions and

\* limitations under the License.

\*/

Found in path(s):

\* /opt/cola/permits/1135840457\_1613613080.13/0/commons-logging-1-1-sources-9 jar/org/apache/commons/logging/LogConfigurationException.java

\* /opt/cola/permits/1135840457\_1613613080.13/0/commons-logging-1-1-sources-9 jar/org/apache/commons/logging/impl/Log4JLogger.java

\* /opt/cola/permits/1135840457\_1613613080.13/0/commons-logging-1-1-sources-9 jar/org/apache/commons/logging/impl/LogFactoryImpl.java

\*

 /opt/cola/permits/1135840457\_1613613080.13/0/commons-logging-1-1-sources-9 jar/org/apache/commons/logging/impl/Jdk13LumberjackLogger.java

\* /opt/cola/permits/1135840457\_1613613080.13/0/commons-logging-1-1-sources-9 jar/org/apache/commons/logging/impl/SimpleLog.java

\* /opt/cola/permits/1135840457\_1613613080.13/0/commons-logging-1-1-sources-9 jar/org/apache/commons/logging/impl/Jdk14Logger.java

\* /opt/cola/permits/1135840457\_1613613080.13/0/commons-logging-1-1-sources-9 jar/org/apache/commons/logging/LogSource.java

\* /opt/cola/permits/1135840457\_1613613080.13/0/commons-logging-1-1-sources-9 jar/org/apache/commons/logging/impl/NoOpLog.java

\* /opt/cola/permits/1135840457\_1613613080.13/0/commons-logging-1-1-sources-9 jar/org/apache/commons/logging/impl/LogKitLogger.java

\* /opt/cola/permits/1135840457\_1613613080.13/0/commons-logging-1-1-sources-9 jar/org/apache/commons/logging/Log.java

No license file was found, but licenses were detected in source scan.

/\*

\*

\* Copyright 2005 The Apache Software Foundation.

\* Licensed under the Apache License, Version 2.0 (the "License");

\* you may not use this file except in compliance with the License.

\* You may obtain a copy of the License at

\*

\* http://www.apache.org/licenses/LICENSE-2.0

\*

\* Unless required by applicable law or agreed to in writing, software

\* distributed under the License is distributed on an "AS IS" BASIS,

\* WITHOUT WARRANTIES OR CONDITIONS OF ANY KIND, either express or implied.

\* See the License for the specific language governing permissions and

\* limitations under the License.

\*/

Found in path(s):

\* /opt/cola/permits/1135840457\_1613613080.13/0/commons-logging-1-1-sources-9 jar/org/apache/commons/logging/impl/ServletContextCleaner.java

# **1.73 classmate 1.3.4**

# **1.73.1 Available under license :**

This copy of Java ClassMate library is licensed under Apache (Software) License, version 2.0 ("the License"). See the License for details about distribution rights, and the specific rights regarding derivate works.

You may obtain a copy of the License at:

http://www.apache.org/licenses/LICENSE-2.0 Java ClassMate library was originally written by Tatu Saloranta (tatu.saloranta@iki.fi)

Other developers who have contributed code are:

\* Brian Langel

# **1.74 isorelax 20090621**

# **1.74.1 Available under license :**

No license file was found, but licenses were detected in source scan.

### /\*

\* @(#)\$Id: IslandSchemaReader.java,v 1.4 2001/11/01 00:11:45 kkawa Exp \$

\*

\* Copyright 2001 KAWAGUCHI Kohsuke

\*

- \* Permission is hereby granted, free of charge, to any person obtaining
- \* a copy of this software and associated documentation files (the
- \* "Software"), to deal in the Software without restriction, including
- \* without limitation the rights to use, copy, modify, merge, publish,
- \* distribute, sublicense, and/or sell copies of the Software, and to
- \* permit persons to whom the Software is furnished to do so, subject to
- \* the following conditions:
- \*

\* The above copyright notice and this permission notice shall be included

\* in all copies or substantial portions of the Software.

\*

\* THE SOFTWARE IS PROVIDED "AS IS", WITHOUT WARRANTY OF ANY KIND,

- \* EXPRESS OR IMPLIED, INCLUDING BUT NOT LIMITED TO THE WARRANTIES OF
- \* MERCHANTABILITY, FITNESS FOR A PARTICULAR PURPOSE AND NONINFRINGEMENT.

\* IN

NO EVENT SHALL THE AUTHORS OR COPYRIGHT HOLDERS BE LIABLE FOR ANY

\* CLAIM, DAMAGES OR OTHER LIABILITY, WHETHER IN AN ACTION OF CONTRACT,

\* TORT OR OTHERWISE, ARISING FROM, OUT OF OR IN CONNECTION WITH THE

\* SOFTWARE OR THE USE OR OTHER DEALINGS IN THE SOFTWARE.

\*/

Found in path(s):

\* /opt/cola/permits/1135864262\_1613618257.27/0/isorelax-20090621-sources-1-

jar/org/iso\_relax/dispatcher/IslandSchemaReader.java No license file was found, but licenses were detected in source scan.

/\*

\*

\*

\*

\*

\* @(#)\$Id: IgnoredSchema.java,v 1.5 2003/05/30 23:46:32 kkawa Exp \$ \* Copyright 2001 Kohsuke KAWAGUCHI \* Permission is hereby granted, free of charge, to any person obtaining \* a copy of this software and associated documentation files (the \* "Software"), to deal in the Software without restriction, including \* without limitation the rights to use, copy, modify, merge, publish, \* distribute, sublicense, and/or sell copies of the Software, and to \* permit persons to whom the Software is furnished to do so, subject to \* the following conditions: \* The above copyright notice and this permission notice shall be included \* in all copies or substantial portions of the Software. \* THE SOFTWARE IS PROVIDED "AS IS", WITHOUT WARRANTY OF ANY KIND, \* EXPRESS OR IMPLIED, INCLUDING BUT NOT LIMITED TO THE WARRANTIES OF \* MERCHANTABILITY, FITNESS FOR A PARTICULAR PURPOSE AND NONINFRINGEMENT. \* IN NO EVENT SHALL THE AUTHORS OR COPYRIGHT HOLDERS BE LIABLE FOR ANY \* CLAIM, DAMAGES OR OTHER LIABILITY, WHETHER IN AN ACTION OF CONTRACT, \* TORT OR OTHERWISE, ARISING FROM, OUT OF OR IN CONNECTION WITH THE \* SOFTWARE OR THE USE OR OTHER DEALINGS IN THE SOFTWARE. \*/ Found in path(s): \* /opt/cola/permits/1135864262\_1613618257.27/0/isorelax-20090621-sources-1 jar/org/iso\_relax/dispatcher/impl/IgnoredSchema.java No license file was found, but licenses were detected in source scan. \* @(#)\$Id: AttributesDecl.java,v 1.3 2001/11/01 00:11:45 kkawa Exp \$ \* Copyright 2001 Kohsuke KAWAGUCHI

\*

\*

/\*

\* Permission is hereby granted, free of charge, to any person obtaining

\* a copy of this software and associated documentation files (the

\* "Software"), to deal in the Software without restriction, including

\* without limitation the rights to use, copy, modify, merge, publish,

\* distribute, sublicense, and/or sell copies of the Software, and to

\* permit persons to whom the Software is furnished to do so, subject to

\* the following conditions:

\*

\* The above copyright notice and this permission notice shall be included
\* in all copies or substantial portions of the Software.

\*

\* THE SOFTWARE IS PROVIDED "AS IS", WITHOUT WARRANTY OF ANY KIND,

\* EXPRESS OR IMPLIED, INCLUDING BUT NOT LIMITED TO THE WARRANTIES OF

\* MERCHANTABILITY, FITNESS FOR A PARTICULAR PURPOSE AND NONINFRINGEMENT. \* IN NO

EVENT SHALL THE AUTHORS OR COPYRIGHT HOLDERS BE LIABLE FOR ANY

\* CLAIM, DAMAGES OR OTHER LIABILITY, WHETHER IN AN ACTION OF CONTRACT,

\* TORT OR OTHERWISE, ARISING FROM, OUT OF OR IN CONNECTION WITH THE

\* SOFTWARE OR THE USE OR OTHER DEALINGS IN THE SOFTWARE.

\*/

Found in path(s):

\* /opt/cola/permits/1135864262\_1613618257.27/0/isorelax-20090621-sources-1 jar/org/iso\_relax/dispatcher/AttributesDecl.java No license file was found, but licenses were detected in source scan.

/\*

\* @(#)\$Id: IslandVerifier.java,v 1.6 2003/05/30 23:46:32 kkawa Exp \$

\*

\* Copyright 2001 MURATA Makoto, KAWAGUCHI Kohsuke

\*

\* Permission is hereby granted, free of charge, to any person obtaining

\* a copy of this software and associated documentation files (the

\* "Software"), to deal in the Software without restriction, including

\* without limitation the rights to use, copy, modify, merge, publish,

\* distribute, sublicense, and/or sell copies of the Software, and to

\* permit persons to whom the Software is furnished to do so, subject to

\* the following conditions:

\*

\* The above copyright notice and this permission notice shall be included

\* in all copies or substantial portions of the Software.

\*

\* THE SOFTWARE IS PROVIDED "AS IS", WITHOUT WARRANTY OF ANY KIND,

\* EXPRESS OR IMPLIED, INCLUDING BUT NOT LIMITED TO THE WARRANTIES OF

\* MERCHANTABILITY, FITNESS FOR A PARTICULAR PURPOSE AND NONINFRINGEMENT.

\* IN NO EVENT SHALL THE AUTHORS OR COPYRIGHT HOLDERS BE LIABLE FOR ANY

\* CLAIM, DAMAGES OR OTHER LIABILITY, WHETHER IN AN ACTION OF CONTRACT,

\* TORT OR OTHERWISE, ARISING FROM, OUT OF OR IN CONNECTION WITH THE

\* SOFTWARE OR THE USE OR OTHER DEALINGS IN THE SOFTWARE.

\*/

Found in path(s):

\* /opt/cola/permits/1135864262\_1613618257.27/0/isorelax-20090621-sources-1 jar/org/iso\_relax/dispatcher/IslandVerifier.java

No license file was found, but licenses were detected in source scan.

/\*

\* @(#)\$Id: Dispatcher.java,v 1.6 2003/05/30 23:46:32 kkawa Exp \$

\*

\*

\* Copyright 2001 MURATA Makoto, KAWAGUCHI Kohsuke

\* Permission is hereby granted, free of charge, to any person obtaining

\* a copy of this software and associated documentation files (the

\* "Software"), to deal in the Software without restriction, including

\* without limitation the rights to use, copy, modify, merge, publish,

\* distribute, sublicense, and/or sell copies of the Software, and to

\* permit persons to whom the Software is furnished to do so, subject to

\* the following conditions:

\*

\* The above copyright notice and this permission notice shall be included

\* in all copies or substantial portions of the Software.

\*

\* THE SOFTWARE IS PROVIDED "AS IS", WITHOUT WARRANTY OF ANY KIND,

\* EXPRESS OR IMPLIED, INCLUDING BUT NOT LIMITED TO THE WARRANTIES OF \* MERCHANTABILITY, FITNESS FOR A PARTICULAR PURPOSE AND NONINFRINGEMENT. \* IN NO EVENT SHALL THE AUTHORS OR COPYRIGHT HOLDERS BE LIABLE FOR ANY \* CLAIM, DAMAGES OR OTHER LIABILITY, WHETHER IN AN ACTION OF CONTRACT, \* TORT OR OTHERWISE, ARISING FROM, OUT OF OR IN CONNECTION WITH THE \* SOFTWARE OR THE USE OR OTHER DEALINGS IN THE SOFTWARE.

\*/

Found in path(s):

\* /opt/cola/permits/1135864262\_1613618257.27/0/isorelax-20090621-sources-1 jar/org/iso\_relax/dispatcher/Dispatcher.java No license file was found, but licenses were detected in source scan.

/\*

\* @(#)\$Id: SchemaProvider.java,v 1.6 2003/05/30 23:46:32 kkawa Exp \$

\*

\* Copyright 2001 Kohsuke KAWAGUCHI

\*

\* Permission is hereby granted, free of charge, to any person obtaining

\* a copy of this software and associated documentation files (the

\* "Software"), to deal in the Software without restriction, including

\* without limitation the rights to use, copy, modify, merge, publish,

\* distribute, sublicense, and/or sell copies of the Software, and to

\* permit persons to whom the Software is furnished to do so, subject to

\* the following conditions:

\*

\* The above copyright notice and this permission notice shall be included

\* in all copies or substantial portions of the Software.

\*

\* THE SOFTWARE IS PROVIDED "AS IS", WITHOUT WARRANTY OF ANY KIND,

\* EXPRESS OR IMPLIED, INCLUDING BUT NOT LIMITED TO THE WARRANTIES OF

\* MERCHANTABILITY, FITNESS FOR A PARTICULAR PURPOSE AND NONINFRINGEMENT.

```
* IN NO
```
EVENT SHALL THE AUTHORS OR COPYRIGHT HOLDERS BE LIABLE FOR ANY

\* CLAIM, DAMAGES OR OTHER LIABILITY, WHETHER IN AN ACTION OF CONTRACT,

\* TORT OR OTHERWISE, ARISING FROM, OUT OF OR IN CONNECTION WITH THE

\* SOFTWARE OR THE USE OR OTHER DEALINGS IN THE SOFTWARE.

\*/

Found in path(s):

\* /opt/cola/permits/1135864262\_1613618257.27/0/isorelax-20090621-sources-1 jar/org/iso\_relax/dispatcher/SchemaProvider.java No license file was found, but licenses were detected in source scan.

/\*

\* @(#)\$Id: ElementDecl.java,v 1.3 2001/11/01 00:11:45 kkawa Exp \$

\* Copyright 2001 Kohsuke KAWAGUCHI

\*

\*

\* Permission is hereby granted, free of charge, to any person obtaining

\* a copy of this software and associated documentation files (the

\* "Software"), to deal in the Software without restriction, including

\* without limitation the rights to use, copy, modify, merge, publish,

\* distribute, sublicense, and/or sell copies of the Software, and to

\* permit persons to whom the Software is furnished to do so, subject to

\* the following conditions:

\*

\* The above copyright notice and this permission notice shall be included

\* in all copies or substantial portions of the Software.

\*

\* THE SOFTWARE IS PROVIDED "AS IS", WITHOUT WARRANTY OF ANY KIND,

\* EXPRESS OR IMPLIED, INCLUDING BUT NOT LIMITED TO THE WARRANTIES OF

\* MERCHANTABILITY, FITNESS FOR A PARTICULAR PURPOSE AND NONINFRINGEMENT. \* IN NO EVENT

SHALL THE AUTHORS OR COPYRIGHT HOLDERS BE LIABLE FOR ANY

\* CLAIM, DAMAGES OR OTHER LIABILITY, WHETHER IN AN ACTION OF CONTRACT,

\* TORT OR OTHERWISE, ARISING FROM, OUT OF OR IN CONNECTION WITH THE

\* SOFTWARE OR THE USE OR OTHER DEALINGS IN THE SOFTWARE.

\*/

Found in path(s):

\* /opt/cola/permits/1135864262\_1613618257.27/0/isorelax-20090621-sources-1 jar/org/iso\_relax/dispatcher/ElementDecl.java

No license file was found, but licenses were detected in source scan.

/\*

\* @(#)\$Id: IslandSchema.java,v 1.5 2003/05/30 23:46:32 kkawa Exp \$

\* Copyright 2001 KAWAGUCHI Kohsuke

\*

\*

- \* Permission is hereby granted, free of charge, to any person obtaining
- \* a copy of this software and associated documentation files (the
- \* "Software"), to deal in the Software without restriction, including
- \* without limitation the rights to use, copy, modify, merge, publish,
- \* distribute, sublicense, and/or sell copies of the Software, and to
- \* permit persons to whom the Software is furnished to do so, subject to
- \* the following conditions:
- \*
- \* The above copyright notice and this permission notice shall be included
- \* in all copies or substantial portions of the Software.
- \*

\* THE SOFTWARE IS PROVIDED "AS IS", WITHOUT WARRANTY OF ANY KIND,

\* EXPRESS OR IMPLIED, INCLUDING BUT NOT LIMITED TO THE WARRANTIES OF

\* MERCHANTABILITY, FITNESS FOR A PARTICULAR PURPOSE AND NONINFRINGEMENT. \* IN NO EVENT

SHALL THE AUTHORS OR COPYRIGHT HOLDERS BE LIABLE FOR ANY

\* CLAIM, DAMAGES OR OTHER LIABILITY, WHETHER IN AN ACTION OF CONTRACT,

\* TORT OR OTHERWISE, ARISING FROM, OUT OF OR IN CONNECTION WITH THE

```
* SOFTWARE OR THE USE OR OTHER DEALINGS IN THE SOFTWARE.
```
\*/

Found in path(s):

\* /opt/cola/permits/1135864262\_1613618257.27/0/isorelax-20090621-sources-1 jar/org/iso\_relax/dispatcher/IslandSchema.java

No license file was found, but licenses were detected in source scan.

/\*

\* @(#)\$Id: DispatcherImpl.java,v 1.5 2003/05/30 23:46:32 kkawa Exp \$

\*

\* Copyright 2001 Kohsuke KAWAGUCHI

\*

\* Permission is hereby granted, free of charge, to any person obtaining

\* a copy of this software and associated documentation files (the

\* "Software"), to deal in the Software without restriction, including

\* without limitation the rights to use, copy, modify, merge, publish,

- \* distribute, sublicense, and/or sell copies of the Software, and to
- \* permit persons to whom the Software is furnished to do so, subject to
- \* the following conditions:

\*

\* The above copyright notice and this permission notice shall be included

- \* in all copies or substantial portions of the Software.
- \*

\* THE SOFTWARE IS PROVIDED "AS IS", WITHOUT WARRANTY OF ANY KIND,

\* EXPRESS OR IMPLIED, INCLUDING BUT NOT LIMITED TO THE WARRANTIES OF

\* MERCHANTABILITY, FITNESS FOR A PARTICULAR PURPOSE AND NONINFRINGEMENT. \* IN NO

EVENT SHALL THE AUTHORS OR COPYRIGHT HOLDERS BE LIABLE FOR ANY

\* CLAIM, DAMAGES OR OTHER LIABILITY, WHETHER IN AN ACTION OF CONTRACT,

```
* TORT OR OTHERWISE, ARISING FROM, OUT OF OR IN CONNECTION WITH THE
* SOFTWARE OR THE USE OR OTHER DEALINGS IN THE SOFTWARE.
*/
```
Found in path(s):

```
* /opt/cola/permits/1135864262_1613618257.27/0/isorelax-20090621-sources-1-
jar/org/iso_relax/dispatcher/impl/DispatcherImpl.java
```
## **1.75 commons-validator 1.7**

### **1.75.1 Available under license :**

Apache Commons Validator Copyright 2001-2020 The Apache Software Foundation

This product includes software developed at The Apache Software Foundation (http://www.apache.org/).

> Apache License Version 2.0, January 2004 http://www.apache.org/licenses/

#### TERMS AND CONDITIONS FOR USE, REPRODUCTION, AND DISTRIBUTION

1. Definitions.

 "License" shall mean the terms and conditions for use, reproduction, and distribution as defined by Sections 1 through 9 of this document.

 "Licensor" shall mean the copyright owner or entity authorized by the copyright owner that is granting the License.

 "Legal Entity" shall mean the union of the acting entity and all other entities that control, are controlled by, or are under common control with that entity. For the purposes of this definition, "control" means (i) the power, direct or indirect, to cause the direction or management of such entity, whether by contract or otherwise, or (ii) ownership of fifty percent (50%) or more of the outstanding shares, or (iii) beneficial ownership of such entity.

 "You" (or "Your") shall mean an individual or Legal Entity exercising permissions granted by this License.

 "Source" form shall mean the preferred form for making modifications, including but not limited to software source code, documentation source, and configuration files.

 "Object" form shall mean any form resulting from mechanical transformation or translation of a Source form, including but not limited to compiled object code, generated documentation, and conversions to other media types.

 "Work" shall mean the work of authorship, whether in Source or Object form, made available under the License, as indicated by a copyright notice that is included in or attached to the work (an example is provided in the Appendix below).

 "Derivative Works" shall mean any work, whether in Source or Object form, that is based on (or derived from) the Work and for which the editorial

 revisions, annotations, elaborations, or other modifications represent, as a whole, an original work of authorship. For the purposes of this License, Derivative Works shall not include works that remain separable from, or merely link (or bind by name) to the interfaces of, the Work and Derivative Works thereof.

 "Contribution" shall mean any work of authorship, including the original version of the Work and any modifications or additions to that Work or Derivative Works thereof, that is intentionally submitted to Licensor for inclusion in the Work by the copyright owner or by an individual or Legal Entity authorized to submit on behalf of the copyright owner. For the purposes of this definition, "submitted" means any form of electronic, verbal, or written communication sent to the Licensor or its representatives, including but not limited to communication on electronic mailing lists, source code control systems, and issue tracking systems that are managed by, or on behalf of, the Licensor for the purpose of discussing and improving the Work, but excluding communication that is conspicuously marked or otherwise designated in writing by the copyright owner as "Not a Contribution."

 "Contributor" shall mean Licensor and any individual or Legal Entity on behalf of whom a Contribution has been received by Licensor and subsequently incorporated within the Work.

- 2. Grant of Copyright License. Subject to the terms and conditions of this License, each Contributor hereby grants to You a perpetual, worldwide, non-exclusive, no-charge, royalty-free, irrevocable copyright license to reproduce, prepare Derivative Works of, publicly display, publicly perform, sublicense, and distribute the Work and such Derivative Works in Source or Object form.
- 3. Grant of Patent License. Subject to the terms and conditions of this
- License, each Contributor hereby grants to You a perpetual, worldwide, non-exclusive, no-charge, royalty-free, irrevocable

 (except as stated in this section) patent license to make, have made, use, offer to sell, sell, import, and otherwise transfer the Work, where such license applies only to those patent claims licensable by such Contributor that are necessarily infringed by their Contribution(s) alone or by combination of their Contribution(s) with the Work to which such Contribution(s) was submitted. If You institute patent litigation against any entity (including a cross-claim or counterclaim in a lawsuit) alleging that the Work or a Contribution incorporated within the Work constitutes direct or contributory patent infringement, then any patent licenses granted to You under this License for that Work shall terminate as of the date such litigation is filed.

 4. Redistribution. You may reproduce and distribute copies of the

 Work or Derivative Works thereof in any medium, with or without modifications, and in Source or Object form, provided that You meet the following conditions:

- (a) You must give any other recipients of the Work or Derivative Works a copy of this License; and
- (b) You must cause any modified files to carry prominent notices stating that You changed the files; and
- (c) You must retain, in the Source form of any Derivative Works that You distribute, all copyright, patent, trademark, and attribution notices from the Source form of the Work, excluding those notices that do not pertain to any part of the Derivative Works; and
- (d) If the Work includes a "NOTICE" text file as part of its distribution, then any Derivative Works that You distribute must include a readable copy of the attribution notices contained within such NOTICE file, excluding

those notices that do not

 pertain to any part of the Derivative Works, in at least one of the following places: within a NOTICE text file distributed as part of the Derivative Works; within the Source form or documentation, if provided along with the Derivative Works; or, within a display generated by the Derivative Works, if and wherever such third-party notices normally appear. The contents of the NOTICE file are for informational purposes only and do not modify the License. You may add Your own attribution notices within Derivative Works that You distribute, alongside or as an addendum to the NOTICE text from the Work, provided that such additional attribution notices cannot be construed as modifying the License.

 You may add Your own copyright statement to Your modifications and may provide additional or different license terms and conditions

- for use, reproduction, or distribution of Your modifications, or for any such Derivative Works as a whole, provided Your use, reproduction, and distribution of the Work otherwise complies with the conditions stated in this License.
- 5. Submission of Contributions. Unless You explicitly state otherwise, any Contribution intentionally submitted for inclusion in the Work by You to the Licensor shall be under the terms and conditions of this License, without any additional terms or conditions. Notwithstanding the above, nothing herein shall supersede or modify the terms of any separate license agreement you may have executed with Licensor regarding such Contributions.
- 6. Trademarks. This License does not grant permission to use the trade names, trademarks, service marks, or product names of the Licensor, except as required for reasonable and customary use in describing the origin of the Work and reproducing the content of the NOTICE file.
- 7. Disclaimer of Warranty. Unless required by applicable law or agreed to in writing, Licensor provides the Work (and each Contributor provides its Contributions) on an "AS IS" BASIS, WITHOUT WARRANTIES OR CONDITIONS OF ANY KIND, either express or implied, including, without limitation, any warranties or conditions of TITLE, NON-INFRINGEMENT, MERCHANTABILITY, or FITNESS FOR A PARTICULAR PURPOSE. You are solely responsible for determining the appropriateness of using or redistributing the Work and assume any risks associated with Your exercise of permissions under this License.
- 8. Limitation of Liability. In no event and under no legal theory, whether in tort (including negligence), contract, or otherwise, unless required by applicable law (such as deliberate and grossly negligent acts) or agreed to in writing, shall any Contributor be liable to You for damages, including any direct,

#### indirect, special,

 incidental, or consequential damages of any character arising as a result of this License or out of the use or inability to use the Work (including but not limited to damages for loss of goodwill, work stoppage, computer failure or malfunction, or any and all other commercial damages or losses), even if such Contributor has been advised of the possibility of such damages.

 9. Accepting Warranty or Additional Liability. While redistributing the Work or Derivative Works thereof, You may choose to offer,

 and charge a fee for, acceptance of support, warranty, indemnity, or other liability obligations and/or rights consistent with this License. However, in accepting such obligations, You may act only on Your own behalf and on Your sole responsibility, not on behalf of any other Contributor, and only if You agree to indemnify, defend, and hold each Contributor harmless for any liability incurred by, or claims asserted against, such Contributor by reason of your accepting any such warranty or additional liability.

#### END OF TERMS AND CONDITIONS

APPENDIX: How to apply the Apache License to your work.

 To apply the Apache License to your work, attach the following boilerplate notice, with the fields enclosed by brackets "[]" replaced with your own identifying information. (Don't include the brackets!) The text should be enclosed in the appropriate comment syntax for the file format. We also recommend that a file or class name and description of purpose be included on the same "printed page" as the copyright notice for easier identification within third-party archives.

Copyright [yyyy] [name of copyright owner]

 Licensed under the Apache License, Version 2.0 (the "License"); you may not use this file except in compliance with the License. You may obtain a copy of the License at

http://www.apache.org/licenses/LICENSE-2.0

 Unless required by applicable law or agreed to in writing, software distributed under the License is distributed on an "AS IS" BASIS, WITHOUT WARRANTIES OR CONDITIONS OF ANY KIND, either express or implied. See the License for the specific language governing permissions and limitations under the License.

## **1.76 jul-to-slf4j 1.7.30**

### **1.76.1 Available under license :**

No license file was found, but licenses were detected in source scan.

#### /\*\*

- \* Copyright (c) 2004-2011 QOS.ch
- \* All rights reserved.
- \*
- \* Permission is hereby granted, free of charge, to any person obtaining
- \* a copy of this software and associated documentation files (the

```
* "Software"), to deal in the Software without restriction, including
```
\* without limitation the rights to use, copy, modify, merge, publish,

\* distribute, sublicense, and/or sell copies of the Software, and to

\* permit persons to whom the Software is furnished to do so, subject to

\* the following conditions:

\*

\* The above copyright notice and this permission notice shall be

\* included in all copies or substantial portions of the Software.

\*

\* THE SOFTWARE IS PROVIDED "AS IS", WITHOUT WARRANTY OF ANY KIND,

\* EXPRESS OR IMPLIED, INCLUDING BUT NOT LIMITED TO THE WARRANTIES OF

\* MERCHANTABILITY, FITNESS FOR A PARTICULAR PURPOSE AND \* NONINFRINGEMENT. IN

NO EVENT SHALL THE AUTHORS OR COPYRIGHT HOLDERS BE

\* LIABLE FOR ANY CLAIM, DAMAGES OR OTHER LIABILITY, WHETHER IN AN ACTION

\* OF CONTRACT, TORT OR OTHERWISE, ARISING FROM, OUT OF OR IN CONNECTION

\* WITH THE SOFTWARE OR THE USE OR OTHER DEALINGS IN THE SOFTWARE.

\*

\*/

Found in path(s):

\* /opt/cola/permits/1135864176\_1613618002.1/0/jul-to-slf4j-1-7-30-sources-1 jar/org/slf4j/bridge/SLF4JBridgeHandler.java

# **1.77 javassist 3.25.0-GA**

### **1.77.1 Available under license :**

No license file was found, but licenses were detected in source scan.

/\*

\* Javassist, a Java-bytecode translator toolkit.

\* Copyright (C) 1999- Shigeru Chiba. All Rights Reserved.

\*

\* The contents of this file are subject to the Mozilla Public License Version

\* 1.1 (the "License"); you may not use this file except in compliance with

\* the License. Alternatively, the contents of this file may be used under

\* the terms of the GNU Lesser General Public License Version 2.1 or later,

\* or the Apache License Version 2.0.

\*

\* Software distributed under the License is distributed on an "AS IS" basis,

\* WITHOUT WARRANTY OF ANY KIND, either express or implied. See the License

\* for the specific language governing rights and limitations under the

\* License.

\*/

Found in path(s):

\* /opt/cola/permits/1135869399\_1613618193.6/0/javassist-3-25-0-ga-sources-3-jar/javassist/tools/web/Viewer.java

\* /opt/cola/permits/1135869399\_1613618193.6/0/javassist-3-25-0-ga-sources-3-jar/javassist/CtPrimitiveType.java \*

/opt/cola/permits/1135869399\_1613618193.6/0/javassist-3-25-0-ga-sources-3-

jar/javassist/bytecode/MethodInfo.java

\* /opt/cola/permits/1135869399\_1613618193.6/0/javassist-3-25-0-ga-sources-3-

jar/javassist/compiler/AccessorMaker.java

\* /opt/cola/permits/1135869399\_1613618193.6/0/javassist-3-25-0-ga-sources-3-jar/javassist/compiler/Lex.java

\* /opt/cola/permits/1135869399\_1613618193.6/0/javassist-3-25-0-ga-sources-3-

jar/javassist/bytecode/analysis/Executor.java

\* /opt/cola/permits/1135869399\_1613618193.6/0/javassist-3-25-0-ga-sources-3-

jar/javassist/ByteArrayClassPath.java

\* /opt/cola/permits/1135869399\_1613618193.6/0/javassist-3-25-0-ga-sources-3-

jar/javassist/compiler/ast/Symbol.java

\* /opt/cola/permits/1135869399\_1613618193.6/0/javassist-3-25-0-ga-sources-3-jar/javassist/compiler/ast/Pair.java

\* /opt/cola/permits/1135869399\_1613618193.6/0/javassist-3-25-0-ga-sources-3-

jar/javassist/bytecode/LocalVariableTypeAttribute.java

\* /opt/cola/permits/1135869399\_1613618193.6/0/javassist-3-25-0-ga-sources-3-

jar/javassist/bytecode/analysis/MultiArrayType.java

\*

/opt/cola/permits/1135869399\_1613618193.6/0/javassist-3-25-0-ga-sources-3-

jar/javassist/compiler/JvstTypeChecker.java

\* /opt/cola/permits/1135869399\_1613618193.6/0/javassist-3-25-0-ga-sources-3-

jar/javassist/compiler/ast/CondExpr.java

\* /opt/cola/permits/1135869399\_1613618193.6/0/javassist-3-25-0-ga-sources-3-

jar/javassist/convert/TransformReadField.java

\* /opt/cola/permits/1135869399\_1613618193.6/0/javassist-3-25-0-ga-sources-3-

jar/javassist/util/proxy/DefineClassHelper.java

\* /opt/cola/permits/1135869399\_1613618193.6/0/javassist-3-25-0-ga-sources-3-

jar/javassist/tools/rmi/AppletServer.java

\* /opt/cola/permits/1135869399\_1613618193.6/0/javassist-3-25-0-ga-sources-3-jar/javassist/expr/MethodCall.java

\* /opt/cola/permits/1135869399\_1613618193.6/0/javassist-3-25-0-ga-sources-3-

jar/javassist/bytecode/stackmap/MapMaker.java

\* /opt/cola/permits/1135869399\_1613618193.6/0/javassist-3-25-0-ga-sources-3-

jar/javassist/bytecode/StackMapTable.java

\*

/opt/cola/permits/1135869399\_1613618193.6/0/javassist-3-25-0-ga-sources-3-jar/javassist/Loader.java

\* /opt/cola/permits/1135869399\_1613618193.6/0/javassist-3-25-0-ga-sources-3-

jar/javassist/compiler/ast/Visitor.java

\* /opt/cola/permits/1135869399\_1613618193.6/0/javassist-3-25-0-ga-sources-3-

jar/javassist/util/proxy/ProxyObjectOutputStream.java

\* /opt/cola/permits/1135869399\_1613618193.6/0/javassist-3-25-0-ga-sources-3-jar/javassist/compiler/Javac.java

\* /opt/cola/permits/1135869399\_1613618193.6/0/javassist-3-25-0-ga-sources-3-jar/javassist/CodeConverter.java

\* /opt/cola/permits/1135869399\_1613618193.6/0/javassist-3-25-0-ga-sources-3-

jar/javassist/bytecode/ByteArray.java

\* /opt/cola/permits/1135869399\_1613618193.6/0/javassist-3-25-0-ga-sources-3-jar/javassist/Translator.java

\* /opt/cola/permits/1135869399\_1613618193.6/0/javassist-3-25-0-ga-sources-3-

jar/javassist/tools/reflect/ClassMetaobject.java

\* /opt/cola/permits/1135869399\_1613618193.6/0/javassist-3-25-0-ga-sources-3-

jar/javassist/bytecode/AccessFlag.java

\*

/opt/cola/permits/1135869399\_1613618193.6/0/javassist-3-25-0-ga-sources-3-

jar/javassist/compiler/ast/ASTree.java

\* /opt/cola/permits/1135869399\_1613618193.6/0/javassist-3-25-0-ga-sources-3 jar/javassist/bytecode/StackMap.java

\* /opt/cola/permits/1135869399\_1613618193.6/0/javassist-3-25-0-ga-sources-3 jar/javassist/tools/reflect/Metalevel.java

\* /opt/cola/permits/1135869399\_1613618193.6/0/javassist-3-25-0-ga-sources-3 jar/javassist/NotFoundException.java

\* /opt/cola/permits/1135869399\_1613618193.6/0/javassist-3-25-0-ga-sources-3 jar/javassist/compiler/ast/Variable.java

\* /opt/cola/permits/1135869399\_1613618193.6/0/javassist-3-25-0-ga-sources-3-

jar/javassist/bytecode/DeprecatedAttribute.java

\* /opt/cola/permits/1135869399\_1613618193.6/0/javassist-3-25-0-ga-sources-3 jar/javassist/compiler/ast/ASTList.java

\* /opt/cola/permits/1135869399\_1613618193.6/0/javassist-3-25-0-ga-sources-3 jar/javassist/bytecode/CodeAttribute.java

\* /opt/cola/permits/1135869399\_1613618193.6/0/javassist-3-25-0-ga-sources-3-

jar/javassist/bytecode/ClassFilePrinter.java

\*

 /opt/cola/permits/1135869399\_1613618193.6/0/javassist-3-25-0-ga-sources-3-jar/javassist/tools/rmi/Sample.java \* /opt/cola/permits/1135869399\_1613618193.6/0/javassist-3-25-0-ga-sources-3-

jar/javassist/compiler/ast/AssignExpr.java

\* /opt/cola/permits/1135869399\_1613618193.6/0/javassist-3-25-0-ga-sources-3-jar/javassist/ClassClassPath.java \* /opt/cola/permits/1135869399\_1613618193.6/0/javassist-3-25-0-ga-sources-3-

jar/javassist/bytecode/Bytecode.java

\* /opt/cola/permits/1135869399\_1613618193.6/0/javassist-3-25-0-ga-sources-3-

jar/javassist/util/proxy/MethodHandler.java

\* /opt/cola/permits/1135869399\_1613618193.6/0/javassist-3-25-0-ga-sources-3-jar/javassist/expr/Expr.java

\* /opt/cola/permits/1135869399\_1613618193.6/0/javassist-3-25-0-ga-sources-3-

jar/javassist/bytecode/ConstPool.java

\* /opt/cola/permits/1135869399\_1613618193.6/0/javassist-3-25-0-ga-sources-3-

jar/javassist/util/proxy/ProxyFactory.java

\*

/opt/cola/permits/1135869399\_1613618193.6/0/javassist-3-25-0-ga-sources-3-

jar/javassist/compiler/ast/MethodDecl.java

\* /opt/cola/permits/1135869399\_1613618193.6/0/javassist-3-25-0-ga-sources-3-

jar/javassist/bytecode/InnerClassesAttribute.java

\* /opt/cola/permits/1135869399\_1613618193.6/0/javassist-3-25-0-ga-sources-3-jar/javassist/compiler/TokenId.java

\* /opt/cola/permits/1135869399\_1613618193.6/0/javassist-3-25-0-ga-sources-3-

jar/javassist/compiler/MemberResolver.java

\* /opt/cola/permits/1135869399\_1613618193.6/0/javassist-3-25-0-ga-sources-3-jar/javassist/CtClassType.java

\* /opt/cola/permits/1135869399\_1613618193.6/0/javassist-3-25-0-ga-sources-3-

jar/javassist/compiler/ast/Declarator.java

\* /opt/cola/permits/1135869399\_1613618193.6/0/javassist-3-25-0-ga-sources-3-

jar/javassist/bytecode/annotation/NoSuchClassError.java

\* /opt/cola/permits/1135869399\_1613618193.6/0/javassist-3-25-0-ga-sources-3-jar/javassist/CtNewMethod.java

\* /opt/cola/permits/1135869399\_1613618193.6/0/javassist-3-25-0-ga-sources-3-jar/javassist/CtNewConstructor.java \*

/opt/cola/permits/1135869399\_1613618193.6/0/javassist-3-25-0-ga-sources-3-

jar/javassist/bytecode/analysis/ControlFlow.java

\* /opt/cola/permits/1135869399\_1613618193.6/0/javassist-3-25-0-ga-sources-3-

jar/javassist/tools/rmi/RemoteRef.java

- \* /opt/cola/permits/1135869399\_1613618193.6/0/javassist-3-25-0-ga-sources-3-jar/javassist/tools/rmi/Proxy.java
- \* /opt/cola/permits/1135869399\_1613618193.6/0/javassist-3-25-0-ga-sources-3-jar/javassist/LoaderClassPath.java
- \* /opt/cola/permits/1135869399\_1613618193.6/0/javassist-3-25-0-ga-sources-3-

jar/javassist/compiler/ast/StringL.java

\* /opt/cola/permits/1135869399\_1613618193.6/0/javassist-3-25-0-ga-sources-3-

jar/javassist/bytecode/Descriptor.java

\* /opt/cola/permits/1135869399\_1613618193.6/0/javassist-3-25-0-ga-sources-3-

jar/javassist/tools/reflect/Metaobject.java

\* /opt/cola/permits/1135869399\_1613618193.6/0/javassist-3-25-0-ga-sources-3-

jar/javassist/compiler/CodeGen.java

\*

/opt/cola/permits/1135869399\_1613618193.6/0/javassist-3-25-0-ga-sources-3-

jar/javassist/compiler/ast/ArrayInit.java

\* /opt/cola/permits/1135869399\_1613618193.6/0/javassist-3-25-0-ga-sources-3-

jar/javassist/bytecode/analysis/Frame.java

\* /opt/cola/permits/1135869399\_1613618193.6/0/javassist-3-25-0-ga-sources-3 jar/javassist/bytecode/FieldInfo.java

\* /opt/cola/permits/1135869399\_1613618193.6/0/javassist-3-25-0-ga-sources-3-

jar/javassist/bytecode/annotation/AnnotationImpl.java

\* /opt/cola/permits/1135869399\_1613618193.6/0/javassist-3-25-0-ga-sources-3-jar/javassist/CtNewClass.java

\* /opt/cola/permits/1135869399\_1613618193.6/0/javassist-3-25-0-ga-sources-3-

jar/javassist/util/proxy/ProxyObject.java

\* /opt/cola/permits/1135869399\_1613618193.6/0/javassist-3-25-0-ga-sources-3-

jar/javassist/bytecode/stackmap/TypeTag.java

\* /opt/cola/permits/1135869399\_1613618193.6/0/javassist-3-25-0-ga-sources-3-

jar/javassist/scopedpool/ScopedClassPoolRepositoryImpl.java

\* /opt/cola/permits/1135869399\_1613618193.6/0/javassist-3-25-0-ga-sources-3-

jar/javassist/bytecode/analysis/SubroutineScanner.java

\*

/opt/cola/permits/1135869399\_1613618193.6/0/javassist-3-25-0-ga-sources-3-

jar/javassist/compiler/NoFieldException.java

\* /opt/cola/permits/1135869399\_1613618193.6/0/javassist-3-25-0-ga-sources-3-jar/javassist/CtMember.java

\* /opt/cola/permits/1135869399\_1613618193.6/0/javassist-3-25-0-ga-sources-3-

jar/javassist/expr/ConstructorCall.java

\* /opt/cola/permits/1135869399\_1613618193.6/0/javassist-3-25-0-ga-sources-3-

jar/javassist/scopedpool/SoftValueHashMap.java

\* /opt/cola/permits/1135869399\_1613618193.6/0/javassist-3-25-0-ga-sources-3-

jar/javassist/bytecode/ParameterAnnotationsAttribute.java

\* /opt/cola/permits/1135869399\_1613618193.6/0/javassist-3-25-0-ga-sources-3-jar/javassist/runtime/DotClass.java

\* /opt/cola/permits/1135869399\_1613618193.6/0/javassist-3-25-0-ga-sources-3-

jar/javassist/bytecode/analysis/IntQueue.java

\* /opt/cola/permits/1135869399\_1613618193.6/0/javassist-3-25-0-ga-sources-3-jar/javassist/ClassPool.java

\*

/opt/cola/permits/1135869399\_1613618193.6/0/javassist-3-25-0-ga-sources-3-jar/javassist/URLClassPath.java

\* /opt/cola/permits/1135869399\_1613618193.6/0/javassist-3-25-0-ga-sources-3-

jar/javassist/bytecode/SyntheticAttribute.java

\* /opt/cola/permits/1135869399\_1613618193.6/0/javassist-3-25-0-ga-sources-3-jar/javassist/expr/ExprEditor.java

\* /opt/cola/permits/1135869399\_1613618193.6/0/javassist-3-25-0-ga-sources-3-

jar/javassist/compiler/ProceedHandler.java

\* /opt/cola/permits/1135869399\_1613618193.6/0/javassist-3-25-0-ga-sources-3-

jar/javassist/scopedpool/ScopedClassPoolFactoryImpl.java

\* /opt/cola/permits/1135869399\_1613618193.6/0/javassist-3-25-0-ga-sources-3 jar/javassist/convert/TransformNew.java

\* /opt/cola/permits/1135869399\_1613618193.6/0/javassist-3-25-0-ga-sources-3-

jar/javassist/convert/TransformAccessArrayField.java

\* /opt/cola/permits/1135869399\_1613618193.6/0/javassist-3-25-0-ga-sources-3-

jar/javassist/bytecode/AttributeInfo.java

\* /opt/cola/permits/1135869399\_1613618193.6/0/javassist-3-25-0-ga-sources-3-

jar/javassist/bytecode/analysis/Subroutine.java

\*

/opt/cola/permits/1135869399\_1613618193.6/0/javassist-3-25-0-ga-sources-3-jar/javassist/CtField.java

\* /opt/cola/permits/1135869399\_1613618193.6/0/javassist-3-25-0-ga-sources-3-

jar/javassist/util/proxy/DefinePackageHelper.java

\* /opt/cola/permits/1135869399\_1613618193.6/0/javassist-3-25-0-ga-sources-3-

jar/javassist/bytecode/LineNumberAttribute.java

\* /opt/cola/permits/1135869399\_1613618193.6/0/javassist-3-25-0-ga-sources-3-jar/javassist/compiler/ast/Expr.java

\* /opt/cola/permits/1135869399\_1613618193.6/0/javassist-3-25-0-ga-sources-3-

jar/javassist/bytecode/ClassFile.java

\* /opt/cola/permits/1135869399\_1613618193.6/0/javassist-3-25-0-ga-sources-3-jar/javassist/Modifier.java

\* /opt/cola/permits/1135869399\_1613618193.6/0/javassist-3-25-0-ga-sources-3-

jar/javassist/bytecode/annotation/AnnotationsWriter.java

\* /opt/cola/permits/1135869399\_1613618193.6/0/javassist-3-25-0-ga-sources-3-

jar/javassist/compiler/SyntaxError.java

\*

 /opt/cola/permits/1135869399\_1613618193.6/0/javassist-3-25-0-ga-sources-3-jar/javassist/tools/framedump.java \* /opt/cola/permits/1135869399\_1613618193.6/0/javassist-3-25-0-ga-sources-3-

jar/javassist/bytecode/ByteStream.java

\* /opt/cola/permits/1135869399\_1613618193.6/0/javassist-3-25-0-ga-sources-3-

jar/javassist/convert/TransformFieldAccess.java

\* /opt/cola/permits/1135869399\_1613618193.6/0/javassist-3-25-0-ga-sources-3-

jar/javassist/tools/web/BadHttpRequest.java

\* /opt/cola/permits/1135869399\_1613618193.6/0/javassist-3-25-0-ga-sources-3-

jar/javassist/tools/rmi/RemoteException.java

\* /opt/cola/permits/1135869399\_1613618193.6/0/javassist-3-25-0-ga-sources-3 jar/javassist/bytecode/stackmap/BasicBlock.java

\* /opt/cola/permits/1135869399\_1613618193.6/0/javassist-3-25-0-ga-sources-3 jar/javassist/convert/TransformCall.java

\* /opt/cola/permits/1135869399\_1613618193.6/0/javassist-3-25-0-ga-sources-3-

jar/javassist/bytecode/SignatureAttribute.java

/opt/cola/permits/1135869399\_1613618193.6/0/javassist-3-25-0-ga-sources-3-jar/javassist/tools/Callback.java

```
* /opt/cola/permits/1135869399_1613618193.6/0/javassist-3-25-0-ga-sources-3-
```
jar/javassist/tools/reflect/CannotCreateException.java

\* /opt/cola/permits/1135869399\_1613618193.6/0/javassist-3-25-0-ga-sources-3-

jar/javassist/compiler/JvstCodeGen.java

\* /opt/cola/permits/1135869399\_1613618193.6/0/javassist-3-25-0-ga-sources-3-

jar/javassist/convert/TransformBefore.java

\* /opt/cola/permits/1135869399\_1613618193.6/0/javassist-3-25-0-ga-sources-3-jar/javassist/runtime/Cflow.java

\* /opt/cola/permits/1135869399\_1613618193.6/0/javassist-3-25-0-ga-sources-3-

jar/javassist/bytecode/BadBytecode.java

\* /opt/cola/permits/1135869399\_1613618193.6/0/javassist-3-25-0-ga-sources-3-

jar/javassist/bytecode/stackmap/TypeData.java

\* /opt/cola/permits/1135869399\_1613618193.6/0/javassist-3-25-0-ga-sources-3-

jar/javassist/bytecode/ExceptionsAttribute.java

\* /opt/cola/permits/1135869399\_1613618193.6/0/javassist-3-25-0-ga-sources-3-

jar/javassist/bytecode/AnnotationsAttribute.java

\*

/opt/cola/permits/1135869399\_1613618193.6/0/javassist-3-25-0-ga-sources-3-

jar/javassist/util/proxy/MethodFilter.java

\* /opt/cola/permits/1135869399\_1613618193.6/0/javassist-3-25-0-ga-sources-3-

jar/javassist/bytecode/DuplicateMemberException.java

\* /opt/cola/permits/1135869399\_1613618193.6/0/javassist-3-25-0-ga-sources-3-

jar/javassist/bytecode/NestHostAttribute.java

\* /opt/cola/permits/1135869399\_1613618193.6/0/javassist-3-25-0-ga-sources-3-

jar/javassist/scopedpool/ScopedClassPool.java

\* /opt/cola/permits/1135869399\_1613618193.6/0/javassist-3-25-0-ga-sources-3-jar/javassist/ClassPoolTail.java

\* /opt/cola/permits/1135869399\_1613618193.6/0/javassist-3-25-0-ga-sources-3-jar/javassist/ClassPath.java

\* /opt/cola/permits/1135869399\_1613618193.6/0/javassist-3-25-0-ga-sources-3-jar/javassist/util/HotSwapper.java

\* /opt/cola/permits/1135869399\_1613618193.6/0/javassist-3-25-0-ga-sources-3-

jar/javassist/convert/TransformNewClass.java

\*

/opt/cola/permits/1135869399\_1613618193.6/0/javassist-3-25-0-ga-sources-3-

jar/javassist/bytecode/SourceFileAttribute.java

\* /opt/cola/permits/1135869399\_1613618193.6/0/javassist-3-25-0-ga-sources-3-

jar/javassist/util/proxy/SecurityActions.java

\* /opt/cola/permits/1135869399\_1613618193.6/0/javassist-3-25-0-ga-sources-3-

jar/javassist/compiler/TypeChecker.java

\* /opt/cola/permits/1135869399\_1613618193.6/0/javassist-3-25-0-ga-sources-3-jar/javassist/ClassMap.java

\* /opt/cola/permits/1135869399\_1613618193.6/0/javassist-3-25-0-ga-sources-3-

jar/javassist/compiler/ast/FieldDecl.java

\* /opt/cola/permits/1135869399\_1613618193.6/0/javassist-3-25-0-ga-sources-3-

jar/javassist/bytecode/LongVector.java

\* /opt/cola/permits/1135869399\_1613618193.6/0/javassist-3-25-0-ga-sources-3-

jar/javassist/tools/web/Webserver.java

\* /opt/cola/permits/1135869399\_1613618193.6/0/javassist-3-25-0-ga-sources-3-jar/javassist/CtMethod.java

\* /opt/cola/permits/1135869399\_1613618193.6/0/javassist-3-25-0-ga-sources-3-

jar/javassist/bytecode/ClassFileWriter.java

/opt/cola/permits/1135869399\_1613618193.6/0/javassist-3-25-0-ga-sources-3-jar/javassist/compiler/ast/Stmnt.java

\* /opt/cola/permits/1135869399\_1613618193.6/0/javassist-3-25-0-ga-sources-3-

jar/javassist/tools/reflect/Sample.java

\* /opt/cola/permits/1135869399\_1613618193.6/0/javassist-3-25-0-ga-sources-3-

jar/javassist/util/proxy/RuntimeSupport.java

\* /opt/cola/permits/1135869399\_1613618193.6/0/javassist-3-25-0-ga-sources-3-

jar/javassist/util/proxy/SerializedProxy.java

\* /opt/cola/permits/1135869399\_1613618193.6/0/javassist-3-25-0-ga-sources-3-

jar/javassist/util/HotSwapAgent.java

\* /opt/cola/permits/1135869399\_1613618193.6/0/javassist-3-25-0-ga-sources-3-jar/javassist/compiler/Parser.java

\* /opt/cola/permits/1135869399\_1613618193.6/0/javassist-3-25-0-ga-sources-3-jar/javassist/expr/NewArray.java

\* /opt/cola/permits/1135869399\_1613618193.6/0/javassist-3-25-0-ga-sources-3-

jar/javassist/compiler/ast/IntConst.java

\* /opt/cola/permits/1135869399\_1613618193.6/0/javassist-3-25-0-ga-sources-3-

jar/javassist/tools/reflect/Reflection.java

\*

/opt/cola/permits/1135869399\_1613618193.6/0/javassist-3-25-0-ga-sources-3-

jar/javassist/compiler/MemberCodeGen.java

\* /opt/cola/permits/1135869399\_1613618193.6/0/javassist-3-25-0-ga-sources-3-

jar/javassist/tools/rmi/ObjectImporter.java

\* /opt/cola/permits/1135869399\_1613618193.6/0/javassist-3-25-0-ga-sources-3-

jar/javassist/scopedpool/ScopedClassPoolRepository.java

\* /opt/cola/permits/1135869399\_1613618193.6/0/javassist-3-25-0-ga-sources-3-

jar/javassist/convert/Transformer.java

\* /opt/cola/permits/1135869399\_1613618193.6/0/javassist-3-25-0-ga-sources-3-jar/javassist/expr/Cast.java

\* /opt/cola/permits/1135869399\_1613618193.6/0/javassist-3-25-0-ga-sources-3-

jar/javassist/tools/reflect/CannotInvokeException.java

\* /opt/cola/permits/1135869399\_1613618193.6/0/javassist-3-25-0-ga-sources-3-

jar/javassist/bytecode/ConstantAttribute.java

\* /opt/cola/permits/1135869399\_1613618193.6/0/javassist-3-25-0-ga-sources-3-

jar/javassist/convert/TransformWriteField.java

\*

 /opt/cola/permits/1135869399\_1613618193.6/0/javassist-3-25-0-ga-sources-3-jar/javassist/CtBehavior.java \* /opt/cola/permits/1135869399\_1613618193.6/0/javassist-3-25-0-ga-sources-3-

jar/javassist/compiler/SymbolTable.java

\* /opt/cola/permits/1135869399\_1613618193.6/0/javassist-3-25-0-ga-sources-3-

jar/javassist/bytecode/analysis/MultiType.java

\* /opt/cola/permits/1135869399\_1613618193.6/0/javassist-3-25-0-ga-sources-3-

jar/javassist/bytecode/stackmap/TypedBlock.java

\* /opt/cola/permits/1135869399\_1613618193.6/0/javassist-3-25-0-ga-sources-3-

jar/javassist/compiler/ast/Keyword.java

\* /opt/cola/permits/1135869399\_1613618193.6/0/javassist-3-25-0-ga-sources-3-

jar/javassist/bytecode/stackmap/Tracer.java

\* /opt/cola/permits/1135869399\_1613618193.6/0/javassist-3-25-0-ga-sources-3-

jar/javassist/compiler/ast/Member.java

\* /opt/cola/permits/1135869399\_1613618193.6/0/javassist-3-25-0-ga-sources-3-jar/javassist/expr/NewExpr.java

\* /opt/cola/permits/1135869399\_1613618193.6/0/javassist-3-25-0-ga-sources-3-jar/javassist/runtime/Desc.java

\*

/opt/cola/permits/1135869399\_1613618193.6/0/javassist-3-25-0-ga-sources-3-

jar/javassist/CtNewWrappedConstructor.java

\* /opt/cola/permits/1135869399\_1613618193.6/0/javassist-3-25-0-ga-sources-3 jar/javassist/util/proxy/FactoryHelper.java

\* /opt/cola/permits/1135869399\_1613618193.6/0/javassist-3-25-0-ga-sources-3-

jar/javassist/compiler/ast/NewExpr.java

\* /opt/cola/permits/1135869399\_1613618193.6/0/javassist-3-25-0-ga-sources-3-jar/javassist/CtConstructor.java

\* /opt/cola/permits/1135869399\_1613618193.6/0/javassist-3-25-0-ga-sources-3-

jar/javassist/tools/rmi/ObjectNotFoundException.java

\* /opt/cola/permits/1135869399\_1613618193.6/0/javassist-3-25-0-ga-sources-3 jar/javassist/bytecode/Mnemonic.java

\* /opt/cola/permits/1135869399\_1613618193.6/0/javassist-3-25-0-ga-sources-3 jar/javassist/compiler/ast/CastExpr.java

\* /opt/cola/permits/1135869399\_1613618193.6/0/javassist-3-25-0-ga-sources-3-

jar/javassist/bytecode/EnclosingMethodAttribute.java

\*

/opt/cola/permits/1135869399\_1613618193.6/0/javassist-3-25-0-ga-sources-3-jar/javassist/CtArray.java

\* /opt/cola/permits/1135869399\_1613618193.6/0/javassist-3-25-0-ga-sources-3-

jar/javassist/compiler/CompileError.java

\* /opt/cola/permits/1135869399\_1613618193.6/0/javassist-3-25-0-ga-sources-3-

jar/javassist/bytecode/analysis/FramePrinter.java

\* /opt/cola/permits/1135869399\_1613618193.6/0/javassist-3-25-0-ga-sources-3 jar/javassist/CannotCompileException.java

\* /opt/cola/permits/1135869399\_1613618193.6/0/javassist-3-25-0-ga-sources-3 jar/javassist/convert/TransformAfter.java

\* /opt/cola/permits/1135869399\_1613618193.6/0/javassist-3-25-0-ga-sources-3-

jar/javassist/bytecode/analysis/Analyzer.java

\* /opt/cola/permits/1135869399\_1613618193.6/0/javassist-3-25-0-ga-sources-3 jar/javassist/bytecode/ExceptionTable.java

\* /opt/cola/permits/1135869399\_1613618193.6/0/javassist-3-25-0-ga-sources-3 jar/javassist/tools/rmi/StubGenerator.java

\* /opt/cola/permits/1135869399\_1613618193.6/0/javassist-3-25-0-ga-sources-3-

jar/javassist/compiler/ast/DoubleConst.java

\*

 /opt/cola/permits/1135869399\_1613618193.6/0/javassist-3-25-0-ga-sources-3 jar/javassist/bytecode/CodeAnalyzer.java

\* /opt/cola/permits/1135869399\_1613618193.6/0/javassist-3-25-0-ga-sources-3 jar/javassist/compiler/ast/BinExpr.java

\* /opt/cola/permits/1135869399\_1613618193.6/0/javassist-3-25-0-ga-sources-3-

jar/javassist/bytecode/analysis/Util.java

\* /opt/cola/permits/1135869399\_1613618193.6/0/javassist-3-25-0-ga-sources-3-jar/javassist/util/proxy/Proxy.java

\* /opt/cola/permits/1135869399\_1613618193.6/0/javassist-3-25-0-ga-sources-3-

jar/javassist/bytecode/analysis/Type.java

\* /opt/cola/permits/1135869399\_1613618193.6/0/javassist-3-25-0-ga-sources-3 jar/javassist/CtNewWrappedMethod.java

\* /opt/cola/permits/1135869399\_1613618193.6/0/javassist-3-25-0-ga-sources-3-

jar/javassist/util/proxy/ProxyObjectInputStream.java

\* /opt/cola/permits/1135869399\_1613618193.6/0/javassist-3-25-0-ga-sources-3-

jar/javassist/compiler/KeywordTable.java

\*

/opt/cola/permits/1135869399\_1613618193.6/0/javassist-3-25-0-ga-sources-3-

jar/javassist/bytecode/NestMembersAttribute.java

\* /opt/cola/permits/1135869399\_1613618193.6/0/javassist-3-25-0-ga-sources-3-

jar/javassist/bytecode/InstructionPrinter.java

\* /opt/cola/permits/1135869399\_1613618193.6/0/javassist-3-25-0-ga-sources-3-

jar/javassist/bytecode/LocalVariableAttribute.java

\* /opt/cola/permits/1135869399\_1613618193.6/0/javassist-3-25-0-ga-sources-3 jar/javassist/tools/reflect/CannotReflectException.java

\* /opt/cola/permits/1135869399\_1613618193.6/0/javassist-3-25-0-ga-sources-3-

jar/javassist/compiler/ast/CallExpr.java

\* /opt/cola/permits/1135869399\_1613618193.6/0/javassist-3-25-0-ga-sources-3-

jar/javassist/tools/reflect/Compiler.java

\* /opt/cola/permits/1135869399\_1613618193.6/0/javassist-3-25-0-ga-sources-3-jar/javassist/tools/Dump.java

\* /opt/cola/permits/1135869399\_1613618193.6/0/javassist-3-25-0-ga-sources-3-

jar/javassist/bytecode/CodeIterator.java

\*

 /opt/cola/permits/1135869399\_1613618193.6/0/javassist-3-25-0-ga-sources-3-jar/javassist/expr/Instanceof.java \* /opt/cola/permits/1135869399\_1613618193.6/0/javassist-3-25-0-ga-sources-3-

jar/javassist/bytecode/AnnotationDefaultAttribute.java

\* /opt/cola/permits/1135869399\_1613618193.6/0/javassist-3-25-0-ga-sources-3-jar/javassist/runtime/Inner.java

\* /opt/cola/permits/1135869399\_1613618193.6/0/javassist-3-25-0-ga-sources-3-

jar/javassist/scopedpool/ScopedClassPoolFactory.java

\* /opt/cola/permits/1135869399\_1613618193.6/0/javassist-3-25-0-ga-sources-3-jar/javassist/bytecode/Opcode.java \* /opt/cola/permits/1135869399\_1613618193.6/0/javassist-3-25-0-ga-sources-3-

jar/javassist/tools/reflect/Loader.java

\* /opt/cola/permits/1135869399\_1613618193.6/0/javassist-3-25-0-ga-sources-3-jar/javassist/expr/Handler.java

\* /opt/cola/permits/1135869399\_1613618193.6/0/javassist-3-25-0-ga-sources-3-jar/javassist/CtClass.java

\* /opt/cola/permits/1135869399\_1613618193.6/0/javassist-3-25-0-ga-sources-3-

jar/javassist/compiler/ast/InstanceOfExpr.java

\*

 /opt/cola/permits/1135869399\_1613618193.6/0/javassist-3-25-0-ga-sources-3-jar/javassist/SerialVersionUID.java \* /opt/cola/permits/1135869399\_1613618193.6/0/javassist-3-25-0-ga-sources-3-jar/javassist/expr/FieldAccess.java No license file was found, but licenses were detected in source scan.

/\*

\* Javassist, a Java-bytecode translator toolkit.

\* Copyright (C) 2004 Bill Burke. All Rights Reserved.

\*

\* The contents of this file are subject to the Mozilla Public License Version

\* 1.1 (the "License"); you may not use this file except in compliance with

\* the License. Alternatively, the contents of this file may be used under

\* the terms of the GNU Lesser General Public License Version 2.1 or later,

\* or the Apache License Version 2.0.

\*

\* Software distributed under the License is distributed on an "AS IS" basis,

\* WITHOUT WARRANTY OF ANY KIND, either express or implied. See the License

\* for the specific language governing rights and limitations under the

\* License.

\*/

Found in path(s):

\* /opt/cola/permits/1135869399\_1613618193.6/0/javassist-3-25-0-ga-sources-3 jar/javassist/bytecode/annotation/MemberValue.java \* /opt/cola/permits/1135869399\_1613618193.6/0/javassist-3-25-0-ga-sources-3 jar/javassist/bytecode/annotation/ByteMemberValue.java \* /opt/cola/permits/1135869399\_1613618193.6/0/javassist-3-25-0-ga-sources-3 jar/javassist/bytecode/annotation/EnumMemberValue.java \* /opt/cola/permits/1135869399\_1613618193.6/0/javassist-3-25-0-ga-sources-3 jar/javassist/bytecode/annotation/ClassMemberValue.java \* /opt/cola/permits/1135869399\_1613618193.6/0/javassist-3-25-0-ga-sources-3 jar/javassist/bytecode/annotation/AnnotationMemberValue.java \* /opt/cola/permits/1135869399\_1613618193.6/0/javassist-3-25-0-ga-sources-3 jar/javassist/bytecode/annotation/IntegerMemberValue.java \* /opt/cola/permits/1135869399\_1613618193.6/0/javassist-3-25-0-ga-sources-3 jar/javassist/bytecode/annotation/StringMemberValue.java \* /opt/cola/permits/1135869399\_1613618193.6/0/javassist-3-25-0-ga-sources-3 jar/javassist/bytecode/annotation/LongMemberValue.java \* /opt/cola/permits/1135869399\_1613618193.6/0/javassist-3-25-0-ga-sources-3 jar/javassist/bytecode/annotation/FloatMemberValue.java \* /opt/cola/permits/1135869399\_1613618193.6/0/javassist-3-25-0-ga-sources-3 jar/javassist/bytecode/annotation/MemberValueVisitor.java \* /opt/cola/permits/1135869399\_1613618193.6/0/javassist-3-25-0-ga-sources-3 jar/javassist/bytecode/annotation/CharMemberValue.java \* /opt/cola/permits/1135869399\_1613618193.6/0/javassist-3-25-0-ga-sources-3 jar/javassist/bytecode/annotation/BooleanMemberValue.java \* /opt/cola/permits/1135869399\_1613618193.6/0/javassist-3-25-0-ga-sources-3 jar/javassist/bytecode/annotation/ShortMemberValue.java \* /opt/cola/permits/1135869399\_1613618193.6/0/javassist-3-25-0-ga-sources-3 jar/javassist/bytecode/annotation/Annotation.java \* /opt/cola/permits/1135869399\_1613618193.6/0/javassist-3-25-0-ga-sources-3 jar/javassist/bytecode/annotation/ArrayMemberValue.java \* /opt/cola/permits/1135869399\_1613618193.6/0/javassist-3-25-0-ga-sources-3 jar/javassist/bytecode/annotation/DoubleMemberValue.java

## **1.78 httpcomponents-core 4.4.14 1.78.1 Available under license :**

 Apache License Version 2.0, January 2004 http://www.apache.org/licenses/

#### 1. Definitions.

 "License" shall mean the terms and conditions for use, reproduction, and distribution as defined by Sections 1 through 9 of this document.

 "Licensor" shall mean the copyright owner or entity authorized by the copyright owner that is granting the License.

 "Legal Entity" shall mean the union of the acting entity and all other entities that control, are controlled by, or are under common control with that entity. For the purposes of this definition, "control" means (i) the power, direct or indirect, to cause the direction or management of such entity, whether by contract or otherwise, or (ii) ownership of fifty percent (50%) or more of the outstanding shares, or (iii) beneficial ownership of such entity.

 "You" (or "Your") shall mean an individual or Legal Entity exercising permissions granted by this License.

 "Source" form shall mean the preferred form for making modifications, including but not limited to software source code, documentation source, and configuration files.

 "Object" form shall mean any form resulting from mechanical transformation or translation of a Source form, including but not limited to compiled object code, generated documentation, and conversions to other media types.

 "Work" shall mean the work of authorship, whether in Source or Object form, made available under the License, as indicated by a copyright notice that is included in or attached to the work (an example is provided in the Appendix below).

 "Derivative Works" shall mean any work, whether in Source or Object form, that is based on (or derived from) the Work and for which the editorial

 revisions, annotations, elaborations, or other modifications represent, as a whole, an original work of authorship. For the purposes of this License, Derivative Works shall not include works that remain separable from, or merely link (or bind by name) to the interfaces of, the Work and Derivative Works thereof.

 "Contribution" shall mean any work of authorship, including the original version of the Work and any modifications or additions  to that Work or Derivative Works thereof, that is intentionally submitted to Licensor for inclusion in the Work by the copyright owner or by an individual or Legal Entity authorized to submit on behalf of the copyright owner. For the purposes of this definition, "submitted" means any form of electronic, verbal, or written communication sent to the Licensor or its representatives, including but not limited to communication on electronic mailing lists, source code control systems, and issue tracking systems that are managed by, or on behalf of, the Licensor for the purpose of discussing and improving the Work, but excluding communication that is conspicuously marked or otherwise designated in writing by the copyright owner as "Not a Contribution."

 "Contributor" shall mean Licensor and any individual or Legal Entity on behalf of whom a Contribution has been received by Licensor and subsequently incorporated within the Work.

- 2. Grant of Copyright License. Subject to the terms and conditions of this License, each Contributor hereby grants to You a perpetual, worldwide, non-exclusive, no-charge, royalty-free, irrevocable copyright license to reproduce, prepare Derivative Works of, publicly display, publicly perform, sublicense, and distribute the Work and such Derivative Works in Source or Object form.
- 3. Grant of Patent License. Subject to the terms and conditions of this
- License, each Contributor hereby grants to You a perpetual, worldwide, non-exclusive, no-charge, royalty-free, irrevocable (except as stated in this section) patent license to make, have made, use, offer to sell, sell, import, and otherwise transfer the Work, where such license applies only to those patent claims licensable by such Contributor that are necessarily infringed by their Contribution(s) alone or by combination of their Contribution(s) with the Work to which such Contribution(s) was submitted. If You institute patent litigation against any entity (including a cross-claim or counterclaim in a lawsuit) alleging that the Work or a Contribution incorporated within the Work constitutes direct or contributory patent infringement, then any patent licenses granted to You under this License for that Work shall terminate as of the date such litigation is filed.

 4. Redistribution. You may reproduce and distribute copies of the

 Work or Derivative Works thereof in any medium, with or without modifications, and in Source or Object form, provided that You meet the following conditions:

 (a) You must give any other recipients of the Work or Derivative Works a copy of this License; and

- (b) You must cause any modified files to carry prominent notices stating that You changed the files; and
- (c) You must retain, in the Source form of any Derivative Works that You distribute, all copyright, patent, trademark, and attribution notices from the Source form of the Work, excluding those notices that do not pertain to any part of the Derivative Works; and
- (d) If the Work includes a "NOTICE" text file as part of its distribution, then any Derivative Works that You distribute must include a readable copy of the attribution notices contained within such NOTICE file, excluding

those notices that do not

 pertain to any part of the Derivative Works, in at least one of the following places: within a NOTICE text file distributed as part of the Derivative Works; within the Source form or documentation, if provided along with the Derivative Works; or, within a display generated by the Derivative Works, if and wherever such third-party notices normally appear. The contents of the NOTICE file are for informational purposes only and do not modify the License. You may add Your own attribution notices within Derivative Works that You distribute, alongside or as an addendum to the NOTICE text from the Work, provided that such additional attribution notices cannot be construed as modifying the License.

 You may add Your own copyright statement to Your modifications and may provide additional or different license terms and conditions

- for use, reproduction, or distribution of Your modifications, or for any such Derivative Works as a whole, provided Your use, reproduction, and distribution of the Work otherwise complies with the conditions stated in this License.
- 5. Submission of Contributions. Unless You explicitly state otherwise, any Contribution intentionally submitted for inclusion in the Work by You to the Licensor shall be under the terms and conditions of this License, without any additional terms or conditions. Notwithstanding the above, nothing herein shall supersede or modify the terms of any separate license agreement you may have executed with Licensor regarding such Contributions.
- 6. Trademarks. This License does not grant permission to use the trade names, trademarks, service marks, or product names of the Licensor, except as required for reasonable and customary use in describing the origin of the Work and reproducing the

content of the NOTICE file.

- 7. Disclaimer of Warranty. Unless required by applicable law or agreed to in writing, Licensor provides the Work (and each Contributor provides its Contributions) on an "AS IS" BASIS, WITHOUT WARRANTIES OR CONDITIONS OF ANY KIND, either express or implied, including, without limitation, any warranties or conditions of TITLE, NON-INFRINGEMENT, MERCHANTABILITY, or FITNESS FOR A PARTICULAR PURPOSE. You are solely responsible for determining the appropriateness of using or redistributing the Work and assume any risks associated with Your exercise of permissions under this License.
- 8. Limitation of Liability. In no event and under no legal theory, whether in tort (including negligence), contract, or otherwise, unless required by applicable law (such as deliberate and grossly negligent acts) or agreed to in writing, shall any Contributor be liable to You for damages, including any direct,

indirect, special,

 incidental, or consequential damages of any character arising as a result of this License or out of the use or inability to use the Work (including but not limited to damages for loss of goodwill, work stoppage, computer failure or malfunction, or any and all other commercial damages or losses), even if such Contributor has been advised of the possibility of such damages.

 9. Accepting Warranty or Additional Liability. While redistributing the Work or Derivative Works thereof, You may choose to offer, and charge a fee for, acceptance of support, warranty, indemnity, or other liability obligations and/or rights consistent with this License. However, in accepting such obligations, You may act only on Your own behalf and on Your sole responsibility, not on behalf of any other Contributor, and only if You agree to indemnify, defend, and hold each Contributor harmless for any liability incurred by, or claims asserted against, such Contributor by reason of your accepting any such warranty or additional liability.

END OF TERMS AND CONDITIONS

Apache HttpComponents Core Copyright 2005-2020 The Apache Software Foundation

This product includes software developed at The Apache Software Foundation (http://www.apache.org/).

Apache HttpComponents Core Copyright 2005-2020 The Apache Software Foundation

This product includes software developed at The Apache Software Foundation (http://www.apache.org/).

#### Apache License Version 2.0, January 2004 http://www.apache.org/licenses/

#### TERMS AND CONDITIONS FOR USE, REPRODUCTION, AND DISTRIBUTION

#### 1. Definitions.

 "License" shall mean the terms and conditions for use, reproduction, and distribution as defined by Sections 1 through 9 of this document.

 "Licensor" shall mean the copyright owner or entity authorized by the copyright owner that is granting the License.

 "Legal Entity" shall mean the union of the acting entity and all other entities that control, are controlled by, or are under common control with that entity. For the purposes of this definition, "control" means (i) the power, direct or indirect, to cause the direction or management of such entity, whether by contract or otherwise, or (ii) ownership of fifty percent (50%) or more of the outstanding shares, or (iii) beneficial ownership of such entity.

 "You" (or "Your") shall mean an individual or Legal Entity exercising permissions granted by this License.

 "Source" form shall mean the preferred form for making modifications, including but not limited to software source code, documentation source, and configuration files.

 "Object" form shall mean any form resulting from mechanical transformation or translation of a Source form, including but not limited to compiled object code, generated documentation, and conversions to other media types.

 "Work" shall mean the work of authorship, whether in Source or Object form, made available under the License, as indicated by a copyright notice that is included in or attached to the work (an example is provided in the Appendix below).

 "Derivative Works" shall mean any work, whether in Source or Object form, that is based on (or derived from) the Work and for which the editorial

 revisions, annotations, elaborations, or other modifications represent, as a whole, an original work of authorship. For the purposes of this License, Derivative Works shall not include works that remain separable from, or merely link (or bind by name) to the interfaces of,

the Work and Derivative Works thereof.

 "Contribution" shall mean any work of authorship, including the original version of the Work and any modifications or additions to that Work or Derivative Works thereof, that is intentionally submitted to Licensor for inclusion in the Work by the copyright owner or by an individual or Legal Entity authorized to submit on behalf of the copyright owner. For the purposes of this definition, "submitted" means any form of electronic, verbal, or written communication sent to the Licensor or its representatives, including but not limited to communication on electronic mailing lists, source code control systems, and issue tracking systems that are managed by, or on behalf of, the Licensor for the purpose of discussing and improving the Work, but excluding communication that is conspicuously marked or otherwise designated in writing by the copyright owner as "Not a Contribution."

 "Contributor" shall mean Licensor and any individual or Legal Entity on behalf of whom a Contribution has been received by Licensor and subsequently incorporated within the Work.

- 2. Grant of Copyright License. Subject to the terms and conditions of this License, each Contributor hereby grants to You a perpetual, worldwide, non-exclusive, no-charge, royalty-free, irrevocable copyright license to reproduce, prepare Derivative Works of, publicly display, publicly perform, sublicense, and distribute the Work and such Derivative Works in Source or Object form.
- 3. Grant of Patent License. Subject to the terms and conditions of this
- License, each Contributor hereby grants to You a perpetual, worldwide, non-exclusive, no-charge, royalty-free, irrevocable (except as stated in this section) patent license to make, have made, use, offer to sell, sell, import, and otherwise transfer the Work, where such license applies only to those patent claims licensable by such Contributor that are necessarily infringed by their Contribution(s) alone or by combination of their Contribution(s) with the Work to which such Contribution(s) was submitted. If You institute patent litigation against any entity (including a cross-claim or counterclaim in a lawsuit) alleging that the Work or a Contribution incorporated within the Work constitutes direct or contributory patent infringement, then any patent licenses granted to You under this License for that Work shall terminate as of the date such litigation is filed.

 4. Redistribution. You may reproduce and distribute copies of the

 Work or Derivative Works thereof in any medium, with or without modifications, and in Source or Object form, provided that You

meet the following conditions:

- (a) You must give any other recipients of the Work or Derivative Works a copy of this License; and
- (b) You must cause any modified files to carry prominent notices stating that You changed the files; and
- (c) You must retain, in the Source form of any Derivative Works that You distribute, all copyright, patent, trademark, and attribution notices from the Source form of the Work, excluding those notices that do not pertain to any part of the Derivative Works; and
- (d) If the Work includes a "NOTICE" text file as part of its distribution, then any Derivative Works that You distribute must include a readable copy of the attribution notices contained within such NOTICE file, excluding

#### those notices that do not

 pertain to any part of the Derivative Works, in at least one of the following places: within a NOTICE text file distributed as part of the Derivative Works; within the Source form or documentation, if provided along with the Derivative Works; or, within a display generated by the Derivative Works, if and wherever such third-party notices normally appear. The contents of the NOTICE file are for informational purposes only and do not modify the License. You may add Your own attribution notices within Derivative Works that You distribute, alongside or as an addendum to the NOTICE text from the Work, provided that such additional attribution notices cannot be construed as modifying the License.

 You may add Your own copyright statement to Your modifications and may provide additional or different license terms and conditions

- for use, reproduction, or distribution of Your modifications, or for any such Derivative Works as a whole, provided Your use, reproduction, and distribution of the Work otherwise complies with the conditions stated in this License.
- 5. Submission of Contributions. Unless You explicitly state otherwise, any Contribution intentionally submitted for inclusion in the Work by You to the Licensor shall be under the terms and conditions of this License, without any additional terms or conditions. Notwithstanding the above, nothing herein shall supersede or modify the terms of any separate license agreement you may have executed with Licensor regarding such Contributions.

 6. Trademarks. This License does not grant permission to use the trade names, trademarks, service marks, or product names of the Licensor, except as required for reasonable and customary use in describing the origin of the Work and reproducing the content of the NOTICE file.

- 7. Disclaimer of Warranty. Unless required by applicable law or agreed to in writing, Licensor provides the Work (and each Contributor provides its Contributions) on an "AS IS" BASIS, WITHOUT WARRANTIES OR CONDITIONS OF ANY KIND, either express or implied, including, without limitation, any warranties or conditions of TITLE, NON-INFRINGEMENT, MERCHANTABILITY, or FITNESS FOR A PARTICULAR PURPOSE. You are solely responsible for determining the appropriateness of using or redistributing the Work and assume any risks associated with Your exercise of permissions under this License.
- 8. Limitation of Liability. In no event and under no legal theory, whether in tort (including negligence), contract, or otherwise, unless required by applicable law (such as deliberate and grossly negligent acts) or agreed to in writing, shall any Contributor be liable to You for damages, including any direct, indirect, special,

 incidental, or consequential damages of any character arising as a result of this License or out of the use or inability to use the Work (including but not limited to damages for loss of goodwill, work stoppage, computer failure or malfunction, or any and all other commercial damages or losses), even if such Contributor has been advised of the possibility of such damages.

 9. Accepting Warranty or Additional Liability. While redistributing the Work or Derivative Works thereof, You may choose to offer, and charge a fee for, acceptance of support, warranty, indemnity, or other liability obligations and/or rights consistent with this License. However, in accepting such obligations, You may act only on Your own behalf and on Your sole responsibility, not on behalf of any other Contributor, and only if You agree to indemnify, defend, and hold each Contributor harmless for any liability incurred by, or claims asserted against, such Contributor by reason of your accepting any such warranty or additional liability.

#### END OF TERMS AND CONDITIONS

APPENDIX: How to apply the Apache License to your work.

 To apply the Apache License to your work, attach the following boilerplate notice, with the fields enclosed by brackets "[]" replaced with your own identifying information. (Don't include the brackets!) The text should be enclosed in the appropriate

 comment syntax for the file format. We also recommend that a file or class name and description of purpose be included on the same "printed page" as the copyright notice for easier identification within third-party archives.

Copyright [yyyy] [name of copyright owner]

 Licensed under the Apache License, Version 2.0 (the "License"); you may not use this file except in compliance with the License. You may obtain a copy of the License at

http://www.apache.org/licenses/LICENSE-2.0

 Unless required by applicable law or agreed to in writing, software distributed under the License is distributed on an "AS IS" BASIS, WITHOUT WARRANTIES OR CONDITIONS OF ANY KIND, either express or implied. See the License for the specific language governing permissions and limitations under the License.

## **1.79 commons-logging 1.1.3 1.79.1 Available under license :**

 Apache License Version 2.0, January 2004 http://www.apache.org/licenses/

#### TERMS AND CONDITIONS FOR USE, REPRODUCTION, AND DISTRIBUTION

1. Definitions.

 "License" shall mean the terms and conditions for use, reproduction, and distribution as defined by Sections 1 through 9 of this document.

 "Licensor" shall mean the copyright owner or entity authorized by the copyright owner that is granting the License.

 "Legal Entity" shall mean the union of the acting entity and all other entities that control, are controlled by, or are under common control with that entity. For the purposes of this definition, "control" means (i) the power, direct or indirect, to cause the direction or management of such entity, whether by contract or otherwise, or (ii) ownership of fifty percent (50%) or more of the outstanding shares, or (iii) beneficial ownership of such entity.

"You" (or "Your") shall mean an individual or Legal Entity

exercising permissions granted by this License.

 "Source" form shall mean the preferred form for making modifications, including but not limited to software source code, documentation source, and configuration files.

 "Object" form shall mean any form resulting from mechanical transformation or translation of a Source form, including but not limited to compiled object code, generated documentation, and conversions to other media types.

 "Work" shall mean the work of authorship, whether in Source or Object form, made available under the License, as indicated by a copyright notice that is included in or attached to the work (an example is provided in the Appendix below).

 "Derivative Works" shall mean any work, whether in Source or Object form, that is based on (or derived from) the Work and for which the editorial

 revisions, annotations, elaborations, or other modifications represent, as a whole, an original work of authorship. For the purposes of this License, Derivative Works shall not include works that remain separable from, or merely link (or bind by name) to the interfaces of, the Work and Derivative Works thereof.

 "Contribution" shall mean any work of authorship, including the original version of the Work and any modifications or additions to that Work or Derivative Works thereof, that is intentionally submitted to Licensor for inclusion in the Work by the copyright owner or by an individual or Legal Entity authorized to submit on behalf of the copyright owner. For the purposes of this definition, "submitted" means any form of electronic, verbal, or written communication sent to the Licensor or its representatives, including but not limited to communication on electronic mailing lists, source code control systems, and issue tracking systems that are managed by, or on behalf of, the Licensor for the purpose of discussing and improving the Work, but excluding communication that is conspicuously marked or otherwise designated in writing by the copyright owner as "Not a Contribution."

 "Contributor" shall mean Licensor and any individual or Legal Entity on behalf of whom a Contribution has been received by Licensor and subsequently incorporated within the Work.

 2. Grant of Copyright License. Subject to the terms and conditions of this License, each Contributor hereby grants to You a perpetual, worldwide, non-exclusive, no-charge, royalty-free, irrevocable copyright license to reproduce, prepare Derivative Works of, publicly display, publicly perform, sublicense, and distribute the

Work and such Derivative Works in Source or Object form.

 3. Grant of Patent License. Subject to the terms and conditions of this

 License, each Contributor hereby grants to You a perpetual, worldwide, non-exclusive, no-charge, royalty-free, irrevocable (except as stated in this section) patent license to make, have made, use, offer to sell, sell, import, and otherwise transfer the Work, where such license applies only to those patent claims licensable by such Contributor that are necessarily infringed by their Contribution(s) alone or by combination of their Contribution(s) with the Work to which such Contribution(s) was submitted. If You institute patent litigation against any entity (including a cross-claim or counterclaim in a lawsuit) alleging that the Work or a Contribution incorporated within the Work constitutes direct or contributory patent infringement, then any patent licenses granted to You under this License for that Work shall terminate as of the date such litigation is filed.

 4. Redistribution. You may reproduce and distribute copies of the

 Work or Derivative Works thereof in any medium, with or without modifications, and in Source or Object form, provided that You meet the following conditions:

- (a) You must give any other recipients of the Work or Derivative Works a copy of this License; and
- (b) You must cause any modified files to carry prominent notices stating that You changed the files; and
- (c) You must retain, in the Source form of any Derivative Works that You distribute, all copyright, patent, trademark, and attribution notices from the Source form of the Work, excluding those notices that do not pertain to any part of the Derivative Works; and
- (d) If the Work includes a "NOTICE" text file as part of its distribution, then any Derivative Works that You distribute must include a readable copy of the attribution notices contained within such NOTICE file, excluding

those notices that do not

 pertain to any part of the Derivative Works, in at least one of the following places: within a NOTICE text file distributed as part of the Derivative Works; within the Source form or documentation, if provided along with the Derivative Works; or, within a display generated by the Derivative Works, if and wherever such third-party notices normally appear. The contents

 of the NOTICE file are for informational purposes only and do not modify the License. You may add Your own attribution notices within Derivative Works that You distribute, alongside or as an addendum to the NOTICE text from the Work, provided that such additional attribution notices cannot be construed as modifying the License.

 You may add Your own copyright statement to Your modifications and may provide additional or different license terms and conditions

 for use, reproduction, or distribution of Your modifications, or for any such Derivative Works as a whole, provided Your use, reproduction, and distribution of the Work otherwise complies with the conditions stated in this License.

- 5. Submission of Contributions. Unless You explicitly state otherwise, any Contribution intentionally submitted for inclusion in the Work by You to the Licensor shall be under the terms and conditions of this License, without any additional terms or conditions. Notwithstanding the above, nothing herein shall supersede or modify the terms of any separate license agreement you may have executed with Licensor regarding such Contributions.
- 6. Trademarks. This License does not grant permission to use the trade names, trademarks, service marks, or product names of the Licensor, except as required for reasonable and customary use in describing the origin of the Work and reproducing the content of the NOTICE file.
- 7. Disclaimer of Warranty. Unless required by applicable law or agreed to in writing, Licensor provides the Work (and each Contributor provides its Contributions) on an "AS IS" BASIS, WITHOUT WARRANTIES OR CONDITIONS OF ANY KIND, either express or implied, including, without limitation, any warranties or conditions of TITLE, NON-INFRINGEMENT, MERCHANTABILITY, or FITNESS FOR A PARTICULAR PURPOSE. You are solely responsible for determining the appropriateness of using or redistributing the Work and assume any risks associated with Your exercise of permissions under this License.
- 8. Limitation of Liability. In no event and under no legal theory, whether in tort (including negligence), contract, or otherwise, unless required by applicable law (such as deliberate and grossly negligent acts) or agreed to in writing, shall any Contributor be liable to You for damages, including any direct, indirect, special,

 incidental, or consequential damages of any character arising as a result of this License or out of the use or inability to use the Work (including but not limited to damages for loss of goodwill,

 work stoppage, computer failure or malfunction, or any and all other commercial damages or losses), even if such Contributor has been advised of the possibility of such damages.

 9. Accepting Warranty or Additional Liability. While redistributing the Work or Derivative Works thereof, You may choose to offer, and charge a fee for, acceptance of support, warranty, indemnity, or other liability obligations and/or rights consistent with this License. However, in accepting such obligations, You may act only on Your own behalf and on Your sole responsibility, not on behalf of any other Contributor, and only if You agree to indemnify, defend, and hold each Contributor harmless for any liability incurred by, or claims asserted against, such Contributor by reason of your accepting any such warranty or additional liability.

#### END OF TERMS AND CONDITIONS

APPENDIX: How to apply the Apache License to your work.

 To apply the Apache License to your work, attach the following boilerplate notice, with the fields enclosed by brackets "[]" replaced with your own identifying information. (Don't include the brackets!) The text should be enclosed in the appropriate comment syntax for the file format. We also recommend that a file or class name and description of purpose be included on the same "printed page" as the copyright notice for easier identification within third-party archives.

Copyright [yyyy] [name of copyright owner]

 Licensed under the Apache License, Version 2.0 (the "License"); you may not use this file except in compliance with the License. You may obtain a copy of the License at

http://www.apache.org/licenses/LICENSE-2.0

 Unless required by applicable law or agreed to in writing, software distributed under the License is distributed on an "AS IS" BASIS, WITHOUT WARRANTIES OR CONDITIONS OF ANY KIND, either express or implied. See the License for the specific language governing permissions and limitations under the License. Apache Commons Logging Copyright 2003-2013 The Apache Software Foundation

This product includes software developed at The Apache Software Foundation (http://www.apache.org/).

# **1.80 jcl-over-slf4j 1.7.30**

## **1.80.1 Available under license :**

/\*

No license file was found, but licenses were detected in source scan.

\* Copyright 2001-2004 The Apache Software Foundation. \* \* Licensed under the Apache License, Version 2.0 (the "License"); \* you may not use this file except in compliance with the License. \* You may obtain a copy of the License at \* \* http://www.apache.org/licenses/LICENSE-2.0 \* \* Unless required by applicable law or agreed to in writing, software \* distributed under the License is distributed on an "AS IS" BASIS, \* WITHOUT WARRANTIES OR CONDITIONS OF ANY KIND, either express or implied. \* See the License for the specific language governing permissions and \* limitations under the License. \*/ Found in path(s): \* /opt/cola/permits/1135880174\_1613624046.95/0/jcl-over-slf4j-1-7-30-sources-1 jar/org/apache/commons/logging/LogFactory.java \* /opt/cola/permits/1135880174\_1613624046.95/0/jcl-over-slf4j-1-7-30-sources-1 jar/org/apache/commons/logging/impl/SLF4JLogFactory.java \* /opt/cola/permits/1135880174\_1613624046.95/0/jcl-over-slf4j-1-7-30-sources-1 jar/org/apache/commons/logging/LogConfigurationException.java \* /opt/cola/permits/1135880174\_1613624046.95/0/jcl-over-slf4j-1-7-30-sources-1 jar/org/apache/commons/logging/Log.java \* /opt/cola/permits/1135880174\_1613624046.95/0/jcl-over-slf4j-1-7-30-sources-1 jar/org/apache/commons/logging/impl/SimpleLog.java \* /opt/cola/permits/1135880174\_1613624046.95/0/jcl-over-slf4j-1-7-30-sources-1 jar/org/apache/commons/logging/impl/NoOpLog.java \* /opt/cola/permits/1135880174\_1613624046.95/0/jcl-over-slf4j-1-7-30-sources-1 jar/org/apache/commons/logging/impl/SLF4JLocationAwareLog.java

\* /opt/cola/permits/1135880174\_1613624046.95/0/jcl-over-slf4j-1-7-30-sources-1 jar/org/apache/commons/logging/impl/SLF4JLog.java

No license file was found, but licenses were detected in source scan.

<name>Apache License, Version 2.0</name>

Found in path(s):

\* /opt/cola/permits/1135880174\_1613624046.95/0/jcl-over-slf4j-1-7-30-sources-1-jar/META-INF/maven/org.slf4j/jcl-over-slf4j/pom.xml

No license file was found, but licenses were detected in source scan.

2004 The Apache Software Foundation.

Licensed under the Apache License, Version 2.0 (the "License"); you may not use this file except in compliance with the License. You may obtain a copy of the License at

```
 http://www.apache.org/licenses/LICENSE
2.0
```
Unless required by applicable law or agreed to in writing, software distributed under the License is distributed on an "AS IS" BASIS, WITHOUT WARRANTIES OR CONDITIONS OF ANY KIND, either express or implied. See the License for the specific language governing permissions and limitations under the License.

Found in path(s):

\* /opt/cola/permits/1135880174\_1613624046.95/0/jcl-over-slf4j-1-7-30-sources-1 jar/org/apache/commons/logging/package.html

# **1.81 jakarta-validation-api 2.0.2**

### **1.81.1 Available under license :**

No license file was found, but licenses were detected in source scan.

```
/*
```

```
* Jakarta Bean Validation API
```
\*

\* License: Apache License, Version 2.0

\* See the license.txt file in the root directory or <http://www.apache.org/licenses/LICENSE-2.0>. \*/

Found in path(s):

\* /opt/cola/permits/1135880235\_1613624044.2/0/jakarta-validation-api-2-0-2-sources-3 jar/javax/validation/Validator.java

\* /opt/cola/permits/1135880235\_1613624044.2/0/jakarta-validation-api-2-0-2-sources-3 jar/javax/validation/metadata/CascadableDescriptor.java

\* /opt/cola/permits/1135880235\_1613624044.2/0/jakarta-validation-api-2-0-2-sources-3 jar/javax/validation/ConstraintTarget.java

 $*$ /opt/cola/permits/1135880235 1613624044.2/0/jakarta-validation-api-2-0-2-sources-3jar/javax/validation/constraints/FutureOrPresent.java

\* /opt/cola/permits/1135880235\_1613624044.2/0/jakarta-validation-api-2-0-2-sources-3 jar/javax/validation/constraints/Null.java

\* /opt/cola/permits/1135880235\_1613624044.2/0/jakarta-validation-api-2-0-2-sources-3-

jar/javax/validation/ConstraintValidatorContext.java

```
*
```
 /opt/cola/permits/1135880235\_1613624044.2/0/jakarta-validation-api-2-0-2-sources-3 jar/javax/validation/metadata/ExecutableDescriptor.java

\* /opt/cola/permits/1135880235\_1613624044.2/0/jakarta-validation-api-2-0-2-sources-3 jar/javax/validation/groups/Default.java

\* /opt/cola/permits/1135880235\_1613624044.2/0/jakarta-validation-api-2-0-2-sources-3 jar/javax/validation/MessageInterpolator.java

 $*$ /opt/cola/permits/1135880235 1613624044.2/0/jakarta-validation-api-2-0-2-sources-3jar/javax/validation/metadata/package-info.java

\* /opt/cola/permits/1135880235\_1613624044.2/0/jakarta-validation-api-2-0-2-sources-3 jar/javax/validation/valueextraction/Unwrapping.java

\* /opt/cola/permits/1135880235\_1613624044.2/0/jakarta-validation-api-2-0-2-sources-3 jar/javax/validation/valueextraction/ValueExtractor.java

\* /opt/cola/permits/1135880235\_1613624044.2/0/jakarta-validation-api-2-0-2-sources-3 jar/javax/validation/constraintvalidation/ValidationTarget.java

\*

 /opt/cola/permits/1135880235\_1613624044.2/0/jakarta-validation-api-2-0-2-sources-3 jar/javax/validation/metadata/MethodDescriptor.java

\* /opt/cola/permits/1135880235\_1613624044.2/0/jakarta-validation-api-2-0-2-sources-3 jar/javax/validation/package-info.java

\* /opt/cola/permits/1135880235\_1613624044.2/0/jakarta-validation-api-2-0-2-sources-3 jar/javax/validation/UnexpectedTypeException.java

\* /opt/cola/permits/1135880235\_1613624044.2/0/jakarta-validation-api-2-0-2-sources-3 jar/javax/validation/metadata/BeanDescriptor.java

\* /opt/cola/permits/1135880235\_1613624044.2/0/jakarta-validation-api-2-0-2-sources-3 jar/javax/validation/constraints/Digits.java

\* /opt/cola/permits/1135880235\_1613624044.2/0/jakarta-validation-api-2-0-2-sources-3 jar/javax/validation/bootstrap/ProviderSpecificBootstrap.java

\* /opt/cola/permits/1135880235\_1613624044.2/0/jakarta-validation-api-2-0-2-sources-3 jar/javax/validation/valueextraction/UnwrapByDefault.java

\* /opt/cola/permits/1135880235\_1613624044.2/0/jakarta-validation-api-2-0-2-sources-3 jar/javax/validation/constraints/NegativeOrZero.java

\*

 /opt/cola/permits/1135880235\_1613624044.2/0/jakarta-validation-api-2-0-2-sources-3 jar/javax/validation/ConstraintViolation.java

\* /opt/cola/permits/1135880235\_1613624044.2/0/jakarta-validation-api-2-0-2-sources-3 jar/javax/validation/ConstraintDefinitionException.java

\* /opt/cola/permits/1135880235\_1613624044.2/0/jakarta-validation-api-2-0-2-sources-3 jar/javax/validation/metadata/ValidateUnwrappedValue.java

\* /opt/cola/permits/1135880235\_1613624044.2/0/jakarta-validation-api-2-0-2-sources-3 jar/javax/validation/constraintvalidation/SupportedValidationTarget.java

\* /opt/cola/permits/1135880235\_1613624044.2/0/jakarta-validation-api-2-0-2-sources-3 jar/javax/validation/groups/package-info.java

\* /opt/cola/permits/1135880235\_1613624044.2/0/jakarta-validation-api-2-0-2-sources-3 jar/javax/validation/spi/ValidationProvider.java

 $*$ /opt/cola/permits/1135880235 1613624044.2/0/jakarta-validation-api-2-0-2-sources-3jar/javax/validation/ElementKind.java

\*

 /opt/cola/permits/1135880235\_1613624044.2/0/jakarta-validation-api-2-0-2-sources-3 jar/javax/validation/metadata/GroupConversionDescriptor.java

\* /opt/cola/permits/1135880235\_1613624044.2/0/jakarta-validation-api-2-0-2-sources-3 jar/javax/validation/valueextraction/ExtractedValue.java

 $*$ /opt/cola/permits/1135880235 1613624044.2/0/jakarta-validation-api-2-0-2-sources-3jar/javax/validation/bootstrap/GenericBootstrap.java

 $*$ /opt/cola/permits/1135880235 1613624044.2/0/jakarta-validation-api-2-0-2-sources-3jar/javax/validation/metadata/MethodType.java

\* /opt/cola/permits/1135880235\_1613624044.2/0/jakarta-validation-api-2-0-2-sources-3 jar/javax/validation/valueextraction/ValueExtractorDeclarationException.java

\* /opt/cola/permits/1135880235\_1613624044.2/0/jakarta-validation-api-2-0-2-sources-3 jar/javax/validation/metadata/ConstructorDescriptor.java

\* /opt/cola/permits/1135880235\_1613624044.2/0/jakarta-validation-api-2-0-2-sources-3 jar/javax/validation/constraintvalidation/package-info.java

\*

 /opt/cola/permits/1135880235\_1613624044.2/0/jakarta-validation-api-2-0-2-sources-3 jar/javax/validation/constraints/AssertTrue.java

\* /opt/cola/permits/1135880235\_1613624044.2/0/jakarta-validation-api-2-0-2-sources-3 jar/javax/validation/Path.java

\* /opt/cola/permits/1135880235\_1613624044.2/0/jakarta-validation-api-2-0-2-sources-3 jar/javax/validation/executable/package-info.java

\* /opt/cola/permits/1135880235\_1613624044.2/0/jakarta-validation-api-2-0-2-sources-3 jar/javax/validation/valueextraction/package-info.java

\* /opt/cola/permits/1135880235\_1613624044.2/0/jakarta-validation-api-2-0-2-sources-3 jar/javax/validation/constraints/PositiveOrZero.java

\* /opt/cola/permits/1135880235\_1613624044.2/0/jakarta-validation-api-2-0-2-sources-3 jar/javax/validation/valueextraction/ValueExtractorDefinitionException.java

\* /opt/cola/permits/1135880235\_1613624044.2/0/jakarta-validation-api-2-0-2-sources-3 jar/javax/validation/BootstrapConfiguration.java

\*

 /opt/cola/permits/1135880235\_1613624044.2/0/jakarta-validation-api-2-0-2-sources-3 jar/javax/validation/metadata/ElementDescriptor.java

\* /opt/cola/permits/1135880235\_1613624044.2/0/jakarta-validation-api-2-0-2-sources-3 jar/javax/validation/metadata/ContainerElementTypeDescriptor.java

\* /opt/cola/permits/1135880235\_1613624044.2/0/jakarta-validation-api-2-0-2-sources-3 jar/javax/validation/GroupDefinitionException.java

\* /opt/cola/permits/1135880235\_1613624044.2/0/jakarta-validation-api-2-0-2-sources-3 jar/javax/validation/constraints/Min.java

\* /opt/cola/permits/1135880235\_1613624044.2/0/jakarta-validation-api-2-0-2-sources-3 jar/javax/validation/groups/ConvertGroup.java

\* /opt/cola/permits/1135880235\_1613624044.2/0/jakarta-validation-api-2-0-2-sources-3 jar/javax/validation/metadata/Scope.java

\* /opt/cola/permits/1135880235\_1613624044.2/0/jakarta-validation-api-2-0-2-sources-3 jar/javax/validation/constraints/Max.java

 $*$ /opt/cola/permits/1135880235 1613624044.2/0/jakarta-validation-api-2-0-2-sources-3jar/javax/validation/ReportAsSingleViolation.java

\*
/opt/cola/permits/1135880235\_1613624044.2/0/jakarta-validation-api-2-0-2-sources-3 jar/javax/validation/metadata/ReturnValueDescriptor.java

\* /opt/cola/permits/1135880235\_1613624044.2/0/jakarta-validation-api-2-0-2-sources-3 jar/javax/validation/ParameterNameProvider.java

\* /opt/cola/permits/1135880235\_1613624044.2/0/jakarta-validation-api-2-0-2-sources-3 jar/javax/validation/constraints/Pattern.java

 $*$ /opt/cola/permits/1135880235 1613624044.2/0/jakarta-validation-api-2-0-2-sources-3jar/javax/validation/NoProviderFoundException.java

\* /opt/cola/permits/1135880235\_1613624044.2/0/jakarta-validation-api-2-0-2-sources-3 jar/javax/validation/Validation.java

\* /opt/cola/permits/1135880235\_1613624044.2/0/jakarta-validation-api-2-0-2-sources-3 jar/javax/validation/ValidatorContext.java

\* /opt/cola/permits/1135880235\_1613624044.2/0/jakarta-validation-api-2-0-2-sources-3 jar/javax/validation/constraints/NotBlank.java

\*

 /opt/cola/permits/1135880235\_1613624044.2/0/jakarta-validation-api-2-0-2-sources-3 jar/javax/validation/spi/package-info.java

\* /opt/cola/permits/1135880235\_1613624044.2/0/jakarta-validation-api-2-0-2-sources-3 jar/javax/validation/Constraint.java

\* /opt/cola/permits/1135880235\_1613624044.2/0/jakarta-validation-api-2-0-2-sources-3 jar/javax/validation/Valid.java

\* /opt/cola/permits/1135880235\_1613624044.2/0/jakarta-validation-api-2-0-2-sources-3 jar/javax/validation/metadata/CrossParameterDescriptor.java

\* /opt/cola/permits/1135880235\_1613624044.2/0/jakarta-validation-api-2-0-2-sources-3 jar/javax/validation/ClockProvider.java

\* /opt/cola/permits/1135880235\_1613624044.2/0/jakarta-validation-api-2-0-2-sources-3 jar/javax/validation/Configuration.java

\* /opt/cola/permits/1135880235\_1613624044.2/0/jakarta-validation-api-2-0-2-sources-3 jar/javax/validation/executable/ValidateOnExecution.java

\* /opt/cola/permits/1135880235\_1613624044.2/0/jakarta-validation-api-2-0-2-sources-3 jar/javax/validation/constraints/Size.java

\*

 /opt/cola/permits/1135880235\_1613624044.2/0/jakarta-validation-api-2-0-2-sources-3 jar/javax/validation/constraints/PastOrPresent.java

\* /opt/cola/permits/1135880235\_1613624044.2/0/jakarta-validation-api-2-0-2-sources-3 jar/javax/validation/ConstraintViolationException.java

\* /opt/cola/permits/1135880235\_1613624044.2/0/jakarta-validation-api-2-0-2-sources-3 jar/javax/validation/bootstrap/package-info.java

\* /opt/cola/permits/1135880235\_1613624044.2/0/jakarta-validation-api-2-0-2-sources-3 jar/javax/validation/TraversableResolver.java

\* /opt/cola/permits/1135880235\_1613624044.2/0/jakarta-validation-api-2-0-2-sources-3 jar/javax/validation/executable/ExecutableValidator.java

\* /opt/cola/permits/1135880235\_1613624044.2/0/jakarta-validation-api-2-0-2-sources-3 jar/javax/validation/ValidationProviderResolver.java

 $*$ /opt/cola/permits/1135880235 1613624044.2/0/jakarta-validation-api-2-0-2-sources-3jar/javax/validation/ValidatorFactory.java

\*

 /opt/cola/permits/1135880235\_1613624044.2/0/jakarta-validation-api-2-0-2-sources-3 jar/javax/validation/metadata/ContainerDescriptor.java

\* /opt/cola/permits/1135880235\_1613624044.2/0/jakarta-validation-api-2-0-2-sources-3 jar/javax/validation/metadata/ConstraintDescriptor.java

\* /opt/cola/permits/1135880235\_1613624044.2/0/jakarta-validation-api-2-0-2-sources-3 jar/javax/validation/metadata/ParameterDescriptor.java

 $*$ /opt/cola/permits/1135880235 1613624044.2/0/jakarta-validation-api-2-0-2-sources-3jar/javax/validation/constraints/NotNull.java

\* /opt/cola/permits/1135880235\_1613624044.2/0/jakarta-validation-api-2-0-2-sources-3 jar/javax/validation/constraints/package-info.java

\* /opt/cola/permits/1135880235\_1613624044.2/0/jakarta-validation-api-2-0-2-sources-3 jar/javax/validation/GroupSequence.java

\* /opt/cola/permits/1135880235\_1613624044.2/0/jakarta-validation-api-2-0-2-sources-3 jar/javax/validation/constraints/Negative.java

\* /opt/cola/permits/1135880235\_1613624044.2/0/jakarta-validation-api-2-0-2-sources-3 jar/javax/validation/ConstraintValidatorFactory.java

\*

 /opt/cola/permits/1135880235\_1613624044.2/0/jakarta-validation-api-2-0-2-sources-3 jar/javax/validation/ValidationException.java

\* /opt/cola/permits/1135880235\_1613624044.2/0/jakarta-validation-api-2-0-2-sources-3 jar/javax/validation/OverridesAttribute.java

\* /opt/cola/permits/1135880235\_1613624044.2/0/jakarta-validation-api-2-0-2-sources-3 jar/javax/validation/spi/BootstrapState.java

\* /opt/cola/permits/1135880235\_1613624044.2/0/jakarta-validation-api-2-0-2-sources-3 jar/javax/validation/constraints/Email.java

\* /opt/cola/permits/1135880235\_1613624044.2/0/jakarta-validation-api-2-0-2-sources-3 jar/javax/validation/ConstraintDeclarationException.java

\* /opt/cola/permits/1135880235\_1613624044.2/0/jakarta-validation-api-2-0-2-sources-3 jar/javax/validation/metadata/PropertyDescriptor.java

\* /opt/cola/permits/1135880235\_1613624044.2/0/jakarta-validation-api-2-0-2-sources-3 jar/javax/validation/ConstraintValidator.java

\*

 /opt/cola/permits/1135880235\_1613624044.2/0/jakarta-validation-api-2-0-2-sources-3 jar/javax/validation/executable/ExecutableType.java

\* /opt/cola/permits/1135880235\_1613624044.2/0/jakarta-validation-api-2-0-2-sources-3 jar/javax/validation/constraints/AssertFalse.java

\* /opt/cola/permits/1135880235\_1613624044.2/0/jakarta-validation-api-2-0-2-sources-3 jar/javax/validation/constraints/Future.java

\* /opt/cola/permits/1135880235\_1613624044.2/0/jakarta-validation-api-2-0-2-sources-3 jar/javax/validation/constraints/DecimalMax.java

\* /opt/cola/permits/1135880235\_1613624044.2/0/jakarta-validation-api-2-0-2-sources-3 jar/javax/validation/constraints/Positive.java

\* /opt/cola/permits/1135880235\_1613624044.2/0/jakarta-validation-api-2-0-2-sources-3 jar/javax/validation/constraints/NotEmpty.java

 $*$ /opt/cola/permits/1135880235 1613624044.2/0/jakarta-validation-api-2-0-2-sources-3jar/javax/validation/spi/ConfigurationState.java

\* /opt/cola/permits/1135880235\_1613624044.2/0/jakarta-validation-api-2-0-2-sources-3 jar/javax/validation/Payload.java

\*

 /opt/cola/permits/1135880235\_1613624044.2/0/jakarta-validation-api-2-0-2-sources-3 jar/javax/validation/constraints/DecimalMin.java \* /opt/cola/permits/1135880235\_1613624044.2/0/jakarta-validation-api-2-0-2-sources-3 jar/javax/validation/constraints/Past.java No license file was found, but licenses were detected in source scan.

~ Jakarta Bean Validation API

 $\sim$ 

~ License: Apache License, Version 2.0

~ See the license.txt file in the root directory or <http://www.apache.org/licenses/LICENSE

<![CDATA[

Comments to: <a href="mailto:bean-validation-dev@eclipse.org">bean-validation-dev@eclipse.org</a>.<br> Copyright © 2019 Eclipse Foundation.<br>

Use is subject to <a href="{@docRoot}/doc-files/speclicense.html" target="\_top">EFSL</a>; this spec is based on material that is licensed under the Apache License, version 2.0.]]>

Found in path(s):

\* /opt/cola/permits/1135880235\_1613624044.2/0/jakarta-validation-api-2-0-2-sources-3-jar/META-INF/maven/jakarta.validation/jakarta.validation-api/pom.xml

# **1.82 javassist 3.21.0-GA**

# **1.82.1 Available under license :**

No license file was found, but licenses were detected in source scan.

```
/*
```

```
* Javassist, a Java-bytecode translator toolkit.
```
- \* Copyright (C) 1999- Shigeru Chiba. All Rights Reserved.
- \*
- \* The contents of this file are subject to the Mozilla Public License Version
- \* 1.1 (the "License"); you may not use this file except in compliance with
- \* the License. Alternatively, the contents of this file may be used under
- \* the terms of the GNU Lesser General Public License Version 2.1 or later,
- \* or the Apache License Version 2.0.
- \*
- \* Software distributed under the License is distributed on an "AS IS" basis,
- \* WITHOUT WARRANTY OF ANY KIND, either express or implied. See the License
- \* for the specific language governing rights and limitations under the
- \* License.
- \*/

Found in path(s):

\* /opt/cola/permits/1135902035\_1613627706.92/0/javassist-3-21-0-ga-sources-5 jar/javassist/compiler/CodeGen.java

\* /opt/cola/permits/1135902035\_1613627706.92/0/javassist-3-21-0-ga-sources-5 jar/javassist/convert/TransformAccessArrayField.java

\*

/opt/cola/permits/1135902035\_1613627706.92/0/javassist-3-21-0-ga-sources-5-

jar/javassist/compiler/CompileError.java

\* /opt/cola/permits/1135902035\_1613627706.92/0/javassist-3-21-0-ga-sources-5 jar/javassist/bytecode/analysis/FramePrinter.java

\* /opt/cola/permits/1135902035\_1613627706.92/0/javassist-3-21-0-ga-sources-5-

jar/javassist/bytecode/analysis/MultiArrayType.java

\* /opt/cola/permits/1135902035\_1613627706.92/0/javassist-3-21-0-ga-sources-5-

jar/javassist/compiler/ast/ArrayInit.java

\* /opt/cola/permits/1135902035\_1613627706.92/0/javassist-3-21-0-ga-sources-5 jar/javassist/compiler/ast/Symbol.java

\* /opt/cola/permits/1135902035\_1613627706.92/0/javassist-3-21-0-ga-sources-5-jar/javassist/CtMethod.java

\* /opt/cola/permits/1135902035\_1613627706.92/0/javassist-3-21-0-ga-sources-5-

jar/javassist/bytecode/analysis/Frame.java

\* /opt/cola/permits/1135902035\_1613627706.92/0/javassist-3-21-0-ga-sources-5 jar/javassist/bytecode/SignatureAttribute.java

\* /opt/cola/permits/1135902035\_1613627706.92/0/javassist-3-21-0-ga-sources-5-

jar/javassist/tools/reflect/Sample.java

\*

 /opt/cola/permits/1135902035\_1613627706.92/0/javassist-3-21-0-ga-sources-5-jar/javassist/CtArray.java \* /opt/cola/permits/1135902035\_1613627706.92/0/javassist-3-21-0-ga-sources-5-

jar/javassist/bytecode/analysis/Executor.java

\* /opt/cola/permits/1135902035\_1613627706.92/0/javassist-3-21-0-ga-sources-5-

jar/javassist/compiler/SymbolTable.java

\* /opt/cola/permits/1135902035\_1613627706.92/0/javassist-3-21-0-ga-sources-5-

jar/javassist/ByteArrayClassPath.java

\* /opt/cola/permits/1135902035\_1613627706.92/0/javassist-3-21-0-ga-sources-5-

jar/javassist/bytecode/stackmap/Tracer.java

\* /opt/cola/permits/1135902035\_1613627706.92/0/javassist-3-21-0-ga-sources-5-

jar/javassist/util/proxy/ProxyObject.java

\* /opt/cola/permits/1135902035\_1613627706.92/0/javassist-3-21-0-ga-sources-5-jar/javassist/expr/Instanceof.java

\* /opt/cola/permits/1135902035\_1613627706.92/0/javassist-3-21-0-ga-sources-5-

jar/javassist/tools/reflect/Metalevel.java

\*

 /opt/cola/permits/1135902035\_1613627706.92/0/javassist-3-21-0-ga-sources-5-jar/javassist/tools/Dump.java \* /opt/cola/permits/1135902035\_1613627706.92/0/javassist-3-21-0-ga-sources-5-

jar/javassist/bytecode/CodeAnalyzer.java

\* /opt/cola/permits/1135902035\_1613627706.92/0/javassist-3-21-0-ga-sources-5 jar/javassist/convert/TransformAfter.java

\* /opt/cola/permits/1135902035\_1613627706.92/0/javassist-3-21-0-ga-sources-5-

jar/javassist/scopedpool/ScopedClassPool.java

\* /opt/cola/permits/1135902035\_1613627706.92/0/javassist-3-21-0-ga-sources-5 jar/javassist/compiler/ast/Stmnt.java

\* /opt/cola/permits/1135902035\_1613627706.92/0/javassist-3-21-0-ga-sources-5 jar/javassist/tools/reflect/CannotInvokeException.java

\* /opt/cola/permits/1135902035\_1613627706.92/0/javassist-3-21-0-ga-sources-5-

jar/javassist/tools/rmi/ObjectNotFoundException.java

\* /opt/cola/permits/1135902035\_1613627706.92/0/javassist-3-21-0-ga-sources-5-

jar/javassist/bytecode/CodeIterator.java

\*

/opt/cola/permits/1135902035\_1613627706.92/0/javassist-3-21-0-ga-sources-5-

jar/javassist/bytecode/StackMap.java

\* /opt/cola/permits/1135902035\_1613627706.92/0/javassist-3-21-0-ga-sources-5-

jar/javassist/tools/web/Viewer.java

\* /opt/cola/permits/1135902035\_1613627706.92/0/javassist-3-21-0-ga-sources-5-

jar/javassist/compiler/MemberResolver.java

\* /opt/cola/permits/1135902035\_1613627706.92/0/javassist-3-21-0-ga-sources-5-

jar/javassist/convert/TransformWriteField.java

\* /opt/cola/permits/1135902035\_1613627706.92/0/javassist-3-21-0-ga-sources-5-jar/javassist/CtPrimitiveType.java

\* /opt/cola/permits/1135902035\_1613627706.92/0/javassist-3-21-0-ga-sources-5-

jar/javassist/bytecode/LongVector.java

\* /opt/cola/permits/1135902035\_1613627706.92/0/javassist-3-21-0-ga-sources-5-

jar/javassist/convert/TransformFieldAccess.java

\* /opt/cola/permits/1135902035\_1613627706.92/0/javassist-3-21-0-ga-sources-5-jar/javassist/runtime/Inner.java

\* /opt/cola/permits/1135902035\_1613627706.92/0/javassist-3-21-0-ga-sources-5-

jar/javassist/compiler/SyntaxError.java

\*

/opt/cola/permits/1135902035\_1613627706.92/0/javassist-3-21-0-ga-sources-5-

jar/javassist/tools/web/BadHttpRequest.java

\* /opt/cola/permits/1135902035\_1613627706.92/0/javassist-3-21-0-ga-sources-5 jar/javassist/bytecode/Bytecode.java

\* /opt/cola/permits/1135902035\_1613627706.92/0/javassist-3-21-0-ga-sources-5-

jar/javassist/bytecode/annotation/AnnotationImpl.java

\* /opt/cola/permits/1135902035\_1613627706.92/0/javassist-3-21-0-ga-sources-5-

jar/javassist/convert/TransformNewClass.java

\* /opt/cola/permits/1135902035\_1613627706.92/0/javassist-3-21-0-ga-sources-5 jar/javassist/bytecode/DeprecatedAttribute.java

\* /opt/cola/permits/1135902035\_1613627706.92/0/javassist-3-21-0-ga-sources-5-jar/javassist/CtConstructor.java

\* /opt/cola/permits/1135902035\_1613627706.92/0/javassist-3-21-0-ga-sources-5-

jar/javassist/bytecode/analysis/Analyzer.java

\* /opt/cola/permits/1135902035\_1613627706.92/0/javassist-3-21-0-ga-sources-5-jar/javassist/compiler/Parser.java \*

/opt/cola/permits/1135902035\_1613627706.92/0/javassist-3-21-0-ga-sources-5-jar/javassist/Loader.java

\* /opt/cola/permits/1135902035\_1613627706.92/0/javassist-3-21-0-ga-sources-5-

jar/javassist/compiler/ast/CastExpr.java

\* /opt/cola/permits/1135902035\_1613627706.92/0/javassist-3-21-0-ga-sources-5-

jar/javassist/bytecode/analysis/ControlFlow.java

\* /opt/cola/permits/1135902035\_1613627706.92/0/javassist-3-21-0-ga-sources-5-

jar/javassist/convert/TransformNew.java

\* /opt/cola/permits/1135902035\_1613627706.92/0/javassist-3-21-0-ga-sources-5-

jar/javassist/bytecode/annotation/AnnotationsWriter.java

\* /opt/cola/permits/1135902035\_1613627706.92/0/javassist-3-21-0-ga-sources-5-

jar/javassist/compiler/ast/Keyword.java

\* /opt/cola/permits/1135902035\_1613627706.92/0/javassist-3-21-0-ga-sources-5-

jar/javassist/CtNewConstructor.java

\* /opt/cola/permits/1135902035\_1613627706.92/0/javassist-3-21-0-ga-sources-5-jar/javassist/URLClassPath.java

\* /opt/cola/permits/1135902035\_1613627706.92/0/javassist-3-21-0-ga-sources-5-

jar/javassist/bytecode/ParameterAnnotationsAttribute.java

\*

 /opt/cola/permits/1135902035\_1613627706.92/0/javassist-3-21-0-ga-sources-5-jar/javassist/expr/NewArray.java \* /opt/cola/permits/1135902035\_1613627706.92/0/javassist-3-21-0-ga-sources-5-

jar/javassist/compiler/MemberCodeGen.java

\* /opt/cola/permits/1135902035\_1613627706.92/0/javassist-3-21-0-ga-sources-5-

jar/javassist/compiler/TokenId.java

\* /opt/cola/permits/1135902035\_1613627706.92/0/javassist-3-21-0-ga-sources-5-

jar/javassist/tools/reflect/Loader.java

\* /opt/cola/permits/1135902035\_1613627706.92/0/javassist-3-21-0-ga-sources-5-jar/javassist/util/HotSwapper.java \* /opt/cola/permits/1135902035\_1613627706.92/0/javassist-3-21-0-ga-sources-5-

jar/javassist/bytecode/InnerClassesAttribute.java

\* /opt/cola/permits/1135902035\_1613627706.92/0/javassist-3-21-0-ga-sources-5-jar/javassist/CtClass.java

\* /opt/cola/permits/1135902035\_1613627706.92/0/javassist-3-21-0-ga-sources-5-

jar/javassist/scopedpool/SoftValueHashMap.java

\*

/opt/cola/permits/1135902035\_1613627706.92/0/javassist-3-21-0-ga-sources-5-jar/javassist/ClassPool.java

\* /opt/cola/permits/1135902035\_1613627706.92/0/javassist-3-21-0-ga-sources-5-jar/javassist/ClassPoolTail.java

\* /opt/cola/permits/1135902035\_1613627706.92/0/javassist-3-21-0-ga-sources-5-

jar/javassist/tools/rmi/RemoteRef.java

\* /opt/cola/permits/1135902035\_1613627706.92/0/javassist-3-21-0-ga-sources-5-

jar/javassist/bytecode/MethodInfo.java

\* /opt/cola/permits/1135902035\_1613627706.92/0/javassist-3-21-0-ga-sources-5-jar/javassist/util/proxy/Proxy.java

\* /opt/cola/permits/1135902035\_1613627706.92/0/javassist-3-21-0-ga-sources-5-

jar/javassist/bytecode/EnclosingMethodAttribute.java

\* /opt/cola/permits/1135902035\_1613627706.92/0/javassist-3-21-0-ga-sources-5-

jar/javassist/CtNewNestedClass.java

\* /opt/cola/permits/1135902035\_1613627706.92/0/javassist-3-21-0-ga-sources-5-

jar/javassist/tools/rmi/StubGenerator.java

\* /opt/cola/permits/1135902035\_1613627706.92/0/javassist-3-21-0-ga-sources-5-

jar/javassist/bytecode/stackmap/TypeData.java

\*

/opt/cola/permits/1135902035\_1613627706.92/0/javassist-3-21-0-ga-sources-5-

jar/javassist/bytecode/BadBytecode.java

\* /opt/cola/permits/1135902035\_1613627706.92/0/javassist-3-21-0-ga-sources-5 jar/javassist/compiler/ast/BinExpr.java

\* /opt/cola/permits/1135902035\_1613627706.92/0/javassist-3-21-0-ga-sources-5-

jar/javassist/tools/rmi/AppletServer.java

\* /opt/cola/permits/1135902035\_1613627706.92/0/javassist-3-21-0-ga-sources-5-jar/javassist/bytecode/Opcode.java

\* /opt/cola/permits/1135902035\_1613627706.92/0/javassist-3-21-0-ga-sources-5-

jar/javassist/bytecode/AccessFlag.java

\* /opt/cola/permits/1135902035\_1613627706.92/0/javassist-3-21-0-ga-sources-5-

jar/javassist/compiler/ast/DoubleConst.java

\* /opt/cola/permits/1135902035\_1613627706.92/0/javassist-3-21-0-ga-sources-5-

jar/javassist/scopedpool/ScopedClassPoolFactoryImpl.java

\* /opt/cola/permits/1135902035\_1613627706.92/0/javassist-3-21-0-ga-sources-5-

jar/javassist/util/proxy/SerializedProxy.java

\*

/opt/cola/permits/1135902035\_1613627706.92/0/javassist-3-21-0-ga-sources-5-

jar/javassist/bytecode/ExceptionTable.java

\* /opt/cola/permits/1135902035\_1613627706.92/0/javassist-3-21-0-ga-sources-5-

jar/javassist/scopedpool/ScopedClassPoolFactory.java

\* /opt/cola/permits/1135902035\_1613627706.92/0/javassist-3-21-0-ga-sources-5-

jar/javassist/compiler/ast/FieldDecl.java

\* /opt/cola/permits/1135902035\_1613627706.92/0/javassist-3-21-0-ga-sources-5-

jar/javassist/bytecode/ClassFilePrinter.java

\* /opt/cola/permits/1135902035\_1613627706.92/0/javassist-3-21-0-ga-sources-5-jar/javassist/tools/rmi/Proxy.java

\* /opt/cola/permits/1135902035\_1613627706.92/0/javassist-3-21-0-ga-sources-5-jar/javassist/CtField.java

\* /opt/cola/permits/1135902035\_1613627706.92/0/javassist-3-21-0-ga-sources-5-

jar/javassist/compiler/ast/ASTree.java

\* /opt/cola/permits/1135902035\_1613627706.92/0/javassist-3-21-0-ga-sources-5-jar/javassist/runtime/Cflow.java

\* /opt/cola/permits/1135902035\_1613627706.92/0/javassist-3-21-0-ga-sources-5-

jar/javassist/bytecode/AnnotationDefaultAttribute.java

\*

/opt/cola/permits/1135902035\_1613627706.92/0/javassist-3-21-0-ga-sources-5-

jar/javassist/compiler/ast/StringL.java

\* /opt/cola/permits/1135902035\_1613627706.92/0/javassist-3-21-0-ga-sources-5-jar/javassist/LoaderClassPath.java \* /opt/cola/permits/1135902035\_1613627706.92/0/javassist-3-21-0-ga-sources-5-

jar/javassist/bytecode/LineNumberAttribute.java

\* /opt/cola/permits/1135902035\_1613627706.92/0/javassist-3-21-0-ga-sources-5-jar/javassist/ClassMap.java

\* /opt/cola/permits/1135902035\_1613627706.92/0/javassist-3-21-0-ga-sources-5-

jar/javassist/bytecode/analysis/SubroutineScanner.java

\* /opt/cola/permits/1135902035\_1613627706.92/0/javassist-3-21-0-ga-sources-5-jar/javassist/compiler/Lex.java

\* /opt/cola/permits/1135902035\_1613627706.92/0/javassist-3-21-0-ga-sources-5-jar/javassist/CodeConverter.java

\* /opt/cola/permits/1135902035\_1613627706.92/0/javassist-3-21-0-ga-sources-5-

jar/javassist/bytecode/ExceptionsAttribute.java

\*

/opt/cola/permits/1135902035\_1613627706.92/0/javassist-3-21-0-ga-sources-5-

jar/javassist/util/proxy/RuntimeSupport.java

\* /opt/cola/permits/1135902035\_1613627706.92/0/javassist-3-21-0-ga-sources-5-

jar/javassist/bytecode/LocalVariableTypeAttribute.java

\* /opt/cola/permits/1135902035\_1613627706.92/0/javassist-3-21-0-ga-sources-5-

jar/javassist/bytecode/DuplicateMemberException.java

\* /opt/cola/permits/1135902035\_1613627706.92/0/javassist-3-21-0-ga-sources-5-jar/javassist/runtime/DotClass.java

\* /opt/cola/permits/1135902035\_1613627706.92/0/javassist-3-21-0-ga-sources-5-

jar/javassist/bytecode/analysis/Util.java

\* /opt/cola/permits/1135902035\_1613627706.92/0/javassist-3-21-0-ga-sources-5-

jar/javassist/bytecode/LocalVariableAttribute.java

\* /opt/cola/permits/1135902035\_1613627706.92/0/javassist-3-21-0-ga-sources-5-

jar/javassist/compiler/ast/CondExpr.java

\* /opt/cola/permits/1135902035\_1613627706.92/0/javassist-3-21-0-ga-sources-5-jar/javassist/expr/FieldAccess.java

\* /opt/cola/permits/1135902035\_1613627706.92/0/javassist-3-21-0-ga-sources-5-

jar/javassist/bytecode/CodeAttribute.java

\*

/opt/cola/permits/1135902035\_1613627706.92/0/javassist-3-21-0-ga-sources-5-jar/javassist/Translator.java

\* /opt/cola/permits/1135902035\_1613627706.92/0/javassist-3-21-0-ga-sources-5-

jar/javassist/util/proxy/MethodFilter.java

\* /opt/cola/permits/1135902035\_1613627706.92/0/javassist-3-21-0-ga-sources-5 jar/javassist/compiler/JvstTypeChecker.java

\* /opt/cola/permits/1135902035\_1613627706.92/0/javassist-3-21-0-ga-sources-5 jar/javassist/compiler/ast/Expr.java

\* /opt/cola/permits/1135902035\_1613627706.92/0/javassist-3-21-0-ga-sources-5 jar/javassist/tools/reflect/CannotCreateException.java

\* /opt/cola/permits/1135902035\_1613627706.92/0/javassist-3-21-0-ga-sources-5 jar/javassist/bytecode/AnnotationsAttribute.java

\* /opt/cola/permits/1135902035\_1613627706.92/0/javassist-3-21-0-ga-sources-5 jar/javassist/compiler/ast/Member.java

\* /opt/cola/permits/1135902035\_1613627706.92/0/javassist-3-21-0-ga-sources-5-

jar/javassist/CtNewWrappedConstructor.java

\*

/opt/cola/permits/1135902035\_1613627706.92/0/javassist-3-21-0-ga-sources-5-jar/javassist/tools/framedump.java

\* /opt/cola/permits/1135902035\_1613627706.92/0/javassist-3-21-0-ga-sources-5-

jar/javassist/bytecode/SourceFileAttribute.java

\* /opt/cola/permits/1135902035\_1613627706.92/0/javassist-3-21-0-ga-sources-5-

jar/javassist/compiler/ast/IntConst.java

\* /opt/cola/permits/1135902035\_1613627706.92/0/javassist-3-21-0-ga-sources-5-

jar/javassist/SerialVersionUID.java

\* /opt/cola/permits/1135902035\_1613627706.92/0/javassist-3-21-0-ga-sources-5-jar/javassist/CtNewClass.java

\* /opt/cola/permits/1135902035\_1613627706.92/0/javassist-3-21-0-ga-sources-5-

jar/javassist/tools/reflect/Reflection.java

\* /opt/cola/permits/1135902035\_1613627706.92/0/javassist-3-21-0-ga-sources-5-

jar/javassist/bytecode/annotation/NoSuchClassError.java

\* /opt/cola/permits/1135902035\_1613627706.92/0/javassist-3-21-0-ga-sources-5-jar/javassist/tools/Callback.java \*

/opt/cola/permits/1135902035\_1613627706.92/0/javassist-3-21-0-ga-sources-5-

jar/javassist/compiler/TypeChecker.java

\* /opt/cola/permits/1135902035\_1613627706.92/0/javassist-3-21-0-ga-sources-5-

jar/javassist/tools/reflect/CannotReflectException.java

\* /opt/cola/permits/1135902035\_1613627706.92/0/javassist-3-21-0-ga-sources-5-jar/javassist/expr/MethodCall.java

\* /opt/cola/permits/1135902035\_1613627706.92/0/javassist-3-21-0-ga-sources-5-

jar/javassist/bytecode/AttributeInfo.java

\* /opt/cola/permits/1135902035\_1613627706.92/0/javassist-3-21-0-ga-sources-5-

jar/javassist/expr/ConstructorCall.java

\* /opt/cola/permits/1135902035\_1613627706.92/0/javassist-3-21-0-ga-sources-5-

jar/javassist/compiler/ast/Variable.java

\* /opt/cola/permits/1135902035\_1613627706.92/0/javassist-3-21-0-ga-sources-5-

jar/javassist/compiler/AccessorMaker.java

\* /opt/cola/permits/1135902035\_1613627706.92/0/javassist-3-21-0-ga-sources-5-jar/javassist/Modifier.java

\* /opt/cola/permits/1135902035\_1613627706.92/0/javassist-3-21-0-ga-sources-5-

jar/javassist/compiler/ast/Declarator.java

\*

 /opt/cola/permits/1135902035\_1613627706.92/0/javassist-3-21-0-ga-sources-5 jar/javassist/util/proxy/FactoryHelper.java

\* /opt/cola/permits/1135902035\_1613627706.92/0/javassist-3-21-0-ga-sources-5 jar/javassist/tools/web/Webserver.java

\* /opt/cola/permits/1135902035\_1613627706.92/0/javassist-3-21-0-ga-sources-5 jar/javassist/bytecode/stackmap/BasicBlock.java

\* /opt/cola/permits/1135902035\_1613627706.92/0/javassist-3-21-0-ga-sources-5 jar/javassist/bytecode/StackMapTable.java

\* /opt/cola/permits/1135902035\_1613627706.92/0/javassist-3-21-0-ga-sources-5 jar/javassist/scopedpool/ScopedClassPoolRepositoryImpl.java

\* /opt/cola/permits/1135902035\_1613627706.92/0/javassist-3-21-0-ga-sources-5 jar/javassist/bytecode/ClassFile.java

\* /opt/cola/permits/1135902035\_1613627706.92/0/javassist-3-21-0-ga-sources-5 jar/javassist/CannotCompileException.java

\* /opt/cola/permits/1135902035\_1613627706.92/0/javassist-3-21-0-ga-sources-5 jar/javassist/bytecode/SyntheticAttribute.java

\*

 /opt/cola/permits/1135902035\_1613627706.92/0/javassist-3-21-0-ga-sources-5 jar/javassist/compiler/JvstCodeGen.java

\* /opt/cola/permits/1135902035\_1613627706.92/0/javassist-3-21-0-ga-sources-5-

jar/javassist/compiler/ast/AssignExpr.java

\* /opt/cola/permits/1135902035\_1613627706.92/0/javassist-3-21-0-ga-sources-5-jar/javassist/CtNewMethod.java

\* /opt/cola/permits/1135902035\_1613627706.92/0/javassist-3-21-0-ga-sources-5-

jar/javassist/tools/reflect/Compiler.java

\* /opt/cola/permits/1135902035\_1613627706.92/0/javassist-3-21-0-ga-sources-5-jar/javassist/ClassClassPath.java \* /opt/cola/permits/1135902035\_1613627706.92/0/javassist-3-21-0-ga-sources-5-

jar/javassist/bytecode/ByteStream.java

\* /opt/cola/permits/1135902035\_1613627706.92/0/javassist-3-21-0-ga-sources-5 jar/javassist/compiler/ast/ASTList.java

\* /opt/cola/permits/1135902035\_1613627706.92/0/javassist-3-21-0-ga-sources-5 jar/javassist/util/proxy/MethodHandler.java

\* /opt/cola/permits/1135902035\_1613627706.92/0/javassist-3-21-0-ga-sources-5-

jar/javassist/bytecode/FieldInfo.java

\*

 /opt/cola/permits/1135902035\_1613627706.92/0/javassist-3-21-0-ga-sources-5 jar/javassist/compiler/ast/NewExpr.java

\* /opt/cola/permits/1135902035\_1613627706.92/0/javassist-3-21-0-ga-sources-5 jar/javassist/convert/Transformer.java

\* /opt/cola/permits/1135902035\_1613627706.92/0/javassist-3-21-0-ga-sources-5-

jar/javassist/bytecode/stackmap/TypeTag.java

\* /opt/cola/permits/1135902035\_1613627706.92/0/javassist-3-21-0-ga-sources-5-

jar/javassist/bytecode/InstructionPrinter.java

\* /opt/cola/permits/1135902035\_1613627706.92/0/javassist-3-21-0-ga-sources-5-

jar/javassist/scopedpool/ScopedClassPoolRepository.java

\* /opt/cola/permits/1135902035\_1613627706.92/0/javassist-3-21-0-ga-sources-5-jar/javassist/CtBehavior.java

\* /opt/cola/permits/1135902035\_1613627706.92/0/javassist-3-21-0-ga-sources-5-jar/javassist/expr/Cast.java

\* /opt/cola/permits/1135902035\_1613627706.92/0/javassist-3-21-0-ga-sources-5-

jar/javassist/bytecode/analysis/Subroutine.java

\*

/opt/cola/permits/1135902035\_1613627706.92/0/javassist-3-21-0-ga-sources-5-

jar/javassist/bytecode/ConstPool.java

\* /opt/cola/permits/1135902035\_1613627706.92/0/javassist-3-21-0-ga-sources-5 jar/javassist/bytecode/stackmap/TypedBlock.java

\* /opt/cola/permits/1135902035\_1613627706.92/0/javassist-3-21-0-ga-sources-5-

jar/javassist/compiler/ProceedHandler.java

\* /opt/cola/permits/1135902035\_1613627706.92/0/javassist-3-21-0-ga-sources-5-

jar/javassist/bytecode/Descriptor.java

\* /opt/cola/permits/1135902035\_1613627706.92/0/javassist-3-21-0-ga-sources-5 jar/javassist/compiler/ast/InstanceOfExpr.java

\* /opt/cola/permits/1135902035\_1613627706.92/0/javassist-3-21-0-ga-sources-5-jar/javassist/expr/Handler.java

\* /opt/cola/permits/1135902035\_1613627706.92/0/javassist-3-21-0-ga-sources-5-

jar/javassist/convert/TransformCall.java

\* /opt/cola/permits/1135902035\_1613627706.92/0/javassist-3-21-0-ga-sources-5-

jar/javassist/tools/rmi/ObjectImporter.java

\* /opt/cola/permits/1135902035\_1613627706.92/0/javassist-3-21-0-ga-sources-5-

jar/javassist/compiler/NoFieldException.java

\*

/opt/cola/permits/1135902035\_1613627706.92/0/javassist-3-21-0-ga-sources-5-

jar/javassist/compiler/ast/CallExpr.java

\* /opt/cola/permits/1135902035\_1613627706.92/0/javassist-3-21-0-ga-sources-5-jar/javassist/CtMember.java

\* /opt/cola/permits/1135902035\_1613627706.92/0/javassist-3-21-0-ga-sources-5-

jar/javassist/compiler/ast/Visitor.java

\* /opt/cola/permits/1135902035\_1613627706.92/0/javassist-3-21-0-ga-sources-5-

jar/javassist/bytecode/analysis/MultiType.java

\* /opt/cola/permits/1135902035\_1613627706.92/0/javassist-3-21-0-ga-sources-5-jar/javassist/runtime/Desc.java

\* /opt/cola/permits/1135902035\_1613627706.92/0/javassist-3-21-0-ga-sources-5-

jar/javassist/compiler/ast/MethodDecl.java

\* /opt/cola/permits/1135902035\_1613627706.92/0/javassist-3-21-0-ga-sources-5-

jar/javassist/bytecode/ConstantAttribute.java

\* /opt/cola/permits/1135902035\_1613627706.92/0/javassist-3-21-0-ga-sources-5-

jar/javassist/util/proxy/ProxyFactory.java

\*

/opt/cola/permits/1135902035\_1613627706.92/0/javassist-3-21-0-ga-sources-5-

jar/javassist/util/proxy/ProxyObjectInputStream.java

\* /opt/cola/permits/1135902035\_1613627706.92/0/javassist-3-21-0-ga-sources-5-

jar/javassist/CtNewWrappedMethod.java

\* /opt/cola/permits/1135902035\_1613627706.92/0/javassist-3-21-0-ga-sources-5-jar/javassist/expr/NewExpr.java

\* /opt/cola/permits/1135902035\_1613627706.92/0/javassist-3-21-0-ga-sources-5-jar/javassist/ClassPath.java

\* /opt/cola/permits/1135902035\_1613627706.92/0/javassist-3-21-0-ga-sources-5-

jar/javassist/util/proxy/ProxyObjectOutputStream.java

\* /opt/cola/permits/1135902035\_1613627706.92/0/javassist-3-21-0-ga-sources-5-

jar/javassist/NotFoundException.java

\* /opt/cola/permits/1135902035\_1613627706.92/0/javassist-3-21-0-ga-sources-5-

jar/javassist/convert/TransformReadField.java

\* /opt/cola/permits/1135902035\_1613627706.92/0/javassist-3-21-0-ga-sources-5-jar/javassist/compiler/Javac.java

\* /opt/cola/permits/1135902035\_1613627706.92/0/javassist-3-21-0-ga-sources-5-

jar/javassist/tools/reflect/Metaobject.java

\*

/opt/cola/permits/1135902035\_1613627706.92/0/javassist-3-21-0-ga-sources-5-

jar/javassist/bytecode/analysis/IntQueue.java

\* /opt/cola/permits/1135902035\_1613627706.92/0/javassist-3-21-0-ga-sources-5-

jar/javassist/bytecode/Mnemonic.java

\* /opt/cola/permits/1135902035\_1613627706.92/0/javassist-3-21-0-ga-sources-5-

jar/javassist/util/proxy/SecurityActions.java

\* /opt/cola/permits/1135902035\_1613627706.92/0/javassist-3-21-0-ga-sources-5-jar/javassist/tools/rmi/Sample.java

\* /opt/cola/permits/1135902035\_1613627706.92/0/javassist-3-21-0-ga-sources-5-

jar/javassist/bytecode/ByteArray.java

\* /opt/cola/permits/1135902035\_1613627706.92/0/javassist-3-21-0-ga-sources-5-

jar/javassist/bytecode/analysis/Type.java

\* /opt/cola/permits/1135902035\_1613627706.92/0/javassist-3-21-0-ga-sources-5-jar/javassist/compiler/ast/Pair.java

\* /opt/cola/permits/1135902035\_1613627706.92/0/javassist-3-21-0-ga-sources-5-

jar/javassist/compiler/KeywordTable.java

\*

/opt/cola/permits/1135902035\_1613627706.92/0/javassist-3-21-0-ga-sources-5-

jar/javassist/bytecode/stackmap/MapMaker.java

\* /opt/cola/permits/1135902035\_1613627706.92/0/javassist-3-21-0-ga-sources-5-

jar/javassist/bytecode/ClassFileWriter.java

\* /opt/cola/permits/1135902035\_1613627706.92/0/javassist-3-21-0-ga-sources-5-jar/javassist/expr/ExprEditor.java

\* /opt/cola/permits/1135902035\_1613627706.92/0/javassist-3-21-0-ga-sources-5-

jar/javassist/tools/rmi/RemoteException.java

\* /opt/cola/permits/1135902035\_1613627706.92/0/javassist-3-21-0-ga-sources-5-

jar/javassist/convert/TransformBefore.java

\* /opt/cola/permits/1135902035\_1613627706.92/0/javassist-3-21-0-ga-sources-5-jar/javassist/CtClassType.java

\* /opt/cola/permits/1135902035\_1613627706.92/0/javassist-3-21-0-ga-sources-5-jar/javassist/expr/Expr.java

\* /opt/cola/permits/1135902035\_1613627706.92/0/javassist-3-21-0-ga-sources-5-

jar/javassist/tools/reflect/ClassMetaobject.java

No license file was found, but licenses were detected in source scan.

/\*

\* Javassist, a Java-bytecode translator toolkit.

\* Copyright (C) 2004 Bill Burke. All Rights Reserved.

\*

\* The contents of this file are subject to the Mozilla Public License Version

\* 1.1 (the "License"); you may not use this file except in compliance with

\* the License. Alternatively, the contents of this file may be used under

\* the terms of the GNU Lesser General Public License Version 2.1 or later,

\* or the Apache License Version 2.0.

\*

\* Software distributed under the License is distributed on an "AS IS" basis,

\* WITHOUT WARRANTY OF ANY KIND, either express or implied. See the License

\* for the specific language governing rights and limitations under the

\* License.

\*/

Found in path(s):

\* /opt/cola/permits/1135902035\_1613627706.92/0/javassist-3-21-0-ga-sources-5 jar/javassist/bytecode/annotation/ClassMemberValue.java \* /opt/cola/permits/1135902035\_1613627706.92/0/javassist-3-21-0-ga-sources-5 jar/javassist/bytecode/annotation/DoubleMemberValue.java \* /opt/cola/permits/1135902035\_1613627706.92/0/javassist-3-21-0-ga-sources-5 jar/javassist/bytecode/annotation/FloatMemberValue.java \* /opt/cola/permits/1135902035\_1613627706.92/0/javassist-3-21-0-ga-sources-5 jar/javassist/bytecode/annotation/ByteMemberValue.java \* /opt/cola/permits/1135902035\_1613627706.92/0/javassist-3-21-0-ga-sources-5 jar/javassist/bytecode/annotation/AnnotationMemberValue.java \* /opt/cola/permits/1135902035\_1613627706.92/0/javassist-3-21-0-ga-sources-5 jar/javassist/bytecode/annotation/MemberValue.java \* /opt/cola/permits/1135902035\_1613627706.92/0/javassist-3-21-0-ga-sources-5 jar/javassist/bytecode/annotation/LongMemberValue.java \* /opt/cola/permits/1135902035\_1613627706.92/0/javassist-3-21-0-ga-sources-5 jar/javassist/bytecode/annotation/EnumMemberValue.java \* /opt/cola/permits/1135902035\_1613627706.92/0/javassist-3-21-0-ga-sources-5 jar/javassist/bytecode/annotation/IntegerMemberValue.java \* /opt/cola/permits/1135902035\_1613627706.92/0/javassist-3-21-0-ga-sources-5 jar/javassist/bytecode/annotation/BooleanMemberValue.java \* /opt/cola/permits/1135902035\_1613627706.92/0/javassist-3-21-0-ga-sources-5 jar/javassist/bytecode/annotation/Annotation.java \* /opt/cola/permits/1135902035\_1613627706.92/0/javassist-3-21-0-ga-sources-5 jar/javassist/bytecode/annotation/StringMemberValue.java \* /opt/cola/permits/1135902035\_1613627706.92/0/javassist-3-21-0-ga-sources-5 jar/javassist/bytecode/annotation/MemberValueVisitor.java \* /opt/cola/permits/1135902035\_1613627706.92/0/javassist-3-21-0-ga-sources-5 jar/javassist/bytecode/annotation/ArrayMemberValue.java \* /opt/cola/permits/1135902035\_1613627706.92/0/javassist-3-21-0-ga-sources-5 jar/javassist/bytecode/annotation/CharMemberValue.java \* /opt/cola/permits/1135902035\_1613627706.92/0/javassist-3-21-0-ga-sources-5 jar/javassist/bytecode/annotation/ShortMemberValue.java

# **1.83 javax-ejb-api 3.2**

# **1.83.1 Available under license :**

COMMON DEVELOPMENT AND DISTRIBUTION LICENSE (CDDL) Version 1.0

1. Definitions.

1.1. Contributor. means each individual or entity that creates or contributes to the creation of Modifications.

 1.2. Contributor Version. means the combination of the Original Software, prior Modifications used by a Contributor (if any), and the Modifications made by that particular Contributor.

 1.3. Covered Software. means (a) the Original Software, or (b) Modifications, or (c) the combination of files containing Original Software with files containing Modifications, in each case including portions thereof.

1.4. Executable. means the Covered Software in any form other than Source Code.

 1.5. Initial Developer. means the individual or entity that first makes Original Software available under this License.

 1.6. Larger Work. means a work which combines Covered Software or portions thereof with code not governed by the terms of this License.

1.7. License. means this document.

# 1.8.

 Licensable. means having the right to grant, to the maximum extent possible, whether at the time of the initial grant or subsequently acquired, any and all of the rights conveyed herein.

1.9. Modifications. means the Source Code and Executable form of any of the following:

 A. Any file that results from an addition to, deletion from or modification of the contents of a file containing Original Software or previous Modifications;

B. Any new file that contains any part of the Original Software or previous Modification; or

C. Any new file that is contributed or otherwise made available under the terms of this License.

 1.10. Original Software. means the Source Code and Executable form of computer software code that is originally released under this License.

 1.11. Patent Claims. means any patent claim(s), now owned or hereafter acquired, including without limitation, method, process, and apparatus claims, in any patent Licensable by grantor.

# 1.12.

 Source Code. means (a) the common form of computer software code in which modifications are made and (b) associated documentation included in or with such code.

 1.13. You. (or .Your.) means an individual or a legal entity exercising rights under, and complying with all of the terms of, this License. For legal entities, .You. includes any entity which controls, is controlled by, or is under common control with You. For purposes of this definition, .control. means (a) the power, direct or indirect, to cause the direction or management of such entity, whether by contract or otherwise, or (b) ownership of more than fifty percent (50%) of the outstanding shares or beneficial ownership of such entity.

2. License Grants.

2.1. The Initial Developer Grant.

Conditioned upon Your compliance with Section 3.1 below and subject to third party intellectual property claims,

the Initial Developer hereby grants You a world-wide, royalty-free, non-exclusive license:

(a) under

 intellectual property rights (other than patent or trademark) Licensable by Initial Developer, to use, reproduce, modify, display, perform, sublicense and distribute the Original Software (or portions thereof), with or without Modifications, and/or as part of a Larger Work; and

 (b) under Patent Claims infringed by the making, using or selling of Original Software, to make, have made, use, practice, sell, and offer for sale, and/or otherwise dispose of the Original Software (or portions thereof).

 (c) The licenses granted in Sections 2.1(a) and (b) are effective on the date Initial Developer first distributes or otherwise makes the Original Software available to a third party under the terms of this License.

 (d) Notwithstanding Section 2.1(b) above, no patent license is granted: (1) for code that You delete from the Original Software, or (2) for infringements caused by: (i) the modification of the Original Software, or (ii) the combination of the Original Software with other software or devices.

2.2. Contributor Grant.

 Conditioned upon Your compliance with Section 3.1 below and subject to third party intellectual property claims, each Contributor hereby grants You a world-wide, royalty-free, non-exclusive license:

 (a) under intellectual property rights (other than patent or trademark) Licensable by Contributor to use, reproduce, modify, display, perform, sublicense and distribute the Modifications created by such Contributor (or portions thereof), either on an unmodified basis, with other Modifications, as Covered Software and/or as part of a Larger Work; and

 (b) under Patent Claims infringed by the making, using, or selling of Modifications made by that Contributor either alone and/or in combination with its Contributor Version (or portions of such combination), to make, use, sell, offer for sale, have made, and/or otherwise dispose of: (1) Modifications made by that Contributor (or portions thereof); and (2) the

 combination of Modifications made by that Contributor with its Contributor Version (or portions of such combination).

 (c) The licenses granted in Sections 2.2(a) and 2.2(b) are effective on the date Contributor first distributes or otherwise makes the Modifications available to a third party.

 (d) Notwithstanding Section 2.2(b) above, no patent license is granted: (1) for any code that Contributor has deleted from the Contributor Version; (2) for infringements caused by: (i) third party modifications of Contributor Version, or (ii) the combination of Modifications made by that Contributor with other software (except as part of the Contributor Version) or other devices; or (3) under Patent Claims infringed by Covered Software in the absence of Modifications made by that Contributor.

3. Distribution Obligations.

3.1. Availability of Source Code.

Any Covered Software that You distribute or otherwise make available in Executable form must also be made

#### available

 in Source Code form and that Source Code form must be distributed only under the terms of this License. You must include a copy of this License with every copy of the Source Code form of the Covered Software You distribute or otherwise make available. You must inform recipients of any such Covered Software in Executable form as to how they can obtain such Covered Software in Source Code form in a reasonable manner on or through a medium customarily used for software exchange.

#### 3.2. Modifications.

 The Modifications that You create or to which You contribute are governed by the terms of this License. You represent that You believe Your Modifications are Your original creation(s) and/or You have sufficient rights to grant the rights conveyed by this License.

#### 3.3. Required Notices.

 You must include a notice in each of Your Modifications that identifies You as the Contributor of the Modification. You may not remove or alter any copyright, patent or trademark notices contained within the Covered Software, or any notices of licensing or any descriptive text giving attribution to any Contributor or the Initial Developer.

#### 3.4. Application of Additional Terms.

 You may not offer or impose any terms on any Covered Software in Source Code form that alters or restricts the applicable version of this License or the recipients. rights hereunder. You may choose to offer, and to charge a fee for, warranty, support, indemnity or liability obligations to one or more recipients of Covered Software. However, you may do so only on Your own behalf, and not on behalf of the Initial Developer or any Contributor. You must make it absolutely clear that any such warranty, support, indemnity or liability obligation is offered by You alone, and You hereby agree to indemnify the Initial Developer and every Contributor for any liability incurred by the Initial Developer or such Contributor as a result of warranty, support, indemnity or liability terms You offer.

#### 3.5. Distribution of Executable Versions.

 You may distribute the Executable form of the Covered Software under the terms of this License or under the terms of a license of Your choice, which may contain terms different from this License, provided that You are in compliance with the terms of this License and that the license for the Executable form does not attempt to limit or alter the recipient.s rights in the Source Code form from the rights set forth in this License. If You distribute the Covered Software in Executable form under a different license, You must make it absolutely clear that any terms which differ from this License are offered by You alone, not by the Initial Developer or Contributor. You hereby agree to indemnify the Initial Developer and every Contributor for any liability incurred by the Initial Developer or such Contributor as a result of any such terms You offer.

#### 3.6. Larger Works.

#### You may create a Larger Work by combining Covered

 Software with other code not governed by the terms of this License and distribute the Larger Work as a single product. In such a case, You must make sure the requirements of this License are fulfilled for the Covered Software.

#### 4. Versions of the License.

#### 4.1. New Versions.

 Sun Microsystems, Inc. is the initial license steward and may publish revised and/or new versions of this License from time to time. Each version will be given a distinguishing version number. Except as provided in Section 4.3, no one other than the license steward has the right to modify this License.

#### 4.2. Effect of New Versions.

 You may always continue to use, distribute or otherwise make the Covered Software available under the terms of the version of the License under which You originally received the Covered Software. If the Initial Developer includes a notice in the Original Software prohibiting it from being distributed or otherwise made available under any subsequent version of the

 License, You must distribute and make the Covered Software available under the terms of the version of the License under which You originally received the Covered Software. Otherwise, You may also choose to use, distribute or otherwise make the Covered Software available under the terms of any subsequent version of the License published by the license steward.

#### 4.3. Modified Versions.

 When You are an Initial Developer and You want to create a new license for Your Original Software, You may create and use a modified version of this License if You: (a) rename the license and remove any references to the name of the license steward (except to note that the license differs from this License); and (b) otherwise make it clear that the license contains terms which differ from this License.

# 5. DISCLAIMER OF WARRANTY.

# COVERED SOFTWARE IS PROVIDED UNDER THIS LICENSE ON AN .AS IS. BASIS, WITHOUT WARRANTY OF ANY KIND, EITHER EXPRESSED OR IMPLIED, INCLUDING, WITHOUT LIMITATION, WARRANTIES

 THAT THE COVERED SOFTWARE IS FREE OF DEFECTS, MERCHANTABLE, FIT FOR A PARTICULAR PURPOSE OR NON-INFRINGING. THE ENTIRE RISK AS TO THE QUALITY AND PERFORMANCE OF THE COVERED SOFTWARE IS WITH YOU. SHOULD ANY COVERED SOFTWARE PROVE DEFECTIVE IN ANY RESPECT, YOU (NOT THE INITIAL DEVELOPER OR ANY OTHER CONTRIBUTOR) ASSUME THE COST OF ANY NECESSARY SERVICING, REPAIR OR CORRECTION. THIS DISCLAIMER OF WARRANTY CONSTITUTES AN ESSENTIAL PART OF THIS LICENSE. NO USE OF ANY COVERED SOFTWARE IS AUTHORIZED HEREUNDER EXCEPT UNDER THIS DISCLAIMER.

# 6. TERMINATION.

 6.1. This License and the rights granted hereunder will terminate automatically if You fail to comply with terms herein and fail to cure such breach within 30 days of becoming aware of the breach. Provisions which, by their nature, must remain in effect beyond the termination of this License shall survive.

 6.2. If You assert a patent infringement claim (excluding declaratory judgment actions) against Initial Developer or a Contributor (the Initial Developer or Contributor against whom You assert such claim is referred to as .Participant.) alleging that the Participant Software (meaning the Contributor Version where the Participant is a Contributor or the Original Software where the Participant is the Initial Developer) directly or indirectly infringes any patent, then any and all rights granted directly or indirectly to You by such Participant, the Initial Developer (if the Initial Developer is not the Participant) and all Contributors under Sections 2.1 and/or 2.2 of this License shall, upon 60 days notice from Participant terminate prospectively and automatically at the expiration of such 60 day notice period, unless if within such 60 day period You withdraw Your claim with respect to the Participant Software against such Participant either unilaterally or pursuant to a written agreement with Participant.

6.3. In the event of termination under Sections 6.1 or 6.2 above, all end user licenses

 that have been validly granted by You or any distributor hereunder prior to termination (excluding licenses granted to You by any distributor) shall survive termination.

# 7. LIMITATION OF LIABILITY.

 UNDER NO CIRCUMSTANCES AND UNDER NO LEGAL THEORY, WHETHER TORT (INCLUDING NEGLIGENCE), CONTRACT, OR OTHERWISE, SHALL YOU, THE INITIAL DEVELOPER, ANY OTHER CONTRIBUTOR, OR ANY DISTRIBUTOR OF COVERED SOFTWARE, OR ANY SUPPLIER OF ANY OF SUCH PARTIES, BE LIABLE TO ANY PERSON FOR ANY INDIRECT, SPECIAL, INCIDENTAL, OR CONSEQUENTIAL DAMAGES OF ANY CHARACTER INCLUDING, WITHOUT LIMITATION, DAMAGES FOR LOST PROFITS, LOSS OF GOODWILL, WORK STOPPAGE, COMPUTER FAILURE OR MALFUNCTION, OR ANY AND ALL OTHER COMMERCIAL DAMAGES OR LOSSES, EVEN IF SUCH PARTY SHALL HAVE BEEN INFORMED OF THE POSSIBILITY OF SUCH DAMAGES. THIS LIMITATION OF LIABILITY SHALL NOT APPLY TO LIABILITY FOR DEATH OR PERSONAL INJURY RESULTING FROM SUCH PARTY.S NEGLIGENCE TO THE EXTENT APPLICABLE LAW PROHIBITS SUCH LIMITATION. SOME JURISDICTIONS

 DO NOT ALLOW THE EXCLUSION OR LIMITATION OF INCIDENTAL OR CONSEQUENTIAL DAMAGES, SO THIS EXCLUSION AND LIMITATION MAY NOT APPLY TO YOU.

# 8. U.S. GOVERNMENT END USERS.

 The Covered Software is a .commercial item,. as that term is defined in 48 C.F.R. 2.101 (Oct. 1995), consisting of .commercial computer software. (as that term is defined at 48 C.F.R. ? 252.227-7014(a)(1)) and .commercial computer software documentation. as such terms are used in 48 C.F.R. 12.212 (Sept. 1995). Consistent with 48 C.F.R. 12.212 and 48 C.F.R. 227.7202-1 through 227.7202-4 (June 1995), all U.S. Government End Users acquire Covered Software with only those rights set forth herein. This U.S. Government Rights clause is in lieu of, and supersedes, any other FAR, DFAR, or other clause or provision that addresses Government rights in computer software under this License.

# 9. MISCELLANEOUS.

 This License represents the complete agreement concerning subject matter hereof. If any provision of this License is held to be unenforceable, such provision shall be reformed only to the extent necessary to make it enforceable. This License shall be governed by the law of the jurisdiction specified in a notice contained within the Original Software (except to the extent applicable law, if any, provides otherwise), excluding such jurisdiction.s conflict-of-law provisions. Any litigation relating to this License shall be subject to the jurisdiction of the courts located in the jurisdiction and venue specified in a notice contained within the Original Software, with the losing party responsible for costs, including, without limitation, court costs and reasonable attorneys. fees and expenses. The application of the United Nations Convention on Contracts for the International Sale of Goods is expressly excluded. Any law or regulation which provides that the language of a contract shall be construed against the drafter shall not apply to this License. You agree that You alone are responsible for compliance with the United States export administration regulations (and the export control laws and regulation of

any other countries) when You use, distribute or otherwise make available any Covered Software.

# 10. RESPONSIBILITY FOR CLAIMS.

 As between Initial Developer and the Contributors, each party is responsible for claims and damages arising, directly or indirectly, out of its utilization of rights under this License and You agree to work with Initial Developer

and Contributors to distribute such responsibility on an equitable basis. Nothing herein is intended or shall be deemed to constitute any admission of liability.

# NOTICE PURSUANT TO SECTION 9 OF THE COMMON DEVELOPMENT AND DISTRIBUTION LICENSE (CDDL)

 The code released under the CDDL shall be governed by the laws of the State of California (excluding conflict-oflaw provisions). Any litigation relating to this License shall be subject to the jurisdiction of the Federal Courts of the Northern District of California

and the state courts of the State of California, with venue lying in Santa Clara County, California.

The GNU General Public License (GPL) Version 2, June 1991

Copyright (C) 1989, 1991 Free Software Foundation, Inc. 59 Temple Place, Suite 330, Boston, MA 02111-1307 USA

Everyone is permitted to copy and distribute verbatim copies of this license document, but changing it is not allowed.

# Preamble

The licenses for most software are designed to take away your freedom to share and change it. By contrast, the GNU General Public License is intended to guarantee your freedom to share and change free software--to make sure the software is free for all its users. This General Public License applies to most of the Free Software Foundation's software and to any other program whose authors commit to using it. (Some other Free Software Foundation software is covered by the GNU Library General Public License instead.) You can apply it to your programs, too.

# When we speak of free software,

 we are referring to freedom, not price. Our General Public Licenses are designed to make sure that you have the freedom to distribute copies of free software (and charge for this service if you wish), that you receive source code or can get it if you want it, that you can change the software or use pieces of it in new free programs; and that you know you can do these things.

To protect your rights, we need to make restrictions that forbid anyone to deny you these rights or to ask you to surrender the rights. These restrictions translate to certain responsibilities for you if you distribute copies of the software, or if you modify it.

For example, if you distribute copies of such a program, whether gratis or for a fee, you must give the recipients all the rights that you have. You must make sure that they, too, receive or can get the source code. And you must show them these terms so they know their rights.

We protect your rights with two steps: (1) copyright the software, and (2) offer you this license which gives you legal permission to copy, distribute and/or modify the software.

Also, for each author's protection and ours, we want to make certain that everyone understands that there is no warranty for this free software. If the software is modified by someone else and passed on, we want its recipients to

know that what they have is not the original, so that any problems introduced by others will not reflect on the original authors' reputations.

Finally, any free program is threatened constantly by software patents. We wish to avoid the danger that redistributors of a free program will individually obtain patent licenses, in effect making the program proprietary. To prevent this, we have made it clear that any patent must be licensed for everyone's free use or not licensed at all.

The precise terms and conditions for copying, distribution and modification follow.

#### TERMS AND CONDITIONS FOR COPYING, DISTRIBUTION AND MODIFICATION

#### 0. This License applies to any

 program or other work which contains a notice placed by the copyright holder saying it may be distributed under the terms of this General Public License. The "Program", below, refers to any such program or work, and a "work based on the Program" means either the Program or any derivative work under copyright law: that is to say, a work containing the Program or a portion of it, either verbatim or with modifications and/or translated into another language. (Hereinafter, translation is included without limitation in the term "modification".) Each licensee is addressed as "you".

Activities other than copying, distribution and modification are not covered by this License; they are outside its scope. The act of running the Program is not restricted, and the output from the Program is covered only if its contents constitute a work based on the Program (independent of having been made by running the Program). Whether that is true depends on what the Program does.

#### 1. You may copy and distribute

 verbatim copies of the Program's source code as you receive it, in any medium, provided that you conspicuously and appropriately publish on each copy an appropriate copyright notice and disclaimer of warranty; keep intact all the notices that refer to this License and to the absence of any warranty; and give any other recipients of the Program a copy of this License along with the Program.

You may charge a fee for the physical act of transferring a copy, and you may at your option offer warranty protection in exchange for a fee.

2. You may modify your copy or copies of the Program or any portion of it, thus forming a work based on the Program, and copy and distribute such modifications or work under the terms of Section 1 above, provided that you also meet all of these conditions:

 a) You must cause the modified files to carry prominent notices stating that you changed the files and the date of any change.

 b) You must cause any work that you distribute or publish, that in whole or in part contains or is derived from the Program or any part thereof, to be licensed as a whole at no charge to all third parties under the terms of this License.

 c) If the modified program normally reads commands interactively when run, you must cause it, when started running for such interactive use in the most ordinary way, to print or display an announcement including an appropriate copyright notice and a notice that there is no warranty (or else, saying that you provide a warranty) and

that users may redistribute the program under these conditions, and telling the user how to view a copy of this License. (Exception: if the Program itself is interactive but does not normally print such an announcement, your work based on the Program is not required to print an announcement.)

These requirements apply to the modified work as a whole. If identifiable sections of that work are not derived from the Program, and can be reasonably considered independent and separate works in themselves, then this License, and its terms, do not apply to those sections when you distribute them as separate works. But when you distribute the same sections as part of a whole which is a work based on the Program, the distribution of the whole must be on the terms of this License, whose permissions for other licensees extend to the entire whole, and thus to each and every part regardless of who wrote it.

Thus, it is not the intent of this section to claim rights or contest your rights to work written entirely by you; rather, the intent is to exercise the right to control the distribution of derivative or collective works based on the Program.

In addition, mere aggregation of another work not based on the Program with the Program (or with a work based on the Program) on a volume of a storage or distribution medium does not bring the other work under the scope of this License.

3. You may copy and distribute the Program (or a work based on it, under Section 2) in object code or executable form under the terms of Sections 1 and 2 above provided that you also do one of the following:

 a) Accompany it with the complete corresponding machine-readable source code, which must be distributed under the terms of Sections 1 and 2 above on a medium customarily used for software interchange; or,

 b) Accompany it with a written offer, valid for at least three years, to give any third party, for a charge no more than your cost of physically performing source distribution, a complete machine-readable copy of the corresponding source code, to be distributed under the terms of Sections 1 and 2 above on a medium customarily used for software interchange; or,

 c) Accompany it with the information you received as to the offer to distribute corresponding source code. (This alternative is allowed only for noncommercial distribution and only if you received the program in object code or executable form with such an offer, in accord with Subsection b above.)

# The source code

 for a work means the preferred form of the work for making modifications to it. For an executable work, complete source code means all the source code for all modules it contains, plus any associated interface definition files, plus the scripts used to control compilation and installation of the executable. However, as a special exception, the source code distributed need not include anything that is normally distributed (in either source or binary form) with the major components (compiler, kernel, and so on) of the operating system on which the executable runs, unless that component itself accompanies the executable.

If distribution of executable or object code is made by offering access to copy from a designated place, then offering equivalent access to copy the source code from the same place counts as distribution of the source code, even though third parties are not compelled to copy the source along with the object code.

#### 4. You may not copy, modify, sublicense, or distribute

 the Program except as expressly provided under this License. Any attempt otherwise to copy, modify, sublicense or distribute the Program is void, and will automatically terminate your rights under this License. However, parties

who have received copies, or rights, from you under this License will not have their licenses terminated so long as such parties remain in full compliance.

5. You are not required to accept this License, since you have not signed it. However, nothing else grants you permission to modify or distribute the Program or its derivative works. These actions are prohibited by law if you do not accept this License. Therefore, by modifying or distributing the Program (or any work based on the Program), you indicate your acceptance of this License to do so, and all its terms and conditions for copying, distributing or modifying the Program or works based on it.

6. Each time you redistribute the Program (or any work based on the Program), the recipient automatically receives a license from the original licensor to copy, distribute or modify the Program subject to these terms and conditions. You may not impose any further restrictions on the recipients' exercise of the rights granted herein. You are not responsible for enforcing compliance by third parties to this License.

7. If, as a consequence of a court judgment or allegation of patent infringement or for any other reason (not limited to patent issues), conditions are imposed on you (whether by court order, agreement or otherwise) that contradict the conditions of this License, they do not excuse you from the conditions of this License. If you cannot distribute so as to satisfy simultaneously your obligations under this License and any other pertinent obligations, then as a consequence you may not distribute the Program at all. For example, if a patent license would not permit royaltyfree redistribution of the Program by all those who receive copies directly or indirectly through you, then the only way you could satisfy both it and this License would be to refrain entirely from distribution of the Program.

If any portion of this section is held invalid or unenforceable under any particular circumstance, the balance of the section is intended to apply and the section as a whole is intended to apply in other circumstances.

It is not the purpose of this section to induce you to infringe any patents or other property right claims or to contest validity of any such claims; this section has the sole purpose of protecting the integrity of the free software distribution system, which is implemented by public license practices. Many people have made generous contributions to the wide range of software distributed through that system in reliance on consistent application of that system; it is up to the author/donor to decide if he or she is willing to distribute software through any other system and a licensee cannot impose that choice.

This section is intended to make thoroughly clear what is believed to be a consequence of the rest of this License.

8. If the distribution and/or use of the Program is restricted in certain countries either by patents or by copyrighted interfaces, the original copyright holder who places the Program under this License may add an explicit geographical distribution limitation excluding those countries, so that distribution is permitted only in or among countries not thus excluded. In such case, this License incorporates the limitation as if written in the body of this License.

9. The Free Software Foundation may publish revised and/or new versions of the General Public License from time to time. Such new versions will be similar in spirit to the present version, but may differ in detail to address new problems or concerns.

Each version is given a distinguishing version number. If the Program specifies a version number of this License which applies to it and "any later version", you have the option of following the terms and conditions

 either of that version or of any later version published by the Free Software Foundation. If the Program does not specify a version number of this License, you may choose any version ever published by the Free Software Foundation.

10. If you wish to incorporate parts of the Program into other free programs whose distribution conditions are different, write to the author to ask for permission. For software which is copyrighted by the Free Software Foundation, write to the Free Software Foundation; we sometimes make exceptions for this. Our decision will be guided by the two goals of preserving the free status of all derivatives of our free software and of promoting the sharing and reuse of software generally.

# NO WARRANTY

11. BECAUSE THE PROGRAM IS LICENSED FREE OF CHARGE, THERE IS NO WARRANTY FOR THE PROGRAM, TO THE EXTENT PERMITTED BY APPLICABLE LAW. EXCEPT WHEN OTHERWISE STATED IN WRITING THE COPYRIGHT HOLDERS AND/OR OTHER PARTIES PROVIDE THE PROGRAM "AS IS" WITHOUT WARRANTY

 OF ANY KIND, EITHER EXPRESSED OR IMPLIED, INCLUDING, BUT NOT LIMITED TO, THE IMPLIED WARRANTIES OF MERCHANTABILITY AND FITNESS FOR A PARTICULAR PURPOSE. THE ENTIRE RISK AS TO THE QUALITY AND PERFORMANCE OF THE PROGRAM IS WITH YOU. SHOULD THE PROGRAM PROVE DEFECTIVE, YOU ASSUME THE COST OF ALL NECESSARY SERVICING, REPAIR OR CORRECTION.

12. IN NO EVENT UNLESS REQUIRED BY APPLICABLE LAW OR AGREED TO IN WRITING WILL ANY COPYRIGHT HOLDER, OR ANY OTHER PARTY WHO MAY MODIFY AND/OR REDISTRIBUTE THE PROGRAM AS PERMITTED ABOVE, BE LIABLE TO YOU FOR DAMAGES, INCLUDING ANY GENERAL, SPECIAL, INCIDENTAL OR CONSEQUENTIAL DAMAGES ARISING OUT OF THE USE OR INABILITY TO USE THE PROGRAM (INCLUDING BUT NOT LIMITED TO LOSS OF DATA OR DATA BEING RENDERED INACCURATE OR LOSSES SUSTAINED BY YOU OR THIRD PARTIES OR A FAILURE OF THE PROGRAM TO OPERATE WITH ANY OTHER PROGRAMS), EVEN IF SUCH HOLDER OR OTHER PARTY HAS BEEN ADVISED OF THE POSSIBILITY OF SUCH DAMAGES.

END OF TERMS AND CONDITIONS

How to Apply These Terms to Your New Programs

If you develop a new program, and you want it to be of the greatest possible use to the public, the best way to achieve this is to make it free software which everyone can redistribute and change under these terms.

To do so, attach the following notices to the program. It is safest to attach them to the start of each source file to most effectively convey the exclusion of warranty; and each file should have at least the "copyright" line and a pointer to where the full notice is found.

One line to give the program's name and a brief idea of what it does.

Copyright (C)

 This program is free software; you can redistribute it and/or modify it under the terms of the GNU General Public License as published by the Free Software Foundation; either version 2 of the License, or (at your option) any later version.

 This program is distributed in the hope that it will be useful, but WITHOUT ANY WARRANTY; without even the implied warranty of MERCHANTABILITY

or FITNESS FOR A PARTICULAR PURPOSE. See the GNU General Public License for more details.

 You should have received a copy of the GNU General Public License along with this program; if not, write to the Free Software Foundation, Inc., 59 Temple Place, Suite 330, Boston, MA 02111-1307 USA

Also add information on how to contact you by electronic and paper mail.

If the program is interactive, make it output a short notice like this when it starts in an interactive mode:

Gnomovision version 69, Copyright (C) year name of author

 Gnomovision comes with ABSOLUTELY NO WARRANTY; for details type `show w'. This is free software, and you are welcome to redistribute it under certain conditions; type `show c' for details.

The hypothetical commands `show w' and `show c' should show the appropriate parts of the General Public License. Of course, the commands you use may be called something other than `show w' and `show c'; they could even be mouse-clicks or menu items--whatever suits your program.

You should also get your employer (if you work as a programmer) or your school, if any, to sign a "copyright disclaimer" for the program, if necessary. Here is a sample; alter the names:

 Yoyodyne, Inc., hereby disclaims all copyright interest in the program `Gnomovision' (which makes passes at compilers) written by James Hacker.

 signature of Ty Coon, 1 April 1989 Ty Coon, President of Vice

This General Public License does not permit incorporating your program into proprietary programs. If your program is a subroutine library, you may consider it more useful to permit linking proprietary applications with the library. If this is what you want to do, use the GNU Library General Public License instead of this License.

# "CLASSPATH" EXCEPTION TO THE GPL VERSION 2

Certain source files distributed by Sun Microsystems, Inc. are subject to the following clarification and special exception to the GPL Version 2, but only where Sun has expressly included in the particular source file's header the words

"Sun designates this particular file as subject to the "Classpath" exception as provided by Sun in the License file that accompanied this code."

Linking this library statically or dynamically with other modules is making a combined work based on this library.

Thus, the terms and conditions of the GNU General Public License Version 2 cover the whole combination.

As a special exception, the copyright holders of this library give you permission to link this library with independent modules to produce an executable, regardless of the license terms of these independent modules, and to copy and distribute the resulting executable under terms of your choice, provided that you also meet, for each linked independent module, the terms and conditions of the license of that module.? An independent module is a module which is not derived from or based on this library.? If you modify this library, you may extend this exception to your version of the library, but

you are not obligated to do so.? If you do not wish to do so, delete this exception statement from your version.

# **1.84 checker-qual 3.1.0**

# **1.84.1 Available under license :**

Checker Framework qualifiers Copyright 2004-present by the Checker Framework developers

MIT License:

Permission is hereby granted, free of charge, to any person obtaining a copy of this software and associated documentation files (the "Software"), to deal in the Software without restriction, including without limitation the rights to use, copy, modify, merge, publish, distribute, sublicense, and/or sell copies of the Software, and to permit persons to whom the Software is furnished to do so, subject to the following conditions:

The above copyright notice and this permission notice shall be included in all copies or substantial portions of the Software.

THE SOFTWARE IS PROVIDED "AS IS", WITHOUT WARRANTY OF ANY KIND, EXPRESS OR IMPLIED, INCLUDING BUT NOT LIMITED TO THE WARRANTIES OF MERCHANTABILITY, FITNESS FOR A PARTICULAR PURPOSE AND NONINFRINGEMENT. IN NO EVENT SHALL THE AUTHORS OR COPYRIGHT HOLDERS BE LIABLE FOR ANY CLAIM, DAMAGES OR OTHER LIABILITY, WHETHER IN AN ACTION OF CONTRACT, TORT OR OTHERWISE, ARISING FROM,

OUT OF OR IN CONNECTION WITH THE SOFTWARE OR THE USE OR OTHER DEALINGS IN THE SOFTWARE.

=============================================================================

=============================================================================

# **1.85 joda-time 2.8.1**

# **1.85.1 Available under license :**

 $=$  NOTICE file corresponding to section 4d of the Apache License Version 2.0  $=$ 

This product includes software developed by Joda.org (http://www.joda.org/).

# Apache License Version 2.0, January 2004 http://www.apache.org/licenses/

#### TERMS AND CONDITIONS FOR USE, REPRODUCTION, AND DISTRIBUTION

#### 1. Definitions.

 "License" shall mean the terms and conditions for use, reproduction, and distribution as defined by Sections 1 through 9 of this document.

 "Licensor" shall mean the copyright owner or entity authorized by the copyright owner that is granting the License.

 "Legal Entity" shall mean the union of the acting entity and all other entities that control, are controlled by, or are under common control with that entity. For the purposes of this definition, "control" means (i) the power, direct or indirect, to cause the direction or management of such entity, whether by contract or otherwise, or (ii) ownership of fifty percent (50%) or more of the outstanding shares, or (iii) beneficial ownership of such entity.

 "You" (or "Your") shall mean an individual or Legal Entity exercising permissions granted by this License.

 "Source" form shall mean the preferred form for making modifications, including but not limited to software source code, documentation source, and configuration files.

 "Object" form shall mean any form resulting from mechanical transformation or translation of a Source form, including but not limited to compiled object code, generated documentation, and conversions to other media types.

 "Work" shall mean the work of authorship, whether in Source or Object form, made available under the License, as indicated by a copyright notice that is included in or attached to the work (an example is provided in the Appendix below).

 "Derivative Works" shall mean any work, whether in Source or Object form, that is based on (or derived from) the Work and for which the editorial

 revisions, annotations, elaborations, or other modifications represent, as a whole, an original work of authorship. For the purposes of this License, Derivative Works shall not include works that remain separable from, or merely link (or bind by name) to the interfaces of,

the Work and Derivative Works thereof.

 "Contribution" shall mean any work of authorship, including the original version of the Work and any modifications or additions to that Work or Derivative Works thereof, that is intentionally submitted to Licensor for inclusion in the Work by the copyright owner or by an individual or Legal Entity authorized to submit on behalf of the copyright owner. For the purposes of this definition, "submitted" means any form of electronic, verbal, or written communication sent to the Licensor or its representatives, including but not limited to communication on electronic mailing lists, source code control systems, and issue tracking systems that are managed by, or on behalf of, the Licensor for the purpose of discussing and improving the Work, but excluding communication that is conspicuously marked or otherwise designated in writing by the copyright owner as "Not a Contribution."

 "Contributor" shall mean Licensor and any individual or Legal Entity on behalf of whom a Contribution has been received by Licensor and subsequently incorporated within the Work.

- 2. Grant of Copyright License. Subject to the terms and conditions of this License, each Contributor hereby grants to You a perpetual, worldwide, non-exclusive, no-charge, royalty-free, irrevocable copyright license to reproduce, prepare Derivative Works of, publicly display, publicly perform, sublicense, and distribute the Work and such Derivative Works in Source or Object form.
- 3. Grant of Patent License. Subject to the terms and conditions of this
- License, each Contributor hereby grants to You a perpetual, worldwide, non-exclusive, no-charge, royalty-free, irrevocable (except as stated in this section) patent license to make, have made, use, offer to sell, sell, import, and otherwise transfer the Work, where such license applies only to those patent claims licensable by such Contributor that are necessarily infringed by their Contribution(s) alone or by combination of their Contribution(s) with the Work to which such Contribution(s) was submitted. If You institute patent litigation against any entity (including a cross-claim or counterclaim in a lawsuit) alleging that the Work or a Contribution incorporated within the Work constitutes direct or contributory patent infringement, then any patent licenses granted to You under this License for that Work shall terminate as of the date such litigation is filed.

 4. Redistribution. You may reproduce and distribute copies of the

 Work or Derivative Works thereof in any medium, with or without modifications, and in Source or Object form, provided that You

meet the following conditions:

- (a) You must give any other recipients of the Work or Derivative Works a copy of this License; and
- (b) You must cause any modified files to carry prominent notices stating that You changed the files; and
- (c) You must retain, in the Source form of any Derivative Works that You distribute, all copyright, patent, trademark, and attribution notices from the Source form of the Work, excluding those notices that do not pertain to any part of the Derivative Works; and
- (d) If the Work includes a "NOTICE" text file as part of its distribution, then any Derivative Works that You distribute must include a readable copy of the attribution notices contained within such NOTICE file, excluding

# those notices that do not

 pertain to any part of the Derivative Works, in at least one of the following places: within a NOTICE text file distributed as part of the Derivative Works; within the Source form or documentation, if provided along with the Derivative Works; or, within a display generated by the Derivative Works, if and wherever such third-party notices normally appear. The contents of the NOTICE file are for informational purposes only and do not modify the License. You may add Your own attribution notices within Derivative Works that You distribute, alongside or as an addendum to the NOTICE text from the Work, provided that such additional attribution notices cannot be construed as modifying the License.

 You may add Your own copyright statement to Your modifications and may provide additional or different license terms and conditions

- for use, reproduction, or distribution of Your modifications, or for any such Derivative Works as a whole, provided Your use, reproduction, and distribution of the Work otherwise complies with the conditions stated in this License.
- 5. Submission of Contributions. Unless You explicitly state otherwise, any Contribution intentionally submitted for inclusion in the Work by You to the Licensor shall be under the terms and conditions of this License, without any additional terms or conditions. Notwithstanding the above, nothing herein shall supersede or modify the terms of any separate license agreement you may have executed with Licensor regarding such Contributions.

 6. Trademarks. This License does not grant permission to use the trade names, trademarks, service marks, or product names of the Licensor, except as required for reasonable and customary use in describing the origin of the Work and reproducing the content of the NOTICE file.

- 7. Disclaimer of Warranty. Unless required by applicable law or agreed to in writing, Licensor provides the Work (and each Contributor provides its Contributions) on an "AS IS" BASIS, WITHOUT WARRANTIES OR CONDITIONS OF ANY KIND, either express or implied, including, without limitation, any warranties or conditions of TITLE, NON-INFRINGEMENT, MERCHANTABILITY, or FITNESS FOR A PARTICULAR PURPOSE. You are solely responsible for determining the appropriateness of using or redistributing the Work and assume any risks associated with Your exercise of permissions under this License.
- 8. Limitation of Liability. In no event and under no legal theory, whether in tort (including negligence), contract, or otherwise, unless required by applicable law (such as deliberate and grossly negligent acts) or agreed to in writing, shall any Contributor be liable to You for damages, including any direct, indirect, special,

 incidental, or consequential damages of any character arising as a result of this License or out of the use or inability to use the Work (including but not limited to damages for loss of goodwill, work stoppage, computer failure or malfunction, or any and all other commercial damages or losses), even if such Contributor has been advised of the possibility of such damages.

 9. Accepting Warranty or Additional Liability. While redistributing the Work or Derivative Works thereof, You may choose to offer, and charge a fee for, acceptance of support, warranty, indemnity, or other liability obligations and/or rights consistent with this License. However, in accepting such obligations, You may act only on Your own behalf and on Your sole responsibility, not on behalf of any other Contributor, and only if You agree to indemnify, defend, and hold each Contributor harmless for any liability incurred by, or claims asserted against, such Contributor by reason of your accepting any such warranty or additional liability.

# END OF TERMS AND CONDITIONS

APPENDIX: How to apply the Apache License to your work.

 To apply the Apache License to your work, attach the following boilerplate notice, with the fields enclosed by brackets "[]" replaced with your own identifying information. (Don't include the brackets!) The text should be enclosed in the appropriate

 comment syntax for the file format. We also recommend that a file or class name and description of purpose be included on the same "printed page" as the copyright notice for easier identification within third-party archives.

Copyright [yyyy] [name of copyright owner]

 Licensed under the Apache License, Version 2.0 (the "License"); you may not use this file except in compliance with the License. You may obtain a copy of the License at

http://www.apache.org/licenses/LICENSE-2.0

 Unless required by applicable law or agreed to in writing, software distributed under the License is distributed on an "AS IS" BASIS, WITHOUT WARRANTIES OR CONDITIONS OF ANY KIND, either express or implied. See the License for the specific language governing permissions and limitations under the License.

# **1.86 javax-ws-rs-api 2.0.1**

# **1.86.1 Available under license :**

Found license 'General Public License 2.0' in '\* Copyright (c) 2010-2012 Oracle and/or its affiliates. All rights reserved. \* The contents of this file are subject to the terms of either the GNU \* General Public License Version 2 only ("GPL") or the Common Development \* and Distribution License("CDDL") (collectively, the "License"). You \* may not use this file except in compliance with the License. You can \* Oracle designates this particular file as subject to the "Classpath" \* exception as provided by Oracle in the GPL Version 2 section of the License' Found license 'General Public License 2.0' in '\* Copyright (c) 2010-2013 Oracle and/or its affiliates. All rights reserved. \* The contents of this file are subject to the terms of either the GNU \* General Public License Version 2 only ("GPL") or the Common Development \* and Distribution License("CDDL") (collectively, the "License"). You \* may not use this file except in compliance with the License. You can \* Oracle designates this particular file as subject to the "Classpath" \* exception as provided by Oracle in the GPL Version 2 section of the License \* Licensed under the Apache License, Version 2.0 (the "License"); \* you may not use this file except in compliance with the License. \* You may obtain a copy of the License at \* http://www.apache.org/licenses/LICENSE-2.0 \* distributed under the License is distributed on an "AS IS" BASIS,'

Found license 'General Public License 2.0' in '\* Copyright (c) 2012-2014 Oracle and/or its affiliates. All rights reserved. \* The contents of this file are subject to the terms of either the GNU \* General Public License Version 2 only ("GPL") or the Common Development \* and Distribution License("CDDL") (collectively, the "License"). You \* may not use this file except in compliance with the License. You can \* Oracle designates this particular file as subject to the "Classpath" \* exception as provided by Oracle in the GPL Version 2 section of the License' Found license 'General Public License 2.0' in '\* Copyright (c) 2012-2014 Oracle and/or its affiliates. All rights reserved. \* The contents of this file are subject to the terms of either the GNU \* General Public License Version 2 only ("GPL") or the Common Development \* and Distribution License("CDDL") (collectively, the "License"). You \* may not use this file except in compliance with the License. You can \* Oracle designates this particular file as subject to the "Classpath" \* exception as provided by Oracle in the GPL Version 2 section of the License \* This method is reserved for future use. Proprietary JAX-RS extensions may leverage the method.'

Found license 'General Public License 2.0' in '\* Copyright (c) 2011-2014 Oracle and/or its affiliates. All rights reserved. \* The contents of this file are subject to the terms of either the GNU \* General Public License Version 2 only ("GPL") or the Common Development \* and Distribution License("CDDL") (collectively, the "License"). You \* may not use this file except in compliance with the License. You can \* Oracle designates this particular file as subject to the "Classpath" \* exception as provided by Oracle in the GPL Version 2 section of the License' COMMON DEVELOPMENT AND DISTRIBUTION LICENSE (CDDL) Version 1.1 1. Definitions.

 1.1. "Contributor" means each individual or entity that creates or contributes to the creation of Modifications.

 1.2. "Contributor Version" means the combination of the Original Software, prior Modifications used by a Contributor (if any), and the Modifications made by that particular Contributor.

 1.3. "Covered Software" means (a) the Original Software, or (b) Modifications, or (c) the combination of files containing Original Software with files containing Modifications, in each case including portions thereof.

 1.4. "Executable" means the Covered Software in any form other than Source Code.

 1.5. "Initial Developer" means the individual or entity that first makes Original Software available under this License.

 1.6. "Larger Work" means a work which combines Covered Software or portions thereof with code not governed by the terms of this License.

 1.7. "License" means this document.

 1.8. "Licensable" means having the right to grant, to the maximum extent possible, whether at the time of the initial grant or subsequently acquired, any and all of the rights conveyed herein.

 1.9. "Modifications" means the Source Code and Executable form of any of the following:

 A. Any file that results from an addition to, deletion from or modification of the contents of a file containing Original Software or previous Modifications;

 B. Any new file that contains any part of the Original Software or previous Modification; or

 C. Any new file that is contributed or otherwise made available under the terms of this License.

 1.10. "Original Software" means the Source Code and Executable form of computer software code that is originally released under this License.

 1.11. "Patent Claims" means any patent claim(s), now owned or hereafter acquired, including without limitation, method, process, and apparatus claims, in any patent Licensable by grantor.

 1.12. "Source Code" means (a) the common form of computer software code in which modifications are made and (b) associated documentation included in or with such code.

 1.13. "You" (or "Your") means an individual or a legal entity exercising rights under, and complying with all of the terms of, this License. For legal entities, "You" includes any entity which controls, is controlled by, or is under common control with You. For purposes of this definition, "control" means (a) the power, direct or indirect, to cause the direction or management of such entity, whether by contract or otherwise, or (b) ownership of more than fifty percent (50%) of the outstanding shares or beneficial ownership of such entity.

# 2. License Grants.

#### 2.1. The Initial Developer Grant.

 Conditioned upon Your compliance with Section 3.1 below and subject to third party intellectual property claims, the Initial Developer hereby grants You a world-wide, royalty-free, non-exclusive license:

 (a) under intellectual property rights (other than patent or trademark) Licensable by Initial Developer, to use, reproduce, modify, display, perform, sublicense and distribute the Original Software (or portions thereof), with or without Modifications, and/or as part of a Larger Work; and

 (b) under Patent Claims infringed by the making, using or selling of Original Software, to make, have made, use, practice, sell, and offer for sale, and/or otherwise dispose of the Original Software (or portions thereof).

 (c) The licenses granted in Sections 2.1(a) and (b) are effective on the date Initial Developer first distributes or otherwise makes the Original Software available to a third party under the terms of this License.

 (d) Notwithstanding Section 2.1(b) above, no patent license is granted: (1) for code that You delete from the Original Software, or (2) for infringements caused by: (i) the modification of the Original Software, or (ii) the combination of the Original Software with other software or devices.

2.2. Contributor Grant.

 Conditioned upon Your compliance with Section 3.1 below and subject to third party intellectual property claims, each Contributor hereby grants You a world-wide, royalty-free, non-exclusive license:

 (a) under intellectual property rights (other than patent or trademark) Licensable by Contributor to use, reproduce, modify, display, perform, sublicense and distribute the Modifications created by such Contributor (or portions thereof), either on an unmodified basis, with other Modifications, as Covered Software and/or as part of a Larger Work; and

 (b) under Patent Claims infringed by the making, using, or selling of Modifications made by that Contributor either alone and/or in combination with its Contributor Version (or portions of such combination), to make, use, sell, offer for sale, have made, and/or otherwise dispose of: (1) Modifications made by that Contributor (or

 portions thereof); and (2) the combination of Modifications made by that Contributor with its Contributor Version (or portions of such combination).

 (c) The licenses granted in Sections 2.2(a) and 2.2(b) are effective on the date Contributor first distributes or otherwise makes the Modifications available to a third party.

 (d) Notwithstanding Section 2.2(b) above, no patent license is granted: (1) for any code that Contributor has deleted from the Contributor Version; (2) for infringements caused by: (i) third party modifications of Contributor Version, or (ii) the combination of Modifications made by that Contributor with other software (except as part of the Contributor Version) or other devices; or (3) under Patent Claims infringed by Covered Software in the absence of Modifications made by that Contributor.

3. Distribution Obligations.

3.1. Availability of Source Code.

 Any Covered Software that You distribute or otherwise make available

 in Executable form must also be made available in Source Code form and that Source Code form must be distributed only under the terms of this License. You must include a copy of this License with every copy of the Source Code form of the Covered Software You distribute or otherwise make available. You must inform recipients of any such Covered Software in Executable form as to how they can obtain such Covered Software in Source Code form in a reasonable manner on or through a medium customarily used for software exchange.

# 3.2. Modifications.

 The Modifications that You create or to which You contribute are governed by the terms of this License. You represent that You believe Your Modifications are Your original creation(s) and/or You have sufficient rights to grant the rights conveyed by this License.

# 3.3. Required Notices.

 You must include a notice in each of Your Modifications that identifies You as the Contributor of the Modification. You may not remove or alter any copyright, patent or trademark notices contained within the Covered Software, or any notices of licensing or any descriptive text giving attribution to any Contributor or the Initial Developer.

3.4. Application of Additional Terms.

 You may not offer or impose any terms on any Covered Software in Source Code form that alters or restricts the applicable version of this License or the recipients' rights hereunder. You may choose to offer, and to charge a fee for, warranty, support, indemnity or liability obligations to one or more recipients of Covered Software. However, you may do so only on Your own behalf, and not on behalf of the Initial Developer or any Contributor. You must make it absolutely clear that any such warranty, support, indemnity or liability obligation is offered by You alone, and You hereby agree to indemnify the Initial Developer and every Contributor for any liability incurred by the Initial Developer or such Contributor as a result of warranty, support, indemnity or liability terms You offer.

3.5. Distribution of Executable Versions.

 You may distribute the Executable form of the Covered Software under the terms of this License or under the terms of a license of Your

 choice, which may contain terms different from this License, provided that You are in compliance with the terms of this License and that the license for the Executable form does not attempt to limit or alter the recipient's rights in the Source Code form from the rights set forth in this License. If You distribute the Covered Software in Executable form under a different license, You must make it absolutely clear that any terms which differ from this License are offered by You alone, not by the Initial Developer or Contributor. You hereby agree to indemnify the Initial Developer and every Contributor for any liability incurred by the Initial Developer or such Contributor as a result of any such terms You offer.

#### 3.6. Larger Works.

 You may create a Larger Work by combining Covered Software with other code not governed by the terms of this License and distribute the Larger Work as a single product. In such a case, You must make sure the requirements of this License are fulfilled for the Covered Software.

# 4. Versions of the License.

#### 4.1. New Versions.

 Oracle is the initial license steward and may publish revised and/or new versions of this License from time to time. Each version will be given a distinguishing version number. Except as provided in Section 4.3, no one other than the license steward has the right to modify this License.

# 4.2. Effect of New Versions.

 You may always continue to use, distribute or otherwise make the Covered Software available under the terms of the version of the License under which You originally received the Covered Software. If the Initial Developer includes a notice in the Original Software prohibiting it

 from being distributed or otherwise made available under any subsequent version of the License, You must distribute and make the Covered Software available under the terms of the version of the License under which You originally received the Covered Software. Otherwise, You may also choose to use, distribute or otherwise make the Covered Software available under the terms of any subsequent version of the License published by the license steward.

4.3. Modified Versions.

 When You are an Initial Developer and You want to create a new license for Your Original Software, You may create and use a modified version of this License if You: (a) rename the license and remove any references to the name of the license steward (except to note that the license differs from this License); and (b) otherwise make it clear that the license contains terms which differ from this License.

# 5. DISCLAIMER OF WARRANTY.

# COVERED SOFTWARE IS PROVIDED UNDER THIS LICENSE ON AN "AS IS" BASIS,

 WITHOUT WARRANTY OF ANY KIND, EITHER EXPRESSED OR IMPLIED, INCLUDING, WITHOUT LIMITATION, WARRANTIES THAT THE COVERED SOFTWARE IS FREE OF DEFECTS, MERCHANTABLE, FIT FOR A PARTICULAR PURPOSE OR NON-INFRINGING. THE ENTIRE RISK AS TO THE QUALITY AND PERFORMANCE OF THE COVERED SOFTWARE IS WITH YOU. SHOULD ANY COVERED SOFTWARE PROVE DEFECTIVE IN ANY RESPECT, YOU (NOT THE INITIAL DEVELOPER OR ANY OTHER CONTRIBUTOR) ASSUME THE COST OF ANY NECESSARY SERVICING, REPAIR OR CORRECTION. THIS DISCLAIMER OF WARRANTY CONSTITUTES AN ESSENTIAL PART OF THIS LICENSE. NO USE OF ANY COVERED SOFTWARE IS AUTHORIZED HEREUNDER EXCEPT UNDER THIS DISCLAIMER.

# 6. TERMINATION.

 6.1. This License and the rights granted hereunder will terminate automatically if You fail to comply with terms herein and fail to cure such breach within 30 days of becoming aware of the breach. Provisions which, by their nature, must remain in effect beyond the termination of this License shall survive.

 6.2. If You assert a patent infringement claim (excluding declaratory judgment actions) against Initial Developer or a Contributor (the Initial Developer or Contributor against whom You assert such claim is referred to as "Participant") alleging that the Participant Software (meaning the Contributor Version where the Participant is a Contributor or the Original Software where the Participant is the Initial Developer) directly or indirectly infringes any patent, then any and all rights granted directly or indirectly to You by such Participant, the Initial Developer (if the Initial Developer is not the Participant) and all Contributors under Sections 2.1 and/or 2.2 of this License shall, upon 60 days notice from Participant terminate prospectively and automatically at the expiration of such 60 day notice period, unless if within such 60 day period You withdraw Your claim with respect to the Participant Software against such Participant either unilaterally or pursuant to

a written agreement with Participant.

 6.3. If You assert a patent infringement claim against Participant alleging that the Participant Software directly or indirectly infringes any patent where such claim is resolved (such as by license or settlement) prior to the initiation of patent infringement litigation, then the reasonable value of the licenses granted by such Participant under Sections 2.1 or 2.2 shall be taken into account in determining the amount or value of any payment or license.

 6.4. In the event of termination under Sections 6.1 or 6.2 above, all end user licenses that have been validly granted by You or any distributor hereunder prior to termination (excluding licenses granted to You by any distributor) shall survive termination.

# 7. LIMITATION OF LIABILITY.

 UNDER NO CIRCUMSTANCES AND UNDER NO LEGAL THEORY, WHETHER TORT (INCLUDING NEGLIGENCE), CONTRACT, OR OTHERWISE, SHALL YOU, THE INITIAL DEVELOPER, ANY OTHER CONTRIBUTOR, OR ANY DISTRIBUTOR OF COVERED SOFTWARE, OR ANY SUPPLIER OF ANY OF SUCH PARTIES, BE LIABLE TO ANY PERSON FOR ANY INDIRECT, SPECIAL, INCIDENTAL, OR CONSEQUENTIAL DAMAGES OF ANY CHARACTER INCLUDING, WITHOUT LIMITATION, DAMAGES FOR LOSS OF GOODWILL, WORK STOPPAGE, COMPUTER FAILURE OR MALFUNCTION, OR ANY AND ALL OTHER COMMERCIAL DAMAGES OR LOSSES, EVEN IF SUCH PARTY SHALL HAVE BEEN INFORMED OF THE POSSIBILITY OF SUCH DAMAGES. THIS LIMITATION OF LIABILITY SHALL NOT APPLY TO LIABILITY FOR DEATH OR PERSONAL INJURY RESULTING FROM SUCH PARTY'S NEGLIGENCE TO THE EXTENT APPLICABLE LAW PROHIBITS SUCH LIMITATION. SOME JURISDICTIONS DO NOT ALLOW THE EXCLUSION OR LIMITATION OF INCIDENTAL OR CONSEQUENTIAL DAMAGES, SO THIS EXCLUSION AND LIMITATION MAY NOT APPLY TO YOU.

# 8. U.S. GOVERNMENT END USERS.

 The Covered Software is a "commercial item," as that term is defined in 48 C.F.R. 2.101 (Oct. 1995), consisting of "commercial computer software" (as that term is defined at 48 C.F.R. § 252.227-7014(a)(1)) and "commercial computer software documentation" as such terms are used in 48 C.F.R. 12.212 (Sept. 1995). Consistent with 48 C.F.R. 12.212 and 48 C.F.R. 227.7202-1 through 227.7202-4 (June 1995), all U.S. Government End Users acquire Covered Software with only those rights set forth herein. This U.S. Government Rights clause is in lieu of, and supersedes, any other FAR, DFAR, or other clause or provision that addresses Government rights in computer software under this License.
### 9. MISCELLANEOUS.

 This License represents the complete agreement concerning subject matter hereof. If any provision of this License is held to be unenforceable, such provision shall be reformed only to the extent necessary to make it enforceable. This License shall be governed by the law of the jurisdiction specified in a notice contained within the Original Software (except to the extent applicable law, if any, provides otherwise), excluding such jurisdiction's conflict-of-law provisions. Any litigation relating to this License shall be subject to the jurisdiction of the courts located in the jurisdiction and venue specified in a notice contained within the Original Software, with the losing party responsible for costs, including, without limitation, court costs and reasonable attorneys' fees and expenses. The application of the United Nations Convention on Contracts for the International Sale of Goods is expressly excluded. Any law or regulation which provides that the language of a contract shall be construed against the drafter shall not apply to this License. You agree that You alone are responsible for compliance with the United States export administration regulations (and the export control laws and regulation of any other countries) when You use, distribute or otherwise make available any Covered Software.

## 10. RESPONSIBILITY FOR CLAIMS.

As between Initial Developer and the Contributors,

each party is

 responsible for claims and damages arising, directly or indirectly, out of its utilization of rights under this License and You agree to work with Initial Developer and Contributors to distribute such responsibility on an equitable basis. Nothing herein is intended or shall be deemed to constitute any admission of liability.

NOTICE PURSUANT TO SECTION 9 OF THE COMMON DEVELOPMENT AND DISTRIBUTION LICENSE (CDDL)

The code released under the CDDL shall be governed by the laws of the State of California (excluding conflict-of-law provisions). Any litigation relating to this License shall be subject to the jurisdiction of the Federal Courts of the Northern District of California and the state courts of the State of California, with venue lying in Santa Clara County, California.

Found license 'General Public License 2.0' in '\* Copyright (c) 2012-2013 Oracle and/or its affiliates. All rights reserved. \* The contents of this file are subject to the terms of either the GNU \* General Public License Version 2 only ("GPL") or the Common Development \* and Distribution License("CDDL") (collectively, the "License"). You \* may not use this file except in compliance with the License. You can \* Oracle designates this particular file as subject to the "Classpath" \* exception as provided by Oracle in the GPL Version 2 section of the License'

Found license 'General Public License 2.0' in '\* Copyright (c) 2011-2013 Oracle and/or its affiliates. All rights reserved. \* The contents of this file are subject to the terms of either the GNU \* General Public License Version 2 only ("GPL") or the Common Development \* and Distribution License("CDDL") (collectively, the "License"). You \* may not use this file except in compliance with the License. You can \* Oracle designates this particular file as subject to the "Classpath" \* exception as provided by Oracle in the GPL Version 2 section of the License' Found license 'General Public License 2.0' in '\* Copyright (c) 2010-2014 Oracle and/or its affiliates. All rights reserved. \* The contents of this file are subject to the terms of either the GNU \* General Public License Version 2 only ("GPL") or the Common Development \* and Distribution License("CDDL") (collectively, the "License"). You \* may not use this file except in compliance with the License. You can \* Oracle designates this particular file as subject to the "Classpath" \* exception as provided by Oracle in the GPL Version 2 section of the License' Found license 'General Public License 2.0' in '\* Copyright (c) 2013 Oracle and/or its affiliates. All rights reserved. \* The contents of this file are subject to the terms of either the GNU \* General Public License Version 2 only ("GPL") or the Common Development \* and Distribution License("CDDL") (collectively, the "License"). You \* may not use this file except in compliance with the License. You can \* Oracle designates this particular file as subject to the "Classpath" \* exception as provided by Oracle in the GPL Version 2 section of the License' /\*

## \* DO NOT ALTER OR REMOVE COPYRIGHT NOTICES OR THIS HEADER.

\*

\* Copyright (c) 2012-2013 Oracle and/or its affiliates. All rights reserved.

\*

\* The contents of this file are subject to the terms of either the GNU

\* General Public License Version 2 only ("GPL") or the Common Development

\* and Distribution License("CDDL") (collectively, the "License"). You

\* may not use this file except in compliance with the License. You can

\* obtain a copy of the License at

\* http://glassfish.java.net/public/CDDL+GPL\_1\_1.html

\* or packager/legal/LICENSE.txt. See the License for the specific

\* language governing permissions and limitations under the License.

\*

\* When distributing the software, include this License Header Notice in each

\* file and include the License file at packager/legal/LICENSE.txt.

\*

\* GPL Classpath Exception:

\* Oracle designates this particular file as subject to the "Classpath"

\* exception as provided by Oracle in the GPL Version 2 section of the License

\* file

that accompanied this code.

\*

\* Modifications:

\* If applicable, add the following below the License Header, with the fields

\* enclosed by brackets [] replaced by your own identifying information:

\* "Portions Copyright [year] [name of copyright owner]"

\*

\* Contributor(s):

\* If you wish your version of this file to be governed by only the CDDL or

\* only the GPL Version 2, indicate your decision by adding "[Contributor]

\* elects to include this software in this distribution under the [CDDL or GPL

\* Version 2] license." If you don't indicate a single choice of license, a

\* recipient has the option to distribute your version of this file under

\* either the CDDL, the GPL Version 2 or to extend the choice of license to

\* its licensees as provided above. However, if you add GPL Version 2 code

\* and therefore, elected the GPL Version 2 license, then the option applies

\* only if the new code is made subject to such option by the copyright

\* holder.

### \*/

Found license 'General Public License 2.0' in '\* Copyright (c) 2010-2013 Oracle and/or its affiliates. All rights reserved. \* The contents of this file are subject to the terms of either the GNU \* General Public License Version 2 only ("GPL") or the Common Development \* and Distribution License("CDDL") (collectively, the "License"). You \* may not use this file except in compliance with the License. You can \* Oracle designates this particular file as subject to the "Classpath" \* exception as provided by Oracle in the GPL Version 2 section of the License' Found license 'General Public License 2.0' in '\* Copyright (c) 2011-2012 Oracle and/or its affiliates. All rights reserved. \* The contents of this file are subject to the terms of either the GNU \* General Public License Version 2 only ("GPL") or the Common Development \* and Distribution License("CDDL") (collectively, the "License"). You \* may not use this file except in compliance with the License. You can \* Oracle designates this particular file as subject to the "Classpath" \* exception as provided by Oracle in the GPL Version 2 section of the License' Found license 'General Public License 2.0' in '\* Copyright (c) 2012 Oracle and/or its affiliates. All rights reserved. \* The contents of this file are subject to the terms of either the GNU \* General Public License Version 2 only ("GPL") or the Common Development \* and Distribution License("CDDL") (collectively, the "License"). You \* may not use this file except in compliance with the License. You can \* Oracle designates this particular file as subject to the "Classpath" \* exception as provided by Oracle in the GPL Version 2 section of the License'

## **1.87 zt-process 1.3**

## **1.87.1 Available under license :**

Found license 'GNU Lesser General Public License' in '/\* Copyright (c) 2007 Timothy Wall, All Rights Reserved \* This library is free software; you can redistribute it and/or \* modify it under the terms of the GNU Lesser General Public \* License as published by the Free Software Foundation; either \* version 2.1 of the License, or (at your option) any later version. \* This library is distributed in the hope that it will be useful, \* but WITHOUT ANY WARRANTY; without even the implied warranty of \* MERCHANTABILITY or FITNESS FOR A PARTICULAR PURPOSE. See the GNU \* Lesser General Public License for more details.'

## **1.88 classmate 1.1.0**

## **1.88.1 Available under license :**

This copy of Java ClassMate library is licensed under Apache (Software) License, version 2.0 ("the License"). See the License for details about distribution rights, and the specific rights regarding derivate works.

You may obtain a copy of the License at:

http://www.apache.org/licenses/LICENSE-2.0 Java ClassMate library was originally written by Tatu Saloranta (tatu.saloranta@iki.fi)

Other developers who have contributed code are:

# **1.89 jakarta-el-api 3.0.3**

**1.89.1 Available under license :** 

# Eclipse Public License - v 2.0

 THE ACCOMPANYING PROGRAM IS PROVIDED UNDER THE TERMS OF THIS ECLIPSE PUBLIC LICENSE ("AGREEMENT"). ANY USE, REPRODUCTION OR DISTRIBUTION OF THE PROGRAM CONSTITUTES RECIPIENT'S ACCEPTANCE OF THIS AGREEMENT.

1. DEFINITIONS

"Contribution" means:

 a) in the case of the initial Contributor, the initial content Distributed under this Agreement, and

b) in the case of each subsequent Contributor:

i) changes to the Program, and

ii) additions to the Program;

 where such changes and/or additions to the Program originate from and are Distributed by that particular Contributor. A Contribution "originates" from a Contributor if it was added to the Program by such Contributor itself or anyone acting on such Contributor's behalf. Contributions do not include changes or additions to the Program that are not Modified Works.

 "Contributor" means any person or entity that Distributes the Program.

 "Licensed Patents" mean patent claims licensable by a Contributor which are necessarily infringed by the use or sale of its Contribution alone or when combined with the Program.

 "Program" means the Contributions Distributed in accordance with this Agreement.

 "Recipient" means anyone who receives the Program under this Agreement or any Secondary License (as applicable), including Contributors.

 "Derivative Works" shall mean any work, whether in Source Code or other form, that is based on (or derived from) the Program and for which the editorial revisions, annotations, elaborations, or other modifications represent, as a whole, an original work of authorship.

 "Modified Works" shall mean any work in Source Code or other form that results from an addition to, deletion from, or modification of the contents of the Program, including, for purposes of clarity any new file in Source Code form that contains any contents of the Program. Modified Works shall not include works that contain only declarations, interfaces, types, classes, structures, or files of the Program solely in each case in order to link to, bind by name, or subclass the Program or Modified Works thereof.

 "Distribute" means the acts of a) distributing or b) making available in any manner that enables the transfer of a copy.

 "Source Code" means the form of a Program preferred for making modifications, including but not limited to software source code, documentation source, and configuration files.

 "Secondary License" means either the GNU General Public License, Version 2.0, or any later versions of that license, including any exceptions or additional permissions as identified by the initial Contributor.

## 2. GRANT OF RIGHTS

 a) Subject to the terms of this Agreement, each Contributor hereby grants Recipient a non-exclusive, worldwide, royalty-free copyright

 license to reproduce, prepare Derivative Works of, publicly display, publicly perform, Distribute and sublicense the Contribution of such Contributor, if any, and such Derivative Works.

 b) Subject to the terms of this Agreement, each Contributor hereby grants Recipient a non-exclusive, worldwide, royalty-free patent license under Licensed Patents to make, use, sell, offer to sell, import and otherwise transfer the Contribution of such Contributor, if any, in Source Code or other form. This patent license shall apply to the combination of the Contribution and the Program if, at the time the Contribution is added by the Contributor, such addition of the Contribution causes such combination to be covered by the Licensed Patents. The patent license shall not apply to any other combinations which include the Contribution. No hardware per se is licensed hereunder.

#### c) Recipient understands

that although each Contributor grants the

 licenses to its Contributions set forth herein, no assurances are provided by any Contributor that the Program does not infringe the patent or other intellectual property rights of any other entity.

 Each Contributor disclaims any liability to Recipient for claims brought by any other entity based on infringement of intellectual property rights or otherwise. As a condition to exercising the rights and licenses granted hereunder, each Recipient hereby assumes sole responsibility to secure any other intellectual property rights needed, if any. For example, if a third party patent license is required to allow Recipient to Distribute the Program, it is Recipient's responsibility to acquire that license before distributing the Program.

 d) Each Contributor represents that to its knowledge it has sufficient copyright rights in its Contribution, if any, to grant

the copyright license set forth in this Agreement.

 e) Notwithstanding the terms of any Secondary License, no Contributor makes additional grants to any Recipient (other than those set forth in this Agreement) as a result of such Recipient's receipt of the Program under the terms of a Secondary License (if permitted under the terms of Section 3).

#### 3. REQUIREMENTS

3.1 If a Contributor Distributes the Program in any form, then:

 a) the Program must also be made available as Source Code, in accordance with section 3.2, and the Contributor must accompany the Program with a statement that the Source Code for the Program is available under this Agreement, and informs Recipients how to obtain it in a reasonable manner on or through a medium customarily used for software exchange; and

 b) the Contributor may Distribute the Program under a license different than this Agreement, provided that such license:

 i) effectively disclaims on behalf of all other Contributors all warranties and conditions, express and implied, including warranties or conditions of title and non-infringement, and implied warranties or conditions of merchantability and fitness for a particular purpose;

 ii) effectively excludes on behalf of all other Contributors all liability for damages, including direct, indirect, special, incidental and consequential damages, such as lost profits;

 iii) does not attempt to limit or alter the recipients' rights in the Source Code under section 3.2; and

iv) requires any subsequent distribution of the Program by any

 party to be under a license that satisfies the requirements of this section 3.

3.2 When the Program is Distributed as Source Code:

 a) it must be made available under this Agreement, or if the Program (i) is combined with other material

in a separate file or

 files made available under a Secondary License, and (ii) the initial Contributor attached to the Source Code the notice described in Exhibit A of this Agreement, then the Program may be made available under the terms of such Secondary Licenses, and

 b) a copy of this Agreement must be included with each copy of the Program.

 3.3 Contributors may not remove or alter any copyright, patent, trademark, attribution notices, disclaimers of warranty, or limitations of liability ("notices") contained within the Program from any copy of the Program which they Distribute, provided that Contributors may add their own appropriate notices.

## 4. COMMERCIAL DISTRIBUTION

 Commercial distributors of software may accept certain responsibilities with respect to end users, business partners and the like. While this license is intended to facilitate the commercial use of the Program, the Contributor who includes

the Program in a commercial product

 offering should do so in a manner which does not create potential liability for other Contributors. Therefore, if a Contributor includes the Program in a commercial product offering, such Contributor ("Commercial Contributor") hereby agrees to defend and indemnify every other Contributor ("Indemnified Contributor") against any losses, damages and costs (collectively "Losses") arising from claims, lawsuits and other legal actions brought by a third party against the Indemnified Contributor to the extent caused by the acts or omissions of such Commercial Contributor in connection with its distribution of the Program in a commercial product offering. The obligations in this section do not apply to any claims or Losses relating to any actual or alleged intellectual property infringement. In order to qualify, an Indemnified Contributor must: a) promptly notify the Commercial Contributor in writing

 of such claim, and b) allow the Commercial Contributor to control, and cooperate with the Commercial Contributor in, the defense and any related settlement negotiations. The Indemnified Contributor may participate in any such claim at its own expense.

 For example, a Contributor might include the Program in a commercial product offering, Product X. That Contributor is then a Commercial Contributor. If that Commercial Contributor then makes performance claims, or offers warranties related to Product X, those performance claims and warranties are such Commercial Contributor's responsibility alone. Under this section, the Commercial Contributor would have to defend claims against the other Contributors related to those performance claims and warranties, and if a court requires any other Contributor to pay any damages as a result, the Commercial Contributor must pay those damages.

## 5. NO WARRANTY

## EXCEPT AS EXPRESSLY SET FORTH IN

THIS AGREEMENT, AND TO THE EXTENT

 PERMITTED BY APPLICABLE LAW, THE PROGRAM IS PROVIDED ON AN "AS IS" BASIS, WITHOUT WARRANTIES OR CONDITIONS OF ANY KIND, EITHER EXPRESS OR IMPLIED INCLUDING, WITHOUT LIMITATION, ANY WARRANTIES OR CONDITIONS OF TITLE, NON-INFRINGEMENT, MERCHANTABILITY OR FITNESS FOR A PARTICULAR PURPOSE. Each Recipient is solely responsible for determining the appropriateness of using and distributing the Program and assumes all risks associated with its exercise of rights under this Agreement, including but not limited to the risks and costs of program errors, compliance with applicable laws, damage to or loss of data, programs or equipment, and unavailability or interruption of operations.

## 6. DISCLAIMER OF LIABILITY

 EXCEPT AS EXPRESSLY SET FORTH IN THIS AGREEMENT, AND TO THE EXTENT PERMITTED BY APPLICABLE LAW, NEITHER RECIPIENT NOR ANY CONTRIBUTORS SHALL HAVE ANY LIABILITY FOR ANY DIRECT, INDIRECT, INCIDENTAL, SPECIAL,

 EXEMPLARY, OR CONSEQUENTIAL DAMAGES (INCLUDING WITHOUT LIMITATION LOST PROFITS), HOWEVER CAUSED AND ON ANY THEORY OF LIABILITY, WHETHER IN CONTRACT, STRICT LIABILITY, OR TORT (INCLUDING NEGLIGENCE OR OTHERWISE) ARISING IN ANY WAY OUT OF THE USE OR DISTRIBUTION OF THE PROGRAM OR THE EXERCISE OF ANY RIGHTS GRANTED HEREUNDER, EVEN IF ADVISED OF THE POSSIBILITY OF SUCH DAMAGES.

## 7. GENERAL

 If any provision of this Agreement is invalid or unenforceable under applicable law, it shall not affect the validity or enforceability of the remainder of the terms of this Agreement, and without further action by the parties hereto, such provision shall be reformed to the minimum extent necessary to make such provision valid and enforceable.

If Recipient institutes patent litigation against any entity

 (including a cross-claim or counterclaim in a lawsuit) alleging that the Program itself (excluding combinations of the Program with other software

 or hardware) infringes such Recipient's patent(s), then such Recipient's rights granted under Section 2(b) shall terminate as of the date such litigation is filed.

 All Recipient's rights under this Agreement shall terminate if it fails to comply with any of the material terms or conditions of this Agreement and does not cure such failure in a reasonable period of time after becoming aware of such noncompliance. If all Recipient's rights under this Agreement terminate, Recipient agrees to cease use and distribution of the Program as soon as reasonably practicable. However, Recipient's obligations under this Agreement and any licenses granted by Recipient relating to the Program shall continue and survive.

 Everyone is permitted to copy and distribute copies of this Agreement, but in order to avoid inconsistency the Agreement is copyrighted and may only be modified in the following manner. The Agreement Steward reserves

 the right to publish new versions (including revisions) of this Agreement from time to time. No one other than the Agreement Steward has the right to modify this Agreement. The Eclipse Foundation is the initial Agreement Steward. The Eclipse Foundation may assign the responsibility to serve as the Agreement Steward to a suitable separate entity. Each new version of the Agreement will be given a distinguishing version number. The Program (including Contributions) may always be Distributed subject to the version of the Agreement under which it was received. In addition, after a new version of the Agreement is published, Contributor may elect to Distribute the Program (including its Contributions) under the new version.

 Except as expressly stated in Sections 2(a) and 2(b) above, Recipient receives no rights or licenses to the intellectual property of any Contributor under this Agreement, whether expressly, by implication, estoppel

 or otherwise. All rights in the Program not expressly granted under this Agreement are reserved. Nothing in this Agreement is intended to be enforceable by any entity that is not a Contributor or Recipient. No third-party beneficiary rights are created under this Agreement.

Exhibit A - Form of Secondary Licenses Notice

 "This Source Code may also be made available under the following Secondary Licenses when the conditions for such availability set forth in the Eclipse Public License, v. 2.0 are satisfied: {name license(s), version(s), and exceptions or additional permissions here}."

 Simply including a copy of this Agreement, including this Exhibit A is not sufficient to license the Source Code under Secondary Licenses.

 If it is not possible or desirable to put the notice in a particular file, then You may include the notice in a location (such as a LICENSE file in a relevant directory) where a recipient would be likely

## to

look for such a notice.

You may add additional accurate notices of copyright ownership.

---

## The GNU General Public License (GPL) Version 2, June 1991

 Copyright (C) 1989, 1991 Free Software Foundation, Inc. 51 Franklin Street, Fifth Floor Boston, MA 02110-1335 USA

 Everyone is permitted to copy and distribute verbatim copies of this license document, but changing it is not allowed.

#### Preamble

 The licenses for most software are designed to take away your freedom to share and change it. By contrast, the GNU General Public License is intended to guarantee your freedom to share and change free software--to make sure the software is free for all its users. This General Public License applies to most of the Free Software Foundation's software and to any other program whose authors commit to using it. (Some other Free Software Foundation software is covered by the GNU Library General Public License instead.)

You can apply it to your programs, too.

 When we speak of free software, we are referring to freedom, not price. Our General Public Licenses are designed to make sure that you have the freedom to distribute copies of free software (and charge for this service if you wish), that you receive source code or can get it if you want it, that you can change the software or use pieces of it in new free programs; and that you know you can do these things.

 To protect your rights, we need to make restrictions that forbid anyone to deny you these rights or to ask you to surrender the rights. These restrictions translate to certain responsibilities for you if you distribute copies of the software, or if you modify it.

For example, if you distribute copies of such a program, whether gratis

 or for a fee, you must give the recipients all the rights that you have. You must make sure that they, too, receive or can get the source code. And you must show them these terms so they know their rights.

We protect your rights with two steps: (1) copyright the software, and (2) offer you this license which gives you legal permission to copy, distribute and/or modify the software.

 Also, for each author's protection and ours, we want to make certain that everyone understands that there is no warranty for this free software. If the software is modified by someone else and passed on, we want its recipients to know that what they have is not the original, so that any problems introduced by others will not reflect on the original authors' reputations.

 Finally, any free program is threatened constantly by software patents. We wish to avoid the danger that redistributors of a free program will individually obtain patent licenses, in effect making the program proprietary. To prevent this, we have made it clear that any patent must be licensed for everyone's free use or not licensed at all.

 The precise terms and conditions for copying, distribution and modification follow.

#### TERMS AND CONDITIONS FOR COPYING, DISTRIBUTION AND MODIFICATION

 0. This License applies to any program or other work which contains a notice placed by the copyright holder saying it may be distributed under the terms of this General Public License. The "Program", below, refers to any such program or work, and a "work based on the Program" means either the Program or any derivative work under copyright law: that is to say, a work containing the Program or a portion of it, either verbatim or with modifications and/or translated into another language. (Hereinafter, translation is included without limitation in the term "modification".) Each licensee is addressed as "you".

 Activities other than copying, distribution and modification are not covered by this License; they are outside its scope. The act of running the Program is not restricted,

and the output from the Program is

 covered only if its contents constitute a work based on the Program (independent of having been made by running the Program). Whether that is true depends on what the Program does.

 1. You may copy and distribute verbatim copies of the Program's source code as you receive it, in any medium, provided that you conspicuously

 and appropriately publish on each copy an appropriate copyright notice and disclaimer of warranty; keep intact all the notices that refer to this License and to the absence of any warranty; and give any other recipients of the Program a copy of this License along with the Program.

 You may charge a fee for the physical act of transferring a copy, and you may at your option offer warranty protection in exchange for a fee.

 2. You may modify your copy or copies of the Program or any portion of it, thus forming a work based on the Program, and copy and distribute such modifications

 or work under the terms of Section 1 above, provided that you also meet all of these conditions:

 a) You must cause the modified files to carry prominent notices stating that you changed the files and the date of any change.

 b) You must cause any work that you distribute or publish, that in whole or in part contains or is derived from the Program or any part thereof, to be licensed as a whole at no charge to all third parties under the terms of this License.

 c) If the modified program normally reads commands interactively when run, you must cause it, when started running for such interactive use in the most ordinary way, to print or display an announcement including an appropriate copyright notice and a notice that there is no warranty (or else, saying that you provide a warranty) and that users may redistribute the program under these conditions, and telling the user how

to view a copy of this License.

 (Exception: if the Program itself is interactive but does not normally print such an announcement, your work based on the Program is not required to print an announcement.)

 These requirements apply to the modified work as a whole. If identifiable sections of that work are not derived from the Program, and can be reasonably considered independent and separate works in themselves, then this License, and its terms, do not apply to those sections when you distribute them as separate works. But when you distribute the same sections as part of a whole which is a work based on the Program, the distribution of the whole must be on the terms of this License, whose permissions for other licensees extend to the entire whole, and thus to each and every part regardless of who wrote it.

 Thus, it is not the intent of this section to claim rights or contest your rights to work written entirely by you; rather, the intent is to exercise the right to control the distribution of derivative or

collective works based on the Program.

 In addition, mere aggregation of another work not based on the Program with the Program (or with a work based on the Program) on a volume of a storage or distribution medium does not bring the other work under the scope of this License.

 3. You may copy and distribute the Program (or a work based on it, under Section 2) in object code or executable form under the terms of Sections 1 and 2 above provided that you also do one of the following:

 a) Accompany it with the complete corresponding machine-readable source code, which must be distributed under the terms of Sections 1 and 2 above on a medium customarily used for software interchange; or,

 b) Accompany it with a written offer, valid for at least three years, to give any third party, for a charge no more than your cost

 of physically performing source distribution, a complete machine-readable copy of the corresponding source code, to be distributed under the terms of Sections 1 and 2 above on a medium customarily used for software interchange; or,

 c) Accompany it with the information you received as to the offer to distribute corresponding source code. (This alternative is allowed only for noncommercial distribution and only if you received the program in object code or executable form with such an offer, in accord with Subsection b above.)

 The source code for a work means the preferred form of the work for making modifications to it. For an executable work, complete source code means all the source code for all modules it contains, plus any associated interface definition files, plus the scripts used to control compilation and installation of the executable. However, as a special exception, the source code distributed

need not include anything that is

 normally distributed (in either source or binary form) with the major components (compiler, kernel, and so on) of the operating system on which the executable runs, unless that component itself accompanies the executable.

 If distribution of executable or object code is made by offering access to copy from a designated place, then offering equivalent access to copy the source code from the same place counts as distribution of the source code, even though third parties are not compelled to copy the source along with the object code.

4. You may not copy, modify, sublicense, or distribute the Program

 except as expressly provided under this License. Any attempt otherwise to copy, modify, sublicense or distribute the Program is void, and will automatically terminate your rights under this License. However, parties who have received copies, or rights, from you under this License will not have

 their licenses terminated so long as such parties remain in full compliance.

 5. You are not required to accept this License, since you have not signed it. However, nothing else grants you permission to modify or distribute the Program or its derivative works. These actions are prohibited by law if you do not accept this License. Therefore, by modifying or distributing the Program (or any work based on the Program), you indicate your acceptance of this License to do so, and all its terms and conditions for copying, distributing or modifying the Program or works based on it.

 6. Each time you redistribute the Program (or any work based on the Program), the recipient automatically receives a license from the original licensor to copy, distribute or modify the Program subject to these terms and conditions. You may not impose any further restrictions on the recipients' exercise of the rights granted herein. You are not responsible

for enforcing compliance by third parties to this License.

 7. If, as a consequence of a court judgment or allegation of patent infringement or for any other reason (not limited to patent issues), conditions are imposed on you (whether by court order, agreement or otherwise) that contradict the conditions of this License, they do not excuse you from the conditions of this License. If you cannot distribute so as to satisfy simultaneously your obligations under this License and any other pertinent obligations, then as a consequence you may not distribute the Program at all. For example, if a patent license would not permit royalty-free redistribution of the Program by all those who receive copies directly or indirectly through you, then the only way you could satisfy both it and this License would be to refrain entirely from distribution of the Program.

 If any portion of this section is held invalid or unenforceable under any particular

 circumstance, the balance of the section is intended to apply and the section as a whole is intended to apply in other circumstances.

 It is not the purpose of this section to induce you to infringe any patents or other property right claims or to contest validity of any such claims; this section has the sole purpose of protecting the integrity of the free software distribution system, which is implemented

 by public license practices. Many people have made generous contributions to the wide range of software distributed through that system in reliance on consistent application of that system; it is up to the author/donor to decide if he or she is willing to distribute software through any other system and a licensee cannot impose that choice.

 This section is intended to make thoroughly clear what is believed to be a consequence of the rest of this License.

 8. If the distribution and/or use of the Program is restricted in

 certain countries either by patents or by copyrighted interfaces, the original copyright holder who places the Program under this License may add an explicit geographical distribution limitation excluding those countries, so that distribution is permitted only in or among countries not thus excluded. In such case, this License incorporates the limitation as if written in the body of this License.

 9. The Free Software Foundation may publish revised and/or new versions of the General Public License from time to time. Such new versions will be similar in spirit to the present version, but may differ in detail to address new problems or concerns.

 Each version is given a distinguishing version number. If the Program specifies a version number of this License which applies to it and "any later version", you have the option of following the terms and conditions either of that version or of any later version published by the Free

 Software Foundation. If the Program does not specify a version number of this License, you may choose any version ever published by the Free Software Foundation.

 10. If you wish to incorporate parts of the Program into other free programs whose distribution conditions are different, write to the author to ask for permission. For software which is copyrighted by the Free Software Foundation, write to the Free Software Foundation; we sometimes make exceptions for this. Our decision will be guided by the two goals of preserving the free status of all derivatives of our free software and of promoting the sharing and reuse of software generally.

## NO WARRANTY

 11. BECAUSE THE PROGRAM IS LICENSED FREE OF CHARGE, THERE IS NO WARRANTY FOR THE PROGRAM, TO THE EXTENT PERMITTED BY APPLICABLE LAW. EXCEPT WHEN OTHERWISE STATED IN WRITING THE COPYRIGHT HOLDERS AND/OR OTHER PARTIES PROVIDE THE PROGRAM "AS IS" WITHOUT WARRANTY OF ANY KIND, **EITHER** 

 EXPRESSED OR IMPLIED, INCLUDING, BUT NOT LIMITED TO, THE IMPLIED WARRANTIES OF MERCHANTABILITY AND FITNESS FOR A PARTICULAR PURPOSE. THE ENTIRE RISK AS TO THE QUALITY AND PERFORMANCE OF THE PROGRAM IS WITH YOU. SHOULD THE PROGRAM PROVE DEFECTIVE, YOU ASSUME THE COST OF ALL NECESSARY SERVICING, REPAIR OR CORRECTION.

 12. IN NO EVENT UNLESS REQUIRED BY APPLICABLE LAW OR AGREED TO IN WRITING WILL ANY COPYRIGHT HOLDER, OR ANY OTHER PARTY WHO MAY MODIFY AND/OR REDISTRIBUTE THE PROGRAM AS PERMITTED ABOVE, BE LIABLE TO YOU FOR DAMAGES, INCLUDING ANY GENERAL, SPECIAL, INCIDENTAL OR CONSEQUENTIAL DAMAGES ARISING OUT OF THE USE OR INABILITY TO USE THE PROGRAM (INCLUDING BUT NOT LIMITED TO LOSS OF DATA OR DATA BEING RENDERED INACCURATE OR LOSSES SUSTAINED BY YOU OR THIRD PARTIES OR A FAILURE OF THE PROGRAM TO OPERATE WITH ANY OTHER PROGRAMS), EVEN IF SUCH HOLDER OR OTHER PARTY HAS BEEN ADVISED OF THE POSSIBILITY OF SUCH DAMAGES.

## END OF TERMS AND CONDITIONS

How to Apply These Terms to Your New Programs

 If you develop a new program, and you want it to be of the greatest possible use to the public, the best way to achieve this is to make it free software which everyone can redistribute and change under these terms.

 To do so, attach the following notices to the program. It is safest to attach them to the start of each source file to most effectively convey the exclusion of warranty; and each file should have at least the "copyright" line and a pointer to where the full notice is found.

 One line to give the program's name and a brief idea of what it does. Copyright  $(C)$  <year > <name of author>

 This program is free software; you can redistribute it and/or modify it under the terms of the GNU General Public License as published by the Free Software Foundation; either version 2 of the License, or (at your option) any later version.

 This program is distributed in the hope that it will be useful, but WITHOUT ANY WARRANTY; without even the implied warranty of MERCHANTABILITY or FITNESS FOR A PARTICULAR PURPOSE. See the GNU General Public License for more details.

 You should have received a copy of the GNU General Public License along with this program; if not, write to the Free Software Foundation, Inc., 51 Franklin Street, Fifth Floor, Boston, MA 02110-1335 USA Also add information on how to contact you by electronic and paper mail.

 If the program is interactive, make it output a short notice like this when it starts in an interactive mode:

 Gnomovision version 69, Copyright (C) year name of author Gnomovision comes with ABSOLUTELY NO WARRANTY; for details type `show w'. This is free software, and you are welcome to redistribute it under certain conditions; type `show c' for details.

The hypothetical commands `show

w' and `show c' should show the

 appropriate parts of the General Public License. Of course, the commands you use may be called something other than `show w' and `show c'; they could even be mouse-clicks or menu items--whatever suits your program.

 You should also get your employer (if you work as a programmer) or your school, if any, to sign a "copyright disclaimer" for the program, if necessary. Here is a sample; alter the names:

 Yoyodyne, Inc., hereby disclaims all copyright interest in the program `Gnomovision' (which makes passes at compilers) written by James Hacker.

 signature of Ty Coon, 1 April 1989 Ty Coon, President of Vice

 This General Public License does not permit incorporating your program into proprietary programs. If your program is a subroutine library, you may consider it more useful to permit linking proprietary applications with the library. If this is what you want to do, use the GNU Library

General Public License instead of this License.

---

## ## CLASSPATH EXCEPTION

 Linking this library statically or dynamically with other modules is making a combined work based on this library. Thus, the terms and conditions of the GNU General Public License version 2 cover the whole combination.

 As a special exception, the copyright holders of this library give you permission to link this library with independent modules to produce an executable, regardless of the license terms of these independent modules, and to copy and distribute the resulting executable under terms of your choice, provided that you also meet, for each linked

 independent module, the terms and conditions of the license of that module. An independent module is a module which is not derived from or based on this library. If you modify this library, you may extend this exception to your version of the library, but you are not obligated to do so. If you do not wish to do so, delete this exception statement

from your version.

# Notices for Jakarta Expression Language

This content is produced and maintained by the Jakarta Expression Language project.

\* Project home: https://projects.eclipse.org/projects/ee4j.el

## Trademarks

Jakarta Expression Language is a trademark of the Eclipse Foundation.

## Copyright

All content is the property of the respective authors or their employers. For more information regarding authorship of content, please consult the listed source code repository logs.

### ## Declared Project Licenses

This program and the accompanying materials are made available under the terms of the Eclipse Public License v. 2.0 which is available at http://www.eclipse.org/legal/epl-2.0. This Source Code may also be made available under the following Secondary Licenses when the conditions for such availability set forth in the Eclipse Public License v. 2.0 are satisfied: GNU General Public License, version 2 with the GNU Classpath Exception which is available at https://www.gnu.org/software/classpath/license.html.

SPDX-License-Identifier: EPL-2.0 OR GPL-2.0 WITH Classpath-exception-2.0

## Source Code

The project maintains the following source code repositories:

\* https://github.com/eclipse-ee4j/el-ri

## Third-party Content

## Cryptography

Content may contain encryption software. The country in which you are currently

may have restrictions on the import, possession, and use, and/or re-export to another country, of encryption software. BEFORE using any encryption software, please check the country's laws, regulations and policies concerning the import, possession, or use, and re-export of encryption software, to see if this is permitted.

# **1.90 commons-codec 1.15**

## **1.90.1 Available under license :**

Apache Commons Codec Copyright 2002-2020 The Apache Software Foundation

This product includes software developed at The Apache Software Foundation (https://www.apache.org/).

src/test/org/apache/commons/codec/language/DoubleMetaphoneTest.java contains test data from http://aspell.net/test/orig/batch0.tab. Copyright (C) 2002 Kevin Atkinson (kevina@gnu.org)

The content of package org.apache.commons.codec.language.bm has been translated from the original php source code available at http://stevemorse.org/phoneticinfo.htm with permission from the original authors. Original source copyright: Copyright (c) 2008 Alexander Beider & Stephen P. Morse.

===============================================================================

 Apache License Version 2.0, January 2004 http://www.apache.org/licenses/

## TERMS AND CONDITIONS FOR USE, REPRODUCTION, AND DISTRIBUTION

1. Definitions.

 "License" shall mean the terms and conditions for use, reproduction, and distribution as defined by Sections 1 through 9 of this document.

 "Licensor" shall mean the copyright owner or entity authorized by the copyright owner that is granting the License.

 "Legal Entity" shall mean the union of the acting entity and all other entities that control, are controlled by, or are under common control with that entity. For the purposes of this definition, "control" means (i) the power, direct or indirect, to cause the direction or management of such entity, whether by contract or otherwise, or (ii) ownership of fifty percent (50%) or more of the

 outstanding shares, or (iii) beneficial ownership of such entity.

 "You" (or "Your") shall mean an individual or Legal Entity exercising permissions granted by this License.

 "Source" form shall mean the preferred form for making modifications, including but not limited to software source code, documentation source, and configuration files.

 "Object" form shall mean any form resulting from mechanical transformation or translation of a Source form, including but not limited to compiled object code, generated documentation, and conversions to other media types.

 "Work" shall mean the work of authorship, whether in Source or Object form, made available under the License, as indicated by a copyright notice that is included in or attached to the work (an example is provided in the Appendix below).

 "Derivative Works" shall mean any work, whether in Source or Object form, that is based on (or derived from) the Work and for which the editorial

 revisions, annotations, elaborations, or other modifications represent, as a whole, an original work of authorship. For the purposes of this License, Derivative Works shall not include works that remain separable from, or merely link (or bind by name) to the interfaces of, the Work and Derivative Works thereof.

 "Contribution" shall mean any work of authorship, including the original version of the Work and any modifications or additions to that Work or Derivative Works thereof, that is intentionally submitted to Licensor for inclusion in the Work by the copyright owner or by an individual or Legal Entity authorized to submit on behalf of the copyright owner. For the purposes of this definition, "submitted" means any form of electronic, verbal, or written communication sent to the Licensor or its representatives, including but not limited to communication on electronic mailing lists, source code control systems, and issue tracking systems that are managed by, or on behalf of, the Licensor for the purpose of discussing and improving the Work, but excluding communication that is conspicuously marked or otherwise designated in writing by the copyright owner as "Not a Contribution."

 "Contributor" shall mean Licensor and any individual or Legal Entity on behalf of whom a Contribution has been received by Licensor and subsequently incorporated within the Work.

2. Grant of Copyright License. Subject to the terms and conditions of

 this License, each Contributor hereby grants to You a perpetual, worldwide, non-exclusive, no-charge, royalty-free, irrevocable copyright license to reproduce, prepare Derivative Works of, publicly display, publicly perform, sublicense, and distribute the Work and such Derivative Works in Source or Object form.

 3. Grant of Patent License. Subject to the terms and conditions of this

 License, each Contributor hereby grants to You a perpetual, worldwide, non-exclusive, no-charge, royalty-free, irrevocable (except as stated in this section) patent license to make, have made, use, offer to sell, sell, import, and otherwise transfer the Work, where such license applies only to those patent claims licensable by such Contributor that are necessarily infringed by their Contribution(s) alone or by combination of their Contribution(s) with the Work to which such Contribution(s) was submitted. If You institute patent litigation against any entity (including a cross-claim or counterclaim in a lawsuit) alleging that the Work or a Contribution incorporated within the Work constitutes direct or contributory patent infringement, then any patent licenses granted to You under this License for that Work shall terminate as of the date such litigation is filed.

 4. Redistribution. You may reproduce and distribute copies of the

 Work or Derivative Works thereof in any medium, with or without modifications, and in Source or Object form, provided that You meet the following conditions:

- (a) You must give any other recipients of the Work or Derivative Works a copy of this License; and
- (b) You must cause any modified files to carry prominent notices stating that You changed the files; and
- (c) You must retain, in the Source form of any Derivative Works that You distribute, all copyright, patent, trademark, and attribution notices from the Source form of the Work, excluding those notices that do not pertain to any part of the Derivative Works; and
- (d) If the Work includes a "NOTICE" text file as part of its distribution, then any Derivative Works that You distribute must include a readable copy of the attribution notices contained within such NOTICE file, excluding

those notices that do not

 pertain to any part of the Derivative Works, in at least one of the following places: within a NOTICE text file distributed  as part of the Derivative Works; within the Source form or documentation, if provided along with the Derivative Works; or, within a display generated by the Derivative Works, if and wherever such third-party notices normally appear. The contents of the NOTICE file are for informational purposes only and do not modify the License. You may add Your own attribution notices within Derivative Works that You distribute, alongside or as an addendum to the NOTICE text from the Work, provided that such additional attribution notices cannot be construed as modifying the License.

 You may add Your own copyright statement to Your modifications and may provide additional or different license terms and conditions

 for use, reproduction, or distribution of Your modifications, or for any such Derivative Works as a whole, provided Your use, reproduction, and distribution of the Work otherwise complies with the conditions stated in this License.

- 5. Submission of Contributions. Unless You explicitly state otherwise, any Contribution intentionally submitted for inclusion in the Work by You to the Licensor shall be under the terms and conditions of this License, without any additional terms or conditions. Notwithstanding the above, nothing herein shall supersede or modify the terms of any separate license agreement you may have executed with Licensor regarding such Contributions.
- 6. Trademarks. This License does not grant permission to use the trade names, trademarks, service marks, or product names of the Licensor, except as required for reasonable and customary use in describing the origin of the Work and reproducing the content of the NOTICE file.
- 7. Disclaimer of Warranty. Unless required by applicable law or agreed to in writing, Licensor provides the Work (and each Contributor provides its Contributions) on an "AS IS" BASIS, WITHOUT WARRANTIES OR CONDITIONS OF ANY KIND, either express or implied, including, without limitation, any warranties or conditions of TITLE, NON-INFRINGEMENT, MERCHANTABILITY, or FITNESS FOR A PARTICULAR PURPOSE. You are solely responsible for determining the appropriateness of using or redistributing the Work and assume any risks associated with Your exercise of permissions under this License.
- 8. Limitation of Liability. In no event and under no legal theory, whether in tort (including negligence), contract, or otherwise. unless required by applicable law (such as deliberate and grossly negligent acts) or agreed to in writing, shall any Contributor be liable to You for damages, including any direct,

indirect, special,

 incidental, or consequential damages of any character arising as a result of this License or out of the use or inability to use the Work (including but not limited to damages for loss of goodwill, work stoppage, computer failure or malfunction, or any and all other commercial damages or losses), even if such Contributor has been advised of the possibility of such damages.

 9. Accepting Warranty or Additional Liability. While redistributing the Work or Derivative Works thereof, You may choose to offer, and charge a fee for, acceptance of support, warranty, indemnity, or other liability obligations and/or rights consistent with this License. However, in accepting such obligations, You may act only on Your own behalf and on Your sole responsibility, not on behalf of any other Contributor, and only if You agree to indemnify, defend, and hold each Contributor harmless for any liability incurred by, or claims asserted against, such Contributor by reason of your accepting any such warranty or additional liability.

## END OF TERMS AND CONDITIONS

APPENDIX: How to apply the Apache License to your work.

 To apply the Apache License to your work, attach the following boilerplate notice, with the fields enclosed by brackets "[]" replaced with your own identifying information. (Don't include the brackets!) The text should be enclosed in the appropriate comment syntax for the file format. We also recommend that a file or class name and description of purpose be included on the same "printed page" as the copyright notice for easier identification within third-party archives.

Copyright [yyyy] [name of copyright owner]

 Licensed under the Apache License, Version 2.0 (the "License"); you may not use this file except in compliance with the License. You may obtain a copy of the License at

http://www.apache.org/licenses/LICENSE-2.0

 Unless required by applicable law or agreed to in writing, software distributed under the License is distributed on an "AS IS" BASIS, WITHOUT WARRANTIES OR CONDITIONS OF ANY KIND, either express or implied. See the License for the specific language governing permissions and limitations under the License.

# **1.91 txw2 2.3.3**

## **1.91.1 Available under license :**

Copyright (c) 2018 Oracle and/or its affiliates. All rights reserved.

Redistribution and use in source and binary forms, with or without modification, are permitted provided that the following conditions are met:

- Redistributions of source code must retain the above copyright notice, this list of conditions and the following disclaimer.
- Redistributions in binary form must reproduce the above copyright notice, this list of conditions and the following disclaimer in the documentation and/or other materials provided with the distribution.
- Neither the name of the Eclipse Foundation, Inc. nor the names of its contributors may be used to endorse or promote products derived from this software without specific prior written permission.

THIS SOFTWARE IS PROVIDED BY THE COPYRIGHT HOLDERS AND CONTRIBUTORS "AS IS" AND ANY EXPRESS OR IMPLIED WARRANTIES, INCLUDING, BUT NOT LIMITED TO, THE IMPLIED WARRANTIES OF MERCHANTABILITY AND FITNESS FOR A PARTICULAR PURPOSE ARE

 DISCLAIMED. IN NO EVENT SHALL THE COPYRIGHT OWNER OR CONTRIBUTORS BE LIABLE FOR ANY DIRECT, INDIRECT, INCIDENTAL, SPECIAL, EXEMPLARY, OR CONSEQUENTIAL DAMAGES (INCLUDING, BUT NOT LIMITED TO, PROCUREMENT OF SUBSTITUTE GOODS OR SERVICES; LOSS OF USE, DATA, OR PROFITS; OR BUSINESS INTERRUPTION) HOWEVER CAUSED AND ON ANY THEORY OF LIABILITY, WHETHER IN CONTRACT, STRICT LIABILITY, OR TORT (INCLUDING NEGLIGENCE OR OTHERWISE) ARISING IN ANY WAY OUT OF THE USE OF THIS SOFTWARE, EVEN IF ADVISED OF THE POSSIBILITY OF SUCH DAMAGE. # Notices for Eclipse Implementation of JAXB

This content is produced and maintained by the Eclipse Implementation of JAXB project.

\* Project home: https://projects.eclipse.org/projects/ee4j.jaxb-impl

## Trademarks

Eclipse Implementation of JAXB is a trademark of the Eclipse Foundation.

## Copyright

All content is the property of the respective authors or their employers. For more information regarding authorship of content, please consult the listed

source code repository logs.

## Declared Project Licenses

This program and the accompanying materials are made available under the terms of the Eclipse Distribution License v. 1.0 which is available at http://www.eclipse.org/org/documents/edl-v10.php.

SPDX-License-Identifier: BSD-3-Clause

## Source Code

The project maintains the following source code repositories:

\* https://github.com/eclipse-ee4j/jaxb-ri

\* https://github.com/eclipse-ee4j/jaxb-istack-commons

\* https://github.com/eclipse-ee4j/jaxb-dtd-parser

\* https://github.com/eclipse-ee4j/jaxb-fi

\*

https://github.com/eclipse-ee4j/jaxb-stax-ex

\* https://github.com/eclipse-ee4j/jax-rpc-ri

## Third-party Content

This project leverages the following third party content.

Apache Ant (1.10.2)

\* License: Apache-2.0 AND W3C AND LicenseRef-Public-Domain

Apache Ant (1.10.2)

\* License: Apache-2.0 AND W3C AND LicenseRef-Public-Domain

Apache Felix (1.2.0)

\* License: Apache License, 2.0

args4j (2.33)

\* License: MIT License

dom4j (1.6.1)

\* License: Custom license based on Apache 1.1

file-management (3.0.0)

\* License: Apache-2.0

\* Project: https://maven.apache.org/shared/file-management/

\* Source:

https://svn.apache.org/viewvc/maven/shared/tags/file-management-3.0.0/

JUnit (4.12)

\* License: Eclipse Public License

JUnit (4.12)

\* License: Eclipse Public License

maven-compat (3.5.2)

\* License: Apache-2.0

\* Project: https://maven.apache.org/ref/3.5.2/maven-compat/

\* Source:

https://mvnrepository.com/artifact/org.apache.maven/maven-compat/3.5.2

maven-core

 $(3.5.2)$ 

\* License: Apache-2.0

- \* Project: https://maven.apache.org/ref/3.5.2/maven-core/index.html
- \* Source: https://mvnrepository.com/artifact/org.apache.maven/maven-core/3.5.2

maven-plugin-annotations (3.5)

\* License: Apache-2.0

\* Project: https://maven.apache.org/plugin-tools/maven-plugin-annotations/

\* Source:

https://github.com/apache/maven-plugin-tools/tree/master/maven-plugin-annotations

maven-plugin-api (3.5.2)

\* License: Apache-2.0

maven-resolver-api (1.1.1)

\* License: Apache-2.0

maven-resolver-api (1.1.1)

\* License: Apache-2.0

maven-resolver-connector-basic (1.1.1)

\* License: Apache-2.0

maven-resolver-impl (1.1.1)

\* License: Apache-2.0

maven-resolver-spi (1.1.1)

\* License: Apache-2.0

maven-resolver-transport-file (1.1.1)

\* License: Apache-2.0

\* Project: https://maven.apache.org/resolver/maven-resolver-transport-file/

\* Source:

https://github.com/apache/maven-resolver/tree/master/maven-resolver-transport-file

maven-resolver-util (1.1.1)

\* License: Apache-2.0

maven-settings  $(3.5.2)$ 

```
* License: Apache-2.0
```
\* Source:

https://mvnrepository.com/artifact/org.apache.maven/maven-settings/3.5.2

OSGi Service Platform Core Companion Code (6.0)

\* License: Apache License, 2.0

plexus-archiver (3.5)

\* License: Apache-2.0

\* Project: https://codehaus-plexus.github.io/plexus-archiver/

\* Source: https://github.com/codehaus-plexus/plexus-archiver

plexus-io (3.0.0)

\* License: Apache-2.0

plexus-utils (3.1.0)

\* License: Apache- 2.0 or Apache- 1.1 or BSD or Public Domain or Indiana University Extreme! Lab Software License V1.1.1 (Apache 1.1 style)

relaxng-datatype (1.0)

\* License: New BSD license

Sax (0.2)

```
* License: SAX-PD
```

```
* Project: http://www.megginson.com/downloads/SAX/
```

```
* Source: http://sourceforge.net/project/showfiles.php?group_id=29449
```
testng (6.14.2)

- \* License: Apache-2.0 AND (MIT OR GPL-1.0+)
- \* Project: https://testng.org/doc/index.html
- \* Source: https://github.com/cbeust/testng

wagon-http-lightweight (3.0.0)

\* License: Pending

\*

Project: https://maven.apache.org/wagon/

\* Source:

https://mvnrepository.com/artifact/org.apache.maven.wagon/wagon-http-lightweight/3.0.0

xz for java (1.8)

\* License: LicenseRef-Public-Domain

## Cryptography

Content may contain encryption software. The country in which you are currently may have restrictions on the import, possession, and use, and/or re-export to another country, of encryption software. BEFORE using any encryption software, please check the country's laws, regulations and policies concerning the import, possession, or use, and re-export of encryption software, to see if this is permitted.

# **1.92 dc 1.4**

## **1.92.1 Available under license :**

No license file was found, but licenses were detected in source scan.

// Copyright (c) 2015 DC. All rights reserved.

Found in path(s):

\* /opt/cola/permits/1125786974\_1612762024.23/0/tangdixi-dcpathbutton-2-1-4-0-gdd7873d-tar-gz/Tangdixi-DCPathButton-ecfc086/Example-Swift/Example-Swift/AppDelegate.swift

\* /opt/cola/permits/1125786974\_1612762024.23/0/tangdixi-dcpathbutton-2-1-4-0-gdd7873d-tar-gz/Tangdixi-

DCPathButton-ecfc086/Example-Swift/Example-Swift-Bridging-Header.h

\* /opt/cola/permits/1125786974\_1612762024.23/0/tangdixi-dcpathbutton-2-1-4-0-gdd7873d-tar-gz/Tangdixi-DCPathButton-ecfc086/Example-Swift/Example-SwiftTests/Example\_SwiftTests.swift \* /opt/cola/permits/1125786974\_1612762024.23/0/tangdixi-dcpathbutton-2-1-4-0-gdd7873d-tar-gz/Tangdixi-DCPathButton-ecfc086/Example-Swift/Example-Swift/ViewController.swift No license file was found, but licenses were detected in source scan.

```
Pod::Spec.new do |s|
```
 $s.name = "DCPathButton"$ s.version  $=$  "2.1.1" s.summary  $=$  " A beautiful button copy from Path® "

```
s.description = <-DESC
```
 DCPathButton is a menu button, design by an famous App Path®. Since Path® 4.0, it return to use a tab bar instead of a side bar, and also change the menu button. So I try to implement it and then the DCPathButton born :)

DESC

```
 s.homepage = "https://github.com/Tangdixi/DCPathButton"
```

```
s.license = {
:type \Rightarrow 'MIT',
	:text => 'The DCPathButton use the MIT license'
 }
```

```
s.author = { "Tangdixi" \Rightarrow "Tangdixi@gmail.com" }
```

```
s.platform = :ios, '7.0'
```

```
s.source = {
	:git => "https://github.com/Tangdixi/DCPathButton.git",
:tag => "2.1.1" }
```

```
 s.source_files = 'DCPathButton/Classes/*.{h,m}'
```

```
 s.resources = ["DCPathButton/Sounds/*"]
```
s.frameworks = 'QuartzCore','AudioToolbox'

```
s. requires arc = true
```
end

Found in path(s):

\* /opt/cola/permits/1125786974\_1612762024.23/0/tangdixi-dcpathbutton-2-1-4-0-gdd7873d-tar-gz/Tangdixi-

### DCPathButton-ecfc086/DCPathButton.podspec

No license file was found, but licenses were detected in source scan.

// Copyright © 2015 Tangdxi. All rights reserved.

Found in path(s):

 $*$ /opt/cola/permits/1125786974\_1612762024.23/0/tangdixi-dcpathbutton-2-1-4-0-gdd7873d-tar-gz/Tangdixi-DCPathButton-ecfc086/Example/Example/BarButtonItemViewController.h \* /opt/cola/permits/1125786974\_1612762024.23/0/tangdixi-dcpathbutton-2-1-4-0-gdd7873d-tar-gz/Tangdixi-

DCPathButton-ecfc086/Example/Example/BarButtonItemViewController.m

No license file was found, but licenses were detected in source scan.

<label opaque="NO" clipsSubviews="YES" userInteractionEnabled="NO" contentMode="left" horizontalHuggingPriority="251" verticalHuggingPriority="251" text=" Copyright (c) 2015 DC. All rights reserved." textAlignment="center" lineBreakMode="tailTruncation" baselineAdjustment="alignBaselines" minimumFontSize="9" translatesAutoresizingMaskIntoConstraints="NO" id="8ie-xW-0ye">

Found in path(s):

 $*$ /opt/cola/permits/1125786974\_1612762024.23/0/tangdixi-dcpathbutton-2-1-4-0-gdd7873d-tar-gz/Tangdixi-DCPathButton-ecfc086/Example-Swift/Example-Swift/Base.lproj/LaunchScreen.xib No license file was found, but licenses were detected in source scan.

<string>The DCPathButton use the MIT license</string>

Found in path(s):

\* /opt/cola/permits/1125786974\_1612762024.23/0/tangdixi-dcpathbutton-2-1-4-0-gdd7873d-tar-gz/Tangdixi-DCPathButton-ecfc086/Example/Pods/Target Support Files/Pods/Pods-acknowledgements.plist No license file was found, but licenses were detected in source scan.

The MIT License (MIT)

Copyright (c) 2013 Tangdixi

Permission is hereby granted, free of charge, to any person obtaining a copy of this software and associated documentation files (the "Software"), to deal in the Software without restriction, including without limitation the rights to use, copy, modify, merge, publish, distribute, sublicense, and/or sell copies of the Software, and to permit persons to whom the Software is furnished to do so, subject to the following conditions:

The above copyright notice and this permission notice shall be included in all copies or substantial portions of the Software.

THE SOFTWARE IS PROVIDED "AS IS", WITHOUT WARRANTY OF ANY KIND, EXPRESS OR IMPLIED, INCLUDING BUT NOT LIMITED TO THE WARRANTIES OF MERCHANTABILITY, FITNESS FOR A PARTICULAR PURPOSE AND NONINFRINGEMENT. IN NO EVENT SHALL THE AUTHORS OR COPYRIGHT HOLDERS BE LIABLE FOR ANY CLAIM, DAMAGES OR OTHER LIABILITY, WHETHER IN

## AN ACTION OF CONTRACT, TORT OR OTHERWISE, ARISING FROM, OUT OF OR IN CONNECTION WITH THE SOFTWARE OR THE USE OR OTHER DEALINGS IN THE SOFTWARE.

Found in path(s):

\* /opt/cola/permits/1125786974\_1612762024.23/0/tangdixi-dcpathbutton-2-1-4-0-gdd7873d-tar-gz/Tangdixi-DCPathButton-ecfc086/LISENCE

No license file was found, but licenses were detected in source scan.

// Copyright (c) 2014 Tangdxi. All rights reserved.

Found in path(s):

\* /opt/cola/permits/1125786974\_1612762024.23/0/tangdixi-dcpathbutton-2-1-4-0-gdd7873d-tar-gz/Tangdixi-DCPathButton-ecfc086/Example-Swift/DCPathButton/Classes/DCPathButton.m

\* /opt/cola/permits/1125786974\_1612762024.23/0/tangdixi-dcpathbutton-2-1-4-0-gdd7873d-tar-gz/Tangdixi-DCPathButton-ecfc086/DCPathButton/Classes/DCPathButton.m

\* /opt/cola/permits/1125786974\_1612762024.23/0/tangdixi-dcpathbutton-2-1-4-0-gdd7873d-tar-gz/Tangdixi-DCPathButton-ecfc086/Example/Example/ViewController.h

\* /opt/cola/permits/1125786974\_1612762024.23/0/tangdixi-dcpathbutton-2-1-4-0-gdd7873d-tar-gz/Tangdixi-DCPathButton-ecfc086/Example-Swift/DCPathButton/Classes/DCPathButton.h

\* /opt/cola/permits/1125786974\_1612762024.23/0/tangdixi-dcpathbutton-2-1-4-0-gdd7873d-tar-gz/Tangdixi-DCPathButton-ecfc086/Example/Example/ViewController.m

\* /opt/cola/permits/1125786974\_1612762024.23/0/tangdixi-dcpathbutton-2-1-4-0-gdd7873d-tar-gz/Tangdixi-DCPathButton-ecfc086/DCPathButton/Classes/DCPathButton.h

\*

 /opt/cola/permits/1125786974\_1612762024.23/0/tangdixi-dcpathbutton-2-1-4-0-gdd7873d-tar-gz/Tangdixi-DCPathButton-ecfc086/Example/Example/main.m

\* /opt/cola/permits/1125786974\_1612762024.23/0/tangdixi-dcpathbutton-2-1-4-0-gdd7873d-tar-gz/Tangdixi-DCPathButton-ecfc086/Example/Example/AppDelegate.h

\* /opt/cola/permits/1125786974\_1612762024.23/0/tangdixi-dcpathbutton-2-1-4-0-gdd7873d-tar-gz/Tangdixi-DCPathButton-ecfc086/DCPathButton/Classes/DCPathItemButton.m

\* /opt/cola/permits/1125786974\_1612762024.23/0/tangdixi-dcpathbutton-2-1-4-0-gdd7873d-tar-gz/Tangdixi-DCPathButton-ecfc086/Example/Example/AppDelegate.m

\* /opt/cola/permits/1125786974\_1612762024.23/0/tangdixi-dcpathbutton-2-1-4-0-gdd7873d-tar-gz/Tangdixi-DCPathButton-ecfc086/Example/Pods/DCPathButton/DCPathButton/Classes/DCPathButton.h

\* /opt/cola/permits/1125786974\_1612762024.23/0/tangdixi-dcpathbutton-2-1-4-0-gdd7873d-tar-gz/Tangdixi-DCPathButton-ecfc086/DCPathButton/Classes/DCPathItemButton.h

\*

 /opt/cola/permits/1125786974\_1612762024.23/0/tangdixi-dcpathbutton-2-1-4-0-gdd7873d-tar-gz/Tangdixi-DCPathButton-ecfc086/Example/ExampleTests/ExampleTests.m

\* /opt/cola/permits/1125786974\_1612762024.23/0/tangdixi-dcpathbutton-2-1-4-0-gdd7873d-tar-gz/Tangdixi-DCPathButton-ecfc086/Example/Pods/DCPathButton/DCPathButton/Classes/DCPathButton.m

\* /opt/cola/permits/1125786974\_1612762024.23/0/tangdixi-dcpathbutton-2-1-4-0-gdd7873d-tar-gz/Tangdixi-DCPathButton-ecfc086/Example-Swift/DCPathButton/Classes/DCPathItemButton.m

\* /opt/cola/permits/1125786974\_1612762024.23/0/tangdixi-dcpathbutton-2-1-4-0-gdd7873d-tar-gz/Tangdixi-DCPathButton-ecfc086/Example/Pods/DCPathButton/DCPathButton/Classes/DCPathItemButton.h

\* /opt/cola/permits/1125786974\_1612762024.23/0/tangdixi-dcpathbutton-2-1-4-0-gdd7873d-tar-gz/Tangdixi-DCPathButton-ecfc086/Example-Swift/DCPathButton/Classes/DCPathItemButton.h

\* /opt/cola/permits/1125786974\_1612762024.23/0/tangdixi-dcpathbutton-2-1-4-0-gdd7873d-tar-gz/Tangdixi-DCPathButton-ecfc086/Example/Pods/DCPathButton/DCPathButton/Classes/DCPathItemButton.m No license file was found, but licenses were detected in source scan.

\*\*DCPathButton\*\* is available under the MIT license. See the LICENSE file for more info.

Found in path(s):

\* /opt/cola/permits/1125786974\_1612762024.23/0/tangdixi-dcpathbutton-2-1-4-0-gdd7873d-tar-gz/Tangdixi-DCPathButton-ecfc086/README.md

 $*$ /opt/cola/permits/1125786974\_1612762024.23/0/tangdixi-dcpathbutton-2-1-4-0-gdd7873d-tar-gz/Tangdixi-DCPathButton-ecfc086/Example/Pods/DCPathButton/README.md No license file was found, but licenses were detected in source scan.

# Acknowledgements This application makes use of the following third party libraries:

## DCPathButton

The DCPathButton use the MIT license Generated by CocoaPods - http://cocoapods.org

Found in path(s):

\* /opt/cola/permits/1125786974\_1612762024.23/0/tangdixi-dcpathbutton-2-1-4-0-gdd7873d-tar-gz/Tangdixi-DCPathButton-ecfc086/Example/Pods/Target Support Files/Pods/Pods-acknowledgements.markdown

# **1.93 libxxf86vm 1.1.4-1+b2**

## **1.93.1 Available under license :**

Copyright (c) 1995 Kaleb S. KEITHLEY

Permission is hereby granted, free of charge, to any person obtaining a copy of this software and associated documentation files (the "Software"), to deal in the Software without restriction, including without limitation the rights to use, copy, modify, merge, publish, distribute, sublicense, and/or sell copies of the Software, and to permit persons to whom the Software is furnished to do so, subject to the following conditions:

The above copyright notice and this permission notice shall be included in all copies or substantial portions of the Software.

THE SOFTWARE IS PROVIDED "AS IS", WITHOUT WARRANTY OF ANY KIND, EXPRESS OR IMPLIED, INCLUDING BUT NOT LIMITED TO THE WARRANTIES OF MERCHANTABILITY, FITNESS FOR A PARTICULAR PURPOSE AND NONINFRINGEMENT. IN NO EVENT SHALL Kaleb S. KEITHLEY BE LIABLE FOR ANY CLAIM, DAMAGES OR OTHER LIABILITY, WHETHER IN AN ACTION OF CONTRACT, TORT OR OTHERWISE, ARISING FROM, OUT OF OR IN CONNECTION WITH THE SOFTWARE

 OR THE USE OR OTHER DEALINGS IN THE SOFTWARE.

Except as contained in this notice, the name of Kaleb S. KEITHLEY shall not be used in advertising or otherwise to promote the sale, use or other dealings in this Software without prior written authorization from Kaleb S. KEITHLEY.

# **1.94 x11-utils 7.7+5**

## **1.94.1 Available under license :**

Copyright (c) 1988 X Consortium

Permission is hereby granted, free of charge, to any person obtaining a copy of this software and associated documentation files (the "Software"), to deal in the Software without restriction, including without limitation the rights to use, copy, modify, merge, publish, distribute, sublicense, and/or sell copies of the Software, and to permit persons to whom the Software is furnished to do so, subject to the following conditions:

The above copyright notice and this permission notice shall be included in all copies or substantial portions of the Software.

THE SOFTWARE IS PROVIDED "AS IS", WITHOUT WARRANTY OF ANY KIND, EXPRESS OR IMPLIED, INCLUDING BUT NOT LIMITED TO THE WARRANTIES OF MERCHANTABILITY, FITNESS FOR A PARTICULAR PURPOSE AND NONINFRINGEMENT. IN NO EVENT SHALL THE X CONSORTIUM BE LIABLE FOR ANY CLAIM, DAMAGES OR OTHER LIABILITY, WHETHER IN AN ACTION OF CONTRACT, TORT OR OTHERWISE, ARISING FROM, OUT OF OR IN CONNECTION WITH THE SOFTWARE OR THE USE OR

OTHER DEALINGS IN THE SOFTWARE.

Except as contained in this notice, the name of the X Consortium shall not be used in advertising or otherwise to promote the sale, use or other dealings in this Software without prior written authorization from the X Consortium. Copyright 1988, 1998 The Open Group

Permission to use, copy, modify, distribute, and sell this software and its documentation for any purpose is hereby granted without fee, provided that the above copyright notice appear in all copies and that both that copyright notice and this permission notice appear in supporting documentation.

The above copyright notice and this permission notice shall be included in all copies or substantial portions of the Software.

THE SOFTWARE IS PROVIDED "AS IS", WITHOUT WARRANTY OF ANY KIND, EXPRESS OR IMPLIED, INCLUDING BUT NOT LIMITED TO THE WARRANTIES OF MERCHANTABILITY, FITNESS FOR A PARTICULAR PURPOSE AND NONINFRINGEMENT. IN NO EVENT SHALL THE OPEN GROUP BE LIABLE FOR ANY CLAIM, DAMAGES OR OTHER LIABILITY, WHETHER IN AN ACTION OF CONTRACT, TORT OR OTHERWISE, ARISING FROM, OUT OF OR IN CONNECTION WITH THE SOFTWARE OR THE USE OR OTHER DEALINGS IN THE SOFTWARE.

Except as contained in this notice, the name of The Open Group shall not be used in advertising or otherwise to promote the sale, use or other dealings in this Software without prior written authorization from The Open Group. Copyright 1989, 1990, 1998 The Open Group

Permission to use, copy, modify, distribute, and sell this software and its documentation for any purpose is hereby granted without fee, provided that the above copyright notice appear in all copies and that both that copyright notice and this permission notice appear in supporting documentation.

The above copyright notice and this permission notice shall be included in all copies or substantial portions of the Software.

THE SOFTWARE IS PROVIDED "AS IS", WITHOUT WARRANTY OF ANY KIND, EXPRESS OR IMPLIED, INCLUDING BUT NOT LIMITED TO THE WARRANTIES OF MERCHANTABILITY, FITNESS FOR A PARTICULAR PURPOSE AND NONINFRINGEMENT. IN NO EVENT SHALL THE OPEN GROUP BE LIABLE FOR ANY CLAIM, DAMAGES OR OTHER LIABILITY, WHETHER IN AN ACTION OF CONTRACT, TORT OR OTHERWISE, ARISING FROM, OUT OF OR IN CONNECTION WITH THE SOFTWARE OR THE USE OR OTHER DEALINGS IN THE SOFTWARE.

Except as contained in this notice, the name of The Open Group shall not be used in advertising or otherwise to promote the sale, use or other dealings in this Software without prior written authorization from The Open Group. Copyright 1989, 1994, 1998 The Open Group

Permission to use, copy, modify, distribute, and sell this software and its documentation for any purpose is hereby granted without fee, provided that the above copyright notice appear in all copies and that both that copyright notice and this permission notice appear in supporting documentation.

The above copyright notice and this permission notice shall be included in all copies or substantial portions of the Software.

THE SOFTWARE IS PROVIDED "AS IS", WITHOUT WARRANTY OF ANY KIND, EXPRESS OR

IMPLIED, INCLUDING BUT NOT LIMITED TO THE WARRANTIES OF MERCHANTABILITY, FITNESS FOR A PARTICULAR PURPOSE AND NONINFRINGEMENT. IN NO EVENT SHALL THE OPEN GROUP BE LIABLE FOR ANY CLAIM, DAMAGES OR OTHER LIABILITY, WHETHER IN AN ACTION OF CONTRACT, TORT OR OTHERWISE, ARISING FROM, OUT OF OR IN CONNECTION WITH THE SOFTWARE OR THE USE OR OTHER DEALINGS IN THE SOFTWARE.

Except as contained in this notice, the name of The Open Group shall not be used in advertising or otherwise to promote the sale, use or other dealings in this Software without prior written authorization from The Open Group. Copyright (c) 1999, 2010, Oracle and/or its affiliates. All rights reserved.

Permission is hereby granted, free of charge, to any person obtaining a copy of this software and associated documentation files (the "Software"), to deal in the Software without restriction, including without limitation the rights to use, copy, modify, merge, publish, distribute, sublicense, and/or sell copies of the Software, and to permit persons to whom the Software is furnished to do so, subject to the following conditions:

The above copyright notice and this permission notice (including the next paragraph) shall be included in all copies or substantial portions of the Software.

THE SOFTWARE IS PROVIDED "AS IS", WITHOUT WARRANTY OF ANY KIND, EXPRESS OR IMPLIED, INCLUDING BUT NOT LIMITED TO THE WARRANTIES OF MERCHANTABILITY, FITNESS FOR A PARTICULAR PURPOSE AND NONINFRINGEMENT. IN NO EVENT SHALL THE AUTHORS OR COPYRIGHT HOLDERS BE LIABLE FOR ANY CLAIM, DAMAGES OR OTHER LIABILITY, WHETHER IN AN ACTION OF CONTRACT, TORT OR OTHERWISE, ARISING FROM, OUT OF OR IN CONNECTION WITH THE SOFTWARE OR THE USE OR OTHER DEALINGS IN THE SOFTWARE.

Copyright 1987, 1993, 1998 The Open Group

Permission to use, copy, modify, distribute, and sell this software and its documentation for any purpose is hereby granted without fee, provided that the above copyright notice appear in all copies and that both that copyright notice and this permission notice appear in supporting documentation.

The above copyright notice and this permission notice shall be included in all copies or substantial portions of the Software.

THE SOFTWARE IS PROVIDED "AS IS", WITHOUT WARRANTY OF ANY KIND, EXPRESS OR IMPLIED, INCLUDING BUT NOT LIMITED TO THE WARRANTIES OF MERCHANTABILITY, FITNESS FOR A PARTICULAR PURPOSE AND NONINFRINGEMENT OF THIRD PARTY RIGHTS. IN NO EVENT SHALL THE COPYRIGHT HOLDER OR

## HOLDERS INCLUDED IN THIS NOTICE BE LIABLE FOR ANY CLAIM, OR ANY SPECIAL INDIRECT OR CONSEQUENTIAL DAMAGES, OR ANY DAMAGES WHATSOEVER RESULTING FROM LOSS OF USE, DATA OR PROFITS, WHETHER IN AN ACTION OF CONTRACT, NEGLIGENCE OR OTHER TORTIOUS ACTION, ARISING OUT OF OR IN CONNECTION WITH THE USE OR PERFORMANCE OF THIS SOFTWARE.

Except as contained in this notice, the name of a copyright holder shall not be used in advertising or otherwise to promote the sale, use or other dealings in this Software without prior written authorization of the copyright holder.

### Copyright 2007 Kim woelders

Permission to use, copy, modify, distribute, and sell this software and its documentation for any purpose is hereby granted without fee, provided that the above copyright notice appear in all copies and that both that copyright notice and this permission notice appear in supporting documentation, and that the name of the copyright holders not be used in advertising or publicity pertaining to distribution of the software without specific, written prior permission. The copyright holders make no representations about the suitability

 of this software for any purpose. It is provided "as is" without express or implied warranty.

THE COPYRIGHT HOLDERS DISCLAIM ALL WARRANTIES WITH REGARD TO THIS SOFTWARE, INCLUDING ALL IMPLIED WARRANTIES OF MERCHANTABILITY AND FITNESS, IN NO EVENT SHALL THE COPYRIGHT HOLDERS BE LIABLE FOR ANY SPECIAL, INDIRECT OR CONSEQUENTIAL DAMAGES OR ANY DAMAGES WHATSOEVER RESULTING FROM LOSS OF USE, DATA OR PROFITS, WHETHER IN AN ACTION OF CONTRACT, NEGLIGENCE OR OTHER TORTIOUS ACTION, ARISING OUT OF OR IN CONNECTION WITH THE USE OR PERFORMANCE OF THIS SOFTWARE.

XFree86 code without an explicit copyright is covered by the following copyright/license:

Copyright (C) 1994-2003 The XFree86 Project, Inc. All Rights Reserved.

Permission is hereby granted, free of charge, to any person obtaining a copy of this software and associated documentation files (the "Software"), to deal in the Software without restriction, including without limitation the rights to use, copy, modify, merge, publish, distribute, sublicense, and/or sell copies of the Software, and to permit persons to whom the Software is furnished to do so, subject to the following conditions:

The above copyright notice and this permission notice shall be included in all copies or substantial portions of the Software.

THE SOFTWARE IS PROVIDED "AS IS", WITHOUT WARRANTY OF ANY KIND, EXPRESS OR
IMPLIED, INCLUDING BUT NOT LIMITED TO THE WARRANTIES OF MERCHANTABILITY, FIT-NESS FOR A PARTICULAR PURPOSE AND NONINFRINGEMENT. IN NO EVENT SHALL THE XFREE86 PROJECT BE LIABLE FOR ANY CLAIM, DAMAGES OR OTHER LIABILITY, WHETHER IN AN ACTION OF CONTRACT, TORT OR OTHERWISE, ARISING FROM, OUT OF OR IN CON-

NECTION WITH THE SOFTWARE OR THE USE OR OTHER DEALINGS IN THE SOFTWARE.

Except as contained in this notice, the name of the XFree86 Project shall not be used in advertising or otherwise to promote the sale, use or other dealings in this Software without prior written authorization from the XFree86 Project.

Copyright 1988, 1998 The Open Group Copyright 2005 Hitachi, Ltd.

Permission to use, copy, modify, distribute, and sell this software and its documentation for any purpose is hereby granted without fee, provided that the above copyright notice appear in all copies and that both that copyright notice and this permission notice appear in supporting documentation.

The above copyright notice and this permission notice shall be included in all copies or substantial portions of the Software.

THE SOFTWARE IS PROVIDED "AS IS", WITHOUT WARRANTY OF ANY KIND, EXPRESS OR IMPLIED, INCLUDING BUT NOT LIMITED TO THE WARRANTIES OF MERCHANTABILITY, FITNESS FOR A PARTICULAR PURPOSE AND NONINFRINGEMENT. IN NO EVENT SHALL THE OPEN GROUP BE LIABLE FOR ANY CLAIM, DAMAGES OR OTHER LIABILITY, WHETHER IN AN ACTION OF CONTRACT, TORT OR OTHERWISE, ARISING FROM, OUT OF OR IN CONNECTION WITH THE SOFTWARE OR THE USE OR OTHER DEALINGS IN THE SOFTWARE.

Except as contained in this notice, the name of The Open Group shall not be used in advertising or otherwise to promote the sale, use or other dealings in this Software without prior written authorization from The Open Group. Copyright (c) 1985-1989, 1994 X Consortium

Permission is hereby granted, free of charge, to any person obtaining a copy of this software and associated documentation files (the "Software"), to deal in the Software without restriction, including without limitation the rights to use, copy, modify, merge, publish, distribute, sublicense, and/or sell copies of the Software, and to permit persons to whom the Software is furnished to do so, subject to the following conditions:

The above copyright notice and this permission notice shall be included in all copies or substantial portions of the Software.

### THE SOFTWARE IS PROVIDED "AS IS", WITHOUT WARRANTY OF ANY KIND, EXPRESS OR IMPLIED, INCLUDING BUT NOT LIMITED TO THE WARRANTIES OF MERCHANTABILITY,

FITNESS FOR A PARTICULAR PURPOSE AND NONINFRINGEMENT. IN NO EVENT SHALL THE X CONSORTIUM BE LIABLE FOR ANY CLAIM, DAMAGES OR OTHER LIABILITY, WHETHER IN AN ACTION OF CONTRACT, TORT OR OTHERWISE, ARISING FROM, OUT OF OR IN CONNECTION WITH THE SOFTWARE OR THE USE OR OTHER DEALINGS IN THE SOFTWARE.

Except as contained in this notice, the name of the X Consortium shall not be used in advertising or otherwise to promote the sale, use or other dealings in this Software without prior written authorization from the X Consortium.

Copyright 1987, 1988 by Digital Equipment Corporation, Maynard, Massachusetts.

### All Rights Reserved

Permission to use, copy, modify, and distribute this software and its documentation for any purpose and without fee is hereby granted, provided that the above copyright notice appear in all copies and that both that copyright notice and this permission notice appear in supporting documentation, and that the name of Digital not be used in advertising or publicity pertaining to distribution of the software without specific, written prior permission.

### DIGITAL DISCLAIMS ALL WARRANTIES WITH REGARD TO THIS SOFTWARE, INCLUDING ALL IMPLIED WARRANTIES OF MERCHANTABILITY AND FITNESS, IN NO EVENT **SHALL**

DIGITAL BE LIABLE FOR ANY SPECIAL, INDIRECT OR CONSEQUENTIAL DAMAGES OR ANY DAMAGES WHATSOEVER RESULTING FROM LOSS OF USE, DATA OR PROFITS, WHETHER IN AN ACTION OF CONTRACT, NEGLIGENCE OR OTHER TORTIOUS ACTION, ARISING OUT OF OR IN CONNECTION WITH THE USE OR PERFORMANCE OF THIS SOFTWARE.

Copyright (c) 1988, 1991, 1994 X Consortium

Permission is hereby granted, free of charge, to any person obtaining a copy of this software and associated documentation files (the "Software"), to deal in the Software without restriction, including without limitation the rights to use, copy, modify, merge, publish, distribute, sublicense, and/or sell copies of the Software, and to permit persons to whom the Software is furnished to do so, subject to the following conditions:

The above copyright notice and this permission notice shall be included in all copies or substantial portions of the Software.

THE SOFTWARE IS PROVIDED "AS IS", WITHOUT WARRANTY OF ANY KIND, EXPRESS OR IMPLIED, INCLUDING BUT NOT LIMITED TO THE WARRANTIES OF MERCHANTABILITY, FITNESS FOR A PARTICULAR PURPOSE AND NONINFRINGEMENT. IN NO EVENT SHALL THE X CONSORTIUM BE LIABLE FOR ANY CLAIM, DAMAGES OR

### OTHER LIABILITY, WHETHER IN AN ACTION OF CONTRACT, TORT OR OTHERWISE, ARISING FROM, OUT OF OR IN CONNECTION WITH THE SOFTWARE OR THE USE OR OTHER DEALINGS IN THE SOFTWARE.

Except as contained in this notice, the name of the X Consortium shall not be used in advertising or otherwise to promote the sale, use or other dealings in this Software without prior written authorization from the X Consortium.

 ----------------------------------------------------

Copyright (C) 2003 The XFree86 Project, Inc. All Rights Reserved.

Permission is hereby granted, free of charge, to any person obtaining a copy of this software and associated documentation files (the "Software"), to deal in the Software without restriction, including without limitation the rights to use, copy, modify, merge, publish, distribute, sublicense, and/or sell copies of the Software, and to permit persons to whom the Software is furnished to do so, subject to the following conditions:

The above copyright notice and this permission notice shall be included in all copies or substantial portions of the Software.

THE SOFTWARE IS PROVIDED "AS IS", WITHOUT WARRANTY OF ANY KIND, EXPRESS OR IMPLIED, INCLUDING BUT NOT LIMITED TO THE WARRANTIES OF MERCHANTABILITY, FITNESS FOR A PARTICULAR PURPOSE AND NONINFRINGEMENT. IN NO EVENT SHALL THE XFREE86 PROJECT BE LIABLE FOR ANY CLAIM, DAMAGES OR OTHER LIABILITY, WHETHER IN AN ACTION OF CONTRACT, TORT OR OTHERWISE, ARISING FROM, OUT OF OR IN CONNECTION WITH THE SOFTWARE OR THE USE OR OTHER DEALINGS IN THE SOFTWARE.

Except as contained in this notice, the name of the XFree86 Project shall not be used in advertising or otherwise to promote the sale, use or other dealings in this Software without prior written authorization from the XFree86 Project. Copyright (c) 1989, 1994 X Consortium

Permission is hereby granted, free of charge, to any person obtaining a copy of this software and associated documentation files (the "Software"), to deal in the Software without restriction, including without limitation the rights to use, copy, modify, merge, publish, distribute, sublicense, and/or sell copies of the Software, and to permit persons to whom the Software is furnished to do so, subject to the following conditions:

The above copyright notice and this permission notice shall be included in

all copies or substantial portions of the Software.

THE SOFTWARE IS PROVIDED "AS IS", WITHOUT WARRANTY OF ANY KIND, EXPRESS OR IMPLIED, INCLUDING BUT NOT LIMITED TO THE WARRANTIES OF MERCHANTABILITY, FITNESS FOR A PARTICULAR PURPOSE AND NONINFRINGEMENT. IN NO EVENT SHALL THE X CONSORTIUM BE LIABLE FOR ANY CLAIM, DAMAGES OR OTHER LIABILITY, WHETHER IN AN ACTION OF CONTRACT, TORT OR OTHERWISE, ARISING FROM, OUT OF OR IN CONNECTION WITH THE SOFTWARE OR THE USE OR OTHER DEALINGS IN THE SOFTWARE.

Except as contained in this notice, the name of the X Consortium shall not be used in advertising or otherwise to promote the sale, use or other dealings in this Software without prior written authorization from the X Consortium. The contents of this package were downloaded from https://xorg.freedesktop.org/releases/individual/app/

It contains the appres, editres, listres, luit, viewres, xdpyinfo, xdriinfo, xev, xfd, xfontsel, xkill, xlsatoms, xlsclients, xlsfonts, xmessage, xprop, xvinfo and xwininfo applications.

appres: Copyright 1989, 1998 The Open Group

 Permission to use, copy, modify, distribute, and sell this software and its documentation for any purpose is hereby granted without fee, provided that the above copyright notice appear in all copies and that both that copyright notice and this permission notice appear in supporting documentation.

 The above copyright notice and this permission notice shall be included in all copies or substantial portions of the Software.

 THE SOFTWARE IS PROVIDED "AS IS", WITHOUT WARRANTY OF ANY KIND, EXPRESS OR IMPLIED, INCLUDING BUT NOT LIMITED TO THE WARRANTIES OF MERCHANTABILITY, FITNESS FOR A PARTICULAR PURPOSE AND NONINFRINGEMENT. IN NO EVENT SHALL THE OPEN GROUP BE LIABLE FOR ANY CLAIM, DAMAGES OR OTHER LIABILITY, WHETHER IN AN ACTION OF CONTRACT, TORT OR OTHERWISE, ARISING FROM, OUT OF OR IN CONNECTION WITH THE SOFTWARE OR THE USE OR OTHER DEALINGS IN THE SOFTWARE.

 Except as contained in this notice, the name of The Open Group shall not be used in advertising or otherwise to promote the sale, use or other dealings in this Software without prior written authorization from The Open Group.

editres:

Copyright 1989, 1990, 1998 The Open Group

Permission to use, copy, modify, distribute, and sell this software and its

 documentation for any purpose is hereby granted without fee, provided that the above copyright notice appear in all copies and that both that copyright notice and this permission notice appear in supporting documentation.

 The above copyright notice and this permission notice shall be included in all copies or substantial portions of the Software.

### THE SOFTWARE IS PROVIDED "AS IS",

 WITHOUT WARRANTY OF ANY KIND, EXPRESS OR IMPLIED, INCLUDING BUT NOT LIMITED TO THE WARRANTIES OF MERCHANTABILITY, FITNESS FOR A PARTICULAR PURPOSE AND NONINFRINGEMENT. IN NO EVENT SHALL THE OPEN GROUP BE LIABLE FOR ANY CLAIM, DAMAGES OR OTHER LIABILITY, WHETHER IN AN ACTION OF CONTRACT, TORT OR OTHERWISE, ARISING FROM, OUT OF OR IN CONNECTION WITH THE SOFTWARE OR THE USE OR OTHER DEALINGS IN THE SOFTWARE.

 Except as contained in this notice, the name of The Open Group shall not be used in advertising or otherwise to promote the sale, use or other dealings in this Software without prior written authorization from The Open Group.

listres: Copyright (c) 1989, 1994 X Consortium

 Permission is hereby granted, free of charge, to any person obtaining a copy of this software and associated documentation files (the "Software"), to deal in the Software without restriction, including without limitation the rights to use, copy, modify, merge, publish, distribute, sublicense, and/or sell copies of the Software, and to permit persons to whom the Software is furnished to do so, subject to the following conditions:

 The above copyright notice and this permission notice shall be included in all copies or substantial portions of the Software.

 THE SOFTWARE IS PROVIDED "AS IS", WITHOUT WARRANTY OF ANY KIND, EXPRESS OR IMPLIED, INCLUDING BUT NOT LIMITED TO THE WARRANTIES OF MERCHANTABILITY, FITNESS FOR A PARTICULAR PURPOSE AND NONINFRINGEMENT. IN NO EVENT SHALL THE X CONSORTIUM BE LIABLE FOR ANY CLAIM, DAMAGES OR OTHER LIABILITY, WHETHER IN AN ACTION OF CONTRACT, TORT OR OTHERWISE, ARISING FROM, OUT OF OR IN CONNECTION WITH THE SOFTWARE OR THE USE OR OTHER DEALINGS IN THE SOFTWARE.

 Except as contained in this notice, the name of the X Consortium shall not be used in advertising or otherwise to promote the sale, use or other dealings in this Software without prior written authorization from the X Consortium.

luit: Copyright  (c) 2001 by Juliusz Chroboczek Copyright (c) 2002 by Tomohiro KUBOTA

 Permission is hereby granted, free of charge, to any person obtaining a copy of this software and associated documentation files (the "Software"), to deal in the Software without restriction, including without limitation the rights to use, copy, modify, merge, publish, distribute, sublicense, and/or sell copies of the Software, and to permit persons to whom the Software is furnished to do so, subject to the following conditions:

 The above copyright notice and this permission notice shall be included in all copies or substantial portions of the Software.

 THE SOFTWARE IS PROVIDED "AS IS", WITHOUT WARRANTY OF ANY KIND, EXPRESS OR IMPLIED, INCLUDING BUT NOT LIMITED TO THE WARRANTIES OF MERCHANTABILITY, FITNESS FOR A PARTICULAR PURPOSE AND NONINFRINGEMENT. IN NO EVENT SHALL THE AUTHORS OR COPYRIGHT HOLDERS BE LIABLE FOR ANY CLAIM, DAMAGES OR OTHER LIABILITY, WHETHER IN AN ACTION OF CONTRACT, TORT OR OTHERWISE, ARISING FROM,

 OUT OF OR IN CONNECTION WITH THE SOFTWARE OR THE USE OR OTHER DEALINGS IN THE SOFTWARE.

viewres:

Copyright (c) 1989, 1994 X Consortium

 Permission is hereby granted, free of charge, to any person obtaining a copy of this software and associated documentation files (the "Software"), to deal in the Software without restriction, including without limitation the rights to use, copy, modify, merge, publish, distribute, sublicense, and/or sell copies of the Software, and to permit persons to whom the Software is furnished to do so, subject to the following conditions:

 The above copyright notice and this permission notice shall be included in all copies or substantial portions of the Software.

 THE SOFTWARE IS PROVIDED "AS IS", WITHOUT WARRANTY OF ANY KIND, EXPRESS OR IMPLIED, INCLUDING BUT NOT LIMITED TO THE WARRANTIES OF MERCHANTABILITY, FITNESS FOR A PARTICULAR PURPOSE AND NONINFRINGEMENT. IN NO EVENT SHALL THE X CONSORTIUM BE LIABLE FOR ANY CLAIM, DAMAGES OR OTHER LIABILITY, WHETHER IN AN ACTION OF CONTRACT, TORT OR OTHERWISE, ARISING FROM, OUT OF OR IN CONNECTION WITH THE SOFTWARE OR THE USE OR OTHER DEALINGS IN THE SOFTWARE.

 Except as contained in this notice, the name of the X Consortium shall not be used in advertising or otherwise to promote the sale, use or other dealings in this Software without prior written authorization from the X Consortium.

xdpyinfo:

 Copyright 1988, 1998 The Open Group Copyright 2005 Hitachi, Ltd.

 Permission to use, copy, modify, distribute, and sell this software and its documentation for any purpose is hereby granted without fee, provided that the above copyright notice appear in all copies and that both that copyright notice and this permission notice appear in supporting documentation.

 The above copyright notice and this permission notice shall be included in all copies or substantial portions of the Software.

### THE SOFTWARE IS PROVIDED

 "AS IS", WITHOUT WARRANTY OF ANY KIND, EXPRESS OR IMPLIED, INCLUDING BUT NOT LIMITED TO THE WARRANTIES OF MERCHANTABILITY, FITNESS FOR A PARTICULAR PURPOSE AND NONINFRINGEMENT. IN NO EVENT SHALL THE OPEN GROUP BE LIABLE FOR ANY CLAIM, DAMAGES OR OTHER LIABILITY, WHETHER IN AN ACTION OF CONTRACT, TORT OR OTHERWISE, ARISING FROM, OUT OF OR IN CONNECTION WITH THE SOFTWARE OR THE USE OR OTHER DEALINGS IN THE SOFTWARE.

 Except as contained in this notice, the name of The Open Group shall not be used in advertising or otherwise to promote the sale, use or other dealings in this Software without prior written authorization from The Open Group.

### xdriinfo:

 Client application for querying drivers' configuration information Copyright (C) 2003 Felix Kuehling

 Permission is hereby granted, free of charge, to any person obtaining a copy of this software and associated documentation files (the "Software"), to deal in the Software without restriction, including without limitation the rights to use, copy, modify, merge, publish, distribute, sublicense, and/or sell copies of the Software, and to permit persons to whom the Software is furnished to do so, subject to the following conditions:

 The above copyright notice and this permission notice shall be included in all copies or substantial portions of the Software.

 THE SOFTWARE IS PROVIDED "AS IS", WITHOUT WARRANTY OF ANY KIND, EXPRESS OR IMPLIED, INCLUDING BUT NOT LIMITED TO THE WARRANTIES OF MERCHANTABILITY, FITNESS FOR A PARTICULAR PURPOSE AND NONINFRINGEMENT. IN NO EVENT SHALL FELIX KUEHLING, OR ANY OTHER CONTRIBUTORS BE LIABLE FOR ANY CLAIM, DAMAGES OR OTHER LIABILITY, WHETHER IN AN ACTION OF CONTRACT, TORT OR OTHERWISE, ARISING FROM, OUT OF OR IN CONNECTION WITH THE SOFTWARE OR THE USE OR OTHER DEALINGS IN THE SOFTWARE.

xev:

Copyright (c) 1988 X Consortium

 Permission is hereby granted, free of charge, to any person obtaining a copy of this software and associated documentation files (the "Software"), to deal in the Software without restriction, including without limitation the rights to use, copy, modify, merge, publish, distribute, sublicense, and/or sell copies of the Software, and to permit persons to whom the Software is furnished to do so, subject to the following conditions:

 The above copyright notice and this permission notice shall be included in all copies or substantial portions of the Software.

 THE SOFTWARE IS PROVIDED "AS IS", WITHOUT WARRANTY OF ANY KIND, EXPRESS OR IMPLIED, INCLUDING BUT NOT LIMITED TO THE WARRANTIES OF MERCHANTABILITY, FITNESS FOR A PARTICULAR PURPOSE AND NONINFRINGEMENT. IN NO EVENT SHALL THE X CONSORTIUM BE LIABLE FOR ANY CLAIM, DAMAGES OR OTHER LIABILITY, WHETHER IN AN ACTION OF CONTRACT, TORT OR OTHERWISE, ARISING FROM, OUT OF OR IN CONNECTION WITH THE SOFTWARE OR THE USE OR OTHER DEALINGS IN THE SOFTWARE.

Except as contained in this notice, the name of the X Consortium shall

 not be used in advertising or otherwise to promote the sale, use or other dealings in this Software without prior written authorization from the X Consortium.

xfd: Copyright 1989, 1993, 1994, 1998 The Open Group

 Permission to use, copy, modify, distribute, and sell this software and its documentation for any purpose is hereby granted without fee, provided that the above copyright notice appear in all copies and that both that copyright notice and this permission notice appear in supporting documentation.

 The above copyright notice and this permission notice shall be included in all copies or substantial portions of the Software.

 THE SOFTWARE IS PROVIDED "AS IS", WITHOUT WARRANTY OF ANY KIND, EXPRESS OR IMPLIED, INCLUDING BUT NOT LIMITED TO THE WARRANTIES OF MERCHANTABILITY, FITNESS FOR A PARTICULAR PURPOSE AND NONINFRINGEMENT. IN NO EVENT SHALL THE OPEN GROUP BE LIABLE FOR ANY CLAIM, DAMAGES OR OTHER LIABILITY, WHETHER IN AN ACTION OF CONTRACT, TORT OR OTHERWISE, ARISING FROM, OUT OF OR IN CONNECTION WITH THE SOFTWARE OR THE USE OR OTHER DEALINGS IN THE SOFTWARE.

Except as contained in this notice, the name of The Open Group shall not be

 used in advertising or otherwise to promote the sale, use or other dealings in this Software without prior written authorization from The Open Group.

xfontsel: Copyright (c) 1985-1989, 1994 X Consortium

 Permission is hereby granted, free of charge, to any person obtaining a copy of this software and associated documentation files (the "Software"), to deal in the Software without restriction, including without limitation the rights to use, copy, modify, merge, publish, distribute, sublicense, and/or sell copies of the Software, and to permit persons to whom the Software is furnished to do so, subject to the following conditions:

 The above copyright notice and this permission notice shall be included in all copies or substantial portions of the Software.

### THE SOFTWARE

 IS PROVIDED "AS IS", WITHOUT WARRANTY OF ANY KIND, EXPRESS OR IMPLIED, INCLUDING BUT NOT LIMITED TO THE WARRANTIES OF MERCHANTABILITY, FITNESS FOR A PARTICULAR PURPOSE AND NONINFRINGEMENT. IN NO EVENT SHALL THE X CONSORTIUM BE LIABLE FOR ANY CLAIM, DAMAGES OR OTHER LIABILITY, WHETHER IN AN ACTION OF CONTRACT, TORT OR OTHERWISE, ARISING FROM, OUT OF OR IN CONNECTION WITH THE SOFTWARE OR THE USE OR OTHER DEALINGS IN THE SOFTWARE.

 Except as contained in this notice, the name of the X Consortium shall not be used in advertising or otherwise to promote the sale, use or other dealings in this Software without prior written authorization from the X Consortium.

Copyright 1987, 1988 by Digital Equipment Corporation, Maynard, Massachusetts.

### All Rights Reserved

 Permission to use, copy, modify, and distribute this software and its documentation for any purpose and without fee is hereby granted, provided that the above copyright notice appear in all copies and that both that copyright notice and this permission notice appear in supporting documentation, and that the name of Digital not be used in advertising or publicity pertaining to distribution of the software without specific, written prior permission.

 DIGITAL DISCLAIMS ALL WARRANTIES WITH REGARD TO THIS SOFTWARE, INCLUDING ALL IMPLIED WARRANTIES OF MERCHANTABILITY AND FITNESS, IN NO EVENT SHALL DIGITAL BE LIABLE FOR ANY SPECIAL, INDIRECT OR CONSEQUENTIAL DAMAGES OR ANY DAMAGES WHATSOEVER RESULTING FROM LOSS OF USE, DATA OR PROFITS, WHETHER IN AN ACTION OF CONTRACT, NEGLIGENCE OR OTHER TORTIOUS ACTION, ARISING OUT OF OR IN CONNECTION WITH THE USE OR PERFORMANCE OF THIS

### SOFTWARE.

xkill: Copyright 1988, 1998 The Open Group

 Permission to use, copy, modify, distribute, and sell this software and its documentation for any purpose is hereby granted without fee, provided that the above copyright notice appear in all copies and that both that copyright notice and this permission notice appear in supporting documentation.

 The above copyright notice and this permission notice shall be included in all copies or substantial portions of the Software.

 THE SOFTWARE IS PROVIDED "AS IS", WITHOUT WARRANTY OF ANY KIND, EXPRESS OR IMPLIED, INCLUDING BUT NOT LIMITED TO THE WARRANTIES OF MERCHANTABILITY, FITNESS FOR A PARTICULAR PURPOSE AND NONINFRINGEMENT. IN NO EVENT SHALL THE OPEN GROUP BE LIABLE FOR ANY CLAIM, DAMAGES OR OTHER LIABILITY, WHETHER IN AN ACTION OF CONTRACT, TORT OR OTHERWISE, ARISING FROM, OUT OF OR IN CONNECTION WITH THE SOFTWARE OR THE USE OR OTHER DEALINGS IN THE SOFTWARE.

 Except as contained in this notice, the name of The Open Group shall not be used in advertising or otherwise to promote the sale, use or other dealings in this Software without prior written authorization from The Open Group.

xlsatoms: Copyright 1989, 1994, 1998 The Open Group

 Permission to use, copy, modify, distribute, and sell this software and its documentation for any purpose is hereby granted without fee, provided that the above copyright notice appear in all copies and that both that copyright notice and this permission notice appear in supporting documentation.

 The above copyright notice and this permission notice shall be included in all copies or substantial portions of the Software.

 THE SOFTWARE IS PROVIDED "AS IS", WITHOUT WARRANTY OF ANY KIND, EXPRESS OR IMPLIED, INCLUDING BUT NOT LIMITED TO THE WARRANTIES OF MERCHANTABILITY, FITNESS FOR A PARTICULAR PURPOSE AND NONINFRINGEMENT. IN NO EVENT SHALL THE OPEN GROUP BE LIABLE FOR ANY CLAIM, DAMAGES OR OTHER LIABILITY, WHETHER IN AN ACTION OF CONTRACT, TORT OR OTHERWISE, ARISING FROM, OUT OF OR IN CONNECTION WITH THE SOFTWARE OR THE USE OR OTHER DEALINGS IN THE SOFTWARE.

 Except as contained in this notice, the name of The Open Group shall not be used in advertising or otherwise to promote the sale, use or other dealings in this Software without prior written authorization from The Open Group.

xlsclients:

 Copyright 1989, 1991, 1994, 1998 The Open Group Copyright 2009 Open Text Corporation

 Permission to use, copy, modify, distribute, and sell this software and its documentation for any purpose is hereby granted without fee, provided that the above copyright notice appear in all copies and that both that copyright notice and this permission notice appear in supporting documentation.

 The above copyright notice and this permission notice shall be included in all copies or substantial portions of the Software.

 THE SOFTWARE IS PROVIDED "AS IS", WITHOUT WARRANTY OF ANY KIND, EXPRESS OR IMPLIED, INCLUDING BUT NOT LIMITED TO THE WARRANTIES OF MERCHANTABILITY, FITNESS FOR A PARTICULAR PURPOSE AND NONINFRINGEMENT. IN NO EVENT SHALL THE OPEN GROUP BE LIABLE FOR ANY CLAIM, DAMAGES OR OTHER LIABILITY, WHETHER IN AN ACTION OF CONTRACT, TORT OR OTHERWISE, ARISING FROM, OUT OF OR IN CONNECTION WITH THE SOFTWARE OR THE USE OR OTHER DEALINGS IN THE SOFTWARE.

 Except as contained in this notice, the name of The Open Group shall not be used in advertising or otherwise to promote the sale, use or other dealings in this Software without prior written authorization from The Open Group.

Copyright (c) 2009 Apple Inc.

 Permission is hereby granted, free of charge, to any person obtaining a copy of this software and associated documentation files (the "Software"), to deal in the Software without restriction, including without limitation the rights to use, copy, modify, merge, publish, distribute, sublicense, and/or sell copies of the Software, and to permit persons to whom the Software is furnished to do so, subject to the following conditions:

 The above copyright notice and this permission notice shall be included in all copies or substantial portions of the Software.

 THE SOFTWARE IS PROVIDED "AS IS", WITHOUT WARRANTY OF ANY KIND, EXPRESS OR IMPLIED, INCLUDING BUT NOT LIMITED TO THE WARRANTIES OF MERCHANTABILITY, FITNESS FOR A PARTICULAR PURPOSE AND NONINFRINGEMENT. IN NO EVENT SHALL THE ABOVE LISTED COPYRIGHT HOLDER(S) BE LIABLE FOR ANY CLAIM, DAMAGES OR OTHER LIABILITY, WHETHER IN AN ACTION OF CONTRACT, TORT OR OTHERWISE,

### ARISING FROM, OUT OF OR IN CONNECTION WITH THE SOFTWARE OR THE USE OR OTHER DEALINGS IN THE SOFTWARE.

xlsfonts: Copyright 1989, 1993, 1998 The Open Group

 Permission to use, copy, modify, distribute, and sell this software and its documentation for any purpose is hereby granted without fee, provided that the above copyright notice appear in all copies and that both that copyright notice and this permission notice appear in supporting documentation.

 The above copyright notice and this permission notice shall be included in all copies or substantial portions of the Software.

 THE SOFTWARE IS PROVIDED "AS IS", WITHOUT WARRANTY OF ANY KIND, EXPRESS OR IMPLIED, INCLUDING BUT NOT LIMITED TO THE WARRANTIES OF MERCHANTABILITY, FITNESS FOR A PARTICULAR PURPOSE AND NONINFRINGEMENT. IN NO EVENT SHALL THE OPEN GROUP BE LIABLE FOR ANY CLAIM, DAMAGES OR OTHER LIABILITY, WHETHER IN AN ACTION OF CONTRACT, TORT OR OTHERWISE, ARISING FROM, OUT OF OR IN CONNECTION WITH THE SOFTWARE OR THE USE OR OTHER DEALINGS IN THE SOFTWARE.

 Except as contained in this notice, the name of The Open Group shall not be used in advertising or otherwise to promote the sale, use or other dealings in this Software without prior written authorization from The Open Group.

xmessage:

Copyright (c) 1988, 1991, 1994 X Consortium

 Permission is hereby granted, free of charge, to any person obtaining a copy of this software and associated documentation files (the "Software"), to deal in the Software without restriction, including without limitation the rights to use, copy, modify, merge, publish, distribute, sublicense, and/or sell copies of the Software, and to permit persons to whom the Software is furnished to do so, subject to the following conditions:

 The above copyright notice and this permission notice shall be included in all copies or substantial portions of the Software.

 THE SOFTWARE IS PROVIDED "AS IS", WITHOUT WARRANTY OF ANY KIND, EXPRESS OR IMPLIED, INCLUDING BUT NOT LIMITED TO THE WARRANTIES OF MERCHANTABILITY, FITNESS FOR A PARTICULAR PURPOSE AND NONINFRINGEMENT. IN NO EVENT SHALL THE X CONSORTIUM BE LIABLE FOR ANY CLAIM, DAMAGES OR OTHER LIABILITY, WHETHER IN AN ACTION OF CONTRACT, TORT OR OTHERWISE, ARISING FROM, OUT OF OR IN CONNECTION WITH THE SOFTWARE OR THE USE OR OTHER DEALINGS IN THE SOFTWARE.

 Except as contained in this notice, the name of the X Consortium shall not be used in advertising or otherwise to promote the sale, use or other dealings in this Software without prior written authorization from the X Consortium.

 ----------------------------------------------------

Copyright (C) 2003 The XFree86 Project, Inc. All Rights Reserved.

 Permission is hereby granted, free of charge, to any person obtaining a copy of this software and associated documentation files (the "Software"), to deal in the Software without restriction, including without limitation the rights to use, copy, modify, merge, publish, distribute, sublicense, and/or sell copies of the Software, and to permit persons to whom the Software is furnished to do so, subject to the following conditions:

 The above copyright notice and this permission notice shall be included in all copies or substantial portions of the Software.

 THE SOFTWARE IS PROVIDED "AS IS", WITHOUT WARRANTY OF ANY KIND, EXPRESS OR IMPLIED, INCLUDING BUT NOT LIMITED TO THE WARRANTIES OF MERCHANTABILITY, FITNESS FOR A PARTICULAR PURPOSE AND NONINFRINGEMENT. IN NO EVENT SHALL THE XFREE86 PROJECT BE LIABLE FOR ANY CLAIM, DAMAGES OR OTHER LIABILITY, WHETHER IN AN ACTION OF CONTRACT, TORT OR OTHERWISE, ARISING FROM, OUT OF OR IN CONNECTION WITH THE SOFTWARE OR THE USE OR OTHER DEALINGS IN THE SOFTWARE.

 Except as contained in this notice, the name of the XFree86 Project shall not be used in advertising or otherwise to promote the sale, use or other dealings in this Software without prior written authorization from the XFree86 Project.

xprop:

 Copyright 1990, 1998 The Open Group Copyright (c) 2000 The XFree86 Project, Inc.

 Permission to use, copy, modify, distribute, and sell this software and its documentation for any purpose is hereby granted without fee, provided that the above copyright notice appear in all copies and that both that copyright notice and this permission notice appear in supporting documentation.

 The above copyright notice and this permission notice shall be included in all copies or substantial portions of the Software.

 THE SOFTWARE IS PROVIDED "AS IS", WITHOUT WARRANTY OF ANY KIND, EXPRESS OR IMPLIED, INCLUDING BUT NOT LIMITED TO THE WARRANTIES OF MERCHANTABILITY, FITNESS FOR A PARTICULAR PURPOSE AND NONINFRINGEMENT. IN NO EVENT SHALL THE OPEN GROUP BE LIABLE FOR ANY CLAIM, DAMAGES OR OTHER LIABILITY, WHETHER IN AN ACTION OF CONTRACT, TORT OR OTHERWISE, ARISING FROM, OUT OF OR IN CONNECTION WITH THE SOFTWARE OR THE USE OR OTHER DEALINGS IN THE SOFTWARE.

 Except as contained in this notice, the name of The Open Group shall not be used in advertising or otherwise to promote the sale, use or other dealings in this Software without prior written authorization from The Open Group.

Copyright 2007 Kim woelders

 Permission to use, copy, modify, distribute, and sell this software and its documentation for any purpose is hereby granted without fee, provided that the above copyright notice appear in all copies and that both that copyright notice and this permission notice appear in supporting documentation, and that the name of the copyright holders not be used in advertising or

 publicity pertaining to distribution of the software without specific, written prior permission. The copyright holders make no representations about the suitability of this software for any purpose. It is provided "as is" without express or implied warranty.

 THE COPYRIGHT HOLDERS DISCLAIM ALL WARRANTIES WITH REGARD TO THIS SOFTWARE, INCLUDING ALL IMPLIED WARRANTIES OF MERCHANTABILITY AND FITNESS, IN NO EVENT SHALL THE COPYRIGHT HOLDERS BE LIABLE FOR ANY SPECIAL, INDIRECT OR CONSEQUENTIAL DAMAGES OR ANY DAMAGES WHATSOEVER RESULTING FROM LOSS OF USE, DATA OR PROFITS, WHETHER IN AN ACTION OF CONTRACT, NEGLIGENCE OR OTHER TORTIOUS ACTION, ARISING OUT OF OR IN CONNECTION WITH THE USE OR PERFORMANCE OF THIS SOFTWARE.

xvinfo:

 XFree86 code without an explicit copyright is covered by the following copy right/license:

Copyright (C) 1994-2003 The XFree86 Project, Inc. All Rights Reserved.

 Permission is hereby granted, free of charge, to any person obtaining a copy

 of this software and associated documentation files (the "Software"), to deal in the Software without restriction, including without limitation the rights to use, copy, modify, merge, publish, distribute, sublicense, and/or sell copies of the Software, and to permit persons to whom the Software is fur nished to do so, subject to the following conditions:

 The above copyright notice and this permission notice shall be included in all copies or substantial portions of the Software.

 THE SOFTWARE IS PROVIDED "AS IS", WITHOUT WARRANTY OF ANY KIND, EXPRESS OR IMPLIED, INCLUDING BUT NOT LIMITED TO THE WARRANTIES OF MERCHANTABILITY, FIT- NESS FOR A PARTICULAR PURPOSE AND NONINFRINGEMENT. IN NO EVENT SHALL THE XFREE86 PROJECT BE LIABLE FOR ANY CLAIM, DAMAGES OR OTHER LIABILITY, WHETHER IN AN ACTION OF CONTRACT, TORT OR OTHERWISE, ARISING FROM, OUT OF OR IN CON- NECTION WITH THE SOFTWARE OR THE USE OR OTHER DEALINGS IN THE SOFTWARE.

### Except as contained

 in this notice, the name of the XFree86 Project shall not be used in advertising or otherwise to promote the sale, use or other deal ings in this Software without prior written authorization from the XFree86 Project.

#### xwininfo:

Copyright (c) 1999, 2010, Oracle and/or its affiliates. All rights reserved.

 Permission is hereby granted, free of charge, to any person obtaining a copy of this software and associated documentation files (the "Software"), to deal in the Software without restriction, including without limitation the rights to use, copy, modify, merge, publish, distribute, sublicense, and/or sell copies of the Software, and to permit persons to whom the Software is furnished to do so, subject to the following conditions:

 The above copyright notice and this permission notice (including the next paragraph) shall be included in all copies or substantial portions of the Software.

### THE SOFTWARE IS PROVIDED "AS IS", WITHOUT WARRANTY OF ANY KIND, EXPRESS OR

 IMPLIED, INCLUDING BUT NOT LIMITED TO THE WARRANTIES OF MERCHANTABILITY, FITNESS FOR A PARTICULAR PURPOSE AND NONINFRINGEMENT. IN NO EVENT SHALL THE AUTHORS OR COPYRIGHT HOLDERS BE LIABLE FOR ANY CLAIM, DAMAGES OR OTHER LIABILITY, WHETHER IN AN ACTION OF CONTRACT, TORT OR OTHERWISE, ARISING FROM, OUT OF OR IN CONNECTION WITH THE SOFTWARE OR THE USE OR OTHER DEALINGS IN THE SOFTWARE.

Copyright 1987, 1993, 1998 The Open Group

 Permission to use, copy, modify, distribute, and sell this software and its documentation for any purpose is hereby granted without fee, provided that the above copyright notice appear in all copies and that both that copyright notice and this permission notice appear in supporting documentation.

 The above copyright notice and this permission notice shall be included in all copies or substantial portions of the Software.

 THE SOFTWARE IS PROVIDED "AS IS", WITHOUT WARRANTY OF ANY KIND, EXPRESS OR IMPLIED, INCLUDING BUT NOT LIMITED TO THE WARRANTIES OF MERCHANTABILITY, FITNESS FOR A PARTICULAR PURPOSE AND NONINFRINGEMENT OF THIRD PARTY RIGHTS. IN NO EVENT SHALL THE COPYRIGHT HOLDER OR HOLDERS INCLUDED IN THIS NOTICE BE LIABLE FOR ANY CLAIM, OR ANY SPECIAL INDIRECT OR CONSEQUENTIAL DAMAGES, OR ANY DAMAGES WHATSOEVER RESULTING FROM LOSS OF USE, DATA OR PROFITS, WHETHER IN AN ACTION OF CONTRACT, NEGLIGENCE OR OTHER TORTIOUS ACTION, ARISING OUT OF OR IN CONNECTION WITH THE USE OR PERFORMANCE OF THIS SOFTWARE.

 Except as contained in this notice, the name of a copyright holder shall not be used in advertising or otherwise to promote the sale, use or other dealings in this Software without prior written authorization of the copyright holder.

Copyright 2007 Kim woelders

 Permission to use, copy, modify, distribute, and sell this software and its documentation for any purpose is hereby granted without fee, provided that the above copyright notice appear in all copies and that both that copyright

 notice and this permission notice appear in supporting documentation, and that the name of the copyright holders not be used in advertising or publicity pertaining to distribution of the software without specific, written prior permission. The copyright holders make no representations about the suitability of this software for any purpose. It is provided "as is" without express or implied warranty.

 THE COPYRIGHT HOLDERS DISCLAIM ALL WARRANTIES WITH REGARD TO THIS SOFTWARE, INCLUDING ALL IMPLIED WARRANTIES OF MERCHANTABILITY AND FITNESS, IN NO EVENT SHALL THE COPYRIGHT HOLDERS BE LIABLE FOR ANY SPECIAL, INDIRECT OR CONSEQUENTIAL DAMAGES OR ANY DAMAGES WHATSOEVER RESULTING FROM LOSS OF USE, DATA OR PROFITS, WHETHER IN AN ACTION OF CONTRACT, NEGLIGENCE OR OTHER TORTIOUS ACTION, ARISING OUT OF OR IN CONNECTION WITH THE USE OR PERFORMANCE OF THIS SOFTWARE.

Copyright 1990, 1998 The Open Group Copyright (c) 2000 The XFree86 Project, Inc.

Permission to use, copy, modify, distribute, and sell this software and its documentation for any purpose is hereby granted without fee, provided that the above copyright notice appear in all copies and that both that copyright notice and this permission notice appear in supporting documentation.

The above copyright notice and this permission notice shall be included in all copies or substantial portions of the Software.

THE SOFTWARE IS PROVIDED "AS IS", WITHOUT WARRANTY OF ANY KIND, EXPRESS OR IMPLIED, INCLUDING BUT NOT LIMITED TO THE WARRANTIES OF MERCHANTABILITY, FITNESS FOR A PARTICULAR PURPOSE AND NONINFRINGEMENT. IN NO EVENT SHALL THE OPEN GROUP BE LIABLE FOR ANY CLAIM, DAMAGES OR OTHER LIABILITY, WHETHER IN AN ACTION OF CONTRACT, TORT OR OTHERWISE, ARISING FROM, OUT OF OR IN CONNECTION WITH THE SOFTWARE OR THE USE OR OTHER DEALINGS IN THE SOFTWARE.

Except as contained in this notice, the name of The Open Group shall not be used in advertising or otherwise to promote the sale, use or other dealings in this Software without prior written authorization from The Open Group.

Copyright 2007 Kim woelders

Permission to use, copy, modify, distribute, and sell this software and its documentation for any purpose is hereby granted without fee, provided that the above copyright notice appear in all copies and that both that copyright notice and this permission notice appear in supporting documentation, and that the name of the copyright holders not be used in advertising or publicity pertaining to distribution of the software without specific, written prior permission. The copyright holders make no representations about the suitability of this software for any purpose. It is provided "as is" without express or implied warranty.

### THE COPYRIGHT HOLDERS DISCLAIM ALL WARRANTIES WITH REGARD TO THIS SOFTWARE, INCLUDING ALL IMPLIED WARRANTIES OF MERCHANTABILITY AND FITNESS, IN NO EVENT SHALL

 THE COPYRIGHT HOLDERS BE LIABLE FOR ANY SPECIAL, INDIRECT OR CONSEQUENTIAL DAMAGES OR ANY DAMAGES WHATSOEVER RESULTING FROM LOSS OF USE, DATA OR PROFITS, WHETHER IN AN ACTION OF CONTRACT, NEGLIGENCE OR OTHER TORTIOUS ACTION, ARISING OUT OF OR IN CONNECTION WITH THE USE OR PERFORMANCE OF THIS SOFTWARE.

Client application for querying drivers' configuration information Copyright (C) 2003 Felix Kuehling

Permission is hereby granted, free of charge, to any person obtaining a copy of this software and associated documentation files (the "Software"), to deal in the Software without restriction, including without limitation the rights to use, copy, modify, merge, publish, distribute, sublicense, and/or sell copies of the Software, and to permit persons to whom the Software is furnished to do so, subject to the following conditions:

The above copyright notice and this permission notice shall be included in all copies or substantial portions of the Software.

THE SOFTWARE IS PROVIDED "AS IS", WITHOUT WARRANTY OF ANY KIND, EXPRESS OR IMPLIED, INCLUDING BUT NOT LIMITED TO THE WARRANTIES OF MERCHANTABILITY, FITNESS FOR A PARTICULAR PURPOSE AND NONINFRINGEMENT. IN NO EVENT SHALL FELIX KUEHLING, OR ANY OTHER CONTRIBUTORS BE LIABLE FOR ANY CLAIM, DAMAGES OR OTHER LIABILITY, WHETHER IN AN ACTION OF CONTRACT, TORT OR OTHERWISE, ARISING FROM, OUT OF OR IN CONNECTION WITH THE SOFTWARE OR THE USE OR OTHER DEALINGS IN THE SOFTWARE. Copyright (c) 2001 by Juliusz Chroboczek Copyright (c) 2002 by Tomohiro KUBOTA

Permission is hereby granted, free of charge, to any person obtaining a copy of this software and associated documentation files (the "Software"), to deal in the Software without restriction, including without limitation the rights to use, copy, modify, merge, publish, distribute, sublicense, and/or sell copies of the Software, and to permit persons to whom the Software is furnished to do so, subject to the following conditions:

The above copyright notice and this permission notice shall be included in all copies or substantial portions of the Software.

THE SOFTWARE IS PROVIDED "AS IS", WITHOUT WARRANTY OF ANY KIND, EXPRESS OR IMPLIED, INCLUDING BUT NOT LIMITED TO THE WARRANTIES OF MERCHANTABILITY, FITNESS FOR A PARTICULAR PURPOSE AND NONINFRINGEMENT. IN NO EVENT SHALL THE AUTHORS OR COPYRIGHT HOLDERS BE LIABLE FOR ANY CLAIM, DAMAGES OR OTHER LIABILITY, WHETHER IN AN ACTION OF CONTRACT, TORT OR OTHERWISE, ARISING FROM, OUT OF OR IN CONNECTION WITH THE SOFTWARE OR THE USE OR OTHER DEALINGS IN THE SOFTWARE.

Copyright 1989, 1993, 1998 The Open Group

Permission to use, copy, modify, distribute, and sell this software and its documentation for any purpose is hereby granted without fee, provided that the above copyright notice appear in all copies and that both that copyright notice and this permission notice appear in supporting documentation.

The above copyright notice and this permission notice shall be included in all copies or substantial portions of the Software.

THE SOFTWARE IS PROVIDED "AS IS", WITHOUT WARRANTY OF ANY KIND, EXPRESS OR IMPLIED, INCLUDING BUT NOT LIMITED TO THE WARRANTIES OF MERCHANTABILITY, FITNESS FOR A PARTICULAR PURPOSE AND NONINFRINGEMENT. IN NO EVENT SHALL THE OPEN GROUP BE LIABLE FOR ANY CLAIM, DAMAGES OR OTHER LIABILITY, WHETHER IN AN ACTION OF CONTRACT, TORT OR OTHERWISE, ARISING FROM, OUT OF OR IN

### CONNECTION WITH THE SOFTWARE OR THE USE OR OTHER DEALINGS IN THE SOFTWARE.

Except as contained in this notice, the name of The Open Group shall not be used in advertising or otherwise to promote the sale, use or other dealings in this Software without prior written authorization from The Open Group. Copyright 1989, 1991, 1994, 1998 The Open Group Copyright 2009 Open Text Corporation

Permission to use, copy, modify, distribute, and sell this software and its documentation for any purpose is hereby granted without fee, provided that the above copyright notice appear in all copies and that both that copyright notice and this permission notice appear in supporting documentation.

The above copyright notice and this permission notice shall be included in all copies or substantial portions of the Software.

THE SOFTWARE IS PROVIDED "AS IS", WITHOUT WARRANTY OF ANY KIND, EXPRESS OR IMPLIED, INCLUDING BUT NOT LIMITED TO THE WARRANTIES OF MERCHANTABILITY, FITNESS FOR A PARTICULAR PURPOSE AND NONINFRINGEMENT. IN NO EVENT SHALL THE OPEN GROUP BE LIABLE FOR ANY CLAIM, DAMAGES OR OTHER LIABILITY, WHETHER IN AN ACTION OF CONTRACT, TORT OR OTHERWISE, ARISING FROM, OUT OF OR IN CONNECTION WITH THE SOFTWARE OR THE USE OR OTHER DEALINGS IN THE SOFTWARE.

Except as contained in this notice, the name

of The Open Group shall not be

used in advertising or otherwise to promote the sale, use or other dealings in this Software without prior written authorization from The Open Group.

Copyright (c) 2009 Apple Inc.

Permission is hereby granted, free of charge, to any person obtaining a copy of this software and associated documentation files (the "Software"), to deal in the Software without restriction, including without limitation the rights to use, copy, modify, merge, publish, distribute, sublicense, and/or sell copies of the Software, and to permit persons to whom the Software is furnished to do so, subject to the following conditions:

The above copyright notice and this permission notice shall be included in all copies or substantial portions of the Software.

THE SOFTWARE IS PROVIDED "AS IS", WITHOUT WARRANTY OF ANY KIND, EXPRESS OR IMPLIED, INCLUDING BUT NOT LIMITED TO THE WARRANTIES OF MERCHANTABILITY, FITNESS FOR A PARTICULAR PURPOSE AND NONINFRINGEMENT. IN NO EVENT SHALL THE

 ABOVE LISTED COPYRIGHT HOLDER(S) BE LIABLE FOR ANY CLAIM, DAMAGES OR OTHER LIABILITY, WHETHER IN AN ACTION OF CONTRACT, TORT OR OTHERWISE,

### ARISING FROM, OUT OF OR IN CONNECTION WITH THE SOFTWARE OR THE USE OR OTHER DEALINGS IN THE SOFTWARE.

Copyright 1989, 1998 The Open Group

Permission to use, copy, modify, distribute, and sell this software and its documentation for any purpose is hereby granted without fee, provided that the above copyright notice appear in all copies and that both that copyright notice and this permission notice appear in supporting documentation.

The above copyright notice and this permission notice shall be included in all copies or substantial portions of the Software.

THE SOFTWARE IS PROVIDED "AS IS", WITHOUT WARRANTY OF ANY KIND, EXPRESS OR IMPLIED, INCLUDING BUT NOT LIMITED TO THE WARRANTIES OF MERCHANTABILITY, FITNESS FOR A PARTICULAR PURPOSE AND NONINFRINGEMENT. IN NO EVENT SHALL THE OPEN GROUP BE LIABLE FOR ANY CLAIM, DAMAGES OR OTHER LIABILITY, WHETHER IN AN ACTION OF CONTRACT, TORT OR OTHERWISE, ARISING FROM, OUT OF OR IN CONNECTION WITH THE SOFTWARE OR THE USE OR OTHER DEALINGS IN THE SOFTWARE.

Except as contained in this notice, the name of The Open Group shall not be used in advertising or otherwise to promote the sale, use or other dealings in this Software without prior written authorization from The Open Group. Copyright 1989, 1993, 1994, 1998 The Open Group

Permission to use, copy, modify, distribute, and sell this software and its documentation for any purpose is hereby granted without fee, provided that the above copyright notice appear in all copies and that both that copyright notice and this permission notice appear in supporting documentation.

The above copyright notice and this permission notice shall be included in all copies or substantial portions of the Software.

THE SOFTWARE IS PROVIDED "AS IS", WITHOUT WARRANTY OF ANY KIND, EXPRESS OR IMPLIED, INCLUDING BUT NOT LIMITED TO THE WARRANTIES OF MERCHANTABILITY, FITNESS FOR A PARTICULAR PURPOSE AND NONINFRINGEMENT. IN NO EVENT SHALL THE OPEN GROUP BE LIABLE FOR ANY CLAIM, DAMAGES OR OTHER LIABILITY, WHETHER IN AN ACTION OF CONTRACT, TORT OR OTHERWISE, ARISING FROM, OUT OF OR IN CONNECTION WITH THE SOFTWARE OR THE USE OR OTHER DEALINGS IN THE SOFTWARE.

Except as contained in this notice, the name of The Open Group shall not be used

 in advertising or otherwise to promote the sale, use or other dealings in this Software without prior written authorization from The Open Group.

# **1.95 java-cacerts 1.0-r1**

### **1.95.1 Available under license :**

The MIT License (MIT)

Copyright (c) 2016 1&1 Internet SE

Permission is hereby granted, free of charge, to any person obtaining a copy of this software and associated documentation files (the "Software"), to deal in the Software without restriction, including without limitation the rights to use, copy, modify, merge, publish, distribute, sublicense, and/or sell copies of the Software, and to permit persons to whom the Software is furnished to do so, subject to the following conditions:

The above copyright notice and this permission notice shall be included in all copies or substantial portions of the Software.

THE SOFTWARE IS PROVIDED "AS IS", WITHOUT WARRANTY OF ANY KIND, EXPRESS OR IMPLIED, INCLUDING BUT NOT LIMITED TO THE WARRANTIES OF MERCHANTABILITY, FITNESS FOR A PARTICULAR PURPOSE AND NONINFRINGEMENT. IN NO EVENT SHALL THE AUTHORS OR COPYRIGHT HOLDERS BE LIABLE FOR ANY CLAIM, DAMAGES OR OTHER LIABILITY, WHETHER IN AN ACTION OF CONTRACT, TORT OR OTHERWISE, ARISING FROM,

OUT OF OR IN CONNECTION WITH THE SOFTWARE OR THE USE OR OTHER DEALINGS IN THE SOFTWARE.

# **1.96 berkeley-db 5.3.28**

### **1.96.1 Available under license :**

Copyright (c) 1996, 2013 Oracle and/or its affiliates. All rights reserved. See the file LICENSE for redistribution information. This software is copyrighted by Christian Werner <chw@ch-werner.de> and other authors. The following terms apply to all files associated with the software unless explicitly disclaimed in individual files.

The authors hereby grant permission to use, copy, modify, distribute, and license this software and its documentation for any purpose, provided that existing copyright notices are retained in all copies and that this notice is included verbatim in any distributions. No written agreement, license, or royalty fee is required for any of the authorized uses. Modifications to this software may be copyrighted by their authors and need not follow the licensing terms described here, provided that the new terms are clearly indicated on the first page of each file where they apply.

IN NO EVENT SHALL THE AUTHORS OR DISTRIBUTORS BE LIABLE TO ANY PARTY

FOR DIRECT, INDIRECT, SPECIAL, INCIDENTAL, OR CONSEQUENTIAL DAMAGES ARISING OUT OF THE USE OF THIS SOFTWARE, ITS DOCUMENTATION, OR ANY DERIVATIVES

 THEREOF, EVEN IF THE AUTHORS HAVE BEEN ADVISED OF THE POSSIBILITY OF SUCH DAMAGE.

THE AUTHORS AND DISTRIBUTORS SPECIFICALLY DISCLAIM ANY WARRANTIES, INCLUDING, BUT NOT LIMITED TO, THE IMPLIED WARRANTIES OF MERCHANTABILITY, FITNESS FOR A PARTICULAR PURPOSE, AND NON-INFRINGEMENT. THIS SOFTWARE IS PROVIDED ON AN "AS IS" BASIS, AND THE AUTHORS AND DISTRIBUTORS HAVE NO OBLIGATION TO PROVIDE MAINTENANCE, SUPPORT, UPDATES, ENHANCEMENTS, OR MODIFICATIONS.

This software is copyrighted by Christian Werner <chw@ch-werner.de> and others. The following terms apply to all files associated with the software unless explicitly disclaimed in individual files.

The authors hereby grant permission to use, copy, modify, distribute, and license this software and its documentation for any purpose, provided that existing copyright notices are retained in all copies and that this notice is included verbatim in any distributions. No written agreement, license, or royalty fee is required for any of the authorized uses. Modifications to this software may be copyrighted by their authors and need not follow the licensing terms described here, provided that the new terms are clearly indicated on the first page of each file where they apply.

IN NO EVENT SHALL THE AUTHORS OR DISTRIBUTORS BE LIABLE TO ANY PARTY FOR DIRECT, INDIRECT, SPECIAL, INCIDENTAL, OR CONSEQUENTIAL DAMAGES ARISING OUT OF THE USE OF THIS SOFTWARE, ITS DOCUMENTATION, OR ANY DERIVATIVES THEREOF,

 EVEN IF THE AUTHORS HAVE BEEN ADVISED OF THE POSSIBILITY OF SUCH DAMAGE.

THE AUTHORS AND DISTRIBUTORS SPECIFICALLY DISCLAIM ANY WARRANTIES, INCLUDING, BUT NOT LIMITED TO, THE IMPLIED WARRANTIES OF MERCHANTABILITY, FITNESS FOR A PARTICULAR PURPOSE, AND NON-INFRINGEMENT. THIS SOFTWARE IS PROVIDED ON AN "AS IS" BASIS, AND THE AUTHORS AND DISTRIBUTORS HAVE NO OBLIGATION TO PROVIDE MAINTENANCE, SUPPORT, UPDATES, ENHANCEMENTS, OR MODIFICATIONS.

- /\*-
- \* \$Id\$

\*/

The following is the license that applies to this copy of the Berkeley DB software. For a license to use the Berkeley DB software under conditions other than those described here, or to purchase support for this software, please contact Oracle at berkeleydb-info\_us@oracle.com.

=-=-=-=-=-=-=-=-=-=-=-=-=-=-=-=-=-=-=-=-=-=-=-=-=

- /\*
- \* Copyright (c) 1990, 2013 Oracle and/or its affiliates. All rights reserved.
- \*
- \* Redistribution and use in source and binary forms, with or without
- \* modification, are permitted provided that the following conditions \* are met:
- \* 1. Redistributions of source code must retain the above copyright
- notice, this list of conditions and the following disclaimer.
- \* 2. Redistributions in binary form must reproduce the above copyright
- \* notice, this list of conditions and the following disclaimer in the
- documentation and/or other materials provided with the distribution.
- \* 3. Redistributions in any form must be accompanied by information

### on

- \* how to obtain complete source code for the DB software and any
- \* accompanying software that uses the DB software. The source code
- \* must either be included in the distribution or be available for no
- \* more than the cost of distribution plus a nominal fee, and must be
- \* freely redistributable under reasonable conditions. For an
- \* executable file, complete source code means the source code for all
- \* modules it contains. It does not include source code for modules or
- \* files that typically accompany the major components of the operating
- \* system on which the executable file runs.
- \*

\* THIS SOFTWARE IS PROVIDED BY ORACLE ``AS IS'' AND ANY EXPRESS OR

\* IMPLIED WARRANTIES, INCLUDING, BUT NOT LIMITED TO, THE IMPLIED

\* WARRANTIES OF MERCHANTABILITY, FITNESS FOR A PARTICULAR PURPOSE, OR

\* NON-INFRINGEMENT, ARE DISCLAIMED. IN NO EVENT SHALL ORACLE BE LIABLE

\* FOR ANY DIRECT, INDIRECT, INCIDENTAL, SPECIAL, EXEMPLARY, OR

\* CONSEQUENTIAL

DAMAGES (INCLUDING, BUT NOT LIMITED TO, PROCUREMENT OF

- \* SUBSTITUTE GOODS OR SERVICES; LOSS OF USE, DATA, OR PROFITS; OR
- \* BUSINESS INTERRUPTION) HOWEVER CAUSED AND ON ANY THEORY OF LIABILITY,

\* WHETHER IN CONTRACT, STRICT LIABILITY, OR TORT (INCLUDING NEGLIGENCE

\* OR OTHERWISE) ARISING IN ANY WAY OUT OF THE USE OF THIS SOFTWARE, EVEN

\* IF ADVISED OF THE POSSIBILITY OF SUCH DAMAGE.

\*/ /\*

\* Copyright (c) 1990, 1993, 1994, 1995

- \* The Regents of the University of California. All rights reserved.
- \*

\* Redistribution and use in source and binary forms, with or without

\* modification, are permitted provided that the following conditions

\* are met:

- \* 1. Redistributions of source code must retain the above copyright
- \* notice, this list of conditions and the following disclaimer.
- \* 2. Redistributions in binary form must reproduce the above copyright
- notice, this list of conditions and the following disclaimer in the

documentation and/or other materials provided with

the distribution.

- \* 3. Neither the name of the University nor the names of its contributors
- may be used to endorse or promote products derived from this software
- \* without specific prior written permission.
- \*

\* THIS SOFTWARE IS PROVIDED BY THE REGENTS AND CONTRIBUTORS ``AS IS'' AND

\* ANY EXPRESS OR IMPLIED WARRANTIES, INCLUDING, BUT NOT LIMITED TO, THE

\* IMPLIED WARRANTIES OF MERCHANTABILITY AND FITNESS FOR A PARTICULAR PURPOSE

\* ARE DISCLAIMED. IN NO EVENT SHALL THE REGENTS OR CONTRIBUTORS BE LIABLE

\* FOR ANY DIRECT, INDIRECT, INCIDENTAL, SPECIAL, EXEMPLARY, OR CONSEQUENTIAL

\* DAMAGES (INCLUDING, BUT NOT LIMITED TO, PROCUREMENT OF SUBSTITUTE GOODS

\* OR SERVICES; LOSS OF USE, DATA, OR PROFITS; OR BUSINESS INTERRUPTION)

\* HOWEVER CAUSED AND ON ANY THEORY OF LIABILITY, WHETHER IN CONTRACT, STRICT

\* LIABILITY, OR TORT (INCLUDING NEGLIGENCE OR OTHERWISE) ARISING IN ANY WAY

\* OUT OF THE USE OF THIS SOFTWARE, EVEN IF ADVISED OF THE POSSIBILITY OF \* SUCH DAMAGE.

\*/

/\*

\* Copyright (c) 1995, 1996

\* The President and Fellows of Harvard University. All rights reserved.

\*

\* Redistribution and use in source and binary forms, with or without

\* modification, are permitted provided that the following conditions

\* are met:

\* 1. Redistributions of source code must retain the above copyright

notice, this list of conditions and the following disclaimer.

\* 2. Redistributions in binary form must reproduce the above copyright

\* notice, this list of conditions and the following disclaimer in the

documentation and/or other materials provided with the distribution.

\* 3. Neither the name of the University nor the names of its contributors

\* may be used to endorse or promote products derived from this software

\* without specific prior written permission.

\*

\* THIS SOFTWARE IS PROVIDED BY HARVARD AND ITS CONTRIBUTORS ``AS IS'' AND

\* ANY EXPRESS OR IMPLIED WARRANTIES, INCLUDING, BUT NOT LIMITED TO, THE

\* IMPLIED WARRANTIES OF MERCHANTABILITY

AND FITNESS FOR A PARTICULAR PURPOSE

\* ARE DISCLAIMED. IN NO EVENT SHALL HARVARD OR ITS CONTRIBUTORS BE LIABLE

\* FOR ANY DIRECT, INDIRECT, INCIDENTAL, SPECIAL, EXEMPLARY, OR CONSEQUENTIAL

\* DAMAGES (INCLUDING, BUT NOT LIMITED TO, PROCUREMENT OF SUBSTITUTE GOODS

\* OR SERVICES; LOSS OF USE, DATA, OR PROFITS; OR BUSINESS INTERRUPTION)

\* HOWEVER CAUSED AND ON ANY THEORY OF LIABILITY, WHETHER IN CONTRACT, STRICT

\* LIABILITY, OR TORT (INCLUDING NEGLIGENCE OR OTHERWISE) ARISING IN ANY WAY

\* OUT OF THE USE OF THIS SOFTWARE, EVEN IF ADVISED OF THE POSSIBILITY OF

\* SUCH DAMAGE.

\*/

 $=\frac{1}{2}+\frac{1}{2}+\frac{$ 

### /\*\*\*

- \* ASM: a very small and fast Java bytecode manipulation framework
- \* Copyright (c) 2000-2005 INRIA, France Telecom
- \* All rights reserved.

\*

- \* Redistribution and use in source and binary forms, with or without
- \* modification, are permitted provided that the following conditions
- \* are met:
- \* 1. Redistributions of source code must retain the
- above copyright
- \* notice, this list of conditions and the following disclaimer.
- \* 2. Redistributions in binary form must reproduce the above copyright
- notice, this list of conditions and the following disclaimer in the
- \* documentation and/or other materials provided with the distribution.
- \* 3. Neither the name of the copyright holders nor the names of its
- \* contributors may be used to endorse or promote products derived from
- \* this software without specific prior written permission.

\*

- \* THIS SOFTWARE IS PROVIDED BY THE COPYRIGHT HOLDERS AND CONTRIBUTORS "AS IS"
- \* AND ANY EXPRESS OR IMPLIED WARRANTIES, INCLUDING, BUT NOT LIMITED TO, THE
- \* IMPLIED WARRANTIES OF MERCHANTABILITY AND FITNESS FOR A PARTICULAR PURPOSE
- \* ARE DISCLAIMED. IN NO EVENT SHALL THE COPYRIGHT OWNER OR CONTRIBUTORS BE
- \* LIABLE FOR ANY DIRECT, INDIRECT, INCIDENTAL, SPECIAL, EXEMPLARY, OR
- \* CONSEQUENTIAL DAMAGES (INCLUDING, BUT NOT LIMITED TO, PROCUREMENT OF
- \* SUBSTITUTE GOODS OR SERVICES;
- LOSS OF USE, DATA, OR PROFITS; OR BUSINESS
- \* INTERRUPTION) HOWEVER CAUSED AND ON ANY THEORY OF LIABILITY, WHETHER IN
- \* CONTRACT, STRICT LIABILITY, OR TORT (INCLUDING NEGLIGENCE OR OTHERWISE)
- \* ARISING IN ANY WAY OUT OF THE USE OF THIS SOFTWARE, EVEN IF ADVISED OF
- \* THE POSSIBILITY OF SUCH DAMAGE.
- \*/

NOTE

The license is based on the zlib/libpng license. For more details see http://www.opensource.org/licenses/zlib-license.html. The intent of the license is to:

- keep the license as simple as possible
- encourage the use of CuTest in both free and commercial applications and libraries
- keep the source code together
- give credit to the CuTest contributors for their work

If you ship CuTest in source form with your source distribution, the following license document must be included with it in unaltered form. If you find CuTest useful we would like to hear about it.

#### LICENSE

### Copyright (c) 2003 Asim Jalis

This software is provided 'as-is', without any express or implied warranty. In no event will the authors be held liable for any damages arising from the use of this software.

Permission is granted to anyone to use this software for any purpose, including commercial applications, and to alter it and redistribute it freely, subject to the following restrictions:

### 1. The origin

 of this software must not be misrepresented; you must not claim that you wrote the original software. If you use this software in a product, an acknowledgment in the product documentation would be appreciated but is not required.

2. Altered source versions must be plainly marked as such, and must not be misrepresented as being the original software.

3. This notice may not be removed or altered from any source distribution.

This package was debianized by Sam Clegg <samo@debian.org> on Tue, 25 Jul 2006 11:43:45 +0100.

It was downloaded from <http://www.ch-werner.de/sqliteodbc/>

Upstream Author: Christian Werner <chw@ch-werner.de>

Copyright: Copyright (c) 2001-2011 Christian Werner <chw@ch-werner.de> OS/2 Port Copyright (c) 2004 Lorne R. Sunley <lsunley@mb.sympatico.ca>

### License:

This software is copyrighted by Christian Werner <chw@ch-werner.de> and other authors. The following terms apply to all files associated with the software unless explicitly disclaimed in individual files.

The authors hereby grant permission to use, copy, modify, distribute, and license this software and its documentation for any purpose, provided that existing copyright notices are retained in all copies and that this notice is included verbatim in any distributions. No written agreement, license, or royalty fee is required for any of the authorized uses. Modifications to this software may be copyrighted by their authors and

 need not follow the licensing terms described here, provided that the new terms are clearly indicated on the first page of each file where they apply.

IN NO EVENT SHALL THE AUTHORS OR DISTRIBUTORS BE LIABLE TO ANY PARTY FOR DIRECT, INDIRECT, SPECIAL, INCIDENTAL, OR CONSEQUENTIAL DAMAGES ARISING OUT OF THE USE OF THIS SOFTWARE, ITS DOCUMENTATION, OR ANY DERIVATIVES THEREOF, EVEN IF THE AUTHORS HAVE BEEN ADVISED OF THE POSSIBILITY OF SUCH DAMAGE.

THE AUTHORS AND DISTRIBUTORS SPECIFICALLY DISCLAIM ANY WARRANTIES, INCLUDING, BUT NOT LIMITED TO, THE IMPLIED WARRANTIES OF MERCHANTABILITY, FITNESS FOR A PARTICULAR PURPOSE, AND NON-INFRINGEMENT. THIS SOFTWARE IS PROVIDED ON AN "AS IS" BASIS, AND THE AUTHORS AND DISTRIBUTORS HAVE NO OBLIGATION TO PROVIDE MAINTENANCE, SUPPORT, UPDATES, ENHANCEMENTS, OR MODIFICATIONS.

The Debian packaging is  $(C)$  2006, Sam Clegg <samo@debian.org> and is licensed under the GPL-3, see `/usr/share/common-licenses/GPL-3'.

## **1.97 commons-lang3 3.12.0**

### **1.97.1 Available under license :**

Apache Commons Lang Copyright 2001-2021 The Apache Software Foundation

This product includes software developed at The Apache Software Foundation (https://www.apache.org/).

> Apache License Version 2.0, January 2004 http://www.apache.org/licenses/

### TERMS AND CONDITIONS FOR USE, REPRODUCTION, AND DISTRIBUTION

1. Definitions.

 "License" shall mean the terms and conditions for use, reproduction, and distribution as defined by Sections 1 through 9 of this document.

 "Licensor" shall mean the copyright owner or entity authorized by the copyright owner that is granting the License.

 "Legal Entity" shall mean the union of the acting entity and all other entities that control, are controlled by, or are under common control with that entity. For the purposes of this definition, "control" means (i) the power, direct or indirect, to cause the direction or management of such entity, whether by contract or otherwise, or (ii) ownership of fifty percent (50%) or more of the outstanding shares, or (iii) beneficial ownership

of such entity.

 "You" (or "Your") shall mean an individual or Legal Entity exercising permissions granted by this License.

 "Source" form shall mean the preferred form for making modifications, including but not limited to software source code, documentation source, and configuration files.

 "Object" form shall mean any form resulting from mechanical transformation or translation of a Source form, including but not limited to compiled object code, generated documentation, and conversions to other media types.

 "Work" shall mean the work of authorship, whether in Source or Object form, made available under the License, as indicated by a copyright notice that is included in or attached to the work (an example is provided in the Appendix below).

 "Derivative Works" shall mean any work, whether in Source or Object form, that is based on (or derived from) the Work and for which the editorial

 revisions, annotations, elaborations, or other modifications represent, as a whole, an original work of authorship. For the purposes of this License, Derivative Works shall not include works that remain separable from, or merely link (or bind by name) to the interfaces of, the Work and Derivative Works thereof.

 "Contribution" shall mean any work of authorship, including the original version of the Work and any modifications or additions to that Work or Derivative Works thereof, that is intentionally submitted to Licensor for inclusion in the Work by the copyright owner or by an individual or Legal Entity authorized to submit on behalf of the copyright owner. For the purposes of this definition, "submitted" means any form of electronic, verbal, or written communication sent to the Licensor or its representatives, including but not limited to communication on electronic mailing lists, source code control systems, and issue tracking systems that are managed by, or on behalf of, the Licensor for the purpose of discussing and improving the Work, but excluding communication that is conspicuously marked or otherwise designated in writing by the copyright owner as "Not a Contribution."

 "Contributor" shall mean Licensor and any individual or Legal Entity on behalf of whom a Contribution has been received by Licensor and subsequently incorporated within the Work.

 2. Grant of Copyright License. Subject to the terms and conditions of this License, each Contributor hereby grants to You a perpetual,

 worldwide, non-exclusive, no-charge, royalty-free, irrevocable copyright license to reproduce, prepare Derivative Works of, publicly display, publicly perform, sublicense, and distribute the Work and such Derivative Works in Source or Object form.

 3. Grant of Patent License. Subject to the terms and conditions of this

 License, each Contributor hereby grants to You a perpetual, worldwide, non-exclusive, no-charge, royalty-free, irrevocable (except as stated in this section) patent license to make, have made, use, offer to sell, sell, import, and otherwise transfer the Work, where such license applies only to those patent claims licensable by such Contributor that are necessarily infringed by their Contribution(s) alone or by combination of their Contribution(s) with the Work to which such Contribution(s) was submitted. If You institute patent litigation against any entity (including a cross-claim or counterclaim in a lawsuit) alleging that the Work or a Contribution incorporated within the Work constitutes direct or contributory patent infringement, then any patent licenses granted to You under this License for that Work shall terminate as of the date such litigation is filed.

 4. Redistribution. You may reproduce and distribute copies of the

 Work or Derivative Works thereof in any medium, with or without modifications, and in Source or Object form, provided that You meet the following conditions:

- (a) You must give any other recipients of the Work or Derivative Works a copy of this License; and
- (b) You must cause any modified files to carry prominent notices stating that You changed the files; and
- (c) You must retain, in the Source form of any Derivative Works that You distribute, all copyright, patent, trademark, and attribution notices from the Source form of the Work, excluding those notices that do not pertain to any part of the Derivative Works; and
- (d) If the Work includes a "NOTICE" text file as part of its distribution, then any Derivative Works that You distribute must include a readable copy of the attribution notices contained within such NOTICE file, excluding

those notices that do not

 pertain to any part of the Derivative Works, in at least one of the following places: within a NOTICE text file distributed as part of the Derivative Works; within the Source form or

 documentation, if provided along with the Derivative Works; or, within a display generated by the Derivative Works, if and wherever such third-party notices normally appear. The contents of the NOTICE file are for informational purposes only and do not modify the License. You may add Your own attribution notices within Derivative Works that You distribute, alongside or as an addendum to the NOTICE text from the Work, provided that such additional attribution notices cannot be construed as modifying the License.

 You may add Your own copyright statement to Your modifications and may provide additional or different license terms and conditions

 for use, reproduction, or distribution of Your modifications, or for any such Derivative Works as a whole, provided Your use, reproduction, and distribution of the Work otherwise complies with the conditions stated in this License.

- 5. Submission of Contributions. Unless You explicitly state otherwise, any Contribution intentionally submitted for inclusion in the Work by You to the Licensor shall be under the terms and conditions of this License, without any additional terms or conditions. Notwithstanding the above, nothing herein shall supersede or modify the terms of any separate license agreement you may have executed with Licensor regarding such Contributions.
- 6. Trademarks. This License does not grant permission to use the trade names, trademarks, service marks, or product names of the Licensor, except as required for reasonable and customary use in describing the origin of the Work and reproducing the content of the NOTICE file.
- 7. Disclaimer of Warranty. Unless required by applicable law or agreed to in writing, Licensor provides the Work (and each Contributor provides its Contributions) on an "AS IS" BASIS, WITHOUT WARRANTIES OR CONDITIONS OF ANY KIND, either express or implied, including, without limitation, any warranties or conditions of TITLE, NON-INFRINGEMENT, MERCHANTABILITY, or FITNESS FOR A PARTICULAR PURPOSE. You are solely responsible for determining the appropriateness of using or redistributing the Work and assume any risks associated with Your exercise of permissions under this License.
- 8. Limitation of Liability. In no event and under no legal theory, whether in tort (including negligence), contract, or otherwise, unless required by applicable law (such as deliberate and grossly negligent acts) or agreed to in writing, shall any Contributor be liable to You for damages, including any direct,

indirect, special,

 incidental, or consequential damages of any character arising as a result of this License or out of the use or inability to use the Work (including but not limited to damages for loss of goodwill, work stoppage, computer failure or malfunction, or any and all other commercial damages or losses), even if such Contributor has been advised of the possibility of such damages.

 9. Accepting Warranty or Additional Liability. While redistributing the Work or Derivative Works thereof, You may choose to offer, and charge a fee for, acceptance of support, warranty, indemnity, or other liability obligations and/or rights consistent with this License. However, in accepting such obligations, You may act only on Your own behalf and on Your sole responsibility, not on behalf of any other Contributor, and only if You agree to indemnify, defend, and hold each Contributor harmless for any liability incurred by, or claims asserted against, such Contributor by reason of your accepting any such warranty or additional liability.

### END OF TERMS AND CONDITIONS

APPENDIX: How to apply the Apache License to your work.

 To apply the Apache License to your work, attach the following boilerplate notice, with the fields enclosed by brackets "[]" replaced with your own identifying information. (Don't include the brackets!) The text should be enclosed in the appropriate comment syntax for the file format. We also recommend that a file or class name and description of purpose be included on the same "printed page" as the copyright notice for easier identification within third-party archives.

Copyright [yyyy] [name of copyright owner]

 Licensed under the Apache License, Version 2.0 (the "License"); you may not use this file except in compliance with the License. You may obtain a copy of the License at

http://www.apache.org/licenses/LICENSE-2.0

 Unless required by applicable law or agreed to in writing, software distributed under the License is distributed on an "AS IS" BASIS, WITHOUT WARRANTIES OR CONDITIONS OF ANY KIND, either express or implied. See the License for the specific language governing permissions and limitations under the License.

# **1.98 pyinotify 0.9.6**

### **1.98.1 Available under license :**

Copyright (c) 2010 Sebastien Martini <seb@dbzteam.org>

Permission is hereby granted, free of charge, to any person obtaining a copy of this software and associated documentation files (the "Software"), to deal in the Software without restriction, including without limitation the rights to use, copy, modify, merge, publish, distribute, sublicense, and/or sell copies of the Software, and to permit persons to whom the Software is furnished to do so, subject to the following conditions:

The above copyright notice and this permission notice shall be included in all copies or substantial portions of the Software.

THE SOFTWARE IS PROVIDED "AS IS", WITHOUT WARRANTY OF ANY KIND, EXPRESS OR IMPLIED, INCLUDING BUT NOT LIMITED TO THE WARRANTIES OF MERCHANTABILITY, FITNESS FOR A PARTICULAR PURPOSE AND NONINFRINGEMENT. IN NO EVENT SHALL THE AUTHORS OR COPYRIGHT HOLDERS BE LIABLE FOR ANY CLAIM, DAMAGES OR OTHER LIABILITY, WHETHER IN AN ACTION OF CONTRACT, TORT OR OTHERWISE, ARISING FROM, OUT OF OR

 IN CONNECTION WITH THE SOFTWARE OR THE USE OR OTHER DEALINGS IN THE SOFTWARE.

## **1.99 tenacity 7.0.0**

### **1.99.1 Available under license :**

 Apache License Version 2.0, January 2004 http://www.apache.org/licenses/

### TERMS AND CONDITIONS FOR USE, REPRODUCTION, AND DISTRIBUTION

1. Definitions.

 "License" shall mean the terms and conditions for use, reproduction, and distribution as defined by Sections 1 through 9 of this document.

 "Licensor" shall mean the copyright owner or entity authorized by the copyright owner that is granting the License.

 "Legal Entity" shall mean the union of the acting entity and all other entities that control, are controlled by, or are under common control with that entity. For the purposes of this definition, "control" means (i) the power, direct or indirect, to cause the

 direction or management of such entity, whether by contract or otherwise, or (ii) ownership of fifty percent (50%) or more of the outstanding shares, or (iii) beneficial ownership of such entity.

 "You" (or "Your") shall mean an individual or Legal Entity exercising permissions granted by this License.

 "Source" form shall mean the preferred form for making modifications, including but not limited to software source code, documentation source, and configuration files.

 "Object" form shall mean any form resulting from mechanical transformation or translation of a Source form, including but not limited to compiled object code, generated documentation, and conversions to other media types.

 "Work" shall mean the work of authorship, whether in Source or Object form, made available under the License, as indicated by a copyright notice that is included in or attached to the work (an example is provided in the Appendix below).

 "Derivative Works" shall mean any work, whether in Source or Object form, that is based on (or derived from) the Work and for which the editorial

 revisions, annotations, elaborations, or other modifications represent, as a whole, an original work of authorship. For the purposes of this License, Derivative Works shall not include works that remain separable from, or merely link (or bind by name) to the interfaces of, the Work and Derivative Works thereof.

 "Contribution" shall mean any work of authorship, including the original version of the Work and any modifications or additions to that Work or Derivative Works thereof, that is intentionally submitted to Licensor for inclusion in the Work by the copyright owner or by an individual or Legal Entity authorized to submit on behalf of the copyright owner. For the purposes of this definition, "submitted" means any form of electronic, verbal, or written communication sent to the Licensor or its representatives, including but not limited to communication on electronic mailing lists, source code control systems, and issue tracking systems that are managed by, or on behalf of, the Licensor for the purpose of discussing and improving the Work, but excluding communication that is conspicuously marked or otherwise designated in writing by the copyright owner as "Not a Contribution."

 "Contributor" shall mean Licensor and any individual or Legal Entity on behalf of whom a Contribution has been received by Licensor and subsequently incorporated within the Work.

- 2. Grant of Copyright License. Subject to the terms and conditions of this License, each Contributor hereby grants to You a perpetual, worldwide, non-exclusive, no-charge, royalty-free, irrevocable copyright license to reproduce, prepare Derivative Works of, publicly display, publicly perform, sublicense, and distribute the Work and such Derivative Works in Source or Object form.
- 3. Grant of Patent License. Subject to the terms and conditions of this
- License, each Contributor hereby grants to You a perpetual, worldwide, non-exclusive, no-charge, royalty-free, irrevocable (except as stated in this section) patent license to make, have made, use, offer to sell, sell, import, and otherwise transfer the Work, where such license applies only to those patent claims licensable by such Contributor that are necessarily infringed by their Contribution(s) alone or by combination of their Contribution(s) with the Work to which such Contribution(s) was submitted. If You institute patent litigation against any entity (including a cross-claim or counterclaim in a lawsuit) alleging that the Work or a Contribution incorporated within the Work constitutes direct or contributory patent infringement, then any patent licenses granted to You under this License for that Work shall terminate as of the date such litigation is filed.

 4. Redistribution. You may reproduce and distribute copies of the

 Work or Derivative Works thereof in any medium, with or without modifications, and in Source or Object form, provided that You meet the following conditions:

- (a) You must give any other recipients of the Work or Derivative Works a copy of this License; and
- (b) You must cause any modified files to carry prominent notices stating that You changed the files; and
- (c) You must retain, in the Source form of any Derivative Works that You distribute, all copyright, patent, trademark, and attribution notices from the Source form of the Work, excluding those notices that do not pertain to any part of the Derivative Works; and
- (d) If the Work includes a "NOTICE" text file as part of its distribution, then any Derivative Works that You distribute must include a readable copy of the attribution notices contained within such NOTICE file, excluding

those notices that do not

 pertain to any part of the Derivative Works, in at least one of the following places: within a NOTICE text file distributed as part of the Derivative Works; within the Source form or documentation, if provided along with the Derivative Works; or, within a display generated by the Derivative Works, if and wherever such third-party notices normally appear. The contents of the NOTICE file are for informational purposes only and do not modify the License. You may add Your own attribution notices within Derivative Works that You distribute, alongside or as an addendum to the NOTICE text from the Work, provided that such additional attribution notices cannot be construed as modifying the License.

 You may add Your own copyright statement to Your modifications and may provide additional or different license terms and conditions

 for use, reproduction, or distribution of Your modifications, or for any such Derivative Works as a whole, provided Your use, reproduction, and distribution of the Work otherwise complies with the conditions stated in this License.

- 5. Submission of Contributions. Unless You explicitly state otherwise, any Contribution intentionally submitted for inclusion in the Work by You to the Licensor shall be under the terms and conditions of this License, without any additional terms or conditions. Notwithstanding the above, nothing herein shall supersede or modify the terms of any separate license agreement you may have executed with Licensor regarding such Contributions.
- 6. Trademarks. This License does not grant permission to use the trade names, trademarks, service marks, or product names of the Licensor, except as required for reasonable and customary use in describing the origin of the Work and reproducing the content of the NOTICE file.
- 7. Disclaimer of Warranty. Unless required by applicable law or agreed to in writing, Licensor provides the Work (and each Contributor provides its Contributions) on an "AS IS" BASIS, WITHOUT WARRANTIES OR CONDITIONS OF ANY KIND, either express or implied, including, without limitation, any warranties or conditions of TITLE, NON-INFRINGEMENT, MERCHANTABILITY, or FITNESS FOR A PARTICULAR PURPOSE. You are solely responsible for determining the appropriateness of using or redistributing the Work and assume any risks associated with Your exercise of permissions under this License.
- 8. Limitation of Liability. In no event and under no legal theory, whether in tort (including negligence), contract, or otherwise.

 unless required by applicable law (such as deliberate and grossly negligent acts) or agreed to in writing, shall any Contributor be liable to You for damages, including any direct, indirect, special,

 incidental, or consequential damages of any character arising as a result of this License or out of the use or inability to use the Work (including but not limited to damages for loss of goodwill, work stoppage, computer failure or malfunction, or any and all other commercial damages or losses), even if such Contributor has been advised of the possibility of such damages.

 9. Accepting Warranty or Additional Liability. While redistributing the Work or Derivative Works thereof, You may choose to offer, and charge a fee for, acceptance of support, warranty, indemnity, or other liability obligations and/or rights consistent with this License. However, in accepting such obligations, You may act only on Your own behalf and on Your sole responsibility, not on behalf of any other Contributor, and only if You agree to indemnify, defend, and hold each Contributor harmless for any liability incurred by, or claims asserted against, such Contributor by reason of your accepting any such warranty or additional liability.

### END OF TERMS AND CONDITIONS

APPENDIX: How to apply the Apache License to your work.

 To apply the Apache License to your work, attach the following boilerplate notice, with the fields enclosed by brackets "[]" replaced with your own identifying information. (Don't include the brackets!) The text should be enclosed in the appropriate comment syntax for the file format. We also recommend that a file or class name and description of purpose be included on the same "printed page" as the copyright notice for easier identification within third-party archives.

Copyright [yyyy] [name of copyright owner]

 Licensed under the Apache License, Version 2.0 (the "License"); you may not use this file except in compliance with the License. You may obtain a copy of the License at

http://www.apache.org/licenses/LICENSE-2.0

 Unless required by applicable law or agreed to in writing, software distributed under the License is distributed on an "AS IS" BASIS, WITHOUT WARRANTIES OR CONDITIONS OF ANY KIND, either express or implied. See the License for the specific language governing permissions and limitations under the License.
# **1.100 msgpack 1.0.2 1.100.1 Available under license :**

 Apache License Version 2.0, January 2004 http://www.apache.org/licenses/

### TERMS AND CONDITIONS FOR USE, REPRODUCTION, AND DISTRIBUTION

1. Definitions.

 "License" shall mean the terms and conditions for use, reproduction, and distribution as defined by Sections 1 through 9 of this document.

 "Licensor" shall mean the copyright owner or entity authorized by the copyright owner that is granting the License.

 "Legal Entity" shall mean the union of the acting entity and all other entities that control, are controlled by, or are under common control with that entity. For the purposes of this definition, "control" means (i) the power, direct or indirect, to cause the direction or management of such entity, whether by contract or otherwise, or (ii) ownership of fifty percent (50%) or more of the outstanding shares, or (iii) beneficial ownership of such entity.

 "You" (or "Your") shall mean an individual or Legal Entity exercising permissions granted by this License.

 "Source" form shall mean the preferred form for making modifications, including but not limited to software source code, documentation source, and configuration files.

 "Object" form shall mean any form resulting from mechanical transformation or translation of a Source form, including but not limited to compiled object code, generated documentation, and conversions to other media types.

 "Work" shall mean the work of authorship, whether in Source or Object form, made available under the License, as indicated by a copyright notice that is included in or attached to the work (an example is provided in the Appendix below).

 "Derivative Works" shall mean any work, whether in Source or Object form, that is based on (or derived from) the Work and for which the

editorial

 revisions, annotations, elaborations, or other modifications represent, as a whole, an original work of authorship. For the purposes of this License, Derivative Works shall not include works that remain separable from, or merely link (or bind by name) to the interfaces of, the Work and Derivative Works thereof.

 "Contribution" shall mean any work of authorship, including the original version of the Work and any modifications or additions to that Work or Derivative Works thereof, that is intentionally submitted to Licensor for inclusion in the Work by the copyright owner or by an individual or Legal Entity authorized to submit on behalf of the copyright owner. For the purposes of this definition, "submitted" means any form of electronic, verbal, or written communication sent to the Licensor or its representatives, including but not limited to communication on electronic mailing lists, source code control systems, and issue tracking systems that are managed by, or on behalf of, the Licensor for the purpose of discussing and improving the Work, but excluding communication that is conspicuously marked or otherwise designated in writing by the copyright owner as "Not a Contribution."

 "Contributor" shall mean Licensor and any individual or Legal Entity on behalf of whom a Contribution has been received by Licensor and subsequently incorporated within the Work.

- 2. Grant of Copyright License. Subject to the terms and conditions of this License, each Contributor hereby grants to You a perpetual, worldwide, non-exclusive, no-charge, royalty-free, irrevocable copyright license to reproduce, prepare Derivative Works of, publicly display, publicly perform, sublicense, and distribute the Work and such Derivative Works in Source or Object form.
- 3. Grant of Patent License. Subject to the terms and conditions of this
- License, each Contributor hereby grants to You a perpetual, worldwide, non-exclusive, no-charge, royalty-free, irrevocable (except as stated in this section) patent license to make, have made, use, offer to sell, sell, import, and otherwise transfer the Work, where such license applies only to those patent claims licensable by such Contributor that are necessarily infringed by their Contribution(s) alone or by combination of their Contribution(s) with the Work to which such Contribution(s) was submitted. If You institute patent litigation against any entity (including a cross-claim or counterclaim in a lawsuit) alleging that the Work or a Contribution incorporated within the Work constitutes direct or contributory patent infringement, then any patent licenses granted to You under this License for that Work shall terminate as of the date such litigation is filed.

4. Redistribution. You may reproduce and distribute

### copies of the

 Work or Derivative Works thereof in any medium, with or without modifications, and in Source or Object form, provided that You meet the following conditions:

- (a) You must give any other recipients of the Work or Derivative Works a copy of this License; and
- (b) You must cause any modified files to carry prominent notices stating that You changed the files; and
- (c) You must retain, in the Source form of any Derivative Works that You distribute, all copyright, patent, trademark, and attribution notices from the Source form of the Work, excluding those notices that do not pertain to any part of the Derivative Works; and
- (d) If the Work includes a "NOTICE" text file as part of its distribution, then any Derivative Works that You distribute must include a readable copy of the attribution notices contained within such NOTICE file, excluding
- those notices that do not

 pertain to any part of the Derivative Works, in at least one of the following places: within a NOTICE text file distributed as part of the Derivative Works; within the Source form or documentation, if provided along with the Derivative Works; or, within a display generated by the Derivative Works, if and wherever such third-party notices normally appear. The contents of the NOTICE file are for informational purposes only and do not modify the License. You may add Your own attribution notices within Derivative Works that You distribute, alongside or as an addendum to the NOTICE text from the Work, provided that such additional attribution notices cannot be construed as modifying the License.

 You may add Your own copyright statement to Your modifications and may provide additional or different license terms and conditions

- for use, reproduction, or distribution of Your modifications, or for any such Derivative Works as a whole, provided Your use, reproduction, and distribution of the Work otherwise complies with the conditions stated in this License.
- 5. Submission of Contributions. Unless You explicitly state otherwise, any Contribution intentionally submitted for inclusion in the Work by You to the Licensor shall be under the terms and conditions of

 this License, without any additional terms or conditions. Notwithstanding the above, nothing herein shall supersede or modify the terms of any separate license agreement you may have executed with Licensor regarding such Contributions.

- 6. Trademarks. This License does not grant permission to use the trade names, trademarks, service marks, or product names of the Licensor, except as required for reasonable and customary use in describing the origin of the Work and reproducing the content of the NOTICE file.
- 7. Disclaimer of Warranty. Unless required by applicable law or agreed to in writing, Licensor provides the Work (and each Contributor provides its Contributions) on an "AS IS" BASIS, WITHOUT WARRANTIES OR CONDITIONS OF ANY KIND, either express or implied, including, without limitation, any warranties or conditions of TITLE, NON-INFRINGEMENT, MERCHANTABILITY, or FITNESS FOR A PARTICULAR PURPOSE. You are solely responsible for determining the appropriateness of using or redistributing the Work and assume any risks associated with Your exercise of permissions under this License.
- 8. Limitation of Liability. In no event and under no legal theory, whether in tort (including negligence), contract, or otherwise, unless required by applicable law (such as deliberate and grossly negligent acts) or agreed to in writing, shall any Contributor be liable to You for damages, including any direct,

indirect, special,

 incidental, or consequential damages of any character arising as a result of this License or out of the use or inability to use the Work (including but not limited to damages for loss of goodwill, work stoppage, computer failure or malfunction, or any and all other commercial damages or losses), even if such Contributor has been advised of the possibility of such damages.

 9. Accepting Warranty or Additional Liability. While redistributing the Work or Derivative Works thereof, You may choose to offer, and charge a fee for, acceptance of support, warranty, indemnity, or other liability obligations and/or rights consistent with this License. However, in accepting such obligations, You may act only on Your own behalf and on Your sole responsibility, not on behalf of any other Contributor, and only if You agree to indemnify, defend, and hold each Contributor harmless for any liability incurred by, or claims asserted against, such Contributor by reason of your accepting any such warranty or additional liability.

### END OF TERMS AND CONDITIONS

# **1.101 jta 1.2**

## **1.101.1 Available under license :**

No license file was found, but licenses were detected in source scan.

/\* \* Copyright 2013 Atteo. \* \* Licensed under the Apache License, Version 2.0 (the "License"); \* you may not use this file except in compliance with the License. \* You may obtain a copy of the License at \* \* http://www.apache.org/licenses/LICENSE-2.0 \* \* Unless required by applicable law or agreed to in writing, software \* distributed under the License is distributed on an "AS IS" BASIS, \* WITHOUT WARRANTIES OR CONDITIONS OF ANY KIND, either express or implied. \* See the License for the specific language governing permissions and \* limitations under the License.

\*/

Found in path(s):

\* /opt/cola/permits/1163971045\_1620934068.48/0/jta-1-2-sources-4-jar/org/atteo/moonshine/jta/JtaService.java No license file was found, but licenses were detected in source scan.

/\*

```
* Copyright 2011 Atteo.
```
\*

\* Licensed under the Apache License, Version 2.0 (the "License");

\* you may not use this file except in compliance with the License.

\* You may obtain a copy of the License at

\*

\* http://www.apache.org/licenses/LICENSE-2.0

\*

\* Unless required by applicable law or agreed to in writing, software

```
* distributed under the License is distributed on an "AS IS" BASIS,
```
\* WITHOUT WARRANTIES OR CONDITIONS OF ANY KIND, either express or implied.

\* See the License for the specific language governing permissions and

\* limitations under the License.

\*/

Found in path(s):

\* /opt/cola/permits/1163971045\_1620934068.48/0/jta-1-2-sources-4-

jar/org/atteo/moonshine/jta/TransactionalInterceptor.java

\* /opt/cola/permits/1163971045\_1620934068.48/0/jta-1-2-sources-4-jar/org/atteo/moonshine/jta/Transaction.java

\* /opt/cola/permits/1163971045\_1620934068.48/0/jta-1-2-sources-4-jar/org/atteo/moonshine/jta/Transactional.java

No license file was found, but licenses were detected in source scan.

/\* \* Copyright 2011 Atteo. \* \* Licensed under the Apache License, Version 2.0 (the "License"); you may not use this file except \* in compliance with the License. You may obtain a copy of the License at \* \* http://www.apache.org/licenses/LICENSE-2.0 \* \* Unless required by applicable law or agreed to in writing, software distributed under the License \* is distributed on an "AS IS" BASIS, WITHOUT WARRANTIES OR CONDITIONS OF ANY KIND, either express \* or implied. See the License for the specific language governing permissions and limitations under \* the License. \*/ Found in path(s): \* /opt/cola/permits/1163971045\_1620934068.48/0/jta-1-2-sources-4-

```
jar/org/atteo/moonshine/jta/JtaDataSourceWrapper.java
```
\* /opt/cola/permits/1163971045\_1620934068.48/0/jta-1-2-sources-4-

jar/org/atteo/moonshine/jta/JtaConnectionFactoryWrapper.java

\* /opt/cola/permits/1163971045\_1620934068.48/0/jta-1-2-sources-4-

jar/org/atteo/moonshine/jta/TransactionalService.java

\*

 /opt/cola/permits/1163971045\_1620934068.48/0/jta-1-2-sources-4-jar/org/atteo/moonshine/jta/PoolOptions.java No license file was found, but licenses were detected in source scan.

/\*

```
* Copyright 2014 Atteo.
```
\*

\* Licensed under the Apache License, Version 2.0 (the "License");

\* you may not use this file except in compliance with the License.

\* You may obtain a copy of the License at

\*

```
* http://www.apache.org/licenses/LICENSE-2.0
```
\*

\* Unless required by applicable law or agreed to in writing, software

\* distributed under the License is distributed on an "AS IS" BASIS,

\* WITHOUT WARRANTIES OR CONDITIONS OF ANY KIND, either express or implied.

\* See the License for the specific language governing permissions and

```
* limitations under the License.
```
\*/

Found in path(s):

\* /opt/cola/permits/1163971045\_1620934068.48/0/jta-1-2-sources-4 jar/org/atteo/moonshine/jta/OptimisticLockExceptionPolicy.java

No license file was found, but licenses were detected in source scan.

```
/*
* Copyright 2012 Atteo.
*
* Licensed under the Apache License, Version 2.0 (the "License");
* you may not use this file except in compliance with the License.
* You may obtain a copy of the License at
*
* http://www.apache.org/licenses/LICENSE-2.0
*
* Unless required by applicable law or agreed to in writing, software
* distributed under the License is distributed on an "AS IS" BASIS,
* WITHOUT WARRANTIES OR CONDITIONS OF ANY KIND, either express or implied.
* See the License for the specific language governing permissions and
* limitations under the License.
*/
```
Found in path(s):

```
* /opt/cola/permits/1163971045_1620934068.48/0/jta-1-2-sources-4-
jar/org/atteo/moonshine/jta/TransactionalFilter.java
```
# **1.102 libxau 1.0.9-1**

## **1.102.1 Available under license :**

Copyright 1988, 1993, 1994, 1998 The Open Group

Permission to use, copy, modify, distribute, and sell this software and its documentation for any purpose is hereby granted without fee, provided that the above copyright notice appear in all copies and that both that copyright notice and this permission notice appear in supporting documentation.

The above copyright notice and this permission notice shall be included in all copies or substantial portions of the Software.

THE SOFTWARE IS PROVIDED "AS IS", WITHOUT WARRANTY OF ANY KIND, EXPRESS OR IMPLIED, INCLUDING BUT NOT LIMITED TO THE WARRANTIES OF MERCHANTABILITY, FITNESS FOR A PARTICULAR PURPOSE AND NONINFRINGEMENT. IN NO EVENT SHALL THE OPEN GROUP BE LIABLE FOR ANY CLAIM, DAMAGES OR OTHER LIABILITY, WHETHER IN AN ACTION OF CONTRACT, TORT OR OTHERWISE, ARISING FROM, OUT OF OR IN CONNECTION WITH THE SOFTWARE OR THE USE OR OTHER DEALINGS IN THE SOFTWARE.

Except as contained in this notice, the name of The Open Group shall not be used

 in advertising or otherwise to promote the sale, use or other dealings in this Software without prior written authorization from The Open Group.

# **1.103 graphite 1.3.14-1**

## **1.103.1 Available under license :**

Format: https://www.debian.org/doc/packaging-manuals/copyright-format/1.0/ Upstream-Name: graphite Source: https://github.com/silnrsi/graphite/releases

Files: \* Copyright: (C) 2010-2011, SIL International License: LGPL-2.1+ or MPL-1.1 or GPL-2+

Files: src/CMakeLists.txt tests/comparerenderer/\* tests/featuremap/\* tests/nametabletest/\* tests/segcache/\* tests/graphite.py Copyright: (C) 2010-2011, SIL International License: LGPL-2.1+

Files: tests/texts/udhr\* tests/standards/scheherazade\_arb.log tests/standards/charis.log tests/standards/piglatin.log tests/standards/charis\_yor.log Copyright: 1996 2009 The Office of the High Commissioner for Human Rights License: public-domain

Files: contrib/perl/\*

Copyright: Copyright (C) 2011 Simon Cozens <simon@cpan.org> License: Artistic or GPL-1+

Comment:

.

.

 This program is free software; you can redistribute it and/or modify it under the terms of either:

 a) the GNU General Public License as published by the Free Software Foundation;

 either version 1, or (at your option) any later version, or

b) the "Artistic License" which comes with Perl.

Files: contrib/perl/ppport.h

Copyright: 2004-2010, Marcus Holland-Moritz <mhx-cpan@gmx.net> 2001, Paul Marquess <pmqs@cpan.org> (Version 2.x) 1999, Kenneth Albanowski <kjahds@kjahds.com> (Version 1.x) License: Artistic or GPL-1+

Files: debian-src/\* Copyright: 2010 Martin Hosken <martin\_hosken@sil.org> License: LGPL-2.1+

Files: debian/\*

Copyright: 2010 Martin Hosken <martin\_hosken@sil.org> 2011 Rene Engelhard <rene@debian.org> 2017 Mattia Rizzolo <mattia@debian.org> License: LGPL-2.1+

Files: gr2fonttest/gr2FontTest.cpp Copyright: Copyright (C) 2005 www.thanlwinsoft.org License: LGPL-2.1+ or GPL-2+ or MPL-1.1

Files: tests/fonts/\* Copyright: License: custom-sil-open-font-license

License: Artistic On Debian systems you can find a copy of the Artistic license in /usr/share/common-licenses/Artistic

License: GPL-1+ This program is free software; you can redistribute it and/or modify it under the terms of the GNU General Public License as published by the Free Software Foundation; either version 1, or (at your option) any later version.

This program is distributed in the hope that it will be useful, but WITHOUT ANY WARRANTY; without even the implied warranty of MERCHANTABILITY or FITNESS FOR A PARTICULAR PURPOSE. See the GNU General Public License for more details.

You should have received a copy of the GNU General Public License along with this program; if not, write to the Free Software Foundation, Inc., 51 Franklin Street Fifth Floor, Boston, MA 02110-1301, USA.

On Debian systems you can find a local copy of the GNU General Public License in /usr/share/common-licenses/GPL-1.

License: GPL-2+

.

.

.

.

.

.

This program is free software; you can redistribute it and/or modify it under the terms of the GNU General Public License as published by the Free Software Foundation; version 2 of the license, or (at your opinion) any later version.

This program is distributed in the hope that it will be useful, but WITHOUT ANY WARRANTY; without even the implied warranty of MERCHANTABILITY or FITNESS FOR A PARTICULAR PURPOSE. See the GNU General Public License for more details.

You should have received a copy of the GNU General Public License along with this program; if not, write to the Free Software Foundation, Inc., 51 Franklin Street, Fifth Floor, Boston, MA 02110-1301, USA.

On Debian systems you can find a local copy of the GNU General Public License in /usr/share/common-licenses/GPL-2.

License: MPL-1.1

.

.

.

.

.

.

.

The contents of this file are subject to the Mozilla Public License Version 1.1 (the "License"); you may not use this file except in compliance with the License. You may obtain a copy of the License at http://www.mozilla.org/MPL/.

Software distributed under the License is distributed on an "AS IS" basis, WITHOUT WARRANTY OF ANY KIND, either express or implied. See the License for

the specific language governing rights and limitations under the License.

On Debian systems you can find a local copy of the GNU General Public License in /usr/share/common-licenses/MPL-1.1.

License: LGPL-2.1+

This library is free software; you can redistribute it and/or modify it under the terms of the GNU Lesser General Public License as published by the Free Software Foundation; version 2.1 of the license, or (at your option) any later version.

This library is distributed in the hope that it will be useful, but WITHOUT ANY WARRANTY; without even the implied warranty of MERCHANTABILITY or FITNESS FOR A PARTICULAR PURPOSE. See the GNU Lesser General Public License for more details.

You should have received a copy of the GNU Lesser General Public License along with this library; if not, write to the Free Software Foundation, Inc., 51 Franklin Street, Fifth Floor, Boston, MA 02110-1301 USA.

On Debian systems you can find a local copy of the GNU Lesser General Public License in /usr/share/common-licenses/LGPL-2.1.

License: custom-sil-open-font-license ----------------------------------------------------------- SIL OPEN FONT LICENSE Version 1.1 - 26 February 2007 -----------------------------------------------------------

### PREAMBLE

The goals of the Open Font License (OFL) are to stimulate worldwide development of collaborative font projects, to support the font creation efforts of academic and linguistic communities, and to provide a free and open framework in which fonts may be shared and improved in partnership with others.

The OFL allows the licensed fonts to be used, studied, modified and

redistributed freely as long as they are not sold by themselves. The fonts, including any derivative works, can be bundled, embedded, redistributed and/or sold with any software provided that any reserved names are not used by derivative works. The fonts and derivatives, however, cannot be released under any other type of license. The

requirement for fonts to remain under this license does not apply to any document created using the fonts or their derivatives.

### **DEFINITIONS**

.

.

.

.

.

.

.

.

.

"Font Software" refers to the set of files released by the Copyright Holder(s) under this license and clearly marked as such. This may include source files, build scripts and documentation.

"Reserved Font Name" refers to any names specified as such after the copyright statement(s).

"Original Version" refers to the collection of Font Software components as distributed by the Copyright Holder(s).

"Modified Version" refers to any derivative made by adding to, deleting, or substituting -- in part or in whole -- any of the components of the Original Version, by changing formats or by porting the Font Software to a new environment.

"Author" refers to any designer, engineer, programmer, technical writer or other person who contributed to the Font Software.

### PERMISSION & CONDITIONS

Permission is hereby

 granted, free of charge, to any person obtaining a copy of the Font Software, to use, study, copy, merge, embed, modify, redistribute, and sell modified and unmodified copies of the Font Software, subject to the following conditions:

1) Neither the Font Software nor any of its individual components, in Original or Modified Versions, may be sold by itself.

2) Original or Modified Versions of the Font Software may be bundled, redistributed and/or sold with any software, provided that each copy contains the above copyright notice and this license. These can be included either as stand-alone text files, human-readable headers or in the appropriate machine-readable metadata fields within text or binary files as long as those fields can be easily viewed by the user.

3) No Modified Version of the Font Software may use the Reserved Font Name(s) unless explicit written permission is granted by the corresponding Copyright Holder. This restriction only applies to the primary

 font name as presented to the users.

.

.

.

.

4) The name(s) of the Copyright Holder(s) or the Author(s) of the Font Software shall not be used to promote, endorse or advertise any Modified Version, except to acknowledge the contribution(s) of the Copyright Holder(s) and the Author(s) or with their explicit written permission.

5) The Font Software, modified or unmodified, in part or in whole, must be distributed entirely under this license, and must not be distributed under any other license. The requirement for fonts to remain under this license does not apply to any document created using the Font Software.

### **TERMINATION**

This license becomes null and void if any of the above conditions are not met.

### DISCLAIMER

THE FONT SOFTWARE IS PROVIDED "AS IS", WITHOUT WARRANTY OF ANY KIND, EXPRESS OR IMPLIED, INCLUDING BUT NOT LIMITED TO ANY WARRANTIES OF MERCHANTABILITY, FITNESS FOR A PARTICULAR PURPOSE AND NONINFRINGEMENT OF COPYRIGHT, PATENT, TRADEMARK, OR OTHER RIGHT.

### IN NO EVENT SHALL THE

COPYRIGHT HOLDER BE LIABLE FOR ANY CLAIM, DAMAGES OR OTHER LIABILITY, INCLUDING ANY GENERAL, SPECIAL, INDIRECT, INCIDENTAL, OR CONSEQUENTIAL DAMAGES, WHETHER IN AN ACTION OF CONTRACT, TORT OR OTHERWISE, ARISING FROM, OUT OF THE USE OR INABILITY TO USE THE FONT SOFTWARE OR FROM OTHER DEALINGS IN THE FONT SOFTWARE.

# **1.104 distlib 0.3.2**

## **1.104.1 Available under license :**

A. HISTORY OF THE SOFTWARE ===========================

Python was created in the early 1990s by Guido van Rossum at Stichting Mathematisch Centrum (CWI, see http://www.cwi.nl) in the Netherlands as a successor of a language called ABC. Guido remains Python's principal author, although it includes many contributions from others.

In 1995, Guido continued his work on Python at the Corporation for National Research Initiatives (CNRI, see http://www.cnri.reston.va.us) in Reston, Virginia where he released several versions of the software.

In May 2000, Guido and the Python core development team moved to BeOpen.com to form the BeOpen PythonLabs team. In October of the same year, the PythonLabs team moved to Digital Creations (now Zope Corporation, see http://www.zope.com). In 2001, the Python Software Foundation (PSF, see http://www.python.org/psf/) was formed, a non-profit organization created specifically to own Python-related Intellectual Property. Zope Corporation is a sponsoring member of

the PSF.

All Python releases are Open Source (see http://www.opensource.org for the Open Source Definition). Historically, most, but not all, Python releases have also been GPL-compatible; the table below summarizes the various releases.

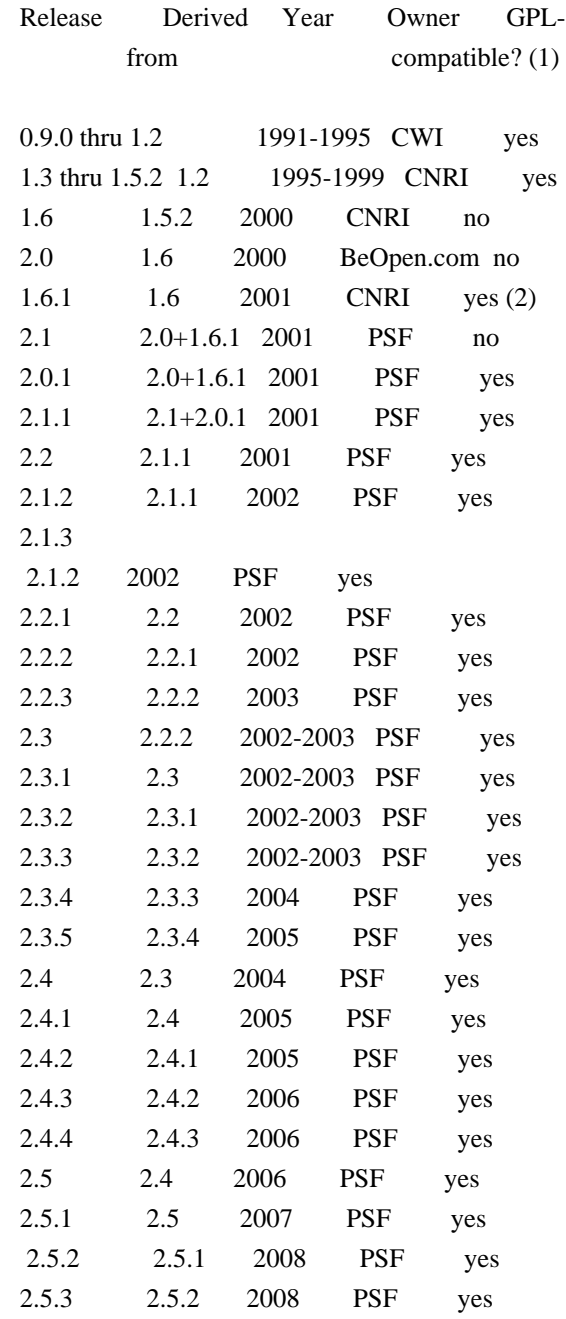

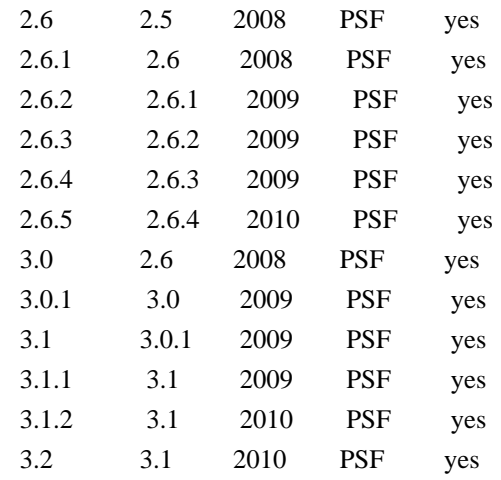

### Footnotes:

- (1) GPL-compatible doesn't mean that we're distributing Python under the GPL. All Python licenses, unlike the GPL, let you distribute a
- modified version without making your changes open source. The GPL-compatible licenses make it possible to combine Python with other software that is released under the GPL; the others don't.
- (2) According to Richard Stallman, 1.6.1 is not GPL-compatible, because its license has a choice of law clause. According to CNRI, however, Stallman's lawyer has told CNRI's lawyer that 1.6.1 is "not incompatible" with the GPL.

Thanks to the many outside volunteers who have worked under Guido's direction to make these releases possible.

### B. TERMS AND CONDITIONS FOR ACCESSING OR OTHERWISE USING PYTHON

===============================================================

### PYTHON SOFTWARE FOUNDATION LICENSE VERSION 2

--------------------------------------------

1. This LICENSE AGREEMENT is between the Python Software Foundation ("PSF"), and the Individual or Organization ("Licensee") accessing and otherwise using this software ("Python") in source or binary form and its associated documentation.

2. Subject to the terms and conditions of this License Agreement, PSF hereby grants Licensee a nonexclusive, royalty-free, world-wide license to reproduce, analyze, test, perform and/or display publicly, prepare derivative works, distribute, and otherwise use Python alone or in any derivative version, provided, however, that PSF's License Agreement and PSF's notice of copyright, i.e., "Copyright (c) 2001, 2002, 2003, 2004, 2005, 2006, 2007, 2008, 2009, 2010 Python Software Foundation; All Rights Reserved" are retained in Python alone or in any derivative version prepared by Licensee.

3. In the event Licensee prepares a derivative work that is based on or incorporates Python or any part thereof, and wants to make the derivative work available to others as provided herein, then Licensee hereby agrees to include in any such work a brief summary of the changes made to Python.

4. PSF is making Python available to Licensee on an "AS IS" basis. PSF MAKES NO REPRESENTATIONS OR WARRANTIES, EXPRESS OR IMPLIED. BY WAY OF EXAMPLE, BUT NOT LIMITATION, PSF MAKES NO AND DISCLAIMS ANY REPRESENTATION OR WARRANTY OF MERCHANTABILITY OR FITNESS FOR ANY PARTICULAR PURPOSE OR THAT THE USE OF PYTHON WILL NOT INFRINGE ANY THIRD PARTY RIGHTS.

5. PSF SHALL NOT BE LIABLE TO LICENSEE OR ANY OTHER USERS OF PYTHON FOR ANY INCIDENTAL, SPECIAL, OR CONSEQUENTIAL DAMAGES OR LOSS AS A RESULT OF MODIFYING, DISTRIBUTING, OR OTHERWISE USING PYTHON, OR ANY DERIVATIVE THEREOF, EVEN IF ADVISED OF THE POSSIBILITY THEREOF.

6. This License Agreement will automatically terminate upon a material breach of its terms and conditions.

7. Nothing in this License Agreement shall be deemed to create any relationship of agency, partnership, or joint venture between PSF and Licensee. This License Agreement does not grant permission to use PSF trademarks or trade name in a trademark sense to endorse or promote products or services of Licensee, or any third party.

8. By copying, installing or otherwise using Python, Licensee agrees to be bound by the terms and conditions of this License Agreement.

### BEOPEN.COM LICENSE AGREEMENT FOR PYTHON 2.0

 $-$ 

### BEOPEN PYTHON OPEN SOURCE LICENSE AGREEMENT VERSION 1

1. This LICENSE AGREEMENT is between BeOpen.com ("BeOpen"), having an office at 160 Saratoga Avenue, Santa Clara, CA 95051, and the Individual or Organization ("Licensee") accessing and otherwise using this software in source or binary form and its associated documentation ("the Software").

2. Subject to the terms and conditions of this BeOpen Python License Agreement, BeOpen hereby grants Licensee a non-exclusive, royalty-free, world-wide license to reproduce, analyze, test, perform and/or display publicly, prepare derivative works, distribute, and otherwise use the Software alone or in any derivative version, provided, however, that the BeOpen Python License is retained in the Software, alone or in any derivative version prepared by Licensee.

### 3.

 BeOpen is making the Software available to Licensee on an "AS IS" basis. BEOPEN MAKES NO REPRESENTATIONS OR WARRANTIES, EXPRESS OR IMPLIED. BY WAY OF EXAMPLE, BUT NOT LIMITATION, BEOPEN MAKES NO AND DISCLAIMS ANY REPRESENTATION OR WARRANTY OF MERCHANTABILITY OR FITNESS FOR ANY PARTICULAR PURPOSE OR THAT THE USE OF THE SOFTWARE WILL NOT INFRINGE ANY THIRD PARTY RIGHTS.

4. BEOPEN SHALL NOT BE LIABLE TO LICENSEE OR ANY OTHER USERS OF THE SOFTWARE FOR ANY INCIDENTAL, SPECIAL, OR CONSEQUENTIAL DAMAGES OR LOSS AS A RESULT OF USING, MODIFYING OR DISTRIBUTING THE SOFTWARE, OR ANY DERIVATIVE THEREOF, EVEN IF ADVISED OF THE POSSIBILITY THEREOF.

5. This License Agreement will automatically terminate upon a material breach of its terms and conditions.

6. This License Agreement shall be governed by and interpreted in all respects by the law of the State of California, excluding conflict of law provisions. Nothing in this License Agreement shall be deemed to create any relationship of agency, partnership, or joint venture between BeOpen and Licensee. This License Agreement does not grant permission to use BeOpen trademarks or trade names in a trademark sense to endorse or promote products or services of Licensee, or any third party. As an exception, the "BeOpen Python" logos available at http://www.pythonlabs.com/logos.html may be used according to the permissions granted on that web page.

7. By copying, installing or otherwise using the software, Licensee agrees to be bound by the terms and conditions of this License Agreement.

CNRI LICENSE AGREEMENT FOR PYTHON 1.6.1

---------------------------------------

1. This LICENSE AGREEMENT is between the Corporation for National Research Initiatives, having an office at 1895 Preston White Drive, Reston, VA 20191 ("CNRI"), and the Individual or Organization

("Licensee") accessing and otherwise using Python 1.6.1 software in source or binary form and its associated documentation.

### 2. Subject to the terms and conditions

of this License Agreement, CNRI

hereby grants Licensee a nonexclusive, royalty-free, world-wide license to reproduce, analyze, test, perform and/or display publicly, prepare derivative works, distribute, and otherwise use Python 1.6.1 alone or in any derivative version, provided, however, that CNRI's License Agreement and CNRI's notice of copyright, i.e., "Copyright (c) 1995-2001 Corporation for National Research Initiatives; All Rights Reserved" are retained in Python 1.6.1 alone or in any derivative version prepared by Licensee. Alternately, in lieu of CNRI's License Agreement, Licensee may substitute the following text (omitting the quotes): "Python 1.6.1 is made available subject to the terms and conditions in CNRI's License Agreement. This Agreement together with Python 1.6.1 may be located on the Internet using the following unique, persistent identifier (known as a handle): 1895.22/1013. This Agreement may also be obtained from a proxy server on the Internet using the following

URL: http://hdl.handle.net/1895.22/1013".

3. In the event Licensee prepares a derivative work that is based on or incorporates Python 1.6.1 or any part thereof, and wants to make the derivative work available to others as provided herein, then Licensee hereby agrees to include in any such work a brief summary of the changes made to Python 1.6.1.

4. CNRI is making Python 1.6.1 available to Licensee on an "AS IS" basis. CNRI MAKES NO REPRESENTATIONS OR WARRANTIES, EXPRESS OR IMPLIED. BY WAY OF EXAMPLE, BUT NOT LIMITATION, CNRI MAKES NO AND DISCLAIMS ANY REPRESENTATION OR WARRANTY OF MERCHANTABILITY OR FITNESS FOR ANY PARTICULAR PURPOSE OR THAT THE USE OF PYTHON 1.6.1 WILL NOT INFRINGE ANY THIRD PARTY RIGHTS.

5. CNRI SHALL NOT BE LIABLE TO LICENSEE OR ANY OTHER USERS OF PYTHON 1.6.1 FOR ANY INCIDENTAL, SPECIAL, OR CONSEQUENTIAL DAMAGES OR LOSS AS A RESULT OF MODIFYING, DISTRIBUTING, OR OTHERWISE USING PYTHON 1.6.1, OR ANY DERIVATIVE THEREOF, EVEN IF ADVISED OF THE POSSIBILITY THEREOF.

6.

 This License Agreement will automatically terminate upon a material breach of its terms and conditions.

7. This License Agreement shall be governed by the federal intellectual property law of the United States, including without limitation the federal copyright law, and, to the extent such U.S. federal law does not apply, by the law of the Commonwealth of

Virginia, excluding Virginia's conflict of law provisions. Notwithstanding the foregoing, with regard to derivative works based on Python 1.6.1 that incorporate non-separable material that was previously distributed under the GNU General Public License (GPL), the law of the Commonwealth of Virginia shall govern this License Agreement only as to issues arising under or with respect to Paragraphs 4, 5, and 7 of this License Agreement. Nothing in this License Agreement shall be deemed to create any relationship of agency, partnership, or joint venture between CNRI and Licensee. This License Agreement does not grant permission to use CNRI trademarks or trade name in a trademark sense to endorse or promote products or services of Licensee, or any third party.

8. By clicking on the "ACCEPT" button where indicated, or by copying, installing or otherwise using Python 1.6.1, Licensee agrees to be bound by the terms and conditions of this License Agreement.

ACCEPT

### CWI LICENSE AGREEMENT FOR PYTHON 0.9.0 THROUGH 1.2

--------------------------------------------------

Copyright (c) 1991 - 1995, Stichting Mathematisch Centrum Amsterdam, The Netherlands. All rights reserved.

Permission to use, copy, modify, and distribute this software and its documentation for any purpose and without fee is hereby granted, provided that the above copyright notice appear in all copies and that both that copyright notice and this permission notice appear in supporting documentation, and that the name of Stichting Mathematisch Centrum or CWI not be used in advertising or publicity pertaining to distribution of the software without specific, written prior permission.

STICHTING MATHEMATISCH CENTRUM DISCLAIMS ALL WARRANTIES WITH REGARD TO THIS SOFTWARE, INCLUDING ALL IMPLIED WARRANTIES OF MERCHANTABILITY AND FITNESS, IN NO EVENT SHALL STICHTING MATHEMATISCH CENTRUM BE LIABLE FOR ANY SPECIAL, INDIRECT OR CONSEQUENTIAL DAMAGES OR ANY DAMAGES WHATSOEVER RESULTING FROM LOSS OF USE, DATA OR PROFITS, WHETHER IN AN ACTION OF CONTRACT, NEGLIGENCE OR OTHER TORTIOUS ACTION, ARISING OUT OF OR IN CONNECTION WITH THE USE OR PERFORMANCE OF THIS SOFTWARE.

=======================

Distutils2 Contributors ======================= The Distutils2 project was started by Tarek Ziad and is currently maintained by ric Araujo. Many people have contributed to the project.

distlib has started off using some of the code from distutil2.

If you're making a patch, please add your name below in alphabetical order, and welcome into the Fellowship of the Packaging!

Thanks to:

- Rajiv Abraham
- Ali Afshar
- David Barnett
- Pior Bastida
- Anthony Baxter
- Erik Bray
- C. Titus Brown
- Francisco Martn Brugu
- Nicolas Cadou
- Godefroid Chapelle
- Julien Courteau
- Christophe Combelles
- Jason R. Coombs
- Pierre-Yves David
- Ned Deily
- Konrad Delong
- Josip Djolonga
- John Edmonds
- Andr Espaze
- Boris Feld
- Andrew Francis
- Hallvard B Furuseth
- Patrice Gauthier
- Yannick Gingras
- Filip Gruszczyski
- Walker Hale IV
- Alexandre Hamelin
- Kelsey Hightower
- Thomas Holmes
- Preston Holmes
- Christian Hudon
- Julien Jehannet
- Jeremy Kloth
- Thomas Kluyver

-

- Amos Latteier
- Mathieu Leduc-Hamel
- Pierre Paul Lefebvre
- Tshepang Lekhonkhobe
- Alain Leufroy
- Janusz Lewandowski
- Martin von Lwis
- Hugo Lopes Tavares
- Guillermo Lpez-Anglada
- Justin Love
- Simon Mathieu
- Carl Meyer
- Alexis Mtaireau
- Julien Miotte
- Zubin Mithra
- Derek McTavish Mounce
- Paul Moore
- Michael Mulich
- Louis Munro
- Gal Pasgrimaud
- George Peristerakis
- Mathieu Perreault
- Guillaume Pratte
- Sean Reifschneider
- Antoine Reversat
- Arc Riley
- C. Anthony Risinger
- Elson Rodriguez
- Luis Rojas
- Erik Rose
- Brian Rosner
- Vinay Sajip
- Victor Stinner
- Alexandre Vassalotti
- Nadeem Vawda

Copyright (C) 2013 by Test User.

Permission to use, copy, modify, and distribute this software and its documentation for any purpose and without fee is hereby granted, provided that the above copyright notice appear in all copies and that both that copyright notice and this permission notice appear in supporting documentation, and that the name of Vinay Sajip not be used in advertising or publicity pertaining to distribution of the software without specific, written prior permission.

VINAY SAJIP DISCLAIMS ALL WARRANTIES WITH REGARD TO THIS SOFTWARE, INCLUDING ALL IMPLIED WARRANTIES OF MERCHANTABILITY AND FITNESS. IN NO EVENT SHALL VINAY SAJIP BE LIABLE FOR ANY SPECIAL, INDIRECT OR CONSEQUENTIAL DAMAGES OR ANY DAMAGES WHATSOEVER RESULTING FROM LOSS OF USE, DATA OR PROFITS, WHETHER IN AN ACTION OF CONTRACT, NEGLIGENCE OR OTHER TORTIOUS ACTION, ARISING OUT OF OR IN CONNECTION WITH THE USE OR PERFORMANCE OF THIS SOFTWARE.

# **1.105 urllib3 1.26.5**

## **1.105.1 Available under license :**

# Contributions to the urllib3 project

## Creator & Maintainer

\* Andrey Petrov <andrey.petrov@shazow.net>

## Contributors

In chronological order:

\* victor.vde <http://code.google.com/u/victor.vde/>

\* HTTPS patch (which inspired HTTPSConnectionPool)

\* erikcederstrand <http://code.google.com/u/erikcederstrand/>

- \* NTLM-authenticated HTTPSConnectionPool
- \* Basic-authenticated HTTPSConnectionPool (merged into make\_headers)

\* niphlod <niphlod@gmail.com>

\* Client-verified SSL certificates for HTTPSConnectionPool

\* Response gzip and deflate encoding support

\* Better unicode support for filepost using StringIO buffers

\* btoconnor <brian@btoconnor.net>

\* Non-multipart encoding for POST requests

\* p.dobrogost <http://code.google.com/u/@WBRSRlBZDhBFXQB6/>

\* Code review, PEP8 compliance, benchmark fix

\* kennethreitz <me@kennethreitz.com>

\* Bugfixes, suggestions, Requests integration

\* georgemarshall <https://github.com/georgemarshall>

 \* Bugfixes, Improvements and Test coverage

\* Thomas Kluyver <thomas@kluyver.me.uk>

\* Python 3 support

\* brandon-rhodes <http://rhodesmill.org/brandon>

\* Design review, bugfixes, test coverage.

- \* studer <theo.studer@gmail.com>
- \* IPv6 url support and test coverage
- \* Shivaram Lingamneni <slingamn@cs.stanford.edu>
- \* Support for explicitly closing pooled connections
- \* hartator <hartator@gmail.com>
- \* Corrected multipart behavior for params
- \* Thomas Weischuh <thomas@t-8ch.de>
- \* Support for TLS SNI
- \* API unification of ssl\_version/cert\_reqs
- \* SSL fingerprint and alternative hostname verification
- \* Bugfixes in testsuite

\* Sune Kirkeby <mig@ibofobi.dk>

- \* Optional SNI-support for Python 2 via PyOpenSSL.
- \* Marc Schlaich <marc.schlaich@gmail.com>
- \* Various bugfixes and test improvements.
- \* Bryce Boe <bbzbryce@gmail.com>
- \* Correct six.moves conflict
- \* Fixed pickle support of some exceptions
- \* Boris Figovsky <boris.figovsky@ravellosystems.com>
- \* Allowed to skip SSL hostname verification
- \* Cory Benfield
- <https://lukasa.co.uk/about/>
- \* Stream method for Response objects.
- \* Return native strings in header values.
- \* Generate 'Host' header when using proxies.

\* Jason Robinson <jaywink@basshero.org>

- \* Add missing WrappedSocket.fileno method in PyOpenSSL
- \* Audrius Butkevicius <audrius.butkevicius@elastichosts.com>
- \* Fixed a race condition
- \* Stanislav Vitkovskiy <stas.vitkovsky@gmail.com>
- \* Added HTTPS (CONNECT) proxy support
- \* Stephen Holsapple <sholsapp@gmail.com>
- \* Added abstraction for granular control of request fields
- \* Martin von Gagern <Martin.vGagern@gmx.net>
- \* Support for non-ASCII header parameters

\* Kevin Burke <kev@inburke.com> and Pavel Kirichenko <juanych@yandex-team.ru>

\* Support for separate connect and request timeouts

\* Peter Waller <p@pwaller.net>

\* HTTPResponse.tell() for determining amount received over the wire

\* Nipunn Koorapati <nipunn1313@gmail.com>

\* Ignore default ports when comparing hosts for equality

\* Danilo @dbrgn <https://dbrgn.ch/>

\* Disabled TLS compression by default on Python 3.2+

\* Disabled TLS compression in pyopenssl contrib module

\* Configurable cipher suites in pyopenssl contrib module

\* Roman Bogorodskiy <roman.bogorodskiy@ericsson.com>

\* Account retries on proxy errors

\* Nicolas Delaby <nicolas.delaby@ezeep.com>

\* Use the platform-specific CA certificate locations

\* Josh Schneier <https://github.com/jschneier>

\* HTTPHeaderDict and associated tests and docs

\* Bugfixes, docs, test coverage

\* Tahia Khan <http://tahia.tk/>

\* Added Timeout examples in docs

\* Arthur Grunseid <https://grunseid.com>

\* source\_address support and tests (with https://github.com/bui)

\* Ian Cordasco <graffatcolmingov@gmail.com>

\* PEP8 Compliance and Linting

\* Add ability to pass socket options to an HTTP Connection

\* Erik Tollerud <erik.tollerud@gmail.com>

\* Support for standard library io module.

\* Krishna Prasad <kprasad.iitd@gmail.com>

\* Google App Engine documentation

\* Aaron Meurer

 $\langle$ asmeurer@gmail.com $\rangle$ 

\* Added Url.url, which unparses a Url

\* Evgeny Kapun <abacabadabacaba@gmail.com>

\* Bugfixes

- \* Benjamen Meyer <bm\_witness@yahoo.com>
- \* Security Warning Documentation update for proper capture
- \* Shivan Sornarajah <github@sornars.com>
- \* Support for using ConnectionPool and PoolManager as context managers.
- \* Alex Gaynor <alex.gaynor@gmail.com>
- \* Updates to the default SSL configuration
- \* Tomas Tomecek <ttomecek@redhat.com>
- \* Implemented generator for getting chunks from chunked responses.
- \* tlynn <https://github.com/tlynn>
- \* Respect the warning preferences at import.

\* David D. Riddle <ddriddle@illinois.edu>

- \* IPv6 bugfixes in testsuite
- \* Thea Flowers <magicalgirl@google.com>
- \* App Engine environment tests.
- \* Documentation re-write.

\* John Krauss <https://github.com/talos>

- \* Clues to debugging problems with `cryptography` dependency in docs
- \* Disassem <https://github.com/Disassem>
- \* Fix pool-default headers not applying for url-encoded requests like GET.

\* James Atherfold <jlatherfold@hotmail.com>

- \* Bugfixes relating to cleanup of connections during errors.
- \* Christian Pedersen <https://github.com/chripede>
- \* IPv6 HTTPS proxy bugfix

\* Jordan Moldow <https://github.com/jmoldow>

- \* Fix low-level exceptions leaking from ``HTTPResponse.stream()``.
- \* Bugfix for ``ConnectionPool.urlopen(release\_conn=False)``.
- \* Creation of ``HTTPConnectionPool.ResponseCls``.

\* Predrag Gruevski <https://github.com/obi1kenobi>

- \* Made cert digest comparison use a constant-time algorithm.
- \* Adam Talsma <https://github.com/a-tal>
- \* Bugfix to ca\_cert file paths.
- \* Evan Meagher <https://evanmeagher.net>
- \* Bugfix related to `memoryview` usage in PyOpenSSL adapter

\* John Vandenberg <jayvdb@gmail.com>

\* Python 2.6 fixes; pyflakes and pep8 compliance

\* Andy Caldwell <andy.m.caldwell@googlemail.com>

\* Bugfix related to reusing connections in indeterminate states.

\* Ville Skytt <ville.skytta@iki.fi>

\* Logging efficiency

improvements, spelling fixes, Travis config.

\* Shige Takeda <smtakeda@gmail.com>

\* Started Recipes documentation and added a recipe about handling concatenated gzip data in HTTP response

\* Jess Shapiro <jesse@jesseshapiro.net>

\* Various character-encoding fixes/tweaks

\* Disabling IPv6 DNS when IPv6 connections not supported

\* David Foster <http://dafoster.net/>

\* Ensure order of request and response headers are preserved.

\* Jeremy Cline <jeremy@jcline.org>

\* Added connection pool keys by scheme

\* Aviv Palivoda <palaviv@gmail.com>

\* History list to Retry object.

\* HTTPResponse contains the last Retry object.

\* Nate Prewitt <nate.prewitt@gmail.com>

\* Ensure timeouts are not booleans and greater than zero.

\* Fixed infinite loop in ``stream`` when amt=None.

\* Added length\_remaining to determine remaining data to be read.

\* Added enforce\_content\_length to raise exception when incorrect content-length received.

\* Seth Michael Larson <sethmichaellarson@protonmail.com>

\* Created selectors backport that supports PEP 475.

\* Alexandre Dias <alex.dias@smarkets.com>

\* Don't retry on timeout if method not in whitelist

\* Moinuddin Quadri <moin18@gmail.com>

\* Lazily load idna package

\* Tom White <s6yg1ez3@mail2tor.com>

\* Made SOCKS handler differentiate socks5h from socks5 and socks4a from socks4.

\* Tim Burke <tim.burke@gmail.com>

\* Stop buffering entire deflate-encoded responses.

\* Tuukka Mustonen <tuukka.mustonen@gmail.com>

\* Add counter for status\_forcelist retries.

\* Erik Rose <erik@mozilla.com>

\* Bugfix to pyopenssl vendoring

\* Wolfgang Richter <wolfgang.richter@gmail.com>

\* Bugfix related to loading full certificate chains with PyOpenSSL backend.

\* Mike Miller <github@mikeage.net>

\* Logging improvements to include the HTTP(S) port when opening a new connection

\* Ioannis Tziakos <mail@itziakos.gr>

\* Fix ``util.selectors.\_fileobj\_to\_fd`` to accept ``long``.

\* Update appveyor tox setup to use the 64bit python.

\* Akamai

(through Jess Shapiro) <jshapiro@akamai.com>

\* Ongoing maintenance; 2017-2018

\* Dominique Leuenberger <dimstar@opensuse.org>

\* Minor fixes in the test suite

\* Will Bond <will@wbond.net>

\* Add Python 2.6 support to ``contrib.securetransport``

\* Aleksei Alekseev <alekseev.yeskela@gmail.com>

\* using auth info for socks proxy

\* Chris Wilcox <git@crwilcox.com>

\* Improve contribution guide

\* Add ``HTTPResponse.geturl`` method to provide ``urllib2.urlopen().geturl()`` behavior

\* Bruce Merry <https://www.brucemerry.org.za>

\* Fix leaking exceptions when system calls are interrupted with zero timeout

\* Hugo van Kemenade <https://github.com/hugovk>

\* Drop support for EOL Python 2.6

\* Tim Bell <https://github.com/timb07>

\* Bugfix for responses with Content-Type: message/\* logging warnings

\* Justin Bramley <https://github.com/jbramleycl>

\* Add ability to handle multiple Content-Encodings

\* Katsuhiko YOSHIDA <https://github.com/kyoshidajp>

\* Remove Authorization header

regardless of case when redirecting to cross-site

\* James Meickle <https://permadeath.com/>

\* Improve handling of Retry-After header

\* Chris Jerdonek <chris.jerdonek@gmail.com>

\* Remove a spurious TypeError from the exception chain inside

HTTPConnectionPool.\_make\_request(), also for BaseExceptions.

\* Jorge Lopez Silva <https://github.com/jalopezsilva>

\* Added support for forwarding requests through HTTPS proxies.

\* Benno Rice <benno@jeamland.net>

\* Allow cadata parameter to be passed to underlying ``SSLContext.load\_verify\_locations()``.

\* Keiichi Kobayashi <abok.1k@gmail.com>

\* Rename VerifiedHTTPSConnection to HTTPSConnection

\* Himanshu Garg <garg\_himanshu@outlook.com>

\* DOC & LICENSE Update

\* Hod Bin Noon <bin.noon.hod@gmail.com>

\* Test improvements

\* Chris Olufson <tycarac@gmail.com>

\* Fix for connection not being released on HTTP redirect and response not preloaded

\* [Bastiaan Bakker] <https://github.com/bastiaanb>

\* Support for logging session keys

via environment variable ``SSLKEYLOGFILE`` (Python 3.8+)

\* [Ezzeri Esa] <https://github.com/savarin>

\* Ports and extends on types from typeshed

\* [Your name or handle] <[email or website]>

\* [Brief summary of your changes]

MIT License

Copyright (c) 2008-2020 Andrey Petrov and contributors (see CONTRIBUTORS.txt)

Permission is hereby granted, free of charge, to any person obtaining a copy of this software and associated documentation files (the "Software"), to deal in the Software without restriction, including without limitation the rights to use, copy, modify, merge, publish, distribute, sublicense, and/or sell copies of the Software, and to permit persons to whom the Software is furnished to do so, subject to the following conditions:

The above copyright notice and this permission notice shall be included in all

THE SOFTWARE IS PROVIDED "AS IS", WITHOUT WARRANTY OF ANY KIND, EXPRESS OR IMPLIED, INCLUDING BUT NOT LIMITED TO THE WARRANTIES OF MERCHANTABILITY, FITNESS FOR A PARTICULAR PURPOSE AND NONINFRINGEMENT. IN NO EVENT SHALL THE AUTHORS OR COPYRIGHT HOLDERS BE LIABLE FOR ANY CLAIM, DAMAGES OR OTHER LIABILITY, WHETHER IN AN ACTION OF CONTRACT, TORT OR

OTHERWISE, ARISING FROM,

OUT OF OR IN CONNECTION WITH THE SOFTWARE OR THE USE OR OTHER DEALINGS IN THE **SOFTWARE** 

# **1.106 xorg-randr 1.2**

## **1.106.1 Available under license :**

This is a stub file. This package has not yet had its complete licensing information compiled. Please see the individual source files for details on your rights to use and modify this software.

Please submit updated COPYING files to the Xorg bugzilla:

https://bugs.freedesktop.org/enter\_bug.cgi?product=xorg

All licensing questions regarding this software should be directed at the Xorg mailing list:

http://lists.freedesktop.org/mailman/listinfo/xorg

# **1.107 activation-api 1.2.0**

## **1.107.1 Available under license :**

COMMON DEVELOPMENT AND DISTRIBUTION LICENSE (CDDL) Version 1.1

1. Definitions.

 1.1. "Contributor" means each individual or entity that creates or contributes to the creation of Modifications.

 1.2. "Contributor Version" means the combination of the Original Software, prior Modifications used by a Contributor (if any), and the Modifications made by that particular Contributor.

 1.3. "Covered Software" means (a) the Original Software, or (b) Modifications, or (c) the combination of files containing Original Software with files containing Modifications, in each case including portions thereof.

 1.4. "Executable" means the Covered Software in any form other than Source Code.

 1.5. "Initial Developer" means the individual or entity that first makes Original Software available under this License.

 1.6. "Larger Work" means a work which combines Covered Software or portions thereof with code not governed by the terms of this License.

1.7. "License" means this document.

 1.8. "Licensable" means having the right to grant, to the maximum extent possible, whether at the time of the initial grant or subsequently acquired, any and all of the rights conveyed herein.

 1.9. "Modifications" means the Source Code and Executable form of any of the following:

 A. Any file that results from an addition to, deletion from or modification of the contents of a file containing Original Software or previous Modifications;

 B. Any new file that contains any part of the Original Software or previous Modification; or

 C. Any new file that is contributed or otherwise made available under the terms of this License.

 1.10. "Original Software" means the Source Code and Executable form of computer software code that is originally released under this License.

 1.11. "Patent Claims" means any patent claim(s), now owned or hereafter acquired, including without limitation, method, process,

and apparatus claims, in any patent Licensable by grantor.

 1.12. "Source Code" means (a) the common form of computer software code in which modifications are made and (b) associated documentation included in or with such code.

 1.13. "You" (or "Your") means an individual or a legal entity exercising rights under, and complying with all of the terms of, this License. For legal entities, "You" includes any entity which controls, is controlled by, or is under common control with You. For purposes of this definition, "control" means (a) the power, direct or indirect, to cause the direction or management of such entity, whether by contract or otherwise, or (b) ownership of more than

 fifty percent (50%) of the outstanding shares or beneficial ownership of such entity.

2. License Grants.

2.1. The Initial Developer Grant.

 Conditioned upon Your compliance with Section 3.1 below and subject to third party intellectual property claims, the Initial Developer hereby grants You a world-wide, royalty-free, non-exclusive license:

 (a) under intellectual property rights (other than patent or trademark) Licensable by Initial Developer, to use, reproduce, modify, display, perform, sublicense and distribute the Original Software (or portions thereof), with or without Modifications, and/or as part of a Larger Work; and

 (b) under Patent Claims infringed by the making, using or selling of Original Software, to make, have made, use, practice, sell, and offer for sale, and/or otherwise dispose of the Original Software (or portions thereof).

 (c) The licenses granted in Sections 2.1(a) and (b) are effective on the date Initial Developer first distributes or otherwise makes the Original Software available to a third party under the terms of this License.

 (d) Notwithstanding Section 2.1(b) above, no patent license is granted: (1) for code that You delete from the Original Software, or (2) for infringements caused by: (i) the modification of the Original Software, or (ii) the combination of the Original Software with other software or devices.

2.2. Contributor Grant.

 Conditioned upon Your compliance with Section 3.1 below and subject to third party intellectual property claims, each Contributor hereby grants You a world-wide, royalty-free, non-exclusive license:

 (a) under intellectual property rights (other than patent or trademark) Licensable by Contributor to use, reproduce, modify, display, perform, sublicense and distribute the Modifications created by such Contributor (or portions thereof), either on an unmodified basis, with other Modifications, as Covered Software and/or as part of a Larger Work; and

 (b) under Patent Claims infringed by the making, using, or selling of Modifications made by that Contributor either alone and/or in combination with its Contributor

Version (or portions of such

 combination), to make, use, sell, offer for sale, have made, and/or otherwise dispose of: (1) Modifications made by that Contributor (or portions thereof); and (2) the combination of Modifications made by that Contributor with its Contributor Version (or portions of such combination).

 (c) The licenses granted in Sections 2.2(a) and 2.2(b) are effective on the date Contributor first distributes or otherwise makes the Modifications available to a third party.

 (d) Notwithstanding Section 2.2(b) above, no patent license is granted: (1) for any code that Contributor has deleted from the Contributor Version; (2) for infringements caused by: (i) third party modifications of Contributor Version, or (ii) the combination of Modifications made by that Contributor with other software (except as part of the Contributor Version) or other devices; or (3) under Patent Claims infringed by Covered Software in the absence of

Modifications made by that Contributor.

### 3. Distribution Obligations.

3.1. Availability of Source Code.

 Any Covered Software that You distribute or otherwise make available in Executable form must also be made available in Source Code form and that Source Code form must be distributed only under the terms of this License. You must include a copy of this License with every copy of the Source Code form of the Covered Software You distribute or otherwise make available. You must inform recipients of any such Covered Software in Executable form as to how they can obtain such Covered Software in Source Code form in a reasonable manner on or through a medium customarily used for software exchange.

### 3.2. Modifications.

 The Modifications that You create or to which You contribute are governed by the terms of this License. You represent that You believe Your Modifications are Your original creation(s) and/or You have sufficient rights to grant the rights conveyed by this License.

3.3. Required Notices.

You must include a notice in each of Your Modifications that

 identifies You as the Contributor of the Modification. You may not remove or alter any copyright, patent or trademark notices contained within the Covered Software, or any notices of licensing or any descriptive text giving attribution to any Contributor or the Initial Developer.

### 3.4. Application of Additional Terms.

 You may not offer or impose any terms on any Covered Software in Source Code form that alters or restricts the applicable version of this License or the recipients' rights hereunder. You may choose to offer, and to charge a fee for, warranty, support, indemnity or liability obligations to one or more recipients of Covered Software. However, you may do so only on Your own behalf, and not on behalf of the Initial Developer or any Contributor. You must make

#### it

 absolutely clear that any such warranty, support, indemnity or liability obligation is offered by You alone, and You hereby agree to indemnify the Initial Developer and every Contributor for any liability incurred by the Initial Developer or such Contributor as a result of warranty, support, indemnity or liability terms You offer.

### 3.5. Distribution of Executable Versions.

 You may distribute the Executable form of the Covered Software under the terms of this License or under the terms of a license of Your choice, which may contain terms different from this License, provided that You are in compliance with the terms of this License and that the license for the Executable form does not attempt to limit or alter the recipient's rights in the Source Code form from the rights set forth in this License. If You distribute the Covered Software in Executable form under a different license, You must make it absolutely clear that any

terms which differ from this License

 are offered by You alone, not by the Initial Developer or Contributor. You hereby agree to indemnify the Initial Developer and every Contributor for any liability incurred by the Initial Developer or such Contributor as a result of any such terms You offer.

### 3.6. Larger Works.

 You may create a Larger Work by combining Covered Software with other code not governed by the terms of this License and distribute the Larger Work as a single product. In such a case, You must make sure the requirements of this License are fulfilled for the Covered Software.

4. Versions of the License.

### 4.1. New Versions.

 Oracle is the initial license steward and may publish revised and/or new versions of this License from time to time. Each version will be given a distinguishing version number. Except as provided in Section 4.3, no one other than the license steward has the right to modify this License.

### 4.2. Effect of New Versions.

 You may always continue to use, distribute or otherwise make the Covered Software available under the terms of the version of the License under which You originally received the Covered Software. If the Initial Developer includes a notice in the Original Software prohibiting it from being distributed or otherwise made available under any subsequent version of the License, You must distribute and make the Covered Software available under the terms of the version of the License under which You originally received the Covered Software. Otherwise, You may also choose to use, distribute or otherwise make the Covered Software available under the terms of any subsequent version of the License published by the license steward.

4.3. Modified Versions.

 When You are an Initial Developer and You want to create a new license for Your Original Software, You may create and use a modified version of this License

 if You: (a) rename the license and remove any references to the name of the license steward (except to

 note that the license differs from this License); and (b) otherwise make it clear that the license contains terms which differ from this License.

5. DISCLAIMER OF WARRANTY.

 COVERED SOFTWARE IS PROVIDED UNDER THIS LICENSE ON AN "AS IS" BASIS, WITHOUT WARRANTY OF ANY KIND, EITHER EXPRESSED OR IMPLIED, INCLUDING, WITHOUT LIMITATION, WARRANTIES THAT THE COVERED SOFTWARE IS FREE OF DEFECTS, MERCHANTABLE, FIT FOR A PARTICULAR PURPOSE OR NON-INFRINGING. THE ENTIRE RISK AS TO THE QUALITY AND PERFORMANCE OF THE COVERED SOFTWARE IS WITH YOU. SHOULD ANY COVERED SOFTWARE PROVE DEFECTIVE IN ANY RESPECT, YOU (NOT THE INITIAL DEVELOPER OR ANY OTHER CONTRIBUTOR) ASSUME THE COST OF ANY NECESSARY SERVICING, REPAIR OR CORRECTION. THIS DISCLAIMER OF WARRANTY CONSTITUTES AN ESSENTIAL PART OF THIS LICENSE. NO USE OF ANY COVERED SOFTWARE IS **AUTHORIZED** 

### HEREUNDER EXCEPT UNDER THIS DISCLAIMER.

### 6. TERMINATION.

 6.1. This License and the rights granted hereunder will terminate automatically if You fail to comply with terms herein and fail to cure such breach within 30 days of becoming aware of the breach. Provisions which, by their nature, must remain in effect beyond the termination of this License shall survive.

 6.2. If You assert a patent infringement claim (excluding declaratory judgment actions) against Initial Developer or a Contributor (the Initial Developer or Contributor against whom You assert such claim is referred to as "Participant") alleging that the Participant Software (meaning the Contributor Version where the Participant is a Contributor or the Original Software where the Participant is the Initial Developer) directly or indirectly infringes any patent, then any and all rights granted directly or indirectly to You by such Participant, the Initial Developer (if the

 Initial Developer is not the Participant) and all Contributors under Sections 2.1 and/or 2.2 of this License shall, upon 60 days notice from Participant terminate prospectively and automatically at the expiration of such 60 day notice period, unless if within such 60 day period You withdraw Your claim with respect to the Participant Software against such Participant either unilaterally or pursuant to a written agreement with Participant.

 6.3. If You assert a patent infringement claim against Participant alleging that the Participant Software directly or indirectly infringes any patent where such claim is resolved (such as by license or settlement) prior to the initiation of patent infringement litigation, then the reasonable value of the licenses granted by such Participant under Sections 2.1 or 2.2 shall be taken into account in determining the amount or value of any payment or license.

 6.4. In the event of termination under Sections 6.1 or 6.2 above, all end user licenses that have been validly granted by You or any distributor hereunder prior to termination (excluding licenses granted to You by any distributor) shall survive termination.

### 7. LIMITATION OF LIABILITY.

 UNDER NO CIRCUMSTANCES AND UNDER NO LEGAL THEORY, WHETHER TORT (INCLUDING NEGLIGENCE), CONTRACT, OR OTHERWISE, SHALL YOU, THE INITIAL DEVELOPER, ANY OTHER CONTRIBUTOR, OR ANY DISTRIBUTOR OF

 COVERED SOFTWARE, OR ANY SUPPLIER OF ANY OF SUCH PARTIES, BE LIABLE TO ANY PERSON FOR ANY INDIRECT, SPECIAL, INCIDENTAL, OR CONSEQUENTIAL DAMAGES OF ANY CHARACTER INCLUDING, WITHOUT LIMITATION, DAMAGES FOR LOSS OF GOODWILL, WORK STOPPAGE, COMPUTER FAILURE OR MALFUNCTION, OR ANY AND ALL OTHER COMMERCIAL DAMAGES OR LOSSES, EVEN IF SUCH PARTY SHALL HAVE BEEN INFORMED OF THE POSSIBILITY OF SUCH DAMAGES. THIS LIMITATION OF LIABILITY SHALL NOT APPLY TO LIABILITY FOR DEATH OR PERSONAL INJURY RESULTING FROM SUCH PARTY'S NEGLIGENCE TO THE EXTENT APPLICABLE LAW PROHIBITS SUCH

 LIMITATION. SOME JURISDICTIONS DO NOT ALLOW THE EXCLUSION OR LIMITATION OF INCIDENTAL OR CONSEQUENTIAL DAMAGES, SO THIS EXCLUSION AND LIMITATION MAY NOT APPLY TO YOU.

### 8. U.S. GOVERNMENT END USERS.

 The Covered Software is a "commercial item," as that term is defined in 48 C.F.R. 2.101 (Oct. 1995), consisting of "commercial computer software" (as that term is defined at 48 C.F.R. 252.227-7014(a)(1)) and "commercial computer software documentation" as such terms are used in 48 C.F.R. 12.212 (Sept. 1995). Consistent with 48 C.F.R. 12.212 and 48 C.F.R. 227.7202-1 through 227.7202-4 (June 1995), all U.S. Government End Users acquire Covered Software with only those rights set forth herein. This U.S. Government Rights clause is in lieu of, and supersedes, any other FAR, DFAR, or other clause or provision that addresses Government rights in computer

software under this License.

### 9. MISCELLANEOUS.

 This License represents the complete agreement concerning subject matter hereof. If any provision of this License is held to be unenforceable, such provision shall be reformed only to the extent necessary to make it enforceable. This License shall be governed by the law of the jurisdiction specified in a notice contained within the Original Software (except to the extent applicable law, if any, provides otherwise), excluding such jurisdiction's conflict-of-law provisions. Any litigation relating to this License shall be subject to the jurisdiction of the courts located in the jurisdiction and venue specified in a notice contained within the Original Software, with the losing party responsible for costs, including, without limitation, court costs and reasonable attorneys' fees and expenses. The application of the United Nations Convention on Contracts for the International Sale of

 Goods is expressly excluded. Any law or regulation which provides that the language of a contract shall be construed against the drafter shall not apply to this License. You

 agree that You alone are responsible for compliance with the United States export administration regulations (and the export control laws and regulation of any other countries) when You use, distribute or otherwise make available any Covered Software.

### 10. RESPONSIBILITY FOR CLAIMS.

 As between Initial Developer and the Contributors, each party is responsible for claims and damages arising, directly or indirectly, out of its utilization of rights under this License and You agree to work with Initial Developer and Contributors to distribute such responsibility on an equitable basis. Nothing herein is intended or shall be deemed to constitute any admission of liability.

------------------------------------------------------------------------

### NOTICE PURSUANT TO SECTION 9 OF THE COMMON DEVELOPMENT AND DISTRIBUTION LICENSE (CDDL)

The code released under the CDDL shall be governed by the laws of the State of California (excluding conflict-of-law provisions). Any litigation relating to this License shall be subject to the jurisdiction of the Federal Courts of the Northern District of California and the state courts of the State of California, with venue lying in Santa Clara County, California.

The GNU General Public License (GPL) Version 2, June 1991

Copyright (C) 1989, 1991 Free Software Foundation, Inc. 51 Franklin Street, Fifth Floor Boston, MA 02110-1335 USA

Everyone is permitted to copy and distribute verbatim copies of this license document, but changing it is not allowed.

### Preamble

The licenses for most software are designed to take away your freedom to share and change it. By contrast, the GNU General Public License is intended to guarantee your freedom to share and change free software--to make sure the software is free for all its users.

This General Public

License applies to most of the Free Software Foundation's software and to any other program whose authors commit to using it. (Some other Free
Software Foundation software is covered by the GNU Library General Public License instead.) You can apply it to your programs, too.

When we speak of free software, we are referring to freedom, not price. Our General Public Licenses are designed to make sure that you have the freedom to distribute copies of free software (and charge for this service if you wish), that you receive source code or can get it if you want it, that you can change the software or use pieces of it in new free programs; and that you know you can do these things.

To protect your rights, we need to make restrictions that forbid anyone to deny you these rights or to ask you to surrender the rights. These restrictions translate to certain responsibilities for you if you distribute copies of the software, or if you modify it.

For example, if you distribute

 copies of such a program, whether gratis or for a fee, you must give the recipients all the rights that you have. You must make sure that they, too, receive or can get the source code. And you must show them these terms so they know their rights.

We protect your rights with two steps: (1) copyright the software, and (2) offer you this license which gives you legal permission to copy, distribute and/or modify the software.

Also, for each author's protection and ours, we want to make certain that everyone understands that there is no warranty for this free software. If the software is modified by someone else and passed on, we want its recipients to know that what they have is not the original, so that any problems introduced by others will not reflect on the original authors' reputations.

Finally, any free program is threatened constantly by software patents. We wish to avoid the danger that redistributors of a free program will individually obtain patent licenses, in effect making the program

proprietary. To prevent this, we have made it clear that any patent must be licensed for everyone's free use or not licensed at all.

The precise terms and conditions for copying, distribution and modification follow.

### TERMS AND CONDITIONS FOR COPYING, DISTRIBUTION AND MODIFICATION

0. This License applies to any program or other work which contains a notice placed by the copyright holder saying it may be distributed under the terms of this General Public License. The "Program", below, refers to any such program or work, and a "work based on the Program" means either the Program or any derivative work under copyright law: that is to say, a work containing the Program or a portion of it, either verbatim or with modifications and/or translated into another language. (Hereinafter, translation is included without limitation in the term "modification".) Each licensee is addressed as "you".

Activities other than copying, distribution and modification are not covered by this

 License; they are outside its scope. The act of running the Program is not restricted, and the output from the Program is covered only if its contents constitute a work based on the Program (independent of having been made by running the Program). Whether that is true depends on what the Program does.

1. You may copy and distribute verbatim copies of the Program's source code as you receive it, in any medium, provided that you conspicuously and appropriately publish on each copy an appropriate copyright notice and disclaimer of warranty; keep intact all the notices that refer to this License and to the absence of any warranty; and give any other recipients of the Program a copy of this License along with the Program.

You may charge a fee for the physical act of transferring a copy, and you may at your option offer warranty protection in exchange for a fee.

2. You may modify your copy or copies of the Program or any portion of it, thus forming a work based on the Program, and copy and distribute

such modifications or work under the terms of Section 1 above, provided that you also meet all of these conditions:

 a) You must cause the modified files to carry prominent notices stating that you changed the files and the date of any change.

 b) You must cause any work that you distribute or publish, that in whole or in part contains or is derived from the Program or any part thereof, to be licensed as a whole at no charge to all third parties under the terms of this License.

 c) If the modified program normally reads commands interactively when run, you must cause it, when started running for such interactive use in the most ordinary way, to print or display an announcement including an appropriate copyright notice and a notice that there is no warranty (or else, saying that you provide a warranty) and that users may redistribute the program under these conditions, and telling the user how to view a copy of this License. (Exception: if the Program itself is interactive but does not normally print such an announcement, your work based on the Program is not required to print an announcement.)

These requirements apply to the modified work as a whole. If identifiable sections of that work are not derived from the Program, and can be reasonably considered independent and separate works in themselves, then this License, and its terms, do not apply to those sections when you distribute them as separate works. But when you distribute the same sections as part of a whole which is a work based on the Program, the distribution of the whole must be on the terms of this License, whose permissions for other licensees extend to the entire whole, and thus to each and every part regardless of who wrote it.

Thus, it is not the intent of this section to claim rights or contest your rights to work written entirely by you; rather, the intent is to exercise the right to control the distribution of derivative or

collective works based on the Program.

In addition, mere aggregation of another work not based on the Program with the Program (or with a work based on the Program) on a volume of a storage or distribution medium does not bring the other work under the scope of this License.

3. You may copy and distribute the Program (or a work based on it, under Section 2) in object code or executable form under the terms of Sections 1 and 2 above provided that you also do one of the following:

 a) Accompany it with the complete corresponding machine-readable source code, which must be distributed under the terms of Sections 1 and 2 above on a medium customarily used for software interchange; or,

 b) Accompany it with a written offer, valid for at least three years, to give any third party, for a charge no more than your cost of physically performing source distribution, a complete machine-readable copy of the corresponding source code, to be distributed under

 the terms of Sections 1 and 2 above on a medium customarily used for software interchange; or,

 c) Accompany it with the information you received as to the offer to distribute corresponding source code. (This alternative is allowed only for noncommercial distribution and only if you received the program in object code or executable form with such an offer, in accord with Subsection b above.)

The source code for a work means the preferred form of the work for making modifications to it. For an executable work, complete source code means all the source code for all modules it contains, plus any associated interface definition files, plus the scripts used to control

compilation and installation of the executable. However, as a special exception, the source code distributed need not include anything that is normally distributed (in either source or binary form) with the major components (compiler, kernel, and so on) of the operating system on which the executable runs,

 unless that component itself accompanies the executable.

If distribution of executable or object code is made by offering access to copy from a designated place, then offering equivalent access to copy the source code from the same place counts as distribution of the source code, even though third parties are not compelled to copy the source along with the object code.

4. You may not copy, modify, sublicense, or distribute the Program except as expressly provided under this License. Any attempt otherwise to copy, modify, sublicense or distribute the Program is void, and will automatically terminate your rights under this License. However, parties who have received copies, or rights, from you under this License will not have their licenses terminated so long as such parties remain in full compliance.

5. You are not required to accept this License, since you have not signed it. However, nothing else grants you permission to modify or distribute the Program or its derivative works.

These actions are

prohibited by law if you do not accept this License. Therefore, by modifying or distributing the Program (or any work based on the Program), you indicate your acceptance of this License to do so, and all its terms and conditions for copying, distributing or modifying the Program or works based on it.

6. Each time you redistribute the Program (or any work based on the Program), the recipient automatically receives a license from the original licensor to copy, distribute or modify the Program subject to these terms and conditions. You may not impose any further restrictions on the recipients' exercise of the rights granted herein. You are not responsible for enforcing compliance by third parties to this License.

7. If, as a consequence of a court judgment or allegation of patent infringement or for any other reason (not limited to patent issues), conditions are imposed on you (whether by court order, agreement or otherwise) that contradict the conditions of this License, they do not

excuse you from the conditions of this License. If you cannot distribute so as to satisfy simultaneously your obligations under this License and any other pertinent obligations, then as a consequence you may not distribute the Program at all. For example, if a patent license would

not permit royalty-free redistribution of the Program by all those who receive copies directly or indirectly through you, then the only way you could satisfy both it and this License would be to refrain entirely from distribution of the Program.

If any portion of this section is held invalid or unenforceable under any particular circumstance, the balance of the section is intended to apply and the section as a whole is intended to apply in other circumstances.

It is not the purpose of this section to induce you to infringe any patents or other property right claims or to contest validity of any such claims; this section has the sole purpose of protecting the integrity of the free software distribution system, which is implemented by public license practices. Many people have made generous contributions to the wide range of software distributed through that system in reliance on consistent application of that system; it is up to the author/donor to decide if he or she is willing to distribute software through any other system and a licensee cannot impose that choice.

This section is intended to make thoroughly clear what is believed to be a consequence of the rest of this License.

8. If the distribution and/or use of the Program is restricted in certain countries either by patents or by copyrighted interfaces, the original copyright holder who places the Program under this License may add an explicit geographical distribution limitation excluding those countries, so that distribution is permitted only in or among countries not thus excluded. In such case, this License incorporates the limitation as if written in the body of this License.

9. The Free Software Foundation

may publish revised and/or new

versions of the General Public License from time to time. Such new versions will be similar in spirit to the present version, but may differ in detail to address new problems or concerns.

Each version is given a distinguishing version number. If the Program specifies a version number of this License which applies to it and "any later version", you have the option of following the terms and conditions either of that version or of any later version published by the Free Software Foundation. If the Program does not specify a version number of this License, you may choose any version ever published by the Free Software Foundation.

10. If you wish to incorporate parts of the Program into other free programs whose distribution conditions are different, write to the

author to ask for permission. For software which is copyrighted by the Free Software Foundation, write to the Free Software Foundation; we sometimes make exceptions for this. Our decision will be guided by the two goals of preserving the free status of all derivatives of our free software and of promoting the sharing and reuse of software generally.

### NO WARRANTY

11. BECAUSE THE PROGRAM IS LICENSED FREE OF CHARGE, THERE IS NO WARRANTY FOR THE PROGRAM, TO THE EXTENT PERMITTED BY APPLICABLE LAW. EXCEPT WHEN OTHERWISE STATED IN WRITING THE COPYRIGHT HOLDERS AND/OR OTHER PARTIES PROVIDE THE PROGRAM "AS IS" WITHOUT WARRANTY OF ANY KIND, EITHER EXPRESSED OR IMPLIED, INCLUDING, BUT NOT LIMITED TO, THE IMPLIED WARRANTIES OF MERCHANTABILITY AND FITNESS FOR A PARTICULAR PURPOSE. THE ENTIRE RISK AS TO THE QUALITY AND PERFORMANCE OF THE PROGRAM IS WITH YOU. SHOULD THE PROGRAM PROVE DEFECTIVE, YOU ASSUME THE COST OF ALL NECESSARY SERVICING, REPAIR OR CORRECTION.

12. IN NO EVENT UNLESS REQUIRED BY APPLICABLE LAW OR AGREED TO IN WRITING WILL ANY COPYRIGHT HOLDER, OR ANY OTHER PARTY WHO MAY MODIFY AND/OR REDISTRIBUTE THE PROGRAM AS PERMITTED ABOVE, BE LIABLE TO YOU FOR DAMAGES, INCLUDING ANY

GENERAL, SPECIAL, INCIDENTAL OR CONSEQUENTIAL

DAMAGES ARISING OUT OF THE USE OR INABILITY TO USE THE PROGRAM (INCLUDING BUT NOT LIMITED TO LOSS OF DATA OR DATA BEING RENDERED INACCURATE OR LOSSES SUSTAINED BY YOU OR THIRD PARTIES OR A FAILURE OF THE PROGRAM TO OPERATE WITH ANY OTHER PROGRAMS), EVEN IF SUCH HOLDER OR OTHER PARTY HAS BEEN ADVISED OF THE POSSIBILITY OF SUCH DAMAGES.

### END OF TERMS AND CONDITIONS

How to Apply These Terms to Your New Programs

If you develop a new program, and you want it to be of the greatest possible use to the public, the best way to achieve this is to make it free software which everyone can redistribute and change under these terms.

To do so, attach the following notices to the program. It is safest to attach them to the start of each source file to most effectively convey the exclusion of warranty; and each file should have at least the "copyright" line and a pointer to where the full notice is found.

 One line to give the program's name and a brief idea of what it does. Copyright  $(C)$  <year > <name of author>

This program is free software; you can redistribute it and/or modify

 it under the terms of the GNU General Public License as published by the Free Software Foundation; either version 2 of the License, or (at your option) any later version.

 This program is distributed in the hope that it will be useful, but WITHOUT ANY WARRANTY; without even the implied warranty of MERCHANTABILITY or FITNESS FOR A PARTICULAR PURPOSE. See the GNU General Public License for more details.

 You should have received a copy of the GNU General Public License along with this program; if not, write to the Free Software Foundation, Inc., 51 Franklin Street, Fifth Floor, Boston, MA 02110-1335 USA

Also add information on how to contact you by electronic and paper mail.

If the program is interactive, make it output a short notice like this when it starts in an interactive mode:

Gnomovision version

69, Copyright (C) year name of author

 Gnomovision comes with ABSOLUTELY NO WARRANTY; for details type `show w'. This is free software, and you are welcome to redistribute it under certain conditions; type `show c' for details.

The hypothetical commands `show w' and `show c' should show the appropriate parts of the General Public License. Of course, the commands you use may be called something other than `show w' and `show c'; they could even be mouse-clicks or menu items--whatever suits your program.

You should also get your employer (if you work as a programmer) or your school, if any, to sign a "copyright disclaimer" for the program, if necessary. Here is a sample; alter the names:

 Yoyodyne, Inc., hereby disclaims all copyright interest in the program `Gnomovision' (which makes passes at compilers) written by James Hacker.

 signature of Ty Coon, 1 April 1989 Ty Coon, President of Vice

This General Public License does not permit incorporating your program

into proprietary programs. If your program is a subroutine library, you may consider it more useful to permit linking proprietary applications with the library. If this is what you want to do, use the GNU Library General Public License instead of this License.

Certain source files distributed by Oracle America, Inc. and/or its affiliates are subject to the following clarification and special exception to the GPLv2, based on the GNU Project exception for its Classpath libraries, known as the GNU Classpath Exception, but only where Oracle has expressly included in the particular source file's header the words "Oracle designates this particular file as subject to the "Classpath" exception as provided by Oracle in the LICENSE file that accompanied this code."

You should also note that Oracle includes multiple, independent programs in this software package. Some of those programs are provided under licenses deemed incompatible with the GPLv2 by the Free Software Foundation and

 others. For example, the package includes programs licensed under the Apache License, Version 2.0. Such programs are licensed to you under their original licenses.

Oracle facilitates your further distribution of this package by adding the Classpath Exception to the necessary parts of its GPLv2 code, which permits you to use that code in combination with other independent modules not licensed under the GPLv2. However, note that this would not permit you to commingle code under an incompatible license with Oracle's GPLv2 licensed code by, for example, cutting and pasting such code into a file also containing Oracle's GPLv2 licensed code and then distributing the result. Additionally, if you were to remove the Classpath Exception from any of the files to which it applies and distribute the result, you would likely be required to license some or all of the other code in that distribution under the GPLv2 as well, and since the GPLv2 is incompatible with the license terms of some items included

 in the distribution by Oracle, removing the Classpath Exception could therefore effectively compromise your ability to further distribute the package.

Proceed with caution and we recommend that you obtain the advice of a lawyer skilled in open source matters before removing the Classpath Exception or making modifications to this package which may subsequently be redistributed and/or involve the use of third party software.

### CLASSPATH EXCEPTION

Linking this library statically or dynamically with other modules is making a combined work based on this library. Thus, the terms and conditions of the GNU General Public License version 2 cover the whole combination.

As a special exception, the copyright holders of this library give you

permission to link this library with independent modules to produce an executable, regardless of the license terms of these independent modules, and to copy and distribute the resulting executable under terms of your choice, provided that you also meet, for each linked

independent module, the terms and conditions of the license of that module. An independent module is a module which is not derived from or based on this library. If you modify this library, you may extend this exception to your version of the library, but you are not obligated to do so. If you do not wish to do so, delete this exception statement from your version.

## **1.108 commons-lang3 3.12.0**

## **1.108.1 Available under license :**

Apache Commons Lang Copyright 2001-2021 The Apache Software Foundation

This product includes software developed at The Apache Software Foundation (https://www.apache.org/).

> Apache License Version 2.0, January 2004 http://www.apache.org/licenses/

### TERMS AND CONDITIONS FOR USE, REPRODUCTION, AND DISTRIBUTION

1. Definitions.

 "License" shall mean the terms and conditions for use, reproduction, and distribution as defined by Sections 1 through 9 of this document.

 "Licensor" shall mean the copyright owner or entity authorized by the copyright owner that is granting the License.

 "Legal Entity" shall mean the union of the acting entity and all other entities that control, are controlled by, or are under common control with that entity. For the purposes of this definition, "control" means (i) the power, direct or indirect, to cause the direction or management of such entity, whether by contract or otherwise, or (ii) ownership of fifty percent (50%) or more of the outstanding shares, or (iii) beneficial ownership of such entity.

 "You" (or "Your") shall mean an individual or Legal Entity exercising permissions granted by this License.

 "Source" form shall mean the preferred form for making modifications, including but not limited to software source code, documentation source, and configuration files.

 "Object" form shall mean any form resulting from mechanical transformation or translation of a Source form, including but not limited to compiled object code, generated documentation, and conversions to other media types.

 "Work" shall mean the work of authorship, whether in Source or Object form, made available under the License, as indicated by a copyright notice that is included in or attached to the work (an example is provided in the Appendix below).

 "Derivative Works" shall mean any work, whether in Source or Object form, that is based on (or derived from) the Work and for which the editorial

 revisions, annotations, elaborations, or other modifications represent, as a whole, an original work of authorship. For the purposes of this License, Derivative Works shall not include works that remain separable from, or merely link (or bind by name) to the interfaces of, the Work and Derivative Works thereof.

 "Contribution" shall mean any work of authorship, including the original version of the Work and any modifications or additions to that Work or Derivative Works thereof, that is intentionally submitted to Licensor for inclusion in the Work by the copyright owner or by an individual or Legal Entity authorized to submit on behalf of the copyright owner. For the purposes of this definition, "submitted" means any form of electronic, verbal, or written communication sent to the Licensor or its representatives, including but not limited to communication on electronic mailing lists, source code control systems, and issue tracking systems that are managed by, or on behalf of, the Licensor for the purpose of discussing and improving the Work, but excluding communication that is conspicuously marked or otherwise designated in writing by the copyright owner as "Not a Contribution."

 "Contributor" shall mean Licensor and any individual or Legal Entity on behalf of whom a Contribution has been received by Licensor and subsequently incorporated within the Work.

 2. Grant of Copyright License. Subject to the terms and conditions of this License, each Contributor hereby grants to You a perpetual, worldwide, non-exclusive, no-charge, royalty-free, irrevocable copyright license to reproduce, prepare Derivative Works of, publicly display, publicly perform, sublicense, and distribute the Work and such Derivative Works in Source or Object form.

- 3. Grant of Patent License. Subject to the terms and conditions of this
- License, each Contributor hereby grants to You a perpetual, worldwide, non-exclusive, no-charge, royalty-free, irrevocable (except as stated in this section) patent license to make, have made, use, offer to sell, sell, import, and otherwise transfer the Work, where such license applies only to those patent claims licensable by such Contributor that are necessarily infringed by their Contribution(s) alone or by combination of their Contribution(s) with the Work to which such Contribution(s) was submitted. If You institute patent litigation against any entity (including a cross-claim or counterclaim in a lawsuit) alleging that the Work or a Contribution incorporated within the Work constitutes direct or contributory patent infringement, then any patent licenses granted to You under this License for that Work shall terminate as of the date such litigation is filed.

 4. Redistribution. You may reproduce and distribute copies of the

 Work or Derivative Works thereof in any medium, with or without modifications, and in Source or Object form, provided that You meet the following conditions:

- (a) You must give any other recipients of the Work or Derivative Works a copy of this License; and
- (b) You must cause any modified files to carry prominent notices stating that You changed the files; and
- (c) You must retain, in the Source form of any Derivative Works that You distribute, all copyright, patent, trademark, and attribution notices from the Source form of the Work, excluding those notices that do not pertain to any part of the Derivative Works; and
- (d) If the Work includes a "NOTICE" text file as part of its distribution, then any Derivative Works that You distribute must include a readable copy of the attribution notices contained within such NOTICE file, excluding

those notices that do not

 pertain to any part of the Derivative Works, in at least one of the following places: within a NOTICE text file distributed as part of the Derivative Works; within the Source form or documentation, if provided along with the Derivative Works; or, within a display generated by the Derivative Works, if and wherever such third-party notices normally appear. The contents of the NOTICE file are for informational purposes only and do not modify the License. You may add Your own attribution

 notices within Derivative Works that You distribute, alongside or as an addendum to the NOTICE text from the Work, provided that such additional attribution notices cannot be construed as modifying the License.

 You may add Your own copyright statement to Your modifications and may provide additional or different license terms and conditions

 for use, reproduction, or distribution of Your modifications, or for any such Derivative Works as a whole, provided Your use, reproduction, and distribution of the Work otherwise complies with the conditions stated in this License.

- 5. Submission of Contributions. Unless You explicitly state otherwise, any Contribution intentionally submitted for inclusion in the Work by You to the Licensor shall be under the terms and conditions of this License, without any additional terms or conditions. Notwithstanding the above, nothing herein shall supersede or modify the terms of any separate license agreement you may have executed with Licensor regarding such Contributions.
- 6. Trademarks. This License does not grant permission to use the trade names, trademarks, service marks, or product names of the Licensor, except as required for reasonable and customary use in describing the origin of the Work and reproducing the content of the NOTICE file.
- 7. Disclaimer of Warranty. Unless required by applicable law or agreed to in writing, Licensor provides the Work (and each Contributor provides its Contributions) on an "AS IS" BASIS, WITHOUT WARRANTIES OR CONDITIONS OF ANY KIND, either express or implied, including, without limitation, any warranties or conditions of TITLE, NON-INFRINGEMENT, MERCHANTABILITY, or FITNESS FOR A PARTICULAR PURPOSE. You are solely responsible for determining the appropriateness of using or redistributing the Work and assume any risks associated with Your exercise of permissions under this License.
- 8. Limitation of Liability. In no event and under no legal theory, whether in tort (including negligence), contract, or otherwise, unless required by applicable law (such as deliberate and grossly negligent acts) or agreed to in writing, shall any Contributor be liable to You for damages, including any direct, indirect, special,

 incidental, or consequential damages of any character arising as a result of this License or out of the use or inability to use the Work (including but not limited to damages for loss of goodwill, work stoppage, computer failure or malfunction, or any and all other commercial damages or losses), even if such Contributor

has been advised of the possibility of such damages.

 9. Accepting Warranty or Additional Liability. While redistributing the Work or Derivative Works thereof, You may choose to offer, and charge a fee for, acceptance of support, warranty, indemnity, or other liability obligations and/or rights consistent with this License. However, in accepting such obligations, You may act only on Your own behalf and on Your sole responsibility, not on behalf of any other Contributor, and only if You agree to indemnify, defend, and hold each Contributor harmless for any liability incurred by, or claims asserted against, such Contributor by reason of your accepting any such warranty or additional liability.

### END OF TERMS AND CONDITIONS

APPENDIX: How to apply the Apache License to your work.

 To apply the Apache License to your work, attach the following boilerplate notice, with the fields enclosed by brackets "[]" replaced with your own identifying information. (Don't include the brackets!) The text should be enclosed in the appropriate comment syntax for the file format. We also recommend that a file or class name and description of purpose be included on the same "printed page" as the copyright notice for easier identification within third-party archives.

Copyright [yyyy] [name of copyright owner]

 Licensed under the Apache License, Version 2.0 (the "License"); you may not use this file except in compliance with the License. You may obtain a copy of the License at

http://www.apache.org/licenses/LICENSE-2.0

 Unless required by applicable law or agreed to in writing, software distributed under the License is distributed on an "AS IS" BASIS, WITHOUT WARRANTIES OR CONDITIONS OF ANY KIND, either express or implied. See the License for the specific language governing permissions and limitations under the License.

# **1.109 jakarta xml bind api 2.3.3**

## **1.109.1 Available under license :**

COMMON DEVELOPMENT AND DISTRIBUTION LICENSE (CDDL) Version 1.0

1. Definitions.

1.1. "Contributor" means each individual or entity that creates or contributes to the creation of Modifications.

1.2. "Contributor Version" means the combination of the Original Software, prior Modifications used by a Contributor (if any), and the Modifications made by that particular Contributor.

1.3. "Covered Software" means (a) the Original Software, or (b) Modifications, or (c) the combination of files containing Original Software with files containing Modifications, in each case including portions thereof.

1.4. "Executable" means the Covered Software in any form other than Source Code.

1.5. "Initial Developer" means the individual or entity that first makes Original Software available under this License.

1.6. "Larger Work" means a work which combines Covered Software or portions thereof with code not governed by the terms of this License.

1.7. "License" means this document.

1.8. "Licensable" means having the right to grant, to the

maximum extent possible, whether at the time of the initial grant or subsequently acquired, any and all of the rights conveyed herein.

1.9. "Modifications" means the Source Code and Executable form of any of the following:

A. Any file that results from an addition to, deletion from or modification of the contents of a file containing Original Software or previous Modifications;

B. Any new file that contains any part of the Original Software or previous Modification; or

C. Any new file that is contributed or otherwise made available under the terms of this License.

1.10. "Original Software" means the Source Code and Executable form of computer software code that is

originally released under this License.

1.11. "Patent Claims" means any patent claim(s), now owned or hereafter acquired, including without limitation, method, process, and apparatus claims, in any patent Licensable by grantor.

1.12. "Source Code" means (a) the common form of computer software code in which modifications are made and (b) associated documentation included in or with such code.

1.13. "You" (or "Your") means an individual or a legal entity exercising rights under, and complying with all of the terms of, this License. For legal entities, "You" includes any entity which controls, is controlled by, or is under common control with You. For purposes of this definition, "control" means (a) the power, direct or indirect, to cause the direction or management of such entity, whether by contract or otherwise, or (b) ownership of more than fifty percent (50%) of the outstanding shares or beneficial ownership of such entity.

2. License Grants.

2.1. The Initial Developer Grant.

Conditioned upon Your compliance with Section 3.1 below and subject to third party intellectual property claims, the Initial Developer hereby grants You a world-wide, royalty-free, non-exclusive license:

(a) under intellectual property rights (other than patent or trademark) Licensable by Initial Developer, to use, reproduce, modify, display, perform, sublicense and distribute the Original Software (or portions thereof), with or without Modifications, and/or as part of a Larger Work; and

(b) under Patent Claims infringed by the making, using or selling of Original Software, to make, have made, use, practice, sell, and offer for sale, and/or otherwise dispose of the Original Software (or portions thereof).

(c) The licenses granted in Sections 2.1(a) and (b) are effective on the date Initial Developer first

distributes or otherwise makes the Original Software available to a third party under the terms of this License.

(d) Notwithstanding Section 2.1(b) above, no patent license is granted: (1) for code that You delete from the Original Software, or (2) for infringements caused by: (i) the modification of the Original Software, or (ii) the combination of the Original Software with other software or devices.

### 2.2. Contributor Grant.

Conditioned upon Your compliance with Section 3.1 below and subject to third party intellectual property claims, each Contributor hereby grants You a world-wide, royalty-free, non-exclusive license:

(a) under intellectual property rights (other than patent or trademark) Licensable by Contributor to use, reproduce, modify, display, perform, sublicense and distribute the Modifications created by such Contributor (or portions thereof), either on an unmodified basis, with other Modifications, as Covered Software and/or as part of a Larger Work; and

(b) under Patent Claims infringed by the making, using, or selling of Modifications made by that Contributor either alone and/or in combination with its Contributor Version (or portions of such combination), to make, use, sell, offer for sale, have made, and/or otherwise dispose of: (1) Modifications made by that Contributor (or portions thereof); and (2) the combination of Modifications made by that Contributor with its Contributor Version (or portions of such combination).

### (c)

 The licenses granted in Sections 2.2(a) and 2.2(b) are effective on the date Contributor first distributes or otherwise makes the Modifications available to a third party.

(d) Notwithstanding Section 2.2(b) above, no patent license is granted: (1) for any code that Contributor has deleted from the Contributor Version; (2) for infringements caused by: (i) third party

modifications of Contributor Version, or (ii) the combination of Modifications made by that Contributor with other software (except as part of the Contributor Version) or other devices; or (3) under Patent Claims infringed by Covered Software in the absence of Modifications made by that Contributor.

3. Distribution Obligations.

3.1. Availability of Source Code.

Any Covered Software that You distribute or otherwise make available in Executable form must also be made available in Source Code form and that Source Code form must be distributed only under the terms of this License. You must include a copy of this License with every copy of the Source Code form of the Covered Software You distribute or otherwise make available. You must inform recipients of any such Covered Software in Executable form as to how they can obtain such Covered Software in Source Code form in a reasonable manner on or through a medium customarily used for software exchange.

### 3.2. Modifications.

The Modifications that You create or to which You contribute are governed by the terms of this License. You represent that You believe Your Modifications are Your original creation(s) and/or You have sufficient rights to grant the rights conveyed by this License.

### 3.3. Required Notices.

You must include a notice in each of Your Modifications that identifies You as the Contributor of the Modification. You may not remove or alter any copyright, patent or trademark notices contained within the Covered Software, or any notices of licensing or any descriptive text giving attribution to any Contributor or the Initial Developer.

### 3.4. Application of Additional Terms.

You may not offer or impose any terms on any Covered Software in Source Code form that alters or restricts the applicable version of this License or the recipients' rights hereunder. You may choose to offer, and to charge a

fee for, warranty, support, indemnity or liability obligations to one or more recipients of Covered Software. However, you may do so only on Your own behalf, and not on behalf of the Initial Developer or any Contributor. You must make it absolutely clear that any such warranty, support, indemnity or liability obligation is offered by You alone, and You hereby agree to indemnify the Initial Developer and every Contributor for any liability incurred by the Initial Developer or such Contributor as a result of warranty, support, indemnity or liability terms You offer.

3.5. Distribution of Executable Versions.

You may distribute the Executable form of the Covered Software under the terms of this License or under the terms of a license of

 Your choice, which may contain terms different from this License, provided that You are in compliance with the terms of this License and that the license for the Executable form does not attempt to limit or alter the recipient's rights in the Source Code form from the rights set forth in this License. If You distribute the Covered Software in Executable form under a different license, You must make it absolutely clear that any terms which differ from this License are offered by You alone, not by the Initial Developer or Contributor. You hereby agree to indemnify the Initial Developer and every Contributor for any liability incurred by the Initial Developer or such Contributor as a result of any such terms You offer.

### 3.6. Larger Works.

You may create a Larger Work by combining Covered Software with other code not governed by the terms of this License and distribute the Larger Work as a single product. In such a case, You must make sure the requirements of this License are fulfilled for the Covered Software.

### 4. Versions of the License.

### 4.1. New Versions.

Sun Microsystems, Inc. is the initial license steward and may publish revised and/or new versions of this License from time to time. Each version will be given a distinguishing version number. Except as provided in

Section 4.3, no one other than the license steward has the right to modify this License.

### 4.2. Effect of New Versions.

You may always continue to use, distribute or otherwise make the Covered Software available under the terms of the version of the License under which You originally received the Covered Software. If the Initial Developer includes a notice in the Original Software prohibiting it from being distributed or otherwise made available under any subsequent version of the License, You must distribute and make the Covered Software available under the terms of the version of the License under which You originally received the Covered Software. Otherwise, You may also choose to use, distribute

 or otherwise make the Covered Software available under the terms of any subsequent version of the License published by the license steward.

4.3. Modified Versions.

When You are an Initial Developer and You want to create a new license for Your Original Software, You may create and use a modified version of this License if You: (a) rename the license and remove any references to the name of the license steward (except to note that the license differs from this License); and (b) otherwise make it clear that the license contains terms which differ from this License.

5. DISCLAIMER OF WARRANTY.

COVERED SOFTWARE IS PROVIDED UNDER THIS LICENSE ON AN "AS IS" BASIS, WITHOUT WARRANTY OF ANY KIND, EITHER EXPRESSED OR IMPLIED, INCLUDING, WITHOUT LIMITATION, WARRANTIES THAT THE COVERED SOFTWARE IS FREE OF DEFECTS, MERCHANTABLE, FIT FOR A PARTICULAR PURPOSE OR NON-INFRINGING. THE ENTIRE RISK AS TO THE QUALITY AND PERFORMANCE OF THE COVERED SOFTWARE IS WITH YOU. SHOULD ANY COVERED SOFTWARE PROVE

DEFECTIVE IN ANY RESPECT, YOU (NOT THE

INITIAL DEVELOPER OR ANY OTHER CONTRIBUTOR) ASSUME THE COST OF ANY NECESSARY SERVICING, REPAIR OR CORRECTION. THIS DISCLAIMER OF WARRANTY CONSTITUTES AN ESSENTIAL PART OF THIS LICENSE. NO USE OF ANY COVERED SOFTWARE IS AUTHORIZED HEREUNDER EXCEPT UNDER THIS DISCLAIMER.

6. TERMINATION.

6.1. This License and the rights granted hereunder will terminate automatically if You fail to comply with terms herein and fail to cure such breach within 30 days of becoming aware of the breach. Provisions which, by their nature, must remain in effect beyond the termination of this License shall survive.

6.2. If You assert a patent infringement claim (excluding declaratory judgment actions) against Initial Developer or a Contributor (the Initial Developer or Contributor against whom You assert such claim is referred to as "Participant") alleging that the Participant Software (meaning the Contributor Version where the Participant is a Contributor or the Original

 Software where the Participant is the Initial Developer) directly or indirectly infringes any patent, then any and all rights granted directly or indirectly to You by such Participant, the Initial Developer (if the Initial Developer is not the Participant) and all Contributors under Sections 2.1 and/or 2.2 of this License shall, upon 60 days notice from Participant terminate prospectively and automatically at the expiration of such 60 day notice period, unless if within such 60 day period You withdraw Your claim with respect to the Participant Software against such Participant either unilaterally or pursuant to a written agreement with Participant.

6.3. In the event of termination under Sections 6.1 or 6.2 above, all end user licenses that have been validly granted by You or any distributor hereunder prior to termination (excluding licenses granted to You by any distributor) shall survive termination.

### 7. LIMITATION OF LIABILITY.

### UNDER NO CIRCUMSTANCES AND UNDER NO LEGAL THEORY, WHETHER TORT

(INCLUDING NEGLIGENCE), CONTRACT, OR OTHERWISE, SHALL YOU, THE INITIAL DEVELOPER, ANY OTHER CONTRIBUTOR, OR ANY DISTRIBUTOR OF COVERED SOFTWARE, OR ANY SUPPLIER OF ANY OF SUCH PARTIES, BE LIABLE TO ANY PERSON FOR ANY INDIRECT, SPECIAL, INCIDENTAL, OR CONSEQUENTIAL DAMAGES OF ANY CHARACTER INCLUDING, WITHOUT LIMITATION, DAMAGES FOR LOST PROFITS, LOSS OF GOODWILL, WORK STOPPAGE, COMPUTER FAILURE OR MALFUNCTION, OR ANY AND ALL OTHER COMMERCIAL DAMAGES OR LOSSES, EVEN IF SUCH PARTY SHALL HAVE BEEN INFORMED OF THE POSSIBILITY OF SUCH DAMAGES. THIS LIMITATION OF LIABILITY SHALL NOT APPLY TO LIABILITY FOR DEATH OR PERSONAL

INJURY RESULTING FROM SUCH PARTY'S NEGLIGENCE TO THE EXTENT APPLICABLE LAW PROHIBITS SUCH LIMITATION. SOME JURISDICTIONS DO NOT ALLOW THE EXCLUSION OR LIMITATION OF INCIDENTAL OR CONSEQUENTIAL DAMAGES, SO THIS EXCLUSION AND LIMITATION MAY NOT APPLY TO YOU.

### 8. U.S. GOVERNMENT END USERS.

The Covered Software is a "commercial item," as that term is defined in 48 C.F.R. 2.101 (Oct. 1995), consisting of "commercial computer software" (as that term is defined at 48 C.F.R.  $252.227 - 7014(a)(1)$  and "commercial computer software documentation" as such terms are used in 48 C.F.R. 12.212 (Sept. 1995). Consistent with 48 C.F.R. 12.212 and 48 C.F.R. 227.7202-1 through 227.7202-4 (June 1995), all U.S. Government End Users acquire Covered Software with only those rights set forth herein. This U.S. Government Rights clause is in lieu of, and supersedes, any other FAR, DFAR, or other clause or provision that addresses Government rights in computer software under this License.

### 9. MISCELLANEOUS.

This License represents the complete agreement concerning subject matter hereof. If any provision of this License is held to be unenforceable, such provision shall be reformed only to the extent necessary to make it enforceable. This License shall be governed by the law of the jurisdiction specified in a notice contained within the Original Software (except to the extent applicable

 law, if any, provides otherwise), excluding such jurisdiction's conflict-of-law provisions. Any litigation relating to this License shall be subject to the jurisdiction of the courts located in the jurisdiction and venue specified in a notice contained within the Original Software, with the losing party responsible for costs, including, without limitation, court costs and reasonable attorneys' fees and expenses. The application of the United Nations Convention on Contracts for the International Sale of Goods is expressly excluded. Any law or regulation which provides that the language of a contract shall be construed against the drafter shall not apply to this License. You agree that You alone are responsible for compliance with the United States export administration regulations (and the export control laws and regulation of any other countries) when You use, distribute or otherwise make available any Covered Software.

### 10. RESPONSIBILITY FOR CLAIMS.

As between Initial

 Developer and the Contributors, each party is responsible for claims and damages arising, directly or indirectly, out of its utilization of rights under this License and You agree to work with Initial Developer and Contributors to distribute such responsibility on an equitable basis. Nothing herein is intended or shall be deemed to constitute any admission of liability.

/\*

\* Copyright (c) 2005, 2019 Oracle and/or its affiliates. All rights reserved.

\*

\* This program and the accompanying materials are made available under the

\* terms of the Eclipse Distribution License v. 1.0, which is available at

\* http://www.eclipse.org/org/documents/edl-v10.php.

\* \* SPDX-License-Identifier: BSD-3-Clause

#### \*/

Eclipse Distribution License - v 1.0

Copyright (c) 2007, Eclipse Foundation, Inc. and its licensors.

### All rights reserved.

Redistribution and use in source and binary forms, with or without modification, are permitted provided that the following conditions are met:

Redistributions of source code must retain the above copyright notice, this list of conditions and the following disclaimer.

Redistributions in binary form must reproduce the above copyright notice, this list of conditions and the following disclaimer in the documentation and/or other materials provided with the distribution.

Neither the name of the Eclipse Foundation, Inc. nor the names of its contributors may be used to endorse or promote products derived from this software without specific prior written permission.

THIS SOFTWARE IS PROVIDED BY THE COPYRIGHT HOLDERS AND CONTRIBUTORS "AS IS" AND ANY EXPRESS OR IMPLIED WARRANTIES, INCLUDING, BUT NOT LIMITED TO, THE IMPLIED WARRANTIES OF MERCHANTABILITY AND FITNESS FOR A PARTICULAR

 PURPOSE ARE DISCLAIMED. IN NO EVENT SHALL THE COPYRIGHT OWNER OR CONTRIBUTORS BE LIABLE FOR ANY DIRECT, INDIRECT, INCIDENTAL, SPECIAL, EXEMPLARY, OR CONSEQUENTIAL DAMAGES (INCLUDING, BUT NOT LIMITED TO, PROCUREMENT OF SUBSTITUTE GOODS OR SERVICES; LOSS OF USE, DATA, OR PROFITS; OR BUSINESS INTERRUPTION) HOWEVER CAUSED AND ON ANY THEORY OF LIABILITY, WHETHER IN CONTRACT, STRICT LIABILITY, OR TORT (INCLUDING NEGLIGENCE OR OTHERWISE) ARISING IN ANY WAY OUT OF THE USE OF THIS SOFTWARE, EVEN IF ADVISED OF THE POSSIBILITY OF SUCH DAMAGE.

Copyright (c) 2017, 2018 Oracle and/or its affiliates. All rights reserved.

 Redistribution and use in source and binary forms, with or without modification, are permitted provided that the following conditions are met:

- Redistributions of source code must retain the above copyright notice, this list of conditions and the following disclaimer.
- Redistributions in binary form must reproduce the above copyright notice, this list of conditions and the following disclaimer in the documentation and/or other materials provided with the distribution.
- Neither the name of the Eclipse Foundation, Inc. nor the names of its contributors may be used to endorse or promote products derived from this software without specific prior written permission.

 THIS SOFTWARE IS PROVIDED BY THE COPYRIGHT HOLDERS AND CONTRIBUTORS "AS IS" AND ANY EXPRESS OR IMPLIED WARRANTIES, INCLUDING, BUT NOT LIMITED TO,

 THE IMPLIED WARRANTIES OF MERCHANTABILITY AND FITNESS FOR A PARTICULAR PURPOSE ARE DISCLAIMED. IN NO EVENT SHALL THE COPYRIGHT OWNER OR CONTRIBUTORS BE LIABLE FOR ANY DIRECT, INDIRECT, INCIDENTAL, SPECIAL, EXEMPLARY, OR CONSEQUENTIAL DAMAGES (INCLUDING, BUT NOT LIMITED TO, PROCUREMENT OF SUBSTITUTE GOODS OR SERVICES; LOSS OF USE, DATA, OR PROFITS; OR BUSINESS INTERRUPTION) HOWEVER CAUSED AND ON ANY THEORY OF LIABILITY, WHETHER IN CONTRACT, STRICT LIABILITY, OR TORT (INCLUDING NEGLIGENCE OR OTHERWISE) ARISING IN ANY WAY OUT OF THE USE OF THIS SOFTWARE, EVEN IF ADVISED OF THE POSSIBILITY OF SUCH DAMAGE.

 $\left[\frac{1}{1}:\text{#}^{\text{#}}\right]$  Copyright (c) 2018, 2019 Oracle and/or its affiliates. All rights reserved. "  $[7/]: # " "$ 

[//]: # " This program and the accompanying materials are made available under the "

 $\left[\frac{1}{1}:\text{H}^{\prime\prime}:\text{H}^{\prime\prime\prime}:\text{H}^{\prime\prime\prime}:\text{H}$ 

[//]: # " http://www.eclipse.org/org/documents/edl-v10.php. "

 $[7/1: # " "$ 

[//]: # " SPDX-License-Identifier: BSD-3-Clause "

# Notices for Jakarta XML Binding

This content is produced and maintained by the Jakarta XML Binding project.

\* Project home: https://projects.eclipse.org/projects/ee4j.jaxb

## Trademarks

Jakarta XML Binding is a trademark of the Eclipse Foundation.

## Copyright

All content is the property of the respective authors or their employers. For more information regarding authorship of content, please consult the listed source code repository logs.

## Declared Project Licenses

This program and the accompanying materials are made available under the terms of the Eclipse Distribution License v. 1.0 which is available at http://www.eclipse.org/org/documents/edl-v10.php.

SPDX-License-Identifier: BSD-3-Clause

## Source Code

The project maintains the following source code repositories:

\* https://github.com/eclipse-ee4j/jaxb-api \* https://github.com/eclipse-ee4j/jaxb-tck

## Third-party Content

This project leverages the following third party content.

Apache River (3.0.0)

\* License: Apache-2.0 AND BSD-3-Clause

ASM  $7 \frac{\text{(n/a)}}{a}$ 

- \* License: BSD-3-Clause
- \* Project: https://asm.ow2.io/
- \* Source:

https://repository.ow2.org/nexus/#nexus-search;gav~org.ow2.asm~asm-commons~~~~kw,versionexpand

JTHarness (5.0)

\* License: (GPL-2.0 OR GPL-2.0 WITH Classpath-exception-2.0) 

\* Project: https://wiki.openjdk.java.net/display/CodeTools/JT+Harness

\* Source: http://hg.openjdk.java.net/code-tools/jtharness/

normalize.css (3.0.2)

\* License: MIT

SigTest (n/a)

\* License: GPL-2.0 OR GPL-2.0 WITH Classpath-exception-2.0

## Cryptography

Content may contain encryption software. The country in which

you are currently

may have restrictions on the import, possession, and use, and/or re-export to another country, of encryption software. BEFORE using any encryption software, please check the country's laws, regulations and policies concerning the import, possession, or use, and re-export of encryption software, to see if this is permitted.

# **1.110 istack-commons 3.0.11**

## **1.110.1 Available under license :**

/\*

\* DO NOT ALTER OR REMOVE COPYRIGHT NOTICES OR THIS HEADER.

\*

\* Copyright (c) YYYY Oracle and/or its affiliates. All rights reserved.

\*

- \* The contents of this file are subject to the terms of either the GNU
- \* General Public License Version 2 only ("GPL") or the Common Development
- \* and Distribution License("CDDL") (collectively, the "License"). You
- \* may not use this file except in compliance with the License. You can
- \* obtain a copy of the License at
- \* http://glassfish.java.net/public/CDDL+GPL\_1\_1.html
- \* or packager/legal/LICENSE.txt. See the License for the specific
- \* language governing permissions and limitations under the License.

\*

- \* When distributing the software, include this License Header Notice in each
- \* file and include the License file at packager/legal/LICENSE.txt.
- \*
- \* GPL Classpath Exception:
- \* Oracle designates this particular file as subject to the "Classpath"
- \* exception as provided by Oracle in the GPL Version 2 section of the License \* file that

accompanied this code.

\*

\* Modifications:

- \* If applicable, add the following below the License Header, with the fields
- \* enclosed by brackets [] replaced by your own identifying information:
- \* "Portions Copyright [year] [name of copyright owner]"

\*

- \* Contributor(s):
- \* If you wish your version of this file to be governed by only the CDDL or
- \* only the GPL Version 2, indicate your decision by adding "[Contributor]
- \* elects to include this software in this distribution under the [CDDL or GPL
- \* Version 2] license." If you don't indicate a single choice of license, a
- \* recipient has the option to distribute your version of this file under
- \* either the CDDL, the GPL Version 2 or to extend the choice of license to
- \* its licensees as provided above. However, if you add GPL Version 2 code
- \* and therefore, elected the GPL Version 2 license, then the option applies

\* only if the new code is made subject to such option by the copyright

\* holder.

\*/

### COMMON DEVELOPMENT AND DISTRIBUTION LICENSE (CDDL)Version 1.1

1. Definitions.

1.1. "Contributor" means each individual or entity that creates or contributes to the creation of Modifications.

 1.2. "Contributor Version" means the combination of the Original Software, prior Modifications used by a Contributor (if any), and the Modifications made by that particular Contributor.

 1.3. "Covered Software" means (a) the Original Software, or (b) Modifications, or (c) the combination of files containing Original Software with files containing Modifications, in each case including portions thereof.

1.4. "Executable" means the Covered Software in any form other than Source Code.

 1.5. "Initial Developer" means the individual or entity that first makes Original Software available under this License.

 1.6. "Larger Work" means a work which combines Covered Software or portions thereof with code not governed by the terms of this License.

 1.7. "License" means this document.

 1.8. "Licensable" means having the right to grant, to the maximum extent possible, whether at the time of the initial grant or subsequently acquired, any and all of the rights conveyed herein.

1.9. "Modifications" means the Source Code and Executable form of any of the following:

 A. Any file that results from an addition to, deletion from or modification of the contents of a file containing Original Software or previous Modifications;

B. Any new file that contains any part of the Original Software or previous Modification; or

C. Any new file that is contributed or otherwise made available under the terms of this License.

 1.10. "Original Software" means the Source Code and Executable form of computer software code that is originally released under this License.

 1.11. "Patent Claims" means any patent claim(s), now owned or hereafter acquired, including without limitation, method, process, and apparatus claims, in any patent Licensable by grantor.

 1.12. "Source Code" means (a) the common form of computer software code in which modifications are made and (b) associated documentation included in or with such code.

 1.13. "You" (or "Your") means an individual or a legal entity exercising rights under, and complying with all of the terms of, this License. For legal entities, "You" includes any entity which controls, is controlled by, or is under common control with You. For purposes of this definition, "control" means (a) the power, direct or indirect, to cause the direction or management of such entity, whether by contract or otherwise, or (b) ownership of more than fifty percent (50%) of the outstanding shares or beneficial ownership of such entity.

### 2. License Grants.

2.1. The Initial Developer Grant.

 Conditioned upon Your compliance with Section 3.1 below and subject to third party intellectual property claims, the Initial Developer hereby grants You a world-wide, royalty-free, non-exclusive license:

 (a) under intellectual property rights (other than patent or trademark) Licensable by Initial Developer, to use, reproduce, modify, display, perform, sublicense and distribute the Original Software (or portions thereof), with or without Modifications, and/or as part of a Larger Work; and

 (b) under Patent Claims infringed by the making, using or selling of Original Software, to make, have made, use, practice, sell, and offer for sale, and/or otherwise dispose of the Original Software (or portions thereof).

 (c) The licenses granted in Sections 2.1(a) and (b) are effective on the date Initial Developer first distributes or otherwise makes the Original Software available to a third party under the terms of this License.

 (d) Notwithstanding Section 2.1(b) above, no patent license is granted: (1) for code that You delete from the Original Software, or (2) for infringements caused by: (i) the modification of the Original Software, or (ii) the combination of the

Original Software with other software or devices.

2.2. Contributor Grant.

 Conditioned upon Your compliance with Section 3.1 below and subject to third party intellectual property claims, each Contributor hereby grants You a world-wide, royalty-free, non-exclusive license:

 (a) under intellectual property rights (other than patent or trademark) Licensable by Contributor to use, reproduce, modify, display, perform, sublicense and distribute the Modifications created by such Contributor (or portions thereof), either on an unmodified basis, with other Modifications, as Covered Software and/or as part of a Larger Work; and

 (b) under Patent Claims infringed by the making, using, or selling of Modifications made by that Contributor either alone and/or in combination with its Contributor Version (or portions of such combination), to make, use, sell, offer for sale, have made, and/or otherwise dispose of: (1) Modifications made by that Contributor (or portions thereof);

 and (2) the combination of Modifications made by that Contributor with its Contributor Version (or portions of such combination).

 (c) The licenses granted in Sections 2.2(a) and 2.2(b) are effective on the date Contributor first distributes or otherwise makes the Modifications available to a third party.

 (d) Notwithstanding Section 2.2(b) above, no patent license is granted: (1) for any code that Contributor has deleted from the Contributor Version; (2) for infringements caused by: (i) third party modifications of Contributor Version, or (ii) the combination of Modifications made by that Contributor with other software (except as part of the Contributor Version) or other devices; or (3) under Patent Claims infringed by Covered Software in the absence of Modifications made by that Contributor.

### 3. Distribution Obligations.

### 3.1. Availability of Source Code.

 Any Covered Software that You distribute or otherwise make available in Executable form must also be made available

 in Source Code form and that Source Code form must be distributed only under the terms of this License. You must include a copy of this License with every copy of the Source Code form of the Covered Software You distribute or otherwise make available. You must inform recipients of any such Covered Software in Executable form as to how they can obtain such Covered Software in Source Code form in a reasonable manner on or through a medium customarily used for software exchange.

### 3.2. Modifications.

 The Modifications that You create or to which You contribute are governed by the terms of this License. You represent that You believe Your Modifications are Your original creation(s) and/or You have sufficient rights to grant the rights conveyed by this License.

### 3.3. Required Notices.

 You must include a notice in each of Your Modifications that identifies You as the Contributor of the Modification. You may not remove or alter any copyright, patent or trademark notices contained within the Covered Software, or any notices of licensing or any descriptive text giving attribution to any Contributor or the Initial Developer.

### 3.4. Application of Additional Terms.

 You may not offer or impose any terms on any Covered Software in Source Code form that alters or restricts the applicable version of this License or the recipients' rights hereunder. You may choose to offer, and to charge a fee for, warranty, support, indemnity or liability obligations to one or more recipients of Covered Software. However, you may do so only on Your own behalf, and not on behalf of the Initial Developer or any Contributor. You must make it absolutely clear that any such warranty, support, indemnity or liability obligation is offered by You alone, and You hereby agree to indemnify the Initial Developer and every Contributor for any liability incurred by the Initial Developer or such Contributor as a result of warranty, support, indemnity or liability terms You offer.

### 3.5. Distribution of Executable Versions.

 You may distribute the Executable form of the Covered Software under the terms of this License or under the terms of a license of Your choice, which may contain terms different from this License, provided that You are in compliance with the terms of this License and that the license for the Executable form does not attempt to limit or alter the recipient's rights in the Source Code form from the rights set forth in this License. If You distribute the

Covered Software in Executable form under a different license, You must make it absolutely clear that any terms which differ from this License are offered by You alone, not by the Initial Developer or Contributor. You hereby agree to indemnify the Initial Developer and every Contributor for any liability incurred by the Initial Developer or such Contributor as a result of any such terms You offer.

3.6. Larger Works.

You may create a Larger Work by combining Covered Software

 with other code not governed by the terms of this License and distribute the Larger Work as a single product. In such a case, You must make sure the requirements of this License are fulfilled for the Covered Software.

4. Versions of the License.

4.1. New Versions.

 Oracle is the initial license steward and may publish revised and/or new versions of this License from time to time. Each version will be given a distinguishing version number. Except as provided in Section 4.3, no one other than the license steward has the right to modify this License.

4.2. Effect of New Versions.

 You may always continue to use, distribute or otherwise make the Covered Software available under the terms of the version of the License under which You originally received the Covered Software. If the Initial Developer includes a notice in the Original Software prohibiting it from being distributed or otherwise made available under any subsequent version of the License, You must distribute

 and make the Covered Software available under the terms of the version of the License under which You originally received the Covered Software. Otherwise, You may also choose to use, distribute or otherwise make the Covered Software available under the terms of any subsequent version of the License published by the license steward.

4.3. Modified Versions.

 When You are an Initial Developer and You want to create a new license for Your Original Software, You may create and use a modified version of this License if You: (a) rename the license and remove any references to the name of the license steward (except to note that the license differs from this License); and (b) otherwise make it clear that the license contains terms which differ from this License.

### 5. DISCLAIMER OF WARRANTY.

 COVERED SOFTWARE IS PROVIDED UNDER THIS LICENSE ON AN "AS IS" BASIS, WITHOUT WARRANTY OF ANY KIND, EITHER EXPRESSED OR IMPLIED, INCLUDING, WITHOUT LIMITATION, WARRANTIES THAT THE COVERED

 SOFTWARE IS FREE OF DEFECTS, MERCHANTABLE, FIT FOR A PARTICULAR PURPOSE OR NON-INFRINGING. THE ENTIRE RISK AS TO THE QUALITY AND PERFORMANCE OF THE COVERED SOFTWARE IS WITH YOU. SHOULD ANY COVERED SOFTWARE PROVE DEFECTIVE IN ANY RESPECT, YOU (NOT THE INITIAL DEVELOPER OR ANY OTHER CONTRIBUTOR) ASSUME THE COST OF ANY NECESSARY SERVICING, REPAIR OR CORRECTION. THIS DISCLAIMER OF WARRANTY CONSTITUTES AN ESSENTIAL PART OF THIS LICENSE. NO USE OF ANY COVERED SOFTWARE IS AUTHORIZED HEREUNDER EXCEPT UNDER THIS DISCLAIMER.

### 6. TERMINATION.

 6.1. This License and the rights granted hereunder will terminate automatically if You fail to comply with terms herein and fail to cure such breach within 30 days of becoming aware of the breach. Provisions which, by their nature, must remain in effect beyond the termination of this License shall survive.

 6.2. If You assert a patent infringement claim (excluding declaratory judgment actions) against Initial Developer or a Contributor (the

 Initial Developer or Contributor against whom You assert such claim is referred to as "Participant") alleging that the Participant Software (meaning the Contributor Version where the Participant is a Contributor or the Original Software where the Participant is the Initial Developer) directly or indirectly infringes any patent, then any and all rights granted directly or indirectly to You by such Participant, the Initial Developer (if the Initial Developer is not the Participant) and all Contributors under Sections 2.1 and/or 2.2 of this License shall, upon 60 days notice from Participant terminate prospectively and automatically at the expiration of such 60 day notice period, unless if within such 60 day period You withdraw Your claim with respect to the Participant Software against such Participant either unilaterally or pursuant to a written agreement with Participant.

 6.3. If You assert a patent infringement claim against Participant alleging that the Participant Software directly or indirectly infringes any patent where such claim is resolved (such as by license or settlement) prior to the initiation of patent infringement litigation, then the reasonable value of the licenses granted by such Participant under Sections 2.1 or 2.2 shall be taken into account in determining the amount or value of any payment or license.

 6.4. In the event of termination under Sections 6.1 or 6.2 above, all end user licenses that have been validly granted by You or any distributor hereunder prior to termination (excluding licenses granted to You by any distributor) shall survive termination.

### 7. LIMITATION OF LIABILITY.

 UNDER NO CIRCUMSTANCES AND UNDER NO LEGAL THEORY, WHETHER TORT (INCLUDING NEGLIGENCE), CONTRACT, OR OTHERWISE, SHALL YOU, THE INITIAL DEVELOPER, ANY OTHER CONTRIBUTOR, OR ANY DISTRIBUTOR OF COVERED SOFTWARE, OR ANY SUPPLIER OF ANY OF SUCH PARTIES, BE LIABLE TO ANY PERSON FOR ANY INDIRECT, SPECIAL, INCIDENTAL, OR CONSEQUENTIAL DAMAGES OF ANY CHARACTER

 INCLUDING, WITHOUT LIMITATION, DAMAGES FOR LOSS OF GOODWILL, WORK STOPPAGE, COMPUTER FAILURE OR MALFUNCTION, OR ANY AND ALL OTHER COMMERCIAL DAMAGES OR LOSSES, EVEN IF SUCH PARTY SHALL HAVE BEEN INFORMED OF THE POSSIBILITY OF SUCH DAMAGES. THIS LIMITATION OF LIABILITY SHALL NOT APPLY TO LIABILITY FOR DEATH OR PERSONAL INJURY RESULTING FROM SUCH PARTY'S NEGLIGENCE TO THE EXTENT APPLICABLE LAW PROHIBITS SUCH LIMITATION. SOME JURISDICTIONS DO NOT ALLOW THE EXCLUSION OR LIMITATION OF INCIDENTAL OR CONSEQUENTIAL DAMAGES, SO THIS EXCLUSION AND LIMITATION MAY NOT APPLY TO YOU.

### 8. U.S. GOVERNMENT END USERS.

 The Covered Software is a "commercial item," as that term is defined in 48 C.F.R. 2.101 (Oct. 1995), consisting of "commercial computer software" (as that term is defined at 48 C.F.R. ? 252.227-7014(a)(1)) and "commercial computer software documentation" as such terms are used in 48 C.F.R. 12.212 (Sept. 1995). Consistent with 48

### C.F.R. 12.212 and 48 C.F.R. 227.7202-1 through 227.7202-4

 (June 1995), all U.S. Government End Users acquire Covered Software with only those rights set forth herein. This U.S. Government Rights clause is in lieu of, and supersedes, any other FAR, DFAR, or other clause or provision that addresses Government rights in computer software under this License.

### 9. MISCELLANEOUS.

 This License represents the complete agreement concerning subject matter hereof. If any provision of this License is held to be unenforceable, such provision shall be reformed only to the extent necessary to make it enforceable. This License shall be governed by the law of the jurisdiction specified in a notice contained within the Original Software (except to the extent applicable law, if any, provides otherwise), excluding such jurisdiction's conflict-oflaw provisions. Any litigation relating to this License shall be subject to the jurisdiction of the courts located in the jurisdiction and venue specified in a notice contained within the Original Software, with the losing party responsible for costs, including, without limitation, court costs and reasonable attorneys' fees and expenses. The application of the United Nations Convention on Contracts for the International Sale of Goods is expressly excluded. Any law or regulation which provides that the language of a contract shall be construed against the drafter shall not apply to this License. You agree that You alone are responsible for compliance with the United States export administration regulations (and the export control laws and regulation of any other countries) when You use, distribute or otherwise make available any Covered Software.

### 10. RESPONSIBILITY FOR CLAIMS.

 As between Initial Developer and the Contributors, each party is responsible for claims and damages arising, directly or indirectly, out of its utilization of rights under this License and You agree to work with Initial Developer and Contributors to distribute such responsibility on an equitable basis. Nothing herein is intended or shall be deemed to constitute any admission of liability.

----------

### NOTICE PURSUANT TO SECTION 9 OF THE COMMON DEVELOPMENT AND DISTRIBUTION LICENSE (CDDL)

The code released under the CDDL shall be governed by the laws of the State of California (excluding conflict-oflaw provisions). Any litigation relating to this License shall be subject to the jurisdiction of the Federal Courts of the Northern District of California and the state courts of the State of California, with venue lying in Santa Clara County, California.

The GNU General Public License (GPL) Version 2, June 1991

Copyright (C) 1989, 1991 Free Software Foundation, Inc. 59 Temple Place, Suite 330, Boston, MA 02111-1307 **USA** 

Everyone is permitted to copy and distribute verbatim copies of this license document, but changing it is not allowed.

Preamble

The licenses for most software are designed to take away your freedom to share and change it. By contrast, the GNU General Public License is intended

 to guarantee your freedom to share and change free software--to make sure the software is free for all its users. This General Public License applies to most of the Free Software Foundation's software and to any other program whose authors commit to using it. (Some other Free Software Foundation software is covered by the GNU Library General Public License instead.) You can apply it to your programs, too.

When we speak of free software, we are referring to freedom, not price. Our General Public Licenses are designed to make sure that you have the freedom to distribute copies of free software (and charge for this service if you wish), that you receive source code or can get it if you want it, that you can change the software or use pieces of it in new free programs; and that you know you can do these things.

To protect your rights, we need to make restrictions that forbid anyone to deny you these rights or to ask you to surrender the rights. These restrictions translate to certain responsibilities for you if you distribute copies of the software, or if you modify it.

For example, if you distribute copies of such a program, whether gratis or for a fee, you must give the recipients all the rights that you have. You must make sure that they, too, receive or can get the source code. And you must show them these terms so they know their rights.

We protect your rights with two steps: (1) copyright the software, and (2) offer you this license which gives you legal permission to copy, distribute and/or modify the software.

Also, for each author's protection and ours, we want to make certain that everyone understands that there is no warranty for this free software. If the software is modified by someone else and passed on, we want its recipients to know that what they have is not the original, so that any problems introduced by others will not reflect on the original authors' reputations.

Finally, any free program is threatened constantly by software patents. We wish to avoid the danger that redistributors of a free program will individually obtain patent licenses, in effect making the program proprietary. To prevent this, we have made it clear that any patent must be licensed for everyone's free use or not licensed at all.

The precise terms and conditions for copying, distribution and modification follow.

### TERMS AND CONDITIONS FOR COPYING, DISTRIBUTION AND MODIFICATION

0. This License applies to any program or other work which contains a notice placed by the copyright holder saying it may be distributed under the terms of this General Public License. The "Program", below, refers to any such program or work, and a "work based on the Program" means either the Program or any derivative work under copyright law: that is to say, a work containing the Program or a portion of it, either verbatim or with modifications and/or translated into another language. (Hereinafter, translation is included without limitation in the term "modification".) Each licensee

is addressed as "you".

Activities other than copying, distribution and modification are not covered by this License; they are outside its

scope. The act of running the Program is not restricted, and the output from the Program is covered only if its contents constitute a work based on the Program (independent of having been made by running the Program). Whether that is true depends on what the Program does.

1. You may copy and distribute verbatim copies of the Program's source code as you receive it, in any medium, provided that you conspicuously and appropriately publish on each copy an appropriate copyright notice and disclaimer of warranty; keep intact all the notices that refer to this License and to the absence of any warranty; and give any other recipients of the Program a copy of this License along with the Program.

You may charge a fee for the physical act of transferring a copy, and you may at your option offer warranty protection in exchange for a fee.

### 2. You may modify

 your copy or copies of the Program or any portion of it, thus forming a work based on the Program, and copy and distribute such modifications or work under the terms of Section 1 above, provided that you also meet all of these conditions:

 a) You must cause the modified files to carry prominent notices stating that you changed the files and the date of any change.

 b) You must cause any work that you distribute or publish, that in whole or in part contains or is derived from the Program or any part thereof, to be licensed as a whole at no charge to all third parties under the terms of this License.

 c) If the modified program normally reads commands interactively when run, you must cause it, when started running for such interactive use in the most ordinary way, to print or display an announcement including an appropriate copyright notice and a notice that there is no warranty (or else, saying that you provide a warranty) and that users may redistribute the program under these

 conditions, and telling the user how to view a copy of this License. (Exception: if the Program itself is interactive but does not normally print such an announcement, your work based on the Program is not required to print an announcement.)

These requirements apply to the modified work as a whole. If identifiable sections of that work are not derived from the Program, and can be reasonably considered independent and separate works in themselves, then this License, and its terms, do not apply to those sections when you distribute them as separate works. But when you distribute the same sections as part of a whole which is a work based on the Program, the distribution of the whole must be on the terms of this License, whose permissions for other licensees extend to the entire whole, and thus to each and every part regardless of who wrote it.

Thus, it is not the intent of this section to claim rights or contest your rights to work written entirely by you; rather, the intent is to

exercise the right to control the distribution of derivative or collective works based on the Program.

In addition, mere aggregation of another work not based on the Program with the Program (or with a work based on the Program) on a volume of a storage or distribution medium does not bring the other work under the scope of this License.

3. You may copy and distribute the Program (or a work based on it, under Section 2) in object code or executable

form under the terms of Sections 1 and 2 above provided that you also do one of the following:

 a) Accompany it with the complete corresponding machine-readable source code, which must be distributed under the terms of Sections 1 and 2 above on a medium customarily used for software interchange; or,

 b) Accompany it with a written offer, valid for at least three years, to give any third party, for a charge no more than your cost of physically performing source distribution, a complete machine-readable copy of the corresponding source

 code, to be distributed under the terms of Sections 1 and 2 above on a medium customarily used for software interchange; or,

 c) Accompany it with the information you received as to the offer to distribute corresponding source code. (This alternative is allowed only for noncommercial distribution and only if you received the program in object code or executable form with such an offer, in accord with Subsection b above.)

The source code for a work means the preferred form of the work for making modifications to it. For an executable work, complete source code means all the source code for all modules it contains, plus any associated interface definition files, plus the scripts used to control compilation and installation of the executable. However, as a special exception, the source code distributed need not include anything that is normally distributed (in either source or binary form) with the major components (compiler, kernel, and so on) of the operating system on which the executable

runs, unless that component itself accompanies the executable.

If distribution of executable or object code is made by offering access to copy from a designated place, then offering equivalent access to copy the source code from the same place counts as distribution of the source code, even though third parties are not compelled to copy the source along with the object code.

4. You may not copy, modify, sublicense, or distribute the Program except as expressly provided under this License. Any attempt otherwise to copy, modify, sublicense or distribute the Program is void, and will automatically terminate your rights under this License. However, parties who have received copies, or rights, from you under this License will not have their licenses terminated so long as such parties remain in full compliance.

5. You are not required to accept this License, since you have not signed it. However, nothing else grants you permission to modify or distribute the Program or its derivative

 works. These actions are prohibited by law if you do not accept this License. Therefore, by modifying or distributing the Program (or any work based on the Program), you indicate your acceptance of this License to do so, and all its terms and conditions for copying, distributing or modifying the Program or works based on it.

6. Each time you redistribute the Program (or any work based on the Program), the recipient automatically receives a license from the original licensor to copy, distribute or modify the Program subject to these terms and conditions. You may not impose any further restrictions on the recipients' exercise of the rights granted herein. You are not responsible for enforcing compliance by third parties to this License.

7. If, as a consequence of a court judgment or allegation of patent infringement or for any other reason (not limited to patent issues), conditions are imposed on you (whether by court order, agreement or otherwise) that contradict the conditions of

 this License, they do not excuse you from the conditions of this License. If you cannot distribute so as to satisfy simultaneously your obligations under this License and any other pertinent obligations, then as a consequence you may not distribute the Program at all. For example, if a patent license would not permit royalty-free redistribution of the Program by all those who receive copies directly or indirectly through you, then the only way you could satisfy both it and this License would be to refrain entirely from distribution of the Program.

If any portion of this section is held invalid or unenforceable under any particular circumstance, the balance of the section is intended to apply and the section as a whole is intended to apply in other circumstances.

It is not the purpose of this section to induce you to infringe any patents or other property right claims or to contest validity of any such claims; this section has the sole purpose of protecting the integrity of the free software distribution system, which is implemented by public license practices. Many people have made generous contributions to the wide range of software distributed through that system in reliance on consistent application of that system; it is up to the author/donor to decide if he or she is willing to distribute software through any other system and a licensee cannot impose that choice.

This section is intended to make thoroughly clear what is believed to be a consequence of the rest of this License.

8. If the distribution and/or use of the Program is restricted in certain countries either by patents or by copyrighted interfaces, the original copyright holder who places the Program under this License may add an explicit geographical distribution limitation excluding those countries, so that distribution is permitted only in or among countries not thus excluded. In such case, this License incorporates the limitation as if written in the body of this License.

### 9. The Free Software

 Foundation may publish revised and/or new versions of the General Public License from time to time. Such new versions will be similar in spirit to the present version, but may differ in detail to address new problems or concerns.

Each version is given a distinguishing version number. If the Program specifies a version number of this License which applies to it and "any later version", you have the option of following the terms and conditions either of that version or of any later version published by the Free Software Foundation. If the Program does not specify a version number of this License, you may choose any version ever published by the Free Software Foundation.

10. If you wish to incorporate parts of the Program into other free programs whose distribution conditions are different, write to the author to ask for permission. For software which is copyrighted by the Free Software Foundation, write to the Free Software Foundation; we sometimes make exceptions for this. Our decision will be guided by the two goals of preserving the free status of all derivatives of our free software and of promoting the sharing and reuse of software generally.

### NO WARRANTY

11. BECAUSE THE PROGRAM IS LICENSED FREE OF CHARGE, THERE IS NO WARRANTY FOR THE PROGRAM, TO THE EXTENT PERMITTED BY APPLICABLE LAW. EXCEPT WHEN OTHERWISE STATED IN WRITING THE COPYRIGHT HOLDERS AND/OR OTHER PARTIES PROVIDE THE PROGRAM "AS IS" WITHOUT WARRANTY OF ANY KIND, EITHER EXPRESSED OR IMPLIED, INCLUDING, BUT NOT LIMITED TO, THE IMPLIED WARRANTIES OF MERCHANTABILITY AND FITNESS FOR A PARTICULAR PURPOSE. THE ENTIRE RISK AS TO THE QUALITY AND PERFORMANCE OF THE PROGRAM IS WITH YOU. SHOULD THE PROGRAM PROVE DEFECTIVE, YOU ASSUME THE COST OF ALL NECESSARY SERVICING, REPAIR OR CORRECTION.

12. IN NO EVENT UNLESS REQUIRED BY APPLICABLE LAW OR AGREED TO IN WRITING WILL ANY COPYRIGHT HOLDER, OR ANY OTHER PARTY WHO MAY MODIFY AND/OR REDISTRIBUTE THE PROGRAM AS PERMITTED ABOVE, BE LIABLE TO YOU FOR DAMAGES, INCLUDING ANY GENERAL, SPECIAL, INCIDENTAL OR CONSEQUENTIAL DAMAGES ARISING OUT OF THE USE OR INABILITY TO USE THE PROGRAM (INCLUDING BUT NOT LIMITED TO LOSS OF DATA OR DATA BEING RENDERED INACCURATE OR LOSSES SUSTAINED BY YOU OR THIRD PARTIES OR A FAILURE OF THE PROGRAM TO OPERATE WITH ANY OTHER PROGRAMS), EVEN IF SUCH HOLDER OR OTHER PARTY HAS BEEN ADVISED OF THE POSSIBILITY OF SUCH DAMAGES.

### END OF TERMS AND CONDITIONS

How to Apply These Terms to Your New Programs

If you develop a new program, and you want it to be of the greatest possible use to the public, the best way to achieve this is to make it free software which everyone can redistribute and change under these terms.

To do so, attach the following notices to the program. It is safest to attach them to the start of each source file to most effectively convey the exclusion of warranty; and each file should have at least the "copyright" line and a pointer to where the full notice is found.

 One line to give the program's name and a brief idea of what it does.

Copyright (C)

 This program is free software; you can redistribute it and/or modify it under the terms of the GNU General Public License as published by the Free Software Foundation; either version 2 of the License, or (at your option) any later version.

 This program is distributed in the hope that it will be useful, but WITHOUT ANY WARRANTY; without even the implied warranty of MERCHANTABILITY or FITNESS FOR A PARTICULAR PURPOSE. See the GNU General Public License for more details.

 You should have received a copy of the GNU General Public License along with this program; if not, write to the Free Software Foundation, Inc., 59 Temple Place, Suite 330, Boston, MA 02111-1307 USA

Also add information on how to contact you by electronic and paper mail.

If the program is interactive, make it output a short notice like this when it starts in an interactive mode:

Gnomovision version 69, Copyright (C) year name of author

Gnomovision

 comes with ABSOLUTELY NO WARRANTY; for details type `show w'. This is free software, and you are welcome to redistribute it under certain conditions; type `show c' for details.

The hypothetical commands `show w' and `show c' should show the appropriate parts of the General Public License. Of course, the commands you use may be called something other than `show w' and `show c'; they could even be
mouse-clicks or menu items--whatever suits your program.

You should also get your employer (if you work as a programmer) or your school, if any, to sign a "copyright disclaimer" for the program, if necessary. Here is a sample; alter the names:

 Yoyodyne, Inc., hereby disclaims all copyright interest in the program `Gnomovision' (which makes passes at compilers) written by James Hacker.

 signature of Ty Coon, 1 April 1989 Ty Coon, President of Vice

This General Public License does not permit incorporating your program into proprietary programs. If your program is a subroutine library,

 you may consider it more useful to permit linking proprietary applications with the library. If this is what you want to do, use the GNU Library General Public License instead of this License.

## "CLASSPATH" EXCEPTION TO THE GPL VERSION 2

Certain source files distributed by Oracle are subject to the following clarification and special exception to the GPL Version 2, but only where Oracle has expressly included in the particular source file's header the words "Oracle designates this particular file as subject to the "Classpath" exception as provided by Oracle in the License file that accompanied this code."

Linking this library statically or dynamically with other modules is making a combined work based on this library. Thus, the terms and conditions of the GNU General Public License Version 2 cover the whole combination.

As a special exception, the copyright holders of this library give you permission to link this library with independent modules to produce an executable, regardless

 of the license terms of these independent modules, and to copy and distribute the resulting executable under terms of your choice, provided that you also meet, for each linked independent module, the terms and conditions of the license of that module. An independent module is a module which is not derived from or based on this library. If you modify this library, you may extend this exception to your version of the library, but you are not obligated to do so. If you do not wish to do so, delete this exception statement from your version.

# **1.111 urllib3 1.26.6**

## **1.111.1 Available under license :**

MIT License

Copyright (c) 2008-2020 Andrey Petrov and contributors (see CONTRIBUTORS.txt)

Permission is hereby granted, free of charge, to any person obtaining a copy of this software and associated documentation files (the "Software"), to deal in the Software without restriction, including without limitation the rights to use, copy, modify, merge, publish, distribute, sublicense, and/or sell copies of the Software, and to permit persons to whom the Software is

furnished to do so, subject to the following conditions:

The above copyright notice and this permission notice shall be included in all copies or substantial portions of the Software.

THE SOFTWARE IS PROVIDED "AS IS", WITHOUT WARRANTY OF ANY KIND, EXPRESS OR IMPLIED, INCLUDING BUT NOT LIMITED TO THE WARRANTIES OF MERCHANTABILITY, FITNESS FOR A PARTICULAR PURPOSE AND NONINFRINGEMENT. IN NO EVENT SHALL THE AUTHORS OR COPYRIGHT HOLDERS BE LIABLE FOR ANY CLAIM, DAMAGES OR OTHER LIABILITY, WHETHER IN AN ACTION OF CONTRACT, TORT OR OTHERWISE, ARISING FROM,

OUT OF OR IN CONNECTION WITH THE SOFTWARE OR THE USE OR OTHER DEALINGS IN THE SOFTWARE.

# **1.112 commons-io 2.11.0**

## **1.112.1 Available under license :**

Apache Commons IO Copyright 2002-2021 The Apache Software Foundation

This product includes software developed at The Apache Software Foundation (https://www.apache.org/).

> Apache License Version 2.0, January 2004 http://www.apache.org/licenses/

## TERMS AND CONDITIONS FOR USE, REPRODUCTION, AND DISTRIBUTION

1. Definitions.

 "License" shall mean the terms and conditions for use, reproduction, and distribution as defined by Sections 1 through 9 of this document.

 "Licensor" shall mean the copyright owner or entity authorized by the copyright owner that is granting the License.

 "Legal Entity" shall mean the union of the acting entity and all other entities that control, are controlled by, or are under common control with that entity. For the purposes of this definition, "control" means (i) the power, direct or indirect, to cause the direction or management of such entity, whether by contract or otherwise, or (ii) ownership of fifty percent (50%) or more of the outstanding shares, or (iii) beneficial ownership of such entity.

"You" (or "Your") shall mean an individual or Legal Entity

exercising permissions granted by this License.

 "Source" form shall mean the preferred form for making modifications, including but not limited to software source code, documentation source, and configuration files.

 "Object" form shall mean any form resulting from mechanical transformation or translation of a Source form, including but not limited to compiled object code, generated documentation, and conversions to other media types.

 "Work" shall mean the work of authorship, whether in Source or Object form, made available under the License, as indicated by a copyright notice that is included in or attached to the work (an example is provided in the Appendix below).

 "Derivative Works" shall mean any work, whether in Source or Object form, that is based on (or derived from) the Work and for which the editorial

 revisions, annotations, elaborations, or other modifications represent, as a whole, an original work of authorship. For the purposes of this License, Derivative Works shall not include works that remain separable from, or merely link (or bind by name) to the interfaces of, the Work and Derivative Works thereof.

 "Contribution" shall mean any work of authorship, including the original version of the Work and any modifications or additions to that Work or Derivative Works thereof, that is intentionally submitted to Licensor for inclusion in the Work by the copyright owner or by an individual or Legal Entity authorized to submit on behalf of the copyright owner. For the purposes of this definition, "submitted" means any form of electronic, verbal, or written communication sent to the Licensor or its representatives, including but not limited to communication on electronic mailing lists, source code control systems, and issue tracking systems that are managed by, or on behalf of, the Licensor for the purpose of discussing and improving the Work, but excluding communication that is conspicuously marked or otherwise designated in writing by the copyright owner as "Not a Contribution."

 "Contributor" shall mean Licensor and any individual or Legal Entity on behalf of whom a Contribution has been received by Licensor and subsequently incorporated within the Work.

 2. Grant of Copyright License. Subject to the terms and conditions of this License, each Contributor hereby grants to You a perpetual, worldwide, non-exclusive, no-charge, royalty-free, irrevocable copyright license to reproduce, prepare Derivative Works of, publicly display, publicly perform, sublicense, and distribute the

Work and such Derivative Works in Source or Object form.

 3. Grant of Patent License. Subject to the terms and conditions of this

 License, each Contributor hereby grants to You a perpetual, worldwide, non-exclusive, no-charge, royalty-free, irrevocable (except as stated in this section) patent license to make, have made, use, offer to sell, sell, import, and otherwise transfer the Work, where such license applies only to those patent claims licensable by such Contributor that are necessarily infringed by their Contribution(s) alone or by combination of their Contribution(s) with the Work to which such Contribution(s) was submitted. If You institute patent litigation against any entity (including a cross-claim or counterclaim in a lawsuit) alleging that the Work or a Contribution incorporated within the Work constitutes direct or contributory patent infringement, then any patent licenses granted to You under this License for that Work shall terminate as of the date such litigation is filed.

 4. Redistribution. You may reproduce and distribute copies of the

 Work or Derivative Works thereof in any medium, with or without modifications, and in Source or Object form, provided that You meet the following conditions:

- (a) You must give any other recipients of the Work or Derivative Works a copy of this License; and
- (b) You must cause any modified files to carry prominent notices stating that You changed the files; and
- (c) You must retain, in the Source form of any Derivative Works that You distribute, all copyright, patent, trademark, and attribution notices from the Source form of the Work, excluding those notices that do not pertain to any part of the Derivative Works; and
- (d) If the Work includes a "NOTICE" text file as part of its distribution, then any Derivative Works that You distribute must include a readable copy of the attribution notices contained within such NOTICE file, excluding

those notices that do not

 pertain to any part of the Derivative Works, in at least one of the following places: within a NOTICE text file distributed as part of the Derivative Works; within the Source form or documentation, if provided along with the Derivative Works; or, within a display generated by the Derivative Works, if and wherever such third-party notices normally appear. The contents

 of the NOTICE file are for informational purposes only and do not modify the License. You may add Your own attribution notices within Derivative Works that You distribute, alongside or as an addendum to the NOTICE text from the Work, provided that such additional attribution notices cannot be construed as modifying the License.

 You may add Your own copyright statement to Your modifications and may provide additional or different license terms and conditions

 for use, reproduction, or distribution of Your modifications, or for any such Derivative Works as a whole, provided Your use, reproduction, and distribution of the Work otherwise complies with the conditions stated in this License.

- 5. Submission of Contributions. Unless You explicitly state otherwise, any Contribution intentionally submitted for inclusion in the Work by You to the Licensor shall be under the terms and conditions of this License, without any additional terms or conditions. Notwithstanding the above, nothing herein shall supersede or modify the terms of any separate license agreement you may have executed with Licensor regarding such Contributions.
- 6. Trademarks. This License does not grant permission to use the trade names, trademarks, service marks, or product names of the Licensor, except as required for reasonable and customary use in describing the origin of the Work and reproducing the content of the NOTICE file.
- 7. Disclaimer of Warranty. Unless required by applicable law or agreed to in writing, Licensor provides the Work (and each Contributor provides its Contributions) on an "AS IS" BASIS, WITHOUT WARRANTIES OR CONDITIONS OF ANY KIND, either express or implied, including, without limitation, any warranties or conditions of TITLE, NON-INFRINGEMENT, MERCHANTABILITY, or FITNESS FOR A PARTICULAR PURPOSE. You are solely responsible for determining the appropriateness of using or redistributing the Work and assume any risks associated with Your exercise of permissions under this License.
- 8. Limitation of Liability. In no event and under no legal theory, whether in tort (including negligence), contract, or otherwise, unless required by applicable law (such as deliberate and grossly negligent acts) or agreed to in writing, shall any Contributor be liable to You for damages, including any direct, indirect, special,

 incidental, or consequential damages of any character arising as a result of this License or out of the use or inability to use the Work (including but not limited to damages for loss of goodwill,

 work stoppage, computer failure or malfunction, or any and all other commercial damages or losses), even if such Contributor has been advised of the possibility of such damages.

 9. Accepting Warranty or Additional Liability. While redistributing the Work or Derivative Works thereof, You may choose to offer, and charge a fee for, acceptance of support, warranty, indemnity, or other liability obligations and/or rights consistent with this License. However, in accepting such obligations, You may act only on Your own behalf and on Your sole responsibility, not on behalf of any other Contributor, and only if You agree to indemnify, defend, and hold each Contributor harmless for any liability incurred by, or claims asserted against, such Contributor by reason of your accepting any such warranty or additional liability.

## END OF TERMS AND CONDITIONS

APPENDIX: How to apply the Apache License to your work.

 To apply the Apache License to your work, attach the following boilerplate notice, with the fields enclosed by brackets "[]" replaced with your own identifying information. (Don't include the brackets!) The text should be enclosed in the appropriate comment syntax for the file format. We also recommend that a file or class name and description of purpose be included on the same "printed page" as the copyright notice for easier identification within third-party archives.

Copyright [yyyy] [name of copyright owner]

 Licensed under the Apache License, Version 2.0 (the "License"); you may not use this file except in compliance with the License. You may obtain a copy of the License at

http://www.apache.org/licenses/LICENSE-2.0

 Unless required by applicable law or agreed to in writing, software distributed under the License is distributed on an "AS IS" BASIS, WITHOUT WARRANTIES OR CONDITIONS OF ANY KIND, either express or implied. See the License for the specific language governing permissions and limitations under the License.

## **1.113 pep517 0.11.0**

## **1.113.1 Available under license :**

The MIT License (MIT)

Copyright (c) 2017 Thomas Kluyver

Permission is hereby granted, free of charge, to any person obtaining a copy of this software and associated documentation files (the "Software"), to deal in the Software without restriction, including without limitation the rights to use, copy, modify, merge, publish, distribute, sublicense, and/or sell copies of the Software, and to permit persons to whom the Software is furnished to do so, subject to the following conditions:

The above copyright notice and this permission notice shall be included in all copies or substantial portions of the Software.

THE SOFTWARE IS PROVIDED "AS IS", WITHOUT WARRANTY OF ANY KIND, EXPRESS OR IMPLIED, INCLUDING BUT NOT LIMITED TO THE WARRANTIES OF MERCHANTABILITY, FITNESS FOR A PARTICULAR PURPOSE AND NONINFRINGEMENT. IN NO EVENT SHALL THE AUTHORS OR COPYRIGHT HOLDERS BE LIABLE FOR ANY CLAIM, DAMAGES OR OTHER LIABILITY, WHETHER IN AN ACTION OF CONTRACT, TORT OR OTHERWISE, ARISING FROM, OUT OF OR

 IN CONNECTION WITH THE SOFTWARE OR THE USE OR OTHER DEALINGS IN THE SOFTWARE.

# **1.114 python-requests 2.26.0**

## **1.114.1 Available under license :**

Requests Copyright 2019 Kenneth Reitz

> Apache License Version 2.0, January 2004 http://www.apache.org/licenses/

## TERMS AND CONDITIONS FOR USE, REPRODUCTION, AND DISTRIBUTION

1. Definitions.

 "License" shall mean the terms and conditions for use, reproduction, and distribution as defined by Sections 1 through 9 of this document.

 "Licensor" shall mean the copyright owner or entity authorized by the copyright owner that is granting the License.

 "Legal Entity" shall mean the union of the acting entity and all other entities that control, are controlled by, or are under common control with that entity. For the purposes of this definition,

 "control" means (i) the power, direct or indirect, to cause the direction or management of such entity, whether by contract or otherwise, or (ii) ownership of fifty percent (50%) or more of the outstanding shares, or (iii) beneficial ownership of such entity.

 "You" (or "Your") shall mean an individual or Legal Entity exercising permissions granted by this License.

 "Source" form shall mean the preferred form for making modifications, including but not limited to software source code, documentation source, and configuration files.

 "Object" form shall mean any form resulting from mechanical transformation or translation of a Source form, including but not limited to compiled object code, generated documentation, and conversions to other media types.

 "Work" shall mean the work of authorship, whether in Source or Object form, made available under the License, as indicated by a copyright notice that is included in or attached to the work (an example is provided in the Appendix below).

 "Derivative Works" shall mean any work, whether in Source or Object form, that is based on (or derived from) the Work and for which the editorial

 revisions, annotations, elaborations, or other modifications represent, as a whole, an original work of authorship. For the purposes of this License, Derivative Works shall not include works that remain separable from, or merely link (or bind by name) to the interfaces of, the Work and Derivative Works thereof.

 "Contribution" shall mean any work of authorship, including the original version of the Work and any modifications or additions to that Work or Derivative Works thereof, that is intentionally submitted to Licensor for inclusion in the Work by the copyright owner or by an individual or Legal Entity authorized to submit on behalf of the copyright owner. For the purposes of this definition, "submitted" means any form of electronic, verbal, or written communication sent to the Licensor or its representatives, including but not limited to communication on electronic mailing lists, source code control systems, and issue tracking systems that are managed by, or on behalf of, the Licensor for the purpose of discussing and improving the Work, but excluding communication that is conspicuously marked or otherwise designated in writing by the copyright owner as "Not a Contribution."

 "Contributor" shall mean Licensor and any individual or Legal Entity on behalf of whom a Contribution has been received by Licensor and subsequently incorporated within the Work.

- 2. Grant of Copyright License. Subject to the terms and conditions of this License, each Contributor hereby grants to You a perpetual, worldwide, non-exclusive, no-charge, royalty-free, irrevocable copyright license to reproduce, prepare Derivative Works of, publicly display, publicly perform, sublicense, and distribute the Work and such Derivative Works in Source or Object form.
- 3. Grant of Patent License. Subject to the terms and conditions of this

 License, each Contributor hereby grants to You a perpetual, worldwide, non-exclusive, no-charge, royalty-free, irrevocable (except as stated in this section) patent license to make, have made, use, offer to sell, sell, import, and otherwise transfer the Work, where such license applies only to those patent claims licensable by such Contributor that are necessarily infringed by their Contribution(s) alone or by combination of their Contribution(s) with the Work to which such Contribution(s) was submitted. If You institute patent litigation against any entity (including a cross-claim or counterclaim in a lawsuit) alleging that the Work or a Contribution incorporated within the Work constitutes direct or contributory patent infringement, then any patent licenses granted to You under this License for that Work shall terminate as of the date such litigation is filed.

 4. Redistribution. You may reproduce and distribute copies of the

 Work or Derivative Works thereof in any medium, with or without modifications, and in Source or Object form, provided that You meet the following conditions:

- (a) You must give any other recipients of the Work or Derivative Works a copy of this License; and
- (b) You must cause any modified files to carry prominent notices stating that You changed the files; and
- (c) You must retain, in the Source form of any Derivative Works that You distribute, all copyright, patent, trademark, and attribution notices from the Source form of the Work, excluding those notices that do not pertain to any part of the Derivative Works; and
- (d) If the Work includes a "NOTICE" text file as part of its distribution, then any Derivative Works that You distribute must include a readable copy of the attribution notices contained within such NOTICE file, excluding

those notices that do not

 pertain to any part of the Derivative Works, in at least one of the following places: within a NOTICE text file distributed as part of the Derivative Works; within the Source form or documentation, if provided along with the Derivative Works; or, within a display generated by the Derivative Works, if and wherever such third-party notices normally appear. The contents of the NOTICE file are for informational purposes only and do not modify the License. You may add Your own attribution notices within Derivative Works that You distribute, alongside or as an addendum to the NOTICE text from the Work, provided that such additional attribution notices cannot be construed as modifying the License.

 You may add Your own copyright statement to Your modifications and may provide additional or different license terms and conditions

 for use, reproduction, or distribution of Your modifications, or for any such Derivative Works as a whole, provided Your use, reproduction, and distribution of the Work otherwise complies with the conditions stated in this License.

- 5. Submission of Contributions. Unless You explicitly state otherwise, any Contribution intentionally submitted for inclusion in the Work by You to the Licensor shall be under the terms and conditions of this License, without any additional terms or conditions. Notwithstanding the above, nothing herein shall supersede or modify the terms of any separate license agreement you may have executed with Licensor regarding such Contributions.
- 6. Trademarks. This License does not grant permission to use the trade names, trademarks, service marks, or product names of the Licensor, except as required for reasonable and customary use in describing the origin of the Work and reproducing the content of the NOTICE file.
- 7. Disclaimer of Warranty. Unless required by applicable law or agreed to in writing, Licensor provides the Work (and each Contributor provides its Contributions) on an "AS IS" BASIS, WITHOUT WARRANTIES OR CONDITIONS OF ANY KIND, either express or implied, including, without limitation, any warranties or conditions of TITLE, NON-INFRINGEMENT, MERCHANTABILITY, or FITNESS FOR A PARTICULAR PURPOSE. You are solely responsible for determining the appropriateness of using or redistributing the Work and assume any risks associated with Your exercise of permissions under this License.
- 8. Limitation of Liability. In no event and under no legal theory, whether in tort (including negligence), contract, or otherwise.

 unless required by applicable law (such as deliberate and grossly negligent acts) or agreed to in writing, shall any Contributor be liable to You for damages, including any direct, indirect, special,

 incidental, or consequential damages of any character arising as a result of this License or out of the use or inability to use the Work (including but not limited to damages for loss of goodwill, work stoppage, computer failure or malfunction, or any and all other commercial damages or losses), even if such Contributor has been advised of the possibility of such damages.

 9. Accepting Warranty or Additional Liability. While redistributing the Work or Derivative Works thereof, You may choose to offer, and charge a fee for, acceptance of support, warranty, indemnity, or other liability obligations and/or rights consistent with this License. However, in accepting such obligations, You may act only on Your own behalf and on Your sole responsibility, not on behalf of any other Contributor, and only if You agree to indemnify, defend, and hold each Contributor harmless for any liability incurred by, or claims asserted against, such Contributor by reason of your accepting any such warranty or additional liability.

# **1.115 liblmdb0 0.9.24-1**

## **1.115.1 Available under license :**

Copyright 2011-2019 Howard Chu, Symas Corp. All rights reserved.

Redistribution and use in source and binary forms, with or without modification, are permitted only as authorized by the OpenLDAP Public License.

A copy of this license is available in the file LICENSE in the top-level directory of the distribution or, alternatively, at <http://www.OpenLDAP.org/license.html>.

OpenLDAP is a registered trademark of the OpenLDAP Foundation.

Individual files and/or contributed packages may be copyright by other parties and/or subject to additional restrictions.

This work also contains materials derived from public sources.

Additional information about OpenLDAP can be obtained at <http://www.openldap.org/>. The OpenLDAP Public License Version 2.8, 17 August 2003

Redistribution and use of this software and associated documentation ("Software"), with or without modification, are permitted provided that the following conditions are met:

1. Redistributions in source form must retain copyright statements and notices,

2. Redistributions in binary form must reproduce applicable copyright statements and notices, this list of conditions, and the following disclaimer in the documentation and/or other materials provided with the distribution, and

3. Redistributions must contain a verbatim copy of this document.

The OpenLDAP Foundation may revise this license from time to time. Each revision is distinguished by a version number. You may use this Software under terms of this license revision or under the terms of any subsequent revision of the license.

THIS SOFTWARE IS PROVIDED BY THE OPENLDAP FOUNDATION AND ITS CONTRIBUTORS ``AS IS'' AND ANY EXPRESSED OR IMPLIED WARRANTIES, INCLUDING,

 BUT NOT LIMITED TO, THE IMPLIED WARRANTIES OF MERCHANTABILITY AND FITNESS FOR A PARTICULAR PURPOSE ARE DISCLAIMED. IN NO EVENT SHALL THE OPENLDAP FOUNDATION, ITS CONTRIBUTORS, OR THE AUTHOR(S) OR OWNER(S) OF THE SOFTWARE BE LIABLE FOR ANY DIRECT, INDIRECT, INCIDENTAL, SPECIAL, EXEMPLARY, OR CONSEQUENTIAL DAMAGES (INCLUDING, BUT NOT LIMITED TO, PROCUREMENT OF SUBSTITUTE GOODS OR SERVICES; LOSS OF USE, DATA, OR PROFITS; OR BUSINESS INTERRUPTION) HOWEVER CAUSED AND ON ANY THEORY OF LIABILITY, WHETHER IN CONTRACT, STRICT LIABILITY, OR TORT (INCLUDING NEGLIGENCE OR OTHERWISE) ARISING IN ANY WAY OUT OF THE USE OF THIS SOFTWARE, EVEN IF ADVISED OF THE POSSIBILITY OF SUCH DAMAGE.

The names of the authors and copyright holders must not be used in advertising or otherwise to promote the sale, use or other dealing in this Software without specific, written prior permission. Title to copyright in this Software shall at all times remain with copyright holders.

OpenLDAP is a registered trademark of the OpenLDAP Foundation.

Copyright 1999-2003 The OpenLDAP Foundation, Redwood City, California, USA. All Rights Reserved. Permission to copy and distribute verbatim copies of this document is granted.

# **1.116 xtrans-dev 1.4.0-1**

## **1.116.1 Available under license :**

Copyright 1993, 1994, 1998, 2002 The Open Group

Permission to use, copy, modify, distribute, and sell this software and its documentation for any purpose is hereby granted without fee, provided that the above copyright notice appear in all copies and that both that copyright notice and this permission notice appear in supporting documentation.

The above copyright notice and this permission notice shall be included in all copies or substantial portions of the Software.

THE SOFTWARE IS PROVIDED "AS IS", WITHOUT WARRANTY OF ANY KIND, EXPRESS OR IMPLIED, INCLUDING BUT NOT LIMITED TO THE WARRANTIES OF MERCHANTABILITY, FITNESS FOR A PARTICULAR PURPOSE AND NONINFRINGEMENT. IN NO EVENT SHALL THE OPEN GROUP BE LIABLE FOR ANY CLAIM, DAMAGES OR OTHER LIABILITY, WHETHER IN AN ACTION OF CONTRACT, TORT OR OTHERWISE, ARISING FROM, OUT OF OR IN CONNECTION WITH THE SOFTWARE OR THE USE OR OTHER DEALINGS IN THE SOFTWARE.

\_\_\_\_\_\_\_\_\_\_\_\_\_\_\_\_\_\_\_\_\_\_\_\_\_\_\_\_\_\_\_\_\_\_\_\_\_\_\_\_\_\_\_\_\_\_\_\_\_\_\_\_\_\_\_\_\_\_\_\_\_\_\_\_\_\_\_\_\_\_\_\_\_\_\_\_\_\_

Except as contained in this notice, the name of The Open Group shall not be used in advertising or otherwise to promote the sale, use or other dealings in this Software without prior written authorization from The Open Group.

Copyright 1993, 1994 NCR Corporation - Dayton, Ohio, USA

All Rights Reserved

Permission to use, copy, modify, and distribute this software and its documentation for any purpose and without fee is hereby granted, provided that the above copyright notice appear in all copies and that both that copyright notice and this permission notice appear in supporting documentation, and that the name NCR not be used in advertising or publicity pertaining to distribution of the software without specific, written prior permission. NCR makes no representations about the suitability of this software for any purpose. It is provided "as is" without express or implied warranty.

## NCR DISCLAIMS ALL WARRANTIES WITH REGARD TO THIS SOFTWARE, INCLUDING ALL IMPLIED WARRANTIES OF MERCHANTABILITY

 AND FITNESS, IN NO EVENT SHALL NCR BE LIABLE FOR ANY SPECIAL, INDIRECT OR CONSEQUENTIAL DAMAGES OR ANY DAMAGES WHATSOEVER RESULTING FROM LOSS OF USE, DATA OR PROFITS, WHETHER IN AN ACTION OF CONTRACT, NEGLIGENCE OR OTHER TORTIOUS ACTION, ARISING OUT OF OR IN CONNECTION WITH THE USE OR PERFORMANCE OF THIS SOFTWARE.

\_\_\_\_\_\_\_\_\_\_\_\_\_\_\_\_\_\_\_\_\_\_\_\_\_\_\_\_\_\_\_\_\_\_\_\_\_\_\_\_\_\_\_\_\_\_\_\_\_\_\_\_\_\_\_\_\_\_\_\_\_\_\_\_\_\_\_\_\_\_\_\_\_\_\_\_\_\_

Copyright (c) 2002, 2005, Oracle and/or its affiliates. All rights reserved.

Permission is hereby granted, free of charge, to any person obtaining a copy of this software and associated documentation files (the "Software"), to deal in the Software without restriction, including without limitation the rights to use, copy, modify, merge, publish, distribute, sublicense, and/or sell copies of the Software, and to permit persons to whom the Software is furnished to do so, subject to the following conditions:

The above copyright notice and this permission notice (including the next paragraph) shall be included in all copies or substantial portions of the

Software.

THE SOFTWARE IS PROVIDED "AS IS", WITHOUT WARRANTY OF ANY KIND, EXPRESS OR IMPLIED, INCLUDING BUT NOT LIMITED TO THE WARRANTIES OF MERCHANTABILITY, FITNESS FOR A PARTICULAR PURPOSE AND NONINFRINGEMENT. IN NO EVENT SHALL THE AUTHORS OR COPYRIGHT HOLDERS BE LIABLE FOR ANY CLAIM, DAMAGES OR OTHER LIABILITY, WHETHER IN AN ACTION OF CONTRACT, TORT OR OTHERWISE, ARISING FROM, OUT OF OR IN CONNECTION WITH THE SOFTWARE OR THE USE OR OTHER DEALINGS IN THE SOFTWARE.

\_\_\_\_\_\_\_\_\_\_\_\_\_\_\_\_\_\_\_\_\_\_\_\_\_\_\_\_\_\_\_\_\_\_\_\_\_\_\_\_\_\_\_\_\_\_\_\_\_\_\_\_\_\_\_\_\_\_\_\_\_\_\_\_\_\_\_\_\_\_\_\_\_\_\_\_\_\_

(c) Copyright 1996 by Sebastien Marineau and Holger Veit <marineau@genie.uottawa.ca> <Holger.Veit@gmd.de>

Permission is hereby granted, free of charge, to any person obtaining a copy of this software and associated documentation files (the "Software"), to deal in the Software without restriction, including without limitation the rights

 to use, copy, modify, merge, publish, distribute, sublicense, and/or sell copies of the Software, and to permit persons to whom the Software is furnished to do so, subject to the following conditions:

The above copyright notice and this permission notice shall be included in all copies or substantial portions of the Software.

THE SOFTWARE IS PROVIDED "AS IS", WITHOUT WARRANTY OF ANY KIND, EXPRESS OR IMPLIED, INCLUDING BUT NOT LIMITED TO THE WARRANTIES OF MERCHANTABILITY, FITNESS FOR A PARTICULAR PURPOSE AND NONINFRINGEMENT. IN NO EVENT SHALL HOLGER VEIT BE LIABLE FOR ANY CLAIM, DAMAGES OR OTHER LIABILITY, WHETHER IN AN ACTION OF CONTRACT, TORT OR OTHERWISE, ARISING FROM, OUT OF OR IN CONNECTION WITH THE SOFTWARE OR THE USE OR OTHER DEALINGS IN THE SOFTWARE.

\_\_\_\_\_\_\_\_\_\_\_\_\_\_\_\_\_\_\_\_\_\_\_\_\_\_\_\_\_\_\_\_\_\_\_\_\_\_\_\_\_\_\_\_\_\_\_\_\_\_\_\_\_\_\_\_\_\_\_\_\_\_\_\_\_\_\_\_\_\_\_\_\_\_\_\_\_\_

Except as contained in this notice, the name of Sebastien Marineau or Holger Veit shall not be used in advertising or otherwise to promote the sale, use or other dealings in this Software without prior written authorization from Holger Veit or Sebastien Marineau.

Copyright 2003 Keith Packard, Noah Levitt

Permission to use, copy, modify, distribute, and sell this software and its documentation for any purpose is hereby granted without fee, provided that the above copyright notice appear in all copies and that both that copyright notice and this permission notice appear in supporting documentation, and that the name of Keith Packard not be used in advertising or publicity pertaining to distribution of the software without specific, written prior permission. Keith Packard makes no representations about the suitability of this software for any purpose. It is provided "as is" without express or implied warranty.

KEITH PACKARD DISCLAIMS ALL WARRANTIES WITH REGARD TO THIS SOFTWARE, INCLUDING ALL IMPLIED WARRANTIES OF MERCHANTABILITY AND FITNESS, IN NO EVENT SHALL KEITH PACKARD BE LIABLE FOR ANY SPECIAL, INDIRECT OR **CONSEQUENTIAL** 

 DAMAGES OR ANY DAMAGES WHATSOEVER RESULTING FROM LOSS OF USE, DATA OR PROFITS, WHETHER IN AN ACTION OF CONTRACT, NEGLIGENCE OR OTHER TORTIOUS ACTION, ARISING OUT OF OR IN CONNECTION WITH THE USE OR PERFORMANCE OF THIS SOFTWARE.

# **1.117 commons-compress 1.21**

## **1.117.1 Available under license :**

 Apache License Version 2.0, January 2004 http://www.apache.org/licenses/

## TERMS AND CONDITIONS FOR USE, REPRODUCTION, AND DISTRIBUTION

1. Definitions.

 "License" shall mean the terms and conditions for use, reproduction, and distribution as defined by Sections 1 through 9 of this document.

 "Licensor" shall mean the copyright owner or entity authorized by the copyright owner that is granting the License.

 "Legal Entity" shall mean the union of the acting entity and all other entities that control, are controlled by, or are under common control with that entity. For the purposes of this definition, "control" means (i) the power, direct or indirect, to cause the direction or management of such entity, whether by contract or otherwise, or (ii) ownership of fifty percent (50%) or more of the outstanding shares, or (iii) beneficial ownership of such entity.

 "You" (or "Your") shall mean an individual or Legal Entity exercising permissions granted by this License.

 "Source" form shall mean the preferred form for making modifications, including but not limited to software source code, documentation source, and configuration files.

 "Object" form shall mean any form resulting from mechanical transformation or translation of a Source form, including but not limited to compiled object code, generated documentation, and conversions to other media types.

 "Work" shall mean the work of authorship, whether in Source or Object form, made available under the License, as indicated by a copyright notice that is included in or attached to the work (an example is provided in the Appendix below).

 "Derivative Works" shall mean any work, whether in Source or Object form, that is based on (or derived from) the Work and for which the editorial

 revisions, annotations, elaborations, or other modifications represent, as a whole, an original work of authorship. For the purposes of this License, Derivative Works shall not include works that remain separable from, or merely link (or bind by name) to the interfaces of, the Work and Derivative Works thereof.

 "Contribution" shall mean any work of authorship, including the original version of the Work and any modifications or additions to that Work or Derivative Works thereof, that is intentionally submitted to Licensor for inclusion in the Work by the copyright owner or by an individual or Legal Entity authorized to submit on behalf of the copyright owner. For the purposes of this definition, "submitted"

 means any form of electronic, verbal, or written communication sent to the Licensor or its representatives, including but not limited to communication on electronic mailing lists, source code control systems, and issue tracking systems that are managed by, or on behalf of, the Licensor for the purpose of discussing and improving the Work, but excluding communication that is conspicuously marked or otherwise designated in writing by the copyright owner as "Not a Contribution."

 "Contributor" shall mean Licensor and any individual or Legal Entity on behalf of whom a Contribution has been received by Licensor and subsequently incorporated within the Work.

- 2. Grant of Copyright License. Subject to the terms and conditions of this License, each Contributor hereby grants to You a perpetual, worldwide, non-exclusive, no-charge, royalty-free, irrevocable copyright license to reproduce, prepare Derivative Works of, publicly display, publicly perform, sublicense, and distribute the Work and such Derivative Works in Source or Object form.
- 3. Grant of Patent License. Subject to the terms and conditions of this License,

each Contributor hereby grants to You a perpetual,

 worldwide, non-exclusive, no-charge, royalty-free, irrevocable (except as stated in this section) patent license to make, have made, use, offer to sell, sell, import, and otherwise transfer the Work, where such license applies only to those patent claims licensable by such Contributor that are necessarily infringed by their Contribution(s) alone or by combination of their Contribution(s) with the Work to which such Contribution(s) was submitted. If You institute patent litigation against any entity (including a cross-claim or counterclaim in a lawsuit) alleging that the Work or a Contribution incorporated within the Work constitutes direct or contributory patent infringement, then any patent licenses granted to You under this License for that Work shall terminate as of the date such litigation is filed.

 4. Redistribution. You may reproduce and distribute copies of the

 Work or Derivative Works thereof in any medium, with or without modifications, and in Source or Object form, provided that You meet the following conditions:

- (a) You must give any other recipients of the Work or Derivative Works a copy of this License; and
- (b) You must cause any modified files to carry prominent notices stating that You changed the files; and
- (c) You must retain, in the Source form of any Derivative Works that You distribute, all copyright, patent, trademark, and attribution notices from the Source form of the Work, excluding those notices that do not pertain to any part of the Derivative Works; and
- (d) If the Work includes a "NOTICE" text file as part of its distribution, then any Derivative Works that You distribute must include a readable copy of the attribution notices contained within such NOTICE file, excluding

#### those notices that do not

 pertain to any part of the Derivative Works, in at least one of the following places: within a NOTICE text file distributed as part of the Derivative Works; within the Source form or documentation, if provided along with the Derivative Works; or, within a display generated by the Derivative Works, if and wherever such third-party notices normally appear. The contents of the NOTICE file are for informational purposes only and do not modify the License. You may add Your own attribution notices within Derivative Works that You distribute, alongside or as an addendum to the NOTICE text from the Work, provided that such additional attribution notices cannot be construed as modifying the License.

 You may add Your own copyright statement to Your modifications and may provide additional or different license terms and conditions

- for use, reproduction, or distribution of Your modifications, or for any such Derivative Works as a whole, provided Your use, reproduction, and distribution of the Work otherwise complies with the conditions stated in this License.
- 5. Submission of Contributions. Unless You explicitly state otherwise, any Contribution intentionally submitted for inclusion in the Work by You to the Licensor shall be under the terms and conditions of this License, without any additional terms or conditions. Notwithstanding the above, nothing herein shall supersede or modify the terms of any separate license agreement you may have executed with Licensor regarding such Contributions.
- 6. Trademarks. This License does not grant permission to use the trade names, trademarks, service marks, or product names of the Licensor, except as required for reasonable and customary use in describing the origin of the Work and reproducing the content of the NOTICE file.
- 7. Disclaimer of Warranty. Unless required by applicable law or agreed to in writing, Licensor provides the Work (and each

 Contributor provides its Contributions) on an "AS IS" BASIS, WITHOUT WARRANTIES OR CONDITIONS OF ANY KIND, either express or implied, including, without limitation, any warranties or conditions of TITLE, NON-INFRINGEMENT, MERCHANTABILITY, or FITNESS FOR A PARTICULAR PURPOSE. You are solely responsible for determining the appropriateness of using or redistributing the Work and assume any risks associated with Your exercise of permissions under this License.

- 8. Limitation of Liability. In no event and under no legal theory, whether in tort (including negligence), contract, or otherwise, unless required by applicable law (such as deliberate and grossly negligent acts) or agreed to in writing, shall any Contributor be liable to You for damages, including any direct,
- indirect, special,

 incidental, or consequential damages of any character arising as a result of this License or out of the use or inability to use the Work (including but not limited to damages for loss of goodwill, work stoppage, computer failure or malfunction, or any and all other commercial damages or losses), even if such Contributor has been advised of the possibility of such damages.

 9. Accepting Warranty or Additional Liability. While redistributing the Work or Derivative Works thereof, You may choose to offer, and charge a fee for, acceptance of support, warranty, indemnity, or other liability obligations and/or rights consistent with this License. However, in accepting such obligations, You may act only on Your own behalf and on Your sole responsibility, not on behalf of any other Contributor, and only if You agree to indemnify, defend, and hold each Contributor harmless for any liability incurred by, or claims asserted against, such Contributor by reason of your accepting any such warranty or additional liability.

#### END OF TERMS AND CONDITIONS

APPENDIX: How to apply the Apache License to your work.

 To apply the Apache License to your work, attach the following boilerplate notice, with the fields enclosed by brackets "[]" replaced with your own identifying information. (Don't include the brackets!) The text should be enclosed in the appropriate comment syntax for the file format. We also recommend that a file or class name and description of purpose be included on the same "printed page" as the copyright notice for easier identification within third-party archives.

#### Copyright [yyyy] [name of copyright owner]

Licensed under the Apache License, Version 2.0 (the "License");

 you may not use this file except in compliance with the License. You may obtain a copy of the License at

http://www.apache.org/licenses/LICENSE-2.0

 Unless required by applicable law or agreed to in writing, software distributed under the License is distributed on an "AS IS" BASIS, WITHOUT WARRANTIES OR CONDITIONS OF ANY KIND, either express or implied. See the License for the specific language governing permissions and limitations under the License. Apache Commons Compress Copyright 2002-2021 The Apache Software Foundation

This product includes software developed at The Apache Software Foundation (https://www.apache.org/).

---

The files in the package org.apache.commons.compress.archivers.sevenz were derived from the LZMA SDK, version 9.20 (C/ and CPP/7zip/), which has been placed in the public domain:

"LZMA SDK is placed in the public domain." (http://www.7-zip.org/sdk.html)

---

The test file lbzip2\_32767.bz2 has been copied from libbzip2's source repository:

This program, "bzip2", the associated library "libbzip2", and all documentation, are copyright (C) 1996-2019 Julian R Seward. All rights reserved.

Redistribution and use in source and binary forms, with or without modification, are permitted provided that the following conditions are met:

1. Redistributions of source code must retain the above copyright notice, this list of conditions and the following disclaimer.

2. The origin of this software must not be misrepresented; you must

 not claim that you wrote the original software. If you use this software in a product, an acknowledgment in the product documentation would be appreciated but is not required.

3. Altered source versions must be plainly marked as such, and must not be misrepresented as being the original software.

4. The name of the author may not be used to endorse or promote products derived from this software without specific prior written permission.

THIS SOFTWARE IS PROVIDED BY THE AUTHOR ``AS IS'' AND ANY EXPRESS OR IMPLIED WARRANTIES, INCLUDING, BUT NOT LIMITED TO, THE IMPLIED WARRANTIES OF MERCHANTABILITY AND FITNESS FOR A PARTICULAR PURPOSE ARE DISCLAIMED. IN NO EVENT SHALL THE AUTHOR BE LIABLE FOR ANY DIRECT, INDIRECT, INCIDENTAL, SPECIAL, EXEMPLARY, OR CONSEQUENTIAL DAMAGES (INCLUDING, BUT NOT LIMITED TO, PROCUREMENT OF SUBSTITUTE GOODS OR SERVICES; LOSS OF USE, DATA, OR PROFITS; OR BUSINESS INTERRUPTION) HOWEVER CAUSED AND ON ANY THEORY OF LIABILITY, WHETHER

 IN CONTRACT, STRICT LIABILITY, OR TORT (INCLUDING NEGLIGENCE OR OTHERWISE) ARISING IN ANY WAY OUT OF THE USE OF THIS SOFTWARE, EVEN IF ADVISED OF THE POSSIBILITY OF SUCH DAMAGE.

Julian Seward, jseward@acm.org

# **1.118 libgraphite2-3 1.3.14-1 1.118.1 Available under license :**

 GNU LESSER GENERAL PUBLIC LICENSE Version 2.1, February 1999

Copyright (C) 1991, 1999 Free Software Foundation, Inc. 51 Franklin St, Fifth Floor, Boston, MA 02110-1301 USA Everyone is permitted to copy and distribute verbatim copies of this license document, but changing it is not allowed.

[This is the first released version of the Lesser GPL. It also counts as the successor of the GNU Library Public License, version 2, hence the version number 2.1.]

Preamble

 The licenses for most software are designed to take away your freedom to share and change it. By contrast, the GNU General Public Licenses are intended to guarantee your freedom to share and change free software--to make sure the software is free for all its users.

 This license, the Lesser General Public License, applies to some specially designated software packages--typically libraries--of the Free Software Foundation and other authors who decide

to use it. You

can use it too, but we suggest you first think carefully about whether this license or the ordinary General Public License is the better strategy to use in any particular case, based on the explanations below.

 When we speak of free software, we are referring to freedom of use, not price. Our General Public Licenses are designed to make sure that you have the freedom to distribute copies of free software (and charge for this service if you wish); that you receive source code or can get it if you want it; that you can change the software and use pieces of it in new free programs; and that you are informed that you can do these things.

 To protect your rights, we need to make restrictions that forbid distributors to deny you these rights or to ask you to surrender these rights. These restrictions translate to certain responsibilities for you if you distribute copies of the library or if you modify it.

 For example, if you distribute copies of the library, whether gratis

or for a fee, you must give the recipients all the rights that we gave you. You must make sure that they, too, receive or can get the source code. If you link other code with the library, you must provide complete object files to the recipients, so that they can relink them with the library after making changes to the library and recompiling it. And you must show them these terms so they know their rights.

We protect your rights with a two-step method: (1) we copyright the library, and (2) we offer you this license, which gives you legal permission to copy, distribute and/or modify the library.

 To protect each distributor, we want to make it very clear that there is no warranty for the free library. Also, if the library is modified by someone else and passed on, the recipients should know that what they have is not the original version, so that the original author's reputation will not be affected by problems that might be introduced by others.

#### Finally, software

 patents pose a constant threat to the existence of any free program. We wish to make sure that a company cannot effectively restrict the users of a free program by obtaining a restrictive license from a patent holder. Therefore, we insist that any patent license obtained for a version of the library must be consistent with the full freedom of use specified in this license.

Most GNU software, including some libraries, is covered by the

ordinary GNU General Public License. This license, the GNU Lesser General Public License, applies to certain designated libraries, and is quite different from the ordinary General Public License. We use this license for certain libraries in order to permit linking those libraries into non-free programs.

 When a program is linked with a library, whether statically or using a shared library, the combination of the two is legally speaking a combined work, a derivative of the original library. The ordinary General Public License therefore permits such linking only if the entire combination fits its criteria of freedom. The Lesser General Public License permits more lax criteria for linking other code with the library.

 We call this license the "Lesser" General Public License because it does Less to protect the user's freedom than the ordinary General Public License. It also provides other free software developers Less of an advantage over competing non-free programs. These disadvantages are the reason we use the ordinary General Public License for many libraries. However, the Lesser license provides advantages in certain special circumstances.

 For example, on rare occasions, there may be a special need to encourage the widest possible use of a certain library, so that it becomes a de-facto standard. To achieve this, non-free programs must be allowed to use the library. A more frequent case is that a free library does the same job as widely used non-free libraries. In this case, there is little to gain by limiting the free library to free

software only, so we use the Lesser General Public License.

 In other cases, permission to use a particular library in non-free programs enables a greater number of people to use a large body of free software. For example, permission to use the GNU C Library in non-free programs enables many more people to use the whole GNU operating system, as well as its variant, the GNU/Linux operating system.

 Although the Lesser General Public License is Less protective of the users' freedom, it does ensure that the user of a program that is linked with the Library has the freedom and the wherewithal to run that program using a modified version of the Library.

 The precise terms and conditions for copying, distribution and modification follow. Pay close attention to the difference between a "work based on the library" and a "work that uses the library". The former contains code derived from the library, whereas the latter must be combined with the library in order to run.

## GNU LESSER GENERAL PUBLIC LICENSE TERMS AND CONDITIONS FOR COPYING, DISTRIBUTION AND MODIFICATION

 0. This License Agreement applies to any software library or other program which contains a notice placed by the copyright holder or other authorized party saying it may be distributed under the terms of this Lesser General Public License (also called "this License"). Each licensee is addressed as "you".

 A "library" means a collection of software functions and/or data prepared so as to be conveniently linked with application programs (which use some of those functions and data) to form executables.

 The "Library", below, refers to any such software library or work which has been distributed under these terms. A "work based on the Library" means either the Library or any derivative work under copyright law: that is to say, a work containing the Library or a portion of it, either verbatim or with modifications and/or translated straightforwardly into another language. (Hereinafter, translation is included without limitation in the term "modification".)

 "Source code" for a work means the preferred form of the work for making modifications to it. For a library, complete source code means all the source code for all modules it contains, plus any associated interface definition files, plus the scripts used to control compilation and installation of the library.

 Activities other than copying, distribution and modification are not covered by this License; they are outside its scope. The act of running a program using the Library is not restricted, and output from such a program is covered only if its contents constitute a work based on the Library (independent of the use of the Library in a tool for writing it). Whether that is true depends on what the Library does and what the program that uses the Library does.

 1. You may copy and distribute verbatim copies of the Library's complete source code as you receive it, in any medium, provided that

you conspicuously and appropriately publish on each copy an appropriate copyright notice and disclaimer of warranty; keep intact all the notices that refer to this License and to the absence of any warranty; and distribute a copy of this License along with the Library.

 You may charge a fee for the physical act of transferring a copy, and you may at your option offer warranty protection in exchange for a fee.

 2. You may modify your copy or copies of the Library or any portion of it, thus forming a work based on the Library, and copy and distribute such modifications or work under the terms of Section 1 above, provided that you also meet all of these conditions:

a) The modified work must itself be a software library.

 b) You must cause the files modified to carry prominent notices stating that you changed the files and the date of any change.

 c) You must cause the whole of the work to be licensed at no charge to all third parties under the terms of this License.

 d) If a facility in the modified Library refers to a function or a table of data to be supplied by an application program that uses the facility, other than as an argument passed when the facility is invoked, then you must make a good faith effort to ensure that, in the event an application does not supply such function or table, the facility still operates, and performs whatever part of its purpose remains meaningful.

 (For example, a function in a library to compute square roots has a purpose that is entirely well-defined independent of the application. Therefore, Subsection 2d requires that any application-supplied function or table used by this function must be optional: if the application does not supply it, the square root function must still compute square roots.)

These requirements apply to the modified work as a whole. If identifiable sections of that work are not derived from the Library, and can be reasonably

 considered independent and separate works in themselves, then this License, and its terms, do not apply to those sections when you distribute them as separate works. But when you distribute the same sections as part of a whole which is a work based on the Library, the distribution of the whole must be on the terms of this License, whose permissions for other licensees extend to the entire whole, and thus to each and every part regardless of who wrote it.

Thus, it is not the intent of this section to claim rights or contest your rights to work written entirely by you; rather, the intent is to exercise the right to control the distribution of derivative or

collective works based on the Library.

In addition, mere aggregation of another work not based on the Library with the Library (or with a work based on the Library) on a volume of a storage or distribution medium does not bring the other work under the scope of this License.

## 3. You may opt to apply the terms of the ordinary GNU General Public

License instead of this License to a given copy of the Library. To do this, you must alter all the notices that refer to this License, so that they refer to the ordinary GNU General Public License, version 2, instead of to this License. (If a newer version than version 2 of the ordinary GNU General Public License has appeared, then you can specify that version instead if you wish.) Do not make any other change in these notices.

 Once this change is made in a given copy, it is irreversible for that copy, so the ordinary GNU General Public License applies to all subsequent copies and derivative works made from that copy.

 This option is useful when you wish to copy part of the code of the Library into a program that is not a library.

 4. You may copy and distribute the Library (or a portion or derivative of it, under Section 2) in object code or executable form under the terms of Sections 1 and 2 above provided that you accompany it with the complete corresponding machine-readable source code, which must be distributed under the terms of Sections 1 and 2 above on a medium customarily used for software interchange.

 If distribution of object code is made by offering access to copy from a designated place, then offering equivalent access to copy the source code from the same place satisfies the requirement to distribute the source code, even though third parties are not compelled to copy the source along with the object code.

 5. A program that contains no derivative of any portion of the Library, but is designed to work with the Library by being compiled or linked with it, is called a "work that uses the Library". Such a work, in isolation, is not a derivative work of the Library, and therefore falls outside the scope of this License.

 However, linking a "work that uses the Library" with the Library creates an executable that is a derivative of the Library (because it contains portions of the Library), rather than a "work that uses

library". The executable is therefore covered by this License. Section 6 states terms for distribution of such executables.

the

 When a "work that uses the Library" uses material from a header file that is part of the Library, the object code for the work may be a derivative work of the Library even though the source code is not. Whether this is true is especially significant if the work can be linked without the Library, or if the work is itself a library. The threshold for this to be true is not precisely defined by law.

 If such an object file uses only numerical parameters, data structure layouts and accessors, and small macros and small inline functions (ten lines or less in length), then the use of the object file is unrestricted, regardless of whether it is legally a derivative work. (Executables containing this object code plus portions of the Library will still fall under Section 6.)

 Otherwise, if the work is a derivative of the Library, you may distribute the object code for the work under the terms of Section 6. Any executables containing that work also fall under Section 6,

whether or not they are linked directly with the Library itself.

 6. As an exception to the Sections above, you may also combine or link a "work that uses the Library" with the Library to produce a work containing portions of the Library, and distribute that work under terms of your choice, provided that the terms permit modification of the work for the customer's own use and reverse engineering for debugging such modifications.

 You must give prominent notice with each copy of the work that the Library is used in it and that the Library and its use are covered by this License. You must supply a copy of this License. If the work during execution displays copyright notices, you must include the copyright notice for the Library among them, as well as a reference directing the user to the copy of this License. Also, you must do one of these things:

#### a) Accompany the

work with the complete corresponding

 machine-readable source code for the Library including whatever changes were used in the work (which must be distributed under Sections 1 and 2 above); and, if the work is an executable linked with the Library, with the complete machine-readable "work that uses the Library", as object code and/or source code, so that the user can modify the Library and then relink to produce a modified executable containing the modified Library. (It is understood

 **Open Source Used In Appdynamics\_Machine\_Agent 24.2.0 675**

 that the user who changes the contents of definitions files in the Library will not necessarily be able to recompile the application to use the modified definitions.)

 b) Use a suitable shared library mechanism for linking with the Library. A suitable mechanism is one that (1) uses at run time a copy of the library already present on the user's computer system, rather than copying library functions into the executable, and (2) will operate properly

 with a modified version of the library, if the user installs one, as long as the modified version is interface-compatible with the version that the work was made with.

 c) Accompany the work with a written offer, valid for at least three years, to give the same user the materials specified in Subsection 6a, above, for a charge no more than the cost of performing this distribution.

 d) If distribution of the work is made by offering access to copy from a designated place, offer equivalent access to copy the above specified materials from the same place.

 e) Verify that the user has already received a copy of these materials or that you have already sent this user a copy.

 For an executable, the required form of the "work that uses the Library" must include any data and utility programs needed for reproducing the executable from it. However, as a special exception, the materials to be distributed need not include anything that is normally

 distributed (in either source or binary form) with the major components (compiler, kernel, and so on) of the operating system on which the executable runs, unless that component itself accompanies the executable.

 It may happen that this requirement contradicts the license restrictions of other proprietary libraries that do not normally accompany the operating system. Such a contradiction means you cannot use both them and the Library together in an executable that you distribute.

 7. You may place library facilities that are a work based on the Library side-by-side in a single library together with other library facilities not covered by this License, and distribute such a combined library, provided that the separate distribution of the work based on the Library and of the other library facilities is otherwise permitted, and provided that you do these two things:

 a) Accompany the combined library with a copy of the same work based on the Library, uncombined with any other library

 facilities. This must be distributed under the terms of the Sections above.

 b) Give prominent notice with the combined library of the fact that part of it is a work based on the Library, and explaining where to find the accompanying uncombined form of the same work.

 8. You may not copy, modify, sublicense, link with, or distribute the Library except as expressly provided under this License. Any attempt otherwise to copy, modify, sublicense, link with, or distribute the Library is void, and will automatically terminate your rights under this License. However, parties who have received copies, or rights, from you under this License will not have their licenses terminated so long as such parties remain in full compliance.

 9. You are not required to accept this License, since you have not signed it. However, nothing else grants you permission to modify or distribute the Library or its derivative works. These actions are prohibited by law if you do not accept this License. Therefore, by modifying or distributing the Library (or any work based on the Library), you indicate your acceptance of this License to do so, and all its terms and conditions for copying, distributing or modifying the Library or works based on it.

 10. Each time you redistribute the Library (or any work based on the Library), the recipient automatically receives a license from the original licensor to copy, distribute, link with or modify the Library subject to these terms and conditions. You may not impose any further restrictions on the recipients' exercise of the rights granted herein. You are not responsible for enforcing compliance by third parties with this License.

 11. If, as a consequence of a court judgment or allegation of patent infringement or for any other reason (not limited to patent issues), conditions are imposed on you (whether by court order, agreement or otherwise) that contradict the conditions of this License, they do not excuse

 you from the conditions of this License. If you cannot distribute so as to satisfy simultaneously your obligations under this License and any other pertinent obligations, then as a consequence you may not distribute the Library at all. For example, if a patent license would not permit royalty-free redistribution of the Library by all those who receive copies directly or indirectly through you, then the only way you could satisfy both it and this License would be to

refrain entirely from distribution of the Library.

If any portion of this section is held invalid or unenforceable under any particular circumstance, the balance of the section is intended to apply, and the section as a whole is intended to apply in other circumstances.

It is not the purpose of this section to induce you to infringe any patents or other property right claims or to contest validity of any such claims; this section has the sole purpose of protecting the integrity of the free software distribution system which is

implemented by public license practices. Many people have made generous contributions to the wide range of software distributed through that system in reliance on consistent application of that system; it is up to the author/donor to decide if he or she is willing to distribute software through any other system and a licensee cannot impose that choice.

This section is intended to make thoroughly clear what is believed to be a consequence of the rest of this License.

 12. If the distribution and/or use of the Library is restricted in certain countries either by patents or by copyrighted interfaces, the original copyright holder who places the Library under this License may add an explicit geographical distribution limitation excluding those countries, so that distribution is permitted only in or among countries not thus excluded. In such case, this License incorporates the limitation as if written in the body of this License.

## 13. The Free Software Foundation may publish revised and/or new

versions of the Lesser General Public License from time to time. Such new versions will be similar in spirit to the present version, but may differ in detail to address new problems or concerns.

Each version is given a distinguishing version number. If the Library specifies a version number of this License which applies to it and "any later version", you have the option of following the terms and conditions either of that version or of any later version published by the Free Software Foundation. If the Library does not specify a license version number, you may choose any version ever published by the Free Software Foundation.

 14. If you wish to incorporate parts of the Library into other free programs whose distribution conditions are incompatible with these, write to the author to ask for permission. For software which is copyrighted by the Free Software Foundation, write to the Free

Software Foundation; we sometimes make exceptions for this. Our decision will

 be guided by the two goals of preserving the free status of all derivatives of our free software and of promoting the sharing and reuse of software generally.

#### NO WARRANTY

 15. BECAUSE THE LIBRARY IS LICENSED FREE OF CHARGE, THERE IS NO WARRANTY FOR THE LIBRARY, TO THE EXTENT PERMITTED BY APPLICABLE LAW. EXCEPT WHEN OTHERWISE STATED IN WRITING THE COPYRIGHT HOLDERS AND/OR OTHER PARTIES PROVIDE THE LIBRARY "AS IS" WITHOUT WARRANTY OF ANY KIND, EITHER EXPRESSED OR IMPLIED, INCLUDING, BUT NOT LIMITED TO, THE IMPLIED WARRANTIES OF MERCHANTABILITY AND FITNESS FOR A PARTICULAR PURPOSE. THE ENTIRE RISK AS TO THE QUALITY AND PERFORMANCE OF THE LIBRARY IS WITH YOU. SHOULD THE LIBRARY PROVE DEFECTIVE, YOU ASSUME THE COST OF ALL NECESSARY SERVICING, REPAIR OR CORRECTION.

 16. IN NO EVENT UNLESS REQUIRED BY APPLICABLE LAW OR AGREED TO IN WRITING WILL ANY COPYRIGHT HOLDER, OR ANY OTHER PARTY WHO MAY MODIFY AND/OR REDISTRIBUTE THE LIBRARY AS PERMITTED ABOVE, BE LIABLE TO YOU

FOR DAMAGES, INCLUDING ANY GENERAL, SPECIAL, INCIDENTAL OR CONSEQUENTIAL DAMAGES ARISING OUT OF THE USE OR INABILITY TO USE THE LIBRARY (INCLUDING BUT NOT LIMITED TO LOSS OF DATA OR DATA BEING RENDERED INACCURATE OR LOSSES SUSTAINED BY YOU OR THIRD PARTIES OR A FAILURE OF THE LIBRARY TO OPERATE WITH ANY OTHER SOFTWARE), EVEN IF SUCH HOLDER OR OTHER PARTY HAS BEEN ADVISED OF THE POSSIBILITY OF SUCH **DAMAGES** 

## END OF TERMS AND CONDITIONS

How to Apply These Terms to Your New Libraries

 If you develop a new library, and you want it to be of the greatest possible use to the public, we recommend making it free software that everyone can redistribute and change. You can do so by permitting redistribution under these terms (or, alternatively, under the terms of the ordinary General Public License).

 To apply these terms, attach the following notices to the library. It is safest to attach them to the start of each source file to most effectively convey the exclusion of warranty; and each file should have at least the "copyright" line and a pointer to where the full notice is found.

 <one line to give the library's name and a brief idea of what it does.> Copyright  $(C)$  <year > <name of author>

 This library is free software; you can redistribute it and/or modify it under the terms of the GNU Lesser General Public License as published by the Free Software Foundation; either version 2.1 of the License, or (at your option) any later version.

 This library is distributed in the hope that it will be useful, but WITHOUT ANY WARRANTY; without even the implied warranty of MERCHANTABILITY or FITNESS FOR A PARTICULAR PURPOSE. See the GNU Lesser General Public License for more details.

 You should have received a copy of the GNU Lesser General Public License along with this library; if not, write to the Free Software Foundation, Inc., 51 Franklin St, Fifth Floor, Boston, MA 02110-1301 USA

Also add information on how to contact you by electronic and paper mail.

You should also get your employer (if you work as a programmer) or your school, if any, to sign a "copyright disclaimer" for the library, if necessary. Here is a sample; alter the names:

 Yoyodyne, Inc., hereby disclaims all copyright interest in the library `Frob' (a library for tweaking knobs) written by James Random Hacker.

 <signature of Ty Coon>, 1 April 1990 Ty Coon, President of Vice

That's all there is to it! /\* GRAPHITE2 LICENSING

 Copyright 2010, SIL International All rights reserved.

 This library is free software; you can redistribute it and/or modify it under the terms of the GNU Lesser General Public License as published by the Free Software Foundation; either version 2.1 of License, or (at your option) any later version.

 This program is distributed in the hope that it will be useful, but WITHOUT ANY WARRANTY; without even the implied warranty of MERCHANTABILITY or FITNESS FOR A PARTICULAR PURPOSE. See the GNU Lesser General Public License for more details.

You should also have received a copy of the GNU Lesser General Public

 License along with this library in the file named "LICENSE". If not, write to the Free Software Foundation, 51 Franklin Street, Suite 500, Boston, MA 02110-1335, USA or visit their web page on the internet at http://www.fsf.org/licenses/lgpl.html.

 Alternatively, you may use this library under the terms of the Mozilla

 Public License (http://mozilla.org/MPL) or under the GNU General Public License, as published by the Free Sofware Foundation; either version 2 of the license or (at your option) any later version. \*/

Format: http://dep.debian.net/deps/dep5 Upstream-Name: graphite2 Source: http://sf.net/projects/silgraphite

Files: \*

Copyright: (C) 2010-2011, SIL International License: LGPL-2+ This library is free software; you can redistribute it and/or modify it under the terms of the GNU Library General Public License as published by the Free Software Foundation; either version 2 of the License, or (at your option) any later version.

 This library is distributed in the hope that it will be useful, but WITHOUT ANY WARRANTY; without even the implied warranty of MERCHANTABILITY or FITNESS FOR A PARTICULAR PURPOSE. See the GNU Library General Public License for more details.

 On Debian systems you should have a local copy of the GNU Library General Public License in /usr/share/common-licenses/LGPL-2. If you downloaded the source you will find it in the file LICENSE; if not, along with this program; if not, write to the Free Software Foundation, Inc.,

51 Franklin St, Fifth Floor, Boston, MA 02110-1301 USA

Files: contrib/perl/\*

Copyright: Copyright (C) 2011 Simon Cozens <simon@cpan.org> License: GPL1+, Artistic

 This program is free software; you can redistribute it and/or modify it under the terms of either:

 a) the GNU General Public License as published by the Free Software Foundation; either version 1, or (at your option) any later version, or

b) the "Artistic License" which comes with Perl.

On Debian GNU/Linux systems, the complete text of the GNU General

 Public License can be found in `/usr/share/common-licenses/GPL' and the Artistic Licence in `/usr/share/common-licenses/Artistic'.

Files: contrib/perl/ppport.h

Copyright: 2004-2010, Marcus Holland-Moritz <mhx-cpan@gmx.net> 2001, Paul Marquess <pmqs@cpan.org> (Version 2.x) 1999, Kenneth Albanowski <kjahds@kjahds.com> (Version 1.x) License: Artistic or GPL-1+

Files: debian-src/\*

Copyright: 2010 Martin Hosken <martin\_hosken@sil.org> License:

LGPL- $2+$ 

 This library is free software; you can redistribute it and/or modify it under the terms of the GNU Library General Public License as published by the Free Software Foundation; either version 2 of the License, or (at your option) any later version.

 This library is distributed in the hope that it will be useful, but WITHOUT ANY WARRANTY; without even the implied warranty of MERCHANTABILITY or FITNESS FOR A PARTICULAR PURPOSE. See the GNU Library General Public License for more details.

 On Debian systems you should have a local copy of the GNU Library General Public License in /usr/share/common-licenses/LGPL-2. If you downloaded the source you will find it in the file LICENSE; if not, along with this program; if not, write to the Free Software Foundation, Inc., 51 Franklin St, Fifth Floor, Boston, MA 02110-1301 USA

Files: debian\*/\*

Copyright: 2010 Martin Hosken <martin\_hosken@sil.org>

2011 Rene Engelhard

<rene@debian.org>

License: LGPL-2+

 This library is free software; you can redistribute it and/or modify it under the terms of the GNU Library General Public License as published by the Free Software Foundation; either version 2 of the License, or (at your option) any later version.

 This library is distributed in the hope that it will be useful, but WITHOUT ANY WARRANTY; without even the implied warranty of MERCHANTABILITY or FITNESS FOR A PARTICULAR PURPOSE. See the GNU Library General Public License for more details.

 On Debian systems you should have a local copy of the GNU Library General Public License in /usr/share/common-licenses/LGPL-2. If you downloaded the source you will find it in the file LICENSE; if not, along with this program; if not, write to the Free Software

Files: tests/comparerenderer/icule/\*

Copyright: Copyright (c) 1995-2006 International Business Machines Corporation and others

License: other Permission is hereby granted, free of charge, to any person obtaining a copy of this software and associated documentation files (the "Software"), to deal in the Software without restriction, including without limitation the rights to use, copy, modify, merge, publish, distribute, and/or sell copies of the Software, and to permit persons to whom the Software is furnished to do so, provided that the above copyright notice(s) and this permission notice appear in all copies of the Software and that both the above copyright notice(s) and this permission notice appear in supporting documentation.

 THE SOFTWARE IS PROVIDED "AS IS", WITHOUT WARRANTY OF ANY KIND, EXPRESS OR IMPLIED, INCLUDING BUT NOT LIMITED TO THE WARRANTIES OF MERCHANTABILITY, FITNESS FOR A PARTICULAR PURPOSE AND NONINFRINGEMENT OF THIRD PARTY RIGHTS. IN NO EVENT SHALL THE COPYRIGHT HOLDER OR HOLDERS INCLUDED IN THIS NOTICE BE LIABLE FOR ANY CLAIM, OR ANY SPECIAL INDIRECT OR CONSEQUENTIAL DAMAGES, OR ANY DAMAGES WHATSOEVER RESULTING FROM LOSS OF USE, DATA OR PROFITS, WHETHER IN AN ACTION OF CONTRACT, NEGLIGENCE OR OTHER TORTIOUS ACTION, ARISING OUT OF OR IN CONNECTION WITH THE USE OR PERFORMANCE OF THIS SOFTWARE.

 Except as contained in this notice, the name of a copyright holder shall not be used in advertising or otherwise to promote the sale, use or other dealings in this Software without prior written authorization of the copyright holder.

Files: gr2fonttest/gr2FontTest.cpp Copyright: Copyright (C) 2005 www.thanlwinsoft.org License: LGPL | other

Files: tests/comparerenderer/GrUtfTextSrc.\* Copyright: Copyright (C) 2004 Keith Stribley License: MPL-1.1 | GPL-2 | LGPL-2.1

Files: tests/fonts/\* License: other -----------------------------------------------------------

SIL OPEN FONT LICENSE Version 1.1 - 26 February 2007 -----------------------------------------------------------

 PREAMBLE The goals of the Open Font License (OFL) are to stimulate worldwide

development of collaborative font projects, to support the font creation efforts of academic and linguistic communities, and to provide a free and open framework in which fonts may be shared and improved in partnership with others.

The OFL allows the licensed fonts to be used, studied, modified and redistributed freely as long as they are not sold by themselves. The fonts, including any derivative works, can be bundled, embedded, redistributed and/or sold with any software provided that any reserved names are not used by derivative works. The fonts and derivatives, however, cannot be released under any other type of license. The requirement for fonts to remain under this license does not apply to any document created using the fonts or their derivatives.

## DEFINITIONS

"Font Software" refers to the set of files released by the Copyright Holder(s) under this license and clearly marked as such. This may include source files, build scripts and documentation.

"Reserved Font Name" refers to any names specified as such after the copyright statement(s).

"Original Version" refers to the collection of Font Software components as distributed by the Copyright Holder(s).

"Modified Version" refers to any derivative made by adding to, deleting, or substituting -- in part or in whole -- any of the components of the Original Version, by changing formats or by porting the Font Software to a new environment.

"Author" refers to any designer, engineer, programmer, technical writer or other person who contributed to the Font Software.

#### PERMISSION & CONDITIONS

Permission is hereby granted, free of charge, to any person obtaining a copy of the Font Software, to use, study, copy, merge, embed, modify, redistribute, and sell modified and unmodified copies of the Font Software, subject to the following conditions:

1) Neither the Font Software nor any of its individual components, in Original or Modified Versions, may be sold by itself.

2) Original or Modified Versions of the Font Software may be bundled, redistributed and/or sold with any software, provided that each copy contains the above copyright notice and this license. These can be included either as stand-alone text files, human-readable headers or in the appropriate machine-readable metadata fields within text or
binary files as long as those fields can be easily viewed by the user.

3) No Modified Version of the Font Software may use the Reserved Font Name(s) unless explicit written permission is granted by the corresponding Copyright Holder. This restriction only applies to the primary font name as presented to the users.

4) The name(s) of the Copyright Holder(s) or the Author(s) of the Font Software shall not be used to promote, endorse or advertise any Modified Version, except to acknowledge the contribution(s) of the Copyright Holder(s) and the Author(s) or with their explicit written permission.

5) The Font Software, modified or unmodified, in part or in whole, must be distributed entirely under this license, and must not be distributed under any other license. The requirement for fonts to remain under this license does not apply to any document created using the Font Software.

#### **TERMINATION**

This license becomes null and void if any of the above conditions are not met.

#### DISCLAIMER

THE FONT SOFTWARE IS PROVIDED "AS IS", WITHOUT WARRANTY OF ANY KIND, EXPRESS OR IMPLIED, INCLUDING BUT NOT LIMITED TO ANY WARRANTIES OF MERCHANTABILITY, FITNESS FOR A PARTICULAR PURPOSE AND NONINFRINGEMENT OF COPYRIGHT, PATENT, TRADEMARK, OR OTHER RIGHT. IN NO EVENT SHALL THE COPYRIGHT HOLDER BE LIABLE FOR ANY CLAIM, DAMAGES OR OTHER LIABILITY, INCLUDING ANY GENERAL, SPECIAL, INDIRECT, INCIDENTAL, OR CONSEQUENTIAL DAMAGES, WHETHER IN AN ACTION OF CONTRACT, TORT OR OTHERWISE, ARISING FROM, OUT OF THE USE OR INABILITY TO USE THE FONT SOFTWARE OR FROM OTHER DEALINGS

IN THE FONT SOFTWARE.

## **1.119 libice 1.0.10-1**

### **1.119.1 Available under license :**

Copyright 1993, 1998 The Open Group

Permission to use, copy, modify, distribute, and sell this software and its documentation for any purpose is hereby granted without fee, provided that the above copyright notice appear in all copies and that both that copyright notice and this permission notice appear in supporting documentation.

The above copyright notice and this permission notice shall be included in all copies or substantial portions of the Software.

THE SOFTWARE IS PROVIDED "AS IS", WITHOUT WARRANTY OF ANY KIND, EXPRESS OR IMPLIED, INCLUDING BUT NOT LIMITED TO THE WARRANTIES OF MERCHANTABILITY, FITNESS FOR A PARTICULAR PURPOSE AND NONINFRINGEMENT. IN NO EVENT SHALL THE OPEN GROUP BE LIABLE FOR ANY CLAIM, DAMAGES OR OTHER LIABILITY, WHETHER IN AN ACTION OF CONTRACT, TORT OR OTHERWISE, ARISING FROM, OUT OF OR IN CONNECTION WITH THE SOFTWARE OR THE USE OR OTHER DEALINGS IN THE SOFTWARE.

Except as contained in this notice, the name of The Open Group shall not be used in advertising or otherwise to promote the sale, use or other dealings in this Software without prior written authorization from The Open Group.

Author: Ralph Mor, X Consortium

## **1.120 libsm-dev 1.2.3-1**

### **1.120.1 Available under license :**

Copyright (c) 2002, Oracle and/or its affiliates. All rights reserved.

Permission is hereby granted, free of charge, to any person obtaining a copy of this software and associated documentation files (the "Software"), to deal in the Software without restriction, including without limitation the rights to use, copy, modify, merge, publish, distribute, sublicense, and/or sell copies of the Software, and to permit persons to whom the Software is furnished to do so, subject to the following conditions:

The above copyright notice and this permission notice (including the next paragraph) shall be included in all copies or substantial portions of the Software.

THE SOFTWARE IS PROVIDED "AS IS", WITHOUT WARRANTY OF ANY KIND, EXPRESS OR IMPLIED, INCLUDING BUT NOT LIMITED TO THE WARRANTIES OF MERCHANTABILITY, FITNESS FOR A PARTICULAR PURPOSE AND NONINFRINGEMENT. IN NO EVENT SHALL. THE AUTHORS OR COPYRIGHT HOLDERS BE LIABLE FOR ANY CLAIM, DAMAGES OR OTHER LIABILITY, WHETHER IN AN ACTION OF CONTRACT, TORT OR OTHERWISE, ARISING FROM, OUT OF OR IN CONNECTION WITH THE SOFTWARE OR THE USE OR OTHER DEALINGS IN THE SOFTWARE.

Copyright 1993, 1998 The Open Group

Permission to use, copy, modify, distribute, and sell this software and its documentation for any purpose is hereby granted without fee, provided that

the above copyright notice appear in all copies and that both that copyright notice and this permission notice appear in supporting documentation.

The above copyright notice and this permission notice shall be included in all copies or substantial portions of the Software.

THE SOFTWARE IS PROVIDED "AS IS", WITHOUT WARRANTY OF ANY KIND, EXPRESS OR IMPLIED, INCLUDING BUT NOT LIMITED TO THE WARRANTIES OF MERCHANTABILITY, FITNESS FOR A PARTICULAR PURPOSE AND NONINFRINGEMENT. IN NO EVENT SHALL THE OPEN GROUP BE LIABLE FOR ANY CLAIM, DAMAGES OR OTHER LIABILITY, WHETHER IN AN ACTION OF CONTRACT, TORT OR OTHERWISE, ARISING FROM, OUT OF OR IN CONNECTION WITH THE SOFTWARE OR THE USE OR OTHER DEALINGS IN THE SOFTWARE.

Except as contained in this notice, the name of The Open Group shall not be used in advertising or otherwise to promote the sale, use or other dealings in this Software without prior written authorization from The Open Group.

# **1.121 libxdmcp-dev 1.1.2-3**

## **1.121.1 Available under license :**

Copyright 1989, 1998 The Open Group

Permission to use, copy, modify, distribute, and sell this software and its documentation for any purpose is hereby granted without fee, provided that the above copyright notice appear in all copies and that both that copyright notice and this permission notice appear in supporting documentation.

The above copyright notice and this permission notice shall be included in all copies or substantial portions of the Software.

THE SOFTWARE IS PROVIDED "AS IS", WITHOUT WARRANTY OF ANY KIND, EXPRESS OR IMPLIED, INCLUDING BUT NOT LIMITED TO THE WARRANTIES OF MERCHANTABILITY, FITNESS FOR A PARTICULAR PURPOSE AND NONINFRINGEMENT. IN NO EVENT SHALL THE OPEN GROUP BE LIABLE FOR ANY CLAIM, DAMAGES OR OTHER LIABILITY, WHETHER IN AN ACTION OF CONTRACT, TORT OR OTHERWISE, ARISING FROM, OUT OF OR IN CONNECTION WITH THE SOFTWARE OR THE USE OR OTHER DEALINGS IN THE SOFTWARE.

Except as contained in this notice, the name of The Open Group shall not be used in advertising or otherwise to promote the sale, use or other dealings in this Software without prior written authorization from The Open Group.

Author: Keith Packard, MIT X Consortium

# **1.122 libxau-dev 1.0.9-1**

## **1.122.1 Available under license :**

Copyright 1988, 1993, 1994, 1998 The Open Group

Permission to use, copy, modify, distribute, and sell this software and its documentation for any purpose is hereby granted without fee, provided that the above copyright notice appear in all copies and that both that copyright notice and this permission notice appear in supporting documentation.

The above copyright notice and this permission notice shall be included in all copies or substantial portions of the Software.

THE SOFTWARE IS PROVIDED "AS IS", WITHOUT WARRANTY OF ANY KIND, EXPRESS OR IMPLIED, INCLUDING BUT NOT LIMITED TO THE WARRANTIES OF MERCHANTABILITY, FITNESS FOR A PARTICULAR PURPOSE AND NONINFRINGEMENT. IN NO EVENT SHALL THE OPEN GROUP BE LIABLE FOR ANY CLAIM, DAMAGES OR OTHER LIABILITY, WHETHER IN AN ACTION OF CONTRACT, TORT OR OTHERWISE, ARISING FROM, OUT OF OR IN CONNECTION WITH THE SOFTWARE OR THE USE OR OTHER DEALINGS IN THE SOFTWARE.

Except as contained in this notice, the name of The Open Group shall not be used

 in advertising or otherwise to promote the sale, use or other dealings in this Software without prior written authorization from The Open Group.

# **1.123 libxkbfile 1.1.0-1**

## **1.123.1 Available under license :**

Copyright (c) 1994-1996 by Silicon Graphics Computer Systems, Inc.

Permission to use, copy, modify, and distribute this software and its documentation for any purpose and without fee is hereby granted, provided that the above copyright notice appear in all copies and that both that copyright notice and this permission notice appear in supporting documentation, and that the name of Silicon Graphics not be used in advertising or publicity pertaining to distribution of the software without specific prior written permission. Silicon Graphics makes no representation about the suitability of this software for any purpose. It is provided "as is" without any express or implied warranty.

### SILICON GRAPHICS DISCLAIMS ALL WARRANTIES WITH REGARD TO THIS SOFTWARE, INCLUDING ALL IMPLIED WARRANTIES OF MERCHANTABILITY

AND FITNESS FOR A PARTICULAR PURPOSE. IN NO EVENT SHALL SILICON GRAPHICS BE LIABLE FOR ANY SPECIAL, INDIRECT OR CONSEQUENTIAL DAMAGES OR ANY DAMAGES WHATSOEVER RESULTING FROM LOSS OF USE, DATA OR PROFITS, WHETHER IN AN ACTION OF CONTRACT, NEGLIGENCE OR OTHER TORTIOUS ACTION, ARISING OUT OF OR IN CONNECTION WITH THE USE OR PERFORMANCE OF THIS SOFTWARE.

Copyright 1987, 1998 The Open Group

Permission to use, copy, modify, distribute, and sell this software and its documentation for any purpose is hereby granted without fee, provided that the above copyright notice appear in all copies and that both that copyright notice and this permission notice appear in supporting documentation.

The above copyright notice and this permission notice shall be included in all copies or substantial portions of the Software.

THE SOFTWARE IS PROVIDED "AS IS", WITHOUT WARRANTY OF ANY KIND, EXPRESS OR IMPLIED, INCLUDING BUT NOT LIMITED TO THE WARRANTIES OF MERCHANTABILITY, FITNESS FOR A PARTICULAR PURPOSE AND NONINFRINGEMENT. IN NO EVENT SHALL THE OPEN GROUP BE LIABLE FOR ANY CLAIM, DAMAGES OR OTHER LIABILITY, WHETHER IN AN ACTION OF CONTRACT, TORT OR OTHERWISE, ARISING FROM, OUT OF OR IN

CONNECTION WITH THE SOFTWARE OR THE USE OR OTHER DEALINGS IN THE SOFTWARE.

Except as contained in this notice, the name of The Open Group shall not be used in advertising or otherwise to promote the sale, use or other dealings in this Software without prior written authorization from The Open Group.

### Copyright 1987 by Digital Equipment Corporation, Maynard, Massachusetts. All Rights Reserved

Permission to use, copy, modify, and distribute this software and its documentation for any purpose and without fee is hereby granted, provided that the above copyright notice appear in all copies and that both that copyright notice and this permission notice appear in supporting documentation, and that the name of Digital not be used in advertising or publicity pertaining to distribution of the software without specific, written prior permission.

DIGITAL DISCLAIMS ALL WARRANTIES WITH REGARD TO THIS SOFTWARE, INCLUDING ALL IMPLIED WARRANTIES OF MERCHANTABILITY AND FITNESS, IN NO EVENT SHALL DIGITAL BE LIABLE FOR ANY SPECIAL, INDIRECT OR CONSEQUENTIAL DAMAGES OR

ANY DAMAGES WHATSOEVER RESULTING FROM LOSS OF USE, DATA OR PROFITS, WHETHER IN AN ACTION OF CONTRACT, NEGLIGENCE OR OTHER TORTIOUS ACTION, ARISING OUT OF OR IN CONNECTION WITH THE USE OR PERFORMANCE OF THIS SOFTWARE.

## **1.124 libfontenc 1.1.4-1**

### **1.124.1 Available under license :**

Copyright (c) 1998-2001 by Juliusz Chroboczek

Permission is hereby granted, free of charge, to any person obtaining a copy of this software and associated documentation files (the "Software"), to deal in the Software without restriction, including without limitation the rights to use, copy, modify, merge, publish, distribute, sublicense, and/or sell copies of the Software, and to permit persons to whom the Software is furnished to do so, subject to the following conditions:

The above copyright notice and this permission notice shall be included in all copies or substantial portions of the Software.

THE SOFTWARE IS PROVIDED "AS IS", WITHOUT WARRANTY OF ANY KIND, EXPRESS OR IMPLIED, INCLUDING BUT NOT LIMITED TO THE WARRANTIES OF MERCHANTABILITY, FITNESS FOR A PARTICULAR PURPOSE AND NONINFRINGEMENT. IN NO EVENT SHALL THE AUTHORS OR COPYRIGHT HOLDERS BE LIABLE FOR ANY CLAIM, DAMAGES OR OTHER LIABILITY, WHETHER IN AN ACTION OF CONTRACT, TORT OR OTHERWISE, ARISING FROM, OUT OF OR IN CONNECTION WITH THE SOFTWARE OR THE USE OR OTHER DEALINGS IN THE SOFTWARE.

## **1.125 libxcomposite 0.4.5-1 1.125.1 Available under license :**

Copyright 2001,2003 Keith Packard

Permission to use, copy, modify, distribute, and sell this software and its documentation for any purpose is hereby granted without fee, provided that the above copyright notice appear in all copies and that both that copyright notice and this permission notice appear in supporting documentation, and that the name of Keith Packard not be used in advertising or publicity pertaining to distribution of the software without specific, written prior permission. Keith Packard makes no representations about the suitability of this software for any purpose. It is provided "as is" without express or implied warranty.

KEITH PACKARD DISCLAIMS ALL WARRANTIES WITH REGARD TO THIS SOFTWARE,

INCLUDING ALL IMPLIED WARRANTIES OF MERCHANTABILITY AND FITNESS, IN NO EVENT SHALL KEITH PACKARD BE LIABLE FOR ANY SPECIAL, INDIRECT OR CONSEQUENTIAL DAMAGES OR ANY DAMAGES WHATSOEVER RESULTING FROM LOSS OF USE, DATA OR PROFITS, WHETHER IN AN ACTION OF CONTRACT, NEGLIGENCE OR **OTHER** TORTIOUS ACTION, ARISING OUT OF OR IN CONNECTION WITH THE USE OR PERFORMANCE OF THIS SOFTWARE.

Copyright (c) 2006, 2007, Oracle and/or its affiliates. All rights reserved.

Permission is hereby granted, free of charge, to any person obtaining a copy of this software and associated documentation files (the "Software"), to deal in the Software without restriction, including without limitation the rights to use, copy, modify, merge, publish, distribute, sublicense, and/or sell copies of the Software, and to permit persons to whom the Software is furnished to do so, subject to the following conditions:

The above copyright notice and this permission notice (including the next paragraph) shall be included in all copies or substantial portions of the Software.

THE SOFTWARE IS PROVIDED "AS IS", WITHOUT WARRANTY OF ANY KIND, EXPRESS OR IMPLIED, INCLUDING BUT NOT LIMITED TO THE WARRANTIES OF MERCHANTABILITY, FITNESS FOR A PARTICULAR PURPOSE AND NONINFRINGEMENT. IN NO EVENT SHALL THE AUTHORS

 OR COPYRIGHT HOLDERS BE LIABLE FOR ANY CLAIM, DAMAGES OR OTHER LIABILITY, WHETHER IN AN ACTION OF CONTRACT, TORT OR OTHERWISE, ARISING FROM, OUT OF OR IN CONNECTION WITH THE SOFTWARE OR THE USE OR OTHER DEALINGS IN THE SOFTWARE.

# **1.126 xorg-sgml-doctools 1.11-1.1**

### **1.126.1 Available under license :**

Copyright (c) 2010, Oracle and/or its affiliates. All rights reserved.

Permission is hereby granted, free of charge, to any person obtaining a copy of this software and associated documentation files (the "Software"), to deal in the Software without restriction, including without limitation the rights to use, copy, modify, merge, publish, distribute, sublicense, and/or sell copies of the Software, and to permit persons to whom the Software is furnished to do so, subject to the following conditions:

The above copyright notice and this permission notice (including the next paragraph) shall be included in all copies or substantial portions of the Software.

THE SOFTWARE IS PROVIDED "AS IS", WITHOUT WARRANTY OF ANY KIND, EXPRESS OR

IMPLIED, INCLUDING BUT NOT LIMITED TO THE WARRANTIES OF MERCHANTABILITY, FITNESS FOR A PARTICULAR PURPOSE AND NONINFRINGEMENT. IN NO EVENT SHALL THE AUTHORS OR COPYRIGHT HOLDERS BE LIABLE FOR ANY CLAIM, DAMAGES OR OTHER LIABILITY, WHETHER IN AN ACTION OF CONTRACT, TORT OR OTHERWISE, ARISING FROM, OUT OF OR IN CONNECTION WITH THE SOFTWARE OR THE USE OR OTHER DEALINGS IN THE SOFTWARE.

------------------------------------------------------------------

Copyright 2005 Red Hat, Inc.

Permission to use, copy, modify, distribute, and sell this software and its documentation for any purpose is hereby granted without fee, provided that the above copyright notice appear in all copies and that both that copyright notice and this permission notice appear in supporting documentation, and that the name of Red Hat not be used in advertising or publicity pertaining to distribution of the software without specific, written prior permission. Red Hat makes no representations about the suitability of this software for any purpose. It is provided "as is" without express or implied warranty.

RED HAT DISCLAIMS ALL WARRANTIES WITH REGARD TO THIS SOFTWARE, INCLUDING ALL IMPLIED WARRANTIES OF MERCHANTABILITY AND FITNESS, IN NO EVENT SHALL RED HAT BE LIABLE FOR ANY SPECIAL, INDIRECT OR CONSEQUENTIAL DAMAGES OR ANY DAMAGES WHATSOEVER RESULTING FROM LOSS OF USE, DATA OR PROFITS, WHETHER IN AN ACTION OF CONTRACT, NEGLIGENCE OR OTHER TORTIOUS ACTION, ARISING OUT OF OR IN CONNECTION WITH THE USE OR PERFORMANCE OF THIS SOFTWARE.

## **1.127 packaging 21.0 1.127.1 Available under license :**

 Apache License Version 2.0, January 2004 http://www.apache.org/licenses/

TERMS AND CONDITIONS FOR USE, REPRODUCTION, AND DISTRIBUTION

1. Definitions.

 "License" shall mean the terms and conditions for use, reproduction, and distribution as defined by Sections 1 through 9 of this document.

"Licensor" shall mean the copyright owner or entity authorized by

the copyright owner that is granting the License.

 "Legal Entity" shall mean the union of the acting entity and all other entities that control, are controlled by, or are under common control with that entity. For the purposes of this definition, "control" means (i) the power, direct or indirect, to cause the direction or management of such entity, whether by contract or otherwise, or (ii) ownership of fifty percent (50%) or more of the outstanding shares, or (iii) beneficial ownership of such entity.

 "You" (or "Your") shall mean an individual or Legal Entity exercising permissions granted by this License.

 "Source" form shall mean the preferred form for making modifications, including but not limited to software source code, documentation source, and configuration files.

 "Object" form shall mean any form resulting from mechanical transformation or translation of a Source form, including but not limited to compiled object code, generated documentation, and conversions to other media types.

 "Work" shall mean the work of authorship, whether in Source or Object form, made available under the License, as indicated by a copyright notice that is included in or attached to the work (an example is provided in the Appendix below).

 "Derivative Works" shall mean any work, whether in Source or Object form, that is based on (or derived from) the Work and for which the editorial

 revisions, annotations, elaborations, or other modifications represent, as a whole, an original work of authorship. For the purposes of this License, Derivative Works shall not include works that remain separable from, or merely link (or bind by name) to the interfaces of, the Work and Derivative Works thereof.

 "Contribution" shall mean any work of authorship, including the original version of the Work and any modifications or additions to that Work or Derivative Works thereof, that is intentionally submitted to Licensor for inclusion in the Work by the copyright owner or by an individual or Legal Entity authorized to submit on behalf of the copyright owner. For the purposes of this definition, "submitted" means any form of electronic, verbal, or written communication sent to the Licensor or its representatives, including but not limited to communication on electronic mailing lists, source code control systems, and issue tracking systems that are managed by, or on behalf of, the Licensor for the purpose of discussing and improving the Work, but

 excluding communication that is conspicuously marked or otherwise designated in writing by the copyright owner as "Not a Contribution."

 "Contributor" shall mean Licensor and any individual or Legal Entity on behalf of whom a Contribution has been received by Licensor and subsequently incorporated within the Work.

- 2. Grant of Copyright License. Subject to the terms and conditions of this License, each Contributor hereby grants to You a perpetual, worldwide, non-exclusive, no-charge, royalty-free, irrevocable copyright license to reproduce, prepare Derivative Works of, publicly display, publicly perform, sublicense, and distribute the Work and such Derivative Works in Source or Object form.
- 3. Grant of Patent License. Subject to the terms and conditions of this
- License, each Contributor hereby grants to You a perpetual, worldwide, non-exclusive, no-charge, royalty-free, irrevocable (except as stated in this section) patent license to make, have made, use, offer to sell, sell, import, and otherwise transfer the Work, where such license applies only to those patent claims licensable by such Contributor that are necessarily infringed by their Contribution(s) alone or by combination of their Contribution(s) with the Work to which such Contribution(s) was submitted. If You institute patent litigation against any entity (including a cross-claim or counterclaim in a lawsuit) alleging that the Work or a Contribution incorporated within the Work constitutes direct or contributory patent infringement, then any patent licenses granted to You under this License for that Work shall terminate as of the date such litigation is filed.

 4. Redistribution. You may reproduce and distribute copies of the

 Work or Derivative Works thereof in any medium, with or without modifications, and in Source or Object form, provided that You meet the following conditions:

- (a) You must give any other recipients of the Work or Derivative Works a copy of this License; and
- (b) You must cause any modified files to carry prominent notices stating that You changed the files; and
- (c) You must retain, in the Source form of any Derivative Works that You distribute, all copyright, patent, trademark, and attribution notices from the Source form of the Work, excluding those notices that do not pertain to any part of the Derivative Works; and

 (d) If the Work includes a "NOTICE" text file as part of its distribution, then any Derivative Works that You distribute must include a readable copy of the attribution notices contained within such NOTICE file, excluding

those notices that do not

 pertain to any part of the Derivative Works, in at least one of the following places: within a NOTICE text file distributed as part of the Derivative Works; within the Source form or documentation, if provided along with the Derivative Works; or, within a display generated by the Derivative Works, if and wherever such third-party notices normally appear. The contents of the NOTICE file are for informational purposes only and do not modify the License. You may add Your own attribution notices within Derivative Works that You distribute, alongside or as an addendum to the NOTICE text from the Work, provided that such additional attribution notices cannot be construed as modifying the License.

 You may add Your own copyright statement to Your modifications and may provide additional or different license terms and conditions

- for use, reproduction, or distribution of Your modifications, or for any such Derivative Works as a whole, provided Your use, reproduction, and distribution of the Work otherwise complies with the conditions stated in this License.
- 5. Submission of Contributions. Unless You explicitly state otherwise, any Contribution intentionally submitted for inclusion in the Work by You to the Licensor shall be under the terms and conditions of this License, without any additional terms or conditions. Notwithstanding the above, nothing herein shall supersede or modify the terms of any separate license agreement you may have executed with Licensor regarding such Contributions.
- 6. Trademarks. This License does not grant permission to use the trade names, trademarks, service marks, or product names of the Licensor, except as required for reasonable and customary use in describing the origin of the Work and reproducing the content of the NOTICE file.
- 7. Disclaimer of Warranty. Unless required by applicable law or agreed to in writing, Licensor provides the Work (and each Contributor provides its Contributions) on an "AS IS" BASIS, WITHOUT WARRANTIES OR CONDITIONS OF ANY KIND, either express or implied, including, without limitation, any warranties or conditions of TITLE, NON-INFRINGEMENT, MERCHANTABILITY, or FITNESS FOR A PARTICULAR PURPOSE. You are solely responsible for determining the

 appropriateness of using or redistributing the Work and assume any risks associated with Your exercise of permissions under this License.

 8. Limitation of Liability. In no event and under no legal theory, whether in tort (including negligence), contract, or otherwise, unless required by applicable law (such as deliberate and grossly negligent acts) or agreed to in writing, shall any Contributor be liable to You for damages, including any direct,

indirect, special,

 incidental, or consequential damages of any character arising as a result of this License or out of the use or inability to use the Work (including but not limited to damages for loss of goodwill, work stoppage, computer failure or malfunction, or any and all other commercial damages or losses), even if such Contributor has been advised of the possibility of such damages.

 9. Accepting Warranty or Additional Liability. While redistributing the Work or Derivative Works thereof, You may choose to offer, and charge a fee for, acceptance of support, warranty, indemnity, or other liability obligations and/or rights consistent with this License. However, in accepting such obligations, You may act only on Your own behalf and on Your sole responsibility, not on behalf of any other Contributor, and only if You agree to indemnify, defend, and hold each Contributor harmless for any liability incurred by, or claims asserted against, such Contributor by reason of your accepting any such warranty or additional liability.

#### END OF TERMS AND CONDITIONS

This software is made available under the terms of \*either\* of the licenses found in LICENSE.APACHE or LICENSE.BSD. Contributions to this software is made under the terms of \*both\* these licenses. Copyright (c) Donald Stufft and individual contributors. All rights reserved.

Redistribution and use in source and binary forms, with or without modification, are permitted provided that the following conditions are met:

- 1. Redistributions of source code must retain the above copyright notice, this list of conditions and the following disclaimer.
- 2. Redistributions in binary form must reproduce the above copyright notice, this list of conditions and the following disclaimer in the documentation and/or other materials provided with the distribution.

THIS SOFTWARE IS PROVIDED BY THE COPYRIGHT HOLDERS AND CONTRIBUTORS "AS IS" AND ANY EXPRESS OR IMPLIED WARRANTIES, INCLUDING, BUT NOT LIMITED TO, THE IMPLIED WARRANTIES OF MERCHANTABILITY AND FITNESS FOR A PARTICULAR PURPOSE ARE DISCLAIMED. IN NO EVENT SHALL THE COPYRIGHT HOLDER OR CONTRIBUTORS BE LIABLE

FOR ANY DIRECT, INDIRECT, INCIDENTAL, SPECIAL, EXEMPLARY, OR CONSEQUENTIAL DAMAGES (INCLUDING, BUT NOT LIMITED TO, PROCUREMENT OF SUBSTITUTE GOODS OR SERVICES; LOSS OF USE, DATA, OR PROFITS; OR BUSINESS INTERRUPTION) HOWEVER CAUSED AND ON ANY THEORY OF LIABILITY, WHETHER IN CONTRACT, STRICT LIABILITY, OR TORT (INCLUDING NEGLIGENCE OR OTHERWISE) ARISING IN ANY WAY OUT OF THE USE OF THIS SOFTWARE, EVEN IF ADVISED OF THE POSSIBILITY OF SUCH DAMAGE.

## **1.128 junit 4.13.2**

## **1.128.1 Available under license :**

**II** Init

Eclipse Public License - v 1.0

THE ACCOMPANYING PROGRAM IS PROVIDED UNDER THE TERMS OF THIS ECLIPSE PUBLIC LICENSE ("AGREEMENT"). ANY USE, REPRODUCTION OR DISTRIBUTION OF THE PROGRAM CONSTITUTES RECIPIENT'S ACCEPTANCE OF THIS AGREEMENT.

### 1. DEFINITIONS

"Contribution" means:

- a) in the case of the initial Contributor, the initial code and documentation distributed under this Agreement, and
- b) in the case of each subsequent Contributor:
- i) changes to the Program, and
- ii) additions to the Program;

 where such changes and/or additions to the Program originate from and are distributed by that particular Contributor. A Contribution 'originates' from a Contributor if it was added to the Program by such Contributor itself or anyone acting on such Contributor's behalf. Contributions do not include additions to the Program which: (i) are separate modules of software distributed in conjunction with the Program under their own license agreement, and (ii) are

not derivative works of the Program.

"Contributor" means any person or entity that distributes the Program.

"Licensed Patents " mean patent claims licensable by a Contributor which are necessarily infringed by the use or sale of its Contribution alone or when combined with the Program.

"Program" means the Contributions distributed in accordance with this Agreement.

"Recipient" means anyone who receives the Program under this Agreement, including all Contributors.

### 2. GRANT OF RIGHTS

 a) Subject to the terms of this Agreement, each Contributor hereby grants Recipient a non-exclusive, worldwide, royalty-free copyright license to reproduce, prepare derivative works of, publicly display, publicly perform, distribute and sublicense the Contribution of such Contributor, if any, and such derivative works, in source code and object code form.

 b) Subject to the terms of this Agreement, each Contributor hereby grants Recipient a non-exclusive, worldwide, royalty-free patent license under

Licensed Patents to make, use, sell, offer to sell, import and otherwise transfer the Contribution of such Contributor, if any, in source code and object code form. This patent license shall apply to the combination of the Contribution and the Program if, at the time the Contribution is added by the Contributor, such addition of the Contribution causes such combination to be covered by the Licensed Patents. The patent license shall not apply to any other combinations which include the Contribution. No hardware per se is licensed hereunder.

 c) Recipient understands that although each Contributor grants the licenses to its Contributions set forth herein, no assurances are provided by any Contributor that the Program does not infringe the patent or other intellectual property rights of any other entity. Each Contributor disclaims any liability to Recipient for claims brought by any other entity based on infringement of intellectual property rights or otherwise.

### As a condition to

exercising the rights and licenses granted hereunder, each Recipient hereby assumes sole responsibility to secure any other intellectual property rights needed, if any. For example, if a third party patent license is required to allow Recipient to distribute the Program, it is Recipient's responsibility to acquire that license before distributing the Program.

 d) Each Contributor represents that to its knowledge it has sufficient copyright rights in its Contribution, if any, to grant the copyright license set forth in this Agreement.

### 3. REQUIREMENTS

A Contributor may choose to distribute the Program in object code form under its own license agreement, provided that:

a) it complies with the terms and conditions of this Agreement; and

b) its license agreement:

 i) effectively disclaims on behalf of all Contributors all warranties and conditions, express and implied, including warranties or conditions of title and non-infringement, and implied warranties or conditions of merchantability and fitness for a particular purpose;

 ii) effectively excludes on behalf of all Contributors all liability for damages, including direct, indirect, special, incidental and consequential damages, such as lost profits;

 iii) states that any provisions which differ from this Agreement are offered by that Contributor alone and not by any other party; and

 iv) states that source code for the Program is available from such Contributor, and informs licensees how to obtain it in a reasonable manner on or through a medium customarily used for software exchange.

When the Program is made available in source code form:

a) it must be made available under this Agreement; and

 b) a copy of this Agreement must be included with each copy of the Program.

Contributors may not remove or alter any copyright notices contained within the Program.

Each Contributor must identify itself as the originator of its Contribution, if

any, in a manner that reasonably allows subsequent Recipients to identify the originator of the Contribution.

### 4. COMMERCIAL DISTRIBUTION

Commercial distributors of software may accept certain responsibilities with respect to end users, business partners and the like. While this license is intended to facilitate the commercial use of the Program, the Contributor who includes the Program in a commercial product offering should do so in a manner which does not create potential liability for other Contributors. Therefore, if a Contributor includes the Program in a commercial product offering, such Contributor ("Commercial Contributor") hereby agrees to defend and indemnify every other Contributor ("Indemnified Contributor") against any losses, damages and costs (collectively "Losses") arising from claims, lawsuits and other legal actions brought by a third party against the Indemnified Contributor to the extent caused by the acts or omissions of such Commercial Contributor in connection

 with its distribution of the Program in a commercial product offering. The obligations in this section do not apply to any claims or Losses relating to any actual or alleged intellectual property infringement. In order to qualify, an Indemnified Contributor must: a) promptly notify the Commercial Contributor in writing of such claim, and b) allow the Commercial Contributor to control, and cooperate with the Commercial Contributor in, the defense and any related settlement negotiations. The Indemnified Contributor may participate in any such claim at its own expense.

For example, a Contributor might include the Program in a commercial product offering, Product X. That Contributor is then a Commercial Contributor. If that Commercial Contributor then makes performance claims, or offers warranties related to Product X, those performance claims and warranties are such Commercial Contributor's responsibility alone. Under this section, the Commercial Contributor would have to defend claims against the other

Contributors related to those performance claims and warranties, and if a court requires any other Contributor to pay any damages as a result, the Commercial Contributor must pay those damages.

### 5. NO WARRANTY

EXCEPT AS EXPRESSLY SET FORTH IN THIS AGREEMENT, THE PROGRAM IS PROVIDED ON AN "AS IS" BASIS, WITHOUT WARRANTIES OR CONDITIONS OF ANY KIND, EITHER EXPRESS OR IMPLIED INCLUDING, WITHOUT LIMITATION, ANY WARRANTIES OR CONDITIONS OF TITLE, NON-INFRINGEMENT, MERCHANTABILITY OR FITNESS FOR A PARTICULAR PURPOSE. Each Recipient is solely responsible for determining the appropriateness of using and distributing the Program and assumes all risks associated with its exercise of rights under this Agreement, including but not limited to the risks and costs of program errors, compliance with applicable laws, damage to or loss of data, programs or equipment, and unavailability or interruption of operations.

### 6. DISCLAIMER OF LIABILITY

### EXCEPT AS EXPRESSLY SET FORTH IN THIS

AGREEMENT, NEITHER RECIPIENT NOR ANY

CONTRIBUTORS SHALL HAVE ANY LIABILITY FOR ANY DIRECT, INDIRECT, INCIDENTAL, SPECIAL, EXEMPLARY, OR CONSEQUENTIAL DAMAGES (INCLUDING WITHOUT LIMITATION LOST PROFITS), HOWEVER CAUSED AND ON ANY THEORY OF LIABILITY, WHETHER IN CONTRACT, STRICT LIABILITY, OR TORT (INCLUDING NEGLIGENCE OR OTHERWISE) ARISING IN ANY WAY OUT OF THE USE OR DISTRIBUTION OF THE PROGRAM OR THE EXERCISE OF ANY RIGHTS GRANTED HEREUNDER, EVEN IF ADVISED OF THE POSSIBILITY OF SUCH DAMAGES.

### 7. GENERAL

If any provision of this Agreement is invalid or unenforceable under applicable law, it shall not affect the validity or enforceability of the remainder of the terms of this Agreement, and without further action by the parties hereto, such

provision shall be reformed to the minimum extent necessary to make such provision valid and enforceable.

If Recipient institutes patent litigation against any entity (including a cross-claim or counterclaim in a lawsuit) alleging that the Program

 itself (excluding combinations of the Program with other software or hardware) infringes such Recipient's patent(s), then such Recipient's rights granted under Section 2(b) shall terminate as of the date such litigation is filed.

All Recipient's rights under this Agreement shall terminate if it fails to comply with any of the material terms or conditions of this Agreement and does not cure such failure in a reasonable period of time after becoming aware of such noncompliance. If all Recipient's rights under this Agreement terminate, Recipient agrees to cease use and distribution of the Program as soon as reasonably practicable. However, Recipient's obligations under this Agreement and any licenses granted by Recipient relating to the Program shall continue and survive.

Everyone is permitted to copy and distribute copies of this Agreement, but in order to avoid inconsistency the Agreement is copyrighted and may only be modified in the following manner. The Agreement Steward reserves the right to

publish new versions (including revisions) of this Agreement from time to time. No one other than the Agreement Steward has the right to modify this Agreement. The Eclipse Foundation is the initial Agreement Steward. The Eclipse Foundation may assign the responsibility to serve as the Agreement Steward to a suitable separate entity. Each new version of the Agreement will be given a distinguishing version number. The Program (including Contributions) may always be distributed subject to the version of the Agreement under which it was received. In addition, after a new version of the Agreement is published, Contributor may elect to distribute the Program (including its Contributions) under the new version. Except as expressly stated in Sections 2(a) and 2(b) above, Recipient receives no rights or licenses to the intellectual property of any Contributor under this Agreement, whether expressly, by implication, estoppel or otherwise. All rights in the Program not expressly granted

under this Agreement are reserved.

This Agreement is governed by the laws of the State of New York and the intellectual property laws of the United States of America. No party to this Agreement will bring a legal action under this Agreement more than one year after the cause of action arose. Each party waives its rights to a jury trial in any resulting litigation.

# **1.129 gtk 2.24.33-2**

## **1.129.1 Available under license :**

This work may be reproduced and distributed in whole or in part, in any medium, physical or electronic, so as long as this copyright notice remains intact and unchanged on all copies. Commercial redistribution is permitted and encouraged, but you may not redistribute, in whole or in part, under terms more restrictive than those under which you received it. If you redistribute a modified or translated version of this work, you must also make the source code to the modified or translated version available in electronic form without charge. However, mere aggregation as part of a larger work shall not count as a modification for this purpose.

All code examples in this work are placed into the public domain, and may be used, modified and redistributed without restriction.

BECAUSE THIS WORK IS LICENSED FREE OF CHARGE, THERE IS NO WARRANTY FOR THE WORK, TO THE EXTENT PERMITTED BY APPLICABLE LAW. EXCEPT WHEN OTHERWISE STATED IN WRITING THE COPYRIGHT HOLDERS AND/OR OTHER PARTIES PROVIDE THE WORK "AS IS" WITHOUT WARRANTY OF ANY KIND, EITHER EXPRESSED OR IMPLIED, INCLUDING, BUT NOT LIMITED TO, THE IMPLIED WARRANTIES OF MERCHANTABILITY AND FITNESS FOR A PARTICULAR PURPOSE. SHOULD THE WORK PROVE DEFECTIVE, YOU ASSUME THE COST OF ALL NECESSARY REPAIR OR CORRECTION.

IN NO EVENT UNLESS REQUIRED BY APPLICABLE LAW OR AGREED TO IN WRITING WILL ANY COPYRIGHT HOLDER, OR ANY OTHER PARTY WHO MAY MODIFY AND/OR REDISTRIBUTE THE WORK AS PERMITTED ABOVE, BE LIABLE TO YOU FOR DAMAGES, INCLUDING ANY GENERAL, SPECIAL, INCIDENTAL OR CONSEQUENTIAL DAMAGES ARISING OUT OF THE USE OR INABILITY TO USE THE WORK, EVEN IF SUCH HOLDER OR OTHER PARTY HAS BEEN ADVISED OF THE POSSIBILITY OF SUCH DAMAGES.

 GNU LIBRARY GENERAL PUBLIC LICENSE

 Version 2, June 1991

Copyright (C) 1991 Free Software Foundation, Inc.

 59 Temple Place, Suite 330, Boston, MA 02111-1307 USA Everyone is permitted to copy and distribute verbatim copies of this license document, but changing it is not allowed.

[This is the first released version of the library GPL. It is numbered 2 because it goes with version 2 of the ordinary GPL.]

 Preamble

 The licenses for most software are designed to take away your freedom to share and change it. By contrast, the GNU General Public Licenses are intended to guarantee your freedom to share and change free software--to make sure the software is free for all its users.

 This license, the Library General Public License, applies to some specially designated Free Software Foundation software, and to any other libraries whose authors decide to use it. You can use it for your libraries, too.

 When we speak of free software, we are referring to freedom, not

price. Our General Public Licenses are designed to make sure that you have the freedom to distribute copies of free software (and charge for this service if you wish), that you receive source code or can get it if you want it, that you can change the software or use pieces of it in new free programs; and that you know you can do these things.

 To protect your rights, we need to make restrictions that forbid anyone to deny you these rights or to ask you to surrender the rights. These restrictions translate to certain responsibilities for you if you distribute copies of the library, or if you modify it.

 For example, if you distribute copies of the library, whether gratis or for a fee, you must give the recipients all the rights that we gave you. You must make sure that they, too, receive or can get the source code. If you link a program with the library, you must provide complete object files to the recipients so that they can relink them with the library, after making changes to the library and recompiling

it. And you must show them these terms so they know their rights.

 Our method of protecting your rights has two steps: (1) copyright the library, and (2) offer you this license which gives you legal permission to copy, distribute and/or modify the library.

 Also, for each distributor's protection, we want to make certain that everyone understands that there is no warranty for this free library. If the library is modified by someone else and passed on, we want its recipients to know that what they have is not the original version, so that any problems introduced by others will not reflect on the original authors' reputations.

 Finally, any free program is threatened constantly by software patents. We wish to avoid the danger that companies distributing free software will individually obtain patent licenses, thus in effect transforming the program into proprietary software. To prevent this, we have made it clear that any patent must

 be licensed for everyone's free use or not licensed at all.

 Most GNU software, including some libraries, is covered by the ordinary GNU General Public License, which was designed for utility programs. This license, the GNU Library General Public License, applies to certain designated libraries. This license is quite different from the ordinary one; be sure to read it in full, and don't assume that anything in it is the same as in the ordinary license.

 The reason we have a separate public license for some libraries is that they blur the distinction we usually make between modifying or adding to a program and simply using it. Linking a program with a library, without changing the library, is in some sense simply using the library, and is analogous to running a utility program or application program. However, in a textual and legal sense, the linked executable is a combined work, a derivative of the original library, and the ordinary General Public License treats it as such.

 Because of this blurred distinction, using the ordinary General Public License for libraries did not effectively promote software sharing, because most developers did not use the libraries. We concluded that weaker conditions might promote sharing better.

 However, unrestricted linking of non-free programs would deprive the users of those programs of all benefit from the free status of the libraries themselves. This Library General Public License is intended to permit developers of non-free programs to use free libraries, while preserving your freedom as a user of such programs to change the free libraries that are incorporated in them. (We have not seen how to achieve this as regards changes in header files, but we have achieved it as regards changes in the actual functions of the Library.) The hope is that this will lead to faster development of free libraries.

 The precise terms and conditions for copying, distribution and modification follow. Pay close attention to the difference between a

"work based on the library" and a "work that uses the library". The former contains code derived from the library, while the latter only works together with the library.

 Note that it is possible for a library to be covered by the ordinary General Public License rather than by this special one.

### GNU LIBRARY GENERAL PUBLIC LICENSE TERMS AND CONDITIONS FOR COPYING, DISTRIBUTION AND MODIFICATION

 0. This License Agreement applies to any software library which contains a notice placed by the copyright holder or other authorized party saying it may be distributed under the terms of this Library General Public License (also called "this License"). Each licensee is addressed as "you".

 A "library" means a collection of software functions and/or data prepared so as to be conveniently linked with application programs (which use some of those functions and data) to form executables.

 The "Library", below, refers to any such software library or work which has been

 distributed under these terms. A "work based on the Library" means either the Library or any derivative work under copyright law: that is to say, a work containing the Library or a portion of it, either verbatim or with modifications and/or translated straightforwardly into another language. (Hereinafter, translation is included without limitation in the term "modification".)

 "Source code" for a work means the preferred form of the work for making modifications to it. For a library, complete source code means all the source code for all modules it contains, plus any associated interface definition files, plus the scripts used to control compilation and installation of the library.

 Activities other than copying, distribution and modification are not covered by this License; they are outside its scope. The act of running a program using the Library is not restricted, and output from such a program is covered only if its contents constitute a work based on the Library (independent

 of the use of the Library in a tool for writing it). Whether that is true depends on what the Library does and what the program that uses the Library does.

 1. You may copy and distribute verbatim copies of the Library's complete source code as you receive it, in any medium, provided that you conspicuously and appropriately publish on each copy an appropriate copyright notice and disclaimer of warranty; keep intact all the notices that refer to this License and to the absence of any warranty; and distribute a copy of this License along with the Library.

 You may charge a fee for the physical act of transferring a copy, and you may at your option offer warranty protection in exchange for a fee.

 2. You may modify your copy or copies of the Library or any portion of it, thus forming a work based on the Library, and copy and

distribute such modifications or work under the terms of Section 1 above, provided that you also meet all of these conditions:

 a) The modified work must itself be a software library.

 b) You must cause the files modified to carry prominent notices stating that you changed the files and the date of any change.

 c) You must cause the whole of the work to be licensed at no charge to all third parties under the terms of this License.

 d) If a facility in the modified Library refers to a function or a table of data to be supplied by an application program that uses the facility, other than as an argument passed when the facility is invoked, then you must make a good faith effort to ensure that, in the event an application does not supply such function or table, the facility still operates, and performs whatever part of its purpose remains meaningful.

 (For example, a function in a library to compute square roots has a purpose that is entirely well-defined independent of the application. Therefore, Subsection 2d requires that any application-supplied function or table used by this function must

 be optional: if the application does not supply it, the square root function must still compute square roots.)

These requirements apply to the modified work as a whole. If identifiable sections of that work are not derived from the Library, and can be reasonably considered independent and separate works in themselves, then this License, and its terms, do not apply to those sections when you distribute them as separate works. But when you distribute the same sections as part of a whole which is a work based on the Library, the distribution of the whole must be on the terms of this License, whose permissions for other licensees extend to the entire whole, and thus to each and every part regardless of who wrote it.

Thus, it is not the intent of this section to claim rights or contest your rights to work written entirely by you; rather, the intent is to exercise the right to control the distribution of derivative or collective works based on the Library.

### In

 addition, mere aggregation of another work not based on the Library with the Library (or with a work based on the Library) on a volume of a storage or distribution medium does not bring the other work under

the scope of this License.

 3. You may opt to apply the terms of the ordinary GNU General Public License instead of this License to a given copy of the Library. To do this, you must alter all the notices that refer to this License, so that they refer to the ordinary GNU General Public License, version 2, instead of to this License. (If a newer version than version 2 of the ordinary GNU General Public License has appeared, then you can specify that version instead if you wish.) Do not make any other change in these notices.

 Once this change is made in a given copy, it is irreversible for that copy, so the ordinary GNU General Public License applies to all subsequent copies and derivative works made from that copy.

 This option is useful when you wish to copy part of the code of the Library into a program that is not a library.

 4. You may copy and distribute the Library (or a portion or derivative of it, under Section 2) in object code or executable form under the terms of Sections 1 and 2 above provided that you accompany it with the complete corresponding machine-readable source code, which must be distributed under the terms of Sections 1 and 2 above on a medium customarily used for software interchange.

 If distribution of object code is made by offering access to copy from a designated place, then offering equivalent access to copy the source code from the same place satisfies the requirement to distribute the source code, even though third parties are not compelled to copy the source along with the object code.

 5. A program that contains no derivative of any portion of the Library, but is designed to work with the Library by being compiled or linked with it, is called a "work that uses the Library". Such a work, in isolation, is not a derivative work of the Library, and therefore falls outside the scope of this License.

 However, linking a "work that uses the Library" with the Library creates an executable that is a derivative of the Library (because it contains portions of the Library), rather than a "work that uses the library". The executable is therefore covered by this License. Section 6 states terms for distribution of such executables.

 When a "work that uses the Library" uses material from a header file that is part of the Library, the object code for the work may be a derivative work of the Library even though the source code is not.

Whether this is true is especially significant if the work can be linked without the Library, or if the work is itself a library. The threshold for this to be true is not precisely defined by law.

 If such an object file uses only numerical parameters, data structure layouts and accessors, and small macros and small inline functions (ten lines or less in length), then the use of the object

file is unrestricted, regardless of whether it is legally a derivative work. (Executables containing this object code plus portions of the Library will still fall under Section 6.)

 Otherwise, if the work is a derivative of the Library, you may distribute the object code for the work under the terms of Section 6. Any executables containing that work also fall under Section 6, whether or not they are linked directly with the Library itself.

 6. As an exception to the Sections above, you may also compile or link a "work that uses the Library" with the Library to produce a work containing portions of the Library, and distribute that work under terms of your choice, provided that the terms permit modification of the work for the customer's own use and reverse engineering for debugging such modifications.

 You must give prominent notice with each copy of the work that the Library is used in it and that the Library and its use are covered by this License. You must supply

a copy of this License. If the work

during execution displays copyright notices, you must include the copyright notice for the Library among them, as well as a reference directing the user to the copy of this License. Also, you must do one of these things:

 a) Accompany the work with the complete corresponding machine-readable source code for the Library including whatever changes were used in the work (which must be distributed under Sections 1 and 2 above); and, if the work is an executable linked with the Library, with the complete machine-readable "work that uses the Library", as object code and/or source code, so that the user can modify the Library and then relink to produce a modified executable containing the modified Library. (It is understood that the user who changes the contents of definitions files in the Library will not necessarily be able to recompile the application to use the modified definitions.)

b) Accompany

 the work with a written offer, valid for at least three years, to give the same user the materials  specified in Subsection 6a, above, for a charge no more than the cost of performing this distribution.

 c) If distribution of the work is made by offering access to copy from a designated place, offer equivalent access to copy the above specified materials from the same place.

 d) Verify that the user has already received a copy of these materials or that you have already sent this user a copy.

 For an executable, the required form of the "work that uses the Library" must include any data and utility programs needed for reproducing the executable from it. However, as a special exception, the source code distributed need not include anything that is normally distributed (in either source or binary form) with the major components (compiler, kernel, and so on) of the operating system on which the executable runs, unless that component itself accompanies the

executable.

 It may happen that this requirement contradicts the license restrictions of other proprietary libraries that do not normally accompany the operating system. Such a contradiction means you cannot use both them and the Library together in an executable that you distribute.

 7. You may place library facilities that are a work based on the Library side-by-side in a single library together with other library facilities not covered by this License, and distribute such a combined library, provided that the separate distribution of the work based on the Library and of the other library facilities is otherwise permitted, and provided that you do these two things:

 a) Accompany the combined library with a copy of the same work based on the Library, uncombined with any other library facilities. This must be distributed under the terms of the Sections above.

 b) Give prominent notice with the combined library of the fact that part of it is a work based on the Library, and explaining where to find the accompanying uncombined form of the same work.

 8. You may not copy, modify, sublicense, link with, or distribute the Library except as expressly provided under this License. Any attempt otherwise to copy, modify, sublicense, link with, or distribute the Library is void, and will automatically terminate your rights under this License. However, parties who have received copies, or rights, from you under this License will not have their licenses terminated so long as such parties remain in full compliance.

 9. You are not required to accept this License, since you have not signed it. However, nothing else grants you permission to modify or distribute the Library or its derivative works. These actions are prohibited by law if you do not accept this License. Therefore, by modifying or distributing the Library (or any work based on the Library), you indicate your acceptance of this License to do so, and all its terms and conditions for copying, distributing or modifying the Library or works based on it.

 10. Each time you redistribute the Library (or any work based on the Library), the recipient automatically receives a license from the original licensor to copy, distribute, link with or modify the Library subject to these terms and conditions. You may not impose any further restrictions on the recipients' exercise of the rights granted herein. You are not responsible for enforcing compliance by third parties to this License.

 11. If, as a consequence of a court judgment or allegation of patent infringement or for any other reason (not limited to patent issues), conditions are imposed on you (whether by court order, agreement or otherwise) that contradict the conditions of this License, they do not excuse you from the conditions of this License. If you cannot distribute so as to satisfy simultaneously your obligations under this License and any other pertinent obligations, then as a consequence you may not

 distribute the Library at all. For example, if a patent license would not permit royalty-free redistribution of the Library by all those who receive copies directly or indirectly through you, then the only way you could satisfy both it and this License would be to refrain entirely from distribution of the Library.

If any portion of this section is held invalid or unenforceable under any particular circumstance, the balance of the section is intended to apply, and the section as a whole is intended to apply in other circumstances.

It is not the purpose of this section to induce you to infringe any patents or other property right claims or to contest validity of any such claims; this section has the sole purpose of protecting the integrity of the free software distribution system which is implemented by public license practices. Many people have made generous contributions to the wide range of software distributed through that system in reliance on consistent application of that system;

 it is up to the author/donor to decide if he or she is willing to distribute software through any other system and a licensee cannot impose that choice.

This section is intended to make thoroughly clear what is believed to be a consequence of the rest of this License.

 12. If the distribution and/or use of the Library is restricted in certain countries either by patents or by copyrighted interfaces, the original copyright holder who places the Library under this License may add an explicit geographical distribution limitation excluding those countries, so that distribution is permitted only in or among countries not thus excluded. In such case, this License incorporates the limitation as if written in the body of this License.

 13. The Free Software Foundation may publish revised and/or new versions of the Library General Public License from time to time. Such new versions will be similar in spirit to the present version, but may differ in detail to address new problems or concerns.

Each version is given a distinguishing version number. If the Library specifies a version number of this License which applies to it and "any later version", you have the option of following the terms and conditions either of that version or of any later version published by the Free Software Foundation. If the Library does not specify a license version number, you may choose any version ever published by the Free Software Foundation.

 14. If you wish to incorporate parts of the Library into other free programs whose distribution conditions are incompatible with these, write to the author to ask for permission. For software which is copyrighted by the Free Software Foundation, write to the Free Software Foundation; we sometimes make exceptions for this. Our decision will be guided by the two goals of preserving the free status of all derivatives of our free software and of promoting the sharing and reuse of software generally.

### NO WARRANTY

#### 15. BECAUSE THE LIBRARY

IS LICENSED FREE OF CHARGE, THERE IS NO

WARRANTY FOR THE LIBRARY, TO THE EXTENT PERMITTED BY APPLICABLE LAW. EXCEPT WHEN OTHERWISE STATED IN WRITING THE COPYRIGHT HOLDERS AND/OR OTHER PARTIES PROVIDE THE LIBRARY "AS IS" WITHOUT WARRANTY OF ANY KIND, EITHER EXPRESSED OR IMPLIED, INCLUDING, BUT NOT LIMITED TO, THE IMPLIED WARRANTIES OF MERCHANTABILITY AND FITNESS FOR A PARTICULAR PURPOSE. THE ENTIRE RISK AS TO THE QUALITY AND PERFORMANCE OF THE

LIBRARY IS WITH YOU. SHOULD THE LIBRARY PROVE DEFECTIVE, YOU ASSUME THE COST OF ALL NECESSARY SERVICING, REPAIR OR CORRECTION.

 16. IN NO EVENT UNLESS REQUIRED BY APPLICABLE LAW OR AGREED TO IN WRITING WILL ANY COPYRIGHT HOLDER, OR ANY OTHER PARTY WHO MAY MODIFY AND/OR REDISTRIBUTE THE LIBRARY AS PERMITTED ABOVE, BE LIABLE TO YOU FOR DAMAGES, INCLUDING ANY GENERAL, SPECIAL, INCIDENTAL OR CONSEQUENTIAL DAMAGES ARISING OUT OF THE USE OR INABILITY TO USE THE LIBRARY (INCLUDING BUT NOT LIMITED TO LOSS OF DATA OR DATA BEING RENDERED INACCURATE OR LOSSES SUSTAINED BY YOU OR THIRD PARTIES OR A FAILURE OF THE LIBRARY TO OPERATE WITH ANY OTHER SOFTWARE), EVEN IF SUCH HOLDER OR OTHER PARTY HAS BEEN ADVISED OF THE POSSIBILITY OF SUCH **DAMAGES** 

 END OF TERMS AND CONDITIONS

How to Apply These Terms to Your New Libraries

 If you develop a new library, and you want it to be of the greatest possible use to the public, we recommend making it free software that everyone can redistribute and change. You can do so by permitting redistribution under these terms (or, alternatively, under the terms of the ordinary General Public License).

 To apply these terms, attach the following notices to the library. It is safest to attach them to the start of each source file to most effectively convey the exclusion of warranty; and each file should have at least the "copyright" line and a pointer to where the full notice is found.

 <one line to give the library's name and a brief idea of what it does.> Copyright  $(C)$  <year> <name of author>

 This library is free software; you can redistribute it and/or modify it under the terms of the GNU Library General Public License as published by the Free Software Foundation; either version 2 of the License, or (at your option) any later version.

 This library is distributed in the hope that it will be useful, but WITHOUT ANY WARRANTY; without even the implied warranty of MERCHANTABILITY or FITNESS FOR A PARTICULAR PURPOSE. See the GNU Library General Public License for more details.

 You should have received a copy of the GNU Library General Public License along with this library; if not, write to the Free Software Foundation, Inc., 59 Temple Place - Suite 330, Boston, MA 02111-1307 USA.

Also add information on how to contact you by electronic and paper mail.

You should also get your employer (if you work as a programmer) or your school, if any, to sign a "copyright disclaimer" for the library, if necessary.

Here is a sample; alter the names:

 Yoyodyne, Inc., hereby disclaims all copyright interest in the library `Frob' (a library for tweaking knobs) written by James Random Hacker.

 <signature of Ty Coon>, 1 April 1990 Ty Coon, President of Vice

That's all there is to it! GNU LESSER GENERAL PUBLIC LICENSE Version 2.1, February 1999

Copyright (C) 1991, 1999 Free Software Foundation, Inc. 59 Temple Place, Suite 330, Boston, MA 02111-1307 USA Everyone is permitted to copy and distribute verbatim copies of this license document, but changing it is not allowed.

[This is the first released version of the Lesser GPL. It also counts as the successor of the GNU Library Public License, version 2, hence the version number 2.1.]

 Preamble

 The licenses for most software are designed to take away your freedom to share and change it. By contrast, the GNU General Public Licenses are intended to guarantee your freedom to share and change free software--to make sure the software is free for all its users.

 This license, the Lesser General Public License, applies to some specially designated software packages--typically libraries--of the Free Software Foundation and other authors who decide to use it. You can use it too, but we suggest you first think carefully about whether this license or the ordinary General Public License is the better strategy to use in any particular case, based on the explanations below.

 When we speak of free software, we are referring to freedom of use, not price. Our General Public Licenses are designed to make sure that you have the freedom to distribute copies of free software (and charge for this service if you wish); that you receive source code or can get it if you want it; that you can change the software and use pieces of it in new free programs; and that you are informed that you can do

#### these things.

 To protect your rights, we need to make restrictions that forbid distributors to deny you these rights or to ask you to surrender these rights. These restrictions translate to certain responsibilities for you if you distribute copies of the library or if you modify it.

 For example, if you distribute copies of the library, whether gratis or for a fee, you must give the recipients all the rights that we gave you. You must make sure that they, too, receive or can get the source code. If you link other code with the library, you must provide complete object files to the recipients, so that they can relink them with the library after making changes to the library and recompiling it. And you must show them these terms so they know their rights.

 We protect your rights with a two-step method: (1) we copyright the library, and (2) we offer you this license, which gives you legal permission to copy, distribute and/or modify the library.

 To protect each distributor, we want to make it very clear that there is no warranty for the free library. Also, if the library is modified by someone else and passed on, the recipients should know that what they have is not the original version, so that the original author's reputation will not be affected by problems that might be introduced by others.

 Finally, software patents pose a constant threat to the existence of

any free program. We wish to make sure that a company cannot effectively restrict the users of a free program by obtaining a restrictive license from a patent holder. Therefore, we insist that any patent license obtained for a version of the library must be consistent with the full freedom of use specified in this license.

 Most GNU software, including some libraries, is covered by the ordinary GNU General Public License. This license, the GNU Lesser General Public License, applies to certain designated libraries, and is quite different from the ordinary General Public License. We use this license for certain libraries in order to permit linking those libraries into non-free programs.

 When a program is linked with a library, whether statically or using a shared library, the combination of the two is legally speaking a combined work, a derivative of the original library. The ordinary General Public License therefore permits such linking only if the entire combination fits

 its criteria of freedom. The Lesser General Public License permits more lax criteria for linking other code with the library.

 We call this license the "Lesser" General Public License because it does Less to protect the user's freedom than the ordinary General Public License. It also provides other free software developers Less of an advantage over competing non-free programs. These disadvantages are the reason we use the ordinary General Public License for many libraries. However, the Lesser license provides advantages in certain special circumstances.

 For example, on rare occasions, there may be a special need to encourage the widest possible use of a certain library, so that it becomes a de-facto standard. To achieve this, non-free programs must be allowed to use the library. A more frequent case is that a free library does the same job as widely used non-free libraries. In this case, there is little to gain by limiting the free library to free software only, so we use the Lesser General Public License.

 In other cases, permission to use a particular library in non-free programs enables a greater number of people to use a large body of free software. For example, permission to use the GNU C Library in non-free programs enables many more people to use the whole GNU operating system, as well as its variant, the GNU/Linux operating system.

 Although the Lesser General Public License is Less protective of the users' freedom, it does ensure that the user of a program that is linked with the Library has the freedom and the wherewithal to run that program using a modified version of the Library.

 The precise terms and conditions for copying, distribution and modification follow. Pay close attention to the difference between a "work based on the library" and a "work that uses the library". The former contains code derived from the library, whereas the latter must be combined with the library in order to run.

### GNU LESSER GENERAL PUBLIC LICENSE TERMS AND CONDITIONS FOR COPYING, DISTRIBUTION AND MODIFICATION

 0. This License Agreement applies to any software library or other program which contains a notice placed by the copyright holder or other authorized party saying it may be distributed under the terms of this Lesser General Public License (also called "this License"). Each licensee is addressed as "you".

 A "library" means a collection of software functions and/or data prepared so as to be conveniently linked with application programs (which use some of those functions and data) to form executables.

 The "Library", below, refers to any such software library or work which has been distributed under these terms. A "work based on the Library" means either the Library or any derivative work under copyright law: that is to say, a work containing the Library or a portion of it, either verbatim or with modifications and/or translated straightforwardly into another language. (Hereinafter, translation is included without

limitation in the term "modification".)

 "Source code" for a work means the preferred form of the work for making modifications to it. For a library, complete source code means all the source code for all modules it contains, plus any associated interface definition files, plus the scripts used to control compilation and installation of the library.

 Activities other than copying, distribution and modification are not covered by this License; they are outside its scope. The act of running a program using the Library is not restricted, and output from such a program is covered only if its contents constitute a work based on the Library (independent of the use of the Library in a tool for writing it). Whether that is true depends on what the Library does and what the program that uses the Library does.

 1. You may copy and distribute verbatim copies of the Library's complete source code as you receive it, in any medium, provided that you conspicuously and appropriately publish

on each copy an

appropriate copyright notice and disclaimer of warranty; keep intact all the notices that refer to this License and to the absence of any warranty; and distribute a copy of this License along with the Library.

 You may charge a fee for the physical act of transferring a copy, and you may at your option offer warranty protection in exchange for a fee.

 2. You may modify your copy or copies of the Library or any portion of it, thus forming a work based on the Library, and copy and distribute such modifications or work under the terms of Section 1 above, provided that you also meet all of these conditions:

a) The modified work must itself be a software library.

b) You must cause the files modified to carry prominent notices

stating that you changed the files and the date of any change.

 c) You must cause the whole of the work to be licensed at no charge to all third parties under the terms of this License.

 d) If a facility in the modified Library refers to a function or a

 table of data to be supplied by an application program that uses the facility, other than as an argument passed when the facility is invoked, then you must make a good faith effort to ensure that, in the event an application does not supply such function or table, the facility still operates, and performs whatever part of its purpose remains meaningful.

 (For example, a function in a library to compute square roots has a purpose that is entirely well-defined independent of the application. Therefore, Subsection 2d requires that any application-supplied function or table used by this function must be optional: if the application does not supply it, the square root function must still compute square roots.)

These requirements apply to the modified work as a whole. If identifiable sections of that work are not derived from the Library, and can be reasonably considered independent and separate works in themselves,

 then this License, and its terms, do not apply to those sections when you distribute them as separate works. But when you distribute the same sections as part of a whole which is a work based on the Library, the distribution of the whole must be on the terms of this License, whose permissions for other licensees extend to the entire whole, and thus to each and every part regardless of who wrote it.

Thus, it is not the intent of this section to claim rights or contest your rights to work written entirely by you; rather, the intent is to exercise the right to control the distribution of derivative or collective works based on the Library.

In addition, mere aggregation of another work not based on the Library with the Library (or with a work based on the Library) on a volume of a storage or distribution medium does not bring the other work under the scope of this License.

 3. You may opt to apply the terms of the ordinary GNU General Public License instead of this License to a given copy of the Library. To do this, you must alter all the notices that refer to this License, so that they refer to the ordinary GNU General Public License, version 2,

instead of to this License. (If a newer version than version 2 of the ordinary GNU General Public License has appeared, then you can specify that version instead if you wish.) Do not make any other change in these notices.

 Once this change is made in a given copy, it is irreversible for that copy, so the ordinary GNU General Public License applies to all subsequent copies and derivative works made from that copy.

 This option is useful when you wish to copy part of the code of the Library into a program that is not a library.

 4. You may copy and distribute the Library (or a portion or derivative of it, under Section 2) in object code or executable form under the terms of Sections 1 and 2 above provided that you accompany it with the complete corresponding machine-readable source code, which must be distributed

 under the terms of Sections 1 and 2 above on a medium customarily used for software interchange.

 If distribution of object code is made by offering access to copy from a designated place, then offering equivalent access to copy the source code from the same place satisfies the requirement to distribute the source code, even though third parties are not compelled to copy the source along with the object code.

 5. A program that contains no derivative of any portion of the Library, but is designed to work with the Library by being compiled or linked with it, is called a "work that uses the Library". Such a work, in isolation, is not a derivative work of the Library, and therefore falls outside the scope of this License.

 However, linking a "work that uses the Library" with the Library creates an executable that is a derivative of the Library (because it contains portions of the Library), rather than a "work that uses the library". The executable is therefore covered by this License.

Section 6 states terms for distribution of such executables.

 When a "work that uses the Library" uses material from a header file that is part of the Library, the object code for the work may be a derivative work of the Library even though the source code is not. Whether this is true is especially significant if the work can be linked without the Library, or if the work is itself a library. The threshold for this to be true is not precisely defined by law.

 If such an object file uses only numerical parameters, data structure layouts and accessors, and small macros and small inline functions (ten lines or less in length), then the use of the object file is unrestricted, regardless of whether it is legally a derivative work. (Executables containing this object code plus portions of the Library will still fall under Section 6.)

 Otherwise, if the work is a derivative of the Library, you may distribute the object code for the work under the terms of Section 6. Any executables containing that work also fall under Section 6, whether or not they are linked directly with the Library itself.

 6. As an exception to the Sections above, you may also combine or link a "work that uses the Library" with the Library to produce a work containing portions of the Library, and distribute that work under terms of your choice, provided that the terms permit modification of the work for the customer's own use and reverse engineering for debugging such modifications.

 You must give prominent notice with each copy of the work that the Library is used in it and that the Library and its use are covered by this License. You must supply a copy of this License. If the work during execution displays copyright notices, you must include the copyright notice for the Library among them, as well as a reference directing the user to the copy of this License. Also, you must do one of these things:

 a) Accompany the work with the complete corresponding machine-readable

source code for the Library including whatever

 changes were used in the work (which must be distributed under Sections 1 and 2 above); and, if the work is an executable linked with the Library, with the complete machine-readable "work that uses the Library", as object code and/or source code, so that the user can modify the Library and then relink to produce a modified executable containing the modified Library. (It is understood that the user who changes the contents of definitions files in the Library will not necessarily be able to recompile the application to use the modified definitions.)

 b) Use a suitable shared library mechanism for linking with the Library. A suitable mechanism is one that (1) uses at run time a copy of the library already present on the user's computer system, rather than copying library functions into the executable, and (2) will operate properly with a modified version of the library, if the user

 installs one, as long as the modified version is interface-compatible with the version that the work was made with.  c) Accompany the work with a written offer, valid for at least three years, to give the same user the materials specified in Subsection 6a, above, for a charge no more than the cost of performing this distribution.

 d) If distribution of the work is made by offering access to copy from a designated place, offer equivalent access to copy the above specified materials from the same place.

 e) Verify that the user has already received a copy of these materials or that you have already sent this user a copy.

 For an executable, the required form of the "work that uses the Library" must include any data and utility programs needed for reproducing the executable from it. However, as a special exception, the materials to be distributed need not include anything that is normally distributed (in either source or binary form) with the major

components (compiler, kernel, and so on) of the operating system on which the executable runs, unless that component itself accompanies the executable.

 It may happen that this requirement contradicts the license restrictions of other proprietary libraries that do not normally accompany the operating system. Such a contradiction means you cannot use both them and the Library together in an executable that you distribute.

 7. You may place library facilities that are a work based on the Library side-by-side in a single library together with other library facilities not covered by this License, and distribute such a combined library, provided that the separate distribution of the work based on the Library and of the other library facilities is otherwise permitted, and provided that you do these two things:

 a) Accompany the combined library with a copy of the same work based on the Library, uncombined with any other library facilities. This must be distributed under the terms of the Sections above.

 b) Give prominent notice with the combined library of the fact that part of it is a work based on the Library, and explaining where to find the accompanying uncombined form of the same work.

 8. You may not copy, modify, sublicense, link with, or distribute the Library except as expressly provided under this License. Any attempt otherwise to copy, modify, sublicense, link with, or
distribute the Library is void, and will automatically terminate your rights under this License. However, parties who have received copies, or rights, from you under this License will not have their licenses terminated so long as such parties remain in full compliance.

 9. You are not required to accept this License, since you have not signed it. However, nothing else grants you permission to modify or distribute the Library or its derivative works. These actions are prohibited by law if you do not accept this License. Therefore, by modifying or distributing

 the Library (or any work based on the Library), you indicate your acceptance of this License to do so, and all its terms and conditions for copying, distributing or modifying the Library or works based on it.

 10. Each time you redistribute the Library (or any work based on the Library), the recipient automatically receives a license from the original licensor to copy, distribute, link with or modify the Library subject to these terms and conditions. You may not impose any further restrictions on the recipients' exercise of the rights granted herein. You are not responsible for enforcing compliance by third parties with this License.

 11. If, as a consequence of a court judgment or allegation of patent infringement or for any other reason (not limited to patent issues), conditions are imposed on you (whether by court order, agreement or otherwise) that contradict the conditions of this License, they do not excuse you from the conditions of this License. If you cannot distribute

 so as to satisfy simultaneously your obligations under this License and any other pertinent obligations, then as a consequence you may not distribute the Library at all. For example, if a patent license would not permit royalty-free redistribution of the Library by all those who receive copies directly or indirectly through you, then the only way you could satisfy both it and this License would be to refrain entirely from distribution of the Library.

If any portion of this section is held invalid or unenforceable under any particular circumstance, the balance of the section is intended to apply, and the section as a whole is intended to apply in other circumstances.

It is not the purpose of this section to induce you to infringe any patents or other property right claims or to contest validity of any such claims; this section has the sole purpose of protecting the integrity of the free software distribution system which is implemented by public license practices. Many people have made generous contributions to the wide range of software distributed

through that system in reliance on consistent application of that system; it is up to the author/donor to decide if he or she is willing to distribute software through any other system and a licensee cannot impose that choice.

This section is intended to make thoroughly clear what is believed to be a consequence of the rest of this License.

 12. If the distribution and/or use of the Library is restricted in certain countries either by patents or by copyrighted interfaces, the original copyright holder who places the Library under this License may add an explicit geographical distribution limitation excluding those countries, so that distribution is permitted only in or among countries not thus excluded. In such case, this License incorporates the limitation as if written in the body of this License.

 13. The Free Software Foundation may publish revised and/or new versions of the Lesser General Public License from time to time. Such new versions will be similar in spirit to the present version,

but may differ in detail to address new problems or concerns.

Each version is given a distinguishing version number. If the Library specifies a version number of this License which applies to it and "any later version", you have the option of following the terms and conditions either of that version or of any later version published by the Free Software Foundation. If the Library does not specify a license version number, you may choose any version ever published by the Free Software Foundation.

 14. If you wish to incorporate parts of the Library into other free programs whose distribution conditions are incompatible with these, write to the author to ask for permission. For software which is copyrighted by the Free Software Foundation, write to the Free Software Foundation; we sometimes make exceptions for this. Our decision will be guided by the two goals of preserving the free status of

 all derivatives of our free software and of promoting the sharing and reuse of software generally.

## NO WARRANTY

 15. BECAUSE THE LIBRARY IS LICENSED FREE OF CHARGE, THERE IS NO WARRANTY FOR THE LIBRARY, TO THE EXTENT PERMITTED BY APPLICABLE LAW. EXCEPT WHEN OTHERWISE STATED IN WRITING THE COPYRIGHT HOLDERS AND/OR OTHER PARTIES PROVIDE THE LIBRARY "AS IS" WITHOUT WARRANTY OF ANY KIND, EITHER EXPRESSED OR IMPLIED, INCLUDING, BUT NOT LIMITED TO, THE IMPLIED WARRANTIES OF MERCHANTABILITY AND FITNESS FOR A PARTICULAR

PURPOSE. THE ENTIRE RISK AS TO THE QUALITY AND PERFORMANCE OF THE LIBRARY IS WITH YOU. SHOULD THE LIBRARY PROVE DEFECTIVE, YOU ASSUME THE COST OF ALL NECESSARY SERVICING, REPAIR OR CORRECTION.

 16. IN NO EVENT UNLESS REQUIRED BY APPLICABLE LAW OR AGREED TO IN WRITING WILL ANY COPYRIGHT HOLDER, OR ANY OTHER PARTY WHO MAY MODIFY AND/OR REDISTRIBUTE THE LIBRARY AS PERMITTED ABOVE, BE LIABLE TO YOU FOR DAMAGES, INCLUDING ANY GENERAL, SPECIAL, INCIDENTAL OR CONSEQUENTIAL

 DAMAGES ARISING OUT OF THE USE OR INABILITY TO USE THE LIBRARY (INCLUDING BUT NOT LIMITED TO LOSS OF DATA OR DATA BEING RENDERED INACCURATE OR LOSSES SUSTAINED BY YOU OR THIRD PARTIES OR A FAILURE OF THE LIBRARY TO OPERATE WITH ANY OTHER SOFTWARE), EVEN IF SUCH HOLDER OR OTHER PARTY HAS BEEN ADVISED OF THE POSSIBILITY OF SUCH DAMAGES.

## END OF TERMS AND CONDITIONS

How to Apply These Terms to Your New Libraries

 If you develop a new library, and you want it to be of the greatest possible use to the public, we recommend making it free software that everyone can redistribute and change. You can do so by permitting redistribution under these terms (or, alternatively, under the terms of the ordinary General Public License).

 To apply these terms, attach the following notices to the library. It is safest to attach them to the start of each source file to most effectively convey the exclusion of warranty; and each file should have at least the "copyright" line and

a pointer to where the full notice is found.

 <one line to give the library's name and a brief idea of what it does.> Copyright  $(C)$  <year > <name of author>

 This library is free software; you can redistribute it and/or modify it under the terms of the GNU Lesser General Public License as published by the Free Software Foundation; either version 2 of the License, or (at your option) any later version.

 This library is distributed in the hope that it will be useful, but WITHOUT ANY WARRANTY; without even the implied warranty of MERCHANTABILITY or FITNESS FOR A PARTICULAR PURPOSE. See the GNU Lesser General Public License for more details.

 You should have received a copy of the GNU Lesser General Public License along with this library; if not, write to the Free Software Foundation, Inc., 59 Temple Place, Suite 330, Boston, MA 02111-1307 USA Also add information on how to contact you by electronic and paper mail.

You should also get your employer (if you work as a programmer) or your school, if any, to sign a "copyright disclaimer" for the library, if necessary. Here is a sample; alter the names:

 Yoyodyne, Inc., hereby disclaims all copyright interest in the library `Frob' (a library for tweaking knobs) written by James Random Hacker.

 <signature of Ty Coon>, 1 April 1990 Ty Coon, President of Vice

That's all there is to it! This package was debianized by Ben Gertzfield <che@debian.org> on Tue, 17 Nov 1998 12:07:17 -0800

It was produced from the CVS repository at cvs.gimp.org.

It may be redistributed under the terms of the GNU LGPL, Version 2 or later, found on Debian systems in the file /usr/doc/copyright/LGPL.

# **1.130 libcomps 0.1.18**

## **1.130.1 Available under license :**

 GNU GENERAL PUBLIC LICENSE Version 2, June 1991

Copyright (C) 1989, 1991 Free Software Foundation, Inc., 51 Franklin Street, Fifth Floor, Boston, MA 02110-1301 USA Everyone is permitted to copy and distribute verbatim copies of this license document, but changing it is not allowed.

#### Preamble

 The licenses for most software are designed to take away your freedom to share and change it. By contrast, the GNU General Public License is intended to guarantee your freedom to share and change free software--to make sure the software is free for all its users. This General Public License applies to most of the Free Software Foundation's software and to any other program whose authors commit to using it. (Some other Free Software Foundation software is covered by the GNU Lesser General Public License instead.) You can apply it to your programs, too.

When we speak of free software, we are referring to freedom, not

### price.

 Our General Public Licenses are designed to make sure that you have the freedom to distribute copies of free software (and charge for this service if you wish), that you receive source code or can get it if you want it, that you can change the software or use pieces of it in new free programs; and that you know you can do these things.

 To protect your rights, we need to make restrictions that forbid anyone to deny you these rights or to ask you to surrender the rights. These restrictions translate to certain responsibilities for you if you distribute copies of the software, or if you modify it.

 For example, if you distribute copies of such a program, whether gratis or for a fee, you must give the recipients all the rights that you have. You must make sure that they, too, receive or can get the source code. And you must show them these terms so they know their rights.

We protect your rights with two steps: (1) copyright the software, and (2) offer you this license which gives you legal permission to copy, distribute and/or modify the software.

 Also, for each author's protection and ours, we want to make certain that everyone understands that there is no warranty for this free software. If the software is modified by someone else and passed on, we want its recipients to know that what they have is not the original, so that any problems introduced by others will not reflect on the original authors' reputations.

 Finally, any free program is threatened constantly by software patents. We wish to avoid the danger that redistributors of a free program will individually obtain patent licenses, in effect making the program proprietary. To prevent this, we have made it clear that any patent must be licensed for everyone's free use or not licensed at all.

 The precise terms and conditions for copying, distribution and modification follow.

## GNU GENERAL PUBLIC LICENSE TERMS AND CONDITIONS FOR COPYING, DISTRIBUTION AND MODIFICATION

 0. This License applies to any program or other work which contains a notice placed by the copyright holder saying it may be distributed under the terms of this General Public License. The "Program", below, refers to any such program or work, and a "work based on the Program" means either the Program or any derivative work under copyright law: that is to say, a work containing the Program or a portion of it,

either verbatim or with modifications and/or translated into another language. (Hereinafter, translation is included without limitation in the term "modification".) Each licensee is addressed as "you".

Activities other than copying, distribution and modification are not covered by this License; they are outside its scope. The act of running the Program is not restricted, and the output from the Program is covered only if its contents constitute a work based on the Program (independent of having been made by running the Program). Whether that is true depends on what the Program does.

 1. You may copy and distribute verbatim copies of the Program's source code as you receive it, in any medium, provided that you conspicuously and appropriately publish on each copy an appropriate copyright notice and disclaimer of warranty; keep intact all the notices that refer to this License and to the absence of any warranty; and give any other recipients of the Program a copy of this License along with the Program.

You may charge a fee for the physical act of transferring a copy, and you may at your option offer warranty protection in exchange for a fee.

 2. You may modify your copy or copies of the Program or any portion of it, thus forming a work based on the Program, and copy and distribute such modifications or work under the terms of Section 1 above, provided that you also meet all of these conditions:

 a) You must cause the modified files to carry prominent notices stating that you changed the files and the date of any change.

b) You must cause

 any work that you distribute or publish, that in whole or in part contains or is derived from the Program or any part thereof, to be licensed as a whole at no charge to all third parties under the terms of this License.

 c) If the modified program normally reads commands interactively when run, you must cause it, when started running for such interactive use in the most ordinary way, to print or display an announcement including an appropriate copyright notice and a notice that there is no warranty (or else, saying that you provide a warranty) and that users may redistribute the program under these conditions, and telling the user how to view a copy of this License. (Exception: if the Program itself is interactive but does not normally print such an announcement, your work based on the Program is not required to print an announcement.)

These requirements apply to the modified work as a whole. If identifiable sections of that work

are not derived from the Program,

and can be reasonably considered independent and separate works in themselves, then this License, and its terms, do not apply to those sections when you distribute them as separate works. But when you distribute the same sections as part of a whole which is a work based on the Program, the distribution of the whole must be on the terms of this License, whose permissions for other licensees extend to the entire whole, and thus to each and every part regardless of who wrote it.

Thus, it is not the intent of this section to claim rights or contest your rights to work written entirely by you; rather, the intent is to exercise the right to control the distribution of derivative or collective works based on the Program.

In addition, mere aggregation of another work not based on the Program with the Program (or with a work based on the Program) on a volume of a storage or distribution medium does not bring the other work under the scope of this License.

 3. You may copy and distribute the Program (or a work based on it, under Section 2) in object code or executable form under the terms of Sections 1 and 2 above provided that you also do one of the following:

 a) Accompany it with the complete corresponding machine-readable source code, which must be distributed under the terms of Sections 1 and 2 above on a medium customarily used for software interchange; or,

 b) Accompany it with a written offer, valid for at least three years, to give any third party, for a charge no more than your cost of physically performing source distribution, a complete machine-readable copy of the corresponding source code, to be distributed under the terms of Sections 1 and 2 above on a medium customarily used for software interchange; or,

 c) Accompany it with the information you received as to the offer to distribute corresponding source code. (This alternative is allowed only for noncommercial distribution and only if you

 received the program in object code or executable form with such an offer, in accord with Subsection b above.)

The source code for a work means the preferred form of the work for making modifications to it. For an executable work, complete source code means all the source code for all modules it contains, plus any associated interface definition files, plus the scripts used to control compilation and installation of the executable. However, as a

special exception, the source code distributed need not include anything that is normally distributed (in either source or binary form) with the major components (compiler, kernel, and so on) of the operating system on which the executable runs, unless that component itself accompanies the executable.

If distribution of executable or object code is made by offering access to copy from a designated place, then offering equivalent access to copy the source code from the same place counts as distribution of the source code, even though third parties are not compelled to copy the source along with the object code.

 4. You may not copy, modify, sublicense, or distribute the Program except as expressly provided under this License. Any attempt otherwise to copy, modify, sublicense or distribute the Program is void, and will automatically terminate your rights under this License. However, parties who have received copies, or rights, from you under this License will not have their licenses terminated so long as such parties remain in full compliance.

 5. You are not required to accept this License, since you have not signed it. However, nothing else grants you permission to modify or distribute the Program or its derivative works. These actions are prohibited by law if you do not accept this License. Therefore, by modifying or distributing the Program (or any work based on the Program), you indicate your acceptance of this License to do so, and all its terms and conditions for copying, distributing or modifying the Program or works based on it.

 6. Each time you redistribute the Program (or any work based on the Program), the recipient automatically receives a license from the original licensor to copy, distribute or modify the Program subject to these terms and conditions. You may not impose any further restrictions on the recipients' exercise of the rights granted herein. You are not responsible for enforcing compliance by third parties to this License.

 7. If, as a consequence of a court judgment or allegation of patent infringement or for any other reason (not limited to patent issues), conditions are imposed on you (whether by court order, agreement or otherwise) that contradict the conditions of this License, they do not excuse you from the conditions of this License. If you cannot distribute so as to satisfy simultaneously your obligations under this License and any other pertinent obligations, then as a consequence you may not distribute the Program at all. For

### example, if a patent

license would not permit royalty-free redistribution of the Program by all those who receive copies directly or indirectly through you, then the only way you could satisfy both it and this License would be to refrain entirely from distribution of the Program.

If any portion of this section is held invalid or unenforceable under any particular circumstance, the balance of the section is intended to apply and the section as a whole is intended to apply in other circumstances.

It is not the purpose of this section to induce you to infringe any patents or other property right claims or to contest validity of any such claims; this section has the sole purpose of protecting the integrity of the free software distribution system, which is implemented by public license practices. Many people have made generous contributions to the wide range of software distributed through that system in reliance on consistent application of that system; it is up to the author/donor to decide if he or she is willing to distribute software through any other system and a licensee cannot impose that choice.

This section is intended to make thoroughly clear what is believed to be a consequence of the rest of this License.

 8. If the distribution and/or use of the Program is restricted in certain countries either by patents or by copyrighted interfaces, the original copyright holder who places the Program under this License may add an explicit geographical distribution limitation excluding those countries, so that distribution is permitted only in or among countries not thus excluded. In such case, this License incorporates the limitation as if written in the body of this License.

 9. The Free Software Foundation may publish revised and/or new versions of the General Public License from time to time. Such new versions will be similar in spirit to the present version, but may differ in detail to address new problems or concerns.

Each version is given a distinguishing version number. If the Program specifies a version number of this License which applies to it and "any later version", you have the option of following the terms and conditions either of that version or of any later version published by the Free Software Foundation. If the Program does not specify a version number of this License, you may choose any version ever published by the Free Software Foundation.

 10. If you wish to incorporate parts of the Program into other free programs whose distribution conditions are different, write to the author to ask for permission. For software which is copyrighted by the Free Software Foundation, write to the Free Software Foundation; we sometimes make exceptions for this. Our decision will be guided by the two goals of preserving the free status of all derivatives of our free software and of promoting the sharing and reuse of software generally.

### NO WARRANTY

## 11. BECAUSE THE PROGRAM IS LICENSED FREE OF CHARGE, THERE IS NO WARRANTY

FOR THE PROGRAM, TO THE EXTENT PERMITTED BY APPLICABLE LAW. EXCEPT WHEN OTHERWISE STATED IN WRITING THE COPYRIGHT HOLDERS AND/OR OTHER PARTIES PROVIDE THE PROGRAM "AS IS" WITHOUT WARRANTY OF ANY KIND, EITHER EXPRESSED OR IMPLIED, INCLUDING, BUT NOT LIMITED TO, THE IMPLIED WARRANTIES OF MERCHANTABILITY AND FITNESS FOR A PARTICULAR PURPOSE. THE ENTIRE RISK AS TO THE QUALITY AND PERFORMANCE OF THE PROGRAM IS WITH YOU. SHOULD THE PROGRAM PROVE DEFECTIVE, YOU ASSUME THE COST OF ALL NECESSARY SERVICING, REPAIR OR CORRECTION.

 12. IN NO EVENT UNLESS REQUIRED BY APPLICABLE LAW OR AGREED TO IN WRITING WILL ANY COPYRIGHT HOLDER, OR ANY OTHER PARTY WHO MAY MODIFY AND/OR REDISTRIBUTE THE PROGRAM AS PERMITTED ABOVE, BE LIABLE TO YOU FOR DAMAGES, INCLUDING ANY GENERAL, SPECIAL, INCIDENTAL OR CONSEQUENTIAL DAMAGES ARISING OUT OF THE USE OR INABILITY TO USE THE PROGRAM (INCLUDING BUT NOT LIMITED TO LOSS OF DATA OR DATA BEING RENDERED INACCURATE OR LOSSES SUSTAINED BY YOU OR

 THIRD PARTIES OR A FAILURE OF THE PROGRAM TO OPERATE WITH ANY OTHER PROGRAMS), EVEN IF SUCH HOLDER OR OTHER PARTY HAS BEEN ADVISED OF THE POSSIBILITY OF SUCH DAMAGES.

## END OF TERMS AND CONDITIONS

How to Apply These Terms to Your New Programs

 If you develop a new program, and you want it to be of the greatest possible use to the public, the best way to achieve this is to make it free software which everyone can redistribute and change under these terms.

 To do so, attach the following notices to the program. It is safest to attach them to the start of each source file to most effectively convey the exclusion of warranty; and each file should have at least the "copyright" line and a pointer to where the full notice is found.

 <one line to give the program's name and a brief idea of what it does.> Copyright  $(C)$  <year > <name of author>

 This program is free software; you can redistribute it and/or modify it under the terms of the GNU General Public License as published by the Free Software Foundation; either version 2 of the License, or (at your option) any later version.

 This program is distributed in the hope that it will be useful, but WITHOUT ANY WARRANTY; without even the implied warranty of MERCHANTABILITY or FITNESS FOR A PARTICULAR PURPOSE. See the GNU General Public License for more details.

 You should have received a copy of the GNU General Public License along with this program; if not, write to the Free Software Foundation, Inc., 51 Franklin Street, Fifth Floor, Boston, MA 02110-1301 USA.

Also add information on how to contact you by electronic and paper mail.

If the program is interactive, make it output a short notice like this when it starts in an interactive mode:

 Gnomovision version 69, Copyright (C) year name of author Gnomovision comes with ABSOLUTELY NO WARRANTY; for details type `show w'. This is free software, and you are welcome to redistribute it

under certain conditions; type `show c' for details.

The hypothetical commands `show w' and `show c' should show the appropriate parts of the General Public License. Of course, the commands you use may be called something other than `show w' and `show c'; they could even be mouse-clicks or menu items--whatever suits your program.

You should also get your employer (if you work as a programmer) or your school, if any, to sign a "copyright disclaimer" for the program, if necessary. Here is a sample; alter the names:

 Yoyodyne, Inc., hereby disclaims all copyright interest in the program `Gnomovision' (which makes passes at compilers) written by James Hacker.

 <signature of Ty Coon>, 1 April 1989 Ty Coon, President of Vice

This General Public License does not permit incorporating your program into proprietary programs. If your program is a subroutine library, you may consider it more useful to permit linking proprietary applications with the library. If this is what you want to do, use the GNU Lesser General Public License instead of this License.

## **1.131 namespace 1.4.01 1.131.1 Available under license :**

 Apache License Version 2.0, January 2004 http://www.apache.org/licenses/

## TERMS AND CONDITIONS FOR USE, REPRODUCTION, AND DISTRIBUTION

1. Definitions.

 "License" shall mean the terms and conditions for use, reproduction, and distribution as defined by Sections 1 through 9 of this document.

 "Licensor" shall mean the copyright owner or entity authorized by the copyright owner that is granting the License.

 "Legal Entity" shall mean the union of the acting entity and all other entities that control, are controlled by, or are under common control with that entity. For the purposes of this definition, "control" means (i) the power, direct or indirect, to cause the direction or management of such entity, whether by contract or otherwise, or (ii) ownership of fifty percent (50%) or more of the outstanding shares, or

(iii) beneficial ownership of such entity.

 "You" (or "Your") shall mean an individual or Legal Entity exercising permissions granted by this License.

 "Source" form shall mean the preferred form for making modifications, including but not limited to software source code, documentation source, and configuration files.

 "Object" form shall mean any form resulting from mechanical transformation or translation of a Source form, including but not limited to compiled object code, generated documentation, and conversions to other media types.

 "Work" shall mean the work of authorship, whether in Source or Object form, made available under the License, as indicated by a copyright notice that is included in or attached to the work (an example is provided in the Appendix below).

 "Derivative Works" shall mean any work, whether in Source or Object form, that is based on (or derived from)

#### the Work and for which the

 editorial revisions, annotations, elaborations, or other modifications represent, as a whole, an original work of authorship. For the purposes of this License, Derivative Works shall not include works that remain separable from, or merely link (or bind by name) to the interfaces of, the Work and Derivative Works thereof.

 "Contribution" shall mean any work of authorship, including the original version of the Work and any modifications or additions to that Work or Derivative Works thereof, that is intentionally submitted to Licensor for inclusion in the Work by the copyright owner or by an individual or Legal Entity authorized to submit on behalf of the copyright owner. For the purposes of this definition, "submitted" means any form of electronic, verbal, or written communication sent to the Licensor or its representatives, including but not limited to communication

on electronic mailing lists, source code control systems,

 and issue tracking systems that are managed by, or on behalf of, the Licensor for the purpose of discussing and improving the Work, but excluding communication that is conspicuously marked or otherwise designated in writing by the copyright owner as "Not a Contribution."

 "Contributor" shall mean Licensor and any individual or Legal Entity on behalf of whom a Contribution has been received by Licensor and subsequently incorporated within the Work.

 2. Grant of Copyright License. Subject to the terms and conditions of this License, each Contributor hereby grants to You a perpetual, worldwide, non-exclusive, no-charge, royalty-free, irrevocable copyright license to reproduce, prepare Derivative Works of, publicly display, publicly perform, sublicense, and distribute the Work and such Derivative Works in Source or Object form.

## 3. Grant

 of Patent License. Subject to the terms and conditions of this License, each Contributor hereby grants to You a perpetual, worldwide, non-exclusive, no-charge, royalty-free, irrevocable (except as stated in this section) patent license to make, have made, use, offer to sell, sell, import, and otherwise transfer the Work, where such license applies only to those patent claims licensable by such Contributor that are necessarily infringed by their Contribution(s) alone or by combination of their Contribution(s) with the Work to which such Contribution(s) was submitted. If You institute patent litigation against any entity (including a cross-claim or counterclaim in a lawsuit) alleging that the Work or a Contribution incorporated within the Work constitutes direct or contributory patent infringement, then any patent licenses granted to You under this License for that Work shall terminate

as

of the date such litigation is filed.

- 4. Redistribution. You may reproduce and distribute copies of the Work or Derivative Works thereof in any medium, with or without modifications, and in Source or Object form, provided that You meet the following conditions:
	- (a) You must give any other recipients of the Work or Derivative Works a copy of this License; and
	- (b) You must cause any modified files to carry prominent notices stating that You changed the files; and
	- (c) You must retain, in the Source form of any Derivative Works that You distribute, all copyright, patent, trademark, and attribution notices from the Source form of the Work, excluding those notices that do not pertain to any part of the Derivative Works; and
	- (d) If the Work includes a "NOTICE" text file as part of its distribution, then any Derivative Works that You distribute must

 include a readable copy of the attribution notices contained within such NOTICE file, excluding those notices that do not pertain to any part of the Derivative Works, in at least one of the following places: within a NOTICE text file distributed as part of the Derivative Works; within the Source form or documentation, if provided along with the Derivative Works; or, within a display generated by the Derivative Works, if and wherever such third-party notices normally appear. The contents of the NOTICE file are for informational purposes only and do not modify the License. You may add Your own attribution notices within Derivative Works that You distribute, alongside or as an addendum to the NOTICE text from the Work, provided that such additional attribution notices cannot be construed as modifying the License.

## You may add Your own

 copyright statement to Your modifications and may provide additional or different license terms and conditions for use, reproduction, or distribution of Your modifications, or for any such Derivative Works as a whole, provided Your use, reproduction, and distribution of the Work otherwise complies with the conditions stated in this License.

 5. Submission of Contributions. Unless You explicitly state otherwise, any Contribution intentionally submitted for inclusion in the Work

 by You to the Licensor shall be under the terms and conditions of this License, without any additional terms or conditions. Notwithstanding the above, nothing herein shall supersede or modify the terms of any separate license agreement you may have executed with Licensor regarding such Contributions.

 6. Trademarks. This License does not grant permission to use the trade names, trademarks, service marks, or product names

of the Licensor,

 except as required for reasonable and customary use in describing the origin of the Work and reproducing the content of the NOTICE file.

- 7. Disclaimer of Warranty. Unless required by applicable law or agreed to in writing, Licensor provides the Work (and each Contributor provides its Contributions) on an "AS IS" BASIS, WITHOUT WARRANTIES OR CONDITIONS OF ANY KIND, either express or implied, including, without limitation, any warranties or conditions of TITLE, NON-INFRINGEMENT, MERCHANTABILITY, or FITNESS FOR A PARTICULAR PURPOSE. You are solely responsible for determining the appropriateness of using or redistributing the Work and assume any risks associated with Your exercise of permissions under this License.
- 8. Limitation of Liability. In no event and under no legal theory, whether in tort (including negligence), contract, or otherwise, unless required by applicable law

(such as deliberate and grossly

 negligent acts) or agreed to in writing, shall any Contributor be liable to You for damages, including any direct, indirect, special, incidental, or consequential damages of any character arising as a result of this License or out of the use or inability to use the Work (including but not limited to damages for loss of goodwill, work stoppage, computer failure or malfunction, or any and all other commercial damages or losses), even if such Contributor has been advised of the possibility of such damages.

 9. Accepting Warranty or Additional Liability. While redistributing the Work or Derivative Works thereof, You may choose to offer, and charge a fee for, acceptance of support, warranty, indemnity, or other liability obligations and/or rights consistent with this License. However, in accepting such obligations, You may act only on Your own behalf and on Your

sole responsibility, not on behalf

 of any other Contributor, and only if You agree to indemnify, defend, and hold each Contributor harmless for any liability incurred by, or claims asserted against, such Contributor by reason of your accepting any such warranty or additional liability.

## END OF TERMS AND CONDITIONS

APPENDIX: How to apply the Apache License to your work.

 To apply the Apache License to your work, attach the following boilerplate notice, with the fields enclosed by brackets "[]" replaced with your own identifying information. (Don't include the brackets!) The text should be enclosed in the appropriate comment syntax for the file format. We also recommend that a file or class name and description of purpose be included on the same "printed page" as the copyright notice for easier identification within third-party archives.

Copyright [yyyy] [name of copyright owner]

 Licensed under the Apache License, Version 2.0 (the "License"); you may not use this file except in compliance with the License. You may obtain a copy of the License at

http://www.apache.org/licenses/LICENSE-2.0

 Unless required by applicable law or agreed to in writing, software distributed under the License is distributed on an "AS IS" BASIS, WITHOUT WARRANTIES OR CONDITIONS OF ANY KIND, either express or implied. See the License for the specific language governing permissions and limitations under the License.

=========================================================================

=========================================================================

 $=$  NOTICE file corresponding to section 4(d) of the Apache License,  $=$ 

 $=$  Version 2.0, in this case for the Apache xml-commons xml-apis  $=$ 

 $==$  distribution.

 Apache XML Commons XML APIs Copyright 1999-2009 The Apache Software Foundation.

 This product includes software developed at The Apache Software Foundation (http://www.apache.org/).

Portions of this software were originally based on the following:

- software copyright (c) 1999, IBM Corporation., http://www.ibm.com.

- software copyright (c) 1999, Sun Microsystems., http://www.sun.com.

- software copyright (c) 2000 World Wide Web Consortium, http://www.w3.org

xml-commons/java/external/LICENSE.dom-documentation.txt \$Id: LICENSE.dom-documentation.txt 226215 2005-06-03 22:49:13Z mrglavas \$

This license came from: http://www.w3.org/Consortium/Legal/copyright-documents-20021231

## W3C DOCUMENT LICENSE

http://www.w3.org/Consortium/Legal/2002/copyright-documents-20021231

Public documents on the W3C site are provided by the copyright holders under the following license. By using and/or copying this document, or the W3C document from which this statement is linked, you (the licensee) agree that you have read, understood, and will comply with the following terms and conditions:

Permission to copy, and distribute the contents of this document, or the W3C document from which this statement is linked, in any medium for any purpose and without fee or royalty is hereby granted, provided that you include the following on ALL copies of the document, or portions thereof, that you use:

- 1. A link or URL to the original W3C document.
- 2. The pre-existing copyright notice of the original author, or if it doesn't exist, a notice (hypertext is preferred, but a textual representation is permitted) of the form: "Copyright [\$date-of-document] World Wide Web Consortium, (Massachusetts Institute of Technology, European Research Consortium for Informatics and Mathematics, Keio University). All Rights Reserved. http://www.w3.org/Consortium/Legal/2002/copyright-documents-20021231"
- 3. If it exists, the STATUS of the W3C document.

When space permits, inclusion of the full text of this NOTICE should be provided. We request that authorship attribution be provided in any software, documents, or other items or products that you create pursuant to the implementation of the contents of this document, or any portion thereof.

No right to create modifications or derivatives of W3C documents is granted pursuant to this license. However, if additional requirements (documented in the Copyright

 FAQ) are satisfied, the right to create modifications or derivatives is sometimes granted by the W3C to individuals complying with those requirements.

THIS DOCUMENT IS PROVIDED "AS IS," AND COPYRIGHT HOLDERS MAKE NO REPRESENTATIONS OR WARRANTIES, EXPRESS OR IMPLIED, INCLUDING, BUT NOT LIMITED TO, WARRANTIES OF MERCHANTABILITY, FITNESS FOR A PARTICULAR PURPOSE, NON-INFRINGEMENT, OR TITLE; THAT THE CONTENTS OF THE DOCUMENT ARE SUITABLE FOR ANY PURPOSE; NOR THAT THE IMPLEMENTATION OF SUCH CONTENTS WILL NOT INFRINGE ANY THIRD PARTY PATENTS, COPYRIGHTS, TRADEMARKS OR OTHER RIGHTS.

COPYRIGHT HOLDERS WILL NOT BE LIABLE FOR ANY DIRECT, INDIRECT, SPECIAL OR CONSEQUENTIAL DAMAGES ARISING OUT OF ANY USE OF THE DOCUMENT OR THE PERFORMANCE OR IMPLEMENTATION OF THE CONTENTS THEREOF.

The name and trademarks of copyright holders may NOT be used in advertising or publicity pertaining to this document or its contents without specific, written prior permission. Title to copyright in this document will at all times remain with copyright holders.

----------------------------------------------------------------------------

This formulation of W3C's notice and license became active on December 31 2002. This version removes the copyright ownership notice such that this license can be used with materials other than those owned by the W3C, moves information on style sheets, DTDs, and schemas to the Copyright FAQ, reflects that ERCIM is now a host of the W3C, includes references to this specific dated version of the license, and removes the ambiguous grant of "use". See the older formulation for the policy prior to this date. Please see our Copyright FAQ for common questions about using materials from our site, such as the translating or annotating specifications. Other questions about this notice can be directed to site-policy@w3.org.

Joseph Reagle <site-policy@w3.org>

Last revised by Reagle \$Date: 2005-06-03 18:49:13 -0400 (Fri, 03 Jun 2005) \$ xml-commons/java/external/LICENSE.dom-software.txt \$Id: LICENSE.dom-software.txt 734314 2009-01-14 03:33:27Z mrglavas \$

This license came from: http://www.w3.org/TR/2004/REC-DOM-Level-3-Core-20040407/java-binding.zip (COPYRIGHT.html)

#### W3C SOFTWARE NOTICE AND LICENSE

Copyright 2004 World Wide Web Consortium, (Massachusetts Institute of Technology, European Research Consortium for Informatics and Mathematics, Keio University). All Rights Reserved.

The DOM bindings are published under the W3C Software Copyright Notice and License. The software license requires "Notice of any changes or modifications to the W3C files, including the date changes were made." Consequently, modified versions of the DOM bindings must document that they do not conform to the W3C standard; in the case of the IDL definitions, the pragma prefix can no longer be 'w3c.org'; in the case of the Java language binding, the package names can no longer be in the 'org.w3c' package.

Note: The original

 version of the W3C Software Copyright Notice and License could be found at http://www.w3.org/Consortium/Legal/2002/copyright-software-20021231

This work (and included software, documentation such as READMEs, or other related items) is being provided by the copyright holders under the following

license. By obtaining, using and/or copying this work, you (the licensee) agree that you have read, understood, and will comply with the following terms and conditions.

Permission to copy, modify, and distribute this software and its documentation, with or without modification, for any purpose and without fee or royalty is hereby granted, provided that you include the following on ALL copies of the software and documentation or portions thereof, including modifications:

- 1. The full text of this NOTICE in a location viewable to users of the redistributed or derivative work.
- 2. Any pre-existing intellectual property disclaimers, notices, or terms

 and conditions. If none exist, the W3C Software Short Notice should be included (hypertext is preferred, text is permitted) within the body of any redistributed or derivative code.

 3. Notice of any changes or modifications to the files, including the date changes were made. (We recommend you provide URIs to the location from which the code is derived.)

THIS SOFTWARE AND DOCUMENTATION IS PROVIDED "AS IS," AND COPYRIGHT HOLDERS MAKE NO REPRESENTATIONS OR WARRANTIES, EXPRESS OR IMPLIED, INCLUDING BUT NOT LIMITED TO, WARRANTIES OF MERCHANTABILITY OR FITNESS FOR ANY PARTICULAR PURPOSE OR THAT THE USE OF THE SOFTWARE OR DOCUMENTATION WILL NOT INFRINGE ANY THIRD PARTY PATENTS, COPYRIGHTS, TRADEMARKS OR OTHER RIGHTS.

COPYRIGHT HOLDERS WILL NOT BE LIABLE FOR ANY DIRECT, INDIRECT, SPECIAL OR CONSEQUENTIAL DAMAGES ARISING OUT OF ANY USE OF THE SOFTWARE OR DOCUMENTATION.

The name and trademarks of copyright holders may NOT be used in advertising

or

publicity pertaining to the software without specific, written prior permission.

Title to copyright in this software and any associated documentation will at

all times remain with copyright holders.

xml-commons/java/external/LICENSE.sax.txt \$Id: LICENSE.sax.txt 225954 2002-01-31 23:26:48Z curcuru \$

This license came from: http://www.megginson.com/SAX/copying.html However please note future versions of SAX may be covered under http://saxproject.org/?selected=pd

This page is now out of date -- see the new SAX site at http://www.saxproject.org/ for more up-to-date releases and other information. Please change your bookmarks.

SAX2 is Free!

I hereby abandon any property rights to SAX 2.0 (the Simple API for XML), and release all of the SAX 2.0 source code, compiled code, and documentation contained in this distribution into the Public Domain. SAX comes with NO WARRANTY or guarantee of fitness for any purpose.

David Megginson, david@megginson.com 2000-05-05

## **1.132 libssh2 1.10.0**

## **1.132.1 Available under license :**

- /\* Copyright (c) 2004-2007 Sara Golemon <sarag@libssh2.org>
- \* Copyright (c) 2005,2006 Mikhail Gusarov <dottedmag@dottedmag.net>
- \* Copyright (c) 2006-2007 The Written Word, Inc.
- \* Copyright (c) 2007 Eli Fant <elifantu@mail.ru>
- \* Copyright (c) 2009-2021 Daniel Stenberg
- \* Copyright (C) 2008, 2009 Simon Josefsson
- \* Copyright (c) 2000 Markus Friedl
- \* Copyright (c) 2015 Microsoft Corp.
- \* All rights reserved.
- \*
- \* Redistribution and use in source and binary forms,
- \* with or without modification, are permitted provided
- \* that the following conditions are met:
- \*
- \* Redistributions of source code must retain the above
- \* copyright notice, this list of conditions and the
- \* following disclaimer.
- \*
- \* Redistributions in binary form must reproduce the above
- \* copyright notice, this list of conditions and the following
- \* disclaimer in the documentation and/or other materials
- \* provided with the distribution.
- \*
- \* Neither the name of the copyright holder nor the names
- \* of any other contributors may be used to endorse or
- promote products derived from this software without
- \* specific prior written permission.

\*

\* THIS SOFTWARE IS PROVIDED BY THE COPYRIGHT HOLDERS AND

\* CONTRIBUTORS "AS IS" AND ANY EXPRESS OR IMPLIED WARRANTIES,

- \* INCLUDING, BUT NOT LIMITED TO, THE IMPLIED WARRANTIES
- \* OF MERCHANTABILITY AND FITNESS FOR A PARTICULAR PURPOSE
- \* ARE DISCLAIMED. IN NO EVENT SHALL THE COPYRIGHT OWNER OR

\* CONTRIBUTORS BE LIABLE FOR ANY DIRECT, INDIRECT, INCIDENTAL,

- \* SPECIAL, EXEMPLARY, OR CONSEQUENTIAL DAMAGES (INCLUDING,
- \* BUT NOT LIMITED TO, PROCUREMENT OF SUBSTITUTE GOODS OR
- \* SERVICES; LOSS OF USE, DATA, OR PROFITS; OR BUSINESS
- \* INTERRUPTION) HOWEVER CAUSED AND ON ANY THEORY OF LIABILITY,
- \* WHETHER IN CONTRACT, STRICT LIABILITY, OR TORT (INCLUDING
- \* NEGLIGENCE OR OTHERWISE) ARISING IN ANY WAY OUT OF THE
- \* USE OF THIS SOFTWARE, EVEN IF ADVISED OF THE POSSIBILITY
- \* OF SUCH DAMAGE.
- \*/

## **1.133 xorg 7.7+23**

## **1.133.1 Available under license :**

2010-2011 Cyril Brulebois <kibi@debian.org>

Permission is hereby granted, free of charge, to any person obtaining a copy of this software and associated documentation files (the "Software"), to deal in the Software without restriction, including without limitation the rights to use, copy, modify, merge, publish, distribute, sublicense, and/or sell copies of the Software, and to permit persons to whom the Software is furnished to do so, subject to the following conditions:

The above copyright notice and this permission notice shall be included in all copies or substantial portions of the Software.

THE SOFTWARE IS PROVIDED "AS IS", WITHOUT WARRANTY OF ANY KIND, EXPRESS OR IMPLIED, INCLUDING BUT NOT LIMITED TO THE WARRANTIES OF MERCHANTABILITY, FITNESS FOR A PARTICULAR PURPOSE AND NONINFRINGEMENT. IN NO EVENT SHALL THE AUTHORS OR COPYRIGHT HOLDERS BE LIABLE FOR ANY CLAIM, DAMAGES OR OTHER LIABILITY, WHETHER IN AN ACTION OF CONTRACT, TORT OR OTHERWISE, ARISING FROM, OUT OF OR IN CONNECTION WITH THE SOFTWARE OR THE USE OR OTHER DEALINGS IN THE SOFTWARE.

Source Package: xorg Debian/Ubuntu package authors: Branden Robinson, Fabio M. Di Nitto, Daniel Stone and others

Copyright 2004-2005 Canonical Ltd.

Permission is hereby granted, free of charge, to any person obtaining a copy of this software and associated documentation files (the "Software"), to deal in the Software without restriction, including without limitation the rights to use, copy, modify, merge, publish, distribute, sublicense, and/or sell copies of the Software, and to permit persons to whom the Software is furnished to do so, subject to the following conditions:

The above copyright notice and this permission notice shall be included in

all copies or substantial portions of the Software.

## THE SOFTWARE IS PROVIDED "AS IS", WITHOUT WARRANTY OF ANY KIND, EXPRESS OR IMPLIED, INCLUDING BUT NOT LIMITED TO THE WARRANTIES OF MERCHANTABILITY, FITNESS FOR A PARTICULAR PURPOSE AND NONINFRINGEMENT. IN NO EVENT SHALL SOFTWARE IN THE PUBLIC INTEREST, INC.

BE LIABLE FOR ANY CLAIM, DAMAGES OR

OTHER LIABILITY, WHETHER IN AN ACTION OF CONTRACT, TORT OR OTHERWISE, ARISING FROM, OUT OF OR IN CONNECTION WITH THE SOFTWARE OR THE USE OR OTHER DEALINGS IN THE SOFTWARE.

Except as contained in this notice, the name of Canoncial Ltd. shall not be used in advertising or otherwise to promote the sale, use or other dealings in this Software without prior written authorization from Canonical Ltd.

-------------------------------------------------------------------------------

Copyright 1996-2002 Software in the Public Interest, Inc.

Permission is hereby granted, free of charge, to any person obtaining a copy of this software and associated documentation files (the "Software"), to deal in the Software without restriction, including without limitation the rights to use, copy, modify, merge, publish, distribute, sublicense, and/or sell copies of the Software, and to permit persons to whom the Software is furnished to do so, subject to the following conditions:

## The

 above copyright notice and this permission notice shall be included in all copies or substantial portions of the Software.

THE SOFTWARE IS PROVIDED "AS IS", WITHOUT WARRANTY OF ANY KIND, EXPRESS OR IMPLIED, INCLUDING BUT NOT LIMITED TO THE WARRANTIES OF MERCHANTABILITY, FITNESS FOR A PARTICULAR PURPOSE AND NONINFRINGEMENT. IN NO EVENT SHALL SOFTWARE IN THE PUBLIC INTEREST, INC. BE LIABLE FOR ANY CLAIM, DAMAGES OR OTHER LIABILITY, WHETHER IN AN ACTION OF CONTRACT, TORT OR OTHERWISE, ARISING FROM, OUT OF OR IN CONNECTION WITH THE SOFTWARE OR THE USE OR OTHER DEALINGS IN THE SOFTWARE.

Except as contained in this notice, the name of Software in the Public Interest, Inc. shall not be used in advertising or otherwise to promote the sale, use or other dealings in this Software without prior written authorization from Software in the Public Interest, Inc.

 $-$ 

Copyright 1998-2007 Branden Robinson <br/> <br/> <br/> <br/> <br/>edebian.org>. Copyright 2000, 2003, 2004 Progeny Linux Systems, Inc. Copyright 1996 Stephen Early Copyright 1997 Mark Eichin

## Copyright 2005 David Nusinow

This is free software; you may redistribute it and/or modify it under the terms of the GNU General Public License as published by the Free Software Foundation; either version 2, or (at your option) any later version.

This is distributed in the hope that it will be useful, but WITHOUT ANY WARRANTY; without even the implied warranty of MERCHANTABILITY or FITNESS FOR A PARTICULAR PURPOSE. See the GNU General Public License for more details.

You should have received a copy of the GNU General Public License with the Debian operating system, in /usr/share/common-licenses/GPL; if not, write to the Free Software Foundation, Inc., 51 Franklin St, Fifth Floor, Boston, MA 02110-1301, USA.

-------------------------------------------------------------------------------- 2010-2011 Cyril Brulebois <kibi@debian.org>

Permission is hereby granted,

 free of charge, to any person obtaining a copy of this software and associated documentation files (the "Software"), to deal in the Software without restriction, including without limitation the rights to use, copy, modify, merge, publish, distribute, sublicense, and/or sell copies of the Software, and to permit persons to whom the Software is furnished to do so, subject to the following conditions:

The above copyright notice and this permission notice shall be included in all copies or substantial portions of the Software.

THE SOFTWARE IS PROVIDED "AS IS", WITHOUT WARRANTY OF ANY KIND, EXPRESS OR IMPLIED, INCLUDING BUT NOT LIMITED TO THE WARRANTIES OF MERCHANTABILITY, FITNESS FOR A PARTICULAR PURPOSE AND NONINFRINGEMENT. IN NO EVENT SHALL THE AUTHORS OR COPYRIGHT HOLDERS BE LIABLE FOR ANY CLAIM, DAMAGES OR OTHER LIABILITY, WHETHER IN AN ACTION OF CONTRACT, TORT OR OTHERWISE, ARISING FROM, OUT OF OR IN CONNECTION WITH THE SOFTWARE OR THE USE OR OTHER DEALINGS IN THE SOFTWARE.

## **1.134 jersey-bean-validation 2.35 1.134.1 Available under license :**

## # Notice for Jersey

This content is produced and maintained by the Eclipse Jersey project.

\* Project home: https://projects.eclipse.org/projects/ee4j.jersey

## Trademarks

Eclipse Jersey is a trademark of the Eclipse Foundation.

## Copyright

All content is the property of the respective authors or their employers. For more information regarding authorship of content, please consult the listed source code repository logs.

## Declared Project Licenses

This program and the accompanying materials are made available under the terms of the Eclipse Public License v. 2.0 which is available at http://www.eclipse.org/legal/epl-2.0. This Source Code may also be made available under the following Secondary Licenses when the conditions for such availability set forth in the Eclipse Public License v. 2.0 are satisfied: GNU General Public License, version 2 with the GNU Classpath Exception which is available at https://www.gnu.org/software/classpath/license.html.

SPDX-License-Identifier: EPL-2.0 OR GPL-2.0 WITH Classpath-exception-2.0

## Source Code The project maintains the following source code repositories:

\* https://github.com/eclipse-ee4j/jersey

## Third-party Content

Angular JS, v1.6.6

- \* License MIT (http://www.opensource.org/licenses/mit-license.php)
- \* Project: http://angularjs.org
- \* Coyright: (c) 2010-2017 Google, Inc.

aopalliance Version 1

- \* License: all the source code provided by AOP Alliance is Public Domain.
- \* Project: http://aopalliance.sourceforge.net
- \* Copyright: Material in the public domain is not protected by copyright

Bean Validation API 2.0.2

- \* License: Apache License, 2.0
- \* Project: http://beanvalidation.org/1.1/
- \* Copyright: 2009, Red Hat, Inc. and/or its affiliates, and individual contributors
- \* by the @authors tag.

Hibernate Validator CDI, 6.1.2.Final

- \* License: Apache License, 2.0
- \* Project: https://beanvalidation.org/

\* Repackaged in org.glassfish.jersey.server.validation.internal.hibernate

Bootstrap

v3.3.7

\* License: MIT license (https://github.com/twbs/bootstrap/blob/master/LICENSE)

\* Project: http://getbootstrap.com

\* Copyright: 2011-2016 Twitter, Inc

Google Guava Version 18.0

- \* License: Apache License, 2.0
- \* Copyright (C) 2009 The Guava Authors

javax.inject Version: 1

\* License: Apache License, 2.0

\* Copyright (C) 2009 The JSR-330 Expert Group

Javassist Version 3.25.0-GA

\* License: Apache License, 2.0

\* Project: http://www.javassist.org/

\* Copyright (C) 1999- Shigeru Chiba. All Rights Reserved.

Jackson JAX-RS Providers Version 2.10.1

\* License: Apache License, 2.0

\* Project: https://github.com/FasterXML/jackson-jaxrs-providers

\* Copyright: (c) 2009-2011 FasterXML, LLC. All rights reserved unless otherwise indicated.

jQuery v1.12.4

\* License: jquery.org/license

\* Project: jquery.org

\* Copyright: (c) jQuery Foundation

jQuery Barcode plugin 0.3

\* License: MIT & GPL (http://www.opensource.org/licenses/mit-license.php &

http://www.gnu.org/licenses/gpl.html)

\*

Project: http://www.pasella.it/projects/jQuery/barcode

\* Copyright: (c) 2009 Antonello Pasella antonello.pasella@gmail.com

JSR-166 Extension - JEP 266

\* License: CC0

\* No copyright

\* Written by Doug Lea with assistance from members of JCP JSR-166 Expert Group and released to the public domain, as explained at http://creativecommons.org/publicdomain/zero/1.0/

KineticJS, v4.7.1

\* License: MIT license (http://www.opensource.org/licenses/mit-license.php)

\* Project: http://www.kineticjs.com, https://github.com/ericdrowell/KineticJS

\* Copyright: Eric Rowell

org.objectweb.asm Version 8.0

- \* License: Modified BSD (http://asm.objectweb.org/license.html)
- \* Copyright (c) 2000-2011 INRIA, France Telecom. All rights reserved.

org.osgi.core version 6.0.0

- \* License: Apache License, 2.0
- \* Copyright (c) OSGi Alliance (2005, 2008). All Rights Reserved.

org.glassfish.jersey.server.internal.monitoring.core

\* License: Apache License, 2.0

\* Copyright

(c) 2015-2018 Oracle and/or its affiliates. All rights reserved.

\* Copyright 2010-2013 Coda Hale and Yammer, Inc.

W3.org documents

\* License: W3C License

\* Copyright: Copyright (c) 1994-2001 World Wide Web Consortium, (Massachusetts Institute of Technology, Institut National de Recherche en Informatique et en Automatique, Keio University). All Rights Reserved. http://www.w3.org/Consortium/Legal/

# Notice for Jersey Bean Validation module

This content is produced and maintained by the Eclipse Jersey project.

\* https://projects.eclipse.org/projects/ee4j.jersey

## Trademarks Eclipse Jersey is a trademark of the Eclipse Foundation.

## Copyright

All content is the property of the respective authors or their employers. For more information regarding authorship of content, please consult the listed source code repository logs.

## Declared Project Licenses

This program and the accompanying materials are made available under the terms of the Eclipse Public License v. 2.0 which is available at http://www.eclipse.org/legal/epl-2.0. This Source Code may also be made available under the following Secondary Licenses when the conditions for such availability set forth in the Eclipse Public License v. 2.0 are satisfied: GNU General Public License, version 2 with the GNU Classpath Exception which is available at https://www.gnu.org/software/classpath/license.html.

SPDX-License-Identifier: EPL-2.0 OR GPL-2.0 WITH Classpath-exception-2.0

## Source Code

The project maintains the following source code repositories:

\* https://github.com/eclipse-ee4j/jersey

## Third-party Content

Hibernate Validator CDI, 6.1.2.Final

\* License: Apache License, 2.0

\* Project: https://beanvalidation.org/

\* Repackaged in org.glassfish.jersey.server.validation.internal.hibernate

# Eclipse Public License - v 2.0

 THE ACCOMPANYING PROGRAM IS PROVIDED UNDER THE TERMS OF THIS ECLIPSE PUBLIC LICENSE ("AGREEMENT"). ANY USE, REPRODUCTION OR DISTRIBUTION OF THE PROGRAM CONSTITUTES RECIPIENT'S ACCEPTANCE OF THIS AGREEMENT.

1. DEFINITIONS

"Contribution" means:

 a) in the case of the initial Contributor, the initial content Distributed under this Agreement, and

b) in the case of each subsequent Contributor:

i) changes to the Program, and

ii) additions to the Program;

 where such changes and/or additions to the Program originate from and are Distributed by that particular Contributor. A Contribution "originates" from a Contributor if it was added to the Program by such Contributor itself or anyone acting on such Contributor's behalf. Contributions do not include changes or additions to the Program that are not Modified Works.

 "Contributor" means any person or entity that Distributes the Program.

 "Licensed Patents" mean patent claims licensable by a Contributor which are necessarily infringed by the use or sale of its Contribution alone or when combined with the Program.

 "Program" means the Contributions Distributed in accordance with this Agreement.

 "Recipient" means anyone who receives the Program under this Agreement or any Secondary License (as applicable), including Contributors.

 "Derivative Works" shall mean any work, whether in Source Code or other form, that is based on (or derived from) the Program and for which the

 editorial revisions, annotations, elaborations, or other modifications represent, as a whole, an original work of authorship.

 "Modified Works" shall mean any work in Source Code or other form that results from an addition to, deletion from, or modification of the contents of the Program, including, for purposes of clarity any new file in Source Code form that contains any contents of the Program. Modified Works shall not include works that contain only declarations, interfaces, types, classes, structures, or files of the Program solely in each case in order to link to, bind by name, or subclass the Program or Modified Works thereof.

 "Distribute" means the acts of a) distributing or b) making available in any manner that enables the transfer of a copy.

 "Source Code" means the form of a Program preferred for making modifications, including but not limited to software source code, documentation source, and configuration files.

 "Secondary License" means either the GNU General Public License, Version 2.0, or any later versions of that license, including any exceptions or additional permissions as identified by the initial Contributor.

## 2. GRANT OF RIGHTS

 a) Subject to the terms of this Agreement, each Contributor hereby grants Recipient a non-exclusive, worldwide, royalty-free copyright

 license to reproduce, prepare Derivative Works of, publicly display, publicly perform, Distribute and sublicense the Contribution of such Contributor, if any, and such Derivative Works.

 b) Subject to the terms of this Agreement, each Contributor hereby grants Recipient a non-exclusive, worldwide, royalty-free patent license under Licensed Patents to make, use, sell, offer to sell, import and otherwise transfer the Contribution of such Contributor, if any, in Source Code or other form. This patent license shall apply to the combination of the Contribution and the Program if, at the time the Contribution is added by the Contributor, such addition of the Contribution causes such combination to be covered by the Licensed Patents. The patent license shall not apply to any other combinations which include the Contribution. No hardware per se is licensed hereunder.

c) Recipient understands

that although each Contributor grants the

 licenses to its Contributions set forth herein, no assurances are provided by any Contributor that the Program does not infringe the patent or other intellectual property rights of any other entity. Each Contributor disclaims any liability to Recipient for claims brought by any other entity based on infringement of intellectual property rights or otherwise. As a condition to exercising the rights and licenses granted hereunder, each Recipient hereby assumes sole responsibility to secure any other intellectual property rights needed, if any. For example, if a third party patent license is required to allow Recipient to Distribute the Program, it is Recipient's responsibility to acquire that license before distributing the Program.

 d) Each Contributor represents that to its knowledge it has sufficient copyright rights in its Contribution, if any, to grant

the copyright license set forth in this Agreement.

 e) Notwithstanding the terms of any Secondary License, no Contributor makes additional grants to any Recipient (other than those set forth in this Agreement) as a result of such Recipient's receipt of the Program under the terms of a Secondary License (if permitted under the terms of Section 3).

## 3. REQUIREMENTS

3.1 If a Contributor Distributes the Program in any form, then:

 a) the Program must also be made available as Source Code, in accordance with section 3.2, and the Contributor must accompany the Program with a statement that the Source Code for the Program is available under this Agreement, and informs Recipients how to obtain it in a reasonable manner on or through a medium customarily used for software exchange; and

 b) the Contributor may Distribute the Program under a license different than this Agreement, provided that such license:

 i) effectively disclaims on behalf of all other Contributors all warranties and conditions, express and implied, including warranties or conditions of title and non-infringement, and implied warranties or conditions of merchantability and fitness for a particular purpose;

 ii) effectively excludes on behalf of all other Contributors all liability for damages, including direct, indirect, special, incidental and consequential damages, such as lost profits;

 iii) does not attempt to limit or alter the recipients' rights in the Source Code under section 3.2; and

 iv) requires any subsequent distribution of the Program by any party to be under a license that satisfies the requirements of this section 3.

3.2 When the Program is Distributed as Source Code:

 a) it must be made available under this Agreement, or if the Program (i) is combined with other material in

a separate file or

 files made available under a Secondary License, and (ii) the initial Contributor attached to the Source Code the notice described in Exhibit A of this Agreement, then the Program may be made available under the terms of such Secondary Licenses, and

 b) a copy of this Agreement must be included with each copy of the Program.

 3.3 Contributors may not remove or alter any copyright, patent, trademark, attribution notices, disclaimers of warranty, or limitations of liability ("notices") contained within the Program from any copy of the Program which they Distribute, provided that Contributors may add their own appropriate notices.

## 4. COMMERCIAL DISTRIBUTION

 Commercial distributors of software may accept certain responsibilities with respect to end users, business partners and the like. While this license is intended to facilitate the commercial use of the Program, the Contributor who includes

the Program in a commercial product

 offering should do so in a manner which does not create potential liability for other Contributors. Therefore, if a Contributor includes the Program in a commercial product offering, such Contributor ("Commercial Contributor") hereby agrees to defend and indemnify every other Contributor ("Indemnified Contributor") against any losses, damages and costs (collectively "Losses") arising from claims, lawsuits and other legal actions brought by a third party against the Indemnified Contributor to the extent caused by the acts or omissions of such Commercial Contributor in connection with its distribution of the Program in a commercial product offering. The obligations in this section do not apply to any claims or Losses relating to any actual or alleged intellectual property infringement. In order to qualify, an Indemnified Contributor must: a) promptly notify the Commercial Contributor in writing of

 such claim, and b) allow the Commercial Contributor to control, and cooperate with the Commercial Contributor in, the defense and any related settlement negotiations. The Indemnified Contributor may participate in any such claim at its own expense.

 For example, a Contributor might include the Program in a commercial product offering, Product X. That Contributor is then a Commercial Contributor. If that Commercial Contributor then makes performance claims, or offers warranties related to Product X, those performance claims and warranties are such Commercial Contributor's responsibility alone. Under this section, the Commercial Contributor would have to defend claims against the other Contributors related to those performance claims and warranties, and if a court requires any other Contributor to pay any damages as a result, the Commercial Contributor must pay those damages.

## 5. NO WARRANTY

## EXCEPT AS EXPRESSLY SET FORTH IN THIS AGREEMENT, AND TO THE EXTENT

 PERMITTED BY APPLICABLE LAW, THE PROGRAM IS PROVIDED ON AN "AS IS" BASIS, WITHOUT WARRANTIES OR CONDITIONS OF ANY KIND, EITHER EXPRESS OR IMPLIED INCLUDING, WITHOUT LIMITATION, ANY WARRANTIES OR CONDITIONS OF TITLE, NON-INFRINGEMENT, MERCHANTABILITY OR FITNESS FOR A PARTICULAR PURPOSE. Each Recipient is solely responsible for determining the appropriateness of using and distributing the Program and assumes all risks associated with its exercise of rights under this Agreement, including but not limited to the risks and costs of program errors, compliance with applicable laws, damage to or loss of data, programs or equipment, and unavailability or interruption of operations.

## 6. DISCLAIMER OF LIABILITY

 EXCEPT AS EXPRESSLY SET FORTH IN THIS AGREEMENT, AND TO THE EXTENT PERMITTED BY APPLICABLE LAW, NEITHER RECIPIENT NOR ANY CONTRIBUTORS SHALL HAVE ANY LIABILITY FOR ANY DIRECT, INDIRECT, INCIDENTAL, SPECIAL, EXEMPLARY, OR CONSEQUENTIAL DAMAGES (INCLUDING WITHOUT LIMITATION LOST PROFITS), HOWEVER CAUSED AND ON ANY THEORY OF LIABILITY, WHETHER IN CONTRACT, STRICT LIABILITY, OR TORT (INCLUDING NEGLIGENCE OR OTHERWISE) ARISING IN ANY WAY OUT OF THE USE OR DISTRIBUTION OF THE PROGRAM OR THE EXERCISE OF ANY RIGHTS GRANTED HEREUNDER, EVEN IF ADVISED OF THE POSSIBILITY OF SUCH DAMAGES.

## 7. GENERAL

 If any provision of this Agreement is invalid or unenforceable under applicable law, it shall not affect the validity or enforceability of the remainder of the terms of this Agreement, and without further

 action by the parties hereto, such provision shall be reformed to the minimum extent necessary to make such provision valid and enforceable.

 If Recipient institutes patent litigation against any entity (including a cross-claim or counterclaim in a lawsuit) alleging that the Program itself (excluding combinations of the Program with other software

 or hardware) infringes such Recipient's patent(s), then such Recipient's rights granted under Section 2(b) shall terminate as of the date such litigation is filed.

 All Recipient's rights under this Agreement shall terminate if it fails to comply with any of the material terms or conditions of this Agreement and does not cure such failure in a reasonable period of time after becoming aware of such noncompliance. If all Recipient's rights under this Agreement terminate, Recipient agrees to cease use and distribution of the Program as soon as reasonably practicable. However, Recipient's obligations under this Agreement and any licenses granted by Recipient relating to the Program shall continue and survive.

 Everyone is permitted to copy and distribute copies of this Agreement, but in order to avoid inconsistency the Agreement is copyrighted and may only be modified in the following manner. The Agreement Steward reserves

 the right to publish new versions (including revisions) of this Agreement from time to time. No one other than the Agreement Steward has the right to modify this Agreement. The Eclipse Foundation is the initial Agreement Steward. The Eclipse Foundation may assign the responsibility to serve as the Agreement Steward to a suitable separate entity. Each new version of the Agreement will be given a distinguishing version number. The Program (including Contributions) may always be Distributed subject to the version of the Agreement under which it was received. In addition, after a new version of the Agreement is published, Contributor may elect to Distribute the Program (including its Contributions) under the new version.

 Except as expressly stated in Sections 2(a) and 2(b) above, Recipient receives no rights or licenses to the intellectual property of any Contributor under this Agreement, whether expressly, by implication, estoppel

 or otherwise. All rights in the Program not expressly granted under this Agreement are reserved. Nothing in this Agreement is intended to be enforceable by any entity that is not a Contributor or Recipient. No third-party beneficiary rights are created under this Agreement.

Exhibit A - Form of Secondary Licenses Notice

"This Source Code may also be made available under the following

 Secondary Licenses when the conditions for such availability set forth in the Eclipse Public License, v. 2.0 are satisfied: {name license(s), version(s), and exceptions or additional permissions here}."

 Simply including a copy of this Agreement, including this Exhibit A is not sufficient to license the Source Code under Secondary Licenses.

 If it is not possible or desirable to put the notice in a particular file, then You may include the notice in a location (such as a LICENSE file in a relevant directory) where a recipient would be likely

to

look for such a notice.

You may add additional accurate notices of copyright ownership.

---

## The GNU General Public License (GPL) Version 2, June 1991

 Copyright (C) 1989, 1991 Free Software Foundation, Inc. 51 Franklin Street, Fifth Floor Boston, MA 02110-1335 USA

 Everyone is permitted to copy and distribute verbatim copies of this license document, but changing it is not allowed.

## Preamble

 The licenses for most software are designed to take away your freedom to share and change it. By contrast, the GNU General Public License is intended to guarantee your freedom to share and change free software--to make sure the software is free for all its users. This General Public License applies to most of the Free Software Foundation's software and to any other program whose authors commit to using it. (Some other Free Software Foundation software is covered by the GNU Library General Public License instead.)

You can apply it to your programs, too.

 When we speak of free software, we are referring to freedom, not price. Our General Public Licenses are designed to make sure that you have the freedom to distribute copies of free software (and charge for this service if you wish), that you receive source code or can get it if you want it, that you can change the software or use pieces of it in new free programs; and that you know you can do these things.

 To protect your rights, we need to make restrictions that forbid anyone to deny you these rights or to ask you to surrender the rights. These

 restrictions translate to certain responsibilities for you if you distribute copies of the software, or if you modify it.

 For example, if you distribute copies of such a program, whether gratis or for a fee, you must give the recipients all the rights that you have. You must make sure that they, too, receive or can get the source code. And you

must show them these terms so they know their rights.

We protect your rights with two steps: (1) copyright the software, and (2) offer you this license which gives you legal permission to copy, distribute and/or modify the software.

 Also, for each author's protection and ours, we want to make certain that everyone understands that there is no warranty for this free software. If the software is modified by someone else and passed on, we want its recipients to know that what they have is not the original, so that any problems introduced by others will not reflect on the original authors' reputations.

 Finally, any free program is threatened constantly by software patents. We wish to avoid the danger that redistributors of a free program will individually obtain patent licenses, in effect making the program proprietary. To prevent this, we have made it clear that any patent must be licensed for everyone's free use or not licensed at all.

 The precise terms and conditions for copying, distribution and modification follow.

## TERMS AND CONDITIONS FOR COPYING, DISTRIBUTION AND MODIFICATION

 0. This License applies to any program or other work which contains a notice placed by the copyright holder saying it may be distributed under the terms of this General Public License. The "Program", below, refers to any such program or work, and a "work based on the Program" means either the Program or any derivative work under copyright law: that is to say, a work containing the Program or a portion of it, either verbatim or with modifications and/or translated into another language. (Hereinafter, translation is included without limitation in the term "modification".) Each licensee is addressed as "you".

 Activities other than copying, distribution and modification are not covered by this License; they are outside its scope. The act of running the Program is not restricted,

and the output from the Program is

 covered only if its contents constitute a work based on the Program (independent of having been made by running the Program). Whether that is true depends on what the Program does.

 1. You may copy and distribute verbatim copies of the Program's source code as you receive it, in any medium, provided that you conspicuously and appropriately publish on each copy an appropriate copyright notice and disclaimer of warranty; keep intact all the notices that refer to this License and to the absence of any warranty; and give any other recipients of the Program a copy of this License along with the Program.

 You may charge a fee for the physical act of transferring a copy, and you may at your option offer warranty protection in exchange for a fee.

 2. You may modify your copy or copies of the Program or any portion of it, thus forming a work based on the Program, and copy and distribute such modifications

 or work under the terms of Section 1 above, provided that you also meet all of these conditions:

 a) You must cause the modified files to carry prominent notices stating that you changed the files and the date of any change.

 b) You must cause any work that you distribute or publish, that in whole or in part contains or is derived from the Program or any part thereof, to be licensed as a whole at no charge to all third parties under the terms of this License.

 c) If the modified program normally reads commands interactively when run, you must cause it, when started running for such interactive use in the most ordinary way, to print or display an announcement including an appropriate copyright notice and a notice that there is no warranty (or else, saying that you provide a warranty) and that users may redistribute the program under these conditions, and telling the user how

to view a copy of this License.

 (Exception: if the Program itself is interactive but does not normally print such an announcement, your work based on the Program is not required to print an announcement.)

 These requirements apply to the modified work as a whole. If identifiable sections of that work are not derived from the Program, and can be reasonably considered independent and separate works in themselves, then this License, and its terms, do not apply to those sections when you distribute them as separate works. But when you distribute the same sections as part of a whole which is a work based on the Program, the distribution of the whole must be on the terms of this License, whose permissions for other licensees extend to the entire whole, and thus to each and every part regardless of who wrote it.

 Thus, it is not the intent of this section to claim rights or contest your rights to work written entirely by you; rather, the intent is to exercise the right to control the distribution of derivative or collective works based on the Program.

 In addition, mere aggregation of another work not based on the Program with the Program (or with a work based on the Program) on a volume of a storage or distribution medium does not bring the other work under the scope of this License.

 3. You may copy and distribute the Program (or a work based on it, under Section 2) in object code or executable form under the terms of Sections 1 and 2 above provided that you also do one of the following:

 a) Accompany it with the complete corresponding machine-readable source code, which must be distributed under the terms of Sections 1 and 2 above on a medium customarily used for software interchange; or,

 b) Accompany it with a written offer, valid for at least three years, to give any third party, for a charge no more than your cost of

physically performing source distribution, a complete

 machine-readable copy of the corresponding source code, to be distributed under the terms of Sections 1 and 2 above on a medium customarily used for software interchange; or,

 c) Accompany it with the information you received as to the offer to distribute corresponding source code. (This alternative is allowed only for noncommercial distribution and only if you received the program in object code or executable form with such an offer, in accord with Subsection b above.)

 The source code for a work means the preferred form of the work for making modifications to it. For an executable work, complete source code means all the source code for all modules it contains, plus any associated interface definition files, plus the scripts used to control compilation and installation of the executable. However, as a special exception, the source code distributed

need not include anything that is

 normally distributed (in either source or binary form) with the major components (compiler, kernel, and so on) of the operating system on which the executable runs, unless that component itself accompanies the executable.

 If distribution of executable or object code is made by offering access to copy from a designated place, then offering equivalent access to copy the source code from the same place counts as distribution of the source
code, even though third parties are not compelled to copy the source along with the object code.

 4. You may not copy, modify, sublicense, or distribute the Program except as expressly provided under this License. Any attempt otherwise to copy, modify, sublicense or distribute the Program is void, and will automatically terminate your rights under this License. However, parties who have received copies, or rights, from you under this License will not have

 their licenses terminated so long as such parties remain in full compliance.

 5. You are not required to accept this License, since you have not signed it. However, nothing else grants you permission to modify or distribute the Program or its derivative works. These actions are prohibited by law if you do not accept this License. Therefore, by modifying or distributing the Program (or any work based on the Program), you indicate your acceptance of this License to do so, and all its terms and conditions for copying, distributing or modifying the Program or works based on it.

 6. Each time you redistribute the Program (or any work based on the Program), the recipient automatically receives a license from the original licensor to copy, distribute or modify the Program subject to these terms and conditions. You may not impose any further restrictions on the recipients' exercise of the rights granted herein. You are not responsible

for enforcing compliance by third parties to this License.

 7. If, as a consequence of a court judgment or allegation of patent infringement or for any other reason (not limited to patent issues), conditions are imposed on you (whether by court order, agreement or otherwise) that contradict the conditions of this License, they do not excuse you from the conditions of this License. If you cannot distribute so as to satisfy simultaneously your obligations under this License and any other pertinent obligations, then as a consequence you may not distribute the Program at all. For example, if a patent license would not permit royalty-free redistribution of the Program by all those who receive copies directly or indirectly through you, then the only way you could satisfy both it and this License would be to refrain entirely from distribution of the Program.

 If any portion of this section is held invalid or unenforceable under any particular

 circumstance, the balance of the section is intended to apply and the section as a whole is intended to apply in other circumstances.

 It is not the purpose of this section to induce you to infringe any patents or other property right claims or to contest validity of any such claims; this section has the sole purpose of protecting the integrity of the free software distribution system, which is implemented by public license practices. Many people have made generous contributions to the wide range of software distributed through that system in reliance on consistent application of that system; it is up to the author/donor to decide if he or she is willing to distribute software through any other system and a licensee cannot impose that choice.

 This section is intended to make thoroughly clear what is believed to be a consequence of the rest of this License.

 8. If the distribution and/or use of the Program is restricted in certain countries either by patents or by copyrighted interfaces, the original copyright holder who places the Program under this License may add an explicit geographical distribution limitation excluding those countries, so that distribution is permitted only in or among countries not thus excluded. In such case, this License incorporates the limitation as if written in the body of this License.

 9. The Free Software Foundation may publish revised and/or new versions of the General Public License from time to time. Such new versions will be similar in spirit to the present version, but may differ in detail to address new problems or concerns.

 Each version is given a distinguishing version number. If the Program specifies a version number of this License which applies to it and "any later version", you have the option of following the terms and conditions either of that version or of any later version published by the Free Software Foundation. If the Program does not specify a version number of this License, you may choose any version ever published by the Free Software Foundation.

 10. If you wish to incorporate parts of the Program into other free programs whose distribution conditions are different, write to the author to ask for permission. For software which is copyrighted by the Free Software Foundation, write to the Free Software Foundation; we sometimes make exceptions for this. Our decision will be guided by the two goals of preserving the free status of all derivatives of our free software and of promoting the sharing and reuse of software generally.

#### NO WARRANTY

 11. BECAUSE THE PROGRAM IS LICENSED FREE OF CHARGE, THERE IS NO WARRANTY FOR THE PROGRAM, TO THE EXTENT PERMITTED BY APPLICABLE LAW. EXCEPT WHEN OTHERWISE STATED IN WRITING THE COPYRIGHT HOLDERS AND/OR  OTHER PARTIES PROVIDE THE PROGRAM "AS IS" WITHOUT WARRANTY OF ANY KIND, **EITHER** 

 EXPRESSED OR IMPLIED, INCLUDING, BUT NOT LIMITED TO, THE IMPLIED WARRANTIES OF MERCHANTABILITY AND FITNESS FOR A PARTICULAR PURPOSE. THE ENTIRE RISK AS TO THE QUALITY AND PERFORMANCE OF THE PROGRAM IS WITH YOU. SHOULD THE PROGRAM PROVE DEFECTIVE, YOU ASSUME THE COST OF ALL NECESSARY SERVICING, REPAIR OR CORRECTION.

 12. IN NO EVENT UNLESS REQUIRED BY APPLICABLE LAW OR AGREED TO IN WRITING WILL ANY COPYRIGHT HOLDER, OR ANY OTHER PARTY WHO MAY MODIFY AND/OR REDISTRIBUTE THE PROGRAM AS PERMITTED ABOVE, BE LIABLE TO YOU FOR DAMAGES, INCLUDING ANY GENERAL, SPECIAL, INCIDENTAL OR CONSEQUENTIAL DAMAGES ARISING OUT OF THE USE OR INABILITY TO USE THE PROGRAM (INCLUDING BUT NOT LIMITED TO LOSS OF DATA OR DATA BEING RENDERED INACCURATE OR LOSSES SUSTAINED BY YOU OR THIRD PARTIES OR A FAILURE OF THE PROGRAM TO OPERATE WITH ANY OTHER PROGRAMS), EVEN IF SUCH HOLDER OR OTHER PARTY HAS BEEN ADVISED OF THE POSSIBILITY OF SUCH DAMAGES.

#### END OF TERMS AND CONDITIONS

How to Apply These Terms to Your New Programs

 If you develop a new program, and you want it to be of the greatest possible use to the public, the best way to achieve this is to make it free software which everyone can redistribute and change under these terms.

 To do so, attach the following notices to the program. It is safest to attach them to the start of each source file to most effectively convey the exclusion of warranty; and each file should have at least the "copyright" line and a pointer to where the full notice is found.

 One line to give the program's name and a brief idea of what it does. Copyright  $(C)$  <year > <name of author>

 This program is free software; you can redistribute it and/or modify it under the terms of the GNU General Public License as published by the Free Software Foundation; either version 2 of the License, or (at your option) any later version.

#### This

 program is distributed in the hope that it will be useful, but WITHOUT ANY WARRANTY; without even the implied warranty of MERCHANTABILITY or FITNESS FOR A PARTICULAR PURPOSE. See the GNU General Public License for more details.

 You should have received a copy of the GNU General Public License along with this program; if not, write to the Free Software

Also add information on how to contact you by electronic and paper mail.

 If the program is interactive, make it output a short notice like this when it starts in an interactive mode:

 Gnomovision version 69, Copyright (C) year name of author Gnomovision comes with ABSOLUTELY NO WARRANTY; for details type `show w'. This is free software, and you are welcome to redistribute it under certain conditions; type `show c' for details.

The hypothetical commands `show w'

and `show c' should show the

 appropriate parts of the General Public License. Of course, the commands you use may be called something other than `show w' and `show c'; they could even be mouse-clicks or menu items--whatever suits your program.

 You should also get your employer (if you work as a programmer) or your school, if any, to sign a "copyright disclaimer" for the program, if necessary. Here is a sample; alter the names:

 Yoyodyne, Inc., hereby disclaims all copyright interest in the program `Gnomovision' (which makes passes at compilers) written by James Hacker.

 signature of Ty Coon, 1 April 1989 Ty Coon, President of Vice

 This General Public License does not permit incorporating your program into proprietary programs. If your program is a subroutine library, you may consider it more useful to permit linking proprietary applications with the library. If this is what you want to do, use the GNU Library General Public License instead of this License.

---

#### ## CLASSPATH EXCEPTION

 Linking this library statically or dynamically with other modules is making a combined work based on this library. Thus, the terms and conditions of the GNU General Public License version 2 cover the whole combination.

 As a special exception, the copyright holders of this library give you permission to link this library with independent modules to produce an executable, regardless of the license terms of these independent modules, and to copy and distribute the resulting executable under

 terms of your choice, provided that you also meet, for each linked independent module, the terms and conditions of the license of that module. An independent module is a module which is not derived from or based on this library. If you modify this library, you may extend this exception to your version of the library, but you are not obligated to do so. If

 you do not wish to do so, delete this exception statement from your version.

# **1.135 alpine-keys 2.4-r1**

### **1.135.1 Available under license :**

Permission is hereby granted, free of charge, to any person obtaining a copy of this software and associated documentation files (the "Software"), to deal in the Software without restriction, including without limitation the rights to use, copy, modify, merge, publish, distribute, sublicense, and/or sell copies of the Software, and to permit persons to whom the Software is furnished to do so, subject to the following conditions:

The above copyright notice and this permission notice shall be included in all copies or substantial portions of the Software.

THE SOFTWARE IS PROVIDED "AS IS", WITHOUT WARRANTY OF ANY KIND, EXPRESS OR IMPLIED, INCLUDING BUT NOT LIMITED TO THE WARRANTIES OF MERCHANTABILITY, FITNESS FOR A PARTICULAR PURPOSE AND NONINFRINGEMENT. IN NO EVENT SHALL THE AUTHORS OR COPYRIGHT HOLDERS BE LIABLE FOR ANY CLAIM, DAMAGES OR OTHER LIABILITY, WHETHER IN AN ACTION OF CONTRACT, TORT OR OTHERWISE, ARISING FROM,

OUT OF OR IN CONNECTION WITH THE SOFTWARE OR THE USE OR OTHER DEALINGS IN THE SOFTWARE.

## **1.136 ant 1.10.12**

### **1.136.1 Available under license :**

Apache Ant Copyright 1999-2021 The Apache Software Foundation

This product includes software developed at The Apache Software Foundation (https://www.apache.org/). The <sync> task is based on code Copyright (c) 2002, Landmark Graphics Corp that has been kindly donated to the Apache Software Foundation.

/\* \* Apache License \* Version 2.0, January 2004 http://www.apache.org/licenses/ \* \* TERMS AND CONDITIONS FOR USE, REPRODUCTION, AND DISTRIBUTION \* \* 1. Definitions. \* "License" shall mean the terms and conditions for use, reproduction, and distribution as defined by Sections 1 through 9 of this document. \* "Licensor" shall mean the copyright owner or entity authorized by the copyright owner that is granting the License. \* \* "Legal Entity" shall mean the union of the acting entity and all other entities that control, are controlled by, or are under common \* control with that entity. For the purposes of this definition, "control" means (i) the power, direct or indirect, to cause the direction or management of such entity, whether by contract or \* otherwise, or (ii) ownership of fifty percent (50%) or more of the \* outstanding shares, or (iii) beneficial ownership of such entity. \* \* "You" (or "Your") shall mean an individual or Legal Entity exercising permissions granted by this License. \* "Source" form shall mean the preferred form for making modifications, including but not limited to software source code, documentation \* source, and configuration files. \* \* "Object" form shall mean any form resulting from mechanical \* transformation or translation of a Source form, including but \* not limited to compiled object code, generated documentation, \* and conversions to other media types. \* \* "Work" shall mean the work of authorship, whether in Source or \* Object form, made available under the License, as indicated by a copyright notice that is included in or attached to the work \* (an example is provided in the Appendix below). \* \* "Derivative Works" shall mean any work, whether in Source or Object \*

form, that is based on (or derived from) the Work and for which the

- \* editorial revisions, annotations, elaborations, or other modifications
- represent, as a whole, an original work of authorship. For the purposes
- \* of this License, Derivative Works shall not include works that remain
- separable from, or merely link (or bind by name) to the interfaces of,
- the Work and Derivative Works thereof.
- \*
- \* "Contribution" shall mean any work of authorship, including
- the original version of the Work and any modifications or additions
- \* to that Work or Derivative Works thereof, that is intentionally
- submitted to Licensor for inclusion in the Work by the copyright owner
- or by an individual or Legal Entity authorized to submit on behalf of
- \* the copyright owner. For the purposes of this definition, "submitted"
- means any form of electronic, verbal, or written communication sent
- to the Licensor or its representatives,

#### including but not limited to

- communication on electronic mailing lists, source code control systems,
- and issue tracking systems that are managed by, or on behalf of, the
- \* Licensor for the purpose of discussing and improving the Work, but
- excluding communication that is conspicuously marked or otherwise
- designated in writing by the copyright owner as "Not a Contribution."
- \*
	- \* "Contributor" shall mean Licensor and any individual or Legal Entity
- on behalf of whom a Contribution has been received by Licensor and
- \* subsequently incorporated within the Work.
- \*
- \* 2. Grant of Copyright License. Subject to the terms and conditions of
- \* this License, each Contributor hereby grants to You a perpetual,
- worldwide, non-exclusive, no-charge, royalty-free, irrevocable
- copyright license to reproduce, prepare Derivative Works of,
- publicly display, publicly perform, sublicense, and distribute the \*

Work and such Derivative Works in Source or Object form.

- \*
- \* 3. Grant of Patent License. Subject to the terms and conditions of
- this License, each Contributor hereby grants to You a perpetual,
- \* worldwide, non-exclusive, no-charge, royalty-free, irrevocable
- \* (except as stated in this section) patent license to make, have made,
- use, offer to sell, sell, import, and otherwise transfer the Work,
- where such license applies only to those patent claims licensable
- by such Contributor that are necessarily infringed by their
- Contribution(s) alone or by combination of their Contribution(s)
- with the Work to which such Contribution(s) was submitted. If You
- institute patent litigation against any entity (including a
- \* cross-claim or counterclaim in a lawsuit) alleging that the Work
- or a Contribution incorporated within the Work constitutes direct
- or contributory patent infringement, then any patent licenses
- granted to You under this License for that Work shall terminate
- as of the date such litigation is filed.

\*

- \* 4. Redistribution. You may reproduce and distribute copies of the
- \* Work or Derivative Works thereof in any medium, with or without
- modifications, and in Source or Object form, provided that You
- \* meet the following conditions:
- \*
- \* (a) You must give any other recipients of the Work or
- \* Derivative Works a copy of this License; and
- \*
- \* (b) You must cause any modified files to carry prominent notices
- \* stating that You changed the files; and
- \*
- \* (c) You must retain, in the Source form of any Derivative Works
- \* that You distribute, all copyright, patent, trademark, and
- attribution notices from the Source form of the Work,
- excluding those notices that do not pertain to any part of
- \* the Derivative Works; and
- \*
- \* (d) If the Work includes a "NOTICE"

text file as part of its

- distribution, then any Derivative Works that You distribute must
- include a readable copy of the attribution notices contained
- within such NOTICE file, excluding those notices that do not
- pertain to any part of the Derivative Works, in at least one
- of the following places: within a NOTICE text file distributed
- as part of the Derivative Works; within the Source form or
- documentation, if provided along with the Derivative Works; or,
- within a display generated by the Derivative Works, if and
- wherever such third-party notices normally appear. The contents
- of the NOTICE file are for informational purposes only and
- do not modify the License. You may add Your own attribution
- notices within Derivative Works that You distribute, alongside
- or as an addendum to the NOTICE text from the Work, provided
- that

such additional attribution notices cannot be construed

- as modifying the License.
- \*
- You may add Your own copyright statement to Your modifications and
- may provide additional or different license terms and conditions
- for use, reproduction, or distribution of Your modifications, or
- for any such Derivative Works as a whole, provided Your use,
- reproduction, and distribution of the Work otherwise complies with
- the conditions stated in this License.
- \*
- \* 5. Submission of Contributions. Unless You explicitly state otherwise,
- any Contribution intentionally submitted for inclusion in the Work
- by You to the Licensor shall be under the terms and conditions of
- this License, without any additional terms or conditions.
- Notwithstanding the above, nothing herein shall supersede or modify
- the terms of any separate license agreement you may have executed
- with Licensor regarding such Contributions.
- \*
- \* 6. Trademarks. This License does not grant permission to use the trade
- names, trademarks, service marks, or product names of the Licensor,
- except as required for reasonable and customary use in describing the
- \* origin of the Work and reproducing the content of the NOTICE file.
- \*
- \* 7. Disclaimer of Warranty. Unless required by applicable law or
- \* agreed to in writing, Licensor provides the Work (and each
- Contributor provides its Contributions) on an "AS IS" BASIS,
- WITHOUT WARRANTIES OR CONDITIONS OF ANY KIND, either express or
- \* implied, including, without limitation, any warranties or conditions
- of TITLE, NON-INFRINGEMENT, MERCHANTABILITY, or FITNESS FOR A
- PARTICULAR PURPOSE. You are solely responsible for determining the
- appropriateness of using or redistributing the Work and assume any
- risks associated with Your exercise of permissions under this License.
- \*
- \* 8. Limitation of Liability.

In no event and under no legal theory,

- \* whether in tort (including negligence), contract, or otherwise,
- \* unless required by applicable law (such as deliberate and grossly
- negligent acts) or agreed to in writing, shall any Contributor be
- liable to You for damages, including any direct, indirect, special,
- \* incidental, or consequential damages of any character arising as a
- result of this License or out of the use or inability to use the
- Work (including but not limited to damages for loss of goodwill,
- \* work stoppage, computer failure or malfunction, or any and all
- other commercial damages or losses), even if such Contributor
- has been advised of the possibility of such damages.
- \*
- \* 9. Accepting Warranty or Additional Liability. While redistributing
- the Work or Derivative Works thereof, You may choose to offer,
- and charge a fee for, acceptance of support, warranty, indemnity,
- or other

liability obligations and/or rights consistent with this

- \* License. However, in accepting such obligations, You may act only
- on Your own behalf and on Your sole responsibility, not on behalf
- of any other Contributor, and only if You agree to indemnify.
- defend, and hold each Contributor harmless for any liability
- incurred by, or claims asserted against, such Contributor by reason
- of your accepting any such warranty or additional liability.
- \*
- \* END OF TERMS AND CONDITIONS
- \*
- \* APPENDIX: How to apply the Apache License to your work.
- \*
- \* To apply the Apache License to your work, attach the following
- \* boilerplate notice, with the fields enclosed by brackets "[]"
- replaced with your own identifying information. (Don't include
- the brackets!) The text should be enclosed in the appropriate
- \* comment syntax for the file format. We also recommend that a
- file or class name and description of purpose

be included on the

- \* same "printed page" as the copyright notice for easier
- \* identification within third-party archives.
- \*
- \* Copyright [yyyy] [name of copyright owner]
- \*
- \* Licensed under the Apache License, Version 2.0 (the "License");
- \* you may not use this file except in compliance with the License.
- \* You may obtain a copy of the License at
- \*
- \* https://www.apache.org/licenses/LICENSE-2.0
- \*
- \* Unless required by applicable law or agreed to in writing, software
- \* distributed under the License is distributed on an "AS IS" BASIS,
- \* WITHOUT WARRANTIES OR CONDITIONS OF ANY KIND, either express or implied.
- \* See the License for the specific language governing permissions and
- \* limitations under the License.
- \*/

#### W3C SOFTWARE NOTICE AND LICENSE

https://www.w3.org/Consortium/Legal/2002/copyright-software-20021231

This work (and included software, documentation such as READMEs, or other related items) is being provided by the copyright holders

under the following

license. By obtaining, using and/or copying this work, you (the licensee) agree that you have read, understood, and will comply with the following terms and conditions.

Permission to copy, modify, and distribute this software and its documentation, with or without modification, for any purpose and without fee or royalty is hereby granted, provided that you include the following on ALL copies of the software and documentation or portions thereof, including modifications:

- 1. The full text of this NOTICE in a location viewable to users of the redistributed or derivative work.
- 2. Any pre-existing intellectual property disclaimers, notices, or terms and conditions. If none exist, the W3C Software Short Notice should be included (hypertext is preferred, text is permitted) within the body of any redistributed or derivative code.

 3. Notice of any changes or modifications to the files, including the date changes were made. (We recommend you provide URIs to the location from which the code is derived.)

THIS SOFTWARE AND DOCUMENTATION IS PROVIDED "AS IS," AND COPYRIGHT HOLDERS MAKE NO REPRESENTATIONS OR WARRANTIES, EXPRESS OR IMPLIED, INCLUDING BUT NOT LIMITED TO, WARRANTIES OF MERCHANTABILITY OR FITNESS FOR ANY PARTICULAR PURPOSE OR THAT THE USE OF THE SOFTWARE OR DOCUMENTATION WILL NOT INFRINGE ANY THIRD PARTY PATENTS, COPYRIGHTS, TRADEMARKS OR OTHER RIGHTS.

COPYRIGHT HOLDERS WILL NOT BE LIABLE FOR ANY DIRECT, INDIRECT, SPECIAL OR CONSEQUENTIAL DAMAGES ARISING OUT OF ANY USE OF THE SOFTWARE OR DOCUMENTATION.

The name and trademarks of copyright holders may NOT be used in advertising or publicity pertaining to the software without specific, written prior permission. Title to copyright in this software and any associated documentation will at all times remain with copyright holders.

This formulation of W3C's notice and license became active on December 31 2002. This version

 removes the copyright ownership notice such that this license can be used with materials other than those owned by the W3C, reflects that ERCIM is now a host of the W3C, includes references to this specific dated version of the license, and removes the ambiguous grant of "use". Otherwise, this version is the same as the previous version and is written so as to preserve the Free Software Foundation's assessment of GPL compatibility and OSI's certification under the Open Source Definition. Please see our Copyright FAQ for common questions about using materials from our site, including specific terms and conditions for packages like libwww, Amaya, and Jigsaw. Other questions about this notice can be directed to site-policy  $@w3.org$ .

Joseph Reagle <site-policy@w3.org>

\_\_\_\_\_\_\_\_\_\_\_\_\_\_\_\_\_\_\_\_\_\_\_\_\_\_\_\_\_\_\_\_\_\_\_\_

This license came from: http://www.megginson.com/SAX/copying.html However please note future versions of SAX may be covered under http://saxproject.org/?selected=pd

SAX2 is Free!

I hereby abandon any property rights to SAX 2.0 (the Simple API for XML), and release all of the SAX 2.0 source code, compiled code, and documentation contained in this distribution into the Public Domain. SAX comes with NO WARRANTY or guarantee of fitness for any purpose.

David Megginson, david@megginson.com 2000-05-05

## **1.137 httpasyncclient 4.1.5 1.137.1 Available under license :**

 Apache License Version 2.0, January 2004 http://www.apache.org/licenses/

#### TERMS AND CONDITIONS FOR USE, REPRODUCTION, AND DISTRIBUTION

1. Definitions.

 "License" shall mean the terms and conditions for use, reproduction, and distribution as defined by Sections 1 through 9 of this document.

 "Licensor" shall mean the copyright owner or entity authorized by the copyright owner that is granting the License.

 "Legal Entity" shall mean the union of the acting entity and all other entities that control, are controlled by, or are under common control with that entity. For the purposes of this definition, "control" means (i) the power, direct or indirect, to cause the direction or management of such entity, whether by contract or otherwise, or (ii) ownership of fifty percent (50%) or more of the outstanding shares, or (iii) beneficial ownership of such entity.

 "You" (or "Your") shall mean an individual or Legal Entity exercising permissions granted by this License.

 "Source" form shall mean the preferred form for making modifications, including but not limited to software source code, documentation source, and configuration files.

 "Object" form shall mean any form resulting from mechanical transformation or translation of a Source form, including but not limited to compiled object code, generated documentation, and conversions to other media types.

 "Work" shall mean the work of authorship, whether in Source or Object form, made available under the License, as indicated by a copyright notice that is included in or attached to the work (an example is provided in the Appendix below).

 "Derivative Works" shall mean any work, whether in Source or Object form, that is based on (or derived from) the Work and for which the editorial

 revisions, annotations, elaborations, or other modifications represent, as a whole, an original work of authorship. For the purposes of this License, Derivative Works shall not include works that remain separable from, or merely link (or bind by name) to the interfaces of, the Work and Derivative Works thereof.

 "Contribution" shall mean any work of authorship, including the original version of the Work and any modifications or additions to that Work or Derivative Works thereof, that is intentionally submitted to Licensor for inclusion in the Work by the copyright owner or by an individual or Legal Entity authorized to submit on behalf of the copyright owner. For the purposes of this definition, "submitted" means any form of electronic, verbal, or written communication sent to the Licensor or its representatives, including but not limited to communication on electronic mailing lists, source code control systems, and issue tracking systems that are managed by, or on behalf of, the Licensor for the purpose of discussing and improving the Work, but excluding communication that is conspicuously marked or otherwise designated in writing by the copyright owner as "Not a Contribution."

 "Contributor" shall mean Licensor and any individual or Legal Entity on behalf of whom a Contribution has been received by Licensor and subsequently incorporated within the Work.

- 2. Grant of Copyright License. Subject to the terms and conditions of this License, each Contributor hereby grants to You a perpetual, worldwide, non-exclusive, no-charge, royalty-free, irrevocable copyright license to reproduce, prepare Derivative Works of, publicly display, publicly perform, sublicense, and distribute the Work and such Derivative Works in Source or Object form.
- 3. Grant of Patent License. Subject to the terms and conditions of this

 License, each Contributor hereby grants to You a perpetual, worldwide, non-exclusive, no-charge, royalty-free, irrevocable (except as stated in this section) patent license to make, have made, use, offer to sell, sell, import, and otherwise transfer the Work, where such license applies only to those patent claims licensable by such Contributor that are necessarily infringed by their Contribution(s) alone or by combination of their Contribution(s) with the Work to which such Contribution(s) was submitted. If You institute patent litigation against any entity (including a cross-claim or counterclaim in a lawsuit) alleging that the Work or a Contribution incorporated within the Work constitutes direct

 or contributory patent infringement, then any patent licenses granted to You under this License for that Work shall terminate as of the date such litigation is filed.

 4. Redistribution. You may reproduce and distribute copies of the

 Work or Derivative Works thereof in any medium, with or without modifications, and in Source or Object form, provided that You meet the following conditions:

- (a) You must give any other recipients of the Work or Derivative Works a copy of this License; and
- (b) You must cause any modified files to carry prominent notices stating that You changed the files; and
- (c) You must retain, in the Source form of any Derivative Works that You distribute, all copyright, patent, trademark, and attribution notices from the Source form of the Work, excluding those notices that do not pertain to any part of the Derivative Works; and
- (d) If the Work includes a "NOTICE" text file as part of its distribution, then any Derivative Works that You distribute must include a readable copy of the attribution notices contained within such NOTICE file, excluding

those notices that do not

 pertain to any part of the Derivative Works, in at least one of the following places: within a NOTICE text file distributed as part of the Derivative Works; within the Source form or documentation, if provided along with the Derivative Works; or, within a display generated by the Derivative Works, if and wherever such third-party notices normally appear. The contents of the NOTICE file are for informational purposes only and do not modify the License. You may add Your own attribution notices within Derivative Works that You distribute, alongside or as an addendum to the NOTICE text from the Work, provided that such additional attribution notices cannot be construed as modifying the License.

 You may add Your own copyright statement to Your modifications and may provide additional or different license terms and conditions

 for use, reproduction, or distribution of Your modifications, or for any such Derivative Works as a whole, provided Your use, reproduction, and distribution of the Work otherwise complies with the conditions stated in this License.

- 5. Submission of Contributions. Unless You explicitly state otherwise, any Contribution intentionally submitted for inclusion in the Work by You to the Licensor shall be under the terms and conditions of this License, without any additional terms or conditions. Notwithstanding the above, nothing herein shall supersede or modify the terms of any separate license agreement you may have executed with Licensor regarding such Contributions.
- 6. Trademarks. This License does not grant permission to use the trade names, trademarks, service marks, or product names of the Licensor, except as required for reasonable and customary use in describing the origin of the Work and reproducing the content of the NOTICE file.
- 7. Disclaimer of Warranty. Unless required by applicable law or agreed to in writing, Licensor provides the Work (and each Contributor provides its Contributions) on an "AS IS" BASIS, WITHOUT WARRANTIES OR CONDITIONS OF ANY KIND, either express or implied, including, without limitation, any warranties or conditions of TITLE, NON-INFRINGEMENT, MERCHANTABILITY, or FITNESS FOR A PARTICULAR PURPOSE. You are solely responsible for determining the appropriateness of using or redistributing the Work and assume any risks associated with Your exercise of permissions under this License.
- 8. Limitation of Liability. In no event and under no legal theory, whether in tort (including negligence), contract, or otherwise, unless required by applicable law (such as deliberate and grossly negligent acts) or agreed to in writing, shall any Contributor be liable to You for damages, including any direct,

indirect, special,

 incidental, or consequential damages of any character arising as a result of this License or out of the use or inability to use the Work (including but not limited to damages for loss of goodwill, work stoppage, computer failure or malfunction, or any and all other commercial damages or losses), even if such Contributor has been advised of the possibility of such damages.

 9. Accepting Warranty or Additional Liability. While redistributing the Work or Derivative Works thereof, You may choose to offer, and charge a fee for, acceptance of support, warranty, indemnity, or other liability obligations and/or rights consistent with this License. However, in accepting such obligations, You may act only on Your own behalf and on Your sole responsibility, not on behalf of any other Contributor, and only if You agree to indemnify, defend, and hold each Contributor harmless for any liability incurred by, or claims asserted against, such Contributor by reason of your accepting any such warranty or additional liability.

#### END OF TERMS AND CONDITIONS

APPENDIX: How to apply the Apache License to your work.

 To apply the Apache License to your work, attach the following boilerplate notice, with the fields enclosed by brackets "[]" replaced with your own identifying information. (Don't include the brackets!) The text should be enclosed in the appropriate comment syntax for the file format. We also recommend that a file or class name and description of purpose be included on the same "printed page" as the copyright notice for easier identification within third-party archives.

Copyright [yyyy] [name of copyright owner]

 Licensed under the Apache License, Version 2.0 (the "License"); you may not use this file except in compliance with the License. You may obtain a copy of the License at

http://www.apache.org/licenses/LICENSE-2.0

 Unless required by applicable law or agreed to in writing, software distributed under the License is distributed on an "AS IS" BASIS, WITHOUT WARRANTIES OR CONDITIONS OF ANY KIND, either express or implied. See the License for the specific language governing permissions and limitations under the License.

Apache HttpAsyncClient Copyright 2010-2021 The Apache Software Foundation

This product includes software developed at The Apache Software Foundation (http://www.apache.org/).

## **1.138 log4j-api 2.17.1 1.138.1 Available under license :**

Apache Log4j 1.x Compatibility API Copyright 1999-1969 The Apache Software Foundation

This product includes software developed at The Apache Software Foundation (http://www.apache.org/).

> Apache License Version 2.0, January 2004 http://www.apache.org/licenses/

#### 1. Definitions.

 "License" shall mean the terms and conditions for use, reproduction, and distribution as defined by Sections 1 through 9 of this document.

 "Licensor" shall mean the copyright owner or entity authorized by the copyright owner that is granting the License.

 "Legal Entity" shall mean the union of the acting entity and all other entities that control, are controlled by, or are under common control with that entity. For the purposes of this definition, "control" means (i) the power, direct or indirect, to cause the direction or management of such entity, whether by contract or otherwise, or (ii) ownership of fifty percent (50%) or more of the outstanding shares, or (iii) beneficial ownership of such entity.

 "You" (or "Your") shall mean an individual or Legal Entity exercising permissions granted by this License.

 "Source" form shall mean the preferred form for making modifications, including but not limited to software source code, documentation source, and configuration files.

 "Object" form shall mean any form resulting from mechanical transformation or translation of a Source form, including but not limited to compiled object code, generated documentation, and conversions to other media types.

 "Work" shall mean the work of authorship, whether in Source or Object form, made available under the License, as indicated by a copyright notice that is included in or attached to the work (an example is provided in the Appendix below).

 "Derivative Works" shall mean any work, whether in Source or Object form, that is based on (or derived from) the Work and for which the editorial

 revisions, annotations, elaborations, or other modifications represent, as a whole, an original work of authorship. For the purposes of this License, Derivative Works shall not include works that remain separable from, or merely link (or bind by name) to the interfaces of, the Work and Derivative Works thereof.

 "Contribution" shall mean any work of authorship, including the original version of the Work and any modifications or additions to that Work or Derivative Works thereof, that is intentionally

 submitted to Licensor for inclusion in the Work by the copyright owner or by an individual or Legal Entity authorized to submit on behalf of the copyright owner. For the purposes of this definition, "submitted" means any form of electronic, verbal, or written communication sent to the Licensor or its representatives, including but not limited to communication on electronic mailing lists, source code control systems, and issue tracking systems that are managed by, or on behalf of, the Licensor for the purpose of discussing and improving the Work, but excluding communication that is conspicuously marked or otherwise designated in writing by the copyright owner as "Not a Contribution."

 "Contributor" shall mean Licensor and any individual or Legal Entity on behalf of whom a Contribution has been received by Licensor and subsequently incorporated within the Work.

- 2. Grant of Copyright License. Subject to the terms and conditions of this License, each Contributor hereby grants to You a perpetual, worldwide, non-exclusive, no-charge, royalty-free, irrevocable copyright license to reproduce, prepare Derivative Works of, publicly display, publicly perform, sublicense, and distribute the Work and such Derivative Works in Source or Object form.
- 3. Grant of Patent License. Subject to the terms and conditions of this
- License, each Contributor hereby grants to You a perpetual, worldwide, non-exclusive, no-charge, royalty-free, irrevocable (except as stated in this section) patent license to make, have made, use, offer to sell, sell, import, and otherwise transfer the Work, where such license applies only to those patent claims licensable by such Contributor that are necessarily infringed by their Contribution(s) alone or by combination of their Contribution(s) with the Work to which such Contribution(s) was submitted. If You institute patent litigation against any entity (including a cross-claim or counterclaim in a lawsuit) alleging that the Work or a Contribution incorporated within the Work constitutes direct or contributory patent infringement, then any patent licenses granted to You under this License for that Work shall terminate as of the date such litigation is filed.
- 4. Redistribution. You may reproduce and distribute copies of the
	- Work or Derivative Works thereof in any medium, with or without modifications, and in Source or Object form, provided that You meet the following conditions:
	- (a) You must give any other recipients of the Work or Derivative Works a copy of this License; and
- (b) You must cause any modified files to carry prominent notices stating that You changed the files; and
- (c) You must retain, in the Source form of any Derivative Works that You distribute, all copyright, patent, trademark, and attribution notices from the Source form of the Work, excluding those notices that do not pertain to any part of the Derivative Works; and
- (d) If the Work includes a "NOTICE" text file as part of its distribution, then any Derivative Works that You distribute must include a readable copy of the attribution notices contained within such NOTICE file, excluding

those notices that do not

 pertain to any part of the Derivative Works, in at least one of the following places: within a NOTICE text file distributed as part of the Derivative Works; within the Source form or documentation, if provided along with the Derivative Works; or, within a display generated by the Derivative Works, if and wherever such third-party notices normally appear. The contents of the NOTICE file are for informational purposes only and do not modify the License. You may add Your own attribution notices within Derivative Works that You distribute, alongside or as an addendum to the NOTICE text from the Work, provided that such additional attribution notices cannot be construed as modifying the License.

 You may add Your own copyright statement to Your modifications and may provide additional or different license terms and conditions

- for use, reproduction, or distribution of Your modifications, or for any such Derivative Works as a whole, provided Your use, reproduction, and distribution of the Work otherwise complies with the conditions stated in this License.
- 5. Submission of Contributions. Unless You explicitly state otherwise, any Contribution intentionally submitted for inclusion in the Work by You to the Licensor shall be under the terms and conditions of this License, without any additional terms or conditions. Notwithstanding the above, nothing herein shall supersede or modify the terms of any separate license agreement you may have executed with Licensor regarding such Contributions.
- 6. Trademarks. This License does not grant permission to use the trade names, trademarks, service marks, or product names of the Licensor, except as required for reasonable and customary use in describing the origin of the Work and reproducing the

content of the NOTICE file.

- 7. Disclaimer of Warranty. Unless required by applicable law or agreed to in writing, Licensor provides the Work (and each Contributor provides its Contributions) on an "AS IS" BASIS, WITHOUT WARRANTIES OR CONDITIONS OF ANY KIND, either express or implied, including, without limitation, any warranties or conditions of TITLE, NON-INFRINGEMENT, MERCHANTABILITY, or FITNESS FOR A PARTICULAR PURPOSE. You are solely responsible for determining the appropriateness of using or redistributing the Work and assume any risks associated with Your exercise of permissions under this License.
- 8. Limitation of Liability. In no event and under no legal theory, whether in tort (including negligence), contract, or otherwise, unless required by applicable law (such as deliberate and grossly negligent acts) or agreed to in writing, shall any Contributor be liable to You for damages, including any direct,

indirect, special,

 incidental, or consequential damages of any character arising as a result of this License or out of the use or inability to use the Work (including but not limited to damages for loss of goodwill, work stoppage, computer failure or malfunction, or any and all other commercial damages or losses), even if such Contributor has been advised of the possibility of such damages.

 9. Accepting Warranty or Additional Liability. While redistributing the Work or Derivative Works thereof, You may choose to offer, and charge a fee for, acceptance of support, warranty, indemnity, or other liability obligations and/or rights consistent with this License. However, in accepting such obligations, You may act only on Your own behalf and on Your sole responsibility, not on behalf of any other Contributor, and only if You agree to indemnify, defend, and hold each Contributor harmless for any liability incurred by, or claims asserted against, such Contributor by reason of your accepting any such warranty or additional liability.

#### END OF TERMS AND CONDITIONS

APPENDIX: How to apply the Apache License to your work.

 To apply the Apache License to your work, attach the following boilerplate notice, with the fields enclosed by brackets "[]" replaced with your own identifying information. (Don't include the brackets!) The text should be enclosed in the appropriate comment syntax for the file format. We also recommend that a file or class name and description of purpose be included on the same "printed page" as the copyright notice for easier identification within third-party archives.

Copyright [yyyy] [name of copyright owner]

 Licensed under the Apache License, Version 2.0 (the "License"); you may not use this file except in compliance with the License. You may obtain a copy of the License at

http://www.apache.org/licenses/LICENSE-2.0

 Unless required by applicable law or agreed to in writing, software distributed under the License is distributed on an "AS IS" BASIS, WITHOUT WARRANTIES OR CONDITIONS OF ANY KIND, either express or implied. See the License for the specific language governing permissions and limitations under the License.

# **1.139 apache-log4j 2.17.1**

## **1.139.1 Available under license :**

Apache Log4j Core Copyright 1999-2012 Apache Software Foundation

This product includes software developed at The Apache Software Foundation (http://www.apache.org/).

ResolverUtil.java

Copyright 2005-2006 Tim Fennell

/\*

- \* Licensed to the Apache Software Foundation (ASF) under one or more
- \* contributor license agreements. See the NOTICE file distributed with
- \* this work for additional information regarding copyright ownership.
- \* The ASF licenses this file to You under the Apache license, Version 2.0
- \* (the "License"); you may not use this file except in compliance with
- \* the License. You may obtain a copy of the License at
- \*

```
* http://www.apache.org/licenses/LICENSE-2.0
```
\*

\* Unless required by applicable law or agreed to in writing, software

- \* distributed under the License is distributed on an "AS IS" BASIS,
- \* WITHOUT WARRANTIES OR CONDITIONS OF ANY KIND, either express or implied.
- \* See the license for the specific language governing permissions and
- \* limitations under the license.

\*/

 Apache License Version 2.0, January 2004 http://www.apache.org/licenses/

#### 1. Definitions.

 "License" shall mean the terms and conditions for use, reproduction, and distribution as defined by Sections 1 through 9 of this document.

 "Licensor" shall mean the copyright owner or entity authorized by the copyright owner that is granting the License.

 "Legal Entity" shall mean the union of the acting entity and all other entities that control, are controlled by, or are under common control with that entity. For the purposes of this definition, "control" means (i) the power, direct or indirect, to cause the direction or management of such entity, whether by contract or otherwise, or (ii) ownership of fifty percent (50%) or more of the outstanding shares, or (iii) beneficial ownership of such entity.

 "You" (or "Your") shall mean an individual or Legal Entity exercising permissions granted by this License.

 "Source" form shall mean the preferred form for making modifications, including but not limited to software source code, documentation source, and configuration files.

 "Object" form shall mean any form resulting from mechanical transformation or translation of a Source form, including but not limited to compiled object code, generated documentation, and conversions to other media types.

 "Work" shall mean the work of authorship, whether in Source or Object form, made available under the License, as indicated by a copyright notice that is included in or attached to the work (an example is provided in the Appendix below).

 "Derivative Works" shall mean any work, whether in Source or Object form, that is based on (or derived from) the Work and for which the editorial

 revisions, annotations, elaborations, or other modifications represent, as a whole, an original work of authorship. For the purposes of this License, Derivative Works shall not include works that remain separable from, or merely link (or bind by name) to the interfaces of, the Work and Derivative Works thereof.

 "Contribution" shall mean any work of authorship, including the original version of the Work and any modifications or additions to that Work or Derivative Works thereof, that is intentionally

 submitted to Licensor for inclusion in the Work by the copyright owner or by an individual or Legal Entity authorized to submit on behalf of the copyright owner. For the purposes of this definition, "submitted" means any form of electronic, verbal, or written communication sent to the Licensor or its representatives, including but not limited to communication on electronic mailing lists, source code control systems, and issue tracking systems that are managed by, or on behalf of, the Licensor for the purpose of discussing and improving the Work, but excluding communication that is conspicuously marked or otherwise designated in writing by the copyright owner as "Not a Contribution."

 "Contributor" shall mean Licensor and any individual or Legal Entity on behalf of whom a Contribution has been received by Licensor and subsequently incorporated within the Work.

- 2. Grant of Copyright License. Subject to the terms and conditions of this License, each Contributor hereby grants to You a perpetual, worldwide, non-exclusive, no-charge, royalty-free, irrevocable copyright license to reproduce, prepare Derivative Works of, publicly display, publicly perform, sublicense, and distribute the Work and such Derivative Works in Source or Object form.
- 3. Grant of Patent License. Subject to the terms and conditions of this
- License, each Contributor hereby grants to You a perpetual, worldwide, non-exclusive, no-charge, royalty-free, irrevocable (except as stated in this section) patent license to make, have made, use, offer to sell, sell, import, and otherwise transfer the Work, where such license applies only to those patent claims licensable by such Contributor that are necessarily infringed by their Contribution(s) alone or by combination of their Contribution(s) with the Work to which such Contribution(s) was submitted. If You institute patent litigation against any entity (including a cross-claim or counterclaim in a lawsuit) alleging that the Work or a Contribution incorporated within the Work constitutes direct or contributory patent infringement, then any patent licenses granted to You under this License for that Work shall terminate as of the date such litigation is filed.
- 4. Redistribution. You may reproduce and distribute copies of the
	- Work or Derivative Works thereof in any medium, with or without modifications, and in Source or Object form, provided that You meet the following conditions:
	- (a) You must give any other recipients of the Work or Derivative Works a copy of this License; and
- (b) You must cause any modified files to carry prominent notices stating that You changed the files; and
- (c) You must retain, in the Source form of any Derivative Works that You distribute, all copyright, patent, trademark, and attribution notices from the Source form of the Work, excluding those notices that do not pertain to any part of the Derivative Works; and
- (d) If the Work includes a "NOTICE" text file as part of its distribution, then any Derivative Works that You distribute must include a readable copy of the attribution notices contained within such NOTICE file, excluding

those notices that do not

 pertain to any part of the Derivative Works, in at least one of the following places: within a NOTICE text file distributed as part of the Derivative Works; within the Source form or documentation, if provided along with the Derivative Works; or, within a display generated by the Derivative Works, if and wherever such third-party notices normally appear. The contents of the NOTICE file are for informational purposes only and do not modify the License. You may add Your own attribution notices within Derivative Works that You distribute, alongside or as an addendum to the NOTICE text from the Work, provided that such additional attribution notices cannot be construed as modifying the License.

 You may add Your own copyright statement to Your modifications and may provide additional or different license terms and conditions

- for use, reproduction, or distribution of Your modifications, or for any such Derivative Works as a whole, provided Your use, reproduction, and distribution of the Work otherwise complies with the conditions stated in this License.
- 5. Submission of Contributions. Unless You explicitly state otherwise, any Contribution intentionally submitted for inclusion in the Work by You to the Licensor shall be under the terms and conditions of this License, without any additional terms or conditions. Notwithstanding the above, nothing herein shall supersede or modify the terms of any separate license agreement you may have executed with Licensor regarding such Contributions.
- 6. Trademarks. This License does not grant permission to use the trade names, trademarks, service marks, or product names of the Licensor, except as required for reasonable and customary use in describing the origin of the Work and reproducing the

content of the NOTICE file.

- 7. Disclaimer of Warranty. Unless required by applicable law or agreed to in writing, Licensor provides the Work (and each Contributor provides its Contributions) on an "AS IS" BASIS, WITHOUT WARRANTIES OR CONDITIONS OF ANY KIND, either express or implied, including, without limitation, any warranties or conditions of TITLE, NON-INFRINGEMENT, MERCHANTABILITY, or FITNESS FOR A PARTICULAR PURPOSE. You are solely responsible for determining the appropriateness of using or redistributing the Work and assume any risks associated with Your exercise of permissions under this License.
- 8. Limitation of Liability. In no event and under no legal theory, whether in tort (including negligence), contract, or otherwise, unless required by applicable law (such as deliberate and grossly negligent acts) or agreed to in writing, shall any Contributor be liable to You for damages, including any direct,

indirect, special,

 incidental, or consequential damages of any character arising as a result of this License or out of the use or inability to use the Work (including but not limited to damages for loss of goodwill, work stoppage, computer failure or malfunction, or any and all other commercial damages or losses), even if such Contributor has been advised of the possibility of such damages.

 9. Accepting Warranty or Additional Liability. While redistributing the Work or Derivative Works thereof, You may choose to offer, and charge a fee for, acceptance of support, warranty, indemnity, or other liability obligations and/or rights consistent with this License. However, in accepting such obligations, You may act only on Your own behalf and on Your sole responsibility, not on behalf of any other Contributor, and only if You agree to indemnify, defend, and hold each Contributor harmless for any liability incurred by, or claims asserted against, such Contributor by reason of your accepting any such warranty or additional liability.

#### END OF TERMS AND CONDITIONS

APPENDIX: How to apply the Apache License to your work.

 To apply the Apache License to your work, attach the following boilerplate notice, with the fields enclosed by brackets "[]" replaced with your own identifying information. (Don't include the brackets!) The text should be enclosed in the appropriate comment syntax for the file format. We also recommend that a file or class name and description of purpose be included on the same "printed page" as the copyright notice for easier identification within third-party archives.

Copyright 1999-2005 The Apache Software Foundation

 Licensed under the Apache License, Version 2.0 (the "License"); you may not use this file except in compliance with the License. You may obtain a copy of the License at

http://www.apache.org/licenses/LICENSE-2.0

 Unless required by applicable law or agreed to in writing, software distributed under the License is distributed on an "AS IS" BASIS, WITHOUT WARRANTIES OR CONDITIONS OF ANY KIND, either express or implied. See the License for the specific language governing permissions and limitations under the License.

## **1.140 log4j-slf4j-impl 2.17.1 1.140.1 Available under license :**

 Apache License Version 2.0, January 2004 http://www.apache.org/licenses/

#### TERMS AND CONDITIONS FOR USE, REPRODUCTION, AND DISTRIBUTION

1. Definitions.

 "License" shall mean the terms and conditions for use, reproduction, and distribution as defined by Sections 1 through 9 of this document.

 "Licensor" shall mean the copyright owner or entity authorized by the copyright owner that is granting the License.

 "Legal Entity" shall mean the union of the acting entity and all other entities that control, are controlled by, or are under common control with that entity. For the purposes of this definition, "control" means (i) the power, direct or indirect, to cause the direction or management of such entity, whether by contract or otherwise, or (ii) ownership of fifty percent (50%) or more of the outstanding shares, or (iii) beneficial ownership of such entity.

 "You" (or "Your") shall mean an individual or Legal Entity exercising permissions granted by this License.

"Source" form shall mean the preferred form for making modifications,

 including but not limited to software source code, documentation source, and configuration files.

 "Object" form shall mean any form resulting from mechanical transformation or translation of a Source form, including but not limited to compiled object code, generated documentation, and conversions to other media types.

 "Work" shall mean the work of authorship, whether in Source or Object form, made available under the License, as indicated by a copyright notice that is included in or attached to the work (an example is provided in the Appendix below).

 "Derivative Works" shall mean any work, whether in Source or Object form, that is based on (or derived from) the Work and for which the editorial

 revisions, annotations, elaborations, or other modifications represent, as a whole, an original work of authorship. For the purposes of this License, Derivative Works shall not include works that remain separable from, or merely link (or bind by name) to the interfaces of, the Work and Derivative Works thereof.

 "Contribution" shall mean any work of authorship, including the original version of the Work and any modifications or additions to that Work or Derivative Works thereof, that is intentionally submitted to Licensor for inclusion in the Work by the copyright owner or by an individual or Legal Entity authorized to submit on behalf of the copyright owner. For the purposes of this definition, "submitted" means any form of electronic, verbal, or written communication sent to the Licensor or its representatives, including but not limited to communication on electronic mailing lists, source code control systems, and issue tracking systems that are managed by, or on behalf of, the Licensor for the purpose of discussing and improving the Work, but excluding communication that is conspicuously marked or otherwise designated in writing by the copyright owner as "Not a Contribution."

 "Contributor" shall mean Licensor and any individual or Legal Entity on behalf of whom a Contribution has been received by Licensor and subsequently incorporated within the Work.

- 2. Grant of Copyright License. Subject to the terms and conditions of this License, each Contributor hereby grants to You a perpetual, worldwide, non-exclusive, no-charge, royalty-free, irrevocable copyright license to reproduce, prepare Derivative Works of, publicly display, publicly perform, sublicense, and distribute the Work and such Derivative Works in Source or Object form.
- 3. Grant of Patent License. Subject to the terms and conditions of

this

 License, each Contributor hereby grants to You a perpetual, worldwide, non-exclusive, no-charge, royalty-free, irrevocable (except as stated in this section) patent license to make, have made, use, offer to sell, sell, import, and otherwise transfer the Work, where such license applies only to those patent claims licensable by such Contributor that are necessarily infringed by their Contribution(s) alone or by combination of their Contribution(s) with the Work to which such Contribution(s) was submitted. If You institute patent litigation against any entity (including a cross-claim or counterclaim in a lawsuit) alleging that the Work or a Contribution incorporated within the Work constitutes direct or contributory patent infringement, then any patent licenses granted to You under this License for that Work shall terminate as of the date such litigation is filed.

 4. Redistribution. You may reproduce and distribute copies of the

 Work or Derivative Works thereof in any medium, with or without modifications, and in Source or Object form, provided that You meet the following conditions:

- (a) You must give any other recipients of the Work or Derivative Works a copy of this License; and
- (b) You must cause any modified files to carry prominent notices stating that You changed the files; and
- (c) You must retain, in the Source form of any Derivative Works that You distribute, all copyright, patent, trademark, and attribution notices from the Source form of the Work, excluding those notices that do not pertain to any part of the Derivative Works; and
- (d) If the Work includes a "NOTICE" text file as part of its distribution, then any Derivative Works that You distribute must include a readable copy of the attribution notices contained within such NOTICE file, excluding

those notices that do not

 pertain to any part of the Derivative Works, in at least one of the following places: within a NOTICE text file distributed as part of the Derivative Works; within the Source form or documentation, if provided along with the Derivative Works; or, within a display generated by the Derivative Works, if and wherever such third-party notices normally appear. The contents of the NOTICE file are for informational purposes only and do not modify the License. You may add Your own attribution notices within Derivative Works that You distribute, alongside

 or as an addendum to the NOTICE text from the Work, provided that such additional attribution notices cannot be construed as modifying the License.

 You may add Your own copyright statement to Your modifications and may provide additional or different license terms and conditions

 for use, reproduction, or distribution of Your modifications, or for any such Derivative Works as a whole, provided Your use, reproduction, and distribution of the Work otherwise complies with the conditions stated in this License.

- 5. Submission of Contributions. Unless You explicitly state otherwise, any Contribution intentionally submitted for inclusion in the Work by You to the Licensor shall be under the terms and conditions of this License, without any additional terms or conditions. Notwithstanding the above, nothing herein shall supersede or modify the terms of any separate license agreement you may have executed with Licensor regarding such Contributions.
- 6. Trademarks. This License does not grant permission to use the trade names, trademarks, service marks, or product names of the Licensor, except as required for reasonable and customary use in describing the origin of the Work and reproducing the content of the NOTICE file.
- 7. Disclaimer of Warranty. Unless required by applicable law or agreed to in writing, Licensor provides the Work (and each Contributor provides its Contributions) on an "AS IS" BASIS, WITHOUT WARRANTIES OR CONDITIONS OF ANY KIND, either express or implied, including, without limitation, any warranties or conditions of TITLE, NON-INFRINGEMENT, MERCHANTABILITY, or FITNESS FOR A PARTICULAR PURPOSE. You are solely responsible for determining the appropriateness of using or redistributing the Work and assume any risks associated with Your exercise of permissions under this License.
- 8. Limitation of Liability. In no event and under no legal theory, whether in tort (including negligence), contract, or otherwise, unless required by applicable law (such as deliberate and grossly negligent acts) or agreed to in writing, shall any Contributor be liable to You for damages, including any direct,

indirect, special,

 incidental, or consequential damages of any character arising as a result of this License or out of the use or inability to use the Work (including but not limited to damages for loss of goodwill, work stoppage, computer failure or malfunction, or any and all other commercial damages or losses), even if such Contributor has been advised of the possibility of such damages.

 9. Accepting Warranty or Additional Liability. While redistributing the Work or Derivative Works thereof, You may choose to offer, and charge a fee for, acceptance of support, warranty, indemnity, or other liability obligations and/or rights consistent with this License. However, in accepting such obligations, You may act only on Your own behalf and on Your sole responsibility, not on behalf of any other Contributor, and only if You agree to indemnify, defend, and hold each Contributor harmless for any liability incurred by, or claims asserted against, such Contributor by reason of your accepting any such warranty or additional liability.

#### END OF TERMS AND CONDITIONS

APPENDIX: How to apply the Apache License to your work.

 To apply the Apache License to your work, attach the following boilerplate notice, with the fields enclosed by brackets "[]" replaced with your own identifying information. (Don't include the brackets!) The text should be enclosed in the appropriate comment syntax for the file format. We also recommend that a file or class name and description of purpose be included on the same "printed page" as the copyright notice for easier identification within third-party archives.

Copyright [yyyy] [name of copyright owner]

 Licensed under the Apache License, Version 2.0 (the "License"); you may not use this file except in compliance with the License. You may obtain a copy of the License at

http://www.apache.org/licenses/LICENSE-2.0

 Unless required by applicable law or agreed to in writing, software distributed under the License is distributed on an "AS IS" BASIS, WITHOUT WARRANTIES OR CONDITIONS OF ANY KIND, either express or implied. See the License for the specific language governing permissions and limitations under the License.

Apache Log4j SLF4J Binding Copyright 1999-1969 The Apache Software Foundation

This product includes software developed at The Apache Software Foundation (http://www.apache.org/).

# **1.141 ant-launcher 1.10.12**

## **1.141.1 Available under license :**

#### Apache Ant

Copyright 1999-2021 The Apache Software Foundation

This product includes software developed at The Apache Software Foundation (https://www.apache.org/).

The <sync> task is based on code Copyright (c) 2002, Landmark Graphics Corp that has been kindly donated to the Apache Software Foundation.

/\* \* Apache License \* Version 2.0, January 2004 http://www.apache.org/licenses/ \* \* TERMS AND CONDITIONS FOR USE, REPRODUCTION, AND DISTRIBUTION \* \* 1. Definitions. \* \* "License" shall mean the terms and conditions for use, reproduction, \* and distribution as defined by Sections 1 through 9 of this document. \* \* "Licensor" shall mean the copyright owner or entity authorized by \* the copyright owner that is granting the License. \* \* "Legal Entity" shall mean the union of the acting entity and all \* other entities that control, are controlled by, or are under common \* control with that entity. For the purposes of this definition, \* "control" means (i) the power, direct or indirect, to cause the \* direction or management of such entity, whether by contract or \* otherwise, or (ii) ownership of fifty percent (50%) or more of the \* outstanding shares, or (iii) beneficial ownership of such entity. \* \* "You" (or "Your") shall mean an individual or Legal Entity \* exercising permissions granted by this License. \* \* "Source" form shall mean the preferred form for making modifications, \* including but not limited to software source code, documentation \* source, and configuration files. \* \* "Object" form shall mean any form resulting from mechanical \* transformation or translation of a Source form, including but \* not limited to compiled object code, generated documentation, \* and conversions to other media types.

- \*
- \* "Work" shall mean the work of authorship, whether in Source or
- Object form, made available under the License, as indicated by a
- \* copyright notice that is included in or attached to the work
- (an example is provided in the Appendix below).
- \*

\*

- \* "Derivative Works" shall mean any work, whether in Source or Object
- form, that is based on (or derived from) the Work and for which the
- editorial revisions, annotations, elaborations, or other modifications
- represent, as a whole, an original work of authorship. For the purposes
- of this License, Derivative Works shall not include works that remain
- separable from, or merely link (or bind by name) to the interfaces of,
- the Work and Derivative Works thereof.
- \*
- \* "Contribution" shall mean any work of authorship, including
- the original version of the Work and any modifications or additions
- to that Work or Derivative Works thereof, that is intentionally
- \* submitted to Licensor for inclusion in the Work by the copyright owner
- or by an individual or Legal Entity authorized to submit on behalf of
- the copyright owner. For the purposes of this definition, "submitted"
- means any form of electronic, verbal, or written communication sent
- to the Licensor or its representatives,

including but not limited to

- \* communication on electronic mailing lists, source code control systems,
- and issue tracking systems that are managed by, or on behalf of, the
- Licensor for the purpose of discussing and improving the Work, but
- excluding communication that is conspicuously marked or otherwise
- designated in writing by the copyright owner as "Not a Contribution."
- \*

\* "Contributor" shall mean Licensor and any individual or Legal Entity

- on behalf of whom a Contribution has been received by Licensor and subsequently incorporated within the Work.
- \*
- \* 2. Grant of Copyright License. Subject to the terms and conditions of
- this License, each Contributor hereby grants to You a perpetual,
- worldwide, non-exclusive, no-charge, royalty-free, irrevocable
- copyright license to reproduce, prepare Derivative Works of,
- publicly display, publicly perform, sublicense, and distribute the \*
	- Work and such Derivative Works in Source or Object form.
- \*
- \* 3. Grant of Patent License. Subject to the terms and conditions of
- this License, each Contributor hereby grants to You a perpetual,
- worldwide, non-exclusive, no-charge, royalty-free, irrevocable
- \* (except as stated in this section) patent license to make, have made,
- use, offer to sell, sell, import, and otherwise transfer the Work,
- where such license applies only to those patent claims licensable
- by such Contributor that are necessarily infringed by their
- Contribution(s) alone or by combination of their Contribution(s)
- with the Work to which such Contribution(s) was submitted. If You

\* institute patent litigation against any entity (including a

- \* cross-claim or counterclaim in a lawsuit) alleging that the Work
- or a Contribution incorporated within the Work constitutes direct
- \* or contributory patent infringement, then any patent licenses
- granted to You under this License for that Work shall terminate
- \* as of the date such litigation is filed.

\*

\* 4. Redistribution. You may reproduce and distribute copies of the

- Work or Derivative Works thereof in any medium, with or without
- \* modifications, and in Source or Object form, provided that You
- meet the following conditions:
- \*
- \* (a) You must give any other recipients of the Work or
- Derivative Works a copy of this License; and
- \*
- \* (b) You must cause any modified files to carry prominent notices
	- stating that You changed the files; and
- \*
- \* (c) You must retain, in the Source form of any Derivative Works
- that You distribute, all copyright, patent, trademark, and
- attribution notices from the Source form of the Work,
- excluding those notices that do not pertain to any part of
- the Derivative Works; and
- \*
- \* (d) If the Work includes a "NOTICE"

text file as part of its

- \* distribution, then any Derivative Works that You distribute must
- include a readable copy of the attribution notices contained
- within such NOTICE file, excluding those notices that do not
- pertain to any part of the Derivative Works, in at least one
- of the following places: within a NOTICE text file distributed
- as part of the Derivative Works; within the Source form or
- documentation, if provided along with the Derivative Works; or,
- within a display generated by the Derivative Works, if and
- wherever such third-party notices normally appear. The contents
- of the NOTICE file are for informational purposes only and
- do not modify the License. You may add Your own attribution
- notices within Derivative Works that You distribute, alongside
- or as an addendum to the NOTICE text from the Work, provided
- \* that

such additional attribution notices cannot be construed

- as modifying the License.
- \*
- You may add Your own copyright statement to Your modifications and
- may provide additional or different license terms and conditions
- for use, reproduction, or distribution of Your modifications, or
- for any such Derivative Works as a whole, provided Your use,
- reproduction, and distribution of the Work otherwise complies with
- \* the conditions stated in this License.
- \*
- \* 5. Submission of Contributions. Unless You explicitly state otherwise,
- \* any Contribution intentionally submitted for inclusion in the Work
- by You to the Licensor shall be under the terms and conditions of
- this License, without any additional terms or conditions.
- \* Notwithstanding the above, nothing herein shall supersede or modify
- the terms of any separate license agreement you may have executed
- with Licensor regarding such Contributions.
- \*
- \* 6. Trademarks. This License does not grant permission to use the trade
- names, trademarks, service marks, or product names of the Licensor,
- \* except as required for reasonable and customary use in describing the
- origin of the Work and reproducing the content of the NOTICE file.
- \*
- \* 7. Disclaimer of Warranty. Unless required by applicable law or
- agreed to in writing, Licensor provides the Work (and each
- \* Contributor provides its Contributions) on an "AS IS" BASIS,
- \* WITHOUT WARRANTIES OR CONDITIONS OF ANY KIND, either express or
- implied, including, without limitation, any warranties or conditions
- of TITLE, NON-INFRINGEMENT, MERCHANTABILITY, or FITNESS FOR A
- \* PARTICULAR PURPOSE. You are solely responsible for determining the
- appropriateness of using or redistributing the Work and assume any
- risks associated with Your exercise of permissions under this License.
- \*
- \* 8. Limitation of Liability.

In no event and under no legal theory,

- \* whether in tort (including negligence), contract, or otherwise,
- unless required by applicable law (such as deliberate and grossly
- negligent acts) or agreed to in writing, shall any Contributor be
- liable to You for damages, including any direct, indirect, special,
- incidental, or consequential damages of any character arising as a
- result of this License or out of the use or inability to use the
- \* Work (including but not limited to damages for loss of goodwill,
- work stoppage, computer failure or malfunction, or any and all
- other commercial damages or losses), even if such Contributor
- has been advised of the possibility of such damages.
- \*
- \* 9. Accepting Warranty or Additional Liability. While redistributing
- the Work or Derivative Works thereof, You may choose to offer,
- and charge a fee for, acceptance of support, warranty, indemnity,
- or other

liability obligations and/or rights consistent with this

- License. However, in accepting such obligations, You may act only
- on Your own behalf and on Your sole responsibility, not on behalf
- of any other Contributor, and only if You agree to indemnify,
- defend, and hold each Contributor harmless for any liability
- incurred by, or claims asserted against, such Contributor by reason
- \* of your accepting any such warranty or additional liability.
- \*
- \* END OF TERMS AND CONDITIONS
- \*
- \* APPENDIX: How to apply the Apache License to your work.
- \*
- \* To apply the Apache License to your work, attach the following
- boilerplate notice, with the fields enclosed by brackets "[]"
- \* replaced with your own identifying information. (Don't include
- \* the brackets!) The text should be enclosed in the appropriate
- comment syntax for the file format. We also recommend that a
- file or class name and description of purpose
- be included on the
- same "printed page" as the copyright notice for easier
- identification within third-party archives.
- \*
- \* Copyright [yyyy] [name of copyright owner]
- \*
- \* Licensed under the Apache License, Version 2.0 (the "License");
- \* you may not use this file except in compliance with the License.
- \* You may obtain a copy of the License at
- \*
- \* https://www.apache.org/licenses/LICENSE-2.0
- \*
- \* Unless required by applicable law or agreed to in writing, software
- \* distributed under the License is distributed on an "AS IS" BASIS,
- \* WITHOUT WARRANTIES OR CONDITIONS OF ANY KIND, either express or implied.
- \* See the License for the specific language governing permissions and
- \* limitations under the License.
- \*/

#### W3C SOFTWARE NOTICE AND LICENSE

https://www.w3.org/Consortium/Legal/2002/copyright-software-20021231

This work (and included software, documentation such as READMEs, or other related items) is being provided by the copyright holders

under the following

license. By obtaining, using and/or copying this work, you (the licensee) agree that you have read, understood, and will comply with the following terms and conditions.

Permission to copy, modify, and distribute this software and its documentation, with or without modification, for any purpose and without fee or royalty is hereby granted, provided that you include the following on ALL copies of the software and documentation or portions thereof, including modifications:

- 1. The full text of this NOTICE in a location viewable to users of the redistributed or derivative work.
- 2. Any pre-existing intellectual property disclaimers, notices, or terms and conditions. If none exist, the W3C Software Short Notice should be included (hypertext is preferred, text is permitted) within the body of any redistributed or derivative code.
- 3. Notice of any changes or modifications to the files, including the date changes were made. (We recommend you

 provide URIs to the location from which the code is derived.)

THIS SOFTWARE AND DOCUMENTATION IS PROVIDED "AS IS," AND COPYRIGHT HOLDERS MAKE NO REPRESENTATIONS OR WARRANTIES, EXPRESS OR IMPLIED, INCLUDING BUT NOT LIMITED TO, WARRANTIES OF MERCHANTABILITY OR FITNESS FOR ANY PARTICULAR PURPOSE OR THAT THE USE OF THE SOFTWARE OR DOCUMENTATION WILL NOT INFRINGE ANY THIRD PARTY PATENTS, COPYRIGHTS, TRADEMARKS OR OTHER RIGHTS.

#### COPYRIGHT HOLDERS WILL NOT BE LIABLE FOR ANY DIRECT, INDIRECT, SPECIAL OR CONSEQUENTIAL DAMAGES ARISING OUT OF ANY USE OF THE SOFTWARE OR DOCUMENTATION.

The name and trademarks of copyright holders may NOT be used in advertising or publicity pertaining to the software without specific, written prior permission. Title to copyright in this software and any associated documentation will at all times remain with copyright holders.

This formulation of W3C's notice and license became active on December 31 2002. This version

 removes the copyright ownership notice such that this license can be used with materials other than those owned by the W3C, reflects that ERCIM is now a host of the W3C, includes references to this specific dated version of the license, and removes the ambiguous grant of "use". Otherwise, this version is the same as the previous version and is written so as to preserve the Free Software Foundation's assessment of GPL compatibility and OSI's certification under the Open Source Definition. Please see our Copyright FAQ for common questions about using materials from our site, including specific terms and conditions for packages like libwww, Amaya, and Jigsaw. Other questions about this notice can be directed to site-policy  $@w3.org$ .

Joseph Reagle <site-policy@w3.org>

\_\_\_\_\_\_\_\_\_\_\_\_\_\_\_\_\_\_\_\_\_\_\_\_\_\_\_\_\_\_\_\_\_\_\_\_

This license came from: http://www.megginson.com/SAX/copying.html However please note future versions of SAX may be covered under http://saxproject.org/?selected=pd

SAX2 is Free!
I hereby abandon any property rights to SAX 2.0 (the Simple API for XML), and release all of the SAX 2.0 source code, compiled code, and documentation contained in this distribution into the Public Domain. SAX comes with NO WARRANTY or guarantee of fitness for any purpose.

David Megginson, david@megginson.com 2000-05-05

# **1.142 xsdlib 2013.6.1**

### **1.142.1 Available under license :**

No license file was found, but licenses were detected in source scan.

/\*

\* Copyright (c) 2001-2013 Oracle and/or its affiliates. All rights reserved.

\*

- \* Redistribution and use in source and binary forms, with or without
- \* modification, are permitted provided that the following conditions

\* are met:

\*

- \* Redistributions of source code must retain the above copyright
- \* notice, this list of conditions and the following disclaimer.
- \*
- \* Redistributions in binary form must reproduce the above copyright
- \* notice, this list of conditions and the following disclaimer in the
- \* documentation and/or other materials provided with the distribution.

\*

- \* Neither the name of Oracle nor the names of its
- \* contributors may be used to endorse or promote products derived
- \* from this software without specific prior written permission.

\*

\* THIS SOFTWARE IS PROVIDED BY THE COPYRIGHT HOLDERS AND CONTRIBUTORS "AS \* IS" AND ANY EXPRESS OR IMPLIED WARRANTIES, INCLUDING,

BUT NOT LIMITED TO,

\* THE IMPLIED WARRANTIES OF MERCHANTABILITY AND FITNESS FOR A PARTICULAR

- \* PURPOSE ARE DISCLAIMED. IN NO EVENT SHALL THE COPYRIGHT OWNER OR
- \* CONTRIBUTORS BE LIABLE FOR ANY DIRECT, INDIRECT, INCIDENTAL, SPECIAL,
- \* EXEMPLARY, OR CONSEQUENTIAL DAMAGES (INCLUDING, BUT NOT LIMITED TO,
- \* PROCUREMENT OF SUBSTITUTE GOODS OR SERVICES; LOSS OF USE, DATA, OR
- \* PROFITS; OR BUSINESS INTERRUPTION) HOWEVER CAUSED AND ON ANY THEORY OF
- \* LIABILITY, WHETHER IN CONTRACT, STRICT LIABILITY, OR TORT (INCLUDING
- \* NEGLIGENCE OR OTHERWISE) ARISING IN ANY WAY OUT OF THE USE OF THIS

\* SOFTWARE, EVEN IF ADVISED OF THE POSSIBILITY OF SUCH DAMAGE.

\*/

Found in path(s):

\* /opt/cola/permits/1257217844\_1642790354.82/0/xsdlib-2013-6-1-sourcesjar/com/sun/msv/datatype/xsd/LongType.java

\* /opt/cola/permits/1257217844\_1642790354.82/0/xsdlib-2013-6-1-sources-

jar/com/sun/msv/datatype/xsd/BuiltinAtomicType.java

\* /opt/cola/permits/1257217844\_1642790354.82/0/xsdlib-2013-6-1-sources-

jar/com/sun/msv/datatype/xsd/XSDatatypeImpl.java

\*

/opt/cola/permits/1257217844\_1642790354.82/0/xsdlib-2013-6-1-sources-

jar/com/sun/msv/datatype/xsd/ListType.java

\* /opt/cola/permits/1257217844\_1642790354.82/0/xsdlib-2013-6-1-sources-jar/com/sun/xml/util/XmlChars.java

\* /opt/cola/permits/1257217844\_1642790354.82/0/xsdlib-2013-6-1-sources-

jar/com/sun/msv/datatype/xsd/Base64BinaryType.java

\* /opt/cola/permits/1257217844\_1642790354.82/0/xsdlib-2013-6-1-sources-

jar/com/sun/msv/datatype/xsd/GYearMonthType.java

\* /opt/cola/permits/1257217844\_1642790354.82/0/xsdlib-2013-6-1-sources-

jar/com/sun/msv/datatype/xsd/IntegerDerivedType.java

\* /opt/cola/permits/1257217844\_1642790354.82/0/xsdlib-2013-6-1-sources-

jar/com/sun/msv/datatype/xsd/MinLengthFacet.java

\* /opt/cola/permits/1257217844\_1642790354.82/0/xsdlib-2013-6-1-sourcesjar/com/sun/msv/datatype/xsd/TypeIncubator.java

\* /opt/cola/permits/1257217844\_1642790354.82/0/xsdlib-2013-6-1-sourcesjar/com/sun/msv/datatype/xsd/DurationType.java

\* /opt/cola/permits/1257217844\_1642790354.82/0/xsdlib-2013-6-1-sourcesjar/com/sun/msv/datatype/xsd/TokenType.java

\*

 /opt/cola/permits/1257217844\_1642790354.82/0/xsdlib-2013-6-1-sourcesjar/com/sun/msv/datatype/xsd/MaxLengthFacet.java

\* /opt/cola/permits/1257217844\_1642790354.82/0/xsdlib-2013-6-1-sourcesjar/com/sun/msv/datatype/xsd/datetime/PreciseCalendarFormatter.java

\* /opt/cola/permits/1257217844\_1642790354.82/0/xsdlib-2013-6-1-sourcesjar/com/sun/msv/datatype/xsd/TimeType.java

\* /opt/cola/permits/1257217844\_1642790354.82/0/xsdlib-2013-6-1-sourcesjar/com/sun/msv/datatype/xsd/NormalizedStringType.java

\* /opt/cola/permits/1257217844\_1642790354.82/0/xsdlib-2013-6-1-sourcesjar/com/sun/msv/datatype/xsd/HexBinaryType.java

\* /opt/cola/permits/1257217844\_1642790354.82/0/xsdlib-2013-6-1-sourcesjar/com/sun/msv/datatype/xsd/UnsignedLongType.java

\* /opt/cola/permits/1257217844\_1642790354.82/0/xsdlib-2013-6-1-sourcesjar/com/sun/msv/datatype/xsd/IntegerValueType.java

\* /opt/cola/permits/1257217844\_1642790354.82/0/xsdlib-2013-6-1-sourcesjar/com/sun/msv/datatype/xsd/FinalComponent.java

\*

 /opt/cola/permits/1257217844\_1642790354.82/0/xsdlib-2013-6-1-sourcesjar/com/sun/msv/datatype/xsd/MaxExclusiveFacet.java \* /opt/cola/permits/1257217844\_1642790354.82/0/xsdlib-2013-6-1-sources-

jar/com/sun/msv/datatype/xsd/UnionType.java

\* /opt/cola/permits/1257217844\_1642790354.82/0/xsdlib-2013-6-1-sourcesjar/com/sun/msv/datatype/xsd/MinExclusiveFacet.java

\* /opt/cola/permits/1257217844\_1642790354.82/0/xsdlib-2013-6-1-sourcesjar/com/sun/msv/datatype/xsd/EnumerationFacet.java

\* /opt/cola/permits/1257217844\_1642790354.82/0/xsdlib-2013-6-1-sourcesjar/com/sun/msv/datatype/xsd/datetime/PreciseCalendarParser.java

\* /opt/cola/permits/1257217844\_1642790354.82/0/xsdlib-2013-6-1-sourcesjar/com/sun/msv/datatype/xsd/BooleanType.java

\* /opt/cola/permits/1257217844\_1642790354.82/0/xsdlib-2013-6-1-sourcesjar/com/sun/msv/datatype/xsd/MaxInclusiveFacet.java

\* /opt/cola/permits/1257217844\_1642790354.82/0/xsdlib-2013-6-1-sourcesjar/com/sun/msv/datatype/xsd/NegativeIntegerType.java

 /opt/cola/permits/1257217844\_1642790354.82/0/xsdlib-2013-6-1-sourcesjar/com/sun/msv/datatype/xsd/datetime/IDateTimeValueType.java

\* /opt/cola/permits/1257217844\_1642790354.82/0/xsdlib-2013-6-1-sourcesjar/com/sun/msv/datatype/xsd/datetime/DateTimeFactory.java

\* /opt/cola/permits/1257217844\_1642790354.82/0/xsdlib-2013-6-1-sourcesjar/com/sun/msv/datatype/xsd/datetime/AbstractCalendarFormatter.java

\* /opt/cola/permits/1257217844\_1642790354.82/0/xsdlib-2013-6-1-sourcesjar/com/sun/msv/datatype/xsd/datetime/BigDateTimeValueType.java

\* /opt/cola/permits/1257217844\_1642790354.82/0/xsdlib-2013-6-1-sourcesjar/com/sun/msv/datatype/xsd/datetime/Util.java

\* /opt/cola/permits/1257217844\_1642790354.82/0/xsdlib-2013-6-1-sourcesjar/com/sun/msv/datatype/xsd/NumberType.java

\* /opt/cola/permits/1257217844\_1642790354.82/0/xsdlib-2013-6-1-sourcesjar/com/sun/msv/datatype/xsd/WhiteSpaceProcessor.java

\* /opt/cola/permits/1257217844\_1642790354.82/0/xsdlib-2013-6-1-sourcesjar/com/sun/msv/datatype/xsd/MinInclusiveFacet.java \*

 /opt/cola/permits/1257217844\_1642790354.82/0/xsdlib-2013-6-1-sourcesjar/com/sun/msv/datatype/xsd/DoubleType.java

\* /opt/cola/permits/1257217844\_1642790354.82/0/xsdlib-2013-6-1-sourcesjar/com/sun/msv/datatype/xsd/XmlNames.java

\* /opt/cola/permits/1257217844\_1642790354.82/0/xsdlib-2013-6-1-sourcesjar/com/sun/msv/datatype/xsd/ByteType.java

\* /opt/cola/permits/1257217844\_1642790354.82/0/xsdlib-2013-6-1-sourcesjar/com/sun/msv/datatype/xsd/WhiteSpaceFacet.java

\* /opt/cola/permits/1257217844\_1642790354.82/0/xsdlib-2013-6-1-sourcesjar/com/sun/msv/datatype/xsd/DataTypeWithLexicalConstraintFacet.java

\* /opt/cola/permits/1257217844\_1642790354.82/0/xsdlib-2013-6-1-sourcesjar/com/sun/msv/datatype/xsd/DatatypeFactory.java

\* /opt/cola/permits/1257217844\_1642790354.82/0/xsdlib-2013-6-1-sourcesjar/com/sun/msv/datatype/xsd/datetime/ITimeDurationValueType.java

\* /opt/cola/permits/1257217844\_1642790354.82/0/xsdlib-2013-6-1-sourcesjar/com/sun/msv/datatype/xsd/QnameValueType.java

\*

<sup>\*</sup>

 /opt/cola/permits/1257217844\_1642790354.82/0/xsdlib-2013-6-1-sourcesjar/com/sun/msv/datatype/xsd/NcnameType.java

\* /opt/cola/permits/1257217844\_1642790354.82/0/xsdlib-2013-6-1-sourcesjar/com/sun/msv/datatype/xsd/StringType.java

\* /opt/cola/permits/1257217844\_1642790354.82/0/xsdlib-2013-6-1-sourcesjar/com/sun/msv/datatype/DatabindableDatatype.java

\* /opt/cola/permits/1257217844\_1642790354.82/0/xsdlib-2013-6-1-sourcesjar/com/sun/msv/datatype/xsd/EntityType.java

\* /opt/cola/permits/1257217844\_1642790354.82/0/xsdlib-2013-6-1-sourcesjar/com/sun/msv/datatype/xsd/SimpleURType.java

\* /opt/cola/permits/1257217844\_1642790354.82/0/xsdlib-2013-6-1-sourcesjar/com/sun/msv/datatype/xsd/regex/RegExp.java

\* /opt/cola/permits/1257217844\_1642790354.82/0/xsdlib-2013-6-1-sourcesjar/com/sun/msv/datatype/xsd/FloatType.java

\* /opt/cola/permits/1257217844\_1642790354.82/0/xsdlib-2013-6-1-sourcesjar/com/sun/msv/datatype/xsd/NmtokenType.java

\*

 /opt/cola/permits/1257217844\_1642790354.82/0/xsdlib-2013-6-1-sourcesjar/com/sun/msv/datatype/xsd/UnsignedIntType.java

\* /opt/cola/permits/1257217844\_1642790354.82/0/xsdlib-2013-6-1-sourcesjar/com/sun/msv/datatype/xsd/DateTimeBaseType.java

\* /opt/cola/permits/1257217844\_1642790354.82/0/xsdlib-2013-6-1-sourcesjar/com/sun/msv/datatype/xsd/BinaryValueType.java

\* /opt/cola/permits/1257217844\_1642790354.82/0/xsdlib-2013-6-1-sourcesjar/com/sun/msv/datatype/xsd/Proxy.java

\* /opt/cola/permits/1257217844\_1642790354.82/0/xsdlib-2013-6-1-sourcesjar/com/sun/msv/datatype/xsd/LengthFacet.java

\* /opt/cola/permits/1257217844\_1642790354.82/0/xsdlib-2013-6-1-sourcesjar/com/sun/msv/datatype/xsd/datetime/CalendarFormatter.java

\* /opt/cola/permits/1257217844\_1642790354.82/0/xsdlib-2013-6-1-sourcesjar/com/sun/msv/datatype/xsd/datetime/TimeZone.java

\* /opt/cola/permits/1257217844\_1642790354.82/0/xsdlib-2013-6-1-sourcesjar/com/sun/msv/datatype/ErrorDatatypeLibrary.java

\* /opt/cola/permits/1257217844\_1642790354.82/0/xsdlib-2013-6-1-sourcesjar/com/sun/msv/datatype/xsd/ListValueType.java

\*

 /opt/cola/permits/1257217844\_1642790354.82/0/xsdlib-2013-6-1-sourcesjar/com/sun/msv/datatype/xsd/FractionDigitsFacet.java

\* /opt/cola/permits/1257217844\_1642790354.82/0/xsdlib-2013-6-1-sourcesjar/com/sun/msv/datatype/xsd/ngimpl/DatatypeBuilderImpl.java

\* /opt/cola/permits/1257217844\_1642790354.82/0/xsdlib-2013-6-1-sourcesjar/com/sun/msv/datatype/xsd/UnicodeUtil.java

\* /opt/cola/permits/1257217844\_1642790354.82/0/xsdlib-2013-6-1-sourcesjar/com/sun/msv/datatype/xsd/XSDatatype.java

\* /opt/cola/permits/1257217844\_1642790354.82/0/xsdlib-2013-6-1-sourcesjar/com/sun/msv/datatype/xsd/LanguageType.java

\* /opt/cola/permits/1257217844\_1642790354.82/0/xsdlib-2013-6-1-sourcesjar/com/sun/msv/datatype/xsd/RangeFacet.java

\* /opt/cola/permits/1257217844\_1642790354.82/0/xsdlib-2013-6-1-sourcesjar/com/sun/msv/datatype/xsd/datetime/AbstractCalendarParser.java \* /opt/cola/permits/1257217844\_1642790354.82/0/xsdlib-2013-6-1-sourcesjar/com/sun/msv/datatype/xsd/ErrorType.java

\*

 /opt/cola/permits/1257217844\_1642790354.82/0/xsdlib-2013-6-1-sourcesjar/com/sun/msv/datatype/xsd/GMonthType.java

\* /opt/cola/permits/1257217844\_1642790354.82/0/xsdlib-2013-6-1-sourcesjar/com/sun/msv/datatype/xsd/ngimpl/DataTypeLibraryImpl.java

\* /opt/cola/permits/1257217844\_1642790354.82/0/xsdlib-2013-6-1-sourcesjar/com/sun/msv/datatype/xsd/ShortType.java

\* /opt/cola/permits/1257217844\_1642790354.82/0/xsdlib-2013-6-1-sourcesjar/com/sun/msv/datatype/xsd/GMonthDayType.java

\* /opt/cola/permits/1257217844\_1642790354.82/0/xsdlib-2013-6-1-sourcesjar/com/sun/msv/datatype/xsd/NonPositiveIntegerType.java

\* /opt/cola/permits/1257217844\_1642790354.82/0/xsdlib-2013-6-1-sourcesjar/com/sun/msv/datatype/xsd/DateTimeType.java

\* /opt/cola/permits/1257217844\_1642790354.82/0/xsdlib-2013-6-1-sourcesjar/com/sun/msv/datatype/xsd/regex/JDKImpl.java

\* /opt/cola/permits/1257217844\_1642790354.82/0/xsdlib-2013-6-1-sourcesjar/com/sun/msv/datatype/xsd/PatternFacet.java

\*

 /opt/cola/permits/1257217844\_1642790354.82/0/xsdlib-2013-6-1-sourcesjar/com/sun/msv/datatype/xsd/FloatingNumberType.java

\* /opt/cola/permits/1257217844\_1642790354.82/0/xsdlib-2013-6-1-sourcesjar/com/sun/msv/datatype/SerializationContext.java

\* /opt/cola/permits/1257217844\_1642790354.82/0/xsdlib-2013-6-1-sourcesjar/com/sun/msv/datatype/xsd/AnyURIType.java

\* /opt/cola/permits/1257217844\_1642790354.82/0/xsdlib-2013-6-1-sourcesjar/com/sun/msv/datatype/xsd/IntType.java

\* /opt/cola/permits/1257217844\_1642790354.82/0/xsdlib-2013-6-1-sourcesjar/com/sun/msv/datatype/xsd/TotalDigitsFacet.java

\* /opt/cola/permits/1257217844\_1642790354.82/0/xsdlib-2013-6-1-sourcesjar/com/sun/msv/datatype/xsd/UnsignedShortType.java

\* /opt/cola/permits/1257217844\_1642790354.82/0/xsdlib-2013-6-1-sourcesjar/com/sun/msv/datatype/xsd/DataTypeWithFacet.java

\* /opt/cola/permits/1257217844\_1642790354.82/0/xsdlib-2013-6-1-sourcesjar/com/sun/msv/datatype/xsd/PositiveIntegerType.java

\*

 /opt/cola/permits/1257217844\_1642790354.82/0/xsdlib-2013-6-1-sourcesjar/com/sun/msv/datatype/xsd/DateType.java

\* /opt/cola/permits/1257217844\_1642790354.82/0/xsdlib-2013-6-1-sourcesjar/com/sun/msv/datatype/xsd/Discrete.java

\* /opt/cola/permits/1257217844\_1642790354.82/0/xsdlib-2013-6-1-sourcesjar/com/sun/msv/datatype/xsd/regex/XercesImpl.java

\* /opt/cola/permits/1257217844\_1642790354.82/0/xsdlib-2013-6-1-sourcesjar/com/sun/msv/datatype/xsd/regex/RegExpFactory.java

\* /opt/cola/permits/1257217844\_1642790354.82/0/xsdlib-2013-6-1-sources-

jar/com/sun/msv/datatype/xsd/ConcreteType.java \* /opt/cola/permits/1257217844\_1642790354.82/0/xsdlib-2013-6-1-sourcesjar/com/sun/msv/datatype/xsd/Comparator.java \* /opt/cola/permits/1257217844\_1642790354.82/0/xsdlib-2013-6-1-sourcesjar/com/sun/msv/datatype/xsd/GYearType.java \* /opt/cola/permits/1257217844\_1642790354.82/0/xsdlib-2013-6-1-sourcesjar/com/sun/msv/datatype/xsd/NameType.java \* /opt/cola/permits/1257217844\_1642790354.82/0/xsdlib-2013-6-1-sourcesjar/com/sun/msv/datatype/xsd/DataTypeWithValueConstraintFacet.java \* /opt/cola/permits/1257217844\_1642790354.82/0/xsdlib-2013-6-1-sourcesjar/com/sun/msv/datatype/xsd/UnsignedByteType.java \* /opt/cola/permits/1257217844\_1642790354.82/0/xsdlib-2013-6-1-sourcesjar/com/sun/msv/datatype/xsd/datetime/BigTimeDurationValueType.java \* /opt/cola/permits/1257217844\_1642790354.82/0/xsdlib-2013-6-1-sourcesjar/com/sun/msv/datatype/xsd/NonNegativeIntegerType.java \* /opt/cola/permits/1257217844\_1642790354.82/0/xsdlib-2013-6-1-sourcesjar/com/sun/msv/datatype/xsd/datetime/CalendarParser.java \* /opt/cola/permits/1257217844\_1642790354.82/0/xsdlib-2013-6-1-sourcesjar/com/sun/msv/datatype/xsd/GDayType.java \* /opt/cola/permits/1257217844\_1642790354.82/0/xsdlib-2013-6-1-sourcesjar/com/sun/msv/datatype/xsd/IntegerType.java

\* /opt/cola/permits/1257217844\_1642790354.82/0/xsdlib-2013-6-1-sourcesjar/com/sun/msv/datatype/xsd/IDType.java

\* /opt/cola/permits/1257217844\_1642790354.82/0/xsdlib-2013-6-1-sourcesjar/com/sun/msv/datatype/xsd/QnameType.java

\*

 /opt/cola/permits/1257217844\_1642790354.82/0/xsdlib-2013-6-1-sourcesjar/com/sun/msv/datatype/xsd/BinaryBaseType.java

\* /opt/cola/permits/1257217844\_1642790354.82/0/xsdlib-2013-6-1-sourcesjar/com/sun/msv/datatype/xsd/IDREFType.java

No license file was found, but licenses were detected in source scan.

2013 Oracle and/or its affiliates. All rights reserved.

 Redistribution and use in source and binary forms, with or without modification, are permitted provided that the following conditions are met:

Redistributions of source code must retain the above copyright notice, this list of conditions and the following disclaimer.

- Redistributions in binary form must reproduce the above copyright notice, this list of conditions and the following disclaimer in the documentation and/or other materials provided with the distribution.
- Neither the name of Oracle nor the names of its contributors may be used to endorse or promote products derived from this software without specific prior written permission.

THIS SOFTWARE IS PROVIDED BY THE COPYRIGHT HOLDERS AND CONTRIBUTORS "AS

 IS" AND ANY EXPRESS OR IMPLIED WARRANTIES, INCLUDING, BUT NOT LIMITED TO, THE IMPLIED WARRANTIES

 OF MERCHANTABILITY AND FITNESS FOR A PARTICULAR PURPOSE ARE DISCLAIMED. IN NO EVENT SHALL THE COPYRIGHT OWNER OR CONTRIBUTORS BE LIABLE FOR ANY DIRECT, INDIRECT, INCIDENTAL, SPECIAL, EXEMPLARY, OR CONSEQUENTIAL DAMAGES (INCLUDING, BUT NOT LIMITED TO, PROCUREMENT OF SUBSTITUTE GOODS OR SERVICES; LOSS OF USE, DATA, OR PROFITS; OR BUSINESS INTERRUPTION) HOWEVER CAUSED AND ON ANY THEORY OF LIABILITY, WHETHER IN CONTRACT, STRICT LIABILITY, OR TORT (INCLUDING NEGLIGENCE OR OTHERWISE) ARISING IN ANY WAY OUT OF THE USE OF THIS SOFTWARE, EVEN IF ADVISED OF THE POSSIBILITY OF SUCH DAMAGE.

Found in path(s):

\* /opt/cola/permits/1257217844\_1642790354.82/0/xsdlib-2013-6-1-sourcesjar/com/sun/msv/datatype/xsd/package.html No license file was found, but licenses were detected in source scan.

/\*

- \* The Apache Software License, Version 1.1
- \*
- \*

\* Copyright (c) 1999-2003 The Apache Software Foundation. All rights \* reserved.

\*

\* Redistribution and use in source and binary forms, with or without

\* modification, are permitted provided that the following conditions

\* are met:

\*

\* 1. Redistributions of source code must retain the above copyright

notice, this list of conditions and the following disclaimer.

\*

\* 2. Redistributions in binary form must reproduce the above copyright

notice, this list of conditions and the following disclaimer in

\* the documentation and/or other materials provided with the

\* distribution.

\*

\* 3. The end-user documentation included with the redistribution,

\* if any, must include the following acknowledgment:

"This product includes software developed by the

\* Apache Software Foundation (http://www.apache.org/)."

\* Alternately,

this acknowledgment may appear in the software itself,

if and wherever such third-party acknowledgments normally appear.

\*

```
* 4. The names "Xerces" and "Apache Software Foundation" must
```
\* not be used to endorse or promote products derived from this

\* software without prior written permission. For written

permission, please contact apache@apache.org.

- \*
- \* 5. Products derived from this software may not be called "Apache",
- \* nor may "Apache" appear in their name, without prior written
- \* permission of the Apache Software Foundation.
- \*

\* THIS SOFTWARE IS PROVIDED ``AS IS'' AND ANY EXPRESSED OR IMPLIED

\* WARRANTIES, INCLUDING, BUT NOT LIMITED TO, THE IMPLIED WARRANTIES

\* OF MERCHANTABILITY AND FITNESS FOR A PARTICULAR PURPOSE ARE

\* DISCLAIMED. IN NO EVENT SHALL THE APACHE SOFTWARE FOUNDATION OR

\* ITS CONTRIBUTORS BE LIABLE FOR ANY DIRECT, INDIRECT, INCIDENTAL,

\* SPECIAL, EXEMPLARY, OR CONSEQUENTIAL DAMAGES (INCLUDING, BUT NOT

\* LIMITED TO, PROCUREMENT

OF SUBSTITUTE GOODS OR SERVICES; LOSS OF

\* USE, DATA, OR PROFITS; OR BUSINESS INTERRUPTION) HOWEVER CAUSED AND

\* ON ANY THEORY OF LIABILITY, WHETHER IN CONTRACT, STRICT LIABILITY,

\* OR TORT (INCLUDING NEGLIGENCE OR OTHERWISE) ARISING IN ANY WAY OUT

\* OF THE USE OF THIS SOFTWARE, EVEN IF ADVISED OF THE POSSIBILITY OF

\* SUCH DAMAGE.

\* ====================================================================

\*

\* This software consists of voluntary contributions made by many

\* individuals on behalf of the Apache Software Foundation and was

\* originally based on software copyright (c) 1999, International

\* Business Machines, Inc., http://www.apache.org. For more

\* information on the Apache Software Foundation, please see

\* <http://www.apache.org/>.

\*/

Found in path(s):

\* /opt/cola/permits/1257217844\_1642790354.82/0/xsdlib-2013-6-1-sourcesjar/com/sun/msv/datatype/regexp/ParserForXMLSchema.java

\* /opt/cola/permits/1257217844\_1642790354.82/0/xsdlib-2013-6-1-sources-

jar/com/sun/msv/datatype/regexp/RegexParser.java

No license file was found, but licenses were detected in source scan.

/\*

\* The Apache Software License, Version 1.1

\* \*

\* Copyright (c) 1999-2013 The Apache Software Foundation. All rights

\* reserved.

\*

\* Redistribution and use in source and binary forms, with or without

\* modification, are permitted provided that the following conditions

\* are met:

\*

\* 1. Redistributions of source code must retain the above copyright

notice, this list of conditions and the following disclaimer.

- \*
- \* 2. Redistributions in binary form must reproduce the above copyright
- notice, this list of conditions and the following disclaimer in
- \* the documentation and/or other materials provided with the
- distribution.
- \*
- \* 3. The end-user documentation included with the redistribution,
- if any, must include the following acknowledgment:
- "This product includes software developed by the
- Apache Software Foundation (http://www.apache.org/)."
- \* Alternately,

this acknowledgment may appear in the software itself,

\* if and wherever such third-party acknowledgments normally appear.

\*

- \* 4. The names "Xerces" and "Apache Software Foundation" must
- \* not be used to endorse or promote products derived from this
- software without prior written permission. For written
- permission, please contact apache@apache.org.

\*

- \* 5. Products derived from this software may not be called "Apache",
- nor may "Apache" appear in their name, without prior written
- \* permission of the Apache Software Foundation.

\*

- \* THIS SOFTWARE IS PROVIDED ``AS IS'' AND ANY EXPRESSED OR IMPLIED
- \* WARRANTIES, INCLUDING, BUT NOT LIMITED TO, THE IMPLIED WARRANTIES
- \* OF MERCHANTABILITY AND FITNESS FOR A PARTICULAR PURPOSE ARE
- \* DISCLAIMED. IN NO EVENT SHALL THE APACHE SOFTWARE FOUNDATION OR
- \* ITS CONTRIBUTORS BE LIABLE FOR ANY DIRECT, INDIRECT, INCIDENTAL,
- \* SPECIAL, EXEMPLARY, OR CONSEQUENTIAL DAMAGES (INCLUDING, BUT NOT

\* LIMITED TO, PROCUREMENT

OF SUBSTITUTE GOODS OR SERVICES; LOSS OF

- \* USE, DATA, OR PROFITS; OR BUSINESS INTERRUPTION) HOWEVER CAUSED AND
- \* ON ANY THEORY OF LIABILITY, WHETHER IN CONTRACT, STRICT LIABILITY,
- \* OR TORT (INCLUDING NEGLIGENCE OR OTHERWISE) ARISING IN ANY WAY OUT
- \* OF THE USE OF THIS SOFTWARE, EVEN IF ADVISED OF THE POSSIBILITY OF
- \* SUCH DAMAGE.

\* ====================================================================

\*

- \* This software consists of voluntary contributions made by many
- \* individuals on behalf of the Apache Software Foundation and was
- \* originally based on software copyright (c) 1999, International
- \* Business Machines, Inc., http://www.apache.org. For more
- \* information on the Apache Software Foundation, please see
- \* <http://www.apache.org/>.
- \*/

Found in path(s):

\* /opt/cola/permits/1257217844\_1642790354.82/0/xsdlib-2013-6-1-sources-

jar/com/sun/msv/datatype/regexp/RangeToken.java

No license file was found, but licenses were detected in source scan.

/\* \* DO NOT ALTER OR REMOVE COPYRIGHT NOTICES OR THIS HEADER. \* \* Copyright (c) 2001-2013 Oracle and/or its affiliates. All rights reserved. \* \* Redistribution and use in source and binary forms, with or without \* modification, are permitted provided that the following conditions are \* met: \* \* - Redistributions of source code must retain the above copyright \* notice, this list of conditions and the following disclaimer. \* \* - Redistribution in binary form must reproduct the above copyright \* notice, this list of conditions and the following disclaimer in the \* documentation and/or other materials provided with the distribution. \* \* Neither the name of Sun Microsystems, Inc. or the names of \* contributors may be used to endorse or promote products derived from \* this software without specific prior written permission. \* \* This software is provided "AS IS," without a warranty of any kind. ALL \* EXPRESS OR IMPLIED CONDITIONS, REPRESENTATIONS AND WARRANTIES, \* INCLUDING ANY IMPLIED WARRANTY OF MERCHANTABILITY, FITNESS FOR A \* PARTICULAR PURPOSE OR NON-INFRINGEMENT, ARE HEREBY EXCLUDED. SUN AND \* ITS LICENSORS SHALL NOT BE LIABLE FOR ANY DAMAGES OR LIABILITIES \* SUFFERED BY LICENSEE AS A RESULT OF OR RELATING TO USE, MODIFICATION \* OR DISTRIBUTION OF THE SOFTWARE OR ITS DERIVATIVES. IN NO EVENT WILL \* SUN OR ITS LICENSORS BE LIABLE FOR ANY LOST REVENUE, PROFIT OR DATA, \* OR FOR DIRECT, INDIRECT, SPECIAL, CONSEQUENTIAL, INCIDENTAL OR \* PUNITIVE DAMAGES, HOWEVER CAUSED AND REGARDLESS OF THE THEORY OF \* LIABILITY, ARISING OUT OF THE USE OF OR INABILITY TO USE SOFTWARE, \* EVEN IF SUN HAS BEEN ADVISED OF THE POSSIBILITY OF SUCH DAMAGES. \*/ Found in path(s):

\* /opt/cola/permits/1257217844\_1642790354.82/0/xsdlib-2013-6-1-sourcesjar/com/sun/msv/datatype/regexp/InternalImpl.java No license file was found, but licenses were detected in source scan.

# Copyright (c) 2001-2013 Oracle and/or its affiliates. All rights reserved. # modification, are permitted provided that the following conditions are

# - Redistributions of source code must retain the above copyright

# notice, this list of conditions and the following disclaimer.

# notice, this list of conditions and the following disclaimer in the

# documentation and/or other materials provided with the distribution. # this software without specific prior written permission.

Found in path(s):

\* /opt/cola/permits/1257217844\_1642790354.82/0/xsdlib-2013-6-1-sourcesjar/com/sun/msv/datatype/regexp/message.properties \* /opt/cola/permits/1257217844\_1642790354.82/0/xsdlib-2013-6-1-sourcesjar/com/sun/msv/datatype/regexp/message\_ja.properties \* /opt/cola/permits/1257217844\_1642790354.82/0/xsdlib-2013-6-1-sources-

jar/com/sun/msv/datatype/regexp/message\_fr.properties

No license file was found, but licenses were detected in source scan.

/\*

\* The Apache Software License, Version 1.1

\* \*

\*

\* Copyright (c) 1999-2002 The Apache Software Foundation. All rights

\* reserved.

\* Redistribution and use in source and binary forms, with or without

\* modification, are permitted provided that the following conditions

\* are met:

\*

\* 1. Redistributions of source code must retain the above copyright

\* notice, this list of conditions and the following disclaimer.

\*

\* 2. Redistributions in binary form must reproduce the above copyright

\* notice, this list of conditions and the following disclaimer in

\* the documentation and/or other materials provided with the

- \* distribution.
- \*

\* 3. The end-user documentation included with the redistribution,

- if any, must include the following acknowledgment:
- \* "This product includes software developed by the

Apache Software Foundation (http://www.apache.org/)."

\* Alternately,

this acknowledgment may appear in the software itself,

\* if and wherever such third-party acknowledgments normally appear. \*

\* 4. The names "Xerces" and "Apache Software Foundation" must

\* not be used to endorse or promote products derived from this

software without prior written permission. For written

permission, please contact apache@apache.org.

\*

\* 5. Products derived from this software may not be called "Apache",

\* nor may "Apache" appear in their name, without prior written

\* permission of the Apache Software Foundation.

\*

\* THIS SOFTWARE IS PROVIDED ``AS IS'' AND ANY EXPRESSED OR IMPLIED \* WARRANTIES, INCLUDING, BUT NOT LIMITED TO, THE IMPLIED WARRANTIES \* OF MERCHANTABILITY AND FITNESS FOR A PARTICULAR PURPOSE ARE \* DISCLAIMED. IN NO EVENT SHALL THE APACHE SOFTWARE FOUNDATION OR \* ITS CONTRIBUTORS BE LIABLE FOR ANY DIRECT, INDIRECT, INCIDENTAL, \* SPECIAL, EXEMPLARY, OR CONSEQUENTIAL DAMAGES (INCLUDING, BUT NOT \* LIMITED TO, PROCUREMENT OF SUBSTITUTE GOODS OR SERVICES; LOSS OF \* USE, DATA, OR PROFITS; OR BUSINESS INTERRUPTION) HOWEVER CAUSED AND \* ON ANY THEORY OF LIABILITY, WHETHER IN CONTRACT, STRICT LIABILITY, \* OR TORT (INCLUDING NEGLIGENCE OR OTHERWISE) ARISING IN ANY WAY OUT

\* OF THE USE OF THIS SOFTWARE, EVEN IF ADVISED OF THE POSSIBILITY OF

```
* SUCH DAMAGE.
```
\* ---------------

```
*
```
\* This software consists of voluntary contributions made by many

\* individuals on behalf of the Apache Software Foundation and was

\* originally based on software copyright (c) 1999, International

\* Business Machines, Inc., http://www.apache.org. For more

\* information on the Apache Software Foundation, please see

\* <http://www.apache.org/>.

\*/

Found in path(s):

\* /opt/cola/permits/1257217844\_1642790354.82/0/xsdlib-2013-6-1-sourcesjar/com/sun/msv/datatype/regexp/BMPattern.java

\* /opt/cola/permits/1257217844\_1642790354.82/0/xsdlib-2013-6-1-sourcesjar/com/sun/msv/datatype/regexp/RegularExpression.java

\*

 /opt/cola/permits/1257217844\_1642790354.82/0/xsdlib-2013-6-1-sourcesjar/com/sun/msv/datatype/regexp/Op.java

\* /opt/cola/permits/1257217844\_1642790354.82/0/xsdlib-2013-6-1-sourcesjar/com/sun/msv/datatype/regexp/ParseException.java

\* /opt/cola/permits/1257217844\_1642790354.82/0/xsdlib-2013-6-1-sourcesjar/com/sun/msv/datatype/regexp/Match.java

\* /opt/cola/permits/1257217844\_1642790354.82/0/xsdlib-2013-6-1-sourcesjar/com/sun/msv/datatype/regexp/REUtil.java

\* /opt/cola/permits/1257217844\_1642790354.82/0/xsdlib-2013-6-1-sourcesjar/com/sun/msv/datatype/regexp/Token.java

No license file was found, but licenses were detected in source scan.

# Copyright (c) 2001-2013 Oracle and/or its affiliates. All rights reserved.

# Redistribution and use in source and binary forms, with or without

# modification, are permitted provided that the following conditions # are met:

# - Redistributions of source code must retain the above copyright

# notice, this list of conditions and the following disclaimer.

# - Redistributions in binary form must reproduce the above copyright

- # notice, this list of conditions and the following disclaimer in the
- # documentation and/or other materials provided with the distribution.
- # Neither the name of Oracle nor the names of its
- # from this software without specific prior written permission.

#### Found in path(s):

\* /opt/cola/permits/1257217844\_1642790354.82/0/xsdlib-2013-6-1-sourcesjar/com/sun/msv/datatype/xsd/Messages.properties

\* /opt/cola/permits/1257217844\_1642790354.82/0/xsdlib-2013-6-1-sourcesjar/com/sun/msv/datatype/xsd/Messages\_ja.properties

## **1.143 dom 1.0**

### **1.143.1 Available under license :**

No license file was found, but licenses were detected in source scan.

/\*

- \* Copyright (c) 2000 World Wide Web Consortium,
- \* (Massachusetts Institute of Technology, Institut National de
- \* Recherche en Informatique et en Automatique, Keio University). All
- \* Rights Reserved. This program is distributed under the W3C's Software
- \* Intellectual Property License. This program is distributed in the
- \* hope that it will be useful, but WITHOUT ANY WARRANTY; without even
- \* the implied warranty of MERCHANTABILITY or FITNESS FOR A PARTICULAR
- \* PURPOSE. See W3C License http://www.w3.org/Consortium/Legal/ for more
- \* details.

\*/

Found in path(s):

\* /opt/cola/permits/1257218116\_1642790294.82/0/xercesimpl-2-12-0-sourcesjar/org/w3c/dom/html/HTMLDOMImplementation.java No license file was found, but licenses were detected in source scan.

/\*

- \* Copyright (c) 2001 World Wide Web Consortium,
- \* (Massachusetts Institute of Technology, Institut National de
- \* Recherche en Informatique et en Automatique, Keio University). All
- \* Rights Reserved. This program is distributed under the W3C's Software
- \* Intellectual Property License. This program is distributed in the
- \* hope that it will be useful, but WITHOUT ANY WARRANTY; without even
- \* the implied warranty of MERCHANTABILITY or FITNESS FOR A PARTICULAR
- \* PURPOSE.

\* See W3C License http://www.w3.org/Consortium/Legal/ for more details.

\*/

Found in path(s):

jar/org/apache/xerces/dom3/as/ElementEditAS.java

\* /opt/cola/permits/1257218116\_1642790294.82/0/xercesimpl-2-12-0-sourcesjar/org/apache/xerces/dom3/as/ASNotationDeclaration.java

\* /opt/cola/permits/1257218116\_1642790294.82/0/xercesimpl-2-12-0-sourcesjar/org/apache/xerces/dom3/as/ASObject.java

\*

 /opt/cola/permits/1257218116\_1642790294.82/0/xercesimpl-2-12-0-sourcesjar/org/apache/xerces/dom3/as/CharacterDataEditAS.java

\* /opt/cola/permits/1257218116\_1642790294.82/0/xercesimpl-2-12-0-sourcesjar/org/apache/xerces/dom3/as/DOMImplementationAS.java

\* /opt/cola/permits/1257218116\_1642790294.82/0/xercesimpl-2-12-0-sourcesjar/org/apache/xerces/dom3/as/ASModel.java

\* /opt/cola/permits/1257218116\_1642790294.82/0/xercesimpl-2-12-0-sourcesjar/org/apache/xerces/dom3/as/DocumentAS.java

\* /opt/cola/permits/1257218116\_1642790294.82/0/xercesimpl-2-12-0-sourcesjar/org/apache/xerces/dom3/as/ASAttributeDeclaration.java

\* /opt/cola/permits/1257218116\_1642790294.82/0/xercesimpl-2-12-0-sourcesjar/org/apache/xerces/dom3/as/ASElementDeclaration.java

\* /opt/cola/permits/1257218116\_1642790294.82/0/xercesimpl-2-12-0-sourcesjar/org/apache/xerces/dom3/as/ASEntityDeclaration.java

\* /opt/cola/permits/1257218116\_1642790294.82/0/xercesimpl-2-12-0-sourcesjar/org/apache/xerces/dom3/as/ASNamedObjectMap.java

\*

 /opt/cola/permits/1257218116\_1642790294.82/0/xercesimpl-2-12-0-sourcesjar/org/apache/xerces/dom3/as/ASDataType.java

\* /opt/cola/permits/1257218116\_1642790294.82/0/xercesimpl-2-12-0-sourcesjar/org/apache/xerces/dom3/as/ASContentModel.java

\* /opt/cola/permits/1257218116\_1642790294.82/0/xercesimpl-2-12-0-sourcesjar/org/apache/xerces/dom3/as/DOMASWriter.java

\* /opt/cola/permits/1257218116\_1642790294.82/0/xercesimpl-2-12-0-sourcesjar/org/apache/xerces/dom3/as/DocumentEditAS.java

\* /opt/cola/permits/1257218116\_1642790294.82/0/xercesimpl-2-12-0-sourcesjar/org/apache/xerces/dom3/as/ASObjectList.java

\* /opt/cola/permits/1257218116\_1642790294.82/0/xercesimpl-2-12-0-sourcesjar/org/apache/xerces/dom3/as/DOMASBuilder.java

\* /opt/cola/permits/1257218116\_1642790294.82/0/xercesimpl-2-12-0-sourcesjar/org/apache/xerces/dom3/as/DOMASException.java

\* /opt/cola/permits/1257218116\_1642790294.82/0/xercesimpl-2-12-0-sourcesjar/org/apache/xerces/dom3/as/NodeEditAS.java

No license file was found, but licenses were detected in source scan.

/\*

\* Licensed to the Apache Software Foundation (ASF) under one or more

\* contributor license agreements. See the NOTICE file distributed with

\* this work for additional information regarding copyright ownership.

\* The ASF licenses this file to You under the Apache License, Version 2.0

\* (the "License"); you may not use this file except in compliance with

\* the License. You may obtain a copy of the License at

\*

```
* http://www.apache.org/licenses/LICENSE-2.0
```
- \*
- \* Unless required by applicable law or agreed to in writing, software
- \* distributed under the License is distributed on an "AS IS" BASIS,

\* WITHOUT WARRANTIES OR CONDITIONS OF ANY KIND, either express or implied.

- \* See the License for the specific language governing permissions and
- \* limitations under the License.

\*/

/\*\*

\* Checks if this content model has had its min/maxOccurs values reduced for

```
 * purposes of speeding up UPA. If
```
so, this content model should not be used

\* for any purpose other than checking unique particle attribution

\*

 \* @return a boolean that says whether this content has been compacted for UPA \*/

Found in path(s):

\* /opt/cola/permits/1257218116\_1642790294.82/0/xercesimpl-2-12-0-sourcesjar/org/apache/xerces/impl/xs/models/XSCMValidator.java No license file was found, but licenses were detected in source scan.

/\*

\* Licensed to the Apache Software Foundation (ASF) under one or more

\* contributor license agreements. See the NOTICE file distributed with

\* this work for additional information regarding copyright ownership.

\* The ASF licenses this file to You under the Apache License, Version 2.0

\* (the "License"); you may not use this file except in compliance with

\* the License. You may obtain a copy of the License at

\*

\* http://www.apache.org/licenses/LICENSE-2.0

\*

\* Unless required by applicable law or agreed to in writing, software

\* distributed under the License is distributed on an "AS IS" BASIS,

\* WITHOUT WARRANTIES OR CONDITIONS OF ANY KIND, either express or implied.

\* See the License for the specific language governing permissions and

\* limitations under the License.

\*/

/\*\*

 \* DOM Level 3 LS CR - Experimental.

\* Create a new <code>LSParser</code>. The newly constructed parser may

\*

then be configured by means of its <code>DOMConfiguration</code>

\* object, and used to parse documents by means of its  $\langle \text{code}\rangle$  parse $\langle \text{code}\rangle$ 

\* method.

- $*$  @ param mode The  $<$ code $>$ mode $<$ /code $>$  argument is either
- $*$  <code>MODE\_SYNCHRONOUS</code> or <code>MODE\_ASYNCHRONOUS</code>. if
- \*  $<$ code>mode</code> is  $<$ code>MODE\_SYNCHRONOUS</code> then the
- $* <$ code>LSParser</code> that is created will operate in synchronous
- \* mode, if it's <code>MODE\_ASYNCHRONOUS</code> then the
- \* <code>LSParser</code> that is created will operate in asynchronous

\* mode.

- \* @param schemaType An absolute URI representing the type of the schema
- $*$  language used during the load of a  $<$ code>Document $<$ /code> using the
- \* newly created <code>LSParser</code>. Note that no lexical checking
- \* is done on the absolute URI. In order to create a
- $* <$ code>LSParser</code> for any kind of schema types (i.e. the
- \* LSParser will be free to use any schema

found), use the value

 $* <$ code>null</code>.

 \* <p ><b>Note:</b> For W3C XML Schema [<a href='http://www.w3.org/TR/2001/REC-xmlschema-1- 20010502/'>XML Schema Part 1</a>]

- \* , applications must use the value
- \* <code>"http://www.w3.org/2001/XMLSchema"</code>. For XML DTD [<a

href='http://www.w3.org/TR/2000/REC-xml-20001006'>XML 1.0</a>],

- \* applications must use the value
- \* <code>"http://www.w3.org/TR/REC-xml"</code>. Other Schema languages
- \* are outside the scope of the W3C and therefore should recommend an
- \* absolute URI in order to use this method.
- \* @return The newly created <code>LSParser</code> object. This
- \*  $<$ code>LSParser $<$ /code> is either synchronous or asynchronous
- $*$  depending on the value of the  $<$ code $>$ mode $<$ /code $>$  argument.
- \*  $\langle p \rangle$  >  $\langle b \rangle$  by default, the newly created  $\langle code \rangle$  LSParser $\langle code \rangle$
- does not contain a <code>DOMErrorHandler</code>, i.e. the value of

 \* the "<a href='http://www.w3.org/TR/2003/WD-DOM-Level-3-Core-20030609/core.html#parameter-errorhandler'>

- \* error-handler $\langle a \rangle$ " configuration parameter is  $\langle c \cdot \rangle$ code $\langle c \cdot \rangle$ . However, implementations
- \* may provide a default error handler at creation time. In that case,
- $*$  the initial value of the  $<$ code $>$ "error-handler" $<$ /code $>$ configuration
- \* parameter on the new created <code>LSParser</code> contains a
- \* reference to the default error handler.
- \* @exception DOMException
- NOT\_SUPPORTED\_ERR: Raised if the requested mode or schema type is
- \* not supported.
- \*/

Found in path(s):

\* /opt/cola/permits/1257218116\_1642790294.82/0/xercesimpl-2-12-0-sourcesjar/org/apache/xerces/dom/CoreDOMImplementationImpl.java No license file was found, but licenses were detected in source scan.

/\*

- \* Licensed to the Apache Software Foundation (ASF) under one or more
- \* contributor license agreements. See the NOTICE file distributed with
- \* this work for additional information regarding copyright ownership.
- \* The ASF licenses this file to You under the Apache License, Version 2.0
- \* (the "License"); you may not use this file except in compliance with
- \* the License. You may obtain a copy of the License at
- \*
- \* http://www.apache.org/licenses/LICENSE-2.0
- \*
- \* Unless required by applicable law or agreed to in writing, software
- \* distributed under the License is distributed on an "AS IS" BASIS,
- \* WITHOUT WARRANTIES OR CONDITIONS OF ANY KIND, either express or implied.
- \* See the License for the specific language governing permissions and
- \* limitations under the License.
- \*/

Found in path(s):

\* /opt/cola/permits/1257218116\_1642790294.82/0/xercesimpl-2-12-0-sourcesjar/org/apache/xerces/impl/xs/traversers/XSDocumentInfo.java

\*

 /opt/cola/permits/1257218116\_1642790294.82/0/xercesimpl-2-12-0-sourcesjar/org/apache/xerces/impl/xs/traversers/XSDElementTraverser.java

\* /opt/cola/permits/1257218116\_1642790294.82/0/xercesimpl-2-12-0-sourcesjar/org/apache/xerces/xni/parser/XMLErrorHandler.java

\* /opt/cola/permits/1257218116\_1642790294.82/0/xercesimpl-2-12-0-sourcesjar/org/apache/html/dom/HTMLFrameElementImpl.java

\* /opt/cola/permits/1257218116\_1642790294.82/0/xercesimpl-2-12-0-sourcesjar/org/apache/xerces/util/XMLEntityDescriptionImpl.java

\* /opt/cola/permits/1257218116\_1642790294.82/0/xercesimpl-2-12-0-sourcesjar/org/apache/xerces/util/ShadowedSymbolTable.java

\* /opt/cola/permits/1257218116\_1642790294.82/0/xercesimpl-2-12-0-sourcesjar/org/apache/xerces/impl/xs/util/ObjectListImpl.java

\* /opt/cola/permits/1257218116\_1642790294.82/0/xercesimpl-2-12-0-sourcesjar/org/apache/wml/dom/WMLImgElementImpl.java

\* /opt/cola/permits/1257218116\_1642790294.82/0/xercesimpl-2-12-0-sourcesjar/org/apache/wml/WMLOptgroupElement.java

\*

 /opt/cola/permits/1257218116\_1642790294.82/0/xercesimpl-2-12-0-sourcesjar/org/apache/xerces/xni/parser/XMLInputSource.java

\* /opt/cola/permits/1257218116\_1642790294.82/0/xercesimpl-2-12-0-sourcesjar/org/apache/wml/WMLImgElement.java

\* /opt/cola/permits/1257218116\_1642790294.82/0/xercesimpl-2-12-0-sourcesjar/org/apache/xerces/dom/DeferredCDATASectionImpl.java

\* /opt/cola/permits/1257218116\_1642790294.82/0/xercesimpl-2-12-0-sources-

jar/org/apache/xerces/impl/xs/traversers/XSDAbstractIDConstraintTraverser.java

\* /opt/cola/permits/1257218116\_1642790294.82/0/xercesimpl-2-12-0-sourcesjar/org/apache/wml/dom/WMLTimerElementImpl.java

\* /opt/cola/permits/1257218116\_1642790294.82/0/xercesimpl-2-12-0-sourcesjar/org/apache/xerces/xs/XSParticle.java

\* /opt/cola/permits/1257218116\_1642790294.82/0/xercesimpl-2-12-0-sourcesjar/org/apache/wml/dom/WMLWmlElementImpl.java

\* /opt/cola/permits/1257218116\_1642790294.82/0/xercesimpl-2-12-0-sourcesjar/org/apache/xerces/impl/dv/xs/AnySimpleDV.java

\*

 /opt/cola/permits/1257218116\_1642790294.82/0/xercesimpl-2-12-0-sourcesjar/org/apache/xerces/xs/StringList.java

\* /opt/cola/permits/1257218116\_1642790294.82/0/xercesimpl-2-12-0-sourcesjar/org/apache/wml/WMLTimerElement.java

\* /opt/cola/permits/1257218116\_1642790294.82/0/xercesimpl-2-12-0-sourcesjar/org/apache/xerces/impl/xpath/regex/CaseInsensitiveMap.java

\* /opt/cola/permits/1257218116\_1642790294.82/0/xercesimpl-2-12-0-sourcesjar/org/apache/xerces/impl/xs/opti/SchemaDOMImplementation.java

\* /opt/cola/permits/1257218116\_1642790294.82/0/xercesimpl-2-12-0-sourcesjar/org/apache/xerces/impl/xs/opti/DefaultXMLDocumentHandler.java

\* /opt/cola/permits/1257218116\_1642790294.82/0/xercesimpl-2-12-0-sourcesjar/org/apache/xerces/dom/DeferredElementImpl.java

\* /opt/cola/permits/1257218116\_1642790294.82/0/xercesimpl-2-12-0-sourcesjar/org/apache/wml/WMLAnchorElement.java

\* /opt/cola/permits/1257218116\_1642790294.82/0/xercesimpl-2-12-0-sourcesjar/org/apache/xml/serialize/HTMLSerializer.java

\*

 /opt/cola/permits/1257218116\_1642790294.82/0/xercesimpl-2-12-0-sourcesjar/org/apache/html/dom/HTMLHtmlElementImpl.java

\* /opt/cola/permits/1257218116\_1642790294.82/0/xercesimpl-2-12-0-sourcesjar/org/apache/xerces/stax/DefaultNamespaceContext.java

\* /opt/cola/permits/1257218116\_1642790294.82/0/xercesimpl-2-12-0-sourcesjar/org/apache/xerces/xinclude/MultipleScopeNamespaceSupport.java

\* /opt/cola/permits/1257218116\_1642790294.82/0/xercesimpl-2-12-0-sourcesjar/org/apache/xerces/impl/xs/opti/SchemaParsingConfig.java

\* /opt/cola/permits/1257218116\_1642790294.82/0/xercesimpl-2-12-0-sourcesjar/org/apache/xerces/impl/dtd/XML11NSDTDValidator.java

\* /opt/cola/permits/1257218116\_1642790294.82/0/xercesimpl-2-12-0-sourcesjar/org/apache/xerces/xpointer/XPointerMessageFormatter.java

\* /opt/cola/permits/1257218116\_1642790294.82/0/xercesimpl-2-12-0-sourcesjar/org/apache/xerces/xs/XSException.java

\* /opt/cola/permits/1257218116\_1642790294.82/0/xercesimpl-2-12-0-sourcesjar/org/apache/wml/dom/WMLMetaElementImpl.java

\*

 /opt/cola/permits/1257218116\_1642790294.82/0/xercesimpl-2-12-0-sourcesjar/org/apache/html/dom/HTMLQuoteElementImpl.java

\* /opt/cola/permits/1257218116\_1642790294.82/0/xercesimpl-2-12-0-sourcesjar/org/apache/xerces/util/EncodingMap.java

\* /opt/cola/permits/1257218116\_1642790294.82/0/xercesimpl-2-12-0-sourcesjar/org/apache/xerces/xinclude/XIncludeTextReader.java

\* /opt/cola/permits/1257218116\_1642790294.82/0/xercesimpl-2-12-0-sourcesjar/org/apache/xerces/dom/DOMInputImpl.java

\* /opt/cola/permits/1257218116\_1642790294.82/0/xercesimpl-2-12-0-sourcesjar/org/apache/html/dom/ObjectFactory.java

jar/org/apache/xerces/xpointer/XPointerHandler.java \* /opt/cola/permits/1257218116\_1642790294.82/0/xercesimpl-2-12-0-sourcesjar/org/apache/xerces/util/XMLCatalogResolver.java \* /opt/cola/permits/1257218116\_1642790294.82/0/xercesimpl-2-12-0-sourcesjar/org/apache/xerces/jaxp/TeeXMLDocumentFilterImpl.java \* /opt/cola/permits/1257218116\_1642790294.82/0/xercesimpl-2-12-0-sourcesjar/org/apache/html/dom/HTMLTableSectionElementImpl.java

\* /opt/cola/permits/1257218116\_1642790294.82/0/xercesimpl-2-12-0-sourcesjar/org/apache/xerces/impl/dtd/models/CMStateSet.java

\* /opt/cola/permits/1257218116\_1642790294.82/0/xercesimpl-2-12-0-sourcesjar/org/apache/xerces/impl/dv/xs/Base64BinaryDV.java

\* /opt/cola/permits/1257218116\_1642790294.82/0/xercesimpl-2-12-0-sourcesjar/org/apache/xerces/jaxp/validation/DraconianErrorHandler.java

\* /opt/cola/permits/1257218116\_1642790294.82/0/xercesimpl-2-12-0-sourcesjar/org/apache/xerces/jaxp/JAXPValidatorComponent.java

\* /opt/cola/permits/1257218116\_1642790294.82/0/xercesimpl-2-12-0-sourcesjar/org/apache/html/dom/HTMLTitleElementImpl.java

\* /opt/cola/permits/1257218116\_1642790294.82/0/xercesimpl-2-12-0-sourcesjar/org/apache/xerces/parsers/XML11NonValidatingConfiguration.java

\* /opt/cola/permits/1257218116\_1642790294.82/0/xercesimpl-2-12-0-sourcesjar/org/apache/xerces/dom/ElementDefinitionImpl.java

\* /opt/cola/permits/1257218116\_1642790294.82/0/xercesimpl-2-12-0-sourcesjar/org/apache/xerces/impl/dtd/XMLElementDecl.java

\* /opt/cola/permits/1257218116\_1642790294.82/0/xercesimpl-2-12-0-sourcesjar/org/apache/xerces/impl/xs/XSAttributeGroupDecl.java

\* /opt/cola/permits/1257218116\_1642790294.82/0/xercesimpl-2-12-0-sourcesjar/org/apache/xerces/parsers/AbstractDOMParser.java

\* /opt/cola/permits/1257218116\_1642790294.82/0/xercesimpl-2-12-0-sourcesjar/org/apache/html/dom/HTMLSelectElementImpl.java

\* /opt/cola/permits/1257218116\_1642790294.82/0/xercesimpl-2-12-0-sourcesjar/org/apache/html/dom/HTMLLabelElementImpl.java

\* /opt/cola/permits/1257218116\_1642790294.82/0/xercesimpl-2-12-0-sourcesjar/org/apache/html/dom/HTMLFieldSetElementImpl.java

\* /opt/cola/permits/1257218116\_1642790294.82/0/xercesimpl-2-12-0-sourcesjar/org/apache/wml/dom/WMLCardElementImpl.java

\* /opt/cola/permits/1257218116\_1642790294.82/0/xercesimpl-2-12-0-sourcesjar/org/apache/xerces/impl/xs/util/ShortListImpl.java \*

 /opt/cola/permits/1257218116\_1642790294.82/0/xercesimpl-2-12-0-sourcesjar/org/apache/xerces/impl/dv/util/Base64.java

\* /opt/cola/permits/1257218116\_1642790294.82/0/xercesimpl-2-12-0-sourcesjar/org/apache/xerces/dom/CDATASectionImpl.java

\* /opt/cola/permits/1257218116\_1642790294.82/0/xercesimpl-2-12-0-sourcesjar/org/apache/xerces/jaxp/validation/XSGrammarPoolContainer.java

\* /opt/cola/permits/1257218116\_1642790294.82/0/xercesimpl-2-12-0-sourcesjar/org/apache/xerces/impl/xs/models/CMBuilder.java

\* /opt/cola/permits/1257218116\_1642790294.82/0/xercesimpl-2-12-0-sourcesjar/org/apache/wml/WMLMetaElement.java

\* /opt/cola/permits/1257218116\_1642790294.82/0/xercesimpl-2-12-0-sourcesjar/org/apache/xerces/impl/dv/XSSimpleType.java

\* /opt/cola/permits/1257218116\_1642790294.82/0/xercesimpl-2-12-0-sourcesjar/org/apache/xerces/impl/dv/xs/XSSimpleTypeDelegate.java

\* /opt/cola/permits/1257218116\_1642790294.82/0/xercesimpl-2-12-0-sourcesjar/org/apache/xerces/impl/xs/opti/SchemaDOMParser.java

 /opt/cola/permits/1257218116\_1642790294.82/0/xercesimpl-2-12-0-sourcesjar/org/apache/xerces/impl/xpath/regex/RegularExpression.java

\* /opt/cola/permits/1257218116\_1642790294.82/0/xercesimpl-2-12-0-sourcesjar/org/apache/xerces/impl/xs/opti/ElementImpl.java

\* /opt/cola/permits/1257218116\_1642790294.82/0/xercesimpl-2-12-0-sourcesjar/org/apache/xerces/dom/events/UIEventImpl.java

\* /opt/cola/permits/1257218116\_1642790294.82/0/xercesimpl-2-12-0-sourcesjar/org/apache/xml/serialize/Method.java

\* /opt/cola/permits/1257218116\_1642790294.82/0/xercesimpl-2-12-0-sourcesjar/org/apache/xerces/stax/events/EntityReferenceImpl.java

\* /opt/cola/permits/1257218116\_1642790294.82/0/xercesimpl-2-12-0-sourcesjar/org/apache/xerces/xs/datatypes/ByteList.java

\* /opt/cola/permits/1257218116\_1642790294.82/0/xercesimpl-2-12-0-sourcesjar/org/apache/html/dom/HTMLBodyElementImpl.java

\* /opt/cola/permits/1257218116\_1642790294.82/0/xercesimpl-2-12-0-sourcesjar/org/apache/xerces/impl/dtd/XMLNSDTDValidator.java

\*

\*

 /opt/cola/permits/1257218116\_1642790294.82/0/xercesimpl-2-12-0-sourcesjar/org/apache/xerces/impl/xs/models/XSCMBinOp.java

\* /opt/cola/permits/1257218116\_1642790294.82/0/xercesimpl-2-12-0-sourcesjar/org/apache/xerces/dom/DeferredAttrImpl.java

\* /opt/cola/permits/1257218116\_1642790294.82/0/xercesimpl-2-12-0-sourcesjar/org/apache/xerces/util/DOMUtil.java

\* /opt/cola/permits/1257218116\_1642790294.82/0/xercesimpl-2-12-0-sourcesjar/org/apache/wml/dom/WMLIElementImpl.java

\* /opt/cola/permits/1257218116\_1642790294.82/0/xercesimpl-2-12-0-sourcesjar/org/apache/xerces/jaxp/SAXParserFactoryImpl.java

\* /opt/cola/permits/1257218116\_1642790294.82/0/xercesimpl-2-12-0-sourcesjar/org/apache/xerces/xpointer/ElementSchemePointer.java

\* /opt/cola/permits/1257218116\_1642790294.82/0/xercesimpl-2-12-0-sourcesjar/org/apache/xerces/impl/msg/XMLMessageFormatter.java

\* /opt/cola/permits/1257218116\_1642790294.82/0/xercesimpl-2-12-0-sourcesjar/org/apache/xerces/impl/xs/opti/DefaultElement.java

\*

 /opt/cola/permits/1257218116\_1642790294.82/0/xercesimpl-2-12-0-sourcesjar/org/apache/xerces/jaxp/validation/SoftReferenceGrammarPool.java \* /opt/cola/permits/1257218116\_1642790294.82/0/xercesimpl-2-12-0-sources-

jar/org/apache/xerces/jaxp/validation/AbstractXMLSchema.java

jar/org/apache/xerces/dom/AttrNSImpl.java

\* /opt/cola/permits/1257218116\_1642790294.82/0/xercesimpl-2-12-0-sourcesjar/org/apache/xerces/jaxp/datatype/DurationImpl.java

\* /opt/cola/permits/1257218116\_1642790294.82/0/xercesimpl-2-12-0-sourcesjar/org/apache/wml/dom/WMLTdElementImpl.java

\* /opt/cola/permits/1257218116\_1642790294.82/0/xercesimpl-2-12-0-sourcesjar/org/apache/xerces/impl/XMLEntityDescription.java

\* /opt/cola/permits/1257218116\_1642790294.82/0/xercesimpl-2-12-0-sourcesjar/org/apache/xerces/xni/parser/XMLDTDScanner.java

\* /opt/cola/permits/1257218116\_1642790294.82/0/xercesimpl-2-12-0-sourcesjar/org/apache/xerces/util/SecurityManager.java

\*

 /opt/cola/permits/1257218116\_1642790294.82/0/xercesimpl-2-12-0-sourcesjar/org/apache/xerces/xs/XSModel.java

\* /opt/cola/permits/1257218116\_1642790294.82/0/xercesimpl-2-12-0-sourcesjar/org/apache/xerces/util/XMLErrorCode.java

\* /opt/cola/permits/1257218116\_1642790294.82/0/xercesimpl-2-12-0-sourcesjar/org/apache/xerces/jaxp/validation/DOMResultAugmentor.java

\* /opt/cola/permits/1257218116\_1642790294.82/0/xercesimpl-2-12-0-sourcesjar/org/apache/xerces/impl/xs/identity/FieldActivator.java

\* /opt/cola/permits/1257218116\_1642790294.82/0/xercesimpl-2-12-0-sourcesjar/org/apache/xerces/dom/ParentNode.java

\* /opt/cola/permits/1257218116\_1642790294.82/0/xercesimpl-2-12-0-sourcesjar/org/apache/xerces/impl/xs/util/XIntPool.java

\* /opt/cola/permits/1257218116\_1642790294.82/0/xercesimpl-2-12-0-sourcesjar/org/apache/html/dom/HTMLTableCellElementImpl.java

\* /opt/cola/permits/1257218116\_1642790294.82/0/xercesimpl-2-12-0-sourcesjar/org/apache/xerces/impl/xs/SchemaSymbols.java

\*

\*

 /opt/cola/permits/1257218116\_1642790294.82/0/xercesimpl-2-12-0-sourcesjar/org/apache/xerces/dom/ObjectFactory.java

\* /opt/cola/permits/1257218116\_1642790294.82/0/xercesimpl-2-12-0-sourcesjar/org/apache/xerces/impl/io/UTF16Reader.java

\* /opt/cola/permits/1257218116\_1642790294.82/0/xercesimpl-2-12-0-sourcesjar/org/apache/xerces/dom/TextImpl.java

\* /opt/cola/permits/1257218116\_1642790294.82/0/xercesimpl-2-12-0-sourcesjar/org/apache/xerces/dom/DOMStringListImpl.java

\* /opt/cola/permits/1257218116\_1642790294.82/0/xercesimpl-2-12-0-sourcesjar/org/apache/xerces/parsers/NonValidatingConfiguration.java

\* /opt/cola/permits/1257218116\_1642790294.82/0/xercesimpl-2-12-0-sourcesjar/org/apache/html/dom/HTMLImageElementImpl.java

\* /opt/cola/permits/1257218116\_1642790294.82/0/xercesimpl-2-12-0-sourcesjar/org/apache/xerces/impl/dv/xs/DecimalDV.java

\* /opt/cola/permits/1257218116\_1642790294.82/0/xercesimpl-2-12-0-sourcesjar/org/apache/xerces/impl/xs/XSModelImpl.java

 /opt/cola/permits/1257218116\_1642790294.82/0/xercesimpl-2-12-0-sources-jar/org/apache/xerces/xs/ShortList.java \* /opt/cola/permits/1257218116\_1642790294.82/0/xercesimpl-2-12-0-sourcesjar/org/apache/xerces/impl/dv/dtd/ListDatatypeValidator.java

\* /opt/cola/permits/1257218116\_1642790294.82/0/xercesimpl-2-12-0-sources-

jar/org/apache/xerces/jaxp/validation/StAXEventResultBuilder.java

\* /opt/cola/permits/1257218116\_1642790294.82/0/xercesimpl-2-12-0-sourcesjar/org/apache/xerces/dom/DeferredAttrNSImpl.java

\* /opt/cola/permits/1257218116\_1642790294.82/0/xercesimpl-2-12-0-sourcesjar/org/apache/xerces/impl/dtd/DTDGrammar.java

\* /opt/cola/permits/1257218116\_1642790294.82/0/xercesimpl-2-12-0-sourcesjar/org/apache/xerces/dom/DeferredEntityReferenceImpl.java

\* /opt/cola/permits/1257218116\_1642790294.82/0/xercesimpl-2-12-0-sourcesjar/org/apache/xerces/xs/datatypes/ObjectList.java

\* /opt/cola/permits/1257218116\_1642790294.82/0/xercesimpl-2-12-0-sourcesjar/org/apache/xerces/impl/xs/identity/XPathMatcher.java

\*

 /opt/cola/permits/1257218116\_1642790294.82/0/xercesimpl-2-12-0-sourcesjar/org/apache/wml/WMLHeadElement.java

\* /opt/cola/permits/1257218116\_1642790294.82/0/xercesimpl-2-12-0-sourcesjar/org/apache/xerces/impl/xs/PSVIErrorList.java

\* /opt/cola/permits/1257218116\_1642790294.82/0/xercesimpl-2-12-0-sourcesjar/org/apache/xerces/impl/dv/dtd/XML11NMTOKENDatatypeValidator.java \* /opt/cola/permits/1257218116\_1642790294.82/0/xercesimpl-2-12-0-sourcesjar/org/apache/xerces/stax/events/StartDocumentImpl.java

\* /opt/cola/permits/1257218116\_1642790294.82/0/xercesimpl-2-12-0-sourcesjar/org/apache/xml/serialize/XMLSerializer.java

\* /opt/cola/permits/1257218116\_1642790294.82/0/xercesimpl-2-12-0-sourcesjar/org/apache/xerces/impl/xs/identity/KeyRef.java

\* /opt/cola/permits/1257218116\_1642790294.82/0/xercesimpl-2-12-0-sourcesjar/org/apache/xerces/impl/xs/XSDDescription.java

\* /opt/cola/permits/1257218116\_1642790294.82/0/xercesimpl-2-12-0-sourcesjar/org/apache/xerces/xni/XMLAttributes.java

\*

 /opt/cola/permits/1257218116\_1642790294.82/0/xercesimpl-2-12-0-sourcesjar/org/apache/wml/dom/WMLHeadElementImpl.java

\* /opt/cola/permits/1257218116\_1642790294.82/0/xercesimpl-2-12-0-sourcesjar/org/apache/xerces/dom/DeferredEntityImpl.java

\* /opt/cola/permits/1257218116\_1642790294.82/0/xercesimpl-2-12-0-sourcesjar/org/apache/xerces/jaxp/validation/StAXDocumentHandler.java

\* /opt/cola/permits/1257218116\_1642790294.82/0/xercesimpl-2-12-0-sourcesjar/org/apache/xerces/impl/io/Latin1Reader.java

\* /opt/cola/permits/1257218116\_1642790294.82/0/xercesimpl-2-12-0-sourcesjar/org/apache/xerces/dom/LCount.java

\* /opt/cola/permits/1257218116\_1642790294.82/0/xercesimpl-2-12-0-sourcesjar/org/apache/xerces/impl/dtd/XMLDTDProcessor.java

\* /opt/cola/permits/1257218116\_1642790294.82/0/xercesimpl-2-12-0-sourcesjar/org/apache/xerces/impl/dv/xs/BooleanDV.java

\* /opt/cola/permits/1257218116\_1642790294.82/0/xercesimpl-2-12-0-sources-

jar/org/apache/xerces/xni/parser/XMLEntityResolver.java

 /opt/cola/permits/1257218116\_1642790294.82/0/xercesimpl-2-12-0-sourcesjar/org/apache/xerces/dom/DOMMessageFormatter.java

\* /opt/cola/permits/1257218116\_1642790294.82/0/xercesimpl-2-12-0-sourcesjar/org/apache/xerces/impl/xs/SchemaGrammar.java

\* /opt/cola/permits/1257218116\_1642790294.82/0/xercesimpl-2-12-0-sourcesjar/org/apache/xerces/xni/grammars/XMLGrammarDescription.java

\* /opt/cola/permits/1257218116\_1642790294.82/0/xercesimpl-2-12-0-sourcesjar/org/apache/xerces/impl/xs/util/XSInputSource.java

\* /opt/cola/permits/1257218116\_1642790294.82/0/xercesimpl-2-12-0-sourcesjar/org/apache/xerces/impl/dv/ValidatedInfo.java

\* /opt/cola/permits/1257218116\_1642790294.82/0/xercesimpl-2-12-0-sourcesjar/org/apache/xerces/dom/ChildNode.java

\* /opt/cola/permits/1257218116\_1642790294.82/0/xercesimpl-2-12-0-sourcesjar/org/apache/xerces/impl/xs/util/XSNamedMapImpl.java

\* /opt/cola/permits/1257218116\_1642790294.82/0/xercesimpl-2-12-0-sourcesjar/org/apache/xerces/impl/Constants.java

\* /opt/cola/permits/1257218116\_1642790294.82/0/xercesimpl-2-12-0-sourcesjar/org/apache/xerces/dom/events/MouseEventImpl.java

\*

 /opt/cola/permits/1257218116\_1642790294.82/0/xercesimpl-2-12-0-sourcesjar/org/apache/xerces/impl/dtd/XMLDTDValidatorFilter.java

\* /opt/cola/permits/1257218116\_1642790294.82/0/xercesimpl-2-12-0-sourcesjar/org/apache/xerces/impl/XMLDocumentScannerImpl.java

\* /opt/cola/permits/1257218116\_1642790294.82/0/xercesimpl-2-12-0-sourcesjar/org/apache/xerces/jaxp/validation/Util.java

\* /opt/cola/permits/1257218116\_1642790294.82/0/xercesimpl-2-12-0-sourcesjar/org/apache/xerces/xinclude/XInclude11TextReader.java

\* /opt/cola/permits/1257218116\_1642790294.82/0/xercesimpl-2-12-0-sourcesjar/org/apache/xerces/jaxp/DefaultValidationErrorHandler.java

\* /opt/cola/permits/1257218116\_1642790294.82/0/xercesimpl-2-12-0-sourcesjar/org/apache/wml/dom/WMLOptgroupElementImpl.java

\* /opt/cola/permits/1257218116\_1642790294.82/0/xercesimpl-2-12-0-sourcesjar/org/apache/xerces/jaxp/SchemaValidatorConfiguration.java

\*

 /opt/cola/permits/1257218116\_1642790294.82/0/xercesimpl-2-12-0-sourcesjar/org/apache/wml/dom/WMLPostfieldElementImpl.java

\* /opt/cola/permits/1257218116\_1642790294.82/0/xercesimpl-2-12-0-sourcesjar/org/apache/xerces/impl/xs/traversers/StAXSchemaParser.java

\* /opt/cola/permits/1257218116\_1642790294.82/0/xercesimpl-2-12-0-sourcesjar/org/apache/xerces/dom/DeferredNotationImpl.java

\* /opt/cola/permits/1257218116\_1642790294.82/0/xercesimpl-2-12-0-sourcesjar/org/apache/xerces/dom/CoreDocumentImpl.java

\* /opt/cola/permits/1257218116\_1642790294.82/0/xercesimpl-2-12-0-sourcesjar/org/apache/xerces/impl/XMLNSDocumentScannerImpl.java

\* /opt/cola/permits/1257218116\_1642790294.82/0/xercesimpl-2-12-0-sourcesjar/org/apache/xerces/jaxp/validation/ReadOnlyGrammarPool.java

\* /opt/cola/permits/1257218116\_1642790294.82/0/xercesimpl-2-12-0-sourcesjar/org/apache/xerces/dom/DOMErrorImpl.java

\* /opt/cola/permits/1257218116\_1642790294.82/0/xercesimpl-2-12-0-sourcesjar/org/apache/xerces/util/XMLAttributesImpl.java

\*

 /opt/cola/permits/1257218116\_1642790294.82/0/xercesimpl-2-12-0-sourcesjar/org/apache/xerces/impl/xs/traversers/XSDAttributeTraverser.java

\* /opt/cola/permits/1257218116\_1642790294.82/0/xercesimpl-2-12-0-sourcesjar/org/apache/xerces/parsers/XMLDocumentParser.java

\* /opt/cola/permits/1257218116\_1642790294.82/0/xercesimpl-2-12-0-sourcesjar/org/apache/xerces/impl/xs/traversers/XSDComplexTypeTraverser.java

\* /opt/cola/permits/1257218116\_1642790294.82/0/xercesimpl-2-12-0-sourcesjar/org/apache/xerces/util/DatatypeMessageFormatter.java

\* /opt/cola/permits/1257218116\_1642790294.82/0/xercesimpl-2-12-0-sourcesjar/org/apache/wml/WMLIElement.java

\* /opt/cola/permits/1257218116\_1642790294.82/0/xercesimpl-2-12-0-sourcesjar/org/apache/wml/dom/WMLNoopElementImpl.java

\* /opt/cola/permits/1257218116\_1642790294.82/0/xercesimpl-2-12-0-sourcesjar/org/apache/xml/serialize/SecuritySupport.java

\* /opt/cola/permits/1257218116\_1642790294.82/0/xercesimpl-2-12-0-sourcesjar/org/apache/xerces/impl/dv/DatatypeException.java

\*

 /opt/cola/permits/1257218116\_1642790294.82/0/xercesimpl-2-12-0-sourcesjar/org/apache/xerces/impl/dv/dtd/ENTITYDatatypeValidator.java

\* /opt/cola/permits/1257218116\_1642790294.82/0/xercesimpl-2-12-0-sourcesjar/org/apache/wml/WMLInputElement.java

\* /opt/cola/permits/1257218116\_1642790294.82/0/xercesimpl-2-12-0-sourcesjar/org/apache/wml/dom/WMLTableElementImpl.java

\* /opt/cola/permits/1257218116\_1642790294.82/0/xercesimpl-2-12-0-sourcesjar/org/apache/xerces/stax/events/ElementImpl.java

\* /opt/cola/permits/1257218116\_1642790294.82/0/xercesimpl-2-12-0-sourcesjar/org/apache/xerces/impl/xs/traversers/SchemaContentHandler.java

\* /opt/cola/permits/1257218116\_1642790294.82/0/xercesimpl-2-12-0-sourcesjar/org/apache/xerces/parsers/SoftReferenceSymbolTableConfiguration.java

\* /opt/cola/permits/1257218116\_1642790294.82/0/xercesimpl-2-12-0-sourcesjar/org/apache/xerces/impl/dtd/BalancedDTDGrammar.java

\* /opt/cola/permits/1257218116\_1642790294.82/0/xercesimpl-2-12-0-sourcesjar/org/apache/xerces/xpointer/ShortHandPointer.java

\*

 /opt/cola/permits/1257218116\_1642790294.82/0/xercesimpl-2-12-0-sourcesjar/org/apache/xerces/xni/parser/XMLParserConfiguration.java

\* /opt/cola/permits/1257218116\_1642790294.82/0/xercesimpl-2-12-0-sourcesjar/org/apache/xerces/parsers/BasicParserConfiguration.java

\* /opt/cola/permits/1257218116\_1642790294.82/0/xercesimpl-2-12-0-sourcesjar/org/apache/html/dom/HTMLPreElementImpl.java

\* /opt/cola/permits/1257218116\_1642790294.82/0/xercesimpl-2-12-0-sourcesjar/org/apache/xerces/parsers/SecurityConfiguration.java

\* /opt/cola/permits/1257218116\_1642790294.82/0/xercesimpl-2-12-0-sourcesjar/org/apache/xerces/parsers/AbstractXMLDocumentParser.java

jar/org/apache/xerces/impl/validation/ValidationState.java

\* /opt/cola/permits/1257218116\_1642790294.82/0/xercesimpl-2-12-0-sourcesjar/org/apache/xml/serialize/HTMLdtd.java

\* /opt/cola/permits/1257218116\_1642790294.82/0/xercesimpl-2-12-0-sourcesjar/org/apache/wml/WMLDOMImplementation.java

\*

 /opt/cola/permits/1257218116\_1642790294.82/0/xercesimpl-2-12-0-sourcesjar/org/apache/xerces/util/AugmentationsImpl.java

\* /opt/cola/permits/1257218116\_1642790294.82/0/xercesimpl-2-12-0-sourcesjar/org/apache/xerces/xs/XSImplementation.java

\* /opt/cola/permits/1257218116\_1642790294.82/0/xercesimpl-2-12-0-sourcesjar/org/apache/xerces/xni/parser/XMLDocumentScanner.java

\* /opt/cola/permits/1257218116\_1642790294.82/0/xercesimpl-2-12-0-sourcesjar/org/apache/xerces/util/SAXLocatorWrapper.java

\* /opt/cola/permits/1257218116\_1642790294.82/0/xercesimpl-2-12-0-sourcesjar/org/apache/xerces/util/SynchronizedSymbolTable.java

\* /opt/cola/permits/1257218116\_1642790294.82/0/xercesimpl-2-12-0-sourcesjar/org/apache/xerces/impl/xs/XSGrammarBucket.java

\* /opt/cola/permits/1257218116\_1642790294.82/0/xercesimpl-2-12-0-sourcesjar/org/apache/wml/WMLNoopElement.java

\* /opt/cola/permits/1257218116\_1642790294.82/0/xercesimpl-2-12-0-sourcesjar/org/apache/xerces/xpointer/XPointerErrorHandler.java

\*

 /opt/cola/permits/1257218116\_1642790294.82/0/xercesimpl-2-12-0-sourcesjar/org/apache/xerces/xni/parser/XMLDTDSource.java

\* /opt/cola/permits/1257218116\_1642790294.82/0/xercesimpl-2-12-0-sourcesjar/org/apache/xerces/stax/events/ProcessingInstructionImpl.java

\* /opt/cola/permits/1257218116\_1642790294.82/0/xercesimpl-2-12-0-sourcesjar/org/apache/xerces/xni/NamespaceContext.java

\* /opt/cola/permits/1257218116\_1642790294.82/0/xercesimpl-2-12-0-sourcesjar/org/apache/xerces/jaxp/validation/XMLSchemaFactory.java

\* /opt/cola/permits/1257218116\_1642790294.82/0/xercesimpl-2-12-0-sourcesjar/org/apache/wml/WMLTdElement.java

\* /opt/cola/permits/1257218116\_1642790294.82/0/xercesimpl-2-12-0-sourcesjar/org/apache/html/dom/HTMLDListElementImpl.java

\* /opt/cola/permits/1257218116\_1642790294.82/0/xercesimpl-2-12-0-sourcesjar/org/apache/xerces/impl/dv/xs/DayTimeDurationDV.java

\* /opt/cola/permits/1257218116\_1642790294.82/0/xercesimpl-2-12-0-sourcesjar/org/apache/wml/dom/WMLUElementImpl.java

\*

 /opt/cola/permits/1257218116\_1642790294.82/0/xercesimpl-2-12-0-sourcesjar/org/apache/xerces/impl/xs/util/XSNamedMap4Types.java

\* /opt/cola/permits/1257218116\_1642790294.82/0/xercesimpl-2-12-0-sourcesjar/org/apache/xerces/xs/datatypes/XSDateTime.java

\* /opt/cola/permits/1257218116\_1642790294.82/0/xercesimpl-2-12-0-sourcesjar/org/apache/xerces/impl/xs/opti/DefaultText.java

\* /opt/cola/permits/1257218116\_1642790294.82/0/xercesimpl-2-12-0-sourcesjar/org/apache/xerces/impl/dtd/models/CMLeaf.java

\* /opt/cola/permits/1257218116\_1642790294.82/0/xercesimpl-2-12-0-sourcesjar/org/apache/xerces/xs/XSTerm.java

\* /opt/cola/permits/1257218116\_1642790294.82/0/xercesimpl-2-12-0-sourcesjar/org/apache/xerces/xni/parser/XMLComponent.java

\* /opt/cola/permits/1257218116\_1642790294.82/0/xercesimpl-2-12-0-sourcesjar/org/apache/wml/dom/WMLSmallElementImpl.java

\* /opt/cola/permits/1257218116\_1642790294.82/0/xercesimpl-2-12-0-sourcesjar/org/apache/xerces/jaxp/DocumentBuilderImpl.java

 /opt/cola/permits/1257218116\_1642790294.82/0/xercesimpl-2-12-0-sourcesjar/org/apache/xerces/impl/dv/DatatypeValidator.java

\* /opt/cola/permits/1257218116\_1642790294.82/0/xercesimpl-2-12-0-sourcesjar/org/apache/html/dom/HTMLTextAreaElementImpl.java

\* /opt/cola/permits/1257218116\_1642790294.82/0/xercesimpl-2-12-0-sourcesjar/org/apache/xerces/xs/AttributePSVI.java

\* /opt/cola/permits/1257218116\_1642790294.82/0/xercesimpl-2-12-0-sourcesjar/org/apache/xerces/impl/xpath/regex/Token.java

\* /opt/cola/permits/1257218116\_1642790294.82/0/xercesimpl-2-12-0-sourcesjar/org/apache/xerces/dom/DeferredNode.java

\* /opt/cola/permits/1257218116\_1642790294.82/0/xercesimpl-2-12-0-sourcesjar/org/apache/xml/serialize/XML11Serializer.java

\* /opt/cola/permits/1257218116\_1642790294.82/0/xercesimpl-2-12-0-sourcesjar/org/apache/xerces/impl/xs/traversers/XSDAttributeGroupTraverser.java

\* /opt/cola/permits/1257218116\_1642790294.82/0/xercesimpl-2-12-0-sourcesjar/org/apache/xerces/impl/dv/xs/HexBinaryDV.java

\*

\*

 /opt/cola/permits/1257218116\_1642790294.82/0/xercesimpl-2-12-0-sourcesjar/org/apache/wml/WMLGoElement.java

\* /opt/cola/permits/1257218116\_1642790294.82/0/xercesimpl-2-12-0-sourcesjar/org/apache/xerces/impl/xs/util/SimpleLocator.java

\* /opt/cola/permits/1257218116\_1642790294.82/0/xercesimpl-2-12-0-sourcesjar/org/apache/xerces/util/MessageFormatter.java

\* /opt/cola/permits/1257218116\_1642790294.82/0/xercesimpl-2-12-0-sourcesjar/org/apache/xerces/impl/XMLErrorReporter.java

\* /opt/cola/permits/1257218116\_1642790294.82/0/xercesimpl-2-12-0-sourcesjar/org/apache/xerces/impl/xs/XSLoaderImpl.java

\* /opt/cola/permits/1257218116\_1642790294.82/0/xercesimpl-2-12-0-sourcesjar/org/apache/xerces/impl/XML11NamespaceBinder.java

\* /opt/cola/permits/1257218116\_1642790294.82/0/xercesimpl-2-12-0-sourcesjar/org/apache/html/dom/SecuritySupport.java

\* /opt/cola/permits/1257218116\_1642790294.82/0/xercesimpl-2-12-0-sourcesjar/org/apache/html/dom/HTMLFormElementImpl.java

\*

 /opt/cola/permits/1257218116\_1642790294.82/0/xercesimpl-2-12-0-sourcesjar/org/apache/xerces/util/XMLResourceIdentifierImpl.java

\* /opt/cola/permits/1257218116\_1642790294.82/0/xercesimpl-2-12-0-sourcesjar/org/apache/wml/dom/WMLElementImpl.java

jar/org/apache/xerces/impl/xpath/XPath.java

\* /opt/cola/permits/1257218116\_1642790294.82/0/xercesimpl-2-12-0-sourcesjar/org/apache/html/dom/HTMLMenuElementImpl.java

\* /opt/cola/permits/1257218116\_1642790294.82/0/xercesimpl-2-12-0-sourcesjar/org/apache/html/dom/HTMLCollectionImpl.java

\* /opt/cola/permits/1257218116\_1642790294.82/0/xercesimpl-2-12-0-sourcesjar/org/apache/xerces/xni/XMLDocumentFragmentHandler.java

\* /opt/cola/permits/1257218116\_1642790294.82/0/xercesimpl-2-12-0-sourcesjar/org/apache/xerces/impl/xs/XSComplexTypeDecl.java

\* /opt/cola/permits/1257218116\_1642790294.82/0/xercesimpl-2-12-0-sourcesjar/org/apache/xerces/util/SAXInputSource.java

\*

 /opt/cola/permits/1257218116\_1642790294.82/0/xercesimpl-2-12-0-sourcesjar/org/apache/xerces/parsers/XPointerParserConfiguration.java

\* /opt/cola/permits/1257218116\_1642790294.82/0/xercesimpl-2-12-0-sourcesjar/org/apache/xerces/jaxp/datatype/SerializedDuration.java

\* /opt/cola/permits/1257218116\_1642790294.82/0/xercesimpl-2-12-0-sourcesjar/org/apache/xerces/impl/io/UTF8Reader.java

\* /opt/cola/permits/1257218116\_1642790294.82/0/xercesimpl-2-12-0-sourcesjar/org/apache/xerces/impl/dv/InvalidDatatypeValueException.java

\* /opt/cola/permits/1257218116\_1642790294.82/0/xercesimpl-2-12-0-sourcesjar/org/apache/xerces/util/DOMInputSource.java

\* /opt/cola/permits/1257218116\_1642790294.82/0/xercesimpl-2-12-0-sourcesjar/org/apache/xerces/impl/xs/XSNotationDecl.java

\* /opt/cola/permits/1257218116\_1642790294.82/0/xercesimpl-2-12-0-sourcesjar/org/apache/html/dom/HTMLAreaElementImpl.java

\* /opt/cola/permits/1257218116\_1642790294.82/0/xercesimpl-2-12-0-sourcesjar/org/apache/wml/WMLBigElement.java

\*

\*

 /opt/cola/permits/1257218116\_1642790294.82/0/xercesimpl-2-12-0-sourcesjar/org/apache/xerces/util/XMLChar.java

\* /opt/cola/permits/1257218116\_1642790294.82/0/xercesimpl-2-12-0-sourcesjar/org/apache/wml/WMLPostfieldElement.java

\* /opt/cola/permits/1257218116\_1642790294.82/0/xercesimpl-2-12-0-sourcesjar/org/apache/xerces/dom/DeepNodeListImpl.java

\* /opt/cola/permits/1257218116\_1642790294.82/0/xercesimpl-2-12-0-sourcesjar/org/apache/xerces/dom/EntityReferenceImpl.java

\* /opt/cola/permits/1257218116\_1642790294.82/0/xercesimpl-2-12-0-sourcesjar/org/apache/xerces/dom/ProcessingInstructionImpl.java

\* /opt/cola/permits/1257218116\_1642790294.82/0/xercesimpl-2-12-0-sourcesjar/org/apache/wml/WMLPrevElement.java

\* /opt/cola/permits/1257218116\_1642790294.82/0/xercesimpl-2-12-0-sourcesjar/org/apache/xerces/dom/DOMXSImplementationSourceImpl.java

\* /opt/cola/permits/1257218116\_1642790294.82/0/xercesimpl-2-12-0-sourcesjar/org/apache/xerces/impl/dtd/models/MixedContentModel.java

 /opt/cola/permits/1257218116\_1642790294.82/0/xercesimpl-2-12-0-sourcesjar/org/apache/xerces/xni/Augmentations.java

\* /opt/cola/permits/1257218116\_1642790294.82/0/xercesimpl-2-12-0-sourcesjar/org/apache/xerces/impl/dv/xs/BaseDVFactory.java

\* /opt/cola/permits/1257218116\_1642790294.82/0/xercesimpl-2-12-0-sourcesjar/org/apache/xerces/impl/XMLVersionDetector.java

\* /opt/cola/permits/1257218116\_1642790294.82/0/xercesimpl-2-12-0-sourcesjar/org/apache/xerces/xni/grammars/XMLDTDDescription.java

\* /opt/cola/permits/1257218116\_1642790294.82/0/xercesimpl-2-12-0-sourcesjar/org/apache/xerces/impl/dv/dtd/IDDatatypeValidator.java

\* /opt/cola/permits/1257218116\_1642790294.82/0/xercesimpl-2-12-0-sourcesjar/org/apache/xerces/jaxp/validation/StAXValidatorHelper.java

\* /opt/cola/permits/1257218116\_1642790294.82/0/xercesimpl-2-12-0-sourcesjar/org/apache/xerces/xs/XSComplexTypeDefinition.java

\* /opt/cola/permits/1257218116\_1642790294.82/0/xercesimpl-2-12-0-sourcesjar/org/apache/xerces/dom/NotationImpl.java

\*

 /opt/cola/permits/1257218116\_1642790294.82/0/xercesimpl-2-12-0-sourcesjar/org/apache/wml/dom/WMLBElementImpl.java

\* /opt/cola/permits/1257218116\_1642790294.82/0/xercesimpl-2-12-0-sourcesjar/org/apache/xerces/impl/xs/identity/UniqueOrKey.java

\* /opt/cola/permits/1257218116\_1642790294.82/0/xercesimpl-2-12-0-sourcesjar/org/apache/xerces/jaxp/datatype/DatatypeFactoryImpl.java

\* /opt/cola/permits/1257218116\_1642790294.82/0/xercesimpl-2-12-0-sourcesjar/org/apache/html/dom/HTMLAnchorElementImpl.java

\* /opt/cola/permits/1257218116\_1642790294.82/0/xercesimpl-2-12-0-sourcesjar/org/apache/xml/serialize/DOMSerializerImpl.java

\* /opt/cola/permits/1257218116\_1642790294.82/0/xercesimpl-2-12-0-sourcesjar/org/apache/html/dom/HTMLIFrameElementImpl.java

\* /opt/cola/permits/1257218116\_1642790294.82/0/xercesimpl-2-12-0-sourcesjar/org/apache/xml/serialize/LineSeparator.java

\* /opt/cola/permits/1257218116\_1642790294.82/0/xercesimpl-2-12-0-sourcesjar/org/apache/xerces/util/XMLLocatorWrapper.java

\*

 /opt/cola/permits/1257218116\_1642790294.82/0/xercesimpl-2-12-0-sourcesjar/org/apache/xerces/xs/XSWildcard.java

\* /opt/cola/permits/1257218116\_1642790294.82/0/xercesimpl-2-12-0-sourcesjar/org/apache/xerces/jaxp/validation/StreamValidatorHelper.java

\* /opt/cola/permits/1257218116\_1642790294.82/0/xercesimpl-2-12-0-sourcesjar/org/apache/xerces/util/StAXLocationWrapper.java

\* /opt/cola/permits/1257218116\_1642790294.82/0/xercesimpl-2-12-0-sourcesjar/org/apache/wml/WMLDoElement.java

\* /opt/cola/permits/1257218116\_1642790294.82/0/xercesimpl-2-12-0-sourcesjar/org/apache/xerces/parsers/IntegratedParserConfiguration.java

\* /opt/cola/permits/1257218116\_1642790294.82/0/xercesimpl-2-12-0-sourcesjar/org/apache/xerces/impl/dtd/XMLNotationDecl.java

\* /opt/cola/permits/1257218116\_1642790294.82/0/xercesimpl-2-12-0-sourcesjar/org/apache/xerces/jaxp/validation/ValidatorHelper.java

\* /opt/cola/permits/1257218116\_1642790294.82/0/xercesimpl-2-12-0-sourcesjar/org/apache/xerces/impl/dv/xs/BaseSchemaDVFactory.java

\*

 /opt/cola/permits/1257218116\_1642790294.82/0/xercesimpl-2-12-0-sourcesjar/org/apache/xerces/impl/xs/identity/IdentityConstraint.java

\* /opt/cola/permits/1257218116\_1642790294.82/0/xercesimpl-2-12-0-sources-

jar/org/apache/xerces/xs/datatypes/XSDouble.java

\* /opt/cola/permits/1257218116\_1642790294.82/0/xercesimpl-2-12-0-sourcesjar/org/apache/xerces/xinclude/SecuritySupport.java

\* /opt/cola/permits/1257218116\_1642790294.82/0/xercesimpl-2-12-0-sourcesjar/org/apache/xerces/dom/CommentImpl.java

\* /opt/cola/permits/1257218116\_1642790294.82/0/xercesimpl-2-12-0-sourcesjar/org/apache/xerces/dom/DeferredProcessingInstructionImpl.java

\* /opt/cola/permits/1257218116\_1642790294.82/0/xercesimpl-2-12-0-sourcesjar/org/apache/xerces/stax/events/CommentImpl.java

\* /opt/cola/permits/1257218116\_1642790294.82/0/xercesimpl-2-12-0-sourcesjar/org/apache/wml/dom/WMLSetvarElementImpl.java

\* /opt/cola/permits/1257218116\_1642790294.82/0/xercesimpl-2-12-0-sourcesjar/org/apache/xerces/dom/ASDOMImplementationImpl.java

\*

\*

 /opt/cola/permits/1257218116\_1642790294.82/0/xercesimpl-2-12-0-sourcesjar/org/apache/xerces/stax/events/NotationDeclarationImpl.java

\* /opt/cola/permits/1257218116\_1642790294.82/0/xercesimpl-2-12-0-sourcesjar/org/apache/xerces/util/SoftReferenceSymbolTable.java

\* /opt/cola/permits/1257218116\_1642790294.82/0/xercesimpl-2-12-0-sourcesjar/org/apache/xerces/impl/validation/EntityState.java

\* /opt/cola/permits/1257218116\_1642790294.82/0/xercesimpl-2-12-0-sourcesjar/org/apache/xml/serialize/XHTMLSerializer.java

\* /opt/cola/permits/1257218116\_1642790294.82/0/xercesimpl-2-12-0-sourcesjar/org/apache/wml/WMLWmlElement.java

\* /opt/cola/permits/1257218116\_1642790294.82/0/xercesimpl-2-12-0-sourcesjar/org/apache/xerces/dom/ASModelImpl.java

\* /opt/cola/permits/1257218116\_1642790294.82/0/xercesimpl-2-12-0-sourcesjar/org/apache/xerces/dom/DeferredDocumentTypeImpl.java

\* /opt/cola/permits/1257218116\_1642790294.82/0/xercesimpl-2-12-0-sourcesjar/org/apache/xerces/jaxp/validation/DOMValidatorHelper.java

 /opt/cola/permits/1257218116\_1642790294.82/0/xercesimpl-2-12-0-sourcesjar/org/apache/xerces/impl/xs/traversers/XSAnnotationInfo.java

\* /opt/cola/permits/1257218116\_1642790294.82/0/xercesimpl-2-12-0-sourcesjar/org/apache/xerces/impl/XML11DTDScannerImpl.java

\* /opt/cola/permits/1257218116\_1642790294.82/0/xercesimpl-2-12-0-sourcesjar/org/apache/xerces/impl/xs/opti/NodeImpl.java

\* /opt/cola/permits/1257218116\_1642790294.82/0/xercesimpl-2-12-0-sourcesjar/org/apache/xerces/parsers/XMLGrammarCachingConfiguration.java

\* /opt/cola/permits/1257218116\_1642790294.82/0/xercesimpl-2-12-0-sourcesjar/org/apache/html/dom/HTMLBaseElementImpl.java

\* /opt/cola/permits/1257218116\_1642790294.82/0/xercesimpl-2-12-0-sourcesjar/org/apache/xerces/xpointer/XPointerPart.java

jar/org/apache/xerces/xni/QName.java

\* /opt/cola/permits/1257218116\_1642790294.82/0/xercesimpl-2-12-0-sourcesjar/org/apache/wml/dom/WMLEmElementImpl.java

 /opt/cola/permits/1257218116\_1642790294.82/0/xercesimpl-2-12-0-sourcesjar/org/apache/xerces/xni/grammars/XMLGrammarPool.java

\* /opt/cola/permits/1257218116\_1642790294.82/0/xercesimpl-2-12-0-sourcesjar/org/apache/html/dom/HTMLFormControl.java

\* /opt/cola/permits/1257218116\_1642790294.82/0/xercesimpl-2-12-0-sourcesjar/org/apache/xerces/dom/DeferredTextImpl.java

\* /opt/cola/permits/1257218116\_1642790294.82/0/xercesimpl-2-12-0-sourcesjar/org/apache/xerces/impl/dv/xs/FloatDV.java

\* /opt/cola/permits/1257218116\_1642790294.82/0/xercesimpl-2-12-0-sourcesjar/org/apache/xerces/impl/XML11DocumentScannerImpl.java

\* /opt/cola/permits/1257218116\_1642790294.82/0/xercesimpl-2-12-0-sourcesjar/org/apache/xerces/util/ErrorHandlerWrapper.java

\* /opt/cola/permits/1257218116\_1642790294.82/0/xercesimpl-2-12-0-sourcesjar/org/apache/xerces/xs/XSAttributeGroupDefinition.java

\* /opt/cola/permits/1257218116\_1642790294.82/0/xercesimpl-2-12-0-sourcesjar/org/apache/xerces/impl/dtd/models/CMAny.java

\*

\*

 /opt/cola/permits/1257218116\_1642790294.82/0/xercesimpl-2-12-0-sourcesjar/org/apache/xerces/stax/events/StartElementImpl.java

\* /opt/cola/permits/1257218116\_1642790294.82/0/xercesimpl-2-12-0-sourcesjar/org/apache/xml/serialize/DOMSerializer.java

\* /opt/cola/permits/1257218116\_1642790294.82/0/xercesimpl-2-12-0-sourcesjar/org/apache/xerces/xs/XSModelGroupDefinition.java

\* /opt/cola/permits/1257218116\_1642790294.82/0/xercesimpl-2-12-0-sourcesjar/org/apache/xerces/stax/events/EndElementImpl.java

\* /opt/cola/permits/1257218116\_1642790294.82/0/xercesimpl-2-12-0-sourcesjar/org/apache/xerces/impl/dv/xs/QNameDV.java

\* /opt/cola/permits/1257218116\_1642790294.82/0/xercesimpl-2-12-0-sourcesjar/org/apache/wml/dom/WMLBrElementImpl.java

\* /opt/cola/permits/1257218116\_1642790294.82/0/xercesimpl-2-12-0-sourcesjar/org/apache/html/dom/HTMLScriptElementImpl.java

\* /opt/cola/permits/1257218116\_1642790294.82/0/xercesimpl-2-12-0-sourcesjar/org/apache/xerces/util/XMLStringBuffer.java

\*

 /opt/cola/permits/1257218116\_1642790294.82/0/xercesimpl-2-12-0-sourcesjar/org/apache/xerces/dom/events/MutationEventImpl.java

\* /opt/cola/permits/1257218116\_1642790294.82/0/xercesimpl-2-12-0-sourcesjar/org/apache/xerces/impl/dv/ObjectFactory.java

\* /opt/cola/permits/1257218116\_1642790294.82/0/xercesimpl-2-12-0-sourcesjar/org/apache/xerces/impl/xs/traversers/XSDGroupTraverser.java

\* /opt/cola/permits/1257218116\_1642790294.82/0/xercesimpl-2-12-0-sourcesjar/org/apache/xerces/impl/dv/xs/FullDVFactory.java

\* /opt/cola/permits/1257218116\_1642790294.82/0/xercesimpl-2-12-0-sourcesjar/org/apache/xerces/xinclude/ObjectFactory.java

\* /opt/cola/permits/1257218116\_1642790294.82/0/xercesimpl-2-12-0-sourcesjar/org/apache/xerces/stax/events/DTDImpl.java

\* /opt/cola/permits/1257218116\_1642790294.82/0/xercesimpl-2-12-0-sourcesjar/org/apache/xerces/parsers/DOMParserImpl.java

\* /opt/cola/permits/1257218116\_1642790294.82/0/xercesimpl-2-12-0-sourcesjar/org/apache/wml/WMLTrElement.java

 /opt/cola/permits/1257218116\_1642790294.82/0/xercesimpl-2-12-0-sourcesjar/org/apache/xerces/impl/dtd/models/CMUniOp.java

\* /opt/cola/permits/1257218116\_1642790294.82/0/xercesimpl-2-12-0-sourcesjar/org/apache/xerces/dom/DocumentFragmentImpl.java

\* /opt/cola/permits/1257218116\_1642790294.82/0/xercesimpl-2-12-0-sourcesjar/org/apache/wml/dom/WMLSelectElementImpl.java

\* /opt/cola/permits/1257218116\_1642790294.82/0/xercesimpl-2-12-0-sourcesjar/org/apache/xerces/impl/xs/traversers/XSDSimpleTypeTraverser.java

\* /opt/cola/permits/1257218116\_1642790294.82/0/xercesimpl-2-12-0-sourcesjar/org/apache/xerces/impl/XML11EntityScanner.java

\* /opt/cola/permits/1257218116\_1642790294.82/0/xercesimpl-2-12-0-sourcesjar/org/apache/xerces/impl/dv/xs/StringDV.java

\* /opt/cola/permits/1257218116\_1642790294.82/0/xercesimpl-2-12-0-sourcesjar/org/apache/xerces/impl/dv/xs/IDREFDV.java

\* /opt/cola/permits/1257218116\_1642790294.82/0/xercesimpl-2-12-0-sourcesjar/org/apache/html/dom/HTMLButtonElementImpl.java

\*

\*

 /opt/cola/permits/1257218116\_1642790294.82/0/xercesimpl-2-12-0-sourcesjar/org/apache/xerces/impl/xs/identity/Field.java

\* /opt/cola/permits/1257218116\_1642790294.82/0/xercesimpl-2-12-0-sourcesjar/org/apache/xerces/dom/DocumentImpl.java

\* /opt/cola/permits/1257218116\_1642790294.82/0/xercesimpl-2-12-0-sourcesjar/org/apache/xerces/impl/xs/opti/TextImpl.java

\* /opt/cola/permits/1257218116\_1642790294.82/0/xercesimpl-2-12-0-sourcesjar/org/apache/wml/WMLOneventElement.java

\* /opt/cola/permits/1257218116\_1642790294.82/0/xercesimpl-2-12-0-sourcesjar/org/apache/xerces/impl/dv/util/ByteListImpl.java

\* /opt/cola/permits/1257218116\_1642790294.82/0/xercesimpl-2-12-0-sourcesjar/org/apache/xerces/parsers/XIncludeParserConfiguration.java

\* /opt/cola/permits/1257218116\_1642790294.82/0/xercesimpl-2-12-0-sourcesjar/org/apache/wml/dom/WMLStrongElementImpl.java

\* /opt/cola/permits/1257218116\_1642790294.82/0/xercesimpl-2-12-0-sourcesjar/org/apache/xerces/parsers/CachingParserPool.java

\*

 /opt/cola/permits/1257218116\_1642790294.82/0/xercesimpl-2-12-0-sourcesjar/org/apache/xerces/util/ParserConfigurationSettings.java

\* /opt/cola/permits/1257218116\_1642790294.82/0/xercesimpl-2-12-0-sourcesjar/org/apache/wml/WMLDocument.java

\* /opt/cola/permits/1257218116\_1642790294.82/0/xercesimpl-2-12-0-sourcesjar/org/apache/xerces/jaxp/validation/EmptyXMLSchema.java

jar/org/apache/xerces/xs/XSObjectList.java

\* /opt/cola/permits/1257218116\_1642790294.82/0/xercesimpl-2-12-0-sourcesjar/org/apache/xerces/impl/xs/opti/DefaultNode.java

\* /opt/cola/permits/1257218116\_1642790294.82/0/xercesimpl-2-12-0-sourcesjar/org/apache/html/dom/HTMLMapElementImpl.java

\* /opt/cola/permits/1257218116\_1642790294.82/0/xercesimpl-2-12-0-sourcesjar/org/apache/xerces/impl/XML11NSDocumentScannerImpl.java

\* /opt/cola/permits/1257218116\_1642790294.82/0/xercesimpl-2-12-0-sourcesjar/org/apache/wml/WMLSmallElement.java

\* /opt/cola/permits/1257218116\_1642790294.82/0/xercesimpl-2-12-0-sourcesjar/org/apache/xerces/xni/XMLDTDContentModelHandler.java

\*

 /opt/cola/permits/1257218116\_1642790294.82/0/xercesimpl-2-12-0-sourcesjar/org/apache/wml/WMLEmElement.java

\* /opt/cola/permits/1257218116\_1642790294.82/0/xercesimpl-2-12-0-sourcesjar/org/apache/xerces/dom/PSVIDocumentImpl.java

\* /opt/cola/permits/1257218116\_1642790294.82/0/xercesimpl-2-12-0-sourcesjar/org/apache/xerces/impl/dtd/DTDGrammarBucket.java

\* /opt/cola/permits/1257218116\_1642790294.82/0/xercesimpl-2-12-0-sourcesjar/org/apache/xerces/impl/xs/ElementPSVImpl.java

\* /opt/cola/permits/1257218116\_1642790294.82/0/xercesimpl-2-12-0-sourcesjar/org/apache/xerces/impl/xpath/regex/REUtil.java

\* /opt/cola/permits/1257218116\_1642790294.82/0/xercesimpl-2-12-0-sourcesjar/org/apache/xerces/xni/parser/XMLParseException.java

\* /opt/cola/permits/1257218116\_1642790294.82/0/xercesimpl-2-12-0-sourcesjar/org/apache/xerces/impl/xpath/regex/Op.java

\* /opt/cola/permits/1257218116\_1642790294.82/0/xercesimpl-2-12-0-sourcesjar/org/apache/xerces/xni/parser/XMLDTDContentModelSource.java \*

 /opt/cola/permits/1257218116\_1642790294.82/0/xercesimpl-2-12-0-sourcesjar/org/apache/xerces/parsers/XML11DTDConfiguration.java

\* /opt/cola/permits/1257218116\_1642790294.82/0/xercesimpl-2-12-0-sourcesjar/org/apache/wml/dom/WMLTemplateElementImpl.java

\* /opt/cola/permits/1257218116\_1642790294.82/0/xercesimpl-2-12-0-sourcesjar/org/apache/xerces/dom/SecuritySupport.java

\* /opt/cola/permits/1257218116\_1642790294.82/0/xercesimpl-2-12-0-sourcesjar/org/apache/wml/dom/WMLInputElementImpl.java

\* /opt/cola/permits/1257218116\_1642790294.82/0/xercesimpl-2-12-0-sourcesjar/org/apache/xerces/impl/dv/dtd/NMTOKENDatatypeValidator.java

\* /opt/cola/permits/1257218116\_1642790294.82/0/xercesimpl-2-12-0-sourcesjar/org/apache/html/dom/HTMLParagraphElementImpl.java

\* /opt/cola/permits/1257218116\_1642790294.82/0/xercesimpl-2-12-0-sourcesjar/org/apache/xml/serialize/OutputFormat.java

\* /opt/cola/permits/1257218116\_1642790294.82/0/xercesimpl-2-12-0-sourcesjar/org/apache/xerces/impl/dv/dtd/NOTATIONDatatypeValidator.java \*

 /opt/cola/permits/1257218116\_1642790294.82/0/xercesimpl-2-12-0-sourcesjar/org/apache/xerces/parsers/DTDParser.java

\* /opt/cola/permits/1257218116\_1642790294.82/0/xercesimpl-2-12-0-sourcesjar/org/apache/xerces/util/SymbolHash.java

\* /opt/cola/permits/1257218116\_1642790294.82/0/xercesimpl-2-12-0-sourcesjar/org/apache/xerces/impl/dv/xs/ListDV.java

\* /opt/cola/permits/1257218116\_1642790294.82/0/xercesimpl-2-12-0-sourcesjar/org/apache/html/dom/HTMLUListElementImpl.java

\* /opt/cola/permits/1257218116\_1642790294.82/0/xercesimpl-2-12-0-sourcesjar/org/apache/xerces/dom/DOMImplementationSourceImpl.java

\* /opt/cola/permits/1257218116\_1642790294.82/0/xercesimpl-2-12-0-sourcesjar/org/apache/wml/WMLBrElement.java

\* /opt/cola/permits/1257218116\_1642790294.82/0/xercesimpl-2-12-0-sourcesjar/org/apache/xerces/dom/CharacterDataImpl.java

\* /opt/cola/permits/1257218116\_1642790294.82/0/xercesimpl-2-12-0-sourcesjar/org/apache/xerces/dom/RangeImpl.java

\*

 /opt/cola/permits/1257218116\_1642790294.82/0/xercesimpl-2-12-0-sourcesjar/org/apache/xml/serialize/SerializerFactoryImpl.java

\* /opt/cola/permits/1257218116\_1642790294.82/0/xercesimpl-2-12-0-sourcesjar/org/apache/xerces/impl/xs/XMLSchemaLoader.java

\* /opt/cola/permits/1257218116\_1642790294.82/0/xercesimpl-2-12-0-sourcesjar/org/apache/xerces/impl/XMLScanner.java

\* /opt/cola/permits/1257218116\_1642790294.82/0/xercesimpl-2-12-0-sourcesjar/org/apache/xerces/util/XMLGrammarPoolImpl.java

\* /opt/cola/permits/1257218116\_1642790294.82/0/xercesimpl-2-12-0-sourcesjar/org/apache/xerces/dom/ElementImpl.java

\* /opt/cola/permits/1257218116\_1642790294.82/0/xercesimpl-2-12-0-sourcesjar/org/apache/wml/WMLStrongElement.java

\* /opt/cola/permits/1257218116\_1642790294.82/0/xercesimpl-2-12-0-sourcesjar/org/apache/xerces/xs/XSNotationDeclaration.java

\* /opt/cola/permits/1257218116\_1642790294.82/0/xercesimpl-2-12-0-sourcesjar/org/apache/xml/serialize/EncodingInfo.java

\*

 /opt/cola/permits/1257218116\_1642790294.82/0/xercesimpl-2-12-0-sourcesjar/org/apache/html/dom/HTMLMetaElementImpl.java

\* /opt/cola/permits/1257218116\_1642790294.82/0/xercesimpl-2-12-0-sourcesjar/org/apache/xerces/impl/xs/models/CMNodeFactory.java

\* /opt/cola/permits/1257218116\_1642790294.82/0/xercesimpl-2-12-0-sourcesjar/org/apache/html/dom/HTMLFontElementImpl.java

\* /opt/cola/permits/1257218116\_1642790294.82/0/xercesimpl-2-12-0-sourcesjar/org/apache/wml/WMLTableElement.java

\* /opt/cola/permits/1257218116\_1642790294.82/0/xercesimpl-2-12-0-sourcesjar/org/apache/html/dom/HTMLAppletElementImpl.java

\* /opt/cola/permits/1257218116\_1642790294.82/0/xercesimpl-2-12-0-sourcesjar/org/apache/xerces/impl/dv/xs/IDDV.java

\* /opt/cola/permits/1257218116\_1642790294.82/0/xercesimpl-2-12-0-sourcesjar/org/apache/xerces/impl/dv/SecuritySupport.java

\* /opt/cola/permits/1257218116\_1642790294.82/0/xercesimpl-2-12-0-sourcesjar/org/apache/xerces/xs/XSObject.java

\*

\*

 /opt/cola/permits/1257218116\_1642790294.82/0/xercesimpl-2-12-0-sourcesjar/org/apache/xerces/impl/dv/SchemaDVFactory.java

\* /opt/cola/permits/1257218116\_1642790294.82/0/xercesimpl-2-12-0-sourcesjar/org/apache/xerces/impl/dtd/XMLEntityDecl.java

\* /opt/cola/permits/1257218116\_1642790294.82/0/xercesimpl-2-12-0-sourcesjar/org/apache/xerces/util/ErrorHandlerProxy.java

\* /opt/cola/permits/1257218116\_1642790294.82/0/xercesimpl-2-12-0-sourcesjar/org/apache/xerces/impl/dv/dtd/DTDDVFactoryImpl.java

\* /opt/cola/permits/1257218116\_1642790294.82/0/xercesimpl-2-12-0-sourcesjar/org/apache/xerces/impl/dtd/models/CMNode.java

\* /opt/cola/permits/1257218116\_1642790294.82/0/xercesimpl-2-12-0-sourcesjar/org/apache/xerces/impl/xs/util/StringListImpl.java

\* /opt/cola/permits/1257218116\_1642790294.82/0/xercesimpl-2-12-0-sourcesjar/org/apache/wml/WMLTemplateElement.java

\* /opt/cola/permits/1257218116\_1642790294.82/0/xercesimpl-2-12-0-sourcesjar/org/apache/xerces/parsers/XML11Configurable.java

\* /opt/cola/permits/1257218116\_1642790294.82/0/xercesimpl-2-12-0-sourcesjar/org/apache/xerces/impl/dv/InvalidDatatypeFacetException.java \*

 /opt/cola/permits/1257218116\_1642790294.82/0/xercesimpl-2-12-0-sourcesjar/org/apache/xerces/impl/xs/traversers/XSDAbstractParticleTraverser.java \* /opt/cola/permits/1257218116\_1642790294.82/0/xercesimpl-2-12-0-sourcesjar/org/apache/xerces/jaxp/validation/StAXStreamResultBuilder.java

\* /opt/cola/permits/1257218116\_1642790294.82/0/xercesimpl-2-12-0-sourcesjar/org/apache/xerces/jaxp/datatype/XMLGregorianCalendarImpl.java

\* /opt/cola/permits/1257218116\_1642790294.82/0/xercesimpl-2-12-0-sourcesjar/org/apache/xerces/impl/xs/util/XInt.java

\* /opt/cola/permits/1257218116\_1642790294.82/0/xercesimpl-2-12-0-sourcesjar/org/apache/xerces/xs/XSConstants.java

\* /opt/cola/permits/1257218116\_1642790294.82/0/xercesimpl-2-12-0-sourcesjar/org/apache/xml/serialize/Serializer.java

\* /opt/cola/permits/1257218116\_1642790294.82/0/xercesimpl-2-12-0-sourcesjar/org/apache/xerces/impl/xs/SubstitutionGroupHandler.java

 /opt/cola/permits/1257218116\_1642790294.82/0/xercesimpl-2-12-0-sourcesjar/org/apache/xerces/impl/dv/xs/TypeValidator.java

\* /opt/cola/permits/1257218116\_1642790294.82/0/xercesimpl-2-12-0-sourcesjar/org/apache/xerces/jaxp/SAXParserImpl.java

\* /opt/cola/permits/1257218116\_1642790294.82/0/xercesimpl-2-12-0-sourcesjar/org/apache/xerces/parsers/XMLParser.java

\* /opt/cola/permits/1257218116\_1642790294.82/0/xercesimpl-2-12-0-sourcesjar/org/apache/xerces/impl/xs/XSGroupDecl.java

\* /opt/cola/permits/1257218116\_1642790294.82/0/xercesimpl-2-12-0-sourcesjar/org/apache/xerces/impl/dv/xs/DoubleDV.java

\* /opt/cola/permits/1257218116\_1642790294.82/0/xercesimpl-2-12-0-sourcesjar/org/apache/xerces/impl/Version.java

jar/org/apache/xerces/util/IntStack.java

\* /opt/cola/permits/1257218116\_1642790294.82/0/xercesimpl-2-12-0-sourcesjar/org/apache/xerces/impl/io/ASCIIReader.java

\* /opt/cola/permits/1257218116\_1642790294.82/0/xercesimpl-2-12-0-sourcesjar/org/apache/xerces/xs/XSIDCDefinition.java

\*

 /opt/cola/permits/1257218116\_1642790294.82/0/xercesimpl-2-12-0-sourcesjar/org/apache/wml/WMLCardElement.java

\* /opt/cola/permits/1257218116\_1642790294.82/0/xercesimpl-2-12-0-sourcesjar/org/apache/wml/WMLFieldsetElement.java

\* /opt/cola/permits/1257218116\_1642790294.82/0/xercesimpl-2-12-0-sourcesjar/org/apache/xerces/dom/AttrImpl.java

\* /opt/cola/permits/1257218116\_1642790294.82/0/xercesimpl-2-12-0-sourcesjar/org/apache/wml/dom/WMLAElementImpl.java

\* /opt/cola/permits/1257218116\_1642790294.82/0/xercesimpl-2-12-0-sourcesjar/org/apache/xerces/impl/xs/opti/DefaultDocument.java

\* /opt/cola/permits/1257218116\_1642790294.82/0/xercesimpl-2-12-0-sourcesjar/org/apache/xerces/impl/xs/FilePathToURI.java

\* /opt/cola/permits/1257218116\_1642790294.82/0/xercesimpl-2-12-0-sourcesjar/org/apache/xerces/parsers/ObjectFactory.java

\* /opt/cola/permits/1257218116\_1642790294.82/0/xercesimpl-2-12-0-sourcesjar/org/apache/wml/dom/WMLPrevElementImpl.java

\*

 /opt/cola/permits/1257218116\_1642790294.82/0/xercesimpl-2-12-0-sourcesjar/org/apache/xerces/impl/dv/util/HexBin.java

\* /opt/cola/permits/1257218116\_1642790294.82/0/xercesimpl-2-12-0-sourcesjar/org/apache/xerces/jaxp/datatype/SerializedXMLGregorianCalendar.java

\* /opt/cola/permits/1257218116\_1642790294.82/0/xercesimpl-2-12-0-sourcesjar/org/apache/xerces/xni/parser/XMLDTDContentModelFilter.java

\* /opt/cola/permits/1257218116\_1642790294.82/0/xercesimpl-2-12-0-sourcesjar/org/apache/xerces/xs/XSModelGroup.java

\* /opt/cola/permits/1257218116\_1642790294.82/0/xercesimpl-2-12-0-sourcesjar/org/apache/html/dom/HTMLBaseFontElementImpl.java

\* /opt/cola/permits/1257218116\_1642790294.82/0/xercesimpl-2-12-0-sourcesjar/org/apache/xerces/impl/dtd/XMLDTDLoader.java

\* /opt/cola/permits/1257218116\_1642790294.82/0/xercesimpl-2-12-0-sourcesjar/org/apache/xerces/dom/DeferredElementDefinitionImpl.java

\* /opt/cola/permits/1257218116\_1642790294.82/0/xercesimpl-2-12-0-sourcesjar/org/apache/xerces/impl/xs/XSElementDeclHelper.java \*

 /opt/cola/permits/1257218116\_1642790294.82/0/xercesimpl-2-12-0-sourcesjar/org/apache/xerces/xni/parser/XMLComponentManager.java

\* /opt/cola/permits/1257218116\_1642790294.82/0/xercesimpl-2-12-0-sourcesjar/org/apache/xerces/util/PrimeNumberSequenceGenerator.java

\* /opt/cola/permits/1257218116\_1642790294.82/0/xercesimpl-2-12-0-sourcesjar/org/apache/wml/dom/WMLOneventElementImpl.java

\* /opt/cola/permits/1257218116\_1642790294.82/0/xercesimpl-2-12-0-sourcesjar/org/apache/xerces/impl/dv/xs/SchemaDVFactoryImpl.java

\* /opt/cola/permits/1257218116\_1642790294.82/0/xercesimpl-2-12-0-sourcesjar/org/apache/xerces/stax/ImmutableLocation.java

\* /opt/cola/permits/1257218116\_1642790294.82/0/xercesimpl-2-12-0-sourcesjar/org/apache/xerces/jaxp/validation/XMLSchema.java

\* /opt/cola/permits/1257218116\_1642790294.82/0/xercesimpl-2-12-0-sourcesjar/org/apache/xerces/xs/XSLoader.java

\* /opt/cola/permits/1257218116\_1642790294.82/0/xercesimpl-2-12-0-sourcesjar/org/apache/xerces/impl/dv/xs/UnionDV.java

 /opt/cola/permits/1257218116\_1642790294.82/0/xercesimpl-2-12-0-sourcesjar/org/apache/xerces/xni/XNIException.java

\* /opt/cola/permits/1257218116\_1642790294.82/0/xercesimpl-2-12-0-sourcesjar/org/apache/xerces/xni/parser/XMLDocumentSource.java

\* /opt/cola/permits/1257218116\_1642790294.82/0/xercesimpl-2-12-0-sourcesjar/org/apache/xerces/xni/grammars/XSGrammar.java

\* /opt/cola/permits/1257218116\_1642790294.82/0/xercesimpl-2-12-0-sourcesjar/org/apache/wml/WMLBElement.java

\* /opt/cola/permits/1257218116\_1642790294.82/0/xercesimpl-2-12-0-sourcesjar/org/apache/xerces/parsers/SAXParser.java

\* /opt/cola/permits/1257218116\_1642790294.82/0/xercesimpl-2-12-0-sourcesjar/org/apache/xerces/xs/datatypes/XSDecimal.java

\* /opt/cola/permits/1257218116\_1642790294.82/0/xercesimpl-2-12-0-sourcesjar/org/apache/xerces/impl/xs/XSWildcardDecl.java

\* /opt/cola/permits/1257218116\_1642790294.82/0/xercesimpl-2-12-0-sourcesjar/org/apache/xerces/dom/DOMConfigurationImpl.java

\*

\*

 /opt/cola/permits/1257218116\_1642790294.82/0/xercesimpl-2-12-0-sourcesjar/org/apache/html/dom/HTMLTableColElementImpl.java

\* /opt/cola/permits/1257218116\_1642790294.82/0/xercesimpl-2-12-0-sourcesjar/org/apache/wml/dom/WMLTrElementImpl.java

\* /opt/cola/permits/1257218116\_1642790294.82/0/xercesimpl-2-12-0-sourcesjar/org/apache/html/dom/HTMLDOMImplementationImpl.java

\* /opt/cola/permits/1257218116\_1642790294.82/0/xercesimpl-2-12-0-sourcesjar/org/apache/xerces/impl/xs/models/XSCMUniOp.java

\* /opt/cola/permits/1257218116\_1642790294.82/0/xercesimpl-2-12-0-sourcesjar/org/apache/xerces/xni/grammars/XMLGrammarLoader.java

\* /opt/cola/permits/1257218116\_1642790294.82/0/xercesimpl-2-12-0-sourcesjar/org/apache/xerces/impl/validation/ConfigurableValidationState.java

\* /opt/cola/permits/1257218116\_1642790294.82/0/xercesimpl-2-12-0-sourcesjar/org/apache/xml/serialize/IndentPrinter.java

\* /opt/cola/permits/1257218116\_1642790294.82/0/xercesimpl-2-12-0-sourcesjar/org/apache/xml/serialize/ElementState.java

\*

 /opt/cola/permits/1257218116\_1642790294.82/0/xercesimpl-2-12-0-sourcesjar/org/apache/xml/serialize/ObjectFactory.java

\* /opt/cola/permits/1257218116\_1642790294.82/0/xercesimpl-2-12-0-sourcesjar/org/apache/xerces/dom/PSVIDOMImplementationImpl.java
jar/org/apache/xerces/impl/dtd/models/DFAContentModel.java

\* /opt/cola/permits/1257218116\_1642790294.82/0/xercesimpl-2-12-0-sourcesjar/org/apache/xerces/dom/AttributeMap.java

\* /opt/cola/permits/1257218116\_1642790294.82/0/xercesimpl-2-12-0-sourcesjar/org/apache/xerces/stax/events/EndDocumentImpl.java

\* /opt/cola/permits/1257218116\_1642790294.82/0/xercesimpl-2-12-0-sourcesjar/org/apache/wml/dom/WMLPElementImpl.java

\* /opt/cola/permits/1257218116\_1642790294.82/0/xercesimpl-2-12-0-sourcesjar/org/apache/xerces/xs/datatypes/XSFloat.java

\* /opt/cola/permits/1257218116\_1642790294.82/0/xercesimpl-2-12-0-sourcesjar/org/apache/xerces/impl/dv/dtd/StringDatatypeValidator.java

\*

\*

\*

 /opt/cola/permits/1257218116\_1642790294.82/0/xercesimpl-2-12-0-sourcesjar/org/apache/xerces/impl/xs/models/XSCMRepeatingLeaf.java

\* /opt/cola/permits/1257218116\_1642790294.82/0/xercesimpl-2-12-0-sourcesjar/org/apache/xerces/dom/PSVIAttrNSImpl.java

\* /opt/cola/permits/1257218116\_1642790294.82/0/xercesimpl-2-12-0-sourcesjar/org/apache/xerces/impl/XMLDocumentFragmentScannerImpl.java

\* /opt/cola/permits/1257218116\_1642790294.82/0/xercesimpl-2-12-0-sourcesjar/org/apache/xerces/impl/dv/ValidationContext.java

\* /opt/cola/permits/1257218116\_1642790294.82/0/xercesimpl-2-12-0-sourcesjar/org/apache/xerces/xni/grammars/Grammar.java

\* /opt/cola/permits/1257218116\_1642790294.82/0/xercesimpl-2-12-0-sourcesjar/org/apache/wml/dom/WMLAccessElementImpl.java

\* /opt/cola/permits/1257218116\_1642790294.82/0/xercesimpl-2-12-0-sourcesjar/org/apache/xerces/impl/xpath/regex/Match.java

\* /opt/cola/permits/1257218116\_1642790294.82/0/xercesimpl-2-12-0-sourcesjar/org/apache/xerces/impl/xs/XSMessageFormatter.java

 /opt/cola/permits/1257218116\_1642790294.82/0/xercesimpl-2-12-0-sourcesjar/org/apache/xml/serialize/TextSerializer.java

\* /opt/cola/permits/1257218116\_1642790294.82/0/xercesimpl-2-12-0-sourcesjar/org/apache/xerces/stax/events/NamespaceImpl.java

\* /opt/cola/permits/1257218116\_1642790294.82/0/xercesimpl-2-12-0-sourcesjar/org/apache/xerces/xs/XSAttributeDeclaration.java

\* /opt/cola/permits/1257218116\_1642790294.82/0/xercesimpl-2-12-0-sourcesjar/org/apache/xerces/jaxp/JAXPConstants.java

\* /opt/cola/permits/1257218116\_1642790294.82/0/xercesimpl-2-12-0-sourcesjar/org/apache/wml/WMLAElement.java

\* /opt/cola/permits/1257218116\_1642790294.82/0/xercesimpl-2-12-0-sourcesjar/org/apache/xerces/util/EntityResolverWrapper.java

\* /opt/cola/permits/1257218116\_1642790294.82/0/xercesimpl-2-12-0-sourcesjar/org/apache/xerces/dom/DOMOutputImpl.java

\* /opt/cola/permits/1257218116\_1642790294.82/0/xercesimpl-2-12-0-sourcesjar/org/apache/xerces/dom/DOMImplementationImpl.java

 /opt/cola/permits/1257218116\_1642790294.82/0/xercesimpl-2-12-0-sourcesjar/org/apache/xerces/parsers/SecuritySupport.java

\* /opt/cola/permits/1257218116\_1642790294.82/0/xercesimpl-2-12-0-sourcesjar/org/apache/xerces/impl/ExternalSubsetResolver.java

\* /opt/cola/permits/1257218116\_1642790294.82/0/xercesimpl-2-12-0-sourcesjar/org/apache/xerces/dom/NodeListCache.java

\* /opt/cola/permits/1257218116\_1642790294.82/0/xercesimpl-2-12-0-sourcesjar/org/apache/xerces/dom/PSVIElementNSImpl.java

\* /opt/cola/permits/1257218116\_1642790294.82/0/xercesimpl-2-12-0-sourcesjar/org/apache/xerces/xinclude/XIncludeHandler.java

\* /opt/cola/permits/1257218116\_1642790294.82/0/xercesimpl-2-12-0-sourcesjar/org/apache/xerces/util/SAXMessageFormatter.java

\* /opt/cola/permits/1257218116\_1642790294.82/0/xercesimpl-2-12-0-sourcesjar/org/apache/xerces/dom/DeferredCommentImpl.java

\* /opt/cola/permits/1257218116\_1642790294.82/0/xercesimpl-2-12-0-sourcesjar/org/apache/html/dom/HTMLTableElementImpl.java

\*

 /opt/cola/permits/1257218116\_1642790294.82/0/xercesimpl-2-12-0-sourcesjar/org/apache/html/dom/HTMLHRElementImpl.java

\* /opt/cola/permits/1257218116\_1642790294.82/0/xercesimpl-2-12-0-sourcesjar/org/apache/xerces/xs/XSNamespaceItemList.java

\* /opt/cola/permits/1257218116\_1642790294.82/0/xercesimpl-2-12-0-sourcesjar/org/apache/xerces/util/DOMEntityResolverWrapper.java

\* /opt/cola/permits/1257218116\_1642790294.82/0/xercesimpl-2-12-0-sourcesjar/org/apache/xerces/impl/xpath/regex/RegexParser.java

\* /opt/cola/permits/1257218116\_1642790294.82/0/xercesimpl-2-12-0-sourcesjar/org/apache/xerces/dom/ElementNSImpl.java

\* /opt/cola/permits/1257218116\_1642790294.82/0/xercesimpl-2-12-0-sourcesjar/org/apache/xerces/stax/events/AttributeImpl.java

\* /opt/cola/permits/1257218116\_1642790294.82/0/xercesimpl-2-12-0-sourcesjar/org/apache/xerces/impl/dv/dtd/IDREFDatatypeValidator.java

\* /opt/cola/permits/1257218116\_1642790294.82/0/xercesimpl-2-12-0-sourcesjar/org/apache/wml/WMLUElement.java

\*

 /opt/cola/permits/1257218116\_1642790294.82/0/xercesimpl-2-12-0-sourcesjar/org/apache/html/dom/HTMLHeadElementImpl.java

\* /opt/cola/permits/1257218116\_1642790294.82/0/xercesimpl-2-12-0-sourcesjar/org/apache/xerces/impl/xs/models/XSCMLeaf.java

\* /opt/cola/permits/1257218116\_1642790294.82/0/xercesimpl-2-12-0-sourcesjar/org/apache/xerces/util/LocatorProxy.java

\* /opt/cola/permits/1257218116\_1642790294.82/0/xercesimpl-2-12-0-sourcesjar/org/apache/xerces/impl/xs/identity/Selector.java

\* /opt/cola/permits/1257218116\_1642790294.82/0/xercesimpl-2-12-0-sourcesjar/org/apache/xerces/impl/dv/dtd/XML11IDDatatypeValidator.java

\* /opt/cola/permits/1257218116\_1642790294.82/0/xercesimpl-2-12-0-sourcesjar/org/apache/xerces/xs/XSElementDeclaration.java

\* /opt/cola/permits/1257218116\_1642790294.82/0/xercesimpl-2-12-0-sourcesjar/org/apache/xerces/impl/xs/XSAnnotationImpl.java

\* /opt/cola/permits/1257218116\_1642790294.82/0/xercesimpl-2-12-0-sourcesjar/org/apache/xerces/xs/LSInputList.java

\*

/opt/cola/permits/1257218116\_1642790294.82/0/xercesimpl-2-12-0-sources-

jar/org/apache/xerces/impl/xpath/XPathException.java

\* /opt/cola/permits/1257218116\_1642790294.82/0/xercesimpl-2-12-0-sources-

jar/org/apache/xerces/stax/events/EntityDeclarationImpl.java

\* /opt/cola/permits/1257218116\_1642790294.82/0/xercesimpl-2-12-0-sources-

jar/org/apache/xerces/parsers/AbstractSAXParser.java

\* /opt/cola/permits/1257218116\_1642790294.82/0/xercesimpl-2-12-0-sources-

jar/org/apache/wml/dom/WMLBigElementImpl.java

\* /opt/cola/permits/1257218116\_1642790294.82/0/xercesimpl-2-12-0-sourcesjar/org/apache/xerces/xni/XMLLocator.java

\* /opt/cola/permits/1257218116\_1642790294.82/0/xercesimpl-2-12-0-sourcesjar/org/apache/xerces/xs/XSTypeDefinition.java

\* /opt/cola/permits/1257218116\_1642790294.82/0/xercesimpl-2-12-0-sources-

jar/org/apache/xerces/xs/ItemPSVI.java

\* /opt/cola/permits/1257218116\_1642790294.82/0/xercesimpl-2-12-0-sources-jar/org/apache/xerces/util/URI.java

\* /opt/cola/permits/1257218116\_1642790294.82/0/xercesimpl-2-12-0-sources-

jar/org/apache/html/dom/HTMLObjectElementImpl.java

\*

/opt/cola/permits/1257218116\_1642790294.82/0/xercesimpl-2-12-0-sources-

jar/org/apache/xerces/impl/dv/xs/AnyAtomicDV.java

\* /opt/cola/permits/1257218116\_1642790294.82/0/xercesimpl-2-12-0-sourcesjar/org/apache/xerces/impl/xs/opti/NamedNodeMapImpl.java

\* /opt/cola/permits/1257218116\_1642790294.82/0/xercesimpl-2-12-0-sourcesjar/org/apache/html/dom/HTMLBuilder.java

\* /opt/cola/permits/1257218116\_1642790294.82/0/xercesimpl-2-12-0-sources-

jar/org/apache/xerces/jaxp/validation/WeakReferenceXMLSchema.java

\* /opt/cola/permits/1257218116\_1642790294.82/0/xercesimpl-2-12-0-sourcesjar/org/apache/xerces/xs/datatypes/XSQName.java

\* /opt/cola/permits/1257218116\_1642790294.82/0/xercesimpl-2-12-0-sourcesjar/org/apache/xerces/dom/NodeIteratorImpl.java

\* /opt/cola/permits/1257218116\_1642790294.82/0/xercesimpl-2-12-0-sourcesjar/org/apache/xerces/util/DefaultErrorHandler.java

\* /opt/cola/permits/1257218116\_1642790294.82/0/xercesimpl-2-12-0-sourcesjar/org/apache/xerces/impl/xpath/regex/BMPattern.java

\*

 /opt/cola/permits/1257218116\_1642790294.82/0/xercesimpl-2-12-0-sourcesjar/org/apache/xerces/parsers/DTDConfiguration.java

\* /opt/cola/permits/1257218116\_1642790294.82/0/xercesimpl-2-12-0-sourcesjar/org/apache/xerces/jaxp/validation/SimpleXMLSchema.java

\* /opt/cola/permits/1257218116\_1642790294.82/0/xercesimpl-2-12-0-sourcesjar/org/apache/html/dom/HTMLLegendElementImpl.java

\* /opt/cola/permits/1257218116\_1642790294.82/0/xercesimpl-2-12-0-sourcesjar/org/apache/xerces/impl/dv/xs/YearMonthDurationDV.java

\* /opt/cola/permits/1257218116\_1642790294.82/0/xercesimpl-2-12-0-sourcesjar/org/apache/xerces/impl/xs/traversers/XSDWildcardTraverser.java

\* /opt/cola/permits/1257218116\_1642790294.82/0/xercesimpl-2-12-0-sources-

jar/org/apache/html/dom/HTMLHeadingElementImpl.java

\* /opt/cola/permits/1257218116\_1642790294.82/0/xercesimpl-2-12-0-sourcesjar/org/apache/xerces/impl/dv/XSFacets.java

\* /opt/cola/permits/1257218116\_1642790294.82/0/xercesimpl-2-12-0-sourcesjar/org/apache/xerces/xs/ElementPSVI.java

\*

 /opt/cola/permits/1257218116\_1642790294.82/0/xercesimpl-2-12-0-sourcesjar/org/apache/wml/WMLRefreshElement.java

\* /opt/cola/permits/1257218116\_1642790294.82/0/xercesimpl-2-12-0-sourcesjar/org/apache/xerces/impl/xs/util/XSGrammarPool.java

\* /opt/cola/permits/1257218116\_1642790294.82/0/xercesimpl-2-12-0-sourcesjar/org/apache/xerces/xni/XMLResourceIdentifier.java

\* /opt/cola/permits/1257218116\_1642790294.82/0/xercesimpl-2-12-0-sourcesjar/org/apache/html/dom/HTMLDirectoryElementImpl.java

\* /opt/cola/permits/1257218116\_1642790294.82/0/xercesimpl-2-12-0-sourcesjar/org/apache/xerces/parsers/XML11Configuration.java

\* /opt/cola/permits/1257218116\_1642790294.82/0/xercesimpl-2-12-0-sourcesjar/org/apache/xerces/dom/EntityImpl.java

\* /opt/cola/permits/1257218116\_1642790294.82/0/xercesimpl-2-12-0-sourcesjar/org/apache/xerces/impl/io/MalformedByteSequenceException.java

\* /opt/cola/permits/1257218116\_1642790294.82/0/xercesimpl-2-12-0-sourcesjar/org/apache/xerces/jaxp/UnparsedEntityHandler.java

\*

 /opt/cola/permits/1257218116\_1642790294.82/0/xercesimpl-2-12-0-sourcesjar/org/apache/wml/WMLAccessElement.java

\* /opt/cola/permits/1257218116\_1642790294.82/0/xercesimpl-2-12-0-sourcesjar/org/apache/xerces/util/XMLSymbols.java

\* /opt/cola/permits/1257218116\_1642790294.82/0/xercesimpl-2-12-0-sourcesjar/org/apache/xerces/xpointer/XPointerProcessor.java

\* /opt/cola/permits/1257218116\_1642790294.82/0/xercesimpl-2-12-0-sourcesjar/org/apache/wml/WMLSetvarElement.java

\* /opt/cola/permits/1257218116\_1642790294.82/0/xercesimpl-2-12-0-sourcesjar/org/apache/xerces/xni/XMLDTDHandler.java

\* /opt/cola/permits/1257218116\_1642790294.82/0/xercesimpl-2-12-0-sourcesjar/org/apache/xerces/xs/XSMultiValueFacet.java

\* /opt/cola/permits/1257218116\_1642790294.82/0/xercesimpl-2-12-0-sourcesjar/org/apache/xerces/xs/XSAnnotation.java

\* /opt/cola/permits/1257218116\_1642790294.82/0/xercesimpl-2-12-0-sourcesjar/org/apache/html/dom/HTMLLinkElementImpl.java

\*

 /opt/cola/permits/1257218116\_1642790294.82/0/xercesimpl-2-12-0-sourcesjar/org/apache/xerces/dom/events/EventImpl.java

\* /opt/cola/permits/1257218116\_1642790294.82/0/xercesimpl-2-12-0-sourcesjar/org/apache/xerces/impl/dv/DTDDVFactory.java

\* /opt/cola/permits/1257218116\_1642790294.82/0/xercesimpl-2-12-0-sourcesjar/org/apache/xerces/impl/xs/identity/ValueStore.java

\* /opt/cola/permits/1257218116\_1642790294.82/0/xercesimpl-2-12-0-sourcesjar/org/apache/xerces/jaxp/validation/ValidatorHandlerImpl.java

\* /opt/cola/permits/1257218116\_1642790294.82/0/xercesimpl-2-12-0-sources-

jar/org/apache/xerces/util/DOMErrorHandlerWrapper.java

\* /opt/cola/permits/1257218116\_1642790294.82/0/xercesimpl-2-12-0-sourcesjar/org/apache/xerces/stax/events/XMLEventImpl.java

\* /opt/cola/permits/1257218116\_1642790294.82/0/xercesimpl-2-12-0-sourcesjar/org/apache/xerces/impl/xs/util/XS10TypeHelper.java

\* /opt/cola/permits/1257218116\_1642790294.82/0/xercesimpl-2-12-0-sourcesjar/org/apache/html/dom/HTMLDivElementImpl.java

\*

 /opt/cola/permits/1257218116\_1642790294.82/0/xercesimpl-2-12-0-sourcesjar/org/apache/xerces/xs/XSNamespaceItem.java

\* /opt/cola/permits/1257218116\_1642790294.82/0/xercesimpl-2-12-0-sourcesjar/org/apache/xerces/util/XML11Char.java

\* /opt/cola/permits/1257218116\_1642790294.82/0/xercesimpl-2-12-0-sourcesjar/org/apache/html/dom/HTMLFrameSetElementImpl.java

\* /opt/cola/permits/1257218116\_1642790294.82/0/xercesimpl-2-12-0-sourcesjar/org/apache/xerces/impl/XMLNamespaceBinder.java

\* /opt/cola/permits/1257218116\_1642790294.82/0/xercesimpl-2-12-0-sourcesjar/org/apache/xerces/parsers/XMLGrammarPreparser.java

\* /opt/cola/permits/1257218116\_1642790294.82/0/xercesimpl-2-12-0-sourcesjar/org/apache/xerces/impl/xs/XSImplementationImpl.java

\* /opt/cola/permits/1257218116\_1642790294.82/0/xercesimpl-2-12-0-sourcesjar/org/apache/html/dom/HTMLBRElementImpl.java

\* /opt/cola/permits/1257218116\_1642790294.82/0/xercesimpl-2-12-0-sourcesjar/org/apache/xerces/dom/RangeExceptionImpl.java

\*

 /opt/cola/permits/1257218116\_1642790294.82/0/xercesimpl-2-12-0-sourcesjar/org/apache/xerces/xs/PSVIProvider.java

\* /opt/cola/permits/1257218116\_1642790294.82/0/xercesimpl-2-12-0-sourcesjar/org/apache/xerces/impl/xs/XMLSchemaException.java

\* /opt/cola/permits/1257218116\_1642790294.82/0/xercesimpl-2-12-0-sourcesjar/org/apache/xerces/xs/XSNamedMap.java

\* /opt/cola/permits/1257218116\_1642790294.82/0/xercesimpl-2-12-0-sourcesjar/org/apache/html/dom/HTMLStyleElementImpl.java

\* /opt/cola/permits/1257218116\_1642790294.82/0/xercesimpl-2-12-0-sourcesjar/org/apache/xerces/impl/xs/XSAttributeUseImpl.java

\* /opt/cola/permits/1257218116\_1642790294.82/0/xercesimpl-2-12-0-sourcesjar/org/apache/xerces/impl/validation/ValidationManager.java

\* /opt/cola/permits/1257218116\_1642790294.82/0/xercesimpl-2-12-0-sourcesjar/org/apache/xerces/util/EntityResolver2Wrapper.java

\* /opt/cola/permits/1257218116\_1642790294.82/0/xercesimpl-2-12-0-sourcesjar/org/apache/xerces/impl/xs/XSElementDecl.java

\*

 /opt/cola/permits/1257218116\_1642790294.82/0/xercesimpl-2-12-0-sourcesjar/org/apache/xerces/parsers/DOMParser.java

\* /opt/cola/permits/1257218116\_1642790294.82/0/xercesimpl-2-12-0-sourcesjar/org/apache/xerces/impl/dtd/XMLAttributeDecl.java

\* /opt/cola/permits/1257218116\_1642790294.82/0/xercesimpl-2-12-0-sourcesjar/org/apache/html/dom/HTMLLIElementImpl.java

\* /opt/cola/permits/1257218116\_1642790294.82/0/xercesimpl-2-12-0-sourcesjar/org/apache/xerces/impl/xs/XSParticleDecl.java

\* /opt/cola/permits/1257218116\_1642790294.82/0/xercesimpl-2-12-0-sourcesjar/org/apache/xerces/impl/dtd/models/ContentModelValidator.java

\* /opt/cola/permits/1257218116\_1642790294.82/0/xercesimpl-2-12-0-sourcesjar/org/apache/xerces/util/StAXInputSource.java

\* /opt/cola/permits/1257218116\_1642790294.82/0/xercesimpl-2-12-0-sourcesjar/org/apache/xerces/impl/dtd/XMLContentSpec.java

\* /opt/cola/permits/1257218116\_1642790294.82/0/xercesimpl-2-12-0-sourcesjar/org/apache/xerces/dom/DocumentTypeImpl.java

\*

\*

 /opt/cola/permits/1257218116\_1642790294.82/0/xercesimpl-2-12-0-sourcesjar/org/apache/wml/dom/WMLOptionElementImpl.java

\* /opt/cola/permits/1257218116\_1642790294.82/0/xercesimpl-2-12-0-sourcesjar/org/apache/html/dom/HTMLElementImpl.java

\* /opt/cola/permits/1257218116\_1642790294.82/0/xercesimpl-2-12-0-sourcesjar/org/apache/xerces/xinclude/XIncludeMessageFormatter.java

\* /opt/cola/permits/1257218116\_1642790294.82/0/xercesimpl-2-12-0-sourcesjar/org/apache/xerces/impl/xs/AttributePSVImpl.java

\* /opt/cola/permits/1257218116\_1642790294.82/0/xercesimpl-2-12-0-sourcesjar/org/apache/wml/WMLSelectElement.java

\* /opt/cola/permits/1257218116\_1642790294.82/0/xercesimpl-2-12-0-sourcesjar/org/apache/xerces/xni/XMLString.java

\* /opt/cola/permits/1257218116\_1642790294.82/0/xercesimpl-2-12-0-sourcesjar/org/apache/xerces/jaxp/validation/XMLSchemaValidatorComponentManager.java \* /opt/cola/permits/1257218116\_1642790294.82/0/xercesimpl-2-12-0-sourcesjar/org/apache/html/dom/HTMLTableRowElementImpl.java

 /opt/cola/permits/1257218116\_1642790294.82/0/xercesimpl-2-12-0-sourcesjar/org/apache/html/dom/HTMLOListElementImpl.java

\* /opt/cola/permits/1257218116\_1642790294.82/0/xercesimpl-2-12-0-sourcesjar/org/apache/xerces/impl/xs/opti/SchemaDOM.java

\* /opt/cola/permits/1257218116\_1642790294.82/0/xercesimpl-2-12-0-sourcesjar/org/apache/xerces/impl/XMLDTDScannerImpl.java

\* /opt/cola/permits/1257218116\_1642790294.82/0/xercesimpl-2-12-0-sourcesjar/org/apache/html/dom/HTMLInputElementImpl.java

\* /opt/cola/permits/1257218116\_1642790294.82/0/xercesimpl-2-12-0-sourcesjar/org/apache/xerces/impl/dv/xs/PrecisionDecimalDV.java

\* /opt/cola/permits/1257218116\_1642790294.82/0/xercesimpl-2-12-0-sourcesjar/org/apache/xerces/jaxp/validation/DOMDocumentHandler.java

\* /opt/cola/permits/1257218116\_1642790294.82/0/xercesimpl-2-12-0-sourcesjar/org/apache/xerces/xni/parser/XMLPullParserConfiguration.java

\* /opt/cola/permits/1257218116\_1642790294.82/0/xercesimpl-2-12-0-sourcesjar/org/apache/xerces/parsers/SecureProcessingConfiguration.java

\* /opt/cola/permits/1257218116\_1642790294.82/0/xercesimpl-2-12-0-sourcesjar/org/apache/xerces/xni/parser/XMLDocumentFilter.java

\* /opt/cola/permits/1257218116\_1642790294.82/0/xercesimpl-2-12-0-sources-

jar/org/apache/xerces/impl/xs/util/XSObjectListImpl.java

\* /opt/cola/permits/1257218116\_1642790294.82/0/xercesimpl-2-12-0-sourcesjar/org/apache/xerces/dom/NamedNodeMapImpl.java

\* /opt/cola/permits/1257218116\_1642790294.82/0/xercesimpl-2-12-0-sourcesjar/org/apache/xerces/xs/XSFacet.java

\* /opt/cola/permits/1257218116\_1642790294.82/0/xercesimpl-2-12-0-sourcesjar/org/apache/wml/dom/WMLGoElementImpl.java

\* /opt/cola/permits/1257218116\_1642790294.82/0/xercesimpl-2-12-0-sourcesjar/org/apache/xerces/impl/xs/traversers/XSDAbstractTraverser.java

\* /opt/cola/permits/1257218116\_1642790294.82/0/xercesimpl-2-12-0-sourcesjar/org/apache/xml/serialize/Printer.java

\* /opt/cola/permits/1257218116\_1642790294.82/0/xercesimpl-2-12-0-sourcesjar/org/apache/xerces/impl/dtd/XML11DTDProcessor.java

\*

 /opt/cola/permits/1257218116\_1642790294.82/0/xercesimpl-2-12-0-sourcesjar/org/apache/xerces/impl/dtd/XMLDTDDescription.java

\* /opt/cola/permits/1257218116\_1642790294.82/0/xercesimpl-2-12-0-sourcesjar/org/apache/wml/dom/WMLRefreshElementImpl.java

\* /opt/cola/permits/1257218116\_1642790294.82/0/xercesimpl-2-12-0-sourcesjar/org/apache/xerces/impl/xpath/regex/ParserForXMLSchema.java

\* /opt/cola/permits/1257218116\_1642790294.82/0/xercesimpl-2-12-0-sourcesjar/org/apache/xerces/dom/DOMNormalizer.java

\* /opt/cola/permits/1257218116\_1642790294.82/0/xercesimpl-2-12-0-sourcesjar/org/apache/xerces/impl/dv/xs/IntegerDV.java

\* /opt/cola/permits/1257218116\_1642790294.82/0/xercesimpl-2-12-0-sourcesjar/org/apache/xerces/jaxp/DocumentBuilderFactoryImpl.java

\* /opt/cola/permits/1257218116\_1642790294.82/0/xercesimpl-2-12-0-sourcesjar/org/apache/html/dom/HTMLIsIndexElementImpl.java

\* /opt/cola/permits/1257218116\_1642790294.82/0/xercesimpl-2-12-0-sourcesjar/org/apache/xerces/impl/dtd/models/SimpleContentModel.java \*

 /opt/cola/permits/1257218116\_1642790294.82/0/xercesimpl-2-12-0-sourcesjar/org/apache/xerces/dom/DeferredDocumentImpl.java

\* /opt/cola/permits/1257218116\_1642790294.82/0/xercesimpl-2-12-0-sourcesjar/org/apache/xerces/xs/XSSimpleTypeDefinition.java

\* /opt/cola/permits/1257218116\_1642790294.82/0/xercesimpl-2-12-0-sourcesjar/org/apache/xerces/stax/EmptyLocation.java

\* /opt/cola/permits/1257218116\_1642790294.82/0/xercesimpl-2-12-0-sourcesjar/org/apache/xml/serialize/SerializerFactory.java

\* /opt/cola/permits/1257218116\_1642790294.82/0/xercesimpl-2-12-0-sourcesjar/org/apache/xerces/util/HTTPInputSource.java

\* /opt/cola/permits/1257218116\_1642790294.82/0/xercesimpl-2-12-0-sourcesjar/org/apache/xml/serialize/Encodings.java

\* /opt/cola/permits/1257218116\_1642790294.82/0/xercesimpl-2-12-0-sourcesjar/org/apache/xerces/xs/XSAttributeUse.java

\* /opt/cola/permits/1257218116\_1642790294.82/0/xercesimpl-2-12-0-sources-

jar/org/apache/xml/serialize/BaseMarkupSerializer.java

 /opt/cola/permits/1257218116\_1642790294.82/0/xercesimpl-2-12-0-sourcesjar/org/apache/xerces/stax/events/CharactersImpl.java

\* /opt/cola/permits/1257218116\_1642790294.82/0/xercesimpl-2-12-0-sourcesjar/org/apache/xerces/dom/DeferredDOMImplementationImpl.java

\* /opt/cola/permits/1257218116\_1642790294.82/0/xercesimpl-2-12-0-sourcesjar/org/apache/xerces/stax/XMLEventFactoryImpl.java

\* /opt/cola/permits/1257218116\_1642790294.82/0/xercesimpl-2-12-0-sourcesjar/org/apache/xerces/util/JAXPNamespaceContextWrapper.java

\* /opt/cola/permits/1257218116\_1642790294.82/0/xercesimpl-2-12-0-sourcesjar/org/apache/xerces/util/NamespaceSupport.java

\* /opt/cola/permits/1257218116\_1642790294.82/0/xercesimpl-2-12-0-sourcesjar/org/apache/xerces/xni/XMLDocumentHandler.java

\* /opt/cola/permits/1257218116\_1642790294.82/0/xercesimpl-2-12-0-sourcesjar/org/apache/xerces/dom/DOMLocatorImpl.java

\* /opt/cola/permits/1257218116\_1642790294.82/0/xercesimpl-2-12-0-sourcesjar/org/apache/xerces/impl/xs/util/LSInputListImpl.java

\*

 /opt/cola/permits/1257218116\_1642790294.82/0/xercesimpl-2-12-0-sourcesjar/org/apache/xerces/impl/xs/XSDeclarationPool.java

\* /opt/cola/permits/1257218116\_1642790294.82/0/xercesimpl-2-12-0-sources-

jar/org/apache/xerces/jaxp/validation/JAXPValidationMessageFormatter.java \* /opt/cola/permits/1257218116\_1642790294.82/0/xercesimpl-2-12-0-sourcesjar/org/apache/xerces/impl/dtd/models/CMBinOp.java

\* /opt/cola/permits/1257218116\_1642790294.82/0/xercesimpl-2-12-0-sourcesjar/org/apache/xerces/impl/dv/xs/ExtendedSchemaDVFactoryImpl.java

\* /opt/cola/permits/1257218116\_1642790294.82/0/xercesimpl-2-12-0-sourcesjar/org/apache/xerces/impl/dtd/XML11DTDValidator.java

\* /opt/cola/permits/1257218116\_1642790294.82/0/xercesimpl-2-12-0-sourcesjar/org/apache/xerces/impl/dv/xs/EntityDV.java

\* /opt/cola/permits/1257218116\_1642790294.82/0/xercesimpl-2-12-0-sourcesjar/org/apache/xerces/util/SymbolTable.java

\* /opt/cola/permits/1257218116\_1642790294.82/0/xercesimpl-2-12-0-sourcesjar/org/apache/xerces/impl/dv/xs/AnyURIDV.java

\*

 /opt/cola/permits/1257218116\_1642790294.82/0/xercesimpl-2-12-0-sourcesjar/org/apache/xerces/impl/XMLEntityScanner.java

\* /opt/cola/permits/1257218116\_1642790294.82/0/xercesimpl-2-12-0-sourcesjar/org/apache/xerces/impl/XMLEntityManager.java

\* /opt/cola/permits/1257218116\_1642790294.82/0/xercesimpl-2-12-0-sourcesjar/org/apache/xerces/impl/xs/XSAttributeDecl.java

\* /opt/cola/permits/1257218116\_1642790294.82/0/xercesimpl-2-12-0-sourcesjar/org/apache/xerces/xinclude/XIncludeNamespaceSupport.java

\* /opt/cola/permits/1257218116\_1642790294.82/0/xercesimpl-2-12-0-sourcesjar/org/apache/xerces/impl/xs/models/XSEmptyCM.java

\* /opt/cola/permits/1257218116\_1642790294.82/0/xercesimpl-2-12-0-sourcesjar/org/apache/html/dom/HTMLOptGroupElementImpl.java

\* /opt/cola/permits/1257218116\_1642790294.82/0/xercesimpl-2-12-0-sourcesjar/org/apache/xerces/impl/dv/DVFactoryException.java

\* /opt/cola/permits/1257218116\_1642790294.82/0/xercesimpl-2-12-0-sourcesjar/org/apache/html/dom/HTMLDocumentImpl.java

\*

 /opt/cola/permits/1257218116\_1642790294.82/0/xercesimpl-2-12-0-sourcesjar/org/apache/xerces/impl/dv/xs/SchemaDateTimeException.java

\* /opt/cola/permits/1257218116\_1642790294.82/0/xercesimpl-2-12-0-sourcesjar/org/apache/wml/WMLOptionElement.java

\* /opt/cola/permits/1257218116\_1642790294.82/0/xercesimpl-2-12-0-sourcesjar/org/apache/wml/WMLPElement.java

\* /opt/cola/permits/1257218116\_1642790294.82/0/xercesimpl-2-12-0-sourcesjar/org/apache/html/dom/HTMLOptionElementImpl.java

\* /opt/cola/permits/1257218116\_1642790294.82/0/xercesimpl-2-12-0-sourcesjar/org/apache/wml/WMLElement.java

\* /opt/cola/permits/1257218116\_1642790294.82/0/xercesimpl-2-12-0-sourcesjar/org/apache/html/dom/HTMLParamElementImpl.java

\* /opt/cola/permits/1257218116\_1642790294.82/0/xercesimpl-2-12-0-sourcesjar/org/apache/xerces/dom/TreeWalkerImpl.java

\* /opt/cola/permits/1257218116\_1642790294.82/0/xercesimpl-2-12-0-sourcesjar/org/apache/xerces/impl/dv/dtd/XML11DTDDVFactoryImpl.java \*

 /opt/cola/permits/1257218116\_1642790294.82/0/xercesimpl-2-12-0-sourcesjar/org/apache/xerces/impl/xpath/regex/ParseException.java

\* /opt/cola/permits/1257218116\_1642790294.82/0/xercesimpl-2-12-0-sourcesjar/org/apache/xerces/xni/parser/XMLDTDFilter.java

\* /opt/cola/permits/1257218116\_1642790294.82/0/xercesimpl-2-12-0-sourcesjar/org/apache/xerces/impl/dtd/XMLDTDValidator.java

\* /opt/cola/permits/1257218116\_1642790294.82/0/xercesimpl-2-12-0-sourcesjar/org/apache/xerces/impl/xs/traversers/XSDNotationTraverser.java

\* /opt/cola/permits/1257218116\_1642790294.82/0/xercesimpl-2-12-0-sourcesjar/org/apache/xerces/xni/grammars/XMLSchemaDescription.java

\* /opt/cola/permits/1257218116\_1642790294.82/0/xercesimpl-2-12-0-sourcesjar/org/apache/xerces/jaxp/validation/DOMResultBuilder.java

\* /opt/cola/permits/1257218116\_1642790294.82/0/xercesimpl-2-12-0-sourcesjar/org/apache/wml/dom/WMLAnchorElementImpl.java

\* /opt/cola/permits/1257218116\_1642790294.82/0/xercesimpl-2-12-0-sourcesjar/org/apache/html/dom/HTMLModElementImpl.java

\*

 /opt/cola/permits/1257218116\_1642790294.82/0/xercesimpl-2-12-0-sourcesjar/org/apache/wml/dom/WMLDocumentImpl.java

\* /opt/cola/permits/1257218116\_1642790294.82/0/xercesimpl-2-12-0-sourcesjar/org/apache/xerces/dom/DeferredElementNSImpl.java

\* /opt/cola/permits/1257218116\_1642790294.82/0/xercesimpl-2-12-0-sourcesjar/org/apache/html/dom/HTMLTableCaptionElementImpl.java

\* /opt/cola/permits/1257218116\_1642790294.82/0/xercesimpl-2-12-0-sourcesjar/org/apache/xerces/impl/XMLEntityHandler.java

\* /opt/cola/permits/1257218116\_1642790294.82/0/xercesimpl-2-12-0-sourcesjar/org/apache/xerces/parsers/StandardParserConfiguration.java

\* /opt/cola/permits/1257218116\_1642790294.82/0/xercesimpl-2-12-0-sources-

jar/org/apache/xerces/impl/xs/models/XSAllCM.java

\* /opt/cola/permits/1257218116\_1642790294.82/0/xercesimpl-2-12-0-sourcesjar/org/apache/xerces/impl/xs/opti/AttrImpl.java

\* /opt/cola/permits/1257218116\_1642790294.82/0/xercesimpl-2-12-0-sourcesjar/org/apache/wml/dom/WMLFieldsetElementImpl.java

\*

 /opt/cola/permits/1257218116\_1642790294.82/0/xercesimpl-2-12-0-sourcesjar/org/apache/wml/dom/WMLDoElementImpl.java

\* /opt/cola/permits/1257218116\_1642790294.82/0/xercesimpl-2-12-0-sourcesjar/org/apache/xerces/impl/xpath/regex/RangeToken.java

\* /opt/cola/permits/1257218116\_1642790294.82/0/xercesimpl-2-12-0-sourcesjar/org/apache/xerces/parsers/DOMASBuilderImpl.java

\* /opt/cola/permits/1257218116\_1642790294.82/0/xercesimpl-2-12-0-sourcesjar/org/apache/html/dom/NameNodeListImpl.java

\* /opt/cola/permits/1257218116\_1642790294.82/0/xercesimpl-2-12-0-sourcesjar/org/apache/wml/dom/WMLDOMImplementationImpl.java

\* /opt/cola/permits/1257218116\_1642790294.82/0/xercesimpl-2-12-0-sourcesjar/org/apache/xerces/impl/io/UCSReader.java

\* /opt/cola/permits/1257218116\_1642790294.82/0/xercesimpl-2-12-0-sources-

jar/org/apache/xerces/parsers/XIncludeAwareParserConfiguration.java

\* /opt/cola/permits/1257218116\_1642790294.82/0/xercesimpl-2-12-0-sources-

jar/org/apache/xerces/impl/RevalidationHandler.java

/opt/cola/permits/1257218116\_1642790294.82/0/xercesimpl-2-12-0-sources-jar/org/apache/xerces/xs/XSValue.java

\* /opt/cola/permits/1257218116\_1642790294.82/0/xercesimpl-2-12-0-sources-

jar/org/apache/xerces/dom/NodeImpl.java

\* /opt/cola/permits/1257218116\_1642790294.82/0/xercesimpl-2-12-0-sources-

jar/org/apache/xerces/impl/dv/dtd/XML11IDREFDatatypeValidator.java

\* /opt/cola/permits/1257218116\_1642790294.82/0/xercesimpl-2-12-0-sources-

jar/org/apache/xerces/xni/parser/XMLConfigurationException.java

\* /opt/cola/permits/1257218116\_1642790294.82/0/xercesimpl-2-12-0-sourcesjar/org/apache/xerces/util/AttributesProxy.java

\* /opt/cola/permits/1257218116\_1642790294.82/0/xercesimpl-2-12-0-sourcesjar/org/apache/xerces/jaxp/validation/ValidatorImpl.java

\* /opt/cola/permits/1257218116\_1642790294.82/0/xercesimpl-2-12-0-sourcesjar/org/apache/xerces/parsers/XMLGrammarParser.java

\* /opt/cola/permits/1257218116\_1642790294.82/0/xercesimpl-2-12-0-sourcesjar/org/apache/xerces/impl/dtd/XMLSimpleType.java

\*

\*

 /opt/cola/permits/1257218116\_1642790294.82/0/xercesimpl-2-12-0-sourcesjar/org/apache/xerces/impl/xs/SchemaNamespaceSupport.java No license file was found, but licenses were detected in source scan.

#### /\*

\* Licensed to the Apache Software Foundation (ASF) under one or more

\* contributor license agreements. See the NOTICE file distributed with

\* this work for additional information regarding copyright ownership.

\* The ASF licenses this file to You under the Apache License, Version 2.0

\* (the "License"); you may not use this file except in compliance with

- \* the License. You may obtain a copy of the License at
- \*

\* http://www.apache.org/licenses/LICENSE-2.0

\*

- \* Unless required by applicable law or agreed to in writing, software
- \* distributed under the License is distributed on an "AS IS" BASIS,
- \* WITHOUT WARRANTIES OR CONDITIONS OF ANY KIND, either express or implied.
- \* See the License for the specific language governing permissions and
- \* limitations under the License.

\*/

#### Found in path(s):

\* /opt/cola/permits/1257218116\_1642790294.82/0/xercesimpl-2-12-0-sourcesjar/org/apache/xerces/dom/DOMImplementationListImpl.java No license file was found, but licenses were detected in source scan.

/\*

- \* Licensed to the Apache Software Foundation (ASF) under one or more
- \* contributor license agreements. See the NOTICE file distributed with
- \* this work for additional information regarding copyright ownership.
- \* The ASF licenses this file to You under the Apache License, Version 2.0
- \* (the "License"); you may not use this file except in compliance with
- \* the License. You may obtain a copy of the License at
- \*
- \* http://www.apache.org/licenses/LICENSE-2.0
- \*
- \* Unless required by applicable law or agreed to in writing, software
- \* distributed under the License is distributed on an "AS IS" BASIS,
- \* WITHOUT WARRANTIES OR CONDITIONS OF ANY KIND, either express or implied.
- \* See the License for the specific language governing permissions and
- \* limitations under the License.

\*/ /\*\*

- \* used to check the 3 constraints against each complex type
- \* (should be each model group):
- \* Unique Particle

Attribution, Particle Derivation (Restriction),

- \* Element Declrations Consistent.
- \*/

Found in path(s):

\* /opt/cola/permits/1257218116\_1642790294.82/0/xercesimpl-2-12-0-sourcesjar/org/apache/xerces/impl/xs/XSConstraints.java No license file was found, but licenses were detected in source scan.

Licensed to the Apache Software Foundation (ASF) under one or more contributor license agreements. See the NOTICE file distributed with

 this work for additional information regarding copyright ownership. The ASF licenses this file to You under the Apache License, Version 2.0 (the "License"); you may not use this file except in compliance with the License. You may obtain a copy of the License at

 http://www.apache.org/licenses/LICENSE 2.0

 Unless required by applicable law or agreed to in writing, software distributed under the License is distributed on an "AS IS" BASIS, WITHOUT WARRANTIES OR CONDITIONS OF ANY KIND, either express or implied. See the License for the specific language governing permissions and limitations under the License.

Found in path(s):

\* /opt/cola/permits/1257218116\_1642790294.82/0/xercesimpl-2-12-0-sourcesjar/org/apache/xerces/xs/datatypes/package.html No license file was found, but licenses were detected in source scan.

/\*

\* Licensed to the Apache Software Foundation (ASF) under one or more

\* contributor license agreements. See the NOTICE file distributed with

\* this work for additional information regarding copyright ownership.

\* The ASF licenses this file to You under the Apache License, Version 2.0

\* (the "License"); you may not use this file except in compliance with

\* the License. You may obtain a copy of the License at

\*

\* http://www.apache.org/licenses/LICENSE-2.0

\*

\* Unless required by applicable law or agreed to in writing, software

\* distributed under the License is distributed on an "AS IS" BASIS,

\* WITHOUT WARRANTIES OR CONDITIONS OF ANY KIND, either express or implied.

\* See the License for the specific language governing permissions and

\* limitations under the License.

\*/

// Unique Particle Attribution

Found in path(s):

\* /opt/cola/permits/1257218116\_1642790294.82/0/xercesimpl-2-12-0-sourcesjar/org/apache/xerces/impl/xs/models/XSDFACM.java No license file was found, but licenses were detected in source scan.

/\*

\* Licensed to the Apache Software Foundation (ASF) under one or more

\* contributor license agreements. See the NOTICE file distributed with

\* this work for additional information regarding copyright ownership.

\* The ASF licenses this file to You under the Apache License, Version 2.0

\* (the "License"); you may not use this file except in compliance with

\* the License. You may obtain a copy of the License at

- \*
- \* http://www.apache.org/licenses/LICENSE-2.0
- \*
- \* Unless required by applicable law or agreed to in writing, software
- \* distributed under the License is distributed on an "AS IS" BASIS,
- \* WITHOUT WARRANTIES OR CONDITIONS OF ANY KIND, either express or implied.
- \* See the License for the specific language governing permissions and
- \* limitations under the License.
- \*/

Found in path(s):

\* /opt/cola/permits/1257218116\_1642790294.82/0/xercesimpl-2-12-0-sourcesjar/org/apache/xerces/impl/dv/xs/AbstractDateTimeDV.java

\*

 /opt/cola/permits/1257218116\_1642790294.82/0/xercesimpl-2-12-0-sourcesjar/org/apache/xerces/impl/dv/xs/YearDV.java

\* /opt/cola/permits/1257218116\_1642790294.82/0/xercesimpl-2-12-0-sourcesjar/org/apache/xerces/impl/xs/traversers/XSDKeyrefTraverser.java

\* /opt/cola/permits/1257218116\_1642790294.82/0/xercesimpl-2-12-0-sourcesjar/org/apache/xerces/impl/dv/xs/DateDV.java

\* /opt/cola/permits/1257218116\_1642790294.82/0/xercesimpl-2-12-0-sourcesjar/org/apache/xerces/impl/dv/xs/DateTimeDV.java

\* /opt/cola/permits/1257218116\_1642790294.82/0/xercesimpl-2-12-0-sourcesjar/org/apache/xerces/impl/xs/traversers/XSDUniqueOrKeyTraverser.java

\* /opt/cola/permits/1257218116\_1642790294.82/0/xercesimpl-2-12-0-sourcesjar/org/apache/xerces/impl/dv/xs/MonthDV.java

\* /opt/cola/permits/1257218116\_1642790294.82/0/xercesimpl-2-12-0-sourcesjar/org/apache/xerces/impl/dv/xs/DurationDV.java

\* /opt/cola/permits/1257218116\_1642790294.82/0/xercesimpl-2-12-0-sourcesjar/org/apache/xerces/impl/dv/xs/MonthDayDV.java

\*

 /opt/cola/permits/1257218116\_1642790294.82/0/xercesimpl-2-12-0-sourcesjar/org/apache/xerces/impl/dv/xs/TimeDV.java

\* /opt/cola/permits/1257218116\_1642790294.82/0/xercesimpl-2-12-0-sourcesjar/org/apache/xerces/impl/xs/traversers/XSAttributeChecker.java

\* /opt/cola/permits/1257218116\_1642790294.82/0/xercesimpl-2-12-0-sourcesjar/org/apache/xerces/impl/dv/xs/YearMonthDV.java

\* /opt/cola/permits/1257218116\_1642790294.82/0/xercesimpl-2-12-0-sourcesjar/org/apache/xerces/impl/xs/XSModelGroupImpl.java

\* /opt/cola/permits/1257218116\_1642790294.82/0/xercesimpl-2-12-0-sourcesjar/org/apache/xerces/impl/dv/xs/XSSimpleTypeDecl.java

\* /opt/cola/permits/1257218116\_1642790294.82/0/xercesimpl-2-12-0-sourcesjar/org/apache/xerces/impl/xs/traversers/XSDHandler.java

\* /opt/cola/permits/1257218116\_1642790294.82/0/xercesimpl-2-12-0-sourcesjar/org/apache/xerces/impl/dv/xs/DayDV.java

\* /opt/cola/permits/1257218116\_1642790294.82/0/xercesimpl-2-12-0-sourcesjar/org/apache/xerces/impl/xs/XMLSchemaValidator.java

No license file was found, but licenses were detected in source scan.

# The ASF licenses this file to You under the Apache License, Version 2.0 # (the "License"); you may not use this file except in compliance with # the License. You may obtain a copy of the License at # http://www.apache.org/licenses/LICENSE-2.0

# distributed under the License is distributed on an "AS IS" BASIS,

Found in path(s):

\* /opt/cola/permits/1257218116\_1642790294.82/0/xercesimpl-2-12-0-sourcesjar/org/apache/xerces/impl/msg/XMLSchemaMessages.properties \* /opt/cola/permits/1257218116\_1642790294.82/0/xercesimpl-2-12-0-sourcesjar/org/apache/xerces/impl/xpath/regex/message.properties \* /opt/cola/permits/1257218116\_1642790294.82/0/xercesimpl-2-12-0-sourcesjar/org/apache/xerces/impl/msg/DOMMessages.properties \* /opt/cola/permits/1257218116\_1642790294.82/0/xercesimpl-2-12-0-sourcesjar/org/apache/xerces/impl/msg/XPointerMessages.properties \* /opt/cola/permits/1257218116\_1642790294.82/0/xercesimpl-2-12-0-sourcesjar/org/apache/xerces/impl/msg/DatatypeMessages.properties \* /opt/cola/permits/1257218116\_1642790294.82/0/xercesimpl-2-12-0-sourcesjar/org/apache/xerces/impl/xpath/regex/message\_fr.properties \* /opt/cola/permits/1257218116\_1642790294.82/0/xercesimpl-2-12-0-sourcesjar/org/apache/xerces/impl/msg/SAXMessages.properties \* /opt/cola/permits/1257218116\_1642790294.82/0/xercesimpl-2-12-0-sourcesjar/org/apache/xerces/impl/msg/XIncludeMessages.properties \* /opt/cola/permits/1257218116\_1642790294.82/0/xercesimpl-2-12-0-sourcesjar/org/apache/xerces/impl/msg/XMLMessages.properties \* /opt/cola/permits/1257218116\_1642790294.82/0/xercesimpl-2-12-0-sourcesjar/org/apache/xerces/impl/msg/XMLSerializerMessages.properties \* /opt/cola/permits/1257218116\_1642790294.82/0/xercesimpl-2-12-0-sourcesjar/org/apache/xerces/impl/xpath/regex/message\_ja.properties \* /opt/cola/permits/1257218116\_1642790294.82/0/xercesimpl-2-12-0-sourcesjar/org/apache/xerces/impl/msg/JAXPValidationMessages.properties

## **1.144 generex 1.0.2**

## **1.144.1 Available under license :**

No license file was found, but licenses were detected in source scan.

```
/*
```

```
* Copyright 2015 y.mifrah
```
\*

- \* Licensed under the Apache License, Version 2.0 (the "License");
- \* you may not use this file except in compliance with the License.
- \* You may obtain a copy of the License at
- \*

http://www.apache.org/licenses/LICENSE-2.0

\*

- \* Unless required by applicable law or agreed to in writing, software
- \* distributed under the License is distributed on an "AS IS" BASIS,

\* WITHOUT WARRANTIES OR CONDITIONS OF ANY KIND, either express or implied.

\* See the License for the specific language governing permissions and

\* limitations under the License.

\*/

Found in path(s):

\* /opt/cola/permits/1257332954\_1642801959.04/0/mifmif-generex-1-0-2-0-ge910243-tar-gz/mifmif-Generexe910243/src/test/java/com/mifmif/common/regex/GenerexUnitTest.java No license file was found, but licenses were detected in source scan.

/\*

\* Copyright 2014 y.mifrah

\*

\*

\* Licensed under the Apache License, Version 2.0 (the "License");

\* you may not use this file except in compliance with the License.

\* You may obtain a copy of the License at

\*

\* http://www.apache.org/licenses/LICENSE-2.0

\*

\* Unless required by applicable law or agreed to in writing, software

\* distributed under the License is distributed on an "AS IS" BASIS,

\* WITHOUT WARRANTIES OR CONDITIONS OF ANY KIND, either express or implied.

\* See the License for the specific language governing permissions and

\* limitations under the License.

\*/

Found in path(s):

\* /opt/cola/permits/1257332954\_1642801959.04/0/mifmif-generex-1-0-2-0-ge910243-tar-gz/mifmif-Generexe910243/src/main/java/com/mifmif/common/regex/GenerexIterator.java

\* /opt/cola/permits/1257332954\_1642801959.04/0/mifmif-generex-1-0-2-0-ge910243-tar-gz/mifmif-Generexe910243/src/main/java/com/mifmif/common/regex/util/Iterator.java

\*

 /opt/cola/permits/1257332954\_1642801959.04/0/mifmif-generex-1-0-2-0-ge910243-tar-gz/mifmif-Generexe910243/src/main/java/com/mifmif/common/regex/Node.java

\* /opt/cola/permits/1257332954\_1642801959.04/0/mifmif-generex-1-0-2-0-ge910243-tar-gz/mifmif-Generexe910243/src/main/java/com/mifmif/common/regex/util/Iterable.java

\* /opt/cola/permits/1257332954\_1642801959.04/0/mifmif-generex-1-0-2-0-ge910243-tar-gz/mifmif-Generexe910243/src/main/java/com/mifmif/common/regex/Main.java

 $*$ /opt/cola/permits/1257332954\_1642801959.04/0/mifmif-generex-1-0-2-0-ge910243-tar-gz/mifmif-Generexe910243/src/main/java/com/mifmif/common/regex/Generex.java

No license file was found, but licenses were detected in source scan.

<project xmlns="http://maven.apache.org/POM/4.0.0" xmlns:xsi="http://www.w3.org/2001/XMLSchema-instance" xsi:schemaLocation="http://maven.apache.org/POM/4.0.0 http://maven.apache.org/xsd/maven-4.0.0.xsd"> <modelVersion>4.0.0</modelVersion> <groupId>com.github.mifmif</groupId> <artifactId>generex</artifactId> <version>1.0.2</version> <name>Generex</name> <url>https://github.com/mifmif/Generex/tree/master</url> <description>Generex A Java Library for regex to Strings generation</description> <packaging>jar</packaging> <licenses> <license> <name>The Apache Software License, Version 2.0</name> <url>http://www.apache.org/licenses/LICENSE-2.0.txt</url> <distribution>repo</distribution> </license> </licenses> <developers> <developer> <id>mifmif</id> <name>MIFRAH Youssef</name> <email>mifmif.com@gmail.com</email> </developer> <developer> <id>mkolisnyk</id> <name>mkolisnyk</name> <email>kolesnik.nickolay@gmail.com</email> </developer> </developers> <parent> <groupId>org.sonatype.oss</groupId> <artifactId>oss-parent</artifactId> <version>7</version> </parent> <properties> <project.build.sourceEncoding>UTF-8</project.build.sourceEncoding> <maven.pmd.excludes>\*\*/generated-sources/\*\*</maven.pmd.excludes> </properties>  $<$ scm $>$  <connection>scm:git:git@github.com:mifmif/Generex.git</connection>

 <developerConnection>scm:git:git@github.com:mifmif/Generex.git</developerConnection>

 <url>https://github.com/mifmif/Generex.git</url>

 $\langle$ scm $\rangle$ 

 <ciManagement>

 <url>https://travis-ci.org/mifmif/Generex/builds</url>

 <system>Travis</system>

 <notifiers>

 <notifier>

 <address>mifmif.com@gmail.com</address>

 <type>mail</type>

 </notifier>

 <notifier>

 <address>kolesnik.nickolay@gmail.com</address>

 <type>mail</type>

 </notifier>

 </notifiers>

 </ciManagement>

 <distributionManagement>

 <snapshotRepository>

 <id>ossrh</id>

 <url>https://oss.sonatype.org/content/repositories/snapshots</url>

 </snapshotRepository>

 <repository>

 <id>ossrh</id>

 <url>https://oss.sonatype.org/service/local/staging/deploy/maven2/</url>

 </repository>

 </distributionManagement>

 <build>

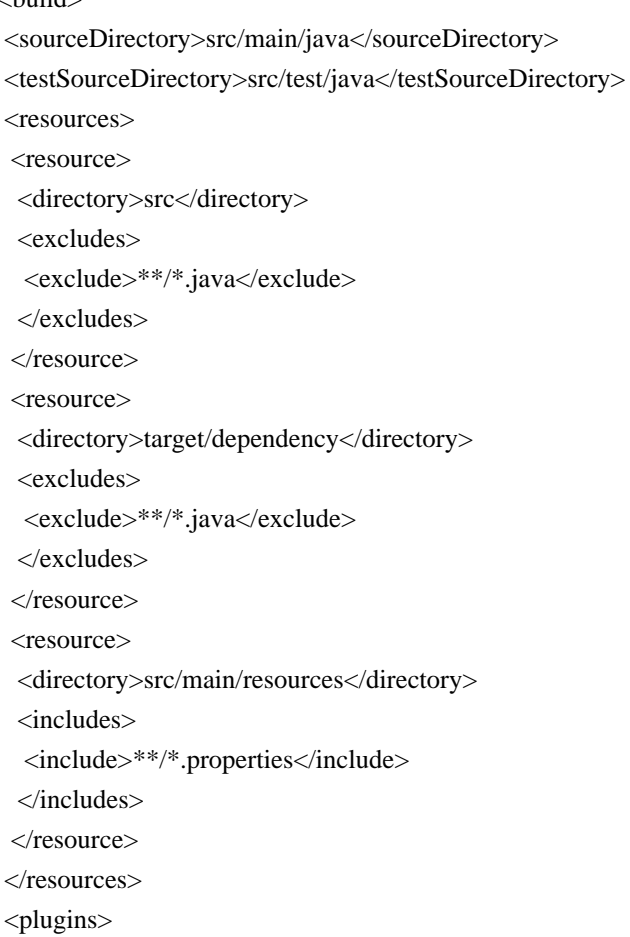

 <plugin>

 <groupId>org.apache.maven.plugins</groupId> <artifactId>maven-install-plugin</artifactId> <version>2.5.2</version> <configuration> <file>target/\${project.artifactId}-\${project.version}.jar</file> <groupId>\${project.groupId}</groupId> <artifactId>\${project.artifactId}</artifactId> <version>\${project.version}</version> <packaging>maven-plugin</packaging> </configuration> </plugin>

 <plugin>

 <artifactId>maven-compiler-plugin</artifactId>  $<$ version $>$ 3.5.1 $<$ /version $>$  <configuration> <source>1.5</source> <target>1.5</target> </configuration> </plugin> <plugin> <groupId>org.apache.maven.plugins</groupId> <artifactId>maven-jar-plugin</artifactId> <version>3.0.2</version> <configuration> <excludes> <exclude>\*</exclude> <exclude>com/thoughtworks/\*\*/\*</exclude> <exclude>freemarker/\*\*/\*</exclude> <exclude>ftl/\*\*/\*</exclude> <exclude>i18n/\*\*/\*</exclude> <exclude>style/\*\*/\*</exclude> <exclude>junit/\*\*/\*</exclude> <exclude>licenses/\*\*/\*</exclude> <exclude>META-INF/maven/\*\*/\*</exclude> <exclude>org/codehaus/\*\*/\*</exclude> <exclude>org/hamcrest/\*\*/\*</exclude> <exclude>org/jbehave/\*\*/\*</exclude> <exclude>org/junit/\*\*/\*</exclude> <exclude>org/testng/\*\*/\*</exclude> <exclude>org/xmlpull/\*\*/\*</exclude> <exclude>stories/\*\*/\*</exclude> <exclude>style/\*\*/\*</exclude> <exclude>tests/\*\*/\*</exclude> </excludes> <archive> <manifest>

 <addClasspath>false</addClasspath> <addDefaultImplementationEntries>true</addDefaultImplementationEntries> <addDefaultSpecificationEntries>true</addDefaultSpecificationEntries> <addExtensions>false</addExtensions> <classpathLayoutType>simple</classpathLayoutType> </manifest> </archive> </configuration> </plugin> <plugin> <artifactId>maven-assembly-plugin</artifactId> <version>2.6</version> <configuration> <descriptors> <descriptor>./sources.xml</descriptor> </descriptors> </configuration> </plugin> <plugin> <groupId>org.apache.maven.plugins</groupId> <artifactId>maven-dependency-plugin</artifactId> <version>2.10</version> </plugin> <plugin> <groupId>org.apache.maven.plugins</groupId> <artifactId>maven-javadoc-plugin</artifactId> <version>2.10.3</version> <configuration> <show>private</show> <nohelp>false</nohelp> <failOnError>false</failOnError> <sourcepath>src/main/java</sourcepath> </configuration> </plugin> <plugin> <groupId>org.apache.maven.plugins</groupId> <artifactId>maven-release-plugin</artifactId> <configuration> <tagNameFormat>v@{project.version}</tagNameFormat> <preparationGoals>package install:install-file</preparationGoals> <scmCommentPrefix>#3</scmCommentPrefix> </configuration> </plugin> <plugin> <groupId>org.apache.maven.plugins</groupId> <artifactId>maven-deploy-plugin</artifactId>

```
				<version>2.8.2</version>
```
 <configuration>

 <skip>true</skip>

 </configuration>

 </plugin>

 <plugin>

 <groupId>org.apache.maven.plugins</groupId>

 <artifactId>maven-source-plugin</artifactId>

 $<$ version $>$ 3.0.1 $<$ /version $>$ 

 <executions>

 <execution>

 <goals>

 <goal>jar-no-fork</goal>

 </goals>

 </execution>

 </executions>

 </plugin>

 <plugin>

 <groupId>org.apache.maven.plugins</groupId> <artifactId>maven-javadoc-plugin</artifactId> <executions> <execution> <id>attach-javadocs</id> <goals> <goal>jar</goal> </goals> </execution> </executions>

 </plugin>

 <plugin>

 <groupId>org.apache.maven.plugins</groupId>

 <artifactId>maven-gpg-plugin</artifactId>

 <executions>

 <execution>

 <id>sign-artifacts</id>

 <phase>deploy</phase>

 <goals>

 <goal>sign</goal>

 </goals>

 </execution>

 </executions>

 </plugin>

 <plugin> <groupId>org.sonatype.plugins</groupId> <artifactId>nexus-staging-maven-plugin</artifactId> <version>1.6.3</version> <executions> <execution> <id>default-deploy</id> <phase>deploy</phase> <goals> <goal>deploy</goal> </goals> </execution> </executions> <extensions>true</extensions> <configuration> <serverId>ossrh</serverId> <nexusUrl>https://oss.sonatype.org/</nexusUrl> </configuration> </plugin> <plugin> <groupId>org.apache.maven.plugins</groupId> <artifactId>maven-pmd-plugin</artifactId> <version>3.6</version> <configuration> <failOnViolation>true</failOnViolation> <excludeRoots> <excludeRoot>target/generated-sources/plugin</excludeRoot> </excludeRoots> <excludes> <exclude>\*\*/HelpMojo.java</exclude> </excludes> </configuration> <executions> <execution> <goals> <goal>check</goal> <goal>cpd-check</goal> </goals> <configuration> <failOnViolation>true</failOnViolation> <excludes> <exclude>\*\*/HelpMojo.java</exclude> </excludes>

```
						</configuration>
```
 </execution>

 </executions>

 </plugin>

 <plugin>

 <groupId>org.apache.maven.plugins</groupId>

 <artifactId>maven-checkstyle-plugin</artifactId>

 <version>2.10</version>

 <configuration>

 <excludes>\*\*/test/java/\*\*/\*.java</excludes>

 <configLocation>./sun\_checks.xml</configLocation>

 <suppressionsLocation>./checkstyle-suppressions.xml</suppressionsLocation>

 <failOnViolation>true</failOnViolation>

 </configuration>

 <executions>

 <execution>

 <goals>

 <goal>check</goal>

 </goals>

 </execution>

 </executions>

 </plugin>

 <plugin>

 <groupId>org.codehaus.mojo</groupId>

 <artifactId>cobertura-maven-plugin</artifactId>

 <version>2.6</version>

 <configuration>

 <check>

 <haltOnFailure>false</haltOnFailure>

 <totalBranchRate>80</totalBranchRate>

 <totalLineRate>80</totalLineRate>

 <packageLineRate>80</packageLineRate>

 <packageBranchRate>80</packageBranchRate>

 </check>

 <instrumentation>

 <excludes>

 <exclude>\*\*/HelpMojo.class</exclude>

 </excludes>

 </instrumentation>

 </configuration>

 <executions>

 <execution>

 <id>verification</id>

 <phase>verify</phase>

 <goals>

 <goal>check</goal>

 <goal>cobertura</goal>

 </goals>

```
					</execution>
```
 </executions>

 </plugin>

 <plugin>

 <groupId>org.codehaus.mojo</groupId>

 <artifactId>javancss-maven-plugin</artifactId>

 <version>2.0</version>

 <configuration>

 <encoding>\${project.build.sourceEncoding}</encoding>

 <ccnLimit>10</ccnLimit>

 <ncssLimit>100</ncssLimit>

 <failOnViolation>true</failOnViolation>

 <excludes>

 <exclude>\*\*/tests/\*\*/\*.\*</exclude>

 </excludes>

 </configuration>

 <executions>

 <execution>

 <goals>

 <goal>check</goal>

 </goals>

 </execution>

 </executions>

 </plugin>

 <plugin>

 <groupId>org.codehaus.mojo</groupId>

 <artifactId>findbugs-maven-plugin</artifactId>

 <version>3.0.3</version>

 <configuration>

 <encoding>\${project.build.sourceEncoding}</encoding>

 <failOnError>true</failOnError>

 <excludeFilterFile>findBugsExclude.xml</excludeFilterFile>

 </configuration>

 <executions>

 <execution>

 <goals>

 <goal>check</goal>

 </goals>

 </execution>

 </executions>

 </plugin>

 <plugin>

 <groupId>org.codehaus.mojo</groupId>

 <artifactId>jdepend-maven-plugin</artifactId>

 <version>2.0</version>

 </plugin>

 </plugins>

 </build>

 <dependencies>

 <dependency>

 <groupId>dk.brics.automaton</groupId>

 <artifactId>automaton</artifactId>

 <version>1.11-8</version>

 </dependency>

 <dependency>

 <groupId>junit</groupId>

 <artifactId>junit</artifactId>

 <version>4.12</version>

 <scope>test</scope>

 </dependency>

 <dependency>

 <groupId>org.hamcrest</groupId>

 <artifactId>hamcrest-junit</artifactId>

 <version>2.0.0.0</version>

 <scope>test</scope>

 </dependency>

 </dependencies>

</project>

#### Found

in path(s):

\* /opt/cola/permits/1257332954\_1642801959.04/0/mifmif-generex-1-0-2-0-ge910243-tar-gz/mifmif-Generexe910243/pom.xml

No license file was found, but licenses were detected in source scan.

Generex is licensed under the Apache License, Version 2.0. http://www.apache.org/licenses/LICENSE-2.0

Found in path(s):

\* /opt/cola/permits/1257332954\_1642801959.04/0/mifmif-generex-1-0-2-0-ge910243-tar-gz/mifmif-Generexe910243/README.md

No license file was found, but licenses were detected in source scan.

/\*

\* Copyright 2015 y.mifrah

\*

\* Licensed under the Apache License, Version 2.0 (the "License");

\* you may not use this file except in compliance with the License.

\* You may obtain a copy of the License at

\*

\* http://www.apache.org/licenses/LICENSE-2.0

\*

\* Unless required by applicable law or agreed to in writing, software

\* distributed under the License is distributed on an "AS IS" BASIS,

\* WITHOUT WARRANTIES OR CONDITIONS OF ANY KIND, either express or implied.

\* See the License for the specific language governing permissions and

\* limitations under the License.

\*/

Found in path(s):

\* /opt/cola/permits/1257332954\_1642801959.04/0/mifmif-generex-1-0-2-0-ge910243-tar-gz/mifmif-Generexe910243/src/test/java/com/mifmif/common/regex/GenerexIteratorUnitTest.java

## **1.145 jetty-setuid-java 1.0.4 1.145.1 Available under license :**

No license file was found, but licenses were detected in source scan.

- // All rights reserved. This program and the accompanying materials
- // are made available under the terms of the Eclipse Public License v1.0

// and Apache License v2.0 which accompanies this distribution.

- // The Eclipse Public License is available at
- // The Apache License v2.0 is available at

// You may elect to redistribute this code under either of these licenses.

Found in path(s):

\* /opt/cola/permits/1257333122\_1642801905.86/0/jetty-setuid-java-1-0-4-sourcesjar/org/eclipse/jetty/setuid/SetUIDListener.java

\* /opt/cola/permits/1257333122\_1642801905.86/0/jetty-setuid-java-1-0-4-sourcesjar/org/eclipse/jetty/setuid/SetUIDServer.java

\* /opt/cola/permits/1257333122\_1642801905.86/0/jetty-setuid-java-1-0-4-sourcesjar/org/eclipse/jetty/setuid/SetUID.java

\* /opt/cola/permits/1257333122\_1642801905.86/0/jetty-setuid-java-1-0-4-sourcesjar/org/eclipse/jetty/setuid/Group.java

\* /opt/cola/permits/1257333122\_1642801905.86/0/jetty-setuid-java-1-0-4-sourcesjar/org/eclipse/jetty/setuid/RLimit.java

\*

 /opt/cola/permits/1257333122\_1642801905.86/0/jetty-setuid-java-1-0-4-sourcesjar/org/eclipse/jetty/setuid/Passwd.java

# **1.146 zjsonpatch 0.3.0**

## **1.146.1 Available under license :**

No license file was found, but licenses were detected in source scan.

```
/*
```
\* Copyright 2016 flipkart.com zjsonpatch.

\*

- \* Licensed under the Apache License, Version 2.0 (the "License");
- \* you may not use this file except in compliance with the License.
- \* You may obtain a copy of the License at

\*

\* http://www.apache.org/licenses/LICENSE-2.0

\*

- \* Unless required by applicable law or agreed to in writing, software
- \* distributed under the License is distributed on an "AS IS" BASIS,
- \* WITHOUT WARRANTIES OR CONDITIONS OF ANY KIND, either express or implied.
- \* See the License for the specific language governing permissions and

\* limitations under the License.

\*/

Found in path(s):

\* /opt/cola/permits/1257333041\_1642801938.9/0/zjsonpatch-0-3-0-sourcesjar/com/flipkart/zjsonpatch/NodeType.java \* /opt/cola/permits/1257333041\_1642801938.9/0/zjsonpatch-0-3-0-sourcesjar/com/flipkart/zjsonpatch/JsonDiff.java \* /opt/cola/permits/1257333041\_1642801938.9/0/zjsonpatch-0-3-0-sourcesjar/com/flipkart/zjsonpatch/NoopProcessor.java \* /opt/cola/permits/1257333041\_1642801938.9/0/zjsonpatch-0-3-0-sourcesjar/com/flipkart/zjsonpatch/ApplyProcessor.java \* /opt/cola/permits/1257333041\_1642801938.9/0/zjsonpatch-0-3-0-sourcesjar/com/flipkart/zjsonpatch/Constants.java \* /opt/cola/permits/1257333041\_1642801938.9/0/zjsonpatch-0-3-0-sourcesjar/com/flipkart/zjsonpatch/CompatibilityFlags.java \* /opt/cola/permits/1257333041\_1642801938.9/0/zjsonpatch-0-3-0-sourcesjar/com/flipkart/zjsonpatch/JsonPatchApplicationException.java \* /opt/cola/permits/1257333041\_1642801938.9/0/zjsonpatch-0-3-0-sourcesjar/com/flipkart/zjsonpatch/JsonPatchProcessor.java \* /opt/cola/permits/1257333041\_1642801938.9/0/zjsonpatch-0-3-0-sourcesjar/com/flipkart/zjsonpatch/InvalidJsonPatchException.java \* /opt/cola/permits/1257333041\_1642801938.9/0/zjsonpatch-0-3-0-sourcesjar/com/flipkart/zjsonpatch/Operation.java \* /opt/cola/permits/1257333041\_1642801938.9/0/zjsonpatch-0-3-0-sourcesjar/com/flipkart/zjsonpatch/JsonPatch.java \*

/opt/cola/permits/1257333041\_1642801938.9/0/zjsonpatch-0-3-0-sources-jar/com/flipkart/zjsonpatch/Diff.java

## **1.147 junixsocket-common 2.3.2 1.147.1 Available under license :**

No license file was found, but licenses were detected in source scan.

/\*\*

```
* junixsocket
```
- \*
- \* Copyright 2009-2020 Christian Kohlschütter
- \*
- \* Licensed under the Apache License, Version 2.0 (the "License");
- \* you may not use this file except in compliance with the License.
- \* You may obtain a copy of the License at
- \*
- \* http://www.apache.org/licenses/LICENSE-2.0
- \*
- \* Unless required by applicable law or agreed to in writing, software
- \* distributed under the License is distributed on an "AS IS" BASIS,
- \* WITHOUT WARRANTIES OR CONDITIONS OF ANY KIND, either express or implied.
- \* See the License for the specific language governing permissions and
- \* limitations under the License.
- \*/

Found in path(s):

\* /opt/cola/permits/1258507885\_1643078430.71/0/junixsocket-common-2-3-2-sourcesjar/org/newsclub/net/unix/AFUNIXSocket.java

\* /opt/cola/permits/1258507885\_1643078430.71/0/junixsocket-common-2-3-2-sourcesjar/org/newsclub/net/unix/Closeables.java

\* /opt/cola/permits/1258507885\_1643078430.71/0/junixsocket-common-2-3-2-sourcesjar/org/newsclub/net/unix/SuppressFBWarnings.java

\*

 /opt/cola/permits/1258507885\_1643078430.71/0/junixsocket-common-2-3-2-sourcesjar/org/newsclub/net/unix/NativeUnixSocket.java

\* /opt/cola/permits/1258507885\_1643078430.71/0/junixsocket-common-2-3-2-sourcesjar/org/newsclub/net/unix/AFUNIXSocketImpl.java

\* /opt/cola/permits/1258507885\_1643078430.71/0/junixsocket-common-2-3-2-sourcesjar/org/newsclub/net/unix/AFUNIXSocketCapability.java

\* /opt/cola/permits/1258507885\_1643078430.71/0/junixsocket-common-2-3-2-sourcesjar/org/newsclub/net/unix/AFUNIXSocketFactory.java

\* /opt/cola/permits/1258507885\_1643078430.71/0/junixsocket-common-2-3-2-sourcesjar/org/newsclub/net/unix/AFUNIXServerSocket.java

\* /opt/cola/permits/1258507885\_1643078430.71/0/junixsocket-common-2-3-2-sourcesjar/org/newsclub/net/unix/NativeLibraryLoader.java

\* /opt/cola/permits/1258507885\_1643078430.71/0/junixsocket-common-2-3-2-sourcesjar/org/newsclub/net/unix/AFUNIXSocketAddress.java

\*

 /opt/cola/permits/1258507885\_1643078430.71/0/junixsocket-common-2-3-2-sourcesjar/org/newsclub/net/unix/AFUNIXSocketCredentials.java

## **1.148 junixsocket-native-common 2.3.2 1.148.1 Available under license :**

## No license file was found, but licenses were detected in source scan.

/\*\* \* junixsocket \* \* Copyright 2009-2020 Christian Kohlschütter

\*

- \* Licensed under the Apache License, Version 2.0 (the "License");
- \* you may not use this file except in compliance with the License.
- \* You may obtain a copy of the License at
- \*
- \* http://www.apache.org/licenses/LICENSE-2.0
- \*
- \* Unless required by applicable law or agreed to in writing, software
- \* distributed under the License is distributed on an "AS IS" BASIS,
- \* WITHOUT WARRANTIES OR CONDITIONS OF ANY KIND, either express or implied.
- \* See the License for the specific language governing permissions and
- \* limitations under the License.
- \*/

Found in path(s):

\* /opt/cola/permits/1258508010\_1643078805.99/0/junixsocket-native-common-2-3-2-sourcesjar/org/newsclub/lib/junixsocket/common/NarMetadata.java

# **1.149 annotations 4.1.1.4**

### **1.149.1 Available under license :**

No license file was found, but licenses were detected in source scan.

/\*

\* Copyright (C) 2012 The Android Open Source Project

\*

- \* Licensed under the Apache License, Version 2.0 (the "License");
- \* you may not use this file except in compliance with the License.
- \* You may obtain a copy of the License at

\*

\* http://www.apache.org/licenses/LICENSE-2.0

\*

- \* Unless required by applicable law or agreed to in writing, software
- \* distributed under the License is distributed on an "AS IS" BASIS,
- \* WITHOUT WARRANTIES OR CONDITIONS OF ANY KIND, either express or implied.
- \* See the License for the specific language governing permissions and
- \* limitations under the License.
- \*/

Found in path(s):

\* /opt/cola/permits/1258811491\_1643111603.33/0/annotations-4-1-1-4-sources-

```
jar/android/annotation/SuppressLint.java
```

```
* /opt/cola/permits/1258811491_1643111603.33/0/annotations-4-1-1-4-sources-
```

```
jar/android/annotation/TargetApi.java
```
# **1.150 reflections 0.9.12**

## **1.150.1 Available under license :**

DO WHAT THE FUCK YOU WANT TO PUBLIC LICENSE

Version 2, December 2004

Copyright (C) 2004 Sam Hocevar <sam@hocevar.net>

Everyone is permitted to copy and distribute verbatim or modified copies of this license document, and changing it is allowed as long as the name is changed.

 DO WHAT THE FUCK YOU WANT TO PUBLIC LICENSE TERMS AND CONDITIONS FOR COPYING, DISTRIBUTION AND MODIFICATION

0. You just DO WHAT THE FUCK YOU WANT TO.

# **1.151 metrics-httpclient 4.0.2**

## **1.151.1 Available under license :**

Apache-2.0

# **1.152 libsigsegv 2.14-1**

## **1.152.1 Available under license :**

 GNU GENERAL PUBLIC LICENSE Version 2, June 1991

Copyright (C) 1989, 1991 Free Software Foundation, Inc. 51 Franklin Street, Fifth Floor, Boston, MA 02110-1301, USA. Everyone is permitted to copy and distribute verbatim copies of this license document, but changing it is not allowed.

### Preamble

 The licenses for most software are designed to take away your freedom to share and change it. By contrast, the GNU General Public License is intended to guarantee your freedom to share and change free software--to make sure the software is free for all its users. This General Public License applies to most of the Free Software Foundation's software and to any other program whose authors commit to using it. (Some other Free Software Foundation software is covered by the GNU Library General Public License instead.) You can apply it to your programs, too.

#### When we speak

 of free software, we are referring to freedom, not price. Our General Public Licenses are designed to make sure that you have the freedom to distribute copies of free software (and charge for this service if you wish), that you receive source code or can get it if you want it, that you can change the software or use pieces of it in new free programs; and that you know you can do these things.

 To protect your rights, we need to make restrictions that forbid anyone to deny you these rights or to ask you to surrender the rights. These restrictions translate to certain responsibilities for you if you distribute copies of the software, or if you modify it.

 For example, if you distribute copies of such a program, whether gratis or for a fee, you must give the recipients all the rights that you have. You must make sure that they, too, receive or can get the source code. And you must show them these terms so they know their rights.

We protect your rights with two steps: (1) copyright the software, and (2) offer you this license which gives you legal permission to copy,

distribute and/or modify the software.

 Also, for each author's protection and ours, we want to make certain that everyone understands that there is no warranty for this free software. If the software is modified by someone else and passed on, we want its recipients to know that what they have is not the original, so that any problems introduced by others will not reflect on the original authors' reputations.

 Finally, any free program is threatened constantly by software patents. We wish to avoid the danger that redistributors of a free program will individually obtain patent licenses, in effect making the program proprietary. To prevent this, we have made it clear that any patent must be licensed for everyone's free use or not licensed at all.

 The precise terms and conditions for copying, distribution and modification follow.

### GNU GENERAL PUBLIC LICENSE **TERMS** AND CONDITIONS FOR COPYING, DISTRIBUTION AND MODIFICATION

 0. This License applies to any program or other work which contains a notice placed by the copyright holder saying it may be distributed under the terms of this General Public License. The "Program", below, refers to any such program or work, and a "work based on the Program" means either the Program or any derivative work under copyright law: that is to say, a work containing the Program or a portion of it, either verbatim or with modifications and/or translated into another language. (Hereinafter, translation is included without limitation in the term "modification".) Each licensee is addressed as "you".

Activities other than copying, distribution and modification are not covered by this License; they are outside its scope. The act of running the Program is not restricted, and the output from the Program is covered only if its contents constitute a work based on the Program (independent of having been made by running the Program).

Whether that is true depends on what the Program does.

 1. You may copy and distribute verbatim copies of the Program's source code as you receive it, in any medium, provided that you conspicuously and appropriately publish on each copy an appropriate copyright notice and disclaimer of warranty; keep intact all the notices that refer to this License and to the absence of any warranty; and give any other recipients of the Program a copy of this License along with the Program.

You may charge a fee for the physical act of transferring a copy, and you may at your option offer warranty protection in exchange for a fee.

 2. You may modify your copy or copies of the Program or any portion of it, thus forming a work based on the Program, and copy and distribute such modifications or work under the terms of Section 1 above, provided that you also meet all of these conditions:

 a) You must cause the modified files to carry prominent notices stating that you changed the files and the date of any change.

 b) You must cause any work that you distribute or publish, that in whole or in part contains or is derived from the Program or any part thereof, to be licensed as a whole at no charge to all third parties under the terms of this License.

 c) If the modified program normally reads commands interactively when run, you must cause it, when started running for such interactive use in the most ordinary way, to print or display an announcement including an appropriate copyright notice and a notice that there is no warranty (or else, saying that you provide a warranty) and that users may redistribute the program under these conditions, and telling the user how to view a copy of this License. (Exception: if the Program itself is interactive but

 does not normally print such an announcement, your work based on the Program is not required to print an announcement.)

### These requirements apply to the modified

#### work as a whole. If

identifiable sections of that work are not derived from the Program, and can be reasonably considered independent and separate works in themselves, then this License, and its terms, do not apply to those sections when you distribute them as separate works. But when you distribute the same sections as part of a whole which is a work based on the Program, the distribution of the whole must be on the terms of this License, whose permissions for other licensees extend to the entire whole, and thus to each and every part regardless of who wrote it.

Thus, it is not the intent of this section to claim rights or contest your rights to work written entirely by you; rather, the intent is to exercise the right to control the distribution of derivative or collective works based on the Program.

In addition, mere aggregation of another work not based on the Program with the Program (or with a work based on the Program) on a volume of a storage or distribution medium does not bring the other work under the scope of this License.

 3. You may copy and distribute the Program (or a work based on it, under Section 2) in object code or executable form under the terms of Sections 1 and 2 above provided that you also do one of the following:

 a) Accompany it with the complete corresponding machine-readable source code, which must be distributed under the terms of Sections 1 and 2 above on a medium customarily used for software interchange; or,

 b) Accompany it with a written offer, valid for at least three years, to give any third party, for a charge no more than your cost of physically performing source distribution, a complete machine-readable copy of the corresponding source code, to be distributed under the terms of Sections 1 and 2 above on a medium customarily used for software interchange; or,

 c) Accompany it with the information you received as to the offer to distribute corresponding source code. (This alternative is

 allowed only for noncommercial distribution and only if you received the program in object code or executable form with such an offer, in accord with Subsection b above.)

The source code for a work means the preferred form of the work for

making modifications to it. For an executable work, complete source code means all the source code for all modules it contains, plus any associated interface definition files, plus the scripts used to control compilation and installation of the executable. However, as a special exception, the source code distributed need not include anything that is normally distributed (in either source or binary form) with the major components (compiler, kernel, and so on) of the operating system on which the executable runs, unless that component itself accompanies the executable.

If distribution of executable or object code is made by offering access to copy from a designated place, then offering equivalent access to copy the source code from the same place counts as distribution of the source code, even though third parties are not compelled to copy the source along with the object code.

 4. You may not copy, modify, sublicense, or distribute the Program except as expressly provided under this License. Any attempt otherwise to copy, modify, sublicense or distribute the Program is void, and will automatically terminate your rights under this License. However, parties who have received copies, or rights, from you under this License will not have their licenses terminated so long as such parties remain in full compliance.

 5. You are not required to accept this License, since you have not signed it. However, nothing else grants you permission to modify or distribute the Program or its derivative works. These actions are prohibited by law if you do not accept this License. Therefore, by modifying or distributing the Program (or any work based on the Program), you indicate your acceptance of this License to do so, and all

 its terms and conditions for copying, distributing or modifying the Program or works based on it.

 6. Each time you redistribute the Program (or any work based on the Program), the recipient automatically receives a license from the original licensor to copy, distribute or modify the Program subject to these terms and conditions. You may not impose any further restrictions on the recipients' exercise of the rights granted herein. You are not responsible for enforcing compliance by third parties to this License.

 7. If, as a consequence of a court judgment or allegation of patent infringement or for any other reason (not limited to patent issues), conditions are imposed on you (whether by court order, agreement or otherwise) that contradict the conditions of this License, they do not excuse you from the conditions of this License. If you cannot

distribute so as to satisfy simultaneously your obligations under this License and any other pertinent obligations, then as a consequence you

may not distribute the Program at all. For example, if a patent license would not permit royalty-free redistribution of the Program by all those who receive copies directly or indirectly through you, then the only way you could satisfy both it and this License would be to refrain entirely from distribution of the Program.

If any portion of this section is held invalid or unenforceable under any particular circumstance, the balance of the section is intended to apply and the section as a whole is intended to apply in other circumstances.

It is not the purpose of this section to induce you to infringe any patents or other property right claims or to contest validity of any such claims; this section has the sole purpose of protecting the integrity of the free software distribution system, which is implemented by public license practices. Many people have made generous contributions to the wide range of software distributed through that system in reliance on consistent application of that

system; it is up to the author/donor to decide if he or she is willing to distribute software through any other system and a licensee cannot impose that choice.

This section is intended to make thoroughly clear what is believed to be a consequence of the rest of this License.

 8. If the distribution and/or use of the Program is restricted in certain countries either by patents or by copyrighted interfaces, the original copyright holder who places the Program under this License may add an explicit geographical distribution limitation excluding those countries, so that distribution is permitted only in or among countries not thus excluded. In such case, this License incorporates the limitation as if written in the body of this License.

 9. The Free Software Foundation may publish revised and/or new versions of the General Public License from time to time. Such new versions will be similar in spirit to the present version, but may differ in detail to address new problems or concerns.

Each version is given a distinguishing version number. If the Program specifies a version number of this License which applies to it and "any later version", you have the option of following the terms and conditions either of that version or of any later version published by the Free Software Foundation. If the Program does not specify a version number of

this License, you may choose any version ever published by the Free Software Foundation.

 10. If you wish to incorporate parts of the Program into other free programs whose distribution conditions are different, write to the author to ask for permission. For software which is copyrighted by the Free Software Foundation, write to the Free Software Foundation; we sometimes make exceptions for this. Our decision will be guided by the two goals of preserving the free status of all derivatives of our free software and of promoting the sharing and reuse of software generally.

#### NO WARRANTY

 11. BECAUSE THE PROGRAM IS LICENSED FREE OF CHARGE, THERE IS NO WARRANTY FOR THE PROGRAM, TO THE EXTENT PERMITTED BY APPLICABLE LAW. EXCEPT WHEN OTHERWISE STATED IN WRITING THE COPYRIGHT HOLDERS AND/OR OTHER PARTIES PROVIDE THE PROGRAM "AS IS" WITHOUT WARRANTY OF ANY KIND, EITHER EXPRESSED OR IMPLIED, INCLUDING, BUT NOT LIMITED TO, THE IMPLIED WARRANTIES OF MERCHANTABILITY AND FITNESS FOR A PARTICULAR PURPOSE. THE ENTIRE RISK AS TO THE QUALITY AND PERFORMANCE OF THE PROGRAM IS WITH YOU. SHOULD THE PROGRAM PROVE DEFECTIVE, YOU ASSUME THE COST OF ALL NECESSARY SERVICING, REPAIR OR CORRECTION.

 12. IN NO EVENT UNLESS REQUIRED BY APPLICABLE LAW OR AGREED TO IN WRITING WILL ANY COPYRIGHT HOLDER, OR ANY OTHER PARTY WHO MAY MODIFY AND/OR REDISTRIBUTE THE PROGRAM AS PERMITTED ABOVE, BE LIABLE TO YOU FOR DAMAGES, INCLUDING ANY GENERAL, SPECIAL, INCIDENTAL OR CONSEQUENTIAL DAMAGES ARISING OUT OF THE USE OR INABILITY TO USE THE PROGRAM (INCLUDING BUT NOT LIMITED TO LOSS OF DATA OR DATA BEING RENDERED INACCURATE OR LOSSES SUSTAINED BY

YOU OR THIRD PARTIES OR A FAILURE OF THE PROGRAM TO OPERATE WITH ANY OTHER PROGRAMS), EVEN IF SUCH HOLDER OR OTHER PARTY HAS BEEN ADVISED OF THE POSSIBILITY OF SUCH DAMAGES.

#### END OF TERMS AND CONDITIONS

Appendix: How to Apply These Terms to Your New Programs

 If you develop a new program, and you want it to be of the greatest possible use to the public, the best way to achieve this is to make it free software which everyone can redistribute and change under these terms.

 To do so, attach the following notices to the program. It is safest to attach them to the start of each source file to most effectively convey the exclusion of warranty; and each file should have at least the "copyright" line and a pointer to where the full notice is found.

 $\leq$  one line to give the program's name and a brief idea of what it does. $\geq$ 

Copyright  $(C)$  <year > <name of author>

 This program is free software; you can redistribute it and/or modify it under the terms of the GNU General Public License as published by the Free Software Foundation; either version 2 of the License, or (at your option) any later version.

 This program is distributed in the hope that it will be useful, but WITHOUT ANY WARRANTY; without even the implied warranty of MERCHANTABILITY or FITNESS FOR A PARTICULAR PURPOSE. See the GNU General Public License for more details.

 You should have received a copy of the GNU General Public License along with this program; if not, write to the Free Software Foundation, Inc., 59 Temple Place, Suite 330, Boston, MA 02111-1307, USA.

Also add information on how to contact you by electronic and paper mail.

If the program is interactive, make it output a short notice like this when it starts in an interactive mode:

 Gnomovision version 69, Copyright (C) year name of author Gnomovision comes with ABSOLUTELY NO WARRANTY; for details type `show w'. This is free software, and you are welcome to redistribute it under certain conditions; type `show c' for details.

The hypothetical commands `show w' and `show c' should show the appropriate parts of the General Public License. Of course, the commands you use may be called something other than `show w' and `show c'; they could even be mouse-clicks or menu items--whatever suits your program.

You should also get your employer (if you work as a programmer) or your school, if any, to sign a "copyright disclaimer" for the program, if necessary. Here is a sample; alter the names:

 Yoyodyne, Inc., hereby disclaims all copyright interest in the program `Gnomovision' (which makes passes at compilers) written by James Hacker.

 <signature of Ty Coon>, 1 April 1989 Ty Coon, President of Vice

This General Public License does not permit incorporating your program into proprietary programs. If your program is a subroutine library, you may consider it more useful to permit linking proprietary applications with the library. If this is what you want to do, use the GNU Library General Public License instead of this License.
## **1.153 xxhash 0.8.1-1 1.153.1 Available under license :**

 GNU GENERAL PUBLIC LICENSE Version 2, June 1991

Copyright (C) 1989, 1991 Free Software Foundation, Inc., 51 Franklin Street, Fifth Floor, Boston, MA 02110-1301 USA Everyone is permitted to copy and distribute verbatim copies of this license document, but changing it is not allowed.

#### Preamble

 The licenses for most software are designed to take away your freedom to share and change it. By contrast, the GNU General Public License is intended to guarantee your freedom to share and change free software--to make sure the software is free for all its users. This General Public License applies to most of the Free Software Foundation's software and to any other program whose authors commit to using it. (Some other Free Software Foundation software is covered by the GNU Lesser General Public License instead.) You can apply it to your programs, too.

 When we speak of free software, we are referring to freedom, not price.

 Our General Public Licenses are designed to make sure that you have the freedom to distribute copies of free software (and charge for this service if you wish), that you receive source code or can get it if you want it, that you can change the software or use pieces of it in new free programs; and that you know you can do these things.

 To protect your rights, we need to make restrictions that forbid anyone to deny you these rights or to ask you to surrender the rights. These restrictions translate to certain responsibilities for you if you distribute copies of the software, or if you modify it.

 For example, if you distribute copies of such a program, whether gratis or for a fee, you must give the recipients all the rights that you have. You must make sure that they, too, receive or can get the source code. And you must show them these terms so they know their rights.

We protect your rights with two steps: (1) copyright the software, and (2) offer you this license which gives you legal permission to copy, distribute and/or modify the software.

 Also, for each author's protection and ours, we want to make certain that everyone understands that there is no warranty for this free software. If the software is modified by someone else and passed on, we want its recipients to know that what they have is not the original, so that any problems introduced by others will not reflect on the original authors' reputations.

 Finally, any free program is threatened constantly by software patents. We wish to avoid the danger that redistributors of a free program will individually obtain patent licenses, in effect making the program proprietary. To prevent this, we have made it clear that any patent must be licensed for everyone's free use or not licensed at all.

 The precise terms and conditions for copying, distribution and modification follow.

#### GNU GENERAL PUBLIC LICENSE TERMS AND CONDITIONS FOR COPYING, DISTRIBUTION AND MODIFICATION

 0. This License applies to any program or other work which contains a notice placed by the copyright holder saying it may be distributed under the terms of this General Public License. The "Program", below, refers to any such program or work, and a "work based on the Program" means either the Program or any derivative work under copyright law: that is to say, a work containing the Program or a portion of it, either verbatim or with modifications and/or translated into another language. (Hereinafter, translation is included without limitation in the term "modification".) Each licensee is addressed as "you".

Activities other than copying, distribution and modification are not covered by this License; they are outside its scope. The act of running the Program is not restricted, and the output from the Program is covered only if its contents constitute a work based on the Program (independent of having been made by running the Program). Whether that is true depends on what the Program does.

 1. You may copy and distribute verbatim copies of the Program's source code as you receive it, in any medium, provided that you conspicuously and appropriately publish on each copy an appropriate copyright notice and disclaimer of warranty; keep intact all the notices that refer to this License and to the absence of any warranty; and give any other recipients of the Program a copy of this License along with the Program.

You may charge a fee for the physical act of transferring a copy, and you may at your option offer warranty protection in exchange for a fee.

 2. You may modify your copy or copies of the Program or any portion of it, thus forming a work based on the Program, and copy and distribute such modifications or work under the terms of Section 1 above, provided that you also meet all of these conditions:

 a) You must cause the modified files to carry prominent notices stating that you changed the files and the date of any change.

#### b) You must cause

 any work that you distribute or publish, that in whole or in part contains or is derived from the Program or any part thereof, to be licensed as a whole at no charge to all third parties under the terms of this License.

 c) If the modified program normally reads commands interactively when run, you must cause it, when started running for such interactive use in the most ordinary way, to print or display an announcement including an appropriate copyright notice and a notice that there is no warranty (or else, saying that you provide a warranty) and that users may redistribute the program under these conditions, and telling the user how to view a copy of this License. (Exception: if the Program itself is interactive but does not normally print such an announcement, your work based on the Program is not required to print an announcement.)

These requirements apply to the modified work as a whole. If identifiable sections of that work

are not derived from the Program,

and can be reasonably considered independent and separate works in themselves, then this License, and its terms, do not apply to those sections when you distribute them as separate works. But when you distribute the same sections as part of a whole which is a work based on the Program, the distribution of the whole must be on the terms of this License, whose permissions for other licensees extend to the entire whole, and thus to each and every part regardless of who wrote it.

Thus, it is not the intent of this section to claim rights or contest your rights to work written entirely by you; rather, the intent is to exercise the right to control the distribution of derivative or collective works based on the Program.

In addition, mere aggregation of another work not based on the Program with the Program (or with a work based on the Program) on a volume of a storage or distribution medium does not bring the other work under the scope of this License.

 3. You may copy and distribute the Program (or a work based on it, under Section 2) in object code or executable form under the terms of Sections 1 and 2 above provided that you also do one of the following:

 a) Accompany it with the complete corresponding machine-readable source code, which must be distributed under the terms of Sections 1 and 2 above on a medium customarily used for software interchange; or,

 b) Accompany it with a written offer, valid for at least three years, to give any third party, for a charge no more than your cost of physically performing source distribution, a complete machine-readable copy of the corresponding source code, to be distributed under the terms of Sections 1 and 2 above on a medium customarily used for software interchange; or,

 c) Accompany it with the information you received as to the offer to distribute corresponding source code. (This alternative is allowed only for noncommercial distribution and only if you

 received the program in object code or executable form with such an offer, in accord with Subsection b above.)

The source code for a work means the preferred form of the work for making modifications to it. For an executable work, complete source code means all the source code for all modules it contains, plus any associated interface definition files, plus the scripts used to control compilation and installation of the executable. However, as a special exception, the source code distributed need not include anything that is normally distributed (in either source or binary form) with the major components (compiler, kernel, and so on) of the operating system on which the executable runs, unless that component itself accompanies the executable.

If distribution of executable or object code is made by offering access to copy from a designated place, then offering equivalent access to copy the source code from the same place counts as distribution of the source

 code, even though third parties are not compelled to copy the source along with the object code.

 4. You may not copy, modify, sublicense, or distribute the Program except as expressly provided under this License. Any attempt otherwise to copy, modify, sublicense or distribute the Program is void, and will automatically terminate your rights under this License. However, parties who have received copies, or rights, from you under this License will not have their licenses terminated so long as such parties remain in full compliance.

 5. You are not required to accept this License, since you have not signed it. However, nothing else grants you permission to modify or distribute the Program or its derivative works. These actions are prohibited by law if you do not accept this License. Therefore, by modifying or distributing the Program (or any work based on the Program), you indicate your acceptance of this License to do so, and all its terms and conditions for copying, distributing or modifying

the Program or works based on it.

 6. Each time you redistribute the Program (or any work based on the Program), the recipient automatically receives a license from the original licensor to copy, distribute or modify the Program subject to these terms and conditions. You may not impose any further restrictions on the recipients' exercise of the rights granted herein. You are not responsible for enforcing compliance by third parties to this License.

 7. If, as a consequence of a court judgment or allegation of patent infringement or for any other reason (not limited to patent issues), conditions are imposed on you (whether by court order, agreement or otherwise) that contradict the conditions of this License, they do not excuse you from the conditions of this License. If you cannot distribute so as to satisfy simultaneously your obligations under this License and any other pertinent obligations, then as a consequence you may not distribute the Program at all. For

example, if a patent

license would not permit royalty-free redistribution of the Program by all those who receive copies directly or indirectly through you, then the only way you could satisfy both it and this License would be to refrain entirely from distribution of the Program.

If any portion of this section is held invalid or unenforceable under any particular circumstance, the balance of the section is intended to apply and the section as a whole is intended to apply in other circumstances.

It is not the purpose of this section to induce you to infringe any patents or other property right claims or to contest validity of any such claims; this section has the sole purpose of protecting the integrity of the free software distribution system, which is implemented by public license practices. Many people have made generous contributions to the wide range of software distributed through that system in reliance on consistent application of that system; it is up to the author/donor to decide if he or she is willing to distribute software through any other system and a licensee cannot impose that choice.

This section is intended to make thoroughly clear what is believed to be a consequence of the rest of this License.

 8. If the distribution and/or use of the Program is restricted in certain countries either by patents or by copyrighted interfaces, the original copyright holder who places the Program under this License may add an explicit geographical distribution limitation excluding those countries, so that distribution is permitted only in or among countries not thus excluded. In such case, this License incorporates the limitation as if written in the body of this License.

 9. The Free Software Foundation may publish revised and/or new versions of the General Public License from time to time. Such new versions will be similar in spirit to the present version, but may differ in detail to address new problems or concerns.

Each version is given a distinguishing

version number. If the Program

specifies a version number of this License which applies to it and "any later version", you have the option of following the terms and conditions either of that version or of any later version published by the Free Software Foundation. If the Program does not specify a version number of this License, you may choose any version ever published by the Free Software Foundation.

 10. If you wish to incorporate parts of the Program into other free programs whose distribution conditions are different, write to the author to ask for permission. For software which is copyrighted by the Free Software Foundation, write to the Free Software Foundation; we sometimes make exceptions for this. Our decision will be guided by the two goals of preserving the free status of all derivatives of our free software and of promoting the sharing and reuse of software generally.

#### NO WARRANTY

#### 11. BECAUSE THE PROGRAM IS LICENSED FREE OF CHARGE, THERE IS NO WARRANTY

FOR THE PROGRAM, TO THE EXTENT PERMITTED BY APPLICABLE LAW. EXCEPT WHEN OTHERWISE STATED IN WRITING THE COPYRIGHT HOLDERS AND/OR OTHER PARTIES PROVIDE THE PROGRAM "AS IS" WITHOUT WARRANTY OF ANY KIND, EITHER EXPRESSED OR IMPLIED, INCLUDING, BUT NOT LIMITED TO, THE IMPLIED WARRANTIES OF MERCHANTABILITY AND FITNESS FOR A PARTICULAR PURPOSE. THE ENTIRE RISK AS TO THE QUALITY AND PERFORMANCE OF THE PROGRAM IS WITH YOU. SHOULD THE PROGRAM PROVE DEFECTIVE, YOU ASSUME THE COST OF ALL NECESSARY SERVICING, REPAIR OR CORRECTION.

12. IN NO EVENT UNLESS REQUIRED BY APPLICABLE LAW OR AGREED TO IN WRITING

WILL ANY COPYRIGHT HOLDER, OR ANY OTHER PARTY WHO MAY MODIFY AND/OR REDISTRIBUTE THE PROGRAM AS PERMITTED ABOVE, BE LIABLE TO YOU FOR DAMAGES, INCLUDING ANY GENERAL, SPECIAL, INCIDENTAL OR CONSEQUENTIAL DAMAGES ARISING OUT OF THE USE OR INABILITY TO USE THE PROGRAM (INCLUDING BUT NOT LIMITED TO LOSS OF DATA OR DATA BEING RENDERED INACCURATE OR LOSSES SUSTAINED BY YOU OR

 THIRD PARTIES OR A FAILURE OF THE PROGRAM TO OPERATE WITH ANY OTHER PROGRAMS), EVEN IF SUCH HOLDER OR OTHER PARTY HAS BEEN ADVISED OF THE POSSIBILITY OF SUCH DAMAGES.

#### END OF TERMS AND CONDITIONS

How to Apply These Terms to Your New Programs

 If you develop a new program, and you want it to be of the greatest possible use to the public, the best way to achieve this is to make it free software which everyone can redistribute and change under these terms.

 To do so, attach the following notices to the program. It is safest to attach them to the start of each source file to most effectively convey the exclusion of warranty; and each file should have at least the "copyright" line and a pointer to where the full notice is found.

 <one line to give the program's name and a brief idea of what it does.> Copyright  $(C)$  <year > <name of author>

 This program is free software; you can redistribute it and/or modify it under the terms of the GNU General Public License as published by the Free Software Foundation; either version 2 of the License, or (at your option) any later version.

 This program is distributed in the hope that it will be useful, but WITHOUT ANY WARRANTY; without even the implied warranty of MERCHANTABILITY or FITNESS FOR A PARTICULAR PURPOSE. See the GNU General Public License for more details.

 You should have received a copy of the GNU General Public License along with this program; if not, write to the Free Software Foundation, Inc., 51 Franklin Street, Fifth Floor, Boston, MA 02110-1301 USA.

Also add information on how to contact you by electronic and paper mail.

If the program is interactive, make it output a short notice like this when it starts in an interactive mode:

 Gnomovision version 69, Copyright (C) year name of author Gnomovision comes with ABSOLUTELY NO WARRANTY; for details type `show w'.

 This is free software, and you are welcome to redistribute it

under certain conditions; type `show c' for details.

The hypothetical commands `show w' and `show c' should show the appropriate parts of the General Public License. Of course, the commands you use may be called something other than `show w' and `show c'; they could even be mouse-clicks or menu items--whatever suits your program.

You should also get your employer (if you work as a programmer) or your school, if any, to sign a "copyright disclaimer" for the program, if necessary. Here is a sample; alter the names:

 Yoyodyne, Inc., hereby disclaims all copyright interest in the program `Gnomovision' (which makes passes at compilers) written by James Hacker.

 <signature of Ty Coon>, 1 April 1989 Ty Coon, President of Vice

This General Public License does not permit incorporating your program into proprietary programs. If your program is a subroutine library, you may consider it more useful to permit linking proprietary applications with the library. If this is what you want to do, use the GNU Lesser General Public License instead of this License. xxHash Library Copyright (c) 2012-2020 Yann Collet All rights reserved.

BSD 2-Clause License (https://www.opensource.org/licenses/bsd-license.php)

Redistribution and use in source and binary forms, with or without modification, are permitted provided that the following conditions are met:

\* Redistributions of source code must retain the above copyright notice, this list of conditions and the following disclaimer.

\* Redistributions in binary form must reproduce the above copyright notice, this list of conditions and the following disclaimer in the documentation and/or other materials provided with the distribution.

THIS SOFTWARE IS PROVIDED BY THE COPYRIGHT HOLDERS AND CONTRIBUTORS "AS IS" AND ANY EXPRESS OR IMPLIED WARRANTIES, INCLUDING, BUT NOT LIMITED TO, THE IMPLIED WARRANTIES OF MERCHANTABILITY AND FITNESS FOR A PARTICULAR PURPOSE ARE DISCLAIMED. IN NO EVENT SHALL THE COPYRIGHT HOLDER OR CONTRIBUTORS BE LIABLE FOR ANY DIRECT, INDIRECT, INCIDENTAL, SPECIAL, EXEMPLARY, OR CONSEQUENTIAL DAMAGES

(INCLUDING, BUT NOT LIMITED TO, PROCUREMENT OF SUBSTITUTE GOODS OR SERVICES;

LOSS OF USE, DATA, OR PROFITS; OR BUSINESS INTERRUPTION) HOWEVER CAUSED AND ON ANY THEORY OF LIABILITY, WHETHER IN CONTRACT, STRICT LIABILITY, OR TORT (INCLUDING NEGLIGENCE OR OTHERWISE) ARISING IN ANY WAY OUT OF THE USE OF THIS SOFTWARE, EVEN IF ADVISED OF THE POSSIBILITY OF SUCH DAMAGE.

# **1.154 jaxb-api 2.2.13-b141020.1521**

## **1.154.1 Available under license :**

\* Copyright (c) YYYY Oracle and/or its affiliates. All rights reserved.

\*

/\*

\* This program and the accompanying materials are made available under the

\* terms of the Eclipse Distribution License v. 1.0, which is available at

\* http://www.eclipse.org/org/documents/edl-v10.php.

\*

\* SPDX-License-Identifier: BSD-3-Clause

\*/

Eclipse Public License - v 2.0

 THE ACCOMPANYING PROGRAM IS PROVIDED UNDER THE TERMS OF THIS ECLIPSE PUBLIC LICENSE ("AGREEMENT"). ANY USE, REPRODUCTION OR DISTRIBUTION OF THE PROGRAM CONSTITUTES RECIPIENT'S ACCEPTANCE OF THIS AGREEMENT.

#### 1. DEFINITIONS

"Contribution" means:

 a) in the case of the initial Contributor, the initial content Distributed under this Agreement, and

b) in the case of each subsequent Contributor:

i) changes to the Program, and

ii) additions to the Program;

 where such changes and/or additions to the Program originate from and are Distributed by that particular Contributor. A Contribution "originates" from a Contributor if it was added to the Program by such Contributor itself or anyone acting on such Contributor's behalf. Contributions do not include changes or additions to the Program that are not Modified Works.

"Contributor" means any person or entity that Distributes the Program.

"Licensed Patents" mean patent claims licensable by a Contributor which are necessarily infringed by the use or sale of its Contribution alone or when combined with the Program.

"Program" means the Contributions Distributed in accordance with this Agreement.

"Recipient" means anyone who receives the Program under this Agreement or any Secondary License (as applicable), including Contributors.

"Derivative Works" shall mean any work, whether in Source Code or other form, that is based on (or derived from) the Program and for which the editorial revisions, annotations, elaborations, or other modifications represent, as a whole, an original work of authorship.

"Modified Works" shall mean any work in Source Code or other form that results from an addition to, deletion from, or modification of the contents of the Program, including, for purposes of clarity any new file in Source Code form that contains any contents of the Program. Modified Works shall not include works that contain only declarations, interfaces, types,

 classes, structures, or files of the Program solely in each case in order to link to, bind by name, or subclass the Program or Modified Works thereof.

"Distribute" means the acts of a) distributing or b) making available in any manner that enables the transfer of a copy.

"Source Code" means the form of a Program preferred for making modifications, including but not limited to software source code, documentation source, and configuration files.

"Secondary License" means either the GNU General Public License, Version 2.0, or any later versions of that license, including any exceptions or additional permissions as identified by the initial Contributor.

#### 2. GRANT OF RIGHTS

 a) Subject to the terms of this Agreement, each Contributor hereby grants Recipient a non-exclusive, worldwide, royalty-free copyright license to reproduce, prepare Derivative Works of, publicly display, publicly perform, Distribute and sublicense the Contribution of such Contributor, if any, and such Derivative Works.

 b) Subject to the terms of this Agreement, each Contributor hereby grants Recipient a non-exclusive, worldwide, royalty-free patent license under Licensed Patents to make, use, sell, offer to sell, import and otherwise transfer the Contribution of such Contributor, if any, in Source Code or other form. This patent license shall apply to the combination of the Contribution and the Program if, at

 the time the Contribution is added by the Contributor, such addition of the Contribution causes such combination to be covered by the Licensed Patents. The patent license shall not apply to any other combinations which include the Contribution. No hardware per se is licensed hereunder.

 c) Recipient understands that although each Contributor grants the licenses to its Contributions set forth herein, no assurances are provided by any Contributor that the Program does not infringe the patent or other intellectual property rights of any other entity. Each

 Contributor disclaims any liability to Recipient for claims brought by any other entity based on infringement of intellectual property rights or otherwise. As a condition to exercising the rights and licenses granted hereunder, each Recipient hereby assumes sole responsibility to secure any other intellectual property rights needed, if any. For example, if a third party patent license is required to allow Recipient to Distribute the Program, it is Recipient's responsibility to acquire that license before distributing the Program.

 d) Each Contributor represents that to its knowledge it has sufficient copyright rights in its Contribution, if any, to grant the copyright license set forth in this Agreement.

 e) Notwithstanding the terms of any Secondary License, no Contributor makes additional grants to any Recipient (other than those set forth in this Agreement) as a result of such Recipient's receipt of the Program under the terms of a Secondary License (if permitted under the terms of Section 3).

#### 3. REQUIREMENTS

3.1 If a Contributor Distributes the Program in any form, then:

 a) the Program must also be made available as Source Code, in accordance with section 3.2, and the Contributor must accompany the Program with a statement that the Source Code for the Program is available under this Agreement, and informs Recipients how to obtain it in a reasonable manner on or through a medium customarily used for software exchange; and

 b) the Contributor may Distribute the Program under a license different than this Agreement, provided that such license: i) effectively disclaims on behalf of all other Contributors all warranties and conditions, express and implied, including warranties or conditions of title and non-infringement, and implied warranties or conditions of merchantability and fitness for a particular purpose;

 ii) effectively excludes on behalf of all other Contributors all liability

 for damages, including direct, indirect, special, incidental and consequential damages, such as lost profits;

 iii) does not attempt to limit or alter the recipients' rights in the Source Code under section 3.2; and

 iv) requires any subsequent distribution of the Program by any party to be under a license that satisfies the requirements of this section 3.

3.2 When the Program is Distributed as Source Code:

 a) it must be made available under this Agreement, or if the Program (i) is combined with other material in a separate file or files made available under a Secondary License, and (ii) the initial Contributor attached to the Source Code the notice described in Exhibit A of this Agreement, then the Program may be made available under the terms of such Secondary Licenses, and

 b) a copy of this Agreement must be included with each copy of the Program.

3.3 Contributors may not remove or alter any copyright, patent, trademark, attribution notices, disclaimers of warranty, or limitations of liability ("notices") contained within the Program from any copy of the Program which they Distribute, provided that Contributors may add their own appropriate notices.

#### 4. COMMERCIAL DISTRIBUTION

Commercial distributors of software may accept certain responsibilities with respect to end users, business partners and the like. While this license is intended to facilitate the commercial use of the Program, the Contributor who includes the Program in a commercial product offering should do so in a manner which does not create potential liability for other Contributors. Therefore, if a Contributor includes the Program in a commercial product offering, such Contributor ("Commercial Contributor") hereby agrees to defend and indemnify every other Contributor ("Indemnified Contributor") against any losses, damages and costs (collectively "Losses") arising from claims, lawsuits and other legal actions brought by a third party against the Indemnified

Contributor to the extent caused by the acts or omissions of such

Commercial Contributor in connection with its distribution of the Program in a commercial product offering. The obligations in this section do not apply to any claims or Losses relating to any actual or alleged intellectual property infringement. In order to qualify, an Indemnified Contributor must: a) promptly notify the Commercial Contributor in writing of such claim, and b) allow the Commercial Contributor to control, and cooperate with the Commercial Contributor in, the defense and any related settlement negotiations. The Indemnified Contributor may participate in any such claim at its own expense.

For example, a Contributor might include the Program in a commercial product offering, Product X. That Contributor is then a Commercial Contributor. If that Commercial Contributor then makes performance claims, or offers warranties related to Product X, those performance claims and warranties are such Commercial

Contributor's responsibility

alone. Under this section, the Commercial Contributor would have to defend claims against the other Contributors related to those performance claims and warranties, and if a court requires any other Contributor to pay any damages as a result, the Commercial Contributor must pay those damages.

#### 5. NO WARRANTY

EXCEPT AS EXPRESSLY SET FORTH IN THIS AGREEMENT, AND TO THE EXTENT PERMITTED BY APPLICABLE LAW, THE PROGRAM IS PROVIDED ON AN "AS IS" BASIS, WITHOUT WARRANTIES OR CONDITIONS OF ANY KIND, EITHER EXPRESS OR IMPLIED INCLUDING, WITHOUT LIMITATION, ANY WARRANTIES OR CONDITIONS OF TITLE, NON-INFRINGEMENT, MERCHANTABILITY OR FITNESS FOR A PARTICULAR PURPOSE. Each Recipient is solely responsible for determining the appropriateness of using and distributing the Program and assumes all risks associated with its exercise of rights under this Agreement, including but not limited to the risks and costs of program errors, compliance with applicable laws, damage to or loss of data, programs or equipment, and unavailability or interruption of operations.

#### 6. DISCLAIMER OF LIABILITY

EXCEPT AS EXPRESSLY SET FORTH IN THIS AGREEMENT, AND TO THE EXTENT PERMITTED BY APPLICABLE LAW, NEITHER RECIPIENT NOR ANY CONTRIBUTORS SHALL HAVE ANY LIABILITY FOR ANY DIRECT, INDIRECT, INCIDENTAL, SPECIAL, EXEMPLARY, OR CONSEQUENTIAL DAMAGES (INCLUDING WITHOUT LIMITATION LOST PROFITS), HOWEVER CAUSED AND ON ANY THEORY OF LIABILITY, WHETHER IN CONTRACT, STRICT LIABILITY, OR TORT (INCLUDING NEGLIGENCE OR OTHERWISE) ARISING IN ANY WAY OUT OF THE USE OR DISTRIBUTION OF THE PROGRAM OR THE EXERCISE OF ANY RIGHTS GRANTED HEREUNDER, EVEN IF ADVISED OF THE POSSIBILITY OF SUCH DAMAGES.

#### 7. GENERAL

If any provision of this Agreement is invalid or unenforceable under applicable law, it shall not affect the validity or enforceability of the remainder of the terms of this Agreement, and without further action by the parties hereto, such provision shall be reformed to the minimum

extent necessary to make such provision valid and enforceable.

If Recipient institutes patent litigation against any entity (including a cross-claim or counterclaim in a lawsuit) alleging that the Program itself (excluding combinations of the Program with other software or hardware) infringes such Recipient's patent(s), then such Recipient's rights granted under Section 2(b) shall terminate as of the date such litigation is filed.

All Recipient's rights under this Agreement shall terminate if it fails to comply with any of the material terms or conditions of this Agreement and does not cure such failure in a reasonable period of time after becoming aware of such noncompliance. If all Recipient's rights under this Agreement terminate, Recipient agrees to cease use and distribution of the Program as soon as reasonably practicable. However, Recipient's obligations under this Agreement and any licenses granted by Recipient relating to the Program shall continue and survive.

#### Everyone

 is permitted to copy and distribute copies of this Agreement, but in order to avoid inconsistency the Agreement is copyrighted and may only be modified in the following manner. The Agreement Steward reserves the right to publish new versions (including revisions) of this Agreement from time to time. No one other than the Agreement Steward has the right to modify this Agreement. The Eclipse Foundation is the initial Agreement Steward. The Eclipse Foundation may assign the responsibility to serve as the Agreement Steward to a suitable separate entity. Each new version of the Agreement will be given a distinguishing version number. The Program (including Contributions) may always be Distributed subject to the version of the Agreement under which it was received. In addition, after a new version of the Agreement is published, Contributor may elect to Distribute the Program (including its Contributions) under the new version.

Except as expressly stated in Sections 2(a) and 2(b) above, Recipient receives

 no rights or licenses to the intellectual property of any Contributor under this Agreement, whether expressly, by implication, estoppel or otherwise. All rights in the Program not expressly granted under this Agreement are reserved. Nothing in this Agreement is intended

to be enforceable by any entity that is not a Contributor or Recipient. No third-party beneficiary rights are created under this Agreement.

Exhibit A - Form of Secondary Licenses Notice

"This Source Code may also be made available under the following Secondary Licenses when the conditions for such availability set forth in the Eclipse Public License, v. 2.0 are satisfied: {name license(s), version(s), and exceptions or additional permissions here}."

 Simply including a copy of this Agreement, including this Exhibit A is not sufficient to license the Source Code under Secondary Licenses.

 If it is not possible or desirable to put the notice in a particular file, then You may include the notice in a location (such as a LICENSE file in a relevant directory) where a recipient would be likely to look for such a notice.

You may add additional accurate notices of copyright ownership.

Copyright (c) 2017, 2018 Oracle and/or its affiliates. All rights reserved.

 Redistribution and use in source and binary forms, with or without modification, are permitted provided that the following conditions are met:

- Redistributions of source code must retain the above copyright notice, this list of conditions and the following disclaimer.
- Redistributions in binary form must reproduce the above copyright notice, this list of conditions and the following disclaimer in the documentation and/or other materials provided with the distribution.
- Neither the name of the Eclipse Foundation, Inc. nor the names of its contributors may be used to endorse or promote products derived from this software without specific prior written permission.

 THIS SOFTWARE IS PROVIDED BY THE COPYRIGHT HOLDERS AND CONTRIBUTORS "AS IS" AND ANY EXPRESS OR IMPLIED WARRANTIES, INCLUDING, BUT NOT LIMITED TO,

 THE IMPLIED WARRANTIES OF MERCHANTABILITY AND FITNESS FOR A PARTICULAR PURPOSE ARE DISCLAIMED. IN NO EVENT SHALL THE COPYRIGHT OWNER OR CONTRIBUTORS BE LIABLE FOR ANY DIRECT, INDIRECT, INCIDENTAL, SPECIAL, EXEMPLARY, OR CONSEQUENTIAL DAMAGES (INCLUDING, BUT NOT LIMITED TO, PROCUREMENT OF SUBSTITUTE GOODS OR SERVICES; LOSS OF USE, DATA, OR PROFITS; OR BUSINESS INTERRUPTION) HOWEVER CAUSED AND ON ANY THEORY OF LIABILITY, WHETHER IN CONTRACT, STRICT LIABILITY, OR TORT (INCLUDING

#### NEGLIGENCE OR OTHERWISE) ARISING IN ANY WAY OUT OF THE USE OF THIS SOFTWARE, EVEN IF ADVISED OF THE POSSIBILITY OF SUCH DAMAGE.

```
[subs="normal"]
```
....

Specification: {doctitle}

Version: {revnumber}

ifeval::[" ${revremark}$ " != ""] Status: {revremark} endif::[] ifeval::["{revremark}" == ""] Status: Final Release endif::[]

```
Release: {revdate}
```
....

Copyright (c) 2019, 2020 Eclipse Foundation.

=== Eclipse Foundation Specification License

By using and/or copying this document, or the Eclipse Foundation document from which this statement is linked, you (the licensee) agree that you have read, understood, and will comply with the following terms and conditions:

Permission to copy, and distribute the contents of this document, or the Eclipse Foundation document from which this statement is linked, in any medium for any purpose and without fee or royalty is hereby granted, provided that you include the following on ALL copies of the document, or portions thereof, that you use:

\* link or URL to the original Eclipse Foundation document. \* All existing copyright notices, or if one does not exist, a notice (hypertext is preferred, but a textual representation is permitted) of the form: "Copyright (c) [\$date-of-document] Eclipse Foundation, Inc. << url to this license>>"

Inclusion of the full text of this NOTICE must be provided. We request that authorship attribution be provided in any software, documents, or other items or products that you create pursuant to the implementation of the contents of this document, or any portion thereof.

No right to create modifications or derivatives of Eclipse Foundation documents is granted pursuant to this license, except anyone may

prepare and distribute derivative works and portions of this document in software that implements the specification, in supporting materials accompanying such software, and in documentation of such software, PROVIDED that all such works include the notice below. HOWEVER, the publication of derivative works of this document for use as a technical specification is expressly prohibited.

The notice is:

"Copyright (c) 2018 Eclipse Foundation. This software or document includes material copied from or derived from [title and URI of the Eclipse Foundation specification document]."

==== Disclaimers

THIS DOCUMENT IS PROVIDED " AS IS, " AND THE COPYRIGHT HOLDERS AND THE ECLIPSE FOUNDATION MAKE NO REPRESENTATIONS OR WARRANTIES, EXPRESS OR IMPLIED, INCLUDING, BUT NOT LIMITED TO, WARRANTIES OF MERCHANTABILITY, FITNESS FOR A PARTICULAR PURPOSE, NON-INFRINGEMENT, OR TITLE; THAT THE CONTENTS OF THE DOCUMENT ARE SUITABLE FOR ANY PURPOSE; NOR THAT THE IMPLEMENTATION OF SUCH CONTENTS WILL NOT INFRINGE ANY THIRD PARTY PATENTS, COPYRIGHTS, TRADEMARKS OR OTHER RIGHTS.

THE COPYRIGHT HOLDERS AND THE ECLIPSE FOUNDATION WILL NOT BE LIABLE FOR ANY DIRECT, INDIRECT, SPECIAL OR CONSEQUENTIAL DAMAGES ARISING OUT OF ANY USE OF THE DOCUMENT OR THE PERFORMANCE OR IMPLEMENTATION OF THE CONTENTS THEREOF.

The name and trademarks of the copyright holders or the Eclipse Foundation may NOT be used in advertising or publicity pertaining to this document or its contents without specific, written prior permission. Title to copyright in this document will at all times remain with copyright holders. [//]: # " Copyright (c) 2018, 2019 Oracle and/or its affiliates. All rights reserved. "  $[7/]: # " "$ [//]: # " This program and the accompanying materials are made available under the "  $\left[\frac{1}{1} : \frac{1}{1} : \frac$ [//]: # " http://www.eclipse.org/org/documents/edl-v10.php. "  $[1/1: # " "$ 

[//]: # " SPDX-License-Identifier: BSD-3-Clause "

# Notices for Jakarta XML Binding

This content is produced and maintained by the Jakarta XML Binding project.

\* Project home: https://projects.eclipse.org/projects/ee4j.jaxb

## Trademarks

Jakarta XML Binding is a trademark of the Eclipse Foundation.

## Copyright

All content is the property of the respective authors or their employers. For more information regarding authorship of content, please consult the listed source code repository logs.

## Declared Project Licenses

This program and the accompanying materials are made available under the terms of the Eclipse Distribution License v. 1.0 which is available at http://www.eclipse.org/org/documents/edl-v10.php.

SPDX-License-Identifier: BSD-3-Clause

## Source Code

The project maintains the following source code repositories:

\* https://github.com/eclipse-ee4j/jaxb-api

\* https://github.com/eclipse-ee4j/jaxb-tck

## Third-party Content

This project leverages the following third party content.

Apache River (3.0.0)

\* License: Apache-2.0 AND BSD-3-Clause

ASM 7 (n/a)

- \* License: BSD-3-Clause
- \* Project: https://asm.ow2.io/

\* Source:

https://repository.ow2.org/nexus/#nexus-search;gav~org.ow2.asm~asm-commons~~~~kw,versionexpand

JTHarness (5.0)

\* License: (GPL-2.0 OR GPL-2.0 WITH Classpath-exception-2.0) 

\* Project: https://wiki.openjdk.java.net/display/CodeTools/JT+Harness

\* Source: http://hg.openjdk.java.net/code-tools/jtharness/

normalize.css (3.0.2)

\* License: MIT

SigTest (n/a)

\* License: GPL-2.0 OR GPL-2.0 WITH Classpath-exception-2.0

## Cryptography

Content may contain encryption software. The country in which you are currently

may have restrictions on the import, possession, and use, and/or re-export to another country, of encryption software. BEFORE using any encryption software, please check the country's laws, regulations and policies concerning the import, possession, or use, and re-export of encryption software, to see if this is permitted.

# **1.155 pygobject 3.40.1**

## **1.155.1 Available under license :**

pygobject.svg and pygobject-small.svg are based on the GTK logo, created by Andreas Nilsson, licensed under CC BY-SA 3.0. For more info see https://commons.wikimedia.org/wiki/File:GTK%2B\_logo.svg GNU LESSER GENERAL PUBLIC LICENSE Version 2.1, February 1999

Copyright (C) 1991, 1999 Free Software Foundation, Inc. 51 Franklin Street, Fifth Floor, Boston, MA 02110-1301 USA Everyone is permitted to copy and distribute verbatim copies of this license document, but changing it is not allowed.

[This is the first released version of the Lesser GPL. It also counts as the successor of the GNU Library Public License, version 2, hence the version number 2.1.]

 Preamble

 The licenses for most software are designed to take away your freedom to share and change it. By contrast, the GNU General Public Licenses are intended to guarantee your freedom to share and change free software--to make sure the software is free for all its users.

 This license, the Lesser General Public License, applies to some specially designated software packages--typically libraries--of the Free Software Foundation and other authors who decide to use it. You can use it too, but we suggest you first think carefully about whether

this license or the ordinary General Public License is the better strategy to use in any particular case, based on the explanations below.

 When we speak of free software, we are referring to freedom of use, not price. Our General Public Licenses are designed to make sure that you have the freedom to distribute copies of free software (and charge for this service if you wish); that you receive source code or can get it if you want it; that you can change the software and use pieces of it in new free programs; and that you are informed that you can do these things.

 To protect your rights, we need to make restrictions that forbid distributors to deny you these rights or to ask you to surrender these rights. These restrictions translate to certain responsibilities for you if you distribute copies of the library or if you modify it.

 For example, if you distribute copies of the library, whether gratis or for a fee, you must give the

recipients all the rights that we gave

you. You must make sure that they, too, receive or can get the source code. If you link other code with the library, you must provide complete object files to the recipients, so that they can relink them with the library after making changes to the library and recompiling it. And you must show them these terms so they know their rights.

We protect your rights with a two-step method: (1) we copyright the library, and (2) we offer you this license, which gives you legal permission to copy, distribute and/or modify the library.

 To protect each distributor, we want to make it very clear that there is no warranty for the free library. Also, if the library is modified by someone else and passed on, the recipients should know that what they have is not the original version, so that the original author's reputation will not be affected by problems that might be introduced by others.

 Finally, software patents pose a constant threat to the existence of

any free program. We wish to make sure that a company cannot effectively restrict the users of a free program by obtaining a restrictive license from a patent holder. Therefore, we insist that any patent license obtained for a version of the library must be consistent with the full freedom of use specified in this license.

Most GNU software, including some libraries, is covered by the

ordinary GNU General Public License. This license, the GNU Lesser General Public License, applies to certain designated libraries, and is quite different from the ordinary General Public License. We use this license for certain libraries in order to permit linking those libraries into non-free programs.

 When a program is linked with a library, whether statically or using a shared library, the combination of the two is legally speaking a combined work, a derivative of the original library. The ordinary General Public License therefore permits such linking only if the entire combination

 fits its criteria of freedom. The Lesser General Public License permits more lax criteria for linking other code with the library.

 We call this license the "Lesser" General Public License because it does Less to protect the user's freedom than the ordinary General Public License. It also provides other free software developers Less of an advantage over competing non-free programs. These disadvantages are the reason we use the ordinary General Public License for many libraries. However, the Lesser license provides advantages in certain special circumstances.

 For example, on rare occasions, there may be a special need to encourage the widest possible use of a certain library, so that it becomes a de-facto standard. To achieve this, non-free programs must be allowed to use the library. A more frequent case is that a free library does the same job as widely used non-free libraries. In this case, there is little to gain by limiting the free library to free software only, so we

use the Lesser General Public License.

 In other cases, permission to use a particular library in non-free programs enables a greater number of people to use a large body of free software. For example, permission to use the GNU C Library in non-free programs enables many more people to use the whole GNU operating system, as well as its variant, the GNU/Linux operating system.

 Although the Lesser General Public License is Less protective of the users' freedom, it does ensure that the user of a program that is linked with the Library has the freedom and the wherewithal to run that program using a modified version of the Library.

 The precise terms and conditions for copying, distribution and modification follow. Pay close attention to the difference between a "work based on the library" and a "work that uses the library". The former contains code derived from the library, whereas the latter must be combined with the library in order to run.

#### GNU LESSER GENERAL PUBLIC LICENSE TERMS AND CONDITIONS FOR COPYING, DISTRIBUTION AND MODIFICATION

 0. This License Agreement applies to any software library or other program which contains a notice placed by the copyright holder or other authorized party saying it may be distributed under the terms of this Lesser General Public License (also called "this License"). Each licensee is addressed as "you".

 A "library" means a collection of software functions and/or data prepared so as to be conveniently linked with application programs (which use some of those functions and data) to form executables.

 The "Library", below, refers to any such software library or work which has been distributed under these terms. A "work based on the Library" means either the Library or any derivative work under copyright law: that is to say, a work containing the Library or a portion of it, either verbatim or with modifications and/or translated straightforwardly into another language. (Hereinafter, translation is included without

limitation in the term "modification".)

 "Source code" for a work means the preferred form of the work for making modifications to it. For a library, complete source code means all the source code for all modules it contains, plus any associated interface definition files, plus the scripts used to control compilation and installation of the library.

 Activities other than copying, distribution and modification are not covered by this License; they are outside its scope. The act of running a program using the Library is not restricted, and output from such a program is covered only if its contents constitute a work based on the Library (independent of the use of the Library in a tool for writing it). Whether that is true depends on what the Library does and what the program that uses the Library does.

 1. You may copy and distribute verbatim copies of the Library's complete source code as you receive it, in any medium, provided that you conspicuously and appropriately publish

on each copy an

appropriate copyright notice and disclaimer of warranty; keep intact all the notices that refer to this License and to the absence of any warranty; and distribute a copy of this License along with the Library.

You may charge a fee for the physical act of transferring a copy,

and you may at your option offer warranty protection in exchange for a fee.

 2. You may modify your copy or copies of the Library or any portion of it, thus forming a work based on the Library, and copy and distribute such modifications or work under the terms of Section 1 above, provided that you also meet all of these conditions:

a) The modified work must itself be a software library.

 b) You must cause the files modified to carry prominent notices stating that you changed the files and the date of any change.

 c) You must cause the whole of the work to be licensed at no charge to all third parties under the terms of this License.

d) If a facility in the modified

Library refers to a function or a

 table of data to be supplied by an application program that uses the facility, other than as an argument passed when the facility is invoked, then you must make a good faith effort to ensure that, in the event an application does not supply such function or table, the facility still operates, and performs whatever part of its purpose remains meaningful.

 (For example, a function in a library to compute square roots has a purpose that is entirely well-defined independent of the application. Therefore, Subsection 2d requires that any application-supplied function or table used by this function must be optional: if the application does not supply it, the square root function must still compute square roots.)

These requirements apply to the modified work as a whole. If identifiable sections of that work are not derived from the Library, and can be reasonably considered independent and separate works in themselves,

 then this License, and its terms, do not apply to those sections when you distribute them as separate works. But when you distribute the same sections as part of a whole which is a work based on the Library, the distribution of the whole must be on the terms of this License, whose permissions for other licensees extend to the entire whole, and thus to each and every part regardless of who wrote it.

Thus, it is not the intent of this section to claim rights or contest your rights to work written entirely by you; rather, the intent is to exercise the right to control the distribution of derivative or collective works based on the Library.

In addition, mere aggregation of another work not based on the Library with the Library (or with a work based on the Library) on a volume of a storage or distribution medium does not bring the other work under the scope of this License.

 3. You may opt to apply the terms of the ordinary GNU General Public License instead of this License to a given copy of the Library. To do this, you must alter all the notices that refer to this License, so that they refer to the ordinary GNU General Public License, version 2, instead of to this License. (If a newer version than version 2 of the ordinary GNU General Public License has appeared, then you can specify that version instead if you wish.) Do not make any other change in these notices.

 Once this change is made in a given copy, it is irreversible for that copy, so the ordinary GNU General Public License applies to all subsequent copies and derivative works made from that copy.

 This option is useful when you wish to copy part of the code of the Library into a program that is not a library.

 4. You may copy and distribute the Library (or a portion or derivative of it, under Section 2) in object code or executable form under the terms of Sections 1 and 2 above provided that you accompany it with the complete corresponding machine-readable source code, which must be

 distributed under the terms of Sections 1 and 2 above on a medium customarily used for software interchange.

 If distribution of object code is made by offering access to copy from a designated place, then offering equivalent access to copy the source code from the same place satisfies the requirement to distribute the source code, even though third parties are not compelled to copy the source along with the object code.

 5. A program that contains no derivative of any portion of the Library, but is designed to work with the Library by being compiled or linked with it, is called a "work that uses the Library". Such a work, in isolation, is not a derivative work of the Library, and therefore falls outside the scope of this License.

 However, linking a "work that uses the Library" with the Library creates an executable that is a derivative of the Library (because it contains portions of the Library), rather than a "work that uses the library". The executable is therefore covered

by this License.

Section 6 states terms for distribution of such executables.

 When a "work that uses the Library" uses material from a header file that is part of the Library, the object code for the work may be a derivative work of the Library even though the source code is not. Whether this is true is especially significant if the work can be linked without the Library, or if the work is itself a library. The threshold for this to be true is not precisely defined by law.

 If such an object file uses only numerical parameters, data structure layouts and accessors, and small macros and small inline functions (ten lines or less in length), then the use of the object file is unrestricted, regardless of whether it is legally a derivative work. (Executables containing this object code plus portions of the Library will still fall under Section 6.)

 Otherwise, if the work is a derivative of the Library, you may distribute the object code for the work under the terms of Section 6. Any

 executables containing that work also fall under Section 6, whether or not they are linked directly with the Library itself.

 6. As an exception to the Sections above, you may also combine or link a "work that uses the Library" with the Library to produce a work containing portions of the Library, and distribute that work under terms of your choice, provided that the terms permit modification of the work for the customer's own use and reverse engineering for debugging such modifications.

 You must give prominent notice with each copy of the work that the Library is used in it and that the Library and its use are covered by this License. You must supply a copy of this License. If the work during execution displays copyright notices, you must include the copyright notice for the Library among them, as well as a reference directing the user to the copy of this License. Also, you must do one of these things:

 a) Accompany the work with the complete corresponding machine-readable

source code for the Library including whatever

 changes were used in the work (which must be distributed under Sections 1 and 2 above); and, if the work is an executable linked with the Library, with the complete machine-readable "work that uses the Library", as object code and/or source code, so that the user can modify the Library and then relink to produce a modified executable containing the modified Library. (It is understood that the user who changes the contents of definitions files in the

 Library will not necessarily be able to recompile the application to use the modified definitions.)

 b) Use a suitable shared library mechanism for linking with the Library. A suitable mechanism is one that (1) uses at run time a copy of the library already present on the user's computer system, rather than copying library functions into the executable, and (2) will operate properly with a modified version of the library, if the

 user installs one, as long as the modified version is interface-compatible with the version that the work was made with.

 c) Accompany the work with a written offer, valid for at least three years, to give the same user the materials specified in Subsection 6a, above, for a charge no more than the cost of performing this distribution.

 d) If distribution of the work is made by offering access to copy from a designated place, offer equivalent access to copy the above specified materials from the same place.

 e) Verify that the user has already received a copy of these materials or that you have already sent this user a copy.

 For an executable, the required form of the "work that uses the Library" must include any data and utility programs needed for reproducing the executable from it. However, as a special exception, the materials to be distributed need not include anything that is normally distributed (in either source or binary form) with the major

components (compiler, kernel, and so on) of the operating system on which the executable runs, unless that component itself accompanies the executable.

 It may happen that this requirement contradicts the license restrictions of other proprietary libraries that do not normally accompany the operating system. Such a contradiction means you cannot use both them and the Library together in an executable that you distribute.

 7. You may place library facilities that are a work based on the Library side-by-side in a single library together with other library facilities not covered by this License, and distribute such a combined library, provided that the separate distribution of the work based on the Library and of the other library facilities is otherwise permitted, and provided that you do these two things:

a) Accompany the combined library with a copy of the same work

 based on the Library, uncombined with any other library facilities. This must be distributed under the terms of the Sections above.

 b) Give prominent notice with the combined library of the fact that part of it is a work based on the Library, and explaining where to find the accompanying uncombined form of the same work.

 8. You may not copy, modify, sublicense, link with, or distribute the Library except as expressly provided under this License. Any attempt otherwise to copy, modify, sublicense, link with, or distribute the Library is void, and will automatically terminate your rights under this License. However, parties who have received copies, or rights, from you under this License will not have their licenses terminated so long as such parties remain in full compliance.

 9. You are not required to accept this License, since you have not signed it. However, nothing else grants you permission to modify or distribute the Library or its derivative works. These actions are prohibited by law if you do not accept this License. Therefore, by modifying

 or distributing the Library (or any work based on the Library), you indicate your acceptance of this License to do so, and all its terms and conditions for copying, distributing or modifying the Library or works based on it.

 10. Each time you redistribute the Library (or any work based on the Library), the recipient automatically receives a license from the original licensor to copy, distribute, link with or modify the Library subject to these terms and conditions. You may not impose any further restrictions on the recipients' exercise of the rights granted herein. You are not responsible for enforcing compliance by third parties with this License.

 11. If, as a consequence of a court judgment or allegation of patent infringement or for any other reason (not limited to patent issues), conditions are imposed on you (whether by court order, agreement or otherwise) that contradict the conditions of this License, they do not excuse you from the conditions of this License. If you cannot distribute

 so as to satisfy simultaneously your obligations under this License and any other pertinent obligations, then as a consequence you may not distribute the Library at all. For example, if a patent license would not permit royalty-free redistribution of the Library by all those who receive copies directly or indirectly through you, then the only way you could satisfy both it and this License would be to refrain entirely from distribution of the Library.

If any portion of this section is held invalid or unenforceable under any particular circumstance, the balance of the section is intended to apply, and the section as a whole is intended to apply in other circumstances.

It is not the purpose of this section to induce you to infringe any patents or other property right claims or to contest validity of any such claims; this section has the sole purpose of protecting the integrity of the free software distribution system which is implemented by public license practices. Many people have made generous contributions to the wide range of software distributed through that system in reliance on consistent application of that system; it is up to the author/donor to decide if he or she is willing to distribute software through any other system and a licensee cannot impose that choice.

This section is intended to make thoroughly clear what is believed to be a consequence of the rest of this License.

 12. If the distribution and/or use of the Library is restricted in certain countries either by patents or by copyrighted interfaces, the original copyright holder who places the Library under this License may add an explicit geographical distribution limitation excluding those countries, so that distribution is permitted only in or among countries not thus excluded. In such case, this License incorporates the limitation as if written in the body of this License.

 13. The Free Software Foundation may publish revised and/or new versions of the Lesser General Public License from time to time. Such new versions will be similar in spirit to the present version, but may differ in detail to address new problems or concerns.

Each version is given a distinguishing version number. If the Library specifies a version number of this License which applies to it and "any later version", you have the option of following the terms and conditions either of that version or of any later version published by the Free Software Foundation. If the Library does not specify a license version number, you may choose any version ever published by the Free Software Foundation.

 14. If you wish to incorporate parts of the Library into other free programs whose distribution conditions are incompatible with these, write to the author to ask for permission. For software which is copyrighted by the Free Software Foundation, write to the Free Software Foundation; we sometimes make exceptions for this. Our decision will be guided by the two goals of preserving the free

 status of all derivatives of our free software and of promoting the sharing and reuse of software generally.

#### NO WARRANTY

 15. BECAUSE THE LIBRARY IS LICENSED FREE OF CHARGE, THERE IS NO WARRANTY FOR THE LIBRARY, TO THE EXTENT PERMITTED BY APPLICABLE LAW. EXCEPT WHEN OTHERWISE STATED IN WRITING THE COPYRIGHT HOLDERS AND/OR OTHER PARTIES PROVIDE THE LIBRARY "AS IS" WITHOUT WARRANTY OF ANY KIND, EITHER EXPRESSED OR IMPLIED, INCLUDING, BUT NOT LIMITED TO, THE IMPLIED WARRANTIES OF MERCHANTABILITY AND FITNESS FOR A PARTICULAR PURPOSE. THE ENTIRE RISK AS TO THE QUALITY AND PERFORMANCE OF THE LIBRARY IS WITH YOU. SHOULD THE LIBRARY PROVE DEFECTIVE, YOU ASSUME THE COST OF ALL NECESSARY SERVICING, REPAIR OR CORRECTION.

 16. IN NO EVENT UNLESS REQUIRED BY APPLICABLE LAW OR AGREED TO IN WRITING WILL ANY COPYRIGHT HOLDER, OR ANY OTHER PARTY WHO MAY MODIFY AND/OR REDISTRIBUTE THE LIBRARY AS PERMITTED ABOVE, BE LIABLE TO YOU FOR DAMAGES, INCLUDING ANY GENERAL, SPECIAL, INCIDENTAL OR **CONSEQUENTIAL** 

 DAMAGES ARISING OUT OF THE USE OR INABILITY TO USE THE LIBRARY (INCLUDING BUT NOT LIMITED TO LOSS OF DATA OR DATA BEING RENDERED INACCURATE OR LOSSES SUSTAINED BY YOU OR THIRD PARTIES OR A FAILURE OF THE LIBRARY TO OPERATE WITH ANY OTHER SOFTWARE), EVEN IF SUCH HOLDER OR OTHER PARTY HAS BEEN ADVISED OF THE POSSIBILITY OF SUCH DAMAGES.

#### END OF TERMS AND CONDITIONS

How to Apply These Terms to Your New Libraries

 If you develop a new library, and you want it to be of the greatest possible use to the public, we recommend making it free software that everyone can redistribute and change. You can do so by permitting redistribution under these terms (or, alternatively, under the terms of the ordinary General Public License).

 To apply these terms, attach the following notices to the library. It is safest to attach them to the start of each source file to most effectively convey the exclusion of warranty; and each file should have at least the "copyright" line

and a pointer to where the full notice is found.

 <one line to give the library's name and a brief idea of what it does.> Copyright  $(C)$  <year > <name of author>

This library is free software; you can redistribute it and/or

 modify it under the terms of the GNU Lesser General Public License as published by the Free Software Foundation; either version 2.1 of the License, or (at your option) any later version.

 This library is distributed in the hope that it will be useful, but WITHOUT ANY WARRANTY; without even the implied warranty of MERCHANTABILITY or FITNESS FOR A PARTICULAR PURPOSE. See the GNU Lesser General Public License for more details.

 You should have received a copy of the GNU Lesser General Public License along with this library; if not, write to the Free Software Foundation, Inc., 51 Franklin Street, Fifth Floor, Boston, MA 02110-1301 USA

Also add information on how to contact you by electronic and paper mail.

#### You

 should also get your employer (if you work as a programmer) or your school, if any, to sign a "copyright disclaimer" for the library, if necessary. Here is a sample; alter the names:

 Yoyodyne, Inc., hereby disclaims all copyright interest in the library `Frob' (a library for tweaking knobs) written by James Random Hacker.

 <signature of Ty Coon>, 1 April 1990 Ty Coon, President of Vice

That's all there is to it!

# **1.156 fdisk 2.37.4**

### **1.156.1 Available under license :**

#### NR START END SECTORS SIZE NAME UUID

1 32 7679 7648 3.7M 8f8378c0-01 2 7680 16383 8704 4.3M 8f8378c0-02 5 7936 12799 4864 2.4M 6 12544 16127 3584 1.8M GNU LESSER GENERAL PUBLIC LICENSE Version 2.1, February 1999

Copyright (C) 1991, 1999 Free Software Foundation, Inc. 51 Franklin Street, Fifth Floor, Boston, MA 02110-1301 USA Everyone is permitted to copy and distribute verbatim copies of this license document, but changing it is not allowed.

[This is the first released version of the Lesser GPL. It also counts as the successor of the GNU Library Public License, version 2, hence the version number 2.1.]

#### Preamble

 The licenses for most software are designed to take away your freedom to share and change it. By contrast, the GNU General Public Licenses are intended to guarantee your freedom to share and change free software--to make sure the software is free for all its users.

 This license, the Lesser General Public License, applies to some specially designated software packages--typically libraries--of the Free Software Foundation and other authors who decide to use it. You

can use it too, but we suggest you first think carefully about whether this license or the ordinary General Public License is the better strategy to use in any particular case, based on the explanations below.

 When we speak of free software, we are referring to freedom of use, not price. Our General Public Licenses are designed to make sure that you have the freedom to distribute copies of free software (and charge for this service if you wish); that you receive source code or can get it if you want it; that you can change the software and use pieces of it in new free programs; and that you are informed that you can do these things.

 To protect your rights, we need to make restrictions that forbid distributors to deny you these rights or to ask you to surrender these rights. These restrictions translate to certain responsibilities for you if you distribute copies of the library or if you modify it.

For example, if you distribute copies of the library,

whether gratis

or for a fee, you must give the recipients all the rights that we gave you. You must make sure that they, too, receive or can get the source code. If you link other code with the library, you must provide complete object files to the recipients, so that they can relink them with the library after making changes to the library and recompiling it. And you must show them these terms so they know their rights.

 We protect your rights with a two-step method: (1) we copyright the library, and (2) we offer you this license, which gives you legal permission to copy, distribute and/or modify the library.

 To protect each distributor, we want to make it very clear that there is no warranty for the free library. Also, if the library is modified by someone else and passed on, the recipients should know that what they have is not the original version, so that the original author's reputation will not be affected by problems that might be introduced by others.

#### Finally, software

 patents pose a constant threat to the existence of any free program. We wish to make sure that a company cannot effectively restrict the users of a free program by obtaining a restrictive license from a patent holder. Therefore, we insist that any patent license obtained for a version of the library must be consistent with the full freedom of use specified in this license.

 Most GNU software, including some libraries, is covered by the ordinary GNU General Public License. This license, the GNU Lesser General Public License, applies to certain designated libraries, and is quite different from the ordinary General Public License. We use this license for certain libraries in order to permit linking those libraries into non-free programs.

 When a program is linked with a library, whether statically or using a shared library, the combination of the two is legally speaking a combined work, a derivative of the original library. The ordinary General Public License therefore permits such linking only if the

entire combination fits its criteria of freedom. The Lesser General Public License permits more lax criteria for linking other code with the library.

 We call this license the "Lesser" General Public License because it does Less to protect the user's freedom than the ordinary General Public License. It also provides other free software developers Less of an advantage over competing non-free programs. These disadvantages are the reason we use the ordinary General Public License for many libraries. However, the Lesser license provides advantages in certain special circumstances.

 For example, on rare occasions, there may be a special need to encourage the widest possible use of a certain library, so that it becomes a de-facto standard. To achieve this, non-free programs must be allowed to use the library. A more frequent case is that a free library does the same job as widely used non-free libraries. In this case, there is little to gain by limiting the free library to free software only, so we use the Lesser General Public License.

 In other cases, permission to use a particular library in non-free programs enables a greater number of people to use a large body of free software. For example, permission to use the GNU C Library in non-free programs enables many more people to use the whole GNU operating system, as well as its variant, the GNU/Linux operating system.

 Although the Lesser General Public License is Less protective of the users' freedom, it does ensure that the user of a program that is linked with the Library has the freedom and the wherewithal to run that program using a modified version of the Library.

 The precise terms and conditions for copying, distribution and modification follow. Pay close attention to the difference between a "work based on the library" and a "work that uses the library". The former contains code derived from the library, whereas the latter must be combined with the library in order to run.

#### GNU LESSER GENERAL PUBLIC LICENSE TERMS AND CONDITIONS FOR COPYING, DISTRIBUTION AND MODIFICATION

 0. This License Agreement applies to any software library or other program which contains a notice placed by the copyright holder or other authorized party saying it may be distributed under the terms of this Lesser General Public License (also called "this License"). Each licensee is addressed as "you".

 A "library" means a collection of software functions and/or data prepared so as to be conveniently linked with application programs (which use some of those functions and data) to form executables.

 The "Library", below, refers to any such software library or work which has been distributed under these terms. A "work based on the Library" means either the Library or any derivative work under copyright law: that is to say, a work containing the Library or a portion of it, either verbatim or with modifications and/or translated straightforwardly into another language. (Hereinafter, translation is included without limitation in the term "modification".)

 "Source code" for a work means the preferred form of the work for making modifications to it. For a library, complete source code means all the source code for all modules it contains, plus any associated interface definition files, plus the scripts used to control compilation and installation of the library.

 Activities other than copying, distribution and modification are not covered by this License; they are outside its scope. The act of running a program using the Library is not restricted, and output from such a program is covered only if its contents constitute a work based on the Library (independent of the use of the Library in a tool for writing it). Whether that is true depends on what the Library does and what the program that uses the Library does.

 1. You may copy and distribute verbatim copies of the Library's complete source code as you receive it, in any medium, provided that

you conspicuously and appropriately publish on each copy an appropriate copyright notice and disclaimer of warranty; keep intact all the notices that refer to this License and to the absence of any warranty; and distribute a copy of this License along with the Library.

 You may charge a fee for the physical act of transferring a copy, and you may at your option offer warranty protection in exchange for a fee.

 2. You may modify your copy or copies of the Library or any portion of it, thus forming a work based on the Library, and copy and distribute such modifications or work under the terms of Section 1 above, provided that you also meet all of these conditions:

a) The modified work must itself be a software library.

 b) You must cause the files modified to carry prominent notices stating that you changed the files and the date of any change.

 c) You must cause the whole of the work to be licensed at no charge to all third parties under the terms of this License.

 d) If a facility in the modified Library refers to a function or a table of data to be supplied by an application program that uses the facility, other than as an argument passed when the facility is invoked, then you must make a good faith effort to ensure that, in the event an application does not supply such function or table, the facility still operates, and performs whatever part of its purpose remains meaningful.

 (For example, a function in a library to compute square roots has a purpose that is entirely well-defined independent of the application. Therefore, Subsection 2d requires that any application-supplied function or table used by this function must be optional: if the application does not supply it, the square root function must still compute square roots.)

These requirements apply to the modified work as a whole. If identifiable sections of that work are not derived from the Library, and can be

 reasonably considered independent and separate works in themselves, then this License, and its terms, do not apply to those

sections when you distribute them as separate works. But when you distribute the same sections as part of a whole which is a work based on the Library, the distribution of the whole must be on the terms of this License, whose permissions for other licensees extend to the entire whole, and thus to each and every part regardless of who wrote it.

Thus, it is not the intent of this section to claim rights or contest your rights to work written entirely by you; rather, the intent is to exercise the right to control the distribution of derivative or collective works based on the Library.

In addition, mere aggregation of another work not based on the Library with the Library (or with a work based on the Library) on a volume of a storage or distribution medium does not bring the other work under the scope of this License.

 3. You may opt to apply the terms of the ordinary GNU General Public

License instead of this License to a given copy of the Library. To do this, you must alter all the notices that refer to this License, so that they refer to the ordinary GNU General Public License, version 2, instead of to this License. (If a newer version than version 2 of the ordinary GNU General Public License has appeared, then you can specify that version instead if you wish.) Do not make any other change in these notices.

 Once this change is made in a given copy, it is irreversible for that copy, so the ordinary GNU General Public License applies to all subsequent copies and derivative works made from that copy.

 This option is useful when you wish to copy part of the code of the Library into a program that is not a library.

 4. You may copy and distribute the Library (or a portion or derivative of it, under Section 2) in object code or executable form under the terms of Sections 1 and 2 above provided that you accompany it with the complete corresponding machine-readable source code, which must be distributed under the terms of Sections 1 and 2 above on a medium customarily used for software interchange.

 If distribution of object code is made by offering access to copy from a designated place, then offering equivalent access to copy the source code from the same place satisfies the requirement to distribute the source code, even though third parties are not compelled to copy the source along with the object code.

 5. A program that contains no derivative of any portion of the Library, but is designed to work with the Library by being compiled or linked with it, is called a "work that uses the Library". Such a work, in isolation, is not a derivative work of the Library, and therefore falls outside the scope of this License.

 However, linking a "work that uses the Library" with the Library creates an executable that is a derivative of the Library (because it contains portions of the Library), rather than a "work that uses the

library". The executable is therefore covered by this License. Section 6 states terms for distribution of such executables.

 When a "work that uses the Library" uses material from a header file that is part of the Library, the object code for the work may be a derivative work of the Library even though the source code is not. Whether this is true is especially significant if the work can be linked without the Library, or if the work is itself a library. The threshold for this to be true is not precisely defined by law.

 If such an object file uses only numerical parameters, data structure layouts and accessors, and small macros and small inline functions (ten lines or less in length), then the use of the object file is unrestricted, regardless of whether it is legally a derivative work. (Executables containing this object code plus portions of the Library will still fall under Section 6.)

 Otherwise, if the work is a derivative of the Library, you may distribute the

 object code for the work under the terms of Section 6. Any executables containing that work also fall under Section 6, whether or not they are linked directly with the Library itself.

 6. As an exception to the Sections above, you may also combine or link a "work that uses the Library" with the Library to produce a work containing portions of the Library, and distribute that work under terms of your choice, provided that the terms permit modification of the work for the customer's own use and reverse engineering for debugging such modifications.

 You must give prominent notice with each copy of the work that the Library is used in it and that the Library and its use are covered by this License. You must supply a copy of this License. If the work during execution displays copyright notices, you must include the copyright notice for the Library among them, as well as a reference directing the user to the copy of this License. Also, you must do one of these things:
a) Accompany

the work with the complete corresponding

 machine-readable source code for the Library including whatever changes were used in the work (which must be distributed under Sections 1 and 2 above); and, if the work is an executable linked with the Library, with the complete machine-readable "work that uses the Library", as object code and/or source code, so that the user can modify the Library and then relink to produce a modified executable containing the modified Library. (It is understood that the user who changes the contents of definitions files in the Library will not necessarily be able to recompile the application to use the modified definitions.)

 b) Use a suitable shared library mechanism for linking with the Library. A suitable mechanism is one that (1) uses at run time a copy of the library already present on the user's computer system, rather than copying library functions into the executable, and (2) will operate

 properly with a modified version of the library, if the user installs one, as long as the modified version is interface-compatible with the version that the work was made with.

 c) Accompany the work with a written offer, valid for at least three years, to give the same user the materials specified in Subsection 6a, above, for a charge no more than the cost of performing this distribution.

 d) If distribution of the work is made by offering access to copy from a designated place, offer equivalent access to copy the above specified materials from the same place.

 e) Verify that the user has already received a copy of these materials or that you have already sent this user a copy.

 For an executable, the required form of the "work that uses the Library" must include any data and utility programs needed for reproducing the executable from it. However, as a special exception, the materials to be distributed need not include anything that is normally

 distributed (in either source or binary form) with the major components (compiler, kernel, and so on) of the operating system on which the executable runs, unless that component itself accompanies the executable.

 It may happen that this requirement contradicts the license restrictions of other proprietary libraries that do not normally accompany the operating system. Such a contradiction means you cannot use both them and the Library together in an executable that you

distribute.

 7. You may place library facilities that are a work based on the Library side-by-side in a single library together with other library facilities not covered by this License, and distribute such a combined library, provided that the separate distribution of the work based on the Library and of the other library facilities is otherwise permitted, and provided that you do these two things:

 a) Accompany the combined library with a copy of the same work based on the Library, uncombined with any other library

 facilities. This must be distributed under the terms of the Sections above.

 b) Give prominent notice with the combined library of the fact that part of it is a work based on the Library, and explaining where to find the accompanying uncombined form of the same work.

 8. You may not copy, modify, sublicense, link with, or distribute the Library except as expressly provided under this License. Any attempt otherwise to copy, modify, sublicense, link with, or distribute the Library is void, and will automatically terminate your rights under this License. However, parties who have received copies, or rights, from you under this License will not have their licenses terminated so long as such parties remain in full compliance.

 9. You are not required to accept this License, since you have not signed it. However, nothing else grants you permission to modify or distribute the Library or its derivative works. These actions are prohibited by law if

 you do not accept this License. Therefore, by modifying or distributing the Library (or any work based on the Library), you indicate your acceptance of this License to do so, and all its terms and conditions for copying, distributing or modifying the Library or works based on it.

 10. Each time you redistribute the Library (or any work based on the Library), the recipient automatically receives a license from the original licensor to copy, distribute, link with or modify the Library subject to these terms and conditions. You may not impose any further restrictions on the recipients' exercise of the rights granted herein. You are not responsible for enforcing compliance by third parties with this License.

 11. If, as a consequence of a court judgment or allegation of patent infringement or for any other reason (not limited to patent issues), conditions are imposed on you (whether by court order, agreement or

otherwise) that contradict the conditions of this License, they do not excuse

 you from the conditions of this License. If you cannot distribute so as to satisfy simultaneously your obligations under this License and any other pertinent obligations, then as a consequence you may not distribute the Library at all. For example, if a patent license would not permit royalty-free redistribution of the Library by all those who receive copies directly or indirectly through you, then the only way you could satisfy both it and this License would be to refrain entirely from distribution of the Library.

If any portion of this section is held invalid or unenforceable under any particular circumstance, the balance of the section is intended to apply, and the section as a whole is intended to apply in other circumstances.

It is not the purpose of this section to induce you to infringe any patents or other property right claims or to contest validity of any such claims; this section has the sole purpose of protecting the integrity of the free software distribution system which is

implemented by public license practices. Many people have made generous contributions to the wide range of software distributed through that system in reliance on consistent application of that system; it is up to the author/donor to decide if he or she is willing to distribute software through any other system and a licensee cannot impose that choice.

This section is intended to make thoroughly clear what is believed to be a consequence of the rest of this License.

 12. If the distribution and/or use of the Library is restricted in certain countries either by patents or by copyrighted interfaces, the original copyright holder who places the Library under this License may add an explicit geographical distribution limitation excluding those countries, so that distribution is permitted only in or among countries not thus excluded. In such case, this License incorporates the limitation as if written in the body of this License.

# 13. The Free Software Foundation may publish

#### revised and/or new

versions of the Lesser General Public License from time to time. Such new versions will be similar in spirit to the present version, but may differ in detail to address new problems or concerns.

Each version is given a distinguishing version number. If the Library specifies a version number of this License which applies to it and "any later version", you have the option of following the terms and conditions either of that version or of any later version published by

the Free Software Foundation. If the Library does not specify a license version number, you may choose any version ever published by the Free Software Foundation.

 14. If you wish to incorporate parts of the Library into other free programs whose distribution conditions are incompatible with these, write to the author to ask for permission. For software which is copyrighted by the Free Software Foundation, write to the Free Software Foundation; we sometimes make exceptions for this. Our decision

 will be guided by the two goals of preserving the free status of all derivatives of our free software and of promoting the sharing and reuse of software generally.

#### NO WARRANTY

 15. BECAUSE THE LIBRARY IS LICENSED FREE OF CHARGE, THERE IS NO WARRANTY FOR THE LIBRARY, TO THE EXTENT PERMITTED BY APPLICABLE LAW. EXCEPT WHEN OTHERWISE STATED IN WRITING THE COPYRIGHT HOLDERS AND/OR OTHER PARTIES PROVIDE THE LIBRARY "AS IS" WITHOUT WARRANTY OF ANY KIND, EITHER EXPRESSED OR IMPLIED, INCLUDING, BUT NOT LIMITED TO, THE IMPLIED WARRANTIES OF MERCHANTABILITY AND FITNESS FOR A PARTICULAR PURPOSE. THE ENTIRE RISK AS TO THE QUALITY AND PERFORMANCE OF THE LIBRARY IS WITH YOU. SHOULD THE LIBRARY PROVE DEFECTIVE, YOU ASSUME THE COST OF ALL NECESSARY SERVICING, REPAIR OR CORRECTION.

 16. IN NO EVENT UNLESS REQUIRED BY APPLICABLE LAW OR AGREED TO IN WRITING WILL ANY COPYRIGHT HOLDER, OR ANY OTHER PARTY WHO MAY MODIFY AND/OR REDISTRIBUTE THE LIBRARY AS PERMITTED ABOVE, BE LIABLE TO YOU

FOR DAMAGES, INCLUDING ANY GENERAL, SPECIAL, INCIDENTAL OR CONSEQUENTIAL DAMAGES ARISING OUT OF THE USE OR INABILITY TO USE THE LIBRARY (INCLUDING BUT NOT LIMITED TO LOSS OF DATA OR DATA BEING RENDERED INACCURATE OR LOSSES SUSTAINED BY YOU OR THIRD PARTIES OR A FAILURE OF THE LIBRARY TO OPERATE WITH ANY OTHER SOFTWARE), EVEN IF SUCH HOLDER OR OTHER PARTY HAS BEEN ADVISED OF THE POSSIBILITY OF SUCH **DAMAGES** 

# END OF TERMS AND CONDITIONS

How to Apply These Terms to Your New Libraries

 If you develop a new library, and you want it to be of the greatest possible use to the public, we recommend making it free software that everyone can redistribute and change. You can do so by permitting redistribution under these terms (or, alternatively, under the terms of the ordinary General Public License).

 To apply these terms, attach the following notices to the library. It is safest to attach them to the start of each source file to most effectively convey

 the exclusion of warranty; and each file should have at least the "copyright" line and a pointer to where the full notice is found.

 $\alpha$  < one line to give the library's name and a brief idea of what it does. Copyright  $(C)$  <year > <name of author>

 This library is free software; you can redistribute it and/or modify it under the terms of the GNU Lesser General Public License as published by the Free Software Foundation; either version 2.1 of the License, or (at your option) any later version.

 This library is distributed in the hope that it will be useful, but WITHOUT ANY WARRANTY; without even the implied warranty of MERCHANTABILITY or FITNESS FOR A PARTICULAR PURPOSE. See the GNU Lesser General Public License for more details.

 You should have received a copy of the GNU Lesser General Public License along with this library; if not, write to the Free Software Foundation, Inc., 51 Franklin Street, Fifth Floor, Boston, MA 02110-1301 USA

Also add information on how to contact you by electronic and paper mail.

You should also get your employer (if you work as a programmer) or your school, if any, to sign a "copyright disclaimer" for the library, if necessary. Here is a sample; alter the names:

 Yoyodyne, Inc., hereby disclaims all copyright interest in the library `Frob' (a library for tweaking knobs) written by James Random Hacker.

 <signature of Ty Coon>, 1 April 1990 Ty Coon, President of Vice

That's all there is to it! GNU GENERAL PUBLIC LICENSE Version 2, June 1991

Copyright (C) 1989, 1991 Free Software Foundation, Inc., 51 Franklin Street, Fifth Floor, Boston, MA 02110-1301 USA Everyone is permitted to copy and distribute verbatim copies of this license document, but changing it is not allowed.

Preamble

The licenses for most software are designed to take away your

freedom to share and change it. By contrast, the GNU General Public License is intended to guarantee your freedom to share and change free software--to make sure the software is free for all its users. This General Public License applies to most of the Free Software Foundation's software and to any other program whose authors commit to using it. (Some other Free Software Foundation software is covered by the GNU Lesser General Public License instead.) You can apply it to your programs, too.

 When we speak of free software, we are referring to freedom, not price.

 Our General Public Licenses are designed to make sure that you have the freedom to distribute copies of free software (and charge for this service if you wish), that you receive source code or can get it if you want it, that you can change the software or use pieces of it in new free programs; and that you know you can do these things.

 To protect your rights, we need to make restrictions that forbid anyone to deny you these rights or to ask you to surrender the rights. These restrictions translate to certain responsibilities for you if you distribute copies of the software, or if you modify it.

 For example, if you distribute copies of such a program, whether gratis or for a fee, you must give the recipients all the rights that you have. You must make sure that they, too, receive or can get the source code. And you must show them these terms so they know their rights.

We protect your rights with two steps: (1) copyright the software, and (2) offer you this license which gives you legal permission to copy, distribute and/or modify the software.

 Also, for each author's protection and ours, we want to make certain that everyone understands that there is no warranty for this free software. If the software is modified by someone else and passed on, we want its recipients to know that what they have is not the original, so that any problems introduced by others will not reflect on the original authors' reputations.

 Finally, any free program is threatened constantly by software patents. We wish to avoid the danger that redistributors of a free program will individually obtain patent licenses, in effect making the program proprietary. To prevent this, we have made it clear that any patent must be licensed for everyone's free use or not licensed at all.

 The precise terms and conditions for copying, distribution and modification follow.

# GNU GENERAL PUBLIC LICENSE TERMS AND CONDITIONS FOR COPYING, DISTRIBUTION AND MODIFICATION

 0. This License applies to any program or other work which contains a notice placed by the copyright holder saying it may be distributed under the terms of this General Public License. The "Program", below, refers to any such program or work, and a "work based on the Program" means either the Program or any derivative work under copyright law: that is to say, a work containing the Program or a portion of it, either verbatim or with modifications and/or translated into another language. (Hereinafter, translation is included without limitation in the term "modification".) Each licensee is addressed as "you".

Activities other than copying, distribution and modification are not covered by this License; they are outside its scope. The act of running the Program is not restricted, and the output from the Program is covered only if its contents constitute a work based on the Program (independent of having been made by running the Program). Whether that is true depends on what the Program does.

 1. You may copy and distribute verbatim copies of the Program's source code as you receive it, in any medium, provided that you conspicuously and appropriately publish on each copy an appropriate copyright notice and disclaimer of warranty; keep intact all the notices that refer to this License and to the absence of any warranty; and give any other recipients of the Program a copy of this License along with the Program.

You may charge a fee for the physical act of transferring a copy, and you may at your option offer warranty protection in exchange for a fee.

 2. You may modify your copy or copies of the Program or any portion of it, thus forming a work based on the Program, and copy and distribute such modifications or work under the terms of Section 1 above, provided that you also meet all of these conditions:

 a) You must cause the modified files to carry prominent notices stating that you changed the files and the date of any change.

b) You must cause

 any work that you distribute or publish, that in whole or in part contains or is derived from the Program or any part thereof, to be licensed as a whole at no charge to all third parties under the terms of this License.

c) If the modified program normally reads commands interactively

 when run, you must cause it, when started running for such interactive use in the most ordinary way, to print or display an announcement including an appropriate copyright notice and a notice that there is no warranty (or else, saying that you provide a warranty) and that users may redistribute the program under these conditions, and telling the user how to view a copy of this License. (Exception: if the Program itself is interactive but does not normally print such an announcement, your work based on the Program is not required to print an announcement.)

These requirements apply to the modified work as a whole. If identifiable sections of that work

are not derived from the Program,

and can be reasonably considered independent and separate works in themselves, then this License, and its terms, do not apply to those sections when you distribute them as separate works. But when you distribute the same sections as part of a whole which is a work based on the Program, the distribution of the whole must be on the terms of this License, whose permissions for other licensees extend to the entire whole, and thus to each and every part regardless of who wrote it.

Thus, it is not the intent of this section to claim rights or contest your rights to work written entirely by you; rather, the intent is to exercise the right to control the distribution of derivative or collective works based on the Program.

In addition, mere aggregation of another work not based on the Program with the Program (or with a work based on the Program) on a volume of a storage or distribution medium does not bring the other work under the scope of this License.

 3. You may copy and distribute the Program (or a work based on it, under Section 2) in object code or executable form under the terms of Sections 1 and 2 above provided that you also do one of the following:

 a) Accompany it with the complete corresponding machine-readable source code, which must be distributed under the terms of Sections 1 and 2 above on a medium customarily used for software interchange; or,

 b) Accompany it with a written offer, valid for at least three years, to give any third party, for a charge no more than your cost of physically performing source distribution, a complete machine-readable copy of the corresponding source code, to be distributed under the terms of Sections 1 and 2 above on a medium customarily used for software interchange; or,

 c) Accompany it with the information you received as to the offer to distribute corresponding source code. (This alternative is

 allowed only for noncommercial distribution and only if you

 received the program in object code or executable form with such an offer, in accord with Subsection b above.)

The source code for a work means the preferred form of the work for making modifications to it. For an executable work, complete source code means all the source code for all modules it contains, plus any associated interface definition files, plus the scripts used to control compilation and installation of the executable. However, as a special exception, the source code distributed need not include anything that is normally distributed (in either source or binary form) with the major components (compiler, kernel, and so on) of the operating system on which the executable runs, unless that component itself accompanies the executable.

If distribution of executable or object code is made by offering access to copy from a designated place, then offering equivalent access to copy the source code from the same place counts as distribution of the source

 code, even though third parties are not compelled to copy the source along with the object code.

 4. You may not copy, modify, sublicense, or distribute the Program except as expressly provided under this License. Any attempt otherwise to copy, modify, sublicense or distribute the Program is void, and will automatically terminate your rights under this License. However, parties who have received copies, or rights, from you under this License will not have their licenses terminated so long as such parties remain in full compliance.

 5. You are not required to accept this License, since you have not signed it. However, nothing else grants you permission to modify or distribute the Program or its derivative works. These actions are prohibited by law if you do not accept this License. Therefore, by modifying or distributing the Program (or any work based on the Program), you indicate your acceptance of this License to do so, and all its terms and conditions for copying, distributing or modifying

the Program or works based on it.

 6. Each time you redistribute the Program (or any work based on the Program), the recipient automatically receives a license from the original licensor to copy, distribute or modify the Program subject to these terms and conditions. You may not impose any further restrictions on the recipients' exercise of the rights granted herein. You are not responsible for enforcing compliance by third parties to this License.

 7. If, as a consequence of a court judgment or allegation of patent infringement or for any other reason (not limited to patent issues), conditions are imposed on you (whether by court order, agreement or otherwise) that contradict the conditions of this License, they do not excuse you from the conditions of this License. If you cannot distribute so as to satisfy simultaneously your obligations under this License and any other pertinent obligations, then as a consequence you may not distribute the Program at all. For example, if a patent

license would not permit royalty-free redistribution of the Program by all those who receive copies directly or indirectly through you, then the only way you could satisfy both it and this License would be to refrain entirely from distribution of the Program.

If any portion of this section is held invalid or unenforceable under any particular circumstance, the balance of the section is intended to apply and the section as a whole is intended to apply in other circumstances.

It is not the purpose of this section to induce you to infringe any patents or other property right claims or to contest validity of any such claims; this section has the sole purpose of protecting the integrity of the free software distribution system, which is implemented by public license practices. Many people have made generous contributions to the wide range of software distributed through that system in reliance on consistent application of that system; it is up to the author/donor to decide if he or she is willing to distribute software through any other system and a licensee cannot impose that choice.

This section is intended to make thoroughly clear what is believed to be a consequence of the rest of this License.

 8. If the distribution and/or use of the Program is restricted in certain countries either by patents or by copyrighted interfaces, the original copyright holder who places the Program under this License may add an explicit geographical distribution limitation excluding those countries, so that distribution is permitted only in or among countries not thus excluded. In such case, this License incorporates the limitation as if written in the body of this License.

 9. The Free Software Foundation may publish revised and/or new versions of the General Public License from time to time. Such new versions will be similar in spirit to the present version, but may differ in detail to address new problems or concerns.

#### Each version is given a distinguishing

version number. If the Program

specifies a version number of this License which applies to it and "any later version", you have the option of following the terms and conditions either of that version or of any later version published by the Free Software Foundation. If the Program does not specify a version number of this License, you may choose any version ever published by the Free Software Foundation.

 10. If you wish to incorporate parts of the Program into other free programs whose distribution conditions are different, write to the author to ask for permission. For software which is copyrighted by the Free Software Foundation, write to the Free Software Foundation; we sometimes make exceptions for this. Our decision will be guided by the two goals of preserving the free status of all derivatives of our free software and of promoting the sharing and reuse of software generally.

# NO WARRANTY

# 11. BECAUSE THE PROGRAM IS LICENSED FREE OF CHARGE, THERE IS NO WARRANTY

FOR THE PROGRAM, TO THE EXTENT PERMITTED BY APPLICABLE LAW. EXCEPT WHEN OTHERWISE STATED IN WRITING THE COPYRIGHT HOLDERS AND/OR OTHER PARTIES PROVIDE THE PROGRAM "AS IS" WITHOUT WARRANTY OF ANY KIND, EITHER EXPRESSED OR IMPLIED, INCLUDING, BUT NOT LIMITED TO, THE IMPLIED WARRANTIES OF MERCHANTABILITY AND FITNESS FOR A PARTICULAR PURPOSE. THE ENTIRE RISK AS TO THE QUALITY AND PERFORMANCE OF THE PROGRAM IS WITH YOU. SHOULD THE PROGRAM PROVE DEFECTIVE, YOU ASSUME THE COST OF ALL NECESSARY SERVICING, REPAIR OR CORRECTION.

 12. IN NO EVENT UNLESS REQUIRED BY APPLICABLE LAW OR AGREED TO IN WRITING WILL ANY COPYRIGHT HOLDER, OR ANY OTHER PARTY WHO MAY MODIFY AND/OR REDISTRIBUTE THE PROGRAM AS PERMITTED ABOVE, BE LIABLE TO YOU FOR DAMAGES, INCLUDING ANY GENERAL, SPECIAL, INCIDENTAL OR CONSEQUENTIAL DAMAGES ARISING OUT OF THE USE OR INABILITY TO USE THE PROGRAM (INCLUDING BUT NOT LIMITED TO LOSS OF DATA OR DATA BEING RENDERED INACCURATE OR LOSSES SUSTAINED BY YOU OR

 THIRD PARTIES OR A FAILURE OF THE PROGRAM TO OPERATE WITH ANY OTHER PROGRAMS), EVEN IF SUCH HOLDER OR OTHER PARTY HAS BEEN ADVISED OF THE POSSIBILITY OF SUCH DAMAGES.

# END OF TERMS AND CONDITIONS

How to Apply These Terms to Your New Programs

 If you develop a new program, and you want it to be of the greatest possible use to the public, the best way to achieve this is to make it free software which everyone can redistribute and change under these terms.

 To do so, attach the following notices to the program. It is safest to attach them to the start of each source file to most effectively convey the exclusion of warranty; and each file should have at least the "copyright" line and a pointer to where the full notice is found.

 $\alpha$  < one line to give the program's name and a brief idea of what it does. Copyright  $(C)$  <year > <name of author>

 This program is free software; you can redistribute it and/or modify it under the terms of the GNU General Public License as published by the Free Software Foundation; either version 2 of the License, or (at your option) any later version.

 This program is distributed in the hope that it will be useful, but WITHOUT ANY WARRANTY; without even the implied warranty of MERCHANTABILITY or FITNESS FOR A PARTICULAR PURPOSE. See the GNU General Public License for more details.

 You should have received a copy of the GNU General Public License along with this program; if not, write to the Free Software Foundation, Inc., 51 Franklin Street, Fifth Floor, Boston, MA 02110-1301 USA.

Also add information on how to contact you by electronic and paper mail.

If the program is interactive, make it output a short notice like this when it starts in an interactive mode:

 Gnomovision version 69, Copyright (C) year name of author Gnomovision comes with ABSOLUTELY NO WARRANTY; for details type `show w'. This is free software, and you are welcome to redistribute it

under certain conditions; type `show c' for details.

The hypothetical commands `show w' and `show c' should show the appropriate parts of the General Public License. Of course, the commands you use may be called something other than `show w' and `show c'; they could even be mouse-clicks or menu items--whatever suits your program.

You should also get your employer (if you work as a programmer) or your school, if any, to sign a "copyright disclaimer" for the program, if necessary. Here is a sample; alter the names:

 Yoyodyne, Inc., hereby disclaims all copyright interest in the program `Gnomovision' (which makes passes at compilers) written by James Hacker.

<signature of Ty Coon>, 1 April 1989

#### Ty Coon, President of Vice

This General Public License does not permit incorporating your program into proprietary programs. If your program is a subroutine library, you may consider it more useful to permit linking proprietary applications with the library. If this

 is what you want to do, use the GNU Lesser General Public License instead of this License.

> GNU GENERAL PUBLIC LICENSE Version 3, 29 June 2007

Copyright (C) 2007 Free Software Foundation, Inc. <https://fsf.org/> Everyone is permitted to copy and distribute verbatim copies of this license document, but changing it is not allowed.

Preamble

 The GNU General Public License is a free, copyleft license for software and other kinds of works.

 The licenses for most software and other practical works are designed to take away your freedom to share and change the works. By contrast, the GNU General Public License is intended to guarantee your freedom to share and change all versions of a program--to make sure it remains free software for all its users. We, the Free Software Foundation, use the GNU General Public License for most of our software; it applies also to any other work released this way by its authors. You can apply it to your programs, too.

 When we speak of free software, we are referring to freedom, not

price. Our General Public Licenses are designed to make sure that you

have the freedom to distribute copies of free software (and charge for them if you wish), that you receive source code or can get it if you want it, that you can change the software or use pieces of it in new free programs, and that you know you can do these things.

 To protect your rights, we need to prevent others from denying you these rights or asking you to surrender the rights. Therefore, you have certain responsibilities if you distribute copies of the software, or if you modify it: responsibilities to respect the freedom of others.

 For example, if you distribute copies of such a program, whether gratis or for a fee, you must pass on to the recipients the same freedoms that you received. You must make sure that they, too, receive or can get the source code. And you must show them these terms so they know their rights.

 Developers that use the GNU GPL protect your rights with two steps: (1)

 assert copyright on the software, and (2) offer you this License giving you legal permission to copy, distribute and/or modify it.

 For the developers' and authors' protection, the GPL clearly explains that there is no warranty for this free software. For both users' and authors' sake, the GPL requires that modified versions be marked as changed, so that their problems will not be attributed erroneously to authors of previous versions.

 Some devices are designed to deny users access to install or run modified versions of the software inside them, although the manufacturer can do so. This is fundamentally incompatible with the aim of protecting users' freedom to change the software. The systematic pattern of such abuse occurs in the area of products for individuals to use, which is precisely where it is most unacceptable. Therefore, we have designed this version of the GPL to prohibit the practice for those products. If such problems arise substantially in other domains, we stand

 ready to extend this provision to those domains in future versions of the GPL, as needed to protect the freedom of users.

 Finally, every program is threatened constantly by software patents. States should not allow patents to restrict development and use of software on general-purpose computers, but in those that do, we wish to avoid the special danger that patents applied to a free program could make it effectively proprietary. To prevent this, the GPL assures that patents cannot be used to render the program non-free.

 The precise terms and conditions for copying, distribution and modification follow.

#### TERMS AND CONDITIONS

#### 0. Definitions.

"This License" refers to version 3 of the GNU General Public License.

 "Copyright" also means copyright-like laws that apply to other kinds of works, such as semiconductor masks.

 "The Program" refers to any copyrightable work licensed under this License. Each licensee is addressed as "you". "Licensees" and

"recipients" may be individuals or organizations.

To "modify" a work means to copy from or adapt all or part of the work

in a fashion requiring copyright permission, other than the making of an exact copy. The resulting work is called a "modified version" of the earlier work or a work "based on" the earlier work.

 A "covered work" means either the unmodified Program or a work based on the Program.

 To "propagate" a work means to do anything with it that, without permission, would make you directly or secondarily liable for infringement under applicable copyright law, except executing it on a computer or modifying a private copy. Propagation includes copying, distribution (with or without modification), making available to the public, and in some countries other activities as well.

 To "convey" a work means any kind of propagation that enables other parties to make or receive copies. Mere interaction with a user through a computer network, with no transfer of a copy, is not conveying.

 An interactive user interface displays "Appropriate Legal Notices" to the extent that it includes a convenient and prominently visible feature that (1) displays an appropriate copyright notice, and (2) tells the user that there is no warranty for the work (except to the extent that warranties are provided), that licensees may convey the work under this License, and how to view a copy of this License. If the interface presents a list of user commands or options, such as a menu, a prominent item in the list meets this criterion.

#### 1. Source Code.

 The "source code" for a work means the preferred form of the work for making modifications to it. "Object code" means any non-source form of a work.

 A "Standard Interface" means an interface that either is an official standard defined by a recognized standards body, or, in the case of interfaces specified for a particular programming language, one that is widely used among developers working in that language.

#### The

 "System Libraries" of an executable work include anything, other than the work as a whole, that (a) is included in the normal form of packaging a Major Component, but which is not part of that Major Component, and (b) serves only to enable use of the work with that Major Component, or to implement a Standard Interface for which an implementation is available to the public in source code form. A "Major Component", in this context, means a major essential component (kernel, window system, and so on) of the specific operating system

(if any) on which the executable work runs, or a compiler used to produce the work, or an object code interpreter used to run it.

 The "Corresponding Source" for a work in object code form means all the source code needed to generate, install, and (for an executable work) run the object code and to modify the work, including scripts to control those activities. However, it does not include the work's System Libraries, or general-purpose tools or generally available free

programs which are used unmodified in performing those activities but which are not part of the work. For example, Corresponding Source includes interface definition files associated with source files for the work, and the source code for shared libraries and dynamically linked subprograms that the work is specifically designed to require, such as by intimate data communication or control flow between those subprograms and other parts of the work.

 The Corresponding Source need not include anything that users can regenerate automatically from other parts of the Corresponding Source.

 The Corresponding Source for a work in source code form is that same work.

#### 2. Basic Permissions.

 All rights granted under this License are granted for the term of copyright on the Program, and are irrevocable provided the stated conditions are met. This License explicitly affirms your unlimited permission to run the unmodified Program. The output from running a covered work is

 covered by this License only if the output, given its content, constitutes a covered work. This License acknowledges your rights of fair use or other equivalent, as provided by copyright law.

 You may make, run and propagate covered works that you do not convey, without conditions so long as your license otherwise remains in force. You may convey covered works to others for the sole purpose of having them make modifications exclusively for you, or provide you with facilities for running those works, provided that you comply with the terms of this License in conveying all material for which you do not control copyright. Those thus making or running the covered works for you must do so exclusively on your behalf, under your direction and control, on terms that prohibit them from making any copies of your copyrighted material outside their relationship with you.

 Conveying under any other circumstances is permitted solely under the conditions stated below. Sublicensing is not allowed;

 section 10 makes it unnecessary.

3. Protecting Users' Legal Rights From Anti-Circumvention Law.

 No covered work shall be deemed part of an effective technological measure under any applicable law fulfilling obligations under article 11 of the WIPO copyright treaty adopted on 20 December 1996, or similar laws prohibiting or restricting circumvention of such measures.

 When you convey a covered work, you waive any legal power to forbid circumvention of technological measures to the extent such circumvention is effected by exercising rights under this License with respect to the covered work, and you disclaim any intention to limit operation or modification of the work as a means of enforcing, against the work's users, your or third parties' legal rights to forbid circumvention of technological measures.

4. Conveying Verbatim Copies.

 You may convey verbatim copies of the Program's source code as you receive it, in any medium, provided that you conspicuously and appropriately

 publish on each copy an appropriate copyright notice; keep intact all notices stating that this License and any non-permissive terms added in accord with section 7 apply to the code; keep intact all notices of the absence of any warranty; and give all recipients a copy of this License along with the Program.

 You may charge any price or no price for each copy that you convey, and you may offer support or warranty protection for a fee.

5. Conveying Modified Source Versions.

 You may convey a work based on the Program, or the modifications to produce it from the Program, in the form of source code under the terms of section 4, provided that you also meet all of these conditions:

 a) The work must carry prominent notices stating that you modified it, and giving a relevant date.

 b) The work must carry prominent notices stating that it is released under this License and any conditions added under section 7. This requirement modifies the requirement in section 4 to

"keep intact all notices".

 c) You must license the entire work, as a whole, under this License to anyone who comes into possession of a copy. This License will therefore apply, along with any applicable section 7 additional terms, to the whole of the work, and all its parts, regardless of how they are packaged. This License gives no permission to license the work in any other way, but it does not invalidate such permission if you have separately received it.

 d) If the work has interactive user interfaces, each must display Appropriate Legal Notices; however, if the Program has interactive interfaces that do not display Appropriate Legal Notices, your work need not make them do so.

 A compilation of a covered work with other separate and independent works, which are not by their nature extensions of the covered work, and which are not combined with it such as to form a larger program, in or on a volume of a storage or distribution medium, is called an

"aggregate" if the compilation and its resulting copyright are not used to limit the access or legal rights of the compilation's users beyond what the individual works permit. Inclusion of a covered work in an aggregate does not cause this License to apply to the other parts of the aggregate.

6. Conveying Non-Source Forms.

 You may convey a covered work in object code form under the terms of sections 4 and 5, provided that you also convey the machine-readable Corresponding Source under the terms of this License, in one of these ways:

 a) Convey the object code in, or embodied in, a physical product (including a physical distribution medium), accompanied by the Corresponding Source fixed on a durable physical medium customarily used for software interchange.

 b) Convey the object code in, or embodied in, a physical product (including a physical distribution medium), accompanied by a written offer, valid for at least three years and valid for as

 long as you offer spare parts or customer support for that product model, to give anyone who possesses the object code either (1) a copy of the Corresponding Source for all the software in the product that is covered by this License, on a durable physical medium customarily used for software interchange, for a price no more than your reasonable cost of physically performing this conveying of source, or (2) access to copy the Corresponding Source from a network server at no charge.

 c) Convey individual copies of the object code with a copy of the written offer to provide the Corresponding Source. This alternative is allowed only occasionally and noncommercially, and only if you received the object code with such an offer, in accord with subsection 6b.

 d) Convey the object code by offering access from a designated place (gratis or for a charge), and offer equivalent access to the Corresponding Source in

 the same way through the same place at no further charge. You need not require recipients to copy the Corresponding Source along with the object code. If the place to copy the object code is a network server, the Corresponding Source may be on a different server (operated by you or a third party) that supports equivalent copying facilities, provided you maintain clear directions next to the object code saying where to find the Corresponding Source. Regardless of what server hosts the Corresponding Source, you remain obligated to ensure that it is available for as long as needed to satisfy these requirements.

 e) Convey the object code using peer-to-peer transmission, provided you inform other peers where the object code and Corresponding Source of the work are being offered to the general public at no charge under subsection 6d.

 A separable portion of the object code, whose source code is excluded from the Corresponding Source as a System Library, need not be included in conveying the object code work.

 A "User Product" is either (1) a "consumer product", which means any tangible personal property which is normally used for personal, family, or household purposes, or (2) anything designed or sold for incorporation into a dwelling. In determining whether a product is a consumer product, doubtful cases shall be resolved in favor of coverage. For a particular product received by a particular user, "normally used" refers to a typical or common use of that class of product, regardless of the status of the particular user or of the way in which the particular user actually uses, or expects or is expected to use, the product. A product is a consumer product regardless of whether the product has substantial commercial, industrial or non-consumer uses, unless such uses represent the only significant mode of use of the product.

 "Installation Information" for a User Product means any methods, procedures, authorization

 keys, or other information required to install and execute modified versions of a covered work in that User Product from

a modified version of its Corresponding Source. The information must suffice to ensure that the continued functioning of the modified object code is in no case prevented or interfered with solely because modification has been made.

 If you convey an object code work under this section in, or with, or specifically for use in, a User Product, and the conveying occurs as part of a transaction in which the right of possession and use of the User Product is transferred to the recipient in perpetuity or for a fixed term (regardless of how the transaction is characterized), the Corresponding Source conveyed under this section must be accompanied by the Installation Information. But this requirement does not apply if neither you nor any third party retains the ability to install modified object code on the User Product (for example, the work has been installed in ROM).

 The requirement to provide Installation Information does not include a requirement to continue to provide support service, warranty, or updates for a work that has been modified or installed by the recipient, or for the User Product in which it has been modified or installed. Access to a network may be denied when the modification itself materially and adversely affects the operation of the network or violates the rules and protocols for communication across the network.

 Corresponding Source conveyed, and Installation Information provided, in accord with this section must be in a format that is publicly documented (and with an implementation available to the public in source code form), and must require no special password or key for unpacking, reading or copying.

#### 7. Additional Terms.

 "Additional permissions" are terms that supplement the terms of this License by making exceptions from one or more of its conditions. Additional permissions that are applicable to the entire Program shall

be treated as though they were included in this License, to the extent that they are valid under applicable law. If additional permissions apply only to part of the Program, that part may be used separately under those permissions, but the entire Program remains governed by this License without regard to the additional permissions.

 When you convey a copy of a covered work, you may at your option remove any additional permissions from that copy, or from any part of it. (Additional permissions may be written to require their own removal in certain cases when you modify the work.) You may place additional permissions on material, added by you to a covered work,

for which you have or can give appropriate copyright permission.

 Notwithstanding any other provision of this License, for material you add to a covered work, you may (if authorized by the copyright holders of that material) supplement the terms of this License with terms:

 a) Disclaiming warranty or limiting liability differently from the terms of sections 15 and 16 of this License; or

 b) Requiring preservation of specified reasonable legal notices or author attributions in that material or in the Appropriate Legal Notices displayed by works containing it; or

 c) Prohibiting misrepresentation of the origin of that material, or requiring that modified versions of such material be marked in reasonable ways as different from the original version; or

 d) Limiting the use for publicity purposes of names of licensors or authors of the material; or

 e) Declining to grant rights under trademark law for use of some trade names, trademarks, or service marks; or

 f) Requiring indemnification of licensors and authors of that material by anyone who conveys the material (or modified versions of it) with contractual assumptions of liability to the recipient, for any liability that these contractual assumptions directly impose on

those licensors and authors.

 All other non-permissive additional terms are considered "further restrictions" within the meaning of section 10. If the Program as you received it, or any part of it, contains a notice stating that it is governed by this License along with a term that is a further restriction, you may remove that term. If a license document contains a further restriction but permits relicensing or conveying under this License, you may add to a covered work material governed by the terms of that license document, provided that the further restriction does not survive such relicensing or conveying.

 If you add terms to a covered work in accord with this section, you must place, in the relevant source files, a statement of the additional terms that apply to those files, or a notice indicating where to find the applicable terms.

 Additional terms, permissive or non-permissive, may be stated in the form of a separately written license, or stated as exceptions;

the above requirements apply either way.

8. Termination.

 You may not propagate or modify a covered work except as expressly provided under this License. Any attempt otherwise to propagate or modify it is void, and will automatically terminate your rights under this License (including any patent licenses granted under the third paragraph of section 11).

 However, if you cease all violation of this License, then your license from a particular copyright holder is reinstated (a) provisionally, unless and until the copyright holder explicitly and finally terminates your license, and (b) permanently, if the copyright holder fails to notify you of the violation by some reasonable means prior to 60 days after the cessation.

 Moreover, your license from a particular copyright holder is reinstated permanently if the copyright holder notifies you of the violation by some reasonable means, this is the first time you have received notice of violation of this License (for any work) from that copyright

 holder, and you cure the violation prior to 30 days after your receipt of the notice.

 Termination of your rights under this section does not terminate the licenses of parties who have received copies or rights from you under this License. If your rights have been terminated and not permanently reinstated, you do not qualify to receive new licenses for the same material under section 10.

9. Acceptance Not Required for Having Copies.

 You are not required to accept this License in order to receive or run a copy of the Program. Ancillary propagation of a covered work occurring solely as a consequence of using peer-to-peer transmission to receive a copy likewise does not require acceptance. However, nothing other than this License grants you permission to propagate or modify any covered work. These actions infringe copyright if you do not accept this License. Therefore, by modifying or propagating a covered work, you indicate your acceptance of this License to do so.

10. Automatic Licensing of Downstream Recipients.

 Each time you convey a covered work, the recipient automatically receives a license from the original licensors, to run, modify and propagate that work, subject to this License. You are not responsible for enforcing compliance by third parties with this License.

 An "entity transaction" is a transaction transferring control of an organization, or substantially all assets of one, or subdividing an organization, or merging organizations. If propagation of a covered work results from an entity transaction, each party to that transaction who receives a copy of the work also receives whatever licenses to the work the party's predecessor in interest had or could give under the previous paragraph, plus a right to possession of the Corresponding Source of the work from the predecessor in interest, if the predecessor has it or can get it with reasonable efforts.

 You may not impose any further restrictions on the exercise of the rights

 granted or affirmed under this License. For example, you may not impose a license fee, royalty, or other charge for exercise of rights granted under this License, and you may not initiate litigation (including a cross-claim or counterclaim in a lawsuit) alleging that any patent claim is infringed by making, using, selling, offering for sale, or importing the Program or any portion of it.

#### 11. Patents.

 A "contributor" is a copyright holder who authorizes use under this License of the Program or a work on which the Program is based. The work thus licensed is called the contributor's "contributor version".

 A contributor's "essential patent claims" are all patent claims owned or controlled by the contributor, whether already acquired or hereafter acquired, that would be infringed by some manner, permitted by this License, of making, using, or selling its contributor version, but do not include claims that would be infringed only as a consequence of further modification of the contributor version. For purposes of this definition, "control" includes the right to grant

patent sublicenses in a manner consistent with the requirements of this License.

 Each contributor grants you a non-exclusive, worldwide, royalty-free patent license under the contributor's essential patent claims, to make, use, sell, offer for sale, import and otherwise run, modify and propagate the contents of its contributor version.

 In the following three paragraphs, a "patent license" is any express agreement or commitment, however denominated, not to enforce a patent (such as an express permission to practice a patent or covenant not to sue for patent infringement). To "grant" such a patent license to a party means to make such an agreement or commitment not to enforce a

patent against the party.

work and works based on it.

 If you convey a covered work, knowingly relying on a patent license, and the Corresponding Source of the work is not available for anyone to copy, free of charge and under the terms of this License, through a

publicly available network server or other readily accessible means, then you must either (1) cause the Corresponding Source to be so available, or (2) arrange to deprive yourself of the benefit of the patent license for this particular work, or (3) arrange, in a manner consistent with the requirements of this License, to extend the patent license to downstream recipients. "Knowingly relying" means you have actual knowledge that, but for the patent license, your conveying the covered work in a country, or your recipient's use of the covered work in a country, would infringe one or more identifiable patents in that country that you have reason to believe are valid.

 If, pursuant to or in connection with a single transaction or arrangement, you convey, or propagate by procuring conveyance of, a covered work, and grant a patent license to some of the parties receiving the covered work authorizing them to use, propagate, modify or convey a specific copy of the covered work, then the patent license you grant is automatically extended to all recipients of the covered

 A patent license is "discriminatory" if it does not include within the scope of its coverage, prohibits the exercise of, or is conditioned on the non-exercise of one or more of the rights that are specifically granted under this License. You may not convey a covered work if you are a party to an arrangement with a third party that is in the business of distributing software, under which you make payment to the third party based on the extent of your activity of conveying the work, and under which the third party grants, to any of the parties who would receive the covered work from you, a discriminatory patent license (a) in connection with copies of the covered work conveyed by you (or copies made from those copies), or (b) primarily for and in connection with specific products or compilations that contain the covered work, unless you entered into that arrangement, or

that patent license was granted, prior to 28 March 2007.

 Nothing in this License shall be construed as excluding or limiting any implied license or other defenses to infringement that may otherwise be available to you under applicable patent law.

12. No Surrender of Others' Freedom.

 If conditions are imposed on you (whether by court order, agreement or otherwise) that contradict the conditions of this License, they do not excuse you from the conditions of this License. If you cannot convey a covered work so as to satisfy simultaneously your obligations under this License and any other pertinent obligations, then as a consequence you may not convey it at all. For example, if you agree to terms that obligate you to collect a royalty for further conveying from those to whom you convey the Program, the only way you could satisfy both those terms and this License would be to refrain entirely from conveying the Program.

 13. Use with the GNU Affero General Public License.

 Notwithstanding any other provision of this License, you have permission to link or combine any covered work with a work licensed under version 3 of the GNU Affero General Public License into a single combined work, and to convey the resulting work. The terms of this License will continue to apply to the part which is the covered work, but the special requirements of the GNU Affero General Public License, section 13, concerning interaction through a network will apply to the combination as such.

14. Revised Versions of this License.

 The Free Software Foundation may publish revised and/or new versions of the GNU General Public License from time to time. Such new versions will be similar in spirit to the present version, but may differ in detail to address new problems or concerns.

 Each version is given a distinguishing version number. If the Program specifies that a certain numbered version of the GNU General Public License "or any later version" applies to it, you have the option of following the terms and conditions either of that numbered

version or of any later version published by the Free Software Foundation. If the Program does not specify a version number of the GNU General Public License, you may choose any version ever published by the Free Software Foundation.

 If the Program specifies that a proxy can decide which future versions of the GNU General Public License can be used, that proxy's public statement of acceptance of a version permanently authorizes you to choose that version for the Program.

 Later license versions may give you additional or different permissions. However, no additional obligations are imposed on any author or copyright holder as a result of your choosing to follow a later version.

15. Disclaimer of Warranty.

 THERE IS NO WARRANTY FOR THE PROGRAM, TO THE EXTENT PERMITTED BY APPLICABLE LAW. EXCEPT WHEN OTHERWISE STATED IN WRITING THE COPYRIGHT HOLDERS AND/OR OTHER PARTIES PROVIDE THE PROGRAM "AS IS" WITHOUT WARRANTY

OF ANY KIND, EITHER EXPRESSED OR IMPLIED, INCLUDING, BUT NOT LIMITED TO, THE IMPLIED WARRANTIES OF MERCHANTABILITY AND FITNESS FOR A PARTICULAR PURPOSE. THE ENTIRE RISK AS TO THE QUALITY AND PERFORMANCE OF THE PROGRAM IS WITH YOU. SHOULD THE PROGRAM PROVE DEFECTIVE, YOU ASSUME THE COST OF ALL NECESSARY SERVICING, REPAIR OR CORRECTION.

16. Limitation of Liability.

 IN NO EVENT UNLESS REQUIRED BY APPLICABLE LAW OR AGREED TO IN WRITING WILL ANY COPYRIGHT HOLDER, OR ANY OTHER PARTY WHO MODIFIES AND/OR CONVEYS THE PROGRAM AS PERMITTED ABOVE, BE LIABLE TO YOU FOR DAMAGES, INCLUDING ANY GENERAL, SPECIAL, INCIDENTAL OR CONSEQUENTIAL DAMAGES ARISING OUT OF THE USE OR INABILITY TO USE THE PROGRAM (INCLUDING BUT NOT LIMITED TO LOSS OF DATA OR DATA BEING RENDERED INACCURATE OR LOSSES SUSTAINED BY YOU OR THIRD PARTIES OR A FAILURE OF THE PROGRAM TO OPERATE WITH ANY OTHER PROGRAMS), EVEN IF SUCH HOLDER OR OTHER PARTY HAS BEEN ADVISED OF THE POSSIBILITY OF SUCH DAMAGES.

 17. Interpretation of Sections 15 and 16.

 If the disclaimer of warranty and limitation of liability provided above cannot be given local legal effect according to their terms, reviewing courts shall apply local law that most closely approximates an absolute waiver of all civil liability in connection with the Program, unless a warranty or assumption of liability accompanies a copy of the Program in return for a fee.

# END OF TERMS AND CONDITIONS

How to Apply These Terms to Your New Programs

 If you develop a new program, and you want it to be of the greatest possible use to the public, the best way to achieve this is to make it free software which everyone can redistribute and change under these terms.

 To do so, attach the following notices to the program. It is safest to attach them to the start of each source file to most effectively state the exclusion of warranty; and each file should have at least the "copyright" line and a pointer to where

the full notice is found.

 <one line to give the program's name and a brief idea of what it does.> Copyright  $(C)$  <year > <name of author>

 This program is free software: you can redistribute it and/or modify it under the terms of the GNU General Public License as published by the Free Software Foundation, either version 3 of the License, or (at your option) any later version.

 This program is distributed in the hope that it will be useful, but WITHOUT ANY WARRANTY; without even the implied warranty of MERCHANTABILITY or FITNESS FOR A PARTICULAR PURPOSE. See the GNU General Public License for more details.

 You should have received a copy of the GNU General Public License along with this program. If not, see <https://www.gnu.org/licenses/>.

Also add information on how to contact you by electronic and paper mail.

 If the program does terminal interaction, make it output a short notice like this when it starts in an interactive mode:

 $\langle$  sprogram $>$  Copyright (C)  $\langle$  vear $>$   $\langle$  name of author $>$  This program comes with ABSOLUTELY NO WARRANTY; for details type `show w'. This is free software, and you are welcome to redistribute it under certain conditions; type `show c' for details.

The hypothetical commands `show w' and `show c' should show the appropriate parts of the General Public License. Of course, your program's commands might be different; for a GUI interface, you would use an "about box".

 You should also get your employer (if you work as a programmer) or school, if any, to sign a "copyright disclaimer" for the program, if necessary. For more information on this, and how to apply and follow the GNU GPL, see <https://www.gnu.org/licenses/>.

 The GNU General Public License does not permit incorporating your program into proprietary programs. If your program is a subroutine library, you may consider it more useful to permit linking proprietary applications with the library. If this is what you want to do, use the GNU Lesser General Public License instead of this License. But first, please read <https://www.gnu.org/licenses/why-not-lgpl.html>. WEV @@ WEVIB "1 Redistribution and use in source and binary forms, with or without modification, are permitted provided that the following conditions are met:

- 1. Redistributions of source code must retain the above copyright notice, and the entire permission notice in its entirety, including the disclaimer of warranties.
- 2. Redistributions in binary form must reproduce the above copyright notice, this list of conditions and the following disclaimer in the documentation and/or other materials provided with the distribution.
- 3. The name of the author may not be used to endorse or promote products derived from this software without specific prior written permission.

THIS SOFTWARE IS PROVIDED ``AS IS'' AND ANY EXPRESS OR IMPLIED WARRANTIES, INCLUDING, BUT NOT LIMITED TO, THE IMPLIED WARRANTIES OF MERCHANTABILITY AND FITNESS FOR A PARTICULAR PURPOSE, ALL OF WHICH ARE HEREBY DISCLAIMED. IN NO EVENT SHALL THE AUTHOR BE LIABLE FOR ANY DIRECT, INDIRECT, INCIDENTAL, SPECIAL, EXEMPLARY, OR CONSEQUENTIAL

 DAMAGES (INCLUDING, BUT NOT LIMITED TO, PROCUREMENT OF SUBSTITUTE GOODS OR SERVICES; LOSS OF USE, DATA, OR PROFITS; OR BUSINESS INTERRUPTION) HOWEVER CAUSED AND ON ANY THEORY OF LIABILITY, WHETHER IN CONTRACT, STRICT LIABILITY, OR TORT (INCLUDING NEGLIGENCE OR OTHERWISE) ARISING IN ANY WAY OUT OF THE USE OF THIS SOFTWARE, EVEN IF NOT ADVISED OF THE POSSIBILITY OF SUCH DAMAGE.

x ?"U@,5 @mISmIN<GimCN7g1u|E 43mI,5WEV @@ WEV @mImImIAmImImI0mImImI\*mImI A0mImImI... lost+found... 

;9GimCN7g 

!"#\$%&'()\*+,-

```
./0123456789:;<=>?@ABCDEFGHIJKLMNOPQRSTUVWXYZ[\]^_`abcdefghijklmnopqrstuvwxyz{|}~
```
!"#\$%&'()\*+,-

```
./0123456789:;<=>?@ABCDEFGHIJKLMNOPQRSTUVWXYZ[\]^_`abcdefghijklmnopqrstuvwxyz{|}~
```
!"#\$%&'()\*+,-

./0123456789:;<=>?@ABCDEFGHIJKLMNOPQRSTUVWXYZ[\]^\_`abcdefghijklmnopqrstuvwxyz{|}~ 

!"#\$%&'()\*+.-

./0123456789:;<=>?@ABCDEFGHIJKLMNOPQRSTUVWXYZ[\]^\_`abcdefghijklmnopqrstuvwxyz{|}~WEV @@ WEV<sub>[B</sub> "1

This library is free software; you can redistribute it and/or modify it under the terms of the Modified BSD License.

The complete text of the license is available in the ../Documentation/licenses/COPYING.BSD-3-Clause file. Permission to use, copy, modify, and/or distribute this software for any purpose with or without fee is hereby granted, provided that the above copyright notice and this permission notice appear in all copies.

THE SOFTWARE IS PROVIDED "AS IS" AND THE AUTHOR DISCLAIMS ALL WARRANTIES WITH REGARD TO THIS SOFTWARE INCLUDING ALL IMPLIED WARRANTIES OF MERCHANTABILITY AND FITNESS. IN NO EVENT SHALL THE AUTHOR BE LIABLE FOR ANY SPECIAL, DIRECT, INDIRECT, OR CONSEQUENTIAL DAMAGES OR ANY DAMAGES WHATSOEVER RESULTING FROM LOSS OF USE, DATA OR PROFITS, WHETHER IN AN ACTION OF CONTRACT, NEGLIGENCE OR OTHER TORTIOUS ACTION, ARISING OUT OF OR IN CONNECTION WITH THE USE OR PERFORMANCE OF THIS SOFTWARE. This library is free software; you can redistribute it and/or modify it under the terms of the GNU Lesser General Public License as published by the Free Software Foundation; either version 2.1 of the License, or (at your option) any later version.

The complete text of the license is available in the ../Documentation/licenses/COPYING.LGPL-2.1-or-later This library is free software; you can redistribute it and/or modify it under the terms of the GNU Lesser General Public License as published by the Free Software Foundation; either version 2.1 of the License, or (at your option) any later version.

The complete text of the license is available in the ../Documentation/licenses/COPYING.LGPL-2.1-or-later file. /\*

- \* Copyright (c) 1989 The Regents of the University of California.
- \* All rights reserved.
- \*

\* Redistribution and use in source and binary forms, with or without

- \* modification, are permitted provided that the following conditions
- \* are met:
- \* 1. Redistributions of source code must retain the above copyright
- notice, this list of conditions and the following disclaimer.
- \* 2. Redistributions in binary form must reproduce the above copyright
- \* notice, this list of conditions and the following disclaimer in the
- documentation and/or other materials provided with the distribution.
- \* 3. All advertising materials mentioning features or use of this software
- \* must display the following acknowledgement:
- \* This product includes software developed by the University of
- \* California, Berkeley and its contributors.
- \* 4. Neither the name of the University nor the names of its contributors
- may be used to endorse or promote products derived from this software \*
- without specific prior written permission.
- \*

\* THIS SOFTWARE IS PROVIDED BY THE REGENTS AND CONTRIBUTORS ``AS IS'' AND \* ANY EXPRESS OR IMPLIED WARRANTIES, INCLUDING, BUT NOT LIMITED TO, THE \* IMPLIED WARRANTIES OF MERCHANTABILITY AND FITNESS FOR A PARTICULAR PURPOSE \* ARE DISCLAIMED. IN NO EVENT SHALL THE REGENTS OR CONTRIBUTORS BE LIABLE \* FOR ANY DIRECT, INDIRECT, INCIDENTAL, SPECIAL, EXEMPLARY, OR CONSEQUENTIAL \* DAMAGES (INCLUDING, BUT NOT LIMITED TO, PROCUREMENT OF SUBSTITUTE GOODS \* OR SERVICES; LOSS OF USE, DATA, OR PROFITS; OR BUSINESS INTERRUPTION) \* HOWEVER CAUSED AND ON ANY THEORY OF LIABILITY, WHETHER IN CONTRACT, STRICT \* LIABILITY, OR TORT (INCLUDING NEGLIGENCE OR OTHERWISE) ARISING IN ANY WAY \* OUT OF THE USE OF THIS SOFTWARE, EVEN IF ADVISED OF THE POSSIBILITY OF \* SUCH DAMAGE. \*/

# **1.157 keyutils 1.6.3**

# **1.157.1 Available under license :**

 GNU GENERAL PUBLIC LICENSE Version 2, June 1991

Copyright (C) 1989, 1991 Free Software Foundation, Inc. <http://fsf.org/> 51 Franklin St, Fifth Floor, Boston, MA 02110-1301 USA Everyone is permitted to copy and distribute verbatim copies of this license document, but changing it is not allowed.

#### Preamble

 The licenses for most software are designed to take away your freedom to share and change it. By contrast, the GNU General Public License is intended to guarantee your freedom to share and change free software--to make sure the software is free for all its users. This General Public License applies to most of the Free Software Foundation's software and to any other program whose authors commit to using it. (Some other Free Software Foundation software is covered by the GNU Library General Public License instead.) You can apply it to your programs, too.

 When we speak of free software, we are referring to freedom, not price. Our General Public Licenses are designed to make sure that you have the freedom to distribute copies of free software (and charge for this service if you wish), that you receive source code or can get it if you want it, that you can change the software or use pieces of it in new free programs; and that you know you can do these things.

 To protect your rights, we need to make restrictions that forbid anyone to deny you these rights or to ask you to surrender the rights. These restrictions translate to certain responsibilities for you if you

distribute copies of the software, or if you modify it.

 For example, if you distribute copies of such a program, whether gratis or for a fee, you must give the recipients all the rights that you have. You must make sure that they, too, receive or can get the source code. And you must show them these terms so they know their rights.

We protect your rights with two steps: (1) copyright the software, and (2) offer you this license which gives you legal permission to copy, distribute and/or modify the software.

 Also, for each author's protection and ours, we want to make certain that everyone understands that there is no warranty for this free software. If the software is modified by someone else and passed on, we want its recipients to know that what they have is not the original, so that any problems introduced by others will not reflect on the original authors' reputations.

 Finally, any free program is threatened constantly by software patents. We wish to avoid the danger that redistributors of a free program will individually obtain patent licenses, in effect making the program proprietary. To prevent this, we have made it clear that any patent must be licensed for everyone's free use or not licensed at all.

 The precise terms and conditions for copying, distribution and modification follow.

# GNU GENERAL PUBLIC LICENSE TERMS AND CONDITIONS FOR COPYING, DISTRIBUTION AND MODIFICATION

0. This License applies to any program

or other work which contains

a notice placed by the copyright holder saying it may be distributed under the terms of this General Public License. The "Program", below, refers to any such program or work, and a "work based on the Program" means either the Program or any derivative work under copyright law: that is to say, a work containing the Program or a portion of it, either verbatim or with modifications and/or translated into another language. (Hereinafter, translation is included without limitation in the term "modification".) Each licensee is addressed as "you".

Activities other than copying, distribution and modification are not covered by this License; they are outside its scope. The act of running the Program is not restricted, and the output from the Program is covered only if its contents constitute a work based on the Program (independent of having been made by running the Program).

Whether that is true depends on what the Program does.

1. You may copy and distribute

verbatim copies of the Program's

source code as you receive it, in any medium, provided that you conspicuously and appropriately publish on each copy an appropriate copyright notice and disclaimer of warranty; keep intact all the notices that refer to this License and to the absence of any warranty; and give any other recipients of the Program a copy of this License along with the Program.

You may charge a fee for the physical act of transferring a copy, and you may at your option offer warranty protection in exchange for a fee.

 2. You may modify your copy or copies of the Program or any portion of it, thus forming a work based on the Program, and copy and distribute such modifications or work under the terms of Section 1 above, provided that you also meet all of these conditions:

 a) You must cause the modified files to carry prominent notices stating that you changed the files and the date of any change.

 b) You must cause any work that you distribute or publish, that in

 whole or in part contains or is derived from the Program or any part thereof, to be licensed as a whole at no charge to all third parties under the terms of this License.

 c) If the modified program normally reads commands interactively when run, you must cause it, when started running for such interactive use in the most ordinary way, to print or display an announcement including an appropriate copyright notice and a notice that there is no warranty (or else, saying that you provide a warranty) and that users may redistribute the program under these conditions, and telling the user how to view a copy of this License. (Exception: if the Program itself is interactive but does not normally print such an announcement, your work based on the Program is not required to print an announcement.)

These requirements apply to the modified work as a whole. If identifiable sections of that work are not derived from the Program, and can

 be reasonably considered independent and separate works in themselves, then this License, and its terms, do not apply to those sections when you distribute them as separate works. But when you distribute the same sections as part of a whole which is a work based on the Program, the distribution of the whole must be on the terms of this License, whose permissions for other licensees extend to the

Thus, it is not the intent of this section to claim rights or contest your rights to work written entirely by you; rather, the intent is to exercise the right to control the distribution of derivative or collective works based on the Program.

In addition, mere aggregation of another work not based on the Program with the Program (or with a work based on the Program) on a volume of a storage or distribution medium does not bring the other work under the scope of this License.

 3. You may copy and distribute the Program (or a work based on it, under Section 2) in object code or executable form under the terms of

 a) Accompany it with the complete corresponding machine-readable source code, which must be distributed under the terms of Sections

Sections 1 and 2 above provided that you also do one of the following:

 1 and 2 above on a medium customarily used for software interchange; or, b) Accompany it with a written offer, valid for at least three

 years, to give any third party, for a charge no more than your cost of physically performing source distribution, a complete machine-readable copy of the corresponding source code, to be distributed under the terms of Sections 1 and 2 above on a medium customarily used for software interchange; or,

 c) Accompany it with the information you received as to the offer to distribute corresponding source code. (This alternative is allowed only for noncommercial distribution and only if you received the program

 in object code or executable form with such an offer, in accord with Subsection b above.)

The source code for a work means the preferred form of the work for making modifications to it. For an executable work, complete source code means all the source code for all modules it contains, plus any associated interface definition files, plus the scripts used to control compilation and installation of the executable. However, as a special exception, the source code distributed need not include anything that is normally distributed (in either source or binary form) with the major components (compiler, kernel, and so on) of the operating system on which the executable runs, unless that component itself accompanies the executable.

If distribution of executable or object code is made by offering access to copy from a designated place, then offering equivalent access to copy the source code from the same place counts as distribution of the source code, even though third parties are not compelled

to copy the source along with the object code.

 4. You may not copy, modify, sublicense, or distribute the Program except as expressly provided under this License. Any attempt otherwise to copy, modify, sublicense or distribute the Program is void, and will automatically terminate your rights under this License. However, parties who have received copies, or rights, from you under this License will not have their licenses terminated so long as such parties remain in full compliance.

 5. You are not required to accept this License, since you have not signed it. However, nothing else grants you permission to modify or distribute the Program or its derivative works. These actions are prohibited by law if you do not accept this License. Therefore, by modifying or distributing the Program (or any work based on the Program), you indicate your acceptance of this License to do so, and all its terms and conditions for copying, distributing or modifying the Program or works based on it.

 6. Each time you redistribute the Program (or any work based on the Program), the recipient automatically receives a license from the original licensor to copy, distribute or modify the Program subject to these terms and conditions. You may not impose any further restrictions on the recipients' exercise of the rights granted herein. You are not responsible for enforcing compliance by third parties to this License.

 7. If, as a consequence of a court judgment or allegation of patent infringement or for any other reason (not limited to patent issues), conditions are imposed on you (whether by court order, agreement or otherwise) that contradict the conditions of this License, they do not excuse you from the conditions of this License. If you cannot distribute so as to satisfy simultaneously your obligations under this License and any other pertinent obligations, then as a consequence you may not distribute the Program at all. For example, if a patent license would not permit

 royalty-free redistribution of the Program by all those who receive copies directly or indirectly through you, then the only way you could satisfy both it and this License would be to refrain entirely from distribution of the Program.

If any portion of this section is held invalid or unenforceable under any particular circumstance, the balance of the section is intended to apply and the section as a whole is intended to apply in other

#### circumstances.

It is not the purpose of this section to induce you to infringe any patents or other property right claims or to contest validity of any such claims; this section has the sole purpose of protecting the integrity of the free software distribution system, which is implemented by public license practices. Many people have made generous contributions to the wide range of software distributed through that system in reliance on consistent application of that system; it is up to the author/donor to decide if he or she is willing to distribute

 software through any other system and a licensee cannot impose that choice.

This section is intended to make thoroughly clear what is believed to be a consequence of the rest of this License.

 8. If the distribution and/or use of the Program is restricted in certain countries either by patents or by copyrighted interfaces, the original copyright holder who places the Program under this License may add an explicit geographical distribution limitation excluding those countries, so that distribution is permitted only in or among countries not thus excluded. In such case, this License incorporates the limitation as if written in the body of this License.

 9. The Free Software Foundation may publish revised and/or new versions of the General Public License from time to time. Such new versions will be similar in spirit to the present version, but may differ in detail to address new problems or concerns.

Each version is given a distinguishing version number. If the Program specifies

 a version number of this License which applies to it and "any later version", you have the option of following the terms and conditions either of that version or of any later version published by the Free Software Foundation. If the Program does not specify a version number of this License, you may choose any version ever published by the Free Software Foundation.

 10. If you wish to incorporate parts of the Program into other free programs whose distribution conditions are different, write to the author to ask for permission. For software which is copyrighted by the Free Software Foundation, write to the Free Software Foundation; we sometimes make exceptions for this. Our decision will be guided by the two goals of preserving the free status of all derivatives of our free software and of promoting the sharing and reuse of software generally.

 NO WARRANTY

 11. BECAUSE THE PROGRAM IS LICENSED FREE OF CHARGE, THERE IS NO WARRANTY FOR THE PROGRAM, TO THE EXTENT PERMITTED BY APPLICABLE LAW. EXCEPT WHEN

OTHERWISE STATED IN WRITING THE COPYRIGHT HOLDERS AND/OR OTHER PARTIES PROVIDE THE PROGRAM "AS IS" WITHOUT WARRANTY OF ANY KIND, EITHER EXPRESSED OR IMPLIED, INCLUDING, BUT NOT LIMITED TO, THE IMPLIED WARRANTIES OF MERCHANTABILITY AND FITNESS FOR A PARTICULAR PURPOSE. THE ENTIRE RISK AS TO THE QUALITY AND PERFORMANCE OF THE PROGRAM IS WITH YOU. SHOULD THE PROGRAM PROVE DEFECTIVE, YOU ASSUME THE COST OF ALL NECESSARY SERVICING, REPAIR OR CORRECTION.

 12. IN NO EVENT UNLESS REQUIRED BY APPLICABLE LAW OR AGREED TO IN WRITING WILL ANY COPYRIGHT HOLDER, OR ANY OTHER PARTY WHO MAY MODIFY AND/OR REDISTRIBUTE THE PROGRAM AS PERMITTED ABOVE, BE LIABLE TO YOU FOR DAMAGES, INCLUDING ANY GENERAL, SPECIAL, INCIDENTAL OR CONSEQUENTIAL DAMAGES ARISING OUT OF THE USE OR INABILITY TO USE THE PROGRAM (INCLUDING BUT NOT LIMITED TO LOSS OF DATA OR DATA BEING RENDERED INACCURATE OR LOSSES SUSTAINED BY YOU OR THIRD PARTIES OR A FAILURE OF THE PROGRAM TO OPERATE WITH ANY OTHER

PROGRAMS), EVEN IF SUCH HOLDER OR OTHER PARTY HAS BEEN ADVISED OF THE POSSIBILITY OF SUCH DAMAGES.

#### END OF TERMS AND CONDITIONS

 Appendix: How to Apply These Terms to Your New Programs

 If you develop a new program, and you want it to be of the greatest possible use to the public, the best way to achieve this is to make it free software which everyone can redistribute and change under these terms.

 To do so, attach the following notices to the program. It is safest to attach them to the start of each source file to most effectively convey the exclusion of warranty; and each file should have at least the "copyright" line and a pointer to where the full notice is found.

 <one line to give the program's name and a brief idea of what it does.> Copyright (C)  $19yy$  <name of author>

 This program is free software; you can redistribute it and/or modify it under the terms of the GNU General Public License as published by the Free Software Foundation; either version 2 of the License, or (at your option) any later version.

 This program is distributed in the hope that it will be useful, but WITHOUT ANY WARRANTY; without even the implied warranty of MERCHANTABILITY or FITNESS FOR A PARTICULAR PURPOSE. See the
GNU General Public License for more details.

 You should have received a copy of the GNU General Public License along with this program; if not, write to the Free Software Foundation, Inc., 675 Mass Ave, Cambridge, MA 02139, USA.

Also add information on how to contact you by electronic and paper mail.

If the program is interactive, make it output a short notice like this when it starts in an interactive mode:

 Gnomovision version 69, Copyright (C) 19yy name of author Gnomovision comes with ABSOLUTELY NO WARRANTY; for details type `show w'. This is free software, and you are welcome to redistribute it under certain conditions; type `show c' for details.

The hypothetical commands `show w' and `show c' should show the appropriate parts of the General Public License. Of course, the commands you use may be called something other than `show w' and `show c'; they could even be mouse-clicks or menu items--whatever suits your program.

You should also get your employer (if you work as a programmer) or your school, if any, to sign a "copyright disclaimer" for the program, if necessary. Here is a sample; alter the names:

 Yoyodyne, Inc., hereby disclaims all copyright interest in the program `Gnomovision' (which makes passes at compilers) written by James Hacker.

 <signature of Ty Coon>, 1 April 1989 Ty Coon, President of Vice

This General Public License does not permit incorporating your program into proprietary programs. If your program is a subroutine library, you may consider it more useful to permit linking proprietary applications with the library. If this is what you want to do, use the GNU Library General Public License instead of this License.

 GNU LESSER GENERAL PUBLIC LICENSE Version 2.1, February 1999

Copyright (C) 1991, 1999 Free Software Foundation, Inc. <http://fsf.org/> 51 Franklin St, Fifth Floor, Boston, MA 02110-1301 USA Everyone is permitted to copy and distribute verbatim copies of this license document, but changing it is not allowed.

[This is the first released version of the Lesser GPL. It also counts as the successor of the GNU Library Public License, version 2, hence the version number 2.1.]

#### Preamble

 The licenses for most software are designed to take away your freedom to share and change it. By contrast, the GNU General Public Licenses are intended to guarantee your freedom to share and change free software--to make sure the software is free for all its users.

 This license, the Lesser General Public License, applies to some specially designated software packages--typically libraries--of the Free Software Foundation and other authors who decide to use it. You can use

 it too, but we suggest you first think carefully about whether this license or the ordinary General Public License is the better strategy to use in any particular case, based on the explanations below.

 When we speak of free software, we are referring to freedom of use, not price. Our General Public Licenses are designed to make sure that you have the freedom to distribute copies of free software (and charge for this service if you wish); that you receive source code or can get it if you want it; that you can change the software and use pieces of it in new free programs; and that you are informed that you can do these things.

 To protect your rights, we need to make restrictions that forbid distributors to deny you these rights or to ask you to surrender these rights. These restrictions translate to certain responsibilities for you if you distribute copies of the library or if you modify it.

 For example, if you distribute copies of the library, whether gratis or for a fee, you

 must give the recipients all the rights that we gave you. You must make sure that they, too, receive or can get the source code. If you link other code with the library, you must provide complete object files to the recipients, so that they can relink them with the library after making changes to the library and recompiling it. And you must show them these terms so they know their rights.

 We protect your rights with a two-step method: (1) we copyright the library, and (2) we offer you this license, which gives you legal permission to copy, distribute and/or modify the library.

 To protect each distributor, we want to make it very clear that there is no warranty for the free library. Also, if the library is modified by someone else and passed on, the recipients should know that what they have is not the original version, so that the original author's reputation will not be affected by problems that might be introduced by others.

 Finally, software patents pose a constant threat to the existence of

any free program. We wish to make sure that a company cannot effectively restrict the users of a free program by obtaining a restrictive license from a patent holder. Therefore, we insist that any patent license obtained for a version of the library must be consistent with the full freedom of use specified in this license.

 Most GNU software, including some libraries, is covered by the ordinary GNU General Public License. This license, the GNU Lesser General Public License, applies to certain designated libraries, and is quite different from the ordinary General Public License. We use this license for certain libraries in order to permit linking those libraries into non-free programs.

 When a program is linked with a library, whether statically or using a shared library, the combination of the two is legally speaking a combined work, a derivative of the original library. The ordinary General Public License therefore permits such linking only if the entire

 combination fits its criteria of freedom. The Lesser General Public License permits more lax criteria for linking other code with the library.

 We call this license the "Lesser" General Public License because it does Less to protect the user's freedom than the ordinary General Public License. It also provides other free software developers Less of an advantage over competing non-free programs. These disadvantages are the reason we use the ordinary General Public License for many libraries. However, the Lesser license provides advantages in certain special circumstances.

 For example, on rare occasions, there may be a special need to encourage the widest possible use of a certain library, so that it becomes a de-facto standard. To achieve this, non-free programs must be allowed to use the library. A more frequent case is that a free library does the same job as widely used non-free libraries. In this case, there is little to gain by limiting the free library to free software

only, so we use the Lesser General Public License.

 In other cases, permission to use a particular library in non-free programs enables a greater number of people to use a large body of free software. For example, permission to use the GNU C Library in non-free programs enables many more people to use the whole GNU operating system, as well as its variant, the GNU/Linux operating system.

 Although the Lesser General Public License is Less protective of the users' freedom, it does ensure that the user of a program that is linked with the Library has the freedom and the wherewithal to run that program using a modified version of the Library.

 The precise terms and conditions for copying, distribution and modification follow. Pay close attention to the difference between a "work based on the library" and a "work that uses the library". The former contains code derived from the library, whereas the latter must be combined with the library in order to run.

## GNU LESSER GENERAL PUBLIC LICENSE TERMS AND CONDITIONS FOR COPYING, DISTRIBUTION AND MODIFICATION

 0. This License Agreement applies to any software library or other program which contains a notice placed by the copyright holder or other authorized party saying it may be distributed under the terms of this Lesser General Public License (also called "this License"). Each licensee is addressed as "you".

 A "library" means a collection of software functions and/or data prepared so as to be conveniently linked with application programs (which use some of those functions and data) to form executables.

 The "Library", below, refers to any such software library or work which has been distributed under these terms. A "work based on the Library" means either the Library or any derivative work under copyright law: that is to say, a work containing the Library or a portion of it, either verbatim or with modifications and/or translated straightforwardly into another language. (Hereinafter, translation is

included without limitation in the term "modification".)

 "Source code" for a work means the preferred form of the work for making modifications to it. For a library, complete source code means all the source code for all modules it contains, plus any associated interface definition files, plus the scripts used to control compilation and installation of the library.

 Activities other than copying, distribution and modification are not covered by this License; they are outside its scope. The act of running a program using the Library is not restricted, and output from such a program is covered only if its contents constitute a work based on the Library (independent of the use of the Library in a tool for writing it). Whether that is true depends on what the Library does and what the program that uses the Library does.

 1. You may copy and distribute verbatim copies of the Library's complete source code as you receive it, in any medium, provided that you conspicuously and appropriately publish on each copy an appropriate copyright notice and disclaimer of warranty; keep intact all the notices that refer to this License and to the absence of any warranty; and distribute a copy of this License along with the Library.

 You may charge a fee for the physical act of transferring a copy, and you may at your option offer warranty protection in exchange for a fee.

 2. You may modify your copy or copies of the Library or any portion of it, thus forming a work based on the Library, and copy and distribute such modifications or work under the terms of Section 1 above, provided that you also meet all of these conditions:

a) The modified work must itself be a software library.

 b) You must cause the files modified to carry prominent notices stating that you changed the files and the date of any change.

 c) You must cause the whole of the work to be licensed at no charge to all third parties under the terms of this License.

d) If a facility

 in the modified Library refers to a function or a table of data to be supplied by an application program that uses the facility, other than as an argument passed when the facility is invoked, then you must make a good faith effort to ensure that, in the event an application does not supply such function or table, the facility still operates, and performs whatever part of its purpose remains meaningful.

 (For example, a function in a library to compute square roots has a purpose that is entirely well-defined independent of the application. Therefore, Subsection 2d requires that any application-supplied function or table used by this function must be optional: if the application does not supply it, the square root function must still compute square roots.)

These requirements apply to the modified work as a whole. If identifiable sections of that work are not derived from the Library, and can be reasonably considered independent and separate works in

themselves, then this License, and its terms, do not apply to those

sections when you distribute them as separate works. But when you distribute the same sections as part of a whole which is a work based on the Library, the distribution of the whole must be on the terms of this License, whose permissions for other licensees extend to the entire whole, and thus to each and every part regardless of who wrote it.

Thus, it is not the intent of this section to claim rights or contest your rights to work written entirely by you; rather, the intent is to exercise the right to control the distribution of derivative or collective works based on the Library.

In addition, mere aggregation of another work not based on the Library with the Library (or with a work based on the Library) on a volume of a storage or distribution medium does not bring the other work under the scope of this License.

 3. You may opt to apply the terms of the ordinary GNU General Public License instead

 of this License to a given copy of the Library. To do this, you must alter all the notices that refer to this License, so that they refer to the ordinary GNU General Public License, version 2, instead of to this License. (If a newer version than version 2 of the ordinary GNU General Public License has appeared, then you can specify that version instead if you wish.) Do not make any other change in these notices.

 Once this change is made in a given copy, it is irreversible for that copy, so the ordinary GNU General Public License applies to all subsequent copies and derivative works made from that copy.

 This option is useful when you wish to copy part of the code of the Library into a program that is not a library.

 4. You may copy and distribute the Library (or a portion or derivative of it, under Section 2) in object code or executable form under the terms of Sections 1 and 2 above provided that you accompany it with the complete corresponding machine-readable source code, which

must be distributed under the terms of Sections 1 and 2 above on a medium customarily used for software interchange.

 If distribution of object code is made by offering access to copy from a designated place, then offering equivalent access to copy the source code from the same place satisfies the requirement to distribute the source code, even though third parties are not compelled to copy the source along with the object code.

 5. A program that contains no derivative of any portion of the Library, but is designed to work with the Library by being compiled or linked with it, is called a "work that uses the Library". Such a work, in isolation, is not a derivative work of the Library, and therefore falls outside the scope of this License.

 However, linking a "work that uses the Library" with the Library creates an executable that is a derivative of the Library (because it contains portions of the Library), rather than a "work that uses the library". The executable is therefore covered by this License. Section 6 states terms for distribution of such executables.

 When a "work that uses the Library" uses material from a header file that is part of the Library, the object code for the work may be a derivative work of the Library even though the source code is not. Whether this is true is especially significant if the work can be linked without the Library, or if the work is itself a library. The threshold for this to be true is not precisely defined by law.

 If such an object file uses only numerical parameters, data structure layouts and accessors, and small macros and small inline functions (ten lines or less in length), then the use of the object file is unrestricted, regardless of whether it is legally a derivative work. (Executables containing this object code plus portions of the Library will still fall under Section 6.)

 Otherwise, if the work is a derivative of the Library, you may distribute the object code for the work under the terms of Section 6.

Any executables containing that work also fall under Section 6, whether or not they are linked directly with the Library itself.

 6. As an exception to the Sections above, you may also combine or link a "work that uses the Library" with the Library to produce a work containing portions of the Library, and distribute that work under terms of your choice, provided that the terms permit modification of the work for the customer's own use and reverse engineering for debugging such modifications.

 You must give prominent notice with each copy of the work that the Library is used in it and that the Library and its use are covered by this License. You must supply a copy of this License. If the work during execution displays copyright notices, you must include the copyright notice for the Library among them, as well as a reference directing the user to the copy of this License. Also, you must do one of these things:

 a) Accompany the work with the complete corresponding machine-readable source code for the Library including whatever changes were used in the work (which must be distributed under Sections 1 and 2 above); and, if the work is an executable linked with the Library, with the complete machine-readable "work that uses the Library", as object code and/or source code, so that the user can modify the Library and then relink to produce a modified executable containing the modified Library. (It is understood that the user who changes the contents of definitions files in the Library will not necessarily be able to recompile the application to use the modified definitions.)

 b) Use a suitable shared library mechanism for linking with the Library. A suitable mechanism is one that (1) uses at run time a copy of the library already present on the user's computer system, rather than copying library functions into the executable, and (2) will operate properly with a modified version of the library, if

 the user installs one, as long as the modified version is interface-compatible with the version that the work was made with.

 c) Accompany the work with a written offer, valid for at least three years, to give the same user the materials specified in Subsection 6a, above, for a charge no more than the cost of performing this distribution.

 d) If distribution of the work is made by offering access to copy from a designated place, offer equivalent access to copy the above specified materials from the same place.

 e) Verify that the user has already received a copy of these materials or that you have already sent this user a copy.

 For an executable, the required form of the "work that uses the Library" must include any data and utility programs needed for reproducing the executable from it. However, as a special exception, the materials to be distributed need not include anything that is normally distributed (in either source or binary form) with the major components (compiler, kernel, and so on) of the operating system on which the executable runs, unless that component itself accompanies the executable.

 It may happen that this requirement contradicts the license restrictions of other proprietary libraries that do not normally accompany the operating system. Such a contradiction means you cannot use both them and the Library together in an executable that you distribute.

 7. You may place library facilities that are a work based on the Library side-by-side in a single library together with other library facilities not covered by this License, and distribute such a combined library, provided that the separate distribution of the work based on the Library and of the other library facilities is otherwise permitted, and provided that you do these two things:

 a) Accompany the combined library with a copy of the same work based on the Library, uncombined with any other library facilities. This must be distributed under the terms of the

Sections above.

 b) Give prominent notice with the combined library of the fact that part of it is a work based on the Library, and explaining where to find the accompanying uncombined form of the same work.

 8. You may not copy, modify, sublicense, link with, or distribute the Library except as expressly provided under this License. Any attempt otherwise to copy, modify, sublicense, link with, or distribute the Library is void, and will automatically terminate your rights under this License. However, parties who have received copies, or rights, from you under this License will not have their licenses terminated so long as such parties remain in full compliance.

 9. You are not required to accept this License, since you have not signed it. However, nothing else grants you permission to modify or distribute the Library or its derivative works. These actions are prohibited by law if you do not accept this License. Therefore, by

modifying or distributing the Library (or any work based on the Library), you indicate your acceptance of this License to do so, and all its terms and conditions for copying, distributing or modifying the Library or works based on it.

 10. Each time you redistribute the Library (or any work based on the Library), the recipient automatically receives a license from the original licensor to copy, distribute, link with or modify the Library subject to these terms and conditions. You may not impose any further restrictions on the recipients' exercise of the rights granted herein. You are not responsible for enforcing compliance by third parties with this License.

 11. If, as a consequence of a court judgment or allegation of patent infringement or for any other reason (not limited to patent issues), conditions are imposed on you (whether by court order, agreement or otherwise) that contradict the conditions of this License, they do not

excuse you from the conditions of this License.

If you cannot

distribute so as to satisfy simultaneously your obligations under this License and any other pertinent obligations, then as a consequence you may not distribute the Library at all. For example, if a patent license would not permit royalty-free redistribution of the Library by all those who receive copies directly or indirectly through you, then the only way you could satisfy both it and this License would be to refrain entirely from distribution of the Library.

If any portion of this section is held invalid or unenforceable under any particular circumstance, the balance of the section is intended to apply, and the section as a whole is intended to apply in other circumstances.

It is not the purpose of this section to induce you to infringe any patents or other property right claims or to contest validity of any such claims; this section has the sole purpose of protecting the integrity of the free software distribution system which is implemented by public license practices.

Many people have made

generous contributions to the wide range of software distributed through that system in reliance on consistent application of that system; it is up to the author/donor to decide if he or she is willing to distribute software through any other system and a licensee cannot impose that choice.

This section is intended to make thoroughly clear what is believed to be a consequence of the rest of this License.

 12. If the distribution and/or use of the Library is restricted in certain countries either by patents or by copyrighted interfaces, the original copyright holder who places the Library under this License may add an explicit geographical distribution limitation excluding those countries, so that distribution is permitted only in or among countries not thus excluded. In such case, this License incorporates the limitation as if written in the body of this License.

 13. The Free Software Foundation may publish revised and/or new versions of the Lesser

General Public License from time to time.

Such new versions will be similar in spirit to the present version, but may differ in detail to address new problems or concerns.

Each version is given a distinguishing version number. If the Library specifies a version number of this License which applies to it and "any later version", you have the option of following the terms and conditions either of that version or of any later version published by the Free Software Foundation. If the Library does not specify a

license version number, you may choose any version ever published by the Free Software Foundation.

 14. If you wish to incorporate parts of the Library into other free programs whose distribution conditions are incompatible with these, write to the author to ask for permission. For software which is copyrighted by the Free Software Foundation, write to the Free Software Foundation; we sometimes make exceptions for this. Our decision will be guided by the two goals of preserving the free status of all derivatives of our free software and of promoting the sharing

#### NO WARRANTY

and reuse of software generally.

 15. BECAUSE THE LIBRARY IS LICENSED FREE OF CHARGE, THERE IS NO WARRANTY FOR THE LIBRARY, TO THE EXTENT PERMITTED BY APPLICABLE LAW. EXCEPT WHEN OTHERWISE STATED IN WRITING THE COPYRIGHT HOLDERS AND/OR OTHER PARTIES PROVIDE THE LIBRARY "AS IS" WITHOUT WARRANTY OF ANY KIND, EITHER EXPRESSED OR IMPLIED, INCLUDING, BUT NOT LIMITED TO, THE IMPLIED WARRANTIES OF MERCHANTABILITY AND FITNESS FOR A PARTICULAR PURPOSE. THE ENTIRE RISK AS TO THE QUALITY AND PERFORMANCE OF THE LIBRARY IS WITH YOU. SHOULD THE LIBRARY PROVE DEFECTIVE, YOU ASSUME THE COST OF ALL NECESSARY SERVICING, REPAIR OR CORRECTION.

 16. IN NO EVENT UNLESS REQUIRED BY APPLICABLE LAW OR AGREED TO IN WRITING WILL ANY COPYRIGHT HOLDER, OR ANY OTHER PARTY WHO MAY MODIFY AND/OR REDISTRIBUTE THE LIBRARY AS PERMITTED ABOVE, BE LIABLE TO YOU FOR DAMAGES, INCLUDING ANY GENERAL, SPECIAL, INCIDENTAL OR

CONSEQUENTIAL DAMAGES ARISING OUT OF THE USE OR INABILITY TO USE THE LIBRARY (INCLUDING BUT NOT LIMITED TO LOSS OF DATA OR DATA BEING RENDERED INACCURATE OR LOSSES SUSTAINED BY YOU OR THIRD PARTIES OR A FAILURE OF THE LIBRARY TO OPERATE WITH ANY OTHER SOFTWARE), EVEN IF SUCH HOLDER OR OTHER PARTY HAS BEEN ADVISED OF THE POSSIBILITY OF SUCH DAMAGES.

#### END OF TERMS AND CONDITIONS

How to Apply These Terms to Your New Libraries

 If you develop a new library, and you want it to be of the greatest possible use to the public, we recommend making it free software that everyone can redistribute and change. You can do so by permitting redistribution under these terms (or, alternatively, under the terms of the ordinary General Public License).

To apply these terms, attach the following notices to the library. It is

safest to attach them to the start of each source file to most effectively convey the exclusion of warranty; and each file should have at least the "copyright"

line and a pointer to where the full notice is found.

 <one line to give the library's name and a brief idea of what it does.> Copyright  $(C)$  <year > <name of author>

 This library is free software; you can redistribute it and/or modify it under the terms of the GNU Lesser General Public License as published by the Free Software Foundation; either version 2.1 of the License, or (at your option) any later version.

 This library is distributed in the hope that it will be useful, but WITHOUT ANY WARRANTY; without even the implied warranty of MERCHANTABILITY or FITNESS FOR A PARTICULAR PURPOSE. See the GNU Lesser General Public License for more details.

 You should have received a copy of the GNU Lesser General Public License along with this library; if not, write to the Free Software Foundation, Inc., 51 Franklin St, Fifth Floor, Boston, MA 02110-1301 USA

Also add information on how to contact you by electronic and paper mail.

You should also get your employer (if you work as a programmer) or your school, if any, to sign a "copyright disclaimer" for the library, if necessary. Here is a sample; alter the names:

 Yoyodyne, Inc., hereby disclaims all copyright interest in the library `Frob' (a library for tweaking knobs) written by James Random Hacker.

 <signature of Ty Coon>, 1 April 1990 Ty Coon, President of Vice

That's all there is to it!

# **1.158 readline 8.1**

# **1.158.1 Available under license :**

@c The GNU Free Documentation License. @center Version 1.3, 3 November 2008

@c This file is intended to be included within another document, @c hence no sectioning command or @node.

@display

Copyright @copyright{} 2000, 2001, 2002, 2007, 2008 Free Software Foundation, Inc. @uref{http://fsf.org/}

Everyone is permitted to copy and distribute verbatim copies of this license document, but changing it is not allowed. @end display

@enumerate 0 @item PREAMBLE

The purpose of this License is to make a manual, textbook, or other functional and useful document @dfn{free} in the sense of freedom: to assure everyone the effective freedom to copy and redistribute it, with or without modifying it, either commercially or noncommercially. Secondarily, this License preserves for the author and publisher a way to get credit for their work, while not being considered responsible for modifications made by others.

This License is a kind of ``copyleft'', which means that derivative works of the document must themselves be free in the same sense. It complements the GNU General Public License, which is a copyleft license designed for free software.

We have designed this License in order to use it for manuals for free software, because free software needs free documentation: a free program should come with manuals providing the same freedoms that the software does. But this License is not limited to software manuals; it can be used for any textual work, regardless of subject matter or whether it is published as a printed book. We recommend this License principally for works whose purpose is instruction or reference.

#### @item

### APPLICABILITY AND DEFINITIONS

This License applies to any manual or other work, in any medium, that contains a notice placed by the copyright holder saying it can be distributed under the terms of this License. Such a notice grants a world-wide, royalty-free license, unlimited in duration, to use that work under the conditions stated herein. The ``Document'', below, refers

 to any such manual or work. Any member of the public is a licensee, and is addressed as ``you''. You accept the license if you copy, modify or distribute the work in a way requiring permission under copyright law.

A ``Modified Version'' of the Document means any work containing the

Document or a portion of it, either copied verbatim, or with modifications and/or translated into another language.

A ``Secondary Section'' is a named appendix or a front-matter section of the Document that deals exclusively with the relationship of the publishers or authors of the Document to the Document's overall subject (or to related matters) and contains nothing that could fall directly within that overall subject. (Thus, if the Document is in part a textbook of mathematics, a Secondary Section may not explain any mathematics.) The relationship could be a matter of historical connection with the subject or with related matters, or of legal, commercial, philosophical, ethical or political position regarding them.

The ``Invariant Sections'' are certain Secondary Sections whose titles are designated, as being those of Invariant Sections, in the notice that says that the Document is released under this License. If a section does not fit the above definition of Secondary then it is not allowed to be designated as Invariant. The Document may contain zero Invariant Sections. If the Document does not identify any Invariant Sections then there are none.

The ``Cover Texts" are certain short passages of text that are listed, as Front-Cover Texts or Back-Cover Texts, in the notice that says that the Document is released under this License. A Front-Cover Text may be at most 5 words, and a Back-Cover Text may be at most 25 words.

A ``Transparent'' copy of the Document means a machine-readable copy, represented in a format whose specification is available to the general public, that is suitable for revising the document straightforwardly with generic text editors or (for images composed of pixels) generic paint programs or (for drawings) some widely available drawing editor, and that is suitable for input to text formatters or for automatic translation to a variety of formats suitable for input to text formatters. A copy made in an otherwise Transparent file format whose markup, or absence of markup, has been arranged to thwart or discourage subsequent modification by readers is not Transparent. An image format is not Transparent if used for any substantial amount

of text. A copy that is not ``Transparent'' is called ``Opaque''.

Examples of suitable formats for Transparent copies include plain @sc{ascii} without markup, Texinfo input format, La@TeX{} input format, @acronym{SGML} or @acronym{XML} using a publicly available @acronym{DTD}, and standard-conforming simple @acronym{HTML}, PostScript or @acronym{PDF} designed for human modification. Examples of transparent image formats include @acronym{PNG}, @acronym{XCF} and

#### @acronym{JPG}. Opaque formats

include proprietary formats that can be

read and edited only by proprietary word processors, @acronym{SGML} or @acronym{XML} for which the @acronym{DTD} and/or processing tools are not generally available, and the machine-generated @acronym{HTML}, PostScript or @acronym{PDF} produced by some word processors for output purposes only.

The ``Title Page'' means, for a printed book, the title page itself, plus such following pages as are needed to hold, legibly, the material this License requires to appear in the title page. For works in formats which do not have any title page as such, ``Title Page'' means the text near the most prominent appearance of the work's title, preceding the beginning of the body of the text.

The ``publisher'' means any person or entity that distributes copies of the Document to the public.

A section ``Entitled XYZ'' means a named subunit of the Document whose title either is precisely XYZ or contains XYZ in parentheses following text that translates XYZ in another language. (Here XYZ stands for a specific section name mentioned below, such as ``Acknowledgements'', ``Dedications'', ``Endorsements'', or ``History''.) To ``Preserve the Title'' of such a section when you modify the Document means that it remains a section "Entitled XYZ" according to this definition.

The Document may include Warranty Disclaimers next to the notice which states that this License applies to the Document. These Warranty Disclaimers are considered to be included by reference in this License, but only as regards disclaiming warranties: any other implication that these Warranty Disclaimers may have is void and has no effect on the meaning of this License.

## @item VERBATIM COPYING

You may copy and distribute the Document in any medium, either commercially or noncommercially, provided that this License, the copyright notices, and the license notice saying this License applies to the Document are reproduced in all copies, and that you add no other conditions whatsoever

 to those of this License. You may not use technical measures to obstruct or control the reading or further copying of the copies you make or distribute. However, you may accept compensation in exchange for copies. If you distribute a large enough number of copies you must also follow the conditions in section 3.

You may also lend copies, under the same conditions stated above, and you may publicly display copies.

## @item COPYING IN QUANTITY

If you publish printed copies (or copies in media that commonly have printed covers) of the Document, numbering more than 100, and the Document's license notice requires Cover Texts, you must enclose the copies in covers that carry, clearly and legibly, all these Cover Texts: Front-Cover Texts on the front cover, and Back-Cover Texts on the back cover. Both covers must also clearly and legibly identify you as the publisher of these copies. The front cover must present the full title with all words of the title equally prominent and visible.

 You may add other material on the covers in addition. Copying with changes limited to the covers, as long as they preserve the title of the Document and satisfy these conditions, can be treated as verbatim copying in other respects.

If the required texts for either cover are too voluminous to fit legibly, you should put the first ones listed (as many as fit reasonably) on the actual cover, and continue the rest onto adjacent pages.

If you publish or distribute Opaque copies of the Document numbering more than 100, you must either include a machine-readable Transparent copy along with each Opaque copy, or state in or with each Opaque copy a computer-network location from which the general network-using public has access to download using public-standard network protocols a complete Transparent copy of the Document, free of added material. If you use the latter option, you must take reasonably prudent steps, when you begin distribution of Opaque copies in quantity, to ensure that

 this Transparent copy will remain thus accessible at the stated location until at least one year after the last time you distribute an Opaque copy (directly or through your agents or retailers) of that edition to the public.

It is requested, but not required, that you contact the authors of the Document well before redistributing any large number of copies, to give them a chance to provide you with an updated version of the Document.

## @item MODIFICATIONS

You may copy and distribute a Modified Version of the Document under the conditions of sections 2 and 3 above, provided that you release

the Modified Version under precisely this License, with the Modified Version filling the role of the Document, thus licensing distribution and modification of the Modified Version to whoever possesses a copy of it. In addition, you must do these things in the Modified Version:

#### @enumerate A

#### @item

Use in the Title Page (and on the covers, if any) a title distinct from that of the Document, and from those of previous versions (which should, if there were any, be listed in the History section of the Document). You may use the same title as a previous version if the original publisher of that version gives permission.

#### @item

List on the Title Page, as authors, one or more persons or entities responsible for authorship of the modifications in the Modified Version, together with at least five of the principal authors of the Document (all of its principal authors, if it has fewer than five), unless they release you from this requirement.

#### @item

State on the Title page the name of the publisher of the Modified Version, as the publisher.

@item

Preserve all the copyright notices of the Document.

#### @item

Add an appropriate copyright notice for your modifications adjacent to the other copyright notices.

#### @item

Include, immediately after the copyright notices, a license notice giving the public permission to use the Modified Version under the terms of this License, in the form shown in the Addendum below.

#### @item

Preserve in that license notice the full lists of Invariant Sections and required Cover Texts given in the Document's license notice.

#### @item

Include an unaltered copy of this License.

#### @item

Preserve the section Entitled ``History'', Preserve its Title, and add to it an item stating at least the title, year, new authors, and

publisher of the Modified Version as given on the Title Page. If there is no section Entitled ``History'' in the Document, create one stating the title, year, authors, and publisher of the Document as given on its Title Page, then add an item describing the Modified Version as stated in the previous sentence.

#### @item

Preserve the network location, if any, given in the Document for public access to a Transparent copy of the Document, and likewise the network locations given in the Document for previous versions it was based on. These may be placed in the ``History'' section. You may omit a network location for a work that was published at least

 four years before the Document itself, or if the original publisher of the version it refers to gives permission.

#### @item

For any section Entitled ``Acknowledgements'' or ``Dedications'', Preserve the Title of the section, and preserve in the section all the substance and tone of each of the contributor acknowledgements and/or dedications given therein.

#### @item

Preserve all the Invariant Sections of the Document, unaltered in their text and in their titles. Section numbers or the equivalent are not considered part of the section titles.

#### @item

Delete any section Entitled ``Endorsements''. Such a section may not be included in the Modified Version.

#### @item

Do not retitle any existing section to be Entitled ``Endorsements'' or to conflict in title with any Invariant Section.

@item Preserve any Warranty Disclaimers. @end enumerate

If the Modified Version includes new front-matter sections or appendices that qualify as Secondary Sections and contain no material copied from the Document, you may at your option designate some or all of these sections as invariant. To do this, add their titles to the list of Invariant Sections in the Modified Version's license notice. These titles must be distinct from any other section titles.

You may add a section Entitled ``Endorsements'', provided it contains

nothing but endorsements of your Modified Version by various parties---for example, statements of peer review or that the text has been approved by an organization as the authoritative definition of a standard.

You may add a passage of up to five words as a Front-Cover Text, and a passage of up to 25 words as a Back-Cover Text, to the end of the list of Cover Texts in the Modified Version. Only one passage of Front-Cover Text and one of Back-Cover Text may be added by (or through arrangements made by) any one entity. If the Document already includes a cover text for the same cover, previously added by you or by arrangement made by the same entity you are acting on behalf of,

you may not add another; but you may replace the old one, on explicit permission from the previous publisher that added the old one.

The author(s) and publisher(s) of the Document do not by this License give permission to use their names for publicity for or to assert or imply endorsement of any Modified Version.

## @item COMBINING DOCUMENTS

You may combine the Document with other documents released under this License, under the terms defined in section 4 above for modified versions, provided that you include in the combination all of the Invariant Sections of all of the original documents, unmodified, and list them all as Invariant Sections of your combined work in its license notice, and that you preserve all their Warranty Disclaimers.

The combined work need only contain one copy of this License, and multiple identical Invariant Sections may be replaced with a single copy. If there are multiple Invariant Sections with the same name but different contents, make the title of each such section unique by adding at the end of it, in parentheses, the name of the original author or publisher of that section if known, or else a unique number. Make the same adjustment to the section titles in the list of Invariant Sections in the license notice of the combined work.

In the combination, you must combine any sections Entitled ``History'' in the various original documents, forming one section Entitled ``History''; likewise combine any sections Entitled ``Acknowledgements'', and any sections Entitled ``Dedications''. You must delete all sections Entitled ``Endorsements.''

@item COLLECTIONS OF DOCUMENTS

You may make a collection consisting of the Document and other documents released under this License, and replace the individual copies of this License in the various documents with a single copy that is included in the collection, provided that you follow the rules of this License for verbatim copying of each of the documents in all other respects.

#### You may extract

 a single document from such a collection, and distribute it individually under this License, provided you insert a copy of this License into the extracted document, and follow this License in all other respects regarding verbatim copying of that document.

#### @item

#### AGGREGATION WITH INDEPENDENT WORKS

A compilation of the Document or its derivatives with other separate and independent documents or works, in or on a volume of a storage or distribution medium, is called an ``aggregate'' if the copyright resulting from the compilation is not used to limit the legal rights of the compilation's users beyond what the individual works permit. When the Document is included in an aggregate, this License does not apply to the other works in the aggregate which are not themselves derivative works of the Document.

If the Cover Text requirement of section 3 is applicable to these copies of the Document, then if the Document is less than one half of the entire aggregate, the Document's Cover Texts may be placed on covers that bracket the Document within the aggregate, or the electronic equivalent of covers if the Document is in electronic form.

Otherwise they must appear on printed covers that bracket the whole

## @item TRANSLATION

aggregate.

Translation is considered a kind of modification, so you may distribute translations of the Document under the terms of section 4. Replacing Invariant Sections with translations requires special permission from their copyright holders, but you may include translations of some or all Invariant Sections in addition to the original versions of these Invariant Sections. You may include a translation of this License, and all the license notices in the Document, and any Warranty Disclaimers, provided that you also include the original English version of this License and the original versions of those notices and disclaimers. In case of a disagreement between the translation and the original version of this License or a notice

or disclaimer, the original version will prevail.

If a section in the Document is Entitled ``Acknowledgements'', ``Dedications'', or ``History'', the requirement (section 4) to Preserve its Title (section 1) will typically require changing the actual title.

## @item **TERMINATION**

You may not copy, modify, sublicense, or distribute the Document except as expressly provided under this License. Any attempt otherwise to copy, modify, sublicense, or distribute it is void, and will automatically terminate your rights under this License.

However, if you cease all violation of this License, then your license from a particular copyright holder is reinstated (a) provisionally, unless and until the copyright holder explicitly and finally terminates your license, and (b) permanently, if the copyright holder fails to notify you of the violation by some reasonable means prior to 60 days after the cessation.

Moreover, your license from a particular copyright holder is reinstated permanently if the copyright holder notifies you of the

violation by some reasonable means, this is the first time you have received notice of violation of this License (for any work) from that copyright holder, and you cure the violation prior to 30 days after your receipt of the notice.

Termination of your rights under this section does not terminate the licenses of parties who have received copies or rights from you under this License. If your rights have been terminated and not permanently reinstated, receipt of a copy of some or all of the same material does not give you any rights to use it.

## @item FUTURE REVISIONS OF THIS LICENSE

The Free Software Foundation may publish new, revised versions of the GNU Free Documentation License from time to time. Such new versions will be similar in spirit to the present version, but may differ in detail to address new problems or concerns. See @uref{http://www.gnu.org/copyleft/}.

Each version of the License is given a distinguishing version number. If the Document specifies that

a particular numbered version of this

License ``or any later version'' applies to it, you have the option of following the terms and conditions either of that specified version or of any later version that has been published (not as a draft) by the Free Software Foundation. If the Document does not specify a version number of this License, you may choose any version ever published (not as a draft) by the Free Software Foundation. If the Document specifies that a proxy can decide which future versions of this License can be used, that proxy's public statement of acceptance of a version permanently authorizes you to choose that version for the Document.

## @item RELICENSING

``Massive Multiauthor Collaboration Site'' (or ``MMC Site'') means any World Wide Web server that publishes copyrightable works and also provides prominent facilities for anybody to edit those works. A public wiki that anybody can edit is an example of such a server. A ``Massive Multiauthor Collaboration'' (or ``MMC'') contained in the

site means any set of copyrightable works thus published on the MMC site.

``CC-BY-SA'' means the Creative Commons Attribution-Share Alike 3.0 license published by Creative Commons Corporation, a not-for-profit corporation with a principal place of business in San Francisco, California, as well as future copyleft versions of that license published by that same organization.

``Incorporate'' means to publish or republish a Document, in whole or in part, as part of another Document.

An MMC is ``eligible for relicensing'' if it is licensed under this License, and if all works that were first published under this License somewhere other than this MMC, and subsequently incorporated in whole or in part into the MMC, (1) had no cover texts or invariant sections, and (2) were thus incorporated prior to November 1, 2008.

The operator of an MMC Site may republish an MMC contained in the site under CC-BY-SA on the same site at any time before August 1, 2009, provided the MMC is eligible for relicensing.

#### @end enumerate

@page @heading ADDENDUM: How to use this License for your documents To use this License in a document you have written, include a copy of the License in the document and put the following copyright and license notices just after the title page:

@smallexample

@group

Copyright (C) @var{year} @var{your name}.

 Permission is granted to copy, distribute and/or modify this document under the terms of the GNU Free Documentation License, Version 1.3 or any later version published by the Free Software Foundation; with no Invariant Sections, no Front-Cover Texts, and no Back-Cover Texts. A copy of the license is included in the section entitled ``GNU Free Documentation License''. @end group @end smallexample

If you have Invariant Sections, Front-Cover Texts and Back-Cover Texts, replace the ``with@dots{}Texts.'' line with this:

@smallexample @group with the Invariant Sections being @var{list their titles}, with the Front-Cover Texts being @var{list}, and with the Back-Cover Texts being @var{list}. @end group @end smallexample

If you have Invariant Sections without Cover Texts, or some other combination of the three, merge those two alternatives to suit the situation.

If your document contains nontrivial examples of program code, we recommend releasing these examples in parallel under your choice of free software license, such as the GNU General Public License, to permit their use in free software.

@c Local Variables: @c ispell-local-pdict: "ispell-dict" @c End: GNU GENERAL PUBLIC LICENSE Version 3, 29 June 2007

Copyright (C) 2007 Free Software Foundation, Inc. <http://fsf.org/> Everyone is permitted to copy and distribute verbatim copies of this license document, but changing it is not allowed.

#### Preamble

 The GNU General Public License is a free, copyleft license for software and other kinds of works.

 The licenses for most software and other practical works are designed to take away your freedom to share and change the works. By contrast, the GNU General Public License is intended to guarantee your freedom to share and change all versions of a program--to make sure it remains free software for all its users. We, the Free Software Foundation, use the GNU General Public License for most of our software; it applies also to any other work released this way by its authors. You can apply it to your programs, too.

 When we speak of free software, we are referring to freedom, not

price. Our General Public Licenses are designed to make sure that you have the freedom to distribute copies of free software (and charge for them if you wish), that you receive source code or can get it if you want it, that you can change the software or use pieces of it in new free programs, and that you know you can do these things.

 To protect your rights, we need to prevent others from denying you these rights or asking you to surrender the rights. Therefore, you have certain responsibilities if you distribute copies of the software, or if you modify it: responsibilities to respect the freedom of others.

 For example, if you distribute copies of such a program, whether gratis or for a fee, you must pass on to the recipients the same freedoms that you received. You must make sure that they, too, receive or can get the source code. And you must show them these terms so they know their rights.

 Developers that use the GNU GPL protect your rights with two steps: (1)

 assert copyright on the software, and (2) offer you this License giving you legal permission to copy, distribute and/or modify it.

 For the developers' and authors' protection, the GPL clearly explains that there is no warranty for this free software. For both users' and authors' sake, the GPL requires that modified versions be marked as changed, so that their problems will not be attributed erroneously to authors of previous versions.

 Some devices are designed to deny users access to install or run modified versions of the software inside them, although the manufacturer can do so. This is fundamentally incompatible with the aim of protecting users' freedom to change the software. The systematic

pattern of such abuse occurs in the area of products for individuals to use, which is precisely where it is most unacceptable. Therefore, we have designed this version of the GPL to prohibit the practice for those products. If such problems arise substantially in other domains, we stand

 ready to extend this provision to those domains in future versions of the GPL, as needed to protect the freedom of users.

 Finally, every program is threatened constantly by software patents. States should not allow patents to restrict development and use of software on general-purpose computers, but in those that do, we wish to avoid the special danger that patents applied to a free program could make it effectively proprietary. To prevent this, the GPL assures that patents cannot be used to render the program non-free.

 The precise terms and conditions for copying, distribution and modification follow.

#### TERMS AND CONDITIONS

0. Definitions.

"This License" refers to version 3 of the GNU General Public License.

 "Copyright" also means copyright-like laws that apply to other kinds of works, such as semiconductor masks.

 "The Program" refers to any copyrightable work licensed under this License. Each licensee is addressed as "you". "Licensees" and

"recipients" may be individuals or organizations.

 To "modify" a work means to copy from or adapt all or part of the work in a fashion requiring copyright permission, other than the making of an exact copy. The resulting work is called a "modified version" of the earlier work or a work "based on" the earlier work.

 A "covered work" means either the unmodified Program or a work based on the Program.

 To "propagate" a work means to do anything with it that, without permission, would make you directly or secondarily liable for infringement under applicable copyright law, except executing it on a computer or modifying a private copy. Propagation includes copying, distribution (with or without modification), making available to the public, and in some countries other activities as well.

To "convey" a work means any kind of propagation that enables other

parties to make or receive copies. Mere interaction with a user through a computer network, with no transfer of a copy, is not conveying.

 An interactive user interface displays "Appropriate Legal Notices" to the extent that it includes a convenient and prominently visible feature that (1) displays an appropriate copyright notice, and (2) tells the user that there is no warranty for the work (except to the extent that warranties are provided), that licensees may convey the work under this License, and how to view a copy of this License. If the interface presents a list of user commands or options, such as a menu, a prominent item in the list meets this criterion.

#### 1. Source Code.

 The "source code" for a work means the preferred form of the work for making modifications to it. "Object code" means any non-source form of a work.

 A "Standard Interface" means an interface that either is an official standard defined by a recognized standards body, or, in the case of interfaces specified for a particular programming language, one that is widely used among developers working in that language.

#### The

 "System Libraries" of an executable work include anything, other than the work as a whole, that (a) is included in the normal form of packaging a Major Component, but which is not part of that Major Component, and (b) serves only to enable use of the work with that Major Component, or to implement a Standard Interface for which an implementation is available to the public in source code form. A "Major Component", in this context, means a major essential component (kernel, window system, and so on) of the specific operating system (if any) on which the executable work runs, or a compiler used to produce the work, or an object code interpreter used to run it.

 The "Corresponding Source" for a work in object code form means all the source code needed to generate, install, and (for an executable work) run the object code and to modify the work, including scripts to control those activities. However, it does not include the work's System Libraries, or general-purpose tools or generally available free

programs which are used unmodified in performing those activities but which are not part of the work. For example, Corresponding Source includes interface definition files associated with source files for the work, and the source code for shared libraries and dynamically linked subprograms that the work is specifically designed to require, such as by intimate data communication or control flow between those

subprograms and other parts of the work.

 The Corresponding Source need not include anything that users can regenerate automatically from other parts of the Corresponding Source.

 The Corresponding Source for a work in source code form is that same work.

2. Basic Permissions.

 All rights granted under this License are granted for the term of copyright on the Program, and are irrevocable provided the stated conditions are met. This License explicitly affirms your unlimited permission to run the unmodified Program. The output from running a covered work is covered

by this License only if the output, given its

content, constitutes a covered work. This License acknowledges your rights of fair use or other equivalent, as provided by copyright law.

 You may make, run and propagate covered works that you do not convey, without conditions so long as your license otherwise remains in force. You may convey covered works to others for the sole purpose of having them make modifications exclusively for you, or provide you with facilities for running those works, provided that you comply with the terms of this License in conveying all material for which you do not control copyright. Those thus making or running the covered works for you must do so exclusively on your behalf, under your direction and control, on terms that prohibit them from making any copies of your copyrighted material outside their relationship with you.

 Conveying under any other circumstances is permitted solely under the conditions stated below. Sublicensing is not allowed; section 10 makes it unnecessary.

3. Protecting Users' Legal Rights From Anti-Circumvention Law.

 No covered work shall be deemed part of an effective technological measure under any applicable law fulfilling obligations under article 11 of the WIPO copyright treaty adopted on 20 December 1996, or similar laws prohibiting or restricting circumvention of such measures.

When you convey a covered work, you waive any legal power to forbid circumvention of technological measures to the extent such circumvention is effected by exercising rights under this License with respect to the covered work, and you disclaim any intention to limit operation or

modification of the work as a means of enforcing, against the work's users, your or third parties' legal rights to forbid circumvention of technological measures.

4. Conveying Verbatim Copies.

 You may convey verbatim copies of the Program's source code as you receive it, in any medium, provided that you conspicuously and appropriately

 publish on each copy an appropriate copyright notice; keep intact all notices stating that this License and any non-permissive terms added in accord with section 7 apply to the code; keep intact all notices of the absence of any warranty; and give all recipients a copy of this License along with the Program.

 You may charge any price or no price for each copy that you convey, and you may offer support or warranty protection for a fee.

5. Conveying Modified Source Versions.

 You may convey a work based on the Program, or the modifications to produce it from the Program, in the form of source code under the terms of section 4, provided that you also meet all of these conditions:

 a) The work must carry prominent notices stating that you modified it, and giving a relevant date.

 b) The work must carry prominent notices stating that it is released under this License and any conditions added under section 7. This requirement modifies the requirement in section 4 to

"keep intact all notices".

 c) You must license the entire work, as a whole, under this License to anyone who comes into possession of a copy. This License will therefore apply, along with any applicable section 7 additional terms, to the whole of the work, and all its parts, regardless of how they are packaged. This License gives no permission to license the work in any other way, but it does not invalidate such permission if you have separately received it.

 d) If the work has interactive user interfaces, each must display Appropriate Legal Notices; however, if the Program has interactive interfaces that do not display Appropriate Legal Notices, your work need not make them do so.

 A compilation of a covered work with other separate and independent works, which are not by their nature extensions of the covered work,

and which are not combined with it such as to form a larger program, in or on a volume of a storage or distribution medium, is called an "aggregate" if the compilation and its resulting copyright are not used to limit the access or legal rights of the compilation's users beyond what the individual works permit. Inclusion of a covered work in an aggregate does not cause this License to apply to the other

parts of the aggregate.

6. Conveying Non-Source Forms.

 You may convey a covered work in object code form under the terms of sections 4 and 5, provided that you also convey the machine-readable Corresponding Source under the terms of this License, in one of these ways:

 a) Convey the object code in, or embodied in, a physical product (including a physical distribution medium), accompanied by the Corresponding Source fixed on a durable physical medium customarily used for software interchange.

 b) Convey the object code in, or embodied in, a physical product (including a physical distribution medium), accompanied by a written offer, valid for at least three years and valid for as

 long as you offer spare parts or customer support for that product model, to give anyone who possesses the object code either (1) a copy of the Corresponding Source for all the software in the product that is covered by this License, on a durable physical medium customarily used for software interchange, for a price no more than your reasonable cost of physically performing this conveying of source, or (2) access to copy the Corresponding Source from a network server at no charge.

 c) Convey individual copies of the object code with a copy of the written offer to provide the Corresponding Source. This alternative is allowed only occasionally and noncommercially, and only if you received the object code with such an offer, in accord with subsection 6b.

 d) Convey the object code by offering access from a designated place (gratis or for a charge), and offer equivalent access to the Corresponding Source in

 the same way through the same place at no further charge. You need not require recipients to copy the Corresponding Source along with the object code. If the place to copy the object code is a network server, the Corresponding Source may be on a different server (operated by you or a third party)

 that supports equivalent copying facilities, provided you maintain clear directions next to the object code saying where to find the Corresponding Source. Regardless of what server hosts the Corresponding Source, you remain obligated to ensure that it is available for as long as needed to satisfy these requirements.

 e) Convey the object code using peer-to-peer transmission, provided you inform other peers where the object code and Corresponding Source of the work are being offered to the general public at no charge under subsection 6d.

 A separable portion of the object code, whose source code is excluded from the Corresponding Source as a System Library, need not be included in conveying the object code work.

 A "User Product" is either (1) a "consumer product", which means any tangible personal property which is normally used for personal, family, or household purposes, or (2) anything designed or sold for incorporation into a dwelling. In determining whether a product is a consumer product, doubtful cases shall be resolved in favor of coverage. For a particular product received by a particular user, "normally used" refers to a typical or common use of that class of product, regardless of the status of the particular user or of the way in which the particular user actually uses, or expects or is expected to use, the product. A product is a consumer product regardless of whether the product has substantial commercial, industrial or non-consumer uses, unless such uses represent the only significant mode of use of the product.

 "Installation Information" for a User Product means any methods, procedures, authorization

 keys, or other information required to install and execute modified versions of a covered work in that User Product from a modified version of its Corresponding Source. The information must suffice to ensure that the continued functioning of the modified object code is in no case prevented or interfered with solely because modification has been made.

 If you convey an object code work under this section in, or with, or specifically for use in, a User Product, and the conveying occurs as part of a transaction in which the right of possession and use of the User Product is transferred to the recipient in perpetuity or for a fixed term (regardless of how the transaction is characterized), the Corresponding Source conveyed under this section must be accompanied by the Installation Information. But this requirement does not apply if neither you nor any third party retains the ability to install modified object code on the User Product (for example, the work has been installed in

#### ROM).

 The requirement to provide Installation Information does not include a requirement to continue to provide support service, warranty, or updates for a work that has been modified or installed by the recipient, or for the User Product in which it has been modified or installed. Access to a network may be denied when the modification itself materially and adversely affects the operation of the network or violates the rules and protocols for communication across the network.

 Corresponding Source conveyed, and Installation Information provided, in accord with this section must be in a format that is publicly documented (and with an implementation available to the public in source code form), and must require no special password or key for unpacking, reading or copying.

#### 7. Additional Terms.

 "Additional permissions" are terms that supplement the terms of this License by making exceptions from one or more of its conditions. Additional permissions that are applicable to the entire Program shall

be treated as though they were included in this License, to the extent that they are valid under applicable law. If additional permissions apply only to part of the Program, that part may be used separately under those permissions, but the entire Program remains governed by this License without regard to the additional permissions.

 When you convey a copy of a covered work, you may at your option remove any additional permissions from that copy, or from any part of it. (Additional permissions may be written to require their own removal in certain cases when you modify the work.) You may place additional permissions on material, added by you to a covered work, for which you have or can give appropriate copyright permission.

 Notwithstanding any other provision of this License, for material you add to a covered work, you may (if authorized by the copyright holders of that material) supplement the terms of this License with terms:

 a) Disclaiming warranty or limiting liability differently from the terms of sections 15 and 16 of this License; or

 b) Requiring preservation of specified reasonable legal notices or author attributions in that material or in the Appropriate Legal Notices displayed by works containing it; or

c) Prohibiting misrepresentation of the origin of that material, or

 requiring that modified versions of such material be marked in reasonable ways as different from the original version; or

 d) Limiting the use for publicity purposes of names of licensors or authors of the material; or

 e) Declining to grant rights under trademark law for use of some trade names, trademarks, or service marks; or

 f) Requiring indemnification of licensors and authors of that material by anyone who conveys the material (or modified versions of it) with contractual assumptions of liability to the recipient, for any liability that these contractual assumptions directly impose on

those licensors and authors.

 All other non-permissive additional terms are considered "further restrictions" within the meaning of section 10. If the Program as you received it, or any part of it, contains a notice stating that it is governed by this License along with a term that is a further restriction, you may remove that term. If a license document contains a further restriction but permits relicensing or conveying under this License, you may add to a covered work material governed by the terms of that license document, provided that the further restriction does not survive such relicensing or conveying.

 If you add terms to a covered work in accord with this section, you must place, in the relevant source files, a statement of the additional terms that apply to those files, or a notice indicating where to find the applicable terms.

 Additional terms, permissive or non-permissive, may be stated in the form of a separately written license, or stated as exceptions; the above requirements apply either way.

#### 8. Termination.

 You may not propagate or modify a covered work except as expressly provided under this License. Any attempt otherwise to propagate or modify it is void, and will automatically terminate your rights under this License (including any patent licenses granted under the third paragraph of section 11).

 However, if you cease all violation of this License, then your license from a particular copyright holder is reinstated (a) provisionally, unless and until the copyright holder explicitly and finally terminates your license, and (b) permanently, if the copyright holder fails to notify you of the violation by some reasonable means prior to 60 days after the cessation.

 Moreover, your license from a particular copyright holder is reinstated permanently if the copyright holder notifies you of the violation by some reasonable means, this is the first time you have received notice of violation of this License (for any work) from that copyright

 holder, and you cure the violation prior to 30 days after your receipt of the notice.

 Termination of your rights under this section does not terminate the licenses of parties who have received copies or rights from you under this License. If your rights have been terminated and not permanently reinstated, you do not qualify to receive new licenses for the same material under section 10.

9. Acceptance Not Required for Having Copies.

 You are not required to accept this License in order to receive or run a copy of the Program. Ancillary propagation of a covered work occurring solely as a consequence of using peer-to-peer transmission to receive a copy likewise does not require acceptance. However, nothing other than this License grants you permission to propagate or modify any covered work. These actions infringe copyright if you do not accept this License. Therefore, by modifying or propagating a covered work, you indicate your acceptance of this License to do so.

10. Automatic Licensing of Downstream Recipients.

 Each time you convey a covered work, the recipient automatically receives a license from the original licensors, to run, modify and propagate that work, subject to this License. You are not responsible for enforcing compliance by third parties with this License.

 An "entity transaction" is a transaction transferring control of an organization, or substantially all assets of one, or subdividing an organization, or merging organizations. If propagation of a covered work results from an entity transaction, each party to that transaction who receives a copy of the work also receives whatever licenses to the work the party's predecessor in interest had or could give under the previous paragraph, plus a right to possession of the Corresponding Source of the work from the predecessor in interest, if the predecessor has it or can get it with reasonable efforts.

 You may not impose any further restrictions on the exercise of the rights

 granted or affirmed under this License. For example, you may not impose a license fee, royalty, or other charge for exercise of rights granted under this License, and you may not initiate litigation (including a cross-claim or counterclaim in a lawsuit) alleging that any patent claim is infringed by making, using, selling, offering for sale, or importing the Program or any portion of it.

#### 11. Patents.

 A "contributor" is a copyright holder who authorizes use under this License of the Program or a work on which the Program is based. The work thus licensed is called the contributor's "contributor version".

 A contributor's "essential patent claims" are all patent claims owned or controlled by the contributor, whether already acquired or hereafter acquired, that would be infringed by some manner, permitted by this License, of making, using, or selling its contributor version, but do not include claims that would be infringed only as a consequence of further modification of the contributor version. For

purposes of this definition, "control" includes the right to grant patent sublicenses in a manner consistent with the requirements of this License.

 Each contributor grants you a non-exclusive, worldwide, royalty-free patent license under the contributor's essential patent claims, to make, use, sell, offer for sale, import and otherwise run, modify and propagate the contents of its contributor version.

 In the following three paragraphs, a "patent license" is any express agreement or commitment, however denominated, not to enforce a patent (such as an express permission to practice a patent or covenant not to sue for patent infringement). To "grant" such a patent license to a party means to make such an agreement or commitment not to enforce a patent against the party.

 If you convey a covered work, knowingly relying on a patent license, and the Corresponding Source of the work is not available for anyone to copy, free of charge and under the terms of this

## License, through a

publicly available network server or other readily accessible means, then you must either (1) cause the Corresponding Source to be so available, or (2) arrange to deprive yourself of the benefit of the patent license for this particular work, or (3) arrange, in a manner consistent with the requirements of this License, to extend the patent license to downstream recipients. "Knowingly relying" means you have actual knowledge that, but for the patent license, your conveying the covered work in a country, or your recipient's use of the covered work

in a country, would infringe one or more identifiable patents in that country that you have reason to believe are valid.

 If, pursuant to or in connection with a single transaction or arrangement, you convey, or propagate by procuring conveyance of, a covered work, and grant a patent license to some of the parties receiving the covered work authorizing them to use, propagate, modify or convey a specific copy of the covered work, then the patent license you grant is automatically extended to all recipients of the covered work and works based on it.

 A patent license is "discriminatory" if it does not include within the scope of its coverage, prohibits the exercise of, or is conditioned on the non-exercise of one or more of the rights that are specifically granted under this License. You may not convey a covered work if you are a party to an arrangement with a third party that is in the business of distributing software, under which you make payment to the third party based on the extent of your activity of conveying the work, and under which the third party grants, to any of the parties who would receive the covered work from you, a discriminatory patent license (a) in connection with copies of the covered work conveyed by you (or copies made from those copies), or (b) primarily for and in connection with specific products or compilations that contain the covered work, unless you entered into that arrangement, or

that patent license was granted, prior to 28 March 2007.

 Nothing in this License shall be construed as excluding or limiting any implied license or other defenses to infringement that may otherwise be available to you under applicable patent law.

12. No Surrender of Others' Freedom.

 If conditions are imposed on you (whether by court order, agreement or otherwise) that contradict the conditions of this License, they do not excuse you from the conditions of this License. If you cannot convey a covered work so as to satisfy simultaneously your obligations under this License and any other pertinent obligations, then as a consequence you may not convey it at all. For example, if you agree to terms that obligate you to collect a royalty for further conveying from those to whom you convey the Program, the only way you could satisfy both those terms and this License would be to refrain entirely from conveying the Program.

13. Use with the GNU Affero General Public License.

 Notwithstanding any other provision of this License, you have permission to link or combine any covered work with a work licensed

under version 3 of the GNU Affero General Public License into a single combined work, and to convey the resulting work. The terms of this License will continue to apply to the part which is the covered work, but the special requirements of the GNU Affero General Public License, section 13, concerning interaction through a network will apply to the combination as such.

14. Revised Versions of this License.

 The Free Software Foundation may publish revised and/or new versions of the GNU General Public License from time to time. Such new versions will be similar in spirit to the present version, but may differ in detail to address new problems or concerns.

 Each version is given a distinguishing version number. If the Program specifies that a certain numbered version of the GNU General Public License "or any later version" applies to it, you have the option of following the terms and conditions either of that numbered version or of any later version published by the Free Software Foundation. If the Program does not specify a version number of the GNU General Public License, you may choose any version ever published by the Free Software Foundation.

 If the Program specifies that a proxy can decide which future versions of the GNU General Public License can be used, that proxy's public statement of acceptance of a version permanently authorizes you to choose that version for the Program.

 Later license versions may give you additional or different permissions. However, no additional obligations are imposed on any author or copyright holder as a result of your choosing to follow a later version.

15. Disclaimer of Warranty.

 THERE IS NO WARRANTY FOR THE PROGRAM, TO THE EXTENT PERMITTED BY APPLICABLE LAW. EXCEPT WHEN OTHERWISE STATED IN WRITING THE COPYRIGHT HOLDERS AND/OR OTHER PARTIES PROVIDE THE PROGRAM "AS IS" WITHOUT WARRANTY

OF ANY KIND, EITHER EXPRESSED OR IMPLIED, INCLUDING, BUT NOT LIMITED TO, THE IMPLIED WARRANTIES OF MERCHANTABILITY AND FITNESS FOR A PARTICULAR PURPOSE. THE ENTIRE RISK AS TO THE QUALITY AND PERFORMANCE OF THE PROGRAM IS WITH YOU. SHOULD THE PROGRAM PROVE DEFECTIVE, YOU ASSUME THE COST OF ALL NECESSARY SERVICING, REPAIR OR CORRECTION.

16. Limitation of Liability.
IN NO EVENT UNLESS REQUIRED BY APPLICABLE LAW OR AGREED TO IN WRITING WILL ANY COPYRIGHT HOLDER, OR ANY OTHER PARTY WHO MODIFIES AND/OR CONVEYS THE PROGRAM AS PERMITTED ABOVE, BE LIABLE TO YOU FOR DAMAGES, INCLUDING ANY GENERAL, SPECIAL, INCIDENTAL OR CONSEQUENTIAL DAMAGES ARISING OUT OF THE USE OR INABILITY TO USE THE PROGRAM (INCLUDING BUT NOT LIMITED TO LOSS OF DATA OR DATA BEING RENDERED INACCURATE OR LOSSES SUSTAINED BY YOU OR THIRD PARTIES OR A FAILURE OF THE PROGRAM TO OPERATE WITH ANY OTHER PROGRAMS), EVEN IF SUCH HOLDER OR OTHER PARTY HAS BEEN ADVISED OF THE POSSIBILITY OF SUCH DAMAGES.

 17. Interpretation of Sections 15 and 16.

 If the disclaimer of warranty and limitation of liability provided above cannot be given local legal effect according to their terms, reviewing courts shall apply local law that most closely approximates an absolute waiver of all civil liability in connection with the Program, unless a warranty or assumption of liability accompanies a copy of the Program in return for a fee.

## END OF TERMS AND CONDITIONS

How to Apply These Terms to Your New Programs

 If you develop a new program, and you want it to be of the greatest possible use to the public, the best way to achieve this is to make it free software which everyone can redistribute and change under these terms.

 To do so, attach the following notices to the program. It is safest to attach them to the start of each source file to most effectively state the exclusion of warranty; and each file should have at least the "copyright" line and a pointer to where the full notice is found.

 <one line to give the program's name and a brief idea of what it does.> Copyright  $(C)$  <year > <name of author>

 This program is free software: you can redistribute it and/or modify it under the terms of the GNU General Public License as published by the Free Software Foundation, either version 3 of the License, or (at your option) any later version.

 This program is distributed in the hope that it will be useful, but WITHOUT ANY WARRANTY; without even the implied warranty of MERCHANTABILITY or FITNESS FOR A PARTICULAR PURPOSE. See the GNU General Public License for more details.

You should have received a copy of the GNU General Public License

along with this program. If not, see <http://www.gnu.org/licenses/>.

Also add information on how to contact you by electronic and paper mail.

 If the program does terminal interaction, make it output a short notice like this when it starts in an interactive mode:

 $<$ program> Copyright (C) $<$ year>  $<$ name of author> This program comes with ABSOLUTELY NO WARRANTY; for details type `show w'. This is free software, and you are welcome to redistribute it under certain conditions; type `show c' for details.

The hypothetical commands `show w' and `show c' should show the appropriate parts of the General Public License. Of course, your program's commands might be different; for a GUI interface, you would use an "about box".

 You should also get your employer (if you work as a programmer) or school, if any, to sign a "copyright disclaimer" for the program, if necessary. For more information on this, and how to apply and follow the GNU GPL, see <http://www.gnu.org/licenses/>.

 The GNU General Public License does not permit incorporating your program into proprietary programs. If your program is a subroutine library, you may consider it more useful to permit linking proprietary applications with the library. If this is what you want to do, use the GNU Lesser General Public License instead of this License. But first, please read <http://www.gnu.org/philosophy/why-not-lgpl.html>. GNU GENERAL PUBLIC LICENSE

 Version 2, June 1991

Copyright (C) 1989, 1991 Free Software Foundation, Inc. 59 Temple Place, Suite 330, Boston, MA 02111-1307 USA Everyone is permitted to copy and distribute verbatim copies of this license document, but changing it is not allowed.

 Preamble

 The licenses for most software are designed to take away your freedom to share and change it. By contrast, the GNU General Public License is intended to guarantee your freedom to share and change free software--to make sure the software is free for all its users. This General Public License applies to most of the Free Software Foundation's software and to any other program whose authors commit to using it. (Some other Free Software Foundation software is covered by the GNU Library General Public License instead.) You can apply it to your programs, too.

 When we speak of free software, we are referring to freedom, not price. Our General Public Licenses are designed to make sure that you

have the freedom to distribute copies of free software (and charge for this service if you wish), that you receive source code or can get it if you want it, that you can change the software or use pieces of it in new free programs; and that you know you can do these things.

 To protect your rights, we need to make restrictions that forbid anyone to deny you these rights or to ask you to surrender the rights. These restrictions translate to certain responsibilities for you if you distribute copies of the software, or if you modify it.

 For example, if you distribute copies of such a program, whether gratis or for a fee, you must give the recipients all the rights that you have. You must make sure that they, too, receive or can get the source code. And you must show them these terms so they know their rights.

We protect your rights with two steps: (1) copyright the software, and (2) offer you this license which gives you legal permission to copy, distribute

and/or modify the software.

 Also, for each author's protection and ours, we want to make certain that everyone understands that there is no warranty for this free software. If the software is modified by someone else and passed on, we want its recipients to know that what they have is not the original, so that any problems introduced by others will not reflect on the original authors' reputations.

 Finally, any free program is threatened constantly by software patents. We wish to avoid the danger that redistributors of a free program will individually obtain patent licenses, in effect making the program proprietary. To prevent this, we have made it clear that any patent must be licensed for everyone's free use or not licensed at all.

 The precise terms and conditions for copying, distribution and modification follow.

## GNU GENERAL PUBLIC LICENSE TERMS AND CONDITIONS FOR COPYING, DISTRIBUTION AND MODIFICATION

 0. This License applies to any program or other work which contains

a notice placed by the copyright holder saying it may be distributed under the terms of this General Public License. The "Program", below, refers to any such program or work, and a "work based on the Program" means either the Program or any derivative work under copyright law: that is to say, a work containing the Program or a portion of it, either verbatim or with modifications and/or translated into another language. (Hereinafter, translation is included without limitation in the term "modification".) Each licensee is addressed as "you".

Activities other than copying, distribution and modification are not covered by this License; they are outside its scope. The act of running the Program is not restricted, and the output from the Program is covered only if its contents constitute a work based on the Program (independent of having been made by running the Program). Whether that is true depends on what the Program does.

## 1. You may copy and distribute verbatim copies of the Program's

source code as you receive it, in any medium, provided that you conspicuously and appropriately publish on each copy an appropriate copyright notice and disclaimer of warranty; keep intact all the notices that refer to this License and to the absence of any warranty; and give any other recipients of the Program a copy of this License along with the Program.

You may charge a fee for the physical act of transferring a copy, and you may at your option offer warranty protection in exchange for a fee.

 2. You may modify your copy or copies of the Program or any portion of it, thus forming a work based on the Program, and copy and distribute such modifications or work under the terms of Section 1 above, provided that you also meet all of these conditions:

 a) You must cause the modified files to carry prominent notices stating that you changed the files and the date of any change.

 b) You must cause any work that you distribute or publish, that in whole

 or in part contains or is derived from the Program or any part thereof, to be licensed as a whole at no charge to all third parties under the terms of this License.

 c) If the modified program normally reads commands interactively when run, you must cause it, when started running for such interactive use in the most ordinary way, to print or display an announcement including an appropriate copyright notice and a notice that there is no warranty (or else, saying that you provide a warranty) and that users may redistribute the program under these conditions, and telling the user how to view a copy of this License. (Exception: if the Program itself is interactive but

 does not normally print such an announcement, your work based on the Program is not required to print an announcement.)

These requirements apply to the modified work as a whole. If identifiable sections of that work are not derived from the Program, and can be reasonably considered independent and separate works in themselves, then this License, and its terms, do not apply to those sections when you distribute them as separate works. But when you distribute the same sections as part of a whole which is a work based on the Program, the distribution of the whole must be on the terms of this License, whose permissions for other licensees extend to the entire whole, and thus to each and every part regardless of who wrote it.

Thus, it is not the intent of this section to claim rights or contest your rights to work written entirely by you; rather, the intent is to exercise the right to control the distribution of derivative or collective works based on the Program.

In addition, mere aggregation of another work not based on the Program with the Program (or with a work based on the Program) on a volume of a storage or distribution medium does not bring the other work under the scope of this License.

 3. You may copy and distribute the Program (or a work based on it,

under Section 2) in object code or executable form under the terms of Sections 1 and 2 above provided that you also do one of the following:

 a) Accompany it with the complete corresponding machine-readable source code, which must be distributed under the terms of Sections 1 and 2 above on a medium customarily used for software interchange; or,

 b) Accompany it with a written offer, valid for at least three years, to give any third party, for a charge no more than your cost of physically performing source distribution, a complete machine-readable copy of the corresponding source code, to be distributed under the terms of Sections 1 and 2 above on a medium customarily used for software interchange; or,

 c) Accompany it with the information you received as to the offer to distribute corresponding source code. (This alternative is allowed only for noncommercial distribution and only if you received the program in object code or executable form with such an offer, in accord with Subsection b above.)

The source code for a work means the preferred form of the work for

making modifications to it. For an executable work, complete source code means all the source code for all modules it contains, plus any associated interface definition files, plus the scripts used to control compilation and installation of the executable. However, as a special exception, the source code distributed need not include anything that is normally distributed (in either source or binary form) with the major components (compiler, kernel, and so on) of the operating system on which the executable runs, unless that component itself accompanies the executable.

If distribution of executable or object code is made by offering access to copy from a designated place, then offering equivalent access to copy the source code from the same place counts as distribution of the source code, even though third parties are not compelled to copy the source along with the object code.

 4. You may not copy, modify, sublicense, or distribute the Program except as expressly provided under this License. Any attempt otherwise to copy, modify, sublicense or distribute the Program is void, and will automatically terminate your rights under this License. However, parties who have received copies, or rights, from you under this License will not have their licenses terminated so long as such parties remain in full compliance.

 5. You are not required to accept this License, since you have not signed it. However, nothing else grants you permission to modify or distribute the Program or its derivative works. These actions are prohibited by law if you do not accept this License. Therefore, by modifying or distributing the Program (or any work based on the Program), you indicate your acceptance of this License to do so, and all its terms and conditions for copying, distributing or modifying the Program or works based on it.

## 6. Each

 time you redistribute the Program (or any work based on the Program), the recipient automatically receives a license from the original licensor to copy, distribute or modify the Program subject to these terms and conditions. You may not impose any further restrictions on the recipients' exercise of the rights granted herein. You are not responsible for enforcing compliance by third parties to this License.

 7. If, as a consequence of a court judgment or allegation of patent infringement or for any other reason (not limited to patent issues), conditions are imposed on you (whether by court order, agreement or otherwise) that contradict the conditions of this License, they do not excuse you from the conditions of this License. If you cannot

distribute so as to satisfy simultaneously your obligations under this License and any other pertinent obligations, then as a consequence you may not distribute the Program at all. For example, if a patent license would not permit royalty-free redistribution of the Program by all those who receive copies directly or indirectly through you, then

the only way you could satisfy both it and this License would be to refrain entirely from distribution of the Program.

If any portion of this section is held invalid or unenforceable under any particular circumstance, the balance of the section is intended to apply and the section as a whole is intended to apply in other circumstances.

It is not the purpose of this section to induce you to infringe any patents or other property right claims or to contest validity of any such claims; this section has the sole purpose of protecting the integrity of the free software distribution system, which is implemented by public license practices. Many people have made generous contributions to the wide range of software distributed through that system in reliance on consistent application of that system; it is up to the author/donor to decide if he or she is willing to distribute software through any other system and a licensee cannot impose that choice.

This section is intended to make thoroughly clear what is believed to be a consequence of the rest of this License.

 8. If the distribution and/or use of the Program is restricted in certain countries either by patents or by copyrighted interfaces, the original copyright holder who places the Program under this License may add an explicit geographical distribution limitation excluding those countries, so that distribution is permitted only in or among countries not thus excluded. In such case, this License incorporates the limitation as if written in the body of this License.

 9. The Free Software Foundation may publish revised and/or new versions of the General Public License from time to time. Such new versions will be similar in spirit to the present version, but may differ in detail to address new problems or concerns.

Each version is given a distinguishing version number. If the Program specifies a version number of this License which applies to it and "any later version", you have the option of following the terms and conditions either of that version or of any later version published by the Free Software Foundation. If the Program does not specify a version number of

this License, you may choose any version ever published by the Free Software Foundation.

 10. If you wish to incorporate parts of the Program into other free programs whose distribution conditions are different, write to the author to ask for permission. For software which is copyrighted by the Free Software Foundation, write to the Free Software Foundation; we sometimes make exceptions for this. Our decision will be guided by the two goals of preserving the free status of all derivatives of our free software and of promoting the sharing and reuse of software generally.

 NO WARRANTY

## 11. BECAUSE THE PROGRAM IS LICENSED FREE OF CHARGE, THERE IS NO WARRANTY FOR THE PROGRAM, TO THE EXTENT PERMITTED BY APPLICABLE LAW. EXCEPT WHEN

OTHERWISE STATED IN WRITING THE COPYRIGHT HOLDERS AND/OR OTHER PARTIES PROVIDE THE PROGRAM "AS IS" WITHOUT WARRANTY OF ANY KIND, EITHER EXPRESSED OR IMPLIED, INCLUDING, BUT NOT LIMITED TO, THE IMPLIED WARRANTIES OF MERCHANTABILITY AND FITNESS FOR A PARTICULAR PURPOSE. THE ENTIRE RISK AS TO THE QUALITY AND PERFORMANCE OF THE PROGRAM IS WITH YOU. SHOULD THE PROGRAM PROVE DEFECTIVE, YOU ASSUME THE COST OF ALL NECESSARY SERVICING, REPAIR OR CORRECTION.

 12. IN NO EVENT UNLESS REQUIRED BY APPLICABLE LAW OR AGREED TO IN WRITING WILL ANY COPYRIGHT HOLDER, OR ANY OTHER PARTY WHO MAY MODIFY AND/OR REDISTRIBUTE THE PROGRAM AS PERMITTED ABOVE, BE LIABLE TO YOU FOR DAMAGES, INCLUDING ANY GENERAL, SPECIAL, INCIDENTAL OR CONSEQUENTIAL DAMAGES ARISING OUT OF THE USE OR INABILITY TO USE THE PROGRAM (INCLUDING BUT NOT LIMITED TO LOSS OF DATA OR DATA BEING RENDERED INACCURATE OR LOSSES SUSTAINED BY YOU OR THIRD PARTIES OR A FAILURE OF THE PROGRAM TO OPERATE WITH ANY OTHER PROGRAMS), EVEN

 IF SUCH HOLDER OR OTHER PARTY HAS BEEN ADVISED OF THE POSSIBILITY OF SUCH DAMAGES.

## END OF TERMS AND CONDITIONS

 How to Apply These Terms to Your New Programs

 If you develop a new program, and you want it to be of the greatest possible use to the public, the best way to achieve this is to make it free software which everyone can redistribute and change under these terms.

 To do so, attach the following notices to the program. It is safest to attach them to the start of each source file to most effectively convey the exclusion of warranty; and each file should have at least the "copyright" line and a pointer to where the full notice is found.

 <one line to give the program's name and a brief idea of what it does.> Copyright  $(C)$  <year > <name of author>

 This program is free software; you can redistribute it and/or modify it under the terms of the GNU General Public License as published by the Free Software Foundation; either version 2 of the License,

## or

(at your option) any later version.

 This program is distributed in the hope that it will be useful, but WITHOUT ANY WARRANTY; without even the implied warranty of MERCHANTABILITY or FITNESS FOR A PARTICULAR PURPOSE. See the GNU General Public License for more details.

 You should have received a copy of the GNU General Public License along with this program; if not, write to the Free Software Foundation, Inc., 59 Temple Place, Suite 330, Boston, MA 02111-1307 USA

Also add information on how to contact you by electronic and paper mail.

If the program is interactive, make it output a short notice like this when it starts in an interactive mode:

 Gnomovision version 69, Copyright (C) year name of author Gnomovision comes with ABSOLUTELY NO WARRANTY; for details type `show w'. This is free software, and you are welcome to redistribute it under certain conditions; type `show c' for details.

The hypothetical commands `show w' and

 `show c' should show the appropriate parts of the General Public License. Of course, the commands you use may be called something other than `show w' and `show c'; they could even be mouse-clicks or menu items--whatever suits your program.

You should also get your employer (if you work as a programmer) or your school, if any, to sign a "copyright disclaimer" for the program, if necessary. Here is a sample; alter the names:

 Yoyodyne, Inc., hereby disclaims all copyright interest in the program `Gnomovision' (which makes passes at compilers) written by James Hacker.

 <signature of Ty Coon>, 1 April 1989 Ty Coon, President of Vice

This General Public License does not permit incorporating your program into proprietary programs. If your program is a subroutine library, you may consider it more useful to permit linking proprietary applications with the

library. If this is what you want to do, use the GNU Library General Public License instead of this License.

# **1.159 javax-annotation-api 1.3.2**

# **1.159.1 Available under license :**

COMMON DEVELOPMENT AND DISTRIBUTION LICENSE (CDDL) Version 1.0

1. Definitions.

1.1. Contributor. means each individual or entity that creates or contributes to the creation of Modifications.

 1.2. Contributor Version. means the combination of the Original Software, prior Modifications used by a Contributor (if any), and the Modifications made by that particular Contributor.

 1.3. Covered Software. means (a) the Original Software, or (b) Modifications, or (c) the combination of files containing Original Software with files containing Modifications, in each case including portions thereof.

1.4. Executable. means the Covered Software in any form other than Source Code.

 1.5. Initial Developer. means the individual or entity that first makes Original Software available under this License.

 1.6. Larger Work. means a work which combines Covered Software or portions thereof with code not governed by the terms of this License.

1.7. License. means this document.

## 1.8.

 Licensable. means having the right to grant, to the maximum extent possible, whether at the time of the initial grant or subsequently acquired, any and all of the rights conveyed herein.

1.9. Modifications. means the Source Code and Executable form of any of the following:

 A. Any file that results from an addition to, deletion from or modification of the contents of a file containing Original Software or previous Modifications;

B. Any new file that contains any part of the Original Software or previous Modification; or

C. Any new file that is contributed or otherwise made available under the terms of this License.

 1.10. Original Software. means the Source Code and Executable form of computer software code that is originally released under this License.

 1.11. Patent Claims. means any patent claim(s), now owned or hereafter acquired, including without limitation, method, process, and apparatus claims, in any patent Licensable by grantor.

1.12.

 Source Code. means (a) the common form of computer software code in which modifications are made and (b) associated documentation included in or with such code.

 1.13. You. (or .Your.) means an individual or a legal entity exercising rights under, and complying with all of the terms of, this License. For legal entities, .You. includes any entity which controls, is controlled by, or is under common control with You. For purposes of this definition, .control. means (a) the power, direct or indirect, to cause the direction or management of such entity, whether by contract or otherwise, or (b) ownership of more than fifty percent (50%) of the outstanding shares or beneficial ownership of such entity.

2. License Grants.

2.1. The Initial Developer Grant.

 Conditioned upon Your compliance with Section 3.1 below and subject to third party intellectual property claims, the Initial Developer hereby grants You a world-wide, royalty-free, non-exclusive license:

## (a) under

 intellectual property rights (other than patent or trademark) Licensable by Initial Developer, to use, reproduce, modify, display, perform, sublicense and distribute the Original Software (or portions thereof), with or without Modifications, and/or as part of a Larger Work; and

 (b) under Patent Claims infringed by the making, using or selling of Original Software, to make, have made, use, practice, sell, and offer for sale, and/or otherwise dispose of the Original Software (or portions thereof).

 (c) The licenses granted in Sections 2.1(a) and (b) are effective on the date Initial Developer first distributes or otherwise makes the Original Software available to a third party under the terms of this License.

 (d) Notwithstanding Section 2.1(b) above, no patent license is granted: (1) for code that You delete from the Original Software, or (2) for infringements caused by: (i) the modification of the Original Software, or (ii) the combination of the Original Software with other software or devices.

## 2.2. Contributor Grant.

 Conditioned upon Your compliance with Section 3.1 below and subject to third party intellectual property claims, each Contributor hereby grants You a world-wide, royalty-free, non-exclusive license:

 (a) under intellectual property rights (other than patent or trademark) Licensable by Contributor to use, reproduce, modify, display, perform, sublicense and distribute the Modifications created by such Contributor (or portions thereof), either on an unmodified basis, with other Modifications, as Covered Software and/or as part of a Larger Work; and

 (b) under Patent Claims infringed by the making, using, or selling of Modifications made by that Contributor either alone and/or in combination with its Contributor Version (or portions of such combination), to make, use, sell, offer for sale, have made, and/or otherwise dispose of: (1) Modifications made by that Contributor (or portions thereof); and (2) the

 combination of Modifications made by that Contributor with its Contributor Version (or portions of such combination).

 (c) The licenses granted in Sections 2.2(a) and 2.2(b) are effective on the date Contributor first distributes or otherwise makes the Modifications available to a third party.

 (d) Notwithstanding Section 2.2(b) above, no patent license is granted: (1) for any code that Contributor has deleted from the Contributor Version; (2) for infringements caused by: (i) third party modifications of Contributor Version, or (ii) the combination of Modifications made by that Contributor with other software (except as part of the Contributor Version) or other devices; or (3) under Patent Claims infringed by Covered Software in the absence of Modifications made by that Contributor.

### 3. Distribution Obligations.

3.1. Availability of Source Code.

 Any Covered Software that You distribute or otherwise make available in Executable form must also be made available

 in Source Code form and that Source Code form must be distributed only under the terms of this License. You must include a copy of this License with every copy of the Source Code form of the Covered Software You distribute or otherwise make available. You must inform recipients of any such Covered Software in Executable form as to how they can obtain such Covered Software in Source Code form in a reasonable manner on or through a medium customarily used for software exchange.

## 3.2. Modifications.

 The Modifications that You create or to which You contribute are governed by the terms of this License. You represent that You believe Your Modifications are Your original creation(s) and/or You have sufficient rights to grant the rights conveyed by this License.

## 3.3. Required Notices.

 You must include a notice in each of Your Modifications that identifies You as the Contributor of the Modification. You may not remove or alter any copyright, patent or trademark notices contained within the Covered Software, or any notices of licensing or any descriptive text giving attribution to any Contributor or the Initial Developer.

### 3.4. Application of Additional Terms.

 You may not offer or impose any terms on any Covered Software in Source Code form that alters or restricts the applicable version of this License or the recipients. rights hereunder. You may choose to offer, and to charge a fee for, warranty, support, indemnity or liability obligations to one or more recipients of Covered Software. However, you may do so only on Your own behalf, and not on behalf of the Initial Developer or any Contributor. You must make it absolutely clear that any such warranty, support, indemnity or liability obligation is offered by You alone, and You hereby agree to indemnify the Initial Developer and every Contributor for any liability incurred by the Initial Developer or such Contributor as a result of warranty, support, indemnity or liability terms You offer.

### 3.5. Distribution of Executable Versions.

 You may distribute the Executable form of the Covered Software under the terms of this License or under the terms of a license of Your choice, which may contain terms different from this License, provided that You are in compliance with the terms of this License and that the license for the Executable form does not attempt to limit or

alter the recipient.s rights in the Source Code form from the rights set forth in this License. If You distribute the Covered Software in Executable form under a different license, You must make it absolutely clear that any terms which differ from this License are offered by You alone, not by the Initial Developer or Contributor. You hereby agree to indemnify the Initial Developer and every Contributor for any liability incurred by the Initial Developer or such Contributor as a result of any such terms You offer.

## 3.6. Larger Works.

You may create a Larger Work by combining Covered

 Software with other code not governed by the terms of this License and distribute the Larger Work as a single product. In such a case, You must make sure the requirements of this License are fulfilled for the Covered Software.

## 4. Versions of the License.

## 4.1. New Versions.

 Sun Microsystems, Inc. is the initial license steward and may publish revised and/or new versions of this License from time to time. Each version will be given a distinguishing version number. Except as provided in Section 4.3, no one other than the license steward has the right to modify this License.

## 4.2. Effect of New Versions.

 You may always continue to use, distribute or otherwise make the Covered Software available under the terms of the version of the License under which You originally received the Covered Software. If the Initial Developer includes a notice in the Original Software prohibiting it from being distributed or otherwise made available under any subsequent version of the

 License, You must distribute and make the Covered Software available under the terms of the version of the License under which You originally received the Covered Software. Otherwise, You may also choose to use, distribute or otherwise make the Covered Software available under the terms of any subsequent version of the License published by the license steward.

## 4.3. Modified Versions.

 When You are an Initial Developer and You want to create a new license for Your Original Software, You may create and use a modified version of this License if You: (a) rename the license and remove any references to the name of the license steward (except to note that the license differs from this License); and (b) otherwise make it clear that the license contains terms which differ from this License.

## 5. DISCLAIMER OF WARRANTY.

 COVERED SOFTWARE IS PROVIDED UNDER THIS LICENSE ON AN .AS IS. BASIS, WITHOUT WARRANTY OF ANY KIND, EITHER EXPRESSED OR IMPLIED, INCLUDING, WITHOUT LIMITATION, WARRANTIES

 THAT THE COVERED SOFTWARE IS FREE OF DEFECTS, MERCHANTABLE, FIT FOR A PARTICULAR PURPOSE OR NON-INFRINGING. THE ENTIRE RISK AS TO THE QUALITY AND PERFORMANCE OF THE COVERED SOFTWARE IS WITH YOU. SHOULD ANY COVERED SOFTWARE PROVE DEFECTIVE IN ANY RESPECT, YOU (NOT THE INITIAL DEVELOPER OR ANY OTHER CONTRIBUTOR) ASSUME THE COST OF ANY NECESSARY SERVICING, REPAIR OR CORRECTION. THIS DISCLAIMER OF WARRANTY CONSTITUTES AN ESSENTIAL PART OF THIS LICENSE. NO USE OF ANY COVERED SOFTWARE IS AUTHORIZED HEREUNDER EXCEPT UNDER THIS DISCLAIMER.

## 6. TERMINATION.

 6.1. This License and the rights granted hereunder will terminate automatically if You fail to comply with terms herein and fail to cure such breach within 30 days of becoming aware of the breach. Provisions which, by their nature, must remain in effect beyond the termination of this License shall survive.

 6.2. If You assert a patent infringement claim (excluding declaratory judgment actions) against Initial Developer or a Contributor (the Initial Developer or Contributor against whom You assert such claim is referred to as .Participant.) alleging that the Participant Software (meaning the Contributor Version where the Participant is a Contributor or the Original Software where the Participant is the Initial Developer) directly or indirectly infringes any patent, then any and all rights granted directly or indirectly to You by such Participant, the Initial Developer (if the Initial Developer is not the Participant) and all Contributors under Sections 2.1 and/or 2.2 of this License shall, upon 60 days notice from Participant terminate prospectively and automatically at the expiration of such 60 day notice period, unless if within such 60 day period You withdraw Your claim with respect to the Participant Software against such Participant either unilaterally or pursuant to a written agreement with Participant.

 6.3. In the event of termination under Sections 6.1 or 6.2 above, all end user licenses that have been validly granted by You or any distributor hereunder prior to termination (excluding licenses granted to You by any distributor) shall survive termination.

## 7. LIMITATION OF LIABILITY.

 UNDER NO CIRCUMSTANCES AND UNDER NO LEGAL THEORY, WHETHER TORT (INCLUDING NEGLIGENCE), CONTRACT, OR OTHERWISE, SHALL YOU, THE INITIAL DEVELOPER, ANY OTHER CONTRIBUTOR, OR ANY DISTRIBUTOR OF COVERED SOFTWARE, OR ANY SUPPLIER OF ANY OF SUCH PARTIES, BE LIABLE TO ANY PERSON FOR ANY INDIRECT, SPECIAL, INCIDENTAL, OR CONSEQUENTIAL DAMAGES OF ANY CHARACTER INCLUDING, WITHOUT LIMITATION, DAMAGES FOR LOST PROFITS, LOSS OF GOODWILL, WORK STOPPAGE, COMPUTER FAILURE OR MALFUNCTION, OR ANY AND ALL OTHER COMMERCIAL DAMAGES OR LOSSES, EVEN IF SUCH PARTY SHALL HAVE BEEN INFORMED OF THE POSSIBILITY OF SUCH DAMAGES. THIS LIMITATION OF LIABILITY SHALL NOT APPLY TO LIABILITY FOR DEATH OR PERSONAL INJURY RESULTING FROM SUCH PARTY.S NEGLIGENCE TO THE EXTENT APPLICABLE LAW PROHIBITS SUCH LIMITATION. SOME JURISDICTIONS

 DO NOT ALLOW THE EXCLUSION OR LIMITATION OF INCIDENTAL OR CONSEQUENTIAL DAMAGES, SO THIS EXCLUSION AND LIMITATION MAY NOT APPLY TO YOU.

## 8. U.S. GOVERNMENT END USERS.

 The Covered Software is a .commercial item,. as that term is defined in 48 C.F.R. 2.101 (Oct. 1995), consisting of .commercial computer software. (as that term is defined at 48 C.F.R. ? 252.227-7014(a)(1)) and .commercial computer software documentation. as such terms are used in 48 C.F.R. 12.212 (Sept. 1995). Consistent with 48 C.F.R. 12.212 and 48 C.F.R. 227.7202-1 through 227.7202-4 (June 1995), all U.S. Government End Users acquire Covered Software with only those rights set forth herein. This U.S. Government Rights clause is in lieu of, and supersedes, any other FAR, DFAR, or other clause or provision that addresses Government rights in computer software under this License.

## 9. MISCELLANEOUS.

This License represents the complete agreement concerning subject matter hereof. If any provision of this

 License is held to be unenforceable, such provision shall be reformed only to the extent necessary to make it enforceable. This License shall be governed by the law of the jurisdiction specified in a notice contained within the Original Software (except to the extent applicable law, if any, provides otherwise), excluding such jurisdiction.s conflict-of-law provisions. Any litigation relating to this License shall be subject to the jurisdiction of the courts located in the jurisdiction and venue specified in a notice contained within the Original Software, with the losing party responsible for costs, including, without limitation, court costs and reasonable attorneys. fees and expenses. The application of the United Nations Convention on Contracts for the International Sale of Goods is expressly excluded. Any law or regulation which provides that the language of a contract shall be construed against the drafter shall not apply to this License. You agree that You alone are responsible for

 compliance with the United States export administration regulations (and the export control laws and regulation of any other countries) when You use, distribute or otherwise make available any Covered Software.

## 10. RESPONSIBILITY FOR CLAIMS.

 As between Initial Developer and the Contributors, each party is responsible for claims and damages arising, directly or indirectly, out of its utilization of rights under this License and You agree to work with Initial Developer and Contributors to distribute such responsibility on an equitable basis. Nothing herein is intended or shall be deemed to constitute any admission of liability.

## NOTICE PURSUANT TO SECTION 9 OF THE COMMON DEVELOPMENT AND DISTRIBUTION LICENSE (CDDL)

 The code released under the CDDL shall be governed by the laws of the State of California (excluding conflict-oflaw provisions). Any litigation relating to this License shall be subject to the jurisdiction of the Federal Courts of the Northern District of California

and the state courts of the State of California, with venue lying in Santa Clara County, California.

The GNU General Public License (GPL) Version 2, June 1991

Copyright (C) 1989, 1991 Free Software Foundation, Inc. 59 Temple Place, Suite 330, Boston, MA 02111-1307 USA

Everyone is permitted to copy and distribute verbatim copies of this license document, but changing it is not allowed.

### Preamble

The licenses for most software are designed to take away your freedom to share and change it. By contrast, the GNU General Public License is intended to guarantee your freedom to share and change free software--to make sure the software is free for all its users. This General Public License applies to most of the Free Software Foundation's software and to any other program whose authors commit to using it. (Some other Free Software Foundation software is covered by the GNU Library General Public License instead.) You can apply it to your programs, too.

## When we speak of free software,

 we are referring to freedom, not price. Our General Public Licenses are designed to make sure that you have the freedom to distribute copies of free software (and charge for this service if you wish), that you receive source code or can get it if you want it, that you can change the software or use pieces of it in new free programs; and that you know you can do these things.

To protect your rights, we need to make restrictions that forbid anyone to deny you these rights or to ask you to surrender the rights. These restrictions translate to certain responsibilities for you if you distribute copies of the software, or if you modify it.

For example, if you distribute copies of such a program, whether gratis or for a fee, you must give the recipients all the rights that you have. You must make sure that they, too, receive or can get the source code. And you must show them these terms so they know their rights.

We protect your rights with two steps: (1) copyright the software, and (2) offer you this license which gives you legal permission to copy, distribute and/or modify the software.

Also, for each author's protection and ours, we want to make certain that everyone understands that there is no warranty for this free software. If the software is modified by someone else and passed on, we want its recipients to know that what they have is not the original, so that any problems introduced by others will not reflect on the original authors' reputations.

Finally, any free program is threatened constantly by software patents. We wish to avoid the danger that redistributors of a free program will individually obtain patent licenses, in effect making the program proprietary. To prevent this, we have made it clear that any patent must be licensed for everyone's free use or not licensed at all.

The precise terms and conditions for copying, distribution and modification follow.

## TERMS AND CONDITIONS FOR COPYING, DISTRIBUTION AND MODIFICATION

### 0. This License applies to any

 program or other work which contains a notice placed by the copyright holder saying it may be distributed under the terms of this General Public License. The "Program", below, refers to any such program or work, and a "work based on the Program" means either the Program or any derivative work under copyright law: that is to say, a work containing the Program or a portion of it, either verbatim or with modifications and/or translated into another language. (Hereinafter, translation is included without limitation in the term "modification".) Each licensee is addressed as "you".

Activities other than copying, distribution and modification are not covered by this License; they are outside its scope. The act of running the Program is not restricted, and the output from the Program is covered only if its contents constitute a work based on the Program (independent of having been made by running the Program). Whether that is true depends on what the Program does.

## 1. You may copy and distribute

 verbatim copies of the Program's source code as you receive it, in any medium, provided that you conspicuously and appropriately publish on each copy an appropriate copyright notice and disclaimer of warranty; keep intact all the notices that refer to this License and to the absence of any warranty; and give any other recipients of the Program a copy of this License along with the Program.

You may charge a fee for the physical act of transferring a copy, and you may at your option offer warranty

protection in exchange for a fee.

2. You may modify your copy or copies of the Program or any portion of it, thus forming a work based on the Program, and copy and distribute such modifications or work under the terms of Section 1 above, provided that you also meet all of these conditions:

 a) You must cause the modified files to carry prominent notices stating that you changed the files and the date of any change.

 b) You must cause any work that you distribute or publish, that in whole or in part contains or is derived from the Program or any part thereof, to be licensed as a whole at no charge to all third parties under the terms of this License.

 c) If the modified program normally reads commands interactively when run, you must cause it, when started running for such interactive use in the most ordinary way, to print or display an announcement including an appropriate copyright notice and a notice that there is no warranty (or else, saying that you provide a warranty) and that users may redistribute the program under these conditions, and telling the user how to view a copy of this License. (Exception: if the Program itself is interactive but does not normally print such an announcement, your work based on the Program is not required to print an announcement.)

These requirements apply to the modified work as a whole. If identifiable sections of that work are not derived from the Program, and can be reasonably considered independent and separate works

 in themselves, then this License, and its terms, do not apply to those sections when you distribute them as separate works. But when you distribute the same sections as part of a whole which is a work based on the Program, the distribution of the whole must be on the terms of this License, whose permissions for other licensees extend to the entire whole, and thus to each and every part regardless of who wrote it.

Thus, it is not the intent of this section to claim rights or contest your rights to work written entirely by you; rather, the intent is to exercise the right to control the distribution of derivative or collective works based on the Program.

In addition, mere aggregation of another work not based on the Program with the Program (or with a work based on the Program) on a volume of a storage or distribution medium does not bring the other work under the scope of this License.

3. You may copy and distribute the Program (or a work based on it, under Section 2) in object code or executable form under the terms of Sections 1 and 2 above provided that you also do one of the following:

 a) Accompany it with the complete corresponding machine-readable source code, which must be distributed under the terms of Sections 1 and 2 above on a medium customarily used for software interchange; or,

 b) Accompany it with a written offer, valid for at least three years, to give any third party, for a charge no more than your cost of physically performing source distribution, a complete machine-readable copy of the corresponding source code, to be distributed under the terms of Sections 1 and 2 above on a medium customarily used for software interchange; or,

 c) Accompany it with the information you received as to the offer to distribute corresponding source code. (This alternative is allowed only for noncommercial distribution and only if you received the program in object code or executable form with such an offer, in accord with Subsection b above.)

## The source code

 for a work means the preferred form of the work for making modifications to it. For an executable work, complete source code means all the source code for all modules it contains, plus any associated interface definition files, plus the scripts used to control compilation and installation of the executable. However, as a special exception, the source code distributed need not include anything that is normally distributed (in either source or binary form) with the major components (compiler, kernel, and so on) of the operating system on which the executable runs, unless that component itself accompanies the executable.

If distribution of executable or object code is made by offering access to copy from a designated place, then offering equivalent access to copy the source code from the same place counts as distribution of the source code, even though third parties are not compelled to copy the source along with the object code.

## 4. You may not copy, modify, sublicense, or distribute

 the Program except as expressly provided under this License. Any attempt otherwise to copy, modify, sublicense or distribute the Program is void, and will automatically terminate your rights under this License. However, parties who have received copies, or rights, from you under this License will not have their licenses terminated so long as such parties remain in full compliance.

5. You are not required to accept this License, since you have not signed it. However, nothing else grants you permission to modify or distribute the Program or its derivative works. These actions are prohibited by law if you do not accept this License. Therefore, by modifying or distributing the Program (or any work based on the Program), you indicate your acceptance of this License to do so, and all its terms and conditions for copying, distributing or modifying the Program or works based on it.

6. Each time you redistribute the Program (or any work based on the Program), the recipient automatically receives a license from the original licensor to copy, distribute or modify the Program subject to these terms and conditions. You may not impose any further restrictions on the recipients' exercise of the rights granted herein. You are not responsible for enforcing compliance by third parties to this License.

7. If, as a consequence of a court judgment or allegation of patent infringement or for any other reason (not limited to patent issues), conditions are imposed on you (whether by court order, agreement or otherwise) that contradict the conditions of this License, they do not excuse you from the conditions of this License. If you cannot distribute so as to satisfy simultaneously your obligations under this License and any other pertinent obligations, then as a consequence you may not distribute the Program at all. For example, if a patent license would not permit royaltyfree redistribution of the Program by all those who receive copies directly or indirectly through you, then the only way you could satisfy both it and this License would be to refrain entirely from distribution of the Program.

If any portion of this section is held invalid or unenforceable under any particular circumstance, the balance of the section is intended to apply and the section as a whole is intended to apply in other circumstances.

It is not the purpose of this section to induce you to infringe any patents or other property right claims or to contest validity of any such claims; this section has the sole purpose of protecting the integrity of the free software distribution system, which is implemented by public license practices. Many people have made generous contributions to the wide range of software distributed through that system in reliance on consistent application of that system; it is up to the author/donor to decide if he or she is willing to distribute software through any other system and a licensee cannot impose that choice.

This section is intended to make thoroughly clear what is believed to be a consequence of the rest of this License.

8. If the distribution and/or use of the Program is restricted in certain countries either by patents or by copyrighted interfaces, the original copyright holder who places the Program under this License may add an explicit geographical distribution limitation excluding those countries, so that distribution is permitted only in or among countries not thus excluded. In such case, this License incorporates the limitation as if written in the body of this License.

9. The Free Software Foundation may publish revised and/or new versions of the General Public License from time to time. Such new versions will be similar in spirit to the present version, but may differ in detail to address new problems or concerns.

Each version is given a distinguishing version number. If the Program specifies a version number of this License which applies to it and "any later version", you have the option of following the terms and conditions either of that version or of any later version published by the Free Software Foundation. If the Program does not specify a version number of this License, you may choose any version ever published by the Free Software Foundation.

10. If you wish to incorporate parts of the Program into other free programs whose distribution conditions are different, write to the author to ask for permission. For software which is copyrighted by the Free Software Foundation, write to the Free Software Foundation; we sometimes make exceptions for this. Our decision will be guided by the two goals of preserving the free status of all derivatives of our free software and of promoting the sharing and reuse of software generally.

## NO WARRANTY

11. BECAUSE THE PROGRAM IS LICENSED FREE OF CHARGE, THERE IS NO WARRANTY FOR THE PROGRAM, TO THE EXTENT PERMITTED BY APPLICABLE LAW. EXCEPT WHEN OTHERWISE STATED IN WRITING THE COPYRIGHT HOLDERS AND/OR OTHER PARTIES PROVIDE THE PROGRAM "AS IS" WITHOUT WARRANTY

 OF ANY KIND, EITHER EXPRESSED OR IMPLIED, INCLUDING, BUT NOT LIMITED TO, THE IMPLIED WARRANTIES OF MERCHANTABILITY AND FITNESS FOR A PARTICULAR PURPOSE. THE ENTIRE RISK AS TO THE QUALITY AND PERFORMANCE OF THE PROGRAM IS WITH YOU. SHOULD THE PROGRAM PROVE DEFECTIVE, YOU ASSUME THE COST OF ALL NECESSARY SERVICING, REPAIR OR CORRECTION.

12. IN NO EVENT UNLESS REQUIRED BY APPLICABLE LAW OR AGREED TO IN WRITING WILL ANY COPYRIGHT HOLDER, OR ANY OTHER PARTY WHO MAY MODIFY AND/OR REDISTRIBUTE THE PROGRAM AS PERMITTED ABOVE, BE LIABLE TO YOU FOR DAMAGES, INCLUDING ANY GENERAL, SPECIAL, INCIDENTAL OR CONSEQUENTIAL DAMAGES ARISING OUT OF THE USE OR INABILITY TO USE THE PROGRAM (INCLUDING BUT NOT LIMITED TO LOSS OF DATA OR DATA BEING RENDERED INACCURATE OR LOSSES SUSTAINED BY YOU OR THIRD PARTIES OR A FAILURE OF THE PROGRAM TO OPERATE WITH ANY OTHER PROGRAMS), EVEN IF SUCH HOLDER OR OTHER PARTY HAS BEEN ADVISED OF THE POSSIBILITY OF SUCH DAMAGES.

## END OF TERMS AND CONDITIONS

How to Apply These Terms to Your New Programs

If you develop a new program, and you want it to be of the greatest possible use to the public, the best way to achieve this is to make it free software which everyone can redistribute and change under these terms.

To do so, attach the following notices to the program. It is safest to attach them to the start of each source file to most effectively convey the exclusion of warranty; and each file should have at least the "copyright" line and a pointer to where the full notice is found.

One line to give the program's name and a brief idea of what it does.

Copyright (C)

 This program is free software; you can redistribute it and/or modify it under the terms of the GNU General Public License as published by the Free Software Foundation; either version 2 of the License, or (at your option) any later version.

 This program is distributed in the hope that it will be useful, but WITHOUT ANY WARRANTY; without even the implied warranty of MERCHANTABILITY or FITNESS FOR A PARTICULAR PURPOSE. See the GNU General Public License for more details.

 You should have received a copy of the GNU General Public License along with this program; if not, write to the Free Software Foundation, Inc., 59 Temple Place, Suite 330, Boston, MA 02111-1307 USA

Also add information on how to contact you by electronic and paper mail.

If the program is interactive, make it output a short notice like this when it starts in an interactive mode:

Gnomovision version 69, Copyright (C) year name of author

 Gnomovision comes with ABSOLUTELY NO WARRANTY; for details type `show w'. This is free software, and you are welcome to redistribute it under certain conditions; type `show c' for details.

The hypothetical commands `show w' and `show c' should show the appropriate parts of the General Public License. Of course, the commands you use may be called something other than `show w' and `show c'; they could even be mouse-clicks or menu items--whatever suits your program.

You should also get your employer (if you work as a programmer) or your school, if any, to sign a "copyright disclaimer" for the program, if necessary. Here is a sample; alter the names:

 Yoyodyne, Inc., hereby disclaims all copyright interest in the program `Gnomovision' (which makes passes at compilers) written by James Hacker.

 signature of Ty Coon, 1 April 1989 Ty Coon, President of Vice

This General Public License does not permit incorporating your program into proprietary programs. If your program is a subroutine library, you may consider it more useful to permit linking proprietary applications with the library. If this is what you want to do, use the GNU Library General Public License instead of this License.

## "CLASSPATH" EXCEPTION TO THE GPL VERSION 2

Certain source files distributed by Sun Microsystems, Inc. are subject to the following clarification and special exception to the GPL Version 2, but only where Sun has expressly included in the particular source file's header the words

"Sun designates this particular file as subject to the "Classpath" exception as provided by Sun in the License file that accompanied this code."

Linking this library statically or dynamically with other modules is making a combined work based on this library. Thus, the terms and conditions of the GNU General Public License Version 2 cover the whole combination.

As a special exception, the copyright holders of this library give you permission to link this library with independent modules to produce an executable, regardless of the license terms of these independent modules, and to copy and distribute the resulting executable under terms of your choice, provided that you also meet, for each linked independent module, the terms and conditions of the license of that module.? An independent module is a module which is not derived from or based on this library.? If you modify this library, you may extend this exception to your version of the library, but

 you are not obligated to do so.? If you do not wish to do so, delete this exception statement from your version. /\*

\* DO NOT ALTER OR REMOVE COPYRIGHT NOTICES OR THIS HEADER.

\*

\* Copyright (c) 2005-2018 Oracle and/or its affiliates. All rights reserved.

\*

\* The contents of this file are subject to the terms of either the GNU

\* General Public License Version 2 only ("GPL") or the Common Development

\* and Distribution License("CDDL") (collectively, the "License"). You

\* may not use this file except in compliance with the License. You can

\* obtain a copy of the License at

\* https://oss.oracle.com/licenses/CDDL+GPL-1.1

\* or LICENSE.txt. See the License for the specific

\* language governing permissions and limitations under the License.

\*

\* When distributing the software, include this License Header Notice in each

\* file and include the License file at LICENSE.txt.

\*

\* GPL Classpath Exception:

\* Oracle designates this particular file as subject to the "Classpath"

\* exception as provided by Oracle in the GPL Version 2 section of the License

\* file that accompanied this code.

\*

\*

Modifications:

- \* If applicable, add the following below the License Header, with the fields
- \* enclosed by brackets [] replaced by your own identifying information:
- \* "Portions Copyright [year] [name of copyright owner]"

\*

## \* Contributor(s):

- \* If you wish your version of this file to be governed by only the CDDL or
- \* only the GPL Version 2, indicate your decision by adding "[Contributor]
- \* elects to include this software in this distribution under the [CDDL or GPL
- \* Version 2] license." If you don't indicate a single choice of license, a
- \* recipient has the option to distribute your version of this file under
- \* either the CDDL, the GPL Version 2 or to extend the choice of license to
- \* its licensees as provided above. However, if you add GPL Version 2 code
- \* and therefore, elected the GPL Version 2 license, then the option applies
- \* only if the new code is made subject to such option by the copyright
- \* holder.

\*/

# **1.160 jul-to-slf4j 1.7.36**

# **1.160.1 Available under license :**

No license file was found, but licenses were detected in source scan.

/\*\*

## \* Copyright (c) 2004-2011 QOS.ch

```
* All rights reserved.
```
\*

\* Permission is hereby granted, free of charge, to any person obtaining

\* a copy of this software and associated documentation files (the

\* "Software"), to deal in the Software without restriction, including

- \* without limitation the rights to use, copy, modify, merge, publish,
- \* distribute, sublicense, and/or sell copies of the Software, and to

\* permit persons to whom the Software is furnished to do so, subject to

- \* the following conditions:
- \*

\* The above copyright notice and this permission notice shall be

- \* included in all copies or substantial portions of the Software.
- \*

\* THE SOFTWARE IS PROVIDED "AS IS", WITHOUT WARRANTY OF ANY KIND,

\* EXPRESS OR IMPLIED, INCLUDING BUT NOT LIMITED TO THE WARRANTIES OF

\* MERCHANTABILITY, FITNESS FOR A PARTICULAR PURPOSE AND \* NONINFRINGEMENT. IN

NO EVENT SHALL THE AUTHORS OR COPYRIGHT HOLDERS BE

\* LIABLE FOR ANY CLAIM, DAMAGES OR OTHER LIABILITY, WHETHER IN AN ACTION \* OF CONTRACT, TORT OR OTHERWISE, ARISING FROM, OUT OF OR IN CONNECTION \* WITH THE SOFTWARE OR THE USE OR OTHER DEALINGS IN THE SOFTWARE.

\*

\*/

Found in path(s): \* /opt/cola/permits/1281455938\_1646319090.87/0/jul-to-slf4j-1-7-36-sourcesjar/org/slf4j/bridge/SLF4JBridgeHandler.java

# **1.161 log4j-over-slf4j 1.7.36 1.161.1 Available under license :**

No license file was found, but licenses were detected in source scan.

<url>http://www.apache.org/licenses/LICENSE-2.0.txt</url>

Found in path(s):

\* /opt/cola/permits/1282430134\_1646467465.09/0/log4j-over-slf4j-1-7-36-jar/META-INF/maven/org.slf4j/log4jover-slf4j/pom.xml

# **1.162 jcl-over-slf4j 1.7.36**

# **1.162.1 Available under license :**

No license file was found, but licenses were detected in source scan.

<name>Apache License, Version 2.0</name>

Found in path(s):

\* /opt/cola/permits/1288583223\_1647358914.34/0/jcl-over-slf4j-1-7-36-jar/META-INF/maven/org.slf4j/jcl-overslf4j/pom.xml

# **1.163 java-common 0.5-r0**

## **1.163.1 Available under license :**

Copyright (C) 2008-2011 INADA Naoki <songofacandy@gmail.com>

 Licensed under the Apache License, Version 2.0 (the "License"); you may not use this file except in compliance with the License. You may obtain a copy of the License at

http://www.apache.org/licenses/LICENSE-2.0

 Unless required by applicable law or agreed to in writing, software distributed under the License is distributed on an "AS IS" BASIS, WITHOUT WARRANTIES OR CONDITIONS OF ANY KIND, either express or implied. See the License for the specific language governing permissions and limitations under the License.

# **1.164 joda-time 2.10.14 1.164.1 Available under license :**

 Apache License Version 2.0, January 2004 http://www.apache.org/licenses/

## TERMS AND CONDITIONS FOR USE, REPRODUCTION, AND DISTRIBUTION

1. Definitions.

 "License" shall mean the terms and conditions for use, reproduction, and distribution as defined by Sections 1 through 9 of this document.

 "Licensor" shall mean the copyright owner or entity authorized by the copyright owner that is granting the License.

 "Legal Entity" shall mean the union of the acting entity and all other entities that control, are controlled by, or are under common control with that entity. For the purposes of this definition, "control" means (i) the power, direct or indirect, to cause the direction or management of such entity, whether by contract or otherwise, or (ii) ownership of fifty percent (50%) or more of the outstanding shares, or

(iii) beneficial ownership of such entity.

 "You" (or "Your") shall mean an individual or Legal Entity exercising permissions granted by this License.

 "Source" form shall mean the preferred form for making modifications, including but not limited to software source code, documentation source, and configuration files.

 "Object" form shall mean any form resulting from mechanical transformation or translation of a Source form, including but not limited to compiled object code, generated documentation, and conversions to other media types.

 "Work" shall mean the work of authorship, whether in Source or Object form, made available under the License, as indicated by a copyright notice that is included in or attached to the work (an example is provided in the Appendix below).

 "Derivative Works" shall mean any work, whether in Source or Object form, that is based on (or derived from)

#### the Work and for which the

 editorial revisions, annotations, elaborations, or other modifications represent, as a whole, an original work of authorship. For the purposes of this License, Derivative Works shall not include works that remain separable from, or merely link (or bind by name) to the interfaces of, the Work and Derivative Works thereof.

 "Contribution" shall mean any work of authorship, including the original version of the Work and any modifications or additions to that Work or Derivative Works thereof, that is intentionally submitted to Licensor for inclusion in the Work by the copyright owner or by an individual or Legal Entity authorized to submit on behalf of the copyright owner. For the purposes of this definition, "submitted" means any form of electronic, verbal, or written communication sent to the Licensor or its representatives, including but not limited to communication

on electronic mailing lists, source code control systems,

 and issue tracking systems that are managed by, or on behalf of, the Licensor for the purpose of discussing and improving the Work, but excluding communication that is conspicuously marked or otherwise designated in writing by the copyright owner as "Not a Contribution."

 "Contributor" shall mean Licensor and any individual or Legal Entity on behalf of whom a Contribution has been received by Licensor and subsequently incorporated within the Work.

 2. Grant of Copyright License. Subject to the terms and conditions of this License, each Contributor hereby grants to You a perpetual, worldwide, non-exclusive, no-charge, royalty-free, irrevocable copyright license to reproduce, prepare Derivative Works of, publicly display, publicly perform, sublicense, and distribute the Work and such Derivative Works in Source or Object form.

## 3. Grant

 of Patent License. Subject to the terms and conditions of this License, each Contributor hereby grants to You a perpetual, worldwide, non-exclusive, no-charge, royalty-free, irrevocable (except as stated in this section) patent license to make, have made, use, offer to sell, sell, import, and otherwise transfer the Work, where such license applies only to those patent claims licensable by such Contributor that are necessarily infringed by their Contribution(s) alone or by combination of their Contribution(s) with the Work to which such Contribution(s) was submitted. If You institute patent litigation against any entity (including a cross-claim or counterclaim in a lawsuit) alleging that the Work or a Contribution incorporated within the Work constitutes direct or contributory patent infringement, then any patent licenses granted to You under this License for that Work shall terminate

as

of the date such litigation is filed.

- 4. Redistribution. You may reproduce and distribute copies of the Work or Derivative Works thereof in any medium, with or without modifications, and in Source or Object form, provided that You meet the following conditions:
	- (a) You must give any other recipients of the Work or Derivative Works a copy of this License; and
	- (b) You must cause any modified files to carry prominent notices stating that You changed the files; and
	- (c) You must retain, in the Source form of any Derivative Works that You distribute, all copyright, patent, trademark, and attribution notices from the Source form of the Work, excluding those notices that do not pertain to any part of the Derivative Works; and
	- (d) If the Work includes a "NOTICE" text file as part of its distribution, then any Derivative Works that You distribute must

 include a readable copy of the attribution notices contained within such NOTICE file, excluding those notices that do not pertain to any part of the Derivative Works, in at least one of the following places: within a NOTICE text file distributed as part of the Derivative Works; within the Source form or documentation, if provided along with the Derivative Works; or, within a display generated by the Derivative Works, if and wherever such third-party notices normally appear. The contents of the NOTICE file are for informational purposes only and do not modify the License. You may add Your own attribution notices within Derivative Works that You distribute, alongside or as an addendum to the NOTICE text from the Work, provided that such additional attribution notices cannot be construed as modifying the License.

## You may add Your own

 copyright statement to Your modifications and may provide additional or different license terms and conditions for use, reproduction, or distribution of Your modifications, or for any such Derivative Works as a whole, provided Your use, reproduction, and distribution of the Work otherwise complies with the conditions stated in this License.

 5. Submission of Contributions. Unless You explicitly state otherwise, any Contribution intentionally submitted for inclusion in the Work

 by You to the Licensor shall be under the terms and conditions of this License, without any additional terms or conditions. Notwithstanding the above, nothing herein shall supersede or modify the terms of any separate license agreement you may have executed with Licensor regarding such Contributions.

 6. Trademarks. This License does not grant permission to use the trade names, trademarks, service marks, or product names

of the Licensor,

 except as required for reasonable and customary use in describing the origin of the Work and reproducing the content of the NOTICE file.

- 7. Disclaimer of Warranty. Unless required by applicable law or agreed to in writing, Licensor provides the Work (and each Contributor provides its Contributions) on an "AS IS" BASIS, WITHOUT WARRANTIES OR CONDITIONS OF ANY KIND, either express or implied, including, without limitation, any warranties or conditions of TITLE, NON-INFRINGEMENT, MERCHANTABILITY, or FITNESS FOR A PARTICULAR PURPOSE. You are solely responsible for determining the appropriateness of using or redistributing the Work and assume any risks associated with Your exercise of permissions under this License.
- 8. Limitation of Liability. In no event and under no legal theory, whether in tort (including negligence), contract, or otherwise, unless required by applicable law

(such as deliberate and grossly

 negligent acts) or agreed to in writing, shall any Contributor be liable to You for damages, including any direct, indirect, special, incidental, or consequential damages of any character arising as a result of this License or out of the use or inability to use the Work (including but not limited to damages for loss of goodwill, work stoppage, computer failure or malfunction, or any and all other commercial damages or losses), even if such Contributor has been advised of the possibility of such damages.

 9. Accepting Warranty or Additional Liability. While redistributing the Work or Derivative Works thereof, You may choose to offer, and charge a fee for, acceptance of support, warranty, indemnity, or other liability obligations and/or rights consistent with this License. However, in accepting such obligations, You may act only on Your own behalf and on Your

sole responsibility, not on behalf

 of any other Contributor, and only if You agree to indemnify, defend, and hold each Contributor harmless for any liability incurred by, or claims asserted against, such Contributor by reason of your accepting any such warranty or additional liability.

## END OF TERMS AND CONDITIONS

APPENDIX: How to apply the Apache License to your work.

 To apply the Apache License to your work, attach the following boilerplate notice, with the fields enclosed by brackets "[]" replaced with your own identifying information. (Don't include the brackets!) The text should be enclosed in the appropriate comment syntax for the file format. We also recommend that a file or class name and description of purpose be included on the same "printed page" as the copyright notice for easier identification within third-party archives.

Copyright [yyyy] [name of copyright owner]

 Licensed under the Apache License, Version 2.0 (the "License"); you may not use this file except in compliance with the License. You may obtain a copy of the License at

http://www.apache.org/licenses/LICENSE-2.0

 Unless required by applicable law or agreed to in writing, software distributed under the License is distributed on an "AS IS" BASIS, WITHOUT WARRANTIES OR CONDITIONS OF ANY KIND, either express or implied. See the License for the specific language governing permissions and limitations under the License.

=============================================================================

 $=$  NOTICE file corresponding to section 4d of the Apache License Version 2.0  $=$ 

=============================================================================

This product includes software developed by Joda.org (https://www.joda.org/).

# **1.165 simpleclient-servlet 0.15.0**

## **1.165.1 Available under license :**

No license file was found, but licenses were detected in source scan.

<url>http://www.apache.org/licenses/LICENSE-2.0.txt</url>

Found in path(s):

\* /opt/cola/permits/1301334058\_1649241769.97/0/simpleclient-servlet-0-15-0-sources-jar/META-INF/maven/io.prometheus/simpleclient\_servlet/pom.xml

# **1.166 simpleclient-common 0.15.0**

# **1.166.1 Available under license :**

No license file was found, but licenses were detected in source scan.

<url>http://www.apache.org/licenses/LICENSE-2.0.txt</url>

Found in path(s):

\* /opt/cola/permits/1301334093\_1649241777.51/0/simpleclient-common-0-15-0-sources-jar/META-INF/maven/io.prometheus/simpleclient\_common/pom.xml

# **1.167 servlet-api 3.1.0**

# **1.167.1 Available under license :**

COMMON DEVELOPMENT AND DISTRIBUTION LICENSE (CDDL) Version 1.0

1. Definitions.

1.1. Contributor. means each individual or entity that creates or contributes to the creation of Modifications.

 1.2. Contributor Version. means the combination of the Original Software, prior Modifications used by a Contributor (if any), and the Modifications made by that particular Contributor.

 1.3. Covered Software. means (a) the Original Software, or (b) Modifications, or (c) the combination of files containing Original Software with files containing Modifications, in each case including portions thereof.

1.4. Executable. means the Covered Software in any form other than Source Code.

 1.5. Initial Developer. means the individual or entity that first makes Original Software available under this License.

 1.6. Larger Work. means a work which combines Covered Software or portions thereof with code not governed by the terms of this License.

1.7. License. means this document.

#### 1.8.

 Licensable. means having the right to grant, to the maximum extent possible, whether at the time of the initial grant or subsequently acquired, any and all of the rights conveyed herein.

1.9. Modifications. means the Source Code and Executable form of any of the following:

 A. Any file that results from an addition to, deletion from or modification of the contents of a file containing Original Software or previous Modifications;

B. Any new file that contains any part of the Original Software or previous Modification; or

C. Any new file that is contributed or otherwise made available under the terms of this License.

 1.10. Original Software. means the Source Code and Executable form of computer software code that is originally released under this License.

 1.11. Patent Claims. means any patent claim(s), now owned or hereafter acquired, including without limitation, method, process, and apparatus claims, in any patent Licensable by grantor.

## 1.12.

 Source Code. means (a) the common form of computer software code in which modifications are made and (b) associated documentation included in or with such code.

 1.13. You. (or .Your.) means an individual or a legal entity exercising rights under, and complying with all of the terms of, this License. For legal entities, .You. includes any entity which controls, is controlled by, or is under common control with You. For purposes of this definition, .control. means (a) the power, direct or indirect, to cause the direction or management of such entity, whether by contract or otherwise, or (b) ownership of more than fifty percent (50%) of the outstanding shares or beneficial ownership of such entity.

### 2. License Grants.

2.1. The Initial Developer Grant.

 Conditioned upon Your compliance with Section 3.1 below and subject to third party intellectual property claims, the Initial Developer hereby grants You a world-wide, royalty-free, non-exclusive license:

#### (a) under

 intellectual property rights (other than patent or trademark) Licensable by Initial Developer, to use, reproduce, modify, display, perform, sublicense and distribute the Original Software (or portions thereof), with or without Modifications, and/or as part of a Larger Work; and

 (b) under Patent Claims infringed by the making, using or selling of Original Software, to make, have made, use, practice, sell, and offer for sale, and/or otherwise dispose of the Original Software (or portions thereof).

 (c) The licenses granted in Sections 2.1(a) and (b) are effective on the date Initial Developer first distributes or otherwise makes the Original Software available to a third party under the terms of this License.

 (d) Notwithstanding Section 2.1(b) above, no patent license is granted: (1) for code that You delete from the Original Software, or (2) for infringements caused by: (i) the modification of the Original Software, or (ii) the combination of the Original Software with other software or devices.

## 2.2. Contributor Grant.

 Conditioned upon Your compliance with Section 3.1 below and subject to third party intellectual property claims, each Contributor hereby grants You a world-wide, royalty-free, non-exclusive license:

 (a) under intellectual property rights (other than patent or trademark) Licensable by Contributor to use, reproduce, modify, display, perform, sublicense and distribute the Modifications created by such Contributor (or portions thereof), either on an unmodified basis, with other Modifications, as Covered Software and/or as part of a Larger Work; and

 (b) under Patent Claims infringed by the making, using, or selling of Modifications made by that Contributor either alone and/or in combination with its Contributor Version (or portions of such combination), to make, use, sell, offer for sale, have made, and/or otherwise dispose of: (1) Modifications made by that Contributor (or portions thereof); and (2) the

 combination of Modifications made by that Contributor with its Contributor Version (or portions of such combination).

 (c) The licenses granted in Sections 2.2(a) and 2.2(b) are effective on the date Contributor first distributes or otherwise makes the Modifications available to a third party.

 (d) Notwithstanding Section 2.2(b) above, no patent license is granted: (1) for any code that Contributor has deleted from the Contributor Version; (2) for infringements caused by: (i) third party modifications of Contributor Version, or (ii) the combination of Modifications made by that Contributor with other software (except as part of the Contributor Version) or other devices; or (3) under Patent Claims infringed by Covered Software in the absence of Modifications made by that Contributor.

## 3. Distribution Obligations.

### 3.1. Availability of Source Code.

 Any Covered Software that You distribute or otherwise make available in Executable form must also be made available

 in Source Code form and that Source Code form must be distributed only under the terms of this License. You must include a copy of this License with every copy of the Source Code form of the Covered Software You distribute or otherwise make available. You must inform recipients of any such Covered Software in Executable form as to how they can obtain such Covered Software in Source Code form in a reasonable manner on or through a medium customarily used for software exchange.

### 3.2. Modifications.

 The Modifications that You create or to which You contribute are governed by the terms of this License. You represent that You believe Your Modifications are Your original creation(s) and/or You have sufficient rights to grant the rights conveyed by this License.

### 3.3. Required Notices.

 You must include a notice in each of Your Modifications that identifies You as the Contributor of the Modification. You may not remove or alter any copyright, patent or trademark notices contained within the Covered Software, or any notices of licensing or any descriptive text giving attribution to any Contributor or the Initial Developer.

### 3.4. Application of Additional Terms.

 You may not offer or impose any terms on any Covered Software in Source Code form that alters or restricts the applicable version of this License or the recipients. rights hereunder. You may choose to offer, and to charge a fee for, warranty, support, indemnity or liability obligations to one or more recipients of Covered Software. However, you may do so only on Your own behalf, and not on behalf of the Initial Developer or any Contributor. You must make it absolutely clear that any such warranty, support, indemnity or liability obligation is offered by You alone, and You hereby agree to indemnify the Initial Developer and every Contributor for any liability incurred by the Initial Developer or such Contributor as a result of warranty, support, indemnity or liability terms You

offer.

3.5. Distribution of Executable Versions.

 You may distribute the Executable form of the Covered Software under the terms of this License or under the terms of a license of Your choice, which may contain terms different from this License, provided that You are in compliance with the terms of this License and that the license for the Executable form does not attempt to limit or alter the recipient.s rights in the Source Code form from the rights set forth in this License. If You distribute the Covered Software in Executable form under a different license, You must make it absolutely clear that any terms which differ from this License are offered by You alone, not by the Initial Developer or Contributor. You hereby agree to indemnify the Initial Developer and every Contributor for any liability incurred by the Initial Developer or such Contributor as a result of any such terms You offer.

## 3.6. Larger Works.

## You may create a Larger Work by combining Covered

 Software with other code not governed by the terms of this License and distribute the Larger Work as a single product. In such a case, You must make sure the requirements of this License are fulfilled for the Covered Software.

## 4. Versions of the License.

## 4.1. New Versions.

 Sun Microsystems, Inc. is the initial license steward and may publish revised and/or new versions of this License from time to time. Each version will be given a distinguishing version number. Except as provided in Section 4.3, no one other than the license steward has the right to modify this License.

## 4.2. Effect of New Versions.

 You may always continue to use, distribute or otherwise make the Covered Software available under the terms of the version of the License under which You originally received the Covered Software. If the Initial Developer includes a notice in the Original Software prohibiting it from being distributed or otherwise made available under any subsequent version of the

 License, You must distribute and make the Covered Software available under the terms of the version of the License under which You originally received the Covered Software. Otherwise, You may also choose to use, distribute or otherwise make the Covered Software available under the terms of any subsequent version of the License published by the license steward.

## 4.3. Modified Versions.

 When You are an Initial Developer and You want to create a new license for Your Original Software, You may create and use a modified version of this License if You: (a) rename the license and remove any references to the name of the license steward (except to note that the license differs from this License); and (b) otherwise make it clear that the license contains terms which differ from this License.

## 5. DISCLAIMER OF WARRANTY.

## COVERED SOFTWARE IS PROVIDED UNDER THIS LICENSE ON AN .AS IS. BASIS, WITHOUT WARRANTY OF ANY KIND, EITHER EXPRESSED OR IMPLIED, INCLUDING, WITHOUT LIMITATION, **WARRANTIES**

 THAT THE COVERED SOFTWARE IS FREE OF DEFECTS, MERCHANTABLE, FIT FOR A PARTICULAR PURPOSE OR NON-INFRINGING. THE ENTIRE RISK AS TO THE QUALITY AND PERFORMANCE OF THE COVERED SOFTWARE IS WITH YOU. SHOULD ANY COVERED SOFTWARE PROVE DEFECTIVE

IN ANY RESPECT, YOU (NOT THE INITIAL DEVELOPER OR ANY OTHER CONTRIBUTOR) ASSUME THE COST OF ANY NECESSARY SERVICING, REPAIR OR CORRECTION. THIS DISCLAIMER OF WARRANTY CONSTITUTES AN ESSENTIAL PART OF THIS LICENSE. NO USE OF ANY COVERED SOFTWARE IS AUTHORIZED HEREUNDER EXCEPT UNDER THIS DISCLAIMER.

## 6. TERMINATION.

 6.1. This License and the rights granted hereunder will terminate automatically if You fail to comply with terms herein and fail to cure such breach within 30 days of becoming aware of the breach. Provisions which, by their nature, must remain in effect beyond the termination of this License shall survive.

 6.2. If You assert a patent infringement claim (excluding declaratory judgment actions) against Initial Developer or a Contributor (the Initial Developer or Contributor against whom You assert such claim is referred to as .Participant.) alleging that the Participant Software (meaning the Contributor Version where the Participant is a Contributor or the Original Software where the Participant is the Initial Developer) directly or indirectly infringes any patent, then any and all rights granted directly or indirectly to You by such Participant, the Initial Developer (if the Initial Developer is not the Participant) and all Contributors under Sections 2.1 and/or 2.2 of this License shall, upon 60 days notice from Participant terminate prospectively and automatically at the expiration of such 60 day notice period, unless if within such 60 day period You withdraw Your claim with respect to the Participant Software against such Participant either unilaterally or pursuant to a written agreement with Participant.

 6.3. In the event of termination under Sections 6.1 or 6.2 above, all end user licenses that have been validly granted by You or any distributor hereunder prior to termination (excluding licenses granted to You by any distributor) shall survive termination.

## 7. LIMITATION OF LIABILITY.

 UNDER NO CIRCUMSTANCES AND UNDER NO LEGAL THEORY, WHETHER TORT (INCLUDING NEGLIGENCE), CONTRACT, OR OTHERWISE, SHALL YOU, THE INITIAL DEVELOPER, ANY OTHER CONTRIBUTOR, OR ANY DISTRIBUTOR OF COVERED SOFTWARE, OR ANY SUPPLIER OF ANY OF SUCH PARTIES, BE LIABLE TO ANY PERSON FOR ANY INDIRECT, SPECIAL, INCIDENTAL, OR CONSEQUENTIAL DAMAGES OF ANY CHARACTER INCLUDING, WITHOUT LIMITATION, DAMAGES FOR LOST PROFITS, LOSS OF GOODWILL, WORK STOPPAGE, COMPUTER FAILURE OR MALFUNCTION, OR ANY AND ALL OTHER COMMERCIAL DAMAGES OR LOSSES, EVEN IF SUCH PARTY SHALL HAVE BEEN INFORMED OF THE POSSIBILITY OF SUCH DAMAGES. THIS LIMITATION OF LIABILITY SHALL NOT APPLY TO LIABILITY FOR DEATH OR PERSONAL INJURY RESULTING FROM SUCH PARTY.S NEGLIGENCE TO THE EXTENT APPLICABLE LAW PROHIBITS SUCH LIMITATION. SOME JURISDICTIONS

 DO NOT ALLOW THE EXCLUSION OR LIMITATION OF INCIDENTAL OR CONSEQUENTIAL DAMAGES, SO THIS EXCLUSION AND LIMITATION MAY NOT APPLY TO YOU.

## 8. U.S. GOVERNMENT END USERS.

 The Covered Software is a .commercial item,. as that term is defined in 48 C.F.R. 2.101 (Oct. 1995), consisting of .commercial computer software. (as that term is defined at 48 C.F.R. ? 252.227-7014(a)(1)) and .commercial computer software documentation. as such terms are used in 48 C.F.R. 12.212 (Sept. 1995). Consistent with 48 C.F.R. 12.212 and 48 C.F.R. 227.7202-1 through 227.7202-4 (June 1995), all U.S. Government End Users acquire Covered Software with only those rights set forth herein. This U.S. Government Rights clause is in lieu of, and

supersedes, any other FAR, DFAR, or other clause or provision that addresses Government rights in computer software under this License.

## 9. MISCELLANEOUS.

 This License represents the complete agreement concerning subject matter hereof. If any provision of this License is held to be unenforceable, such provision shall be reformed only to the extent necessary to make it enforceable. This License shall be governed by the law of the jurisdiction specified in a notice contained within the Original Software (except to the extent applicable law, if any, provides otherwise), excluding such jurisdiction.s conflict-of-law provisions. Any litigation relating to this License shall be subject to the jurisdiction of the courts located in the jurisdiction and venue specified in a notice contained within the Original Software, with the losing party responsible for costs, including, without limitation, court costs and reasonable attorneys. fees and expenses. The application of the United Nations Convention on Contracts for the International Sale of Goods is expressly excluded. Any law or regulation which provides that the language of a contract shall be construed against the drafter shall not apply to this License. You agree that You alone are responsible for

 compliance with the United States export administration regulations (and the export control laws and regulation of any other countries) when You use, distribute or otherwise make available any Covered Software.

## 10. RESPONSIBILITY FOR CLAIMS.

 As between Initial Developer and the Contributors, each party is responsible for claims and damages arising, directly or indirectly, out of its utilization of rights under this License and You agree to work with Initial Developer and Contributors to distribute such responsibility on an equitable basis. Nothing herein is intended or shall be deemed to constitute any admission of liability.

## NOTICE PURSUANT TO SECTION 9 OF THE COMMON DEVELOPMENT AND DISTRIBUTION LICENSE (CDDL)

 The code released under the CDDL shall be governed by the laws of the State of California (excluding conflict-oflaw provisions). Any litigation relating to this License shall be subject to the jurisdiction of the Federal Courts of the Northern District of California

and the state courts of the State of California, with venue lying in Santa Clara County, California.

The GNU General Public License (GPL) Version 2, June 1991

Copyright (C) 1989, 1991 Free Software Foundation, Inc. 59 Temple Place, Suite 330, Boston, MA 02111-1307 USA

Everyone is permitted to copy and distribute verbatim copies of this license document, but changing it is not allowed.

### Preamble

The licenses for most software are designed to take away your freedom to share and change it. By contrast, the GNU General Public License is intended to guarantee your freedom to share and change free software--to make sure the software is free for all its users. This General Public License applies to most of the Free Software Foundation's

software and to any other program whose authors commit to using it. (Some other Free Software Foundation software is covered by the GNU Library General Public License instead.) You can apply it to your programs, too.

When we speak of free software,

 we are referring to freedom, not price. Our General Public Licenses are designed to make sure that you have the freedom to distribute copies of free software (and charge for this service if you wish), that you receive source code or can get it if you want it, that you can change the software or use pieces of it in new free programs; and that you know you can do these things.

To protect your rights, we need to make restrictions that forbid anyone to deny you these rights or to ask you to surrender the rights. These restrictions translate to certain responsibilities for you if you distribute copies of the software, or if you modify it.

For example, if you distribute copies of such a program, whether gratis or for a fee, you must give the recipients all the rights that you have. You must make sure that they, too, receive or can get the source code. And you must show them these terms so they know their rights.

We protect your rights with two steps: (1) copyright the software, and (2) offer you this license which gives you legal permission to copy, distribute and/or modify the software.

Also, for each author's protection and ours, we want to make certain that everyone understands that there is no warranty for this free software. If the software is modified by someone else and passed on, we want its recipients to know that what they have is not the original, so that any problems introduced by others will not reflect on the original authors' reputations.

Finally, any free program is threatened constantly by software patents. We wish to avoid the danger that redistributors of a free program will individually obtain patent licenses, in effect making the program proprietary. To prevent this, we have made it clear that any patent must be licensed for everyone's free use or not licensed at all.

The precise terms and conditions for copying, distribution and modification follow.

## TERMS AND CONDITIONS FOR COPYING, DISTRIBUTION AND MODIFICATION

### 0. This License applies to any

 program or other work which contains a notice placed by the copyright holder saying it may be distributed under the terms of this General Public License. The "Program", below, refers to any such program or work, and a "work based on the Program" means either the Program or any derivative work under copyright law: that is to say, a work containing the Program or a portion of it, either verbatim or with modifications and/or translated into another language. (Hereinafter, translation is included without limitation in the term "modification".) Each licensee is addressed as "you".

Activities other than copying, distribution and modification are not covered by this License; they are outside its scope. The act of running the Program is not restricted, and the output from the Program is covered only if its contents constitute a work based on the Program (independent of having been made by running the Program). Whether that is true depends on what the Program does.

1. You may copy and distribute

 verbatim copies of the Program's source code as you receive it, in any medium, provided that you conspicuously and appropriately publish on each copy an appropriate copyright notice and disclaimer of warranty; keep intact all the notices that refer to this License and to the absence of any warranty; and give any other recipients of the Program a copy of this License along with the Program.

You may charge a fee for the physical act of transferring a copy, and you may at your option offer warranty protection in exchange for a fee.

2. You may modify your copy or copies of the Program or any portion of it, thus forming a work based on the Program, and copy and distribute such modifications or work under the terms of Section 1 above, provided that you also meet all of these conditions:

 a) You must cause the modified files to carry prominent notices stating that you changed the files and the date of any change.

 b) You must cause any work that you distribute or publish, that in whole or in part contains or is derived from the Program or any part thereof, to be licensed as a whole at no charge to all third parties under the terms of this License.

 c) If the modified program normally reads commands interactively when run, you must cause it, when started running for such interactive use in the most ordinary way, to print or display an announcement including an appropriate copyright notice and a notice that there is no warranty (or else, saying that you provide a warranty) and that users may redistribute the program under these conditions, and telling the user how to view a copy of this License. (Exception: if the Program itself is interactive but does not normally print such an announcement, your work based on the Program is not required to print an announcement.)

These requirements apply to the modified work as a whole. If identifiable sections of that work are not derived from the Program, and can be reasonably considered independent and separate works in themselves, then this License, and its terms, do not apply to those sections when you distribute them as separate works. But when you distribute the same sections as part of a whole which is a work based on the Program, the distribution of the whole must be on the terms of this License, whose permissions for other licensees extend to the

entire whole, and thus to each and every part regardless of who wrote it.

Thus, it is not the intent of this section to claim rights or contest your rights to work written entirely by you; rather, the intent is to exercise the right to control the distribution of derivative or collective works based on the Program.

In addition, mere aggregation of another work not based on the Program with the Program (or with a work based on the Program) on a volume of a storage or distribution medium does not bring the other work under the scope of this License.

3. You may copy and distribute the Program (or a work based on it, under Section 2) in object code or executable form under the terms of Sections 1 and 2 above provided that you also do one of the following:

 a) Accompany it with the complete corresponding machine-readable source code, which must be distributed under the terms of Sections 1 and 2 above on a medium customarily used for software interchange; or,

 b) Accompany it with a written offer, valid for at least three years, to give any third party, for a charge no more than your cost of physically performing source distribution, a complete machine-readable copy of the corresponding
source code, to be distributed under the terms of Sections 1 and 2 above on a medium customarily used for software interchange; or,

 c) Accompany it with the information you received as to the offer to distribute corresponding source code. (This alternative is allowed only for noncommercial distribution and only if you received the program in object code or executable form with such an offer, in accord with Subsection b above.)

#### The source code

 for a work means the preferred form of the work for making modifications to it. For an executable work, complete source code means all the source code for all modules it contains, plus any associated interface definition files, plus the scripts used to control compilation and installation of the executable. However, as a special exception, the source code distributed need not include anything that is normally distributed (in either source or binary form) with the major components (compiler, kernel, and so on) of the operating system on which the executable runs, unless that component itself accompanies the executable.

If distribution of executable or object code is made by offering access to copy from a designated place, then offering equivalent access to copy the source code from the same place counts as distribution of the source code, even though third parties are not compelled to copy the source along with the object code.

#### 4. You may not copy, modify, sublicense, or distribute

 the Program except as expressly provided under this License. Any attempt otherwise to copy, modify, sublicense or distribute the Program is void, and will automatically terminate your rights under this License. However, parties who have received copies, or rights, from you under this License will not have their licenses terminated so long as such parties remain in full compliance.

5. You are not required to accept this License, since you have not signed it. However, nothing else grants you permission to modify or distribute the Program or its derivative works. These actions are prohibited by law if you do not accept this License. Therefore, by modifying or distributing the Program (or any work based on the Program), you indicate your acceptance of this License to do so, and all its terms and conditions for copying, distributing or modifying the Program or works based on it.

6. Each time you redistribute the Program (or any work based on the Program), the recipient automatically receives a license from the original licensor to copy, distribute or modify the Program subject to these terms and conditions. You may not impose any further restrictions on the recipients' exercise of the rights granted herein. You are not responsible for enforcing compliance by third parties to this License.

7. If, as a consequence of a court judgment or allegation of patent infringement or for any other reason (not limited to patent issues), conditions are imposed on you (whether by court order, agreement or otherwise) that contradict the conditions of this License, they do not excuse you from the conditions of this License. If you cannot distribute so as to satisfy simultaneously your obligations under this License and any other pertinent obligations, then as a consequence you may not distribute the Program at all. For example, if a patent license would not permit royaltyfree redistribution of the Program by all those who receive copies directly or indirectly through you, then the only way you could satisfy both it and this License would be to refrain entirely from distribution of the Program.

If any portion of this section is held invalid or unenforceable under any particular circumstance, the balance of the section is intended to apply and the section as a whole is intended to apply in other circumstances.

It is not the purpose of this section to induce you to infringe any patents or other property right claims or to contest

validity of any such claims; this section has the sole purpose of protecting the integrity of the free software distribution system, which is implemented by public license practices. Many people have made generous contributions to the wide range of software distributed through that system in reliance on consistent application of that system; it is up to the author/donor to decide if he or she is willing to distribute software through any other system and a licensee cannot impose that choice.

This section is intended to make thoroughly clear what is believed to be a consequence of the rest of this License.

8. If the distribution and/or use of the Program is restricted in certain countries either by patents or by copyrighted interfaces, the original copyright holder who places the Program under this License may add an explicit geographical distribution limitation excluding those countries, so that distribution is permitted only in or among countries not thus excluded. In such case, this License incorporates the limitation as if written in the body of this License.

9. The Free Software Foundation may publish revised and/or new versions of the General Public License from time to time. Such new versions will be similar in spirit to the present version, but may differ in detail to address new problems or concerns.

Each version is given a distinguishing version number. If the Program specifies a version number of this License which applies to it and "any later version", you have the option of following the terms and conditions either of that version or of any later version published by the Free Software Foundation. If the Program does not specify a version number of this License, you may choose any version ever published by the Free Software Foundation.

10. If you wish to incorporate parts of the Program into other free programs whose distribution conditions are different, write to the author to ask for permission. For software which is copyrighted by the Free Software Foundation, write to the Free Software Foundation; we sometimes make exceptions for this. Our decision will be guided by the two goals of preserving the free status of all derivatives of our free software and of promoting the sharing and reuse of software generally.

#### NO WARRANTY

11. BECAUSE THE PROGRAM IS LICENSED FREE OF CHARGE, THERE IS NO WARRANTY FOR THE PROGRAM, TO THE EXTENT PERMITTED BY APPLICABLE LAW. EXCEPT WHEN OTHERWISE STATED IN WRITING THE COPYRIGHT HOLDERS AND/OR OTHER PARTIES PROVIDE THE PROGRAM "AS IS" WITHOUT WARRANTY

 OF ANY KIND, EITHER EXPRESSED OR IMPLIED, INCLUDING, BUT NOT LIMITED TO, THE IMPLIED WARRANTIES OF MERCHANTABILITY AND FITNESS FOR A PARTICULAR PURPOSE. THE ENTIRE RISK AS TO THE QUALITY AND PERFORMANCE OF THE PROGRAM IS WITH YOU. SHOULD THE PROGRAM PROVE DEFECTIVE, YOU ASSUME THE COST OF ALL NECESSARY SERVICING, REPAIR OR CORRECTION.

12. IN NO EVENT UNLESS REQUIRED BY APPLICABLE LAW OR AGREED TO IN WRITING WILL ANY COPYRIGHT HOLDER, OR ANY OTHER PARTY WHO MAY MODIFY AND/OR REDISTRIBUTE THE PROGRAM AS PERMITTED ABOVE, BE LIABLE TO YOU FOR DAMAGES, INCLUDING ANY GENERAL, SPECIAL, INCIDENTAL OR CONSEQUENTIAL DAMAGES ARISING OUT OF THE USE OR INABILITY TO USE THE PROGRAM (INCLUDING BUT NOT LIMITED TO LOSS OF DATA OR DATA BEING

#### RENDERED INACCURATE OR LOSSES SUSTAINED BY YOU OR THIRD PARTIES OR A FAILURE OF THE PROGRAM TO OPERATE WITH ANY OTHER PROGRAMS), EVEN IF SUCH HOLDER OR OTHER PARTY HAS BEEN ADVISED OF THE POSSIBILITY OF SUCH DAMAGES.

#### END OF TERMS AND CONDITIONS

How to Apply These Terms to Your New Programs

If you develop a new program, and you want it to be of the greatest possible use to the public, the best way to achieve this is to make it free software which everyone can redistribute and change under these terms.

To do so, attach the following notices to the program. It is safest to attach them to the start of each source file to most effectively convey the exclusion of warranty; and each file should have at least the "copyright" line and a pointer to where the full notice is found.

One line to give the program's name and a brief idea of what it does.

#### Copyright (C)

 This program is free software; you can redistribute it and/or modify it under the terms of the GNU General Public License as published by the Free Software Foundation; either version 2 of the License, or (at your option) any later version.

 This program is distributed in the hope that it will be useful, but WITHOUT ANY WARRANTY; without even the implied warranty of MERCHANTABILITY or FITNESS FOR A PARTICULAR PURPOSE. See the GNU General Public License for more details.

 You should have received a copy of the GNU General Public License along with this program; if not, write to the Free Software Foundation, Inc., 59 Temple Place, Suite 330, Boston, MA 02111-1307 USA

Also add information on how to contact you by electronic and paper mail.

If the program is interactive, make it output a short notice like this when it starts in an interactive mode:

Gnomovision version 69, Copyright (C) year name of author

 Gnomovision comes with ABSOLUTELY NO WARRANTY; for details type `show w'. This is free software, and you are welcome to redistribute it under certain conditions; type `show c' for details.

The hypothetical commands `show w' and `show c' should show the appropriate parts of the General Public License. Of course, the commands you use may be called something other than `show w' and `show c'; they could even be mouse-clicks or menu items--whatever suits your program.

You should also get your employer (if you work as a programmer) or your school, if any, to sign a "copyright disclaimer" for the program, if necessary. Here is a sample; alter the names:

 Yoyodyne, Inc., hereby disclaims all copyright interest in the program `Gnomovision' (which makes passes at compilers) written by James Hacker.

 signature of Ty Coon, 1 April 1989 Ty Coon, President of Vice

This General Public License does not permit incorporating your program into proprietary programs. If your program is a subroutine library, you may consider it more useful to permit linking proprietary applications with the library. If this is what you want to do, use the GNU Library General Public License instead of this License.

#### "CLASSPATH" EXCEPTION TO THE GPL VERSION 2

Certain source files distributed by Sun Microsystems, Inc. are subject to the following clarification and special exception to the GPL Version 2, but only where Sun has expressly included in the particular source file's header the words

"Sun designates this particular file as subject to the "Classpath" exception as provided by Sun in the License file that accompanied this code."

Linking this library statically or dynamically with other modules is making a combined work based on this library. Thus, the terms and conditions of the GNU General Public License Version 2 cover the whole combination.

As a special exception, the copyright holders of this library give you permission to link this library with independent modules to produce an executable, regardless of the license terms of these independent modules, and to copy and distribute the resulting executable under terms of your choice, provided that you also meet, for each linked independent module, the terms and conditions of the license of that module.? An independent module is a module which is not derived from or based on this library.? If you modify this library, you may extend this exception to your version of the library, but

you are not obligated to do so.? If you do not wish to do so, delete this exception statement from your version.

# **1.168 guice 5.1.0**

## **1.168.1 Available under license :**

Google Guice - Core Library Copyright 2006-2022 Google, Inc.

This product includes software developed at The Apache Software Foundation (http://www.apache.org/).

> Apache License Version 2.0, January 2004 http://www.apache.org/licenses/

TERMS AND CONDITIONS FOR USE, REPRODUCTION, AND DISTRIBUTION

#### 1. Definitions.

 "License" shall mean the terms and conditions for use, reproduction, and distribution as defined by Sections 1 through 9 of this document.

 "Licensor" shall mean the copyright owner or entity authorized by the copyright owner that is granting the License.

 "Legal Entity" shall mean the union of the acting entity and all other entities that control, are controlled by, or are under common control with that entity. For the purposes of this definition, "control" means (i) the power, direct or indirect, to cause the direction or management of such entity, whether by contract or otherwise, or (ii) ownership of fifty percent (50%) or more of the outstanding shares, or (iii) beneficial ownership of such entity.

 "You" (or "Your") shall mean an individual or Legal Entity exercising permissions granted by this License.

 "Source" form shall mean the preferred form for making modifications, including but not limited to software source code, documentation source, and configuration files.

 "Object" form shall mean any form resulting from mechanical transformation or translation of a Source form, including but not limited to compiled object code, generated documentation, and conversions to other media types.

 "Work" shall mean the work of authorship, whether in Source or Object form, made available under the License, as indicated by a copyright notice that is included in or attached to the work (an example is provided in the Appendix below).

 "Derivative Works" shall mean any work, whether in Source or Object form, that is based on (or derived from) the Work and for which the editorial

 revisions, annotations, elaborations, or other modifications represent, as a whole, an original work of authorship. For the purposes of this License, Derivative Works shall not include works that remain separable from, or merely link (or bind by name) to the interfaces of, the Work and Derivative Works thereof.

 "Contribution" shall mean any work of authorship, including the original version of the Work and any modifications or additions to that Work or Derivative Works thereof, that is intentionally submitted to Licensor for inclusion in the Work by the copyright owner or by an individual or Legal Entity authorized to submit on behalf of

 the copyright owner. For the purposes of this definition, "submitted" means any form of electronic, verbal, or written communication sent to the Licensor or its representatives, including but not limited to communication on electronic mailing lists, source code control systems, and issue tracking systems that are managed by, or on behalf of, the Licensor for the purpose of discussing and improving the Work, but excluding communication that is conspicuously marked or otherwise designated in writing by the copyright owner as "Not a Contribution."

 "Contributor" shall mean Licensor and any individual or Legal Entity on behalf of whom a Contribution has been received by Licensor and subsequently incorporated within the Work.

- 2. Grant of Copyright License. Subject to the terms and conditions of this License, each Contributor hereby grants to You a perpetual, worldwide, non-exclusive, no-charge, royalty-free, irrevocable copyright license to reproduce, prepare Derivative Works of, publicly display, publicly perform, sublicense, and distribute the Work and such Derivative Works in Source or Object form.
- 3. Grant of Patent License. Subject to the terms and conditions of this
- License, each Contributor hereby grants to You a perpetual, worldwide, non-exclusive, no-charge, royalty-free, irrevocable (except as stated in this section) patent license to make, have made, use, offer to sell, sell, import, and otherwise transfer the Work, where such license applies only to those patent claims licensable by such Contributor that are necessarily infringed by their Contribution(s) alone or by combination of their Contribution(s) with the Work to which such Contribution(s) was submitted. If You institute patent litigation against any entity (including a cross-claim or counterclaim in a lawsuit) alleging that the Work or a Contribution incorporated within the Work constitutes direct or contributory patent infringement, then any patent licenses granted to You under this License for that Work shall terminate as of the date such litigation is filed.

 4. Redistribution. You may reproduce and distribute copies of the

 Work or Derivative Works thereof in any medium, with or without modifications, and in Source or Object form, provided that You meet the following conditions:

- (a) You must give any other recipients of the Work or Derivative Works a copy of this License; and
- (b) You must cause any modified files to carry prominent notices stating that You changed the files; and
- (c) You must retain, in the Source form of any Derivative Works that You distribute, all copyright, patent, trademark, and attribution notices from the Source form of the Work, excluding those notices that do not pertain to any part of the Derivative Works; and
- (d) If the Work includes a "NOTICE" text file as part of its distribution, then any Derivative Works that You distribute must include a readable copy of the attribution notices contained within such NOTICE file, excluding

those notices that do not

 pertain to any part of the Derivative Works, in at least one of the following places: within a NOTICE text file distributed as part of the Derivative Works; within the Source form or documentation, if provided along with the Derivative Works; or, within a display generated by the Derivative Works, if and wherever such third-party notices normally appear. The contents of the NOTICE file are for informational purposes only and do not modify the License. You may add Your own attribution notices within Derivative Works that You distribute, alongside or as an addendum to the NOTICE text from the Work, provided that such additional attribution notices cannot be construed as modifying the License.

 You may add Your own copyright statement to Your modifications and may provide additional or different license terms and conditions

 for use, reproduction, or distribution of Your modifications, or for any such Derivative Works as a whole, provided Your use, reproduction, and distribution of the Work otherwise complies with the conditions stated in this License.

- 5. Submission of Contributions. Unless You explicitly state otherwise, any Contribution intentionally submitted for inclusion in the Work by You to the Licensor shall be under the terms and conditions of this License, without any additional terms or conditions. Notwithstanding the above, nothing herein shall supersede or modify the terms of any separate license agreement you may have executed with Licensor regarding such Contributions.
- 6. Trademarks. This License does not grant permission to use the trade names, trademarks, service marks, or product names of the Licensor, except as required for reasonable and customary use in describing the origin of the Work and reproducing the content of the NOTICE file.
- 7. Disclaimer of Warranty. Unless required by applicable law or

 agreed to in writing, Licensor provides the Work (and each Contributor provides its Contributions) on an "AS IS" BASIS, WITHOUT WARRANTIES OR CONDITIONS OF ANY KIND, either express or implied, including, without limitation, any warranties or conditions of TITLE, NON-INFRINGEMENT, MERCHANTABILITY, or FITNESS FOR A PARTICULAR PURPOSE. You are solely responsible for determining the appropriateness of using or redistributing the Work and assume any risks associated with Your exercise of permissions under this License.

 8. Limitation of Liability. In no event and under no legal theory, whether in tort (including negligence), contract, or otherwise, unless required by applicable law (such as deliberate and grossly negligent acts) or agreed to in writing, shall any Contributor be liable to You for damages, including any direct, indirect, special,

 incidental, or consequential damages of any character arising as a result of this License or out of the use or inability to use the Work (including but not limited to damages for loss of goodwill, work stoppage, computer failure or malfunction, or any and all other commercial damages or losses), even if such Contributor has been advised of the possibility of such damages.

 9. Accepting Warranty or Additional Liability. While redistributing the Work or Derivative Works thereof, You may choose to offer, and charge a fee for, acceptance of support, warranty, indemnity, or other liability obligations and/or rights consistent with this License. However, in accepting such obligations, You may act only on Your own behalf and on Your sole responsibility, not on behalf of any other Contributor, and only if You agree to indemnify, defend, and hold each Contributor harmless for any liability incurred by, or claims asserted against, such Contributor by reason of your accepting any such warranty or additional liability.

#### END OF TERMS AND CONDITIONS

APPENDIX: How to apply the Apache License to your work.

 To apply the Apache License to your work, attach the following boilerplate notice, with the fields enclosed by brackets "[]" replaced with your own identifying information. (Don't include the brackets!) The text should be enclosed in the appropriate comment syntax for the file format. We also recommend that a file or class name and description of purpose be included on the same "printed page" as the copyright notice for easier identification within third-party archives.

Copyright [yyyy] [name of copyright owner]

 Licensed under the Apache License, Version 2.0 (the "License"); you may not use this file except in compliance with the License. You may obtain a copy of the License at

http://www.apache.org/licenses/LICENSE-2.0

 Unless required by applicable law or agreed to in writing, software distributed under the License is distributed on an "AS IS" BASIS, WITHOUT WARRANTIES OR CONDITIONS OF ANY KIND, either express or implied. See the License for the specific language governing permissions and limitations under the License.

## **1.169 six 1.15.0**

### **1.169.1 Available under license :**

The primary author and maintainer of six is Benjamin Peterson. He would like to acknowledge the following people who submitted bug reports, pull requests, and otherwise worked to improve six:

Marc Abramowitz immerrr again Alexander Artemenko Aymeric Augustin Lee Ball Ben Bariteau Ned Batchelder Wouter Bolsterlee Brett Cannon Jason R. Coombs Julien Danjou Ben Darnell Ben Davis Jon Dufresne Tim Graham Thomas Grainger Max Grender-Jones Joshua Harlow Toshiki Kataoka Hugo van Kemenade Anselm Kruis Ivan Levkivskyi Alexander Lukanin James Mills Jordan Moldow Berker Peksag Sridhar Ratnakumar Erik Rose

Mirko Rossini Peter Ruibal Miroslav Shubernetskiy Eli Schwartz Anthony Sottile Jonathan Vanasco Lucas Wiman Jingxin Zhu

If you think you belong on this list, please let me know! --Benjamin Copyright (c) 2010-2020 Benjamin Peterson

Permission is hereby granted, free of charge, to any person obtaining a copy of this software and associated documentation files (the "Software"), to deal in the Software without restriction, including without limitation the rights to use, copy, modify, merge, publish, distribute, sublicense, and/or sell copies of the Software, and to permit persons to whom the Software is furnished to do so, subject to the following conditions:

The above copyright notice and this permission notice shall be included in all copies or substantial portions of the Software.

THE SOFTWARE IS PROVIDED "AS IS", WITHOUT WARRANTY OF ANY KIND, EXPRESS OR IMPLIED, INCLUDING BUT NOT LIMITED TO THE WARRANTIES OF MERCHANTABILITY, FITNESS FOR A PARTICULAR PURPOSE AND NONINFRINGEMENT. IN NO EVENT SHALL THE AUTHORS OR COPYRIGHT HOLDERS BE LIABLE FOR ANY CLAIM, DAMAGES OR OTHER LIABILITY, WHETHER IN AN ACTION OF CONTRACT, TORT OR OTHERWISE, ARISING FROM, OUT OF OR IN **CONNECTION** 

WITH THE SOFTWARE OR THE USE OR OTHER DEALINGS IN THE SOFTWARE.

## **1.170 ion-java 1.0.2**

### **1.170.1 Available under license :**

Amazon Ion Java

Copyright 2007-2016 Amazon.com, Inc. or its affiliates. All Rights Reserved. Apache License

 Version 2.0, January 2004 http://www.apache.org/licenses/

#### TERMS AND CONDITIONS FOR USE, REPRODUCTION, AND DISTRIBUTION

1. Definitions.

 "License" shall mean the terms and conditions for use, reproduction, and distribution as defined by Sections 1 through 9 of this document.

"Licensor" shall mean the copyright owner or entity authorized by

the copyright owner that is granting the License.

 "Legal Entity" shall mean the union of the acting entity and all other entities that control, are controlled by, or are under common control with that entity. For the purposes of this definition, "control" means (i) the power, direct or indirect, to cause the direction or management of such entity, whether by contract or otherwise, or (ii) ownership of fifty percent (50%) or more of the outstanding shares, or (iii) beneficial ownership of such entity.

 "You" (or "Your") shall mean an individual or Legal Entity exercising permissions granted by this License.

 "Source" form shall mean the preferred form for making modifications, including but not limited to software source code, documentation source, and configuration files.

 "Object" form shall mean any form resulting from mechanical transformation or translation of a Source form, including but not limited to compiled object code, generated documentation, and conversions to other media types.

 "Work" shall mean the work of authorship, whether in Source or Object form, made available under the License, as indicated by a copyright notice that is included in or attached to the work (an example is provided in the Appendix below).

 "Derivative Works" shall mean any work, whether in Source or Object form, that is based on (or derived from) the Work and for which the editorial

 revisions, annotations, elaborations, or other modifications represent, as a whole, an original work of authorship. For the purposes of this License, Derivative Works shall not include works that remain separable from, or merely link (or bind by name) to the interfaces of, the Work and Derivative Works thereof.

 "Contribution" shall mean any work of authorship, including the original version of the Work and any modifications or additions to that Work or Derivative Works thereof, that is intentionally submitted to Licensor for inclusion in the Work by the copyright owner or by an individual or Legal Entity authorized to submit on behalf of the copyright owner. For the purposes of this definition, "submitted" means any form of electronic, verbal, or written communication sent to the Licensor or its representatives, including but not limited to communication on electronic mailing lists, source code control systems, and issue tracking systems that are managed by, or on behalf of, the Licensor for the purpose of discussing and improving the Work, but

 excluding communication that is conspicuously marked or otherwise designated in writing by the copyright owner as "Not a Contribution."

 "Contributor" shall mean Licensor and any individual or Legal Entity on behalf of whom a Contribution has been received by Licensor and subsequently incorporated within the Work.

- 2. Grant of Copyright License. Subject to the terms and conditions of this License, each Contributor hereby grants to You a perpetual, worldwide, non-exclusive, no-charge, royalty-free, irrevocable copyright license to reproduce, prepare Derivative Works of, publicly display, publicly perform, sublicense, and distribute the Work and such Derivative Works in Source or Object form.
- 3. Grant of Patent License. Subject to the terms and conditions of this License,

 each Contributor hereby grants to You a perpetual, worldwide, non-exclusive, no-charge, royalty-free, irrevocable (except as stated in this section) patent license to make, have made, use, offer to sell, sell, import, and otherwise transfer the Work, where such license applies only to those patent claims licensable by such Contributor that are necessarily infringed by their Contribution(s) alone or by combination of their Contribution(s) with the Work to which such Contribution(s) was submitted. If You institute patent litigation against any entity (including a cross-claim or counterclaim in a lawsuit) alleging that the Work or a Contribution incorporated within the Work constitutes direct or contributory patent infringement, then any patent licenses granted to You under this License for that Work shall terminate as of the date such litigation is filed.

 4. Redistribution. You may reproduce and distribute copies of the

 Work or Derivative Works thereof in any medium, with or without modifications, and in Source or Object form, provided that You meet the following conditions:

- (a) You must give any other recipients of the Work or Derivative Works a copy of this License; and
- (b) You must cause any modified files to carry prominent notices stating that You changed the files; and
- (c) You must retain, in the Source form of any Derivative Works that You distribute, all copyright, patent, trademark, and attribution notices from the Source form of the Work, excluding those notices that do not pertain to any part of the Derivative Works; and

 (d) If the Work includes a "NOTICE" text file as part of its distribution, then any Derivative Works that You distribute must include a readable copy of the attribution notices contained within such NOTICE file, excluding

those notices that do not

 pertain to any part of the Derivative Works, in at least one of the following places: within a NOTICE text file distributed as part of the Derivative Works; within the Source form or documentation, if provided along with the Derivative Works; or, within a display generated by the Derivative Works, if and wherever such third-party notices normally appear. The contents of the NOTICE file are for informational purposes only and do not modify the License. You may add Your own attribution notices within Derivative Works that You distribute, alongside or as an addendum to the NOTICE text from the Work, provided that such additional attribution notices cannot be construed as modifying the License.

 You may add Your own copyright statement to Your modifications and may provide additional or different license terms and conditions

- for use, reproduction, or distribution of Your modifications, or for any such Derivative Works as a whole, provided Your use, reproduction, and distribution of the Work otherwise complies with the conditions stated in this License.
- 5. Submission of Contributions. Unless You explicitly state otherwise, any Contribution intentionally submitted for inclusion in the Work by You to the Licensor shall be under the terms and conditions of this License, without any additional terms or conditions. Notwithstanding the above, nothing herein shall supersede or modify the terms of any separate license agreement you may have executed with Licensor regarding such Contributions.
- 6. Trademarks. This License does not grant permission to use the trade names, trademarks, service marks, or product names of the Licensor, except as required for reasonable and customary use in describing the origin of the Work and reproducing the content of the NOTICE file.
- 7. Disclaimer of Warranty. Unless required by applicable law or agreed to in writing, Licensor provides the Work (and each Contributor provides its Contributions) on an "AS IS" BASIS, WITHOUT WARRANTIES OR CONDITIONS OF ANY KIND, either express or implied, including, without limitation, any warranties or conditions of TITLE, NON-INFRINGEMENT, MERCHANTABILITY, or FITNESS FOR A PARTICULAR PURPOSE. You are solely responsible for determining the

 appropriateness of using or redistributing the Work and assume any risks associated with Your exercise of permissions under this License.

 8. Limitation of Liability. In no event and under no legal theory, whether in tort (including negligence), contract, or otherwise, unless required by applicable law (such as deliberate and grossly negligent acts) or agreed to in writing, shall any Contributor be liable to You for damages, including any direct,

indirect, special,

 incidental, or consequential damages of any character arising as a result of this License or out of the use or inability to use the Work (including but not limited to damages for loss of goodwill, work stoppage, computer failure or malfunction, or any and all other commercial damages or losses), even if such Contributor has been advised of the possibility of such damages.

 9. Accepting Warranty or Additional Liability. While redistributing the Work or Derivative Works thereof, You may choose to offer, and charge a fee for, acceptance of support, warranty, indemnity, or other liability obligations and/or rights consistent with this License. However, in accepting such obligations, You may act only on Your own behalf and on Your sole responsibility, not on behalf of any other Contributor, and only if You agree to indemnify, defend, and hold each Contributor harmless for any liability incurred by, or claims asserted against, such Contributor by reason of your accepting any such warranty or additional liability.

END OF TERMS AND CONDITIONS

## **1.171 gson 2.9.0**

### **1.171.1 Available under license :**

No license file was found, but licenses were detected in source scan.

/\*

\* Copyright (C) 2021 Google Inc.

\*

- \* Licensed under the Apache License, Version 2.0 (the "License");
- \* you may not use this file except in compliance with the License.
- \* You may obtain a copy of the License at
- \*
- \* http://www.apache.org/licenses/LICENSE-2.0

\*

- \* Unless required by applicable law or agreed to in writing, software
- \* distributed under the License is distributed on an "AS IS" BASIS,
- \* WITHOUT WARRANTIES OR CONDITIONS OF ANY KIND, either express or implied.
- \* See the License for the specific language governing permissions and

\* limitations under the License.

\*/

Found in path(s):

\* /opt/cola/permits/1331093984\_1653033295.598981/0/gson-2-9-0-sources-1 jar/com/google/gson/ToNumberStrategy.java \* /opt/cola/permits/1331093984\_1653033295.598981/0/gson-2-9-0-sources-1 jar/com/google/gson/ToNumberPolicy.java No license file was found, but licenses were detected in source scan.

/\*

\* Copyright (C) 2018 The Gson authors

\*

\* Licensed under the Apache License, Version 2.0 (the "License");

\* you may not use this file except in compliance with the License.

\* You may obtain a copy of the License at

\*

\* http://www.apache.org/licenses/LICENSE-2.0

\*

\* Unless required by applicable law or agreed to in writing, software

\* distributed under the License is distributed on an "AS IS" BASIS,

\* WITHOUT WARRANTIES OR CONDITIONS OF ANY KIND, either express or implied.

\* See the License for the specific language governing permissions and

\* limitations under the License.

\*/

Found in path(s):

\* /opt/cola/permits/1331093984\_1653033295.598981/0/gson-2-9-0-sources-1 jar/com/google/gson/internal/GsonBuildConfig.java No license file was found, but licenses were detected in source scan.

/\*

\* Copyright (C) 2011 Google Inc.

\*

\* Licensed under the Apache License, Version 2.0 (the "License");

\* you may not use this file except in compliance with the License.

\* You may obtain a copy of the License at

\*

\* http://www.apache.org/licenses/LICENSE-2.0

\*

\* Unless required by applicable law or agreed to in writing, software

\* distributed under the License is distributed on an "AS IS" BASIS,

\* WITHOUT WARRANTIES OR CONDITIONS OF ANY KIND, either express or implied.

\* See the License for the specific language governing permissions and

\* limitations under the License.

\*/

Found in path(s):

\* /opt/cola/permits/1331093984\_1653033295.598981/0/gson-2-9-0-sources-1 jar/com/google/gson/internal/bind/CollectionTypeAdapterFactory.java \* /opt/cola/permits/1331093984\_1653033295.598981/0/gson-2-9-0-sources-1 jar/com/google/gson/internal/bind/TypeAdapterRuntimeTypeWrapper.java \* /opt/cola/permits/1331093984\_1653033295.598981/0/gson-2-9-0-sources-1 jar/com/google/gson/internal/bind/TypeAdapters.java \*

 /opt/cola/permits/1331093984\_1653033295.598981/0/gson-2-9-0-sources-1 jar/com/google/gson/internal/bind/ArrayTypeAdapter.java

\* /opt/cola/permits/1331093984\_1653033295.598981/0/gson-2-9-0-sources-1 jar/com/google/gson/internal/bind/ReflectiveTypeAdapterFactory.java

\* /opt/cola/permits/1331093984\_1653033295.598981/0/gson-2-9-0-sources-1 jar/com/google/gson/internal/JsonReaderInternalAccess.java

\* /opt/cola/permits/1331093984\_1653033295.598981/0/gson-2-9-0-sources-1 jar/com/google/gson/TypeAdapterFactory.java

\* /opt/cola/permits/1331093984\_1653033295.598981/0/gson-2-9-0-sources-1 jar/com/google/gson/TypeAdapter.java

\* /opt/cola/permits/1331093984\_1653033295.598981/0/gson-2-9-0-sources-1 jar/com/google/gson/internal/bind/JsonTreeReader.java

\* /opt/cola/permits/1331093984\_1653033295.598981/0/gson-2-9-0-sources-1 jar/com/google/gson/internal/bind/ObjectTypeAdapter.java

\* /opt/cola/permits/1331093984\_1653033295.598981/0/gson-2-9-0-sources-1 jar/com/google/gson/internal/bind/JsonTreeWriter.java

\*

 /opt/cola/permits/1331093984\_1653033295.598981/0/gson-2-9-0-sources-1 jar/com/google/gson/internal/bind/MapTypeAdapterFactory.java No license file was found, but licenses were detected in source scan.

#### /\*

\* Copyright (C) 2014 Google Inc.

\*

\* Licensed under the Apache License, Version 2.0 (the "License");

\* you may not use this file except in compliance with the License.

- \* You may obtain a copy of the License at
- \*

\* http://www.apache.org/licenses/LICENSE-2.0

\*

\* Unless required by applicable law or agreed to in writing, software

\* distributed under the License is distributed on an "AS IS" BASIS,

\* WITHOUT WARRANTIES OR CONDITIONS OF ANY KIND, either express or implied.

- \* See the License for the specific language governing permissions and
- \* limitations under the License.

\*/

Found in path(s):

\* /opt/cola/permits/1331093984\_1653033295.598981/0/gson-2-9-0-sources-1-

jar/com/google/gson/internal/bind/JsonAdapterAnnotationTypeAdapterFactory.java

\* /opt/cola/permits/1331093984\_1653033295.598981/0/gson-2-9-0-sources-1-

jar/com/google/gson/annotations/JsonAdapter.java No license file was found, but licenses were detected in source scan.

/\*

\* Copyright (C) 2020 Google Inc.

\*

\* Licensed under the Apache License, Version 2.0 (the "License");

\* you may not use this file except in compliance with the License.

\* You may obtain a copy of the License at

\*

\* http://www.apache.org/licenses/LICENSE-2.0

\*

\* Unless required by applicable law or agreed to in writing, software

\* distributed under the License is distributed on an "AS IS" BASIS,

\* WITHOUT WARRANTIES OR CONDITIONS OF ANY KIND, either express or implied.

\* See the License for the specific language governing permissions and

\* limitations under the License.

\*/

Found in path(s):

\* /opt/cola/permits/1331093984\_1653033295.598981/0/gson-2-9-0-sources-1 jar/com/google/gson/internal/bind/NumberTypeAdapter.java No license file was found, but licenses were detected in source scan.

/\*

\* Copyright (C) 2009 Google Inc.

\*

\* Licensed under the Apache License, Version 2.0 (the "License");

\* you may not use this file except in compliance with the License.

\* You may obtain a copy of the License at

\*

\* http://www.apache.org/licenses/LICENSE-2.0

\*

\* Unless required by applicable law or agreed to in writing, software

\* distributed under the License is distributed on an "AS IS" BASIS,

\* WITHOUT WARRANTIES OR CONDITIONS OF ANY KIND, either express or implied.

\* See the License for the specific language governing permissions and

\* limitations under the License.

\*/

Found in path(s):

\* /opt/cola/permits/1331093984\_1653033295.598981/0/gson-2-9-0-sources-1-

jar/com/google/gson/JsonStreamParser.java

\* /opt/cola/permits/1331093984\_1653033295.598981/0/gson-2-9-0-sources-1-

jar/com/google/gson/FieldAttributes.java

\* /opt/cola/permits/1331093984\_1653033295.598981/0/gson-2-9-0-sources-1-jar/com/google/gson/JsonParser.java

\*

 /opt/cola/permits/1331093984\_1653033295.598981/0/gson-2-9-0-sources-1 jar/com/google/gson/LongSerializationPolicy.java No license file was found, but licenses were detected in source scan.

\* Copyright (C) 2017 The Gson authors

\*

/\*

\* Licensed under the Apache License, Version 2.0 (the "License");

\* you may not use this file except in compliance with the License.

\* You may obtain a copy of the License at

\*

\* http://www.apache.org/licenses/LICENSE-2.0

\*

\* Unless required by applicable law or agreed to in writing, software

\* distributed under the License is distributed on an "AS IS" BASIS,

\* WITHOUT WARRANTIES OR CONDITIONS OF ANY KIND, either express or implied.

\* See the License for the specific language governing permissions and

\* limitations under the License.

\*/

Found in path(s):

\* /opt/cola/permits/1331093984\_1653033295.598981/0/gson-2-9-0-sources-1 jar/com/google/gson/internal/JavaVersion.java

\* /opt/cola/permits/1331093984\_1653033295.598981/0/gson-2-9-0-sources-1-

jar/com/google/gson/internal/PreJava9DateFormatProvider.java

No license file was found, but licenses were detected in source scan.

/\*

\* Copyright (C) 2010 The Android Open Source Project

\* Copyright (C) 2012 Google Inc.

\*

\* Licensed under the Apache License, Version 2.0 (the "License");

\* you may not use this file except in compliance with the License.

\* You may obtain a copy of the License at

\*

\* http://www.apache.org/licenses/LICENSE-2.0

\*

\* Unless required by applicable law or agreed to in writing, software

\* distributed under the License is distributed on an "AS IS" BASIS,

\* WITHOUT WARRANTIES OR CONDITIONS OF ANY KIND, either express or implied.

\* See the License for the specific language governing permissions and

\* limitations under the License.

\*/

Found in path(s):

\* /opt/cola/permits/1331093984\_1653033295.598981/0/gson-2-9-0-sources-1 jar/com/google/gson/internal/LinkedTreeMap.java

No license file was found, but licenses were detected in source scan.

/\*\*

\* Copyright (C) 2008 Google Inc.

\*

\* Licensed under the Apache License, Version 2.0 (the "License");

\* you may not use this file except in compliance with the License.

\* You may obtain a copy of the License at

\*

\* http://www.apache.org/licenses/LICENSE-2.0

\*

\* Unless required by applicable law or agreed to in writing, software

\* distributed under the License is distributed on an "AS IS" BASIS,

\* WITHOUT WARRANTIES OR CONDITIONS OF ANY KIND, either express or implied.

\* See the License for the specific language governing permissions and

\* limitations under the License.

\*/

Found in path(s):

\* /opt/cola/permits/1331093984\_1653033295.598981/0/gson-2-9-0-sources-1-

jar/com/google/gson/internal/\$Gson\$Types.java

No license file was found, but licenses were detected in source scan.

/\*

\* Copyright (C) 2010 Google Inc.

\*

\* Licensed under the Apache License, Version 2.0 (the "License");

\* you may not use this file except in compliance with the License.

\* You may obtain a copy of the License at

\*

\* http://www.apache.org/licenses/LICENSE-2.0

\*

\* Unless required by applicable law or agreed to in writing, software

\* distributed under the License is distributed on an "AS IS" BASIS,

\* WITHOUT WARRANTIES OR CONDITIONS OF ANY KIND, either express or implied.

\* See the License for the specific language governing permissions and

\* limitations under the License.

\*/

Found in path(s):

\* /opt/cola/permits/1331093984\_1653033295.598981/0/gson-2-9-0-sources-1-

jar/com/google/gson/stream/JsonReader.java

\* /opt/cola/permits/1331093984\_1653033295.598981/0/gson-2-9-0-sources-1-

jar/com/google/gson/stream/JsonToken.java

\* /opt/cola/permits/1331093984\_1653033295.598981/0/gson-2-9-0-sources-1-

jar/com/google/gson/stream/JsonScope.java

\*

 /opt/cola/permits/1331093984\_1653033295.598981/0/gson-2-9-0-sources-1 jar/com/google/gson/stream/MalformedJsonException.java \* /opt/cola/permits/1331093984\_1653033295.598981/0/gson-2-9-0-sources-1 jar/com/google/gson/stream/JsonWriter.java No license file was found, but licenses were detected in source scan.

/\*

\* Copyright (C) 2008 Google Inc.

\*

\* Licensed under the Apache License, Version 2.0 (the "License");

\* you may not use this file except in compliance with the License.

\* You may obtain a copy of the License at

\*

\* http://www.apache.org/licenses/LICENSE-2.0

\*

\* Unless required by applicable law or agreed to in writing, software

\* distributed under the License is distributed on an "AS IS" BASIS,

\* WITHOUT WARRANTIES OR CONDITIONS OF ANY KIND, either express or implied.

\* See the License for the specific language governing permissions and

\* limitations under the License.

\*/

Found in path(s):

\* /opt/cola/permits/1331093984\_1653033295.598981/0/gson-2-9-0-sources-1-

jar/com/google/gson/JsonSerializationContext.java

\* /opt/cola/permits/1331093984\_1653033295.598981/0/gson-2-9-0-sources-1-

jar/com/google/gson/ExclusionStrategy.java

\* /opt/cola/permits/1331093984\_1653033295.598981/0/gson-2-9-0-sources-1-jar/com/google/gson/Gson.java \*

/opt/cola/permits/1331093984\_1653033295.598981/0/gson-2-9-0-sources-1-

jar/com/google/gson/JsonPrimitive.java

\* /opt/cola/permits/1331093984\_1653033295.598981/0/gson-2-9-0-sources-1-

jar/com/google/gson/JsonIOException.java

\* /opt/cola/permits/1331093984\_1653033295.598981/0/gson-2-9-0-sources-1-

jar/com/google/gson/reflect/TypeToken.java

\* /opt/cola/permits/1331093984\_1653033295.598981/0/gson-2-9-0-sources-1 jar/com/google/gson/annotations/Expose.java

\* /opt/cola/permits/1331093984\_1653033295.598981/0/gson-2-9-0-sources-1 jar/com/google/gson/internal/ObjectConstructor.java

\* /opt/cola/permits/1331093984\_1653033295.598981/0/gson-2-9-0-sources-1 jar/com/google/gson/annotations/Since.java

\* /opt/cola/permits/1331093984\_1653033295.598981/0/gson-2-9-0-sources-1 jar/com/google/gson/internal/\$Gson\$Preconditions.java

\* /opt/cola/permits/1331093984\_1653033295.598981/0/gson-2-9-0-sources-1 jar/com/google/gson/internal/Excluder.java

\* /opt/cola/permits/1331093984\_1653033295.598981/0/gson-2-9-0-sources-1-

jar/com/google/gson/FieldNamingStrategy.java

\*

 /opt/cola/permits/1331093984\_1653033295.598981/0/gson-2-9-0-sources-1-jar/com/google/gson/JsonElement.java \* /opt/cola/permits/1331093984\_1653033295.598981/0/gson-2-9-0-sources-1-

jar/com/google/gson/JsonDeserializer.java

\* /opt/cola/permits/1331093984\_1653033295.598981/0/gson-2-9-0-sources-1-

jar/com/google/gson/InstanceCreator.java

\* /opt/cola/permits/1331093984\_1653033295.598981/0/gson-2-9-0-sources-1-jar/com/google/gson/JsonArray.java

\* /opt/cola/permits/1331093984\_1653033295.598981/0/gson-2-9-0-sources-1-jar/com/google/gson/JsonObject.java

\* /opt/cola/permits/1331093984\_1653033295.598981/0/gson-2-9-0-sources-1-

jar/com/google/gson/JsonDeserializationContext.java

\* /opt/cola/permits/1331093984\_1653033295.598981/0/gson-2-9-0-sources-1-

jar/com/google/gson/annotations/SerializedName.java

\* /opt/cola/permits/1331093984\_1653033295.598981/0/gson-2-9-0-sources-1-

jar/com/google/gson/FieldNamingPolicy.java

\* /opt/cola/permits/1331093984\_1653033295.598981/0/gson-2-9-0-sources-1-

jar/com/google/gson/JsonParseException.java

\*

/opt/cola/permits/1331093984\_1653033295.598981/0/gson-2-9-0-sources-1-jar/com/google/gson/GsonBuilder.java

\* /opt/cola/permits/1331093984\_1653033295.598981/0/gson-2-9-0-sources-1-

jar/com/google/gson/JsonSerializer.java

\* /opt/cola/permits/1331093984\_1653033295.598981/0/gson-2-9-0-sources-1-

jar/com/google/gson/internal/Primitives.java

\* /opt/cola/permits/1331093984\_1653033295.598981/0/gson-2-9-0-sources-1-jar/com/google/gson/JsonNull.java

\* /opt/cola/permits/1331093984\_1653033295.598981/0/gson-2-9-0-sources-1-

jar/com/google/gson/annotations/Until.java

\* /opt/cola/permits/1331093984\_1653033295.598981/0/gson-2-9-0-sources-1-

jar/com/google/gson/internal/bind/DefaultDateTypeAdapter.java

No license file was found, but licenses were detected in source scan.

/\*

\* Copyright (C) 2010 Google Inc.

\*

\* Licensed under the Apache License, Version 2.0 (the "License");

\* you may not use this file except in compliance with the License.

\* You may obtain a copy of the License at

\*

\* http://www.apache.org/licenses/LICENSE-2.0

\*

\* Unless required by applicable law or agreed to in writing, software

\* distributed under the License is distributed on an "AS IS" BASIS,

\* WITHOUT WARRANTIES OR CONDITIONS OF ANY KIND, either express or implied.

\* See the License for the specific language governing permissions and

\* limitations under the License.

\*/

Found in path(s):

\* /opt/cola/permits/1331093984\_1653033295.598981/0/gson-2-9-0-sources-1-

jar/com/google/gson/internal/Streams.java

\* /opt/cola/permits/1331093984\_1653033295.598981/0/gson-2-9-0-sources-1-

jar/com/google/gson/JsonSyntaxException.java No license file was found, but licenses were detected in source scan.

/\*

\* Copyright (C) 2011 Google Inc.

\*

\* Licensed under the Apache License, Version 2.0 (the "License");

- \* you may not use this file except in compliance with the License.
- \* You may obtain a copy of the License at

\*

\* http://www.apache.org/licenses/LICENSE-2.0

\*

- \* Unless required by applicable law or agreed to in writing, software
- \* distributed under the License is distributed on an "AS IS" BASIS,
- \* WITHOUT WARRANTIES OR CONDITIONS OF ANY KIND, either express or implied.
- \* See the License for the specific language governing permissions and
- \* limitations under the License.

\*/

Found in path(s):

\* /opt/cola/permits/1331093984\_1653033295.598981/0/gson-2-9-0-sources-1 jar/com/google/gson/internal/LazilyParsedNumber.java

\* /opt/cola/permits/1331093984\_1653033295.598981/0/gson-2-9-0-sources-1-

jar/com/google/gson/internal/sql/SqlTimeTypeAdapter.java

\* /opt/cola/permits/1331093984\_1653033295.598981/0/gson-2-9-0-sources-1-

jar/com/google/gson/internal/sql/SqlDateTypeAdapter.java \*

 /opt/cola/permits/1331093984\_1653033295.598981/0/gson-2-9-0-sources-1 jar/com/google/gson/internal/ConstructorConstructor.java \* /opt/cola/permits/1331093984\_1653033295.598981/0/gson-2-9-0-sources-1 jar/com/google/gson/internal/bind/DateTypeAdapter.java

\* /opt/cola/permits/1331093984\_1653033295.598981/0/gson-2-9-0-sources-1 jar/com/google/gson/internal/UnsafeAllocator.java

\* /opt/cola/permits/1331093984\_1653033295.598981/0/gson-2-9-0-sources-1 jar/com/google/gson/internal/bind/TreeTypeAdapter.java

# **1.172 free-type 2.12.1**

## **1.172.1 Available under license :**

The FreeType Project LICENSE

----------------------------

2006-Jan-27

 Copyright 1996-2002, 2006 by David Turner, Robert Wilhelm, and Werner Lemberg

#### Introduction

============

 The FreeType Project is distributed in several archive packages; some of them may contain, in addition to the FreeType font engine, various tools and contributions which rely on, or relate to, the FreeType Project.

 This license applies to all files found in such packages, and which do not fall under their own explicit license. The license affects thus the FreeType font engine, the test programs, documentation and makefiles, at the very least.

 This license was inspired by the BSD, Artistic, and IJG (Independent JPEG Group) licenses, which all encourage inclusion and use of free software in commercial and freeware products alike. As a consequence, its main points are that:

- o We don't promise that this software works. However, we will be interested in any kind of bug reports. (`as is' distribution)
- o You can use this software for whatever you want, in parts or full form, without having to pay us. (`royalty-free' usage)
- o You may not pretend that you wrote this software. If you use it, or only parts of it, in a program, you must acknowledge somewhere in your documentation that you have used the FreeType code. (`credits')

 We specifically permit and encourage the inclusion of this software, with or without modifications, in commercial products. We disclaim all warranties covering The FreeType Project and assume no liability related to The FreeType Project.

 Finally, many people asked us for a preferred form for a credit/disclaimer to use in compliance with this license. We thus encourage you to use the following text:

""""

#### Portions

 of this software are copyright <year> The FreeType Project (www.freetype.org). All rights reserved. """

 Please replace <year> with the value from the FreeType version you actually use.

#### Legal Terms

===========

#### 0. Definitions

--------------

 Throughout this license, the terms `package', `FreeType Project', and `FreeType archive' refer to the set of files originally distributed by the authors (David Turner, Robert Wilhelm, and Werner Lemberg) as the `FreeType Project', be they named as alpha, beta or final release.

 `You' refers to the licensee, or person using the project, where `using' is a generic term including compiling the project's source code as well as linking it to form a `program' or `executable'. This program is referred to as `a program using the FreeType engine'.

 This license applies to all files distributed in the original FreeType Project, including all source code, binaries and documentation,

 unless otherwise stated in the file in its original, unmodified form as distributed in the original archive. If you are unsure whether or not a particular file is covered by this license, you must contact us to verify this.

 The FreeType Project is copyright (C) 1996-2000 by David Turner, Robert Wilhelm, and Werner Lemberg. All rights reserved except as specified below.

1. No Warranty

--------------

 THE FREETYPE PROJECT IS PROVIDED `AS IS' WITHOUT WARRANTY OF ANY KIND, EITHER EXPRESS OR IMPLIED, INCLUDING, BUT NOT LIMITED TO, WARRANTIES OF MERCHANTABILITY AND FITNESS FOR A PARTICULAR PURPOSE. IN NO EVENT WILL ANY OF THE AUTHORS OR COPYRIGHT HOLDERS BE LIABLE FOR ANY DAMAGES CAUSED BY THE USE OR THE INABILITY TO USE, OF THE FREETYPE PROJECT.

#### 2. Redistribution

-----------------

This license grants a worldwide, royalty-free, perpetual and

 irrevocable right and license to use, execute, perform, compile, display,

 copy, create derivative works of, distribute and sublicense the FreeType Project (in both source and object code forms) and derivative works thereof for any purpose; and to authorize others to exercise some or all of the rights granted herein, subject to the following conditions:

 o Redistribution of source code must retain this license file (`FTL.TXT') unaltered; any additions, deletions or changes to the original files must be clearly indicated in accompanying documentation. The copyright notices of the unaltered, original files must be preserved in all copies of source files.

 o Redistribution in binary form must provide a disclaimer that states that the software is based in part of the work of the FreeType Team, in the distribution documentation. We also encourage you to put an URL to the FreeType web page in your documentation, though this isn't mandatory.

 These conditions apply to any software derived from or based on the FreeType Project, not just the unmodified files. If you use our work, you must acknowledge us. However, no fee need be paid to us.

#### 3. Advertising

--------------

 Neither the FreeType authors and contributors nor you shall use the name of the other for commercial, advertising, or promotional purposes without specific prior written permission.

 We suggest, but do not require, that you use one or more of the following phrases to refer to this software in your documentation or advertising materials: `FreeType Project', `FreeType Engine', `FreeType library', or `FreeType Distribution'.

 As you have not signed this license, you are not required to accept it. However, as the FreeType Project is copyrighted material, only this license, or another one contracted with the authors, grants you the right to use, distribute, and modify it. Therefore, by using,

distributing, or modifying the FreeType

 Project, you indicate that you understand and accept all the terms of this license.

4. Contacts

-----------

There are two mailing lists related to FreeType:

o freetype@nongnu.org

 Discusses general use and applications of FreeType, as well as future and wanted additions to the library and distribution. If you are looking for support, start in this list if you haven't found anything to help you in the documentation.

```
 o freetype-devel@nongnu.org
```
 Discusses bugs, as well as engine internals, design issues, specific licenses, porting, etc.

Our home page can be found at

https://www.freetype.org

```
--- end of FTL.TXT ---
```
# Files that don't get a copyright, or which are taken from elsewhere. # # All lines in this file are patterns, including the comment lines; this # means that e.g. `FTL.TXT' matches all files that have this string in # the file name (including the path relative to the current directory, # always starting with `./'). # # Don't put empty lines into this file! # builds/unix/pkg.m4 # docs/FTL.TXT docs/GPLv2.TXT # include/freetype/internal/fthash.h # src/base/fthash.c src/base/md5.c src/base/md5.h # src/bdf/bdf.c src/bdf/bdf.h src/bdf/bdfdrivr.c src/bdf/bdfdrivr.h src/bdf/bdferror.h src/bdf/bdflib.c

src/bdf/module.mk src/bdf/README src/bdf/rules.mk # src/pcf/module.mk src/pcf/pcf.c src/pcf/pcf.h src/pcf/pcfdrivr.c src/pcf/pcfdrivr.h src/pcf/pcferror.h src/pcf/pcfread.c src/pcf/pcfread.h src/pcf/pcfutil.c src/pcf/pcfutil.h src/pcf/README src/pcf/rules.mk # src/gzip/adler32.c src/gzip/infblock.c src/gzip/infblock.h src/gzip/infcodes.c src/gzip/infcodes.h src/gzip/inffixed.h src/gzip/inflate.c src/gzip/inftrees.c src/gzip/inftrees.h src/gzip/infutil.c src/gzip/infutil.h src/gzip/zconf.h src/gzip/zlib.h src/gzip/zutil.c src/gzip/zutil.h # src/tools/apinames.c src/tools/ftrandom/ftrandom.c # subprojects/dlg # # EOF FREETYPE LICENSES -----------------

The FreeType 2 font engine is copyrighted work and cannot be used legally without a software license. In order to make this project usable to a vast majority of developers, we distribute it under two mutually exclusive open-source licenses.

This means that \*you\* must choose \*one\* of the two licenses described below, then obey all its terms and conditions when using FreeType 2 in any of your projects or products.

 - The FreeType License, found in the file `docs/FTL.TXT`, which is similar to the original BSD license \*with\* an advertising clause that forces you to explicitly cite the FreeType project in your product's documentation. All details are in the license file. This license is suited to products which don't use the GNU General Public License.

 Note that this license is compatible to the GNU General Public License version 3, but not version 2.

 - The GNU General Public License version 2, found in `docs/GPLv2.TXT` (any later version can be used also), for programs which already use the GPL. Note that the FTL is incompatible with GPLv2 due to its advertisement clause.

The contributed BDF and PCF drivers come with a license similar to that of the X Window System. It is compatible to the above two licenses (see files `src/bdf/README` and `src/pcf/README`). The same holds for the source code files `src/base/fthash.c` and `include/freetype/internal/fthash.h`; they wer part of the BDF driver in earlier FreeType versions.

The gzip module uses the zlib license (see `src/gzip/zlib.h`) which too is compatible to the above two licenses.

The MD5 checksum support (only used for debugging in development builds) is in the public domain.

--- end of LICENSE.TXT --- GNU GENERAL PUBLIC LICENSE Version 2, June 1991

Copyright (C) 1989, 1991 Free Software Foundation, Inc. 51 Franklin St, Fifth Floor, Boston, MA 02110-1301 USA Everyone is permitted to copy and distribute verbatim copies of this license document, but changing it is not allowed.

 Preamble

 The licenses for most software are designed to take away your freedom to share and change it. By contrast, the GNU General Public License is intended to guarantee your freedom to share and change free

software--to make sure the software is free for all its users. This General Public License applies to most of the Free Software Foundation's software and to any other program whose authors commit to using it. (Some other Free Software Foundation software is covered by the GNU Library General Public License instead.) You can apply it to your programs, too.

 When we speak of free software, we are referring to freedom, not price. Our General Public Licenses are designed to make sure that you have the freedom to distribute copies of free software (and charge for this service if you wish), that you receive source code or can get it if you want it, that you can change the software or use pieces of it in new free programs; and that you know you can do these things.

 To protect your rights, we need to make restrictions that forbid anyone to deny you these rights or to ask you to surrender the rights. These restrictions translate to certain responsibilities for you if you distribute copies of the software, or if you modify it.

 For example, if you distribute copies of such a program, whether gratis or for a fee, you must give the recipients all the rights that you have. You must make sure that they, too, receive or can get the source code. And you must show them these terms so they know their rights.

We protect your rights with two steps: (1) copyright the software, and (2) offer you this license which gives you legal permission to copy, distribute and/or modify the software.

 Also, for each author's protection and ours, we want to make certain that everyone understands that there is no warranty for this free software. If the software is modified by someone else and passed on, we want its recipients to know that what they have is not the original, so that any problems introduced by others will not reflect on the original authors' reputations.

 Finally, any free program is threatened constantly by software patents. We wish to avoid the danger that redistributors of a free program will individually obtain patent licenses, in effect making the program proprietary. To prevent this, we have made it clear that any patent must be licensed for everyone's free use or not licensed at all.

 The precise terms and conditions for copying, distribution and modification follow.

 GNU GENERAL PUBLIC LICENSE

#### TERMS AND CONDITIONS FOR COPYING, DISTRIBUTION AND MODIFICATION

 0. This License applies to any program or other work which contains

a notice placed by the copyright holder saying it may be distributed under the terms of this General Public License. The "Program", below, refers to any such program or work, and a "work based on the Program" means either the Program or any derivative work under copyright law: that is to say, a work containing the Program or a portion of it, either verbatim or with modifications and/or translated into another language. (Hereinafter, translation is included without limitation in the term "modification".) Each licensee is addressed as "you".

Activities other than copying, distribution and modification are not covered by this License; they are outside its scope. The act of running the Program is not restricted, and the output from the Program is covered only if its contents constitute a work based on the Program (independent of having been made by running the Program). Whether that is true depends on what the Program does.

1. You may copy and distribute verbatim copies

of the Program's

source code as you receive it, in any medium, provided that you conspicuously and appropriately publish on each copy an appropriate copyright notice and disclaimer of warranty; keep intact all the notices that refer to this License and to the absence of any warranty; and give any other recipients of the Program a copy of this License along with the Program.

You may charge a fee for the physical act of transferring a copy, and you may at your option offer warranty protection in exchange for a fee.

 2. You may modify your copy or copies of the Program or any portion of it, thus forming a work based on the Program, and copy and distribute such modifications or work under the terms of Section 1 above, provided that you also meet all of these conditions:

 a) You must cause the modified files to carry prominent notices stating that you changed the files and the date of any change.

 b) You must cause any work that you distribute or publish, that in whole

 or in part contains or is derived from the Program or any part thereof, to be licensed as a whole at no charge to all third parties under the terms of this License.

 c) If the modified program normally reads commands interactively when run, you must cause it, when started running for such

 interactive use in the most ordinary way, to print or display an announcement including an appropriate copyright notice and a notice that there is no warranty (or else, saying that you provide a warranty) and that users may redistribute the program under these conditions, and telling the user how to view a copy of this License. (Exception: if the Program itself is interactive but does not normally print such an announcement, your work based on the Program is not required to print an announcement.)

These requirements apply to the modified work as a whole. If identifiable sections of that work are not derived from the Program, and can be reasonably considered independent and separate works in themselves, then this License, and its terms, do not apply to those sections when you distribute them as separate works. But when you distribute the same sections as part of a whole which is a work based on the Program, the distribution of the whole must be on the terms of this License, whose permissions for other licensees extend to the entire whole, and thus to each and every part regardless of who wrote it.

Thus, it is not the intent of this section to claim rights or contest your rights to work written entirely by you; rather, the intent is to exercise the right to control the distribution of derivative or collective works based on the Program.

In addition, mere aggregation of another work not based on the Program with the Program (or with a work based on the Program) on a volume of a storage or distribution medium does not bring the other work under the scope of this License.

 3. You may copy and distribute the Program (or a work based on it,

under Section 2) in object code or executable form under the terms of Sections 1 and 2 above provided that you also do one of the following:

 a) Accompany it with the complete corresponding machine-readable source code, which must be distributed under the terms of Sections 1 and 2 above on a medium customarily used for software interchange; or,

 b) Accompany it with a written offer, valid for at least three years, to give any third party, for a charge no more than your cost of physically performing source distribution, a complete machine-readable copy of the corresponding source code, to be distributed under the terms of Sections 1 and 2 above on a medium customarily used for software interchange; or,

 c) Accompany it with the information you received as to the offer to distribute corresponding source code. (This alternative is

 allowed only for noncommercial distribution and only if you received the program in object code or executable form with such an offer, in accord with Subsection b above.)

The source code for a work means the preferred form of the work for making modifications to it. For an executable work, complete source code means all the source code for all modules it contains, plus any associated interface definition files, plus the scripts used to control compilation and installation of the executable. However, as a special exception, the source code distributed need not include anything that is normally distributed (in either source or binary form) with the major components (compiler, kernel, and so on) of the operating system on which the executable runs, unless that component itself accompanies the executable.

If distribution of executable or object code is made by offering access to copy from a designated place, then offering equivalent access to copy the source code from the same place counts as distribution of the source code, even though third parties are not compelled to copy

the source along with the object code.

 4. You may not copy, modify, sublicense, or distribute the Program except as expressly provided under this License. Any attempt otherwise to copy, modify, sublicense or distribute the Program is void, and will automatically terminate your rights under this License. However, parties who have received copies, or rights, from you under this License will not have their licenses terminated so long as such parties remain in full compliance.

 5. You are not required to accept this License, since you have not signed it. However, nothing else grants you permission to modify or distribute the Program or its derivative works. These actions are prohibited by law if you do not accept this License. Therefore, by modifying or distributing the Program (or any work based on the Program), you indicate your acceptance of this License to do so, and all its terms and conditions for copying, distributing or modifying the Program or works based on it.

#### 6. Each

 time you redistribute the Program (or any work based on the Program), the recipient automatically receives a license from the original licensor to copy, distribute or modify the Program subject to these terms and conditions. You may not impose any further restrictions on the recipients' exercise of the rights granted herein. You are not responsible for enforcing compliance by third parties to this License.

 7. If, as a consequence of a court judgment or allegation of patent infringement or for any other reason (not limited to patent issues), conditions are imposed on you (whether by court order, agreement or otherwise) that contradict the conditions of this License, they do not excuse you from the conditions of this License. If you cannot distribute so as to satisfy simultaneously your obligations under this License and any other pertinent obligations, then as a consequence you may not distribute the Program at all. For example, if a patent license would not permit royalty-free redistribution of the Program by all those who receive copies directly or indirectly through you, then the only way you could satisfy both it and this License would be to refrain entirely from distribution of the Program.

If any portion of this section is held invalid or unenforceable under any particular circumstance, the balance of the section is intended to apply and the section as a whole is intended to apply in other circumstances.

It is not the purpose of this section to induce you to infringe any patents or other property right claims or to contest validity of any such claims; this section has the sole purpose of protecting the integrity of the free software distribution system, which is implemented by public license practices. Many people have made generous contributions to the wide range of software distributed through that system in reliance on consistent application of that system; it is up to the author/donor to decide if he or she is willing to distribute software through any other system and a licensee cannot impose that choice.

This section is intended to make thoroughly clear what is believed to be a consequence of the rest of this License.

 8. If the distribution and/or use of the Program is restricted in certain countries either by patents or by copyrighted interfaces, the original copyright holder who places the Program under this License may add an explicit geographical distribution limitation excluding those countries, so that distribution is permitted only in or among countries not thus excluded. In such case, this License incorporates the limitation as if written in the body of this License.

 9. The Free Software Foundation may publish revised and/or new versions of the General Public License from time to time. Such new versions will be similar in spirit to the present version, but may differ in detail to address new problems or concerns.

Each version is given a distinguishing version number. If the Program specifies a version number

of this License which applies to it and "any

later version", you have the option of following the terms and conditions either of that version or of any later version published by the Free Software Foundation. If the Program does not specify a version number of this License, you may choose any version ever published by the Free Software Foundation.

 10. If you wish to incorporate parts of the Program into other free programs whose distribution conditions are different, write to the author to ask for permission. For software which is copyrighted by the Free Software Foundation, write to the Free Software Foundation; we sometimes make exceptions for this. Our decision will be guided by the two goals of preserving the free status of all derivatives of our free software and of promoting the sharing and reuse of software generally.

#### NO WARRANTY

 11. BECAUSE THE PROGRAM IS LICENSED FREE OF CHARGE, THERE IS NO WARRANTY FOR THE PROGRAM, TO THE EXTENT PERMITTED BY APPLICABLE LAW. EXCEPT WHEN

OTHERWISE STATED IN WRITING THE COPYRIGHT HOLDERS AND/OR OTHER PARTIES PROVIDE THE PROGRAM "AS IS" WITHOUT WARRANTY OF ANY KIND, EITHER EXPRESSED OR IMPLIED, INCLUDING, BUT NOT LIMITED TO, THE IMPLIED WARRANTIES OF MERCHANTABILITY AND FITNESS FOR A PARTICULAR PURPOSE. THE ENTIRE RISK AS TO THE QUALITY AND PERFORMANCE OF THE PROGRAM IS WITH YOU. SHOULD THE PROGRAM PROVE DEFECTIVE, YOU ASSUME THE COST OF ALL NECESSARY SERVICING, REPAIR OR CORRECTION.

 12. IN NO EVENT UNLESS REQUIRED BY APPLICABLE LAW OR AGREED TO IN WRITING WILL ANY COPYRIGHT HOLDER, OR ANY OTHER PARTY WHO MAY MODIFY AND/OR REDISTRIBUTE THE PROGRAM AS PERMITTED ABOVE, BE LIABLE TO YOU FOR DAMAGES, INCLUDING ANY GENERAL, SPECIAL, INCIDENTAL OR CONSEQUENTIAL DAMAGES ARISING OUT OF THE USE OR INABILITY TO USE THE PROGRAM (INCLUDING BUT NOT LIMITED TO LOSS OF DATA OR DATA BEING RENDERED INACCURATE OR LOSSES SUSTAINED BY YOU OR THIRD PARTIES OR A FAILURE OF THE PROGRAM TO OPERATE WITH ANY OTHER PROGRAMS), EVEN

 IF SUCH HOLDER OR OTHER PARTY HAS BEEN ADVISED OF THE POSSIBILITY OF SUCH DAMAGES.

#### END OF TERMS AND CONDITIONS

 How to Apply These Terms to Your New Programs

 If you develop a new program, and you want it to be of the greatest possible use to the public, the best way to achieve this is to make it free software which everyone can redistribute and change under these terms.

 To do so, attach the following notices to the program. It is safest to attach them to the start of each source file to most effectively convey the exclusion of warranty; and each file should have at least the "copyright" line and a pointer to where the full notice is found.

 $\alpha$  < one line to give the program's name and a brief idea of what it does. Copyright  $(C)$  <year > <name of author>

 This program is free software; you can redistribute it and/or modify it under the terms of the GNU General Public License as published by the Free Software Foundation; either version 2 of the License, or

(at your option) any later version.

 This program is distributed in the hope that it will be useful, but WITHOUT ANY WARRANTY; without even the implied warranty of MERCHANTABILITY or FITNESS FOR A PARTICULAR PURPOSE. See the GNU General Public License for more details.

 You should have received a copy of the GNU General Public License along with this program; if not, write to the Free Software Foundation, Inc., 51 Franklin St, Fifth Floor, Boston, MA 02110-1301 USA

Also add information on how to contact you by electronic and paper mail.

If the program is interactive, make it output a short notice like this when it starts in an interactive mode:

 Gnomovision version 69, Copyright (C) year name of author Gnomovision comes with ABSOLUTELY NO WARRANTY; for details type `show w'. This is free software, and you are welcome to redistribute it under certain conditions; type `show c' for details.

The hypothetical commands `show w' and `show c' should show the appropriate parts of the General Public License. Of course, the commands you use may be called something other than `show w' and `show c'; they could even be mouse-clicks or menu items--whatever suits your program.

You should also get your employer (if you work as a programmer) or your school, if any, to sign a "copyright disclaimer" for the program, if necessary. Here is a sample; alter the names:

 Yoyodyne, Inc., hereby disclaims all copyright interest in the program `Gnomovision' (which makes passes at compilers) written by James Hacker.  <signature of Ty Coon>, 1 April 1989 Ty Coon, President of Vice

This General Public License does not permit incorporating your program into proprietary programs. If your program is a subroutine library, you may consider it more useful to permit linking proprietary applications with the library. If this is what you want to do, use the GNU Library General Public License instead of this License.

# **1.173 okhttp 4.10.0**

## **1.173.1 Available under license :**

Note that publicsuffixes.gz is compiled from The Public Suffix List: https://publicsuffix.org/list/public\_suffix\_list.dat

It is subject to the terms of the Mozilla Public License, v. 2.0: https://mozilla.org/MPL/2.0/

/\*

\* Copyright (C) 2016 Square, Inc.

\*

- \* Licensed under the Apache License, Version 2.0 (the "License");
- \* you may not use this file except in compliance with the License.
- \* You may obtain a copy of the License at
- \*
- \* http://www.apache.org/licenses/LICENSE-2.0
- \*
- \* Unless required by applicable law or agreed to in writing, software
- \* distributed under the License is distributed on an "AS IS" BASIS,
- \* WITHOUT WARRANTIES OR CONDITIONS OF ANY KIND, either express or implied.
- \* See the License for the specific language governing permissions and
- \* limitations under the License.

\*/

 Apache License Version 2.0, January 2004 http://www.apache.org/licenses/

#### TERMS AND CONDITIONS FOR USE, REPRODUCTION, AND DISTRIBUTION

1. Definitions.

 "License" shall mean the terms and conditions for use, reproduction, and distribution as defined by Sections 1 through 9 of this document.

 "Licensor" shall mean the copyright owner or entity authorized by the copyright owner that is granting the License.
"Legal Entity" shall mean the union of the acting entity and all other entities that control, are controlled by, or are under common control with that entity. For the purposes of this definition, "control" means (i) the power, direct or indirect, to cause the direction or management of such entity, whether by contract or otherwise, or (ii) ownership of fifty percent (50%) or more of the outstanding shares, or (iii) beneficial ownership of such entity.

 "You" (or "Your") shall mean an individual or Legal Entity exercising permissions granted by this License.

 "Source" form shall mean the preferred form for making modifications, including but not limited to software source code, documentation source, and configuration files.

 "Object" form shall mean any form resulting from mechanical transformation or translation of a Source form, including but not limited to compiled object code, generated documentation, and conversions to other media types.

 "Work" shall mean the work of authorship, whether in Source or Object form, made available under the License, as indicated by a copyright notice that is included in or attached to the work (an example is provided in the Appendix below).

 "Derivative Works" shall mean any work, whether in Source or Object form, that is based on (or derived from) the Work and for which the editorial

 revisions, annotations, elaborations, or other modifications represent, as a whole, an original work of authorship. For the purposes of this License, Derivative Works shall not include works that remain separable from, or merely link (or bind by name) to the interfaces of, the Work and Derivative Works thereof.

 "Contribution" shall mean any work of authorship, including the original version of the Work and any modifications or additions to that Work or Derivative Works thereof, that is intentionally submitted to Licensor for inclusion in the Work by the copyright owner or by an individual or Legal Entity authorized to submit on behalf of the copyright owner. For the purposes of this definition, "submitted" means any form of electronic, verbal, or written communication sent to the Licensor or its representatives, including but not limited to communication on electronic mailing lists, source code control systems, and issue tracking systems that are managed by, or on behalf of, the Licensor for the purpose of discussing and improving the Work, but excluding communication that is conspicuously marked or otherwise designated in writing by the copyright owner as "Not a Contribution."

 "Contributor" shall mean Licensor and any individual or Legal Entity on behalf of whom a Contribution has been received by Licensor and subsequently incorporated within the Work.

- 2. Grant of Copyright License. Subject to the terms and conditions of this License, each Contributor hereby grants to You a perpetual, worldwide, non-exclusive, no-charge, royalty-free, irrevocable copyright license to reproduce, prepare Derivative Works of, publicly display, publicly perform, sublicense, and distribute the Work and such Derivative Works in Source or Object form.
- 3. Grant of Patent License. Subject to the terms and conditions of this

 License, each Contributor hereby grants to You a perpetual, worldwide, non-exclusive, no-charge, royalty-free, irrevocable (except as stated in this section) patent license to make, have made, use, offer to sell, sell, import, and otherwise transfer the Work, where such license applies only to those patent claims licensable by such Contributor that are necessarily infringed by their Contribution(s) alone or by combination of their Contribution(s) with the Work to which such Contribution(s) was submitted. If You institute patent litigation against any entity (including a cross-claim or counterclaim in a lawsuit) alleging that the Work or a Contribution incorporated within the Work constitutes direct or contributory patent infringement, then any patent licenses granted to You under this License for that Work shall terminate as of the date such litigation is filed.

#### 4. Redistribution. You may reproduce and distribute copies of the

 Work or Derivative Works thereof in any medium, with or without modifications, and in Source or Object form, provided that You meet the following conditions:

- (a) You must give any other recipients of the Work or Derivative Works a copy of this License; and
- (b) You must cause any modified files to carry prominent notices stating that You changed the files; and
- (c) You must retain, in the Source form of any Derivative Works that You distribute, all copyright, patent, trademark, and attribution notices from the Source form of the Work, excluding those notices that do not pertain to any part of the Derivative Works; and
- (d) If the Work includes a "NOTICE" text file as part of its

 distribution, then any Derivative Works that You distribute must include a readable copy of the attribution notices contained within such NOTICE file, excluding

those notices that do not

 pertain to any part of the Derivative Works, in at least one of the following places: within a NOTICE text file distributed as part of the Derivative Works; within the Source form or documentation, if provided along with the Derivative Works; or, within a display generated by the Derivative Works, if and wherever such third-party notices normally appear. The contents of the NOTICE file are for informational purposes only and do not modify the License. You may add Your own attribution notices within Derivative Works that You distribute, alongside or as an addendum to the NOTICE text from the Work, provided that such additional attribution notices cannot be construed as modifying the License.

 You may add Your own copyright statement to Your modifications and may provide additional or different license terms and conditions

 for use, reproduction, or distribution of Your modifications, or for any such Derivative Works as a whole, provided Your use, reproduction, and distribution of the Work otherwise complies with the conditions stated in this License.

- 5. Submission of Contributions. Unless You explicitly state otherwise, any Contribution intentionally submitted for inclusion in the Work by You to the Licensor shall be under the terms and conditions of this License, without any additional terms or conditions. Notwithstanding the above, nothing herein shall supersede or modify the terms of any separate license agreement you may have executed with Licensor regarding such Contributions.
- 6. Trademarks. This License does not grant permission to use the trade names, trademarks, service marks, or product names of the Licensor, except as required for reasonable and customary use in describing the origin of the Work and reproducing the content of the NOTICE file.
- 7. Disclaimer of Warranty. Unless required by applicable law or agreed to in writing, Licensor provides the Work (and each Contributor provides its Contributions) on an "AS IS" BASIS, WITHOUT WARRANTIES OR CONDITIONS OF ANY KIND, either express or implied, including, without limitation, any warranties or conditions of TITLE, NON-INFRINGEMENT, MERCHANTABILITY, or FITNESS FOR A PARTICULAR PURPOSE. You are solely responsible for determining the appropriateness of using or redistributing the Work and assume any risks associated with Your exercise of permissions under this License.

 8. Limitation of Liability. In no event and under no legal theory, whether in tort (including negligence), contract, or otherwise, unless required by applicable law (such as deliberate and grossly negligent acts) or agreed to in writing, shall any Contributor be liable to You for damages, including any direct,

#### indirect, special,

 incidental, or consequential damages of any character arising as a result of this License or out of the use or inability to use the Work (including but not limited to damages for loss of goodwill, work stoppage, computer failure or malfunction, or any and all other commercial damages or losses), even if such Contributor has been advised of the possibility of such damages.

 9. Accepting Warranty or Additional Liability. While redistributing the Work or Derivative Works thereof, You may choose to offer, and charge a fee for, acceptance of support, warranty, indemnity, or other liability obligations and/or rights consistent with this License. However, in accepting such obligations, You may act only on Your own behalf and on Your sole responsibility, not on behalf of any other Contributor, and only if You agree to indemnify, defend, and hold each Contributor harmless for any liability incurred by, or claims asserted against, such Contributor by reason of your accepting any such warranty or additional liability.

#### END OF TERMS AND CONDITIONS

APPENDIX: How to apply the Apache License to your work.

 To apply the Apache License to your work, attach the following boilerplate notice, with the fields enclosed by brackets "[]" replaced with your own identifying information. (Don't include the brackets!) The text should be enclosed in the appropriate comment syntax for the file format. We also recommend that a file or class name and description of purpose be included on the same "printed page" as the copyright notice for easier identification within third-party archives.

#### Copyright [yyyy] [name of copyright owner]

 Licensed under the Apache License, Version 2.0 (the "License"); you may not use this file except in compliance with the License. You may obtain a copy of the License at

http://www.apache.org/licenses/LICENSE-2.0

 Unless required by applicable law or agreed to in writing, software distributed under the License is distributed on an "AS IS" BASIS,

 WITHOUT WARRANTIES OR CONDITIONS OF ANY KIND, either express or implied. See the License for the specific language governing permissions and limitations under the License.

## **1.174 python-certifi 2021.05.30**

### **1.174.1 Available under license :**

This package contains a modified version of ca-bundle.crt:

ca-bundle.crt -- Bundle of CA Root Certificates

Certificate data from Mozilla as of: Thu Nov 3 19:04:19 2011# This is a bundle of X.509 certificates of public Certificate Authorities (CA). These were automatically extracted from Mozilla's root certificates file (certdata.txt). This file can be found in the mozilla source tree: http://mxr.mozilla.org/mozilla/source/security/nss/lib/ckfw/builtins/certdata.txt?raw=1# It contains the certificates in PEM format and therefore can be directly used with curl / libcurl / php\_curl, or with an Apache+mod\_ssl webserver for SSL client authentication. Just configure this file as the SSLCACertificateFile.#

\*\*\*\*\* BEGIN LICENSE BLOCK \*\*\*\*\*

This Source Code Form is subject to the terms of the Mozilla Public License, v. 2.0. If a copy of the MPL was not distributed with this file, You can obtain one at http://mozilla.org/MPL/2.0/.

\*\*\*\*\* END LICENSE BLOCK \*\*\*\*\* @(#) \$RCSfile: certdata.txt,v \$ \$Revision: 1.80 \$ \$Date: 2011/11/03 15:11:58 \$

## **1.175 activation-api 1.2.2 1.175.1 Available under license :**

Copyright (c) 2018 Oracle and/or its affiliates. All rights reserved.

 Redistribution and use in source and binary forms, with or without modification, are permitted provided that the following conditions are met:

- Redistributions of source code must retain the above copyright notice, this list of conditions and the following disclaimer.
- Redistributions in binary form must reproduce the above copyright notice, this list of conditions and the following disclaimer in the documentation and/or other materials provided with the distribution.

 - Neither the name of the Eclipse Foundation, Inc. nor the names of its contributors may be used to endorse or promote products derived from this software without specific prior written permission.

 THIS SOFTWARE IS PROVIDED BY THE COPYRIGHT HOLDERS AND CONTRIBUTORS "AS IS" AND ANY EXPRESS OR IMPLIED WARRANTIES, INCLUDING, BUT NOT LIMITED TO, THE IMPLIED

 WARRANTIES OF MERCHANTABILITY AND FITNESS FOR A PARTICULAR PURPOSE ARE DISCLAIMED. IN NO EVENT SHALL THE COPYRIGHT OWNER OR CONTRIBUTORS BE LIABLE FOR ANY DIRECT, INDIRECT, INCIDENTAL, SPECIAL, EXEMPLARY, OR CONSEQUENTIAL DAMAGES (INCLUDING, BUT NOT LIMITED TO, PROCUREMENT OF SUBSTITUTE GOODS OR SERVICES; LOSS OF USE, DATA, OR PROFITS; OR BUSINESS INTERRUPTION) HOWEVER CAUSED AND ON ANY THEORY OF LIABILITY, WHETHER IN CONTRACT, STRICT LIABILITY, OR TORT (INCLUDING NEGLIGENCE OR OTHERWISE) ARISING IN ANY WAY OUT OF THE USE OF THIS SOFTWARE, EVEN IF ADVISED OF THE POSSIBILITY OF SUCH DAMAGE.

Eclipse Distribution License - v 1.0

Copyright (c) 2007, Eclipse Foundation, Inc. and its licensors.

All rights reserved.

Redistribution and use in source and binary forms, with or without modification, are permitted provided that the following conditions are met:

Redistributions of source code must retain the above copyright notice, this list of conditions and the following disclaimer.

Redistributions in binary form must reproduce the above copyright notice, this list of conditions and the following disclaimer in the documentation and/or other materials provided with the distribution.

Neither the name of the Eclipse Foundation, Inc. nor the names of its contributors may be used to endorse or promote products derived from this software without specific prior written permission.

THIS SOFTWARE IS PROVIDED BY THE COPYRIGHT HOLDERS AND CONTRIBUTORS "AS IS" AND ANY EXPRESS OR IMPLIED WARRANTIES, INCLUDING, BUT NOT LIMITED TO, THE IMPLIED WARRANTIES OF MERCHANTABILITY AND FITNESS FOR A PARTICULAR

 PURPOSE ARE DISCLAIMED. IN NO EVENT SHALL THE COPYRIGHT OWNER OR CONTRIBUTORS BE LIABLE FOR ANY DIRECT, INDIRECT, INCIDENTAL, SPECIAL, EXEMPLARY, OR CONSEQUENTIAL DAMAGES (INCLUDING, BUT NOT LIMITED TO, PROCUREMENT OF SUBSTITUTE GOODS OR SERVICES; LOSS OF USE, DATA, OR PROFITS; OR BUSINESS INTERRUPTION) HOWEVER CAUSED AND ON ANY THEORY OF LIABILITY, WHETHER IN CONTRACT, STRICT LIABILITY, OR TORT (INCLUDING NEGLIGENCE OR OTHERWISE) ARISING IN ANY WAY OUT OF THE USE OF THIS SOFTWARE, EVEN IF ADVISED OF THE POSSIBILITY OF SUCH DAMAGE. # Notices for Jakarta Activation

This content is produced and maintained by Jakarta Activation project.

\* Project home: https://projects.eclipse.org/projects/ee4j.jaf

## Copyright

All content is the property of the respective authors or their employers. For more information regarding authorship of content, please consult the listed source code repository logs.

## Declared Project Licenses

This program and the accompanying materials are made available under the terms of the Eclipse Distribution License v. 1.0, which is available at http://www.eclipse.org/org/documents/edl-v10.php.

SPDX-License-Identifier: BSD-3-Clause

## Source Code

The project maintains the following source code repositories:

\* https://github.com/eclipse-ee4j/jaf

## Third-party Content

This project leverages the following third party content.

JUnit (4.12)

\* License: Eclipse Public License

# **1.176 listenablefuture 9999.0-empty-to-avoidconflict-with-guava 1.176.1 Available under license :**

 Apache License Version 2.0, January 2004 http://www.apache.org/licenses/

TERMS AND CONDITIONS FOR USE, REPRODUCTION, AND DISTRIBUTION

1. Definitions.

 "License" shall mean the terms and conditions for use, reproduction, and distribution as defined by Sections 1 through 9 of this document.

 "Licensor" shall mean the copyright owner or entity authorized by the copyright owner that is granting the License.

 "Legal Entity" shall mean the union of the acting entity and all other entities that control, are controlled by, or are under common control with that entity. For the purposes of this definition, "control" means (i) the power, direct or indirect, to cause the direction or management of such entity, whether by contract or otherwise, or (ii) ownership of fifty percent (50%) or more of the outstanding shares, or (iii) beneficial ownership of such entity.

 "You" (or "Your") shall mean an individual or Legal Entity exercising permissions granted by this License.

 "Source" form shall mean the preferred form for making modifications, including but not limited to software source code, documentation source, and configuration files.

 "Object" form shall mean any form resulting from mechanical transformation or translation of a Source form, including but not limited to compiled object code, generated documentation, and conversions to other media types.

 "Work" shall mean the work of authorship, whether in Source or Object form, made available under the License, as indicated by a copyright notice that is included in or attached to the work (an example is provided in the Appendix below).

 "Derivative Works" shall mean any work, whether in Source or Object form, that is based on (or derived from) the Work and for which the editorial

 revisions, annotations, elaborations, or other modifications represent, as a whole, an original work of authorship. For the purposes of this License, Derivative Works shall not include works that remain separable from, or merely link (or bind by name) to the interfaces of, the Work and Derivative Works thereof.

 "Contribution" shall mean any work of authorship, including the original version of the Work and any modifications or additions to that Work or Derivative Works thereof, that is intentionally submitted to Licensor for inclusion in the Work by the copyright owner or by an individual or Legal Entity authorized to submit on behalf of the copyright owner. For the purposes of this definition, "submitted" means any form of electronic, verbal, or written communication sent to the Licensor or its representatives, including but not limited to communication on electronic mailing lists, source code control systems, and issue tracking systems that are managed by, or on behalf of, the Licensor for the purpose of discussing and improving the Work, but excluding communication that is conspicuously marked or otherwise designated in writing by the copyright owner as "Not a Contribution."

 "Contributor" shall mean Licensor and any individual or Legal Entity on behalf of whom a Contribution has been received by Licensor and subsequently incorporated within the Work.

- 2. Grant of Copyright License. Subject to the terms and conditions of this License, each Contributor hereby grants to You a perpetual, worldwide, non-exclusive, no-charge, royalty-free, irrevocable copyright license to reproduce, prepare Derivative Works of, publicly display, publicly perform, sublicense, and distribute the Work and such Derivative Works in Source or Object form.
- 3. Grant of Patent License. Subject to the terms and conditions of this

 License, each Contributor hereby grants to You a perpetual, worldwide, non-exclusive, no-charge, royalty-free, irrevocable (except as stated in this section) patent license to make, have made, use, offer to sell, sell, import, and otherwise transfer the Work, where such license applies only to those patent claims licensable by such Contributor that are necessarily infringed by their Contribution(s) alone or by combination of their Contribution(s) with the Work to which such Contribution(s) was submitted. If You institute patent litigation against any entity (including a cross-claim or counterclaim in a lawsuit) alleging that the Work or a Contribution incorporated within the Work constitutes direct or contributory patent infringement, then any patent licenses granted to You under this License for that Work shall terminate as of the date such litigation is filed.

#### 4. Redistribution. You may reproduce and distribute copies of the

 Work or Derivative Works thereof in any medium, with or without modifications, and in Source or Object form, provided that You meet the following conditions:

- (a) You must give any other recipients of the Work or Derivative Works a copy of this License; and
- (b) You must cause any modified files to carry prominent notices stating that You changed the files; and
- (c) You must retain, in the Source form of any Derivative Works that You distribute, all copyright, patent, trademark, and attribution notices from the Source form of the Work, excluding those notices that do not pertain to any part of the Derivative Works; and
- (d) If the Work includes a "NOTICE" text file as part of its

 distribution, then any Derivative Works that You distribute must include a readable copy of the attribution notices contained within such NOTICE file, excluding

those notices that do not

 pertain to any part of the Derivative Works, in at least one of the following places: within a NOTICE text file distributed as part of the Derivative Works; within the Source form or documentation, if provided along with the Derivative Works; or, within a display generated by the Derivative Works, if and wherever such third-party notices normally appear. The contents of the NOTICE file are for informational purposes only and do not modify the License. You may add Your own attribution notices within Derivative Works that You distribute, alongside or as an addendum to the NOTICE text from the Work, provided that such additional attribution notices cannot be construed as modifying the License.

 You may add Your own copyright statement to Your modifications and may provide additional or different license terms and conditions

 for use, reproduction, or distribution of Your modifications, or for any such Derivative Works as a whole, provided Your use, reproduction, and distribution of the Work otherwise complies with the conditions stated in this License.

- 5. Submission of Contributions. Unless You explicitly state otherwise, any Contribution intentionally submitted for inclusion in the Work by You to the Licensor shall be under the terms and conditions of this License, without any additional terms or conditions. Notwithstanding the above, nothing herein shall supersede or modify the terms of any separate license agreement you may have executed with Licensor regarding such Contributions.
- 6. Trademarks. This License does not grant permission to use the trade names, trademarks, service marks, or product names of the Licensor, except as required for reasonable and customary use in describing the origin of the Work and reproducing the content of the NOTICE file.
- 7. Disclaimer of Warranty. Unless required by applicable law or agreed to in writing, Licensor provides the Work (and each Contributor provides its Contributions) on an "AS IS" BASIS, WITHOUT WARRANTIES OR CONDITIONS OF ANY KIND, either express or implied, including, without limitation, any warranties or conditions of TITLE, NON-INFRINGEMENT, MERCHANTABILITY, or FITNESS FOR A PARTICULAR PURPOSE. You are solely responsible for determining the appropriateness of using or redistributing the Work and assume any risks associated with Your exercise of permissions under this License.

 8. Limitation of Liability. In no event and under no legal theory, whether in tort (including negligence), contract, or otherwise, unless required by applicable law (such as deliberate and grossly negligent acts) or agreed to in writing, shall any Contributor be liable to You for damages, including any direct,

#### indirect, special,

 incidental, or consequential damages of any character arising as a result of this License or out of the use or inability to use the Work (including but not limited to damages for loss of goodwill, work stoppage, computer failure or malfunction, or any and all other commercial damages or losses), even if such Contributor has been advised of the possibility of such damages.

 9. Accepting Warranty or Additional Liability. While redistributing the Work or Derivative Works thereof, You may choose to offer, and charge a fee for, acceptance of support, warranty, indemnity, or other liability obligations and/or rights consistent with this License. However, in accepting such obligations, You may act only on Your own behalf and on Your sole responsibility, not on behalf of any other Contributor, and only if You agree to indemnify, defend, and hold each Contributor harmless for any liability incurred by, or claims asserted against, such Contributor by reason of your accepting any such warranty or additional liability.

#### END OF TERMS AND CONDITIONS

APPENDIX: How to apply the Apache License to your work.

 To apply the Apache License to your work, attach the following boilerplate notice, with the fields enclosed by brackets "[]" replaced with your own identifying information. (Don't include the brackets!) The text should be enclosed in the appropriate comment syntax for the file format. We also recommend that a file or class name and description of purpose be included on the same "printed page" as the copyright notice for easier identification within third-party archives.

#### Copyright [yyyy] [name of copyright owner]

 Licensed under the Apache License, Version 2.0 (the "License"); you may not use this file except in compliance with the License. You may obtain a copy of the License at

http://www.apache.org/licenses/LICENSE-2.0

 Unless required by applicable law or agreed to in writing, software distributed under the License is distributed on an "AS IS" BASIS,

WITHOUT WARRANTIES OR CONDITIONS OF ANY KIND, either express or implied.

 See the License for the specific language governing permissions and limitations under the License.

# **1.177 simpleclient 0.15.0**

### **1.177.1 Available under license :**

No license file was found, but licenses were detected in source scan.

/\*

- \* Written by Doug Lea with assistance from members of JCP JSR-166
- \* Expert Group and released to the public domain, as explained at
- \* http://creativecommons.org/publicdomain/zero/1.0/

\*

\* Source: http://gee.cs.oswego.edu/cgi-bin/viewcvs.cgi/jsr166/src/jsr166e/DoubleAdder.java?revision=1.12 \*/

Found in path(s):

\* /opt/cola/permits/1362667164\_1657728031.6917062/0/simpleclient-0-15-0-sources-1 jar/io/prometheus/client/DoubleAdder.java No license file was found, but licenses were detected in source scan.

/\*

Copyright 2012 Andrew Wang (andrew@umbrant.com)

Licensed under the Apache License, Version 2.0 (the "License"); you may not use this file except in compliance with the License. You may obtain a copy of the License at

http://www.apache.org/licenses/LICENSE-2.0

Unless required by applicable law or agreed to in writing, software distributed under the License is distributed on an "AS IS" BASIS, WITHOUT WARRANTIES OR CONDITIONS OF ANY KIND, either express or implied. See the License for the specific language governing permissions and limitations under the License. \*/

Found in path(s):

\* /opt/cola/permits/1362667164\_1657728031.6917062/0/simpleclient-0-15-0-sources-1 jar/io/prometheus/client/CKMSQuantiles.java No license file was found, but licenses were detected in source scan.

<url>http://www.apache.org/licenses/LICENSE-2.0.txt</url>

Found in path(s):

\* /opt/cola/permits/1362667164\_1657728031.6917062/0/simpleclient-0-15-0-sources-1-jar/META-

INF/maven/io.prometheus/simpleclient/pom.xml No license file was found, but licenses were detected in source scan.

/\*

\* Written by Doug Lea with assistance from members of JCP JSR-166

\* Expert Group and released to the public domain, as explained at

\* http://creativecommons.org/publicdomain/zero/1.0/

\*

\* Source: http://gee.cs.oswego.edu/cgi-bin/viewcvs.cgi/jsr166/src/jsr166e/Striped64.java?revision=1.10 \*/

Found in path(s):

\* /opt/cola/permits/1362667164\_1657728031.6917062/0/simpleclient-0-15-0-sources-1 jar/io/prometheus/client/Striped64.java

# **1.178 libxmuu 1.1.3-3**

### **1.178.1 Available under license :**

Copyright 1988, 1989, 1990, 1991, 1994, 1998 The Open Group

Permission to use, copy, modify, distribute, and sell this software and its documentation for any purpose is hereby granted without fee, provided that the above copyright notice appear in all copies and that both that copyright notice and this permission notice appear in supporting documentation.

The above copyright notice and this permission notice shall be included in all copies or substantial portions of the Software.

THE SOFTWARE IS PROVIDED "AS IS", WITHOUT WARRANTY OF ANY KIND, EXPRESS OR IMPLIED, INCLUDING BUT NOT LIMITED TO THE WARRANTIES OF MERCHANTABILITY, FITNESS FOR A PARTICULAR PURPOSE AND NONINFRINGEMENT. IN NO EVENT SHALL THE OPEN GROUP BE LIABLE FOR ANY CLAIM, DAMAGES OR OTHER LIABILITY, WHETHER IN AN ACTION OF CONTRACT, TORT OR OTHERWISE, ARISING FROM, OUT OF OR IN CONNECTION WITH THE SOFTWARE OR THE USE OR OTHER DEALINGS IN THE SOFTWARE.

Except as contained in this notice, the name of The Open Group shall not be used in advertising or otherwise to promote the sale, use or other dealings in this Software without prior written authorization from The Open Group.

-----------

Xmu/StrToBmap.c and Xmu/GrayPixmap.c also have:

Copyright 1987, 1988 by Digital Equipment Corporation, Maynard, Massachusetts.

#### All Rights Reserved

Permission to use, copy, modify, and distribute this software and its documentation for any purpose and without fee is hereby granted, provided that the above copyright notice appear in all copies and that both that copyright notice and this permission notice appear in supporting documentation, and that the name of Digital not be used in advertising or publicity pertaining to distribution of the software without specific, written prior permission.

DIGITAL DISCLAIMS ALL WARRANTIES WITH REGARD TO THIS SOFTWARE, INCLUDING ALL IMPLIED WARRANTIES OF MERCHANTABILITY AND FITNESS, IN NO EVENT SHALL DIGITAL BE LIABLE FOR ANY SPECIAL, INDIRECT OR CONSEQUENTIAL DAMAGES OR ANY DAMAGES WHATSOEVER RESULTING FROM LOSS OF USE, DATA OR PROFITS, WHETHER IN AN ACTION OF CONTRACT, NEGLIGENCE OR OTHER TORTIOUS ACTION, ARISING OUT OF OR IN CONNECTION WITH THE USE OR PERFORMANCE OF THIS SOFTWARE.

-----------

Xmu/Clip.c and Xmu/Lookup.h have:

Copyright (c) 1998 by The XFree86 Project, Inc. Copyright 1999 by Thomas E. Dickey <dickey@clark.net>

Permission is hereby granted, free of charge, to any person obtaining a copy of this software and associated documentation files (the "Software"), to deal in the Software without restriction, including without limitation the rights to use, copy, modify, merge, publish, distribute, sublicense, and/or sell copies of the Software, and to permit persons to whom the Software is furnished to do so, subject to the following conditions:

The above copyright notice and this permission notice shall be included in all copies or substantial portions of the Software.

#### THE SOFTWARE IS PROVIDED "AS IS", WITHOUT WARRANTY OF ANY KIND, EXPRESS OR

IMPLIED, INCLUDING BUT NOT LIMITED TO THE WARRANTIES OF MERCHANTABILITY, FITNESS FOR A PARTICULAR PURPOSE AND NONINFRINGEMENT. IN NO EVENT SHALL THE XFREE86 PROJECT BE LIABLE FOR ANY CLAIM, DAMAGES OR OTHER LIABILITY, WHETHER IN AN ACTION OF CONTRACT, TORT OR OTHERWISE, ARISING FROM, OUT OF OR IN CONNECTION WITH THE SOFTWARE OR THE USE OR OTHER DEALINGS IN THE SOFTWARE.

Except as contained in this notice, the name of the XFree86 Project shall not be used in advertising or otherwise to promote the sale, use or other dealings in this Software without prior written authorization from the

## **1.179 jakarta-inject-api 1.0.5 1.179.1 Available under license :**

# Notices for Eclipse Jakarta Dependency Injection

This content is produced and maintained by the Eclipse Jakarta Dependency Injection project.

\* Project home: https://projects.eclipse.org/projects/cdi.batch

## Trademarks

Jakarta Dependency Injection is a trademark of the Eclipse Foundation.

## Copyright

All content is the property of the respective authors or their employers. For more information regarding authorship of content, please consult the listed source code repository logs.

## Declared Project Licenses

This program and the accompanying materials are made available under the terms of the Apache License, Version 2.0 which is available at https://www.apache.org/licenses/LICENSE-2.0.

SPDX-License-Identifier: Apache-2.0

## Source Code

The project maintains the following source code repositories:

https://github.com/eclipse-ee4j/injection-api https://github.com/eclipse-ee4j/injection-spec https://github.com/eclipse-ee4j/injection-tck

## Third-party Content

This project leverages the following third party content.

None

## Cryptography

None

#### Apache License Version 2.0, January 2004 http://www.apache.org/licenses/

#### TERMS AND CONDITIONS FOR USE, REPRODUCTION, AND DISTRIBUTION

#### 1. Definitions.

 "License" shall mean the terms and conditions for use, reproduction, and distribution as defined by Sections 1 through 9 of this document.

 "Licensor" shall mean the copyright owner or entity authorized by the copyright owner that is granting the License.

 "Legal Entity" shall mean the union of the acting entity and all other entities that control, are controlled by, or are under common control with that entity. For the purposes of this definition, "control" means (i) the power, direct or indirect, to cause the direction or management of such entity, whether by contract or otherwise, or (ii) ownership of fifty percent (50%) or more of the outstanding shares, or (iii) beneficial ownership of such entity.

 "You" (or "Your") shall mean an individual or Legal Entity exercising permissions granted by this License.

 "Source" form shall mean the preferred form for making modifications, including but not limited to software source code, documentation source, and configuration files.

 "Object" form shall mean any form resulting from mechanical transformation or translation of a Source form, including but not limited to compiled object code, generated documentation, and conversions to other media types.

 "Work" shall mean the work of authorship, whether in Source or Object form, made available under the License, as indicated by a copyright notice that is included in or attached to the work (an example is provided in the Appendix below).

 "Derivative Works" shall mean any work, whether in Source or Object form, that is based on (or derived from) the Work and for which the editorial

 revisions, annotations, elaborations, or other modifications represent, as a whole, an original work of authorship. For the purposes of this License, Derivative Works shall not include works that remain separable from, or merely link (or bind by name) to the interfaces of,

the Work and Derivative Works thereof.

 "Contribution" shall mean any work of authorship, including the original version of the Work and any modifications or additions to that Work or Derivative Works thereof, that is intentionally submitted to Licensor for inclusion in the Work by the copyright owner or by an individual or Legal Entity authorized to submit on behalf of the copyright owner. For the purposes of this definition, "submitted" means any form of electronic, verbal, or written communication sent to the Licensor or its representatives, including but not limited to communication on electronic mailing lists, source code control systems, and issue tracking systems that are managed by, or on behalf of, the Licensor for the purpose of discussing and improving the Work, but excluding communication that is conspicuously marked or otherwise designated in writing by the copyright owner as "Not a Contribution."

 "Contributor" shall mean Licensor and any individual or Legal Entity on behalf of whom a Contribution has been received by Licensor and subsequently incorporated within the Work.

- 2. Grant of Copyright License. Subject to the terms and conditions of this License, each Contributor hereby grants to You a perpetual, worldwide, non-exclusive, no-charge, royalty-free, irrevocable copyright license to reproduce, prepare Derivative Works of, publicly display, publicly perform, sublicense, and distribute the Work and such Derivative Works in Source or Object form.
- 3. Grant of Patent License. Subject to the terms and conditions of this
- License, each Contributor hereby grants to You a perpetual, worldwide, non-exclusive, no-charge, royalty-free, irrevocable (except as stated in this section) patent license to make, have made, use, offer to sell, sell, import, and otherwise transfer the Work, where such license applies only to those patent claims licensable by such Contributor that are necessarily infringed by their Contribution(s) alone or by combination of their Contribution(s) with the Work to which such Contribution(s) was submitted. If You institute patent litigation against any entity (including a cross-claim or counterclaim in a lawsuit) alleging that the Work or a Contribution incorporated within the Work constitutes direct or contributory patent infringement, then any patent licenses granted to You under this License for that Work shall terminate as of the date such litigation is filed.

 4. Redistribution. You may reproduce and distribute copies of the

 Work or Derivative Works thereof in any medium, with or without modifications, and in Source or Object form, provided that You

meet the following conditions:

- (a) You must give any other recipients of the Work or Derivative Works a copy of this License; and
- (b) You must cause any modified files to carry prominent notices stating that You changed the files; and
- (c) You must retain, in the Source form of any Derivative Works that You distribute, all copyright, patent, trademark, and attribution notices from the Source form of the Work, excluding those notices that do not pertain to any part of the Derivative Works; and
- (d) If the Work includes a "NOTICE" text file as part of its distribution, then any Derivative Works that You distribute must include a readable copy of the attribution notices contained within such NOTICE file, excluding

#### those notices that do not

 pertain to any part of the Derivative Works, in at least one of the following places: within a NOTICE text file distributed as part of the Derivative Works; within the Source form or documentation, if provided along with the Derivative Works; or, within a display generated by the Derivative Works, if and wherever such third-party notices normally appear. The contents of the NOTICE file are for informational purposes only and do not modify the License. You may add Your own attribution notices within Derivative Works that You distribute, alongside or as an addendum to the NOTICE text from the Work, provided that such additional attribution notices cannot be construed as modifying the License.

 You may add Your own copyright statement to Your modifications and may provide additional or different license terms and conditions

- for use, reproduction, or distribution of Your modifications, or for any such Derivative Works as a whole, provided Your use, reproduction, and distribution of the Work otherwise complies with the conditions stated in this License.
- 5. Submission of Contributions. Unless You explicitly state otherwise, any Contribution intentionally submitted for inclusion in the Work by You to the Licensor shall be under the terms and conditions of this License, without any additional terms or conditions. Notwithstanding the above, nothing herein shall supersede or modify the terms of any separate license agreement you may have executed with Licensor regarding such Contributions.

 6. Trademarks. This License does not grant permission to use the trade names, trademarks, service marks, or product names of the Licensor, except as required for reasonable and customary use in describing the origin of the Work and reproducing the content of the NOTICE file.

- 7. Disclaimer of Warranty. Unless required by applicable law or agreed to in writing, Licensor provides the Work (and each Contributor provides its Contributions) on an "AS IS" BASIS, WITHOUT WARRANTIES OR CONDITIONS OF ANY KIND, either express or implied, including, without limitation, any warranties or conditions of TITLE, NON-INFRINGEMENT, MERCHANTABILITY, or FITNESS FOR A PARTICULAR PURPOSE. You are solely responsible for determining the appropriateness of using or redistributing the Work and assume any risks associated with Your exercise of permissions under this License.
- 8. Limitation of Liability. In no event and under no legal theory, whether in tort (including negligence), contract, or otherwise, unless required by applicable law (such as deliberate and grossly negligent acts) or agreed to in writing, shall any Contributor be liable to You for damages, including any direct, indirect, special,

 incidental, or consequential damages of any character arising as a result of this License or out of the use or inability to use the Work (including but not limited to damages for loss of goodwill, work stoppage, computer failure or malfunction, or any and all other commercial damages or losses), even if such Contributor has been advised of the possibility of such damages.

 9. Accepting Warranty or Additional Liability. While redistributing the Work or Derivative Works thereof, You may choose to offer, and charge a fee for, acceptance of support, warranty, indemnity, or other liability obligations and/or rights consistent with this License. However, in accepting such obligations, You may act only on Your own behalf and on Your sole responsibility, not on behalf of any other Contributor, and only if You agree to indemnify, defend, and hold each Contributor harmless for any liability incurred by, or claims asserted against, such Contributor by reason of your accepting any such warranty or additional liability.

#### END OF TERMS AND CONDITIONS

APPENDIX: How to apply the Apache License to your work.

 To apply the Apache License to your work, attach the following boilerplate notice, with the fields enclosed by brackets "[]" replaced with your own identifying information. (Don't include the brackets!) The text should be enclosed in the appropriate

 comment syntax for the file format. We also recommend that a file or class name and description of purpose be included on the same "printed page" as the copyright notice for easier identification within third-party archives.

Copyright [yyyy] [name of copyright owner]

 Licensed under the Apache License, Version 2.0 (the "License"); you may not use this file except in compliance with the License. You may obtain a copy of the License at

http://www.apache.org/licenses/LICENSE-2.0

 Unless required by applicable law or agreed to in writing, software distributed under the License is distributed on an "AS IS" BASIS, WITHOUT WARRANTIES OR CONDITIONS OF ANY KIND, either express or implied. See the License for the specific language governing permissions and limitations under the License.

## **1.180 chardet 4.0.0**

### **1.180.1 Available under license :**

 GNU LESSER GENERAL PUBLIC LICENSE Version 2.1, February 1999

Copyright (C) 1991, 1999 Free Software Foundation, Inc. 51 Franklin St, Fifth Floor, Boston, MA 02110-1301 USA Everyone is permitted to copy and distribute verbatim copies of this license document, but changing it is not allowed.

[This is the first released version of the Lesser GPL. It also counts as the successor of the GNU Library Public License, version 2, hence the version number 2.1.]

#### Preamble

 The licenses for most software are designed to take away your freedom to share and change it. By contrast, the GNU General Public Licenses are intended to guarantee your freedom to share and change free software--to make sure the software is free for all its users.

 This license, the Lesser General Public License, applies to some specially designated software packages--typically libraries--of the Free Software Foundation and other authors who decide to use it. You can use it too, but we suggest you first think carefully about whether this license or the ordinary General Public License is the better

strategy to use in any particular case, based on the explanations below.

 When we speak of free software, we are referring to freedom of use, not price. Our General Public Licenses are designed to make sure that you have the freedom to distribute copies of free software (and charge for this service if you wish); that you receive source code or can get it if you want it; that you can change the software and use pieces of it in new free programs; and that you are informed that you can do these things.

 To protect your rights, we need to make restrictions that forbid distributors to deny you these rights or to ask you to surrender these rights. These restrictions translate to certain responsibilities for you if you distribute copies of the library or if you modify it.

 For example, if you distribute copies of the library, whether gratis or for a fee, you must give the recipients all the rights that we gave

you. You must make sure that they, too, receive or can get the source code. If you link other code with the library, you must provide complete object files to the recipients, so that they can relink them with the library after making changes to the library and recompiling it. And you must show them these terms so they know their rights.

We protect your rights with a two-step method: (1) we copyright the library, and (2) we offer you this license, which gives you legal permission to copy, distribute and/or modify the library.

 To protect each distributor, we want to make it very clear that there is no warranty for the free library. Also, if the library is modified by someone else and passed on, the recipients should know that what they have is not the original version, so that the original author's reputation will not be affected by problems that might be introduced by others.

 Finally, software patents pose a constant threat to the existence of

any free program. We wish to make sure that a company cannot effectively restrict the users of a free program by obtaining a restrictive license from a patent holder. Therefore, we insist that any patent license obtained for a version of the library must be consistent with the full freedom of use specified in this license.

 Most GNU software, including some libraries, is covered by the ordinary GNU General Public License. This license, the GNU Lesser General Public License, applies to certain designated libraries, and is quite different from the ordinary General Public License. We use this license for certain libraries in order to permit linking those

libraries into non-free programs.

 When a program is linked with a library, whether statically or using a shared library, the combination of the two is legally speaking a combined work, a derivative of the original library. The ordinary General Public License therefore permits such linking only if the entire combination fits its criteria of freedom. The Lesser General Public License permits more lax criteria for linking other code with the library.

 We call this license the "Lesser" General Public License because it does Less to protect the user's freedom than the ordinary General Public License. It also provides other free software developers Less of an advantage over competing non-free programs. These disadvantages are the reason we use the ordinary General Public License for many libraries. However, the Lesser license provides advantages in certain special circumstances.

 For example, on rare occasions, there may be a special need to encourage the widest possible use of a certain library, so that it becomes a de-facto standard. To achieve this, non-free programs must be allowed to use the library. A more frequent case is that a free library does the same job as widely used non-free libraries. In this case, there is little to gain by limiting the free library to free software only, so we use the Lesser General Public License.

 In other cases, permission to use a particular library in non-free programs enables a greater number of people to use a large body of free software. For example, permission to use the GNU C Library in non-free programs enables many more people to use the whole GNU operating system, as well as its variant, the GNU/Linux operating system.

 Although the Lesser General Public License is Less protective of the users' freedom, it does ensure that the user of a program that is linked with the Library has the freedom and the wherewithal to run that program using a modified version of the Library.

 The precise terms and conditions for copying, distribution and modification follow. Pay close attention to the difference between a "work based on the library" and a "work that uses the library". The former contains code derived from the library, whereas the latter must be combined with the library in order to run.

 GNU LESSER GENERAL PUBLIC LICENSE

#### TERMS AND CONDITIONS FOR COPYING, DISTRIBUTION AND MODIFICATION

 0. This License Agreement applies to any software library or other program which contains a notice placed by the copyright holder or other authorized party saying it may be distributed under the terms of this Lesser General Public License (also called "this License"). Each licensee is addressed as "you".

 A "library" means a collection of software functions and/or data prepared so as to be conveniently linked with application programs (which use some of those functions and data) to form executables.

 The "Library", below, refers to any such software library or work which has been distributed under these terms. A "work based on the Library" means either the Library or any derivative work under copyright law: that is to say, a work containing the Library or a portion of it, either verbatim or with modifications and/or translated straightforwardly into another language. (Hereinafter, translation is included without

limitation in the term "modification".)

 "Source code" for a work means the preferred form of the work for making modifications to it. For a library, complete source code means all the source code for all modules it contains, plus any associated interface definition files, plus the scripts used to control compilation and installation of the library.

 Activities other than copying, distribution and modification are not covered by this License; they are outside its scope. The act of running a program using the Library is not restricted, and output from such a program is covered only if its contents constitute a work based on the Library (independent of the use of the Library in a tool for writing it). Whether that is true depends on what the Library does and what the program that uses the Library does.

 1. You may copy and distribute verbatim copies of the Library's complete source code as you receive it, in any medium, provided that you conspicuously and appropriately publish

on each copy an

appropriate copyright notice and disclaimer of warranty; keep intact all the notices that refer to this License and to the absence of any warranty; and distribute a copy of this License along with the Library.

 You may charge a fee for the physical act of transferring a copy, and you may at your option offer warranty protection in exchange for a fee.

 2. You may modify your copy or copies of the Library or any portion of it, thus forming a work based on the Library, and copy and distribute such modifications or work under the terms of Section 1 above, provided that you also meet all of these conditions:

a) The modified work must itself be a software library.

 b) You must cause the files modified to carry prominent notices stating that you changed the files and the date of any change.

 c) You must cause the whole of the work to be licensed at no charge to all third parties under the terms of this License.

#### d) If a facility in the modified

Library refers to a function or a

 table of data to be supplied by an application program that uses the facility, other than as an argument passed when the facility is invoked, then you must make a good faith effort to ensure that, in the event an application does not supply such function or table, the facility still operates, and performs whatever part of its purpose remains meaningful.

 (For example, a function in a library to compute square roots has a purpose that is entirely well-defined independent of the application. Therefore, Subsection 2d requires that any application-supplied function or table used by this function must be optional: if the application does not supply it, the square root function must still compute square roots.)

These requirements apply to the modified work as a whole. If identifiable sections of that work are not derived from the Library, and can be reasonably considered independent and separate works in themselves,

 then this License, and its terms, do not apply to those sections when you distribute them as separate works. But when you distribute the same sections as part of a whole which is a work based on the Library, the distribution of the whole must be on the terms of this License, whose permissions for other licensees extend to the entire whole, and thus to each and every part regardless of who wrote it.

Thus, it is not the intent of this section to claim rights or contest your rights to work written entirely by you; rather, the intent is to exercise the right to control the distribution of derivative or collective works based on the Library.

In addition, mere aggregation of another work not based on the Library with the Library (or with a work based on the Library) on a volume of

a storage or distribution medium does not bring the other work under the scope of this License.

 3. You may opt to apply the terms of the ordinary GNU General Public License instead of this License to a given copy of the Library. To do this, you must alter all the notices that refer to this License, so that they refer to the ordinary GNU General Public License, version 2, instead of to this License. (If a newer version than version 2 of the ordinary GNU General Public License has appeared, then you can specify that version instead if you wish.) Do not make any other change in these notices.

 Once this change is made in a given copy, it is irreversible for that copy, so the ordinary GNU General Public License applies to all subsequent copies and derivative works made from that copy.

 This option is useful when you wish to copy part of the code of the Library into a program that is not a library.

 4. You may copy and distribute the Library (or a portion or derivative of it, under Section 2) in object code or executable form under the terms of Sections 1 and 2 above provided that you accompany it with the complete corresponding machine-readable source code, which must be distributed

 under the terms of Sections 1 and 2 above on a medium customarily used for software interchange.

 If distribution of object code is made by offering access to copy from a designated place, then offering equivalent access to copy the source code from the same place satisfies the requirement to distribute the source code, even though third parties are not compelled to copy the source along with the object code.

 5. A program that contains no derivative of any portion of the Library, but is designed to work with the Library by being compiled or linked with it, is called a "work that uses the Library". Such a work, in isolation, is not a derivative work of the Library, and therefore falls outside the scope of this License.

 However, linking a "work that uses the Library" with the Library creates an executable that is a derivative of the Library (because it contains portions of the Library), rather than a "work that uses the library". The executable is therefore covered by this License.

Section 6 states terms for distribution of such executables.

When a "work that uses the Library" uses material from a header file

that is part of the Library, the object code for the work may be a derivative work of the Library even though the source code is not. Whether this is true is especially significant if the work can be linked without the Library, or if the work is itself a library. The threshold for this to be true is not precisely defined by law.

 If such an object file uses only numerical parameters, data structure layouts and accessors, and small macros and small inline functions (ten lines or less in length), then the use of the object file is unrestricted, regardless of whether it is legally a derivative work. (Executables containing this object code plus portions of the Library will still fall under Section 6.)

 Otherwise, if the work is a derivative of the Library, you may distribute the object code for the work under the terms of Section 6. Any executables containing that work also fall under Section 6, whether or not they are linked directly with the Library itself.

 6. As an exception to the Sections above, you may also combine or link a "work that uses the Library" with the Library to produce a work containing portions of the Library, and distribute that work under terms of your choice, provided that the terms permit modification of the work for the customer's own use and reverse engineering for debugging such modifications.

 You must give prominent notice with each copy of the work that the Library is used in it and that the Library and its use are covered by this License. You must supply a copy of this License. If the work during execution displays copyright notices, you must include the copyright notice for the Library among them, as well as a reference directing the user to the copy of this License. Also, you must do one of these things:

#### a) Accompany the work with the complete corresponding machine-readable

source code for the Library including whatever

 changes were used in the work (which must be distributed under Sections 1 and 2 above); and, if the work is an executable linked with the Library, with the complete machine-readable "work that uses the Library", as object code and/or source code, so that the user can modify the Library and then relink to produce a modified executable containing the modified Library. (It is understood that the user who changes the contents of definitions files in the Library will not necessarily be able to recompile the application to use the modified definitions.)

b) Use a suitable shared library mechanism for linking with the

 Library. A suitable mechanism is one that (1) uses at run time a copy of the library already present on the user's computer system, rather than copying library functions into the executable, and (2) will operate properly with a modified version of the library, if the user

 installs one, as long as the modified version is interface-compatible with the version that the work was made with.

 c) Accompany the work with a written offer, valid for at least three years, to give the same user the materials specified in Subsection 6a, above, for a charge no more than the cost of performing this distribution.

 d) If distribution of the work is made by offering access to copy from a designated place, offer equivalent access to copy the above specified materials from the same place.

 e) Verify that the user has already received a copy of these materials or that you have already sent this user a copy.

 For an executable, the required form of the "work that uses the Library" must include any data and utility programs needed for reproducing the executable from it. However, as a special exception, the materials to be distributed need not include anything that is normally distributed (in either source or binary form) with the major

components (compiler, kernel, and so on) of the operating system on which the executable runs, unless that component itself accompanies the executable.

 It may happen that this requirement contradicts the license restrictions of other proprietary libraries that do not normally accompany the operating system. Such a contradiction means you cannot use both them and the Library together in an executable that you distribute.

 7. You may place library facilities that are a work based on the Library side-by-side in a single library together with other library facilities not covered by this License, and distribute such a combined library, provided that the separate distribution of the work based on the Library and of the other library facilities is otherwise permitted, and provided that you do these two things:

 a) Accompany the combined library with a copy of the same work based on the Library, uncombined with any other library facilities. This must be distributed under the terms of the Sections above.

 b) Give prominent notice with the combined library of the fact that part of it is a work based on the Library, and explaining where to find the accompanying uncombined form of the same work.

 8. You may not copy, modify, sublicense, link with, or distribute the Library except as expressly provided under this License. Any attempt otherwise to copy, modify, sublicense, link with, or distribute the Library is void, and will automatically terminate your rights under this License. However, parties who have received copies, or rights, from you under this License will not have their licenses terminated so long as such parties remain in full compliance.

 9. You are not required to accept this License, since you have not signed it. However, nothing else grants you permission to modify or distribute the Library or its derivative works. These actions are prohibited by law if you do not accept this License. Therefore, by modifying or distributing

the Library (or any work based on the

Library), you indicate your acceptance of this License to do so, and all its terms and conditions for copying, distributing or modifying the Library or works based on it.

 10. Each time you redistribute the Library (or any work based on the Library), the recipient automatically receives a license from the original licensor to copy, distribute, link with or modify the Library subject to these terms and conditions. You may not impose any further restrictions on the recipients' exercise of the rights granted herein. You are not responsible for enforcing compliance by third parties with this License.

 11. If, as a consequence of a court judgment or allegation of patent infringement or for any other reason (not limited to patent issues), conditions are imposed on you (whether by court order, agreement or otherwise) that contradict the conditions of this License, they do not excuse you from the conditions of this License. If you cannot distribute

 so as to satisfy simultaneously your obligations under this License and any other pertinent obligations, then as a consequence you may not distribute the Library at all. For example, if a patent license would not permit royalty-free redistribution of the Library by all those who receive copies directly or indirectly through you, then the only way you could satisfy both it and this License would be to refrain entirely from distribution of the Library.

If any portion of this section is held invalid or unenforceable under any particular circumstance, the balance of the section is intended to apply, and the section as a whole is intended to apply in other circumstances.

It is not the purpose of this section to induce you to infringe any patents or other property right claims or to contest validity of any such claims; this section has the sole purpose of protecting the integrity of the free software distribution system which is implemented by public license practices. Many people have made

generous contributions to the wide range of software distributed through that system in reliance on consistent application of that system; it is up to the author/donor to decide if he or she is willing to distribute software through any other system and a licensee cannot impose that choice.

This section is intended to make thoroughly clear what is believed to be a consequence of the rest of this License.

 12. If the distribution and/or use of the Library is restricted in certain countries either by patents or by copyrighted interfaces, the original copyright holder who places the Library under this License may add an explicit geographical distribution limitation excluding those countries, so that distribution is permitted only in or among countries not thus excluded. In such case, this License incorporates the limitation as if written in the body of this License.

 13. The Free Software Foundation may publish revised and/or new versions of the Lesser General Public

License from time to time.

Such new versions will be similar in spirit to the present version, but may differ in detail to address new problems or concerns.

Each version is given a distinguishing version number. If the Library specifies a version number of this License which applies to it and "any later version", you have the option of following the terms and conditions either of that version or of any later version published by the Free Software Foundation. If the Library does not specify a license version number, you may choose any version ever published by the Free Software Foundation.

 14. If you wish to incorporate parts of the Library into other free programs whose distribution conditions are incompatible with these, write to the author to ask for permission. For software which is copyrighted by the Free Software Foundation, write to the Free Software Foundation; we sometimes make exceptions for this. Our decision will be guided by the two goals of preserving the free status of

 all derivatives of our free software and of promoting the sharing and reuse of software generally.

 15. BECAUSE THE LIBRARY IS LICENSED FREE OF CHARGE, THERE IS NO WARRANTY FOR THE LIBRARY, TO THE EXTENT PERMITTED BY APPLICABLE LAW. EXCEPT WHEN OTHERWISE STATED IN WRITING THE COPYRIGHT HOLDERS AND/OR OTHER PARTIES PROVIDE THE LIBRARY "AS IS" WITHOUT WARRANTY OF ANY KIND, EITHER EXPRESSED OR IMPLIED, INCLUDING, BUT NOT LIMITED TO, THE IMPLIED WARRANTIES OF MERCHANTABILITY AND FITNESS FOR A PARTICULAR PURPOSE. THE ENTIRE RISK AS TO THE QUALITY AND PERFORMANCE OF THE LIBRARY IS WITH YOU. SHOULD THE LIBRARY PROVE DEFECTIVE, YOU ASSUME THE COST OF ALL NECESSARY SERVICING, REPAIR OR CORRECTION.

 16. IN NO EVENT UNLESS REQUIRED BY APPLICABLE LAW OR AGREED TO IN WRITING WILL ANY COPYRIGHT HOLDER, OR ANY OTHER PARTY WHO MAY MODIFY AND/OR REDISTRIBUTE THE LIBRARY AS PERMITTED ABOVE, BE LIABLE TO YOU FOR DAMAGES, INCLUDING ANY GENERAL, SPECIAL, INCIDENTAL OR CONSEQUENTIAL

 DAMAGES ARISING OUT OF THE USE OR INABILITY TO USE THE LIBRARY (INCLUDING BUT NOT LIMITED TO LOSS OF DATA OR DATA BEING RENDERED INACCURATE OR LOSSES SUSTAINED BY YOU OR THIRD PARTIES OR A FAILURE OF THE LIBRARY TO OPERATE WITH ANY OTHER SOFTWARE), EVEN IF SUCH HOLDER OR OTHER PARTY HAS BEEN ADVISED OF THE POSSIBILITY OF SUCH DAMAGES.

#### END OF TERMS AND CONDITIONS

How to Apply These Terms to Your New Libraries

 If you develop a new library, and you want it to be of the greatest possible use to the public, we recommend making it free software that everyone can redistribute and change. You can do so by permitting redistribution under these terms (or, alternatively, under the terms of the ordinary General Public License).

 To apply these terms, attach the following notices to the library. It is safest to attach them to the start of each source file to most effectively convey the exclusion of warranty; and each file should have at least the "copyright" line

and a pointer to where the full notice is found.

 <one line to give the library's name and a brief idea of what it does.> Copyright  $(C)$  < year > < name of author >

 This library is free software; you can redistribute it and/or modify it under the terms of the GNU Lesser General Public License as published by the Free Software Foundation; either version 2.1 of the License, or (at your option) any later version.  This library is distributed in the hope that it will be useful, but WITHOUT ANY WARRANTY; without even the implied warranty of MERCHANTABILITY or FITNESS FOR A PARTICULAR PURPOSE. See the GNU Lesser General Public License for more details.

 You should have received a copy of the GNU Lesser General Public License along with this library; if not, write to the Free Software Foundation, Inc., 51 Franklin St, Fifth Floor, Boston, MA 02110-1301 USA

Also add information on how to contact you by electronic and paper mail.

You should also get your employer (if you work as a programmer) or your school, if any, to sign a "copyright disclaimer" for the library, if necessary. Here is a sample; alter the names:

 Yoyodyne, Inc., hereby disclaims all copyright interest in the library `Frob' (a library for tweaking knobs) written by James Random Hacker.

 <signature of Ty Coon>, 1 April 1990 Ty Coon, President of Vice

That's all there is to it!

## **1.181 html5lib 1.1 1.181.1 Available under license :**

Copyright (c) 2006-2013 James Graham, Geoffrey Sneddon, and other contributors

Permission is hereby granted, free of charge, to any person obtaining a copy of this software and associated documentation files (the "Software"), to deal in the Software without restriction, including without limitation the rights to use, copy, modify, merge, publish, distribute, sublicense, and/or sell copies of the Software, and to permit persons to whom the Software is furnished to do so, subject to the following conditions:

The above copyright notice and this permission notice shall be included in all copies or substantial portions of the Software.

THE SOFTWARE IS PROVIDED "AS IS", WITHOUT WARRANTY OF ANY KIND, EXPRESS OR IMPLIED, INCLUDING BUT NOT LIMITED TO THE WARRANTIES OF MERCHANTABILITY, FITNESS FOR A PARTICULAR PURPOSE AND NONINFRINGEMENT. IN NO EVENT SHALL THE AUTHORS OR COPYRIGHT HOLDERS BE LIABLE FOR ANY CLAIM, DAMAGES OR OTHER LIABILITY, WHETHER IN AN ACTION OF CONTRACT, TORT OR OTHERWISE,

#### ARISING FROM, OUT OF OR IN CONNECTION WITH THE SOFTWARE OR THE USE OR OTHER DEALINGS IN THE SOFTWARE. Copyright (c) 2006-2013 James Graham and other contributors

Permission is hereby granted, free of charge, to any person obtaining a copy of this software and associated documentation files (the "Software"), to deal in the Software without restriction, including without limitation the rights to use, copy, modify, merge, publish, distribute, sublicense, and/or sell copies of the Software, and to permit persons to whom the Software is furnished to do so, subject to the following conditions:

The above copyright notice and this permission notice shall be included in all copies or substantial portions of the Software.

THE SOFTWARE IS PROVIDED "AS IS", WITHOUT WARRANTY OF ANY KIND, EXPRESS OR IMPLIED, INCLUDING BUT NOT LIMITED TO THE WARRANTIES OF MERCHANTABILITY, FITNESS FOR A PARTICULAR PURPOSE AND NONINFRINGEMENT. IN NO EVENT SHALL THE AUTHORS OR COPYRIGHT HOLDERS BE LIABLE FOR ANY CLAIM, DAMAGES OR OTHER LIABILITY, WHETHER IN AN ACTION OF CONTRACT, TORT OR OTHERWISE, ARISING FROM, OUT OF OR IN CONNECTION WITH THE SOFTWARE OR THE USE OR OTHER DEALINGS IN THE SOFTWARE.

## **1.182 colorama 0.4.4**

### **1.182.1 Available under license :**

Copyright (c) 2010 Jonathan Hartley All rights reserved.

Redistribution and use in source and binary forms, with or without modification, are permitted provided that the following conditions are met:

\* Redistributions of source code must retain the above copyright notice, this list of conditions and the following disclaimer.

\* Redistributions in binary form must reproduce the above copyright notice, this list of conditions and the following disclaimer in the documentation and/or other materials provided with the distribution.

\* Neither the name of the copyright holders, nor those of its contributors may be used to endorse or promote products derived from this software without specific prior written permission.

THIS SOFTWARE IS PROVIDED BY THE COPYRIGHT HOLDERS AND CONTRIBUTORS "AS IS" AND ANY EXPRESS OR IMPLIED WARRANTIES, INCLUDING, BUT NOT LIMITED TO, THE IMPLIED WARRANTIES OF MERCHANTABILITY AND FITNESS FOR A PARTICULAR PURPOSE ARE

DISCLAIMED. IN NO EVENT SHALL THE COPYRIGHT HOLDER OR CONTRIBUTORS BE LIABLE FOR ANY DIRECT, INDIRECT, INCIDENTAL, SPECIAL, EXEMPLARY, OR CONSEQUENTIAL DAMAGES (INCLUDING, BUT NOT LIMITED TO, PROCUREMENT OF SUBSTITUTE GOODS OR SERVICES; LOSS OF USE, DATA, OR PROFITS; OR BUSINESS INTERRUPTION) HOWEVER CAUSED AND ON ANY THEORY OF LIABILITY, WHETHER IN CONTRACT, STRICT LIABILITY, OR TORT (INCLUDING NEGLIGENCE OR OTHERWISE) ARISING IN ANY WAY OUT OF THE USE OF THIS SOFTWARE, EVEN IF ADVISED OF THE POSSIBILITY OF SUCH DAMAGE.

# **1.183 webencodings 0.5.1**

### **1.183.1 Available under license :**

No license file was found, but licenses were detected in source scan.

python-webencodings

===================

This is a Python implementation of the `WHATWG Encoding standard <http://encoding.spec.whatwg.org/>`\_.

\* Latest documentation: http://packages.python.org/webencodings/

\* Source code and issue tracker:

https://github.com/gsnedders/python-webencodings

\* PyPI releases: http://pypi.python.org/pypi/webencodings

- \* License: BSD
- \* Python 2.6+ and  $3.3+$

In order to be compatible with legacy web content when interpreting something like ``Content-Type: text/html; charset=latin1``, tools need to use a particular set of aliases for encoding labels as well as some overriding rules. For example, ``US-ASCII`` and ``iso-8859-1`` on the web are actually aliases for ``windows-1252``, and an UTF-8 or UTF-16 BOM takes precedence over any other encoding declaration. The Encoding standard defines all such details so that implementations do not have to reverse-engineer each other.

This module has encoding labels and BOM detection, but the actual implementation for encoders and decoders is Python's.

Found in path(s):

\* /opt/cola/permits/1401468445\_1661617535.3616152/0/webencodings-0-5-1-1-tar-gz/webencodings-0.5.1/README.rst

No license file was found, but licenses were detected in source scan.

from setuptools import setup, find\_packages

import io from os import path import re

```
VERSION = re.search("VERSION = '([^{\prime\prime}] + )\n", io.open( path.join(path.dirname(__file__), 'webencodings', '__init__.py'),
  encoding='utf-8'
).read().strip()).group(1)
```
#### LONG\_DESCRIPTION = io.open(

```
 path.join(path.dirname(__file__), 'README.rst'),
  encoding='utf-8'
).read()
```

```
setup(
  name='webencodings',
  version=VERSION,
  url='https://github.com/SimonSapin/python-webencodings',
  license='BSD',
  author='Simon Sapin',
  author_email='simon.sapin@exyr.org',
  maintainer='Geoffrey Sneddon',
  maintainer_email='me@gsnedders.com',
  description='Character encoding aliases for legacy web content',
  long_description=LONG_DESCRIPTION,
  classifiers=[
     'Development Status :: 4 - Beta',
     'Intended Audience :: Developers',
     'License :: OSI Approved :: BSD License',
     'Programming Language
 :: Python',
     'Programming Language :: Python :: 2',
     'Programming Language :: Python :: 2.6',
     'Programming Language :: Python :: 2.7',
     'Programming Language :: Python :: 3',
     'Programming Language :: Python :: 3.3',
     'Programming Language :: Python :: 3.4',
     'Programming Language :: Python :: 3.5',
     'Programming Language :: Python :: 3.6',
     'Programming Language :: Python :: Implementation :: CPython',
     'Programming Language :: Python :: Implementation :: PyPy',
     'Topic :: Internet :: WWW/HTTP',
  ],
  packages=find_packages(),
)
```
Found in path(s):

\* /opt/cola/permits/1401468445\_1661617535.3616152/0/webencodings-0-5-1-1-tar-gz/webencodings-0.5.1/setup.py

No license file was found, but licenses were detected in source scan.

 $"''"$ 

webencodings.mklabels

~~~~~~~~~~~~~~~~~~~~~

Regenarate the webencodings.labels module.

 :copyright: Copyright 2012 by Simon Sapin :license: BSD, see LICENSE for details.

"""

import json try: from urllib import urlopen except ImportError: from urllib.request import urlopen

```
def assert_lower(string):
 assert string == string.lower() return string
```

```
def generate(url):
  parts = \langle"'\
"''"
```
webencodings.labels

 $\sim\sim\sim\sim\sim\sim\sim\sim\sim\sim\sim\sim\sim\sim\sim\sim\sim$ 

Map encoding labels to their name.

 :copyright: Copyright 2012 by Simon Sapin :license: BSD, see LICENSE for details.

""

```
# XXX Do not edit!
# This file is automatically generated by mklabels.py
```

```
LABELS = \{''']
```

```
labels = <math>\lceil</math> (repr(assert_lower(label)).lstrip('u'),
    repr(encoding['name']).lstrip('u'))
   for category in json.loads(urlopen(url).read().decode('ascii'))
   for encoding in category['encodings']
    for label in encoding['labels']]
max len = max(len(label) for label, name in labels) parts.extend(
   ' %s:%s %s,\n' % (label, ' ' * (max_len - len(label)), name)
   for label, name in labels)
 parts.append('}')
 return ''.join(parts)
```
if  $_name$  ==  $'$  main  $\therefore$ print(generate('http://encoding.spec.whatwg.org/encodings.json'))

Found in path(s):

\* /opt/cola/permits/1401468445\_1661617535.3616152/0/webencodings-0-5-1-1-tar-gz/webencodings-0.5.1/webencodings/mklabels.py No license file was found, but licenses were detected in source scan.

:license: BSD, see LICENSE for details.

Found in path(s):

\* /opt/cola/permits/1401468445\_1661617535.3616152/0/webencodings-0-5-1-1-tar-gz/webencodings-0.5.1/webencodings/labels.py

\* /opt/cola/permits/1401468445\_1661617535.3616152/0/webencodings-0-5-1-1-tar-gz/webencodings-

 $0.5.1$ /webencodings/ init .py

====================

\* /opt/cola/permits/1401468445\_1661617535.3616152/0/webencodings-0-5-1-1-tar-gz/webencodings-0.5.1/webencodings/tests.py

\* /opt/cola/permits/1401468445\_1661617535.3616152/0/webencodings-0-5-1-1-tar-gz/webencodings-

0.5.1/webencodings/x\_user\_defined.py

No license file was found, but licenses were detected in source scan.

Metadata-Version: 1.1 Name: webencodings Version: 0.5.1 Summary: Character encoding aliases for legacy web content Home-page: https://github.com/SimonSapin/python-webencodings Author: Geoffrey Sneddon Author-email: me@gsnedders.com License: BSD Description: python-webencodings

 This is a Python implementation of the `WHATWG Encoding standard <http://encoding.spec.whatwg.org/>`\_.
- \* Latest documentation: http://packages.python.org/webencodings/
- \* Source code and issue tracker:
- https://github.com/gsnedders/python-webencodings
- \* PyPI releases: http://pypi.python.org/pypi/webencodings
- \* License: BSD
- \* Python 2.6+ and  $3.3+$

 In order to be compatible with legacy web content when interpreting something like ``Content-Type: text/html; charset=latin1``, tools need to use a particular set

of aliases for encoding labels

as well as some overriding rules.

For example, ``US-ASCII`` and ``iso-8859-1`` on the web are actually aliases for ``windows-1252``, and an UTF-8 or UTF-16 BOM takes precedence over any other encoding declaration.

 The Encoding standard defines all such details so that implementations do not have to reverse-engineer each other.

 This module has encoding labels and BOM detection, but the actual implementation for encoders and decoders is Python's.

#### Platform: UNKNOWN

Classifier: Development Status :: 4 - Beta

Classifier: Intended Audience :: Developers

Classifier: License :: OSI Approved :: BSD License

Classifier: Programming Language :: Python

Classifier: Programming Language :: Python :: 2

Classifier: Programming Language :: Python :: 2.6

Classifier: Programming Language :: Python :: 2.7

Classifier: Programming Language :: Python :: 3

Classifier: Programming Language :: Python

:: 3.3

Classifier: Programming Language :: Python :: 3.4

Classifier: Programming Language :: Python :: 3.5

Classifier: Programming Language :: Python :: 3.6

Classifier: Programming Language :: Python :: Implementation :: CPython

Classifier: Programming Language :: Python :: Implementation :: PyPy

Classifier: Topic :: Internet :: WWW/HTTP

Found in path(s):

 $*$ /opt/cola/permits/1401468445\_1661617535.3616152/0/webencodings-0-5-1-1-tar-gz/webencodings-

0.5.1/webencodings.egg-info/PKG-INFO

\* /opt/cola/permits/1401468445\_1661617535.3616152/0/webencodings-0-5-1-1-tar-gz/webencodings-0.5.1/PKG-**INFO** 

## **1.184 packaging 20.4 1.184.1 Available under license :**

 Apache License Version 2.0, January 2004 http://www.apache.org/licenses/

#### TERMS AND CONDITIONS FOR USE, REPRODUCTION, AND DISTRIBUTION

1. Definitions.

 "License" shall mean the terms and conditions for use, reproduction, and distribution as defined by Sections 1 through 9 of this document.

 "Licensor" shall mean the copyright owner or entity authorized by the copyright owner that is granting the License.

 "Legal Entity" shall mean the union of the acting entity and all other entities that control, are controlled by, or are under common control with that entity. For the purposes of this definition, "control" means (i) the power, direct or indirect, to cause the direction or management of such entity, whether by contract or otherwise, or (ii) ownership of fifty percent (50%) or more of the outstanding shares, or (iii) beneficial ownership of such entity.

 "You" (or "Your") shall mean an individual or Legal Entity exercising permissions granted by this License.

 "Source" form shall mean the preferred form for making modifications, including but not limited to software source code, documentation source, and configuration files.

 "Object" form shall mean any form resulting from mechanical transformation or translation of a Source form, including but not limited to compiled object code, generated documentation, and conversions to other media types.

 "Work" shall mean the work of authorship, whether in Source or Object form, made available under the License, as indicated by a copyright notice that is included in or attached to the work (an example is provided in the Appendix below).

 "Derivative Works" shall mean any work, whether in Source or Object form, that is based on (or derived from) the Work and for which the editorial

 revisions, annotations, elaborations, or other modifications represent, as a whole, an original work of authorship. For the purposes of this License, Derivative Works shall not include works that remain separable from, or merely link (or bind by name) to the interfaces of, the Work and Derivative Works thereof.

 "Contribution" shall mean any work of authorship, including the original version of the Work and any modifications or additions to that Work or Derivative Works thereof, that is intentionally submitted to Licensor for inclusion in the Work by the copyright owner or by an individual or Legal Entity authorized to submit on behalf of the copyright owner. For the purposes of this definition, "submitted" means any form of electronic, verbal, or written communication sent to the Licensor or its representatives, including but not limited to communication on electronic mailing lists, source code control systems, and issue tracking systems that are managed by, or on behalf of, the Licensor for the purpose of discussing and improving the Work, but excluding communication that is conspicuously marked or otherwise designated in writing by the copyright owner as "Not a Contribution."

 "Contributor" shall mean Licensor and any individual or Legal Entity on behalf of whom a Contribution has been received by Licensor and subsequently incorporated within the Work.

- 2. Grant of Copyright License. Subject to the terms and conditions of this License, each Contributor hereby grants to You a perpetual, worldwide, non-exclusive, no-charge, royalty-free, irrevocable copyright license to reproduce, prepare Derivative Works of, publicly display, publicly perform, sublicense, and distribute the Work and such Derivative Works in Source or Object form.
- 3. Grant of Patent License. Subject to the terms and conditions of this
- License, each Contributor hereby grants to You a perpetual, worldwide, non-exclusive, no-charge, royalty-free, irrevocable (except as stated in this section) patent license to make, have made, use, offer to sell, sell, import, and otherwise transfer the Work, where such license applies only to those patent claims licensable by such Contributor that are necessarily infringed by their Contribution(s) alone or by combination of their Contribution(s) with the Work to which such Contribution(s) was submitted. If You institute patent litigation against any entity (including a cross-claim or counterclaim in a lawsuit) alleging that the Work or a Contribution incorporated within the Work constitutes direct or contributory patent infringement, then any patent licenses granted to You under this License for that Work shall terminate as of the date such litigation is filed.

 4. Redistribution. You may reproduce and distribute copies of the

 Work or Derivative Works thereof in any medium, with or without modifications, and in Source or Object form, provided that You meet the following conditions:

- (a) You must give any other recipients of the Work or Derivative Works a copy of this License; and
- (b) You must cause any modified files to carry prominent notices stating that You changed the files; and
- (c) You must retain, in the Source form of any Derivative Works that You distribute, all copyright, patent, trademark, and attribution notices from the Source form of the Work, excluding those notices that do not pertain to any part of the Derivative Works; and
- (d) If the Work includes a "NOTICE" text file as part of its distribution, then any Derivative Works that You distribute must include a readable copy of the attribution notices contained within such NOTICE file, excluding

those notices that do not

 pertain to any part of the Derivative Works, in at least one of the following places: within a NOTICE text file distributed as part of the Derivative Works; within the Source form or documentation, if provided along with the Derivative Works; or, within a display generated by the Derivative Works, if and wherever such third-party notices normally appear. The contents of the NOTICE file are for informational purposes only and do not modify the License. You may add Your own attribution notices within Derivative Works that You distribute, alongside or as an addendum to the NOTICE text from the Work, provided that such additional attribution notices cannot be construed as modifying the License.

 You may add Your own copyright statement to Your modifications and may provide additional or different license terms and conditions

- for use, reproduction, or distribution of Your modifications, or for any such Derivative Works as a whole, provided Your use, reproduction, and distribution of the Work otherwise complies with the conditions stated in this License.
- 5. Submission of Contributions. Unless You explicitly state otherwise, any Contribution intentionally submitted for inclusion in the Work by You to the Licensor shall be under the terms and conditions of this License, without any additional terms or conditions.

 Notwithstanding the above, nothing herein shall supersede or modify the terms of any separate license agreement you may have executed with Licensor regarding such Contributions.

- 6. Trademarks. This License does not grant permission to use the trade names, trademarks, service marks, or product names of the Licensor, except as required for reasonable and customary use in describing the origin of the Work and reproducing the content of the NOTICE file.
- 7. Disclaimer of Warranty. Unless required by applicable law or agreed to in writing, Licensor provides the Work (and each Contributor provides its Contributions) on an "AS IS" BASIS, WITHOUT WARRANTIES OR CONDITIONS OF ANY KIND, either express or implied, including, without limitation, any warranties or conditions of TITLE, NON-INFRINGEMENT, MERCHANTABILITY, or FITNESS FOR A PARTICULAR PURPOSE. You are solely responsible for determining the appropriateness of using or redistributing the Work and assume any risks associated with Your exercise of permissions under this License.
- 8. Limitation of Liability. In no event and under no legal theory, whether in tort (including negligence), contract, or otherwise, unless required by applicable law (such as deliberate and grossly negligent acts) or agreed to in writing, shall any Contributor be liable to You for damages, including any direct,

indirect, special,

 incidental, or consequential damages of any character arising as a result of this License or out of the use or inability to use the Work (including but not limited to damages for loss of goodwill, work stoppage, computer failure or malfunction, or any and all other commercial damages or losses), even if such Contributor has been advised of the possibility of such damages.

 9. Accepting Warranty or Additional Liability. While redistributing the Work or Derivative Works thereof, You may choose to offer, and charge a fee for, acceptance of support, warranty, indemnity, or other liability obligations and/or rights consistent with this License. However, in accepting such obligations, You may act only on Your own behalf and on Your sole responsibility, not on behalf of any other Contributor, and only if You agree to indemnify, defend, and hold each Contributor harmless for any liability incurred by, or claims asserted against, such Contributor by reason of your accepting any such warranty or additional liability.

#### END OF TERMS AND CONDITIONS

This software is made available under the terms of \*either\* of the licenses found in LICENSE.APACHE or LICENSE.BSD. Contributions to this software is made under the terms of \*both\* these licenses.

Copyright (c) Donald Stufft and individual contributors. All rights reserved.

Redistribution and use in source and binary forms, with or without modification, are permitted provided that the following conditions are met:

- 1. Redistributions of source code must retain the above copyright notice, this list of conditions and the following disclaimer.
- 2. Redistributions in binary form must reproduce the above copyright notice, this list of conditions and the following disclaimer in the documentation and/or other materials provided with the distribution.

THIS SOFTWARE IS PROVIDED BY THE COPYRIGHT HOLDERS AND CONTRIBUTORS "AS IS" AND ANY EXPRESS OR IMPLIED WARRANTIES, INCLUDING, BUT NOT LIMITED TO, THE IMPLIED WARRANTIES OF MERCHANTABILITY AND FITNESS FOR A PARTICULAR PURPOSE ARE DISCLAIMED. IN NO EVENT SHALL THE COPYRIGHT HOLDER OR CONTRIBUTORS BE LIABLE FOR ANY DIRECT, INDIRECT, INCIDENTAL, SPECIAL, EXEMPLARY, OR CONSEQUENTIAL DAMAGES (INCLUDING, BUT NOT LIMITED TO, PROCUREMENT OF SUBSTITUTE GOODS OR

SERVICES; LOSS OF USE, DATA, OR PROFITS; OR BUSINESS INTERRUPTION) HOWEVER CAUSED AND ON ANY THEORY OF LIABILITY, WHETHER IN CONTRACT, STRICT LIABILITY, OR TORT (INCLUDING NEGLIGENCE OR OTHERWISE) ARISING IN ANY WAY OUT OF THE USE OF THIS SOFTWARE, EVEN IF ADVISED OF THE POSSIBILITY OF SUCH DAMAGE.

# **1.185 pysocks 1.7.1**

## **1.185.1 Available under license :**

Copyright 2006 Dan-Haim. All rights reserved.

Redistribution and use in source and binary forms, with or without modification, are permitted provided that the following conditions are met:

- 1. Redistributions of source code must retain the above copyright notice, this list of conditions and the following disclaimer.
- 2. Redistributions in binary form must reproduce the above copyright notice, this list of conditions and the following disclaimer in the documentation and/or other materials provided with the distribution.
- 3. Neither the name of Dan Haim nor the names of his contributors may be used to endorse or promote products derived from this software without specific prior written permission.

THIS SOFTWARE IS PROVIDED BY DAN HAIM "AS IS" AND ANY EXPRESS OR IMPLIED WARRANTIES, INCLUDING, BUT NOT LIMITED TO, THE IMPLIED WARRANTIES OF MERCHANTABILITY AND FITNESS FOR A PARTICULAR PURPOSE ARE DISCLAIMED. IN NO EVENT SHALL DAN HAIM OR HIS CONTRIBUTORS BE LIABLE FOR ANY DIRECT, INDIRECT,

INCIDENTAL, SPECIAL, EXEMPLARY, OR CONSEQUENTIAL DAMAGES (INCLUDING, BUT NOT

LIMITED TO, PROCUREMENT OF SUBSTITUTE GOODS OR SERVICES; LOSS OF USE, DATA OR PROFITS; OR BUSINESS INTERRUPTION) HOWEVER CAUSED AND ON ANY THEORY OF LIABILITY, OR TORT (INCLUDING NEGLIGENCE OR OTHERWISE) ARISING IN ANY WAY OUT OF THE USE OF THIS SOFTWARE, EVEN IF ADVISED OF THE POSSIBILITY OF SUCH DAMANGE. 3proxy 0.7 Public License Agreement

(c)  $2000-2014$  by  $3APA3A (3APA3A@security.nnov.ru)$ (c) 2000-2014 by SecurityVulns.com (http://3proxy.ru/)

(c) 2000-2014 by Vladimir Dubrovin (vlad@sandy.ru)

This software uses:

 RSA Data Security, Inc. MD4 Message-Digest Algorithm RSA Data Security, Inc. MD5 Message-Digest Algorithm

THIS SOFTWARE IS PROVIDED BY THE COPYRIGHT HOLDERS AND CONTRIBUTORS "AS IS" AND ANY EXPRESS OR IMPLIED WARRANTIES, INCLUDING, BUT NOT LIMITED TO, THE IMPLIED WARRANTIES OF MERCHANTABILITY AND FITNESS FOR A PARTICULAR PURPOSE ARE DISCLAIMED. IN NO EVENT SHALL THE COPYRIGHT OWNER OR CONTRIBUTORS BE LIABLE FOR ANY DIRECT, INDIRECT, INCIDENTAL, SPECIAL, EXEMPLARY, OR CONSEQUENTIAL DAMAGES (INCLUDING, BUT NOT LIMITED TO, PROCUREMENT OF SUBSTITUTE GOODS OR SERVICES; LOSS OF USE, DATA, OR PROFITS; OR BUSINESS INTERRUPTION) HOWEVER CAUSED AND ON ANY THEORY OF LIABILITY, WHETHER IN CONTRACT, STRICT LIABILITY, OR TORT (INCLUDING NEGLIGENCE OR OTHERWISE) ARISING IN ANY WAY OUT OF THE USE OF THIS SOFTWARE, EVEN IF ADVISED OF THE POSSIBILITY OF SUCH DAMAGE.

This software is FREEWARE.

Redistribution and use in source and binary forms, with or without modification, are permitted provided that following conditions are met (BSD style license):

 \* Redistributions of source code must retain the above copyright notice, this list of conditions and the following disclaimer.

 \* Redistributions in binary form must reproduce the above copyright notice, this list of conditions and the following disclaimer in the documentation and/or other materials provided with the distribution.

 \* Neither the name of the SecurityVulns.COM nor the names of its contributors may be used to endorse or promote products derived from this software without specific prior written permission.

Instead of this license, you can also use and redistribute this software under terms of compatible license, including:

1. Apache License, Version 2.0 You may obtain a copy

of the License at

 http://www.apache.org/licenses/LICENSE-2.0

2. GNU General Public License as published by the Free Software Foundation; either version 2 of the License, or (at your option) any later version. You may obtain a copy of the License at

 http://www.gnu.org/licenses/gpl.txt

3. GNU Lesser General Public License as published by the Free Software Foundation; either version 2.1 of the License, or (at your option) any later version. You may obtain a copy of the License at

http://www.gnu.org/licenses/lgpl.txt

## **1.186 futures 3.3.0**

## **1.186.1 Available under license :**

PYTHON SOFTWARE FOUNDATION LICENSE VERSION 2

--------------------------------------------

1. This LICENSE AGREEMENT is between the Python Software Foundation ("PSF"), and the Individual or Organization ("Licensee") accessing and otherwise using this software ("Python") in source or binary form and its associated documentation.

2. Subject to the terms and conditions of this License Agreement, PSF hereby grants Licensee a nonexclusive, royalty-free, world-wide license to reproduce, analyze, test, perform and/or display publicly, prepare derivative works, distribute, and otherwise use Python alone or in any derivative version, provided, however, that PSF's License Agreement and PSF's notice of copyright, i.e., "Copyright (c) 2001, 2002, 2003, 2004, 2005, 2006 Python Software Foundation; All Rights Reserved" are retained in Python alone or in any derivative version prepared by Licensee.

3. In the event Licensee prepares a derivative work that is based on or incorporates Python or any part thereof, and wants to make the derivative work available to others as provided herein, then Licensee hereby agrees to include in any such work a brief summary of the changes made to Python.

4. PSF is making Python available to Licensee on an "AS IS"

basis. PSF MAKES NO REPRESENTATIONS OR WARRANTIES, EXPRESS OR IMPLIED. BY WAY OF EXAMPLE, BUT NOT LIMITATION, PSF MAKES NO AND DISCLAIMS ANY REPRESENTATION OR WARRANTY OF MERCHANTABILITY OR FITNESS FOR ANY PARTICULAR PURPOSE OR THAT THE USE OF PYTHON WILL NOT INFRINGE ANY THIRD PARTY RIGHTS.

5. PSF SHALL NOT BE LIABLE TO LICENSEE OR ANY OTHER USERS OF PYTHON FOR ANY INCIDENTAL, SPECIAL, OR CONSEQUENTIAL DAMAGES OR LOSS AS A RESULT OF MODIFYING, DISTRIBUTING, OR OTHERWISE USING PYTHON, OR ANY DERIVATIVE THEREOF, EVEN IF ADVISED OF THE POSSIBILITY THEREOF.

6. This License Agreement will automatically terminate upon a material breach of its terms and conditions.

7. Nothing in this License Agreement shall be deemed to create any relationship

 of agency, partnership, or joint venture between PSF and Licensee. This License Agreement does not grant permission to use PSF trademarks or trade name in a trademark sense to endorse or promote products or services of Licensee, or any third party.

8. By copying, installing or otherwise using Python, Licensee agrees to be bound by the terms and conditions of this License Agreement.

# **1.187 gzip 1.12-1**

### **1.187.1 Available under license :**

 GNU GENERAL PUBLIC LICENSE Version 3, 29 June 2007

Copyright (C) 2007 Free Software Foundation, Inc. <http://fsf.org/> Everyone is permitted to copy and distribute verbatim copies of this license document, but changing it is not allowed.

Preamble

 The GNU General Public License is a free, copyleft license for software and other kinds of works.

 The licenses for most software and other practical works are designed to take away your freedom to share and change the works. By contrast, the GNU General Public License is intended to guarantee your freedom to share and change all versions of a program--to make sure it remains free software for all its users. We, the Free Software Foundation, use the GNU General Public License for most of our software; it applies also to any other work released this way by its authors. You can apply it to

your programs, too.

 When we speak of free software, we are referring to freedom, not

price. Our General Public Licenses are designed to make sure that you have the freedom to distribute copies of free software (and charge for them if you wish), that you receive source code or can get it if you want it, that you can change the software or use pieces of it in new free programs, and that you know you can do these things.

 To protect your rights, we need to prevent others from denying you these rights or asking you to surrender the rights. Therefore, you have certain responsibilities if you distribute copies of the software, or if you modify it: responsibilities to respect the freedom of others.

 For example, if you distribute copies of such a program, whether gratis or for a fee, you must pass on to the recipients the same freedoms that you received. You must make sure that they, too, receive or can get the source code. And you must show them these terms so they know their rights.

 Developers that use the GNU GPL protect your rights with two steps: (1)

 assert copyright on the software, and (2) offer you this License giving you legal permission to copy, distribute and/or modify it.

 For the developers' and authors' protection, the GPL clearly explains that there is no warranty for this free software. For both users' and authors' sake, the GPL requires that modified versions be marked as changed, so that their problems will not be attributed erroneously to authors of previous versions.

 Some devices are designed to deny users access to install or run modified versions of the software inside them, although the manufacturer can do so. This is fundamentally incompatible with the aim of protecting users' freedom to change the software. The systematic pattern of such abuse occurs in the area of products for individuals to use, which is precisely where it is most unacceptable. Therefore, we have designed this version of the GPL to prohibit the practice for those products. If such problems arise substantially in other domains, we stand

 ready to extend this provision to those domains in future versions of the GPL, as needed to protect the freedom of users.

 Finally, every program is threatened constantly by software patents. States should not allow patents to restrict development and use of software on general-purpose computers, but in those that do, we wish to avoid the special danger that patents applied to a free program could

make it effectively proprietary. To prevent this, the GPL assures that patents cannot be used to render the program non-free.

 The precise terms and conditions for copying, distribution and modification follow.

#### TERMS AND CONDITIONS

0. Definitions.

"This License" refers to version 3 of the GNU General Public License.

 "Copyright" also means copyright-like laws that apply to other kinds of works, such as semiconductor masks.

 "The Program" refers to any copyrightable work licensed under this License. Each licensee is addressed as "you". "Licensees" and

"recipients" may be individuals or organizations.

 To "modify" a work means to copy from or adapt all or part of the work in a fashion requiring copyright permission, other than the making of an exact copy. The resulting work is called a "modified version" of the earlier work or a work "based on" the earlier work.

 A "covered work" means either the unmodified Program or a work based on the Program.

 To "propagate" a work means to do anything with it that, without permission, would make you directly or secondarily liable for infringement under applicable copyright law, except executing it on a computer or modifying a private copy. Propagation includes copying, distribution (with or without modification), making available to the public, and in some countries other activities as well.

 To "convey" a work means any kind of propagation that enables other parties to make or receive copies. Mere interaction with a user through a computer network, with no transfer of a copy, is not conveying.

 An interactive user interface displays "Appropriate Legal Notices" to the extent that it includes a convenient and prominently visible feature that (1) displays an appropriate copyright notice, and (2) tells the user that there is no warranty for the work (except to the extent that warranties are provided), that licensees may convey the work under this License, and how to view a copy of this License. If the interface presents a list of user commands or options, such as a menu, a prominent item in the list meets this criterion.

#### 1. Source Code.

 The "source code" for a work means the preferred form of the work for making modifications to it. "Object code" means any non-source form of a work.

 A "Standard Interface" means an interface that either is an official standard defined by a recognized standards body, or, in the case of interfaces specified for a particular programming language, one that is widely used among developers working in that language.

#### The

 "System Libraries" of an executable work include anything, other than the work as a whole, that (a) is included in the normal form of packaging a Major Component, but which is not part of that Major Component, and (b) serves only to enable use of the work with that Major Component, or to implement a Standard Interface for which an implementation is available to the public in source code form. A "Major Component", in this context, means a major essential component (kernel, window system, and so on) of the specific operating system (if any) on which the executable work runs, or a compiler used to produce the work, or an object code interpreter used to run it.

 The "Corresponding Source" for a work in object code form means all the source code needed to generate, install, and (for an executable work) run the object code and to modify the work, including scripts to control those activities. However, it does not include the work's System Libraries, or general-purpose tools or generally available free

programs which are used unmodified in performing those activities but which are not part of the work. For example, Corresponding Source includes interface definition files associated with source files for the work, and the source code for shared libraries and dynamically linked subprograms that the work is specifically designed to require, such as by intimate data communication or control flow between those subprograms and other parts of the work.

 The Corresponding Source need not include anything that users can regenerate automatically from other parts of the Corresponding Source.

 The Corresponding Source for a work in source code form is that same work.

2. Basic Permissions.

All rights granted under this License are granted for the term of

copyright on the Program, and are irrevocable provided the stated conditions are met. This License explicitly affirms your unlimited permission to run the unmodified Program. The output from running a covered work is covered by this License only if the output, given its

content, constitutes a covered work. This License acknowledges your rights of fair use or other equivalent, as provided by copyright law.

 You may make, run and propagate covered works that you do not convey, without conditions so long as your license otherwise remains in force. You may convey covered works to others for the sole purpose of having them make modifications exclusively for you, or provide you with facilities for running those works, provided that you comply with the terms of this License in conveying all material for which you do not control copyright. Those thus making or running the covered works for you must do so exclusively on your behalf, under your direction and control, on terms that prohibit them from making any copies of your copyrighted material outside their relationship with you.

 Conveying under any other circumstances is permitted solely under the conditions stated below. Sublicensing is not allowed; section 10 makes it unnecessary.

3. Protecting Users' Legal Rights From Anti-Circumvention Law.

 No covered work shall be deemed part of an effective technological measure under any applicable law fulfilling obligations under article 11 of the WIPO copyright treaty adopted on 20 December 1996, or similar laws prohibiting or restricting circumvention of such measures.

 When you convey a covered work, you waive any legal power to forbid circumvention of technological measures to the extent such circumvention is effected by exercising rights under this License with respect to the covered work, and you disclaim any intention to limit operation or modification of the work as a means of enforcing, against the work's users, your or third parties' legal rights to forbid circumvention of technological measures.

4. Conveying Verbatim Copies.

 You may convey verbatim copies of the Program's source code as you receive it, in any medium, provided that you conspicuously and appropriately publish on each copy an appropriate copyright notice; keep intact all notices stating that this License and any non-permissive terms added in accord with section 7 apply to the code; keep intact all notices of the absence of any warranty; and give all recipients a copy of this License along with the Program.

 You may charge any price or no price for each copy that you convey, and you may offer support or warranty protection for a fee.

5. Conveying Modified Source Versions.

 You may convey a work based on the Program, or the modifications to produce it from the Program, in the form of source code under the terms of section 4, provided that you also meet all of these conditions:

 a) The work must carry prominent notices stating that you modified it, and giving a relevant date.

 b) The work must carry prominent notices stating that it is released under this License and any conditions added under section 7. This requirement modifies the requirement in section 4 to "keep intact all notices".

 c) You must license the entire work, as a whole, under this License to anyone who comes into possession of a copy. This License will therefore apply, along with any applicable section 7 additional terms, to the whole of the work, and all its parts, regardless of how they are packaged. This License gives no permission to license the work in any other way, but it does not invalidate such permission if you have separately received it.

 d) If the work has interactive user interfaces, each must display Appropriate Legal Notices; however, if the Program has interactive interfaces that do not display Appropriate Legal Notices, your work need not make them do so.

 A compilation of a covered work with other separate and independent works, which are not by their nature extensions of the covered work, and which are not combined with it such as to form a larger program, in or on a volume of a storage or distribution medium, is called an

"aggregate" if the compilation and its resulting copyright are not used to limit the access or legal rights of the compilation's users beyond what the individual works permit. Inclusion of a covered work in an aggregate does not cause this License to apply to the other parts of the aggregate.

6. Conveying Non-Source Forms.

You may convey a covered work in object code form under the terms

of sections 4 and 5, provided that you also convey the machine-readable Corresponding Source under the terms of this License, in one of these ways:

 a) Convey the object code in, or embodied in, a physical product (including a physical distribution medium), accompanied by the Corresponding Source fixed on a durable physical medium customarily used for software interchange.

 b) Convey the object code in, or embodied in, a physical product (including a physical distribution medium), accompanied by a written offer, valid for at least three years and valid for as

 long as you offer spare parts or customer support for that product model, to give anyone who possesses the object code either (1) a copy of the Corresponding Source for all the software in the product that is covered by this License, on a durable physical medium customarily used for software interchange, for a price no more than your reasonable cost of physically performing this conveying of source, or (2) access to copy the Corresponding Source from a network server at no charge.

 c) Convey individual copies of the object code with a copy of the written offer to provide the Corresponding Source. This alternative is allowed only occasionally and noncommercially, and only if you received the object code with such an offer, in accord with subsection 6b.

 d) Convey the object code by offering access from a designated place (gratis or for a charge), and offer equivalent access to the Corresponding Source in

the same way through the same place at no

 further charge. You need not require recipients to copy the Corresponding Source along with the object code. If the place to copy the object code is a network server, the Corresponding Source may be on a different server (operated by you or a third party) that supports equivalent copying facilities, provided you maintain clear directions next to the object code saying where to find the Corresponding Source. Regardless of what server hosts the Corresponding Source, you remain obligated to ensure that it is available for as long as needed to satisfy these requirements.

 e) Convey the object code using peer-to-peer transmission, provided you inform other peers where the object code and Corresponding Source of the work are being offered to the general public at no charge under subsection 6d.

A separable portion of the object code, whose source code is excluded

from the Corresponding Source as a System Library, need not be included in conveying the object code work.

 A "User Product" is either (1) a "consumer product", which means any tangible personal property which is normally used for personal, family, or household purposes, or (2) anything designed or sold for incorporation into a dwelling. In determining whether a product is a consumer product, doubtful cases shall be resolved in favor of coverage. For a particular product received by a particular user, "normally used" refers to a typical or common use of that class of product, regardless of the status of the particular user or of the way in which the particular user actually uses, or expects or is expected to use, the product. A product is a consumer product regardless of whether the product has substantial commercial, industrial or non-consumer uses, unless such uses represent the only significant mode of use of the product.

 "Installation Information" for a User Product means any methods, procedures, authorization

 keys, or other information required to install and execute modified versions of a covered work in that User Product from a modified version of its Corresponding Source. The information must suffice to ensure that the continued functioning of the modified object code is in no case prevented or interfered with solely because modification has been made.

 If you convey an object code work under this section in, or with, or specifically for use in, a User Product, and the conveying occurs as part of a transaction in which the right of possession and use of the User Product is transferred to the recipient in perpetuity or for a fixed term (regardless of how the transaction is characterized), the Corresponding Source conveyed under this section must be accompanied by the Installation Information. But this requirement does not apply if neither you nor any third party retains the ability to install modified object code on the User Product (for example, the work has been installed in ROM).

 The requirement to provide Installation Information does not include a requirement to continue to provide support service, warranty, or updates for a work that has been modified or installed by the recipient, or for the User Product in which it has been modified or installed. Access to a network may be denied when the modification itself materially and adversely affects the operation of the network or violates the rules and protocols for communication across the network.

 Corresponding Source conveyed, and Installation Information provided, in accord with this section must be in a format that is publicly

documented (and with an implementation available to the public in source code form), and must require no special password or key for unpacking, reading or copying.

#### 7. Additional Terms.

 "Additional permissions" are terms that supplement the terms of this License by making exceptions from one or more of its conditions. Additional permissions that are applicable to the entire Program shall

be treated as though they were included in this License, to the extent that they are valid under applicable law. If additional permissions apply only to part of the Program, that part may be used separately under those permissions, but the entire Program remains governed by this License without regard to the additional permissions.

 When you convey a copy of a covered work, you may at your option remove any additional permissions from that copy, or from any part of it. (Additional permissions may be written to require their own removal in certain cases when you modify the work.) You may place additional permissions on material, added by you to a covered work, for which you have or can give appropriate copyright permission.

 Notwithstanding any other provision of this License, for material you add to a covered work, you may (if authorized by the copyright holders of that material) supplement the terms of this License with terms:

 a) Disclaiming warranty or limiting liability differently from the terms of sections 15 and 16 of this License; or

 b) Requiring preservation of specified reasonable legal notices or author attributions in that material or in the Appropriate Legal Notices displayed by works containing it; or

 c) Prohibiting misrepresentation of the origin of that material, or requiring that modified versions of such material be marked in reasonable ways as different from the original version; or

 d) Limiting the use for publicity purposes of names of licensors or authors of the material; or

 e) Declining to grant rights under trademark law for use of some trade names, trademarks, or service marks; or

 f) Requiring indemnification of licensors and authors of that material by anyone who conveys the material (or modified versions of it) with contractual assumptions of liability to the recipient, for

those licensors and authors.

 All other non-permissive additional terms are considered "further restrictions" within the meaning of section 10. If the Program as you received it, or any part of it, contains a notice stating that it is governed by this License along with a term that is a further restriction, you may remove that term. If a license document contains a further restriction but permits relicensing or conveying under this License, you may add to a covered work material governed by the terms of that license document, provided that the further restriction does not survive such relicensing or conveying.

 If you add terms to a covered work in accord with this section, you must place, in the relevant source files, a statement of the additional terms that apply to those files, or a notice indicating where to find the applicable terms.

 Additional terms, permissive or non-permissive, may be stated in the form of a separately written license, or stated as exceptions; the above requirements apply either way.

#### 8. Termination.

 You may not propagate or modify a covered work except as expressly provided under this License. Any attempt otherwise to propagate or modify it is void, and will automatically terminate your rights under this License (including any patent licenses granted under the third paragraph of section 11).

 However, if you cease all violation of this License, then your license from a particular copyright holder is reinstated (a) provisionally, unless and until the copyright holder explicitly and finally terminates your license, and (b) permanently, if the copyright holder fails to notify you of the violation by some reasonable means prior to 60 days after the cessation.

 Moreover, your license from a particular copyright holder is reinstated permanently if the copyright holder notifies you of the violation by some reasonable means, this is the first time you have received notice of violation of this License (for any work) from that copyright

 holder, and you cure the violation prior to 30 days after your receipt of the notice.

Termination of your rights under this section does not terminate the

licenses of parties who have received copies or rights from you under this License. If your rights have been terminated and not permanently reinstated, you do not qualify to receive new licenses for the same material under section 10.

#### 9. Acceptance Not Required for Having Copies.

 You are not required to accept this License in order to receive or run a copy of the Program. Ancillary propagation of a covered work occurring solely as a consequence of using peer-to-peer transmission to receive a copy likewise does not require acceptance. However, nothing other than this License grants you permission to propagate or modify any covered work. These actions infringe copyright if you do not accept this License. Therefore, by modifying or propagating a covered work, you indicate your acceptance of this License to do so.

#### 10. Automatic Licensing of Downstream Recipients.

 Each time you convey a covered work, the recipient automatically receives a license from the original licensors, to run, modify and propagate that work, subject to this License. You are not responsible for enforcing compliance by third parties with this License.

 An "entity transaction" is a transaction transferring control of an organization, or substantially all assets of one, or subdividing an organization, or merging organizations. If propagation of a covered work results from an entity transaction, each party to that transaction who receives a copy of the work also receives whatever licenses to the work the party's predecessor in interest had or could give under the previous paragraph, plus a right to possession of the Corresponding Source of the work from the predecessor in interest, if the predecessor has it or can get it with reasonable efforts.

#### You may not impose any further restrictions on the exercise of the rights

 granted or affirmed under this License. For example, you may not impose a license fee, royalty, or other charge for exercise of rights granted under this License, and you may not initiate litigation (including a cross-claim or counterclaim in a lawsuit) alleging that any patent claim is infringed by making, using, selling, offering for sale, or importing the Program or any portion of it.

#### 11. Patents.

 A "contributor" is a copyright holder who authorizes use under this License of the Program or a work on which the Program is based. The work thus licensed is called the contributor's "contributor version".

 A contributor's "essential patent claims" are all patent claims owned or controlled by the contributor, whether already acquired or hereafter acquired, that would be infringed by some manner, permitted by this License, of making, using, or selling its contributor version, but do not include claims that would be infringed only as a consequence of further modification of the contributor version. For

purposes of this definition, "control" includes the right to grant patent sublicenses in a manner consistent with the requirements of this License.

 Each contributor grants you a non-exclusive, worldwide, royalty-free patent license under the contributor's essential patent claims, to make, use, sell, offer for sale, import and otherwise run, modify and propagate the contents of its contributor version.

 In the following three paragraphs, a "patent license" is any express agreement or commitment, however denominated, not to enforce a patent (such as an express permission to practice a patent or covenant not to sue for patent infringement). To "grant" such a patent license to a party means to make such an agreement or commitment not to enforce a patent against the party.

 If you convey a covered work, knowingly relying on a patent license, and the Corresponding Source of the work is not available for anyone to copy, free of charge and under the terms of this

License, through a

publicly available network server or other readily accessible means, then you must either (1) cause the Corresponding Source to be so available, or (2) arrange to deprive yourself of the benefit of the patent license for this particular work, or (3) arrange, in a manner consistent with the requirements of this License, to extend the patent license to downstream recipients. "Knowingly relying" means you have actual knowledge that, but for the patent license, your conveying the covered work in a country, or your recipient's use of the covered work in a country, would infringe one or more identifiable patents in that country that you have reason to believe are valid.

 If, pursuant to or in connection with a single transaction or arrangement, you convey, or propagate by procuring conveyance of, a covered work, and grant a patent license to some of the parties receiving the covered work authorizing them to use, propagate, modify or convey a specific copy of the covered work, then the patent license you grant is automatically extended to all recipients of the covered work and works based on it.

 A patent license is "discriminatory" if it does not include within the scope of its coverage, prohibits the exercise of, or is conditioned on the non-exercise of one or more of the rights that are specifically granted under this License. You may not convey a covered work if you are a party to an arrangement with a third party that is in the business of distributing software, under which you make payment to the third party based on the extent of your activity of conveying the work, and under which the third party grants, to any of the parties who would receive the covered work from you, a discriminatory patent license (a) in connection with copies of the covered work conveyed by you (or copies made from those copies), or (b) primarily for and in connection with specific products or compilations that contain the covered work, unless you entered into that arrangement, or

that patent license was granted, prior to 28 March 2007.

 Nothing in this License shall be construed as excluding or limiting any implied license or other defenses to infringement that may otherwise be available to you under applicable patent law.

12. No Surrender of Others' Freedom.

 If conditions are imposed on you (whether by court order, agreement or otherwise) that contradict the conditions of this License, they do not excuse you from the conditions of this License. If you cannot convey a covered work so as to satisfy simultaneously your obligations under this License and any other pertinent obligations, then as a consequence you may not convey it at all. For example, if you agree to terms that obligate you to collect a royalty for further conveying from those to whom you convey the Program, the only way you could satisfy both those terms and this License would be to refrain entirely from conveying the Program.

13. Use with the GNU Affero General Public License.

 Notwithstanding any other provision of this License, you have permission to link or combine any covered work with a work licensed under version 3 of the GNU Affero General Public License into a single combined work, and to convey the resulting work. The terms of this License will continue to apply to the part which is the covered work, but the special requirements of the GNU Affero General Public License, section 13, concerning interaction through a network will apply to the combination as such.

14. Revised Versions of this License.

 The Free Software Foundation may publish revised and/or new versions of the GNU General Public License from time to time. Such new versions will be similar in spirit to the present version, but may differ in detail to

address new problems or concerns.

 Each version is given a distinguishing version number. If the Program specifies that a certain numbered version of the GNU General Public License "or any later version" applies to it, you have the option of following the terms and conditions either of that numbered

version or of any later version published by the Free Software Foundation. If the Program does not specify a version number of the GNU General Public License, you may choose any version ever published by the Free Software Foundation.

 If the Program specifies that a proxy can decide which future versions of the GNU General Public License can be used, that proxy's public statement of acceptance of a version permanently authorizes you to choose that version for the Program.

 Later license versions may give you additional or different permissions. However, no additional obligations are imposed on any author or copyright holder as a result of your choosing to follow a later version.

15. Disclaimer of Warranty.

 THERE IS NO WARRANTY FOR THE PROGRAM, TO THE EXTENT PERMITTED BY APPLICABLE LAW. EXCEPT WHEN OTHERWISE STATED IN WRITING THE COPYRIGHT HOLDERS AND/OR OTHER PARTIES PROVIDE THE PROGRAM "AS IS" WITHOUT WARRANTY

OF ANY KIND, EITHER EXPRESSED OR IMPLIED, INCLUDING, BUT NOT LIMITED TO, THE IMPLIED WARRANTIES OF MERCHANTABILITY AND FITNESS FOR A PARTICULAR PURPOSE. THE ENTIRE RISK AS TO THE QUALITY AND PERFORMANCE OF THE PROGRAM IS WITH YOU. SHOULD THE PROGRAM PROVE DEFECTIVE, YOU ASSUME THE COST OF ALL NECESSARY SERVICING, REPAIR OR CORRECTION.

16. Limitation of Liability.

 IN NO EVENT UNLESS REQUIRED BY APPLICABLE LAW OR AGREED TO IN WRITING WILL ANY COPYRIGHT HOLDER, OR ANY OTHER PARTY WHO MODIFIES AND/OR CONVEYS THE PROGRAM AS PERMITTED ABOVE, BE LIABLE TO YOU FOR DAMAGES, INCLUDING ANY GENERAL, SPECIAL, INCIDENTAL OR CONSEQUENTIAL DAMAGES ARISING OUT OF THE USE OR INABILITY TO USE THE PROGRAM (INCLUDING BUT NOT LIMITED TO LOSS OF DATA OR DATA BEING RENDERED INACCURATE OR LOSSES SUSTAINED BY YOU OR THIRD PARTIES OR A FAILURE OF THE PROGRAM TO OPERATE WITH ANY OTHER PROGRAMS), EVEN IF SUCH HOLDER OR OTHER PARTY HAS BEEN ADVISED OF THE POSSIBILITY OF SUCH DAMAGES.

17.

Interpretation of Sections 15 and 16.

 If the disclaimer of warranty and limitation of liability provided above cannot be given local legal effect according to their terms, reviewing courts shall apply local law that most closely approximates an absolute waiver of all civil liability in connection with the Program, unless a warranty or assumption of liability accompanies a copy of the Program in return for a fee.

#### END OF TERMS AND CONDITIONS

How to Apply These Terms to Your New Programs

 If you develop a new program, and you want it to be of the greatest possible use to the public, the best way to achieve this is to make it free software which everyone can redistribute and change under these terms.

 To do so, attach the following notices to the program. It is safest to attach them to the start of each source file to most effectively state the exclusion of warranty; and each file should have at least the "copyright" line and a pointer to where the full notice is found.

 <one line to give the program's name and a brief idea of what it does.> Copyright  $(C)$  <year > <name of author>

 This program is free software: you can redistribute it and/or modify it under the terms of the GNU General Public License as published by the Free Software Foundation, either version 3 of the License, or (at your option) any later version.

 This program is distributed in the hope that it will be useful, but WITHOUT ANY WARRANTY; without even the implied warranty of MERCHANTABILITY or FITNESS FOR A PARTICULAR PURPOSE. See the GNU General Public License for more details.

 You should have received a copy of the GNU General Public License along with this program. If not, see <http://www.gnu.org/licenses/>.

Also add information on how to contact you by electronic and paper mail.

 If the program does terminal interaction, make it output a short notice like this when it starts in an interactive mode:

 $\langle$  sprogram $>$  Copyright (C)  $\langle$  year $>$   $\langle$  name of author $>$  This program comes with ABSOLUTELY NO WARRANTY; for details type `show w'. This is free software, and you are welcome to redistribute it

under certain conditions; type `show c' for details.

The hypothetical commands `show w' and `show c' should show the appropriate parts of the General Public License. Of course, your program's commands might be different; for a GUI interface, you would use an "about box".

 You should also get your employer (if you work as a programmer) or school, if any, to sign a "copyright disclaimer" for the program, if necessary. For more information on this, and how to apply and follow the GNU GPL, see <http://www.gnu.org/licenses/>.

 The GNU General Public License does not permit incorporating your program into proprietary programs. If your program is a subroutine library, you may consider it more useful to permit linking proprietary applications with the library. If this is what you want to do, use the GNU Lesser General Public License instead of this License. But first, please read <http://www.gnu.org/philosophy/why-not-lgpl.html>.

# **1.188 shared-mime-info 2.2-1**

### **1.188.1 Available under license :**

 GNU GENERAL PUBLIC LICENSE Version 2, June 1991

Copyright (C) 1989, 1991 Free Software Foundation, Inc., 51 Franklin Street, Fifth Floor, Boston, MA 02110-1301 USA Everyone is permitted to copy and distribute verbatim copies of this license document, but changing it is not allowed.

#### Preamble

 The licenses for most software are designed to take away your freedom to share and change it. By contrast, the GNU General Public License is intended to guarantee your freedom to share and change free software--to make sure the software is free for all its users. This General Public License applies to most of the Free Software Foundation's software and to any other program whose authors commit to using it. (Some other Free Software Foundation software is covered by the GNU Lesser General Public License instead.) You can apply it to your programs, too.

 When we speak of free software, we are referring to freedom, not price.

 Our General Public Licenses are designed to make sure that you have the freedom to distribute copies of free software (and charge for this service if you wish), that you receive source code or can get it

if you want it, that you can change the software or use pieces of it in new free programs; and that you know you can do these things.

 To protect your rights, we need to make restrictions that forbid anyone to deny you these rights or to ask you to surrender the rights. These restrictions translate to certain responsibilities for you if you distribute copies of the software, or if you modify it.

 For example, if you distribute copies of such a program, whether gratis or for a fee, you must give the recipients all the rights that you have. You must make sure that they, too, receive or can get the source code. And you must show them these terms so they know their rights.

We protect your rights with two steps: (1) copyright the software, and (2) offer you this license which gives you legal permission to copy, distribute and/or modify the software.

 Also, for each author's protection and ours, we want to make certain that everyone understands that there is no warranty for this free software. If the software is modified by someone else and passed on, we want its recipients to know that what they have is not the original, so that any problems introduced by others will not reflect on the original authors' reputations.

 Finally, any free program is threatened constantly by software patents. We wish to avoid the danger that redistributors of a free program will individually obtain patent licenses, in effect making the program proprietary. To prevent this, we have made it clear that any patent must be licensed for everyone's free use or not licensed at all.

 The precise terms and conditions for copying, distribution and modification follow.

#### GNU GENERAL PUBLIC LICENSE TERMS AND CONDITIONS FOR COPYING, DISTRIBUTION AND MODIFICATION

 0. This License applies to any program or other work which contains a notice placed by the copyright holder saying it may be distributed under the terms of this General Public License. The "Program", below, refers to any such program or work, and a "work based on the Program" means either the Program or any derivative work under copyright law: that is to say, a work containing the Program or a portion of it, either verbatim or with modifications and/or translated into another language. (Hereinafter, translation is included without limitation in the term "modification".) Each licensee is addressed as "you".

Activities other than copying, distribution and modification are not covered by this License; they are outside its scope. The act of running the Program is not restricted, and the output from the Program is covered only if its contents constitute a work based on the Program (independent of having been made by running the Program). Whether that is true depends on what the Program does.

 1. You may copy and distribute verbatim copies of the Program's source code as you receive it, in any medium, provided that you conspicuously and appropriately publish on each copy an appropriate copyright notice and disclaimer of warranty; keep intact all the notices that refer to this License and to the absence of any warranty; and give any other recipients of the Program a copy of this License along with the Program.

You may charge a fee for the physical act of transferring a copy, and you may at your option offer warranty protection in exchange for a fee.

 2. You may modify your copy or copies of the Program or any portion of it, thus forming a work based on the Program, and copy and distribute such modifications or work under the terms of Section 1 above, provided that you also meet all of these conditions:

 a) You must cause the modified files to carry prominent notices stating that you changed the files and the date of any change.

b) You must cause

 any work that you distribute or publish, that in whole or in part contains or is derived from the Program or any part thereof, to be licensed as a whole at no charge to all third parties under the terms of this License.

 c) If the modified program normally reads commands interactively when run, you must cause it, when started running for such interactive use in the most ordinary way, to print or display an announcement including an appropriate copyright notice and a notice that there is no warranty (or else, saying that you provide a warranty) and that users may redistribute the program under these conditions, and telling the user how to view a copy of this License. (Exception: if the Program itself is interactive but does not normally print such an announcement, your work based on the Program is not required to print an announcement.)

These requirements apply to the modified work as a whole. If identifiable sections of that work are not derived from the Program, and can be reasonably considered independent and separate works in

themselves, then this License, and its terms, do not apply to those sections when you distribute them as separate works. But when you distribute the same sections as part of a whole which is a work based on the Program, the distribution of the whole must be on the terms of this License, whose permissions for other licensees extend to the entire whole, and thus to each and every part regardless of who wrote it.

Thus, it is not the intent of this section to claim rights or contest your rights to work written entirely by you; rather, the intent is to exercise the right to control the distribution of derivative or collective works based on the Program.

In addition, mere aggregation of another work not based on the Program with the Program (or with a work based on the Program) on a volume of a storage or distribution medium does not bring the other work under the scope of this License.

 3. You may copy and distribute the Program (or a work based on it, under Section 2) in object code or executable form under the terms of Sections 1 and 2 above provided that you also do one of the following:

 a) Accompany it with the complete corresponding machine-readable source code, which must be distributed under the terms of Sections 1 and 2 above on a medium customarily used for software interchange; or,

 b) Accompany it with a written offer, valid for at least three years, to give any third party, for a charge no more than your cost of physically performing source distribution, a complete machine-readable copy of the corresponding source code, to be distributed under the terms of Sections 1 and 2 above on a medium customarily used for software interchange; or,

 c) Accompany it with the information you received as to the offer to distribute corresponding source code. (This alternative is allowed only for noncommercial distribution and only if you

 received the program in object code or executable form with such an offer, in accord with Subsection b above.)

The source code for a work means the preferred form of the work for making modifications to it. For an executable work, complete source code means all the source code for all modules it contains, plus any associated interface definition files, plus the scripts used to control compilation and installation of the executable. However, as a special exception, the source code distributed need not include anything that is normally distributed (in either source or binary form) with the major components (compiler, kernel, and so on) of the operating system on which the executable runs, unless that component itself accompanies the executable.

If distribution of executable or object code is made by offering access to copy from a designated place, then offering equivalent access to copy the source code from the same place counts as distribution of the source code, even though third parties are not

compelled to copy the source along with the object code.

 4. You may not copy, modify, sublicense, or distribute the Program except as expressly provided under this License. Any attempt otherwise to copy, modify, sublicense or distribute the Program is void, and will automatically terminate your rights under this License. However, parties who have received copies, or rights, from you under this License will not have their licenses terminated so long as such parties remain in full compliance.

 5. You are not required to accept this License, since you have not signed it. However, nothing else grants you permission to modify or distribute the Program or its derivative works. These actions are prohibited by law if you do not accept this License. Therefore, by modifying or distributing the Program (or any work based on the Program), you indicate your acceptance of this License to do so, and all its terms and conditions for copying, distributing or modifying

the Program or works based on it.

 6. Each time you redistribute the Program (or any work based on the Program), the recipient automatically receives a license from the original licensor to copy, distribute or modify the Program subject to these terms and conditions. You may not impose any further restrictions on the recipients' exercise of the rights granted herein. You are not responsible for enforcing compliance by third parties to this License.

 7. If, as a consequence of a court judgment or allegation of patent infringement or for any other reason (not limited to patent issues), conditions are imposed on you (whether by court order, agreement or otherwise) that contradict the conditions of this License, they do not excuse you from the conditions of this License. If you cannot distribute so as to satisfy simultaneously your obligations under this License and any other pertinent obligations, then as a consequence you may not distribute the Program at all. For example, if a patent

license would not permit royalty-free redistribution of the Program by all those who receive copies directly or indirectly through you, then the only way you could satisfy both it and this License would be to refrain entirely from distribution of the Program.

If any portion of this section is held invalid or unenforceable under any particular circumstance, the balance of the section is intended to apply and the section as a whole is intended to apply in other circumstances.

It is not the purpose of this section to induce you to infringe any patents or other property right claims or to contest validity of any such claims; this section has the sole purpose of protecting the integrity of the free software distribution system, which is implemented by public license practices. Many people have made generous contributions to the wide range of software distributed through that system in reliance on consistent application of that system; it is up to the author/donor to decide if he or she is willing to distribute software through any other system and a licensee cannot impose that choice.

This section is intended to make thoroughly clear what is believed to be a consequence of the rest of this License.

 8. If the distribution and/or use of the Program is restricted in certain countries either by patents or by copyrighted interfaces, the original copyright holder who places the Program under this License may add an explicit geographical distribution limitation excluding those countries, so that distribution is permitted only in or among countries not thus excluded. In such case, this License incorporates the limitation as if written in the body of this License.

 9. The Free Software Foundation may publish revised and/or new versions of the General Public License from time to time. Such new versions will be similar in spirit to the present version, but may differ in detail to address new problems or concerns.

Each version is given a distinguishing

version number. If the Program

specifies a version number of this License which applies to it and "any later version", you have the option of following the terms and conditions either of that version or of any later version published by the Free Software Foundation. If the Program does not specify a version number of this License, you may choose any version ever published by the Free Software Foundation.

 10. If you wish to incorporate parts of the Program into other free programs whose distribution conditions are different, write to the author to ask for permission. For software which is copyrighted by the Free Software Foundation, write to the Free Software Foundation; we sometimes make exceptions for this. Our decision will be guided by the two goals

of preserving the free status of all derivatives of our free software and of promoting the sharing and reuse of software generally.

#### NO WARRANTY

#### 11. BECAUSE THE PROGRAM IS LICENSED FREE OF CHARGE,

#### THERE IS NO WARRANTY

FOR THE PROGRAM, TO THE EXTENT PERMITTED BY APPLICABLE LAW. EXCEPT WHEN OTHERWISE STATED IN WRITING THE COPYRIGHT HOLDERS AND/OR OTHER PARTIES PROVIDE THE PROGRAM "AS IS" WITHOUT WARRANTY OF ANY KIND, EITHER EXPRESSED OR IMPLIED, INCLUDING, BUT NOT LIMITED TO, THE IMPLIED WARRANTIES OF MERCHANTABILITY AND FITNESS FOR A PARTICULAR PURPOSE. THE ENTIRE RISK AS TO THE QUALITY AND PERFORMANCE OF THE PROGRAM IS WITH YOU. SHOULD THE PROGRAM PROVE DEFECTIVE, YOU ASSUME THE COST OF ALL NECESSARY SERVICING, REPAIR OR CORRECTION.

 12. IN NO EVENT UNLESS REQUIRED BY APPLICABLE LAW OR AGREED TO IN WRITING WILL ANY COPYRIGHT HOLDER, OR ANY OTHER PARTY WHO MAY MODIFY AND/OR REDISTRIBUTE THE PROGRAM AS PERMITTED ABOVE, BE LIABLE TO YOU FOR DAMAGES, INCLUDING ANY GENERAL, SPECIAL, INCIDENTAL OR CONSEQUENTIAL DAMAGES ARISING OUT OF THE USE OR INABILITY TO USE THE PROGRAM (INCLUDING BUT NOT LIMITED TO LOSS OF DATA OR DATA BEING RENDERED INACCURATE OR LOSSES SUSTAINED BY YOU OR

 THIRD PARTIES OR A FAILURE OF THE PROGRAM TO OPERATE WITH ANY OTHER PROGRAMS), EVEN IF SUCH HOLDER OR OTHER PARTY HAS BEEN ADVISED OF THE POSSIBILITY OF SUCH DAMAGES.

#### END OF TERMS AND CONDITIONS

#### How to Apply These Terms to Your New Programs

 If you develop a new program, and you want it to be of the greatest possible use to the public, the best way to achieve this is to make it free software which everyone can redistribute and change under these terms.

 To do so, attach the following notices to the program. It is safest to attach them to the start of each source file to most effectively convey the exclusion of warranty; and each file should have at least the "copyright" line and a pointer to where the full notice is found.

 $\leq$  one line to give the program's name and a brief idea of what it does. $>$ Copyright  $(C)$  <year > <name of author>

 This program is free software; you can redistribute it and/or modify it under the terms of the GNU

 General Public License as published by the Free Software Foundation; either version 2 of the License, or (at your option) any later version.

 This program is distributed in the hope that it will be useful, but WITHOUT ANY WARRANTY; without even the implied warranty of MERCHANTABILITY or FITNESS FOR A PARTICULAR PURPOSE. See the GNU General Public License for more details.

 You should have received a copy of the GNU General Public License along with this program; if not, write to the Free Software Foundation, Inc., 51 Franklin Street, Fifth Floor, Boston, MA 02110-1301 USA.

Also add information on how to contact you by electronic and paper mail.

If the program is interactive, make it output a short notice like this when it starts in an interactive mode:

 Gnomovision version 69, Copyright (C) year name of author Gnomovision comes with ABSOLUTELY NO WARRANTY; for details type `show w'. This is free software, and you are welcome to redistribute it

under certain conditions; type `show c' for details.

The hypothetical commands `show w' and `show c' should show the appropriate parts of the General Public License. Of course, the commands you use may be called something other than `show w' and `show c'; they could even be mouse-clicks or menu items--whatever suits your program.

You should also get your employer (if you work as a programmer) or your school, if any, to sign a "copyright disclaimer" for the program, if necessary. Here is a sample; alter the names:

 Yoyodyne, Inc., hereby disclaims all copyright interest in the program `Gnomovision' (which makes passes at compilers) written by James Hacker.

 <signature of Ty Coon>, 1 April 1989 Ty Coon, President of Vice

This General Public License does not permit incorporating your program into proprietary programs. If your program is a subroutine library, you may consider it more useful to permit linking proprietary applications with the library. If this is what you want to do, use the GNU Lesser General Public License instead of this License. The RelaxNG schemas in this directory are available under under [the W3C Test Suite License](http://www.w3.org/Consortium/Legal/2008/04-testsuite-license.html).

See https://github.com/w3c/its-2.0-testsuite#licensing-information [2227][2244]<i>CANAL DE NOTICIAS</i> [2253][2291]<i>La semana pasada,|Steven Johnson, de 28 aos...</i>  $[2291][2318]$ *i*>y Stephanie Tramer, de 30 aos... $\langle i \rangle$ 

 $[2318][2335]\langle i\rangle$ fueron encontrados apaleados|en un bosque local. $\langle i\rangle$ 

[2338][2376]El principal sospechoso y residente|local de Dunwich, Jack Cain,

[2376][2408]a quien la Polica arrest 24 horas|despus del descubrimiento...

[2408][2434]de los cuerpos, se encuentra|actualmente en la Corte.

[2434][2465]Asistiendo a una audiencia de|preparacin para el juicio.

 $[2465][2482]\langle i\rangle S$  espera que la audiencia... $\langle i\rangle$ 

[2482][2498]<i>que sea una especie de formalidad...</i>

 $[2498][2517]\langle i\rangle$ donde se presentaran los hechos clave... $\langle i\rangle$ 

 $[2517][2541]\langle i\rangle$  el acusado se declarar culpable. $\langle i\rangle$ 

[2543][2573]<i>En caso de que esa declaracin|no sea culpable, como se espera,</i>

[2573][2596]<i>se fijar una fecha para el juicio.</i>

[2609][2656]De ests 16 pualadas, [5 por s solas...]

[2656][2674]hubieran sido fatales.

[2683][2697]Steve Johnson...

[2704][2749]recibi 13 pualadas,|principalmente

en el pecho.

[2759][2793]Sin embargo, hubo varias abrasiones|en las palmas...

[2793][2845]de sus manos...|Lo que sugiere heridas defensivas.

[2854][2895]El golpe fatal fue una|pualada en la aorta,

[2896][2931]el vaso sanguneo grande|que sale del corazn.

[2948][2954]Su Seora...

[2962][2994]debido a la naturaleza|atroz de este crimen,

[3003][3046]y las pruebas circunstanciales|contra el seor Cain...

[3053][3079]y su falta de coartada,

[3087][3123]hay suficientes|pruebas para enjuiciar.

[3129][3145]Algo ms que aadir?

[3149][3171]No, eso es todo, Su Seora.

[3242][3254]Seor Cain.

[3265][3302]Antes de proceder, debo informarle...

[3304][3345]por segunda vez que,|dados los gravsimos cargos...

[3345][3387]lo mejor para usted es|contratar a un asesor legal...

[3387][3399]en este asunto.

[3426][3441]Me representar a m mismo,|Su Seora.

[3441][3455]No tengo nada que ocultar.

[3468][3480]Como desee.

[3492][3513]Antes de que pasemos|a una declaracin...

[3532][3557] tiene alguna

prueba|que desee presentar?

[3561][3601]Qu contradiga lo que la|Fiscala ha presentado?

[3718][3731]No en este momento.

[3741][3765]Me gustara declararme inocente.

[3796][3808]Como desee.

[3919][3956]Podran ambos abogados|acercarse al estrado, por favor?

[4111][4148]La gravedad de este|crimen es evidente.

[4182][4206]Toda la evidencia recolectada...

[4206][4268]en contra del seor Cain se obtuvo|despus de un arresto ilegal.

[4312][4325]Orden en la sala!

[4359][4394]No tengo ms remedio que pedir|que se desestime el caso.

[4404][4433]Su Seora,|no puede dejar ir a este hombre.

[4439][4456]Es un peligro para todos nosotros.

[4461][4488]Entonces, quizs la Polica|debera haberle ledo sus derechos...

[4488][4503]cuando lo arrestaron.

[4525][4563]El registro del auto del seor Cain,|su casa, las entrevistas,

[4568][4601]todo esto es ahora|inadmisible como prueba.

[4604][4623]Este caso est desestimado.

[4624][4641]- Culpable!|- Ordeno que el acusado...

[4642][4656]sea liberado de forma inmediata.

[4656][4675]Asesino!

Asesinaste a mi hijo!

[4815][4837]No le leste sus derechos.

[4838][4857]Qu cojones es esto,|la hora del aficionado?

[4857][4886]Lo persegu.|Tenamos a la Polica armada afuera.

[4888][4924]En toda la conmocin slo|comet un error, de acuerdo?

[4925][4945]Claro que cometiste un error.

[4952][4989]Y mi hijo y la hermana de este|pobre chico no vern justicia.

[4991][5022]Escoria como Cain no mantendr|su nariz limpia por mucho tiempo.

[5022][5055]Cuando se pase de la raya,|yo estar ah para derribarlo.

[5062][5079]Crees que volver a matar?

[5087][5116]No lo s, pero es capaz de hacerlo.

[5119][5136]Bueno,|ahora todos estamos en peligro.

[5145][5163]Miren,|mantendr esta ciudad a salvo.

[5174][5184]S.

[5188][5209]Como el buen trabajo que|hiciste la primera vez.

[5209][5232]- Ahora vete a la mierda, Joe.|- Escucha!

[5235][5276]Si esa basura lastima a|alguien ms, rodarn cabezas.

[5276][5292]- Mira hombre...|- Cometiste...

[5292][5319]el mayor error de tu carrera aqu,|simple y llanamente.

[5319][5342]-

Quieres mi renuncia?|- La ofreces?

[5342][5371]- Tengo otra opcin?|- Siempre hay opciones, Frank.

[5374][5395]Hacer tu trabajo es una opcin.

[5408][5431]Cul es tu trabajo, Frank?|Puedes decirme eso?

[5451][5473]Respetar la ley,|mantener la ciudad a salvo.

[5473][5497]Mantn esta ciudad a salvo,|precisamente.

[5503][5524]Todos queramos|justicia en este caso.

[5524][5542]La ley no nos ha dado eso.

[5546][5575]Significa eso que el|deber de proteger a Dunwich...

[5575][5591]se va por la ventana?

[5601][5613]No.

[5625][5654]Johnny, dime hijo,|qu significa la justicia para ti?

[5685][5724]Quiero ver a Cain sufrir por|lo que le hizo a mi hermana.

[5739][5752]Qu hay de ti, Joe?

[5752][5787]Ningn padre debera|enterrar a su propio hijo.

[5797][5809]No es natural.

[5813][5847]Y ese pedazo de mierda merece|morir por lo que ha hecho!

[5871][5883]Estoy de acuerdo.

[5934][5948]Qu ests diciendo, hombre?

[5949][5977]Bueno, todos nosotros nos conocemos|desde hace mucho tiempo, Frank.

[5978][6008]Podr

ser el Alcalde de esta ciudad,|pero tambin soy tu amigo.

[6012][6032]Los amigos deberan ayudarse|mutuamente, no crees?

[6061][6072]Si.

[6084][6116]As que, voy a ayudarte a|salvar tu trabajo, Frank.

[6124][6141]Joe, Johnny...

[6159][6173]vamos a conseguirles justicia.

[6203][6228]Y cmo te propones hacer eso?

[6303][6315]<i>Zombis.</i>

 $[6331][6343]\text{cis-S.}\text{cis}$ 

 $[6347][6363]\text{<}$ i>Son mis sirvientes. $\text{<}$ i>

[6394][6419]<i>Este asesino del alma|se lleva a los hombres...</i>

[6419][6434]<i>de sus tumbas...</i>

 $[6444][6462]\langle i\rangle$ para ser sus esclavos. $\langle i\rangle$ 

[6512][6536]<i>Son instrumentos de terror...</i>

[6536][6558]<i>y ahora este demonio conspira...</i>

 $[6559][6579]\langle i\rangle$ para poseer a una mujer. $\langle i\rangle$ 

[6639][6652]<i>S, amo?</i>

[6687][6711]<i>Este asesino del alma|se lleva a los hombres...</i>

 $[6711][6759]\times i$  de sus tumbas...<sup>[Para ser sus esclavos... $\angle i$  ></sup>

[6838][6869]<i>y ahora este demonio conspira|para poseer a una mujer.</i>

[6913][6927]<i>Qu bestial.</i>

[7233][7255]Qu cojones es esto,|una

fiesta de Noche de Brujas?

[7268][7288]Es hora de pagar por|lo que hiciste, Cain.

[7323][7336]Tienes algo que decir?

[7355][7393]Despreciame y vers a un tonto.

[7398][7423]Resptame y vers a un Dios.

[7423][7461]Mrame directamente y|te vers a ti mismo.

[7483][7495]No soy como t.

[7503][7516]Ninguno de nosotros lo es.

[7521][7539]Aprieta el gatillo y|te vuelves culpable...

[7539][7554]de lo que me acusas.

[7559][7583]La pregunta que|tienen que hacerse es,

[7587][7609]pueden vivir con quitar una vida?

[7622][7637]No slo vivir con ello,

[7643][7671]me despertar sonriendo|todos los malditos das...

[7671][7683]sabiendo que te has ido.

[7691][7707]Eso traer a tu hijo de vuelta?

[7718][7723]Vete a la mierda!

[7882][7903]Tratan de humillarme?

[7922][7934]No.

[7944][7957]Estoy tratando de matarte.

[8003][8032]Hazlo, Johnny.|Hazlo por tu hermana.

[8038][8056]Hazlo!

[8337][8356]Traigan las palas.

[8554][8583]Esto no hace falta decirlo, pero lo voy a decir de todos modos.

[8591][8619]Nunca hablaremos

de esto con nadie,|nunca.

[8632][8661]Si alguien pregunta,|Cain se fue de la ciudad.

[8670][8685]Todos estamos de acuerdo en eso?

[8702][8714]Si.

[8721][8733]Johnny?

[8774][8786]Qu?

[8809][8834]Nunca hablaremos de esto...

[8839][8858]a nadie en la vida.

[8868][8888]De acuerdo?

[8944][8956]De acuerdo.

[9034][9051]Has estado muy callado, Frank.

[9097][9127]Promteme que nunca le|dirs a nadie sobre esto.

[9133][9147]Mientras vivas.

[9165][9179]Quiero orte decirlo.

[9265][9277]Bien.

[9281][9296]Prometo no decirle a nadie...

[9296][9325]sobre esto,|durante el resto de mi vida.

[9471][9518]<i>UN AO MS TARDE</i>

[9699][9717]Ya hemos pasado un|minuto de la medianoche.

 $[9717][9736]Y$  es oficialmente el $|da$  en que el velo...

[9736][9763]entre los vivos y los muertos|est en su punto ms bajo.

[9766][9801]Aqu WKB Dunwich y yo soy|Jennifer Hollister despidindose,

[9801][9822]queridos oyentes,|con esta clsica.

[9831][9845]Feliz Noche de Brujas.

[10493][10506]Cabrn.

[10522][10536]Maldito cabrn.

[10584][10605]Mentiste,

pedazo de mierda.

[10634][10653]No pude vivir con ello.

[11177][11225]La vida es slo un|sueo para los muertos.

[11348][11372]- Hola, pap.|- Buenos das.

[11373][11385]Te ves como el demonio.

[11394][11404]Gracias, lo necesitaba.

[11412][11444]- Te cuesta dormir?|- S, qu hay de nuevo?

[11448][11466]Quieres que te|prepare algo de comer?

[11472][11498]No, estar bien.|Tomar algo de camino al trabajo.

[11505][11512]Comida rpida?

[11518][11537]Vamos, pap, te preparar unos huevos.

[11549][11568]Eres demasiado buena conmigo,|lo sabas?

[11586][11594]Pens que lo habas dejado.

[11597][11609]Lo estoy intentando.

[11612][11639]No muy en serio|por lo que parece.

[11644][11666]Supongo va de la mano con|el estrs del trabajo.

[11678][11704]Vas a ir a la fiesta|de Noche de Brujas esta noche?

[11713][11727]No creo.

[11731][11742]Tal vez deberas hacerlo.

[11751][11769]Podra ayudarte a|desestresarte un poco.

[11775][11784]Trabajars esta noche?

[11794][11806]Estoy libre.

[11814][11833]Estaba

pensando que|podra ir a la fiesta.

[11844][11856]Podra ser divertido.

[11863][11875]Recuerdas esa palabra?

[11891][11903]Diversin?

[11906][11931]Supongo que no he tenido mucho|tiempo para eso ltimamente.

[12037][12049]Hollister.

[12052][12064]Sip.

[12072][12086]Cristo.

[12093][12107] Voy enseguida.

[12125][12141]Lo siento, cario, tengo que irme.

[12146][12162]Trabajo.

[12354][12379]<i>POLICA - NO CRUZAR</i>

[12436][12478]- Qu ha pasado?|- Johnny Tramer, suicidio.

[12478][12496]- Jess.|- Disparo en la cabeza.

[12531][12545]Qu est pasando all?

[12559][12575]Es algo realmente extrao.

[12585][12599]Cav el hoyo?

[12603][12616]No haba seales de|una pala alrededor.

[12616][12646]As que si lo hizo,|no estoy seguro de cmo.

[12645][12663]- Sus manos?|- Lo he comprobado.

[12666][12687]Las uas estn limpias.

[12681][12704]- Extrao.|- Se vuelve an ms extrao.

[12713][12723]Qu quieres decir?

[12727][12743]Mira las huellas de las manos.

[12746][12771]No parece que alguien|fue enterrado vivo aqu...

[12771][12782]y

cavara para salir?

[12788][12819]Entrando en el espritu|de Noche de Brujas, Brodie?

[12818][12828]No!

[12829][12855]Es slo, slo lo que parece.

[12863][12889]Me parece que alguien acaba|de cavar un hoyo en un campo.

[12889][12905]Por qu, no lo s.

[12917][12938]Parece que hubo algo de|lluvia aqu, sin embargo.

[12939][12961]Manos grandes tambin,|definitivamente un hombre.

[12965][12993]Puso sus manos sobre el|lodo para salir de all.

[12997][13026]Entonces, Johnny se meti en|el hoyo para seguir cavando...

[13026][13045]luego, cuando termin,|se sac a s mismo.

[13045][13062]No... | Vers, eso pens.

[13063][13094]Pero tengo a mis hombres midiendo la|enpolladura de las manos de Johnny,

[13095][13117]y son la mitad del tamao|de esas huellas de manos.

[13125][13153]Entonces, qu ests diciendo, que alguien|ms estuvo aqu tambin?

[13156][13191]Bueno, no hay seales de una pala,|dos juegos de huellas de manos.

[13202][13223]Tal vez alguien lo mat y tena|la intencin de enterrar el cuerpo...
[13223][13247]pero,

lo interrumpieron y huyo.

[13263][13294]Tendremos que ver qu dice el informe|de balstica. Llamaste al forense?

[13296][13323]S, va a tener mucho trabajo|que hacer en este caso.

[13333][13355]- Qu quieres decir?|- Mira el cuerpo.

[13417][13442]Dios! Cunto tiempo lleva aqu?

[13454][13471]Bueno, estuvo en el trabajo ayer.

[13471][13494]As que no ms de 24 horas.

[13504][13522]Nunca he visto un|cuerpo descomponerse...

[13522][13535]en tan poco tiempo.

[13612][13624]Frank?

[13645][13657]Frank.

[13661][13673]Qu?

[13681][13705]- Ests bien?]- S, estoy bien.

[13717][13743]Ser mejor que vaya a|ver a Edie Tramer. Dios!

[13747][13767]Primero su hija el ao pasado|y ahora su hijo.

[13778][13805]- Vas a estar bien aqu?|- S, djamelo a m.

[14021][14035]Hola.

[14042][14054]Ellie.

[14059][14071]Esto se ve muy bien.

[14079][14096]Si que se han superado este ao.

[14096][14108]Gracias.

[14124][14159]As que, vas a ayudar o slo|vas a estar dando vueltas...

[14159][14178]hasta que traigamos

la ponchera?

[14196][14208]Disclpame un momento.

[14287][14306]Cmo te va, Joe?

[14304][14316]No es bueno.

[14317][14338]Johnny Tramer se suicid anoche.

[14354][14378]Dios! Qu ha pasado?

[14381][14406]Fue al lugar, ya sabes...

[14407][14424]dnde est el paquete.

[14432][14457]De todos modos,|el chico se dispar en la cabeza.

[14462][14472]] est muerto.

[14481][14493]Buen Dios.

[14498][14511]Esto est jodido.

[14512][14534]Si la Polica empieza|a husmear en esa zona,

[14534][14556]van a encontrar ms|de lo que esperaban.

[14563][14573]- Muy bien.|- Por qu ese dbil...

[14573][14586]mierdecilla tuvo que hacerlo all?

[14586][14613]Tranquilo, hablar con Frank.<sup>[Lo arreglaremos.]</sup>

[14713][14742]S que este es un momento|desgarrador para ti, Edie...

[14755][14791]pero, hay algo que Johnny|haya dicho o hecho...

[14804][14822]para indicar que era un suicida?

[14835][14858]No ha sido el mismo desde|que Stephanie fue asesinada.

[14866][14881]Ninguno de nosotros lo ha hecho.

[14893][14918]Dijo algo sobre

todo ese asunto,

[14918][14937]ya sabes, Jack Cain?

[14956][14971]Saba que lo quera muerto.

[14982][14994]Todos lo queramos.

[15004][15029]Tus hombres estn ms cerca|de encontrar a esa basura?

[15052][15065]En realidad, no.

[15074][15103]Se fue de la ciudad el ao pasado.|Pudo haber ido a cualquier parte.

[15108][15124]Maldito seas por dejarlo ir.

[15127][15157]No lo dej ir, comet un error.

[15173][15191]Tengo que vivir con|ello todos los das.

[15206][15221]Pobre de ti.

[15236][15261]Tengo que vivir con perder|a Stephanie todos los das.

[15268][15284]Y ahora a mi hijo tambin.

[15297][15309]Tienes razn.

[15313][15329]No quise ser insensible.

[15342][15358]Necesito volver a la estacin.

[15358][15379]Va a venir alguien?

[15379][15398]Puedo enviar a alguien|a ofrecer apoyo.

[15398][15413]Slo quiero que me dejen en paz.

[15436][15449]Entiendo.

[15461][15474]Lo siento, Edie.

[15484][15496]De verdad que lo hago.

[15739][15759]- Hola?|- Hola, mejillas dulces.

[15765][15788]<i>Ya sabes, los aos

'50 llamaron.</i>

[15789][15797] $\langle i$ >Quieren que le devuelvas|el nombre de su mascota. $\langle i \rangle$ 

[15797][15814]Slo trato de ser carioso.

[15815][15833]Lo s, slo estoy bromeando.

[15839][15851]Cmo van las cosas?

[15851][15872]Bueno, encontramos a|Johnny Tramer esta maana.

[15872][15884]Se suicid.

[15894][15911]Dios, eso es horrible.

[15927][15951]Su hermana tambin muri el ao pasado.|Su madre debe estar hecha pedazos.

[15951][15968]S, tu padre est all ahora mismo.

[15968][15984]Contndole las noticias.

[15993][16007]Dios, eso es horrible.

[16023][16036]No los conoca tan bien.

[16036][16064]Pero pap sola salir|con su padre hace aos.

[16082][16101]Hablando de tu padre, no le dijiste...

[16101][16117]sobre nosotros, verdad?

[16117][16137]<i>Brodie, eres un marica,|lo sabas?</i>

[16137][16156]- No soy un marica.|- Lo eres.

[16171][16192]Por qu demonios ests|tan asustado de mi padre?

[16203][16221]Es el tipo ms dulce del mundo.

[16222][16252]S, en casa tal vez, bero en el trabajo es mi jefe.

[16252][16277]Y

sabes lo incmodo que es que te atrapen con la hija del jefe?

[16277][16294]Vamos, admtelo.

[16297][16318]El riesgo es parte de la emocin.

[16335][16371]Entonces, dime. Qu llevas puesto?

[16381][16406]Un jersey de lana grueso y|una redecilla para el cabello.

[16409][16427]Vamos Jen, en serio?

[16427][16454]- De verdad quieres hacer esto ahora?|- S, slo un minuto.

[16459][16479]Llama a uno de esos programas|de chicas de la tele...

[16479][16502]donde las chicas mueven|el culo arriba y abajo.

[16504][16528]S, cuestan cinco dlares|el minuto, esto es gratis.

[16534][16558]Eres una mierda tan descarada,|lo sabas?

[16584][16599]Vamos, dime. Qu llevas puesto?

[16609][16622]Con quin ests hablando?

[16636][16654]No es nadie.

[16661][16674]<i>Hablando solo?</i>

 $[16678][16695]\langle i\rangle$ Es una chica que conozco. $\langle i\rangle$ 

 $[16702][16718]\langle i\rangle$ De acuerdo, bueno, no tardes mucho. $\langle i\rangle$ 

[16718][16744]Tenemos cosas ms importantes|de las que ocuparnos hoy.

[16748][16765]Estar en mi oficina.

[16767][16779]Seor.

[16827][16848]-

Hola?|- Marica.

[16965][16979]- Dios mo!|- Qu?

[16979][16999]Bien, bien, mira esto.

[17007][17033]- Joder, qu diablos es eso?|- Es muy divertido.

[17037][17061]Una verdadera falta de estndares,|los de tu generacin.

[17063][17086]Dios mo, tenemos un chorreador.

[17087][17111]Muy bien, apgalo.|Este es un lugar de negocios.

[17119][17131]Muy bien.

[17131][17146]Tranquilo, abuelo.

[17149][17164]Sabes, cuando tena tu edad...

[17164][17183]no tenamos acceso a nada de eso.

[17188][17219]Lo que tenamos eran revistas.|Ni siquiera podamos costernoslas.

[17227][17239]Pero siempre encontrbamos, cmo, grandes montones de ellas...

[17239][17253]en el bosque por alguna razn.

[17258][17286]Esto aade un nuevo significado|al trmino naturista.

[17289][17304]Entonces,|cul es el maldito problema?

[17304][17323]Es lo que hacen los chicos.

[17326][17339]Lo es?

[17339][17358]Dios, no me estoy perdiendo mucho.

[17358][17378]S, todo se trata de las bromas.

[17382][17407]Escucho esa palabra todo el tiempo,|bromas.

[17413][17425]Qu

significa eso?

[17426][17448]Bueno, es slo que, ya sabes,|nos necesitamos el uno al otro.

[17448][17461]Para divertirse y eso.

[17464][17489]Y t siempre ests bromeando|con tus amiguitos, no?

[17489][17504]S, s, lo hacemos.

[17513][17553]Aunque s,|a veces puede ir demasiado lejos.

[17551][17568]- S?]- S.

[17578][17606]Mira, alguna vez te he hablado|de mis vacaciones de la escuela...

[17606][17623]donde unos amigos y yo|nos fuimos a Mxico?

[17623][17635]No.

[17641][17652]Cierto.

[17658][17687]As que hay un chico llamado James,|ya sabes,

[17687][17728]y es muy credo,|demasiado confiado, arrogante.

[17722][17754]As que una noche|sale y se emborracha.

[17754][17783]Luego regresa a la villa|y se desmaya en el sof.

[17788][17805]As que tengo una idea, ya sabes,

[17810][17827]voy a bajarle los humos.

[17833][17858]As que lo que hago es|tomar un condn y lo pongo...

[17858][17877]al final de un lpiz y...

[17886][17914]se lo pongo en el chocolate|mientras est desmayado.

[17926][17941]Cmo

chocolate?

[17945][17972]S, el nudo de tu globo.

[18008][18032]Tu bolso de prisin,|tu estrella de mar de chocolate.

[18049][18062]Raja del culo.

[18063][18081]Entonces, por qu no|dijiste eso para empezar?

[18081][18106]De acuerdo, me asegurar|de mantener mi lenguaje...

[18106][18127]ms adecuado para los|pensionados en el futuro.

[18131][18156]De todos modos,|James se despierta al da siguiente...

[18156][18179]y no tiene recuerdos|de la noche anterior.

[18181][18198]Estaba tan borracho.

[18198][18218]Todo lo que sabe es que|ahora tiene un condn...

[18218][18235]colgando de su culo.

[18237][18266]Y nos pregunta: "Qu pas anoche?"

 $[18268][18281]Y$  as que se lo decimos.

[18287][18317]Yo digo: "Bueno, amigo, te vimos|charlando con este chico...

[18317][18351]en el bar y lo siguiente que|sabemos es que te has ido con l".

[18356][18385]As que James,|empez a enloquecer porque piensa...

[18385][18413]que la espada de cerdo de|un extrao se lo ha clavado.

[18432][18458]- La espada

de cerdo significa polla.|- S, s, lo s.

[18458][18477]La descripcin me dio un poco|de informacin sobre eso.

[18478][18523]Est bien, est bien. James,|est llorando y llama a su novia,

[18526][18552]y confiesa su primera|experiencia gay...

[18552][18577]y toma el siguiente|vuelo de vuelta a casa.

[18577][18611]Y no le dije la verdad|hasta seis meses despus.

[18641][18688]As que tcnicamente el nico|que hizo algo gay fuiste t.

[18694][18707]Por qu dices eso?

[18709][18742]- Le metiste un lpiz en el culo.|- S, pero eso no es gay.

[18759][18777]- Es un poco gay.|- Bueno, no, cllate.

[18783][18803]S, tienes razn,|las bromas son divertidas.

[18817][18834]De todos modos, ltengo trabajo que hacer.

[18843][18859]Muy bien, vuelvo en cinco minutos.

[18869][18885]Tengo que ir a echar una cagada.

[18914][18956]<i>ESTACIN DE POLICA</i>

[18966][18993]Entonces, el chico, por qu lo hizo?

[19003][19017]Bueno, considerando dnde lo hizo.

[19017][19038]Supongo que no poda|vivir con lo que pas.

[19049][19078]-

Hablaste con su madre?|- Est destrozada.

[19087][19114]Le dijo lo que le pas a Cain?

[19115][19134]No creo que ella sepa nada.

[19154][19166]De acuerdo.

[19172][19193]Bueno, djame preguntarte|a ti, Frank.

[19199][19211]Ou hay de ti?

[19222][19234]Qu hay de m?

[19236][19271]Ya no te veo en ninguna|de estas noches sociales.

[19275][19298]Se siente como si nos|estuvieras evitando estos das.

[19298][19323]Realmente pensaste que las cosas|seguiran igual entre nosotros?

[19323][19355]Mierda como esa cambia a la gente.|Ciertamente me cambi a m.

[19369][19395]Piensas demasiado en todo,|ese es tu problema.

[19396][19428]Hicimos lo correcto.|Se hizo justicia.

[19436][19452]Lo que t digas, Milton.

[19461][19474]Ahora, si no te importa,

[19474][19492]tengo mucho papeleo que hacer.

[19753][19769]Mike, tienes la llave inglesa?

[19796][19802]Mike.

[19811][19826]Ests sordo o qu?

[20202][20214]Qu opinas?

[20255][20267]No lo s.

[20285][20304]No he visto nada como esto|desde los asesinatos de Cain.

[20325][20338]Cmo

quieres manejarlo?

[20372][20397]Esta es una semiautomtica.

[20415][20446]Slo amartilla el martillo,|inserta el cartucho...

[20446][20479]en la cmara y la|pistola estar lista...

[20479][20491]para su prximo disparo.

[20507][20531]Los cartuchos se alimentan a|travs de un cargador...

[20532][20556]que se introduce en el mango.

[20562][20584]Si quieres esta, te puedo dar...

[20584][20603]cinco cajas de cargadores,|que tienen 15 cartuchos.

[20603][20619]Que vienen en doble columna.

[20623][20652]Es una mquina muy, muy poderosa.

[20654][20672]Rpida y fcil de recargar tambin.

[20702][20749]Este es el revlver .38.

[20752][20772]El cilindro tiene capacidad|para siete cargas.

[20776][20799]Tanto las semiautomticas|como los revlveres,

[20803][20821]tienen dos estilos de|accin principales.

[20834][20846]Accin simple y doble.

[20857][20878]Esta perrita, es doble.

[20886][20918]Es pequea, lo que la hace|perfecta para ocultarla.

[20929][20952]Pero an as tiene un gran golpe.

[20972][20984]Maldita

pistola ingeniosa.

[20988][21019]Este hijo de puta es mi favorito.

[21052][21099]Esta fina arma goza|de la reputacin...

[21099][21124]de ser el estndar de oro|de la potencia de frenado.

[21141][21183]Es un tapn de un slo|disparo extremadamente fiable.

[21183][21219]No es buena para ocultar,|pero puedes hacer un agujero...

[21219][21246]a travs de un maldito oso,|con una de estas cosas.

[21257][21273]Me encanta esta pistola.

[21296][21315]De acuerdo.

[21325][21333]A algunos cerditos...

[21344][21359]les gusta ir al mercado.

[21361][21379]Algunos cerditos se quedan en casa.

[21387][21418]A algunos les gusta comer|mucha carne asada...

[21436][21452]pero t, cerdito...

[21456][21474]has venido a comprar|algunas armas dudosas.

[21474][21487]Entonces, cul vas a escoger?

[21494][21507]Vamos,|no tengo todo el maldito da.

[21531][21543]Todas ellas.

[21584][21605]Eres un cerdito codicioso, no?

[21616][21648]Siento mucho lo de Johnny.

[21649][21661]Cuando me enter, tena que venir a

verte.

[21668][21682]Gracias.

[21691][21712]Tienes a alguien aqu|que pueda ayudarte?

[21723][21746]Mi hermano llega esta noche.

[21756][21764]Es todo lo que me queda ahora.

[21797][21808]S que esto es difcil para ti,|Edie,

[21808][21824]pero tengo que preguntar,

[21831][21858]Johnny te dijo algo|sobre Jack Cain?

[21863][21899]- Cmo dnde desapareci?|- No me dijo nada.

[21913][21925]De acuerdo.

[22079][22111]No quiero ser molesto,|pero, tienes galletas?

[22135][22147]Galletas?

[22154][22166]Si.

[22198][22209]S, creo que s.

[22216][22228]En la cocina.

[22246][22272]- Ir a buscarlas.|- Me encantara.

[22275][22288]Gracias.

[23496][23527]Muere, maldita puta!

[23553][23565]Muere!

[23652][23662]Joder.

[23691][23704]Dnde estn las galletas?

[23943][23963]Amigo, un dulce por Noche de Brujas.

[24214][24225]Hola, querido.

[24229][24241]Qu ests haciendo?

[24245][24264]Slo estoy haciendo|todas las decoraciones.

[24269][24288]Pero deberan haberse|hecho esta maana.

[24296][24313]Bueno, yo he...

### [24319][24342]He

estado muy ocupada con|todos los pasteles tambin.

[24345][24372]Algunos de ellos estn un|poco quemados, as que...

[24375][24388]Qu quieres decir?

[24391][24413]Bueno...

[24428][24435]No has terminado la decoracin,

[24435][24462]has quemado la comida.|Qu has estado haciendo?

[24467][24479]Hazlos de nuevo!

[24484][24501]- Qu, ahora?|- S, hazlo!

[24505][24519]De acuerdo.

[24732][24749]Siempre tiene que ser as?

[24756][24778]Mira, me disculpo por|perder los estribos,

[24778][24793]pero esto tiene que hacerse.

[24819][24831]De acuerdo.

[25099][25154] $\langle$ i>Slo una pequea cantidad|en una copa de vino. $\langle$ i>

[25166][25182]<i>O quizs una flor.</i>

[25223][25239]<i>Qudese con l, Monsieur.</i>

[25284][25297]<i>Oudeselo.</i>

[25312][25338]<i>Puede cambiar de opinin.</i>

[25342][25357]<i>No est muerta?</i>

[25367][25379]<i>Ests loco?</i>

[25387][25394]<i>La v morir.</i>

[25397][25416]<i>El doctor firm el certificado.</i>

[25416][25428]<i>Los v enterrarla.</i>

[25441][25456]<i>Cautiva en el lmite...</i>

[25456][25478]<i>entre

la vida y la muerte.</i>

[25489][25518] $\langle i \rangle$ Su cerebro se despoj|de la chispa de la vida. $\langle i \rangle$ 

[25545][25591]<i>El zombi blanco obedece|las rdenes impas...</i>

 $[25591][25609]$  i>de su amo demonio.  $\langle i \rangle$ 

[25711][25748]<i>Como criaturas sin sentido llevan|a cabo su maldita sea a voluntad...</i>

[25808][25821]<i>Zombis!</i>

[26387][26402]<i>Emergencia, emergencia.</i>

[26928][26949]Adelante, Frank. Adelante.

[26987][26993]<i>Si?</i>

[26994][27012]Ven a la casa de los|Boggs en la calle Oak.

[27024][27038]Es malo, Frank.

[27044][27058]Es realmente jodidamente malo.

[27583][27614]<i>NOCHE DE BRUJAS</i>

[28094][28128]Parece que tenemos a un|maniaco suelto.

[28189][28201]Ests bien, Frank?

[28223][28232]Frank?

[28249][28273]S, s.

[28307][28315]Te voy a decir algo...

[28323][28343]que nunca se lo he contado a nadie.

[28347][28367]S,|algo que he estado llevando conmigo...

[28367][28384]desde hace un ao.

[28401][28413]De acuerdo.

[28417][28429]Jack Cain.

[28447][28459]Hace

un ao,

[28467][28495]yo, Boggs...

[28501][28516]Joe, y Johnny...

[28526][28542]fuimos a su cabaa.

 $[28557][28573]$ Lo llevamos al campo,

[28577][28601]el mismo en el que Johnny|fue encontrado esta maana...

[28621][28634]y lo matamos.

[28649][28667]Le disparamos a quemarropa...

 $[28679][28692]$ y luego lo enterramos.

[28711][28724]Hablas en serio, Frank?

[28731][28752]Sent que era lo correcto.

[28766][28795]Pero, me ha perseguido|desde entonces.

[28862][28893]As que estos asesinatos,|ahora hay un vnculo claro...

[28893][28906]entre las vctimas.

[28922][28953]Todo hombre involucrado en el asesinato|de Jack Cain est ahora muerto.

[28966][28987]Todos menos uno.

[28992][29018]Sabes lo que eso significa,|verdad?

[29028][29048]- Eres el siguiente.]- As es.

[29071][29091]Hay algo ms que deberas saber, tambin.

[29094][29106]Qu sera eso?

[29129][29142]Hay un tipo...

[29151][29173]en la penitenciara de Edenfield,

[29175][29189]alguien llamado Charlie Edgar.

[29199][29226]Est cumpliendo cadena perpetua|por

el asesinato de una joven.

[29236][29252]Hace unos meses me lleg la noticia...

[29253][29276]del psiquiatra, que Edgar...

[29276][29296]haba confesado los|asesinatos de Cain.

[29303][29314]Lo entrevistaste?

[29321][29333]Lo hice, s.

[29347][29386]Y tengo que decirte, cuando|Edgar me cont cmo fue todo,

[29391][29403]le cre.

[29412][29429]Saba muchos detalles|sobre los asesinatos...

[29429][29447]que mantuvimos fuera|de los peridicos.

[29452][29465]Entonces, qu hiciste?

[29486][29499]Escrib un informe.

[29527][29541]Y luego lo enterr.

[29555][29571]Nunca se lo ense a nadie.

[29577][29601]Ya fue bastante difcillidiar con la idea...

[29601][29618]de matar a un supuesto culpable.

[29627][29634]Cielos, Frank.

[29642][29667]Me avergenzo de lo que he hecho.

[29687][29724]Alguien ms sabe...|Que mataste a Cain?

[29742][29768]Es posible que uno|de los otros tipos...

[29768][29783]haya hablado con alguien,|de acuerdo.

[29784][29813]Pero por qu alguien|se estara vengando...

[29813][29828]en

nombre de Jack Cain?

[29828][29845]Toda la ciudad viva|con miedo de l.

[29845][29859]Todos lo queran muerto.

[29863][29887]Podra ser un amigo de Cain,|alguien vinculado a l.

[29889][29907]S, esa es la explicacin racional.

[29915][29929]Pero hay otra teora.

[29942][29957]No es tan racional.

[29962][29974]Y esa es?

[29979][29997]Jack Cain ha vuelto de la muerte.

[30021][30032]Te sientes bien?

[30036][30061]Sabes, este es un momento|estresante y todo eso, Frank.

[30061][30081]- Ya sabes, pero...|- Y ese agujero en el suelo,

[30086][30125]dijiste que pareca que alguien haba|sacado las manos y se haba impulsado.

[30123][30135]Si.

[30143][30167]Ah es exactamente|donde enterramos a Cain.

[30176][30193]Su cuerpo ha desaparecido.

[30203][30221]Tal vez alguien que sabe lo que pas...

[30221][30246]lo rob y quiere que pienses|que ha vuelto de la muerte.

[30248][30269]Hay un montn de cosas que|estn pasando ahora mismo...

[30269][30286]que no se pueden|explicar fcilmente.

[30289][30307]Tenemos que

ser abiertos de mente.

[30326][30346]Entonces, cul es nuestro|prximo movimiento?

[30358][30379]Tengo una llamada|importante en la estacin.

[30386][30406]Mi hija est en el Ayuntamiento...

[30406][30421]en la fiesta de Noche de Brujas.

[30427][30461]Ve a buscarla y|trela a la estacin.

[30472][30509]Bien, ya que estamos en ese tema...

[30519][30544]dado que me dijiste la verdad,|creo que es lo correcto...

[30544][30570]que yo tambin te diga la verdad.

[30615][30622]Qu es?

[30672][30684]Jennifer,

[30694][30704]nos hemos estado viendo.

[30714][30733]- Por cunto tiempo?|- Cuatro meses.

[30733][30751]Mira, siento no haber dicho nada,

[30752][30775]es slo que no quera|decir demasiado...

[30771][30787]antes de que las cosas se desarrollaran,|de lo contrario,

[30787][30798]las cosas se habran puesto incmodas.

[30798][30818]- Vas en serio con ella?|- Mucho.

[30823][30857]La amo y...|Creo que ella tambin me ama a m.

[30983][30995]Toma esto...

[31005][31032]para proteccin, v ve a buscar a Jennifer...

[31047][31062]y

llvala a la estacin.

[31066][31078]Lo tengo.

[31242][31267]As que acordamos encontrarnos|en este bar al principio,

[31275][31302]y tom como siete gin tonics...

[31302][31321]en el espacio de una hora.

[31322][31336]El bar tender me avis...

[31336][31352]mientras el tipo estaba en el bao.

[31357][31384]Pero an as termin|yendo a otro bar con l.

[31387][31416]Pidi guacamole y se neg|a compartirlo conmigo,

[31422][31437]mientras afirmaba que iba a...

[31438][31462]lanzar a todos los|hpsters a la calle.

[31468][31484]Qu idiota.

[31496][31522]Al final fuimos a esta|cafetera toda la noche,

[31524][31551]en parte para que se pusiera sobrio,|y en parte porque...

[31551][31573]haba olvidado su nombre, y pens...

[31573][31588]que lo escribiran en su vaso.

[31597][31622]As que supongo que no hubo|una segunda cita, entonces.

[31622][31634]No.

[31638][31663]Creo que le dar un descanso|a las citas por un tiempo.

[31676][31692]Cmo van las cosas con Brodie?

[31709][31725]Todava no se

lo he|dicho a mi padre.

[31726][31742]No estoy segura de|cmo reaccionar.

[31751][31766]Estoy segura de que estar bien.

[31772][31783]No contratara a Brodie...

[31783][31803]si no creyera que es|un tipo responsable.

[31814][31826]Cierto.

[31843][31877]Le has dicho a Brodie|que ests embarazada?

[31885][31897]Qu?

[31907][31927]Cmo lo supiste?

[31925][31952]Estamos en una fiesta|y t bebes agua.

[31953][31972]Esa no es la Jennifer que conozco.

[31974][31993]Me hice la prueba hoy mismo.

[32001][32014]Enhorabuena.

[32021][32039]- Cmo te sientes?|- Slo...

[32049][32063]nerviosa, ahora mismo.

[32066][32081]No s si estoy lista.

[32081][32112]No tengo ni idea de|cmo se sentir Brodie.

[32114][32132]Es un gran paso.

 $[32141][32163]$ No te preocupes, te adora.

[32168][32181]Estar encantado.

[32181][32203]Va a ser un golpe|doble para mi padre.

[32205][32233]Descubrir que estoy viendo a|alguien que trabaja para l...

[32233][32245]y va a ser abuelo?

[32257][32269]Ya est bastante estresado.

[32269][32298]Oye,|no

hay nada de qu preocuparse.

[32309][32335]Una vez que el polvo se asiente,|estar contento.

[32356][32375]S lo difcil que fue para los dos...

[32375][32398]cuando tu madre muri.

[32406][32439]No hay otra manera de ver esto|que como un evento feliz.

[32457][32471]Gracias, Ellie.

[32522][32543]John, ese nmero de telfono,

[32548][32571]al que Cain llam cuando fue|arrestado por primera vez.

[32574][32589]Ya tienes una direccin?

[32657][32669]Si.

[32691][32702]Si.

[32728][32745]Gracias, John.

[33277][33291]Buenas noches.

[33307][33337]Sabe, un hombre que lleva un arma|no me parece tan seguro de s.

[33343][33381]De hecho,|veo a un hombre asustado ante m.

[33382][33396]Vincent Crowley?

[33401][33414]Quin quiere saber?

[33431][33443]Me llamo Hollister.

[33451][33465]Soy un Oficial de Polica.

[33469][33487]Quiero hablarte de Jack Cain.

[33505][33522]Siempre estoy abierto a conversar.

[33531][33547]Pero encuentro que es|mucho ms agradable...

[33547][33563]sin un arma apuntndome.

[33663][33675]Sintate.

[33787][33812]Qu

es lo que le gustara|saber sobre Jack Cain?

[33837][33853]Cuando fue arrestado,

[33854][33876]fuiste la primera persona|a la que llam. Por qu?

[33891][33903]Soy su amigo.

[33915][33927]Jack no tena muchos.

[33989][34011]Veo que compartes un|inters por lo oculto.

[34032][34054]Tomo lo "oculto",|como usted lo llama...

[34054][34079]como lo que es percibido negativamente|en su mundo.

 $[34093][34109]$ Si se usa para hacer $|$ dao a la gente.

[34136][34159]Lo oculto es simplemente un|estudio de lo desconocido.

[34164][34191]Explora los lmites de|nuestras percepciones,

[34192][34215]nuestras verdades,|nuestros potenciales.

[34221][34237]No es ni bueno, ni malo.

[34261][34285]Por lo que encontramos en su casa,

[34292][34308]s que Jack Cain lo estaba usando.

[34326][34351]Jack siempre estuvo interesado|en explorar los lmites...

[34351][34375]entre la vida y la muerte.

[34374][34388]Consider la posibilidad de...

[34388][34408]que el mundo|que se nos presenta...

[34408][34426]puede

que no sea todo lo que hay.

[34436][34448]Es eso un crimen?

[34452][34464]No.

[34471][34486]Pero asesinar a dos|personas s lo es.

[34521][34548]- Crees que el asesinato es gracioso?|- No, seor Hollister.

[34548][34573]Lo que me divierte es cmo una mentira|contada durante el tiempo suficiente...

[34573][34597]puede convertirse en una verdad en|las mentes de los hombres comunes.

[34597][34609]Crees que es inocente?

[34618][34646]La noche que esos chicos fueron|asesinados, Jack estaba conmigo.

[34649][34669]Fuimos bienvenidos en|el solsticio de verano...

[34669][34695]en Sacramento Bay con|un grupo de amigos.

[34711][34731]No volvimos a casa|hasta despus de que...

[34731][34747]esos cuerpos fueran descubiertos.

[34753][34773]T y esos amigos que mencionas...

[34790][34811]por qu no hicieron una|declaracin en su defensa?

[34816][34842]No era necesario, como sabe.

[34852][34877]Pero considere esto, seor Hollister.

[34877][34897]Su sistema realmente|habra aceptado la palabra...

[34897][34905]de

gente como nosotros?

[34922][34947]Somos los parias de su sociedad.

[34952][34977]Somos los perros que dejan|a un lado de la carretera.

[34977][34997]No encajamos en sus convenciones,

[34997][35027]por lo tanto somos|excluidos y perseguidos.

[35042][35063]Bueno, no quiero entrar|en un debate sobre esto.

[35075][35089]Slo quiero saber una cosa.

[35095][35107]Estas...

[35118][35133]prcticas.

[35152][35166]Pueden hacer que|una persona sea capaz...

[35166][35196]de desafiar las leyes de, no s...

[35206][35218]la fsica?

[35226][35243]Una pregunta intrigante.

[35258][35274]Parece que su mente|se est abriendo...

[35274][35318]a las posibilidades ms all del|pensamiento convencional terrenal.

[35331][35348]Slo dime en qu crea Jack Cain.

[35361][35373]Aydame a entender.

[35389][35408]Qu es lo que quiere entender,|seor Hollister?

[35417][35448]Qu pas antes de que lo mataran,|o despus?

[35481][35526]No soy una amenaza para usted, seor Hollister. Por favor, reljese.

[35621][35649]A lo

nico que le teme|un hombre, es a la verdad.

[35663][35681]As que si voy a|ofrecerle la verdad,

[35691][35718]- est listo para aceptarla?|- S.

[35767][35788]La ocupacin romana de|Gran Bretaa dur entre...

[35788][35816]el ao 43 d.C. y|alrededor del ao 400 d.C.

[35823][35857]Antes de que los Romanos invadieran, el sacerdocio Druida...

[35851][35874]eran el poder|indiscutible de la tierra.

[35881][35904]La historia est escrita|por los vencedores.

[35918][35933]Cuando los Romanos|conquistaron a los Celtas...

[35933][35963]dieron descripciones poco|halagadoras de los Druidas.

[35972][36001]Algunos los describieron como|brbaros sedientos de sangre.

[36001][36022]Que ofrecan sacrificios humanos.

[36036][36076]Otros sostienen que los Druidas|eran gentiles y pacficos.

[36087][36128]Y mantuvieron su autoridad al estarlen contacto con la naturaleza.

[36149][36174]La verdad est en|algn punto intermedio.

[36183][36214]Los Druidas si hicieron|sacrificios humanos,

[36214][36237]pero eran autosacrificios.

[36252][36291]Durante

el Samhain,|especialmente el 31,

[36301][36324]cuando el velo entre|los vivos y los muertos...

[36324][36357]estaba en su punto ms delgado,|algunos de los Druidas...

[36359][36386]sacrificaron sus|vidas voluntariamente.

[36406][36422]Crean que su sangre de sacrificio...

[36423][36456]filtrada por el suelo podra|incluso tener el poder...

[36457][36474]de... Levantar a los muertos.

[36519][36525]Jack Cain lo crea?

[36549][36562]Su mente estaba abierta.

[36568][36584]- Y la suya?]- Qu quieres decir?

[36607][36625]Se cometi una injusticia.

[36635][36658]El pueblo se volvi|contra un hombre inocente...

[36658]<sup>[36665]</sup> y fue ejecutado,

[36669][36689]y ahora ha vuelto para vengarse.

[36692][36726]Y con cada alma que l...|Absorbe...

[36726][36762]se vuelve ms y ms poderoso.

[36772][36796]Por supuesto que hay otra|explicacin para todo esto.

[36798][36825]- Cul es?|- T eres el que ha vuelto para vengarse.

[36841][36857]Ay, seor Hollister!

[36864][36901]Se acerc tanto a una|forma

superior de comprensin.

[36909][36925]Pero se asust...

[36932][36967]as que ha vuelto a su|perspectiva convencional terrenal.

[36971][37003]En el trabajo policial normalmente|la explicacin ms simple...

[37003][37015]suele ser la correcta.

[37019][37042]Y ahora qu? Me arrestar?

[37043][37063]Parece el siguiente paso lgico.

[37073][37085]No, seor Hollister.

[37086][37106]El siguiente paso lgico|sera pasar pgina...

[37106][37132]del libro de los Druidas|y hacer un autosacrificio...

[37132][37144]para salvar a su ciudad.

[37155][37178]Jack Cain ya no es humano.

[37181][37204]Se est volviendo ms que humano.

[37208][37238]l es su Dios ahora,|y es un Dios vengativo.

[37238][37263]Buscando castigar a los|que lo persiguieron.

[37269][37294]Slo un autosacrificio|lo apaciguar.

[37675][37701]- Es el verdadero McCoy.]- S.

[37763][37777]El padre de tu beb est aqu.

[37777][37799]Dios mo, odio esa expresin.

[37801][37834]Mejor que te acostumbres.|Tengo que ir al bao.

[37837][37854]Los dejo solos.

[37886][37907]Puedo

hablar contigo|en privado un momento?

[37987][37999]Qu sucede?

[38011][38041]- Mi padre est bien?]- Est bien, ms o menos.

[38043][38055]Qu quieres decir?

[38056][38075]Me ha pedido que tellleve a la estacin.

[38075][38086]Por qu?

[38087][38103]Sabes que mencion que|Johnny Tramer se suicid?

[38106][38118]- S?|- Encontramos otros cuatro cuerpos.

[38127][38132]- Dios mo!|- Joe Johnson,

[38134][38153]Mike Anderson,|Milton Boggs y Vernica.

[38153][38179]- Qu pas?|- Todos asesinados.

[38186][38206]Dios mo!|Han averiguado quin lo hizo?

[38206][38218]No, todava no.

[38218][38239]Tenemos a nuestros chicos|patrullando las calles.

[38241][38257]Tu padre me ha pedido|que venga a buscarte.

[38257][38272]No deberamos quedarnos aqu?

[38272][38291]Quiero decir, hay mucha gente alrededor.

[38297][38324]Quienquiera que haya matado a|esa gente, no va a venir aqu.

[39737][39755]Qu es lo que pasa?

[39774][39794]Dulce o truco.

[39983][39999]Vayan por ah, vayan por ah.

[40051][40063]Aljense

de l!

[40124][40155]No, por favor, no.|Qu cojones eres?

[40427][40441]Aljate de m!

[40626][40638]Oye, t!

[40678][40693]Ven y toma un poco de esto.

[40714][40726] Vamos.

[41041][41061]- No, no lo hagas.]- Est bien.

[41242][41252]No hay pulso.

[41294][41306]No est respirando.

[41404][41418]Ayuda!

[41544][41556] Ven aqu.

[41559][41571]Qu est pasando?

[41573][41591]Ven aqu, ven aqu, ven aqu, ven aqu.

[41637][41649]Oye.

[41655][41688]Comet un terrible error,|pero voy a compensarlo.

[41724][41736]Ay, Dios mo!

[41739][41756]Pens que estabas muerto.

[41763][41775]Est bien.

[41787][41804]No, no, estoy preocupada.

[41814][41826]Brodie.

[41837][41856]Llvate a mi hija y vyanse|de aqu.

[41856][41875]Qu vas a hacer t?

[41885][41909]Slo cuida de ella.

[41966][41978]Lo har.

[42038][42057]No, pap, t vienes con nosotros.

[42061][42084]No tengo tiempo para discutir.|Vete.

[42091][42117]Pap, no me ir de aqu sin ti.

[42184][42197]De acuerdo.

[42204][42217]Vamos.

[42381][42405]<i>No, pap!|Qu ests haciendo?</i>

[42405][42438]<i>No,

### no!</i>

[42433][42445]<i>Pap!</i>

[42565][42601]Es hora de pagar por lo|que hiciste, Hollister.

[42626][42649]Por primera vez t y|yo estamos de acuerdo.

[42662][42676]Esto termina aqu y ahora.

[42754][42776]Tal vez t y yo|encontremos la redencin.

[42787][42807]Entonces, nos veremos en el Cielo.

[42837][42858]A quin estoy engaando?

[42892][42905]Te ver en el Infierno.

[43243][43276]<i>El 31 de octubre es|normalmente el momento...</i>

[43276][43285]<i>para un susto seguro.</i>

[43288][43308]<i>El momento en que los|nios van a pedir dulces...</i>

[43309][43326]<i>y los adultos ven|pelculas de terror,</i>

[43329][43354]<i>pero anoche los|residentes de Dunwich...</i>

[43355][43376]<i>experimentaron un|horror de la vida real,</i>

[43376][43407]<i>mientras una fiesta de Noche de Brujas|se transform en una pesadilla.</i>

[43416][43443]<i>El Ayuntamiento qued|envuelto en llamas...</i>

[43444][43473] $\langle i \rangle$  se cree que una docenalde personas han muerto. $\langle i \rangle$ 

[43474][43497]<i>Varias

personas estn|heridas de gravedad...</i>

[43497][43525]<i>y se espera que el nmero|de muertos aumente.</i>

[43531][43559]<i>El Departamento de Bomberos local, an no ha confirmado...</i>

[43559][43584]<i>la causa del incendio, pero varios testigos...</i>

 $[43584][43611]$ *i* $>$ han afirmado que|antes de la explosin... $\lt/$ *i* $>$ 

[43612][43648]<i>un hombre enmascarado|no identificado entr en el edificio.</i>

[43648][43688]<i>Con un arma, hiriendo y|matando a varios asistentes.</i>

[43691][43717]<i>El Departamento de Polica|se ha negado a comentar...</i>

[43717][43733]<i>sobre estos reportes.</i>

[43803][43862]<i>UN AO MS TARDE</i>

[44043][44087]Esto es WKB y yo soy|Jennifer Hollister, despidindome.

[44093][44112]Estimados oyentes...

[44124][44144]feliz Noche de Brujas!

[44926][44975]<i>FRANK HOLLISTER|1976 - 2018</i>

[45423][45472]<i>JACK CAIN|1978 - 2018</i>

[45646][45726]<i>The Legend of Halloween Jack (2018)|Una traduccin de|TaMaBin</i>

MSCFF,DYF6Zm COPYINGLG2#YFYF GNU GENERAL PUBLIC LICENSE

 Version 2, June 1991

Copyright (C) 1989, 1991 Free Software Foundation, Inc.

 59 Temple Place, Suite 330, Boston, MA 02111-1307 USA Everyone is permitted to copy and distribute verbatim copies of this license document, but changing it is not allowed.

### Preamble

 The licenses for most software are designed to take away your freedom to share and change it. By contrast, the GNU General Public License is intended to guarantee your freedom to share and change free

software--to make sure the software is free for all its users. This General Public License applies to most of the Free Software Foundation's software and to any other program whose authors commit to using it. (Some other Free Software Foundation software is covered by the GNU Library General Public License instead.) You can apply it to your programs, too.

 When we speak of free software, we are referring to freedom, not price.

 Our General Public Licenses are designed to make sure that you have the freedom to distribute copies of free software (and charge for this service if you wish), that you receive source code or can get it if you want it, that you can change the software or use pieces of it in new free programs; and that you know you can do these things.

 To protect your rights, we need to make restrictions that forbid anyone to deny you these rights or to ask you to surrender the rights. These restrictions translate to certain responsibilities for you if you distribute copies of the software, or if you modify it.

 For example, if you distribute copies of such a program, whether gratis or for a fee, you must give the recipients all the rights that you have. You must make sure that they, too, receive or can get the source code. And you must show them these terms so they know their rights.

We protect your rights with two steps: (1) copyright the software, and (2) offer you this license which gives you legal permission to copy, distribute and/or modify the software.

 Also, for each author's protection and ours, we want to make certain that everyone understands that there is no warranty for this free software. If the software is modified by someone else and passed on, we want its recipients to know that what they have is not the original, so that any problems introduced by others will not reflect on the original authors' reputations.

 Finally, any free program is threatened constantly by software patents. We wish to avoid the danger that redistributors of a free program will individually obtain patent licenses, in effect making the program proprietary. To prevent this, we have made it clear that any patent must be licensed for everyone's free use or not licensed at all.

 The precise terms and conditions for copying, distribution and modification follow.

 GNU GENERAL PUBLIC LICENSE

### 0. This

 License applies to any program or other work which contains a notice placed by the copyright holder saying it may be distributed under the terms of this General Public License. The "Program", below, refers to any such program or work, and a "work based on the Program" means either the Program or any derivative work under copyright law: that is to say, a work containing the Program or a portion of it, either verbatim or with modifications and/or translated into another language. (Hereinafter, translation is included without limitation in the term "modification".) Each licensee is addressed as "you".

Activities other than copying, distribution and modification are not covered by this License; they are outside its scope. The act of running the Program is not restricted, and the output from the Program is covered only if its contents constitute a work based on the Program (independent of having been made by running the Program). Whether that is true depends on what the Program does.

 1. You may copy and distribute verbatim copies of the Program's source code as you receive it, in any medium, provided that you conspicuously and appropriately publish on each copy an appropriate copyright notice and disclaimer of warranty; keep intact all the notices that refer to this License and to the absence of any warranty; and give any other recipients of the Program a copy of this License along with the Program.

You may charge a fee for the physical act of transferring a copy, and you may at your option offer warranty protection in exchange for a fee.

 2. You may modify your copy or copies of the Program or any portion of it, thus forming a work based on the Program, and copy and distribute such modifications or work under the terms of Section 1 above, provided that you also meet all of these conditions:

 a) You must cause the modified files to carry prominent notices stating that you changed the files and the date of any change.

b) You must cause any work that

you distribute or publish, that in

 whole or in part contains or is derived from the Program or any part thereof, to be licensed as a whole at no charge to all third parties under the terms of this License.

 c) If the modified program normally reads commands interactively when run, you must cause it, when started running for such interactive use in the most ordinary way, to print or display an

 announcement including an appropriate copyright notice and a notice that there is no warranty (or else, saying that you provide a warranty) and that users may redistribute the program under these conditions, and telling the user how to view a copy of this License. (Exception: if the Program itself is interactive but does not normally print such an announcement, your work based on the Program is not required to print an announcement.)

These requirements apply to the modified work as a whole. If identifiable sections of that work are not derived from the Program,

and can be reasonably considered independent and separate works in themselves, then this License, and its terms, do not apply to those sections when you distribute them as separate works. But when you distribute the same sections as part of a whole which is a work based on the Program, the distribution of the whole must be on the terms of this License, whose permissions for other licensees extend to the entire whole, and thus to each and every part regardless of who wrote it.

Thus, it is not the intent of this section to claim rights or contest your rights to work written entirely by you; rather, the intent is to exercise the right to control the distribution of derivative or collective works based on the Program.

In addition, mere aggregation of another work not based on the Program with the Program (or with a work based on the Program) on a volume of a storage or distribution medium does not bring the other work under the scope of this License.

### 3. You may copy

 and distribute the Program (or a work based on it, under Section 2) in object code or executable form under the terms of Sections 1 and 2 above provided that you also do one of the following:

 a) Accompany it with the complete corresponding machine-readable source code, which must be distributed under the terms of Sections 1 and 2 above on a medium customarily used for software interchange; or,

 b) Accompany it with a written offer, valid for at least three years, to give any third party, for a charge no more than your cost of physically performing source distribution, a complete machine-readable copy of the corresponding source code, to be distributed under the terms of Sections 1 and 2 above on a medium customarily used for software interchange; or,

 c) Accompany it with the information you received as to the offer to distribute corresponding source code. (This alternative is allowed only for noncommercial distribution and only if

you

 received the program in object code or executable form with such an offer, in accord with Subsection b above.)

The source code for a work means the preferred form of the work for making modifications to it. For an executable work, complete source code means all the source code for all modules it contains, plus any associated interface definition files, plus the scripts used to control compilation and installation of the executable. However, as a special exception, the source code distributed need not include anything that is normally distributed (in either source or binary form) with the major components (compiler, kernel, and so on) of the operating system on which the executable runs, unless that component itself accompanies the executable.

If distribution of executable or object code is made by offering access to copy from a designated place, then offering equivalent access to copy the source code from the same place counts as distribution of the source code, even though third parties are not compelled to copy the source along with the object code.

 4. You may not copy, modify, sublicense, or distribute the Program except as expressly provided under this License. Any attempt otherwise to copy, modify, sublicense or distribute the Program is void, and will automatically terminate your rights under this License. However, parties who have received copies, or rights, from you under this License will not have their licenses terminated so long as such parties remain in full compliance.

 5. You are not required to accept this License, since you have not signed it. However, nothing else grants you permission to modify or distribute the Program or its derivative works. These actions are prohibited by law if you do not accept this License. Therefore, by modifying or distributing the Program (or any work based on the Program), you indicate your acceptance of this License to do so, and all its terms and conditions for copying, distributing or modifying the

Program or works based on it.

 6. Each time you redistribute the Program (or any work based on the Program), the recipient automatically receives a license from the original licensor to copy, distribute or modify the Program subject to these terms and conditions. You may not impose any further restrictions on the recipients' exercise of the rights granted herein. You are not responsible for enforcing compliance by third parties to this License.

 7. If, as a consequence of a court judgment or allegation of patent infringement or for any other reason (not limited to patent issues), conditions are imposed on you (whether by court order, agreement or otherwise) that contradict the conditions of this License, they do not excuse you from the conditions of this License. If you cannot distribute so as to satisfy simultaneously your obligations under this License and any other pertinent obligations, then as a consequence you may not distribute the Program at all. For example, if a patent

license would not permit royalty-free redistribution of the Program by all those who receive copies directly or indirectly through you, then the only way you could satisfy both it and this License would be to refrain entirely from distribution of the Program.

If any portion of this section is held invalid or unenforceable under any particular circumstance, the balance of the section is intended to apply and the section as a whole is intended to apply in other circumstances.

It is not the purpose of this section to induce you to infringe any patents or other property right claims or to contest validity of any such claims; this section has the sole purpose of protecting the integrity of the free software distribution system, which is implemented by public license practices. Many people have made generous contributions to the wide range of software distributed through that system in reliance on consistent application of that system; it is up to the author/donor to decide if he or she is willing

to distribute software through any other system and a licensee cannot impose that choice.

This section is intended to make thoroughly clear what is believed to be a consequence of the rest of this License.

 8. If the distribution and/or use of the Program is restricted in certain countries either by patents or by copyrighted interfaces, the original copyright holder who places the Program under this License may add an explicit geographical distribution limitation excluding those countries, so that distribution is permitted only in or among countries not thus excluded. In such case, this License incorporates the limitation as if written in the body of this License.

 9. The Free Software Foundation may publish revised and/or new versions of the General Public License from time to time. Such new versions will be similar in spirit to the present version, but may differ in detail to address new problems or concerns.

Each version is given a distinguishing version number.

### If the Program

specifies a version number of this License which applies to it and "any later version", you have the option of following the terms and conditions either of that version or of any later version published by the Free Software Foundation. If the Program does not specify a version number of this License, you may choose any version ever published by the Free Software Foundation.

 10. If you wish to incorporate parts of the Program into other free programs whose distribution conditions are different, write to the author to ask for permission. For software which is copyrighted by the Free Software Foundation, write to the Free Software Foundation; we sometimes make exceptions for this. Our decision will be guided by the two goals of preserving the free status of all derivatives of our free software and of promoting the sharing and reuse of software generally.

### NO WARRANTY

 11. BECAUSE THE PROGRAM IS LICENSED FREE OF CHARGE, THERE IS NO WARRANTY FOR THE PROGRAM,

 TO THE EXTENT PERMITTED BY APPLICABLE LAW. EXCEPT WHEN OTHERWISE STATED IN WRITING THE COPYRIGHT HOLDERS AND/OR OTHER PARTIES PROVIDE THE PROGRAM "AS IS" WITHOUT WARRANTY OF ANY KIND, EITHER EXPRESSED OR IMPLIED, INCLUDING, BUT NOT LIMITED TO, THE IMPLIED WARRANTIES OF MERCHANTABILITY AND FITNESS FOR A PARTICULAR PURPOSE. THE ENTIRE RISK AS TO THE QUALITY AND PERFORMANCE OF THE PROGRAM IS WITH YOU. SHOULD THE PROGRAM PROVE DEFECTIVE, YOU ASSUME THE COST OF ALL NECESSARY SERVICING, REPAIR OR CORRECTION.

 12. IN NO EVENT UNLESS REQUIRED BY APPLICABLE LAW OR AGREED TO IN WRITING WILL ANY COPYRIGHT HOLDER, OR ANY OTHER PARTY WHO MAY MODIFY AND/OR REDISTRIBUTE THE PROGRAM AS PERMITTED ABOVE, BE LIABLE TO YOU FOR DAMAGES, INCLUDING ANY GENERAL, SPECIAL, INCIDENTAL OR CONSEQUENTIAL DAMAGES ARISING OUT OF THE USE OR INABILITY TO USE THE PROGRAM (INCLUDING BUT NOT LIMITED TO LOSS OF DATA OR DATA BEING RENDERED INACCURATE OR LOSSES SUSTAINED BY YOU OR THIRD PARTIES OR A FAILURE OF THE PROGRAM TO OPERATE WITH ANY OTHER PROGRAMS), EVEN IF SUCH HOLDER OR OTHER PARTY HAS BEEN ADVISED OF THE

POSSIBILITY OF SUCH DAMAGES.

### END OF TERMS AND CONDITIONS

 How to Apply These Terms to Your New Programs

 If you develop a new program, and you want it to be of the greatest possible use to the public, the best way to achieve this is to make it free software which everyone can redistribute and change under these terms.

 To do so, attach the following notices to the program. It is safest to attach them to the start of each source file to most effectively convey the exclusion of warranty; and each file should have at least the "copyright" line and a pointer to where the full notice is found.

 <one line to give the program's name and a brief idea of what it does.> Copyright  $(C)$  <year > <name of author>

 This program is free software; you can redistribute it and/or modify it under the terms of the GNU General Public License as published by the Free Software

 Foundation; either version 2 of the License, or (at your option) any later version.

 This program is distributed in the hope that it will be useful, but WITHOUT ANY WARRANTY; without even the implied warranty of MERCHANTABILITY or FITNESS FOR A PARTICULAR PURPOSE. See the GNU General Public License for more details.

 You should have received a copy of the GNU General Public License along with this program; if not, write to the Free Software Foundation, Inc., 59 Temple Place, Suite 330, Boston, MA 02111-1307 USA

Also add information on how to contact you by electronic and paper mail.

If the program is interactive, make it output a short notice like this when it starts in an interactive mode:

 Gnomovision version 69, Copyright (C) year name of author Gnomovision comes with ABSOLUTELY NO WARRANTY; for details type `show w'. This is free software, and you are welcome to redistribute it under certain conditions; type `show c' for details.

#### The

 hypothetical commands `show w' and `show c' should show the appropriate parts of the General Public License. Of course, the commands you use may be called something other than `show w' and `show c'; they could even be mouse-clicks or menu items--whatever suits your program.

You should also get your employer (if you work as a programmer) or your school, if any, to sign a "copyright disclaimer" for the program, if necessary. Here is a sample; alter the names:

 Yoyodyne, Inc., hereby disclaims all copyright interest in the program `Gnomovision' (which makes passes at compilers) written by James Hacker.

<signature of Ty Coon>, 1 April 1989

This General Public License does not permit incorporating your program into proprietary programs. If your program is a subroutine library, you may consider it more useful to permit linking proprietary applications with the library. If this is what you want to do, use the GNU Library General Public License instead of this License.

# **1.189 libtirpc 1.3.3+ds-1**

## **1.189.1 Available under license :**

/\*

- \* Copyright (c) Copyright (c) Bull S.A. 2005 All Rights Reserved.
- \* Redistribution and use in source and binary forms, with or without
- \* modification, are permitted provided that the following conditions
- \* are met:
- \* 1. Redistributions of source code must retain the above copyright
- \* notice, this list of conditions and the following disclaimer.
- \* 2. Redistributions in binary form must reproduce the above copyright
- \* notice, this list of conditions and the following disclaimer in the
- \* documentation and/or other materials provided with the distribution.
- \* 3. The name of the author may not be used to endorse or promote products
- \* derived from this software without specific prior written permission.

\*

\* THIS SOFTWARE IS PROVIDED BY THE AUTHOR ``AS IS'' AND ANY EXPRESS OR

\* IMPLIED WARRANTIES, INCLUDING, BUT NOT LIMITED TO, THE IMPLIED WARRANTIES

\* OF MERCHANTABILITY AND FITNESS FOR A PARTICULAR PURPOSE ARE DISCLAIMED.

\* IN NO EVENT SHALL THE AUTHOR BE LIABLE

FOR ANY DIRECT, INDIRECT,

- \* INCIDENTAL, SPECIAL, EXEMPLARY, OR CONSEQUENTIAL DAMAGES (INCLUDING, BUT \* NOT LIMITED TO, PROCUREMENT OF SUBSTITUTE GOODS OR SERVICES; LOSS OF USE,
- \* DATA, OR PROFITS; OR BUSINESS INTERRUPTION) HOWEVER CAUSED AND ON ANY
- \* THEORY OF LIABILITY, WHETHER IN CONTRACT, STRICT LIABILITY, OR TORT
- \* (INCLUDING NEGLIGENCE OR OTHERWISE) ARISING IN ANY WAY OUT OF THE USE OF
- \* THIS SOFTWARE, EVEN IF ADVISED OF THE POSSIBILITY OF SUCH DAMAGE.

\*/

# **1.190 libsemanage-common 3.4-1**

### **1.190.1 Available under license :**

 GNU LESSER GENERAL PUBLIC LICENSE Version 2.1, February 1999

Copyright (C) 1991, 1999 Free Software Foundation, Inc. 51 Franklin St, Fifth Floor, Boston, MA 02110-1301 USA Everyone is permitted to copy and distribute verbatim copies of this license document, but changing it is not allowed.

[This is the first released version of the Lesser GPL. It also counts as the successor of the GNU Library Public License, version 2, hence the version number 2.1.]

### Preamble

 The licenses for most software are designed to take away your freedom to share and change it. By contrast, the GNU General Public Licenses are intended to guarantee your freedom to share and change free software--to make sure the software is free for all its users.

 This license, the Lesser General Public License, applies to some specially designated software packages--typically libraries--of the Free Software Foundation and other authors who decide to use it. You can use it too, but we suggest you first think carefully about whether this license or the ordinary General Public License is the better strategy to use in any particular case, based on the explanations below.

 When we speak of free software, we are referring to freedom of use, not price. Our General Public Licenses are designed to make sure that you have the freedom to distribute copies of free software (and charge for this service if you wish); that you receive source code or can get it if you want it; that you can change the software and use pieces of it in new free programs; and that you are informed that you can do these things.

 To protect your rights, we need to make restrictions that forbid distributors to deny you these rights or to ask you to surrender these rights. These restrictions translate to certain responsibilities for you if you distribute copies of the library or if you modify it.

 For example, if you distribute copies of the library, whether gratis or for a fee, you must give the recipients all the rights that we gave

you. You must make sure that they, too, receive or can get the source code. If you link other code with the library, you must provide complete object files to the recipients, so that they can relink them with the library after making changes to the library and recompiling it. And you must show them these terms so they know their rights.

We protect your rights with a two-step method: (1) we copyright the library, and (2) we offer you this license, which gives you legal permission to copy, distribute and/or modify the library.

 To protect each distributor, we want to make it very clear that there is no warranty for the free library. Also, if the library is modified by someone else and passed on, the recipients should know that what they have is not the original version, so that the original author's reputation will not be affected by problems that might be introduced by others.

 Finally, software patents pose a constant threat to the existence of

any free program. We wish to make sure that a company cannot effectively restrict the users of a free program by obtaining a restrictive license from a patent holder. Therefore, we insist that any patent license obtained for a version of the library must be consistent with the full freedom of use specified in this license.

 Most GNU software, including some libraries, is covered by the ordinary GNU General Public License. This license, the GNU Lesser General Public License, applies to certain designated libraries, and is quite different from the ordinary General Public License. We use this license for certain libraries in order to permit linking those libraries into non-free programs.

 When a program is linked with a library, whether statically or using a shared library, the combination of the two is legally speaking a combined work, a derivative of the original library. The ordinary General Public License therefore permits such linking only if the entire combination fits

 its criteria of freedom. The Lesser General Public License permits more lax criteria for linking other code with the library.

 We call this license the "Lesser" General Public License because it does Less to protect the user's freedom than the ordinary General Public License. It also provides other free software developers Less of an advantage over competing non-free programs. These disadvantages are the reason we use the ordinary General Public License for many libraries. However, the Lesser license provides advantages in certain special circumstances.

 For example, on rare occasions, there may be a special need to encourage the widest possible use of a certain library, so that it becomes a de-facto standard. To achieve this, non-free programs must be allowed to use the library. A more frequent case is that a free library does the same job as widely used non-free libraries. In this case, there is little to gain by limiting the free library to free software only, so we use the Lesser General Public License.

 In other cases, permission to use a particular library in non-free programs enables a greater number of people to use a large body of free software. For example, permission to use the GNU C Library in non-free programs enables many more people to use the whole GNU operating system, as well as its variant, the GNU/Linux operating system.

 Although the Lesser General Public License is Less protective of the users' freedom, it does ensure that the user of a program that is linked with the Library has the freedom and the wherewithal to run that program using a modified version of the Library.

 The precise terms and conditions for copying, distribution and modification follow. Pay close attention to the difference between a "work based on the library" and a "work that uses the library". The former contains code derived from the library, whereas the latter must be combined with the library in order to run.

### GNU LESSER GENERAL PUBLIC LICENSE TERMS AND CONDITIONS FOR COPYING, DISTRIBUTION AND MODIFICATION

 0. This License Agreement applies to any software library or other program which contains a notice placed by the copyright holder or other authorized party saying it may be distributed under the terms of this Lesser General Public License (also called "this License"). Each licensee is addressed as "you".

 A "library" means a collection of software functions and/or data prepared so as to be conveniently linked with application programs (which use some of those functions and data) to form executables.

 The "Library", below, refers to any such software library or work which has been distributed under these terms. A "work based on the Library" means either the Library or any derivative work under copyright law: that is to say, a work containing the Library or a portion of it, either verbatim or with modifications and/or translated straightforwardly into another language. (Hereinafter, translation is included without

limitation in the term "modification".)

 "Source code" for a work means the preferred form of the work for making modifications to it. For a library, complete source code means all the source code for all modules it contains, plus any associated interface definition files, plus the scripts used to control compilation and installation of the library.

 Activities other than copying, distribution and modification are not covered by this License; they are outside its scope. The act of

running a program using the Library is not restricted, and output from such a program is covered only if its contents constitute a work based on the Library (independent of the use of the Library in a tool for writing it). Whether that is true depends on what the Library does and what the program that uses the Library does.

 1. You may copy and distribute verbatim copies of the Library's complete source code as you receive it, in any medium, provided that you conspicuously and appropriately publish on each copy an appropriate copyright notice and disclaimer of warranty; keep intact all the notices that refer to this License and to the absence of any warranty; and distribute a copy of this License along with the

Library.

 You may charge a fee for the physical act of transferring a copy, and you may at your option offer warranty protection in exchange for a fee.

 2. You may modify your copy or copies of the Library or any portion of it, thus forming a work based on the Library, and copy and distribute such modifications or work under the terms of Section 1 above, provided that you also meet all of these conditions:

a) The modified work must itself be a software library.

 b) You must cause the files modified to carry prominent notices stating that you changed the files and the date of any change.

 c) You must cause the whole of the work to be licensed at no charge to all third parties under the terms of this License.

d) If a facility in the modified

Library refers to a function or a

 table of data to be supplied by an application program that uses the facility, other than as an argument passed when the facility is invoked, then you must make a good faith effort to ensure that, in the event an application does not supply such function or table, the facility still operates, and performs whatever part of its purpose remains meaningful.

 (For example, a function in a library to compute square roots has a purpose that is entirely well-defined independent of the application. Therefore, Subsection 2d requires that any application-supplied function or table used by this function must be optional: if the application does not supply it, the square root function must still compute square roots.)

These requirements apply to the modified work as a whole. If identifiable sections of that work are not derived from the Library, and can be reasonably considered independent and separate works in themselves,

 then this License, and its terms, do not apply to those sections when you distribute them as separate works. But when you distribute the same sections as part of a whole which is a work based on the Library, the distribution of the whole must be on the terms of this License, whose permissions for other licensees extend to the entire whole, and thus to each and every part regardless of who wrote it.

Thus, it is not the intent of this section to claim rights or contest your rights to work written entirely by you; rather, the intent is to exercise the right to control the distribution of derivative or collective works based on the Library.

In addition, mere aggregation of another work not based on the Library with the Library (or with a work based on the Library) on a volume of a storage or distribution medium does not bring the other work under the scope of this License.

 3. You may opt to apply the terms of the ordinary GNU General Public License instead of this License to a given copy of the Library. To do this, you must alter all the notices that refer to this License, so that they refer to the ordinary GNU General Public License, version 2, instead of to this License. (If a newer version than version 2 of the ordinary GNU General Public License has appeared, then you can specify that version instead if you wish.) Do not make any other change in these notices.

 Once this change is made in a given copy, it is irreversible for that copy, so the ordinary GNU General Public License applies to all subsequent copies and derivative works made from that copy.

 This option is useful when you wish to copy part of the code of the Library into a program that is not a library.

 4. You may copy and distribute the Library (or a portion or derivative of it, under Section 2) in object code or executable form under the terms of Sections 1 and 2 above provided that you accompany it with the complete corresponding machine-readable source code, which must be distributed

 under the terms of Sections 1 and 2 above on a medium customarily used for software interchange.

If distribution of object code is made by offering access to copy

from a designated place, then offering equivalent access to copy the source code from the same place satisfies the requirement to distribute the source code, even though third parties are not compelled to copy the source along with the object code.

 5. A program that contains no derivative of any portion of the Library, but is designed to work with the Library by being compiled or linked with it, is called a "work that uses the Library". Such a work, in isolation, is not a derivative work of the Library, and therefore falls outside the scope of this License.

 However, linking a "work that uses the Library" with the Library creates an executable that is a derivative of the Library (because it contains portions of the Library), rather than a "work that uses the library". The executable is therefore covered by this License.

Section 6 states terms for distribution of such executables.

 When a "work that uses the Library" uses material from a header file that is part of the Library, the object code for the work may be a derivative work of the Library even though the source code is not. Whether this is true is especially significant if the work can be linked without the Library, or if the work is itself a library. The threshold for this to be true is not precisely defined by law.

 If such an object file uses only numerical parameters, data structure layouts and accessors, and small macros and small inline functions (ten lines or less in length), then the use of the object file is unrestricted, regardless of whether it is legally a derivative work. (Executables containing this object code plus portions of the Library will still fall under Section 6.)

 Otherwise, if the work is a derivative of the Library, you may distribute the object code for the work under the terms of Section 6. Any executables containing that work also fall under Section 6, whether or not they are linked directly with the Library itself.

 6. As an exception to the Sections above, you may also combine or link a "work that uses the Library" with the Library to produce a work containing portions of the Library, and distribute that work under terms of your choice, provided that the terms permit modification of the work for the customer's own use and reverse engineering for debugging such modifications.

 You must give prominent notice with each copy of the work that the Library is used in it and that the Library and its use are covered by this License. You must supply a copy of this License. If the work

during execution displays copyright notices, you must include the copyright notice for the Library among them, as well as a reference directing the user to the copy of this License. Also, you must do one of these things:

 a) Accompany the work with the complete corresponding machine-readable

source code for the Library including whatever

 changes were used in the work (which must be distributed under Sections 1 and 2 above); and, if the work is an executable linked with the Library, with the complete machine-readable "work that uses the Library", as object code and/or source code, so that the user can modify the Library and then relink to produce a modified executable containing the modified Library. (It is understood that the user who changes the contents of definitions files in the Library will not necessarily be able to recompile the application to use the modified definitions.)

 b) Use a suitable shared library mechanism for linking with the Library. A suitable mechanism is one that (1) uses at run time a copy of the library already present on the user's computer system, rather than copying library functions into the executable, and (2) will operate properly with a modified version of the library, if the user

 installs one, as long as the modified version is interface-compatible with the version that the work was made with.

 c) Accompany the work with a written offer, valid for at least three years, to give the same user the materials specified in Subsection 6a, above, for a charge no more than the cost of performing this distribution.

 d) If distribution of the work is made by offering access to copy from a designated place, offer equivalent access to copy the above specified materials from the same place.

 e) Verify that the user has already received a copy of these materials or that you have already sent this user a copy.

 For an executable, the required form of the "work that uses the Library" must include any data and utility programs needed for reproducing the executable from it. However, as a special exception, the materials to be distributed need not include anything that is normally distributed (in either source or binary form) with the major

components (compiler, kernel, and so on) of the operating system on which the executable runs, unless that component itself accompanies the executable.

 It may happen that this requirement contradicts the license restrictions of other proprietary libraries that do not normally accompany the operating system. Such a contradiction means you cannot use both them and the Library together in an executable that you distribute.

 7. You may place library facilities that are a work based on the Library side-by-side in a single library together with other library facilities not covered by this License, and distribute such a combined library, provided that the separate distribution of the work based on the Library and of the other library facilities is otherwise permitted, and provided that you do these two things:

 a) Accompany the combined library with a copy of the same work based on the Library, uncombined with any other library facilities. This must be distributed under the terms of the Sections above.

 b) Give prominent notice with the combined library of the fact that part of it is a work based on the Library, and explaining where to find the accompanying uncombined form of the same work.

 8. You may not copy, modify, sublicense, link with, or distribute the Library except as expressly provided under this License. Any attempt otherwise to copy, modify, sublicense, link with, or distribute the Library is void, and will automatically terminate your rights under this License. However, parties who have received copies, or rights, from you under this License will not have their licenses terminated so long as such parties remain in full compliance.

 9. You are not required to accept this License, since you have not signed it. However, nothing else grants you permission to modify or distribute the Library or its derivative works. These actions are prohibited by law if you do not accept this License. Therefore, by modifying or distributing

the Library (or any work based on the

Library), you indicate your acceptance of this License to do so, and all its terms and conditions for copying, distributing or modifying the Library or works based on it.

 10. Each time you redistribute the Library (or any work based on the Library), the recipient automatically receives a license from the original licensor to copy, distribute, link with or modify the Library subject to these terms and conditions. You may not impose any further restrictions on the recipients' exercise of the rights granted herein. You are not responsible for enforcing compliance by third parties with

this License.

 11. If, as a consequence of a court judgment or allegation of patent infringement or for any other reason (not limited to patent issues), conditions are imposed on you (whether by court order, agreement or otherwise) that contradict the conditions of this License, they do not excuse you from the conditions of this License. If you cannot distribute

 so as to satisfy simultaneously your obligations under this License and any other pertinent obligations, then as a consequence you may not distribute the Library at all. For example, if a patent license would not permit royalty-free redistribution of the Library by all those who receive copies directly or indirectly through you, then the only way you could satisfy both it and this License would be to refrain entirely from distribution of the Library.

If any portion of this section is held invalid or unenforceable under any particular circumstance, the balance of the section is intended to apply, and the section as a whole is intended to apply in other circumstances.

It is not the purpose of this section to induce you to infringe any patents or other property right claims or to contest validity of any such claims; this section has the sole purpose of protecting the integrity of the free software distribution system which is implemented by public license practices. Many people have made

generous contributions to the wide range of software distributed through that system in reliance on consistent application of that system; it is up to the author/donor to decide if he or she is willing to distribute software through any other system and a licensee cannot impose that choice.

This section is intended to make thoroughly clear what is believed to be a consequence of the rest of this License.

 12. If the distribution and/or use of the Library is restricted in certain countries either by patents or by copyrighted interfaces, the original copyright holder who places the Library under this License may add an explicit geographical distribution limitation excluding those countries, so that distribution is permitted only in or among countries not thus excluded. In such case, this License incorporates the limitation as if written in the body of this License.

 13. The Free Software Foundation may publish revised and/or new versions of the Lesser General Public

License from time to time.

Such new versions will be similar in spirit to the present version, but may differ in detail to address new problems or concerns.

Each version is given a distinguishing version number. If the Library specifies a version number of this License which applies to it and "any later version", you have the option of following the terms and conditions either of that version or of any later version published by the Free Software Foundation. If the Library does not specify a license version number, you may choose any version ever published by the Free Software Foundation.

 14. If you wish to incorporate parts of the Library into other free programs whose distribution conditions are incompatible with these, write to the author to ask for permission. For software which is copyrighted by the Free Software Foundation, write to the Free Software Foundation; we sometimes make exceptions for this. Our decision will be guided by the two goals of preserving the free status of

 all derivatives of our free software and of promoting the sharing and reuse of software generally.

### NO WARRANTY

 15. BECAUSE THE LIBRARY IS LICENSED FREE OF CHARGE, THERE IS NO WARRANTY FOR THE LIBRARY, TO THE EXTENT PERMITTED BY APPLICABLE LAW. EXCEPT WHEN OTHERWISE STATED IN WRITING THE COPYRIGHT HOLDERS AND/OR OTHER PARTIES PROVIDE THE LIBRARY "AS IS" WITHOUT WARRANTY OF ANY KIND, EITHER EXPRESSED OR IMPLIED, INCLUDING, BUT NOT LIMITED TO, THE IMPLIED WARRANTIES OF MERCHANTABILITY AND FITNESS FOR A PARTICULAR PURPOSE. THE ENTIRE RISK AS TO THE QUALITY AND PERFORMANCE OF THE LIBRARY IS WITH YOU. SHOULD THE LIBRARY PROVE DEFECTIVE, YOU ASSUME THE COST OF ALL NECESSARY SERVICING, REPAIR OR CORRECTION.

 16. IN NO EVENT UNLESS REQUIRED BY APPLICABLE LAW OR AGREED TO IN WRITING WILL ANY COPYRIGHT HOLDER, OR ANY OTHER PARTY WHO MAY MODIFY AND/OR REDISTRIBUTE THE LIBRARY AS PERMITTED ABOVE, BE LIABLE TO YOU FOR DAMAGES, INCLUDING ANY GENERAL, SPECIAL, INCIDENTAL OR **CONSEQUENTIAL** 

 DAMAGES ARISING OUT OF THE USE OR INABILITY TO USE THE LIBRARY (INCLUDING BUT NOT LIMITED TO LOSS OF DATA OR DATA BEING RENDERED INACCURATE OR LOSSES SUSTAINED BY YOU OR THIRD PARTIES OR A FAILURE OF THE LIBRARY TO OPERATE WITH ANY OTHER SOFTWARE), EVEN IF SUCH HOLDER OR OTHER PARTY HAS BEEN ADVISED OF THE POSSIBILITY OF SUCH DAMAGES.

 END OF TERMS AND CONDITIONS

How to Apply These Terms to Your New Libraries

If you develop a new library, and you want it to be of the greatest

possible use to the public, we recommend making it free software that everyone can redistribute and change. You can do so by permitting redistribution under these terms (or, alternatively, under the terms of the ordinary General Public License).

 To apply these terms, attach the following notices to the library. It is safest to attach them to the start of each source file to most effectively convey the exclusion of warranty; and each file should have at least the "copyright" line

and a pointer to where the full notice is found.

 <one line to give the library's name and a brief idea of what it does.> Copyright  $(C)$  <year > <name of author>

 This library is free software; you can redistribute it and/or modify it under the terms of the GNU Lesser General Public License as published by the Free Software Foundation; either version 2.1 of the License, or (at your option) any later version.

 This library is distributed in the hope that it will be useful, but WITHOUT ANY WARRANTY; without even the implied warranty of MERCHANTABILITY or FITNESS FOR A PARTICULAR PURPOSE. See the GNU Lesser General Public License for more details.

 You should have received a copy of the GNU Lesser General Public License along with this library; if not, write to the Free Software Foundation, Inc., 51 Franklin St, Fifth Floor, Boston, MA 02110-1301 USA

Also add information on how to contact you by electronic and paper mail.

### You should

 also get your employer (if you work as a programmer) or your school, if any, to sign a "copyright disclaimer" for the library, if necessary. Here is a sample; alter the names:

 Yoyodyne, Inc., hereby disclaims all copyright interest in the library `Frob' (a library for tweaking knobs) written by James Random Hacker.

 <signature of Ty Coon>, 1 April 1990 Ty Coon, President of Vice

That's all there is to it!

# **1.191 libhogweed6 3.8.1-2**

### **1.191.1 Available under license :**

 GNU GENERAL PUBLIC LICENSE Version 2, June 1991

Copyright (C) 1989, 1991 Free Software Foundation, Inc., 51 Franklin Street, Fifth Floor, Boston, MA 02110-1301 USA Everyone is permitted to copy and distribute verbatim copies of this license document, but changing it is not allowed.

### Preamble

 The licenses for most software are designed to take away your freedom to share and change it. By contrast, the GNU General Public License is intended to guarantee your freedom to share and change free software--to make sure the software is free for all its users. This General Public License applies to most of the Free Software Foundation's software and to any other program whose authors commit to using it. (Some other Free Software Foundation software is covered by the GNU Lesser General Public License instead.) You can apply it to your programs, too.

 When we speak of free software, we are referring to freedom, not price.

 Our General Public Licenses are designed to make sure that you have the freedom to distribute copies of free software (and charge for this service if you wish), that you receive source code or can get it if you want it, that you can change the software or use pieces of it in new free programs; and that you know you can do these things.

 To protect your rights, we need to make restrictions that forbid anyone to deny you these rights or to ask you to surrender the rights. These restrictions translate to certain responsibilities for you if you distribute copies of the software, or if you modify it.

 For example, if you distribute copies of such a program, whether gratis or for a fee, you must give the recipients all the rights that you have. You must make sure that they, too, receive or can get the source code. And you must show them these terms so they know their rights.

We protect your rights with two steps: (1) copyright the software, and (2) offer you this license which gives you legal permission to copy, distribute and/or modify the software.

 Also, for each author's protection and ours, we want to make certain that everyone understands that there is no warranty for this free software. If the software is modified by someone else and passed on, we want its recipients to know that what they have is not the original, so that any problems introduced by others will not reflect on the original authors' reputations.

 Finally, any free program is threatened constantly by software patents. We wish to avoid the danger that redistributors of a free program will individually obtain patent licenses, in effect making the program proprietary. To prevent this, we have made it clear that any patent must be licensed for everyone's free use or not licensed at all.

 The precise terms and conditions for copying, distribution and modification follow.

### GNU GENERAL PUBLIC LICENSE TERMS AND CONDITIONS FOR COPYING, DISTRIBUTION AND MODIFICATION

 0. This License applies to any program or other work which contains a notice placed by the copyright holder saying it may be distributed under the terms of this General Public License. The "Program", below, refers to any such program or work, and a "work based on the Program" means either the Program or any derivative work under copyright law: that is to say, a work containing the Program or a portion of it, either verbatim or with modifications and/or translated into another language. (Hereinafter, translation is included without limitation in the term "modification".) Each licensee is addressed as "you".

Activities other than copying, distribution and modification are not covered by this License; they are outside its scope. The act of running the Program is not restricted, and the output from the Program is covered only if its contents constitute a work based on the Program (independent of having been made by running the Program). Whether that is true depends on what the Program does.

 1. You may copy and distribute verbatim copies of the Program's source code as you receive it, in any medium, provided that you conspicuously and appropriately publish on each copy an appropriate copyright notice and disclaimer of warranty; keep intact all the notices that refer to this License and to the absence of any warranty; and give any other recipients of the Program a copy of this License along with the Program.

You may charge a fee for the physical act of transferring a copy, and you may at your option offer warranty protection in exchange for a fee.

 2. You may modify your copy or copies of the Program or any portion of it, thus forming a work based on the Program, and copy and distribute such modifications or work under the terms of Section 1
a) You must cause the modified files to carry prominent notices stating that you changed the files and the date of any change.

b) You must cause

 any work that you distribute or publish, that in whole or in part contains or is derived from the Program or any part thereof, to be licensed as a whole at no charge to all third parties under the terms of this License.

 c) If the modified program normally reads commands interactively when run, you must cause it, when started running for such interactive use in the most ordinary way, to print or display an announcement including an appropriate copyright notice and a notice that there is no warranty (or else, saying that you provide a warranty) and that users may redistribute the program under these conditions, and telling the user how to view a copy of this License. (Exception: if the Program itself is interactive but does not normally print such an announcement, your work based on the Program is not required to print an announcement.)

These requirements apply to the modified work as a whole. If identifiable sections of that work

are not derived from the Program,

and can be reasonably considered independent and separate works in themselves, then this License, and its terms, do not apply to those sections when you distribute them as separate works. But when you distribute the same sections as part of a whole which is a work based on the Program, the distribution of the whole must be on the terms of this License, whose permissions for other licensees extend to the entire whole, and thus to each and every part regardless of who wrote it.

Thus, it is not the intent of this section to claim rights or contest your rights to work written entirely by you; rather, the intent is to exercise the right to control the distribution of derivative or collective works based on the Program.

In addition, mere aggregation of another work not based on the Program with the Program (or with a work based on the Program) on a volume of a storage or distribution medium does not bring the other work under the scope of this License.

 3. You may copy and distribute the Program (or a work based on it, under Section 2) in object code or executable form under the terms of Sections 1 and 2 above provided that you also do one of the following:

a) Accompany it with the complete corresponding machine-readable

 source code, which must be distributed under the terms of Sections 1 and 2 above on a medium customarily used for software interchange; or,

 b) Accompany it with a written offer, valid for at least three years, to give any third party, for a charge no more than your cost of physically performing source distribution, a complete machine-readable copy of the corresponding source code, to be distributed under the terms of Sections 1 and 2 above on a medium customarily used for software interchange; or,

 c) Accompany it with the information you received as to the offer to distribute corresponding source code. (This alternative is allowed only for noncommercial distribution and only if you

 received the program in object code or executable form with such an offer, in accord with Subsection b above.)

The source code for a work means the preferred form of the work for making modifications to it. For an executable work, complete source code means all the source code for all modules it contains, plus any associated interface definition files, plus the scripts used to control compilation and installation of the executable. However, as a special exception, the source code distributed need not include anything that is normally distributed (in either source or binary form) with the major components (compiler, kernel, and so on) of the operating system on which the executable runs, unless that component itself accompanies the executable.

If distribution of executable or object code is made by offering access to copy from a designated place, then offering equivalent access to copy the source code from the same place counts as distribution of the source code, even though third parties are not compelled to copy the source along with the object code.

 4. You may not copy, modify, sublicense, or distribute the Program except as expressly provided under this License. Any attempt otherwise to copy, modify, sublicense or distribute the Program is void, and will automatically terminate your rights under this License. However, parties who have received copies, or rights, from you under this License will not have their licenses terminated so long as such parties remain in full compliance.

 5. You are not required to accept this License, since you have not signed it. However, nothing else grants you permission to modify or distribute the Program or its derivative works. These actions are prohibited by law if you do not accept this License. Therefore, by modifying or distributing the Program (or any work based on the

Program), you indicate your acceptance of this License to do so, and all its terms and conditions for copying, distributing or modifying the Program or works based on it.

 6. Each time you redistribute the Program (or any work based on the Program), the recipient automatically receives a license from the original licensor to copy, distribute or modify the Program subject to these terms and conditions. You may not impose any further restrictions on the recipients' exercise of the rights granted herein. You are not responsible for enforcing compliance by third parties to this License.

 7. If, as a consequence of a court judgment or allegation of patent infringement or for any other reason (not limited to patent issues), conditions are imposed on you (whether by court order, agreement or otherwise) that contradict the conditions of this License, they do not excuse you from the conditions of this License. If you cannot distribute so as to satisfy simultaneously your obligations under this License and any other pertinent obligations, then as a consequence you may not distribute the Program at all. For

example, if a patent

license would not permit royalty-free redistribution of the Program by all those who receive copies directly or indirectly through you, then the only way you could satisfy both it and this License would be to refrain entirely from distribution of the Program.

If any portion of this section is held invalid or unenforceable under any particular circumstance, the balance of the section is intended to apply and the section as a whole is intended to apply in other circumstances.

It is not the purpose of this section to induce you to infringe any patents or other property right claims or to contest validity of any such claims; this section has the sole purpose of protecting the integrity of the free software distribution system, which is implemented by public license practices. Many people have made generous contributions to the wide range of software distributed through that system in reliance on consistent application of that system; it is up to the author/donor to decide if he or she is willing to distribute software through any other system and a licensee cannot impose that choice.

This section is intended to make thoroughly clear what is believed to be a consequence of the rest of this License.

8. If the distribution and/or use of the Program is restricted in

certain countries either by patents or by copyrighted interfaces, the original copyright holder who places the Program under this License may add an explicit geographical distribution limitation excluding those countries, so that distribution is permitted only in or among countries not thus excluded. In such case, this License incorporates the limitation as if written in the body of this License.

 9. The Free Software Foundation may publish revised and/or new versions of the General Public License from time to time. Such new versions will be similar in spirit to the present version, but may differ in detail to address new problems or concerns.

Each version is given a distinguishing

version number. If the Program

specifies a version number of this License which applies to it and "any later version", you have the option of following the terms and conditions either of that version or of any later version published by the Free Software Foundation. If the Program does not specify a version number of this License, you may choose any version ever published by the Free Software Foundation.

 10. If you wish to incorporate parts of the Program into other free programs whose distribution conditions are different, write to the author to ask for permission. For software which is copyrighted by the Free Software Foundation, write to the Free Software Foundation; we sometimes make exceptions for this. Our decision will be guided by the two goals of preserving the free status of all derivatives of our free software and of promoting the sharing and reuse of software generally.

#### NO WARRANTY

# 11. BECAUSE THE PROGRAM IS LICENSED FREE OF CHARGE, THERE IS NO WARRANTY

FOR THE PROGRAM, TO THE EXTENT PERMITTED BY APPLICABLE LAW. EXCEPT WHEN OTHERWISE STATED IN WRITING THE COPYRIGHT HOLDERS AND/OR OTHER PARTIES PROVIDE THE PROGRAM "AS IS" WITHOUT WARRANTY OF ANY KIND, EITHER EXPRESSED OR IMPLIED, INCLUDING, BUT NOT LIMITED TO, THE IMPLIED WARRANTIES OF MERCHANTABILITY AND FITNESS FOR A PARTICULAR PURPOSE. THE ENTIRE RISK AS TO THE QUALITY AND PERFORMANCE OF THE PROGRAM IS WITH YOU. SHOULD THE PROGRAM PROVE DEFECTIVE, YOU ASSUME THE COST OF ALL NECESSARY SERVICING, REPAIR OR CORRECTION.

 12. IN NO EVENT UNLESS REQUIRED BY APPLICABLE LAW OR AGREED TO IN WRITING WILL ANY COPYRIGHT HOLDER, OR ANY OTHER PARTY WHO MAY MODIFY AND/OR REDISTRIBUTE THE PROGRAM AS PERMITTED ABOVE, BE LIABLE TO YOU FOR DAMAGES, INCLUDING ANY GENERAL, SPECIAL, INCIDENTAL OR CONSEQUENTIAL DAMAGES ARISING OUT OF THE USE OR INABILITY TO USE THE PROGRAM (INCLUDING BUT NOT LIMITED TO LOSS OF DATA OR DATA BEING RENDERED INACCURATE OR LOSSES SUSTAINED BY

#### YOU OR

# THIRD PARTIES OR A FAILURE OF THE PROGRAM TO OPERATE WITH ANY OTHER PROGRAMS), EVEN IF SUCH HOLDER OR OTHER PARTY HAS BEEN ADVISED OF THE POSSIBILITY OF SUCH DAMAGES.

## END OF TERMS AND CONDITIONS

How to Apply These Terms to Your New Programs

 If you develop a new program, and you want it to be of the greatest possible use to the public, the best way to achieve this is to make it free software which everyone can redistribute and change under these terms.

 To do so, attach the following notices to the program. It is safest to attach them to the start of each source file to most effectively convey the exclusion of warranty; and each file should have at least the "copyright" line and a pointer to where the full notice is found.

 <one line to give the program's name and a brief idea of what it does.> Copyright  $(C)$  <year > <name of author>

 This program is free software; you can redistribute it and/or modify it under the terms of the GNU General Public License as published by the Free Software Foundation; either version 2 of the License, or (at your option) any later version.

 This program is distributed in the hope that it will be useful, but WITHOUT ANY WARRANTY; without even the implied warranty of MERCHANTABILITY or FITNESS FOR A PARTICULAR PURPOSE. See the GNU General Public License for more details.

 You should have received a copy of the GNU General Public License along with this program; if not, write to the Free Software Foundation, Inc., 51 Franklin Street, Fifth Floor, Boston, MA 02110-1301 USA.

Also add information on how to contact you by electronic and paper mail.

If the program is interactive, make it output a short notice like this when it starts in an interactive mode:

 Gnomovision version 69, Copyright (C) year name of author Gnomovision comes with ABSOLUTELY NO WARRANTY; for details type `show w'. This is free software, and you are welcome to redistribute it

under certain conditions; type `show c' for details.

The hypothetical commands `show w' and `show c' should show the appropriate

parts of the General Public License. Of course, the commands you use may be called something other than `show w' and `show c'; they could even be mouse-clicks or menu items--whatever suits your program.

You should also get your employer (if you work as a programmer) or your school, if any, to sign a "copyright disclaimer" for the program, if necessary. Here is a sample; alter the names:

 Yoyodyne, Inc., hereby disclaims all copyright interest in the program `Gnomovision' (which makes passes at compilers) written by James Hacker.

 <signature of Ty Coon>, 1 April 1989 Ty Coon, President of Vice

This General Public License does not permit incorporating your program into proprietary programs. If your program is a subroutine library, you may consider it more useful to permit linking proprietary applications with the library. If this is what you want to do, use the GNU Lesser General Public License instead of this License. GNU LESSER GENERAL PUBLIC LICENSE

Version 3, 29 June 2007

Copyright (C) 2007 Free Software Foundation, Inc. <http://fsf.org/> Everyone is permitted to copy and distribute verbatim copies of this license document, but changing it is not allowed.

 This version of the GNU Lesser General Public License incorporates the terms and conditions of version 3 of the GNU General Public License, supplemented by the additional permissions listed below.

0. Additional Definitions.

 As used herein, "this License" refers to version 3 of the GNU Lesser General Public License, and the "GNU GPL" refers to version 3 of the GNU General Public License.

 "The Library" refers to a covered work governed by this License, other than an Application or a Combined Work as defined below.

 An "Application" is any work that makes use of an interface provided by the Library, but which is not otherwise based on the Library. Defining a subclass of a class defined by the Library is deemed a mode of using an interface provided by the Library.

A "Combined Work" is a work produced by combining or linking an

Application with the Library. The particular version of the Library with which the Combined Work was made is also called the "Linked Version".

 The "Minimal Corresponding Source" for a Combined Work means the Corresponding Source for the Combined Work, excluding any source code for portions of the Combined Work that, considered in isolation, are based on the Application, and not on the Linked Version.

 The "Corresponding Application Code" for a Combined Work means the object code and/or source code for the Application, including any data and utility programs needed for reproducing the Combined Work from the Application, but excluding the System Libraries of the Combined Work.

1. Exception to Section 3 of the GNU GPL.

 You may convey a covered work under sections 3 and 4 of this License without being bound by section 3 of the GNU GPL.

 2. Conveying Modified Versions.

 If you modify a copy of the Library, and, in your modifications, a facility refers to a function or data to be supplied by an Application that uses the facility (other than as an argument passed when the facility is invoked), then you may convey a copy of the modified version:

 a) under this License, provided that you make a good faith effort to ensure that, in the event an Application does not supply the function or data, the facility still operates, and performs whatever part of its purpose remains meaningful, or

 b) under the GNU GPL, with none of the additional permissions of this License applicable to that copy.

3. Object Code Incorporating Material from Library Header Files.

 The object code form of an Application may incorporate material from a header file that is part of the Library. You may convey such object code under terms of your choice, provided that, if the incorporated material is not limited to numerical parameters, data structure

layouts and accessors, or small macros, inline functions and templates (ten or fewer lines in length), you do both of the following:

 a) Give prominent notice with each copy of the object code that the Library is used in it and that the Library and its use are

covered by this License.

 b) Accompany the object code with a copy of the GNU GPL and this license document.

4. Combined Works.

 You may convey a Combined Work under terms of your choice that, taken together, effectively do not restrict modification of the portions of the Library contained in the Combined Work and reverse engineering for debugging such modifications, if you also do each of the following:

 a) Give prominent notice with each copy of the Combined Work that the Library is used in it and that the Library and its use are covered by this License.

 b) Accompany the Combined Work with a copy of the GNU GPL and this license document.

 c) For a Combined Work that displays copyright notices during execution, include the copyright notice for the Library among these notices, as well as a reference directing the user to the copies of the GNU GPL and this license document.

d) Do one of the following:

 0) Convey the Minimal Corresponding Source under the terms of this License, and the Corresponding Application Code in a form suitable for, and under terms that permit, the user to recombine or relink the Application with a modified version of the Linked Version to produce a modified Combined Work, in the manner specified by section 6 of the GNU GPL for conveying Corresponding Source.

 1) Use a suitable shared library mechanism for linking with the Library. A suitable mechanism is one that (a) uses at run time a copy of the Library already present on the user's computer system, and (b) will operate properly with a modified version of the Library that is interface-compatible with the Linked

Version.

 e) Provide Installation Information, but only if you would otherwise be required to provide such information under section 6 of the GNU GPL, and only to the extent that such information is necessary to install and execute a modified version of the

 Combined Work produced by recombining or relinking the Application with a modified version of the Linked Version. (If you use option 4d0, the Installation Information must accompany the Minimal Corresponding Source and Corresponding Application Code. If you use option 4d1, you must provide the Installation Information in the manner specified by section 6 of the GNU GPL for conveying Corresponding Source.)

5. Combined Libraries.

 You may place library facilities that are a work based on the Library side by side in a single library together with other library facilities that are not Applications and are not covered by this License, and convey such a combined library under terms of your choice, if you do both of the following:

 a) Accompany the combined library with a copy of the same work based on the Library, uncombined with any other library facilities, conveyed under the terms of this License.

 b) Give prominent notice with the combined library that part of it is a work based on the Library, and explaining where to find the accompanying uncombined form of the same work.

6. Revised Versions of the GNU Lesser General Public License.

 The Free Software Foundation may publish revised and/or new versions of the GNU Lesser General Public License from time to time. Such new versions will be similar in spirit to the present version, but may differ in detail to address new problems or concerns.

 Each version is given a distinguishing version number. If the Library as you received it specifies that a certain numbered version of the GNU Lesser General Public License "or any later version" applies to it, you have the option of following the terms and

conditions either of that published version or of any later version published by the Free Software Foundation. If the Library as you received it does not specify a version number of the GNU Lesser General Public License, you may choose any version of the GNU Lesser General Public License ever published by the Free Software Foundation.

 If the Library as you received it specifies that a proxy can decide whether future versions of the GNU Lesser General Public License shall apply, that proxy's public statement of acceptance of any version is permanent authorization for you to choose that version for the Library.

# GNU GENERAL PUBLIC LICENSE

Version 3, 29 June 2007

Copyright (C) 2007 Free Software Foundation, Inc. <http://fsf.org/> Everyone is permitted to copy and distribute verbatim copies of this license document, but changing it is not allowed.

#### Preamble

 The GNU General Public License is a free, copyleft license for software and other kinds of works.

 The licenses for most software and other practical works are designed to take away your freedom to share and change the works. By contrast, the GNU General Public License is intended to guarantee your freedom to share and change all versions of a program--to make sure it remains free software for all its users. We, the Free Software Foundation, use the GNU General Public License for most of our software; it applies also to any other work released this way by its authors. You can apply it to your programs, too.

 When we speak of free software, we are referring to freedom, not

price. Our General Public Licenses are designed to make sure that you have the freedom to distribute copies of free software (and charge for them if you wish), that you receive source code or can get it if you want it, that you can change the software or use pieces of it in new free programs, and that you know you can do these things.

 To protect your rights, we need to prevent others from denying you these rights or asking you to surrender the rights. Therefore, you have certain responsibilities if you distribute copies of the software, or if you modify it: responsibilities to respect the freedom of others.

 For example, if you distribute copies of such a program, whether gratis or for a fee, you must pass on to the recipients the same freedoms that you received. You must make sure that they, too, receive or can get the source code. And you must show them these terms so they know their rights.

 Developers that use the GNU GPL protect your rights with two steps: (1)

 assert copyright on the software, and (2) offer you this License giving you legal permission to copy, distribute and/or modify it.

 For the developers' and authors' protection, the GPL clearly explains that there is no warranty for this free software. For both users' and authors' sake, the GPL requires that modified versions be marked as

changed, so that their problems will not be attributed erroneously to authors of previous versions.

 Some devices are designed to deny users access to install or run modified versions of the software inside them, although the manufacturer can do so. This is fundamentally incompatible with the aim of protecting users' freedom to change the software. The systematic pattern of such abuse occurs in the area of products for individuals to use, which is precisely where it is most unacceptable. Therefore, we have designed this version of the GPL to prohibit the practice for those products. If such problems arise substantially in other domains, we stand

 ready to extend this provision to those domains in future versions of the GPL, as needed to protect the freedom of users.

 Finally, every program is threatened constantly by software patents. States should not allow patents to restrict development and use of software on general-purpose computers, but in those that do, we wish to avoid the special danger that patents applied to a free program could make it effectively proprietary. To prevent this, the GPL assures that patents cannot be used to render the program non-free.

 The precise terms and conditions for copying, distribution and modification follow.

#### TERMS AND CONDITIONS

0. Definitions.

"This License" refers to version 3 of the GNU General Public License.

 "Copyright" also means copyright-like laws that apply to other kinds of works, such as semiconductor masks.

 "The Program" refers to any copyrightable work licensed under this License. Each licensee is addressed as "you". "Licensees" and

"recipients" may be individuals or organizations.

 To "modify" a work means to copy from or adapt all or part of the work in a fashion requiring copyright permission, other than the making of an exact copy. The resulting work is called a "modified version" of the earlier work or a work "based on" the earlier work.

 A "covered work" means either the unmodified Program or a work based on the Program.

To "propagate" a work means to do anything with it that, without

permission, would make you directly or secondarily liable for infringement under applicable copyright law, except executing it on a computer or modifying a private copy. Propagation includes copying, distribution (with or without modification), making available to the public, and in some countries other activities as well.

 To "convey" a work means any kind of propagation that enables other parties to make or receive copies. Mere interaction with a user through a computer network, with no transfer of a copy, is not conveying.

 An interactive user interface displays "Appropriate Legal Notices" to the extent that it includes a convenient and prominently visible feature that (1) displays an appropriate copyright notice, and (2) tells the user that there is no warranty for the work (except to the extent that warranties are provided), that licensees may convey the work under this License, and how to view a copy of this License. If the interface presents a list of user commands or options, such as a menu, a prominent item in the list meets this criterion.

#### 1. Source Code.

 The "source code" for a work means the preferred form of the work for making modifications to it. "Object code" means any non-source form of a work.

 A "Standard Interface" means an interface that either is an official standard defined by a recognized standards body, or, in the case of interfaces specified for a particular programming language, one that is widely used among developers working in that language.

#### The

 "System Libraries" of an executable work include anything, other than the work as a whole, that (a) is included in the normal form of packaging a Major Component, but which is not part of that Major Component, and (b) serves only to enable use of the work with that Major Component, or to implement a Standard Interface for which an implementation is available to the public in source code form. A "Major Component", in this context, means a major essential component (kernel, window system, and so on) of the specific operating system (if any) on which the executable work runs, or a compiler used to produce the work, or an object code interpreter used to run it.

 The "Corresponding Source" for a work in object code form means all the source code needed to generate, install, and (for an executable work) run the object code and to modify the work, including scripts to control those activities. However, it does not include the work's System Libraries, or general-purpose tools or generally

#### available free

programs which are used unmodified in performing those activities but which are not part of the work. For example, Corresponding Source includes interface definition files associated with source files for the work, and the source code for shared libraries and dynamically linked subprograms that the work is specifically designed to require, such as by intimate data communication or control flow between those subprograms and other parts of the work.

 The Corresponding Source need not include anything that users can regenerate automatically from other parts of the Corresponding Source.

 The Corresponding Source for a work in source code form is that same work.

2. Basic Permissions.

 All rights granted under this License are granted for the term of copyright on the Program, and are irrevocable provided the stated conditions are met. This License explicitly affirms your unlimited permission to run the unmodified Program. The output from running a covered work is covered

 by this License only if the output, given its content, constitutes a covered work. This License acknowledges your rights of fair use or other equivalent, as provided by copyright law.

 You may make, run and propagate covered works that you do not convey, without conditions so long as your license otherwise remains in force. You may convey covered works to others for the sole purpose of having them make modifications exclusively for you, or provide you with facilities for running those works, provided that you comply with the terms of this License in conveying all material for which you do not control copyright. Those thus making or running the covered works for you must do so exclusively on your behalf, under your direction and control, on terms that prohibit them from making any copies of your copyrighted material outside their relationship with you.

 Conveying under any other circumstances is permitted solely under the conditions stated below. Sublicensing is not allowed; section 10 makes it unnecessary.

3. Protecting Users' Legal Rights From Anti-Circumvention Law.

 No covered work shall be deemed part of an effective technological measure under any applicable law fulfilling obligations under article 11 of the WIPO copyright treaty adopted on 20 December 1996, or

similar laws prohibiting or restricting circumvention of such measures.

 When you convey a covered work, you waive any legal power to forbid circumvention of technological measures to the extent such circumvention is effected by exercising rights under this License with respect to the covered work, and you disclaim any intention to limit operation or modification of the work as a means of enforcing, against the work's users, your or third parties' legal rights to forbid circumvention of technological measures.

4. Conveying Verbatim Copies.

 You may convey verbatim copies of the Program's source code as you receive it, in any medium, provided that you conspicuously and appropriately

 publish on each copy an appropriate copyright notice; keep intact all notices stating that this License and any non-permissive terms added in accord with section 7 apply to the code; keep intact all notices of the absence of any warranty; and give all recipients a copy of this License along with the Program.

 You may charge any price or no price for each copy that you convey, and you may offer support or warranty protection for a fee.

5. Conveying Modified Source Versions.

 You may convey a work based on the Program, or the modifications to produce it from the Program, in the form of source code under the terms of section 4, provided that you also meet all of these conditions:

 a) The work must carry prominent notices stating that you modified it, and giving a relevant date.

 b) The work must carry prominent notices stating that it is released under this License and any conditions added under section 7. This requirement modifies the requirement in section 4 to

"keep intact all notices".

 c) You must license the entire work, as a whole, under this License to anyone who comes into possession of a copy. This License will therefore apply, along with any applicable section 7 additional terms, to the whole of the work, and all its parts, regardless of how they are packaged. This License gives no permission to license the work in any other way, but it does not invalidate such permission if you have separately received it.

 d) If the work has interactive user interfaces, each must display Appropriate Legal Notices; however, if the Program has interactive interfaces that do not display Appropriate Legal Notices, your work need not make them do so.

 A compilation of a covered work with other separate and independent works, which are not by their nature extensions of the covered work, and which are not combined with it such as to form a larger program, in or on a volume of a storage or distribution medium, is called an

"aggregate" if the compilation and its resulting copyright are not used to limit the access or legal rights of the compilation's users beyond what the individual works permit. Inclusion of a covered work in an aggregate does not cause this License to apply to the other parts of the aggregate.

6. Conveying Non-Source Forms.

 You may convey a covered work in object code form under the terms of sections 4 and 5, provided that you also convey the machine-readable Corresponding Source under the terms of this License, in one of these ways:

 a) Convey the object code in, or embodied in, a physical product (including a physical distribution medium), accompanied by the Corresponding Source fixed on a durable physical medium customarily used for software interchange.

 b) Convey the object code in, or embodied in, a physical product (including a physical distribution medium), accompanied by a written offer, valid for at least three years and valid for as

 long as you offer spare parts or customer support for that product model, to give anyone who possesses the object code either (1) a copy of the Corresponding Source for all the software in the product that is covered by this License, on a durable physical medium customarily used for software interchange, for a price no more than your reasonable cost of physically performing this conveying of source, or (2) access to copy the Corresponding Source from a network server at no charge.

 c) Convey individual copies of the object code with a copy of the written offer to provide the Corresponding Source. This alternative is allowed only occasionally and noncommercially, and only if you received the object code with such an offer, in accord with subsection 6b.

d) Convey the object code by offering access from a designated

 place (gratis or for a charge), and offer equivalent access to the Corresponding Source in

the same way through the same place at no

 further charge. You need not require recipients to copy the Corresponding Source along with the object code. If the place to copy the object code is a network server, the Corresponding Source may be on a different server (operated by you or a third party) that supports equivalent copying facilities, provided you maintain clear directions next to the object code saying where to find the Corresponding Source. Regardless of what server hosts the Corresponding Source, you remain obligated to ensure that it is available for as long as needed to satisfy these requirements.

 e) Convey the object code using peer-to-peer transmission, provided you inform other peers where the object code and Corresponding Source of the work are being offered to the general public at no charge under subsection 6d.

 A separable portion of the object code, whose source code is excluded from the Corresponding Source as a System Library, need not be included in conveying the object code work.

 A "User Product" is either (1) a "consumer product", which means any tangible personal property which is normally used for personal, family, or household purposes, or (2) anything designed or sold for incorporation into a dwelling. In determining whether a product is a consumer product, doubtful cases shall be resolved in favor of coverage. For a particular product received by a particular user, "normally used" refers to a typical or common use of that class of product, regardless of the status of the particular user or of the way in which the particular user actually uses, or expects or is expected to use, the product. A product is a consumer product regardless of whether the product has substantial commercial, industrial or non-consumer uses, unless such uses represent the only significant mode of use of the product.

 "Installation Information" for a User Product means any methods, procedures, authorization

 keys, or other information required to install and execute modified versions of a covered work in that User Product from a modified version of its Corresponding Source. The information must suffice to ensure that the continued functioning of the modified object code is in no case prevented or interfered with solely because modification has been made.

 If you convey an object code work under this section in, or with, or specifically for use in, a User Product, and the conveying occurs as part of a transaction in which the right of possession and use of the

User Product is transferred to the recipient in perpetuity or for a fixed term (regardless of how the transaction is characterized), the Corresponding Source conveyed under this section must be accompanied by the Installation Information. But this requirement does not apply if neither you nor any third party retains the ability to install modified object code on the User Product (for example, the work has been installed in ROM).

 The requirement to provide Installation Information does not include a requirement to continue to provide support service, warranty, or updates for a work that has been modified or installed by the recipient, or for the User Product in which it has been modified or installed. Access to a network may be denied when the modification itself materially and adversely affects the operation of the network or violates the rules and protocols for communication across the network.

 Corresponding Source conveyed, and Installation Information provided, in accord with this section must be in a format that is publicly documented (and with an implementation available to the public in source code form), and must require no special password or key for unpacking, reading or copying.

#### 7. Additional Terms.

 "Additional permissions" are terms that supplement the terms of this License by making exceptions from one or more of its conditions. Additional permissions that are applicable to the entire Program shall

be treated as though they were included in this License, to the extent that they are valid under applicable law. If additional permissions apply only to part of the Program, that part may be used separately under those permissions, but the entire Program remains governed by this License without regard to the additional permissions.

 When you convey a copy of a covered work, you may at your option remove any additional permissions from that copy, or from any part of it. (Additional permissions may be written to require their own removal in certain cases when you modify the work.) You may place additional permissions on material, added by you to a covered work, for which you have or can give appropriate copyright permission.

 Notwithstanding any other provision of this License, for material you add to a covered work, you may (if authorized by the copyright holders of that material) supplement the terms of this License with terms:

a) Disclaiming warranty or

 limiting liability differently from the terms of sections 15 and 16 of this License; or

 b) Requiring preservation of specified reasonable legal notices or author attributions in that material or in the Appropriate Legal Notices displayed by works containing it; or

 c) Prohibiting misrepresentation of the origin of that material, or requiring that modified versions of such material be marked in reasonable ways as different from the original version; or

 d) Limiting the use for publicity purposes of names of licensors or authors of the material; or

 e) Declining to grant rights under trademark law for use of some trade names, trademarks, or service marks; or

 f) Requiring indemnification of licensors and authors of that material by anyone who conveys the material (or modified versions of it) with contractual assumptions of liability to the recipient, for any liability that these contractual assumptions directly impose on

those licensors and authors.

 All other non-permissive additional terms are considered "further restrictions" within the meaning of section 10. If the Program as you received it, or any part of it, contains a notice stating that it is governed by this License along with a term that is a further restriction, you may remove that term. If a license document contains a further restriction but permits relicensing or conveying under this License, you may add to a covered work material governed by the terms of that license document, provided that the further restriction does not survive such relicensing or conveying.

 If you add terms to a covered work in accord with this section, you must place, in the relevant source files, a statement of the additional terms that apply to those files, or a notice indicating where to find the applicable terms.

 Additional terms, permissive or non-permissive, may be stated in the form of a separately written license, or stated as exceptions; the above requirements apply either way.

8. Termination.

 You may not propagate or modify a covered work except as expressly provided under this License. Any attempt otherwise to propagate or

modify it is void, and will automatically terminate your rights under this License (including any patent licenses granted under the third paragraph of section 11).

 However, if you cease all violation of this License, then your license from a particular copyright holder is reinstated (a) provisionally, unless and until the copyright holder explicitly and finally terminates your license, and (b) permanently, if the copyright holder fails to notify you of the violation by some reasonable means prior to 60 days after the cessation.

 Moreover, your license from a particular copyright holder is reinstated permanently if the copyright holder notifies you of the violation by some reasonable means, this is the first time you have received notice of violation of this License (for any work) from that copyright

 holder, and you cure the violation prior to 30 days after your receipt of the notice.

 Termination of your rights under this section does not terminate the licenses of parties who have received copies or rights from you under this License. If your rights have been terminated and not permanently reinstated, you do not qualify to receive new licenses for the same material under section 10.

9. Acceptance Not Required for Having Copies.

 You are not required to accept this License in order to receive or run a copy of the Program. Ancillary propagation of a covered work occurring solely as a consequence of using peer-to-peer transmission to receive a copy likewise does not require acceptance. However, nothing other than this License grants you permission to propagate or modify any covered work. These actions infringe copyright if you do not accept this License. Therefore, by modifying or propagating a covered work, you indicate your acceptance of this License to do so.

10. Automatic Licensing of Downstream Recipients.

 Each time you convey a covered work, the recipient automatically receives a license from the original licensors, to run, modify and propagate that work, subject to this License. You are not responsible for enforcing compliance by third parties with this License.

 An "entity transaction" is a transaction transferring control of an organization, or substantially all assets of one, or subdividing an organization, or merging organizations. If propagation of a covered work results from an entity transaction, each party to that

transaction who receives a copy of the work also receives whatever licenses to the work the party's predecessor in interest had or could give under the previous paragraph, plus a right to possession of the Corresponding Source of the work from the predecessor in interest, if the predecessor has it or can get it with reasonable efforts.

 You may not impose any further restrictions on the exercise of the rights

 granted or affirmed under this License. For example, you may not impose a license fee, royalty, or other charge for exercise of rights granted under this License, and you may not initiate litigation (including a cross-claim or counterclaim in a lawsuit) alleging that any patent claim is infringed by making, using, selling, offering for sale, or importing the Program or any portion of it.

11. Patents.

 A "contributor" is a copyright holder who authorizes use under this License of the Program or a work on which the Program is based. The work thus licensed is called the contributor's "contributor version".

 A contributor's "essential patent claims" are all patent claims owned or controlled by the contributor, whether already acquired or hereafter acquired, that would be infringed by some manner, permitted by this License, of making, using, or selling its contributor version, but do not include claims that would be infringed only as a consequence of further modification of the contributor version. For

purposes of this definition, "control" includes the right to grant patent sublicenses in a manner consistent with the requirements of this License.

 Each contributor grants you a non-exclusive, worldwide, royalty-free patent license under the contributor's essential patent claims, to make, use, sell, offer for sale, import and otherwise run, modify and propagate the contents of its contributor version.

 In the following three paragraphs, a "patent license" is any express agreement or commitment, however denominated, not to enforce a patent (such as an express permission to practice a patent or covenant not to sue for patent infringement). To "grant" such a patent license to a party means to make such an agreement or commitment not to enforce a patent against the party.

 If you convey a covered work, knowingly relying on a patent license, and the Corresponding Source of the work is not available for anyone to copy, free of charge and under the terms of this

#### License, through a

publicly available network server or other readily accessible means, then you must either (1) cause the Corresponding Source to be so available, or (2) arrange to deprive yourself of the benefit of the patent license for this particular work, or (3) arrange, in a manner consistent with the requirements of this License, to extend the patent license to downstream recipients. "Knowingly relying" means you have actual knowledge that, but for the patent license, your conveying the covered work in a country, or your recipient's use of the covered work in a country, would infringe one or more identifiable patents in that country that you have reason to believe are valid.

 If, pursuant to or in connection with a single transaction or arrangement, you convey, or propagate by procuring conveyance of, a covered work, and grant a patent license to some of the parties receiving the covered work authorizing them to use, propagate, modify or convey a specific copy of the covered work, then the patent license you grant is automatically extended to all recipients of the covered work and works based on it.

 A patent license is "discriminatory" if it does not include within the scope of its coverage, prohibits the exercise of, or is conditioned on the non-exercise of one or more of the rights that are specifically granted under this License. You may not convey a covered work if you are a party to an arrangement with a third party that is in the business of distributing software, under which you make payment to the third party based on the extent of your activity of conveying the work, and under which the third party grants, to any of the parties who would receive the covered work from you, a discriminatory patent license (a) in connection with copies of the covered work conveyed by you (or copies made from those copies), or (b) primarily for and in connection with specific products or compilations that contain the covered work, unless you entered into that arrangement, or

that patent license was granted, prior to 28 March 2007.

 Nothing in this License shall be construed as excluding or limiting any implied license or other defenses to infringement that may otherwise be available to you under applicable patent law.

12. No Surrender of Others' Freedom.

 If conditions are imposed on you (whether by court order, agreement or otherwise) that contradict the conditions of this License, they do not excuse you from the conditions of this License. If you cannot convey a covered work so as to satisfy simultaneously your obligations under this License and any other pertinent obligations, then as a consequence you may

not convey it at all. For example, if you agree to terms that obligate you to collect a royalty for further conveying from those to whom you convey the Program, the only way you could satisfy both those terms and this License would be to refrain entirely from conveying the Program.

13. Use with the GNU Affero General Public License.

 Notwithstanding any other provision of this License, you have permission to link or combine any covered work with a work licensed under version 3 of the GNU Affero General Public License into a single combined work, and to convey the resulting work. The terms of this License will continue to apply to the part which is the covered work, but the special requirements of the GNU Affero General Public License, section 13, concerning interaction through a network will apply to the combination as such.

14. Revised Versions of this License.

 The Free Software Foundation may publish revised and/or new versions of the GNU General Public License from time to time. Such new versions will be similar in spirit to the present version, but may differ in detail to address new problems or concerns.

 Each version is given a distinguishing version number. If the Program specifies that a certain numbered version of the GNU General Public License "or any later version" applies to it, you have the

option of following the terms and conditions either of that numbered version or of any later version published by the Free Software Foundation. If the Program does not specify a version number of the GNU General Public License, you may choose any version ever published by the Free Software Foundation.

 If the Program specifies that a proxy can decide which future versions of the GNU General Public License can be used, that proxy's public statement of acceptance of a version permanently authorizes you to choose that version for the Program.

 Later license versions may give you additional or different permissions. However, no additional obligations are imposed on any author or copyright holder as a result of your choosing to follow a later version.

15. Disclaimer of Warranty.

 THERE IS NO WARRANTY FOR THE PROGRAM, TO THE EXTENT PERMITTED BY APPLICABLE LAW. EXCEPT WHEN OTHERWISE STATED IN WRITING THE COPYRIGHT HOLDERS AND/OR OTHER PARTIES PROVIDE THE PROGRAM "AS IS"

#### WITHOUT WARRANTY

OF ANY KIND, EITHER EXPRESSED OR IMPLIED, INCLUDING, BUT NOT LIMITED TO, THE IMPLIED WARRANTIES OF MERCHANTABILITY AND FITNESS FOR A PARTICULAR PURPOSE. THE ENTIRE RISK AS TO THE QUALITY AND PERFORMANCE OF THE PROGRAM IS WITH YOU. SHOULD THE PROGRAM PROVE DEFECTIVE, YOU ASSUME THE COST OF ALL NECESSARY SERVICING, REPAIR OR CORRECTION.

16. Limitation of Liability.

 IN NO EVENT UNLESS REQUIRED BY APPLICABLE LAW OR AGREED TO IN WRITING WILL ANY COPYRIGHT HOLDER, OR ANY OTHER PARTY WHO MODIFIES AND/OR CONVEYS THE PROGRAM AS PERMITTED ABOVE, BE LIABLE TO YOU FOR DAMAGES, INCLUDING ANY GENERAL, SPECIAL, INCIDENTAL OR CONSEQUENTIAL DAMAGES ARISING OUT OF THE USE OR INABILITY TO USE THE PROGRAM (INCLUDING BUT NOT LIMITED TO LOSS OF DATA OR DATA BEING RENDERED INACCURATE OR LOSSES SUSTAINED BY YOU OR THIRD PARTIES OR A FAILURE OF THE PROGRAM TO OPERATE WITH ANY OTHER PROGRAMS), EVEN IF SUCH HOLDER OR OTHER PARTY HAS BEEN ADVISED OF THE POSSIBILITY OF SUCH DAMAGES.

17.

Interpretation of Sections 15 and 16.

 If the disclaimer of warranty and limitation of liability provided above cannot be given local legal effect according to their terms, reviewing courts shall apply local law that most closely approximates an absolute waiver of all civil liability in connection with the Program, unless a warranty or assumption of liability accompanies a copy of the Program in return for a fee.

#### END OF TERMS AND CONDITIONS

How to Apply These Terms to Your New Programs

 If you develop a new program, and you want it to be of the greatest possible use to the public, the best way to achieve this is to make it free software which everyone can redistribute and change under these terms.

 To do so, attach the following notices to the program. It is safest to attach them to the start of each source file to most effectively state the exclusion of warranty; and each file should have at least the "copyright" line and a pointer to where the full notice is found.

 <one line to give the program's name and a brief idea of what it does.> Copyright  $(C)$  <year > <name of author

 This program is free software: you can redistribute it and/or modify it under the terms of the GNU General Public License as published by  the Free Software Foundation, either version 3 of the License, or (at your option) any later version.

 This program is distributed in the hope that it will be useful, but WITHOUT ANY WARRANTY; without even the implied warranty of MERCHANTABILITY or FITNESS FOR A PARTICULAR PURPOSE. See the GNU General Public License for more details.

 You should have received a copy of the GNU General Public License along with this program. If not, see <https://www.gnu.org/licenses/>.

Also add information on how to contact you by electronic and paper mail.

 If the program does terminal interaction, make it output a short notice like this when it starts in an interactive mode:

 $<$ program> Copyright (C) $<$ year>  $<$ name of author> This program comes with ABSOLUTELY NO WARRANTY; for details type `show w'. This is free software, and you are welcome to redistribute it under certain conditions; type `show c' for details.

The hypothetical commands `show w' and `show c' should show the appropriate parts of the General Public License. Of course, your program's commands might be different; for a GUI interface, you would use an "about box".

 You should also get your employer (if you work as a programmer) or school, if any, to sign a "copyright disclaimer" for the program, if necessary. For more information on this, and how to apply and follow the GNU GPL, see <https://www.gnu.org/licenses/>.

 The GNU General Public License does not permit incorporating your program into proprietary programs. If your program is a subroutine library, you may consider it more useful to permit linking proprietary applications with the library. If this is what you want to do, use the GNU Lesser General Public License instead of this License. But first, please read <https://www.gnu.org/philosophy/why-not-lgpl.html>.

# **1.192 libidn 2.3.3-1+b1**

# **1.192.1 Available under license :**

 GNU LESSER GENERAL PUBLIC LICENSE Version 3, 29 June 2007

Copyright (C) 2007 Free Software Foundation, Inc. <http://fsf.org/> Everyone is permitted to copy and distribute verbatim copies of this license document, but changing it is not allowed.

 This version of the GNU Lesser General Public License incorporates the terms and conditions of version 3 of the GNU General Public License, supplemented by the additional permissions listed below.

0. Additional Definitions.

 As used herein, "this License" refers to version 3 of the GNU Lesser General Public License, and the "GNU GPL" refers to version 3 of the GNU General Public License.

 "The Library" refers to a covered work governed by this License, other than an Application or a Combined Work as defined below.

 An "Application" is any work that makes use of an interface provided by the Library, but which is not otherwise based on the Library. Defining a subclass of a class defined by the Library is deemed a mode of using an interface provided by the Library.

 A "Combined Work" is a work produced by combining or linking an Application with the Library. The particular version of the Library with which the Combined Work was made is also called the "Linked Version".

 The "Minimal Corresponding Source" for a Combined Work means the Corresponding Source for the Combined Work, excluding any source code for portions of the Combined Work that, considered in isolation, are based on the Application, and not on the Linked Version.

 The "Corresponding Application Code" for a Combined Work means the object code and/or source code for the Application, including any data and utility programs needed for reproducing the Combined Work from the Application, but excluding the System Libraries of the Combined Work.

1. Exception to Section 3 of the GNU GPL.

 You may convey a covered work under sections 3 and 4 of this License without being bound by section 3 of the GNU GPL.

2. Conveying Modified Versions.

 If you modify a copy of the Library, and, in your modifications, a facility refers to a function or data to be supplied by an Application that uses the facility (other than as an argument passed when the facility is invoked), then you may convey a copy of the modified version:

 a) under this License, provided that you make a good faith effort to ensure that, in the event an Application does not supply the function or data, the facility still operates, and performs whatever part of its purpose remains meaningful, or

 b) under the GNU GPL, with none of the additional permissions of this License applicable to that copy.

3. Object Code Incorporating Material from Library Header Files.

 The object code form of an Application may incorporate material from a header file that is part of the Library. You may convey such object code under terms of your choice, provided that, if the incorporated material is not limited to numerical parameters, data structure

layouts and accessors, or small macros, inline functions and templates (ten or fewer lines in length), you do both of the following:

 a) Give prominent notice with each copy of the object code that the Library is used in it and that the Library and its use are covered by this License.

 b) Accompany the object code with a copy of the GNU GPL and this license document.

4. Combined Works.

 You may convey a Combined Work under terms of your choice that, taken together, effectively do not restrict modification of the portions of the Library contained in the Combined Work and reverse engineering for debugging such modifications, if you also do each of the following:

 a) Give prominent notice with each copy of the Combined Work that the Library is used in it and that the Library and its use are covered by this License.

 b) Accompany the Combined Work with a copy of the GNU GPL and this license document.

 c) For a Combined Work that displays copyright notices during execution, include the copyright notice for the Library among these notices, as well as a reference directing the user to the copies of the GNU GPL and this license document.

d) Do one of the following:

 0) Convey the Minimal Corresponding Source under the terms of this License, and the Corresponding Application Code in a form suitable for, and under terms that permit, the user to recombine or relink the Application with a modified version of the Linked Version to produce a modified Combined Work, in the manner specified by section 6 of the GNU GPL for conveying Corresponding Source.

 1) Use a suitable shared library mechanism for linking with the Library. A suitable mechanism is one that (a) uses at run time a copy of the Library already present on the user's computer system, and (b) will operate properly with a modified version of the Library that is interface-compatible with the Linked

Version.

 e) Provide Installation Information, but only if you would otherwise be required to provide such information under section 6 of the GNU GPL, and only to the extent that such information is necessary to install and execute a modified version of the Combined Work produced by recombining or relinking the Application with a modified version of the Linked Version. (If you use option 4d0, the Installation Information must accompany the Minimal Corresponding Source and Corresponding Application Code. If you use option 4d1, you must provide the Installation Information in the manner specified by section 6 of the GNU GPL for conveying Corresponding Source.)

5. Combined Libraries.

 You may place library facilities that are a work based on the Library side by side in a single library together with other library facilities that are not Applications and are not covered by this License, and convey such a combined library under terms of your choice, if you do both of the following:

 a) Accompany the combined library with a copy of the same work based on the Library, uncombined with any other library facilities, conveyed under the terms of this License.

 b) Give prominent notice with the combined library that part of it is a work based on the Library, and explaining where to find the accompanying uncombined form of the same work.

6. Revised Versions of the GNU Lesser General Public License.

 The Free Software Foundation may publish revised and/or new versions of the GNU Lesser General Public License from time to time. Such new versions will be similar in spirit to the present version, but may differ in detail to address new problems or concerns.

 Each version is given a distinguishing version number. If the Library as you received it specifies that a certain numbered version of the GNU Lesser General Public License "or any later version" applies to it, you have the option of following the terms and conditions either of that published version or of any later version published by the Free Software Foundation. If the Library as you received it does not specify a version number of the GNU Lesser General Public License, you may choose any version of the GNU Lesser General Public License ever published by the Free Software Foundation.

 If the Library as you received it specifies that a proxy can decide whether future versions of the GNU Lesser General Public License shall apply, that proxy's public statement of acceptance of any version is permanent authorization for you to choose that version for the Library.

> GNU GENERAL PUBLIC LICENSE Version 2, June 1991

Copyright (C) 1989, 1991 Free Software Foundation, Inc., 51 Franklin Street, Fifth Floor, Boston, MA 02110-1301 USA Everyone is permitted to copy and distribute verbatim copies of this license document, but changing it is not allowed.

#### Preamble

 The licenses for most software are designed to take away your freedom to share and change it. By contrast, the GNU General Public License is intended to guarantee your freedom to share and change free software--to make sure the software is free for all its users. This General Public License applies to most of the Free Software Foundation's software and to any other program whose authors commit to using it. (Some other Free Software Foundation software is covered by the GNU Lesser General Public License instead.) You can apply it to your programs, too.

 When we speak of free software, we are referring to freedom, not price.

 Our General Public Licenses are designed to make sure that you have the freedom to distribute copies of free software (and charge for this service if you wish), that you receive source code or can get it if you want it, that you can change the software or use pieces of it in new free programs; and that you know you can do these things.

 To protect your rights, we need to make restrictions that forbid anyone to deny you these rights or to ask you to surrender the rights. These restrictions translate to certain responsibilities for you if you distribute copies of the software, or if you modify it.

 For example, if you distribute copies of such a program, whether gratis or for a fee, you must give the recipients all the rights that you have. You must make sure that they, too, receive or can get the source code. And you must show them these terms so they know their rights.

We protect your rights with two steps: (1) copyright the software, and (2) offer you this license which gives you legal permission to copy, distribute and/or modify the software.

 Also, for each author's protection and ours, we want to make certain that everyone understands that there is no warranty for this free software. If the software is modified by someone else and passed on, we want its recipients to know that what they have is not the original, so that any problems introduced by others will not reflect on the original authors' reputations.

 Finally, any free program is threatened constantly by software patents. We wish to avoid the danger that redistributors of a free program will individually obtain patent licenses, in effect making the program proprietary. To prevent this, we have made it clear that any patent must be licensed for everyone's free use or not licensed at all.

 The precise terms and conditions for copying, distribution and modification follow.

## GNU GENERAL PUBLIC LICENSE TERMS AND CONDITIONS FOR COPYING, DISTRIBUTION AND MODIFICATION

 0. This License applies to any program or other work which contains a notice placed by the copyright holder saying it may be distributed under the terms of this General Public License. The "Program", below, refers to any such program or work, and a "work based on the Program" means either the Program or any derivative work under copyright law: that is to say, a work containing the Program or a portion of it, either verbatim or with modifications and/or translated into another language. (Hereinafter, translation is included without limitation in the term "modification".) Each licensee is addressed as "you".

Activities other than copying, distribution and modification are not covered by this License; they are outside its scope. The act of

running the Program is not restricted, and the output from the Program is covered only if its contents constitute a work based on the Program (independent of having been made by running the Program). Whether that is true depends on what the Program does.

 1. You may copy and distribute verbatim copies of the Program's source code as you receive it, in any medium, provided that you conspicuously and appropriately publish on each copy an appropriate copyright notice and disclaimer of warranty; keep intact all the notices that refer to this License and to the absence of any warranty; and give any other recipients of the Program a copy of this License along with the Program.

You may charge a fee for the physical act of transferring a copy, and you may at your option offer warranty protection in exchange for a fee.

 2. You may modify your copy or copies of the Program or any portion of it, thus forming a work based on the Program, and copy and distribute such modifications or work under the terms of Section 1 above, provided that you also meet all of these conditions:

 a) You must cause the modified files to carry prominent notices stating that you changed the files and the date of any change.

b) You must cause

 any work that you distribute or publish, that in whole or in part contains or is derived from the Program or any part thereof, to be licensed as a whole at no charge to all third parties under the terms of this License.

 c) If the modified program normally reads commands interactively when run, you must cause it, when started running for such interactive use in the most ordinary way, to print or display an announcement including an appropriate copyright notice and a notice that there is no warranty (or else, saying that you provide a warranty) and that users may redistribute the program under these conditions, and telling the user how to view a copy of this License. (Exception: if the Program itself is interactive but does not normally print such an announcement, your work based on the Program is not required to print an announcement.)

These requirements apply to the modified work as a whole. If identifiable sections of that work are not derived from the Program, and can be reasonably considered independent and separate works in

themselves, then this License, and its terms, do not apply to those sections when you distribute them as separate works. But when you

distribute the same sections as part of a whole which is a work based on the Program, the distribution of the whole must be on the terms of this License, whose permissions for other licensees extend to the entire whole, and thus to each and every part regardless of who wrote it.

Thus, it is not the intent of this section to claim rights or contest your rights to work written entirely by you; rather, the intent is to exercise the right to control the distribution of derivative or collective works based on the Program.

In addition, mere aggregation of another work not based on the Program with the Program (or with a work based on the Program) on a volume of a storage or distribution medium does not bring the other work under the scope of this License.

 3. You may copy and distribute the Program (or a work based on it, under Section 2) in object code or executable form under the terms of Sections 1 and 2 above provided that you also do one of the following:

 a) Accompany it with the complete corresponding machine-readable source code, which must be distributed under the terms of Sections 1 and 2 above on a medium customarily used for software interchange; or,

 b) Accompany it with a written offer, valid for at least three years, to give any third party, for a charge no more than your cost of physically performing source distribution, a complete machine-readable copy of the corresponding source code, to be distributed under the terms of Sections 1 and 2 above on a medium customarily used for software interchange; or,

 c) Accompany it with the information you received as to the offer to distribute corresponding source code. (This alternative is allowed only for noncommercial distribution and only if you

 received the program in object code or executable form with such an offer, in accord with Subsection b above.)

The source code for a work means the preferred form of the work for making modifications to it. For an executable work, complete source code means all the source code for all modules it contains, plus any associated interface definition files, plus the scripts used to control compilation and installation of the executable. However, as a special exception, the source code distributed need not include anything that is normally distributed (in either source or binary form) with the major components (compiler, kernel, and so on) of the operating system on which the executable runs, unless that component itself accompanies the executable.

If distribution of executable or object code is made by offering access to copy from a designated place, then offering equivalent access to copy the source code from the same place counts as distribution of the source code, even though third parties are not compelled to copy the source along with the object code.

 4. You may not copy, modify, sublicense, or distribute the Program except as expressly provided under this License. Any attempt otherwise to copy, modify, sublicense or distribute the Program is void, and will automatically terminate your rights under this License. However, parties who have received copies, or rights, from you under this License will not have their licenses terminated so long as such parties remain in full compliance.

 5. You are not required to accept this License, since you have not signed it. However, nothing else grants you permission to modify or distribute the Program or its derivative works. These actions are prohibited by law if you do not accept this License. Therefore, by modifying or distributing the Program (or any work based on the Program), you indicate your acceptance of this License to do so, and all its terms and conditions for copying, distributing or modifying the Program or works based on it.

 6. Each time you redistribute the Program (or any work based on the Program), the recipient automatically receives a license from the original licensor to copy, distribute or modify the Program subject to these terms and conditions. You may not impose any further restrictions on the recipients' exercise of the rights granted herein. You are not responsible for enforcing compliance by third parties to this License.

 7. If, as a consequence of a court judgment or allegation of patent infringement or for any other reason (not limited to patent issues), conditions are imposed on you (whether by court order, agreement or otherwise) that contradict the conditions of this License, they do not excuse you from the conditions of this License. If you cannot distribute so as to satisfy simultaneously your obligations under this License and any other pertinent obligations, then as a consequence you may not distribute the Program at all. For

#### example, if a patent

license would not permit royalty-free redistribution of the Program by all those who receive copies directly or indirectly through you, then the only way you could satisfy both it and this License would be to refrain entirely from distribution of the Program.

If any portion of this section is held invalid or unenforceable under

any particular circumstance, the balance of the section is intended to apply and the section as a whole is intended to apply in other circumstances.

It is not the purpose of this section to induce you to infringe any patents or other property right claims or to contest validity of any such claims; this section has the sole purpose of protecting the integrity of the free software distribution system, which is implemented by public license practices. Many people have made generous contributions to the wide range of software distributed through that system in reliance on consistent application of that system; it is up to the author/donor to decide if he or she is willing to distribute software through any other system and a licensee cannot impose that choice.

This section is intended to make thoroughly clear what is believed to be a consequence of the rest of this License.

 8. If the distribution and/or use of the Program is restricted in certain countries either by patents or by copyrighted interfaces, the original copyright holder who places the Program under this License may add an explicit geographical distribution limitation excluding those countries, so that distribution is permitted only in or among countries not thus excluded. In such case, this License incorporates the limitation as if written in the body of this License.

 9. The Free Software Foundation may publish revised and/or new versions of the General Public License from time to time. Such new versions will be similar in spirit to the present version, but may differ in detail to address new problems or concerns.

Each version is given a distinguishing

version number. If the Program

specifies a version number of this License which applies to it and "any later version", you have the option of following the terms and conditions either of that version or of any later version published by the Free Software Foundation. If the Program does not specify a version number of this License, you may choose any version ever published by the Free Software Foundation.

 10. If you wish to incorporate parts of the Program into other free programs whose distribution conditions are different, write to the author to ask for permission. For software which is copyrighted by the Free Software Foundation, write to the Free Software Foundation; we sometimes make exceptions for this. Our decision will be guided by the two goals of preserving the free status of all derivatives of our free software and of promoting the sharing and reuse of software generally.

#### NO WARRANTY

## 11. BECAUSE THE PROGRAM IS LICENSED FREE OF CHARGE, THERE IS NO WARRANTY

FOR THE PROGRAM, TO THE EXTENT PERMITTED BY APPLICABLE LAW. EXCEPT WHEN OTHERWISE STATED IN WRITING THE COPYRIGHT HOLDERS AND/OR OTHER PARTIES PROVIDE THE PROGRAM "AS IS" WITHOUT WARRANTY OF ANY KIND, EITHER EXPRESSED OR IMPLIED, INCLUDING, BUT NOT LIMITED TO, THE IMPLIED WARRANTIES OF MERCHANTABILITY AND FITNESS FOR A PARTICULAR PURPOSE. THE ENTIRE RISK AS TO THE QUALITY AND PERFORMANCE OF THE PROGRAM IS WITH YOU. SHOULD THE PROGRAM PROVE DEFECTIVE, YOU ASSUME THE COST OF ALL NECESSARY SERVICING, REPAIR OR CORRECTION.

 12. IN NO EVENT UNLESS REQUIRED BY APPLICABLE LAW OR AGREED TO IN WRITING WILL ANY COPYRIGHT HOLDER, OR ANY OTHER PARTY WHO MAY MODIFY AND/OR REDISTRIBUTE THE PROGRAM AS PERMITTED ABOVE, BE LIABLE TO YOU FOR DAMAGES, INCLUDING ANY GENERAL, SPECIAL, INCIDENTAL OR CONSEQUENTIAL DAMAGES ARISING OUT OF THE USE OR INABILITY TO USE THE PROGRAM (INCLUDING BUT NOT LIMITED TO LOSS OF DATA OR DATA BEING RENDERED INACCURATE OR LOSSES SUSTAINED BY YOU OR

 THIRD PARTIES OR A FAILURE OF THE PROGRAM TO OPERATE WITH ANY OTHER PROGRAMS), EVEN IF SUCH HOLDER OR OTHER PARTY HAS BEEN ADVISED OF THE POSSIBILITY OF SUCH DAMAGES.

#### END OF TERMS AND CONDITIONS

How to Apply These Terms to Your New Programs

 If you develop a new program, and you want it to be of the greatest possible use to the public, the best way to achieve this is to make it free software which everyone can redistribute and change under these terms.

 To do so, attach the following notices to the program. It is safest to attach them to the start of each source file to most effectively convey the exclusion of warranty; and each file should have at least the "copyright" line and a pointer to where the full notice is found.

<one line to give the program's name and a brief idea of what it does.> Copyright  $(C)$  <year > <name of author

 This program is free software; you can redistribute it and/or modify it under the terms of the GNU General Public License as published by the Free Software Foundation; either version 2 of the License, or (at your option) any later version.

This program is distributed in the hope that it will be useful,

 but WITHOUT ANY WARRANTY; without even the implied warranty of MERCHANTABILITY or FITNESS FOR A PARTICULAR PURPOSE. See the GNU General Public License for more details.

 You should have received a copy of the GNU General Public License along with this program; if not, write to the Free Software Foundation, Inc., 51 Franklin Street, Fifth Floor, Boston, MA 02110-1301 USA.

Also add information on how to contact you by electronic and paper mail.

If the program is interactive, make it output a short notice like this when it starts in an interactive mode:

 Gnomovision version 69, Copyright (C) year name of author Gnomovision comes with ABSOLUTELY NO WARRANTY; for details type `show w'. This is free software, and you are welcome to redistribute it

under certain conditions; type `show c' for details.

The hypothetical commands `show w' and `show c' should show the appropriate parts of the General Public License. Of course, the commands you use may be called something other than `show w' and `show c'; they could even be mouse-clicks or menu items--whatever suits your program.

You should also get your employer (if you work as a programmer) or your school, if any, to sign a "copyright disclaimer" for the program, if necessary. Here is a sample; alter the names:

 Yoyodyne, Inc., hereby disclaims all copyright interest in the program `Gnomovision' (which makes passes at compilers) written by James Hacker.

 <signature of Ty Coon>, 1 April 1989 Ty Coon, President of Vice

This General Public License does not permit incorporating your program into proprietary programs. If your program is a subroutine library, you may consider it more useful to permit linking proprietary applications with the library. If this is what you want to do, use the GNU Lesser General Public License instead of this License. Libidn2 COPYING -- Licensing information.  $-$  -\*- outline -\*-Copyright (C) 2011-2016 Simon Josefsson See the end for copying conditions.

The source code for the C library (libidn2.a or libidn.so) are licensed under the terms of either the GNU General Public License version 2.0 or later (see the file COPYINGv2) or the GNU Lesser General Public License version 3.0 or later (see the file

COPYING.LESSERv3), or both in parallel as here.

The command line tool, self tests, examples, and other auxiliary files, are licensed under the GNU General Public License version 3.0 or later.

The license of the Unicode character data files (which are parsed into static storage in the library) are documented in COPYING.unicode.

Other files are licensed as indicated in each file.

There may be exceptions to these general rules, see each file for precise information.

This file is free software: you can redistribute it and/or modify it under the terms of the GNU General Public License as published by the Free Software Foundation, either version 3 of the License, or (at your option) any later version.

This file is distributed in the hope that it will be useful, but WITHOUT ANY WARRANTY; without even the implied warranty of MERCHANTABILITY or FITNESS FOR A PARTICULAR PURPOSE. See the GNU General Public License for more details.

You should have received a copy of the GNU General Public License along with this file. If not, see <http://www.gnu.org/licenses/>. A. Unicode Copyright.

Copyright 1991-2016 Unicode, Inc. All rights reserved.

 Certain documents and files on this website contain a legend indicating that "Modification is permitted." Any person is hereby authorized, without fee, to modify such documents and files to create derivative works conforming to the Unicode Standard, subject to Terms and Conditions herein.

 Any person is hereby authorized, without fee, to view, use, reproduce, and distribute all documents and files solely for informational purposes and in the creation of products supporting the Unicode Standard, subject to the Terms and Conditions herein.

 Further specifications of rights and restrictions pertaining to the use of the particular set of data files known as the "Unicode Character Database" can be found in the License.

 Each version of the Unicode Standard has further specifications of rights and restrictions of use. For the book editions (Unicode 5.0 and earlier), these are found on the back of the

 title page. The online code charts carry specific restrictions. All other files, including online documentation of the core specification for Unicode 6.0 and later, are covered under these general Terms of Use.

No license is granted to "mirror" the Unicode website where a fee is charged for access to the "mirror" site.

Modification is not permitted with respect to this document. All copies of this document must be verbatim.

B. Restricted Rights Legend.

Any technical data or software which is licensed to the United States of America, its agencies and/or
instrumentalities under this Agreement is commercial technical data or commercial computer software developed exclusively at private expense as defined in FAR 2.101, or DFARS 252.227-7014 (June 1995), as applicable. For technical data, use, duplication, or disclosure by the Government is subject to restrictions as set forth in DFARS 202.227-7015 Technical Data, Commercial and Items (Nov 1995) and this Agreement. For Software, in accordance with FAR 12-212 or DFARS 227-7202, as applicable, use, duplication or disclosure by the Government is subject to the restrictions set forth in this Agreement.

# C. Warranties and Disclaimers.

 This publication and/or website may include technical or typographical errors or other inaccuracies . Changes are periodically added to the information herein; these changes will be incorporated in new editions of the publication and/or website. Unicode may make improvements and/or changes in the product(s) and/or program(s) described in this publication and/or website at any time.

 If this file has been purchased on magnetic or optical media from Unicode, Inc. the sole and exclusive remedy for any claim will be exchange of the defective media within ninety (90) days of original purchase.

 EXCEPT AS PROVIDED IN SECTION C.2, THIS PUBLICATION AND/OR SOFTWARE IS PROVIDED "AS IS" WITHOUT WARRANTY OF ANY KIND EITHER EXPRESS, IMPLIED, OR STATUTORY, INCLUDING, BUT NOT LIMITED TO,

 ANY WARRANTIES OF MERCHANTABILITY, FITNESS FOR A PARTICULAR PURPOSE, OR NON-INFRINGEMENT. UNICODE AND ITS LICENSORS ASSUME NO RESPONSIBILITY FOR ERRORS OR OMISSIONS IN THIS PUBLICATION AND/OR SOFTWARE OR OTHER DOCUMENTS WHICH ARE REFERENCED BY OR LINKED TO THIS PUBLICATION OR THE UNICODE WEBSITE.

# D. Waiver of Damages.

In no event shall Unicode or its licensors be liable for any special, incidental, indirect or consequential damages of any kind, or any damages whatsoever, whether or not Unicode was advised of the possibility of the damage, including, without limitation, those resulting from the following: loss of use, data or profits, in connection with the use, modification or distribution of this information or its derivatives.

#### E. Trademarks & Logos.

 The Unicode Word Mark and the Unicode Logo are trademarks of Unicode, Inc. The Unicode Consortium and Unicode, Inc. are trade names of Unicode, Inc. Use of the information and materials found on this website indicates your acknowledgement

 of Unicode, Inc.s exclusive worldwide rights in the Unicode Word Mark, the Unicode Logo, and the Unicode trade names.

 The Unicode Consortium Name and Trademark Usage Policy (Trademark Policy) are incorporated herein by reference and you agree to abide by the provisions of the Trademark Policy, which may be changed from time to time in the sole discretion of Unicode, Inc.

All third party trademarks referenced herein are the property of their respective owners.

## F. Miscellaneous.

 Jurisdiction and Venue. This server is operated from a location in the State of California, United States of America. Unicode makes no representation that the materials are appropriate for use in other locations. If you access this server from other locations, you are responsible for compliance with local laws. This Agreement, all use of this site and any claims and damages resulting from use of this site are governed solely by the laws of the State of California without regard to any principles

 which would apply the laws of a different jurisdiction. The user agrees that any disputes regarding this site shall be resolved solely in the courts located in Santa Clara County, California. The user agrees said courts have personal jurisdiction and agree to waive any right to transfer the dispute to any other forum.

 Modification by Unicode Unicode shall have the right to modify this Agreement at any time by posting it to this site. The user may not assign any part of this Agreement without Unicodes prior written consent.

 Taxes. The user agrees to pay any taxes arising from access to this website or use of the information herein, except for those based on Unicodes net income.

 Severability. If any provision of this Agreement is declared invalid or unenforceable, the remaining provisions of this Agreement shall remain in effect.

Entire Agreement. This Agreement constitutes the entire agreement between the parties.

# EXHIBIT 1

Unicode Data Files include all data files under the directories http://www.unicode.org/Public/, http://www.unicode.org/reports/, http://www.unicode.org/cldr/data/, http://source.icu-project.org/repos/icu/, and http://www.unicode.org/utility/trac/browser/.

Unicode Data Files do not include PDF online code charts under the directory http://www.unicode.org/Public/.

Software includes any source code published in the Unicode Standard or under the directories http://www.unicode.org/Public/, http://www.unicode.org/reports/, http://www.unicode.org/cldr/data/, http://source.icu-project.org/repos/icu/, and http://www.unicode.org/utility/trac/browser/.

NOTICE TO USER: Carefully read the following legal agreement. BY DOWNLOADING, INSTALLING, COPYING OR OTHERWISE USING UNICODE INC.'S DATA FILES ("DATA FILES"), AND/OR SOFTWARE ("SOFTWARE"), YOU UNEQUIVOCALLY ACCEPT, AND AGREE TO BE BOUND BY, ALL OF THE TERMS AND CONDITIONS OF THIS AGREEMENT. IF YOU DO NOT AGREE, DO NOT DOWNLOAD, INSTALL, COPY, DISTRIBUTE OR USE THE DATA FILES OR SOFTWARE.

COPYRIGHT AND PERMISSION NOTICE

Copyright 1991-2016 Unicode, Inc. All rights reserved. Distributed under the Terms of Use in http://www.unicode.org/copyright.html.

Permission is hereby granted, free of charge, to any person obtaining a copy of the Unicode data files and any associated documentation (the "Data Files") or Unicode software and any associated documentation (the "Software") to deal in the Data Files or Software without restriction, including without limitation the rights to use. copy, modify, merge, publish, distribute, and/or sell copies of the Data Files or Software, and to permit persons to whom the Data Files or Software are furnished to do so, provided that either

(a) this copyright and permission notice appear with all copies of the Data Files or Software, or (b) this copyright and permission notice appear in associated Documentation.

THE DATA FILES AND SOFTWARE ARE PROVIDED "AS IS", WITHOUT WARRANTY OF ANY KIND, EXPRESS OR IMPLIED, INCLUDING BUT NOT LIMITED TO THE WARRANTIES OF MERCHANTABILITY, FITNESS FOR A PARTICULAR PURPOSE AND NONINFRINGEMENT OF THIRD PARTY RIGHTS. IN NO EVENT SHALL THE COPYRIGHT HOLDER OR HOLDERS INCLUDED IN THIS

NOTICE BE LIABLE FOR ANY CLAIM, OR ANY SPECIAL INDIRECT OR CONSEQUENTIAL DAMAGES, OR ANY DAMAGES WHATSOEVER RESULTING FROM LOSS OF USE, DATA OR PROFITS, WHETHER IN AN ACTION OF CONTRACT, NEGLIGENCE OR OTHER TORTIOUS ACTION, ARISING OUT OF OR IN CONNECTION WITH THE USE OR PERFORMANCE OF THE DATA FILES OR SOFTWARE.

Except as contained in this notice, the name of a copyright holder shall not be used in advertising or otherwise to promote the sale, use or other dealings in these Data Files or Software without prior written authorization of the copyright holder.

# **1.193 libnettle8 3.8.1-2**

# **1.193.1 Available under license :**

 GNU GENERAL PUBLIC LICENSE Version 2, June 1991

Copyright (C) 1989, 1991 Free Software Foundation, Inc., 51 Franklin Street, Fifth Floor, Boston, MA 02110-1301 USA Everyone is permitted to copy and distribute verbatim copies of this license document, but changing it is not allowed.

# Preamble

 The licenses for most software are designed to take away your freedom to share and change it. By contrast, the GNU General Public License is intended to guarantee your freedom to share and change free software--to make sure the software is free for all its users. This General Public License applies to most of the Free Software Foundation's software and to any other program whose authors commit to using it. (Some other Free Software Foundation software is covered by the GNU Lesser General Public License instead.) You can apply it to your programs, too.

 When we speak of free software, we are referring to freedom, not price.

 Our General Public Licenses are designed to make sure that you have the freedom to distribute copies of free software (and charge for this service if you wish), that you receive source code or can get it if you want it, that you can change the software or use pieces of it in new free programs; and that you know you can do these things.

 To protect your rights, we need to make restrictions that forbid anyone to deny you these rights or to ask you to surrender the rights. These restrictions translate to certain responsibilities for you if you distribute copies of the software, or if you modify it.

 For example, if you distribute copies of such a program, whether gratis or for a fee, you must give the recipients all the rights that you have. You must make sure that they, too, receive or can get the source code. And you must show them these terms so they know their rights.

We protect your rights with two steps: (1) copyright the software, and (2) offer you this license which gives you legal permission to copy, distribute and/or modify the software.

 Also, for each author's protection and ours, we want to make certain that everyone understands that there is no warranty for this free software. If the software is modified by someone else and passed on, we want its recipients to know that what they have is not the original, so that any problems introduced by others will not reflect on the original authors' reputations.

 Finally, any free program is threatened constantly by software patents. We wish to avoid the danger that redistributors of a free program will individually obtain patent licenses, in effect making the program proprietary. To prevent this, we have made it clear that any patent must be licensed for everyone's free use or not licensed at all.

 The precise terms and conditions for copying, distribution and modification follow.

# GNU GENERAL PUBLIC LICENSE TERMS AND CONDITIONS FOR COPYING, DISTRIBUTION AND MODIFICATION

 0. This License applies to any program or other work which contains a notice placed by the copyright holder saying it may be distributed under the terms of this General Public License. The "Program", below, refers to any such program or work, and a "work based on the Program" means either the Program or any derivative work under copyright law: that is to say, a work containing the Program or a portion of it, either verbatim or with modifications and/or translated into another

language. (Hereinafter, translation is included without limitation in the term "modification".) Each licensee is addressed as "you".

Activities other than copying, distribution and modification are not covered by this License; they are outside its scope. The act of running the Program is not restricted, and the output from the Program is covered only if its contents constitute a work based on the Program (independent of having been made by running the Program). Whether that is true depends on what the Program does.

 1. You may copy and distribute verbatim copies of the Program's source code as you receive it, in any medium, provided that you conspicuously and appropriately publish on each copy an appropriate copyright notice and disclaimer of warranty; keep intact all the notices that refer to this License and to the absence of any warranty; and give any other recipients of the Program a copy of this License along with the Program.

You may charge a fee for the physical act of transferring a copy, and you may at your option offer warranty protection in exchange for a fee.

 2. You may modify your copy or copies of the Program or any portion of it, thus forming a work based on the Program, and copy and distribute such modifications or work under the terms of Section 1 above, provided that you also meet all of these conditions:

 a) You must cause the modified files to carry prominent notices stating that you changed the files and the date of any change.

b) You must cause

 any work that you distribute or publish, that in whole or in part contains or is derived from the Program or any part thereof, to be licensed as a whole at no charge to all third parties under the terms of this License.

 c) If the modified program normally reads commands interactively when run, you must cause it, when started running for such interactive use in the most ordinary way, to print or display an announcement including an appropriate copyright notice and a notice that there is no warranty (or else, saying that you provide a warranty) and that users may redistribute the program under these conditions, and telling the user how to view a copy of this License. (Exception: if the Program itself is interactive but does not normally print such an announcement, your work based on the Program is not required to print an announcement.)

These requirements apply to the modified work as a whole. If

#### identifiable sections of that work

are not derived from the Program,

and can be reasonably considered independent and separate works in themselves, then this License, and its terms, do not apply to those sections when you distribute them as separate works. But when you distribute the same sections as part of a whole which is a work based on the Program, the distribution of the whole must be on the terms of this License, whose permissions for other licensees extend to the entire whole, and thus to each and every part regardless of who wrote it.

Thus, it is not the intent of this section to claim rights or contest your rights to work written entirely by you; rather, the intent is to exercise the right to control the distribution of derivative or collective works based on the Program.

In addition, mere aggregation of another work not based on the Program with the Program (or with a work based on the Program) on a volume of a storage or distribution medium does not bring the other work under the scope of this License.

 3. You may copy and distribute the Program (or a work based on it, under Section 2) in object code or executable form under the terms of Sections 1 and 2 above provided that you also do one of the following:

 a) Accompany it with the complete corresponding machine-readable source code, which must be distributed under the terms of Sections 1 and 2 above on a medium customarily used for software interchange; or,

 b) Accompany it with a written offer, valid for at least three years, to give any third party, for a charge no more than your cost of physically performing source distribution, a complete machine-readable copy of the corresponding source code, to be distributed under the terms of Sections 1 and 2 above on a medium customarily used for software interchange; or,

 c) Accompany it with the information you received as to the offer to distribute corresponding source code. (This alternative is allowed only for noncommercial distribution and only if you

 received the program in object code or executable form with such an offer, in accord with Subsection b above.)

The source code for a work means the preferred form of the work for making modifications to it. For an executable work, complete source code means all the source code for all modules it contains, plus any associated interface definition files, plus the scripts used to control compilation and installation of the executable. However, as a special exception, the source code distributed need not include

anything that is normally distributed (in either source or binary form) with the major components (compiler, kernel, and so on) of the operating system on which the executable runs, unless that component itself accompanies the executable.

If distribution of executable or object code is made by offering access to copy from a designated place, then offering equivalent access to copy the source code from the same place counts as distribution of the source code, even though third parties are not compelled to copy the source along with the object code.

 4. You may not copy, modify, sublicense, or distribute the Program except as expressly provided under this License. Any attempt otherwise to copy, modify, sublicense or distribute the Program is void, and will automatically terminate your rights under this License. However, parties who have received copies, or rights, from you under this License will not have their licenses terminated so long as such parties remain in full compliance.

 5. You are not required to accept this License, since you have not signed it. However, nothing else grants you permission to modify or distribute the Program or its derivative works. These actions are prohibited by law if you do not accept this License. Therefore, by modifying or distributing the Program (or any work based on the Program), you indicate your acceptance of this License to do so, and all its terms and conditions for copying, distributing or modifying

the Program or works based on it.

 6. Each time you redistribute the Program (or any work based on the Program), the recipient automatically receives a license from the original licensor to copy, distribute or modify the Program subject to these terms and conditions. You may not impose any further restrictions on the recipients' exercise of the rights granted herein. You are not responsible for enforcing compliance by third parties to this License.

 7. If, as a consequence of a court judgment or allegation of patent infringement or for any other reason (not limited to patent issues), conditions are imposed on you (whether by court order, agreement or otherwise) that contradict the conditions of this License, they do not excuse you from the conditions of this License. If you cannot distribute so as to satisfy simultaneously your obligations under this License and any other pertinent obligations, then as a consequence you may not distribute the Program at all. For example, if a patent license would not permit royalty-free redistribution of the Program by

all those who receive copies directly or indirectly through you, then the only way you could satisfy both it and this License would be to refrain entirely from distribution of the Program.

If any portion of this section is held invalid or unenforceable under any particular circumstance, the balance of the section is intended to apply and the section as a whole is intended to apply in other circumstances.

It is not the purpose of this section to induce you to infringe any patents or other property right claims or to contest validity of any such claims; this section has the sole purpose of protecting the integrity of the free software distribution system, which is implemented by public license practices. Many people have made generous contributions to the wide range of software distributed through that system in reliance on consistent application of that system; it is up to the author/donor to decide if he or she is willing to distribute software through any other system and a licensee cannot impose that choice.

This section is intended to make thoroughly clear what is believed to be a consequence of the rest of this License.

 8. If the distribution and/or use of the Program is restricted in certain countries either by patents or by copyrighted interfaces, the original copyright holder who places the Program under this License may add an explicit geographical distribution limitation excluding those countries, so that distribution is permitted only in or among countries not thus excluded. In such case, this License incorporates the limitation as if written in the body of this License.

 9. The Free Software Foundation may publish revised and/or new versions of the General Public License from time to time. Such new versions will be similar in spirit to the present version, but may differ in detail to address new problems or concerns.

# Each version is given a distinguishing

version number. If the Program

specifies a version number of this License which applies to it and "any later version", you have the option of following the terms and conditions either of that version or of any later version published by the Free Software Foundation. If the Program does not specify a version number of this License, you may choose any version ever published by the Free Software Foundation.

 10. If you wish to incorporate parts of the Program into other free programs whose distribution conditions are different, write to the author

to ask for permission. For software which is copyrighted by the Free Software Foundation, write to the Free Software Foundation; we sometimes make exceptions for this. Our decision will be guided by the two goals of preserving the free status of all derivatives of our free software and of promoting the sharing and reuse of software generally.

# NO WARRANTY

# 11. BECAUSE THE PROGRAM IS LICENSED FREE OF CHARGE,

# THERE IS NO WARRANTY

FOR THE PROGRAM, TO THE EXTENT PERMITTED BY APPLICABLE LAW. EXCEPT WHEN OTHERWISE STATED IN WRITING THE COPYRIGHT HOLDERS AND/OR OTHER PARTIES PROVIDE THE PROGRAM "AS IS" WITHOUT WARRANTY OF ANY KIND, EITHER EXPRESSED OR IMPLIED, INCLUDING, BUT NOT LIMITED TO, THE IMPLIED WARRANTIES OF MERCHANTABILITY AND FITNESS FOR A PARTICULAR PURPOSE. THE ENTIRE RISK AS TO THE QUALITY AND PERFORMANCE OF THE PROGRAM IS WITH YOU. SHOULD THE PROGRAM PROVE DEFECTIVE, YOU ASSUME THE COST OF ALL NECESSARY SERVICING, REPAIR OR CORRECTION.

 12. IN NO EVENT UNLESS REQUIRED BY APPLICABLE LAW OR AGREED TO IN WRITING WILL ANY COPYRIGHT HOLDER, OR ANY OTHER PARTY WHO MAY MODIFY AND/OR REDISTRIBUTE THE PROGRAM AS PERMITTED ABOVE, BE LIABLE TO YOU FOR DAMAGES, INCLUDING ANY GENERAL, SPECIAL, INCIDENTAL OR CONSEQUENTIAL DAMAGES ARISING OUT OF THE USE OR INABILITY TO USE THE PROGRAM (INCLUDING BUT NOT LIMITED TO LOSS OF DATA OR DATA BEING RENDERED INACCURATE OR LOSSES SUSTAINED BY YOU OR

 THIRD PARTIES OR A FAILURE OF THE PROGRAM TO OPERATE WITH ANY OTHER PROGRAMS), EVEN IF SUCH HOLDER OR OTHER PARTY HAS BEEN ADVISED OF THE POSSIBILITY OF SUCH DAMAGES.

# END OF TERMS AND CONDITIONS

How to Apply These Terms to Your New Programs

 If you develop a new program, and you want it to be of the greatest possible use to the public, the best way to achieve this is to make it free software which everyone can redistribute and change under these terms.

 To do so, attach the following notices to the program. It is safest to attach them to the start of each source file to most effectively convey the exclusion of warranty; and each file should have at least the "copyright" line and a pointer to where the full notice is found.

 <one line to give the program's name and a brief idea of what it does.> Copyright  $(C)$  <year > <name of author

 This program is free software; you can redistribute it and/or modify it under the terms of the GNU

 General Public License as published by the Free Software Foundation; either version 2 of the License, or (at your option) any later version.

 This program is distributed in the hope that it will be useful, but WITHOUT ANY WARRANTY; without even the implied warranty of MERCHANTABILITY or FITNESS FOR A PARTICULAR PURPOSE. See the GNU General Public License for more details.

 You should have received a copy of the GNU General Public License along with this program; if not, write to the Free Software Foundation, Inc., 51 Franklin Street, Fifth Floor, Boston, MA 02110-1301 USA.

Also add information on how to contact you by electronic and paper mail.

If the program is interactive, make it output a short notice like this when it starts in an interactive mode:

 Gnomovision version 69, Copyright (C) year name of author Gnomovision comes with ABSOLUTELY NO WARRANTY; for details type `show w'. This is free software, and you are welcome to redistribute it

under certain conditions; type `show c' for details.

The hypothetical commands `show w' and `show c' should show the appropriate parts of the General Public License. Of course, the commands you use may be called something other than `show w' and `show c'; they could even be mouse-clicks or menu items--whatever suits your program.

You should also get your employer (if you work as a programmer) or your school, if any, to sign a "copyright disclaimer" for the program, if necessary. Here is a sample; alter the names:

 Yoyodyne, Inc., hereby disclaims all copyright interest in the program `Gnomovision' (which makes passes at compilers) written by James Hacker.

 <signature of Ty Coon>, 1 April 1989 Ty Coon, President of Vice

This General Public License does not permit incorporating your program into proprietary programs. If your program is a subroutine library, you may consider it more useful to permit linking proprietary applications with the library. If this is what you want to do, use the GNU Lesser General Public License instead of this License. GNU GENERAL PUBLIC LICENSE

Version 3, 29 June 2007

Copyright (C) 2007 Free Software Foundation, Inc. <http://fsf.org/> Everyone is permitted to copy and distribute verbatim copies of this license document, but changing it is not allowed.

## Preamble

 The GNU General Public License is a free, copyleft license for software and other kinds of works.

 The licenses for most software and other practical works are designed to take away your freedom to share and change the works. By contrast, the GNU General Public License is intended to guarantee your freedom to share and change all versions of a program--to make sure it remains free software for all its users. We, the Free Software Foundation, use the GNU General Public License for most of our software; it applies also to any other work released this way by its authors. You can apply it to your programs, too.

 When we speak of free software, we are referring to freedom, not

price. Our General Public Licenses are designed to make sure that you have the freedom to distribute copies of free software (and charge for them if you wish), that you receive source code or can get it if you want it, that you can change the software or use pieces of it in new free programs, and that you know you can do these things.

 To protect your rights, we need to prevent others from denying you these rights or asking you to surrender the rights. Therefore, you have certain responsibilities if you distribute copies of the software, or if you modify it: responsibilities to respect the freedom of others.

 For example, if you distribute copies of such a program, whether gratis or for a fee, you must pass on to the recipients the same freedoms that you received. You must make sure that they, too, receive or can get the source code. And you must show them these terms so they know their rights.

 Developers that use the GNU GPL protect your rights with two steps: (1)

 assert copyright on the software, and (2) offer you this License giving you legal permission to copy, distribute and/or modify it.

 For the developers' and authors' protection, the GPL clearly explains that there is no warranty for this free software. For both users' and authors' sake, the GPL requires that modified versions be marked as changed, so that their problems will not be attributed erroneously to authors of previous versions.

 Some devices are designed to deny users access to install or run modified versions of the software inside them, although the manufacturer can do so. This is fundamentally incompatible with the aim of protecting users' freedom to change the software. The systematic pattern of such abuse occurs in the area of products for individuals to use, which is precisely where it is most unacceptable. Therefore, we have designed this version of the GPL to prohibit the practice for those products. If such problems arise substantially in other domains, we stand

 ready to extend this provision to those domains in future versions of the GPL, as needed to protect the freedom of users.

 Finally, every program is threatened constantly by software patents. States should not allow patents to restrict development and use of software on general-purpose computers, but in those that do, we wish to avoid the special danger that patents applied to a free program could make it effectively proprietary. To prevent this, the GPL assures that patents cannot be used to render the program non-free.

 The precise terms and conditions for copying, distribution and modification follow.

# TERMS AND CONDITIONS

0. Definitions.

"This License" refers to version 3 of the GNU General Public License.

 "Copyright" also means copyright-like laws that apply to other kinds of works, such as semiconductor masks.

 "The Program" refers to any copyrightable work licensed under this License. Each licensee is addressed as "you". "Licensees" and

"recipients" may be individuals or organizations.

 To "modify" a work means to copy from or adapt all or part of the work in a fashion requiring copyright permission, other than the making of an exact copy. The resulting work is called a "modified version" of the earlier work or a work "based on" the earlier work.

 A "covered work" means either the unmodified Program or a work based on the Program.

 To "propagate" a work means to do anything with it that, without permission, would make you directly or secondarily liable for infringement under applicable copyright law, except executing it on a computer or modifying a private copy. Propagation includes copying, distribution (with or without modification), making available to the public, and in some countries other activities as well.

 To "convey" a work means any kind of propagation that enables other parties to make or receive copies. Mere interaction with a user through a computer network, with no transfer of a copy, is not conveying.

 An interactive user interface displays "Appropriate Legal Notices" to the extent that it includes a convenient and prominently visible feature that (1) displays an appropriate copyright notice, and (2) tells the user that there is no warranty for the work (except to the extent that warranties are provided), that licensees may convey the work under this License, and how to view a copy of this License. If the interface presents a list of user commands or options, such as a menu, a prominent item in the list meets this criterion.

## 1. Source Code.

 The "source code" for a work means the preferred form of the work for making modifications to it. "Object code" means any non-source form of a work.

 A "Standard Interface" means an interface that either is an official standard defined by a recognized standards body, or, in the case of interfaces specified for a particular programming language, one that is widely used among developers working in that language.

#### The

 "System Libraries" of an executable work include anything, other than the work as a whole, that (a) is included in the normal form of packaging a Major Component, but which is not part of that Major Component, and (b) serves only to enable use of the work with that Major Component, or to implement a Standard Interface for which an implementation is available to the public in source code form. A "Major Component", in this context, means a major essential component (kernel, window system, and so on) of the specific operating system (if any) on which the executable work runs, or a compiler used to produce the work, or an object code interpreter used to run it.

 The "Corresponding Source" for a work in object code form means all the source code needed to generate, install, and (for an executable work) run the object code and to modify the work, including scripts to control those activities. However, it does not include the work's System Libraries, or general-purpose tools or generally available free

programs which are used unmodified in performing those activities but which are not part of the work. For example, Corresponding Source

includes interface definition files associated with source files for the work, and the source code for shared libraries and dynamically linked subprograms that the work is specifically designed to require, such as by intimate data communication or control flow between those subprograms and other parts of the work.

 The Corresponding Source need not include anything that users can regenerate automatically from other parts of the Corresponding Source.

 The Corresponding Source for a work in source code form is that same work.

# 2. Basic Permissions.

 All rights granted under this License are granted for the term of copyright on the Program, and are irrevocable provided the stated conditions are met. This License explicitly affirms your unlimited permission to run the unmodified Program. The output from running a covered work is covered

by this License only if the output, given its

content, constitutes a covered work. This License acknowledges your rights of fair use or other equivalent, as provided by copyright law.

 You may make, run and propagate covered works that you do not convey, without conditions so long as your license otherwise remains in force. You may convey covered works to others for the sole purpose of having them make modifications exclusively for you, or provide you with facilities for running those works, provided that you comply with the terms of this License in conveying all material for which you do not control copyright. Those thus making or running the covered works for you must do so exclusively on your behalf, under your direction and control, on terms that prohibit them from making any copies of your copyrighted material outside their relationship with you.

 Conveying under any other circumstances is permitted solely under the conditions stated below. Sublicensing is not allowed; section 10 makes it unnecessary.

3. Protecting Users' Legal Rights From Anti-Circumvention Law.

 No covered work shall be deemed part of an effective technological measure under any applicable law fulfilling obligations under article 11 of the WIPO copyright treaty adopted on 20 December 1996, or similar laws prohibiting or restricting circumvention of such measures.

 When you convey a covered work, you waive any legal power to forbid circumvention of technological measures to the extent such circumvention is effected by exercising rights under this License with respect to the covered work, and you disclaim any intention to limit operation or modification of the work as a means of enforcing, against the work's users, your or third parties' legal rights to forbid circumvention of technological measures.

4. Conveying Verbatim Copies.

 You may convey verbatim copies of the Program's source code as you receive it, in any medium, provided that you conspicuously and appropriately publish on each copy an appropriate copyright notice; keep intact all notices stating that this License and any non-permissive terms added in accord with section 7 apply to the code; keep intact all notices of the absence of any warranty; and give all recipients a copy of this License along with the Program.

 You may charge any price or no price for each copy that you convey, and you may offer support or warranty protection for a fee.

5. Conveying Modified Source Versions.

 You may convey a work based on the Program, or the modifications to produce it from the Program, in the form of source code under the terms of section 4, provided that you also meet all of these conditions:

 a) The work must carry prominent notices stating that you modified it, and giving a relevant date.

 b) The work must carry prominent notices stating that it is released under this License and any conditions added under section 7. This requirement modifies the requirement in section 4 to

"keep intact all notices".

 c) You must license the entire work, as a whole, under this License to anyone who comes into possession of a copy. This License will therefore apply, along with any applicable section 7 additional terms, to the whole of the work, and all its parts, regardless of how they are packaged. This License gives no permission to license the work in any other way, but it does not invalidate such permission if you have separately received it.

 d) If the work has interactive user interfaces, each must display Appropriate Legal Notices; however, if the Program has interactive interfaces that do not display Appropriate Legal Notices, your

work need not make them do so.

 A compilation of a covered work with other separate and independent works, which are not by their nature extensions of the covered work, and which are not combined with it such as to form a larger program, in or on a volume of a storage or distribution medium, is called an "aggregate" if the compilation and its resulting copyright are not used to limit the access or legal rights of the compilation's users beyond what the individual works permit. Inclusion of a covered work in an aggregate does not cause this License to apply to the other

parts of the aggregate.

6. Conveying Non-Source Forms.

 You may convey a covered work in object code form under the terms of sections 4 and 5, provided that you also convey the machine-readable Corresponding Source under the terms of this License, in one of these ways:

 a) Convey the object code in, or embodied in, a physical product (including a physical distribution medium), accompanied by the Corresponding Source fixed on a durable physical medium customarily used for software interchange.

 b) Convey the object code in, or embodied in, a physical product (including a physical distribution medium), accompanied by a written offer, valid for at least three years and valid for as

 long as you offer spare parts or customer support for that product model, to give anyone who possesses the object code either (1) a copy of the Corresponding Source for all the software in the product that is covered by this License, on a durable physical medium customarily used for software interchange, for a price no more than your reasonable cost of physically performing this conveying of source, or (2) access to copy the Corresponding Source from a network server at no charge.

 c) Convey individual copies of the object code with a copy of the written offer to provide the Corresponding Source. This alternative is allowed only occasionally and noncommercially, and only if you received the object code with such an offer, in accord with subsection 6b.

 d) Convey the object code by offering access from a designated place (gratis or for a charge), and offer equivalent access to the Corresponding Source in

the same way through the same place at no

 further charge. You need not require recipients to copy the Corresponding Source along with the object code. If the place to copy the object code is a network server, the Corresponding Source may be on a different server (operated by you or a third party) that supports equivalent copying facilities, provided you maintain clear directions next to the object code saying where to find the Corresponding Source. Regardless of what server hosts the Corresponding Source, you remain obligated to ensure that it is available for as long as needed to satisfy these requirements.

 e) Convey the object code using peer-to-peer transmission, provided you inform other peers where the object code and Corresponding Source of the work are being offered to the general public at no charge under subsection 6d.

 A separable portion of the object code, whose source code is excluded from the Corresponding Source as a System Library, need not be included in conveying the object code work.

 A "User Product" is either (1) a "consumer product", which means any tangible personal property which is normally used for personal, family, or household purposes, or (2) anything designed or sold for incorporation into a dwelling. In determining whether a product is a consumer product, doubtful cases shall be resolved in favor of coverage. For a particular product received by a particular user, "normally used" refers to a typical or common use of that class of product, regardless of the status of the particular user or of the way in which the particular user actually uses, or expects or is expected to use, the product. A product is a consumer product regardless of whether the product has substantial commercial, industrial or non-consumer uses, unless such uses represent the only significant mode of use of the product.

 "Installation Information" for a User Product means any methods, procedures, authorization

 keys, or other information required to install and execute modified versions of a covered work in that User Product from a modified version of its Corresponding Source. The information must suffice to ensure that the continued functioning of the modified object code is in no case prevented or interfered with solely because modification has been made.

 If you convey an object code work under this section in, or with, or specifically for use in, a User Product, and the conveying occurs as part of a transaction in which the right of possession and use of the User Product is transferred to the recipient in perpetuity or for a fixed term (regardless of how the transaction is characterized), the

Corresponding Source conveyed under this section must be accompanied by the Installation Information. But this requirement does not apply if neither you nor any third party retains the ability to install modified object code on the User Product (for example, the work has been installed in ROM).

 The requirement to provide Installation Information does not include a requirement to continue to provide support service, warranty, or updates for a work that has been modified or installed by the recipient, or for the User Product in which it has been modified or installed. Access to a network may be denied when the modification itself materially and adversely affects the operation of the network or violates the rules and protocols for communication across the network.

 Corresponding Source conveyed, and Installation Information provided, in accord with this section must be in a format that is publicly documented (and with an implementation available to the public in source code form), and must require no special password or key for unpacking, reading or copying.

# 7. Additional Terms.

 "Additional permissions" are terms that supplement the terms of this License by making exceptions from one or more of its conditions. Additional permissions that are applicable to the entire Program shall

be treated as though they were included in this License, to the extent that they are valid under applicable law. If additional permissions apply only to part of the Program, that part may be used separately under those permissions, but the entire Program remains governed by this License without regard to the additional permissions.

 When you convey a copy of a covered work, you may at your option remove any additional permissions from that copy, or from any part of it. (Additional permissions may be written to require their own removal in certain cases when you modify the work.) You may place additional permissions on material, added by you to a covered work, for which you have or can give appropriate copyright permission.

 Notwithstanding any other provision of this License, for material you add to a covered work, you may (if authorized by the copyright holders of that material) supplement the terms of this License with terms:

 a) Disclaiming warranty or limiting liability differently from the terms of sections 15 and 16 of this License; or  b) Requiring preservation of specified reasonable legal notices or author attributions in that material or in the Appropriate Legal Notices displayed by works containing it; or

 c) Prohibiting misrepresentation of the origin of that material, or requiring that modified versions of such material be marked in reasonable ways as different from the original version; or

 d) Limiting the use for publicity purposes of names of licensors or authors of the material; or

 e) Declining to grant rights under trademark law for use of some trade names, trademarks, or service marks; or

 f) Requiring indemnification of licensors and authors of that material by anyone who conveys the material (or modified versions of it) with contractual assumptions of liability to the recipient, for any liability that these contractual assumptions directly impose on

those licensors and authors.

 All other non-permissive additional terms are considered "further restrictions" within the meaning of section 10. If the Program as you received it, or any part of it, contains a notice stating that it is governed by this License along with a term that is a further restriction, you may remove that term. If a license document contains a further restriction but permits relicensing or conveying under this License, you may add to a covered work material governed by the terms of that license document, provided that the further restriction does not survive such relicensing or conveying.

 If you add terms to a covered work in accord with this section, you must place, in the relevant source files, a statement of the additional terms that apply to those files, or a notice indicating where to find the applicable terms.

 Additional terms, permissive or non-permissive, may be stated in the form of a separately written license, or stated as exceptions; the above requirements apply either way.

#### 8. Termination.

 You may not propagate or modify a covered work except as expressly provided under this License. Any attempt otherwise to propagate or modify it is void, and will automatically terminate your rights under this License (including any patent licenses granted under the third paragraph of section 11).

 However, if you cease all violation of this License, then your license from a particular copyright holder is reinstated (a) provisionally, unless and until the copyright holder explicitly and finally terminates your license, and (b) permanently, if the copyright holder fails to notify you of the violation by some reasonable means prior to 60 days after the cessation.

 Moreover, your license from a particular copyright holder is reinstated permanently if the copyright holder notifies you of the violation by some reasonable means, this is the first time you have received notice of violation of this License (for any work) from that copyright

 holder, and you cure the violation prior to 30 days after your receipt of the notice.

 Termination of your rights under this section does not terminate the licenses of parties who have received copies or rights from you under this License. If your rights have been terminated and not permanently reinstated, you do not qualify to receive new licenses for the same material under section 10.

## 9. Acceptance Not Required for Having Copies.

 You are not required to accept this License in order to receive or run a copy of the Program. Ancillary propagation of a covered work occurring solely as a consequence of using peer-to-peer transmission to receive a copy likewise does not require acceptance. However, nothing other than this License grants you permission to propagate or modify any covered work. These actions infringe copyright if you do not accept this License. Therefore, by modifying or propagating a covered work, you indicate your acceptance of this License to do so.

#### 10. Automatic Licensing of Downstream Recipients.

 Each time you convey a covered work, the recipient automatically receives a license from the original licensors, to run, modify and propagate that work, subject to this License. You are not responsible for enforcing compliance by third parties with this License.

 An "entity transaction" is a transaction transferring control of an organization, or substantially all assets of one, or subdividing an organization, or merging organizations. If propagation of a covered work results from an entity transaction, each party to that transaction who receives a copy of the work also receives whatever licenses to the work the party's predecessor in interest had or could give under the previous paragraph, plus a right to possession of the

Corresponding Source of the work from the predecessor in interest, if the predecessor has it or can get it with reasonable efforts.

 You may not impose any further restrictions on the exercise of the rights

 granted or affirmed under this License. For example, you may not impose a license fee, royalty, or other charge for exercise of rights granted under this License, and you may not initiate litigation (including a cross-claim or counterclaim in a lawsuit) alleging that any patent claim is infringed by making, using, selling, offering for sale, or importing the Program or any portion of it.

11. Patents.

 A "contributor" is a copyright holder who authorizes use under this License of the Program or a work on which the Program is based. The work thus licensed is called the contributor's "contributor version".

 A contributor's "essential patent claims" are all patent claims owned or controlled by the contributor, whether already acquired or hereafter acquired, that would be infringed by some manner, permitted by this License, of making, using, or selling its contributor version, but do not include claims that would be infringed only as a consequence of further modification of the contributor version. For

purposes of this definition, "control" includes the right to grant patent sublicenses in a manner consistent with the requirements of this License.

 Each contributor grants you a non-exclusive, worldwide, royalty-free patent license under the contributor's essential patent claims, to make, use, sell, offer for sale, import and otherwise run, modify and propagate the contents of its contributor version.

 In the following three paragraphs, a "patent license" is any express agreement or commitment, however denominated, not to enforce a patent (such as an express permission to practice a patent or covenant not to sue for patent infringement). To "grant" such a patent license to a party means to make such an agreement or commitment not to enforce a patent against the party.

 If you convey a covered work, knowingly relying on a patent license, and the Corresponding Source of the work is not available for anyone to copy, free of charge and under the terms of this License, through a

publicly available network server or other readily accessible means, then you must either (1) cause the Corresponding Source to be so available, or (2) arrange to deprive yourself of the benefit of the

patent license for this particular work, or (3) arrange, in a manner consistent with the requirements of this License, to extend the patent license to downstream recipients. "Knowingly relying" means you have actual knowledge that, but for the patent license, your conveying the covered work in a country, or your recipient's use of the covered work in a country, would infringe one or more identifiable patents in that country that you have reason to believe are valid.

 If, pursuant to or in connection with a single transaction or arrangement, you convey, or propagate by procuring conveyance of, a covered work, and grant a patent license to some of the parties receiving the covered work authorizing them to use, propagate, modify or convey a specific copy of the covered work, then the patent license you grant is automatically extended to all recipients of the covered work and works based on it.

 A patent license is "discriminatory" if it does not include within the scope of its coverage, prohibits the exercise of, or is conditioned on the non-exercise of one or more of the rights that are specifically granted under this License. You may not convey a covered work if you are a party to an arrangement with a third party that is in the business of distributing software, under which you make payment to the third party based on the extent of your activity of conveying the work, and under which the third party grants, to any of the parties who would receive the covered work from you, a discriminatory patent license (a) in connection with copies of the covered work conveyed by you (or copies made from those copies), or (b) primarily for and in connection with specific products or compilations that contain the covered work, unless you entered into that arrangement, or

that patent license was granted, prior to 28 March 2007.

 Nothing in this License shall be construed as excluding or limiting any implied license or other defenses to infringement that may otherwise be available to you under applicable patent law.

12. No Surrender of Others' Freedom.

 If conditions are imposed on you (whether by court order, agreement or otherwise) that contradict the conditions of this License, they do not excuse you from the conditions of this License. If you cannot convey a covered work so as to satisfy simultaneously your obligations under this License and any other pertinent obligations, then as a consequence you may not convey it at all. For example, if you agree to terms that obligate you to collect a royalty for further conveying from those to whom you convey the Program, the only way you could satisfy both those terms and this License would be to refrain entirely from conveying the Program.

13. Use with the GNU Affero General Public License.

 Notwithstanding any other provision of this License, you have permission to link or combine any covered work with a work licensed under version 3 of the GNU Affero General Public License into a single combined work, and to convey the resulting work. The terms of this License will continue to apply to the part which is the covered work, but the special requirements of the GNU Affero General Public License, section 13, concerning interaction through a network will apply to the combination as such.

14. Revised Versions of this License.

 The Free Software Foundation may publish revised and/or new versions of the GNU General Public License from time to time. Such new versions will be similar in spirit to the present version, but may differ in detail to address new problems or concerns.

 Each version is given a distinguishing version number. If the Program specifies that a certain numbered version of the GNU General Public License "or any later version" applies to it, you have the option of following the terms and conditions either of that numbered version or of any later version published by the Free Software Foundation. If the Program does not specify a version number of the GNU General Public License, you may choose any version ever published by the Free Software Foundation.

 If the Program specifies that a proxy can decide which future versions of the GNU General Public License can be used, that proxy's public statement of acceptance of a version permanently authorizes you to choose that version for the Program.

 Later license versions may give you additional or different permissions. However, no additional obligations are imposed on any author or copyright holder as a result of your choosing to follow a later version.

15. Disclaimer of Warranty.

 THERE IS NO WARRANTY FOR THE PROGRAM, TO THE EXTENT PERMITTED BY APPLICABLE LAW. EXCEPT WHEN OTHERWISE STATED IN WRITING THE COPYRIGHT HOLDERS AND/OR OTHER PARTIES PROVIDE THE PROGRAM "AS IS" WITHOUT WARRANTY OF ANY KIND, EITHER EXPRESSED OR IMPLIED, INCLUDING, BUT NOT LIMITED TO, THE IMPLIED WARRANTIES OF MERCHANTABILITY AND FITNESS FOR A PARTICULAR PURPOSE. THE ENTIRE RISK AS TO THE QUALITY AND PERFORMANCE OF THE PROGRAM

# IS WITH YOU. SHOULD THE PROGRAM PROVE DEFECTIVE, YOU ASSUME THE COST OF ALL NECESSARY SERVICING, REPAIR OR CORRECTION.

16. Limitation of Liability.

 IN NO EVENT UNLESS REQUIRED BY APPLICABLE LAW OR AGREED TO IN WRITING WILL ANY COPYRIGHT HOLDER, OR ANY OTHER PARTY WHO MODIFIES AND/OR CONVEYS THE PROGRAM AS PERMITTED ABOVE, BE LIABLE TO YOU FOR DAMAGES, INCLUDING ANY GENERAL, SPECIAL, INCIDENTAL OR CONSEQUENTIAL DAMAGES ARISING OUT OF THE USE OR INABILITY TO USE THE PROGRAM (INCLUDING BUT NOT LIMITED TO LOSS OF DATA OR DATA BEING RENDERED INACCURATE OR LOSSES SUSTAINED BY YOU OR THIRD PARTIES OR A FAILURE OF THE PROGRAM TO OPERATE WITH ANY OTHER PROGRAMS), EVEN IF SUCH HOLDER OR OTHER PARTY HAS BEEN ADVISED OF THE POSSIBILITY OF SUCH DAMAGES.

17.

Interpretation of Sections 15 and 16.

 If the disclaimer of warranty and limitation of liability provided above cannot be given local legal effect according to their terms, reviewing courts shall apply local law that most closely approximates an absolute waiver of all civil liability in connection with the Program, unless a warranty or assumption of liability accompanies a copy of the Program in return for a fee.

# END OF TERMS AND CONDITIONS

How to Apply These Terms to Your New Programs

 If you develop a new program, and you want it to be of the greatest possible use to the public, the best way to achieve this is to make it free software which everyone can redistribute and change under these terms.

 To do so, attach the following notices to the program. It is safest to attach them to the start of each source file to most effectively state the exclusion of warranty; and each file should have at least the "copyright" line and a pointer to where the full notice is found.

 <one line to give the program's name and a brief idea of what it does.> Copyright  $(C)$  <year > <name of author>

 This program is free software: you can redistribute it and/or modify it under the terms of the GNU General Public License as published by the Free Software Foundation, either version 3 of the License, or (at your option) any later version.

This program is distributed in the hope that it will be useful,

 but WITHOUT ANY WARRANTY; without even the implied warranty of MERCHANTABILITY or FITNESS FOR A PARTICULAR PURPOSE. See the GNU General Public License for more details.

 You should have received a copy of the GNU General Public License along with this program. If not, see <https://www.gnu.org/licenses/>.

Also add information on how to contact you by electronic and paper mail.

 If the program does terminal interaction, make it output a short notice like this when it starts in an interactive mode:

 $<$ program> Copyright (C) $<$ year>  $<$ name of author> This program comes with ABSOLUTELY NO WARRANTY; for details type `show w'. This is free software, and you are welcome to redistribute it under certain conditions; type `show c' for details.

The hypothetical commands `show w' and `show c' should show the appropriate parts of the General Public License. Of course, your program's commands might be different; for a GUI interface, you would use an "about box".

 You should also get your employer (if you work as a programmer) or school, if any, to sign a "copyright disclaimer" for the program, if necessary. For more information on this, and how to apply and follow the GNU GPL, see <https://www.gnu.org/licenses/>.

 The GNU General Public License does not permit incorporating your program into proprietary programs. If your program is a subroutine library, you may consider it more useful to permit linking proprietary applications with the library. If this is what you want to do, use the GNU Lesser General Public License instead of this License. But first, please read <https://www.gnu.org/philosophy/why-not-lgpl.html>. GNU LESSER GENERAL PUBLIC LICENSE Version 3, 29 June 2007

Copyright (C) 2007 Free Software Foundation, Inc. <http://fsf.org/> Everyone is permitted to copy and distribute verbatim copies of this license document, but changing it is not allowed.

 This version of the GNU Lesser General Public License incorporates the terms and conditions of version 3 of the GNU General Public License, supplemented by the additional permissions listed below.

0. Additional Definitions.

As used herein, "this License" refers to version 3 of the GNU Lesser

General Public License, and the "GNU GPL" refers to version 3 of the GNU General Public License.

 "The Library" refers to a covered work governed by this License, other than an Application or a Combined Work as defined below.

 An "Application" is any work that makes use of an interface provided by the Library, but which is not otherwise based on the Library. Defining a subclass of a class defined by the Library is deemed a mode of using an interface provided by the Library.

 A "Combined Work" is a work produced by combining or linking an Application with the Library. The particular version of the Library with which the Combined Work was made is also called the "Linked Version".

 The "Minimal Corresponding Source" for a Combined Work means the Corresponding Source for the Combined Work, excluding any source code for portions of the Combined Work that, considered in isolation, are based on the Application, and not on the Linked Version.

 The "Corresponding Application Code" for a Combined Work means the object code and/or source code for the Application, including any data and utility programs needed for reproducing the Combined Work from the Application, but excluding the System Libraries of the Combined Work.

1. Exception to Section 3 of the GNU GPL.

 You may convey a covered work under sections 3 and 4 of this License without being bound by section 3 of the GNU GPL.

 2. Conveying Modified Versions.

 If you modify a copy of the Library, and, in your modifications, a facility refers to a function or data to be supplied by an Application that uses the facility (other than as an argument passed when the facility is invoked), then you may convey a copy of the modified version:

 a) under this License, provided that you make a good faith effort to ensure that, in the event an Application does not supply the function or data, the facility still operates, and performs whatever part of its purpose remains meaningful, or

 b) under the GNU GPL, with none of the additional permissions of this License applicable to that copy.

3. Object Code Incorporating Material from Library Header Files.

 The object code form of an Application may incorporate material from a header file that is part of the Library. You may convey such object code under terms of your choice, provided that, if the incorporated material is not limited to numerical parameters, data structure

layouts and accessors, or small macros, inline functions and templates (ten or fewer lines in length), you do both of the following:

 a) Give prominent notice with each copy of the object code that the Library is used in it and that the Library and its use are covered by this License.

 b) Accompany the object code with a copy of the GNU GPL and this license document.

4. Combined Works.

 You may convey a Combined Work under terms of your choice that, taken together, effectively do not restrict modification of the portions of the Library contained in the Combined Work and reverse engineering for debugging such modifications, if you also do each of the following:

 a) Give prominent notice with each copy of the Combined Work that the Library is used in it and that the Library and its use are covered by this License.

 b) Accompany the Combined Work with a copy of the GNU GPL and this license document.

 c) For a Combined Work that displays copyright notices during execution, include the copyright notice for the Library among these notices, as well as a reference directing the user to the copies of the GNU GPL and this license document.

d) Do one of the following:

 0) Convey the Minimal Corresponding Source under the terms of this License, and the Corresponding Application Code in a form suitable for, and under terms that permit, the user to recombine or relink the Application with a modified version of the Linked Version to produce a modified Combined Work, in the manner specified by section 6 of the GNU GPL for conveying Corresponding Source.

 1) Use a suitable shared library mechanism for linking with the Library. A suitable mechanism is one that (a) uses at run time a copy of the Library already present on the user's computer system, and (b) will operate properly with a modified version of the Library that is interface-compatible with the Linked

Version.

 e) Provide Installation Information, but only if you would otherwise be required to provide such information under section 6 of the GNU GPL, and only to the extent that such information is necessary to install and execute a modified version of the Combined Work produced by recombining or relinking the Application with a modified version of the Linked Version. (If you use option 4d0, the Installation Information must accompany the Minimal Corresponding Source and Corresponding Application Code. If you use option 4d1, you must provide the Installation Information in the manner specified by section 6 of the GNU GPL for conveying Corresponding Source.)

5. Combined Libraries.

 You may place library facilities that are a work based on the Library side by side in a single library together with other library facilities that are not Applications and are not covered by this License, and convey such a combined library under terms of your choice, if you do both of the following:

 a) Accompany the combined library with a copy of the same work based on the Library, uncombined with any other library facilities, conveyed under the terms of this License.

 b) Give prominent notice with the combined library that part of it is a work based on the Library, and explaining where to find the accompanying uncombined form of the same work.

6. Revised Versions of the GNU Lesser General Public License.

 The Free Software Foundation may publish revised and/or new versions of the GNU Lesser General Public License from time to time. Such new versions will be similar in spirit to the present version, but may differ in detail to address new problems or concerns.

 Each version is given a distinguishing version number. If the Library as you received it specifies that a certain numbered version of the GNU Lesser General Public License "or any later version"

applies to it, you have the option of following the terms and

conditions either of that published version or of any later version published by the Free Software Foundation. If the Library as you received it does not specify a version number of the GNU Lesser General Public License, you may choose any version of the GNU Lesser General Public License ever published by the Free Software Foundation.

 If the Library as you received it specifies that a proxy can decide whether future versions of the GNU Lesser General Public License shall apply, that proxy's public statement of acceptance of any version is permanent authorization for you to choose that version for the Library.

# **1.194 libnettle6 3.8.1-2**

# **1.194.1 Available under license :**

 GNU GENERAL PUBLIC LICENSE Version 2, June 1991

Copyright (C) 1989, 1991 Free Software Foundation, Inc., 51 Franklin Street, Fifth Floor, Boston, MA 02110-1301 USA Everyone is permitted to copy and distribute verbatim copies of this license document, but changing it is not allowed.

#### Preamble

 The licenses for most software are designed to take away your freedom to share and change it. By contrast, the GNU General Public License is intended to guarantee your freedom to share and change free software--to make sure the software is free for all its users. This General Public License applies to most of the Free Software Foundation's software and to any other program whose authors commit to using it. (Some other Free Software Foundation software is covered by the GNU Lesser General Public License instead.) You can apply it to your programs, too.

 When we speak of free software, we are referring to freedom, not price.

 Our General Public Licenses are designed to make sure that you have the freedom to distribute copies of free software (and charge for this service if you wish), that you receive source code or can get it if you want it, that you can change the software or use pieces of it in new free programs; and that you know you can do these things.

 To protect your rights, we need to make restrictions that forbid anyone to deny you these rights or to ask you to surrender the rights. These restrictions translate to certain responsibilities for you if you distribute copies of the software, or if you modify it.

 For example, if you distribute copies of such a program, whether gratis or for a fee, you must give the recipients all the rights that you have. You must make sure that they, too, receive or can get the source code. And you must show them these terms so they know their rights.

We protect your rights with two steps: (1) copyright the software, and (2) offer you this license which gives you legal permission to copy, distribute and/or modify the software.

 Also, for each author's protection and ours, we want to make certain that everyone understands that there is no warranty for this free software. If the software is modified by someone else and passed on, we want its recipients to know that what they have is not the original, so that any problems introduced by others will not reflect on the original authors' reputations.

 Finally, any free program is threatened constantly by software patents. We wish to avoid the danger that redistributors of a free program will individually obtain patent licenses, in effect making the program proprietary. To prevent this, we have made it clear that any patent must be licensed for everyone's free use or not licensed at all.

 The precise terms and conditions for copying, distribution and modification follow.

# GNU GENERAL PUBLIC LICENSE TERMS AND CONDITIONS FOR COPYING, DISTRIBUTION AND MODIFICATION

 0. This License applies to any program or other work which contains a notice placed by the copyright holder saying it may be distributed under the terms of this General Public License. The "Program", below, refers to any such program or work, and a "work based on the Program" means either the Program or any derivative work under copyright law: that is to say, a work containing the Program or a portion of it, either verbatim or with modifications and/or translated into another language. (Hereinafter, translation is included without limitation in the term "modification".) Each licensee is addressed as "you".

Activities other than copying, distribution and modification are not covered by this License; they are outside its scope. The act of running the Program is not restricted, and the output from the Program is covered only if its contents constitute a work based on the Program (independent of having been made by running the Program).

Whether that is true depends on what the Program does.

 1. You may copy and distribute verbatim copies of the Program's source code as you receive it, in any medium, provided that you conspicuously and appropriately publish on each copy an appropriate copyright notice and disclaimer of warranty; keep intact all the notices that refer to this License and to the absence of any warranty; and give any other recipients of the Program a copy of this License along with the Program.

You may charge a fee for the physical act of transferring a copy, and you may at your option offer warranty protection in exchange for a fee.

 2. You may modify your copy or copies of the Program or any portion of it, thus forming a work based on the Program, and copy and distribute such modifications or work under the terms of Section 1 above, provided that you also meet all of these conditions:

 a) You must cause the modified files to carry prominent notices stating that you changed the files and the date of any change.

b) You must cause

 any work that you distribute or publish, that in whole or in part contains or is derived from the Program or any part thereof, to be licensed as a whole at no charge to all third parties under the terms of this License.

 c) If the modified program normally reads commands interactively when run, you must cause it, when started running for such interactive use in the most ordinary way, to print or display an announcement including an appropriate copyright notice and a notice that there is no warranty (or else, saying that you provide a warranty) and that users may redistribute the program under these conditions, and telling the user how to view a copy of this License. (Exception: if the Program itself is interactive but does not normally print such an announcement, your work based on the Program is not required to print an announcement.)

These requirements apply to the modified work as a whole. If identifiable sections of that work

are not derived from the Program,

and can be reasonably considered independent and separate works in themselves, then this License, and its terms, do not apply to those sections when you distribute them as separate works. But when you distribute the same sections as part of a whole which is a work based on the Program, the distribution of the whole must be on the terms of this License, whose permissions for other licensees extend to the

entire whole, and thus to each and every part regardless of who wrote it.

Thus, it is not the intent of this section to claim rights or contest your rights to work written entirely by you; rather, the intent is to exercise the right to control the distribution of derivative or collective works based on the Program.

In addition, mere aggregation of another work not based on the Program with the Program (or with a work based on the Program) on a volume of a storage or distribution medium does not bring the other work under the scope of this License.

 3. You may copy and distribute the Program (or a work based on it, under Section 2) in object code or executable form under the terms of Sections 1 and 2 above provided that you also do one of the following:

 a) Accompany it with the complete corresponding machine-readable source code, which must be distributed under the terms of Sections 1 and 2 above on a medium customarily used for software interchange; or,

 b) Accompany it with a written offer, valid for at least three years, to give any third party, for a charge no more than your cost of physically performing source distribution, a complete machine-readable copy of the corresponding source code, to be distributed under the terms of Sections 1 and 2 above on a medium customarily used for software interchange; or,

 c) Accompany it with the information you received as to the offer to distribute corresponding source code. (This alternative is allowed only for noncommercial distribution and only if you

 received the program in object code or executable form with such an offer, in accord with Subsection b above.)

The source code for a work means the preferred form of the work for making modifications to it. For an executable work, complete source code means all the source code for all modules it contains, plus any associated interface definition files, plus the scripts used to control compilation and installation of the executable. However, as a special exception, the source code distributed need not include anything that is normally distributed (in either source or binary form) with the major components (compiler, kernel, and so on) of the operating system on which the executable runs, unless that component itself accompanies the executable.

If distribution of executable or object code is made by offering access to copy from a designated place, then offering equivalent access to copy the source code from the same place counts as

distribution of the source code, even though third parties are not compelled to copy the source along with the object code.

 4. You may not copy, modify, sublicense, or distribute the Program except as expressly provided under this License. Any attempt otherwise to copy, modify, sublicense or distribute the Program is void, and will automatically terminate your rights under this License. However, parties who have received copies, or rights, from you under this License will not have their licenses terminated so long as such parties remain in full compliance.

 5. You are not required to accept this License, since you have not signed it. However, nothing else grants you permission to modify or distribute the Program or its derivative works. These actions are prohibited by law if you do not accept this License. Therefore, by modifying or distributing the Program (or any work based on the Program), you indicate your acceptance of this License to do so, and all its terms and conditions for copying, distributing or modifying

the Program or works based on it.

 6. Each time you redistribute the Program (or any work based on the Program), the recipient automatically receives a license from the original licensor to copy, distribute or modify the Program subject to these terms and conditions. You may not impose any further restrictions on the recipients' exercise of the rights granted herein. You are not responsible for enforcing compliance by third parties to this License.

 7. If, as a consequence of a court judgment or allegation of patent infringement or for any other reason (not limited to patent issues), conditions are imposed on you (whether by court order, agreement or otherwise) that contradict the conditions of this License, they do not excuse you from the conditions of this License. If you cannot distribute so as to satisfy simultaneously your obligations under this License and any other pertinent obligations, then as a consequence you may not distribute the Program at all. For example, if a patent

license would not permit royalty-free redistribution of the Program by all those who receive copies directly or indirectly through you, then the only way you could satisfy both it and this License would be to refrain entirely from distribution of the Program.

If any portion of this section is held invalid or unenforceable under any particular circumstance, the balance of the section is intended to apply and the section as a whole is intended to apply in other circumstances.

It is not the purpose of this section to induce you to infringe any patents or other property right claims or to contest validity of any such claims; this section has the sole purpose of protecting the integrity of the free software distribution system, which is implemented by public license practices. Many people have made generous contributions to the wide range of software distributed through that system in reliance on consistent application of that system; it is up to the author/donor to decide if he or she is willing to distribute software through any other system and a licensee cannot impose that choice.

This section is intended to make thoroughly clear what is believed to be a consequence of the rest of this License.

 8. If the distribution and/or use of the Program is restricted in certain countries either by patents or by copyrighted interfaces, the original copyright holder who places the Program under this License may add an explicit geographical distribution limitation excluding those countries, so that distribution is permitted only in or among countries not thus excluded. In such case, this License incorporates the limitation as if written in the body of this License.

 9. The Free Software Foundation may publish revised and/or new versions of the General Public License from time to time. Such new versions will be similar in spirit to the present version, but may differ in detail to address new problems or concerns.

Each version is given a distinguishing

version number. If the Program

specifies a version number of this License which applies to it and "any later version", you have the option of following the terms and conditions either of that version or of any later version published by the Free Software Foundation. If the Program does not specify a version number of this License, you may choose any version ever published by the Free Software Foundation.

 10. If you wish to incorporate parts of the Program into other free programs whose distribution conditions are different, write to the author to ask for permission. For software which is copyrighted by the Free Software Foundation, write to the Free Software Foundation; we sometimes make exceptions for this. Our decision will be guided by the two goals of preserving the free status of all derivatives of our free software and of promoting the sharing and reuse of software generally.

# NO WARRANTY

# 11. BECAUSE THE PROGRAM IS LICENSED FREE OF CHARGE, THERE IS NO WARRANTY

FOR THE PROGRAM, TO THE EXTENT PERMITTED BY APPLICABLE LAW. EXCEPT WHEN OTHERWISE STATED IN WRITING THE COPYRIGHT HOLDERS AND/OR OTHER PARTIES PROVIDE THE PROGRAM "AS IS" WITHOUT WARRANTY OF ANY KIND, EITHER EXPRESSED OR IMPLIED, INCLUDING, BUT NOT LIMITED TO, THE IMPLIED WARRANTIES OF MERCHANTABILITY AND FITNESS FOR A PARTICULAR PURPOSE. THE ENTIRE RISK AS TO THE QUALITY AND PERFORMANCE OF THE PROGRAM IS WITH YOU. SHOULD THE PROGRAM PROVE DEFECTIVE, YOU ASSUME THE COST OF ALL NECESSARY SERVICING, REPAIR OR CORRECTION.

 12. IN NO EVENT UNLESS REQUIRED BY APPLICABLE LAW OR AGREED TO IN WRITING WILL ANY COPYRIGHT HOLDER, OR ANY OTHER PARTY WHO MAY MODIFY AND/OR REDISTRIBUTE THE PROGRAM AS PERMITTED ABOVE, BE LIABLE TO YOU FOR DAMAGES, INCLUDING ANY GENERAL, SPECIAL, INCIDENTAL OR CONSEQUENTIAL DAMAGES ARISING OUT OF THE USE OR INABILITY TO USE THE PROGRAM (INCLUDING BUT NOT LIMITED TO LOSS OF DATA OR DATA BEING RENDERED INACCURATE OR LOSSES SUSTAINED BY YOU OR

 THIRD PARTIES OR A FAILURE OF THE PROGRAM TO OPERATE WITH ANY OTHER PROGRAMS), EVEN IF SUCH HOLDER OR OTHER PARTY HAS BEEN ADVISED OF THE POSSIBILITY OF SUCH DAMAGES.

# END OF TERMS AND CONDITIONS

How to Apply These Terms to Your New Programs

 If you develop a new program, and you want it to be of the greatest possible use to the public, the best way to achieve this is to make it free software which everyone can redistribute and change under these terms.

 To do so, attach the following notices to the program. It is safest to attach them to the start of each source file to most effectively convey the exclusion of warranty; and each file should have at least the "copyright" line and a pointer to where the full notice is found.

 <one line to give the program's name and a brief idea of what it does.> Copyright  $(C)$  <year > <name of author>

 This program is free software; you can redistribute it and/or modify it under the terms of the GNU General Public License as published by the Free Software Foundation; either version 2 of the License, or (at your option) any later version.

 This program is distributed in the hope that it will be useful, but WITHOUT ANY WARRANTY; without even the implied warranty of MERCHANTABILITY or FITNESS FOR A PARTICULAR PURPOSE. See the GNU General Public License for more details.

 You should have received a copy of the GNU General Public License along with this program; if not, write to the Free Software Foundation, Inc., 51 Franklin Street, Fifth Floor, Boston, MA 02110-1301 USA.

Also add information on how to contact you by electronic and paper mail.

If the program is interactive, make it output a short notice like this when it starts in an interactive mode:

 Gnomovision version 69, Copyright (C) year name of author Gnomovision comes with ABSOLUTELY NO WARRANTY; for details type `show w'. This is free software, and you are welcome to redistribute it

under certain conditions; type `show c' for details.

The hypothetical commands `show w' and `show c' should show the appropriate parts of the General Public License. Of course, the commands you use may be called something other than `show w' and `show c'; they could even be mouse-clicks or menu items--whatever suits your program.

You should also get your employer (if you work as a programmer) or your school, if any, to sign a "copyright disclaimer" for the program, if necessary. Here is a sample; alter the names:

 Yoyodyne, Inc., hereby disclaims all copyright interest in the program `Gnomovision' (which makes passes at compilers) written by James Hacker.

 <signature of Ty Coon>, 1 April 1989 Ty Coon, President of Vice

This General Public License does not permit incorporating your program into proprietary programs. If your program is a subroutine library, you may consider it more useful to permit linking proprietary applications with the library. If this

is what you want to do, use the GNU Lesser General

Public License instead of this License.

 GNU LESSER GENERAL PUBLIC LICENSE Version 3, 29 June 2007

Copyright (C) 2007 Free Software Foundation, Inc. <http://fsf.org/> Everyone is permitted to copy and distribute verbatim copies of this license document, but changing it is not allowed.

 This version of the GNU Lesser General Public License incorporates the terms and conditions of version 3 of the GNU General Public License, supplemented by the additional permissions listed below.
## 0. Additional Definitions.

 As used herein, "this License" refers to version 3 of the GNU Lesser General Public License, and the "GNU GPL" refers to version 3 of the GNU General Public License.

 "The Library" refers to a covered work governed by this License, other than an Application or a Combined Work as defined below.

 An "Application" is any work that makes use of an interface provided by the Library, but which is not otherwise based on the Library. Defining a subclass of a class defined by the Library is deemed a mode of using an interface provided by the Library.

 A "Combined Work" is a work produced by combining or linking an Application with the Library. The particular version of the Library with which the Combined Work was made is also called the "Linked Version".

 The "Minimal Corresponding Source" for a Combined Work means the Corresponding Source for the Combined Work, excluding any source code for portions of the Combined Work that, considered in isolation, are based on the Application, and not on the Linked Version.

 The "Corresponding Application Code" for a Combined Work means the object code and/or source code for the Application, including any data and utility programs needed for reproducing the Combined Work from the Application, but excluding the System Libraries of the Combined Work.

1. Exception to Section 3 of the GNU GPL.

 You may convey a covered work under sections 3 and 4 of this License without being bound by section 3 of the GNU GPL.

 2. Conveying Modified Versions.

 If you modify a copy of the Library, and, in your modifications, a facility refers to a function or data to be supplied by an Application that uses the facility (other than as an argument passed when the facility is invoked), then you may convey a copy of the modified version:

 a) under this License, provided that you make a good faith effort to ensure that, in the event an Application does not supply the function or data, the facility still operates, and performs

whatever part of its purpose remains meaningful, or

 b) under the GNU GPL, with none of the additional permissions of this License applicable to that copy.

3. Object Code Incorporating Material from Library Header Files.

 The object code form of an Application may incorporate material from a header file that is part of the Library. You may convey such object code under terms of your choice, provided that, if the incorporated material is not limited to numerical parameters, data structure

layouts and accessors, or small macros, inline functions and templates (ten or fewer lines in length), you do both of the following:

 a) Give prominent notice with each copy of the object code that the Library is used in it and that the Library and its use are covered by this License.

 b) Accompany the object code with a copy of the GNU GPL and this license document.

4. Combined Works.

 You may convey a Combined Work under terms of your choice that, taken together, effectively do not restrict modification of the portions of the Library contained in the Combined Work and reverse engineering for debugging such modifications, if you also do each of the following:

 a) Give prominent notice with each copy of the Combined Work that the Library is used in it and that the Library and its use are covered by this License.

 b) Accompany the Combined Work with a copy of the GNU GPL and this license document.

 c) For a Combined Work that displays copyright notices during execution, include the copyright notice for the Library among these notices, as well as a reference directing the user to the copies of the GNU GPL and this license document.

d) Do one of the following:

 0) Convey the Minimal Corresponding Source under the terms of this License, and the Corresponding Application Code in a form suitable for, and under terms that permit, the user to

 recombine or relink the Application with a modified version of the Linked Version to produce a modified Combined Work, in the manner specified by section 6 of the GNU GPL for conveying Corresponding Source.

 1) Use a suitable shared library mechanism for linking with the Library. A suitable mechanism is one that (a) uses at run time a copy of the Library already present on the user's computer system, and (b) will operate properly with a modified version of the Library that is interface-compatible with the Linked

Version.

 e) Provide Installation Information, but only if you would otherwise be required to provide such information under section 6 of the GNU GPL, and only to the extent that such information is necessary to install and execute a modified version of the Combined Work produced by recombining or relinking the Application with a modified version of the Linked Version. (If you use option 4d0, the Installation Information must accompany the Minimal Corresponding Source and Corresponding Application Code. If you use option 4d1, you must provide the Installation Information in the manner specified by section 6 of the GNU GPL for conveying Corresponding Source.)

## 5. Combined Libraries.

 You may place library facilities that are a work based on the Library side by side in a single library together with other library facilities that are not Applications and are not covered by this License, and convey such a combined library under terms of your choice, if you do both of the following:

 a) Accompany the combined library with a copy of the same work based on the Library, uncombined with any other library facilities, conveyed under the terms of this License.

 b) Give prominent notice with the combined library that part of it is a work based on the Library, and explaining where to find the accompanying uncombined form of the same work.

6. Revised Versions of the GNU Lesser General Public License.

 The Free Software Foundation may publish revised and/or new versions of the GNU Lesser General Public License from time to time. Such new versions will be similar in spirit to the present version, but may differ in detail to address new problems or concerns.

 Each version is given a distinguishing version number. If the Library as you received it specifies that a certain numbered version of the GNU Lesser General Public License "or any later version" applies to it, you have the option of following the terms and

conditions either of that published version or of any later version published by the Free Software Foundation. If the Library as you received it does not specify a version number of the GNU Lesser General Public License, you may choose any version of the GNU Lesser General Public License ever published by the Free Software Foundation.

 If the Library as you received it specifies that a proxy can decide whether future versions of the GNU Lesser General Public License shall apply, that proxy's public statement of acceptance of any version is permanent authorization for you to choose that version for the Library.

> GNU GENERAL PUBLIC LICENSE Version 3, 29 June 2007

Copyright (C) 2007 Free Software Foundation, Inc. <http://fsf.org/> Everyone is permitted to copy and distribute verbatim copies of this license document, but changing it is not allowed.

## Preamble

 The GNU General Public License is a free, copyleft license for software and other kinds of works.

 The licenses for most software and other practical works are designed to take away your freedom to share and change the works. By contrast, the GNU General Public License is intended to guarantee your freedom to share and change all versions of a program--to make sure it remains free software for all its users. We, the Free Software Foundation, use the GNU General Public License for most of our software; it applies also to any other work released this way by its authors. You can apply it to your programs, too.

## When we speak of free software, we are referring to freedom, not

price. Our General Public Licenses are designed to make sure that you have the freedom to distribute copies of free software (and charge for them if you wish), that you receive source code or can get it if you want it, that you can change the software or use pieces of it in new free programs, and that you know you can do these things.

 To protect your rights, we need to prevent others from denying you these rights or asking you to surrender the rights. Therefore, you have certain responsibilities if you distribute copies of the software, or if you modify it: responsibilities to respect the freedom of others.

 For example, if you distribute copies of such a program, whether gratis or for a fee, you must pass on to the recipients the same freedoms that you received. You must make sure that they, too, receive or can get the source code. And you must show them these terms so they know their rights.

 Developers that use the GNU GPL protect your rights with two steps: (1)

 assert copyright on the software, and (2) offer you this License giving you legal permission to copy, distribute and/or modify it.

 For the developers' and authors' protection, the GPL clearly explains that there is no warranty for this free software. For both users' and authors' sake, the GPL requires that modified versions be marked as changed, so that their problems will not be attributed erroneously to authors of previous versions.

 Some devices are designed to deny users access to install or run modified versions of the software inside them, although the manufacturer can do so. This is fundamentally incompatible with the aim of protecting users' freedom to change the software. The systematic pattern of such abuse occurs in the area of products for individuals to use, which is precisely where it is most unacceptable. Therefore, we have designed this version of the GPL to prohibit the practice for those products. If such problems arise substantially in other domains, we stand

 ready to extend this provision to those domains in future versions of the GPL, as needed to protect the freedom of users.

 Finally, every program is threatened constantly by software patents. States should not allow patents to restrict development and use of software on general-purpose computers, but in those that do, we wish to avoid the special danger that patents applied to a free program could make it effectively proprietary. To prevent this, the GPL assures that patents cannot be used to render the program non-free.

 The precise terms and conditions for copying, distribution and modification follow.

## TERMS AND CONDITIONS

0. Definitions.

"This License" refers to version 3 of the GNU General Public License.

 "Copyright" also means copyright-like laws that apply to other kinds of works, such as semiconductor masks.

 "The Program" refers to any copyrightable work licensed under this License. Each licensee is addressed as "you". "Licensees" and

"recipients" may be individuals or organizations.

 To "modify" a work means to copy from or adapt all or part of the work in a fashion requiring copyright permission, other than the making of an exact copy. The resulting work is called a "modified version" of the earlier work or a work "based on" the earlier work.

 A "covered work" means either the unmodified Program or a work based on the Program.

 To "propagate" a work means to do anything with it that, without permission, would make you directly or secondarily liable for infringement under applicable copyright law, except executing it on a computer or modifying a private copy. Propagation includes copying, distribution (with or without modification), making available to the public, and in some countries other activities as well.

 To "convey" a work means any kind of propagation that enables other parties to make or receive copies. Mere interaction with a user through a computer network, with no transfer of a copy, is not conveying.

 An interactive user interface displays "Appropriate Legal Notices" to the extent that it includes a convenient and prominently visible feature that (1) displays an appropriate copyright notice, and (2) tells the user that there is no warranty for the work (except to the extent that warranties are provided), that licensees may convey the work under this License, and how to view a copy of this License. If the interface presents a list of user commands or options, such as a menu, a prominent item in the list meets this criterion.

#### 1. Source Code.

 The "source code" for a work means the preferred form of the work for making modifications to it. "Object code" means any non-source form of a work.

 A "Standard Interface" means an interface that either is an official standard defined by a recognized standards body, or, in the case of interfaces specified for a particular programming language, one that is widely used among developers working in that language.

### The

 "System Libraries" of an executable work include anything, other than the work as a whole, that (a) is included in the normal form of packaging a Major Component, but which is not part of that Major Component, and (b) serves only to enable use of the work with that Major Component, or to implement a Standard Interface for which an implementation is available to the public in source code form. A "Major Component", in this context, means a major essential component (kernel, window system, and so on) of the specific operating system (if any) on which the executable work runs, or a compiler used to produce the work, or an object code interpreter used to run it.

 The "Corresponding Source" for a work in object code form means all the source code needed to generate, install, and (for an executable work) run the object code and to modify the work, including scripts to control those activities. However, it does not include the work's System Libraries, or general-purpose tools or generally available free

programs which are used unmodified in performing those activities but which are not part of the work. For example, Corresponding Source includes interface definition files associated with source files for the work, and the source code for shared libraries and dynamically linked subprograms that the work is specifically designed to require, such as by intimate data communication or control flow between those subprograms and other parts of the work.

 The Corresponding Source need not include anything that users can regenerate automatically from other parts of the Corresponding Source.

 The Corresponding Source for a work in source code form is that same work.

2. Basic Permissions.

 All rights granted under this License are granted for the term of copyright on the Program, and are irrevocable provided the stated conditions are met. This License explicitly affirms your unlimited permission to run the unmodified Program. The output from running a covered work is covered

 by this License only if the output, given its content, constitutes a covered work. This License acknowledges your rights of fair use or other equivalent, as provided by copyright law.

 You may make, run and propagate covered works that you do not convey, without conditions so long as your license otherwise remains in force. You may convey covered works to others for the sole purpose of having them make modifications exclusively for you, or provide you

with facilities for running those works, provided that you comply with the terms of this License in conveying all material for which you do not control copyright. Those thus making or running the covered works for you must do so exclusively on your behalf, under your direction and control, on terms that prohibit them from making any copies of your copyrighted material outside their relationship with you.

 Conveying under any other circumstances is permitted solely under the conditions stated below. Sublicensing is not allowed; section 10 makes it unnecessary.

3. Protecting Users' Legal Rights From Anti-Circumvention Law.

 No covered work shall be deemed part of an effective technological measure under any applicable law fulfilling obligations under article 11 of the WIPO copyright treaty adopted on 20 December 1996, or similar laws prohibiting or restricting circumvention of such measures.

 When you convey a covered work, you waive any legal power to forbid circumvention of technological measures to the extent such circumvention is effected by exercising rights under this License with respect to the covered work, and you disclaim any intention to limit operation or modification of the work as a means of enforcing, against the work's users, your or third parties' legal rights to forbid circumvention of technological measures.

4. Conveying Verbatim Copies.

 You may convey verbatim copies of the Program's source code as you receive it, in any medium, provided that you conspicuously and appropriately

 publish on each copy an appropriate copyright notice; keep intact all notices stating that this License and any non-permissive terms added in accord with section 7 apply to the code; keep intact all notices of the absence of any warranty; and give all recipients a copy of this License along with the Program.

 You may charge any price or no price for each copy that you convey, and you may offer support or warranty protection for a fee.

5. Conveying Modified Source Versions.

 You may convey a work based on the Program, or the modifications to produce it from the Program, in the form of source code under the terms of section 4, provided that you also meet all of these conditions:

 a) The work must carry prominent notices stating that you modified it, and giving a relevant date.

 b) The work must carry prominent notices stating that it is released under this License and any conditions added under section 7. This requirement modifies the requirement in section 4 to

"keep intact all notices".

 c) You must license the entire work, as a whole, under this License to anyone who comes into possession of a copy. This License will therefore apply, along with any applicable section 7 additional terms, to the whole of the work, and all its parts, regardless of how they are packaged. This License gives no permission to license the work in any other way, but it does not invalidate such permission if you have separately received it.

 d) If the work has interactive user interfaces, each must display Appropriate Legal Notices; however, if the Program has interactive interfaces that do not display Appropriate Legal Notices, your work need not make them do so.

 A compilation of a covered work with other separate and independent works, which are not by their nature extensions of the covered work, and which are not combined with it such as to form a larger program, in or on a volume of a storage or distribution medium, is called an

"aggregate" if the compilation and its resulting copyright are not used to limit the access or legal rights of the compilation's users beyond what the individual works permit. Inclusion of a covered work in an aggregate does not cause this License to apply to the other parts of the aggregate.

6. Conveying Non-Source Forms.

 You may convey a covered work in object code form under the terms of sections 4 and 5, provided that you also convey the machine-readable Corresponding Source under the terms of this License, in one of these ways:

 a) Convey the object code in, or embodied in, a physical product (including a physical distribution medium), accompanied by the Corresponding Source fixed on a durable physical medium customarily used for software interchange.

 b) Convey the object code in, or embodied in, a physical product (including a physical distribution medium), accompanied by a written offer, valid for at least three years

and valid for as

 long as you offer spare parts or customer support for that product model, to give anyone who possesses the object code either (1) a copy of the Corresponding Source for all the software in the product that is covered by this License, on a durable physical medium customarily used for software interchange, for a price no more than your reasonable cost of physically performing this conveying of source, or (2) access to copy the Corresponding Source from a network server at no charge.

 c) Convey individual copies of the object code with a copy of the written offer to provide the Corresponding Source. This alternative is allowed only occasionally and noncommercially, and only if you received the object code with such an offer, in accord with subsection 6b.

 d) Convey the object code by offering access from a designated place (gratis or for a charge), and offer equivalent access to the Corresponding Source in

the same way through the same place at no

 further charge. You need not require recipients to copy the Corresponding Source along with the object code. If the place to copy the object code is a network server, the Corresponding Source may be on a different server (operated by you or a third party) that supports equivalent copying facilities, provided you maintain clear directions next to the object code saying where to find the Corresponding Source. Regardless of what server hosts the Corresponding Source, you remain obligated to ensure that it is available for as long as needed to satisfy these requirements.

 e) Convey the object code using peer-to-peer transmission, provided you inform other peers where the object code and Corresponding Source of the work are being offered to the general public at no charge under subsection 6d.

 A separable portion of the object code, whose source code is excluded from the Corresponding Source as a System Library, need not be included in conveying the object code work.

 A "User Product" is either (1) a "consumer product", which means any tangible personal property which is normally used for personal, family, or household purposes, or (2) anything designed or sold for incorporation into a dwelling. In determining whether a product is a consumer product, doubtful cases shall be resolved in favor of coverage. For a particular product received by a particular user, "normally used" refers to a typical or common use of that class of product, regardless of the status of the particular user or of the way in which the particular user

actually uses, or expects or is expected to use, the product. A product is a consumer product regardless of whether the product has substantial commercial, industrial or non-consumer uses, unless such uses represent the only significant mode of use of the product.

 "Installation Information" for a User Product means any methods, procedures, authorization

keys, or other information required to install

and execute modified versions of a covered work in that User Product from a modified version of its Corresponding Source. The information must suffice to ensure that the continued functioning of the modified object code is in no case prevented or interfered with solely because modification has been made.

 If you convey an object code work under this section in, or with, or specifically for use in, a User Product, and the conveying occurs as part of a transaction in which the right of possession and use of the User Product is transferred to the recipient in perpetuity or for a fixed term (regardless of how the transaction is characterized), the Corresponding Source conveyed under this section must be accompanied by the Installation Information. But this requirement does not apply if neither you nor any third party retains the ability to install modified object code on the User Product (for example, the work has been installed in

ROM).

 The requirement to provide Installation Information does not include a requirement to continue to provide support service, warranty, or updates for a work that has been modified or installed by the recipient, or for the User Product in which it has been modified or installed. Access to a network may be denied when the modification itself materially and adversely affects the operation of the network or violates the rules and protocols for communication across the network.

 Corresponding Source conveyed, and Installation Information provided, in accord with this section must be in a format that is publicly documented (and with an implementation available to the public in source code form), and must require no special password or key for unpacking, reading or copying.

## 7. Additional Terms.

 "Additional permissions" are terms that supplement the terms of this License by making exceptions from one or more of its conditions. Additional permissions that are applicable to the entire Program shall be treated as though they were included in this License, to the extent that they are valid under applicable law. If additional permissions

apply only to part of the Program, that part may be used separately under those permissions, but the entire Program remains governed by this License without regard to the additional permissions.

 When you convey a copy of a covered work, you may at your option remove any additional permissions from that copy, or from any part of it. (Additional permissions may be written to require their own removal in certain cases when you modify the work.) You may place additional permissions on material, added by you to a covered work, for which you have or can give appropriate copyright permission.

 Notwithstanding any other provision of this License, for material you add to a covered work, you may (if authorized by the copyright holders of that material) supplement the terms of this License with terms:

 a) Disclaiming warranty or limiting liability differently from the terms of sections 15 and 16 of this License; or

 b) Requiring preservation of specified reasonable legal notices or author attributions in that material or in the Appropriate Legal Notices displayed by works containing it; or

 c) Prohibiting misrepresentation of the origin of that material, or requiring that modified versions of such material be marked in reasonable ways as different from the original version; or

 d) Limiting the use for publicity purposes of names of licensors or authors of the material; or

 e) Declining to grant rights under trademark law for use of some trade names, trademarks, or service marks; or

 f) Requiring indemnification of licensors and authors of that material by anyone who conveys the material (or modified versions of it) with contractual assumptions of liability to the recipient, for any liability that these contractual assumptions directly impose on

those licensors and authors.

 All other non-permissive additional terms are considered "further restrictions" within the meaning of section 10. If the Program as you received it, or any part of it, contains a notice stating that it is governed by this License along with a term that is a further restriction, you may remove that term. If a license document contains a further restriction but permits relicensing or conveying under this License, you may add to a covered work material governed by the terms of that license document, provided that the further restriction does

not survive such relicensing or conveying.

 If you add terms to a covered work in accord with this section, you must place, in the relevant source files, a statement of the additional terms that apply to those files, or a notice indicating where to find the applicable terms.

 Additional terms, permissive or non-permissive, may be stated in the form of a separately written license, or stated as exceptions; the above requirements apply either way.

## 8. Termination.

 You may not propagate or modify a covered work except as expressly provided under this License. Any attempt otherwise to propagate or modify it is void, and will automatically terminate your rights under this License (including any patent licenses granted under the third paragraph of section 11).

 However, if you cease all violation of this License, then your license from a particular copyright holder is reinstated (a) provisionally, unless and until the copyright holder explicitly and finally terminates your license, and (b) permanently, if the copyright holder fails to notify you of the violation by some reasonable means prior to 60 days after the cessation.

 Moreover, your license from a particular copyright holder is reinstated permanently if the copyright holder notifies you of the violation by some reasonable means, this is the first time you have received notice of violation of this License (for any work) from that copyright

 holder, and you cure the violation prior to 30 days after your receipt of the notice.

 Termination of your rights under this section does not terminate the licenses of parties who have received copies or rights from you under this License. If your rights have been terminated and not permanently reinstated, you do not qualify to receive new licenses for the same material under section 10.

## 9. Acceptance Not Required for Having Copies.

 You are not required to accept this License in order to receive or run a copy of the Program. Ancillary propagation of a covered work occurring solely as a consequence of using peer-to-peer transmission to receive a copy likewise does not require acceptance. However, nothing other than this License grants you permission to propagate or modify any covered work. These actions infringe copyright if you do not accept this License. Therefore, by modifying or propagating a covered work, you indicate your acceptance of this License to do so.

#### 10. Automatic Licensing of Downstream Recipients.

 Each time you convey a covered work, the recipient automatically receives a license from the original licensors, to run, modify and propagate that work, subject to this License. You are not responsible for enforcing compliance by third parties with this License.

 An "entity transaction" is a transaction transferring control of an organization, or substantially all assets of one, or subdividing an organization, or merging organizations. If propagation of a covered work results from an entity transaction, each party to that transaction who receives a copy of the work also receives whatever licenses to the work the party's predecessor in interest had or could give under the previous paragraph, plus a right to possession of the Corresponding Source of the work from the predecessor in interest, if the predecessor has it or can get it with reasonable efforts.

 You may not impose any further restrictions on the exercise of the rights

 granted or affirmed under this License. For example, you may not impose a license fee, royalty, or other charge for exercise of rights granted under this License, and you may not initiate litigation (including a cross-claim or counterclaim in a lawsuit) alleging that any patent claim is infringed by making, using, selling, offering for sale, or importing the Program or any portion of it.

## 11. Patents.

 A "contributor" is a copyright holder who authorizes use under this License of the Program or a work on which the Program is based. The work thus licensed is called the contributor's "contributor version".

 A contributor's "essential patent claims" are all patent claims owned or controlled by the contributor, whether already acquired or hereafter acquired, that would be infringed by some manner, permitted by this License, of making, using, or selling its contributor version, but do not include claims that would be infringed only as a consequence of further modification of the contributor version. For purposes of this definition, "control" includes the right to grant

patent sublicenses in a manner consistent with the requirements of this License.

 Each contributor grants you a non-exclusive, worldwide, royalty-free patent license under the contributor's essential patent claims, to make, use, sell, offer for sale, import and otherwise run, modify and propagate the contents of its contributor version.

 In the following three paragraphs, a "patent license" is any express agreement or commitment, however denominated, not to enforce a patent (such as an express permission to practice a patent or covenant not to sue for patent infringement). To "grant" such a patent license to a party means to make such an agreement or commitment not to enforce a patent against the party.

 If you convey a covered work, knowingly relying on a patent license, and the Corresponding Source of the work is not available for anyone to copy, free of charge and under the terms of this License, through a

publicly available network server or other readily accessible means, then you must either (1) cause the Corresponding Source to be so available, or (2) arrange to deprive yourself of the benefit of the patent license for this particular work, or (3) arrange, in a manner consistent with the requirements of this License, to extend the patent license to downstream recipients. "Knowingly relying" means you have actual knowledge that, but for the patent license, your conveying the covered work in a country, or your recipient's use of the covered work in a country, would infringe one or more identifiable patents in that country that you have reason to believe are valid.

 If, pursuant to or in connection with a single transaction or arrangement, you convey, or propagate by procuring conveyance of, a covered work, and grant a patent license to some of the parties receiving the covered work authorizing them to use, propagate, modify or convey a specific copy of the covered work, then the patent license you grant is automatically extended to all recipients of the covered work and works based on it.

 A patent license is "discriminatory" if it does not include within the scope of its coverage, prohibits the exercise of, or is conditioned on the non-exercise of one or more of the rights that are specifically granted under this License. You may not convey a covered work if you are a party to an arrangement with a third party that is in the business of distributing software, under which you make payment to the third party based on the extent of your activity of conveying the work, and under which the third party grants, to any of the parties who would receive the covered work from you, a discriminatory patent license (a) in connection with copies of the covered work conveyed by you (or copies made from those copies), or (b) primarily for and in connection with specific products or compilations that

contain the covered work, unless you entered into that arrangement, or

that patent license was granted, prior to 28 March 2007.

 Nothing in this License shall be construed as excluding or limiting any implied license or other defenses to infringement that may otherwise be available to you under applicable patent law.

12. No Surrender of Others' Freedom.

 If conditions are imposed on you (whether by court order, agreement or otherwise) that contradict the conditions of this License, they do not excuse you from the conditions of this License. If you cannot convey a covered work so as to satisfy simultaneously your obligations under this License and any other pertinent obligations, then as a consequence you may not convey it at all. For example, if you agree to terms that obligate you to collect a royalty for further conveying from those to whom you convey the Program, the only way you could satisfy both those terms and this License would be to refrain entirely from conveying the Program.

13. Use with the GNU Affero General Public License.

 Notwithstanding any other provision of this License, you have permission to link or combine any covered work with a work licensed under version 3 of the GNU Affero General Public License into a single combined work, and to convey the resulting work. The terms of this License will continue to apply to the part which is the covered work, but the special requirements of the GNU Affero General Public License, section 13, concerning interaction through a network will apply to the combination as such.

14. Revised Versions of this License.

 The Free Software Foundation may publish revised and/or new versions of the GNU General Public License from time to time. Such new versions will be similar in spirit to the present version, but may differ in detail to address new problems or concerns.

 Each version is given a distinguishing version number. If the Program specifies that a certain numbered version of the GNU General Public License "or any later version" applies to it, you have the option of following the terms and conditions either of that numbered version or of any later version published by the Free Software Foundation. If the Program does not specify a version number of the GNU General Public License, you may choose any version ever published by the Free Software Foundation.

 If the Program specifies that a proxy can decide which future versions of the GNU General Public License can be used, that proxy's public statement of acceptance of a version permanently authorizes you to choose that version for the Program.

 Later license versions may give you additional or different permissions. However, no additional obligations are imposed on any author or copyright holder as a result of your choosing to follow a later version.

15. Disclaimer of Warranty.

 THERE IS NO WARRANTY FOR THE PROGRAM, TO THE EXTENT PERMITTED BY APPLICABLE LAW. EXCEPT WHEN OTHERWISE STATED IN WRITING THE COPYRIGHT HOLDERS AND/OR OTHER PARTIES PROVIDE THE PROGRAM "AS IS" WITHOUT WARRANTY

OF ANY KIND, EITHER EXPRESSED OR IMPLIED, INCLUDING, BUT NOT LIMITED TO, THE IMPLIED WARRANTIES OF MERCHANTABILITY AND FITNESS FOR A PARTICULAR PURPOSE. THE ENTIRE RISK AS TO THE QUALITY AND PERFORMANCE OF THE PROGRAM IS WITH YOU. SHOULD THE PROGRAM PROVE DEFECTIVE, YOU ASSUME THE COST OF ALL NECESSARY SERVICING, REPAIR OR CORRECTION.

16. Limitation of Liability.

 IN NO EVENT UNLESS REQUIRED BY APPLICABLE LAW OR AGREED TO IN WRITING WILL ANY COPYRIGHT HOLDER, OR ANY OTHER PARTY WHO MODIFIES AND/OR CONVEYS THE PROGRAM AS PERMITTED ABOVE, BE LIABLE TO YOU FOR DAMAGES, INCLUDING ANY GENERAL, SPECIAL, INCIDENTAL OR CONSEQUENTIAL DAMAGES ARISING OUT OF THE USE OR INABILITY TO USE THE PROGRAM (INCLUDING BUT NOT LIMITED TO LOSS OF DATA OR DATA BEING RENDERED INACCURATE OR LOSSES SUSTAINED BY YOU OR THIRD PARTIES OR A FAILURE OF THE PROGRAM TO OPERATE WITH ANY OTHER PROGRAMS), EVEN IF SUCH HOLDER OR OTHER PARTY HAS BEEN ADVISED OF THE POSSIBILITY OF SUCH DAMAGES.

## 17.

Interpretation of Sections 15 and 16.

 If the disclaimer of warranty and limitation of liability provided above cannot be given local legal effect according to their terms, reviewing courts shall apply local law that most closely approximates an absolute waiver of all civil liability in connection with the Program, unless a warranty or assumption of liability accompanies a copy of the Program in return for a fee.

## END OF TERMS AND CONDITIONS

How to Apply These Terms to Your New Programs

 If you develop a new program, and you want it to be of the greatest possible use to the public, the best way to achieve this is to make it free software which everyone can redistribute and change under these terms.

 To do so, attach the following notices to the program. It is safest to attach them to the start of each source file to most effectively state the exclusion of warranty; and each file should have at least the "copyright" line and a pointer to where the full notice is found.

 <one line to give the program's name and a brief idea of what it does.> Copyright  $(C)$  <year > <name of author>

 This program is free software: you can redistribute it and/or modify it under the terms of the GNU General Public License as published by the Free Software Foundation, either version 3 of the License, or (at your option) any later version.

 This program is distributed in the hope that it will be useful, but WITHOUT ANY WARRANTY; without even the implied warranty of MERCHANTABILITY or FITNESS FOR A PARTICULAR PURPOSE. See the GNU General Public License for more details.

 You should have received a copy of the GNU General Public License along with this program. If not, see <https://www.gnu.org/licenses/>.

Also add information on how to contact you by electronic and paper mail.

 If the program does terminal interaction, make it output a short notice like this when it starts in an interactive mode:

 $\langle$  sprogram> Copyright (C)  $\langle$  year>  $\langle$  name of author> This program comes with ABSOLUTELY NO WARRANTY; for details type `show w'. This is free software, and you are welcome to redistribute it under certain conditions; type `show c' for details.

The hypothetical commands `show w' and `show c' should show the appropriate parts of the General Public License. Of course, your program's commands might be different; for a GUI interface, you would use an "about box".

 You should also get your employer (if you work as a programmer) or school, if any, to sign a "copyright disclaimer" for the program, if necessary. For more information on this, and how to apply and follow the GNU GPL, see <https://www.gnu.org/licenses/>.

 The GNU General Public License does not permit incorporating your program into proprietary programs. If your program is a subroutine library, you may consider it more useful to permit linking proprietary applications with

the library. If this is what you want to do, use the GNU Lesser General Public License instead of this License. But first, please read <https://www.gnu.org/philosophy/why-not-lgpl.html>.

## **1.195 lz4 1.9.4-1**

## **1.195.1 Available under license :**

 GNU GENERAL PUBLIC LICENSE Version 2, June 1991

Copyright (C) 1989, 1991 Free Software Foundation, Inc., 51 Franklin Street, Fifth Floor, Boston, MA 02110-1301 USA Everyone is permitted to copy and distribute verbatim copies of this license document, but changing it is not allowed.

## Preamble

 The licenses for most software are designed to take away your freedom to share and change it. By contrast, the GNU General Public License is intended to guarantee your freedom to share and change free software--to make sure the software is free for all its users. This General Public License applies to most of the Free Software Foundation's software and to any other program whose authors commit to using it. (Some other Free Software Foundation software is covered by the GNU Lesser General Public License instead.) You can apply it to your programs, too.

 When we speak of free software, we are referring to freedom, not price.

 Our General Public Licenses are designed to make sure that you have the freedom to distribute copies of free software (and charge for this service if you wish), that you receive source code or can get it if you want it, that you can change the software or use pieces of it in new free programs; and that you know you can do these things.

 To protect your rights, we need to make restrictions that forbid anyone to deny you these rights or to ask you to surrender the rights. These restrictions translate to certain responsibilities for you if you distribute copies of the software, or if you modify it.

 For example, if you distribute copies of such a program, whether gratis or for a fee, you must give the recipients all the rights that you have. You must make sure that they, too, receive or can get the source code. And you must show them these terms so they know their rights.

We protect your rights with two steps: (1) copyright the software, and (2) offer you this license which gives you legal permission to copy, distribute and/or modify the software.

 Also, for each author's protection and ours, we want to make certain that everyone understands that there is no warranty for this free software. If the software is modified by someone else and passed on, we want its recipients to know that what they have is not the original, so that any problems introduced by others will not reflect on the original authors' reputations.

 Finally, any free program is threatened constantly by software patents. We wish to avoid the danger that redistributors of a free program will individually obtain patent licenses, in effect making the program proprietary. To prevent this, we have made it clear that any patent must be licensed for everyone's free use or not licensed at all.

 The precise terms and conditions for copying, distribution and modification follow.

## GNU GENERAL PUBLIC LICENSE TERMS AND CONDITIONS FOR COPYING, DISTRIBUTION AND MODIFICATION

 0. This License applies to any program or other work which contains a notice placed by the copyright holder saying it may be distributed under the terms of this General Public License. The "Program", below, refers to any such program or work, and a "work based on the Program" means either the Program or any derivative work under copyright law: that is to say, a work containing the Program or a portion of it, either verbatim or with modifications and/or translated into another language. (Hereinafter, translation is included without limitation in the term "modification".) Each licensee is addressed as "you".

Activities other than copying, distribution and modification are not covered by this License; they are outside its scope. The act of running the Program is not restricted, and the output from the Program is covered only if its contents constitute a work based on the Program (independent of having been made by running the Program). Whether that is true depends on what the Program does.

 1. You may copy and distribute verbatim copies of the Program's source code as you receive it, in any medium, provided that you conspicuously and appropriately publish on each copy an appropriate copyright notice and disclaimer of warranty; keep intact all the notices that refer to this License and to the absence of any warranty; and give any other recipients of the Program a copy of this License

along with the Program.

You may charge a fee for the physical act of transferring a copy, and you may at your option offer warranty protection in exchange for a fee.

 2. You may modify your copy or copies of the Program or any portion of it, thus forming a work based on the Program, and copy and distribute such modifications or work under the terms of Section 1 above, provided that you also meet all of these conditions:

 a) You must cause the modified files to carry prominent notices stating that you changed the files and the date of any change.

b) You must cause

 any work that you distribute or publish, that in whole or in part contains or is derived from the Program or any part thereof, to be licensed as a whole at no charge to all third parties under the terms of this License.

 c) If the modified program normally reads commands interactively when run, you must cause it, when started running for such interactive use in the most ordinary way, to print or display an announcement including an appropriate copyright notice and a notice that there is no warranty (or else, saying that you provide a warranty) and that users may redistribute the program under these conditions, and telling the user how to view a copy of this License. (Exception: if the Program itself is interactive but does not normally print such an announcement, your work based on the Program is not required to print an announcement.)

These requirements apply to the modified work as a whole. If identifiable sections of that work

are not derived from the Program,

and can be reasonably considered independent and separate works in themselves, then this License, and its terms, do not apply to those sections when you distribute them as separate works. But when you distribute the same sections as part of a whole which is a work based on the Program, the distribution of the whole must be on the terms of this License, whose permissions for other licensees extend to the entire whole, and thus to each and every part regardless of who wrote it.

Thus, it is not the intent of this section to claim rights or contest your rights to work written entirely by you; rather, the intent is to exercise the right to control the distribution of derivative or collective works based on the Program.

In addition, mere aggregation of another work not based on the Program with the Program (or with a work based on the Program) on a volume of a storage or distribution medium does not bring the other work under the scope of this License.

 3. You may copy and distribute the Program (or a work based on it, under Section 2) in object code or executable form under the terms of Sections 1 and 2 above provided that you also do one of the following:

 a) Accompany it with the complete corresponding machine-readable source code, which must be distributed under the terms of Sections 1 and 2 above on a medium customarily used for software interchange; or,

 b) Accompany it with a written offer, valid for at least three years, to give any third party, for a charge no more than your cost of physically performing source distribution, a complete machine-readable copy of the corresponding source code, to be distributed under the terms of Sections 1 and 2 above on a medium customarily used for software interchange; or,

 c) Accompany it with the information you received as to the offer to distribute corresponding source code. (This alternative is allowed only for noncommercial distribution and only if you

 received the program in object code or executable form with such an offer, in accord with Subsection b above.)

The source code for a work means the preferred form of the work for making modifications to it. For an executable work, complete source code means all the source code for all modules it contains, plus any associated interface definition files, plus the scripts used to control compilation and installation of the executable. However, as a special exception, the source code distributed need not include anything that is normally distributed (in either source or binary form) with the major components (compiler, kernel, and so on) of the operating system on which the executable runs, unless that component itself accompanies the executable.

If distribution of executable or object code is made by offering access to copy from a designated place, then offering equivalent access to copy the source code from the same place counts as distribution of the source code, even though third parties are not

compelled to copy the source along with the object code.

 4. You may not copy, modify, sublicense, or distribute the Program except as expressly provided under this License. Any attempt otherwise to copy, modify, sublicense or distribute the Program is void, and will automatically terminate your rights under this License. However, parties who have received copies, or rights, from you under this License will not have their licenses terminated so long as such parties remain in full compliance.

 5. You are not required to accept this License, since you have not signed it. However, nothing else grants you permission to modify or distribute the Program or its derivative works. These actions are prohibited by law if you do not accept this License. Therefore, by modifying or distributing the Program (or any work based on the Program), you indicate your acceptance of this License to do so, and all its terms and conditions for copying, distributing or modifying

the Program or works based on it.

 6. Each time you redistribute the Program (or any work based on the Program), the recipient automatically receives a license from the original licensor to copy, distribute or modify the Program subject to these terms and conditions. You may not impose any further restrictions on the recipients' exercise of the rights granted herein. You are not responsible for enforcing compliance by third parties to this License.

 7. If, as a consequence of a court judgment or allegation of patent infringement or for any other reason (not limited to patent issues), conditions are imposed on you (whether by court order, agreement or otherwise) that contradict the conditions of this License, they do not excuse you from the conditions of this License. If you cannot distribute so as to satisfy simultaneously your obligations under this License and any other pertinent obligations, then as a consequence you may not distribute the Program at all. For example, if a patent

license would not permit royalty-free redistribution of the Program by all those who receive copies directly or indirectly through you, then the only way you could satisfy both it and this License would be to refrain entirely from distribution of the Program.

If any portion of this section is held invalid or unenforceable under any particular circumstance, the balance of the section is intended to apply and the section as a whole is intended to apply in other circumstances.

It is not the purpose of this section to induce you to infringe any patents or other property right claims or to contest validity of any such claims; this section has the sole purpose of protecting the integrity of the free software distribution system, which is implemented by public license practices. Many people have made generous contributions to the wide range of software distributed through that system in reliance on consistent application of that system; it is up to the author/donor to

 decide if he or she is willing to distribute software through any other system and a licensee cannot impose that choice.

This section is intended to make thoroughly clear what is believed to be a consequence of the rest of this License.

 8. If the distribution and/or use of the Program is restricted in certain countries either by patents or by copyrighted interfaces, the original copyright holder who places the Program under this License may add an explicit geographical distribution limitation excluding those countries, so that distribution is permitted only in or among countries not thus excluded. In such case, this License incorporates the limitation as if written in the body of this License.

 9. The Free Software Foundation may publish revised and/or new versions of the General Public License from time to time. Such new versions will be similar in spirit to the present version, but may differ in detail to address new problems or concerns.

Each version is given a distinguishing version number. If the Program specifies a version number of this License which applies to it and "any later version", you have the option of following the terms and conditions either of that version or of any later version published by the Free Software Foundation. If the Program does not specify a version number of this License, you may choose any version ever published by the Free Software Foundation.

 10. If you wish to incorporate parts of the Program into other free programs whose distribution conditions are different, write to the author to ask for permission. For software which is copyrighted by the Free Software Foundation, write to the Free Software Foundation; we sometimes make exceptions for this. Our decision will be guided by the two goals of preserving the free status of all derivatives of our free software and of promoting the sharing and reuse of software generally.

## NO WARRANTY

## 11. BECAUSE THE PROGRAM IS LICENSED FREE OF CHARGE, THERE IS NO WARRANTY

FOR THE PROGRAM, TO THE EXTENT PERMITTED BY APPLICABLE LAW. EXCEPT WHEN OTHERWISE STATED IN WRITING THE COPYRIGHT HOLDERS AND/OR OTHER PARTIES PROVIDE THE PROGRAM "AS IS" WITHOUT WARRANTY OF ANY KIND, EITHER EXPRESSED OR IMPLIED, INCLUDING, BUT NOT LIMITED TO, THE IMPLIED WARRANTIES OF MERCHANTABILITY AND FITNESS FOR A PARTICULAR PURPOSE. THE ENTIRE RISK AS TO THE QUALITY AND PERFORMANCE OF THE PROGRAM IS WITH YOU. SHOULD THE PROGRAM PROVE DEFECTIVE, YOU ASSUME THE COST OF ALL NECESSARY SERVICING,

REPAIR OR CORRECTION.

 12. IN NO EVENT UNLESS REQUIRED BY APPLICABLE LAW OR AGREED TO IN WRITING WILL ANY COPYRIGHT HOLDER, OR ANY OTHER PARTY WHO MAY MODIFY AND/OR REDISTRIBUTE THE PROGRAM AS PERMITTED ABOVE, BE LIABLE TO YOU FOR DAMAGES, INCLUDING ANY GENERAL, SPECIAL, INCIDENTAL OR CONSEQUENTIAL DAMAGES ARISING OUT OF THE USE OR INABILITY TO USE THE PROGRAM (INCLUDING BUT NOT LIMITED TO LOSS OF DATA OR DATA BEING RENDERED INACCURATE OR LOSSES SUSTAINED BY YOU OR

 THIRD PARTIES OR A FAILURE OF THE PROGRAM TO OPERATE WITH ANY OTHER PROGRAMS), EVEN IF SUCH HOLDER OR OTHER PARTY HAS BEEN ADVISED OF THE POSSIBILITY OF SUCH DAMAGES.

## END OF TERMS AND CONDITIONS

How to Apply These Terms to Your New Programs

 If you develop a new program, and you want it to be of the greatest possible use to the public, the best way to achieve this is to make it free software which everyone can redistribute and change under these terms.

 To do so, attach the following notices to the program. It is safest to attach them to the start of each source file to most effectively convey the exclusion of warranty; and each file should have at least the "copyright" line and a pointer to where the full notice is found.

 <one line to give the program's name and a brief idea of what it does.> Copyright  $(C)$  <year > <name of author>

 This program is free software; you can redistribute it and/or modify it under the terms of the GNU General Public License as published by the Free Software Foundation; either version 2 of the License, or (at your option) any later version.

 This program is distributed in the hope that it will be useful, but WITHOUT ANY WARRANTY; without even the implied warranty of MERCHANTABILITY or FITNESS FOR A PARTICULAR PURPOSE. See the GNU General Public License for more details.

 You should have received a copy of the GNU General Public License along with this program; if not, write to the Free Software Foundation, Inc., 51 Franklin Street, Fifth Floor, Boston, MA 02110-1301 USA.

Also add information on how to contact you by electronic and paper mail.

If the program is interactive, make it output a short notice like this when it starts in an interactive mode:

 Gnomovision version 69, Copyright (C) year name of author Gnomovision comes with ABSOLUTELY NO WARRANTY; for details type `show w'. This is free software, and you are welcome to redistribute it

under certain conditions; type `show c' for details.

The hypothetical commands `show w' and `show c' should show the appropriate parts of the General Public License. Of course, the commands you use may be called something other than `show w' and `show c'; they could even be mouse-clicks or menu items--whatever suits your program.

You should also get your employer (if you work as a programmer) or your school, if any, to sign a "copyright disclaimer" for the program, if necessary. Here is a sample; alter the names:

 Yoyodyne, Inc., hereby disclaims all copyright interest in the program `Gnomovision' (which makes passes at compilers) written by James Hacker.

 <signature of Ty Coon>, 1 April 1989 Ty Coon, President of Vice

This General Public License does not permit incorporating your program into proprietary programs. If your program is a subroutine library, you may consider it more useful to permit linking proprietary applications with the library. If this is what you want to do, use the GNU Lesser General Public License instead of this License. This repository uses 2 different licenses : - all files in the `lib` directory use a BSD 2-Clause license

- all other files use a GPLv2 license, unless explicitly stated otherwise

Relevant license is reminded at the top of each source file, and with presence of COPYING or LICENSE file in associated directories.

This model is selected to emphasize that files in the `lib` directory are designed to be included into 3rd party applications, while all other files, in `programs`, `tests` or `examples`, are intended to be used "as is", as part of their intended scenarios, with no intention to support 3rd party integration use cases. Copyright (c) 2014, lpsantil All rights reserved.

Redistribution and use in source and binary forms, with or without modification, are permitted provided that the following conditions are met:

\* Redistributions of source code must retain the above copyright notice, this list of conditions and the following disclaimer.

\* Redistributions in binary form must reproduce the above copyright notice, this list of conditions and the following disclaimer in the documentation and/or other materials provided with the distribution.

THIS SOFTWARE IS PROVIDED BY THE COPYRIGHT HOLDERS AND CONTRIBUTORS "AS IS" AND ANY EXPRESS OR IMPLIED WARRANTIES, INCLUDING, BUT NOT LIMITED TO, THE IMPLIED WARRANTIES OF MERCHANTABILITY AND FITNESS FOR A PARTICULAR PURPOSE ARE DISCLAIMED. IN NO EVENT SHALL THE COPYRIGHT HOLDER OR CONTRIBUTORS BE LIABLE FOR ANY DIRECT, INDIRECT, INCIDENTAL, SPECIAL, EXEMPLARY, OR CONSEQUENTIAL DAMAGES (INCLUDING, BUT NOT LIMITED TO, PROCUREMENT OF SUBSTITUTE GOODS OR SERVICES;

 LOSS OF USE, DATA, OR PROFITS; OR BUSINESS INTERRUPTION) HOWEVER CAUSED AND ON ANY THEORY OF LIABILITY, WHETHER IN CONTRACT, STRICT LIABILITY, OR TORT (INCLUDING NEGLIGENCE OR OTHERWISE) ARISING IN ANY WAY OUT OF THE USE OF THIS SOFTWARE, EVEN IF ADVISED OF THE POSSIBILITY OF SUCH DAMAGE. Format: http://www.debian.org/doc/packaging-manuals/copyright-format/1.0/ Upstream-Name: liblz4 Upstream-Contact: Yann Collet <Cyan4973@github.com> Source: https://github.com/lz4/lz4

Files: \* Copyright: (C) 2011-2020 Yann Collet License: GPL-2+ The full text of license: https://github.com/lz4/lz4/blob/dev/lib/LICENSE LZ4 Library Copyright (c) 2011-2020, Yann Collet All rights reserved.

Redistribution and use in source and binary forms, with or without modification, are permitted provided that the following conditions are met:

\* Redistributions of source code must retain the above copyright notice, this list of conditions and the following disclaimer.

\* Redistributions in binary form must reproduce the above copyright notice, this list of conditions and the following disclaimer in the documentation and/or other materials provided with the distribution.

THIS SOFTWARE IS PROVIDED BY THE COPYRIGHT HOLDERS AND CONTRIBUTORS "AS IS" AND ANY EXPRESS OR IMPLIED WARRANTIES, INCLUDING, BUT NOT LIMITED TO, THE IMPLIED WARRANTIES OF MERCHANTABILITY AND FITNESS FOR A PARTICULAR PURPOSE ARE DISCLAIMED. IN NO EVENT SHALL THE COPYRIGHT HOLDER OR CONTRIBUTORS BE LIABLE FOR ANY DIRECT, INDIRECT, INCIDENTAL, SPECIAL, EXEMPLARY, OR CONSEQUENTIAL DAMAGES (INCLUDING, BUT NOT LIMITED TO, PROCUREMENT OF SUBSTITUTE GOODS OR SERVICES;

LOSS OF USE, DATA, OR PROFITS; OR BUSINESS INTERRUPTION) HOWEVER CAUSED AND ON ANY THEORY OF LIABILITY, WHETHER IN CONTRACT, STRICT LIABILITY, OR TORT

(INCLUDING NEGLIGENCE OR OTHERWISE) ARISING IN ANY WAY OUT OF THE USE OF THIS SOFTWARE, EVEN IF ADVISED OF THE POSSIBILITY OF SUCH DAMAGE.

## **1.196 cglib 3.3.0**

## **1.196.1 Available under license :**

 Apache License Version 2.0, January 2004 http://www.apache.org/licenses/

TERMS AND CONDITIONS FOR USE, REPRODUCTION, AND DISTRIBUTION

### 1. Definitions.

 "License" shall mean the terms and conditions for use, reproduction, and distribution as defined by Sections 1 through 9 of this document.

 "Licensor" shall mean the copyright owner or entity authorized by the copyright owner that is granting the License.

 "Legal Entity" shall mean the union of the acting entity and all other entities that control, are controlled by, or are under common control with that entity. For the purposes of this definition, "control" means (i) the power, direct or indirect, to cause the direction or management of such entity, whether by contract or otherwise, or (ii) ownership of fifty percent (50%) or more of the outstanding shares, or (iii) beneficial ownership of such entity.

 "You" (or "Your") shall mean an individual or Legal Entity exercising permissions granted by this License.

 "Source" form shall mean the preferred form for making modifications, including but not limited to software source code, documentation source, and configuration files.

 "Object" form shall mean any form resulting from mechanical transformation or translation of a Source form, including but not limited to compiled object code, generated documentation, and conversions to other media types.

 "Work" shall mean the work of authorship, whether in Source or Object form, made available under the License, as indicated by a copyright notice that is included in or attached to the work (an example is provided in the Appendix below).

"Derivative Works" shall mean any work, whether in Source or Object

 form, that is based on (or derived from) the Work and for which the editorial

 revisions, annotations, elaborations, or other modifications represent, as a whole, an original work of authorship. For the purposes of this License, Derivative Works shall not include works that remain separable from, or merely link (or bind by name) to the interfaces of, the Work and Derivative Works thereof.

 "Contribution" shall mean any work of authorship, including the original version of the Work and any modifications or additions to that Work or Derivative Works thereof, that is intentionally submitted to Licensor for inclusion in the Work by the copyright owner or by an individual or Legal Entity authorized to submit on behalf of the copyright owner. For the purposes of this definition, "submitted" means any form of electronic, verbal, or written communication sent to the Licensor or its representatives, including but not limited to communication on electronic mailing lists, source code control systems, and issue tracking systems that are managed by, or on behalf of, the Licensor for the purpose of discussing and improving the Work, but excluding communication that is conspicuously marked or otherwise designated in writing by the copyright owner as "Not a Contribution."

 "Contributor" shall mean Licensor and any individual or Legal Entity on behalf of whom a Contribution has been received by Licensor and subsequently incorporated within the Work.

- 2. Grant of Copyright License. Subject to the terms and conditions of this License, each Contributor hereby grants to You a perpetual, worldwide, non-exclusive, no-charge, royalty-free, irrevocable copyright license to reproduce, prepare Derivative Works of, publicly display, publicly perform, sublicense, and distribute the Work and such Derivative Works in Source or Object form.
- 3. Grant of Patent License. Subject to the terms and conditions of this License,

each Contributor hereby grants to You a perpetual,

 worldwide, non-exclusive, no-charge, royalty-free, irrevocable (except as stated in this section) patent license to make, have made, use, offer to sell, sell, import, and otherwise transfer the Work, where such license applies only to those patent claims licensable by such Contributor that are necessarily infringed by their Contribution(s) alone or by combination of their Contribution(s) with the Work to which such Contribution(s) was submitted. If You institute patent litigation against any entity (including a cross-claim or counterclaim in a lawsuit) alleging that the Work or a Contribution incorporated within the Work constitutes direct or contributory patent infringement, then any patent licenses granted to You under this License for that Work shall terminate

as of the date such litigation is filed.

 4. Redistribution. You may reproduce and distribute copies of the

 Work or Derivative Works thereof in any medium, with or without modifications, and in Source or Object form, provided that You meet the following conditions:

- (a) You must give any other recipients of the Work or Derivative Works a copy of this License; and
- (b) You must cause any modified files to carry prominent notices stating that You changed the files; and
- (c) You must retain, in the Source form of any Derivative Works that You distribute, all copyright, patent, trademark, and attribution notices from the Source form of the Work, excluding those notices that do not pertain to any part of the Derivative Works; and
- (d) If the Work includes a "NOTICE" text file as part of its distribution, then any Derivative Works that You distribute must include a readable copy of the attribution notices contained within such NOTICE file, excluding

those notices that do not

 pertain to any part of the Derivative Works, in at least one of the following places: within a NOTICE text file distributed as part of the Derivative Works; within the Source form or documentation, if provided along with the Derivative Works; or, within a display generated by the Derivative Works, if and wherever such third-party notices normally appear. The contents of the NOTICE file are for informational purposes only and do not modify the License. You may add Your own attribution notices within Derivative Works that You distribute, alongside or as an addendum to the NOTICE text from the Work, provided that such additional attribution notices cannot be construed as modifying the License.

 You may add Your own copyright statement to Your modifications and may provide additional or different license terms and conditions

- for use, reproduction, or distribution of Your modifications, or for any such Derivative Works as a whole, provided Your use, reproduction, and distribution of the Work otherwise complies with the conditions stated in this License.
- 5. Submission of Contributions. Unless You explicitly state otherwise, any Contribution intentionally submitted for inclusion in the Work

 by You to the Licensor shall be under the terms and conditions of this License, without any additional terms or conditions. Notwithstanding the above, nothing herein shall supersede or modify the terms of any separate license agreement you may have executed with Licensor regarding such Contributions.

- 6. Trademarks. This License does not grant permission to use the trade names, trademarks, service marks, or product names of the Licensor, except as required for reasonable and customary use in describing the origin of the Work and reproducing the content of the NOTICE file.
- 7. Disclaimer of Warranty. Unless required by applicable law or agreed to in writing, Licensor provides the Work (and each Contributor provides its Contributions) on an "AS IS" BASIS, WITHOUT WARRANTIES OR CONDITIONS OF ANY KIND, either express or implied, including, without limitation, any warranties or conditions of TITLE, NON-INFRINGEMENT, MERCHANTABILITY, or FITNESS FOR A PARTICULAR PURPOSE. You are solely responsible for determining the appropriateness of using or redistributing the Work and assume any risks associated with Your exercise of permissions under this License.
- 8. Limitation of Liability. In no event and under no legal theory, whether in tort (including negligence), contract, or otherwise, unless required by applicable law (such as deliberate and grossly negligent acts) or agreed to in writing, shall any Contributor be liable to You for damages, including any direct,

indirect, special,

 incidental, or consequential damages of any character arising as a result of this License or out of the use or inability to use the Work (including but not limited to damages for loss of goodwill, work stoppage, computer failure or malfunction, or any and all other commercial damages or losses), even if such Contributor has been advised of the possibility of such damages.

 9. Accepting Warranty or Additional Liability. While redistributing the Work or Derivative Works thereof, You may choose to offer, and charge a fee for, acceptance of support, warranty, indemnity, or other liability obligations and/or rights consistent with this License. However, in accepting such obligations, You may act only on Your own behalf and on Your sole responsibility, not on behalf of any other Contributor, and only if You agree to indemnify, defend, and hold each Contributor harmless for any liability incurred by, or claims asserted against, such Contributor by reason of your accepting any such warranty or additional liability.

## END OF TERMS AND CONDITIONS

APPENDIX: How to apply the Apache License to your work.

 To apply the Apache License to your work, attach the following boilerplate notice, with the fields enclosed by brackets "[]" replaced with your own identifying information. (Don't include the brackets!) The text should be enclosed in the appropriate comment syntax for the file format. We also recommend that a file or class name and description of purpose be included on the same "printed page" as the copyright notice for easier identification within third-party archives.

Copyright [yyyy] [name of copyright owner]

 Licensed under the Apache License, Version 2.0 (the "License"); you may not use this file except in compliance with the License. You may obtain a copy of the License at

http://www.apache.org/licenses/LICENSE-2.0

 Unless required by applicable law or agreed to in writing, software distributed under the License is distributed on an "AS IS" BASIS, WITHOUT WARRANTIES OR CONDITIONS OF ANY KIND, either express or implied. See the License for the specific language governing permissions and limitations under the License. This product includes software developed by The Apache Software Foundation (http://www.apache.org/).

# **1.197 hibernate-validator 6.2.5.Final**

## **1.197.1 Available under license :**

Adam Stawicki Ahmed Al Hafoudh Alaa Nassef Andrey Derevyanko Andrey Rodionov Asutosh Pandya Benson Margulies Brent Douglas Carlos Vara Carlo de Wolf Chris Beckey Christian Ivan Dag Hovland Damir Alibegovic Dario Seidl Davide D'Alto Davide Marchignoli

Denis Tiago Doug Lea Emmanuel Bernard Efthymis Sarbanis Federico Federico Mancini Gavin King George Gastaldi Gerhard Petracek Guillaume Husta Guillaume Smet Gunnar Morling Hardy Ferentschik Henno Vermeulen Hillmer Chona Jan-Willem Willebrands Jason T. Greene Jesper Preuss Jiri Bilek Julien Furgerot Julien May Juraci Krohling Justin Nauman Kathryn Killebrew Kazuki Shimizu Kevin Pollet Khalid Alqinyah Lee KyoungIl Leonardo Loch Zanivan Lucas Pouzac Lukas Niemeier Mark Hobson Marko Bekhta Matthias Kurz Mert Caliskan Michal Fotyga Nicola Ferraro Nicolas Franois Paolo Perrotta Pete Muir Rob Dickinson Sanne Grinovero Sebastian Bayerl Shahram Goodarzi Shane Bryzak Shelly McGowan Sjaak Derksen Steve Ebersole

Strong Liu Tadhg Pearson Takashi Aoe Tomaz Cerar Tommy Johansen Victor Rezende dos Santos Willi Schnborn Xavier Sosnovsky Yanming Zhou Yoann Rodire Hibernate Validator, declare and validate application constraints

License: Apache License, Version 2.0 See the license.txt file in the root directory or <http://www.apache.org/licenses/LICENSE-2.0>.

> Apache License Version 2.0, January 2004 http://www.apache.org/licenses/

#### TERMS AND CONDITIONS FOR USE, REPRODUCTION, AND DISTRIBUTION

1. Definitions.

 "License" shall mean the terms and conditions for use, reproduction, and distribution as defined by Sections 1 through 9 of this document.

 "Licensor" shall mean the copyright owner or entity authorized by the copyright owner that is granting the License.

 "Legal Entity" shall mean the union of the acting entity and all other entities that control, are controlled by, or are under common control with that entity. For the purposes of this definition, "control" means (i) the power, direct or indirect, to cause the direction or management of such entity, whether by contract or otherwise, or (ii) ownership of fifty percent (50%) or more of the outstanding shares, or (iii) beneficial ownership of such entity.

 "You" (or "Your") shall mean an individual or Legal Entity exercising permissions granted by this License.

 "Source" form shall mean the preferred form for making modifications, including but not limited to software source code, documentation source, and configuration files.

 "Object" form shall mean any form resulting from mechanical transformation or translation of a Source form, including but

 not limited to compiled object code, generated documentation, and conversions to other media types.

 "Work" shall mean the work of authorship, whether in Source or Object form, made available under the License, as indicated by a copyright notice that is included in or attached to the work (an example is provided in the Appendix below).

 "Derivative Works" shall mean any work, whether in Source or Object form, that is based on (or derived from) the Work and for which the editorial

 revisions, annotations, elaborations, or other modifications represent, as a whole, an original work of authorship. For the purposes of this License, Derivative Works shall not include works that remain separable from, or merely link (or bind by name) to the interfaces of, the Work and Derivative Works thereof.

 "Contribution" shall mean any work of authorship, including the original version of the Work and any modifications or additions to that Work or Derivative Works thereof, that is intentionally submitted to Licensor for inclusion in the Work by the copyright owner or by an individual or Legal Entity authorized to submit on behalf of the copyright owner. For the purposes of this definition, "submitted" means any form of electronic, verbal, or written communication sent to the Licensor or its representatives, including but not limited to communication on electronic mailing lists, source code control systems, and issue tracking systems that are managed by, or on behalf of, the Licensor for the purpose of discussing and improving the Work, but excluding communication that is conspicuously marked or otherwise designated in writing by the copyright owner as "Not a Contribution."

 "Contributor" shall mean Licensor and any individual or Legal Entity on behalf of whom a Contribution has been received by Licensor and subsequently incorporated within the Work.

- 2. Grant of Copyright License. Subject to the terms and conditions of this License, each Contributor hereby grants to You a perpetual, worldwide, non-exclusive, no-charge, royalty-free, irrevocable copyright license to reproduce, prepare Derivative Works of, publicly display, publicly perform, sublicense, and distribute the Work and such Derivative Works in Source or Object form.
- 3. Grant of Patent License. Subject to the terms and conditions of this
- License, each Contributor hereby grants to You a perpetual, worldwide, non-exclusive, no-charge, royalty-free, irrevocable (except as stated in this section) patent license to make, have made, use, offer to sell, sell, import, and otherwise transfer the Work,

 where such license applies only to those patent claims licensable by such Contributor that are necessarily infringed by their Contribution(s) alone or by combination of their Contribution(s) with the Work to which such Contribution(s) was submitted. If You institute patent litigation against any entity (including a cross-claim or counterclaim in a lawsuit) alleging that the Work or a Contribution incorporated within the Work constitutes direct or contributory patent infringement, then any patent licenses granted to You under this License for that Work shall terminate as of the date such litigation is filed.

 4. Redistribution. You may reproduce and distribute copies of the

 Work or Derivative Works thereof in any medium, with or without modifications, and in Source or Object form, provided that You meet the following conditions:

- (a) You must give any other recipients of the Work or Derivative Works a copy of this License; and
- (b) You must cause any modified files to carry prominent notices stating that You changed the files; and
- (c) You must retain, in the Source form of any Derivative Works that You distribute, all copyright, patent, trademark, and attribution notices from the Source form of the Work, excluding those notices that do not pertain to any part of the Derivative Works; and
- (d) If the Work includes a "NOTICE" text file as part of its distribution, then any Derivative Works that You distribute must include a readable copy of the attribution notices contained within such NOTICE file, excluding

those notices that do not

 pertain to any part of the Derivative Works, in at least one of the following places: within a NOTICE text file distributed as part of the Derivative Works; within the Source form or documentation, if provided along with the Derivative Works; or, within a display generated by the Derivative Works, if and wherever such third-party notices normally appear. The contents of the NOTICE file are for informational purposes only and do not modify the License. You may add Your own attribution notices within Derivative Works that You distribute, alongside or as an addendum to the NOTICE text from the Work, provided that such additional attribution notices cannot be construed as modifying the License.

You may add Your own copyright statement to Your modifications and
may provide additional or different license terms and conditions

- for use, reproduction, or distribution of Your modifications, or for any such Derivative Works as a whole, provided Your use, reproduction, and distribution of the Work otherwise complies with the conditions stated in this License.
- 5. Submission of Contributions. Unless You explicitly state otherwise, any Contribution intentionally submitted for inclusion in the Work by You to the Licensor shall be under the terms and conditions of this License, without any additional terms or conditions. Notwithstanding the above, nothing herein shall supersede or modify the terms of any separate license agreement you may have executed with Licensor regarding such Contributions.
- 6. Trademarks. This License does not grant permission to use the trade names, trademarks, service marks, or product names of the Licensor, except as required for reasonable and customary use in describing the origin of the Work and reproducing the content of the NOTICE file.
- 7. Disclaimer of Warranty. Unless required by applicable law or agreed to in writing, Licensor provides the Work (and each Contributor provides its Contributions) on an "AS IS" BASIS, WITHOUT WARRANTIES OR CONDITIONS OF ANY KIND, either express or implied, including, without limitation, any warranties or conditions of TITLE, NON-INFRINGEMENT, MERCHANTABILITY, or FITNESS FOR A PARTICULAR PURPOSE. You are solely responsible for determining the appropriateness of using or redistributing the Work and assume any risks associated with Your exercise of permissions under this License.
- 8. Limitation of Liability. In no event and under no legal theory, whether in tort (including negligence), contract, or otherwise, unless required by applicable law (such as deliberate and grossly negligent acts) or agreed to in writing, shall any Contributor be liable to You for damages, including any direct,

#### indirect, special,

 incidental, or consequential damages of any character arising as a result of this License or out of the use or inability to use the Work (including but not limited to damages for loss of goodwill, work stoppage, computer failure or malfunction, or any and all other commercial damages or losses), even if such Contributor has been advised of the possibility of such damages.

 9. Accepting Warranty or Additional Liability. While redistributing the Work or Derivative Works thereof, You may choose to offer, and charge a fee for, acceptance of support, warranty, indemnity, or other liability obligations and/or rights consistent with this

 License. However, in accepting such obligations, You may act only on Your own behalf and on Your sole responsibility, not on behalf of any other Contributor, and only if You agree to indemnify, defend, and hold each Contributor harmless for any liability incurred by, or claims asserted against, such Contributor by reason of your accepting any such warranty or additional liability.

#### END OF TERMS AND CONDITIONS

APPENDIX: How to apply the Apache License to your work.

 To apply the Apache License to your work, attach the following boilerplate notice, with the fields enclosed by brackets "[]" replaced with your own identifying information. (Don't include the brackets!) The text should be enclosed in the appropriate comment syntax for the file format. We also recommend that a file or class name and description of purpose be included on the same "printed page" as the copyright notice for easier identification within third-party archives.

Copyright [yyyy] [name of copyright owner]

 Licensed under the Apache License, Version 2.0 (the "License"); you may not use this file except in compliance with the License. You may obtain a copy of the License at

http://www.apache.org/licenses/LICENSE-2.0

 Unless required by applicable law or agreed to in writing, software distributed under the License is distributed on an "AS IS" BASIS, WITHOUT WARRANTIES OR CONDITIONS OF ANY KIND, either express or implied. See the License for the specific language governing permissions and limitations under the License.

## **1.198 slf4j 1.7.36**

### **1.198.1 Available under license :**

Copyright (c) 2004-2007 QOS.ch All rights reserved.

Permission is hereby granted, free of charge, to any person obtaining a copy of this software and associated documentation files (the "Software"), to deal in the Software without restriction, including without limitation the rights to use, copy, modify, merge, publish, distribute, sublicense, and/or sell copies of the Software, and to permit persons to whom the Software is furnished to do so, subject to the following conditions:

The above copyright notice and this permission notice shall be included in all copies or substantial portions of the Software.

THE SOFTWARE IS PROVIDED "AS IS", WITHOUT WARRANTY OF ANY KIND, EXPRESS OR IMPLIED, INCLUDING BUT NOT LIMITED TO THE WARRANTIES OF MERCHANTABILITY, FITNESS FOR A PARTICULAR PURPOSE AND NONINFRINGEMENT. IN NO EVENT SHALL THE AUTHORS OR COPYRIGHT HOLDERS BE LIABLE FOR ANY CLAIM, DAMAGES OR OTHER LIABILITY, WHETHER IN AN ACTION OF CONTRACT, TORT OR OTHERWISE, ARISING FROM, OUT OF OR IN CONNECTION WITH THE SOFTWARE OR THE USE OR OTHER DEALINGS IN THE SOFTWARE. Copyright (c) 2004-2022 QOS.ch Sarl

All rights reserved.

Permission is hereby granted, free of charge, to any person obtaining a copy of this software and associated documentation files (the "Software"), to deal in the Software without restriction, including without limitation the rights to use, copy, modify, merge, publish, distribute, sublicense, and/or sell copies of the Software, and to permit persons to whom the Software is furnished to do so, subject to the following conditions:

The above copyright notice and this permission notice shall be included in all copies or substantial portions of the Software.

THE SOFTWARE IS PROVIDED "AS IS", WITHOUT WARRANTY OF ANY KIND, EXPRESS OR IMPLIED, INCLUDING BUT NOT LIMITED TO THE WARRANTIES OF MERCHANTABILITY, FITNESS FOR A PARTICULAR PURPOSE AND NONINFRINGEMENT. IN NO EVENT SHALL THE AUTHORS OR COPYRIGHT HOLDERS BE LIABLE FOR ANY CLAIM, DAMAGES OR OTHER LIABILITY, WHETHER IN AN ACTION OF

 CONTRACT, TORT OR OTHERWISE, ARISING FROM, OUT OF OR IN CONNECTION WITH THE SOFTWARE OR THE USE OR OTHER DEALINGS IN THE SOFTWARE.

> Apache License Version 2.0, January 2004 http://www.apache.org/licenses/

TERMS AND CONDITIONS FOR USE, REPRODUCTION, AND DISTRIBUTION

1. Definitions.

 "License" shall mean the terms and conditions for use, reproduction, and distribution as defined by Sections 1 through 9 of this document.

 "Licensor" shall mean the copyright owner or entity authorized by the copyright owner that is granting the License.

 "Legal Entity" shall mean the union of the acting entity and all other entities that control, are controlled by, or are under common control with that entity. For the purposes of this definition, "control" means (i) the power, direct or indirect, to cause the direction or management of such entity, whether by contract or otherwise, or (ii) ownership of fifty percent (50%) or more of the outstanding shares, or (iii) beneficial ownership of such entity.

 "You" (or "Your") shall mean an individual or Legal Entity exercising permissions granted by this License.

 "Source" form shall mean the preferred form for making modifications, including but not limited to software source code, documentation source, and configuration files.

 "Object" form shall mean any form resulting from mechanical transformation or translation of a Source form, including but not limited to compiled object code, generated documentation, and conversions to other media types.

 "Work" shall mean the work of authorship, whether in Source or Object form, made available under the License, as indicated by a copyright notice that is included in or attached to the work (an example is provided in the Appendix below).

 "Derivative Works" shall mean any work, whether in Source or Object form, that is based on (or derived from) the Work and for which the editorial

 revisions, annotations, elaborations, or other modifications represent, as a whole, an original work of authorship. For the purposes of this License, Derivative Works shall not include works that remain separable from, or merely link (or bind by name) to the interfaces of, the Work and Derivative Works thereof.

 "Contribution" shall mean any work of authorship, including the original version of the Work and any modifications or additions to that Work or Derivative Works thereof, that is intentionally submitted to Licensor for inclusion in the Work by the copyright owner or by an individual or Legal Entity authorized to submit on behalf of the copyright owner. For the purposes of this definition, "submitted" means any form of electronic, verbal, or written communication sent to the Licensor or its representatives, including but not limited to communication on electronic mailing lists, source code control systems, and issue tracking systems that are managed by, or on behalf of, the Licensor for the purpose of discussing and improving the Work, but excluding communication that is conspicuously marked or otherwise

designated in writing by the copyright owner as "Not a Contribution."

 "Contributor" shall mean Licensor and any individual or Legal Entity on behalf of whom a Contribution has been received by Licensor and subsequently incorporated within the Work.

- 2. Grant of Copyright License. Subject to the terms and conditions of this License, each Contributor hereby grants to You a perpetual, worldwide, non-exclusive, no-charge, royalty-free, irrevocable copyright license to reproduce, prepare Derivative Works of, publicly display, publicly perform, sublicense, and distribute the Work and such Derivative Works in Source or Object form.
- 3. Grant of Patent License. Subject to the terms and conditions of this

 License, each Contributor hereby grants to You a perpetual, worldwide, non-exclusive, no-charge, royalty-free, irrevocable (except as stated in this section) patent license to make, have made, use, offer to sell, sell, import, and otherwise transfer the Work, where such license applies only to those patent claims licensable by such Contributor that are necessarily infringed by their Contribution(s) alone or by combination of their Contribution(s) with the Work to which such Contribution(s) was submitted. If You institute patent litigation against any entity (including a cross-claim or counterclaim in a lawsuit) alleging that the Work or a Contribution incorporated within the Work constitutes direct or contributory patent infringement, then any patent licenses granted to You under this License for that Work shall terminate as of the date such litigation is filed.

 4. Redistribution. You may reproduce and distribute copies of the

 Work or Derivative Works thereof in any medium, with or without modifications, and in Source or Object form, provided that You meet the following conditions:

- (a) You must give any other recipients of the Work or Derivative Works a copy of this License; and
- (b) You must cause any modified files to carry prominent notices stating that You changed the files; and
- (c) You must retain, in the Source form of any Derivative Works that You distribute, all copyright, patent, trademark, and attribution notices from the Source form of the Work, excluding those notices that do not pertain to any part of the Derivative Works; and

 (d) If the Work includes a "NOTICE" text file as part of its distribution, then any Derivative Works that You distribute must include a readable copy of the attribution notices contained within such NOTICE file, excluding

those notices that do not

 pertain to any part of the Derivative Works, in at least one of the following places: within a NOTICE text file distributed as part of the Derivative Works; within the Source form or documentation, if provided along with the Derivative Works; or, within a display generated by the Derivative Works, if and wherever such third-party notices normally appear. The contents of the NOTICE file are for informational purposes only and do not modify the License. You may add Your own attribution notices within Derivative Works that You distribute, alongside or as an addendum to the NOTICE text from the Work, provided that such additional attribution notices cannot be construed as modifying the License.

 You may add Your own copyright statement to Your modifications and may provide additional or different license terms and conditions

 for use, reproduction, or distribution of Your modifications, or for any such Derivative Works as a whole, provided Your use, reproduction, and distribution of the Work otherwise complies with the conditions stated in this License.

- 5. Submission of Contributions. Unless You explicitly state otherwise, any Contribution intentionally submitted for inclusion in the Work by You to the Licensor shall be under the terms and conditions of this License, without any additional terms or conditions. Notwithstanding the above, nothing herein shall supersede or modify the terms of any separate license agreement you may have executed with Licensor regarding such Contributions.
- 6. Trademarks. This License does not grant permission to use the trade names, trademarks, service marks, or product names of the Licensor, except as required for reasonable and customary use in describing the origin of the Work and reproducing the content of the NOTICE file.
- 7. Disclaimer of Warranty. Unless required by applicable law or agreed to in writing, Licensor provides the Work (and each Contributor provides its Contributions) on an "AS IS" BASIS, WITHOUT WARRANTIES OR CONDITIONS OF ANY KIND, either express or implied, including, without limitation, any warranties or conditions of TITLE, NON-INFRINGEMENT, MERCHANTABILITY, or FITNESS FOR A PARTICULAR PURPOSE. You are solely responsible for determining the appropriateness of using or redistributing the Work and assume any

risks associated with Your exercise of permissions under this License.

 8. Limitation of Liability. In no event and under no legal theory, whether in tort (including negligence), contract, or otherwise, unless required by applicable law (such as deliberate and grossly negligent acts) or agreed to in writing, shall any Contributor be liable to You for damages, including any direct, indirect, special,

 incidental, or consequential damages of any character arising as a result of this License or out of the use or inability to use the Work (including but not limited to damages for loss of goodwill, work stoppage, computer failure or malfunction, or any and all other commercial damages or losses), even if such Contributor has been advised of the possibility of such damages.

 9. Accepting Warranty or Additional Liability. While redistributing the Work or Derivative Works thereof, You may choose to offer, and charge a fee for, acceptance of support, warranty, indemnity, or other liability obligations and/or rights consistent with this License. However, in accepting such obligations, You may act only on Your own behalf and on Your sole responsibility, not on behalf of any other Contributor, and only if You agree to indemnify, defend, and hold each Contributor harmless for any liability incurred by, or claims asserted against, such Contributor by reason of your accepting any such warranty or additional liability.

#### END OF TERMS AND CONDITIONS

APPENDIX: How to apply the Apache License to your work.

 To apply the Apache License to your work, attach the following boilerplate notice, with the fields enclosed by brackets "[]" replaced with your own identifying information. (Don't include the brackets!) The text should be enclosed in the appropriate comment syntax for the file format. We also recommend that a file or class name and description of purpose be included on the same "printed page" as the copyright notice for easier identification within third-party archives.

Copyright 1999-2005 The Apache Software Foundation

 Licensed under the Apache License, Version 2.0 (the "License"); you may not use this file except in compliance with the License. You may obtain a copy of the License at

http://www.apache.org/licenses/LICENSE-2.0

 Unless required by applicable law or agreed to in writing, software distributed under the License is distributed on an "AS IS" BASIS, WITHOUT WARRANTIES OR CONDITIONS OF ANY KIND, either express or implied. See the License for the specific language governing permissions and limitations under the License. Copyright (c) 2004-2013 QOS.ch All rights reserved.

Permission is hereby granted, free of charge, to any person obtaining a copy of this software and associated documentation files (the "Software"), to deal in the Software without restriction, including without limitation the rights to use, copy, modify, merge, publish, distribute, sublicense, and/or sell copies of the Software, and to permit persons to whom the Software is furnished to do so, subject to the following conditions:

The above copyright notice and this permission notice shall be included in all copies or substantial portions of the Software.

THE SOFTWARE IS PROVIDED "AS IS", WITHOUT WARRANTY OF ANY KIND, EXPRESS OR IMPLIED, INCLUDING BUT NOT LIMITED TO THE WARRANTIES OF MERCHANTABILITY, FITNESS FOR A PARTICULAR PURPOSE AND NONINFRINGEMENT. IN NO EVENT SHALL THE AUTHORS OR COPYRIGHT HOLDERS BE LIABLE FOR ANY CLAIM, DAMAGES OR OTHER LIABILITY, WHETHER IN AN ACTION OF CONTRACT,

 TORT OR OTHERWISE, ARISING FROM, OUT OF OR IN CONNECTION WITH THE SOFTWARE OR THE USE OR OTHER DEALINGS IN THE SOFTWARE. Copyright (c) 2004-2022 QOS.ch All rights reserved.

Permission is hereby granted, free of charge, to any person obtaining a copy of this software and associated documentation files (the "Software"), to deal in the Software without restriction, including without limitation the rights to use, copy, modify, merge, publish, distribute, sublicense, and/or sell copies of the Software, and to permit persons to whom the Software is furnished to do so, subject to the following conditions:

The above copyright notice and this permission notice shall be included in all copies or substantial portions of the Software.

THE SOFTWARE IS PROVIDED "AS IS", WITHOUT WARRANTY OF ANY KIND, EXPRESS OR IMPLIED, INCLUDING BUT NOT LIMITED TO THE WARRANTIES OF MERCHANTABILITY, FITNESS FOR A PARTICULAR PURPOSE AND NONINFRINGEMENT. IN NO EVENT SHALL THE AUTHORS OR COPYRIGHT HOLDERS BE LIABLE FOR ANY CLAIM, DAMAGES OR OTHER LIABILITY, WHETHER IN AN ACTION OF CONTRACT,

#### TORT OR OTHERWISE, ARISING FROM, OUT OF OR IN CONNECTION WITH THE SOFTWARE OR THE USE OR OTHER DEALINGS IN THE SOFTWARE.

 Apache License Version 2.0, January 2004 http://www.apache.org/licenses/

#### TERMS AND CONDITIONS FOR USE, REPRODUCTION, AND DISTRIBUTION

1. Definitions.

 "License" shall mean the terms and conditions for use, reproduction, and distribution as defined by Sections 1 through 9 of this document.

 "Licensor" shall mean the copyright owner or entity authorized by the copyright owner that is granting the License.

 "Legal Entity" shall mean the union of the acting entity and all other entities that control, are controlled by, or are under common control with that entity. For the purposes of this definition, "control" means (i) the power, direct or indirect, to cause the direction or management of such entity, whether by contract or otherwise, or (ii) ownership of fifty percent (50%) or more of the outstanding shares, or (iii) beneficial ownership of such entity.

 "You" (or "Your") shall mean an individual or Legal Entity exercising permissions granted by this License.

 "Source" form shall mean the preferred form for making modifications, including but not limited to software source code, documentation source, and configuration files.

 "Object" form shall mean any form resulting from mechanical transformation or translation of a Source form, including but not limited to compiled object code, generated documentation, and conversions to other media types.

 "Work" shall mean the work of authorship, whether in Source or Object form, made available under the License, as indicated by a copyright notice that is included in or attached to the work (an example is provided in the Appendix below).

 "Derivative Works" shall mean any work, whether in Source or Object form, that is based on (or derived from) the Work and for which the editorial

 revisions, annotations, elaborations, or other modifications represent, as a whole, an original work of authorship. For the purposes of this License, Derivative Works shall not include works that remain

 separable from, or merely link (or bind by name) to the interfaces of, the Work and Derivative Works thereof.

 "Contribution" shall mean any work of authorship, including the original version of the Work and any modifications or additions to that Work or Derivative Works thereof, that is intentionally submitted to Licensor for inclusion in the Work by the copyright owner or by an individual or Legal Entity authorized to submit on behalf of the copyright owner. For the purposes of this definition, "submitted" means any form of electronic, verbal, or written communication sent to the Licensor or its representatives, including but not limited to communication on electronic mailing lists, source code control systems, and issue tracking systems that are managed by, or on behalf of, the Licensor for the purpose of discussing and improving the Work, but excluding communication that is conspicuously marked or otherwise designated in writing by the copyright owner as "Not a Contribution."

 "Contributor" shall mean Licensor and any individual or Legal Entity on behalf of whom a Contribution has been received by Licensor and subsequently incorporated within the Work.

- 2. Grant of Copyright License. Subject to the terms and conditions of this License, each Contributor hereby grants to You a perpetual, worldwide, non-exclusive, no-charge, royalty-free, irrevocable copyright license to reproduce, prepare Derivative Works of, publicly display, publicly perform, sublicense, and distribute the Work and such Derivative Works in Source or Object form.
- 3. Grant of Patent License. Subject to the terms and conditions of this License,

 each Contributor hereby grants to You a perpetual, worldwide, non-exclusive, no-charge, royalty-free, irrevocable (except as stated in this section) patent license to make, have made, use, offer to sell, sell, import, and otherwise transfer the Work, where such license applies only to those patent claims licensable by such Contributor that are necessarily infringed by their Contribution(s) alone or by combination of their Contribution(s) with the Work to which such Contribution(s) was submitted. If You institute patent litigation against any entity (including a cross-claim or counterclaim in a lawsuit) alleging that the Work or a Contribution incorporated within the Work constitutes direct or contributory patent infringement, then any patent licenses granted to You under this License for that Work shall terminate as of the date such litigation is filed.

 4. Redistribution. You may reproduce and distribute copies of the

Work or Derivative Works thereof in any medium, with or without

 modifications, and in Source or Object form, provided that You meet the following conditions:

- (a) You must give any other recipients of the Work or Derivative Works a copy of this License; and
- (b) You must cause any modified files to carry prominent notices stating that You changed the files; and
- (c) You must retain, in the Source form of any Derivative Works that You distribute, all copyright, patent, trademark, and attribution notices from the Source form of the Work, excluding those notices that do not pertain to any part of the Derivative Works; and
- (d) If the Work includes a "NOTICE" text file as part of its distribution, then any Derivative Works that You distribute must include a readable copy of the attribution notices contained within such NOTICE file, excluding

those notices that do not

 pertain to any part of the Derivative Works, in at least one of the following places: within a NOTICE text file distributed as part of the Derivative Works; within the Source form or documentation, if provided along with the Derivative Works; or, within a display generated by the Derivative Works, if and wherever such third-party notices normally appear. The contents of the NOTICE file are for informational purposes only and do not modify the License. You may add Your own attribution notices within Derivative Works that You distribute, alongside or as an addendum to the NOTICE text from the Work, provided that such additional attribution notices cannot be construed as modifying the License.

 You may add Your own copyright statement to Your modifications and may provide additional or different license terms and conditions

- for use, reproduction, or distribution of Your modifications, or for any such Derivative Works as a whole, provided Your use, reproduction, and distribution of the Work otherwise complies with the conditions stated in this License.
- 5. Submission of Contributions. Unless You explicitly state otherwise, any Contribution intentionally submitted for inclusion in the Work by You to the Licensor shall be under the terms and conditions of this License, without any additional terms or conditions. Notwithstanding the above, nothing herein shall supersede or modify the terms of any separate license agreement you may have executed with Licensor regarding such Contributions.
- 6. Trademarks. This License does not grant permission to use the trade names, trademarks, service marks, or product names of the Licensor, except as required for reasonable and customary use in describing the origin of the Work and reproducing the content of the NOTICE file.
- 7. Disclaimer of Warranty. Unless required by applicable law or agreed to in writing, Licensor provides the Work (and each Contributor provides its Contributions) on an "AS IS" BASIS, WITHOUT WARRANTIES OR CONDITIONS OF ANY KIND, either express or implied, including, without limitation, any warranties or conditions of TITLE, NON-INFRINGEMENT, MERCHANTABILITY, or FITNESS FOR A PARTICULAR PURPOSE. You are solely responsible for determining the appropriateness of using or redistributing the Work and assume any risks associated with Your exercise of permissions under this License.
- 8. Limitation of Liability. In no event and under no legal theory, whether in tort (including negligence), contract, or otherwise, unless required by applicable law (such as deliberate and grossly negligent acts) or agreed to in writing, shall any Contributor be liable to You for damages, including any direct,

indirect, special,

 incidental, or consequential damages of any character arising as a result of this License or out of the use or inability to use the Work (including but not limited to damages for loss of goodwill, work stoppage, computer failure or malfunction, or any and all other commercial damages or losses), even if such Contributor has been advised of the possibility of such damages.

 9. Accepting Warranty or Additional Liability. While redistributing the Work or Derivative Works thereof, You may choose to offer, and charge a fee for, acceptance of support, warranty, indemnity, or other liability obligations and/or rights consistent with this License. However, in accepting such obligations, You may act only on Your own behalf and on Your sole responsibility, not on behalf of any other Contributor, and only if You agree to indemnify, defend, and hold each Contributor harmless for any liability incurred by, or claims asserted against, such Contributor by reason of your accepting any such warranty or additional liability.

#### END OF TERMS AND CONDITIONS

Copyright (c) 2004-2022 QOS.ch Sarl (Switzerland) All rights reserved.

Permission is hereby granted, free of charge, to any person obtaining a copy of this software and associated documentation files (the "Software"), to deal in the Software without restriction, including

without limitation the rights to use, copy, modify, merge, publish, distribute, sublicense, and/or sell copies of the Software, and to permit persons to whom the Software is furnished to do so, subject to the following conditions:

The above copyright notice and this permission notice shall be included in all copies or substantial portions of the Software.

THE SOFTWARE IS PROVIDED "AS IS", WITHOUT WARRANTY OF ANY KIND, EXPRESS OR IMPLIED, INCLUDING BUT NOT LIMITED TO THE WARRANTIES OF MERCHANTABILITY, FITNESS FOR A PARTICULAR PURPOSE AND NONINFRINGEMENT. IN NO EVENT SHALL THE AUTHORS OR COPYRIGHT HOLDERS BE LIABLE FOR ANY CLAIM, DAMAGES OR OTHER LIABILITY, WHETHER IN AN ACTION OF CONTRACT, TORT OR OTHERWISE, ARISING FROM, OUT OF OR IN CONNECTION WITH THE SOFTWARE OR THE USE OR OTHER DEALINGS IN THE SOFTWARE. This product includes software developed by The Apache Software Foundation (http://www.apache.org/).

## **1.199 jersey-metainf-services 2.35 1.199.1 Available under license :**

#### # Notice for Jersey

This content is produced and maintained by the Eclipse Jersey project.

\* Project home: https://projects.eclipse.org/projects/ee4j.jersey

#### ## Trademarks Eclipse Jersey is a trademark of the Eclipse Foundation.

## Copyright

All content is the property of the respective authors or their employers. For more information regarding authorship of content, please consult the listed source code repository logs.

## Declared Project Licenses

This program and the accompanying materials are made available under the terms of the Eclipse Public License v. 2.0 which is available at http://www.eclipse.org/legal/epl-2.0. This Source Code may also be made available under the following Secondary Licenses when the conditions for such availability set forth in the Eclipse Public License v. 2.0 are satisfied: GNU General Public License, version 2 with the GNU Classpath Exception which is available at https://www.gnu.org/software/classpath/license.html.

SPDX-License-Identifier: EPL-2.0

#### OR GPL-2.0 WITH Classpath-exception-2.0

## Source Code

The project maintains the following source code repositories:

\* https://github.com/eclipse-ee4j/jersey

## Third-party Content

Angular JS, v1.6.6

\* License MIT (http://www.opensource.org/licenses/mit-license.php)

\* Project: http://angularjs.org

\* Coyright: (c) 2010-2017 Google, Inc.

aopalliance Version 1

\* License: all the source code provided by AOP Alliance is Public Domain.

\* Project: http://aopalliance.sourceforge.net

\* Copyright: Material in the public domain is not protected by copyright

Bean Validation API 2.0.2

- \* License: Apache License, 2.0
- \* Project: http://beanvalidation.org/1.1/
- \* Copyright: 2009, Red Hat, Inc. and/or its affiliates, and individual contributors
- \* by the @authors tag.

Hibernate Validator CDI, 6.1.2.Final

\* License: Apache License, 2.0

\* Project: https://beanvalidation.org/

\* Repackaged in org.glassfish.jersey.server.validation.internal.hibernate

Bootstrap v3.3.7

\* License: MIT license (https://github.com/twbs/bootstrap/blob/master/LICENSE)

\*

Project: http://getbootstrap.com

\* Copyright: 2011-2016 Twitter, Inc

Google Guava Version 18.0

\* License: Apache License, 2.0

\* Copyright (C) 2009 The Guava Authors

javax.inject Version: 1

\* License: Apache License, 2.0

\* Copyright (C) 2009 The JSR-330 Expert Group

Javassist Version 3.25.0-GA

\* License: Apache License, 2.0

\* Project: http://www.javassist.org/

\* Copyright (C) 1999- Shigeru Chiba. All Rights Reserved.

Jackson JAX-RS Providers Version 2.10.1

\* License: Apache License, 2.0

\* Project: https://github.com/FasterXML/jackson-jaxrs-providers

\* Copyright: (c) 2009-2011 FasterXML, LLC. All rights reserved unless otherwise indicated.

jQuery v1.12.4

\* License: jquery.org/license

\* Project: jquery.org

\* Copyright: (c) jQuery Foundation

jQuery Barcode plugin 0.3

\* License: MIT & GPL (http://www.opensource.org/licenses/mit-license.php &

http://www.gnu.org/licenses/gpl.html)

\* Project: http://www.pasella.it/projects/jQuery/barcode

\*

Copyright: (c) 2009 Antonello Pasella antonello.pasella@gmail.com

JSR-166 Extension - JEP 266

\* License: CC0

\* No copyright

\* Written by Doug Lea with assistance from members of JCP JSR-166 Expert Group and released to the public domain, as explained at http://creativecommons.org/publicdomain/zero/1.0/

KineticJS, v4.7.1

\* License: MIT license (http://www.opensource.org/licenses/mit-license.php)

\* Project: http://www.kineticjs.com, https://github.com/ericdrowell/KineticJS

\* Copyright: Eric Rowell

org.objectweb.asm Version 8.0

\* License: Modified BSD (http://asm.objectweb.org/license.html)

\* Copyright (c) 2000-2011 INRIA, France Telecom. All rights reserved.

org.osgi.core version 6.0.0

\* License: Apache License, 2.0

\* Copyright (c) OSGi Alliance (2005, 2008). All Rights Reserved.

org.glassfish.jersey.server.internal.monitoring.core

\* License: Apache License, 2.0

\* Copyright (c) 2015-2018 Oracle and/or its affiliates. All rights reserved.

\* Copyright 2010-2013 Coda Hale and Yammer,

Inc.

W3.org documents

\* License: W3C License

\* Copyright: Copyright (c) 1994-2001 World Wide Web Consortium, (Massachusetts Institute of Technology, Institut National de Recherche en Informatique et en Automatique, Keio University). All Rights Reserved. http://www.w3.org/Consortium/Legal/

#### THE ACCOMPANYING PROGRAM IS PROVIDED UNDER THE TERMS OF THIS ECLIPSE PUBLIC LICENSE ("AGREEMENT"). ANY USE, REPRODUCTION OR DISTRIBUTION OF THE PROGRAM CONSTITUTES RECIPIENT'S ACCEPTANCE OF THIS AGREEMENT.

#### 1. DEFINITIONS

"Contribution" means:

 a) in the case of the initial Contributor, the initial content Distributed under this Agreement, and

b) in the case of each subsequent Contributor:

i) changes to the Program, and

ii) additions to the Program;

 where such changes and/or additions to the Program originate from and are Distributed by that particular Contributor. A Contribution "originates" from a Contributor if it was added to the Program by such Contributor itself or anyone acting on such Contributor's behalf. Contributions do not include changes or additions to the Program that are not Modified Works.

 "Contributor" means any person or entity that Distributes the Program.

 "Licensed Patents" mean patent claims licensable by a Contributor which are necessarily infringed by the use or sale of its Contribution alone or when combined with the Program.

 "Program" means the Contributions Distributed in accordance with this Agreement.

 "Recipient" means anyone who receives the Program under this Agreement or any Secondary License (as applicable), including Contributors.

 "Derivative Works" shall mean any work, whether in Source Code or other form, that is based on (or derived from) the Program and for which the editorial revisions, annotations, elaborations, or other modifications represent, as a whole, an original work of authorship.

 "Modified Works" shall mean any work in Source Code or other form that results from an addition to, deletion from, or modification of the contents of the Program, including, for purposes of clarity any new file in Source Code form that contains any contents of the Program. Modified Works shall not include works that contain only declarations,

interfaces, types, classes, structures, or files of the Program solely

 in each case in order to link to, bind by name, or subclass the Program or Modified Works thereof.

 "Distribute" means the acts of a) distributing or b) making available in any manner that enables the transfer of a copy.

 "Source Code" means the form of a Program preferred for making modifications, including but not limited to software source code, documentation source, and configuration files.

 "Secondary License" means either the GNU General Public License, Version 2.0, or any later versions of that license, including any exceptions or additional permissions as identified by the initial Contributor.

#### 2. GRANT OF RIGHTS

 a) Subject to the terms of this Agreement, each Contributor hereby grants Recipient a non-exclusive, worldwide, royalty-free copyright

 license to reproduce, prepare Derivative Works of, publicly display, publicly perform, Distribute and sublicense the Contribution of such Contributor, if any, and such Derivative Works.

 b) Subject to the terms of this Agreement, each Contributor hereby grants Recipient a non-exclusive, worldwide, royalty-free patent license under Licensed Patents to make, use, sell, offer to sell, import and otherwise transfer the Contribution of such Contributor, if any, in Source Code or other form. This patent license shall apply to the combination of the Contribution and the Program if, at the time the Contribution is added by the Contributor, such addition of the Contribution causes such combination to be covered by the Licensed Patents. The patent license shall not apply to any other combinations which include the Contribution. No hardware per se is licensed hereunder.

#### c) Recipient understands

that although each Contributor grants the

 licenses to its Contributions set forth herein, no assurances are provided by any Contributor that the Program does not infringe the patent or other intellectual property rights of any other entity. Each Contributor disclaims any liability to Recipient for claims brought by any other entity based on infringement of intellectual property rights or otherwise. As a condition to exercising the rights and licenses granted hereunder, each Recipient hereby assumes sole responsibility to secure any other intellectual property rights needed, if any. For example, if a third party patent license is required to allow Recipient to Distribute the

 Program, it is Recipient's responsibility to acquire that license before distributing the Program.

 d) Each Contributor represents that to its knowledge it has sufficient copyright rights in its Contribution, if any, to grant

the copyright license set forth in this Agreement.

 e) Notwithstanding the terms of any Secondary License, no Contributor makes additional grants to any Recipient (other than those set forth in this Agreement) as a result of such Recipient's receipt of the Program under the terms of a Secondary License (if permitted under the terms of Section 3).

#### 3. REQUIREMENTS

3.1 If a Contributor Distributes the Program in any form, then:

 a) the Program must also be made available as Source Code, in accordance with section 3.2, and the Contributor must accompany the Program with a statement that the Source Code for the Program is available under this Agreement, and informs Recipients how to obtain it in a reasonable manner on or through a medium customarily used for software exchange; and

 b) the Contributor may Distribute the Program under a license different than this Agreement, provided that such license:

 i) effectively disclaims on behalf of all other Contributors all warranties and conditions, express and implied, including warranties or conditions of title and non-infringement, and implied warranties or conditions of merchantability and fitness for a particular purpose;

 ii) effectively excludes on behalf of all other Contributors all liability for damages, including direct, indirect, special, incidental and consequential damages, such as lost profits;

 iii) does not attempt to limit or alter the recipients' rights in the Source Code under section 3.2; and

 iv) requires any subsequent distribution of the Program by any party to be under a license that satisfies the requirements of this section 3.

3.2 When the Program is Distributed as Source Code:

 a) it must be made available under this Agreement, or if the Program (i) is combined with other material in

a separate file or

 files made available under a Secondary License, and (ii) the initial Contributor attached to the Source Code the notice described in Exhibit A of this Agreement, then the Program may be made available under the terms of such Secondary Licenses, and

 b) a copy of this Agreement must be included with each copy of the Program.

 3.3 Contributors may not remove or alter any copyright, patent, trademark, attribution notices, disclaimers of warranty, or limitations of liability ("notices") contained within the Program from any copy of the Program which they Distribute, provided that Contributors may add their own appropriate notices.

#### 4. COMMERCIAL DISTRIBUTION

 Commercial distributors of software may accept certain responsibilities with respect to end users, business partners and the like. While this license is intended to facilitate the commercial use of the Program, the Contributor who includes

the Program in a commercial product

 offering should do so in a manner which does not create potential liability for other Contributors. Therefore, if a Contributor includes the Program in a commercial product offering, such Contributor ("Commercial Contributor") hereby agrees to defend and indemnify every other Contributor ("Indemnified Contributor") against any losses, damages and costs (collectively "Losses") arising from claims, lawsuits and other legal actions brought by a third party against the Indemnified Contributor to the extent caused by the acts or omissions of such Commercial Contributor in connection with its distribution of the Program in a commercial product offering. The obligations in this section do not apply to any claims or Losses relating to any actual or alleged intellectual property infringement. In order to qualify, an Indemnified Contributor must: a) promptly notify the Commercial Contributor in writing of

 such claim, and b) allow the Commercial Contributor to control, and cooperate with the Commercial Contributor in, the defense and any related settlement negotiations. The Indemnified Contributor may participate in any such claim at its own expense.

 For example, a Contributor might include the Program in a commercial product offering, Product X. That Contributor is then a Commercial Contributor. If that Commercial Contributor then makes performance claims, or offers warranties related to Product X, those performance claims and warranties are such Commercial Contributor's responsibility alone. Under this section, the Commercial Contributor would have to defend claims against the other Contributors related to those performance  claims and warranties, and if a court requires any other Contributor to pay any damages as a result, the Commercial Contributor must pay those damages.

#### 5. NO WARRANTY

 EXCEPT AS EXPRESSLY SET FORTH IN THIS AGREEMENT, AND TO THE EXTENT PERMITTED BY APPLICABLE LAW, THE PROGRAM IS PROVIDED ON AN "AS IS" BASIS, WITHOUT WARRANTIES OR CONDITIONS OF ANY KIND, EITHER EXPRESS OR IMPLIED INCLUDING, WITHOUT LIMITATION, ANY WARRANTIES OR CONDITIONS OF TITLE, NON-INFRINGEMENT, MERCHANTABILITY OR FITNESS FOR A PARTICULAR PURPOSE. Each Recipient is solely responsible for determining the appropriateness of using and distributing the Program and assumes all risks associated with its exercise of rights under this Agreement, including but not limited to the risks and costs of program errors, compliance with applicable laws, damage to or loss of data, programs or equipment, and unavailability or interruption of operations.

#### 6. DISCLAIMER OF LIABILITY

 EXCEPT AS EXPRESSLY SET FORTH IN THIS AGREEMENT, AND TO THE EXTENT PERMITTED BY APPLICABLE LAW, NEITHER RECIPIENT NOR ANY CONTRIBUTORS SHALL HAVE ANY LIABILITY FOR ANY DIRECT, INDIRECT, INCIDENTAL, SPECIAL, EXEMPLARY, OR CONSEQUENTIAL DAMAGES (INCLUDING WITHOUT LIMITATION LOST PROFITS), HOWEVER CAUSED AND ON ANY THEORY OF LIABILITY, WHETHER IN CONTRACT, STRICT LIABILITY, OR TORT (INCLUDING NEGLIGENCE OR OTHERWISE) ARISING IN ANY WAY OUT OF THE USE OR DISTRIBUTION OF THE PROGRAM OR THE EXERCISE OF ANY RIGHTS GRANTED HEREUNDER, EVEN IF ADVISED OF THE POSSIBILITY OF SUCH DAMAGES.

#### 7. GENERAL

 If any provision of this Agreement is invalid or unenforceable under applicable law, it shall not affect the validity or enforceability of the remainder of the terms of this Agreement, and without further action by the parties hereto, such provision shall be reformed to the minimum extent necessary to make such provision valid and enforceable.

 If Recipient institutes patent litigation against any entity (including a cross-claim or counterclaim in a lawsuit) alleging that the Program itself (excluding combinations of the Program with other software

 or hardware) infringes such Recipient's patent(s), then such Recipient's rights granted under Section 2(b) shall terminate as of the date such litigation is filed.

All Recipient's rights under this Agreement shall terminate if it

 fails to comply with any of the material terms or conditions of this Agreement and does not cure such failure in a reasonable period of time after becoming aware of such noncompliance. If all Recipient's rights under this Agreement terminate, Recipient agrees to cease use and distribution of the Program as soon as reasonably practicable. However, Recipient's obligations under this Agreement and any licenses granted by Recipient relating to the Program shall continue and survive.

 Everyone is permitted to copy and distribute copies of this Agreement, but in order to avoid inconsistency the Agreement is copyrighted and may only be modified in the following manner. The Agreement Steward reserves

 the right to publish new versions (including revisions) of this Agreement from time to time. No one other than the Agreement Steward has the right to modify this Agreement. The Eclipse Foundation is the initial Agreement Steward. The Eclipse Foundation may assign the responsibility to serve as the Agreement Steward to a suitable separate entity. Each new version of the Agreement will be given a distinguishing version number. The Program (including Contributions) may always be Distributed subject to the version of the Agreement under which it was received. In addition, after a new version of the Agreement is published, Contributor may elect to Distribute the Program (including its Contributions) under the new version.

 Except as expressly stated in Sections 2(a) and 2(b) above, Recipient receives no rights or licenses to the intellectual property of any Contributor under this Agreement, whether expressly, by implication, estoppel

 or otherwise. All rights in the Program not expressly granted under this Agreement are reserved. Nothing in this Agreement is intended to be enforceable by any entity that is not a Contributor or Recipient. No third-party beneficiary rights are created under this Agreement.

Exhibit A - Form of Secondary Licenses Notice

 "This Source Code may also be made available under the following Secondary Licenses when the conditions for such availability set forth in the Eclipse Public License, v. 2.0 are satisfied: {name license(s), version(s), and exceptions or additional permissions here}."

 Simply including a copy of this Agreement, including this Exhibit A is not sufficient to license the Source Code under Secondary Licenses.

 If it is not possible or desirable to put the notice in a particular file, then You may include the notice in a location (such as a LICENSE file in a relevant directory) where a recipient would be likely

to

look for such a notice.

You may add additional accurate notices of copyright ownership.

---

#### ## The GNU General Public License (GPL) Version 2, June 1991

 Copyright (C) 1989, 1991 Free Software Foundation, Inc. 51 Franklin Street, Fifth Floor Boston, MA 02110-1335 **USA** 

 Everyone is permitted to copy and distribute verbatim copies of this license document, but changing it is not allowed.

#### Preamble

 The licenses for most software are designed to take away your freedom to share and change it. By contrast, the GNU General Public License is intended to guarantee your freedom to share and change free software--to make sure the software is free for all its users. This General Public License applies to most of the Free Software Foundation's software and to any other program whose authors commit to using it. (Some other Free Software Foundation software is covered by the GNU Library General Public License instead.)

You can apply it to your programs, too.

 When we speak of free software, we are referring to freedom, not price. Our General Public Licenses are designed to make sure that you have the freedom to distribute copies of free software (and charge for this service if you wish), that you receive source code or can get it if you want it, that you can change the software or use pieces of it in new free programs; and that you know you can do these things.

 To protect your rights, we need to make restrictions that forbid anyone to deny you these rights or to ask you to surrender the rights. These restrictions translate to certain responsibilities for you if you distribute copies of the software, or if you modify it.

 For example, if you distribute copies of such a program, whether gratis or for a fee, you must give the recipients all the rights that you have. You must make sure that they, too, receive or can get the source code. And you

must show them these terms so they know their rights.

We protect your rights with two steps: (1) copyright the software, and (2) offer you this license which gives you legal permission to copy, distribute and/or modify the software.

 Also, for each author's protection and ours, we want to make certain that everyone understands that there is no warranty for this free software. If the software is modified by someone else and passed on, we want its recipients to know that what they have is not the original, so that any problems introduced by others will not reflect on the original authors' reputations.

 Finally, any free program is threatened constantly by software patents. We wish to avoid the danger that redistributors of a free program will individually obtain patent licenses, in effect making the program proprietary. To prevent this, we have made it clear that any patent must be licensed for everyone's free use or not licensed at all.

 The precise terms and conditions for copying, distribution and modification follow.

#### TERMS AND CONDITIONS FOR COPYING, DISTRIBUTION AND MODIFICATION

 0. This License applies to any program or other work which contains a notice placed by the copyright holder saying it may be distributed under the terms of this General Public License. The "Program", below, refers to any such program or work, and a "work based on the Program" means either the Program or any derivative work under copyright law: that is to say, a work containing the Program or a portion of it, either verbatim or with modifications and/or translated into another language. (Hereinafter, translation is included without limitation in the term "modification".) Each licensee is addressed as "you".

 Activities other than copying, distribution and modification are not covered by this License; they are outside its scope. The act of running the Program is not restricted,

and the output from the Program is

 covered only if its contents constitute a work based on the Program (independent of having been made by running the Program). Whether that is true depends on what the Program does.

 1. You may copy and distribute verbatim copies of the Program's source code as you receive it, in any medium, provided that you conspicuously and appropriately publish on each copy an appropriate copyright notice and disclaimer of warranty; keep intact all the notices that refer to this License and to the absence of any warranty; and give any other recipients of the Program a copy of this License along with the Program.

 You may charge a fee for the physical act of transferring a copy, and you may at your option offer warranty protection in exchange for a fee.  2. You may modify your copy or copies of the Program or any portion of it, thus forming a work based on the Program, and copy and distribute such modifications

 or work under the terms of Section 1 above, provided that you also meet all of these conditions:

 a) You must cause the modified files to carry prominent notices stating that you changed the files and the date of any change.

 b) You must cause any work that you distribute or publish, that in whole or in part contains or is derived from the Program or any part thereof, to be licensed as a whole at no charge to all third parties under the terms of this License.

 c) If the modified program normally reads commands interactively when run, you must cause it, when started running for such interactive use in the most ordinary way, to print or display an announcement including an appropriate copyright notice and a notice that there is no warranty (or else, saying that you provide a warranty) and that users may redistribute the program under these conditions, and telling the user how

to view a copy of this License.

 (Exception: if the Program itself is interactive but does not normally print such an announcement, your work based on the Program is not required to print an announcement.)

 These requirements apply to the modified work as a whole. If identifiable sections of that work are not derived from the Program, and can be reasonably considered independent and separate works in themselves, then this License, and its terms, do not apply to those sections when you distribute them as separate works. But when you distribute the same sections as part of a whole which is a work based on the Program, the distribution of the whole must be on the terms of this License, whose permissions for other licensees extend to the entire whole, and thus to each and every part regardless of who wrote it.

 Thus, it is not the intent of this section to claim rights or contest your rights to work written entirely by you; rather, the intent is to exercise the right to control the distribution of derivative or collective works based on the Program.

 In addition, mere aggregation of another work not based on the Program with the Program (or with a work based on the Program) on a volume of a storage or distribution medium does not bring the other work under the scope of this License.

3. You may copy and distribute the Program (or a work based on it,

 under Section 2) in object code or executable form under the terms of Sections 1 and 2 above provided that you also do one of the following:

 a) Accompany it with the complete corresponding machine-readable source code, which must be distributed under the terms of Sections 1 and 2 above on a medium customarily used for software interchange; or,

 b) Accompany it with a written offer, valid for at least three years, to give any third party, for a charge no more than your cost of

 physically performing source distribution, a complete machine-readable copy of the corresponding source code, to be distributed under the terms of Sections 1 and 2 above on a medium customarily used for software interchange; or,

 c) Accompany it with the information you received as to the offer to distribute corresponding source code. (This alternative is allowed only for noncommercial distribution and only if you received the program in object code or executable form with such an offer, in accord with Subsection b above.)

 The source code for a work means the preferred form of the work for making modifications to it. For an executable work, complete source code means all the source code for all modules it contains, plus any associated interface definition files, plus the scripts used to control compilation and installation of the executable. However, as a special exception, the source code distributed need not include anything that is

 normally distributed (in either source or binary form) with the major components (compiler, kernel, and so on) of the operating system on which the executable runs, unless that component itself accompanies the executable.

 If distribution of executable or object code is made by offering access to copy from a designated place, then offering equivalent access to copy the source code from the same place counts as distribution of the source code, even though third parties are not compelled to copy the source along with the object code.

 4. You may not copy, modify, sublicense, or distribute the Program except as expressly provided under this License. Any attempt otherwise to copy, modify, sublicense or distribute the Program is void, and will automatically terminate your rights under this License. However, parties who have received copies, or rights, from you under this License will not have

 their licenses terminated so long as such parties remain in full compliance.

 5. You are not required to accept this License, since you have not signed it. However, nothing else grants you permission to modify or distribute the Program or its derivative works. These actions are prohibited by law if you do not accept this License. Therefore, by modifying or distributing the Program (or any work based on the Program), you indicate your acceptance of this License to do so, and all its terms and conditions for copying, distributing or modifying the Program or works based on it.

 6. Each time you redistribute the Program (or any work based on the Program), the recipient automatically receives a license from the original licensor to copy, distribute or modify the Program subject to these terms and conditions. You may not impose any further restrictions on the recipients' exercise of the rights granted herein. You are not responsible

for enforcing compliance by third parties to this License.

 7. If, as a consequence of a court judgment or allegation of patent infringement or for any other reason (not limited to patent issues), conditions are imposed on you (whether by court order, agreement or otherwise) that contradict the conditions of this License, they do not excuse you from the conditions of this License. If you cannot distribute so as to satisfy simultaneously your obligations under this License and any other pertinent obligations, then as a consequence you may not distribute the Program at all. For example, if a patent license would not permit royalty-free redistribution of the Program by all those who receive copies directly or indirectly through you, then the only way you could satisfy both it and this License would be to refrain entirely from distribution of the Program.

 If any portion of this section is held invalid or unenforceable under any particular

 circumstance, the balance of the section is intended to apply and the section as a whole is intended to apply in other circumstances.

 It is not the purpose of this section to induce you to infringe any patents or other property right claims or to contest validity of any such claims; this section has the sole purpose of protecting the integrity of the free software distribution system, which is implemented by public license practices. Many people have made generous contributions to the wide range of software distributed through that system in reliance on consistent application of that system; it is up to the author/donor to decide if he or she is willing to distribute software through any other system and a licensee cannot impose that choice.

 This section is intended to make thoroughly clear what is believed to be a consequence of the rest of this License.

 8. If the distribution and/or use of the Program is restricted in certain countries either by patents or by copyrighted interfaces, the original copyright holder who places the Program under this License may add an explicit geographical distribution limitation excluding those countries, so that distribution is permitted only in or among countries not thus excluded. In such case, this License incorporates the limitation as if written in the body of this License.

 9. The Free Software Foundation may publish revised and/or new versions of the General Public License from time to time. Such new versions will be similar in spirit to the present version, but may differ in detail to address new problems or concerns.

 Each version is given a distinguishing version number. If the Program specifies a version number of this License which applies to it and "any later version", you have the option of following the terms and conditions either of that version or of any later version published by the Free Software

 Foundation. If the Program does not specify a version number of this License, you may choose any version ever published by the Free Software Foundation.

 10. If you wish to incorporate parts of the Program into other free programs whose distribution conditions are different, write to the author to ask for permission. For software which is copyrighted by the Free Software Foundation, write to the Free Software Foundation; we sometimes make exceptions for this. Our decision will be guided by the two goals of preserving the free status of all derivatives of our free software and of promoting the sharing and reuse of software generally.

#### NO WARRANTY

 11. BECAUSE THE PROGRAM IS LICENSED FREE OF CHARGE, THERE IS NO WARRANTY FOR THE PROGRAM, TO THE EXTENT PERMITTED BY APPLICABLE LAW. EXCEPT WHEN OTHERWISE STATED IN WRITING THE COPYRIGHT HOLDERS AND/OR OTHER PARTIES PROVIDE THE PROGRAM "AS IS" WITHOUT WARRANTY OF ANY KIND, EITHER

 EXPRESSED OR IMPLIED, INCLUDING, BUT NOT LIMITED TO, THE IMPLIED WARRANTIES OF MERCHANTABILITY AND FITNESS FOR A PARTICULAR PURPOSE. THE ENTIRE RISK AS TO THE QUALITY AND PERFORMANCE OF THE PROGRAM IS WITH YOU. SHOULD THE PROGRAM PROVE DEFECTIVE, YOU ASSUME THE COST OF ALL NECESSARY SERVICING, REPAIR OR CORRECTION.

 12. IN NO EVENT UNLESS REQUIRED BY APPLICABLE LAW OR AGREED TO IN WRITING WILL ANY COPYRIGHT HOLDER, OR ANY OTHER PARTY WHO MAY MODIFY AND/OR REDISTRIBUTE THE PROGRAM AS PERMITTED ABOVE, BE LIABLE TO YOU FOR DAMAGES, INCLUDING ANY GENERAL, SPECIAL, INCIDENTAL OR CONSEQUENTIAL

 DAMAGES ARISING OUT OF THE USE OR INABILITY TO USE THE PROGRAM (INCLUDING BUT NOT LIMITED TO LOSS OF DATA OR DATA BEING RENDERED INACCURATE OR LOSSES SUSTAINED BY YOU OR THIRD PARTIES OR A FAILURE OF THE PROGRAM TO OPERATE WITH ANY OTHER PROGRAMS), EVEN IF SUCH HOLDER OR OTHER PARTY HAS BEEN ADVISED OF THE POSSIBILITY OF SUCH DAMAGES.

#### END OF TERMS AND CONDITIONS

How to Apply These Terms to Your New Programs

 If you develop a new program, and you want it to be of the greatest possible use to the public, the best way to achieve this is to make it free software which everyone can redistribute and change under these terms.

 To do so, attach the following notices to the program. It is safest to attach them to the start of each source file to most effectively convey the exclusion of warranty; and each file should have at least the "copyright" line and a pointer to where the full notice is found.

 One line to give the program's name and a brief idea of what it does. Copyright  $(C)$  <year > <name of author>

 This program is free software; you can redistribute it and/or modify it under the terms of the GNU General Public License as published by the Free Software Foundation; either version 2 of the License, or (at your option) any later version.

#### This

 program is distributed in the hope that it will be useful, but WITHOUT ANY WARRANTY; without even the implied warranty of MERCHANTABILITY or FITNESS FOR A PARTICULAR PURPOSE. See the GNU General Public License for more details.

 You should have received a copy of the GNU General Public License along with this program; if not, write to the Free Software Foundation, Inc., 51 Franklin Street, Fifth Floor, Boston, MA 02110-1335 USA

Also add information on how to contact you by electronic and paper mail.

 If the program is interactive, make it output a short notice like this when it starts in an interactive mode:

 Gnomovision version 69, Copyright (C) year name of author Gnomovision comes with ABSOLUTELY NO WARRANTY; for details type `show w'. This is free software, and you are welcome to redistribute it under certain conditions; type `show c' for details.

The hypothetical commands `show w'

and `show c' should show the

 appropriate parts of the General Public License. Of course, the commands you use may be called something other than `show w' and `show c'; they could even be mouse-clicks or menu items--whatever suits your program.

 You should also get your employer (if you work as a programmer) or your school, if any, to sign a "copyright disclaimer" for the program, if necessary. Here is a sample; alter the names:

 Yoyodyne, Inc., hereby disclaims all copyright interest in the program `Gnomovision' (which makes passes at compilers) written by James Hacker.

 signature of Ty Coon, 1 April 1989 Ty Coon, President of Vice

 This General Public License does not permit incorporating your program into proprietary programs. If your program is a subroutine library, you may consider it more useful to permit linking proprietary applications with the library. If this is what you want to do, use the GNU Library General Public License instead of this License.

---

#### ## CLASSPATH EXCEPTION

 Linking this library statically or dynamically with other modules is making a combined work based on this library. Thus, the terms and conditions of the GNU General Public License version 2 cover the whole combination.

 As a special exception, the copyright holders of this library give you permission to link this library with independent modules to produce an executable, regardless of the license terms of these independent modules, and to copy and distribute the resulting executable under terms of your choice, provided that you also meet, for each linked independent module, the terms and conditions of the license of that module. An independent module is a module which is not derived from or based on this library. If you modify this library, you may extend this exception to your version of the library, but you are not obligated to do so. If

 you do not wish to do so, delete this exception statement from your version.

# **1.200 coreutils 9.1-1**

### **1.200.1 Available under license :**

GNU GENERAL PUBLIC LICENSE

Version 3, 29 June 2007

Copyright (C) 2007 Free Software Foundation, Inc. <https://fsf.org/> Everyone is permitted to copy and distribute verbatim copies of this license document, but changing it is not allowed.

#### Preamble

 The GNU General Public License is a free, copyleft license for software and other kinds of works.

 The licenses for most software and other practical works are designed to take away your freedom to share and change the works. By contrast, the GNU General Public License is intended to guarantee your freedom to share and change all versions of a program--to make sure it remains free software for all its users. We, the Free Software Foundation, use the GNU General Public License for most of our software; it applies also to any other work released this way by its authors. You can apply it to your programs, too.

 When we speak of free software, we are referring to freedom, not

price. Our General Public Licenses are designed to make sure that you have the freedom to distribute copies of free software (and charge for them if you wish), that you receive source code or can get it if you want it, that you can change the software or use pieces of it in new free programs, and that you know you can do these things.

 To protect your rights, we need to prevent others from denying you these rights or asking you to surrender the rights. Therefore, you have certain responsibilities if you distribute copies of the software, or if you modify it: responsibilities to respect the freedom of others.

 For example, if you distribute copies of such a program, whether gratis or for a fee, you must pass on to the recipients the same freedoms that you received. You must make sure that they, too, receive or can get the source code. And you must show them these terms so they know their rights.

 Developers that use the GNU GPL protect your rights with two steps: (1)

 assert copyright on the software, and (2) offer you this License giving you legal permission to copy, distribute and/or modify it.

 For the developers' and authors' protection, the GPL clearly explains that there is no warranty for this free software. For both users' and authors' sake, the GPL requires that modified versions be marked as changed, so that their problems will not be attributed erroneously to authors of previous versions.

 Some devices are designed to deny users access to install or run modified versions of the software inside them, although the manufacturer can do so. This is fundamentally incompatible with the aim of protecting users' freedom to change the software. The systematic pattern of such abuse occurs in the area of products for individuals to use, which is precisely where it is most unacceptable. Therefore, we have designed this version of the GPL to prohibit the practice for those products. If such problems arise substantially in other domains, we stand

 ready to extend this provision to those domains in future versions of the GPL, as needed to protect the freedom of users.

 Finally, every program is threatened constantly by software patents. States should not allow patents to restrict development and use of software on general-purpose computers, but in those that do, we wish to avoid the special danger that patents applied to a free program could make it effectively proprietary. To prevent this, the GPL assures that patents cannot be used to render the program non-free.

 The precise terms and conditions for copying, distribution and modification follow.

#### TERMS AND CONDITIONS

0. Definitions.

"This License" refers to version 3 of the GNU General Public License.

 "Copyright" also means copyright-like laws that apply to other kinds of works, such as semiconductor masks.

 "The Program" refers to any copyrightable work licensed under this License. Each licensee is addressed as "you". "Licensees" and "recipients" may be individuals or organizations.

 To "modify" a work means to copy from or adapt all or part of the work in a fashion requiring copyright permission, other than the making of an exact copy. The resulting work is called a "modified version" of the earlier work or a work "based on" the earlier work.

 A "covered work" means either the unmodified Program or a work based on the Program.

 To "propagate" a work means to do anything with it that, without permission, would make you directly or secondarily liable for infringement under applicable copyright law, except executing it on a computer or modifying a private copy. Propagation includes copying, distribution (with or without modification), making available to the public, and in some countries other activities as well.

 To "convey" a work means any kind of propagation that enables other parties to make or receive copies. Mere interaction with a user through a computer network, with no transfer of a copy, is not conveying.

 An interactive user interface displays "Appropriate Legal Notices" to the extent that it includes a convenient and prominently visible feature that (1) displays an appropriate copyright notice, and (2) tells the user that there is no warranty for the work (except to the extent that warranties are provided), that licensees may convey the work under this License, and how to view a copy of this License. If the interface presents a list of user commands or options, such as a menu, a prominent item in the list meets this criterion.

1. Source Code.

 The "source code" for a work means the preferred form of the work for making modifications to it. "Object code" means any non-source form of a work.

 A "Standard Interface" means an interface that either is an official standard defined by a recognized standards body, or, in the case of interfaces specified for a particular programming language, one that is widely used among developers working in that language.

#### The

 "System Libraries" of an executable work include anything, other than the work as a whole, that (a) is included in the normal form of packaging a Major Component, but which is not part of that Major Component, and (b) serves only to enable use of the work with that Major Component, or to implement a Standard Interface for which an implementation is available to the public in source code form. A "Major Component", in this context, means a major essential component (kernel, window system, and so on) of the specific operating system (if any) on which the executable work runs, or a compiler used to produce the work, or an object code interpreter used to run it.

The "Corresponding Source" for a work in object code form means all

the source code needed to generate, install, and (for an executable work) run the object code and to modify the work, including scripts to control those activities. However, it does not include the work's System Libraries, or general-purpose tools or generally available free

programs which are used unmodified in performing those activities but which are not part of the work. For example, Corresponding Source includes interface definition files associated with source files for the work, and the source code for shared libraries and dynamically linked subprograms that the work is specifically designed to require, such as by intimate data communication or control flow between those subprograms and other parts of the work.

 The Corresponding Source need not include anything that users can regenerate automatically from other parts of the Corresponding Source.

 The Corresponding Source for a work in source code form is that same work.

2. Basic Permissions.

 All rights granted under this License are granted for the term of copyright on the Program, and are irrevocable provided the stated conditions are met. This License explicitly affirms your unlimited permission to run the unmodified Program. The output from running a covered work is

 covered by this License only if the output, given its content, constitutes a covered work. This License acknowledges your rights of fair use or other equivalent, as provided by copyright law.

 You may make, run and propagate covered works that you do not convey, without conditions so long as your license otherwise remains in force. You may convey covered works to others for the sole purpose of having them make modifications exclusively for you, or provide you with facilities for running those works, provided that you comply with the terms of this License in conveying all material for which you do not control copyright. Those thus making or running the covered works for you must do so exclusively on your behalf, under your direction and control, on terms that prohibit them from making any copies of your copyrighted material outside their relationship with you.

 Conveying under any other circumstances is permitted solely under the conditions stated below. Sublicensing is not allowed; section 10 makes it unnecessary.

3. Protecting Users' Legal Rights From Anti-Circumvention Law.

 No covered work shall be deemed part of an effective technological measure under any applicable law fulfilling obligations under article 11 of the WIPO copyright treaty adopted on 20 December 1996, or similar laws prohibiting or restricting circumvention of such measures.

 When you convey a covered work, you waive any legal power to forbid circumvention of technological measures to the extent such circumvention is effected by exercising rights under this License with respect to the covered work, and you disclaim any intention to limit operation or modification of the work as a means of enforcing, against the work's users, your or third parties' legal rights to forbid circumvention of technological measures.

4. Conveying Verbatim Copies.

 You may convey verbatim copies of the Program's source code as you receive it, in any medium, provided that you conspicuously and appropriately publish on each copy an appropriate copyright notice; keep intact all notices stating that this License and any non-permissive terms added in accord with section 7 apply to the code; keep intact all notices of the absence of any warranty; and give all recipients a copy of this License along with the Program.

 You may charge any price or no price for each copy that you convey, and you may offer support or warranty protection for a fee.

5. Conveying Modified Source Versions.

 You may convey a work based on the Program, or the modifications to produce it from the Program, in the form of source code under the terms of section 4, provided that you also meet all of these conditions:

 a) The work must carry prominent notices stating that you modified it, and giving a relevant date.

 b) The work must carry prominent notices stating that it is released under this License and any conditions added under section 7. This requirement modifies the requirement in section 4 to

"keep intact all notices".

 c) You must license the entire work, as a whole, under this License to anyone who comes into possession of a copy. This License will therefore apply, along with any applicable section 7 additional terms, to the whole of the work, and all its parts,

 regardless of how they are packaged. This License gives no permission to license the work in any other way, but it does not invalidate such permission if you have separately received it.

 d) If the work has interactive user interfaces, each must display Appropriate Legal Notices; however, if the Program has interactive interfaces that do not display Appropriate Legal Notices, your work need not make them do so.

 A compilation of a covered work with other separate and independent works, which are not by their nature extensions of the covered work, and which are not combined with it such as to form a larger program, in or on a volume of a storage or distribution medium, is called an "aggregate" if the compilation and its resulting copyright are not

used to limit the access or legal rights of the compilation's users beyond what the individual works permit. Inclusion of a covered work in an aggregate does not cause this License to apply to the other parts of the aggregate.

6. Conveying Non-Source Forms.

 You may convey a covered work in object code form under the terms of sections 4 and 5, provided that you also convey the machine-readable Corresponding Source under the terms of this License, in one of these ways:

 a) Convey the object code in, or embodied in, a physical product (including a physical distribution medium), accompanied by the Corresponding Source fixed on a durable physical medium customarily used for software interchange.

 b) Convey the object code in, or embodied in, a physical product (including a physical distribution medium), accompanied by a written offer, valid for at least three years and valid for as

 long as you offer spare parts or customer support for that product model, to give anyone who possesses the object code either (1) a copy of the Corresponding Source for all the software in the product that is covered by this License, on a durable physical medium customarily used for software interchange, for a price no more than your reasonable cost of physically performing this conveying of source, or (2) access to copy the Corresponding Source from a network server at no charge.

 c) Convey individual copies of the object code with a copy of the written offer to provide the Corresponding Source. This alternative is allowed only occasionally and noncommercially, and  only if you received the object code with such an offer, in accord with subsection 6b.

 d) Convey the object code by offering access from a designated place (gratis or for a charge), and offer equivalent access to the Corresponding Source in

the same way through the same place at no

 further charge. You need not require recipients to copy the Corresponding Source along with the object code. If the place to copy the object code is a network server, the Corresponding Source may be on a different server (operated by you or a third party) that supports equivalent copying facilities, provided you maintain clear directions next to the object code saying where to find the Corresponding Source. Regardless of what server hosts the Corresponding Source, you remain obligated to ensure that it is available for as long as needed to satisfy these requirements.

 e) Convey the object code using peer-to-peer transmission, provided you inform other peers where the object code and Corresponding Source of the work are being offered to the general public at no charge under subsection 6d.

 A separable portion of the object code, whose source code is excluded from the Corresponding Source as a System Library, need not be included in conveying the object code work.

 A "User Product" is either (1) a "consumer product", which means any tangible personal property which is normally used for personal, family, or household purposes, or (2) anything designed or sold for incorporation into a dwelling. In determining whether a product is a consumer product, doubtful cases shall be resolved in favor of coverage. For a particular product received by a particular user, "normally used" refers to a typical or common use of that class of product, regardless of the status of the particular user or of the way in which the particular user actually uses, or expects or is expected to use, the product. A product is a consumer product regardless of whether the product has substantial commercial, industrial or non-consumer uses, unless such uses represent the only significant mode of use of the product.

 "Installation Information" for a User Product means any methods, procedures, authorization

 keys, or other information required to install and execute modified versions of a covered work in that User Product from a modified version of its Corresponding Source. The information must suffice to ensure that the continued functioning of the modified object code is in no case prevented or interfered with solely because modification has been made.
If you convey an object code work under this section in, or with, or specifically for use in, a User Product, and the conveying occurs as part of a transaction in which the right of possession and use of the User Product is transferred to the recipient in perpetuity or for a fixed term (regardless of how the transaction is characterized), the Corresponding Source conveyed under this section must be accompanied by the Installation Information. But this requirement does not apply if neither you nor any third party retains the ability to install modified object code on the User Product (for example, the work has been installed in

ROM).

 The requirement to provide Installation Information does not include a requirement to continue to provide support service, warranty, or updates for a work that has been modified or installed by the recipient, or for the User Product in which it has been modified or installed. Access to a network may be denied when the modification itself materially and adversely affects the operation of the network or violates the rules and protocols for communication across the network.

 Corresponding Source conveyed, and Installation Information provided, in accord with this section must be in a format that is publicly documented (and with an implementation available to the public in source code form), and must require no special password or key for unpacking, reading or copying.

# 7. Additional Terms.

 "Additional permissions" are terms that supplement the terms of this License by making exceptions from one or more of its conditions. Additional permissions that are applicable to the entire Program shall

be treated as though they were included in this License, to the extent that they are valid under applicable law. If additional permissions apply only to part of the Program, that part may be used separately under those permissions, but the entire Program remains governed by this License without regard to the additional permissions.

When you convey a copy of a covered work, you may at your option remove any additional permissions from that copy, or from any part of it. (Additional permissions may be written to require their own removal in certain cases when you modify the work.) You may place additional permissions on material, added by you to a covered work, for which you have or can give appropriate copyright permission.

 Notwithstanding any other provision of this License, for material you add to a covered work, you may (if authorized by the copyright holders of that material) supplement the terms of this License with terms:

 a) Disclaiming warranty or limiting liability differently from the terms of sections 15 and 16 of this License; or

 b) Requiring preservation of specified reasonable legal notices or author attributions in that material or in the Appropriate Legal Notices displayed by works containing it; or

 c) Prohibiting misrepresentation of the origin of that material, or requiring that modified versions of such material be marked in reasonable ways as different from the original version; or

 d) Limiting the use for publicity purposes of names of licensors or authors of the material; or

 e) Declining to grant rights under trademark law for use of some trade names, trademarks, or service marks; or

 f) Requiring indemnification of licensors and authors of that material by anyone who conveys the material (or modified versions of it) with contractual assumptions of liability to the recipient, for any liability that these contractual assumptions directly impose on

those licensors and authors.

 All other non-permissive additional terms are considered "further restrictions" within the meaning of section 10. If the Program as you received it, or any part of it, contains a notice stating that it is governed by this License along with a term that is a further restriction, you may remove that term. If a license document contains a further restriction but permits relicensing or conveying under this License, you may add to a covered work material governed by the terms of that license document, provided that the further restriction does not survive such relicensing or conveying.

 If you add terms to a covered work in accord with this section, you must place, in the relevant source files, a statement of the additional terms that apply to those files, or a notice indicating where to find the applicable terms.

 Additional terms, permissive or non-permissive, may be stated in the form of a separately written license, or stated as exceptions; the above requirements apply either way.

8. Termination.

 You may not propagate or modify a covered work except as expressly provided under this License. Any attempt otherwise to propagate or modify it is void, and will automatically terminate your rights under this License (including any patent licenses granted under the third paragraph of section 11).

 However, if you cease all violation of this License, then your license from a particular copyright holder is reinstated (a) provisionally, unless and until the copyright holder explicitly and finally terminates your license, and (b) permanently, if the copyright holder fails to notify you of the violation by some reasonable means prior to 60 days after the cessation.

 Moreover, your license from a particular copyright holder is reinstated permanently if the copyright holder notifies you of the violation by some reasonable means, this is the first time you have received notice of violation of this License (for any work) from that copyright

 holder, and you cure the violation prior to 30 days after your receipt of the notice.

 Termination of your rights under this section does not terminate the licenses of parties who have received copies or rights from you under this License. If your rights have been terminated and not permanently reinstated, you do not qualify to receive new licenses for the same material under section 10.

9. Acceptance Not Required for Having Copies.

 You are not required to accept this License in order to receive or run a copy of the Program. Ancillary propagation of a covered work occurring solely as a consequence of using peer-to-peer transmission to receive a copy likewise does not require acceptance. However, nothing other than this License grants you permission to propagate or modify any covered work. These actions infringe copyright if you do not accept this License. Therefore, by modifying or propagating a covered work, you indicate your acceptance of this License to do so.

10. Automatic Licensing of Downstream Recipients.

 Each time you convey a covered work, the recipient automatically receives a license from the original licensors, to run, modify and propagate that work, subject to this License. You are not responsible for enforcing compliance by third parties with this License.

 An "entity transaction" is a transaction transferring control of an organization, or substantially all assets of one, or subdividing an

organization, or merging organizations. If propagation of a covered work results from an entity transaction, each party to that transaction who receives a copy of the work also receives whatever licenses to the work the party's predecessor in interest had or could give under the previous paragraph, plus a right to possession of the Corresponding Source of the work from the predecessor in interest, if the predecessor has it or can get it with reasonable efforts.

 You may not impose any further restrictions on the exercise of the rights

 granted or affirmed under this License. For example, you may not impose a license fee, royalty, or other charge for exercise of rights granted under this License, and you may not initiate litigation (including a cross-claim or counterclaim in a lawsuit) alleging that any patent claim is infringed by making, using, selling, offering for sale, or importing the Program or any portion of it.

11. Patents.

 A "contributor" is a copyright holder who authorizes use under this License of the Program or a work on which the Program is based. The work thus licensed is called the contributor's "contributor version".

 A contributor's "essential patent claims" are all patent claims owned or controlled by the contributor, whether already acquired or hereafter acquired, that would be infringed by some manner, permitted by this License, of making, using, or selling its contributor version, but do not include claims that would be infringed only as a consequence of further modification of the contributor version. For

purposes of this definition, "control" includes the right to grant patent sublicenses in a manner consistent with the requirements of this License.

 Each contributor grants you a non-exclusive, worldwide, royalty-free patent license under the contributor's essential patent claims, to make, use, sell, offer for sale, import and otherwise run, modify and propagate the contents of its contributor version.

 In the following three paragraphs, a "patent license" is any express agreement or commitment, however denominated, not to enforce a patent (such as an express permission to practice a patent or covenant not to sue for patent infringement). To "grant" such a patent license to a party means to make such an agreement or commitment not to enforce a patent against the party.

 If you convey a covered work, knowingly relying on a patent license, and the Corresponding Source of the work is not available for anyone

to copy, free of charge and under the terms of this License, through a

publicly available network server or other readily accessible means, then you must either (1) cause the Corresponding Source to be so available, or (2) arrange to deprive yourself of the benefit of the patent license for this particular work, or (3) arrange, in a manner consistent with the requirements of this License, to extend the patent license to downstream recipients. "Knowingly relying" means you have actual knowledge that, but for the patent license, your conveying the covered work in a country, or your recipient's use of the covered work in a country, would infringe one or more identifiable patents in that country that you have reason to believe are valid.

 If, pursuant to or in connection with a single transaction or arrangement, you convey, or propagate by procuring conveyance of, a covered work, and grant a patent license to some of the parties receiving the covered work authorizing them to use, propagate, modify or convey a specific copy of the covered work, then the patent license you grant is automatically extended to all recipients of the covered work and works based on it.

 A patent license is "discriminatory" if it does not include within the scope of its coverage, prohibits the exercise of, or is conditioned on the non-exercise of one or more of the rights that are specifically granted under this License. You may not convey a covered work if you are a party to an arrangement with a third party that is in the business of distributing software, under which you make payment to the third party based on the extent of your activity of conveying the work, and under which the third party grants, to any of the parties who would receive the covered work from you, a discriminatory patent license (a) in connection with copies of the covered work conveyed by you (or copies made from those copies), or (b) primarily for and in connection with specific products or compilations that contain the covered work, unless you entered into that arrangement, or

that patent license was granted, prior to 28 March 2007.

 Nothing in this License shall be construed as excluding or limiting any implied license or other defenses to infringement that may otherwise be available to you under applicable patent law.

12. No Surrender of Others' Freedom.

 If conditions are imposed on you (whether by court order, agreement or otherwise) that contradict the conditions of this License, they do not excuse you from the conditions of this License. If you cannot convey a covered work so as to satisfy simultaneously your obligations under this

License and any other pertinent obligations, then as a consequence you may not convey it at all. For example, if you agree to terms that obligate you to collect a royalty for further conveying from those to whom you convey the Program, the only way you could satisfy both those terms and this License would be to refrain entirely from conveying the Program.

 13. Use with the GNU Affero General Public License.

 Notwithstanding any other provision of this License, you have permission to link or combine any covered work with a work licensed under version 3 of the GNU Affero General Public License into a single combined work, and to convey the resulting work. The terms of this License will continue to apply to the part which is the covered work, but the special requirements of the GNU Affero General Public License, section 13, concerning interaction through a network will apply to the combination as such.

14. Revised Versions of this License.

 The Free Software Foundation may publish revised and/or new versions of the GNU General Public License from time to time. Such new versions will be similar in spirit to the present version, but may differ in detail to address new problems or concerns.

 Each version is given a distinguishing version number. If the Program specifies that a certain numbered version of the GNU General Public License "or any later version" applies to it, you have the option of following the terms and conditions either of that numbered version or of any later version published by the Free Software Foundation. If the Program does not specify a version number of the GNU General Public License, you may choose any version ever published by the Free Software Foundation.

 If the Program specifies that a proxy can decide which future versions of the GNU General Public License can be used, that proxy's public statement of acceptance of a version permanently authorizes you to choose that version for the Program.

 Later license versions may give you additional or different permissions. However, no additional obligations are imposed on any author or copyright holder as a result of your choosing to follow a later version.

15. Disclaimer of Warranty.

THERE IS NO WARRANTY FOR THE PROGRAM, TO THE EXTENT PERMITTED BY

APPLICABLE LAW. EXCEPT WHEN OTHERWISE STATED IN WRITING THE COPYRIGHT HOLDERS AND/OR OTHER PARTIES PROVIDE THE PROGRAM "AS IS" WITHOUT WARRANTY

OF ANY KIND, EITHER EXPRESSED OR IMPLIED, INCLUDING, BUT NOT LIMITED TO, THE IMPLIED WARRANTIES OF MERCHANTABILITY AND FITNESS FOR A PARTICULAR PURPOSE. THE ENTIRE RISK AS TO THE QUALITY AND PERFORMANCE OF THE PROGRAM IS WITH YOU. SHOULD THE PROGRAM PROVE DEFECTIVE, YOU ASSUME THE COST OF ALL NECESSARY SERVICING, REPAIR OR CORRECTION.

16. Limitation of Liability.

 IN NO EVENT UNLESS REQUIRED BY APPLICABLE LAW OR AGREED TO IN WRITING WILL ANY COPYRIGHT HOLDER, OR ANY OTHER PARTY WHO MODIFIES AND/OR CONVEYS THE PROGRAM AS PERMITTED ABOVE, BE LIABLE TO YOU FOR DAMAGES, INCLUDING ANY GENERAL, SPECIAL, INCIDENTAL OR CONSEQUENTIAL DAMAGES ARISING OUT OF THE USE OR INABILITY TO USE THE PROGRAM (INCLUDING BUT NOT LIMITED TO LOSS OF DATA OR DATA BEING RENDERED INACCURATE OR LOSSES SUSTAINED BY YOU OR THIRD PARTIES OR A FAILURE OF THE PROGRAM TO OPERATE WITH ANY OTHER PROGRAMS), EVEN IF SUCH HOLDER OR OTHER PARTY HAS BEEN ADVISED OF THE POSSIBILITY OF SUCH DAMAGES.

 17. Interpretation of Sections 15 and 16.

 If the disclaimer of warranty and limitation of liability provided above cannot be given local legal effect according to their terms, reviewing courts shall apply local law that most closely approximates an absolute waiver of all civil liability in connection with the Program, unless a warranty or assumption of liability accompanies a copy of the Program in return for a fee.

# END OF TERMS AND CONDITIONS

How to Apply These Terms to Your New Programs

 If you develop a new program, and you want it to be of the greatest possible use to the public, the best way to achieve this is to make it free software which everyone can redistribute and change under these terms.

 To do so, attach the following notices to the program. It is safest to attach them to the start of each source file to most effectively state the exclusion of warranty; and each file should have at least the "copyright" line and a pointer to where the full notice is found.

 <one line to give the program's name and a brief idea of what it does.> Copyright  $(C)$  <year > <name of author>

 This program is free software: you can redistribute it and/or modify it under the terms of the GNU General Public License as published by the Free Software Foundation, either version 3 of the License, or (at your option) any later version.

 This program is distributed in the hope that it will be useful, but WITHOUT ANY WARRANTY; without even the implied warranty of MERCHANTABILITY or FITNESS FOR A PARTICULAR PURPOSE. See the GNU General Public License for more details.

 You should have received a copy of the GNU General Public License along with this program. If not, see <https://www.gnu.org/licenses/>.

Also add information on how to contact you by electronic and paper mail.

 If the program does terminal interaction, make it output a short notice like this when it starts in an interactive mode:

 $<$ program> Copyright (C) $<$ year>  $<$ name of author> This program comes with ABSOLUTELY NO WARRANTY; for details type `show w'. This is free software, and you are welcome to redistribute it under certain conditions; type `show c' for details.

The hypothetical commands `show w' and `show c' should show the appropriate parts of the General Public License. Of course, your program's commands might be different; for a GUI interface, you would use an "about box".

 You should also get your employer (if you work as a programmer) or school, if any, to sign a "copyright disclaimer" for the program, if necessary. For more information on this, and how to apply and follow the GNU GPL, see <https://www.gnu.org/licenses/>.

 The GNU General Public License does not permit incorporating your program into proprietary programs. If your program is a subroutine library, you may consider it more useful to permit linking proprietary applications with the library. If this is what you want to do, use the GNU Lesser General Public License instead of this License. But first, please read <https://www.gnu.org/licenses/why-not-lgpl.html>.

# **1.201 base-passwd 3.6.1**

# **1.201.1 Available under license :**

Format: https://www.debian.org/doc/packaging-manuals/copyright-format/1.0/ Upstream-Name: base-passwd Upstream-Contact: Colin Watson <cjwatson@debian.org>

#### Files: \*

Copyright: Copyright 1999-2002 Wichert Akkerman <wichert@deephackmode.org> Copyright 2002, 2003, 2004 Colin Watson <cjwatson@debian.org> License: GPL-2

Files: passwd.master group.master License: public-domain Copyright: PD; Originally written by Ian Murdock <imurdock@debian.org> and Bruce Perens <bruce@pixar.com>.

Files: doc/\*

Copyright: Copyright 2001, 2002 Joey Hess Copyright 2002, 2003, 2004, 2005, 2007 Colin Watson Copyright 2007 David Mandelberg License: GPL-2

License: GPL-2

On Debian and Debian-based systems, a copy of the GNU General Public License version 2 is available in /usr/share/common-licenses/GPL-2. GNU GENERAL PUBLIC LICENSE Version 2, June 1991

Copyright (C) 1989, 1991 Free Software Foundation, Inc. 51 Franklin St, Fifth Floor, Boston, MA 02110-1301 USA Everyone is permitted to copy and distribute verbatim copies of this license document, but changing it is not allowed.

#### Preamble

 The licenses for most software are designed to take away your freedom to share and change it. By contrast, the GNU General Public License is intended to guarantee your freedom to share and change free software--to make sure the software is free for all its users. This General Public License applies to most of the Free Software Foundation's software and to any other program whose authors commit to using it. (Some other Free Software Foundation software is covered by the GNU Library General Public License instead.) You can apply it to your programs, too.

 When we speak of free software, we are referring to freedom, not price. Our General Public Licenses are designed to make sure that you have the freedom to distribute copies of free software (and charge for this service if you wish), that you receive source code or can get it if you want it, that you can change the software or use pieces of it in new free programs; and that you know you can do these things.

 To protect your rights, we need to make restrictions that forbid anyone to deny you these rights or to ask you to surrender the rights. These restrictions translate to certain responsibilities for you if you distribute copies of the software, or if you modify it.

 For example, if you distribute copies of such a program, whether gratis or for a fee, you must give the recipients all the rights that you have. You must make sure that they, too, receive or can get the source code. And you must show them these terms so they know their rights.

 We protect your rights with two steps: (1) copyright the software, and (2) offer you this license which gives you legal permission to copy, distribute and/or modify the software.

 Also, for each author's protection and ours, we want to make certain that everyone understands that there is no warranty for this free software. If the software is modified by someone else and passed on, we want its recipients to know that what they have is not the original, so that any problems introduced by others will not reflect on the original authors' reputations.

 Finally, any free program is threatened constantly by software patents. We wish to avoid the danger that redistributors of a free program will individually obtain patent licenses, in effect making the program proprietary. To prevent this, we have made it clear that any patent must be licensed for everyone's free use or not licensed at all.

 The precise terms and conditions for copying, distribution and modification follow.

# GNU GENERAL PUBLIC LICENSE TERMS AND CONDITIONS FOR COPYING, DISTRIBUTION AND MODIFICATION

# 0. This License applies to any program

or other work which contains

a notice placed by the copyright holder saying it may be distributed under the terms of this General Public License. The "Program", below, refers to any such program or work, and a "work based on the Program" means either the Program or any derivative work under copyright law: that is to say, a work containing the Program or a portion of it, either verbatim or with modifications and/or translated into another language. (Hereinafter, translation is included without limitation in the term "modification".) Each licensee is addressed as "you".

Activities other than copying, distribution and modification are not

covered by this License; they are outside its scope. The act of running the Program is not restricted, and the output from the Program is covered only if its contents constitute a work based on the Program (independent of having been made by running the Program). Whether that is true depends on what the Program does.

1. You may copy and distribute

verbatim copies of the Program's

source code as you receive it, in any medium, provided that you conspicuously and appropriately publish on each copy an appropriate copyright notice and disclaimer of warranty; keep intact all the notices that refer to this License and to the absence of any warranty; and give any other recipients of the Program a copy of this License along with the Program.

You may charge a fee for the physical act of transferring a copy, and you may at your option offer warranty protection in exchange for a fee.

 2. You may modify your copy or copies of the Program or any portion of it, thus forming a work based on the Program, and copy and distribute such modifications or work under the terms of Section 1 above, provided that you also meet all of these conditions:

 a) You must cause the modified files to carry prominent notices stating that you changed the files and the date of any change.

 b) You must cause any work that you distribute or publish, that in

 whole or in part contains or is derived from the Program or any part thereof, to be licensed as a whole at no charge to all third parties under the terms of this License.

 c) If the modified program normally reads commands interactively when run, you must cause it, when started running for such interactive use in the most ordinary way, to print or display an announcement including an appropriate copyright notice and a notice that there is no warranty (or else, saying that you provide a warranty) and that users may redistribute the program under these conditions, and telling the user how to view a copy of this License. (Exception: if the Program itself is interactive but does not normally print such an announcement, your work based on the Program is not required to print an announcement.)

These requirements apply to the modified work as a whole. If identifiable sections of that work are not derived from the Program, and can

 be reasonably considered independent and separate works in themselves, then this License, and its terms, do not apply to those

sections when you distribute them as separate works. But when you distribute the same sections as part of a whole which is a work based on the Program, the distribution of the whole must be on the terms of this License, whose permissions for other licensees extend to the entire whole, and thus to each and every part regardless of who wrote it.

Thus, it is not the intent of this section to claim rights or contest your rights to work written entirely by you; rather, the intent is to exercise the right to control the distribution of derivative or collective works based on the Program.

In addition, mere aggregation of another work not based on the Program with the Program (or with a work based on the Program) on a volume of a storage or distribution medium does not bring the other work under the scope of this License.

3. You may copy and distribute the Program

(or a work based on it,

under Section 2) in object code or executable form under the terms of Sections 1 and 2 above provided that you also do one of the following:

 a) Accompany it with the complete corresponding machine-readable source code, which must be distributed under the terms of Sections 1 and 2 above on a medium customarily used for software interchange; or,

 b) Accompany it with a written offer, valid for at least three years, to give any third party, for a charge no more than your cost of physically performing source distribution, a complete machine-readable copy of the corresponding source code, to be distributed under the terms of Sections 1 and 2 above on a medium customarily used for software interchange; or,

 c) Accompany it with the information you received as to the offer to distribute corresponding source code. (This alternative is allowed only for noncommercial distribution and only if you received the program

 in object code or executable form with such an offer, in accord with Subsection b above.)

The source code for a work means the preferred form of the work for making modifications to it. For an executable work, complete source code means all the source code for all modules it contains, plus any associated interface definition files, plus the scripts used to control compilation and installation of the executable. However, as a special exception, the source code distributed need not include anything that is normally distributed (in either source or binary form) with the major components (compiler, kernel, and so on) of the operating system on which the executable runs, unless that component itself accompanies the executable.

If distribution of executable or object code is made by offering access to copy from a designated place, then offering equivalent access to copy the source code from the same place counts as distribution of the source code, even though third parties are not compelled

to copy the source along with the object code.

 4. You may not copy, modify, sublicense, or distribute the Program except as expressly provided under this License. Any attempt otherwise to copy, modify, sublicense or distribute the Program is void, and will automatically terminate your rights under this License. However, parties who have received copies, or rights, from you under this License will not have their licenses terminated so long as such parties remain in full compliance.

 5. You are not required to accept this License, since you have not signed it. However, nothing else grants you permission to modify or distribute the Program or its derivative works. These actions are prohibited by law if you do not accept this License. Therefore, by modifying or distributing the Program (or any work based on the Program), you indicate your acceptance of this License to do so, and all its terms and conditions for copying, distributing or modifying the Program or works based on it.

 6. Each time you redistribute the Program (or any work based on the Program), the recipient automatically receives a license from the original licensor to copy, distribute or modify the Program subject to these terms and conditions. You may not impose any further restrictions on the recipients' exercise of the rights granted herein. You are not responsible for enforcing compliance by third parties to this License.

 7. If, as a consequence of a court judgment or allegation of patent infringement or for any other reason (not limited to patent issues), conditions are imposed on you (whether by court order, agreement or otherwise) that contradict the conditions of this License, they do not excuse you from the conditions of this License. If you cannot distribute so as to satisfy simultaneously your obligations under this License and any other pertinent obligations, then as a consequence you may not distribute the Program at all. For example, if a patent license would not permit

 royalty-free redistribution of the Program by all those who receive copies directly or indirectly through you, then the only way you could satisfy both it and this License would be to refrain entirely from distribution of the Program.

If any portion of this section is held invalid or unenforceable under any particular circumstance, the balance of the section is intended to apply and the section as a whole is intended to apply in other circumstances.

It is not the purpose of this section to induce you to infringe any patents or other property right claims or to contest validity of any such claims; this section has the sole purpose of protecting the integrity of the free software distribution system, which is implemented by public license practices. Many people have made generous contributions to the wide range of software distributed through that system in reliance on consistent application of that system; it is up to the author/donor to decide if he or she is willing to distribute

 software through any other system and a licensee cannot impose that choice.

This section is intended to make thoroughly clear what is believed to be a consequence of the rest of this License.

 8. If the distribution and/or use of the Program is restricted in certain countries either by patents or by copyrighted interfaces, the original copyright holder who places the Program under this License may add an explicit geographical distribution limitation excluding those countries, so that distribution is permitted only in or among countries not thus excluded. In such case, this License incorporates the limitation as if written in the body of this License.

 9. The Free Software Foundation may publish revised and/or new versions of the General Public License from time to time. Such new versions will be similar in spirit to the present version, but may differ in detail to address new problems or concerns.

Each version is given a distinguishing version number. If the Program specifies

 a version number of this License which applies to it and "any later version", you have the option of following the terms and conditions either of that version or of any later version published by the Free Software Foundation. If the Program does not specify a version number of this License, you may choose any version ever published by the Free Software Foundation.

 10. If you wish to incorporate parts of the Program into other free programs whose distribution conditions are different, write to the author to ask for permission. For software which is copyrighted by the Free Software Foundation, write to the Free Software Foundation; we sometimes make exceptions for this. Our decision will be guided by the two goals

of preserving the free status of all derivatives of our free software and of promoting the sharing and reuse of software generally.

# NO WARRANTY

 11. BECAUSE THE PROGRAM IS LICENSED FREE OF CHARGE, THERE IS NO WARRANTY FOR THE PROGRAM, TO THE EXTENT PERMITTED

BY APPLICABLE LAW. EXCEPT WHEN

OTHERWISE STATED IN WRITING THE COPYRIGHT HOLDERS AND/OR OTHER PARTIES PROVIDE THE PROGRAM "AS IS" WITHOUT WARRANTY OF ANY KIND, EITHER EXPRESSED OR IMPLIED, INCLUDING, BUT NOT LIMITED TO, THE IMPLIED WARRANTIES OF MERCHANTABILITY AND FITNESS FOR A PARTICULAR PURPOSE. THE ENTIRE RISK AS TO THE QUALITY AND PERFORMANCE OF THE PROGRAM IS WITH YOU. SHOULD THE PROGRAM PROVE DEFECTIVE, YOU ASSUME THE COST OF ALL NECESSARY SERVICING, REPAIR OR CORRECTION.

 12. IN NO EVENT UNLESS REQUIRED BY APPLICABLE LAW OR AGREED TO IN WRITING WILL ANY COPYRIGHT HOLDER, OR ANY OTHER PARTY WHO MAY MODIFY AND/OR REDISTRIBUTE THE PROGRAM AS PERMITTED ABOVE, BE LIABLE TO YOU FOR DAMAGES, INCLUDING ANY GENERAL, SPECIAL, INCIDENTAL OR CONSEQUENTIAL DAMAGES ARISING OUT OF THE USE OR INABILITY TO USE THE PROGRAM (INCLUDING BUT NOT LIMITED TO LOSS OF DATA OR DATA BEING RENDERED INACCURATE OR LOSSES SUSTAINED BY YOU OR THIRD PARTIES OR A FAILURE OF THE PROGRAM TO OPERATE WITH ANY **OTHER** 

PROGRAMS), EVEN IF SUCH HOLDER OR OTHER PARTY HAS BEEN ADVISED OF THE POSSIBILITY OF SUCH DAMAGES.

# END OF TERMS AND CONDITIONS

 How to Apply These Terms to Your New Programs

 If you develop a new program, and you want it to be of the greatest possible use to the public, the best way to achieve this is to make it free software which everyone can redistribute and change under these terms.

 To do so, attach the following notices to the program. It is safest to attach them to the start of each source file to most effectively convey the exclusion of warranty; and each file should have at least the "copyright" line and a pointer to where the full notice is found.

 $\leq$  one line to give the program's name and a brief idea of what it does. $>$ Copyright  $(C)$  <year > <name of author>

 This program is free software; you can redistribute it and/or modify it under the terms of the GNU General Public License as published by the Free Software Foundation; either version

2 of the License, or

(at your option) any later version.

 This program is distributed in the hope that it will be useful, but WITHOUT ANY WARRANTY; without even the implied warranty of MERCHANTABILITY or FITNESS FOR A PARTICULAR PURPOSE. See the GNU General Public License for more details.

 You should have received a copy of the GNU General Public License along with this program; if not, write to the Free Software Foundation, Inc., 51 Franklin St, Fifth Floor, Boston, MA 02110-1301 USA

Also add information on how to contact you by electronic and paper mail.

If the program is interactive, make it output a short notice like this when it starts in an interactive mode:

 Gnomovision version 69, Copyright (C) year name of author Gnomovision comes with ABSOLUTELY NO WARRANTY; for details type `show w'. This is free software, and you are welcome to redistribute it under certain conditions; type `show c' for details.

The hypothetical

 commands `show w' and `show c' should show the appropriate parts of the General Public License. Of course, the commands you use may be called something other than `show w' and `show c'; they could even be mouse-clicks or menu items--whatever suits your program.

You should also get your employer (if you work as a programmer) or your school, if any, to sign a "copyright disclaimer" for the program, if necessary. Here is a sample; alter the names:

 Yoyodyne, Inc., hereby disclaims all copyright interest in the program `Gnomovision' (which makes passes at compilers) written by James Hacker.

 <signature of Ty Coon>, 1 April 1989 Ty Coon, President of Vice

This General Public License does not permit incorporating your program into proprietary programs. If your program is a subroutine library, you may consider it more useful to permit linking proprietary applications with the library. If this is what you want to do, use the GNU Library General Public License instead of this License.

# **1.202 xdg-user-dirs 0.18-1**

# **1.202.1 Available under license :**

 GNU GENERAL PUBLIC LICENSE Version 2, June 1991

Copyright (C) 1989, 1991 Free Software Foundation, Inc. 59 Temple Place, Suite 330, Boston, MA 02111-1307 USA Everyone is permitted to copy and distribute verbatim copies of this license document, but changing it is not allowed.

 Preamble

 The licenses for most software are designed to take away your freedom to share and change it. By contrast, the GNU General Public License is intended to guarantee your freedom to share and change free software--to make sure the software is free for all its users. This General Public License applies to most of the Free Software Foundation's software and to any other program whose authors commit to using it. (Some other Free Software Foundation software is covered by the GNU Library General Public License instead.) You can apply it to your programs, too.

 When we speak of free software, we are referring to freedom, not price. Our General Public Licenses are designed to make sure that you

have the freedom to distribute copies of free software (and charge for this service if you wish), that you receive source code or can get it if you want it, that you can change the software or use pieces of it in new free programs; and that you know you can do these things.

 To protect your rights, we need to make restrictions that forbid anyone to deny you these rights or to ask you to surrender the rights. These restrictions translate to certain responsibilities for you if you distribute copies of the software, or if you modify it.

 For example, if you distribute copies of such a program, whether gratis or for a fee, you must give the recipients all the rights that you have. You must make sure that they, too, receive or can get the source code. And you must show them these terms so they know their rights.

We protect your rights with two steps: (1) copyright the software, and (2) offer you this license which gives you legal permission to copy, distribute

and/or modify the software.

 Also, for each author's protection and ours, we want to make certain that everyone understands that there is no warranty for this free software. If the software is modified by someone else and passed on, we want its recipients to know that what they have is not the original, so that any problems introduced by others will not reflect on the original authors' reputations.

 Finally, any free program is threatened constantly by software patents. We wish to avoid the danger that redistributors of a free program will individually obtain patent licenses, in effect making the program proprietary. To prevent this, we have made it clear that any patent must be licensed for everyone's free use or not licensed at all.

 The precise terms and conditions for copying, distribution and modification follow.

# GNU GENERAL PUBLIC LICENSE TERMS AND CONDITIONS FOR COPYING, DISTRIBUTION AND MODIFICATION

# 0. This License applies to any program or other work which contains

a notice placed by the copyright holder saying it may be distributed under the terms of this General Public License. The "Program", below, refers to any such program or work, and a "work based on the Program" means either the Program or any derivative work under copyright law: that is to say, a work containing the Program or a portion of it, either verbatim or with modifications and/or translated into another language. (Hereinafter, translation is included without limitation in the term "modification".) Each licensee is addressed as "you".

Activities other than copying, distribution and modification are not covered by this License; they are outside its scope. The act of running the Program is not restricted, and the output from the Program is covered only if its contents constitute a work based on the Program (independent of having been made by running the Program). Whether that is true depends on what the Program does.

# 1. You may copy and distribute verbatim copies

#### of the Program's

source code as you receive it, in any medium, provided that you conspicuously and appropriately publish on each copy an appropriate copyright notice and disclaimer of warranty; keep intact all the notices that refer to this License and to the absence of any warranty; and give any other recipients of the Program a copy of this License along with the Program.

You may charge a fee for the physical act of transferring a copy, and you may at your option offer warranty protection in exchange for a fee.

 2. You may modify your copy or copies of the Program or any portion of it, thus forming a work based on the Program, and copy and

distribute such modifications or work under the terms of Section 1 above, provided that you also meet all of these conditions:

 a) You must cause the modified files to carry prominent notices stating that you changed the files and the date of any change.

 b) You must cause any work that you distribute or publish, that in whole

 or in part contains or is derived from the Program or any part thereof, to be licensed as a whole at no charge to all third parties under the terms of this License.

 c) If the modified program normally reads commands interactively when run, you must cause it, when started running for such interactive use in the most ordinary way, to print or display an announcement including an appropriate copyright notice and a notice that there is no warranty (or else, saying that you provide a warranty) and that users may redistribute the program under these conditions, and telling the user how to view a copy of this License. (Exception: if the Program itself is interactive but does not normally print such an announcement, your work based on the Program is not required to print an announcement.)

These requirements apply to the modified work as a whole. If identifiable sections of that work are not derived from the Program, and can be reasonably considered independent and separate works in themselves, then this License, and its terms, do not apply to those sections when you distribute them as separate works. But when you distribute the same sections as part of a whole which is a work based on the Program, the distribution of the whole must be on the terms of

this License, whose permissions for other licensees extend to the entire whole, and thus to each and every part regardless of who wrote it.

Thus, it is not the intent of this section to claim rights or contest your rights to work written entirely by you; rather, the intent is to exercise the right to control the distribution of derivative or collective works based on the Program.

In addition, mere aggregation of another work not based on the Program with the Program (or with a work based on the Program) on a volume of a storage or distribution medium does not bring the other work under the scope of this License.

 3. You may copy and distribute the Program (or a work based on it,

under Section 2) in object code or executable form under the terms of Sections 1 and 2 above provided that you also do one of the following:  a) Accompany it with the complete corresponding machine-readable source code, which must be distributed under the terms of Sections 1 and 2 above on a medium customarily used for software interchange; or,

 b) Accompany it with a written offer, valid for at least three years, to give any third party, for a charge no more than your cost of physically performing source distribution, a complete machine-readable copy of the corresponding source code, to be distributed under the terms of Sections 1 and 2 above on a medium customarily used for software interchange; or,

 c) Accompany it with the information you received as to the offer to distribute corresponding source code. (This alternative is allowed only for noncommercial distribution and only if you received the program in object code or executable form with such an offer, in accord with Subsection b above.)

The source code for a work means the preferred form of the work for making modifications to it. For an executable work, complete source code means all the source code for all modules it contains, plus any associated interface definition files, plus the scripts used to control compilation and installation of the executable. However, as a special exception, the source code distributed need not include anything that is normally distributed (in either source or binary form) with the major components (compiler, kernel, and so on) of the operating system on which the executable runs, unless that component itself accompanies the executable.

If distribution of executable or object code is made by offering access to copy from a designated place, then offering equivalent access to copy the source code from the same place counts as distribution of the source code, even though third parties are not compelled to copy the source along with the object code.

 4. You may not copy, modify, sublicense, or distribute the Program except as expressly provided under this License. Any attempt otherwise to copy, modify, sublicense or distribute the Program is void, and will automatically terminate your rights under this License. However, parties who have received copies, or rights, from you under this License will not have their licenses terminated so long as such parties remain in full compliance.

 5. You are not required to accept this License, since you have not signed it. However, nothing else grants you permission to modify or distribute the Program or its derivative works. These actions are

prohibited by law if you do not accept this License. Therefore, by modifying or distributing the Program (or any work based on the Program), you indicate your acceptance of this License to do so, and all its terms and conditions for copying, distributing or modifying the Program or works based on it.

# 6. Each

 time you redistribute the Program (or any work based on the Program), the recipient automatically receives a license from the original licensor to copy, distribute or modify the Program subject to these terms and conditions. You may not impose any further restrictions on the recipients' exercise of the rights granted herein. You are not responsible for enforcing compliance by third parties to this License.

 7. If, as a consequence of a court judgment or allegation of patent infringement or for any other reason (not limited to patent issues), conditions are imposed on you (whether by court order, agreement or otherwise) that contradict the conditions of this License, they do not excuse you from the conditions of this License. If you cannot distribute so as to satisfy simultaneously your obligations under this License and any other pertinent obligations, then as a consequence you may not distribute the Program at all. For example, if a patent license would not permit royalty-free redistribution of the Program by

all those who receive copies directly or indirectly through you, then the only way you could satisfy both it and this License would be to refrain entirely from distribution of the Program.

If any portion of this section is held invalid or unenforceable under any particular circumstance, the balance of the section is intended to apply and the section as a whole is intended to apply in other circumstances.

It is not the purpose of this section to induce you to infringe any patents or other property right claims or to contest validity of any such claims; this section has the sole purpose of protecting the integrity of the free software distribution system, which is implemented by public license practices. Many people have made generous contributions to the wide range of software distributed through that system in reliance on consistent application of that system; it is up to the author/donor to decide if he or she is willing to distribute software through any other system and a licensee cannot impose that choice.

This section is intended to make thoroughly clear what is believed to be a consequence of the rest of this License.

 8. If the distribution and/or use of the Program is restricted in certain countries either by patents or by copyrighted interfaces, the original copyright holder who places the Program under this License may add an explicit geographical distribution limitation excluding those countries, so that distribution is permitted only in or among countries not thus excluded. In such case, this License incorporates the limitation as if written in the body of this License.

 9. The Free Software Foundation may publish revised and/or new versions of the General Public License from time to time. Such new versions will be similar in spirit to the present version, but may differ in detail to address new problems or concerns.

Each version is given a distinguishing version number. If the Program specifies a version number

 of this License which applies to it and "any later version", you have the option of following the terms and conditions either of that version or of any later version published by the Free Software Foundation. If the Program does not specify a version number of this License, you may choose any version ever published by the Free Software Foundation.

 10. If you wish to incorporate parts of the Program into other free programs whose distribution conditions are different, write to the author to ask for permission. For software which is copyrighted by the Free Software Foundation, write to the Free Software Foundation; we sometimes make exceptions for this. Our decision will be guided by the two goals of preserving the free status of all derivatives of our free software and of promoting the sharing and reuse of software generally.

# NO WARRANTY

# 11. BECAUSE THE PROGRAM IS LICENSED FREE OF CHARGE, THERE IS NO WARRANTY FOR THE PROGRAM, TO THE EXTENT PERMITTED BY APPLICABLE LAW. EXCEPT WHEN

OTHERWISE STATED IN WRITING THE COPYRIGHT HOLDERS AND/OR OTHER PARTIES PROVIDE THE PROGRAM "AS IS" WITHOUT WARRANTY OF ANY KIND, EITHER EXPRESSED OR IMPLIED, INCLUDING, BUT NOT LIMITED TO, THE IMPLIED WARRANTIES OF MERCHANTABILITY AND FITNESS FOR A PARTICULAR PURPOSE. THE ENTIRE RISK AS TO THE QUALITY AND PERFORMANCE OF THE PROGRAM IS WITH YOU. SHOULD THE PROGRAM PROVE DEFECTIVE, YOU ASSUME THE COST OF ALL NECESSARY SERVICING, REPAIR OR CORRECTION.

 12. IN NO EVENT UNLESS REQUIRED BY APPLICABLE LAW OR AGREED TO IN WRITING WILL ANY COPYRIGHT HOLDER, OR ANY OTHER PARTY WHO MAY MODIFY AND/OR REDISTRIBUTE THE PROGRAM AS PERMITTED ABOVE, BE LIABLE TO YOU FOR DAMAGES, INCLUDING ANY GENERAL, SPECIAL, INCIDENTAL OR CONSEQUENTIAL DAMAGES ARISING

# OUT OF THE USE OR INABILITY TO USE THE PROGRAM (INCLUDING BUT NOT LIMITED TO LOSS OF DATA OR DATA BEING RENDERED INACCURATE OR LOSSES SUSTAINED BY YOU OR THIRD PARTIES OR A FAILURE OF THE PROGRAM TO OPERATE WITH ANY OTHER PROGRAMS), EVEN IF SUCH HOLDER OR OTHER PARTY HAS BEEN ADVISED OF THE POSSIBILITY OF SUCH DAMAGES.

#### END OF TERMS AND CONDITIONS

 How to Apply These Terms to Your New Programs

 If you develop a new program, and you want it to be of the greatest possible use to the public, the best way to achieve this is to make it free software which everyone can redistribute and change under these terms.

 To do so, attach the following notices to the program. It is safest to attach them to the start of each source file to most effectively convey the exclusion of warranty; and each file should have at least the "copyright" line and a pointer to where the full notice is found.

 <one line to give the program's name and a brief idea of what it does.> Copyright  $(C)$  <year > <name of author>

 This program is free software; you can redistribute it and/or modify it under the terms of the GNU General Public License as published by the Free Software Foundation; either version 2 of the License,

or

(at your option) any later version.

 This program is distributed in the hope that it will be useful, but WITHOUT ANY WARRANTY; without even the implied warranty of MERCHANTABILITY or FITNESS FOR A PARTICULAR PURPOSE. See the GNU General Public License for more details.

 You should have received a copy of the GNU General Public License along with this program; if not, write to the Free Software Foundation, Inc., 59 Temple Place, Suite 330, Boston, MA 02111-1307 USA

Also add information on how to contact you by electronic and paper mail.

If the program is interactive, make it output a short notice like this when it starts in an interactive mode:

 Gnomovision version 69, Copyright (C) year name of author Gnomovision comes with ABSOLUTELY NO WARRANTY; for details type `show w'. This is free software, and you are welcome to redistribute it under certain conditions; type `show c' for details.

The hypothetical commands `show w' and `show c' should show the appropriate parts of the General Public License. Of course, the commands you use may be called something other than `show w' and `show c'; they could even be mouse-clicks or menu items--whatever suits your program.

You should also get your employer (if you work as a programmer) or your school, if any, to sign a "copyright disclaimer" for the program, if necessary. Here is a sample; alter the names:

 Yoyodyne, Inc., hereby disclaims all copyright interest in the program `Gnomovision' (which makes passes at compilers) written by James Hacker.

 <signature of Ty Coon>, 1 April 1989 Ty Coon, President of Vice

This General Public License does not permit incorporating your program into proprietary programs. If your program is a subroutine library, you may consider it more useful to permit linking proprietary applications with the library. If this is what you want to do, use the GNU Library General Public License instead of this License.

# **1.203 libunistring 1.0-2**

# **1.203.1 Available under license :**

 GNU GENERAL PUBLIC LICENSE Version 3, 29 June 2007

Copyright (C) 2007 Free Software Foundation, Inc. <http://fsf.org/> Everyone is permitted to copy and distribute verbatim copies of this license document, but changing it is not allowed.

# Preamble

 The GNU General Public License is a free, copyleft license for software and other kinds of works.

 The licenses for most software and other practical works are designed to take away your freedom to share and change the works. By contrast, the GNU General Public License is intended to guarantee your freedom to share and change all versions of a program--to make sure it remains free software for all its users. We, the Free Software Foundation, use the GNU General Public License for most of our software; it applies also to any other work released this way by its authors. You can apply it to your programs, too.

 When we speak of free software, we are referring to freedom, not

price. Our General Public Licenses are designed to make sure that you have the freedom to distribute copies of free software (and charge for them if you wish), that you receive source code or can get it if you want it, that you can change the software or use pieces of it in new free programs, and that you know you can do these things.

 To protect your rights, we need to prevent others from denying you these rights or asking you to surrender the rights. Therefore, you have certain responsibilities if you distribute copies of the software, or if you modify it: responsibilities to respect the freedom of others.

 For example, if you distribute copies of such a program, whether gratis or for a fee, you must pass on to the recipients the same freedoms that you received. You must make sure that they, too, receive or can get the source code. And you must show them these terms so they know their rights.

 Developers that use the GNU GPL protect your rights with two steps: (1)

 assert copyright on the software, and (2) offer you this License giving you legal permission to copy, distribute and/or modify it.

 For the developers' and authors' protection, the GPL clearly explains that there is no warranty for this free software. For both users' and authors' sake, the GPL requires that modified versions be marked as changed, so that their problems will not be attributed erroneously to authors of previous versions.

 Some devices are designed to deny users access to install or run modified versions of the software inside them, although the manufacturer can do so. This is fundamentally incompatible with the aim of protecting users' freedom to change the software. The systematic pattern of such abuse occurs in the area of products for individuals to use, which is precisely where it is most unacceptable. Therefore, we have designed this version of the GPL to prohibit the practice for those products. If such problems arise substantially in other domains, we stand

 ready to extend this provision to those domains in future versions of the GPL, as needed to protect the freedom of users.

 Finally, every program is threatened constantly by software patents. States should not allow patents to restrict development and use of software on general-purpose computers, but in those that do, we wish to avoid the special danger that patents applied to a free program could make it effectively proprietary. To prevent this, the GPL assures that patents cannot be used to render the program non-free.

 The precise terms and conditions for copying, distribution and modification follow.

#### TERMS AND CONDITIONS

0. Definitions.

"This License" refers to version 3 of the GNU General Public License.

 "Copyright" also means copyright-like laws that apply to other kinds of works, such as semiconductor masks.

 "The Program" refers to any copyrightable work licensed under this License. Each licensee is addressed as "you". "Licensees" and

"recipients" may be individuals or organizations.

 To "modify" a work means to copy from or adapt all or part of the work in a fashion requiring copyright permission, other than the making of an exact copy. The resulting work is called a "modified version" of the earlier work or a work "based on" the earlier work.

 A "covered work" means either the unmodified Program or a work based on the Program.

 To "propagate" a work means to do anything with it that, without permission, would make you directly or secondarily liable for infringement under applicable copyright law, except executing it on a computer or modifying a private copy. Propagation includes copying, distribution (with or without modification), making available to the public, and in some countries other activities as well.

 To "convey" a work means any kind of propagation that enables other parties to make or receive copies. Mere interaction with a user through a computer network, with no transfer of a copy, is not conveying.

 An interactive user interface displays "Appropriate Legal Notices" to the extent that it includes a convenient and prominently visible feature that (1) displays an appropriate copyright notice, and (2) tells the user that there is no warranty for the work (except to the extent that warranties are provided), that licensees may convey the work under this License, and how to view a copy of this License. If the interface presents a list of user commands or options, such as a menu, a prominent item in the list meets this criterion.

1. Source Code.

 The "source code" for a work means the preferred form of the work for making modifications to it. "Object code" means any non-source form of a work.

 A "Standard Interface" means an interface that either is an official standard defined by a recognized standards body, or, in the case of interfaces specified for a particular programming language, one that is widely used among developers working in that language.

## The

 "System Libraries" of an executable work include anything, other than the work as a whole, that (a) is included in the normal form of packaging a Major Component, but which is not part of that Major Component, and (b) serves only to enable use of the work with that Major Component, or to implement a Standard Interface for which an implementation is available to the public in source code form. A "Major Component", in this context, means a major essential component (kernel, window system, and so on) of the specific operating system (if any) on which the executable work runs, or a compiler used to produce the work, or an object code interpreter used to run it.

 The "Corresponding Source" for a work in object code form means all the source code needed to generate, install, and (for an executable work) run the object code and to modify the work, including scripts to control those activities. However, it does not include the work's System Libraries, or general-purpose tools or generally available free

programs which are used unmodified in performing those activities but which are not part of the work. For example, Corresponding Source includes interface definition files associated with source files for the work, and the source code for shared libraries and dynamically linked subprograms that the work is specifically designed to require, such as by intimate data communication or control flow between those subprograms and other parts of the work.

 The Corresponding Source need not include anything that users can regenerate automatically from other parts of the Corresponding Source.

 The Corresponding Source for a work in source code form is that same work.

#### 2. Basic Permissions.

 All rights granted under this License are granted for the term of copyright on the Program, and are irrevocable provided the stated conditions are met. This License explicitly affirms your unlimited

permission to run the unmodified Program. The output from running a covered work is covered

 by this License only if the output, given its content, constitutes a covered work. This License acknowledges your rights of fair use or other equivalent, as provided by copyright law.

 You may make, run and propagate covered works that you do not convey, without conditions so long as your license otherwise remains in force. You may convey covered works to others for the sole purpose of having them make modifications exclusively for you, or provide you with facilities for running those works, provided that you comply with the terms of this License in conveying all material for which you do not control copyright. Those thus making or running the covered works for you must do so exclusively on your behalf, under your direction and control, on terms that prohibit them from making any copies of your copyrighted material outside their relationship with you.

 Conveying under any other circumstances is permitted solely under the conditions stated below. Sublicensing is not allowed; section 10 makes it unnecessary.

3. Protecting Users' Legal Rights From Anti-Circumvention Law.

 No covered work shall be deemed part of an effective technological measure under any applicable law fulfilling obligations under article 11 of the WIPO copyright treaty adopted on 20 December 1996, or similar laws prohibiting or restricting circumvention of such measures.

 When you convey a covered work, you waive any legal power to forbid circumvention of technological measures to the extent such circumvention is effected by exercising rights under this License with respect to the covered work, and you disclaim any intention to limit operation or modification of the work as a means of enforcing, against the work's users, your or third parties' legal rights to forbid circumvention of technological measures.

4. Conveying Verbatim Copies.

 You may convey verbatim copies of the Program's source code as you receive it, in any medium, provided that you conspicuously and appropriately

 publish on each copy an appropriate copyright notice; keep intact all notices stating that this License and any non-permissive terms added in accord with section 7 apply to the code; keep intact all notices of the absence of any warranty; and give all recipients a copy of this License along with the Program.

 You may charge any price or no price for each copy that you convey, and you may offer support or warranty protection for a fee.

5. Conveying Modified Source Versions.

 You may convey a work based on the Program, or the modifications to produce it from the Program, in the form of source code under the terms of section 4, provided that you also meet all of these conditions:

 a) The work must carry prominent notices stating that you modified it, and giving a relevant date.

 b) The work must carry prominent notices stating that it is released under this License and any conditions added under section 7. This requirement modifies the requirement in section 4 to

"keep intact all notices".

 c) You must license the entire work, as a whole, under this License to anyone who comes into possession of a copy. This License will therefore apply, along with any applicable section 7 additional terms, to the whole of the work, and all its parts, regardless of how they are packaged. This License gives no permission to license the work in any other way, but it does not invalidate such permission if you have separately received it.

 d) If the work has interactive user interfaces, each must display Appropriate Legal Notices; however, if the Program has interactive interfaces that do not display Appropriate Legal Notices, your work need not make them do so.

 A compilation of a covered work with other separate and independent works, which are not by their nature extensions of the covered work, and which are not combined with it such as to form a larger program, in or on a volume of a storage or distribution medium, is called an

"aggregate" if the compilation and its resulting copyright are not used to limit the access or legal rights of the compilation's users beyond what the individual works permit. Inclusion of a covered work in an aggregate does not cause this License to apply to the other parts of the aggregate.

6. Conveying Non-Source Forms.

 You may convey a covered work in object code form under the terms of sections 4 and 5, provided that you also convey the machine-readable Corresponding Source under the terms of this License, in one of these ways:

 a) Convey the object code in, or embodied in, a physical product (including a physical distribution medium), accompanied by the Corresponding Source fixed on a durable physical medium customarily used for software interchange.

 b) Convey the object code in, or embodied in, a physical product (including a physical distribution medium), accompanied by a written offer, valid for at least three years and valid for as

 long as you offer spare parts or customer support for that product model, to give anyone who possesses the object code either (1) a copy of the Corresponding Source for all the software in the product that is covered by this License, on a durable physical medium customarily used for software interchange, for a price no more than your reasonable cost of physically performing this conveying of source, or (2) access to copy the Corresponding Source from a network server at no charge.

 c) Convey individual copies of the object code with a copy of the written offer to provide the Corresponding Source. This alternative is allowed only occasionally and noncommercially, and only if you received the object code with such an offer, in accord with subsection 6b.

 d) Convey the object code by offering access from a designated place (gratis or for a charge), and offer equivalent access to the Corresponding Source in

the same way through the same place at no

 further charge. You need not require recipients to copy the Corresponding Source along with the object code. If the place to copy the object code is a network server, the Corresponding Source may be on a different server (operated by you or a third party) that supports equivalent copying facilities, provided you maintain clear directions next to the object code saying where to find the Corresponding Source. Regardless of what server hosts the Corresponding Source, you remain obligated to ensure that it is available for as long as needed to satisfy these requirements.

 e) Convey the object code using peer-to-peer transmission, provided you inform other peers where the object code and Corresponding Source of the work are being offered to the general public at no charge under subsection 6d.

 A separable portion of the object code, whose source code is excluded from the Corresponding Source

 as a System Library, need not be included in conveying the object code work.

 A "User Product" is either (1) a "consumer product", which means any tangible personal property which is normally used for personal, family, or household purposes, or (2) anything designed or sold for incorporation into a dwelling. In determining whether a product is a consumer product, doubtful cases shall be resolved in favor of coverage. For a particular product received by a particular user, "normally used" refers to a typical or common use of that class of product, regardless of the status of the particular user or of the way in which the particular user actually uses, or expects or is expected to use, the product. A product is a consumer product regardless of whether the product has substantial commercial, industrial or non-consumer uses, unless such uses represent the only significant mode of use of the product.

 "Installation Information" for a User Product means any methods, procedures, authorization

 keys, or other information required to install and execute modified versions of a covered work in that User Product from a modified version of its Corresponding Source. The information must suffice to ensure that the continued functioning of the modified object code is in no case prevented or interfered with solely because modification has been made.

 If you convey an object code work under this section in, or with, or specifically for use in, a User Product, and the conveying occurs as part of a transaction in which the right of possession and use of the User Product is transferred to the recipient in perpetuity or for a fixed term (regardless of how the transaction is characterized), the Corresponding Source conveyed under this section must be accompanied by the Installation Information. But this requirement does not apply if neither you nor any third party retains the ability to install modified object code on the User Product (for example, the work has been installed in ROM).

 The requirement to provide Installation Information does not include a requirement to continue to provide support service, warranty, or updates for a work that has been modified or installed by the recipient, or for the User Product in which it has been modified or installed. Access to a network may be denied when the modification itself materially and adversely affects the operation of the network or violates the rules and protocols for communication across the network.

 Corresponding Source conveyed, and Installation Information provided, in accord with this section must be in a format that is publicly documented (and with an implementation available to the public in

source code form), and must require no special password or key for unpacking, reading or copying.

# 7. Additional Terms.

 "Additional permissions" are terms that supplement the terms of this License by making exceptions from one or more of its conditions. Additional permissions that are applicable to the entire Program shall

be treated as though they were included in this License, to the extent that they are valid under applicable law. If additional permissions apply only to part of the Program, that part may be used separately under those permissions, but the entire Program remains governed by this License without regard to the additional permissions.

 When you convey a copy of a covered work, you may at your option remove any additional permissions from that copy, or from any part of it. (Additional permissions may be written to require their own removal in certain cases when you modify the work.) You may place additional permissions on material, added by you to a covered work, for which you have or can give appropriate copyright permission.

 Notwithstanding any other provision of this License, for material you add to a covered work, you may (if authorized by the copyright holders of that material) supplement the terms of this License with terms:

 a) Disclaiming warranty or limiting liability differently from the terms of sections 15 and 16 of this License; or

 b) Requiring preservation of specified reasonable legal notices or author attributions in that material or in the Appropriate Legal Notices displayed by works containing it; or

 c) Prohibiting misrepresentation of the origin of that material, or requiring that modified versions of such material be marked in reasonable ways as different from the original version; or

 d) Limiting the use for publicity purposes of names of licensors or authors of the material; or

 e) Declining to grant rights under trademark law for use of some trade names, trademarks, or service marks; or

 f) Requiring indemnification of licensors and authors of that material by anyone who conveys the material (or modified versions of it) with contractual assumptions of liability to the recipient, for any liability that these contractual assumptions directly impose on

those licensors and authors.

 All other non-permissive additional terms are considered "further restrictions" within the meaning of section 10. If the Program as you received it, or any part of it, contains a notice stating that it is governed by this License along with a term that is a further restriction, you may remove that term. If a license document contains a further restriction but permits relicensing or conveying under this License, you may add to a covered work material governed by the terms of that license document, provided that the further restriction does not survive such relicensing or conveying.

 If you add terms to a covered work in accord with this section, you must place, in the relevant source files, a statement of the additional terms that apply to those files, or a notice indicating where to find the applicable terms.

 Additional terms, permissive or non-permissive, may be stated in the form of a separately written license, or stated as exceptions; the above requirements apply either way.

#### 8. Termination.

 You may not propagate or modify a covered work except as expressly provided under this License. Any attempt otherwise to propagate or modify it is void, and will automatically terminate your rights under this License (including any patent licenses granted under the third paragraph of section 11).

 However, if you cease all violation of this License, then your license from a particular copyright holder is reinstated (a) provisionally, unless and until the copyright holder explicitly and finally terminates your license, and (b) permanently, if the copyright holder fails to notify you of the violation by some reasonable means prior to 60 days after the cessation.

 Moreover, your license from a particular copyright holder is reinstated permanently if the copyright holder notifies you of the violation by some reasonable means, this is the first time you have received notice of violation of this License (for any work) from that copyright holder, and you cure the violation prior to 30 days after

your receipt of the notice.

 Termination of your rights under this section does not terminate the licenses of parties who have received copies or rights from you under this License. If your rights have been terminated and not permanently reinstated, you do not qualify to receive new licenses for the same material under section 10.

## 9. Acceptance Not Required for Having Copies.

 You are not required to accept this License in order to receive or run a copy of the Program. Ancillary propagation of a covered work occurring solely as a consequence of using peer-to-peer transmission to receive a copy likewise does not require acceptance. However, nothing other than this License grants you permission to propagate or modify any covered work. These actions infringe copyright if you do not accept this License. Therefore, by modifying or propagating a covered work, you indicate your acceptance of this License to do so.

#### 10. Automatic Licensing of Downstream Recipients.

 Each time you convey a covered work, the recipient automatically receives a license from the original licensors, to run, modify and propagate that work, subject to this License. You are not responsible for enforcing compliance by third parties with this License.

 An "entity transaction" is a transaction transferring control of an organization, or substantially all assets of one, or subdividing an organization, or merging organizations. If propagation of a covered work results from an entity transaction, each party to that transaction who receives a copy of the work also receives whatever licenses to the work the party's predecessor in interest had or could give under the previous paragraph, plus a right to possession of the Corresponding Source of the work from the predecessor in interest, if the predecessor has it or can get it with reasonable efforts.

# You may not impose any further restrictions on the exercise of the rights

 granted or affirmed under this License. For example, you may not impose a license fee, royalty, or other charge for exercise of rights granted under this License, and you may not initiate litigation (including a cross-claim or counterclaim in a lawsuit) alleging that any patent claim is infringed by making, using, selling, offering for sale, or importing the Program or any portion of it.

# 11. Patents.

 A "contributor" is a copyright holder who authorizes use under this License of the Program or a work on which the Program is based. The work thus licensed is called the contributor's "contributor version".

 A contributor's "essential patent claims" are all patent claims owned or controlled by the contributor, whether already acquired or hereafter acquired, that would be infringed by some manner, permitted by this License, of making, using, or selling its contributor version, but do not include claims that would be infringed only as a consequence of further modification of the contributor version. For

purposes of this definition, "control" includes the right to grant patent sublicenses in a manner consistent with the requirements of this License.

 Each contributor grants you a non-exclusive, worldwide, royalty-free patent license under the contributor's essential patent claims, to make, use, sell, offer for sale, import and otherwise run, modify and propagate the contents of its contributor version.

 In the following three paragraphs, a "patent license" is any express agreement or commitment, however denominated, not to enforce a patent (such as an express permission to practice a patent or covenant not to sue for patent infringement). To "grant" such a patent license to a party means to make such an agreement or commitment not to enforce a patent against the party.

 If you convey a covered work, knowingly relying on a patent license, and the Corresponding Source of the work is not available for anyone to copy, free of charge and under the terms of this License, through a

publicly available network server or other readily accessible means, then you must either (1) cause the Corresponding Source to be so available, or (2) arrange to deprive yourself of the benefit of the patent license for this particular work, or (3) arrange, in a manner consistent with the requirements of this License, to extend the patent license to downstream recipients. "Knowingly relying" means you have actual knowledge that, but for the patent license, your conveying the covered work in a country, or your recipient's use of the covered work in a country, would infringe one or more identifiable patents in that country that you have reason to believe are valid.

 If, pursuant to or in connection with a single transaction or arrangement, you convey, or propagate by procuring conveyance of, a covered work, and grant a patent license to some of the parties receiving the covered work authorizing them to use, propagate, modify or convey a specific copy of the covered work, then the patent license you grant is automatically extended to all recipients of the covered

work and works based on it.

A patent license is "discriminatory" if it does not include within

the scope of its coverage, prohibits the exercise of, or is conditioned on the non-exercise of one or more of the rights that are specifically granted under this License. You may not convey a covered work if you are a party to an arrangement with a third party that is in the business of distributing software, under which you make payment to the third party based on the extent of your activity of conveying the work, and under which the third party grants, to any of the parties who would receive the covered work from you, a discriminatory patent license (a) in connection with copies of the covered work conveyed by you (or copies made from those copies), or (b) primarily for and in connection with specific products or compilations that contain the covered work, unless you entered into that arrangement, or

that patent license was granted, prior to 28 March 2007.

 Nothing in this License shall be construed as excluding or limiting any implied license or other defenses to infringement that may otherwise be available to you under applicable patent law.

12. No Surrender of Others' Freedom.

 If conditions are imposed on you (whether by court order, agreement or otherwise) that contradict the conditions of this License, they do not excuse you from the conditions of this License. If you cannot convey a covered work so as to satisfy simultaneously your obligations under this License and any other pertinent obligations, then as a consequence you may not convey it at all. For example, if you agree to terms that obligate you to collect a royalty for further conveying from those to whom you convey the Program, the only way you could satisfy both those terms and this License would be to refrain entirely from conveying the Program.

13. Use with the GNU Affero General Public License.

 Notwithstanding any other provision of this License, you have permission to link or combine any covered work with a work licensed under version 3 of the GNU Affero General Public License into a single combined work, and to convey the resulting work. The terms of this License will continue to apply to the part which is the covered work, but the special requirements of the GNU Affero General Public License, section 13, concerning interaction through a network will apply to the combination as such.

14. Revised Versions of this License.

 The Free Software Foundation may publish revised and/or new versions of the GNU General Public License from time to time. Such new versions will be similar in spirit to the present version, but may differ in detail to address new problems or concerns.
Each version is given a distinguishing version number. If the Program specifies that a certain numbered version of the GNU General Public License "or any later version" applies to it, you have the option of following the terms and conditions either of that numbered

version or of any later version published by the Free Software Foundation. If the Program does not specify a version number of the GNU General Public License, you may choose any version ever published by the Free Software Foundation.

 If the Program specifies that a proxy can decide which future versions of the GNU General Public License can be used, that proxy's public statement of acceptance of a version permanently authorizes you to choose that version for the Program.

 Later license versions may give you additional or different permissions. However, no additional obligations are imposed on any author or copyright holder as a result of your choosing to follow a later version.

15. Disclaimer of Warranty.

 THERE IS NO WARRANTY FOR THE PROGRAM, TO THE EXTENT PERMITTED BY APPLICABLE LAW. EXCEPT WHEN OTHERWISE STATED IN WRITING THE COPYRIGHT HOLDERS AND/OR OTHER PARTIES PROVIDE THE PROGRAM "AS IS" WITHOUT WARRANTY

OF ANY KIND, EITHER EXPRESSED OR IMPLIED, INCLUDING, BUT NOT LIMITED TO, THE IMPLIED WARRANTIES OF MERCHANTABILITY AND FITNESS FOR A PARTICULAR PURPOSE. THE ENTIRE RISK AS TO THE QUALITY AND PERFORMANCE OF THE PROGRAM IS WITH YOU. SHOULD THE PROGRAM PROVE DEFECTIVE, YOU ASSUME THE COST OF ALL NECESSARY SERVICING, REPAIR OR CORRECTION.

16. Limitation of Liability.

 IN NO EVENT UNLESS REQUIRED BY APPLICABLE LAW OR AGREED TO IN WRITING WILL ANY COPYRIGHT HOLDER, OR ANY OTHER PARTY WHO MODIFIES AND/OR CONVEYS THE PROGRAM AS PERMITTED ABOVE, BE LIABLE TO YOU FOR DAMAGES, INCLUDING ANY GENERAL, SPECIAL, INCIDENTAL OR CONSEQUENTIAL DAMAGES ARISING OUT OF THE USE OR INABILITY TO USE THE PROGRAM (INCLUDING BUT NOT LIMITED TO LOSS OF DATA OR DATA BEING RENDERED INACCURATE OR LOSSES SUSTAINED BY YOU OR THIRD PARTIES OR A FAILURE OF THE PROGRAM TO OPERATE WITH ANY OTHER PROGRAMS), EVEN IF SUCH HOLDER OR OTHER PARTY HAS BEEN ADVISED OF THE POSSIBILITY OF SUCH DAMAGES.

 17. Interpretation of Sections 15 and 16.

 If the disclaimer of warranty and limitation of liability provided above cannot be given local legal effect according to their terms, reviewing courts shall apply local law that most closely approximates an absolute waiver of all civil liability in connection with the Program, unless a warranty or assumption of liability accompanies a copy of the Program in return for a fee.

#### END OF TERMS AND CONDITIONS

How to Apply These Terms to Your New Programs

 If you develop a new program, and you want it to be of the greatest possible use to the public, the best way to achieve this is to make it free software which everyone can redistribute and change under these terms.

 To do so, attach the following notices to the program. It is safest to attach them to the start of each source file to most effectively state the exclusion of warranty; and each file should have at least the "copyright" line and a pointer to where the full notice is found.

 <one line to give the program's name and a brief idea of what it does.> Copyright  $(C)$  <year > <name of author>

 This program is free software: you can redistribute it and/or modify it under the terms of the GNU General Public License as published by the Free Software Foundation, either version 3 of the License, or (at your option) any later version.

 This program is distributed in the hope that it will be useful, but WITHOUT ANY WARRANTY; without even the implied warranty of MERCHANTABILITY or FITNESS FOR A PARTICULAR PURPOSE. See the GNU General Public License for more details.

 You should have received a copy of the GNU General Public License along with this program. If not, see <http://www.gnu.org/licenses/>.

Also add information on how to contact you by electronic and paper mail.

 If the program does terminal interaction, make it output a short notice like this when it starts in an interactive mode:

 $<$ program> Copyright (C)  $<$ year>  $<$ name of author> This program comes with ABSOLUTELY NO WARRANTY; for details type `show w'. This is free software, and you are welcome to redistribute it under certain conditions; type `show c' for details.

The hypothetical commands `show w' and `show c' should show the appropriate parts of the General Public License. Of course, your program's commands might be different; for a GUI interface, you would use an "about box".

 You should also get your employer (if you work as a programmer) or school, if any, to sign a "copyright disclaimer" for the program, if necessary. For more information on this, and how to apply and follow the GNU GPL, see <http://www.gnu.org/licenses/>.

 The GNU General Public License does not permit incorporating your program into proprietary programs. If your program is a subroutine library, you may consider it more useful to permit linking proprietary applications with the library. If this is what you want to do, use the GNU Lesser General Public License instead of this License. But first, please read <http://www.gnu.org/philosophy/why-not-lgpl.html>. GNU LESSER GENERAL PUBLIC LICENSE Version 3, 29 June 2007

Copyright (C) 2007 Free Software Foundation, Inc. <http://fsf.org/> Everyone is permitted to copy and distribute verbatim copies of this license document, but changing it is not allowed.

 This version of the GNU Lesser General Public License incorporates the terms and conditions of version 3 of the GNU General Public License, supplemented by the additional permissions listed below.

0. Additional Definitions.

 As used herein, "this License" refers to version 3 of the GNU Lesser General Public License, and the "GNU GPL" refers to version 3 of the GNU General Public License.

 "The Library" refers to a covered work governed by this License, other than an Application or a Combined Work as defined below.

 An "Application" is any work that makes use of an interface provided by the Library, but which is not otherwise based on the Library. Defining a subclass of a class defined by the Library is deemed a mode of using an interface provided by the Library.

 A "Combined Work" is a work produced by combining or linking an Application with the Library. The particular version of the Library with which the Combined Work was made is also called the "Linked Version".

 The "Minimal Corresponding Source" for a Combined Work means the Corresponding Source for the Combined Work, excluding any source code for portions of the Combined Work that, considered in isolation, are based on the Application, and not on the Linked Version.

 The "Corresponding Application Code" for a Combined Work means the object code and/or source code for the Application, including any data and utility programs needed for reproducing the Combined Work from the Application, but excluding the System Libraries of the Combined Work.

1. Exception to Section 3 of the GNU GPL.

 You may convey a covered work under sections 3 and 4 of this License without being bound by section 3 of the GNU GPL.

 2. Conveying Modified Versions.

 If you modify a copy of the Library, and, in your modifications, a facility refers to a function or data to be supplied by an Application that uses the facility (other than as an argument passed when the facility is invoked), then you may convey a copy of the modified version:

 a) under this License, provided that you make a good faith effort to ensure that, in the event an Application does not supply the function or data, the facility still operates, and performs whatever part of its purpose remains meaningful, or

 b) under the GNU GPL, with none of the additional permissions of this License applicable to that copy.

3. Object Code Incorporating Material from Library Header Files.

 The object code form of an Application may incorporate material from a header file that is part of the Library. You may convey such object code under terms of your choice, provided that, if the incorporated material is not limited to numerical parameters, data structure

layouts and accessors, or small macros, inline functions and templates (ten or fewer lines in length), you do both of the following:

 a) Give prominent notice with each copy of the object code that the Library is used in it and that the Library and its use are covered by this License.

 b) Accompany the object code with a copy of the GNU GPL and this license document.

#### 4. Combined Works.

 You may convey a Combined Work under terms of your choice that, taken together, effectively do not restrict modification of the portions of the Library contained in the Combined Work and reverse engineering for debugging such modifications, if you also do each of the following:

 a) Give prominent notice with each copy of the Combined Work that the Library is used in it and that the Library and its use are covered by this License.

 b) Accompany the Combined Work with a copy of the GNU GPL and this license document.

 c) For a Combined Work that displays copyright notices during execution, include the copyright notice for the Library among these notices, as well as a reference directing the user to the copies of the GNU GPL and this license document.

d) Do one of the following:

 0) Convey the Minimal Corresponding Source under the terms of this License, and the Corresponding Application Code in a form suitable for, and under terms that permit, the user to recombine or relink the Application with a modified version of the Linked Version to produce a modified Combined Work, in the manner specified by section 6 of the GNU GPL for conveying Corresponding Source.

 1) Use a suitable shared library mechanism for linking with the Library. A suitable mechanism is one that (a) uses at run time a copy of the Library already present on the user's computer system, and (b) will operate properly with a modified version of the Library that is interface-compatible with the Linked

Version.

 e) Provide Installation Information, but only if you would otherwise be required to provide such information under section 6 of the GNU GPL, and only to the extent that such information is necessary to install and execute a modified version of the Combined Work produced by recombining or relinking the Application with a modified version of the Linked Version. (If you use option 4d0, the Installation Information must accompany the Minimal Corresponding Source and Corresponding Application

 Code. If you use option 4d1, you must provide the Installation Information in the manner specified by section 6 of the GNU GPL for conveying Corresponding Source.)

5. Combined Libraries.

 You may place library facilities that are a work based on the Library side by side in a single library together with other library facilities that are not Applications and are not covered by this License, and convey such a combined library under terms of your choice, if you do both of the following:

 a) Accompany the combined library with a copy of the same work based on the Library, uncombined with any other library facilities, conveyed under the terms of this License.

 b) Give prominent notice with the combined library that part of it is a work based on the Library, and explaining where to find the accompanying uncombined form of the same work.

6. Revised Versions of the GNU Lesser General Public License.

 The Free Software Foundation may publish revised and/or new versions of the GNU Lesser General Public License from time to time. Such new versions will be similar in spirit to the present version, but may differ in detail to address new problems or concerns.

 Each version is given a distinguishing version number. If the Library as you received it specifies that a certain numbered version of the GNU Lesser General Public License "or any later version" applies to it, you have the option of following the terms and conditions either of that published version or of any later version published by the Free Software Foundation. If the Library as you received it does not specify a version number of the GNU Lesser General Public License, you may choose any version of the GNU Lesser

General Public License ever published by the Free Software Foundation.

 If the Library as you received it specifies that a proxy can decide whether future versions of the GNU Lesser General Public License shall apply, that proxy's public statement of acceptance of any version is permanent authorization for you to choose that version for the Library.

# **1.204 gmp 6.2.1+dfsg1-1.1**

# **1.204.1 Available under license :**

 GNU GENERAL PUBLIC LICENSE Version 2, June 1991

Copyright (C) 1989, 1991 Free Software Foundation, Inc., 51 Franklin Street, Fifth Floor, Boston, MA 02110-1301 USA Everyone is permitted to copy and distribute verbatim copies of this license document, but changing it is not allowed.

## Preamble

 The licenses for most software are designed to take away your freedom to share and change it. By contrast, the GNU General Public License is intended to guarantee your freedom to share and change free software--to make sure the software is free for all its users. This General Public License applies to most of the Free Software Foundation's software and to any other program whose authors commit to using it. (Some other Free Software Foundation software is covered by the GNU Lesser General Public License instead.) You can apply it to your programs, too.

 When we speak of free software, we are referring to freedom, not price.

 Our General Public Licenses are designed to make sure that you have the freedom to distribute copies of free software (and charge for this service if you wish), that you receive source code or can get it if you want it, that you can change the software or use pieces of it in new free programs; and that you know you can do these things.

 To protect your rights, we need to make restrictions that forbid anyone to deny you these rights or to ask you to surrender the rights. These restrictions translate to certain responsibilities for you if you distribute copies of the software, or if you modify it.

 For example, if you distribute copies of such a program, whether gratis or for a fee, you must give the recipients all the rights that you have. You must make sure that they, too, receive or can get the source code. And you must show them these terms so they know their rights.

We protect your rights with two steps: (1) copyright the software, and (2) offer you this license which gives you legal permission to copy, distribute and/or modify the software.

 Also, for each author's protection and ours, we want to make certain that everyone understands that there is no warranty for this free software. If the software is modified by someone else and passed on, we want its recipients to know that what they have is not the original, so that any problems introduced by others will not reflect on the original authors' reputations.

 Finally, any free program is threatened constantly by software patents. We wish to avoid the danger that redistributors of a free program will individually obtain patent licenses, in effect making the program proprietary. To prevent this, we have made it clear that any patent must be licensed for everyone's free use or not licensed at all.

 The precise terms and conditions for copying, distribution and modification follow.

### GNU GENERAL PUBLIC LICENSE TERMS AND CONDITIONS FOR COPYING, DISTRIBUTION AND MODIFICATION

 0. This License applies to any program or other work which contains a notice placed by the copyright holder saying it may be distributed under the terms of this General Public License. The "Program", below, refers to any such program or work, and a "work based on the Program" means either the Program or any derivative work under copyright law: that is to say, a work containing the Program or a portion of it, either verbatim or with modifications and/or translated into another language. (Hereinafter, translation is included without limitation in the term "modification".) Each licensee is addressed as "you".

Activities other than copying, distribution and modification are not covered by this License; they are outside its scope. The act of running the Program is not restricted, and the output from the Program is covered only if its contents constitute a work based on the Program (independent of having been made by running the Program). Whether that is true depends on what the Program does.

 1. You may copy and distribute verbatim copies of the Program's source code as you receive it, in any medium, provided that you conspicuously and appropriately publish on each copy an appropriate copyright notice and disclaimer of warranty; keep intact all the notices that refer to this License and to the absence of any warranty; and give any other recipients of the Program a copy of this License along with the Program.

You may charge a fee for the physical act of transferring a copy, and you may at your option offer warranty protection in exchange for a fee.

 2. You may modify your copy or copies of the Program or any portion of it, thus forming a work based on the Program, and copy and distribute such modifications or work under the terms of Section 1 above, provided that you also meet all of these conditions:

 a) You must cause the modified files to carry prominent notices stating that you changed the files and the date of any change.

b) You must cause

 any work that you distribute or publish, that in whole or in part contains or is derived from the Program or any part thereof, to be licensed as a whole at no charge to all third parties under the terms of this License.

 c) If the modified program normally reads commands interactively when run, you must cause it, when started running for such interactive use in the most ordinary way, to print or display an announcement including an appropriate copyright notice and a notice that there is no warranty (or else, saying that you provide a warranty) and that users may redistribute the program under these conditions, and telling the user how to view a copy of this License. (Exception: if the Program itself is interactive but does not normally print such an announcement, your work based on the Program is not required to print an announcement.)

These requirements apply to the modified work as a whole. If identifiable sections of that work

are not derived from the Program,

and can be reasonably considered independent and separate works in themselves, then this License, and its terms, do not apply to those sections when you distribute them as separate works. But when you distribute the same sections as part of a whole which is a work based on the Program, the distribution of the whole must be on the terms of this License, whose permissions for other licensees extend to the entire whole, and thus to each and every part regardless of who wrote it.

Thus, it is not the intent of this section to claim rights or contest your rights to work written entirely by you; rather, the intent is to exercise the right to control the distribution of derivative or collective works based on the Program.

In addition, mere aggregation of another work not based on the Program with the Program (or with a work based on the Program) on a volume of a storage or distribution medium does not bring the other work under the scope of this License.

 3. You may copy and distribute the Program (or a work based on it, under Section 2) in object code or executable form under the terms of  a) Accompany it with the complete corresponding machine-readable source code, which must be distributed under the terms of Sections 1 and 2 above on a medium customarily used for software interchange; or,

 b) Accompany it with a written offer, valid for at least three years, to give any third party, for a charge no more than your cost of physically performing source distribution, a complete machine-readable copy of the corresponding source code, to be distributed under the terms of Sections 1 and 2 above on a medium customarily used for software interchange; or,

 c) Accompany it with the information you received as to the offer to distribute corresponding source code. (This alternative is allowed only for noncommercial distribution and only if you

 received the program in object code or executable form with such an offer, in accord with Subsection b above.)

The source code for a work means the preferred form of the work for making modifications to it. For an executable work, complete source code means all the source code for all modules it contains, plus any associated interface definition files, plus the scripts used to control compilation and installation of the executable. However, as a special exception, the source code distributed need not include anything that is normally distributed (in either source or binary form) with the major components (compiler, kernel, and so on) of the operating system on which the executable runs, unless that component itself accompanies the executable.

If distribution of executable or object code is made by offering access to copy from a designated place, then offering equivalent access to copy the source code from the same place counts as distribution of the source code, even though third parties are not compelled to copy the source along with the object code.

 4. You may not copy, modify, sublicense, or distribute the Program except as expressly provided under this License. Any attempt otherwise to copy, modify, sublicense or distribute the Program is void, and will automatically terminate your rights under this License. However, parties who have received copies, or rights, from you under this License will not have their licenses terminated so long as such parties remain in full compliance.

 5. You are not required to accept this License, since you have not signed it. However, nothing else grants you permission to modify or

distribute the Program or its derivative works. These actions are prohibited by law if you do not accept this License. Therefore, by modifying or distributing the Program (or any work based on the Program), you indicate your acceptance of this License to do so, and all its terms and conditions for copying, distributing or modifying

the Program or works based on it.

 6. Each time you redistribute the Program (or any work based on the Program), the recipient automatically receives a license from the original licensor to copy, distribute or modify the Program subject to these terms and conditions. You may not impose any further restrictions on the recipients' exercise of the rights granted herein. You are not responsible for enforcing compliance by third parties to this License.

 7. If, as a consequence of a court judgment or allegation of patent infringement or for any other reason (not limited to patent issues), conditions are imposed on you (whether by court order, agreement or otherwise) that contradict the conditions of this License, they do not excuse you from the conditions of this License. If you cannot distribute so as to satisfy simultaneously your obligations under this License and any other pertinent obligations, then as a consequence you may not distribute the Program at all. For example, if a patent

license would not permit royalty-free redistribution of the Program by all those who receive copies directly or indirectly through you, then the only way you could satisfy both it and this License would be to refrain entirely from distribution of the Program.

If any portion of this section is held invalid or unenforceable under any particular circumstance, the balance of the section is intended to apply and the section as a whole is intended to apply in other circumstances.

It is not the purpose of this section to induce you to infringe any patents or other property right claims or to contest validity of any such claims; this section has the sole purpose of protecting the integrity of the free software distribution system, which is implemented by public license practices. Many people have made generous contributions to the wide range of software distributed through that system in reliance on consistent application of that system; it is up to the author/donor to decide if he or she is willing to distribute software through any other system and a licensee cannot impose that choice.

This section is intended to make thoroughly clear what is believed to

be a consequence of the rest of this License.

 8. If the distribution and/or use of the Program is restricted in certain countries either by patents or by copyrighted interfaces, the original copyright holder who places the Program under this License may add an explicit geographical distribution limitation excluding those countries, so that distribution is permitted only in or among countries not thus excluded. In such case, this License incorporates the limitation as if written in the body of this License.

 9. The Free Software Foundation may publish revised and/or new versions of the General Public License from time to time. Such new versions will be similar in spirit to the present version, but may differ in detail to address new problems or concerns.

Each version is given a distinguishing

version number. If the Program

specifies a version number of this License which applies to it and "any later version", you have the option of following the terms and conditions either of that version or of any later version published by the Free Software Foundation. If the Program does not specify a version number of this License, you may choose any version ever published by the Free Software Foundation.

 10. If you wish to incorporate parts of the Program into other free programs whose distribution conditions are different, write to the author to ask for permission. For software which is copyrighted by the Free Software Foundation, write to the Free Software Foundation; we sometimes make exceptions for this. Our decision will be guided by the two goals of preserving the free status of all derivatives of our free software and of promoting the sharing and reuse of software generally.

#### NO WARRANTY

#### 11. BECAUSE THE PROGRAM IS LICENSED FREE OF CHARGE, THERE IS NO WARRANTY

FOR THE PROGRAM, TO THE EXTENT PERMITTED BY APPLICABLE LAW. EXCEPT WHEN OTHERWISE STATED IN WRITING THE COPYRIGHT HOLDERS AND/OR OTHER PARTIES PROVIDE THE PROGRAM "AS IS" WITHOUT WARRANTY OF ANY KIND, EITHER EXPRESSED OR IMPLIED, INCLUDING, BUT NOT LIMITED TO, THE IMPLIED WARRANTIES OF MERCHANTABILITY AND FITNESS FOR A PARTICULAR PURPOSE. THE ENTIRE RISK AS TO THE QUALITY AND PERFORMANCE OF THE PROGRAM IS WITH YOU. SHOULD THE PROGRAM PROVE DEFECTIVE, YOU ASSUME THE COST OF ALL NECESSARY SERVICING, REPAIR OR CORRECTION.

 12. IN NO EVENT UNLESS REQUIRED BY APPLICABLE LAW OR AGREED TO IN WRITING WILL ANY COPYRIGHT HOLDER, OR ANY OTHER PARTY WHO MAY MODIFY AND/OR REDISTRIBUTE THE PROGRAM AS PERMITTED ABOVE, BE LIABLE TO YOU FOR DAMAGES,

# INCLUDING ANY GENERAL, SPECIAL, INCIDENTAL OR CONSEQUENTIAL DAMAGES ARISING OUT OF THE USE OR INABILITY TO USE THE PROGRAM (INCLUDING BUT NOT LIMITED TO LOSS OF DATA OR DATA BEING RENDERED INACCURATE OR LOSSES SUSTAINED BY YOU OR

 THIRD PARTIES OR A FAILURE OF THE PROGRAM TO OPERATE WITH ANY OTHER PROGRAMS), EVEN IF SUCH HOLDER OR OTHER PARTY HAS BEEN ADVISED OF THE POSSIBILITY OF SUCH DAMAGES.

#### END OF TERMS AND CONDITIONS

How to Apply These Terms to Your New Programs

 If you develop a new program, and you want it to be of the greatest possible use to the public, the best way to achieve this is to make it free software which everyone can redistribute and change under these terms.

 To do so, attach the following notices to the program. It is safest to attach them to the start of each source file to most effectively convey the exclusion of warranty; and each file should have at least the "copyright" line and a pointer to where the full notice is found.

 <one line to give the program's name and a brief idea of what it does.> Copyright  $(C)$  <year > <name of author>

 This program is free software; you can redistribute it and/or modify it under the terms of the GNU General Public License as published by the Free Software Foundation; either version 2 of the License, or (at your option) any later version.

 This program is distributed in the hope that it will be useful, but WITHOUT ANY WARRANTY; without even the implied warranty of MERCHANTABILITY or FITNESS FOR A PARTICULAR PURPOSE. See the GNU General Public License for more details.

 You should have received a copy of the GNU General Public License along with this program; if not, write to the Free Software Foundation, Inc., 51 Franklin Street, Fifth Floor, Boston, MA 02110-1301 USA.

Also add information on how to contact you by electronic and paper mail.

If the program is interactive, make it output a short notice like this when it starts in an interactive mode:

 Gnomovision version 69, Copyright (C) year name of author Gnomovision comes with ABSOLUTELY NO WARRANTY; for details type `show w'. This is free software, and you are welcome to redistribute

under certain conditions; type `show c' for details.

it

The hypothetical commands `show w' and `show c' should show the appropriate parts of the General Public License. Of course, the commands you use may be called something other than `show w' and `show c'; they could even be mouse-clicks or menu items--whatever suits your program.

You should also get your employer (if you work as a programmer) or your school, if any, to sign a "copyright disclaimer" for the program, if necessary. Here is a sample; alter the names:

 Yoyodyne, Inc., hereby disclaims all copyright interest in the program `Gnomovision' (which makes passes at compilers) written by James Hacker.

 <signature of Ty Coon>, 1 April 1989 Ty Coon, President of Vice

This General Public License does not permit incorporating your program into proprietary programs. If your program is a subroutine library, you may consider it more useful to permit linking proprietary applications with the library. If this is what you want to do, use the GNU Lesser General Public License instead of this License.

> GNU GENERAL PUBLIC LICENSE Version 3, 29 June 2007

Copyright (C) 2007 Free Software Foundation, Inc. <http://fsf.org/> Everyone is permitted to copy and distribute verbatim copies of this license document, but changing it is not allowed.

Preamble

 The GNU General Public License is a free, copyleft license for software and other kinds of works.

 The licenses for most software and other practical works are designed to take away your freedom to share and change the works. By contrast, the GNU General Public License is intended to guarantee your freedom to share and change all versions of a program--to make sure it remains free software for all its users. We, the Free Software Foundation, use the GNU General Public License for most of our software; it applies also to any other work released this way by its authors. You can apply it to your programs, too.

 When we speak of free software, we are referring to freedom, not price. Our General Public Licenses are designed to make sure that you have the freedom to distribute copies of free software (and charge for them if you wish), that you receive source code or can get it if you want it, that you can change the software or use pieces of it in new free programs, and that you know you can do these things.

 To protect your rights, we need to prevent others from denying you these rights or asking you to surrender the rights. Therefore, you have certain responsibilities if you distribute copies of the software, or if you modify it: responsibilities to respect the freedom of others.

 For example, if you distribute copies of such a program, whether gratis or for a fee, you must pass on to the recipients the same freedoms that you received. You must make sure that they, too, receive or can get the source code. And you must show them these terms so they know their rights.

 Developers that use the GNU GPL protect your rights with two steps: (1)

 assert copyright on the software, and (2) offer you this License giving you legal permission to copy, distribute and/or modify it.

 For the developers' and authors' protection, the GPL clearly explains that there is no warranty for this free software. For both users' and authors' sake, the GPL requires that modified versions be marked as changed, so that their problems will not be attributed erroneously to authors of previous versions.

 Some devices are designed to deny users access to install or run modified versions of the software inside them, although the manufacturer can do so. This is fundamentally incompatible with the aim of protecting users' freedom to change the software. The systematic pattern of such abuse occurs in the area of products for individuals to use, which is precisely where it is most unacceptable. Therefore, we have designed this version of the GPL to prohibit the practice for those products. If such problems arise substantially in other domains, we stand

 ready to extend this provision to those domains in future versions of the GPL, as needed to protect the freedom of users.

 Finally, every program is threatened constantly by software patents. States should not allow patents to restrict development and use of software on general-purpose computers, but in those that do, we wish to avoid the special danger that patents applied to a free program could make it effectively proprietary. To prevent this, the GPL assures that patents cannot be used to render the program non-free.

 The precise terms and conditions for copying, distribution and modification follow.

#### TERMS AND CONDITIONS

0. Definitions.

"This License" refers to version 3 of the GNU General Public License.

 "Copyright" also means copyright-like laws that apply to other kinds of works, such as semiconductor masks.

 "The Program" refers to any copyrightable work licensed under this License. Each licensee is addressed as "you". "Licensees" and "recipients" may be individuals or organizations.

 To "modify" a work means to copy from or adapt all or part of the work in a fashion requiring copyright permission, other than the making of an exact copy. The resulting work is called a "modified version" of the earlier work or a work "based on" the earlier work.

 A "covered work" means either the unmodified Program or a work based on the Program.

 To "propagate" a work means to do anything with it that, without permission, would make you directly or secondarily liable for infringement under applicable copyright law, except executing it on a computer or modifying a private copy. Propagation includes copying, distribution (with or without modification), making available to the public, and in some countries other activities as well.

 To "convey" a work means any kind of propagation that enables other parties to make or receive copies. Mere interaction with a user through a computer network, with no transfer of a copy, is not conveying.

 An interactive user interface displays "Appropriate Legal Notices" to the extent that it includes a convenient and prominently visible feature that (1) displays an appropriate copyright notice, and (2) tells the user that there is no warranty for the work (except to the extent that warranties are provided), that licensees may convey the work under this License, and how to view a copy of this License. If the interface presents a list of user commands or options, such as a menu, a prominent item in the list meets this criterion.

#### 1. Source Code.

 The "source code" for a work means the preferred form of the work for making modifications to it. "Object code" means any non-source

#### form of a work.

 A "Standard Interface" means an interface that either is an official standard defined by a recognized standards body, or, in the case of interfaces specified for a particular programming language, one that is widely used among developers working in that language.

#### The

 "System Libraries" of an executable work include anything, other than the work as a whole, that (a) is included in the normal form of packaging a Major Component, but which is not part of that Major Component, and (b) serves only to enable use of the work with that Major Component, or to implement a Standard Interface for which an implementation is available to the public in source code form. A "Major Component", in this context, means a major essential component (kernel, window system, and so on) of the specific operating system (if any) on which the executable work runs, or a compiler used to produce the work, or an object code interpreter used to run it.

 The "Corresponding Source" for a work in object code form means all the source code needed to generate, install, and (for an executable work) run the object code and to modify the work, including scripts to control those activities. However, it does not include the work's System Libraries, or general-purpose tools or generally available free

programs which are used unmodified in performing those activities but which are not part of the work. For example, Corresponding Source includes interface definition files associated with source files for the work, and the source code for shared libraries and dynamically linked subprograms that the work is specifically designed to require, such as by intimate data communication or control flow between those subprograms and other parts of the work.

 The Corresponding Source need not include anything that users can regenerate automatically from other parts of the Corresponding Source.

 The Corresponding Source for a work in source code form is that same work.

#### 2. Basic Permissions.

 All rights granted under this License are granted for the term of copyright on the Program, and are irrevocable provided the stated conditions are met. This License explicitly affirms your unlimited permission to run the unmodified Program. The output from running a covered work is covered

by this License only if the output, given its

content, constitutes a covered work. This License acknowledges your rights of fair use or other equivalent, as provided by copyright law.

 You may make, run and propagate covered works that you do not convey, without conditions so long as your license otherwise remains in force. You may convey covered works to others for the sole purpose of having them make modifications exclusively for you, or provide you with facilities for running those works, provided that you comply with the terms of this License in conveying all material for which you do not control copyright. Those thus making or running the covered works for you must do so exclusively on your behalf, under your direction and control, on terms that prohibit them from making any copies of your copyrighted material outside their relationship with you.

 Conveying under any other circumstances is permitted solely under the conditions stated below. Sublicensing is not allowed; section 10 makes it unnecessary.

3. Protecting Users' Legal Rights From Anti-Circumvention Law.

 No covered work shall be deemed part of an effective technological measure under any applicable law fulfilling obligations under article 11 of the WIPO copyright treaty adopted on 20 December 1996, or similar laws prohibiting or restricting circumvention of such measures.

 When you convey a covered work, you waive any legal power to forbid circumvention of technological measures to the extent such circumvention is effected by exercising rights under this License with respect to the covered work, and you disclaim any intention to limit operation or modification of the work as a means of enforcing, against the work's users, your or third parties' legal rights to forbid circumvention of technological measures.

4. Conveying Verbatim Copies.

 You may convey verbatim copies of the Program's source code as you receive it, in any medium, provided that you conspicuously and appropriately publish on each copy an appropriate copyright notice; keep intact all notices stating that this License and any non-permissive terms added in accord with section 7 apply to the code; keep intact all notices of the absence of any warranty; and give all recipients a copy of this License along with the Program.

You may charge any price or no price for each copy that you convey,

and you may offer support or warranty protection for a fee.

5. Conveying Modified Source Versions.

 You may convey a work based on the Program, or the modifications to produce it from the Program, in the form of source code under the terms of section 4, provided that you also meet all of these conditions:

 a) The work must carry prominent notices stating that you modified it, and giving a relevant date.

 b) The work must carry prominent notices stating that it is released under this License and any conditions added under section 7. This requirement modifies the requirement in section 4 to

"keep intact all notices".

 c) You must license the entire work, as a whole, under this License to anyone who comes into possession of a copy. This License will therefore apply, along with any applicable section 7 additional terms, to the whole of the work, and all its parts, regardless of how they are packaged. This License gives no permission to license the work in any other way, but it does not invalidate such permission if you have separately received it.

 d) If the work has interactive user interfaces, each must display Appropriate Legal Notices; however, if the Program has interactive interfaces that do not display Appropriate Legal Notices, your work need not make them do so.

 A compilation of a covered work with other separate and independent works, which are not by their nature extensions of the covered work, and which are not combined with it such as to form a larger program, in or on a volume of a storage or distribution medium, is called an

"aggregate" if the compilation and its resulting copyright are not used to limit the access or legal rights of the compilation's users beyond what the individual works permit. Inclusion of a covered work in an aggregate does not cause this License to apply to the other parts of the aggregate.

6. Conveying Non-Source Forms.

 You may convey a covered work in object code form under the terms of sections 4 and 5, provided that you also convey the machine-readable Corresponding Source under the terms of this License, in one of these ways:

 a) Convey the object code in, or embodied in, a physical product (including a physical distribution medium), accompanied by the Corresponding Source fixed on a durable physical medium customarily used for software interchange.

 b) Convey the object code in, or embodied in, a physical product (including a physical distribution medium), accompanied by a written offer, valid for at least three years and valid for as

 long as you offer spare parts or customer support for that product model, to give anyone who possesses the object code either (1) a copy of the Corresponding Source for all the software in the product that is covered by this License, on a durable physical medium customarily used for software interchange, for a price no more than your reasonable cost of physically performing this conveying of source, or (2) access to copy the Corresponding Source from a network server at no charge.

 c) Convey individual copies of the object code with a copy of the written offer to provide the Corresponding Source. This alternative is allowed only occasionally and noncommercially, and only if you received the object code with such an offer, in accord with subsection 6b.

 d) Convey the object code by offering access from a designated place (gratis or for a charge), and offer equivalent access to the Corresponding Source in

the same way through the same place at no

 further charge. You need not require recipients to copy the Corresponding Source along with the object code. If the place to copy the object code is a network server, the Corresponding Source may be on a different server (operated by you or a third party) that supports equivalent copying facilities, provided you maintain clear directions next to the object code saying where to find the Corresponding Source. Regardless of what server hosts the Corresponding Source, you remain obligated to ensure that it is available for as long as needed to satisfy these requirements.

 e) Convey the object code using peer-to-peer transmission, provided you inform other peers where the object code and Corresponding Source of the work are being offered to the general public at no charge under subsection 6d.

 A separable portion of the object code, whose source code is excluded from the Corresponding Source as a System Library, need not be included in conveying the object code work.

 A "User Product" is either (1) a "consumer product", which means any tangible personal property which is normally used for personal, family, or household purposes, or (2) anything designed or sold for incorporation into a dwelling. In determining whether a product is a consumer product, doubtful cases shall be resolved in favor of coverage. For a particular product received by a particular user, "normally used" refers to a typical or common use of that class of product, regardless of the status of the particular user or of the way in which the particular user actually uses, or expects or is expected to use, the product. A product is a consumer product regardless of whether the product has substantial commercial, industrial or non-consumer uses, unless such uses represent the only significant mode of use of the product.

 "Installation Information" for a User Product means any methods, procedures, authorization

 keys, or other information required to install and execute modified versions of a covered work in that User Product from a modified version of its Corresponding Source. The information must suffice to ensure that the continued functioning of the modified object code is in no case prevented or interfered with solely because modification has been made.

 If you convey an object code work under this section in, or with, or specifically for use in, a User Product, and the conveying occurs as part of a transaction in which the right of possession and use of the User Product is transferred to the recipient in perpetuity or for a fixed term (regardless of how the transaction is characterized), the Corresponding Source conveyed under this section must be accompanied by the Installation Information. But this requirement does not apply if neither you nor any third party retains the ability to install modified object code on the User Product (for example, the work has been installed in

ROM).

 The requirement to provide Installation Information does not include a requirement to continue to provide support service, warranty, or updates for a work that has been modified or installed by the recipient, or for the User Product in which it has been modified or installed. Access to a network may be denied when the modification itself materially and adversely affects the operation of the network or violates the rules and protocols for communication across the network.

 Corresponding Source conveyed, and Installation Information provided, in accord with this section must be in a format that is publicly documented (and with an implementation available to the public in source code form), and must require no special password or key for unpacking, reading or copying.

#### 7. Additional Terms.

 "Additional permissions" are terms that supplement the terms of this License by making exceptions from one or more of its conditions. Additional permissions that are applicable to the entire Program shall

be treated as though they were included in this License, to the extent that they are valid under applicable law. If additional permissions apply only to part of the Program, that part may be used separately under those permissions, but the entire Program remains governed by this License without regard to the additional permissions.

 When you convey a copy of a covered work, you may at your option remove any additional permissions from that copy, or from any part of it. (Additional permissions may be written to require their own removal in certain cases when you modify the work.) You may place additional permissions on material, added by you to a covered work, for which you have or can give appropriate copyright permission.

 Notwithstanding any other provision of this License, for material you add to a covered work, you may (if authorized by the copyright holders of that material) supplement the terms of this License with terms:

 a) Disclaiming warranty or limiting liability differently from the terms of sections 15 and 16 of this License; or

 b) Requiring preservation of specified reasonable legal notices or author attributions in that material or in the Appropriate Legal Notices displayed by works containing it; or

 c) Prohibiting misrepresentation of the origin of that material, or requiring that modified versions of such material be marked in reasonable ways as different from the original version; or

 d) Limiting the use for publicity purposes of names of licensors or authors of the material; or

 e) Declining to grant rights under trademark law for use of some trade names, trademarks, or service marks; or

 f) Requiring indemnification of licensors and authors of that material by anyone who conveys the material (or modified versions of it) with contractual assumptions of liability to the recipient, for any liability that these contractual assumptions directly impose on

those licensors and authors.

 All other non-permissive additional terms are considered "further restrictions" within the meaning of section 10. If the Program as you received it, or any part of it, contains a notice stating that it is governed by this License along with a term that is a further restriction, you may remove that term. If a license document contains a further restriction but permits relicensing or conveying under this License, you may add to a covered work material governed by the terms of that license document, provided that the further restriction does not survive such relicensing or conveying.

 If you add terms to a covered work in accord with this section, you must place, in the relevant source files, a statement of the additional terms that apply to those files, or a notice indicating where to find the applicable terms.

 Additional terms, permissive or non-permissive, may be stated in the form of a separately written license, or stated as exceptions; the above requirements apply either way.

#### 8. Termination.

 You may not propagate or modify a covered work except as expressly provided under this License. Any attempt otherwise to propagate or modify it is void, and will automatically terminate your rights under this License (including any patent licenses granted under the third paragraph of section 11).

 However, if you cease all violation of this License, then your license from a particular copyright holder is reinstated (a) provisionally, unless and until the copyright holder explicitly and finally terminates your license, and (b) permanently, if the copyright holder fails to notify you of the violation by some reasonable means prior to 60 days after the cessation.

 Moreover, your license from a particular copyright holder is reinstated permanently if the copyright holder notifies you of the violation by some reasonable means, this is the first time you have received notice of violation of this License (for any work) from that copyright

 holder, and you cure the violation prior to 30 days after your receipt of the notice.

 Termination of your rights under this section does not terminate the licenses of parties who have received copies or rights from you under this License. If your rights have been terminated and not permanently reinstated, you do not qualify to receive new licenses for the same material under section 10.

#### 9. Acceptance Not Required for Having Copies.

 You are not required to accept this License in order to receive or run a copy of the Program. Ancillary propagation of a covered work occurring solely as a consequence of using peer-to-peer transmission to receive a copy likewise does not require acceptance. However, nothing other than this License grants you permission to propagate or modify any covered work. These actions infringe copyright if you do not accept this License. Therefore, by modifying or propagating a covered work, you indicate your acceptance of this License to do so.

#### 10. Automatic Licensing of Downstream Recipients.

 Each time you convey a covered work, the recipient automatically receives a license from the original licensors, to run, modify and propagate that work, subject to this License. You are not responsible for enforcing compliance by third parties with this License.

 An "entity transaction" is a transaction transferring control of an organization, or substantially all assets of one, or subdividing an organization, or merging organizations. If propagation of a covered work results from an entity transaction, each party to that transaction who receives a copy of the work also receives whatever licenses to the work the party's predecessor in interest had or could give under the previous paragraph, plus a right to possession of the Corresponding Source of the work from the predecessor in interest, if the predecessor has it or can get it with reasonable efforts.

 You may not impose any further restrictions on the exercise of the rights

 granted or affirmed under this License. For example, you may not impose a license fee, royalty, or other charge for exercise of rights granted under this License, and you may not initiate litigation (including a cross-claim or counterclaim in a lawsuit) alleging that any patent claim is infringed by making, using, selling, offering for sale, or importing the Program or any portion of it.

#### 11. Patents.

 A "contributor" is a copyright holder who authorizes use under this License of the Program or a work on which the Program is based. The work thus licensed is called the contributor's "contributor version".

 A contributor's "essential patent claims" are all patent claims owned or controlled by the contributor, whether already acquired or hereafter acquired, that would be infringed by some manner, permitted

by this License, of making, using, or selling its contributor version, but do not include claims that would be infringed only as a consequence of further modification of the contributor version. For purposes of this definition, "control" includes the right to grant patent sublicenses in a manner consistent with the requirements of this License.

 Each contributor grants you a non-exclusive, worldwide, royalty-free patent license under the contributor's essential patent claims, to make, use, sell, offer for sale, import and otherwise run, modify and propagate the contents of its contributor version.

 In the following three paragraphs, a "patent license" is any express agreement or commitment, however denominated, not to enforce a patent (such as an express permission to practice a patent or covenant not to sue for patent infringement). To "grant" such a patent license to a party means to make such an agreement or commitment not to enforce a patent against the party.

 If you convey a covered work, knowingly relying on a patent license, and the Corresponding Source of the work is not available for anyone to copy, free of charge and under the terms of this

License, through a

publicly available network server or other readily accessible means, then you must either (1) cause the Corresponding Source to be so available, or (2) arrange to deprive yourself of the benefit of the patent license for this particular work, or (3) arrange, in a manner consistent with the requirements of this License, to extend the patent license to downstream recipients. "Knowingly relying" means you have actual knowledge that, but for the patent license, your conveying the covered work in a country, or your recipient's use of the covered work in a country, would infringe one or more identifiable patents in that country that you have reason to believe are valid.

 If, pursuant to or in connection with a single transaction or arrangement, you convey, or propagate by procuring conveyance of, a covered work, and grant a patent license to some of the parties receiving the covered work authorizing them to use, propagate, modify or convey a specific copy of the covered work, then the patent license you grant is automatically extended to all recipients of the covered work and works based on it.

 A patent license is "discriminatory" if it does not include within the scope of its coverage, prohibits the exercise of, or is conditioned on the non-exercise of one or more of the rights that are specifically granted under this License. You may not convey a covered

work if you are a party to an arrangement with a third party that is in the business of distributing software, under which you make payment to the third party based on the extent of your activity of conveying the work, and under which the third party grants, to any of the parties who would receive the covered work from you, a discriminatory patent license (a) in connection with copies of the covered work conveyed by you (or copies made from those copies), or (b) primarily for and in connection with specific products or compilations that contain the covered work, unless you entered into that arrangement, or

that patent license was granted, prior to 28 March 2007.

 Nothing in this License shall be construed as excluding or limiting any implied license or other defenses to infringement that may otherwise be available to you under applicable patent law.

12. No Surrender of Others' Freedom.

 If conditions are imposed on you (whether by court order, agreement or otherwise) that contradict the conditions of this License, they do not excuse you from the conditions of this License. If you cannot convey a covered work so as to satisfy simultaneously your obligations under this License and any other pertinent obligations, then as a consequence you may not convey it at all. For example, if you agree to terms that obligate you to collect a royalty for further conveying from those to whom you convey the Program, the only way you could satisfy both those terms and this License would be to refrain entirely from conveying the Program.

13. Use with the GNU Affero General Public License.

 Notwithstanding any other provision of this License, you have permission to link or combine any covered work with a work licensed under version 3 of the GNU Affero General Public License into a single combined work, and to convey the resulting work. The terms of this License will continue to apply to the part which is the covered work, but the special requirements of the GNU Affero General Public License, section 13, concerning interaction through a network will apply to the combination as such.

14. Revised Versions of this License.

 The Free Software Foundation may publish revised and/or new versions of the GNU General Public License from time to time. Such new versions will be similar in spirit to the present version, but may differ in detail to address new problems or concerns.

 Each version is given a distinguishing version number. If the Program specifies that a certain numbered version of the GNU General Public License "or any later version" applies to it, you have the

option of following the terms and conditions either of that numbered version or of any later version published by the Free Software Foundation. If the Program does not specify a version number of the GNU General Public License, you may choose any version ever published by the Free Software Foundation.

 If the Program specifies that a proxy can decide which future versions of the GNU General Public License can be used, that proxy's public statement of acceptance of a version permanently authorizes you to choose that version for the Program.

 Later license versions may give you additional or different permissions. However, no additional obligations are imposed on any author or copyright holder as a result of your choosing to follow a later version.

15. Disclaimer of Warranty.

 THERE IS NO WARRANTY FOR THE PROGRAM, TO THE EXTENT PERMITTED BY APPLICABLE LAW. EXCEPT WHEN OTHERWISE STATED IN WRITING THE COPYRIGHT HOLDERS AND/OR OTHER PARTIES PROVIDE THE PROGRAM "AS IS" WITHOUT WARRANTY

OF ANY KIND, EITHER EXPRESSED OR IMPLIED, INCLUDING, BUT NOT LIMITED TO, THE IMPLIED WARRANTIES OF MERCHANTABILITY AND FITNESS FOR A PARTICULAR PURPOSE. THE ENTIRE RISK AS TO THE QUALITY AND PERFORMANCE OF THE PROGRAM IS WITH YOU. SHOULD THE PROGRAM PROVE DEFECTIVE, YOU ASSUME THE COST OF ALL NECESSARY SERVICING, REPAIR OR CORRECTION.

16. Limitation of Liability.

 IN NO EVENT UNLESS REQUIRED BY APPLICABLE LAW OR AGREED TO IN WRITING WILL ANY COPYRIGHT HOLDER, OR ANY OTHER PARTY WHO MODIFIES AND/OR CONVEYS THE PROGRAM AS PERMITTED ABOVE, BE LIABLE TO YOU FOR DAMAGES, INCLUDING ANY GENERAL, SPECIAL, INCIDENTAL OR CONSEQUENTIAL DAMAGES ARISING OUT OF THE USE OR INABILITY TO USE THE PROGRAM (INCLUDING BUT NOT LIMITED TO LOSS OF DATA OR DATA BEING RENDERED INACCURATE OR LOSSES SUSTAINED BY YOU OR THIRD PARTIES OR A FAILURE OF THE PROGRAM TO OPERATE WITH ANY OTHER PROGRAMS), EVEN IF SUCH HOLDER OR OTHER PARTY HAS BEEN ADVISED OF THE POSSIBILITY OF SUCH DAMAGES.

17.

Interpretation of Sections 15 and 16.

 If the disclaimer of warranty and limitation of liability provided above cannot be given local legal effect according to their terms, reviewing courts shall apply local law that most closely approximates an absolute waiver of all civil liability in connection with the Program, unless a warranty or assumption of liability accompanies a copy of the Program in return for a fee.

#### END OF TERMS AND CONDITIONS

How to Apply These Terms to Your New Programs

 If you develop a new program, and you want it to be of the greatest possible use to the public, the best way to achieve this is to make it free software which everyone can redistribute and change under these terms.

 To do so, attach the following notices to the program. It is safest to attach them to the start of each source file to most effectively state the exclusion of warranty; and each file should have at least the "copyright" line and a pointer to where the full notice is found.

 <one line to give the program's name and a brief idea of what it does.> Copyright  $(C)$  <year > <name of author>

 This program is free software: you can redistribute it and/or modify it under the terms of the GNU General Public License as published by the Free Software Foundation, either version 3 of the License, or (at your option) any later version.

 This program is distributed in the hope that it will be useful, but WITHOUT ANY WARRANTY; without even the implied warranty of MERCHANTABILITY or FITNESS FOR A PARTICULAR PURPOSE. See the GNU General Public License for more details.

 You should have received a copy of the GNU General Public License along with this program. If not, see <http://www.gnu.org/licenses/>.

Also add information on how to contact you by electronic and paper mail.

 If the program does terminal interaction, make it output a short notice like this when it starts in an interactive mode:

 $<$ program $>$  Copyright (C)  $<$ year $>$   $<$ name of author $>$  This program comes with ABSOLUTELY NO WARRANTY; for details type `show w'. This is free software, and you are welcome to redistribute it under certain conditions; type `show c' for details.

The hypothetical commands `show w' and `show c' should show the appropriate parts of the General Public License. Of course, your program's commands might be different; for a GUI interface, you would use an "about box".

 You should also get your employer (if you work as a programmer) or school, if any, to sign a "copyright disclaimer" for the program, if necessary. For more information on this, and how to apply and follow the GNU GPL, see <http://www.gnu.org/licenses/>.

 The GNU General Public License does not permit incorporating your program into proprietary programs. If your program is a subroutine library, you may consider it more useful to permit linking proprietary applications with the library. If this is what you want to do, use the GNU Lesser General Public License instead of this License. But first, please read <http://www.gnu.org/philosophy/why-not-lgpl.html>. GNU LESSER GENERAL PUBLIC LICENSE Version 3, 29 June 2007

Copyright (C) 2007 Free Software Foundation, Inc. <http://fsf.org/> Everyone is permitted to copy and distribute verbatim copies of this license document, but changing it is not allowed.

 This version of the GNU Lesser General Public License incorporates the terms and conditions of version 3 of the GNU General Public License, supplemented by the additional permissions listed below.

0. Additional Definitions.

 As used herein, "this License" refers to version 3 of the GNU Lesser General Public License, and the "GNU GPL" refers to version 3 of the GNU General Public License.

 "The Library" refers to a covered work governed by this License, other than an Application or a Combined Work as defined below.

 An "Application" is any work that makes use of an interface provided by the Library, but which is not otherwise based on the Library. Defining a subclass of a class defined by the Library is deemed a mode of using an interface provided by the Library.

 A "Combined Work" is a work produced by combining or linking an Application with the Library. The particular version of the Library with which the Combined Work was made is also called the "Linked Version".

 The "Minimal Corresponding Source" for a Combined Work means the Corresponding Source for the Combined Work, excluding any source code for portions of the Combined Work that, considered in isolation, are

based on the Application, and not on the Linked Version.

 The "Corresponding Application Code" for a Combined Work means the object code and/or source code for the Application, including any data and utility programs needed for reproducing the Combined Work from the Application, but excluding the System Libraries of the Combined Work.

1. Exception to Section 3 of the GNU GPL.

 You may convey a covered work under sections 3 and 4 of this License without being bound by section 3 of the GNU GPL.

 2. Conveying Modified Versions.

 If you modify a copy of the Library, and, in your modifications, a facility refers to a function or data to be supplied by an Application that uses the facility (other than as an argument passed when the facility is invoked), then you may convey a copy of the modified version:

 a) under this License, provided that you make a good faith effort to ensure that, in the event an Application does not supply the function or data, the facility still operates, and performs whatever part of its purpose remains meaningful, or

 b) under the GNU GPL, with none of the additional permissions of this License applicable to that copy.

3. Object Code Incorporating Material from Library Header Files.

 The object code form of an Application may incorporate material from a header file that is part of the Library. You may convey such object code under terms of your choice, provided that, if the incorporated material is not limited to numerical parameters, data structure

layouts and accessors, or small macros, inline functions and templates (ten or fewer lines in length), you do both of the following:

 a) Give prominent notice with each copy of the object code that the Library is used in it and that the Library and its use are covered by this License.

 b) Accompany the object code with a copy of the GNU GPL and this license document.

4. Combined Works.

 You may convey a Combined Work under terms of your choice that, taken together, effectively do not restrict modification of the portions of the Library contained in the Combined Work and reverse engineering for debugging such modifications, if you also do each of the following:

 a) Give prominent notice with each copy of the Combined Work that the Library is used in it and that the Library and its use are covered by this License.

 b) Accompany the Combined Work with a copy of the GNU GPL and this license document.

 c) For a Combined Work that displays copyright notices during execution, include the copyright notice for the Library among these notices, as well as a reference directing the user to the copies of the GNU GPL and this license document.

d) Do one of the following:

 0) Convey the Minimal Corresponding Source under the terms of this License, and the Corresponding Application Code in a form suitable for, and under terms that permit, the user to recombine or relink the Application with a modified version of the Linked Version to produce a modified Combined Work, in the manner specified by section 6 of the GNU GPL for conveying Corresponding Source.

 1) Use a suitable shared library mechanism for linking with the Library. A suitable mechanism is one that (a) uses at run time a copy of the Library already present on the user's computer system, and (b) will operate properly with a modified version of the Library that is interface-compatible with the Linked

Version.

 e) Provide Installation Information, but only if you would otherwise be required to provide such information under section 6 of the GNU GPL, and only to the extent that such information is necessary to install and execute a modified version of the Combined Work produced by recombining or relinking the Application with a modified version of the Linked Version. (If you use option 4d0, the Installation Information must accompany the Minimal Corresponding Source and Corresponding Application Code. If you use option 4d1, you must provide the Installation Information in the manner specified by section 6 of the GNU GPL for conveying Corresponding Source.)

#### 5. Combined Libraries.

 You may place library facilities that are a work based on the Library side by side in a single library together with other library facilities that are not Applications and are not covered by this License, and convey such a combined library under terms of your choice, if you do both of the following:

 a) Accompany the combined library with a copy of the same work based on the Library, uncombined with any other library facilities, conveyed under the terms of this License.

 b) Give prominent notice with the combined library that part of it is a work based on the Library, and explaining where to find the accompanying uncombined form of the same work.

6. Revised Versions of the GNU Lesser General Public License.

 The Free Software Foundation may publish revised and/or new versions of the GNU Lesser General Public License from time to time. Such new versions will be similar in spirit to the present version, but may differ in detail to address new problems or concerns.

 Each version is given a distinguishing version number. If the Library as you received it specifies that a certain numbered version of the GNU Lesser General Public License "or any later version" applies to it, you have the option of following the terms and

conditions either of that published version or of any later version published by the Free Software Foundation. If the Library as you received it does not specify a version number of the GNU Lesser General Public License, you may choose any version of the GNU Lesser General Public License ever published by the Free Software Foundation.

 If the Library as you received it specifies that a proxy can decide whether future versions of the GNU Lesser General Public License shall apply, that proxy's public statement of acceptance of any version is permanent authorization for you to choose that version for the Library.

> GNU GENERAL PUBLIC LICENSE Version 3, 29 June 2007

Copyright (C) 2007 Free Software Foundation, Inc. <http://fsf.org/> Everyone is permitted to copy and distribute verbatim copies of this license document, but changing it is not allowed.

#### Preamble

 The GNU General Public License is a free, copyleft license for software and other kinds of works.

 The licenses for most software and other practical works are designed to take away your freedom to share and change the works. By contrast, the GNU General Public License is intended to guarantee your freedom to share and change all versions of a program--to make sure it remains free software for all its users. We, the Free Software Foundation, use the GNU General Public License for most of our software; it applies also to any other work released this way by its authors. You can apply it to your programs, too.

 When we speak of free software, we are referring to freedom, not

price. Our General Public Licenses are designed to make sure that you have the freedom to distribute copies of free software (and charge for them if you wish), that you receive source code or can get it if you want it, that you can change the software or use pieces of it in new free programs, and that you know you can do these things.

 To protect your rights, we need to prevent others from denying you these rights or asking you to surrender the rights. Therefore, you have certain responsibilities if you distribute copies of the software, or if you modify it: responsibilities to respect the freedom of others.

 For example, if you distribute copies of such a program, whether gratis or for a fee, you must pass on to the recipients the same freedoms that you received. You must make sure that they, too, receive or can get the source code. And you must show them these terms so they know their rights.

 Developers that use the GNU GPL protect your rights with two steps: (1)

 assert copyright on the software, and (2) offer you this License giving you legal permission to copy, distribute and/or modify it.

 For the developers' and authors' protection, the GPL clearly explains that there is no warranty for this free software. For both users' and authors' sake, the GPL requires that modified versions be marked as changed, so that their problems will not be attributed erroneously to authors of previous versions.

 Some devices are designed to deny users access to install or run modified versions of the software inside them, although the manufacturer can do so. This is fundamentally incompatible with the aim of protecting users' freedom to change the software. The systematic

pattern of such abuse occurs in the area of products for individuals to use, which is precisely where it is most unacceptable. Therefore, we have designed this version of the GPL to prohibit the practice for those products. If such problems arise substantially in other domains, we stand

 ready to extend this provision to those domains in future versions of the GPL, as needed to protect the freedom of users.

 Finally, every program is threatened constantly by software patents. States should not allow patents to restrict development and use of software on general-purpose computers, but in those that do, we wish to avoid the special danger that patents applied to a free program could make it effectively proprietary. To prevent this, the GPL assures that patents cannot be used to render the program non-free.

 The precise terms and conditions for copying, distribution and modification follow.

#### TERMS AND CONDITIONS

0. Definitions.

"This License" refers to version 3 of the GNU General Public License.

 "Copyright" also means copyright-like laws that apply to other kinds of works, such as semiconductor masks.

 "The Program" refers to any copyrightable work licensed under this License. Each licensee is addressed as "you". "Licensees" and

"recipients" may be individuals or organizations.

 To "modify" a work means to copy from or adapt all or part of the work in a fashion requiring copyright permission, other than the making of an exact copy. The resulting work is called a "modified version" of the earlier work or a work "based on" the earlier work.

 A "covered work" means either the unmodified Program or a work based on the Program.

 To "propagate" a work means to do anything with it that, without permission, would make you directly or secondarily liable for infringement under applicable copyright law, except executing it on a computer or modifying a private copy. Propagation includes copying, distribution (with or without modification), making available to the public, and in some countries other activities as well.

To "convey" a work means any kind of propagation that enables other

parties to make or receive copies. Mere interaction with a user through a computer network, with no transfer of a copy, is not conveying.

 An interactive user interface displays "Appropriate Legal Notices" to the extent that it includes a convenient and prominently visible feature that (1) displays an appropriate copyright notice, and (2) tells the user that there is no warranty for the work (except to the extent that warranties are provided), that licensees may convey the work under this License, and how to view a copy of this License. If the interface presents a list of user commands or options, such as a menu, a prominent item in the list meets this criterion.

#### 1. Source Code.

 The "source code" for a work means the preferred form of the work for making modifications to it. "Object code" means any non-source form of a work.

 A "Standard Interface" means an interface that either is an official standard defined by a recognized standards body, or, in the case of interfaces specified for a particular programming language, one that is widely used among developers working in that language.

#### The

 "System Libraries" of an executable work include anything, other than the work as a whole, that (a) is included in the normal form of packaging a Major Component, but which is not part of that Major Component, and (b) serves only to enable use of the work with that Major Component, or to implement a Standard Interface for which an implementation is available to the public in source code form. A "Major Component", in this context, means a major essential component (kernel, window system, and so on) of the specific operating system (if any) on which the executable work runs, or a compiler used to produce the work, or an object code interpreter used to run it.

 The "Corresponding Source" for a work in object code form means all the source code needed to generate, install, and (for an executable work) run the object code and to modify the work, including scripts to control those activities. However, it does not include the work's System Libraries, or general-purpose tools or generally available free

programs which are used unmodified in performing those activities but which are not part of the work. For example, Corresponding Source includes interface definition files associated with source files for the work, and the source code for shared libraries and dynamically linked subprograms that the work is specifically designed to require, such as by intimate data communication or control flow between those

subprograms and other parts of the work.

 The Corresponding Source need not include anything that users can regenerate automatically from other parts of the Corresponding Source.

 The Corresponding Source for a work in source code form is that same work.

2. Basic Permissions.

 All rights granted under this License are granted for the term of copyright on the Program, and are irrevocable provided the stated conditions are met. This License explicitly affirms your unlimited permission to run the unmodified Program. The output from running a covered work is covered

by this License only if the output, given its

content, constitutes a covered work. This License acknowledges your rights of fair use or other equivalent, as provided by copyright law.

 You may make, run and propagate covered works that you do not convey, without conditions so long as your license otherwise remains in force. You may convey covered works to others for the sole purpose of having them make modifications exclusively for you, or provide you with facilities for running those works, provided that you comply with the terms of this License in conveying all material for which you do not control copyright. Those thus making or running the covered works for you must do so exclusively on your behalf, under your direction and control, on terms that prohibit them from making any copies of your copyrighted material outside their relationship with you.

 Conveying under any other circumstances is permitted solely under the conditions stated below. Sublicensing is not allowed; section 10 makes it unnecessary.

3. Protecting Users' Legal Rights From Anti-Circumvention Law.

 No covered work shall be deemed part of an effective technological measure under any applicable law fulfilling obligations under article 11 of the WIPO copyright treaty adopted on 20 December 1996, or similar laws prohibiting or restricting circumvention of such measures.

When you convey a covered work, you waive any legal power to forbid circumvention of technological measures to the extent such circumvention is effected by exercising rights under this License with respect to the covered work, and you disclaim any intention to limit operation or
modification of the work as a means of enforcing, against the work's users, your or third parties' legal rights to forbid circumvention of technological measures.

4. Conveying Verbatim Copies.

 You may convey verbatim copies of the Program's source code as you receive it, in any medium, provided that you conspicuously and appropriately

 publish on each copy an appropriate copyright notice; keep intact all notices stating that this License and any non-permissive terms added in accord with section 7 apply to the code; keep intact all notices of the absence of any warranty; and give all recipients a copy of this License along with the Program.

 You may charge any price or no price for each copy that you convey, and you may offer support or warranty protection for a fee.

5. Conveying Modified Source Versions.

 You may convey a work based on the Program, or the modifications to produce it from the Program, in the form of source code under the terms of section 4, provided that you also meet all of these conditions:

 a) The work must carry prominent notices stating that you modified it, and giving a relevant date.

 b) The work must carry prominent notices stating that it is released under this License and any conditions added under section 7. This requirement modifies the requirement in section 4 to

"keep intact all notices".

 c) You must license the entire work, as a whole, under this License to anyone who comes into possession of a copy. This License will therefore apply, along with any applicable section 7 additional terms, to the whole of the work, and all its parts, regardless of how they are packaged. This License gives no permission to license the work in any other way, but it does not invalidate such permission if you have separately received it.

 d) If the work has interactive user interfaces, each must display Appropriate Legal Notices; however, if the Program has interactive interfaces that do not display Appropriate Legal Notices, your work need not make them do so.

 A compilation of a covered work with other separate and independent works, which are not by their nature extensions of the covered work,

and which are not combined with it such as to form a larger program, in or on a volume of a storage or distribution medium, is called an "aggregate" if the compilation and its resulting copyright are not used to limit the access or legal rights of the compilation's users beyond what the individual works permit. Inclusion of a covered work in an aggregate does not cause this License to apply to the other

parts of the aggregate.

6. Conveying Non-Source Forms.

 You may convey a covered work in object code form under the terms of sections 4 and 5, provided that you also convey the machine-readable Corresponding Source under the terms of this License, in one of these ways:

 a) Convey the object code in, or embodied in, a physical product (including a physical distribution medium), accompanied by the Corresponding Source fixed on a durable physical medium customarily used for software interchange.

 b) Convey the object code in, or embodied in, a physical product (including a physical distribution medium), accompanied by a written offer, valid for at least three years and valid for as

 long as you offer spare parts or customer support for that product model, to give anyone who possesses the object code either (1) a copy of the Corresponding Source for all the software in the product that is covered by this License, on a durable physical medium customarily used for software interchange, for a price no more than your reasonable cost of physically performing this conveying of source, or (2) access to copy the Corresponding Source from a network server at no charge.

 c) Convey individual copies of the object code with a copy of the written offer to provide the Corresponding Source. This alternative is allowed only occasionally and noncommercially, and only if you received the object code with such an offer, in accord with subsection 6b.

 d) Convey the object code by offering access from a designated place (gratis or for a charge), and offer equivalent access to the Corresponding Source in

 the same way through the same place at no further charge. You need not require recipients to copy the Corresponding Source along with the object code. If the place to copy the object code is a network server, the Corresponding Source may be on a different server (operated by you or a third party)

 that supports equivalent copying facilities, provided you maintain clear directions next to the object code saying where to find the Corresponding Source. Regardless of what server hosts the Corresponding Source, you remain obligated to ensure that it is available for as long as needed to satisfy these requirements.

 e) Convey the object code using peer-to-peer transmission, provided you inform other peers where the object code and Corresponding Source of the work are being offered to the general public at no charge under subsection 6d.

 A separable portion of the object code, whose source code is excluded from the Corresponding Source as a System Library, need not be included in conveying the object code work.

 A "User Product" is either (1) a "consumer product", which means any tangible personal property which is normally used for personal, family, or household purposes, or (2) anything designed or sold for incorporation into a dwelling. In determining whether a product is a consumer product, doubtful cases shall be resolved in favor of coverage. For a particular product received by a particular user, "normally used" refers to a typical or common use of that class of product, regardless of the status of the particular user or of the way in which the particular user actually uses, or expects or is expected to use, the product. A product is a consumer product regardless of whether the product has substantial commercial, industrial or non-consumer uses, unless such uses represent the only significant mode of use of the product.

 "Installation Information" for a User Product means any methods, procedures, authorization

 keys, or other information required to install and execute modified versions of a covered work in that User Product from a modified version of its Corresponding Source. The information must suffice to ensure that the continued functioning of the modified object code is in no case prevented or interfered with solely because modification has been made.

 If you convey an object code work under this section in, or with, or specifically for use in, a User Product, and the conveying occurs as part of a transaction in which the right of possession and use of the User Product is transferred to the recipient in perpetuity or for a fixed term (regardless of how the transaction is characterized), the Corresponding Source conveyed under this section must be accompanied by the Installation Information. But this requirement does not apply if neither you nor any third party retains the ability to install modified object code on the User Product (for example, the work has been installed in

#### ROM).

 The requirement to provide Installation Information does not include a requirement to continue to provide support service, warranty, or updates for a work that has been modified or installed by the recipient, or for the User Product in which it has been modified or installed. Access to a network may be denied when the modification itself materially and adversely affects the operation of the network or violates the rules and protocols for communication across the network.

 Corresponding Source conveyed, and Installation Information provided, in accord with this section must be in a format that is publicly documented (and with an implementation available to the public in source code form), and must require no special password or key for unpacking, reading or copying.

#### 7. Additional Terms.

 "Additional permissions" are terms that supplement the terms of this License by making exceptions from one or more of its conditions. Additional permissions that are applicable to the entire Program shall

be treated as though they were included in this License, to the extent that they are valid under applicable law. If additional permissions apply only to part of the Program, that part may be used separately under those permissions, but the entire Program remains governed by this License without regard to the additional permissions.

 When you convey a copy of a covered work, you may at your option remove any additional permissions from that copy, or from any part of it. (Additional permissions may be written to require their own removal in certain cases when you modify the work.) You may place additional permissions on material, added by you to a covered work, for which you have or can give appropriate copyright permission.

 Notwithstanding any other provision of this License, for material you add to a covered work, you may (if authorized by the copyright holders of that material) supplement the terms of this License with terms:

 a) Disclaiming warranty or limiting liability differently from the terms of sections 15 and 16 of this License; or

 b) Requiring preservation of specified reasonable legal notices or author attributions in that material or in the Appropriate Legal Notices displayed by works containing it; or

c) Prohibiting misrepresentation of the origin of that material, or

 requiring that modified versions of such material be marked in reasonable ways as different from the original version; or

 d) Limiting the use for publicity purposes of names of licensors or authors of the material; or

 e) Declining to grant rights under trademark law for use of some trade names, trademarks, or service marks; or

 f) Requiring indemnification of licensors and authors of that material by anyone who conveys the material (or modified versions of it) with contractual assumptions of liability to the recipient, for any liability that these contractual assumptions directly impose on

those licensors and authors.

 All other non-permissive additional terms are considered "further restrictions" within the meaning of section 10. If the Program as you received it, or any part of it, contains a notice stating that it is governed by this License along with a term that is a further restriction, you may remove that term. If a license document contains a further restriction but permits relicensing or conveying under this License, you may add to a covered work material governed by the terms of that license document, provided that the further restriction does not survive such relicensing or conveying.

 If you add terms to a covered work in accord with this section, you must place, in the relevant source files, a statement of the additional terms that apply to those files, or a notice indicating where to find the applicable terms.

 Additional terms, permissive or non-permissive, may be stated in the form of a separately written license, or stated as exceptions; the above requirements apply either way.

#### 8. Termination.

 You may not propagate or modify a covered work except as expressly provided under this License. Any attempt otherwise to propagate or modify it is void, and will automatically terminate your rights under this License (including any patent licenses granted under the third paragraph of section 11).

 However, if you cease all violation of this License, then your license from a particular copyright holder is reinstated (a) provisionally, unless and until the copyright holder explicitly and finally terminates your license, and (b) permanently, if the copyright holder fails to notify you of the violation by some reasonable means prior to 60 days after the cessation.

 Moreover, your license from a particular copyright holder is reinstated permanently if the copyright holder notifies you of the violation by some reasonable means, this is the first time you have received notice of violation of this License (for any work) from that copyright

 holder, and you cure the violation prior to 30 days after your receipt of the notice.

 Termination of your rights under this section does not terminate the licenses of parties who have received copies or rights from you under this License. If your rights have been terminated and not permanently reinstated, you do not qualify to receive new licenses for the same material under section 10.

9. Acceptance Not Required for Having Copies.

 You are not required to accept this License in order to receive or run a copy of the Program. Ancillary propagation of a covered work occurring solely as a consequence of using peer-to-peer transmission to receive a copy likewise does not require acceptance. However, nothing other than this License grants you permission to propagate or modify any covered work. These actions infringe copyright if you do not accept this License. Therefore, by modifying or propagating a covered work, you indicate your acceptance of this License to do so.

10. Automatic Licensing of Downstream Recipients.

 Each time you convey a covered work, the recipient automatically receives a license from the original licensors, to run, modify and propagate that work, subject to this License. You are not responsible for enforcing compliance by third parties with this License.

 An "entity transaction" is a transaction transferring control of an organization, or substantially all assets of one, or subdividing an organization, or merging organizations. If propagation of a covered work results from an entity transaction, each party to that transaction who receives a copy of the work also receives whatever licenses to the work the party's predecessor in interest had or could give under the previous paragraph, plus a right to possession of the Corresponding Source of the work from the predecessor in interest, if the predecessor has it or can get it with reasonable efforts.

 You may not impose any further restrictions on the exercise of the rights

 granted or affirmed under this License. For example, you may not impose a license fee, royalty, or other charge for exercise of rights granted under this License, and you may not initiate litigation (including a cross-claim or counterclaim in a lawsuit) alleging that any patent claim is infringed by making, using, selling, offering for sale, or importing the Program or any portion of it.

#### 11. Patents.

 A "contributor" is a copyright holder who authorizes use under this License of the Program or a work on which the Program is based. The work thus licensed is called the contributor's "contributor version".

 A contributor's "essential patent claims" are all patent claims owned or controlled by the contributor, whether already acquired or hereafter acquired, that would be infringed by some manner, permitted by this License, of making, using, or selling its contributor version, but do not include claims that would be infringed only as a consequence of further modification of the contributor version. For

purposes of this definition, "control" includes the right to grant patent sublicenses in a manner consistent with the requirements of this License.

 Each contributor grants you a non-exclusive, worldwide, royalty-free patent license under the contributor's essential patent claims, to make, use, sell, offer for sale, import and otherwise run, modify and propagate the contents of its contributor version.

 In the following three paragraphs, a "patent license" is any express agreement or commitment, however denominated, not to enforce a patent (such as an express permission to practice a patent or covenant not to sue for patent infringement). To "grant" such a patent license to a party means to make such an agreement or commitment not to enforce a patent against the party.

 If you convey a covered work, knowingly relying on a patent license, and the Corresponding Source of the work is not available for anyone to copy, free of charge and under the terms of this

#### License, through a

publicly available network server or other readily accessible means, then you must either (1) cause the Corresponding Source to be so available, or (2) arrange to deprive yourself of the benefit of the patent license for this particular work, or (3) arrange, in a manner consistent with the requirements of this License, to extend the patent license to downstream recipients. "Knowingly relying" means you have actual knowledge that, but for the patent license, your conveying the covered work in a country, or your recipient's use of the covered work

in a country, would infringe one or more identifiable patents in that country that you have reason to believe are valid.

 If, pursuant to or in connection with a single transaction or arrangement, you convey, or propagate by procuring conveyance of, a covered work, and grant a patent license to some of the parties receiving the covered work authorizing them to use, propagate, modify or convey a specific copy of the covered work, then the patent license you grant is automatically extended to all recipients of the covered work and works based on it.

 A patent license is "discriminatory" if it does not include within the scope of its coverage, prohibits the exercise of, or is conditioned on the non-exercise of one or more of the rights that are specifically granted under this License. You may not convey a covered work if you are a party to an arrangement with a third party that is in the business of distributing software, under which you make payment to the third party based on the extent of your activity of conveying the work, and under which the third party grants, to any of the parties who would receive the covered work from you, a discriminatory patent license (a) in connection with copies of the covered work conveyed by you (or copies made from those copies), or (b) primarily for and in connection with specific products or compilations that contain the covered work, unless you entered into that arrangement, or

that patent license was granted, prior to 28 March 2007.

 Nothing in this License shall be construed as excluding or limiting any implied license or other defenses to infringement that may otherwise be available to you under applicable patent law.

12. No Surrender of Others' Freedom.

 If conditions are imposed on you (whether by court order, agreement or otherwise) that contradict the conditions of this License, they do not excuse you from the conditions of this License. If you cannot convey a covered work so as to satisfy simultaneously your obligations under this License and any other pertinent obligations, then as a consequence you may not convey it at all. For example, if you agree to terms that obligate you to collect a royalty for further conveying from those to whom you convey the Program, the only way you could satisfy both those terms and this License would be to refrain entirely from conveying the Program.

13. Use with the GNU Affero General Public License.

 Notwithstanding any other provision of this License, you have permission to link or combine any covered work with a work licensed

under version 3 of the GNU Affero General Public License into a single combined work, and to convey the resulting work. The terms of this License will continue to apply to the part which is the covered work, but the special requirements of the GNU Affero General Public License, section 13, concerning interaction through a network will apply to the combination as such.

14. Revised Versions of this License.

 The Free Software Foundation may publish revised and/or new versions of the GNU General Public License from time to time. Such new versions will be similar in spirit to the present version, but may differ in detail to address new problems or concerns.

 Each version is given a distinguishing version number. If the Program specifies that a certain numbered version of the GNU General Public License "or any later version" applies to it, you have the option of following the terms and conditions either of that numbered version or of any later version published by the Free Software Foundation. If the Program does not specify a version number of the GNU General Public License, you may choose any version ever published by the Free Software Foundation.

 If the Program specifies that a proxy can decide which future versions of the GNU General Public License can be used, that proxy's public statement of acceptance of a version permanently authorizes you to choose that version for the Program.

 Later license versions may give you additional or different permissions. However, no additional obligations are imposed on any author or copyright holder as a result of your choosing to follow a later version.

15. Disclaimer of Warranty.

 THERE IS NO WARRANTY FOR THE PROGRAM, TO THE EXTENT PERMITTED BY APPLICABLE LAW. EXCEPT WHEN OTHERWISE STATED IN WRITING THE COPYRIGHT HOLDERS AND/OR OTHER PARTIES PROVIDE THE PROGRAM "AS IS" WITHOUT WARRANTY

OF ANY KIND, EITHER EXPRESSED OR IMPLIED, INCLUDING, BUT NOT LIMITED TO, THE IMPLIED WARRANTIES OF MERCHANTABILITY AND FITNESS FOR A PARTICULAR PURPOSE. THE ENTIRE RISK AS TO THE QUALITY AND PERFORMANCE OF THE PROGRAM IS WITH YOU. SHOULD THE PROGRAM PROVE DEFECTIVE, YOU ASSUME THE COST OF ALL NECESSARY SERVICING, REPAIR OR CORRECTION.

16. Limitation of Liability.

 IN NO EVENT UNLESS REQUIRED BY APPLICABLE LAW OR AGREED TO IN WRITING WILL ANY COPYRIGHT HOLDER, OR ANY OTHER PARTY WHO MODIFIES AND/OR CONVEYS THE PROGRAM AS PERMITTED ABOVE, BE LIABLE TO YOU FOR DAMAGES, INCLUDING ANY GENERAL, SPECIAL, INCIDENTAL OR CONSEQUENTIAL DAMAGES ARISING OUT OF THE USE OR INABILITY TO USE THE PROGRAM (INCLUDING BUT NOT LIMITED TO LOSS OF DATA OR DATA BEING RENDERED INACCURATE OR LOSSES SUSTAINED BY YOU OR THIRD PARTIES OR A FAILURE OF THE PROGRAM TO OPERATE WITH ANY OTHER PROGRAMS), EVEN IF SUCH HOLDER OR OTHER PARTY HAS BEEN ADVISED OF THE POSSIBILITY OF SUCH DAMAGES.

 17. Interpretation of Sections 15 and 16.

 If the disclaimer of warranty and limitation of liability provided above cannot be given local legal effect according to their terms, reviewing courts shall apply local law that most closely approximates an absolute waiver of all civil liability in connection with the Program, unless a warranty or assumption of liability accompanies a copy of the Program in return for a fee.

#### END OF TERMS AND CONDITIONS

How to Apply These Terms to Your New Programs

 If you develop a new program, and you want it to be of the greatest possible use to the public, the best way to achieve this is to make it free software which everyone can redistribute and change under these terms.

 To do so, attach the following notices to the program. It is safest to attach them to the start of each source file to most effectively state the exclusion of warranty; and each file should have at least the "copyright" line and a pointer to where the full notice is found.

 <one line to give the program's name and a brief idea of what it does.> Copyright  $(C)$  <year > <name of author>

 This program is free software: you can redistribute it and/or modify it under the terms of the GNU General Public License as published by the Free Software Foundation, either version 3 of the License, or (at your option) any later version.

 This program is distributed in the hope that it will be useful, but WITHOUT ANY WARRANTY; without even the implied warranty of MERCHANTABILITY or FITNESS FOR A PARTICULAR PURPOSE. See the GNU General Public License for more details.

You should have received a copy of the GNU General Public License

along with this program. If not, see <https://www.gnu.org/licenses/>.

Also add information on how to contact you by electronic and paper mail.

 If the program does terminal interaction, make it output a short notice like this when it starts in an interactive mode:

 $<$ program> Copyright (C) $<$ year>  $<$ name of author> This program comes with ABSOLUTELY NO WARRANTY; for details type `show w'. This is free software, and you are welcome to redistribute it under certain conditions; type `show c' for details.

The hypothetical commands `show w' and `show c' should show the appropriate parts of the General Public License. Of course, your program's commands might be different; for a GUI interface, you would use an "about box".

 You should also get your employer (if you work as a programmer) or school, if any, to sign a "copyright disclaimer" for the program, if necessary. For more information on this, and how to apply and follow the GNU GPL, see <https://www.gnu.org/licenses/>.

 The GNU General Public License does not permit incorporating your program into proprietary programs. If your program is a subroutine library, you may consider it more useful to permit linking proprietary applications with the library. If this is what you want to do, use the GNU Lesser General Public License instead of this License. But first, please read <https://www.gnu.org/philosophy/why-not-lgpl.html>.

## **1.205 libjson-c5 0.16-2 1.205.1 Available under license :**

Copyright (c) 2009-2012 Eric Haszlakiewicz

Permission is hereby granted, free of charge, to any person obtaining a copy of this software and associated documentation files (the "Software"), to deal in the Software without restriction, including without limitation the rights to use, copy, modify, merge, publish, distribute, sublicense, and/or sell copies of the Software, and to permit persons to whom the Software is furnished to do so, subject to the following conditions:

The above copyright notice and this permission notice shall be included in all copies or substantial portions of the Software.

THE SOFTWARE IS PROVIDED "AS IS", WITHOUT WARRANTY OF ANY KIND, EXPRESS OR IMPLIED, INCLUDING BUT NOT LIMITED TO THE WARRANTIES OF MERCHANTABILITY,

FITNESS FOR A PARTICULAR PURPOSE AND NONINFRINGEMENT. IN NO EVENT SHALL THE AUTHORS OR COPYRIGHT HOLDERS BE LIABLE FOR ANY CLAIM, DAMAGES OR OTHER LIABILITY, WHETHER IN AN ACTION OF CONTRACT, TORT OR OTHERWISE, ARISING FROM, OUT OF OR IN CONNECTION WITH THE SOFTWARE OR THE USE OR OTHER DEALINGS IN THE SOFTWARE.

----------------------------------------------------------------

Copyright (c) 2004, 2005 Metaparadigm Pte Ltd

Permission is hereby granted, free of charge, to any person obtaining a copy of this software and associated documentation files (the "Software"), to deal in the Software without restriction, including without limitation the rights to use, copy, modify, merge, publish, distribute, sublicense, and/or sell copies of the Software, and to permit persons to whom the Software is furnished to do so, subject to the following conditions:

The above copyright notice and this permission notice shall be included in all copies or substantial portions of the Software.

THE SOFTWARE IS PROVIDED "AS IS", WITHOUT WARRANTY OF ANY KIND, EXPRESS OR IMPLIED, INCLUDING BUT NOT LIMITED TO THE WARRANTIES OF MERCHANTABILITY, FITNESS FOR A PARTICULAR PURPOSE AND NONINFRINGEMENT. IN NO EVENT SHALL THE AUTHORS OR COPYRIGHT HOLDERS BE LIABLE FOR ANY CLAIM, DAMAGES OR OTHER LIABILITY, WHETHER IN AN ACTION OF CONTRACT, TORT OR OTHERWISE, ARISING FROM, OUT OF OR IN CONNECTION WITH THE SOFTWARE OR THE USE OR OTHER DEALINGS IN THE

# **1.206 libtasn 4.19.0-2**

**SOFTWARE** 

### **1.206.1 Available under license :**

 GNU LESSER GENERAL PUBLIC LICENSE Version 2.1, February 1999

Copyright (C) 1991, 1999 Free Software Foundation, Inc. 51 Franklin Street, Fifth Floor, Boston, MA 02110-1301 USA Everyone is permitted to copy and distribute verbatim copies of this license document, but changing it is not allowed.

[This is the first released version of the Lesser GPL. It also counts as the successor of the GNU Library Public License, version 2, hence the version number 2.1.]

Preamble

 The licenses for most software are designed to take away your freedom to share and change it. By contrast, the GNU General Public Licenses are intended to guarantee your freedom to share and change free software--to make sure the software is free for all its users.

 This license, the Lesser General Public License, applies to some specially designated software packages--typically libraries--of the Free Software Foundation and other authors who decide to use it. You can use it too, but we suggest you first think carefully about whether

this license or the ordinary General Public License is the better strategy to use in any particular case, based on the explanations below.

 When we speak of free software, we are referring to freedom of use, not price. Our General Public Licenses are designed to make sure that you have the freedom to distribute copies of free software (and charge for this service if you wish); that you receive source code or can get it if you want it; that you can change the software and use pieces of it in new free programs; and that you are informed that you can do these things.

 To protect your rights, we need to make restrictions that forbid distributors to deny you these rights or to ask you to surrender these rights. These restrictions translate to certain responsibilities for you if you distribute copies of the library or if you modify it.

 For example, if you distribute copies of the library, whether gratis

or for a fee, you must give the recipients all the rights that we gave you. You must make sure that they, too, receive or can get the source code. If you link other code with the library, you must provide complete object files to the recipients, so that they can relink them with the library after making changes to the library and recompiling it. And you must show them these terms so they know their rights.

We protect your rights with a two-step method: (1) we copyright the library, and (2) we offer you this license, which gives you legal permission to copy, distribute and/or modify the library.

 To protect each distributor, we want to make it very clear that there is no warranty for the free library. Also, if the library is modified by someone else and passed on, the recipients should know that what they have is not the original version, so that the original author's reputation will not be affected by problems that might be introduced by others.

Finally, software

 patents pose a constant threat to the existence of any free program. We wish to make sure that a company cannot effectively restrict the users of a free program by obtaining a restrictive license from a patent holder. Therefore, we insist that any patent license obtained for a version of the library must be consistent with the full freedom of use specified in this license.

 Most GNU software, including some libraries, is covered by the ordinary GNU General Public License. This license, the GNU Lesser General Public License, applies to certain designated libraries, and is quite different from the ordinary General Public License. We use this license for certain libraries in order to permit linking those libraries into non-free programs.

 When a program is linked with a library, whether statically or using a shared library, the combination of the two is legally speaking a combined work, a derivative of the original library. The ordinary General Public License therefore permits such linking only if the entire combination fits its criteria of freedom. The Lesser General Public License permits more lax criteria for linking other code with the library.

 We call this license the "Lesser" General Public License because it does Less to protect the user's freedom than the ordinary General Public License. It also provides other free software developers Less of an advantage over competing non-free programs. These disadvantages are the reason we use the ordinary General Public License for many libraries. However, the Lesser license provides advantages in certain special circumstances.

 For example, on rare occasions, there may be a special need to encourage the widest possible use of a certain library, so that it becomes a de-facto standard. To achieve this, non-free programs must be allowed to use the library. A more frequent case is that a free library does the same job as widely used non-free libraries. In this case, there is little to gain by limiting the free library to free software only, so we use the Lesser General Public License.

 In other cases, permission to use a particular library in non-free programs enables a greater number of people to use a large body of free software. For example, permission to use the GNU C Library in non-free programs enables many more people to use the whole GNU operating system, as well as its variant, the GNU/Linux operating system.

Although the Lesser General Public License is Less protective of the

users' freedom, it does ensure that the user of a program that is linked with the Library has the freedom and the wherewithal to run that program using a modified version of the Library.

 The precise terms and conditions for copying, distribution and modification follow. Pay close attention to the difference between a "work based on the library" and a "work that uses the library". The former contains code derived from the library, whereas the latter must be combined with the library in order to run.

#### GNU LESSER GENERAL PUBLIC LICENSE TERMS AND CONDITIONS FOR COPYING, DISTRIBUTION AND MODIFICATION

 0. This License Agreement applies to any software library or other program which contains a notice placed by the copyright holder or other authorized party saying it may be distributed under the terms of this Lesser General Public License (also called "this License"). Each licensee is addressed as "you".

 A "library" means a collection of software functions and/or data prepared so as to be conveniently linked with application programs (which use some of those functions and data) to form executables.

 The "Library", below, refers to any such software library or work which has been distributed under these terms. A "work based on the Library" means either the Library or any derivative work under copyright law: that is to say, a work containing the Library or a portion of it, either verbatim or with modifications and/or translated straightforwardly into

 another language. (Hereinafter, translation is included without limitation in the term "modification".)

 "Source code" for a work means the preferred form of the work for making modifications to it. For a library, complete source code means all the source code for all modules it contains, plus any associated interface definition files, plus the scripts used to control compilation and installation of the library.

 Activities other than copying, distribution and modification are not covered by this License; they are outside its scope. The act of running a program using the Library is not restricted, and output from such a program is covered only if its contents constitute a work based on the Library (independent of the use of the Library in a tool for writing it). Whether that is true depends on what the Library does and what the program that uses the Library does.

1. You may copy and distribute verbatim copies of the Library's

complete source code as you receive it, in any medium, provided that

you conspicuously and appropriately publish on each copy an appropriate copyright notice and disclaimer of warranty; keep intact all the notices that refer to this License and to the absence of any warranty; and distribute a copy of this License along with the Library.

 You may charge a fee for the physical act of transferring a copy, and you may at your option offer warranty protection in exchange for a fee.

 2. You may modify your copy or copies of the Library or any portion of it, thus forming a work based on the Library, and copy and distribute such modifications or work under the terms of Section 1 above, provided that you also meet all of these conditions:

a) The modified work must itself be a software library.

 b) You must cause the files modified to carry prominent notices stating that you changed the files and the date of any change.

 c) You must cause the whole of the work to be licensed at no charge to all third parties under the terms of this License.

 d) If a facility in the modified Library refers to a function or a table of data to be supplied by an application program that uses the facility, other than as an argument passed when the facility is invoked, then you must make a good faith effort to ensure that, in the event an application does not supply such function or table, the facility still operates, and performs whatever part of its purpose remains meaningful.

 (For example, a function in a library to compute square roots has a purpose that is entirely well-defined independent of the application. Therefore, Subsection 2d requires that any application-supplied function or table used by this function must be optional: if the application does not supply it, the square root function must still compute square roots.)

These requirements apply to the modified work as a whole. If identifiable sections of that work are not derived from the Library, and can be

 reasonably considered independent and separate works in themselves, then this License, and its terms, do not apply to those sections when you distribute them as separate works. But when you distribute the same sections as part of a whole which is a work based on the Library, the distribution of the whole must be on the terms of this License, whose permissions for other licensees extend to the entire whole, and thus to each and every part regardless of who wrote it.

Thus, it is not the intent of this section to claim rights or contest your rights to work written entirely by you; rather, the intent is to exercise the right to control the distribution of derivative or collective works based on the Library.

In addition, mere aggregation of another work not based on the Library with the Library (or with a work based on the Library) on a volume of a storage or distribution medium does not bring the other work under the scope of this License.

 3. You may opt to apply the terms of the ordinary GNU General Public

License instead of this License to a given copy of the Library. To do this, you must alter all the notices that refer to this License, so that they refer to the ordinary GNU General Public License, version 2, instead of to this License. (If a newer version than version 2 of the ordinary GNU General Public License has appeared, then you can specify that version instead if you wish.) Do not make any other change in these notices.

 Once this change is made in a given copy, it is irreversible for that copy, so the ordinary GNU General Public License applies to all subsequent copies and derivative works made from that copy.

 This option is useful when you wish to copy part of the code of the Library into a program that is not a library.

 4. You may copy and distribute the Library (or a portion or derivative of it, under Section 2) in object code or executable form under the terms of Sections 1 and 2 above provided that you accompany it with the complete corresponding machine-readable source code, which must be distributed under the terms of Sections 1 and 2 above on a medium customarily used for software interchange.

 If distribution of object code is made by offering access to copy from a designated place, then offering equivalent access to copy the source code from the same place satisfies the requirement to distribute the source code, even though third parties are not compelled to copy the source along with the object code.

 5. A program that contains no derivative of any portion of the Library, but is designed to work with the Library by being compiled or linked with it, is called a "work that uses the Library". Such a work, in isolation, is not a derivative work of the Library, and therefore falls outside the scope of this License.

 However, linking a "work that uses the Library" with the Library creates an executable that is a derivative of the Library (because it contains portions of the Library), rather than a "work that uses the

library". The executable is therefore covered by this License. Section 6 states terms for distribution of such executables.

 When a "work that uses the Library" uses material from a header file that is part of the Library, the object code for the work may be a derivative work of the Library even though the source code is not. Whether this is true is especially significant if the work can be linked without the Library, or if the work is itself a library. The threshold for this to be true is not precisely defined by law.

 If such an object file uses only numerical parameters, data structure layouts and accessors, and small macros and small inline functions (ten lines or less in length), then the use of the object file is unrestricted, regardless of whether it is legally a derivative work. (Executables containing this object code plus portions of the Library will still fall under Section 6.)

 Otherwise, if the work is a derivative of the Library, you may distribute the

 object code for the work under the terms of Section 6. Any executables containing that work also fall under Section 6, whether or not they are linked directly with the Library itself.

 6. As an exception to the Sections above, you may also combine or link a "work that uses the Library" with the Library to produce a work containing portions of the Library, and distribute that work under terms of your choice, provided that the terms permit modification of the work for the customer's own use and reverse engineering for debugging such modifications.

 You must give prominent notice with each copy of the work that the Library is used in it and that the Library and its use are covered by this License. You must supply a copy of this License. If the work during execution displays copyright notices, you must include the copyright notice for the Library among them, as well as a reference directing the user to the copy of this License. Also, you must do one of these things:

a) Accompany

the work with the complete corresponding

 machine-readable source code for the Library including whatever changes were used in the work (which must be distributed under Sections 1 and 2 above); and, if the work is an executable linked with the Library, with the complete machine-readable "work that uses the Library", as object code and/or source code, so that the user can modify the Library and then relink to produce a modified executable containing the modified Library. (It is understood that the user who changes the contents of definitions files in the Library will not necessarily be able to recompile the application to use the modified definitions.)

 b) Use a suitable shared library mechanism for linking with the Library. A suitable mechanism is one that (1) uses at run time a copy of the library already present on the user's computer system, rather than copying library functions into the executable, and (2) will operate

 properly with a modified version of the library, if the user installs one, as long as the modified version is interface-compatible with the version that the work was made with.

 c) Accompany the work with a written offer, valid for at least three years, to give the same user the materials specified in Subsection 6a, above, for a charge no more than the cost of performing this distribution.

 d) If distribution of the work is made by offering access to copy from a designated place, offer equivalent access to copy the above specified materials from the same place.

 e) Verify that the user has already received a copy of these materials or that you have already sent this user a copy.

 For an executable, the required form of the "work that uses the Library" must include any data and utility programs needed for reproducing the executable from it. However, as a special exception, the materials to be distributed need not include anything that is normally

 distributed (in either source or binary form) with the major components (compiler, kernel, and so on) of the operating system on which the executable runs, unless that component itself accompanies the executable.

 It may happen that this requirement contradicts the license restrictions of other proprietary libraries that do not normally accompany the operating system. Such a contradiction means you cannot use both them and the Library together in an executable that you distribute.

 7. You may place library facilities that are a work based on the Library side-by-side in a single library together with other library facilities not covered by this License, and distribute such a combined library, provided that the separate distribution of the work based on the Library and of the other library facilities is otherwise permitted, and provided that you do these two things:

 a) Accompany the combined library with a copy of the same work based on the Library, uncombined with any other library facilities. This must be distributed under the terms of the

Sections above.

 b) Give prominent notice with the combined library of the fact that part of it is a work based on the Library, and explaining where to find the accompanying uncombined form of the same work.

 8. You may not copy, modify, sublicense, link with, or distribute the Library except as expressly provided under this License. Any attempt otherwise to copy, modify, sublicense, link with, or distribute the Library is void, and will automatically terminate your rights under this License. However, parties who have received copies, or rights, from you under this License will not have their licenses terminated so long as such parties remain in full compliance.

 9. You are not required to accept this License, since you have not signed it. However, nothing else grants you permission to modify or distribute the Library or its derivative works. These actions are prohibited by law if

 you do not accept this License. Therefore, by modifying or distributing the Library (or any work based on the Library), you indicate your acceptance of this License to do so, and all its terms and conditions for copying, distributing or modifying the Library or works based on it.

 10. Each time you redistribute the Library (or any work based on the Library), the recipient automatically receives a license from the original licensor to copy, distribute, link with or modify the Library subject to these terms and conditions. You may not impose any further restrictions on the recipients' exercise of the rights granted herein. You are not responsible for enforcing compliance by third parties with this License.

 11. If, as a consequence of a court judgment or allegation of patent infringement or for any other reason (not limited to patent issues), conditions are imposed on you (whether by court order, agreement or otherwise) that contradict the conditions of this License, they do not

#### excuse

 you from the conditions of this License. If you cannot distribute so as to satisfy simultaneously your obligations under this License and any other pertinent obligations, then as a consequence you may not distribute the Library at all. For example, if a patent license would not permit royalty-free redistribution of the Library by all those who receive copies directly or indirectly through you, then the only way you could satisfy both it and this License would be to refrain entirely from distribution of the Library.

If any portion of this section is held invalid or unenforceable under any particular circumstance, the balance of the section is intended to apply, and the section as a whole is intended to apply in other circumstances.

It is not the purpose of this section to induce you to infringe any patents or other property right claims or to contest validity of any such claims; this section has the sole purpose of protecting the integrity of the free software distribution system which is

implemented by public license practices. Many people have made generous contributions to the wide range of software distributed through that system in reliance on consistent application of that system; it is up to the author/donor to decide if he or she is willing to distribute software through any other system and a licensee cannot impose that choice.

This section is intended to make thoroughly clear what is believed to be a consequence of the rest of this License.

 12. If the distribution and/or use of the Library is restricted in certain countries either by patents or by copyrighted interfaces, the original copyright holder who places the Library under this License may add an explicit geographical distribution limitation excluding those countries, so that distribution is permitted only in or among countries not thus excluded. In such case, this License incorporates the limitation as if written in the body of this License.

#### 13. The Free Software Foundation may publish revised and/or new

versions of the Lesser General Public License from time to time. Such new versions will be similar in spirit to the present version, but may differ in detail to address new problems or concerns.

Each version is given a distinguishing version number. If the Library specifies a version number of this License which applies to it and "any later version", you have the option of following the terms and conditions either of that version or of any later version published by the Free Software Foundation. If the Library does not specify a

license version number, you may choose any version ever published by the Free Software Foundation.

 14. If you wish to incorporate parts of the Library into other free programs whose distribution conditions are incompatible with these, write to the author to ask for permission. For software which is copyrighted by the Free Software Foundation, write to the Free Software Foundation; we sometimes make exceptions for this. Our decision

 will be guided by the two goals of preserving the free status of all derivatives of our free software and of promoting the sharing and reuse of software generally.

#### NO WARRANTY

 15. BECAUSE THE LIBRARY IS LICENSED FREE OF CHARGE, THERE IS NO WARRANTY FOR THE LIBRARY, TO THE EXTENT PERMITTED BY APPLICABLE LAW. EXCEPT WHEN OTHERWISE STATED IN WRITING THE COPYRIGHT HOLDERS AND/OR OTHER PARTIES PROVIDE THE LIBRARY "AS IS" WITHOUT WARRANTY OF ANY KIND, EITHER EXPRESSED OR IMPLIED, INCLUDING, BUT NOT LIMITED TO, THE IMPLIED WARRANTIES OF MERCHANTABILITY AND FITNESS FOR A PARTICULAR PURPOSE. THE ENTIRE RISK AS TO THE QUALITY AND PERFORMANCE OF THE LIBRARY IS WITH YOU. SHOULD THE LIBRARY PROVE DEFECTIVE, YOU ASSUME THE COST OF ALL NECESSARY SERVICING, REPAIR OR CORRECTION.

 16. IN NO EVENT UNLESS REQUIRED BY APPLICABLE LAW OR AGREED TO IN WRITING WILL ANY COPYRIGHT HOLDER, OR ANY OTHER PARTY WHO MAY MODIFY AND/OR REDISTRIBUTE THE LIBRARY AS PERMITTED ABOVE, BE LIABLE TO YOU FOR DAMAGES, INCLUDING ANY GENERAL, SPECIAL, INCIDENTAL OR CONSEQUENTIAL DAMAGES ARISING OUT OF THE USE OR INABILITY TO USE THE LIBRARY (INCLUDING BUT NOT LIMITED TO LOSS OF DATA OR DATA BEING RENDERED INACCURATE OR LOSSES SUSTAINED BY YOU OR THIRD PARTIES OR A FAILURE OF THE LIBRARY TO OPERATE WITH ANY OTHER SOFTWARE), EVEN IF SUCH HOLDER OR OTHER PARTY HAS BEEN ADVISED OF THE POSSIBILITY OF SUCH DAMAGES.

#### END OF TERMS AND CONDITIONS

How to Apply These Terms to Your New Libraries

 If you develop a new library, and you want it to be of the greatest possible use to the public, we recommend making it free software that everyone can redistribute and change. You can do so by permitting redistribution under these terms (or, alternatively, under the terms of the ordinary General Public License).

To apply these terms, attach the following notices to the library. It is

safest to attach them to the start of each source file to most effectively convey

 the exclusion of warranty; and each file should have at least the "copyright" line and a pointer to where the full notice is found.

 <one line to give the library's name and a brief idea of what it does.> Copyright  $(C)$  <year > <name of author>

 This library is free software; you can redistribute it and/or modify it under the terms of the GNU Lesser General Public License as published by the Free Software Foundation; either version 2.1 of the License, or (at your option) any later version.

 This library is distributed in the hope that it will be useful, but WITHOUT ANY WARRANTY; without even the implied warranty of MERCHANTABILITY or FITNESS FOR A PARTICULAR PURPOSE. See the GNU Lesser General Public License for more details.

 You should have received a copy of the GNU Lesser General Public License along with this library; if not, write to the Free Software Foundation, Inc., 51 Franklin Street, Fifth Floor, Boston, MA 02110-1301 USA

Also add information on how to contact you by electronic and paper mail.

You should also get your employer (if you work as a programmer) or your school, if any, to sign a "copyright disclaimer" for the library, if necessary. Here is a sample; alter the names:

 Yoyodyne, Inc., hereby disclaims all copyright interest in the library `Frob' (a library for tweaking knobs) written by James Random Hacker.

 <signature of Ty Coon>, 1 April 1990 Ty Coon, President of Vice

That's all there is to it! GNU GENERAL PUBLIC LICENSE

Version 3, 29 June 2007

Copyright (C) 2007 Free Software Foundation, Inc. <http://fsf.org/> Everyone is permitted to copy and distribute verbatim copies of this license document, but changing it is not allowed.

Preamble

 The GNU General Public License is a free, copyleft license for software and other kinds of works.

 The licenses for most software and other practical works are designed to take away your freedom to share and change the works. By contrast, the GNU General Public License is intended to guarantee your freedom to share and change all versions of a program--to make sure it remains free software for all its users. We, the Free Software Foundation, use the GNU General Public License for most of our software; it applies also to any other work released this way by its authors. You can apply it to your programs, too.

 When we speak of free software, we are referring to freedom, not

price. Our General Public Licenses are designed to make sure that you have the freedom to distribute copies of free software (and charge for them if you wish), that you receive source code or can get it if you want it, that you can change the software or use pieces of it in new free programs, and that you know you can do these things.

 To protect your rights, we need to prevent others from denying you these rights or asking you to surrender the rights. Therefore, you have certain responsibilities if you distribute copies of the software, or if you modify it: responsibilities to respect the freedom of others.

 For example, if you distribute copies of such a program, whether gratis or for a fee, you must pass on to the recipients the same freedoms that you received. You must make sure that they, too, receive or can get the source code. And you must show them these terms so they know their rights.

 Developers that use the GNU GPL protect your rights with two steps: (1)

 assert copyright on the software, and (2) offer you this License giving you legal permission to copy, distribute and/or modify it.

 For the developers' and authors' protection, the GPL clearly explains that there is no warranty for this free software. For both users' and authors' sake, the GPL requires that modified versions be marked as changed, so that their problems will not be attributed erroneously to authors of previous versions.

 Some devices are designed to deny users access to install or run modified versions of the software inside them, although the manufacturer can do so. This is fundamentally incompatible with the aim of protecting users' freedom to change the software. The systematic pattern of such abuse occurs in the area of products for individuals to use, which is precisely where it is most unacceptable. Therefore, we have designed this version of the GPL to prohibit the practice for those products. If such problems arise substantially in other domains, we stand

 ready to extend this provision to those domains in future versions of the GPL, as needed to protect the freedom of users.

 Finally, every program is threatened constantly by software patents. States should not allow patents to restrict development and use of software on general-purpose computers, but in those that do, we wish to avoid the special danger that patents applied to a free program could make it effectively proprietary. To prevent this, the GPL assures that patents cannot be used to render the program non-free.

 The precise terms and conditions for copying, distribution and modification follow.

#### TERMS AND CONDITIONS

0. Definitions.

"This License" refers to version 3 of the GNU General Public License.

 "Copyright" also means copyright-like laws that apply to other kinds of works, such as semiconductor masks.

 "The Program" refers to any copyrightable work licensed under this License. Each licensee is addressed as "you". "Licensees" and

"recipients" may be individuals or organizations.

 To "modify" a work means to copy from or adapt all or part of the work in a fashion requiring copyright permission, other than the making of an exact copy. The resulting work is called a "modified version" of the earlier work or a work "based on" the earlier work.

 A "covered work" means either the unmodified Program or a work based on the Program.

 To "propagate" a work means to do anything with it that, without permission, would make you directly or secondarily liable for infringement under applicable copyright law, except executing it on a computer or modifying a private copy. Propagation includes copying, distribution (with or without modification), making available to the public, and in some countries other activities as well.

 To "convey" a work means any kind of propagation that enables other parties to make or receive copies. Mere interaction with a user through a computer network, with no transfer of a copy, is not conveying.

An interactive user interface displays "Appropriate Legal Notices"

to the extent that it includes a convenient and prominently visible feature that (1) displays an appropriate copyright notice, and (2) tells the user that there is no warranty for the work (except to the extent that warranties are provided), that licensees may convey the work under this License, and how to view a copy of this License. If the interface presents a list of user commands or options, such as a menu, a prominent item in the list meets this criterion.

#### 1. Source Code.

 The "source code" for a work means the preferred form of the work for making modifications to it. "Object code" means any non-source form of a work.

 A "Standard Interface" means an interface that either is an official standard defined by a recognized standards body, or, in the case of interfaces specified for a particular programming language, one that is widely used among developers working in that language.

#### The

 "System Libraries" of an executable work include anything, other than the work as a whole, that (a) is included in the normal form of packaging a Major Component, but which is not part of that Major Component, and (b) serves only to enable use of the work with that Major Component, or to implement a Standard Interface for which an implementation is available to the public in source code form. A "Major Component", in this context, means a major essential component (kernel, window system, and so on) of the specific operating system (if any) on which the executable work runs, or a compiler used to produce the work, or an object code interpreter used to run it.

 The "Corresponding Source" for a work in object code form means all the source code needed to generate, install, and (for an executable work) run the object code and to modify the work, including scripts to control those activities. However, it does not include the work's System Libraries, or general-purpose tools or generally available free

programs which are used unmodified in performing those activities but which are not part of the work. For example, Corresponding Source includes interface definition files associated with source files for the work, and the source code for shared libraries and dynamically linked subprograms that the work is specifically designed to require, such as by intimate data communication or control flow between those subprograms and other parts of the work.

 The Corresponding Source need not include anything that users can regenerate automatically from other parts of the Corresponding Source.

 The Corresponding Source for a work in source code form is that same work.

#### 2. Basic Permissions.

 All rights granted under this License are granted for the term of copyright on the Program, and are irrevocable provided the stated conditions are met. This License explicitly affirms your unlimited permission to run the unmodified Program. The output from running a covered work is covered

 by this License only if the output, given its content, constitutes a covered work. This License acknowledges your rights of fair use or other equivalent, as provided by copyright law.

 You may make, run and propagate covered works that you do not convey, without conditions so long as your license otherwise remains in force. You may convey covered works to others for the sole purpose of having them make modifications exclusively for you, or provide you with facilities for running those works, provided that you comply with the terms of this License in conveying all material for which you do not control copyright. Those thus making or running the covered works for you must do so exclusively on your behalf, under your direction and control, on terms that prohibit them from making any copies of your copyrighted material outside their relationship with you.

 Conveying under any other circumstances is permitted solely under the conditions stated below. Sublicensing is not allowed; section 10 makes it unnecessary.

3. Protecting Users' Legal Rights From Anti-Circumvention Law.

 No covered work shall be deemed part of an effective technological measure under any applicable law fulfilling obligations under article 11 of the WIPO copyright treaty adopted on 20 December 1996, or similar laws prohibiting or restricting circumvention of such measures.

 When you convey a covered work, you waive any legal power to forbid circumvention of technological measures to the extent such circumvention is effected by exercising rights under this License with respect to the covered work, and you disclaim any intention to limit operation or modification of the work as a means of enforcing, against the work's users, your or third parties' legal rights to forbid circumvention of technological measures.

4. Conveying Verbatim Copies.

 You may convey verbatim copies of the Program's source code as you receive it, in any medium, provided that you conspicuously and appropriately

 publish on each copy an appropriate copyright notice; keep intact all notices stating that this License and any non-permissive terms added in accord with section 7 apply to the code; keep intact all notices of the absence of any warranty; and give all recipients a copy of this License along with the Program.

 You may charge any price or no price for each copy that you convey, and you may offer support or warranty protection for a fee.

5. Conveying Modified Source Versions.

 You may convey a work based on the Program, or the modifications to produce it from the Program, in the form of source code under the terms of section 4, provided that you also meet all of these conditions:

 a) The work must carry prominent notices stating that you modified it, and giving a relevant date.

 b) The work must carry prominent notices stating that it is released under this License and any conditions added under section 7. This requirement modifies the requirement in section 4 to

"keep intact all notices".

 c) You must license the entire work, as a whole, under this License to anyone who comes into possession of a copy. This License will therefore apply, along with any applicable section 7 additional terms, to the whole of the work, and all its parts, regardless of how they are packaged. This License gives no permission to license the work in any other way, but it does not invalidate such permission if you have separately received it.

 d) If the work has interactive user interfaces, each must display Appropriate Legal Notices; however, if the Program has interactive interfaces that do not display Appropriate Legal Notices, your work need not make them do so.

 A compilation of a covered work with other separate and independent works, which are not by their nature extensions of the covered work, and which are not combined with it such as to form a larger program, in or on a volume of a storage or distribution

medium, is called an

"aggregate" if the compilation and its resulting copyright are not used to limit the access or legal rights of the compilation's users

beyond what the individual works permit. Inclusion of a covered work in an aggregate does not cause this License to apply to the other parts of the aggregate.

6. Conveying Non-Source Forms.

 You may convey a covered work in object code form under the terms of sections 4 and 5, provided that you also convey the machine-readable Corresponding Source under the terms of this License, in one of these ways:

 a) Convey the object code in, or embodied in, a physical product (including a physical distribution medium), accompanied by the Corresponding Source fixed on a durable physical medium customarily used for software interchange.

 b) Convey the object code in, or embodied in, a physical product (including a physical distribution medium), accompanied by a written offer, valid for at least three years and valid for as

 long as you offer spare parts or customer support for that product model, to give anyone who possesses the object code either (1) a copy of the Corresponding Source for all the software in the product that is covered by this License, on a durable physical medium customarily used for software interchange, for a price no more than your reasonable cost of physically performing this conveying of source, or (2) access to copy the Corresponding Source from a network server at no charge.

 c) Convey individual copies of the object code with a copy of the written offer to provide the Corresponding Source. This alternative is allowed only occasionally and noncommercially, and only if you received the object code with such an offer, in accord with subsection 6b.

 d) Convey the object code by offering access from a designated place (gratis or for a charge), and offer equivalent access to the Corresponding Source in

the same way through the same place at no

 further charge. You need not require recipients to copy the Corresponding Source along with the object code. If the place to copy the object code is a network server, the Corresponding Source may be on a different server (operated by you or a third party) that supports equivalent copying facilities, provided you maintain clear directions next to the object code saying where to find the Corresponding Source. Regardless of what server hosts the Corresponding Source, you remain obligated to ensure that it is available for as long as needed to satisfy these requirements.

 e) Convey the object code using peer-to-peer transmission, provided you inform other peers where the object code and Corresponding Source of the work are being offered to the general public at no charge under subsection 6d.

 A separable portion of the object code, whose source code is excluded from the Corresponding Source as a System Library, need not be included in conveying the object code work.

 A "User Product" is either (1) a "consumer product", which means any tangible personal property which is normally used for personal, family, or household purposes, or (2) anything designed or sold for incorporation into a dwelling. In determining whether a product is a consumer product, doubtful cases shall be resolved in favor of coverage. For a particular product received by a particular user, "normally used" refers to a typical or common use of that class of product, regardless of the status of the particular user or of the way in which the particular user actually uses, or expects or is expected to use, the product. A product is a consumer product regardless of whether the product has substantial commercial, industrial or non-consumer uses, unless such uses represent the only significant mode of use of the product.

 "Installation Information" for a User Product means any methods, procedures, authorization

keys, or other information required to install

and execute modified versions of a covered work in that User Product from a modified version of its Corresponding Source. The information must suffice to ensure that the continued functioning of the modified object code is in no case prevented or interfered with solely because modification has been made.

 If you convey an object code work under this section in, or with, or specifically for use in, a User Product, and the conveying occurs as part of a transaction in which the right of possession and use of the User Product is transferred to the recipient in perpetuity or for a fixed term (regardless of how the transaction is characterized), the Corresponding Source conveyed under this section must be accompanied by the Installation Information. But this requirement does not apply if neither you nor any third party retains the ability to install modified object code on the User Product (for example, the work has been installed in ROM).

 The requirement to provide Installation Information does not include a requirement to continue to provide support service, warranty, or updates for a work that has been modified or installed by the recipient, or for

the User Product in which it has been modified or installed. Access to a network may be denied when the modification itself materially and adversely affects the operation of the network or violates the rules and protocols for communication across the network.

 Corresponding Source conveyed, and Installation Information provided, in accord with this section must be in a format that is publicly documented (and with an implementation available to the public in source code form), and must require no special password or key for unpacking, reading or copying.

#### 7. Additional Terms.

 "Additional permissions" are terms that supplement the terms of this License by making exceptions from one or more of its conditions. Additional permissions that are applicable to the entire Program shall

be treated as though they were included in this License, to the extent that they are valid under applicable law. If additional permissions apply only to part of the Program, that part may be used separately under those permissions, but the entire Program remains governed by this License without regard to the additional permissions.

 When you convey a copy of a covered work, you may at your option remove any additional permissions from that copy, or from any part of it. (Additional permissions may be written to require their own removal in certain cases when you modify the work.) You may place additional permissions on material, added by you to a covered work, for which you have or can give appropriate copyright permission.

 Notwithstanding any other provision of this License, for material you add to a covered work, you may (if authorized by the copyright holders of that material) supplement the terms of this License with terms:

 a) Disclaiming warranty or limiting liability differently from the terms of sections 15 and 16 of this License; or

 b) Requiring preservation of specified reasonable legal notices or author attributions in that material or in the Appropriate Legal Notices displayed by works containing it; or

 c) Prohibiting misrepresentation of the origin of that material, or requiring that modified versions of such material be marked in reasonable ways as different from the original version; or

 d) Limiting the use for publicity purposes of names of licensors or authors of the material; or

 e) Declining to grant rights under trademark law for use of some trade names, trademarks, or service marks; or

 f) Requiring indemnification of licensors and authors of that material by anyone who conveys the material (or modified versions of it) with contractual assumptions of liability to the recipient, for any liability that these contractual assumptions directly impose on

those licensors and authors.

 All other non-permissive additional terms are considered "further restrictions" within the meaning of section 10. If the Program as you received it, or any part of it, contains a notice stating that it is governed by this License along with a term that is a further restriction, you may remove that term. If a license document contains a further restriction but permits relicensing or conveying under this License, you may add to a covered work material governed by the terms of that license document, provided that the further restriction does not survive such relicensing or conveying.

 If you add terms to a covered work in accord with this section, you must place, in the relevant source files, a statement of the additional terms that apply to those files, or a notice indicating where to find the applicable terms.

 Additional terms, permissive or non-permissive, may be stated in the form of a separately written license, or stated as exceptions; the above requirements apply either way.

#### 8. Termination.

 You may not propagate or modify a covered work except as expressly provided under this License. Any attempt otherwise to propagate or modify it is void, and will automatically terminate your rights under this License (including any patent licenses granted under the third paragraph of section 11).

 However, if you cease all violation of this License, then your license from a particular copyright holder is reinstated (a) provisionally, unless and until the copyright holder explicitly and finally terminates your license, and (b) permanently, if the copyright holder fails to notify you of the violation by some reasonable means prior to 60 days after the cessation.

 Moreover, your license from a particular copyright holder is reinstated permanently if the copyright holder notifies you of the

violation by some reasonable means, this is the first time you have received notice of violation of this License (for any work) from that copyright

 holder, and you cure the violation prior to 30 days after your receipt of the notice.

 Termination of your rights under this section does not terminate the licenses of parties who have received copies or rights from you under this License. If your rights have been terminated and not permanently reinstated, you do not qualify to receive new licenses for the same material under section 10.

#### 9. Acceptance Not Required for Having Copies.

 You are not required to accept this License in order to receive or run a copy of the Program. Ancillary propagation of a covered work occurring solely as a consequence of using peer-to-peer transmission to receive a copy likewise does not require acceptance. However, nothing other than this License grants you permission to propagate or modify any covered work. These actions infringe copyright if you do not accept this License. Therefore, by modifying or propagating a covered work, you indicate your acceptance of this License to do so.

#### 10. Automatic Licensing of Downstream Recipients.

 Each time you convey a covered work, the recipient automatically receives a license from the original licensors, to run, modify and propagate that work, subject to this License. You are not responsible for enforcing compliance by third parties with this License.

 An "entity transaction" is a transaction transferring control of an organization, or substantially all assets of one, or subdividing an organization, or merging organizations. If propagation of a covered work results from an entity transaction, each party to that transaction who receives a copy of the work also receives whatever licenses to the work the party's predecessor in interest had or could give under the previous paragraph, plus a right to possession of the Corresponding Source of the work from the predecessor in interest, if the predecessor has it or can get it with reasonable efforts.

 You may not impose any further restrictions on the exercise of the rights

 granted or affirmed under this License. For example, you may not impose a license fee, royalty, or other charge for exercise of rights granted under this License, and you may not initiate litigation (including a cross-claim or counterclaim in a lawsuit) alleging that any patent claim is infringed by making, using, selling, offering for

sale, or importing the Program or any portion of it.

11. Patents.

 A "contributor" is a copyright holder who authorizes use under this License of the Program or a work on which the Program is based. The work thus licensed is called the contributor's "contributor version".

 A contributor's "essential patent claims" are all patent claims owned or controlled by the contributor, whether already acquired or hereafter acquired, that would be infringed by some manner, permitted by this License, of making, using, or selling its contributor version, but do not include claims that would be infringed only as a consequence of further modification of the contributor version. For

purposes of this definition, "control" includes the right to grant patent sublicenses in a manner consistent with the requirements of this License.

 Each contributor grants you a non-exclusive, worldwide, royalty-free patent license under the contributor's essential patent claims, to make, use, sell, offer for sale, import and otherwise run, modify and propagate the contents of its contributor version.

 In the following three paragraphs, a "patent license" is any express agreement or commitment, however denominated, not to enforce a patent (such as an express permission to practice a patent or covenant not to sue for patent infringement). To "grant" such a patent license to a party means to make such an agreement or commitment not to enforce a patent against the party.

 If you convey a covered work, knowingly relying on a patent license, and the Corresponding Source of the work is not available for anyone to copy, free of charge and under the terms of this License, through a

publicly available network server or other readily accessible means, then you must either (1) cause the Corresponding Source to be so available, or (2) arrange to deprive yourself of the benefit of the patent license for this particular work, or (3) arrange, in a manner consistent with the requirements of this License, to extend the patent license to downstream recipients. "Knowingly relying" means you have actual knowledge that, but for the patent license, your conveying the covered work in a country, or your recipient's use of the covered work in a country, would infringe one or more identifiable patents in that country that you have reason to believe are valid.

 If, pursuant to or in connection with a single transaction or arrangement, you convey, or propagate by procuring conveyance of, a covered work, and grant a patent license to some of the parties receiving the covered work authorizing them to use, propagate, modify or convey a specific copy of the covered work, then the patent license you grant is automatically extended to all recipients of the covered work and works based on it.

 A patent license is "discriminatory" if it does not include within the scope of its coverage, prohibits the exercise of, or is conditioned on the non-exercise of one or more of the rights that are specifically granted under this License. You may not convey a covered work if you are a party to an arrangement with a third party that is in the business of distributing software, under which you make payment to the third party based on the extent of your activity of conveying the work, and under which the third party grants, to any of the parties who would receive the covered work from you, a discriminatory patent license (a) in connection with copies of the covered work conveyed by you (or copies made from those copies), or (b) primarily for and in connection with specific products or compilations that contain the covered work, unless you entered into that arrangement, or

that patent license was granted, prior to 28 March 2007.

 Nothing in this License shall be construed as excluding or limiting any implied license or other defenses to infringement that may otherwise be available to you under applicable patent law.

12. No Surrender of Others' Freedom.

 If conditions are imposed on you (whether by court order, agreement or otherwise) that contradict the conditions of this License, they do not excuse you from the conditions of this License. If you cannot convey a covered work so as to satisfy simultaneously your obligations under this License and any other pertinent obligations, then as a consequence you may not convey it at all. For example, if you agree to terms that obligate you to collect a royalty for further conveying from those to whom you convey the Program, the only way you could satisfy both those terms and this License would be to refrain entirely from conveying the Program.

13. Use with the GNU Affero General Public License.

 Notwithstanding any other provision of this License, you have permission to link or combine any covered work with a work licensed under version 3 of the GNU Affero General Public License into a single combined work, and to convey the resulting work. The terms of this License will continue to apply to the part which is the covered work, but the special requirements of the GNU Affero General Public License, section 13, concerning interaction through a network will apply to the

combination as such.

14. Revised Versions of this License.

 The Free Software Foundation may publish revised and/or new versions of the GNU General Public License from time to time. Such new versions will be similar in spirit to the present version, but may differ in detail to address new problems or concerns.

 Each version is given a distinguishing version number. If the Program specifies that a certain numbered version of the GNU General Public License "or any later version" applies to it, you have the option of following the terms and conditions either of that numbered version or of any later version published by the Free Software Foundation. If the Program does not specify a version number of the

GNU General Public License, you may choose any version ever published by the Free Software Foundation.

 If the Program specifies that a proxy can decide which future versions of the GNU General Public License can be used, that proxy's public statement of acceptance of a version permanently authorizes you to choose that version for the Program.

 Later license versions may give you additional or different permissions. However, no additional obligations are imposed on any author or copyright holder as a result of your choosing to follow a later version.

15. Disclaimer of Warranty.

#### THERE IS NO WARRANTY FOR THE PROGRAM, TO THE EXTENT PERMITTED BY APPLICABLE LAW. EXCEPT WHEN OTHERWISE STATED IN WRITING THE COPYRIGHT HOLDERS AND/OR OTHER PARTIES PROVIDE THE PROGRAM "AS IS" WITHOUT WARRANTY

OF ANY KIND, EITHER EXPRESSED OR IMPLIED, INCLUDING, BUT NOT LIMITED TO, THE IMPLIED WARRANTIES OF MERCHANTABILITY AND FITNESS FOR A PARTICULAR PURPOSE. THE ENTIRE RISK AS TO THE QUALITY AND PERFORMANCE OF THE PROGRAM IS WITH YOU. SHOULD THE PROGRAM PROVE DEFECTIVE, YOU ASSUME THE COST OF ALL NECESSARY SERVICING, REPAIR OR CORRECTION.

16. Limitation of Liability.

 IN NO EVENT UNLESS REQUIRED BY APPLICABLE LAW OR AGREED TO IN WRITING WILL ANY COPYRIGHT HOLDER, OR ANY OTHER PARTY WHO MODIFIES AND/OR CONVEYS THE PROGRAM AS PERMITTED ABOVE, BE LIABLE TO YOU FOR DAMAGES, INCLUDING ANY GENERAL, SPECIAL, INCIDENTAL OR CONSEQUENTIAL DAMAGES ARISING OUT OF THE USE OR INABILITY TO USE THE PROGRAM (INCLUDING BUT NOT LIMITED TO LOSS OF
DATA OR DATA BEING RENDERED INACCURATE OR LOSSES SUSTAINED BY YOU OR THIRD PARTIES OR A FAILURE OF THE PROGRAM TO OPERATE WITH ANY OTHER PROGRAMS), EVEN IF SUCH HOLDER OR OTHER PARTY HAS BEEN ADVISED OF THE POSSIBILITY OF SUCH DAMAGES.

 17. Interpretation of Sections 15 and 16.

 If the disclaimer of warranty and limitation of liability provided above cannot be given local legal effect according to their terms, reviewing courts shall apply local law that most closely approximates an absolute waiver of all civil liability in connection with the Program, unless a warranty or assumption of liability accompanies a copy of the Program in return for a fee.

### END OF TERMS AND CONDITIONS

How to Apply These Terms to Your New Programs

 If you develop a new program, and you want it to be of the greatest possible use to the public, the best way to achieve this is to make it free software which everyone can redistribute and change under these terms.

 To do so, attach the following notices to the program. It is safest to attach them to the start of each source file to most effectively state the exclusion of warranty; and each file should have at least the "copyright" line and a pointer to where the full notice is found.

 <one line to give the program's name and a brief idea of what it does.> Copyright  $(C)$  <year > <name of author>

 This program is free software: you can redistribute it and/or modify it under the terms of the GNU General Public License as published by the Free Software Foundation, either version 3 of the License, or (at your option) any later version.

 This program is distributed in the hope that it will be useful, but WITHOUT ANY WARRANTY; without even the implied warranty of MERCHANTABILITY or FITNESS FOR A PARTICULAR PURPOSE. See the GNU General Public License for more details.

 You should have received a copy of the GNU General Public License along with this program. If not, see <http://www.gnu.org/licenses/>.

Also add information on how to contact you by electronic and paper mail.

If the program does terminal interaction, make it output a short

 $<$ program> Copyright (C) $<$ year>  $<$ name of author> This program comes with ABSOLUTELY NO WARRANTY; for details type `show w'. This is free software, and you are welcome to redistribute it under certain conditions; type `show c' for details.

The hypothetical commands `show w' and `show c' should show the appropriate parts of the General Public License. Of course, your program's commands might be different; for a GUI interface, you would use an "about box".

 You should also get your employer (if you work as a programmer) or school, if any, to sign a "copyright disclaimer" for the program, if necessary. For more information on this, and how to apply and follow the GNU GPL, see <http://www.gnu.org/licenses/>.

 The GNU General Public License does not permit incorporating your program into proprietary programs. If your program is a subroutine library, you may consider it more useful to permit linking proprietary applications with the library. If this is what you want to do, use the GNU Lesser General Public License instead of this License. But first, please read <http://www.gnu.org/philosophy/why-not-lgpl.html>. @c The GNU Free Documentation License. @center Version 1.3, 3 November 2008

@c This file is intended to be included within another document, @c hence no sectioning command or @node.

#### @display

Copyright @copyright{} 2000, 2001, 2002, 2007, 2008 Free Software Foundation, Inc. @uref{http://fsf.org/}

Everyone is permitted to copy and distribute verbatim copies of this license document, but changing it is not allowed. @end display

@enumerate 0 @item PREAMBLE

The purpose of this License is to make a manual, textbook, or other functional and useful document @dfn{free} in the sense of freedom: to assure everyone the effective freedom to copy and redistribute it, with or without modifying it, either commercially or noncommercially. Secondarily, this License preserves for the author and publisher a way to get credit for their work, while not being considered responsible

for modifications made by others.

This License is a kind of ``copyleft'', which means that derivative works of the document must themselves be free in the same sense. It complements the GNU General Public License, which is a copyleft license designed for free software.

We have designed this License in order to use it for manuals for free software, because free software needs free documentation: a free program should come with manuals providing the same freedoms that the software does. But this License is not limited to software manuals; it can be used for any textual work, regardless of subject matter or whether it is published as a printed book. We recommend this License principally for works whose purpose is instruction or reference.

### @item APPLICABILITY AND DEFINITIONS

This License applies to any manual or other work, in any medium, that contains a notice placed by the copyright holder saying it can be distributed under the terms of this License. Such a notice grants a world-wide, royalty-free license, unlimited in duration, to use that work under the conditions stated herein. The ``Document'', below, refers

 to any such manual or work. Any member of the public is a licensee, and is addressed as ``you''. You accept the license if you copy, modify or distribute the work in a way requiring permission under copyright law.

A ``Modified Version'' of the Document means any work containing the Document or a portion of it, either copied verbatim, or with modifications and/or translated into another language.

A ``Secondary Section'' is a named appendix or a front-matter section of the Document that deals exclusively with the relationship of the publishers or authors of the Document to the Document's overall subject (or to related matters) and contains nothing that could fall directly within that overall subject. (Thus, if the Document is in part a textbook of mathematics, a Secondary Section may not explain any mathematics.) The relationship could be a matter of historical connection with the subject or with related matters, or of legal, commercial, philosophical, ethical or political position regarding them.

The ``Invariant Sections'' are certain Secondary Sections whose titles are designated, as being those of Invariant Sections, in the notice

that says that the Document is released under this License. If a section does not fit the above definition of Secondary then it is not allowed to be designated as Invariant. The Document may contain zero Invariant Sections. If the Document does not identify any Invariant Sections then there are none.

The ``Cover Texts'' are certain short passages of text that are listed, as Front-Cover Texts or Back-Cover Texts, in the notice that says that the Document is released under this License. A Front-Cover Text may be at most 5 words, and a Back-Cover Text may be at most 25 words.

A ``Transparent'' copy of the Document means a machine-readable copy, represented in a format whose specification is available to the general public, that is suitable for revising the document straightforwardly with generic text editors or (for images composed of

pixels) generic paint programs or (for drawings) some widely available drawing editor, and that is suitable for input to text formatters or for automatic translation to a variety of formats suitable for input to text formatters. A copy made in an otherwise Transparent file format whose markup, or absence of markup, has been arranged to thwart or discourage subsequent modification by readers is not Transparent. An image format is not Transparent if used for any substantial amount of text. A copy that is not ``Transparent'' is called ``Opaque''.

Examples of suitable formats for Transparent copies include plain ASCII without markup, Texinfo input format, La@TeX{} input format, SGML or XML using a publicly available DTD, and standard-conforming simple HTML, PostScript or PDF designed for human modification. Examples of transparent image formats include PNG, XCF and JPG@. Opaque formats include proprietary formats that can be read and edited only by proprietary word processors, SGML or XML for which the DTD and/or processing tools are not generally available, and the machine-generated HTML, PostScript or PDF produced by some word processors for output purposes only.

The ``Title Page'' means, for a printed book, the title page itself, plus such following pages as are needed to hold, legibly, the material this License requires to appear in the title page. For works in formats which do not have any title page as such, ``Title Page'' means the text near the most prominent appearance of the work's title, preceding the beginning of the body of the text.

The ``publisher'' means any person or entity that distributes copies of the Document to the public.

A section ``Entitled XYZ'' means a named subunit of the Document whose title either is precisely XYZ or contains XYZ in parentheses following text that translates XYZ in another language. (Here XYZ stands for a specific section name mentioned below, such as "Acknowledgements", ``Dedications'', ``Endorsements'', or ``History''.) To ``Preserve the Title'' of such a section when you modify the Document means that it remains a

section "Entitled XYZ" according to this definition.

The Document may include Warranty Disclaimers next to the notice which states that this License applies to the Document. These Warranty Disclaimers are considered to be included by reference in this License, but only as regards disclaiming warranties: any other implication that these Warranty Disclaimers may have is void and has no effect on the meaning of this License.

## @item VERBATIM COPYING

You may copy and distribute the Document in any medium, either commercially or noncommercially, provided that this License, the copyright notices, and the license notice saying this License applies to the Document are reproduced in all copies, and that you add no other conditions whatsoever to those of this License. You may not use technical measures to obstruct or control the reading or further copying of the copies

 you make or distribute. However, you may accept compensation in exchange for copies. If you distribute a large enough number of copies you must also follow the conditions in section 3.

You may also lend copies, under the same conditions stated above, and you may publicly display copies.

# @item COPYING IN QUANTITY

If you publish printed copies (or copies in media that commonly have printed covers) of the Document, numbering more than 100, and the Document's license notice requires Cover Texts, you must enclose the copies in covers that carry, clearly and legibly, all these Cover Texts: Front-Cover Texts on the front cover, and Back-Cover Texts on the back cover. Both covers must also clearly and legibly identify you as the publisher of these copies. The front cover must present the full title with all words of the title equally prominent and visible. You may add other material on the covers in addition. Copying with changes limited to the covers, as long as they preserve the

 title of the Document and satisfy these conditions, can be treated as verbatim copying in other respects.

If the required texts for either cover are too voluminous to fit legibly, you should put the first ones listed (as many as fit reasonably) on the actual cover, and continue the rest onto adjacent pages.

If you publish or distribute Opaque copies of the Document numbering more than 100, you must either include a machine-readable Transparent copy along with each Opaque copy, or state in or with each Opaque copy a computer-network location from which the general network-using public has access to download using public-standard network protocols a complete Transparent copy of the Document, free of added material. If you use the latter option, you must take reasonably prudent steps, when you begin distribution of Opaque copies in quantity, to ensure that this Transparent copy will remain thus accessible at the stated location until at least one year after the last time you distribute an

Opaque copy (directly or through your agents or retailers) of that edition to the public.

It is requested, but not required, that you contact the authors of the Document well before redistributing any large number of copies, to give them a chance to provide you with an updated version of the Document.

# @item MODIFICATIONS

You may copy and distribute a Modified Version of the Document under the conditions of sections 2 and 3 above, provided that you release the Modified Version under precisely this License, with the Modified Version filling the role of the Document, thus licensing distribution and modification of the Modified Version to whoever possesses a copy of it. In addition, you must do these things in the Modified Version:

### @enumerate A

### @item

Use in the Title Page (and on the covers, if any) a title distinct from that of the Document, and from those of previous versions (which should, if there were any, be listed in the History section of the Document). You may use the same title as a previous version if the original publisher of that version gives permission.

#### @item

List on the Title Page, as authors, one or more persons or entities responsible for authorship of the modifications in the Modified

Version, together with at least five of the principal authors of the Document (all of its principal authors, if it has fewer than five), unless they release you from this requirement.

### @item

State on the Title page the name of the publisher of the Modified Version, as the publisher.

@item Preserve all the copyright notices of the Document.

### @item

Add an appropriate copyright notice for your modifications adjacent to the other copyright notices.

### @item

Include, immediately after the copyright notices, a license notice giving the public permission to use the Modified Version under the terms of this License, in the form shown in the Addendum below.

### @item

Preserve in that license notice the full lists of Invariant Sections and required Cover Texts given in the Document's license notice.

@item Include an unaltered copy of this License.

### @item

Preserve the section Entitled ``History'', Preserve its Title, and add to it an item stating at least the title, year, new authors, and publisher of the Modified Version as given on the Title Page. If there is no section Entitled ``History'' in the Document, create one stating the title, year, authors, and publisher of the Document as given on its Title Page, then add an item describing the Modified Version as stated in the previous sentence.

#### @item

Preserve the network location, if any, given in the Document for public access to a Transparent copy of the Document, and likewise the network locations given in the Document for previous versions it was based on. These may be placed in the ``History'' section. You may omit a network location for a work that was published at least four years before the Document itself, or if the original publisher of the version it refers to gives permission.

# @item

For any

 section Entitled ``Acknowledgements'' or ``Dedications'', Preserve the Title of the section, and preserve in the section all the substance and tone of each of the contributor acknowledgements and/or dedications given therein.

#### @item

Preserve all the Invariant Sections of the Document, unaltered in their text and in their titles. Section numbers or the equivalent are not considered part of the section titles.

#### @item

Delete any section Entitled ``Endorsements''. Such a section may not be included in the Modified Version.

### @item

Do not retitle any existing section to be Entitled ``Endorsements'' or to conflict in title with any Invariant Section.

@item Preserve any Warranty Disclaimers. @end enumerate

If the Modified Version includes new front-matter sections or appendices that qualify as Secondary Sections and contain no material copied from the Document, you may at your option designate some or all of these sections as invariant. To do this, add their titles to the list of Invariant

 Sections in the Modified Version's license notice. These titles must be distinct from any other section titles.

You may add a section Entitled ``Endorsements'', provided it contains nothing but endorsements of your Modified Version by various parties---for example, statements of peer review or that the text has been approved by an organization as the authoritative definition of a standard.

You may add a passage of up to five words as a Front-Cover Text, and a passage of up to 25 words as a Back-Cover Text, to the end of the list of Cover Texts in the Modified Version. Only one passage of Front-Cover Text and one of Back-Cover Text may be added by (or through arrangements made by) any one entity. If the Document already includes a cover text for the same cover, previously added by you or by arrangement made by the same entity you are acting on behalf of, you may not add another; but you may replace the old one, on explicit permission from the previous publisher that added the old one.

The author(s) and publisher(s) of the Document do not by this License

give permission to use their names for publicity for or to assert or imply endorsement of any Modified Version.

# @item COMBINING DOCUMENTS

You may combine the Document with other documents released under this License, under the terms defined in section 4 above for modified versions, provided that you include in the combination all of the Invariant Sections of all of the original documents, unmodified, and list them all as Invariant Sections of your combined work in its license notice, and that you preserve all their Warranty Disclaimers.

The combined work need only contain one copy of this License, and multiple identical Invariant Sections may be replaced with a single copy. If there are multiple Invariant Sections with the same name but different contents, make the title of each such section unique by adding at the end of it, in parentheses, the name of the original author or publisher of that section if known, or else a unique number. Make the same adjustment to the section titles in the list of Invariant Sections in the license notice of the combined work.

In the combination, you must combine any sections Entitled ``History'' in the various original documents, forming one section Entitled ``History''; likewise combine any sections Entitled ``Acknowledgements'', and any sections Entitled ``Dedications''. You must delete all sections Entitled ``Endorsements.''

# @item COLLECTIONS OF DOCUMENTS

You may make a collection consisting of the Document and other documents released under this License, and replace the individual copies of this License in the various documents with a single copy that is included in the collection, provided that you follow the rules of this License for verbatim copying of each of the documents in all other respects.

You may extract a single document from such a collection, and distribute it individually under this License, provided you insert a copy of this License

 into the extracted document, and follow this License in all other respects regarding verbatim copying of that document.

## @item AGGREGATION WITH INDEPENDENT WORKS

A compilation of the Document or its derivatives with other separate

and independent documents or works, in or on a volume of a storage or distribution medium, is called an ``aggregate'' if the copyright resulting from the compilation is not used to limit the legal rights of the compilation's users beyond what the individual works permit. When the Document is included in an aggregate, this License does not apply to the other works in the aggregate which are not themselves derivative works of the Document.

If the Cover Text requirement of section 3 is applicable to these copies of the Document, then if the Document is less than one half of the entire aggregate, the Document's Cover Texts may be placed on covers that bracket the Document within the aggregate, or the electronic equivalent of covers if the Document is in electronic form.

Otherwise they must appear on printed covers that bracket the whole aggregate.

# @item TRANSLATION

Translation is considered a kind of modification, so you may distribute translations of the Document under the terms of section 4. Replacing Invariant Sections with translations requires special permission from their copyright holders, but you may include translations of some or all Invariant Sections in addition to the original versions of these Invariant Sections. You may include a translation of this License, and all the license notices in the Document, and any Warranty Disclaimers, provided that you also include the original English version of this License and the original versions of those notices and disclaimers. In case of a disagreement between the translation and the original version of this License or a notice or disclaimer, the original version will prevail.

If a section in the Document is Entitled ``Acknowledgements'', ``Dedications'', or ``History'', the requirement (section 4) to Preserve its Title (section 1) will typically require changing the actual title.

# @item **TERMINATION**

You may not copy, modify, sublicense, or distribute the Document except as expressly provided under this License. Any attempt otherwise to copy, modify, sublicense, or distribute it is void, and will automatically terminate your rights under this License.

However, if you cease all violation of this License, then your license

from a particular copyright holder is reinstated (a) provisionally, unless and until the copyright holder explicitly and finally terminates your license, and (b) permanently, if the copyright holder fails to notify you of the violation by some reasonable means prior to 60 days after the cessation.

Moreover, your license from a particular copyright holder is reinstated permanently if the copyright holder notifies you of the violation by some reasonable means, this is the first time you have received notice of violation of this License (for any work) from that copyright holder, and you cure the violation prior to 30 days after your receipt of the notice.

Termination of your rights under this section does not terminate the licenses of parties who have received copies or rights from you under this License. If your rights have been terminated and not permanently reinstated, receipt of a copy of some or all of the same material does not give you any rights to use it.

# @item FUTURE REVISIONS OF THIS LICENSE

The Free Software Foundation may publish new, revised versions of the GNU Free Documentation License from time to time. Such new versions will be similar in spirit to the present version, but may differ in detail to address new problems or concerns. See @uref{http://www.gnu.org/copyleft/}.

Each version of the License is given a distinguishing version number. If the Document specifies that a particular numbered version of this License ``or any later version'' applies to it, you have the option of following the terms and conditions either of that specified version or of any later version that has been published (not as a draft) by the Free Software Foundation. If the Document does not specify a version number of this License, you may choose any version ever published (not as a draft) by the Free Software Foundation. If the Document specifies that a proxy can decide which future versions of this License can be used, that proxy's public statement of acceptance of a

version permanently authorizes you to choose that version for the

Document.

@item RELICENSING

``Massive Multiauthor Collaboration Site'' (or ``MMC Site'') means any World Wide Web server that publishes copyrightable works and also

provides prominent facilities for anybody to edit those works. A public wiki that anybody can edit is an example of such a server. A ``Massive Multiauthor Collaboration'' (or ``MMC'') contained in the site means any set of copyrightable works thus published on the MMC site.

 Attribution-Share Alike 3.0 license published by Creative Commons Corporation, a not-for-profit corporation with a principal place of business in San Francisco, California, as well as future copyleft versions of that license published by that same organization.

``CC-BY-SA'' means the Creative Commons

``Incorporate'' means to publish or republish a Document, in whole or in part, as part of another Document.

An MMC is ``eligible for relicensing'' if it is licensed under this License, and if all works that were first published under this License somewhere other than this MMC, and subsequently incorporated in whole or in part into the MMC, (1) had no cover texts or invariant sections, and (2) were thus incorporated prior to November 1, 2008.

The operator of an MMC Site may republish an MMC contained in the site under CC-BY-SA on the same site at any time before August 1, 2009, provided the MMC is eligible for relicensing.

#### @end enumerate

@page @heading ADDENDUM: How to use this License for your documents

To use this License

 in a document you have written, include a copy of the License in the document and put the following copyright and license notices just after the title page:

#### @smallexample

@group

Copyright (C) @var{year} @var{your name}.

 Permission is granted to copy, distribute and/or modify this document under the terms of the GNU Free Documentation License, Version 1.3 or any later version published by the Free Software Foundation; with no Invariant Sections, no Front-Cover Texts, and no Back-Cover Texts. A copy of the license is included in the section entitled ``GNU Free Documentation License''. @end group @end smallexample

If you have Invariant Sections, Front-Cover Texts and Back-Cover Texts, replace the ``with@dots{}Texts.''@: line with this:

@smallexample @group with the Invariant Sections being @var{list their titles}, with the Front-Cover Texts being @var{list}, and with the Back-Cover Texts being @var{list}. @end group @end smallexample

If you have Invariant Sections without Cover Texts, or some other combination of the three, merge those two alternatives to suit the situation.

If your document contains nontrivial examples of program code, we recommend releasing these examples in parallel under your choice of free software license, such as the GNU General Public License, to permit their use in free software.

@c Local Variables: @c ispell-local-pdict: "ispell-dict" @c End: LICENSING =========

The libtasn1 library is released under the GNU Lesser General Public License (LGPL) version 2.1 or later; see [COPYING.LESSER](doc/COPYING.LESSER)

for the license terms.

The GNU LGPL applies to the main libtasn1 library, while the included applications library are under the GNU GPL version 3. The libtasn1 library is located in the lib directory, while the applications in src/.

The documentation in doc/ is under the GNU FDL license 1.3.

--------------------------------------------------------------------------

For any copyright year range specified as YYYY-ZZZZ in this package note that the range specifies every single year in that closed interval.

# **1.207 bzip2 1.0.8-5+b1 1.207.1 Available under license :**

 **Open Source Used In Appdynamics\_Machine\_Agent 24.2.0 1417**

This program, "bzip2", the associated library "libbzip2", and all documentation, are copyright (C) 1996-2019 Julian R Seward. All rights reserved.

Redistribution and use in source and binary forms, with or without modification, are permitted provided that the following conditions are met:

- 1. Redistributions of source code must retain the above copyright notice, this list of conditions and the following disclaimer.
- 2. The origin of this software must not be misrepresented; you must not claim that you wrote the original software. If you use this software in a product, an acknowledgment in the product documentation would be appreciated but is not required.
- 3. Altered source versions must be plainly marked as such, and must not be misrepresented as being the original software.
- 4. The name of the author may not be used to endorse or promote products derived from this software without specific prior written permission.

THIS SOFTWARE IS PROVIDED BY THE AUTHOR ``AS IS'' AND ANY EXPRESS OR IMPLIED WARRANTIES, INCLUDING, BUT NOT LIMITED TO, THE IMPLIED WARRANTIES OF MERCHANTABILITY AND FITNESS FOR A PARTICULAR PURPOSE ARE DISCLAIMED. IN NO EVENT SHALL THE AUTHOR BE LIABLE FOR ANY DIRECT, INDIRECT, INCIDENTAL, SPECIAL, EXEMPLARY, OR CONSEQUENTIAL DAMAGES (INCLUDING, BUT NOT LIMITED TO, PROCUREMENT OF SUBSTITUTE GOODS OR SERVICES; LOSS OF USE, DATA, OR PROFITS; OR BUSINESS INTERRUPTION) HOWEVER CAUSED AND ON ANY THEORY OF LIABILITY, WHETHER IN CONTRACT, STRICT LIABILITY, OR TORT (INCLUDING NEGLIGENCE OR OTHERWISE) ARISING IN ANY WAY OUT OF THE USE OF THIS SOFTWARE, EVEN IF ADVISED OF THE POSSIBILITY OF SUCH DAMAGE.

Julian Seward, jseward@acm.org bzip2/libbzip2 version 1.0.8 of 13 July 2019

 $-$ 

# **1.208 json-c 0.16-2 1.208.1 Available under license :**

Copyright (c) 2009-2012 Eric Haszlakiewicz

Permission is hereby granted, free of charge, to any person obtaining a copy of this software and associated documentation files (the "Software"), to deal in the Software without restriction, including without limitation the rights to use, copy, modify, merge, publish, distribute, sublicense, and/or sell copies of the Software, and to permit persons to whom the Software is furnished to do so, subject to the following conditions:

The above copyright notice and this permission notice shall be included in all copies or substantial portions of the Software.

THE SOFTWARE IS PROVIDED "AS IS", WITHOUT WARRANTY OF ANY KIND, EXPRESS OR IMPLIED, INCLUDING BUT NOT LIMITED TO THE WARRANTIES OF MERCHANTABILITY, FITNESS FOR A PARTICULAR PURPOSE AND NONINFRINGEMENT. IN NO EVENT SHALL THE AUTHORS OR COPYRIGHT HOLDERS BE LIABLE FOR ANY CLAIM, DAMAGES OR OTHER LIABILITY, WHETHER IN AN ACTION OF CONTRACT, TORT OR OTHERWISE, ARISING FROM, OUT OF OR IN CONNECTION

 WITH THE SOFTWARE OR THE USE OR OTHER DEALINGS IN THE SOFTWARE.

 $-$ 

Copyright (c) 2004, 2005 Metaparadigm Pte Ltd

Permission is hereby granted, free of charge, to any person obtaining a copy of this software and associated documentation files (the "Software"), to deal in the Software without restriction, including without limitation the rights to use, copy, modify, merge, publish, distribute, sublicense, and/or sell copies of the Software, and to permit persons to whom the Software is furnished to do so, subject to the following conditions:

The above copyright notice and this permission notice shall be included in all copies or substantial portions of the Software.

THE SOFTWARE IS PROVIDED "AS IS", WITHOUT WARRANTY OF ANY KIND, EXPRESS OR IMPLIED, INCLUDING BUT NOT LIMITED TO THE WARRANTIES OF MERCHANTABILITY, FITNESS FOR A PARTICULAR PURPOSE AND NONINFRINGEMENT. IN NO EVENT SHALL THE AUTHORS OR COPYRIGHT HOLDERS BE LIABLE FOR ANY CLAIM, DAMAGES OR OTHER LIABILITY, WHETHER IN AN ACTION OF CONTRACT, TORT OR OTHERWISE, ARISING FROM, OUT OF OR IN CONNECTION WITH THE SOFTWARE OR THE USE OR OTHER DEALINGS IN THE SOFTWARE.

# **1.209 apache-commons-text 1.10.0**

# **1.209.1 Available under license :**

 Apache License Version 2.0, January 2004 http://www.apache.org/licenses/

### TERMS AND CONDITIONS FOR USE, REPRODUCTION, AND DISTRIBUTION

1. Definitions.

 "License" shall mean the terms and conditions for use, reproduction, and distribution as defined by Sections 1 through 9 of this document.

 "Licensor" shall mean the copyright owner or entity authorized by the copyright owner that is granting the License.

 "Legal Entity" shall mean the union of the acting entity and all other entities that control, are controlled by, or are under common control with that entity. For the purposes of this definition, "control" means (i) the power, direct or indirect, to cause the direction or management of such entity, whether by contract or otherwise, or (ii) ownership of fifty percent (50%) or more of the outstanding shares, or (iii) beneficial ownership of such entity.

 "You" (or "Your") shall mean an individual or Legal Entity exercising permissions granted by this License.

 "Source" form shall mean the preferred form for making modifications, including but not limited to software source code, documentation source, and configuration files.

 "Object" form shall mean any form resulting from mechanical transformation or translation of a Source form, including but not limited to compiled object code, generated documentation, and conversions to other media types.

 "Work" shall mean the work of authorship, whether in Source or Object form, made available under the License, as indicated by a copyright notice that is included in or attached to the work (an example is provided in the Appendix below).

 "Derivative Works" shall mean any work, whether in Source or Object form, that is based on (or derived from) the Work and for which the editorial

 revisions, annotations, elaborations, or other modifications represent, as a whole, an original work of authorship. For the purposes of this License, Derivative Works shall not include works that remain

 separable from, or merely link (or bind by name) to the interfaces of, the Work and Derivative Works thereof.

 "Contribution" shall mean any work of authorship, including the original version of the Work and any modifications or additions to that Work or Derivative Works thereof, that is intentionally submitted to Licensor for inclusion in the Work by the copyright owner or by an individual or Legal Entity authorized to submit on behalf of the copyright owner. For the purposes of this definition, "submitted" means any form of electronic, verbal, or written communication sent to the Licensor or its representatives, including but not limited to communication on electronic mailing lists, source code control systems, and issue tracking systems that are managed by, or on behalf of, the Licensor for the purpose of discussing and improving the Work, but excluding communication that is conspicuously marked or otherwise designated in writing by the copyright owner as "Not a Contribution."

 "Contributor" shall mean Licensor and any individual or Legal Entity on behalf of whom a Contribution has been received by Licensor and subsequently incorporated within the Work.

- 2. Grant of Copyright License. Subject to the terms and conditions of this License, each Contributor hereby grants to You a perpetual, worldwide, non-exclusive, no-charge, royalty-free, irrevocable copyright license to reproduce, prepare Derivative Works of, publicly display, publicly perform, sublicense, and distribute the Work and such Derivative Works in Source or Object form.
- 3. Grant of Patent License. Subject to the terms and conditions of this
- License, each Contributor hereby grants to You a perpetual, worldwide, non-exclusive, no-charge, royalty-free, irrevocable (except as stated in this section) patent license to make, have made, use, offer to sell, sell, import, and otherwise transfer the Work, where such license applies only to those patent claims licensable by such Contributor that are necessarily infringed by their Contribution(s) alone or by combination of their Contribution(s) with the Work to which such Contribution(s) was submitted. If You institute patent litigation against any entity (including a cross-claim or counterclaim in a lawsuit) alleging that the Work or a Contribution incorporated within the Work constitutes direct or contributory patent infringement, then any patent licenses granted to You under this License for that Work shall terminate as of the date such litigation is filed.

 4. Redistribution. You may reproduce and distribute copies of the

Work or Derivative Works thereof in any medium, with or without

 modifications, and in Source or Object form, provided that You meet the following conditions:

- (a) You must give any other recipients of the Work or Derivative Works a copy of this License; and
- (b) You must cause any modified files to carry prominent notices stating that You changed the files; and
- (c) You must retain, in the Source form of any Derivative Works that You distribute, all copyright, patent, trademark, and attribution notices from the Source form of the Work, excluding those notices that do not pertain to any part of the Derivative Works; and
- (d) If the Work includes a "NOTICE" text file as part of its distribution, then any Derivative Works that You distribute must include a readable copy of the attribution notices contained within such NOTICE file, excluding

those notices that do not

 pertain to any part of the Derivative Works, in at least one of the following places: within a NOTICE text file distributed as part of the Derivative Works; within the Source form or documentation, if provided along with the Derivative Works; or, within a display generated by the Derivative Works, if and wherever such third-party notices normally appear. The contents of the NOTICE file are for informational purposes only and do not modify the License. You may add Your own attribution notices within Derivative Works that You distribute, alongside or as an addendum to the NOTICE text from the Work, provided that such additional attribution notices cannot be construed as modifying the License.

 You may add Your own copyright statement to Your modifications and may provide additional or different license terms and conditions

- for use, reproduction, or distribution of Your modifications, or for any such Derivative Works as a whole, provided Your use, reproduction, and distribution of the Work otherwise complies with the conditions stated in this License.
- 5. Submission of Contributions. Unless You explicitly state otherwise, any Contribution intentionally submitted for inclusion in the Work by You to the Licensor shall be under the terms and conditions of this License, without any additional terms or conditions. Notwithstanding the above, nothing herein shall supersede or modify the terms of any separate license agreement you may have executed with Licensor regarding such Contributions.
- 6. Trademarks. This License does not grant permission to use the trade names, trademarks, service marks, or product names of the Licensor, except as required for reasonable and customary use in describing the origin of the Work and reproducing the content of the NOTICE file.
- 7. Disclaimer of Warranty. Unless required by applicable law or agreed to in writing, Licensor provides the Work (and each Contributor provides its Contributions) on an "AS IS" BASIS, WITHOUT WARRANTIES OR CONDITIONS OF ANY KIND, either express or implied, including, without limitation, any warranties or conditions of TITLE, NON-INFRINGEMENT, MERCHANTABILITY, or FITNESS FOR A PARTICULAR PURPOSE. You are solely responsible for determining the appropriateness of using or redistributing the Work and assume any risks associated with Your exercise of permissions under this License.
- 8. Limitation of Liability. In no event and under no legal theory, whether in tort (including negligence), contract, or otherwise, unless required by applicable law (such as deliberate and grossly negligent acts) or agreed to in writing, shall any Contributor be liable to You for damages, including any direct,

indirect, special,

 incidental, or consequential damages of any character arising as a result of this License or out of the use or inability to use the Work (including but not limited to damages for loss of goodwill, work stoppage, computer failure or malfunction, or any and all other commercial damages or losses), even if such Contributor has been advised of the possibility of such damages.

 9. Accepting Warranty or Additional Liability. While redistributing the Work or Derivative Works thereof, You may choose to offer, and charge a fee for, acceptance of support, warranty, indemnity, or other liability obligations and/or rights consistent with this License. However, in accepting such obligations, You may act only on Your own behalf and on Your sole responsibility, not on behalf of any other Contributor, and only if You agree to indemnify, defend, and hold each Contributor harmless for any liability incurred by, or claims asserted against, such Contributor by reason of your accepting any such warranty or additional liability.

### END OF TERMS AND CONDITIONS

APPENDIX: How to apply the Apache License to your work.

 To apply the Apache License to your work, attach the following boilerplate notice, with the fields enclosed by brackets "[]" replaced with your own identifying information. (Don't include

 the brackets!) The text should be enclosed in the appropriate comment syntax for the file format. We also recommend that a file or class name and description of purpose be included on the same "printed page" as the copyright notice for easier identification within third-party archives.

Copyright [yyyy] [name of copyright owner]

 Licensed under the Apache License, Version 2.0 (the "License"); you may not use this file except in compliance with the License. You may obtain a copy of the License at

http://www.apache.org/licenses/LICENSE-2.0

 Unless required by applicable law or agreed to in writing, software distributed under the License is distributed on an "AS IS" BASIS, WITHOUT WARRANTIES OR CONDITIONS OF ANY KIND, either express or implied. See the License for the specific language governing permissions and limitations under the License. Apache Commons Text Copyright 2014-2022 The Apache Software Foundation

This product includes software developed at The Apache Software Foundation (https://www.apache.org/).

# **1.210 dumb-init 1.2.5-2**

# **1.210.1 Available under license :**

Format: http://www.debian.org/doc/packaging-manuals/copyright-format/1.0/ Upstream-Name: dumb-init Source: https://github.com/Yelp/dumb-init/

Files: \* Copyright: 2015, 2016 Yelp, Inc. License: Expat

Files: debian/\* Copyright: 2015, 2016 Yelp, Inc. 2016 Dmitry Smirnov <onlyjob@debian.org> License: Expat

License: Expat

Permission is hereby granted, free of charge, to any person obtaining a copy of this software and associated documentation files (the "Software"), to deal in the Software without restriction, including without limitation

the rights to use, copy, modify, merge, publish, distribute, sublicense, and/or sell copies of the Software, and to permit persons to whom the Software is furnished to do so, subject to the following conditions:

The above copyright notice and this permission notice shall be included in all copies or substantial portions of the Software.

## THE SOFTWARE IS PROVIDED "AS IS", WITHOUT WARRANTY OF ANY KIND, EXPRESS OR IMPLIED, INCLUDING

 BUT NOT LIMITED TO THE WARRANTIES OF MERCHANTABILITY, FITNESS FOR A PARTICULAR PURPOSE AND NONINFRINGEMENT. IN NO EVENT SHALL THE AUTHORS OR COPYRIGHT HOLDERS BE LIABLE FOR ANY CLAIM, DAMAGES OR OTHER LIABILITY, WHETHER IN AN ACTION OF CONTRACT, TORT OR OTHERWISE, ARISING FROM, OUT OF OR IN CONNECTION WITH THE SOFTWARE OR THE USE OR OTHER DEALINGS IN THE SOFTWARE. The MIT License (MIT)

Copyright (c) 2015 Yelp, Inc.

.

.

Permission is hereby granted, free of charge, to any person obtaining a copy of this software and associated documentation files (the "Software"), to deal in the Software without restriction, including without limitation the rights to use, copy, modify, merge, publish, distribute, sublicense, and/or sell copies of the Software, and to permit persons to whom the Software is furnished to do so, subject to the following conditions:

The above copyright notice and this permission notice shall be included in all copies or substantial portions of the Software.

THE SOFTWARE IS PROVIDED "AS IS", WITHOUT WARRANTY OF ANY KIND, EXPRESS OR IMPLIED, INCLUDING BUT NOT LIMITED TO THE WARRANTIES OF MERCHANTABILITY, FITNESS FOR A PARTICULAR PURPOSE AND NONINFRINGEMENT. IN NO EVENT SHALL THE AUTHORS OR COPYRIGHT HOLDERS BE LIABLE FOR ANY CLAIM, DAMAGES OR OTHER LIABILITY, WHETHER IN AN ACTION OF CONTRACT, TORT OR OTHERWISE, ARISING FROM, OUT OF OR IN

 CONNECTION WITH THE SOFTWARE OR THE USE OR OTHER DEALINGS IN THE SOFTWARE.

# **1.211 libffi 3.4.4**

# **1.211.1 Available under license :**

The libffi source distribution contains certain code that is not part of libffi, and is only used as tooling to assist with the building and testing of libffi. This includes the msvcc.sh script used to wrap the Microsoft compiler with GNU compatible command-line options, make sunver.pl, and the libffi test code distributed in the testsuite/libffi.bhaible directory. This code is distributed with

libffi for the purpose of convenience only, and libffi is in no way derived from this code.

msvcc.sh an testsuite/libffi.bhaible are both distributed under the terms of the GNU GPL version 2, as below.

## GNU GENERAL PUBLIC LICENSE Version 2, June 1991

Copyright (C) 1989, 1991 Free Software Foundation, Inc., 51 Franklin Street, Fifth Floor, Boston, MA 02110-1301 USA Everyone is permitted to copy and distribute verbatim copies of this license document, but changing it is not allowed.

#### Preamble

The licenses for most software

are designed to take away your

freedom to share and change it. By contrast, the GNU General Public License is intended to guarantee your freedom to share and change free software--to make sure the software is free for all its users. This General Public License applies to most of the Free Software Foundation's software and to any other program whose authors commit to using it. (Some other Free Software Foundation software is covered by the GNU Lesser General Public License instead.) You can apply it to your programs, too.

 When we speak of free software, we are referring to freedom, not price. Our General Public Licenses are designed to make sure that you have the freedom to distribute copies of free software (and charge for this service if you wish), that you receive source code or can get it if you want it, that you can change the software or use pieces of it in new free programs; and that you know you can do these things.

# To protect your rights, we need to make restrictions that forbid

anyone to deny you these rights or to ask you to surrender the rights. These restrictions translate to certain responsibilities for you if you distribute copies of the software, or if you modify it.

 For example, if you distribute copies of such a program, whether gratis or for a fee, you must give the recipients all the rights that you have. You must make sure that they, too, receive or can get the source code. And you must show them these terms so they know their rights.

We protect your rights with two steps: (1) copyright the software, and (2) offer you this license which gives you legal permission to copy, distribute and/or modify the software.

 Also, for each author's protection and ours, we want to make certain that everyone understands that there is no warranty for this free software. If the software is modified by someone else and passed on, we want its recipients to know that what they have is not the original, so that any problems introduced by others will not reflect on the original authors' reputations.

 Finally, any free program is threatened constantly by software patents. We wish to avoid the danger that redistributors of a free program will individually obtain patent licenses, in effect making the program proprietary. To prevent this, we have made it clear that any patent must be licensed for everyone's free use or not licensed at all.

 The precise terms and conditions for copying, distribution and modification follow.

## GNU GENERAL PUBLIC LICENSE TERMS AND CONDITIONS FOR COPYING, DISTRIBUTION AND MODIFICATION

 0. This License applies to any program or other work which contains a notice placed by the copyright holder saying it may be distributed under the terms of this General Public License. The "Program", below, refers to any such program or work, and a "work based on the Program" means either the Program or any derivative work under copyright law: that is to say, a work containing the Program

or a portion of it,

either verbatim or with modifications and/or translated into another language. (Hereinafter, translation is included without limitation in the term "modification".) Each licensee is addressed as "you".

Activities other than copying, distribution and modification are not covered by this License; they are outside its scope. The act of running the Program is not restricted, and the output from the Program is covered only if its contents constitute a work based on the Program (independent of having been made by running the Program). Whether that is true depends on what the Program does.

 1. You may copy and distribute verbatim copies of the Program's source code as you receive it, in any medium, provided that you conspicuously and appropriately publish on each copy an appropriate copyright notice and disclaimer of warranty; keep intact all the notices that refer to this License and to the absence of any warranty; and give any other recipients of the Program

 a copy of this License along with the Program.

You may charge a fee for the physical act of transferring a copy, and you may at your option offer warranty protection in exchange for a fee.

 2. You may modify your copy or copies of the Program or any portion of it, thus forming a work based on the Program, and copy and distribute such modifications or work under the terms of Section 1 above, provided that you also meet all of these conditions:

 a) You must cause the modified files to carry prominent notices stating that you changed the files and the date of any change.

 b) You must cause any work that you distribute or publish, that in whole or in part contains or is derived from the Program or any part thereof, to be licensed as a whole at no charge to all third parties under the terms of this License.

 c) If the modified program normally reads commands interactively when run, you must cause it, when started running for such interactive use in the

 most ordinary way, to print or display an announcement including an appropriate copyright notice and a notice that there is no warranty (or else, saying that you provide a warranty) and that users may redistribute the program under these conditions, and telling the user how to view a copy of this License. (Exception: if the Program itself is interactive but does not normally print such an announcement, your work based on the Program is not required to print an announcement.)

These requirements apply to the modified work as a whole. If identifiable sections of that work are not derived from the Program, and can be reasonably considered independent and separate works in themselves, then this License, and its terms, do not apply to those sections when you distribute them as separate works. But when you distribute the same sections as part of a whole which is a work based on the Program, the distribution of the whole must be on the terms of this License, whose

 permissions for other licensees extend to the entire whole, and thus to each and every part regardless of who wrote it.

Thus, it is not the intent of this section to claim rights or contest your rights to work written entirely by you; rather, the intent is to exercise the right to control the distribution of derivative or collective works based on the Program.

In addition, mere aggregation of another work not based on the Program

with the Program (or with a work based on the Program) on a volume of a storage or distribution medium does not bring the other work under the scope of this License.

 3. You may copy and distribute the Program (or a work based on it, under Section 2) in object code or executable form under the terms of Sections 1 and 2 above provided that you also do one of the following:

 a) Accompany it with the complete corresponding machine-readable source code, which must be distributed under the terms of Sections 1 and 2 above on a medium customarily used for software interchange; or,

 b) Accompany it with a written offer, valid for at least three years, to give any third party, for a charge no more than your cost of physically performing source distribution, a complete machine-readable copy of the corresponding source code, to be distributed under the terms of Sections 1 and 2 above on a medium customarily used for software interchange; or,

 c) Accompany it with the information you received as to the offer to distribute corresponding source code. (This alternative is allowed only for noncommercial distribution and only if you received the program in object code or executable form with such an offer, in accord with Subsection b above.)

The source code for a work means the preferred form of the work for making modifications to it. For an executable work, complete source code means all the source code for all modules it contains, plus any associated interface definition files, plus the

scripts used to

control compilation and installation of the executable. However, as a special exception, the source code distributed need not include anything that is normally distributed (in either source or binary form) with the major components (compiler, kernel, and so on) of the operating system on which the executable runs, unless that component itself accompanies the executable.

If distribution of executable or object code is made by offering access to copy from a designated place, then offering equivalent access to copy the source code from the same place counts as distribution of the source code, even though third parties are not compelled to copy the source along with the object code.

 4. You may not copy, modify, sublicense, or distribute the Program except as expressly provided under this License. Any attempt otherwise to copy, modify, sublicense or distribute the Program is void, and will automatically terminate your rights under this License. However, parties who have received copies, or rights, from you under this License will not have their licenses terminated so long as such parties remain in full compliance.

 5. You are not required to accept this License, since you have not signed it. However, nothing else grants you permission to modify or distribute the Program or its derivative works. These actions are prohibited by law if you do not accept this License. Therefore, by modifying or distributing the Program (or any work based on the Program), you indicate your acceptance of this License to do so, and all its terms and conditions for copying, distributing or modifying the Program or works based on it.

 6. Each time you redistribute the Program (or any work based on the Program), the recipient automatically receives a license from the original licensor to copy, distribute or modify the Program subject to these terms and conditions. You may not impose any further restrictions on the recipients' exercise of the rights granted herein. You

 are not responsible for enforcing compliance by third parties to this License.

 7. If, as a consequence of a court judgment or allegation of patent infringement or for any other reason (not limited to patent issues), conditions are imposed on you (whether by court order, agreement or otherwise) that contradict the conditions of this License, they do not excuse you from the conditions of this License. If you cannot distribute so as to satisfy simultaneously your obligations under this License and any other pertinent obligations, then as a consequence you may not distribute the Program at all. For example, if a patent license would not permit royalty-free redistribution of the Program by all those who receive copies directly or indirectly through you, then the only way you could satisfy both it and this License would be to refrain entirely from distribution of the Program.

If any portion of this section is held invalid or unenforceable under any particular circumstance, the balance of the section is intended to apply and the section as a whole is intended to apply in other circumstances.

It is not the purpose of this section to induce you to infringe any patents or other property right claims or to contest validity of any such claims; this section has the sole purpose of protecting the integrity of the free software distribution system, which is implemented by public license practices. Many people have made generous contributions to the wide range of software distributed

through that system in reliance on consistent application of that system; it is up to the author/donor to decide if he or she is willing to distribute software through any other system and a licensee cannot impose that choice.

This section is intended to make thoroughly clear what is believed to be a consequence of the rest of this License.

 8. If the distribution and/or use of the Program is restricted in certain countries either by patents or by copyrighted interfaces, the original copyright

 holder who places the Program under this License may add an explicit geographical distribution limitation excluding those countries, so that distribution is permitted only in or among countries not thus excluded. In such case, this License incorporates the limitation as if written in the body of this License.

 9. The Free Software Foundation may publish revised and/or new versions of the General Public License from time to time. Such new versions will be similar in spirit to the present version, but may differ in detail to address new problems or concerns.

Each version is given a distinguishing version number. If the Program specifies a version number of this License which applies to it and "any later version", you have the option of following the terms and conditions either of that version or of any later version published by the Free Software Foundation. If the Program does not specify a version number of this License, you may choose any version ever published by the Free Software

Foundation.

 10. If you wish to incorporate parts of the Program into other free programs whose distribution conditions are different, write to the author to ask for permission. For software which is copyrighted by the Free Software Foundation, write to the Free Software Foundation; we sometimes make exceptions for this. Our decision will be guided by the two goals of preserving the free status of all derivatives of our free software and of promoting the sharing and reuse of software generally.

### NO WARRANTY

 11. BECAUSE THE PROGRAM IS LICENSED FREE OF CHARGE, THERE IS NO WARRANTY FOR THE PROGRAM, TO THE EXTENT PERMITTED BY APPLICABLE LAW. EXCEPT WHEN OTHERWISE STATED IN WRITING THE COPYRIGHT HOLDERS AND/OR OTHER PARTIES PROVIDE THE PROGRAM "AS IS" WITHOUT WARRANTY OF ANY KIND, EITHER EXPRESSED OR IMPLIED, INCLUDING, BUT NOT LIMITED TO, THE IMPLIED WARRANTIES OF MERCHANTABILITY AND FITNESS FOR A PARTICULAR PURPOSE. THE ENTIRE RISK AS TO THE QUALITY

 AND PERFORMANCE OF THE PROGRAM IS WITH YOU. SHOULD THE PROGRAM PROVE DEFECTIVE, YOU ASSUME THE COST OF ALL NECESSARY SERVICING, REPAIR OR CORRECTION.

 12. IN NO EVENT UNLESS REQUIRED BY APPLICABLE LAW OR AGREED TO IN WRITING WILL ANY COPYRIGHT HOLDER, OR ANY OTHER PARTY WHO MAY MODIFY AND/OR REDISTRIBUTE THE PROGRAM AS PERMITTED ABOVE, BE LIABLE TO YOU FOR DAMAGES, INCLUDING ANY GENERAL, SPECIAL, INCIDENTAL OR CONSEQUENTIAL DAMAGES ARISING OUT OF THE USE OR INABILITY TO USE THE PROGRAM (INCLUDING BUT NOT LIMITED TO LOSS OF DATA OR DATA BEING RENDERED INACCURATE OR LOSSES SUSTAINED BY YOU OR THIRD PARTIES OR A FAILURE OF THE PROGRAM TO OPERATE WITH ANY OTHER PROGRAMS), EVEN IF SUCH HOLDER OR OTHER PARTY HAS BEEN ADVISED OF THE POSSIBILITY OF SUCH DAMAGES.

### END OF TERMS AND CONDITIONS

How to Apply These Terms to Your New Programs

 If you develop a new program, and you want it to be of the greatest possible use to the public, the best way to achieve this is to make it free software which everyone can redistribute and change under these terms.

 To do so, attach the following notices to the program. It is safest to attach them to the start of each source file to most effectively convey the exclusion of warranty; and each file should have at least the "copyright" line and a pointer to where the full notice is found.

 <one line to give the program's name and a brief idea of what it does.> Copyright  $(C)$  <year > <name of author>

 This program is free software; you can redistribute it and/or modify it under the terms of the GNU General Public License as published by the Free Software Foundation; either version 2 of the License, or (at your option) any later version.

 This program is distributed in the hope that it will be useful, but WITHOUT ANY WARRANTY; without even the implied warranty of MERCHANTABILITY or FITNESS FOR A PARTICULAR PURPOSE. See the GNU General Public License for more details.

 You should have received a copy of the GNU General Public License along with this program; if not, write to the Free Software Foundation, Inc., 51 Franklin Street, Fifth Floor, Boston, MA 02110-1301 USA.

Also add information on how to contact you by electronic and paper mail.

If the program is interactive, make it output a short notice like this when it starts in an interactive mode:

 Gnomovision version 69, Copyright (C) year name of author Gnomovision comes with ABSOLUTELY NO WARRANTY; for details type `show w'. This is free software, and you are welcome to redistribute it under certain conditions; type `show c' for details.

The hypothetical commands `show w' and `show c' should show the appropriate parts of the General Public License. Of course, the commands you use may be called something other than `show w' and `show c'; they could even be mouse-clicks or menu items--whatever suits your program.

You should also get your employer (if you work as a programmer) or your school, if any, to sign a "copyright disclaimer" for the program, if necessary. Here is a sample; alter the names:

 Yoyodyne, Inc., hereby disclaims all copyright interest in the program `Gnomovision' (which makes passes at compilers) written by James Hacker.

 <signature of Ty Coon>, 1 April 1989 Ty Coon, President of Vice

This General Public License does not permit incorporating your program into proprietary programs. If your program is a subroutine library, you may consider it more useful to permit linking proprietary applications with the library. If this is what you want to do, use the GNU Lesser General Public License instead of this License. libffi - Copyright (c) 1996-2022 Anthony Green, Red Hat, Inc and others. See source files for details.

Permission is hereby granted, free of charge, to any person obtaining a copy of this software and associated documentation files (the ``Software''), to deal in the Software without restriction, including without limitation the rights to use, copy, modify, merge, publish, distribute, sublicense, and/or sell copies of the Software, and to permit persons to whom the Software is furnished to do so, subject to the following conditions:

The above copyright notice and this permission notice shall be included in all copies or substantial portions of the Software.

THE SOFTWARE IS PROVIDED ``AS IS'', WITHOUT WARRANTY OF ANY KIND, EXPRESS OR IMPLIED, INCLUDING BUT NOT LIMITED TO THE WARRANTIES OF MERCHANTABILITY, FITNESS FOR A PARTICULAR PURPOSE AND NONINFRINGEMENT. IN NO EVENT SHALL THE AUTHORS OR COPYRIGHT HOLDERS BE LIABLE FOR ANY CLAIM, DAMAGES OR OTHER LIABILITY, WHETHER IN AN ACTION OF

 CONTRACT, TORT OR OTHERWISE, ARISING FROM, OUT OF OR IN CONNECTION WITH THE SOFTWARE OR THE USE OR OTHER DEALINGS IN THE SOFTWARE.

# **1.212 libfstrm 0.6.1-1**

# **1.212.1 Available under license :**

Copyright (c) 2012-2014 by Farsight Security, Inc.

Permission is hereby granted, free of charge, to any person obtaining a copy of this software and associated documentation files (the "Software"), to deal in the Software without restriction, including without limitation the rights to use, copy, modify, merge, publish, distribute, sublicense, and/or sell copies of the Software, and to permit persons to whom the Software is furnished to do so, subject to the following conditions:

The above copyright notice and this permission notice shall be included in all copies or substantial portions of the Software.

THE SOFTWARE IS PROVIDED "AS IS", WITHOUT WARRANTY OF ANY KIND, EXPRESS OR IMPLIED, INCLUDING BUT NOT LIMITED TO THE WARRANTIES OF MERCHANTABILITY, FITNESS FOR A PARTICULAR PURPOSE AND NONINFRINGEMENT. IN NO EVENT SHALL THE AUTHORS OR COPYRIGHT HOLDERS BE LIABLE FOR ANY CLAIM, DAMAGES OR OTHER LIABILITY, WHETHER IN AN ACTION OF CONTRACT, TORT OR OTHERWISE, ARISING FROM, OUT OF OR IN CONNECTION WITH THE SOFTWARE OR THE USE OR OTHER DEALINGS IN THE SOFTWARE.

Copyright (c) 2014 by Farsight Security, Inc.

Permission is hereby granted, free of charge, to any person obtaining a copy of this software and associated documentation files (the "Software"), to deal in the Software without restriction, including without limitation the rights to use, copy, modify, merge, publish, distribute, sublicense, and/or sell copies of the Software, and to permit persons to whom the Software is furnished to do so, subject to the following conditions:

The above copyright notice and this permission notice shall be included in all copies or substantial portions of the Software.

THE SOFTWARE IS PROVIDED "AS IS", WITHOUT WARRANTY OF ANY KIND, EXPRESS OR IMPLIED, INCLUDING BUT NOT LIMITED TO THE WARRANTIES OF MERCHANTABILITY, FITNESS FOR A PARTICULAR PURPOSE AND NONINFRINGEMENT. IN NO EVENT SHALL THE AUTHORS OR COPYRIGHT HOLDERS BE LIABLE FOR ANY CLAIM, DAMAGES OR OTHER LIABILITY, WHETHER IN AN ACTION OF CONTRACT, TORT OR OTHERWISE, ARISING FROM, OUT OF OR IN CONNECTION

# **1.213 fstrm 0.6.1-1**

# **1.213.1 Available under license :**

Copyright (c) 2012-2014 by Farsight Security, Inc.

Permission is hereby granted, free of charge, to any person obtaining a copy of this software and associated documentation files (the "Software"), to deal in the Software without restriction, including without limitation the rights to use, copy, modify, merge, publish, distribute, sublicense, and/or sell copies of the Software, and to permit persons to whom the Software is furnished to do so, subject to the following conditions:

The above copyright notice and this permission notice shall be included in all copies or substantial portions of the Software.

THE SOFTWARE IS PROVIDED "AS IS", WITHOUT WARRANTY OF ANY KIND, EXPRESS OR IMPLIED, INCLUDING BUT NOT LIMITED TO THE WARRANTIES OF MERCHANTABILITY, FITNESS FOR A PARTICULAR PURPOSE AND NONINFRINGEMENT. IN NO EVENT SHALL THE AUTHORS OR COPYRIGHT HOLDERS BE LIABLE FOR ANY CLAIM, DAMAGES OR OTHER LIABILITY, WHETHER IN AN ACTION OF CONTRACT, TORT OR OTHERWISE, ARISING FROM, OUT OF OR IN CONNECTION WITH THE SOFTWARE OR THE USE OR OTHER DEALINGS IN THE SOFTWARE.

Copyright (c) 2014 by Farsight Security, Inc.

Permission is hereby granted, free of charge, to any person obtaining a copy of this software and associated documentation files (the "Software"), to deal in the Software without restriction, including without limitation the rights to use, copy, modify, merge, publish, distribute, sublicense, and/or sell copies of the Software, and to permit persons to whom the Software is furnished to do so, subject to the following conditions:

The above copyright notice and this permission notice shall be included in all copies or substantial portions of the Software.

THE SOFTWARE IS PROVIDED "AS IS", WITHOUT WARRANTY OF ANY KIND, EXPRESS OR IMPLIED, INCLUDING BUT NOT LIMITED TO THE WARRANTIES OF MERCHANTABILITY, FITNESS FOR A PARTICULAR PURPOSE AND NONINFRINGEMENT. IN NO EVENT SHALL THE AUTHORS OR COPYRIGHT HOLDERS BE LIABLE FOR ANY CLAIM, DAMAGES OR OTHER LIABILITY, WHETHER IN AN ACTION OF CONTRACT, TORT OR OTHERWISE, ARISING FROM, OUT OF OR IN CONNECTION

# **1.214 guice-assistedinject 5.1.0 1.214.1 Available under license :**

Google Guice - Extensions - AssistedInject Copyright 2006-2022 Google, Inc.

This product includes software developed at The Apache Software Foundation (http://www.apache.org/).

> Apache License Version 2.0, January 2004 http://www.apache.org/licenses/

### TERMS AND CONDITIONS FOR USE, REPRODUCTION, AND DISTRIBUTION

1. Definitions.

 "License" shall mean the terms and conditions for use, reproduction, and distribution as defined by Sections 1 through 9 of this document.

 "Licensor" shall mean the copyright owner or entity authorized by the copyright owner that is granting the License.

 "Legal Entity" shall mean the union of the acting entity and all other entities that control, are controlled by, or are under common control with that entity. For the purposes of this definition, "control" means (i) the power, direct or indirect, to cause the direction or management of such entity, whether by contract or otherwise, or (ii) ownership of fifty percent (50%) or more of the outstanding shares, or (iii) beneficial ownership of such entity.

 "You" (or "Your") shall mean an individual or Legal Entity exercising permissions granted by this License.

 "Source" form shall mean the preferred form for making modifications, including but not limited to software source code, documentation source, and configuration files.

 "Object" form shall mean any form resulting from mechanical transformation or translation of a Source form, including but not limited to compiled object code, generated documentation, and conversions to other media types.

 "Work" shall mean the work of authorship, whether in Source or Object form, made available under the License, as indicated by a copyright notice that is included in or attached to the work (an example is provided in the Appendix below).

 "Derivative Works" shall mean any work, whether in Source or Object form, that is based on (or derived from) the Work and for which the editorial

 revisions, annotations, elaborations, or other modifications represent, as a whole, an original work of authorship. For the purposes of this License, Derivative Works shall not include works that remain separable from, or merely link (or bind by name) to the interfaces of, the Work and Derivative Works thereof.

 "Contribution" shall mean any work of authorship, including the original version of the Work and any modifications or additions to that Work or Derivative Works thereof, that is intentionally submitted to Licensor for inclusion in the Work by the copyright owner or by an individual or Legal Entity authorized to submit on behalf of the copyright owner. For the purposes of this definition, "submitted" means any form of electronic, verbal, or written communication sent to the Licensor or its representatives, including but not limited to communication on electronic mailing lists, source code control systems, and issue tracking systems that are managed by, or on behalf of, the Licensor for the purpose of discussing and improving the Work, but excluding communication that is conspicuously marked or otherwise designated in writing by the copyright owner as "Not a Contribution."

 "Contributor" shall mean Licensor and any individual or Legal Entity on behalf of whom a Contribution has been received by Licensor and subsequently incorporated within the Work.

- 2. Grant of Copyright License. Subject to the terms and conditions of this License, each Contributor hereby grants to You a perpetual, worldwide, non-exclusive, no-charge, royalty-free, irrevocable copyright license to reproduce, prepare Derivative Works of, publicly display, publicly perform, sublicense, and distribute the Work and such Derivative Works in Source or Object form.
- 3. Grant of Patent License. Subject to the terms and conditions of this
- License, each Contributor hereby grants to You a perpetual, worldwide, non-exclusive, no-charge, royalty-free, irrevocable (except as stated in this section) patent license to make, have made, use, offer to sell, sell, import, and otherwise transfer the Work, where such license applies only to those patent claims licensable by such Contributor that are necessarily infringed by their

 Contribution(s) alone or by combination of their Contribution(s) with the Work to which such Contribution(s) was submitted. If You institute patent litigation against any entity (including a cross-claim or counterclaim in a lawsuit) alleging that the Work or a Contribution incorporated within the Work constitutes direct or contributory patent infringement, then any patent licenses granted to You under this License for that Work shall terminate as of the date such litigation is filed.

 4. Redistribution. You may reproduce and distribute copies of the

 Work or Derivative Works thereof in any medium, with or without modifications, and in Source or Object form, provided that You meet the following conditions:

- (a) You must give any other recipients of the Work or Derivative Works a copy of this License; and
- (b) You must cause any modified files to carry prominent notices stating that You changed the files; and
- (c) You must retain, in the Source form of any Derivative Works that You distribute, all copyright, patent, trademark, and attribution notices from the Source form of the Work, excluding those notices that do not pertain to any part of the Derivative Works; and
- (d) If the Work includes a "NOTICE" text file as part of its distribution, then any Derivative Works that You distribute must include a readable copy of the attribution notices contained within such NOTICE file, excluding

those notices that do not

 pertain to any part of the Derivative Works, in at least one of the following places: within a NOTICE text file distributed as part of the Derivative Works; within the Source form or documentation, if provided along with the Derivative Works; or, within a display generated by the Derivative Works, if and wherever such third-party notices normally appear. The contents of the NOTICE file are for informational purposes only and do not modify the License. You may add Your own attribution notices within Derivative Works that You distribute, alongside or as an addendum to the NOTICE text from the Work, provided that such additional attribution notices cannot be construed as modifying the License.

 You may add Your own copyright statement to Your modifications and may provide additional or different license terms and conditions

 for use, reproduction, or distribution of Your modifications, or for any such Derivative Works as a whole, provided Your use, reproduction, and distribution of the Work otherwise complies with the conditions stated in this License.

- 5. Submission of Contributions. Unless You explicitly state otherwise, any Contribution intentionally submitted for inclusion in the Work by You to the Licensor shall be under the terms and conditions of this License, without any additional terms or conditions. Notwithstanding the above, nothing herein shall supersede or modify the terms of any separate license agreement you may have executed with Licensor regarding such Contributions.
- 6. Trademarks. This License does not grant permission to use the trade names, trademarks, service marks, or product names of the Licensor, except as required for reasonable and customary use in describing the origin of the Work and reproducing the content of the NOTICE file.
- 7. Disclaimer of Warranty. Unless required by applicable law or agreed to in writing, Licensor provides the Work (and each Contributor provides its Contributions) on an "AS IS" BASIS, WITHOUT WARRANTIES OR CONDITIONS OF ANY KIND, either express or implied, including, without limitation, any warranties or conditions of TITLE, NON-INFRINGEMENT, MERCHANTABILITY, or FITNESS FOR A PARTICULAR PURPOSE. You are solely responsible for determining the appropriateness of using or redistributing the Work and assume any risks associated with Your exercise of permissions under this License.
- 8. Limitation of Liability. In no event and under no legal theory, whether in tort (including negligence), contract, or otherwise, unless required by applicable law (such as deliberate and grossly negligent acts) or agreed to in writing, shall any Contributor be liable to You for damages, including any direct, indirect, special,

 incidental, or consequential damages of any character arising as a result of this License or out of the use or inability to use the Work (including but not limited to damages for loss of goodwill, work stoppage, computer failure or malfunction, or any and all other commercial damages or losses), even if such Contributor has been advised of the possibility of such damages.

 9. Accepting Warranty or Additional Liability. While redistributing the Work or Derivative Works thereof, You may choose to offer, and charge a fee for, acceptance of support, warranty, indemnity, or other liability obligations and/or rights consistent with this License. However, in accepting such obligations, You may act only on Your own behalf and on Your sole responsibility, not on behalf

 of any other Contributor, and only if You agree to indemnify, defend, and hold each Contributor harmless for any liability incurred by, or claims asserted against, such Contributor by reason of your accepting any such warranty or additional liability.

### END OF TERMS AND CONDITIONS

APPENDIX: How to apply the Apache License to your work.

 To apply the Apache License to your work, attach the following boilerplate notice, with the fields enclosed by brackets "[]" replaced with your own identifying information. (Don't include the brackets!) The text should be enclosed in the appropriate comment syntax for the file format. We also recommend that a file or class name and description of purpose be included on the same "printed page" as the copyright notice for easier identification within third-party archives.

Copyright [yyyy] [name of copyright owner]

 Licensed under the Apache License, Version 2.0 (the "License"); you may not use this file except in compliance with the License. You may obtain a copy of the License at

http://www.apache.org/licenses/LICENSE-2.0

 Unless required by applicable law or agreed to in writing, software distributed under the License is distributed on an "AS IS" BASIS, WITHOUT WARRANTIES OR CONDITIONS OF ANY KIND, either express or implied. See the License for the specific language governing permissions and limitations under the License.

# **1.215 compiler 0.8.15**

# **1.215.1 Available under license :**

 Apache License Version 2.0, January 2004 http://www.apache.org/licenses/

TERMS AND CONDITIONS FOR USE, REPRODUCTION, AND DISTRIBUTION

1. Definitions.

 "License" shall mean the terms and conditions for use, reproduction, and distribution as defined by Sections 1 through 9 of this document.

"Licensor" shall mean the copyright owner or entity authorized by
the copyright owner that is granting the License.

 "Legal Entity" shall mean the union of the acting entity and all other entities that control, are controlled by, or are under common control with that entity. For the purposes of this definition, "control" means (i) the power, direct or indirect, to cause the direction or management of such entity, whether by contract or otherwise, or (ii) ownership of fifty percent (50%) or more of the outstanding shares, or (iii) beneficial ownership of such entity.

 "You" (or "Your") shall mean an individual or Legal Entity exercising permissions granted by this License.

 "Source" form shall mean the preferred form for making modifications, including but not limited to software source code, documentation source, and configuration files.

 "Object" form shall mean any form resulting from mechanical transformation or translation of a Source form, including but not limited to compiled object code, generated documentation, and conversions to other media types.

 "Work" shall mean the work of authorship, whether in Source or Object form, made available under the License, as indicated by a copyright notice that is included in or attached to the work (an example is provided in the Appendix below).

 "Derivative Works" shall mean any work, whether in Source or Object form, that is based on (or derived from) the Work and for which the editorial

 revisions, annotations, elaborations, or other modifications represent, as a whole, an original work of authorship. For the purposes of this License, Derivative Works shall not include works that remain separable from, or merely link (or bind by name) to the interfaces of, the Work and Derivative Works thereof.

 "Contribution" shall mean any work of authorship, including the original version of the Work and any modifications or additions to that Work or Derivative Works thereof, that is intentionally submitted to Licensor for inclusion in the Work by the copyright owner or by an individual or Legal Entity authorized to submit on behalf of the copyright owner. For the purposes of this definition, "submitted" means any form of electronic, verbal, or written communication sent to the Licensor or its representatives, including but not limited to communication on electronic mailing lists, source code control systems, and issue tracking systems that are managed by, or on behalf of, the Licensor for the purpose of discussing and improving the Work, but

 excluding communication that is conspicuously marked or otherwise designated in writing by the copyright owner as "Not a Contribution."

 "Contributor" shall mean Licensor and any individual or Legal Entity on behalf of whom a Contribution has been received by Licensor and subsequently incorporated within the Work.

- 2. Grant of Copyright License. Subject to the terms and conditions of this License, each Contributor hereby grants to You a perpetual, worldwide, non-exclusive, no-charge, royalty-free, irrevocable copyright license to reproduce, prepare Derivative Works of, publicly display, publicly perform, sublicense, and distribute the Work and such Derivative Works in Source or Object form.
- 3. Grant of Patent License. Subject to the terms and conditions of this License,

 each Contributor hereby grants to You a perpetual, worldwide, non-exclusive, no-charge, royalty-free, irrevocable (except as stated in this section) patent license to make, have made, use, offer to sell, sell, import, and otherwise transfer the Work, where such license applies only to those patent claims licensable by such Contributor that are necessarily infringed by their Contribution(s) alone or by combination of their Contribution(s) with the Work to which such Contribution(s) was submitted. If You institute patent litigation against any entity (including a cross-claim or counterclaim in a lawsuit) alleging that the Work or a Contribution incorporated within the Work constitutes direct or contributory patent infringement, then any patent licenses granted to You under this License for that Work shall terminate as of the date such litigation is filed.

 4. Redistribution. You may reproduce and distribute copies of the

 Work or Derivative Works thereof in any medium, with or without modifications, and in Source or Object form, provided that You meet the following conditions:

- (a) You must give any other recipients of the Work or Derivative Works a copy of this License; and
- (b) You must cause any modified files to carry prominent notices stating that You changed the files; and
- (c) You must retain, in the Source form of any Derivative Works that You distribute, all copyright, patent, trademark, and attribution notices from the Source form of the Work, excluding those notices that do not pertain to any part of the Derivative Works; and

 (d) If the Work includes a "NOTICE" text file as part of its distribution, then any Derivative Works that You distribute must include a readable copy of the attribution notices contained within such NOTICE file, excluding

those notices that do not

 pertain to any part of the Derivative Works, in at least one of the following places: within a NOTICE text file distributed as part of the Derivative Works; within the Source form or documentation, if provided along with the Derivative Works; or, within a display generated by the Derivative Works, if and wherever such third-party notices normally appear. The contents of the NOTICE file are for informational purposes only and do not modify the License. You may add Your own attribution notices within Derivative Works that You distribute, alongside or as an addendum to the NOTICE text from the Work, provided that such additional attribution notices cannot be construed as modifying the License.

 You may add Your own copyright statement to Your modifications and may provide additional or different license terms and conditions

- for use, reproduction, or distribution of Your modifications, or for any such Derivative Works as a whole, provided Your use, reproduction, and distribution of the Work otherwise complies with the conditions stated in this License.
- 5. Submission of Contributions. Unless You explicitly state otherwise, any Contribution intentionally submitted for inclusion in the Work by You to the Licensor shall be under the terms and conditions of this License, without any additional terms or conditions. Notwithstanding the above, nothing herein shall supersede or modify the terms of any separate license agreement you may have executed with Licensor regarding such Contributions.
- 6. Trademarks. This License does not grant permission to use the trade names, trademarks, service marks, or product names of the Licensor, except as required for reasonable and customary use in describing the origin of the Work and reproducing the content of the NOTICE file.
- 7. Disclaimer of Warranty. Unless required by applicable law or agreed to in writing, Licensor provides the Work (and each Contributor provides its Contributions) on an "AS IS" BASIS, WITHOUT WARRANTIES OR CONDITIONS OF ANY KIND, either express or implied, including, without limitation, any warranties or conditions of TITLE, NON-INFRINGEMENT, MERCHANTABILITY, or FITNESS FOR A PARTICULAR PURPOSE. You are solely responsible for determining the

 appropriateness of using or redistributing the Work and assume any risks associated with Your exercise of permissions under this License.

 8. Limitation of Liability. In no event and under no legal theory, whether in tort (including negligence), contract, or otherwise, unless required by applicable law (such as deliberate and grossly negligent acts) or agreed to in writing, shall any Contributor be liable to You for damages, including any direct,

indirect, special,

 incidental, or consequential damages of any character arising as a result of this License or out of the use or inability to use the Work (including but not limited to damages for loss of goodwill, work stoppage, computer failure or malfunction, or any and all other commercial damages or losses), even if such Contributor has been advised of the possibility of such damages.

 9. Accepting Warranty or Additional Liability. While redistributing the Work or Derivative Works thereof, You may choose to offer, and charge a fee for, acceptance of support, warranty, indemnity, or other liability obligations and/or rights consistent with this License. However, in accepting such obligations, You may act only on Your own behalf and on Your sole responsibility, not on behalf of any other Contributor, and only if You agree to indemnify, defend, and hold each Contributor harmless for any liability incurred by, or claims asserted against, such Contributor by reason of your accepting any such warranty or additional liability.

#### END OF TERMS AND CONDITIONS

Copyright 2018-present Patrick Hensley

 Licensed under the Apache License, Version 2.0 (the "License"); you may not use this file except in compliance with the License. You may obtain a copy of the License at

http://www.apache.org/licenses/LICENSE-2.0

 Unless required by applicable law or agreed to in writing, software distributed under the License is distributed on an "AS IS" BASIS, WITHOUT WARRANTIES OR CONDITIONS OF ANY KIND, either express or implied. See the License for the specific language governing permissions and limitations under the License.

# **1.216 expat 2.5.0-1**

# **1.216.1 Available under license :**

Copyright (c) 1998-2000 Thai Open Source Software Center Ltd and Clark Cooper Copyright (c) 2001-2022 Expat maintainers

Permission is hereby granted, free of charge, to any person obtaining a copy of this software and associated documentation files (the "Software"), to deal in the Software without restriction, including without limitation the rights to use, copy, modify, merge, publish, distribute, sublicense, and/or sell copies of the Software, and to permit persons to whom the Software is furnished to do so, subject to the following conditions:

The above copyright notice and this permission notice shall be included in all copies or substantial portions of the Software.

THE SOFTWARE IS PROVIDED "AS IS", WITHOUT WARRANTY OF ANY KIND, EXPRESS OR IMPLIED, INCLUDING BUT NOT LIMITED TO THE WARRANTIES OF MERCHANTABILITY, FITNESS FOR A PARTICULAR PURPOSE AND NONINFRINGEMENT. IN NO EVENT SHALL THE AUTHORS OR COPYRIGHT HOLDERS BE LIABLE FOR ANY CLAIM, DAMAGES OR OTHER LIABILITY, WHETHER IN AN ACTION OF CONTRACT, TORT OR OTHERWISE, ARISING FROM, OUT OF OR IN CONNECTION WITH THE SOFTWARE OR THE USE OR OTHER DEALINGS IN THE SOFTWARE.

# **1.217 libsensors5 3.6.0-7.1**

# **1.217.1 Available under license :**

 GNU LESSER GENERAL PUBLIC LICENSE Version 2.1, February 1999

Copyright (C) 1991, 1999 Free Software Foundation, Inc. 51 Franklin Street, Fifth Floor, Boston, MA 02110-1301 USA Everyone is permitted to copy and distribute verbatim copies of this license document, but changing it is not allowed.

[This is the first released version of the Lesser GPL. It also counts as the successor of the GNU Library Public License, version 2, hence the version number 2.1.]

Preamble

 The licenses for most software are designed to take away your freedom to share and change it. By contrast, the GNU General Public Licenses are intended to guarantee your freedom to share and change free software--to make sure the software is free for all its users.

This license, the Lesser General Public License, applies to some

specially designated software packages--typically libraries--of the Free Software Foundation and other authors who decide to use it. You can use it too, but we suggest you first think carefully about whether this license or the ordinary General Public License is the better strategy to use in any particular case, based on the explanations below.

 When we speak of free software, we are referring to freedom of use, not price. Our General Public Licenses are designed to make sure that you have the freedom to distribute copies of free software (and charge for this service if you wish); that you receive source code or can get it if you want it; that you can change the software and use pieces of it in new free programs; and that you are informed that you can do these things.

 To protect your rights, we need to make restrictions that forbid distributors to deny you these rights or to ask you to surrender these rights. These restrictions translate to certain responsibilities for you if you distribute copies of the library or if you modify it.

 For example, if you distribute copies of the library, whether gratis

or for a fee, you must give the recipients all the rights that we gave you. You must make sure that they, too, receive or can get the source code. If you link other code with the library, you must provide complete object files to the recipients, so that they can relink them with the library after making changes to the library and recompiling it. And you must show them these terms so they know their rights.

We protect your rights with a two-step method: (1) we copyright the library, and (2) we offer you this license, which gives you legal permission to copy, distribute and/or modify the library.

 To protect each distributor, we want to make it very clear that there is no warranty for the free library. Also, if the library is modified by someone else and passed on, the recipients should know that what they have is not the original version, so that the original author's reputation will not be affected by problems that might be introduced by others.

#### Finally, software

 patents pose a constant threat to the existence of any free program. We wish to make sure that a company cannot effectively restrict the users of a free program by obtaining a restrictive license from a patent holder. Therefore, we insist that any patent license obtained for a version of the library must be consistent with the full freedom of use specified in this license.

 Most GNU software, including some libraries, is covered by the ordinary GNU General Public License. This license, the GNU Lesser General Public License, applies to certain designated libraries, and is quite different from the ordinary General Public License. We use this license for certain libraries in order to permit linking those libraries into non-free programs.

 When a program is linked with a library, whether statically or using a shared library, the combination of the two is legally speaking a combined work, a derivative of the original library. The ordinary General Public License therefore permits such linking only if the

entire combination fits its criteria of freedom. The Lesser General Public License permits more lax criteria for linking other code with the library.

 We call this license the "Lesser" General Public License because it does Less to protect the user's freedom than the ordinary General Public License. It also provides other free software developers Less of an advantage over competing non-free programs. These disadvantages are the reason we use the ordinary General Public License for many libraries. However, the Lesser license provides advantages in certain special circumstances.

 For example, on rare occasions, there may be a special need to encourage the widest possible use of a certain library, so that it becomes a de-facto standard. To achieve this, non-free programs must be allowed to use the library. A more frequent case is that a free library does the same job as widely used non-free libraries. In this case, there is little to gain by limiting the free library to free software only, so we use the Lesser General Public License.

 In other cases, permission to use a particular library in non-free programs enables a greater number of people to use a large body of free software. For example, permission to use the GNU C Library in non-free programs enables many more people to use the whole GNU operating system, as well as its variant, the GNU/Linux operating system.

 Although the Lesser General Public License is Less protective of the users' freedom, it does ensure that the user of a program that is linked with the Library has the freedom and the wherewithal to run that program using a modified version of the Library.

 The precise terms and conditions for copying, distribution and modification follow. Pay close attention to the difference between a "work based on the library" and a "work that uses the library". The

former contains code derived from the library, whereas the latter must be combined with the library in order to run.

# GNU LESSER GENERAL PUBLIC LICENSE TERMS AND CONDITIONS FOR COPYING, DISTRIBUTION AND MODIFICATION

 0. This License Agreement applies to any software library or other program which contains a notice placed by the copyright holder or other authorized party saying it may be distributed under the terms of this Lesser General Public License (also called "this License"). Each licensee is addressed as "you".

 A "library" means a collection of software functions and/or data prepared so as to be conveniently linked with application programs (which use some of those functions and data) to form executables.

 The "Library", below, refers to any such software library or work which has been distributed under these terms. A "work based on the Library" means either the Library or any derivative work under copyright law: that is to say, a work containing the Library or a portion of it, either verbatim or with modifications and/or translated straightforwardly into another language. (Hereinafter, translation is included without limitation in the term "modification".)

 "Source code" for a work means the preferred form of the work for making modifications to it. For a library, complete source code means all the source code for all modules it contains, plus any associated interface definition files, plus the scripts used to control compilation and installation of the library.

 Activities other than copying, distribution and modification are not covered by this License; they are outside its scope. The act of running a program using the Library is not restricted, and output from such a program is covered only if its contents constitute a work based on the Library (independent of the use of the Library in a tool for writing it). Whether that is true depends on what the Library does and what the program that uses the Library does.

 1. You may copy and distribute verbatim copies of the Library's complete source code as you receive it, in any medium, provided that

you conspicuously and appropriately publish on each copy an appropriate copyright notice and disclaimer of warranty; keep intact all the notices that refer to this License and to the absence of any warranty; and distribute a copy of this License along with the Library.

 You may charge a fee for the physical act of transferring a copy, and you may at your option offer warranty protection in exchange for a fee.

 2. You may modify your copy or copies of the Library or any portion of it, thus forming a work based on the Library, and copy and distribute such modifications or work under the terms of Section 1 above, provided that you also meet all of these conditions:

a) The modified work must itself be a software library.

 b) You must cause the files modified to carry prominent notices stating that you changed the files and the date of any change.

 c) You must cause the whole of the work to be licensed at no charge to all third parties under the terms of this License.

 d) If a facility in the modified Library refers to a function or a table of data to be supplied by an application program that uses the facility, other than as an argument passed when the facility is invoked, then you must make a good faith effort to ensure that, in the event an application does not supply such function or table, the facility still operates, and performs whatever part of its purpose remains meaningful.

 (For example, a function in a library to compute square roots has a purpose that is entirely well-defined independent of the application. Therefore, Subsection 2d requires that any application-supplied function or table used by this function must be optional: if the application does not supply it, the square root function must still compute square roots.)

These requirements apply to the modified work as a whole. If identifiable sections of that work are not derived from the Library, and can be

 reasonably considered independent and separate works in themselves, then this License, and its terms, do not apply to those sections when you distribute them as separate works. But when you distribute the same sections as part of a whole which is a work based on the Library, the distribution of the whole must be on the terms of this License, whose permissions for other licensees extend to the entire whole, and thus to each and every part regardless of who wrote it.

Thus, it is not the intent of this section to claim rights or contest your rights to work written entirely by you; rather, the intent is to exercise the right to control the distribution of derivative or collective works based on the Library.

In addition, mere aggregation of another work not based on the Library with the Library (or with a work based on the Library) on a volume of a storage or distribution medium does not bring the other work under the scope of this License.

# 3. You may opt to apply the terms of the ordinary GNU General Public

License instead of this License to a given copy of the Library. To do this, you must alter all the notices that refer to this License, so that they refer to the ordinary GNU General Public License, version 2, instead of to this License. (If a newer version than version 2 of the ordinary GNU General Public License has appeared, then you can specify that version instead if you wish.) Do not make any other change in these notices.

 Once this change is made in a given copy, it is irreversible for that copy, so the ordinary GNU General Public License applies to all subsequent copies and derivative works made from that copy.

 This option is useful when you wish to copy part of the code of the Library into a program that is not a library.

 4. You may copy and distribute the Library (or a portion or derivative of it, under Section 2) in object code or executable form under the terms of Sections 1 and 2 above provided that you accompany it with the complete corresponding machine-readable source code, which must be distributed under the terms of Sections 1 and 2 above on a medium customarily used for software interchange.

 If distribution of object code is made by offering access to copy from a designated place, then offering equivalent access to copy the source code from the same place satisfies the requirement to distribute the source code, even though third parties are not compelled to copy the source along with the object code.

 5. A program that contains no derivative of any portion of the Library, but is designed to work with the Library by being compiled or linked with it, is called a "work that uses the Library". Such a work, in isolation, is not a derivative work of the Library, and therefore falls outside the scope of this License.

 However, linking a "work that uses the Library" with the Library creates an executable that is a derivative of the Library (because it contains portions of the Library), rather than a "work that

uses the

library". The executable is therefore covered by this License. Section 6 states terms for distribution of such executables.

 When a "work that uses the Library" uses material from a header file that is part of the Library, the object code for the work may be a derivative work of the Library even though the source code is not. Whether this is true is especially significant if the work can be linked without the Library, or if the work is itself a library. The threshold for this to be true is not precisely defined by law.

 If such an object file uses only numerical parameters, data structure layouts and accessors, and small macros and small inline functions (ten lines or less in length), then the use of the object file is unrestricted, regardless of whether it is legally a derivative work. (Executables containing this object code plus portions of the Library will still fall under Section 6.)

 Otherwise, if the work is a derivative of the Library, you may distribute the

 object code for the work under the terms of Section 6. Any executables containing that work also fall under Section 6, whether or not they are linked directly with the Library itself.

 6. As an exception to the Sections above, you may also combine or link a "work that uses the Library" with the Library to produce a work containing portions of the Library, and distribute that work under terms of your choice, provided that the terms permit modification of the work for the customer's own use and reverse engineering for debugging such modifications.

 You must give prominent notice with each copy of the work that the Library is used in it and that the Library and its use are covered by this License. You must supply a copy of this License. If the work during execution displays copyright notices, you must include the copyright notice for the Library among them, as well as a reference directing the user to the copy of this License. Also, you must do one of these things:

#### a) Accompany

the work with the complete corresponding

 machine-readable source code for the Library including whatever changes were used in the work (which must be distributed under Sections 1 and 2 above); and, if the work is an executable linked with the Library, with the complete machine-readable "work that uses the Library", as object code and/or source code, so that the user can modify the Library and then relink to produce a modified executable containing the modified Library. (It is understood

 that the user who changes the contents of definitions files in the Library will not necessarily be able to recompile the application to use the modified definitions.)

 b) Use a suitable shared library mechanism for linking with the Library. A suitable mechanism is one that (1) uses at run time a copy of the library already present on the user's computer system, rather than copying library functions into the executable, and (2) will operate

 properly with a modified version of the library, if the user installs one, as long as the modified version is interface-compatible with the version that the work was made with.

 c) Accompany the work with a written offer, valid for at least three years, to give the same user the materials specified in Subsection 6a, above, for a charge no more than the cost of performing this distribution.

 d) If distribution of the work is made by offering access to copy from a designated place, offer equivalent access to copy the above specified materials from the same place.

 e) Verify that the user has already received a copy of these materials or that you have already sent this user a copy.

 For an executable, the required form of the "work that uses the Library" must include any data and utility programs needed for reproducing the executable from it. However, as a special exception, the materials to be distributed need not include anything that is normally

 distributed (in either source or binary form) with the major components (compiler, kernel, and so on) of the operating system on which the executable runs, unless that component itself accompanies the executable.

 It may happen that this requirement contradicts the license restrictions of other proprietary libraries that do not normally accompany the operating system. Such a contradiction means you cannot use both them and the Library together in an executable that you distribute.

 7. You may place library facilities that are a work based on the Library side-by-side in a single library together with other library facilities not covered by this License, and distribute such a combined library, provided that the separate distribution of the work based on the Library and of the other library facilities is otherwise permitted, and provided that you do these two things:

 a) Accompany the combined library with a copy of the same work based on the Library, uncombined with any other library

 facilities. This must be distributed under the terms of the Sections above.

 b) Give prominent notice with the combined library of the fact that part of it is a work based on the Library, and explaining where to find the accompanying uncombined form of the same work.

 8. You may not copy, modify, sublicense, link with, or distribute the Library except as expressly provided under this License. Any attempt otherwise to copy, modify, sublicense, link with, or distribute the Library is void, and will automatically terminate your rights under this License. However, parties who have received copies, or rights, from you under this License will not have their licenses terminated so long as such parties remain in full compliance.

 9. You are not required to accept this License, since you have not signed it. However, nothing else grants you permission to modify or distribute the Library or its derivative works. These actions are prohibited by law if

 you do not accept this License. Therefore, by modifying or distributing the Library (or any work based on the Library), you indicate your acceptance of this License to do so, and all its terms and conditions for copying, distributing or modifying the Library or works based on it.

 10. Each time you redistribute the Library (or any work based on the Library), the recipient automatically receives a license from the original licensor to copy, distribute, link with or modify the Library subject to these terms and conditions. You may not impose any further restrictions on the recipients' exercise of the rights granted herein. You are not responsible for enforcing compliance by third parties with this License.

 11. If, as a consequence of a court judgment or allegation of patent infringement or for any other reason (not limited to patent issues), conditions are imposed on you (whether by court order, agreement or otherwise) that contradict the conditions of this License, they do not excuse

 you from the conditions of this License. If you cannot distribute so as to satisfy simultaneously your obligations under this License and any other pertinent obligations, then as a consequence you may not distribute the Library at all. For example, if a patent license would not permit royalty-free redistribution of the Library by all those who receive copies directly or indirectly through you, then the only way you could satisfy both it and this License would be to

refrain entirely from distribution of the Library.

If any portion of this section is held invalid or unenforceable under any particular circumstance, the balance of the section is intended to apply, and the section as a whole is intended to apply in other circumstances.

It is not the purpose of this section to induce you to infringe any patents or other property right claims or to contest validity of any such claims; this section has the sole purpose of protecting the integrity of the free software distribution system which is

implemented by public license practices. Many people have made generous contributions to the wide range of software distributed through that system in reliance on consistent application of that system; it is up to the author/donor to decide if he or she is willing to distribute software through any other system and a licensee cannot impose that choice.

This section is intended to make thoroughly clear what is believed to be a consequence of the rest of this License.

 12. If the distribution and/or use of the Library is restricted in certain countries either by patents or by copyrighted interfaces, the original copyright holder who places the Library under this License may add an explicit geographical distribution limitation excluding those countries, so that distribution is permitted only in or among countries not thus excluded. In such case, this License incorporates the limitation as if written in the body of this License.

#### 13. The Free Software Foundation may publish

revised and/or new

versions of the Lesser General Public License from time to time. Such new versions will be similar in spirit to the present version, but may differ in detail to address new problems or concerns.

Each version is given a distinguishing version number. If the Library specifies a version number of this License which applies to it and "any later version", you have the option of following the terms and conditions either of that version or of any later version published by the Free Software Foundation. If the Library does not specify a license version number, you may choose any version ever published by the Free Software Foundation.

 14. If you wish to incorporate parts of the Library into other free programs whose distribution conditions are incompatible with these, write to the author to ask for permission. For software which is copyrighted by the Free Software Foundation, write to the Free Software Foundation; we sometimes make exceptions for this. Our

decision

 will be guided by the two goals of preserving the free status of all derivatives of our free software and of promoting the sharing and reuse of software generally.

#### NO WARRANTY

 15. BECAUSE THE LIBRARY IS LICENSED FREE OF CHARGE, THERE IS NO WARRANTY FOR THE LIBRARY, TO THE EXTENT PERMITTED BY APPLICABLE LAW. EXCEPT WHEN OTHERWISE STATED IN WRITING THE COPYRIGHT HOLDERS AND/OR OTHER PARTIES PROVIDE THE LIBRARY "AS IS" WITHOUT WARRANTY OF ANY KIND, EITHER EXPRESSED OR IMPLIED, INCLUDING, BUT NOT LIMITED TO, THE IMPLIED WARRANTIES OF MERCHANTABILITY AND FITNESS FOR A PARTICULAR PURPOSE. THE ENTIRE RISK AS TO THE QUALITY AND PERFORMANCE OF THE LIBRARY IS WITH YOU. SHOULD THE LIBRARY PROVE DEFECTIVE, YOU ASSUME THE COST OF ALL NECESSARY SERVICING, REPAIR OR CORRECTION.

 16. IN NO EVENT UNLESS REQUIRED BY APPLICABLE LAW OR AGREED TO IN WRITING WILL ANY COPYRIGHT HOLDER, OR ANY OTHER PARTY WHO MAY MODIFY AND/OR REDISTRIBUTE THE LIBRARY AS PERMITTED ABOVE, BE LIABLE TO YOU

FOR DAMAGES, INCLUDING ANY GENERAL, SPECIAL, INCIDENTAL OR CONSEQUENTIAL DAMAGES ARISING OUT OF THE USE OR INABILITY TO USE THE LIBRARY (INCLUDING BUT NOT LIMITED TO LOSS OF DATA OR DATA BEING RENDERED INACCURATE OR LOSSES SUSTAINED BY YOU OR THIRD PARTIES OR A FAILURE OF THE LIBRARY TO OPERATE WITH ANY OTHER SOFTWARE), EVEN IF SUCH HOLDER OR OTHER PARTY HAS BEEN ADVISED OF THE POSSIBILITY OF SUCH DAMAGES.

### END OF TERMS AND CONDITIONS

How to Apply These Terms to Your New Libraries

 If you develop a new library, and you want it to be of the greatest possible use to the public, we recommend making it free software that everyone can redistribute and change. You can do so by permitting redistribution under these terms (or, alternatively, under the terms of the ordinary General Public License).

 To apply these terms, attach the following notices to the library. It is safest to attach them to the start of each source file to most effectively convey

 the exclusion of warranty; and each file should have at least the "copyright" line and a pointer to where the full notice is found.

 <one line to give the library's name and a brief idea of what it does.> Copyright  $(C)$  <year > <name of author>

 This library is free software; you can redistribute it and/or modify it under the terms of the GNU Lesser General Public License as published by the Free Software Foundation; either version 2.1 of the License, or (at your option) any later version.

 This library is distributed in the hope that it will be useful, but WITHOUT ANY WARRANTY; without even the implied warranty of MERCHANTABILITY or FITNESS FOR A PARTICULAR PURPOSE. See the GNU Lesser General Public License for more details.

 You should have received a copy of the GNU Lesser General Public License along with this library; if not, write to the Free Software Foundation, Inc., 51 Franklin Street, Fifth Floor, Boston, MA 02110-1301 USA

Also add information on how to contact you by electronic and paper mail.

You should also get your employer (if you work as a programmer) or your school, if any, to sign a "copyright disclaimer" for the library, if necessary. Here is a sample; alter the names:

 Yoyodyne, Inc., hereby disclaims all copyright interest in the library `Frob' (a library for tweaking knobs) written by James Random Hacker.

 <signature of Ty Coon>, 1 April 1990 Ty Coon, President of Vice

That's all there is to it! GNU GENERAL PUBLIC LICENSE Version 2, June 1991

Copyright (C) 1989, 1991 Free Software Foundation, Inc., 51 Franklin Street, Fifth Floor, Boston, MA 02110-1301 USA Everyone is permitted to copy and distribute verbatim copies of this license document, but changing it is not allowed.

 Preamble

 The licenses for most software are designed to take away your freedom to share and change it. By contrast, the GNU General Public License is intended to guarantee your freedom to share and change free software--to make sure the software is free for all its users. This General Public License applies to most of the Free Software Foundation's software and to any other program whose authors commit to using it. (Some other Free Software Foundation software is covered by the GNU Lesser General Public License instead.) You can apply it to your programs, too.

 When we speak of free software, we are referring to freedom, not price. Our General Public Licenses are designed to make sure that you

have the freedom to distribute copies of free software (and charge for this service if you wish), that you receive source code or can get it if you want it, that you can change the software or use pieces of it in new free programs; and that you know you can do these things.

 To protect your rights, we need to make restrictions that forbid anyone to deny you these rights or to ask you to surrender the rights. These restrictions translate to certain responsibilities for you if you distribute copies of the software, or if you modify it.

 For example, if you distribute copies of such a program, whether gratis or for a fee, you must give the recipients all the rights that you have. You must make sure that they, too, receive or can get the source code. And you must show them these terms so they know their rights.

 We protect your rights with two steps: (1) copyright the software, and (2) offer you this license which gives you legal permission to copy, distribute and/or modify the software.

 Also, for each author's protection and ours, we want to make certain that everyone understands that there is no warranty for this free software. If the software is modified by someone else and passed on, we want its recipients to know that what they have is not the original, so that any problems introduced by others will not reflect on the original authors' reputations.

 Finally, any free program is threatened constantly by software patents. We wish to avoid the danger that redistributors of a free program will individually obtain patent licenses, in effect making the program proprietary. To prevent this, we have made it clear that any patent must be licensed for everyone's free use or not licensed at all.

 The precise terms and conditions for copying, distribution and modification follow.

# GNU GENERAL PUBLIC LICENSE TERMS AND CONDITIONS FOR COPYING, DISTRIBUTION AND MODIFICATION

 0. This License applies to any program or other work which contains

a notice placed by the copyright holder saying it may be distributed under the terms of this General Public License. The "Program", below, refers to any such program or work, and a "work based on the Program"

means either the Program or any derivative work under copyright law: that is to say, a work containing the Program or a portion of it, either verbatim or with modifications and/or translated into another language. (Hereinafter, translation is included without limitation in the term "modification".) Each licensee is addressed as "you".

Activities other than copying, distribution and modification are not covered by this License; they are outside its scope. The act of running the Program is not restricted, and the output from the Program is covered only if its contents constitute a work based on the Program (independent of having been made by running the Program). Whether that is true depends on what the Program does.

### 1. You may copy and distribute verbatim copies of the Program's

source code as you receive it, in any medium, provided that you conspicuously and appropriately publish on each copy an appropriate copyright notice and disclaimer of warranty; keep intact all the notices that refer to this License and to the absence of any warranty; and give any other recipients of the Program a copy of this License along with the Program.

You may charge a fee for the physical act of transferring a copy, and you may at your option offer warranty protection in exchange for a fee.

 2. You may modify your copy or copies of the Program or any portion of it, thus forming a work based on the Program, and copy and distribute such modifications or work under the terms of Section 1 above, provided that you also meet all of these conditions:

 a) You must cause the modified files to carry prominent notices stating that you changed the files and the date of any change.

 b) You must cause any work that you distribute or publish, that in whole

 or in part contains or is derived from the Program or any part thereof, to be licensed as a whole at no charge to all third parties under the terms of this License.

 c) If the modified program normally reads commands interactively when run, you must cause it, when started running for such interactive use in the most ordinary way, to print or display an announcement including an appropriate copyright notice and a notice that there is no warranty (or else, saying that you provide a warranty) and that users may redistribute the program under these conditions, and telling the user how to view a copy of this License. (Exception: if the Program itself is interactive but does not normally print such an announcement, your work based on the Program is not required to print an announcement.)

These requirements apply to the modified work as a whole. If identifiable sections of that work are not derived from the Program, and can be reasonably considered independent and separate works in themselves, then this License, and its terms, do not apply to those sections when you distribute them as separate works. But when you distribute the same sections as part of a whole which is a work based on the Program, the distribution of the whole must be on the terms of this License, whose permissions for other licensees extend to the entire whole, and thus to each and every part regardless of who wrote it.

Thus, it is not the intent of this section to claim rights or contest your rights to work written entirely by you; rather, the intent is to exercise the right to control the distribution of derivative or collective works based on the Program.

In addition, mere aggregation of another work not based on the Program with the Program (or with a work based on the Program) on a volume of a storage or distribution medium does not bring the other work under the scope of this License.

 3. You may copy and distribute the Program (or a work based on it,

under Section 2) in object code or executable form under the terms of Sections 1 and 2 above provided that you also do one of the following:

 a) Accompany it with the complete corresponding machine-readable source code, which must be distributed under the terms of Sections 1 and 2 above on a medium customarily used for software interchange; or,

 b) Accompany it with a written offer, valid for at least three years, to give any third party, for a charge no more than your cost of physically performing source distribution, a complete machine-readable copy of the corresponding source code, to be distributed under the terms of Sections 1 and 2 above on a medium customarily used for software interchange; or,

 c) Accompany it with the information you received as to the offer to distribute corresponding source code. (This alternative is allowed only for noncommercial distribution and only if you received the program in object code or executable form with such

an offer, in accord with Subsection b above.)

The source code for a work means the preferred form of the work for making modifications to it. For an executable work, complete source code means all the source code for all modules it contains, plus any associated interface definition files, plus the scripts used to control compilation and installation of the executable. However, as a special exception, the source code distributed need not include anything that is normally distributed (in either source or binary form) with the major components (compiler, kernel, and so on) of the operating system on which the executable runs, unless that component itself accompanies the executable.

If distribution of executable or object code is made by offering access to copy from a designated place, then offering equivalent access to copy the source code from the same place counts as distribution of the source code, even though third parties are not compelled to copy the source along with the object code.

 4. You may not copy, modify, sublicense, or distribute the Program except as expressly provided under this License. Any attempt otherwise to copy, modify, sublicense or distribute the Program is void, and will automatically terminate your rights under this License. However, parties who have received copies, or rights, from you under this License will not have their licenses terminated so long as such parties remain in full compliance.

 5. You are not required to accept this License, since you have not signed it. However, nothing else grants you permission to modify or distribute the Program or its derivative works. These actions are prohibited by law if you do not accept this License. Therefore, by modifying or distributing the Program (or any work based on the Program), you indicate your acceptance of this License to do so, and all its terms and conditions for copying, distributing or modifying the Program or works based on it.

#### 6. Each

 time you redistribute the Program (or any work based on the Program), the recipient automatically receives a license from the original licensor to copy, distribute or modify the Program subject to these terms and conditions. You may not impose any further restrictions on the recipients' exercise of the rights granted herein. You are not responsible for enforcing compliance by third parties to this License.

 7. If, as a consequence of a court judgment or allegation of patent infringement or for any other reason (not limited to patent issues), conditions are imposed on you (whether by court order, agreement or otherwise) that contradict the conditions of this License, they do not excuse you from the conditions of this License. If you cannot distribute so as to satisfy simultaneously your obligations under this

License and any other pertinent obligations, then as a consequence you may not distribute the Program at all. For example, if a patent license would not permit royalty-free redistribution of the Program by all those who receive copies directly or indirectly through you, then

the only way you could satisfy both it and this License would be to refrain entirely from distribution of the Program.

If any portion of this section is held invalid or unenforceable under any particular circumstance, the balance of the section is intended to apply and the section as a whole is intended to apply in other circumstances.

It is not the purpose of this section to induce you to infringe any patents or other property right claims or to contest validity of any such claims; this section has the sole purpose of protecting the integrity of the free software distribution system, which is implemented by public license practices. Many people have made generous contributions to the wide range of software distributed through that system in reliance on consistent application of that system; it is up to the author/donor to decide if he or she is willing to distribute software through any other system and a licensee cannot impose that choice.

This section is intended to make thoroughly clear what is believed to be a consequence of the rest of this License.

 8. If the distribution and/or use of the Program is restricted in certain countries either by patents or by copyrighted interfaces, the original copyright holder who places the Program under this License may add an explicit geographical distribution limitation excluding those countries, so that distribution is permitted only in or among countries not thus excluded. In such case, this License incorporates the limitation as if written in the body of this License.

 9. The Free Software Foundation may publish revised and/or new versions of the General Public License from time to time. Such new versions will be similar in spirit to the present version, but may differ in detail to address new problems or concerns.

Each version is given a distinguishing version number. If the Program specifies a version number of this License which applies to it and "any later version", you have the option of following the terms and conditions either of that version or of any later version published by the Free Software Foundation. If the Program does not specify a version number of this License, you may choose any version ever published by the Free Software

#### Foundation.

 10. If you wish to incorporate parts of the Program into other free programs whose distribution conditions are different, write to the author to ask for permission. For software which is copyrighted by the Free Software Foundation, write to the Free Software Foundation; we sometimes make exceptions for this. Our decision will be guided by the two goals of preserving the free status of all derivatives of our free software and of promoting the sharing and reuse of software generally.

#### NO WARRANTY

# 11. BECAUSE THE PROGRAM IS LICENSED FREE OF CHARGE, THERE IS NO WARRANTY FOR THE PROGRAM, TO THE EXTENT PERMITTED BY APPLICABLE LAW. EXCEPT WHEN

OTHERWISE STATED IN WRITING THE COPYRIGHT HOLDERS AND/OR OTHER PARTIES PROVIDE THE PROGRAM "AS IS" WITHOUT WARRANTY OF ANY KIND, EITHER EXPRESSED OR IMPLIED, INCLUDING, BUT NOT LIMITED TO, THE IMPLIED WARRANTIES OF MERCHANTABILITY AND FITNESS FOR A PARTICULAR PURPOSE. THE ENTIRE RISK AS TO THE QUALITY AND PERFORMANCE OF THE PROGRAM IS WITH YOU. SHOULD THE PROGRAM PROVE DEFECTIVE, YOU ASSUME THE COST OF ALL NECESSARY SERVICING, REPAIR OR CORRECTION.

 12. IN NO EVENT UNLESS REQUIRED BY APPLICABLE LAW OR AGREED TO IN WRITING WILL ANY COPYRIGHT HOLDER, OR ANY OTHER PARTY WHO MAY MODIFY AND/OR REDISTRIBUTE THE PROGRAM AS PERMITTED ABOVE, BE LIABLE TO YOU FOR DAMAGES, INCLUDING ANY GENERAL, SPECIAL, INCIDENTAL OR CONSEQUENTIAL DAMAGES ARISING OUT OF THE USE OR INABILITY TO USE THE PROGRAM (INCLUDING BUT NOT LIMITED TO LOSS OF DATA OR DATA BEING RENDERED INACCURATE OR LOSSES SUSTAINED BY YOU OR THIRD PARTIES OR A FAILURE OF THE PROGRAM TO OPERATE WITH ANY OTHER PROGRAMS), EVEN

 IF SUCH HOLDER OR OTHER PARTY HAS BEEN ADVISED OF THE POSSIBILITY OF SUCH DAMAGES.

### END OF TERMS AND CONDITIONS

 How to Apply These Terms to Your New Programs

 If you develop a new program, and you want it to be of the greatest possible use to the public, the best way to achieve this is to make it free software which everyone can redistribute and change under these terms.

 To do so, attach the following notices to the program. It is safest to attach them to the start of each source file to most effectively convey the exclusion of warranty; and each file should have at least the "copyright" line and a pointer to where the full notice is found.

 $\leq$  one line to give the program's name and a brief idea of what it does. $\geq$ 

Copyright  $(C)$  <year > <name of author>

 This program is free software; you can redistribute it and/or modify it under the terms of the GNU General Public License as published by the Free Software Foundation; either version 2 of the License,

or

(at your option) any later version.

 This program is distributed in the hope that it will be useful, but WITHOUT ANY WARRANTY; without even the implied warranty of MERCHANTABILITY or FITNESS FOR A PARTICULAR PURPOSE. See the GNU General Public License for more details.

 You should have received a copy of the GNU General Public License along with this program; if not, write to the Free Software Foundation, Inc., 51 Franklin Street, Fifth Floor, Boston, MA 02110-1301 USA.

Also add information on how to contact you by electronic and paper mail.

If the program is interactive, make it output a short notice like this when it starts in an interactive mode:

 Gnomovision version 69, Copyright (C) year name of author Gnomovision comes with ABSOLUTELY NO WARRANTY; for details type `show w'. This is free software, and you are welcome to redistribute it under certain conditions; type `show c' for details.

The hypothetical commands `show w' and `show c' should show the appropriate parts of the General Public License. Of course, the commands you use may be called something other than `show w' and `show c'; they could even be mouse-clicks or menu items--whatever suits your program.

You should also get your employer (if you work as a programmer) or your school, if any, to sign a "copyright disclaimer" for the program, if necessary. Here is a sample; alter the names:

 Yoyodyne, Inc., hereby disclaims all copyright interest in the program `Gnomovision' (which makes passes at compilers) written by James Hacker.

 <signature of Ty Coon>, 1 April 1989 Ty Coon, President of Vice

This General Public License does not permit incorporating your program into proprietary programs. If your program is a subroutine library, you may consider it more useful to permit linking proprietary applications with the library. If this is what you want to do, use the GNU Lesser General Public License instead of this License.

Here is a list of the main contributors to lm-sensors version 3.

\* Frodo Looijaard Original author of libsensors, sensors-detect, sensors and isadump. \* Merlin Hughes Original author of sensord. \* Bob Schlaermann Dynamic chip feature detection (a.k.a. generic chip support) in libsensors and sensors. \* Mark M. Hoffman Many improvements to the libsensors configuration file scanner. \* Jean Delvare New libsensors API, and migration of sensors and sensord thereto. Many optimizations in libsensors and sensors. Configuration file converter. Rewrite of sensors-detect. Support for multiple configuration files in libsensors.

# **1.218 libsensors-config 3.6.0-7.1**

# **1.218.1 Available under license :**

 GNU LESSER GENERAL PUBLIC LICENSE Version 2.1, February 1999

Copyright (C) 1991, 1999 Free Software Foundation, Inc. 51 Franklin Street, Fifth Floor, Boston, MA 02110-1301 USA Everyone is permitted to copy and distribute verbatim copies of this license document, but changing it is not allowed.

[This is the first released version of the Lesser GPL. It also counts as the successor of the GNU Library Public License, version 2, hence the version number 2.1.]

#### Preamble

 The licenses for most software are designed to take away your freedom to share and change it. By contrast, the GNU General Public Licenses are intended to guarantee your freedom to share and change free software--to make sure the software is free for all its users.

 This license, the Lesser General Public License, applies to some specially designated software packages--typically libraries--of the Free Software Foundation and other authors who decide to use it. You can use it too, but we suggest you first think carefully about whether this license or the ordinary General Public License is the better strategy to use in any particular case, based on the explanations below.

 When we speak of free software, we are referring to freedom of use, not price. Our General Public Licenses are designed to make sure that you have the freedom to distribute copies of free software (and charge for this service if you wish); that you receive source code or can get it if you want it; that you can change the software and use pieces of it in new free programs; and that you are informed that you can do these things.

 To protect your rights, we need to make restrictions that forbid distributors to deny you these rights or to ask you to surrender these rights. These restrictions translate to certain responsibilities for you if you distribute copies of the library or if you modify it.

 For example, if you distribute copies of the library, whether gratis

or for a fee, you must give the recipients all the rights that we gave you. You must make sure that they, too, receive or can get the source code. If you link other code with the library, you must provide complete object files to the recipients, so that they can relink them with the library after making changes to the library and recompiling it. And you must show them these terms so they know their rights.

We protect your rights with a two-step method: (1) we copyright the library, and (2) we offer you this license, which gives you legal permission to copy, distribute and/or modify the library.

 To protect each distributor, we want to make it very clear that there is no warranty for the free library. Also, if the library is modified by someone else and passed on, the recipients should know that what they have is not the original version, so that the original author's reputation will not be affected by problems that might be introduced by others.

#### Finally, software

 patents pose a constant threat to the existence of any free program. We wish to make sure that a company cannot effectively restrict the users of a free program by obtaining a restrictive license from a patent holder. Therefore, we insist that any patent license obtained for a version of the library must be consistent with the full freedom of use specified in this license.

 Most GNU software, including some libraries, is covered by the ordinary GNU General Public License. This license, the GNU Lesser General Public License, applies to certain designated libraries, and is quite different from the ordinary General Public License. We use this license for certain libraries in order to permit linking those libraries into non-free programs.

 When a program is linked with a library, whether statically or using a shared library, the combination of the two is legally speaking a combined work, a derivative of the original library. The ordinary General Public License therefore permits such linking only if the entire combination fits its criteria of freedom. The Lesser General Public License permits more lax criteria for linking other code with

the library.

 We call this license the "Lesser" General Public License because it does Less to protect the user's freedom than the ordinary General Public License. It also provides other free software developers Less of an advantage over competing non-free programs. These disadvantages are the reason we use the ordinary General Public License for many libraries. However, the Lesser license provides advantages in certain special circumstances.

 For example, on rare occasions, there may be a special need to encourage the widest possible use of a certain library, so that it becomes a de-facto standard. To achieve this, non-free programs must be allowed to use the library. A more frequent case is that a free library does the same job as widely used non-free libraries. In this case, there is little to gain by limiting the free library to free software only, so we use the Lesser General Public License.

 In other cases, permission to use a particular library in non-free programs enables a greater number of people to use a large body of free software. For example, permission to use the GNU C Library in non-free programs enables many more people to use the whole GNU operating system, as well as its variant, the GNU/Linux operating system.

 Although the Lesser General Public License is Less protective of the users' freedom, it does ensure that the user of a program that is linked with the Library has the freedom and the wherewithal to run that program using a modified version of the Library.

 The precise terms and conditions for copying, distribution and modification follow. Pay close attention to the difference between a "work based on the library" and a "work that uses the library". The former contains code derived from the library, whereas the latter must be combined with the library in order to run.

## GNU LESSER GENERAL PUBLIC LICENSE TERMS AND CONDITIONS FOR COPYING, DISTRIBUTION AND MODIFICATION

 0. This License Agreement applies to any software library or other program which contains a notice placed by the copyright holder or other authorized party saying it may be distributed under the terms of this Lesser General Public License (also called "this License"). Each licensee is addressed as "you".

 A "library" means a collection of software functions and/or data prepared so as to be conveniently linked with application programs (which use some of those functions and data) to form executables.

 The "Library", below, refers to any such software library or work which has been distributed under these terms. A "work based on the Library" means either the Library or any derivative work under copyright law: that is to say, a work containing the Library or a portion of it, either verbatim or with modifications and/or translated straightforwardly into another language. (Hereinafter, translation is

included without limitation in the term "modification".)

 "Source code" for a work means the preferred form of the work for making modifications to it. For a library, complete source code means all the source code for all modules it contains, plus any associated interface definition files, plus the scripts used to control compilation and installation of the library.

 Activities other than copying, distribution and modification are not covered by this License; they are outside its scope. The act of running a program using the Library is not restricted, and output from such a program is covered only if its contents constitute a work based on the Library (independent of the use of the Library in a tool for writing it). Whether that is true depends on what the Library does and what the program that uses the Library does.

 1. You may copy and distribute verbatim copies of the Library's complete source code as you receive it, in any medium, provided that

you conspicuously and appropriately publish on each copy an appropriate copyright notice and disclaimer of warranty; keep intact all the notices that refer to this License and to the absence of any warranty; and distribute a copy of this License along with the Library.

 You may charge a fee for the physical act of transferring a copy, and you may at your option offer warranty protection in exchange for a fee.

2. You may modify your copy or copies of the Library or any portion

of it, thus forming a work based on the Library, and copy and distribute such modifications or work under the terms of Section 1 above, provided that you also meet all of these conditions:

a) The modified work must itself be a software library.

 b) You must cause the files modified to carry prominent notices stating that you changed the files and the date of any change.

 c) You must cause the whole of the work to be licensed at no charge to all third parties under the terms of this License.

 d) If a facility in the modified Library refers to a function or a table of data to be supplied by an application program that uses the facility, other than as an argument passed when the facility is invoked, then you must make a good faith effort to ensure that, in the event an application does not supply such function or table, the facility still operates, and performs whatever part of its purpose remains meaningful.

 (For example, a function in a library to compute square roots has a purpose that is entirely well-defined independent of the application. Therefore, Subsection 2d requires that any application-supplied function or table used by this function must be optional: if the application does not supply it, the square root function must still compute square roots.)

These requirements apply to the modified work as a whole. If identifiable sections of that work are not derived from the Library, and can be

 reasonably considered independent and separate works in themselves, then this License, and its terms, do not apply to those sections when you distribute them as separate works. But when you distribute the same sections as part of a whole which is a work based on the Library, the distribution of the whole must be on the terms of this License, whose permissions for other licensees extend to the entire whole, and thus to each and every part regardless of who wrote it.

Thus, it is not the intent of this section to claim rights or contest your rights to work written entirely by you; rather, the intent is to exercise the right to control the distribution of derivative or collective works based on the Library.

In addition, mere aggregation of another work not based on the Library with the Library (or with a work based on the Library) on a volume of a storage or distribution medium does not bring the other work under

the scope of this License.

 3. You may opt to apply the terms of the ordinary GNU General Public

License instead of this License to a given copy of the Library. To do this, you must alter all the notices that refer to this License, so that they refer to the ordinary GNU General Public License, version 2, instead of to this License. (If a newer version than version 2 of the ordinary GNU General Public License has appeared, then you can specify that version instead if you wish.) Do not make any other change in these notices.

 Once this change is made in a given copy, it is irreversible for that copy, so the ordinary GNU General Public License applies to all subsequent copies and derivative works made from that copy.

 This option is useful when you wish to copy part of the code of the Library into a program that is not a library.

 4. You may copy and distribute the Library (or a portion or derivative of it, under Section 2) in object code or executable form under the terms of Sections 1 and 2 above provided that you accompany it with the complete corresponding machine-readable source code, which must be distributed under the terms of Sections 1 and 2 above on a medium customarily used for software interchange.

 If distribution of object code is made by offering access to copy from a designated place, then offering equivalent access to copy the source code from the same place satisfies the requirement to distribute the source code, even though third parties are not compelled to copy the source along with the object code.

 5. A program that contains no derivative of any portion of the Library, but is designed to work with the Library by being compiled or linked with it, is called a "work that uses the Library". Such a work, in isolation, is not a derivative work of the Library, and therefore falls outside the scope of this License.

 However, linking a "work that uses the Library" with the Library creates an executable that is a derivative of the Library (because it contains portions of the Library), rather than a "work that uses the library". The executable is therefore covered by this License.

Section 6 states terms for distribution of such executables.

 When a "work that uses the Library" uses material from a header file that is part of the Library, the object code for the work may be a

derivative work of the Library even though the source code is not. Whether this is true is especially significant if the work can be linked without the Library, or if the work is itself a library. The threshold for this to be true is not precisely defined by law.

 If such an object file uses only numerical parameters, data structure layouts and accessors, and small macros and small inline functions (ten lines or less in length), then the use of the object file is unrestricted, regardless of whether it is legally a derivative work. (Executables containing this object code plus portions of the Library will still fall under Section 6.)

 Otherwise, if the work is a derivative of the Library, you may distribute the

 object code for the work under the terms of Section 6. Any executables containing that work also fall under Section 6, whether or not they are linked directly with the Library itself.

 6. As an exception to the Sections above, you may also combine or link a "work that uses the Library" with the Library to produce a work containing portions of the Library, and distribute that work under terms of your choice, provided that the terms permit modification of the work for the customer's own use and reverse engineering for debugging such modifications.

 You must give prominent notice with each copy of the work that the Library is used in it and that the Library and its use are covered by this License. You must supply a copy of this License. If the work during execution displays copyright notices, you must include the copyright notice for the Library among them, as well as a reference directing the user to the copy of this License. Also, you must do one of these things:

#### a) Accompany

#### the work with the complete corresponding

 machine-readable source code for the Library including whatever changes were used in the work (which must be distributed under Sections 1 and 2 above); and, if the work is an executable linked with the Library, with the complete machine-readable "work that uses the Library", as object code and/or source code, so that the user can modify the Library and then relink to produce a modified executable containing the modified Library. (It is understood that the user who changes the contents of definitions files in the Library will not necessarily be able to recompile the application to use the modified definitions.)

 b) Use a suitable shared library mechanism for linking with the Library. A suitable mechanism is one that (1) uses at run time a  copy of the library already present on the user's computer system, rather than copying library functions into the executable, and (2) will operate

 properly with a modified version of the library, if the user installs one, as long as the modified version is interface-compatible with the version that the work was made with.

 c) Accompany the work with a written offer, valid for at least three years, to give the same user the materials specified in Subsection 6a, above, for a charge no more than the cost of performing this distribution.

 d) If distribution of the work is made by offering access to copy from a designated place, offer equivalent access to copy the above specified materials from the same place.

 e) Verify that the user has already received a copy of these materials or that you have already sent this user a copy.

 For an executable, the required form of the "work that uses the Library" must include any data and utility programs needed for reproducing the executable from it. However, as a special exception, the materials to be distributed need not include anything that is normally

 distributed (in either source or binary form) with the major components (compiler, kernel, and so on) of the operating system on which the executable runs, unless that component itself accompanies the executable.

 It may happen that this requirement contradicts the license restrictions of other proprietary libraries that do not normally accompany the operating system. Such a contradiction means you cannot use both them and the Library together in an executable that you distribute.

 7. You may place library facilities that are a work based on the Library side-by-side in a single library together with other library facilities not covered by this License, and distribute such a combined library, provided that the separate distribution of the work based on the Library and of the other library facilities is otherwise permitted, and provided that you do these two things:

 a) Accompany the combined library with a copy of the same work based on the Library, uncombined with any other library facilities. This must be distributed under the terms of the Sections above.

 b) Give prominent notice with the combined library of the fact that part of it is a work based on the Library, and explaining where to find the accompanying uncombined form of the same work.

 8. You may not copy, modify, sublicense, link with, or distribute the Library except as expressly provided under this License. Any attempt otherwise to copy, modify, sublicense, link with, or distribute the Library is void, and will automatically terminate your rights under this License. However, parties who have received copies, or rights, from you under this License will not have their licenses terminated so long as such parties remain in full compliance.

 9. You are not required to accept this License, since you have not signed it. However, nothing else grants you permission to modify or distribute the Library or its derivative works. These actions are prohibited by law if

 you do not accept this License. Therefore, by modifying or distributing the Library (or any work based on the Library), you indicate your acceptance of this License to do so, and all its terms and conditions for copying, distributing or modifying the Library or works based on it.

 10. Each time you redistribute the Library (or any work based on the Library), the recipient automatically receives a license from the original licensor to copy, distribute, link with or modify the Library subject to these terms and conditions. You may not impose any further restrictions on the recipients' exercise of the rights granted herein. You are not responsible for enforcing compliance by third parties with this License.

 11. If, as a consequence of a court judgment or allegation of patent infringement or for any other reason (not limited to patent issues), conditions are imposed on you (whether by court order, agreement or otherwise) that contradict the conditions of this License, they do not excuse

 you from the conditions of this License. If you cannot distribute so as to satisfy simultaneously your obligations under this License and any other pertinent obligations, then as a consequence you may not distribute the Library at all. For example, if a patent license would not permit royalty-free redistribution of the Library by all those who receive copies directly or indirectly through you, then the only way you could satisfy both it and this License would be to refrain entirely from distribution of the Library.

If any portion of this section is held invalid or unenforceable under any particular circumstance, the balance of the section is intended to apply, and the section as a whole is intended to apply in other circumstances.

It is not the purpose of this section to induce you to infringe any patents or other property right claims or to contest validity of any such claims; this section has the sole purpose of protecting the integrity of the free software distribution system which is

implemented by public license practices. Many people have made generous contributions to the wide range of software distributed through that system in reliance on consistent application of that system; it is up to the author/donor to decide if he or she is willing to distribute software through any other system and a licensee cannot impose that choice.

This section is intended to make thoroughly clear what is believed to be a consequence of the rest of this License.

 12. If the distribution and/or use of the Library is restricted in certain countries either by patents or by copyrighted interfaces, the original copyright holder who places the Library under this License may add an explicit geographical distribution limitation excluding those countries, so that distribution is permitted only in or among countries not thus excluded. In such case, this License incorporates the limitation as if written in the body of this License.

 13. The Free Software Foundation may publish revised and/or new

versions of the Lesser General Public License from time to time. Such new versions will be similar in spirit to the present version, but may differ in detail to address new problems or concerns.

Each version is given a distinguishing version number. If the Library specifies a version number of this License which applies to it and "any later version", you have the option of following the terms and conditions either of that version or of any later version published by the Free Software Foundation. If the Library does not specify a license version number, you may choose any version ever published by the Free Software Foundation.

 14. If you wish to incorporate parts of the Library into other free programs whose distribution conditions are incompatible with these, write to the author to ask for permission. For software which is copyrighted by the Free Software Foundation, write to the Free Software Foundation; we sometimes make exceptions for this. Our decision

 will be guided by the two goals of preserving the free status of all derivatives of our free software and of promoting the sharing and reuse of software generally.

#### NO WARRANTY

 15. BECAUSE THE LIBRARY IS LICENSED FREE OF CHARGE, THERE IS NO WARRANTY FOR THE LIBRARY, TO THE EXTENT PERMITTED BY APPLICABLE LAW. EXCEPT WHEN OTHERWISE STATED IN WRITING THE COPYRIGHT HOLDERS AND/OR OTHER PARTIES PROVIDE THE LIBRARY "AS IS" WITHOUT WARRANTY OF ANY KIND, EITHER EXPRESSED OR IMPLIED, INCLUDING, BUT NOT LIMITED TO, THE IMPLIED WARRANTIES OF MERCHANTABILITY AND FITNESS FOR A PARTICULAR PURPOSE. THE ENTIRE RISK AS TO THE QUALITY AND PERFORMANCE OF THE LIBRARY IS WITH YOU. SHOULD THE LIBRARY PROVE DEFECTIVE, YOU ASSUME THE COST OF ALL NECESSARY SERVICING, REPAIR OR CORRECTION.

 16. IN NO EVENT UNLESS REQUIRED BY APPLICABLE LAW OR AGREED TO IN WRITING WILL ANY COPYRIGHT HOLDER, OR ANY OTHER PARTY WHO MAY MODIFY AND/OR REDISTRIBUTE THE LIBRARY AS PERMITTED ABOVE, BE LIABLE TO YOU

FOR DAMAGES, INCLUDING ANY GENERAL, SPECIAL, INCIDENTAL OR CONSEQUENTIAL DAMAGES ARISING OUT OF THE USE OR INABILITY TO USE THE LIBRARY (INCLUDING BUT NOT LIMITED TO LOSS OF DATA OR DATA BEING RENDERED INACCURATE OR LOSSES SUSTAINED BY YOU OR THIRD PARTIES OR A FAILURE OF THE LIBRARY TO OPERATE WITH ANY OTHER SOFTWARE), EVEN IF SUCH HOLDER OR OTHER PARTY HAS BEEN ADVISED OF THE POSSIBILITY OF SUCH DAMAGES.

#### END OF TERMS AND CONDITIONS

How to Apply These Terms to Your New Libraries

 If you develop a new library, and you want it to be of the greatest possible use to the public, we recommend making it free software that everyone can redistribute and change. You can do so by permitting redistribution under these terms (or, alternatively, under the terms of the ordinary General Public License).

 To apply these terms, attach the following notices to the library. It is safest to attach them to the start of each source file to most effectively convey

 the exclusion of warranty; and each file should have at least the "copyright" line and a pointer to where the full notice is found.

 <one line to give the library's name and a brief idea of what it does.> Copyright  $(C)$  <year > <name of author>

 This library is free software; you can redistribute it and/or modify it under the terms of the GNU Lesser General Public License as published by the Free Software Foundation; either version 2.1 of the License, or (at your option) any later version.

This library is distributed in the hope that it will be useful,

 but WITHOUT ANY WARRANTY; without even the implied warranty of MERCHANTABILITY or FITNESS FOR A PARTICULAR PURPOSE. See the GNU Lesser General Public License for more details.

 You should have received a copy of the GNU Lesser General Public License along with this library; if not, write to the Free Software Foundation, Inc., 51 Franklin Street, Fifth Floor, Boston, MA 02110-1301 **USA** 

Also add information on how to contact you by electronic and paper mail.

You should also get your employer (if you work as a programmer) or your school, if any, to sign a "copyright disclaimer" for the library, if necessary. Here is a sample; alter the names:

 Yoyodyne, Inc., hereby disclaims all copyright interest in the library `Frob' (a library for tweaking knobs) written by James Random Hacker.

 <signature of Ty Coon>, 1 April 1990 Ty Coon, President of Vice

That's all there is to it! GNU GENERAL PUBLIC LICENSE Version 2, June 1991

Copyright (C) 1989, 1991 Free Software Foundation, Inc., 51 Franklin Street, Fifth Floor, Boston, MA 02110-1301 USA Everyone is permitted to copy and distribute verbatim copies of this license document, but changing it is not allowed.

 Preamble

 The licenses for most software are designed to take away your freedom to share and change it. By contrast, the GNU General Public License is intended to guarantee your freedom to share and change free software--to make sure the software is free for all its users. This General Public License applies to most of the Free Software Foundation's software and to any other program whose authors commit to using it. (Some other Free Software Foundation software is covered by the GNU Lesser General Public License instead.) You can apply it to your programs, too.

 When we speak of free software, we are referring to freedom, not price. Our General Public Licenses are designed to make sure that you

have the freedom to distribute copies of free software (and charge for this service if you wish), that you receive source code or can get it if you want it, that you can change the software or use pieces of it

in new free programs; and that you know you can do these things.

 To protect your rights, we need to make restrictions that forbid anyone to deny you these rights or to ask you to surrender the rights. These restrictions translate to certain responsibilities for you if you distribute copies of the software, or if you modify it.

 For example, if you distribute copies of such a program, whether gratis or for a fee, you must give the recipients all the rights that you have. You must make sure that they, too, receive or can get the source code. And you must show them these terms so they know their rights.

We protect your rights with two steps: (1) copyright the software, and (2) offer you this license which gives you legal permission to copy, distribute and/or modify the software.

 Also, for each author's protection and ours, we want to make certain that everyone understands that there is no warranty for this free software. If the software is modified by someone else and passed on, we want its recipients to know that what they have is not the original, so that any problems introduced by others will not reflect on the original authors' reputations.

 Finally, any free program is threatened constantly by software patents. We wish to avoid the danger that redistributors of a free program will individually obtain patent licenses, in effect making the program proprietary. To prevent this, we have made it clear that any patent must be licensed for everyone's free use or not licensed at all.

 The precise terms and conditions for copying, distribution and modification follow.

## GNU GENERAL PUBLIC LICENSE TERMS AND CONDITIONS FOR COPYING, DISTRIBUTION AND MODIFICATION

 0. This License applies to any program or other work which contains

a notice placed by the copyright holder saying it may be distributed under the terms of this General Public License. The "Program", below, refers to any such program or work, and a "work based on the Program" means either the Program or any derivative work under copyright law: that is to say, a work containing the Program or a portion of it, either verbatim or with modifications and/or translated into another language. (Hereinafter, translation is included without limitation in the term "modification".) Each licensee is addressed as "you".
Activities other than copying, distribution and modification are not covered by this License; they are outside its scope. The act of running the Program is not restricted, and the output from the Program is covered only if its contents constitute a work based on the Program (independent of having been made by running the Program). Whether that is true depends on what the Program does.

 1. You may copy and distribute verbatim copies of the Program's

source code as you receive it, in any medium, provided that you conspicuously and appropriately publish on each copy an appropriate copyright notice and disclaimer of warranty; keep intact all the notices that refer to this License and to the absence of any warranty; and give any other recipients of the Program a copy of this License along with the Program.

You may charge a fee for the physical act of transferring a copy, and you may at your option offer warranty protection in exchange for a fee.

 2. You may modify your copy or copies of the Program or any portion of it, thus forming a work based on the Program, and copy and distribute such modifications or work under the terms of Section 1 above, provided that you also meet all of these conditions:

 a) You must cause the modified files to carry prominent notices stating that you changed the files and the date of any change.

 b) You must cause any work that you distribute or publish, that in whole

 or in part contains or is derived from the Program or any part thereof, to be licensed as a whole at no charge to all third parties under the terms of this License.

 c) If the modified program normally reads commands interactively when run, you must cause it, when started running for such interactive use in the most ordinary way, to print or display an announcement including an appropriate copyright notice and a notice that there is no warranty (or else, saying that you provide a warranty) and that users may redistribute the program under these conditions, and telling the user how to view a copy of this License. (Exception: if the Program itself is interactive but does not normally print such an announcement, your work based on the Program is not required to print an announcement.)

These requirements apply to the modified work as a whole. If identifiable sections of that work are not derived from the Program, and can be reasonably considered

#### independent and separate works in

themselves, then this License, and its terms, do not apply to those sections when you distribute them as separate works. But when you distribute the same sections as part of a whole which is a work based on the Program, the distribution of the whole must be on the terms of this License, whose permissions for other licensees extend to the entire whole, and thus to each and every part regardless of who wrote it.

Thus, it is not the intent of this section to claim rights or contest your rights to work written entirely by you; rather, the intent is to exercise the right to control the distribution of derivative or collective works based on the Program.

In addition, mere aggregation of another work not based on the Program with the Program (or with a work based on the Program) on a volume of a storage or distribution medium does not bring the other work under the scope of this License.

 3. You may copy and distribute the Program (or a work based on it,

under Section 2) in object code or executable form under the terms of Sections 1 and 2 above provided that you also do one of the following:

 a) Accompany it with the complete corresponding machine-readable source code, which must be distributed under the terms of Sections 1 and 2 above on a medium customarily used for software interchange; or,

 b) Accompany it with a written offer, valid for at least three years, to give any third party, for a charge no more than your cost of physically performing source distribution, a complete machine-readable copy of the corresponding source code, to be distributed under the terms of Sections 1 and 2 above on a medium customarily used for software interchange; or,

 c) Accompany it with the information you received as to the offer to distribute corresponding source code. (This alternative is allowed only for noncommercial distribution and only if you received the program in object code or executable form with such an offer, in accord with Subsection b above.)

The source code for a work means the preferred form of the work for making modifications to it. For an executable work, complete source code means all the source code for all modules it contains, plus any associated interface definition files, plus the scripts used to control compilation and installation of the executable. However, as a special exception, the source code distributed need not include anything that is normally distributed (in either source or binary

form) with the major components (compiler, kernel, and so on) of the operating system on which the executable runs, unless that component itself accompanies the executable.

If distribution of executable or object code is made by offering access to copy from a designated place, then offering equivalent access to copy the source code from the same place counts as distribution of the source code, even though third parties are not compelled to copy the source along with the object code.

 4. You may not copy, modify, sublicense, or distribute the Program except as expressly provided under this License. Any attempt otherwise to copy, modify, sublicense or distribute the Program is void, and will automatically terminate your rights under this License. However, parties who have received copies, or rights, from you under this License will not have their licenses terminated so long as such

parties remain in full compliance.

 5. You are not required to accept this License, since you have not signed it. However, nothing else grants you permission to modify or distribute the Program or its derivative works. These actions are prohibited by law if you do not accept this License. Therefore, by modifying or distributing the Program (or any work based on the Program), you indicate your acceptance of this License to do so, and all its terms and conditions for copying, distributing or modifying the Program or works based on it.

#### 6. Each

 time you redistribute the Program (or any work based on the Program), the recipient automatically receives a license from the original licensor to copy, distribute or modify the Program subject to these terms and conditions. You may not impose any further restrictions on the recipients' exercise of the rights granted herein. You are not responsible for enforcing compliance by third parties to this License.

 7. If, as a consequence of a court judgment or allegation of patent infringement or for any other reason (not limited to patent issues), conditions are imposed on you (whether by court order, agreement or otherwise) that contradict the conditions of this License, they do not excuse you from the conditions of this License. If you cannot distribute so as to satisfy simultaneously your obligations under this License and any other pertinent obligations, then as a consequence you may not distribute the Program at all. For example, if a patent license would not permit royalty-free redistribution of the Program by all those who receive copies directly or indirectly through you, then

the only way you could satisfy both it and this License would be to refrain entirely from distribution of the Program.

If any portion of this section is held invalid or unenforceable under any particular circumstance, the balance of the section is intended to apply and the section as a whole is intended to apply in other circumstances.

It is not the purpose of this section to induce you to infringe any patents or other property right claims or to contest validity of any such claims; this section has the sole purpose of protecting the integrity of the free software distribution system, which is implemented by public license practices. Many people have made generous contributions to the wide range of software distributed through that system in reliance on consistent application of that system; it is up to the author/donor to decide if he or she is willing to distribute software through any other system and a licensee cannot impose that choice.

This section is intended to make thoroughly clear what is believed to be a consequence of the rest of this License.

 8. If the distribution and/or use of the Program is restricted in certain countries either by patents or by copyrighted interfaces, the original copyright holder who places the Program under this License may add an explicit geographical distribution limitation excluding those countries, so that distribution is permitted only in or among countries not thus excluded. In such case, this License incorporates the limitation as if written in the body of this License.

 9. The Free Software Foundation may publish revised and/or new versions of the General Public License from time to time. Such new versions will be similar in spirit to the present version, but may differ in detail to address new problems or concerns.

Each version is given a distinguishing version number. If the Program specifies a version number of this License which applies to it and "any later version", you have the option of following the terms and conditions either of that version or of any later version published by the Free Software Foundation. If the Program does not specify a version number of this License, you may choose any version ever published by the Free Software

 10. If you wish to incorporate parts of the Program into other free programs whose distribution conditions are different, write to the author to ask for permission. For software which is copyrighted by the Free

Foundation.

Software Foundation, write to the Free Software Foundation; we sometimes make exceptions for this. Our decision will be guided by the two goals of preserving the free status of all derivatives of our free software and of promoting the sharing and reuse of software generally.

 NO WARRANTY

 11. BECAUSE THE PROGRAM IS LICENSED FREE OF CHARGE, THERE IS NO WARRANTY FOR THE PROGRAM, TO THE EXTENT PERMITTED BY APPLICABLE LAW.

EXCEPT WHEN

OTHERWISE STATED IN WRITING THE COPYRIGHT HOLDERS AND/OR OTHER PARTIES PROVIDE THE PROGRAM "AS IS" WITHOUT WARRANTY OF ANY KIND, EITHER EXPRESSED OR IMPLIED, INCLUDING, BUT NOT LIMITED TO, THE IMPLIED WARRANTIES OF MERCHANTABILITY AND FITNESS FOR A PARTICULAR PURPOSE. THE ENTIRE RISK AS TO THE QUALITY AND PERFORMANCE OF THE PROGRAM IS WITH YOU. SHOULD THE PROGRAM PROVE DEFECTIVE, YOU ASSUME THE COST OF ALL NECESSARY SERVICING, REPAIR OR CORRECTION.

 12. IN NO EVENT UNLESS REQUIRED BY APPLICABLE LAW OR AGREED TO IN WRITING WILL ANY COPYRIGHT HOLDER, OR ANY OTHER PARTY WHO MAY MODIFY AND/OR REDISTRIBUTE THE PROGRAM AS PERMITTED ABOVE, BE LIABLE TO YOU FOR DAMAGES, INCLUDING ANY GENERAL, SPECIAL, INCIDENTAL OR CONSEQUENTIAL DAMAGES ARISING OUT OF THE USE OR INABILITY TO USE THE PROGRAM (INCLUDING BUT NOT LIMITED TO LOSS OF DATA OR DATA BEING RENDERED INACCURATE OR LOSSES SUSTAINED BY YOU OR THIRD PARTIES OR A FAILURE OF THE PROGRAM TO OPERATE WITH ANY OTHER PROGRAMS), EVEN

 IF SUCH HOLDER OR OTHER PARTY HAS BEEN ADVISED OF THE POSSIBILITY OF SUCH DAMAGES.

### END OF TERMS AND CONDITIONS

 How to Apply These Terms to Your New Programs

 If you develop a new program, and you want it to be of the greatest possible use to the public, the best way to achieve this is to make it free software which everyone can redistribute and change under these terms.

 To do so, attach the following notices to the program. It is safest to attach them to the start of each source file to most effectively convey the exclusion of warranty; and each file should have at least the "copyright" line and a pointer to where the full notice is found.

 <one line to give the program's name and a brief idea of what it does.> Copyright  $(C)$  <year > <name of author>

 This program is free software; you can redistribute it and/or modify it under the terms of the GNU General Public License as published by the Free Software Foundation; either version 2 of the License,

or

(at your option) any later version.

 This program is distributed in the hope that it will be useful, but WITHOUT ANY WARRANTY; without even the implied warranty of MERCHANTABILITY or FITNESS FOR A PARTICULAR PURPOSE. See the GNU General Public License for more details.

 You should have received a copy of the GNU General Public License along with this program; if not, write to the Free Software Foundation, Inc., 51 Franklin Street, Fifth Floor, Boston, MA 02110-1301 USA.

Also add information on how to contact you by electronic and paper mail.

If the program is interactive, make it output a short notice like this when it starts in an interactive mode:

 Gnomovision version 69, Copyright (C) year name of author Gnomovision comes with ABSOLUTELY NO WARRANTY; for details type `show w'. This is free software, and you are welcome to redistribute it under certain conditions; type `show c' for details.

The hypothetical commands `show w' and `show c' should show the appropriate parts of the General Public License. Of course, the commands you use may be called something other than `show w' and `show c'; they could even be mouse-clicks or menu items--whatever suits your program.

You should also get your employer (if you work as a programmer) or your school, if any, to sign a "copyright disclaimer" for the program, if necessary. Here is a sample; alter the names:

 Yoyodyne, Inc., hereby disclaims all copyright interest in the program `Gnomovision' (which makes passes at compilers) written by James Hacker.

 <signature of Ty Coon>, 1 April 1989 Ty Coon, President of Vice

This General Public License does not permit incorporating your program into proprietary programs. If your program is a subroutine library, you may consider it more useful to permit linking proprietary applications with the library. If this is what you want to do, use the GNU Lesser General Public License instead of this License. Here is a list of the main contributors to lm-sensors version 3.

\* Frodo Looijaard Original author of libsensors, sensors-detect, sensors and isadump. \* Merlin Hughes

Original author of sensord.

\* Bob Schlaermann

 Dynamic chip feature detection (a.k.a. generic chip support) in libsensors and sensors.

\* Mark M. Hoffman

Many improvements to the libsensors configuration file scanner.

\* Jean Delvare

New libsensors API, and migration of sensors and sensord thereto.

Many optimizations in libsensors and sensors.

Configuration file converter.

Rewrite of sensors-detect.

Support for multiple configuration files in libsensors.

# **1.219 libffi8 3.4.4-1**

# **1.219.1 Available under license :**

The libffi source distribution contains certain code that is not part of libffi, and is only used as tooling to assist with the building and testing of libffi. This includes the msvcc.sh script used to wrap the Microsoft compiler with GNU compatible command-line options, make\_sunver.pl, and the libffi test code distributed in the testsuite/libffi.bhaible directory. This code is distributed with libffi for the purpose of convenience only, and libffi is in no way derived from this code.

msvcc.sh an testsuite/libffi.bhaible are both distributed under the terms of the GNU GPL version 2, as below.

### GNU GENERAL PUBLIC LICENSE Version 2, June 1991

Copyright (C) 1989, 1991 Free Software Foundation, Inc., 51 Franklin Street, Fifth Floor, Boston, MA 02110-1301 USA Everyone is permitted to copy and distribute verbatim copies of this license document, but changing it is not allowed.

#### Preamble

 The licenses for most software are designed to take away your freedom to share and change it. By contrast, the GNU General Public License is intended to guarantee your freedom to share and change free software--to make sure the software is free for all its users. This General Public License applies to most of the Free Software Foundation's software and to any other program whose authors commit to

using it. (Some other Free Software Foundation software is covered by the GNU Lesser General Public License instead.) You can apply it to your programs, too.

 When we speak of free software, we are referring to freedom, not price. Our General Public Licenses are designed to make sure that you have the freedom to distribute copies of free software (and charge for this service if you wish), that you receive source code or can get it if you want it, that you can change the software or use pieces of it in new free programs; and that you know you can do these things.

 To protect your rights, we need to make restrictions that forbid

anyone to deny you these rights or to ask you to surrender the rights. These restrictions translate to certain responsibilities for you if you distribute copies of the software, or if you modify it.

 For example, if you distribute copies of such a program, whether gratis or for a fee, you must give the recipients all the rights that you have. You must make sure that they, too, receive or can get the source code. And you must show them these terms so they know their rights.

 We protect your rights with two steps: (1) copyright the software, and (2) offer you this license which gives you legal permission to copy, distribute and/or modify the software.

 Also, for each author's protection and ours, we want to make certain that everyone understands that there is no warranty for this free software. If the software is modified by someone else and passed on, we want its recipients to know that what they have is not the original, so that any problems introduced by others will not reflect on the original authors' reputations.

 Finally, any free program is threatened constantly by software patents. We wish to avoid the danger that redistributors of a free program will individually obtain patent licenses, in effect making the program proprietary. To prevent this, we have made it clear that any patent must be licensed for everyone's free use or not licensed at all.

 The precise terms and conditions for copying, distribution and modification follow.

# GNU GENERAL PUBLIC LICENSE TERMS AND CONDITIONS FOR COPYING, DISTRIBUTION AND MODIFICATION

0. This License applies to any program or other work which contains

a notice placed by the copyright holder saying it may be distributed under the terms of this General Public License. The "Program", below, refers to any such program or work, and a "work based on the Program" means either the Program or any derivative work under copyright law: that is to say, a work containing the Program or a portion of it,

either verbatim or with modifications and/or translated into another language. (Hereinafter, translation is included without limitation in the term "modification".) Each licensee is addressed as "you".

Activities other than copying, distribution and modification are not covered by this License; they are outside its scope. The act of running the Program is not restricted, and the output from the Program is covered only if its contents constitute a work based on the Program (independent of having been made by running the Program). Whether that is true depends on what the Program does.

 1. You may copy and distribute verbatim copies of the Program's source code as you receive it, in any medium, provided that you conspicuously and appropriately publish on each copy an appropriate copyright notice and disclaimer of warranty; keep intact all the notices that refer to this License and to the absence of any warranty; and give any other recipients of the Program a copy of this License along with the Program.

You may charge a fee for the physical act of transferring a copy, and you may at your option offer warranty protection in exchange for a fee.

 2. You may modify your copy or copies of the Program or any portion of it, thus forming a work based on the Program, and copy and distribute such modifications or work under the terms of Section 1 above, provided that you also meet all of these conditions:

 a) You must cause the modified files to carry prominent notices stating that you changed the files and the date of any change.

 b) You must cause any work that you distribute or publish, that in whole or in part contains or is derived from the Program or any part thereof, to be licensed as a whole at no charge to all third parties under the terms of this License.

 c) If the modified program normally reads commands interactively when run, you must cause it, when started running for such interactive use in the

 most ordinary way, to print or display an announcement including an appropriate copyright notice and a notice that there is no warranty (or else, saying that you provide  a warranty) and that users may redistribute the program under these conditions, and telling the user how to view a copy of this License. (Exception: if the Program itself is interactive but does not normally print such an announcement, your work based on the Program is not required to print an announcement.)

These requirements apply to the modified work as a whole. If identifiable sections of that work are not derived from the Program, and can be reasonably considered independent and separate works in themselves, then this License, and its terms, do not apply to those sections when you distribute them as separate works. But when you distribute the same sections as part of a whole which is a work based on the Program, the distribution of the whole must be on the terms of this License, whose

 permissions for other licensees extend to the entire whole, and thus to each and every part regardless of who wrote it.

Thus, it is not the intent of this section to claim rights or contest your rights to work written entirely by you; rather, the intent is to exercise the right to control the distribution of derivative or collective works based on the Program.

In addition, mere aggregation of another work not based on the Program with the Program (or with a work based on the Program) on a volume of a storage or distribution medium does not bring the other work under the scope of this License.

 3. You may copy and distribute the Program (or a work based on it, under Section 2) in object code or executable form under the terms of Sections 1 and 2 above provided that you also do one of the following:

 a) Accompany it with the complete corresponding machine-readable source code, which must be distributed under the terms of Sections 1 and 2 above on a medium customarily used for software interchange; or,

 b) Accompany it with a written offer, valid for at least three years, to give any third party, for a charge no more than your cost of physically performing source distribution, a complete machine-readable copy of the corresponding source code, to be distributed under the terms of Sections 1 and 2 above on a medium customarily used for software interchange; or,

 c) Accompany it with the information you received as to the offer to distribute corresponding source code. (This alternative is allowed only for noncommercial distribution and only if you received the program in object code or executable form with such an offer, in accord with Subsection b above.)

The source code for a work means the preferred form of the work for making modifications to it. For an executable work, complete source code means all the source code for all modules it contains, plus any associated interface definition files, plus the scripts used to

control compilation and installation of the executable. However, as a special exception, the source code distributed need not include anything that is normally distributed (in either source or binary form) with the major components (compiler, kernel, and so on) of the operating system on which the executable runs, unless that component itself accompanies the executable.

If distribution of executable or object code is made by offering access to copy from a designated place, then offering equivalent access to copy the source code from the same place counts as distribution of the source code, even though third parties are not compelled to copy the source along with the object code.

 4. You may not copy, modify, sublicense, or distribute the Program except as expressly provided under this License. Any attempt otherwise to copy, modify, sublicense or distribute the Program is void, and will automatically terminate your rights under this License. However, parties who have

 received copies, or rights, from you under this License will not have their licenses terminated so long as such parties remain in full compliance.

 5. You are not required to accept this License, since you have not signed it. However, nothing else grants you permission to modify or distribute the Program or its derivative works. These actions are prohibited by law if you do not accept this License. Therefore, by modifying or distributing the Program (or any work based on the Program), you indicate your acceptance of this License to do so, and all its terms and conditions for copying, distributing or modifying the Program or works based on it.

 6. Each time you redistribute the Program (or any work based on the Program), the recipient automatically receives a license from the original licensor to copy, distribute or modify the Program subject to these terms and conditions. You may not impose any further restrictions on the recipients' exercise of the rights granted herein. You

 are not responsible for enforcing compliance by third parties to this License.

 7. If, as a consequence of a court judgment or allegation of patent infringement or for any other reason (not limited to patent issues),

conditions are imposed on you (whether by court order, agreement or otherwise) that contradict the conditions of this License, they do not excuse you from the conditions of this License. If you cannot distribute so as to satisfy simultaneously your obligations under this License and any other pertinent obligations, then as a consequence you may not distribute the Program at all. For example, if a patent license would not permit royalty-free redistribution of the Program by all those who receive copies directly or indirectly through you, then the only way you could satisfy both it and this License would be to refrain entirely from distribution of the Program.

If any portion of this section is held invalid or unenforceable under any particular circumstance, the balance of the section is intended to apply and the section as a whole is intended to apply in other circumstances.

It is not the purpose of this section to induce you to infringe any patents or other property right claims or to contest validity of any such claims; this section has the sole purpose of protecting the integrity of the free software distribution system, which is implemented by public license practices. Many people have made generous contributions to the wide range of software distributed through that system in reliance on consistent application of that system; it is up to the author/donor to decide if he or she is willing to distribute software through any other system and a licensee cannot impose that choice.

This section is intended to make thoroughly clear what is believed to be a consequence of the rest of this License.

 8. If the distribution and/or use of the Program is restricted in certain countries either by patents or by copyrighted interfaces, the original copyright

 holder who places the Program under this License may add an explicit geographical distribution limitation excluding those countries, so that distribution is permitted only in or among countries not thus excluded. In such case, this License incorporates the limitation as if written in the body of this License.

 9. The Free Software Foundation may publish revised and/or new versions of the General Public License from time to time. Such new versions will be similar in spirit to the present version, but may differ in detail to address new problems or concerns.

Each version is given a distinguishing version number. If the Program specifies a version number of this License which applies to it and "any later version", you have the option of following the terms and conditions either of that version or of any later version published by the Free Software Foundation. If the Program does not specify a version number of this License, you may choose any version ever published by the Free Software Foundation.

 10. If you wish to incorporate parts of the Program into other free programs whose distribution conditions are different, write to the author to ask for permission. For software which is copyrighted by the Free Software Foundation, write to the Free Software Foundation; we sometimes make exceptions for this. Our decision will be guided by the two goals of preserving the free status of all derivatives of our free software and of promoting the sharing and reuse of software generally.

#### NO WARRANTY

 11. BECAUSE THE PROGRAM IS LICENSED FREE OF CHARGE, THERE IS NO WARRANTY FOR THE PROGRAM, TO THE EXTENT PERMITTED BY APPLICABLE LAW. EXCEPT WHEN OTHERWISE STATED IN WRITING THE COPYRIGHT HOLDERS AND/OR OTHER PARTIES PROVIDE THE PROGRAM "AS IS" WITHOUT WARRANTY OF ANY KIND, EITHER EXPRESSED OR IMPLIED, INCLUDING, BUT NOT LIMITED TO, THE IMPLIED WARRANTIES OF MERCHANTABILITY AND FITNESS FOR A PARTICULAR PURPOSE. THE ENTIRE RISK AS TO THE QUALITY

 AND PERFORMANCE OF THE PROGRAM IS WITH YOU. SHOULD THE PROGRAM PROVE DEFECTIVE, YOU ASSUME THE COST OF ALL NECESSARY SERVICING, REPAIR OR CORRECTION.

 12. IN NO EVENT UNLESS REQUIRED BY APPLICABLE LAW OR AGREED TO IN WRITING WILL ANY COPYRIGHT HOLDER, OR ANY OTHER PARTY WHO MAY MODIFY AND/OR REDISTRIBUTE THE PROGRAM AS PERMITTED ABOVE, BE LIABLE TO YOU FOR DAMAGES, INCLUDING ANY GENERAL, SPECIAL, INCIDENTAL OR CONSEQUENTIAL DAMAGES ARISING OUT OF THE USE OR INABILITY TO USE THE PROGRAM (INCLUDING BUT NOT LIMITED TO LOSS OF DATA OR DATA BEING RENDERED INACCURATE OR LOSSES SUSTAINED BY YOU OR THIRD PARTIES OR A FAILURE OF THE PROGRAM TO OPERATE WITH ANY OTHER PROGRAMS), EVEN IF SUCH HOLDER OR OTHER PARTY HAS BEEN ADVISED OF THE POSSIBILITY OF SUCH DAMAGES.

#### END OF TERMS AND CONDITIONS

How to Apply These Terms to Your New Programs

 If you develop a new program, and you want it to be of the greatest possible use to the public, the best way to achieve this is to make it free software which everyone can redistribute and change under these terms.

 To do so, attach the following notices to the program. It is safest to attach them to the start of each source file to most effectively

convey the exclusion of warranty; and each file should have at least the "copyright" line and a pointer to where the full notice is found.

 <one line to give the program's name and a brief idea of what it does.> Copyright  $(C)$  <year > <name of author>

 This program is free software; you can redistribute it and/or modify it under the terms of the GNU General Public License as published by the Free Software Foundation; either version 2 of the License, or (at your option) any later version.

 This program is distributed in the hope that it will be useful, but WITHOUT ANY WARRANTY; without even the implied warranty of MERCHANTABILITY or FITNESS FOR A PARTICULAR PURPOSE. See the GNU General Public License for more details.

 You should have received a copy of the GNU General Public License along with this program; if not, write to the Free Software Foundation, Inc., 51 Franklin Street, Fifth Floor, Boston, MA 02110-1301 USA.

Also add information on how to contact you by electronic and paper mail.

If the program is interactive, make it output a short notice like this when it starts in an interactive mode:

 Gnomovision version 69, Copyright (C) year name of author Gnomovision comes with ABSOLUTELY NO WARRANTY; for details type `show w'. This is free software, and you are welcome to redistribute it under certain conditions; type `show c' for details.

The hypothetical commands `show w' and `show c' should show the appropriate parts of the General Public License. Of course, the commands you use may be called something other than `show w' and `show c'; they could even be mouse-clicks or menu items--whatever suits your program.

You should also get your employer (if you work as a programmer) or your school, if any, to sign a "copyright disclaimer" for the program, if necessary. Here is a sample; alter the names:

 Yoyodyne, Inc., hereby disclaims all copyright interest in the program `Gnomovision' (which makes passes at compilers) written by James Hacker.

 <signature of Ty Coon>, 1 April 1989 Ty Coon, President of Vice

This General Public License does not permit incorporating your program into

proprietary programs. If your program is a subroutine library, you may consider it more useful to permit linking proprietary applications with the library. If this is what you want to do, use the GNU Lesser General Public License instead of this License. libffi - Copyright (c) 1996-2022 Anthony Green, Red Hat, Inc and others. See source files for details.

Permission is hereby granted, free of charge, to any person obtaining a copy of this software and associated documentation files (the ``Software''), to deal in the Software without restriction, including without limitation the rights to use, copy, modify, merge, publish, distribute, sublicense, and/or sell copies of the Software, and to permit persons to whom the Software is furnished to do so, subject to the following conditions:

The above copyright notice and this permission notice shall be included in all copies or substantial portions of the Software.

THE SOFTWARE IS PROVIDED ``AS IS'', WITHOUT WARRANTY OF ANY KIND, EXPRESS OR IMPLIED, INCLUDING BUT NOT LIMITED TO THE WARRANTIES OF MERCHANTABILITY, FITNESS FOR A PARTICULAR PURPOSE AND NONINFRINGEMENT. IN NO EVENT SHALL THE AUTHORS OR COPYRIGHT HOLDERS BE LIABLE FOR ANY CLAIM, DAMAGES OR OTHER LIABILITY, WHETHER IN AN ACTION OF CONTRACT, TORT OR OTHERWISE, ARISING FROM, OUT OF OR IN CONNECTION WITH THE

# **1.220 libffi 3.4.4-1**

# **1.220.1 Available under license :**

The libffi source distribution contains certain code that is not part of libffi, and is only used as tooling to assist with the building and testing of libffi. This includes the msvcc.sh script used to wrap the Microsoft compiler with GNU compatible command-line options, make\_sunver.pl, and the libffi test code distributed in the testsuite/libffi.bhaible directory. This code is distributed with libffi for the purpose of convenience only, and libffi is in no way derived from this code.

SOFTWARE OR THE USE OR OTHER DEALINGS IN THE SOFTWARE.

msvcc.sh an testsuite/libffi.bhaible are both distributed under the terms of the GNU GPL version 2, as below.

> GNU GENERAL PUBLIC LICENSE Version 2, June 1991

Copyright (C) 1989, 1991 Free Software Foundation, Inc., 51 Franklin Street, Fifth Floor, Boston, MA 02110-1301 USA Everyone is permitted to copy and distribute verbatim copies of this license document, but changing it is not allowed.

#### Preamble

The licenses for most software

are designed to take away your

freedom to share and change it. By contrast, the GNU General Public License is intended to guarantee your freedom to share and change free software--to make sure the software is free for all its users. This General Public License applies to most of the Free Software Foundation's software and to any other program whose authors commit to using it. (Some other Free Software Foundation software is covered by the GNU Lesser General Public License instead.) You can apply it to your programs, too.

 When we speak of free software, we are referring to freedom, not price. Our General Public Licenses are designed to make sure that you have the freedom to distribute copies of free software (and charge for this service if you wish), that you receive source code or can get it if you want it, that you can change the software or use pieces of it in new free programs; and that you know you can do these things.

 To protect your rights, we need to make restrictions that forbid

anyone to deny you these rights or to ask you to surrender the rights. These restrictions translate to certain responsibilities for you if you distribute copies of the software, or if you modify it.

 For example, if you distribute copies of such a program, whether gratis or for a fee, you must give the recipients all the rights that you have. You must make sure that they, too, receive or can get the source code. And you must show them these terms so they know their rights.

We protect your rights with two steps: (1) copyright the software, and (2) offer you this license which gives you legal permission to copy, distribute and/or modify the software.

 Also, for each author's protection and ours, we want to make certain that everyone understands that there is no warranty for this free software. If the software is modified by someone else and passed on, we want its recipients to know that what they have is not the original, so that any problems introduced by others will not reflect on the original authors' reputations.

 Finally, any free program is threatened constantly by software patents. We wish to avoid the danger that redistributors of a free program will individually obtain patent licenses, in effect making the program proprietary. To prevent this, we have made it clear that any patent must be licensed for everyone's free use or not licensed at all.

 The precise terms and conditions for copying, distribution and modification follow.

# GNU GENERAL PUBLIC LICENSE TERMS AND CONDITIONS FOR COPYING, DISTRIBUTION AND MODIFICATION

 0. This License applies to any program or other work which contains a notice placed by the copyright holder saying it may be distributed under the terms of this General Public License. The "Program", below, refers to any such program or work, and a "work based on the Program" means either the Program or any derivative work under copyright law: that is to say, a work containing the Program or a portion of it,

either verbatim or with modifications and/or translated into another language. (Hereinafter, translation is included without limitation in the term "modification".) Each licensee is addressed as "you".

Activities other than copying, distribution and modification are not covered by this License; they are outside its scope. The act of running the Program is not restricted, and the output from the Program is covered only if its contents constitute a work based on the Program (independent of having been made by running the Program). Whether that is true depends on what the Program does.

 1. You may copy and distribute verbatim copies of the Program's source code as you receive it, in any medium, provided that you conspicuously and appropriately publish on each copy an appropriate copyright notice and disclaimer of warranty; keep intact all the notices that refer to this License and to the absence of any warranty; and give any other recipients of the Program a copy of this License along with the Program.

You may charge a fee for the physical act of transferring a copy, and you may at your option offer warranty protection in exchange for a fee.

 2. You may modify your copy or copies of the Program or any portion of it, thus forming a work based on the Program, and copy and distribute such modifications or work under the terms of Section 1 above, provided that you also meet all of these conditions:

 a) You must cause the modified files to carry prominent notices stating that you changed the files and the date of any change.

 b) You must cause any work that you distribute or publish, that in whole or in part contains or is derived from the Program or any part thereof, to be licensed as a whole at no charge to all third parties under the terms of this License.

 c) If the modified program normally reads commands interactively when run, you must cause it, when started running for such interactive use in the

 most ordinary way, to print or display an announcement including an appropriate copyright notice and a notice that there is no warranty (or else, saying that you provide a warranty) and that users may redistribute the program under these conditions, and telling the user how to view a copy of this License. (Exception: if the Program itself is interactive but does not normally print such an announcement, your work based on the Program is not required to print an announcement.)

These requirements apply to the modified work as a whole. If identifiable sections of that work are not derived from the Program, and can be reasonably considered independent and separate works in themselves, then this License, and its terms, do not apply to those sections when you distribute them as separate works. But when you distribute the same sections as part of a whole which is a work based on the Program, the distribution of the whole must be on the terms of this License, whose

 permissions for other licensees extend to the entire whole, and thus to each and every part regardless of who wrote it.

Thus, it is not the intent of this section to claim rights or contest your rights to work written entirely by you; rather, the intent is to exercise the right to control the distribution of derivative or collective works based on the Program.

In addition, mere aggregation of another work not based on the Program with the Program (or with a work based on the Program) on a volume of a storage or distribution medium does not bring the other work under the scope of this License.

 3. You may copy and distribute the Program (or a work based on it, under Section 2) in object code or executable form under the terms of Sections 1 and 2 above provided that you also do one of the following:

 a) Accompany it with the complete corresponding machine-readable source code, which must be distributed under the terms of Sections 1 and 2 above on a medium customarily

used for software interchange; or,

 b) Accompany it with a written offer, valid for at least three years, to give any third party, for a charge no more than your cost of physically performing source distribution, a complete machine-readable copy of the corresponding source code, to be distributed under the terms of Sections 1 and 2 above on a medium customarily used for software interchange; or,

 c) Accompany it with the information you received as to the offer to distribute corresponding source code. (This alternative is allowed only for noncommercial distribution and only if you received the program in object code or executable form with such an offer, in accord with Subsection b above.)

The source code for a work means the preferred form of the work for making modifications to it. For an executable work, complete source code means all the source code for all modules it contains, plus any associated interface definition files, plus the scripts used to

control compilation and installation of the executable. However, as a special exception, the source code distributed need not include anything that is normally distributed (in either source or binary form) with the major components (compiler, kernel, and so on) of the operating system on which the executable runs, unless that component itself accompanies the executable.

If distribution of executable or object code is made by offering access to copy from a designated place, then offering equivalent access to copy the source code from the same place counts as distribution of the source code, even though third parties are not compelled to copy the source along with the object code.

 4. You may not copy, modify, sublicense, or distribute the Program except as expressly provided under this License. Any attempt otherwise to copy, modify, sublicense or distribute the Program is void, and will automatically terminate your rights under this License. However, parties who have received copies, or rights, from you under this License will not have their licenses terminated so long as such parties remain in full compliance.

 5. You are not required to accept this License, since you have not signed it. However, nothing else grants you permission to modify or distribute the Program or its derivative works. These actions are prohibited by law if you do not accept this License. Therefore, by modifying or distributing the Program (or any work based on the Program), you indicate your acceptance of this License to do so, and

all its terms and conditions for copying, distributing or modifying the Program or works based on it.

 6. Each time you redistribute the Program (or any work based on the Program), the recipient automatically receives a license from the original licensor to copy, distribute or modify the Program subject to these terms and conditions. You may not impose any further restrictions on the recipients' exercise of the rights granted herein. You

 are not responsible for enforcing compliance by third parties to this License.

 7. If, as a consequence of a court judgment or allegation of patent infringement or for any other reason (not limited to patent issues), conditions are imposed on you (whether by court order, agreement or otherwise) that contradict the conditions of this License, they do not excuse you from the conditions of this License. If you cannot distribute so as to satisfy simultaneously your obligations under this License and any other pertinent obligations, then as a consequence you may not distribute the Program at all. For example, if a patent license would not permit royalty-free redistribution of the Program by all those who receive copies directly or indirectly through you, then the only way you could satisfy both it and this License would be to refrain entirely from distribution of the Program.

If any portion of this section is held invalid or unenforceable under any particular circumstance, the balance of the section is intended to apply and the section as a whole is intended to apply in other circumstances.

It is not the purpose of this section to induce you to infringe any patents or other property right claims or to contest validity of any such claims; this section has the sole purpose of protecting the integrity of the free software distribution system, which is implemented by public license practices. Many people have made generous contributions to the wide range of software distributed through that system in reliance on consistent application of that system; it is up to the author/donor to decide if he or she is willing to distribute software through any other system and a licensee cannot impose that choice.

This section is intended to make thoroughly clear what is believed to be a consequence of the rest of this License.

 8. If the distribution and/or use of the Program is restricted in certain countries either by patents or by copyrighted interfaces, the original copyright

 holder who places the Program under this License may add an explicit geographical distribution limitation excluding those countries, so that distribution is permitted only in or among countries not thus excluded. In such case, this License incorporates the limitation as if written in the body of this License.

 9. The Free Software Foundation may publish revised and/or new versions of the General Public License from time to time. Such new versions will be similar in spirit to the present version, but may differ in detail to address new problems or concerns.

Each version is given a distinguishing version number. If the Program specifies a version number of this License which applies to it and "any later version", you have the option of following the terms and conditions either of that version or of any later version published by the Free Software Foundation. If the Program does not specify a version number of this License, you may choose any version ever published by the Free Software Foundation.

 10. If you wish to incorporate parts of the Program into other free programs whose distribution conditions are different, write to the author to ask for permission. For software which is copyrighted by the Free Software Foundation, write to the Free Software Foundation; we sometimes make exceptions for this. Our decision will be guided by the two goals of preserving the free status of all derivatives of our free software and of promoting the sharing and reuse of software generally.

#### NO WARRANTY

 11. BECAUSE THE PROGRAM IS LICENSED FREE OF CHARGE, THERE IS NO WARRANTY FOR THE PROGRAM, TO THE EXTENT PERMITTED BY APPLICABLE LAW. EXCEPT WHEN OTHERWISE STATED IN WRITING THE COPYRIGHT HOLDERS AND/OR OTHER PARTIES PROVIDE THE PROGRAM "AS IS" WITHOUT WARRANTY OF ANY KIND, EITHER EXPRESSED OR IMPLIED, INCLUDING, BUT NOT LIMITED TO, THE IMPLIED WARRANTIES OF MERCHANTABILITY AND FITNESS FOR A PARTICULAR PURPOSE. THE ENTIRE RISK AS TO THE QUALITY

 AND PERFORMANCE OF THE PROGRAM IS WITH YOU. SHOULD THE PROGRAM PROVE DEFECTIVE, YOU ASSUME THE COST OF ALL NECESSARY SERVICING, REPAIR OR CORRECTION.

 12. IN NO EVENT UNLESS REQUIRED BY APPLICABLE LAW OR AGREED TO IN WRITING WILL ANY COPYRIGHT HOLDER, OR ANY OTHER PARTY WHO MAY MODIFY AND/OR REDISTRIBUTE THE PROGRAM AS PERMITTED ABOVE, BE LIABLE TO YOU FOR DAMAGES, INCLUDING ANY GENERAL, SPECIAL, INCIDENTAL OR CONSEQUENTIAL DAMAGES ARISING OUT OF THE USE OR INABILITY TO USE THE PROGRAM (INCLUDING BUT NOT LIMITED TO LOSS OF DATA OR DATA BEING RENDERED INACCURATE OR LOSSES SUSTAINED BY YOU OR THIRD PARTIES OR A FAILURE OF THE PROGRAM TO OPERATE WITH ANY OTHER

# PROGRAMS), EVEN IF SUCH HOLDER OR OTHER PARTY HAS BEEN ADVISED OF THE POSSIBILITY OF SUCH DAMAGES.

#### END OF TERMS AND CONDITIONS

How to Apply These Terms to Your New Programs

 If you develop a new program, and you want it to be of the greatest possible use to the public, the best way to achieve this is to make it free software which everyone can redistribute and change under these terms.

 To do so, attach the following notices to the program. It is safest to attach them to the start of each source file to most effectively convey the exclusion of warranty; and each file should have at least the "copyright" line and a pointer to where the full notice is found.

 <one line to give the program's name and a brief idea of what it does.> Copyright  $(C)$  <year > <name of author>

 This program is free software; you can redistribute it and/or modify it under the terms of the GNU General Public License as published by the Free Software Foundation; either version 2 of the License, or (at your option) any later version.

 This program is distributed in the hope that it will be useful, but WITHOUT ANY WARRANTY; without even the implied warranty of MERCHANTABILITY or FITNESS FOR A PARTICULAR PURPOSE. See the GNU General Public License for more details.

 You should have received a copy of the GNU General Public License along with this program; if not, write to the Free Software Foundation, Inc., 51 Franklin Street, Fifth Floor, Boston, MA 02110-1301 USA.

Also add information on how to contact you by electronic and paper mail.

If the program is interactive, make it output a short notice like this when it starts in an interactive mode:

 Gnomovision version 69, Copyright (C) year name of author Gnomovision comes with ABSOLUTELY NO WARRANTY; for details type `show w'. This is free software, and you are welcome to redistribute it under certain conditions; type `show c' for details.

The hypothetical commands `show w' and `show c' should show the appropriate parts of the General Public License. Of course, the commands you use may be called something other than `show w' and `show c'; they could even be

mouse-clicks or menu items--whatever suits your program.

You should also get your employer (if you work as a programmer) or your school, if any, to sign a "copyright disclaimer" for the program, if necessary. Here is a sample; alter the names:

 Yoyodyne, Inc., hereby disclaims all copyright interest in the program `Gnomovision' (which makes passes at compilers) written by James Hacker.

 <signature of Ty Coon>, 1 April 1989 Ty Coon, President of Vice

This General Public License does not permit incorporating your program into proprietary programs. If your program is a subroutine library, you may consider it more useful to permit linking proprietary applications with the library. If this is what you want to do, use the GNU Lesser General Public License instead of this License. libffi - Copyright (c) 1996-2022 Anthony Green, Red Hat, Inc and others. See source files for details.

Permission is hereby granted, free of charge, to any person obtaining a copy of this software and associated documentation files (the ``Software''), to deal in the Software without restriction, including without limitation the rights to use, copy, modify, merge, publish, distribute, sublicense, and/or sell copies of the Software, and to permit persons to whom the Software is furnished to do so, subject to the following conditions:

The above copyright notice and this permission notice shall be included in all copies or substantial portions of the Software.

THE SOFTWARE IS PROVIDED ``AS IS'', WITHOUT WARRANTY OF ANY KIND, EXPRESS OR IMPLIED, INCLUDING BUT NOT LIMITED TO THE WARRANTIES OF MERCHANTABILITY, FITNESS FOR A PARTICULAR PURPOSE AND NONINFRINGEMENT. IN NO EVENT SHALL THE AUTHORS OR COPYRIGHT HOLDERS BE LIABLE FOR ANY CLAIM, DAMAGES OR OTHER LIABILITY, WHETHER IN AN ACTION OF CONTRACT,

TORT OR OTHERWISE, ARISING FROM, OUT OF OR IN CONNECTION WITH THE SOFTWARE OR THE USE OR OTHER DEALINGS IN THE SOFTWARE.

# **1.221 iconv 2.36**

# **1.221.1 Available under license :**

 GNU LESSER GENERAL PUBLIC LICENSE Version 2.1, February 1999

Copyright (C) 1991, 1999 Free Software Foundation, Inc. 51 Franklin Street, Fifth Floor, Boston, MA 02110-1301 USA Everyone is permitted to copy and distribute verbatim copies of this license document, but changing it is not allowed.

[This is the first released version of the Lesser GPL. It also counts as the successor of the GNU Library Public License, version 2, hence the version number 2.1.]

#### Preamble

 The licenses for most software are designed to take away your freedom to share and change it. By contrast, the GNU General Public Licenses are intended to guarantee your freedom to share and change free software--to make sure the software is free for all its users.

 This license, the Lesser General Public License, applies to some specially designated software packages--typically libraries--of the Free Software Foundation and other authors who decide to use it. You

can use it too, but we suggest you first think carefully about whether this license or the ordinary General Public License is the better strategy to use in any particular case, based on the explanations below.

 When we speak of free software, we are referring to freedom of use, not price. Our General Public Licenses are designed to make sure that you have the freedom to distribute copies of free software (and charge for this service if you wish); that you receive source code or can get it if you want it; that you can change the software and use pieces of it in new free programs; and that you are informed that you can do these things.

 To protect your rights, we need to make restrictions that forbid distributors to deny you these rights or to ask you to surrender these rights. These restrictions translate to certain responsibilities for you if you distribute copies of the library or if you modify it.

# For example, if you distribute copies of the library, whether gratis

or for a fee, you must give the recipients all the rights that we gave you. You must make sure that they, too, receive or can get the source code. If you link other code with the library, you must provide complete object files to the recipients, so that they can relink them with the library after making changes to the library and recompiling it. And you must show them these terms so they know their rights.

We protect your rights with a two-step method: (1) we copyright the library, and (2) we offer you this license, which gives you legal

permission to copy, distribute and/or modify the library.

 To protect each distributor, we want to make it very clear that there is no warranty for the free library. Also, if the library is modified by someone else and passed on, the recipients should know that what they have is not the original version, so that the original author's reputation will not be affected by problems that might be introduced by others.

#### Finally, software

 patents pose a constant threat to the existence of any free program. We wish to make sure that a company cannot effectively restrict the users of a free program by obtaining a restrictive license from a patent holder. Therefore, we insist that any patent license obtained for a version of the library must be consistent with the full freedom of use specified in this license.

 Most GNU software, including some libraries, is covered by the ordinary GNU General Public License. This license, the GNU Lesser General Public License, applies to certain designated libraries, and is quite different from the ordinary General Public License. We use this license for certain libraries in order to permit linking those libraries into non-free programs.

 When a program is linked with a library, whether statically or using a shared library, the combination of the two is legally speaking a combined work, a derivative of the original library. The ordinary General Public License therefore permits such linking only if the entire combination fits its criteria of freedom. The Lesser General Public License permits more lax criteria for linking other code with the library.

 We call this license the "Lesser" General Public License because it does Less to protect the user's freedom than the ordinary General Public License. It also provides other free software developers Less of an advantage over competing non-free programs. These disadvantages are the reason we use the ordinary General Public License for many libraries. However, the Lesser license provides advantages in certain special circumstances.

 For example, on rare occasions, there may be a special need to encourage the widest possible use of a certain library, so that it becomes a de-facto standard. To achieve this, non-free programs must be allowed to use the library. A more frequent case is that a free library does the same job as widely used non-free libraries. In this case, there is little to gain by limiting

 the free library to free software only, so we use the Lesser General Public License.

 In other cases, permission to use a particular library in non-free programs enables a greater number of people to use a large body of free software. For example, permission to use the GNU C Library in non-free programs enables many more people to use the whole GNU operating system, as well as its variant, the GNU/Linux operating system.

 Although the Lesser General Public License is Less protective of the users' freedom, it does ensure that the user of a program that is linked with the Library has the freedom and the wherewithal to run that program using a modified version of the Library.

 The precise terms and conditions for copying, distribution and modification follow. Pay close attention to the difference between a "work based on the library" and a "work that uses the library". The former contains code derived from the library, whereas the latter must be combined with the library in order to run.

## GNU LESSER GENERAL PUBLIC LICENSE TERMS AND CONDITIONS FOR COPYING, DISTRIBUTION AND MODIFICATION

 0. This License Agreement applies to any software library or other program which contains a notice placed by the copyright holder or other authorized party saying it may be distributed under the terms of this Lesser General Public License (also called "this License"). Each licensee is addressed as "you".

 A "library" means a collection of software functions and/or data prepared so as to be conveniently linked with application programs (which use some of those functions and data) to form executables.

 The "Library", below, refers to any such software library or work which has been distributed under these terms. A "work based on the Library" means either the Library or any derivative work under copyright law: that is to say, a work containing the Library or a portion of it, either verbatim or with modifications and/or translated straightforwardly into another language. (Hereinafter, translation is included without limitation in the term "modification".)

 "Source code" for a work means the preferred form of the work for making modifications to it. For a library, complete source code means all the source code for all modules it contains, plus any associated interface definition files, plus the scripts used to control compilation

and installation of the library.

 Activities other than copying, distribution and modification are not covered by this License; they are outside its scope. The act of running a program using the Library is not restricted, and output from such a program is covered only if its contents constitute a work based on the Library (independent of the use of the Library in a tool for writing it). Whether that is true depends on what the Library does and what the program that uses the Library does.

 1. You may copy and distribute verbatim copies of the Library's complete source code as you receive it, in any medium, provided that

you conspicuously and appropriately publish on each copy an appropriate copyright notice and disclaimer of warranty; keep intact all the notices that refer to this License and to the absence of any warranty; and distribute a copy of this License along with the Library.

 You may charge a fee for the physical act of transferring a copy, and you may at your option offer warranty protection in exchange for a fee.

 2. You may modify your copy or copies of the Library or any portion of it, thus forming a work based on the Library, and copy and distribute such modifications or work under the terms of Section 1 above, provided that you also meet all of these conditions:

a) The modified work must itself be a software library.

 b) You must cause the files modified to carry prominent notices stating that you changed the files and the date of any change.

 c) You must cause the whole of the work to be licensed at no charge to all third parties under the terms of this License.

 d) If a facility in the modified Library refers to a function or a table of data to be supplied by an application program that uses the facility, other than as an argument passed when the facility is invoked, then you must make a good faith effort to ensure that, in the event an application does not supply such function or table, the facility still operates, and performs whatever part of its purpose remains meaningful.

 (For example, a function in a library to compute square roots has a purpose that is entirely well-defined independent of the application. Therefore, Subsection 2d requires that any

 application-supplied function or table used by this function must be optional: if the application does not supply it, the square root function must still compute square roots.)

These requirements apply to the modified work as a whole. If identifiable sections of that work are not derived from the Library, and can be

 reasonably considered independent and separate works in themselves, then this License, and its terms, do not apply to those sections when you distribute them as separate works. But when you distribute the same sections as part of a whole which is a work based on the Library, the distribution of the whole must be on the terms of this License, whose permissions for other licensees extend to the entire whole, and thus to each and every part regardless of who wrote it.

Thus, it is not the intent of this section to claim rights or contest your rights to work written entirely by you; rather, the intent is to exercise the right to control the distribution of derivative or collective works based on the Library.

In addition, mere aggregation of another work not based on the Library with the Library (or with a work based on the Library) on a volume of a storage or distribution medium does not bring the other work under the scope of this License.

 3. You may opt to apply the terms of the ordinary GNU General Public

License instead of this License to a given copy of the Library. To do this, you must alter all the notices that refer to this License, so that they refer to the ordinary GNU General Public License, version 2, instead of to this License. (If a newer version than version 2 of the ordinary GNU General Public License has appeared, then you can specify that version instead if you wish.) Do not make any other change in these notices.

 Once this change is made in a given copy, it is irreversible for that copy, so the ordinary GNU General Public License applies to all subsequent copies and derivative works made from that copy.

 This option is useful when you wish to copy part of the code of the Library into a program that is not a library.

 4. You may copy and distribute the Library (or a portion or derivative of it, under Section 2) in object code or executable form under the terms of Sections 1 and 2 above provided that you accompany it with the complete corresponding

 machine-readable source code, which must be distributed under the terms of Sections 1 and 2 above on a medium customarily used for software interchange.

 If distribution of object code is made by offering access to copy from a designated place, then offering equivalent access to copy the source code from the same place satisfies the requirement to distribute the source code, even though third parties are not compelled to copy the source along with the object code.

 5. A program that contains no derivative of any portion of the Library, but is designed to work with the Library by being compiled or linked with it, is called a "work that uses the Library". Such a work, in isolation, is not a derivative work of the Library, and therefore falls outside the scope of this License.

 However, linking a "work that uses the Library" with the Library creates an executable that is a derivative of the Library (because it contains portions of the Library), rather than a "work that uses the

library". The executable is therefore covered by this License. Section 6 states terms for distribution of such executables.

 When a "work that uses the Library" uses material from a header file that is part of the Library, the object code for the work may be a derivative work of the Library even though the source code is not. Whether this is true is especially significant if the work can be linked without the Library, or if the work is itself a library. The threshold for this to be true is not precisely defined by law.

 If such an object file uses only numerical parameters, data structure layouts and accessors, and small macros and small inline functions (ten lines or less in length), then the use of the object file is unrestricted, regardless of whether it is legally a derivative work. (Executables containing this object code plus portions of the Library will still fall under Section 6.)

 Otherwise, if the work is a derivative of the Library, you may distribute the

 object code for the work under the terms of Section 6. Any executables containing that work also fall under Section 6, whether or not they are linked directly with the Library itself.

 6. As an exception to the Sections above, you may also combine or link a "work that uses the Library" with the Library to produce a work containing portions of the Library, and distribute that work under terms of your choice, provided that the terms permit modification of the work for the customer's own use and reverse

engineering for debugging such modifications.

 You must give prominent notice with each copy of the work that the Library is used in it and that the Library and its use are covered by this License. You must supply a copy of this License. If the work during execution displays copyright notices, you must include the copyright notice for the Library among them, as well as a reference directing the user to the copy of this License. Also, you must do one of these things:

#### a) Accompany

the work with the complete corresponding

 machine-readable source code for the Library including whatever changes were used in the work (which must be distributed under Sections 1 and 2 above); and, if the work is an executable linked with the Library, with the complete machine-readable "work that uses the Library", as object code and/or source code, so that the user can modify the Library and then relink to produce a modified executable containing the modified Library. (It is understood that the user who changes the contents of definitions files in the Library will not necessarily be able to recompile the application to use the modified definitions.)

 b) Use a suitable shared library mechanism for linking with the Library. A suitable mechanism is one that (1) uses at run time a copy of the library already present on the user's computer system, rather than copying library functions into the executable, and (2) will operate

 properly with a modified version of the library, if the user installs one, as long as the modified version is interface-compatible with the version that the work was made with.

 c) Accompany the work with a written offer, valid for at least three years, to give the same user the materials specified in Subsection 6a, above, for a charge no more than the cost of performing this distribution.

 d) If distribution of the work is made by offering access to copy from a designated place, offer equivalent access to copy the above specified materials from the same place.

 e) Verify that the user has already received a copy of these materials or that you have already sent this user a copy.

 For an executable, the required form of the "work that uses the Library" must include any data and utility programs needed for reproducing the executable from it. However, as a special exception, the materials to be distributed need not include anything that is

#### normally

 distributed (in either source or binary form) with the major components (compiler, kernel, and so on) of the operating system on which the executable runs, unless that component itself accompanies the executable.

 It may happen that this requirement contradicts the license restrictions of other proprietary libraries that do not normally accompany the operating system. Such a contradiction means you cannot use both them and the Library together in an executable that you distribute.

 7. You may place library facilities that are a work based on the Library side-by-side in a single library together with other library facilities not covered by this License, and distribute such a combined library, provided that the separate distribution of the work based on the Library and of the other library facilities is otherwise permitted, and provided that you do these two things:

 a) Accompany the combined library with a copy of the same work based on the Library, uncombined with any

other library

 facilities. This must be distributed under the terms of the Sections above.

 b) Give prominent notice with the combined library of the fact that part of it is a work based on the Library, and explaining where to find the accompanying uncombined form of the same work.

 8. You may not copy, modify, sublicense, link with, or distribute the Library except as expressly provided under this License. Any attempt otherwise to copy, modify, sublicense, link with, or distribute the Library is void, and will automatically terminate your rights under this License. However, parties who have received copies, or rights, from you under this License will not have their licenses terminated so long as such parties remain in full compliance.

 9. You are not required to accept this License, since you have not signed it. However, nothing else grants you permission to modify or distribute the Library or its derivative works. These actions are prohibited by law if

you do not accept this License. Therefore, by

modifying or distributing the Library (or any work based on the Library), you indicate your acceptance of this License to do so, and all its terms and conditions for copying, distributing or modifying the Library or works based on it.

10. Each time you redistribute the Library (or any work based on the

Library), the recipient automatically receives a license from the original licensor to copy, distribute, link with or modify the Library subject to these terms and conditions. You may not impose any further restrictions on the recipients' exercise of the rights granted herein. You are not responsible for enforcing compliance by third parties with this License.

 11. If, as a consequence of a court judgment or allegation of patent infringement or for any other reason (not limited to patent issues), conditions are imposed on you (whether by court order, agreement or otherwise) that contradict the conditions of this License, they do not excuse

 you from the conditions of this License. If you cannot distribute so as to satisfy simultaneously your obligations under this License and any other pertinent obligations, then as a consequence you may not distribute the Library at all. For example, if a patent license would not permit royalty-free redistribution of the Library by all those who receive copies directly or indirectly through you, then the only way you could satisfy both it and this License would be to refrain entirely from distribution of the Library.

If any portion of this section is held invalid or unenforceable under any particular circumstance, the balance of the section is intended to apply, and the section as a whole is intended to apply in other circumstances.

It is not the purpose of this section to induce you to infringe any patents or other property right claims or to contest validity of any such claims; this section has the sole purpose of protecting the integrity of the free software distribution system which is

implemented by public license practices. Many people have made generous contributions to the wide range of software distributed through that system in reliance on consistent application of that system; it is up to the author/donor to decide if he or she is willing to distribute software through any other system and a licensee cannot impose that choice.

This section is intended to make thoroughly clear what is believed to be a consequence of the rest of this License.

 12. If the distribution and/or use of the Library is restricted in certain countries either by patents or by copyrighted interfaces, the original copyright holder who places the Library under this License may add an explicit geographical distribution limitation excluding those countries, so that distribution is permitted only in or among countries not thus excluded. In such case, this License incorporates the limitation as if written in the body of this License.

 13. The Free Software Foundation may publish revised and/or new

versions of the Lesser General Public License from time to time. Such new versions will be similar in spirit to the present version, but may differ in detail to address new problems or concerns.

Each version is given a distinguishing version number. If the Library specifies a version number of this License which applies to it and "any later version", you have the option of following the terms and conditions either of that version or of any later version published by the Free Software Foundation. If the Library does not specify a license version number, you may choose any version ever published by the Free Software Foundation.

 14. If you wish to incorporate parts of the Library into other free programs whose distribution conditions are incompatible with these, write to the author to ask for permission. For software which is copyrighted by the Free Software Foundation, write to the Free Software Foundation; we sometimes make exceptions for this. Our decision

 will be guided by the two goals of preserving the free status of all derivatives of our free software and of promoting the sharing and reuse of software generally.

#### NO WARRANTY

 15. BECAUSE THE LIBRARY IS LICENSED FREE OF CHARGE, THERE IS NO WARRANTY FOR THE LIBRARY, TO THE EXTENT PERMITTED BY APPLICABLE LAW. EXCEPT WHEN OTHERWISE STATED IN WRITING THE COPYRIGHT HOLDERS AND/OR OTHER PARTIES PROVIDE THE LIBRARY "AS IS" WITHOUT WARRANTY OF ANY KIND, EITHER EXPRESSED OR IMPLIED, INCLUDING, BUT NOT LIMITED TO, THE IMPLIED WARRANTIES OF MERCHANTABILITY AND FITNESS FOR A PARTICULAR PURPOSE. THE ENTIRE RISK AS TO THE QUALITY AND PERFORMANCE OF THE LIBRARY IS WITH YOU. SHOULD THE LIBRARY PROVE DEFECTIVE, YOU ASSUME THE COST OF ALL NECESSARY SERVICING, REPAIR OR CORRECTION.

 16. IN NO EVENT UNLESS REQUIRED BY APPLICABLE LAW OR AGREED TO IN WRITING WILL ANY COPYRIGHT HOLDER, OR ANY OTHER PARTY WHO MAY MODIFY AND/OR REDISTRIBUTE THE LIBRARY AS PERMITTED ABOVE, BE LIABLE TO YOU

FOR DAMAGES, INCLUDING ANY GENERAL, SPECIAL, INCIDENTAL OR CONSEQUENTIAL DAMAGES ARISING OUT OF THE USE OR INABILITY TO USE THE LIBRARY (INCLUDING BUT NOT LIMITED TO LOSS OF DATA OR DATA BEING RENDERED INACCURATE OR LOSSES SUSTAINED BY YOU OR THIRD PARTIES OR A FAILURE OF THE LIBRARY TO OPERATE WITH ANY OTHER SOFTWARE), EVEN IF SUCH HOLDER OR OTHER PARTY HAS BEEN ADVISED OF THE POSSIBILITY OF SUCH DAMAGES.

#### END OF TERMS AND CONDITIONS

How to Apply These Terms to Your New Libraries

 If you develop a new library, and you want it to be of the greatest possible use to the public, we recommend making it free software that everyone can redistribute and change. You can do so by permitting redistribution under these terms (or, alternatively, under the terms of the ordinary General Public License).

 To apply these terms, attach the following notices to the library. It is safest to attach them to the start of each source file to most effectively convey

 the exclusion of warranty; and each file should have at least the "copyright" line and a pointer to where the full notice is found.

 <one line to give the library's name and a brief idea of what it does.> Copyright  $(C)$  <year > <name of author>

 This library is free software; you can redistribute it and/or modify it under the terms of the GNU Lesser General Public License as published by the Free Software Foundation; either version 2.1 of the License, or (at your option) any later version.

 This library is distributed in the hope that it will be useful, but WITHOUT ANY WARRANTY; without even the implied warranty of MERCHANTABILITY or FITNESS FOR A PARTICULAR PURPOSE. See the GNU Lesser General Public License for more details.

 You should have received a copy of the GNU Lesser General Public License along with this library; if not, write to the Free Software Foundation, Inc., 51 Franklin Street, Fifth Floor, Boston, MA 02110-1301 USA

Also add information on how to contact you by electronic and paper mail.

You should also get your employer (if you work as a programmer) or your school, if any, to sign a "copyright disclaimer" for the library, if necessary. Here is a sample; alter the names:

 Yoyodyne, Inc., hereby disclaims all copyright interest in the library `Frob' (a library for tweaking knobs) written by James Random Hacker.

 <signature of Ty Coon>, 1 April 1990 Ty Coon, President of Vice

That's all there is to it!

# GNU GENERAL PUBLIC LICENSE

Version 3, 29 June 2007

Copyright (C) 2007 Free Software Foundation, Inc. <http://fsf.org/> Everyone is permitted to copy and distribute verbatim copies of this license document, but changing it is not allowed.

#### Preamble

 The GNU General Public License is a free, copyleft license for software and other kinds of works.

 The licenses for most software and other practical works are designed to take away your freedom to share and change the works. By contrast, the GNU General Public License is intended to guarantee your freedom to share and change all versions of a program--to make sure it remains free software for all its users. We, the Free Software Foundation, use the GNU General Public License for most of our software; it applies also to any other work released this way by its authors. You can apply it to your programs, too.

 When we speak of free software, we are referring to freedom, not

price. Our General Public Licenses are designed to make sure that you have the freedom to distribute copies of free software (and charge for them if you wish), that you receive source code or can get it if you want it, that you can change the software or use pieces of it in new free programs, and that you know you can do these things.

 To protect your rights, we need to prevent others from denying you these rights or asking you to surrender the rights. Therefore, you have certain responsibilities if you distribute copies of the software, or if you modify it: responsibilities to respect the freedom of others.

 For example, if you distribute copies of such a program, whether gratis or for a fee, you must pass on to the recipients the same freedoms that you received. You must make sure that they, too, receive or can get the source code. And you must show them these terms so they know their rights.

 Developers that use the GNU GPL protect your rights with two steps: (1)

 assert copyright on the software, and (2) offer you this License giving you legal permission to copy, distribute and/or modify it.

 For the developers' and authors' protection, the GPL clearly explains that there is no warranty for this free software. For both users' and authors' sake, the GPL requires that modified versions be marked as

changed, so that their problems will not be attributed erroneously to authors of previous versions.

 Some devices are designed to deny users access to install or run modified versions of the software inside them, although the manufacturer can do so. This is fundamentally incompatible with the aim of protecting users' freedom to change the software. The systematic pattern of such abuse occurs in the area of products for individuals to use, which is precisely where it is most unacceptable. Therefore, we have designed this version of the GPL to prohibit the practice for those products. If such problems arise substantially in other domains, we stand

 ready to extend this provision to those domains in future versions of the GPL, as needed to protect the freedom of users.

 Finally, every program is threatened constantly by software patents. States should not allow patents to restrict development and use of software on general-purpose computers, but in those that do, we wish to avoid the special danger that patents applied to a free program could make it effectively proprietary. To prevent this, the GPL assures that patents cannot be used to render the program non-free.

 The precise terms and conditions for copying, distribution and modification follow.

#### TERMS AND CONDITIONS

0. Definitions.

"This License" refers to version 3 of the GNU General Public License.

 "Copyright" also means copyright-like laws that apply to other kinds of works, such as semiconductor masks.

 "The Program" refers to any copyrightable work licensed under this License. Each licensee is addressed as "you". "Licensees" and

"recipients" may be individuals or organizations.

 To "modify" a work means to copy from or adapt all or part of the work in a fashion requiring copyright permission, other than the making of an exact copy. The resulting work is called a "modified version" of the earlier work or a work "based on" the earlier work.

 A "covered work" means either the unmodified Program or a work based on the Program.

To "propagate" a work means to do anything with it that, without
permission, would make you directly or secondarily liable for infringement under applicable copyright law, except executing it on a computer or modifying a private copy. Propagation includes copying, distribution (with or without modification), making available to the public, and in some countries other activities as well.

 To "convey" a work means any kind of propagation that enables other parties to make or receive copies. Mere interaction with a user through a computer network, with no transfer of a copy, is not conveying.

 An interactive user interface displays "Appropriate Legal Notices" to the extent that it includes a convenient and prominently visible feature that (1) displays an appropriate copyright notice, and (2) tells the user that there is no warranty for the work (except to the extent that warranties are provided), that licensees may convey the work under this License, and how to view a copy of this License. If the interface presents a list of user commands or options, such as a menu, a prominent item in the list meets this criterion.

#### 1. Source Code.

 The "source code" for a work means the preferred form of the work for making modifications to it. "Object code" means any non-source form of a work.

 A "Standard Interface" means an interface that either is an official standard defined by a recognized standards body, or, in the case of interfaces specified for a particular programming language, one that is widely used among developers working in that language.

#### The

 "System Libraries" of an executable work include anything, other than the work as a whole, that (a) is included in the normal form of packaging a Major Component, but which is not part of that Major Component, and (b) serves only to enable use of the work with that Major Component, or to implement a Standard Interface for which an implementation is available to the public in source code form. A "Major Component", in this context, means a major essential component (kernel, window system, and so on) of the specific operating system (if any) on which the executable work runs, or a compiler used to produce the work, or an object code interpreter used to run it.

 The "Corresponding Source" for a work in object code form means all the source code needed to generate, install, and (for an executable work) run the object code and to modify the work, including scripts to control those activities. However, it does not include the work's System Libraries, or general-purpose tools or generally

#### available free

programs which are used unmodified in performing those activities but which are not part of the work. For example, Corresponding Source includes interface definition files associated with source files for the work, and the source code for shared libraries and dynamically linked subprograms that the work is specifically designed to require, such as by intimate data communication or control flow between those subprograms and other parts of the work.

 The Corresponding Source need not include anything that users can regenerate automatically from other parts of the Corresponding Source.

 The Corresponding Source for a work in source code form is that same work.

2. Basic Permissions.

 All rights granted under this License are granted for the term of copyright on the Program, and are irrevocable provided the stated conditions are met. This License explicitly affirms your unlimited permission to run the unmodified Program. The output from running a covered work is covered

 by this License only if the output, given its content, constitutes a covered work. This License acknowledges your rights of fair use or other equivalent, as provided by copyright law.

 You may make, run and propagate covered works that you do not convey, without conditions so long as your license otherwise remains in force. You may convey covered works to others for the sole purpose of having them make modifications exclusively for you, or provide you with facilities for running those works, provided that you comply with the terms of this License in conveying all material for which you do not control copyright. Those thus making or running the covered works for you must do so exclusively on your behalf, under your direction and control, on terms that prohibit them from making any copies of your copyrighted material outside their relationship with you.

 Conveying under any other circumstances is permitted solely under the conditions stated below. Sublicensing is not allowed; section 10 makes it unnecessary.

3. Protecting Users' Legal Rights From Anti-Circumvention Law.

 No covered work shall be deemed part of an effective technological measure under any applicable law fulfilling obligations under article 11 of the WIPO copyright treaty adopted on 20 December 1996, or

similar laws prohibiting or restricting circumvention of such measures.

 When you convey a covered work, you waive any legal power to forbid circumvention of technological measures to the extent such circumvention is effected by exercising rights under this License with respect to the covered work, and you disclaim any intention to limit operation or modification of the work as a means of enforcing, against the work's users, your or third parties' legal rights to forbid circumvention of technological measures.

4. Conveying Verbatim Copies.

 You may convey verbatim copies of the Program's source code as you receive it, in any medium, provided that you conspicuously and appropriately

 publish on each copy an appropriate copyright notice; keep intact all notices stating that this License and any non-permissive terms added in accord with section 7 apply to the code; keep intact all notices of the absence of any warranty; and give all recipients a copy of this License along with the Program.

 You may charge any price or no price for each copy that you convey, and you may offer support or warranty protection for a fee.

5. Conveying Modified Source Versions.

 You may convey a work based on the Program, or the modifications to produce it from the Program, in the form of source code under the terms of section 4, provided that you also meet all of these conditions:

 a) The work must carry prominent notices stating that you modified it, and giving a relevant date.

 b) The work must carry prominent notices stating that it is released under this License and any conditions added under section 7. This requirement modifies the requirement in section 4 to

"keep intact all notices".

 c) You must license the entire work, as a whole, under this License to anyone who comes into possession of a copy. This License will therefore apply, along with any applicable section 7 additional terms, to the whole of the work, and all its parts, regardless of how they are packaged. This License gives no permission to license the work in any other way, but it does not invalidate such permission if you have separately received it.

 d) If the work has interactive user interfaces, each must display Appropriate Legal Notices; however, if the Program has interactive interfaces that do not display Appropriate Legal Notices, your work need not make them do so.

 A compilation of a covered work with other separate and independent works, which are not by their nature extensions of the covered work, and which are not combined with it such as to form a larger program, in or on a volume of a storage or distribution medium, is called an

"aggregate" if the compilation and its resulting copyright are not used to limit the access or legal rights of the compilation's users beyond what the individual works permit. Inclusion of a covered work in an aggregate does not cause this License to apply to the other parts of the aggregate.

6. Conveying Non-Source Forms.

 You may convey a covered work in object code form under the terms of sections 4 and 5, provided that you also convey the machine-readable Corresponding Source under the terms of this License, in one of these ways:

 a) Convey the object code in, or embodied in, a physical product (including a physical distribution medium), accompanied by the Corresponding Source fixed on a durable physical medium customarily used for software interchange.

 b) Convey the object code in, or embodied in, a physical product (including a physical distribution medium), accompanied by a written offer, valid for at least three years and valid for as

 long as you offer spare parts or customer support for that product model, to give anyone who possesses the object code either (1) a copy of the Corresponding Source for all the software in the product that is covered by this License, on a durable physical medium customarily used for software interchange, for a price no more than your reasonable cost of physically performing this conveying of source, or (2) access to copy the Corresponding Source from a network server at no charge.

 c) Convey individual copies of the object code with a copy of the written offer to provide the Corresponding Source. This alternative is allowed only occasionally and noncommercially, and only if you received the object code with such an offer, in accord with subsection 6b.

d) Convey the object code by offering access from a designated

 place (gratis or for a charge), and offer equivalent access to the Corresponding Source in

the same way through the same place at no

 further charge. You need not require recipients to copy the Corresponding Source along with the object code. If the place to copy the object code is a network server, the Corresponding Source may be on a different server (operated by you or a third party) that supports equivalent copying facilities, provided you maintain clear directions next to the object code saying where to find the Corresponding Source. Regardless of what server hosts the Corresponding Source, you remain obligated to ensure that it is available for as long as needed to satisfy these requirements.

 e) Convey the object code using peer-to-peer transmission, provided you inform other peers where the object code and Corresponding Source of the work are being offered to the general public at no charge under subsection 6d.

 A separable portion of the object code, whose source code is excluded from the Corresponding Source as a System Library, need not be included in conveying the object code work.

 A "User Product" is either (1) a "consumer product", which means any tangible personal property which is normally used for personal, family, or household purposes, or (2) anything designed or sold for incorporation into a dwelling. In determining whether a product is a consumer product, doubtful cases shall be resolved in favor of coverage. For a particular product received by a particular user, "normally used" refers to a typical or common use of that class of product, regardless of the status of the particular user or of the way in which the particular user actually uses, or expects or is expected to use, the product. A product is a consumer product regardless of whether the product has substantial commercial, industrial or non-consumer uses, unless such uses represent the only significant mode of use of the product.

 "Installation Information" for a User Product means any methods, procedures, authorization

 keys, or other information required to install and execute modified versions of a covered work in that User Product from a modified version of its Corresponding Source. The information must suffice to ensure that the continued functioning of the modified object code is in no case prevented or interfered with solely because modification has been made.

 If you convey an object code work under this section in, or with, or specifically for use in, a User Product, and the conveying occurs as part of a transaction in which the right of possession and use of the

User Product is transferred to the recipient in perpetuity or for a fixed term (regardless of how the transaction is characterized), the Corresponding Source conveyed under this section must be accompanied by the Installation Information. But this requirement does not apply if neither you nor any third party retains the ability to install modified object code on the User Product (for example, the work has been installed in ROM).

 The requirement to provide Installation Information does not include a requirement to continue to provide support service, warranty, or updates for a work that has been modified or installed by the recipient, or for the User Product in which it has been modified or installed. Access to a network may be denied when the modification itself materially and adversely affects the operation of the network or violates the rules and protocols for communication across the network.

 Corresponding Source conveyed, and Installation Information provided, in accord with this section must be in a format that is publicly documented (and with an implementation available to the public in source code form), and must require no special password or key for unpacking, reading or copying.

#### 7. Additional Terms.

 "Additional permissions" are terms that supplement the terms of this License by making exceptions from one or more of its conditions. Additional permissions that are applicable to the entire Program shall

be treated as though they were included in this License, to the extent that they are valid under applicable law. If additional permissions apply only to part of the Program, that part may be used separately under those permissions, but the entire Program remains governed by this License without regard to the additional permissions.

 When you convey a copy of a covered work, you may at your option remove any additional permissions from that copy, or from any part of it. (Additional permissions may be written to require their own removal in certain cases when you modify the work.) You may place additional permissions on material, added by you to a covered work, for which you have or can give appropriate copyright permission.

 Notwithstanding any other provision of this License, for material you add to a covered work, you may (if authorized by the copyright holders of that material) supplement the terms of this License with terms:

a) Disclaiming warranty or

 limiting liability differently from the terms of sections 15 and 16 of this License; or

 b) Requiring preservation of specified reasonable legal notices or author attributions in that material or in the Appropriate Legal Notices displayed by works containing it; or

 c) Prohibiting misrepresentation of the origin of that material, or requiring that modified versions of such material be marked in reasonable ways as different from the original version; or

 d) Limiting the use for publicity purposes of names of licensors or authors of the material; or

 e) Declining to grant rights under trademark law for use of some trade names, trademarks, or service marks; or

 f) Requiring indemnification of licensors and authors of that material by anyone who conveys the material (or modified versions of it) with contractual assumptions of liability to the recipient, for any liability that these contractual assumptions directly impose on

those licensors and authors.

 All other non-permissive additional terms are considered "further restrictions" within the meaning of section 10. If the Program as you received it, or any part of it, contains a notice stating that it is governed by this License along with a term that is a further restriction, you may remove that term. If a license document contains a further restriction but permits relicensing or conveying under this License, you may add to a covered work material governed by the terms of that license document, provided that the further restriction does not survive such relicensing or conveying.

 If you add terms to a covered work in accord with this section, you must place, in the relevant source files, a statement of the additional terms that apply to those files, or a notice indicating where to find the applicable terms.

 Additional terms, permissive or non-permissive, may be stated in the form of a separately written license, or stated as exceptions; the above requirements apply either way.

8. Termination.

 You may not propagate or modify a covered work except as expressly provided under this License. Any attempt otherwise to propagate or

modify it is void, and will automatically terminate your rights under this License (including any patent licenses granted under the third paragraph of section 11).

 However, if you cease all violation of this License, then your license from a particular copyright holder is reinstated (a) provisionally, unless and until the copyright holder explicitly and finally terminates your license, and (b) permanently, if the copyright holder fails to notify you of the violation by some reasonable means prior to 60 days after the cessation.

 Moreover, your license from a particular copyright holder is reinstated permanently if the copyright holder notifies you of the violation by some reasonable means, this is the first time you have received notice of violation of this License (for any work) from that copyright

 holder, and you cure the violation prior to 30 days after your receipt of the notice.

 Termination of your rights under this section does not terminate the licenses of parties who have received copies or rights from you under this License. If your rights have been terminated and not permanently reinstated, you do not qualify to receive new licenses for the same material under section 10.

9. Acceptance Not Required for Having Copies.

 You are not required to accept this License in order to receive or run a copy of the Program. Ancillary propagation of a covered work occurring solely as a consequence of using peer-to-peer transmission to receive a copy likewise does not require acceptance. However, nothing other than this License grants you permission to propagate or modify any covered work. These actions infringe copyright if you do not accept this License. Therefore, by modifying or propagating a covered work, you indicate your acceptance of this License to do so.

10. Automatic Licensing of Downstream Recipients.

 Each time you convey a covered work, the recipient automatically receives a license from the original licensors, to run, modify and propagate that work, subject to this License. You are not responsible for enforcing compliance by third parties with this License.

 An "entity transaction" is a transaction transferring control of an organization, or substantially all assets of one, or subdividing an organization, or merging organizations. If propagation of a covered work results from an entity transaction, each party to that

transaction who receives a copy of the work also receives whatever licenses to the work the party's predecessor in interest had or could give under the previous paragraph, plus a right to possession of the Corresponding Source of the work from the predecessor in interest, if the predecessor has it or can get it with reasonable efforts.

 You may not impose any further restrictions on the exercise of the rights

 granted or affirmed under this License. For example, you may not impose a license fee, royalty, or other charge for exercise of rights granted under this License, and you may not initiate litigation (including a cross-claim or counterclaim in a lawsuit) alleging that any patent claim is infringed by making, using, selling, offering for sale, or importing the Program or any portion of it.

11. Patents.

 A "contributor" is a copyright holder who authorizes use under this License of the Program or a work on which the Program is based. The work thus licensed is called the contributor's "contributor version".

 A contributor's "essential patent claims" are all patent claims owned or controlled by the contributor, whether already acquired or hereafter acquired, that would be infringed by some manner, permitted by this License, of making, using, or selling its contributor version, but do not include claims that would be infringed only as a consequence of further modification of the contributor version. For

purposes of this definition, "control" includes the right to grant patent sublicenses in a manner consistent with the requirements of this License.

 Each contributor grants you a non-exclusive, worldwide, royalty-free patent license under the contributor's essential patent claims, to make, use, sell, offer for sale, import and otherwise run, modify and propagate the contents of its contributor version.

 In the following three paragraphs, a "patent license" is any express agreement or commitment, however denominated, not to enforce a patent (such as an express permission to practice a patent or covenant not to sue for patent infringement). To "grant" such a patent license to a party means to make such an agreement or commitment not to enforce a patent against the party.

 If you convey a covered work, knowingly relying on a patent license, and the Corresponding Source of the work is not available for anyone to copy, free of charge and under the terms of this

#### License, through a

publicly available network server or other readily accessible means, then you must either (1) cause the Corresponding Source to be so available, or (2) arrange to deprive yourself of the benefit of the patent license for this particular work, or (3) arrange, in a manner consistent with the requirements of this License, to extend the patent license to downstream recipients. "Knowingly relying" means you have actual knowledge that, but for the patent license, your conveying the covered work in a country, or your recipient's use of the covered work in a country, would infringe one or more identifiable patents in that country that you have reason to believe are valid.

 If, pursuant to or in connection with a single transaction or arrangement, you convey, or propagate by procuring conveyance of, a covered work, and grant a patent license to some of the parties receiving the covered work authorizing them to use, propagate, modify or convey a specific copy of the covered work, then the patent license you grant is automatically extended to all recipients of the covered work and works based on it.

 A patent license is "discriminatory" if it does not include within the scope of its coverage, prohibits the exercise of, or is conditioned on the non-exercise of one or more of the rights that are specifically granted under this License. You may not convey a covered work if you are a party to an arrangement with a third party that is in the business of distributing software, under which you make payment to the third party based on the extent of your activity of conveying the work, and under which the third party grants, to any of the parties who would receive the covered work from you, a discriminatory patent license (a) in connection with copies of the covered work conveyed by you (or copies made from those copies), or (b) primarily for and in connection with specific products or compilations that contain the covered work, unless you entered into that arrangement, or

that patent license was granted, prior to 28 March 2007.

 Nothing in this License shall be construed as excluding or limiting any implied license or other defenses to infringement that may otherwise be available to you under applicable patent law.

12. No Surrender of Others' Freedom.

 If conditions are imposed on you (whether by court order, agreement or otherwise) that contradict the conditions of this License, they do not excuse you from the conditions of this License. If you cannot convey a covered work so as to satisfy simultaneously your obligations under this License and any other pertinent obligations, then as a consequence you may

not convey it at all. For example, if you agree to terms that obligate you to collect a royalty for further conveying from those to whom you convey the Program, the only way you could satisfy both those terms and this License would be to refrain entirely from conveying the Program.

13. Use with the GNU Affero General Public License.

 Notwithstanding any other provision of this License, you have permission to link or combine any covered work with a work licensed under version 3 of the GNU Affero General Public License into a single combined work, and to convey the resulting work. The terms of this License will continue to apply to the part which is the covered work, but the special requirements of the GNU Affero General Public License, section 13, concerning interaction through a network will apply to the combination as such.

14. Revised Versions of this License.

 The Free Software Foundation may publish revised and/or new versions of the GNU General Public License from time to time. Such new versions will be similar in spirit to the present version, but may differ in detail to address new problems or concerns.

 Each version is given a distinguishing version number. If the Program specifies that a certain numbered version of the GNU General Public License "or any later version" applies to it, you have the

option of following the terms and conditions either of that numbered version or of any later version published by the Free Software Foundation. If the Program does not specify a version number of the GNU General Public License, you may choose any version ever published by the Free Software Foundation.

 If the Program specifies that a proxy can decide which future versions of the GNU General Public License can be used, that proxy's public statement of acceptance of a version permanently authorizes you to choose that version for the Program.

 Later license versions may give you additional or different permissions. However, no additional obligations are imposed on any author or copyright holder as a result of your choosing to follow a later version.

15. Disclaimer of Warranty.

 THERE IS NO WARRANTY FOR THE PROGRAM, TO THE EXTENT PERMITTED BY APPLICABLE LAW. EXCEPT WHEN OTHERWISE STATED IN WRITING THE COPYRIGHT HOLDERS AND/OR OTHER PARTIES PROVIDE THE PROGRAM "AS IS"

### WITHOUT WARRANTY

OF ANY KIND, EITHER EXPRESSED OR IMPLIED, INCLUDING, BUT NOT LIMITED TO, THE IMPLIED WARRANTIES OF MERCHANTABILITY AND FITNESS FOR A PARTICULAR PURPOSE. THE ENTIRE RISK AS TO THE QUALITY AND PERFORMANCE OF THE PROGRAM IS WITH YOU. SHOULD THE PROGRAM PROVE DEFECTIVE, YOU ASSUME THE COST OF ALL NECESSARY SERVICING, REPAIR OR CORRECTION.

16. Limitation of Liability.

 IN NO EVENT UNLESS REQUIRED BY APPLICABLE LAW OR AGREED TO IN WRITING WILL ANY COPYRIGHT HOLDER, OR ANY OTHER PARTY WHO MODIFIES AND/OR CONVEYS THE PROGRAM AS PERMITTED ABOVE, BE LIABLE TO YOU FOR DAMAGES, INCLUDING ANY GENERAL, SPECIAL, INCIDENTAL OR CONSEQUENTIAL DAMAGES ARISING OUT OF THE USE OR INABILITY TO USE THE PROGRAM (INCLUDING BUT NOT LIMITED TO LOSS OF DATA OR DATA BEING RENDERED INACCURATE OR LOSSES SUSTAINED BY YOU OR THIRD PARTIES OR A FAILURE OF THE PROGRAM TO OPERATE WITH ANY OTHER PROGRAMS), EVEN IF SUCH HOLDER OR OTHER PARTY HAS BEEN ADVISED OF THE POSSIBILITY OF SUCH DAMAGES.

17.

Interpretation of Sections 15 and 16.

 If the disclaimer of warranty and limitation of liability provided above cannot be given local legal effect according to their terms, reviewing courts shall apply local law that most closely approximates an absolute waiver of all civil liability in connection with the Program, unless a warranty or assumption of liability accompanies a copy of the Program in return for a fee.

#### END OF TERMS AND CONDITIONS

How to Apply These Terms to Your New Programs

 If you develop a new program, and you want it to be of the greatest possible use to the public, the best way to achieve this is to make it free software which everyone can redistribute and change under these terms.

 To do so, attach the following notices to the program. It is safest to attach them to the start of each source file to most effectively state the exclusion of warranty; and each file should have at least the "copyright" line and a pointer to where the full notice is found.

 <one line to give the program's name and a brief idea of what it does.> Copyright  $(C)$  <year > <name of author

 This program is free software: you can redistribute it and/or modify it under the terms of the GNU General Public License as published by  the Free Software Foundation, either version 3 of the License, or (at your option) any later version.

 This program is distributed in the hope that it will be useful, but WITHOUT ANY WARRANTY; without even the implied warranty of MERCHANTABILITY or FITNESS FOR A PARTICULAR PURPOSE. See the GNU General Public License for more details.

 You should have received a copy of the GNU General Public License along with this program. If not, see  $\langle \text{http://www.gnu.org/licenses/>.} \rangle$ .

Also add information on how to contact you by electronic and paper mail.

 If the program does terminal interaction, make it output a short notice like this when it starts in an interactive mode:

 $\langle$  sprogram $\rangle$  Copyright (C)  $\langle$  vear $\rangle$   $\langle$  name of author $\rangle$  This program comes with ABSOLUTELY NO WARRANTY; for details type `show w'. This is free software, and you are welcome to redistribute it under certain conditions; type `show c' for details.

The hypothetical commands `show w' and `show c' should show the appropriate parts of the General Public License. Of course, your program's commands might be different; for a GUI interface, you would use an "about box".

 You should also get your employer (if you work as a programmer) or school, if any, to sign a "copyright disclaimer" for the program, if necessary. For more information on this, and how to apply and follow the GNU GPL, see <http://www.gnu.org/licenses/>.

 The GNU General Public License does not permit incorporating your program into proprietary programs. If your program is a subroutine library, you may consider it more useful to permit linking proprietary applications with the library. If this is what you want to do, use the GNU Lesser General Public License instead of this License. But first, please read <http://www.gnu.org/philosophy/why-not-lgpl.html>.

# **1.222 lm-sensors 3.6.0-7.1**

# **1.222.1 Available under license :**

 GNU LESSER GENERAL PUBLIC LICENSE Version 2.1, February 1999

Copyright (C) 1991, 1999 Free Software Foundation, Inc. 51 Franklin Street, Fifth Floor, Boston, MA 02110-1301 USA Everyone is permitted to copy and distribute verbatim copies of this license document, but changing it is not allowed.

[This is the first released version of the Lesser GPL. It also counts as the successor of the GNU Library Public License, version 2, hence the version number 2.1.]

#### Preamble

 The licenses for most software are designed to take away your freedom to share and change it. By contrast, the GNU General Public Licenses are intended to guarantee your freedom to share and change free software--to make sure the software is free for all its users.

 This license, the Lesser General Public License, applies to some specially designated software packages--typically libraries--of the Free Software Foundation and other authors who decide to use it. You can use it too, but we suggest you first think carefully about whether this license or the ordinary General Public License is the better strategy to use in any particular case, based on the explanations below.

 When we speak of free software, we are referring to freedom of use, not price. Our General Public Licenses are designed to make sure that you have the freedom to distribute copies of free software (and charge for this service if you wish); that you receive source code or can get it if you want it; that you can change the software and use pieces of it in new free programs; and that you are informed that you can do these things.

 To protect your rights, we need to make restrictions that forbid distributors to deny you these rights or to ask you to surrender these rights. These restrictions translate to certain responsibilities for you if you distribute copies of the library or if you modify it.

# For example, if you distribute copies of the library, whether gratis

or for a fee, you must give the recipients all the rights that we gave you. You must make sure that they, too, receive or can get the source code. If you link other code with the library, you must provide complete object files to the recipients, so that they can relink them with the library after making changes to the library and recompiling it. And you must show them these terms so they know their rights.

We protect your rights with a two-step method: (1) we copyright the library, and (2) we offer you this license, which gives you legal permission to copy, distribute and/or modify the library.

 To protect each distributor, we want to make it very clear that there is no warranty for the free library. Also, if the library is modified by someone else and passed on, the recipients should know that what they have is not the original version, so that the original author's reputation will not be affected by problems that might be introduced by others.

#### Finally, software

 patents pose a constant threat to the existence of any free program. We wish to make sure that a company cannot effectively restrict the users of a free program by obtaining a restrictive license from a patent holder. Therefore, we insist that any patent license obtained for a version of the library must be consistent with the full freedom of use specified in this license.

 Most GNU software, including some libraries, is covered by the ordinary GNU General Public License. This license, the GNU Lesser General Public License, applies to certain designated libraries, and is quite different from the ordinary General Public License. We use this license for certain libraries in order to permit linking those libraries into non-free programs.

 When a program is linked with a library, whether statically or using a shared library, the combination of the two is legally speaking a combined work, a derivative of the original library. The ordinary General Public License therefore permits such linking only if the

entire combination fits its criteria of freedom. The Lesser General Public License permits more lax criteria for linking other code with the library.

 We call this license the "Lesser" General Public License because it does Less to protect the user's freedom than the ordinary General Public License. It also provides other free software developers Less of an advantage over competing non-free programs. These disadvantages are the reason we use the ordinary General Public License for many libraries. However, the Lesser license provides advantages in certain special circumstances.

 For example, on rare occasions, there may be a special need to encourage the widest possible use of a certain library, so that it becomes a de-facto standard. To achieve this, non-free programs must be allowed to use the library. A more frequent case is that a free library does the same job as widely used non-free libraries. In this case, there is little to gain by limiting the free library to free software only, so we use the Lesser General Public License.

 In other cases, permission to use a particular library in non-free programs enables a greater number of people to use a large body of free software. For example, permission to use the GNU C Library in non-free programs enables many more people to use the whole GNU operating system, as well as its variant, the GNU/Linux operating system.

 Although the Lesser General Public License is Less protective of the users' freedom, it does ensure that the user of a program that is linked with the Library has the freedom and the wherewithal to run that program using a modified version of the Library.

 The precise terms and conditions for copying, distribution and modification follow. Pay close attention to the difference between a "work based on the library" and a "work that uses the library". The former contains code derived from the library, whereas the latter must be combined with the library in order to run.

# GNU LESSER GENERAL PUBLIC LICENSE TERMS AND CONDITIONS FOR COPYING, DISTRIBUTION AND MODIFICATION

 0. This License Agreement applies to any software library or other program which contains a notice placed by the copyright holder or other authorized party saying it may be distributed under the terms of this Lesser General Public License (also called "this License"). Each licensee is addressed as "you".

 A "library" means a collection of software functions and/or data prepared so as to be conveniently linked with application programs (which use some of those functions and data) to form executables.

 The "Library", below, refers to any such software library or work which has been distributed under these terms. A "work based on the Library" means either the Library or any derivative work under copyright law: that is to say, a work containing the Library or a portion of it, either verbatim or with modifications and/or translated straightforwardly into another language. (Hereinafter, translation is included without limitation in the term "modification".)

 "Source code" for a work means the preferred form of the work for making modifications to it. For a library, complete source code means all the source code for all modules it contains, plus any associated interface definition files, plus the scripts used to control compilation and installation of the library.

Activities other than copying, distribution and modification are not

covered by this License; they are outside its scope. The act of running a program using the Library is not restricted, and output from such a program is covered only if its contents constitute a work based on the Library (independent of the use of the Library in a tool for writing it). Whether that is true depends on what the Library does and what the program that uses the Library does.

 1. You may copy and distribute verbatim copies of the Library's complete source code as you receive it, in any medium, provided that

you conspicuously and appropriately publish on each copy an appropriate copyright notice and disclaimer of warranty; keep intact all the notices that refer to this License and to the absence of any warranty; and distribute a copy of this License along with the Library.

 You may charge a fee for the physical act of transferring a copy, and you may at your option offer warranty protection in exchange for a fee.

 2. You may modify your copy or copies of the Library or any portion of it, thus forming a work based on the Library, and copy and distribute such modifications or work under the terms of Section 1 above, provided that you also meet all of these conditions:

a) The modified work must itself be a software library.

 b) You must cause the files modified to carry prominent notices stating that you changed the files and the date of any change.

 c) You must cause the whole of the work to be licensed at no charge to all third parties under the terms of this License.

 d) If a facility in the modified Library refers to a function or a table of data to be supplied by an application program that uses the facility, other than as an argument passed when the facility is invoked, then you must make a good faith effort to ensure that, in the event an application does not supply such function or table, the facility still operates, and performs whatever part of its purpose remains meaningful.

 (For example, a function in a library to compute square roots has a purpose that is entirely well-defined independent of the application. Therefore, Subsection 2d requires that any application-supplied function or table used by this function must be optional: if the application does not supply it, the square root function must still compute square roots.)

These requirements apply to the modified work as a whole. If identifiable sections of that work are not derived from the Library, and can be

 reasonably considered independent and separate works in themselves, then this License, and its terms, do not apply to those sections when you distribute them as separate works. But when you distribute the same sections as part of a whole which is a work based on the Library, the distribution of the whole must be on the terms of this License, whose permissions for other licensees extend to the entire whole, and thus to each and every part regardless of who wrote it.

Thus, it is not the intent of this section to claim rights or contest your rights to work written entirely by you; rather, the intent is to exercise the right to control the distribution of derivative or collective works based on the Library.

In addition, mere aggregation of another work not based on the Library with the Library (or with a work based on the Library) on a volume of a storage or distribution medium does not bring the other work under the scope of this License.

# 3. You may opt to apply the terms of the ordinary GNU General Public

License instead of this License to a given copy of the Library. To do this, you must alter all the notices that refer to this License, so that they refer to the ordinary GNU General Public License, version 2, instead of to this License. (If a newer version than version 2 of the ordinary GNU General Public License has appeared, then you can specify that version instead if you wish.) Do not make any other change in these notices.

 Once this change is made in a given copy, it is irreversible for that copy, so the ordinary GNU General Public License applies to all subsequent copies and derivative works made from that copy.

 This option is useful when you wish to copy part of the code of the Library into a program that is not a library.

 4. You may copy and distribute the Library (or a portion or derivative of it, under Section 2) in object code or executable form under the terms of Sections 1 and 2 above provided that you accompany it with the complete corresponding machine-readable source code, which must be distributed under the terms of Sections 1 and 2 above on a medium customarily used for software interchange.

 If distribution of object code is made by offering access to copy from a designated place, then offering equivalent access to copy the source code from the same place satisfies the requirement to distribute the source code, even though third parties are not compelled to copy the source along with the object code.

 5. A program that contains no derivative of any portion of the Library, but is designed to work with the Library by being compiled or linked with it, is called a "work that uses the Library". Such a work, in isolation, is not a derivative work of the Library, and therefore falls outside the scope of this License.

 However, linking a "work that uses the Library" with the Library creates an executable that is a derivative of the Library (because it contains portions of the Library), rather than a "work that uses the

library". The executable is therefore covered by this License. Section 6 states terms for distribution of such executables.

 When a "work that uses the Library" uses material from a header file that is part of the Library, the object code for the work may be a derivative work of the Library even though the source code is not. Whether this is true is especially significant if the work can be linked without the Library, or if the work is itself a library. The threshold for this to be true is not precisely defined by law.

 If such an object file uses only numerical parameters, data structure layouts and accessors, and small macros and small inline functions (ten lines or less in length), then the use of the object file is unrestricted, regardless of whether it is legally a derivative work. (Executables containing this object code plus portions of the Library will still fall under Section 6.)

 Otherwise, if the work is a derivative of the Library, you may distribute the

 object code for the work under the terms of Section 6. Any executables containing that work also fall under Section 6, whether or not they are linked directly with the Library itself.

 6. As an exception to the Sections above, you may also combine or link a "work that uses the Library" with the Library to produce a work containing portions of the Library, and distribute that work under terms of your choice, provided that the terms permit modification of the work for the customer's own use and reverse engineering for debugging such modifications.

 You must give prominent notice with each copy of the work that the Library is used in it and that the Library and its use are covered by

this License. You must supply a copy of this License. If the work during execution displays copyright notices, you must include the copyright notice for the Library among them, as well as a reference directing the user to the copy of this License. Also, you must do one of these things:

#### a) Accompany

the work with the complete corresponding

 machine-readable source code for the Library including whatever changes were used in the work (which must be distributed under Sections 1 and 2 above); and, if the work is an executable linked with the Library, with the complete machine-readable "work that uses the Library", as object code and/or source code, so that the user can modify the Library and then relink to produce a modified executable containing the modified Library. (It is understood that the user who changes the contents of definitions files in the Library will not necessarily be able to recompile the application to use the modified definitions.)

 b) Use a suitable shared library mechanism for linking with the Library. A suitable mechanism is one that (1) uses at run time a copy of the library already present on the user's computer system, rather than copying library functions into the executable, and (2) will operate

 properly with a modified version of the library, if the user installs one, as long as the modified version is interface-compatible with the version that the work was made with.

 c) Accompany the work with a written offer, valid for at least three years, to give the same user the materials specified in Subsection 6a, above, for a charge no more than the cost of performing this distribution.

 d) If distribution of the work is made by offering access to copy from a designated place, offer equivalent access to copy the above specified materials from the same place.

 e) Verify that the user has already received a copy of these materials or that you have already sent this user a copy.

 For an executable, the required form of the "work that uses the Library" must include any data and utility programs needed for reproducing the executable from it. However, as a special exception, the materials to be distributed need not include anything that is normally

 distributed (in either source or binary form) with the major components (compiler, kernel, and so on) of the operating system on which the executable runs, unless that component itself accompanies

#### the executable.

 It may happen that this requirement contradicts the license restrictions of other proprietary libraries that do not normally accompany the operating system. Such a contradiction means you cannot use both them and the Library together in an executable that you distribute.

 7. You may place library facilities that are a work based on the Library side-by-side in a single library together with other library facilities not covered by this License, and distribute such a combined library, provided that the separate distribution of the work based on the Library and of the other library facilities is otherwise permitted, and provided that you do these two things:

 a) Accompany the combined library with a copy of the same work based on the Library, uncombined with any other library

 facilities. This must be distributed under the terms of the Sections above.

 b) Give prominent notice with the combined library of the fact that part of it is a work based on the Library, and explaining where to find the accompanying uncombined form of the same work.

 8. You may not copy, modify, sublicense, link with, or distribute the Library except as expressly provided under this License. Any attempt otherwise to copy, modify, sublicense, link with, or distribute the Library is void, and will automatically terminate your rights under this License. However, parties who have received copies, or rights, from you under this License will not have their licenses terminated so long as such parties remain in full compliance.

 9. You are not required to accept this License, since you have not signed it. However, nothing else grants you permission to modify or distribute the Library or its derivative works. These actions are prohibited by law if

 you do not accept this License. Therefore, by modifying or distributing the Library (or any work based on the Library), you indicate your acceptance of this License to do so, and all its terms and conditions for copying, distributing or modifying the Library or works based on it.

 10. Each time you redistribute the Library (or any work based on the Library), the recipient automatically receives a license from the original licensor to copy, distribute, link with or modify the Library subject to these terms and conditions. You may not impose any further restrictions on the recipients' exercise of the rights granted herein.

You are not responsible for enforcing compliance by third parties with this License.

 11. If, as a consequence of a court judgment or allegation of patent infringement or for any other reason (not limited to patent issues), conditions are imposed on you (whether by court order, agreement or otherwise) that contradict the conditions of this License, they do not excuse

 you from the conditions of this License. If you cannot distribute so as to satisfy simultaneously your obligations under this License and any other pertinent obligations, then as a consequence you may not distribute the Library at all. For example, if a patent license would not permit royalty-free redistribution of the Library by all those who receive copies directly or indirectly through you, then the only way you could satisfy both it and this License would be to refrain entirely from distribution of the Library.

If any portion of this section is held invalid or unenforceable under any particular circumstance, the balance of the section is intended to apply, and the section as a whole is intended to apply in other circumstances.

It is not the purpose of this section to induce you to infringe any patents or other property right claims or to contest validity of any such claims; this section has the sole purpose of protecting the integrity of the free software distribution system which is

implemented by public license practices. Many people have made generous contributions to the wide range of software distributed through that system in reliance on consistent application of that system; it is up to the author/donor to decide if he or she is willing to distribute software through any other system and a licensee cannot impose that choice.

This section is intended to make thoroughly clear what is believed to be a consequence of the rest of this License.

 12. If the distribution and/or use of the Library is restricted in certain countries either by patents or by copyrighted interfaces, the original copyright holder who places the Library under this License may add an explicit geographical distribution limitation excluding those countries, so that distribution is permitted only in or among countries not thus excluded. In such case, this License incorporates the limitation as if written in the body of this License.

 13. The Free Software Foundation may publish revised and/or new

versions of the Lesser General Public License from time to time. Such new versions will be similar in spirit to the present version, but may differ in detail to address new problems or concerns.

Each version is given a distinguishing version number. If the Library specifies a version number of this License which applies to it and "any later version", you have the option of following the terms and conditions either of that version or of any later version published by the Free Software Foundation. If the Library does not specify a license version number, you may choose any version ever published by the Free Software Foundation.

 14. If you wish to incorporate parts of the Library into other free programs whose distribution conditions are incompatible with these, write to the author to ask for permission. For software which is copyrighted by the Free Software Foundation, write to the Free Software Foundation; we sometimes make exceptions for this. Our decision

 will be guided by the two goals of preserving the free status of all derivatives of our free software and of promoting the sharing and reuse of software generally.

## NO WARRANTY

 15. BECAUSE THE LIBRARY IS LICENSED FREE OF CHARGE, THERE IS NO WARRANTY FOR THE LIBRARY, TO THE EXTENT PERMITTED BY APPLICABLE LAW. EXCEPT WHEN OTHERWISE STATED IN WRITING THE COPYRIGHT HOLDERS AND/OR OTHER PARTIES PROVIDE THE LIBRARY "AS IS" WITHOUT WARRANTY OF ANY KIND, EITHER EXPRESSED OR IMPLIED, INCLUDING, BUT NOT LIMITED TO, THE IMPLIED WARRANTIES OF MERCHANTABILITY AND FITNESS FOR A PARTICULAR PURPOSE. THE ENTIRE RISK AS TO THE QUALITY AND PERFORMANCE OF THE LIBRARY IS WITH YOU. SHOULD THE LIBRARY PROVE DEFECTIVE, YOU ASSUME THE COST OF ALL NECESSARY SERVICING, REPAIR OR CORRECTION.

 16. IN NO EVENT UNLESS REQUIRED BY APPLICABLE LAW OR AGREED TO IN WRITING WILL ANY COPYRIGHT HOLDER, OR ANY OTHER PARTY WHO MAY MODIFY AND/OR REDISTRIBUTE THE LIBRARY AS PERMITTED ABOVE, BE LIABLE TO YOU

FOR DAMAGES, INCLUDING ANY GENERAL, SPECIAL, INCIDENTAL OR CONSEQUENTIAL DAMAGES ARISING OUT OF THE USE OR INABILITY TO USE THE LIBRARY (INCLUDING BUT NOT LIMITED TO LOSS OF DATA OR DATA BEING RENDERED INACCURATE OR LOSSES SUSTAINED BY YOU OR THIRD PARTIES OR A FAILURE OF THE LIBRARY TO OPERATE WITH ANY OTHER SOFTWARE), EVEN IF SUCH HOLDER OR OTHER PARTY HAS BEEN ADVISED OF THE POSSIBILITY OF SUCH **DAMAGES** 

## END OF TERMS AND CONDITIONS

How to Apply These Terms to Your New Libraries

 If you develop a new library, and you want it to be of the greatest possible use to the public, we recommend making it free software that everyone can redistribute and change. You can do so by permitting redistribution under these terms (or, alternatively, under the terms of the ordinary General Public License).

 To apply these terms, attach the following notices to the library. It is safest to attach them to the start of each source file to most effectively convey

 the exclusion of warranty; and each file should have at least the "copyright" line and a pointer to where the full notice is found.

 <one line to give the library's name and a brief idea of what it does.> Copyright  $(C)$  <year > <name of author>

 This library is free software; you can redistribute it and/or modify it under the terms of the GNU Lesser General Public License as published by the Free Software Foundation; either version 2.1 of the License, or (at your option) any later version.

 This library is distributed in the hope that it will be useful, but WITHOUT ANY WARRANTY; without even the implied warranty of MERCHANTABILITY or FITNESS FOR A PARTICULAR PURPOSE. See the GNU Lesser General Public License for more details.

 You should have received a copy of the GNU Lesser General Public License along with this library; if not, write to the Free Software Foundation, Inc., 51 Franklin Street, Fifth Floor, Boston, MA 02110-1301 **USA** 

Also add information on how to contact you by electronic and paper mail.

You should also get your employer (if you work as a programmer) or your school, if any, to sign a "copyright disclaimer" for the library, if necessary. Here is a sample; alter the names:

 Yoyodyne, Inc., hereby disclaims all copyright interest in the library `Frob' (a library for tweaking knobs) written by James Random Hacker.

 <signature of Ty Coon>, 1 April 1990 Ty Coon, President of Vice

That's all there is to it! GNU GENERAL PUBLIC LICENSE Version 2, June 1991

Copyright (C) 1989, 1991 Free Software Foundation, Inc., 51 Franklin Street, Fifth Floor, Boston, MA 02110-1301 USA Everyone is permitted to copy and distribute verbatim copies of this license document, but changing it is not allowed.

#### Preamble

 The licenses for most software are designed to take away your freedom to share and change it. By contrast, the GNU General Public License is intended to guarantee your freedom to share and change free software--to make sure the software is free for all its users. This General Public License applies to most of the Free Software Foundation's software and to any other program whose authors commit to using it. (Some other Free Software Foundation software is covered by the GNU Lesser General Public License instead.) You can apply it to your programs, too.

 When we speak of free software, we are referring to freedom, not price. Our General Public Licenses are designed to make sure that you

have the freedom to distribute copies of free software (and charge for this service if you wish), that you receive source code or can get it if you want it, that you can change the software or use pieces of it in new free programs; and that you know you can do these things.

 To protect your rights, we need to make restrictions that forbid anyone to deny you these rights or to ask you to surrender the rights. These restrictions translate to certain responsibilities for you if you distribute copies of the software, or if you modify it.

 For example, if you distribute copies of such a program, whether gratis or for a fee, you must give the recipients all the rights that you have. You must make sure that they, too, receive or can get the source code. And you must show them these terms so they know their rights.

We protect your rights with two steps: (1) copyright the software, and (2) offer you this license which gives you legal permission to copy, distribute

and/or modify the software.

 Also, for each author's protection and ours, we want to make certain that everyone understands that there is no warranty for this free software. If the software is modified by someone else and passed on, we want its recipients to know that what they have is not the original, so that any problems introduced by others will not reflect on the original authors' reputations.

 Finally, any free program is threatened constantly by software patents. We wish to avoid the danger that redistributors of a free

program will individually obtain patent licenses, in effect making the program proprietary. To prevent this, we have made it clear that any patent must be licensed for everyone's free use or not licensed at all.

 The precise terms and conditions for copying, distribution and modification follow.

# GNU GENERAL PUBLIC LICENSE TERMS AND CONDITIONS FOR COPYING, DISTRIBUTION AND MODIFICATION

# 0. This License applies to any program or other work which contains

a notice placed by the copyright holder saying it may be distributed under the terms of this General Public License. The "Program", below, refers to any such program or work, and a "work based on the Program" means either the Program or any derivative work under copyright law: that is to say, a work containing the Program or a portion of it, either verbatim or with modifications and/or translated into another language. (Hereinafter, translation is included without limitation in the term "modification".) Each licensee is addressed as "you".

Activities other than copying, distribution and modification are not covered by this License; they are outside its scope. The act of running the Program is not restricted, and the output from the Program is covered only if its contents constitute a work based on the Program (independent of having been made by running the Program). Whether that is true depends on what the Program does.

# 1. You may copy and distribute verbatim copies

#### of the Program's

source code as you receive it, in any medium, provided that you conspicuously and appropriately publish on each copy an appropriate copyright notice and disclaimer of warranty; keep intact all the notices that refer to this License and to the absence of any warranty; and give any other recipients of the Program a copy of this License along with the Program.

You may charge a fee for the physical act of transferring a copy, and you may at your option offer warranty protection in exchange for a fee.

 2. You may modify your copy or copies of the Program or any portion of it, thus forming a work based on the Program, and copy and distribute such modifications or work under the terms of Section 1 above, provided that you also meet all of these conditions:

 a) You must cause the modified files to carry prominent notices stating that you changed the files and the date of any change.

 b) You must cause any work that you distribute or publish, that in whole

 or in part contains or is derived from the Program or any part thereof, to be licensed as a whole at no charge to all third parties under the terms of this License.

 c) If the modified program normally reads commands interactively when run, you must cause it, when started running for such interactive use in the most ordinary way, to print or display an announcement including an appropriate copyright notice and a notice that there is no warranty (or else, saying that you provide a warranty) and that users may redistribute the program under these conditions, and telling the user how to view a copy of this License. (Exception: if the Program itself is interactive but does not normally print such an announcement, your work based on the Program is not required to print an announcement.)

These requirements apply to the modified work as a whole. If identifiable sections of that work are not derived from the Program, and can be reasonably considered independent and separate works in themselves, then this License, and its terms, do not apply to those sections when you distribute them as separate works. But when you distribute the same sections as part of a whole which is a work based on the Program, the distribution of the whole must be on the terms of this License, whose permissions for other licensees extend to the entire whole, and thus to each and every part regardless of who wrote it.

Thus, it is not the intent of this section to claim rights or contest your rights to work written entirely by you; rather, the intent is to exercise the right to control the distribution of derivative or collective works based on the Program.

In addition, mere aggregation of another work not based on the Program with the Program (or with a work based on the Program) on a volume of a storage or distribution medium does not bring the other work under the scope of this License.

 3. You may copy and distribute the Program (or a work based on it,

under Section 2) in object code or executable form under the terms of Sections 1 and 2 above provided that you also do one of the following:

 a) Accompany it with the complete corresponding machine-readable source code, which must be distributed under the terms of Sections 1 and 2 above on a medium customarily used for software interchange; or,

b) Accompany it with a written offer, valid for at least three

 years, to give any third party, for a charge no more than your cost of physically performing source distribution, a complete machine-readable copy of the corresponding source code, to be distributed under the terms of Sections 1 and 2 above on a medium customarily used for software interchange; or,

 c) Accompany it with the information you received as to the offer to distribute corresponding source code. (This alternative is allowed only for noncommercial distribution and only if you received the program in object code or executable form with such an offer, in accord with Subsection b above.)

The source code for a work means the preferred form of the work for making modifications to it. For an executable work, complete source code means all the source code for all modules it contains, plus any associated interface definition files, plus the scripts used to control compilation and installation of the executable. However, as a special exception, the source code distributed need not include anything that is normally distributed (in either source or binary form) with the major components (compiler, kernel, and so on) of the operating system on which the executable runs, unless that component itself accompanies the executable.

If distribution of executable or object code is made by offering access to copy from a designated place, then offering equivalent access to copy the source code from the same place counts as distribution of the source code, even though third parties are not compelled to copy the source along with the object code.

 4. You may not copy, modify, sublicense, or distribute the Program except as expressly provided under this License. Any attempt otherwise to copy, modify, sublicense or distribute the Program is void, and will automatically terminate your rights under this License. However, parties who have received copies, or rights, from you under this License will not have their licenses terminated so long as such parties remain in full compliance.

 5. You are not required to accept this License, since you have not signed it. However, nothing else grants you permission to modify or distribute the Program or its derivative works. These actions are prohibited by law if you do not accept this License. Therefore, by modifying or distributing the Program (or any work based on the Program), you indicate your acceptance of this License to do so, and all its terms and conditions for copying, distributing or modifying the Program or works based on it.

#### 6. Each

 time you redistribute the Program (or any work based on the Program), the recipient automatically receives a license from the original licensor to copy, distribute or modify the Program subject to these terms and conditions. You may not impose any further restrictions on the recipients' exercise of the rights granted herein. You are not responsible for enforcing compliance by third parties to this License.

 7. If, as a consequence of a court judgment or allegation of patent infringement or for any other reason (not limited to patent issues), conditions are imposed on you (whether by court order, agreement or otherwise) that contradict the conditions of this License, they do not excuse you from the conditions of this License. If you cannot distribute so as to satisfy simultaneously your obligations under this License and any other pertinent obligations, then as a consequence you may not distribute the Program at all. For example, if a patent license would not permit royalty-free redistribution of the Program by

all those who receive copies directly or indirectly through you, then the only way you could satisfy both it and this License would be to refrain entirely from distribution of the Program.

If any portion of this section is held invalid or unenforceable under any particular circumstance, the balance of the section is intended to apply and the section as a whole is intended to apply in other circumstances.

It is not the purpose of this section to induce you to infringe any patents or other property right claims or to contest validity of any such claims; this section has the sole purpose of protecting the integrity of the free software distribution system, which is implemented by public license practices. Many people have made generous contributions to the wide range of software distributed through that system in reliance on consistent application of that system; it is up to the author/donor to decide if he or she is willing to distribute software through any other system and a licensee cannot

impose that choice.

This section is intended to make thoroughly clear what is believed to be a consequence of the rest of this License.

 8. If the distribution and/or use of the Program is restricted in certain countries either by patents or by copyrighted interfaces, the original copyright holder who places the Program under this License may add an explicit geographical distribution limitation excluding those countries, so that distribution is permitted only in or among

countries not thus excluded. In such case, this License incorporates the limitation as if written in the body of this License.

 9. The Free Software Foundation may publish revised and/or new versions of the General Public License from time to time. Such new versions will be similar in spirit to the present version, but may differ in detail to address new problems or concerns.

Each version is given a distinguishing version number. If the Program specifies a version number of this License which applies to it and "any later version", you have the option of following the terms and conditions either of that version or of any later version published by the Free Software Foundation. If the Program does not specify a version number of this License, you may choose any version ever published by the Free Software Foundation.

 10. If you wish to incorporate parts of the Program into other free programs whose distribution conditions are different, write to the author to ask for permission. For software which is copyrighted by the Free Software Foundation, write to the Free Software Foundation; we sometimes make exceptions for this. Our decision will be guided by the two goals of preserving the free status of all derivatives of our free software and of promoting the sharing and reuse of software generally.

## NO WARRANTY

 11. BECAUSE THE PROGRAM IS LICENSED FREE OF CHARGE, THERE IS NO WARRANTY FOR THE PROGRAM, TO THE EXTENT PERMITTED BY APPLICABLE LAW.

## EXCEPT WHEN

OTHERWISE STATED IN WRITING THE COPYRIGHT HOLDERS AND/OR OTHER PARTIES PROVIDE THE PROGRAM "AS IS" WITHOUT WARRANTY OF ANY KIND, EITHER EXPRESSED OR IMPLIED, INCLUDING, BUT NOT LIMITED TO, THE IMPLIED WARRANTIES OF MERCHANTABILITY AND FITNESS FOR A PARTICULAR PURPOSE. THE ENTIRE RISK AS TO THE QUALITY AND PERFORMANCE OF THE PROGRAM IS WITH YOU. SHOULD THE PROGRAM PROVE DEFECTIVE, YOU ASSUME THE COST OF ALL NECESSARY SERVICING, REPAIR OR CORRECTION.

 12. IN NO EVENT UNLESS REQUIRED BY APPLICABLE LAW OR AGREED TO IN WRITING WILL ANY COPYRIGHT HOLDER, OR ANY OTHER PARTY WHO MAY MODIFY AND/OR REDISTRIBUTE THE PROGRAM AS PERMITTED ABOVE, BE LIABLE TO YOU FOR DAMAGES, INCLUDING ANY GENERAL, SPECIAL, INCIDENTAL OR CONSEQUENTIAL DAMAGES ARISING OUT OF THE USE OR INABILITY TO USE THE PROGRAM (INCLUDING BUT NOT LIMITED TO LOSS OF DATA OR DATA BEING RENDERED INACCURATE OR LOSSES SUSTAINED BY YOU OR THIRD PARTIES OR A FAILURE OF THE PROGRAM TO OPERATE WITH ANY OTHER PROGRAMS), EVEN

 IF SUCH HOLDER OR OTHER PARTY HAS BEEN ADVISED OF THE POSSIBILITY OF SUCH DAMAGES.

#### END OF TERMS AND CONDITIONS

 How to Apply These Terms to Your New Programs

 If you develop a new program, and you want it to be of the greatest possible use to the public, the best way to achieve this is to make it free software which everyone can redistribute and change under these terms.

 To do so, attach the following notices to the program. It is safest to attach them to the start of each source file to most effectively convey the exclusion of warranty; and each file should have at least the "copyright" line and a pointer to where the full notice is found.

 <one line to give the program's name and a brief idea of what it does.> Copyright  $(C)$  <year > <name of author>

 This program is free software; you can redistribute it and/or modify it under the terms of the GNU General Public License as published by the Free Software Foundation; either version 2 of the License,

or

(at your option) any later version.

 This program is distributed in the hope that it will be useful, but WITHOUT ANY WARRANTY; without even the implied warranty of MERCHANTABILITY or FITNESS FOR A PARTICULAR PURPOSE. See the GNU General Public License for more details.

 You should have received a copy of the GNU General Public License along with this program; if not, write to the Free Software Foundation, Inc., 51 Franklin Street, Fifth Floor, Boston, MA 02110-1301 USA.

Also add information on how to contact you by electronic and paper mail.

If the program is interactive, make it output a short notice like this when it starts in an interactive mode:

 Gnomovision version 69, Copyright (C) year name of author Gnomovision comes with ABSOLUTELY NO WARRANTY; for details type `show w'. This is free software, and you are welcome to redistribute it under certain conditions; type `show c' for details.

The hypothetical commands `show w' and `show c' should show the appropriate parts of the General Public License. Of course, the commands you use may be called something other than `show w' and `show c'; they could even be mouse-clicks or menu items--whatever suits your program.

You should also get your employer (if you work as a programmer) or your school, if any, to sign a "copyright disclaimer" for the program, if necessary. Here is a sample; alter the names:

 Yoyodyne, Inc., hereby disclaims all copyright interest in the program `Gnomovision' (which makes passes at compilers) written by James Hacker.

 <signature of Ty Coon>, 1 April 1989 Ty Coon, President of Vice

This General Public License does not permit incorporating your program into proprietary programs. If your program is a subroutine library, you may consider it more useful to permit linking proprietary applications with the library. If this is what you want to do, use the GNU Lesser General Public License instead of this License. Here is a list of the main contributors to lm-sensors version 3.

\* Frodo Looijaard Original author of libsensors, sensors-detect, sensors and isadump. \* Merlin Hughes Original author of sensord. \* Bob Schlaermann Dynamic chip feature detection (a.k.a. generic chip support) in libsensors and sensors. \* Mark M. Hoffman Many improvements to the libsensors configuration file scanner. \* Jean Delvare New libsensors API, and migration of sensors and sensord thereto. Many optimizations in libsensors and sensors. Configuration file converter. Rewrite of sensors-detect. Support for multiple configuration files in libsensors.

# **1.223 nuprocess 2.0.5**

# **1.223.1 Available under license :**

No license file was found, but licenses were detected in source scan.

```
/*
* Copyright (C) 2015 Ben Hamilton, Brett Wooldridge
*
* Licensed under the Apache License, Version 2.0 (the "License");
```
- \* you may not use this file except in compliance with the License.
- \* You may obtain a copy of the License at

```
*
```

```
* http://www.apache.org/licenses/LICENSE-2.0
```

```
*
```
- \* Unless required by applicable law or agreed to in writing, software
- \* distributed under the License is distributed on an "AS IS" BASIS,
- \* WITHOUT WARRANTIES OR CONDITIONS OF ANY KIND, either express or implied.
- \* See the License for the specific language governing permissions and

\* limitations under the License.

\*/

Found in path(s):

\* /opt/cola/permits/1487555659\_1669619655.845155/0/nuprocess-2-0-5-sources-1 jar/com/zaxxer/nuprocess/internal/LibJava8.java No license file was found, but licenses were detected in source scan.

/\*

\* Copyright (C) 2018 Brett Wooldridge

\*

\* Licensed under the Apache License, Version 2.0 (the "License");

- \* you may not use this file except in compliance with the License.
- \* You may obtain a copy of the License at

\*

\* http://www.apache.org/licenses/LICENSE-2.0

\*

- \* Unless required by applicable law or agreed to in writing, software
- \* distributed under the License is distributed on an "AS IS" BASIS,
- \* WITHOUT WARRANTIES OR CONDITIONS OF ANY KIND, either express or implied.
- \* See the License for the specific language governing permissions and
- \* limitations under the License.

\*/

Found in path(s):

\* /opt/cola/permits/1487555659\_1669619655.845155/0/nuprocess-2-0-5-sources-1 jar/com/zaxxer/nuprocess/internal/LibJava10.java No license file was found, but licenses were detected in source scan.

/\*

\* Copyright (C) 2015 Brett Wooldridge

\*

\* Licensed under the Apache License, Version 2.0 (the "License");

\* you may not use this file except in compliance with the License.

\* You may obtain a copy of the License at

\*

\* http://www.apache.org/licenses/LICENSE-2.0

\*

- \* Unless required by applicable law or agreed to in writing, software
- \* distributed under the License is distributed on an "AS IS" BASIS,
- \* WITHOUT WARRANTIES OR CONDITIONS OF ANY KIND, either express or implied.
- \* See the License for the specific language governing permissions and
- \* limitations under the License.

\*/

Found in path(s):

\* /opt/cola/permits/1487555659\_1669619655.845155/0/nuprocess-2-0-5-sources-1 jar/com/zaxxer/nuprocess/internal/HexDumpElf.java No license file was found, but licenses were detected in source scan.

// This is free and unencumbered software released into the public domain. // software to the public domain. We make this dedication for the benefit

Found in path(s):

\* /opt/cola/permits/1487555659\_1669619655.845155/0/nuprocess-2-0-5-sources-1 jar/com/zaxxer/nuprocess/windows/WindowsCreateProcessEscape.java No license file was found, but licenses were detected in source scan.

/\*

\* Copyright (C) 2015 Ben Hamilton

\*

\* Licensed under the Apache License, Version 2.0 (the "License");

\* you may not use this file except in compliance with the License.

\* You may obtain a copy of the License at

\*

\* http://www.apache.org/licenses/LICENSE-2.0

\*

\* Unless required by applicable law or agreed to in writing, software

\* distributed under the License is distributed on an "AS IS" BASIS,

\* WITHOUT WARRANTIES OR CONDITIONS OF ANY KIND, either express or implied.

\* See the License for the specific language governing permissions and

\* limitations under the License.

\*/

Found in path(s):

\* /opt/cola/permits/1487555659\_1669619655.845155/0/nuprocess-2-0-5-sources-1 jar/com/zaxxer/nuprocess/codec/NuCharsetEncoder.java

\* /opt/cola/permits/1487555659\_1669619655.845155/0/nuprocess-2-0-5-sources-1-

jar/com/zaxxer/nuprocess/codec/NuCharsetEncoderHandler.java

\* /opt/cola/permits/1487555659\_1669619655.845155/0/nuprocess-2-0-5-sources-1-

```
jar/com/zaxxer/nuprocess/codec/NuCharsetDecoder.java
```
\*

```
 /opt/cola/permits/1487555659_1669619655.845155/0/nuprocess-2-0-5-sources-1-
```
jar/com/zaxxer/nuprocess/codec/NuCharsetDecoderHandler.java

\* /opt/cola/permits/1487555659\_1669619655.845155/0/nuprocess-2-0-5-sources-1 jar/com/zaxxer/nuprocess/codec/NuAbstractCharsetHandler.java

\* /opt/cola/permits/1487555659\_1669619655.845155/0/nuprocess-2-0-5-sources-1-

jar/com/zaxxer/nuprocess/internal/ReferenceCountedFileDescriptor.java

No license file was found, but licenses were detected in source scan.

/\*

\* Copyright (C) 2015 Ben Hamilton

\*

\* Originally from JNA com.sun.jna.platform.win32 package (Apache

\* License, Version 2.0)

\*

- \* Licensed under the Apache License, Version 2.0 (the "License");
- \* you may not use this file except in compliance with the License.
- \* You may obtain a copy of the License at
- \*
- \* http://www.apache.org/licenses/LICENSE-2.0

\*

- \* Unless required by applicable law or agreed to in writing, software
- \* distributed under the License is distributed on an "AS IS" BASIS,
- \* WITHOUT WARRANTIES OR CONDITIONS OF ANY KIND, either express or implied.
- \* See the License for the specific language governing permissions and
- \* limitations under the License.

\*/

Found in path(s):

\* /opt/cola/permits/1487555659\_1669619655.845155/0/nuprocess-2-0-5-sources-1-

jar/com/zaxxer/nuprocess/windows/NuWinNT.java

No license file was found, but licenses were detected in source scan.

/\*

\* Copyright (C) 2013 Brett Wooldridge

\*

\* Licensed under the Apache License, Version 2.0 (the "License");

\* you may not use this file except in compliance with the License.

\* You may obtain a copy of the License at

\*

\* http://www.apache.org/licenses/LICENSE-2.0

\*

\* Unless required by applicable law or agreed to in writing, software

\* distributed under the License is distributed on an "AS IS" BASIS,

\* WITHOUT WARRANTIES OR CONDITIONS OF ANY KIND, either express or implied.

\* See the License for the specific language governing permissions and

\* limitations under the License.

\*/

Found in path(s):

\* /opt/cola/permits/1487555659\_1669619655.845155/0/nuprocess-2-0-5-sources-1 jar/com/zaxxer/nuprocess/internal/BasePosixProcess.java

\* /opt/cola/permits/1487555659\_1669619655.845155/0/nuprocess-2-0-5-sources-1 jar/com/zaxxer/nuprocess/internal/LibC.java

\* /opt/cola/permits/1487555659\_1669619655.845155/0/nuprocess-2-0-5-sources-1 jar/com/zaxxer/nuprocess/windows/WindowsProcess.java

\*

 /opt/cola/permits/1487555659\_1669619655.845155/0/nuprocess-2-0-5-sources-1 jar/com/zaxxer/nuprocess/linux/EpollEvent.java

\* /opt/cola/permits/1487555659\_1669619655.845155/0/nuprocess-2-0-5-sources-1 jar/com/zaxxer/nuprocess/internal/IEventProcessor.java

\* /opt/cola/permits/1487555659\_1669619655.845155/0/nuprocess-2-0-5-sources-1 jar/com/zaxxer/nuprocess/linux/ProcessEpoll.java

\* /opt/cola/permits/1487555659\_1669619655.845155/0/nuprocess-2-0-5-sources-1 jar/com/zaxxer/nuprocess/linux/LibEpoll.java

\* /opt/cola/permits/1487555659\_1669619655.845155/0/nuprocess-2-0-5-sources-1 jar/com/zaxxer/nuprocess/NuProcess.java

\* /opt/cola/permits/1487555659\_1669619655.845155/0/nuprocess-2-0-5-sources-1 jar/com/zaxxer/nuprocess/windows/ProcessCompletions.java

\* /opt/cola/permits/1487555659\_1669619655.845155/0/nuprocess-2-0-5-sources-1 jar/com/zaxxer/nuprocess/windows/NuKernel32.java

\* /opt/cola/permits/1487555659\_1669619655.845155/0/nuprocess-2-0-5-sources-1 jar/com/zaxxer/nuprocess/NuProcessBuilder.java

\*

 /opt/cola/permits/1487555659\_1669619655.845155/0/nuprocess-2-0-5-sources-1 jar/com/zaxxer/nuprocess/linux/LinProcessFactory.java

\* /opt/cola/permits/1487555659\_1669619655.845155/0/nuprocess-2-0-5-sources-1 jar/com/zaxxer/nuprocess/NuAbstractProcessHandler.java

\* /opt/cola/permits/1487555659\_1669619655.845155/0/nuprocess-2-0-5-sources-1 jar/com/zaxxer/nuprocess/osx/LibKevent.java

\* /opt/cola/permits/1487555659\_1669619655.845155/0/nuprocess-2-0-5-sources-1 jar/com/zaxxer/nuprocess/NuProcessHandler.java

\* /opt/cola/permits/1487555659\_1669619655.845155/0/nuprocess-2-0-5-sources-1 jar/com/zaxxer/nuprocess/osx/OsxProcess.java

\* /opt/cola/permits/1487555659\_1669619655.845155/0/nuprocess-2-0-5-sources-1 jar/com/zaxxer/nuprocess/windows/WinProcessFactory.java

\* /opt/cola/permits/1487555659\_1669619655.845155/0/nuprocess-2-0-5-sources-1 jar/com/zaxxer/nuprocess/internal/BaseEventProcessor.java

\* /opt/cola/permits/1487555659\_1669619655.845155/0/nuprocess-2-0-5-sources-1 jar/com/zaxxer/nuprocess/NuProcessFactory.java

\*

 /opt/cola/permits/1487555659\_1669619655.845155/0/nuprocess-2-0-5-sources-1 jar/com/zaxxer/nuprocess/linux/LinuxProcess.java

\* /opt/cola/permits/1487555659\_1669619655.845155/0/nuprocess-2-0-5-sources-1 jar/com/zaxxer/nuprocess/osx/ProcessKqueue.java

\* /opt/cola/permits/1487555659\_1669619655.845155/0/nuprocess-2-0-5-sources-1 jar/com/zaxxer/nuprocess/osx/OsxProcessFactory.java

No license file was found, but licenses were detected in source scan.

<url>http://www.apache.org/licenses/LICENSE-2.0.txt</url>

Found in path(s):

\* /opt/cola/permits/1487555659\_1669619655.845155/0/nuprocess-2-0-5-sources-1-jar/META-INF/maven/com.zaxxer/nuprocess/pom.xml
# **1.224 libmd 1.0.4-2**

# **1.224.1 Available under license :**

Format: https://www.debian.org/doc/packaging-manuals/copyright-format/1.0/

```
Files:
```
\*

.

### Copyright:

Copyright 2009, 2011, 2016 Guillem Jover <guillem@hadrons.org> License: BSD-3-clause

Redistribution and use in source and binary forms, with or without modification, are permitted provided that the following conditions are met:

- 1. Redistributions of source code must retain the above copyright notice, this list of conditions and the following disclaimer.
- 2. Redistributions in binary form must reproduce the above copyright notice, this list of conditions and the following disclaimer in the documentation and/or other materials provided with the distribution.
- 3. The name of the author may not be used to endorse or promote products derived from this software without specific prior written permission.

THIS SOFTWARE IS PROVIDED ``AS IS'' AND ANY EXPRESS OR IMPLIED WARRANTIES, INCLUDING, BUT NOT LIMITED TO, THE IMPLIED WARRANTIES OF MERCHANTABILITY AND FITNESS FOR A PARTICULAR

PURPOSE ARE DISCLAIMED. IN NO EVENT SHALL

THE AUTHOR BE LIABLE FOR ANY DIRECT, INDIRECT, INCIDENTAL, SPECIAL, EXEMPLARY, OR CONSEQUENTIAL DAMAGES (INCLUDING, BUT NOT LIMITED TO, PROCUREMENT OF SUBSTITUTE GOODS OR SERVICES; LOSS OF USE, DATA, OR PROFITS; OR BUSINESS INTERRUPTION) HOWEVER CAUSED AND ON ANY THEORY OF LIABILITY, WHETHER IN CONTRACT, STRICT LIABILITY, OR TORT (INCLUDING NEGLIGENCE OR OTHERWISE) ARISING IN ANY WAY OUT OF THE USE OF THIS SOFTWARE, EVEN IF ADVISED OF THE POSSIBILITY OF SUCH DAMAGE.

Files: include/sha2.h src/sha2.c Copyright: Copyright 2000-2001, Aaron D. Gifford All rights reserved. License: BSD-3-clause-Aaron-D-Gifford Redistribution and use in source and binary forms, with or without modification, are permitted provided that the following conditions are met: 1. Redistributions of source code must retain the above copyright

notice, this list of conditions and the following disclaimer.

2. Redistributions in binary form must reproduce

the above copyright

 notice, this list of conditions and the following disclaimer in the documentation and/or other materials provided with the distribution.

3. Neither the name of the copyright holder nor the names of contributors may be used to endorse or promote products derived from this software without specific prior written permission.

THIS SOFTWARE IS PROVIDED BY THE AUTHOR AND CONTRIBUTOR(S) ``AS IS'' AND ANY EXPRESS OR IMPLIED WARRANTIES, INCLUDING, BUT NOT LIMITED TO, THE IMPLIED WARRANTIES OF MERCHANTABILITY AND FITNESS FOR A PARTICULAR PURPOSE ARE DISCLAIMED. IN NO EVENT SHALL THE AUTHOR OR CONTRIBUTOR(S) BE LIABLE FOR ANY DIRECT, INDIRECT, INCIDENTAL, SPECIAL, EXEMPLARY, OR CONSEQUENTIAL DAMAGES (INCLUDING, BUT NOT LIMITED TO, PROCUREMENT OF SUBSTITUTE GOODS OR SERVICES; LOSS OF USE, DATA, OR PROFITS; OR BUSINESS INTERRUPTION) HOWEVER CAUSED AND ON ANY THEORY OF LIABILITY, WHETHER IN CONTRACT, STRICT LIABILITY, OR TORT (INCLUDING NEGLIGENCE

OR OTHERWISE) ARISING IN ANY WAY

OUT OF THE USE OF THIS SOFTWARE, EVEN IF ADVISED OF THE POSSIBILITY OF SUCH DAMAGE.

Files:

.

include/rmd160.h src/rmd160.c Copyright: Copyright 2001 Markus Friedl. All rights reserved. License: BSD-2-clause Redistribution and use in source and binary forms, with or without modification, are permitted provided that the following conditions are met:

- 1. Redistributions of source code must retain the above copyright notice, this list of conditions and the following disclaimer.
- 2. Redistributions in binary form must reproduce the above copyright notice, this list of conditions and the following disclaimer in the documentation and/or other materials provided with the distribution.

THIS SOFTWARE IS PROVIDED BY THE AUTHOR "AS IS" AND ANY EXPRESS OR IMPLIED WARRANTIES, INCLUDING, BUT NOT LIMITED TO, THE IMPLIED WARRANTIES OF MERCHANTABILITY AND FITNESS FOR A PARTICULAR PURPOSE ARE DISCLAIMED. IN NO EVENT SHALL THE AUTHOR BE LIABLE FOR ANY DIRECT, INDIRECT,

INCIDENTAL, SPECIAL, EXEMPLARY, OR CONSEQUENTIAL DAMAGES (INCLUDING, BUT NOT LIMITED TO, PROCUREMENT OF SUBSTITUTE GOODS OR SERVICES; LOSS OF USE, DATA, OR PROFITS; OR BUSINESS INTERRUPTION) HOWEVER CAUSED AND ON ANY THEORY OF LIABILITY, WHETHER IN CONTRACT, STRICT LIABILITY, OR TORT (INCLUDING NEGLIGENCE OR OTHERWISE) ARISING IN ANY WAY OUT OF THE USE OF THIS SOFTWARE, EVEN IF ADVISED OF THE POSSIBILITY OF SUCH DAMAGE.

Files:

.

src/md2.c Copyright: Copyright (c) 2001 The NetBSD Foundation, Inc. All rights reserved.

This code is derived from software contributed to The NetBSD Foundation by Andrew Brown.

License: BSD-2-clause-NetBSD

.

.

.

Redistribution and use in source and binary forms, with or without modification, are permitted provided that the following conditions are met:

1. Redistributions of source code must retain the above copyright notice, this list of conditions and the following disclaimer.

2. Redistributions in binary form must

reproduce the above copyright

notice, this list of conditions and the following disclaimer in the

documentation and/or other materials provided with the distribution.

THIS SOFTWARE IS PROVIDED BY THE NETBSD FOUNDATION, INC. AND CONTRIBUTORS ``AS IS'' AND ANY EXPRESS OR IMPLIED WARRANTIES, INCLUDING, BUT NOT LIMITED TO, THE IMPLIED WARRANTIES OF MERCHANTABILITY AND FITNESS FOR A PARTICULAR PURPOSE ARE DISCLAIMED. IN NO EVENT SHALL THE FOUNDATION OR CONTRIBUTORS BE LIABLE FOR ANY DIRECT, INDIRECT, INCIDENTAL, SPECIAL, EXEMPLARY, OR CONSEQUENTIAL DAMAGES (INCLUDING, BUT NOT LIMITED TO, PROCUREMENT OF SUBSTITUTE GOODS OR SERVICES; LOSS OF USE, DATA, OR PROFITS; OR BUSINESS INTERRUPTION) HOWEVER CAUSED AND ON ANY THEORY OF LIABILITY, WHETHER IN CONTRACT, STRICT LIABILITY, OR TORT (INCLUDING NEGLIGENCE OR OTHERWISE) ARISING IN ANY WAY OUT OF THE USE OF THIS SOFTWARE, EVEN IF ADVISED OF THE POSSIBILITY OF SUCH DAMAGE.

Files: man/rmd160.3 man/sha1.3 man/sha2.3 Copyright: Copyright 1997, 2003, 2004 Todd C. Miller <Todd.Miller@courtesan.com> License: ISC Permission to use, copy, modify, and distribute this software for any purpose with or without fee is hereby granted, provided that the above copyright notice and this permission notice appear in all copies.

THE SOFTWARE IS PROVIDED "AS IS" AND THE AUTHOR DISCLAIMS ALL WARRANTIES WITH REGARD TO THIS SOFTWARE INCLUDING ALL IMPLIED WARRANTIES OF MERCHANTABILITY AND FITNESS. IN NO EVENT SHALL THE AUTHOR BE LIABLE FOR ANY SPECIAL, DIRECT, INDIRECT, OR CONSEQUENTIAL DAMAGES OR ANY DAMAGES WHATSOEVER RESULTING FROM LOSS OF USE, DATA OR PROFITS, WHETHER IN AN ACTION OF CONTRACT, NEGLIGENCE OR OTHER TORTIOUS ACTION, ARISING OUT OF OR IN CONNECTION WITH THE USE OR PERFORMANCE OF THIS SOFTWARE.

Files: man/mdX.3 src/helper.c Copyright: Poul-Henning Kamp <phk@login.dkuug.dk> License: Beerware "THE BEER-WARE LICENSE" (Revision 42):  $\langle \phi \rangle$  =  $\langle \phi \rangle$  = this notice you can do whatever you want with this stuff. If we meet some day, and you think this stuff is worth it, you can buy me a beer in return. Poul-Henning Kamp

Files: include/md4.h src/md4.c Copyright: Colin Plumb Todd C. Miller License: public-domain-md4 This code implements the MD4 message-digest algorithm. The algorithm is due to Ron Rivest. This code was written by Colin Plumb in 1993, no copyright is claimed. This code is in the public domain; do with it what you wish. Todd C. Miller modified the MD5 code to do MD4 based on RFC 1186.

Files: include/md5.h src/md5.c Copyright: Colin Plumb License: public-domain-md5 This code implements the MD5 message-digest algorithm. The algorithm is due to Ron Rivest. This code was written by Colin Plumb in 1993, no copyright is claimed. This code is in the public domain; do with it what you wish.

Files: include/sha1.h src/sha1.c Copyright: Steve Reid <steve@edmweb.com> License: public-domain-sha1 100% Public Domain

# **1.225 mawk 1.3.4.20200120-3.1**

# **1.225.1 Available under license :**

Upstream source http://invisible-island.net/mawk/mawk.html

Current maintainer: Thomas Dickey <dickey@invisible-island.net>

-------------------------------------------------------------------------------

mawk 1.3.4 and updates, Copyright 2008-2019 by Thomas E. Dickey mawk 1.3.4 includes substantial work by others: Copyright 2009-2010 by Jonathan Nieder Copyright 2005 by Aleksey Cheusov mawk 1.3.3 Nov 1996, Copyright (C) Michael D. Brennan

Mawk is distributed without warranty under the terms of the GNU General Public License, version 2, 1991.

 $-$ 

Files: aclocal.m4

Licence: other-BSD

Copyright: 2008-2018,2019 by Thomas E. Dickey

 Permission is hereby granted, free of charge, to any person obtaining a copy of this software and associated documentation files (the "Software"), to deal in the Software without restriction, including without limitation the rights to use, copy, modify, merge, publish, distribute, distribute with modifications, sublicense, and/or sell copies of the Software, and to permit persons to whom the Software is furnished to do so, subject to the following conditions:

 The above copyright notice and this permission notice shall be included in all copies or portions of the Software.

 THE SOFTWARE IS PROVIDED "AS IS", WITHOUT WARRANTY OF ANY KIND, EXPRESS OR IMPLIED, INCLUDING BUT NOT LIMITED TO THE WARRANTIES OF MERCHANTABILITY, FITNESS FOR A PARTICULAR PURPOSE AND NONINFRINGEMENT. IN NO EVENT SHALL THE ABOVE COPYRIGHT HOLDERS BE LIABLE FOR ANY CLAIM, DAMAGES OR OTHER LIABILITY, WHETHER IN AN ACTION OF CONTRACT, TORT OR OTHERWISE, ARISING FROM, OUT OF OR IN CONNECTION WITH THE SOFTWARE OR THE USE OR OTHER DEALINGS IN THE SOFTWARE.

 Except as contained in this notice, the name(s) of the above copyright holders shall not be used in advertising or otherwise to promote the sale, use or other dealings in this Software without prior written authorization.

Files: install-sh Copyright: 1994 X Consortium Licence: other-BSD

 Permission is hereby granted, free of charge, to any person obtaining a copy of this software and associated documentation files (the "Software"), to deal in the Software without restriction, including without limitation the rights to use, copy, modify, merge, publish, distribute, sublicense, and/or sell copies of the Software, and to permit persons to whom the Software is furnished to do so, subject to the following conditions:

 The above copyright notice and this permission notice shall be included in all copies or substantial portions of the Software.

 THE SOFTWARE IS PROVIDED "AS IS", WITHOUT WARRANTY OF ANY KIND, EXPRESS OR IMPLIED, INCLUDING BUT NOT LIMITED TO THE WARRANTIES OF MERCHANTABILITY, FITNESS FOR A PARTICULAR PURPOSE AND NONINFRINGEMENT. IN NO EVENT SHALL THE X CONSORTIUM BE LIABLE FOR ANY CLAIM, DAMAGES OR OTHER LIABILITY, WHETHER IN AN ACTION OF CONTRACT, TORT OR OTHERWISE, ARISING FROM, OUT OF OR IN CONNEC-

TION WITH THE SOFTWARE OR THE USE OR OTHER DEALINGS IN THE SOFTWARE.

 Except as contained in this notice, the name of the X Consortium shall not be used in advertising or otherwise to promote the sale, use or other deal ings in this Software without prior written authorization from the X Consor tium.

FSF changes to this file are in the public domain.

 Calling this script install-sh is preferred over install.sh, to prevent `make' implicit rules from creating a file called install from it when there is no Makefile.

 This script is compatible with the BSD install script, but was written from scratch. It can only install one file at a time, a restriction shared with many OS's install programs.

Files: debian/\* Copyright: 2012-2019 Thomas E. Dickey Licence: other-BSD Permission to use, copy, modify, and distribute this software and its documentation for any purpose and without fee is hereby granted, provided that the above copyright notice appear in all copies and that both that copyright notice and this permission notice appear in supporting documentation, and that the name of the above listed copyright holder(s) not be used in advertising or publicity pertaining to distribution of the software without specific, written prior

permission.

 THE ABOVE LISTED COPYRIGHT HOLDER(S) DISCLAIM ALL WARRANTIES WITH REGARD TO THIS SOFTWARE, INCLUDING ALL IMPLIED WARRANTIES OF MERCHANTABILITY AND FITNESS, IN NO EVENT SHALL THE ABOVE LISTED COPYRIGHT HOLDER(S) BE LIABLE FOR ANY SPECIAL, INDIRECT OR CONSEQUENTIAL DAMAGES OR ANY DAMAGES WHATSOEVER RESULTING FROM LOSS OF USE, DATA OR PROFITS, WHETHER IN AN ACTION OF CONTRACT, NEGLIGENCE OR OTHER TORTIOUS ACTION, ARISING OUT OF OR IN CONNECTION WITH THE USE OR PERFORMANCE OF THIS SOFTWARE.

On Debian

 systems, the complete text of the GNU General Public License can be found in '/usr/share/common-licenses/GPL-2' GNU GENERAL PUBLIC LICENSE Version 2, June 1991

Copyright (C) 1989, 1991 Free Software Foundation, Inc., 51 Franklin Street, Fifth Floor, Boston, MA 02110-1301 USA Everyone is permitted to copy and distribute verbatim copies of this license document, but changing it is not allowed.

#### Preamble

 The licenses for most software are designed to take away your freedom to share and change it. By contrast, the GNU General Public License is intended to guarantee your freedom to share and change free software--to make sure the software is free for all its users. This General Public License applies to most of the Free Software Foundation's software and to any other program whose authors commit to using it. (Some other Free Software Foundation software is covered by the GNU Lesser General Public License instead.) You can apply it to your programs, too.

 When we speak of free software, we are referring to freedom, not price.

 Our General Public Licenses are designed to make sure that you have the freedom to distribute copies of free software (and charge for this service if you wish), that you receive source code or can get it if you want it, that you can change the software or use pieces of it in new free programs; and that you know you can do these things.

 To protect your rights, we need to make restrictions that forbid anyone to deny you these rights or to ask you to surrender the rights. These restrictions translate to certain responsibilities for you if you distribute copies of the software, or if you modify it.

 For example, if you distribute copies of such a program, whether gratis or for a fee, you must give the recipients all the rights that

you have. You must make sure that they, too, receive or can get the source code. And you must show them these terms so they know their rights.

We protect your rights with two steps: (1) copyright the software, and (2) offer you this license which gives you legal permission to copy, distribute and/or modify the software.

 Also, for each author's protection and ours, we want to make certain that everyone understands that there is no warranty for this free software. If the software is modified by someone else and passed on, we want its recipients to know that what they have is not the original, so that any problems introduced by others will not reflect on the original authors' reputations.

 Finally, any free program is threatened constantly by software patents. We wish to avoid the danger that redistributors of a free program will individually obtain patent licenses, in effect making the program proprietary. To prevent this, we have made it clear that any patent must be licensed for everyone's free use or not licensed at all.

 The precise terms and conditions for copying, distribution and modification follow.

### GNU GENERAL PUBLIC LICENSE TERMS AND CONDITIONS FOR COPYING, DISTRIBUTION AND MODIFICATION

 0. This License applies to any program or other work which contains a notice placed by the copyright holder saying it may be distributed under the terms of this General Public License. The "Program", below, refers to any such program or work, and a "work based on the Program" means either the Program or any derivative work under copyright law: that is to say, a work containing the Program or a portion of it, either verbatim or with modifications and/or translated into another language. (Hereinafter, translation is included without limitation in the term "modification".) Each licensee is addressed as "you".

Activities other than copying, distribution and modification are not covered by this License; they are outside its scope. The act of running the Program is not restricted, and the output from the Program is covered only if its contents constitute a work based on the Program (independent of having been made by running the Program). Whether that is true depends on what the Program does.

 1. You may copy and distribute verbatim copies of the Program's source code as you receive it, in any medium, provided that you

conspicuously and appropriately publish on each copy an appropriate copyright notice and disclaimer of warranty; keep intact all the notices that refer to this License and to the absence of any warranty; and give any other recipients of the Program a copy of this License along with the Program.

You may charge a fee for the physical act of transferring a copy, and you may at your option offer warranty protection in exchange for a fee.

 2. You may modify your copy or copies of the Program or any portion of it, thus forming a work based on the Program, and copy and distribute such modifications or work under the terms of Section 1 above, provided that you also meet all of these conditions:

 a) You must cause the modified files to carry prominent notices stating that you changed the files and the date of any change.

b) You must cause

 any work that you distribute or publish, that in whole or in part contains or is derived from the Program or any part thereof, to be licensed as a whole at no charge to all third parties under the terms of this License.

 c) If the modified program normally reads commands interactively when run, you must cause it, when started running for such interactive use in the most ordinary way, to print or display an announcement including an appropriate copyright notice and a notice that there is no warranty (or else, saying that you provide a warranty) and that users may redistribute the program under these conditions, and telling the user how to view a copy of this License. (Exception: if the Program itself is interactive but does not normally print such an announcement, your work based on the Program is not required to print an announcement.)

These requirements apply to the modified work as a whole. If identifiable sections of that work

are not derived from the Program,

and can be reasonably considered independent and separate works in themselves, then this License, and its terms, do not apply to those sections when you distribute them as separate works. But when you distribute the same sections as part of a whole which is a work based on the Program, the distribution of the whole must be on the terms of this License, whose permissions for other licensees extend to the entire whole, and thus to each and every part regardless of who wrote it.

Thus, it is not the intent of this section to claim rights or contest your rights to work written entirely by you; rather, the intent is to exercise the right to control the distribution of derivative or

collective works based on the Program.

In addition, mere aggregation of another work not based on the Program with the Program (or with a work based on the Program) on a volume of a storage or distribution medium does not bring the other work under the scope of this License.

 3. You may copy and distribute the Program (or a work based on it, under Section 2) in object code or executable form under the terms of Sections 1 and 2 above provided that you also do one of the following:

 a) Accompany it with the complete corresponding machine-readable source code, which must be distributed under the terms of Sections 1 and 2 above on a medium customarily used for software interchange; or,

 b) Accompany it with a written offer, valid for at least three years, to give any third party, for a charge no more than your cost of physically performing source distribution, a complete machine-readable copy of the corresponding source code, to be distributed under the terms of Sections 1 and 2 above on a medium customarily used for software interchange; or,

 c) Accompany it with the information you received as to the offer to distribute corresponding source code. (This alternative is allowed only for noncommercial distribution and only if you

 received the program in object code or executable form with such an offer, in accord with Subsection b above.)

The source code for a work means the preferred form of the work for making modifications to it. For an executable work, complete source code means all the source code for all modules it contains, plus any associated interface definition files, plus the scripts used to control compilation and installation of the executable. However, as a special exception, the source code distributed need not include anything that is normally distributed (in either source or binary form) with the major components (compiler, kernel, and so on) of the operating system on which the executable runs, unless that component itself accompanies the executable.

If distribution of executable or object code is made by offering access to copy from a designated place, then offering equivalent access to copy the source code from the same place counts as distribution of the source code, even though third parties are not compelled to copy the source along with the object code.

4. You may not copy, modify, sublicense, or distribute the Program

except as expressly provided under this License. Any attempt otherwise to copy, modify, sublicense or distribute the Program is void, and will automatically terminate your rights under this License. However, parties who have received copies, or rights, from you under this License will not have their licenses terminated so long as such parties remain in full compliance.

 5. You are not required to accept this License, since you have not signed it. However, nothing else grants you permission to modify or distribute the Program or its derivative works. These actions are prohibited by law if you do not accept this License. Therefore, by modifying or distributing the Program (or any work based on the Program), you indicate your acceptance of this License to do so, and all its terms and conditions for copying, distributing or modifying the Program or works based on it.

 6. Each time you redistribute the Program (or any work based on the Program), the recipient automatically receives a license from the original licensor to copy, distribute or modify the Program subject to these terms and conditions. You may not impose any further restrictions on the recipients' exercise of the rights granted herein. You are not responsible for enforcing compliance by third parties to this License.

 7. If, as a consequence of a court judgment or allegation of patent infringement or for any other reason (not limited to patent issues), conditions are imposed on you (whether by court order, agreement or otherwise) that contradict the conditions of this License, they do not excuse you from the conditions of this License. If you cannot distribute so as to satisfy simultaneously your obligations under this License and any other pertinent obligations, then as a consequence you may not distribute the Program at all. For

example, if a patent

license would not permit royalty-free redistribution of the Program by all those who receive copies directly or indirectly through you, then the only way you could satisfy both it and this License would be to refrain entirely from distribution of the Program.

If any portion of this section is held invalid or unenforceable under any particular circumstance, the balance of the section is intended to apply and the section as a whole is intended to apply in other circumstances.

It is not the purpose of this section to induce you to infringe any patents or other property right claims or to contest validity of any such claims; this section has the sole purpose of protecting the integrity of the free software distribution system, which is

implemented by public license practices. Many people have made generous contributions to the wide range of software distributed through that system in reliance on consistent application of that system; it is up to the author/donor to decide if he or she is willing to distribute software through any other system and a licensee cannot impose that choice.

This section is intended to make thoroughly clear what is believed to be a consequence of the rest of this License.

 8. If the distribution and/or use of the Program is restricted in certain countries either by patents or by copyrighted interfaces, the original copyright holder who places the Program under this License may add an explicit geographical distribution limitation excluding those countries, so that distribution is permitted only in or among countries not thus excluded. In such case, this License incorporates the limitation as if written in the body of this License.

 9. The Free Software Foundation may publish revised and/or new versions of the General Public License from time to time. Such new versions will be similar in spirit to the present version, but may differ in detail to address new problems or concerns.

Each version is given a distinguishing

version number. If the Program

specifies a version number of this License which applies to it and "any later version", you have the option of following the terms and conditions either of that version or of any later version published by the Free Software Foundation. If the Program does not specify a version number of this License, you may choose any version ever published by the Free Software Foundation.

 10. If you wish to incorporate parts of the Program into other free programs whose distribution conditions are different, write to the author to ask for permission. For software which is copyrighted by the Free Software Foundation, write to the Free Software Foundation; we sometimes make exceptions for this. Our decision will be guided by the two goals of preserving the free status of all derivatives of our free software and of promoting the sharing and reuse of software generally.

#### NO WARRANTY

 11. BECAUSE THE PROGRAM IS LICENSED FREE OF CHARGE, THERE IS NO WARRANTY FOR THE PROGRAM, TO THE EXTENT PERMITTED BY APPLICABLE LAW. EXCEPT WHEN OTHERWISE STATED IN WRITING THE COPYRIGHT HOLDERS AND/OR OTHER PARTIES PROVIDE THE PROGRAM "AS IS" WITHOUT WARRANTY OF ANY KIND, EITHER EXPRESSED OR IMPLIED, INCLUDING, BUT NOT LIMITED TO, THE IMPLIED WARRANTIES OF MERCHANTABILITY AND FITNESS FOR A PARTICULAR PURPOSE. THE ENTIRE RISK AS TO THE QUALITY AND PERFORMANCE OF THE PROGRAM IS WITH YOU. SHOULD THE PROGRAM PROVE DEFECTIVE, YOU ASSUME THE COST OF ALL NECESSARY SERVICING, REPAIR OR CORRECTION.

 12. IN NO EVENT UNLESS REQUIRED BY APPLICABLE LAW OR AGREED TO IN WRITING WILL ANY COPYRIGHT HOLDER, OR ANY OTHER PARTY WHO MAY MODIFY AND/OR REDISTRIBUTE THE PROGRAM AS PERMITTED ABOVE, BE LIABLE TO YOU FOR DAMAGES, INCLUDING ANY GENERAL, SPECIAL, INCIDENTAL OR CONSEQUENTIAL DAMAGES ARISING OUT OF THE USE OR INABILITY TO USE THE PROGRAM (INCLUDING BUT NOT LIMITED TO LOSS OF DATA OR DATA BEING RENDERED INACCURATE OR LOSSES SUSTAINED BY YOU OR

 THIRD PARTIES OR A FAILURE OF THE PROGRAM TO OPERATE WITH ANY OTHER PROGRAMS), EVEN IF SUCH HOLDER OR OTHER PARTY HAS BEEN ADVISED OF THE POSSIBILITY OF SUCH DAMAGES.

### END OF TERMS AND CONDITIONS

How to Apply These Terms to Your New Programs

 If you develop a new program, and you want it to be of the greatest possible use to the public, the best way to achieve this is to make it free software which everyone can redistribute and change under these terms.

 To do so, attach the following notices to the program. It is safest to attach them to the start of each source file to most effectively convey the exclusion of warranty; and each file should have at least the "copyright" line and a pointer to where the full notice is found.

 <one line to give the program's name and a brief idea of what it does.> Copyright  $(C)$  <year > <name of author>

 This program is free software; you can redistribute it and/or modify it under the terms of the GNU General Public License as published by the Free Software Foundation; either version 2 of the License, or (at your option) any later version.

 This program is distributed in the hope that it will be useful, but WITHOUT ANY WARRANTY; without even the implied warranty of MERCHANTABILITY or FITNESS FOR A PARTICULAR PURPOSE. See the GNU General Public License for more details.

 You should have received a copy of the GNU General Public License along with this program; if not, write to the Free Software Foundation, Inc., 51 Franklin Street, Fifth Floor, Boston, MA 02110-1301 USA.

Also add information on how to contact you by electronic and paper mail.

If the program is interactive, make it output a short notice like this when it starts in an interactive mode:

 Gnomovision version 69, Copyright (C) year name of author Gnomovision comes with ABSOLUTELY NO WARRANTY; for details type `show w'. This is free software, and you are welcome to redistribute it

under certain conditions; type `show c' for details.

The hypothetical commands `show w' and `show c' should show the appropriate parts of the General Public License. Of course, the commands you use may be called something other than `show w' and `show c'; they could even be mouse-clicks or menu items--whatever suits your program.

You should also get your employer (if you work as a programmer) or your school, if any, to sign a "copyright disclaimer" for the program, if necessary. Here is a sample; alter the names:

 Yoyodyne, Inc., hereby disclaims all copyright interest in the program `Gnomovision' (which makes passes at compilers) written by James Hacker.

 <signature of Ty Coon>, 1 April 1989 Ty Coon, President of Vice

This General Public License does not permit incorporating your program into proprietary programs. If your program is a subroutine library, you may consider it more useful to permit linking proprietary applications with the library. If this is what you want to do, use the GNU Lesser General Public License instead of this License.

# **1.226 libgpg-error 1.46-1**

# **1.226.1 Available under license :**

 GNU GENERAL PUBLIC LICENSE Version 2, June 1991

Copyright (C) 1989, 1991 Free Software Foundation, Inc.

 51 Franklin Street, Fifth Floor, Boston, MA 02110-1301 USA Everyone is permitted to copy and distribute verbatim copies of this license document, but changing it is not allowed.

 Preamble

The licenses for most software are designed to take away your

freedom to share and change it. By contrast, the GNU General Public License is intended to guarantee your freedom to share and change free software--to make sure the software is free for all its users. This General Public License applies to most of the Free Software Foundation's software and to any other program whose authors commit to using it. (Some other Free Software Foundation software is covered by the GNU Library General Public License instead.) You can apply it to your programs, too.

 When we speak of free software, we are referring to freedom, not price. Our General Public Licenses are designed to make sure that you

have the freedom to distribute copies of free software (and charge for this service if you wish), that you receive source code or can get it if you want it, that you can change the software or use pieces of it in new free programs; and that you know you can do these things.

 To protect your rights, we need to make restrictions that forbid anyone to deny you these rights or to ask you to surrender the rights. These restrictions translate to certain responsibilities for you if you distribute copies of the software, or if you modify it.

 For example, if you distribute copies of such a program, whether gratis or for a fee, you must give the recipients all the rights that you have. You must make sure that they, too, receive or can get the source code. And you must show them these terms so they know their rights.

We protect your rights with two steps: (1) copyright the software, and (2) offer you this license which gives you legal permission to copy, distribute

and/or modify the software.

 Also, for each author's protection and ours, we want to make certain that everyone understands that there is no warranty for this free software. If the software is modified by someone else and passed on, we want its recipients to know that what they have is not the original, so that any problems introduced by others will not reflect on the original authors' reputations.

 Finally, any free program is threatened constantly by software patents. We wish to avoid the danger that redistributors of a free program will individually obtain patent licenses, in effect making the program proprietary. To prevent this, we have made it clear that any patent must be licensed for everyone's free use or not licensed at all.

 The precise terms and conditions for copying, distribution and modification follow.

# GNU GENERAL PUBLIC LICENSE TERMS AND CONDITIONS FOR COPYING, DISTRIBUTION AND MODIFICATION

## 0. This License applies to any program or other work which contains

a notice placed by the copyright holder saying it may be distributed under the terms of this General Public License. The "Program", below, refers to any such program or work, and a "work based on the Program" means either the Program or any derivative work under copyright law: that is to say, a work containing the Program or a portion of it, either verbatim or with modifications and/or translated into another language. (Hereinafter, translation is included without limitation in the term "modification".) Each licensee is addressed as "you".

Activities other than copying, distribution and modification are not covered by this License; they are outside its scope. The act of running the Program is not restricted, and the output from the Program is covered only if its contents constitute a work based on the Program (independent of having been made by running the Program). Whether that is true depends on what the Program does.

#### 1. You may copy and distribute verbatim copies of the Program's

source code as you receive it, in any medium, provided that you conspicuously and appropriately publish on each copy an appropriate copyright notice and disclaimer of warranty; keep intact all the notices that refer to this License and to the absence of any warranty; and give any other recipients of the Program a copy of this License along with the Program.

You may charge a fee for the physical act of transferring a copy, and you may at your option offer warranty protection in exchange for a fee.

 2. You may modify your copy or copies of the Program or any portion of it, thus forming a work based on the Program, and copy and distribute such modifications or work under the terms of Section 1 above, provided that you also meet all of these conditions:

 a) You must cause the modified files to carry prominent notices stating that you changed the files and the date of any change.

b) You must cause any work that you distribute or publish, that in

whole or in part contains or is derived from the Program or any part thereof, to be licensed as a whole at no charge to all third parties under the terms of this License.

 c) If the modified program normally reads commands interactively when run, you must cause it, when started running for such interactive use in the most ordinary way, to print or display an announcement including an appropriate copyright notice and a notice that there is no warranty (or else, saying that you provide a warranty) and that users may redistribute the program under these conditions, and telling the user how to view a copy of this License. (Exception: if the Program itself is interactive but does not normally print such an announcement, your work based on the Program is not required to print an announcement.)

These requirements apply to the modified work as a whole. If identifiable sections of that work are not derived from the Program, and can be reasonably

 considered independent and separate works in themselves, then this License, and its terms, do not apply to those sections when you distribute them as separate works. But when you distribute the same sections as part of a whole which is a work based on the Program, the distribution of the whole must be on the terms of this License, whose permissions for other licensees extend to the entire whole, and thus to each and every part regardless of who wrote it.

Thus, it is not the intent of this section to claim rights or contest your rights to work written entirely by you; rather, the intent is to exercise the right to control the distribution of derivative or collective works based on the Program.

In addition, mere aggregation of another work not based on the Program with the Program (or with a work based on the Program) on a volume of a storage or distribution medium does not bring the other work under the scope of this License.

 3. You may copy and distribute the Program (or a work based on it,

under Section 2) in object code or executable form under the terms of Sections 1 and 2 above provided that you also do one of the following:

 a) Accompany it with the complete corresponding machine-readable source code, which must be distributed under the terms of Sections 1 and 2 above on a medium customarily used for software interchange; or,

 b) Accompany it with a written offer, valid for at least three years, to give any third party, for a charge no more than your cost of physically performing source distribution, a complete machine-readable copy of the corresponding source code, to be distributed under the terms of Sections 1 and 2 above on a medium customarily used for software interchange; or,

 c) Accompany it with the information you received as to the offer to distribute corresponding source code. (This alternative is allowed only for noncommercial distribution and only if you received the program in object code or executable form with such an offer, in accord with Subsection b above.)

The source code for a work means the preferred form of the work for making modifications to it. For an executable work, complete source code means all the source code for all modules it contains, plus any associated interface definition files, plus the scripts used to control compilation and installation of the executable. However, as a special exception, the source code distributed need not include anything that is normally distributed (in either source or binary form) with the major components (compiler, kernel, and so on) of the operating system on which the executable runs, unless that component itself accompanies the executable.

If distribution of executable or object code is made by offering access to copy from a designated place, then offering equivalent access to copy the source code from the same place counts as distribution of the source code, even though third parties are not compelled to copy

the source along with the object code.

 4. You may not copy, modify, sublicense, or distribute the Program except as expressly provided under this License. Any attempt otherwise to copy, modify, sublicense or distribute the Program is void, and will automatically terminate your rights under this License. However, parties who have received copies, or rights, from you under this License will not have their licenses terminated so long as such parties remain in full compliance.

 5. You are not required to accept this License, since you have not signed it. However, nothing else grants you permission to modify or distribute the Program or its derivative works. These actions are prohibited by law if you do not accept this License. Therefore, by modifying or distributing the Program (or any work based on the Program), you indicate your acceptance of this License to do so, and all its terms and conditions for copying, distributing or modifying the Program or works based on it.

### 6.

 Each time you redistribute the Program (or any work based on the Program), the recipient automatically receives a license from the original licensor to copy, distribute or modify the Program subject to these terms and conditions. You may not impose any further restrictions on the recipients' exercise of the rights granted herein.

You are not responsible for enforcing compliance by third parties to this License.

 7. If, as a consequence of a court judgment or allegation of patent infringement or for any other reason (not limited to patent issues), conditions are imposed on you (whether by court order, agreement or otherwise) that contradict the conditions of this License, they do not excuse you from the conditions of this License. If you cannot distribute so as to satisfy simultaneously your obligations under this License and any other pertinent obligations, then as a consequence you may not distribute the Program at all. For example, if a patent license would not permit royalty-free redistribution of the Program by all those who receive copies directly or indirectly through you, then

the only way you could satisfy both it and this License would be to refrain entirely from distribution of the Program.

If any portion of this section is held invalid or unenforceable under any particular circumstance, the balance of the section is intended to apply and the section as a whole is intended to apply in other circumstances.

It is not the purpose of this section to induce you to infringe any patents or other property right claims or to contest validity of any such claims; this section has the sole purpose of protecting the integrity of the free software distribution system, which is implemented by public license practices. Many people have made generous contributions to the wide range of software distributed through that system in reliance on consistent application of that system; it is up to the author/donor to decide if he or she is willing to distribute software through any other system and a licensee cannot impose that choice.

This section is intended to make thoroughly clear what is believed to be a consequence of the rest of this License.

 8. If the distribution and/or use of the Program is restricted in certain countries either by patents or by copyrighted interfaces, the original copyright holder who places the Program under this License may add an explicit geographical distribution limitation excluding those countries, so that distribution is permitted only in or among countries not thus excluded. In such case, this License incorporates the limitation as if written in the body of this License.

 9. The Free Software Foundation may publish revised and/or new versions of the General Public License from time to time. Such new versions will be similar in spirit to the present version, but may differ in detail to

address new problems or concerns.

Each version is given a distinguishing version number. If the Program specifies a version number of this License which applies to it and "any later version", you have the option of following the terms and conditions either of that version or of any later version published by the Free Software Foundation. If the Program does not specify a version number of this License, you may choose any version ever published by the Free Software Foundation.

 10. If you wish to incorporate parts of the Program into other free programs whose distribution conditions are different, write to the author to ask for permission. For software which is copyrighted by the Free Software Foundation, write to the Free Software Foundation; we sometimes make exceptions for this. Our decision will be guided by the two goals of preserving the free status of all derivatives of our free software and of promoting the sharing and reuse of software generally.

#### NO WARRANTY

 11. BECAUSE THE PROGRAM IS LICENSED FREE OF CHARGE, THERE IS NO WARRANTY FOR THE PROGRAM, TO THE EXTENT PERMITTED BY APPLICABLE LAW. EXCEPT WHEN

OTHERWISE STATED IN WRITING THE COPYRIGHT HOLDERS AND/OR OTHER PARTIES PROVIDE THE PROGRAM "AS IS" WITHOUT WARRANTY OF ANY KIND, EITHER EXPRESSED OR IMPLIED, INCLUDING, BUT NOT LIMITED TO, THE IMPLIED WARRANTIES OF MERCHANTABILITY AND FITNESS FOR A PARTICULAR PURPOSE. THE ENTIRE RISK AS TO THE QUALITY AND PERFORMANCE OF THE PROGRAM IS WITH YOU. SHOULD THE PROGRAM PROVE DEFECTIVE, YOU ASSUME THE COST OF ALL NECESSARY SERVICING, REPAIR OR CORRECTION.

 12. IN NO EVENT UNLESS REQUIRED BY APPLICABLE LAW OR AGREED TO IN WRITING WILL ANY COPYRIGHT HOLDER, OR ANY OTHER PARTY WHO MAY MODIFY AND/OR REDISTRIBUTE THE PROGRAM AS PERMITTED ABOVE, BE LIABLE TO YOU FOR DAMAGES, INCLUDING ANY GENERAL, SPECIAL, INCIDENTAL OR CONSEQUENTIAL DAMAGES ARISING OUT OF THE USE OR INABILITY TO USE THE PROGRAM (INCLUDING BUT NOT LIMITED TO LOSS OF DATA OR DATA BEING RENDERED INACCURATE OR LOSSES SUSTAINED BY YOU OR THIRD PARTIES OR A FAILURE OF THE PROGRAM TO OPERATE WITH ANY OTHER PROGRAMS),

 EVEN IF SUCH HOLDER OR OTHER PARTY HAS BEEN ADVISED OF THE POSSIBILITY OF SUCH DAMAGES.

#### END OF TERMS AND CONDITIONS

 How to Apply These Terms to Your New Programs

If you develop a new program, and you want it to be of the greatest

possible use to the public, the best way to achieve this is to make it free software which everyone can redistribute and change under these terms.

 To do so, attach the following notices to the program. It is safest to attach them to the start of each source file to most effectively convey the exclusion of warranty; and each file should have at least the "copyright" line and a pointer to where the full notice is found.

 <one line to give the program's name and a brief idea of what it does.> Copyright  $(C)$  <year > <name of author>

 This program is free software; you can redistribute it and/or modify it under the terms of the GNU General Public License as published by the Free Software Foundation; either version 2 of the License, or

(at your option) any later version.

 This program is distributed in the hope that it will be useful, but WITHOUT ANY WARRANTY; without even the implied warranty of MERCHANTABILITY or FITNESS FOR A PARTICULAR PURPOSE. See the GNU General Public License for more details.

 You should have received a copy of the GNU General Public License along with this program; if not, write to the Free Software Foundation, Inc., 51 Franklin Street, Fifth Floor, Boston, MA 02110-1301 USA

Also add information on how to contact you by electronic and paper mail.

If the program is interactive, make it output a short notice like this when it starts in an interactive mode:

 Gnomovision version 69, Copyright (C) year name of author Gnomovision comes with ABSOLUTELY NO WARRANTY; for details type `show w'. This is free software, and you are welcome to redistribute it under certain conditions; type `show c' for details.

The hypothetical commands

 `show w' and `show c' should show the appropriate parts of the General Public License. Of course, the commands you use may be called something other than `show w' and `show c'; they could even be mouse-clicks or menu items--whatever suits your program.

You should also get your employer (if you work as a programmer) or your school, if any, to sign a "copyright disclaimer" for the program, if necessary. Here is a sample; alter the names:

Yoyodyne, Inc., hereby disclaims all copyright interest in the program

`Gnomovision' (which makes passes at compilers) written by James Hacker.

 <signature of Ty Coon>, 1 April 1989 Ty Coon, President of Vice

This General Public License does not permit incorporating your program into proprietary programs. If your program is a subroutine library, you may consider it more useful to permit linking proprietary applications with the library. If this is what you want to do, use the GNU Library General Public License instead of this License.

# GNU LESSER GENERAL PUBLIC LICENSE Version 2.1, February 1999

Copyright (C) 1991, 1999 Free Software Foundation, Inc. 51 Franklin St, Fifth Floor, Boston, MA 02110-1301 USA Everyone is permitted to copy and distribute verbatim copies of this license document, but changing it is not allowed.

[This is the first released version of the Lesser GPL. It also counts as the successor of the GNU Library Public License, version 2, hence the version number 2.1.]

#### Preamble

 The licenses for most software are designed to take away your freedom to share and change it. By contrast, the GNU General Public Licenses are intended to guarantee your freedom to share and change free software--to make sure the software is free for all its users.

 This license, the Lesser General Public License, applies to some specially designated software packages--typically libraries--of the Free Software Foundation and other authors who decide to use it. You

can use it too, but we suggest you first think carefully about whether this license or the ordinary General Public License is the better strategy to use in any particular case, based on the explanations below.

 When we speak of free software, we are referring to freedom of use, not price. Our General Public Licenses are designed to make sure that you have the freedom to distribute copies of free software (and charge for this service if you wish); that you receive source code or can get it if you want it; that you can change the software and use pieces of it in new free programs; and that you are informed that you can do these things.

To protect your rights, we need to make restrictions that forbid

distributors to deny you these rights or to ask you to surrender these rights. These restrictions translate to certain responsibilities for you if you distribute copies of the library or if you modify it.

 For example, if you distribute copies of the library, whether gratis

or for a fee, you must give the recipients all the rights that we gave you. You must make sure that they, too, receive or can get the source code. If you link other code with the library, you must provide complete object files to the recipients, so that they can relink them with the library after making changes to the library and recompiling it. And you must show them these terms so they know their rights.

We protect your rights with a two-step method: (1) we copyright the library, and (2) we offer you this license, which gives you legal permission to copy, distribute and/or modify the library.

 To protect each distributor, we want to make it very clear that there is no warranty for the free library. Also, if the library is modified by someone else and passed on, the recipients should know that what they have is not the original version, so that the original author's reputation will not be affected by problems that might be introduced by others.

#### Finally, software

 patents pose a constant threat to the existence of any free program. We wish to make sure that a company cannot effectively restrict the users of a free program by obtaining a restrictive license from a patent holder. Therefore, we insist that any patent license obtained for a version of the library must be consistent with the full freedom of use specified in this license.

 Most GNU software, including some libraries, is covered by the ordinary GNU General Public License. This license, the GNU Lesser General Public License, applies to certain designated libraries, and is quite different from the ordinary General Public License. We use this license for certain libraries in order to permit linking those libraries into non-free programs.

 When a program is linked with a library, whether statically or using a shared library, the combination of the two is legally speaking a combined work, a derivative of the original library. The ordinary General Public License therefore permits such linking only if the entire combination fits its criteria of freedom. The Lesser General Public License permits more lax criteria for linking other code with the library.

 We call this license the "Lesser" General Public License because it does Less to protect the user's freedom than the ordinary General Public License. It also provides other free software developers Less of an advantage over competing non-free programs. These disadvantages are the reason we use the ordinary General Public License for many libraries. However, the Lesser license provides advantages in certain special circumstances.

 For example, on rare occasions, there may be a special need to encourage the widest possible use of a certain library, so that it becomes a de-facto standard. To achieve this, non-free programs must be allowed to use the library. A more frequent case is that a free library does the same job as widely used non-free libraries. In this case, there is little to gain by limiting the free library to free software only, so we use the Lesser General Public License.

 In other cases, permission to use a particular library in non-free programs enables a greater number of people to use a large body of free software. For example, permission to use the GNU C Library in non-free programs enables many more people to use the whole GNU operating system, as well as its variant, the GNU/Linux operating system.

 Although the Lesser General Public License is Less protective of the users' freedom, it does ensure that the user of a program that is linked with the Library has the freedom and the wherewithal to run that program using a modified version of the Library.

 The precise terms and conditions for copying, distribution and modification follow. Pay close attention to the difference between a "work based on the library" and a "work that uses the library". The former contains code derived from the library, whereas the latter must be combined with the library in order to run.

# GNU LESSER GENERAL PUBLIC LICENSE TERMS AND CONDITIONS FOR COPYING, DISTRIBUTION AND MODIFICATION

 0. This License Agreement applies to any software library or other program which contains a notice placed by the copyright holder or other authorized party saying it may be distributed under the terms of this Lesser General Public License (also called "this License"). Each licensee is addressed as "you".

 A "library" means a collection of software functions and/or data prepared so as to be conveniently linked with application programs (which use some of those functions and data) to form executables.

 The "Library", below, refers to any such software library or work which has been distributed under these terms. A "work based on the Library" means either the Library or any derivative work under copyright law: that is to say, a work containing the Library or a portion of it, either verbatim or with modifications and/or translated straightforwardly into another language. (Hereinafter, translation is included without limitation in the term "modification".)

 "Source code" for a work means the preferred form of the work for making modifications to it. For a library, complete source code means all the source code for all modules it contains, plus any associated interface definition files, plus the scripts used to control compilation and installation of the library.

 Activities other than copying, distribution and modification are not covered by this License; they are outside its scope. The act of running a program using the Library is not restricted, and output from such a program is covered only if its contents constitute a work based on the Library (independent of the use of the Library in a tool for writing it). Whether that is true depends on what the Library does and what the program that uses the Library does.

 1. You may copy and distribute verbatim copies of the Library's complete source code as you receive it, in any medium, provided that

you conspicuously and appropriately publish on each copy an appropriate copyright notice and disclaimer of warranty; keep intact all the notices that refer to this License and to the absence of any warranty; and distribute a copy of this License along with the Library.

 You may charge a fee for the physical act of transferring a copy, and you may at your option offer warranty protection in exchange for a fee.

 2. You may modify your copy or copies of the Library or any portion of it, thus forming a work based on the Library, and copy and distribute such modifications or work under the terms of Section 1 above, provided that you also meet all of these conditions:

a) The modified work must itself be a software library.

 b) You must cause the files modified to carry prominent notices stating that you changed the files and the date of any change.

c) You must cause the whole of the work to be licensed at no

 charge to all third parties under the terms of this License.

 d) If a facility in the modified Library refers to a function or a table of data to be supplied by an application program that uses the facility, other than as an argument passed when the facility is invoked, then you must make a good faith effort to ensure that, in the event an application does not supply such function or table, the facility still operates, and performs whatever part of its purpose remains meaningful.

 (For example, a function in a library to compute square roots has a purpose that is entirely well-defined independent of the application. Therefore, Subsection 2d requires that any application-supplied function or table used by this function must be optional: if the application does not supply it, the square root function must still compute square roots.)

These requirements apply to the modified work as a whole. If identifiable sections of that work are not derived from the Library, and can be reasonably

 considered independent and separate works in themselves, then this License, and its terms, do not apply to those sections when you distribute them as separate works. But when you distribute the same sections as part of a whole which is a work based on the Library, the distribution of the whole must be on the terms of this License, whose permissions for other licensees extend to the entire whole, and thus to each and every part regardless of who wrote it.

Thus, it is not the intent of this section to claim rights or contest your rights to work written entirely by you; rather, the intent is to exercise the right to control the distribution of derivative or collective works based on the Library.

In addition, mere aggregation of another work not based on the Library with the Library (or with a work based on the Library) on a volume of a storage or distribution medium does not bring the other work under the scope of this License.

# 3. You may opt to apply the terms of the ordinary GNU General Public

License instead of this License to a given copy of the Library. To do this, you must alter all the notices that refer to this License, so that they refer to the ordinary GNU General Public License, version 2, instead of to this License. (If a newer version than version 2 of the ordinary GNU General Public License has appeared, then you can specify that version instead if you wish.) Do not make any other change in

these notices.

 Once this change is made in a given copy, it is irreversible for that copy, so the ordinary GNU General Public License applies to all subsequent copies and derivative works made from that copy.

 This option is useful when you wish to copy part of the code of the Library into a program that is not a library.

 4. You may copy and distribute the Library (or a portion or derivative of it, under Section 2) in object code or executable form under the terms of Sections 1 and 2 above provided that you accompany it with the complete corresponding machine-readable source code, which must be distributed under the terms of Sections 1 and 2 above on a medium customarily used for software interchange.

 If distribution of object code is made by offering access to copy from a designated place, then offering equivalent access to copy the source code from the same place satisfies the requirement to distribute the source code, even though third parties are not compelled to copy the source along with the object code.

 5. A program that contains no derivative of any portion of the Library, but is designed to work with the Library by being compiled or linked with it, is called a "work that uses the Library". Such a work, in isolation, is not a derivative work of the Library, and therefore falls outside the scope of this License.

 However, linking a "work that uses the Library" with the Library creates an executable that is a derivative of the Library (because it contains portions of the Library), rather than a "work that uses the

library". The executable is therefore covered by this License. Section 6 states terms for distribution of such executables.

 When a "work that uses the Library" uses material from a header file that is part of the Library, the object code for the work may be a derivative work of the Library even though the source code is not. Whether this is true is especially significant if the work can be linked without the Library, or if the work is itself a library. The threshold for this to be true is not precisely defined by law.

 If such an object file uses only numerical parameters, data structure layouts and accessors, and small macros and small inline functions (ten lines or less in length), then the use of the object file is unrestricted, regardless of whether it is legally a derivative work. (Executables containing this object code plus portions of the

#### Library will still fall under Section 6.)

 Otherwise, if the work is a derivative of the Library, you may distribute the object code for the work under the terms of Section 6. Any executables containing that work also fall under Section 6, whether or not they are linked directly with the Library itself.

 6. As an exception to the Sections above, you may also combine or link a "work that uses the Library" with the Library to produce a work containing portions of the Library, and distribute that work under terms of your choice, provided that the terms permit modification of the work for the customer's own use and reverse engineering for debugging such modifications.

 You must give prominent notice with each copy of the work that the Library is used in it and that the Library and its use are covered by this License. You must supply a copy of this License. If the work during execution displays copyright notices, you must include the copyright notice for the Library among them, as well as a reference directing the user to the copy of this License. Also, you must do one of these things:

#### a) Accompany the

#### work with the complete corresponding

 machine-readable source code for the Library including whatever changes were used in the work (which must be distributed under Sections 1 and 2 above); and, if the work is an executable linked with the Library, with the complete machine-readable "work that uses the Library", as object code and/or source code, so that the user can modify the Library and then relink to produce a modified executable containing the modified Library. (It is understood that the user who changes the contents of definitions files in the Library will not necessarily be able to recompile the application to use the modified definitions.)

 b) Use a suitable shared library mechanism for linking with the Library. A suitable mechanism is one that (1) uses at run time a copy of the library already present on the user's computer system, rather than copying library functions into the executable, and (2) will operate properly

with a modified version of the library, if

 the user installs one, as long as the modified version is interface-compatible with the version that the work was made with.

 c) Accompany the work with a written offer, valid for at least three years, to give the same user the materials specified in Subsection 6a, above, for a charge no more than the cost of

performing this distribution.

 d) If distribution of the work is made by offering access to copy from a designated place, offer equivalent access to copy the above specified materials from the same place.

 e) Verify that the user has already received a copy of these materials or that you have already sent this user a copy.

 For an executable, the required form of the "work that uses the Library" must include any data and utility programs needed for reproducing the executable from it. However, as a special exception, the materials to be distributed need not include anything that is normally

 distributed (in either source or binary form) with the major components (compiler, kernel, and so on) of the operating system on which the executable runs, unless that component itself accompanies the executable.

 It may happen that this requirement contradicts the license restrictions of other proprietary libraries that do not normally accompany the operating system. Such a contradiction means you cannot use both them and the Library together in an executable that you distribute.

 7. You may place library facilities that are a work based on the Library side-by-side in a single library together with other library facilities not covered by this License, and distribute such a combined library, provided that the separate distribution of the work based on the Library and of the other library facilities is otherwise permitted, and provided that you do these two things:

 a) Accompany the combined library with a copy of the same work based on the Library, uncombined with any other library facilities. This must be distributed under the terms of the

Sections above.

 b) Give prominent notice with the combined library of the fact that part of it is a work based on the Library, and explaining where to find the accompanying uncombined form of the same work.

 8. You may not copy, modify, sublicense, link with, or distribute the Library except as expressly provided under this License. Any attempt otherwise to copy, modify, sublicense, link with, or distribute the Library is void, and will automatically terminate your rights under this License. However, parties who have received copies, or rights, from you under this License will not have their licenses

terminated so long as such parties remain in full compliance.

 9. You are not required to accept this License, since you have not signed it. However, nothing else grants you permission to modify or distribute the Library or its derivative works. These actions are prohibited by law if you

do not accept this License. Therefore, by

modifying or distributing the Library (or any work based on the Library), you indicate your acceptance of this License to do so, and all its terms and conditions for copying, distributing or modifying the Library or works based on it.

 10. Each time you redistribute the Library (or any work based on the Library), the recipient automatically receives a license from the original licensor to copy, distribute, link with or modify the Library subject to these terms and conditions. You may not impose any further restrictions on the recipients' exercise of the rights granted herein. You are not responsible for enforcing compliance by third parties with this License.

 11. If, as a consequence of a court judgment or allegation of patent infringement or for any other reason (not limited to patent issues), conditions are imposed on you (whether by court order, agreement or otherwise) that contradict the conditions of this License, they do not excuse

 you from the conditions of this License. If you cannot distribute so as to satisfy simultaneously your obligations under this License and any other pertinent obligations, then as a consequence you may not distribute the Library at all. For example, if a patent license would not permit royalty-free redistribution of the Library by all those who receive copies directly or indirectly through you, then the only way you could satisfy both it and this License would be to refrain entirely from distribution of the Library.

If any portion of this section is held invalid or unenforceable under any particular circumstance, the balance of the section is intended to apply, and the section as a whole is intended to apply in other circumstances.

It is not the purpose of this section to induce you to infringe any patents or other property right claims or to contest validity of any such claims; this section has the sole purpose of protecting the integrity of the free software distribution system which is

implemented by public license practices. Many people have made generous contributions to the wide range of software distributed through that system in reliance on consistent application of that system; it is up to the author/donor to decide if he or she is willing

to distribute software through any other system and a licensee cannot impose that choice.

This section is intended to make thoroughly clear what is believed to be a consequence of the rest of this License.

 12. If the distribution and/or use of the Library is restricted in certain countries either by patents or by copyrighted interfaces, the original copyright holder who places the Library under this License may add an explicit geographical distribution limitation excluding those countries, so that distribution is permitted only in or among countries not thus excluded. In such case, this License incorporates the limitation as if written in the body of this License.

 13. The Free Software Foundation may publish revised and/or new

versions of the Lesser General Public License from time to time. Such new versions will be similar in spirit to the present version, but may differ in detail to address new problems or concerns.

Each version is given a distinguishing version number. If the Library specifies a version number of this License which applies to it and "any later version", you have the option of following the terms and conditions either of that version or of any later version published by the Free Software Foundation. If the Library does not specify a license version number, you may choose any version ever published by the Free Software Foundation.

 14. If you wish to incorporate parts of the Library into other free programs whose distribution conditions are incompatible with these, write to the author to ask for permission. For software which is copyrighted by the Free Software Foundation, write to the Free Software Foundation; we sometimes make exceptions for this. Our decision will

 be guided by the two goals of preserving the free status of all derivatives of our free software and of promoting the sharing and reuse of software generally.

#### NO WARRANTY

 15. BECAUSE THE LIBRARY IS LICENSED FREE OF CHARGE, THERE IS NO WARRANTY FOR THE LIBRARY, TO THE EXTENT PERMITTED BY APPLICABLE LAW. EXCEPT WHEN OTHERWISE STATED IN WRITING THE COPYRIGHT HOLDERS AND/OR OTHER PARTIES PROVIDE THE LIBRARY "AS IS" WITHOUT WARRANTY OF ANY KIND, EITHER EXPRESSED OR IMPLIED, INCLUDING, BUT NOT LIMITED TO, THE IMPLIED WARRANTIES OF MERCHANTABILITY AND FITNESS FOR A PARTICULAR PURPOSE. THE ENTIRE RISK AS TO THE QUALITY AND PERFORMANCE OF THE LIBRARY IS WITH YOU. SHOULD THE LIBRARY PROVE DEFECTIVE, YOU ASSUME

THE COST OF ALL NECESSARY SERVICING, REPAIR OR CORRECTION.

 16. IN NO EVENT UNLESS REQUIRED BY APPLICABLE LAW OR AGREED TO IN WRITING WILL ANY COPYRIGHT HOLDER, OR ANY OTHER PARTY WHO MAY MODIFY AND/OR REDISTRIBUTE THE LIBRARY AS PERMITTED ABOVE, BE LIABLE TO YOU

FOR DAMAGES, INCLUDING ANY GENERAL, SPECIAL, INCIDENTAL OR CONSEQUENTIAL DAMAGES ARISING OUT OF THE USE OR INABILITY TO USE THE LIBRARY (INCLUDING BUT NOT LIMITED TO LOSS OF DATA OR DATA BEING RENDERED INACCURATE OR LOSSES SUSTAINED BY YOU OR THIRD PARTIES OR A FAILURE OF THE LIBRARY TO OPERATE WITH ANY OTHER SOFTWARE), EVEN IF SUCH HOLDER OR OTHER PARTY HAS BEEN ADVISED OF THE POSSIBILITY OF SUCH DAMAGES.

#### END OF TERMS AND CONDITIONS

How to Apply These Terms to Your New Libraries

 If you develop a new library, and you want it to be of the greatest possible use to the public, we recommend making it free software that everyone can redistribute and change. You can do so by permitting redistribution under these terms (or, alternatively, under the terms of the ordinary General Public License).

 To apply these terms, attach the following notices to the library. It is safest to attach them to the start of each source file to most effectively

 convey the exclusion of warranty; and each file should have at least the "copyright" line and a pointer to where the full notice is found.

 <one line to give the library's name and a brief idea of what it does.> Copyright  $(C)$  <year > <name of author>

 This library is free software; you can redistribute it and/or modify it under the terms of the GNU Lesser General Public License as published by the Free Software Foundation; either version 2.1 of the License, or (at your option) any later version.

 This library is distributed in the hope that it will be useful, but WITHOUT ANY WARRANTY; without even the implied warranty of MERCHANTABILITY or FITNESS FOR A PARTICULAR PURPOSE. See the GNU Lesser General Public License for more details.

 You should have received a copy of the GNU Lesser General Public License along with this library; if not, write to the Free Software Foundation, Inc., 51 Franklin St, Fifth Floor, Boston, MA 02110-1301

#### USA

Also add information on how to contact you by electronic and paper mail.

You should also get your employer (if you work as a programmer) or your school, if any, to sign a "copyright disclaimer" for the library, if necessary. Here is a sample; alter the names:

 Yoyodyne, Inc., hereby disclaims all copyright interest in the library `Frob' (a library for tweaking knobs) written by James Random Hacker.

 <signature of Ty Coon>, 1 April 1990 Ty Coon, President of Vice

That's all there is to it!

# **1.227 libgcrypt 1.10.1-3**

# **1.227.1 Available under license :**

 GNU GENERAL PUBLIC LICENSE Version 2, June 1991

Copyright (C) 1989, 1991 Free Software Foundation, Inc. 59 Temple Place, Suite 330, Boston, MA 02111-1307 USA Everyone is permitted to copy and distribute verbatim copies of this license document, but changing it is not allowed.

 Preamble

 The licenses for most software are designed to take away your freedom to share and change it. By contrast, the GNU General Public License is intended to guarantee your freedom to share and change free software--to make sure the software is free for all its users. This General Public License applies to most of the Free Software Foundation's software and to any other program whose authors commit to using it. (Some other Free Software Foundation software is covered by the GNU Library General Public License instead.) You can apply it to your programs, too.

 When we speak of free software, we are referring to freedom, not price. Our General Public Licenses are designed to make sure that you have the freedom to distribute copies of free software (and charge for

this service if you wish), that you receive source code or can get it if you want it, that you can change the software or use pieces of it in new free programs; and that you know you can do these things.

 To protect your rights, we need to make restrictions that forbid anyone to deny you these rights or to ask you to surrender the rights. These restrictions translate to certain responsibilities for you if you distribute copies of the software, or if you modify it.

 For example, if you distribute copies of such a program, whether gratis or for a fee, you must give the recipients all the rights that you have. You must make sure that they, too, receive or can get the source code. And you must show them these terms so they know their rights.

 We protect your rights with two steps: (1) copyright the software, and (2) offer you this license which gives you legal permission to copy, distribute

and/or modify the software.

 Also, for each author's protection and ours, we want to make certain that everyone understands that there is no warranty for this free software. If the software is modified by someone else and passed on, we want its recipients to know that what they have is not the original, so that any problems introduced by others will not reflect on the original authors' reputations.

 Finally, any free program is threatened constantly by software patents. We wish to avoid the danger that redistributors of a free program will individually obtain patent licenses, in effect making the program proprietary. To prevent this, we have made it clear that any patent must be licensed for everyone's free use or not licensed at all.

 The precise terms and conditions for copying, distribution and modification follow.

# GNU GENERAL PUBLIC LICENSE TERMS AND CONDITIONS FOR COPYING, DISTRIBUTION AND MODIFICATION

## 0. This License applies to any program or other work which contains

a notice placed by the copyright holder saying it may be distributed under the terms of this General Public License. The "Program", below, refers to any such program or work, and a "work based on the Program" means either the Program or any derivative work under copyright law: that is to say, a work containing the Program or a portion of it, either verbatim or with modifications and/or translated into another language. (Hereinafter, translation is included without limitation in the term "modification".) Each licensee is addressed as "you".

Activities other than copying, distribution and modification are not

covered by this License; they are outside its scope. The act of running the Program is not restricted, and the output from the Program is covered only if its contents constitute a work based on the Program (independent of having been made by running the Program). Whether that is true depends on what the Program does.

 1. You may copy and distribute verbatim copies of the Program's

source code as you receive it, in any medium, provided that you conspicuously and appropriately publish on each copy an appropriate copyright notice and disclaimer of warranty; keep intact all the notices that refer to this License and to the absence of any warranty; and give any other recipients of the Program a copy of this License along with the Program.

You may charge a fee for the physical act of transferring a copy, and you may at your option offer warranty protection in exchange for a fee.

 2. You may modify your copy or copies of the Program or any portion of it, thus forming a work based on the Program, and copy and distribute such modifications or work under the terms of Section 1 above, provided that you also meet all of these conditions:

 a) You must cause the modified files to carry prominent notices stating that you changed the files and the date of any change.

 b) You must cause any work that you distribute or publish, that in whole

 or in part contains or is derived from the Program or any part thereof, to be licensed as a whole at no charge to all third parties under the terms of this License.

 c) If the modified program normally reads commands interactively when run, you must cause it, when started running for such interactive use in the most ordinary way, to print or display an announcement including an appropriate copyright notice and a notice that there is no warranty (or else, saying that you provide a warranty) and that users may redistribute the program under these conditions, and telling the user how to view a copy of this License. (Exception: if the Program itself is interactive but does not normally print such an announcement, your work based on the Program is not required to print an announcement.)

These requirements apply to the modified work as a whole. If identifiable sections of that work are not derived from the Program, and can be reasonably considered independent and separate works in themselves, then this License, and its terms, do not apply to those

sections when you distribute them as separate works. But when you distribute the same sections as part of a whole which is a work based on the Program, the distribution of the whole must be on the terms of this License, whose permissions for other licensees extend to the entire whole, and thus to each and every part regardless of who wrote it.

Thus, it is not the intent of this section to claim rights or contest your rights to work written entirely by you; rather, the intent is to exercise the right to control the distribution of derivative or collective works based on the Program.

In addition, mere aggregation of another work not based on the Program with the Program (or with a work based on the Program) on a volume of a storage or distribution medium does not bring the other work under the scope of this License.

 3. You may copy and distribute the Program (or a work based on it,

under Section 2) in object code or executable form under the terms of Sections 1 and 2 above provided that you also do one of the following:

 a) Accompany it with the complete corresponding machine-readable source code, which must be distributed under the terms of Sections 1 and 2 above on a medium customarily used for software interchange; or,

 b) Accompany it with a written offer, valid for at least three years, to give any third party, for a charge no more than your cost of physically performing source distribution, a complete machine-readable copy of the corresponding source code, to be distributed under the terms of Sections 1 and 2 above on a medium customarily used for software interchange; or,

 c) Accompany it with the information you received as to the offer to distribute corresponding source code. (This alternative is allowed only for noncommercial distribution and only if you received the program in object code or executable form with such an offer, in accord with Subsection b above.)

The source code for a work means the preferred form of the work for making modifications to it. For an executable work, complete source code means all the source code for all modules it contains, plus any associated interface definition files, plus the scripts used to control compilation and installation of the executable. However, as a special exception, the source code distributed need not include anything that is normally distributed (in either source or binary form) with the major components (compiler, kernel, and so on) of the operating system on which the executable runs, unless that component
itself accompanies the executable.

If distribution of executable or object code is made by offering access to copy from a designated place, then offering equivalent access to copy the source code from the same place counts as distribution of the source code, even though third parties are not compelled to copy the source along with the object code.

 4. You may not copy, modify, sublicense, or distribute the Program except as expressly provided under this License. Any attempt otherwise to copy, modify, sublicense or distribute the Program is void, and will automatically terminate your rights under this License. However, parties who have received copies, or rights, from you under this License will not have their licenses terminated so long as such parties remain in full compliance.

 5. You are not required to accept this License, since you have not signed it. However, nothing else grants you permission to modify or distribute the Program or its derivative works. These actions are prohibited by law if you do not accept this License. Therefore, by modifying or distributing the Program (or any work based on the Program), you indicate your acceptance of this License to do so, and all its terms and conditions for copying, distributing or modifying the Program or works based on it.

#### 6. Each

 time you redistribute the Program (or any work based on the Program), the recipient automatically receives a license from the original licensor to copy, distribute or modify the Program subject to these terms and conditions. You may not impose any further restrictions on the recipients' exercise of the rights granted herein. You are not responsible for enforcing compliance by third parties to this License.

 7. If, as a consequence of a court judgment or allegation of patent infringement or for any other reason (not limited to patent issues), conditions are imposed on you (whether by court order, agreement or otherwise) that contradict the conditions of this License, they do not excuse you from the conditions of this License. If you cannot distribute so as to satisfy simultaneously your obligations under this License and any other pertinent obligations, then as a consequence you may not distribute the Program at all. For example, if a patent license would not permit royalty-free redistribution of the Program by

all those who receive copies directly or indirectly through you, then the only way you could satisfy both it and this License would be to refrain entirely from distribution of the Program.

If any portion of this section is held invalid or unenforceable under any particular circumstance, the balance of the section is intended to apply and the section as a whole is intended to apply in other circumstances.

It is not the purpose of this section to induce you to infringe any patents or other property right claims or to contest validity of any such claims; this section has the sole purpose of protecting the integrity of the free software distribution system, which is implemented by public license practices. Many people have made generous contributions to the wide range of software distributed through that system in reliance on consistent application of that system; it is up to the author/donor to decide if he or she is willing to distribute software through any other system and a licensee cannot impose that choice.

This section is intended to make thoroughly clear what is believed to be a consequence of the rest of this License.

 8. If the distribution and/or use of the Program is restricted in certain countries either by patents or by copyrighted interfaces, the original copyright holder who places the Program under this License may add an explicit geographical distribution limitation excluding those countries, so that distribution is permitted only in or among countries not thus excluded. In such case, this License incorporates the limitation as if written in the body of this License.

 9. The Free Software Foundation may publish revised and/or new versions of the General Public License from time to time. Such new versions will be similar in spirit to the present version, but may differ in detail to address new problems or concerns.

Each version is given a distinguishing version number. If the Program specifies a version number

 of this License which applies to it and "any later version", you have the option of following the terms and conditions either of that version or of any later version published by the Free Software Foundation. If the Program does not specify a version number of this License, you may choose any version ever published by the Free Software Foundation.

 10. If you wish to incorporate parts of the Program into other free programs whose distribution conditions are different, write to the author to ask for permission. For software which is copyrighted by the Free Software Foundation, write to the Free Software Foundation; we sometimes make exceptions for this. Our decision will be guided by the two goals

of preserving the free status of all derivatives of our free software and of promoting the sharing and reuse of software generally.

#### NO WARRANTY

 11. BECAUSE THE PROGRAM IS LICENSED FREE OF CHARGE, THERE IS NO WARRANTY FOR THE PROGRAM, TO THE EXTENT PERMITTED BY APPLICABLE LAW. EXCEPT WHEN

OTHERWISE STATED IN WRITING THE COPYRIGHT HOLDERS AND/OR OTHER PARTIES PROVIDE THE PROGRAM "AS IS" WITHOUT WARRANTY OF ANY KIND, EITHER EXPRESSED OR IMPLIED, INCLUDING, BUT NOT LIMITED TO, THE IMPLIED WARRANTIES OF MERCHANTABILITY AND FITNESS FOR A PARTICULAR PURPOSE. THE ENTIRE RISK AS TO THE QUALITY AND PERFORMANCE OF THE PROGRAM IS WITH YOU. SHOULD THE PROGRAM PROVE DEFECTIVE, YOU ASSUME THE COST OF ALL NECESSARY SERVICING, REPAIR OR CORRECTION.

 12. IN NO EVENT UNLESS REQUIRED BY APPLICABLE LAW OR AGREED TO IN WRITING WILL ANY COPYRIGHT HOLDER, OR ANY OTHER PARTY WHO MAY MODIFY AND/OR REDISTRIBUTE THE PROGRAM AS PERMITTED ABOVE, BE LIABLE TO YOU FOR DAMAGES, INCLUDING ANY GENERAL, SPECIAL, INCIDENTAL OR CONSEQUENTIAL DAMAGES ARISING OUT OF THE USE OR INABILITY TO USE THE PROGRAM (INCLUDING BUT NOT LIMITED TO LOSS OF DATA OR DATA BEING RENDERED INACCURATE OR LOSSES SUSTAINED BY YOU OR THIRD PARTIES OR A FAILURE OF THE PROGRAM TO OPERATE WITH ANY OTHER PROGRAMS), EVEN

 IF SUCH HOLDER OR OTHER PARTY HAS BEEN ADVISED OF THE POSSIBILITY OF SUCH DAMAGES.

#### END OF TERMS AND CONDITIONS

 How to Apply These Terms to Your New Programs

 If you develop a new program, and you want it to be of the greatest possible use to the public, the best way to achieve this is to make it free software which everyone can redistribute and change under these terms.

 To do so, attach the following notices to the program. It is safest to attach them to the start of each source file to most effectively convey the exclusion of warranty; and each file should have at least the "copyright" line and a pointer to where the full notice is found.

 $\leq$  one line to give the program's name and a brief idea of what it does. $>$ Copyright  $(C)$  <year > <name of author>

 This program is free software; you can redistribute it and/or modify it under the terms of the GNU General Public License as published by the Free Software Foundation; either version 2 of the License, or

(at your option) any later version.

 This program is distributed in the hope that it will be useful, but WITHOUT ANY WARRANTY; without even the implied warranty of MERCHANTABILITY or FITNESS FOR A PARTICULAR PURPOSE. See the GNU General Public License for more details.

 You should have received a copy of the GNU General Public License along with this program; if not, write to the Free Software Foundation, Inc., 59 Temple Place, Suite 330, Boston, MA 02111-1307 USA

Also add information on how to contact you by electronic and paper mail.

If the program is interactive, make it output a short notice like this when it starts in an interactive mode:

 Gnomovision version 69, Copyright (C) year name of author Gnomovision comes with ABSOLUTELY NO WARRANTY; for details type `show w'. This is free software, and you are welcome to redistribute it under certain conditions; type `show c' for details.

The hypothetical commands `show w' and `show c' should show the appropriate parts of the General Public License. Of course, the commands you use may be called something other than `show w' and `show c'; they could even be mouse-clicks or menu items--whatever suits your program.

You should also get your employer (if you work as a programmer) or your school, if any, to sign a "copyright disclaimer" for the program, if necessary. Here is a sample; alter the names:

 Yoyodyne, Inc., hereby disclaims all copyright interest in the program `Gnomovision' (which makes passes at compilers) written by James Hacker.

 <signature of Ty Coon>, 1 April 1989 Ty Coon, President of Vice

This General Public License does not permit incorporating your program into proprietary programs. If your program is a subroutine library, you may consider it more useful to permit linking proprietary applications with the library. If this is what you want to do, use the GNU Library General Public License instead of this License. Additional license notices for Libgcrypt.  $-$ 

This file contains the copying permission notices for various files in the Libgcrypt distribution which are not covered by the GNU Lesser General Public License (LGPL) or the GNU General Public License (GPL). These notices all require that a copy of the notice be included in the accompanying documentation and be distributed with binary distributions of the code, so be sure to include this file along with any binary distributions derived from the GNU C Library.

\* BSD\_3Clause

For files:

- cipher/sha256-avx-amd64.S

- cipher/sha256-avx2-bmi2-amd64.S

- cipher/sha256-ssse3-amd64.S
- cipher/sha512-avx-amd64.S
- cipher/sha512-avx2-bmi2-amd64.S
- cipher/sha512-ssse3-amd64.S
- cipher/sha512-ssse3-i386.c

#+begin\_quote Copyright (c) 2012, Intel Corporation

All rights reserved.

 Redistribution and use in source and binary forms, with or without modification, are permitted provided that the following conditions are met:

- \* Redistributions of source code must retain the above copyright notice, this list of conditions and the following disclaimer.
- \* Redistributions in binary form must reproduce the above copyright notice, this list of conditions and the following disclaimer in the documentation and/or other materials provided with the distribution.
- \* Neither the name of the Intel Corporation nor the names of its contributors may be used to endorse or promote products derived from this software without specific prior written permission.

 THIS SOFTWARE IS PROVIDED BY INTEL CORPORATION "AS IS" AND ANY EXPRESS OR IMPLIED WARRANTIES, INCLUDING, BUT NOT LIMITED TO, THE IMPLIED WARRANTIES OF MERCHANTABILITY AND FITNESS FOR A PARTICULAR PURPOSE ARE DISCLAIMED. IN NO EVENT SHALL INTEL CORPORATION OR CONTRIBUTORS BE LIABLE FOR ANY DIRECT, INDIRECT, INCIDENTAL, SPECIAL, EXEMPLARY, OR CONSEQUENTIAL DAMAGES (INCLUDING, BUT NOT LIMITED TO, PROCUREMENT

 OF SUBSTITUTE GOODS OR SERVICES; LOSS OF USE, DATA, OR PROFITS; OR BUSINESS INTERRUPTION) HOWEVER CAUSED AND ON ANY THEORY OF

# LIABILITY, WHETHER IN CONTRACT, STRICT LIABILITY, OR TORT (INCLUDING NEGLIGENCE OR OTHERWISE) ARISING IN ANY WAY OUT OF THE USE OF THIS SOFTWARE, EVEN IF ADVISED OF THE POSSIBILITY OF SUCH DAMAGE. #+end\_quote

#### For files:

- random/jitterentropy-base.c
- random/jitterentropy-gcd.c
- random/jitterentropy-gcd.h
- random/jitterentropy-health.c
- random/jitterentropy-health.h
- random/jitterentropy-noise.c
- random/jitterentropy-noise.h
- random/jitterentropy-sha3.c
- random/jitterentropy-sha3.h
- random/jitterentropy-timer.c
- random/jitterentropy-timer.h
- random/jitterentropy.h
- random/rndjent.c (plus common Libgcrypt copyright holders)

#### #+begin\_quote

Copyright (C) 2017 - 2021, Stephan Mueller <smueller@chronox.de>

Redistribution and use in source and binary forms, with or without modification, are permitted provided that the following conditions

are met:

- 1. Redistributions of source code must retain the above copyright notice, and the entire permission notice in its entirety, including the disclaimer of warranties.
- 2. Redistributions in binary form must reproduce the above copyright notice, this list of conditions and the following disclaimer in the documentation and/or other materials provided with the distribution.
- 3. The name of the author may not be used to endorse or promote products derived from this software without specific prior written permission.

ALTERNATIVELY, this product may be distributed under the terms of the GNU General Public License, in which case the provisions of the GPL2 are required INSTEAD OF the above restrictions. (This clause is necessary due to a potential bad interaction between the GPL and the restrictions contained in a BSD-style copyright.)

THIS SOFTWARE IS PROVIDED ``AS IS'' AND ANY EXPRESS OR IMPLIED WARRANTIES, INCLUDING, BUT NOT LIMITED TO, THE IMPLIED WARRANTIES OF MERCHANTABILITY AND FITNESS FOR A PARTICULAR PURPOSE, ALL OF WHICH ARE HEREBY DISCLAIMED. IN NO EVENT SHALL THE AUTHOR BE

LIABLE FOR ANY DIRECT, INDIRECT, INCIDENTAL, SPECIAL, EXEMPLARY, OR CONSEQUENTIAL DAMAGES (INCLUDING, BUT NOT LIMITED TO, PROCUREMENT OF SUBSTITUTE GOODS OR SERVICES; LOSS OF USE, DATA, OR PROFITS; OR BUSINESS INTERRUPTION) HOWEVER CAUSED AND ON ANY THEORY OF LIABILITY, WHETHER IN CONTRACT, STRICT LIABILITY, OR TORT (INCLUDING NEGLIGENCE OR OTHERWISE) ARISING IN ANY WAY OUT OF THE USE OF THIS SOFTWARE, EVEN IF NOT ADVISED OF THE POSSIBILITY OF SUCH DAMAGE. #+end\_quote

 For files: - cipher/cipher-gcm-ppc.c

#+begin\_quote Copyright (c) 2006, CRYPTOGAMS by <appro@openssl.org> All rights reserved.

Redistribution and use in source and binary forms, with or without modification, are permitted provided that the following conditions are met:

- \* Redistributions of source code must retain copyright notices, this list of conditions and the following disclaimer.
- \* Redistributions in binary form must reproduce the above copyright notice, this list of conditions and the following disclaimer in the documentation and/or other materials provided with the distribution.
- \* Neither the name of the CRYPTOGAMS nor the names of its copyright holder and contributors may be used to endorse or promote products derived from this software without specific prior written permission.

ALTERNATIVELY, provided that this notice is retained in full, this product may be distributed under the terms of the GNU General Public License (GPL), in which case the provisions of the GPL apply INSTEAD OF those given above.

THIS SOFTWARE IS PROVIDED BY THE COPYRIGHT HOLDER AND CONTRIBUTORS "AS IS" AND ANY EXPRESS OR IMPLIED WARRANTIES, INCLUDING, BUT NOT LIMITED TO, THE IMPLIED WARRANTIES OF MERCHANTABILITY AND FITNESS FOR A PARTICULAR PURPOSE

 ARE DISCLAIMED. IN NO EVENT SHALL THE COPYRIGHT OWNER OR CONTRIBUTORS BE LIABLE FOR ANY DIRECT, INDIRECT, INCIDENTAL, SPECIAL, EXEMPLARY, OR CONSEQUENTIAL DAMAGES (INCLUDING, BUT NOT LIMITED TO, PROCUREMENT OF SUBSTITUTE GOODS OR SERVICES; LOSS OF USE, DATA, OR PROFITS; OR BUSINESS INTERRUPTION) HOWEVER CAUSED AND ON ANY

# THEORY OF LIABILITY, WHETHER IN CONTRACT, STRICT LIABILITY, OR TORT (INCLUDING NEGLIGENCE OR OTHERWISE) ARISING IN ANY WAY OUT OF THE USE OF THIS SOFTWARE, EVEN IF ADVISED OF THE POSSIBILITY OF SUCH DAMAGE. #+end\_quote

\* X License

 For files: - install.sh

#+begin\_quote Copyright (C) 1994 X Consortium

 Permission is hereby granted, free of charge, to any person obtaining a copy of this software and associated documentation files (the "Software"), to deal in the Software without restriction, including without limitation the rights to use, copy, modify, merge, publish, distribute, sublicense, and/or sell copies of the Software, and to permit persons to whom the Software is furnished to do so, subject to the following conditions:

 The above copyright notice and this permission notice shall be included in all copies or substantial portions of the Software.

 THE SOFTWARE IS PROVIDED "AS IS", WITHOUT WARRANTY OF ANY KIND, EXPRESS OR IMPLIED, INCLUDING BUT NOT LIMITED TO THE WARRANTIES OF MERCHANTABILITY, FITNESS FOR A PARTICULAR PURPOSE AND NONINFRINGEMENT. IN NO EVENT SHALL THE X CONSORTIUM BE LIABLE FOR ANY CLAIM, DAMAGES OR OTHER LIABILITY, WHETHER IN AN ACTION OF CONTRACT, TORT OR OTHERWISE, ARISING FROM, OUT OF OR IN CONNEC- TION WITH THE SOFTWARE OR THE USE OR OTHER DEALINGS IN THE SOFTWARE.

 Except as contained in this notice, the name of the X Consortium shall not be used in advertising or otherwise to promote the sale, use or other deal ings in this Software without prior written authorization from the X Consor tium. #+end\_quote

\* Public domain

 For files: - cipher/arcfour-amd64.S

#+begin\_quote Author: Marc Bevand <bevand\_m (at) epita.fr> Licence: I hereby disclaim the copyright on this code and place it in the public domain. #+end\_quote

\* OCB license 1

 For files: - cipher/cipher-ocb.c

#+begin\_quote

 OCB is covered by several patents but may be used freely by most software. See http://web.cs.ucdavis.edu/~rogaway/ocb/license.htm . In particular license 1 is suitable for Libgcrypt: See http://web.cs.ucdavis.edu/~rogaway/ocb/license1.pdf for the full license document; it basically says:

 License 1 License for Open-Source Software Implementations of OCB (Jan 9, 2013)

 Under this license, you are authorized to make, use, and distribute open-source software implementations of OCB. This license terminates for you if you sue someone over their open-source software implementation of OCB claiming that you have a patent covering their implementation.

License for Open Source Software Implementations of OCB January 9, 2013

1 Definitions

1.1 Licensor means Phillip Rogaway.

1.2 Licensed Patents means any patent that claims priority to United States Patent Application No. 09/918,615 entitled Method and Apparatus for Facilitating Efficient Authenticated Encryption, and any utility, divisional, provisional, continuation, continuations-in-part, reexamination, reissue, or foreign counterpart patents that may issue with respect to the aforesaid patent application. This includes, but is not limited to, United States Patent No. 7,046,802; United States Patent No. 7,200,227; United States Patent No. 7,949,129; United States Patent No. 8,321,675 ; and any patent that issues out of United States Patent Application No. 13/669,114.

1.3 Use means any practice of any invention claimed in the Licensed Patents.

1.4 Software Implementation means any practice of any invention claimed in the Licensed Patents that takes the form of software executing on a user-programmable, general-purpose computer or that takes the form of a computer-readable medium storing such software. Software Implementation does

not include, for example, application-specific integrated circuits (ASICs), field-programmable gate arrays (FPGAs), embedded systems, or IP cores.

1.5 Open Source Software means software whose source code is published and made available for inspection and use by anyone because either (a) the source code is subject to a license that permits recipients to copy, modify, and distribute the source code without payment of fees or royalties, or (b) the source code is in the public domain, including code released for public use through a CC0 waiver. All licenses certified by the Open Source Initiative at opensource.org as of January 9, 2013 and all Creative Commons licenses identified on the creativecommons.org website as of January 9, 2013, including the Public License Fallback of the CC0 waiver, satisfy these requirements for the purposes of this license.

#### 1.6 Open Source

 Software Implementation means a Software Implementation in which the software implicating the Licensed Patents is Open Source Software. Open Source Software Implementation does not include any Software Implementation in which the software implicating the Licensed Patents is combined, so as to form a larger program, with software that is not Open Source Software.

#### 2 License Grant

2.1 License. Subject to your compliance with the term s of this license, including the restriction set forth in Section 2.2, Licensor hereby grants to you a perpetual, worldwide, non-exclusive, non-transferable, non-sublicenseable, no-charge, royalty-free, irrevocable license to practice any invention claimed in the Licensed Patents in any Open Source Software Implementation.

2.2 Restriction. If you or your affiliates institute patent litigation (including, but not limited to, a cross-claim or counterclaim in a lawsuit) against any entity alleging that any Use authorized by this license infringes

 another patent, then any rights granted to you under this license automatically terminate as of the date such litigation is filed.

#### 3 Disclaimer

YOUR USE OF THE LICENSED PATENTS IS AT YOUR OWN RISK AND UNLESS REQUIRED BY APPLICABLE LAW, LICENSOR MAKES NO REPRESENTATIONS OR WARRANTIES OF ANY KIND CONCERNING THE LICENSED PATENTS OR ANY PRODUCT EMBODYING ANY LICENSED PATENT, EXPRESS OR IMPLIED, STATUT ORY OR OTHERWISE, INCLUDING, WITHOUT LIMITATION, WARRANTIES OF TITLE, MERCHANTIBILITY, FITNESS FOR A PARTICULAR PURPOSE, OR NONINFRINGEMENT. IN NO EVENT WILL LICENSOR BE LIABLE FOR ANY CLAIM, DAMAGES OR OTHER LIABILITY, WHETHER IN CONTRACT, TORT OR OTHERWISE, ARISING FROM OR RELATED TO ANY USE OF THE LICENSED PATENTS, INCLUDING, WITHOUT LIMITATION, DIRECT, INDIRECT, INCIDENTAL, CONSEQUENTIAL, PUNITIVE

## OR SPECIAL DAMAGES, EVEN IF LICENSOR HAS BEEN ADVISED OF THE POSSIBILITY OF SUCH DAMAGES PRIOR TO SUCH AN OCCURRENCE. #+end\_quote

## GNU LESSER GENERAL PUBLIC LICENSE Version 2.1, February 1999

Copyright (C) 1991, 1999 Free Software Foundation, Inc.

 59 Temple Place, Suite 330, Boston, MA 02111-1307 USA Everyone is permitted to copy and distribute verbatim copies of this license document, but changing it is not allowed.

[This is the first released version of the Lesser GPL. It also counts as the successor of the GNU Library Public License, version 2, hence the version number 2.1.]

#### Preamble

 The licenses for most software are designed to take away your freedom to share and change it. By contrast, the GNU General Public Licenses are intended to guarantee your freedom to share and change free software--to make sure the software is free for all its users.

 This license, the Lesser General Public License, applies to some specially designated software packages--typically libraries--of the Free Software Foundation and other authors who decide to use it. You

can use it too, but we suggest you first think carefully about whether this license or the ordinary General Public License is the better strategy to use in any particular case, based on the explanations below.

 When we speak of free software, we are referring to freedom of use, not price. Our General Public Licenses are designed to make sure that you have the freedom to distribute copies of free software (and charge for this service if you wish); that you receive source code or can get it if you want it; that you can change the software and use pieces of it in new free programs; and that you are informed that you can do these things.

 To protect your rights, we need to make restrictions that forbid distributors to deny you these rights or to ask you to surrender these rights. These restrictions translate to certain responsibilities for you if you distribute copies of the library or if you modify it.

 For example, if you distribute copies of the library, whether gratis or for a fee, you must give the recipients all the rights that we gave you. You must make sure that they, too, receive or can get the source code. If you link other code with the library, you must provide complete object files to the recipients, so that they can relink them with the library after making changes to the library and recompiling it. And you must show them these terms so they know their rights.

We protect your rights with a two-step method: (1) we copyright the library, and (2) we offer you this license, which gives you legal permission to copy, distribute and/or modify the library.

 To protect each distributor, we want to make it very clear that there is no warranty for the free library. Also, if the library is modified by someone else and passed on, the recipients should know that what they have is not the original version, so that the original author's reputation will not be affected by problems that might be introduced by others.

#### ^L

#### Finally, software

 patents pose a constant threat to the existence of any free program. We wish to make sure that a company cannot effectively restrict the users of a free program by obtaining a restrictive license from a patent holder. Therefore, we insist that any patent license obtained for a version of the library must be consistent with the full freedom of use specified in this license.

 Most GNU software, including some libraries, is covered by the ordinary GNU General Public License. This license, the GNU Lesser General Public License, applies to certain designated libraries, and is quite different from the ordinary General Public License. We use this license for certain libraries in order to permit linking those libraries into non-free programs.

 When a program is linked with a library, whether statically or using a shared library, the combination of the two is legally speaking a combined work, a derivative of the original library. The ordinary General Public License therefore permits such linking only if the

entire combination fits its criteria of freedom. The Lesser General Public License permits more lax criteria for linking other code with the library.

 We call this license the "Lesser" General Public License because it does Less to protect the user's freedom than the ordinary General Public License. It also provides other free software developers Less of an advantage over competing non-free programs. These disadvantages are the reason we use the ordinary General Public License for many libraries. However, the Lesser license provides advantages in certain special circumstances.

 For example, on rare occasions, there may be a special need to encourage the widest possible use of a certain library, so that it becomes a de-facto standard. To achieve this, non-free programs must be allowed to use the library. A more frequent case is that a free library does the same job as widely used non-free libraries. In this case, there is little to gain by limiting the free library to free software only, so we use the Lesser General Public License.

 In other cases, permission to use a particular library in non-free programs enables a greater number of people to use a large body of free software. For example, permission to use the GNU C Library in non-free programs enables many more people to use the whole GNU operating system, as well as its variant, the GNU/Linux operating system.

 Although the Lesser General Public License is Less protective of the users' freedom, it does ensure that the user of a program that is linked with the Library has the freedom and the wherewithal to run that program using a modified version of the Library.

 The precise terms and conditions for copying, distribution and modification follow. Pay close attention to the difference between a "work based on the library" and a "work that uses the library". The former contains code derived from the library, whereas the latter must be combined with the library in order to run.

 $\overline{M}$ .

## GNU LESSER GENERAL PUBLIC LICENSE TERMS AND CONDITIONS FOR COPYING, DISTRIBUTION AND MODIFICATION

 0. This License Agreement applies to any software library or other program which contains a notice placed by the copyright holder or other authorized party saying it may be distributed under the terms of this Lesser General Public License (also called "this License"). Each licensee is addressed as "you".

 A "library" means a collection of software functions and/or data prepared so as to be conveniently linked with application programs (which use some of those functions and data) to form executables.

 The "Library", below, refers to any such software library or work which has been distributed under these terms. A "work based on the Library" means either the Library or any derivative work under copyright law: that is to say, a work containing the Library or a portion of it, either verbatim or with modifications and/or translated straightforwardly into

 another language. (Hereinafter, translation is included without limitation in the term "modification".)

 "Source code" for a work means the preferred form of the work for making modifications to it. For a library, complete source code means all the source code for all modules it contains, plus any associated interface definition files, plus the scripts used to control compilation and installation of the library.

 Activities other than copying, distribution and modification are not covered by this License; they are outside its scope. The act of running a program using the Library is not restricted, and output from such a program is covered only if its contents constitute a work based on the Library (independent of the use of the Library in a tool for writing it). Whether that is true depends on what the Library does and what the program that uses the Library does.

 1. You may copy and distribute verbatim copies of the Library's complete source code as you receive it, in any medium, provided that you conspicuously and appropriately publish on each copy an

appropriate copyright notice and disclaimer of warranty; keep intact all the notices that refer to this License and to the absence of any warranty; and distribute a copy of this License along with the Library.

 You may charge a fee for the physical act of transferring a copy, and you may at your option offer warranty protection in exchange for a fee.

 2. You may modify your copy or copies of the Library or any portion of it, thus forming a work based on the Library, and copy and distribute such modifications or work under the terms of Section 1 above, provided that you also meet all of these conditions:

a) The modified work must itself be a software library.

 b) You must cause the files modified to carry prominent notices stating that you changed the files and the date of any change.

 c) You must cause the whole of the work to be licensed at no charge to all third parties under the terms of this License.

 d) If a facility in the modified Library refers to a function or a table of data to be supplied by an application program that uses the facility, other than as an argument passed when the facility is invoked, then you must make a good faith effort to ensure that,  in the event an application does not supply such function or table, the facility still operates, and performs whatever part of its purpose remains meaningful.

 (For example, a function in a library to compute square roots has a purpose that is entirely well-defined independent of the application. Therefore, Subsection 2d requires that any application-supplied function or table used by this function must be optional: if the application does not supply it, the square root function must still compute square roots.)

These requirements apply to the modified work as a whole. If identifiable sections of that work are not derived from the Library, and can

 be reasonably considered independent and separate works in themselves, then this License, and its terms, do not apply to those sections when you distribute them as separate works. But when you distribute the same sections as part of a whole which is a work based on the Library, the distribution of the whole must be on the terms of this License, whose permissions for other licensees extend to the entire whole, and thus to each and every part regardless of who wrote it.

Thus, it is not the intent of this section to claim rights or contest your rights to work written entirely by you; rather, the intent is to exercise the right to control the distribution of derivative or collective works based on the Library.

In addition, mere aggregation of another work not based on the Library with the Library (or with a work based on the Library) on a volume of a storage or distribution medium does not bring the other work under the scope of this License.

# 3. You may opt to apply the terms of the

#### ordinary GNU General Public

License instead of this License to a given copy of the Library. To do this, you must alter all the notices that refer to this License, so that they refer to the ordinary GNU General Public License, version 2, instead of to this License. (If a newer version than version 2 of the ordinary GNU General Public License has appeared, then you can specify that version instead if you wish.) Do not make any other change in these notices.

#### $\overline{M}$ .

 Once this change is made in a given copy, it is irreversible for that copy, so the ordinary GNU General Public License applies to all subsequent copies and derivative works made from that copy.

This option is useful when you wish to copy part of the code of

the Library into a program that is not a library.

 4. You may copy and distribute the Library (or a portion or derivative of it, under Section 2) in object code or executable form under the terms of Sections 1 and 2 above provided that you accompany it with the complete corresponding machine-readable source code, which must be distributed under the terms of Sections 1 and 2 above on a

medium customarily used for software interchange.

 If distribution of object code is made by offering access to copy from a designated place, then offering equivalent access to copy the source code from the same place satisfies the requirement to distribute the source code, even though third parties are not compelled to copy the source along with the object code.

 5. A program that contains no derivative of any portion of the Library, but is designed to work with the Library by being compiled or linked with it, is called a "work that uses the Library". Such a work, in isolation, is not a derivative work of the Library, and therefore falls outside the scope of this License.

 However, linking a "work that uses the Library" with the Library creates an executable that is a derivative of the Library (because it contains portions of the Library), rather than a "work that uses the

library". The executable is therefore covered by this License. Section 6 states terms for distribution of such executables.

 When a "work that uses the Library" uses material from a header file that is part of the Library, the object code for the work may be a derivative work of the Library even though the source code is not. Whether this is true is especially significant if the work can be linked without the Library, or if the work is itself a library. The threshold for this to be true is not precisely defined by law.

 If such an object file uses only numerical parameters, data structure layouts and accessors, and small macros and small inline functions (ten lines or less in length), then the use of the object file is unrestricted, regardless of whether it is legally a derivative work. (Executables containing this object code plus portions of the Library will still fall under Section 6.)

 Otherwise, if the work is a derivative of the Library, you may distribute

 the object code for the work under the terms of Section 6. Any executables containing that work also fall under Section 6, whether or not they are linked directly with the Library itself.

#### ^L

 6. As an exception to the Sections above, you may also combine or link a "work that uses the Library" with the Library to produce a work containing portions of the Library, and distribute that work under terms of your choice, provided that the terms permit modification of the work for the customer's own use and reverse engineering for debugging such modifications.

 You must give prominent notice with each copy of the work that the Library is used in it and that the Library and its use are covered by this License. You must supply a copy of this License. If the work during execution displays copyright notices, you must include the copyright notice for the Library among them, as well as a reference directing the user to the copy of this License. Also, you must do one of these things:

#### a)

 Accompany the work with the complete corresponding machine-readable source code for the Library including whatever changes were used in the work (which must be distributed under Sections 1 and 2 above); and, if the work is an executable linked with the Library, with the complete machine-readable "work that uses the Library", as object code and/or source code, so that the user can modify the Library and then relink to produce a modified executable containing the modified Library. (It is understood that the user who changes the contents of definitions files in the Library will not necessarily be able to recompile the application to use the modified definitions.)

 b) Use a suitable shared library mechanism for linking with the Library. A suitable mechanism is one that (1) uses at run time a copy of the library already present on the user's computer system, rather than copying library functions into the executable, and (2) will

 operate properly with a modified version of the library, if the user installs one, as long as the modified version is interface-compatible with the version that the work was made with.

 c) Accompany the work with a written offer, valid for at least three years, to give the same user the materials specified in Subsection 6a, above, for a charge no more than the cost of performing this distribution.

 d) If distribution of the work is made by offering access to copy from a designated place, offer equivalent access to copy the above specified materials from the same place.

e) Verify that the user has already received a copy of these

materials or that you have already sent this user a copy.

 For an executable, the required form of the "work that uses the Library" must include any data and utility programs needed for reproducing the executable from it. However, as a special exception, the materials to be distributed need not include anything that is

normally distributed (in either source or binary form) with the major components (compiler, kernel, and so on) of the operating system on which the executable runs, unless that component itself accompanies the executable.

 It may happen that this requirement contradicts the license restrictions of other proprietary libraries that do not normally accompany the operating system. Such a contradiction means you cannot use both them and the Library together in an executable that you distribute.

^L

 7. You may place library facilities that are a work based on the Library side-by-side in a single library together with other library facilities not covered by this License, and distribute such a combined library, provided that the separate distribution of the work based on the Library and of the other library facilities is otherwise permitted, and provided that you do these two things:

 a) Accompany the combined library with a copy of the same work based on the Library, uncombined

with any other library

 facilities. This must be distributed under the terms of the Sections above.

 b) Give prominent notice with the combined library of the fact that part of it is a work based on the Library, and explaining where to find the accompanying uncombined form of the same work.

 8. You may not copy, modify, sublicense, link with, or distribute the Library except as expressly provided under this License. Any attempt otherwise to copy, modify, sublicense, link with, or distribute the Library is void, and will automatically terminate your rights under this License. However, parties who have received copies, or rights, from you under this License will not have their licenses terminated so long as such parties remain in full compliance.

 9. You are not required to accept this License, since you have not signed it. However, nothing else grants you permission to modify or distribute the Library or its derivative works. These actions are prohibited

 by law if you do not accept this License. Therefore, by modifying or distributing the Library (or any work based on the Library), you indicate your acceptance of this License to do so, and all its terms and conditions for copying, distributing or modifying the Library or works based on it.

 10. Each time you redistribute the Library (or any work based on the Library), the recipient automatically receives a license from the original licensor to copy, distribute, link with or modify the Library subject to these terms and conditions. You may not impose any further restrictions on the recipients' exercise of the rights granted herein. You are not responsible for enforcing compliance by third parties with this License.

#### $\mathbf{M}$ .

 11. If, as a consequence of a court judgment or allegation of patent infringement or for any other reason (not limited to patent issues), conditions are imposed on you (whether by court order, agreement or otherwise) that contradict the conditions of this License, they do not

excuse you from the conditions of this License. If you cannot distribute so as to satisfy simultaneously your obligations under this License and any other pertinent obligations, then as a consequence you may not distribute the Library at all. For example, if a patent license would not permit royalty-free redistribution of the Library by all those who receive copies directly or indirectly through you, then the only way you could satisfy both it and this License would be to refrain entirely from distribution of the Library.

If any portion of this section is held invalid or unenforceable under any particular circumstance, the balance of the section is intended to apply, and the section as a whole is intended to apply in other circumstances.

It is not the purpose of this section to induce you to infringe any patents or other property right claims or to contest validity of any such claims; this section has the sole purpose of protecting the integrity of the free software distribution system which is

implemented by public license practices. Many people have made generous contributions to the wide range of software distributed through that system in reliance on consistent application of that system; it is up to the author/donor to decide if he or she is willing to distribute software through any other system and a licensee cannot impose that choice.

This section is intended to make thoroughly clear what is believed to be a consequence of the rest of this License.

 12. If the distribution and/or use of the Library is restricted in certain countries either by patents or by copyrighted interfaces, the original copyright holder who places the Library under this License may add an explicit geographical distribution limitation excluding those countries, so that distribution is permitted only in or among countries not thus excluded. In such case, this License incorporates the limitation as if written in the body of this License.

13. The Free Software Foundation

may publish revised and/or new

versions of the Lesser General Public License from time to time. Such new versions will be similar in spirit to the present version, but may differ in detail to address new problems or concerns.

Each version is given a distinguishing version number. If the Library specifies a version number of this License which applies to it and "any later version", you have the option of following the terms and conditions either of that version or of any later version published by the Free Software Foundation. If the Library does not specify a license version number, you may choose any version ever published by the Free Software Foundation.

#### $\mathbf{M}$ .

 14. If you wish to incorporate parts of the Library into other free programs whose distribution conditions are incompatible with these, write to the author to ask for permission. For software which is copyrighted by the Free Software Foundation, write to the Free Software Foundation; we sometimes make exceptions for this. Our

decision will be guided by the two goals of preserving the free status of all derivatives of our free software and of promoting the sharing and reuse of software generally.

### NO WARRANTY

 15. BECAUSE THE LIBRARY IS LICENSED FREE OF CHARGE, THERE IS NO WARRANTY FOR THE LIBRARY, TO THE EXTENT PERMITTED BY APPLICABLE LAW. EXCEPT WHEN OTHERWISE STATED IN WRITING THE COPYRIGHT HOLDERS AND/OR OTHER PARTIES PROVIDE THE LIBRARY "AS IS" WITHOUT WARRANTY OF ANY KIND, EITHER EXPRESSED OR IMPLIED, INCLUDING, BUT NOT LIMITED TO, THE IMPLIED WARRANTIES OF MERCHANTABILITY AND FITNESS FOR A PARTICULAR PURPOSE. THE ENTIRE RISK AS TO THE QUALITY AND PERFORMANCE OF THE LIBRARY IS WITH YOU. SHOULD THE LIBRARY PROVE DEFECTIVE, YOU ASSUME THE COST OF ALL NECESSARY SERVICING, REPAIR OR CORRECTION.

 16. IN NO EVENT UNLESS REQUIRED BY APPLICABLE LAW OR AGREED TO IN WRITING WILL ANY COPYRIGHT HOLDER, OR ANY OTHER PARTY WHO MAY MODIFY AND/OR REDISTRIBUTE THE LIBRARY AS PERMITTED

#### ABOVE, BE LIABLE TO YOU

FOR DAMAGES, INCLUDING ANY GENERAL, SPECIAL, INCIDENTAL OR CONSEQUENTIAL DAMAGES ARISING OUT OF THE USE OR INABILITY TO USE THE LIBRARY (INCLUDING BUT NOT LIMITED TO LOSS OF DATA OR DATA BEING RENDERED INACCURATE OR LOSSES SUSTAINED BY YOU OR THIRD PARTIES OR A FAILURE OF THE LIBRARY TO OPERATE WITH ANY OTHER SOFTWARE), EVEN IF SUCH HOLDER OR OTHER PARTY HAS BEEN ADVISED OF THE POSSIBILITY OF SUCH **DAMAGES** 

#### END OF TERMS AND CONDITIONS

 $\mathbf{M}$ .

How to Apply These Terms to Your New Libraries

 If you develop a new library, and you want it to be of the greatest possible use to the public, we recommend making it free software that everyone can redistribute and change. You can do so by permitting redistribution under these terms (or, alternatively, under the terms of the ordinary General Public License).

 To apply these terms, attach the following notices to the library. It is safest to attach them to the start of each source file to most

effectively convey the exclusion of warranty; and each file should have at least the "copyright" line and a pointer to where the full notice is found.

<one line to give the library's name and a brief idea of what it does.> Copyright  $(C)$  <year > <name of author>

 This library is free software; you can redistribute it and/or modify it under the terms of the GNU Lesser General Public License as published by the Free Software Foundation; either version 2.1 of the License, or (at your option) any later version.

 This library is distributed in the hope that it will be useful, but WITHOUT ANY WARRANTY; without even the implied warranty of MERCHANTABILITY or FITNESS FOR A PARTICULAR PURPOSE. See the GNU Lesser General Public License for more details.

 You should have received a copy of the GNU Lesser General Public License along with this library; if not, write to the Free Software Foundation, Inc., 59 Temple Place, Suite 330, Boston, MA 02111-1307 USA

Also add information on how to contact you by electronic and paper mail.

You should also get your employer (if you work as a programmer) or

your school, if any, to sign a "copyright disclaimer" for the library, if necessary. Here is a sample; alter the names:

 Yoyodyne, Inc., hereby disclaims all copyright interest in the library `Frob' (a library for tweaking knobs) written by James Random Hacker.

 <signature of Ty Coon>, 1 April 1990 Ty Coon, President of Vice

That's all there is to it!

# **1.228 dc 1.4**

# **1.228.1 Available under license :**

No license file was found, but licenses were detected in source scan.

Pod::Spec.new do |s|

 s.name = "DCPathButton" s.version  $= "2.1.1"$ s.summary  $=$  " A beautiful button copy from Path® "

```
 s.description = <<-DESC
```

```
			DCPathButton is a menu button, design by an famous App Path®.
			Since Path® 4.0, it return to use a tab bar instead of a side bar,
			and also change the menu button. So I try to implement it and then
			the DCPathButton born :)
```
DESC

```
 s.homepage = "https://github.com/Tangdixi/DCPathButton"
```

```
s.license = {
:type \Rightarrow 'MIT',
	:text => 'The DCPathButton use the MIT license'
 }
s.author = { "Tangdixi" \Rightarrow "Tangdixi@gmail.com" }
s.platform = :ios, '7.0'
s.source = {
	:git => "https://github.com/Tangdixi/DCPathButton.git",
:tag => "2.1.1" }
s.source files = DCPathButton/Classes/*.{h,m}'
```

```
 s.resources = ["DCPathButton/Sounds/*"]
```

```
 s.frameworks = 'QuartzCore','AudioToolbox'
```
s.requires\_arc = true

end

Found in path(s):

\* /opt/cola/permits/1510776346\_1671172515.9731917/0/tangdixi-dcpathbutton-2-1-4-0-gdd7873d-tar-gz/Tangdixi-DCPathButton-ecfc086/DCPathButton.podspec

No license file was found, but licenses were detected in source scan.

// Copyright (c) 2014 Tangdxi. All rights reserved.

Found in path(s):

\* /opt/cola/permits/1510776346\_1671172515.9731917/0/tangdixi-dcpathbutton-2-1-4-0-gdd7873d-tar-gz/Tangdixi-DCPathButton-ecfc086/Example-Swift/DCPathButton/Classes/DCPathItemButton.h

\* /opt/cola/permits/1510776346\_1671172515.9731917/0/tangdixi-dcpathbutton-2-1-4-0-gdd7873d-tar-gz/Tangdixi-DCPathButton-ecfc086/Example/Example/ViewController.m

\* /opt/cola/permits/1510776346\_1671172515.9731917/0/tangdixi-dcpathbutton-2-1-4-0-gdd7873d-tar-gz/Tangdixi-DCPathButton-ecfc086/Example/Example/AppDelegate.m

\* /opt/cola/permits/1510776346\_1671172515.9731917/0/tangdixi-dcpathbutton-2-1-4-0-gdd7873d-tar-gz/Tangdixi-DCPathButton-ecfc086/Example/Example/ViewController.h

\* /opt/cola/permits/1510776346\_1671172515.9731917/0/tangdixi-dcpathbutton-2-1-4-0-gdd7873d-tar-gz/Tangdixi-DCPathButton-ecfc086/DCPathButton/Classes/DCPathItemButton.h

\* /opt/cola/permits/1510776346\_1671172515.9731917/0/tangdixi-dcpathbutton-2-1-4-0-gdd7873d-tar-gz/Tangdixi-DCPathButton-ecfc086/Example/Pods/DCPathButton/DCPathButton/Classes/DCPathButton.h \*

 /opt/cola/permits/1510776346\_1671172515.9731917/0/tangdixi-dcpathbutton-2-1-4-0-gdd7873d-tar-gz/Tangdixi-DCPathButton-ecfc086/DCPathButton/Classes/DCPathItemButton.m

\* /opt/cola/permits/1510776346\_1671172515.9731917/0/tangdixi-dcpathbutton-2-1-4-0-gdd7873d-tar-gz/Tangdixi-DCPathButton-ecfc086/Example/Example/main.m

\* /opt/cola/permits/1510776346\_1671172515.9731917/0/tangdixi-dcpathbutton-2-1-4-0-gdd7873d-tar-gz/Tangdixi-DCPathButton-ecfc086/Example-Swift/DCPathButton/Classes/DCPathButton.m

\* /opt/cola/permits/1510776346\_1671172515.9731917/0/tangdixi-dcpathbutton-2-1-4-0-gdd7873d-tar-gz/Tangdixi-DCPathButton-ecfc086/DCPathButton/Classes/DCPathButton.h

\* /opt/cola/permits/1510776346\_1671172515.9731917/0/tangdixi-dcpathbutton-2-1-4-0-gdd7873d-tar-gz/Tangdixi-DCPathButton-ecfc086/Example-Swift/DCPathButton/Classes/DCPathButton.h

\*

 /opt/cola/permits/1510776346\_1671172515.9731917/0/tangdixi-dcpathbutton-2-1-4-0-gdd7873d-tar-gz/Tangdixi-DCPathButton-ecfc086/Example/Pods/DCPathButton/DCPathButton/Classes/DCPathItemButton.m

\* /opt/cola/permits/1510776346\_1671172515.9731917/0/tangdixi-dcpathbutton-2-1-4-0-gdd7873d-tar-gz/Tangdixi-DCPathButton-ecfc086/Example/Pods/DCPathButton/DCPathButton/Classes/DCPathItemButton.h

\* /opt/cola/permits/1510776346\_1671172515.9731917/0/tangdixi-dcpathbutton-2-1-4-0-gdd7873d-tar-gz/Tangdixi-DCPathButton-ecfc086/Example-Swift/DCPathButton/Classes/DCPathItemButton.m

\* /opt/cola/permits/1510776346\_1671172515.9731917/0/tangdixi-dcpathbutton-2-1-4-0-gdd7873d-tar-gz/Tangdixi-

DCPathButton-ecfc086/Example/ExampleTests/ExampleTests.m

\* /opt/cola/permits/1510776346\_1671172515.9731917/0/tangdixi-dcpathbutton-2-1-4-0-gdd7873d-tar-gz/Tangdixi-DCPathButton-ecfc086/Example/Pods/DCPathButton/DCPathButton/Classes/DCPathButton.m \* /opt/cola/permits/1510776346\_1671172515.9731917/0/tangdixi-dcpathbutton-2-1-4-0-gdd7873d-tar-gz/Tangdixi-DCPathButton-ecfc086/Example/Example/AppDelegate.h \*

 /opt/cola/permits/1510776346\_1671172515.9731917/0/tangdixi-dcpathbutton-2-1-4-0-gdd7873d-tar-gz/Tangdixi-DCPathButton-ecfc086/DCPathButton/Classes/DCPathButton.m No license file was found, but licenses were detected in source scan.

The MIT License (MIT)

Copyright (c) 2013 Tangdixi

Permission is hereby granted, free of charge, to any person obtaining a copy of this software and associated documentation files (the "Software"), to deal in the Software without restriction, including without limitation the rights to use, copy, modify, merge, publish, distribute, sublicense, and/or sell copies of the Software, and to permit persons to whom the Software is furnished to do so, subject to the following conditions:

The above copyright notice and this permission notice shall be included in all copies or substantial portions of the Software.

THE SOFTWARE IS PROVIDED "AS IS", WITHOUT WARRANTY OF ANY KIND, EXPRESS OR IMPLIED, INCLUDING BUT NOT LIMITED TO THE WARRANTIES OF MERCHANTABILITY, FITNESS FOR A PARTICULAR PURPOSE AND NONINFRINGEMENT. IN NO EVENT SHALL THE AUTHORS OR COPYRIGHT HOLDERS BE LIABLE FOR ANY CLAIM, DAMAGES OR OTHER LIABILITY, WHETHER IN AN ACTION OF CONTRACT, TORT OR OTHERWISE, ARISING FROM, OUT OF OR IN CONNECTION WITH THE SOFTWARE OR THE USE OR OTHER DEALINGS IN THE SOFTWARE.

Found in path(s):

\* /opt/cola/permits/1510776346\_1671172515.9731917/0/tangdixi-dcpathbutton-2-1-4-0-gdd7873d-tar-gz/Tangdixi-DCPathButton-ecfc086/LISENCE

No license file was found, but licenses were detected in source scan.

# Acknowledgements This application makes use of the following third party libraries:

## DCPathButton

The DCPathButton use the MIT license Generated by CocoaPods - http://cocoapods.org

Found in path(s):

\* /opt/cola/permits/1510776346\_1671172515.9731917/0/tangdixi-dcpathbutton-2-1-4-0-gdd7873d-tar-gz/Tangdixi-

DCPathButton-ecfc086/Example/Pods/Target Support Files/Pods/Pods-acknowledgements.markdown No license file was found, but licenses were detected in source scan.

// Copyright (c) 2015 DC. All rights reserved.

Found in path(s):

\* /opt/cola/permits/1510776346\_1671172515.9731917/0/tangdixi-dcpathbutton-2-1-4-0-gdd7873d-tar-gz/Tangdixi-DCPathButton-ecfc086/Example-Swift/Example-SwiftTests/Example\_SwiftTests.swift

\* /opt/cola/permits/1510776346\_1671172515.9731917/0/tangdixi-dcpathbutton-2-1-4-0-gdd7873d-tar-gz/Tangdixi-DCPathButton-ecfc086/Example-Swift/Example-Swift/ViewController.swift

\* /opt/cola/permits/1510776346\_1671172515.9731917/0/tangdixi-dcpathbutton-2-1-4-0-gdd7873d-tar-gz/Tangdixi-DCPathButton-ecfc086/Example-Swift/Example-Swift/AppDelegate.swift

\* /opt/cola/permits/1510776346\_1671172515.9731917/0/tangdixi-dcpathbutton-2-1-4-0-gdd7873d-tar-gz/Tangdixi-DCPathButton-ecfc086/Example-Swift/Example-Swift-Bridging-Header.h

No license file was found, but licenses were detected in source scan.

// Copyright © 2015 Tangdxi. All rights reserved.

Found in path(s):

\* /opt/cola/permits/1510776346\_1671172515.9731917/0/tangdixi-dcpathbutton-2-1-4-0-gdd7873d-tar-gz/Tangdixi-DCPathButton-ecfc086/Example/Example/BarButtonItemViewController.m

\* /opt/cola/permits/1510776346\_1671172515.9731917/0/tangdixi-dcpathbutton-2-1-4-0-gdd7873d-tar-gz/Tangdixi-DCPathButton-ecfc086/Example/Example/BarButtonItemViewController.h

No license file was found, but licenses were detected in source scan.

<string>The DCPathButton use the MIT license</string>

Found in path(s):

\* /opt/cola/permits/1510776346\_1671172515.9731917/0/tangdixi-dcpathbutton-2-1-4-0-gdd7873d-tar-gz/Tangdixi-DCPathButton-ecfc086/Example/Pods/Target Support Files/Pods/Pods-acknowledgements.plist No license file was found, but licenses were detected in source scan.

<label opaque="NO" clipsSubviews="YES" userInteractionEnabled="NO" contentMode="left" horizontalHuggingPriority="251" verticalHuggingPriority="251" text=" Copyright (c) 2015 DC. All rights reserved." textAlignment="center" lineBreakMode="tailTruncation" baselineAdjustment="alignBaselines" minimumFontSize="9" translatesAutoresizingMaskIntoConstraints="NO" id="8ie-xW-0ye">

Found in path(s):

\* /opt/cola/permits/1510776346\_1671172515.9731917/0/tangdixi-dcpathbutton-2-1-4-0-gdd7873d-tar-gz/Tangdixi-DCPathButton-ecfc086/Example-Swift/Example-Swift/Base.lproj/LaunchScreen.xib No license file was found, but licenses were detected in source scan.

\*\*DCPathButton\*\* is available under the MIT license. See the LICENSE file for more info.

Found in path(s):

\* /opt/cola/permits/1510776346\_1671172515.9731917/0/tangdixi-dcpathbutton-2-1-4-0-gdd7873d-tar-gz/Tangdixi-DCPathButton-ecfc086/README.md

\* /opt/cola/permits/1510776346\_1671172515.9731917/0/tangdixi-dcpathbutton-2-1-4-0-gdd7873d-tar-gz/Tangdixi-

# **1.229 objenesis 2.1 1.229.1 Available under license :**

 Apache License Version 2.0, January 2004 http://www.apache.org/licenses/

TERMS AND CONDITIONS FOR USE, REPRODUCTION, AND DISTRIBUTION

#### 1. Definitions.

 "License" shall mean the terms and conditions for use, reproduction, and distribution as defined by Sections 1 through 9 of this document.

 "Licensor" shall mean the copyright owner or entity authorized by the copyright owner that is granting the License.

 "Legal Entity" shall mean the union of the acting entity and all other entities that control, are controlled by, or are under common control with that entity. For the purposes of this definition, "control" means (i) the power, direct or indirect, to cause the direction or management of such entity, whether by contract or otherwise, or (ii) ownership of fifty percent (50%) or more of the outstanding shares, or (iii) beneficial ownership of such entity.

 "You" (or "Your") shall mean an individual or Legal Entity exercising permissions granted by this License.

 "Source" form shall mean the preferred form for making modifications, including but not limited to software source code, documentation source, and configuration files.

 "Object" form shall mean any form resulting from mechanical transformation or translation of a Source form, including but not limited to compiled object code, generated documentation, and conversions to other media types.

 "Work" shall mean the work of authorship, whether in Source or Object form, made available under the License, as indicated by a copyright notice that is included in or attached to the work (an example is provided in the Appendix below).

"Derivative Works" shall mean any work, whether in Source or Object

 form, that is based on (or derived from) the Work and for which the editorial

 revisions, annotations, elaborations, or other modifications represent, as a whole, an original work of authorship. For the purposes of this License, Derivative Works shall not include works that remain separable from, or merely link (or bind by name) to the interfaces of, the Work and Derivative Works thereof.

 "Contribution" shall mean any work of authorship, including the original version of the Work and any modifications or additions to that Work or Derivative Works thereof, that is intentionally submitted to Licensor for inclusion in the Work by the copyright owner or by an individual or Legal Entity authorized to submit on behalf of the copyright owner. For the purposes of this definition, "submitted" means any form of electronic, verbal, or written communication sent to the Licensor or its representatives, including but not limited to communication on electronic mailing lists, source code control systems, and issue tracking systems that are managed by, or on behalf of, the Licensor for the purpose of discussing and improving the Work, but excluding communication that is conspicuously marked or otherwise designated in writing by the copyright owner as "Not a Contribution."

 "Contributor" shall mean Licensor and any individual or Legal Entity on behalf of whom a Contribution has been received by Licensor and subsequently incorporated within the Work.

- 2. Grant of Copyright License. Subject to the terms and conditions of this License, each Contributor hereby grants to You a perpetual, worldwide, non-exclusive, no-charge, royalty-free, irrevocable copyright license to reproduce, prepare Derivative Works of, publicly display, publicly perform, sublicense, and distribute the Work and such Derivative Works in Source or Object form.
- 3. Grant of Patent License. Subject to the terms and conditions of this

 License, each Contributor hereby grants to You a perpetual, worldwide, non-exclusive, no-charge, royalty-free, irrevocable (except as stated in this section) patent license to make, have made, use, offer to sell, sell, import, and otherwise transfer the Work, where such license applies only to those patent claims licensable by such Contributor that are necessarily infringed by their Contribution(s) alone or by combination of their Contribution(s) with the Work to which such Contribution(s) was submitted. If You institute patent litigation against any entity (including a cross-claim or counterclaim in a lawsuit) alleging that the Work or a Contribution incorporated within the Work constitutes direct or contributory patent infringement, then any patent licenses granted to You under this License for that Work shall terminate

as of the date such litigation is filed.

 4. Redistribution. You may reproduce and distribute copies of the

 Work or Derivative Works thereof in any medium, with or without modifications, and in Source or Object form, provided that You meet the following conditions:

- (a) You must give any other recipients of the Work or Derivative Works a copy of this License; and
- (b) You must cause any modified files to carry prominent notices stating that You changed the files; and
- (c) You must retain, in the Source form of any Derivative Works that You distribute, all copyright, patent, trademark, and attribution notices from the Source form of the Work, excluding those notices that do not pertain to any part of the Derivative Works; and
- (d) If the Work includes a "NOTICE" text file as part of its distribution, then any Derivative Works that You distribute must include a readable copy of the attribution notices contained within such NOTICE file, excluding

those notices that do not

 pertain to any part of the Derivative Works, in at least one of the following places: within a NOTICE text file distributed as part of the Derivative Works; within the Source form or documentation, if provided along with the Derivative Works; or, within a display generated by the Derivative Works, if and wherever such third-party notices normally appear. The contents of the NOTICE file are for informational purposes only and do not modify the License. You may add Your own attribution notices within Derivative Works that You distribute, alongside or as an addendum to the NOTICE text from the Work, provided that such additional attribution notices cannot be construed as modifying the License.

 You may add Your own copyright statement to Your modifications and may provide additional or different license terms and conditions

- for use, reproduction, or distribution of Your modifications, or for any such Derivative Works as a whole, provided Your use, reproduction, and distribution of the Work otherwise complies with the conditions stated in this License.
- 5. Submission of Contributions. Unless You explicitly state otherwise, any Contribution intentionally submitted for inclusion in the Work

 by You to the Licensor shall be under the terms and conditions of this License, without any additional terms or conditions. Notwithstanding the above, nothing herein shall supersede or modify the terms of any separate license agreement you may have executed with Licensor regarding such Contributions.

- 6. Trademarks. This License does not grant permission to use the trade names, trademarks, service marks, or product names of the Licensor, except as required for reasonable and customary use in describing the origin of the Work and reproducing the content of the NOTICE file.
- 7. Disclaimer of Warranty. Unless required by applicable law or agreed to in writing, Licensor provides the Work (and each Contributor provides its Contributions) on an "AS IS" BASIS, WITHOUT WARRANTIES OR CONDITIONS OF ANY KIND, either express or implied, including, without limitation, any warranties or conditions of TITLE, NON-INFRINGEMENT, MERCHANTABILITY, or FITNESS FOR A PARTICULAR PURPOSE. You are solely responsible for determining the appropriateness of using or redistributing the Work and assume any risks associated with Your exercise of permissions under this License.
- 8. Limitation of Liability. In no event and under no legal theory, whether in tort (including negligence), contract, or otherwise, unless required by applicable law (such as deliberate and grossly negligent acts) or agreed to in writing, shall any Contributor be liable to You for damages, including any direct,

indirect, special,

 incidental, or consequential damages of any character arising as a result of this License or out of the use or inability to use the Work (including but not limited to damages for loss of goodwill, work stoppage, computer failure or malfunction, or any and all other commercial damages or losses), even if such Contributor has been advised of the possibility of such damages.

 9. Accepting Warranty or Additional Liability. While redistributing the Work or Derivative Works thereof, You may choose to offer, and charge a fee for, acceptance of support, warranty, indemnity, or other liability obligations and/or rights consistent with this License. However, in accepting such obligations, You may act only on Your own behalf and on Your sole responsibility, not on behalf of any other Contributor, and only if You agree to indemnify, defend, and hold each Contributor harmless for any liability incurred by, or claims asserted against, such Contributor by reason of your accepting any such warranty or additional liability.

#### END OF TERMS AND CONDITIONS

APPENDIX: How to apply the Apache License to your work.

 To apply the Apache License to your work, attach the following boilerplate notice, with the fields enclosed by brackets "[]" replaced with your own identifying information. (Don't include the brackets!) The text should be enclosed in the appropriate comment syntax for the file format. We also recommend that a file or class name and description of purpose be included on the same "printed page" as the copyright notice for easier identification within third-party archives.

Copyright [yyyy] [name of copyright owner]

 Licensed under the Apache License, Version 2.0 (the "License"); you may not use this file except in compliance with the License. You may obtain a copy of the License at

http://www.apache.org/licenses/LICENSE-2.0

 Unless required by applicable law or agreed to in writing, software distributed under the License is distributed on an "AS IS" BASIS, WITHOUT WARRANTIES OR CONDITIONS OF ANY KIND, either express or implied. See the License for the specific language governing permissions and limitations under the License.

# **1.230 psmisc 23.6-1**

# **1.230.1 Available under license :**

 GNU GENERAL PUBLIC LICENSE Version 2, June 1991

Copyright (C) 1989, 1991 Free Software Foundation, Inc. 59 Temple Place, Suite 330, Boston, MA 02111-1307 USA Everyone is permitted to copy and distribute verbatim copies of this license document, but changing it is not allowed.

 Preamble

 The licenses for most software are designed to take away your freedom to share and change it. By contrast, the GNU General Public License is intended to guarantee your freedom to share and change free software--to make sure the software is free for all its users. This General Public License applies to most of the Free Software Foundation's software and to any other program whose authors commit to using it. (Some other Free Software Foundation software is covered by the GNU Library General Public License instead.) You can apply it to your programs, too.

 When we speak of free software, we are referring to freedom, not price. Our General Public Licenses are designed to make sure that you have the freedom to distribute copies of free software (and charge for this service if you wish), that you receive source code or can get it if you want it, that you can change the software or use pieces of it in new free programs; and that you know you can do these things.

 To protect your rights, we need to make restrictions that forbid anyone to deny you these rights or to ask you to surrender the rights. These restrictions translate to certain responsibilities for you if you distribute copies of the software, or if you modify it.

 For example, if you distribute copies of such a program, whether gratis or for a fee, you must give the recipients all the rights that you have. You must make sure that they, too, receive or can get the source code. And you must show them these terms so they know their rights.

We protect your rights with two steps: (1) copyright the software, and (2) offer you this license which gives you legal permission to copy,

distribute and/or modify the software.

 Also, for each author's protection and ours, we want to make certain that everyone understands that there is no warranty for this free software. If the software is modified by someone else and passed on, we want its recipients to know that what they have is not the original, so that any problems introduced by others will not reflect on the original authors' reputations.

 Finally, any free program is threatened constantly by software patents. We wish to avoid the danger that redistributors of a free program will individually obtain patent licenses, in effect making the program proprietary. To prevent this, we have made it clear that any patent must be licensed for everyone's free use or not licensed at all.

 The precise terms and conditions for copying, distribution and modification follow.

## GNU GENERAL PUBLIC LICENSE TERMS AND CONDITIONS FOR COPYING, DISTRIBUTION AND MODIFICATION

 0. This License applies to any program or other work which contains a notice placed by the copyright holder saying it may be distributed under the terms of this General Public License. The "Program", below, refers to any such program or work, and a "work based on the Program" means either the Program or any derivative work under copyright law: that is to say, a work containing the Program or a portion of it, either verbatim or with modifications and/or translated into another language. (Hereinafter, translation is included without limitation in the term "modification".) Each licensee is addressed as "you".

Activities other than copying, distribution and modification are not covered by this License; they are outside its scope. The act of running the Program is not restricted, and the output from the Program is covered only if its contents constitute a work based on the Program (independent of having been made by running the Program). Whether that is true depends on what the Program does.

1. You may copy and distribute

verbatim copies of the Program's

source code as you receive it, in any medium, provided that you conspicuously and appropriately publish on each copy an appropriate copyright notice and disclaimer of warranty; keep intact all the notices that refer to this License and to the absence of any warranty; and give any other recipients of the Program a copy of this License along with the Program.

You may charge a fee for the physical act of transferring a copy, and you may at your option offer warranty protection in exchange for a fee.

 2. You may modify your copy or copies of the Program or any portion of it, thus forming a work based on the Program, and copy and distribute such modifications or work under the terms of Section 1 above, provided that you also meet all of these conditions:

 a) You must cause the modified files to carry prominent notices stating that you changed the files and the date of any change.

 b) You must cause any work that you distribute or publish, that in

whole or in part contains or is derived from the Program or any part thereof, to be licensed as a whole at no charge to all third parties under the terms of this License.

 c) If the modified program normally reads commands interactively when run, you must cause it, when started running for such interactive use in the most ordinary way, to print or display an announcement including an appropriate copyright notice and a notice that there is no warranty (or else, saying that you provide a warranty) and that users may redistribute the program under these conditions, and telling the user how to view a copy of this License. (Exception: if the Program itself is interactive but

 does not normally print such an announcement, your work based on the Program is not required to print an announcement.)

These requirements apply to the modified work as a whole. If identifiable sections of that work are not derived from the Program, and can

 be reasonably considered independent and separate works in themselves, then this License, and its terms, do not apply to those sections when you distribute them as separate works. But when you distribute the same sections as part of a whole which is a work based on the Program, the distribution of the whole must be on the terms of this License, whose permissions for other licensees extend to the entire whole, and thus to each and every part regardless of who wrote it.

Thus, it is not the intent of this section to claim rights or contest your rights to work written entirely by you; rather, the intent is to exercise the right to control the distribution of derivative or collective works based on the Program.

In addition, mere aggregation of another work not based on the Program with the Program (or with a work based on the Program) on a volume of a storage or distribution medium does not bring the other work under the scope of this License.

 3. You may copy and distribute the Program (or a work based on it,

under Section 2) in object code or executable form under the terms of Sections 1 and 2 above provided that you also do one of the following:

 a) Accompany it with the complete corresponding machine-readable source code, which must be distributed under the terms of Sections 1 and 2 above on a medium customarily used for software interchange; or,

 b) Accompany it with a written offer, valid for at least three years, to give any third party, for a charge no more than your cost of physically performing source distribution, a complete machine-readable copy of the corresponding source code, to be distributed under the terms of Sections 1 and 2 above on a medium customarily used for software interchange; or,

 c) Accompany it with the information you received as to the offer to distribute corresponding source code. (This alternative is allowed only for noncommercial distribution and only if you received the program

 in object code or executable form with such an offer, in accord with Subsection b above.)

The source code for a work means the preferred form of the work for

making modifications to it. For an executable work, complete source code means all the source code for all modules it contains, plus any associated interface definition files, plus the scripts used to control compilation and installation of the executable. However, as a special exception, the source code distributed need not include anything that is normally distributed (in either source or binary form) with the major components (compiler, kernel, and so on) of the operating system on which the executable runs, unless that component itself accompanies the executable.

If distribution of executable or object code is made by offering access to copy from a designated place, then offering equivalent access to copy the source code from the same place counts as distribution of the source code, even though third parties are not compelled

to copy the source along with the object code.

 4. You may not copy, modify, sublicense, or distribute the Program except as expressly provided under this License. Any attempt otherwise to copy, modify, sublicense or distribute the Program is void, and will automatically terminate your rights under this License. However, parties who have received copies, or rights, from you under this License will not have their licenses terminated so long as such parties remain in full compliance.

 5. You are not required to accept this License, since you have not signed it. However, nothing else grants you permission to modify or distribute the Program or its derivative works. These actions are prohibited by law if you do not accept this License. Therefore, by modifying or distributing the Program (or any work based on the Program), you indicate your acceptance of this License to do so, and all its terms and conditions for copying, distributing or modifying the Program or works based on it.

 6. Each time you redistribute the Program (or any work based on the Program), the recipient automatically receives a license from the original licensor to copy, distribute or modify the Program subject to these terms and conditions. You may not impose any further restrictions on the recipients' exercise of the rights granted herein. You are not responsible for enforcing compliance by third parties to this License.

 7. If, as a consequence of a court judgment or allegation of patent infringement or for any other reason (not limited to patent issues), conditions are imposed on you (whether by court order, agreement or otherwise) that contradict the conditions of this License, they do not excuse you from the conditions of this License. If you cannot

distribute so as to satisfy simultaneously your obligations under this License and any other pertinent obligations, then as a consequence you may not distribute the Program at all. For example, if a patent license would not permit royalty-free redistribution of the Program by all those who receive copies directly or indirectly through you, then the only way you could satisfy both it and this License would be to refrain entirely from distribution of the Program.

If any portion of this section is held invalid or unenforceable under any particular circumstance, the balance of the section is intended to apply and the section as a whole is intended to apply in other circumstances.

It is not the purpose of this section to induce you to infringe any patents or other property right claims or to contest validity of any such claims; this section has the sole purpose of protecting the integrity of the free software distribution system, which is implemented by public license practices. Many people have made generous contributions to the wide range of software distributed through that system in reliance on consistent application of that system; it is up to the author/donor to decide if he or she is willing to distribute

 software through any other system and a licensee cannot impose that choice.

This section is intended to make thoroughly clear what is believed to be a consequence of the rest of this License.

 8. If the distribution and/or use of the Program is restricted in certain countries either by patents or by copyrighted interfaces, the original copyright holder who places the Program under this License may add an explicit geographical distribution limitation excluding those countries, so that distribution is permitted only in or among countries not thus excluded. In such case, this License incorporates the limitation as if written in the body of this License.

 9. The Free Software Foundation may publish revised and/or new versions of the General Public License from time to time. Such new versions will be similar in spirit to the present version, but may differ in detail to address new problems or concerns.

Each version is given a distinguishing version number. If the Program specifies

 a version number of this License which applies to it and "any later version", you have the option of following the terms and conditions either of that version or of any later version published by the Free Software Foundation. If the Program does not specify a version number of

this License, you may choose any version ever published by the Free Software Foundation.

 10. If you wish to incorporate parts of the Program into other free programs whose distribution conditions are different, write to the author to ask for permission. For software which is copyrighted by the Free Software Foundation, write to the Free Software Foundation; we sometimes make exceptions for this. Our decision will be guided by the two goals of preserving the free status of all derivatives of our free software and of promoting the sharing and reuse of software generally.

 NO WARRANTY

# 11. BECAUSE THE PROGRAM IS LICENSED FREE OF CHARGE, THERE IS NO WARRANTY FOR THE PROGRAM, TO THE EXTENT PERMITTED

BY APPLICABLE LAW. EXCEPT WHEN

OTHERWISE STATED IN WRITING THE COPYRIGHT HOLDERS AND/OR OTHER PARTIES PROVIDE THE PROGRAM "AS IS" WITHOUT WARRANTY OF ANY KIND, EITHER EXPRESSED OR IMPLIED, INCLUDING, BUT NOT LIMITED TO, THE IMPLIED WARRANTIES OF MERCHANTABILITY AND FITNESS FOR A PARTICULAR PURPOSE. THE ENTIRE RISK AS TO THE QUALITY AND PERFORMANCE OF THE PROGRAM IS WITH YOU. SHOULD THE PROGRAM PROVE DEFECTIVE, YOU ASSUME THE COST OF ALL NECESSARY SERVICING, REPAIR OR CORRECTION.

 12. IN NO EVENT UNLESS REQUIRED BY APPLICABLE LAW OR AGREED TO IN WRITING WILL ANY COPYRIGHT HOLDER, OR ANY OTHER PARTY WHO MAY MODIFY AND/OR REDISTRIBUTE THE PROGRAM AS PERMITTED ABOVE, BE LIABLE TO YOU FOR DAMAGES, INCLUDING ANY GENERAL, SPECIAL, INCIDENTAL OR CONSEQUENTIAL DAMAGES ARISING OUT OF THE USE OR INABILITY TO USE THE PROGRAM (INCLUDING BUT NOT LIMITED TO LOSS OF DATA OR DATA BEING RENDERED INACCURATE OR LOSSES SUSTAINED BY YOU OR THIRD PARTIES OR A FAILURE OF THE PROGRAM TO OPERATE WITH ANY OTHER PROGRAMS),

 EVEN IF SUCH HOLDER OR OTHER PARTY HAS BEEN ADVISED OF THE POSSIBILITY OF SUCH DAMAGES.

### END OF TERMS AND CONDITIONS

 How to Apply These Terms to Your New Programs

 If you develop a new program, and you want it to be of the greatest possible use to the public, the best way to achieve this is to make it free software which everyone can redistribute and change under these terms.

 To do so, attach the following notices to the program. It is safest to attach them to the start of each source file to most effectively convey the exclusion of warranty; and each file should have at least the "copyright" line and a pointer to where the full notice is found.
<one line to give the program's name and a brief idea of what it does.> Copyright (C)  $19yy$  <name of author>

 This program is free software; you can redistribute it and/or modify it under the terms of the GNU General Public License as published by the Free Software Foundation; either version

 2 of the License, or (at your option) any later version.

 This program is distributed in the hope that it will be useful, but WITHOUT ANY WARRANTY; without even the implied warranty of MERCHANTABILITY or FITNESS FOR A PARTICULAR PURPOSE. See the GNU General Public License for more details.

 You should have received a copy of the GNU General Public License along with this program; if not, write to the Free Software Foundation, Inc., 59 Temple Place, Suite 330, Boston, MA 02111-1307 USA

Also add information on how to contact you by electronic and paper mail.

If the program is interactive, make it output a short notice like this when it starts in an interactive mode:

 Gnomovision version 69, Copyright (C) 19yy name of author Gnomovision comes with ABSOLUTELY NO WARRANTY; for details type `show w'. This is free software, and you are welcome to redistribute it under certain conditions; type `show c' for details.

The hypothetical commands

 `show w' and `show c' should show the appropriate parts of the General Public License. Of course, the commands you use may be called something other than `show w' and `show c'; they could even be mouse-clicks or menu items--whatever suits your program.

You should also get your employer (if you work as a programmer) or your school, if any, to sign a "copyright disclaimer" for the program, if necessary. Here is a sample; alter the names:

 Yoyodyne, Inc., hereby disclaims all copyright interest in the program `Gnomovision' (which makes passes at compilers) written by James Hacker.

 <signature of Ty Coon>, 1 April 1989 Ty Coon, President of Vice

This General Public License does not permit incorporating your program into proprietary programs. If your program is a subroutine library, you may consider it more useful to permit linking proprietary applications with the

library. If this is what you want to do, use the GNU Library General Public License instead of this License.

# **1.231 zlib 1.2.13.dfsg-1**

## **1.231.1 Available under license :**

Copyright notice:

(C) 1995-2022 Jean-loup Gailly and Mark Adler

 This software is provided 'as-is', without any express or implied warranty. In no event will the authors be held liable for any damages arising from the use of this software.

 Permission is granted to anyone to use this software for any purpose, including commercial applications, and to alter it and redistribute it freely, subject to the following restrictions:

- 1. The origin of this software must not be misrepresented; you must not claim that you wrote the original software. If you use this software in a product, an acknowledgment in the product documentation would be appreciated but is not required.
- 2. Altered source versions must be plainly marked as such, and must not be misrepresented as being the original software.
- 3. This notice may not be removed or altered from any source distribution.

 Jean-loup Gailly Mark Adler jloup@gzip.org madler@alumni.caltech.edu

# **1.232 dash 0.5.12-2**

## **1.232.1 Available under license :**

Copyright (c) 1989-1994 The Regents of the University of California. All rights reserved. Copyright (c) 1997 Christos Zoulas. All rights reserved. Copyright (c) 1997-2005 Herbert Xu <herbert@gondor.apana.org.au>. All rights reserved.

This code is derived from software contributed to Berkeley by Kenneth Almquist.

Redistribution and use in source and binary forms, with or without modification, are permitted provided that the following conditions are met:

1. Redistributions of source code must retain the above copyright notice, this list of conditions and the following disclaimer.

- 2. Redistributions in binary form must reproduce the above copyright notice, this list of conditions and the following disclaimer in the documentation and/or other materials provided with the distribution.
- 3. Neither the name of the University nor the names of its contributors may be used to endorse or promote products derived from this software without specific prior written permission.

### **THIS**

 SOFTWARE IS PROVIDED BY THE REGENTS AND CONTRIBUTORS ``AS IS'' AND ANY EXPRESS OR IMPLIED WARRANTIES, INCLUDING, BUT NOT LIMITED TO, THE IMPLIED WARRANTIES OF MERCHANTABILITY AND FITNESS FOR A PARTICULAR PURPOSE ARE DISCLAIMED. IN NO EVENT SHALL THE REGENTS OR CONTRIBUTORS BE LIABLE FOR ANY DIRECT, INDIRECT, INCIDENTAL, SPECIAL, EXEMPLARY, OR CONSEQUENTIAL DAMAGES (INCLUDING, BUT NOT LIMITED TO, PROCUREMENT OF SUBSTITUTE GOODS OR SERVICES; LOSS OF USE, DATA, OR PROFITS; OR BUSINESS INTERRUPTION) HOWEVER CAUSED AND ON ANY THEORY OF LIABILITY, WHETHER IN CONTRACT, STRICT LIABILITY, OR TORT (INCLUDING NEGLIGENCE OR OTHERWISE) ARISING IN ANY WAY OUT OF THE USE OF THIS SOFTWARE, EVEN IF ADVISED OF THE POSSIBILITY OF SUCH DAMAGE.

mksignames.c:

This file is not directly linked with dash. However, its output is.

Copyright (C) 1992 Free Software Foundation, Inc.

This file is part of GNU Bash, the Bourne Again SHell.

Bash is free software; you can redistribute it and/or modify it under the

 terms of the GNU General Public License as published by the Free Software Foundation; either version 2, or (at your option) any later version.

Bash is distributed in the hope that it will be useful, but WITHOUT ANY WARRANTY; without even the implied warranty of MERCHANTABILITY or FITNESS FOR A PARTICULAR PURPOSE. See the GNU General Public License for more details.

You should have received a copy of the GNU General Public License with your Debian GNU/Linux system, in /usr/share/common-licenses/GPL, or with the Debian GNU/Linux hello source package as the file COPYING. If not, write to the Free Software Foundation, Inc., 59 Temple Place, Suite 330, Boston, MA 02111 USA.

# **1.233 keyutils 1.6.3-2**

## **1.233.1 Available under license :**

 GNU GENERAL PUBLIC LICENSE Version 2, June 1991

Copyright (C) 1989, 1991 Free Software Foundation, Inc. <http://fsf.org/> 51 Franklin St, Fifth Floor, Boston, MA 02110-1301 USA Everyone is permitted to copy and distribute verbatim copies of this license document, but changing it is not allowed.

 Preamble

 The licenses for most software are designed to take away your freedom to share and change it. By contrast, the GNU General Public License is intended to guarantee your freedom to share and change free software--to make sure the software is free for all its users. This General Public License applies to most of the Free Software Foundation's software and to any other program whose authors commit to using it. (Some other Free Software Foundation software is covered by the GNU Library General Public License instead.) You can apply it to your programs, too.

 When we speak of free software, we are referring to freedom, not price. Our General Public Licenses are designed to make sure that you

have the freedom to distribute copies of free software (and charge for this service if you wish), that you receive source code or can get it if you want it, that you can change the software or use pieces of it in new free programs; and that you know you can do these things.

 To protect your rights, we need to make restrictions that forbid anyone to deny you these rights or to ask you to surrender the rights. These restrictions translate to certain responsibilities for you if you distribute copies of the software, or if you modify it.

 For example, if you distribute copies of such a program, whether gratis or for a fee, you must give the recipients all the rights that you have. You must make sure that they, too, receive or can get the source code. And you must show them these terms so they know their rights.

We protect your rights with two steps: (1) copyright the software, and (2) offer you this license which gives you legal permission to copy,

distribute and/or modify the software.

 Also, for each author's protection and ours, we want to make certain that everyone understands that there is no warranty for this free software. If the software is modified by someone else and passed on, we want its recipients to know that what they have is not the original, so that any problems introduced by others will not reflect on the original authors' reputations.

 Finally, any free program is threatened constantly by software patents. We wish to avoid the danger that redistributors of a free program will individually obtain patent licenses, in effect making the program proprietary. To prevent this, we have made it clear that any patent must be licensed for everyone's free use or not licensed at all.

 The precise terms and conditions for copying, distribution and modification follow.

### GNU GENERAL PUBLIC LICENSE TERMS AND CONDITIONS FOR COPYING, DISTRIBUTION AND MODIFICATION

0. This License applies to any program

or other work which contains

a notice placed by the copyright holder saying it may be distributed under the terms of this General Public License. The "Program", below, refers to any such program or work, and a "work based on the Program" means either the Program or any derivative work under copyright law: that is to say, a work containing the Program or a portion of it, either verbatim or with modifications and/or translated into another language. (Hereinafter, translation is included without limitation in the term "modification".) Each licensee is addressed as "you".

Activities other than copying, distribution and modification are not covered by this License; they are outside its scope. The act of running the Program is not restricted, and the output from the Program is covered only if its contents constitute a work based on the Program (independent of having been made by running the Program). Whether that is true depends on what the Program does.

1. You may copy and distribute

verbatim copies of the Program's

source code as you receive it, in any medium, provided that you conspicuously and appropriately publish on each copy an appropriate copyright notice and disclaimer of warranty; keep intact all the notices that refer to this License and to the absence of any warranty; and give any other recipients of the Program a copy of this License along with the Program.

You may charge a fee for the physical act of transferring a copy, and you may at your option offer warranty protection in exchange for a fee.

 2. You may modify your copy or copies of the Program or any portion of it, thus forming a work based on the Program, and copy and distribute such modifications or work under the terms of Section 1 above, provided that you also meet all of these conditions:

 a) You must cause the modified files to carry prominent notices stating that you changed the files and the date of any change.

 b) You must cause any work that you distribute or publish, that in

 whole or in part contains or is derived from the Program or any part thereof, to be licensed as a whole at no charge to all third parties under the terms of this License.

 c) If the modified program normally reads commands interactively when run, you must cause it, when started running for such interactive use in the most ordinary way, to print or display an announcement including an appropriate copyright notice and a notice that there is no warranty (or else, saying that you provide a warranty) and that users may redistribute the program under these conditions, and telling the user how to view a copy of this License. (Exception: if the Program itself is interactive but does not normally print such an announcement, your work based on the Program is not required to print an announcement.)

These requirements apply to the modified work as a whole. If identifiable sections of that work are not derived from the Program, and can

 be reasonably considered independent and separate works in themselves, then this License, and its terms, do not apply to those sections when you distribute them as separate works. But when you distribute the same sections as part of a whole which is a work based on the Program, the distribution of the whole must be on the terms of this License, whose permissions for other licensees extend to the entire whole, and thus to each and every part regardless of who wrote it.

Thus, it is not the intent of this section to claim rights or contest your rights to work written entirely by you; rather, the intent is to exercise the right to control the distribution of derivative or collective works based on the Program.

In addition, mere aggregation of another work not based on the Program with the Program (or with a work based on the Program) on a volume of a storage or distribution medium does not bring the other work under the scope of this License.

3. You may copy and distribute the Program

(or a work based on it,

under Section 2) in object code or executable form under the terms of Sections 1 and 2 above provided that you also do one of the following:

 a) Accompany it with the complete corresponding machine-readable source code, which must be distributed under the terms of Sections 1 and 2 above on a medium customarily used for software interchange; or,

 b) Accompany it with a written offer, valid for at least three years, to give any third party, for a charge no more than your cost of physically performing source distribution, a complete machine-readable copy of the corresponding source code, to be distributed under the terms of Sections 1 and 2 above on a medium customarily used for software interchange; or,

 c) Accompany it with the information you received as to the offer to distribute corresponding source code. (This alternative is allowed only for noncommercial distribution and only if you received the program

 in object code or executable form with such an offer, in accord with Subsection b above.)

The source code for a work means the preferred form of the work for making modifications to it. For an executable work, complete source code means all the source code for all modules it contains, plus any associated interface definition files, plus the scripts used to control compilation and installation of the executable. However, as a special exception, the source code distributed need not include anything that is normally distributed (in either source or binary form) with the major components (compiler, kernel, and so on) of the operating system on which the executable runs, unless that component itself accompanies the executable.

If distribution of executable or object code is made by offering access to copy from a designated place, then offering equivalent access to copy the source code from the same place counts as distribution of the source code, even though third parties are not compelled

to copy the source along with the object code.

 4. You may not copy, modify, sublicense, or distribute the Program except as expressly provided under this License. Any attempt otherwise to copy, modify, sublicense or distribute the Program is void, and will automatically terminate your rights under this License. However, parties who have received copies, or rights, from you under this License will not have their licenses terminated so long as such parties remain in full compliance.

 5. You are not required to accept this License, since you have not signed it. However, nothing else grants you permission to modify or distribute the Program or its derivative works. These actions are prohibited by law if you do not accept this License. Therefore, by modifying or distributing the Program (or any work based on the Program), you indicate your acceptance of this License to do so, and all its terms and conditions for copying, distributing or modifying the Program or works based on it.

 6. Each time you redistribute the Program (or any work based on the Program), the recipient automatically receives a license from the original licensor to copy, distribute or modify the Program subject to these terms and conditions. You may not impose any further restrictions on the recipients' exercise of the rights granted herein. You are not responsible for enforcing compliance by third parties to this License.

 7. If, as a consequence of a court judgment or allegation of patent infringement or for any other reason (not limited to patent issues), conditions are imposed on you (whether by court order, agreement or otherwise) that contradict the conditions of this License, they do not excuse you from the conditions of this License. If you cannot distribute so as to satisfy simultaneously your obligations under this License and any other pertinent obligations, then as a consequence you may not distribute the Program at all. For example, if a patent license would not permit

 royalty-free redistribution of the Program by all those who receive copies directly or indirectly through you, then the only way you could satisfy both it and this License would be to refrain entirely from distribution of the Program.

If any portion of this section is held invalid or unenforceable under any particular circumstance, the balance of the section is intended to apply and the section as a whole is intended to apply in other circumstances.

It is not the purpose of this section to induce you to infringe any patents or other property right claims or to contest validity of any such claims; this section has the sole purpose of protecting the integrity of the free software distribution system, which is implemented by public license practices. Many people have made generous contributions to the wide range of software distributed through that system in reliance on consistent application of that system; it is up to the author/donor to decide if he or she is willing to distribute

 software through any other system and a licensee cannot impose that choice.

This section is intended to make thoroughly clear what is believed to be a consequence of the rest of this License.

 8. If the distribution and/or use of the Program is restricted in certain countries either by patents or by copyrighted interfaces, the original copyright holder who places the Program under this License may add an explicit geographical distribution limitation excluding those countries, so that distribution is permitted only in or among countries not thus excluded. In such case, this License incorporates the limitation as if written in the body of this License.

 9. The Free Software Foundation may publish revised and/or new versions of the General Public License from time to time. Such new versions will be similar in spirit to the present version, but may differ in detail to address new problems or concerns.

Each version is given a distinguishing version number. If the Program specifies

 a version number of this License which applies to it and "any later version", you have the option of following the terms and conditions either of that version or of any later version published by the Free Software Foundation. If the Program does not specify a version number of this License, you may choose any version ever published by the Free Software Foundation.

 10. If you wish to incorporate parts of the Program into other free programs whose distribution conditions are different, write to the author to ask for permission. For software which is copyrighted by the Free Software Foundation, write to the Free Software Foundation; we sometimes make exceptions for this. Our decision will be guided by the two goals of preserving the free status of all derivatives of our free software and of promoting the sharing and reuse of software generally.

### NO WARRANTY

### 11. BECAUSE THE PROGRAM IS LICENSED FREE OF CHARGE, THERE IS NO WARRANTY FOR THE PROGRAM, TO THE EXTENT PERMITTED

### BY APPLICABLE LAW. EXCEPT WHEN

OTHERWISE STATED IN WRITING THE COPYRIGHT HOLDERS AND/OR OTHER PARTIES PROVIDE THE PROGRAM "AS IS" WITHOUT WARRANTY OF ANY KIND, EITHER EXPRESSED OR IMPLIED, INCLUDING, BUT NOT LIMITED TO, THE IMPLIED WARRANTIES OF MERCHANTABILITY AND FITNESS FOR A PARTICULAR PURPOSE. THE ENTIRE RISK AS TO THE QUALITY AND PERFORMANCE OF THE PROGRAM IS WITH YOU. SHOULD THE PROGRAM PROVE DEFECTIVE, YOU ASSUME THE COST OF ALL NECESSARY SERVICING, REPAIR OR CORRECTION.

12. IN NO EVENT UNLESS REQUIRED BY APPLICABLE LAW OR AGREED TO IN WRITING

WILL ANY COPYRIGHT HOLDER, OR ANY OTHER PARTY WHO MAY MODIFY AND/OR REDISTRIBUTE THE PROGRAM AS PERMITTED ABOVE, BE LIABLE TO YOU FOR DAMAGES, INCLUDING ANY GENERAL, SPECIAL, INCIDENTAL OR CONSEQUENTIAL DAMAGES ARISING OUT OF THE USE OR INABILITY TO USE THE PROGRAM (INCLUDING BUT NOT LIMITED TO LOSS OF DATA OR DATA BEING RENDERED INACCURATE OR LOSSES SUSTAINED BY YOU OR THIRD PARTIES OR A FAILURE OF THE PROGRAM TO OPERATE WITH ANY **OTHER** 

PROGRAMS), EVEN IF SUCH HOLDER OR OTHER PARTY HAS BEEN ADVISED OF THE POSSIBILITY OF SUCH DAMAGES.

### END OF TERMS AND CONDITIONS

 Appendix: How to Apply These Terms to Your New Programs

 If you develop a new program, and you want it to be of the greatest possible use to the public, the best way to achieve this is to make it free software which everyone can redistribute and change under these terms.

 To do so, attach the following notices to the program. It is safest to attach them to the start of each source file to most effectively convey the exclusion of warranty; and each file should have at least the "copyright" line and a pointer to where the full notice is found.

 <one line to give the program's name and a brief idea of what it does.> Copyright (C)  $19yy$  <name of author>

 This program is free software; you can redistribute it and/or modify it under the terms of the GNU General Public License as published by the Free Software Foundation; either version 2 of the License, or (at your option) any later version.

 This program is distributed in the hope that it will be useful, but WITHOUT ANY WARRANTY; without even the implied warranty of MERCHANTABILITY or FITNESS FOR A PARTICULAR PURPOSE. See the GNU General Public License for more details.

 You should have received a copy of the GNU General Public License along with this program; if not, write to the Free Software Foundation, Inc., 675 Mass Ave, Cambridge, MA 02139, USA.

Also add information on how to contact you by electronic and paper mail.

If the program is interactive, make it output a short notice like this when it starts in an interactive mode:

 Gnomovision version 69, Copyright (C) 19yy name of author Gnomovision comes with ABSOLUTELY NO WARRANTY; for details type `show w'.  This is free software, and you are welcome to redistribute it under certain conditions; type `show c' for details.

The hypothetical commands `show w' and `show c' should show the appropriate parts of the General Public License. Of course, the commands you use may be called something other than `show w' and `show c'; they could even be mouse-clicks or menu items--whatever suits your program.

You should also get your employer (if you work as a programmer) or your school, if any, to sign a "copyright disclaimer" for the program, if necessary. Here is a sample; alter the names:

 Yoyodyne, Inc., hereby disclaims all copyright interest in the program `Gnomovision' (which makes passes at compilers) written by James Hacker.

 <signature of Ty Coon>, 1 April 1989 Ty Coon, President of Vice

This General Public License does not permit incorporating your program into proprietary programs. If your program is a subroutine library, you may consider it more useful to permit linking proprietary applications with the library. If this is what you want to do, use the GNU Library General Public License instead of this License.

 GNU LESSER GENERAL PUBLIC LICENSE Version 2.1, February 1999

Copyright (C) 1991, 1999 Free Software Foundation, Inc. <http://fsf.org/> 51 Franklin St, Fifth Floor, Boston, MA 02110-1301 USA Everyone is permitted to copy and distribute verbatim copies of this license document, but changing it is not allowed.

[This is the first released version of the Lesser GPL. It also counts as the successor of the GNU Library Public License, version 2, hence the version number 2.1.]

### Preamble

 The licenses for most software are designed to take away your freedom to share and change it. By contrast, the GNU General Public Licenses are intended to guarantee your freedom to share and change free software--to make sure the software is free for all its users.

 This license, the Lesser General Public License, applies to some specially designated software packages--typically libraries--of the Free Software Foundation and other authors who decide to use it. You can use

 it too, but we suggest you first think carefully about whether this license or the ordinary General Public License is the better strategy to use in any particular case, based on the explanations below.

 When we speak of free software, we are referring to freedom of use, not price. Our General Public Licenses are designed to make sure that you have the freedom to distribute copies of free software (and charge for this service if you wish); that you receive source code or can get it if you want it; that you can change the software and use pieces of it in new free programs; and that you are informed that you can do these things.

 To protect your rights, we need to make restrictions that forbid distributors to deny you these rights or to ask you to surrender these rights. These restrictions translate to certain responsibilities for you if you distribute copies of the library or if you modify it.

 For example, if you distribute copies of the library, whether gratis or for a fee, you

 must give the recipients all the rights that we gave you. You must make sure that they, too, receive or can get the source code. If you link other code with the library, you must provide complete object files to the recipients, so that they can relink them with the library after making changes to the library and recompiling it. And you must show them these terms so they know their rights.

We protect your rights with a two-step method: (1) we copyright the library, and (2) we offer you this license, which gives you legal permission to copy, distribute and/or modify the library.

 To protect each distributor, we want to make it very clear that there is no warranty for the free library. Also, if the library is modified by someone else and passed on, the recipients should know that what they have is not the original version, so that the original author's reputation will not be affected by problems that might be introduced by others.

 Finally, software patents pose a constant threat to the existence of

any free program. We wish to make sure that a company cannot effectively restrict the users of a free program by obtaining a restrictive license from a patent holder. Therefore, we insist that any patent license obtained for a version of the library must be consistent with the full freedom of use specified in this license.

 Most GNU software, including some libraries, is covered by the ordinary GNU General Public License. This license, the GNU Lesser General Public License, applies to certain designated libraries, and

is quite different from the ordinary General Public License. We use this license for certain libraries in order to permit linking those libraries into non-free programs.

 When a program is linked with a library, whether statically or using a shared library, the combination of the two is legally speaking a combined work, a derivative of the original library. The ordinary General Public License therefore permits such linking only if the entire

 combination fits its criteria of freedom. The Lesser General Public License permits more lax criteria for linking other code with the library.

 We call this license the "Lesser" General Public License because it does Less to protect the user's freedom than the ordinary General Public License. It also provides other free software developers Less of an advantage over competing non-free programs. These disadvantages are the reason we use the ordinary General Public License for many libraries. However, the Lesser license provides advantages in certain special circumstances.

 For example, on rare occasions, there may be a special need to encourage the widest possible use of a certain library, so that it becomes a de-facto standard. To achieve this, non-free programs must be allowed to use the library. A more frequent case is that a free library does the same job as widely used non-free libraries. In this case, there is little to gain by limiting the free library to free software

only, so we use the Lesser General Public License.

 In other cases, permission to use a particular library in non-free programs enables a greater number of people to use a large body of free software. For example, permission to use the GNU C Library in non-free programs enables many more people to use the whole GNU operating system, as well as its variant, the GNU/Linux operating system.

 Although the Lesser General Public License is Less protective of the users' freedom, it does ensure that the user of a program that is linked with the Library has the freedom and the wherewithal to run that program using a modified version of the Library.

 The precise terms and conditions for copying, distribution and modification follow. Pay close attention to the difference between a "work based on the library" and a "work that uses the library". The former contains code derived from the library, whereas the latter must be combined with the library in order to run.

### GNU LESSER GENERAL PUBLIC LICENSE TERMS AND CONDITIONS FOR COPYING, DISTRIBUTION AND MODIFICATION

 0. This License Agreement applies to any software library or other program which contains a notice placed by the copyright holder or other authorized party saying it may be distributed under the terms of this Lesser General Public License (also called "this License"). Each licensee is addressed as "you".

 A "library" means a collection of software functions and/or data prepared so as to be conveniently linked with application programs (which use some of those functions and data) to form executables.

 The "Library", below, refers to any such software library or work which has been distributed under these terms. A "work based on the Library" means either the Library or any derivative work under copyright law: that is to say, a work containing the Library or a portion of it, either verbatim or with modifications and/or translated straightforwardly into another language. (Hereinafter, translation is

included without limitation in the term "modification".)

 "Source code" for a work means the preferred form of the work for making modifications to it. For a library, complete source code means all the source code for all modules it contains, plus any associated interface definition files, plus the scripts used to control compilation and installation of the library.

 Activities other than copying, distribution and modification are not covered by this License; they are outside its scope. The act of running a program using the Library is not restricted, and output from such a program is covered only if its contents constitute a work based on the Library (independent of the use of the Library in a tool for writing it). Whether that is true depends on what the Library does and what the program that uses the Library does.

 1. You may copy and distribute verbatim copies of the Library's complete source code as you receive it, in any medium, provided that you conspicuously and appropriately

publish on each copy an

appropriate copyright notice and disclaimer of warranty; keep intact all the notices that refer to this License and to the absence of any warranty; and distribute a copy of this License along with the Library.

 You may charge a fee for the physical act of transferring a copy, and you may at your option offer warranty protection in exchange for a

 2. You may modify your copy or copies of the Library or any portion of it, thus forming a work based on the Library, and copy and distribute such modifications or work under the terms of Section 1 above, provided that you also meet all of these conditions:

a) The modified work must itself be a software library.

 b) You must cause the files modified to carry prominent notices stating that you changed the files and the date of any change.

 c) You must cause the whole of the work to be licensed at no charge to all third parties under the terms of this License.

d) If a facility

 in the modified Library refers to a function or a table of data to be supplied by an application program that uses the facility, other than as an argument passed when the facility is invoked, then you must make a good faith effort to ensure that, in the event an application does not supply such function or table, the facility still operates, and performs whatever part of its purpose remains meaningful.

 (For example, a function in a library to compute square roots has a purpose that is entirely well-defined independent of the application. Therefore, Subsection 2d requires that any application-supplied function or table used by this function must be optional: if the application does not supply it, the square root function must still compute square roots.)

These requirements apply to the modified work as a whole. If identifiable sections of that work are not derived from the Library, and can be reasonably considered independent and separate works in

themselves, then this License, and its terms, do not apply to those sections when you distribute them as separate works. But when you distribute the same sections as part of a whole which is a work based on the Library, the distribution of the whole must be on the terms of this License, whose permissions for other licensees extend to the entire whole, and thus to each and every part regardless of who wrote it.

Thus, it is not the intent of this section to claim rights or contest your rights to work written entirely by you; rather, the intent is to exercise the right to control the distribution of derivative or collective works based on the Library.

In addition, mere aggregation of another work not based on the Library with the Library (or with a work based on the Library) on a volume of a storage or distribution medium does not bring the other work under the scope of this License.

 3. You may opt to apply the terms of the ordinary GNU General Public License instead

 of this License to a given copy of the Library. To do this, you must alter all the notices that refer to this License, so that they refer to the ordinary GNU General Public License, version 2, instead of to this License. (If a newer version than version 2 of the ordinary GNU General Public License has appeared, then you can specify that version instead if you wish.) Do not make any other change in these notices.

 Once this change is made in a given copy, it is irreversible for that copy, so the ordinary GNU General Public License applies to all subsequent copies and derivative works made from that copy.

 This option is useful when you wish to copy part of the code of the Library into a program that is not a library.

 4. You may copy and distribute the Library (or a portion or derivative of it, under Section 2) in object code or executable form under the terms of Sections 1 and 2 above provided that you accompany it with the complete corresponding machine-readable source code, which

must be distributed under the terms of Sections 1 and 2 above on a medium customarily used for software interchange.

 If distribution of object code is made by offering access to copy from a designated place, then offering equivalent access to copy the source code from the same place satisfies the requirement to distribute the source code, even though third parties are not compelled to copy the source along with the object code.

 5. A program that contains no derivative of any portion of the Library, but is designed to work with the Library by being compiled or linked with it, is called a "work that uses the Library". Such a work, in isolation, is not a derivative work of the Library, and therefore falls outside the scope of this License.

 However, linking a "work that uses the Library" with the Library creates an executable that is a derivative of the Library (because it contains portions of the Library), rather than a "work that uses the library". The executable is therefore covered by this License. Section 6 states terms for distribution of such executables.

 When a "work that uses the Library" uses material from a header file that is part of the Library, the object code for the work may be a derivative work of the Library even though the source code is not. Whether this is true is especially significant if the work can be linked without the Library, or if the work is itself a library. The threshold for this to be true is not precisely defined by law.

 If such an object file uses only numerical parameters, data structure layouts and accessors, and small macros and small inline functions (ten lines or less in length), then the use of the object file is unrestricted, regardless of whether it is legally a derivative work. (Executables containing this object code plus portions of the Library will still fall under Section 6.)

 Otherwise, if the work is a derivative of the Library, you may distribute the object code for the work under the terms of Section 6.

Any executables containing that work also fall under Section 6, whether or not they are linked directly with the Library itself.

 6. As an exception to the Sections above, you may also combine or link a "work that uses the Library" with the Library to produce a work containing portions of the Library, and distribute that work under terms of your choice, provided that the terms permit modification of the work for the customer's own use and reverse engineering for debugging such modifications.

 You must give prominent notice with each copy of the work that the Library is used in it and that the Library and its use are covered by this License. You must supply a copy of this License. If the work during execution displays copyright notices, you must include the copyright notice for the Library among them, as well as a reference directing the user to the copy of this License. Also, you must do one of these things:

 a) Accompany the work with the complete corresponding machine-readable source code for the Library including whatever changes were used in the work (which must be distributed under Sections 1 and 2 above); and, if the work is an executable linked with the Library, with the complete machine-readable "work that uses the Library", as object code and/or source code, so that the user can modify the Library and then relink to produce a modified executable containing the modified Library. (It is understood that the user who changes the contents of definitions files in the Library will not necessarily be able to recompile the application to use the modified definitions.)

 b) Use a suitable shared library mechanism for linking with the Library. A suitable mechanism is one that (1) uses at run time a copy of the library already present on the user's computer system, rather than copying library functions into the executable, and (2) will operate properly with a modified version of the library, if

 the user installs one, as long as the modified version is interface-compatible with the version that the work was made with.

 c) Accompany the work with a written offer, valid for at least three years, to give the same user the materials specified in Subsection 6a, above, for a charge no more than the cost of performing this distribution.

 d) If distribution of the work is made by offering access to copy from a designated place, offer equivalent access to copy the above specified materials from the same place.

 e) Verify that the user has already received a copy of these materials or that you have already sent this user a copy.

 For an executable, the required form of the "work that uses the Library" must include any data and utility programs needed for reproducing the executable from it. However, as a special exception, the materials to be distributed need not include anything that is normally distributed (in either source or binary form) with the major components (compiler, kernel, and so on) of the operating system on

which the executable runs, unless that component itself accompanies the executable.

 It may happen that this requirement contradicts the license restrictions of other proprietary libraries that do not normally accompany the operating system. Such a contradiction means you cannot use both them and the Library together in an executable that you distribute.

 7. You may place library facilities that are a work based on the Library side-by-side in a single library together with other library facilities not covered by this License, and distribute such a combined library, provided that the separate distribution of the work based on the Library and of the other library facilities is otherwise permitted, and provided that you do these two things:

 a) Accompany the combined library with a copy of the same work based on the Library, uncombined with any other library facilities. This must

 be distributed under the terms of the Sections above.

 b) Give prominent notice with the combined library of the fact that part of it is a work based on the Library, and explaining where to find the accompanying uncombined form of the same work.

 8. You may not copy, modify, sublicense, link with, or distribute the Library except as expressly provided under this License. Any attempt otherwise to copy, modify, sublicense, link with, or distribute the Library is void, and will automatically terminate your rights under this License. However, parties who have received copies, or rights, from you under this License will not have their licenses terminated so long as such parties remain in full compliance.

 9. You are not required to accept this License, since you have not signed it. However, nothing else grants you permission to modify or distribute the Library or its derivative works. These actions are prohibited by law if you do not accept this License. Therefore, by

modifying or distributing the Library (or any work based on the Library), you indicate your acceptance of this License to do so, and all its terms and conditions for copying, distributing or modifying the Library or works based on it.

 10. Each time you redistribute the Library (or any work based on the Library), the recipient automatically receives a license from the original licensor to copy, distribute, link with or modify the Library subject to these terms and conditions. You may not impose any further restrictions on the recipients' exercise of the rights granted herein. You are not responsible for enforcing compliance by third parties with this License.

 11. If, as a consequence of a court judgment or allegation of patent infringement or for any other reason (not limited to patent issues), conditions are imposed on you (whether by court order, agreement or otherwise) that contradict the conditions of this License, they do not excuse you from the conditions of this License.

If you cannot

distribute so as to satisfy simultaneously your obligations under this License and any other pertinent obligations, then as a consequence you may not distribute the Library at all. For example, if a patent license would not permit royalty-free redistribution of the Library by all those who receive copies directly or indirectly through you, then the only way you could satisfy both it and this License would be to refrain entirely from distribution of the Library.

If any portion of this section is held invalid or unenforceable under any

particular circumstance, the balance of the section is intended to apply, and the section as a whole is intended to apply in other circumstances.

It is not the purpose of this section to induce you to infringe any patents or other property right claims or to contest validity of any such claims; this section has the sole purpose of protecting the integrity of the free software distribution system which is implemented by public license practices.

Many people have made

generous contributions to the wide range of software distributed through that system in reliance on consistent application of that system; it is up to the author/donor to decide if he or she is willing to distribute software through any other system and a licensee cannot impose that choice.

This section is intended to make thoroughly clear what is believed to be a consequence of the rest of this License.

 12. If the distribution and/or use of the Library is restricted in certain countries either by patents or by copyrighted interfaces, the original copyright holder who places the Library under this License may add an explicit geographical distribution limitation excluding those countries, so that distribution is permitted only in or among countries not thus excluded. In such case, this License incorporates the limitation as if written in the body of this License.

 13. The Free Software Foundation may publish revised and/or new versions of the Lesser

General Public License from time to time.

Such new versions will be similar in spirit to the present version, but may differ in detail to address new problems or concerns.

Each version is given a distinguishing version number. If the Library specifies a version number of this License which applies to it and "any later version", you have the option of following the terms and conditions either of that version or of any later version published by the Free Software Foundation. If the Library does not specify a license version number, you may choose any version ever published by the Free Software Foundation.

 14. If you wish to incorporate parts of the Library into other free programs whose distribution conditions are incompatible with these, write to the author to ask for permission. For software which is copyrighted by the Free Software Foundation, write to the Free Software Foundation; we sometimes make exceptions for this. Our decision will be guided by the two goals of preserving the free status

of all derivatives of our free software and of promoting the sharing

and reuse of software generally.

### NO WARRANTY

 15. BECAUSE THE LIBRARY IS LICENSED FREE OF CHARGE, THERE IS NO WARRANTY FOR THE LIBRARY, TO THE EXTENT PERMITTED BY APPLICABLE LAW. EXCEPT WHEN OTHERWISE STATED IN WRITING THE COPYRIGHT HOLDERS AND/OR OTHER PARTIES PROVIDE THE LIBRARY "AS IS" WITHOUT WARRANTY OF ANY KIND, EITHER EXPRESSED OR IMPLIED, INCLUDING, BUT NOT LIMITED TO, THE IMPLIED WARRANTIES OF MERCHANTABILITY AND FITNESS FOR A PARTICULAR PURPOSE. THE ENTIRE RISK AS TO THE QUALITY AND PERFORMANCE OF THE LIBRARY IS WITH YOU. SHOULD THE LIBRARY PROVE DEFECTIVE, YOU ASSUME THE COST OF ALL NECESSARY SERVICING, REPAIR OR CORRECTION.

 16. IN NO EVENT UNLESS REQUIRED BY APPLICABLE LAW OR AGREED TO IN WRITING WILL ANY COPYRIGHT HOLDER, OR ANY OTHER PARTY WHO MAY MODIFY AND/OR REDISTRIBUTE THE LIBRARY AS PERMITTED ABOVE, BE LIABLE TO YOU FOR DAMAGES, INCLUDING ANY GENERAL, SPECIAL, INCIDENTAL OR

CONSEQUENTIAL DAMAGES ARISING OUT OF THE USE OR INABILITY TO USE THE LIBRARY (INCLUDING BUT NOT LIMITED TO LOSS OF DATA OR DATA BEING RENDERED INACCURATE OR LOSSES SUSTAINED BY YOU OR THIRD PARTIES OR A FAILURE OF THE LIBRARY TO OPERATE WITH ANY OTHER SOFTWARE), EVEN IF SUCH HOLDER OR OTHER PARTY HAS BEEN ADVISED OF THE POSSIBILITY OF SUCH DAMAGES.

### END OF TERMS AND CONDITIONS

How to Apply These Terms to Your New Libraries

 If you develop a new library, and you want it to be of the greatest possible use to the public, we recommend making it free software that everyone can redistribute and change. You can do so by permitting redistribution under these terms (or, alternatively, under the terms of the ordinary General Public License).

 To apply these terms, attach the following notices to the library. It is safest to attach them to the start of each source file to most effectively convey the exclusion of warranty; and each file should have at least the "copyright"

line and a pointer to where the full notice is found.

 <one line to give the library's name and a brief idea of what it does.> Copyright  $(C)$  <year > <name of author>

 This library is free software; you can redistribute it and/or modify it under the terms of the GNU Lesser General Public License as published by the Free Software Foundation; either version 2.1 of the License, or (at your option) any later version.

 This library is distributed in the hope that it will be useful, but WITHOUT ANY WARRANTY; without even the implied warranty of MERCHANTABILITY or FITNESS FOR A PARTICULAR PURPOSE. See the GNU Lesser General Public License for more details.

 You should have received a copy of the GNU Lesser General Public License along with this library; if not, write to the Free Software Foundation, Inc., 51 Franklin St, Fifth Floor, Boston, MA 02110-1301 USA

Also add information on how to contact you by electronic and paper mail.

You should also get your employer (if you work as a programmer) or your school, if any, to sign a "copyright disclaimer" for the library, if necessary. Here is a sample; alter the names:

 Yoyodyne, Inc., hereby disclaims all copyright interest in the library `Frob' (a library for tweaking knobs) written by James Random Hacker.

 <signature of Ty Coon>, 1 April 1990 Ty Coon, President of Vice

That's all there is to it!

.

.

## **1.234 hostname 3.23+nmu1**

### **1.234.1 Available under license :**

Format: https://www.debian.org/doc/packaging-manuals/copyright-format/1.0/ Comment: This package was written by Peter Tobias <tobias@et-inf.fho-emden.de> on Thu, 16 Jan 1997 01:00:34 +0100.

Files: \* Copyright: Copyright (C) 2009 Michael Meskes <meskes@debian.org> Copyright (C) 2004-2005 Graham Wilson <graham@debian.org> Copyright (C) 1997 Bernd Eckenfels Copyright (C) 1997 Peter Tobias <tobias@et-inf.fho-emden.de> Copyright (C) 1996 Free Software Foundation, Inc.

 This program is free software; you can redistribute it and/or modify it under the terms of the GNU General Public License as published by the Free Software Foundation; version 2 of the License.

 This program is distributed in the hope that it will be useful, but WITHOUT ANY WARRANTY; without even the implied warranty of

### MERCHANTABILITY or FITNESS FOR A PARTICULAR PURPOSE. See the GNU General Public License for more details.

 You should have received a copy of the GNU General Public License along with this program; if not, write to the Free Software Foundation, Inc., 51 Franklin St, Fifth Floor, Boston, MA 02110-1301 USA License: GPL-2 On Debian systems, the complete text of the GNU General Public License version 2 can be found in /usr/share/common-licenses/GPL-2 file. hostname -- set the host name or show the host/domain name

Copyright (C) 1994-1997 Peter Tobias <tobias@et-inf.fho-emden.de> 2009- Michael Meskes <meskes@debian.org>

This program is free software; you can redistribute it and/or modify it under the terms of the GNU General Public License as published by the Free Software Foundation; either version 2, or (at your option) any later version.

This program is distributed in the hope that it will be useful, but WITHOUT ANY WARRANTY; without even the implied warranty of MERCHANTABILITY or FITNESS FOR A PARTICULAR PURPOSE. See the GNU General Public License for more details.

You should have received a copy of the GNU General Public License along with this program; if not, write to the Free Software Foundation, Inc., 675 Mass Ave, Cambridge, MA 02139, USA.

# **1.235 libpkit 0.24.1-2**

.

## **1.235.1 Available under license :**

Redistribution and use in source and binary forms, with or without modification, are permitted provided that the following conditions are met:

- \* Redistributions of source code must retain the above copyright notice, this list of conditions and the following disclaimer.
- \* Redistributions in binary form must reproduce the above copyright notice, this list of conditions and the following disclaimer in the documentation and/or other materials provided with the distribution.
- \* The names of contributors to this software may not be used to endorse or promote products derived from this software without specific prior written permission.

THIS SOFTWARE IS PROVIDED BY THE COPYRIGHT HOLDERS AND CONTRIBUTORS "AS IS" AND ANY EXPRESS OR IMPLIED WARRANTIES, INCLUDING, BUT NOT LIMITED TO, THE IMPLIED WARRANTIES OF MERCHANTABILITY AND FITNESS FOR A PARTICULAR PURPOSE ARE DISCLAIMED. IN NO EVENT SHALL THE COPYRIGHT OWNER OR CONTRIBUTORS BE LIABLE FOR ANY DIRECT, INDIRECT,

INCIDENTAL, SPECIAL, EXEMPLARY, OR CONSEQUENTIAL DAMAGES (INCLUDING, BUT NOT LIMITED TO, PROCUREMENT OF SUBSTITUTE GOODS OR SERVICES; LOSS OF USE, DATA, OR PROFITS; OR BUSINESS INTERRUPTION) HOWEVER CAUSED AND ON ANY THEORY OF LIABILITY, WHETHER IN CONTRACT, STRICT LIABILITY, OR TORT (INCLUDING NEGLIGENCE OR OTHERWISE) ARISING IN ANY WAY OUT OF THE USE OF THIS SOFTWARE, EVEN IF ADVISED OF THE POSSIBILITY OF SUCH DAMAGE.

## **1.236 libmaxminddb 1.7.1-1**

### **1.236.1 Available under license :**

 GNU LESSER GENERAL PUBLIC LICENSE Version 3, 29 June 2007

Copyright (C) 2007 Free Software Foundation, Inc. <http://fsf.org/> Everyone is permitted to copy and distribute verbatim copies of this license document, but changing it is not allowed.

 This version of the GNU Lesser General Public License incorporates the terms and conditions of version 3 of the GNU General Public License, supplemented by the additional permissions listed below.

0. Additional Definitions.

 As used herein, "this License" refers to version 3 of the GNU Lesser General Public License, and the "GNU GPL" refers to version 3 of the GNU General Public License.

 "The Library" refers to a covered work governed by this License, other than an Application or a Combined Work as defined below.

 An "Application" is any work that makes use of an interface provided by the Library, but which is not otherwise based on the Library. Defining a subclass of a class defined by the Library is deemed a mode of using an interface provided by the Library.

 A "Combined Work" is a work produced by combining or linking an Application with the Library. The particular version of the Library with which the Combined Work was made is also called the "Linked

### Version".

 The "Minimal Corresponding Source" for a Combined Work means the Corresponding Source for the Combined Work, excluding any source code for portions of the Combined Work that, considered in isolation, are based on the Application, and not on the Linked Version.

 The "Corresponding Application Code" for a Combined Work means the object code and/or source code for the Application, including any data and utility programs needed for reproducing the Combined Work from the Application, but excluding the System Libraries of the Combined Work.

1. Exception to Section 3 of the GNU GPL.

 You may convey a covered work under sections 3 and 4 of this License without being bound by section 3 of the GNU GPL.

2. Conveying Modified Versions.

 If you modify a copy of the Library, and, in your modifications, a facility refers to a function or data to be supplied by an Application that uses the facility (other than as an argument passed when the facility is invoked), then you may convey a copy of the modified version:

 a) under this License, provided that you make a good faith effort to ensure that, in the event an Application does not supply the function or data, the facility still operates, and performs whatever part of its purpose remains meaningful, or

 b) under the GNU GPL, with none of the additional permissions of this License applicable to that copy.

3. Object Code Incorporating Material from Library Header Files.

 The object code form of an Application may incorporate material from a header file that is part of the Library. You may convey such object code under terms of your choice, provided that, if the incorporated material is not limited to numerical parameters,

### data structure

layouts and accessors, or small macros, inline functions and templates (ten or fewer lines in length), you do both of the following:

 a) Give prominent notice with each copy of the object code that the Library is used in it and that the Library and its use are covered by this License.

b) Accompany the object code with a copy of the GNU GPL and this license

#### document.

#### 4. Combined Works.

 You may convey a Combined Work under terms of your choice that, taken together, effectively do not restrict modification of the portions of the Library contained in the Combined Work and reverse engineering for debugging such modifications, if you also do each of the following:

 a) Give prominent notice with each copy of the Combined Work that the Library is used in it and that the Library and its use are covered by this License.

 b) Accompany the Combined Work with a copy of the GNU GPL and this license document.

 c) For a Combined Work that displays copyright notices during execution, include the copyright notice for the Library among these notices, as well as a reference directing the user to the copies of the GNU GPL and this license document.

### d) Do one of the following:

 0) Convey the Minimal Corresponding Source under the terms of this License, and the Corresponding Application Code in a form suitable for, and under terms that permit, the user to recombine or relink the Application with a modified version of the Linked Version to produce a modified Combined Work, in the manner specified by section 6 of the GNU GPL for conveying Corresponding Source.

 1) Use a suitable shared library mechanism for linking with the Library. A suitable mechanism is one that (a) uses at run time a copy of the Library already present on the user's computer system, and (b) will operate properly with a modified version of the Library that is interface-compatible with the Linked

Version.

 e) Provide Installation Information, but only if you would otherwise be required to provide such information under section 6 of the GNU GPL, and only to the extent that such information is necessary to install and execute a modified version of the Combined Work produced by recombining or relinking the Application with a modified version of the Linked Version. (If you use option 4d0, the Installation Information must accompany

 the Minimal Corresponding Source and Corresponding Application Code. If you use option 4d1, you must provide the Installation Information in the manner specified by section 6 of the GNU GPL for conveying Corresponding Source.)

5. Combined Libraries.

 You may place library facilities that are a work based on the Library side by side in a single library together with other library facilities that are not Applications and are not covered by this License, and convey such a combined library under terms of your choice, if you do both of the following:

 a) Accompany the combined library with a copy of the same work based on the Library, uncombined with any other library facilities, conveyed under the terms of this License.

 b) Give prominent notice with the combined library that part of it is a work based on the Library, and explaining where to find the accompanying uncombined form of the same work.

6. Revised Versions of the GNU Lesser General Public License.

 The Free Software Foundation may publish revised and/or new versions of the GNU Lesser General Public License from time to time. Such new versions will be similar in spirit to the present version, but may differ in detail to address new problems or concerns.

 Each version is given a distinguishing version number. If the Library as you received it specifies that a certain numbered version of the GNU Lesser General Public License "or any later version" applies to it, you have the option of following the terms and conditions either of that published version or of any later version published by the Free Software Foundation. If the Library as you received it does not specify a version number of the GNU Lesser General Public License, you may choose any version of the GNU Lesser General Public License ever published by the Free Software Foundation.

 If the Library as you received it specifies that a proxy can decide whether future versions of the GNU Lesser General Public License shall apply, that proxy's public statement of acceptance of any version is permanent authorization for you to choose that version for the Library.

Copyright 2013-2022 MaxMind, Inc.

Licensed under the Apache License, Version 2.0 (the "License");

you may not use this file except in compliance with the License. You may obtain a copy of the License at

http://www.apache.org/licenses/LICENSE-2.0

Unless required by applicable law or agreed to in writing, software distributed under the License is distributed on an "AS IS" BASIS, WITHOUT WARRANTIES OR CONDITIONS OF ANY KIND, either express or implied. See the License for the specific language governing permissions and limitations under the License.

> Apache License Version 2.0, January 2004 http://www.apache.org/licenses/

### TERMS AND CONDITIONS FOR USE, REPRODUCTION, AND DISTRIBUTION

1. Definitions.

 "License" shall mean the terms and conditions for use, reproduction, and distribution as defined by Sections 1 through 9 of this document.

 "Licensor" shall mean the copyright owner or entity authorized by the copyright owner that is granting the License.

 "Legal Entity" shall mean the union of the acting entity and all other entities that control, are controlled by, or are under common control with that entity. For the purposes of this definition, "control" means (i) the power, direct or indirect, to cause the direction or management of such entity, whether by contract or otherwise, or (ii) ownership of fifty percent (50%) or more of the outstanding shares, or (iii) beneficial ownership of such entity.

 "You" (or "Your") shall mean an individual or Legal Entity exercising permissions granted by this License.

 "Source" form shall mean the preferred form for making modifications, including but not limited to software source code, documentation source, and configuration files.

 "Object" form shall mean any form resulting from mechanical transformation or translation of a Source form, including but not limited to compiled object code, generated documentation, and conversions to other media types.

 "Work" shall mean the work of authorship, whether in Source or Object form, made available under the License, as indicated by a  copyright notice that is included in or attached to the work (an example is provided in the Appendix below).

 "Derivative Works" shall mean any work, whether in Source or Object form, that is based on (or derived from) the Work and for which the editorial

 revisions, annotations, elaborations, or other modifications represent, as a whole, an original work of authorship. For the purposes of this License, Derivative Works shall not include works that remain separable from, or merely link (or bind by name) to the interfaces of, the Work and Derivative Works thereof.

 "Contribution" shall mean any work of authorship, including the original version of the Work and any modifications or additions to that Work or Derivative Works thereof, that is intentionally submitted to Licensor for inclusion in the Work by the copyright owner or by an individual or Legal Entity authorized to submit on behalf of the copyright owner. For the purposes of this definition, "submitted" means any form of electronic, verbal, or written communication sent to the Licensor or its representatives, including but not limited to communication on electronic mailing lists, source code control systems, and issue tracking systems that are managed by, or on behalf of, the Licensor for the purpose of discussing and improving the Work, but excluding communication that is conspicuously marked or otherwise designated in writing by the copyright owner as "Not a Contribution."

 "Contributor" shall mean Licensor and any individual or Legal Entity on behalf of whom a Contribution has been received by Licensor and subsequently incorporated within the Work.

- 2. Grant of Copyright License. Subject to the terms and conditions of this License, each Contributor hereby grants to You a perpetual, worldwide, non-exclusive, no-charge, royalty-free, irrevocable copyright license to reproduce, prepare Derivative Works of, publicly display, publicly perform, sublicense, and distribute the Work and such Derivative Works in Source or Object form.
- 3. Grant of Patent License. Subject to the terms and conditions of this
- License, each Contributor hereby grants to You a perpetual, worldwide, non-exclusive, no-charge, royalty-free, irrevocable (except as stated in this section) patent license to make, have made, use, offer to sell, sell, import, and otherwise transfer the Work, where such license applies only to those patent claims licensable by such Contributor that are necessarily infringed by their Contribution(s) alone or by combination of their Contribution(s) with the Work to which such Contribution(s) was submitted. If You institute patent litigation against any entity (including a

 cross-claim or counterclaim in a lawsuit) alleging that the Work or a Contribution incorporated within the Work constitutes direct or contributory patent infringement, then any patent licenses granted to You under this License for that Work shall terminate as of the date such litigation is filed.

 4. Redistribution. You may reproduce and distribute copies of the

 Work or Derivative Works thereof in any medium, with or without modifications, and in Source or Object form, provided that You meet the following conditions:

- (a) You must give any other recipients of the Work or Derivative Works a copy of this License; and
- (b) You must cause any modified files to carry prominent notices stating that You changed the files; and
- (c) You must retain, in the Source form of any Derivative Works that You distribute, all copyright, patent, trademark, and attribution notices from the Source form of the Work, excluding those notices that do not pertain to any part of the Derivative Works; and
- (d) If the Work includes a "NOTICE" text file as part of its distribution, then any Derivative Works that You distribute must include a readable copy of the attribution notices contained within such NOTICE file, excluding

#### those notices that do not

 pertain to any part of the Derivative Works, in at least one of the following places: within a NOTICE text file distributed as part of the Derivative Works; within the Source form or documentation, if provided along with the Derivative Works; or, within a display generated by the Derivative Works, if and wherever such third-party notices normally appear. The contents of the NOTICE file are for informational purposes only and do not modify the License. You may add Your own attribution notices within Derivative Works that You distribute, alongside or as an addendum to the NOTICE text from the Work, provided that such additional attribution notices cannot be construed as modifying the License.

 You may add Your own copyright statement to Your modifications and may provide additional or different license terms and conditions

 for use, reproduction, or distribution of Your modifications, or for any such Derivative Works as a whole, provided Your use, reproduction, and distribution of the Work otherwise complies with the conditions stated in this License.

- 5. Submission of Contributions. Unless You explicitly state otherwise, any Contribution intentionally submitted for inclusion in the Work by You to the Licensor shall be under the terms and conditions of this License, without any additional terms or conditions. Notwithstanding the above, nothing herein shall supersede or modify the terms of any separate license agreement you may have executed with Licensor regarding such Contributions.
- 6. Trademarks. This License does not grant permission to use the trade names, trademarks, service marks, or product names of the Licensor, except as required for reasonable and customary use in describing the origin of the Work and reproducing the content of the NOTICE file.
- 7. Disclaimer of Warranty. Unless required by applicable law or agreed to in writing, Licensor provides the Work (and each Contributor provides its Contributions) on an "AS IS" BASIS, WITHOUT WARRANTIES OR CONDITIONS OF ANY KIND, either express or implied, including, without limitation, any warranties or conditions of TITLE, NON-INFRINGEMENT, MERCHANTABILITY, or FITNESS FOR A PARTICULAR PURPOSE. You are solely responsible for determining the appropriateness of using or redistributing the Work and assume any risks associated with Your exercise of permissions under this License.
- 8. Limitation of Liability. In no event and under no legal theory, whether in tort (including negligence), contract, or otherwise, unless required by applicable law (such as deliberate and grossly negligent acts) or agreed to in writing, shall any Contributor be liable to You for damages, including any direct, indirect, special,

 incidental, or consequential damages of any character arising as a result of this License or out of the use or inability to use the Work (including but not limited to damages for loss of goodwill, work stoppage, computer failure or malfunction, or any and all other commercial damages or losses), even if such Contributor has been advised of the possibility of such damages.

 9. Accepting Warranty or Additional Liability. While redistributing the Work or Derivative Works thereof, You may choose to offer, and charge a fee for, acceptance of support, warranty, indemnity, or other liability obligations and/or rights consistent with this License. However, in accepting such obligations, You may act only on Your own behalf and on Your sole responsibility, not on behalf of any other Contributor, and only if You agree to indemnify, defend, and hold each Contributor harmless for any liability

 incurred by, or claims asserted against, such Contributor by reason of your accepting any such warranty or additional liability.

### END OF TERMS AND CONDITIONS

APPENDIX: How to apply the Apache License to your work.

 To apply the Apache License to your work, attach the following boilerplate notice, with the fields enclosed by brackets "[]" replaced with your own identifying information. (Don't include the brackets!) The text should be enclosed in the appropriate comment syntax for the file format. We also recommend that a file or class name and description of purpose be included on the same "printed page" as the copyright notice for easier identification within third-party archives.

Copyright [yyyy] [name of copyright owner]

 Licensed under the Apache License, Version 2.0 (the "License"); you may not use this file except in compliance with the License. You may obtain a copy of the License at

http://www.apache.org/licenses/LICENSE-2.0

 Unless required by applicable law or agreed to in writing, software distributed under the License is distributed on an "AS IS" BASIS, WITHOUT WARRANTIES OR CONDITIONS OF ANY KIND, either express or implied. See the License for the specific language governing permissions and limitations under the License. This work is licensed under the Creative Commons Attribution-ShareAlike 3.0 Unported License. To view a copy of this license, visit http://creativecommons.org/licenses/by-sa/3.0/ or send a letter to Creative Commons, 444 Castro Street, Suite 900, Mountain View, California, 94041, USA.

## **1.237 sed 4.9-1**

## **1.237.1 Available under license :**

 GNU GENERAL PUBLIC LICENSE Version 3, 29 June 2007

Copyright (C) 2007 Free Software Foundation, Inc. <https://fsf.org/> Everyone is permitted to copy and distribute verbatim copies of this license document, but changing it is not allowed.

Preamble

The GNU General Public License is a free, copyleft license for

software and other kinds of works.

 The licenses for most software and other practical works are designed to take away your freedom to share and change the works. By contrast, the GNU General Public License is intended to guarantee your freedom to share and change all versions of a program--to make sure it remains free software for all its users. We, the Free Software Foundation, use the GNU General Public License for most of our software; it applies also to any other work released this way by its authors. You can apply it to your programs, too.

 When we speak of free software, we are referring to freedom, not

price. Our General Public Licenses are designed to make sure that you have the freedom to distribute copies of free software (and charge for them if you wish), that you receive source code or can get it if you want it, that you can change the software or use pieces of it in new free programs, and that you know you can do these things.

 To protect your rights, we need to prevent others from denying you these rights or asking you to surrender the rights. Therefore, you have certain responsibilities if you distribute copies of the software, or if you modify it: responsibilities to respect the freedom of others.

 For example, if you distribute copies of such a program, whether gratis or for a fee, you must pass on to the recipients the same freedoms that you received. You must make sure that they, too, receive or can get the source code. And you must show them these terms so they know their rights.

 Developers that use the GNU GPL protect your rights with two steps: (1)

 assert copyright on the software, and (2) offer you this License giving you legal permission to copy, distribute and/or modify it.

 For the developers' and authors' protection, the GPL clearly explains that there is no warranty for this free software. For both users' and authors' sake, the GPL requires that modified versions be marked as changed, so that their problems will not be attributed erroneously to authors of previous versions.

 Some devices are designed to deny users access to install or run modified versions of the software inside them, although the manufacturer can do so. This is fundamentally incompatible with the aim of protecting users' freedom to change the software. The systematic pattern of such abuse occurs in the area of products for individuals to use, which is precisely where it is most unacceptable. Therefore, we have designed this version of the GPL to prohibit the practice for those

products. If such problems arise substantially in other domains, we stand

 ready to extend this provision to those domains in future versions of the GPL, as needed to protect the freedom of users.

 Finally, every program is threatened constantly by software patents. States should not allow patents to restrict development and use of software on general-purpose computers, but in those that do, we wish to avoid the special danger that patents applied to a free program could make it effectively proprietary. To prevent this, the GPL assures that patents cannot be used to render the program non-free.

 The precise terms and conditions for copying, distribution and modification follow.

### TERMS AND CONDITIONS

0. Definitions.

"This License" refers to version 3 of the GNU General Public License.

 "Copyright" also means copyright-like laws that apply to other kinds of works, such as semiconductor masks.

 "The Program" refers to any copyrightable work licensed under this License. Each licensee is addressed as "you". "Licensees" and

"recipients" may be individuals or organizations.

 To "modify" a work means to copy from or adapt all or part of the work in a fashion requiring copyright permission, other than the making of an exact copy. The resulting work is called a "modified version" of the earlier work or a work "based on" the earlier work.

 A "covered work" means either the unmodified Program or a work based on the Program.

 To "propagate" a work means to do anything with it that, without permission, would make you directly or secondarily liable for infringement under applicable copyright law, except executing it on a computer or modifying a private copy. Propagation includes copying, distribution (with or without modification), making available to the public, and in some countries other activities as well.

 To "convey" a work means any kind of propagation that enables other parties to make or receive copies. Mere interaction with a user through a computer network, with no transfer of a copy,

is not conveying.

 An interactive user interface displays "Appropriate Legal Notices" to the extent that it includes a convenient and prominently visible feature that (1) displays an appropriate copyright notice, and (2) tells the user that there is no warranty for the work (except to the extent that warranties are provided), that licensees may convey the work under this License, and how to view a copy of this License. If the interface presents a list of user commands or options, such as a menu, a prominent item in the list meets this criterion.

### 1. Source Code.

 The "source code" for a work means the preferred form of the work for making modifications to it. "Object code" means any non-source form of a work.

 A "Standard Interface" means an interface that either is an official standard defined by a recognized standards body, or, in the case of interfaces specified for a particular programming language, one that is widely used among developers working in that language.

### The

 "System Libraries" of an executable work include anything, other than the work as a whole, that (a) is included in the normal form of packaging a Major Component, but which is not part of that Major Component, and (b) serves only to enable use of the work with that Major Component, or to implement a Standard Interface for which an implementation is available to the public in source code form. A "Major Component", in this context, means a major essential component (kernel, window system, and so on) of the specific operating system (if any) on which the executable work runs, or a compiler used to produce the work, or an object code interpreter used to run it.

 The "Corresponding Source" for a work in object code form means all the source code needed to generate, install, and (for an executable work) run the object code and to modify the work, including scripts to control those activities. However, it does not include the work's System Libraries, or general-purpose tools or generally available free

programs which are used unmodified in performing those activities but which are not part of the work. For example, Corresponding Source includes interface definition files associated with source files for the work, and the source code for shared libraries and dynamically linked subprograms that the work is specifically designed to require, such as by intimate data communication or control flow between those subprograms and other parts of the work.

 The Corresponding Source need not include anything that users can regenerate automatically from other parts of the Corresponding Source.

 The Corresponding Source for a work in source code form is that same work.

2. Basic Permissions.

 All rights granted under this License are granted for the term of copyright on the Program, and are irrevocable provided the stated conditions are met. This License explicitly affirms your unlimited permission to run the unmodified Program. The output from running a covered work is

 covered by this License only if the output, given its content, constitutes a covered work. This License acknowledges your rights of fair use or other equivalent, as provided by copyright law.

 You may make, run and propagate covered works that you do not convey, without conditions so long as your license otherwise remains in force. You may convey covered works to others for the sole purpose of having them make modifications exclusively for you, or provide you with facilities for running those works, provided that you comply with the terms of this License in conveying all material for which you do not control copyright. Those thus making or running the covered works for you must do so exclusively on your behalf, under your direction and control, on terms that prohibit them from making any copies of your copyrighted material outside their relationship with you.

 Conveying under any other circumstances is permitted solely under the conditions stated below. Sublicensing is not allowed; section 10 makes it unnecessary.

3. Protecting Users' Legal Rights From Anti-Circumvention Law.

 No covered work shall be deemed part of an effective technological measure under any applicable law fulfilling obligations under article 11 of the WIPO copyright treaty adopted on 20 December 1996, or similar laws prohibiting or restricting circumvention of such measures.

 When you convey a covered work, you waive any legal power to forbid circumvention of technological measures to the extent such circumvention is effected by exercising rights under this License with respect to the covered work, and you disclaim any intention to limit operation or modification of the work as a means of enforcing, against the work's users, your or third parties' legal rights to forbid circumvention of
technological measures.

4. Conveying Verbatim Copies.

 You may convey verbatim copies of the Program's source code as you receive it, in any medium, provided that you conspicuously and appropriately publish on each copy an appropriate copyright notice; keep intact all notices stating that this License and any non-permissive terms added in accord with section 7 apply to the code; keep intact all notices of the absence of any warranty; and give all recipients a copy of this License along with the Program.

 You may charge any price or no price for each copy that you convey, and you may offer support or warranty protection for a fee.

5. Conveying Modified Source Versions.

 You may convey a work based on the Program, or the modifications to produce it from the Program, in the form of source code under the terms of section 4, provided that you also meet all of these conditions:

 a) The work must carry prominent notices stating that you modified it, and giving a relevant date.

 b) The work must carry prominent notices stating that it is released under this License and any conditions added under section 7. This requirement modifies the requirement in section 4 to

"keep intact all notices".

 c) You must license the entire work, as a whole, under this License to anyone who comes into possession of a copy. This License will therefore apply, along with any applicable section 7 additional terms, to the whole of the work, and all its parts, regardless of how they are packaged. This License gives no permission to license the work in any other way, but it does not invalidate such permission if you have separately received it.

 d) If the work has interactive user interfaces, each must display Appropriate Legal Notices; however, if the Program has interactive interfaces that do not display Appropriate Legal Notices, your work need not make them do so.

 A compilation of a covered work with other separate and independent works, which are not by their nature extensions of the covered work, and which are not combined with it such as to form a larger program, in or on a volume of a storage or distribution

#### medium, is called an

"aggregate" if the compilation and its resulting copyright are not used to limit the access or legal rights of the compilation's users beyond what the individual works permit. Inclusion of a covered work in an aggregate does not cause this License to apply to the other parts of the aggregate.

6. Conveying Non-Source Forms.

 You may convey a covered work in object code form under the terms of sections 4 and 5, provided that you also convey the machine-readable Corresponding Source under the terms of this License, in one of these ways:

 a) Convey the object code in, or embodied in, a physical product (including a physical distribution medium), accompanied by the Corresponding Source fixed on a durable physical medium customarily used for software interchange.

 b) Convey the object code in, or embodied in, a physical product (including a physical distribution medium), accompanied by a written offer, valid for at least three years and valid for as

 long as you offer spare parts or customer support for that product model, to give anyone who possesses the object code either (1) a copy of the Corresponding Source for all the software in the product that is covered by this License, on a durable physical medium customarily used for software interchange, for a price no more than your reasonable cost of physically performing this conveying of source, or (2) access to copy the Corresponding Source from a network server at no charge.

 c) Convey individual copies of the object code with a copy of the written offer to provide the Corresponding Source. This alternative is allowed only occasionally and noncommercially, and only if you received the object code with such an offer, in accord with subsection 6b.

 d) Convey the object code by offering access from a designated place (gratis or for a charge), and offer equivalent access to the Corresponding Source in

the same way through the same place at no

 further charge. You need not require recipients to copy the Corresponding Source along with the object code. If the place to copy the object code is a network server, the Corresponding Source may be on a different server (operated by you or a third party) that supports equivalent copying facilities, provided you maintain clear directions next to the object code saying where to find the

 Corresponding Source. Regardless of what server hosts the Corresponding Source, you remain obligated to ensure that it is available for as long as needed to satisfy these requirements.

 e) Convey the object code using peer-to-peer transmission, provided you inform other peers where the object code and Corresponding Source of the work are being offered to the general public at no charge under subsection 6d.

 A separable portion of the object code, whose source code is excluded from the Corresponding Source as a System Library, need not be included in conveying the object code work.

 A "User Product" is either (1) a "consumer product", which means any tangible personal property which is normally used for personal, family, or household purposes, or (2) anything designed or sold for incorporation into a dwelling. In determining whether a product is a consumer product, doubtful cases shall be resolved in favor of coverage. For a particular product received by a particular user, "normally used" refers to a typical or common use of that class of product, regardless of the status of the particular user or of the way in which the particular user actually uses, or expects or is expected to use, the product. A product is a consumer product regardless of whether the product has substantial commercial, industrial or non-consumer uses, unless such uses represent the only significant mode of use of the product.

 "Installation Information" for a User Product means any methods, procedures, authorization

 keys, or other information required to install and execute modified versions of a covered work in that User Product from a modified version of its Corresponding Source. The information must suffice to ensure that the continued functioning of the modified object code is in no case prevented or interfered with solely because modification has been made.

 If you convey an object code work under this section in, or with, or specifically for use in, a User Product, and the conveying occurs as part of a transaction in which the right of possession and use of the User Product is transferred to the recipient in perpetuity or for a fixed term (regardless of how the transaction is characterized), the Corresponding Source conveyed under this section must be accompanied by the Installation Information. But this requirement does not apply if neither you nor any third party retains the ability to install modified object code on the User Product (for example, the work has been installed in ROM).

 The requirement to provide Installation Information does not include a requirement to continue to provide support service, warranty, or updates for a work that has been modified or installed by the recipient, or for the User Product in which it has been modified or installed. Access to a network may be denied when the modification itself materially and adversely affects the operation of the network or violates the rules and protocols for communication across the network.

 Corresponding Source conveyed, and Installation Information provided, in accord with this section must be in a format that is publicly documented (and with an implementation available to the public in source code form), and must require no special password or key for unpacking, reading or copying.

## 7. Additional Terms.

 "Additional permissions" are terms that supplement the terms of this License by making exceptions from one or more of its conditions. Additional permissions that are applicable to the entire Program shall

be treated as though they were included in this License, to the extent that they are valid under applicable law. If additional permissions apply only to part of the Program, that part may be used separately under those permissions, but the entire Program remains governed by this License without regard to the additional permissions.

 When you convey a copy of a covered work, you may at your option remove any additional permissions from that copy, or from any part of it. (Additional permissions may be written to require their own removal in certain cases when you modify the work.) You may place additional permissions on material, added by you to a covered work, for which you have or can give appropriate copyright permission.

 Notwithstanding any other provision of this License, for material you add to a covered work, you may (if authorized by the copyright holders of that material) supplement the terms of this License with terms:

 a) Disclaiming warranty or limiting liability differently from the terms of sections 15 and 16 of this License; or

 b) Requiring preservation of specified reasonable legal notices or author attributions in that material or in the Appropriate Legal Notices displayed by works containing it; or

 c) Prohibiting misrepresentation of the origin of that material, or requiring that modified versions of such material be marked in reasonable ways as different from the original version; or

 d) Limiting the use for publicity purposes of names of licensors or authors of the material; or

 e) Declining to grant rights under trademark law for use of some trade names, trademarks, or service marks; or

 f) Requiring indemnification of licensors and authors of that material by anyone who conveys the material (or modified versions of it) with contractual assumptions of liability to the recipient, for any liability that these contractual assumptions directly impose on

those licensors and authors.

 All other non-permissive additional terms are considered "further restrictions" within the meaning of section 10. If the Program as you received it, or any part of it, contains a notice stating that it is governed by this License along with a term that is a further restriction, you may remove that term. If a license document contains a further restriction but permits relicensing or conveying under this License, you may add to a covered work material governed by the terms of that license document, provided that the further restriction does not survive such relicensing or conveying.

 If you add terms to a covered work in accord with this section, you must place, in the relevant source files, a statement of the additional terms that apply to those files, or a notice indicating where to find the applicable terms.

 Additional terms, permissive or non-permissive, may be stated in the form of a separately written license, or stated as exceptions; the above requirements apply either way.

8. Termination.

 You may not propagate or modify a covered work except as expressly provided under this License. Any attempt otherwise to propagate or modify it is void, and will automatically terminate your rights under this License (including any patent licenses granted under the third paragraph of section 11).

 However, if you cease all violation of this License, then your license from a particular copyright holder is reinstated (a) provisionally, unless and until the copyright holder explicitly and finally terminates your license, and (b) permanently, if the copyright holder fails to notify you of the violation by some reasonable means prior to 60 days after the cessation.

 Moreover, your license from a particular copyright holder is reinstated permanently if the copyright holder notifies you of the violation by some reasonable means, this is the first time you have received notice of violation of this License (for any work) from that copyright

 holder, and you cure the violation prior to 30 days after your receipt of the notice.

 Termination of your rights under this section does not terminate the licenses of parties who have received copies or rights from you under this License. If your rights have been terminated and not permanently reinstated, you do not qualify to receive new licenses for the same material under section 10.

9. Acceptance Not Required for Having Copies.

 You are not required to accept this License in order to receive or run a copy of the Program. Ancillary propagation of a covered work occurring solely as a consequence of using peer-to-peer transmission to receive a copy likewise does not require acceptance. However, nothing other than this License grants you permission to propagate or modify any covered work. These actions infringe copyright if you do not accept this License. Therefore, by modifying or propagating a covered work, you indicate your acceptance of this License to do so.

10. Automatic Licensing of Downstream Recipients.

 Each time you convey a covered work, the recipient automatically receives a license from the original licensors, to run, modify and propagate that work, subject to this License. You are not responsible for enforcing compliance by third parties with this License.

 An "entity transaction" is a transaction transferring control of an organization, or substantially all assets of one, or subdividing an organization, or merging organizations. If propagation of a covered work results from an entity transaction, each party to that transaction who receives a copy of the work also receives whatever licenses to the work the party's predecessor in interest had or could give under the previous paragraph, plus a right to possession of the Corresponding Source of the work from the predecessor in interest, if the predecessor has it or can get it with reasonable efforts.

 You may not impose any further restrictions on the exercise of the rights

 granted or affirmed under this License. For example, you may not impose a license fee, royalty, or other charge for exercise of rights granted under this License, and you may not initiate litigation (including a cross-claim or counterclaim in a lawsuit) alleging that any patent claim is infringed by making, using, selling, offering for sale, or importing the Program or any portion of it.

11. Patents.

 A "contributor" is a copyright holder who authorizes use under this License of the Program or a work on which the Program is based. The work thus licensed is called the contributor's "contributor version".

 A contributor's "essential patent claims" are all patent claims owned or controlled by the contributor, whether already acquired or hereafter acquired, that would be infringed by some manner, permitted by this License, of making, using, or selling its contributor version, but do not include claims that would be infringed only as a consequence of further modification of the contributor version. For

purposes of this definition, "control" includes the right to grant patent sublicenses in a manner consistent with the requirements of this License.

 Each contributor grants you a non-exclusive, worldwide, royalty-free patent license under the contributor's essential patent claims, to make, use, sell, offer for sale, import and otherwise run, modify and propagate the contents of its contributor version.

 In the following three paragraphs, a "patent license" is any express agreement or commitment, however denominated, not to enforce a patent (such as an express permission to practice a patent or covenant not to sue for patent infringement). To "grant" such a patent license to a party means to make such an agreement or commitment not to enforce a patent against the party.

 If you convey a covered work, knowingly relying on a patent license, and the Corresponding Source of the work is not available for anyone to copy, free of charge and under the terms of this License, through a

publicly available network server or other readily accessible means, then you must either (1) cause the Corresponding Source to be so available, or (2) arrange to deprive yourself of the benefit of the patent license for this particular work, or (3) arrange, in a manner consistent with the requirements of this License, to extend the patent license to downstream recipients. "Knowingly relying" means you have actual knowledge that, but for the patent license, your conveying the covered work in a country, or your recipient's use of the covered work in a country, would infringe one or more identifiable patents in that country that you have reason to believe are valid.

 If, pursuant to or in connection with a single transaction or arrangement, you convey, or propagate by procuring conveyance of, a covered work, and grant a patent license to some of the parties receiving the covered work authorizing them to use, propagate, modify or convey a specific copy of the covered work, then the patent license you grant is automatically extended to all recipients of the covered work and works based on it.

 A patent license is "discriminatory" if it does not include within the scope of its coverage, prohibits the exercise of, or is conditioned on the non-exercise of one or more of the rights that are specifically granted under this License. You may not convey a covered work if you are a party to an arrangement with a third party that is in the business of distributing software, under which you make payment to the third party based on the extent of your activity of conveying the work, and under which the third party grants, to any of the parties who would receive the covered work from you, a discriminatory patent license (a) in connection with copies of the covered work conveyed by you (or copies made from those copies), or (b) primarily for and in connection with specific products or compilations that contain the covered work, unless you entered into that arrangement, or

that patent license was granted, prior to 28 March 2007.

 Nothing in this License shall be construed as excluding or limiting any implied license or other defenses to infringement that may otherwise be available to you under applicable patent law.

12. No Surrender of Others' Freedom.

 If conditions are imposed on you (whether by court order, agreement or otherwise) that contradict the conditions of this License, they do not excuse you from the conditions of this License. If you cannot convey a covered work so as to satisfy simultaneously your obligations under this License and any other pertinent obligations, then as a consequence you may not convey it at all. For example, if you agree to terms that obligate you to collect a royalty for further conveying from those to whom you convey the Program, the only way you could satisfy both those terms and this License would be to refrain entirely from conveying the Program.

 13. Use with the GNU Affero General Public License.

 Notwithstanding any other provision of this License, you have permission to link or combine any covered work with a work licensed under version 3 of the GNU Affero General Public License into a single combined work, and to convey the resulting work. The terms of this

License will continue to apply to the part which is the covered work, but the special requirements of the GNU Affero General Public License, section 13, concerning interaction through a network will apply to the combination as such.

14. Revised Versions of this License.

 The Free Software Foundation may publish revised and/or new versions of the GNU General Public License from time to time. Such new versions will be similar in spirit to the present version, but may differ in detail to address new problems or concerns.

 Each version is given a distinguishing version number. If the Program specifies that a certain numbered version of the GNU General Public License "or any later version" applies to it, you have the option of following the terms and conditions either of that numbered version or of any later version published by the Free Software Foundation. If the Program does not specify a version number of the

GNU General Public License, you may choose any version ever published by the Free Software Foundation.

 If the Program specifies that a proxy can decide which future versions of the GNU General Public License can be used, that proxy's public statement of acceptance of a version permanently authorizes you to choose that version for the Program.

 Later license versions may give you additional or different permissions. However, no additional obligations are imposed on any author or copyright holder as a result of your choosing to follow a later version.

15. Disclaimer of Warranty.

 THERE IS NO WARRANTY FOR THE PROGRAM, TO THE EXTENT PERMITTED BY APPLICABLE LAW. EXCEPT WHEN OTHERWISE STATED IN WRITING THE COPYRIGHT HOLDERS AND/OR OTHER PARTIES PROVIDE THE PROGRAM "AS IS" WITHOUT WARRANTY

OF ANY KIND, EITHER EXPRESSED OR IMPLIED, INCLUDING, BUT NOT LIMITED TO, THE IMPLIED WARRANTIES OF MERCHANTABILITY AND FITNESS FOR A PARTICULAR PURPOSE. THE ENTIRE RISK AS TO THE QUALITY AND PERFORMANCE OF THE PROGRAM IS WITH YOU. SHOULD THE PROGRAM PROVE DEFECTIVE, YOU ASSUME THE COST OF ALL NECESSARY SERVICING, REPAIR OR CORRECTION.

16. Limitation of Liability.

 IN NO EVENT UNLESS REQUIRED BY APPLICABLE LAW OR AGREED TO IN WRITING WILL ANY COPYRIGHT HOLDER, OR ANY OTHER PARTY WHO MODIFIES AND/OR CONVEYS THE PROGRAM AS PERMITTED ABOVE, BE LIABLE TO YOU FOR DAMAGES, INCLUDING ANY GENERAL, SPECIAL, INCIDENTAL OR CONSEQUENTIAL DAMAGES ARISING OUT OF THE USE OR INABILITY TO USE THE PROGRAM (INCLUDING BUT NOT LIMITED TO LOSS OF DATA OR DATA BEING RENDERED INACCURATE OR LOSSES SUSTAINED BY YOU OR THIRD PARTIES OR A FAILURE OF THE PROGRAM TO OPERATE WITH ANY OTHER PROGRAMS), EVEN IF SUCH HOLDER OR OTHER PARTY HAS BEEN ADVISED OF THE POSSIBILITY OF SUCH DAMAGES.

 17. Interpretation of Sections 15 and 16.

 If the disclaimer of warranty and limitation of liability provided above cannot be given local legal effect according to their terms, reviewing courts shall apply local law that most closely approximates an absolute waiver of all civil liability in connection with the Program, unless a warranty or assumption of liability accompanies a copy of the Program in return for a fee.

# END OF TERMS AND CONDITIONS

How to Apply These Terms to Your New Programs

 If you develop a new program, and you want it to be of the greatest possible use to the public, the best way to achieve this is to make it free software which everyone can redistribute and change under these terms.

 To do so, attach the following notices to the program. It is safest to attach them to the start of each source file to most effectively state the exclusion of warranty; and each file should have at least the "copyright" line and a pointer to where the full notice is found.

 <one line to give the program's name and a brief idea of what it does.> Copyright  $(C)$  <year > <name of author>

 This program is free software: you can redistribute it and/or modify it under the terms of the GNU General Public License as published by the Free Software Foundation, either version 3 of the License, or (at your option) any later version.

 This program is distributed in the hope that it will be useful, but WITHOUT ANY WARRANTY; without even the implied warranty of MERCHANTABILITY or FITNESS FOR A PARTICULAR PURPOSE. See the GNU General Public License for more details.

 You should have received a copy of the GNU General Public License along with this program. If not, see <https://www.gnu.org/licenses/>. Also add information on how to contact you by electronic and paper mail.

 If the program does terminal interaction, make it output a short notice like this when it starts in an interactive mode:

 $\langle$  sprogram $>$  Copyright (C)  $\langle$  year $>$   $\langle$  name of author $>$  This program comes with ABSOLUTELY NO WARRANTY; for details type `show w'. This is free software, and you are welcome to redistribute it under certain conditions; type `show c' for details.

The hypothetical commands `show w' and `show c' should show the appropriate parts of the General Public License. Of course, your program's commands might be different; for a GUI interface, you would use an "about box".

 You should also get your employer (if you work as a programmer) or school, if any, to sign a "copyright disclaimer" for the program, if necessary. For more information on this, and how to apply and follow the GNU GPL, see <https://www.gnu.org/licenses/>.

 The GNU General Public License does not permit incorporating your program into proprietary programs. If your program is a subroutine library, you may consider it more useful to permit linking proprietary applications with the library. If this is what you want to do, use the GNU Lesser General Public License instead of this License. But first, please read <https://www.gnu.org/licenses/why-not-lgpl.html>.

# **1.238 nspr 4.35**

# **1.238.1 Available under license :**

Copyright 2005 Sun Microsystems, Inc. All rights reserved. Use is subject to license terms.

==================================

This Source Code Form is subject to the terms of the Mozilla Public License, v. 2.0. If a copy of the MPL was not distributed with this file, You can obtain one at http://mozilla.org/MPL/2.0/. Mozilla Public License Version 2.0

#### 1. Definitions

--------------

#### 1.1. "Contributor"

 means each individual or legal entity that creates, contributes to the creation of, or owns Covered Software.

1.2. "Contributor Version"

 means the combination of the Contributions of others (if any) used by a Contributor and that particular Contributor's Contribution.

1.3. "Contribution"

means Covered Software of a particular Contributor.

1.4. "Covered Software"

 means Source Code Form to which the initial Contributor has attached the notice in Exhibit A, the Executable Form of such Source Code Form, and Modifications of such Source Code Form, in each case including portions thereof.

- 1.5. "Incompatible With Secondary Licenses" means
	- (a) that the initial Contributor has attached the notice described in Exhibit B to the Covered Software; or
	- (b) that the Covered Software was made available under the terms of

 version 1.1 or earlier of the License, but not also under the terms of a Secondary License.

1.6. "Executable Form"

means any form of the work other than Source Code Form.

1.7. "Larger Work"

 means a work that combines Covered Software with other material, in a separate file or files, that is not Covered Software.

- 1.8. "License" means this document.
- 1.9. "Licensable"

 means having the right to grant, to the maximum extent possible, whether at the time of the initial grant or subsequently, any and all of the rights conveyed by this License.

# 1.10. "Modifications"

means any of the following:

- (a) any file in Source Code Form that results from an addition to, deletion from, or modification of the contents of Covered Software; or
- (b) any new file in Source Code Form that contains any Covered Software.

#### 1.11. "Patent Claims" of a Contributor

 means any patent claim(s), including without limitation, method, process, and apparatus claims, in any patent Licensable by such Contributor that would be infringed, but for the grant of the License, by the making, using, selling, offering for sale, having made, import, or transfer of either its Contributions or its Contributor Version.

#### 1.12. "Secondary License"

 means either the GNU General Public License, Version 2.0, the GNU Lesser General Public License, Version 2.1, the GNU Affero General Public License, Version 3.0, or any later versions of those licenses.

# 1.13. "Source Code Form"

means the form of the work preferred for making modifications.

# 1.14. "You" (or "Your")

 means an individual or a legal entity exercising rights under this License. For legal entities, "You" includes any entity that controls, is controlled by, or is under common control with You. For purposes of this definition, "control" means (a) the power, direct or indirect, to cause the direction or management of such entity, whether by contract or otherwise, or (b) ownership of more than fifty percent (50%) of the outstanding shares or beneficial ownership of such entity.

#### 2. License Grants and Conditions

--------------------------------

# 2.1. Grants

Each Contributor hereby grants You a world-wide, royalty-free, non-exclusive license:

- (a) under intellectual property rights (other than patent or trademark) Licensable by such Contributor to use, reproduce, make available, modify, display, perform, distribute, and otherwise exploit its Contributions, either on an unmodified basis, with Modifications, or as part of a Larger Work; and
- (b) under Patent Claims of such Contributor to make, use, sell, offer for sale, have made, import, and otherwise transfer either its Contributions or its Contributor Version.

### 2.2. Effective Date

The licenses granted in Section 2.1 with respect to any Contribution

become effective for each Contribution on the date the Contributor first distributes such Contribution.

2.3. Limitations on Grant Scope

The licenses granted in this Section 2 are the only rights granted under this License. No additional rights or licenses will be implied from the distribution or licensing of Covered Software under this License. Notwithstanding Section 2.1(b) above, no patent license is granted by a Contributor:

(a) for any code that a Contributor has removed from Covered Software; or

- (b) for infringements caused by: (i) Your and any other third party's modifications of Covered Software, or (ii) the combination of its Contributions with other software (except as part of its Contributor Version); or
- (c) under Patent Claims infringed by Covered Software in the absence of its Contributions.

This License does not grant any rights in the trademarks, service marks, or logos of any Contributor (except as may be necessary to comply with the notice requirements in Section 3.4).

2.4. Subsequent Licenses

No Contributor makes

 additional grants as a result of Your choice to distribute the Covered Software under a subsequent version of this License (see Section 10.2) or under the terms of a Secondary License (if permitted under the terms of Section 3.3).

2.5. Representation

Each Contributor represents that the Contributor believes its Contributions are its original creation(s) or it has sufficient rights to grant the rights to its Contributions conveyed by this License.

2.6. Fair Use

This License is not intended to limit any rights You have under applicable copyright doctrines of fair use, fair dealing, or other equivalents.

2.7. Conditions

Sections 3.1, 3.2, 3.3, and 3.4 are conditions of the licenses granted in Section 2.1.

#### 3. Responsibilities

-------------------

# 3.1. Distribution of Source Form

All distribution of Covered Software in Source Code Form, including any Modifications that You create or to which You contribute, must be under the terms of this License. You must inform recipients that the Source

Code Form of the Covered Software is governed by the terms of this License, and how they can obtain a copy of this License. You may not attempt to alter or restrict the recipients' rights in the Source Code Form.

3.2. Distribution of Executable Form

If You distribute Covered Software in Executable Form then:

- (a) such Covered Software must also be made available in Source Code Form, as described in Section 3.1, and You must inform recipients of the Executable Form how they can obtain a copy of such Source Code Form by reasonable means in a timely manner, at a charge no more than the cost of distribution to the recipient; and
- (b) You may distribute such Executable Form under the terms of this License, or sublicense it under different terms, provided that the license for the Executable Form does not attempt to limit or alter the recipients' rights in the Source Code Form under this License.

# 3.3. Distribution of a Larger Work

# You may create and distribute

a Larger Work under terms of Your choice,

provided that You also comply with the requirements of this License for the Covered Software. If the Larger Work is a combination of Covered Software with a work governed by one or more Secondary Licenses, and the Covered Software is not Incompatible With Secondary Licenses, this License permits You to additionally distribute such Covered Software under the terms of such Secondary License(s), so that the recipient of the Larger Work may, at their option, further distribute the Covered Software under the terms of either this License or such Secondary License(s).

# 3.4. Notices

You may not remove or alter the substance of any license notices (including copyright notices, patent notices, disclaimers of warranty, or limitations of liability) contained within the Source Code Form of the Covered Software, except that You may alter any license notices to the extent required to remedy known factual inaccuracies.

# 3.5. Application of Additional Terms

You may choose to offer, and to charge a fee for, warranty, support, indemnity or liability obligations to one or more recipients of Covered Software. However, You may do so only on Your own behalf, and not on behalf of any Contributor. You must make it absolutely clear that any such warranty, support, indemnity, or liability obligation is offered by You alone, and You hereby agree to indemnify every Contributor for any liability incurred by such Contributor as a result of warranty, support, indemnity or liability terms You offer. You may include additional disclaimers of warranty and limitations of liability specific to any jurisdiction.

4. Inability to Comply Due to Statute or Regulation

---------------------------------------------------

If it is impossible for You to comply with any of the terms of this License with respect to some or all of the Covered Software due to statute, judicial order, or regulation then You must: (a) comply with the terms of this License to the

maximum extent possible; and (b)

describe the limitations and the code they affect. Such description must be placed in a text file included with all distributions of the Covered Software under this License. Except to the extent prohibited by statute or regulation, such description must be sufficiently detailed for a recipient of ordinary skill to be able to understand it.

# 5. Termination

--------------

5.1. The rights granted under this License will terminate automatically if You fail to comply with any of its terms. However, if You become compliant, then the rights granted under this License from a particular Contributor are reinstated (a) provisionally, unless and until such Contributor explicitly and finally terminates Your grants, and (b) on an ongoing basis, if such Contributor fails to notify You of the non-compliance by some reasonable means prior to 60 days after You have come back into compliance. Moreover, Your grants from a particular Contributor are reinstated on an ongoing

basis if such Contributor

notifies You of the non-compliance by some reasonable means, this is the first time You have received notice of non-compliance with this License from such Contributor, and You become compliant prior to 30 days after Your receipt of the notice.

5.2. If You initiate litigation against any entity by asserting a patent infringement claim (excluding declaratory judgment actions, counter-claims, and cross-claims) alleging that a Contributor Version directly or indirectly infringes any patent, then the rights granted to You by any and all Contributors for the Covered Software under Section 2.1 of this License shall terminate.

5.3. In the event of termination under Sections 5.1 or 5.2 above, all end user license agreements (excluding distributors and resellers) which have been validly granted by You or Your distributors under this License prior to termination shall survive termination.

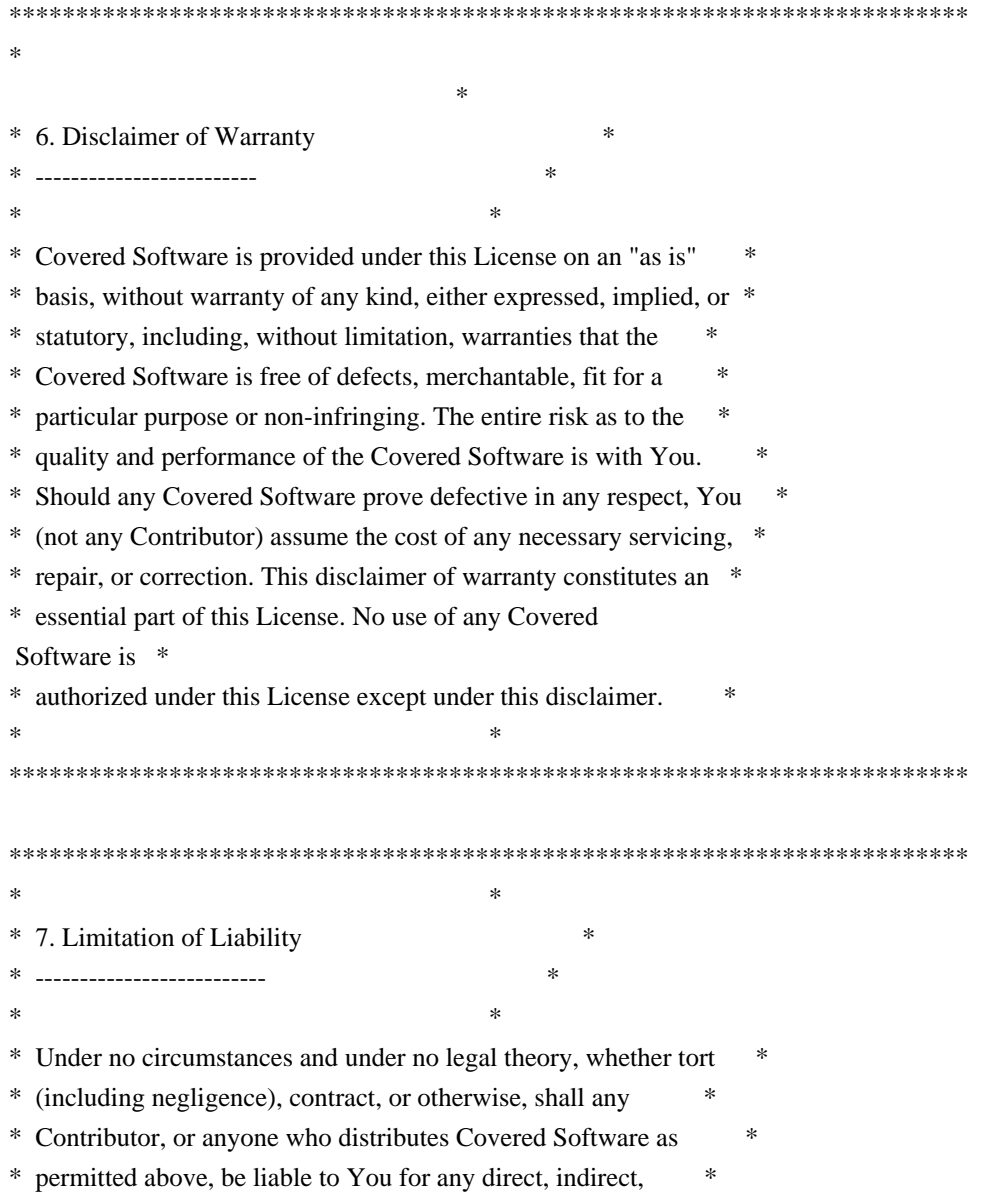

- \* special, incidental, or consequential damages of any character \*
- \* including, without limitation,

damages for lost profits, loss of \*

- \* goodwill, work stoppage, computer failure or malfunction, or any \*
- \* and all other commercial damages or losses, even if such party \*
- \* shall have been informed of the possibility of such damages. This \*
- \* limitation of liability shall not apply to liability for death or \*
- \* personal injury resulting from such party's negligence to the \*
- \* extent applicable law prohibits such limitation. Some \*
- \* jurisdictions do not allow the exclusion or limitation of \*
- \* incidental or consequential damages, so this exclusion and \*
- \* limitation may not apply to You. \*
- $*$ \*\*\*\*\*\*\*\*\*\*\*\*\*\*\*\*\*\*\*\*\*\*\*\*\*\*\*\*\*\*\*\*\*\*\*\*\*\*\*\*\*\*\*\*\*\*\*\*\*\*\*\*\*\*\*\*\*\*\*\*\*\*\*\*\*\*\*\*\*\*\*\*

#### 8. Litigation

-------------

Any litigation relating to this License may be brought only in the courts of a jurisdiction where the defendant maintains its principal place

 of business and such litigation shall be governed by laws of that jurisdiction, without reference to its conflict-of-law provisions. Nothing in this Section shall prevent a party's ability to bring cross-claims or counter-claims.

#### 9. Miscellaneous

----------------

This License represents the complete agreement concerning the subject matter hereof. If any provision of this License is held to be unenforceable, such provision shall be reformed only to the extent necessary to make it enforceable. Any law or regulation which provides that the language of a contract shall be construed against the drafter shall not be used to construe this License against a Contributor.

10. Versions of the License ---------------------------

10.1. New Versions

Mozilla Foundation is the license steward. Except as provided in Section 10.3, no one other than the license steward has the right to modify or publish new versions of this License. Each version will be given a distinguishing version number.

10.2. Effect of New Versions

You may distribute the Covered Software under the terms of the version of the License under which You originally received the Covered Software, or under the terms of any subsequent version published by the license steward.

#### 10.3. Modified Versions

If you create software not governed by this License, and you want to create a new license for such software, you may create and use a modified version of this License if you rename the license and remove any references to the name of the license steward (except to note that such modified license differs from this License).

10.4. Distributing Source Code Form that is Incompatible With Secondary Licenses

If You choose to distribute Source Code Form that is Incompatible With Secondary Licenses under the terms of this version of the License, the notice described in Exhibit B of this License must be attached.

Exhibit A - Source Code Form License Notice -------------------------------------------

This Source

 Code Form is subject to the terms of the Mozilla Public License, v. 2.0. If a copy of the MPL was not distributed with this file, You can obtain one at http://mozilla.org/MPL/2.0/.

If it is not possible or desirable to put the notice in a particular file, then You may include the notice in a location (such as a LICENSE file in a relevant directory) where a recipient would be likely to look for such a notice.

You may add additional accurate notices of copyright ownership.

Exhibit B - "Incompatible With Secondary Licenses" Notice ---------------------------------------------------------

 This Source Code Form is "Incompatible With Secondary Licenses", as defined by the Mozilla Public License, v. 2.0.

# **1.239 commons-net 3.9.0**

# **1.239.1 Available under license :**

Apache Commons Net Copyright 2001-2022 The Apache Software Foundation

This product includes software developed at The Apache Software Foundation (https://www.apache.org/).

> Apache License Version 2.0, January 2004 http://www.apache.org/licenses/

#### TERMS AND CONDITIONS FOR USE, REPRODUCTION, AND DISTRIBUTION

1. Definitions.

 "License" shall mean the terms and conditions for use, reproduction, and distribution as defined by Sections 1 through 9 of this document.

 "Licensor" shall mean the copyright owner or entity authorized by the copyright owner that is granting the License.

 "Legal Entity" shall mean the union of the acting entity and all other entities that control, are controlled by, or are under common control with that entity. For the purposes of this definition, "control" means (i) the power, direct or indirect, to cause the direction or management of such entity, whether by contract or otherwise, or (ii) ownership of fifty percent (50%) or more of the outstanding shares, or (iii) beneficial ownership of such entity.

 "You" (or "Your") shall mean an individual or Legal Entity exercising permissions granted by this License.

 "Source" form shall mean the preferred form for making modifications, including but not limited to software source code, documentation source, and configuration files.

 "Object" form shall mean any form resulting from mechanical transformation or translation of a Source form, including but not limited to compiled object code, generated documentation, and conversions to other media types.

 "Work" shall mean the work of authorship, whether in Source or Object form, made available under the License, as indicated by a copyright notice that is included in or attached to the work (an example is provided in the Appendix below).

"Derivative Works" shall mean any work, whether in Source or Object

 form, that is based on (or derived from) the Work and for which the editorial

 revisions, annotations, elaborations, or other modifications represent, as a whole, an original work of authorship. For the purposes of this License, Derivative Works shall not include works that remain separable from, or merely link (or bind by name) to the interfaces of, the Work and Derivative Works thereof.

 "Contribution" shall mean any work of authorship, including the original version of the Work and any modifications or additions to that Work or Derivative Works thereof, that is intentionally submitted to Licensor for inclusion in the Work by the copyright owner or by an individual or Legal Entity authorized to submit on behalf of the copyright owner. For the purposes of this definition, "submitted" means any form of electronic, verbal, or written communication sent to the Licensor or its representatives, including but not limited to communication on electronic mailing lists, source code control systems, and issue tracking systems that are managed by, or on behalf of, the Licensor for the purpose of discussing and improving the Work, but excluding communication that is conspicuously marked or otherwise designated in writing by the copyright owner as "Not a Contribution."

 "Contributor" shall mean Licensor and any individual or Legal Entity on behalf of whom a Contribution has been received by Licensor and subsequently incorporated within the Work.

- 2. Grant of Copyright License. Subject to the terms and conditions of this License, each Contributor hereby grants to You a perpetual, worldwide, non-exclusive, no-charge, royalty-free, irrevocable copyright license to reproduce, prepare Derivative Works of, publicly display, publicly perform, sublicense, and distribute the Work and such Derivative Works in Source or Object form.
- 3. Grant of Patent License. Subject to the terms and conditions of this

 License, each Contributor hereby grants to You a perpetual, worldwide, non-exclusive, no-charge, royalty-free, irrevocable (except as stated in this section) patent license to make, have made, use, offer to sell, sell, import, and otherwise transfer the Work, where such license applies only to those patent claims licensable by such Contributor that are necessarily infringed by their Contribution(s) alone or by combination of their Contribution(s) with the Work to which such Contribution(s) was submitted. If You institute patent litigation against any entity (including a cross-claim or counterclaim in a lawsuit) alleging that the Work or a Contribution incorporated within the Work constitutes direct or contributory patent infringement, then any patent licenses granted to You under this License for that Work shall terminate

as of the date such litigation is filed.

 4. Redistribution. You may reproduce and distribute copies of the

 Work or Derivative Works thereof in any medium, with or without modifications, and in Source or Object form, provided that You meet the following conditions:

- (a) You must give any other recipients of the Work or Derivative Works a copy of this License; and
- (b) You must cause any modified files to carry prominent notices stating that You changed the files; and
- (c) You must retain, in the Source form of any Derivative Works that You distribute, all copyright, patent, trademark, and attribution notices from the Source form of the Work, excluding those notices that do not pertain to any part of the Derivative Works; and
- (d) If the Work includes a "NOTICE" text file as part of its distribution, then any Derivative Works that You distribute must include a readable copy of the attribution notices contained within such NOTICE file, excluding

those notices that do not

 pertain to any part of the Derivative Works, in at least one of the following places: within a NOTICE text file distributed as part of the Derivative Works; within the Source form or documentation, if provided along with the Derivative Works; or, within a display generated by the Derivative Works, if and wherever such third-party notices normally appear. The contents of the NOTICE file are for informational purposes only and do not modify the License. You may add Your own attribution notices within Derivative Works that You distribute, alongside or as an addendum to the NOTICE text from the Work, provided that such additional attribution notices cannot be construed as modifying the License.

 You may add Your own copyright statement to Your modifications and may provide additional or different license terms and conditions

- for use, reproduction, or distribution of Your modifications, or for any such Derivative Works as a whole, provided Your use, reproduction, and distribution of the Work otherwise complies with the conditions stated in this License.
- 5. Submission of Contributions. Unless You explicitly state otherwise, any Contribution intentionally submitted for inclusion in the Work

 by You to the Licensor shall be under the terms and conditions of this License, without any additional terms or conditions. Notwithstanding the above, nothing herein shall supersede or modify the terms of any separate license agreement you may have executed with Licensor regarding such Contributions.

- 6. Trademarks. This License does not grant permission to use the trade names, trademarks, service marks, or product names of the Licensor, except as required for reasonable and customary use in describing the origin of the Work and reproducing the content of the NOTICE file.
- 7. Disclaimer of Warranty. Unless required by applicable law or agreed to in writing, Licensor provides the Work (and each Contributor provides its Contributions) on an "AS IS" BASIS, WITHOUT WARRANTIES OR CONDITIONS OF ANY KIND, either express or implied, including, without limitation, any warranties or conditions of TITLE, NON-INFRINGEMENT, MERCHANTABILITY, or FITNESS FOR A PARTICULAR PURPOSE. You are solely responsible for determining the appropriateness of using or redistributing the Work and assume any risks associated with Your exercise of permissions under this License.
- 8. Limitation of Liability. In no event and under no legal theory, whether in tort (including negligence), contract, or otherwise, unless required by applicable law (such as deliberate and grossly negligent acts) or agreed to in writing, shall any Contributor be liable to You for damages, including any direct,

indirect, special,

 incidental, or consequential damages of any character arising as a result of this License or out of the use or inability to use the Work (including but not limited to damages for loss of goodwill, work stoppage, computer failure or malfunction, or any and all other commercial damages or losses), even if such Contributor has been advised of the possibility of such damages.

 9. Accepting Warranty or Additional Liability. While redistributing the Work or Derivative Works thereof, You may choose to offer, and charge a fee for, acceptance of support, warranty, indemnity, or other liability obligations and/or rights consistent with this License. However, in accepting such obligations, You may act only on Your own behalf and on Your sole responsibility, not on behalf of any other Contributor, and only if You agree to indemnify, defend, and hold each Contributor harmless for any liability incurred by, or claims asserted against, such Contributor by reason of your accepting any such warranty or additional liability.

# END OF TERMS AND CONDITIONS

APPENDIX: How to apply the Apache License to your work.

 To apply the Apache License to your work, attach the following boilerplate notice, with the fields enclosed by brackets "[]" replaced with your own identifying information. (Don't include the brackets!) The text should be enclosed in the appropriate comment syntax for the file format. We also recommend that a file or class name and description of purpose be included on the same "printed page" as the copyright notice for easier identification within third-party archives.

Copyright [yyyy] [name of copyright owner]

 Licensed under the Apache License, Version 2.0 (the "License"); you may not use this file except in compliance with the License. You may obtain a copy of the License at

http://www.apache.org/licenses/LICENSE-2.0

 Unless required by applicable law or agreed to in writing, software distributed under the License is distributed on an "AS IS" BASIS, WITHOUT WARRANTIES OR CONDITIONS OF ANY KIND, either express or implied. See the License for the specific language governing permissions and limitations under the License.

# **1.240 iproute 6.1.0**

# **1.240.1 Available under license :**

 GNU GENERAL PUBLIC LICENSE Version 2, June 1991

Copyright (C) 1989, 1991 Free Software Foundation, Inc. 51 Franklin St, Fifth Floor, Boston, MA 02110-1301 USA Everyone is permitted to copy and distribute verbatim copies of this license document, but changing it is not allowed.

 Preamble

 The licenses for most software are designed to take away your freedom to share and change it. By contrast, the GNU General Public License is intended to guarantee your freedom to share and change free software--to make sure the software is free for all its users. This General Public License applies to most of the Free Software Foundation's software and to any other program whose authors commit to using it. (Some other Free Software Foundation software is covered by the GNU Library General Public License instead.) You can apply it to your programs, too.

 When we speak of free software, we are referring to freedom, not price. Our General Public Licenses are designed to make sure that you have the freedom to distribute copies of free software (and charge for this service if you wish), that you receive source code or can get it if you want it, that you can change the software or use pieces of it in new free programs; and that you know you can do these things.

 To protect your rights, we need to make restrictions that forbid anyone to deny you these rights or to ask you to surrender the rights. These restrictions translate to certain responsibilities for you if you distribute copies of the software, or if you modify it.

 For example, if you distribute copies of such a program, whether gratis or for a fee, you must give the recipients all the rights that you have. You must make sure that they, too, receive or can get the source code. And you must show them these terms so they know their rights.

We protect your rights with two steps: (1) copyright the software, and (2) offer you this license which gives you legal permission to copy,

distribute and/or modify the software.

 Also, for each author's protection and ours, we want to make certain that everyone understands that there is no warranty for this free software. If the software is modified by someone else and passed on, we want its recipients to know that what they have is not the original, so that any problems introduced by others will not reflect on the original authors' reputations.

 Finally, any free program is threatened constantly by software patents. We wish to avoid the danger that redistributors of a free program will individually obtain patent licenses, in effect making the program proprietary. To prevent this, we have made it clear that any patent must be licensed for everyone's free use or not licensed at all.

 The precise terms and conditions for copying, distribution and modification follow.

# GNU GENERAL PUBLIC LICENSE TERMS AND CONDITIONS FOR COPYING, DISTRIBUTION AND MODIFICATION

 0. This License applies to any program or other work which contains a notice placed by the copyright holder saying it may be distributed under the terms of this General Public License. The "Program", below, refers to any such program or work, and a "work based on the Program" means either the Program or any derivative work under copyright law: that is to say, a work containing the Program or a portion of it, either verbatim or with modifications and/or translated into another language. (Hereinafter, translation is included without limitation in the term "modification".) Each licensee is addressed as "you".

Activities other than copying, distribution and modification are not covered by this License; they are outside its scope. The act of running the Program is not restricted, and the output from the Program is covered only if its contents constitute a work based on the Program (independent of having been made by running the Program). Whether that is true depends on what the Program does.

1. You may copy and distribute

verbatim copies of the Program's

source code as you receive it, in any medium, provided that you conspicuously and appropriately publish on each copy an appropriate copyright notice and disclaimer of warranty; keep intact all the notices that refer to this License and to the absence of any warranty; and give any other recipients of the Program a copy of this License along with the Program.

You may charge a fee for the physical act of transferring a copy, and you may at your option offer warranty protection in exchange for a fee.

 2. You may modify your copy or copies of the Program or any portion of it, thus forming a work based on the Program, and copy and distribute such modifications or work under the terms of Section 1 above, provided that you also meet all of these conditions:

 a) You must cause the modified files to carry prominent notices stating that you changed the files and the date of any change.

 b) You must cause any work that you distribute or publish, that in

whole or in part contains or is derived from the Program or any part thereof, to be licensed as a whole at no charge to all third parties under the terms of this License.

 c) If the modified program normally reads commands interactively when run, you must cause it, when started running for such interactive use in the most ordinary way, to print or display an announcement including an appropriate copyright notice and a notice that there is no warranty (or else, saying that you provide a warranty) and that users may redistribute the program under these conditions, and telling the user how to view a copy of this License. (Exception: if the Program itself is interactive but

 does not normally print such an announcement, your work based on the Program is not required to print an announcement.)

These requirements apply to the modified work as a whole. If identifiable sections of that work are not derived from the Program, and can

 be reasonably considered independent and separate works in themselves, then this License, and its terms, do not apply to those sections when you distribute them as separate works. But when you distribute the same sections as part of a whole which is a work based on the Program, the distribution of the whole must be on the terms of this License, whose permissions for other licensees extend to the entire whole, and thus to each and every part regardless of who wrote it.

Thus, it is not the intent of this section to claim rights or contest your rights to work written entirely by you; rather, the intent is to exercise the right to control the distribution of derivative or collective works based on the Program.

In addition, mere aggregation of another work not based on the Program with the Program (or with a work based on the Program) on a volume of a storage or distribution medium does not bring the other work under the scope of this License.

 3. You may copy and distribute the Program (or a work based on it,

under Section 2) in object code or executable form under the terms of Sections 1 and 2 above provided that you also do one of the following:

 a) Accompany it with the complete corresponding machine-readable source code, which must be distributed under the terms of Sections 1 and 2 above on a medium customarily used for software interchange; or,

 b) Accompany it with a written offer, valid for at least three years, to give any third party, for a charge no more than your cost of physically performing source distribution, a complete machine-readable copy of the corresponding source code, to be distributed under the terms of Sections 1 and 2 above on a medium customarily used for software interchange; or,

 c) Accompany it with the information you received as to the offer to distribute corresponding source code. (This alternative is allowed only for noncommercial distribution and only if you received the program

 in object code or executable form with such an offer, in accord with Subsection b above.)

The source code for a work means the preferred form of the work for

making modifications to it. For an executable work, complete source code means all the source code for all modules it contains, plus any associated interface definition files, plus the scripts used to control compilation and installation of the executable. However, as a special exception, the source code distributed need not include anything that is normally distributed (in either source or binary form) with the major components (compiler, kernel, and so on) of the operating system on which the executable runs, unless that component itself accompanies the executable.

If distribution of executable or object code is made by offering access to copy from a designated place, then offering equivalent access to copy the source code from the same place counts as distribution of the source code, even though third parties are not compelled

to copy the source along with the object code.

 4. You may not copy, modify, sublicense, or distribute the Program except as expressly provided under this License. Any attempt otherwise to copy, modify, sublicense or distribute the Program is void, and will automatically terminate your rights under this License. However, parties who have received copies, or rights, from you under this License will not have their licenses terminated so long as such parties remain in full compliance.

 5. You are not required to accept this License, since you have not signed it. However, nothing else grants you permission to modify or distribute the Program or its derivative works. These actions are prohibited by law if you do not accept this License. Therefore, by modifying or distributing the Program (or any work based on the Program), you indicate your acceptance of this License to do so, and all its terms and conditions for copying, distributing or modifying the Program or works based on it.

 6. Each time you redistribute the Program (or any work based on the Program), the recipient automatically receives a license from the original licensor to copy, distribute or modify the Program subject to these terms and conditions. You may not impose any further restrictions on the recipients' exercise of the rights granted herein. You are not responsible for enforcing compliance by third parties to this License.

 7. If, as a consequence of a court judgment or allegation of patent infringement or for any other reason (not limited to patent issues), conditions are imposed on you (whether by court order, agreement or otherwise) that contradict the conditions of this License, they do not excuse you from the conditions of this License. If you cannot

distribute so as to satisfy simultaneously your obligations under this License and any other pertinent obligations, then as a consequence you may not distribute the Program at all. For example, if a patent license would not permit royalty-free redistribution of the Program by all those who receive copies directly or indirectly through you, then the only way you could satisfy both it and this License would be to refrain entirely from distribution of the Program.

If any portion of this section is held invalid or unenforceable under any particular circumstance, the balance of the section is intended to apply and the section as a whole is intended to apply in other circumstances.

It is not the purpose of this section to induce you to infringe any patents or other property right claims or to contest validity of any such claims; this section has the sole purpose of protecting the integrity of the free software distribution system, which is implemented by public license practices. Many people have made generous contributions to the wide range of software distributed through that system in reliance on consistent application of that system; it is up to the author/donor to decide if he or she is willing to distribute

 software through any other system and a licensee cannot impose that choice.

This section is intended to make thoroughly clear what is believed to be a consequence of the rest of this License.

 8. If the distribution and/or use of the Program is restricted in certain countries either by patents or by copyrighted interfaces, the original copyright holder who places the Program under this License may add an explicit geographical distribution limitation excluding those countries, so that distribution is permitted only in or among countries not thus excluded. In such case, this License incorporates the limitation as if written in the body of this License.

 9. The Free Software Foundation may publish revised and/or new versions of the General Public License from time to time. Such new versions will be similar in spirit to the present version, but may differ in detail to address new problems or concerns.

Each version is given a distinguishing version number. If the Program specifies

 a version number of this License which applies to it and "any later version", you have the option of following the terms and conditions either of that version or of any later version published by the Free Software Foundation. If the Program does not specify a version number of

this License, you may choose any version ever published by the Free Software Foundation.

 10. If you wish to incorporate parts of the Program into other free programs whose distribution conditions are different, write to the author to ask for permission. For software which is copyrighted by the Free Software Foundation, write to the Free Software Foundation; we sometimes make exceptions for this. Our decision will be guided by the two goals of preserving the free status of all derivatives of our free software and of promoting the sharing and reuse of software generally.

 NO WARRANTY

# 11. BECAUSE THE PROGRAM IS LICENSED FREE OF CHARGE, THERE IS NO WARRANTY FOR THE PROGRAM, TO THE EXTENT PERMITTED

BY APPLICABLE LAW. EXCEPT WHEN

OTHERWISE STATED IN WRITING THE COPYRIGHT HOLDERS AND/OR OTHER PARTIES PROVIDE THE PROGRAM "AS IS" WITHOUT WARRANTY OF ANY KIND, EITHER EXPRESSED OR IMPLIED, INCLUDING, BUT NOT LIMITED TO, THE IMPLIED WARRANTIES OF MERCHANTABILITY AND FITNESS FOR A PARTICULAR PURPOSE. THE ENTIRE RISK AS TO THE QUALITY AND PERFORMANCE OF THE PROGRAM IS WITH YOU. SHOULD THE PROGRAM PROVE DEFECTIVE, YOU ASSUME THE COST OF ALL NECESSARY SERVICING, REPAIR OR CORRECTION.

 12. IN NO EVENT UNLESS REQUIRED BY APPLICABLE LAW OR AGREED TO IN WRITING WILL ANY COPYRIGHT HOLDER, OR ANY OTHER PARTY WHO MAY MODIFY AND/OR REDISTRIBUTE THE PROGRAM AS PERMITTED ABOVE, BE LIABLE TO YOU FOR DAMAGES, INCLUDING ANY GENERAL, SPECIAL, INCIDENTAL OR CONSEQUENTIAL DAMAGES ARISING OUT OF THE USE OR INABILITY TO USE THE PROGRAM (INCLUDING BUT NOT LIMITED TO LOSS OF DATA OR DATA BEING RENDERED INACCURATE OR LOSSES SUSTAINED BY YOU OR THIRD PARTIES OR A FAILURE OF THE PROGRAM TO OPERATE WITH ANY **OTHER** 

PROGRAMS), EVEN IF SUCH HOLDER OR OTHER PARTY HAS BEEN ADVISED OF THE POSSIBILITY OF SUCH DAMAGES.

# END OF TERMS AND CONDITIONS

 How to Apply These Terms to Your New Programs

 If you develop a new program, and you want it to be of the greatest possible use to the public, the best way to achieve this is to make it free software which everyone can redistribute and change under these terms.

 To do so, attach the following notices to the program. It is safest to attach them to the start of each source file to most effectively convey the exclusion of warranty; and each file should have at least the "copyright" line and a pointer to where the full notice is found.

 <one line to give the program's name and a brief idea of what it does.> Copyright  $(C)$  <year > <name of author>

 This program is free software; you can redistribute it and/or modify it under the terms of the GNU General Public License as published by the Free Software Foundation; either version

 2 of the License, or (at your option) any later version.

 This program is distributed in the hope that it will be useful, but WITHOUT ANY WARRANTY; without even the implied warranty of MERCHANTABILITY or FITNESS FOR A PARTICULAR PURPOSE. See the GNU General Public License for more details.

 You should have received a copy of the GNU General Public License along with this program; if not, write to the Free Software Foundation, Inc., 51 Franklin St, Fifth Floor, Boston, MA 02110-1301 USA

Also add information on how to contact you by electronic and paper mail.

If the program is interactive, make it output a short notice like this when it starts in an interactive mode:

 Gnomovision version 69, Copyright (C) year name of author Gnomovision comes with ABSOLUTELY NO WARRANTY; for details type `show w'. This is free software, and you are welcome to redistribute it under certain conditions; type `show c' for details.

The hypothetical

 commands `show w' and `show c' should show the appropriate parts of the General Public License. Of course, the commands you use may be called something other than `show w' and `show c'; they could even be mouse-clicks or menu items--whatever suits your program.

You should also get your employer (if you work as a programmer) or your school, if any, to sign a "copyright disclaimer" for the program, if necessary. Here is a sample; alter the names:

 Yoyodyne, Inc., hereby disclaims all copyright interest in the program `Gnomovision' (which makes passes at compilers) written by James Hacker.

 <signature of Ty Coon>, 1 April 1989 Ty Coon, President of Vice

This General Public License does not permit incorporating your program into proprietary programs. If your program is a subroutine library, you may consider it more useful to permit linking proprietary applications with the

library. If this is what you want to do, use the GNU Library General Public License instead of this License.

# **1.241 findutils 4.9.0-4**

# **1.241.1 Available under license :**

 GNU GENERAL PUBLIC LICENSE Version 3, 29 June 2007

Copyright (C) 2007 Free Software Foundation, Inc. <https://fsf.org/> Everyone is permitted to copy and distribute verbatim copies of this license document, but changing it is not allowed.

## Preamble

 The GNU General Public License is a free, copyleft license for software and other kinds of works.

 The licenses for most software and other practical works are designed to take away your freedom to share and change the works. By contrast, the GNU General Public License is intended to guarantee your freedom to share and change all versions of a program--to make sure it remains free software for all its users. We, the Free Software Foundation, use the GNU General Public License for most of our software; it applies also to any other work released this way by its authors. You can apply it to your programs, too.

 When we speak of free software, we are referring to freedom, not

price. Our General Public Licenses are designed to make sure that you have the freedom to distribute copies of free software (and charge for them if you wish), that you receive source code or can get it if you want it, that you can change the software or use pieces of it in new free programs, and that you know you can do these things.

 To protect your rights, we need to prevent others from denying you these rights or asking you to surrender the rights. Therefore, you have certain responsibilities if you distribute copies of the software, or if you modify it: responsibilities to respect the freedom of others.

 For example, if you distribute copies of such a program, whether gratis or for a fee, you must pass on to the recipients the same freedoms that you received. You must make sure that they, too, receive or can get the source code. And you must show them these terms so they know their rights.

Developers that use the GNU GPL protect your rights with two steps:

 assert copyright on the software, and (2) offer you this License giving you legal permission to copy, distribute and/or modify it.

 For the developers' and authors' protection, the GPL clearly explains that there is no warranty for this free software. For both users' and authors' sake, the GPL requires that modified versions be marked as changed, so that their problems will not be attributed erroneously to authors of previous versions.

 Some devices are designed to deny users access to install or run modified versions of the software inside them, although the manufacturer can do so. This is fundamentally incompatible with the aim of protecting users' freedom to change the software. The systematic pattern of such abuse occurs in the area of products for individuals to use, which is precisely where it is most unacceptable. Therefore, we have designed this version of the GPL to prohibit the practice for those products. If such problems arise substantially in other domains, we stand

 ready to extend this provision to those domains in future versions of the GPL, as needed to protect the freedom of users.

 Finally, every program is threatened constantly by software patents. States should not allow patents to restrict development and use of software on general-purpose computers, but in those that do, we wish to avoid the special danger that patents applied to a free program could make it effectively proprietary. To prevent this, the GPL assures that patents cannot be used to render the program non-free.

 The precise terms and conditions for copying, distribution and modification follow.

#### TERMS AND CONDITIONS

0. Definitions.

"This License" refers to version 3 of the GNU General Public License.

 "Copyright" also means copyright-like laws that apply to other kinds of works, such as semiconductor masks.

 "The Program" refers to any copyrightable work licensed under this License. Each licensee is addressed as "you". "Licensees" and "recipients" may be individuals or organizations.

 To "modify" a work means to copy from or adapt all or part of the work in a fashion requiring copyright permission, other than the making of an

#### (1)

exact copy. The resulting work is called a "modified version" of the earlier work or a work "based on" the earlier work.

 A "covered work" means either the unmodified Program or a work based on the Program.

 To "propagate" a work means to do anything with it that, without permission, would make you directly or secondarily liable for infringement under applicable copyright law, except executing it on a computer or modifying a private copy. Propagation includes copying, distribution (with or without modification), making available to the public, and in some countries other activities as well.

 To "convey" a work means any kind of propagation that enables other parties to make or receive copies. Mere interaction with a user through a computer network, with no transfer of a copy, is not conveying.

 An interactive user interface displays "Appropriate Legal Notices" to the extent that it includes a convenient and prominently visible feature that (1) displays an appropriate copyright notice, and (2) tells the user that there is no warranty for the work (except to the extent that warranties are provided), that licensees may convey the work under this License, and how to view a copy of this License. If the interface presents a list of user commands or options, such as a menu, a prominent item in the list meets this criterion.

#### 1. Source Code.

 The "source code" for a work means the preferred form of the work for making modifications to it. "Object code" means any non-source form of a work.

 A "Standard Interface" means an interface that either is an official standard defined by a recognized standards body, or, in the case of interfaces specified for a particular programming language, one that is widely used among developers working in that language.

# The

 "System Libraries" of an executable work include anything, other than the work as a whole, that (a) is included in the normal form of packaging a Major Component, but which is not part of that Major Component, and (b) serves only to enable use of the work with that Major Component, or to implement a Standard Interface for which an implementation is available to the public in source code form. A "Major Component", in this context, means a major essential component (kernel, window system, and so on) of the specific operating system (if any) on which the executable work runs, or a compiler used to

produce the work, or an object code interpreter used to run it.

 The "Corresponding Source" for a work in object code form means all the source code needed to generate, install, and (for an executable work) run the object code and to modify the work, including scripts to control those activities. However, it does not include the work's System Libraries, or general-purpose tools or generally available free

programs which are used unmodified in performing those activities but which are not part of the work. For example, Corresponding Source includes interface definition files associated with source files for the work, and the source code for shared libraries and dynamically linked subprograms that the work is specifically designed to require, such as by intimate data communication or control flow between those subprograms and other parts of the work.

 The Corresponding Source need not include anything that users can regenerate automatically from other parts of the Corresponding Source.

 The Corresponding Source for a work in source code form is that same work.

#### 2. Basic Permissions.

 All rights granted under this License are granted for the term of copyright on the Program, and are irrevocable provided the stated conditions are met. This License explicitly affirms your unlimited permission to run the unmodified Program. The output from running a covered work is

 covered by this License only if the output, given its content, constitutes a covered work. This License acknowledges your rights of fair use or other equivalent, as provided by copyright law.

 You may make, run and propagate covered works that you do not convey, without conditions so long as your license otherwise remains in force. You may convey covered works to others for the sole purpose of having them make modifications exclusively for you, or provide you with facilities for running those works, provided that you comply with the terms of this License in conveying all material for which you do not control copyright. Those thus making or running the covered works for you must do so exclusively on your behalf, under your direction and control, on terms that prohibit them from making any copies of your copyrighted material outside their relationship with you.

 Conveying under any other circumstances is permitted solely under the conditions stated below. Sublicensing is not allowed;

 section 10 makes it unnecessary.

3. Protecting Users' Legal Rights From Anti-Circumvention Law.

 No covered work shall be deemed part of an effective technological measure under any applicable law fulfilling obligations under article 11 of the WIPO copyright treaty adopted on 20 December 1996, or similar laws prohibiting or restricting circumvention of such measures.

 When you convey a covered work, you waive any legal power to forbid circumvention of technological measures to the extent such circumvention is effected by exercising rights under this License with respect to the covered work, and you disclaim any intention to limit operation or modification of the work as a means of enforcing, against the work's users, your or third parties' legal rights to forbid circumvention of technological measures.

4. Conveying Verbatim Copies.

 You may convey verbatim copies of the Program's source code as you receive it, in any medium, provided that you conspicuously and appropriately

 publish on each copy an appropriate copyright notice; keep intact all notices stating that this License and any non-permissive terms added in accord with section 7 apply to the code; keep intact all notices of the absence of any warranty; and give all recipients a copy of this License along with the Program.

 You may charge any price or no price for each copy that you convey, and you may offer support or warranty protection for a fee.

5. Conveying Modified Source Versions.

 You may convey a work based on the Program, or the modifications to produce it from the Program, in the form of source code under the terms of section 4, provided that you also meet all of these conditions:

 a) The work must carry prominent notices stating that you modified it, and giving a relevant date.

 b) The work must carry prominent notices stating that it is released under this License and any conditions added under section 7. This requirement modifies the requirement in section 4 to

"keep intact all notices".
c) You must license the entire work, as a whole, under this License to anyone who comes into possession of a copy. This License will therefore apply, along with any applicable section 7 additional terms, to the whole of the work, and all its parts, regardless of how they are packaged. This License gives no permission to license the work in any other way, but it does not invalidate such permission if you have separately received it.

 d) If the work has interactive user interfaces, each must display Appropriate Legal Notices; however, if the Program has interactive interfaces that do not display Appropriate Legal Notices, your work need not make them do so.

 A compilation of a covered work with other separate and independent works, which are not by their nature extensions of the covered work, and which are not combined with it such as to form a larger program, in or on a volume of a storage or distribution medium, is called an

"aggregate" if the compilation and its resulting copyright are not used to limit the access or legal rights of the compilation's users beyond what the individual works permit. Inclusion of a covered work in an aggregate does not cause this License to apply to the other parts of the aggregate.

6. Conveying Non-Source Forms.

 You may convey a covered work in object code form under the terms of sections 4 and 5, provided that you also convey the machine-readable Corresponding Source under the terms of this License, in one of these ways:

 a) Convey the object code in, or embodied in, a physical product (including a physical distribution medium), accompanied by the Corresponding Source fixed on a durable physical medium customarily used for software interchange.

 b) Convey the object code in, or embodied in, a physical product (including a physical distribution medium), accompanied by a written offer, valid for at least three years and valid for as

 long as you offer spare parts or customer support for that product model, to give anyone who possesses the object code either (1) a copy of the Corresponding Source for all the software in the product that is covered by this License, on a durable physical medium customarily used for software interchange, for a price no more than your reasonable cost of physically performing this conveying of source, or (2) access to copy the Corresponding Source from a network server at no charge.

 c) Convey individual copies of the object code with a copy of the written offer to provide the Corresponding Source. This alternative is allowed only occasionally and noncommercially, and only if you received the object code with such an offer, in accord with subsection 6b.

 d) Convey the object code by offering access from a designated place (gratis or for a charge), and offer equivalent access to the Corresponding Source in

 the same way through the same place at no further charge. You need not require recipients to copy the Corresponding Source along with the object code. If the place to copy the object code is a network server, the Corresponding Source may be on a different server (operated by you or a third party) that supports equivalent copying facilities, provided you maintain clear directions next to the object code saying where to find the Corresponding Source. Regardless of what server hosts the Corresponding Source, you remain obligated to ensure that it is available for as long as needed to satisfy these requirements.

 e) Convey the object code using peer-to-peer transmission, provided you inform other peers where the object code and Corresponding Source of the work are being offered to the general public at no charge under subsection 6d.

 A separable portion of the object code, whose source code is excluded from the Corresponding Source as a System Library, need not be included in conveying the object code work.

 A "User Product" is either (1) a "consumer product", which means any tangible personal property which is normally used for personal, family, or household purposes, or (2) anything designed or sold for incorporation into a dwelling. In determining whether a product is a consumer product, doubtful cases shall be resolved in favor of coverage. For a particular product received by a particular user, "normally used" refers to a typical or common use of that class of product, regardless of the status of the particular user or of the way in which the particular user actually uses, or expects or is expected to use, the product. A product is a consumer product regardless of whether the product has substantial commercial, industrial or non-consumer uses, unless such uses represent the only significant mode of use of the product.

 "Installation Information" for a User Product means any methods, procedures, authorization

 keys, or other information required to install and execute modified versions of a covered work in that User Product from

a modified version of its Corresponding Source. The information must suffice to ensure that the continued functioning of the modified object code is in no case prevented or interfered with solely because modification has been made.

 If you convey an object code work under this section in, or with, or specifically for use in, a User Product, and the conveying occurs as part of a transaction in which the right of possession and use of the User Product is transferred to the recipient in perpetuity or for a fixed term (regardless of how the transaction is characterized), the Corresponding Source conveyed under this section must be accompanied by the Installation Information. But this requirement does not apply if neither you nor any third party retains the ability to install modified object code on the User Product (for example, the work has been installed in ROM).

 The requirement to provide Installation Information does not include a requirement to continue to provide support service, warranty, or updates for a work that has been modified or installed by the recipient, or for the User Product in which it has been modified or installed. Access to a network may be denied when the modification itself materially and adversely affects the operation of the network or violates the rules and protocols for communication across the network.

 Corresponding Source conveyed, and Installation Information provided, in accord with this section must be in a format that is publicly documented (and with an implementation available to the public in source code form), and must require no special password or key for unpacking, reading or copying.

### 7. Additional Terms.

 "Additional permissions" are terms that supplement the terms of this License by making exceptions from one or more of its conditions. Additional permissions that are applicable to the entire Program shall

be treated as though they were included in this License, to the extent that they are valid under applicable law. If additional permissions apply only to part of the Program, that part may be used separately under those permissions, but the entire Program remains governed by this License without regard to the additional permissions.

 When you convey a copy of a covered work, you may at your option remove any additional permissions from that copy, or from any part of it. (Additional permissions may be written to require their own removal in certain cases when you modify the work.) You may place additional permissions on material, added by you to a covered work,

for which you have or can give appropriate copyright permission.

 Notwithstanding any other provision of this License, for material you add to a covered work, you may (if authorized by the copyright holders of that material) supplement the terms of this License with terms:

 a) Disclaiming warranty or limiting liability differently from the terms of sections 15 and 16 of this License; or

 b) Requiring preservation of specified reasonable legal notices or author attributions in that material or in the Appropriate Legal Notices displayed by works containing it; or

 c) Prohibiting misrepresentation of the origin of that material, or requiring that modified versions of such material be marked in reasonable ways as different from the original version; or

 d) Limiting the use for publicity purposes of names of licensors or authors of the material; or

 e) Declining to grant rights under trademark law for use of some trade names, trademarks, or service marks; or

 f) Requiring indemnification of licensors and authors of that material by anyone who conveys the material (or modified versions of it) with contractual assumptions of liability to the recipient, for any liability that these contractual assumptions directly impose on

those licensors and authors.

 All other non-permissive additional terms are considered "further restrictions" within the meaning of section 10. If the Program as you received it, or any part of it, contains a notice stating that it is governed by this License along with a term that is a further restriction, you may remove that term. If a license document contains a further restriction but permits relicensing or conveying under this License, you may add to a covered work material governed by the terms of that license document, provided that the further restriction does not survive such relicensing or conveying.

 If you add terms to a covered work in accord with this section, you must place, in the relevant source files, a statement of the additional terms that apply to those files, or a notice indicating where to find the applicable terms.

 Additional terms, permissive or non-permissive, may be stated in the form of a separately written license, or stated as exceptions;

the above requirements apply either way.

8. Termination.

 You may not propagate or modify a covered work except as expressly provided under this License. Any attempt otherwise to propagate or modify it is void, and will automatically terminate your rights under this License (including any patent licenses granted under the third paragraph of section 11).

 However, if you cease all violation of this License, then your license from a particular copyright holder is reinstated (a) provisionally, unless and until the copyright holder explicitly and finally terminates your license, and (b) permanently, if the copyright holder fails to notify you of the violation by some reasonable means prior to 60 days after the cessation.

 Moreover, your license from a particular copyright holder is reinstated permanently if the copyright holder notifies you of the violation by some reasonable means, this is the first time you have received notice of violation of this License (for any work) from that copyright

 holder, and you cure the violation prior to 30 days after your receipt of the notice.

 Termination of your rights under this section does not terminate the licenses of parties who have received copies or rights from you under this License. If your rights have been terminated and not permanently reinstated, you do not qualify to receive new licenses for the same material under section 10.

9. Acceptance Not Required for Having Copies.

 You are not required to accept this License in order to receive or run a copy of the Program. Ancillary propagation of a covered work occurring solely as a consequence of using peer-to-peer transmission to receive a copy likewise does not require acceptance. However, nothing other than this License grants you permission to propagate or modify any covered work. These actions infringe copyright if you do not accept this License. Therefore, by modifying or propagating a covered work, you indicate your acceptance of this License to do so.

10. Automatic Licensing of Downstream Recipients.

 Each time you convey a covered work, the recipient automatically receives a license from the original licensors, to run, modify and propagate that work, subject to this License. You are not responsible for enforcing compliance by third parties with this License.

 An "entity transaction" is a transaction transferring control of an organization, or substantially all assets of one, or subdividing an organization, or merging organizations. If propagation of a covered work results from an entity transaction, each party to that transaction who receives a copy of the work also receives whatever licenses to the work the party's predecessor in interest had or could give under the previous paragraph, plus a right to possession of the Corresponding Source of the work from the predecessor in interest, if the predecessor has it or can get it with reasonable efforts.

 You may not impose any further restrictions on the exercise of the rights

 granted or affirmed under this License. For example, you may not impose a license fee, royalty, or other charge for exercise of rights granted under this License, and you may not initiate litigation (including a cross-claim or counterclaim in a lawsuit) alleging that any patent claim is infringed by making, using, selling, offering for sale, or importing the Program or any portion of it.

### 11. Patents.

 A "contributor" is a copyright holder who authorizes use under this License of the Program or a work on which the Program is based. The work thus licensed is called the contributor's "contributor version".

 A contributor's "essential patent claims" are all patent claims owned or controlled by the contributor, whether already acquired or hereafter acquired, that would be infringed by some manner, permitted by this License, of making, using, or selling its contributor version, but do not include claims that would be infringed only as a consequence of further modification of the contributor version. For purposes of this definition, "control" includes the right to grant

patent sublicenses in a manner consistent with the requirements of this License.

 Each contributor grants you a non-exclusive, worldwide, royalty-free patent license under the contributor's essential patent claims, to make, use, sell, offer for sale, import and otherwise run, modify and propagate the contents of its contributor version.

 In the following three paragraphs, a "patent license" is any express agreement or commitment, however denominated, not to enforce a patent (such as an express permission to practice a patent or covenant not to sue for patent infringement). To "grant" such a patent license to a party means to make such an agreement or commitment not to enforce a

patent against the party.

work and works based on it.

 If you convey a covered work, knowingly relying on a patent license, and the Corresponding Source of the work is not available for anyone to copy, free of charge and under the terms of this License, through a

publicly available network server or other readily accessible means, then you must either (1) cause the Corresponding Source to be so available, or (2) arrange to deprive yourself of the benefit of the patent license for this particular work, or (3) arrange, in a manner consistent with the requirements of this License, to extend the patent license to downstream recipients. "Knowingly relying" means you have actual knowledge that, but for the patent license, your conveying the covered work in a country, or your recipient's use of the covered work in a country, would infringe one or more identifiable patents in that country that you have reason to believe are valid.

 If, pursuant to or in connection with a single transaction or arrangement, you convey, or propagate by procuring conveyance of, a covered work, and grant a patent license to some of the parties receiving the covered work authorizing them to use, propagate, modify or convey a specific copy of the covered work, then the patent license you grant is automatically extended to all recipients of the covered

 A patent license is "discriminatory" if it does not include within the scope of its coverage, prohibits the exercise of, or is conditioned on the non-exercise of one or more of the rights that are specifically granted under this License. You may not convey a covered work if you are a party to an arrangement with a third party that is in the business of distributing software, under which you make payment to the third party based on the extent of your activity of conveying the work, and under which the third party grants, to any of the parties who would receive the covered work from you, a discriminatory patent license (a) in connection with copies of the covered work conveyed by you (or copies made from those copies), or (b) primarily for and in connection with specific products or compilations that contain the covered work, unless you entered into that arrangement, or

that patent license was granted, prior to 28 March 2007.

 Nothing in this License shall be construed as excluding or limiting any implied license or other defenses to infringement that may otherwise be available to you under applicable patent law.

12. No Surrender of Others' Freedom.

 If conditions are imposed on you (whether by court order, agreement or otherwise) that contradict the conditions of this License, they do not excuse you from the conditions of this License. If you cannot convey a covered work so as to satisfy simultaneously your obligations under this License and any other pertinent obligations, then as a consequence you may not convey it at all. For example, if you agree to terms that obligate you to collect a royalty for further conveying from those to whom you convey the Program, the only way you could satisfy both those terms and this License would be to refrain entirely from conveying the Program.

 13. Use with the GNU Affero General Public License.

 Notwithstanding any other provision of this License, you have permission to link or combine any covered work with a work licensed under version 3 of the GNU Affero General Public License into a single combined work, and to convey the resulting work. The terms of this License will continue to apply to the part which is the covered work, but the special requirements of the GNU Affero General Public License, section 13, concerning interaction through a network will apply to the combination as such.

14. Revised Versions of this License.

 The Free Software Foundation may publish revised and/or new versions of the GNU General Public License from time to time. Such new versions will be similar in spirit to the present version, but may differ in detail to address new problems or concerns.

 Each version is given a distinguishing version number. If the Program specifies that a certain numbered version of the GNU General Public License "or any later version" applies to it, you have the option of following the terms and conditions either of that numbered

version or of any later version published by the Free Software Foundation. If the Program does not specify a version number of the GNU General Public License, you may choose any version ever published by the Free Software Foundation.

 If the Program specifies that a proxy can decide which future versions of the GNU General Public License can be used, that proxy's public statement of acceptance of a version permanently authorizes you to choose that version for the Program.

 Later license versions may give you additional or different permissions. However, no additional obligations are imposed on any author or copyright holder as a result of your choosing to follow a later version.

15. Disclaimer of Warranty.

 THERE IS NO WARRANTY FOR THE PROGRAM, TO THE EXTENT PERMITTED BY APPLICABLE LAW. EXCEPT WHEN OTHERWISE STATED IN WRITING THE COPYRIGHT HOLDERS AND/OR OTHER PARTIES PROVIDE THE PROGRAM "AS IS" WITHOUT WARRANTY

OF ANY KIND, EITHER EXPRESSED OR IMPLIED, INCLUDING, BUT NOT LIMITED TO, THE IMPLIED WARRANTIES OF MERCHANTABILITY AND FITNESS FOR A PARTICULAR PURPOSE. THE ENTIRE RISK AS TO THE QUALITY AND PERFORMANCE OF THE PROGRAM IS WITH YOU. SHOULD THE PROGRAM PROVE DEFECTIVE, YOU ASSUME THE COST OF ALL NECESSARY SERVICING, REPAIR OR CORRECTION.

16. Limitation of Liability.

 IN NO EVENT UNLESS REQUIRED BY APPLICABLE LAW OR AGREED TO IN WRITING WILL ANY COPYRIGHT HOLDER, OR ANY OTHER PARTY WHO MODIFIES AND/OR CONVEYS THE PROGRAM AS PERMITTED ABOVE, BE LIABLE TO YOU FOR DAMAGES, INCLUDING ANY GENERAL, SPECIAL, INCIDENTAL OR CONSEQUENTIAL DAMAGES ARISING OUT OF THE USE OR INABILITY TO USE THE PROGRAM (INCLUDING BUT NOT LIMITED TO LOSS OF DATA OR DATA BEING RENDERED INACCURATE OR LOSSES SUSTAINED BY YOU OR THIRD PARTIES OR A FAILURE OF THE PROGRAM TO OPERATE WITH ANY OTHER PROGRAMS), EVEN IF SUCH HOLDER OR OTHER PARTY HAS BEEN ADVISED OF THE POSSIBILITY OF SUCH DAMAGES.

 17. Interpretation of Sections 15 and 16.

 If the disclaimer of warranty and limitation of liability provided above cannot be given local legal effect according to their terms, reviewing courts shall apply local law that most closely approximates an absolute waiver of all civil liability in connection with the Program, unless a warranty or assumption of liability accompanies a copy of the Program in return for a fee.

### END OF TERMS AND CONDITIONS

How to Apply These Terms to Your New Programs

 If you develop a new program, and you want it to be of the greatest possible use to the public, the best way to achieve this is to make it free software which everyone can redistribute and change under these terms.

 To do so, attach the following notices to the program. It is safest to attach them to the start of each source file to most effectively state the exclusion of warranty; and each file should have at least the "copyright" line and a pointer to where

the full notice is found.

 <one line to give the program's name and a brief idea of what it does.> Copyright  $(C)$  <year > <name of author>

 This program is free software: you can redistribute it and/or modify it under the terms of the GNU General Public License as published by the Free Software Foundation, either version 3 of the License, or (at your option) any later version.

 This program is distributed in the hope that it will be useful, but WITHOUT ANY WARRANTY; without even the implied warranty of MERCHANTABILITY or FITNESS FOR A PARTICULAR PURPOSE. See the GNU General Public License for more details.

 You should have received a copy of the GNU General Public License along with this program. If not, see <https://www.gnu.org/licenses/>.

Also add information on how to contact you by electronic and paper mail.

 If the program does terminal interaction, make it output a short notice like this when it starts in an interactive mode:

 $\langle$  sprogram $\rangle$  Copyright (C)  $\langle$  vear $\rangle$   $\langle$  name of author $\rangle$  This program comes with ABSOLUTELY NO WARRANTY; for details type `show w'. This is free software, and you are welcome to redistribute it under certain conditions; type `show c' for details.

The hypothetical commands `show w' and `show c' should show the appropriate parts of the General Public License. Of course, your program's commands might be different; for a GUI interface, you would use an "about box".

 You should also get your employer (if you work as a programmer) or school, if any, to sign a "copyright disclaimer" for the program, if necessary. For more information on this, and how to apply and follow the GNU GPL, see <https://www.gnu.org/licenses/>.

 The GNU General Public License does not permit incorporating your program into proprietary programs. If your program is a subroutine library, you may consider it more useful to permit linking proprietary applications with the library. If this is what you want to do, use the GNU Lesser General Public License instead of this License. But first, please read <https://www.gnu.org/licenses/why-not-lgpl.html>.

# **1.242 berkeley-db 5.3.28+dfsg2-1**

### **1.242.1 Available under license :**

Copyright (c) 1996, 2013 Oracle and/or its affiliates. All rights reserved. See the file LICENSE for redistribution information. This software is copyrighted by Christian Werner <chw@ch-werner.de> and other authors. The following terms apply to all files associated with the software unless explicitly disclaimed in individual files.

The authors hereby grant permission to use, copy, modify, distribute, and license this software and its documentation for any purpose, provided that existing copyright notices are retained in all copies and that this notice is included verbatim in any distributions. No written agreement, license, or royalty fee is required for any of the authorized uses. Modifications to this software may be copyrighted by their authors and need not follow the licensing terms described here, provided that the new terms are clearly indicated on the first page of each file where they apply.

IN NO EVENT SHALL THE AUTHORS OR DISTRIBUTORS BE LIABLE TO ANY PARTY FOR DIRECT, INDIRECT, SPECIAL, INCIDENTAL, OR CONSEQUENTIAL DAMAGES ARISING OUT OF THE USE OF THIS SOFTWARE, ITS DOCUMENTATION, OR ANY DERIVATIVES

 THEREOF, EVEN IF THE AUTHORS HAVE BEEN ADVISED OF THE POSSIBILITY OF SUCH DAMAGE.

THE AUTHORS AND DISTRIBUTORS SPECIFICALLY DISCLAIM ANY WARRANTIES, INCLUDING, BUT NOT LIMITED TO, THE IMPLIED WARRANTIES OF MERCHANTABILITY, FITNESS FOR A PARTICULAR PURPOSE, AND NON-INFRINGEMENT. THIS SOFTWARE IS PROVIDED ON AN "AS IS" BASIS, AND THE AUTHORS AND DISTRIBUTORS HAVE NO OBLIGATION TO PROVIDE MAINTENANCE, SUPPORT, UPDATES, ENHANCEMENTS, OR MODIFICATIONS.

This software is copyrighted by Christian Werner <chw@ch-werner.de> and others. The following terms apply to all files associated with the software unless explicitly disclaimed in individual files.

The authors hereby grant permission to use, copy, modify, distribute, and license this software and its documentation for any purpose, provided that existing copyright notices are retained in all copies and that this notice is included verbatim in any distributions. No written agreement, license, or royalty fee is required for any of the authorized uses. Modifications to this software may be copyrighted by their authors and need not follow the licensing terms described here, provided that the new terms are clearly indicated on the first page of each file where they apply.

IN NO EVENT SHALL THE AUTHORS OR DISTRIBUTORS BE LIABLE TO ANY PARTY

FOR DIRECT, INDIRECT, SPECIAL, INCIDENTAL, OR CONSEQUENTIAL DAMAGES ARISING OUT OF THE USE OF THIS SOFTWARE, ITS DOCUMENTATION, OR ANY DERIVATIVES THEREOF, EVEN IF THE AUTHORS HAVE BEEN ADVISED OF THE POSSIBILITY OF SUCH DAMAGE.

THE AUTHORS AND DISTRIBUTORS SPECIFICALLY DISCLAIM ANY WARRANTIES, INCLUDING, BUT NOT LIMITED TO, THE IMPLIED WARRANTIES OF MERCHANTABILITY, FITNESS FOR A PARTICULAR PURPOSE, AND NON-INFRINGEMENT. THIS SOFTWARE IS PROVIDED ON AN "AS IS" BASIS, AND THE AUTHORS AND DISTRIBUTORS HAVE NO OBLIGATION TO PROVIDE MAINTENANCE, SUPPORT, UPDATES, ENHANCEMENTS, OR MODIFICATIONS.

/\*- \* \$Id\$

\*/

The following is the license that applies to this copy of the Berkeley DB software. For a license to use the Berkeley DB software under conditions other than those described here, or to purchase support for this software, please contact Oracle at berkeleydb-info\_us@oracle.com.

=-=-=-=-=-=-=-=-=-=-=-=-=-=-=-=-=-=-=-=-=-=-=-=-=

### /\*

\* Copyright (c) 1990, 2013 Oracle and/or its affiliates. All rights reserved. \*

\* Redistribution and use in source and binary forms, with or without

\* modification, are permitted provided that the following conditions \* are met:

\* 1. Redistributions of source code must retain the above copyright

notice, this list of conditions and the following disclaimer.

\* 2. Redistributions in binary form must reproduce the above copyright

- \* notice, this list of conditions and the following disclaimer in the
- documentation and/or other materials provided with the distribution.

\* 3. Redistributions in any form must be accompanied by information

on

\* how to obtain complete source code for the DB software and any

accompanying software that uses the DB software. The source code

\* must either be included in the distribution or be available for no

\* more than the cost of distribution plus a nominal fee, and must be

\* freely redistributable under reasonable conditions. For an

\* executable file, complete source code means the source code for all

\* modules it contains. It does not include source code for modules or

files that typically accompany the major components of the operating

\* system on which the executable file runs.

\*

\* THIS SOFTWARE IS PROVIDED BY ORACLE ``AS IS'' AND ANY EXPRESS OR \* IMPLIED WARRANTIES, INCLUDING, BUT NOT LIMITED TO, THE IMPLIED \* WARRANTIES OF MERCHANTABILITY, FITNESS FOR A PARTICULAR PURPOSE, OR \* NON-INFRINGEMENT, ARE DISCLAIMED. IN NO EVENT SHALL ORACLE BE LIABLE

\* FOR ANY DIRECT, INDIRECT, INCIDENTAL, SPECIAL, EXEMPLARY, OR

\* CONSEQUENTIAL

DAMAGES (INCLUDING, BUT NOT LIMITED TO, PROCUREMENT OF

\* SUBSTITUTE GOODS OR SERVICES; LOSS OF USE, DATA, OR PROFITS; OR

\* BUSINESS INTERRUPTION) HOWEVER CAUSED AND ON ANY THEORY OF LIABILITY,

\* WHETHER IN CONTRACT, STRICT LIABILITY, OR TORT (INCLUDING NEGLIGENCE

\* OR OTHERWISE) ARISING IN ANY WAY OUT OF THE USE OF THIS SOFTWARE, EVEN

\* IF ADVISED OF THE POSSIBILITY OF SUCH DAMAGE.

\*/ /\*

\* Copyright (c) 1990, 1993, 1994, 1995

\* The Regents of the University of California. All rights reserved.

\*

\* Redistribution and use in source and binary forms, with or without

\* modification, are permitted provided that the following conditions

\* are met:

\* 1. Redistributions of source code must retain the above copyright

notice, this list of conditions and the following disclaimer.

\* 2. Redistributions in binary form must reproduce the above copyright

notice, this list of conditions and the following disclaimer in the

\* documentation and/or other materials provided with

the distribution.

\* 3. Neither the name of the University nor the names of its contributors

\* may be used to endorse or promote products derived from this software

\* without specific prior written permission.

\*

\* THIS SOFTWARE IS PROVIDED BY THE REGENTS AND CONTRIBUTORS ``AS IS'' AND

\* ANY EXPRESS OR IMPLIED WARRANTIES, INCLUDING, BUT NOT LIMITED TO, THE

\* IMPLIED WARRANTIES OF MERCHANTABILITY AND FITNESS FOR A PARTICULAR PURPOSE

\* ARE DISCLAIMED. IN NO EVENT SHALL THE REGENTS OR CONTRIBUTORS BE LIABLE

\* FOR ANY DIRECT, INDIRECT, INCIDENTAL, SPECIAL, EXEMPLARY, OR CONSEQUENTIAL

\* DAMAGES (INCLUDING, BUT NOT LIMITED TO, PROCUREMENT OF SUBSTITUTE GOODS

\* OR SERVICES; LOSS OF USE, DATA, OR PROFITS; OR BUSINESS INTERRUPTION)

\* HOWEVER CAUSED AND ON ANY THEORY OF LIABILITY, WHETHER IN CONTRACT, STRICT

\* LIABILITY, OR TORT (INCLUDING NEGLIGENCE OR OTHERWISE) ARISING IN ANY WAY \* OUT OF THE USE OF THIS SOFTWARE, EVEN IF ADVISED OF THE POSSIBILITY OF

\* SUCH DAMAGE.

\*/

/\*

\* Copyright (c) 1995, 1996

\* The President and Fellows of Harvard University. All rights reserved.

\*

\* Redistribution and use in source and binary forms, with or without

\* modification, are permitted provided that the following conditions

\* are met:

\* 1. Redistributions of source code must retain the above copyright

\* notice, this list of conditions and the following disclaimer.

- \* 2. Redistributions in binary form must reproduce the above copyright
- \* notice, this list of conditions and the following disclaimer in the
- \* documentation and/or other materials provided with the distribution.
- \* 3. Neither the name of the University nor the names of its contributors
- \* may be used to endorse or promote products derived from this software
- \* without specific prior written permission.

\*

\* THIS SOFTWARE IS PROVIDED BY HARVARD AND ITS CONTRIBUTORS ``AS IS'' AND

\* ANY EXPRESS OR IMPLIED WARRANTIES, INCLUDING, BUT NOT LIMITED TO, THE

\* IMPLIED WARRANTIES OF MERCHANTABILITY

AND FITNESS FOR A PARTICULAR PURPOSE

\* ARE DISCLAIMED. IN NO EVENT SHALL HARVARD OR ITS CONTRIBUTORS BE LIABLE

\* FOR ANY DIRECT, INDIRECT, INCIDENTAL, SPECIAL, EXEMPLARY, OR CONSEQUENTIAL

\* DAMAGES (INCLUDING, BUT NOT LIMITED TO, PROCUREMENT OF SUBSTITUTE GOODS

\* OR SERVICES; LOSS OF USE, DATA, OR PROFITS; OR BUSINESS INTERRUPTION)

\* HOWEVER CAUSED AND ON ANY THEORY OF LIABILITY, WHETHER IN CONTRACT, STRICT

\* LIABILITY, OR TORT (INCLUDING NEGLIGENCE OR OTHERWISE) ARISING IN ANY WAY

\* OUT OF THE USE OF THIS SOFTWARE, EVEN IF ADVISED OF THE POSSIBILITY OF

\* SUCH DAMAGE.

\*/

=-=-=-=-=-=-=-=-=-=-=-=-=-=-=-=-=-=-=-=-=-=-=-=-=

/\*\*\*

\* ASM: a very small and fast Java bytecode manipulation framework

\* Copyright (c) 2000-2005 INRIA, France Telecom

\* All rights reserved.

\*

\* Redistribution and use in source and binary forms, with or without

\* modification, are permitted provided that the following conditions

\* are met:

\* 1. Redistributions of source code must retain the

above copyright

\* notice, this list of conditions and the following disclaimer.

\* 2. Redistributions in binary form must reproduce the above copyright

\* notice, this list of conditions and the following disclaimer in the

\* documentation and/or other materials provided with the distribution.

\* 3. Neither the name of the copyright holders nor the names of its

\* contributors may be used to endorse or promote products derived from

\* this software without specific prior written permission.

\*

\* THIS SOFTWARE IS PROVIDED BY THE COPYRIGHT HOLDERS AND CONTRIBUTORS "AS IS"

\* AND ANY EXPRESS OR IMPLIED WARRANTIES, INCLUDING, BUT NOT LIMITED TO, THE

\* IMPLIED WARRANTIES OF MERCHANTABILITY AND FITNESS FOR A PARTICULAR PURPOSE

\* ARE DISCLAIMED. IN NO EVENT SHALL THE COPYRIGHT OWNER OR CONTRIBUTORS BE

\* LIABLE FOR ANY DIRECT, INDIRECT, INCIDENTAL, SPECIAL, EXEMPLARY, OR

\* CONSEQUENTIAL DAMAGES (INCLUDING, BUT NOT LIMITED TO, PROCUREMENT OF

\* SUBSTITUTE GOODS OR SERVICES;

LOSS OF USE, DATA, OR PROFITS; OR BUSINESS

\* INTERRUPTION) HOWEVER CAUSED AND ON ANY THEORY OF LIABILITY, WHETHER IN

\* CONTRACT, STRICT LIABILITY, OR TORT (INCLUDING NEGLIGENCE OR OTHERWISE) \* ARISING IN ANY WAY OUT OF THE USE OF THIS SOFTWARE, EVEN IF ADVISED OF \* THE POSSIBILITY OF SUCH DAMAGE.

\*/

**NOTE** 

The license is based on the zlib/libpng license. For more details see http://www.opensource.org/licenses/zlib-license.html. The intent of the license is to:

- keep the license as simple as possible

- encourage the use of CuTest in both free and commercial applications and libraries

- keep the source code together

- give credit to the CuTest contributors for their work

If you ship CuTest in source form with your source distribution, the following license document must be included with it in unaltered form. If you find CuTest useful we would like to hear about it.

LICENSE

Copyright (c) 2003 Asim Jalis

This software is provided 'as-is', without any express or implied warranty. In no event will the authors be held liable for any damages arising from the use of this software.

Permission is granted to anyone to use this software for any purpose, including commercial applications, and to alter it and redistribute it freely, subject to the following restrictions:

### 1. The origin

 of this software must not be misrepresented; you must not claim that you wrote the original software. If you use this software in a product, an acknowledgment in the product documentation would be appreciated but is not required.

2. Altered source versions must be plainly marked as such, and must not be misrepresented as being the original software.

3. This notice may not be removed or altered from any source distribution.

This package was debianized by Sam Clegg <samo@debian.org> on Tue, 25 Jul 2006 11:43:45 +0100.

It was downloaded from <http://www.ch-werner.de/sqliteodbc/>

Upstream Author: Christian Werner <chw@ch-werner.de>

Copyright: Copyright (c) 2001-2011 Christian Werner <chw@ch-werner.de> OS/2 Port Copyright (c) 2004 Lorne R. Sunley <lsunley@mb.sympatico.ca>

### License:

This software is copyrighted by Christian Werner <chw@ch-werner.de> and other authors. The following terms apply to all files associated with the software unless explicitly disclaimed in individual files.

The authors hereby grant permission to use, copy, modify, distribute, and license this software and its documentation for any purpose, provided that existing copyright notices are retained in all copies and that this notice is included verbatim in any distributions. No written agreement, license, or royalty fee is required for any of the authorized uses. Modifications to this software may be copyrighted by their authors and

 need not follow the licensing terms described here, provided that the new terms are clearly indicated on the first page of each file where they apply.

IN NO EVENT SHALL THE AUTHORS OR DISTRIBUTORS BE LIABLE TO ANY PARTY FOR DIRECT, INDIRECT, SPECIAL, INCIDENTAL, OR CONSEQUENTIAL DAMAGES ARISING OUT OF THE USE OF THIS SOFTWARE, ITS DOCUMENTATION, OR ANY DERIVATIVES THEREOF, EVEN IF THE AUTHORS HAVE BEEN ADVISED OF THE POSSIBILITY OF SUCH DAMAGE.

THE AUTHORS AND DISTRIBUTORS SPECIFICALLY DISCLAIM ANY WARRANTIES, INCLUDING, BUT NOT LIMITED TO, THE IMPLIED WARRANTIES OF MERCHANTABILITY, FITNESS FOR A PARTICULAR PURPOSE, AND NON-INFRINGEMENT. THIS SOFTWARE IS PROVIDED ON AN "AS IS" BASIS, AND THE AUTHORS AND DISTRIBUTORS HAVE NO OBLIGATION TO PROVIDE MAINTENANCE, SUPPORT, UPDATES, ENHANCEMENTS, OR MODIFICATIONS.

The Debian packaging is  $(C)$  2006, Sam Clegg <samo@debian.org> and is licensed under the GPL-3, see `/usr/share/common-licenses/GPL-3'.

## **1.243 sensible-utils 0.0.17+nmu1**

### **1.243.1 Available under license :**

Format: https://www.debian.org/doc/packaging-manuals/copyright-format/1.0/ Upstream-Name: sensible-utils Source: https://salsa.debian.org/debian/sensible-utils

Files: \*

Copyright: 2002-2009, Clint Adams <schizo@debian.org>

2010- Anibal Monsalve Salazar <anibal@debian.org> 2012, David Prvot <taffit@debian.org> 2013, Thorsten Glaser 2017, Jrmy Bobbio 2017, Ximin Luo 2017- Bastien Roucaris <rouca@debian.org> License: GPL-2+

Files: sensible-editor\* Copyright: 1997, Guy Maor 2002, 2004, 2006, Clint Adams 2007 Jari Aalto 2010- Anibal Monsalve Salazar <anibal@debian.org> 2017- Bastien Roucaris <rouca@debian.org> License: GPL-2+

Files: sensible-pager\* Copyright: 1997, 1998, Guy Maor 2004, Clint Adams 2007 Jari Aalto 2010- Anibal Monsalve Salazar <anibal@debian.org> 2017- Bastien Roucaris <rouca@debian.org> License: GPL-2+

Files: sensible-browser\* Copyright: 2002, Joey Hess 2003, 2007, 2008, Clint Adams 2007 Jaari Aalto 2010- Anibal Monsalve Salazar <anibal@debian.org> 2017- Bastien Roucaris <rouca@debian.org> License: GPL-2+

Files: select-editor\* Copyright: 2009, Dustin Kirkland <kirkland@canonical.com>. 2010- Anibal Monsalve Salazar <anibal@debian.org> License: GPL-2+

Files: man/Makefile.am man/utf8toman.sed Copyright: 2012-2017, Guillaume Jover License: GPL-2+ Comment: Part of this are copied from dpkg

Files: man/po4a/cs\* Copyright: 2012, Michal Simunek License: GPL-2+

Files: man/po4a/de\* Copyright: 2011, Helge Kreutzmann <debian@helgefjell.de> License: GPL-2+

Files: man/po4a/fr\* Copyright: Nicolas Franois <nicolas.francois@centraliens.net> 2017- Bastien Roucaris License: GPL-2+

Files: man/po4a/es\* Copyright: 2010-2012, Omar Campagne License: GPL-2+

Files: man/po4a/it\* Copyright: 2012, Beatrice Torracca License: GPL-2+

Files: man/po4a/ja\* Copyright: 2010, Kurasawa Nozomu License: GPL-2+

Files: man/po4a/pl\* Copyright: 2004, 2010, Robert Luberda <robert@debian.org>. License:  $GPL-2+$ 

Files: man/po4a/pt\* Copyright: 2014, Amrico Monteiro <a\_monteiro@gmx.com> License: GPL-2+

Files: aclocal.m4 Copyright: 1996-2017, Free Software Foundation, Inc. License: All-permissive

Files: \*Makefile.in Copyright: 1994-2017, Free Software Foundation, Inc. License: All-permissive

Files: configure Copyright: 1992-1996, 1998-2012, Free Software Foundation, Inc. License: configure This configure script is free software; the Free Software Foundation gives unlimited permission to copy, distribute and modify it.

Files: build-aux/missing Copyright: 1996-2020, Free Software Foundation, Inc. License: GPL-2+

Files: build-aux/test-driver Copyright: 2011-2020, Free Software Foundation, Inc. License: GPL-2+

Files: build-aux/install-sh Copyright: 1994 X Consortium License: installsh Permission is hereby granted, free of charge, to any person obtaining a copy of this software and associated documentation files (the "Software"), to deal in the Software without restriction, including without limitation the rights to use, copy, modify, merge, publish, distribute, sublicense, and/or sell copies of the Software, and to permit persons to whom the Software is furnished to do so, subject to the following conditions:

The above copyright notice and this permission notice shall be included in all copies or substantial portions of the Software.

THE SOFTWARE IS PROVIDED "AS IS", WITHOUT WARRANTY OF ANY KIND, EXPRESS OR IMPLIED, INCLUDING BUT NOT LIMITED TO THE WARRANTIES OF MERCHANTABILITY, FITNESS FOR A PARTICULAR PURPOSE AND NONINFRINGEMENT. IN NO EVENT SHALL THE X CONSORTIUM BE LIABLE FOR ANY CLAIM, DAMAGES OR OTHER LIABILITY, WHETHER IN AN ACTION OF CONTRACT, TORT OR OTHERWISE, ARISING FROM, OUT OF OR IN CONNEC-TION WITH THE SOFTWARE OR THE USE OR OTHER DEALINGS IN THE SOFTWARE.

Except as contained in this notice, the name of the X Consortium shall not be used in advertising or otherwise to promote the sale, use or other dealings in this Software without prior written authorization from the X Consortium. .

FSF changes to this file are in the public domain.

### License: GPL-2+

.

.

.

.

.

.

This program is free software; you can redistribute it and/or modify it under the terms of the GNU General Public License as published by the Free Software Foundation; either version 2 of the License, or (at your option) any later version.

This program is distributed in the hope that it will be useful, but WITHOUT ANY WARRANTY; without even the implied warranty of MERCHANTABILITY or FITNESS FOR A PARTICULAR PURPOSE. See the GNU General Public License for more details.

You should have received a copy of the GNU General Public License along with this program; if not, write to the Free Software Foundation, Inc., 51 Franklin Street, Fifth Floor, Boston, MA 02110-1301 USA.

On Debian systems, the full text of the GNU General Public License version 2 can be found in the file `/usr/share/common-licenses/GPL-2'.

License: All-permissive This file is free software; the Free Software Foundation gives unlimited permission to copy and/or distribute it, with or without modifications, as long as this notice is preserved.

This program is distributed in the hope that it will be useful, but WITHOUT ANY WARRANTY, to the extent permitted by law; without even the implied warranty of MERCHANTABILITY or FITNESS FOR A PARTICULAR PURPOSE.

## **1.244 acl 2.3.1-3**

.

### **1.244.1 Available under license :**

Most components of the "acl" package are licensed under Version 2.1 of the GNU Lesser General Public License (see COPYING.LGPL).

Some components (as annotated in the source) are licensed under Version 2 of the GNU General Public License (see below),

----------------------------------------------------------------------

 GNU GENERAL PUBLIC LICENSE Version 2, June 1991

Copyright (C) 1989, 1991 Free Software Foundation, Inc., 51 Franklin Street, Fifth Floor, Boston, MA 02110-1301 USA Everyone is permitted to copy and distribute verbatim copies of this license document, but changing it is not allowed.

 Preamble

 The licenses for most software are designed to take away your freedom to share and change it. By contrast, the GNU General Public License is intended to guarantee your freedom to share and change free software--to make sure the software is free for all its users. This General Public License applies to most of the Free Software Foundation's software and to any other program whose authors commit to using it. (Some other Free Software Foundation software is covered by the GNU Lesser General Public License instead.) You can apply it to your programs, too.

When we speak of free software, we are referring to freedom, not

price. Our General Public Licenses are designed to make sure that you have the freedom to distribute copies of free software (and charge for this service if you wish), that you receive source code or can get it if you want it, that you can change the software or use pieces of it in new free programs; and that you know you can do these things.

 To protect your rights, we need to make restrictions that forbid anyone to deny you these rights or to ask you to surrender the rights. These restrictions translate to certain responsibilities for you if you distribute copies of the software, or if you modify it.

 For example, if you distribute copies of such a program, whether gratis or for a fee, you must give the recipients all the rights that

you have. You must make sure that they, too, receive or can get the source code. And you must show them these terms so they know their rights.

We protect your rights with two steps: (1) copyright the software, and (2) offer you this license which gives you legal permission to copy, distribute and/or modify the software.

 Also, for each author's protection and ours, we want to make certain that everyone understands that there is no warranty for this free software. If the software is modified by someone else and passed on, we want its recipients to know that what they have is not the original, so that any problems introduced by others will not reflect on the original authors' reputations.

 Finally, any free program is threatened constantly by software patents. We wish to avoid the danger that redistributors of a free program will individually obtain patent licenses, in effect making the program proprietary. To prevent this, we have made it clear that any

patent must be licensed for everyone's free use or not licensed at all.

 The precise terms and conditions for copying, distribution and modification follow.

### GNU GENERAL PUBLIC LICENSE TERMS AND CONDITIONS FOR COPYING, DISTRIBUTION AND MODIFICATION

 0. This License applies to any program or other work which contains a notice placed by the copyright holder saying it may be distributed under the terms of this General Public License. The "Program", below, refers to any such program or work, and a "work based on the Program" means either the Program or any derivative work under copyright law: that is to say, a work containing the Program or a portion of it,

either verbatim or with modifications and/or translated into another language. (Hereinafter, translation is included without limitation in the term "modification".) Each licensee is addressed as "you".

Activities other than copying, distribution and modification are not covered by this License; they are outside its scope. The act of running the Program is not restricted, and the output from the Program is covered only if its contents constitute a work based on the Program (independent of having been made by running the Program). Whether that is true depends on what the Program does.

 1. You may copy and distribute verbatim copies of the Program's source code as you receive it, in any medium, provided that you conspicuously and appropriately publish on each copy an appropriate copyright notice and disclaimer of warranty; keep intact all the notices that refer to this License and to the absence of any warranty; and give any other recipients of the Program a copy of this License along with the Program.

You may charge a fee for the physical act of transferring a copy, and you may at your option offer warranty protection in exchange for a fee.

 2. You may modify your copy or copies of the Program or any portion of it, thus forming a work based on the Program, and copy and distribute such modifications or work under the terms of Section 1

above, provided that you also meet all of these conditions:

 a) You must cause the modified files to carry prominent notices stating that you changed the files and the date of any change.

 b) You must cause any work that you distribute or publish, that in whole or in part contains or is derived from the Program or any part thereof, to be licensed as a whole at no charge to all third parties under the terms of this License.

 c) If the modified program normally reads commands interactively when run, you must cause it, when started running for such interactive use in the most ordinary way, to print or display an announcement including an appropriate copyright notice and a notice that there is no warranty (or else, saying that you provide a warranty) and that users may redistribute the program under these conditions, and telling the user how to view a copy of this License. (Exception: if

the Program itself is interactive but

 does not normally print such an announcement, your work based on the Program is not required to print an announcement.)

These requirements apply to the modified work as a whole. If identifiable sections of that work are not derived from the Program, and can be reasonably considered independent and separate works in themselves, then this License, and its terms, do not apply to those sections when you distribute them as separate works. But when you distribute the same sections as part of a whole which is a work based on the Program, the distribution of the whole must be on the terms of this License, whose permissions for other licensees extend to the entire whole, and thus to each and every part regardless of who wrote it.

Thus, it is not the intent of this section to claim rights or contest your rights to work written entirely by you; rather, the intent is to exercise the right to control the distribution of derivative or collective works based on the Program.

In addition, mere aggregation of another work not based on the Program with the Program (or with a work based on the Program) on a volume of a storage or distribution medium does not bring the other work under the scope of this License.

 3. You may copy and distribute the Program (or a work based on it, under Section 2) in object code or executable form under the terms of Sections 1 and 2 above provided that you also do one of the following:

 a) Accompany it with the complete corresponding machine-readable source code, which must be distributed under the terms of Sections 1 and 2 above on a medium customarily used for software interchange; or,

 b) Accompany it with a written offer, valid for at least three years, to give any third party, for a charge no more than your cost of physically performing source distribution, a complete machine-readable copy of the corresponding source code, to be distributed under the terms of Sections 1 and 2 above on a medium

customarily used for software interchange; or,

 c) Accompany it with the information you received as to the offer to distribute corresponding source code. (This alternative is allowed only for noncommercial distribution and only if you received the program in object code or executable form with such an offer, in accord with Subsection b above.)

The source code for a work means the preferred form of the work for making modifications to it. For an executable work, complete source code means all the source code for all modules it contains, plus any associated interface definition files, plus the scripts used to

control compilation and installation of the executable. However, as a special exception, the source code distributed need not include anything that is normally distributed (in either source or binary form) with the major components (compiler, kernel, and so on) of the operating system on which the executable runs, unless that component

itself accompanies the executable.

If distribution of executable or object code is made by offering access to copy from a designated place, then offering equivalent access to copy the source code from the same place counts as distribution of the source code, even though third parties are not compelled to copy the source along with the object code.

 4. You may not copy, modify, sublicense, or distribute the Program except as expressly provided under this License. Any attempt otherwise to copy, modify, sublicense or distribute the Program is void, and will automatically terminate your rights under this License. However, parties who have received copies, or rights, from you under this License will not have their licenses terminated so long as such parties remain in full compliance.

 5. You are not required to accept this License, since you have not signed it. However, nothing else grants you permission to modify or distribute the Program or its derivative works. These actions are

prohibited by law if you do not accept this License. Therefore, by modifying or distributing the Program (or any work based on the Program), you indicate your acceptance of this License to do so, and all its terms and conditions for copying, distributing or modifying the Program or works based on it.

 6. Each time you redistribute the Program (or any work based on the Program), the recipient automatically receives a license from the original licensor to copy, distribute or modify the Program subject to these terms and conditions. You may not impose any further restrictions on the recipients' exercise of the rights granted herein. You are not responsible for enforcing compliance by third parties to this License.

 7. If, as a consequence of a court judgment or allegation of patent infringement or for any other reason (not limited to patent issues), conditions are imposed on you (whether by court order, agreement or otherwise) that contradict the conditions of this License, they do not

excuse you from the conditions of this License. If you cannot distribute so as to satisfy simultaneously your obligations under this License and any other pertinent obligations, then as a consequence you

may not distribute the Program at all. For example, if a patent license would not permit royalty-free redistribution of the Program by all those who receive copies directly or indirectly through you, then the only way you could satisfy both it and this License would be to refrain entirely from distribution of the Program.

If any portion of this section is held invalid or unenforceable under any particular circumstance, the balance of the section is intended to apply and the section as a whole is intended to apply in other circumstances.

It is not the purpose of this section to induce you to infringe any patents or other property right claims or to contest validity of any such claims; this section has the sole purpose of protecting the integrity of the free software distribution system, which is

implemented by public license practices. Many people have made generous contributions to the wide range of software distributed through that system in reliance on consistent application of that system; it is up to the author/donor to decide if he or she is willing to distribute software through any other system and a licensee cannot impose that choice.

This section is intended to make thoroughly clear what is believed to be a consequence of the rest of this License.

 8. If the distribution and/or use of the Program is restricted in certain countries either by patents or by copyrighted interfaces, the original copyright holder who places the Program under this License may add an explicit geographical distribution limitation excluding those countries, so that distribution is permitted only in or among countries not thus excluded. In such case, this License incorporates the limitation as if written in the body of this License.

9. The Free Software Foundation

may publish revised and/or new versions

of the General Public License from time to time. Such new versions will be similar in spirit to the present version, but may differ in detail to address new problems or concerns.

Each version is given a distinguishing version number. If the Program specifies a version number of this License which applies to it and "any later version", you have the option of following the terms and conditions either of that version or of any later version published by the Free Software Foundation. If the Program does not specify a version number of this License, you may choose any version ever published by the Free Software Foundation.

 10. If you wish to incorporate parts of the Program into other free programs whose distribution conditions are different, write to the author to ask for permission. For software which is copyrighted by the Free Software Foundation, write to the Free Software Foundation; we sometimes make exceptions for this. Our decision will be guided by the two goals of preserving the free status of all derivatives of our free software and of promoting the sharing and reuse of software generally.

### NO WARRANTY

 11. BECAUSE THE PROGRAM IS LICENSED FREE OF CHARGE, THERE IS NO WARRANTY FOR THE PROGRAM, TO THE EXTENT PERMITTED BY APPLICABLE LAW. EXCEPT WHEN OTHERWISE STATED IN WRITING THE COPYRIGHT HOLDERS AND/OR OTHER PARTIES PROVIDE THE PROGRAM "AS IS" WITHOUT WARRANTY OF ANY KIND, EITHER EXPRESSED OR IMPLIED, INCLUDING, BUT NOT LIMITED TO, THE IMPLIED WARRANTIES OF MERCHANTABILITY AND FITNESS FOR A PARTICULAR PURPOSE. THE ENTIRE RISK AS TO THE QUALITY AND PERFORMANCE OF THE PROGRAM IS WITH YOU. SHOULD THE PROGRAM PROVE DEFECTIVE, YOU ASSUME THE COST OF ALL NECESSARY SERVICING, REPAIR OR CORRECTION.

 12. IN NO EVENT UNLESS REQUIRED BY APPLICABLE LAW OR AGREED TO IN WRITING WILL ANY COPYRIGHT HOLDER, OR ANY OTHER PARTY WHO MAY MODIFY AND/OR REDISTRIBUTE THE PROGRAM AS PERMITTED ABOVE, BE LIABLE TO YOU FOR DAMAGES,

INCLUDING ANY GENERAL, SPECIAL, INCIDENTAL OR CONSEQUENTIAL DAMAGES ARISING OUT OF THE USE OR INABILITY TO USE THE PROGRAM (INCLUDING BUT NOT LIMITED TO LOSS OF DATA OR DATA BEING RENDERED INACCURATE OR LOSSES SUSTAINED BY YOU OR THIRD PARTIES OR A FAILURE OF THE PROGRAM TO OPERATE WITH ANY OTHER PROGRAMS), EVEN IF SUCH HOLDER OR OTHER PARTY HAS BEEN ADVISED OF THE POSSIBILITY OF SUCH DAMAGES.

 END OF TERMS AND CONDITIONS

 How to Apply These Terms to Your New Programs

 If you develop a new program, and you want it to be of the greatest possible use to the public, the best way to achieve this is to make it free software which everyone can redistribute and change under these terms.

 To do so, attach the following notices to the program. It is safest to attach them to the start of each source file to most effectively convey the exclusion of warranty; and each file should have at least the "copyright" line and a pointer to where the full notice is found.

<one

line to give the program's name and a brief idea of what it does. Copyright  $(C)$  <year > <name of author

 This program is free software; you can redistribute it and/or modify it under the terms of the GNU General Public License as published by the Free Software Foundation; either version 2 of the License, or (at your option) any later version.

 This program is distributed in the hope that it will be useful, but WITHOUT ANY WARRANTY; without even the implied warranty of MERCHANTABILITY or FITNESS FOR A PARTICULAR PURPOSE. See the GNU General Public License for more details.

 You should have received a copy of the GNU General Public License along with this program; if not, write to the Free Software Foundation, Inc., 51 Franklin Street, Fifth Floor, Boston, MA 02110-1301 USA.

Also add information on how to contact you by electronic and paper mail.

If the program is interactive, make it output a short notice like this when it starts in an interactive mode:

 Gnomovision version 69, Copyright (C) year name of author Gnomovision comes with ABSOLUTELY NO WARRANTY; for details type `show w'. This is free software, and you are welcome to redistribute it under certain conditions; type `show c' for details.

The hypothetical commands `show w' and `show c' should show the appropriate parts of the General Public License. Of course, the commands you use may be called something other than `show w' and `show c'; they could even be mouse-clicks or menu items--whatever suits your program.

You should also get your employer (if you work as a programmer) or your school, if any, to sign a "copyright disclaimer" for the program, if necessary. Here is a sample; alter the names:

 Yoyodyne, Inc., hereby disclaims all copyright interest in the program `Gnomovision' (which makes passes at compilers) written by James Hacker.

 <signature of Ty Coon>, 1 April 1989 Ty Coon, President of Vice

This General Public License

 does not permit incorporating your program into proprietary programs. If your program is a subroutine library, you may consider it more useful to permit linking proprietary applications with the library. If this is what you want to do, use the GNU Lesser General Public License instead of this License.

Most components of the "acl" package are licensed under Version 2.1 of the GNU Lesser General Public License (see below). below.

Some components (as annotated in the source) are licensed under Version 2 of the GNU General Public License (see COPYING).

----------------------------------------------------------------------

### GNU LESSER GENERAL PUBLIC LICENSE Version 2.1, February 1999

Copyright (C) 1991, 1999 Free Software Foundation, Inc. 51 Franklin Street, Fifth Floor, Boston, MA 02110-1301 USA Everyone is permitted to copy and distribute verbatim copies of this license document, but changing it is not allowed.

[This is the first released version of the Lesser GPL. It also counts as the successor of the GNU Library Public License, version 2, hence the version number 2.1.]

### Preamble

 The licenses for most software are designed to take away your freedom to share and change it. By contrast, the GNU General Public Licenses are intended to guarantee your freedom to share and change free software--to make sure the software is free for all its users.

 This license, the Lesser General Public License, applies to some specially designated software packages--typically libraries--of the Free Software Foundation and other authors who decide to use it. You can use it too, but we suggest you first think carefully about whether this license or the ordinary General Public License is the better strategy to use in any particular case, based on the explanations below.

 When we speak of free software, we are referring to freedom of use, not price. Our General Public Licenses are designed to make sure that you have the freedom to distribute copies of free software (and charge for this service if you wish); that you receive source code or can get it if you want it; that you can change the software and use pieces of it in new free programs; and that you are informed that you can do these things.

 To protect your rights, we need to make restrictions that forbid

distributors to deny you these rights or to ask you to surrender these rights. These restrictions translate to certain responsibilities for

you if you distribute copies of the library or if you modify it.

 For example, if you distribute copies of the library, whether gratis or for a fee, you must give the recipients all the rights that we gave you. You must make sure that they, too, receive or can get the source code. If you link other code with the library, you must provide complete object files to the recipients, so that they can relink them with the library after making changes to the library and recompiling it. And you must show them these terms so they know their rights.

We protect your rights with a two-step method: (1) we copyright the library, and (2) we offer you this license, which gives you legal permission to copy, distribute and/or modify the library.

 To protect each distributor, we want to make it very clear that there is no warranty for the free library. Also, if the library is modified by someone else and passed on, the recipients should know that what they have is not the original version, so that the original author's reputation will not be affected by problems that might be introduced by others.

 Finally, software patents pose a constant threat to the existence of any free program. We wish to make sure that a company cannot effectively restrict the users of a free program by obtaining a restrictive license from a patent holder. Therefore, we insist that any patent license obtained for a version of the library must be consistent with the full freedom of use specified in this license.

 Most GNU software, including some libraries, is covered by the ordinary GNU General Public License. This license, the GNU Lesser General Public License, applies to certain designated libraries, and is quite different from the ordinary General Public License. We use this license for certain libraries in order to permit linking those libraries

into non-free programs.

 When a program is linked with a library, whether statically or using a shared library, the combination of the two is legally speaking a combined work, a derivative of the original library. The ordinary General Public License therefore permits such linking only if the entire combination fits its criteria of freedom. The Lesser General Public License permits more lax criteria for linking other code with the library.

 We call this license the "Lesser" General Public License because it does Less to protect the user's freedom than the ordinary General Public License. It also provides other free software developers Less of an advantage over competing non-free programs. These disadvantages are the reason we use the ordinary General Public License for many libraries. However, the Lesser license provides advantages in certain special circumstances.

 For example, on rare occasions, there may be a special need to encourage the widest possible use of a certain library, so that it becomes a de-facto standard. To achieve this, non-free programs must be allowed to use the library. A more frequent case is that a free library does the same job as widely used non-free libraries. In this case, there is little to gain by limiting the free library to free software only, so we use the Lesser General Public License.

 In other cases, permission to use a particular library in non-free programs enables a greater number of people to use a large body of free software. For example, permission to use the GNU C Library in non-free programs enables many more people to use the whole GNU operating system, as well as its variant, the GNU/Linux operating system.

 Although the Lesser General Public License is Less protective of the users' freedom, it does ensure that the user of a program that is linked with the Library has the freedom and the wherewithal to run that program using a modified version of the Library.

The precise terms and conditions

for copying, distribution and

modification follow. Pay close attention to the difference between a "work based on the library" and a "work that uses the library". The former contains code derived from the library, whereas the latter must be combined with the library in order to run.

### GNU LESSER GENERAL PUBLIC LICENSE TERMS AND CONDITIONS FOR COPYING, DISTRIBUTION AND MODIFICATION

 0. This License Agreement applies to any software library or other program which contains a notice placed by the copyright holder or other authorized party saying it may be distributed under the terms of this Lesser General Public License (also called "this License"). Each licensee is addressed as "you".

 A "library" means a collection of software functions and/or data prepared so as to be conveniently linked with application programs (which use some of those functions and data) to form executables.

 The "Library", below, refers to any such software library or work which has been distributed under

#### these terms. A "work based on the

Library" means either the Library or any derivative work under copyright law: that is to say, a work containing the Library or a portion of it, either verbatim or with modifications and/or translated straightforwardly into another language. (Hereinafter, translation is included without limitation in the term "modification".)

 "Source code" for a work means the preferred form of the work for making modifications to it. For a library, complete source code means all the source code for all modules it contains, plus any associated interface definition files, plus the scripts used to control compilation and installation of the library.

 Activities other than copying, distribution and modification are not covered by this License; they are outside its scope. The act of running a program using the Library is not restricted, and output from such a program is covered only if its contents constitute a work based on the Library (independent of the use of the Library in a tool for writing it). Whether that is true depends on what the Library does and what the program that uses the Library does.

 1. You may copy and distribute verbatim copies of the Library's complete source code as you receive it, in any medium, provided that you conspicuously and appropriately publish on each copy an appropriate copyright notice and disclaimer of warranty; keep intact all the notices that refer to this License and to the absence of any warranty; and distribute a copy of this License along with the Library.

 You may charge a fee for the physical act of transferring a copy, and you may at your option offer warranty protection in exchange for a fee.

 2. You may modify your copy or copies of the Library or any portion of it, thus forming a work based on the Library, and copy and distribute such modifications or work under the terms of Section 1 above, provided that you also meet all of these conditions:

 a) The modified work must itself be a software library.

 b) You must cause the files modified to carry prominent notices stating that you changed the files and the date of any change.

 c) You must cause the whole of the work to be licensed at no charge to all third parties under the terms of this License.

 d) If a facility in the modified Library refers to a function or a table of data to be supplied by an application program that uses the facility, other than as an argument passed when the facility is invoked, then you must make a good faith effort to ensure that, in the event an application does not supply such function or table, the facility still operates, and performs whatever part of its purpose remains meaningful.

 (For example, a function in a library to compute square roots has a purpose that is entirely well-defined independent of the application. Therefore, Subsection 2d requires that any application-supplied function or table used by this function must

 be optional: if the application does not supply it, the square root function must still compute square roots.)

These requirements apply to the modified work as a whole. If identifiable sections of that work are not derived from the Library, and can be reasonably considered independent and separate works in themselves, then this License, and its terms, do not apply to those sections when you distribute them as separate works. But when you distribute the same sections as part of a whole which is a work based on the Library, the distribution of the whole must be on the terms of this License, whose permissions for other licensees extend to the entire whole, and thus to each and every part regardless of who wrote it.

Thus, it is not the intent of this section to claim rights or contest your rights to work written entirely by you; rather, the intent is to exercise the right to control the distribution of derivative or collective works based on the Library.

### In addition, mere

 aggregation of another work not based on the Library with the Library (or with a work based on the Library) on a volume of a storage or distribution medium does not bring the other work under the scope of this License.

 3. You may opt to apply the terms of the ordinary GNU General Public License instead of this License to a given copy of the Library. To do this, you must alter all the notices that refer to this License, so that they refer to the ordinary GNU General Public License, version 2, instead of to this License. (If a newer version than version 2 of the ordinary GNU General Public License has appeared, then you can specify that version instead if you wish.) Do not make any other change in these notices.

Once this change is made in a given copy, it is irreversible for

that copy, so the ordinary GNU General Public License applies to all subsequent copies and derivative works made from that copy.

 This option is useful when you wish to copy part of the code of the Library into a program that is not a library.

 4. You may copy and distribute the Library (or a portion or derivative of it, under Section 2) in object code or executable form under the terms of Sections 1 and 2 above provided that you accompany it with the complete corresponding machine-readable source code, which must be distributed under the terms of Sections 1 and 2 above on a medium customarily used for software interchange.

 If distribution of object code is made by offering access to copy from a designated place, then offering equivalent access to copy the source code from the same place satisfies the requirement to distribute the source code, even though third parties are not compelled to copy the source along with the object code.

 5. A program that contains no derivative of any portion of the Library, but is designed to work with the Library by being compiled or linked with it, is called a "work that uses the Library". Such a work, in isolation, is not a derivative work of the Library, and therefore falls outside the scope of this License.

 However, linking a "work that uses the Library" with the Library creates an executable that is a derivative of the Library (because it contains portions of the Library), rather than a "work that uses the library". The executable is therefore covered by this License. Section 6 states terms for distribution of such executables.

 When a "work that uses the Library" uses material from a header file that is part of the Library, the object code for the work may be a derivative work of the Library even though the source code is not. Whether this is true is especially significant if the work can be linked without the Library, or if the work is itself a library. The threshold for this to be true is not precisely defined by law.

 If such an object file uses only numerical parameters, data structure layouts and accessors, and small macros and small inline functions (ten lines or less in length), then the use of the object file

 is unrestricted, regardless of whether it is legally a derivative work. (Executables containing this object code plus portions of the Library will still fall under Section 6.)

 Otherwise, if the work is a derivative of the Library, you may distribute the object code for the work under the terms of Section 6. Any executables containing that work also fall under Section 6, whether or not they are linked directly with the Library itself.

 6. As an exception to the Sections above, you may also combine or link a "work that uses the Library" with the Library to produce a work containing portions of the Library, and distribute that work under terms of your choice, provided that the terms permit modification of the work for the customer's own use and reverse engineering for debugging such modifications.

 You must give prominent notice with each copy of the work that the Library is used in it and that the Library and its use are covered by this License. You must supply a copy of this License. If the work

during execution displays copyright notices, you must include the copyright notice for the Library among them, as well as a reference directing the user to the copy of this License. Also, you must do one of these things:

 a) Accompany the work with the complete corresponding machine-readable source code for the Library including whatever changes were used in the work (which must be distributed under Sections 1 and 2 above); and, if the work is an executable linked with the Library, with the complete machine-readable "work that uses the Library", as object code and/or source code, so that the user can modify the Library and then relink to produce a modified executable containing the modified Library. (It is understood that the user who changes the contents of definitions files in the Library will not necessarily be able to recompile the application to use the modified definitions.)

b) Use a suitable shared library

mechanism for linking with the

 Library. A suitable mechanism is one that (1) uses at run time a copy of the library already present on the user's computer system, rather than copying library functions into the executable, and (2) will operate properly with a modified version of the library, if the user installs one, as long as the modified version is interface-compatible with the version that the work was made with.

 c) Accompany the work with a written offer, valid for at least three years, to give the same user the materials specified in Subsection 6a, above, for a charge no more than the cost of performing this distribution.

d) If distribution of the work is made by offering access to copy

 from a designated place, offer equivalent access to copy the above specified materials from the same place.

 e) Verify that the user has already received a copy of these materials or that you have already sent this user a copy.

 For an executable, the required form of the "work that uses the Library" must include any data and utility programs needed for reproducing the executable from it. However, as a special exception, the materials to be distributed need not include anything that is normally distributed (in either source or binary form) with the major components (compiler, kernel, and so on) of the operating system on which the executable runs, unless that component itself accompanies the executable.

 It may happen that this requirement contradicts the license restrictions of other proprietary libraries that do not normally accompany the operating system. Such a contradiction means you cannot use both them and the Library together in an executable that you distribute.

 7. You may place library facilities that are a work based on the Library side-by-side in a single library together with other library facilities not covered by this License, and distribute such a combined library, provided that the separate distribution of the work based on the Library and of the other library facilities is otherwise permitted, and provided that you do these two things:

 a) Accompany the combined library with a copy of the same work based on the Library, uncombined with any other library facilities. This must be distributed under the terms of the Sections above.

 b) Give prominent notice with the combined library of the fact that part of it is a work based on the Library, and explaining where to find the accompanying uncombined form of the same work.

 8. You may not copy, modify, sublicense, link with, or distribute the Library except as expressly provided under this License. Any attempt otherwise to copy, modify, sublicense, link with, or distribute the Library is void, and will automatically terminate your rights under this License. However, parties who have received copies, or rights, from you under this License will not have their licenses terminated so long as such parties remain in full compliance.

 9. You are not required to accept this License, since you have not signed it. However, nothing else grants you permission to modify or distribute the Library or its derivative works. These actions are prohibited by law if you do not accept this License. Therefore, by modifying or distributing the Library (or any work based on the Library), you indicate your acceptance of this License to do so, and all its terms and conditions for copying, distributing or modifying the Library or works based on it.

 10. Each time you redistribute the Library (or any work based on the Library), the recipient automatically receives a license from the original licensor to copy, distribute, link with or modify the Library subject to these terms and conditions. You may not impose any further restrictions on the recipients' exercise of the rights granted herein. You are not responsible for enforcing compliance by third parties with this License.

#### 11. If, as a consequence

 of a court judgment or allegation of patent infringement or for any other reason (not limited to patent issues), conditions are imposed on you (whether by court order, agreement or otherwise) that contradict the conditions of this License, they do not excuse you from the conditions of this License. If you cannot distribute so as to satisfy simultaneously your obligations under this License and any other pertinent obligations, then as a consequence you may not distribute the Library at all. For example, if a patent license would not permit royalty-free redistribution of the Library by all those who receive copies directly or indirectly through you, then the only way you could satisfy both it and this License would be to refrain entirely from distribution of the Library.

If any portion of this section is held invalid or unenforceable under any particular circumstance, the balance of the section is intended to apply, and the section as a whole is intended to apply in other circumstances.

#### It

 is not the purpose of this section to induce you to infringe any patents or other property right claims or to contest validity of any such claims; this section has the sole purpose of protecting the integrity of the free software distribution system which is implemented by public license practices. Many people have made generous contributions to the wide range of software distributed through that system in reliance on consistent application of that system; it is up to the author/donor to decide if he or she is willing to distribute software through any other system and a licensee cannot impose that choice.

This section is intended to make thoroughly clear what is believed to
be a consequence of the rest of this License.

 12. If the distribution and/or use of the Library is restricted in certain countries either by patents or by copyrighted interfaces, the original copyright holder who places the Library under this License may add an explicit geographical distribution limitation excluding those countries, so that distribution is permitted only in or among countries not thus excluded. In such case, this License incorporates the limitation as if written in the body of this License.

 13. The Free Software Foundation may publish revised and/or new versions of the Lesser General Public License from time to time. Such new versions will be similar in spirit to the present version, but may differ in detail to address new problems or concerns.

Each version is given a distinguishing version number. If the Library specifies a version number of this License which applies to it and "any later version", you have the option of following the terms and conditions either of that version or of any later version published by the Free Software Foundation. If the Library does not specify a license version number, you may choose any version ever published by the Free Software Foundation.

 14. If you wish to incorporate parts of the Library into other free programs

 whose distribution conditions are incompatible with these, write to the author to ask for permission. For software which is copyrighted by the Free Software Foundation, write to the Free Software Foundation; we sometimes make exceptions for this. Our decision will be guided by the two goals of preserving the free status of all derivatives of our free software and of promoting the sharing and reuse of software generally.

### NO WARRANTY

 15. BECAUSE THE LIBRARY IS LICENSED FREE OF CHARGE, THERE IS NO WARRANTY FOR THE LIBRARY, TO THE EXTENT PERMITTED BY APPLICABLE LAW. EXCEPT WHEN OTHERWISE STATED IN WRITING THE COPYRIGHT HOLDERS AND/OR OTHER PARTIES PROVIDE THE LIBRARY "AS IS" WITHOUT WARRANTY OF ANY KIND, EITHER EXPRESSED OR IMPLIED, INCLUDING, BUT NOT LIMITED TO, THE IMPLIED WARRANTIES OF MERCHANTABILITY AND FITNESS FOR A PARTICULAR PURPOSE. THE ENTIRE RISK AS TO THE QUALITY AND PERFORMANCE OF THE LIBRARY IS WITH YOU. SHOULD THE LIBRARY PROVE DEFECTIVE, YOU ASSUME THE COST

OF ALL NECESSARY SERVICING, REPAIR OR CORRECTION.

16. IN NO EVENT UNLESS REQUIRED BY APPLICABLE LAW OR AGREED TO IN

WRITING WILL ANY COPYRIGHT HOLDER, OR ANY OTHER PARTY WHO MAY MODIFY AND/OR REDISTRIBUTE THE LIBRARY AS PERMITTED ABOVE, BE LIABLE TO YOU FOR DAMAGES, INCLUDING ANY GENERAL, SPECIAL, INCIDENTAL OR CONSEQUENTIAL DAMAGES ARISING OUT OF THE USE OR INABILITY TO USE THE LIBRARY (INCLUDING BUT NOT LIMITED TO LOSS OF DATA OR DATA BEING RENDERED INACCURATE OR LOSSES SUSTAINED BY YOU OR THIRD PARTIES OR A FAILURE OF THE LIBRARY TO OPERATE WITH ANY OTHER SOFTWARE), EVEN IF SUCH HOLDER OR OTHER PARTY HAS BEEN ADVISED OF THE POSSIBILITY OF SUCH DAMAGES.

### END OF TERMS AND CONDITIONS

How to Apply These Terms to Your New Libraries

 If you develop a new library, and you want it to be of the greatest possible use to the public, we recommend making it free software that everyone can redistribute and change. You can do so by permitting redistribution under these terms (or, alternatively, under the terms of the ordinary General Public License).

 To apply these terms, attach the following notices to the library. It is safest to attach them to the start of each source file to most effectively convey the exclusion of warranty; and each file should have at least the "copyright" line and a pointer to where the full notice is found.

 <one line to give the library's name and a brief idea of what it does.> Copyright  $(C)$  <year > <name of author>

 This library is free software; you can redistribute it and/or modify it under the terms of the GNU Lesser General Public License as published by the Free Software Foundation; either version 2.1 of the License, or (at your option) any later version.

 This library is distributed in the hope that it will be useful, but WITHOUT ANY WARRANTY; without even the implied warranty of MERCHANTABILITY or FITNESS FOR A PARTICULAR PURPOSE. See the GNU Lesser General Public License for more details.

 You should have received a copy of the GNU Lesser General Public License along with this library; if not, write to the Free Software Foundation, Inc., 51 Franklin Street, Fifth Floor, Boston, MA 02110-1301 USA

Also add information on how to contact you by electronic and paper mail.

You should also get your employer (if you work as a programmer) or your school, if any, to sign a "copyright disclaimer" for the library, if

necessary. Here is a sample; alter the names:

 Yoyodyne, Inc., hereby disclaims all copyright interest in the library `Frob' (a library for tweaking knobs) written by James Random Hacker.

 <signature of Ty Coon>, 1 April 1990 Ty Coon, President of Vice

That's all there is to it!

## **1.245 attr 2.5.1-4**

### **1.245.1 Available under license :**

Most components of the "attr" package are licensed under Version 2.1 of the GNU Lesser General Public License (see below). below.

Some components (as annotated in the source) are licensed under Version 2 of the GNU General Public License (see COPYING).

----------------------------------------------------------------------

 GNU LESSER GENERAL PUBLIC LICENSE Version 2.1, February 1999

Copyright (C) 1991, 1999 Free Software Foundation, Inc. 51 Franklin Street, Fifth Floor, Boston, MA 02110-1301 USA Everyone is permitted to copy and distribute verbatim copies of this license document, but changing it is not allowed.

[This is the first released version of the Lesser GPL. It also counts as the successor of the GNU Library Public License, version 2, hence the version number 2.1.]

#### Preamble

 The licenses for most software are designed to take away your freedom to share and change it. By contrast, the GNU General Public Licenses are intended to guarantee your freedom to share and change free software--to make sure the software is free for all its users.

 This license, the Lesser General Public License, applies to some specially designated software packages--typically libraries--of the Free Software Foundation and other authors who decide to use it. You can use it too, but we suggest you first think carefully about whether this license or the ordinary General Public License is the better

strategy to use in any particular case, based on the explanations below.

 When we speak of free software, we are referring to freedom of use, not price. Our General Public Licenses are designed to make sure that you have the freedom to distribute copies of free software (and charge for this service if you wish); that you receive source code or can get it if you want it; that you can change the software and use pieces of it in new free programs; and that you are informed that you can do these things.

### To protect your rights, we need to make restrictions that forbid

distributors to deny you these rights or to ask you to surrender these rights. These restrictions translate to certain responsibilities for you if you distribute copies of the library or if you modify it.

 For example, if you distribute copies of the library, whether gratis or for a fee, you must give the recipients all the rights that we gave you. You must make sure that they, too, receive or can get the source code. If you link other code with the library, you must provide complete object files to the recipients, so that they can relink them with the library after making changes to the library and recompiling it. And you must show them these terms so they know their rights.

We protect your rights with a two-step method: (1) we copyright the library, and (2) we offer you this license, which gives you legal permission to copy, distribute and/or modify the library.

 To protect each distributor, we want to make it very clear that there is no warranty for the free library. Also, if the library is modified by someone else and passed on, the recipients should know that what they have is not the original version, so that the original author's reputation will not be affected by problems that might be introduced by others.

 Finally, software patents pose a constant threat to the existence of any free program. We wish to make sure that a company cannot effectively restrict the users of a free program by obtaining a restrictive license from a patent holder. Therefore, we insist that any patent license obtained for a version of the library must be consistent with the full freedom of use specified in this license.

 Most GNU software, including some libraries, is covered by the ordinary GNU General Public License. This license, the GNU Lesser General Public License, applies to certain designated libraries, and is quite different from the ordinary General Public License. We use this license for certain libraries in order to permit linking those

libraries into non-free programs.

 When a program is linked with a library, whether statically or using a shared library, the combination of the two is legally speaking a combined work, a derivative of the original library. The ordinary General Public License therefore permits such linking only if the entire combination fits its criteria of freedom. The Lesser General Public License permits more lax criteria for linking other code with the library.

 We call this license the "Lesser" General Public License because it does Less to protect the user's freedom than the ordinary General Public License. It also provides other free software developers Less of an advantage over competing non-free programs. These disadvantages are the reason we use the ordinary General Public License for many libraries. However, the Lesser license provides advantages in certain special circumstances.

 For example, on rare occasions, there may be a special need to encourage the widest possible use of a certain library, so that it becomes a de-facto standard. To achieve this, non-free programs must be allowed to use the library. A more frequent case is that a free library does the same job as widely used non-free libraries. In this case, there is little to gain by limiting the free library to free software only, so we use the Lesser General Public License.

 In other cases, permission to use a particular library in non-free programs enables a greater number of people to use a large body of free software. For example, permission to use the GNU C Library in non-free programs enables many more people to use the whole GNU operating system, as well as its variant, the GNU/Linux operating system.

 Although the Lesser General Public License is Less protective of the users' freedom, it does ensure that the user of a program that is linked with the Library has the freedom and the wherewithal to run that program using a modified version of the Library.

The precise terms and conditions

for copying, distribution and

modification follow. Pay close attention to the difference between a "work based on the library" and a "work that uses the library". The former contains code derived from the library, whereas the latter must be combined with the library in order to run.

 GNU LESSER GENERAL PUBLIC LICENSE

### TERMS AND CONDITIONS FOR COPYING, DISTRIBUTION AND MODIFICATION

 0. This License Agreement applies to any software library or other program which contains a notice placed by the copyright holder or other authorized party saying it may be distributed under the terms of this Lesser General Public License (also called "this License"). Each licensee is addressed as "you".

 A "library" means a collection of software functions and/or data prepared so as to be conveniently linked with application programs (which use some of those functions and data) to form executables.

 The "Library", below, refers to any such software library or work which has been distributed under these terms. A "work based on the Library" means either the Library or any derivative work under copyright law: that is to say, a work containing the Library or a portion of it, either verbatim or with modifications and/or translated

straightforwardly into another language. (Hereinafter, translation is included without limitation in the term "modification".)

 "Source code" for a work means the preferred form of the work for making modifications to it. For a library, complete source code means all the source code for all modules it contains, plus any associated interface definition files, plus the scripts used to control compilation and installation of the library.

 Activities other than copying, distribution and modification are not covered by this License; they are outside its scope. The act of running a program using the Library is not restricted, and output from such a program is covered only if its contents constitute a work based on the Library (independent of the use of the Library in a tool for writing it). Whether that is true depends on what the Library does and what the program that uses the Library does.

 1. You may copy and distribute verbatim copies of the Library's complete source code as you receive it, in any medium, provided that you conspicuously and appropriately publish on each copy an appropriate copyright notice and disclaimer of warranty; keep intact all the notices that refer to this License and to the absence of any warranty; and distribute a copy of this License along with the Library.

 You may charge a fee for the physical act of transferring a copy, and you may at your option offer warranty protection in exchange for a fee.

 2. You may modify your copy or copies of the Library or any portion of it, thus forming a work based on the Library, and copy and distribute such modifications or work under the terms of Section 1 above, provided that you also meet all of these conditions:

 a) The modified work must itself be a software library.

 b) You must cause the files modified to carry prominent notices stating that you changed the files and the date of any change.

 c) You must cause the whole of the work to be licensed at no charge to all third parties under the terms of this License.

 d) If a facility in the modified Library refers to a function or a table of data to be supplied by an application program that uses the facility, other than as an argument passed when the facility is invoked, then you must make a good faith effort to ensure that, in the event an application does not supply such function or table, the facility still operates, and performs whatever part of its purpose remains meaningful.

 (For example, a function in a library to compute square roots has a purpose that is entirely well-defined independent of the application. Therefore, Subsection 2d requires that any application-supplied function or table used by this function must

 be optional: if the application does not supply it, the square root function must still compute square roots.)

These requirements apply to the modified work as a whole. If identifiable sections of that work are not derived from the Library, and can be reasonably considered independent and separate works in themselves, then this License, and its terms, do not apply to those sections when you distribute them as separate works. But when you distribute the same sections as part of a whole which is a work based on the Library, the distribution of the whole must be on the terms of this License, whose permissions for other licensees extend to the entire whole, and thus to each and every part regardless of who wrote it.

Thus, it is not the intent of this section to claim rights or contest your rights to work written entirely by you; rather, the intent is to exercise the right to control the distribution of derivative or collective works based on the Library.

In addition, mere

 aggregation of another work not based on the Library with the Library (or with a work based on the Library) on a volume of a storage or distribution medium does not bring the other work under the scope of this License.

 3. You may opt to apply the terms of the ordinary GNU General Public License instead of this License to a given copy of the Library. To do this, you must alter all the notices that refer to this License, so that they refer to the ordinary GNU General Public License, version 2, instead of to this License. (If a newer version than version 2 of the ordinary GNU General Public License has appeared, then you can specify that version instead if you wish.) Do not make any other change in these notices.

 Once this change is made in a given copy, it is irreversible for that copy, so the ordinary GNU General Public License applies to all subsequent copies and derivative works made from that copy.

 This option is useful when you wish to copy part of the code of the Library into a program that is not a library.

 4. You may copy and distribute the Library (or a portion or derivative of it, under Section 2) in object code or executable form under the terms of Sections 1 and 2 above provided that you accompany it with the complete corresponding machine-readable source code, which must be distributed under the terms of Sections 1 and 2 above on a medium customarily used for software interchange.

 If distribution of object code is made by offering access to copy from a designated place, then offering equivalent access to copy the source code from the same place satisfies the requirement to distribute the source code, even though third parties are not compelled to copy the source along with the object code.

 5. A program that contains no derivative of any portion of the Library, but is designed to work with the Library by being compiled or linked with it, is called a "work that uses the Library". Such a work, in isolation, is not a derivative work of the Library, and therefore falls outside the scope of this License.

 However, linking a "work that uses the Library" with the Library creates an executable that is a derivative of the Library (because it contains portions of the Library), rather than a "work that uses the library". The executable is therefore covered by this License. Section 6 states terms for distribution of such executables.

 When a "work that uses the Library" uses material from a header file that is part of the Library, the object code for the work may be a derivative work of the Library even though the source code is not. Whether this is true is especially significant if the work can be linked without the Library, or if the work is itself a library. The threshold for this to be true is not precisely defined by law.

 If such an object file uses only numerical parameters, data structure layouts and accessors, and small macros and small inline functions (ten lines or less in length), then the use of the object file

 is unrestricted, regardless of whether it is legally a derivative work. (Executables containing this object code plus portions of the Library will still fall under Section 6.)

 Otherwise, if the work is a derivative of the Library, you may distribute the object code for the work under the terms of Section 6. Any executables containing that work also fall under Section 6, whether or not they are linked directly with the Library itself.

 6. As an exception to the Sections above, you may also combine or link a "work that uses the Library" with the Library to produce a work containing portions of the Library, and distribute that work under terms of your choice, provided that the terms permit modification of the work for the customer's own use and reverse engineering for debugging such modifications.

 You must give prominent notice with each copy of the work that the Library is used in it and that the Library and its use are covered by this License. You must supply a copy of this License. If the work during execution displays copyright notices, you must include the

copyright notice for the Library among them, as well as a reference directing the user to the copy of this License. Also, you must do one of these things:

 a) Accompany the work with the complete corresponding machine-readable source code for the Library including whatever changes were used in the work (which must be distributed under Sections 1 and 2 above); and, if the work is an executable linked with the Library, with the complete machine-readable "work that uses the Library", as object code and/or source code, so that the user can modify the Library and then relink to produce a modified executable containing the modified Library. (It is understood that the user who changes the contents of definitions files in the Library will not necessarily be able to recompile the application to use the modified definitions.)

### b) Use a suitable shared library

mechanism for linking with the

 Library. A suitable mechanism is one that (1) uses at run time a copy of the library already present on the user's computer system, rather than copying library functions into the executable, and (2) will operate properly with a modified version of the library, if the user installs one, as long as the modified version is interface-compatible with the version that the work was made with.

 c) Accompany the work with a written offer, valid for at least three years, to give the same user the materials specified in Subsection 6a, above, for a charge no more than the cost of performing this distribution.

 d) If distribution of the work is made by offering access to copy from a designated place, offer equivalent access to copy the above specified materials from the same place.

 e) Verify that the user has already received a copy of these materials or that you have already sent this user a copy.

 For an executable, the required form of the "work that uses the Library" must include any data and utility programs needed for reproducing the executable from it. However, as a special exception, the materials to be distributed need not include anything that is normally distributed (in either source or binary form) with the major components (compiler, kernel, and so on) of the operating system on which the executable runs, unless that component itself accompanies the executable.

 It may happen that this requirement contradicts the license restrictions of other proprietary libraries that do not normally accompany the operating system. Such a contradiction means you cannot use both them and the Library together in an executable that you distribute.

 7. You may place library facilities that are a work based on the Library side-by-side in a single library together with other library facilities not covered by this License, and distribute such a combined library, provided that the separate distribution of the work based on the Library and of the other library facilities is otherwise permitted, and provided that you do these two things:

 a) Accompany the combined library with a copy of the same work based on the Library, uncombined with any other library facilities. This must be distributed under the terms of the Sections above.

 b) Give prominent notice with the combined library of the fact that part of it is a work based on the Library, and explaining where to find the accompanying uncombined form of the same work.

 8. You may not copy, modify, sublicense, link with, or distribute the Library except as expressly provided under this License. Any attempt otherwise to copy, modify, sublicense, link with, or distribute the Library is void, and will automatically terminate your rights under this License. However, parties who have received copies, or rights, from you under this License will not have their licenses terminated so long as such parties remain in full compliance.

 9. You are not required to accept this License, since you have not signed it. However, nothing else grants you permission to modify or distribute the Library or its derivative works. These actions are prohibited by law if you do not accept this License. Therefore, by modifying or distributing the Library (or any work based on the Library), you indicate your acceptance of this License to do so, and all its terms and conditions for copying, distributing or modifying the Library or works based on it.

 10. Each time you redistribute the Library (or any work based on the Library), the recipient automatically receives a license from the original licensor to copy, distribute, link with or modify the Library subject to these terms and conditions. You may not impose any further restrictions on the recipients' exercise of the rights granted herein. You are not responsible for enforcing compliance by third parties with this License.

### 11. If, as a

 consequence of a court judgment or allegation of patent infringement or for any other reason (not limited to patent issues), conditions are imposed on you (whether by court order, agreement or otherwise) that contradict the conditions of this License, they do not excuse you from the conditions of this License. If you cannot distribute so as to satisfy simultaneously your obligations under this License and any other pertinent obligations, then as a consequence you may not distribute the Library at all. For example, if a patent license would not permit royalty-free redistribution of the Library by all those who receive copies directly or indirectly through you, then the only way you could satisfy both it and this License would be to refrain entirely from distribution of the Library.

If any portion of this section is held invalid or unenforceable under any particular circumstance, the balance of the section is intended to apply, and the section as a whole is intended to apply in other

circumstances.

It is not the purpose of this section to induce you to infringe any patents or other property right claims or to contest validity of any such claims; this section has the sole purpose of protecting the integrity of the free software distribution system which is implemented by public license practices. Many people have made generous contributions to the wide range of software distributed through that system in reliance on consistent application of that system; it is up to the author/donor to decide if he or she is willing to distribute software through any other system and a licensee cannot impose that choice.

This section is intended to make thoroughly clear what is believed to be a consequence of the rest of this License.

 12. If the distribution and/or use of the Library is restricted in certain countries either by patents or by copyrighted interfaces, the original copyright holder who places the Library under this License may add an explicit geographical distribution limitation excluding those countries,

so that distribution is permitted only in or among countries not thus excluded. In such case, this License incorporates the limitation as if written in the body of this License.

 13. The Free Software Foundation may publish revised and/or new versions of the Lesser General Public License from time to time. Such new versions will be similar in spirit to the present version, but may differ in detail to address new problems or concerns.

Each version is given a distinguishing version number. If the Library specifies a version number of this License which applies to it and "any later version", you have the option of following the terms and conditions either of that version or of any later version published by the Free Software Foundation. If the Library does not specify a license version number, you may choose any version ever published by the Free Software Foundation.

 14. If you wish to incorporate parts of the Library into other free programs

 whose distribution conditions are incompatible with these, write to the author to ask for permission. For software which is copyrighted by the Free Software Foundation, write to the Free Software Foundation; we sometimes make exceptions for this. Our decision will be guided by the two goals of preserving the free status of all derivatives of our free software and of promoting the sharing and reuse of software generally.

 15. BECAUSE THE LIBRARY IS LICENSED FREE OF CHARGE, THERE IS NO WARRANTY FOR THE LIBRARY, TO THE EXTENT PERMITTED BY APPLICABLE LAW. EXCEPT WHEN OTHERWISE STATED IN WRITING THE COPYRIGHT HOLDERS AND/OR OTHER PARTIES PROVIDE THE LIBRARY "AS IS" WITHOUT WARRANTY OF ANY KIND, EITHER EXPRESSED OR IMPLIED, INCLUDING, BUT NOT LIMITED TO, THE IMPLIED WARRANTIES OF MERCHANTABILITY AND FITNESS FOR A PARTICULAR PURPOSE. THE ENTIRE RISK AS TO THE QUALITY AND PERFORMANCE OF THE LIBRARY IS WITH YOU. SHOULD THE LIBRARY PROVE DEFECTIVE, YOU ASSUME THE

COST OF ALL NECESSARY SERVICING, REPAIR OR CORRECTION.

 16. IN NO EVENT UNLESS REQUIRED BY APPLICABLE LAW OR AGREED TO IN WRITING WILL ANY COPYRIGHT HOLDER, OR ANY OTHER PARTY WHO MAY MODIFY AND/OR REDISTRIBUTE THE LIBRARY AS PERMITTED ABOVE, BE LIABLE TO YOU FOR DAMAGES, INCLUDING ANY GENERAL, SPECIAL, INCIDENTAL OR CONSEQUENTIAL DAMAGES ARISING OUT OF THE USE OR INABILITY TO USE THE LIBRARY (INCLUDING BUT NOT LIMITED TO LOSS OF DATA OR DATA BEING RENDERED INACCURATE OR LOSSES SUSTAINED BY YOU OR THIRD PARTIES OR A FAILURE OF THE LIBRARY TO OPERATE WITH ANY OTHER SOFTWARE), EVEN IF SUCH HOLDER OR OTHER PARTY HAS BEEN ADVISED OF THE POSSIBILITY OF SUCH DAMAGES.

### END OF TERMS AND CONDITIONS

How to Apply These Terms to Your New Libraries

 If you develop a new library, and you want it to be of the greatest possible use to the public, we recommend making it free software that everyone can redistribute and change. You can do so by permitting redistribution under these terms (or, alternatively, under the terms of the ordinary General Public License).

 To apply these terms, attach the following notices to the library. It is safest to attach them to the start of each source file to most effectively convey the exclusion of warranty; and each file should have at least the "copyright" line and a pointer to where the full notice is found.

 <one line to give the library's name and a brief idea of what it does.> Copyright  $(C)$  < year > < name of author

 This library is free software; you can redistribute it and/or modify it under the terms of the GNU Lesser General Public License as published by the Free Software Foundation; either version 2.1 of the License, or (at your option) any later version.

 This library is distributed in the hope that it will be useful, but WITHOUT ANY WARRANTY; without even the implied warranty of MERCHANTABILITY or FITNESS FOR A PARTICULAR PURPOSE. See the GNU Lesser General Public License for more details.

 You should have received a copy of the GNU Lesser General Public License along with this library; if not, write to the Free Software Foundation, Inc., 51 Franklin Street, Fifth Floor, Boston, MA 02110-1301 USA

Also add information on how to contact you by electronic and paper mail.

You should also get your employer (if you work as a programmer) or your school, if any, to sign a "copyright disclaimer" for the library, if necessary. Here is a sample; alter the names:

 Yoyodyne, Inc., hereby disclaims all copyright interest in the library `Frob' (a library for tweaking knobs) written by James Random Hacker.

 <signature of Ty Coon>, 1 April 1990 Ty Coon, President of Vice

That's all there is to it! Most components of the "attr" package are licensed under Version 2.1 of the GNU Lesser General Public License (see COPYING.LGPL).

Some components (as annotated in the source) are licensed under Version 2 of the GNU General Public License (see below),

----------------------------------------------------------------------

 GNU GENERAL PUBLIC LICENSE Version 2, June 1991

Copyright (C) 1989, 1991 Free Software Foundation, Inc., 51 Franklin Street, Fifth Floor, Boston, MA 02110-1301 USA Everyone is permitted to copy and distribute verbatim copies of this license document, but changing it is not allowed.

 Preamble

 The licenses for most software are designed to take away your freedom to share and change it. By contrast, the GNU General Public License is intended to guarantee your freedom to share and change free software--to make sure the software is free for all its users. This General Public License applies to most of the Free Software Foundation's software

 and to any other program whose authors commit to using it. (Some other Free Software Foundation software is covered by the GNU Lesser General Public License instead.) You can apply it to your programs, too.

 When we speak of free software, we are referring to freedom, not price. Our General Public Licenses are designed to make sure that you have the freedom to distribute copies of free software (and charge for this service if you wish), that you receive source code or can get it if you want it, that you can change the software or use pieces of it in new free programs; and that you know you can do these things.

 To protect your rights, we need to make restrictions that forbid anyone to deny you these rights or to ask you to surrender the rights. These restrictions translate to certain responsibilities for you if you distribute copies of the software, or if you modify it.

 For example, if you distribute copies of such a program, whether gratis or for a fee, you must give the recipients all the rights that

you have. You must make sure that they, too, receive or can get the source code. And you must show them these terms so they know their rights.

We protect your rights with two steps: (1) copyright the software, and (2) offer you this license which gives you legal permission to copy, distribute and/or modify the software.

 Also, for each author's protection and ours, we want to make certain that everyone understands that there is no warranty for this free software. If the software is modified by someone else and passed on, we want its recipients to know that what they have is not the original, so that any problems introduced by others will not reflect on the original authors' reputations.

 Finally, any free program is threatened constantly by software patents. We wish to avoid the danger that redistributors of a free program will individually obtain patent licenses, in effect making the program proprietary. To prevent this, we have made it clear that any

patent must be licensed for everyone's free use or not licensed at all.

 The precise terms and conditions for copying, distribution and modification follow.

### GNU GENERAL PUBLIC LICENSE TERMS AND CONDITIONS FOR COPYING, DISTRIBUTION AND MODIFICATION

 0. This License applies to any program or other work which contains a notice placed by the copyright holder saying it may be distributed under the terms of this General Public License. The "Program", below, refers to any such program or work, and a "work based on the Program" means either the Program or any derivative work under copyright law: that is to say, a work containing the Program or a portion of it, either verbatim or with modifications and/or translated into another language. (Hereinafter, translation is included without limitation in the term "modification".) Each licensee is addressed as "you".

Activities other than copying, distribution and modification are not covered by this License; they are outside its scope. The act of running the Program is not restricted, and the output from the Program is covered only if its contents constitute a work based on the

Program (independent of having been made by running the Program). Whether that is true depends on what the Program does.

 1. You may copy and distribute verbatim copies of the Program's source code as you receive it, in any medium, provided that you conspicuously and appropriately publish on each copy an appropriate copyright notice and disclaimer of warranty; keep intact all the notices that refer to this License and to the absence of any warranty; and give any other recipients of the Program a copy of this License along with the Program.

You may charge a fee for the physical act of transferring a copy, and you may at your option offer warranty protection in exchange for a fee.

 2. You may modify your copy or copies of the Program or any portion of it, thus forming a work based on the Program, and copy and distribute such modifications or work under the terms of Section 1 above, provided that you also meet all of these conditions:

 a) You must cause the modified files to carry prominent notices stating that you changed the files and the date of any change.

 b) You must cause any work that you distribute or publish, that in whole or in part contains or is derived from the Program or any part thereof, to be licensed as a whole at no charge to all third parties under the terms of this License.

 c) If the modified program normally reads commands interactively when run, you must cause it, when started running for such interactive use in the most ordinary way, to print or display an announcement including an appropriate copyright notice and a notice that there is no warranty (or else, saying that you provide

 a warranty) and that users may redistribute the program under these conditions, and telling the user how to view a copy of this License. (Exception: if the Program itself is interactive but does not normally print such an announcement, your work based on

the Program is not required to print an announcement.)

These requirements apply to the modified work as a whole. If identifiable sections of that work are not derived from the Program, and can be reasonably considered independent and separate works in themselves, then this License, and its terms, do not apply to those sections when you distribute them as separate works. But when you distribute the same sections as part of a whole which is a work based on the Program, the distribution of the whole must be on the terms of this License, whose permissions for other licensees extend to the entire whole, and thus to each and every part regardless of who wrote it.

Thus, it is not the intent of this section to claim rights or contest your rights to work written entirely by you; rather, the intent is to exercise the right to control the distribution of derivative or collective works based on the Program.

In addition, mere aggregation of another work not based on the Program with the Program (or with a work based on the Program) on a volume of a storage or distribution medium does not bring the other work under the scope of this License.

 3. You may copy and distribute the Program (or a work based on it, under Section 2) in object code or executable form under the terms of Sections 1 and 2 above provided that you also do one of the following:

 a) Accompany it with the complete corresponding machine-readable source code, which must be distributed under the terms of Sections 1 and 2 above on a medium customarily used for software interchange; or,

 b) Accompany it with a written offer, valid for at least three years, to give any third party, for a charge no more than your cost of physically performing source distribution, a complete machine-readable copy of the corresponding source code, to be distributed under the terms of Sections 1 and 2 above on a medium customarily used for software interchange; or,

 c) Accompany it with the information you received as to the offer to distribute corresponding source code. (This alternative is allowed only for noncommercial distribution and only if you received the program in object code or executable form with such

an offer, in accord with Subsection b above.)

The source code for a work means the preferred form of the work for making modifications to it. For an executable work, complete source code means all the source code for all modules it contains, plus any associated interface definition files, plus the scripts used to control compilation and installation of the executable. However, as a special exception, the source code distributed need not include anything that is normally distributed (in either source or binary form) with the major components (compiler, kernel, and so on) of the operating system on which the executable runs, unless that component

itself accompanies the executable.

If distribution of executable or object code is made by offering access to copy from a designated place, then offering equivalent access to copy the source code from the same place counts as distribution of the source code, even though third parties are not compelled to copy the source along with the object code.

 4. You may not copy, modify, sublicense, or distribute the Program except as expressly provided under this License. Any attempt otherwise to copy, modify, sublicense or distribute the Program is void, and will automatically terminate your rights under this License. However, parties who have received copies, or rights, from you under this License will not have their licenses terminated so long as such parties remain in full compliance.

 5. You are not required to accept this License, since you have not signed it. However, nothing else grants you permission to modify or distribute the Program or its derivative works. These actions are

prohibited by law if you do not accept this License. Therefore, by modifying or distributing the Program (or any work based on the Program), you indicate your acceptance of this License to do so, and all its terms and conditions for copying, distributing or modifying the Program or works based on it.

 6. Each time you redistribute the Program (or any work based on the Program), the recipient automatically receives a license from the original licensor to copy, distribute or modify the Program subject to these terms and conditions. You may not impose any further restrictions on the recipients' exercise of the rights granted herein. You are not responsible for enforcing compliance by third parties to this License.

 7. If, as a consequence of a court judgment or allegation of patent infringement or for any other reason (not limited to patent issues),

conditions are imposed on you (whether by court order, agreement or otherwise) that contradict the conditions of this License, they do not

excuse you from the conditions of this License. If you cannot distribute so as to satisfy simultaneously your obligations under this License and any other pertinent obligations, then as a consequence you may not distribute the Program at all. For example, if a patent license would not permit royalty-free redistribution of the Program by all those who receive copies directly or indirectly through you, then the only way you could satisfy both it and this License would be to refrain entirely from distribution of the Program.

If any portion of this section is held invalid or unenforceable under any particular circumstance, the balance of the section is intended to apply and the section as a whole is intended to apply in other circumstances.

It is not the purpose of this section to induce you to infringe any patents or other property right claims or to contest validity of any such claims; this section has the sole purpose of protecting the integrity of the free software distribution

system, which is

implemented by public license practices. Many people have made generous contributions to the wide range of software distributed through that system in reliance on consistent application of that system; it is up to the author/donor to decide if he or she is willing to distribute software through any other system and a licensee cannot impose that choice.

This section is intended to make thoroughly clear what is believed to be a consequence of the rest of this License.

 8. If the distribution and/or use of the Program is restricted in certain countries either by patents or by copyrighted interfaces, the original copyright holder who places the Program under this License may add an explicit geographical distribution limitation excluding those countries, so that distribution is permitted only in or among countries not thus excluded. In such case, this License incorporates the limitation as if written in the body of this License.

 9. The Free Software Foundation may publish revised and/or new versions of the General Public License from time to time. Such new versions will be similar in spirit to the present version, but may differ in detail to address new problems or concerns.

Each version is given a distinguishing version number. If the Program specifies a version number of this License which applies to it and "any

later version", you have the option of following the terms and conditions either of that version or of any later version published by the Free Software Foundation. If the Program does not specify a version number of this License, you may choose any version ever published by the Free Software Foundation.

 10. If you wish to incorporate parts of the Program into other free programs whose distribution conditions are different, write to the author to ask for permission. For software which is copyrighted by the Free Software Foundation, write to the Free Software Foundation; we sometimes make exceptions for this. Our decision will be guided by the two goals of preserving the free status of all derivatives of our free software and of promoting the sharing and reuse of software generally.

### NO WARRANTY

 11. BECAUSE THE PROGRAM IS LICENSED FREE OF CHARGE, THERE IS NO WARRANTY FOR THE PROGRAM, TO THE EXTENT PERMITTED BY APPLICABLE LAW. EXCEPT WHEN OTHERWISE STATED IN WRITING THE COPYRIGHT HOLDERS AND/OR OTHER PARTIES PROVIDE THE PROGRAM "AS IS" WITHOUT WARRANTY OF ANY KIND, EITHER EXPRESSED OR IMPLIED, INCLUDING, BUT NOT LIMITED TO, THE IMPLIED WARRANTIES OF MERCHANTABILITY AND FITNESS FOR A PARTICULAR PURPOSE. THE ENTIRE RISK AS TO THE QUALITY AND PERFORMANCE OF THE PROGRAM IS WITH YOU. SHOULD THE PROGRAM PROVE DEFECTIVE, YOU ASSUME THE COST OF ALL NECESSARY SERVICING, REPAIR OR CORRECTION.

 12. IN NO EVENT UNLESS REQUIRED BY APPLICABLE LAW OR AGREED TO IN WRITING WILL ANY COPYRIGHT HOLDER, OR ANY OTHER PARTY WHO MAY MODIFY AND/OR REDISTRIBUTE THE PROGRAM AS PERMITTED ABOVE, BE LIABLE TO YOU FOR DAMAGES,

INCLUDING ANY GENERAL, SPECIAL, INCIDENTAL OR CONSEQUENTIAL DAMAGES ARISING OUT OF THE USE OR INABILITY TO USE THE PROGRAM (INCLUDING BUT NOT LIMITED TO LOSS OF DATA OR DATA BEING RENDERED INACCURATE OR LOSSES SUSTAINED BY YOU OR THIRD PARTIES OR A FAILURE OF THE PROGRAM TO OPERATE WITH ANY OTHER PROGRAMS), EVEN IF SUCH HOLDER OR OTHER PARTY HAS BEEN ADVISED OF THE POSSIBILITY OF SUCH DAMAGES.

### END OF TERMS AND CONDITIONS

 How to Apply These Terms to Your New Programs

 If you develop a new program, and you want it to be of the greatest possible use to the public, the best way to achieve this is to make it free software which everyone can redistribute and change under these terms.

 To do so, attach the following notices to the program. It is safest to attach them to the start of each source file to most effectively

convey the exclusion of warranty; and each file should have at least the "copyright" line and a pointer to where the full notice is found.

 <one line to give the program's name and a brief idea of what it does.> Copyright  $(C)$  <year > <name of author>

 This program is free software; you can redistribute it and/or modify it under the terms of the GNU General Public License as published by the Free Software Foundation; either version 2 of the License, or (at your option) any later version.

 This program is distributed in the hope that it will be useful, but WITHOUT ANY WARRANTY; without even the implied warranty of MERCHANTABILITY or FITNESS FOR A PARTICULAR PURPOSE. See the GNU General Public License for more details.

 You should have received a copy of the GNU General Public License along with this program; if not, write to the Free Software Foundation, Inc., 51 Franklin Street, Fifth Floor, Boston, MA 02110-1301 USA.

Also add information on how to contact you by electronic and paper mail.

If the program is interactive, make it output a short notice like this when it starts in an interactive mode:

 Gnomovision version 69, Copyright (C) year name of author Gnomovision comes with ABSOLUTELY NO WARRANTY; for details type `show w'. This is free software, and you are welcome to redistribute it under certain conditions; type `show c' for details.

The hypothetical commands `show w' and `show c' should show the appropriate parts of the General Public License. Of course, the commands you use may be called something other than `show w' and `show c'; they could even be mouse-clicks or menu items--whatever suits your program.

You should also get your employer (if you work as a programmer) or your school, if any, to sign a "copyright disclaimer" for the program, if necessary. Here is a sample; alter the names:

 Yoyodyne, Inc., hereby disclaims all copyright interest in the program `Gnomovision' (which makes passes at compilers) written by James Hacker.

 <signature of Ty Coon>, 1 April 1989 Ty Coon, President of Vice

This General Public License

 does not permit incorporating your program into proprietary programs. If your program is a subroutine library, you may consider it more useful to permit linking proprietary applications with the library. If this is what you want to do, use the GNU Lesser General Public License instead of this License.

# **1.246 libxcrypt 4.4.33-2**

### **1.246.1 Available under license :**

 GNU LESSER GENERAL PUBLIC LICENSE Version 2.1, February 1999

Copyright (C) 1991, 1999 Free Software Foundation, Inc. 51 Franklin Street, Fifth Floor, Boston, MA 02110-1301 USA Everyone is permitted to copy and distribute verbatim copies of this license document, but changing it is not allowed.

[This is the first released version of the Lesser GPL. It also counts as the successor of the GNU Library Public License, version 2, hence the version number 2.1.]

### Preamble

 The licenses for most software are designed to take away your freedom to share and change it. By contrast, the GNU General Public Licenses are intended to guarantee your freedom to share and change free software--to make sure the software is free for all its users.

 This license, the Lesser General Public License, applies to some specially designated software packages--typically libraries--of the Free Software Foundation and other authors who decide to use it. You can use it too, but we suggest you first think carefully about whether this license or the ordinary General Public License is the better strategy to use in any particular case, based on the explanations below.

 When we speak of free software, we are referring to freedom of use, not price. Our General Public Licenses are designed to make sure that you have the freedom to distribute copies of free software (and charge for this service if you wish); that you receive source code or can get it if you want it; that you can change the software and use pieces of it in new free programs; and that you are informed that you can do these things.

 To protect your rights, we need to make restrictions that forbid distributors to deny you these rights or to ask you to surrender these rights. These restrictions translate to certain responsibilities for

 For example, if you distribute copies of the library, whether gratis

or for a fee, you must give the recipients all the rights that we gave you. You must make sure that they, too, receive or can get the source code. If you link other code with the library, you must provide complete object files to the recipients, so that they can relink them with the library after making changes to the library and recompiling it. And you must show them these terms so they know their rights.

 We protect your rights with a two-step method: (1) we copyright the library, and (2) we offer you this license, which gives you legal permission to copy, distribute and/or modify the library.

 To protect each distributor, we want to make it very clear that there is no warranty for the free library. Also, if the library is modified by someone else and passed on, the recipients should know that what they have is not the original version, so that the original author's reputation will not be affected by problems that might be introduced by others.

#### Finally, software

 patents pose a constant threat to the existence of any free program. We wish to make sure that a company cannot effectively restrict the users of a free program by obtaining a restrictive license from a patent holder. Therefore, we insist that any patent license obtained for a version of the library must be consistent with the full freedom of use specified in this license.

 Most GNU software, including some libraries, is covered by the ordinary GNU General Public License. This license, the GNU Lesser General Public License, applies to certain designated libraries, and is quite different from the ordinary General Public License. We use this license for certain libraries in order to permit linking those libraries into non-free programs.

 When a program is linked with a library, whether statically or using a shared library, the combination of the two is legally speaking a combined work, a derivative of the original library. The ordinary General Public License therefore permits such linking only if the entire combination fits its criteria of freedom. The Lesser General

Public License permits more lax criteria for linking other code with the library.

 We call this license the "Lesser" General Public License because it does Less to protect the user's freedom than the ordinary General

Public License. It also provides other free software developers Less of an advantage over competing non-free programs. These disadvantages are the reason we use the ordinary General Public License for many libraries. However, the Lesser license provides advantages in certain special circumstances.

 For example, on rare occasions, there may be a special need to encourage the widest possible use of a certain library, so that it becomes a de-facto standard. To achieve this, non-free programs must be allowed to use the library. A more frequent case is that a free library does the same job as widely used non-free libraries. In this case, there is little to gain by limiting the free library to free software only, so we use the Lesser General Public License.

 In other cases, permission to use a particular library in non-free programs enables a greater number of people to use a large body of free software. For example, permission to use the GNU C Library in non-free programs enables many more people to use the whole GNU operating system, as well as its variant, the GNU/Linux operating system.

 Although the Lesser General Public License is Less protective of the users' freedom, it does ensure that the user of a program that is linked with the Library has the freedom and the wherewithal to run that program using a modified version of the Library.

 The precise terms and conditions for copying, distribution and modification follow. Pay close attention to the difference between a "work based on the library" and a "work that uses the library". The former contains code derived from the library, whereas the latter must be combined with the library in order to run.

### GNU LESSER GENERAL PUBLIC LICENSE TERMS AND CONDITIONS FOR COPYING, DISTRIBUTION AND MODIFICATION

 0. This License Agreement applies to any software library or other program which contains a notice placed by the copyright holder or other authorized party saying it may be distributed under the terms of this Lesser General Public License (also called "this License"). Each licensee is addressed as "you".

 A "library" means a collection of software functions and/or data prepared so as to be conveniently linked with application programs (which use some of those functions and data) to form executables.

The "Library", below, refers to any such software library or work

which has been distributed under these terms. A "work based on the Library" means either the Library or any derivative work under copyright law: that is to say, a work containing the Library or a portion of it, either verbatim or with modifications and/or translated straightforwardly into another language. (Hereinafter, translation is included without limitation in the term "modification".)

 "Source code" for a work means the preferred form of the work for making modifications to it. For a library, complete source code means all the source code for all modules it contains, plus any associated interface definition files, plus the scripts used to control compilation and installation of the library.

 Activities other than copying, distribution and modification are not covered by this License; they are outside its scope. The act of running a program using the Library is not restricted, and output from such a program is covered only if its contents constitute a work based on the Library (independent of the use of the Library in a tool for writing it). Whether that is true depends on what the Library does and what the program that uses the Library does.

 1. You may copy and distribute verbatim copies of the Library's complete source code as you receive it, in any medium, provided that

you conspicuously and appropriately publish on each copy an appropriate copyright notice and disclaimer of warranty; keep intact all the notices that refer to this License and to the absence of any warranty; and distribute a copy of this License along with the Library.

 You may charge a fee for the physical act of transferring a copy, and you may at your option offer warranty protection in exchange for a fee.

 2. You may modify your copy or copies of the Library or any portion of it, thus forming a work based on the Library, and copy and distribute such modifications or work under the terms of Section 1 above, provided that you also meet all of these conditions:

a) The modified work must itself be a software library.

 b) You must cause the files modified to carry prominent notices stating that you changed the files and the date of any change.

 c) You must cause the whole of the work to be licensed at no charge to all third parties under the

terms of this License.

 d) If a facility in the modified Library refers to a function or a table of data to be supplied by an application program that uses the facility, other than as an argument passed when the facility is invoked, then you must make a good faith effort to ensure that, in the event an application does not supply such function or table, the facility still operates, and performs whatever part of its purpose remains meaningful.

 (For example, a function in a library to compute square roots has a purpose that is entirely well-defined independent of the application. Therefore, Subsection 2d requires that any application-supplied function or table used by this function must be optional: if the application does not supply it, the square root function must still compute square roots.)

These requirements apply to the modified work as a whole. If identifiable sections of that work are not derived from the Library, and can be

 reasonably considered independent and separate works in themselves, then this License, and its terms, do not apply to those sections when you distribute them as separate works. But when you distribute the same sections as part of a whole which is a work based on the Library, the distribution of the whole must be on the terms of this License, whose permissions for other licensees extend to the entire whole, and thus to each and every part regardless of who wrote it.

Thus, it is not the intent of this section to claim rights or contest your rights to work written entirely by you; rather, the intent is to exercise the right to control the distribution of derivative or collective works based on the Library.

In addition, mere aggregation of another work not based on the Library with the Library (or with a work based on the Library) on a volume of a storage or distribution medium does not bring the other work under the scope of this License.

### 3. You may opt to apply the terms of the ordinary GNU General Public

License instead of this License to a given copy of the Library. To do this, you must alter all the notices that refer to this License, so that they refer to the ordinary GNU General Public License, version 2, instead of to this License. (If a newer version than version 2 of the ordinary GNU General Public License has appeared, then you can specify that version instead if you wish.) Do not make any other change in these notices.

 Once this change is made in a given copy, it is irreversible for that copy, so the ordinary GNU General Public License applies to all subsequent copies and derivative works made from that copy.

 This option is useful when you wish to copy part of the code of the Library into a program that is not a library.

 4. You may copy and distribute the Library (or a portion or derivative of it, under Section 2) in object code or executable form under the terms of Sections 1 and 2 above provided that you accompany it with the complete corresponding machine-readable source code, which must be distributed under the terms of Sections 1 and 2 above on a medium customarily used for software interchange.

 If distribution of object code is made by offering access to copy from a designated place, then offering equivalent access to copy the source code from the same place satisfies the requirement to distribute the source code, even though third parties are not compelled to copy the source along with the object code.

 5. A program that contains no derivative of any portion of the Library, but is designed to work with the Library by being compiled or linked with it, is called a "work that uses the Library". Such a work, in isolation, is not a derivative work of the Library, and therefore falls outside the scope of this License.

 However, linking a "work that uses the Library" with the Library creates an executable that is a derivative of the Library (because it contains portions of the Library), rather than a "work that uses the

library". The executable is therefore covered by this License. Section 6 states terms for distribution of such executables.

 When a "work that uses the Library" uses material from a header file that is part of the Library, the object code for the work may be a derivative work of the Library even though the source code is not. Whether this is true is especially significant if the work can be linked without the Library, or if the work is itself a library. The threshold for this to be true is not precisely defined by law.

 If such an object file uses only numerical parameters, data structure layouts and accessors, and small macros and small inline functions (ten lines or less in length), then the use of the object file is unrestricted, regardless of whether it is legally a derivative work. (Executables containing this object code plus portions of the Library will still fall under Section 6.)

 Otherwise, if the work is a derivative of the Library, you may distribute the

 object code for the work under the terms of Section 6. Any executables containing that work also fall under Section 6, whether or not they are linked directly with the Library itself.

 6. As an exception to the Sections above, you may also combine or link a "work that uses the Library" with the Library to produce a work containing portions of the Library, and distribute that work under terms of your choice, provided that the terms permit modification of the work for the customer's own use and reverse engineering for debugging such modifications.

 You must give prominent notice with each copy of the work that the Library is used in it and that the Library and its use are covered by this License. You must supply a copy of this License. If the work during execution displays copyright notices, you must include the copyright notice for the Library among them, as well as a reference directing the user to the copy of this License. Also, you must do one of these things:

### a) Accompany

#### the work with the complete corresponding

 machine-readable source code for the Library including whatever changes were used in the work (which must be distributed under Sections 1 and 2 above); and, if the work is an executable linked with the Library, with the complete machine-readable "work that uses the Library", as object code and/or source code, so that the user can modify the Library and then relink to produce a modified executable containing the modified Library. (It is understood that the user who changes the contents of definitions files in the Library will not necessarily be able to recompile the application to use the modified definitions.)

 b) Use a suitable shared library mechanism for linking with the Library. A suitable mechanism is one that (1) uses at run time a copy of the library already present on the user's computer system, rather than copying library functions into the executable, and (2) will operate

 properly with a modified version of the library, if the user installs one, as long as the modified version is interface-compatible with the version that the work was made with.

 c) Accompany the work with a written offer, valid for at least three years, to give the same user the materials specified in Subsection 6a, above, for a charge no more than the cost of performing this distribution.

 d) If distribution of the work is made by offering access to copy from a designated place, offer equivalent access to copy the above specified materials from the same place.

 e) Verify that the user has already received a copy of these materials or that you have already sent this user a copy.

 For an executable, the required form of the "work that uses the Library" must include any data and utility programs needed for reproducing the executable from it. However, as a special exception, the materials to be distributed need not include anything that is normally

 distributed (in either source or binary form) with the major components (compiler, kernel, and so on) of the operating system on which the executable runs, unless that component itself accompanies the executable.

 It may happen that this requirement contradicts the license restrictions of other proprietary libraries that do not normally accompany the operating system. Such a contradiction means you cannot use both them and the Library together in an executable that you distribute.

 7. You may place library facilities that are a work based on the Library side-by-side in a single library together with other library facilities not covered by this License, and distribute such a combined library, provided that the separate distribution of the work based on the Library and of the other library facilities is otherwise permitted, and provided that you do these two things:

 a) Accompany the combined library with a copy of the same work based on the Library, uncombined with any other library

 facilities. This must be distributed under the terms of the Sections above.

 b) Give prominent notice with the combined library of the fact that part of it is a work based on the Library, and explaining where to find the accompanying uncombined form of the same work.

 8. You may not copy, modify, sublicense, link with, or distribute the Library except as expressly provided under this License. Any attempt otherwise to copy, modify, sublicense, link with, or distribute the Library is void, and will automatically terminate your rights under this License. However, parties who have received copies, or rights, from you under this License will not have their licenses terminated so long as such parties remain in full compliance.

 9. You are not required to accept this License, since you have not signed it. However, nothing else grants you permission to modify or distribute the Library or its derivative works. These actions are prohibited by law if

 you do not accept this License. Therefore, by modifying or distributing the Library (or any work based on the Library), you indicate your acceptance of this License to do so, and all its terms and conditions for copying, distributing or modifying the Library or works based on it.

 10. Each time you redistribute the Library (or any work based on the Library), the recipient automatically receives a license from the original licensor to copy, distribute, link with or modify the Library subject to these terms and conditions. You may not impose any further restrictions on the recipients' exercise of the rights granted herein. You are not responsible for enforcing compliance by third parties with this License.

 11. If, as a consequence of a court judgment or allegation of patent infringement or for any other reason (not limited to patent issues), conditions are imposed on you (whether by court order, agreement or otherwise) that contradict the conditions of this License, they do not excuse

 you from the conditions of this License. If you cannot distribute so as to satisfy simultaneously your obligations under this License and any other pertinent obligations, then as a consequence you may not distribute the Library at all. For example, if a patent license would not permit royalty-free redistribution of the Library by all those who receive copies directly or indirectly through you, then the only way you could satisfy both it and this License would be to refrain entirely from distribution of the Library.

If any portion of this section is held invalid or unenforceable under any particular circumstance, the balance of the section is intended to apply, and the section as a whole is intended to apply in other circumstances.

It is not the purpose of this section to induce you to infringe any patents or other property right claims or to contest validity of any such claims; this section has the sole purpose of protecting the integrity of the free software distribution system which is

implemented by public license practices. Many people have made generous contributions to the wide range of software distributed through that system in reliance on consistent application of that system; it is up to the author/donor to decide if he or she is willing to distribute software through any other system and a licensee cannot impose that choice.

This section is intended to make thoroughly clear what is believed to be a consequence of the rest of this License.

 12. If the distribution and/or use of the Library is restricted in certain countries either by patents or by copyrighted interfaces, the original copyright holder who places the Library under this License may add an explicit geographical distribution limitation excluding those countries, so that distribution is permitted only in or among countries not thus excluded. In such case, this License incorporates the limitation as if written in the body of this License.

 13. The Free Software Foundation may publish revised and/or new

versions of the Lesser General Public License from time to time. Such new versions will be similar in spirit to the present version, but may differ in detail to address new problems or concerns.

Each version is given a distinguishing version number. If the Library specifies a version number of this License which applies to it and "any later version", you have the option of following the terms and conditions either of that version or of any later version published by the Free Software Foundation. If the Library does not specify a license version number, you may choose any version ever published by the Free Software Foundation.

 14. If you wish to incorporate parts of the Library into other free programs whose distribution conditions are incompatible with these, write to the author to ask for permission. For software which is copyrighted by the Free Software Foundation, write to the Free Software Foundation; we sometimes make exceptions for this. Our decision

 will be guided by the two goals of preserving the free status of all derivatives of our free software and of promoting the sharing and reuse of software generally.

### NO WARRANTY

 15. BECAUSE THE LIBRARY IS LICENSED FREE OF CHARGE, THERE IS NO WARRANTY FOR THE LIBRARY, TO THE EXTENT PERMITTED BY APPLICABLE LAW. EXCEPT WHEN OTHERWISE STATED IN WRITING THE COPYRIGHT HOLDERS AND/OR OTHER PARTIES PROVIDE THE LIBRARY "AS IS" WITHOUT WARRANTY OF ANY KIND, EITHER EXPRESSED OR IMPLIED, INCLUDING, BUT NOT LIMITED TO, THE IMPLIED WARRANTIES OF MERCHANTABILITY AND FITNESS FOR A PARTICULAR PURPOSE. THE ENTIRE RISK AS TO THE QUALITY AND PERFORMANCE OF THE LIBRARY IS WITH YOU. SHOULD THE LIBRARY PROVE DEFECTIVE, YOU ASSUME THE COST OF ALL NECESSARY SERVICING, REPAIR OR CORRECTION.

 16. IN NO EVENT UNLESS REQUIRED BY APPLICABLE LAW OR AGREED TO IN WRITING WILL ANY COPYRIGHT HOLDER, OR ANY OTHER PARTY WHO MAY MODIFY AND/OR REDISTRIBUTE THE LIBRARY AS PERMITTED ABOVE, BE LIABLE TO YOU

FOR DAMAGES, INCLUDING ANY GENERAL, SPECIAL, INCIDENTAL OR CONSEQUENTIAL DAMAGES ARISING OUT OF THE USE OR INABILITY TO USE THE LIBRARY (INCLUDING BUT NOT LIMITED TO LOSS OF DATA OR DATA BEING RENDERED INACCURATE OR LOSSES SUSTAINED BY YOU OR THIRD PARTIES OR A FAILURE OF THE LIBRARY TO OPERATE WITH ANY OTHER SOFTWARE), EVEN IF SUCH HOLDER OR OTHER PARTY HAS BEEN ADVISED OF THE POSSIBILITY OF SUCH DAMAGES.

### END OF TERMS AND CONDITIONS

How to Apply These Terms to Your New Libraries

 If you develop a new library, and you want it to be of the greatest possible use to the public, we recommend making it free software that everyone can redistribute and change. You can do so by permitting redistribution under these terms (or, alternatively, under the terms of the ordinary General Public License).

 To apply these terms, attach the following notices to the library. It is safest to attach them to the start of each source file to most effectively convey

 the exclusion of warranty; and each file should have at least the "copyright" line and a pointer to where the full notice is found.

 <one line to give the library's name and a brief idea of what it does.> Copyright  $(C)$  <year > <name of author>

 This library is free software; you can redistribute it and/or modify it under the terms of the GNU Lesser General Public License as published by the Free Software Foundation; either version 2.1 of the License, or (at your option) any later version.

 This library is distributed in the hope that it will be useful, but WITHOUT ANY WARRANTY; without even the implied warranty of MERCHANTABILITY or FITNESS FOR A PARTICULAR PURPOSE. See the GNU Lesser General Public License for more details.

 You should have received a copy of the GNU Lesser General Public License along with this library; if not, write to the Free Software Foundation, Inc., 51 Franklin Street, Fifth Floor, Boston, MA 02110-1301 **USA** 

Also add information on how to contact you by electronic and paper mail.

You should also get your employer (if you work as a programmer) or your school, if any, to sign a "copyright disclaimer" for the library, if necessary. Here is a sample; alter the names:

 Yoyodyne, Inc., hereby disclaims all copyright interest in the library `Frob' (a library for tweaking knobs) written by James Random Hacker.

 <signature of Ty Coon>, 1 April 1990 Ty Coon, President of Vice

That's all there is to it!

# **1.247 gcc-12 12.2.0-14**

### **1.247.1 Available under license :**

The libgloss subdirectory is a collection of software from several sources.

Each file may have its own copyright/license that is embedded in the source file. Unless otherwise noted in the body of the source file(s), the following copyright notices will apply to the contents of the libgloss subdirectory:

(1) Red Hat Incorporated

Copyright (c) 1994-2009 Red Hat, Inc. All rights reserved.

This copyrighted material is made available to anyone wishing to use, modify, copy, or redistribute it subject to the terms and conditions of the BSD License. This program is distributed in the hope that it will be useful, but WITHOUT ANY WARRANTY expressed or implied, including the implied warranties of MERCHANTABILITY or FITNESS FOR A PARTICULAR PURPOSE. A copy of this license is available at http://www.opensource.org/licenses. Any Red Hat trademarks that are incorporated in the source code or documentation are not subject to the BSD License and may only be used or replicated with the express permission of Red Hat, Inc.

(2) University of California, Berkeley

Copyright (c) 1981-2000 The Regents of the University of California. All rights reserved.

Redistribution and use in source and binary forms, with or without modification, are permitted provided that the following conditions are met:

- \* Redistributions of source code must retain the above copyright notice, this list of conditions and the following disclaimer.
- \* Redistributions in binary form must reproduce the above copyright notice,

 this list of conditions and the following disclaimer in the documentation and/or other materials provided with the distribution.

 \* Neither the name of the University nor the names of its contributors may be used to endorse or promote products derived from this software without specific prior written permission.

THIS SOFTWARE IS PROVIDED BY THE COPYRIGHT HOLDERS AND CONTRIBUTORS "AS IS" AND ANY EXPRESS OR IMPLIED WARRANTIES, INCLUDING, BUT NOT LIMITED TO, THE IMPLIED

WARRANTIES OF MERCHANTABILITY AND FITNESS FOR A PARTICULAR PURPOSE ARE DISCLAIMED.

IN NO EVENT SHALL THE COPYRIGHT OWNER OR CONTRIBUTORS BE LIABLE FOR ANY DIRECT, INDIRECT, INCIDENTAL, SPECIAL, EXEMPLARY, OR CONSEQUENTIAL DAMAGES (INCLUDING, BUT

NOT LIMITED TO, PROCUREMENT OF SUBSTITUTE GOODS OR SERVICES; LOSS OF USE, DATA, OR PROFITS; OR BUSINESS INTERRUPTION) HOWEVER CAUSED AND ON ANY THEORY OF LIABILITY, WHETHER IN CONTRACT, STRICT LIABILITY, OR TORT (INCLUDING NEGLIGENCE OR OTHERWISE) ARISING IN ANY WAY OUT OF THE USE OF THIS SOFTWARE, EVEN IF ADVISED OF THE POSSIBILITY OF SUCH DAMAGE.

(3) DJ Delorie

Copyright (C) 1993 DJ Delorie All rights reserved.

Redistribution, modification, and use in source and binary forms is permitted provided that the above copyright notice and following paragraph are duplicated in all such forms.

This file is distributed WITHOUT ANY WARRANTY; without even the implied warranty of MERCHANTABILITY or FITNESS FOR A PARTICULAR PURPOSE.

(4) (formerly GPL for fr30)

The GPL is no longer applicable to the fr30 platform. The piece of code (syscalls.c) referencing the GPL has been officially relicensed.

(5) Advanced Micro Devices

Copyright 1989, 1990 Advanced Micro Devices, Inc.

This software is the property of Advanced Micro Devices, Inc (AMD) which specifically grants the user the right to modify, use and distribute this software provided this notice is not removed or altered. All other rights are reserved by AMD.

AMD MAKES NO WARRANTY OF ANY KIND, EXPRESS OR IMPLIED, WITH REGARD TO THIS SOFTWARE. IN NO EVENT SHALL AMD BE LIABLE FOR INCIDENTAL OR CONSEQUENTIAL DAMAGES IN CONNECTION WITH OR ARISING FROM THE FURNISHING, PERFORMANCE, OR USE OF THIS SOFTWARE.

So that all may benefit from your experience, please report any problems or suggestions about this software to the 29K Technical Support Center at 800-29-29-AMD (800-292-9263) in the USA, or 0800-89-1131 in the UK, or 0031-11-1129 in Japan, toll free. The direct dial number is 512-462-4118.

Advanced Micro Devices, Inc. 29K Support Products Mail Stop 573 5900 E. Ben White Blvd. Austin, TX 78741 800-292-9263

(6) - Analog Devices, Inc. (bfin-\* targets)

Copyright (C) 2006, 2008, 2009, 2011, 2012 Analog Devices, Inc.

The authors hereby grant permission to use, copy, modify, distribute, and license this software and its documentation for any purpose, provided that existing copyright notices are retained in all copies and that this notice is included verbatim in any distributions. No written agreement, license, or royalty fee is required for any of the authorized uses. Modifications to this software may be copyrighted by their authors and need not follow the licensing terms described here, provided that the new terms are clearly indicated on the first page of each file where they apply.

(7) University of Utah and the Computer Systems Laboratory (CSL) [applies only to hppa\*-\*-pro\* targets] Copyright (c) 1990,1994 The University of Utah and the Computer Systems Laboratory (CSL). All rights reserved.

Permission to use, copy, modify and distribute this software is hereby granted provided that (1) source code retains these copyright, permission, and disclaimer notices, and (2) redistributions including binaries reproduce the notices in supporting documentation, and (3) all advertising materials mentioning features or use of this software display the following acknowledgement: ``This product includes software developed by the Computer Systems Laboratory at the University of Utah.''

### THE UNIVERSITY OF UTAH AND CSL ALLOW FREE USE OF THIS SOFTWARE IN ITS "AS IS" CONDITION. THE UNIVERSITY OF UTAH AND CSL DISCLAIM ANY LIABILITY OF

### ANY KIND FOR ANY DAMAGES WHATSOEVER RESULTING FROM THE USE OF THIS SOFTWARE.

CSL requests users of this software to return to csl-dist@cs.utah.edu any improvements that they make and grant CSL redistribution rights.

(8) Sun Microsystems

Copyright (C) 1993 by Sun Microsystems, Inc. All rights reserved.

Developed at SunPro, a Sun Microsystems, Inc. business. Permission to use, copy, modify, and distribute this software is freely granted, provided that this notice is preserved.

(9) Hewlett Packard

(c) Copyright 1986 HEWLETT-PACKARD COMPANY

To anyone who acknowledges that this file is provided "AS IS" without any express or implied warranty:

permission to use, copy, modify, and distribute this file for any purpose is hereby granted without fee, provided that the above copyright notice and this notice appears in all copies, and that the name of Hewlett-Packard Company not be used in advertising or publicity pertaining to distribution of the software without specific, written prior permission. Hewlett-Packard Company makes no representations about the suitability of this software for any purpose.

(10) Hans-Peter Nilsson

Copyright (C) 2001 Hans-Peter Nilsson

Permission to use, copy, modify, and distribute this software is freely granted, provided that the above copyright notice, this notice and the following disclaimer are preserved with no changes.

THIS SOFTWARE IS PROVIDED ``AS IS'' AND WITHOUT ANY EXPRESS OR IMPLIED WARRANTIES, INCLUDING, WITHOUT LIMITATION, THE IMPLIED WARRANTIES OF MERCHANTABILITY AND FITNESS FOR A PARTICULAR PURPOSE.

(11) IBM Corp. spu processor (only spu-\* targets)

(C) Copyright IBM Corp. 2005, 2006
All rights reserved.

Redistribution and use in source and binary forms, with or without modification, are permitted provided that the following conditions are met:

 \* Redistributions of source code must retain the above copyright notice, this list of conditions and the following disclaimer.

 \* Redistributions in binary form must reproduce the above copyright notice, this list of conditions and the following disclaimer in the documentation and/or other materials provided with the distribution.

 \* Neither the name of IBM nor the names of its contributors may be used to endorse or promote products derived from this software without specific prior written permission.

THIS SOFTWARE IS PROVIDED BY THE COPYRIGHT HOLDERS AND CONTRIBUTORS "AS IS" AND ANY EXPRESS OR IMPLIED WARRANTIES, INCLUDING, BUT NOT LIMITED TO, THE IMPLIED WARRANTIES OF MERCHANTABILITY AND FITNESS FOR A PARTICULAR PURPOSE ARE DISCLAIMED. IN NO EVENT SHALL THE COPYRIGHT OWNER OR CONTRIBUTORS BE LIABLE FOR ANY DIRECT, INDIRECT, INCIDENTAL, SPECIAL, EXEMPLARY, OR CONSEQUENTIAL DAMAGES (INCLUDING, BUT NOT LIMITED TO, PROCUREMENT OF SUBSTITUTE GOODS OR SERVICES; LOSS OF USE, DATA, OR PROFITS; OR BUSINESS INTERRUPTION) HOWEVER CAUSED AND ON ANY THEORY OF LIABILITY, WHETHER IN CONTRACT, STRICT LIABILITY, OR TORT (INCLUDING NEGLIGENCE OR OTHERWISE) ARISING IN ANY WAY OUT OF THE USE OF THIS SOFTWARE, EVEN IF ADVISED OF THE POSSIBILITY OF SUCH DAMAGE.

(12) Jon Beniston (only lm32-\* targets)

Contributed by Jon Beniston <jon@beniston.com>

Redistribution and use in source and binary forms, with or without modification, are permitted provided that the following conditions are met: 1. Redistributions of source code must retain the above copyright notice, this list of conditions and the following disclaimer. 2. Redistributions in binary form must reproduce the above copyright notice, this list of conditions and the following disclaimer in the documentation and/or other materials provided with the distribution.

THIS SOFTWARE IS PROVIDED BY THE AUTHOR AND CONTRIBUTORS ``AS IS'' AND ANY EXPRESS OR IMPLIED WARRANTIES, INCLUDING, BUT NOT LIMITED TO, THE IMPLIED WARRANTIES OF MERCHANTABILITY AND FITNESS FOR A PARTICULAR PURPOSE ARE DISCLAIMED. IN NO EVENT SHALL THE AUTHOR OR CONTRIBUTORS BE LIABLE FOR ANY DIRECT, INDIRECT, INCIDENTAL, SPECIAL, EXEMPLARY, OR CONSEQUENTIAL DAMAGES (INCLUDING, BUT NOT LIMITED TO, PROCUREMENT OF SUBSTITUTE GOODS OR SERVICES; LOSS OF USE, DATA, OR PROFITS; OR BUSINESS INTERRUPTION)

## HOWEVER CAUSED AND ON ANY THEORY OF LIABILITY, WHETHER IN CONTRACT, STRICT LIABILITY,

 OR TORT (INCLUDING NEGLIGENCE OR OTHERWISE) ARISING IN ANY WAY OUT OF THE USE OF THIS SOFTWARE, EVEN IF ADVISED OF THE POSSIBILITY OF SUCH DAMAGE.

(13) - Xilinx, Inc. (microblaze-\* and powerpc-\* targets)

Copyright (c) 2004, 2009 Xilinx, Inc. All rights reserved.

Redistribution and use in source and binary forms, with or without modification, are permitted provided that the following conditions are met:

1. Redistributions source code must retain the above copyright notice, this list of conditions and the following disclaimer.

2. Redistributions in binary form must reproduce the above copyright notice, this list of conditions and the following disclaimer in the documentation and/or other materials provided with the distribution.

3. Neither the name of Xilinx nor the names of its contributors may be used to endorse or promote products derived from this software without specific prior written permission.

THIS SOFTWARE IS PROVIDED BY THE COPYRIGHT HOLDER AND CONTRIBUTORS "AS IS"

 AND ANY EXPRESS OR IMPLIED WARRANTIES, INCLUDING, BUT NOT LIMITED TO, THE IMPLIED WARRANTIES OF MERCHANTABILITY AND FITNESS FOR A PARTICULAR PURPOSE ARE DISCLAIMED. IN NO EVENT SHALL THE COPYRIGHT HOLDER OR CONTRIBUTORS BE LIABLE FOR ANY DIRECT, INDIRECT, INCIDENTAL, SPECIAL, EXEMPLARY, OR CONSEQUENTIAL DAMAGES (INCLUDING, BUT NOT LIMITED TO, PROCUREMENT OF SUBSTITUTE GOODS OR SERVICES; LOSS OF USE, DATA, OR PROFITS; OR BUSINESS INTERRUPTION) HOWEVER CAUSED AND ON ANY THEORY OF LIABILITY, WHETHER IN CONTRACT, STRICT LIABILITY, OR TORT (INCLUDING NEGLIGENCE OR OTHERWISE) ARISING IN ANY WAY OUT OF THE USE OF THIS SOFTWARE, EVEN IF ADVISED OF THE POSSIBILITY OF SUCH DAMAGE.

(14) - National Semiconductor Corporation

Copyright (c) 2004 National Semiconductor Corporation

The authors hereby grant permission to use, copy, modify, distribute, and license this software and its documentation for any purpose, provided that existing copyright notices are retained in all copies and that this notice

 is included verbatim in any distributions. No written agreement, license, or royalty fee is required for any of the authorized uses. Modifications to this software may be copyrighted by their authors and need not follow the licensing terms described here, provided that the new terms are clearly indicated on the first page of each file where they apply.

(15) - CodeSourcery, Inc. (tic6x-\* targets)

Copyright (c) 2010 CodeSourcery, Inc. All rights reserved.

Redistribution and use in source and binary forms, with or without modification, are permitted provided that the following conditions are met:

- \* Redistributions of source code must retain the above copyright notice, this list of conditions and the following disclaimer.
- \* Redistributions in binary form must reproduce the above copyright notice, this list of conditions and the following disclaimer in the documentation and/or other materials provided with the distribution.
- \* Neither the name of CodeSourcery

nor the

 names of its contributors may be used to endorse or promote products derived from this software without specific prior written permission.

# THIS SOFTWARE IS PROVIDED BY CODESOURCERY, INC. ``AS IS'' AND ANY EXPRESS OR IMPLIED WARRANTIES, INCLUDING, BUT NOT LIMITED TO, THE IMPLIED WARRANTIES OF MERCHANTABILITY AND FITNESS FOR A PARTICULAR PURPOSE ARE DISCLAIMED. IN NO EVENT SHALL CODESOURCERY BE LIABLE FOR ANY DIRECT, INDIRECT, INCIDENTAL, SPECIAL, EXEMPLARY, OR CONSEQUENTIAL DAMAGES (INCLUDING, BUT NOT LIMITED TO, PROCUREMENT OF SUBSTITUTE GOODS OR SERVICES; LOSS OF USE, DATA, OR PROFITS; OR BUSINESS INTERRUPTION) HOWEVER CAUSED AND ON ANY THEORY OF LIABILITY, WHETHER IN CONTRACT, STRICT LIABILITY, OR TORT (INCLUDING NEGLIGENCE OR OTHERWISE) ARISING IN ANY WAY OUT OF THE USE OF THIS SOFTWARE, EVEN IF ADVISED OF THE POSSIBILITY OF SUCH DAMAGE.

(16) - GPL with exception (sparc-\*leon\*, crx-\*, cr16-\* targets only)

 Copyright (C) 1992 Free Software Foundation, Inc. Written By David Vinayak Henkel-Wallace, June 1992

This file is free software; you can redistribute it and/or modify it under the terms of the GNU General Public License as published by the Free Software Foundation; either version 2, or (at your option) any later version.

In addition to the permissions in the GNU General Public License, the Free Software Foundation gives you unlimited permission to link the compiled version of this file with other programs, and to distribute those programs without any restriction coming from the use of this file. (The General Public License restrictions do apply in other respects; for example, they cover modification of the file, and distribution when not linked into another program.)

This file is distributed in the hope that it will be useful, but WITHOUT ANY WARRANTY; without even the implied warranty of MERCHANTABILITY or FITNESS FOR A PARTICULAR PURPOSE. See the GNU General Public License for more details.

You should have received a copy of the GNU General Public License along with this program; see the file COPYING. If not, write to the Free Software Foundation, 59 Temple Place - Suite 330, Boston, MA 02111-1307, USA.

 As a special exception, if you link this library with files compiled with GCC to produce an executable, this does not cause the resulting executable to be covered by the GNU General Public License. This exception does not however invalidate any other reasons why the executable file might be covered by the GNU General Public License.

(17) - Adapteva, Inc. (epiphany-\* targets)

Copyright (c) 2011, Adapteva, Inc. All rights reserved.

Redistribution and use in source and binary forms, with or without modification, are permitted provided that the following conditions are met:

- \* Redistributions of source code must retain the above copyright notice, this list of conditions and the following disclaimer.
- \* Redistributions in binary form must reproduce the above copyright notice,

 this list of conditions and the following disclaimer in the documentation and/or other materials provided with the distribution.

\* Neither the name of Adapteva nor the names of its contributors may be used to endorse or promote products derived from this software without specific prior written permission.

THIS SOFTWARE IS PROVIDED BY THE COPYRIGHT HOLDERS AND CONTRIBUTORS "AS IS" AND ANY EXPRESS OR IMPLIED WARRANTIES, INCLUDING, BUT NOT LIMITED TO, THE IMPLIED WARRANTIES OF MERCHANTABILITY AND FITNESS FOR A PARTICULAR PURPOSE ARE DISCLAIMED. IN NO EVENT SHALL THE COPYRIGHT HOLDER OR CONTRIBUTORS BE LIABLE FOR ANY DIRECT, INDIRECT, INCIDENTAL, SPECIAL, EXEMPLARY, OR CONSEQUENTIAL

DAMAGES (INCLUDING, BUT NOT LIMITED TO, PROCUREMENT OF SUBSTITUTE GOODS OR SERVICES; LOSS OF USE, DATA, OR PROFITS; OR BUSINESS INTERRUPTION) HOWEVER CAUSED AND ON ANY THEORY OF LIABILITY, WHETHER IN CONTRACT, STRICT LIABILITY, OR TORT (INCLUDING NEGLIGENCE OR OTHERWISE) ARISING IN ANY WAY OUT OF THE **USE** 

OF THIS SOFTWARE, EVEN IF ADVISED OF THE POSSIBILITY OF SUCH DAMAGE.

(18) - Rolls-Royce Controls and Data Services Limited (visium-\* targets)

Copyright (c) 2015 Rolls-Royce Controls and Data Services Limited. All rights reserved.

Redistribution and use in source and binary forms, with or without modification, are permitted provided that the following conditions are met:

- \* Redistributions of source code must retain the above copyright notice, this list of conditions and the following disclaimer.
- \* Redistributions in binary form must reproduce the above copyright notice, this list of conditions and the following disclaimer in the documentation and/or other materials provided with the distribution.
- \* Neither the name of Rolls-Royce Controls and Data Services Limited nor the names of its contributors may be used to endorse or promote products derived from this software without specific prior written permission.

### THIS SOFTWARE IS PROVIDED BY THE COPYRIGHT

### HOLDERS AND CONTRIBUTORS "AS IS" AND

ANY EXPRESS OR IMPLIED WARRANTIES, INCLUDING, BUT NOT LIMITED TO, THE IMPLIED WARRANTIES OF MERCHANTABILITY AND FITNESS FOR A PARTICULAR PURPOSE ARE DISCLAIMED. IN NO EVENT SHALL THE COPYRIGHT HOLDER OR CONTRIBUTORS BE LIABLE FOR ANY DIRECT, INDIRECT, INCIDENTAL, SPECIAL, EXEMPLARY, OR CONSEQUENTIAL DAMAGES (INCLUDING, BUT NOT LIMITED TO, PROCUREMENT OF SUBSTITUTE GOODS OR SERVICES; LOSS OF USE, DATA, OR PROFITS; OR BUSINESS INTERRUPTION) HOWEVER CAUSED AND ON ANY THEORY OF LIABILITY, WHETHER IN CONTRACT, STRICT LIABILITY, OR TORT (INCLUDING NEGLIGENCE OR OTHERWISE) ARISING IN ANY WAY OUT OF THE USE OF THIS SOFTWARE, EVEN IF ADVISED OF THE POSSIBILITY OF SUCH DAMAGE.

(19) - FTDI (ft32-\* targets)

Copyright (C) 2014 FTDI (support@ftdichip.com)

The authors hereby grant permission to use, copy, modify, distribute, and license this software and its documentation for any purpose, provided that existing copyright notices are retained in all copies and that this notice is included verbatim in any distributions. No written agreement, license, or royalty fee is required for any of the authorized uses. Modifications to this software may be copyrighted by their authors

and need not follow the licensing terms described here, provided that the new terms are clearly indicated on the first page of each file where they apply.

(20) - Synopsys Inc (arc-\* targets)

Copyright (c) 2015, Synopsys, Inc. All rights reserved.

Redistribution and use in source and binary forms, with or without modification, are permitted provided that the following conditions are met:

1) Redistributions of source code must retain the above copyright notice, this list of conditions and the following disclaimer.

2) Redistributions in binary form must reproduce the above copyright notice, this list of conditions and the following disclaimer in the documentation and/or other materials provided with the distribution.

3) Neither the name of the Synopsys, Inc., nor the names of its contributors

may be used to endorse or promote products derived from this software without specific prior written permission.

THIS SOFTWARE IS PROVIDED BY THE COPYRIGHT HOLDERS AND CONTRIBUTORS "AS IS" AND ANY EXPRESS OR IMPLIED WARRANTIES, INCLUDING, BUT NOT LIMITED TO, THE IMPLIED WARRANTIES OF MERCHANTABILITY AND FITNESS FOR A PARTICULAR PURPOSE ARE DISCLAIMED. IN NO EVENT SHALL THE COPYRIGHT HOLDER OR CONTRIBUTORS BE LIABLE FOR ANY DIRECT, INDIRECT, INCIDENTAL, SPECIAL, EXEMPLARY, OR CONSEQUENTIAL DAMAGES (INCLUDING, BUT NOT LIMITED TO, PROCUREMENT OF SUBSTITUTE GOODS OR SERVICES; LOSS OF USE, DATA, OR PROFITS; OR BUSINESS INTERRUPTION) HOWEVER CAUSED AND ON ANY THEORY OF LIABILITY, WHETHER IN CONTRACT, STRICT LIABILITY, OR TORT (INCLUDING NEGLIGENCE OR OTHERWISE) ARISING IN ANY WAY OUT OF THE USE OF THIS SOFTWARE, EVEN IF ADVISED OF THE POSSIBILITY OF SUCH DAMAGE.

(21) BSD-2-Clause-FreeBSD (pru-\* targets)

SPDX-License-Identifier: BSD-2-Clause-FreeBSD

Copyright (c) 2018-2019 Dimitar Dimitrov <dimitar@dinux.eu> All rights reserved.

Redistribution and use in source and binary forms, with or without modification, are permitted provided that the following conditions are met:

1. Redistributions of source code must retain the above copyright notice, this list of conditions and the following disclaimer.

2. Redistributions in binary form must reproduce the above copyright notice, this list of conditions and the following disclaimer in the documentation and/or other materials provided with the distribution.

THIS SOFTWARE IS PROVIDED BY THE AUTHOR ``AS IS'' AND ANY EXPRESS OR IMPLIED WARRANTIES, INCLUDING, BUT NOT LIMITED TO, THE IMPLIED WARRANTIES OF MERCHANTABILITY AND FITNESS FOR A PARTICULAR PURPOSE ARE DISCLAIMED. IN NO EVENT SHALL THE AUTHOR BE LIABLE FOR ANY DIRECT, INDIRECT, INCIDENTAL, SPECIAL, EXEMPLARY, OR CONSEQUENTIAL DAMAGES (INCLUDING, BUT NOT LIMITED TO, PROCUREMENT OF SUBSTITUTE GOODS OR SERVICES; LOSS OF USE, DATA, OR PROFITS;

 OR BUSINESS INTERRUPTION) HOWEVER CAUSED AND ON ANY THEORY OF LIABILITY, WHETHER IN CONTRACT, STRICT LIABILITY, OR TORT (INCLUDING NEGLIGENCE OR OTHERWISE) ARISING IN ANY WAY OUT OF THE USE OF THIS SOFTWARE, EVEN IF ADVISED OF THE POSSIBILITY OF SUCH DAMAGE.

(22) CodeSourcery, Inc (csky-\* targets)

Copyright (c) 2006 CodeSourcery Inc

The authors hereby grant permission to use, copy, modify, distribute, and license this software and its documentation for any purpose, provided that existing copyright notices are retained in all copies and that this notice is included verbatim in any distributions. No written agreement, license, or royalty fee is required for any of the authorized uses. Modifications to this software may be copyrighted by their authors and need not follow the licensing terms described here, provided that the new terms are clearly indicated on the first page of each file where they apply.

(23) - C-SKY Microsystems (csky-\* targets)

Copyright (c) 2020 C-SKY Microsystems All rights reserved.

This copyrighted material is made available to anyone wishing to use, modify, copy, or redistribute it subject to the terms and conditions of the FreeBSD License. This program is distributed in the hope that it will be useful, but WITHOUT ANY WARRANTY expressed or implied, including the implied warranties of MERCHANTABILITY or FITNESS FOR A PARTICULAR PURPOSE. A copy of this license is available at http://www.opensource.org/licenses.

(24) - RISC-V Semihosting (riscv-\* targets)

Copyright (C) 2020 Embecosm Limited SPDX-License-Identifier: BSD-2-Clause

# GNU LESSER GENERAL PUBLIC LICENSE

Version 2.1, February 1999

Copyright (C) 1991, 1999 Free Software Foundation, Inc. 51 Franklin St, Fifth Floor, Boston, MA 02110-1301 USA Everyone is permitted to copy and distribute verbatim copies of this license document, but changing it is not allowed.

[This is the first released version of the Lesser GPL. It also counts as the successor of the GNU Library Public License, version 2, hence the version number 2.1.]

#### Preamble

 The licenses for most software are designed to take away your freedom to share and change it. By contrast, the GNU General Public Licenses are intended to guarantee your freedom to share and change free software--to make sure the software is free for all its users.

 This license, the Lesser General Public License, applies to some specially designated software packages--typically libraries--of the Free Software Foundation and other authors who decide to use it. You

can use it too, but we suggest you first think carefully about whether this license or the ordinary General Public License is the better strategy to use in any particular case, based on the explanations below.

 When we speak of free software, we are referring to freedom of use, not price. Our General Public Licenses are designed to make sure that you have the freedom to distribute copies of free software (and charge for this service if you wish); that you receive source code or can get it if you want it; that you can change the software and use pieces of it in new free programs; and that you are informed that you can do these things.

 To protect your rights, we need to make restrictions that forbid distributors to deny you these rights or to ask you to surrender these rights. These restrictions translate to certain responsibilities for you if you distribute copies of the library or if you modify it.

 For example, if you distribute copies of the library, whether gratis

or for a fee, you must give the recipients all the rights that we gave you. You must make sure that they, too, receive or can get the source code. If you link other code with the library, you must provide complete object files to the recipients, so that they can relink them

with the library after making changes to the library and recompiling it. And you must show them these terms so they know their rights.

 We protect your rights with a two-step method: (1) we copyright the library, and (2) we offer you this license, which gives you legal permission to copy, distribute and/or modify the library.

 To protect each distributor, we want to make it very clear that there is no warranty for the free library. Also, if the library is modified by someone else and passed on, the recipients should know that what they have is not the original version, so that the original author's reputation will not be affected by problems that might be introduced by others.

#### Finally, software

 patents pose a constant threat to the existence of any free program. We wish to make sure that a company cannot effectively restrict the users of a free program by obtaining a restrictive license from a patent holder. Therefore, we insist that any patent license obtained for a version of the library must be consistent with the full freedom of use specified in this license.

 Most GNU software, including some libraries, is covered by the ordinary GNU General Public License. This license, the GNU Lesser General Public License, applies to certain designated libraries, and is quite different from the ordinary General Public License. We use this license for certain libraries in order to permit linking those libraries into non-free programs.

 When a program is linked with a library, whether statically or using a shared library, the combination of the two is legally speaking a combined work, a derivative of the original library. The ordinary General Public License therefore permits such linking only if the entire combination fits its criteria of freedom. The Lesser General

Public License permits more lax criteria for linking other code with the library.

 We call this license the "Lesser" General Public License because it does Less to protect the user's freedom than the ordinary General Public License. It also provides other free software developers Less of an advantage over competing non-free programs. These disadvantages are the reason we use the ordinary General Public License for many libraries. However, the Lesser license provides advantages in certain special circumstances.

 For example, on rare occasions, there may be a special need to encourage the widest possible use of a certain library, so that it

becomes a de-facto standard. To achieve this, non-free programs must be allowed to use the library. A more frequent case is that a free library does the same job as widely used non-free libraries. In this case, there is little to gain by limiting the free library to free software only, so we use the Lesser General Public License.

 In other cases, permission to use a particular library in non-free programs enables a greater number of people to use a large body of free software. For example, permission to use the GNU C Library in non-free programs enables many more people to use the whole GNU operating system, as well as its variant, the GNU/Linux operating system.

 Although the Lesser General Public License is Less protective of the users' freedom, it does ensure that the user of a program that is linked with the Library has the freedom and the wherewithal to run that program using a modified version of the Library.

 The precise terms and conditions for copying, distribution and modification follow. Pay close attention to the difference between a "work based on the library" and a "work that uses the library". The former contains code derived from the library, whereas the latter must be combined with the library in order to run.

### GNU LESSER GENERAL PUBLIC LICENSE TERMS AND CONDITIONS FOR COPYING, DISTRIBUTION AND MODIFICATION

 0. This License Agreement applies to any software library or other program which contains a notice placed by the copyright holder or other authorized party saying it may be distributed under the terms of this Lesser General Public License (also called "this License"). Each licensee is addressed as "you".

 A "library" means a collection of software functions and/or data prepared so as to be conveniently linked with application programs (which use some of those functions and data) to form executables.

 The "Library", below, refers to any such software library or work which has been distributed under these terms. A "work based on the Library" means either the Library or any derivative work under copyright law: that is to say, a work containing the Library or a portion of it, either verbatim or with modifications and/or translated straightforwardly into another language. (Hereinafter, translation is

included without limitation in the term "modification".)

 "Source code" for a work means the preferred form of the work for making modifications to it. For a library, complete source code means all the source code for all modules it contains, plus any associated interface definition files, plus the scripts used to control compilation and installation of the library.

 Activities other than copying, distribution and modification are not covered by this License; they are outside its scope. The act of running a program using the Library is not restricted, and output from such a program is covered only if its contents constitute a work based on the Library (independent of the use of the Library in a tool for writing it). Whether that is true depends on what the Library does and what the program that uses the Library does.

 1. You may copy and distribute verbatim copies of the Library's complete source code as you receive it, in any medium, provided that

you conspicuously and appropriately publish on each copy an appropriate copyright notice and disclaimer of warranty; keep intact all the notices that refer to this License and to the absence of any warranty; and distribute a copy of this License along with the Library.

 You may charge a fee for the physical act of transferring a copy, and you may at your option offer warranty protection in exchange for a fee.

 2. You may modify your copy or copies of the Library or any portion of it, thus forming a work based on the Library, and copy and distribute such modifications or work under the terms of Section 1 above, provided that you also meet all of these conditions:

a) The modified work must itself be a software library.

 b) You must cause the files modified to carry prominent notices stating that you changed the files and the date of any change.

 c) You must cause the whole of the work to be licensed at no charge to all third parties under the terms of this License.

 d) If a facility in the modified Library refers to a function or a table of data to be supplied by an application program that uses the facility, other than as an argument passed when the facility is invoked, then you must make a good faith effort to ensure that, in the event an application does not supply such function or table, the facility still operates, and performs whatever part of its purpose remains meaningful.

 (For example, a function in a library to compute square roots has a purpose that is entirely well-defined independent of the application. Therefore, Subsection 2d requires that any application-supplied function or table used by this function must be optional: if the application does not supply it, the square root function must still compute square roots.)

These requirements apply to the modified work as a whole. If identifiable sections of that work are not derived from the Library, and can be reasonably

 considered independent and separate works in themselves, then this License, and its terms, do not apply to those sections when you distribute them as separate works. But when you distribute the same sections as part of a whole which is a work based on the Library, the distribution of the whole must be on the terms of this License, whose permissions for other licensees extend to the entire whole, and thus to each and every part regardless of who wrote it.

Thus, it is not the intent of this section to claim rights or contest your rights to work written entirely by you; rather, the intent is to exercise the right to control the distribution of derivative or collective works based on the Library.

In addition, mere aggregation of another work not based on the Library with the Library (or with a work based on the Library) on a volume of a storage or distribution medium does not bring the other work under the scope of this License.

# 3. You may opt to apply the terms of the ordinary GNU General Public

License instead of this License to a given copy of the Library. To do this, you must alter all the notices that refer to this License, so that they refer to the ordinary GNU General Public License, version 2, instead of to this License. (If a newer version than version 2 of the ordinary GNU General Public License has appeared, then you can specify that version instead if you wish.) Do not make any other change in these notices.

 Once this change is made in a given copy, it is irreversible for that copy, so the ordinary GNU General Public License applies to all subsequent copies and derivative works made from that copy.

 This option is useful when you wish to copy part of the code of the Library into a program that is not a library.

4. You may copy and distribute the Library (or a portion or

derivative of it, under Section 2) in object code or executable form under the terms of Sections 1 and 2 above provided that you accompany it with the complete corresponding machine-readable source code, which must be distributed under the terms of Sections 1 and 2 above on a medium customarily used for software interchange.

 If distribution of object code is made by offering access to copy from a designated place, then offering equivalent access to copy the source code from the same place satisfies the requirement to distribute the source code, even though third parties are not compelled to copy the source along with the object code.

 5. A program that contains no derivative of any portion of the Library, but is designed to work with the Library by being compiled or linked with it, is called a "work that uses the Library". Such a work, in isolation, is not a derivative work of the Library, and therefore falls outside the scope of this License.

 However, linking a "work that uses the Library" with the Library creates an executable that is a derivative of the Library (because it contains portions of the Library), rather than a "work that uses the

library". The executable is therefore covered by this License. Section 6 states terms for distribution of such executables.

 When a "work that uses the Library" uses material from a header file that is part of the Library, the object code for the work may be a derivative work of the Library even though the source code is not. Whether this is true is especially significant if the work can be linked without the Library, or if the work is itself a library. The threshold for this to be true is not precisely defined by law.

 If such an object file uses only numerical parameters, data structure layouts and accessors, and small macros and small inline functions (ten lines or less in length), then the use of the object file is unrestricted, regardless of whether it is legally a derivative work. (Executables containing this object code plus portions of the Library will still fall under Section 6.)

 Otherwise, if the work is a derivative of the Library, you may distribute the object code for the work under the terms of Section 6. Any executables containing that work also fall under Section 6, whether or not they are linked directly with the Library itself.

 6. As an exception to the Sections above, you may also combine or link a "work that uses the Library" with the Library to produce a

work containing portions of the Library, and distribute that work under terms of your choice, provided that the terms permit modification of the work for the customer's own use and reverse engineering for debugging such modifications.

 You must give prominent notice with each copy of the work that the Library is used in it and that the Library and its use are covered by this License. You must supply a copy of this License. If the work during execution displays copyright notices, you must include the copyright notice for the Library among them, as well as a reference directing the user to the copy of this License. Also, you must do one of these things:

a) Accompany the

work with the complete corresponding

 machine-readable source code for the Library including whatever changes were used in the work (which must be distributed under Sections 1 and 2 above); and, if the work is an executable linked with the Library, with the complete machine-readable "work that uses the Library", as object code and/or source code, so that the user can modify the Library and then relink to produce a modified executable containing the modified Library. (It is understood that the user who changes the contents of definitions files in the Library will not necessarily be able to recompile the application to use the modified definitions.)

 b) Use a suitable shared library mechanism for linking with the Library. A suitable mechanism is one that (1) uses at run time a copy of the library already present on the user's computer system, rather than copying library functions into the executable, and (2) will operate properly

 with a modified version of the library, if the user installs one, as long as the modified version is interface-compatible with the version that the work was made with.

 c) Accompany the work with a written offer, valid for at least three years, to give the same user the materials specified in Subsection 6a, above, for a charge no more than the cost of performing this distribution.

 d) If distribution of the work is made by offering access to copy from a designated place, offer equivalent access to copy the above specified materials from the same place.

 e) Verify that the user has already received a copy of these materials or that you have already sent this user a copy.

For an executable, the required form of the "work that uses the

Library" must include any data and utility programs needed for reproducing the executable from it. However, as a special exception, the materials to be distributed need not include anything that is normally

 distributed (in either source or binary form) with the major components (compiler, kernel, and so on) of the operating system on which the executable runs, unless that component itself accompanies the executable.

 It may happen that this requirement contradicts the license restrictions of other proprietary libraries that do not normally accompany the operating system. Such a contradiction means you cannot use both them and the Library together in an executable that you distribute.

 7. You may place library facilities that are a work based on the Library side-by-side in a single library together with other library facilities not covered by this License, and distribute such a combined library, provided that the separate distribution of the work based on the Library and of the other library facilities is otherwise permitted, and provided that you do these two things:

 a) Accompany the combined library with a copy of the same work based on the Library, uncombined with any other library facilities. This must be distributed under the terms of the

Sections above.

 b) Give prominent notice with the combined library of the fact that part of it is a work based on the Library, and explaining where to find the accompanying uncombined form of the same work.

 8. You may not copy, modify, sublicense, link with, or distribute the Library except as expressly provided under this License. Any attempt otherwise to copy, modify, sublicense, link with, or distribute the Library is void, and will automatically terminate your rights under this License. However, parties who have received copies, or rights, from you under this License will not have their licenses terminated so long as such parties remain in full compliance.

 9. You are not required to accept this License, since you have not signed it. However, nothing else grants you permission to modify or distribute the Library or its derivative works. These actions are prohibited by law if you

do not accept this License. Therefore, by

modifying or distributing the Library (or any work based on the Library), you indicate your acceptance of this License to do so, and all its terms and conditions for copying, distributing or modifying

the Library or works based on it.

 10. Each time you redistribute the Library (or any work based on the Library), the recipient automatically receives a license from the original licensor to copy, distribute, link with or modify the Library subject to these terms and conditions. You may not impose any further restrictions on the recipients' exercise of the rights granted herein. You are not responsible for enforcing compliance by third parties with this License.

 11. If, as a consequence of a court judgment or allegation of patent infringement or for any other reason (not limited to patent issues), conditions are imposed on you (whether by court order, agreement or otherwise) that contradict the conditions of this License, they do not excuse

 you from the conditions of this License. If you cannot distribute so as to satisfy simultaneously your obligations under this License and any other pertinent obligations, then as a consequence you may not distribute the Library at all. For example, if a patent license would not permit royalty-free redistribution of the Library by all those who receive copies directly or indirectly through you, then the only way you could satisfy both it and this License would be to refrain entirely from distribution of the Library.

If any portion of this section is held invalid or unenforceable under any particular circumstance, the balance of the section is intended to apply, and the section as a whole is intended to apply in other circumstances.

It is not the purpose of this section to induce you to infringe any patents or other property right claims or to contest validity of any such claims; this section has the sole purpose of protecting the integrity of the free software distribution system which is

implemented by public license practices. Many people have made generous contributions to the wide range of software distributed through that system in reliance on consistent application of that system; it is up to the author/donor to decide if he or she is willing to distribute software through any other system and a licensee cannot impose that choice.

This section is intended to make thoroughly clear what is believed to be a consequence of the rest of this License.

 12. If the distribution and/or use of the Library is restricted in certain countries either by patents or by copyrighted interfaces, the original copyright holder who places the Library under this License may add an explicit geographical distribution limitation excluding those countries, so that distribution is permitted only in or among countries not thus excluded. In such case, this License incorporates the limitation as if written in the body of this License.

 13. The Free Software Foundation may publish revised and/or new

versions of the Lesser General Public License from time to time. Such new versions will be similar in spirit to the present version, but may differ in detail to address new problems or concerns.

Each version is given a distinguishing version number. If the Library specifies a version number of this License which applies to it and "any later version", you have the option of following the terms and conditions either of that version or of any later version published by the Free Software Foundation. If the Library does not specify a license version number, you may choose any version ever published by the Free Software Foundation.

 14. If you wish to incorporate parts of the Library into other free programs whose distribution conditions are incompatible with these, write to the author to ask for permission. For software which is copyrighted by the Free Software Foundation, write to the Free Software Foundation; we sometimes make exceptions for this. Our decision will

 be guided by the two goals of preserving the free status of all derivatives of our free software and of promoting the sharing and reuse of software generally.

### NO WARRANTY

 15. BECAUSE THE LIBRARY IS LICENSED FREE OF CHARGE, THERE IS NO WARRANTY FOR THE LIBRARY, TO THE EXTENT PERMITTED BY APPLICABLE LAW. EXCEPT WHEN OTHERWISE STATED IN WRITING THE COPYRIGHT HOLDERS AND/OR OTHER PARTIES PROVIDE THE LIBRARY "AS IS" WITHOUT WARRANTY OF ANY KIND, EITHER EXPRESSED OR IMPLIED, INCLUDING, BUT NOT LIMITED TO, THE IMPLIED WARRANTIES OF MERCHANTABILITY AND FITNESS FOR A PARTICULAR PURPOSE. THE ENTIRE RISK AS TO THE QUALITY AND PERFORMANCE OF THE LIBRARY IS WITH YOU. SHOULD THE LIBRARY PROVE DEFECTIVE, YOU ASSUME THE COST OF ALL NECESSARY SERVICING, REPAIR OR CORRECTION.

 16. IN NO EVENT UNLESS REQUIRED BY APPLICABLE LAW OR AGREED TO IN WRITING WILL ANY COPYRIGHT HOLDER, OR ANY OTHER PARTY WHO MAY MODIFY AND/OR REDISTRIBUTE THE LIBRARY AS PERMITTED ABOVE, BE LIABLE TO YOU

FOR DAMAGES, INCLUDING ANY GENERAL, SPECIAL, INCIDENTAL OR CONSEQUENTIAL DAMAGES ARISING OUT OF THE USE OR INABILITY TO USE THE LIBRARY (INCLUDING BUT NOT LIMITED TO LOSS OF DATA OR DATA BEING RENDERED INACCURATE OR LOSSES SUSTAINED BY YOU OR THIRD PARTIES OR A

# FAILURE OF THE LIBRARY TO OPERATE WITH ANY OTHER SOFTWARE), EVEN IF SUCH HOLDER OR OTHER PARTY HAS BEEN ADVISED OF THE POSSIBILITY OF SUCH DAMAGES.

#### END OF TERMS AND CONDITIONS

How to Apply These Terms to Your New Libraries

 If you develop a new library, and you want it to be of the greatest possible use to the public, we recommend making it free software that everyone can redistribute and change. You can do so by permitting redistribution under these terms (or, alternatively, under the terms of the ordinary General Public License).

 To apply these terms, attach the following notices to the library. It is safest to attach them to the start of each source file to most effectively

 convey the exclusion of warranty; and each file should have at least the "copyright" line and a pointer to where the full notice is found.

 <one line to give the library's name and a brief idea of what it does.> Copyright  $(C)$  <year > <name of author>

 This library is free software; you can redistribute it and/or modify it under the terms of the GNU Lesser General Public License as published by the Free Software Foundation; either version 2.1 of the License, or (at your option) any later version.

 This library is distributed in the hope that it will be useful, but WITHOUT ANY WARRANTY; without even the implied warranty of MERCHANTABILITY or FITNESS FOR A PARTICULAR PURPOSE. See the GNU Lesser General Public License for more details.

 You should have received a copy of the GNU Lesser General Public License along with this library; if not, write to the Free Software Foundation, Inc., 51 Franklin St, Fifth Floor, Boston, MA 02110-1301 USA

Also add information on how to contact you by electronic and paper mail.

You should also get your employer (if you work as a programmer) or your school, if any, to sign a "copyright disclaimer" for the library, if necessary. Here is a sample; alter the names:

 Yoyodyne, Inc., hereby disclaims all copyright interest in the library `Frob' (a library for tweaking knobs) written by James Random Hacker.

 <signature of Ty Coon>, 1 April 1990 Ty Coon, President of Vice

That's all there is to it!

The libffi source distribution contains certain code that is not part of libffi, and is only used as tooling to assist with the building and testing of libffi. This includes the msvcc.sh script used to wrap the Microsoft compiler with GNU compatible command-line options, make\_sunver.pl, and the libffi test code distributed in the testsuite/libffi.bhaible directory. This code is distributed with libffi for the purpose of convenience only, and libffi is in no way derived from this code.

msvcc.sh an testsuite/libffi.bhaible are both distributed under the terms of the GNU GPL version 2, as below.

# GNU GENERAL PUBLIC LICENSE Version 2, June 1991

Copyright (C) 1989, 1991 Free Software Foundation, Inc., 51 Franklin Street, Fifth Floor, Boston, MA 02110-1301 USA Everyone is permitted to copy and distribute verbatim copies of this license document, but changing it is not allowed.

### Preamble

The licenses for most software

are designed to take away your

freedom to share and change it. By contrast, the GNU General Public License is intended to guarantee your freedom to share and change free software--to make sure the software is free for all its users. This General Public License applies to most of the Free Software Foundation's software and to any other program whose authors commit to using it. (Some other Free Software Foundation software is covered by the GNU Lesser General Public License instead.) You can apply it to your programs, too.

 When we speak of free software, we are referring to freedom, not price. Our General Public Licenses are designed to make sure that you have the freedom to distribute copies of free software (and charge for this service if you wish), that you receive source code or can get it if you want it, that you can change the software or use pieces of it in new free programs; and that you know you can do these things.

 To protect your rights, we need to make restrictions that forbid

anyone to deny you these rights or to ask you to surrender the rights. These restrictions translate to certain responsibilities for you if you distribute copies of the software, or if you modify it.

 For example, if you distribute copies of such a program, whether gratis or for a fee, you must give the recipients all the rights that you have. You must make sure that they, too, receive or can get the source code. And you must show them these terms so they know their rights.

 We protect your rights with two steps: (1) copyright the software, and (2) offer you this license which gives you legal permission to copy, distribute and/or modify the software.

 Also, for each author's protection and ours, we want to make certain that everyone understands that there is no warranty for this free software. If the software is modified by someone else and passed on, we want its recipients to know that what they have is not the original, so that any problems introduced by others will not reflect on the original authors' reputations.

 Finally, any free program is threatened constantly by software patents. We wish to avoid the danger that redistributors of a free program will individually obtain patent licenses, in effect making the program proprietary. To prevent this, we have made it clear that any patent must be licensed for everyone's free use or not licensed at all.

 The precise terms and conditions for copying, distribution and modification follow.

# GNU GENERAL PUBLIC LICENSE TERMS AND CONDITIONS FOR COPYING, DISTRIBUTION AND MODIFICATION

 0. This License applies to any program or other work which contains a notice placed by the copyright holder saying it may be distributed under the terms of this General Public License. The "Program", below, refers to any such program or work, and a "work based on the Program" means either the Program or any derivative work under copyright law: that is to say, a work containing the Program or a portion of it,

either verbatim or with modifications and/or translated into another language. (Hereinafter, translation is included without limitation in the term "modification".) Each licensee is addressed as "you".

Activities other than copying, distribution and modification are not

covered by this License; they are outside its scope. The act of running the Program is not restricted, and the output from the Program is covered only if its contents constitute a work based on the Program (independent of having been made by running the Program). Whether that is true depends on what the Program does.

 1. You may copy and distribute verbatim copies of the Program's source code as you receive it, in any medium, provided that you conspicuously and appropriately publish on each copy an appropriate copyright notice and disclaimer of warranty; keep intact all the notices that refer to this License and to the absence of any warranty; and give any other recipients of the Program a copy of this License along with the Program.

You may charge a fee for the physical act of transferring a copy, and you may at your option offer warranty protection in exchange for a fee.

 2. You may modify your copy or copies of the Program or any portion of it, thus forming a work based on the Program, and copy and distribute such modifications or work under the terms of Section 1 above, provided that you also meet all of these conditions:

 a) You must cause the modified files to carry prominent notices stating that you changed the files and the date of any change.

 b) You must cause any work that you distribute or publish, that in whole or in part contains or is derived from the Program or any part thereof, to be licensed as a whole at no charge to all third parties under the terms of this License.

 c) If the modified program normally reads commands interactively when run, you must cause it, when started running for such interactive use in the

 most ordinary way, to print or display an announcement including an appropriate copyright notice and a notice that there is no warranty (or else, saying that you provide a warranty) and that users may redistribute the program under these conditions, and telling the user how to view a copy of this License. (Exception: if the Program itself is interactive but does not normally print such an announcement, your work based on the Program is not required to print an announcement.)

These requirements apply to the modified work as a whole. If identifiable sections of that work are not derived from the Program, and can be reasonably considered independent and separate works in themselves, then this License, and its terms, do not apply to those sections when you distribute them as separate works. But when you

distribute the same sections as part of a whole which is a work based on the Program, the distribution of the whole must be on the terms of this License, whose permissions for other licensees extend to the entire whole, and thus to each and every part regardless of who wrote it.

Thus, it is not the intent of this section to claim rights or contest your rights to work written entirely by you; rather, the intent is to exercise the right to control the distribution of derivative or collective works based on the Program.

In addition, mere aggregation of another work not based on the Program with the Program (or with a work based on the Program) on a volume of a storage or distribution medium does not bring the other work under the scope of this License.

 3. You may copy and distribute the Program (or a work based on it, under Section 2) in object code or executable form under the terms of Sections 1 and 2 above provided that you also do one of the following:

 a) Accompany it with the complete corresponding machine-readable source code, which must be distributed under the terms of Sections 1 and 2 above on a medium customarily used for software interchange; or,

 b) Accompany it with a written offer, valid for at least three years, to give any third party, for a charge no more than your cost of physically performing source distribution, a complete machine-readable copy of the corresponding source code, to be distributed under the terms of Sections 1 and 2 above on a medium customarily used for software interchange; or,

 c) Accompany it with the information you received as to the offer to distribute corresponding source code. (This alternative is allowed only for noncommercial distribution and only if you received the program in object code or executable form with such an offer, in accord with Subsection b above.)

The source code for a work means the preferred form of the work for making modifications to it. For an executable work, complete source code means all the source code for all modules it contains, plus any associated interface definition files, plus the scripts used to

control compilation and installation of the executable. However, as a special exception, the source code distributed need not include anything that is normally distributed (in either source or binary form) with the major components (compiler, kernel, and so on) of the operating system on which the executable runs, unless that component itself accompanies the executable.

If distribution of executable or object code is made by offering access to copy from a designated place, then offering equivalent access to copy the source code from the same place counts as distribution of the source code, even though third parties are not compelled to copy the source along with the object code.

 4. You may not copy, modify, sublicense, or distribute the Program except as expressly provided under this License. Any attempt otherwise to copy, modify, sublicense or distribute the Program is void, and will automatically terminate your rights under this License. However, parties who have received copies, or rights, from you under this License will not have their licenses terminated so long as such parties remain in full compliance.

 5. You are not required to accept this License, since you have not signed it. However, nothing else grants you permission to modify or distribute the Program or its derivative works. These actions are prohibited by law if you do not accept this License. Therefore, by modifying or distributing the Program (or any work based on the Program), you indicate your acceptance of this License to do so, and all its terms and conditions for copying, distributing or modifying the Program or works based on it.

 6. Each time you redistribute the Program (or any work based on the Program), the recipient automatically receives a license from the original licensor to copy, distribute or modify the Program subject to these terms and conditions. You may not impose any further restrictions on the recipients' exercise of the rights granted herein. You

 are not responsible for enforcing compliance by third parties to this License.

 7. If, as a consequence of a court judgment or allegation of patent infringement or for any other reason (not limited to patent issues), conditions are imposed on you (whether by court order, agreement or otherwise) that contradict the conditions of this License, they do not excuse you from the conditions of this License. If you cannot distribute so as to satisfy simultaneously your obligations under this License and any other pertinent obligations, then as a consequence you may not distribute the Program at all. For example, if a patent license would not permit royalty-free redistribution of the Program by all those who receive copies directly or indirectly through you, then the only way you could satisfy both it and this License would be to refrain entirely from distribution of the Program.

If any portion of this section is held invalid or unenforceable under any particular circumstance, the balance of the section is intended to apply and the section as a whole is intended to apply in other circumstances.

It is not the purpose of this section to induce you to infringe any patents or other property right claims or to contest validity of any such claims; this section has the sole purpose of protecting the integrity of the free software distribution system, which is implemented by public license practices. Many people have made generous contributions to the wide range of software distributed through that system in reliance on consistent application of that system; it is up to the author/donor to decide if he or she is willing to distribute software through any other system and a licensee cannot impose that choice.

This section is intended to make thoroughly clear what is believed to be a consequence of the rest of this License.

 8. If the distribution and/or use of the Program is restricted in certain countries either by patents or by copyrighted interfaces, the original copyright

 holder who places the Program under this License may add an explicit geographical distribution limitation excluding those countries, so that distribution is permitted only in or among countries not thus excluded. In such case, this License incorporates the limitation as if written in the body of this License.

 9. The Free Software Foundation may publish revised and/or new versions of the General Public License from time to time. Such new versions will be similar in spirit to the present version, but may differ in detail to address new problems or concerns.

Each version is given a distinguishing version number. If the Program specifies a version number of this License which applies to it and "any later version", you have the option of following the terms and conditions either of that version or of any later version published by the Free Software Foundation. If the Program does not specify a version number of this License, you may choose any version ever published by the Free Software Foundation.

 10. If you wish to incorporate parts of the Program into other free programs whose distribution conditions are different, write to the author to ask for permission. For software which is copyrighted by the Free Software Foundation, write to the Free Software Foundation; we sometimes make exceptions for this. Our decision will be guided by the two goals

of preserving the free status of all derivatives of our free software and of promoting the sharing and reuse of software generally.

### NO WARRANTY

 11. BECAUSE THE PROGRAM IS LICENSED FREE OF CHARGE, THERE IS NO WARRANTY FOR THE PROGRAM, TO THE EXTENT PERMITTED BY APPLICABLE LAW. EXCEPT WHEN OTHERWISE STATED IN WRITING THE COPYRIGHT HOLDERS AND/OR OTHER PARTIES PROVIDE THE PROGRAM "AS IS" WITHOUT WARRANTY OF ANY KIND, EITHER EXPRESSED OR IMPLIED, INCLUDING, BUT NOT LIMITED TO, THE IMPLIED WARRANTIES OF MERCHANTABILITY AND FITNESS FOR A PARTICULAR PURPOSE. THE ENTIRE RISK AS TO THE QUALITY

 AND PERFORMANCE OF THE PROGRAM IS WITH YOU. SHOULD THE PROGRAM PROVE DEFECTIVE, YOU ASSUME THE COST OF ALL NECESSARY SERVICING, REPAIR OR CORRECTION.

 12. IN NO EVENT UNLESS REQUIRED BY APPLICABLE LAW OR AGREED TO IN WRITING WILL ANY COPYRIGHT HOLDER, OR ANY OTHER PARTY WHO MAY MODIFY AND/OR REDISTRIBUTE THE PROGRAM AS PERMITTED ABOVE, BE LIABLE TO YOU FOR DAMAGES, INCLUDING ANY GENERAL, SPECIAL, INCIDENTAL OR CONSEQUENTIAL DAMAGES ARISING OUT OF THE USE OR INABILITY TO USE THE PROGRAM (INCLUDING BUT NOT LIMITED TO LOSS OF DATA OR DATA BEING RENDERED INACCURATE OR LOSSES SUSTAINED BY YOU OR THIRD PARTIES OR A FAILURE OF THE PROGRAM TO OPERATE WITH ANY OTHER PROGRAMS), EVEN IF SUCH HOLDER OR OTHER PARTY HAS BEEN ADVISED OF THE POSSIBILITY OF SUCH DAMAGES.

#### END OF TERMS AND CONDITIONS

How to Apply These Terms to Your New Programs

 If you develop a new program, and you want it to be of the greatest possible use to the public, the best way to achieve this is to make it free software which everyone can redistribute and change under these terms.

 To do so, attach the following notices to the program. It is safest to attach them to the start of each source file to most effectively convey the exclusion of warranty; and each file should have at least the "copyright" line and a pointer to where the full notice is found.

 $\leq$  one line to give the program's name and a brief idea of what it does. $>$ Copyright  $(C)$  <year > <name of author>

 This program is free software; you can redistribute it and/or modify it under the terms of the GNU General Public License as published by the Free Software Foundation; either version 2 of the License, or (at your option) any later version.

 This program is distributed in the hope that it will be useful, but WITHOUT ANY WARRANTY; without even the implied warranty of MERCHANTABILITY or FITNESS FOR A PARTICULAR PURPOSE. See the GNU General Public License for more details.

 You should have received a copy of the GNU General Public License along with this program; if not, write to the Free Software Foundation, Inc., 51 Franklin Street, Fifth Floor, Boston, MA 02110-1301 USA.

Also add information on how to contact you by electronic and paper mail.

If the program is interactive, make it output a short notice like this when it starts in an interactive mode:

 Gnomovision version 69, Copyright (C) year name of author Gnomovision comes with ABSOLUTELY NO WARRANTY; for details type `show w'. This is free software, and you are welcome to redistribute it under certain conditions; type `show c' for details.

The hypothetical commands `show w' and `show c' should show the appropriate parts of the General Public License. Of course, the commands you use may be called something other than `show w' and `show c'; they could even be mouse-clicks or menu items--whatever suits your program.

You should also get your employer (if you work as a programmer) or your school, if any, to sign a "copyright disclaimer" for the program, if necessary. Here is a sample; alter the names:

 Yoyodyne, Inc., hereby disclaims all copyright interest in the program `Gnomovision' (which makes passes at compilers) written by James Hacker.

 <signature of Ty Coon>, 1 April 1989 Ty Coon, President of Vice

This General Public License does not permit incorporating your program into proprietary programs. If your program is a subroutine library, you may consider it more useful to permit linking proprietary applications with the library. If this is what you want to do, use the GNU Lesser General Public License instead of this License.

 GNU LESSER GENERAL PUBLIC LICENSE Version 2.1, February 1999

Copyright (C) 1991, 1999 Free Software Foundation, Inc.

 51 Franklin Street, Fifth Floor, Boston, MA 02110-1301 USA Everyone is permitted to copy and distribute verbatim copies of this license document, but changing it is not allowed.

[This is the first released version of the Lesser GPL. It also counts as the successor of the GNU Library Public License, version 2, hence the version number 2.1.]

#### Preamble

 The licenses for most software are designed to take away your freedom to share and change it. By contrast, the GNU General Public Licenses are intended to guarantee your freedom to share and change free software--to make sure the software is free for all its users.

 This license, the Lesser General Public License, applies to some specially designated software packages--typically libraries--of the Free Software Foundation and other authors who decide to use it. You can use it too, but we suggest you first think carefully about whether this license or the ordinary General Public License is the better strategy to use in any particular case, based on the explanations below.

 When we speak of free software, we are referring to freedom of use, not price. Our General Public Licenses are designed to make sure that you have the freedom to distribute copies of free software (and charge for this service if you wish); that you receive source code or can get it if you want it; that you can change the software and use pieces of it in new free programs; and that you are informed that you can do these things.

 To protect your rights, we need to make restrictions that forbid distributors to deny you these rights or to ask you to surrender these rights. These restrictions translate to certain responsibilities for you if you distribute copies of the library or if you modify it.

 For example, if you distribute copies of the library, whether gratis or for a fee, you must give the recipients all the rights that we gave you. You must make sure that they, too, receive or can get the source code. If you link other code with the library, you must provide complete object files to the recipients, so that they can relink them with the library after making changes to the library and recompiling it. And you must show them these terms so they know their rights.

We protect your rights with a two-step method: (1) we copyright the library, and (2) we offer you this license, which gives you legal permission to copy, distribute and/or modify the library.

 To protect each distributor, we want to make it very clear that there is no warranty for the free library. Also, if the library is

modified by someone else and passed on, the recipients should know that what they have is not the original version, so that the original author's reputation will not be affected by problems that might be introduced by others.

 Finally, software patents pose a constant threat to the existence of

any free program. We wish to make sure that a company cannot effectively restrict the users of a free program by obtaining a restrictive license from a patent holder. Therefore, we insist that any patent license obtained for a version of the library must be consistent with the full freedom of use specified in this license.

 Most GNU software, including some libraries, is covered by the ordinary GNU General Public License. This license, the GNU Lesser General Public License, applies to certain designated libraries, and is quite different from the ordinary General Public License. We use this license for certain libraries in order to permit linking those libraries into non-free programs.

 When a program is linked with a library, whether statically or using a shared library, the combination of the two is legally speaking a combined work, a derivative of the original library. The ordinary General Public License therefore permits such linking only if the entire combination

 fits its criteria of freedom. The Lesser General Public License permits more lax criteria for linking other code with the library.

 We call this license the "Lesser" General Public License because it does Less to protect the user's freedom than the ordinary General Public License. It also provides other free software developers Less of an advantage over competing non-free programs. These disadvantages are the reason we use the ordinary General Public License for many libraries. However, the Lesser license provides advantages in certain special circumstances.

 For example, on rare occasions, there may be a special need to encourage the widest possible use of a certain library, so that it becomes a de-facto standard. To achieve this, non-free programs must be allowed to use the library. A more frequent case is that a free library does the same job as widely used non-free libraries. In this case, there is little to gain by limiting the free library to free software only, so we use the Lesser General Public License.

 In other cases, permission to use a particular library in non-free programs enables a greater number of people to use a large body of free software. For example, permission to use the GNU C Library in non-free programs enables many more people to use the whole GNU operating system, as well as its variant, the GNU/Linux operating system.

 Although the Lesser General Public License is Less protective of the users' freedom, it does ensure that the user of a program that is linked with the Library has the freedom and the wherewithal to run that program using a modified version of the Library.

 The precise terms and conditions for copying, distribution and modification follow. Pay close attention to the difference between a "work based on the library" and a "work that uses the library". The former contains code derived from the library, whereas the latter must be combined with the library in order to run.

### GNU LESSER GENERAL PUBLIC LICENSE TERMS AND CONDITIONS FOR COPYING, DISTRIBUTION AND MODIFICATION

 0. This License Agreement applies to any software library or other program which contains a notice placed by the copyright holder or other authorized party saying it may be distributed under the terms of this Lesser General Public License (also called "this License"). Each licensee is addressed as "you".

 A "library" means a collection of software functions and/or data prepared so as to be conveniently linked with application programs (which use some of those functions and data) to form executables.

 The "Library", below, refers to any such software library or work which has been distributed under these terms. A "work based on the Library" means either the Library or any derivative work under copyright law: that is to say, a work containing the Library or a portion of it, either verbatim or with modifications and/or translated straightforwardly into another language. (Hereinafter, translation is included without

limitation in the term "modification".)

 "Source code" for a work means the preferred form of the work for making modifications to it. For a library, complete source code means all the source code for all modules it contains, plus any associated interface definition files, plus the scripts used to control compilation and installation of the library.

 Activities other than copying, distribution and modification are not covered by this License; they are outside its scope. The act of running a program using the Library is not restricted, and output from such a program is covered only if its contents constitute a work based

on the Library (independent of the use of the Library in a tool for writing it). Whether that is true depends on what the Library does and what the program that uses the Library does.

 1. You may copy and distribute verbatim copies of the Library's complete source code as you receive it, in any medium, provided that you conspicuously and appropriately publish on each copy an

appropriate copyright notice and disclaimer of warranty; keep intact all the notices that refer to this License and to the absence of any

warranty; and distribute a copy of this License along with the Library.

 You may charge a fee for the physical act of transferring a copy, and you may at your option offer warranty protection in exchange for a fee.

 2. You may modify your copy or copies of the Library or any portion of it, thus forming a work based on the Library, and copy and distribute such modifications or work under the terms of Section 1 above, provided that you also meet all of these conditions:

a) The modified work must itself be a software library.

 b) You must cause the files modified to carry prominent notices stating that you changed the files and the date of any change.

 c) You must cause the whole of the work to be licensed at no charge to all third parties under the terms of this License.

### d) If a facility in the modified

Library refers to a function or a

 table of data to be supplied by an application program that uses the facility, other than as an argument passed when the facility is invoked, then you must make a good faith effort to ensure that, in the event an application does not supply such function or table, the facility still operates, and performs whatever part of its purpose remains meaningful.

 (For example, a function in a library to compute square roots has a purpose that is entirely well-defined independent of the application. Therefore, Subsection 2d requires that any application-supplied function or table used by this function must be optional: if the application does not supply it, the square root function must still compute square roots.)

These requirements apply to the modified work as a whole. If identifiable sections of that work are not derived from the Library, and can be reasonably considered independent and separate works in themselves,

 then this License, and its terms, do not apply to those sections when you distribute them as separate works. But when you distribute the same sections as part of a whole which is a work based on the Library, the distribution of the whole must be on the terms of this License, whose permissions for other licensees extend to the entire whole, and thus to each and every part regardless of who wrote it.

Thus, it is not the intent of this section to claim rights or contest your rights to work written entirely by you; rather, the intent is to exercise the right to control the distribution of derivative or collective works based on the Library.

In addition, mere aggregation of another work not based on the Library with the Library (or with a work based on the Library) on a volume of a storage or distribution medium does not bring the other work under the scope of this License.

 3. You may opt to apply the terms of the ordinary GNU General Public License instead of this License to a given copy of the Library. To do this, you must alter all the notices that refer to this License, so that they refer to the ordinary GNU General Public License, version 2, instead of to this License. (If a newer version than version 2 of the ordinary GNU General Public License has appeared, then you can specify that version instead if you wish.) Do not make any other change in these notices.

 Once this change is made in a given copy, it is irreversible for that copy, so the ordinary GNU General Public License applies to all subsequent copies and derivative works made from that copy.

 This option is useful when you wish to copy part of the code of the Library into a program that is not a library.

 4. You may copy and distribute the Library (or a portion or derivative of it, under Section 2) in object code or executable form under the terms of Sections 1 and 2 above provided that you accompany it with the complete corresponding machine-readable source code, which must be

 distributed under the terms of Sections 1 and 2 above on a medium customarily used for software interchange.

 If distribution of object code is made by offering access to copy from a designated place, then offering equivalent access to copy the source code from the same place satisfies the requirement to

distribute the source code, even though third parties are not compelled to copy the source along with the object code.

 5. A program that contains no derivative of any portion of the Library, but is designed to work with the Library by being compiled or linked with it, is called a "work that uses the Library". Such a work, in isolation, is not a derivative work of the Library, and therefore falls outside the scope of this License.

 However, linking a "work that uses the Library" with the Library creates an executable that is a derivative of the Library (because it contains portions of the Library), rather than a "work that uses the library". The executable is therefore covered by this License. Section 6 states terms for distribution of such executables.

 When a "work that uses the Library" uses material from a header file that is part of the Library, the object code for the work may be a derivative work of the Library even though the source code is not. Whether this is true is especially significant if the work can be linked without the Library, or if the work is itself a library. The threshold for this to be true is not precisely defined by law.

 If such an object file uses only numerical parameters, data structure layouts and accessors, and small macros and small inline functions (ten lines or less in length), then the use of the object file is unrestricted, regardless of whether it is legally a derivative work. (Executables containing this object code plus portions of the Library will still fall under Section 6.)

 Otherwise, if the work is a derivative of the Library, you may distribute the object code for the work under the terms of Section 6. Any

 executables containing that work also fall under Section 6, whether or not they are linked directly with the Library itself.

 6. As an exception to the Sections above, you may also combine or link a "work that uses the Library" with the Library to produce a work containing portions of the Library, and distribute that work under terms of your choice, provided that the terms permit modification of the work for the customer's own use and reverse engineering for debugging such modifications.

 You must give prominent notice with each copy of the work that the Library is used in it and that the Library and its use are covered by this License. You must supply a copy of this License. If the work during execution displays copyright notices, you must include the copyright notice for the Library among them, as well as a reference

directing the user to the copy of this License. Also, you must do one of these things:

 a) Accompany the work with the complete corresponding machine-readable

source code for the Library including whatever

 changes were used in the work (which must be distributed under Sections 1 and 2 above); and, if the work is an executable linked with the Library, with the complete machine-readable "work that uses the Library", as object code and/or source code, so that the user can modify the Library and then relink to produce a modified executable containing the modified Library. (It is understood that the user who changes the contents of definitions files in the Library will not necessarily be able to recompile the application to use the modified definitions.)

 b) Use a suitable shared library mechanism for linking with the Library. A suitable mechanism is one that (1) uses at run time a copy of the library already present on the user's computer system, rather than copying library functions into the executable, and (2) will operate properly with a modified version of the library, if the

 user installs one, as long as the modified version is interface-compatible with the version that the work was made with.

 c) Accompany the work with a written offer, valid for at least three years, to give the same user the materials specified in Subsection 6a, above, for a charge no more than the cost of performing this distribution.

 d) If distribution of the work is made by offering access to copy from a designated place, offer equivalent access to copy the above specified materials from the same place.

 e) Verify that the user has already received a copy of these materials or that you have already sent this user a copy.

 For an executable, the required form of the "work that uses the Library" must include any data and utility programs needed for reproducing the executable from it. However, as a special exception, the materials to be distributed need not include anything that is normally distributed (in either source or binary form) with the major components (compiler, kernel, and so on) of the operating system on

which the executable runs, unless that component itself accompanies the executable.

It may happen that this requirement contradicts the license

restrictions of other proprietary libraries that do not normally accompany the operating system. Such a contradiction means you cannot use both them and the Library together in an executable that you distribute.

 7. You may place library facilities that are a work based on the Library side-by-side in a single library together with other library facilities not covered by this License, and distribute such a combined library, provided that the separate distribution of the work based on the Library and of the other library facilities is otherwise permitted, and provided that you do these two things:

 a) Accompany the combined library with a copy of the same work based on the Library, uncombined with any other library facilities. This must be distributed under the terms of the Sections above.

 b) Give prominent notice with the combined library of the fact that part of it is a work based on the Library, and explaining where to find the accompanying uncombined form of the same work.

 8. You may not copy, modify, sublicense, link with, or distribute the Library except as expressly provided under this License. Any attempt otherwise to copy, modify, sublicense, link with, or distribute the Library is void, and will automatically terminate your rights under this License. However, parties who have received copies, or rights, from you under this License will not have their licenses terminated so long as such parties remain in full compliance.

 9. You are not required to accept this License, since you have not signed it. However, nothing else grants you permission to modify or distribute the Library or its derivative works. These actions are prohibited by law if you do not accept this License. Therefore, by modifying

 or distributing the Library (or any work based on the Library), you indicate your acceptance of this License to do so, and all its terms and conditions for copying, distributing or modifying the Library or works based on it.

 10. Each time you redistribute the Library (or any work based on the Library), the recipient automatically receives a license from the original licensor to copy, distribute, link with or modify the Library subject to these terms and conditions. You may not impose any further restrictions on the recipients' exercise of the rights granted herein. You are not responsible for enforcing compliance by third parties with this License.

 11. If, as a consequence of a court judgment or allegation of patent infringement or for any other reason (not limited to patent issues), conditions are imposed on you (whether by court order, agreement or otherwise) that contradict the conditions of this License, they do not excuse you from the conditions of this License. If you cannot distribute

 so as to satisfy simultaneously your obligations under this License and any other pertinent obligations, then as a consequence you may not distribute the Library at all. For example, if a patent license would not permit royalty-free redistribution of the Library by all those who receive copies directly or indirectly through you, then the only way you could satisfy both it and this License would be to refrain entirely from distribution of the Library.

If any portion of this section is held invalid or unenforceable under any particular circumstance, the balance of the section is intended to apply, and the section as a whole is intended to apply in other circumstances.

It is not the purpose of this section to induce you to infringe any patents or other property right claims or to contest validity of any such claims; this section has the sole purpose of protecting the integrity of the free software distribution system which is implemented by public license practices. Many people have made generous contributions to the wide range of software distributed through that system in reliance on consistent application of that system; it is up to the author/donor to decide if he or she is willing to distribute software through any other system and a licensee cannot impose that choice.

This section is intended to make thoroughly clear what is believed to be a consequence of the rest of this License.

 12. If the distribution and/or use of the Library is restricted in certain countries either by patents or by copyrighted interfaces, the original copyright holder who places the Library under this License may add an explicit geographical distribution limitation excluding those countries, so that distribution is permitted only in or among countries not thus excluded. In such case, this License incorporates the limitation as if written in the body of this License.

 13. The Free Software Foundation may publish revised and/or new versions of the Lesser General Public License from time to time. Such new versions will be similar in spirit to the present version, but may differ in detail to address new problems or concerns.

Each version is given a distinguishing version number. If the Library

specifies a version number of this License which applies to it and "any later version", you have the option of following the terms and conditions either of that version or of any later version published by the Free Software Foundation. If the Library does not specify a license version number, you may choose any version ever published by the Free Software Foundation.

 14. If you wish to incorporate parts of the Library into other free programs whose distribution conditions are incompatible with these, write to the author to ask for permission. For software which is copyrighted by the Free Software Foundation, write to the Free Software Foundation; we sometimes make exceptions for this. Our decision will be guided by the two goals of preserving the free status

of all derivatives of our free software and of promoting the sharing and reuse of software generally.

### NO WARRANTY

 15. BECAUSE THE LIBRARY IS LICENSED FREE OF CHARGE, THERE IS NO WARRANTY FOR THE LIBRARY, TO THE EXTENT PERMITTED BY APPLICABLE LAW. EXCEPT WHEN OTHERWISE STATED IN WRITING THE COPYRIGHT HOLDERS AND/OR OTHER PARTIES PROVIDE THE LIBRARY "AS IS" WITHOUT WARRANTY OF ANY KIND, EITHER EXPRESSED OR IMPLIED, INCLUDING, BUT NOT LIMITED TO, THE IMPLIED WARRANTIES OF MERCHANTABILITY AND FITNESS FOR A PARTICULAR PURPOSE. THE ENTIRE RISK AS TO THE QUALITY AND PERFORMANCE OF THE LIBRARY IS WITH YOU. SHOULD THE LIBRARY PROVE DEFECTIVE, YOU ASSUME THE COST OF ALL NECESSARY SERVICING, REPAIR OR CORRECTION.

 16. IN NO EVENT UNLESS REQUIRED BY APPLICABLE LAW OR AGREED TO IN WRITING WILL ANY COPYRIGHT HOLDER, OR ANY OTHER PARTY WHO MAY MODIFY AND/OR REDISTRIBUTE THE LIBRARY AS PERMITTED ABOVE, BE LIABLE TO YOU FOR DAMAGES, INCLUDING ANY GENERAL, SPECIAL, INCIDENTAL OR **CONSEQUENTIAL** 

 DAMAGES ARISING OUT OF THE USE OR INABILITY TO USE THE LIBRARY (INCLUDING BUT NOT LIMITED TO LOSS OF DATA OR DATA BEING RENDERED INACCURATE OR LOSSES SUSTAINED BY YOU OR THIRD PARTIES OR A FAILURE OF THE LIBRARY TO OPERATE WITH ANY OTHER SOFTWARE), EVEN IF SUCH HOLDER OR OTHER PARTY HAS BEEN ADVISED OF THE POSSIBILITY OF SUCH **DAMAGES** 

#### END OF TERMS AND CONDITIONS

How to Apply These Terms to Your New Libraries

 If you develop a new library, and you want it to be of the greatest possible use to the public, we recommend making it free software that everyone can redistribute and change. You can do so by permitting
redistribution under these terms (or, alternatively, under the terms of the ordinary General Public License).

 To apply these terms, attach the following notices to the library. It is safest to attach them to the start of each source file to most effectively convey the exclusion of warranty; and each file should have at least the "copyright" line

and a pointer to where the full notice is found.

<one line to give the library's name and a brief idea of what it does.> Copyright  $(C)$  <year > <name of author>

 This library is free software; you can redistribute it and/or modify it under the terms of the GNU Lesser General Public License as published by the Free Software Foundation; either version 2.1 of the License, or (at your option) any later version.

 This library is distributed in the hope that it will be useful, but WITHOUT ANY WARRANTY; without even the implied warranty of MERCHANTABILITY or FITNESS FOR A PARTICULAR PURPOSE. See the GNU Lesser General Public License for more details.

 You should have received a copy of the GNU Lesser General Public License along with this library; if not, write to the Free Software Foundation, Inc., 51 Franklin Street, Fifth Floor, Boston, MA 02110-1301 USA

Also add information on how to contact you by electronic and paper mail.

#### You

 should also get your employer (if you work as a programmer) or your school, if any, to sign a "copyright disclaimer" for the library, if necessary. Here is a sample; alter the names:

 Yoyodyne, Inc., hereby disclaims all copyright interest in the library `Frob' (a library for tweaking knobs) written by James Random Hacker.

 <signature of Ty Coon>, 1 April 1990 Ty Coon, President of Vice

That's all there is to it!

 Apache License Version 2.0, January 2004 http://www.apache.org/licenses/

## TERMS AND CONDITIONS FOR USE, REPRODUCTION, AND DISTRIBUTION

1. Definitions.

 "License" shall mean the terms and conditions for use, reproduction, and distribution as defined by Sections 1 through 9 of this document.

 "Licensor" shall mean the copyright owner or entity authorized by the copyright owner that is granting the License.

 "Legal Entity" shall mean the union of the acting entity and all other entities that control, are controlled by, or are under common control with that entity. For the purposes of this definition, "control" means (i) the power, direct or indirect, to cause the direction or management of such entity, whether by contract or otherwise, or (ii) ownership of fifty percent (50%) or more of the outstanding shares, or (iii) beneficial ownership of such entity.

 "You" (or "Your") shall mean an individual or Legal Entity exercising permissions granted by this License.

 "Source" form shall mean the preferred form for making modifications, including but not limited to software source code, documentation source, and configuration files.

 "Object" form shall mean any form resulting from mechanical transformation or translation of a Source form, including but not limited to compiled object code, generated documentation, and conversions to other media types.

 "Work" shall mean the work of authorship, whether in Source or Object form, made available under the License, as indicated by a copyright notice that is included in or attached to the work (an example is provided in the Appendix below).

 "Derivative Works" shall mean any work, whether in Source or Object form, that is based on (or derived from) the Work and for which the editorial

 revisions, annotations, elaborations, or other modifications represent, as a whole, an original work of authorship. For the purposes of this License, Derivative Works shall not include works that remain separable from, or merely link (or bind by name) to the interfaces of, the Work and Derivative Works thereof.

 "Contribution" shall mean any work of authorship, including the original version of the Work and any modifications or additions to that Work or Derivative Works thereof, that is intentionally submitted to Licensor for inclusion in the Work by the copyright owner or by an individual or Legal Entity authorized to submit on behalf of the copyright owner. For the purposes of this definition, "submitted" means any form of electronic, verbal, or written communication sent

 to the Licensor or its representatives, including but not limited to communication on electronic mailing lists, source code control systems, and issue tracking systems that are managed by, or on behalf of, the Licensor for the purpose of discussing and improving the Work, but excluding communication that is conspicuously marked or otherwise designated in writing by the copyright owner as "Not a Contribution."

 "Contributor" shall mean Licensor and any individual or Legal Entity on behalf of whom a Contribution has been received by Licensor and subsequently incorporated within the Work.

- 2. Grant of Copyright License. Subject to the terms and conditions of this License, each Contributor hereby grants to You a perpetual, worldwide, non-exclusive, no-charge, royalty-free, irrevocable copyright license to reproduce, prepare Derivative Works of, publicly display, publicly perform, sublicense, and distribute the Work and such Derivative Works in Source or Object form.
- 3. Grant of Patent License. Subject to the terms and conditions of this License,

 each Contributor hereby grants to You a perpetual, worldwide, non-exclusive, no-charge, royalty-free, irrevocable (except as stated in this section) patent license to make, have made, use, offer to sell, sell, import, and otherwise transfer the Work, where such license applies only to those patent claims licensable by such Contributor that are necessarily infringed by their Contribution(s) alone or by combination of their Contribution(s) with the Work to which such Contribution(s) was submitted. If You institute patent litigation against any entity (including a cross-claim or counterclaim in a lawsuit) alleging that the Work or a Contribution incorporated within the Work constitutes direct or contributory patent infringement, then any patent licenses granted to You under this License for that Work shall terminate as of the date such litigation is filed.

 4. Redistribution. You may reproduce and distribute copies of the

 Work or Derivative Works thereof in any medium, with or without modifications, and in Source or Object form, provided that You meet the following conditions:

- (a) You must give any other recipients of the Work or Derivative Works a copy of this License; and
- (b) You must cause any modified files to carry prominent notices stating that You changed the files; and
- (c) You must retain, in the Source form of any Derivative Works

 that You distribute, all copyright, patent, trademark, and attribution notices from the Source form of the Work, excluding those notices that do not pertain to any part of the Derivative Works; and

 (d) If the Work includes a "NOTICE" text file as part of its distribution, then any Derivative Works that You distribute must include a readable copy of the attribution notices contained within such NOTICE file, excluding

## those notices that do not

 pertain to any part of the Derivative Works, in at least one of the following places: within a NOTICE text file distributed as part of the Derivative Works; within the Source form or documentation, if provided along with the Derivative Works; or, within a display generated by the Derivative Works, if and wherever such third-party notices normally appear. The contents of the NOTICE file are for informational purposes only and do not modify the License. You may add Your own attribution notices within Derivative Works that You distribute, alongside or as an addendum to the NOTICE text from the Work, provided that such additional attribution notices cannot be construed as modifying the License.

 You may add Your own copyright statement to Your modifications and may provide additional or different license terms and conditions

- for use, reproduction, or distribution of Your modifications, or for any such Derivative Works as a whole, provided Your use, reproduction, and distribution of the Work otherwise complies with the conditions stated in this License.
- 5. Submission of Contributions. Unless You explicitly state otherwise, any Contribution intentionally submitted for inclusion in the Work by You to the Licensor shall be under the terms and conditions of this License, without any additional terms or conditions. Notwithstanding the above, nothing herein shall supersede or modify the terms of any separate license agreement you may have executed with Licensor regarding such Contributions.
- 6. Trademarks. This License does not grant permission to use the trade names, trademarks, service marks, or product names of the Licensor, except as required for reasonable and customary use in describing the origin of the Work and reproducing the content of the NOTICE file.
- 7. Disclaimer of Warranty. Unless required by applicable law or agreed to in writing, Licensor provides the Work (and each Contributor provides its Contributions) on an "AS IS" BASIS,

 WITHOUT WARRANTIES OR CONDITIONS OF ANY KIND, either express or implied, including, without limitation, any warranties or conditions of TITLE, NON-INFRINGEMENT, MERCHANTABILITY, or FITNESS FOR A PARTICULAR PURPOSE. You are solely responsible for determining the appropriateness of using or redistributing the Work and assume any risks associated with Your exercise of permissions under this License.

 8. Limitation of Liability. In no event and under no legal theory, whether in tort (including negligence), contract, or otherwise, unless required by applicable law (such as deliberate and grossly negligent acts) or agreed to in writing, shall any Contributor be liable to You for damages, including any direct, indirect, special,

 incidental, or consequential damages of any character arising as a result of this License or out of the use or inability to use the Work (including but not limited to damages for loss of goodwill, work stoppage, computer failure or malfunction, or any and all other commercial damages or losses), even if such Contributor has been advised of the possibility of such damages.

 9. Accepting Warranty or Additional Liability. While redistributing the Work or Derivative Works thereof, You may choose to offer, and charge a fee for, acceptance of support, warranty, indemnity, or other liability obligations and/or rights consistent with this License. However, in accepting such obligations, You may act only on Your own behalf and on Your sole responsibility, not on behalf of any other Contributor, and only if You agree to indemnify, defend, and hold each Contributor harmless for any liability incurred by, or claims asserted against, such Contributor by reason of your accepting any such warranty or additional liability.

# END OF TERMS AND CONDITIONS

APPENDIX: How to apply the Apache License to your work.

 To apply the Apache License to your work, attach the following boilerplate notice, with the fields enclosed by brackets "[]" replaced with your own identifying information. (Don't include the brackets!) The text should be enclosed in the appropriate comment syntax for the file format. We also recommend that a file or class name and description of purpose be included on the same "printed page" as the copyright notice for easier identification within third-party archives.

## Copyright [yyyy] [name of copyright owner]

 Licensed under the Apache License, Version 2.0 (the "License"); you may not use this file except in compliance with the License.

You may obtain a copy of the License at

http://www.apache.org/licenses/LICENSE-2.0

 Unless required by applicable law or agreed to in writing, software distributed under the License is distributed on an "AS IS" BASIS, WITHOUT WARRANTIES OR CONDITIONS OF ANY KIND, either express or implied. See the License for the specific language governing permissions and limitations under the License. libffi - Copyright (c) 1996-2021 Anthony Green, Red Hat, Inc and others. See source files for details.

Permission is hereby granted, free of charge, to any person obtaining a copy of this software and associated documentation files (the ``Software''), to deal in the Software without restriction, including without limitation the rights to use, copy, modify, merge, publish, distribute, sublicense, and/or sell copies of the Software, and to permit persons to whom the Software is furnished to do so, subject to the following conditions:

The above copyright notice and this permission notice shall be included in all copies or substantial portions of the Software.

THE SOFTWARE IS PROVIDED ``AS IS'', WITHOUT WARRANTY OF ANY KIND, EXPRESS OR IMPLIED, INCLUDING BUT NOT LIMITED TO THE WARRANTIES OF MERCHANTABILITY, FITNESS FOR A PARTICULAR PURPOSE AND NONINFRINGEMENT. IN NO EVENT SHALL THE AUTHORS OR COPYRIGHT HOLDERS BE LIABLE FOR ANY CLAIM, DAMAGES OR OTHER LIABILITY, WHETHER IN AN ACTION OF CONTRACT, TORT OR OTHERWISE, ARISING FROM, OUT OF OR IN CONNECTION WITH THE SOFTWARE OR THE USE OR OTHER DEALINGS IN THE SOFTWARE. Copyright (c) 2009 The Go Authors. All rights reserved.

Redistribution and use in source and binary forms, with or without modification, are permitted provided that the following conditions are met:

 \* Redistributions of source code must retain the above copyright notice, this list of conditions and the following disclaimer.

 \* Redistributions in binary form must reproduce the above copyright notice, this list of conditions and the following disclaimer in the documentation and/or other materials provided with the distribution.

 \* Neither the name of Google Inc. nor the names of its contributors may be used to endorse or promote products derived from this software without specific prior written permission.

THIS SOFTWARE IS PROVIDED BY THE COPYRIGHT HOLDERS AND CONTRIBUTORS

"AS IS" AND ANY EXPRESS OR IMPLIED WARRANTIES, INCLUDING, BUT NOT LIMITED TO, THE IMPLIED WARRANTIES OF MERCHANTABILITY AND FITNESS FOR A PARTICULAR PURPOSE ARE DISCLAIMED. IN NO EVENT SHALL THE COPYRIGHT OWNER

 OR CONTRIBUTORS BE LIABLE FOR ANY DIRECT, INDIRECT, INCIDENTAL, SPECIAL, EXEMPLARY, OR CONSEQUENTIAL DAMAGES (INCLUDING, BUT NOT LIMITED TO, PROCUREMENT OF SUBSTITUTE GOODS OR SERVICES; LOSS OF USE, DATA, OR PROFITS; OR BUSINESS INTERRUPTION) HOWEVER CAUSED AND ON ANY THEORY OF LIABILITY, WHETHER IN CONTRACT, STRICT LIABILITY, OR TORT (INCLUDING NEGLIGENCE OR OTHERWISE) ARISING IN ANY WAY OUT OF THE USE OF THIS SOFTWARE, EVEN IF ADVISED OF THE POSSIBILITY OF SUCH DAMAGE.

==============================================================================

==============================================================================

==============================================================================

compiler\_rt License

The compiler\_rt library is dual licensed under both the University of Illinois "BSD-Like" license and the MIT license. As a user of this code you may choose to use it under either license. As a contributor, you agree to allow your code to be used under both.

Full text of the relevant licenses is included below.

University of Illinois/NCSA Open Source License

Copyright (c) 2009-2012 by the contributors listed in CREDITS.TXT

All rights reserved.

Developed by:

LLVM Team

University of Illinois at Urbana-Champaign

http://llvm.org

Permission is hereby granted, free of charge, to any person obtaining a copy of this software and associated documentation files (the "Software"), to deal with the Software without restriction,

including without limitation the rights to

use, copy, modify, merge, publish, distribute, sublicense, and/or sell copies of the Software, and to permit persons to whom the Software is furnished to do so, subject to the following conditions:

\* Redistributions of source code must retain the above copyright notice,

this list of conditions and the following disclaimers.

 \* Redistributions in binary form must reproduce the above copyright notice, this list of conditions and the following disclaimers in the documentation and/or other materials provided with the distribution.

 \* Neither the names of the LLVM Team, University of Illinois at Urbana-Champaign, nor the names of its contributors may be used to endorse or promote products derived from this Software without specific prior written permission.

THE SOFTWARE IS PROVIDED "AS IS", WITHOUT WARRANTY OF ANY KIND, EXPRESS OR IMPLIED, INCLUDING BUT NOT LIMITED TO THE WARRANTIES OF MERCHANTABILITY, **FITNESS** FOR A PARTICULAR PURPOSE AND NONINFRINGEMENT. IN NO EVENT SHALL THE CONTRIBUTORS OR COPYRIGHT HOLDERS BE LIABLE FOR ANY CLAIM, DAMAGES OR OTHER LIABILITY, WHETHER IN AN ACTION OF CONTRACT, TORT OR OTHERWISE, ARISING FROM, OUT OF OR IN CONNECTION WITH THE SOFTWARE OR THE USE OR OTHER DEALINGS WITH THE SOFTWARE.

==============================================================================

Copyright (c) 2009-2012 by the contributors listed in CREDITS.TXT

Permission is hereby granted, free of charge, to any person obtaining a copy of this software and associated documentation files (the "Software"), to deal in the Software without restriction, including without limitation the rights to use, copy, modify, merge, publish, distribute, sublicense, and/or sell copies of the Software, and to permit persons to whom the Software is furnished to do so, subject to the following conditions:

The above copyright notice and this permission notice shall be included in all copies or substantial portions of the Software.

THE SOFTWARE IS PROVIDED "AS IS", WITHOUT WARRANTY OF ANY KIND, EXPRESS OR IMPLIED, INCLUDING BUT NOT LIMITED TO THE WARRANTIES OF MERCHANTABILITY, FITNESS FOR A PARTICULAR PURPOSE AND NONINFRINGEMENT. IN NO EVENT SHALL THE AUTHORS OR COPYRIGHT HOLDERS BE LIABLE FOR ANY CLAIM, DAMAGES OR OTHER LIABILITY, WHETHER IN AN ACTION OF CONTRACT, TORT OR OTHERWISE, ARISING FROM, OUT OF OR IN CONNECTION WITH THE SOFTWARE OR THE USE OR OTHER DEALINGS IN THE SOFTWARE.

==============================================================================

Copyrights and Licenses for Third Party Software Distributed with LLVM:

==============================================================================

The LLVM software contains code written by third parties. Such software will have its own individual LICENSE.TXT file in the directory in which it appears. This file will describe the copyrights, license, and restrictions which apply to that code.

The disclaimer of

 warranty in the University of Illinois Open Source License applies to all code in the LLVM Distribution, and nothing in any of the other licenses gives permission to use the names of the LLVM Team or the University of Illinois to endorse or promote products derived from this Software.

The following pieces of software have additional or alternate copyrights, licenses, and/or restrictions:

Program Directory ------- -------- mach\_override lib/interception/mach\_override GNU GENERAL PUBLIC LICENSE Version 2, June 1991

Copyright (C) 1989, 1991 Free Software Foundation, Inc. 51 Franklin Street, Fifth Floor, Boston, MA 02110-1301 USA Everyone is permitted to copy and distribute verbatim copies of this license document, but changing it is not allowed.

#### Preamble

 The licenses for most software are designed to take away your freedom to share and change it. By contrast, the GNU General Public License is intended to guarantee your freedom to share and change free software--to make sure the software is free for all its users. This General Public License applies to most of the Free Software Foundation's software and to any other program whose authors commit to using it. (Some other Free Software Foundation software is covered by the GNU Library General Public License instead.) You can apply it to your programs, too.

 When we speak of free software, we are referring to freedom, not price. Our General Public Licenses are designed to make sure that you have the freedom to distribute copies of free software (and charge for this service if you wish), that you receive source code or can get it if you want it, that you can change the software or use pieces of it in new free programs; and that you know you can do these things.

 To protect your rights, we need to make restrictions that forbid anyone to deny you these rights or to ask you to surrender the rights. These restrictions translate to certain responsibilities for you if you distribute copies of the software, or if you modify it.

 For example, if you distribute copies of such a program, whether gratis or for a fee, you must give the recipients all the rights that you have. You must make sure that they, too, receive or can get the source code. And you must show them these terms so they know their rights.

We protect your rights with two steps: (1) copyright the software, and (2) offer you this license which gives you legal permission to copy, distribute

and/or modify the software.

 Also, for each author's protection and ours, we want to make certain that everyone understands that there is no warranty for this free software. If the software is modified by someone else and passed on, we want its recipients to know that what they have is not the original, so that any problems introduced by others will not reflect on the original authors' reputations.

 Finally, any free program is threatened constantly by software patents. We wish to avoid the danger that redistributors of a free program will individually obtain patent licenses, in effect making the program proprietary. To prevent this, we have made it clear that any patent must be licensed for everyone's free use or not licensed at all.

 The precise terms and conditions for copying, distribution and modification follow.

# GNU GENERAL PUBLIC LICENSE TERMS AND CONDITIONS FOR COPYING, DISTRIBUTION AND MODIFICATION

 0. This License applies to any program or other work which contains

a notice placed by the copyright holder saying it may be distributed under the terms of this General Public License. The "Program", below, refers to any such program or work, and a "work based on the Program" means either the Program or any derivative work under copyright law: that is to say, a work containing the Program or a portion of it, either verbatim or with modifications and/or translated into another language. (Hereinafter, translation is included without limitation in the term "modification".) Each licensee is addressed as "you".

Activities other than copying, distribution and modification are not covered by this License; they are outside its scope. The act of running the Program is not restricted, and the output from the Program is covered only if its contents constitute a work based on the Program (independent of having been made by running the Program). Whether that is true depends on what the Program does.

1. You may copy and distribute verbatim

copies of the Program's

source code as you receive it, in any medium, provided that you conspicuously and appropriately publish on each copy an appropriate copyright notice and disclaimer of warranty; keep intact all the notices that refer to this License and to the absence of any warranty; and give any other recipients of the Program a copy of this License along with the Program.

You may charge a fee for the physical act of transferring a copy, and you may at your option offer warranty protection in exchange for a fee.

 2. You may modify your copy or copies of the Program or any portion of it, thus forming a work based on the Program, and copy and distribute such modifications or work under the terms of Section 1 above, provided that you also meet all of these conditions:

 a) You must cause the modified files to carry prominent notices stating that you changed the files and the date of any change.

b) You must cause any work that you distribute or publish, that in

 whole or in part contains or is derived from the Program or any part thereof, to be licensed as a whole at no charge to all third parties under the terms of this License.

 c) If the modified program normally reads commands interactively when run, you must cause it, when started running for such interactive use in the most ordinary way, to print or display an announcement including an appropriate copyright notice and a notice that there is no warranty (or else, saying that you provide a warranty) and that users may redistribute the program under these conditions, and telling the user how to view a copy of this License. (Exception: if the Program itself is interactive but does not normally print such an announcement, your work based on the Program is not required to print an announcement.)

These requirements apply to the modified work as a whole. If identifiable sections of that work are not derived from the Program, and can be reasonably

 considered independent and separate works in themselves, then this License, and its terms, do not apply to those sections when you distribute them as separate works. But when you distribute the same sections as part of a whole which is a work based on the Program, the distribution of the whole must be on the terms of this License, whose permissions for other licensees extend to the entire whole, and thus to each and every part regardless of who wrote it. Thus, it is not the intent of this section to claim rights or contest your rights to work written entirely by you; rather, the intent is to exercise the right to control the distribution of derivative or collective works based on the Program.

In addition, mere aggregation of another work not based on the Program with the Program (or with a work based on the Program) on a volume of a storage or distribution medium does not bring the other work under the scope of this License.

 3. You may copy and distribute the Program (or a work based on it,

under Section 2) in object code or executable form under the terms of Sections 1 and 2 above provided that you also do one of the following:

 a) Accompany it with the complete corresponding machine-readable source code, which must be distributed under the terms of Sections 1 and 2 above on a medium customarily used for software interchange; or,

 b) Accompany it with a written offer, valid for at least three years, to give any third party, for a charge no more than your cost of physically performing source distribution, a complete machine-readable copy of the corresponding source code, to be distributed under the terms of Sections 1 and 2 above on a medium customarily used for software interchange; or,

 c) Accompany it with the information you received as to the offer to distribute corresponding source code. (This alternative is allowed only for noncommercial distribution and only if you received the program in object code or executable form with such an offer, in accord with Subsection b above.)

The source code for a work means the preferred form of the work for making modifications to it. For an executable work, complete source code means all the source code for all modules it contains, plus any associated interface definition files, plus the scripts used to control compilation and installation of the executable. However, as a special exception, the source code distributed need not include anything that is normally distributed (in either source or binary form) with the major components (compiler, kernel, and so on) of the operating system on which the executable runs, unless that component itself accompanies the executable.

If distribution of executable or object code is made by offering access to copy from a designated place, then offering equivalent access to copy the source code from the same place counts as

distribution of the source code, even though third parties are not compelled to copy

the source along with the object code.

 4. You may not copy, modify, sublicense, or distribute the Program except as expressly provided under this License. Any attempt otherwise to copy, modify, sublicense or distribute the Program is void, and will automatically terminate your rights under this License. However, parties who have received copies, or rights, from you under this License will not have their licenses terminated so long as such parties remain in full compliance.

 5. You are not required to accept this License, since you have not signed it. However, nothing else grants you permission to modify or distribute the Program or its derivative works. These actions are prohibited by law if you do not accept this License. Therefore, by modifying or distributing the Program (or any work based on the Program), you indicate your acceptance of this License to do so, and all its terms and conditions for copying, distributing or modifying the Program or works based on it.

#### 6.

 Each time you redistribute the Program (or any work based on the Program), the recipient automatically receives a license from the original licensor to copy, distribute or modify the Program subject to these terms and conditions. You may not impose any further restrictions on the recipients' exercise of the rights granted herein. You are not responsible for enforcing compliance by third parties to this License.

 7. If, as a consequence of a court judgment or allegation of patent infringement or for any other reason (not limited to patent issues), conditions are imposed on you (whether by court order, agreement or otherwise) that contradict the conditions of this License, they do not excuse you from the conditions of this License. If you cannot distribute so as to satisfy simultaneously your obligations under this License and any other pertinent obligations, then as a consequence you may not distribute the Program at all. For example, if a patent license would not permit royalty-free redistribution of the Program by all those who receive copies directly or indirectly through you, then the only way you could satisfy both it and this License would be to refrain entirely from distribution of the Program.

If any portion of this section is held invalid or unenforceable under any particular circumstance, the balance of the section is intended to apply and the section as a whole is intended to apply in other circumstances.

It is not the purpose of this section to induce you to infringe any patents or other property right claims or to contest validity of any such claims; this section has the sole purpose of protecting the integrity of the free software distribution system, which is implemented by public license practices. Many people have made generous contributions to the wide range of software distributed through that system in reliance on consistent application of that system; it is up to the author/donor to decide if he or she is willing to distribute software through any other system and a licensee cannot impose that choice.

This section is intended to make thoroughly clear what is believed to be a consequence of the rest of this License.

 8. If the distribution and/or use of the Program is restricted in certain countries either by patents or by copyrighted interfaces, the original copyright holder who places the Program under this License may add an explicit geographical distribution limitation excluding those countries, so that distribution is permitted only in or among countries not thus excluded. In such case, this License incorporates the limitation as if written in the body of this License.

 9. The Free Software Foundation may publish revised and/or new versions of the General Public License from time to time. Such new versions will be similar in spirit to the present version, but may differ in detail to address new problems or concerns.

Each version is given a distinguishing version number. If the Program specifies a version

 number of this License which applies to it and "any later version", you have the option of following the terms and conditions either of that version or of any later version published by the Free Software Foundation. If the Program does not specify a version number of this License, you may choose any version ever published by the Free Software Foundation.

 10. If you wish to incorporate parts of the Program into other free programs whose distribution conditions are different, write to the author to ask for permission. For software which is copyrighted by the Free Software Foundation, write to the Free Software Foundation; we sometimes make exceptions for this. Our decision will be guided by the two goals of preserving the free status of all derivatives of our free software and of promoting the sharing and reuse of software generally.

 NO WARRANTY

 11. BECAUSE THE PROGRAM IS LICENSED FREE OF CHARGE, THERE IS NO WARRANTY FOR THE PROGRAM, TO THE EXTENT PERMITTED BY APPLICABLE

# LAW. EXCEPT WHEN

OTHERWISE STATED IN WRITING THE COPYRIGHT HOLDERS AND/OR OTHER PARTIES PROVIDE THE PROGRAM "AS IS" WITHOUT WARRANTY OF ANY KIND, EITHER EXPRESSED OR IMPLIED, INCLUDING, BUT NOT LIMITED TO, THE IMPLIED WARRANTIES OF MERCHANTABILITY AND FITNESS FOR A PARTICULAR PURPOSE. THE ENTIRE RISK AS TO THE QUALITY AND PERFORMANCE OF THE PROGRAM IS WITH YOU. SHOULD THE PROGRAM PROVE DEFECTIVE, YOU ASSUME THE COST OF ALL NECESSARY SERVICING, REPAIR OR CORRECTION.

 12. IN NO EVENT UNLESS REQUIRED BY APPLICABLE LAW OR AGREED TO IN WRITING WILL ANY COPYRIGHT HOLDER, OR ANY OTHER PARTY WHO MAY MODIFY AND/OR REDISTRIBUTE THE PROGRAM AS PERMITTED ABOVE, BE LIABLE TO YOU FOR DAMAGES, INCLUDING ANY GENERAL, SPECIAL, INCIDENTAL OR CONSEQUENTIAL DAMAGES ARISING OUT OF THE USE OR INABILITY TO USE THE PROGRAM (INCLUDING BUT NOT LIMITED TO LOSS OF DATA OR DATA BEING RENDERED INACCURATE OR LOSSES SUSTAINED BY YOU OR THIRD PARTIES OR A FAILURE OF THE PROGRAM TO OPERATE WITH ANY OTHER PROGRAMS),

 EVEN IF SUCH HOLDER OR OTHER PARTY HAS BEEN ADVISED OF THE POSSIBILITY OF SUCH DAMAGES.

# END OF TERMS AND CONDITIONS

 How to Apply These Terms to Your New Programs

 If you develop a new program, and you want it to be of the greatest possible use to the public, the best way to achieve this is to make it free software which everyone can redistribute and change under these terms.

 To do so, attach the following notices to the program. It is safest to attach them to the start of each source file to most effectively convey the exclusion of warranty; and each file should have at least the "copyright" line and a pointer to where the full notice is found.

 <one line to give the program's name and a brief idea of what it does.> Copyright  $(C)$  <year > <name of author>

 This program is free software; you can redistribute it and/or modify it under the terms of the GNU General Public License as published by the Free Software Foundation; either version 2 of the License, or

(at your option) any later version.

 This program is distributed in the hope that it will be useful, but WITHOUT ANY WARRANTY; without even the implied warranty of MERCHANTABILITY or FITNESS FOR A PARTICULAR PURPOSE. See the GNU General Public License for more details.

 You should have received a copy of the GNU General Public License along with this program; if not, write to the Free Software Foundation, Inc., 51 Franklin Street, Fifth Floor, Boston, MA 02110-1301 USA

Also add information on how to contact you by electronic and paper mail.

If the program is interactive, make it output a short notice like this when it starts in an interactive mode:

 Gnomovision version 69, Copyright (C) year name of author Gnomovision comes with ABSOLUTELY NO WARRANTY; for details type `show w'. This is free software, and you are welcome to redistribute it under certain conditions; type `show c' for details.

The hypothetical commands

 `show w' and `show c' should show the appropriate parts of the General Public License. Of course, the commands you use may be called something other than `show w' and `show c'; they could even be mouse-clicks or menu items--whatever suits your program.

You should also get your employer (if you work as a programmer) or your school, if any, to sign a "copyright disclaimer" for the program, if necessary. Here is a sample; alter the names:

 Yoyodyne, Inc., hereby disclaims all copyright interest in the program `Gnomovision' (which makes passes at compilers) written by James Hacker.

 <signature of Ty Coon>, 1 April 1989 Ty Coon, President of Vice

This General Public License does not permit incorporating your program into proprietary programs. If your program is a subroutine library, you may consider it more useful to permit linking proprietary applications with the library. If this is what you want to do, use the GNU Library General Public License instead of this License.

--------------------------------------------------------------------------

This program, "bzip2", the associated library "libbzip2", and all documentation, are copyright (C) 1996-2010 Julian R Seward. All rights reserved.

Redistribution and use in source and binary forms, with or without modification, are permitted provided that the following conditions are met:

- 1. Redistributions of source code must retain the above copyright notice, this list of conditions and the following disclaimer.
- 2. The origin of this software must not be misrepresented; you must not claim that you wrote the original software. If you use this software in a product, an acknowledgment in the product documentation would be appreciated but is not required.
- 3. Altered source versions must be plainly marked as such, and must not be misrepresented as being the original software.
- 4. The name of the author may not be used to endorse or promote products derived from this software without specific prior written permission.

THIS SOFTWARE IS PROVIDED BY THE AUTHOR "AS IS" AND ANY EXPRESS OR IMPLIED WARRANTIES, INCLUDING, BUT NOT LIMITED TO, THE IMPLIED WARRANTIES OF MERCHANTABILITY AND FITNESS FOR A PARTICULAR PURPOSE ARE DISCLAIMED. IN NO EVENT SHALL THE AUTHOR BE LIABLE FOR ANY DIRECT, INDIRECT, INCIDENTAL, SPECIAL, EXEMPLARY, OR CONSEQUENTIAL DAMAGES (INCLUDING, BUT NOT LIMITED TO, PROCUREMENT OF SUBSTITUTE GOODS OR SERVICES; LOSS OF USE, DATA, OR PROFITS; OR BUSINESS INTERRUPTION) HOWEVER CAUSED AND ON ANY THEORY OF LIABILITY, WHETHER IN CONTRACT, STRICT LIABILITY, OR TORT (INCLUDING NEGLIGENCE OR OTHERWISE) ARISING IN ANY WAY OUT OF THE USE OF THIS SOFTWARE, EVEN IF ADVISED OF THE POSSIBILITY OF SUCH DAMAGE.

Julian Seward, jseward@bzip.org bzip2/libbzip2 version 1.0.6 of 6 September 2010

--------------------------------------------------------------------------

The files gnupng and gnu.eps are part of GNU Modula-2.

Copyright (C) 2005-2020 Free Software Foundation, Inc.

This file is part of GNU Modula-2.

GNU Modula-2 is free software; you can redistribute it and/or modify it under the terms of the GNU General Public License as published by the Free Software Foundation; either version 3, or (at your option) any later version.

GNU Modula-2 is distributed in the hope that it will be useful, but WITHOUT ANY WARRANTY; without even the implied warranty of MERCHANTABILITY or FITNESS FOR A PARTICULAR PURPOSE. See the GNU General Public License for more details.

You should have received a copy of the GNU General Public License along with GNU Modula-2; see the file COPYING. If not, write to the Free Software Foundation, 51 Franklin Street, Fifth Floor, Boston, MA 02110-1301, USA. \*/

Copyright 1992, 1993, 1994 Henry Spencer. All rights reserved. This software is not subject to any license of the American Telephone and Telegraph Company or of the Regents of the University of California.

Permission is granted to anyone to use this software for any purpose on any computer system, and to alter it and redistribute it, subject to the following restrictions:

1. The author is not responsible for the consequences of use of this software, no matter how awful, even if they arise from flaws in it.

2. The origin of this software must not be misrepresented, either by explicit claim or by omission. Since few users ever read sources, credits must appear in the documentation.

3. Altered versions must be plainly marked as such, and must not be misrepresented as being the original software. Since few users ever read sources, credits must appear in the documentation.

4. This notice may not be removed or altered.

=-=-=-=-=-=-=-=-=-=-=-=-=-=-=-=-=-=-=-=-=-=-=-=-=-=-=-=-=-=-=-=-=-=-=-=-=

/\*-

\* Copyright (c) 1994

\* The Regents of the University of California. All rights reserved.

\*

\* Redistribution and use in source and binary forms, with or without

\* modification, are permitted provided that the following conditions

\* are met:

\* 1. Redistributions of source code must retain the above copyright

\* notice, this list of conditions and the following disclaimer.

\* 2. Redistributions in binary form must reproduce the above copyright

\* notice, this list of conditions and the following disclaimer in the

\* documentation and/or other materials provided with the distribution.

\* 4. Neither the name of the University nor the names of its contributors

\* may be used to endorse or promote products derived from this software

\* without specific prior written permission.

\*

\* THIS SOFTWARE IS PROVIDED BY THE REGENTS AND CONTRIBUTORS ``AS IS'' AND

\* ANY EXPRESS OR IMPLIED WARRANTIES, INCLUDING, BUT NOT LIMITED TO, THE \* IMPLIED WARRANTIES

OF MERCHANTABILITY AND FITNESS FOR A PARTICULAR PURPOSE

\* ARE DISCLAIMED. IN NO EVENT SHALL THE REGENTS OR CONTRIBUTORS BE LIABLE

\* FOR ANY DIRECT, INDIRECT, INCIDENTAL, SPECIAL, EXEMPLARY, OR CONSEQUENTIAL

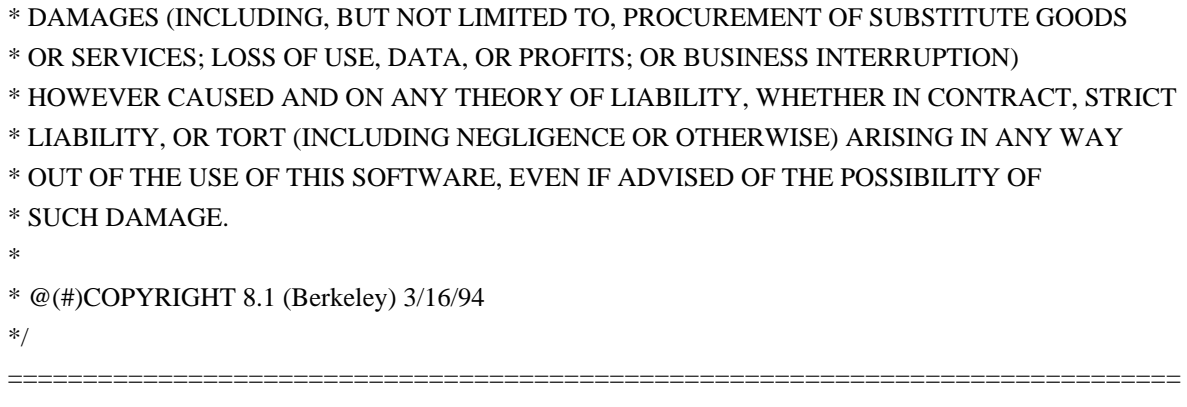

==============================================================================

The LLVM Project is under the Apache License v2.0 with LLVM Exceptions:

 Apache License Version 2.0, January 2004 http://www.apache.org/licenses/

## TERMS AND CONDITIONS FOR USE, REPRODUCTION, AND DISTRIBUTION

## 1. Definitions.

 "License" shall mean the terms and conditions for use, reproduction, and distribution as defined by Sections 1 through 9 of this document.

 "Licensor" shall mean the copyright owner or entity authorized by the copyright owner that is granting the License.

 "Legal Entity" shall mean the union of the acting entity and all other entities that control, are controlled by, or are under common control with that entity. For the purposes of this definition, "control" means (i) the

power, direct or indirect, to cause the

 direction or management of such entity, whether by contract or otherwise, or (ii) ownership of fifty percent (50%) or more of the outstanding shares, or (iii) beneficial ownership of such entity.

 "You" (or "Your") shall mean an individual or Legal Entity exercising permissions granted by this License.

 "Source" form shall mean the preferred form for making modifications, including but not limited to software source code, documentation source, and configuration files.

 "Object" form shall mean any form resulting from mechanical transformation or translation of a Source form, including but not limited to compiled object code, generated documentation, and conversions to other media types.

 "Work" shall mean the work of authorship, whether in Source or Object form, made available under the License, as indicated by a copyright notice that is included in or attached

to the work

(an example is provided in the Appendix below).

 "Derivative Works" shall mean any work, whether in Source or Object form, that is based on (or derived from) the Work and for which the editorial revisions, annotations, elaborations, or other modifications represent, as a whole, an original work of authorship. For the purposes of this License, Derivative Works shall not include works that remain separable from, or merely link (or bind by name) to the interfaces of, the Work and Derivative Works thereof.

 "Contribution" shall mean any work of authorship, including the original version of the Work and any modifications or additions to that Work or Derivative Works thereof, that is intentionally submitted to Licensor for inclusion in the Work by the copyright owner or by an individual or Legal Entity authorized to submit on behalf of the copyright owner. For the purposes of this definition,

## "submitted"

 means any form of electronic, verbal, or written communication sent to the Licensor or its representatives, including but not limited to communication on electronic mailing lists, source code control systems, and issue tracking systems that are managed by, or on behalf of, the Licensor for the purpose of discussing and improving the Work, but excluding communication that is conspicuously marked or otherwise designated in writing by the copyright owner as "Not a Contribution."

 "Contributor" shall mean Licensor and any individual or Legal Entity on behalf of whom a Contribution has been received by Licensor and subsequently incorporated within the Work.

 2. Grant of Copyright License. Subject to the terms and conditions of this License, each Contributor hereby grants to You a perpetual, worldwide, non-exclusive, no-charge, royalty-free, irrevocable copyright license to reproduce, prepare Derivative

#### Works of,

 publicly display, publicly perform, sublicense, and distribute the Work and such Derivative Works in Source or Object form.

 3. Grant of Patent License. Subject to the terms and conditions of this License, each Contributor hereby grants to You a perpetual, worldwide, non-exclusive, no-charge, royalty-free, irrevocable (except as stated in this section) patent license to make, have made, use, offer to sell, sell, import, and otherwise transfer the Work, where such license applies only to those patent claims licensable by such Contributor that are necessarily infringed by their

 Contribution(s) alone or by combination of their Contribution(s) with the Work to which such Contribution(s) was submitted. If You institute patent litigation against any entity (including a cross-claim or counterclaim in a lawsuit) alleging that the Work or a Contribution incorporated within the Work constitutes direct or contributory patent infringement, then any patent licenses granted to You under this License for that Work shall terminate as of the date such litigation is filed.

- 4. Redistribution. You may reproduce and distribute copies of the Work or Derivative Works thereof in any medium, with or without modifications, and in Source or Object form, provided that You meet the following conditions:
- (a) You must give any other recipients of the Work or Derivative Works a copy of this License; and
- (b) You must cause any modified files to carry prominent notices stating that You changed the files; and
- (c) You must retain, in the Source form of any Derivative Works that You distribute, all copyright, patent, trademark, and attribution notices from the Source form of the Work, excluding those notices that do not pertain to any part of the Derivative Works; and

## (d) If the Work

includes a "NOTICE" text file as part of its

 distribution, then any Derivative Works that You distribute must include a readable copy of the attribution notices contained within such NOTICE file, excluding those notices that do not pertain to any part of the Derivative Works, in at least one of the following places: within a NOTICE text file distributed as part of the Derivative Works; within the Source form or documentation, if provided along with the Derivative Works; or, within a display generated by the Derivative Works, if and wherever such third-party notices normally appear. The contents of the NOTICE file are for informational purposes only and do not modify the License. You may add Your own attribution notices within Derivative Works that You distribute, alongside or as an addendum to the NOTICE text from the Work, provided that such additional

attribution notices cannot be construed

as modifying the License.

 You may add Your own copyright statement to Your modifications and may provide additional or different license terms and conditions for use, reproduction, or distribution of Your modifications, or

 for any such Derivative Works as a whole, provided Your use, reproduction, and distribution of the Work otherwise complies with the conditions stated in this License.

 5. Submission of Contributions. Unless You explicitly state otherwise, any Contribution intentionally submitted for inclusion in the Work by You to the Licensor shall be under the terms and conditions of this License, without any additional terms or conditions. Notwithstanding the above, nothing herein shall supersede or modify the terms of any separate license agreement you may have executed with Licensor regarding such Contributions.

6. Trademarks. This License

does not grant permission to use the trade

 names, trademarks, service marks, or product names of the Licensor, except as required for reasonable and customary use in describing the origin of the Work and reproducing the content of the NOTICE file.

 7. Disclaimer of Warranty. Unless required by applicable law or agreed to in writing, Licensor provides the Work (and each Contributor provides its Contributions) on an "AS IS" BASIS, WITHOUT WARRANTIES OR CONDITIONS OF ANY KIND, either express or implied, including, without limitation, any warranties or conditions of TITLE, NON-INFRINGEMENT, MERCHANTABILITY, or FITNESS FOR A PARTICULAR PURPOSE. You are solely responsible for determining the appropriateness of using or redistributing the Work and assume any risks associated with Your exercise of permissions under this License.

 8. Limitation of Liability. In no event and under no legal theory, whether in tort (including

negligence), contract, or otherwise,

 unless required by applicable law (such as deliberate and grossly negligent acts) or agreed to in writing, shall any Contributor be liable to You for damages, including any direct, indirect, special, incidental, or consequential damages of any character arising as a result of this License or out of the use or inability to use the Work (including but not limited to damages for loss of goodwill, work stoppage, computer failure or malfunction, or any and all other commercial damages or losses), even if such Contributor has been advised of the possibility of such damages.

 9. Accepting Warranty or Additional Liability. While redistributing the Work or Derivative Works thereof, You may choose to offer, and charge a fee for, acceptance of support, warranty, indemnity, or other liability obligations and/or rights consistent with this License. However, in accepting such

obligations, You may act only

on Your own behalf and on Your sole responsibility, not on behalf

 of any other Contributor, and only if You agree to indemnify, defend, and hold each Contributor harmless for any liability incurred by, or claims asserted against, such Contributor by reason of your accepting any such warranty or additional liability.

# END OF TERMS AND CONDITIONS

APPENDIX: How to apply the Apache License to your work.

 To apply the Apache License to your work, attach the following boilerplate notice, with the fields enclosed by brackets "[]" replaced with your own identifying information. (Don't include the brackets!) The text should be enclosed in the appropriate comment syntax for the file format. We also recommend that a file or class name and description of purpose be included on the same "printed page" as the copyright notice for easier identification within third-party archives.

Copyright [yyyy] [name of copyright owner]

 Licensed under the Apache License, Version 2.0 (the "License"); you may not use this file except in compliance with the License. You may obtain a copy of the License at

http://www.apache.org/licenses/LICENSE-2.0

 Unless required by applicable law or agreed to in writing, software distributed under the License is distributed on an "AS IS" BASIS, WITHOUT WARRANTIES OR CONDITIONS OF ANY KIND, either express or implied. See the License for the specific language governing permissions and limitations under the License.

---- LLVM Exceptions to the Apache 2.0 License ----

As an exception, if, as a result of your compiling your source code, portions of this Software are embedded into an Object form of such source code, you may redistribute such embedded portions in such Object form without complying with the conditions of Sections 4(a), 4(b) and 4(d) of the License.

In addition, if you combine or link compiled

forms of this Software with

software that is licensed under the GPLv2 ("Combined Software") and if a court of competent jurisdiction determines that the patent provision (Section 3), the indemnity provision (Section 9) or other Section of the License conflicts with the conditions of the GPLv2, you may retroactively and prospectively choose to deem waived or otherwise exclude such Section(s) of the License, but only in their entirety and only with respect to the Combined

Software.

============================================================================== Software from third parties included in the LLVM Project: ============================================================================== The LLVM Project contains third party software which is under different license terms. All such code will be identified clearly using at least one of two mechanisms: 1) It will be in a separate directory tree with its own `LICENSE.txt` or `LICENSE` file at the top containing the specific license and restrictions which apply to that software, or 2) It will contain specific license and restriction terms at the top of every file.

==============================================================================

==============================================================================

Legacy LLVM License (https://llvm.org/docs/DeveloperPolicy.html#legacy):

The software contained in this directory tree is dual licensed under both the University of Illinois "BSD-Like" license and the MIT license. As a user of this code you may choose to use it under either license. As a contributor, you agree to allow your code to be used under both.

Full text of the relevant licenses is included below.

==============================================================================

University of Illinois/NCSA Open Source License

Copyright (c) 2017-2019 by the contributors listed in CREDITS.TXT

All rights reserved.

Developed by: Threading Runtimes Team Intel Corporation http://www.intel.com

Permission is hereby granted, free of charge, to any person obtaining a copy of this software and associated documentation files (the "Software"), to deal with the Software without restriction, including without limitation the rights to use, copy, modify, merge, publish, distribute, sublicense, and/or sell copies of the Software, and to permit persons to whom the Software is furnished to do so, subject to the following conditions:

\* Redistributions of source code must retain the above copyright notice,

this list of conditions and the following disclaimers.

- \* Redistributions in binary form must reproduce the above copyright notice, this list of conditions and the following disclaimers in the documentation and/or other materials provided with the distribution.
- \* Neither the names of Intel Corporation Threading Runtimes Team nor the names of its contributors may be used to endorse or promote products derived from

this Software without specific prior written permission.

THE SOFTWARE IS PROVIDED "AS IS", WITHOUT WARRANTY OF ANY KIND, EXPRESS OR IMPLIED, INCLUDING BUT NOT LIMITED TO THE WARRANTIES OF MERCHANTABILITY, FITNESS FOR A PARTICULAR PURPOSE AND NONINFRINGEMENT. IN NO EVENT SHALL THE CONTRIBUTORS OR COPYRIGHT HOLDERS BE LIABLE FOR ANY CLAIM, DAMAGES OR OTHER LIABILITY, WHETHER IN AN ACTION OF CONTRACT, TORT OR OTHERWISE, ARISING FROM, OUT OF OR IN CONNECTION WITH THE SOFTWARE OR THE USE OR OTHER DEALINGS WITH THE SOFTWARE.

==============================================================================

Copyright (c) 2017-2019 by the contributors listed in CREDITS.TXT

Permission is hereby granted, free of charge, to any person obtaining a copy of this software and associated documentation files (the "Software"), to deal in the Software without restriction, including without limitation the rights to use, copy, modify, merge, publish, distribute, sublicense, and/or sell copies of the Software, and to permit persons to whom the Software is furnished to do so, subject to the following conditions:

The above copyright notice and this permission notice shall be included in all copies or substantial portions of the Software.

THE SOFTWARE IS PROVIDED "AS IS", WITHOUT WARRANTY OF ANY KIND, EXPRESS OR IMPLIED, INCLUDING BUT NOT LIMITED TO THE WARRANTIES OF MERCHANTABILITY, FITNESS FOR A PARTICULAR PURPOSE AND NONINFRINGEMENT. IN NO EVENT SHALL THE AUTHORS OR COPYRIGHT HOLDERS BE LIABLE FOR ANY CLAIM, DAMAGES OR OTHER LIABILITY, WHETHER IN AN ACTION OF CONTRACT, TORT OR OTHERWISE, ARISING FROM, OUT OF OR IN CONNECTION WITH THE SOFTWARE OR THE USE OR OTHER DEALINGS IN THE SOFTWARE.

Boost Software License - Version 1.0 - August 17th, 2003

Permission is hereby granted, free of charge, to any person or organization obtaining a copy of the software and accompanying documentation covered by this license (the "Software") to use, reproduce, display, distribute, execute, and transmit the Software, and to prepare derivative works of the Software, and to permit third-parties to whom the Software is furnished to

do so, all subject to the following:

The copyright notices in the Software and this entire statement, including the above license grant, this restriction and the following disclaimer, must be included in all copies of the Software, in whole or in part, and all derivative works of the Software, unless such copies or derivative works are solely in the form of machine-executable object code generated by a source language processor.

THE SOFTWARE IS PROVIDED "AS IS", WITHOUT WARRANTY OF ANY KIND, EXPRESS OR IMPLIED, INCLUDING BUT NOT LIMITED TO THE WARRANTIES OF MERCHANTABILITY, **FITNESS** 

 FOR A PARTICULAR PURPOSE, TITLE AND NON-INFRINGEMENT. IN NO EVENT SHALL THE COPYRIGHT HOLDERS OR ANYONE DISTRIBUTING THE SOFTWARE BE LIABLE FOR ANY DAMAGES OR OTHER LIABILITY, WHETHER IN CONTRACT, TORT OR OTHERWISE, ARISING FROM, OUT OF OR IN CONNECTION WITH THE SOFTWARE OR THE USE OR OTHER DEALINGS IN THE SOFTWARE.

GCC RUNTIME LIBRARY EXCEPTION

Version 3.1, 31 March 2009

Copyright (C) 2009-2022 Free Software Foundation, Inc. <http://fsf.org/>

Everyone is permitted to copy and distribute verbatim copies of this license document, but changing it is not allowed.

This GCC Runtime Library Exception ("Exception") is an additional permission under section 7 of the GNU General Public License, version 3 ("GPLv3"). It applies to a given file (the "Runtime Library") that bears a notice placed by the copyright holder of the file stating that the file is governed by GPLv3 along with this Exception.

When you use GCC to compile a program, GCC may combine portions of certain GCC header files and runtime libraries with the compiled program. The purpose of this Exception is to allow compilation of non-GPL (including proprietary) programs to use, in this way, the header files and runtime libraries covered by this Exception.

0. Definitions.

A file is an "Independent Module" if it either requires the Runtime Library

 for execution after a Compilation Process, or makes use of an interface provided by the Runtime Library, but is not otherwise based on the Runtime Library.

"GCC" means a version of the GNU Compiler Collection, with or without modifications, governed by version 3 (or a specified later version) of

the GNU General Public License (GPL) with the option of using any subsequent versions published by the FSF.

"GPL-compatible Software" is software whose conditions of propagation, modification and use would permit combination with GCC in accord with the license of GCC.

"Target Code" refers to output from any compiler for a real or virtual target processor architecture, in executable form or suitable for input to an assembler, loader, linker and/or execution phase. Notwithstanding that, Target Code does not include data in any format that is used as a compiler intermediate representation, or used for producing a compiler intermediate representation.

# The "Compilation Process" transforms

code entirely represented in

non-intermediate languages designed for human-written code, and/or in Java Virtual Machine byte code, into Target Code. Thus, for example, use of source code generators and preprocessors need not be considered part of the Compilation Process, since the Compilation Process can be understood as starting with the output of the generators or preprocessors.

A Compilation Process is "Eligible" if it is done using GCC, alone or with other GPL-compatible software, or if it is done without using any work based on GCC. For example, using non-GPL-compatible Software to optimize any GCC intermediate representations would not qualify as an Eligible Compilation Process.

1. Grant of Additional Permission.

You have permission to propagate a work of Target Code formed by combining the Runtime Library with Independent Modules, even if such propagation would otherwise violate the terms of GPLv3, provided that all Target Code was generated by Eligible Compilation Processes. You

may then convey such a combination under terms of your choice, consistent with the licensing of the Independent Modules.

2. No Weakening of GCC Copyleft.

The availability of this Exception does not imply any general presumption that third-party software is unaffected by the copyleft requirements of the license of GCC. Copyright (c) 2011 University of Illinois at Urbana-Champaign. All rights reserved.

Developed by: Polaris Research Group University of Illinois at Urbana-Champaign

#### http://polaris.cs.uiuc.edu

Permission is hereby granted, free of charge, to any person obtaining a copy of this software and associated documentation files (the "Software"), to deal with the Software without restriction, including without limitation the rights to use, copy, modify, merge, publish, distribute, sublicense, and/or sell copies of the Software, and to permit persons to whom the Software is furnished to do so, subject to the following conditions:

- 1. Redistributions of source code must retain the above copyright notice, this list of conditions and the following disclaimers.
- 2. Redistributions in binary form must reproduce the above copyright notice, this list of conditions and the following disclaimers in the documentation and/or other materials provided with the distribution.
- 3. Neither the names of Polaris Research Group, University of Illinois at Urbana-Champaign, nor the names of its contributors may be used to endorse or promote products derived from this Software without specific prior written permission.

THE SOFTWARE IS PROVIDED "AS IS", WITHOUT WARRANTY OF ANY KIND, EXPRESS OR IMPLIED, INCLUDING BUT NOT LIMITED TO THE WARRANTIES OF MERCHANTABILITY, FITNESS FOR A PARTICULAR PURPOSE AND NONINFRINGEMENT. IN NO EVENT SHALL THE CONTRIBUTORS OR COPYRIGHT HOLDERS BE LIABLE FOR ANY CLAIM, DAMAGES OR OTHER LIABILITY, WHETHER IN AN ACTION OF CONTRACT, TORT OR OTHERWISE, ARISING FROM, OUT OF OR IN CONNECTION WITH THE SOFTWARE OR THE USE OR OTHER DEALINGS WITH THE SOFTWARE. GCC RUNTIME LIBRARY EXCEPTION

Version 3.1, 31 March 2009

Copyright (C) 2009 Free Software Foundation, Inc. <http://fsf.org/>

Everyone is permitted to copy and distribute verbatim copies of this license document, but changing it is not allowed.

This GCC Runtime Library Exception ("Exception") is an additional permission under section 7 of the GNU General Public License, version 3 ("GPLv3"). It applies to a given file (the "Runtime Library") that bears a notice placed by the copyright holder of the file stating that the file is governed by GPLv3 along with this Exception.

When you use GCC to compile a program, GCC may combine portions of certain GCC header files and runtime libraries with the compiled program. The purpose of this Exception is to allow compilation of non-GPL (including proprietary) programs to use, in this way, the header files and runtime libraries covered by this Exception.

0. Definitions.

A file is an "Independent Module" if it either requires the Runtime Library

 for execution after a Compilation Process, or makes use of an interface provided by the Runtime Library, but is not otherwise based on the Runtime Library.

"GCC" means a version of the GNU Compiler Collection, with or without modifications, governed by version 3 (or a specified later version) of the GNU General Public License (GPL) with the option of using any subsequent versions published by the FSF.

"GPL-compatible Software" is software whose conditions of propagation, modification and use would permit combination with GCC in accord with the license of GCC.

"Target Code" refers to output from any compiler for a real or virtual target processor architecture, in executable form or suitable for input to an assembler, loader, linker and/or execution phase. Notwithstanding that, Target Code does not include data in any format that is used as a compiler intermediate representation, or used for producing a compiler intermediate representation.

The "Compilation Process" transforms code entirely represented in

non-intermediate languages designed for human-written code, and/or in Java Virtual Machine byte code, into Target Code. Thus, for example, use of source code generators and preprocessors need not be considered part of the Compilation Process, since the Compilation Process can be understood as starting with the output of the generators or preprocessors.

A Compilation Process is "Eligible" if it is done using GCC, alone or with other GPL-compatible software, or if it is done without using any work based on GCC. For example, using non-GPL-compatible Software to optimize any GCC intermediate representations would not qualify as an Eligible Compilation Process.

1. Grant of Additional Permission.

You have permission to propagate a work of Target Code formed by combining the Runtime Library with Independent Modules, even if such propagation would otherwise violate the terms of GPLv3, provided that all Target Code was generated by Eligible Compilation Processes. You may

 then convey such a combination under terms of your choice, consistent with the licensing of the Independent Modules.

2. No Weakening of GCC Copyleft.

The availability of this Exception does not imply any general presumption that third-party software is unaffected by the copyleft requirements of the license of GCC. The newlib subdirectory is a collection of software from several sources.

Each file may have its own copyright/license that is embedded in the source file. Unless otherwise noted in the body of the source file(s), the following copyright notices will apply to the contents of the newlib subdirectory:

(1) Red Hat Incorporated

Copyright (c) 1994-2009 Red Hat, Inc. All rights reserved.

This copyrighted material is made available to anyone wishing to use, modify, copy, or redistribute it subject to the terms and conditions of the BSD License. This program is distributed in the hope that it will be useful, but WITHOUT ANY WARRANTY expressed or implied, including the implied warranties of MERCHANTABILITY or FITNESS FOR A PARTICULAR PURPOSE. A copy of this license is available at http://www.opensource.org/licenses. Any Red Hat trademarks that are incorporated in the source code or documentation are not subject to the BSD License and may only be used or replicated with the express permission

of Red Hat, Inc.

(2) University of California, Berkeley

Copyright (c) 1981-2000 The Regents of the University of California. All rights reserved.

Redistribution and use in source and binary forms, with or without modification, are permitted provided that the following conditions are met:

- \* Redistributions of source code must retain the above copyright notice, this list of conditions and the following disclaimer.
- \* Redistributions in binary form must reproduce the above copyright notice, this list of conditions and the following disclaimer in the documentation and/or other materials provided with the distribution.
- \* Neither the name of the University nor the names of its contributors may be used to endorse or promote products derived from this software without specific prior written permission.

THIS SOFTWARE IS PROVIDED BY THE COPYRIGHT HOLDERS AND CONTRIBUTORS "AS IS" AND ANY EXPRESS OR IMPLIED WARRANTIES, INCLUDING, BUT NOT LIMITED TO, THE IMPLIED WARRANTIES OF MERCHANTABILITY AND FITNESS FOR A PARTICULAR PURPOSE ARE DISCLAIMED.

IN NO EVENT SHALL THE COPYRIGHT OWNER OR CONTRIBUTORS BE LIABLE FOR ANY DIRECT, INDIRECT, INCIDENTAL, SPECIAL, EXEMPLARY, OR CONSEQUENTIAL DAMAGES (INCLUDING, BUT

NOT LIMITED TO, PROCUREMENT OF SUBSTITUTE GOODS OR SERVICES; LOSS OF USE, DATA, OR PROFITS; OR BUSINESS INTERRUPTION) HOWEVER CAUSED AND ON ANY THEORY OF LIABILITY, WHETHER IN CONTRACT, STRICT LIABILITY, OR TORT (INCLUDING NEGLIGENCE OR OTHERWISE) ARISING IN ANY WAY OUT OF THE USE OF THIS SOFTWARE, EVEN IF ADVISED OF THE POSSIBILITY OF SUCH DAMAGE.

(3) David M. Gay (AT&T 1991, Lucent 1998)

The author of this software is David M. Gay.

Copyright (c) 1991 by AT&T.

Permission to use, copy, modify, and distribute this software for any purpose without fee is hereby granted, provided that this entire notice is included in all copies of any software which is or includes a copy or modification of this software and in all copies of the supporting documentation for such software.

THIS SOFTWARE IS BEING PROVIDED "AS IS", WITHOUT ANY EXPRESS OR IMPLIED WARRANTY. IN PARTICULAR, NEITHER THE AUTHOR NOR AT&T MAKES ANY REPRESENTATION OR WARRANTY OF ANY KIND CONCERNING THE MERCHANTABILITY OF THIS SOFTWARE OR ITS FITNESS FOR ANY PARTICULAR PURPOSE.

 $-$ 

The author of this software is David M. Gay.

Copyright (C) 1998-2001 by Lucent Technologies All Rights Reserved

Permission to use, copy, modify, and distribute this software and its documentation for any purpose and without fee is hereby granted, provided that the above copyright notice appear in all copies and that both that the copyright notice and this permission notice and warranty disclaimer appear in supporting documentation, and that the name of Lucent or any of its entities not be used in advertising or publicity pertaining to distribution of the software without specific, written prior permission.

LUCENT DISCLAIMS ALL WARRANTIES WITH REGARD TO THIS SOFTWARE, INCLUDING ALL IMPLIED WARRANTIES OF MERCHANTABILITY AND FITNESS. IN NO EVENT SHALL LUCENT OR ANY OF ITS ENTITIES BE LIABLE FOR ANY SPECIAL, INDIRECT OR CONSEQUENTIAL DAMAGES OR ANY DAMAGES WHATSOEVER RESULTING FROM LOSS OF USE, DATA OR PROFITS, WHETHER IN AN ACTION OF CONTRACT, NEGLIGENCE OR OTHER TORTIOUS ACTION, ARISING OUT OF OR IN CONNECTION WITH THE USE OR PERFORMANCE OF THIS SOFTWARE.

(4) Advanced Micro Devices

Copyright 1989, 1990 Advanced Micro Devices, Inc.

This software is the property of Advanced Micro Devices, Inc (AMD) which specifically grants the user the right to modify, use and distribute this software provided this notice is not removed or altered. All other rights are reserved by AMD.

AMD MAKES NO WARRANTY OF ANY KIND, EXPRESS OR IMPLIED, WITH REGARD TO THIS SOFTWARE. IN NO EVENT SHALL AMD BE LIABLE FOR INCIDENTAL OR CONSEQUENTIAL DAMAGES IN CONNECTION WITH OR ARISING FROM THE FURNISHING, PERFORMANCE, OR USE OF THIS SOFTWARE.

So that all may benefit from your experience, please report any problems or suggestions about this software to the 29K Technical Support Center at 800-29-29-AMD (800-292-9263) in the USA, or 0800-89-1131 in the UK, or 0031-11-1129 in Japan, toll free. The direct dial number is 512-462-4118.

Advanced Micro Devices, Inc. 29K Support Products Mail Stop 573 5900 E. Ben White Blvd. Austin, TX 78741 800-292-9263

(5)

(6)

(7) Sun Microsystems

Copyright (C) 1993 by Sun Microsystems, Inc. All rights reserved.

Developed at SunPro, a Sun Microsystems, Inc. business. Permission to use, copy, modify, and distribute this software is freely granted, provided that this notice is preserved.

(8) Hewlett Packard

### (c) Copyright 1986 HEWLETT-PACKARD COMPANY

To anyone who acknowledges that this file is provided "AS IS" without any express or implied warranty:

 permission to use, copy, modify, and distribute this file for any purpose is hereby granted without fee, provided that the above copyright notice and this notice appears in all copies, and that the name of Hewlett-Packard Company not be used in advertising or publicity pertaining to distribution of the software without specific, written prior permission. Hewlett-Packard Company makes no representations about the suitability of this software for any purpose.

(9) Hans-Peter Nilsson

Copyright (C) 2001 Hans-Peter Nilsson

Permission to use, copy, modify, and distribute this software is freely granted, provided that the above copyright notice, this notice and the following disclaimer are preserved with no changes.

# THIS SOFTWARE IS PROVIDED ``AS IS'' AND WITHOUT ANY EXPRESS OR IMPLIED WARRANTIES, INCLUDING, WITHOUT LIMITATION, THE IMPLIED WARRANTIES OF MERCHANTABILITY AND FITNESS FOR A PARTICULAR PURPOSE.

(10) Stephane Carrez (m68hc11-elf/m68hc12-elf targets only)

Copyright (C) 1999, 2000, 2001, 2002 Stephane Carrez (stcarrez@nerim.fr)

The authors hereby grant permission

to use, copy, modify, distribute,

and license this software and its documentation for any purpose, provided that existing copyright notices are retained in all copies and that this notice is included verbatim in any distributions. No written agreement, license, or royalty fee is required for any of the authorized uses. Modifications to this software may be copyrighted by their authors and need not follow the licensing terms described here, provided that the new terms are clearly indicated on the first page of each file where they apply.

(11) Christopher G. Demetriou

Copyright (c) 2001 Christopher G. Demetriou All rights reserved.

Redistribution and use in source and binary forms, with or without modification, are permitted provided that the following conditions are met:

- 1. Redistributions of source code must retain the above copyright notice, this list of conditions and the following disclaimer.
- 2. Redistributions in binary form must reproduce the above copyright notice,

 this list of conditions and the following disclaimer in the documentation and/or other materials provided with the distribution.

3. The name of the author may not be used to endorse or promote products derived from this software without specific prior written permission.

THIS SOFTWARE IS PROVIDED BY THE AUTHOR ``AS IS'' AND ANY EXPRESS OR IMPLIED WARRANTIES, INCLUDING, BUT NOT LIMITED TO, THE IMPLIED WARRANTIES OF MERCHANTABILITY AND FITNESS FOR A PARTICULAR PURPOSE ARE DISCLAIMED. IN NO EVENT SHALL THE AUTHOR BE LIABLE FOR ANY DIRECT, INDIRECT, INCIDENTAL, SPECIAL, EXEMPLARY, OR CONSEQUENTIAL DAMAGES (INCLUDING, BUT NOT LIMITED TO, PROCUREMENT OF SUBSTITUTE GOODS OR SERVICES; LOSS OF USE, DATA, OR PROFITS; OR BUSINESS INTERRUPTION) HOWEVER CAUSED AND ON ANY THEORY OF LIABILITY, WHETHER IN CONTRACT, STRICT LIABILITY, OR TORT (INCLUDING NEGLIGENCE OR OTHERWISE) ARISING IN ANY WAY OUT OF THE USE OF THIS SOFTWARE, EVEN IF ADVISED OF THE POSSIBILITY OF SUCH DAMAGE.

(12) SuperH, Inc.

Copyright 2002 SuperH, Inc. All rights reserved

This software is the property of SuperH, Inc (SuperH) which specifically grants the user the right to modify, use and distribute this software provided this notice is not removed or altered. All other rights are reserved by SuperH.

SUPERH MAKES NO WARRANTY OF ANY KIND, EXPRESS OR IMPLIED, WITH REGARD TO THIS SOFTWARE. IN NO EVENT SHALL SUPERH BE LIABLE FOR INDIRECT, SPECIAL, INCIDENTAL OR CONSEQUENTIAL DAMAGES IN CONNECTION WITH OR ARISING FROM THE FURNISHING, PERFORMANCE, OR USE OF THIS SOFTWARE.

So that all may benefit from your experience, please report any problems or suggestions about this software to the SuperH Support Center via e-mail at softwaresupport@superh.com .

SuperH, Inc. 405 River Oaks Parkway San Jose CA 95134 USA

## (13) Royal Institute of Technology

Copyright (c) 1999 Kungliga Tekniska Hgskolan (Royal Institute of Technology, Stockholm, Sweden). All rights reserved.

Redistribution and use in source and binary forms, with or without modification, are permitted provided that the following conditions are met:

- 1. Redistributions of source code must retain the above copyright notice, this list of conditions and the following disclaimer.
- 2. Redistributions in binary form must reproduce the above copyright notice, this list of conditions and the following disclaimer in the documentation and/or other materials provided with the distribution.
- 3. Neither the name of KTH nor the names of its contributors may be used to endorse or promote products derived from this software without specific prior written permission.

THIS SOFTWARE IS PROVIDED BY KTH AND ITS CONTRIBUTORS ``AS IS'' AND ANY EXPRESS OR IMPLIED WARRANTIES, INCLUDING, BUT NOT LIMITED TO, THE IMPLIED WARRANTIES OF MERCHANTABILITY AND FITNESS FOR A PARTICULAR PURPOSE ARE DISCLAIMED. IN NO EVENT SHALL KTH OR ITS CONTRIBUTORS BE LIABLE FOR ANY DIRECT, INDIRECT, INCIDENTAL, SPECIAL, EXEMPLARY, OR CONSEQUENTIAL DAMAGES (INCLUDING, BUT NOT LIMITED TO, PROCUREMENT OF SUBSTITUTE GOODS OR SERVICES; LOSS OF USE, DATA, OR PROFITS; OR BUSINESS INTERRUPTION) HOWEVER CAUSED AND ON ANY THEORY OF LIABILITY, WHETHER IN CONTRACT, STRICT LIABILITY, OR TORT (INCLUDING NEGLIGENCE OR OTHERWISE) ARISING IN ANY WAY OUT OF THE USE OF THIS SOFTWARE, EVEN IF ADVISED OF THE POSSIBILITY OF SUCH DAMAGE.

(14) Alexey Zelkin

Copyright (c) 2000, 2001 Alexey Zelkin <phantom@FreeBSD.org> All rights reserved.

Redistribution and use in source and binary forms, with or without modification, are permitted provided that the following conditions are met:

- 1. Redistributions of source code must retain the above copyright notice, this list of conditions and the following disclaimer.
- 2. Redistributions in binary form must reproduce the above copyright notice, this list of conditions and the following disclaimer in the documentation and/or other materials provided with the distribution.

# THIS SOFTWARE IS PROVIDED BY THE AUTHOR AND CONTRIBUTORS

# ``AS IS'' AND

ANY EXPRESS OR IMPLIED WARRANTIES, INCLUDING, BUT NOT LIMITED TO, THE IMPLIED WARRANTIES OF MERCHANTABILITY AND FITNESS FOR A PARTICULAR PURPOSE ARE DISCLAIMED. IN NO EVENT SHALL THE AUTHOR OR CONTRIBUTORS BE LIABLE FOR ANY DIRECT, INDIRECT, INCIDENTAL, SPECIAL, EXEMPLARY, OR CONSEQUENTIAL DAMAGES (INCLUDING, BUT NOT LIMITED TO, PROCUREMENT OF SUBSTITUTE GOODS OR SERVICES; LOSS OF USE, DATA, OR PROFITS; OR BUSINESS INTERRUPTION) HOWEVER CAUSED AND ON ANY THEORY OF LIABILITY, WHETHER IN CONTRACT, STRICT LIABILITY, OR TORT (INCLUDING NEGLIGENCE OR OTHERWISE) ARISING IN ANY WAY OUT OF THE USE OF THIS SOFTWARE, EVEN IF ADVISED OF THE POSSIBILITY OF SUCH DAMAGE.

# (15) Andrey A. Chernov

Copyright (C) 1997 by Andrey A. Chernov, Moscow, Russia. All rights reserved.

Redistribution and use in source and binary forms, with or without modification, are permitted provided that the following conditions are met:

- 1. Redistributions of source code must retain the above copyright notice, this list of conditions and the following disclaimer.
- 2. Redistributions in binary form must reproduce the above copyright notice, this list of conditions and the following disclaimer in the documentation and/or other materials provided with the distribution.

THIS SOFTWARE IS PROVIDED BY THE AUTHOR ``AS IS'' AND

ANY EXPRESS OR IMPLIED WARRANTIES, INCLUDING, BUT NOT LIMITED TO, THE IMPLIED WARRANTIES OF MERCHANTABILITY AND FITNESS FOR A PARTICULAR PURPOSE ARE DISCLAIMED. IN NO EVENT SHALL THE REGENTS OR CONTRIBUTORS BE LIABLE FOR ANY DIRECT, INDIRECT, INCIDENTAL, SPECIAL, EXEMPLARY, OR CONSEQUENTIAL DAMAGES (INCLUDING, BUT NOT LIMITED TO, PROCUREMENT OF SUBSTITUTE GOODS OR SERVICES; LOSS OF USE, DATA, OR PROFITS; OR BUSINESS INTERRUPTION) HOWEVER CAUSED AND ON ANY THEORY OF LIABILITY, WHETHER IN CONTRACT, STRICT LIABILITY, OR TORT (INCLUDING NEGLIGENCE OR OTHERWISE) ARISING IN ANY WAY OUT OF THE USE OF THIS SOFTWARE, EVEN IF ADVISED OF THE POSSIBILITY OF SUCH DAMAGE.

(16) FreeBSD

Copyright (c) 1997-2002 FreeBSD Project. All rights reserved.

Redistribution and use in source and binary forms, with or without modification, are permitted provided that the following conditions
are met:

- 1. Redistributions of source code must retain the above copyright notice, this list of conditions and the following disclaimer.
- 2. Redistributions in binary form must reproduce the above copyright notice, this list of conditions and the following disclaimer in the documentation and/or other materials provided with the distribution.

THIS SOFTWARE IS PROVIDED BY THE AUTHOR AND CONTRIBUTORS ``AS IS'' AND ANY EXPRESS OR IMPLIED WARRANTIES, INCLUDING, BUT NOT LIMITED TO, THE IMPLIED WARRANTIES OF MERCHANTABILITY AND FITNESS FOR A PARTICULAR PURPOSE ARE DISCLAIMED. IN NO EVENT SHALL THE AUTHOR OR CONTRIBUTORS BE LIABLE FOR ANY DIRECT, INDIRECT, INCIDENTAL, SPECIAL, EXEMPLARY, OR CONSEQUENTIAL DAMAGES (INCLUDING, BUT NOT LIMITED TO, PROCUREMENT OF SUBSTITUTE GOODS OR

 SERVICES; LOSS OF USE, DATA, OR PROFITS; OR BUSINESS INTERRUPTION) HOWEVER CAUSED AND ON ANY THEORY OF LIABILITY, WHETHER IN CONTRACT, STRICT LIABILITY, OR TORT (INCLUDING NEGLIGENCE OR OTHERWISE) ARISING IN ANY WAY OUT OF THE USE OF THIS SOFTWARE, EVEN IF ADVISED OF THE POSSIBILITY OF SUCH DAMAGE.

(17) S. L. Moshier

Author: S. L. Moshier.

Copyright (c) 1984,2000 S.L. Moshier

Permission to use, copy, modify, and distribute this software for any purpose without fee is hereby granted, provided that this entire notice is included in all copies of any software which is or includes a copy or modification of this software and in all copies of the supporting documentation for such software.

THIS SOFTWARE IS BEING PROVIDED "AS IS", WITHOUT ANY EXPRESS OR IMPLIED WARRANTY. IN PARTICULAR, THE AUTHOR MAKES NO REPRESENTATION OR WARRANTY OF ANY KIND CONCERNING THE MERCHANTABILITY OF THIS SOFTWARE OR ITS FITNESS FOR ANY PARTICULAR PURPOSE.

(18) Citrus Project

Copyright (c)1999 Citrus Project, All rights reserved.

Redistribution and use in source and binary forms, with or without modification, are permitted provided that the following conditions are met:

1. Redistributions of source code must retain the above copyright notice, this list of conditions and the following disclaimer.

2. Redistributions in binary form must reproduce the above copyright notice, this list of conditions and the following disclaimer in the documentation and/or other materials provided with the distribution.

THIS SOFTWARE IS PROVIDED BY THE AUTHOR AND CONTRIBUTORS ``AS IS'' AND ANY EXPRESS OR IMPLIED WARRANTIES, INCLUDING, BUT NOT LIMITED TO, THE IMPLIED WARRANTIES OF MERCHANTABILITY AND FITNESS FOR A PARTICULAR PURPOSE ARE DISCLAIMED. IN NO EVENT SHALL THE AUTHOR OR CONTRIBUTORS BE LIABLE FOR ANY DIRECT, INDIRECT, INCIDENTAL, SPECIAL, EXEMPLARY, OR CONSEQUENTIAL DAMAGES (INCLUDING, BUT NOT LIMITED TO, PROCUREMENT OF SUBSTITUTE GOODS OR SERVICES; LOSS OF USE, DATA, OR PROFITS; OR BUSINESS INTERRUPTION)

HOWEVER CAUSED AND ON ANY THEORY OF LIABILITY, WHETHER IN CONTRACT, STRICT LIABILITY, OR TORT (INCLUDING NEGLIGENCE OR OTHERWISE) ARISING IN ANY WAY OUT OF THE USE OF THIS SOFTWARE, EVEN IF ADVISED OF THE POSSIBILITY OF SUCH DAMAGE.

(19) Todd C. Miller

Copyright (c) 1998 Todd C. Miller <Todd.Miller@courtesan.com> All rights reserved.

Redistribution and use in source and binary forms, with or without modification, are permitted provided that the following conditions are met:

- 1. Redistributions of source code must retain the above copyright notice, this list of conditions and the following disclaimer.
- 2. Redistributions in binary form must reproduce the above copyright notice, this list of conditions and the following disclaimer in the documentation and/or other materials provided with the distribution.
- 3. The name of the author may not be used to endorse or promote products derived from this software without specific prior written permission.

## THIS SOFTWARE

IS PROVIDED ``AS IS'' AND ANY EXPRESS OR IMPLIED WARRANTIES,

INCLUDING, BUT NOT LIMITED TO, THE IMPLIED WARRANTIES OF MERCHANTABILITY AND FITNESS FOR A PARTICULAR PURPOSE ARE DISCLAIMED. IN NO EVENT SHALL THE AUTHOR BE LIABLE FOR ANY DIRECT, INDIRECT, INCIDENTAL, SPECIAL, EXEMPLARY, OR CONSEQUENTIAL DAMAGES (INCLUDING, BUT NOT LIMITED TO, PROCUREMENT OF SUBSTITUTE GOODS OR SERVICES; LOSS OF USE, DATA, OR PROFITS; OR BUSINESS INTERRUPTION) HOWEVER CAUSED AND ON ANY THEORY OF LIABILITY, WHETHER IN CONTRACT, STRICT LIABILITY, OR TORT (INCLUDING NEGLIGENCE OR OTHERWISE) ARISING IN ANY WAY OUT OF THE USE OF THIS SOFTWARE, EVEN IF ADVISED OF THE POSSIBILITY OF SUCH DAMAGE.

(20) DJ Delorie (i386 / arm) Copyright (C) 1991 DJ Delorie All rights reserved.

Redistribution, modification, and use in source and binary forms is permitted provided that the above copyright notice and following paragraph are duplicated in all such forms.

This file is distributed WITHOUT ANY WARRANTY; without even the implied warranty of MERCHANTABILITY or FITNESS FOR A PARTICULAR PURPOSE.

(21) Free Software Foundation LGPL License (\*-linux\* targets only)

 Copyright (C) 1990-1999, 2000, 2001 Free Software Foundation, Inc. This file is part of the GNU C Library. Contributed by Mark Kettenis <kettenis@phys.uva.nl>, 1997.

 The GNU C Library is free software; you can redistribute it and/or modify it under the terms of the GNU Lesser General Public License as published by the Free Software Foundation; either version 2.1 of the License, or (at your option) any later version.

 The GNU C Library is distributed in the hope that it will be useful, but WITHOUT ANY WARRANTY; without even the implied warranty of MERCHANTABILITY or FITNESS FOR A PARTICULAR PURPOSE. See the GNU Lesser General Public License for more details.

 You should have received a copy of the GNU Lesser General Public License along with the GNU C Library; if not, write to the Free Software Foundation, Inc., 51 Franklin Street, Fifth Floor, Boston, MA 02110-1301 USA.

(22) Xavier Leroy LGPL License (i[3456]86-\*-linux\* targets only)

Copyright (C) 1996 Xavier Leroy (Xavier.Leroy@inria.fr)

This program is free software; you can redistribute it and/or modify it under the terms of the GNU Library General Public License as published by the Free Software Foundation; either version 2 of the License, or (at your option) any later version.

This program is distributed in the hope that it will be useful, but WITHOUT ANY WARRANTY; without even the implied warranty of MERCHANTABILITY or FITNESS FOR A PARTICULAR PURPOSE. See the GNU Library General Public License for more details.

(23) Intel (i960)

Copyright (c) 1993 Intel Corporation

Intel hereby grants you permission to copy, modify, and distribute this software and its documentation. Intel grants this permission provided that the above copyright notice appears in all copies and that both the copyright notice and this permission

notice appear in supporting

documentation. In addition, Intel grants this permission provided that you prominently mark as "not part of the original" any modifications made to this software or documentation, and that the name of Intel Corporation not be used in advertising or publicity pertaining to distribution of the software or the documentation without specific, written prior permission.

Intel Corporation provides this AS IS, WITHOUT ANY WARRANTY, EXPRESS OR IMPLIED, INCLUDING, WITHOUT LIMITATION, ANY WARRANTY OF MERCHANTABILITY OR FITNESS FOR A PARTICULAR PURPOSE. Intel makes no guarantee or representations regarding the use of, or the results of the use of, the software and documentation in terms of correctness, accuracy, reliability, currentness, or otherwise; and you rely on the software, documentation and results solely at your own risk.

# IN NO EVENT SHALL INTEL BE LIABLE FOR ANY LOSS OF USE, LOSS OF BUSINESS, LOSS OF PROFITS, INDIRECT, INCIDENTAL, SPECIAL OR CONSEQUENTIAL DAMAGES OF ANY KIND. IN NO EVENT SHALL INTEL'S TOTAL LIABILITY EXCEED THE SUM PAID TO INTEL FOR THE PRODUCT LICENSED HEREUNDER.

(24) Hewlett-Packard (hppa targets only)

## (c) Copyright 1986 HEWLETT-PACKARD COMPANY

To anyone who acknowledges that this file is provided "AS IS" without any express or implied warranty:

 permission to use, copy, modify, and distribute this file for any purpose is hereby granted without fee, provided that the above copyright notice and this notice appears in all copies, and that the name of Hewlett-Packard Company not be used in advertising or publicity pertaining to distribution of the software without specific, written prior permission. Hewlett-Packard Company makes no representations about the suitability of this software for any purpose.

(25) Henry Spencer (only \*-linux targets)

Copyright 1992, 1993, 1994 Henry Spencer. All rights reserved. This software is not subject to any license of the American Telephone and Telegraph Company or of the

Regents of the University of California.

Permission is granted to anyone to use this software for any purpose on any computer system, and to alter it and redistribute it, subject to the following restrictions:

- 1. The author is not responsible for the consequences of use of this software, no matter how awful, even if they arise from flaws in it.
- 2. The origin of this software must not be misrepresented, either by explicit claim or by omission. Since few users ever read sources, credits must appear in the documentation.
- 3. Altered versions must be plainly marked as such, and must not be misrepresented as being the original software. Since few users ever read sources, credits must appear in the documentation.

4. This notice may not be removed or altered.

(26) Mike Barcroft

Copyright (c) 2001 Mike Barcroft <mike@FreeBSD.org> All rights reserved.

Redistribution and use in source and binary forms, with or without modification, are permitted provided that the following conditions

are met:

- 1. Redistributions of source code must retain the above copyright notice, this list of conditions and the following disclaimer.
- 2. Redistributions in binary form must reproduce the above copyright notice, this list of conditions and the following disclaimer in the documentation and/or other materials provided with the distribution.

THIS SOFTWARE IS PROVIDED BY THE AUTHOR AND CONTRIBUTORS ``AS IS'' AND ANY EXPRESS OR IMPLIED WARRANTIES, INCLUDING, BUT NOT LIMITED TO, THE IMPLIED WARRANTIES OF MERCHANTABILITY AND FITNESS FOR A PARTICULAR PURPOSE ARE DISCLAIMED. IN NO EVENT SHALL THE AUTHOR OR CONTRIBUTORS BE LIABLE FOR ANY DIRECT, INDIRECT, INCIDENTAL, SPECIAL, EXEMPLARY, OR CONSEQUENTIAL DAMAGES (INCLUDING, BUT NOT LIMITED TO, PROCUREMENT OF SUBSTITUTE GOODS OR SERVICES; LOSS OF USE, DATA, OR PROFITS; OR BUSINESS INTERRUPTION) HOWEVER CAUSED AND ON ANY THEORY OF LIABILITY, WHETHER IN CONTRACT, STRICT LIABILITY, OR TORT (INCLUDING NEGLIGENCE OR OTHERWISE) ARISING IN ANY WAY OUT OF THE USE OF THIS SOFTWARE, EVEN IF ADVISED OF THE POSSIBILITY OF

SUCH DAMAGE.

(27) Konstantin Chuguev (--enable-newlib-iconv)

Copyright (c) 1999, 2000 Konstantin Chuguev. All rights reserved.

Redistribution and use in source and binary forms, with or without modification, are permitted provided that the following conditions are met:

- 1. Redistributions of source code must retain the above copyright notice, this list of conditions and the following disclaimer.
- 2. Redistributions in binary form must reproduce the above copyright notice, this list of conditions and the following disclaimer in the documentation and/or other materials provided with the distribution.

THIS SOFTWARE IS PROVIDED BY THE AUTHOR AND CONTRIBUTORS ``AS IS'' AND ANY EXPRESS OR IMPLIED WARRANTIES, INCLUDING, BUT NOT LIMITED TO, THE IMPLIED WARRANTIES OF MERCHANTABILITY AND FITNESS FOR A PARTICULAR PURPOSE ARE DISCLAIMED. IN NO EVENT SHALL THE AUTHOR OR CONTRIBUTORS BE LIABLE FOR

 ANY DIRECT, INDIRECT, INCIDENTAL, SPECIAL, EXEMPLARY, OR CONSEQUENTIAL DAMAGES (INCLUDING, BUT NOT LIMITED TO, PROCUREMENT OF SUBSTITUTE GOODS OR SERVICES; LOSS OF USE, DATA, OR PROFITS; OR BUSINESS INTERRUPTION) HOWEVER CAUSED AND ON ANY THEORY OF LIABILITY, WHETHER IN CONTRACT, STRICT LIABILITY, OR TORT (INCLUDING NEGLIGENCE OR OTHERWISE) ARISING IN ANY WAY OUT OF THE USE OF THIS SOFTWARE, EVEN IF ADVISED OF THE POSSIBILITY OF SUCH DAMAGE.

iconv (Charset Conversion Library) v2.0

(28) Artem Bityuckiy (--enable-newlib-iconv)

Copyright (c) 2003, Artem B. Bityuckiy, SoftMine Corporation. Rights transferred to Franklin Electronic Publishers.

Redistribution and use in source and binary forms, with or without modification, are permitted provided that the following conditions are met:

- 1. Redistributions of source code must retain the above copyright notice, this list of conditions and the following disclaimer.
- 2. Redistributions in binary form must reproduce the above copyright notice, this list of conditions and the following disclaimer in the documentation and/or other materials provided with the distribution.

THIS SOFTWARE IS PROVIDED BY THE AUTHOR AND CONTRIBUTORS ``AS IS'' AND ANY EXPRESS OR IMPLIED WARRANTIES, INCLUDING, BUT NOT LIMITED TO, THE IMPLIED WARRANTIES OF MERCHANTABILITY AND FITNESS FOR A PARTICULAR PURPOSE ARE DISCLAIMED. IN NO EVENT SHALL THE AUTHOR OR CONTRIBUTORS BE LIABLE FOR ANY DIRECT, INDIRECT, INCIDENTAL, SPECIAL, EXEMPLARY, OR CONSEQUENTIAL DAMAGES (INCLUDING, BUT NOT LIMITED TO, PROCUREMENT OF SUBSTITUTE GOODS

OR SERVICES; LOSS OF USE, DATA, OR PROFITS; OR BUSINESS INTERRUPTION) HOWEVER CAUSED AND ON ANY THEORY OF LIABILITY, WHETHER IN CONTRACT, STRICT LIABILITY, OR TORT (INCLUDING NEGLIGENCE OR OTHERWISE) ARISING IN ANY WAY OUT OF THE USE OF THIS SOFTWARE, EVEN IF ADVISED OF THE POSSIBILITY OF SUCH DAMAGE.

(29) IBM, Sony, Toshiba (only spu-\* targets)

 (C) Copyright 2001,2006, International Business Machines Corporation, Sony Computer Entertainment, Incorporated, Toshiba Corporation,

All rights reserved.

 Redistribution and use in source and binary forms, with or without modification, are permitted provided that the following conditions are met:

- \* Redistributions of source code must retain the above copyright notice, this list of conditions and the following disclaimer.
- \* Redistributions in binary form must reproduce the above copyright notice, this list of conditions and the following disclaimer in the documentation and/or other materials provided with the distribution.
- \* Neither the names of the copyright holders nor the names of their contributors may be used to endorse or promote products derived from this software without specific prior written permission.

 THIS SOFTWARE IS PROVIDED BY THE COPYRIGHT HOLDERS AND CONTRIBUTORS "AS IS" AND ANY EXPRESS OR IMPLIED WARRANTIES, INCLUDING, BUT NOT LIMITED TO, THE IMPLIED WARRANTIES OF MERCHANTABILITY

AND FITNESS FOR A PARTICULAR PURPOSE

 ARE DISCLAIMED. IN NO EVENT SHALL THE COPYRIGHT OWNER OR CONTRIBUTORS BE LIABLE FOR ANY DIRECT, INDIRECT, INCIDENTAL, SPECIAL, EXEMPLARY, OR CONSEQUENTIAL DAMAGES (INCLUDING, BUT NOT LIMITED TO, PROCUREMENT OF SUBSTITUTE GOODS OR SERVICES; LOSS OF USE, DATA, OR PROFITS; OR BUSINESS INTERRUPTION) HOWEVER CAUSED AND ON ANY THEORY OF LIABILITY, WHETHER IN CONTRACT, STRICT LIABILITY, OR TORT (INCLUDING NEGLIGENCE OR OTHERWISE) ARISING IN ANY WAY OUT OF THE USE OF THIS SOFTWARE, EVEN IF ADVISED OF THE POSSIBILITY OF SUCH DAMAGE.

(30) - Alex Tatmanjants (targets using libc/posix)

Copyright (c) 1995 Alex Tatmanjants <alex@elvisti.kiev.ua> at Electronni Visti IA, Kiev, Ukraine. All rights reserved.

 Redistribution and use in source and binary forms, with or without modification, are permitted provided that the following conditions

are met:

 1. Redistributions of source code must retain the above copyright notice,

this list of conditions and the following disclaimer.

 2. Redistributions in binary form must reproduce the above copyright notice, this list of conditions and the following disclaimer in the documentation and/or other materials provided with the distribution.

THIS SOFTWARE IS PROVIDED BY THE AUTHOR ``AS IS'' AND

 ANY EXPRESS OR IMPLIED WARRANTIES, INCLUDING, BUT NOT LIMITED TO, THE IMPLIED WARRANTIES OF MERCHANTABILITY AND FITNESS FOR A PARTICULAR PURPOSE ARE DISCLAIMED. IN NO EVENT SHALL THE AUTHOR BE LIABLE FOR ANY DIRECT, INDIRECT, INCIDENTAL, SPECIAL, EXEMPLARY, OR CONSEQUENTIAL DAMAGES (INCLUDING, BUT NOT LIMITED TO, PROCUREMENT OF SUBSTITUTE GOODS OR SERVICES; LOSS OF USE, DATA, OR PROFITS; OR BUSINESS INTERRUPTION) HOWEVER CAUSED AND ON ANY THEORY OF LIABILITY, WHETHER IN CONTRACT, STRICT LIABILITY, OR TORT (INCLUDING NEGLIGENCE OR OTHERWISE) ARISING IN ANY WAY OUT OF THE USE OF THIS SOFTWARE, EVEN IF ADVISED OF THE POSSIBILITY OF **SUCH** 

DAMAGE.

(31) - M. Warner Losh (targets using libc/posix)

 Copyright (c) 1998, M. Warner Losh <imp@freebsd.org> All rights reserved.

 Redistribution and use in source and binary forms, with or without modification, are permitted provided that the following conditions are met:

- 1. Redistributions of source code must retain the above copyright notice, this list of conditions and the following disclaimer.
- 2. Redistributions in binary form must reproduce the above copyright notice, this list of conditions and the following disclaimer in the documentation and/or other materials provided with the distribution.

 THIS SOFTWARE IS PROVIDED BY THE AUTHOR AND CONTRIBUTORS ``AS IS'' AND ANY EXPRESS OR IMPLIED WARRANTIES, INCLUDING, BUT NOT LIMITED TO, THE IMPLIED WARRANTIES OF MERCHANTABILITY AND FITNESS FOR A PARTICULAR PURPOSE ARE DISCLAIMED. IN NO EVENT SHALL THE AUTHOR OR CONTRIBUTORS BE LIABLE FOR ANY DIRECT, INDIRECT, INCIDENTAL, SPECIAL, EXEMPLARY, OR **CONSEQUENTIAL** 

 DAMAGES (INCLUDING, BUT NOT LIMITED TO, PROCUREMENT OF SUBSTITUTE GOODS OR SERVICES; LOSS OF USE, DATA, OR PROFITS; OR BUSINESS INTERRUPTION) HOWEVER CAUSED AND ON ANY THEORY OF LIABILITY, WHETHER IN CONTRACT, STRICT LIABILITY, OR TORT (INCLUDING NEGLIGENCE OR OTHERWISE) ARISING IN ANY WAY OUT OF THE USE OF THIS SOFTWARE, EVEN IF ADVISED OF THE POSSIBILITY OF SUCH DAMAGE.

 Copyright (C) 1996 by Andrey A. Chernov, Moscow, Russia. All rights reserved.

 Redistribution and use in source and binary forms, with or without modification, are permitted provided that the following conditions are met:

- 1. Redistributions of source code must retain the above copyright notice, this list of conditions and the following disclaimer.
- 2. Redistributions in binary form must reproduce the above copyright notice, this list of conditions and the following disclaimer in the documentation and/or other

materials provided with the distribution.

## THIS SOFTWARE IS PROVIDED BY THE AUTHOR ``AS IS'' AND

 ANY EXPRESS OR IMPLIED WARRANTIES, INCLUDING, BUT NOT LIMITED TO, THE IMPLIED WARRANTIES OF MERCHANTABILITY AND FITNESS FOR A PARTICULAR PURPOSE ARE DISCLAIMED. IN NO EVENT SHALL THE REGENTS OR CONTRIBUTORS BE LIABLE FOR ANY DIRECT, INDIRECT, INCIDENTAL, SPECIAL, EXEMPLARY, OR CONSEQUENTIAL DAMAGES (INCLUDING, BUT NOT LIMITED TO, PROCUREMENT OF SUBSTITUTE GOODS OR SERVICES; LOSS OF USE, DATA, OR PROFITS; OR BUSINESS INTERRUPTION) HOWEVER CAUSED AND ON ANY THEORY OF LIABILITY, WHETHER IN CONTRACT, STRICT LIABILITY, OR TORT (INCLUDING NEGLIGENCE OR OTHERWISE) ARISING IN ANY WAY OUT OF THE USE OF THIS SOFTWARE, EVEN IF ADVISED OF THE POSSIBILITY OF SUCH DAMAGE.

(33) - Daniel Eischen (targets using libc/posix)

 Copyright (c) 2001 Daniel Eischen <deischen@FreeBSD.org>. All rights reserved.

 Redistribution and use in source and binary forms, with or without modification,

 are permitted provided that the following conditions are met:

- 1. Redistributions of source code must retain the above copyright notice, this list of conditions and the following disclaimer.
- 2. Redistributions in binary form must reproduce the above copyright notice, this list of conditions and the following disclaimer in the documentation and/or other materials provided with the distribution.

 THIS SOFTWARE IS PROVIDED BY THE AUTHOR AND CONTRIBUTORS ``AS IS'' AND ANY EXPRESS OR IMPLIED WARRANTIES, INCLUDING, BUT NOT LIMITED TO, THE IMPLIED WARRANTIES OF MERCHANTABILITY AND FITNESS FOR A PARTICULAR PURPOSE ARE DISCLAIMED. IN NO EVENT SHALL THE REGENTS OR CONTRIBUTORS BE LIABLE FOR ANY DIRECT, INDIRECT, INCIDENTAL, SPECIAL, EXEMPLARY, OR CONSEQUENTIAL DAMAGES (INCLUDING, BUT NOT LIMITED TO, PROCUREMENT OF SUBSTITUTE GOODS

# OR SERVICES; LOSS OF USE, DATA, OR PROFITS; OR BUSINESS INTERRUPTION) HOWEVER CAUSED AND ON ANY THEORY OF LIABILITY, WHETHER IN CONTRACT, STRICT LIABILITY, OR TORT (INCLUDING NEGLIGENCE OR OTHERWISE) ARISING IN ANY WAY OUT OF THE USE OF THIS SOFTWARE, EVEN IF ADVISED OF THE POSSIBILITY OF SUCH DAMAGE.

(34) - Jon Beniston (only lm32-\* targets)

Contributed by Jon Beniston <jon@beniston.com>

Redistribution and use in source and binary forms, with or without modification, are permitted provided that the following conditions are met:

1. Redistributions of source code must retain the above copyright notice, this list of conditions and the following disclaimer. 2. Redistributions in binary form must reproduce the above copyright notice, this list of conditions and the following disclaimer in the documentation and/or other materials provided with the distribution.

THIS SOFTWARE IS PROVIDED BY THE AUTHOR AND CONTRIBUTORS ``AS IS'' AND ANY EXPRESS OR IMPLIED WARRANTIES, INCLUDING, BUT NOT LIMITED TO, THE IMPLIED WARRANTIES OF MERCHANTABILITY AND FITNESS FOR A PARTICULAR PURPOSE ARE DISCLAIMED.

 IN NO EVENT SHALL THE AUTHOR OR CONTRIBUTORS BE LIABLE FOR ANY DIRECT, INDIRECT, INCIDENTAL, SPECIAL, EXEMPLARY, OR CONSEQUENTIAL DAMAGES (INCLUDING, BUT NOT LIMITED TO, PROCUREMENT OF SUBSTITUTE GOODS OR SERVICES; LOSS OF USE, DATA, OR PROFITS; OR BUSINESS INTERRUPTION) HOWEVER CAUSED AND ON ANY THEORY OF LIABILITY, WHETHER IN CONTRACT, STRICT LIABILITY, OR TORT (INCLUDING NEGLIGENCE OR OTHERWISE) ARISING IN ANY WAY OUT OF THE USE OF THIS SOFTWARE, EVEN IF ADVISED OF THE POSSIBILITY OF SUCH DAMAGE.

(35) - Arm Ltd

Copyright (c) 2009-2018 Arm Ltd All rights reserved.

Redistribution and use in source and binary forms, with or without modification, are permitted provided that the following conditions are met:

- 1. Redistributions of source code must retain the above copyright notice, this list of conditions and the following disclaimer.
- 2. Redistributions in binary form must reproduce the above copyright notice, this list of conditions and the following disclaimer

in the

documentation and/or other materials provided with the distribution.

3. The name of the company may not be used to endorse or promote products derived from this software without specific prior written permission.

THIS SOFTWARE IS PROVIDED BY ARM LTD ``AS IS" AND ANY EXPRESS OR IMPLIED WARRANTIES, INCLUDING, BUT NOT LIMITED TO, THE IMPLIED WARRANTIES OF MERCHANTABILITY AND FITNESS FOR A PARTICULAR PURPOSE ARE DISCLAIMED. IN NO EVENT SHALL ARM LTD BE LIABLE FOR ANY DIRECT, INDIRECT, INCIDENTAL, SPECIAL, EXEMPLARY, OR CONSEQUENTIAL DAMAGES (INCLUDING, BUT NOT LIMITED TO, PROCUREMENT OF SUBSTITUTE GOODS OR SERVICES; LOSS OF USE, DATA, OR PROFITS; OR BUSINESS INTERRUPTION) HOWEVER CAUSED AND ON ANY THEORY OF LIABILITY, WHETHER IN CONTRACT, STRICT LIABILITY, OR TORT (INCLUDING NEGLIGENCE OR OTHERWISE) ARISING IN ANY WAY OUT OF THE USE OF THIS SOFTWARE, EVEN IF ADVISED OF THE POSSIBILITY OF SUCH DAMAGE.

(36) - Xilinx, Inc. (microblaze-\* and powerpc-\* targets)

Copyright (c) 2004, 2009 Xilinx, Inc. All rights reserved.

Redistribution and use in source and binary forms, with or without modification, are permitted provided that the following conditions are met:

1. Redistributions source code must retain the above copyright notice, this list of conditions and the following disclaimer.

2. Redistributions in binary form must reproduce the above copyright notice, this list of conditions and the following disclaimer in the documentation and/or other materials provided with the distribution.

3. Neither the name of Xilinx nor the names of its contributors may be used to endorse or promote products derived from this software without specific prior written permission.

THIS SOFTWARE IS PROVIDED BY THE COPYRIGHT HOLDER AND CONTRIBUTORS "AS IS" AND ANY EXPRESS OR IMPLIED WARRANTIES, INCLUDING, BUT NOT LIMITED TO, THE IMPLIED WARRANTIES OF MERCHANTABILITY AND FITNESS FOR A PARTICULAR PURPOSE ARE DISCLAIMED. IN NO EVENT SHALL THE COPYRIGHT HOLDER

 OR CONTRIBUTORS BE LIABLE FOR ANY DIRECT, INDIRECT, INCIDENTAL, SPECIAL, EXEMPLARY, OR CONSEQUENTIAL DAMAGES (INCLUDING, BUT NOT LIMITED TO, PROCUREMENT OF SUBSTITUTE GOODS OR SERVICES; LOSS OF USE, DATA, OR PROFITS; OR BUSINESS INTERRUPTION) HOWEVER CAUSED AND ON ANY THEORY OF LIABILITY, WHETHER IN CONTRACT, STRICT LIABILITY, OR TORT (INCLUDING NEGLIGENCE OR OTHERWISE) ARISING IN ANY WAY OUT OF THE USE OF THIS

## SOFTWARE, EVEN IF ADVISED OF THE POSSIBILITY OF SUCH DAMAGE.

(37) Texas Instruments Incorporated (tic6x-\*, \*-tirtos targets)

Copyright (c) 1996-2010,2014 Texas Instruments Incorporated http://www.ti.com/

Redistribution and use in source and binary forms, with or without modification, are permitted provided that the following conditions are met:

 Redistributions of source code must retain the above copyright notice, this list of conditions and the following disclaimer.

 Redistributions in binary form must reproduce the above copyright notice,

 this list of conditions and the following disclaimer in the documentation and/or other materials provided with the distribution.

 Neither the name of Texas Instruments Incorporated nor the names of its contributors may be used to endorse or promote products derived from this software without specific prior written permission.

THIS SOFTWARE IS PROVIDED BY THE COPYRIGHT HOLDERS AND CONTRIBUTORS "AS IS" AND ANY EXPRESS OR IMPLIED WARRANTIES, INCLUDING, BUT NOT LIMITED TO, THE IMPLIED WARRANTIES OF MERCHANTABILITY AND FITNESS FOR A PARTICULAR PURPOSE ARE DISCLAIMED. IN NO EVENT SHALL THE COPYRIGHT OWNER OR CONTRIBUTORS BE LIABLE FOR ANY DIRECT, INDIRECT, INCIDENTAL, SPECIAL, EXEMPLARY, OR CONSEQUENTIAL DAMAGES (INCLUDING, BUT NOT LIMITED TO, PROCUREMENT OF SUBSTITUTE GOODS OR SERVICES; LOSS OF USE, DATA, OR PROFITS; OR BUSINESS INTERRUPTION) HOWEVER CAUSED AND ON ANY THEORY OF LIABILITY, WHETHER IN CONTRACT, STRICT

LIABILITY, OR TORT

(INCLUDING NEGLIGENCE OR OTHERWISE) ARISING IN ANY WAY OUT OF THE USE OF THIS SOFTWARE, EVEN IF ADVISED OF THE POSSIBILITY OF SUCH DAMAGE.

(38) National Semiconductor (cr16-\* and crx-\* targets)

Copyright (c) 2004 National Semiconductor Corporation

The authors hereby grant permission to use, copy, modify, distribute, and license this software and its documentation for any purpose, provided that existing copyright notices are retained in all copies and that this notice is included verbatim in any distributions. No written agreement, license, or royalty fee is required for any of the authorized uses.

Modifications to this software may be copyrighted by their authors and need not follow the licensing terms described here, provided that the new terms are clearly indicated on the first page of each file where they apply.

(39) - Adapteva, Inc. (epiphany-\* targets)

Copyright (c) 2011, Adapteva, Inc. All rights reserved.

Redistribution and use in source and binary

forms, with or without

modification, are permitted provided that the following conditions are met:

- \* Redistributions of source code must retain the above copyright notice, this list of conditions and the following disclaimer.
- \* Redistributions in binary form must reproduce the above copyright notice, this list of conditions and the following disclaimer in the documentation and/or other materials provided with the distribution.
- \* Neither the name of Adapteva nor the names of its contributors may be used to endorse or promote products derived from this software without specific prior written permission.

THIS SOFTWARE IS PROVIDED BY THE COPYRIGHT HOLDERS AND CONTRIBUTORS "AS IS" AND ANY EXPRESS OR IMPLIED WARRANTIES, INCLUDING, BUT NOT LIMITED TO, THE IMPLIED WARRANTIES OF MERCHANTABILITY AND FITNESS FOR A PARTICULAR PURPOSE ARE DISCLAIMED. IN NO EVENT SHALL THE COPYRIGHT HOLDER OR CONTRIBUTORS BE LIABLE FOR ANY DIRECT, INDIRECT, INCIDENTAL, SPECIAL, EXEMPLARY, OR CONSEQUENTIAL DAMAGES

 (INCLUDING, BUT NOT LIMITED TO, PROCUREMENT OF SUBSTITUTE GOODS OR SERVICES; LOSS OF USE, DATA, OR PROFITS; OR BUSINESS INTERRUPTION) HOWEVER CAUSED AND ON ANY THEORY OF LIABILITY, WHETHER IN CONTRACT, STRICT LIABILITY, OR TORT (INCLUDING NEGLIGENCE OR OTHERWISE) ARISING IN ANY WAY OUT OF THE USE OF THIS SOFTWARE, EVEN IF ADVISED OF THE POSSIBILITY OF SUCH DAMAGE.

(40) - Altera Corportion (nios2-\* targets)

Copyright (c) 2003 Altera Corporation All rights reserved.

Redistribution and use in source and binary forms, with or without modification, are permitted provided that the following conditions are met:

- o Redistributions of source code must retain the above copyright notice, this list of conditions and the following disclaimer.
- o Redistributions in binary form must reproduce the above copyright notice, this list of conditions and the following disclaimer in the documentation and/or other materials provided with the distribution.

o Neither

 the name of Altera Corporation nor the names of its contributors may be used to endorse or promote products derived from this software without specific prior written permission.

THIS SOFTWARE IS PROVIDED BY ALTERA CORPORATION, THE COPYRIGHT HOLDER, AND ITS CONTRIBUTORS "AS IS" AND ANY EXPRESS OR IMPLIED WARRANTIES, INCLUDING, BUT NOT LIMITED TO, THE IMPLIED WARRANTIES OF MERCHANTABILITY AND FITNESS FOR A PARTICULAR PURPOSE ARE DISCLAIMED. IN NO EVENT SHALL THE COPYRIGHT HOLDER OR CONTRIBUTORS BE LIABLE FOR ANY DIRECT, INDIRECT, INCIDENTAL, SPECIAL, EXEMPLARY, OR CONSEQUENTIAL DAMAGES (INCLUDING, BUT NOT LIMITED TO, PROCUREMENT OF SUBSTITUTE GOODS OR SERVICES; LOSS OF USE, DATA, OR PROFITS; OR BUSINESS INTERRUPTION) HOWEVER CAUSED AND ON ANY THEORY OF LIABILITY, WHETHER IN CONTRACT, STRICT LIABILITY, OR TORT (INCLUDING NEGLIGENCE OR OTHERWISE) ARISING IN ANY WAY OUT OF THE USE OF THIS SOFTWARE, EVEN IF ADVISED OF THE POSSIBILITY OF SUCH DAMAGE.

(41) Ed Schouten - Free **BSD** 

Copyright (c) 2008 Ed Schouten <ed@FreeBSD.org> All rights reserved.

Redistribution and use in source and binary forms, with or without modification, are permitted provided that the following conditions are met:

- 1. Redistributions of source code must retain the above copyright notice, this list of conditions and the following disclaimer.
- 2. Redistributions in binary form must reproduce the above copyright notice, this list of conditions and the following disclaimer in the documentation and/or other materials provided with the distribution.

THIS SOFTWARE IS PROVIDED BY THE AUTHOR AND CONTRIBUTORS ``AS IS'' AND ANY EXPRESS OR IMPLIED WARRANTIES, INCLUDING, BUT NOT LIMITED TO, THE IMPLIED WARRANTIES OF MERCHANTABILITY AND FITNESS FOR A PARTICULAR PURPOSE ARE DISCLAIMED. IN NO EVENT SHALL THE AUTHOR OR CONTRIBUTORS BE LIABLE FOR ANY DIRECT, INDIRECT, INCIDENTAL, SPECIAL, EXEMPLARY, OR CONSEQUENTIAL DAMAGES (INCLUDING, BUT NOT LIMITED TO, PROCUREMENT OF SUBSTITUTE GOODS OR

 SERVICES; LOSS OF USE, DATA, OR PROFITS; OR BUSINESS INTERRUPTION) HOWEVER CAUSED AND ON ANY THEORY OF LIABILITY, WHETHER IN CONTRACT, STRICT LIABILITY, OR TORT (INCLUDING NEGLIGENCE OR OTHERWISE) ARISING IN ANY WAY OUT OF THE USE OF THIS SOFTWARE, EVEN IF ADVISED OF THE POSSIBILITY OF SUCH DAMAGE.

(42) - Rolls-Royce Controls and Data Services Limited (visium-\* targets)

Copyright (c) 2015 Rolls-Royce Controls and Data Services Limited.

All rights reserved.

Redistribution and use in source and binary forms, with or without modification, are permitted provided that the following conditions are met:

- \* Redistributions of source code must retain the above copyright notice, this list of conditions and the following disclaimer.
- \* Redistributions in binary form must reproduce the above copyright notice, this list of conditions and the following disclaimer in the documentation and/or other materials provided with the distribution.
- \* Neither the name of Rolls-Royce Controls

and Data Services Limited nor

 the names of its contributors may be used to endorse or promote products derived from this software without specific prior written permission.

THIS SOFTWARE IS PROVIDED BY THE COPYRIGHT HOLDERS AND CONTRIBUTORS "AS IS" AND ANY EXPRESS OR IMPLIED WARRANTIES, INCLUDING, BUT NOT LIMITED TO, THE IMPLIED WARRANTIES OF MERCHANTABILITY AND FITNESS FOR A PARTICULAR PURPOSE ARE DISCLAIMED. IN NO EVENT SHALL THE COPYRIGHT HOLDER OR CONTRIBUTORS BE LIABLE FOR ANY DIRECT, INDIRECT, INCIDENTAL, SPECIAL, EXEMPLARY, OR CONSEQUENTIAL DAMAGES (INCLUDING, BUT NOT LIMITED TO, PROCUREMENT OF SUBSTITUTE GOODS OR SERVICES; LOSS OF USE, DATA, OR PROFITS; OR BUSINESS INTERRUPTION) HOWEVER CAUSED AND ON ANY THEORY OF LIABILITY, WHETHER IN CONTRACT, STRICT LIABILITY, OR TORT (INCLUDING NEGLIGENCE OR OTHERWISE) ARISING IN ANY WAY OUT OF THE USE OF THIS SOFTWARE, EVEN IF ADVISED OF THE POSSIBILITY OF SUCH DAMAGE.

(43) - FTDI (ft32-\* targets)

Copyright (C) 2014 FTDI (support@ftdichip.com)

## The

 authors hereby grant permission to use, copy, modify, distribute, and license this software and its documentation for any purpose, provided that existing copyright notices are retained in all copies and that this notice is included verbatim in any distributions. No written agreement, license, or royalty fee is required for any of the authorized uses. Modifications to this software may be copyrighted by their authors and need not follow the licensing terms described here, provided that the new terms are clearly indicated on the first page of each file where they apply.

(44) - Synopsys Inc (arc-\* targets)

Copyright (c) 2015, Synopsys, Inc. All rights reserved.

Redistribution and use in source and binary forms, with or without modification, are permitted provided that the following conditions are met: 1) Redistributions of source code must retain the above copyright notice, this list of conditions and the following disclaimer.

2) Redistributions in binary form must reproduce the above copyright notice, this list of conditions and the following disclaimer in the documentation and/or other materials provided with the distribution.

3) Neither the name of the Synopsys, Inc., nor the names of its contributors may be used to endorse or promote products derived from this software without specific prior written permission.

THIS SOFTWARE IS PROVIDED BY THE COPYRIGHT HOLDERS AND CONTRIBUTORS "AS IS" AND ANY EXPRESS OR IMPLIED WARRANTIES, INCLUDING, BUT NOT LIMITED TO, THE IMPLIED WARRANTIES OF MERCHANTABILITY AND FITNESS FOR A PARTICULAR PURPOSE ARE DISCLAIMED. IN NO EVENT SHALL THE COPYRIGHT HOLDER OR CONTRIBUTORS BE LIABLE FOR ANY DIRECT, INDIRECT, INCIDENTAL, SPECIAL, EXEMPLARY, OR CONSEQUENTIAL DAMAGES (INCLUDING, BUT NOT LIMITED TO, PROCUREMENT OF SUBSTITUTE GOODS OR SERVICES; LOSS OF USE, DATA, OR PROFITS; OR BUSINESS INTERRUPTION) HOWEVER CAUSED AND ON ANY THEORY OF LIABILITY, WHETHER IN CONTRACT, STRICT LIABILITY, OR TORT (INCLUDING NEGLIGENCE OR OTHERWISE) ARISING IN ANY WAY OUT OF THE USE OF THIS SOFTWARE, EVEN IF ADVISED OF THE

POSSIBILITY OF SUCH DAMAGE.

(45) Phoenix Systems - Phoenix-RTOS targets

Copyright (c) 2016 Phoenix Systems All rights reserved.

Redistribution and use in source and binary forms, with or without modification, are permitted provided that the following conditions are met:

- 1. Redistributions of source code must retain the above copyright notice, this list of conditions and the following disclaimer.
- 2. Redistributions in binary form must reproduce the above copyright notice, this list of conditions and the following disclaimer in the documentation and/or other materials provided with the distribution.

THIS SOFTWARE IS PROVIDED BY THE AUTHOR AND CONTRIBUTORS ``AS IS'' AND ANY EXPRESS OR IMPLIED WARRANTIES, INCLUDING, BUT NOT LIMITED TO, THE IMPLIED WARRANTIES OF MERCHANTABILITY AND FITNESS FOR A PARTICULAR PURPOSE ARE DISCLAIMED. IN NO EVENT SHALL THE AUTHOR OR CONTRIBUTORS BE LIABLE FOR

 ANY DIRECT, INDIRECT, INCIDENTAL, SPECIAL, EXEMPLARY, OR CONSEQUENTIAL DAMAGES (INCLUDING, BUT NOT LIMITED TO, PROCUREMENT OF SUBSTITUTE GOODS OR SERVICES; LOSS OF USE, DATA, OR PROFITS; OR BUSINESS INTERRUPTION) HOWEVER CAUSED AND ON ANY THEORY OF LIABILITY, WHETHER IN CONTRACT, STRICT

# LIABILITY, OR TORT (INCLUDING NEGLIGENCE OR OTHERWISE) ARISING IN ANY WAY OUT OF THE USE OF THIS SOFTWARE, EVEN IF ADVISED OF THE POSSIBILITY OF SUCH DAMAGE.

(46) embedded brains - RTEMS targets

Copyright (c) 2017 embedded brains GmbH All rights reserved.

Redistribution and use in source and binary forms, with or without modification, are permitted provided that the following conditions are met:

1. Redistributions of source code must retain the above copyright notice, this list of conditions and the following disclaimer.

2. Redistributions in binary form must reproduce the above copyright notice, this list of conditions and the following disclaimer in the documentation and/or other materials provided with the distribution.

THIS SOFTWARE IS PROVIDED BY THE AUTHOR AND CONTRIBUTORS ``AS IS'' AND ANY EXPRESS OR IMPLIED WARRANTIES, INCLUDING, BUT NOT LIMITED TO, THE IMPLIED WARRANTIES OF MERCHANTABILITY AND FITNESS FOR A PARTICULAR PURPOSE ARE DISCLAIMED. IN NO EVENT SHALL THE AUTHOR OR CONTRIBUTORS BE LIABLE FOR ANY DIRECT, INDIRECT, INCIDENTAL, SPECIAL, EXEMPLARY, OR CONSEQUENTIAL DAMAGES (INCLUDING, BUT NOT LIMITED TO, PROCUREMENT OF SUBSTITUTE GOODS OR SERVICES; LOSS OF USE, DATA, OR PROFITS; OR BUSINESS INTERRUPTION) HOWEVER CAUSED AND ON ANY THEORY OF LIABILITY, WHETHER IN CONTRACT, STRICT LIABILITY, OR TORT (INCLUDING NEGLIGENCE OR OTHERWISE) ARISING IN ANY WAY OUT OF THE USE OF THIS SOFTWARE, EVEN IF ADVISED OF THE POSSIBILITY OF SUCH DAMAGE.

(47) John Baldwin - RTEMS targets

Copyright (c) 2015 John Baldwin <jhb@FreeBSD.org>. All rights reserved.

Redistribution and use in source and binary forms, with or without modification, are permitted provided that the following conditions

are met:

- 1. Redistributions of source code must retain the above copyright notice, this list of conditions and the following disclaimer.
- 2. Redistributions in binary form must reproduce the above copyright notice, this list of conditions and the following disclaimer in the documentation and/or other materials provided with the distribution.
- 3. Neither the name of the author nor the names of its contributors may be used to endorse or promote products derived from this software without specific prior written permission.

THIS SOFTWARE IS PROVIDED BY THE REGENTS AND CONTRIBUTORS ``AS IS'' AND ANY EXPRESS OR IMPLIED WARRANTIES, INCLUDING, BUT NOT LIMITED TO, THE IMPLIED WARRANTIES OF MERCHANTABILITY AND FITNESS FOR A PARTICULAR PURPOSE ARE DISCLAIMED. IN NO EVENT SHALL THE REGENTS OR CONTRIBUTORS BE LIABLE FOR ANY DIRECT, INDIRECT, INCIDENTAL, SPECIAL, EXEMPLARY, OR CONSEQUENTIAL DAMAGES (INCLUDING, BUT NOT LIMITED TO, PROCUREMENT OF SUBSTITUTE GOODS OR SERVICES;

 LOSS OF USE, DATA, OR PROFITS; OR BUSINESS INTERRUPTION) HOWEVER CAUSED AND ON ANY THEORY OF LIABILITY, WHETHER IN CONTRACT, STRICT LIABILITY, OR TORT (INCLUDING NEGLIGENCE OR OTHERWISE) ARISING IN ANY WAY OUT OF THE USE OF THIS SOFTWARE, EVEN IF ADVISED OF THE POSSIBILITY OF SUCH DAMAGE.

(48) Jeffrey Roberson - RTEMS targets

Copyright (c) 2008, Jeffrey Roberson <jeff@freebsd.org> All rights reserved.

Copyright (c) 2008 Nokia Corporation All rights reserved.

Redistribution and use in source and binary forms, with or without modification, are permitted provided that the following conditions are met:

- 1. Redistributions of source code must retain the above copyright notice unmodified, this list of conditions, and the following disclaimer.
- 2. Redistributions in binary form must reproduce the above copyright notice, this list of conditions and the following disclaimer in the documentation and/or other materials provided with the distribution.

# THIS SOFTWARE IS PROVIDED

# BY THE AUTHOR ``AS IS'' AND ANY EXPRESS OR

IMPLIED WARRANTIES, INCLUDING, BUT NOT LIMITED TO, THE IMPLIED WARRANTIES OF MERCHANTABILITY AND FITNESS FOR A PARTICULAR PURPOSE ARE DISCLAIMED. IN NO EVENT SHALL THE AUTHOR BE LIABLE FOR ANY DIRECT, INDIRECT, INCIDENTAL, SPECIAL, EXEMPLARY, OR CONSEQUENTIAL DAMAGES (INCLUDING, BUT NOT LIMITED TO, PROCUREMENT OF SUBSTITUTE GOODS OR SERVICES; LOSS OF USE, DATA, OR PROFITS; OR BUSINESS INTERRUPTION) HOWEVER CAUSED AND ON ANY THEORY OF LIABILITY, WHETHER IN CONTRACT, STRICT LIABILITY, OR TORT (INCLUDING NEGLIGENCE OR OTHERWISE) ARISING IN ANY WAY OUT OF THE USE OF THIS SOFTWARE, EVEN IF ADVISED OF THE POSSIBILITY OF SUCH DAMAGE.

(49) - SiFive Inc. (riscv-\* targets)

Copyright (c) 2017 SiFive Inc. All rights reserved.

This copyrighted material is made available to anyone wishing to use, modify, copy, or redistribute it subject to the terms and conditions of the FreeBSD License. This program is distributed in the hope that it will be useful, but WITHOUT ANY WARRANTY expressed or implied, including the implied warranties of MERCHANTABILITY or FITNESS FOR A PARTICULAR PURPOSE. A copy of this license is available at http://www.opensource.org/licenses.

(50) Michael R. Neilly (riscv-\* targets)

(c) Copyright 2017 Michael R. Neilly All rights reserved.

Redistribution and use in source and binary forms, with or without modification, are permitted provided that the following conditions are met:

\* Redistributions of source code must retain the above copyright notice, this list of conditions and the following disclaimer.

\* Redistributions in binary form must reproduce the above copyright notice, this list of conditions and the following disclaimer in the documentation and/or other materials provided with the distribution.

\* Neither the names of the copyright holders nor the names of their contributors may be used to endorse or promote products derived from this software without specific prior written permission.

## THIS SOFTWARE

 IS PROVIDED BY THE COPYRIGHT HOLDERS AND CONTRIBUTORS "AS IS" AND ANY EXPRESS OR IMPLIED WARRANTIES, INCLUDING, BUT NOT LIMITED TO, THE IMPLIED WARRANTIES OF MERCHANTABILITY AND FITNESS FOR A PARTICULAR PURPOSE ARE DISCLAIMED. IN NO EVENT SHALL THE COPYRIGHT OWNER OR CONTRIBUTORS BE LIABLE FOR ANY DIRECT, INDIRECT, INCIDENTAL, SPECIAL, EXEMPLARY, OR CONSEQUENTIAL DAMAGES (INCLUDING, BUT NOT LIMITED TO, PROCUREMENT OF SUBSTITUTE GOODS OR SERVICES; LOSS OF USE, DATA, OR PROFITS; OR BUSINESS INTERRUPTION) HOWEVER CAUSED AND ON ANY THEORY OF LIABILITY, WHETHER IN CONTRACT, STRICT LIABILITY, OR TORT (INCLUDING NEGLIGENCE OR OTHERWISE) ARISING IN ANY WAY OUT OF THE USE OF THIS SOFTWARE, EVEN IF ADVISED OF THE POSSIBILITY OF SUCH DAMAGE.

(51) Mentor Graphics (amdgcn-\* targets)

Copyright (c) 2014-2017 Mentor Graphics.

The authors hereby grant permission to use, copy, modify, distribute, and license this software and its documentation for any purpose, provided that existing copyright notices are retained in all copies and that this notice is included verbatim in any distributions. No written agreement, license, or royalty fee is required for any of the authorized uses. Modifications to this software may be copyrighted by their authors and need not follow the licensing terms described here, provided that the new terms are clearly indicated on the first page of each file where they apply.

(52) BSD-2-Clause-FreeBSD (pru-\* targets)

SPDX-License-Identifier: BSD-2-Clause-FreeBSD

Copyright (c) 2018-2019 Dimitar Dimitrov <dimitar@dinux.eu> All rights reserved.

Redistribution and use in source and binary forms, with or without modification, are permitted provided that the following conditions are met:

- 1. Redistributions of source code must retain the above copyright notice, this list of conditions and the following disclaimer.
- 2. Redistributions in binary form must reproduce the above copyright notice, this list of conditions and the following disclaimer in the documentation

and/or other materials provided with the distribution.

THIS SOFTWARE IS PROVIDED BY THE AUTHOR ``AS IS'' AND ANY EXPRESS OR IMPLIED WARRANTIES, INCLUDING, BUT NOT LIMITED TO, THE IMPLIED WARRANTIES OF MERCHANTABILITY AND FITNESS FOR A PARTICULAR PURPOSE ARE DISCLAIMED. IN NO EVENT SHALL THE AUTHOR BE LIABLE FOR ANY DIRECT, INDIRECT, INCIDENTAL, SPECIAL, EXEMPLARY, OR CONSEQUENTIAL DAMAGES (INCLUDING, BUT NOT LIMITED TO, PROCUREMENT OF SUBSTITUTE GOODS OR SERVICES; LOSS OF USE, DATA, OR PROFITS; OR BUSINESS INTERRUPTION) HOWEVER CAUSED AND ON ANY THEORY OF LIABILITY, WHETHER IN CONTRACT, STRICT LIABILITY, OR TORT (INCLUDING NEGLIGENCE OR OTHERWISE) ARISING IN ANY WAY OUT OF THE USE OF THIS SOFTWARE, EVEN IF ADVISED OF THE POSSIBILITY OF SUCH DAMAGE.

(53) Andrew Turner (arm-\* targets)

Copyright (c) 2013 Andrew Turner <andrew@FreeBSD.ORG> All rights reserved.

Redistribution and use in source and binary forms, with or without modification, are permitted provided that the following conditions are met:

- 1. Redistributions of source code must retain the above copyright notice, this list of conditions and the following disclaimer.
- 2. Redistributions in binary form must reproduce the above copyright notice, this list of conditions and the following disclaimer in the documentation and/or other materials provided with the distribution.

THIS SOFTWARE IS PROVIDED BY THE AUTHOR AND CONTRIBUTORS ``AS IS'' AND ANY EXPRESS OR IMPLIED WARRANTIES, INCLUDING, BUT NOT LIMITED TO, THE IMPLIED WARRANTIES OF MERCHANTABILITY AND FITNESS FOR A PARTICULAR PURPOSE ARE DISCLAIMED. IN NO EVENT SHALL THE AUTHOR OR CONTRIBUTORS BE LIABLE FOR ANY DIRECT, INDIRECT, INCIDENTAL, SPECIAL, EXEMPLARY, OR CONSEQUENTIAL DAMAGES (INCLUDING, BUT NOT LIMITED TO, PROCUREMENT OF SUBSTITUTE GOODS OR SERVICES; LOSS OF USE, DATA, OR PROFITS; OR BUSINESS INTERRUPTION) HOWEVER CAUSED AND ON ANY THEORY OF LIABILITY, WHETHER IN CONTRACT, STRICT LIABILITY, OR TORT (INCLUDING NEGLIGENCE OR OTHERWISE) ARISING IN ANY WAY OUT OF THE USE OF THIS SOFTWARE, EVEN IF ADVISED OF THE POSSIBILITY OF

SUCH DAMAGE.

(54) BSD-2-Clause-FreeBSD David Schultz (arm-\* targets)

SPDX-License-Identifier: BSD-2-Clause-FreeBSD

Copyright (c) 2004-2011 David Schultz <das@FreeBSD.ORG> All rights reserved.

Redistribution and use in source and binary forms, with or without modification, are permitted provided that the following conditions are met:

- 1. Redistributions of source code must retain the above copyright notice, this list of conditions and the following disclaimer.
- 2. Redistributions in binary form must reproduce the above copyright notice, this list of conditions and the following disclaimer in the documentation and/or other materials provided with the distribution.

THIS SOFTWARE IS PROVIDED BY THE AUTHOR AND CONTRIBUTORS ``AS IS'' AND ANY EXPRESS OR IMPLIED WARRANTIES, INCLUDING, BUT NOT LIMITED TO, THE IMPLIED WARRANTIES OF MERCHANTABILITY AND FITNESS FOR A PARTICULAR PURPOSE ARE

 DISCLAIMED. IN NO EVENT SHALL THE AUTHOR OR CONTRIBUTORS BE LIABLE FOR ANY DIRECT, INDIRECT, INCIDENTAL, SPECIAL, EXEMPLARY, OR CONSEQUENTIAL DAMAGES (INCLUDING, BUT NOT LIMITED TO, PROCUREMENT OF SUBSTITUTE GOODS OR SERVICES; LOSS OF USE, DATA, OR PROFITS; OR BUSINESS INTERRUPTION) HOWEVER CAUSED AND ON ANY THEORY OF LIABILITY, WHETHER IN CONTRACT, STRICT LIABILITY, OR TORT (INCLUDING NEGLIGENCE OR OTHERWISE) ARISING IN ANY WAY OUT OF THE USE OF THIS SOFTWARE, EVEN IF ADVISED OF THE POSSIBILITY OF SUCH DAMAGE.

(55) - C-SKY Microsystems (csky-\* targets)

Copyright (c) 2020 C-SKY Microsystems All rights reserved.

This copyrighted material is made available to anyone wishing to use, modify, copy, or redistribute it subject to the terms and conditions of the FreeBSD License. This program is distributed in the hope that it will be useful, but WITHOUT ANY WARRANTY expressed or implied, including the implied warranties of MERCHANTABILITY or FITNESS FOR A PARTICULAR PURPOSE. A copy of this license is available at http://www.opensource.org/licenses. # This source code was written by the Go contributors. # The master list of contributors is in the main Go distribution, # visible at http://tip.golang.org/CONTRIBUTORS. GNU Free Documentation License Version 1.2, November 2002

Copyright (C) 2000-2022 Free Software Foundation, Inc. 51 Franklin St, Fifth Floor, Boston, MA 02110-1301 USA Everyone is permitted to copy and distribute verbatim copies of this license document, but changing it is not allowed.

# 0. PREAMBLE

The purpose of this License is to make a manual, textbook, or other functional and useful document "free" in the sense of freedom: to assure everyone the effective freedom to copy and redistribute it, with or without modifying it, either commercially or noncommercially. Secondarily, this License preserves for the author and publisher a way to get credit for their work, while not being considered responsible for modifications made by others.

This License is a kind of "copyleft", which means that derivative works of the document must themselves be free in the same sense. It complements the GNU General Public License, which is a copyleft license designed for free software.

#### We

 have designed this License in order to use it for manuals for free software, because free software needs free documentation: a free program should come with manuals providing the same freedoms that the software does. But this License is not limited to software manuals; it can be used for any textual work, regardless of subject matter or whether it is published as a printed book. We recommend this License principally for works whose purpose is instruction or reference.

#### 1. APPLICABILITY AND DEFINITIONS

This License applies to any manual or other work, in any medium, that contains a notice placed by the copyright holder saying it can be distributed under the terms of this License. Such a notice grants a world-wide, royalty-free license, unlimited in duration, to use that work under the conditions stated herein. The "Document", below, refers to any such manual or work. Any member of the public is a licensee, and is addressed as "you". You accept the license if you copy, modify

 or distribute the work in a way requiring permission under copyright law.

A "Modified Version" of the Document means any work containing the Document or a portion of it, either copied verbatim, or with modifications and/or translated into another language.

A "Secondary Section" is a named appendix or a front-matter section of the Document that deals exclusively with the relationship of the publishers or authors of the Document to the Document's overall subject (or to related matters) and contains nothing that could fall directly within that overall subject. (Thus, if the Document is in part a textbook of mathematics, a Secondary Section may not explain any mathematics.) The relationship could be a matter of historical connection with the subject or with related matters, or of legal, commercial, philosophical, ethical or political position regarding them.

The "Invariant Sections" are certain Secondary Sections whose titles are designated, as being those of Invariant Sections, in the notice

that says that the Document is released under this License. If a section does not fit the above definition of Secondary then it is not allowed to be designated as Invariant. The Document may contain zero Invariant Sections. If the Document does not identify any Invariant Sections then there are none.

The "Cover Texts" are certain short passages of text that are listed, as Front-Cover Texts or Back-Cover Texts, in the notice that says that the Document is released under this License. A Front-Cover Text may be at most 5 words, and a Back-Cover Text may be at most 25 words.

A "Transparent" copy of the Document means a machine-readable copy, represented in a format whose specification is available to the general public, that is suitable for revising the document straightforwardly with generic text editors or (for images composed of

pixels) generic paint programs or (for drawings) some widely available drawing editor, and that is suitable for input to text formatters or for

 automatic translation to a variety of formats suitable for input to text formatters. A copy made in an otherwise Transparent file format whose markup, or absence of markup, has been arranged to thwart or discourage subsequent modification by readers is not Transparent. An image format is not Transparent if used for any substantial amount of text. A copy that is not "Transparent" is called "Opaque".

Examples of suitable formats for Transparent copies include plain ASCII without markup, Texinfo input format, LaTeX input format, SGML or XML using a publicly available DTD, and standard-conforming simple HTML, PostScript or PDF designed for human modification. Examples of transparent image formats include PNG, XCF and JPG. Opaque formats include proprietary formats that can be read and edited only by proprietary word processors, SGML or XML for which the DTD and/or processing tools are not generally available, and the machine-generated HTML, PostScript or PDF produced by some word processors

for output purposes only.

The "Title Page" means, for a printed book, the title page itself, plus such following pages as are needed to hold, legibly, the material this License requires to appear in the title page. For works in formats which do not have any title page as such, "Title Page" means the text near the most prominent appearance of the work's title, preceding the beginning of the body of the text.

A section "Entitled XYZ" means a named subunit of the Document whose title either is precisely XYZ or contains XYZ in parentheses following text that translates XYZ in another language. (Here XYZ stands for a specific section name mentioned below, such as "Acknowledgements", "Dedications", "Endorsements", or "History".) To "Preserve the Title" of such a section when you modify the Document means that it remains a section "Entitled XYZ" according to this definition.

The Document may include Warranty Disclaimers next to the notice which states that this License applies to the Document. These Warranty Disclaimers are considered to be included by reference in this License, but only as regards disclaiming warranties: any other implication that these Warranty Disclaimers may have is void and has no effect on the meaning of this License.

## 2. VERBATIM COPYING

You may copy and distribute the Document in any medium, either commercially or noncommercially, provided that this License, the copyright notices, and the license notice saying this License applies to the Document are reproduced in all copies, and that you add no other conditions whatsoever to those of this License. You may not use technical measures to obstruct or control the reading or further copying of the copies you make or distribute. However, you may accept compensation in exchange for copies. If you distribute a large enough number of copies you must also follow the conditions in section 3.

You may also lend copies, under the same conditions stated above, and you may publicly display copies.

# 3. COPYING IN QUANTITY

If you publish printed copies (or copies in media that commonly have printed covers) of the Document, numbering more than 100, and the Document's license notice requires Cover Texts, you must enclose the copies in covers that carry, clearly and legibly, all these Cover Texts: Front-Cover Texts on the front cover, and Back-Cover Texts on the back cover. Both covers must also clearly and legibly identify you as the publisher of these copies. The front cover must present the full title with all words of the title equally prominent and visible. You may add other material on the covers in addition. Copying with changes limited to the covers, as long as they preserve the title of the Document and satisfy these conditions, can be treated as verbatim copying in other respects.

If the required texts for either cover are too voluminous to fit legibly, you should put the first ones listed (as many as fit reasonably) on the actual cover, and continue the rest onto adjacent pages.

If you publish or distribute Opaque copies of the Document numbering more than 100, you must either include a machine-readable Transparent copy along with each Opaque copy, or state in or with each Opaque copy a computer-network location from which the general network-using public has access to download using public-standard network protocols a complete Transparent copy of the Document, free of added material. If you use the latter option, you must take reasonably prudent steps, when you begin distribution of Opaque copies in quantity, to ensure that this Transparent copy will remain thus accessible at the stated location until at least one year after the last time you distribute an Opaque copy (directly or through your agents or retailers) of that edition to the public.

It is requested, but not required, that you contact the authors of the Document well before redistributing any large number of copies, to give them a chance to provide you with an updated version of the Document.

#### 4. MODIFICATIONS

You may copy and distribute a Modified Version of the Document under the conditions of sections 2 and 3 above, provided that you release the Modified Version under precisely this License, with the Modified Version filling the role of the Document, thus licensing distribution and modification of the Modified Version to whoever possesses a copy of it. In addition, you must do these things in the Modified Version:

- A. Use in the Title Page (and on the covers, if any) a title distinct from that of the Document, and from those of previous versions (which should, if there were any, be listed in the History section of the Document). You may use the same title as a previous version if the original publisher of that version gives permission.
- B. List on the Title Page, as authors, one or more persons or entities responsible for authorship of the modifications in the Modified Version, together with at least five of the principal authors of the Document (all of its principal authors, if it has fewer than five), unless they release you from this requirement.
- C. State on the Title page the name of the publisher of the Modified Version, as the publisher.
- D. Preserve all the copyright notices of the Document.
- E. Add an appropriate copyright notice for your modifications adjacent to the other copyright notices.
- F. Include, immediately after the copyright notices, a license notice giving the public permission to use the Modified Version under the terms of this License, in the form shown in the Addendum below.
- G. Preserve in that license notice the full lists of Invariant Sections and required Cover Texts given in the Document's license notice.
- H. Include an unaltered copy of this License.
- I. Preserve the section Entitled "History", Preserve its Title, and add to it an item stating at least the title, year, new authors, and publisher of the Modified Version as given on the Title Page. If there is no section
- Entitled "History" in the Document, create one
- stating the title, year, authors, and publisher of the Document as given on its Title Page, then add an item describing the Modified Version as stated in the previous sentence.
- J. Preserve the network location, if any, given in the Document for public access to a Transparent copy of the Document, and likewise the network locations given in the Document for previous versions

 it was based on. These may be placed in the "History" section. You may omit a network location for a work that was published at least four years before the Document itself, or if the original publisher of the version it refers to gives permission.

K. For any section Entitled "Acknowledgements" or "Dedications", Preserve the Title of the section, and preserve in the section all the substance and tone of each of the contributor acknowledgements and/or dedications given therein.

L. Preserve all the Invariant Sections of the Document, unaltered in their text and in their titles. Section numbers or the equivalent are not considered part of the section titles.

- M. Delete any section Entitled "Endorsements". Such a section may not be included in the Modified Version.
- N. Do not retitle any existing section to be Entitled "Endorsements" or to conflict in title with any Invariant Section.
- O. Preserve any Warranty Disclaimers.

If the Modified Version includes new front-matter sections or appendices that qualify as Secondary Sections and contain no material copied from the Document, you may at your option designate some or all of these sections as invariant. To do this, add their titles to the list of Invariant Sections in the Modified Version's license notice. These titles must be distinct from any other section titles.

You may add a section Entitled "Endorsements", provided it contains nothing but endorsements of your Modified Version by various parties--for example, statements of peer review or that the text has

been approved by an organization as the authoritative definition of a standard.

You may add a passage of up to five words as a Front-Cover Text, and a passage of up to 25 words as a Back-Cover Text, to the end of the list of Cover Texts in the Modified Version. Only one passage of Front-Cover Text and one of Back-Cover Text may be added by (or through arrangements made by) any one entity. If the Document already includes a cover text for the same cover, previously added by you or by arrangement made by the same entity you are acting on behalf of, you may not add another; but you may replace the old one, on explicit permission from the previous publisher that added the old one.

The author(s) and publisher(s) of the Document do not by this License give permission to use their names for publicity for or to assert or imply endorsement of any Modified Version.

## 5. COMBINING DOCUMENTS

You may combine the Document with other documents released under this License, under the

 terms defined in section 4 above for modified versions, provided that you include in the combination all of the Invariant Sections of all of the original documents, unmodified, and list them all as Invariant Sections of your combined work in its license notice, and that you preserve all their Warranty Disclaimers.

The combined work need only contain one copy of this License, and multiple identical Invariant Sections may be replaced with a single copy. If there are multiple Invariant Sections with the same name but different contents, make the title of each such section unique by adding at the end of it, in parentheses, the name of the original author or publisher of that section if known, or else a unique number. Make the same adjustment to the section titles in the list of Invariant Sections in the license notice of the combined work.

In the combination, you must combine any sections Entitled "History" in the various original documents, forming one section Entitled "History"; likewise combine any sections Entitled "Acknowledgements", and any sections Entitled "Dedications". You must delete all sections Entitled "Endorsements".

# 6. COLLECTIONS OF DOCUMENTS

You may make a collection consisting of the Document and other documents released under this License, and replace the individual copies of this License in the various documents with a single copy that is included in the collection, provided that you follow the rules of this License for verbatim copying of each of the documents in all other respects.

You may extract a single document from such a collection, and distribute it individually under this License, provided you insert a copy of this License into the extracted document, and follow this License in all other respects regarding verbatim copying of that document.

## 7. AGGREGATION WITH INDEPENDENT WORKS

A compilation of the Document or its derivatives with other separate and independent documents or works, in or on a volume of a storage or distribution medium,

 is called an "aggregate" if the copyright resulting from the compilation is not used to limit the legal rights of the compilation's users beyond what the individual works permit. When the Document is included in an aggregate, this License does not apply to the other works in the aggregate which are not themselves derivative works of the Document.

If the Cover Text requirement of section 3 is applicable to these copies of the Document, then if the Document is less than one half of the entire aggregate, the Document's Cover Texts may be placed on covers that bracket the Document within the aggregate, or the electronic equivalent of covers if the Document is in electronic form. Otherwise they must appear on printed covers that bracket the whole aggregate.

## 8. TRANSLATION

Translation is considered a kind of modification, so you may distribute translations of the Document under the terms of section 4. Replacing Invariant Sections with translations requires special permission from their copyright holders, but you may include translations of some or all Invariant Sections in addition to the original versions of these Invariant Sections. You may include a translation of this License, and all the license notices in the Document, and any Warranty Disclaimers, provided that you also include the original English version of this License and the original versions of those notices and disclaimers. In case of a disagreement between the translation and the original version of this License or a notice or disclaimer, the original version will prevail.

If a section in the Document is Entitled "Acknowledgements", "Dedications", or "History", the requirement (section 4) to Preserve its Title (section 1) will typically require changing the actual title.

### 9. TERMINATION

You may not copy, modify, sublicense, or distribute the Document except as expressly provided for under this License. Any other attempt to copy, modify, sublicense or distribute the Document is void, and will automatically

 terminate your rights under this License. However, parties who have received copies, or rights, from you under this License will not have their licenses terminated so long as such parties remain in full compliance.

## 10. FUTURE REVISIONS OF THIS LICENSE

The Free Software Foundation may publish new, revised versions of the GNU Free Documentation License from time to time. Such new versions will be similar in spirit to the present version, but may differ in detail to address new problems or concerns. See http://www.gnu.org/copyleft/.

Each version of the License is given a distinguishing version number. If the Document specifies that a particular numbered version of this License "or any later version" applies to it, you have the option of following the terms and conditions either of that specified version or of any later version that has been published (not as a draft) by the Free Software Foundation. If the Document does not specify a version number of this License,

 you may choose any version ever published (not as a draft) by the Free Software Foundation.

#### ADDENDUM: How to use this License for your documents

To use this License in a document you have written, include a copy of the License in the document and put the following copyright and license notices just after the title page:

#### Copyright (c) YEAR YOUR NAME.

 Permission is granted to copy, distribute and/or modify this document under the terms of the GNU Free Documentation License, Version 1.2 or any later version published by the Free Software Foundation; with no Invariant Sections, no Front-Cover Texts, and no Back-Cover Texts. A copy of the license is included in the section entitled "GNU Free Documentation License".

If you have Invariant Sections, Front-Cover Texts and Back-Cover Texts, replace the "with...Texts." line with this:

 with the Invariant Sections being LIST THEIR TITLES, with the Front-Cover Texts being LIST, and with the Back-Cover Texts being LIST.

If you have Invariant Sections without Cover Texts, or some other combination of the three, merge those two alternatives to suit the situation.

If your document contains nontrivial examples of program code, we recommend releasing these examples in parallel under your choice of free software license, such as the GNU General Public License, to permit their use in free software.

> GNU GENERAL PUBLIC LICENSE Version 3, 29 June 2007

Copyright (C) 2007 Free Software Foundation, Inc. <http://fsf.org/> Everyone is permitted to copy and distribute verbatim copies of this license document, but changing it is not allowed.

#### Preamble

 The GNU General Public License is a free, copyleft license for software and other kinds of works.

 The licenses for most software and other practical works are designed to take away your freedom to share and change the works. By contrast, the GNU General Public License is intended to guarantee your freedom to share and change all versions of a program--to make sure it remains free software for all its users. We, the Free Software Foundation, use the GNU General Public License for most of our software; it applies also to any other work released this way by its authors. You can apply it to your programs, too.

 When we speak of free software, we are referring to freedom, not

price. Our General Public Licenses are designed to make sure that you have the freedom to distribute copies of free software (and charge for them if you wish), that you receive source code or can get it if you want it, that you can change the software or use pieces of it in new free programs, and that you know you can do these things.

 To protect your rights, we need to prevent others from denying you these rights or asking you to surrender the rights. Therefore, you have certain responsibilities if you distribute copies of the software, or if you modify it: responsibilities to respect the freedom of others.

 For example, if you distribute copies of such a program, whether gratis or for a fee, you must pass on to the recipients the same freedoms that you received. You must make sure that they, too, receive or can get the source code. And you must show them these terms so they know their rights.

 Developers that use the GNU GPL protect your rights with two steps: (1)

 assert copyright on the software, and (2) offer you this License giving you legal permission to copy, distribute and/or modify it.

 For the developers' and authors' protection, the GPL clearly explains that there is no warranty for this free software. For both users' and authors' sake, the GPL requires that modified versions be marked as changed, so that their problems will not be attributed erroneously to authors of previous versions.

 Some devices are designed to deny users access to install or run modified versions of the software inside them, although the manufacturer can do so. This is fundamentally incompatible with the aim of protecting users' freedom to change the software. The systematic pattern of such abuse occurs in the area of products for individuals to use, which is precisely where it is most unacceptable. Therefore, we have designed this version of the GPL to prohibit the practice for those products. If such problems arise substantially in other domains, we stand

 ready to extend this provision to those domains in future versions of the GPL, as needed to protect the freedom of users.

 Finally, every program is threatened constantly by software patents. States should not allow patents to restrict development and use of software on general-purpose computers, but in those that do, we wish to avoid the special danger that patents applied to a free program could make it effectively proprietary. To prevent this, the GPL assures that patents cannot be used to render the program non-free.

 The precise terms and conditions for copying, distribution and modification follow.

## TERMS AND CONDITIONS

0. Definitions.

"This License" refers to version 3 of the GNU General Public License.

 "Copyright" also means copyright-like laws that apply to other kinds of works, such as semiconductor masks.

 "The Program" refers to any copyrightable work licensed under this License. Each licensee is addressed as "you". "Licensees" and

"recipients" may be individuals or organizations.

 To "modify" a work means to copy from or adapt all or part of the work in a fashion requiring copyright permission, other than the making of an exact copy. The resulting work is called a "modified version" of the earlier work or a work "based on" the earlier work.

 A "covered work" means either the unmodified Program or a work based on the Program.

 To "propagate" a work means to do anything with it that, without permission, would make you directly or secondarily liable for infringement under applicable copyright law, except executing it on a computer or modifying a private copy. Propagation includes copying, distribution (with or without modification), making available to the public, and in some countries other activities as well.

 To "convey" a work means any kind of propagation that enables other parties to make or receive copies. Mere interaction with a user through a computer network, with no transfer of a copy, is not conveying.

 An interactive user interface displays "Appropriate Legal Notices" to the extent that it includes a convenient and prominently visible feature that (1) displays an appropriate copyright notice, and (2) tells the user that there is no warranty for the work (except to the extent that warranties are provided), that licensees may convey the work under this License, and how to view a copy of this License. If the interface presents a list of user commands or options, such as a menu, a prominent item in the list meets this criterion.

## 1. Source Code.

 The "source code" for a work means the preferred form of the work for making modifications to it. "Object code" means any non-source form of a work.

 A "Standard Interface" means an interface that either is an official standard defined by a recognized standards body, or, in the case of interfaces specified for a particular programming language, one that is widely used among developers working in that language.

#### The

 "System Libraries" of an executable work include anything, other than the work as a whole, that (a) is included in the normal form of packaging a Major Component, but which is not part of that Major Component, and (b) serves only to enable use of the work with that Major Component, or to implement a Standard Interface for which an implementation is available to the public in source code form. A "Major Component", in this context, means a major essential component (kernel, window system, and so on) of the specific operating system (if any) on which the executable work runs, or a compiler used to produce the work, or an object code interpreter used to run it.

 The "Corresponding Source" for a work in object code form means all the source code needed to generate, install, and (for an executable work) run the object code and to modify the work, including scripts to control those activities. However, it does not include the work's System Libraries, or general-purpose tools or generally available free

programs which are used unmodified in performing those activities but

which are not part of the work. For example, Corresponding Source includes interface definition files associated with source files for the work, and the source code for shared libraries and dynamically linked subprograms that the work is specifically designed to require, such as by intimate data communication or control flow between those subprograms and other parts of the work.

 The Corresponding Source need not include anything that users can regenerate automatically from other parts of the Corresponding Source.

 The Corresponding Source for a work in source code form is that same work.

#### 2. Basic Permissions.

 All rights granted under this License are granted for the term of copyright on the Program, and are irrevocable provided the stated conditions are met. This License explicitly affirms your unlimited permission to run the unmodified Program. The output from running a covered work is covered

by this License only if the output, given its

content, constitutes a covered work. This License acknowledges your rights of fair use or other equivalent, as provided by copyright law.

 You may make, run and propagate covered works that you do not convey, without conditions so long as your license otherwise remains in force. You may convey covered works to others for the sole purpose of having them make modifications exclusively for you, or provide you with facilities for running those works, provided that you comply with the terms of this License in conveying all material for which you do not control copyright. Those thus making or running the covered works for you must do so exclusively on your behalf, under your direction and control, on terms that prohibit them from making any copies of your copyrighted material outside their relationship with you.

 Conveying under any other circumstances is permitted solely under the conditions stated below. Sublicensing is not allowed; section 10 makes it unnecessary.

3. Protecting Users' Legal Rights From Anti-Circumvention Law.

 No covered work shall be deemed part of an effective technological measure under any applicable law fulfilling obligations under article 11 of the WIPO copyright treaty adopted on 20 December 1996, or similar laws prohibiting or restricting circumvention of such measures.

 When you convey a covered work, you waive any legal power to forbid circumvention of technological measures to the extent such circumvention is effected by exercising rights under this License with respect to the covered work, and you disclaim any intention to limit operation or modification of the work as a means of enforcing, against the work's users, your or third parties' legal rights to forbid circumvention of technological measures.

4. Conveying Verbatim Copies.

 You may convey verbatim copies of the Program's source code as you receive it, in any medium, provided that you conspicuously and appropriately

 publish on each copy an appropriate copyright notice; keep intact all notices stating that this License and any non-permissive terms added in accord with section 7 apply to the code; keep intact all notices of the absence of any warranty; and give all recipients a copy of this License along with the Program.

 You may charge any price or no price for each copy that you convey, and you may offer support or warranty protection for a fee.

5. Conveying Modified Source Versions.

 You may convey a work based on the Program, or the modifications to produce it from the Program, in the form of source code under the terms of section 4, provided that you also meet all of these conditions:

 a) The work must carry prominent notices stating that you modified it, and giving a relevant date.

 b) The work must carry prominent notices stating that it is released under this License and any conditions added under section 7. This requirement modifies the requirement in section 4 to

"keep intact all notices".

 c) You must license the entire work, as a whole, under this License to anyone who comes into possession of a copy. This License will therefore apply, along with any applicable section 7 additional terms, to the whole of the work, and all its parts, regardless of how they are packaged. This License gives no permission to license the work in any other way, but it does not invalidate such permission if you have separately received it.

 d) If the work has interactive user interfaces, each must display Appropriate Legal Notices; however, if the Program has interactive  interfaces that do not display Appropriate Legal Notices, your work need not make them do so.

 A compilation of a covered work with other separate and independent works, which are not by their nature extensions of the covered work, and which are not combined with it such as to form a larger program, in or on a volume of a storage or distribution medium, is called an

"aggregate" if the compilation and its resulting copyright are not used to limit the access or legal rights of the compilation's users beyond what the individual works permit. Inclusion of a covered work in an aggregate does not cause this License to apply to the other parts of the aggregate.

6. Conveying Non-Source Forms.

 You may convey a covered work in object code form under the terms of sections 4 and 5, provided that you also convey the machine-readable Corresponding Source under the terms of this License, in one of these ways:

 a) Convey the object code in, or embodied in, a physical product (including a physical distribution medium), accompanied by the Corresponding Source fixed on a durable physical medium customarily used for software interchange.

 b) Convey the object code in, or embodied in, a physical product (including a physical distribution medium), accompanied by a written offer, valid for at least three years and valid for as

 long as you offer spare parts or customer support for that product model, to give anyone who possesses the object code either (1) a copy of the Corresponding Source for all the software in the product that is covered by this License, on a durable physical medium customarily used for software interchange, for a price no more than your reasonable cost of physically performing this conveying of source, or (2) access to copy the Corresponding Source from a network server at no charge.

 c) Convey individual copies of the object code with a copy of the written offer to provide the Corresponding Source. This alternative is allowed only occasionally and noncommercially, and only if you received the object code with such an offer, in accord with subsection 6b.

 d) Convey the object code by offering access from a designated place (gratis or for a charge), and offer equivalent access to the Corresponding Source in
the same way through the same place at no

 further charge. You need not require recipients to copy the Corresponding Source along with the object code. If the place to copy the object code is a network server, the Corresponding Source may be on a different server (operated by you or a third party) that supports equivalent copying facilities, provided you maintain clear directions next to the object code saying where to find the Corresponding Source. Regardless of what server hosts the Corresponding Source, you remain obligated to ensure that it is available for as long as needed to satisfy these requirements.

 e) Convey the object code using peer-to-peer transmission, provided you inform other peers where the object code and Corresponding Source of the work are being offered to the general public at no charge under subsection 6d.

 A separable portion of the object code, whose source code is excluded from the Corresponding Source as a System Library, need not be included in conveying the object code work.

 A "User Product" is either (1) a "consumer product", which means any tangible personal property which is normally used for personal, family, or household purposes, or (2) anything designed or sold for incorporation into a dwelling. In determining whether a product is a consumer product, doubtful cases shall be resolved in favor of coverage. For a particular product received by a particular user, "normally used" refers to a typical or common use of that class of product, regardless of the status of the particular user or of the way in which the particular user actually uses, or expects or is expected to use, the product. A product is a consumer product regardless of whether the product has substantial commercial, industrial or non-consumer uses, unless such uses represent the only significant mode of use of the product.

 "Installation Information" for a User Product means any methods, procedures, authorization

 keys, or other information required to install and execute modified versions of a covered work in that User Product from a modified version of its Corresponding Source. The information must suffice to ensure that the continued functioning of the modified object code is in no case prevented or interfered with solely because modification has been made.

 If you convey an object code work under this section in, or with, or specifically for use in, a User Product, and the conveying occurs as part of a transaction in which the right of possession and use of the User Product is transferred to the recipient in perpetuity or for a fixed term (regardless of how the transaction is characterized), the

Corresponding Source conveyed under this section must be accompanied by the Installation Information. But this requirement does not apply if neither you nor any third party retains the ability to install modified object code on the User Product (for example, the work has been installed in ROM).

 The requirement to provide Installation Information does not include a requirement to continue to provide support service, warranty, or updates for a work that has been modified or installed by the recipient, or for the User Product in which it has been modified or installed. Access to a network may be denied when the modification itself materially and adversely affects the operation of the network or violates the rules and protocols for communication across the network.

 Corresponding Source conveyed, and Installation Information provided, in accord with this section must be in a format that is publicly documented (and with an implementation available to the public in source code form), and must require no special password or key for unpacking, reading or copying.

#### 7. Additional Terms.

 "Additional permissions" are terms that supplement the terms of this License by making exceptions from one or more of its conditions. Additional permissions that are applicable to the entire Program shall

be treated as though they were included in this License, to the extent that they are valid under applicable law. If additional permissions apply only to part of the Program, that part may be used separately under those permissions, but the entire Program remains governed by this License without regard to the additional permissions.

 When you convey a copy of a covered work, you may at your option remove any additional permissions from that copy, or from any part of it. (Additional permissions may be written to require their own removal in certain cases when you modify the work.) You may place additional permissions on material, added by you to a covered work, for which you have or can give appropriate copyright permission.

 Notwithstanding any other provision of this License, for material you add to a covered work, you may (if authorized by the copyright holders of that material) supplement the terms of this License with terms:

 a) Disclaiming warranty or limiting liability differently from the terms of sections 15 and 16 of this License; or  b) Requiring preservation of specified reasonable legal notices or author attributions in that material or in the Appropriate Legal Notices displayed by works containing it; or

 c) Prohibiting misrepresentation of the origin of that material, or requiring that modified versions of such material be marked in reasonable ways as different from the original version; or

 d) Limiting the use for publicity purposes of names of licensors or authors of the material; or

 e) Declining to grant rights under trademark law for use of some trade names, trademarks, or service marks; or

 f) Requiring indemnification of licensors and authors of that material by anyone who conveys the material (or modified versions of it) with contractual assumptions of liability to the recipient, for any liability that these contractual assumptions directly impose on

those licensors and authors.

 All other non-permissive additional terms are considered "further restrictions" within the meaning of section 10. If the Program as you received it, or any part of it, contains a notice stating that it is governed by this License along with a term that is a further restriction, you may remove that term. If a license document contains a further restriction but permits relicensing or conveying under this License, you may add to a covered work material governed by the terms of that license document, provided that the further restriction does not survive such relicensing or conveying.

 If you add terms to a covered work in accord with this section, you must place, in the relevant source files, a statement of the additional terms that apply to those files, or a notice indicating where to find the applicable terms.

 Additional terms, permissive or non-permissive, may be stated in the form of a separately written license, or stated as exceptions; the above requirements apply either way.

#### 8. Termination.

 You may not propagate or modify a covered work except as expressly provided under this License. Any attempt otherwise to propagate or modify it is void, and will automatically terminate your rights under this License (including any patent licenses granted under the third paragraph of section 11).

 However, if you cease all violation of this License, then your license from a particular copyright holder is reinstated (a) provisionally, unless and until the copyright holder explicitly and finally terminates your license, and (b) permanently, if the copyright holder fails to notify you of the violation by some reasonable means prior to 60 days after the cessation.

 Moreover, your license from a particular copyright holder is reinstated permanently if the copyright holder notifies you of the violation by some reasonable means, this is the first time you have received notice of violation of this License (for any work) from that copyright

 holder, and you cure the violation prior to 30 days after your receipt of the notice.

 Termination of your rights under this section does not terminate the licenses of parties who have received copies or rights from you under this License. If your rights have been terminated and not permanently reinstated, you do not qualify to receive new licenses for the same material under section 10.

#### 9. Acceptance Not Required for Having Copies.

 You are not required to accept this License in order to receive or run a copy of the Program. Ancillary propagation of a covered work occurring solely as a consequence of using peer-to-peer transmission to receive a copy likewise does not require acceptance. However, nothing other than this License grants you permission to propagate or modify any covered work. These actions infringe copyright if you do not accept this License. Therefore, by modifying or propagating a covered work, you indicate your acceptance of this License to do so.

#### 10. Automatic Licensing of Downstream Recipients.

 Each time you convey a covered work, the recipient automatically receives a license from the original licensors, to run, modify and propagate that work, subject to this License. You are not responsible for enforcing compliance by third parties with this License.

 An "entity transaction" is a transaction transferring control of an organization, or substantially all assets of one, or subdividing an organization, or merging organizations. If propagation of a covered work results from an entity transaction, each party to that transaction who receives a copy of the work also receives whatever licenses to the work the party's predecessor in interest had or could give under the previous paragraph, plus a right to possession of the

Corresponding Source of the work from the predecessor in interest, if the predecessor has it or can get it with reasonable efforts.

 You may not impose any further restrictions on the exercise of the rights

 granted or affirmed under this License. For example, you may not impose a license fee, royalty, or other charge for exercise of rights granted under this License, and you may not initiate litigation (including a cross-claim or counterclaim in a lawsuit) alleging that any patent claim is infringed by making, using, selling, offering for sale, or importing the Program or any portion of it.

11. Patents.

 A "contributor" is a copyright holder who authorizes use under this License of the Program or a work on which the Program is based. The work thus licensed is called the contributor's "contributor version".

 A contributor's "essential patent claims" are all patent claims owned or controlled by the contributor, whether already acquired or hereafter acquired, that would be infringed by some manner, permitted by this License, of making, using, or selling its contributor version, but do not include claims that would be infringed only as a consequence of further modification of the contributor version. For

purposes of this definition, "control" includes the right to grant patent sublicenses in a manner consistent with the requirements of this License.

 Each contributor grants you a non-exclusive, worldwide, royalty-free patent license under the contributor's essential patent claims, to make, use, sell, offer for sale, import and otherwise run, modify and propagate the contents of its contributor version.

 In the following three paragraphs, a "patent license" is any express agreement or commitment, however denominated, not to enforce a patent (such as an express permission to practice a patent or covenant not to sue for patent infringement). To "grant" such a patent license to a party means to make such an agreement or commitment not to enforce a patent against the party.

 If you convey a covered work, knowingly relying on a patent license, and the Corresponding Source of the work is not available for anyone to copy, free of charge and under the terms of this License, through a

publicly available network server or other readily accessible means, then you must either (1) cause the Corresponding Source to be so available, or (2) arrange to deprive yourself of the benefit of the

patent license for this particular work, or (3) arrange, in a manner consistent with the requirements of this License, to extend the patent license to downstream recipients. "Knowingly relying" means you have actual knowledge that, but for the patent license, your conveying the covered work in a country, or your recipient's use of the covered work in a country, would infringe one or more identifiable patents in that country that you have reason to believe are valid.

 If, pursuant to or in connection with a single transaction or arrangement, you convey, or propagate by procuring conveyance of, a covered work, and grant a patent license to some of the parties receiving the covered work authorizing them to use, propagate, modify or convey a specific copy of the covered work, then the patent license you grant is automatically extended to all recipients of the covered work and works based on it.

 A patent license is "discriminatory" if it does not include within the scope of its coverage, prohibits the exercise of, or is conditioned on the non-exercise of one or more of the rights that are specifically granted under this License. You may not convey a covered work if you are a party to an arrangement with a third party that is in the business of distributing software, under which you make payment to the third party based on the extent of your activity of conveying the work, and under which the third party grants, to any of the parties who would receive the covered work from you, a discriminatory patent license (a) in connection with copies of the covered work conveyed by you (or copies made from those copies), or (b) primarily for and in connection with specific products or compilations that contain the covered work, unless you entered into that arrangement, or

that patent license was granted, prior to 28 March 2007.

 Nothing in this License shall be construed as excluding or limiting any implied license or other defenses to infringement that may otherwise be available to you under applicable patent law.

12. No Surrender of Others' Freedom.

 If conditions are imposed on you (whether by court order, agreement or otherwise) that contradict the conditions of this License, they do not excuse you from the conditions of this License. If you cannot convey a covered work so as to satisfy simultaneously your obligations under this License and any other pertinent obligations, then as a consequence you may not convey it at all. For example, if you agree to terms that obligate you to collect a royalty for further conveying from those to whom you convey the Program, the only way you could satisfy both those terms and this License would be to refrain entirely from conveying the Program.

13. Use with the GNU Affero General Public License.

 Notwithstanding any other provision of this License, you have permission to link or combine any covered work with a work licensed under version 3 of the GNU Affero General Public License into a single combined work, and to convey the resulting work. The terms of this License will continue to apply to the part which is the covered work, but the special requirements of the GNU Affero General Public License, section 13, concerning interaction through a network will apply to the combination as such.

14. Revised Versions of this License.

 The Free Software Foundation may publish revised and/or new versions of the GNU General Public License from time to time. Such new versions will be similar in spirit to the present version, but may differ in detail to address new problems or concerns.

 Each version is given a distinguishing version number. If the Program specifies that a certain numbered version of the GNU General Public License "or any later version" applies to it, you have the option of following the terms and conditions either of that numbered version or of any later version published by the Free Software Foundation. If the Program does not specify a version number of the GNU General Public License, you may choose any version ever published by the Free Software Foundation.

 If the Program specifies that a proxy can decide which future versions of the GNU General Public License can be used, that proxy's public statement of acceptance of a version permanently authorizes you to choose that version for the Program.

 Later license versions may give you additional or different permissions. However, no additional obligations are imposed on any author or copyright holder as a result of your choosing to follow a later version.

15. Disclaimer of Warranty.

 THERE IS NO WARRANTY FOR THE PROGRAM, TO THE EXTENT PERMITTED BY APPLICABLE LAW. EXCEPT WHEN OTHERWISE STATED IN WRITING THE COPYRIGHT HOLDERS AND/OR OTHER PARTIES PROVIDE THE PROGRAM "AS IS" WITHOUT WARRANTY OF ANY KIND, EITHER EXPRESSED OR IMPLIED, INCLUDING, BUT NOT LIMITED TO, THE IMPLIED WARRANTIES OF MERCHANTABILITY AND FITNESS FOR A PARTICULAR PURPOSE. THE ENTIRE RISK AS TO THE QUALITY AND PERFORMANCE OF THE PROGRAM

## IS WITH YOU. SHOULD THE PROGRAM PROVE DEFECTIVE, YOU ASSUME THE COST OF ALL NECESSARY SERVICING, REPAIR OR CORRECTION.

16. Limitation of Liability.

 IN NO EVENT UNLESS REQUIRED BY APPLICABLE LAW OR AGREED TO IN WRITING WILL ANY COPYRIGHT HOLDER, OR ANY OTHER PARTY WHO MODIFIES AND/OR CONVEYS THE PROGRAM AS PERMITTED ABOVE, BE LIABLE TO YOU FOR DAMAGES, INCLUDING ANY GENERAL, SPECIAL, INCIDENTAL OR CONSEQUENTIAL DAMAGES ARISING OUT OF THE USE OR INABILITY TO USE THE PROGRAM (INCLUDING BUT NOT LIMITED TO LOSS OF DATA OR DATA BEING RENDERED INACCURATE OR LOSSES SUSTAINED BY YOU OR THIRD PARTIES OR A FAILURE OF THE PROGRAM TO OPERATE WITH ANY OTHER PROGRAMS), EVEN IF SUCH HOLDER OR OTHER PARTY HAS BEEN ADVISED OF THE POSSIBILITY OF SUCH DAMAGES.

17.

Interpretation of Sections 15 and 16.

 If the disclaimer of warranty and limitation of liability provided above cannot be given local legal effect according to their terms, reviewing courts shall apply local law that most closely approximates an absolute waiver of all civil liability in connection with the Program, unless a warranty or assumption of liability accompanies a copy of the Program in return for a fee.

#### END OF TERMS AND CONDITIONS

How to Apply These Terms to Your New Programs

 If you develop a new program, and you want it to be of the greatest possible use to the public, the best way to achieve this is to make it free software which everyone can redistribute and change under these terms.

 To do so, attach the following notices to the program. It is safest to attach them to the start of each source file to most effectively state the exclusion of warranty; and each file should have at least the "copyright" line and a pointer to where the full notice is found.

 <one line to give the program's name and a brief idea of what it does.> Copyright  $(C)$  <year > <name of author>

 This program is free software: you can redistribute it and/or modify it under the terms of the GNU General Public License as published by the Free Software Foundation, either version 3 of the License, or (at your option) any later version.

This program is distributed in the hope that it will be useful,

 but WITHOUT ANY WARRANTY; without even the implied warranty of MERCHANTABILITY or FITNESS FOR A PARTICULAR PURPOSE. See the GNU General Public License for more details.

 You should have received a copy of the GNU General Public License along with this program. If not, see <http://www.gnu.org/licenses/>.

Also add information on how to contact you by electronic and paper mail.

 If the program does terminal interaction, make it output a short notice like this when it starts in an interactive mode:

 $<$ program> Copyright (C) $<$ year>  $<$ name of author> This program comes with ABSOLUTELY NO WARRANTY; for details type `show w'. This is free software, and you are welcome to redistribute it under certain conditions; type `show c' for details.

The hypothetical commands `show w' and `show c' should show the appropriate parts of the General Public License. Of course, your program's commands might be different; for a GUI interface, you would use an "about box".

 You should also get your employer (if you work as a programmer) or school, if any, to sign a "copyright disclaimer" for the program, if necessary. For more information on this, and how to apply and follow the GNU GPL, see <http://www.gnu.org/licenses/>.

 The GNU General Public License does not permit incorporating your program into proprietary programs. If your program is a subroutine library, you may consider it more useful to permit linking proprietary applications with the library. If this is what you want to do, use the GNU Lesser General Public License instead of this License. But first, please read <http://www.gnu.org/philosophy/why-not-lgpl.html>. GNU LIBRARY GENERAL PUBLIC LICENSE \*\*\*\*\*\*\*\*\*\*\*\*\*\*\*\*\*\*\*\*\*\*\*\*\*\*\*\*\*\*\*\*\*\*

Version 2, June 1991

 Copyright (C) 1991 Free Software Foundation, Inc. 59 Temple Place -- Suite 330, Boston, MA 02111-1307, USA

 Everyone is permitted to copy and distribute verbatim copies of this license document, but changing it is not allowed.

 [This is the first released version of the library GPL. It is numbered 2 because it goes with version 2 of the ordinary GPL.]

#### Preamble

========

 The licenses for most software are designed to take away your freedom to share and change it. By contrast, the GNU General Public Licenses are intended to guarantee your freedom to share and change free software--to make sure the software is free for all its users.

 This license, the Library General Public License, applies to some specially designated Free Software Foundation software, and to any other libraries whose authors decide to use it. You can use it for your libraries, too.

 When we speak of free software, we are referring to freedom, not price. Our General Public Licenses are designed to make sure that you have the freedom to distribute copies of free software (and charge for this service if you wish), that you receive source code or can get it if you want it, that you can change the software or use pieces of it in new free programs; and that you know you can do these things.

 To protect your rights, we need to make restrictions that forbid anyone to deny you these rights or to ask you to surrender the rights. These restrictions translate to certain responsibilities for you if you distribute copies of the library, or if you modify it.

 For example, if you distribute copies of the library, whether gratis or for a fee, you must give the recipients all the rights that we gave you. You must make sure that they, too, receive or can get the source code. If you link a program with the library, you must provide complete object

 files to the recipients so that they can relink them with the library, after making changes to the library and recompiling it. And you must show them these terms so they know their rights.

 Our method of protecting your rights has two steps: (1) copyright the library, and (2) offer you this license which gives you legal permission to copy, distribute and/or modify the library.

 Also, for each distributor's protection, we want to make certain that everyone understands that there is no warranty for this free library. If the library is modified by someone else and passed on, we want its recipients to know that what they have is not the original version, so that any problems introduced by others will not reflect on the original authors' reputations.

 Finally, any free program is threatened constantly by software patents. We wish to avoid the danger that companies distributing free software will individually obtain patent licenses, thus in effect transforming the program into proprietary software. To prevent this, we have made it clear that any patent must be licensed for everyone's free use or not licensed at all.

 Most GNU software, including some libraries, is covered by the ordinary GNU General Public License, which was designed for utility programs. This license, the GNU Library General Public License, applies to certain designated libraries. This license is quite different from the ordinary one; be sure to read it in full, and don't assume that anything in it is the same as in the ordinary license.

 The reason we have a separate public license for some libraries is that they blur the distinction we usually make between modifying or adding to a program and simply using it. Linking a program with a library, without changing the library, is in some sense simply using the library, and is analogous to running a utility program or application program. However, in a textual and legal sense, the linked executable is a combined work, a derivative of the original library,

and the ordinary General Public License treats it as such.

 Because of this blurred distinction, using the ordinary General Public License for libraries did not effectively promote software sharing, because most developers did not use the libraries. We concluded that weaker conditions might promote sharing better.

 However, unrestricted linking of non-free programs would deprive the users of those programs of all benefit from the free status of the libraries themselves. This Library General Public License is intended to permit developers of non-free programs to use free libraries, while preserving your freedom as a user of such programs to change the free libraries that are incorporated in them. (We have not seen how to achieve this as regards changes in header files, but we have achieved it as regards changes in the actual functions of the Library.) The hope is that this will lead to faster development of free libraries.

#### The precise terms and conditions

#### for copying, distribution and

modification follow. Pay close attention to the difference between a "work based on the library" and a "work that uses the library". The former contains code derived from the library, while the latter only works together with the library.

 Note that it is possible for a library to be covered by the ordinary General Public License rather than by this special one.

#### TERMS AND CONDITIONS FOR COPYING, DISTRIBUTION AND MODIFICATION

 0. This License Agreement applies to any software library which contains a notice placed by the copyright holder or other authorized party saying it may be distributed under the terms of this Library General Public License (also called "this License"). Each licensee is addressed as "you".

 A "library" means a collection of software functions and/or data prepared so as to be conveniently linked with application programs (which use some of those functions and data) to form executables.

 The "Library", below, refers to any such software library or work which has been distributed under these terms. A "work based on the Library" means either the Library or any derivative work under copyright law: that is to say, a work containing the Library or a portion of it, either verbatim or with modifications and/or translated straightforwardly into another language. (Hereinafter, translation is included without limitation in the term "modification".)

 "Source code" for a work means the preferred form of the work for making modifications to it. For a library, complete source code means all the source code for all modules it contains, plus any associated interface definition files, plus the scripts used to control compilation and installation of the library.

 Activities other than copying, distribution and modification are not covered by this License; they are outside its scope. The act of running

- a program using the Library is not restricted, and output from such a program is covered only if its contents constitute a work based on the Library (independent of the use of the Library in a tool for writing it). Whether that is true depends on what the Library does and what the program that uses the Library does.
- 1. You may copy and distribute verbatim copies of the Library's complete source code as you receive it, in any medium, provided that you conspicuously and appropriately publish on each copy an appropriate copyright notice and disclaimer of warranty; keep intact all the notices that refer to this License and to the absence of any warranty; and distribute a copy of this License along with the Library.

 You may charge a fee for the physical act of transferring a copy, and you may at your option offer warranty protection in exchange for a fee.

 2. You may modify your copy or copies of the Library or any portion

 of it, thus forming a work based on the Library, and copy and distribute such modifications or work under the terms of Section 1 above, provided that you also meet all of these conditions:

- a. The modified work must itself be a software library.
- b. You must cause the files modified to carry prominent notices stating that you changed the files and the date of any change.
- c. You must cause the whole of the work to be licensed at no charge to all third parties under the terms of this License.
- d. If a facility in the modified Library refers to a function or a table of data to be supplied by an application program that uses the facility, other than as an argument passed when the facility is invoked, then you must make a good faith effort to ensure that, in the event an application does not supply such function or table, the facility still operates, and

performs whatever part of its purpose remains meaningful.

 (For example, a function in a library to compute square roots has a purpose that is entirely well-defined independent of the application. Therefore, Subsection 2d requires that any application-supplied function or table used by this function must be optional: if the application does not supply it, the square root function must still compute square roots.)

 These requirements apply to the modified work as a whole. If identifiable sections of that work are not derived from the Library, and can be reasonably considered independent and separate works in themselves, then this License, and its terms, do not apply to those sections when you distribute them as separate works. But when you distribute the same sections as part of a whole which is a work based on the Library, the distribution of the whole must be on the terms of this License,

whose permissions

 for other licensees extend to the entire whole, and thus to each and every part regardless of who wrote it.

 Thus, it is not the intent of this section to claim rights or contest your rights to work written entirely by you; rather, the intent is to exercise the right to control the distribution of derivative or collective works based on the Library.

 In addition, mere aggregation of another work not based on the Library with the Library (or with a work based on the Library) on a volume of a storage or distribution medium does not bring the other work under the scope of this License.

 3. You may opt to apply the terms of the ordinary GNU General Public License instead of this License to a given copy of the Library. To do this, you must alter all the notices that refer to this License, so that they refer to the ordinary GNU General Public License, version 2, instead of to this License. (If a newer

 version than version 2 of the ordinary GNU General Public License has appeared, then you can specify that version instead if you wish.) Do not make any other change in these notices.

 Once this change is made in a given copy, it is irreversible for that copy, so the ordinary GNU General Public License applies to all subsequent copies and derivative works made from that copy.

 This option is useful when you wish to copy part of the code of the Library into a program that is not a library.

 4. You may copy and distribute the Library (or a portion or derivative of it, under Section 2) in object code or executable form under the terms of Sections 1 and 2 above provided that you accompany it with the complete corresponding machine-readable source code, which must be distributed under the terms of Sections 1 and 2 above on a medium customarily used for software interchange.

 If distribution of object code is made by offering access to copy

 from a designated place, then offering equivalent access to copy the source code from the same place satisfies the requirement to distribute the source code, even though third parties are not compelled to copy the source along with the object code.

 5. A program that contains no derivative of any portion of the Library, but is designed to work with the Library by being compiled or linked with it, is called a "work that uses the Library". Such a work, in isolation, is not a derivative work of the Library, and therefore falls outside the scope of this License.

 However, linking a "work that uses the Library" with the Library creates an executable that is a derivative of the Library (because it contains portions of the Library), rather than a "work that uses the library". The executable is therefore covered by this License. Section 6 states terms for distribution of such

#### executables.

 When a "work that uses the Library" uses material from a header file that is part of the Library, the object code for the work may be a derivative work of the Library even though the source code is not. Whether this is true is especially significant if the work can be linked without the Library, or if the work is itself a library. The threshold for this to be true is not precisely defined by law.

 If such an object file uses only numerical parameters, data structure layouts and accessors, and small macros and small inline functions (ten lines or less in length), then the use of the object file is unrestricted, regardless of whether it is legally a derivative work. (Executables containing this object code plus portions of the Library will still fall under Section 6.)

 Otherwise, if the work is a derivative of the Library, you may distribute the object code for the work under the terms of Section 6. Any

 executables containing that work also fall under Section 6, whether or not they are linked directly with the Library itself.

 6. As an exception to the Sections above, you may also compile or link a "work that uses the Library" with the Library to produce a work containing portions of the Library, and distribute that work under terms of your choice, provided that the terms permit modification of the work for the customer's own use and reverse engineering for debugging such modifications.

 You must give prominent notice with each copy of the work that the Library is used in it and that the Library and its use are covered by this License. You must supply a copy of this License. If the work during execution displays copyright notices, you must include the copyright notice for the Library among them, as well as a reference directing the user to the copy of this License. Also, you must do one of these things:

a.

 Accompany the work with the complete corresponding machine-readable source code for the Library including whatever changes were used in the work (which must be distributed under Sections 1 and 2 above); and, if the work is an executable linked with the Library, with the complete machine-readable "work that uses the Library", as object code and/or source code, so that the user can modify the Library and then relink to produce a modified executable containing the modified Library. (It is understood that the user who

 changes the contents of definitions files in the Library will not necessarily be able to recompile the application to use the modified definitions.)

 b. Accompany the work with a written offer, valid for at least three years, to give the same user the materials specified in Subsection 6a, above, for a charge no more than the cost of

performing this distribution.

- c. If distribution of the work is made by offering access to copy from a designated place, offer equivalent access to copy the above specified materials from the same place.
- d. Verify that the user has already received a copy of these materials or that you have already sent this user a copy.

 For an executable, the required form of the "work that uses the Library" must include any data and utility programs needed for reproducing the executable from it. However, as a special exception, the source code distributed need not include anything that is normally distributed (in either source or binary form) with the major components (compiler, kernel, and so on) of the operating system on which the executable runs, unless that component itself accompanies the executable.

 It may happen that this requirement contradicts the license restrictions of other proprietary libraries

that do not normally

 accompany the operating system. Such a contradiction means you cannot use both them and the Library together in an executable that you distribute.

- 7. You may place library facilities that are a work based on the Library side-by-side in a single library together with other library facilities not covered by this License, and distribute such a combined library, provided that the separate distribution of the work based on the Library and of the other library facilities is otherwise permitted, and provided that you do these two things:
	- a. Accompany the combined library with a copy of the same work based on the Library, uncombined with any other library facilities. This must be distributed under the terms of the Sections above.
	- b. Give prominent notice with the combined library of the fact that part of it is a work based on the Library, and explaining

 where to find the accompanying uncombined form of the same work.

- 8. You may not copy, modify, sublicense, link with, or distribute the Library except as expressly provided under this License. Any attempt otherwise to copy, modify, sublicense, link with, or distribute the Library is void, and will automatically terminate your rights under this License. However, parties who have received copies, or rights, from you under this License will not have their licenses terminated so long as such parties remain in full compliance.
- 9. You are not required to accept this License, since you have not signed it. However, nothing else grants you permission to modify or distribute the Library or its derivative works. These actions are prohibited by law if you do not accept this License. Therefore, by modifying or distributing the Library (or any work based on the Library), you indicate your acceptance of this License
- to do so, and all its terms and conditions for copying, distributing or modifying the Library or works based on it.
- 10. Each time you redistribute the Library (or any work based on the Library), the recipient automatically receives a license from the original licensor to copy, distribute, link with or modify the Library subject to these terms and conditions. You may not impose any further restrictions on the recipients' exercise of the rights granted herein. You are not responsible for enforcing compliance by third parties to this License.
- 11. If, as a consequence of a court judgment or allegation of patent infringement or for any other reason (not limited to patent issues), conditions are imposed on you (whether by court order, agreement or otherwise) that contradict the conditions of this License, they do not excuse you from the conditions of this License. If you cannot distribute so as to satisfy simultaneously

 your obligations under this License and any other pertinent obligations, then as a consequence you may not distribute the Library at all. For example, if a patent license would not permit royalty-free redistribution of the Library by all those who receive copies directly or indirectly through you, then the only way you could satisfy both it and this License would be to refrain entirely from distribution of the Library.

 If any portion of this section is held invalid or unenforceable under any particular circumstance, the balance of the section is  intended to apply, and the section as a whole is intended to apply in other circumstances.

 It is not the purpose of this section to induce you to infringe any patents or other property right claims or to contest validity of any such claims; this section has the sole purpose of protecting the integrity of the free software distribution system which is implemented by

 public license practices. Many people have made generous contributions to the wide range of software distributed through that system in reliance on consistent application of that system; it is up to the author/donor to decide if he or she is willing to distribute software through any other system and a licensee cannot impose that choice.

 This section is intended to make thoroughly clear what is believed to be a consequence of the rest of this License.

- 12. If the distribution and/or use of the Library is restricted in certain countries either by patents or by copyrighted interfaces, the original copyright holder who places the Library under this License may add an explicit geographical distribution limitation excluding those countries, so that distribution is permitted only in or among countries not thus excluded. In such case, this License incorporates the limitation as if written in the body of this License.
- 13. The Free Software Foundation may publish revised and/or new versions of the Library General Public License from time to time. Such new versions will be similar in spirit to the present version, but may differ in detail to address new problems or concerns.

 Each version is given a distinguishing version number. If the Library specifies a version number of this License which applies to it and "any later version", you have the option of following the terms and conditions either of that version or of any later version published by the Free Software Foundation. If the Library does not specify a license version number, you may choose any version ever published by the Free Software Foundation.

14. If you wish to incorporate parts of the Library into other free programs whose distribution conditions are incompatible with these, write to the author to ask for permission. For software which is copyrighted by the Free Software

Foundation, write to the Free

 Software Foundation; we sometimes make exceptions for this. Our decision will be guided by the two goals of preserving the free status of all derivatives of our free software and of promoting

the sharing and reuse of software generally.

#### NO WARRANTY

15. BECAUSE THE LIBRARY IS LICENSED FREE OF CHARGE, THERE IS NO WARRANTY FOR THE LIBRARY, TO THE EXTENT PERMITTED BY APPLICABLE LAW. EXCEPT WHEN OTHERWISE STATED IN WRITING THE COPYRIGHT HOLDERS AND/OR OTHER PARTIES PROVIDE THE LIBRARY "AS IS" WITHOUT WARRANTY OF ANY KIND, EITHER EXPRESSED OR IMPLIED, INCLUDING, BUT NOT LIMITED TO, THE IMPLIED WARRANTIES OF MERCHANTABILITY AND FITNESS FOR A PARTICULAR PURPOSE. THE ENTIRE RISK AS TO THE QUALITY AND PERFORMANCE OF THE LIBRARY IS WITH YOU. SHOULD THE LIBRARY PROVE DEFECTIVE, YOU ASSUME THE COST OF ALL NECESSARY SERVICING, REPAIR OR CORRECTION.

#### 16. IN NO EVENT

 UNLESS REQUIRED BY APPLICABLE LAW OR AGREED TO IN WRITING WILL ANY COPYRIGHT HOLDER, OR ANY OTHER PARTY WHO MAY MODIFY AND/OR REDISTRIBUTE THE LIBRARY AS PERMITTED ABOVE, BE LIABLE TO YOU FOR DAMAGES, INCLUDING ANY GENERAL, SPECIAL, INCIDENTAL OR CONSEQUENTIAL DAMAGES ARISING OUT OF THE USE OR INABILITY TO USE THE LIBRARY (INCLUDING BUT NOT LIMITED TO LOSS OF DATA OR DATA BEING RENDERED INACCURATE OR LOSSES SUSTAINED BY YOU OR THIRD PARTIES OR A FAILURE OF THE LIBRARY TO OPERATE WITH ANY OTHER SOFTWARE), EVEN IF SUCH HOLDER OR OTHER PARTY HAS BEEN ADVISED OF THE POSSIBILITY OF SUCH DAMAGES.

#### END OF TERMS AND CONDITIONS

How to Apply These Terms to Your New Libraries

==============================================

 If you develop a new library, and you want it to be of the greatest possible use to the public, we recommend making it free software that everyone can redistribute and change. You can do so by permitting redistribution

 under these terms (or, alternatively, under the terms of the ordinary General Public License).

 To apply these terms, attach the following notices to the library. It is safest to attach them to the start of each source file to most effectively convey the exclusion of warranty; and each file should have at least the "copyright" line and a pointer to where the full notice is found.

 ONE LINE TO GIVE THE LIBRARY'S NAME AND AN IDEA OF WHAT IT DOES. Copyright (C) YEAR NAME OF AUTHOR

 This library is free software; you can redistribute it and/or modify it under the terms of the GNU Library General Public License as published by the Free Software Foundation; either version 2 of the License, or (at your option) any later version.

 This library is distributed in the hope that it will be useful, but WITHOUT ANY WARRANTY; without even the implied warranty of MERCHANTABILITY or FITNESS FOR A PARTICULAR PURPOSE. See the GNU Library General Public License for more details.

 You should have received a copy of the GNU General Public License along with this program; if not, write to the Free Software Foundation, Inc., 59 Temple Place, Suite 330, Boston, MA 02111-1307, USA.

 Also add information on how to contact you by electronic and paper mail.

 You should also get your employer (if you work as a programmer) or your school, if any, to sign a "copyright disclaimer" for the library, if necessary. Here is a sample; alter the names:

 Yoyodyne, Inc., hereby disclaims all copyright interest in the library `Frob' (a library for tweaking knobs) written by James Random Hacker.

 SIGNATURE OF TY COON, 1 April 1990 Ty Coon, President of Vice

 That's all there is to it! GNU LESSER GENERAL PUBLIC LICENSE Version 3, 29 June 2007

Copyright (C) 2007 Free Software Foundation, Inc. <http://fsf.org/> Everyone is permitted to copy and distribute verbatim copies of this license document, but changing it is not allowed.

 This version of the GNU Lesser General Public License incorporates the terms and conditions of version 3 of the GNU General Public License, supplemented by the additional permissions listed below.

0. Additional Definitions.

 As used herein, "this License" refers to version 3 of the GNU Lesser General Public License, and the "GNU GPL" refers to version 3 of the GNU General Public License.

 "The Library" refers to a covered work governed by this License, other than an Application or a Combined Work as defined below.

 An "Application" is any work that makes use of an interface provided by the Library, but which is not otherwise based on the Library. Defining a subclass of a class defined by the Library is deemed a mode of using an interface provided by the Library.

 A "Combined Work" is a work produced by combining or linking an Application with the Library. The particular version of the Library with which the Combined Work was made is also called the "Linked Version".

 The "Minimal Corresponding Source" for a Combined Work means the Corresponding Source for the Combined Work, excluding any source code for portions of the Combined Work that, considered in isolation, are based on the Application, and not on the Linked Version.

 The "Corresponding Application Code" for a Combined Work means the object code and/or source code for the Application, including any data and utility programs needed for reproducing the Combined Work from the Application, but excluding the System Libraries of the Combined Work.

1. Exception to Section 3 of the GNU GPL.

 You may convey a covered work under sections 3 and 4 of this License without being bound by section 3 of the GNU GPL.

 2. Conveying Modified Versions.

 If you modify a copy of the Library, and, in your modifications, a facility refers to a function or data to be supplied by an Application that uses the facility (other than as an argument passed when the facility is invoked), then you may convey a copy of the modified version:

 a) under this License, provided that you make a good faith effort to ensure that, in the event an Application does not supply the function or data, the facility still operates, and performs whatever part of its purpose remains meaningful, or

 b) under the GNU GPL, with none of the additional permissions of this License applicable to that copy.

3. Object Code Incorporating Material from Library Header Files.

 The object code form of an Application may incorporate material from a header file that is part of the Library. You may convey such object

code under terms of your choice, provided that, if the incorporated material is not limited to numerical parameters, data structure layouts and accessors, or small macros, inline functions and templates

(ten or fewer lines in length), you do both of the following:

 a) Give prominent notice with each copy of the object code that the Library is used in it and that the Library and its use are covered by this License.

 b) Accompany the object code with a copy of the GNU GPL and this license document.

4. Combined Works.

 You may convey a Combined Work under terms of your choice that, taken together, effectively do not restrict modification of the portions of the Library contained in the Combined Work and reverse engineering for debugging such modifications, if you also do each of the following:

 a) Give prominent notice with each copy of the Combined Work that the Library is used in it and that the Library and its use are covered by this License.

 b) Accompany the Combined Work with a copy of the GNU GPL and this license document.

 c) For a Combined Work that displays copyright notices during execution, include the copyright notice for the Library among

 these notices, as well as a reference directing the user to the copies of the GNU GPL and this license document.

d) Do one of the following:

 0) Convey the Minimal Corresponding Source under the terms of this License, and the Corresponding Application Code in a form suitable for, and under terms that permit, the user to recombine or relink the Application with a modified version of the Linked Version to produce a modified Combined Work, in the manner specified by section 6 of the GNU GPL for conveying Corresponding Source.

 1) Use a suitable shared library mechanism for linking with the Library. A suitable mechanism is one that (a) uses at run time a copy of the Library already present on the user's computer system, and (b) will operate properly with a modified version

 of the Library that is interface-compatible with the Linked

Version.

 e) Provide Installation Information, but only if you would otherwise be required to provide such information under section 6 of the GNU GPL, and only to the extent that such information is necessary to install and execute a modified version of the Combined Work produced by recombining or relinking the Application with a modified version of the Linked Version. (If you use option 4d0, the Installation Information must accompany the Minimal Corresponding Source and Corresponding Application Code. If you use option 4d1, you must provide the Installation Information in the manner specified by section 6 of the GNU GPL for conveying Corresponding Source.)

5. Combined Libraries.

 You may place library facilities that are a work based on the Library side by side in a single library together with other library facilities that are not Applications and are not covered by this License, and convey such a combined library under terms of your choice, if you do both of the following:

 a) Accompany the combined library with a copy of the same work based on the Library, uncombined with any other library facilities, conveyed under the terms of this License.

 b) Give prominent notice with the combined library that part of it is a work based on the Library, and explaining where to find the accompanying uncombined form of the same work.

6. Revised Versions of the GNU Lesser General Public License.

 The Free Software Foundation may publish revised and/or new versions of the GNU Lesser General Public License from time to time. Such new versions will be similar in spirit to the present version, but may differ in detail to address new problems or concerns.

 Each version is given a distinguishing version number. If the Library as you received it specifies that a certain numbered version of the GNU Lesser General Public License "or any later version" applies to it, you have the option of following the terms and

conditions either of that published version or of any later version published by the Free Software Foundation. If the Library as you received it does not specify a version number of the GNU Lesser General Public License, you may choose any version of the GNU Lesser General Public License ever published by the Free Software Foundation.

 If the Library as you received it specifies that a proxy can decide whether future versions of the GNU Lesser General Public License shall apply, that proxy's public statement of acceptance of any version is permanent authorization for you to choose that version for the Library.

UNICODE, INC. LICENSE AGREEMENT - DATA FILES AND SOFTWARE

 Unicode Data Files include all data files under the directories http://www.unicode.org/Public/, http://www.unicode.org/reports/, and http://www.unicode.org/cldr/data/. Unicode Data Files do not include PDF online code charts under the directory http://www.unicode.org/Public/. Software includes any source code published in the Unicode Standard or under the directories http://www.unicode.org/Public/, http://www.unicode.org/reports/, and http://www.unicode.org/cldr/data/.

 NOTICE TO USER: Carefully read the following legal agreement. BY DOWNLOADING, INSTALLING, COPYING OR OTHERWISE USING UNICODE INC.'S DATA FILES ("DATA FILES"), AND/OR SOFTWARE ("SOFTWARE"), YOU UNEQUIVOCALLY ACCEPT, AND AGREE TO BE BOUND BY, ALL OF THE TERMS AND CONDITIONS OF THIS AGREEMENT. IF YOU DO NOT AGREE, DO NOT DOWNLOAD, INSTALL, COPY, DISTRIBUTE OR USE THE DATA FILES OR SOFTWARE.

#### COPYRIGHT AND PERMISSION NOTICE

 Copyright 1991-2013 Unicode, Inc. All rights reserved. Distributed under the Terms of Use in http://www.unicode.org/copyright.html.

 Permission is hereby granted, free of charge, to any person obtaining a copy of the Unicode data files and any associated documentation (the "Data Files") or Unicode software and any associated documentation (the "Software") to deal in the Data Files or Software without restriction, including without limitation the rights to use, copy, modify, merge, publish, distribute, and/or sell copies of the Data Files or Software, and to permit persons to whom the Data Files or Software are furnished to do so, provided that (a) the above copyright notice(s) and this permission notice appear with all copies of the Data Files or Software, (b) both the above copyright notice(s) and this permission notice appear in associated documentation, and (c) there is clear notice in each modified Data File or in the Software as well as in the documentation associated with the Data File(s) or Software that the data or software has been modified.

 THE DATA FILES AND SOFTWARE ARE PROVIDED "AS IS", WITHOUT WARRANTY OF ANY KIND, EXPRESS OR IMPLIED, INCLUDING BUT NOT LIMITED TO THE WARRANTIES OF

MERCHANTABILITY, FITNESS FOR A PARTICULAR PURPOSE AND NONINFRINGEMENT OF THIRD PARTY RIGHTS. IN NO EVENT SHALL THE COPYRIGHT HOLDER OR HOLDERS INCLUDED IN THIS NOTICE BE LIABLE FOR ANY CLAIM, OR ANY SPECIAL INDIRECT OR CONSEQUENTIAL DAMAGES, OR ANY DAMAGES WHATSOEVER RESULTING FROM LOSS OF USE, DATA OR PROFITS, WHETHER IN AN ACTION OF CONTRACT, NEGLIGENCE OR OTHER TORTIOUS ACTION, ARISING OUT OF OR IN CONNECTION WITH THE USE OR PERFORMANCE OF THE DATA FILES OR SOFTWARE.

```
 Except as contained in this notice, the name of a copyright holder shall
not be used in advertising or otherwise to promote the sale, use or other
dealings in these Data Files or Software without prior written authorization
of the copyright holder.
\langle -- Creator : groff version 1.20.1 -->
<!-- CreationDate: Fri Jan 14 19:57:50 2011 -->
<!DOCTYPE html PUBLIC "-//W3C//DTD HTML 4.01 Transitional//EN"
"http://www.w3.org/TR/html4/loose.dtd">
<html>
<head>
<meta name="generator" content="groff -Thtml, see www.gnu.org">
<meta http-equiv="Content-Type" content="text/html; charset=US-ASCII">
<meta name="Content-Style" content="text/css">
<link rel="stylesheet" type="text/css" href="texi2tr.css" />
<title>GNU Modula-2</title>
</head>
<body>
 <!-- site wide top running header menu -->
 <ul id="overview">
  <li class="home">
   HOME_HREF
```
 $\langle$ li $\rangle$  <li class="release"> 12\_HREF

 $\langle$ li $\rangle$ 

```
<li> <a href="news.html" title="News">News</a>
 \langle/li\rangle\langleli\rangle <a href="development.html" title="Development">Development</a>
 \langleli>
 \langleli\rangle\langle a \cdot href="community.html" title="Community">Community\langle a \rangle\langleli\rangle\langle u|<div id="header">
```

```
\langle h1 \rangle <span style="display:inline-block; vertical-align:middle">
\langleimg
 src="200px-Heckert_GNU_white.png" alt="Heckert_GNU_white.png">
    </span>
    <span style="display:inline-block; vertical-align:middle; font-size: 50px">
	GNU Modula-2
    </span>
  </h1>
  <!-- homepage tab menu -->
   <div id="tabmenu">
    <ul id="tab">
	<li><a href="about.html"><span>About</span></a></li>
	<li><a href="download.html"><span>Download</span></a></li>
	<li><a href="release.html"><span>Latest Release</span></a></li>
	<li class="selected"><a href="license.html"><span>License</span></a></li>
	<li><a href="platforms.html"><span>Platforms</span></a></li>
	<li><a href="users.html"><span>Users</span></a></li>
   \langle \text{ul} \rangle\langlediv>\langlediv><div id="page">
 <div class="plain">
  <h2>The home of the GNU Modula-2 compiler</h2>
  \langle p\rangleThe compiler is held under the GNU Public Licence v3.\langle p\rangle\epsilon >The ISO and PIM libraries are under the GPL v3.1 with GCC runtime extensions. Copies of the
    licences can be found on the
    <a href="http://www.gnu.org/licenses">GNU</a>
web site.</p>
 </div>
\langlediv></body>
</html>
Copyright (c) 2019 The Go Authors. All rights reserved.
Redistribution and use in source and binary forms, with or without
modification, are permitted provided that the following conditions are
met:
  * Redistributions of source code must retain the above copyright
notice, this list of conditions and the following disclaimer.
```
 \* Redistributions in binary form must reproduce the above copyright notice, this list of conditions and the following disclaimer in the documentation and/or other materials provided with the distribution.

 \* Neither the name of Google Inc. nor the names of its contributors may be used to endorse or promote products derived from this software without specific prior written permission.

THIS SOFTWARE IS PROVIDED BY THE COPYRIGHT HOLDERS AND CONTRIBUTORS "AS IS" AND ANY EXPRESS OR IMPLIED WARRANTIES, INCLUDING, BUT NOT LIMITED TO, THE IMPLIED WARRANTIES OF MERCHANTABILITY AND FITNESS FOR A PARTICULAR PURPOSE ARE DISCLAIMED. IN NO EVENT SHALL THE COPYRIGHT **OWNER** 

 OR CONTRIBUTORS BE LIABLE FOR ANY DIRECT, INDIRECT, INCIDENTAL, SPECIAL, EXEMPLARY, OR CONSEQUENTIAL DAMAGES (INCLUDING, BUT NOT LIMITED TO, PROCUREMENT OF SUBSTITUTE GOODS OR SERVICES; LOSS OF USE, DATA, OR PROFITS; OR BUSINESS INTERRUPTION) HOWEVER CAUSED AND ON ANY THEORY OF LIABILITY, WHETHER IN CONTRACT, STRICT LIABILITY, OR TORT (INCLUDING NEGLIGENCE OR OTHERWISE) ARISING IN ANY WAY OUT OF THE USE OF THIS SOFTWARE, EVEN IF ADVISED OF THE POSSIBILITY OF SUCH DAMAGE.

# **1.248 readline 8.2-1.3**

## **1.248.1 Available under license :**

@c The GNU Free Documentation License. @center Version 1.3, 3 November 2008

@c This file is intended to be included within another document, @c hence no sectioning command or @node.

@display

Copyright @copyright{} 2000, 2001, 2002, 2007, 2008 Free Software Foundation, Inc. @uref{http://fsf.org/}

Everyone is permitted to copy and distribute verbatim copies of this license document, but changing it is not allowed. @end display

@enumerate 0 @item PREAMBLE

The purpose of this License is to make a manual, textbook, or other functional and useful document @dfn{free} in the sense of freedom: to assure everyone the effective freedom to copy and redistribute it, with or without modifying it, either commercially or noncommercially. Secondarily, this License preserves for the author and publisher a way to get credit for their work, while not being considered responsible for modifications made by others.

This License is a kind of ``copyleft'', which means that derivative

works of the document must themselves be free in the same sense. It complements the GNU General Public License, which is a copyleft license designed for free software.

We have designed this License in order to use it for manuals for free software, because free software needs free documentation: a free program should come with manuals providing the same freedoms that the software does. But this License is not limited to software manuals; it can be used for any textual work, regardless of subject matter or whether it is published as a printed book. We recommend this License principally for works whose purpose is instruction or reference.

#### @item

#### APPLICABILITY AND DEFINITIONS

This License applies to any manual or other work, in any medium, that contains a notice placed by the copyright holder saying it can be distributed under the terms of this License. Such a notice grants a world-wide, royalty-free license, unlimited in duration, to use that work under the conditions stated herein. The ``Document'', below, refers

 to any such manual or work. Any member of the public is a licensee, and is addressed as ``you''. You accept the license if you copy, modify or distribute the work in a way requiring permission under copyright law.

A ``Modified Version'' of the Document means any work containing the Document or a portion of it, either copied verbatim, or with modifications and/or translated into another language.

A ``Secondary Section'' is a named appendix or a front-matter section of the Document that deals exclusively with the relationship of the publishers or authors of the Document to the Document's overall subject (or to related matters) and contains nothing that could fall directly within that overall subject. (Thus, if the Document is in part a textbook of mathematics, a Secondary Section may not explain any mathematics.) The relationship could be a matter of historical connection with the subject or with related matters, or of legal, commercial, philosophical, ethical or political position regarding them.

The ``Invariant Sections'' are certain Secondary Sections whose titles are designated, as being those of Invariant Sections, in the notice that says that the Document is released under this License. If a section does not fit the above definition of Secondary then it is not allowed to be designated as Invariant. The Document may contain zero Invariant Sections. If the Document does not identify any Invariant Sections then there are none.

The ``Cover Texts'' are certain short passages of text that are listed, as Front-Cover Texts or Back-Cover Texts, in the notice that says that the Document is released under this License. A Front-Cover Text may be at most 5 words, and a Back-Cover Text may be at most 25 words.

A ``Transparent'' copy of the Document means a machine-readable copy, represented in a format whose specification is available to the general public, that is suitable for revising the document straightforwardly with generic text editors or (for images composed of

pixels) generic paint programs or (for drawings) some widely available drawing editor, and that is suitable for input to text formatters or for automatic translation to a variety of formats suitable for input to text formatters. A copy made in an otherwise Transparent file format whose markup, or absence of markup, has been arranged to thwart or discourage subsequent modification by readers is not Transparent. An image format is not Transparent if used for any substantial amount of text. A copy that is not ``Transparent'' is called ``Opaque''.

Examples of suitable formats for Transparent copies include plain  $@sc{$ ascii} without markup, Texinfo input format, La $@TeX$ {} input format, @acronym{SGML} or @acronym{XML} using a publicly available @acronym{DTD}, and standard-conforming simple @acronym{HTML}, PostScript or @acronym{PDF} designed for human modification. Examples of transparent image formats include @acronym{PNG}, @acronym{XCF} and @acronym{JPG}. Opaque formats include proprietary formats that can be

read and edited only by proprietary word processors, @acronym{SGML} or @acronym{XML} for which the @acronym{DTD} and/or processing tools are not generally available, and the machine-generated @acronym{HTML}, PostScript or @acronym{PDF} produced by some word processors for output purposes only.

The ``Title Page'' means, for a printed book, the title page itself, plus such following pages as are needed to hold, legibly, the material this License requires to appear in the title page. For works in formats which do not have any title page as such, ``Title Page'' means the text near the most prominent appearance of the work's title, preceding the beginning of the body of the text.

The ``publisher'' means any person or entity that distributes copies of the Document to the public.

A section ``Entitled XYZ'' means a named subunit of the Document whose title either is precisely XYZ or contains XYZ in parentheses following

text that translates XYZ in

another language. (Here XYZ stands for a

specific section name mentioned below, such as "Acknowledgements", ``Dedications'', ``Endorsements'', or ``History''.) To ``Preserve the Title'' of such a section when you modify the Document means that it remains a section "Entitled XYZ" according to this definition.

The Document may include Warranty Disclaimers next to the notice which states that this License applies to the Document. These Warranty Disclaimers are considered to be included by reference in this License, but only as regards disclaiming warranties: any other implication that these Warranty Disclaimers may have is void and has no effect on the meaning of this License.

## @item VERBATIM COPYING

You may copy and distribute the Document in any medium, either commercially or noncommercially, provided that this License, the copyright notices, and the license notice saying this License applies to the Document are reproduced in all copies, and that you add no other conditions whatsoever to those of this License. You may not use

technical measures to obstruct or control the reading or further copying of the copies you make or distribute. However, you may accept compensation in exchange for copies. If you distribute a large enough number of copies you must also follow the conditions in section 3.

You may also lend copies, under the same conditions stated above, and you may publicly display copies.

## @item COPYING IN QUANTITY

If you publish printed copies (or copies in media that commonly have printed covers) of the Document, numbering more than 100, and the Document's license notice requires Cover Texts, you must enclose the copies in covers that carry, clearly and legibly, all these Cover Texts: Front-Cover Texts on the front cover, and Back-Cover Texts on the back cover. Both covers must also clearly and legibly identify you as the publisher of these copies. The front cover must present the full title with all words of the title equally prominent and visible.

 You may add other material on the covers in addition. Copying with changes limited to the covers, as long as they preserve the title of the Document and satisfy these conditions, can be treated as verbatim copying in other respects.

If the required texts for either cover are too voluminous to fit legibly, you should put the first ones listed (as many as fit reasonably) on the actual cover, and continue the rest onto adjacent pages.

If you publish or distribute Opaque copies of the Document numbering more than 100, you must either include a machine-readable Transparent copy along with each Opaque copy, or state in or with each Opaque copy a computer-network location from which the general network-using public has access to download using public-standard network protocols a complete Transparent copy of the Document, free of added material. If you use the latter option, you must take reasonably prudent steps, when you begin distribution of Opaque copies in quantity, to ensure that

 this Transparent copy will remain thus accessible at the stated location until at least one year after the last time you distribute an Opaque copy (directly or through your agents or retailers) of that edition to the public.

It is requested, but not required, that you contact the authors of the Document well before redistributing any large number of copies, to give them a chance to provide you with an updated version of the Document.

## @item MODIFICATIONS

You may copy and distribute a Modified Version of the Document under the conditions of sections 2 and 3 above, provided that you release the Modified Version under precisely this License, with the Modified Version filling the role of the Document, thus licensing distribution and modification of the Modified Version to whoever possesses a copy of it. In addition, you must do these things in the Modified Version:

#### @enumerate A

@item

Use in the Title Page (and on the covers, if any) a title distinct from that of the Document, and from those of previous versions (which should, if there were any, be listed in the History section of the Document). You may use the same title as a previous version if the original publisher of that version gives permission.

#### @item

List on the Title Page, as authors, one or more persons or entities responsible for authorship of the modifications in the Modified Version, together with at least five of the principal authors of the Document (all of its principal authors, if it has fewer than five), unless they release you from this requirement.

#### @item

State on the Title page the name of the publisher of the Modified Version, as the publisher.

#### @item

Preserve all the copyright notices of the Document.

#### @item

Add an appropriate copyright notice for your modifications adjacent to the other copyright notices.

#### @item

Include, immediately after the copyright notices, a license notice giving the public permission to use the Modified Version under the terms of this License, in the form shown in the Addendum below.

#### @item

Preserve in that license notice the full lists of Invariant Sections and required Cover Texts given in the Document's license notice.

#### @item

Include an unaltered copy of this License.

#### @item

Preserve the section Entitled ``History'', Preserve its Title, and add to it an item stating at least the title, year, new authors, and publisher of the Modified Version as given on the Title Page. If there is no section Entitled ``History'' in the Document, create one stating the title, year, authors, and publisher of the Document as given on its Title Page, then add an item describing the Modified Version as stated in the previous sentence.

#### @item

Preserve the network location, if any, given in the Document for public access to a Transparent copy of the Document, and likewise the network locations given in the Document for previous versions it was based on. These may be placed in the ``History'' section. You may omit a network location for a work that was published at least

 four years before the Document itself, or if the original publisher of the version it refers to gives permission.

#### @item

For any section Entitled ``Acknowledgements'' or ``Dedications'', Preserve the Title of the section, and preserve in the section all the substance and tone of each of the contributor acknowledgements and/or

dedications given therein.

#### @item

Preserve all the Invariant Sections of the Document, unaltered in their text and in their titles. Section numbers or the equivalent are not considered part of the section titles.

#### @item

Delete any section Entitled ``Endorsements''. Such a section may not be included in the Modified Version.

#### @item

Do not retitle any existing section to be Entitled ``Endorsements'' or to conflict in title with any Invariant Section.

#### @item

Preserve any Warranty Disclaimers. @end enumerate

If the Modified Version includes new front-matter sections or appendices that qualify as Secondary Sections and contain no material copied from the Document, you may at your option designate some or all of these sections as invariant. To do this, add their titles to the list of Invariant Sections in the Modified Version's license notice. These titles must be distinct from any other section titles.

You may add a section Entitled ``Endorsements'', provided it contains nothing but endorsements of your Modified Version by various parties---for example, statements of peer review or that the text has been approved by an organization as the authoritative definition of a standard.

You may add a passage of up to five words as a Front-Cover Text, and a passage of up to 25 words as a Back-Cover Text, to the end of the list of Cover Texts in the Modified Version. Only one passage of Front-Cover Text and one of Back-Cover Text may be added by (or through arrangements made by) any one entity. If the Document already includes a cover text for the same cover, previously added by you or by arrangement made by the same entity you are acting on behalf of,

you may not add another; but you may replace the old one, on explicit permission from the previous publisher that added the old one.

The author(s) and publisher(s) of the Document do not by this License give permission to use their names for publicity for or to assert or imply endorsement of any Modified Version.

### @item COMBINING DOCUMENTS

You may combine the Document with other documents released under this License, under the terms defined in section 4 above for modified versions, provided that you include in the combination all of the Invariant Sections of all of the original documents, unmodified, and list them all as Invariant Sections of your combined work in its license notice, and that you preserve all their Warranty Disclaimers.

The combined work need only contain one copy of this License, and multiple identical Invariant Sections may be replaced with a single copy. If there are multiple Invariant Sections with the same name but different contents, make the title of each such section unique by adding at the end of it, in parentheses, the name of the original author or publisher of that section if known, or else a unique number. Make the same adjustment to the section titles in the list of Invariant Sections in the license notice of the combined work.

In the combination, you must combine any sections Entitled ``History'' in the various original documents, forming one section Entitled ``History''; likewise combine any sections Entitled ``Acknowledgements'', and any sections Entitled ``Dedications''. You must delete all sections Entitled ``Endorsements.''

## @item COLLECTIONS OF DOCUMENTS

You may make a collection consisting of the Document and other documents released under this License, and replace the individual copies of this License in the various documents with a single copy that is included in the collection, provided that you follow the rules of this License for verbatim copying of each of the documents in all other respects.

#### You may extract

 a single document from such a collection, and distribute it individually under this License, provided you insert a copy of this License into the extracted document, and follow this License in all other respects regarding verbatim copying of that document.

#### @item

#### AGGREGATION WITH INDEPENDENT WORKS

A compilation of the Document or its derivatives with other separate and independent documents or works, in or on a volume of a storage or distribution medium, is called an ``aggregate'' if the copyright resulting from the compilation is not used to limit the legal rights

of the compilation's users beyond what the individual works permit. When the Document is included in an aggregate, this License does not apply to the other works in the aggregate which are not themselves derivative works of the Document.

If the Cover Text requirement of section 3 is applicable to these copies of the Document, then if the Document is less than one half of the entire aggregate, the Document's Cover Texts may be placed on

covers that bracket the Document within the aggregate, or the electronic equivalent of covers if the Document is in electronic form. Otherwise they must appear on printed covers that bracket the whole aggregate.

## @item TRANSLATION

Translation is considered a kind of modification, so you may distribute translations of the Document under the terms of section 4. Replacing Invariant Sections with translations requires special permission from their copyright holders, but you may include translations of some or all Invariant Sections in addition to the original versions of these Invariant Sections. You may include a translation of this License, and all the license notices in the Document, and any Warranty Disclaimers, provided that you also include the original English version of this License and the original versions of those notices and disclaimers. In case of a disagreement between the translation and the original version of this License or a notice or disclaimer, the original version will prevail.

If a section in the Document is Entitled ``Acknowledgements'', ``Dedications'', or ``History'', the requirement (section 4) to Preserve its Title (section 1) will typically require changing the actual title.

## @item **TERMINATION**

You may not copy, modify, sublicense, or distribute the Document except as expressly provided under this License. Any attempt otherwise to copy, modify, sublicense, or distribute it is void, and will automatically terminate your rights under this License.

However, if you cease all violation of this License, then your license from a particular copyright holder is reinstated (a) provisionally, unless and until the copyright holder explicitly and finally terminates your license, and (b) permanently, if the copyright holder

fails to notify you of the violation by some reasonable means prior to 60 days after the cessation.

Moreover, your license from a particular copyright holder is reinstated permanently if the copyright holder notifies you of the

violation by some reasonable means, this is the first time you have received notice of violation of this License (for any work) from that copyright holder, and you cure the violation prior to 30 days after your receipt of the notice.

Termination of your rights under this section does not terminate the licenses of parties who have received copies or rights from you under this License. If your rights have been terminated and not permanently reinstated, receipt of a copy of some or all of the same material does not give you any rights to use it.

## @item FUTURE REVISIONS OF THIS LICENSE

The Free Software Foundation may publish new, revised versions of the GNU Free Documentation License from time to time. Such new versions will be similar in spirit to the present version, but may differ in detail to address new problems or concerns. See @uref{http://www.gnu.org/copyleft/}.

Each version of the License is given a distinguishing version number. If the Document specifies that

a particular numbered version of this

License ``or any later version'' applies to it, you have the option of following the terms and conditions either of that specified version or of any later version that has been published (not as a draft) by the Free Software Foundation. If the Document does not specify a version number of this License, you may choose any version ever published (not as a draft) by the Free Software Foundation. If the Document specifies that a proxy can decide which future versions of this License can be used, that proxy's public statement of acceptance of a version permanently authorizes you to choose that version for the Document.

## @item RELICENSING

``Massive Multiauthor Collaboration Site'' (or ``MMC Site'') means any World Wide Web server that publishes copyrightable works and also provides prominent facilities for anybody to edit those works. A public wiki that anybody can edit is an example of such a server. A ``Massive Multiauthor Collaboration'' (or ``MMC'')
contained in the site means any set of copyrightable works thus published on the MMC site.

``CC-BY-SA'' means the Creative Commons Attribution-Share Alike 3.0 license published by Creative Commons Corporation, a not-for-profit corporation with a principal place of business in San Francisco, California, as well as future copyleft versions of that license published by that same organization.

``Incorporate'' means to publish or republish a Document, in whole or in part, as part of another Document.

An MMC is ``eligible for relicensing'' if it is licensed under this License, and if all works that were first published under this License somewhere other than this MMC, and subsequently incorporated in whole or in part into the MMC, (1) had no cover texts or invariant sections, and (2) were thus incorporated prior to November 1, 2008.

The operator of an MMC Site may republish an MMC contained in the site under CC-BY-SA on the same site at any time before August 1, 2009, provided the MMC is eligible for relicensing.

#### @end enumerate

#### @page

@heading ADDENDUM: How to use this License for your documents

To use this License in a document you have written, include a copy of the License in the document and put the following copyright and license notices just after the title page:

@smallexample @group Copyright (C) @var{year} @var{your name}. Permission is granted to copy, distribute and/or modify this document under the terms of the GNU Free Documentation License, Version 1.3 or any later version published by the Free Software Foundation; with no Invariant Sections, no Front-Cover Texts, and no Back-Cover Texts. A copy of the license is included in the section entitled ``GNU Free Documentation License''. @end group @end smallexample

If you have Invariant Sections, Front-Cover Texts and Back-Cover Texts, replace the ``with@dots{}Texts.'' line with this:

@smallexample @group with the Invariant Sections being @var{list their titles}, with the Front-Cover Texts being @var{list}, and with the Back-Cover Texts being @var{list}. @end group @end smallexample

If you have Invariant Sections without Cover Texts, or some other combination of the three, merge those two alternatives to suit the situation.

If your document contains nontrivial examples of program code, we recommend releasing these examples in parallel under your choice of free software license, such as the GNU General Public License, to permit their use in free software.

@c Local Variables: @c ispell-local-pdict: "ispell-dict" @c End:

> GNU GENERAL PUBLIC LICENSE Version 3, 29 June 2007

Copyright (C) 2007 Free Software Foundation, Inc. <http://fsf.org/> Everyone is permitted to copy and distribute verbatim copies of this license document, but changing it is not allowed.

Preamble

 The GNU General Public License is a free, copyleft license for software and other kinds of works.

 The licenses for most software and other practical works are designed to take away your freedom to share and change the works. By contrast, the GNU General Public License is intended to guarantee your freedom to share and change all versions of a program--to make sure it remains free software for all its users. We, the Free Software Foundation, use the GNU General Public License for most of our software; it applies also to any other work released this way by its authors. You can apply it to your programs, too.

 When we speak of free software, we are referring to freedom, not

price. Our General Public Licenses are designed to make sure that you have the freedom to distribute copies of free software (and charge for them if you wish), that you receive source code or can get it if you want it, that you can change the software or use pieces of it in new

free programs, and that you know you can do these things.

 To protect your rights, we need to prevent others from denying you these rights or asking you to surrender the rights. Therefore, you have certain responsibilities if you distribute copies of the software, or if you modify it: responsibilities to respect the freedom of others.

 For example, if you distribute copies of such a program, whether gratis or for a fee, you must pass on to the recipients the same freedoms that you received. You must make sure that they, too, receive or can get the source code. And you must show them these terms so they know their rights.

 Developers that use the GNU GPL protect your rights with two steps: (1)

 assert copyright on the software, and (2) offer you this License giving you legal permission to copy, distribute and/or modify it.

 For the developers' and authors' protection, the GPL clearly explains that there is no warranty for this free software. For both users' and authors' sake, the GPL requires that modified versions be marked as changed, so that their problems will not be attributed erroneously to authors of previous versions.

 Some devices are designed to deny users access to install or run modified versions of the software inside them, although the manufacturer can do so. This is fundamentally incompatible with the aim of protecting users' freedom to change the software. The systematic pattern of such abuse occurs in the area of products for individuals to use, which is precisely where it is most unacceptable. Therefore, we have designed this version of the GPL to prohibit the practice for those products. If such problems arise substantially in other domains, we stand

 ready to extend this provision to those domains in future versions of the GPL, as needed to protect the freedom of users.

 Finally, every program is threatened constantly by software patents. States should not allow patents to restrict development and use of software on general-purpose computers, but in those that do, we wish to avoid the special danger that patents applied to a free program could make it effectively proprietary. To prevent this, the GPL assures that patents cannot be used to render the program non-free.

 The precise terms and conditions for copying, distribution and modification follow.

#### TERMS AND CONDITIONS

0. Definitions.

"This License" refers to version 3 of the GNU General Public License.

 "Copyright" also means copyright-like laws that apply to other kinds of works, such as semiconductor masks.

 "The Program" refers to any copyrightable work licensed under this License. Each licensee is addressed as "you". "Licensees" and "recipients" may be individuals or organizations.

 To "modify" a work means to copy from or adapt all or part of the work in a fashion requiring copyright permission, other than the making of an exact copy. The resulting work is called a "modified version" of the earlier work or a work "based on" the earlier work.

 A "covered work" means either the unmodified Program or a work based on the Program.

 To "propagate" a work means to do anything with it that, without permission, would make you directly or secondarily liable for infringement under applicable copyright law, except executing it on a computer or modifying a private copy. Propagation includes copying, distribution (with or without modification), making available to the public, and in some countries other activities as well.

 To "convey" a work means any kind of propagation that enables other parties to make or receive copies. Mere interaction with a user through a computer network, with no transfer of a copy, is not conveying.

 An interactive user interface displays "Appropriate Legal Notices" to the extent that it includes a convenient and prominently visible feature that (1) displays an appropriate copyright notice, and (2) tells the user that there is no warranty for the work (except to the extent that warranties are provided), that licensees may convey the work under this License, and how to view a copy of this License. If the interface presents a list of user commands or options, such as a menu, a prominent item in the list meets this criterion.

#### 1. Source Code.

 The "source code" for a work means the preferred form of the work for making modifications to it. "Object code" means any non-source form of a work.

A "Standard Interface" means an interface that either is an official

standard defined by a recognized standards body, or, in the case of interfaces specified for a particular programming language, one that is widely used among developers working in that language.

#### The

 "System Libraries" of an executable work include anything, other than the work as a whole, that (a) is included in the normal form of packaging a Major Component, but which is not part of that Major Component, and (b) serves only to enable use of the work with that Major Component, or to implement a Standard Interface for which an implementation is available to the public in source code form. A "Major Component", in this context, means a major essential component (kernel, window system, and so on) of the specific operating system (if any) on which the executable work runs, or a compiler used to produce the work, or an object code interpreter used to run it.

 The "Corresponding Source" for a work in object code form means all the source code needed to generate, install, and (for an executable work) run the object code and to modify the work, including scripts to control those activities. However, it does not include the work's System Libraries, or general-purpose tools or generally available free

programs which are used unmodified in performing those activities but which are not part of the work. For example, Corresponding Source includes interface definition files associated with source files for the work, and the source code for shared libraries and dynamically linked subprograms that the work is specifically designed to require, such as by intimate data communication or control flow between those subprograms and other parts of the work.

 The Corresponding Source need not include anything that users can regenerate automatically from other parts of the Corresponding Source.

 The Corresponding Source for a work in source code form is that same work.

#### 2. Basic Permissions.

 All rights granted under this License are granted for the term of copyright on the Program, and are irrevocable provided the stated conditions are met. This License explicitly affirms your unlimited permission to run the unmodified Program. The output from running a covered work is covered

 by this License only if the output, given its content, constitutes a covered work. This License acknowledges your rights of fair use or other equivalent, as provided by copyright law.

 You may make, run and propagate covered works that you do not convey, without conditions so long as your license otherwise remains in force. You may convey covered works to others for the sole purpose of having them make modifications exclusively for you, or provide you with facilities for running those works, provided that you comply with the terms of this License in conveying all material for which you do not control copyright. Those thus making or running the covered works for you must do so exclusively on your behalf, under your direction and control, on terms that prohibit them from making any copies of your copyrighted material outside their relationship with you.

 Conveying under any other circumstances is permitted solely under the conditions stated below. Sublicensing is not allowed; section 10 makes it unnecessary.

3. Protecting Users' Legal Rights From Anti-Circumvention Law.

 No covered work shall be deemed part of an effective technological measure under any applicable law fulfilling obligations under article 11 of the WIPO copyright treaty adopted on 20 December 1996, or similar laws prohibiting or restricting circumvention of such measures.

 When you convey a covered work, you waive any legal power to forbid circumvention of technological measures to the extent such circumvention is effected by exercising rights under this License with respect to the covered work, and you disclaim any intention to limit operation or modification of the work as a means of enforcing, against the work's users, your or third parties' legal rights to forbid circumvention of technological measures.

4. Conveying Verbatim Copies.

 You may convey verbatim copies of the Program's source code as you receive it, in any medium, provided that you conspicuously and appropriately

 publish on each copy an appropriate copyright notice; keep intact all notices stating that this License and any non-permissive terms added in accord with section 7 apply to the code; keep intact all notices of the absence of any warranty; and give all recipients a copy of this License along with the Program.

 You may charge any price or no price for each copy that you convey, and you may offer support or warranty protection for a fee.

5. Conveying Modified Source Versions.

 You may convey a work based on the Program, or the modifications to produce it from the Program, in the form of source code under the terms of section 4, provided that you also meet all of these conditions:

 a) The work must carry prominent notices stating that you modified it, and giving a relevant date.

 b) The work must carry prominent notices stating that it is released under this License and any conditions added under section 7. This requirement modifies the requirement in section 4 to

"keep intact all notices".

 c) You must license the entire work, as a whole, under this License to anyone who comes into possession of a copy. This License will therefore apply, along with any applicable section 7 additional terms, to the whole of the work, and all its parts, regardless of how they are packaged. This License gives no permission to license the work in any other way, but it does not invalidate such permission if you have separately received it.

 d) If the work has interactive user interfaces, each must display Appropriate Legal Notices; however, if the Program has interactive interfaces that do not display Appropriate Legal Notices, your work need not make them do so.

 A compilation of a covered work with other separate and independent works, which are not by their nature extensions of the covered work, and which are not combined with it such as to form a larger program, in or on a volume of a storage or distribution medium, is called an

"aggregate" if the compilation and its resulting copyright are not used to limit the access or legal rights of the compilation's users beyond what the individual works permit. Inclusion of a covered work in an aggregate does not cause this License to apply to the other parts of the aggregate.

6. Conveying Non-Source Forms.

 You may convey a covered work in object code form under the terms of sections 4 and 5, provided that you also convey the machine-readable Corresponding Source under the terms of this License, in one of these ways:

 a) Convey the object code in, or embodied in, a physical product (including a physical distribution medium), accompanied by the Corresponding Source fixed on a durable physical medium customarily used for software interchange.

 b) Convey the object code in, or embodied in, a physical product (including a physical distribution medium), accompanied by a written offer, valid for at least three years and valid for as

 long as you offer spare parts or customer support for that product model, to give anyone who possesses the object code either (1) a copy of the Corresponding Source for all the software in the product that is covered by this License, on a durable physical medium customarily used for software interchange, for a price no more than your reasonable cost of physically performing this conveying of source, or (2) access to copy the Corresponding Source from a network server at no charge.

 c) Convey individual copies of the object code with a copy of the written offer to provide the Corresponding Source. This alternative is allowed only occasionally and noncommercially, and only if you received the object code with such an offer, in accord with subsection 6b.

 d) Convey the object code by offering access from a designated place (gratis or for a charge), and offer equivalent access to the Corresponding Source in

the same way through the same place at no

 further charge. You need not require recipients to copy the Corresponding Source along with the object code. If the place to copy the object code is a network server, the Corresponding Source may be on a different server (operated by you or a third party) that supports equivalent copying facilities, provided you maintain clear directions next to the object code saying where to find the Corresponding Source. Regardless of what server hosts the Corresponding Source, you remain obligated to ensure that it is available for as long as needed to satisfy these requirements.

 e) Convey the object code using peer-to-peer transmission, provided you inform other peers where the object code and Corresponding Source of the work are being offered to the general public at no charge under subsection 6d.

 A separable portion of the object code, whose source code is excluded from the Corresponding Source as a System Library, need not be included in conveying the object code work.

 A "User Product" is either (1) a "consumer product", which means any tangible personal property which is normally used for personal, family, or household purposes, or (2) anything designed or sold for incorporation into a dwelling. In determining whether a product is a consumer product,

doubtful cases shall be resolved in favor of coverage. For a particular product received by a particular user, "normally used" refers to a typical or common use of that class of product, regardless of the status of the particular user or of the way in which the particular user actually uses, or expects or is expected to use, the product. A product is a consumer product regardless of whether the product has substantial commercial, industrial or non-consumer uses, unless such uses represent the only significant mode of use of the product.

 "Installation Information" for a User Product means any methods, procedures, authorization

 keys, or other information required to install and execute modified versions of a covered work in that User Product from a modified version of its Corresponding Source. The information must suffice to ensure that the continued functioning of the modified object code is in no case prevented or interfered with solely because modification has been made.

 If you convey an object code work under this section in, or with, or specifically for use in, a User Product, and the conveying occurs as part of a transaction in which the right of possession and use of the User Product is transferred to the recipient in perpetuity or for a fixed term (regardless of how the transaction is characterized), the Corresponding Source conveyed under this section must be accompanied by the Installation Information. But this requirement does not apply if neither you nor any third party retains the ability to install modified object code on the User Product (for example, the work has been installed in ROM).

 The requirement to provide Installation Information does not include a requirement to continue to provide support service, warranty, or updates for a work that has been modified or installed by the recipient, or for the User Product in which it has been modified or installed. Access to a network may be denied when the modification itself materially and adversely affects the operation of the network or violates the rules and protocols for communication across the network.

 Corresponding Source conveyed, and Installation Information provided, in accord with this section must be in a format that is publicly documented (and with an implementation available to the public in source code form), and must require no special password or key for unpacking, reading or copying.

#### 7. Additional Terms.

 "Additional permissions" are terms that supplement the terms of this License by making exceptions from one or more of its conditions.

## Additional permissions that are applicable to the entire Program shall

be treated as though they were included in this License, to the extent that they are valid under applicable law. If additional permissions apply only to part of the Program, that part may be used separately under those permissions, but the entire Program remains governed by this License without regard to the additional permissions.

 When you convey a copy of a covered work, you may at your option remove any additional permissions from that copy, or from any part of it. (Additional permissions may be written to require their own removal in certain cases when you modify the work.) You may place additional permissions on material, added by you to a covered work, for which you have or can give appropriate copyright permission.

 Notwithstanding any other provision of this License, for material you add to a covered work, you may (if authorized by the copyright holders of that material) supplement the terms of this License with terms:

 a) Disclaiming warranty or limiting liability differently from the terms of sections 15 and 16 of this License; or

 b) Requiring preservation of specified reasonable legal notices or author attributions in that material or in the Appropriate Legal Notices displayed by works containing it; or

 c) Prohibiting misrepresentation of the origin of that material, or requiring that modified versions of such material be marked in reasonable ways as different from the original version; or

 d) Limiting the use for publicity purposes of names of licensors or authors of the material; or

 e) Declining to grant rights under trademark law for use of some trade names, trademarks, or service marks; or

 f) Requiring indemnification of licensors and authors of that material by anyone who conveys the material (or modified versions of it) with contractual assumptions of liability to the recipient, for any liability that these contractual assumptions directly impose on

those licensors and authors.

 All other non-permissive additional terms are considered "further restrictions" within the meaning of section 10. If the Program as you received it, or any part of it, contains a notice stating that it is governed by this License along with a term that is a further

restriction, you may remove that term. If a license document contains a further restriction but permits relicensing or conveying under this License, you may add to a covered work material governed by the terms of that license document, provided that the further restriction does not survive such relicensing or conveying.

 If you add terms to a covered work in accord with this section, you must place, in the relevant source files, a statement of the additional terms that apply to those files, or a notice indicating where to find the applicable terms.

 Additional terms, permissive or non-permissive, may be stated in the form of a separately written license, or stated as exceptions; the above requirements apply either way.

8. Termination.

 You may not propagate or modify a covered work except as expressly provided under this License. Any attempt otherwise to propagate or modify it is void, and will automatically terminate your rights under this License (including any patent licenses granted under the third paragraph of section 11).

 However, if you cease all violation of this License, then your license from a particular copyright holder is reinstated (a) provisionally, unless and until the copyright holder explicitly and finally terminates your license, and (b) permanently, if the copyright holder fails to notify you of the violation by some reasonable means prior to 60 days after the cessation.

 Moreover, your license from a particular copyright holder is reinstated permanently if the copyright holder notifies you of the violation by some reasonable means, this is the first time you have received notice of violation of this License (for any work) from that copyright

 holder, and you cure the violation prior to 30 days after your receipt of the notice.

 Termination of your rights under this section does not terminate the licenses of parties who have received copies or rights from you under this License. If your rights have been terminated and not permanently reinstated, you do not qualify to receive new licenses for the same material under section 10.

9. Acceptance Not Required for Having Copies.

You are not required to accept this License in order to receive or

run a copy of the Program. Ancillary propagation of a covered work occurring solely as a consequence of using peer-to-peer transmission to receive a copy likewise does not require acceptance. However, nothing other than this License grants you permission to propagate or modify any covered work. These actions infringe copyright if you do not accept this License. Therefore, by modifying or propagating a covered work, you indicate your acceptance of this License to do so.

10. Automatic Licensing of Downstream Recipients.

 Each time you convey a covered work, the recipient automatically receives a license from the original licensors, to run, modify and propagate that work, subject to this License. You are not responsible for enforcing compliance by third parties with this License.

 An "entity transaction" is a transaction transferring control of an organization, or substantially all assets of one, or subdividing an organization, or merging organizations. If propagation of a covered work results from an entity transaction, each party to that transaction who receives a copy of the work also receives whatever licenses to the work the party's predecessor in interest had or could give under the previous paragraph, plus a right to possession of the Corresponding Source of the work from the predecessor in interest, if the predecessor has it or can get it with reasonable efforts.

 You may not impose any further restrictions on the exercise of the rights

 granted or affirmed under this License. For example, you may not impose a license fee, royalty, or other charge for exercise of rights granted under this License, and you may not initiate litigation (including a cross-claim or counterclaim in a lawsuit) alleging that any patent claim is infringed by making, using, selling, offering for sale, or importing the Program or any portion of it.

#### 11. Patents.

 A "contributor" is a copyright holder who authorizes use under this License of the Program or a work on which the Program is based. The work thus licensed is called the contributor's "contributor version".

 A contributor's "essential patent claims" are all patent claims owned or controlled by the contributor, whether already acquired or hereafter acquired, that would be infringed by some manner, permitted by this License, of making, using, or selling its contributor version, but do not include claims that would be infringed only as a consequence of further modification of the contributor

#### version. For

purposes of this definition, "control" includes the right to grant patent sublicenses in a manner consistent with the requirements of this License.

 Each contributor grants you a non-exclusive, worldwide, royalty-free patent license under the contributor's essential patent claims, to make, use, sell, offer for sale, import and otherwise run, modify and propagate the contents of its contributor version.

 In the following three paragraphs, a "patent license" is any express agreement or commitment, however denominated, not to enforce a patent (such as an express permission to practice a patent or covenant not to sue for patent infringement). To "grant" such a patent license to a party means to make such an agreement or commitment not to enforce a patent against the party.

 If you convey a covered work, knowingly relying on a patent license, and the Corresponding Source of the work is not available for anyone to copy, free of charge and under the terms of this

License, through a

publicly available network server or other readily accessible means, then you must either (1) cause the Corresponding Source to be so available, or (2) arrange to deprive yourself of the benefit of the patent license for this particular work, or (3) arrange, in a manner consistent with the requirements of this License, to extend the patent license to downstream recipients. "Knowingly relying" means you have actual knowledge that, but for the patent license, your conveying the covered work in a country, or your recipient's use of the covered work in a country, would infringe one or more identifiable patents in that country that you have reason to believe are valid.

 If, pursuant to or in connection with a single transaction or arrangement, you convey, or propagate by procuring conveyance of, a covered work, and grant a patent license to some of the parties receiving the covered work authorizing them to use, propagate, modify or convey a specific copy of the covered work, then the patent license you grant is automatically extended to all recipients of the covered work and works based on it.

 A patent license is "discriminatory" if it does not include within the scope of its coverage, prohibits the exercise of, or is conditioned on the non-exercise of one or more of the rights that are specifically granted under this License. You may not convey a covered work if you are a party to an arrangement with a third party that is in the business of distributing software, under which you make payment to the third party based on the extent of your activity of conveying

the work, and under which the third party grants, to any of the parties who would receive the covered work from you, a discriminatory patent license (a) in connection with copies of the covered work conveyed by you (or copies made from those copies), or (b) primarily for and in connection with specific products or compilations that contain the covered work, unless you entered into that arrangement, or

that patent license was granted, prior to 28 March 2007.

 Nothing in this License shall be construed as excluding or limiting any implied license or other defenses to infringement that may otherwise be available to you under applicable patent law.

#### 12. No Surrender of Others' Freedom.

 If conditions are imposed on you (whether by court order, agreement or otherwise) that contradict the conditions of this License, they do not excuse you from the conditions of this License. If you cannot convey a covered work so as to satisfy simultaneously your obligations under this License and any other pertinent obligations, then as a consequence you may not convey it at all. For example, if you agree to terms that obligate you to collect a royalty for further conveying from those to whom you convey the Program, the only way you could satisfy both those terms and this License would be to refrain entirely from conveying the Program.

13. Use with the GNU Affero General Public License.

 Notwithstanding any other provision of this License, you have permission to link or combine any covered work with a work licensed under version 3 of the GNU Affero General Public License into a single combined work, and to convey the resulting work. The terms of this License will continue to apply to the part which is the covered work, but the special requirements of the GNU Affero General Public License, section 13, concerning interaction through a network will apply to the combination as such.

14. Revised Versions of this License.

 The Free Software Foundation may publish revised and/or new versions of the GNU General Public License from time to time. Such new versions will be similar in spirit to the present version, but may differ in detail to address new problems or concerns.

 Each version is given a distinguishing version number. If the Program specifies that a certain numbered version of the GNU General Public License "or any later version" applies to it, you have the option of following the terms and conditions either of that numbered

version or of any later version published by the Free Software Foundation. If the Program does not specify a version number of the GNU General Public License, you may choose any version ever published by the Free Software Foundation.

 If the Program specifies that a proxy can decide which future versions of the GNU General Public License can be used, that proxy's public statement of acceptance of a version permanently authorizes you to choose that version for the Program.

 Later license versions may give you additional or different permissions. However, no additional obligations are imposed on any author or copyright holder as a result of your choosing to follow a later version.

15. Disclaimer of Warranty.

 THERE IS NO WARRANTY FOR THE PROGRAM, TO THE EXTENT PERMITTED BY APPLICABLE LAW. EXCEPT WHEN OTHERWISE STATED IN WRITING THE COPYRIGHT HOLDERS AND/OR OTHER PARTIES PROVIDE THE PROGRAM "AS IS" WITHOUT WARRANTY

OF ANY KIND, EITHER EXPRESSED OR IMPLIED, INCLUDING, BUT NOT LIMITED TO, THE IMPLIED WARRANTIES OF MERCHANTABILITY AND FITNESS FOR A PARTICULAR PURPOSE. THE ENTIRE RISK AS TO THE QUALITY AND PERFORMANCE OF THE PROGRAM IS WITH YOU. SHOULD THE PROGRAM PROVE DEFECTIVE, YOU ASSUME THE COST OF ALL NECESSARY SERVICING, REPAIR OR CORRECTION.

16. Limitation of Liability.

 IN NO EVENT UNLESS REQUIRED BY APPLICABLE LAW OR AGREED TO IN WRITING WILL ANY COPYRIGHT HOLDER, OR ANY OTHER PARTY WHO MODIFIES AND/OR CONVEYS THE PROGRAM AS PERMITTED ABOVE, BE LIABLE TO YOU FOR DAMAGES, INCLUDING ANY GENERAL, SPECIAL, INCIDENTAL OR CONSEQUENTIAL DAMAGES ARISING OUT OF THE USE OR INABILITY TO USE THE PROGRAM (INCLUDING BUT NOT LIMITED TO LOSS OF DATA OR DATA BEING RENDERED INACCURATE OR LOSSES SUSTAINED BY YOU OR THIRD PARTIES OR A FAILURE OF THE PROGRAM TO OPERATE WITH ANY OTHER PROGRAMS), EVEN IF SUCH HOLDER OR OTHER PARTY HAS BEEN ADVISED OF THE POSSIBILITY OF SUCH DAMAGES.

 17. Interpretation of Sections 15 and 16.

 If the disclaimer of warranty and limitation of liability provided above cannot be given local legal effect according to their terms, reviewing courts shall apply local law that most closely approximates an absolute waiver of all civil liability in connection with the Program, unless a warranty or assumption of liability accompanies a copy of the Program in return for a fee.

#### END OF TERMS AND CONDITIONS

How to Apply These Terms to Your New Programs

 If you develop a new program, and you want it to be of the greatest possible use to the public, the best way to achieve this is to make it free software which everyone can redistribute and change under these terms.

 To do so, attach the following notices to the program. It is safest to attach them to the start of each source file to most effectively state the exclusion of warranty; and each file should have at least the "copyright" line and a pointer to where the full notice is found.

 <one line to give the program's name and a brief idea of what it does.> Copyright  $(C)$  <year > <name of author>

 This program is free software: you can redistribute it and/or modify it under the terms of the GNU General Public License as published by the Free Software Foundation, either version 3 of the License, or (at your option) any later version.

 This program is distributed in the hope that it will be useful, but WITHOUT ANY WARRANTY; without even the implied warranty of MERCHANTABILITY or FITNESS FOR A PARTICULAR PURPOSE. See the GNU General Public License for more details.

 You should have received a copy of the GNU General Public License along with this program. If not, see <http://www.gnu.org/licenses/>.

Also add information on how to contact you by electronic and paper mail.

 If the program does terminal interaction, make it output a short notice like this when it starts in an interactive mode:

 $<$ program> Copyright (C) $<$ year>  $<$ name of author> This program comes with ABSOLUTELY NO WARRANTY; for details type `show w'. This is free software, and you are welcome to redistribute it under certain conditions; type `show c' for details.

The hypothetical commands `show w' and `show c' should show the appropriate parts of the General Public License. Of course, your program's commands might be different; for a GUI interface, you would use an "about box".

 You should also get your employer (if you work as a programmer) or school, if any, to sign a "copyright disclaimer" for the program, if necessary.

For more information on this, and how to apply and follow the GNU GPL, see <http://www.gnu.org/licenses/>.

 The GNU General Public License does not permit incorporating your program into proprietary programs. If your program is a subroutine library, you may consider it more useful to permit linking proprietary applications with the library. If this is what you want to do, use the GNU Lesser General Public License instead of this License. But first, please read <http://www.gnu.org/philosophy/why-not-lgpl.html>. GNU GENERAL PUBLIC LICENSE Version 2, June 1991

Copyright (C) 1989, 1991 Free Software Foundation, Inc.

 59 Temple Place, Suite 330, Boston, MA 02111-1307 USA Everyone is permitted to copy and distribute verbatim copies of this license document, but changing it is not allowed.

 Preamble

 The licenses for most software are designed to take away your freedom to share and change it. By contrast, the GNU General Public License is intended to guarantee your freedom to share and change free software--to make sure the software is free for all its users. This General Public License applies to most of the Free Software Foundation's software and to any other program whose authors commit to using it. (Some other Free Software Foundation software is covered by the GNU Library General Public License instead.) You can apply it to your programs, too.

 When we speak of free software, we are referring to freedom, not price. Our General Public Licenses are designed to make sure that you

have the freedom to distribute copies of free software (and charge for this service if you wish), that you receive source code or can get it if you want it, that you can change the software or use pieces of it in new free programs; and that you know you can do these things.

 To protect your rights, we need to make restrictions that forbid anyone to deny you these rights or to ask you to surrender the rights. These restrictions translate to certain responsibilities for you if you distribute copies of the software, or if you modify it.

 For example, if you distribute copies of such a program, whether gratis or for a fee, you must give the recipients all the rights that you have. You must make sure that they, too, receive or can get the source code. And you must show them these terms so they know their rights.

We protect your rights with two steps: (1) copyright the software, and (2) offer you this license which gives you legal permission to copy, distribute

and/or modify the software.

 Also, for each author's protection and ours, we want to make certain that everyone understands that there is no warranty for this free software. If the software is modified by someone else and passed on, we want its recipients to know that what they have is not the original, so that any problems introduced by others will not reflect on the original authors' reputations.

 Finally, any free program is threatened constantly by software patents. We wish to avoid the danger that redistributors of a free program will individually obtain patent licenses, in effect making the program proprietary. To prevent this, we have made it clear that any patent must be licensed for everyone's free use or not licensed at all.

 The precise terms and conditions for copying, distribution and modification follow.

## GNU GENERAL PUBLIC LICENSE TERMS AND CONDITIONS FOR COPYING, DISTRIBUTION AND MODIFICATION

 0. This License applies to any program or other work which contains

a notice placed by the copyright holder saying it may be distributed under the terms of this General Public License. The "Program", below, refers to any such program or work, and a "work based on the Program" means either the Program or any derivative work under copyright law: that is to say, a work containing the Program or a portion of it, either verbatim or with modifications and/or translated into another language. (Hereinafter, translation is included without limitation in the term "modification".) Each licensee is addressed as "you".

Activities other than copying, distribution and modification are not covered by this License; they are outside its scope. The act of running the Program is not restricted, and the output from the Program is covered only if its contents constitute a work based on the Program (independent of having been made by running the Program). Whether that is true depends on what the Program does.

1. You may copy and distribute verbatim copies

of the Program's

source code as you receive it, in any medium, provided that you conspicuously and appropriately publish on each copy an appropriate copyright notice and disclaimer of warranty; keep intact all the

notices that refer to this License and to the absence of any warranty; and give any other recipients of the Program a copy of this License along with the Program.

You may charge a fee for the physical act of transferring a copy, and you may at your option offer warranty protection in exchange for a fee.

 2. You may modify your copy or copies of the Program or any portion of it, thus forming a work based on the Program, and copy and distribute such modifications or work under the terms of Section 1 above, provided that you also meet all of these conditions:

 a) You must cause the modified files to carry prominent notices stating that you changed the files and the date of any change.

 b) You must cause any work that you distribute or publish, that in whole

 or in part contains or is derived from the Program or any part thereof, to be licensed as a whole at no charge to all third parties under the terms of this License.

 c) If the modified program normally reads commands interactively when run, you must cause it, when started running for such interactive use in the most ordinary way, to print or display an announcement including an appropriate copyright notice and a notice that there is no warranty (or else, saying that you provide a warranty) and that users may redistribute the program under these conditions, and telling the user how to view a copy of this License. (Exception: if the Program itself is interactive but does not normally print such an announcement, your work based on the Program is not required to print an announcement.)

These requirements apply to the modified work as a whole. If identifiable sections of that work are not derived from the Program, and can be reasonably considered independent and separate works in themselves, then this License, and its terms, do not apply to those sections when you distribute them as separate works. But when you distribute the same sections as part of a whole which is a work based on the Program, the distribution of the whole must be on the terms of this License, whose permissions for other licensees extend to the entire whole, and thus to each and every part regardless of who wrote it.

Thus, it is not the intent of this section to claim rights or contest your rights to work written entirely by you; rather, the intent is to exercise the right to control the distribution of derivative or collective works based on the Program.

In addition, mere aggregation of another work not based on the Program with the Program (or with a work based on the Program) on a volume of a storage or distribution medium does not bring the other work under the scope of this License.

 3. You may copy and distribute the Program (or a work based on it,

under Section 2) in object code or executable form under the terms of Sections 1 and 2 above provided that you also do one of the following:

 a) Accompany it with the complete corresponding machine-readable source code, which must be distributed under the terms of Sections 1 and 2 above on a medium customarily used for software interchange; or,

 b) Accompany it with a written offer, valid for at least three years, to give any third party, for a charge no more than your cost of physically performing source distribution, a complete machine-readable copy of the corresponding source code, to be distributed under the terms of Sections 1 and 2 above on a medium customarily used for software interchange; or,

 c) Accompany it with the information you received as to the offer to distribute corresponding source code. (This alternative is allowed only for noncommercial distribution and only if you received the program in object code or executable form with such an offer, in accord with Subsection b above.)

The source code for a work means the preferred form of the work for making modifications to it. For an executable work, complete source code means all the source code for all modules it contains, plus any associated interface definition files, plus the scripts used to control compilation and installation of the executable. However, as a special exception, the source code distributed need not include anything that is normally distributed (in either source or binary form) with the major components (compiler, kernel, and so on) of the operating system on which the executable runs, unless that component itself accompanies the executable.

If distribution of executable or object code is made by offering access to copy from a designated place, then offering equivalent access to copy the source code from the same place counts as distribution of the source code, even though third parties are not compelled to copy the source along with the object code.

 4. You may not copy, modify, sublicense, or distribute the Program except as expressly provided under this License. Any attempt

otherwise to copy, modify, sublicense or distribute the Program is void, and will automatically terminate your rights under this License. However, parties who have received copies, or rights, from you under this License will not have their licenses terminated so long as such parties remain in full compliance.

 5. You are not required to accept this License, since you have not signed it. However, nothing else grants you permission to modify or distribute the Program or its derivative works. These actions are prohibited by law if you do not accept this License. Therefore, by modifying or distributing the Program (or any work based on the Program), you indicate your acceptance of this License to do so, and all its terms and conditions for copying, distributing or modifying the Program or works based on it.

#### 6. Each

 time you redistribute the Program (or any work based on the Program), the recipient automatically receives a license from the original licensor to copy, distribute or modify the Program subject to these terms and conditions. You may not impose any further restrictions on the recipients' exercise of the rights granted herein. You are not responsible for enforcing compliance by third parties to this License.

 7. If, as a consequence of a court judgment or allegation of patent infringement or for any other reason (not limited to patent issues), conditions are imposed on you (whether by court order, agreement or otherwise) that contradict the conditions of this License, they do not excuse you from the conditions of this License. If you cannot distribute so as to satisfy simultaneously your obligations under this License and any other pertinent obligations, then as a consequence you may not distribute the Program at all. For example, if a patent license would not permit royalty-free redistribution of the Program by

all those who receive copies directly or indirectly through you, then the only way you could satisfy both it and this License would be to refrain entirely from distribution of the Program.

If any portion of this section is held invalid or unenforceable under any particular circumstance, the balance of the section is intended to apply and the section as a whole is intended to apply in other circumstances.

It is not the purpose of this section to induce you to infringe any patents or other property right claims or to contest validity of any such claims; this section has the sole purpose of protecting the integrity of the free software distribution system, which is implemented by public license practices. Many people have made generous contributions to the wide range of software distributed through that system in reliance on consistent application of that system; it is up to the author/donor to decide if he or she is willing to distribute software through any other system and a licensee cannot impose that choice.

This section is intended to make thoroughly clear what is believed to be a consequence of the rest of this License.

 8. If the distribution and/or use of the Program is restricted in certain countries either by patents or by copyrighted interfaces, the original copyright holder who places the Program under this License may add an explicit geographical distribution limitation excluding those countries, so that distribution is permitted only in or among countries not thus excluded. In such case, this License incorporates the limitation as if written in the body of this License.

 9. The Free Software Foundation may publish revised and/or new versions of the General Public License from time to time. Such new versions will be similar in spirit to the present version, but may differ in detail to address new problems or concerns.

Each version is given a distinguishing version number. If the Program specifies a version number

 of this License which applies to it and "any later version", you have the option of following the terms and conditions either of that version or of any later version published by the Free Software Foundation. If the Program does not specify a version number of this License, you may choose any version ever published by the Free Software Foundation.

 10. If you wish to incorporate parts of the Program into other free programs whose distribution conditions are different, write to the author to ask for permission. For software which is copyrighted by the Free Software Foundation, write to the Free Software Foundation; we sometimes make exceptions for this. Our decision will be guided by the two goals of preserving the free status of all derivatives of our free software and of promoting the sharing and reuse of software generally.

#### NO WARRANTY

 11. BECAUSE THE PROGRAM IS LICENSED FREE OF CHARGE, THERE IS NO WARRANTY FOR THE PROGRAM, TO THE EXTENT PERMITTED BY APPLICABLE LAW. EXCEPT WHEN

OTHERWISE STATED IN WRITING THE COPYRIGHT HOLDERS AND/OR OTHER PARTIES PROVIDE THE PROGRAM "AS IS" WITHOUT WARRANTY OF ANY KIND, EITHER EXPRESSED OR IMPLIED, INCLUDING, BUT NOT LIMITED TO, THE IMPLIED WARRANTIES OF

MERCHANTABILITY AND FITNESS FOR A PARTICULAR PURPOSE. THE ENTIRE RISK AS TO THE QUALITY AND PERFORMANCE OF THE PROGRAM IS WITH YOU. SHOULD THE PROGRAM PROVE DEFECTIVE, YOU ASSUME THE COST OF ALL NECESSARY SERVICING, REPAIR OR CORRECTION.

 12. IN NO EVENT UNLESS REQUIRED BY APPLICABLE LAW OR AGREED TO IN WRITING WILL ANY COPYRIGHT HOLDER, OR ANY OTHER PARTY WHO MAY MODIFY AND/OR REDISTRIBUTE THE PROGRAM AS PERMITTED ABOVE, BE LIABLE TO YOU FOR DAMAGES, INCLUDING ANY GENERAL, SPECIAL, INCIDENTAL OR CONSEQUENTIAL DAMAGES ARISING OUT OF THE USE OR INABILITY TO USE THE PROGRAM (INCLUDING BUT NOT LIMITED TO LOSS OF DATA OR DATA BEING RENDERED INACCURATE OR LOSSES SUSTAINED BY YOU OR THIRD PARTIES OR A FAILURE OF THE PROGRAM TO OPERATE WITH ANY OTHER PROGRAMS), EVEN

 IF SUCH HOLDER OR OTHER PARTY HAS BEEN ADVISED OF THE POSSIBILITY OF SUCH DAMAGES.

 END OF TERMS AND CONDITIONS

 How to Apply These Terms to Your New Programs

 If you develop a new program, and you want it to be of the greatest possible use to the public, the best way to achieve this is to make it free software which everyone can redistribute and change under these terms.

 To do so, attach the following notices to the program. It is safest to attach them to the start of each source file to most effectively convey the exclusion of warranty; and each file should have at least the "copyright" line and a pointer to where the full notice is found.

 <one line to give the program's name and a brief idea of what it does.> Copyright  $(C)$  <year > <name of author>

 This program is free software; you can redistribute it and/or modify it under the terms of the GNU General Public License as published by the Free Software Foundation; either version 2 of the License,

or

(at your option) any later version.

 This program is distributed in the hope that it will be useful, but WITHOUT ANY WARRANTY; without even the implied warranty of MERCHANTABILITY or FITNESS FOR A PARTICULAR PURPOSE. See the GNU General Public License for more details.

 You should have received a copy of the GNU General Public License along with this program; if not, write to the Free Software Foundation, Inc., 59 Temple Place, Suite 330, Boston, MA 02111-1307 USA Also add information on how to contact you by electronic and paper mail.

If the program is interactive, make it output a short notice like this when it starts in an interactive mode:

 Gnomovision version 69, Copyright (C) year name of author Gnomovision comes with ABSOLUTELY NO WARRANTY; for details type `show w'. This is free software, and you are welcome to redistribute it under certain conditions; type `show c' for details.

The hypothetical commands `show w' and `show c' should show the appropriate parts of the General Public License. Of course, the commands you use may be called something other than `show w' and `show c'; they could even be mouse-clicks or menu items--whatever suits your program.

You should also get your employer (if you work as a programmer) or your school, if any, to sign a "copyright disclaimer" for the program, if necessary. Here is a sample; alter the names:

 Yoyodyne, Inc., hereby disclaims all copyright interest in the program `Gnomovision' (which makes passes at compilers) written by James Hacker.

 <signature of Ty Coon>, 1 April 1989 Ty Coon, President of Vice

This General Public License does not permit incorporating your program into proprietary programs. If your program is a subroutine library, you may consider it more useful to permit linking proprietary applications with the library. If this is what you want to do, use the GNU Library General Public License instead of this License.

# **1.249 debconf 1.5.82**

# **1.249.1 Available under license :**

Format: https://www.debian.org/doc/packaging-manuals/copyright-format/1.0/

```
Files: *
```
Copyright: 1999-2010 Joey Hess <joeyh@debian.org> 2003 Tomohiro KUBOTA <kubota@debian.org> 2004-2010 Colin Watson <cjwatson@debian.org> License: BSD-2-clause

Files: Debconf/FrontEnd/Passthrough.pm Copyright: 2000 Randolph Chung <tausq@debian.org> 2000-2010 Joey Hess <joeyh@debian.org> 2005-2010 Colin Watson <cjwatson@debian.org> License: BSD-2-clause

Files: Debconf/FrontEnd/Kde.pm Copyright: 2011 Modestas Vainius <modax@debian.org> License: BSD-2-clause

Files: Debconf/FrontEnd/Gnome.pm Copyright: Eric Gillespie <epg@debian.org> License: BSD-2-clause

Files: Debconf/DbDriver/LDAP.pm Copyright: Matthew Palmer <mjp16@ieee.uow.edu.au> License: BSD-2-clause

Files: debconf.py Copyright: 2002 Moshe Zadka <m@moshez.org> 2005 Canonical Ltd. 2005-2010 Colin Watson <cjwatson@debian.org> License: BSD-2-clause

Files: debconf-show Copyright: 2001-2010 Joey Hess <joeyh@debian.org> 2003 Sylvain Ferriol <sylvain.ferriol@imag.fr> License: BSD-2-clause

Files: debconf-get-selections debconf-set-selections Copyright: 2003 Petter Reinholdtsen <pere@hungry.com> License: BSD-2-clause

Files: Test/\* Copyright: 2005 Sylvain Ferriol <Sylvain.Ferriol@imag.fr> License: BSD-2-clause

Files: debconf-apt-progress Copyright: 2005-2010 Colin Watson <cjwatson@debian.org> 2005-2010 Joey Hess <joeyh@debian.org> License: BSD-2-clause

License: BSD-2-clause

Redistribution and use in source and binary forms, with or without modification, are permitted provided that the following conditions are met:

- 1. Redistributions of source code must retain the above copyright notice, this list of conditions and the following disclaimer.
- 2. Redistributions in binary form must reproduce the above copyright notice, this list of conditions and the following disclaimer in the documentation and/or other materials provided with the distribution.

THIS SOFTWARE IS PROVIDED BY AUTHORS AND CONTRIBUTORS ``AS IS'' AND ANY EXPRESS OR IMPLIED WARRANTIES, INCLUDING, BUT NOT LIMITED TO, THE IMPLIED WARRANTIES OF MERCHANTABILITY AND FITNESS FOR A PARTICULAR PURPOSE ARE DISCLAIMED. IN NO EVENT SHALL THE AUTHORS OR CONTRIBUTORS BE LIABLE FOR ANY DIRECT, INDIRECT, INCIDENTAL, SPECIAL, EXEMPLARY, OR CONSEQUENTIAL DAMAGES (INCLUDING, BUT NOT LIMITED TO, PROCUREMENT OF SUBSTITUTE GOODS OR SERVICES; LOSS OF USE, DATA, OR PROFITS; OR BUSINESS INTERRUPTION) HOWEVER CAUSED AND ON ANY THEORY OF LIABILITY, WHETHER IN CONTRACT, STRICT LIABILITY, OR TORT (INCLUDING NEGLIGENCE OR OTHERWISE) ARISING IN ANY WAY OUT OF THE USE OF THIS SOFTWARE, EVEN IF ADVISED OF THE POSSIBILITY OF SUCH DAMAGE.

# **1.250 gcc-12-base 12.2.0-14**

# **1.250.1 Available under license :**

.

The libgloss subdirectory is a collection of software from several sources.

Each file may have its own copyright/license that is embedded in the source file. Unless otherwise noted in the body of the source file(s), the following copyright notices will apply to the contents of the libgloss subdirectory:

(1) Red Hat Incorporated

Copyright (c) 1994-2009 Red Hat, Inc. All rights reserved.

This copyrighted material is made available to anyone wishing to use, modify, copy, or redistribute it subject to the terms and conditions of the BSD License. This program is distributed in the hope that it will be useful, but WITHOUT ANY WARRANTY expressed or implied, including the implied warranties of MERCHANTABILITY or FITNESS FOR A PARTICULAR PURPOSE. A copy of this license is available at http://www.opensource.org/licenses. Any Red Hat trademarks that are incorporated in the source code or documentation are not subject to the BSD License and may only be used or replicated with the express permission of Red Hat, Inc.

(2) University of California, Berkeley

Copyright (c) 1981-2000 The Regents of the University of California. All rights reserved.

Redistribution and use in source and binary forms, with or without modification, are permitted provided that the following conditions are met:

 \* Redistributions of source code must retain the above copyright notice, this list of conditions and the following disclaimer.

- \* Redistributions in binary form must reproduce the above copyright notice, this list of conditions and the following disclaimer in the documentation and/or other materials provided with the distribution.
- \* Neither the name of the University nor the names of its contributors may be used to endorse or promote products derived from this software without specific prior written permission.

THIS SOFTWARE IS PROVIDED BY THE COPYRIGHT HOLDERS AND CONTRIBUTORS "AS IS" AND ANY EXPRESS OR IMPLIED WARRANTIES, INCLUDING, BUT NOT LIMITED TO, THE IMPLIED WARRANTIES OF MERCHANTABILITY AND FITNESS FOR A PARTICULAR PURPOSE ARE

DISCLAIMED.

IN NO EVENT SHALL THE COPYRIGHT OWNER OR CONTRIBUTORS BE LIABLE FOR ANY DIRECT, INDIRECT, INCIDENTAL, SPECIAL, EXEMPLARY, OR CONSEQUENTIAL DAMAGES (INCLUDING, BUT

NOT LIMITED TO, PROCUREMENT OF SUBSTITUTE GOODS OR SERVICES; LOSS OF USE, DATA, OR PROFITS; OR BUSINESS INTERRUPTION) HOWEVER CAUSED AND ON ANY THEORY OF LIABILITY, WHETHER IN CONTRACT, STRICT LIABILITY, OR TORT (INCLUDING NEGLIGENCE OR OTHERWISE) ARISING IN ANY WAY OUT OF THE USE OF THIS SOFTWARE, EVEN IF ADVISED OF THE POSSIBILITY

OF SUCH DAMAGE.

(3) DJ Delorie

Copyright (C) 1993 DJ Delorie All rights reserved.

Redistribution, modification, and use in source and binary forms is permitted provided that the above copyright notice and following paragraph are duplicated in all such forms.

This file is distributed WITHOUT ANY WARRANTY; without even the implied warranty of MERCHANTABILITY or FITNESS FOR A PARTICULAR PURPOSE.

(4) (formerly GPL for fr30)

The GPL is no longer applicable to the fr30 platform. The piece of code (syscalls.c) referencing the GPL has been officially relicensed.

(5) Advanced Micro Devices

Copyright 1989, 1990 Advanced Micro Devices, Inc.

This software is the property of Advanced Micro Devices, Inc (AMD) which specifically grants the user the right to modify, use and distribute this software provided this notice is not removed or altered. All other rights are reserved by AMD.

AMD MAKES NO WARRANTY OF ANY KIND, EXPRESS OR IMPLIED, WITH REGARD TO THIS SOFTWARE. IN NO EVENT SHALL AMD BE LIABLE FOR INCIDENTAL OR CONSEQUENTIAL DAMAGES IN CONNECTION WITH OR ARISING FROM THE FURNISHING, PERFORMANCE, OR USE OF THIS SOFTWARE.

So that all may benefit from your experience, please report any problems or suggestions about this software to the 29K Technical Support Center at 800-29-29-AMD (800-292-9263) in the USA, or 0800-89-1131 in the UK, or 0031-11-1129 in Japan, toll free. The direct dial number is 512-462-4118.

Advanced Micro Devices, Inc. 29K Support Products Mail Stop 573 5900 E. Ben White Blvd. Austin, TX 78741 800-292-9263

(6) - Analog Devices, Inc. (bfin-\* targets)

Copyright (C) 2006, 2008, 2009, 2011, 2012 Analog Devices, Inc.

The authors hereby grant permission to use, copy, modify, distribute, and license this software and its documentation for any purpose, provided that existing copyright notices are retained in all copies and that this notice is included verbatim in any distributions. No written agreement, license, or royalty fee is required for any of the authorized uses. Modifications to this software may be copyrighted by their authors and need not follow the licensing terms described here, provided that the new terms are clearly indicated on the first page of each file where they apply.

(7) University of Utah and the Computer Systems Laboratory (CSL) [applies only to hppa\*-\*-pro\* targets] Copyright (c) 1990,1994 The University of Utah and the Computer Systems Laboratory (CSL). All rights reserved.

Permission to use, copy, modify and distribute this software is hereby granted provided that (1) source code retains these copyright, permission, and disclaimer notices, and (2) redistributions including binaries reproduce the notices in supporting documentation, and (3) all advertising materials mentioning features or use of this software display the following acknowledgement: ``This product includes software developed by the Computer Systems Laboratory at the University of Utah.''

THE UNIVERSITY OF UTAH AND CSL ALLOW FREE USE OF THIS SOFTWARE IN ITS "AS

## IS" CONDITION. THE UNIVERSITY OF UTAH AND CSL DISCLAIM ANY LIABILITY OF ANY KIND FOR ANY DAMAGES WHATSOEVER RESULTING FROM THE USE OF THIS SOFTWARE.

CSL requests users of this software to return to csl-dist@cs.utah.edu any improvements that they make and grant CSL redistribution rights.

(8) Sun Microsystems

Copyright (C) 1993 by Sun Microsystems, Inc. All rights reserved.

Developed at SunPro, a Sun Microsystems, Inc. business. Permission to use, copy, modify, and distribute this software is freely granted, provided that this notice is preserved.

(9) Hewlett Packard

(c) Copyright 1986 HEWLETT-PACKARD COMPANY

To anyone who acknowledges that this file is provided "AS IS" without any express or implied warranty:

permission to use, copy, modify, and distribute this file for any purpose is hereby granted without fee, provided that the above copyright notice and this notice appears in all copies, and that the name of Hewlett-Packard Company not be used in advertising or publicity pertaining to distribution of the software without specific, written prior permission. Hewlett-Packard Company makes no representations about the suitability of this software for any purpose.

(10) Hans-Peter Nilsson

Copyright (C) 2001 Hans-Peter Nilsson

Permission to use, copy, modify, and distribute this software is freely granted, provided that the above copyright notice, this notice and the following disclaimer are preserved with no changes.

THIS SOFTWARE IS PROVIDED ``AS IS'' AND WITHOUT ANY EXPRESS OR IMPLIED WARRANTIES, INCLUDING, WITHOUT LIMITATION, THE IMPLIED WARRANTIES OF MERCHANTABILITY AND FITNESS FOR A PARTICULAR PURPOSE.

(11) IBM Corp. spu processor (only spu-\* targets)

(C) Copyright IBM Corp. 2005, 2006

All rights reserved.

Redistribution and use in source and binary forms, with or without modification, are permitted provided that the following conditions are met:

 \* Redistributions of source code must retain the above copyright notice, this list of conditions and the following disclaimer.

 \* Redistributions in binary form must reproduce the above copyright notice, this list of conditions and the following disclaimer in the documentation and/or other materials provided with the distribution.

 \* Neither the name of IBM nor the names of its contributors may be used to endorse or promote products derived from this software without specific prior written permission.

THIS SOFTWARE IS PROVIDED BY THE COPYRIGHT HOLDERS AND CONTRIBUTORS "AS IS" AND ANY EXPRESS OR IMPLIED WARRANTIES, INCLUDING, BUT NOT LIMITED TO, THE IMPLIED WARRANTIES OF MERCHANTABILITY AND FITNESS FOR A PARTICULAR PURPOSE ARE DISCLAIMED. IN NO EVENT SHALL THE COPYRIGHT OWNER OR CONTRIBUTORS BE LIABLE FOR ANY DIRECT, INDIRECT, INCIDENTAL, SPECIAL, EXEMPLARY, OR CONSEQUENTIAL DAMAGES (INCLUDING, BUT NOT LIMITED TO, PROCUREMENT OF SUBSTITUTE GOODS OR SERVICES; LOSS OF USE, DATA, OR PROFITS; OR BUSINESS INTERRUPTION) HOWEVER CAUSED AND ON ANY THEORY OF LIABILITY, WHETHER IN CONTRACT, STRICT LIABILITY, OR TORT (INCLUDING NEGLIGENCE OR OTHERWISE) ARISING IN ANY WAY OUT OF THE USE OF THIS SOFTWARE, EVEN IF ADVISED OF THE POSSIBILITY OF SUCH DAMAGE.

(12) Jon Beniston (only lm32-\* targets)

Contributed by Jon Beniston <jon@beniston.com>

Redistribution and use in source and binary forms, with or without modification, are permitted provided that the following conditions are met: 1. Redistributions of source code must retain the above copyright notice, this list of conditions and the following disclaimer. 2. Redistributions in binary form must reproduce the above copyright notice, this list of conditions and the following disclaimer in the documentation and/or other materials provided with the distribution.

THIS SOFTWARE IS PROVIDED BY THE AUTHOR AND CONTRIBUTORS ``AS IS'' AND ANY EXPRESS OR IMPLIED WARRANTIES, INCLUDING, BUT NOT LIMITED TO, THE IMPLIED WARRANTIES OF MERCHANTABILITY AND FITNESS FOR A PARTICULAR PURPOSE ARE DISCLAIMED. IN NO EVENT SHALL THE AUTHOR OR CONTRIBUTORS BE LIABLE FOR ANY DIRECT, INDIRECT, INCIDENTAL, SPECIAL, EXEMPLARY, OR CONSEQUENTIAL DAMAGES (INCLUDING, BUT NOT LIMITED TO, PROCUREMENT OF SUBSTITUTE GOODS

## OR SERVICES; LOSS OF USE, DATA, OR PROFITS; OR BUSINESS INTERRUPTION) HOWEVER CAUSED AND ON ANY THEORY OF LIABILITY, WHETHER IN CONTRACT, STRICT LIABILITY, OR TORT (INCLUDING NEGLIGENCE OR OTHERWISE) ARISING IN ANY WAY OUT OF THE USE OF THIS SOFTWARE, EVEN IF ADVISED OF THE POSSIBILITY OF SUCH DAMAGE.

(13) - Xilinx, Inc. (microblaze-\* and powerpc-\* targets)

Copyright (c) 2004, 2009 Xilinx, Inc. All rights reserved.

Redistribution and use in source and binary forms, with or without modification, are permitted provided that the following conditions are met:

1. Redistributions source code must retain the above copyright notice, this list of conditions and the following disclaimer.

2. Redistributions in binary form must reproduce the above copyright notice, this list of conditions and the following disclaimer in the documentation and/or other materials provided with the distribution.

3. Neither the name of Xilinx nor the names of its contributors may be used to endorse or promote products derived from this software without specific prior written permission.

THIS SOFTWARE IS PROVIDED BY THE COPYRIGHT HOLDER AND CONTRIBUTORS "AS IS"

 AND ANY EXPRESS OR IMPLIED WARRANTIES, INCLUDING, BUT NOT LIMITED TO, THE IMPLIED WARRANTIES OF MERCHANTABILITY AND FITNESS FOR A PARTICULAR PURPOSE ARE DISCLAIMED. IN NO EVENT SHALL THE COPYRIGHT HOLDER OR CONTRIBUTORS BE LIABLE FOR ANY DIRECT, INDIRECT, INCIDENTAL, SPECIAL, EXEMPLARY, OR CONSEQUENTIAL DAMAGES (INCLUDING, BUT NOT LIMITED TO, PROCUREMENT OF SUBSTITUTE GOODS OR SERVICES; LOSS OF USE, DATA, OR PROFITS; OR BUSINESS INTERRUPTION) HOWEVER CAUSED AND ON ANY THEORY OF LIABILITY, WHETHER IN CONTRACT, STRICT LIABILITY, OR TORT (INCLUDING NEGLIGENCE OR OTHERWISE) ARISING IN ANY WAY OUT OF THE USE OF THIS SOFTWARE, EVEN IF ADVISED OF THE POSSIBILITY OF SUCH DAMAGE.

#### (14) - National Semiconductor Corporation

Copyright (c) 2004 National Semiconductor Corporation

The authors hereby grant permission to use, copy, modify, distribute, and license this software and its documentation for any purpose, provided that existing copyright notices are retained in all copies and that this notice

 is included verbatim in any distributions. No written agreement, license, or royalty fee is required for any of the authorized uses. Modifications to this software may be copyrighted by their authors and need not follow the licensing terms described here, provided that the new terms are clearly indicated on the first page of each file where they apply.

(15) - CodeSourcery, Inc. (tic6x-\* targets)

Copyright (c) 2010 CodeSourcery, Inc. All rights reserved.

Redistribution and use in source and binary forms, with or without modification, are permitted provided that the following conditions are met:

- \* Redistributions of source code must retain the above copyright notice, this list of conditions and the following disclaimer.
- \* Redistributions in binary form must reproduce the above copyright notice, this list of conditions and the following disclaimer in the documentation and/or other materials provided with the distribution.
- \* Neither the name of CodeSourcery

nor the

 names of its contributors may be used to endorse or promote products derived from this software without specific prior written permission.

# THIS SOFTWARE IS PROVIDED BY CODESOURCERY, INC. ``AS IS'' AND ANY EXPRESS OR IMPLIED WARRANTIES, INCLUDING, BUT NOT LIMITED TO, THE IMPLIED WARRANTIES OF MERCHANTABILITY AND FITNESS FOR A PARTICULAR PURPOSE ARE DISCLAIMED. IN NO EVENT SHALL CODESOURCERY BE LIABLE FOR ANY DIRECT, INDIRECT, INCIDENTAL, SPECIAL, EXEMPLARY, OR CONSEQUENTIAL DAMAGES (INCLUDING, BUT NOT LIMITED TO, PROCUREMENT OF SUBSTITUTE GOODS OR SERVICES; LOSS OF USE, DATA, OR PROFITS; OR BUSINESS INTERRUPTION) HOWEVER CAUSED AND ON ANY THEORY OF LIABILITY, WHETHER IN CONTRACT, STRICT LIABILITY, OR TORT (INCLUDING NEGLIGENCE OR OTHERWISE) ARISING IN ANY WAY OUT OF THE USE OF THIS SOFTWARE, EVEN IF ADVISED OF THE POSSIBILITY OF SUCH DAMAGE.

(16) - GPL with exception (sparc-\*leon\*, crx-\*, cr16-\* targets only)

 Copyright (C) 1992 Free Software Foundation, Inc. Written By David Vinayak Henkel-Wallace, June 1992

This file is free software; you can redistribute it and/or modify it under the terms of the GNU General Public License as published by the Free Software Foundation; either version 2, or (at your option) any later version.

In addition to the permissions in the GNU General Public License, the Free Software Foundation gives you unlimited permission to link the compiled version of this file with other programs, and to distribute those programs without any restriction coming from the use of this file. (The General Public License restrictions do apply in other respects; for example, they cover modification of the file, and distribution when not linked into another program.)

This file is distributed in the hope that it will be useful, but WITHOUT ANY WARRANTY; without even the implied warranty of MERCHANTABILITY or FITNESS FOR A PARTICULAR PURPOSE. See the GNU General Public License for more details.

You should have received a copy of the GNU General Public License along with this program; see the file COPYING. If not, write to the Free Software Foundation, 59 Temple Place - Suite 330, Boston, MA 02111-1307, USA.

 As a special exception, if you link this library with files compiled with GCC to produce an executable, this does not cause the resulting executable to be covered by the GNU General Public License. This exception does not however invalidate any other reasons why the executable file might be covered by the GNU General Public License.

(17) - Adapteva, Inc. (epiphany-\* targets)

Copyright (c) 2011, Adapteva, Inc. All rights reserved.

Redistribution and use in source and binary forms, with or without modification, are permitted provided that the following conditions are met:

- \* Redistributions of source code must retain the above copyright notice, this list of conditions and the following disclaimer.
- \* Redistributions in binary form must reproduce the above copyright notice,

 this list of conditions and the following disclaimer in the documentation and/or other materials provided with the distribution.

\* Neither the name of Adapteva nor the names of its contributors may be used to endorse or promote products derived from this software without specific prior written permission.

THIS SOFTWARE IS PROVIDED BY THE COPYRIGHT HOLDERS AND CONTRIBUTORS "AS IS" AND ANY EXPRESS OR IMPLIED WARRANTIES, INCLUDING, BUT NOT LIMITED TO, THE IMPLIED WARRANTIES OF MERCHANTABILITY AND FITNESS FOR A PARTICULAR PURPOSE ARE DISCLAIMED. IN NO EVENT SHALL THE COPYRIGHT HOLDER OR CONTRIBUTORS BE LIABLE FOR ANY DIRECT, INDIRECT, INCIDENTAL, SPECIAL, EXEMPLARY, OR CONSEQUENTIAL

DAMAGES (INCLUDING, BUT NOT LIMITED TO, PROCUREMENT OF SUBSTITUTE GOODS OR SERVICES; LOSS OF USE, DATA, OR PROFITS; OR BUSINESS INTERRUPTION) HOWEVER CAUSED AND ON ANY THEORY OF LIABILITY, WHETHER IN CONTRACT, STRICT LIABILITY, OR TORT (INCLUDING NEGLIGENCE OR OTHERWISE) ARISING IN ANY WAY OUT OF THE **USE** 

OF THIS SOFTWARE, EVEN IF ADVISED OF THE POSSIBILITY OF SUCH DAMAGE.

(18) - Rolls-Royce Controls and Data Services Limited (visium-\* targets)

Copyright (c) 2015 Rolls-Royce Controls and Data Services Limited. All rights reserved.

Redistribution and use in source and binary forms, with or without modification, are permitted provided that the following conditions are met:

- \* Redistributions of source code must retain the above copyright notice, this list of conditions and the following disclaimer.
- \* Redistributions in binary form must reproduce the above copyright notice, this list of conditions and the following disclaimer in the documentation and/or other materials provided with the distribution.
- \* Neither the name of Rolls-Royce Controls and Data Services Limited nor the names of its contributors may be used to endorse or promote products derived from this software without specific prior written permission.

### THIS SOFTWARE IS PROVIDED BY THE COPYRIGHT

### HOLDERS AND CONTRIBUTORS "AS IS" AND

ANY EXPRESS OR IMPLIED WARRANTIES, INCLUDING, BUT NOT LIMITED TO, THE IMPLIED WARRANTIES OF MERCHANTABILITY AND FITNESS FOR A PARTICULAR PURPOSE ARE DISCLAIMED. IN NO EVENT SHALL THE COPYRIGHT HOLDER OR CONTRIBUTORS BE LIABLE FOR ANY DIRECT, INDIRECT, INCIDENTAL, SPECIAL, EXEMPLARY, OR CONSEQUENTIAL DAMAGES (INCLUDING, BUT NOT LIMITED TO, PROCUREMENT OF SUBSTITUTE GOODS OR SERVICES; LOSS OF USE, DATA, OR PROFITS; OR BUSINESS INTERRUPTION) HOWEVER CAUSED AND ON ANY THEORY OF LIABILITY, WHETHER IN CONTRACT, STRICT LIABILITY, OR TORT (INCLUDING NEGLIGENCE OR OTHERWISE) ARISING IN ANY WAY OUT OF THE USE OF THIS SOFTWARE, EVEN IF ADVISED OF THE POSSIBILITY OF SUCH DAMAGE.

(19) - FTDI (ft32-\* targets)

Copyright (C) 2014 FTDI (support@ftdichip.com)

The authors hereby grant permission to use, copy, modify, distribute, and license this software and its documentation for any purpose, provided that existing copyright notices are retained in all copies and that this notice is included verbatim in any distributions. No written agreement, license, or royalty fee is required for any of the authorized uses. Modifications to this software may be copyrighted by their authors

and need not follow the licensing terms described here, provided that the new terms are clearly indicated on the first page of each file where they apply.

(20) - Synopsys Inc (arc-\* targets)

Copyright (c) 2015, Synopsys, Inc. All rights reserved.

Redistribution and use in source and binary forms, with or without modification, are permitted provided that the following conditions are met:

1) Redistributions of source code must retain the above copyright notice, this list of conditions and the following disclaimer.

2) Redistributions in binary form must reproduce the above copyright notice, this list of conditions and the following disclaimer in the documentation and/or other materials provided with the distribution.

3) Neither the name of the Synopsys, Inc., nor the names of its contributors

may be used to endorse or promote products derived from this software without specific prior written permission.

THIS SOFTWARE IS PROVIDED BY THE COPYRIGHT HOLDERS AND CONTRIBUTORS "AS IS" AND ANY EXPRESS OR IMPLIED WARRANTIES, INCLUDING, BUT NOT LIMITED TO, THE IMPLIED WARRANTIES OF MERCHANTABILITY AND FITNESS FOR A PARTICULAR PURPOSE ARE DISCLAIMED. IN NO EVENT SHALL THE COPYRIGHT HOLDER OR CONTRIBUTORS BE LIABLE FOR ANY DIRECT, INDIRECT, INCIDENTAL, SPECIAL, EXEMPLARY, OR CONSEQUENTIAL DAMAGES (INCLUDING, BUT NOT LIMITED TO, PROCUREMENT OF SUBSTITUTE GOODS OR SERVICES; LOSS OF USE, DATA, OR PROFITS; OR BUSINESS INTERRUPTION) HOWEVER CAUSED AND ON ANY THEORY OF LIABILITY, WHETHER IN CONTRACT, STRICT LIABILITY, OR TORT (INCLUDING NEGLIGENCE OR OTHERWISE) ARISING IN ANY WAY OUT OF THE USE OF THIS SOFTWARE, EVEN IF ADVISED OF THE POSSIBILITY OF SUCH DAMAGE.

(21) BSD-2-Clause-FreeBSD (pru-\* targets)

SPDX-License-Identifier: BSD-2-Clause-FreeBSD

Copyright (c) 2018-2019 Dimitar Dimitrov <dimitar@dinux.eu> All rights reserved.

Redistribution and use in source and binary forms, with or without modification, are permitted provided that the following conditions are met:

1. Redistributions of source code must retain the above copyright notice, this list of conditions and the following disclaimer.

2. Redistributions in binary form must reproduce the above copyright notice, this list of conditions and the following disclaimer in the documentation and/or other materials provided with the distribution.

THIS SOFTWARE IS PROVIDED BY THE AUTHOR ``AS IS'' AND ANY EXPRESS OR IMPLIED WARRANTIES, INCLUDING, BUT NOT LIMITED TO, THE IMPLIED WARRANTIES OF MERCHANTABILITY AND FITNESS FOR A PARTICULAR PURPOSE ARE DISCLAIMED. IN NO EVENT SHALL THE AUTHOR BE LIABLE FOR ANY DIRECT, INDIRECT, INCIDENTAL, SPECIAL, EXEMPLARY, OR CONSEQUENTIAL DAMAGES (INCLUDING, BUT NOT LIMITED TO, PROCUREMENT OF SUBSTITUTE GOODS OR SERVICES; LOSS OF USE, DATA, OR PROFITS;

 OR BUSINESS INTERRUPTION) HOWEVER CAUSED AND ON ANY THEORY OF LIABILITY, WHETHER IN CONTRACT, STRICT LIABILITY, OR TORT (INCLUDING NEGLIGENCE OR OTHERWISE) ARISING IN ANY WAY OUT OF THE USE OF THIS SOFTWARE, EVEN IF ADVISED OF THE POSSIBILITY OF SUCH DAMAGE.

(22) CodeSourcery, Inc (csky-\* targets)

Copyright (c) 2006 CodeSourcery Inc

The authors hereby grant permission to use, copy, modify, distribute, and license this software and its documentation for any purpose, provided that existing copyright notices are retained in all copies and that this notice is included verbatim in any distributions. No written agreement, license, or royalty fee is required for any of the authorized uses. Modifications to this software may be copyrighted by their authors and need not follow the licensing terms described here, provided that the new terms are clearly indicated on the first page of each file where they apply.

(23) - C-SKY Microsystems (csky-\* targets)

Copyright (c) 2020 C-SKY Microsystems All rights reserved.

This copyrighted material is made available to anyone wishing to use, modify, copy, or redistribute it subject to the terms and conditions of the FreeBSD License. This program is distributed in the hope that it will be useful, but WITHOUT ANY WARRANTY expressed or implied, including the implied warranties of MERCHANTABILITY or FITNESS FOR A PARTICULAR PURPOSE. A copy of this license is available at http://www.opensource.org/licenses.

(24) - RISC-V Semihosting (riscv-\* targets)

Copyright (C) 2020 Embecosm Limited SPDX-License-Identifier: BSD-2-Clause
# GNU LESSER GENERAL PUBLIC LICENSE

Version 2.1, February 1999

Copyright (C) 1991, 1999 Free Software Foundation, Inc. 51 Franklin St, Fifth Floor, Boston, MA 02110-1301 USA Everyone is permitted to copy and distribute verbatim copies of this license document, but changing it is not allowed.

[This is the first released version of the Lesser GPL. It also counts as the successor of the GNU Library Public License, version 2, hence the version number 2.1.]

#### Preamble

 The licenses for most software are designed to take away your freedom to share and change it. By contrast, the GNU General Public Licenses are intended to guarantee your freedom to share and change free software--to make sure the software is free for all its users.

 This license, the Lesser General Public License, applies to some specially designated software packages--typically libraries--of the Free Software Foundation and other authors who decide to use it. You

can use it too, but we suggest you first think carefully about whether this license or the ordinary General Public License is the better strategy to use in any particular case, based on the explanations below.

 When we speak of free software, we are referring to freedom of use, not price. Our General Public Licenses are designed to make sure that you have the freedom to distribute copies of free software (and charge for this service if you wish); that you receive source code or can get it if you want it; that you can change the software and use pieces of it in new free programs; and that you are informed that you can do these things.

 To protect your rights, we need to make restrictions that forbid distributors to deny you these rights or to ask you to surrender these rights. These restrictions translate to certain responsibilities for you if you distribute copies of the library or if you modify it.

 For example, if you distribute copies of the library, whether gratis

or for a fee, you must give the recipients all the rights that we gave you. You must make sure that they, too, receive or can get the source code. If you link other code with the library, you must provide complete object files to the recipients, so that they can relink them

with the library after making changes to the library and recompiling it. And you must show them these terms so they know their rights.

 We protect your rights with a two-step method: (1) we copyright the library, and (2) we offer you this license, which gives you legal permission to copy, distribute and/or modify the library.

 To protect each distributor, we want to make it very clear that there is no warranty for the free library. Also, if the library is modified by someone else and passed on, the recipients should know that what they have is not the original version, so that the original author's reputation will not be affected by problems that might be introduced by others.

#### Finally, software

 patents pose a constant threat to the existence of any free program. We wish to make sure that a company cannot effectively restrict the users of a free program by obtaining a restrictive license from a patent holder. Therefore, we insist that any patent license obtained for a version of the library must be consistent with the full freedom of use specified in this license.

 Most GNU software, including some libraries, is covered by the ordinary GNU General Public License. This license, the GNU Lesser General Public License, applies to certain designated libraries, and is quite different from the ordinary General Public License. We use this license for certain libraries in order to permit linking those libraries into non-free programs.

 When a program is linked with a library, whether statically or using a shared library, the combination of the two is legally speaking a combined work, a derivative of the original library. The ordinary General Public License therefore permits such linking only if the entire combination fits its criteria of freedom. The Lesser General

Public License permits more lax criteria for linking other code with the library.

 We call this license the "Lesser" General Public License because it does Less to protect the user's freedom than the ordinary General Public License. It also provides other free software developers Less of an advantage over competing non-free programs. These disadvantages are the reason we use the ordinary General Public License for many libraries. However, the Lesser license provides advantages in certain special circumstances.

 For example, on rare occasions, there may be a special need to encourage the widest possible use of a certain library, so that it

becomes a de-facto standard. To achieve this, non-free programs must be allowed to use the library. A more frequent case is that a free library does the same job as widely used non-free libraries. In this case, there is little to gain by limiting the free library to free software only, so we use the Lesser General Public License.

 In other cases, permission to use a particular library in non-free programs enables a greater number of people to use a large body of free software. For example, permission to use the GNU C Library in non-free programs enables many more people to use the whole GNU operating system, as well as its variant, the GNU/Linux operating system.

 Although the Lesser General Public License is Less protective of the users' freedom, it does ensure that the user of a program that is linked with the Library has the freedom and the wherewithal to run that program using a modified version of the Library.

 The precise terms and conditions for copying, distribution and modification follow. Pay close attention to the difference between a "work based on the library" and a "work that uses the library". The former contains code derived from the library, whereas the latter must be combined with the library in order to run.

# GNU LESSER GENERAL PUBLIC LICENSE TERMS AND CONDITIONS FOR COPYING, DISTRIBUTION AND MODIFICATION

 0. This License Agreement applies to any software library or other program which contains a notice placed by the copyright holder or other authorized party saying it may be distributed under the terms of this Lesser General Public License (also called "this License"). Each licensee is addressed as "you".

 A "library" means a collection of software functions and/or data prepared so as to be conveniently linked with application programs (which use some of those functions and data) to form executables.

 The "Library", below, refers to any such software library or work which has been distributed under these terms. A "work based on the Library" means either the Library or any derivative work under copyright law: that is to say, a work containing the Library or a portion of it, either verbatim or with modifications and/or translated straightforwardly into another language. (Hereinafter, translation is

included without limitation in the term "modification".)

 "Source code" for a work means the preferred form of the work for making modifications to it. For a library, complete source code means all the source code for all modules it contains, plus any associated interface definition files, plus the scripts used to control compilation and installation of the library.

 Activities other than copying, distribution and modification are not covered by this License; they are outside its scope. The act of running a program using the Library is not restricted, and output from such a program is covered only if its contents constitute a work based on the Library (independent of the use of the Library in a tool for writing it). Whether that is true depends on what the Library does and what the program that uses the Library does.

 1. You may copy and distribute verbatim copies of the Library's complete source code as you receive it, in any medium, provided that

you conspicuously and appropriately publish on each copy an appropriate copyright notice and disclaimer of warranty; keep intact all the notices that refer to this License and to the absence of any warranty; and distribute a copy of this License along with the Library.

 You may charge a fee for the physical act of transferring a copy, and you may at your option offer warranty protection in exchange for a fee.

 2. You may modify your copy or copies of the Library or any portion of it, thus forming a work based on the Library, and copy and distribute such modifications or work under the terms of Section 1 above, provided that you also meet all of these conditions:

a) The modified work must itself be a software library.

 b) You must cause the files modified to carry prominent notices stating that you changed the files and the date of any change.

 c) You must cause the whole of the work to be licensed at no charge to all third parties under the terms of this License.

 d) If a facility in the modified Library refers to a function or a table of data to be supplied by an application program that uses the facility, other than as an argument passed when the facility is invoked, then you must make a good faith effort to ensure that, in the event an application does not supply such function or table, the facility still operates, and performs whatever part of its purpose remains meaningful.

 (For example, a function in a library to compute square roots has a purpose that is entirely well-defined independent of the application. Therefore, Subsection 2d requires that any application-supplied function or table used by this function must be optional: if the application does not supply it, the square root function must still compute square roots.)

These requirements apply to the modified work as a whole. If identifiable sections of that work are not derived from the Library, and can be reasonably

 considered independent and separate works in themselves, then this License, and its terms, do not apply to those sections when you distribute them as separate works. But when you distribute the same sections as part of a whole which is a work based on the Library, the distribution of the whole must be on the terms of this License, whose permissions for other licensees extend to the entire whole, and thus to each and every part regardless of who wrote it.

Thus, it is not the intent of this section to claim rights or contest your rights to work written entirely by you; rather, the intent is to exercise the right to control the distribution of derivative or collective works based on the Library.

In addition, mere aggregation of another work not based on the Library with the Library (or with a work based on the Library) on a volume of a storage or distribution medium does not bring the other work under the scope of this License.

# 3. You may opt to apply the terms of the ordinary GNU General Public

License instead of this License to a given copy of the Library. To do this, you must alter all the notices that refer to this License, so that they refer to the ordinary GNU General Public License, version 2, instead of to this License. (If a newer version than version 2 of the ordinary GNU General Public License has appeared, then you can specify that version instead if you wish.) Do not make any other change in these notices.

 Once this change is made in a given copy, it is irreversible for that copy, so the ordinary GNU General Public License applies to all subsequent copies and derivative works made from that copy.

 This option is useful when you wish to copy part of the code of the Library into a program that is not a library.

4. You may copy and distribute the Library (or a portion or

derivative of it, under Section 2) in object code or executable form under the terms of Sections 1 and 2 above provided that you accompany it with the complete corresponding machine-readable source code, which must be distributed under the terms of Sections 1 and 2 above on a medium customarily used for software interchange.

 If distribution of object code is made by offering access to copy from a designated place, then offering equivalent access to copy the source code from the same place satisfies the requirement to distribute the source code, even though third parties are not compelled to copy the source along with the object code.

 5. A program that contains no derivative of any portion of the Library, but is designed to work with the Library by being compiled or linked with it, is called a "work that uses the Library". Such a work, in isolation, is not a derivative work of the Library, and therefore falls outside the scope of this License.

 However, linking a "work that uses the Library" with the Library creates an executable that is a derivative of the Library (because it contains portions of the Library), rather than a "work that uses the

library". The executable is therefore covered by this License. Section 6 states terms for distribution of such executables.

 When a "work that uses the Library" uses material from a header file that is part of the Library, the object code for the work may be a derivative work of the Library even though the source code is not. Whether this is true is especially significant if the work can be linked without the Library, or if the work is itself a library. The threshold for this to be true is not precisely defined by law.

 If such an object file uses only numerical parameters, data structure layouts and accessors, and small macros and small inline functions (ten lines or less in length), then the use of the object file is unrestricted, regardless of whether it is legally a derivative work. (Executables containing this object code plus portions of the Library will still fall under Section 6.)

 Otherwise, if the work is a derivative of the Library, you may distribute the object code for the work under the terms of Section 6. Any executables containing that work also fall under Section 6, whether or not they are linked directly with the Library itself.

 6. As an exception to the Sections above, you may also combine or link a "work that uses the Library" with the Library to produce a

work containing portions of the Library, and distribute that work under terms of your choice, provided that the terms permit modification of the work for the customer's own use and reverse engineering for debugging such modifications.

 You must give prominent notice with each copy of the work that the Library is used in it and that the Library and its use are covered by this License. You must supply a copy of this License. If the work during execution displays copyright notices, you must include the copyright notice for the Library among them, as well as a reference directing the user to the copy of this License. Also, you must do one of these things:

a) Accompany the

work with the complete corresponding

 machine-readable source code for the Library including whatever changes were used in the work (which must be distributed under Sections 1 and 2 above); and, if the work is an executable linked with the Library, with the complete machine-readable "work that uses the Library", as object code and/or source code, so that the user can modify the Library and then relink to produce a modified executable containing the modified Library. (It is understood that the user who changes the contents of definitions files in the Library will not necessarily be able to recompile the application to use the modified definitions.)

 b) Use a suitable shared library mechanism for linking with the Library. A suitable mechanism is one that (1) uses at run time a copy of the library already present on the user's computer system, rather than copying library functions into the executable, and (2) will operate properly

 with a modified version of the library, if the user installs one, as long as the modified version is interface-compatible with the version that the work was made with.

 c) Accompany the work with a written offer, valid for at least three years, to give the same user the materials specified in Subsection 6a, above, for a charge no more than the cost of performing this distribution.

 d) If distribution of the work is made by offering access to copy from a designated place, offer equivalent access to copy the above specified materials from the same place.

 e) Verify that the user has already received a copy of these materials or that you have already sent this user a copy.

For an executable, the required form of the "work that uses the

Library" must include any data and utility programs needed for reproducing the executable from it. However, as a special exception, the materials to be distributed need not include anything that is normally

 distributed (in either source or binary form) with the major components (compiler, kernel, and so on) of the operating system on which the executable runs, unless that component itself accompanies the executable.

 It may happen that this requirement contradicts the license restrictions of other proprietary libraries that do not normally accompany the operating system. Such a contradiction means you cannot use both them and the Library together in an executable that you distribute.

 7. You may place library facilities that are a work based on the Library side-by-side in a single library together with other library facilities not covered by this License, and distribute such a combined library, provided that the separate distribution of the work based on the Library and of the other library facilities is otherwise permitted, and provided that you do these two things:

 a) Accompany the combined library with a copy of the same work based on the Library, uncombined with any other library facilities. This must be distributed under the terms of the

Sections above.

 b) Give prominent notice with the combined library of the fact that part of it is a work based on the Library, and explaining where to find the accompanying uncombined form of the same work.

 8. You may not copy, modify, sublicense, link with, or distribute the Library except as expressly provided under this License. Any attempt otherwise to copy, modify, sublicense, link with, or distribute the Library is void, and will automatically terminate your rights under this License. However, parties who have received copies, or rights, from you under this License will not have their licenses terminated so long as such parties remain in full compliance.

 9. You are not required to accept this License, since you have not signed it. However, nothing else grants you permission to modify or distribute the Library or its derivative works. These actions are prohibited by law if you

do not accept this License. Therefore, by

modifying or distributing the Library (or any work based on the Library), you indicate your acceptance of this License to do so, and all its terms and conditions for copying, distributing or modifying

the Library or works based on it.

 10. Each time you redistribute the Library (or any work based on the Library), the recipient automatically receives a license from the original licensor to copy, distribute, link with or modify the Library subject to these terms and conditions. You may not impose any further restrictions on the recipients' exercise of the rights granted herein. You are not responsible for enforcing compliance by third parties with this License.

 11. If, as a consequence of a court judgment or allegation of patent infringement or for any other reason (not limited to patent issues), conditions are imposed on you (whether by court order, agreement or otherwise) that contradict the conditions of this License, they do not excuse

 you from the conditions of this License. If you cannot distribute so as to satisfy simultaneously your obligations under this License and any other pertinent obligations, then as a consequence you may not distribute the Library at all. For example, if a patent license would not permit royalty-free redistribution of the Library by all those who receive copies directly or indirectly through you, then the only way you could satisfy both it and this License would be to refrain entirely from distribution of the Library.

If any portion of this section is held invalid or unenforceable under any particular circumstance, the balance of the section is intended to apply, and the section as a whole is intended to apply in other circumstances.

It is not the purpose of this section to induce you to infringe any patents or other property right claims or to contest validity of any such claims; this section has the sole purpose of protecting the integrity of the free software distribution system which is

implemented by public license practices. Many people have made generous contributions to the wide range of software distributed through that system in reliance on consistent application of that system; it is up to the author/donor to decide if he or she is willing to distribute software through any other system and a licensee cannot impose that choice.

This section is intended to make thoroughly clear what is believed to be a consequence of the rest of this License.

 12. If the distribution and/or use of the Library is restricted in certain countries either by patents or by copyrighted interfaces, the original copyright holder who places the Library under this License may add an explicit geographical distribution limitation excluding those countries, so that distribution is permitted only in or among countries not thus excluded. In such case, this License incorporates the limitation as if written in the body of this License.

 13. The Free Software Foundation may publish revised and/or new

versions of the Lesser General Public License from time to time. Such new versions will be similar in spirit to the present version, but may differ in detail to address new problems or concerns.

Each version is given a distinguishing version number. If the Library specifies a version number of this License which applies to it and "any later version", you have the option of following the terms and conditions either of that version or of any later version published by the Free Software Foundation. If the Library does not specify a license version number, you may choose any version ever published by the Free Software Foundation.

 14. If you wish to incorporate parts of the Library into other free programs whose distribution conditions are incompatible with these, write to the author to ask for permission. For software which is copyrighted by the Free Software Foundation, write to the Free Software Foundation; we sometimes make exceptions for this. Our decision will

 be guided by the two goals of preserving the free status of all derivatives of our free software and of promoting the sharing and reuse of software generally.

# NO WARRANTY

 15. BECAUSE THE LIBRARY IS LICENSED FREE OF CHARGE, THERE IS NO WARRANTY FOR THE LIBRARY, TO THE EXTENT PERMITTED BY APPLICABLE LAW. EXCEPT WHEN OTHERWISE STATED IN WRITING THE COPYRIGHT HOLDERS AND/OR OTHER PARTIES PROVIDE THE LIBRARY "AS IS" WITHOUT WARRANTY OF ANY KIND, EITHER EXPRESSED OR IMPLIED, INCLUDING, BUT NOT LIMITED TO, THE IMPLIED WARRANTIES OF MERCHANTABILITY AND FITNESS FOR A PARTICULAR PURPOSE. THE ENTIRE RISK AS TO THE QUALITY AND PERFORMANCE OF THE LIBRARY IS WITH YOU. SHOULD THE LIBRARY PROVE DEFECTIVE, YOU ASSUME THE COST OF ALL NECESSARY SERVICING, REPAIR OR CORRECTION.

 16. IN NO EVENT UNLESS REQUIRED BY APPLICABLE LAW OR AGREED TO IN WRITING WILL ANY COPYRIGHT HOLDER, OR ANY OTHER PARTY WHO MAY MODIFY AND/OR REDISTRIBUTE THE LIBRARY AS PERMITTED ABOVE, BE LIABLE TO YOU

FOR DAMAGES, INCLUDING ANY GENERAL, SPECIAL, INCIDENTAL OR CONSEQUENTIAL DAMAGES ARISING OUT OF THE USE OR INABILITY TO USE THE LIBRARY (INCLUDING BUT NOT LIMITED TO LOSS OF DATA OR DATA BEING RENDERED INACCURATE OR LOSSES SUSTAINED BY YOU OR THIRD PARTIES OR A

# FAILURE OF THE LIBRARY TO OPERATE WITH ANY OTHER SOFTWARE), EVEN IF SUCH HOLDER OR OTHER PARTY HAS BEEN ADVISED OF THE POSSIBILITY OF SUCH DAMAGES.

#### END OF TERMS AND CONDITIONS

How to Apply These Terms to Your New Libraries

 If you develop a new library, and you want it to be of the greatest possible use to the public, we recommend making it free software that everyone can redistribute and change. You can do so by permitting redistribution under these terms (or, alternatively, under the terms of the ordinary General Public License).

 To apply these terms, attach the following notices to the library. It is safest to attach them to the start of each source file to most effectively

 convey the exclusion of warranty; and each file should have at least the "copyright" line and a pointer to where the full notice is found.

 <one line to give the library's name and a brief idea of what it does.> Copyright  $(C)$  <year > <name of author>

 This library is free software; you can redistribute it and/or modify it under the terms of the GNU Lesser General Public License as published by the Free Software Foundation; either version 2.1 of the License, or (at your option) any later version.

 This library is distributed in the hope that it will be useful, but WITHOUT ANY WARRANTY; without even the implied warranty of MERCHANTABILITY or FITNESS FOR A PARTICULAR PURPOSE. See the GNU Lesser General Public License for more details.

 You should have received a copy of the GNU Lesser General Public License along with this library; if not, write to the Free Software Foundation, Inc., 51 Franklin St, Fifth Floor, Boston, MA 02110-1301 USA

Also add information on how to contact you by electronic and paper mail.

You should also get your employer (if you work as a programmer) or your school, if any, to sign a "copyright disclaimer" for the library, if necessary. Here is a sample; alter the names:

 Yoyodyne, Inc., hereby disclaims all copyright interest in the library `Frob' (a library for tweaking knobs) written by James Random Hacker.

 <signature of Ty Coon>, 1 April 1990 Ty Coon, President of Vice

That's all there is to it!

The libffi source distribution contains certain code that is not part of libffi, and is only used as tooling to assist with the building and testing of libffi. This includes the msvcc.sh script used to wrap the Microsoft compiler with GNU compatible command-line options, make\_sunver.pl, and the libffi test code distributed in the testsuite/libffi.bhaible directory. This code is distributed with libffi for the purpose of convenience only, and libffi is in no way derived from this code.

msvcc.sh an testsuite/libffi.bhaible are both distributed under the terms of the GNU GPL version 2, as below.

# GNU GENERAL PUBLIC LICENSE Version 2, June 1991

Copyright (C) 1989, 1991 Free Software Foundation, Inc., 51 Franklin Street, Fifth Floor, Boston, MA 02110-1301 USA Everyone is permitted to copy and distribute verbatim copies of this license document, but changing it is not allowed.

### Preamble

The licenses for most software

are designed to take away your

freedom to share and change it. By contrast, the GNU General Public License is intended to guarantee your freedom to share and change free software--to make sure the software is free for all its users. This General Public License applies to most of the Free Software Foundation's software and to any other program whose authors commit to using it. (Some other Free Software Foundation software is covered by the GNU Lesser General Public License instead.) You can apply it to your programs, too.

 When we speak of free software, we are referring to freedom, not price. Our General Public Licenses are designed to make sure that you have the freedom to distribute copies of free software (and charge for this service if you wish), that you receive source code or can get it if you want it, that you can change the software or use pieces of it in new free programs; and that you know you can do these things.

 To protect your rights, we need to make restrictions that forbid

anyone to deny you these rights or to ask you to surrender the rights. These restrictions translate to certain responsibilities for you if you distribute copies of the software, or if you modify it.

 For example, if you distribute copies of such a program, whether gratis or for a fee, you must give the recipients all the rights that you have. You must make sure that they, too, receive or can get the source code. And you must show them these terms so they know their rights.

 We protect your rights with two steps: (1) copyright the software, and (2) offer you this license which gives you legal permission to copy, distribute and/or modify the software.

 Also, for each author's protection and ours, we want to make certain that everyone understands that there is no warranty for this free software. If the software is modified by someone else and passed on, we want its recipients to know that what they have is not the original, so that any problems introduced by others will not reflect on the original authors' reputations.

 Finally, any free program is threatened constantly by software patents. We wish to avoid the danger that redistributors of a free program will individually obtain patent licenses, in effect making the program proprietary. To prevent this, we have made it clear that any patent must be licensed for everyone's free use or not licensed at all.

 The precise terms and conditions for copying, distribution and modification follow.

# GNU GENERAL PUBLIC LICENSE TERMS AND CONDITIONS FOR COPYING, DISTRIBUTION AND MODIFICATION

 0. This License applies to any program or other work which contains a notice placed by the copyright holder saying it may be distributed under the terms of this General Public License. The "Program", below, refers to any such program or work, and a "work based on the Program" means either the Program or any derivative work under copyright law: that is to say, a work containing the Program or a portion of it,

either verbatim or with modifications and/or translated into another language. (Hereinafter, translation is included without limitation in the term "modification".) Each licensee is addressed as "you".

Activities other than copying, distribution and modification are not

covered by this License; they are outside its scope. The act of running the Program is not restricted, and the output from the Program is covered only if its contents constitute a work based on the Program (independent of having been made by running the Program). Whether that is true depends on what the Program does.

 1. You may copy and distribute verbatim copies of the Program's source code as you receive it, in any medium, provided that you conspicuously and appropriately publish on each copy an appropriate copyright notice and disclaimer of warranty; keep intact all the notices that refer to this License and to the absence of any warranty; and give any other recipients of the Program a copy of this License along with the Program.

You may charge a fee for the physical act of transferring a copy, and you may at your option offer warranty protection in exchange for a fee.

 2. You may modify your copy or copies of the Program or any portion of it, thus forming a work based on the Program, and copy and distribute such modifications or work under the terms of Section 1 above, provided that you also meet all of these conditions:

 a) You must cause the modified files to carry prominent notices stating that you changed the files and the date of any change.

 b) You must cause any work that you distribute or publish, that in whole or in part contains or is derived from the Program or any part thereof, to be licensed as a whole at no charge to all third parties under the terms of this License.

 c) If the modified program normally reads commands interactively when run, you must cause it, when started running for such interactive use in the

 most ordinary way, to print or display an announcement including an appropriate copyright notice and a notice that there is no warranty (or else, saying that you provide a warranty) and that users may redistribute the program under these conditions, and telling the user how to view a copy of this License. (Exception: if the Program itself is interactive but does not normally print such an announcement, your work based on the Program is not required to print an announcement.)

These requirements apply to the modified work as a whole. If identifiable sections of that work are not derived from the Program, and can be reasonably considered independent and separate works in themselves, then this License, and its terms, do not apply to those sections when you distribute them as separate works. But when you

distribute the same sections as part of a whole which is a work based on the Program, the distribution of the whole must be on the terms of this License, whose permissions for other licensees extend to the entire whole, and thus to each and every part regardless of who wrote it.

Thus, it is not the intent of this section to claim rights or contest your rights to work written entirely by you; rather, the intent is to exercise the right to control the distribution of derivative or collective works based on the Program.

In addition, mere aggregation of another work not based on the Program with the Program (or with a work based on the Program) on a volume of a storage or distribution medium does not bring the other work under the scope of this License.

 3. You may copy and distribute the Program (or a work based on it, under Section 2) in object code or executable form under the terms of Sections 1 and 2 above provided that you also do one of the following:

 a) Accompany it with the complete corresponding machine-readable source code, which must be distributed under the terms of Sections 1 and 2 above on a medium customarily used for software interchange; or,

 b) Accompany it with a written offer, valid for at least three years, to give any third party, for a charge no more than your cost of physically performing source distribution, a complete machine-readable copy of the corresponding source code, to be distributed under the terms of Sections 1 and 2 above on a medium customarily used for software interchange; or,

 c) Accompany it with the information you received as to the offer to distribute corresponding source code. (This alternative is allowed only for noncommercial distribution and only if you received the program in object code or executable form with such an offer, in accord with Subsection b above.)

The source code for a work means the preferred form of the work for making modifications to it. For an executable work, complete source code means all the source code for all modules it contains, plus any associated interface definition files, plus the scripts used to

control compilation and installation of the executable. However, as a special exception, the source code distributed need not include anything that is normally distributed (in either source or binary form) with the major components (compiler, kernel, and so on) of the operating system on which the executable runs, unless that component itself accompanies the executable.

If distribution of executable or object code is made by offering access to copy from a designated place, then offering equivalent access to copy the source code from the same place counts as distribution of the source code, even though third parties are not compelled to copy the source along with the object code.

 4. You may not copy, modify, sublicense, or distribute the Program except as expressly provided under this License. Any attempt otherwise to copy, modify, sublicense or distribute the Program is void, and will automatically terminate your rights under this License. However, parties who have received copies, or rights, from you under this License will not have their licenses terminated so long as such parties remain in full compliance.

 5. You are not required to accept this License, since you have not signed it. However, nothing else grants you permission to modify or distribute the Program or its derivative works. These actions are prohibited by law if you do not accept this License. Therefore, by modifying or distributing the Program (or any work based on the Program), you indicate your acceptance of this License to do so, and all its terms and conditions for copying, distributing or modifying the Program or works based on it.

 6. Each time you redistribute the Program (or any work based on the Program), the recipient automatically receives a license from the original licensor to copy, distribute or modify the Program subject to these terms and conditions. You may not impose any further restrictions on the recipients' exercise of the rights granted herein. You

 are not responsible for enforcing compliance by third parties to this License.

 7. If, as a consequence of a court judgment or allegation of patent infringement or for any other reason (not limited to patent issues), conditions are imposed on you (whether by court order, agreement or otherwise) that contradict the conditions of this License, they do not excuse you from the conditions of this License. If you cannot distribute so as to satisfy simultaneously your obligations under this License and any other pertinent obligations, then as a consequence you may not distribute the Program at all. For example, if a patent license would not permit royalty-free redistribution of the Program by all those who receive copies directly or indirectly through you, then the only way you could satisfy both it and this License would be to refrain entirely from distribution of the Program.

If any portion of this section is held invalid or unenforceable under any particular circumstance, the balance of the section is intended to apply and the section as a whole is intended to apply in other circumstances.

It is not the purpose of this section to induce you to infringe any patents or other property right claims or to contest validity of any such claims; this section has the sole purpose of protecting the integrity of the free software distribution system, which is implemented by public license practices. Many people have made generous contributions to the wide range of software distributed through that system in reliance on consistent application of that system; it is up to the author/donor to decide if he or she is willing to distribute software through any other system and a licensee cannot impose that choice.

This section is intended to make thoroughly clear what is believed to be a consequence of the rest of this License.

 8. If the distribution and/or use of the Program is restricted in certain countries either by patents or by copyrighted interfaces, the original copyright

 holder who places the Program under this License may add an explicit geographical distribution limitation excluding those countries, so that distribution is permitted only in or among countries not thus excluded. In such case, this License incorporates the limitation as if written in the body of this License.

 9. The Free Software Foundation may publish revised and/or new versions of the General Public License from time to time. Such new versions will be similar in spirit to the present version, but may differ in detail to address new problems or concerns.

Each version is given a distinguishing version number. If the Program specifies a version number of this License which applies to it and "any later version", you have the option of following the terms and conditions either of that version or of any later version published by the Free Software Foundation. If the Program does not specify a version number of this License, you may choose any version ever published by the Free Software Foundation.

 10. If you wish to incorporate parts of the Program into other free programs whose distribution conditions are different, write to the author to ask for permission. For software which is copyrighted by the Free Software Foundation, write to the Free Software Foundation; we sometimes make exceptions for this. Our decision will be guided by the two goals

of preserving the free status of all derivatives of our free software and of promoting the sharing and reuse of software generally.

# NO WARRANTY

 11. BECAUSE THE PROGRAM IS LICENSED FREE OF CHARGE, THERE IS NO WARRANTY FOR THE PROGRAM, TO THE EXTENT PERMITTED BY APPLICABLE LAW. EXCEPT WHEN OTHERWISE STATED IN WRITING THE COPYRIGHT HOLDERS AND/OR OTHER PARTIES PROVIDE THE PROGRAM "AS IS" WITHOUT WARRANTY OF ANY KIND, EITHER EXPRESSED OR IMPLIED, INCLUDING, BUT NOT LIMITED TO, THE IMPLIED WARRANTIES OF MERCHANTABILITY AND FITNESS FOR A PARTICULAR PURPOSE. THE ENTIRE RISK AS TO THE QUALITY

 AND PERFORMANCE OF THE PROGRAM IS WITH YOU. SHOULD THE PROGRAM PROVE DEFECTIVE, YOU ASSUME THE COST OF ALL NECESSARY SERVICING, REPAIR OR CORRECTION.

 12. IN NO EVENT UNLESS REQUIRED BY APPLICABLE LAW OR AGREED TO IN WRITING WILL ANY COPYRIGHT HOLDER, OR ANY OTHER PARTY WHO MAY MODIFY AND/OR REDISTRIBUTE THE PROGRAM AS PERMITTED ABOVE, BE LIABLE TO YOU FOR DAMAGES, INCLUDING ANY GENERAL, SPECIAL, INCIDENTAL OR CONSEQUENTIAL DAMAGES ARISING OUT OF THE USE OR INABILITY TO USE THE PROGRAM (INCLUDING BUT NOT LIMITED TO LOSS OF DATA OR DATA BEING RENDERED INACCURATE OR LOSSES SUSTAINED BY YOU OR THIRD PARTIES OR A FAILURE OF THE PROGRAM TO OPERATE WITH ANY OTHER PROGRAMS), EVEN IF SUCH HOLDER OR OTHER PARTY HAS BEEN ADVISED OF THE POSSIBILITY OF SUCH DAMAGES.

#### END OF TERMS AND CONDITIONS

How to Apply These Terms to Your New Programs

 If you develop a new program, and you want it to be of the greatest possible use to the public, the best way to achieve this is to make it free software which everyone can redistribute and change under these terms.

 To do so, attach the following notices to the program. It is safest to attach them to the start of each source file to most effectively convey the exclusion of warranty; and each file should have at least the "copyright" line and a pointer to where the full notice is found.

 $\leq$  one line to give the program's name and a brief idea of what it does. $>$ Copyright  $(C)$  <year > <name of author>

 This program is free software; you can redistribute it and/or modify it under the terms of the GNU General Public License as published by the Free Software Foundation; either version 2 of the License, or (at your option) any later version.

 This program is distributed in the hope that it will be useful, but WITHOUT ANY WARRANTY; without even the implied warranty of MERCHANTABILITY or FITNESS FOR A PARTICULAR PURPOSE. See the GNU General Public License for more details.

 You should have received a copy of the GNU General Public License along with this program; if not, write to the Free Software Foundation, Inc., 51 Franklin Street, Fifth Floor, Boston, MA 02110-1301 USA.

Also add information on how to contact you by electronic and paper mail.

If the program is interactive, make it output a short notice like this when it starts in an interactive mode:

 Gnomovision version 69, Copyright (C) year name of author Gnomovision comes with ABSOLUTELY NO WARRANTY; for details type `show w'. This is free software, and you are welcome to redistribute it under certain conditions; type `show c' for details.

The hypothetical commands `show w' and `show c' should show the appropriate parts of the General Public License. Of course, the commands you use may be called something other than `show w' and `show c'; they could even be mouse-clicks or menu items--whatever suits your program.

You should also get your employer (if you work as a programmer) or your school, if any, to sign a "copyright disclaimer" for the program, if necessary. Here is a sample; alter the names:

 Yoyodyne, Inc., hereby disclaims all copyright interest in the program `Gnomovision' (which makes passes at compilers) written by James Hacker.

 <signature of Ty Coon>, 1 April 1989 Ty Coon, President of Vice

This General Public License does not permit incorporating your program into proprietary programs. If your program is a subroutine library, you may consider it more useful to permit linking proprietary applications with the library. If this is what you want to do, use the GNU Lesser General Public License instead of this License.

 GNU LESSER GENERAL PUBLIC LICENSE Version 2.1, February 1999

Copyright (C) 1991, 1999 Free Software Foundation, Inc.

 51 Franklin Street, Fifth Floor, Boston, MA 02110-1301 USA Everyone is permitted to copy and distribute verbatim copies of this license document, but changing it is not allowed.

[This is the first released version of the Lesser GPL. It also counts as the successor of the GNU Library Public License, version 2, hence the version number 2.1.]

#### Preamble

 The licenses for most software are designed to take away your freedom to share and change it. By contrast, the GNU General Public Licenses are intended to guarantee your freedom to share and change free software--to make sure the software is free for all its users.

 This license, the Lesser General Public License, applies to some specially designated software packages--typically libraries--of the Free Software Foundation and other authors who decide to use it. You can use it too, but we suggest you first think carefully about whether this license or the ordinary General Public License is the better strategy to use in any particular case, based on the explanations below.

 When we speak of free software, we are referring to freedom of use, not price. Our General Public Licenses are designed to make sure that you have the freedom to distribute copies of free software (and charge for this service if you wish); that you receive source code or can get it if you want it; that you can change the software and use pieces of it in new free programs; and that you are informed that you can do these things.

 To protect your rights, we need to make restrictions that forbid distributors to deny you these rights or to ask you to surrender these rights. These restrictions translate to certain responsibilities for you if you distribute copies of the library or if you modify it.

 For example, if you distribute copies of the library, whether gratis or for a fee, you must give the recipients all the rights that we gave you. You must make sure that they, too, receive or can get the source code. If you link other code with the library, you must provide complete object files to the recipients, so that they can relink them with the library after making changes to the library and recompiling it. And you must show them these terms so they know their rights.

We protect your rights with a two-step method: (1) we copyright the library, and (2) we offer you this license, which gives you legal permission to copy, distribute and/or modify the library.

 To protect each distributor, we want to make it very clear that there is no warranty for the free library. Also, if the library is

modified by someone else and passed on, the recipients should know that what they have is not the original version, so that the original author's reputation will not be affected by problems that might be introduced by others.

 Finally, software patents pose a constant threat to the existence of

any free program. We wish to make sure that a company cannot effectively restrict the users of a free program by obtaining a restrictive license from a patent holder. Therefore, we insist that any patent license obtained for a version of the library must be consistent with the full freedom of use specified in this license.

 Most GNU software, including some libraries, is covered by the ordinary GNU General Public License. This license, the GNU Lesser General Public License, applies to certain designated libraries, and is quite different from the ordinary General Public License. We use this license for certain libraries in order to permit linking those libraries into non-free programs.

 When a program is linked with a library, whether statically or using a shared library, the combination of the two is legally speaking a combined work, a derivative of the original library. The ordinary General Public License therefore permits such linking only if the entire combination

 fits its criteria of freedom. The Lesser General Public License permits more lax criteria for linking other code with the library.

 We call this license the "Lesser" General Public License because it does Less to protect the user's freedom than the ordinary General Public License. It also provides other free software developers Less of an advantage over competing non-free programs. These disadvantages are the reason we use the ordinary General Public License for many libraries. However, the Lesser license provides advantages in certain special circumstances.

 For example, on rare occasions, there may be a special need to encourage the widest possible use of a certain library, so that it becomes a de-facto standard. To achieve this, non-free programs must be allowed to use the library. A more frequent case is that a free library does the same job as widely used non-free libraries. In this case, there is little to gain by limiting the free library to free software only, so we use the Lesser General Public License.

 In other cases, permission to use a particular library in non-free programs enables a greater number of people to use a large body of free software. For example, permission to use the GNU C Library in non-free programs enables many more people to use the whole GNU operating system, as well as its variant, the GNU/Linux operating system.

 Although the Lesser General Public License is Less protective of the users' freedom, it does ensure that the user of a program that is linked with the Library has the freedom and the wherewithal to run that program using a modified version of the Library.

 The precise terms and conditions for copying, distribution and modification follow. Pay close attention to the difference between a "work based on the library" and a "work that uses the library". The former contains code derived from the library, whereas the latter must be combined with the library in order to run.

# GNU LESSER GENERAL PUBLIC LICENSE TERMS AND CONDITIONS FOR COPYING, DISTRIBUTION AND MODIFICATION

 0. This License Agreement applies to any software library or other program which contains a notice placed by the copyright holder or other authorized party saying it may be distributed under the terms of this Lesser General Public License (also called "this License"). Each licensee is addressed as "you".

 A "library" means a collection of software functions and/or data prepared so as to be conveniently linked with application programs (which use some of those functions and data) to form executables.

 The "Library", below, refers to any such software library or work which has been distributed under these terms. A "work based on the Library" means either the Library or any derivative work under copyright law: that is to say, a work containing the Library or a portion of it, either verbatim or with modifications and/or translated straightforwardly into another language. (Hereinafter, translation is included without

limitation in the term "modification".)

 "Source code" for a work means the preferred form of the work for making modifications to it. For a library, complete source code means all the source code for all modules it contains, plus any associated interface definition files, plus the scripts used to control compilation and installation of the library.

 Activities other than copying, distribution and modification are not covered by this License; they are outside its scope. The act of running a program using the Library is not restricted, and output from such a program is covered only if its contents constitute a work based

on the Library (independent of the use of the Library in a tool for writing it). Whether that is true depends on what the Library does and what the program that uses the Library does.

 1. You may copy and distribute verbatim copies of the Library's complete source code as you receive it, in any medium, provided that you conspicuously and appropriately publish on each copy an

appropriate copyright notice and disclaimer of warranty; keep intact all the notices that refer to this License and to the absence of any

warranty; and distribute a copy of this License along with the Library.

 You may charge a fee for the physical act of transferring a copy, and you may at your option offer warranty protection in exchange for a fee.

 2. You may modify your copy or copies of the Library or any portion of it, thus forming a work based on the Library, and copy and distribute such modifications or work under the terms of Section 1 above, provided that you also meet all of these conditions:

a) The modified work must itself be a software library.

 b) You must cause the files modified to carry prominent notices stating that you changed the files and the date of any change.

 c) You must cause the whole of the work to be licensed at no charge to all third parties under the terms of this License.

# d) If a facility in the modified

Library refers to a function or a

 table of data to be supplied by an application program that uses the facility, other than as an argument passed when the facility is invoked, then you must make a good faith effort to ensure that, in the event an application does not supply such function or table, the facility still operates, and performs whatever part of its purpose remains meaningful.

 (For example, a function in a library to compute square roots has a purpose that is entirely well-defined independent of the application. Therefore, Subsection 2d requires that any application-supplied function or table used by this function must be optional: if the application does not supply it, the square root function must still compute square roots.)

These requirements apply to the modified work as a whole. If identifiable sections of that work are not derived from the Library, and can be reasonably considered independent and separate works in themselves,

 then this License, and its terms, do not apply to those sections when you distribute them as separate works. But when you distribute the same sections as part of a whole which is a work based on the Library, the distribution of the whole must be on the terms of this License, whose permissions for other licensees extend to the entire whole, and thus to each and every part regardless of who wrote it.

Thus, it is not the intent of this section to claim rights or contest your rights to work written entirely by you; rather, the intent is to exercise the right to control the distribution of derivative or collective works based on the Library.

In addition, mere aggregation of another work not based on the Library with the Library (or with a work based on the Library) on a volume of a storage or distribution medium does not bring the other work under the scope of this License.

 3. You may opt to apply the terms of the ordinary GNU General Public License instead of this License to a given copy of the Library. To do this, you must alter all the notices that refer to this License, so that they refer to the ordinary GNU General Public License, version 2, instead of to this License. (If a newer version than version 2 of the ordinary GNU General Public License has appeared, then you can specify that version instead if you wish.) Do not make any other change in these notices.

 Once this change is made in a given copy, it is irreversible for that copy, so the ordinary GNU General Public License applies to all subsequent copies and derivative works made from that copy.

 This option is useful when you wish to copy part of the code of the Library into a program that is not a library.

 4. You may copy and distribute the Library (or a portion or derivative of it, under Section 2) in object code or executable form under the terms of Sections 1 and 2 above provided that you accompany it with the complete corresponding machine-readable source code, which must be

 distributed under the terms of Sections 1 and 2 above on a medium customarily used for software interchange.

 If distribution of object code is made by offering access to copy from a designated place, then offering equivalent access to copy the source code from the same place satisfies the requirement to

distribute the source code, even though third parties are not compelled to copy the source along with the object code.

 5. A program that contains no derivative of any portion of the Library, but is designed to work with the Library by being compiled or linked with it, is called a "work that uses the Library". Such a work, in isolation, is not a derivative work of the Library, and therefore falls outside the scope of this License.

 However, linking a "work that uses the Library" with the Library creates an executable that is a derivative of the Library (because it contains portions of the Library), rather than a "work that uses the library". The executable is therefore covered by this License. Section 6 states terms for distribution of such executables.

 When a "work that uses the Library" uses material from a header file that is part of the Library, the object code for the work may be a derivative work of the Library even though the source code is not. Whether this is true is especially significant if the work can be linked without the Library, or if the work is itself a library. The threshold for this to be true is not precisely defined by law.

 If such an object file uses only numerical parameters, data structure layouts and accessors, and small macros and small inline functions (ten lines or less in length), then the use of the object file is unrestricted, regardless of whether it is legally a derivative work. (Executables containing this object code plus portions of the Library will still fall under Section 6.)

 Otherwise, if the work is a derivative of the Library, you may distribute the object code for the work under the terms of Section 6. Any

 executables containing that work also fall under Section 6, whether or not they are linked directly with the Library itself.

 6. As an exception to the Sections above, you may also combine or link a "work that uses the Library" with the Library to produce a work containing portions of the Library, and distribute that work under terms of your choice, provided that the terms permit modification of the work for the customer's own use and reverse engineering for debugging such modifications.

 You must give prominent notice with each copy of the work that the Library is used in it and that the Library and its use are covered by this License. You must supply a copy of this License. If the work during execution displays copyright notices, you must include the copyright notice for the Library among them, as well as a reference

directing the user to the copy of this License. Also, you must do one of these things:

 a) Accompany the work with the complete corresponding machine-readable

source code for the Library including whatever

 changes were used in the work (which must be distributed under Sections 1 and 2 above); and, if the work is an executable linked with the Library, with the complete machine-readable "work that uses the Library", as object code and/or source code, so that the user can modify the Library and then relink to produce a modified executable containing the modified Library. (It is understood that the user who changes the contents of definitions files in the Library will not necessarily be able to recompile the application to use the modified definitions.)

 b) Use a suitable shared library mechanism for linking with the Library. A suitable mechanism is one that (1) uses at run time a copy of the library already present on the user's computer system, rather than copying library functions into the executable, and (2) will operate properly with a modified version of the library, if the

 user installs one, as long as the modified version is interface-compatible with the version that the work was made with.

 c) Accompany the work with a written offer, valid for at least three years, to give the same user the materials specified in Subsection 6a, above, for a charge no more than the cost of performing this distribution.

 d) If distribution of the work is made by offering access to copy from a designated place, offer equivalent access to copy the above specified materials from the same place.

 e) Verify that the user has already received a copy of these materials or that you have already sent this user a copy.

 For an executable, the required form of the "work that uses the Library" must include any data and utility programs needed for reproducing the executable from it. However, as a special exception, the materials to be distributed need not include anything that is normally distributed (in either source or binary form) with the major components (compiler, kernel, and so on) of the operating system on

which the executable runs, unless that component itself accompanies the executable.

It may happen that this requirement contradicts the license

restrictions of other proprietary libraries that do not normally accompany the operating system. Such a contradiction means you cannot use both them and the Library together in an executable that you distribute.

 7. You may place library facilities that are a work based on the Library side-by-side in a single library together with other library facilities not covered by this License, and distribute such a combined library, provided that the separate distribution of the work based on the Library and of the other library facilities is otherwise permitted, and provided that you do these two things:

 a) Accompany the combined library with a copy of the same work based on the Library, uncombined with any other library facilities. This must be distributed under the terms of the Sections above.

 b) Give prominent notice with the combined library of the fact that part of it is a work based on the Library, and explaining where to find the accompanying uncombined form of the same work.

 8. You may not copy, modify, sublicense, link with, or distribute the Library except as expressly provided under this License. Any attempt otherwise to copy, modify, sublicense, link with, or distribute the Library is void, and will automatically terminate your rights under this License. However, parties who have received copies, or rights, from you under this License will not have their licenses terminated so long as such parties remain in full compliance.

 9. You are not required to accept this License, since you have not signed it. However, nothing else grants you permission to modify or distribute the Library or its derivative works. These actions are prohibited by law if you do not accept this License. Therefore, by modifying

 or distributing the Library (or any work based on the Library), you indicate your acceptance of this License to do so, and all its terms and conditions for copying, distributing or modifying the Library or works based on it.

 10. Each time you redistribute the Library (or any work based on the Library), the recipient automatically receives a license from the original licensor to copy, distribute, link with or modify the Library subject to these terms and conditions. You may not impose any further restrictions on the recipients' exercise of the rights granted herein. You are not responsible for enforcing compliance by third parties with this License.

 11. If, as a consequence of a court judgment or allegation of patent infringement or for any other reason (not limited to patent issues), conditions are imposed on you (whether by court order, agreement or otherwise) that contradict the conditions of this License, they do not excuse you from the conditions of this License. If you cannot distribute

 so as to satisfy simultaneously your obligations under this License and any other pertinent obligations, then as a consequence you may not distribute the Library at all. For example, if a patent license would not permit royalty-free redistribution of the Library by all those who receive copies directly or indirectly through you, then the only way you could satisfy both it and this License would be to refrain entirely from distribution of the Library.

If any portion of this section is held invalid or unenforceable under any particular circumstance, the balance of the section is intended to apply, and the section as a whole is intended to apply in other circumstances.

It is not the purpose of this section to induce you to infringe any patents or other property right claims or to contest validity of any such claims; this section has the sole purpose of protecting the integrity of the free software distribution system which is implemented by public license practices. Many people have made generous contributions to the wide range of software distributed through that system in reliance on consistent application of that system; it is up to the author/donor to decide if he or she is willing to distribute software through any other system and a licensee cannot impose that choice.

This section is intended to make thoroughly clear what is believed to be a consequence of the rest of this License.

 12. If the distribution and/or use of the Library is restricted in certain countries either by patents or by copyrighted interfaces, the original copyright holder who places the Library under this License may add an explicit geographical distribution limitation excluding those countries, so that distribution is permitted only in or among countries not thus excluded. In such case, this License incorporates the limitation as if written in the body of this License.

 13. The Free Software Foundation may publish revised and/or new versions of the Lesser General Public License from time to time. Such new versions will be similar in spirit to the present version, but may differ in detail to address new problems or concerns.

Each version is given a distinguishing version number. If the Library

specifies a version number of this License which applies to it and "any later version", you have the option of following the terms and conditions either of that version or of any later version published by the Free Software Foundation. If the Library does not specify a license version number, you may choose any version ever published by the Free Software Foundation.

 14. If you wish to incorporate parts of the Library into other free programs whose distribution conditions are incompatible with these, write to the author to ask for permission. For software which is copyrighted by the Free Software Foundation, write to the Free Software Foundation; we sometimes make exceptions for this. Our decision will be guided by the two goals of preserving the free status

of all derivatives of our free software and of promoting the sharing and reuse of software generally.

## NO WARRANTY

 15. BECAUSE THE LIBRARY IS LICENSED FREE OF CHARGE, THERE IS NO WARRANTY FOR THE LIBRARY, TO THE EXTENT PERMITTED BY APPLICABLE LAW. EXCEPT WHEN OTHERWISE STATED IN WRITING THE COPYRIGHT HOLDERS AND/OR OTHER PARTIES PROVIDE THE LIBRARY "AS IS" WITHOUT WARRANTY OF ANY KIND, EITHER EXPRESSED OR IMPLIED, INCLUDING, BUT NOT LIMITED TO, THE IMPLIED WARRANTIES OF MERCHANTABILITY AND FITNESS FOR A PARTICULAR PURPOSE. THE ENTIRE RISK AS TO THE QUALITY AND PERFORMANCE OF THE LIBRARY IS WITH YOU. SHOULD THE LIBRARY PROVE DEFECTIVE, YOU ASSUME THE COST OF ALL NECESSARY SERVICING, REPAIR OR CORRECTION.

 16. IN NO EVENT UNLESS REQUIRED BY APPLICABLE LAW OR AGREED TO IN WRITING WILL ANY COPYRIGHT HOLDER, OR ANY OTHER PARTY WHO MAY MODIFY AND/OR REDISTRIBUTE THE LIBRARY AS PERMITTED ABOVE, BE LIABLE TO YOU FOR DAMAGES, INCLUDING ANY GENERAL, SPECIAL, INCIDENTAL OR **CONSEQUENTIAL** 

 DAMAGES ARISING OUT OF THE USE OR INABILITY TO USE THE LIBRARY (INCLUDING BUT NOT LIMITED TO LOSS OF DATA OR DATA BEING RENDERED INACCURATE OR LOSSES SUSTAINED BY YOU OR THIRD PARTIES OR A FAILURE OF THE LIBRARY TO OPERATE WITH ANY OTHER SOFTWARE), EVEN IF SUCH HOLDER OR OTHER PARTY HAS BEEN ADVISED OF THE POSSIBILITY OF SUCH **DAMAGES** 

#### END OF TERMS AND CONDITIONS

How to Apply These Terms to Your New Libraries

 If you develop a new library, and you want it to be of the greatest possible use to the public, we recommend making it free software that everyone can redistribute and change. You can do so by permitting

redistribution under these terms (or, alternatively, under the terms of the ordinary General Public License).

 To apply these terms, attach the following notices to the library. It is safest to attach them to the start of each source file to most effectively convey the exclusion of warranty; and each file should have at least the "copyright" line

and a pointer to where the full notice is found.

<one line to give the library's name and a brief idea of what it does.> Copyright  $(C)$  <year > <name of author>

 This library is free software; you can redistribute it and/or modify it under the terms of the GNU Lesser General Public License as published by the Free Software Foundation; either version 2.1 of the License, or (at your option) any later version.

 This library is distributed in the hope that it will be useful, but WITHOUT ANY WARRANTY; without even the implied warranty of MERCHANTABILITY or FITNESS FOR A PARTICULAR PURPOSE. See the GNU Lesser General Public License for more details.

 You should have received a copy of the GNU Lesser General Public License along with this library; if not, write to the Free Software Foundation, Inc., 51 Franklin Street, Fifth Floor, Boston, MA 02110-1301 USA

Also add information on how to contact you by electronic and paper mail.

#### You

 should also get your employer (if you work as a programmer) or your school, if any, to sign a "copyright disclaimer" for the library, if necessary. Here is a sample; alter the names:

 Yoyodyne, Inc., hereby disclaims all copyright interest in the library `Frob' (a library for tweaking knobs) written by James Random Hacker.

 <signature of Ty Coon>, 1 April 1990 Ty Coon, President of Vice

That's all there is to it!

 Apache License Version 2.0, January 2004 http://www.apache.org/licenses/

## TERMS AND CONDITIONS FOR USE, REPRODUCTION, AND DISTRIBUTION

1. Definitions.

 "License" shall mean the terms and conditions for use, reproduction, and distribution as defined by Sections 1 through 9 of this document.

 "Licensor" shall mean the copyright owner or entity authorized by the copyright owner that is granting the License.

 "Legal Entity" shall mean the union of the acting entity and all other entities that control, are controlled by, or are under common control with that entity. For the purposes of this definition, "control" means (i) the power, direct or indirect, to cause the direction or management of such entity, whether by contract or otherwise, or (ii) ownership of fifty percent (50%) or more of the outstanding shares, or (iii) beneficial ownership of such entity.

 "You" (or "Your") shall mean an individual or Legal Entity exercising permissions granted by this License.

 "Source" form shall mean the preferred form for making modifications, including but not limited to software source code, documentation source, and configuration files.

 "Object" form shall mean any form resulting from mechanical transformation or translation of a Source form, including but not limited to compiled object code, generated documentation, and conversions to other media types.

 "Work" shall mean the work of authorship, whether in Source or Object form, made available under the License, as indicated by a copyright notice that is included in or attached to the work (an example is provided in the Appendix below).

 "Derivative Works" shall mean any work, whether in Source or Object form, that is based on (or derived from) the Work and for which the editorial

 revisions, annotations, elaborations, or other modifications represent, as a whole, an original work of authorship. For the purposes of this License, Derivative Works shall not include works that remain separable from, or merely link (or bind by name) to the interfaces of, the Work and Derivative Works thereof.

 "Contribution" shall mean any work of authorship, including the original version of the Work and any modifications or additions to that Work or Derivative Works thereof, that is intentionally submitted to Licensor for inclusion in the Work by the copyright owner or by an individual or Legal Entity authorized to submit on behalf of the copyright owner. For the purposes of this definition, "submitted" means any form of electronic, verbal, or written communication sent

 to the Licensor or its representatives, including but not limited to communication on electronic mailing lists, source code control systems, and issue tracking systems that are managed by, or on behalf of, the Licensor for the purpose of discussing and improving the Work, but excluding communication that is conspicuously marked or otherwise designated in writing by the copyright owner as "Not a Contribution."

 "Contributor" shall mean Licensor and any individual or Legal Entity on behalf of whom a Contribution has been received by Licensor and subsequently incorporated within the Work.

- 2. Grant of Copyright License. Subject to the terms and conditions of this License, each Contributor hereby grants to You a perpetual, worldwide, non-exclusive, no-charge, royalty-free, irrevocable copyright license to reproduce, prepare Derivative Works of, publicly display, publicly perform, sublicense, and distribute the Work and such Derivative Works in Source or Object form.
- 3. Grant of Patent License. Subject to the terms and conditions of this License,

 each Contributor hereby grants to You a perpetual, worldwide, non-exclusive, no-charge, royalty-free, irrevocable (except as stated in this section) patent license to make, have made, use, offer to sell, sell, import, and otherwise transfer the Work, where such license applies only to those patent claims licensable by such Contributor that are necessarily infringed by their Contribution(s) alone or by combination of their Contribution(s) with the Work to which such Contribution(s) was submitted. If You institute patent litigation against any entity (including a cross-claim or counterclaim in a lawsuit) alleging that the Work or a Contribution incorporated within the Work constitutes direct or contributory patent infringement, then any patent licenses granted to You under this License for that Work shall terminate as of the date such litigation is filed.

 4. Redistribution. You may reproduce and distribute copies of the

 Work or Derivative Works thereof in any medium, with or without modifications, and in Source or Object form, provided that You meet the following conditions:

- (a) You must give any other recipients of the Work or Derivative Works a copy of this License; and
- (b) You must cause any modified files to carry prominent notices stating that You changed the files; and
- (c) You must retain, in the Source form of any Derivative Works

 that You distribute, all copyright, patent, trademark, and attribution notices from the Source form of the Work, excluding those notices that do not pertain to any part of the Derivative Works; and

 (d) If the Work includes a "NOTICE" text file as part of its distribution, then any Derivative Works that You distribute must include a readable copy of the attribution notices contained within such NOTICE file, excluding

## those notices that do not

 pertain to any part of the Derivative Works, in at least one of the following places: within a NOTICE text file distributed as part of the Derivative Works; within the Source form or documentation, if provided along with the Derivative Works; or, within a display generated by the Derivative Works, if and wherever such third-party notices normally appear. The contents of the NOTICE file are for informational purposes only and do not modify the License. You may add Your own attribution notices within Derivative Works that You distribute, alongside or as an addendum to the NOTICE text from the Work, provided that such additional attribution notices cannot be construed as modifying the License.

 You may add Your own copyright statement to Your modifications and may provide additional or different license terms and conditions

- for use, reproduction, or distribution of Your modifications, or for any such Derivative Works as a whole, provided Your use, reproduction, and distribution of the Work otherwise complies with the conditions stated in this License.
- 5. Submission of Contributions. Unless You explicitly state otherwise, any Contribution intentionally submitted for inclusion in the Work by You to the Licensor shall be under the terms and conditions of this License, without any additional terms or conditions. Notwithstanding the above, nothing herein shall supersede or modify the terms of any separate license agreement you may have executed with Licensor regarding such Contributions.
- 6. Trademarks. This License does not grant permission to use the trade names, trademarks, service marks, or product names of the Licensor, except as required for reasonable and customary use in describing the origin of the Work and reproducing the content of the NOTICE file.
- 7. Disclaimer of Warranty. Unless required by applicable law or agreed to in writing, Licensor provides the Work (and each Contributor provides its Contributions) on an "AS IS" BASIS,

 WITHOUT WARRANTIES OR CONDITIONS OF ANY KIND, either express or implied, including, without limitation, any warranties or conditions of TITLE, NON-INFRINGEMENT, MERCHANTABILITY, or FITNESS FOR A PARTICULAR PURPOSE. You are solely responsible for determining the appropriateness of using or redistributing the Work and assume any risks associated with Your exercise of permissions under this License.

 8. Limitation of Liability. In no event and under no legal theory, whether in tort (including negligence), contract, or otherwise, unless required by applicable law (such as deliberate and grossly negligent acts) or agreed to in writing, shall any Contributor be liable to You for damages, including any direct, indirect, special,

 incidental, or consequential damages of any character arising as a result of this License or out of the use or inability to use the Work (including but not limited to damages for loss of goodwill, work stoppage, computer failure or malfunction, or any and all other commercial damages or losses), even if such Contributor has been advised of the possibility of such damages.

 9. Accepting Warranty or Additional Liability. While redistributing the Work or Derivative Works thereof, You may choose to offer, and charge a fee for, acceptance of support, warranty, indemnity, or other liability obligations and/or rights consistent with this License. However, in accepting such obligations, You may act only on Your own behalf and on Your sole responsibility, not on behalf of any other Contributor, and only if You agree to indemnify, defend, and hold each Contributor harmless for any liability incurred by, or claims asserted against, such Contributor by reason of your accepting any such warranty or additional liability.

# END OF TERMS AND CONDITIONS

APPENDIX: How to apply the Apache License to your work.

 To apply the Apache License to your work, attach the following boilerplate notice, with the fields enclosed by brackets "[]" replaced with your own identifying information. (Don't include the brackets!) The text should be enclosed in the appropriate comment syntax for the file format. We also recommend that a file or class name and description of purpose be included on the same "printed page" as the copyright notice for easier identification within third-party archives.

## Copyright [yyyy] [name of copyright owner]

 Licensed under the Apache License, Version 2.0 (the "License"); you may not use this file except in compliance with the License.

You may obtain a copy of the License at

http://www.apache.org/licenses/LICENSE-2.0

 Unless required by applicable law or agreed to in writing, software distributed under the License is distributed on an "AS IS" BASIS, WITHOUT WARRANTIES OR CONDITIONS OF ANY KIND, either express or implied. See the License for the specific language governing permissions and limitations under the License. libffi - Copyright (c) 1996-2021 Anthony Green, Red Hat, Inc and others. See source files for details.

Permission is hereby granted, free of charge, to any person obtaining a copy of this software and associated documentation files (the ``Software''), to deal in the Software without restriction, including without limitation the rights to use, copy, modify, merge, publish, distribute, sublicense, and/or sell copies of the Software, and to permit persons to whom the Software is furnished to do so, subject to the following conditions:

The above copyright notice and this permission notice shall be included in all copies or substantial portions of the Software.

THE SOFTWARE IS PROVIDED ``AS IS'', WITHOUT WARRANTY OF ANY KIND, EXPRESS OR IMPLIED, INCLUDING BUT NOT LIMITED TO THE WARRANTIES OF MERCHANTABILITY, FITNESS FOR A PARTICULAR PURPOSE AND NONINFRINGEMENT. IN NO EVENT SHALL THE AUTHORS OR COPYRIGHT HOLDERS BE LIABLE FOR ANY CLAIM, DAMAGES OR OTHER LIABILITY, WHETHER IN AN ACTION OF CONTRACT, TORT OR OTHERWISE, ARISING FROM, OUT OF OR IN CONNECTION WITH THE SOFTWARE OR THE USE OR OTHER DEALINGS IN THE SOFTWARE. Copyright (c) 2009 The Go Authors. All rights reserved.

Redistribution and use in source and binary forms, with or without modification, are permitted provided that the following conditions are met:

 \* Redistributions of source code must retain the above copyright notice, this list of conditions and the following disclaimer.

 \* Redistributions in binary form must reproduce the above copyright notice, this list of conditions and the following disclaimer in the documentation and/or other materials provided with the distribution.

 \* Neither the name of Google Inc. nor the names of its contributors may be used to endorse or promote products derived from this software without specific prior written permission.

THIS SOFTWARE IS PROVIDED BY THE COPYRIGHT HOLDERS AND CONTRIBUTORS

"AS IS" AND ANY EXPRESS OR IMPLIED WARRANTIES, INCLUDING, BUT NOT LIMITED TO, THE IMPLIED WARRANTIES OF MERCHANTABILITY AND FITNESS FOR A PARTICULAR PURPOSE ARE DISCLAIMED. IN NO EVENT SHALL THE COPYRIGHT **OWNER** 

 OR CONTRIBUTORS BE LIABLE FOR ANY DIRECT, INDIRECT, INCIDENTAL, SPECIAL, EXEMPLARY, OR CONSEQUENTIAL DAMAGES (INCLUDING, BUT NOT LIMITED TO, PROCUREMENT OF SUBSTITUTE GOODS OR SERVICES; LOSS OF USE, DATA, OR PROFITS; OR BUSINESS INTERRUPTION) HOWEVER CAUSED AND ON ANY THEORY OF LIABILITY, WHETHER IN CONTRACT, STRICT LIABILITY, OR TORT (INCLUDING NEGLIGENCE OR OTHERWISE) ARISING IN ANY WAY OUT OF THE USE OF THIS SOFTWARE, EVEN IF ADVISED OF THE POSSIBILITY OF SUCH DAMAGE.

==============================================================================

==============================================================================

==============================================================================

compiler\_rt License

The compiler\_rt library is dual licensed under both the University of Illinois "BSD-Like" license and the MIT license. As a user of this code you may choose to use it under either license. As a contributor, you agree to allow your code to be used under both.

Full text of the relevant licenses is included below.

University of Illinois/NCSA Open Source License

Copyright (c) 2009-2012 by the contributors listed in CREDITS.TXT

All rights reserved.

Developed by:

LLVM Team

University of Illinois at Urbana-Champaign

http://llvm.org

Permission is hereby granted, free of charge, to any person obtaining a copy of this software and associated documentation files (the "Software"), to deal with the Software without restriction,

including without limitation the rights to

use, copy, modify, merge, publish, distribute, sublicense, and/or sell copies of the Software, and to permit persons to whom the Software is furnished to do so, subject to the following conditions:

\* Redistributions of source code must retain the above copyright notice,
this list of conditions and the following disclaimers.

 \* Redistributions in binary form must reproduce the above copyright notice, this list of conditions and the following disclaimers in the documentation and/or other materials provided with the distribution.

 \* Neither the names of the LLVM Team, University of Illinois at Urbana-Champaign, nor the names of its contributors may be used to endorse or promote products derived from this Software without specific prior written permission.

THE SOFTWARE IS PROVIDED "AS IS", WITHOUT WARRANTY OF ANY KIND, EXPRESS OR IMPLIED, INCLUDING BUT NOT LIMITED TO THE WARRANTIES OF MERCHANTABILITY, **FITNESS** FOR A PARTICULAR PURPOSE AND NONINFRINGEMENT. IN NO EVENT SHALL THE CONTRIBUTORS OR COPYRIGHT HOLDERS BE LIABLE FOR ANY CLAIM, DAMAGES OR OTHER LIABILITY, WHETHER IN AN ACTION OF CONTRACT, TORT OR OTHERWISE, ARISING FROM, OUT OF OR IN CONNECTION WITH THE SOFTWARE OR THE USE OR OTHER DEALINGS WITH THE SOFTWARE.

==============================================================================

Copyright (c) 2009-2012 by the contributors listed in CREDITS.TXT

Permission is hereby granted, free of charge, to any person obtaining a copy of this software and associated documentation files (the "Software"), to deal in the Software without restriction, including without limitation the rights to use, copy, modify, merge, publish, distribute, sublicense, and/or sell copies of the Software, and to permit persons to whom the Software is furnished to do so, subject to the following conditions:

The above copyright notice and this permission notice shall be included in all copies or substantial portions of the Software.

THE SOFTWARE IS PROVIDED "AS IS", WITHOUT WARRANTY OF ANY KIND, EXPRESS OR IMPLIED, INCLUDING BUT NOT LIMITED TO THE WARRANTIES OF MERCHANTABILITY, FITNESS FOR A PARTICULAR PURPOSE AND NONINFRINGEMENT. IN NO EVENT SHALL THE AUTHORS OR COPYRIGHT HOLDERS BE LIABLE FOR ANY CLAIM, DAMAGES OR OTHER LIABILITY, WHETHER IN AN ACTION OF CONTRACT, TORT OR OTHERWISE, ARISING FROM, OUT OF OR IN CONNECTION WITH THE SOFTWARE OR THE USE OR OTHER DEALINGS IN THE SOFTWARE.

==============================================================================

Copyrights and Licenses for Third Party Software Distributed with LLVM:

==============================================================================

The LLVM software contains code written by third parties. Such software will have its own individual LICENSE.TXT file in the directory in which it appears. This file will describe the copyrights, license, and restrictions which apply to that code.

The disclaimer of

 warranty in the University of Illinois Open Source License applies to all code in the LLVM Distribution, and nothing in any of the other licenses gives permission to use the names of the LLVM Team or the University of Illinois to endorse or promote products derived from this Software.

The following pieces of software have additional or alternate copyrights, licenses, and/or restrictions:

Program Directory ------- -------- mach\_override lib/interception/mach\_override GNU GENERAL PUBLIC LICENSE Version 2, June 1991

Copyright (C) 1989, 1991 Free Software Foundation, Inc. 51 Franklin Street, Fifth Floor, Boston, MA 02110-1301 USA Everyone is permitted to copy and distribute verbatim copies of this license document, but changing it is not allowed.

#### Preamble

 The licenses for most software are designed to take away your freedom to share and change it. By contrast, the GNU General Public License is intended to guarantee your freedom to share and change free software--to make sure the software is free for all its users. This General Public License applies to most of the Free Software Foundation's software and to any other program whose authors commit to using it. (Some other Free Software Foundation software is covered by the GNU Library General Public License instead.) You can apply it to your programs, too.

 When we speak of free software, we are referring to freedom, not price. Our General Public Licenses are designed to make sure that you have the freedom to distribute copies of free software (and charge for this service if you wish), that you receive source code or can get it if you want it, that you can change the software or use pieces of it in new free programs; and that you know you can do these things.

 To protect your rights, we need to make restrictions that forbid anyone to deny you these rights or to ask you to surrender the rights. These restrictions translate to certain responsibilities for you if you distribute copies of the software, or if you modify it.

 For example, if you distribute copies of such a program, whether gratis or for a fee, you must give the recipients all the rights that you have. You must make sure that they, too, receive or can get the source code. And you must show them these terms so they know their rights.

We protect your rights with two steps: (1) copyright the software, and (2) offer you this license which gives you legal permission to copy, distribute

and/or modify the software.

 Also, for each author's protection and ours, we want to make certain that everyone understands that there is no warranty for this free software. If the software is modified by someone else and passed on, we want its recipients to know that what they have is not the original, so that any problems introduced by others will not reflect on the original authors' reputations.

 Finally, any free program is threatened constantly by software patents. We wish to avoid the danger that redistributors of a free program will individually obtain patent licenses, in effect making the program proprietary. To prevent this, we have made it clear that any patent must be licensed for everyone's free use or not licensed at all.

 The precise terms and conditions for copying, distribution and modification follow.

## GNU GENERAL PUBLIC LICENSE TERMS AND CONDITIONS FOR COPYING, DISTRIBUTION AND MODIFICATION

 0. This License applies to any program or other work which contains

a notice placed by the copyright holder saying it may be distributed under the terms of this General Public License. The "Program", below, refers to any such program or work, and a "work based on the Program" means either the Program or any derivative work under copyright law: that is to say, a work containing the Program or a portion of it, either verbatim or with modifications and/or translated into another language. (Hereinafter, translation is included without limitation in the term "modification".) Each licensee is addressed as "you".

Activities other than copying, distribution and modification are not covered by this License; they are outside its scope. The act of running the Program is not restricted, and the output from the Program is covered only if its contents constitute a work based on the Program (independent of having been made by running the Program). Whether that is true depends on what the Program does.

1. You may copy and distribute verbatim

copies of the Program's

source code as you receive it, in any medium, provided that you conspicuously and appropriately publish on each copy an appropriate copyright notice and disclaimer of warranty; keep intact all the notices that refer to this License and to the absence of any warranty; and give any other recipients of the Program a copy of this License along with the Program.

You may charge a fee for the physical act of transferring a copy, and you may at your option offer warranty protection in exchange for a fee.

 2. You may modify your copy or copies of the Program or any portion of it, thus forming a work based on the Program, and copy and distribute such modifications or work under the terms of Section 1 above, provided that you also meet all of these conditions:

 a) You must cause the modified files to carry prominent notices stating that you changed the files and the date of any change.

b) You must cause any work that you distribute or publish, that in

 whole or in part contains or is derived from the Program or any part thereof, to be licensed as a whole at no charge to all third parties under the terms of this License.

 c) If the modified program normally reads commands interactively when run, you must cause it, when started running for such interactive use in the most ordinary way, to print or display an announcement including an appropriate copyright notice and a notice that there is no warranty (or else, saying that you provide a warranty) and that users may redistribute the program under these conditions, and telling the user how to view a copy of this License. (Exception: if the Program itself is interactive but does not normally print such an announcement, your work based on the Program is not required to print an announcement.)

These requirements apply to the modified work as a whole. If identifiable sections of that work are not derived from the Program, and can be reasonably

 considered independent and separate works in themselves, then this License, and its terms, do not apply to those sections when you distribute them as separate works. But when you distribute the same sections as part of a whole which is a work based on the Program, the distribution of the whole must be on the terms of this License, whose permissions for other licensees extend to the entire whole, and thus to each and every part regardless of who wrote it. Thus, it is not the intent of this section to claim rights or contest your rights to work written entirely by you; rather, the intent is to exercise the right to control the distribution of derivative or collective works based on the Program.

In addition, mere aggregation of another work not based on the Program with the Program (or with a work based on the Program) on a volume of a storage or distribution medium does not bring the other work under the scope of this License.

 3. You may copy and distribute the Program (or a work based on it,

under Section 2) in object code or executable form under the terms of Sections 1 and 2 above provided that you also do one of the following:

 a) Accompany it with the complete corresponding machine-readable source code, which must be distributed under the terms of Sections 1 and 2 above on a medium customarily used for software interchange; or,

 b) Accompany it with a written offer, valid for at least three years, to give any third party, for a charge no more than your cost of physically performing source distribution, a complete machine-readable copy of the corresponding source code, to be distributed under the terms of Sections 1 and 2 above on a medium customarily used for software interchange; or,

 c) Accompany it with the information you received as to the offer to distribute corresponding source code. (This alternative is allowed only for noncommercial distribution and only if you received the program in object code or executable form with such an offer, in accord with Subsection b above.)

The source code for a work means the preferred form of the work for making modifications to it. For an executable work, complete source code means all the source code for all modules it contains, plus any associated interface definition files, plus the scripts used to control compilation and installation of the executable. However, as a special exception, the source code distributed need not include anything that is normally distributed (in either source or binary form) with the major components (compiler, kernel, and so on) of the operating system on which the executable runs, unless that component itself accompanies the executable.

If distribution of executable or object code is made by offering access to copy from a designated place, then offering equivalent access to copy the source code from the same place counts as

distribution of the source code, even though third parties are not compelled to copy

the source along with the object code.

 4. You may not copy, modify, sublicense, or distribute the Program except as expressly provided under this License. Any attempt otherwise to copy, modify, sublicense or distribute the Program is void, and will automatically terminate your rights under this License. However, parties who have received copies, or rights, from you under this License will not have their licenses terminated so long as such parties remain in full compliance.

 5. You are not required to accept this License, since you have not signed it. However, nothing else grants you permission to modify or distribute the Program or its derivative works. These actions are prohibited by law if you do not accept this License. Therefore, by modifying or distributing the Program (or any work based on the Program), you indicate your acceptance of this License to do so, and all its terms and conditions for copying, distributing or modifying the Program or works based on it.

#### 6.

 Each time you redistribute the Program (or any work based on the Program), the recipient automatically receives a license from the original licensor to copy, distribute or modify the Program subject to these terms and conditions. You may not impose any further restrictions on the recipients' exercise of the rights granted herein. You are not responsible for enforcing compliance by third parties to this License.

 7. If, as a consequence of a court judgment or allegation of patent infringement or for any other reason (not limited to patent issues), conditions are imposed on you (whether by court order, agreement or otherwise) that contradict the conditions of this License, they do not excuse you from the conditions of this License. If you cannot distribute so as to satisfy simultaneously your obligations under this License and any other pertinent obligations, then as a consequence you may not distribute the Program at all. For example, if a patent license would not permit royalty-free redistribution of the Program by all those who receive copies directly or indirectly through you, then the only way you could satisfy both it and this License would be to refrain entirely from distribution of the Program.

If any portion of this section is held invalid or unenforceable under any particular circumstance, the balance of the section is intended to apply and the section as a whole is intended to apply in other circumstances.

It is not the purpose of this section to induce you to infringe any patents or other property right claims or to contest validity of any such claims; this section has the sole purpose of protecting the integrity of the free software distribution system, which is implemented by public license practices. Many people have made generous contributions to the wide range of software distributed through that system in reliance on consistent application of that system; it is up to the author/donor to decide if he or she is willing to distribute software through any other system and a licensee cannot impose that choice.

This section is intended to make thoroughly clear what is believed to be a consequence of the rest of this License.

 8. If the distribution and/or use of the Program is restricted in certain countries either by patents or by copyrighted interfaces, the original copyright holder who places the Program under this License may add an explicit geographical distribution limitation excluding those countries, so that distribution is permitted only in or among countries not thus excluded. In such case, this License incorporates the limitation as if written in the body of this License.

 9. The Free Software Foundation may publish revised and/or new versions of the General Public License from time to time. Such new versions will be similar in spirit to the present version, but may differ in detail to address new problems or concerns.

Each version is given a distinguishing version number. If the Program specifies a version

 number of this License which applies to it and "any later version", you have the option of following the terms and conditions either of that version or of any later version published by the Free Software Foundation. If the Program does not specify a version number of this License, you may choose any version ever published by the Free Software Foundation.

 10. If you wish to incorporate parts of the Program into other free programs whose distribution conditions are different, write to the author to ask for permission. For software which is copyrighted by the Free Software Foundation, write to the Free Software Foundation; we sometimes make exceptions for this. Our decision will be guided by the two goals of preserving the free status of all derivatives of our free software and of promoting the sharing and reuse of software generally.

 NO WARRANTY

 11. BECAUSE THE PROGRAM IS LICENSED FREE OF CHARGE, THERE IS NO WARRANTY FOR THE PROGRAM, TO THE EXTENT PERMITTED BY APPLICABLE

## LAW. EXCEPT WHEN

OTHERWISE STATED IN WRITING THE COPYRIGHT HOLDERS AND/OR OTHER PARTIES PROVIDE THE PROGRAM "AS IS" WITHOUT WARRANTY OF ANY KIND, EITHER EXPRESSED OR IMPLIED, INCLUDING, BUT NOT LIMITED TO, THE IMPLIED WARRANTIES OF MERCHANTABILITY AND FITNESS FOR A PARTICULAR PURPOSE. THE ENTIRE RISK AS TO THE QUALITY AND PERFORMANCE OF THE PROGRAM IS WITH YOU. SHOULD THE PROGRAM PROVE DEFECTIVE, YOU ASSUME THE COST OF ALL NECESSARY SERVICING, REPAIR OR CORRECTION.

 12. IN NO EVENT UNLESS REQUIRED BY APPLICABLE LAW OR AGREED TO IN WRITING WILL ANY COPYRIGHT HOLDER, OR ANY OTHER PARTY WHO MAY MODIFY AND/OR REDISTRIBUTE THE PROGRAM AS PERMITTED ABOVE, BE LIABLE TO YOU FOR DAMAGES, INCLUDING ANY GENERAL, SPECIAL, INCIDENTAL OR CONSEQUENTIAL DAMAGES ARISING OUT OF THE USE OR INABILITY TO USE THE PROGRAM (INCLUDING BUT NOT LIMITED TO LOSS OF DATA OR DATA BEING RENDERED INACCURATE OR LOSSES SUSTAINED BY YOU OR THIRD PARTIES OR A FAILURE OF THE PROGRAM TO OPERATE WITH ANY OTHER PROGRAMS),

 EVEN IF SUCH HOLDER OR OTHER PARTY HAS BEEN ADVISED OF THE POSSIBILITY OF SUCH DAMAGES.

## END OF TERMS AND CONDITIONS

 How to Apply These Terms to Your New Programs

 If you develop a new program, and you want it to be of the greatest possible use to the public, the best way to achieve this is to make it free software which everyone can redistribute and change under these terms.

 To do so, attach the following notices to the program. It is safest to attach them to the start of each source file to most effectively convey the exclusion of warranty; and each file should have at least the "copyright" line and a pointer to where the full notice is found.

 <one line to give the program's name and a brief idea of what it does.> Copyright  $(C)$  <year > <name of author>

 This program is free software; you can redistribute it and/or modify it under the terms of the GNU General Public License as published by the Free Software Foundation; either version 2 of the License, or

(at your option) any later version.

 This program is distributed in the hope that it will be useful, but WITHOUT ANY WARRANTY; without even the implied warranty of MERCHANTABILITY or FITNESS FOR A PARTICULAR PURPOSE. See the GNU General Public License for more details.

 You should have received a copy of the GNU General Public License along with this program; if not, write to the Free Software Foundation, Inc., 51 Franklin Street, Fifth Floor, Boston, MA 02110-1301 USA

Also add information on how to contact you by electronic and paper mail.

If the program is interactive, make it output a short notice like this when it starts in an interactive mode:

 Gnomovision version 69, Copyright (C) year name of author Gnomovision comes with ABSOLUTELY NO WARRANTY; for details type `show w'. This is free software, and you are welcome to redistribute it under certain conditions; type `show c' for details.

The hypothetical commands

 `show w' and `show c' should show the appropriate parts of the General Public License. Of course, the commands you use may be called something other than `show w' and `show c'; they could even be mouse-clicks or menu items--whatever suits your program.

You should also get your employer (if you work as a programmer) or your school, if any, to sign a "copyright disclaimer" for the program, if necessary. Here is a sample; alter the names:

 Yoyodyne, Inc., hereby disclaims all copyright interest in the program `Gnomovision' (which makes passes at compilers) written by James Hacker.

 <signature of Ty Coon>, 1 April 1989 Ty Coon, President of Vice

This General Public License does not permit incorporating your program into proprietary programs. If your program is a subroutine library, you may consider it more useful to permit linking proprietary applications with the library. If this is what you want to do, use the GNU Library General Public License instead of this License.

--------------------------------------------------------------------------

This program, "bzip2", the associated library "libbzip2", and all documentation, are copyright (C) 1996-2010 Julian R Seward. All rights reserved.

Redistribution and use in source and binary forms, with or without modification, are permitted provided that the following conditions are met:

- 1. Redistributions of source code must retain the above copyright notice, this list of conditions and the following disclaimer.
- 2. The origin of this software must not be misrepresented; you must not claim that you wrote the original software. If you use this software in a product, an acknowledgment in the product documentation would be appreciated but is not required.
- 3. Altered source versions must be plainly marked as such, and must not be misrepresented as being the original software.
- 4. The name of the author may not be used to endorse or promote products derived from this software without specific prior written permission.

THIS SOFTWARE IS PROVIDED BY THE AUTHOR '`AS IS" AND ANY EXPRESS OR IMPLIED WARRANTIES, INCLUDING, BUT NOT LIMITED TO, THE IMPLIED WARRANTIES OF MERCHANTABILITY AND FITNESS FOR A PARTICULAR PURPOSE ARE DISCLAIMED. IN NO EVENT SHALL THE AUTHOR BE LIABLE FOR ANY DIRECT, INDIRECT, INCIDENTAL, SPECIAL, EXEMPLARY, OR CONSEQUENTIAL DAMAGES (INCLUDING, BUT NOT LIMITED TO, PROCUREMENT OF SUBSTITUTE GOODS OR SERVICES; LOSS OF USE, DATA, OR PROFITS; OR BUSINESS INTERRUPTION) HOWEVER CAUSED AND ON ANY THEORY OF LIABILITY, WHETHER IN CONTRACT, STRICT LIABILITY, OR TORT (INCLUDING NEGLIGENCE OR OTHERWISE) ARISING IN ANY WAY OUT OF THE USE OF THIS SOFTWARE, EVEN IF ADVISED OF THE POSSIBILITY OF SUCH DAMAGE.

Julian Seward, jseward@bzip.org bzip2/libbzip2 version 1.0.6 of 6 September 2010

--------------------------------------------------------------------------

The files gnupng and gnu.eps are part of GNU Modula-2.

Copyright (C) 2005-2020 Free Software Foundation, Inc.

This file is part of GNU Modula-2.

GNU Modula-2 is free software; you can redistribute it and/or modify it under the terms of the GNU General Public License as published by the Free Software Foundation; either version 3, or (at your option) any later version.

GNU Modula-2 is distributed in the hope that it will be useful, but WITHOUT ANY WARRANTY; without even the implied warranty of MERCHANTABILITY or FITNESS FOR A PARTICULAR PURPOSE. See the GNU General Public License for more details.

You should have received a copy of the GNU General Public License along with GNU Modula-2; see the file COPYING. If not, write to the Free Software Foundation, 51 Franklin Street, Fifth Floor, Boston, MA 02110-1301, USA. \*/

Copyright 1992, 1993, 1994 Henry Spencer. All rights reserved. This software is not subject to any license of the American Telephone and Telegraph Company or of the Regents of the University of California.

Permission is granted to anyone to use this software for any purpose on any computer system, and to alter it and redistribute it, subject to the following restrictions:

1. The author is not responsible for the consequences of use of this software, no matter how awful, even if they arise from flaws in it.

2. The origin of this software must not be misrepresented, either by explicit claim or by omission. Since few users ever read sources, credits must appear in the documentation.

3. Altered versions must be plainly marked as such, and must not be misrepresented as being the original software. Since few users ever read sources, credits must appear in the documentation.

4. This notice may not be removed or altered.

=-=-=-=-=-=-=-=-=-=-=-=-=-=-=-=-=-=-=-=-=-=-=-=-=-=-=-=-=-=-=-=-=-=-=-=-=

/\*-

\* Copyright (c) 1994

\* The Regents of the University of California. All rights reserved.

\*

\* Redistribution and use in source and binary forms, with or without

\* modification, are permitted provided that the following conditions

\* are met:

\* 1. Redistributions of source code must retain the above copyright

\* notice, this list of conditions and the following disclaimer.

\* 2. Redistributions in binary form must reproduce the above copyright

\* notice, this list of conditions and the following disclaimer in the

\* documentation and/or other materials provided with the distribution.

\* 4. Neither the name of the University nor the names of its contributors

\* may be used to endorse or promote products derived from this software

\* without specific prior written permission.

\*

\* THIS SOFTWARE IS PROVIDED BY THE REGENTS AND CONTRIBUTORS ``AS IS'' AND

\* ANY EXPRESS OR IMPLIED WARRANTIES, INCLUDING, BUT NOT LIMITED TO, THE \* IMPLIED WARRANTIES

OF MERCHANTABILITY AND FITNESS FOR A PARTICULAR PURPOSE

\* ARE DISCLAIMED. IN NO EVENT SHALL THE REGENTS OR CONTRIBUTORS BE LIABLE

\* FOR ANY DIRECT, INDIRECT, INCIDENTAL, SPECIAL, EXEMPLARY, OR CONSEQUENTIAL

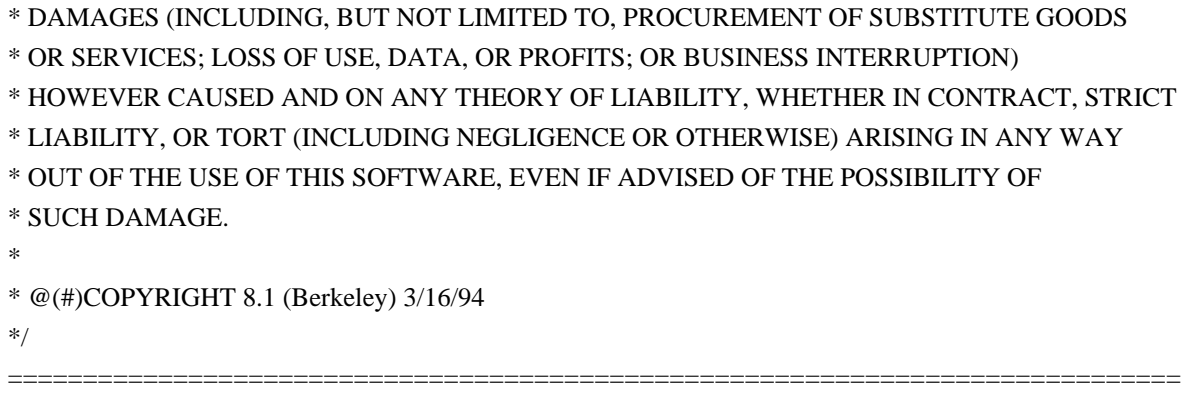

==============================================================================

The LLVM Project is under the Apache License v2.0 with LLVM Exceptions:

 Apache License Version 2.0, January 2004 http://www.apache.org/licenses/

#### TERMS AND CONDITIONS FOR USE, REPRODUCTION, AND DISTRIBUTION

#### 1. Definitions.

 "License" shall mean the terms and conditions for use, reproduction, and distribution as defined by Sections 1 through 9 of this document.

 "Licensor" shall mean the copyright owner or entity authorized by the copyright owner that is granting the License.

 "Legal Entity" shall mean the union of the acting entity and all other entities that control, are controlled by, or are under common control with that entity. For the purposes of this definition, "control" means (i) the

power, direct or indirect, to cause the

 direction or management of such entity, whether by contract or otherwise, or (ii) ownership of fifty percent (50%) or more of the outstanding shares, or (iii) beneficial ownership of such entity.

 "You" (or "Your") shall mean an individual or Legal Entity exercising permissions granted by this License.

 "Source" form shall mean the preferred form for making modifications, including but not limited to software source code, documentation source, and configuration files.

 "Object" form shall mean any form resulting from mechanical transformation or translation of a Source form, including but not limited to compiled object code, generated documentation, and conversions to other media types.

 "Work" shall mean the work of authorship, whether in Source or Object form, made available under the License, as indicated by a copyright notice that is included in or attached

to the work

(an example is provided in the Appendix below).

 "Derivative Works" shall mean any work, whether in Source or Object form, that is based on (or derived from) the Work and for which the editorial revisions, annotations, elaborations, or other modifications represent, as a whole, an original work of authorship. For the purposes of this License, Derivative Works shall not include works that remain separable from, or merely link (or bind by name) to the interfaces of, the Work and Derivative Works thereof.

 "Contribution" shall mean any work of authorship, including the original version of the Work and any modifications or additions to that Work or Derivative Works thereof, that is intentionally submitted to Licensor for inclusion in the Work by the copyright owner or by an individual or Legal Entity authorized to submit on behalf of the copyright owner. For the purposes of this definition,

## "submitted"

 means any form of electronic, verbal, or written communication sent to the Licensor or its representatives, including but not limited to communication on electronic mailing lists, source code control systems, and issue tracking systems that are managed by, or on behalf of, the Licensor for the purpose of discussing and improving the Work, but excluding communication that is conspicuously marked or otherwise designated in writing by the copyright owner as "Not a Contribution."

 "Contributor" shall mean Licensor and any individual or Legal Entity on behalf of whom a Contribution has been received by Licensor and subsequently incorporated within the Work.

 2. Grant of Copyright License. Subject to the terms and conditions of this License, each Contributor hereby grants to You a perpetual, worldwide, non-exclusive, no-charge, royalty-free, irrevocable copyright license to reproduce, prepare Derivative

#### Works of,

 publicly display, publicly perform, sublicense, and distribute the Work and such Derivative Works in Source or Object form.

 3. Grant of Patent License. Subject to the terms and conditions of this License, each Contributor hereby grants to You a perpetual, worldwide, non-exclusive, no-charge, royalty-free, irrevocable (except as stated in this section) patent license to make, have made, use, offer to sell, sell, import, and otherwise transfer the Work, where such license applies only to those patent claims licensable by such Contributor that are necessarily infringed by their

 Contribution(s) alone or by combination of their Contribution(s) with the Work to which such Contribution(s) was submitted. If You institute patent litigation against any entity (including a cross-claim or counterclaim in a lawsuit) alleging that the Work or a Contribution incorporated within the Work constitutes direct or contributory patent infringement, then any patent licenses granted to You under this License for that Work shall terminate as of the date such litigation is filed.

- 4. Redistribution. You may reproduce and distribute copies of the Work or Derivative Works thereof in any medium, with or without modifications, and in Source or Object form, provided that You meet the following conditions:
- (a) You must give any other recipients of the Work or Derivative Works a copy of this License; and
- (b) You must cause any modified files to carry prominent notices stating that You changed the files; and
- (c) You must retain, in the Source form of any Derivative Works that You distribute, all copyright, patent, trademark, and attribution notices from the Source form of the Work, excluding those notices that do not pertain to any part of the Derivative Works; and

#### (d) If the Work

includes a "NOTICE" text file as part of its

 distribution, then any Derivative Works that You distribute must include a readable copy of the attribution notices contained within such NOTICE file, excluding those notices that do not pertain to any part of the Derivative Works, in at least one of the following places: within a NOTICE text file distributed as part of the Derivative Works; within the Source form or documentation, if provided along with the Derivative Works; or, within a display generated by the Derivative Works, if and wherever such third-party notices normally appear. The contents of the NOTICE file are for informational purposes only and do not modify the License. You may add Your own attribution notices within Derivative Works that You distribute, alongside or as an addendum to the NOTICE text from the Work, provided that such additional

attribution notices cannot be construed

as modifying the License.

 You may add Your own copyright statement to Your modifications and may provide additional or different license terms and conditions for use, reproduction, or distribution of Your modifications, or

 for any such Derivative Works as a whole, provided Your use, reproduction, and distribution of the Work otherwise complies with the conditions stated in this License.

 5. Submission of Contributions. Unless You explicitly state otherwise, any Contribution intentionally submitted for inclusion in the Work by You to the Licensor shall be under the terms and conditions of this License, without any additional terms or conditions. Notwithstanding the above, nothing herein shall supersede or modify the terms of any separate license agreement you may have executed with Licensor regarding such Contributions.

6. Trademarks. This License

does not grant permission to use the trade

 names, trademarks, service marks, or product names of the Licensor, except as required for reasonable and customary use in describing the origin of the Work and reproducing the content of the NOTICE file.

 7. Disclaimer of Warranty. Unless required by applicable law or agreed to in writing, Licensor provides the Work (and each Contributor provides its Contributions) on an "AS IS" BASIS, WITHOUT WARRANTIES OR CONDITIONS OF ANY KIND, either express or implied, including, without limitation, any warranties or conditions of TITLE, NON-INFRINGEMENT, MERCHANTABILITY, or FITNESS FOR A PARTICULAR PURPOSE. You are solely responsible for determining the appropriateness of using or redistributing the Work and assume any risks associated with Your exercise of permissions under this License.

 8. Limitation of Liability. In no event and under no legal theory, whether in tort (including

negligence), contract, or otherwise,

 unless required by applicable law (such as deliberate and grossly negligent acts) or agreed to in writing, shall any Contributor be liable to You for damages, including any direct, indirect, special, incidental, or consequential damages of any character arising as a result of this License or out of the use or inability to use the Work (including but not limited to damages for loss of goodwill, work stoppage, computer failure or malfunction, or any and all other commercial damages or losses), even if such Contributor has been advised of the possibility of such damages.

 9. Accepting Warranty or Additional Liability. While redistributing the Work or Derivative Works thereof, You may choose to offer, and charge a fee for, acceptance of support, warranty, indemnity, or other liability obligations and/or rights consistent with this License. However, in accepting such

obligations, You may act only

on Your own behalf and on Your sole responsibility, not on behalf

 of any other Contributor, and only if You agree to indemnify, defend, and hold each Contributor harmless for any liability incurred by, or claims asserted against, such Contributor by reason of your accepting any such warranty or additional liability.

## END OF TERMS AND CONDITIONS

APPENDIX: How to apply the Apache License to your work.

 To apply the Apache License to your work, attach the following boilerplate notice, with the fields enclosed by brackets "[]" replaced with your own identifying information. (Don't include the brackets!) The text should be enclosed in the appropriate comment syntax for the file format. We also recommend that a file or class name and description of purpose be included on the same "printed page" as the copyright notice for easier identification within third-party archives.

Copyright [yyyy] [name of copyright owner]

 Licensed under the Apache License, Version 2.0 (the "License"); you may not use this file except in compliance with the License. You may obtain a copy of the License at

http://www.apache.org/licenses/LICENSE-2.0

 Unless required by applicable law or agreed to in writing, software distributed under the License is distributed on an "AS IS" BASIS, WITHOUT WARRANTIES OR CONDITIONS OF ANY KIND, either express or implied. See the License for the specific language governing permissions and limitations under the License.

---- LLVM Exceptions to the Apache 2.0 License ----

As an exception, if, as a result of your compiling your source code, portions of this Software are embedded into an Object form of such source code, you may redistribute such embedded portions in such Object form without complying with the conditions of Sections 4(a), 4(b) and 4(d) of the License.

In addition, if you combine or link compiled

forms of this Software with

software that is licensed under the GPLv2 ("Combined Software") and if a court of competent jurisdiction determines that the patent provision (Section 3), the indemnity provision (Section 9) or other Section of the License conflicts with the conditions of the GPLv2, you may retroactively and prospectively choose to deem waived or otherwise exclude such Section(s) of the License, but only in their entirety and only with respect to the Combined

Software.

============================================================================== Software from third parties included in the LLVM Project: ============================================================================== The LLVM Project contains third party software which is under different license terms. All such code will be identified clearly using at least one of two mechanisms: 1) It will be in a separate directory tree with its own `LICENSE.txt` or `LICENSE` file at the top containing the specific license and restrictions which apply to that software, or 2) It will contain specific license and restriction terms at the top of every file.

==============================================================================

==============================================================================

Legacy LLVM License (https://llvm.org/docs/DeveloperPolicy.html#legacy):

The software contained in this directory tree is dual licensed under both the University of Illinois "BSD-Like" license and the MIT license. As a user of this code you may choose to use it under either license. As a contributor, you agree to allow your code to be used under both.

Full text of the relevant licenses is included below.

==============================================================================

University of Illinois/NCSA Open Source License

Copyright (c) 2017-2019 by the contributors listed in CREDITS.TXT

All rights reserved.

Developed by: Threading Runtimes Team Intel Corporation http://www.intel.com

Permission is hereby granted, free of charge, to any person obtaining a copy of this software and associated documentation files (the "Software"), to deal with the Software without restriction, including without limitation the rights to use, copy, modify, merge, publish, distribute, sublicense, and/or sell copies of the Software, and to permit persons to whom the Software is furnished to do so, subject to the following conditions:

\* Redistributions of source code must retain the above copyright notice,

this list of conditions and the following disclaimers.

- \* Redistributions in binary form must reproduce the above copyright notice, this list of conditions and the following disclaimers in the documentation and/or other materials provided with the distribution.
- \* Neither the names of Intel Corporation Threading Runtimes Team nor the names of its contributors may be used to endorse or promote products derived from

this Software without specific prior written permission.

THE SOFTWARE IS PROVIDED "AS IS", WITHOUT WARRANTY OF ANY KIND, EXPRESS OR IMPLIED, INCLUDING BUT NOT LIMITED TO THE WARRANTIES OF MERCHANTABILITY, FITNESS FOR A PARTICULAR PURPOSE AND NONINFRINGEMENT. IN NO EVENT SHALL THE CONTRIBUTORS OR COPYRIGHT HOLDERS BE LIABLE FOR ANY CLAIM, DAMAGES OR OTHER LIABILITY, WHETHER IN AN ACTION OF CONTRACT, TORT OR OTHERWISE, ARISING FROM, OUT OF OR IN CONNECTION WITH THE SOFTWARE OR THE USE OR OTHER DEALINGS WITH THE SOFTWARE.

==============================================================================

Copyright (c) 2017-2019 by the contributors listed in CREDITS.TXT

Permission is hereby granted, free of charge, to any person obtaining a copy of this software and associated documentation files (the "Software"), to deal in the Software without restriction, including without limitation the rights to use, copy, modify, merge, publish, distribute, sublicense, and/or sell copies of the Software, and to permit persons to whom the Software is furnished to do so, subject to the following conditions:

The above copyright notice and this permission notice shall be included in all copies or substantial portions of the Software.

THE SOFTWARE IS PROVIDED "AS IS", WITHOUT WARRANTY OF ANY KIND, EXPRESS OR IMPLIED, INCLUDING BUT NOT LIMITED TO THE WARRANTIES OF MERCHANTABILITY, FITNESS FOR A PARTICULAR PURPOSE AND NONINFRINGEMENT. IN NO EVENT SHALL THE AUTHORS OR COPYRIGHT HOLDERS BE LIABLE FOR ANY CLAIM, DAMAGES OR OTHER LIABILITY, WHETHER IN AN ACTION OF CONTRACT, TORT OR OTHERWISE, ARISING FROM, OUT OF OR IN CONNECTION WITH THE SOFTWARE OR THE USE OR OTHER DEALINGS IN THE SOFTWARE. GCC RUNTIME LIBRARY EXCEPTION

Version 3.1, 31 March 2009

Copyright (C) 2009-2022 Free Software Foundation, Inc. <http://fsf.org/>

Everyone is permitted to copy and distribute verbatim copies of this

license document, but changing it is not allowed.

This GCC Runtime Library Exception ("Exception") is an additional permission under section 7 of the GNU General Public License, version 3 ("GPLv3"). It applies to a given file (the "Runtime Library") that bears a notice placed by the copyright holder of the file stating that the file is governed by GPLv3 along with this Exception.

When you use GCC to compile a program, GCC may combine portions of certain GCC header files and runtime libraries with the compiled program. The purpose of this Exception is to allow compilation of non-GPL (including proprietary) programs to use, in this way, the header files and runtime libraries covered by this Exception.

#### 0. Definitions.

A file is an "Independent Module" if it either requires the Runtime Library

 for execution after a Compilation Process, or makes use of an interface provided by the Runtime Library, but is not otherwise based on the Runtime Library.

"GCC" means a version of the GNU Compiler Collection, with or without modifications, governed by version 3 (or a specified later version) of the GNU General Public License (GPL) with the option of using any subsequent versions published by the FSF.

"GPL-compatible Software" is software whose conditions of propagation, modification and use would permit combination with GCC in accord with the license of GCC.

"Target Code" refers to output from any compiler for a real or virtual target processor architecture, in executable form or suitable for input to an assembler, loader, linker and/or execution phase. Notwithstanding that, Target Code does not include data in any format that is used as a compiler intermediate representation, or used for producing a compiler intermediate representation.

## The "Compilation Process" transforms

#### code entirely represented in

non-intermediate languages designed for human-written code, and/or in Java Virtual Machine byte code, into Target Code. Thus, for example, use of source code generators and preprocessors need not be considered part of the Compilation Process, since the Compilation Process can be understood as starting with the output of the generators or preprocessors.

A Compilation Process is "Eligible" if it is done using GCC, alone or

with other GPL-compatible software, or if it is done without using any work based on GCC. For example, using non-GPL-compatible Software to optimize any GCC intermediate representations would not qualify as an Eligible Compilation Process.

1. Grant of Additional Permission.

You have permission to propagate a work of Target Code formed by combining the Runtime Library with Independent Modules, even if such propagation would otherwise violate the terms of GPLv3, provided that all Target Code was generated by Eligible Compilation Processes. You

may then convey such a combination under terms of your choice, consistent with the licensing of the Independent Modules.

2. No Weakening of GCC Copyleft.

The availability of this Exception does not imply any general presumption that third-party software is unaffected by the copyleft requirements of the license of GCC. Boost Software License - Version 1.0 - August 17th, 2003

Permission is hereby granted, free of charge, to any person or organization obtaining a copy of the software and accompanying documentation covered by this license (the "Software") to use, reproduce, display, distribute, execute, and transmit the Software, and to prepare derivative works of the Software, and to permit third-parties to whom the Software is furnished to do so, all subject to the following:

The copyright notices in the Software and this entire statement, including the above license grant, this restriction and the following disclaimer, must be included in all copies of the Software, in whole or in part, and all derivative works of the Software, unless such copies or derivative works are solely in the form of machine-executable object code generated by a source language processor.

THE SOFTWARE IS PROVIDED "AS IS", WITHOUT WARRANTY OF ANY KIND, EXPRESS OR IMPLIED, INCLUDING BUT NOT LIMITED TO THE WARRANTIES OF MERCHANTABILITY, **FITNESS** 

FOR A PARTICULAR PURPOSE, TITLE AND NON-INFRINGEMENT. IN NO EVENT SHALL THE COPYRIGHT HOLDERS OR ANYONE DISTRIBUTING THE SOFTWARE BE LIABLE FOR ANY DAMAGES OR OTHER LIABILITY, WHETHER IN CONTRACT, TORT OR OTHERWISE, ARISING FROM, OUT OF OR IN CONNECTION WITH THE SOFTWARE OR THE USE OR OTHER DEALINGS IN THE SOFTWARE.

Copyright (c) 2011 University of Illinois at Urbana-Champaign. All rights reserved.

Developed by: Polaris Research Group University of Illinois at Urbana-Champaign

#### http://polaris.cs.uiuc.edu

Permission is hereby granted, free of charge, to any person obtaining a copy of this software and associated documentation files (the "Software"), to deal with the Software without restriction, including without limitation the rights to use, copy, modify, merge, publish, distribute, sublicense, and/or sell copies of the Software, and to permit persons to whom the Software is furnished to do so, subject to the following conditions:

- 1. Redistributions of source code must retain the above copyright notice, this list of conditions and the following disclaimers.
- 2. Redistributions in binary form must reproduce the above copyright notice, this list of conditions and the following disclaimers in the documentation and/or other materials provided with the distribution.
- 3. Neither the names of Polaris Research Group, University of Illinois at Urbana-Champaign, nor the names of its contributors may be used to endorse or promote products derived from this Software without specific prior written permission.

THE SOFTWARE IS PROVIDED "AS IS", WITHOUT WARRANTY OF ANY KIND, EXPRESS OR IMPLIED, INCLUDING BUT NOT LIMITED TO THE WARRANTIES OF MERCHANTABILITY, FITNESS FOR A PARTICULAR PURPOSE AND NONINFRINGEMENT. IN NO EVENT SHALL THE CONTRIBUTORS OR COPYRIGHT HOLDERS BE LIABLE FOR ANY CLAIM, DAMAGES OR OTHER LIABILITY, WHETHER IN AN ACTION OF CONTRACT, TORT OR OTHERWISE, ARISING FROM, OUT OF OR IN CONNECTION WITH THE SOFTWARE OR THE USE OR OTHER DEALINGS WITH THE SOFTWARE. GCC RUNTIME LIBRARY EXCEPTION

Version 3.1, 31 March 2009

Copyright (C) 2009 Free Software Foundation, Inc. <http://fsf.org/>

Everyone is permitted to copy and distribute verbatim copies of this license document, but changing it is not allowed.

This GCC Runtime Library Exception ("Exception") is an additional permission under section 7 of the GNU General Public License, version 3 ("GPLv3"). It applies to a given file (the "Runtime Library") that bears a notice placed by the copyright holder of the file stating that the file is governed by GPLv3 along with this Exception.

When you use GCC to compile a program, GCC may combine portions of certain GCC header files and runtime libraries with the compiled program. The purpose of this Exception is to allow compilation of non-GPL (including proprietary) programs to use, in this way, the header files and runtime libraries covered by this Exception.

0. Definitions.

A file is an "Independent Module" if it either requires the Runtime Library

 for execution after a Compilation Process, or makes use of an interface provided by the Runtime Library, but is not otherwise based on the Runtime Library.

"GCC" means a version of the GNU Compiler Collection, with or without modifications, governed by version 3 (or a specified later version) of the GNU General Public License (GPL) with the option of using any subsequent versions published by the FSF.

"GPL-compatible Software" is software whose conditions of propagation, modification and use would permit combination with GCC in accord with the license of GCC.

"Target Code" refers to output from any compiler for a real or virtual target processor architecture, in executable form or suitable for input to an assembler, loader, linker and/or execution phase. Notwithstanding that, Target Code does not include data in any format that is used as a compiler intermediate representation, or used for producing a compiler intermediate representation.

The "Compilation Process" transforms code entirely represented in

non-intermediate languages designed for human-written code, and/or in Java Virtual Machine byte code, into Target Code. Thus, for example, use of source code generators and preprocessors need not be considered part of the Compilation Process, since the Compilation Process can be understood as starting with the output of the generators or preprocessors.

A Compilation Process is "Eligible" if it is done using GCC, alone or with other GPL-compatible software, or if it is done without using any work based on GCC. For example, using non-GPL-compatible Software to optimize any GCC intermediate representations would not qualify as an Eligible Compilation Process.

1. Grant of Additional Permission.

You have permission to propagate a work of Target Code formed by combining the Runtime Library with Independent Modules, even if such propagation would otherwise violate the terms of GPLv3, provided that all Target Code was generated by Eligible Compilation Processes. You may

 then convey such a combination under terms of your choice, consistent with the licensing of the Independent Modules.

2. No Weakening of GCC Copyleft.

The availability of this Exception does not imply any general presumption that third-party software is unaffected by the copyleft requirements of the license of GCC. The newlib subdirectory is a collection of software from several sources.

Each file may have its own copyright/license that is embedded in the source file. Unless otherwise noted in the body of the source file(s), the following copyright notices will apply to the contents of the newlib subdirectory:

(1) Red Hat Incorporated

Copyright (c) 1994-2009 Red Hat, Inc. All rights reserved.

This copyrighted material is made available to anyone wishing to use, modify, copy, or redistribute it subject to the terms and conditions of the BSD License. This program is distributed in the hope that it will be useful, but WITHOUT ANY WARRANTY expressed or implied, including the implied warranties of MERCHANTABILITY or FITNESS FOR A PARTICULAR PURPOSE. A copy of this license is available at http://www.opensource.org/licenses. Any Red Hat trademarks that are incorporated in the source code or documentation are not subject to the BSD License and may only be used or replicated with the express permission

of Red Hat, Inc.

(2) University of California, Berkeley

Copyright (c) 1981-2000 The Regents of the University of California. All rights reserved.

Redistribution and use in source and binary forms, with or without modification, are permitted provided that the following conditions are met:

- \* Redistributions of source code must retain the above copyright notice, this list of conditions and the following disclaimer.
- \* Redistributions in binary form must reproduce the above copyright notice, this list of conditions and the following disclaimer in the documentation and/or other materials provided with the distribution.
- \* Neither the name of the University nor the names of its contributors may be used to endorse or promote products derived from this software without specific prior written permission.

THIS SOFTWARE IS PROVIDED BY THE COPYRIGHT HOLDERS AND CONTRIBUTORS "AS IS" AND ANY EXPRESS OR IMPLIED WARRANTIES, INCLUDING, BUT NOT LIMITED TO, THE IMPLIED WARRANTIES OF MERCHANTABILITY AND FITNESS FOR A PARTICULAR PURPOSE ARE DISCLAIMED.

IN NO EVENT SHALL THE COPYRIGHT OWNER OR CONTRIBUTORS BE LIABLE FOR ANY DIRECT, INDIRECT, INCIDENTAL, SPECIAL, EXEMPLARY, OR CONSEQUENTIAL DAMAGES (INCLUDING, BUT

NOT LIMITED TO, PROCUREMENT OF SUBSTITUTE GOODS OR SERVICES; LOSS OF USE, DATA, OR PROFITS; OR BUSINESS INTERRUPTION) HOWEVER CAUSED AND ON ANY THEORY OF LIABILITY, WHETHER IN CONTRACT, STRICT LIABILITY, OR TORT (INCLUDING NEGLIGENCE OR OTHERWISE) ARISING IN ANY WAY OUT OF THE USE OF THIS SOFTWARE, EVEN IF ADVISED OF THE POSSIBILITY OF SUCH DAMAGE.

(3) David M. Gay (AT&T 1991, Lucent 1998)

The author of this software is David M. Gay.

Copyright (c) 1991 by AT&T.

Permission to use, copy, modify, and distribute this software for any purpose without fee is hereby granted, provided that this entire notice is included in all copies of any software which is or includes a copy or modification of this software and in all copies of the supporting documentation for such software.

THIS SOFTWARE IS BEING PROVIDED "AS IS", WITHOUT ANY EXPRESS OR IMPLIED WARRANTY. IN PARTICULAR, NEITHER THE AUTHOR NOR AT&T MAKES ANY REPRESENTATION OR WARRANTY OF ANY KIND CONCERNING THE MERCHANTABILITY OF THIS SOFTWARE OR ITS FITNESS FOR ANY PARTICULAR PURPOSE.

 $-$ 

The author of this software is David M. Gay.

Copyright (C) 1998-2001 by Lucent Technologies All Rights Reserved

Permission to use, copy, modify, and distribute this software and its documentation for any purpose and without fee is hereby granted, provided that the above copyright notice appear in all copies and that both that the copyright notice and this permission notice and warranty disclaimer appear in supporting documentation, and that the name of Lucent or any of its entities not be used in advertising or publicity pertaining to distribution of the software without specific, written prior permission.

LUCENT DISCLAIMS ALL WARRANTIES WITH REGARD TO THIS SOFTWARE, INCLUDING ALL IMPLIED WARRANTIES OF MERCHANTABILITY AND FITNESS. IN NO EVENT SHALL LUCENT OR ANY OF ITS ENTITIES BE LIABLE FOR ANY SPECIAL, INDIRECT OR CONSEQUENTIAL DAMAGES OR ANY DAMAGES WHATSOEVER RESULTING FROM LOSS OF USE, DATA OR PROFITS, WHETHER IN AN ACTION OF CONTRACT, NEGLIGENCE OR OTHER TORTIOUS ACTION, ARISING OUT OF OR IN CONNECTION WITH THE USE OR PERFORMANCE OF THIS SOFTWARE.

(4) Advanced Micro Devices

Copyright 1989, 1990 Advanced Micro Devices, Inc.

This software is the property of Advanced Micro Devices, Inc (AMD) which specifically grants the user the right to modify, use and distribute this software provided this notice is not removed or altered. All other rights are reserved by AMD.

AMD MAKES NO WARRANTY OF ANY KIND, EXPRESS OR IMPLIED, WITH REGARD TO THIS SOFTWARE. IN NO EVENT SHALL AMD BE LIABLE FOR INCIDENTAL OR CONSEQUENTIAL DAMAGES IN CONNECTION WITH OR ARISING FROM THE FURNISHING, PERFORMANCE, OR USE OF THIS SOFTWARE.

So that all may benefit from your experience, please report any problems or suggestions about this software to the 29K Technical Support Center at 800-29-29-AMD (800-292-9263) in the USA, or 0800-89-1131 in the UK, or 0031-11-1129 in Japan, toll free. The direct dial number is 512-462-4118.

Advanced Micro Devices, Inc. 29K Support Products Mail Stop 573 5900 E. Ben White Blvd. Austin, TX 78741 800-292-9263

(5)

(6)

(7) Sun Microsystems

Copyright (C) 1993 by Sun Microsystems, Inc. All rights reserved.

Developed at SunPro, a Sun Microsystems, Inc. business. Permission to use, copy, modify, and distribute this software is freely granted, provided that this notice is preserved.

(8) Hewlett Packard

#### (c) Copyright 1986 HEWLETT-PACKARD COMPANY

To anyone who acknowledges that this file is provided "AS IS" without any express or implied warranty:

 permission to use, copy, modify, and distribute this file for any purpose is hereby granted without fee, provided that the above copyright notice and this notice appears in all copies, and that the name of Hewlett-Packard Company not be used in advertising or publicity pertaining to distribution of the software without specific, written prior permission. Hewlett-Packard Company makes no representations about the suitability of this software for any purpose.

(9) Hans-Peter Nilsson

Copyright (C) 2001 Hans-Peter Nilsson

Permission to use, copy, modify, and distribute this software is freely granted, provided that the above copyright notice, this notice and the following disclaimer are preserved with no changes.

# THIS SOFTWARE IS PROVIDED ``AS IS'' AND WITHOUT ANY EXPRESS OR IMPLIED WARRANTIES, INCLUDING, WITHOUT LIMITATION, THE IMPLIED WARRANTIES OF MERCHANTABILITY AND FITNESS FOR A PARTICULAR PURPOSE.

(10) Stephane Carrez (m68hc11-elf/m68hc12-elf targets only)

Copyright (C) 1999, 2000, 2001, 2002 Stephane Carrez (stcarrez@nerim.fr)

The authors hereby grant permission

to use, copy, modify, distribute,

and license this software and its documentation for any purpose, provided that existing copyright notices are retained in all copies and that this notice is included verbatim in any distributions. No written agreement, license, or royalty fee is required for any of the authorized uses. Modifications to this software may be copyrighted by their authors and need not follow the licensing terms described here, provided that the new terms are clearly indicated on the first page of each file where they apply.

(11) Christopher G. Demetriou

Copyright (c) 2001 Christopher G. Demetriou All rights reserved.

Redistribution and use in source and binary forms, with or without modification, are permitted provided that the following conditions are met:

- 1. Redistributions of source code must retain the above copyright notice, this list of conditions and the following disclaimer.
- 2. Redistributions in binary form must reproduce the above copyright notice,

 this list of conditions and the following disclaimer in the documentation and/or other materials provided with the distribution.

3. The name of the author may not be used to endorse or promote products derived from this software without specific prior written permission.

THIS SOFTWARE IS PROVIDED BY THE AUTHOR ``AS IS'' AND ANY EXPRESS OR IMPLIED WARRANTIES, INCLUDING, BUT NOT LIMITED TO, THE IMPLIED WARRANTIES OF MERCHANTABILITY AND FITNESS FOR A PARTICULAR PURPOSE ARE DISCLAIMED. IN NO EVENT SHALL THE AUTHOR BE LIABLE FOR ANY DIRECT, INDIRECT, INCIDENTAL, SPECIAL, EXEMPLARY, OR CONSEQUENTIAL DAMAGES (INCLUDING, BUT NOT LIMITED TO, PROCUREMENT OF SUBSTITUTE GOODS OR SERVICES; LOSS OF USE, DATA, OR PROFITS; OR BUSINESS INTERRUPTION) HOWEVER CAUSED AND ON ANY THEORY OF LIABILITY, WHETHER IN CONTRACT, STRICT LIABILITY, OR TORT (INCLUDING NEGLIGENCE OR OTHERWISE) ARISING IN ANY WAY OUT OF THE USE OF THIS SOFTWARE, EVEN IF ADVISED OF THE POSSIBILITY OF SUCH DAMAGE.

(12) SuperH, Inc.

Copyright 2002 SuperH, Inc. All rights reserved

This software is the property of SuperH, Inc (SuperH) which specifically grants the user the right to modify, use and distribute this software provided this notice is not removed or altered. All other rights are reserved by SuperH.

SUPERH MAKES NO WARRANTY OF ANY KIND, EXPRESS OR IMPLIED, WITH REGARD TO THIS SOFTWARE. IN NO EVENT SHALL SUPERH BE LIABLE FOR INDIRECT, SPECIAL, INCIDENTAL OR CONSEQUENTIAL DAMAGES IN CONNECTION WITH OR ARISING FROM THE FURNISHING, PERFORMANCE, OR USE OF THIS SOFTWARE.

So that all may benefit from your experience, please report any problems or suggestions about this software to the SuperH Support Center via e-mail at softwaresupport@superh.com .

SuperH, Inc. 405 River Oaks Parkway San Jose CA 95134 USA

#### (13) Royal Institute of Technology

Copyright (c) 1999 Kungliga Tekniska Hgskolan (Royal Institute of Technology, Stockholm, Sweden). All rights reserved.

Redistribution and use in source and binary forms, with or without modification, are permitted provided that the following conditions are met:

- 1. Redistributions of source code must retain the above copyright notice, this list of conditions and the following disclaimer.
- 2. Redistributions in binary form must reproduce the above copyright notice, this list of conditions and the following disclaimer in the documentation and/or other materials provided with the distribution.
- 3. Neither the name of KTH nor the names of its contributors may be used to endorse or promote products derived from this software without specific prior written permission.

THIS SOFTWARE IS PROVIDED BY KTH AND ITS CONTRIBUTORS ``AS IS'' AND ANY EXPRESS OR IMPLIED WARRANTIES, INCLUDING, BUT NOT LIMITED TO, THE IMPLIED WARRANTIES OF MERCHANTABILITY AND FITNESS FOR A PARTICULAR PURPOSE ARE DISCLAIMED. IN NO EVENT SHALL KTH OR ITS CONTRIBUTORS BE LIABLE FOR ANY DIRECT, INDIRECT, INCIDENTAL, SPECIAL, EXEMPLARY, OR CONSEQUENTIAL DAMAGES (INCLUDING, BUT NOT LIMITED TO, PROCUREMENT OF SUBSTITUTE GOODS OR SERVICES; LOSS OF USE, DATA, OR PROFITS; OR BUSINESS INTERRUPTION) HOWEVER CAUSED AND ON ANY THEORY OF LIABILITY, WHETHER IN CONTRACT, STRICT LIABILITY, OR TORT (INCLUDING NEGLIGENCE OR OTHERWISE) ARISING IN ANY WAY OUT OF THE USE OF THIS SOFTWARE, EVEN IF ADVISED OF THE POSSIBILITY OF SUCH DAMAGE.

(14) Alexey Zelkin

Copyright (c) 2000, 2001 Alexey Zelkin <phantom@FreeBSD.org> All rights reserved.

Redistribution and use in source and binary forms, with or without modification, are permitted provided that the following conditions are met:

- 1. Redistributions of source code must retain the above copyright notice, this list of conditions and the following disclaimer.
- 2. Redistributions in binary form must reproduce the above copyright notice, this list of conditions and the following disclaimer in the documentation and/or other materials provided with the distribution.

# THIS SOFTWARE IS PROVIDED BY THE AUTHOR AND CONTRIBUTORS

## ``AS IS'' AND

ANY EXPRESS OR IMPLIED WARRANTIES, INCLUDING, BUT NOT LIMITED TO, THE IMPLIED WARRANTIES OF MERCHANTABILITY AND FITNESS FOR A PARTICULAR PURPOSE ARE DISCLAIMED. IN NO EVENT SHALL THE AUTHOR OR CONTRIBUTORS BE LIABLE FOR ANY DIRECT, INDIRECT, INCIDENTAL, SPECIAL, EXEMPLARY, OR CONSEQUENTIAL DAMAGES (INCLUDING, BUT NOT LIMITED TO, PROCUREMENT OF SUBSTITUTE GOODS OR SERVICES; LOSS OF USE, DATA, OR PROFITS; OR BUSINESS INTERRUPTION) HOWEVER CAUSED AND ON ANY THEORY OF LIABILITY, WHETHER IN CONTRACT, STRICT LIABILITY, OR TORT (INCLUDING NEGLIGENCE OR OTHERWISE) ARISING IN ANY WAY OUT OF THE USE OF THIS SOFTWARE, EVEN IF ADVISED OF THE POSSIBILITY OF SUCH DAMAGE.

## (15) Andrey A. Chernov

Copyright (C) 1997 by Andrey A. Chernov, Moscow, Russia. All rights reserved.

Redistribution and use in source and binary forms, with or without modification, are permitted provided that the following conditions are met:

- 1. Redistributions of source code must retain the above copyright notice, this list of conditions and the following disclaimer.
- 2. Redistributions in binary form must reproduce the above copyright notice, this list of conditions and the following disclaimer in the documentation and/or other materials provided with the distribution.

THIS SOFTWARE IS PROVIDED BY THE AUTHOR ``AS IS'' AND

ANY EXPRESS OR IMPLIED WARRANTIES, INCLUDING, BUT NOT LIMITED TO, THE IMPLIED WARRANTIES OF MERCHANTABILITY AND FITNESS FOR A PARTICULAR PURPOSE ARE DISCLAIMED. IN NO EVENT SHALL THE REGENTS OR CONTRIBUTORS BE LIABLE FOR ANY DIRECT, INDIRECT, INCIDENTAL, SPECIAL, EXEMPLARY, OR CONSEQUENTIAL DAMAGES (INCLUDING, BUT NOT LIMITED TO, PROCUREMENT OF SUBSTITUTE GOODS OR SERVICES; LOSS OF USE, DATA, OR PROFITS; OR BUSINESS INTERRUPTION) HOWEVER CAUSED AND ON ANY THEORY OF LIABILITY, WHETHER IN CONTRACT, STRICT LIABILITY, OR TORT (INCLUDING NEGLIGENCE OR OTHERWISE) ARISING IN ANY WAY OUT OF THE USE OF THIS SOFTWARE, EVEN IF ADVISED OF THE POSSIBILITY OF SUCH DAMAGE.

(16) FreeBSD

Copyright (c) 1997-2002 FreeBSD Project. All rights reserved.

Redistribution and use in source and binary forms, with or without modification, are permitted provided that the following conditions

are met:

- 1. Redistributions of source code must retain the above copyright notice, this list of conditions and the following disclaimer.
- 2. Redistributions in binary form must reproduce the above copyright notice, this list of conditions and the following disclaimer in the documentation and/or other materials provided with the distribution.

THIS SOFTWARE IS PROVIDED BY THE AUTHOR AND CONTRIBUTORS ``AS IS'' AND ANY EXPRESS OR IMPLIED WARRANTIES, INCLUDING, BUT NOT LIMITED TO, THE IMPLIED WARRANTIES OF MERCHANTABILITY AND FITNESS FOR A PARTICULAR PURPOSE ARE DISCLAIMED. IN NO EVENT SHALL THE AUTHOR OR CONTRIBUTORS BE LIABLE FOR ANY DIRECT, INDIRECT, INCIDENTAL, SPECIAL, EXEMPLARY, OR CONSEQUENTIAL DAMAGES (INCLUDING, BUT NOT LIMITED TO, PROCUREMENT OF SUBSTITUTE GOODS OR

 SERVICES; LOSS OF USE, DATA, OR PROFITS; OR BUSINESS INTERRUPTION) HOWEVER CAUSED AND ON ANY THEORY OF LIABILITY, WHETHER IN CONTRACT, STRICT LIABILITY, OR TORT (INCLUDING NEGLIGENCE OR OTHERWISE) ARISING IN ANY WAY OUT OF THE USE OF THIS SOFTWARE, EVEN IF ADVISED OF THE POSSIBILITY OF SUCH DAMAGE.

(17) S. L. Moshier

Author: S. L. Moshier.

Copyright (c) 1984,2000 S.L. Moshier

Permission to use, copy, modify, and distribute this software for any purpose without fee is hereby granted, provided that this entire notice is included in all copies of any software which is or includes a copy or modification of this software and in all copies of the supporting documentation for such software.

THIS SOFTWARE IS BEING PROVIDED "AS IS", WITHOUT ANY EXPRESS OR IMPLIED WARRANTY. IN PARTICULAR, THE AUTHOR MAKES NO REPRESENTATION OR WARRANTY OF ANY KIND CONCERNING THE MERCHANTABILITY OF THIS SOFTWARE OR ITS FITNESS FOR ANY PARTICULAR PURPOSE.

(18) Citrus Project

Copyright (c)1999 Citrus Project, All rights reserved.

Redistribution and use in source and binary forms, with or without modification, are permitted provided that the following conditions are met:

1. Redistributions of source code must retain the above copyright notice, this list of conditions and the following disclaimer.

2. Redistributions in binary form must reproduce the above copyright notice, this list of conditions and the following disclaimer in the documentation and/or other materials provided with the distribution.

THIS SOFTWARE IS PROVIDED BY THE AUTHOR AND CONTRIBUTORS ``AS IS'' AND ANY EXPRESS OR IMPLIED WARRANTIES, INCLUDING, BUT NOT LIMITED TO, THE IMPLIED WARRANTIES OF MERCHANTABILITY AND FITNESS FOR A PARTICULAR PURPOSE ARE DISCLAIMED. IN NO EVENT SHALL THE AUTHOR OR CONTRIBUTORS BE LIABLE FOR ANY DIRECT, INDIRECT, INCIDENTAL, SPECIAL, EXEMPLARY, OR CONSEQUENTIAL DAMAGES (INCLUDING, BUT NOT LIMITED TO, PROCUREMENT OF SUBSTITUTE GOODS OR SERVICES; LOSS OF USE, DATA, OR PROFITS; OR BUSINESS INTERRUPTION)

HOWEVER CAUSED AND ON ANY THEORY OF LIABILITY, WHETHER IN CONTRACT, STRICT LIABILITY, OR TORT (INCLUDING NEGLIGENCE OR OTHERWISE) ARISING IN ANY WAY OUT OF THE USE OF THIS SOFTWARE, EVEN IF ADVISED OF THE POSSIBILITY OF SUCH DAMAGE.

(19) Todd C. Miller

Copyright (c) 1998 Todd C. Miller <Todd.Miller@courtesan.com> All rights reserved.

Redistribution and use in source and binary forms, with or without modification, are permitted provided that the following conditions are met:

- 1. Redistributions of source code must retain the above copyright notice, this list of conditions and the following disclaimer.
- 2. Redistributions in binary form must reproduce the above copyright notice, this list of conditions and the following disclaimer in the documentation and/or other materials provided with the distribution.
- 3. The name of the author may not be used to endorse or promote products derived from this software without specific prior written permission.

### THIS SOFTWARE

IS PROVIDED ``AS IS'' AND ANY EXPRESS OR IMPLIED WARRANTIES,

INCLUDING, BUT NOT LIMITED TO, THE IMPLIED WARRANTIES OF MERCHANTABILITY AND FITNESS FOR A PARTICULAR PURPOSE ARE DISCLAIMED. IN NO EVENT SHALL THE AUTHOR BE LIABLE FOR ANY DIRECT, INDIRECT, INCIDENTAL, SPECIAL, EXEMPLARY, OR CONSEQUENTIAL DAMAGES (INCLUDING, BUT NOT LIMITED TO, PROCUREMENT OF SUBSTITUTE GOODS OR SERVICES; LOSS OF USE, DATA, OR PROFITS; OR BUSINESS INTERRUPTION) HOWEVER CAUSED AND ON ANY THEORY OF LIABILITY, WHETHER IN CONTRACT, STRICT LIABILITY, OR TORT (INCLUDING NEGLIGENCE OR OTHERWISE) ARISING IN ANY WAY OUT OF THE USE OF THIS SOFTWARE, EVEN IF ADVISED OF THE POSSIBILITY OF SUCH DAMAGE.

(20) DJ Delorie (i386 / arm) Copyright (C) 1991 DJ Delorie All rights reserved.

Redistribution, modification, and use in source and binary forms is permitted provided that the above copyright notice and following paragraph are duplicated in all such forms.

This file is distributed WITHOUT ANY WARRANTY; without even the implied warranty of MERCHANTABILITY or FITNESS FOR A PARTICULAR PURPOSE.

(21) Free Software Foundation LGPL License (\*-linux\* targets only)

 Copyright (C) 1990-1999, 2000, 2001 Free Software Foundation, Inc. This file is part of the GNU C Library. Contributed by Mark Kettenis <kettenis@phys.uva.nl>, 1997.

 The GNU C Library is free software; you can redistribute it and/or modify it under the terms of the GNU Lesser General Public License as published by the Free Software Foundation; either version 2.1 of the License, or (at your option) any later version.

 The GNU C Library is distributed in the hope that it will be useful, but WITHOUT ANY WARRANTY; without even the implied warranty of MERCHANTABILITY or FITNESS FOR A PARTICULAR PURPOSE. See the GNU Lesser General Public License for more details.

 You should have received a copy of the GNU Lesser General Public License along with the GNU C Library; if not, write to the Free Software Foundation, Inc., 51 Franklin Street, Fifth Floor, Boston, MA 02110-1301 USA.

(22) Xavier Leroy LGPL License (i[3456]86-\*-linux\* targets only)

Copyright (C) 1996 Xavier Leroy (Xavier.Leroy@inria.fr)

This program is free software; you can redistribute it and/or modify it under the terms of the GNU Library General Public License as published by the Free Software Foundation; either version 2 of the License, or (at your option) any later version.

This program is distributed in the hope that it will be useful, but WITHOUT ANY WARRANTY; without even the implied warranty of MERCHANTABILITY or FITNESS FOR A PARTICULAR PURPOSE. See the GNU Library General Public License for more details.

(23) Intel (i960)

Copyright (c) 1993 Intel Corporation

Intel hereby grants you permission to copy, modify, and distribute this software and its documentation. Intel grants this permission provided that the above copyright notice appears in all copies and that both the copyright notice and this permission

notice appear in supporting

documentation. In addition, Intel grants this permission provided that you prominently mark as "not part of the original" any modifications made to this software or documentation, and that the name of Intel Corporation not be used in advertising or publicity pertaining to distribution of the software or the documentation without specific, written prior permission.

Intel Corporation provides this AS IS, WITHOUT ANY WARRANTY, EXPRESS OR IMPLIED, INCLUDING, WITHOUT LIMITATION, ANY WARRANTY OF MERCHANTABILITY OR FITNESS FOR A PARTICULAR PURPOSE. Intel makes no guarantee or representations regarding the use of, or the results of the use of, the software and documentation in terms of correctness, accuracy, reliability, currentness, or otherwise; and you rely on the software, documentation and results solely at your own risk.

# IN NO EVENT SHALL INTEL BE LIABLE FOR ANY LOSS OF USE, LOSS OF BUSINESS, LOSS OF PROFITS, INDIRECT, INCIDENTAL, SPECIAL OR CONSEQUENTIAL DAMAGES OF ANY KIND. IN NO EVENT SHALL INTEL'S TOTAL LIABILITY EXCEED THE SUM PAID TO INTEL FOR THE PRODUCT LICENSED HEREUNDER.

(24) Hewlett-Packard (hppa targets only)

#### (c) Copyright 1986 HEWLETT-PACKARD COMPANY

To anyone who acknowledges that this file is provided "AS IS" without any express or implied warranty:

 permission to use, copy, modify, and distribute this file for any purpose is hereby granted without fee, provided that the above copyright notice and this notice appears in all copies, and that the name of Hewlett-Packard Company not be used in advertising or publicity pertaining to distribution of the software without specific, written prior permission. Hewlett-Packard Company makes no representations about the suitability of this software for any purpose.

(25) Henry Spencer (only \*-linux targets)

Copyright 1992, 1993, 1994 Henry Spencer. All rights reserved. This software is not subject to any license of the American Telephone and Telegraph Company or of the

Regents of the University of California.

Permission is granted to anyone to use this software for any purpose on any computer system, and to alter it and redistribute it, subject to the following restrictions:

- 1. The author is not responsible for the consequences of use of this software, no matter how awful, even if they arise from flaws in it.
- 2. The origin of this software must not be misrepresented, either by explicit claim or by omission. Since few users ever read sources, credits must appear in the documentation.
- 3. Altered versions must be plainly marked as such, and must not be misrepresented as being the original software. Since few users ever read sources, credits must appear in the documentation.

4. This notice may not be removed or altered.

(26) Mike Barcroft

Copyright (c) 2001 Mike Barcroft <mike@FreeBSD.org> All rights reserved.

Redistribution and use in source and binary forms, with or without modification, are permitted provided that the following conditions

are met:

- 1. Redistributions of source code must retain the above copyright notice, this list of conditions and the following disclaimer.
- 2. Redistributions in binary form must reproduce the above copyright notice, this list of conditions and the following disclaimer in the documentation and/or other materials provided with the distribution.

THIS SOFTWARE IS PROVIDED BY THE AUTHOR AND CONTRIBUTORS ``AS IS'' AND ANY EXPRESS OR IMPLIED WARRANTIES, INCLUDING, BUT NOT LIMITED TO, THE IMPLIED WARRANTIES OF MERCHANTABILITY AND FITNESS FOR A PARTICULAR PURPOSE ARE DISCLAIMED. IN NO EVENT SHALL THE AUTHOR OR CONTRIBUTORS BE LIABLE FOR ANY DIRECT, INDIRECT, INCIDENTAL, SPECIAL, EXEMPLARY, OR CONSEQUENTIAL DAMAGES (INCLUDING, BUT NOT LIMITED TO, PROCUREMENT OF SUBSTITUTE GOODS OR SERVICES; LOSS OF USE, DATA, OR PROFITS; OR BUSINESS INTERRUPTION) HOWEVER CAUSED AND ON ANY THEORY OF LIABILITY, WHETHER IN CONTRACT, STRICT LIABILITY, OR TORT (INCLUDING NEGLIGENCE OR OTHERWISE) ARISING IN ANY WAY OUT OF THE USE OF THIS SOFTWARE, EVEN IF ADVISED OF THE POSSIBILITY OF

SUCH DAMAGE.

(27) Konstantin Chuguev (--enable-newlib-iconv)

Copyright (c) 1999, 2000 Konstantin Chuguev. All rights reserved.

Redistribution and use in source and binary forms, with or without modification, are permitted provided that the following conditions are met:

- 1. Redistributions of source code must retain the above copyright notice, this list of conditions and the following disclaimer.
- 2. Redistributions in binary form must reproduce the above copyright notice, this list of conditions and the following disclaimer in the documentation and/or other materials provided with the distribution.

THIS SOFTWARE IS PROVIDED BY THE AUTHOR AND CONTRIBUTORS ``AS IS'' AND ANY EXPRESS OR IMPLIED WARRANTIES, INCLUDING, BUT NOT LIMITED TO, THE IMPLIED WARRANTIES OF MERCHANTABILITY AND FITNESS FOR A PARTICULAR PURPOSE ARE DISCLAIMED. IN NO EVENT SHALL THE AUTHOR OR CONTRIBUTORS BE LIABLE FOR

 ANY DIRECT, INDIRECT, INCIDENTAL, SPECIAL, EXEMPLARY, OR CONSEQUENTIAL DAMAGES (INCLUDING, BUT NOT LIMITED TO, PROCUREMENT OF SUBSTITUTE GOODS OR SERVICES; LOSS OF USE, DATA, OR PROFITS; OR BUSINESS INTERRUPTION) HOWEVER CAUSED AND ON ANY THEORY OF LIABILITY, WHETHER IN CONTRACT, STRICT LIABILITY, OR TORT (INCLUDING NEGLIGENCE OR OTHERWISE) ARISING IN ANY WAY OUT OF THE USE OF THIS SOFTWARE, EVEN IF ADVISED OF THE POSSIBILITY OF SUCH DAMAGE.

iconv (Charset Conversion Library) v2.0

(28) Artem Bityuckiy (--enable-newlib-iconv)

Copyright (c) 2003, Artem B. Bityuckiy, SoftMine Corporation. Rights transferred to Franklin Electronic Publishers.

Redistribution and use in source and binary forms, with or without modification, are permitted provided that the following conditions are met:

- 1. Redistributions of source code must retain the above copyright notice, this list of conditions and the following disclaimer.
- 2. Redistributions in binary form must reproduce the above copyright notice, this list of conditions and the following disclaimer in the documentation and/or other materials provided with the distribution.

THIS SOFTWARE IS PROVIDED BY THE AUTHOR AND CONTRIBUTORS ``AS IS'' AND ANY EXPRESS OR IMPLIED WARRANTIES, INCLUDING, BUT NOT LIMITED TO, THE IMPLIED WARRANTIES OF MERCHANTABILITY AND FITNESS FOR A PARTICULAR PURPOSE ARE DISCLAIMED. IN NO EVENT SHALL THE AUTHOR OR CONTRIBUTORS BE LIABLE FOR ANY DIRECT, INDIRECT, INCIDENTAL, SPECIAL, EXEMPLARY, OR CONSEQUENTIAL DAMAGES (INCLUDING, BUT NOT LIMITED TO, PROCUREMENT OF SUBSTITUTE GOODS

OR SERVICES; LOSS OF USE, DATA, OR PROFITS; OR BUSINESS INTERRUPTION) HOWEVER CAUSED AND ON ANY THEORY OF LIABILITY, WHETHER IN CONTRACT, STRICT LIABILITY, OR TORT (INCLUDING NEGLIGENCE OR OTHERWISE) ARISING IN ANY WAY OUT OF THE USE OF THIS SOFTWARE, EVEN IF ADVISED OF THE POSSIBILITY OF SUCH DAMAGE.

(29) IBM, Sony, Toshiba (only spu-\* targets)

 (C) Copyright 2001,2006, International Business Machines Corporation, Sony Computer Entertainment, Incorporated, Toshiba Corporation,

All rights reserved.

 Redistribution and use in source and binary forms, with or without modification, are permitted provided that the following conditions are met:

- \* Redistributions of source code must retain the above copyright notice, this list of conditions and the following disclaimer.
- \* Redistributions in binary form must reproduce the above copyright notice, this list of conditions and the following disclaimer in the documentation and/or other materials provided with the distribution.
- \* Neither the names of the copyright holders nor the names of their contributors may be used to endorse or promote products derived from this software without specific prior written permission.

 THIS SOFTWARE IS PROVIDED BY THE COPYRIGHT HOLDERS AND CONTRIBUTORS "AS IS" AND ANY EXPRESS OR IMPLIED WARRANTIES, INCLUDING, BUT NOT LIMITED TO, THE IMPLIED WARRANTIES OF MERCHANTABILITY

AND FITNESS FOR A PARTICULAR PURPOSE

 ARE DISCLAIMED. IN NO EVENT SHALL THE COPYRIGHT OWNER OR CONTRIBUTORS BE LIABLE FOR ANY DIRECT, INDIRECT, INCIDENTAL, SPECIAL, EXEMPLARY, OR CONSEQUENTIAL DAMAGES (INCLUDING, BUT NOT LIMITED TO, PROCUREMENT OF SUBSTITUTE GOODS OR SERVICES; LOSS OF USE, DATA, OR PROFITS; OR BUSINESS INTERRUPTION) HOWEVER CAUSED AND ON ANY THEORY OF LIABILITY, WHETHER IN CONTRACT, STRICT LIABILITY, OR TORT (INCLUDING NEGLIGENCE OR OTHERWISE) ARISING IN ANY WAY OUT OF THE USE OF THIS SOFTWARE, EVEN IF ADVISED OF THE POSSIBILITY OF SUCH DAMAGE.

(30) - Alex Tatmanjants (targets using libc/posix)

Copyright (c) 1995 Alex Tatmanjants <alex@elvisti.kiev.ua> at Electronni Visti IA, Kiev, Ukraine. All rights reserved.

 Redistribution and use in source and binary forms, with or without modification, are permitted provided that the following conditions
are met:

 1. Redistributions of source code must retain the above copyright notice,

this list of conditions and the following disclaimer.

 2. Redistributions in binary form must reproduce the above copyright notice, this list of conditions and the following disclaimer in the documentation and/or other materials provided with the distribution.

THIS SOFTWARE IS PROVIDED BY THE AUTHOR ``AS IS'' AND

 ANY EXPRESS OR IMPLIED WARRANTIES, INCLUDING, BUT NOT LIMITED TO, THE IMPLIED WARRANTIES OF MERCHANTABILITY AND FITNESS FOR A PARTICULAR PURPOSE ARE DISCLAIMED. IN NO EVENT SHALL THE AUTHOR BE LIABLE FOR ANY DIRECT, INDIRECT, INCIDENTAL, SPECIAL, EXEMPLARY, OR CONSEQUENTIAL DAMAGES (INCLUDING, BUT NOT LIMITED TO, PROCUREMENT OF SUBSTITUTE GOODS OR SERVICES; LOSS OF USE, DATA, OR PROFITS; OR BUSINESS INTERRUPTION) HOWEVER CAUSED AND ON ANY THEORY OF LIABILITY, WHETHER IN CONTRACT, STRICT LIABILITY, OR TORT (INCLUDING NEGLIGENCE OR OTHERWISE) ARISING IN ANY WAY OUT OF THE USE OF THIS SOFTWARE, EVEN IF ADVISED OF THE POSSIBILITY OF **SUCH** 

DAMAGE.

(31) - M. Warner Losh (targets using libc/posix)

 Copyright (c) 1998, M. Warner Losh <imp@freebsd.org> All rights reserved.

 Redistribution and use in source and binary forms, with or without modification, are permitted provided that the following conditions are met:

- 1. Redistributions of source code must retain the above copyright notice, this list of conditions and the following disclaimer.
- 2. Redistributions in binary form must reproduce the above copyright notice, this list of conditions and the following disclaimer in the documentation and/or other materials provided with the distribution.

 THIS SOFTWARE IS PROVIDED BY THE AUTHOR AND CONTRIBUTORS ``AS IS'' AND ANY EXPRESS OR IMPLIED WARRANTIES, INCLUDING, BUT NOT LIMITED TO, THE IMPLIED WARRANTIES OF MERCHANTABILITY AND FITNESS FOR A PARTICULAR PURPOSE ARE DISCLAIMED. IN NO EVENT SHALL THE AUTHOR OR CONTRIBUTORS BE LIABLE FOR ANY DIRECT, INDIRECT, INCIDENTAL, SPECIAL, EXEMPLARY, OR **CONSEQUENTIAL** 

 DAMAGES (INCLUDING, BUT NOT LIMITED TO, PROCUREMENT OF SUBSTITUTE GOODS OR SERVICES; LOSS OF USE, DATA, OR PROFITS; OR BUSINESS INTERRUPTION) HOWEVER CAUSED AND ON ANY THEORY OF LIABILITY, WHETHER IN CONTRACT, STRICT LIABILITY, OR TORT (INCLUDING NEGLIGENCE OR OTHERWISE) ARISING IN ANY WAY OUT OF THE USE OF THIS SOFTWARE, EVEN IF ADVISED OF THE POSSIBILITY OF SUCH DAMAGE.

 Copyright (C) 1996 by Andrey A. Chernov, Moscow, Russia. All rights reserved.

 Redistribution and use in source and binary forms, with or without modification, are permitted provided that the following conditions are met:

- 1. Redistributions of source code must retain the above copyright notice, this list of conditions and the following disclaimer.
- 2. Redistributions in binary form must reproduce the above copyright notice, this list of conditions and the following disclaimer in the documentation and/or other

materials provided with the distribution.

# THIS SOFTWARE IS PROVIDED BY THE AUTHOR ``AS IS'' AND

 ANY EXPRESS OR IMPLIED WARRANTIES, INCLUDING, BUT NOT LIMITED TO, THE IMPLIED WARRANTIES OF MERCHANTABILITY AND FITNESS FOR A PARTICULAR PURPOSE ARE DISCLAIMED. IN NO EVENT SHALL THE REGENTS OR CONTRIBUTORS BE LIABLE FOR ANY DIRECT, INDIRECT, INCIDENTAL, SPECIAL, EXEMPLARY, OR CONSEQUENTIAL DAMAGES (INCLUDING, BUT NOT LIMITED TO, PROCUREMENT OF SUBSTITUTE GOODS OR SERVICES; LOSS OF USE, DATA, OR PROFITS; OR BUSINESS INTERRUPTION) HOWEVER CAUSED AND ON ANY THEORY OF LIABILITY, WHETHER IN CONTRACT, STRICT LIABILITY, OR TORT (INCLUDING NEGLIGENCE OR OTHERWISE) ARISING IN ANY WAY OUT OF THE USE OF THIS SOFTWARE, EVEN IF ADVISED OF THE POSSIBILITY OF SUCH DAMAGE.

(33) - Daniel Eischen (targets using libc/posix)

 Copyright (c) 2001 Daniel Eischen <deischen@FreeBSD.org>. All rights reserved.

 Redistribution and use in source and binary forms, with or without modification,

 are permitted provided that the following conditions are met:

- 1. Redistributions of source code must retain the above copyright notice, this list of conditions and the following disclaimer.
- 2. Redistributions in binary form must reproduce the above copyright notice, this list of conditions and the following disclaimer in the documentation and/or other materials provided with the distribution.

 THIS SOFTWARE IS PROVIDED BY THE AUTHOR AND CONTRIBUTORS ``AS IS'' AND ANY EXPRESS OR IMPLIED WARRANTIES, INCLUDING, BUT NOT LIMITED TO, THE IMPLIED WARRANTIES OF MERCHANTABILITY AND FITNESS FOR A PARTICULAR PURPOSE ARE DISCLAIMED. IN NO EVENT SHALL THE REGENTS OR CONTRIBUTORS BE LIABLE FOR ANY DIRECT, INDIRECT, INCIDENTAL, SPECIAL, EXEMPLARY, OR CONSEQUENTIAL DAMAGES (INCLUDING, BUT NOT LIMITED TO, PROCUREMENT OF SUBSTITUTE GOODS

# OR SERVICES; LOSS OF USE, DATA, OR PROFITS; OR BUSINESS INTERRUPTION) HOWEVER CAUSED AND ON ANY THEORY OF LIABILITY, WHETHER IN CONTRACT, STRICT LIABILITY, OR TORT (INCLUDING NEGLIGENCE OR OTHERWISE) ARISING IN ANY WAY OUT OF THE USE OF THIS SOFTWARE, EVEN IF ADVISED OF THE POSSIBILITY OF SUCH DAMAGE.

(34) - Jon Beniston (only lm32-\* targets)

Contributed by Jon Beniston <jon@beniston.com>

Redistribution and use in source and binary forms, with or without modification, are permitted provided that the following conditions are met:

1. Redistributions of source code must retain the above copyright notice, this list of conditions and the following disclaimer. 2. Redistributions in binary form must reproduce the above copyright notice, this list of conditions and the following disclaimer in the documentation and/or other materials provided with the distribution.

THIS SOFTWARE IS PROVIDED BY THE AUTHOR AND CONTRIBUTORS ``AS IS'' AND ANY EXPRESS OR IMPLIED WARRANTIES, INCLUDING, BUT NOT LIMITED TO, THE IMPLIED WARRANTIES OF MERCHANTABILITY AND FITNESS FOR A PARTICULAR PURPOSE ARE DISCLAIMED.

 IN NO EVENT SHALL THE AUTHOR OR CONTRIBUTORS BE LIABLE FOR ANY DIRECT, INDIRECT, INCIDENTAL, SPECIAL, EXEMPLARY, OR CONSEQUENTIAL DAMAGES (INCLUDING, BUT NOT LIMITED TO, PROCUREMENT OF SUBSTITUTE GOODS OR SERVICES; LOSS OF USE, DATA, OR PROFITS; OR BUSINESS INTERRUPTION) HOWEVER CAUSED AND ON ANY THEORY OF LIABILITY, WHETHER IN CONTRACT, STRICT LIABILITY, OR TORT (INCLUDING NEGLIGENCE OR OTHERWISE) ARISING IN ANY WAY OUT OF THE USE OF THIS SOFTWARE, EVEN IF ADVISED OF THE POSSIBILITY OF SUCH DAMAGE.

(35) - Arm Ltd

Copyright (c) 2009-2018 Arm Ltd All rights reserved.

Redistribution and use in source and binary forms, with or without modification, are permitted provided that the following conditions are met:

- 1. Redistributions of source code must retain the above copyright notice, this list of conditions and the following disclaimer.
- 2. Redistributions in binary form must reproduce the above copyright notice, this list of conditions and the following disclaimer

in the

documentation and/or other materials provided with the distribution.

3. The name of the company may not be used to endorse or promote products derived from this software without specific prior written permission.

THIS SOFTWARE IS PROVIDED BY ARM LTD ``AS IS" AND ANY EXPRESS OR IMPLIED WARRANTIES, INCLUDING, BUT NOT LIMITED TO, THE IMPLIED WARRANTIES OF MERCHANTABILITY AND FITNESS FOR A PARTICULAR PURPOSE ARE DISCLAIMED. IN NO EVENT SHALL ARM LTD BE LIABLE FOR ANY DIRECT, INDIRECT, INCIDENTAL, SPECIAL, EXEMPLARY, OR CONSEQUENTIAL DAMAGES (INCLUDING, BUT NOT LIMITED TO, PROCUREMENT OF SUBSTITUTE GOODS OR SERVICES; LOSS OF USE, DATA, OR PROFITS; OR BUSINESS INTERRUPTION) HOWEVER CAUSED AND ON ANY THEORY OF LIABILITY, WHETHER IN CONTRACT, STRICT LIABILITY, OR TORT (INCLUDING NEGLIGENCE OR OTHERWISE) ARISING IN ANY WAY OUT OF THE USE OF THIS SOFTWARE, EVEN IF ADVISED OF THE POSSIBILITY OF SUCH DAMAGE.

(36) - Xilinx, Inc. (microblaze-\* and powerpc-\* targets)

Copyright (c) 2004, 2009 Xilinx, Inc. All rights reserved.

Redistribution and use in source and binary forms, with or without modification, are permitted provided that the following conditions are met:

1. Redistributions source code must retain the above copyright notice, this list of conditions and the following disclaimer.

2. Redistributions in binary form must reproduce the above copyright notice, this list of conditions and the following disclaimer in the documentation and/or other materials provided with the distribution.

3. Neither the name of Xilinx nor the names of its contributors may be used to endorse or promote products derived from this software without specific prior written permission.

THIS SOFTWARE IS PROVIDED BY THE COPYRIGHT HOLDER AND CONTRIBUTORS "AS IS" AND ANY EXPRESS OR IMPLIED WARRANTIES, INCLUDING, BUT NOT LIMITED TO, THE IMPLIED WARRANTIES OF MERCHANTABILITY AND FITNESS FOR A PARTICULAR PURPOSE ARE DISCLAIMED. IN NO EVENT SHALL THE COPYRIGHT HOLDER

 OR CONTRIBUTORS BE LIABLE FOR ANY DIRECT, INDIRECT, INCIDENTAL, SPECIAL, EXEMPLARY, OR CONSEQUENTIAL DAMAGES (INCLUDING, BUT NOT LIMITED TO, PROCUREMENT OF SUBSTITUTE GOODS OR SERVICES; LOSS OF USE, DATA, OR PROFITS; OR BUSINESS INTERRUPTION) HOWEVER CAUSED AND ON ANY THEORY OF LIABILITY, WHETHER IN CONTRACT, STRICT LIABILITY, OR TORT (INCLUDING NEGLIGENCE OR OTHERWISE) ARISING IN ANY WAY OUT OF THE USE OF THIS

# SOFTWARE, EVEN IF ADVISED OF THE POSSIBILITY OF SUCH DAMAGE.

(37) Texas Instruments Incorporated (tic6x-\*, \*-tirtos targets)

Copyright (c) 1996-2010,2014 Texas Instruments Incorporated http://www.ti.com/

Redistribution and use in source and binary forms, with or without modification, are permitted provided that the following conditions are met:

 Redistributions of source code must retain the above copyright notice, this list of conditions and the following disclaimer.

 Redistributions in binary form must reproduce the above copyright notice,

 this list of conditions and the following disclaimer in the documentation and/or other materials provided with the distribution.

 Neither the name of Texas Instruments Incorporated nor the names of its contributors may be used to endorse or promote products derived from this software without specific prior written permission.

THIS SOFTWARE IS PROVIDED BY THE COPYRIGHT HOLDERS AND CONTRIBUTORS "AS IS" AND ANY EXPRESS OR IMPLIED WARRANTIES, INCLUDING, BUT NOT LIMITED TO, THE IMPLIED WARRANTIES OF MERCHANTABILITY AND FITNESS FOR A PARTICULAR PURPOSE ARE DISCLAIMED. IN NO EVENT SHALL THE COPYRIGHT OWNER OR CONTRIBUTORS BE LIABLE FOR ANY DIRECT, INDIRECT, INCIDENTAL, SPECIAL, EXEMPLARY, OR CONSEQUENTIAL DAMAGES (INCLUDING, BUT NOT LIMITED TO, PROCUREMENT OF SUBSTITUTE GOODS OR SERVICES; LOSS OF USE, DATA, OR PROFITS; OR BUSINESS INTERRUPTION) HOWEVER CAUSED AND ON ANY THEORY OF LIABILITY, WHETHER IN CONTRACT, STRICT

LIABILITY, OR TORT

(INCLUDING NEGLIGENCE OR OTHERWISE) ARISING IN ANY WAY OUT OF THE USE OF THIS SOFTWARE, EVEN IF ADVISED OF THE POSSIBILITY OF SUCH DAMAGE.

(38) National Semiconductor (cr16-\* and crx-\* targets)

Copyright (c) 2004 National Semiconductor Corporation

The authors hereby grant permission to use, copy, modify, distribute, and license this software and its documentation for any purpose, provided that existing copyright notices are retained in all copies and that this notice is included verbatim in any distributions. No written agreement, license, or royalty fee is required for any of the authorized uses.

Modifications to this software may be copyrighted by their authors and need not follow the licensing terms described here, provided that the new terms are clearly indicated on the first page of each file where they apply.

(39) - Adapteva, Inc. (epiphany-\* targets)

Copyright (c) 2011, Adapteva, Inc. All rights reserved.

Redistribution and use in source and binary

forms, with or without

modification, are permitted provided that the following conditions are met:

- \* Redistributions of source code must retain the above copyright notice, this list of conditions and the following disclaimer.
- \* Redistributions in binary form must reproduce the above copyright notice, this list of conditions and the following disclaimer in the documentation and/or other materials provided with the distribution.
- \* Neither the name of Adapteva nor the names of its contributors may be used to endorse or promote products derived from this software without specific prior written permission.

THIS SOFTWARE IS PROVIDED BY THE COPYRIGHT HOLDERS AND CONTRIBUTORS "AS IS" AND ANY EXPRESS OR IMPLIED WARRANTIES, INCLUDING, BUT NOT LIMITED TO, THE IMPLIED WARRANTIES OF MERCHANTABILITY AND FITNESS FOR A PARTICULAR PURPOSE ARE DISCLAIMED. IN NO EVENT SHALL THE COPYRIGHT HOLDER OR CONTRIBUTORS BE LIABLE FOR ANY DIRECT, INDIRECT, INCIDENTAL, SPECIAL, EXEMPLARY, OR CONSEQUENTIAL DAMAGES

 (INCLUDING, BUT NOT LIMITED TO, PROCUREMENT OF SUBSTITUTE GOODS OR SERVICES; LOSS OF USE, DATA, OR PROFITS; OR BUSINESS INTERRUPTION) HOWEVER CAUSED AND ON ANY THEORY OF LIABILITY, WHETHER IN CONTRACT, STRICT LIABILITY, OR TORT (INCLUDING NEGLIGENCE OR OTHERWISE) ARISING IN ANY WAY OUT OF THE USE OF THIS SOFTWARE, EVEN IF ADVISED OF THE POSSIBILITY OF SUCH DAMAGE.

(40) - Altera Corportion (nios2-\* targets)

Copyright (c) 2003 Altera Corporation All rights reserved.

Redistribution and use in source and binary forms, with or without modification, are permitted provided that the following conditions are met:

- o Redistributions of source code must retain the above copyright notice, this list of conditions and the following disclaimer.
- o Redistributions in binary form must reproduce the above copyright notice, this list of conditions and the following disclaimer in the documentation and/or other materials provided with the distribution.

o Neither

 the name of Altera Corporation nor the names of its contributors may be used to endorse or promote products derived from this software without specific prior written permission.

THIS SOFTWARE IS PROVIDED BY ALTERA CORPORATION, THE COPYRIGHT HOLDER, AND ITS CONTRIBUTORS "AS IS" AND ANY EXPRESS OR IMPLIED WARRANTIES, INCLUDING, BUT NOT LIMITED TO, THE IMPLIED WARRANTIES OF MERCHANTABILITY AND FITNESS FOR A PARTICULAR PURPOSE ARE DISCLAIMED. IN NO EVENT SHALL THE COPYRIGHT HOLDER OR CONTRIBUTORS BE LIABLE FOR ANY DIRECT, INDIRECT, INCIDENTAL, SPECIAL, EXEMPLARY, OR CONSEQUENTIAL DAMAGES (INCLUDING, BUT NOT LIMITED TO, PROCUREMENT OF SUBSTITUTE GOODS OR SERVICES; LOSS OF USE, DATA, OR PROFITS; OR BUSINESS INTERRUPTION) HOWEVER CAUSED AND ON ANY THEORY OF LIABILITY, WHETHER IN CONTRACT, STRICT LIABILITY, OR TORT (INCLUDING NEGLIGENCE OR OTHERWISE) ARISING IN ANY WAY OUT OF THE USE OF THIS SOFTWARE, EVEN IF ADVISED OF THE POSSIBILITY OF SUCH DAMAGE.

(41) Ed Schouten - Free **BSD** 

Copyright (c) 2008 Ed Schouten <ed@FreeBSD.org> All rights reserved.

Redistribution and use in source and binary forms, with or without modification, are permitted provided that the following conditions are met:

- 1. Redistributions of source code must retain the above copyright notice, this list of conditions and the following disclaimer.
- 2. Redistributions in binary form must reproduce the above copyright notice, this list of conditions and the following disclaimer in the documentation and/or other materials provided with the distribution.

THIS SOFTWARE IS PROVIDED BY THE AUTHOR AND CONTRIBUTORS ``AS IS'' AND ANY EXPRESS OR IMPLIED WARRANTIES, INCLUDING, BUT NOT LIMITED TO, THE IMPLIED WARRANTIES OF MERCHANTABILITY AND FITNESS FOR A PARTICULAR PURPOSE ARE DISCLAIMED. IN NO EVENT SHALL THE AUTHOR OR CONTRIBUTORS BE LIABLE FOR ANY DIRECT, INDIRECT, INCIDENTAL, SPECIAL, EXEMPLARY, OR CONSEQUENTIAL DAMAGES (INCLUDING, BUT NOT LIMITED TO, PROCUREMENT OF SUBSTITUTE GOODS OR

 SERVICES; LOSS OF USE, DATA, OR PROFITS; OR BUSINESS INTERRUPTION) HOWEVER CAUSED AND ON ANY THEORY OF LIABILITY, WHETHER IN CONTRACT, STRICT LIABILITY, OR TORT (INCLUDING NEGLIGENCE OR OTHERWISE) ARISING IN ANY WAY OUT OF THE USE OF THIS SOFTWARE, EVEN IF ADVISED OF THE POSSIBILITY OF SUCH DAMAGE.

(42) - Rolls-Royce Controls and Data Services Limited (visium-\* targets)

Copyright (c) 2015 Rolls-Royce Controls and Data Services Limited.

All rights reserved.

Redistribution and use in source and binary forms, with or without modification, are permitted provided that the following conditions are met:

- \* Redistributions of source code must retain the above copyright notice, this list of conditions and the following disclaimer.
- \* Redistributions in binary form must reproduce the above copyright notice, this list of conditions and the following disclaimer in the documentation and/or other materials provided with the distribution.
- \* Neither the name of Rolls-Royce Controls

and Data Services Limited nor

 the names of its contributors may be used to endorse or promote products derived from this software without specific prior written permission.

THIS SOFTWARE IS PROVIDED BY THE COPYRIGHT HOLDERS AND CONTRIBUTORS "AS IS" AND ANY EXPRESS OR IMPLIED WARRANTIES, INCLUDING, BUT NOT LIMITED TO, THE IMPLIED WARRANTIES OF MERCHANTABILITY AND FITNESS FOR A PARTICULAR PURPOSE ARE DISCLAIMED. IN NO EVENT SHALL THE COPYRIGHT HOLDER OR CONTRIBUTORS BE LIABLE FOR ANY DIRECT, INDIRECT, INCIDENTAL, SPECIAL, EXEMPLARY, OR CONSEQUENTIAL DAMAGES (INCLUDING, BUT NOT LIMITED TO, PROCUREMENT OF SUBSTITUTE GOODS OR SERVICES; LOSS OF USE, DATA, OR PROFITS; OR BUSINESS INTERRUPTION) HOWEVER CAUSED AND ON ANY THEORY OF LIABILITY, WHETHER IN CONTRACT, STRICT LIABILITY, OR TORT (INCLUDING NEGLIGENCE OR OTHERWISE) ARISING IN ANY WAY OUT OF THE USE OF THIS SOFTWARE, EVEN IF ADVISED OF THE POSSIBILITY OF SUCH DAMAGE.

(43) - FTDI (ft32-\* targets)

Copyright (C) 2014 FTDI (support@ftdichip.com)

# The

 authors hereby grant permission to use, copy, modify, distribute, and license this software and its documentation for any purpose, provided that existing copyright notices are retained in all copies and that this notice is included verbatim in any distributions. No written agreement, license, or royalty fee is required for any of the authorized uses. Modifications to this software may be copyrighted by their authors and need not follow the licensing terms described here, provided that the new terms are clearly indicated on the first page of each file where they apply.

(44) - Synopsys Inc (arc-\* targets)

Copyright (c) 2015, Synopsys, Inc. All rights reserved.

Redistribution and use in source and binary forms, with or without modification, are permitted provided that the following conditions are met: 1) Redistributions of source code must retain the above copyright notice, this list of conditions and the following disclaimer.

2) Redistributions in binary form must reproduce the above copyright notice, this list of conditions and the following disclaimer in the documentation and/or other materials provided with the distribution.

3) Neither the name of the Synopsys, Inc., nor the names of its contributors may be used to endorse or promote products derived from this software without specific prior written permission.

THIS SOFTWARE IS PROVIDED BY THE COPYRIGHT HOLDERS AND CONTRIBUTORS "AS IS" AND ANY EXPRESS OR IMPLIED WARRANTIES, INCLUDING, BUT NOT LIMITED TO, THE IMPLIED WARRANTIES OF MERCHANTABILITY AND FITNESS FOR A PARTICULAR PURPOSE ARE DISCLAIMED. IN NO EVENT SHALL THE COPYRIGHT HOLDER OR CONTRIBUTORS BE LIABLE FOR ANY DIRECT, INDIRECT, INCIDENTAL, SPECIAL, EXEMPLARY, OR CONSEQUENTIAL DAMAGES (INCLUDING, BUT NOT LIMITED TO, PROCUREMENT OF SUBSTITUTE GOODS OR SERVICES; LOSS OF USE, DATA, OR PROFITS; OR BUSINESS INTERRUPTION) HOWEVER CAUSED AND ON ANY THEORY OF LIABILITY, WHETHER IN CONTRACT, STRICT LIABILITY, OR TORT (INCLUDING NEGLIGENCE OR OTHERWISE) ARISING IN ANY WAY OUT OF THE USE OF THIS SOFTWARE, EVEN IF ADVISED OF THE

POSSIBILITY OF SUCH DAMAGE.

(45) Phoenix Systems - Phoenix-RTOS targets

Copyright (c) 2016 Phoenix Systems All rights reserved.

Redistribution and use in source and binary forms, with or without modification, are permitted provided that the following conditions are met:

- 1. Redistributions of source code must retain the above copyright notice, this list of conditions and the following disclaimer.
- 2. Redistributions in binary form must reproduce the above copyright notice, this list of conditions and the following disclaimer in the documentation and/or other materials provided with the distribution.

THIS SOFTWARE IS PROVIDED BY THE AUTHOR AND CONTRIBUTORS ``AS IS'' AND ANY EXPRESS OR IMPLIED WARRANTIES, INCLUDING, BUT NOT LIMITED TO, THE IMPLIED WARRANTIES OF MERCHANTABILITY AND FITNESS FOR A PARTICULAR PURPOSE ARE DISCLAIMED. IN NO EVENT SHALL THE AUTHOR OR CONTRIBUTORS BE LIABLE FOR

 ANY DIRECT, INDIRECT, INCIDENTAL, SPECIAL, EXEMPLARY, OR CONSEQUENTIAL DAMAGES (INCLUDING, BUT NOT LIMITED TO, PROCUREMENT OF SUBSTITUTE GOODS OR SERVICES; LOSS OF USE, DATA, OR PROFITS; OR BUSINESS INTERRUPTION) HOWEVER CAUSED AND ON ANY THEORY OF LIABILITY, WHETHER IN CONTRACT, STRICT

# LIABILITY, OR TORT (INCLUDING NEGLIGENCE OR OTHERWISE) ARISING IN ANY WAY OUT OF THE USE OF THIS SOFTWARE, EVEN IF ADVISED OF THE POSSIBILITY OF SUCH DAMAGE.

(46) embedded brains - RTEMS targets

Copyright (c) 2017 embedded brains GmbH All rights reserved.

Redistribution and use in source and binary forms, with or without modification, are permitted provided that the following conditions are met:

1. Redistributions of source code must retain the above copyright notice, this list of conditions and the following disclaimer.

2. Redistributions in binary form must reproduce the above copyright notice, this list of conditions and the following disclaimer in the documentation and/or other materials provided with the distribution.

THIS SOFTWARE IS PROVIDED BY THE AUTHOR AND CONTRIBUTORS ``AS IS'' AND ANY EXPRESS OR IMPLIED WARRANTIES, INCLUDING, BUT NOT LIMITED TO, THE IMPLIED WARRANTIES OF MERCHANTABILITY AND FITNESS FOR A PARTICULAR PURPOSE ARE DISCLAIMED. IN NO EVENT SHALL THE AUTHOR OR CONTRIBUTORS BE LIABLE FOR ANY DIRECT, INDIRECT, INCIDENTAL, SPECIAL, EXEMPLARY, OR CONSEQUENTIAL DAMAGES (INCLUDING, BUT NOT LIMITED TO, PROCUREMENT OF SUBSTITUTE GOODS OR SERVICES; LOSS OF USE, DATA, OR PROFITS; OR BUSINESS INTERRUPTION) HOWEVER CAUSED AND ON ANY THEORY OF LIABILITY, WHETHER IN CONTRACT, STRICT LIABILITY, OR TORT (INCLUDING NEGLIGENCE OR OTHERWISE) ARISING IN ANY WAY OUT OF THE USE OF THIS SOFTWARE, EVEN IF ADVISED OF THE POSSIBILITY OF SUCH DAMAGE.

(47) John Baldwin - RTEMS targets

Copyright (c) 2015 John Baldwin <jhb@FreeBSD.org>. All rights reserved.

Redistribution and use in source and binary forms, with or without modification, are permitted provided that the following conditions

are met:

- 1. Redistributions of source code must retain the above copyright notice, this list of conditions and the following disclaimer.
- 2. Redistributions in binary form must reproduce the above copyright notice, this list of conditions and the following disclaimer in the documentation and/or other materials provided with the distribution.
- 3. Neither the name of the author nor the names of its contributors may be used to endorse or promote products derived from this software without specific prior written permission.

THIS SOFTWARE IS PROVIDED BY THE REGENTS AND CONTRIBUTORS ``AS IS'' AND ANY EXPRESS OR IMPLIED WARRANTIES, INCLUDING, BUT NOT LIMITED TO, THE IMPLIED WARRANTIES OF MERCHANTABILITY AND FITNESS FOR A PARTICULAR PURPOSE ARE DISCLAIMED. IN NO EVENT SHALL THE REGENTS OR CONTRIBUTORS BE LIABLE FOR ANY DIRECT, INDIRECT, INCIDENTAL, SPECIAL, EXEMPLARY, OR CONSEQUENTIAL DAMAGES (INCLUDING, BUT NOT LIMITED TO, PROCUREMENT OF SUBSTITUTE GOODS OR SERVICES;

 LOSS OF USE, DATA, OR PROFITS; OR BUSINESS INTERRUPTION) HOWEVER CAUSED AND ON ANY THEORY OF LIABILITY, WHETHER IN CONTRACT, STRICT LIABILITY, OR TORT (INCLUDING NEGLIGENCE OR OTHERWISE) ARISING IN ANY WAY OUT OF THE USE OF THIS SOFTWARE, EVEN IF ADVISED OF THE POSSIBILITY OF SUCH DAMAGE.

(48) Jeffrey Roberson - RTEMS targets

Copyright (c) 2008, Jeffrey Roberson <jeff@freebsd.org> All rights reserved.

Copyright (c) 2008 Nokia Corporation All rights reserved.

Redistribution and use in source and binary forms, with or without modification, are permitted provided that the following conditions are met:

- 1. Redistributions of source code must retain the above copyright notice unmodified, this list of conditions, and the following disclaimer.
- 2. Redistributions in binary form must reproduce the above copyright notice, this list of conditions and the following disclaimer in the documentation and/or other materials provided with the distribution.

# THIS SOFTWARE IS PROVIDED

# BY THE AUTHOR ``AS IS'' AND ANY EXPRESS OR

IMPLIED WARRANTIES, INCLUDING, BUT NOT LIMITED TO, THE IMPLIED WARRANTIES OF MERCHANTABILITY AND FITNESS FOR A PARTICULAR PURPOSE ARE DISCLAIMED. IN NO EVENT SHALL THE AUTHOR BE LIABLE FOR ANY DIRECT, INDIRECT, INCIDENTAL, SPECIAL, EXEMPLARY, OR CONSEQUENTIAL DAMAGES (INCLUDING, BUT NOT LIMITED TO, PROCUREMENT OF SUBSTITUTE GOODS OR SERVICES; LOSS OF USE, DATA, OR PROFITS; OR BUSINESS INTERRUPTION) HOWEVER CAUSED AND ON ANY THEORY OF LIABILITY, WHETHER IN CONTRACT, STRICT LIABILITY, OR TORT (INCLUDING NEGLIGENCE OR OTHERWISE) ARISING IN ANY WAY OUT OF THE USE OF THIS SOFTWARE, EVEN IF ADVISED OF THE POSSIBILITY OF SUCH DAMAGE.

(49) - SiFive Inc. (riscv-\* targets)

Copyright (c) 2017 SiFive Inc. All rights reserved.

This copyrighted material is made available to anyone wishing to use, modify, copy, or redistribute it subject to the terms and conditions of the FreeBSD License. This program is distributed in the hope that it will be useful, but WITHOUT ANY WARRANTY expressed or implied, including the implied warranties of MERCHANTABILITY or FITNESS FOR A PARTICULAR PURPOSE. A copy of this license is available at http://www.opensource.org/licenses.

(50) Michael R. Neilly (riscv-\* targets)

(c) Copyright 2017 Michael R. Neilly All rights reserved.

Redistribution and use in source and binary forms, with or without modification, are permitted provided that the following conditions are met:

\* Redistributions of source code must retain the above copyright notice, this list of conditions and the following disclaimer.

\* Redistributions in binary form must reproduce the above copyright notice, this list of conditions and the following disclaimer in the documentation and/or other materials provided with the distribution.

\* Neither the names of the copyright holders nor the names of their contributors may be used to endorse or promote products derived from this software without specific prior written permission.

# THIS SOFTWARE

 IS PROVIDED BY THE COPYRIGHT HOLDERS AND CONTRIBUTORS "AS IS" AND ANY EXPRESS OR IMPLIED WARRANTIES, INCLUDING, BUT NOT LIMITED TO, THE IMPLIED WARRANTIES OF MERCHANTABILITY AND FITNESS FOR A PARTICULAR PURPOSE ARE DISCLAIMED. IN NO EVENT SHALL THE COPYRIGHT OWNER OR CONTRIBUTORS BE LIABLE FOR ANY DIRECT, INDIRECT, INCIDENTAL, SPECIAL, EXEMPLARY, OR CONSEQUENTIAL DAMAGES (INCLUDING, BUT NOT LIMITED TO, PROCUREMENT OF SUBSTITUTE GOODS OR SERVICES; LOSS OF USE, DATA, OR PROFITS; OR BUSINESS INTERRUPTION) HOWEVER CAUSED AND ON ANY THEORY OF LIABILITY, WHETHER IN CONTRACT, STRICT LIABILITY, OR TORT (INCLUDING NEGLIGENCE OR OTHERWISE) ARISING IN ANY WAY OUT OF THE USE OF THIS SOFTWARE, EVEN IF ADVISED OF THE POSSIBILITY OF SUCH DAMAGE.

(51) Mentor Graphics (amdgcn-\* targets)

Copyright (c) 2014-2017 Mentor Graphics.

The authors hereby grant permission to use, copy, modify, distribute, and license this software and its documentation for any purpose, provided that existing copyright notices are retained in all copies and that this notice is included verbatim in any distributions. No written agreement, license, or royalty fee is required for any of the authorized uses. Modifications to this software may be copyrighted by their authors and need not follow the licensing terms described here, provided that the new terms are clearly indicated on the first page of each file where they apply.

(52) BSD-2-Clause-FreeBSD (pru-\* targets)

SPDX-License-Identifier: BSD-2-Clause-FreeBSD

Copyright (c) 2018-2019 Dimitar Dimitrov <dimitar@dinux.eu> All rights reserved.

Redistribution and use in source and binary forms, with or without modification, are permitted provided that the following conditions are met:

- 1. Redistributions of source code must retain the above copyright notice, this list of conditions and the following disclaimer.
- 2. Redistributions in binary form must reproduce the above copyright notice, this list of conditions and the following disclaimer in the documentation

and/or other materials provided with the distribution.

THIS SOFTWARE IS PROVIDED BY THE AUTHOR ``AS IS'' AND ANY EXPRESS OR IMPLIED WARRANTIES, INCLUDING, BUT NOT LIMITED TO, THE IMPLIED WARRANTIES OF MERCHANTABILITY AND FITNESS FOR A PARTICULAR PURPOSE ARE DISCLAIMED. IN NO EVENT SHALL THE AUTHOR BE LIABLE FOR ANY DIRECT, INDIRECT, INCIDENTAL, SPECIAL, EXEMPLARY, OR CONSEQUENTIAL DAMAGES (INCLUDING, BUT NOT LIMITED TO, PROCUREMENT OF SUBSTITUTE GOODS OR SERVICES; LOSS OF USE, DATA, OR PROFITS; OR BUSINESS INTERRUPTION) HOWEVER CAUSED AND ON ANY THEORY OF LIABILITY, WHETHER IN CONTRACT, STRICT LIABILITY, OR TORT (INCLUDING NEGLIGENCE OR OTHERWISE) ARISING IN ANY WAY OUT OF THE USE OF THIS SOFTWARE, EVEN IF ADVISED OF THE POSSIBILITY OF SUCH DAMAGE.

(53) Andrew Turner (arm-\* targets)

Copyright (c) 2013 Andrew Turner <andrew@FreeBSD.ORG> All rights reserved.

Redistribution and use in source and binary forms, with or without modification, are permitted provided that the following conditions are met:

- 1. Redistributions of source code must retain the above copyright notice, this list of conditions and the following disclaimer.
- 2. Redistributions in binary form must reproduce the above copyright notice, this list of conditions and the following disclaimer in the documentation and/or other materials provided with the distribution.

THIS SOFTWARE IS PROVIDED BY THE AUTHOR AND CONTRIBUTORS ``AS IS'' AND ANY EXPRESS OR IMPLIED WARRANTIES, INCLUDING, BUT NOT LIMITED TO, THE IMPLIED WARRANTIES OF MERCHANTABILITY AND FITNESS FOR A PARTICULAR PURPOSE ARE DISCLAIMED. IN NO EVENT SHALL THE AUTHOR OR CONTRIBUTORS BE LIABLE FOR ANY DIRECT, INDIRECT, INCIDENTAL, SPECIAL, EXEMPLARY, OR CONSEQUENTIAL DAMAGES (INCLUDING, BUT NOT LIMITED TO, PROCUREMENT OF SUBSTITUTE GOODS OR SERVICES; LOSS OF USE, DATA, OR PROFITS; OR BUSINESS INTERRUPTION) HOWEVER CAUSED AND ON ANY THEORY OF LIABILITY, WHETHER IN CONTRACT, STRICT LIABILITY, OR TORT (INCLUDING NEGLIGENCE OR OTHERWISE) ARISING IN ANY WAY OUT OF THE USE OF THIS SOFTWARE, EVEN IF ADVISED OF THE POSSIBILITY OF

SUCH DAMAGE.

(54) BSD-2-Clause-FreeBSD David Schultz (arm-\* targets)

SPDX-License-Identifier: BSD-2-Clause-FreeBSD

Copyright (c) 2004-2011 David Schultz <das@FreeBSD.ORG> All rights reserved.

Redistribution and use in source and binary forms, with or without modification, are permitted provided that the following conditions are met:

- 1. Redistributions of source code must retain the above copyright notice, this list of conditions and the following disclaimer.
- 2. Redistributions in binary form must reproduce the above copyright notice, this list of conditions and the following disclaimer in the documentation and/or other materials provided with the distribution.

THIS SOFTWARE IS PROVIDED BY THE AUTHOR AND CONTRIBUTORS ``AS IS'' AND ANY EXPRESS OR IMPLIED WARRANTIES, INCLUDING, BUT NOT LIMITED TO, THE IMPLIED WARRANTIES OF MERCHANTABILITY AND FITNESS FOR A PARTICULAR PURPOSE ARE

 DISCLAIMED. IN NO EVENT SHALL THE AUTHOR OR CONTRIBUTORS BE LIABLE FOR ANY DIRECT, INDIRECT, INCIDENTAL, SPECIAL, EXEMPLARY, OR CONSEQUENTIAL DAMAGES (INCLUDING, BUT NOT LIMITED TO, PROCUREMENT OF SUBSTITUTE GOODS OR SERVICES; LOSS OF USE, DATA, OR PROFITS; OR BUSINESS INTERRUPTION) HOWEVER CAUSED AND ON ANY THEORY OF LIABILITY, WHETHER IN CONTRACT, STRICT LIABILITY, OR TORT (INCLUDING NEGLIGENCE OR OTHERWISE) ARISING IN ANY WAY OUT OF THE USE OF THIS SOFTWARE, EVEN IF ADVISED OF THE POSSIBILITY OF SUCH DAMAGE.

(55) - C-SKY Microsystems (csky-\* targets)

Copyright (c) 2020 C-SKY Microsystems All rights reserved.

This copyrighted material is made available to anyone wishing to use, modify, copy, or redistribute it subject to the terms and conditions of the FreeBSD License. This program is distributed in the hope that it will be useful, but WITHOUT ANY WARRANTY expressed or implied, including the implied warranties of MERCHANTABILITY or FITNESS FOR A PARTICULAR PURPOSE. A copy of this license is available at http://www.opensource.org/licenses. # This source code was written by the Go contributors. # The master list of contributors is in the main Go distribution, # visible at http://tip.golang.org/CONTRIBUTORS. GNU Free Documentation License Version 1.2, November 2002

Copyright (C) 2000-2022 Free Software Foundation, Inc. 51 Franklin St, Fifth Floor, Boston, MA 02110-1301 USA Everyone is permitted to copy and distribute verbatim copies of this license document, but changing it is not allowed.

# 0. PREAMBLE

The purpose of this License is to make a manual, textbook, or other functional and useful document "free" in the sense of freedom: to assure everyone the effective freedom to copy and redistribute it, with or without modifying it, either commercially or noncommercially. Secondarily, this License preserves for the author and publisher a way to get credit for their work, while not being considered responsible for modifications made by others.

This License is a kind of "copyleft", which means that derivative works of the document must themselves be free in the same sense. It complements the GNU General Public License, which is a copyleft license designed for free software.

#### We

 have designed this License in order to use it for manuals for free software, because free software needs free documentation: a free program should come with manuals providing the same freedoms that the software does. But this License is not limited to software manuals; it can be used for any textual work, regardless of subject matter or whether it is published as a printed book. We recommend this License principally for works whose purpose is instruction or reference.

### 1. APPLICABILITY AND DEFINITIONS

This License applies to any manual or other work, in any medium, that contains a notice placed by the copyright holder saying it can be distributed under the terms of this License. Such a notice grants a world-wide, royalty-free license, unlimited in duration, to use that work under the conditions stated herein. The "Document", below, refers to any such manual or work. Any member of the public is a licensee, and is addressed as "you". You accept the license if you copy, modify

 or distribute the work in a way requiring permission under copyright law.

A "Modified Version" of the Document means any work containing the Document or a portion of it, either copied verbatim, or with modifications and/or translated into another language.

A "Secondary Section" is a named appendix or a front-matter section of the Document that deals exclusively with the relationship of the publishers or authors of the Document to the Document's overall subject (or to related matters) and contains nothing that could fall directly within that overall subject. (Thus, if the Document is in part a textbook of mathematics, a Secondary Section may not explain any mathematics.) The relationship could be a matter of historical connection with the subject or with related matters, or of legal, commercial, philosophical, ethical or political position regarding them.

The "Invariant Sections" are certain Secondary Sections whose titles are designated, as being those of Invariant Sections, in the notice

that says that the Document is released under this License. If a section does not fit the above definition of Secondary then it is not allowed to be designated as Invariant. The Document may contain zero Invariant Sections. If the Document does not identify any Invariant Sections then there are none.

The "Cover Texts" are certain short passages of text that are listed, as Front-Cover Texts or Back-Cover Texts, in the notice that says that the Document is released under this License. A Front-Cover Text may be at most 5 words, and a Back-Cover Text may be at most 25 words.

A "Transparent" copy of the Document means a machine-readable copy, represented in a format whose specification is available to the general public, that is suitable for revising the document straightforwardly with generic text editors or (for images composed of

pixels) generic paint programs or (for drawings) some widely available drawing editor, and that is suitable for input to text formatters or for

 automatic translation to a variety of formats suitable for input to text formatters. A copy made in an otherwise Transparent file format whose markup, or absence of markup, has been arranged to thwart or discourage subsequent modification by readers is not Transparent. An image format is not Transparent if used for any substantial amount of text. A copy that is not "Transparent" is called "Opaque".

Examples of suitable formats for Transparent copies include plain ASCII without markup, Texinfo input format, LaTeX input format, SGML or XML using a publicly available DTD, and standard-conforming simple HTML, PostScript or PDF designed for human modification. Examples of transparent image formats include PNG, XCF and JPG. Opaque formats include proprietary formats that can be read and edited only by proprietary word processors, SGML or XML for which the DTD and/or processing tools are not generally available, and the machine-generated HTML, PostScript or PDF produced by some word processors

for output purposes only.

The "Title Page" means, for a printed book, the title page itself, plus such following pages as are needed to hold, legibly, the material this License requires to appear in the title page. For works in formats which do not have any title page as such, "Title Page" means the text near the most prominent appearance of the work's title, preceding the beginning of the body of the text.

A section "Entitled XYZ" means a named subunit of the Document whose title either is precisely XYZ or contains XYZ in parentheses following text that translates XYZ in another language. (Here XYZ stands for a specific section name mentioned below, such as "Acknowledgements", "Dedications", "Endorsements", or "History".) To "Preserve the Title" of such a section when you modify the Document means that it remains a section "Entitled XYZ" according to this definition.

The Document may include Warranty Disclaimers next to the notice which states that this License applies to the Document. These Warranty Disclaimers are considered to be included by reference in this License, but only as regards disclaiming warranties: any other implication that these Warranty Disclaimers may have is void and has no effect on the meaning of this License.

# 2. VERBATIM COPYING

You may copy and distribute the Document in any medium, either commercially or noncommercially, provided that this License, the copyright notices, and the license notice saying this License applies to the Document are reproduced in all copies, and that you add no other conditions whatsoever to those of this License. You may not use technical measures to obstruct or control the reading or further copying of the copies you make or distribute. However, you may accept compensation in exchange for copies. If you distribute a large enough number of copies you must also follow the conditions in section 3.

You may also lend copies, under the same conditions stated above, and you may publicly display copies.

# 3. COPYING IN QUANTITY

If you publish printed copies (or copies in media that commonly have printed covers) of the Document, numbering more than 100, and the Document's license notice requires Cover Texts, you must enclose the copies in covers that carry, clearly and legibly, all these Cover Texts: Front-Cover Texts on the front cover, and Back-Cover Texts on the back cover. Both covers must also clearly and legibly identify you as the publisher of these copies. The front cover must present the full title with all words of the title equally prominent and visible. You may add other material on the covers in addition. Copying with changes limited to the covers, as long as they preserve the title of the Document and satisfy these conditions, can be treated as verbatim copying in other respects.

If the required texts for either cover are too voluminous to fit legibly, you should put the first ones listed (as many as fit reasonably) on the actual cover, and continue the rest onto adjacent pages.

If you publish or distribute Opaque copies of the Document numbering more than 100, you must either include a machine-readable Transparent copy along with each Opaque copy, or state in or with each Opaque copy a computer-network location from which the general network-using public has access to download using public-standard network protocols a complete Transparent copy of the Document, free of added material. If you use the latter option, you must take reasonably prudent steps, when you begin distribution of Opaque copies in quantity, to ensure that this Transparent copy will remain thus accessible at the stated location until at least one year after the last time you distribute an Opaque copy (directly or through your agents or retailers) of that edition to the public.

It is requested, but not required, that you contact the authors of the Document well before redistributing any large number of copies, to give them a chance to provide you with an updated version of the Document.

## 4. MODIFICATIONS

You may copy and distribute a Modified Version of the Document under the conditions of sections 2 and 3 above, provided that you release the Modified Version under precisely this License, with the Modified Version filling the role of the Document, thus licensing distribution and modification of the Modified Version to whoever possesses a copy of it. In addition, you must do these things in the Modified Version:

- A. Use in the Title Page (and on the covers, if any) a title distinct from that of the Document, and from those of previous versions (which should, if there were any, be listed in the History section of the Document). You may use the same title as a previous version if the original publisher of that version gives permission.
- B. List on the Title Page, as authors, one or more persons or entities responsible for authorship of the modifications in the Modified Version, together with at least five of the principal authors of the Document (all of its principal authors, if it has fewer than five), unless they release you from this requirement.
- C. State on the Title page the name of the publisher of the Modified Version, as the publisher.
- D. Preserve all the copyright notices of the Document.
- E. Add an appropriate copyright notice for your modifications adjacent to the other copyright notices.
- F. Include, immediately after the copyright notices, a license notice giving the public permission to use the Modified Version under the terms of this License, in the form shown in the Addendum below.
- G. Preserve in that license notice the full lists of Invariant Sections and required Cover Texts given in the Document's license notice.
- H. Include an unaltered copy of this License.
- I. Preserve the section Entitled "History", Preserve its Title, and add to it an item stating at least the title, year, new authors, and publisher of the Modified Version as given on the Title Page. If there is no section
- Entitled "History" in the Document, create one
- stating the title, year, authors, and publisher of the Document as given on its Title Page, then add an item describing the Modified Version as stated in the previous sentence.
- J. Preserve the network location, if any, given in the Document for public access to a Transparent copy of the Document, and likewise the network locations given in the Document for previous versions

 it was based on. These may be placed in the "History" section. You may omit a network location for a work that was published at least four years before the Document itself, or if the original publisher of the version it refers to gives permission.

K. For any section Entitled "Acknowledgements" or "Dedications", Preserve the Title of the section, and preserve in the section all the substance and tone of each of the contributor acknowledgements and/or dedications given therein.

L. Preserve all the Invariant Sections of the Document, unaltered in their text and in their titles. Section numbers or the equivalent are not considered part of the section titles.

- M. Delete any section Entitled "Endorsements". Such a section may not be included in the Modified Version.
- N. Do not retitle any existing section to be Entitled "Endorsements" or to conflict in title with any Invariant Section.
- O. Preserve any Warranty Disclaimers.

If the Modified Version includes new front-matter sections or appendices that qualify as Secondary Sections and contain no material copied from the Document, you may at your option designate some or all of these sections as invariant. To do this, add their titles to the list of Invariant Sections in the Modified Version's license notice. These titles must be distinct from any other section titles.

You may add a section Entitled "Endorsements", provided it contains nothing but endorsements of your Modified Version by various parties--for example, statements of peer review or that the text has

been approved by an organization as the authoritative definition of a standard.

You may add a passage of up to five words as a Front-Cover Text, and a passage of up to 25 words as a Back-Cover Text, to the end of the list of Cover Texts in the Modified Version. Only one passage of Front-Cover Text and one of Back-Cover Text may be added by (or through arrangements made by) any one entity. If the Document already includes a cover text for the same cover, previously added by you or by arrangement made by the same entity you are acting on behalf of, you may not add another; but you may replace the old one, on explicit permission from the previous publisher that added the old one.

The author(s) and publisher(s) of the Document do not by this License give permission to use their names for publicity for or to assert or imply endorsement of any Modified Version.

# 5. COMBINING DOCUMENTS

You may combine the Document with other documents released under this License, under the

 terms defined in section 4 above for modified versions, provided that you include in the combination all of the Invariant Sections of all of the original documents, unmodified, and list them all as Invariant Sections of your combined work in its license notice, and that you preserve all their Warranty Disclaimers.

The combined work need only contain one copy of this License, and multiple identical Invariant Sections may be replaced with a single copy. If there are multiple Invariant Sections with the same name but different contents, make the title of each such section unique by adding at the end of it, in parentheses, the name of the original author or publisher of that section if known, or else a unique number. Make the same adjustment to the section titles in the list of Invariant Sections in the license notice of the combined work.

In the combination, you must combine any sections Entitled "History" in the various original documents, forming one section Entitled "History"; likewise combine any sections Entitled "Acknowledgements", and any sections Entitled "Dedications". You must delete all sections Entitled "Endorsements".

# 6. COLLECTIONS OF DOCUMENTS

You may make a collection consisting of the Document and other documents released under this License, and replace the individual copies of this License in the various documents with a single copy that is included in the collection, provided that you follow the rules of this License for verbatim copying of each of the documents in all other respects.

You may extract a single document from such a collection, and distribute it individually under this License, provided you insert a copy of this License into the extracted document, and follow this License in all other respects regarding verbatim copying of that document.

# 7. AGGREGATION WITH INDEPENDENT WORKS

A compilation of the Document or its derivatives with other separate and independent documents or works, in or on a volume of a storage or distribution medium,

 is called an "aggregate" if the copyright resulting from the compilation is not used to limit the legal rights of the compilation's users beyond what the individual works permit. When the Document is included in an aggregate, this License does not apply to the other works in the aggregate which are not themselves derivative works of the Document.

If the Cover Text requirement of section 3 is applicable to these copies of the Document, then if the Document is less than one half of the entire aggregate, the Document's Cover Texts may be placed on covers that bracket the Document within the aggregate, or the electronic equivalent of covers if the Document is in electronic form. Otherwise they must appear on printed covers that bracket the whole aggregate.

# 8. TRANSLATION

Translation is considered a kind of modification, so you may distribute translations of the Document under the terms of section 4. Replacing Invariant Sections with translations requires special permission from their copyright holders, but you may include translations of some or all Invariant Sections in addition to the original versions of these Invariant Sections. You may include a translation of this License, and all the license notices in the Document, and any Warranty Disclaimers, provided that you also include the original English version of this License and the original versions of those notices and disclaimers. In case of a disagreement between the translation and the original version of this License or a notice or disclaimer, the original version will prevail.

If a section in the Document is Entitled "Acknowledgements", "Dedications", or "History", the requirement (section 4) to Preserve its Title (section 1) will typically require changing the actual title.

## 9. TERMINATION

You may not copy, modify, sublicense, or distribute the Document except as expressly provided for under this License. Any other attempt to copy, modify, sublicense or distribute the Document is void, and will automatically

 terminate your rights under this License. However, parties who have received copies, or rights, from you under this License will not have their licenses terminated so long as such parties remain in full compliance.

# 10. FUTURE REVISIONS OF THIS LICENSE

The Free Software Foundation may publish new, revised versions of the GNU Free Documentation License from time to time. Such new versions will be similar in spirit to the present version, but may differ in detail to address new problems or concerns. See http://www.gnu.org/copyleft/.

Each version of the License is given a distinguishing version number. If the Document specifies that a particular numbered version of this License "or any later version" applies to it, you have the option of following the terms and conditions either of that specified version or of any later version that has been published (not as a draft) by the Free Software Foundation. If the Document does not specify a version number of this License,

 you may choose any version ever published (not as a draft) by the Free Software Foundation.

### ADDENDUM: How to use this License for your documents

To use this License in a document you have written, include a copy of the License in the document and put the following copyright and license notices just after the title page:

### Copyright (c) YEAR YOUR NAME.

 Permission is granted to copy, distribute and/or modify this document under the terms of the GNU Free Documentation License, Version 1.2 or any later version published by the Free Software Foundation; with no Invariant Sections, no Front-Cover Texts, and no Back-Cover Texts. A copy of the license is included in the section entitled "GNU Free Documentation License".

If you have Invariant Sections, Front-Cover Texts and Back-Cover Texts, replace the "with...Texts." line with this:

 with the Invariant Sections being LIST THEIR TITLES, with the Front-Cover Texts being LIST, and with the Back-Cover Texts being LIST.

If you have Invariant Sections without Cover Texts, or some other combination of the three, merge those two alternatives to suit the situation.

If your document contains nontrivial examples of program code, we recommend releasing these examples in parallel under your choice of free software license, such as the GNU General Public License, to permit their use in free software.

> GNU GENERAL PUBLIC LICENSE Version 3, 29 June 2007

Copyright (C) 2007 Free Software Foundation, Inc. <http://fsf.org/> Everyone is permitted to copy and distribute verbatim copies of this license document, but changing it is not allowed.

#### Preamble

 The GNU General Public License is a free, copyleft license for software and other kinds of works.

 The licenses for most software and other practical works are designed to take away your freedom to share and change the works. By contrast, the GNU General Public License is intended to guarantee your freedom to share and change all versions of a program--to make sure it remains free software for all its users. We, the Free Software Foundation, use the GNU General Public License for most of our software; it applies also to any other work released this way by its authors. You can apply it to your programs, too.

 When we speak of free software, we are referring to freedom, not

price. Our General Public Licenses are designed to make sure that you have the freedom to distribute copies of free software (and charge for them if you wish), that you receive source code or can get it if you want it, that you can change the software or use pieces of it in new free programs, and that you know you can do these things.

 To protect your rights, we need to prevent others from denying you these rights or asking you to surrender the rights. Therefore, you have certain responsibilities if you distribute copies of the software, or if you modify it: responsibilities to respect the freedom of others.

 For example, if you distribute copies of such a program, whether gratis or for a fee, you must pass on to the recipients the same freedoms that you received. You must make sure that they, too, receive or can get the source code. And you must show them these terms so they know their rights.

 Developers that use the GNU GPL protect your rights with two steps: (1)

 assert copyright on the software, and (2) offer you this License giving you legal permission to copy, distribute and/or modify it.

 For the developers' and authors' protection, the GPL clearly explains that there is no warranty for this free software. For both users' and authors' sake, the GPL requires that modified versions be marked as changed, so that their problems will not be attributed erroneously to authors of previous versions.

 Some devices are designed to deny users access to install or run modified versions of the software inside them, although the manufacturer can do so. This is fundamentally incompatible with the aim of protecting users' freedom to change the software. The systematic pattern of such abuse occurs in the area of products for individuals to use, which is precisely where it is most unacceptable. Therefore, we have designed this version of the GPL to prohibit the practice for those products. If such problems arise substantially in other domains, we stand

 ready to extend this provision to those domains in future versions of the GPL, as needed to protect the freedom of users.

 Finally, every program is threatened constantly by software patents. States should not allow patents to restrict development and use of software on general-purpose computers, but in those that do, we wish to avoid the special danger that patents applied to a free program could make it effectively proprietary. To prevent this, the GPL assures that patents cannot be used to render the program non-free.

 The precise terms and conditions for copying, distribution and modification follow.

# TERMS AND CONDITIONS

0. Definitions.

"This License" refers to version 3 of the GNU General Public License.

 "Copyright" also means copyright-like laws that apply to other kinds of works, such as semiconductor masks.

 "The Program" refers to any copyrightable work licensed under this License. Each licensee is addressed as "you". "Licensees" and

"recipients" may be individuals or organizations.

 To "modify" a work means to copy from or adapt all or part of the work in a fashion requiring copyright permission, other than the making of an exact copy. The resulting work is called a "modified version" of the earlier work or a work "based on" the earlier work.

 A "covered work" means either the unmodified Program or a work based on the Program.

 To "propagate" a work means to do anything with it that, without permission, would make you directly or secondarily liable for infringement under applicable copyright law, except executing it on a computer or modifying a private copy. Propagation includes copying, distribution (with or without modification), making available to the public, and in some countries other activities as well.

 To "convey" a work means any kind of propagation that enables other parties to make or receive copies. Mere interaction with a user through a computer network, with no transfer of a copy, is not conveying.

 An interactive user interface displays "Appropriate Legal Notices" to the extent that it includes a convenient and prominently visible feature that (1) displays an appropriate copyright notice, and (2) tells the user that there is no warranty for the work (except to the extent that warranties are provided), that licensees may convey the work under this License, and how to view a copy of this License. If the interface presents a list of user commands or options, such as a menu, a prominent item in the list meets this criterion.

# 1. Source Code.

 The "source code" for a work means the preferred form of the work for making modifications to it. "Object code" means any non-source form of a work.

 A "Standard Interface" means an interface that either is an official standard defined by a recognized standards body, or, in the case of interfaces specified for a particular programming language, one that is widely used among developers working in that language.

#### The

 "System Libraries" of an executable work include anything, other than the work as a whole, that (a) is included in the normal form of packaging a Major Component, but which is not part of that Major Component, and (b) serves only to enable use of the work with that Major Component, or to implement a Standard Interface for which an implementation is available to the public in source code form. A "Major Component", in this context, means a major essential component (kernel, window system, and so on) of the specific operating system (if any) on which the executable work runs, or a compiler used to produce the work, or an object code interpreter used to run it.

 The "Corresponding Source" for a work in object code form means all the source code needed to generate, install, and (for an executable work) run the object code and to modify the work, including scripts to control those activities. However, it does not include the work's System Libraries, or general-purpose tools or generally available free

programs which are used unmodified in performing those activities but

which are not part of the work. For example, Corresponding Source includes interface definition files associated with source files for the work, and the source code for shared libraries and dynamically linked subprograms that the work is specifically designed to require, such as by intimate data communication or control flow between those subprograms and other parts of the work.

 The Corresponding Source need not include anything that users can regenerate automatically from other parts of the Corresponding Source.

 The Corresponding Source for a work in source code form is that same work.

### 2. Basic Permissions.

 All rights granted under this License are granted for the term of copyright on the Program, and are irrevocable provided the stated conditions are met. This License explicitly affirms your unlimited permission to run the unmodified Program. The output from running a covered work is covered

by this License only if the output, given its

content, constitutes a covered work. This License acknowledges your rights of fair use or other equivalent, as provided by copyright law.

 You may make, run and propagate covered works that you do not convey, without conditions so long as your license otherwise remains in force. You may convey covered works to others for the sole purpose of having them make modifications exclusively for you, or provide you with facilities for running those works, provided that you comply with the terms of this License in conveying all material for which you do not control copyright. Those thus making or running the covered works for you must do so exclusively on your behalf, under your direction and control, on terms that prohibit them from making any copies of your copyrighted material outside their relationship with you.

 Conveying under any other circumstances is permitted solely under the conditions stated below. Sublicensing is not allowed; section 10 makes it unnecessary.

3. Protecting Users' Legal Rights From Anti-Circumvention Law.

 No covered work shall be deemed part of an effective technological measure under any applicable law fulfilling obligations under article 11 of the WIPO copyright treaty adopted on 20 December 1996, or similar laws prohibiting or restricting circumvention of such measures.

 When you convey a covered work, you waive any legal power to forbid circumvention of technological measures to the extent such circumvention is effected by exercising rights under this License with respect to the covered work, and you disclaim any intention to limit operation or modification of the work as a means of enforcing, against the work's users, your or third parties' legal rights to forbid circumvention of technological measures.

4. Conveying Verbatim Copies.

 You may convey verbatim copies of the Program's source code as you receive it, in any medium, provided that you conspicuously and appropriately

 publish on each copy an appropriate copyright notice; keep intact all notices stating that this License and any non-permissive terms added in accord with section 7 apply to the code; keep intact all notices of the absence of any warranty; and give all recipients a copy of this License along with the Program.

 You may charge any price or no price for each copy that you convey, and you may offer support or warranty protection for a fee.

5. Conveying Modified Source Versions.

 You may convey a work based on the Program, or the modifications to produce it from the Program, in the form of source code under the terms of section 4, provided that you also meet all of these conditions:

 a) The work must carry prominent notices stating that you modified it, and giving a relevant date.

 b) The work must carry prominent notices stating that it is released under this License and any conditions added under section 7. This requirement modifies the requirement in section 4 to

"keep intact all notices".

 c) You must license the entire work, as a whole, under this License to anyone who comes into possession of a copy. This License will therefore apply, along with any applicable section 7 additional terms, to the whole of the work, and all its parts, regardless of how they are packaged. This License gives no permission to license the work in any other way, but it does not invalidate such permission if you have separately received it.

 d) If the work has interactive user interfaces, each must display Appropriate Legal Notices; however, if the Program has interactive  interfaces that do not display Appropriate Legal Notices, your work need not make them do so.

 A compilation of a covered work with other separate and independent works, which are not by their nature extensions of the covered work, and which are not combined with it such as to form a larger program, in or on a volume of a storage or distribution medium, is called an

"aggregate" if the compilation and its resulting copyright are not used to limit the access or legal rights of the compilation's users beyond what the individual works permit. Inclusion of a covered work in an aggregate does not cause this License to apply to the other parts of the aggregate.

6. Conveying Non-Source Forms.

 You may convey a covered work in object code form under the terms of sections 4 and 5, provided that you also convey the machine-readable Corresponding Source under the terms of this License, in one of these ways:

 a) Convey the object code in, or embodied in, a physical product (including a physical distribution medium), accompanied by the Corresponding Source fixed on a durable physical medium customarily used for software interchange.

 b) Convey the object code in, or embodied in, a physical product (including a physical distribution medium), accompanied by a written offer, valid for at least three years and valid for as

 long as you offer spare parts or customer support for that product model, to give anyone who possesses the object code either (1) a copy of the Corresponding Source for all the software in the product that is covered by this License, on a durable physical medium customarily used for software interchange, for a price no more than your reasonable cost of physically performing this conveying of source, or (2) access to copy the Corresponding Source from a network server at no charge.

 c) Convey individual copies of the object code with a copy of the written offer to provide the Corresponding Source. This alternative is allowed only occasionally and noncommercially, and only if you received the object code with such an offer, in accord with subsection 6b.

 d) Convey the object code by offering access from a designated place (gratis or for a charge), and offer equivalent access to the Corresponding Source in

the same way through the same place at no

 further charge. You need not require recipients to copy the Corresponding Source along with the object code. If the place to copy the object code is a network server, the Corresponding Source may be on a different server (operated by you or a third party) that supports equivalent copying facilities, provided you maintain clear directions next to the object code saying where to find the Corresponding Source. Regardless of what server hosts the Corresponding Source, you remain obligated to ensure that it is available for as long as needed to satisfy these requirements.

 e) Convey the object code using peer-to-peer transmission, provided you inform other peers where the object code and Corresponding Source of the work are being offered to the general public at no charge under subsection 6d.

 A separable portion of the object code, whose source code is excluded from the Corresponding Source as a System Library, need not be included in conveying the object code work.

 A "User Product" is either (1) a "consumer product", which means any tangible personal property which is normally used for personal, family, or household purposes, or (2) anything designed or sold for incorporation into a dwelling. In determining whether a product is a consumer product, doubtful cases shall be resolved in favor of coverage. For a particular product received by a particular user, "normally used" refers to a typical or common use of that class of product, regardless of the status of the particular user or of the way in which the particular user actually uses, or expects or is expected to use, the product. A product is a consumer product regardless of whether the product has substantial commercial, industrial or non-consumer uses, unless such uses represent the only significant mode of use of the product.

 "Installation Information" for a User Product means any methods, procedures, authorization

 keys, or other information required to install and execute modified versions of a covered work in that User Product from a modified version of its Corresponding Source. The information must suffice to ensure that the continued functioning of the modified object code is in no case prevented or interfered with solely because modification has been made.

 If you convey an object code work under this section in, or with, or specifically for use in, a User Product, and the conveying occurs as part of a transaction in which the right of possession and use of the User Product is transferred to the recipient in perpetuity or for a fixed term (regardless of how the transaction is characterized), the

Corresponding Source conveyed under this section must be accompanied by the Installation Information. But this requirement does not apply if neither you nor any third party retains the ability to install modified object code on the User Product (for example, the work has been installed in ROM).

 The requirement to provide Installation Information does not include a requirement to continue to provide support service, warranty, or updates for a work that has been modified or installed by the recipient, or for the User Product in which it has been modified or installed. Access to a network may be denied when the modification itself materially and adversely affects the operation of the network or violates the rules and protocols for communication across the network.

 Corresponding Source conveyed, and Installation Information provided, in accord with this section must be in a format that is publicly documented (and with an implementation available to the public in source code form), and must require no special password or key for unpacking, reading or copying.

# 7. Additional Terms.

 "Additional permissions" are terms that supplement the terms of this License by making exceptions from one or more of its conditions. Additional permissions that are applicable to the entire Program shall

be treated as though they were included in this License, to the extent that they are valid under applicable law. If additional permissions apply only to part of the Program, that part may be used separately under those permissions, but the entire Program remains governed by this License without regard to the additional permissions.

 When you convey a copy of a covered work, you may at your option remove any additional permissions from that copy, or from any part of it. (Additional permissions may be written to require their own removal in certain cases when you modify the work.) You may place additional permissions on material, added by you to a covered work, for which you have or can give appropriate copyright permission.

 Notwithstanding any other provision of this License, for material you add to a covered work, you may (if authorized by the copyright holders of that material) supplement the terms of this License with terms:

 a) Disclaiming warranty or limiting liability differently from the terms of sections 15 and 16 of this License; or  b) Requiring preservation of specified reasonable legal notices or author attributions in that material or in the Appropriate Legal Notices displayed by works containing it; or

 c) Prohibiting misrepresentation of the origin of that material, or requiring that modified versions of such material be marked in reasonable ways as different from the original version; or

 d) Limiting the use for publicity purposes of names of licensors or authors of the material; or

 e) Declining to grant rights under trademark law for use of some trade names, trademarks, or service marks; or

 f) Requiring indemnification of licensors and authors of that material by anyone who conveys the material (or modified versions of it) with contractual assumptions of liability to the recipient, for any liability that these contractual assumptions directly impose on

those licensors and authors.

 All other non-permissive additional terms are considered "further restrictions" within the meaning of section 10. If the Program as you received it, or any part of it, contains a notice stating that it is governed by this License along with a term that is a further restriction, you may remove that term. If a license document contains a further restriction but permits relicensing or conveying under this License, you may add to a covered work material governed by the terms of that license document, provided that the further restriction does not survive such relicensing or conveying.

 If you add terms to a covered work in accord with this section, you must place, in the relevant source files, a statement of the additional terms that apply to those files, or a notice indicating where to find the applicable terms.

 Additional terms, permissive or non-permissive, may be stated in the form of a separately written license, or stated as exceptions; the above requirements apply either way.

### 8. Termination.

 You may not propagate or modify a covered work except as expressly provided under this License. Any attempt otherwise to propagate or modify it is void, and will automatically terminate your rights under this License (including any patent licenses granted under the third paragraph of section 11).

 However, if you cease all violation of this License, then your license from a particular copyright holder is reinstated (a) provisionally, unless and until the copyright holder explicitly and finally terminates your license, and (b) permanently, if the copyright holder fails to notify you of the violation by some reasonable means prior to 60 days after the cessation.

 Moreover, your license from a particular copyright holder is reinstated permanently if the copyright holder notifies you of the violation by some reasonable means, this is the first time you have received notice of violation of this License (for any work) from that copyright

 holder, and you cure the violation prior to 30 days after your receipt of the notice.

 Termination of your rights under this section does not terminate the licenses of parties who have received copies or rights from you under this License. If your rights have been terminated and not permanently reinstated, you do not qualify to receive new licenses for the same material under section 10.

### 9. Acceptance Not Required for Having Copies.

 You are not required to accept this License in order to receive or run a copy of the Program. Ancillary propagation of a covered work occurring solely as a consequence of using peer-to-peer transmission to receive a copy likewise does not require acceptance. However, nothing other than this License grants you permission to propagate or modify any covered work. These actions infringe copyright if you do not accept this License. Therefore, by modifying or propagating a covered work, you indicate your acceptance of this License to do so.

#### 10. Automatic Licensing of Downstream Recipients.

 Each time you convey a covered work, the recipient automatically receives a license from the original licensors, to run, modify and propagate that work, subject to this License. You are not responsible for enforcing compliance by third parties with this License.

 An "entity transaction" is a transaction transferring control of an organization, or substantially all assets of one, or subdividing an organization, or merging organizations. If propagation of a covered work results from an entity transaction, each party to that transaction who receives a copy of the work also receives whatever licenses to the work the party's predecessor in interest had or could give under the previous paragraph, plus a right to possession of the

Corresponding Source of the work from the predecessor in interest, if the predecessor has it or can get it with reasonable efforts.

 You may not impose any further restrictions on the exercise of the rights

 granted or affirmed under this License. For example, you may not impose a license fee, royalty, or other charge for exercise of rights granted under this License, and you may not initiate litigation (including a cross-claim or counterclaim in a lawsuit) alleging that any patent claim is infringed by making, using, selling, offering for sale, or importing the Program or any portion of it.

11. Patents.

 A "contributor" is a copyright holder who authorizes use under this License of the Program or a work on which the Program is based. The work thus licensed is called the contributor's "contributor version".

 A contributor's "essential patent claims" are all patent claims owned or controlled by the contributor, whether already acquired or hereafter acquired, that would be infringed by some manner, permitted by this License, of making, using, or selling its contributor version, but do not include claims that would be infringed only as a consequence of further modification of the contributor version. For

purposes of this definition, "control" includes the right to grant patent sublicenses in a manner consistent with the requirements of this License.

 Each contributor grants you a non-exclusive, worldwide, royalty-free patent license under the contributor's essential patent claims, to make, use, sell, offer for sale, import and otherwise run, modify and propagate the contents of its contributor version.

 In the following three paragraphs, a "patent license" is any express agreement or commitment, however denominated, not to enforce a patent (such as an express permission to practice a patent or covenant not to sue for patent infringement). To "grant" such a patent license to a party means to make such an agreement or commitment not to enforce a patent against the party.

 If you convey a covered work, knowingly relying on a patent license, and the Corresponding Source of the work is not available for anyone to copy, free of charge and under the terms of this License, through a

publicly available network server or other readily accessible means, then you must either (1) cause the Corresponding Source to be so available, or (2) arrange to deprive yourself of the benefit of the

patent license for this particular work, or (3) arrange, in a manner consistent with the requirements of this License, to extend the patent license to downstream recipients. "Knowingly relying" means you have actual knowledge that, but for the patent license, your conveying the covered work in a country, or your recipient's use of the covered work in a country, would infringe one or more identifiable patents in that country that you have reason to believe are valid.

 If, pursuant to or in connection with a single transaction or arrangement, you convey, or propagate by procuring conveyance of, a covered work, and grant a patent license to some of the parties receiving the covered work authorizing them to use, propagate, modify or convey a specific copy of the covered work, then the patent license you grant is automatically extended to all recipients of the covered work and works based on it.

 A patent license is "discriminatory" if it does not include within the scope of its coverage, prohibits the exercise of, or is conditioned on the non-exercise of one or more of the rights that are specifically granted under this License. You may not convey a covered work if you are a party to an arrangement with a third party that is in the business of distributing software, under which you make payment to the third party based on the extent of your activity of conveying the work, and under which the third party grants, to any of the parties who would receive the covered work from you, a discriminatory patent license (a) in connection with copies of the covered work conveyed by you (or copies made from those copies), or (b) primarily for and in connection with specific products or compilations that contain the covered work, unless you entered into that arrangement, or

that patent license was granted, prior to 28 March 2007.

 Nothing in this License shall be construed as excluding or limiting any implied license or other defenses to infringement that may otherwise be available to you under applicable patent law.

12. No Surrender of Others' Freedom.

 If conditions are imposed on you (whether by court order, agreement or otherwise) that contradict the conditions of this License, they do not excuse you from the conditions of this License. If you cannot convey a covered work so as to satisfy simultaneously your obligations under this License and any other pertinent obligations, then as a consequence you may not convey it at all. For example, if you agree to terms that obligate you to collect a royalty for further conveying from those to whom you convey the Program, the only way you could satisfy both those terms and this License would be to refrain entirely from conveying the Program.

13. Use with the GNU Affero General Public License.

 Notwithstanding any other provision of this License, you have permission to link or combine any covered work with a work licensed under version 3 of the GNU Affero General Public License into a single combined work, and to convey the resulting work. The terms of this License will continue to apply to the part which is the covered work, but the special requirements of the GNU Affero General Public License, section 13, concerning interaction through a network will apply to the combination as such.

14. Revised Versions of this License.

 The Free Software Foundation may publish revised and/or new versions of the GNU General Public License from time to time. Such new versions will be similar in spirit to the present version, but may differ in detail to address new problems or concerns.

 Each version is given a distinguishing version number. If the Program specifies that a certain numbered version of the GNU General Public License "or any later version" applies to it, you have the option of following the terms and conditions either of that numbered version or of any later version published by the Free Software Foundation. If the Program does not specify a version number of the GNU General Public License, you may choose any version ever published by the Free Software Foundation.

 If the Program specifies that a proxy can decide which future versions of the GNU General Public License can be used, that proxy's public statement of acceptance of a version permanently authorizes you to choose that version for the Program.

 Later license versions may give you additional or different permissions. However, no additional obligations are imposed on any author or copyright holder as a result of your choosing to follow a later version.

15. Disclaimer of Warranty.

 THERE IS NO WARRANTY FOR THE PROGRAM, TO THE EXTENT PERMITTED BY APPLICABLE LAW. EXCEPT WHEN OTHERWISE STATED IN WRITING THE COPYRIGHT HOLDERS AND/OR OTHER PARTIES PROVIDE THE PROGRAM "AS IS" WITHOUT WARRANTY OF ANY KIND, EITHER EXPRESSED OR IMPLIED, INCLUDING, BUT NOT LIMITED TO, THE IMPLIED WARRANTIES OF MERCHANTABILITY AND FITNESS FOR A PARTICULAR PURPOSE. THE ENTIRE RISK AS TO THE QUALITY AND PERFORMANCE OF THE PROGRAM
## IS WITH YOU. SHOULD THE PROGRAM PROVE DEFECTIVE, YOU ASSUME THE COST OF ALL NECESSARY SERVICING, REPAIR OR CORRECTION.

16. Limitation of Liability.

 IN NO EVENT UNLESS REQUIRED BY APPLICABLE LAW OR AGREED TO IN WRITING WILL ANY COPYRIGHT HOLDER, OR ANY OTHER PARTY WHO MODIFIES AND/OR CONVEYS THE PROGRAM AS PERMITTED ABOVE, BE LIABLE TO YOU FOR DAMAGES, INCLUDING ANY GENERAL, SPECIAL, INCIDENTAL OR CONSEQUENTIAL DAMAGES ARISING OUT OF THE USE OR INABILITY TO USE THE PROGRAM (INCLUDING BUT NOT LIMITED TO LOSS OF DATA OR DATA BEING RENDERED INACCURATE OR LOSSES SUSTAINED BY YOU OR THIRD PARTIES OR A FAILURE OF THE PROGRAM TO OPERATE WITH ANY OTHER PROGRAMS), EVEN IF SUCH HOLDER OR OTHER PARTY HAS BEEN ADVISED OF THE POSSIBILITY OF SUCH DAMAGES.

17.

Interpretation of Sections 15 and 16.

 If the disclaimer of warranty and limitation of liability provided above cannot be given local legal effect according to their terms, reviewing courts shall apply local law that most closely approximates an absolute waiver of all civil liability in connection with the Program, unless a warranty or assumption of liability accompanies a copy of the Program in return for a fee.

#### END OF TERMS AND CONDITIONS

How to Apply These Terms to Your New Programs

 If you develop a new program, and you want it to be of the greatest possible use to the public, the best way to achieve this is to make it free software which everyone can redistribute and change under these terms.

 To do so, attach the following notices to the program. It is safest to attach them to the start of each source file to most effectively state the exclusion of warranty; and each file should have at least the "copyright" line and a pointer to where the full notice is found.

 <one line to give the program's name and a brief idea of what it does.> Copyright  $(C)$  <year > <name of author>

 This program is free software: you can redistribute it and/or modify it under the terms of the GNU General Public License as published by the Free Software Foundation, either version 3 of the License, or (at your option) any later version.

This program is distributed in the hope that it will be useful,

 but WITHOUT ANY WARRANTY; without even the implied warranty of MERCHANTABILITY or FITNESS FOR A PARTICULAR PURPOSE. See the GNU General Public License for more details.

 You should have received a copy of the GNU General Public License along with this program. If not, see <http://www.gnu.org/licenses/>.

Also add information on how to contact you by electronic and paper mail.

 If the program does terminal interaction, make it output a short notice like this when it starts in an interactive mode:

 $<$ program> Copyright (C)  $<$ year>  $<$ name of author> This program comes with ABSOLUTELY NO WARRANTY; for details type `show w'. This is free software, and you are welcome to redistribute it under certain conditions; type `show c' for details.

The hypothetical commands `show w' and `show c' should show the appropriate parts of the General Public License. Of course, your program's commands might be different; for a GUI interface, you would use an "about box".

 You should also get your employer (if you work as a programmer) or school, if any, to sign a "copyright disclaimer" for the program, if necessary. For more information on this, and how to apply and follow the GNU GPL, see <http://www.gnu.org/licenses/>.

 The GNU General Public License does not permit incorporating your program into proprietary programs. If your program is a subroutine library, you may consider it more useful to permit linking proprietary applications with the library. If this is what you want to do, use the GNU Lesser General Public License instead of this License. But first, please read <http://www.gnu.org/philosophy/why-not-lgpl.html>. GNU LIBRARY GENERAL PUBLIC LICENSE \*\*\*\*\*\*\*\*\*\*\*\*\*\*\*\*\*\*\*\*\*\*\*\*\*\*\*\*\*\*\*\*\*\*

Version 2, June 1991

 Copyright (C) 1991 Free Software Foundation, Inc. 59 Temple Place -- Suite 330, Boston, MA 02111-1307, USA

 Everyone is permitted to copy and distribute verbatim copies of this license document, but changing it is not allowed.

 [This is the first released version of the library GPL. It is numbered 2 because it goes with version 2 of the ordinary GPL.]

#### Preamble

========

 The licenses for most software are designed to take away your freedom to share and change it. By contrast, the GNU General Public Licenses are intended to guarantee your freedom to share and change free software--to make sure the software is free for all its users.

 This license, the Library General Public License, applies to some specially designated Free Software Foundation software, and to any other libraries whose authors decide to use it. You can use it for your libraries, too.

 When we speak of free software, we are referring to freedom, not price. Our General Public Licenses are designed to make sure that you have the freedom to distribute copies of free software (and charge for this service if you wish), that you receive source code or can get it if you want it, that you can change the software or use pieces of it in new free programs; and that you know you can do these things.

 To protect your rights, we need to make restrictions that forbid anyone to deny you these rights or to ask you to surrender the rights. These restrictions translate to certain responsibilities for you if you distribute copies of the library, or if you modify it.

 For example, if you distribute copies of the library, whether gratis or for a fee, you must give the recipients all the rights that we gave you. You must make sure that they, too, receive or can get the source code. If you link a program with the library, you must provide complete object

 files to the recipients so that they can relink them with the library, after making changes to the library and recompiling it. And you must show them these terms so they know their rights.

 Our method of protecting your rights has two steps: (1) copyright the library, and (2) offer you this license which gives you legal permission to copy, distribute and/or modify the library.

 Also, for each distributor's protection, we want to make certain that everyone understands that there is no warranty for this free library. If the library is modified by someone else and passed on, we want its recipients to know that what they have is not the original version, so that any problems introduced by others will not reflect on the original authors' reputations.

 Finally, any free program is threatened constantly by software patents. We wish to avoid the danger that companies distributing free software will individually obtain patent licenses, thus in effect transforming the program into proprietary software. To prevent this, we have made it clear that any patent must be licensed for everyone's free use or not licensed at all.

 Most GNU software, including some libraries, is covered by the ordinary GNU General Public License, which was designed for utility programs. This license, the GNU Library General Public License, applies to certain designated libraries. This license is quite different from the ordinary one; be sure to read it in full, and don't assume that anything in it is the same as in the ordinary license.

 The reason we have a separate public license for some libraries is that they blur the distinction we usually make between modifying or adding to a program and simply using it. Linking a program with a library, without changing the library, is in some sense simply using the library, and is analogous to running a utility program or application program. However, in a textual and legal sense, the linked executable is a combined work, a derivative of the original library,

and the ordinary General Public License treats it as such.

 Because of this blurred distinction, using the ordinary General Public License for libraries did not effectively promote software sharing, because most developers did not use the libraries. We concluded that weaker conditions might promote sharing better.

 However, unrestricted linking of non-free programs would deprive the users of those programs of all benefit from the free status of the libraries themselves. This Library General Public License is intended to permit developers of non-free programs to use free libraries, while preserving your freedom as a user of such programs to change the free libraries that are incorporated in them. (We have not seen how to achieve this as regards changes in header files, but we have achieved it as regards changes in the actual functions of the Library.) The hope is that this will lead to faster development of free libraries.

#### The precise terms and conditions

#### for copying, distribution and

modification follow. Pay close attention to the difference between a "work based on the library" and a "work that uses the library". The former contains code derived from the library, while the latter only works together with the library.

 Note that it is possible for a library to be covered by the ordinary General Public License rather than by this special one.

#### TERMS AND CONDITIONS FOR COPYING, DISTRIBUTION AND MODIFICATION

 0. This License Agreement applies to any software library which contains a notice placed by the copyright holder or other authorized party saying it may be distributed under the terms of this Library General Public License (also called "this License"). Each licensee is addressed as "you".

 A "library" means a collection of software functions and/or data prepared so as to be conveniently linked with application programs (which use some of those functions and data) to form executables.

 The "Library", below, refers to any such software library or work which has been distributed under these terms. A "work based on the Library" means either the Library or any derivative work under copyright law: that is to say, a work containing the Library or a portion of it, either verbatim or with modifications and/or translated straightforwardly into another language. (Hereinafter, translation is included without limitation in the term "modification".)

 "Source code" for a work means the preferred form of the work for making modifications to it. For a library, complete source code means all the source code for all modules it contains, plus any associated interface definition files, plus the scripts used to control compilation and installation of the library.

 Activities other than copying, distribution and modification are not covered by this License; they are outside its scope. The act of running

- a program using the Library is not restricted, and output from such a program is covered only if its contents constitute a work based on the Library (independent of the use of the Library in a tool for writing it). Whether that is true depends on what the Library does and what the program that uses the Library does.
- 1. You may copy and distribute verbatim copies of the Library's complete source code as you receive it, in any medium, provided that you conspicuously and appropriately publish on each copy an appropriate copyright notice and disclaimer of warranty; keep intact all the notices that refer to this License and to the absence of any warranty; and distribute a copy of this License along with the Library.

 You may charge a fee for the physical act of transferring a copy, and you may at your option offer warranty protection in exchange for a fee.

 2. You may modify your copy or copies of the Library or any portion

 of it, thus forming a work based on the Library, and copy and distribute such modifications or work under the terms of Section 1 above, provided that you also meet all of these conditions:

- a. The modified work must itself be a software library.
- b. You must cause the files modified to carry prominent notices stating that you changed the files and the date of any change.
- c. You must cause the whole of the work to be licensed at no charge to all third parties under the terms of this License.
- d. If a facility in the modified Library refers to a function or a table of data to be supplied by an application program that uses the facility, other than as an argument passed when the facility is invoked, then you must make a good faith effort to ensure that, in the event an application does not supply such function or table, the facility still operates, and

performs whatever part of its purpose remains meaningful.

 (For example, a function in a library to compute square roots has a purpose that is entirely well-defined independent of the application. Therefore, Subsection 2d requires that any application-supplied function or table used by this function must be optional: if the application does not supply it, the square root function must still compute square roots.)

 These requirements apply to the modified work as a whole. If identifiable sections of that work are not derived from the Library, and can be reasonably considered independent and separate works in themselves, then this License, and its terms, do not apply to those sections when you distribute them as separate works. But when you distribute the same sections as part of a whole which is a work based on the Library, the distribution of the whole must be on the terms of this License,

whose permissions

 for other licensees extend to the entire whole, and thus to each and every part regardless of who wrote it.

 Thus, it is not the intent of this section to claim rights or contest your rights to work written entirely by you; rather, the intent is to exercise the right to control the distribution of derivative or collective works based on the Library.

 In addition, mere aggregation of another work not based on the Library with the Library (or with a work based on the Library) on a volume of a storage or distribution medium does not bring the other work under the scope of this License.

 3. You may opt to apply the terms of the ordinary GNU General Public License instead of this License to a given copy of the Library. To do this, you must alter all the notices that refer to this License, so that they refer to the ordinary GNU General Public License, version 2, instead of to this License. (If a newer

 version than version 2 of the ordinary GNU General Public License has appeared, then you can specify that version instead if you wish.) Do not make any other change in these notices.

 Once this change is made in a given copy, it is irreversible for that copy, so the ordinary GNU General Public License applies to all subsequent copies and derivative works made from that copy.

 This option is useful when you wish to copy part of the code of the Library into a program that is not a library.

 4. You may copy and distribute the Library (or a portion or derivative of it, under Section 2) in object code or executable form under the terms of Sections 1 and 2 above provided that you accompany it with the complete corresponding machine-readable source code, which must be distributed under the terms of Sections 1 and 2 above on a medium customarily used for software interchange.

 If distribution of object code is made by offering access to copy

 from a designated place, then offering equivalent access to copy the source code from the same place satisfies the requirement to distribute the source code, even though third parties are not compelled to copy the source along with the object code.

 5. A program that contains no derivative of any portion of the Library, but is designed to work with the Library by being compiled or linked with it, is called a "work that uses the Library". Such a work, in isolation, is not a derivative work of the Library, and therefore falls outside the scope of this License.

 However, linking a "work that uses the Library" with the Library creates an executable that is a derivative of the Library (because it contains portions of the Library), rather than a "work that uses the library". The executable is therefore covered by this License. Section 6 states terms for distribution of such

#### executables.

 When a "work that uses the Library" uses material from a header file that is part of the Library, the object code for the work may be a derivative work of the Library even though the source code is not. Whether this is true is especially significant if the work can be linked without the Library, or if the work is itself a library. The threshold for this to be true is not precisely defined by law.

 If such an object file uses only numerical parameters, data structure layouts and accessors, and small macros and small inline functions (ten lines or less in length), then the use of the object file is unrestricted, regardless of whether it is legally a derivative work. (Executables containing this object code plus portions of the Library will still fall under Section 6.)

 Otherwise, if the work is a derivative of the Library, you may distribute the object code for the work under the terms of Section 6. Any

 executables containing that work also fall under Section 6, whether or not they are linked directly with the Library itself.

 6. As an exception to the Sections above, you may also compile or link a "work that uses the Library" with the Library to produce a work containing portions of the Library, and distribute that work under terms of your choice, provided that the terms permit modification of the work for the customer's own use and reverse engineering for debugging such modifications.

 You must give prominent notice with each copy of the work that the Library is used in it and that the Library and its use are covered by this License. You must supply a copy of this License. If the work during execution displays copyright notices, you must include the copyright notice for the Library among them, as well as a reference directing the user to the copy of this License. Also, you must do one of these things:

a.

 Accompany the work with the complete corresponding machine-readable source code for the Library including whatever changes were used in the work (which must be distributed under Sections 1 and 2 above); and, if the work is an executable linked with the Library, with the complete machine-readable "work that uses the Library", as object code and/or source code, so that the user can modify the Library and then relink to produce a modified executable containing the modified Library. (It is understood that the user who

 changes the contents of definitions files in the Library will not necessarily be able to recompile the application to use the modified definitions.)

 b. Accompany the work with a written offer, valid for at least three years, to give the same user the materials specified in Subsection 6a, above, for a charge no more than the cost of

performing this distribution.

- c. If distribution of the work is made by offering access to copy from a designated place, offer equivalent access to copy the above specified materials from the same place.
- d. Verify that the user has already received a copy of these materials or that you have already sent this user a copy.

 For an executable, the required form of the "work that uses the Library" must include any data and utility programs needed for reproducing the executable from it. However, as a special exception, the source code distributed need not include anything that is normally distributed (in either source or binary form) with the major components (compiler, kernel, and so on) of the operating system on which the executable runs, unless that component itself accompanies the executable.

 It may happen that this requirement contradicts the license restrictions of other proprietary libraries

that do not normally

 accompany the operating system. Such a contradiction means you cannot use both them and the Library together in an executable that you distribute.

- 7. You may place library facilities that are a work based on the Library side-by-side in a single library together with other library facilities not covered by this License, and distribute such a combined library, provided that the separate distribution of the work based on the Library and of the other library facilities is otherwise permitted, and provided that you do these two things:
	- a. Accompany the combined library with a copy of the same work based on the Library, uncombined with any other library facilities. This must be distributed under the terms of the Sections above.
	- b. Give prominent notice with the combined library of the fact that part of it is a work based on the Library, and explaining

 where to find the accompanying uncombined form of the same work.

- 8. You may not copy, modify, sublicense, link with, or distribute the Library except as expressly provided under this License. Any attempt otherwise to copy, modify, sublicense, link with, or distribute the Library is void, and will automatically terminate your rights under this License. However, parties who have received copies, or rights, from you under this License will not have their licenses terminated so long as such parties remain in full compliance.
- 9. You are not required to accept this License, since you have not signed it. However, nothing else grants you permission to modify or distribute the Library or its derivative works. These actions are prohibited by law if you do not accept this License. Therefore, by modifying or distributing the Library (or any work based on the Library), you indicate your acceptance of this License
- to do so, and all its terms and conditions for copying, distributing or modifying the Library or works based on it.
- 10. Each time you redistribute the Library (or any work based on the Library), the recipient automatically receives a license from the original licensor to copy, distribute, link with or modify the Library subject to these terms and conditions. You may not impose any further restrictions on the recipients' exercise of the rights granted herein. You are not responsible for enforcing compliance by third parties to this License.
- 11. If, as a consequence of a court judgment or allegation of patent infringement or for any other reason (not limited to patent issues), conditions are imposed on you (whether by court order, agreement or otherwise) that contradict the conditions of this License, they do not excuse you from the conditions of this License. If you cannot distribute so as to satisfy simultaneously

 your obligations under this License and any other pertinent obligations, then as a consequence you may not distribute the Library at all. For example, if a patent license would not permit royalty-free redistribution of the Library by all those who receive copies directly or indirectly through you, then the only way you could satisfy both it and this License would be to refrain entirely from distribution of the Library.

 If any portion of this section is held invalid or unenforceable under any particular circumstance, the balance of the section is  intended to apply, and the section as a whole is intended to apply in other circumstances.

 It is not the purpose of this section to induce you to infringe any patents or other property right claims or to contest validity of any such claims; this section has the sole purpose of protecting the integrity of the free software distribution system which is implemented by

 public license practices. Many people have made generous contributions to the wide range of software distributed through that system in reliance on consistent application of that system; it is up to the author/donor to decide if he or she is willing to distribute software through any other system and a licensee cannot impose that choice.

 This section is intended to make thoroughly clear what is believed to be a consequence of the rest of this License.

- 12. If the distribution and/or use of the Library is restricted in certain countries either by patents or by copyrighted interfaces, the original copyright holder who places the Library under this License may add an explicit geographical distribution limitation excluding those countries, so that distribution is permitted only in or among countries not thus excluded. In such case, this License incorporates the limitation as if written in the body of this License.
- 13. The Free Software Foundation may publish revised and/or new versions of the Library General Public License from time to time. Such new versions will be similar in spirit to the present version, but may differ in detail to address new problems or concerns.

 Each version is given a distinguishing version number. If the Library specifies a version number of this License which applies to it and "any later version", you have the option of following the terms and conditions either of that version or of any later version published by the Free Software Foundation. If the Library does not specify a license version number, you may choose any version ever published by the Free Software Foundation.

14. If you wish to incorporate parts of the Library into other free programs whose distribution conditions are incompatible with these, write to the author to ask for permission. For software which is copyrighted by the Free Software

Foundation, write to the Free

 Software Foundation; we sometimes make exceptions for this. Our decision will be guided by the two goals of preserving the free status of all derivatives of our free software and of promoting

the sharing and reuse of software generally.

#### NO WARRANTY

15. BECAUSE THE LIBRARY IS LICENSED FREE OF CHARGE, THERE IS NO WARRANTY FOR THE LIBRARY, TO THE EXTENT PERMITTED BY APPLICABLE LAW. EXCEPT WHEN OTHERWISE STATED IN WRITING THE COPYRIGHT HOLDERS AND/OR OTHER PARTIES PROVIDE THE LIBRARY "AS IS" WITHOUT WARRANTY OF ANY KIND, EITHER EXPRESSED OR IMPLIED, INCLUDING, BUT NOT LIMITED TO, THE IMPLIED WARRANTIES OF MERCHANTABILITY AND FITNESS FOR A PARTICULAR PURPOSE. THE ENTIRE RISK AS TO THE QUALITY AND PERFORMANCE OF THE LIBRARY IS WITH YOU. SHOULD THE LIBRARY PROVE DEFECTIVE, YOU ASSUME THE COST OF ALL NECESSARY SERVICING, REPAIR OR CORRECTION.

#### 16. IN NO EVENT

 UNLESS REQUIRED BY APPLICABLE LAW OR AGREED TO IN WRITING WILL ANY COPYRIGHT HOLDER, OR ANY OTHER PARTY WHO MAY MODIFY AND/OR REDISTRIBUTE THE LIBRARY AS PERMITTED ABOVE, BE LIABLE TO YOU FOR DAMAGES, INCLUDING ANY GENERAL, SPECIAL, INCIDENTAL OR CONSEQUENTIAL DAMAGES ARISING OUT OF THE USE OR INABILITY TO USE THE LIBRARY (INCLUDING BUT NOT LIMITED TO LOSS OF DATA OR DATA BEING RENDERED INACCURATE OR LOSSES SUSTAINED BY YOU OR THIRD PARTIES OR A FAILURE OF THE LIBRARY TO OPERATE WITH ANY OTHER SOFTWARE), EVEN IF SUCH HOLDER OR OTHER PARTY HAS BEEN ADVISED OF THE POSSIBILITY OF SUCH DAMAGES.

#### END OF TERMS AND CONDITIONS

How to Apply These Terms to Your New Libraries

==============================================

 If you develop a new library, and you want it to be of the greatest possible use to the public, we recommend making it free software that everyone can redistribute and change. You can do so by permitting redistribution

 under these terms (or, alternatively, under the terms of the ordinary General Public License).

 To apply these terms, attach the following notices to the library. It is safest to attach them to the start of each source file to most effectively convey the exclusion of warranty; and each file should have at least the "copyright" line and a pointer to where the full notice is found.

 ONE LINE TO GIVE THE LIBRARY'S NAME AND AN IDEA OF WHAT IT DOES. Copyright (C) YEAR NAME OF AUTHOR

 This library is free software; you can redistribute it and/or modify it under the terms of the GNU Library General Public License as published by the Free Software Foundation; either version 2 of the License, or (at your option) any later version.

 This library is distributed in the hope that it will be useful, but WITHOUT ANY WARRANTY; without even the implied warranty of MERCHANTABILITY or FITNESS FOR A PARTICULAR PURPOSE. See the GNU Library General Public License for more details.

 You should have received a copy of the GNU General Public License along with this program; if not, write to the Free Software Foundation, Inc., 59 Temple Place, Suite 330, Boston, MA 02111-1307, USA.

 Also add information on how to contact you by electronic and paper mail.

 You should also get your employer (if you work as a programmer) or your school, if any, to sign a "copyright disclaimer" for the library, if necessary. Here is a sample; alter the names:

 Yoyodyne, Inc., hereby disclaims all copyright interest in the library `Frob' (a library for tweaking knobs) written by James Random Hacker.

 SIGNATURE OF TY COON, 1 April 1990 Ty Coon, President of Vice

 That's all there is to it! GNU LESSER GENERAL PUBLIC LICENSE Version 3, 29 June 2007

Copyright (C) 2007 Free Software Foundation, Inc. <http://fsf.org/> Everyone is permitted to copy and distribute verbatim copies of this license document, but changing it is not allowed.

 This version of the GNU Lesser General Public License incorporates the terms and conditions of version 3 of the GNU General Public License, supplemented by the additional permissions listed below.

0. Additional Definitions.

 As used herein, "this License" refers to version 3 of the GNU Lesser General Public License, and the "GNU GPL" refers to version 3 of the GNU General Public License.

 "The Library" refers to a covered work governed by this License, other than an Application or a Combined Work as defined below.

 An "Application" is any work that makes use of an interface provided by the Library, but which is not otherwise based on the Library. Defining a subclass of a class defined by the Library is deemed a mode of using an interface provided by the Library.

 A "Combined Work" is a work produced by combining or linking an Application with the Library. The particular version of the Library with which the Combined Work was made is also called the "Linked Version".

 The "Minimal Corresponding Source" for a Combined Work means the Corresponding Source for the Combined Work, excluding any source code for portions of the Combined Work that, considered in isolation, are based on the Application, and not on the Linked Version.

 The "Corresponding Application Code" for a Combined Work means the object code and/or source code for the Application, including any data and utility programs needed for reproducing the Combined Work from the Application, but excluding the System Libraries of the Combined Work.

1. Exception to Section 3 of the GNU GPL.

 You may convey a covered work under sections 3 and 4 of this License without being bound by section 3 of the GNU GPL.

 2. Conveying Modified Versions.

 If you modify a copy of the Library, and, in your modifications, a facility refers to a function or data to be supplied by an Application that uses the facility (other than as an argument passed when the facility is invoked), then you may convey a copy of the modified version:

 a) under this License, provided that you make a good faith effort to ensure that, in the event an Application does not supply the function or data, the facility still operates, and performs whatever part of its purpose remains meaningful, or

 b) under the GNU GPL, with none of the additional permissions of this License applicable to that copy.

3. Object Code Incorporating Material from Library Header Files.

 The object code form of an Application may incorporate material from a header file that is part of the Library. You may convey such object

code under terms of your choice, provided that, if the incorporated material is not limited to numerical parameters, data structure layouts and accessors, or small macros, inline functions and templates

(ten or fewer lines in length), you do both of the following:

 a) Give prominent notice with each copy of the object code that the Library is used in it and that the Library and its use are covered by this License.

 b) Accompany the object code with a copy of the GNU GPL and this license document.

4. Combined Works.

 You may convey a Combined Work under terms of your choice that, taken together, effectively do not restrict modification of the portions of the Library contained in the Combined Work and reverse engineering for debugging such modifications, if you also do each of the following:

 a) Give prominent notice with each copy of the Combined Work that the Library is used in it and that the Library and its use are covered by this License.

 b) Accompany the Combined Work with a copy of the GNU GPL and this license document.

 c) For a Combined Work that displays copyright notices during

 execution, include the copyright notice for the Library among these notices, as well as a reference directing the user to the copies of the GNU GPL and this license document.

d) Do one of the following:

 0) Convey the Minimal Corresponding Source under the terms of this License, and the Corresponding Application Code in a form suitable for, and under terms that permit, the user to recombine or relink the Application with a modified version of the Linked Version to produce a modified Combined Work, in the manner specified by section 6 of the GNU GPL for conveying Corresponding Source.

 1) Use a suitable shared library mechanism for linking with the Library. A suitable mechanism is one that (a) uses at run time a copy of the Library already present on the user's computer system, and (b) will operate properly with a modified version

 of the Library that is interface-compatible with the Linked

Version.

 e) Provide Installation Information, but only if you would otherwise be required to provide such information under section 6 of the GNU GPL, and only to the extent that such information is necessary to install and execute a modified version of the Combined Work produced by recombining or relinking the Application with a modified version of the Linked Version. (If you use option 4d0, the Installation Information must accompany the Minimal Corresponding Source and Corresponding Application Code. If you use option 4d1, you must provide the Installation Information in the manner specified by section 6 of the GNU GPL for conveying Corresponding Source.)

5. Combined Libraries.

 You may place library facilities that are a work based on the Library side by side in a single library together with other library facilities that are not Applications and are not covered by this License, and convey such a combined library under terms of your choice, if you do both of the following:

 a) Accompany the combined library with a copy of the same work based on the Library, uncombined with any other library facilities, conveyed under the terms of this License.

 b) Give prominent notice with the combined library that part of it is a work based on the Library, and explaining where to find the accompanying uncombined form of the same work.

6. Revised Versions of the GNU Lesser General Public License.

 The Free Software Foundation may publish revised and/or new versions of the GNU Lesser General Public License from time to time. Such new versions will be similar in spirit to the present version, but may differ in detail to address new problems or concerns.

 Each version is given a distinguishing version number. If the Library as you received it specifies that a certain numbered version of the GNU Lesser General Public License "or any later version" applies to it, you have the option of following the terms and

conditions either of that published version or of any later version published by the Free Software Foundation. If the Library as you received it does not specify a version number of the GNU Lesser General Public License, you may choose any version of the GNU Lesser General Public License ever published by the Free Software Foundation.

 If the Library as you received it specifies that a proxy can decide whether future versions of the GNU Lesser General Public License shall apply, that proxy's public statement of acceptance of any version is permanent authorization for you to choose that version for the Library.

UNICODE, INC. LICENSE AGREEMENT - DATA FILES AND SOFTWARE

 Unicode Data Files include all data files under the directories http://www.unicode.org/Public/, http://www.unicode.org/reports/, and http://www.unicode.org/cldr/data/. Unicode Data Files do not include PDF online code charts under the directory http://www.unicode.org/Public/. Software includes any source code published in the Unicode Standard or under the directories http://www.unicode.org/Public/, http://www.unicode.org/reports/, and http://www.unicode.org/cldr/data/.

 NOTICE TO USER: Carefully read the following legal agreement. BY DOWNLOADING, INSTALLING, COPYING OR OTHERWISE USING UNICODE INC.'S DATA FILES ("DATA FILES"), AND/OR SOFTWARE ("SOFTWARE"), YOU UNEQUIVOCALLY ACCEPT, AND AGREE TO BE BOUND BY, ALL OF THE TERMS AND CONDITIONS OF THIS AGREEMENT. IF YOU DO NOT AGREE, DO NOT DOWNLOAD, INSTALL, COPY, DISTRIBUTE OR USE THE DATA FILES OR SOFTWARE.

#### COPYRIGHT AND PERMISSION NOTICE

 Copyright 1991-2013 Unicode, Inc. All rights reserved. Distributed under the Terms of Use in http://www.unicode.org/copyright.html.

 Permission is hereby granted, free of charge, to any person obtaining a copy of the Unicode data files and any associated documentation (the "Data Files") or Unicode software and any associated documentation (the "Software") to deal in the Data Files or Software without restriction, including without limitation the rights to use, copy, modify, merge, publish, distribute, and/or sell copies of the Data Files or Software, and to permit persons to whom the Data Files or Software are furnished to do so, provided that (a) the above copyright notice(s) and this permission notice appear with all copies of the Data Files or Software, (b) both the above copyright notice(s) and this permission notice appear in associated documentation, and (c) there is clear notice in each modified Data File or in the Software as well as in the documentation associated with the Data File(s) or Software that the data or software has been modified.

 THE DATA FILES AND SOFTWARE ARE PROVIDED "AS IS", WITHOUT WARRANTY OF ANY KIND, EXPRESS OR IMPLIED, INCLUDING BUT NOT LIMITED TO THE WARRANTIES OF

MERCHANTABILITY, FITNESS FOR A PARTICULAR PURPOSE AND NONINFRINGEMENT OF THIRD PARTY RIGHTS. IN NO EVENT SHALL THE COPYRIGHT HOLDER OR HOLDERS INCLUDED IN THIS NOTICE BE LIABLE FOR ANY CLAIM, OR ANY SPECIAL INDIRECT OR CONSEQUENTIAL DAMAGES, OR ANY DAMAGES WHATSOEVER RESULTING FROM LOSS OF USE, DATA OR PROFITS, WHETHER IN AN ACTION OF CONTRACT, NEGLIGENCE OR OTHER TORTIOUS ACTION, ARISING OUT OF OR IN CONNECTION WITH THE USE OR PERFORMANCE OF THE DATA FILES OR SOFTWARE.

```
 Except as contained in this notice, the name of a copyright holder shall
not be used in advertising or otherwise to promote the sale, use or other
dealings in these Data Files or Software without prior written authorization
of the copyright holder.
\langle -- Creator : groff version 1.20.1 -->
<!-- CreationDate: Fri Jan 14 19:57:50 2011 -->
<!DOCTYPE html PUBLIC "-//W3C//DTD HTML 4.01 Transitional//EN"
"http://www.w3.org/TR/html4/loose.dtd">
<html>
<head>
<meta name="generator" content="groff -Thtml, see www.gnu.org">
<meta http-equiv="Content-Type" content="text/html; charset=US-ASCII">
<meta name="Content-Style" content="text/css">
<link rel="stylesheet" type="text/css" href="texi2tr.css" />
<title>GNU Modula-2</title>
</head>
<body>
 <!-- site wide top running header menu -->
 <ul id="overview">
  <li class="home">
   HOME_HREF
```
 $\langle$ li $\rangle$  <li class="release"> 12\_HREF

```
\langleli\rangle
```

```
\langleli\rangle <a href="news.html" title="News">News</a>
 \langle/li\rangle\langleli\rangle <a href="development.html" title="Development">Development</a>
 \langleli>
 \langleli\rangle\langle a \cdot href="community.html" title="Community">Community\langle a \rangle\langleli\rangle\langle u|<div id="header">
```

```
\langle h1 \rangle <span style="display:inline-block; vertical-align:middle">
\langleimg
 src="200px-Heckert_GNU_white.png" alt="Heckert_GNU_white.png">
    </span>
    <span style="display:inline-block; vertical-align:middle; font-size: 50px">
	GNU Modula-2
    </span>
  </h1>
  <!-- homepage tab menu -->
   <div id="tabmenu">
    <ul id="tab">
	<li><a href="about.html"><span>About</span></a></li>
	<li><a href="download.html"><span>Download</span></a></li>
	<li><a href="release.html"><span>Latest Release</span></a></li>
	<li class="selected"><a href="license.html"><span>License</span></a></li>
	<li><a href="platforms.html"><span>Platforms</span></a></li>
	<li><a href="users.html"><span>Users</span></a></li>
   \langle \text{ul} \rangle\langlediv>\langlediv><div id="page">
 <div class="plain">
  <h2>The home of the GNU Modula-2 compiler</h2>
  \langle p\rangleThe compiler is held under the GNU Public Licence v3.\langle p\rangle\epsilon >The ISO and PIM libraries are under the GPL v3.1 with GCC runtime extensions. Copies of the
    licences can be found on the
    <a href="http://www.gnu.org/licenses">GNU</a>
web site.</p>
 </div>
\langlediv></body>
</html>
Copyright (c) 2019 The Go Authors. All rights reserved.
Redistribution and use in source and binary forms, with or without
modification, are permitted provided that the following conditions are
met:
  * Redistributions of source code must retain the above copyright
notice, this list of conditions and the following disclaimer.
```
 \* Redistributions in binary form must reproduce the above copyright notice, this list of conditions and the following disclaimer in the documentation and/or other materials provided with the distribution.

 \* Neither the name of Google Inc. nor the names of its contributors may be used to endorse or promote products derived from this software without specific prior written permission.

THIS SOFTWARE IS PROVIDED BY THE COPYRIGHT HOLDERS AND CONTRIBUTORS "AS IS" AND ANY EXPRESS OR IMPLIED WARRANTIES, INCLUDING, BUT NOT LIMITED TO, THE IMPLIED WARRANTIES OF MERCHANTABILITY AND FITNESS FOR A PARTICULAR PURPOSE ARE DISCLAIMED. IN NO EVENT SHALL THE COPYRIGHT **OWNER** 

 OR CONTRIBUTORS BE LIABLE FOR ANY DIRECT, INDIRECT, INCIDENTAL, SPECIAL, EXEMPLARY, OR CONSEQUENTIAL DAMAGES (INCLUDING, BUT NOT LIMITED TO, PROCUREMENT OF SUBSTITUTE GOODS OR SERVICES; LOSS OF USE, DATA, OR PROFITS; OR BUSINESS INTERRUPTION) HOWEVER CAUSED AND ON ANY THEORY OF LIABILITY, WHETHER IN CONTRACT, STRICT LIABILITY, OR TORT (INCLUDING NEGLIGENCE OR OTHERWISE) ARISING IN ANY WAY OUT OF THE USE OF THIS SOFTWARE, EVEN IF ADVISED OF THE POSSIBILITY OF SUCH DAMAGE.

# **1.251 readline-common 8.2-1.3**

## **1.251.1 Available under license :**

@c The GNU Free Documentation License. @center Version 1.3, 3 November 2008

@c This file is intended to be included within another document, @c hence no sectioning command or @node.

@display

Copyright @copyright{} 2000, 2001, 2002, 2007, 2008 Free Software Foundation, Inc. @uref{http://fsf.org/}

Everyone is permitted to copy and distribute verbatim copies of this license document, but changing it is not allowed. @end display

@enumerate 0 @item PREAMBLE

The purpose of this License is to make a manual, textbook, or other functional and useful document @dfn{free} in the sense of freedom: to assure everyone the effective freedom to copy and redistribute it, with or without modifying it, either commercially or noncommercially. Secondarily, this License preserves for the author and publisher a way to get credit for their work, while not being considered responsible for modifications made by others.

This License is a kind of ``copyleft'', which means that derivative

works of the document must themselves be free in the same sense. It complements the GNU General Public License, which is a copyleft license designed for free software.

We have designed this License in order to use it for manuals for free software, because free software needs free documentation: a free program should come with manuals providing the same freedoms that the software does. But this License is not limited to software manuals; it can be used for any textual work, regardless of subject matter or whether it is published as a printed book. We recommend this License principally for works whose purpose is instruction or reference.

#### @item

#### APPLICABILITY AND DEFINITIONS

This License applies to any manual or other work, in any medium, that contains a notice placed by the copyright holder saying it can be distributed under the terms of this License. Such a notice grants a world-wide, royalty-free license, unlimited in duration, to use that work under the conditions stated herein. The ``Document'', below, refers

 to any such manual or work. Any member of the public is a licensee, and is addressed as ``you''. You accept the license if you copy, modify or distribute the work in a way requiring permission under copyright law.

A ``Modified Version'' of the Document means any work containing the Document or a portion of it, either copied verbatim, or with modifications and/or translated into another language.

A ``Secondary Section'' is a named appendix or a front-matter section of the Document that deals exclusively with the relationship of the publishers or authors of the Document to the Document's overall subject (or to related matters) and contains nothing that could fall directly within that overall subject. (Thus, if the Document is in part a textbook of mathematics, a Secondary Section may not explain any mathematics.) The relationship could be a matter of historical connection with the subject or with related matters, or of legal, commercial, philosophical, ethical or political position regarding them.

The ``Invariant Sections'' are certain Secondary Sections whose titles are designated, as being those of Invariant Sections, in the notice that says that the Document is released under this License. If a section does not fit the above definition of Secondary then it is not allowed to be designated as Invariant. The Document may contain zero Invariant Sections. If the Document does not identify any Invariant Sections then there are none.

The ``Cover Texts'' are certain short passages of text that are listed, as Front-Cover Texts or Back-Cover Texts, in the notice that says that the Document is released under this License. A Front-Cover Text may be at most 5 words, and a Back-Cover Text may be at most 25 words.

A ``Transparent'' copy of the Document means a machine-readable copy, represented in a format whose specification is available to the general public, that is suitable for revising the document straightforwardly with generic text editors or (for images composed of

pixels) generic paint programs or (for drawings) some widely available drawing editor, and that is suitable for input to text formatters or for automatic translation to a variety of formats suitable for input to text formatters. A copy made in an otherwise Transparent file format whose markup, or absence of markup, has been arranged to thwart or discourage subsequent modification by readers is not Transparent. An image format is not Transparent if used for any substantial amount of text. A copy that is not ``Transparent'' is called ``Opaque''.

Examples of suitable formats for Transparent copies include plain  $@sc{$ ascii} without markup, Texinfo input format, La $@TeX$ {} input format, @acronym{SGML} or @acronym{XML} using a publicly available @acronym{DTD}, and standard-conforming simple @acronym{HTML}, PostScript or @acronym{PDF} designed for human modification. Examples of transparent image formats include @acronym{PNG}, @acronym{XCF} and @acronym{JPG}. Opaque formats include proprietary formats that can be

read and edited only by proprietary word processors, @acronym{SGML} or @acronym{XML} for which the @acronym{DTD} and/or processing tools are not generally available, and the machine-generated @acronym{HTML}, PostScript or @acronym{PDF} produced by some word processors for output purposes only.

The ``Title Page'' means, for a printed book, the title page itself, plus such following pages as are needed to hold, legibly, the material this License requires to appear in the title page. For works in formats which do not have any title page as such, ``Title Page'' means the text near the most prominent appearance of the work's title, preceding the beginning of the body of the text.

The ``publisher'' means any person or entity that distributes copies of the Document to the public.

A section ``Entitled XYZ'' means a named subunit of the Document whose title either is precisely XYZ or contains XYZ in parentheses following

text that translates XYZ in

another language. (Here XYZ stands for a

specific section name mentioned below, such as "Acknowledgements", ``Dedications'', ``Endorsements'', or ``History''.) To ``Preserve the Title'' of such a section when you modify the Document means that it remains a section "Entitled XYZ" according to this definition.

The Document may include Warranty Disclaimers next to the notice which states that this License applies to the Document. These Warranty Disclaimers are considered to be included by reference in this License, but only as regards disclaiming warranties: any other implication that these Warranty Disclaimers may have is void and has no effect on the meaning of this License.

## @item VERBATIM COPYING

You may copy and distribute the Document in any medium, either commercially or noncommercially, provided that this License, the copyright notices, and the license notice saying this License applies to the Document are reproduced in all copies, and that you add no other conditions whatsoever to those of this License. You may not use

technical measures to obstruct or control the reading or further copying of the copies you make or distribute. However, you may accept compensation in exchange for copies. If you distribute a large enough number of copies you must also follow the conditions in section 3.

You may also lend copies, under the same conditions stated above, and you may publicly display copies.

## @item COPYING IN QUANTITY

If you publish printed copies (or copies in media that commonly have printed covers) of the Document, numbering more than 100, and the Document's license notice requires Cover Texts, you must enclose the copies in covers that carry, clearly and legibly, all these Cover Texts: Front-Cover Texts on the front cover, and Back-Cover Texts on the back cover. Both covers must also clearly and legibly identify you as the publisher of these copies. The front cover must present the full title with all words of the title equally prominent and visible.

 You may add other material on the covers in addition. Copying with changes limited to the covers, as long as they preserve the title of the Document and satisfy these conditions, can be treated as verbatim copying in other respects.

If the required texts for either cover are too voluminous to fit legibly, you should put the first ones listed (as many as fit reasonably) on the actual cover, and continue the rest onto adjacent pages.

If you publish or distribute Opaque copies of the Document numbering more than 100, you must either include a machine-readable Transparent copy along with each Opaque copy, or state in or with each Opaque copy a computer-network location from which the general network-using public has access to download using public-standard network protocols a complete Transparent copy of the Document, free of added material. If you use the latter option, you must take reasonably prudent steps, when you begin distribution of Opaque copies in quantity, to ensure that

 this Transparent copy will remain thus accessible at the stated location until at least one year after the last time you distribute an Opaque copy (directly or through your agents or retailers) of that edition to the public.

It is requested, but not required, that you contact the authors of the Document well before redistributing any large number of copies, to give them a chance to provide you with an updated version of the Document.

## @item MODIFICATIONS

You may copy and distribute a Modified Version of the Document under the conditions of sections 2 and 3 above, provided that you release the Modified Version under precisely this License, with the Modified Version filling the role of the Document, thus licensing distribution and modification of the Modified Version to whoever possesses a copy of it. In addition, you must do these things in the Modified Version:

#### @enumerate A

@item

Use in the Title Page (and on the covers, if any) a title distinct from that of the Document, and from those of previous versions (which should, if there were any, be listed in the History section of the Document). You may use the same title as a previous version if the original publisher of that version gives permission.

#### @item

List on the Title Page, as authors, one or more persons or entities responsible for authorship of the modifications in the Modified Version, together with at least five of the principal authors of the Document (all of its principal authors, if it has fewer than five), unless they release you from this requirement.

#### @item

State on the Title page the name of the publisher of the Modified Version, as the publisher.

#### @item

Preserve all the copyright notices of the Document.

#### @item

Add an appropriate copyright notice for your modifications adjacent to the other copyright notices.

#### @item

Include, immediately after the copyright notices, a license notice giving the public permission to use the Modified Version under the terms of this License, in the form shown in the Addendum below.

#### @item

Preserve in that license notice the full lists of Invariant Sections and required Cover Texts given in the Document's license notice.

#### @item

Include an unaltered copy of this License.

#### @item

Preserve the section Entitled ``History'', Preserve its Title, and add to it an item stating at least the title, year, new authors, and publisher of the Modified Version as given on the Title Page. If there is no section Entitled ``History'' in the Document, create one stating the title, year, authors, and publisher of the Document as given on its Title Page, then add an item describing the Modified Version as stated in the previous sentence.

#### @item

Preserve the network location, if any, given in the Document for public access to a Transparent copy of the Document, and likewise the network locations given in the Document for previous versions it was based on. These may be placed in the ``History'' section. You may omit a network location for a work that was published at least

 four years before the Document itself, or if the original publisher of the version it refers to gives permission.

#### @item

For any section Entitled ``Acknowledgements'' or ``Dedications'', Preserve the Title of the section, and preserve in the section all the substance and tone of each of the contributor acknowledgements and/or

dedications given therein.

#### @item

Preserve all the Invariant Sections of the Document, unaltered in their text and in their titles. Section numbers or the equivalent are not considered part of the section titles.

#### @item

Delete any section Entitled ``Endorsements''. Such a section may not be included in the Modified Version.

#### @item

Do not retitle any existing section to be Entitled ``Endorsements'' or to conflict in title with any Invariant Section.

#### @item

Preserve any Warranty Disclaimers. @end enumerate

If the Modified Version includes new front-matter sections or appendices that qualify as Secondary Sections and contain no material copied from the Document, you may at your option designate some or all of these sections as invariant. To do this, add their titles to the list of Invariant Sections in the Modified Version's license notice. These titles must be distinct from any other section titles.

You may add a section Entitled ``Endorsements'', provided it contains nothing but endorsements of your Modified Version by various parties---for example, statements of peer review or that the text has been approved by an organization as the authoritative definition of a standard.

You may add a passage of up to five words as a Front-Cover Text, and a passage of up to 25 words as a Back-Cover Text, to the end of the list of Cover Texts in the Modified Version. Only one passage of Front-Cover Text and one of Back-Cover Text may be added by (or through arrangements made by) any one entity. If the Document already includes a cover text for the same cover, previously added by you or by arrangement made by the same entity you are acting on behalf of,

you may not add another; but you may replace the old one, on explicit permission from the previous publisher that added the old one.

The author(s) and publisher(s) of the Document do not by this License give permission to use their names for publicity for or to assert or imply endorsement of any Modified Version.

### @item COMBINING DOCUMENTS

You may combine the Document with other documents released under this License, under the terms defined in section 4 above for modified versions, provided that you include in the combination all of the Invariant Sections of all of the original documents, unmodified, and list them all as Invariant Sections of your combined work in its license notice, and that you preserve all their Warranty Disclaimers.

The combined work need only contain one copy of this License, and multiple identical Invariant Sections may be replaced with a single copy. If there are multiple Invariant Sections with the same name but different contents, make the title of each such section unique by adding at the end of it, in parentheses, the name of the original author or publisher of that section if known, or else a unique number. Make the same adjustment to the section titles in the list of Invariant Sections in the license notice of the combined work.

In the combination, you must combine any sections Entitled ``History'' in the various original documents, forming one section Entitled ``History''; likewise combine any sections Entitled ``Acknowledgements'', and any sections Entitled ``Dedications''. You must delete all sections Entitled ``Endorsements.''

## @item COLLECTIONS OF DOCUMENTS

You may make a collection consisting of the Document and other documents released under this License, and replace the individual copies of this License in the various documents with a single copy that is included in the collection, provided that you follow the rules of this License for verbatim copying of each of the documents in all other respects.

#### You may extract

 a single document from such a collection, and distribute it individually under this License, provided you insert a copy of this License into the extracted document, and follow this License in all other respects regarding verbatim copying of that document.

#### @item

#### AGGREGATION WITH INDEPENDENT WORKS

A compilation of the Document or its derivatives with other separate and independent documents or works, in or on a volume of a storage or distribution medium, is called an ``aggregate'' if the copyright resulting from the compilation is not used to limit the legal rights

of the compilation's users beyond what the individual works permit. When the Document is included in an aggregate, this License does not apply to the other works in the aggregate which are not themselves derivative works of the Document.

If the Cover Text requirement of section 3 is applicable to these copies of the Document, then if the Document is less than one half of the entire aggregate, the Document's Cover Texts may be placed on

covers that bracket the Document within the aggregate, or the electronic equivalent of covers if the Document is in electronic form. Otherwise they must appear on printed covers that bracket the whole aggregate.

## @item TRANSLATION

Translation is considered a kind of modification, so you may distribute translations of the Document under the terms of section 4. Replacing Invariant Sections with translations requires special permission from their copyright holders, but you may include translations of some or all Invariant Sections in addition to the original versions of these Invariant Sections. You may include a translation of this License, and all the license notices in the Document, and any Warranty Disclaimers, provided that you also include the original English version of this License and the original versions of those notices and disclaimers. In case of a disagreement between the translation and the original version of this License or a notice or disclaimer, the original version will prevail.

If a section in the Document is Entitled ``Acknowledgements'', ``Dedications'', or ``History'', the requirement (section 4) to Preserve its Title (section 1) will typically require changing the actual title.

## @item **TERMINATION**

You may not copy, modify, sublicense, or distribute the Document except as expressly provided under this License. Any attempt otherwise to copy, modify, sublicense, or distribute it is void, and will automatically terminate your rights under this License.

However, if you cease all violation of this License, then your license from a particular copyright holder is reinstated (a) provisionally, unless and until the copyright holder explicitly and finally terminates your license, and (b) permanently, if the copyright holder

fails to notify you of the violation by some reasonable means prior to 60 days after the cessation.

Moreover, your license from a particular copyright holder is reinstated permanently if the copyright holder notifies you of the

violation by some reasonable means, this is the first time you have received notice of violation of this License (for any work) from that copyright holder, and you cure the violation prior to 30 days after your receipt of the notice.

Termination of your rights under this section does not terminate the licenses of parties who have received copies or rights from you under this License. If your rights have been terminated and not permanently reinstated, receipt of a copy of some or all of the same material does not give you any rights to use it.

## @item FUTURE REVISIONS OF THIS LICENSE

The Free Software Foundation may publish new, revised versions of the GNU Free Documentation License from time to time. Such new versions will be similar in spirit to the present version, but may differ in detail to address new problems or concerns. See @uref{http://www.gnu.org/copyleft/}.

Each version of the License is given a distinguishing version number. If the Document specifies that

a particular numbered version of this

License ``or any later version'' applies to it, you have the option of following the terms and conditions either of that specified version or of any later version that has been published (not as a draft) by the Free Software Foundation. If the Document does not specify a version number of this License, you may choose any version ever published (not as a draft) by the Free Software Foundation. If the Document specifies that a proxy can decide which future versions of this License can be used, that proxy's public statement of acceptance of a version permanently authorizes you to choose that version for the Document.

## @item RELICENSING

``Massive Multiauthor Collaboration Site'' (or ``MMC Site'') means any World Wide Web server that publishes copyrightable works and also provides prominent facilities for anybody to edit those works. A public wiki that anybody can edit is an example of such a server. A ``Massive Multiauthor Collaboration'' (or ``MMC'')

 contained in the site means any set of copyrightable works thus published on the MMC site.

``CC-BY-SA'' means the Creative Commons Attribution-Share Alike 3.0 license published by Creative Commons Corporation, a not-for-profit corporation with a principal place of business in San Francisco, California, as well as future copyleft versions of that license published by that same organization.

``Incorporate'' means to publish or republish a Document, in whole or in part, as part of another Document.

An MMC is ``eligible for relicensing'' if it is licensed under this License, and if all works that were first published under this License somewhere other than this MMC, and subsequently incorporated in whole or in part into the MMC, (1) had no cover texts or invariant sections, and (2) were thus incorporated prior to November 1, 2008.

The operator of an MMC Site may republish an MMC contained in the site under CC-BY-SA on the same site at any time before August 1, 2009, provided the MMC is eligible for relicensing.

#### @end enumerate

#### @page

@heading ADDENDUM: How to use this License for your documents

To use this License in a document you have written, include a copy of the License in the document and put the following copyright and license notices just after the title page:

@smallexample @group Copyright (C) @var{year} @var{your name}. Permission is granted to copy, distribute and/or modify this document under the terms of the GNU Free Documentation License, Version 1.3 or any later version published by the Free Software Foundation; with no Invariant Sections, no Front-Cover Texts, and no Back-Cover Texts. A copy of the license is included in the section entitled ``GNU Free Documentation License''. @end group @end smallexample

If you have Invariant Sections, Front-Cover Texts and Back-Cover Texts, replace the ``with@dots{}Texts.'' line with this:

@smallexample @group with the Invariant Sections being @var{list their titles}, with the Front-Cover Texts being @var{list}, and with the Back-Cover Texts being @var{list}. @end group @end smallexample

If you have Invariant Sections without Cover Texts, or some other combination of the three, merge those two alternatives to suit the situation.

If your document contains nontrivial examples of program code, we recommend releasing these examples in parallel under your choice of free software license, such as the GNU General Public License, to permit their use in free software.

@c Local Variables: @c ispell-local-pdict: "ispell-dict" @c End:

> GNU GENERAL PUBLIC LICENSE Version 3, 29 June 2007

Copyright (C) 2007 Free Software Foundation, Inc. <http://fsf.org/> Everyone is permitted to copy and distribute verbatim copies of this license document, but changing it is not allowed.

Preamble

 The GNU General Public License is a free, copyleft license for software and other kinds of works.

 The licenses for most software and other practical works are designed to take away your freedom to share and change the works. By contrast, the GNU General Public License is intended to guarantee your freedom to share and change all versions of a program--to make sure it remains free software for all its users. We, the Free Software Foundation, use the GNU General Public License for most of our software; it applies also to any other work released this way by its authors. You can apply it to your programs, too.

 When we speak of free software, we are referring to freedom, not

price. Our General Public Licenses are designed to make sure that you have the freedom to distribute copies of free software (and charge for them if you wish), that you receive source code or can get it if you want it, that you can change the software or use pieces of it in new

free programs, and that you know you can do these things.

 To protect your rights, we need to prevent others from denying you these rights or asking you to surrender the rights. Therefore, you have certain responsibilities if you distribute copies of the software, or if you modify it: responsibilities to respect the freedom of others.

 For example, if you distribute copies of such a program, whether gratis or for a fee, you must pass on to the recipients the same freedoms that you received. You must make sure that they, too, receive or can get the source code. And you must show them these terms so they know their rights.

 Developers that use the GNU GPL protect your rights with two steps: (1)

 assert copyright on the software, and (2) offer you this License giving you legal permission to copy, distribute and/or modify it.

 For the developers' and authors' protection, the GPL clearly explains that there is no warranty for this free software. For both users' and authors' sake, the GPL requires that modified versions be marked as changed, so that their problems will not be attributed erroneously to authors of previous versions.

 Some devices are designed to deny users access to install or run modified versions of the software inside them, although the manufacturer can do so. This is fundamentally incompatible with the aim of protecting users' freedom to change the software. The systematic pattern of such abuse occurs in the area of products for individuals to use, which is precisely where it is most unacceptable. Therefore, we have designed this version of the GPL to prohibit the practice for those products. If such problems arise substantially in other domains, we stand

 ready to extend this provision to those domains in future versions of the GPL, as needed to protect the freedom of users.

 Finally, every program is threatened constantly by software patents. States should not allow patents to restrict development and use of software on general-purpose computers, but in those that do, we wish to avoid the special danger that patents applied to a free program could make it effectively proprietary. To prevent this, the GPL assures that patents cannot be used to render the program non-free.

 The precise terms and conditions for copying, distribution and modification follow.

#### TERMS AND CONDITIONS

0. Definitions.

"This License" refers to version 3 of the GNU General Public License.

 "Copyright" also means copyright-like laws that apply to other kinds of works, such as semiconductor masks.

 "The Program" refers to any copyrightable work licensed under this License. Each licensee is addressed as "you". "Licensees" and "recipients" may be individuals or organizations.

 To "modify" a work means to copy from or adapt all or part of the work in a fashion requiring copyright permission, other than the making of an exact copy. The resulting work is called a "modified version" of the earlier work or a work "based on" the earlier work.

 A "covered work" means either the unmodified Program or a work based on the Program.

 To "propagate" a work means to do anything with it that, without permission, would make you directly or secondarily liable for infringement under applicable copyright law, except executing it on a computer or modifying a private copy. Propagation includes copying, distribution (with or without modification), making available to the public, and in some countries other activities as well.

 To "convey" a work means any kind of propagation that enables other parties to make or receive copies. Mere interaction with a user through a computer network, with no transfer of a copy, is not conveying.

 An interactive user interface displays "Appropriate Legal Notices" to the extent that it includes a convenient and prominently visible feature that (1) displays an appropriate copyright notice, and (2) tells the user that there is no warranty for the work (except to the extent that warranties are provided), that licensees may convey the work under this License, and how to view a copy of this License. If the interface presents a list of user commands or options, such as a menu, a prominent item in the list meets this criterion.

#### 1. Source Code.

 The "source code" for a work means the preferred form of the work for making modifications to it. "Object code" means any non-source form of a work.

A "Standard Interface" means an interface that either is an official

standard defined by a recognized standards body, or, in the case of interfaces specified for a particular programming language, one that is widely used among developers working in that language.

#### The

 "System Libraries" of an executable work include anything, other than the work as a whole, that (a) is included in the normal form of packaging a Major Component, but which is not part of that Major Component, and (b) serves only to enable use of the work with that Major Component, or to implement a Standard Interface for which an implementation is available to the public in source code form. A "Major Component", in this context, means a major essential component (kernel, window system, and so on) of the specific operating system (if any) on which the executable work runs, or a compiler used to produce the work, or an object code interpreter used to run it.

 The "Corresponding Source" for a work in object code form means all the source code needed to generate, install, and (for an executable work) run the object code and to modify the work, including scripts to control those activities. However, it does not include the work's System Libraries, or general-purpose tools or generally available free

programs which are used unmodified in performing those activities but which are not part of the work. For example, Corresponding Source includes interface definition files associated with source files for the work, and the source code for shared libraries and dynamically linked subprograms that the work is specifically designed to require, such as by intimate data communication or control flow between those subprograms and other parts of the work.

 The Corresponding Source need not include anything that users can regenerate automatically from other parts of the Corresponding Source.

 The Corresponding Source for a work in source code form is that same work.

#### 2. Basic Permissions.

 All rights granted under this License are granted for the term of copyright on the Program, and are irrevocable provided the stated conditions are met. This License explicitly affirms your unlimited permission to run the unmodified Program. The output from running a covered work is covered

 by this License only if the output, given its content, constitutes a covered work. This License acknowledges your rights of fair use or other equivalent, as provided by copyright law.

 You may make, run and propagate covered works that you do not convey, without conditions so long as your license otherwise remains in force. You may convey covered works to others for the sole purpose of having them make modifications exclusively for you, or provide you with facilities for running those works, provided that you comply with the terms of this License in conveying all material for which you do not control copyright. Those thus making or running the covered works for you must do so exclusively on your behalf, under your direction and control, on terms that prohibit them from making any copies of your copyrighted material outside their relationship with you.

 Conveying under any other circumstances is permitted solely under the conditions stated below. Sublicensing is not allowed; section 10 makes it unnecessary.

3. Protecting Users' Legal Rights From Anti-Circumvention Law.

 No covered work shall be deemed part of an effective technological measure under any applicable law fulfilling obligations under article 11 of the WIPO copyright treaty adopted on 20 December 1996, or similar laws prohibiting or restricting circumvention of such measures.

 When you convey a covered work, you waive any legal power to forbid circumvention of technological measures to the extent such circumvention is effected by exercising rights under this License with respect to the covered work, and you disclaim any intention to limit operation or modification of the work as a means of enforcing, against the work's users, your or third parties' legal rights to forbid circumvention of technological measures.

4. Conveying Verbatim Copies.

 You may convey verbatim copies of the Program's source code as you receive it, in any medium, provided that you conspicuously and appropriately

 publish on each copy an appropriate copyright notice; keep intact all notices stating that this License and any non-permissive terms added in accord with section 7 apply to the code; keep intact all notices of the absence of any warranty; and give all recipients a copy of this License along with the Program.

 You may charge any price or no price for each copy that you convey, and you may offer support or warranty protection for a fee.

5. Conveying Modified Source Versions.

 You may convey a work based on the Program, or the modifications to produce it from the Program, in the form of source code under the terms of section 4, provided that you also meet all of these conditions:

 a) The work must carry prominent notices stating that you modified it, and giving a relevant date.

 b) The work must carry prominent notices stating that it is released under this License and any conditions added under section 7. This requirement modifies the requirement in section 4 to

"keep intact all notices".

 c) You must license the entire work, as a whole, under this License to anyone who comes into possession of a copy. This License will therefore apply, along with any applicable section 7 additional terms, to the whole of the work, and all its parts, regardless of how they are packaged. This License gives no permission to license the work in any other way, but it does not invalidate such permission if you have separately received it.

 d) If the work has interactive user interfaces, each must display Appropriate Legal Notices; however, if the Program has interactive interfaces that do not display Appropriate Legal Notices, your work need not make them do so.

 A compilation of a covered work with other separate and independent works, which are not by their nature extensions of the covered work, and which are not combined with it such as to form a larger program, in or on a volume of a storage or distribution medium, is called an

"aggregate" if the compilation and its resulting copyright are not used to limit the access or legal rights of the compilation's users beyond what the individual works permit. Inclusion of a covered work in an aggregate does not cause this License to apply to the other parts of the aggregate.

6. Conveying Non-Source Forms.

 You may convey a covered work in object code form under the terms of sections 4 and 5, provided that you also convey the machine-readable Corresponding Source under the terms of this License, in one of these ways:

 a) Convey the object code in, or embodied in, a physical product (including a physical distribution medium), accompanied by the Corresponding Source fixed on a durable physical medium customarily used for software interchange.
b) Convey the object code in, or embodied in, a physical product (including a physical distribution medium), accompanied by a written offer, valid for at least three years and valid for as

 long as you offer spare parts or customer support for that product model, to give anyone who possesses the object code either (1) a copy of the Corresponding Source for all the software in the product that is covered by this License, on a durable physical medium customarily used for software interchange, for a price no more than your reasonable cost of physically performing this conveying of source, or (2) access to copy the Corresponding Source from a network server at no charge.

 c) Convey individual copies of the object code with a copy of the written offer to provide the Corresponding Source. This alternative is allowed only occasionally and noncommercially, and only if you received the object code with such an offer, in accord with subsection 6b.

 d) Convey the object code by offering access from a designated place (gratis or for a charge), and offer equivalent access to the Corresponding Source in

the same way through the same place at no

 further charge. You need not require recipients to copy the Corresponding Source along with the object code. If the place to copy the object code is a network server, the Corresponding Source may be on a different server (operated by you or a third party) that supports equivalent copying facilities, provided you maintain clear directions next to the object code saying where to find the Corresponding Source. Regardless of what server hosts the Corresponding Source, you remain obligated to ensure that it is available for as long as needed to satisfy these requirements.

 e) Convey the object code using peer-to-peer transmission, provided you inform other peers where the object code and Corresponding Source of the work are being offered to the general public at no charge under subsection 6d.

 A separable portion of the object code, whose source code is excluded from the Corresponding Source as a System Library, need not be included in conveying the object code work.

 A "User Product" is either (1) a "consumer product", which means any tangible personal property which is normally used for personal, family, or household purposes, or (2) anything designed or sold for incorporation into a dwelling. In determining whether a product is a consumer product,

doubtful cases shall be resolved in favor of coverage. For a particular product received by a particular user, "normally used" refers to a typical or common use of that class of product, regardless of the status of the particular user or of the way in which the particular user actually uses, or expects or is expected to use, the product. A product is a consumer product regardless of whether the product has substantial commercial, industrial or non-consumer uses, unless such uses represent the only significant mode of use of the product.

 "Installation Information" for a User Product means any methods, procedures, authorization

 keys, or other information required to install and execute modified versions of a covered work in that User Product from a modified version of its Corresponding Source. The information must suffice to ensure that the continued functioning of the modified object code is in no case prevented or interfered with solely because modification has been made.

 If you convey an object code work under this section in, or with, or specifically for use in, a User Product, and the conveying occurs as part of a transaction in which the right of possession and use of the User Product is transferred to the recipient in perpetuity or for a fixed term (regardless of how the transaction is characterized), the Corresponding Source conveyed under this section must be accompanied by the Installation Information. But this requirement does not apply if neither you nor any third party retains the ability to install modified object code on the User Product (for example, the work has been installed in ROM).

 The requirement to provide Installation Information does not include a requirement to continue to provide support service, warranty, or updates for a work that has been modified or installed by the recipient, or for the User Product in which it has been modified or installed. Access to a network may be denied when the modification itself materially and adversely affects the operation of the network or violates the rules and protocols for communication across the network.

 Corresponding Source conveyed, and Installation Information provided, in accord with this section must be in a format that is publicly documented (and with an implementation available to the public in source code form), and must require no special password or key for unpacking, reading or copying.

## 7. Additional Terms.

 "Additional permissions" are terms that supplement the terms of this License by making exceptions from one or more of its conditions.

## Additional permissions that are applicable to the entire Program shall

be treated as though they were included in this License, to the extent that they are valid under applicable law. If additional permissions apply only to part of the Program, that part may be used separately under those permissions, but the entire Program remains governed by this License without regard to the additional permissions.

 When you convey a copy of a covered work, you may at your option remove any additional permissions from that copy, or from any part of it. (Additional permissions may be written to require their own removal in certain cases when you modify the work.) You may place additional permissions on material, added by you to a covered work, for which you have or can give appropriate copyright permission.

 Notwithstanding any other provision of this License, for material you add to a covered work, you may (if authorized by the copyright holders of that material) supplement the terms of this License with terms:

 a) Disclaiming warranty or limiting liability differently from the terms of sections 15 and 16 of this License; or

 b) Requiring preservation of specified reasonable legal notices or author attributions in that material or in the Appropriate Legal Notices displayed by works containing it; or

 c) Prohibiting misrepresentation of the origin of that material, or requiring that modified versions of such material be marked in reasonable ways as different from the original version; or

 d) Limiting the use for publicity purposes of names of licensors or authors of the material; or

 e) Declining to grant rights under trademark law for use of some trade names, trademarks, or service marks; or

 f) Requiring indemnification of licensors and authors of that material by anyone who conveys the material (or modified versions of it) with contractual assumptions of liability to the recipient, for any liability that these contractual assumptions directly impose on

those licensors and authors.

 All other non-permissive additional terms are considered "further restrictions" within the meaning of section 10. If the Program as you received it, or any part of it, contains a notice stating that it is governed by this License along with a term that is a further

restriction, you may remove that term. If a license document contains a further restriction but permits relicensing or conveying under this License, you may add to a covered work material governed by the terms of that license document, provided that the further restriction does not survive such relicensing or conveying.

 If you add terms to a covered work in accord with this section, you must place, in the relevant source files, a statement of the additional terms that apply to those files, or a notice indicating where to find the applicable terms.

 Additional terms, permissive or non-permissive, may be stated in the form of a separately written license, or stated as exceptions; the above requirements apply either way.

8. Termination.

 You may not propagate or modify a covered work except as expressly provided under this License. Any attempt otherwise to propagate or modify it is void, and will automatically terminate your rights under this License (including any patent licenses granted under the third paragraph of section 11).

 However, if you cease all violation of this License, then your license from a particular copyright holder is reinstated (a) provisionally, unless and until the copyright holder explicitly and finally terminates your license, and (b) permanently, if the copyright holder fails to notify you of the violation by some reasonable means prior to 60 days after the cessation.

 Moreover, your license from a particular copyright holder is reinstated permanently if the copyright holder notifies you of the violation by some reasonable means, this is the first time you have received notice of violation of this License (for any work) from that copyright

 holder, and you cure the violation prior to 30 days after your receipt of the notice.

 Termination of your rights under this section does not terminate the licenses of parties who have received copies or rights from you under this License. If your rights have been terminated and not permanently reinstated, you do not qualify to receive new licenses for the same material under section 10.

9. Acceptance Not Required for Having Copies.

You are not required to accept this License in order to receive or

run a copy of the Program. Ancillary propagation of a covered work occurring solely as a consequence of using peer-to-peer transmission to receive a copy likewise does not require acceptance. However, nothing other than this License grants you permission to propagate or modify any covered work. These actions infringe copyright if you do not accept this License. Therefore, by modifying or propagating a covered work, you indicate your acceptance of this License to do so.

10. Automatic Licensing of Downstream Recipients.

 Each time you convey a covered work, the recipient automatically receives a license from the original licensors, to run, modify and propagate that work, subject to this License. You are not responsible for enforcing compliance by third parties with this License.

 An "entity transaction" is a transaction transferring control of an organization, or substantially all assets of one, or subdividing an organization, or merging organizations. If propagation of a covered work results from an entity transaction, each party to that transaction who receives a copy of the work also receives whatever licenses to the work the party's predecessor in interest had or could give under the previous paragraph, plus a right to possession of the Corresponding Source of the work from the predecessor in interest, if the predecessor has it or can get it with reasonable efforts.

 You may not impose any further restrictions on the exercise of the rights

 granted or affirmed under this License. For example, you may not impose a license fee, royalty, or other charge for exercise of rights granted under this License, and you may not initiate litigation (including a cross-claim or counterclaim in a lawsuit) alleging that any patent claim is infringed by making, using, selling, offering for sale, or importing the Program or any portion of it.

### 11. Patents.

 A "contributor" is a copyright holder who authorizes use under this License of the Program or a work on which the Program is based. The work thus licensed is called the contributor's "contributor version".

 A contributor's "essential patent claims" are all patent claims owned or controlled by the contributor, whether already acquired or hereafter acquired, that would be infringed by some manner, permitted by this License, of making, using, or selling its contributor version, but do not include claims that would be infringed only as a consequence of further modification of the contributor

#### version. For

purposes of this definition, "control" includes the right to grant patent sublicenses in a manner consistent with the requirements of this License.

 Each contributor grants you a non-exclusive, worldwide, royalty-free patent license under the contributor's essential patent claims, to make, use, sell, offer for sale, import and otherwise run, modify and propagate the contents of its contributor version.

 In the following three paragraphs, a "patent license" is any express agreement or commitment, however denominated, not to enforce a patent (such as an express permission to practice a patent or covenant not to sue for patent infringement). To "grant" such a patent license to a party means to make such an agreement or commitment not to enforce a patent against the party.

 If you convey a covered work, knowingly relying on a patent license, and the Corresponding Source of the work is not available for anyone to copy, free of charge and under the terms of this

License, through a

publicly available network server or other readily accessible means, then you must either (1) cause the Corresponding Source to be so available, or (2) arrange to deprive yourself of the benefit of the patent license for this particular work, or (3) arrange, in a manner consistent with the requirements of this License, to extend the patent license to downstream recipients. "Knowingly relying" means you have actual knowledge that, but for the patent license, your conveying the covered work in a country, or your recipient's use of the covered work in a country, would infringe one or more identifiable patents in that country that you have reason to believe are valid.

 If, pursuant to or in connection with a single transaction or arrangement, you convey, or propagate by procuring conveyance of, a covered work, and grant a patent license to some of the parties receiving the covered work authorizing them to use, propagate, modify or convey a specific copy of the covered work, then the patent license you grant is automatically extended to all recipients of the covered work and works based on it.

 A patent license is "discriminatory" if it does not include within the scope of its coverage, prohibits the exercise of, or is conditioned on the non-exercise of one or more of the rights that are specifically granted under this License. You may not convey a covered work if you are a party to an arrangement with a third party that is in the business of distributing software, under which you make payment to the third party based on the extent of your activity of conveying

the work, and under which the third party grants, to any of the parties who would receive the covered work from you, a discriminatory patent license (a) in connection with copies of the covered work conveyed by you (or copies made from those copies), or (b) primarily for and in connection with specific products or compilations that contain the covered work, unless you entered into that arrangement, or

that patent license was granted, prior to 28 March 2007.

 Nothing in this License shall be construed as excluding or limiting any implied license or other defenses to infringement that may otherwise be available to you under applicable patent law.

### 12. No Surrender of Others' Freedom.

 If conditions are imposed on you (whether by court order, agreement or otherwise) that contradict the conditions of this License, they do not excuse you from the conditions of this License. If you cannot convey a covered work so as to satisfy simultaneously your obligations under this License and any other pertinent obligations, then as a consequence you may not convey it at all. For example, if you agree to terms that obligate you to collect a royalty for further conveying from those to whom you convey the Program, the only way you could satisfy both those terms and this License would be to refrain entirely from conveying the Program.

13. Use with the GNU Affero General Public License.

 Notwithstanding any other provision of this License, you have permission to link or combine any covered work with a work licensed under version 3 of the GNU Affero General Public License into a single combined work, and to convey the resulting work. The terms of this License will continue to apply to the part which is the covered work, but the special requirements of the GNU Affero General Public License, section 13, concerning interaction through a network will apply to the combination as such.

14. Revised Versions of this License.

 The Free Software Foundation may publish revised and/or new versions of the GNU General Public License from time to time. Such new versions will be similar in spirit to the present version, but may differ in detail to address new problems or concerns.

 Each version is given a distinguishing version number. If the Program specifies that a certain numbered version of the GNU General Public License "or any later version" applies to it, you have the option of following the terms and conditions either of that numbered

version or of any later version published by the Free Software Foundation. If the Program does not specify a version number of the GNU General Public License, you may choose any version ever published by the Free Software Foundation.

 If the Program specifies that a proxy can decide which future versions of the GNU General Public License can be used, that proxy's public statement of acceptance of a version permanently authorizes you to choose that version for the Program.

 Later license versions may give you additional or different permissions. However, no additional obligations are imposed on any author or copyright holder as a result of your choosing to follow a later version.

15. Disclaimer of Warranty.

 THERE IS NO WARRANTY FOR THE PROGRAM, TO THE EXTENT PERMITTED BY APPLICABLE LAW. EXCEPT WHEN OTHERWISE STATED IN WRITING THE COPYRIGHT HOLDERS AND/OR OTHER PARTIES PROVIDE THE PROGRAM "AS IS" WITHOUT WARRANTY

OF ANY KIND, EITHER EXPRESSED OR IMPLIED, INCLUDING, BUT NOT LIMITED TO, THE IMPLIED WARRANTIES OF MERCHANTABILITY AND FITNESS FOR A PARTICULAR PURPOSE. THE ENTIRE RISK AS TO THE QUALITY AND PERFORMANCE OF THE PROGRAM IS WITH YOU. SHOULD THE PROGRAM PROVE DEFECTIVE, YOU ASSUME THE COST OF ALL NECESSARY SERVICING, REPAIR OR CORRECTION.

16. Limitation of Liability.

 IN NO EVENT UNLESS REQUIRED BY APPLICABLE LAW OR AGREED TO IN WRITING WILL ANY COPYRIGHT HOLDER, OR ANY OTHER PARTY WHO MODIFIES AND/OR CONVEYS THE PROGRAM AS PERMITTED ABOVE, BE LIABLE TO YOU FOR DAMAGES, INCLUDING ANY GENERAL, SPECIAL, INCIDENTAL OR CONSEQUENTIAL DAMAGES ARISING OUT OF THE USE OR INABILITY TO USE THE PROGRAM (INCLUDING BUT NOT LIMITED TO LOSS OF DATA OR DATA BEING RENDERED INACCURATE OR LOSSES SUSTAINED BY YOU OR THIRD PARTIES OR A FAILURE OF THE PROGRAM TO OPERATE WITH ANY OTHER PROGRAMS), EVEN IF SUCH HOLDER OR OTHER PARTY HAS BEEN ADVISED OF THE POSSIBILITY OF SUCH DAMAGES.

 17. Interpretation of Sections 15 and 16.

 If the disclaimer of warranty and limitation of liability provided above cannot be given local legal effect according to their terms, reviewing courts shall apply local law that most closely approximates an absolute waiver of all civil liability in connection with the Program, unless a warranty or assumption of liability accompanies a copy of the Program in return for a fee.

### END OF TERMS AND CONDITIONS

How to Apply These Terms to Your New Programs

 If you develop a new program, and you want it to be of the greatest possible use to the public, the best way to achieve this is to make it free software which everyone can redistribute and change under these terms.

 To do so, attach the following notices to the program. It is safest to attach them to the start of each source file to most effectively state the exclusion of warranty; and each file should have at least the "copyright" line and a pointer to where the full notice is found.

 <one line to give the program's name and a brief idea of what it does.> Copyright  $(C)$  <year > <name of author>

 This program is free software: you can redistribute it and/or modify it under the terms of the GNU General Public License as published by the Free Software Foundation, either version 3 of the License, or (at your option) any later version.

 This program is distributed in the hope that it will be useful, but WITHOUT ANY WARRANTY; without even the implied warranty of MERCHANTABILITY or FITNESS FOR A PARTICULAR PURPOSE. See the GNU General Public License for more details.

 You should have received a copy of the GNU General Public License along with this program. If not, see <http://www.gnu.org/licenses/>.

Also add information on how to contact you by electronic and paper mail.

 If the program does terminal interaction, make it output a short notice like this when it starts in an interactive mode:

 $<$ program> Copyright (C) $<$ year>  $<$ name of author> This program comes with ABSOLUTELY NO WARRANTY; for details type `show w'. This is free software, and you are welcome to redistribute it under certain conditions; type `show c' for details.

The hypothetical commands `show w' and `show c' should show the appropriate parts of the General Public License. Of course, your program's commands might be different; for a GUI interface, you would use an "about box".

 You should also get your employer (if you work as a programmer) or school, if any, to sign a "copyright disclaimer" for the program, if necessary.

For more information on this, and how to apply and follow the GNU GPL, see <http://www.gnu.org/licenses/>.

 The GNU General Public License does not permit incorporating your program into proprietary programs. If your program is a subroutine library, you may consider it more useful to permit linking proprietary applications with the library. If this is what you want to do, use the GNU Lesser General Public License instead of this License. But first, please read <http://www.gnu.org/philosophy/why-not-lgpl.html>. GNU GENERAL PUBLIC LICENSE Version 2, June 1991

Copyright (C) 1989, 1991 Free Software Foundation, Inc.

 59 Temple Place, Suite 330, Boston, MA 02111-1307 USA Everyone is permitted to copy and distribute verbatim copies of this license document, but changing it is not allowed.

 Preamble

 The licenses for most software are designed to take away your freedom to share and change it. By contrast, the GNU General Public License is intended to guarantee your freedom to share and change free software--to make sure the software is free for all its users. This General Public License applies to most of the Free Software Foundation's software and to any other program whose authors commit to using it. (Some other Free Software Foundation software is covered by the GNU Library General Public License instead.) You can apply it to your programs, too.

 When we speak of free software, we are referring to freedom, not price. Our General Public Licenses are designed to make sure that you

have the freedom to distribute copies of free software (and charge for this service if you wish), that you receive source code or can get it if you want it, that you can change the software or use pieces of it in new free programs; and that you know you can do these things.

 To protect your rights, we need to make restrictions that forbid anyone to deny you these rights or to ask you to surrender the rights. These restrictions translate to certain responsibilities for you if you distribute copies of the software, or if you modify it.

 For example, if you distribute copies of such a program, whether gratis or for a fee, you must give the recipients all the rights that you have. You must make sure that they, too, receive or can get the source code. And you must show them these terms so they know their rights.

We protect your rights with two steps: (1) copyright the software, and (2) offer you this license which gives you legal permission to copy, distribute

and/or modify the software.

 Also, for each author's protection and ours, we want to make certain that everyone understands that there is no warranty for this free software. If the software is modified by someone else and passed on, we want its recipients to know that what they have is not the original, so that any problems introduced by others will not reflect on the original authors' reputations.

 Finally, any free program is threatened constantly by software patents. We wish to avoid the danger that redistributors of a free program will individually obtain patent licenses, in effect making the program proprietary. To prevent this, we have made it clear that any patent must be licensed for everyone's free use or not licensed at all.

 The precise terms and conditions for copying, distribution and modification follow.

## GNU GENERAL PUBLIC LICENSE TERMS AND CONDITIONS FOR COPYING, DISTRIBUTION AND MODIFICATION

 0. This License applies to any program or other work which contains

a notice placed by the copyright holder saying it may be distributed under the terms of this General Public License. The "Program", below, refers to any such program or work, and a "work based on the Program" means either the Program or any derivative work under copyright law: that is to say, a work containing the Program or a portion of it, either verbatim or with modifications and/or translated into another language. (Hereinafter, translation is included without limitation in the term "modification".) Each licensee is addressed as "you".

Activities other than copying, distribution and modification are not covered by this License; they are outside its scope. The act of running the Program is not restricted, and the output from the Program is covered only if its contents constitute a work based on the Program (independent of having been made by running the Program). Whether that is true depends on what the Program does.

1. You may copy and distribute verbatim copies

of the Program's

source code as you receive it, in any medium, provided that you conspicuously and appropriately publish on each copy an appropriate copyright notice and disclaimer of warranty; keep intact all the

notices that refer to this License and to the absence of any warranty; and give any other recipients of the Program a copy of this License along with the Program.

You may charge a fee for the physical act of transferring a copy, and you may at your option offer warranty protection in exchange for a fee.

 2. You may modify your copy or copies of the Program or any portion of it, thus forming a work based on the Program, and copy and distribute such modifications or work under the terms of Section 1 above, provided that you also meet all of these conditions:

 a) You must cause the modified files to carry prominent notices stating that you changed the files and the date of any change.

 b) You must cause any work that you distribute or publish, that in whole

 or in part contains or is derived from the Program or any part thereof, to be licensed as a whole at no charge to all third parties under the terms of this License.

 c) If the modified program normally reads commands interactively when run, you must cause it, when started running for such interactive use in the most ordinary way, to print or display an announcement including an appropriate copyright notice and a notice that there is no warranty (or else, saying that you provide a warranty) and that users may redistribute the program under these conditions, and telling the user how to view a copy of this License. (Exception: if the Program itself is interactive but does not normally print such an announcement, your work based on the Program is not required to print an announcement.)

These requirements apply to the modified work as a whole. If identifiable sections of that work are not derived from the Program, and can be reasonably considered independent and separate works in themselves, then this License, and its terms, do not apply to those sections when you distribute them as separate works. But when you distribute the same sections as part of a whole which is a work based on the Program, the distribution of the whole must be on the terms of this License, whose permissions for other licensees extend to the entire whole, and thus to each and every part regardless of who wrote it.

Thus, it is not the intent of this section to claim rights or contest your rights to work written entirely by you; rather, the intent is to exercise the right to control the distribution of derivative or collective works based on the Program.

In addition, mere aggregation of another work not based on the Program with the Program (or with a work based on the Program) on a volume of a storage or distribution medium does not bring the other work under the scope of this License.

 3. You may copy and distribute the Program (or a work based on it,

under Section 2) in object code or executable form under the terms of Sections 1 and 2 above provided that you also do one of the following:

 a) Accompany it with the complete corresponding machine-readable source code, which must be distributed under the terms of Sections 1 and 2 above on a medium customarily used for software interchange; or,

 b) Accompany it with a written offer, valid for at least three years, to give any third party, for a charge no more than your cost of physically performing source distribution, a complete machine-readable copy of the corresponding source code, to be distributed under the terms of Sections 1 and 2 above on a medium customarily used for software interchange; or,

 c) Accompany it with the information you received as to the offer to distribute corresponding source code. (This alternative is allowed only for noncommercial distribution and only if you received the program in object code or executable form with such an offer, in accord with Subsection b above.)

The source code for a work means the preferred form of the work for making modifications to it. For an executable work, complete source code means all the source code for all modules it contains, plus any associated interface definition files, plus the scripts used to control compilation and installation of the executable. However, as a special exception, the source code distributed need not include anything that is normally distributed (in either source or binary form) with the major components (compiler, kernel, and so on) of the operating system on which the executable runs, unless that component itself accompanies the executable.

If distribution of executable or object code is made by offering access to copy from a designated place, then offering equivalent access to copy the source code from the same place counts as distribution of the source code, even though third parties are not compelled to copy the source along with the object code.

 4. You may not copy, modify, sublicense, or distribute the Program except as expressly provided under this License. Any attempt

otherwise to copy, modify, sublicense or distribute the Program is void, and will automatically terminate your rights under this License. However, parties who have received copies, or rights, from you under this License will not have their licenses terminated so long as such parties remain in full compliance.

 5. You are not required to accept this License, since you have not signed it. However, nothing else grants you permission to modify or distribute the Program or its derivative works. These actions are prohibited by law if you do not accept this License. Therefore, by modifying or distributing the Program (or any work based on the Program), you indicate your acceptance of this License to do so, and all its terms and conditions for copying, distributing or modifying the Program or works based on it.

## 6. Each

 time you redistribute the Program (or any work based on the Program), the recipient automatically receives a license from the original licensor to copy, distribute or modify the Program subject to these terms and conditions. You may not impose any further restrictions on the recipients' exercise of the rights granted herein. You are not responsible for enforcing compliance by third parties to this License.

 7. If, as a consequence of a court judgment or allegation of patent infringement or for any other reason (not limited to patent issues), conditions are imposed on you (whether by court order, agreement or otherwise) that contradict the conditions of this License, they do not excuse you from the conditions of this License. If you cannot distribute so as to satisfy simultaneously your obligations under this License and any other pertinent obligations, then as a consequence you may not distribute the Program at all. For example, if a patent license would not permit royalty-free redistribution of the Program by

all those who receive copies directly or indirectly through you, then the only way you could satisfy both it and this License would be to refrain entirely from distribution of the Program.

If any portion of this section is held invalid or unenforceable under any particular circumstance, the balance of the section is intended to apply and the section as a whole is intended to apply in other circumstances.

It is not the purpose of this section to induce you to infringe any patents or other property right claims or to contest validity of any such claims; this section has the sole purpose of protecting the integrity of the free software distribution system, which is implemented by public license practices. Many people have made generous contributions to the wide range of software distributed through that system in reliance on consistent application of that system; it is up to the author/donor to decide if he or she is willing to distribute software through any other system and a licensee cannot impose that choice.

This section is intended to make thoroughly clear what is believed to be a consequence of the rest of this License.

 8. If the distribution and/or use of the Program is restricted in certain countries either by patents or by copyrighted interfaces, the original copyright holder who places the Program under this License may add an explicit geographical distribution limitation excluding those countries, so that distribution is permitted only in or among countries not thus excluded. In such case, this License incorporates the limitation as if written in the body of this License.

 9. The Free Software Foundation may publish revised and/or new versions of the General Public License from time to time. Such new versions will be similar in spirit to the present version, but may differ in detail to address new problems or concerns.

Each version is given a distinguishing version number. If the Program specifies a version number

 of this License which applies to it and "any later version", you have the option of following the terms and conditions either of that version or of any later version published by the Free Software Foundation. If the Program does not specify a version number of this License, you may choose any version ever published by the Free Software Foundation.

 10. If you wish to incorporate parts of the Program into other free programs whose distribution conditions are different, write to the author to ask for permission. For software which is copyrighted by the Free Software Foundation, write to the Free Software Foundation; we sometimes make exceptions for this. Our decision will be guided by the two goals of preserving the free status of all derivatives of our free software and of promoting the sharing and reuse of software generally.

## NO WARRANTY

 11. BECAUSE THE PROGRAM IS LICENSED FREE OF CHARGE, THERE IS NO WARRANTY FOR THE PROGRAM, TO THE EXTENT PERMITTED BY APPLICABLE LAW. EXCEPT WHEN

OTHERWISE STATED IN WRITING THE COPYRIGHT HOLDERS AND/OR OTHER PARTIES PROVIDE THE PROGRAM "AS IS" WITHOUT WARRANTY OF ANY KIND, EITHER EXPRESSED OR IMPLIED, INCLUDING, BUT NOT LIMITED TO, THE IMPLIED WARRANTIES OF

MERCHANTABILITY AND FITNESS FOR A PARTICULAR PURPOSE. THE ENTIRE RISK AS TO THE QUALITY AND PERFORMANCE OF THE PROGRAM IS WITH YOU. SHOULD THE PROGRAM PROVE DEFECTIVE, YOU ASSUME THE COST OF ALL NECESSARY SERVICING, REPAIR OR CORRECTION.

 12. IN NO EVENT UNLESS REQUIRED BY APPLICABLE LAW OR AGREED TO IN WRITING WILL ANY COPYRIGHT HOLDER, OR ANY OTHER PARTY WHO MAY MODIFY AND/OR REDISTRIBUTE THE PROGRAM AS PERMITTED ABOVE, BE LIABLE TO YOU FOR DAMAGES, INCLUDING ANY GENERAL, SPECIAL, INCIDENTAL OR CONSEQUENTIAL DAMAGES ARISING OUT OF THE USE OR INABILITY TO USE THE PROGRAM (INCLUDING BUT NOT LIMITED TO LOSS OF DATA OR DATA BEING RENDERED INACCURATE OR LOSSES SUSTAINED BY YOU OR THIRD PARTIES OR A FAILURE OF THE PROGRAM TO OPERATE WITH ANY OTHER PROGRAMS), EVEN

 IF SUCH HOLDER OR OTHER PARTY HAS BEEN ADVISED OF THE POSSIBILITY OF SUCH DAMAGES.

 END OF TERMS AND CONDITIONS

 How to Apply These Terms to Your New Programs

 If you develop a new program, and you want it to be of the greatest possible use to the public, the best way to achieve this is to make it free software which everyone can redistribute and change under these terms.

 To do so, attach the following notices to the program. It is safest to attach them to the start of each source file to most effectively convey the exclusion of warranty; and each file should have at least the "copyright" line and a pointer to where the full notice is found.

 <one line to give the program's name and a brief idea of what it does.> Copyright  $(C)$  <year > <name of author>

 This program is free software; you can redistribute it and/or modify it under the terms of the GNU General Public License as published by the Free Software Foundation; either version 2 of the License,

or

(at your option) any later version.

 This program is distributed in the hope that it will be useful, but WITHOUT ANY WARRANTY; without even the implied warranty of MERCHANTABILITY or FITNESS FOR A PARTICULAR PURPOSE. See the GNU General Public License for more details.

 You should have received a copy of the GNU General Public License along with this program; if not, write to the Free Software Foundation, Inc., 59 Temple Place, Suite 330, Boston, MA 02111-1307 USA Also add information on how to contact you by electronic and paper mail.

If the program is interactive, make it output a short notice like this when it starts in an interactive mode:

 Gnomovision version 69, Copyright (C) year name of author Gnomovision comes with ABSOLUTELY NO WARRANTY; for details type `show w'. This is free software, and you are welcome to redistribute it under certain conditions; type `show c' for details.

The hypothetical commands `show w' and `show c' should show the appropriate parts of the General Public License. Of course, the commands you use may be called something other than `show w' and `show c'; they could even be mouse-clicks or menu items--whatever suits your program.

You should also get your employer (if you work as a programmer) or your school, if any, to sign a "copyright disclaimer" for the program, if necessary. Here is a sample; alter the names:

 Yoyodyne, Inc., hereby disclaims all copyright interest in the program `Gnomovision' (which makes passes at compilers) written by James Hacker.

 <signature of Ty Coon>, 1 April 1989 Ty Coon, President of Vice

This General Public License does not permit incorporating your program into proprietary programs. If your program is a subroutine library, you may consider it more useful to permit linking proprietary applications with the library. If this is what you want to do, use the GNU Library General Public License instead of this License.

## **1.252 jackson-datatype-jdk8 2.14.2 1.252.1 Available under license :**

 Apache License Version 2.0, January 2004 http://www.apache.org/licenses/

### TERMS AND CONDITIONS FOR USE, REPRODUCTION, AND DISTRIBUTION

1. Definitions.

 "License" shall mean the terms and conditions for use, reproduction, and distribution as defined by Sections 1 through 9 of this document.

"Licensor" shall mean the copyright owner or entity authorized by

the copyright owner that is granting the License.

 "Legal Entity" shall mean the union of the acting entity and all other entities that control, are controlled by, or are under common control with that entity. For the purposes of this definition, "control" means (i) the power, direct or indirect, to cause the direction or management of such entity, whether by contract or otherwise, or (ii) ownership of fifty percent (50%) or more of the outstanding shares, or (iii) beneficial ownership of such entity.

 "You" (or "Your") shall mean an individual or Legal Entity exercising permissions granted by this License.

 "Source" form shall mean the preferred form for making modifications, including but not limited to software source code, documentation source, and configuration files.

 "Object" form shall mean any form resulting from mechanical transformation or translation of a Source form, including but not limited to compiled object code, generated documentation, and conversions to other media types.

 "Work" shall mean the work of authorship, whether in Source or Object form, made available under the License, as indicated by a copyright notice that is included in or attached to the work (an example is provided in the Appendix below).

 "Derivative Works" shall mean any work, whether in Source or Object form, that is based on (or derived from) the Work and for which the editorial

 revisions, annotations, elaborations, or other modifications represent, as a whole, an original work of authorship. For the purposes of this License, Derivative Works shall not include works that remain separable from, or merely link (or bind by name) to the interfaces of, the Work and Derivative Works thereof.

 "Contribution" shall mean any work of authorship, including the original version of the Work and any modifications or additions to that Work or Derivative Works thereof, that is intentionally submitted to Licensor for inclusion in the Work by the copyright owner or by an individual or Legal Entity authorized to submit on behalf of the copyright owner. For the purposes of this definition, "submitted" means any form of electronic, verbal, or written communication sent to the Licensor or its representatives, including but not limited to communication on electronic mailing lists, source code control systems, and issue tracking systems that are managed by, or on behalf of, the Licensor for the purpose of discussing and improving the Work, but

 excluding communication that is conspicuously marked or otherwise designated in writing by the copyright owner as "Not a Contribution."

 "Contributor" shall mean Licensor and any individual or Legal Entity on behalf of whom a Contribution has been received by Licensor and subsequently incorporated within the Work.

- 2. Grant of Copyright License. Subject to the terms and conditions of this License, each Contributor hereby grants to You a perpetual, worldwide, non-exclusive, no-charge, royalty-free, irrevocable copyright license to reproduce, prepare Derivative Works of, publicly display, publicly perform, sublicense, and distribute the Work and such Derivative Works in Source or Object form.
- 3. Grant of Patent License. Subject to the terms and conditions of this License,

 each Contributor hereby grants to You a perpetual, worldwide, non-exclusive, no-charge, royalty-free, irrevocable (except as stated in this section) patent license to make, have made, use, offer to sell, sell, import, and otherwise transfer the Work, where such license applies only to those patent claims licensable by such Contributor that are necessarily infringed by their Contribution(s) alone or by combination of their Contribution(s) with the Work to which such Contribution(s) was submitted. If You institute patent litigation against any entity (including a cross-claim or counterclaim in a lawsuit) alleging that the Work or a Contribution incorporated within the Work constitutes direct or contributory patent infringement, then any patent licenses granted to You under this License for that Work shall terminate as of the date such litigation is filed.

 4. Redistribution. You may reproduce and distribute copies of the

 Work or Derivative Works thereof in any medium, with or without modifications, and in Source or Object form, provided that You meet the following conditions:

- (a) You must give any other recipients of the Work or Derivative Works a copy of this License; and
- (b) You must cause any modified files to carry prominent notices stating that You changed the files; and
- (c) You must retain, in the Source form of any Derivative Works that You distribute, all copyright, patent, trademark, and attribution notices from the Source form of the Work, excluding those notices that do not pertain to any part of the Derivative Works; and

 (d) If the Work includes a "NOTICE" text file as part of its distribution, then any Derivative Works that You distribute must include a readable copy of the attribution notices contained within such NOTICE file, excluding

those notices that do not

 pertain to any part of the Derivative Works, in at least one of the following places: within a NOTICE text file distributed as part of the Derivative Works; within the Source form or documentation, if provided along with the Derivative Works; or, within a display generated by the Derivative Works, if and wherever such third-party notices normally appear. The contents of the NOTICE file are for informational purposes only and do not modify the License. You may add Your own attribution notices within Derivative Works that You distribute, alongside or as an addendum to the NOTICE text from the Work, provided that such additional attribution notices cannot be construed as modifying the License.

 You may add Your own copyright statement to Your modifications and may provide additional or different license terms and conditions

- for use, reproduction, or distribution of Your modifications, or for any such Derivative Works as a whole, provided Your use, reproduction, and distribution of the Work otherwise complies with the conditions stated in this License.
- 5. Submission of Contributions. Unless You explicitly state otherwise, any Contribution intentionally submitted for inclusion in the Work by You to the Licensor shall be under the terms and conditions of this License, without any additional terms or conditions. Notwithstanding the above, nothing herein shall supersede or modify the terms of any separate license agreement you may have executed with Licensor regarding such Contributions.
- 6. Trademarks. This License does not grant permission to use the trade names, trademarks, service marks, or product names of the Licensor, except as required for reasonable and customary use in describing the origin of the Work and reproducing the content of the NOTICE file.
- 7. Disclaimer of Warranty. Unless required by applicable law or agreed to in writing, Licensor provides the Work (and each Contributor provides its Contributions) on an "AS IS" BASIS, WITHOUT WARRANTIES OR CONDITIONS OF ANY KIND, either express or implied, including, without limitation, any warranties or conditions of TITLE, NON-INFRINGEMENT, MERCHANTABILITY, or FITNESS FOR A PARTICULAR PURPOSE. You are solely responsible for determining the

 appropriateness of using or redistributing the Work and assume any risks associated with Your exercise of permissions under this License.

 8. Limitation of Liability. In no event and under no legal theory, whether in tort (including negligence), contract, or otherwise, unless required by applicable law (such as deliberate and grossly negligent acts) or agreed to in writing, shall any Contributor be liable to You for damages, including any direct,

indirect, special,

 incidental, or consequential damages of any character arising as a result of this License or out of the use or inability to use the Work (including but not limited to damages for loss of goodwill, work stoppage, computer failure or malfunction, or any and all other commercial damages or losses), even if such Contributor has been advised of the possibility of such damages.

 9. Accepting Warranty or Additional Liability. While redistributing the Work or Derivative Works thereof, You may choose to offer, and charge a fee for, acceptance of support, warranty, indemnity, or other liability obligations and/or rights consistent with this License. However, in accepting such obligations, You may act only on Your own behalf and on Your sole responsibility, not on behalf of any other Contributor, and only if You agree to indemnify, defend, and hold each Contributor harmless for any liability incurred by, or claims asserted against, such Contributor by reason of your accepting any such warranty or additional liability.

## END OF TERMS AND CONDITIONS

APPENDIX: How to apply the Apache License to your work.

 To apply the Apache License to your work, attach the following boilerplate notice, with the fields enclosed by brackets "{}" replaced with your own identifying information. (Don't include the brackets!) The text should be enclosed in the appropriate comment syntax for the file format. We also recommend that a file or class name and description of purpose be included on the same "printed page" as the copyright notice for easier identification within third-party archives.

#### Copyright {yyyy} {name of copyright owner}

 Licensed under the Apache License, Version 2.0 (the "License"); you may not use this file except in compliance with the License. You may obtain a copy of the License at

http://www.apache.org/licenses/LICENSE-2.0

 Unless required by applicable law or agreed to in writing, software distributed under the License is distributed on an "AS IS" BASIS, WITHOUT WARRANTIES OR CONDITIONS OF ANY KIND, either express or implied. See the License for the specific language governing permissions and limitations under the License. This copy of Jackson JSON processor streaming parser/generator is licensed under the Apache (Software) License, version 2.0 ("the License"). See the License for details about distribution rights, and the specific rights regarding derivate works.

You may obtain a copy of the License at:

http://www.apache.org/licenses/LICENSE-2.0

# **1.253 jackson-datatype-jsr310 2.14.2**

## **1.253.1 Available under license :**

This copy of Jackson JSON processor streaming parser/generator is licensed under the Apache (Software) License, version 2.0 ("the License"). See the License for details about distribution rights, and the specific rights regarding derivate works.

You may obtain a copy of the License at:

http://www.apache.org/licenses/LICENSE-2.0

# **1.254 openssl 3.0.8**

## **1.254.1 Available under license :**

This software is copyright (c) 2013 by Mark Jason Dominus  $\langle m \rangle$ d@cpan.org>.

This is free software; you can redistribute it and/or modify it under the same terms as the Perl 5 programming language system itself.

Terms of the Perl programming language system itself

a) the GNU General Public License as published by the Free Software Foundation; either version 1, or (at your option) any later version, or b) the "Artistic License"

--- The GNU General Public License, Version 1, February 1989 ---

This software is Copyright (c) 2013 by Mark Jason Dominus  $\langle m \rangle$ d@cpan.org>.

This is free software, licensed under:

The GNU General Public License, Version 1, February 1989

## GNU GENERAL PUBLIC LICENSE Version 1, February 1989

Copyright (C) 1989 Free Software Foundation, Inc. 51 Franklin St, Fifth Floor, Boston, MA 02110-1301 USA

Everyone is permitted to copy and distribute verbatim copies of this license document, but changing it is not allowed.

### Preamble

 The license agreements of most software companies try to keep users at the mercy of those companies. By contrast, our General Public License is intended to guarantee your freedom to share and change free software--to make sure the software is free for all its users. The General Public License applies to the Free Software Foundation's software and to any other program whose authors commit to using it. You can use it for your programs, too.

 When we speak of free software, we are referring to freedom, not price. Specifically, the General Public License is designed to make sure that you have the freedom to give away or sell copies of free software, that you receive source code or can get it if you want it, that you can change the software or use pieces of it in new free programs; and that you know you can do these things.

 To protect your rights, we need to make restrictions that forbid anyone to deny you these rights or to ask you to surrender the rights.

These restrictions translate to certain responsibilities for you if you distribute copies of the software, or if you modify it.

 For example, if you distribute copies of a such a program, whether gratis or for a fee, you must give the recipients all the rights that you have. You must make sure that they, too, receive or can get the source code. And you must tell them their rights.

We protect your rights with two steps: (1) copyright the software, and (2) offer you this license which gives you legal permission to copy, distribute and/or modify the software.

 Also, for each author's protection and ours, we want to make certain that everyone understands that there is no warranty for this free software. If the software is modified by someone else and passed on, we want its recipients to know that what they have is not the original, so

that any problems introduced by others will not reflect on the original authors' reputations.

 The precise terms and conditions for copying, distribution and modification follow.

## GNU GENERAL PUBLIC LICENSE TERMS AND CONDITIONS FOR COPYING, DISTRIBUTION AND MODIFICATION

 0. This License Agreement applies to any program or other work which contains a notice placed by the copyright holder saying it may be distributed under the terms of this General Public License. The "Program", below, refers to any such program or work, and a "work based on the Program" means either the Program or any work containing the Program or a portion of it, either verbatim or with modifications. Each licensee is addressed as "you".

 1. You may copy and distribute verbatim copies of the Program's source code as you receive it, in any medium, provided that you conspicuously and appropriately publish on each copy an appropriate copyright notice and disclaimer of warranty; keep intact all the notices that refer to this General Public License and to the absence of any warranty; and give any other recipients of the

 Program a copy of this General Public License along with the Program. You may charge a fee for the physical act of transferring a copy.

 2. You may modify your copy or copies of the Program or any portion of it, and copy and distribute such modifications under the terms of Paragraph 1 above, provided that you also do the following:

 a) cause the modified files to carry prominent notices stating that you changed the files and the date of any change; and

 b) cause the whole of any work that you distribute or publish, that in whole or in part contains the Program or any part thereof, either with or without modifications, to be licensed at no charge to all third parties under the terms of this General Public License (except that you may choose to grant warranty protection to some or all third parties, at your option).

 c) If the modified program normally reads commands interactively when run, you must cause it, when started running for such interactive use

 in the simplest and most usual way, to print or display an announcement including an appropriate copyright notice and a notice that there is no warranty (or else, saying that you provide a

 warranty) and that users may redistribute the program under these conditions, and telling the user how to view a copy of this General Public License.

 d) You may charge a fee for the physical act of transferring a copy, and you may at your option offer warranty protection in exchange for a fee.

Mere aggregation of another independent work with the Program (or its derivative) on a volume of a storage or distribution medium does not bring the other work under the scope of these terms.

 3. You may copy and distribute the Program (or a portion or derivative of it, under Paragraph 2) in object code or executable form under the terms of Paragraphs 1 and 2 above provided that you also do one of the following:

 a) accompany it with the complete corresponding machine-readable source code, which must be distributed under the terms of Paragraphs 1 and 2 above; or,

 b) accompany it with a written offer, valid for at least three years, to give any third party free (except for a nominal charge for the cost of distribution) a complete machine-readable copy of the corresponding source code, to be distributed under the terms of Paragraphs 1 and 2 above; or,

 c) accompany it with the information you received as to where the corresponding source code may be obtained. (This alternative is allowed only for noncommercial distribution and only if you received the program in object code or executable form alone.)

Source code for a work means the preferred form of the work for making modifications to it. For an executable file, complete source code means all the source code for all modules it contains; but, as a special exception, it need not include source code for modules which are standard libraries that

 accompany the operating system on which the executable file runs, or for standard header files or definitions files that accompany that operating system.

 4. You may not copy, modify, sublicense, distribute or transfer the Program except as expressly provided under this General Public License. Any attempt otherwise to copy, modify, sublicense, distribute or transfer the Program is void, and will automatically terminate your rights to use the Program under this License. However, parties who have received copies, or rights to use copies, from you under this General Public License will not have their licenses terminated so long as such parties

remain in full compliance.

 5. By copying, distributing or modifying the Program (or any work based on the Program) you indicate your acceptance of this license to do so, and all its terms and conditions.

 6. Each time you redistribute the Program (or any work based on the Program), the recipient automatically receives a license from the original

licensor to copy, distribute or modify the Program subject to these terms and conditions. You may not impose any further restrictions on the recipients' exercise of the rights granted herein.

 7. The Free Software Foundation may publish revised and/or new versions of the General Public License from time to time. Such new versions will be similar in spirit to the present version, but may differ in detail to address new problems or concerns.

Each version is given a distinguishing version number. If the Program specifies a version number of the license which applies to it and "any later version", you have the option of following the terms and conditions either of that version or of any later version published by the Free Software Foundation. If the Program does not specify a version number of the license, you may choose any version ever published by the Free Software Foundation.

 8. If you wish to incorporate parts of the Program into other free programs whose distribution conditions are different, write to the author to ask for permission. For software which is copyrighted by the Free Software Foundation, write to the Free Software Foundation; we sometimes make exceptions for this. Our decision will be guided by the two goals of preserving the free status of all derivatives of our free software and of promoting the sharing and reuse of software generally.

## NO WARRANTY

 9. BECAUSE THE PROGRAM IS LICENSED FREE OF CHARGE, THERE IS NO WARRANTY FOR THE PROGRAM, TO THE EXTENT PERMITTED BY APPLICABLE LAW. EXCEPT WHEN OTHERWISE STATED IN WRITING THE COPYRIGHT HOLDERS AND/OR OTHER PARTIES PROVIDE THE PROGRAM "AS IS" WITHOUT WARRANTY OF ANY KIND, EITHER EXPRESSED OR IMPLIED, INCLUDING, BUT NOT LIMITED TO, THE IMPLIED WARRANTIES OF MERCHANTABILITY AND FITNESS FOR A PARTICULAR PURPOSE. THE ENTIRE RISK AS TO THE QUALITY AND PERFORMANCE OF THE PROGRAM IS WITH YOU. SHOULD THE PROGRAM PROVE DEFECTIVE, YOU ASSUME THE COST OF ALL NECESSARY SERVICING,

REPAIR OR CORRECTION.

 10. IN NO EVENT UNLESS REQUIRED BY APPLICABLE LAW OR AGREED TO IN WRITING WILL ANY COPYRIGHT HOLDER, OR ANY OTHER PARTY WHO MAY MODIFY AND/OR REDISTRIBUTE THE PROGRAM AS PERMITTED ABOVE, BE LIABLE TO YOU FOR DAMAGES, INCLUDING ANY GENERAL, SPECIAL, INCIDENTAL OR CONSEQUENTIAL DAMAGES ARISING OUT OF THE USE OR INABILITY TO USE THE PROGRAM (INCLUDING BUT NOT LIMITED TO LOSS OF DATA OR DATA BEING RENDERED INACCURATE OR LOSSES SUSTAINED BY YOU OR THIRD PARTIES OR A FAILURE OF THE PROGRAM TO OPERATE WITH ANY OTHER PROGRAMS), EVEN IF SUCH HOLDER OR OTHER PARTY HAS BEEN ADVISED OF THE POSSIBILITY OF SUCH DAMAGES.

### END OF TERMS AND CONDITIONS

Appendix: How to Apply These Terms to Your New Programs

 If you develop a new program, and you want it to be of the greatest possible use to humanity, the best way to achieve this is to make it free software which everyone can redistribute and change under these terms.

To do so,

 attach the following notices to the program. It is safest to attach them to the start of each source file to most effectively convey the exclusion of warranty; and each file should have at least the "copyright" line and a pointer to where the full notice is found.

 <one line to give the program's name and a brief idea of what it does.> Copyright (C)  $19yy$  <name of author>

 This program is free software; you can redistribute it and/or modify it under the terms of the GNU General Public License as published by the Free Software Foundation; either version 1, or (at your option) any later version.

 This program is distributed in the hope that it will be useful, but WITHOUT ANY WARRANTY; without even the implied warranty of MERCHANTABILITY or FITNESS FOR A PARTICULAR PURPOSE. See the GNU General Public License for more details.

 You should have received a copy of the GNU General Public License along with this program; if not, write to the Free Software Foundation, Inc., 51 Franklin Street, Fifth Floor, Boston MA 02110-1301 USA

Also add information on how to contact you by electronic and paper mail.

If the program is interactive, make it output a short notice like this when it starts in an interactive mode:

 Gnomovision version 69, Copyright (C) 19xx name of author Gnomovision comes with ABSOLUTELY NO WARRANTY; for details type `show w'. This is free software, and you are welcome to redistribute it under certain conditions; type `show c' for details.

The hypothetical commands `show w' and `show c' should show the appropriate parts of the General Public License. Of course, the commands you use may be called something other than `show w' and `show c'; they could even be mouse-clicks or menu items--whatever suits your program.

You should also get your employer (if you work as a programmer) or your school, if any, to sign a "copyright disclaimer" for the program, if necessary. Here a sample; alter the names:

 Yoyodyne, Inc., hereby disclaims all copyright interest in the program `Gnomovision' (a program to direct compilers to make passes at assemblers) written by James Hacker.

 <signature of Ty Coon>, 1 April 1989 Ty Coon, President of Vice

That's all there is to it!

--- The Artistic License 1.0 ---

This software is Copyright (c) 2013 by Mark Jason Dominus <mjd@cpan.org>.

This is free software, licensed under:

The Artistic License 1.0

The Artistic License

Preamble

The intent of this document is to state the conditions under which a Package may be copied, such that the Copyright Holder maintains some semblance of artistic control over the development of the package, while giving the users of the package the right to use and distribute the Package in a more-or-less customary fashion, plus the right to make reasonable modifications.

Definitions:

- "Package" refers to the collection of files distributed by the Copyright

Holder, and derivatives of that collection

of files created through

textual modification.

- "Standard Version" refers to such a Package if it has not been modified, or has been modified in accordance with the wishes of the Copyright Holder.
- "Copyright Holder" is whoever is named in the copyright or copyrights for the package.
- "You" is you, if you're thinking about copying or distributing this Package.
- "Reasonable copying fee" is whatever you can justify on the basis of media cost, duplication charges, time of people involved, and so on. (You will not be required to justify it to the Copyright Holder, but only to the computing community at large as a market that must bear the fee.)
- "Freely Available" means that no fee is charged for the item itself, though there may be fees involved in handling the item. It also means that recipients of the item may redistribute it under the same conditions they received it.

1. You may make and give away verbatim copies of the source form of the

Standard Version of this Package without restriction, provided that you duplicate all of the original copyright notices and associated disclaimers.

2. You may apply bug fixes, portability fixes and other modifications derived from the Public Domain or from the Copyright Holder. A Package modified in such a way shall still be considered the Standard Version.

3. You may otherwise modify your copy of this Package in any way, provided that you insert a prominent notice in each changed file stating how and when you changed that file, and provided that you do at least ONE of the following:

 a) place your modifications in the Public Domain or otherwise make them Freely Available, such as by posting said modifications to Usenet or an equivalent medium, or placing the modifications on a major archive site such as ftp.uu.net, or by allowing the Copyright Holder to include your modifications in the Standard Version of the Package.

b) use the modified

Package only within your corporation or organization.

- c) rename any non-standard executables so the names do not conflict with standard executables, which must also be provided, and provide a separate manual page for each non-standard executable that clearly documents how it differs from the Standard Version.
- d) make other distribution arrangements with the Copyright Holder.
- 4. You may distribute the programs of this Package in object code or executable

form, provided that you do at least ONE of the following:

- a) distribute a Standard Version of the executables and library files, together with instructions (in the manual page or equivalent) on where to get the Standard Version.
- b) accompany the distribution with the machine-readable source of the Package with your modifications.
- c) accompany any non-standard executables with their corresponding Standard Version executables, giving the non-standard executables non-standard names,
- and clearly documenting the differences in manual pages (or equivalent), together with instructions on where to get the Standard Version.

d) make other distribution arrangements with the Copyright Holder.

5. You may charge a reasonable copying fee for any distribution of this Package. You may charge any fee you choose for support of this Package. You may not charge a fee for this Package itself. However, you may distribute this Package in aggregate with other (possibly commercial) programs as part of a larger (possibly commercial) software distribution provided that you do not advertise this Package as a product of your own.

6. The scripts and library files supplied as input to or produced as output from the programs of this Package do not automatically fall under the copyright of this Package, but belong to whomever generated them, and may be sold commercially, and may be aggregated with this Package.

7. C or perl subroutines supplied by you and linked into this Package shall not be considered part of this Package.

8. The name of the Copyright Holder may not be used to endorse or promote products derived from this software without specific prior written permission.

## 9. THIS PACKAGE IS PROVIDED "AS IS" AND WITHOUT ANY EXPRESS OR IMPLIED WARRANTIES, INCLUDING, WITHOUT LIMITATION, THE IMPLIED WARRANTIES OF MERCHANTIBILITY AND FITNESS FOR A PARTICULAR PURPOSE.

The End

 Apache License Version 2.0, January 2004 https://www.apache.org/licenses/

TERMS AND CONDITIONS FOR USE, REPRODUCTION, AND DISTRIBUTION

## 1. Definitions.

 "License" shall mean the terms and conditions for use, reproduction, and distribution as defined by Sections 1 through 9 of this document.

 "Licensor" shall mean the copyright owner or entity authorized by the copyright owner that is granting the License.

 "Legal Entity" shall mean the union of the acting entity and all other entities that control, are controlled by, or are under common control with that entity. For the purposes of this definition, "control" means (i) the power, direct or indirect, to cause the direction or management of such entity, whether by contract or otherwise, or (ii) ownership of fifty percent (50%) or more of the outstanding shares, or (iii) beneficial ownership of such entity.

 "You" (or "Your") shall mean an individual or Legal Entity exercising permissions granted by this License.

 "Source" form shall mean the preferred form for making modifications, including but not limited to software source code, documentation source, and configuration files.

 "Object" form shall mean any form resulting from mechanical transformation or translation of a Source form, including but not limited to compiled object code, generated documentation, and conversions to other media types.

 "Work" shall mean the work of authorship, whether in Source or Object form, made available under the License, as indicated by a copyright notice that is included in or attached to the work (an example is provided in the Appendix below).

 "Derivative Works" shall mean any work, whether in Source or Object form, that is based on (or derived from) the Work and for which the editorial

 revisions, annotations, elaborations, or other modifications represent, as a whole, an original work of authorship. For the purposes of this License, Derivative Works shall not include works that remain separable from, or merely link (or bind by name) to the interfaces of, the Work and Derivative Works thereof.

 "Contribution" shall mean any work of authorship, including the original version of the Work and any modifications or additions to that Work or Derivative Works thereof, that is intentionally submitted to Licensor for inclusion in the Work by the copyright owner  or by an individual or Legal Entity authorized to submit on behalf of the copyright owner. For the purposes of this definition, "submitted" means any form of electronic, verbal, or written communication sent to the Licensor or its representatives, including but not limited to communication on electronic mailing lists, source code control systems, and issue tracking systems that are managed by, or on behalf of, the Licensor for the purpose of discussing and improving the Work, but excluding communication that is conspicuously marked or otherwise designated in writing by the copyright owner as "Not a Contribution."

 "Contributor" shall mean Licensor and any individual or Legal Entity on behalf of whom a Contribution has been received by Licensor and subsequently incorporated within the Work.

- 2. Grant of Copyright License. Subject to the terms and conditions of this License, each Contributor hereby grants to You a perpetual, worldwide, non-exclusive, no-charge, royalty-free, irrevocable copyright license to reproduce, prepare Derivative Works of, publicly display, publicly perform, sublicense, and distribute the Work and such Derivative Works in Source or Object form.
- 3. Grant of Patent License. Subject to the terms and conditions of this
- License, each Contributor hereby grants to You a perpetual, worldwide, non-exclusive, no-charge, royalty-free, irrevocable (except as stated in this section) patent license to make, have made, use, offer to sell, sell, import, and otherwise transfer the Work, where such license applies only to those patent claims licensable by such Contributor that are necessarily infringed by their Contribution(s) alone or by combination of their Contribution(s) with the Work to which such Contribution(s) was submitted. If You institute patent litigation against any entity (including a cross-claim or counterclaim in a lawsuit) alleging that the Work or a Contribution incorporated within the Work constitutes direct or contributory patent infringement, then any patent licenses granted to You under this License for that Work shall terminate as of the date such litigation is filed.
- 4. Redistribution. You may reproduce and distribute copies of the
	- Work or Derivative Works thereof in any medium, with or without modifications, and in Source or Object form, provided that You meet the following conditions:
	- (a) You must give any other recipients of the Work or Derivative Works a copy of this License; and
	- (b) You must cause any modified files to carry prominent notices

stating that You changed the files; and

- (c) You must retain, in the Source form of any Derivative Works that You distribute, all copyright, patent, trademark, and attribution notices from the Source form of the Work, excluding those notices that do not pertain to any part of the Derivative Works; and
- (d) If the Work includes a "NOTICE" text file as part of its distribution, then any Derivative Works that You distribute must include a readable copy of the attribution notices contained within such NOTICE file, excluding

those notices that do not

 pertain to any part of the Derivative Works, in at least one of the following places: within a NOTICE text file distributed as part of the Derivative Works; within the Source form or documentation, if provided along with the Derivative Works; or, within a display generated by the Derivative Works, if and wherever such third-party notices normally appear. The contents of the NOTICE file are for informational purposes only and do not modify the License. You may add Your own attribution notices within Derivative Works that You distribute, alongside or as an addendum to the NOTICE text from the Work, provided that such additional attribution notices cannot be construed as modifying the License.

 You may add Your own copyright statement to Your modifications and may provide additional or different license terms and conditions

 for use, reproduction, or distribution of Your modifications, or for any such Derivative Works as a whole, provided Your use, reproduction, and distribution of the Work otherwise complies with the conditions stated in this License.

- 5. Submission of Contributions. Unless You explicitly state otherwise, any Contribution intentionally submitted for inclusion in the Work by You to the Licensor shall be under the terms and conditions of this License, without any additional terms or conditions. Notwithstanding the above, nothing herein shall supersede or modify the terms of any separate license agreement you may have executed with Licensor regarding such Contributions.
- 6. Trademarks. This License does not grant permission to use the trade names, trademarks, service marks, or product names of the Licensor, except as required for reasonable and customary use in describing the origin of the Work and reproducing the content of the NOTICE file.
- 7. Disclaimer of Warranty. Unless required by applicable law or agreed to in writing, Licensor provides the Work (and each Contributor provides its Contributions) on an "AS IS" BASIS, WITHOUT WARRANTIES OR CONDITIONS OF ANY KIND, either express or implied, including, without limitation, any warranties or conditions of TITLE, NON-INFRINGEMENT, MERCHANTABILITY, or FITNESS FOR A PARTICULAR PURPOSE. You are solely responsible for determining the appropriateness of using or redistributing the Work and assume any risks associated with Your exercise of permissions under this License.
- 8. Limitation of Liability. In no event and under no legal theory, whether in tort (including negligence), contract, or otherwise, unless required by applicable law (such as deliberate and grossly negligent acts) or agreed to in writing, shall any Contributor be liable to You for damages, including any direct,

indirect, special,

 incidental, or consequential damages of any character arising as a result of this License or out of the use or inability to use the Work (including but not limited to damages for loss of goodwill, work stoppage, computer failure or malfunction, or any and all other commercial damages or losses), even if such Contributor has been advised of the possibility of such damages.

 9. Accepting Warranty or Additional Liability. While redistributing the Work or Derivative Works thereof, You may choose to offer, and charge a fee for, acceptance of support, warranty, indemnity, or other liability obligations and/or rights consistent with this License. However, in accepting such obligations, You may act only on Your own behalf and on Your sole responsibility, not on behalf of any other Contributor, and only if You agree to indemnify, defend, and hold each Contributor harmless for any liability incurred by, or claims asserted against, such Contributor by reason of your accepting any such warranty or additional liability.

END OF TERMS AND CONDITIONS

# **1.255 libxxhash0 0.8.1-1**

## **1.255.1 Available under license :**

 GNU GENERAL PUBLIC LICENSE Version 2, June 1991

Copyright (C) 1989, 1991 Free Software Foundation, Inc., 51 Franklin Street, Fifth Floor, Boston, MA 02110-1301 USA Everyone is permitted to copy and distribute verbatim copies of this license document, but changing it is not allowed.

#### Preamble

 The licenses for most software are designed to take away your freedom to share and change it. By contrast, the GNU General Public License is intended to guarantee your freedom to share and change free software--to make sure the software is free for all its users. This General Public License applies to most of the Free Software Foundation's software and to any other program whose authors commit to using it. (Some other Free Software Foundation software is covered by the GNU Lesser General Public License instead.) You can apply it to your programs, too.

 When we speak of free software, we are referring to freedom, not price.

 Our General Public Licenses are designed to make sure that you have the freedom to distribute copies of free software (and charge for this service if you wish), that you receive source code or can get it if you want it, that you can change the software or use pieces of it in new free programs; and that you know you can do these things.

 To protect your rights, we need to make restrictions that forbid anyone to deny you these rights or to ask you to surrender the rights. These restrictions translate to certain responsibilities for you if you distribute copies of the software, or if you modify it.

 For example, if you distribute copies of such a program, whether gratis or for a fee, you must give the recipients all the rights that you have. You must make sure that they, too, receive or can get the source code. And you must show them these terms so they know their rights.

We protect your rights with two steps: (1) copyright the software, and (2) offer you this license which gives you legal permission to copy, distribute and/or modify the software.

 Also, for each author's protection and ours, we want to make certain that everyone understands that there is no warranty for this free software. If the software is modified by someone else and passed on, we want its recipients to know that what they have is not the original, so that any problems introduced by others will not reflect on the original authors' reputations.

 Finally, any free program is threatened constantly by software patents. We wish to avoid the danger that redistributors of a free program will individually obtain patent licenses, in effect making the program proprietary. To prevent this, we have made it clear that any patent must be licensed for everyone's free use or not licensed at all.

 The precise terms and conditions for copying, distribution and modification follow.

## GNU GENERAL PUBLIC LICENSE TERMS AND CONDITIONS FOR COPYING, DISTRIBUTION AND MODIFICATION

 0. This License applies to any program or other work which contains a notice placed by the copyright holder saying it may be distributed under the terms of this General Public License. The "Program", below, refers to any such program or work, and a "work based on the Program" means either the Program or any derivative work under copyright law: that is to say, a work containing the Program or a portion of it, either verbatim or with modifications and/or translated into another language. (Hereinafter, translation is included without limitation in the term "modification".) Each licensee is addressed as "you".

Activities other than copying, distribution and modification are not covered by this License; they are outside its scope. The act of running the Program is not restricted, and the output from the Program is covered only if its contents constitute a work based on the Program (independent of having been made by running the Program). Whether that is true depends on what the Program does.

 1. You may copy and distribute verbatim copies of the Program's source code as you receive it, in any medium, provided that you conspicuously and appropriately publish on each copy an appropriate copyright notice and disclaimer of warranty; keep intact all the notices that refer to this License and to the absence of any warranty; and give any other recipients of the Program a copy of this License along with the Program.

You may charge a fee for the physical act of transferring a copy, and you may at your option offer warranty protection in exchange for a fee.

 2. You may modify your copy or copies of the Program or any portion of it, thus forming a work based on the Program, and copy and distribute such modifications or work under the terms of Section 1 above, provided that you also meet all of these conditions:

 a) You must cause the modified files to carry prominent notices stating that you changed the files and the date of any change.

b) You must cause

 any work that you distribute or publish, that in whole or in part contains or is derived from the Program or any part thereof, to be licensed as a whole at no charge to all third
parties under the terms of this License.

 c) If the modified program normally reads commands interactively when run, you must cause it, when started running for such interactive use in the most ordinary way, to print or display an announcement including an appropriate copyright notice and a notice that there is no warranty (or else, saying that you provide a warranty) and that users may redistribute the program under these conditions, and telling the user how to view a copy of this License. (Exception: if the Program itself is interactive but does not normally print such an announcement, your work based on the Program is not required to print an announcement.)

These requirements apply to the modified work as a whole. If identifiable sections of that work

are not derived from the Program,

and can be reasonably considered independent and separate works in themselves, then this License, and its terms, do not apply to those sections when you distribute them as separate works. But when you distribute the same sections as part of a whole which is a work based on the Program, the distribution of the whole must be on the terms of this License, whose permissions for other licensees extend to the entire whole, and thus to each and every part regardless of who wrote it.

Thus, it is not the intent of this section to claim rights or contest your rights to work written entirely by you; rather, the intent is to exercise the right to control the distribution of derivative or collective works based on the Program.

In addition, mere aggregation of another work not based on the Program with the Program (or with a work based on the Program) on a volume of a storage or distribution medium does not bring the other work under the scope of this License.

 3. You may copy and distribute the Program (or a work based on it, under Section 2) in object code or executable form under the terms of Sections 1 and 2 above provided that you also do one of the following:

 a) Accompany it with the complete corresponding machine-readable source code, which must be distributed under the terms of Sections 1 and 2 above on a medium customarily used for software interchange; or,

 b) Accompany it with a written offer, valid for at least three years, to give any third party, for a charge no more than your cost of physically performing source distribution, a complete machine-readable copy of the corresponding source code, to be distributed under the terms of Sections 1 and 2 above on a medium customarily used for software interchange; or,

 c) Accompany it with the information you received as to the offer to distribute corresponding source code. (This alternative is allowed only for noncommercial distribution and only if you

 received the program in object code or executable form with such an offer, in accord with Subsection b above.)

The source code for a work means the preferred form of the work for making modifications to it. For an executable work, complete source code means all the source code for all modules it contains, plus any associated interface definition files, plus the scripts used to control compilation and installation of the executable. However, as a special exception, the source code distributed need not include anything that is normally distributed (in either source or binary form) with the major components (compiler, kernel, and so on) of the operating system on which the executable runs, unless that component itself accompanies the executable.

If distribution of executable or object code is made by offering access to copy from a designated place, then offering equivalent access to copy the source code from the same place counts as distribution of the source code, even though third parties are not compelled to copy the source along with the object code.

 4. You may not copy, modify, sublicense, or distribute the Program except as expressly provided under this License. Any attempt otherwise to copy, modify, sublicense or distribute the Program is void, and will automatically terminate your rights under this License. However, parties who have received copies, or rights, from you under this License will not have their licenses terminated so long as such parties remain in full compliance.

 5. You are not required to accept this License, since you have not signed it. However, nothing else grants you permission to modify or distribute the Program or its derivative works. These actions are prohibited by law if you do not accept this License. Therefore, by modifying or distributing the Program (or any work based on the Program), you indicate your acceptance of this License to do so, and all its terms and conditions for copying, distributing or modifying

the Program or works based on it.

 6. Each time you redistribute the Program (or any work based on the Program), the recipient automatically receives a license from the original licensor to copy, distribute or modify the Program subject to these terms and conditions. You may not impose any further

restrictions on the recipients' exercise of the rights granted herein. You are not responsible for enforcing compliance by third parties to this License.

 7. If, as a consequence of a court judgment or allegation of patent infringement or for any other reason (not limited to patent issues), conditions are imposed on you (whether by court order, agreement or otherwise) that contradict the conditions of this License, they do not excuse you from the conditions of this License. If you cannot distribute so as to satisfy simultaneously your obligations under this License and any other pertinent obligations, then as a consequence you may not distribute the Program at all. For example, if a patent

license would not permit royalty-free redistribution of the Program by all those who receive copies directly or indirectly through you, then the only way you could satisfy both it and this License would be to

refrain entirely from distribution of the Program.

If any portion of this section is held invalid or unenforceable under any particular circumstance, the balance of the section is intended to apply and the section as a whole is intended to apply in other circumstances.

It is not the purpose of this section to induce you to infringe any patents or other property right claims or to contest validity of any such claims; this section has the sole purpose of protecting the integrity of the free software distribution system, which is implemented by public license practices. Many people have made generous contributions to the wide range of software distributed through that system in reliance on consistent application of that system; it is up to the author/donor to decide if he or she is willing to distribute software through any other system and a licensee cannot impose that choice.

This section is intended to make thoroughly clear what is believed to be a consequence of the rest of this License.

 8. If the distribution and/or use of the Program is restricted in certain countries either by patents or by copyrighted interfaces, the original copyright holder who places the Program under this License may add an explicit geographical distribution limitation excluding those countries, so that distribution is permitted only in or among countries not thus excluded. In such case, this License incorporates the limitation as if written in the body of this License.

 9. The Free Software Foundation may publish revised and/or new versions of the General Public License from time to time. Such new versions will

be similar in spirit to the present version, but may differ in detail to address new problems or concerns.

Each version is given a distinguishing version number. If the Program specifies a version number of this License which applies to it and "any later version", you have the option of following the terms and conditions either of that version or of any later version published by the Free Software Foundation. If the Program does not specify a version number of this License, you may choose any version ever published by the Free Software Foundation.

 10. If you wish to incorporate parts of the Program into other free programs whose distribution conditions are different, write to the author to ask for permission. For software which is copyrighted by the Free Software Foundation, write to the Free Software Foundation; we sometimes make exceptions for this. Our decision will be guided by the two goals of preserving the free status of all derivatives of our free software and of promoting the sharing and reuse of software generally.

#### NO WARRANTY

### 11. BECAUSE THE PROGRAM IS LICENSED FREE OF CHARGE, THERE IS NO WARRANTY

FOR THE PROGRAM, TO THE EXTENT PERMITTED BY APPLICABLE LAW. EXCEPT WHEN OTHERWISE STATED IN WRITING THE COPYRIGHT HOLDERS AND/OR OTHER PARTIES PROVIDE THE PROGRAM "AS IS" WITHOUT WARRANTY OF ANY KIND, EITHER EXPRESSED OR IMPLIED, INCLUDING, BUT NOT LIMITED TO, THE IMPLIED WARRANTIES OF MERCHANTABILITY AND FITNESS FOR A PARTICULAR PURPOSE. THE ENTIRE RISK AS TO THE QUALITY AND PERFORMANCE OF THE PROGRAM IS WITH YOU. SHOULD THE PROGRAM PROVE DEFECTIVE, YOU ASSUME THE COST OF ALL NECESSARY SERVICING, REPAIR OR CORRECTION.

 12. IN NO EVENT UNLESS REQUIRED BY APPLICABLE LAW OR AGREED TO IN WRITING WILL ANY COPYRIGHT HOLDER, OR ANY OTHER PARTY WHO MAY MODIFY AND/OR REDISTRIBUTE THE PROGRAM AS PERMITTED ABOVE, BE LIABLE TO YOU FOR DAMAGES, INCLUDING ANY GENERAL, SPECIAL, INCIDENTAL OR CONSEQUENTIAL DAMAGES ARISING OUT OF THE USE OR INABILITY TO USE THE PROGRAM (INCLUDING BUT NOT LIMITED TO LOSS OF DATA OR DATA BEING RENDERED INACCURATE OR LOSSES SUSTAINED BY YOU OR

 THIRD PARTIES OR A FAILURE OF THE PROGRAM TO OPERATE WITH ANY OTHER PROGRAMS), EVEN IF SUCH HOLDER OR OTHER PARTY HAS BEEN ADVISED OF THE POSSIBILITY OF SUCH DAMAGES.

#### END OF TERMS AND CONDITIONS

How to Apply These Terms to Your New Programs

 If you develop a new program, and you want it to be of the greatest possible use to the public, the best way to achieve this is to make it free software which everyone can redistribute and change under these terms.

 To do so, attach the following notices to the program. It is safest to attach them to the start of each source file to most effectively convey the exclusion of warranty; and each file should have at least the "copyright" line and a pointer to where the full notice is found.

 <one line to give the program's name and a brief idea of what it does.> Copyright  $(C)$  <year > <name of author>

 This program is free software; you can redistribute it and/or modify it under the terms of the GNU General Public License as published by the Free Software Foundation; either version 2 of the License, or (at your option) any later version.

 This program is distributed in the hope that it will be useful, but WITHOUT ANY WARRANTY; without even the implied warranty of MERCHANTABILITY or FITNESS FOR A PARTICULAR PURPOSE. See the GNU General Public License for more details.

 You should have received a copy of the GNU General Public License along with this program; if not, write to the Free Software Foundation, Inc., 51 Franklin Street, Fifth Floor, Boston, MA 02110-1301 USA.

Also add information on how to contact you by electronic and paper mail.

If the program is interactive, make it output a short notice like this when it starts in an interactive mode:

 Gnomovision version 69, Copyright (C) year name of author Gnomovision comes with ABSOLUTELY NO WARRANTY; for details type `show w'. This is free software, and you are welcome to redistribute

under certain conditions; type `show c' for details.

it

The hypothetical commands `show w' and `show c' should show the appropriate parts of the General Public License. Of course, the commands you use may be called something other than `show w' and `show c'; they could even be mouse-clicks or menu items--whatever suits your program.

You should also get your employer (if you work as a programmer) or your school, if any, to sign a "copyright disclaimer" for the program, if necessary. Here is a sample; alter the names:

Yoyodyne, Inc., hereby disclaims all copyright interest in the program

`Gnomovision' (which makes passes at compilers) written by James Hacker.

 <signature of Ty Coon>, 1 April 1989 Ty Coon, President of Vice

This General Public License does not permit incorporating your program into proprietary programs. If your program is a subroutine library, you may consider it more useful to permit linking proprietary applications with the library. If this is what you want to do, use the GNU Lesser General Public License instead of this License. xxHash Library Copyright (c) 2012-2020 Yann Collet All rights reserved.

BSD 2-Clause License (https://www.opensource.org/licenses/bsd-license.php)

Redistribution and use in source and binary forms, with or without modification, are permitted provided that the following conditions are met:

\* Redistributions of source code must retain the above copyright notice, this list of conditions and the following disclaimer.

\* Redistributions in binary form must reproduce the above copyright notice, this list of conditions and the following disclaimer in the documentation and/or other materials provided with the distribution.

THIS SOFTWARE IS PROVIDED BY THE COPYRIGHT HOLDERS AND CONTRIBUTORS "AS IS" AND ANY EXPRESS OR IMPLIED WARRANTIES, INCLUDING, BUT NOT LIMITED TO, THE IMPLIED WARRANTIES OF MERCHANTABILITY AND FITNESS FOR A PARTICULAR PURPOSE ARE DISCLAIMED. IN NO EVENT SHALL THE COPYRIGHT HOLDER OR CONTRIBUTORS BE LIABLE FOR ANY DIRECT, INDIRECT, INCIDENTAL, SPECIAL, EXEMPLARY, OR CONSEQUENTIAL DAMAGES

(INCLUDING, BUT NOT LIMITED TO, PROCUREMENT OF SUBSTITUTE GOODS OR SERVICES; LOSS OF USE, DATA, OR PROFITS; OR BUSINESS INTERRUPTION) HOWEVER CAUSED AND ON ANY THEORY OF LIABILITY, WHETHER IN CONTRACT, STRICT LIABILITY, OR TORT (INCLUDING NEGLIGENCE OR OTHERWISE) ARISING IN ANY WAY OUT OF THE USE OF THIS SOFTWARE, EVEN IF ADVISED OF THE POSSIBILITY OF SUCH DAMAGE.

# **1.256 gson 2.10.1**

## **1.256.1 Available under license :**

No license file was found, but licenses were detected in source scan.

Manifest-Version: 1.0 Created-By: 11.0.16.1 (Azul Systems, Inc.) Build-Jdk-Spec: 11

```
Bnd-LastModified: 1673019830620
Bundle-ContactAddress: https://github.com/google/gson
Bundle-Description: Gson JSON library
Bundle-Developers: google;organization=Google;organizationUrl="https://w
ww.google.com"
Bundle-DocURL: https://github.com/google/gson/gson
Bundle-License: "Apache-2.0";link="https://www.apache.org/licenses/LICEN
SE-2.0.txt"
Bundle-ManifestVersion: 2
Bundle-Name: Gson
Bundle-RequiredExecutionEnvironment: JavaSE-1.7, JavaSE-1.8
Bundle-SCM: url="https://github.com/google/gson/gson/",connection="scm:g
it:https://github.com/google/gson.git/gson",developer-connection="scm:g
it:git@github.com:google/gson.git/gson",tag="gson-parent-2.10.1"
Bundle-SymbolicName: com.google.gson
Bundle-Vendor: Google Gson Project
Bundle-Version: 2.10.1
Export-Package: com.google.gson;uses:="com.google.gson.reflect,com.googl
e.gson.stream";version="2.10.1",com.google.gson.annotations;version="2.
 10.1",com.google.gson.reflect;version="2.10.1",com.google.gson.stream;v
ersion="2.10.1"
Import-Package: sun.misc;resolution:=optional,com.google.gson.annotation
s
Require-Capability: osgi.ee;filter:="(&(osgi.ee=JavaSE)(version=1.7))"
Tool: Bnd-6.4.0.202211291949
Multi-Release: true
```
Found in path(s): \* /opt/cola/permits/1570533427\_1676891842.8285189/0/gson-2-10-1-jar/META-INF/MANIFEST.MF

## **1.257 argparse 0.9.0**

### **1.257.1 Available under license :**

Boost Software License - Version 1.0 - August 17th, 2003

Permission is hereby granted, free of charge, to any person or organization obtaining a copy of the software and accompanying documentation covered by this license (the "Software") to use, reproduce, display, distribute, execute, and transmit the Software, and to prepare derivative works of the Software, and to permit third-parties to whom the Software is furnished to do so, all subject to the following:

The copyright notices in the Software and this entire statement, including the above license grant, this restriction and the following disclaimer, must be included in all copies of the Software, in whole or in part, and all derivative works of the Software, unless such copies or derivative works are solely in the form of machine-executable object code generated by THE SOFTWARE IS PROVIDED "AS IS", WITHOUT WARRANTY OF ANY KIND, EXPRESS OR IMPLIED, INCLUDING BUT NOT LIMITED TO THE WARRANTIES OF MERCHANTABILITY, **FITNESS** 

 FOR A PARTICULAR PURPOSE, TITLE AND NON-INFRINGEMENT. IN NO EVENT SHALL THE COPYRIGHT HOLDERS OR ANYONE DISTRIBUTING THE SOFTWARE BE LIABLE FOR ANY DAMAGES OR OTHER LIABILITY, WHETHER IN CONTRACT, TORT OR OTHERWISE, ARISING FROM, OUT OF OR IN CONNECTION WITH THE SOFTWARE OR THE USE OR OTHER DEALINGS IN THE SOFTWARE.

## **1.258 lua 5.4.4.1**

### **1.258.1 Available under license :**

No license file was found, but licenses were detected in source scan.

@Ci{\$Id: manual.of \$} @C{[(-------------------------------------------------------------------------} @manual{

@sect1{@title{Introduction}

Lua is a powerful, efficient, lightweight, embeddable scripting language. It supports procedural programming, object-oriented programming, functional programming, data-driven programming, and data description.

Lua combines simple procedural syntax with powerful data description constructs based on associative arrays and extensible semantics. Lua is dynamically typed, runs by interpreting bytecode with a register-based virtual machine, and has automatic memory management with a generational garbage collection, making it ideal for configuration, scripting, and rapid prototyping.

Lua is implemented as a library, written in @emphx{clean C}, the common subset of  $@N{St}$  and  $C_{++}$ . The Lua distribution includes a host program called @id{lua}, which uses the Lua library to offer a complete, standalone Lua interpreter, for interactive or batch use. Lua is intended to be used both as a powerful, lightweight, embeddable scripting language for any program that needs one, and as a powerful but lightweight and efficient stand-alone language. As an extension language, Lua has no notion of a @Q{main} program: it works @emph{embedded} in a host client, called the @emph{embedding program} or simply the @emphx{host}. (Frequently, this host is the stand-alone @id{lua} program.) The host program can invoke functions to execute a piece of Lua code, can write and read Lua variables, and can register @N{C functions} to be called by Lua code. Through the use of  $@N{C}$  functions}, Lua can be augmented to cope with a wide range of different domains, thus creating customized programming languages sharing a syntactical framework.

Lua is free software, and is provided as usual with no guarantees, as stated in its license. The implementation described in this manual is available at Lua's official web site, @id{www.lua.org}.

Like any other reference manual,

this document is dry in places.

For a discussion of the decisions behind the design of Lua,

see the technical papers available at Lua's web site.

For a detailed introduction to programming in Lua,

see Roberto's book, @emphx{Programming in Lua}.

}

@C{-------------------------------------------------------------------------} @sect1{basic| @title{Basic Concepts}

@simplesect{

This section describes the basic concepts of the language.

}

@sect2{TypesSec| @title{Values and Types}

Lua is a dynamically typed language. This means that variables do not have types; only values do. There are no type definitions in the language. All values carry their own type.

All values in Lua are first-class values. This means that all values can be stored in variables, passed as arguments to other functions, and returned as results.

There are eight @x{basic types} in Lua: @def{nil}, @def{boolean}, @def{number}, @def{string}, @def{function}, @def{userdata}, @def{thread}, and @def{table}. The type @emph{nil} has one single value, @nil, whose main property is to be different from any other value; it often represents the absence of a useful value. The type @emph{boolean} has two values, @false and @true. Both @nil and @false make a condition false; they are collectively called @def{false values}. Any other value makes a condition true. Despite its name, @false is frequently used as an alternative to @nil, with the key difference that @false behaves like a regular value in a table, while a @nil in a table represents an absent key.

The type @emph{number} represents both integer numbers and real (floating-point) numbers, using two  $@x$ {subtypes}: @def{integer} and @def{float}. Standard Lua uses 64-bit integers and double-precision (64-bit) floats, but you can also compile Lua so that it uses 32-bit integers and/or single-precision (32-bit) floats. The option with 32 bits for both integers and floats is particularly attractive for small machines and embedded systems. (See macro @id{LUA\_32BITS} in file @id{luaconf.h}.)

Unless stated otherwise,

any overflow when manipulating integer values @def{wrap around}, according to the usual rules of two-complement arithmetic. (In other words, the actual result is the unique representable integer that is equal modulo  $\mathcal{Q}(M\{2\mathcal{Q}sp\{n\}\})$  to the mathematical result,

where  $@M{n}$  is the number of bits of the integer type.)

Lua has explicit rules about when each subtype is used, but it also converts between them automatically as needed @see{coercion}. Therefore, the programmer may choose to mostly ignore the difference between integers and floats or to assume complete control over the representation of each number.

The type @emph{string} represents immutable sequences of bytes.

@index{eight-bit clean} Lua is 8-bit clean: strings can contain any 8-bit value, including  $@x$ {embedded zeros} ( $@Char{\setminus}0$ }). Lua is also encoding-agnostic; it makes no assumptions about the contents of a string. The length of any string in Lua must fit in a Lua integer.

Lua can call (and manipulate) functions written in Lua and functions written in C @see{functioncall}. Both are represented by the type @emph{function}.

The type  $@$  emph{userdata} is provided to allow arbitrary  $@N{C}$  data} to be stored in Lua variables. A userdata value represents a block of raw memory. There are two kinds of userdata: @emphx{full userdata}, which is an object with a block of memory managed by Lua, and @emphx{light userdata}, which is simply a @N{C pointer} value. Userdata has no predefined operations in Lua, except assignment and identity test. By using @emph{metatables}, the programmer can define operations for full userdata values @see{metatable}. Userdata values cannot be created or modified in Lua, only through the @N{C API}. This guarantees the integrity of data owned by the host program and  $@N{C}$  libraries}.

The type @def{thread} represents independent threads of execution and it is used to implement coroutines @see{coroutine}. Lua threads are not related to operating-system threads. Lua supports coroutines on all systems, even those that do not support threads natively.

The type  $@$  emph{table} implements  $@x$ {associative arrays}, that is,  $@x$ {arrays} that can have as indices not only numbers, but any Lua value except @nil and @x{NaN}. (@emphx{Not a Number} is a special floating-point value used by the  $@x{IEEE 754}$  standard to represent undefined numerical results, such as  $@T{0/0}$ .) Tables can be @emph{heterogeneous}; that is, they can contain values of all types (except  $@nil$ ). Any key associated to the value @nil is not considered part of the table. Conversely, any key that is not part of a table has

an associated value @nil.

Tables are the sole data-structuring mechanism in Lua; they can be used to represent ordinary arrays, lists, symbol tables, sets, records, graphs, trees, etc. To represent  $@x$ {records}, Lua uses the field name as an index. The language supports this representation by providing @id{a.name} as syntactic sugar for @T{a["name"]}. There are several convenient ways to create tables in Lua @see{tableconstructor}.

Like indices, the values of table fields can be of any type. In particular, because functions are first-class values, table fields can contain functions. Thus tables can also carry @emph{methods} @see{func-def}.

The indexing of tables follows the definition of raw equality in the language. The expressions  $\mathcal{Q}T\{\text{a}[i]\}\$  and  $\mathcal{Q}T\{\text{a}[i]\}$ denote the same table element if and only if @id{i} and @id{j} are raw equal (that is, equal without metamethods). In particular, floats with integral values are equal to their respective integers  $(e.g., \mathcal{Q}T\{1.0 == 1\}).$ To avoid ambiguities, any float used as a key that is equal to an integer is converted to that integer. For instance, if you write  $\mathcal{Q}T\{a[2.0] = \text{true}\},$ the actual key inserted into the table will be the integer  $\mathcal{Q}T\{2\}$ .

Tables, functions, threads, and (full) userdata values are @emph{objects}: variables do not actually @emph{contain} these values, only @emph{references} to them. Assignment, parameter passing, and function returns always manipulate references to such values; these operations do not imply any kind of copy.

The library function @Lid{type} returns a string describing the type of a given value @seeF{type}.

}

As we will discuss further in @refsec{variables} and @refsec{assignment}, any reference to a free name (that is, a name not bound to any declaration)  $@id\{var\}$ is syntactically translated to  $@T{$  ENV.var  $\}$ . Moreover, every chunk is compiled in the scope of an external local variable named @id{\_ENV} @see{chunks}, so @id{\_ENV} itself is never a free name in a chunk.

Despite the existence of this external @id{\_ENV} variable and the translation of free names, @id{\_ENV} is a completely regular name. In particular, you can define new variables and parameters with that name. Each reference to a free name uses the @id{\_ENV} that is visible at that point in the program, following the usual visibility rules of Lua @see{visibility}.

Any table used as the value of  $@id$  [ENV] is called an  $@def$  [environment].

Lua keeps a distinguished environment called the @def{global environment}. This value is kept at a special index in the C registry @see{registry}. In Lua, the global variable  $@Lid$   $[G]$  is initialized with this same value.  $(QLid\{G\})$  is never used internally, so changing its value will affect only your own code.)

When Lua loads a chunk, the default value for its @id{\_ENV} variable is the global environment @seeF{load}. Therefore, by default, free names in Lua code refer to entries in the global environment and, therefore, they are also called @def{global variables}. Moreover, all standard libraries are loaded in the global environment and some functions there operate on that environment. You can use @Lid{load} (or @Lid{loadfile}) to load a chunk with a different environment. (In C, you have to load the chunk and then change the value of its first upvalue; see @See{lua\_setupvalue}.)

}

@sect2{error| @title{Error Handling}

Several operations in Lua can @emph{raise} an error. An error interrupts the normal flow of the program,

which can continue by @emph{catching} the error.

Lua code can explicitly raise an error by calling the @Lid{error} function. (This function never returns.)

To catch errors in Lua, you can do a @def{protected call}, using @Lid{pcall} (or @Lid{xpcall}). The function @Lid{pcall} calls a given function in @def{protected mode}. Any error while running the function stops its execution, and control returns immediately to @id{pcall}, which returns a status code.

Because Lua is an embedded extension language, Lua code starts running by a call from @N{C code} in the host program. (When you use Lua standalone, the @id{lua} application is the host program.) Usually, this call is protected; so, when an otherwise unprotected error occurs during the compilation or execution of a Lua chunk, control returns to the host, which can take appropriate measures,

such as printing an error message.

Whenever there is an error, an @def{error object} is propagated with information about the error. Lua itself only generates errors whose error object is a string, but programs may generate errors with any value as the error object. It is up to the Lua program or its host to handle such error objects. For historical reasons, an error object is often called an @def{error message},

even though it does not have to be a string.

When you use  $@Lid\{xpcall\}$  (or  $@Lid\{lua$  pcall}, in C) you may give a @def{message handler} to be called in case of errors. This function is called with the original error object and returns a new error object. It is called before the error unwinds the stack, so that it can gather more information about the error, for instance by inspecting the stack and creating a stack traceback. This message handler is still protected by the

protected call;

so, an error inside the message handler will call the message handler again. If this loop goes on for too long, Lua breaks it and returns an appropriate message. The message handler is called only for regular runtime errors. It is not called for memory-allocation errors nor for errors while running finalizers or other message handlers.

Lua also offers a system of @emph{warnings} @seeF{warn}. Unlike errors, warnings do not interfere in any way with program execution. They typically only generate a message to the user, although this behavior can be adapted from C @seeC{lua\_setwarnf}.

}

@sect2{metatable| @title{Metatables and Metamethods}

Every value in Lua can have a @emph{metatable}. This @def{metatable} is an ordinary Lua table that defines the behavior of the original value under certain events. You can change several aspects of the behavior of a value by setting specific fields in its metatable. For instance, when a non-numeric value is the operand of an addition, Lua checks for a function in the field @idx{\_\_add} of the value's metatable. If it finds one, Lua calls this function to perform the addition. The key for each event in a metatable is a string with the event name prefixed by two underscores; the corresponding value is called a @def{metavalue}. For most events, the metavalue must be a function, which is then called a @def{metamethod}. In the previous example, the key is the string  $@St{$ \_add} and the metamethod is the function that performs the addition. Unless stated otherwise, a metamethod may in fact be any  $@x{$ {callable value},

which is either a function or a value with a  $@idx{$  call} metamethod.

You can query the metatable of any value using the @Lid{getmetatable} function. Lua queries metamethods in metatables using a raw access @seeF{rawget}.

You can replace the metatable of tables using the @Lid{setmetatable} function.

You cannot change the metatable of other types from Lua code, except by using the @link{debuglib|debug library}.

#### Tables

 and full userdata have individual metatables, although multiple tables and userdata can share their metatables. Values of all other types share one single metatable per type; that is, there is one single metatable for all numbers, one for all strings, etc. By default, a value has no metatable, but the string library sets a metatable for the string type @see{strlib}.

A detailed list of operations controlled by metatables is given next. Each event is identified by its corresponding key. By convention, all metatable keys used by Lua are composed by two underscores followed by lowercase Latin letters.

#### @description{

@item{@idx{\_\_add}| the addition  $(\mathcal{Q}T\{+\})$  operation. If any operand for an addition is not a number, Lua will try to call a metamethod. It starts by checking the first operand (even if it is a number); if that operand does not define a metamethod for  $@idx$ { \_add}, then Lua will check the second operand. If Lua can find a metamethod, it calls the metamethod with the two operands as arguments, and the result of the call (adjusted to one value) is the result of the operation. Otherwise, if no metamethod is found, Lua raises an error. }

@item{@idx{\_\_sub}| the subtraction  $(\mathcal{Q}T\{-\})$  operation. Behavior similar to the addition operation. }

 $@item{@idx}$  mull the multiplication  $(\mathcal{Q}T\{*\})$  operation. Behavior similar to the addition operation. }

@item{@idx{\_\_div}| the division  $(\mathcal{Q}T\{/\})$  operation. Behavior similar to the addition operation. }

```
@item{@idx{__mod}|
the modulo (\mathcal{Q}T\{\% \}) operation.
Behavior similar to the addition operation.
}
```
@item{@idx{\_\_pow}| the exponentiation ( $\mathcal{Q}T\{\hat{ }}$ ) operation. Behavior similar to the addition operation. }

```
@item{@idx{__unm}|
the negation (unary \mathcal{Q}T\{-\}) operation.
Behavior similar to the addition operation.
}
```
@item{@idx{\_\_idiv}| the floor division ( $\mathcal{Q}T\{\frac{1}{2}\}$ ) operation. Behavior similar to the addition operation. }

```
@item{@idx{__band}|
the bitwise AND (@T{\&}) operation.
Behavior similar to the addition operation,
except that Lua will
 try a metamethod
if any operand is neither an integer
nor a float coercible to an integer @see{coercion}.
}
```

```
@item{@idx{__bor}|
the bitwise OR (\mathcal{Q}T{\{\}\}) operation.
Behavior similar to the bitwise AND operation.
}
```
@item{@idx{\_\_bxor}| the bitwise exclusive OR (binary  $@T{\sim}$ ) operation. Behavior similar to the bitwise AND operation. }

@item{@idx{\_\_bnot}| the bitwise NOT (unary  $@T{\sim}$ ) operation. Behavior similar to the bitwise AND operation. }

```
@item{@idx{__shl}|
```
the bitwise left shift  $(\mathcal{Q}T\{\ll\})$  operation. Behavior similar to the bitwise AND operation. }

@item{@idx{\_\_shr}| the bitwise right shift ( $\mathcal{Q}T\{\gg\}$ ) operation. Behavior similar to the bitwise AND operation. }

@item{@idx{\_\_concat}| the concatenation  $(\mathcal{Q}T\{..\})$  operation. Behavior similar to the addition operation, except that Lua will try a metamethod if any operand is neither a string nor a number (which is always coercible to a string). }

@item{@idx{\_\_len}| the length  $(\mathcal{Q}T\{\#})$  operation. If the object is not a string, Lua will try its metamethod. If there is a metamethod, Lua calls it with the object as argument, and the result of the call (always adjusted to one value) is the result of the operation. If there is no metamethod but the object is a table, then Lua uses the table length operation  $@$  see{len-op}. Otherwise, Lua raises an error.

```
}
```
@item{@idx{\_\_eq}| the equal  $(\mathcal{Q}T\{==\})$  operation. Behavior similar to the addition operation, except that Lua will try a metamethod only when the values being compared are either both tables or both full userdata and they are not primitively equal. The result of the call is always converted to a boolean. }

 $@item{@idx}$ {  $lt$  lt}| the less than  $(\mathcal{Q}T\{\langle\}\)$  operation. Behavior similar to the addition operation, except that Lua will try a metamethod only when the values being compared are neither both numbers nor both strings. Moreover, the result of the call is always converted to a boolean. }

@item{@idx{\_\_le}| the less equal ( $\mathcal{Q}T\{\leq=\}\$ ) operation. Behavior similar to the less than operation. }

@item{@idx{\_\_index}| The indexing access operation @T{table[key]}. This event happens when @id{table} is not a table or when @id{key} is not present in @id{table}. The metavalue is looked up in the metatable of @id{table}.

The metavalue for this event can be either a function, a table, or any value with an @idx{\_\_index} metavalue. If it is a function, it is called with @id{table} and @id{key} as arguments, and the result of the call (adjusted to one value) is the result of the operation. Otherwise, the final result is the result of indexing this metavalue with  $@id$  {key}. This indexing is regular, not raw, and therefore can trigger another @idx{\_\_index} metavalue. }

@item{@idx{\_\_newindex}| The indexing assignment  $\mathcal{Q}T\{\text{table}[\text{key}] = \text{value}\}.$ Like the index event, this event happens when @id{table} is not a table or when  $@id$ {key} is not present in  $@id$ {table}. The metavalue is looked up in the metatable of @id{table}.

Like with indexing, the metavalue for this event can be either a function, a table, or any value with an @idx{\_\_newindex} metavalue. If it is a function, it is called with @id{table}, @id{key}, and @id{value} as arguments. Otherwise, Lua repeats the indexing assignment over this metavalue with the same key and value. This assignment is regular, not raw, and therefore can trigger another @idx{\_\_newindex} metavalue.

Whenever a  $@idx$ { newindex } metavalue is invoked, Lua does not perform the primitive assignment. If needed,

the metamethod itself can call @Lid{rawset} to do the assignment. }

@item{@idx{\_\_call}| The call operation  $\mathcal{Q}T\{\text{func(args)}\}.$ This event happens when Lua tries to call a non-function value (that is, @id{func} is not a function). The metamethod is looked up in @id{func}. If present, the metamethod is called with @id{func} as its first argument, followed by the arguments of the original call  $(\text{\textcircled{a}}\text{id}\{\text{args}\})$ . All results of the call are the results of the operation. This is the only metamethod that allows multiple results. }

#### }

In addition to the previous list, the interpreter also respects the following keys in metatables: @idx{\_\_gc} @see{finalizers}, @idx{\_\_close} @see{to-be-closed}, @idx{\_\_mode} @see{weak-table}, and  $@idx{$  name}. (The entry  $@idx$ { \_\_name}, when it contains a string,

may be used by @Lid{tostring} and in error messages.)

For the unary operators (negation, length, and bitwise NOT), the metamethod is computed and called with a dummy second operand, equal to the first one.

This extra operand is only to simplify Lua's internals

(by making these operators behave like a binary operation)

and may be removed in future versions.

For most uses this extra operand is irrelevant.

Because metatables are regular tables, they can contain arbitrary fields, not only the event names defined above. Some functions in the standard library  $(e.g., \& Lid{tostring})$ use other fields in metatables for their own purposes.

It is a good practice to add all needed metamethods to a table before setting it as a metatable of some object. In

 particular, the @idx{\_\_gc} metamethod works only when this order is followed @see{finalizers}.

It is also a good practice to set the metatable of an object right after its creation.

}

@sect2{GC| @title{Garbage Collection}

@simplesect{

Lua performs automatic memory management. This means that you do not have to worry about allocating memory for new objects or freeing it when the objects are no longer needed. Lua manages memory automatically by running a @def{garbage collector} to collect all @emph{dead} objects. All memory used by Lua is subject to automatic management: strings, tables, userdata, functions, threads, internal structures, etc.

An object is considered @def{dead} as soon as the collector can be sure the object will not be accessed again in the normal execution of the program. (@Q{Normal execution} here excludes finalizers, which can resurrect dead objects @see{finalizers}, and excludes also operations using the debug library.) Note that the time when the collector can be sure that an object is dead may not coincide with the programmer's expectations. The only guarantees are that Lua will not collect an object that may still be accessed in the normal execution of the program, and it will eventually collect an object that is inaccessible from Lua. (Here, @emph{inaccessible from Lua} means that neither a variable nor another live object refer to the object.) Because Lua has no knowledge about @N{C code}, it never collects objects accessible through the registry @see{registry}, which includes the global environment @see{globalenv}.

The garbage collector (GC) in Lua can work in two modes: incremental and generational.

The default GC mode with the default parameters are adequate for most uses. However, programs that waste a large proportion of their time

allocating and freeing memory can benefit from other settings.

Keep in mind that the GC behavior is non-portable both across platforms and across different Lua releases; therefore, optimal settings are also non-portable.

You can change the GC mode and parameters by calling  $@Lid{lua$  gc}  $@N{in} C$ } or @Lid{collectgarbage} in Lua. You can also use these functions to control the collector directly (e.g., to stop and restart it).

#### }

@sect3{incmode| @title{Incremental Garbage Collection}

In incremental mode,

each GC cycle performs a mark-and-sweep collection in small steps interleaved with the program's execution. In this mode, the collector uses three numbers to control its garbage-collection cycles: the @def{garbage-collector pause}, the @def{garbage-collector step multiplier}, and the @def{garbage-collector step size}.

The garbage-collector pause

controls how long the collector waits before starting a new cycle.

The collector starts a new cycle when the use of memory

hits @M{n%} of the use after the previous collection.

Larger values make the collector less aggressive.

Values equal to or less than 100 mean the collector will not wait to

start a new cycle.

A value of 200 means that

the collector waits for the total memory in use

to double before starting a new cycle.

The default value is 200; the maximum value is 1000.

The garbage-collector step multiplier controls the speed of the collector relative to memory allocation, that is, how many elements it marks or sweeps for each kilobyte of memory allocated. Larger values make the collector more aggressive but also increase the size of each incremental step. You should not use values less than 100, because they make the collector too slow and can result in the collector never finishing a cycle. The default value is 100; the maximum value is 1000.

The garbage-collector step size controls the size of each incremental step, specifically how many bytes the interpreter allocates before performing a step. This parameter is logarithmic: A value of  $@M{n}$  means the interpreter will allocate  $@M{2@sp{n}}$ bytes between steps and perform equivalent work during the step. A large value (e.g., 60) makes the collector a stop-the-world (non-incremental) collector. The default value is 13, which means steps of approximately @N{8 Kbytes}.

#### }

@sect3{genmode| @title{Generational Garbage Collection}

In generational mode,

the collector does frequent @emph{minor} collections, which traverses only objects recently created.

If after a minor collection the use of memory is still above a limit,

the collector does a stop-the-world @emph{major} collection,

which traverses all objects.

The generational mode uses two parameters:

the @def{minor multiplier} and the @def{the major multiplier}.

The minor multiplier controls the frequency of minor collections. For a minor multiplier  $@M{x}$ ,

a new minor collection will be done when memory

grows @M{x%} larger than the memory in use after the previous major collection.

For instance, for a multiplier of 20,

the collector will do a minor collection when the use of memory gets 20% larger than the use after the previous major collection. The default value is 20; the maximum value is 200.

#### The

 major multiplier controls the frequency of major collections. For a major multiplier  $@M{x}$ , a new major collection will be done when memory grows  $@M{x\%}$  larger than the memory in use after the previous major collection. For instance, for a multiplier of 100, the collector will do a major collection when the use of memory gets larger than twice the use after the previous collection.

The default value is 100; the maximum value is 1000.

#### @sect3{finalizers| @title{Garbage-Collection Metamethods}

You can set garbage-collector metamethods for tables and, using the @N{C API}, for full userdata @see{metatable}. These metamethods, called @def{finalizers}, are called when the garbage collector detects that the corresponding table or userdata is dead. Finalizers allow you to coordinate Lua's garbage collection with external resource management such as closing files, network or database connections, or freeing your own memory.

For an object (table or userdata) to be finalized when collected, you must @emph{mark} it for finalization. @index{mark (for finalization)} You mark an object for finalization when you set its metatable and the metatable has a  $@idx{$  gc} metamethod. Note that if you set a metatable without a  $@idx$   $@ids$  field and later create that field in the metatable, the object will not be marked for finalization.

When a marked object becomes dead, it is not collected immediately by the garbage collector. Instead, Lua puts it in a list. After the collection, Lua goes through that list. For each object in the list, it checks the object's @idx{\_\_gc} metamethod: If it is present, Lua calls it with the object as its single argument.

At the end of each garbage-collection cycle, the finalizers are called in the reverse order that the objects were marked for finalization, among those collected in that cycle; that is, the first finalizer to be called is the one associated with the object marked last in the program. The execution of each finalizer may occur at any point during the execution of the regular code.

Because the object being collected must still be used by the finalizer, that object (and other objects accessible only through it) must be @emph{resurrected} by Lua.@index{resurrection}

Usually, this resurrection is transient, and the object memory is freed in the next garbage-collection cycle. However, if the finalizer stores the object in some global place (e.g., a global variable), then the resurrection is permanent. Moreover, if the finalizer marks a finalizing object for finalization again, its finalizer will be called again in the next cycle where the object is dead. In any case, the object memory is freed only in a GC cycle where the object is dead and not marked for finalization.

When you close a state @seeF{lua\_close}, Lua calls the finalizers of all objects marked for finalization, following the reverse order that they were marked. If any finalizer marks objects for collection during that phase, these marks have no effect.

#### Finalizers

 cannot yield nor run the garbage collector. Because they can run in unpredictable times, it is good practice to restrict each finalizer to the minimum necessary to properly release its associated resource.

Any error while running a finalizer generates a warning; the error is not propagated.

}

@sect3{weak-table| @title{Weak Tables}

A @def{weak table} is a table whose elements are @def{weak references}.

A weak reference is ignored by the garbage collector. In other words,

if the only references to an object are weak references, then the garbage collector will collect that object.

A weak table can have weak keys, weak values, or both. A table with weak values allows the collection of its values, but prevents the collection of its keys. A table with both weak keys and weak values allows the collection of both keys and values. In any case, if either the key or the value is collected, the whole pair is removed from the table. The weakness of a table is controlled by the @idx{\_\_mode}

 field of its metatable. This metavalue, if present, must be one of the following strings:  $@St{k}$ , for a table with weak keys;  $@St{v}$ , for a table with weak values; or @St{kv}, for a table with both weak keys and values.

A table with weak keys and strong values is also called an @def{ephemeron table}. In an ephemeron table, a value is considered reachable only if its key is reachable. In particular, if the only reference to a key comes through its value, the pair is removed.

Any change in the weakness of a table may take effect only at the next collect cycle. In particular, if you change the weakness to a stronger mode, Lua may still collect some items from that table before the change takes effect.

Only objects that have an explicit construction are removed from weak tables. Values, such as numbers and  $@x$ {light  $@N$ {C functions}}, are not subject to garbage collection, and therefore are not removed from weak tables (unless their associated values are collected). Although strings are subject to garbage collection, they do not have an explicit construction and their equality is by value; they behave more like values than like objects. Therefore, they are not removed from weak tables.

Resurrected objects (that is, objects being finalized and objects accessible only through objects being finalized) have a special behavior in weak tables. They are removed from weak values before running their finalizers, but are removed from weak keys only in the next collection after running their finalizers, when such objects are actually freed. This behavior allows the finalizer to access properties associated with the object through weak tables.

If a weak table is among the resurrected objects in a collection cycle, it may not be properly cleared until the next cycle.

}

}

#### @sect2{coroutine| @title{Coroutines}

Lua supports coroutines, also called @emphx{collaborative multithreading}. A coroutine in Lua represents an independent thread of execution. Unlike threads in multithread systems, however, a coroutine only suspends its execution by explicitly calling a yield function.

You create a coroutine by calling @Lid{coroutine.create}. Its sole argument is a function that is the main function of the coroutine. The @id{create} function only creates a new coroutine and returns a handle to it (an object of type @emph{thread}); it does not start the coroutine.

You execute a coroutine by calling @Lid{coroutine.resume}. When you first call @Lid{coroutine.resume}, passing as its first argument a thread returned by @Lid{coroutine.create}, the coroutine starts its execution by calling its main function. Extra arguments passed to @Lid{coroutine.resume} are passed as arguments to that function. After the coroutine starts running, it runs until it terminates or @emph{yields}.

A coroutine can terminate its execution in two ways: normally, when its main function returns (explicitly or implicitly, after the last instruction); and abnormally, if there is an unprotected error. In case of normal termination,

@Lid{coroutine.resume} returns @true, plus any values returned by the coroutine main function. In case of errors, @Lid{coroutine.resume} returns @false plus the error object. In this case, the coroutine does not unwind its stack, so that it is possible to inspect it after the error

with the debug API.

A coroutine yields by calling @Lid{coroutine.yield}. When a coroutine yields, the corresponding @Lid{coroutine.resume} returns immediately, even if the yield happens inside nested function calls

(that is, not in the main function,

but in a function directly or indirectly called by the main function). In the case of a yield, @Lid{coroutine.resume} also returns @true, plus any values passed to @Lid{coroutine.yield}. The next time you resume the same coroutine, it continues its execution from the point where it yielded, with the call to @Lid{coroutine.yield} returning any extra arguments passed to @Lid{coroutine.resume}.

Like @Lid{coroutine.create},

#### the

 @Lid{coroutine.wrap} function also creates a coroutine, but instead of returning the coroutine itself, it returns a function that, when called, resumes the coroutine. Any arguments passed to this function go as extra arguments to @Lid{coroutine.resume}. @Lid{coroutine.wrap} returns all the values returned by @Lid{coroutine.resume}, except the first one (the boolean error code). Unlike @Lid{coroutine.resume}, the function created by @Lid{coroutine.wrap} propagates any error to the caller. In this case, the function also closes the coroutine @seeF{coroutine.close}.

As an example of how coroutines work, consider the following code: @verbatim{ function foo (a) print("foo", a) return coroutine.yield(2\*a) end

```
co = coroutine.create(function(a,b)) print("co-body", a, b)
   local r = foo(a+1) print("co-body", r)
   local r, s = coroutine.yield(a+b, a-b) print("co-body", r, s)
    return b, "end"
```

```
end)
```

```
print("main", coroutine.resume(co, 1, 10))
print("main", coroutine.resume(co,
 "r"))
print("main", coroutine.resume(co, "x", "y"))
print("main", coroutine.resume(co, "x", "y"))
}
When you run it, it produces the following output:
```
@verbatim{  $\text{co-body} 1$  10 foo 2 main true 4 co-body r main true 11 -9 co-body x y main true 10 end main false cannot resume dead coroutine }

You can also create and manipulate coroutines through the C API: see functions @Lid{lua\_newthread}, @Lid{lua\_resume}, and @Lid{lua\_yield}.

}

}

@C{-------------------------------------------------------------------------} @sect1{language| @title{The Language}

@simplesect{

This section describes the lexis, the syntax, and the semantics of Lua. In other words, this section describes which tokens are valid, how they can be combined, and what their combinations mean.

Language constructs will be explained using the usual extended BNF notation, in which  $@N{$  $@bnfreq{$  $@rep{a}}$ } means 0} or more  $@rep{a}$ 's, and @N{@bnfopt{@rep{a}} means} an optional @rep{a}. Non-terminals are shown like @bnfNter{non-terminal}, keywords are shown like @rw{kword}, and other terminal symbols are shown like  $@b$ nfter $\{=\}$ . The complete syntax of Lua can be found in @refsec{BNF} at the end of this manual.

}

@sect2{lexical| @title{Lexical Conventions}

Lua is a @x{free-form} language.

It ignores spaces and comments between lexical elements ( $@x$ {tokens}), except as delimiters between two tokens. In source code, Lua recognizes as spaces the standard ASCII whitespace characters space, form feed, newline, carriage return, horizontal tab, and vertical tab.

@def{Names}

(also called @def{identifiers}) in Lua can be any string of Latin letters, Arabic-Indic digits, and underscores, not beginning with a digit and not being a reserved word. Identifiers are used to name variables, table fields, and labels.

The following @def{keywords} are reserved and cannot be used as names: @index{reserved words} @verbatim{ and break do else elseif end false for function goto if in local nil not or repeat return then true until while }

Lua is a case-sensitive language: @id{and} is a reserved word, but @id{And} and @id{AND} are two different, valid names. As a convention, programs should avoid creating names that start with an underscore followed by one or more uppercase letters (such as @Lid{\_VERSION}).

The following strings denote other  $@x{$ {tokens}: @verbatim{

```
+ - * / % ^ #
& ~ | \ll >> \#\Rightarrow \Rightarrow \Leftarrow \Rightarrow \Leftarrow \Rightarrow \Rightarrow \Rightarrow \Rightarrow( ) ( ) \{ \} [ ] ::
; : , . .. ...
}
```
A @def{short literal string} can be delimited by matching single or double quotes, and can contain the following C-like escape sequences: @Char{\a} (bell), @Char{\b} (backspace),

@Char{\f} (form feed), @Char{\n} (newline), @Char{\r} (carriage return), @Char{\t} (horizontal tab),  $@Char{\v v}$  (vertical tab), @Char{\\} (backslash),  $@Char{\{\''}\}$  (quotation mark [double quote]), and @Char{\'} (apostrophe [single quote]). A backslash followed by a line break results in a newline in the string. The escape sequence  $@Char{\zeta z}$  skips the following span of whitespace characters, including line breaks; it is particularly useful to break and indent a long literal string into multiple lines without adding the newlines and spaces into the string contents. A short literal string cannot contain unescaped line breaks nor escapes not forming a valid escape sequence. We can specify any byte in a short literal string, including @x{embedded zeros}, by its numeric value. This can be done

with the escape sequence  $@T{\x0$ rep{XX},

where @rep{XX} is a sequence of exactly two hexadecimal digits,

or with the escape sequence  $\mathcal{Q}(\omega)$  ( $\mathcal{Q}(\omega)$ ),

where @rep{ddd} is a sequence of up to three decimal digits.

(Note that if a decimal escape sequence is to be followed by a digit, it must be expressed using exactly three digits.)

The @x{UTF-8} encoding of a @x{Unicode} character can be inserted in a literal string with the escape sequence  $\mathcal{Q}T{\u\mathcal{C}rep{XXX}}$ (with mandatory enclosing braces), where  $@$ rep{XXX} is a sequence of one or more hexadecimal digits representing the character code point. This code point can be any value less than  $@M{2@sp{31}}$ . (Lua uses the original UTF-8 specification here, which is not restricted to valid Unicode code points.)

Literal strings can also be defined using a long format enclosed by @def{long brackets}. We define an @def{opening long bracket of level @rep{n}} as an opening square bracket followed by @rep{n} equal signs followed by another opening square bracket. So, an opening long bracket of @N{level 0} is written as @T{[[}, @C{]]}

an opening long bracket of @N{level 1} is written as  $@T{[=]}$ ,  $@C{[]}$ } and so on. A @emph{closing long bracket} is defined similarly; for instance, a closing long bracket of  $\mathcal{O}(N\{\text{level } 4\})$  is written as  $\mathcal{O}(N\{\text{col } 8\})$ . A @def{long literal} starts with an opening long bracket of any level and ends at the first closing long bracket of the same level. It can contain any text except a closing bracket of the same level. Literals in this bracketed form can run for several lines, do not interpret any escape sequences, and ignore long brackets of any other level. Any kind of end-of-line sequence (carriage return, newline, carriage return followed by newline, or newline followed by carriage return) is converted to a simple newline. When the opening long bracket is immediately followed by a newline, the newline is not included in the string.

```
As an example, in a system using ASCII
(in which @Char{a} is coded @N{as} 97),
newline is coded @N{as 10}, and @Char{1} is coded @N{as 49}),
the five literal strings below denote the same string:
@verbatim{
a = 'alo\ln123'''a ="alo\n123\""
a = \frac{97\text{lo}}{0.04923}"
a = \lfloor \lceil a \rceil123"]]
a = \lceil \equiv = \rceilalo
```

```
Any byte in a literal string not
explicitly affected by the previous rules represents itself.
However, Lua opens files for
 parsing in text mode,
and the system's file functions may have problems with
some control characters.
So, it is safer to represent
binary data as a quoted literal with
explicit escape sequences for the non-text characters.
```
 $123"$ ]==]

}

A @def{numeric constant} (or @def{numeral}) can be written with an optional fractional part and an optional decimal exponent, marked by a letter @Char{e} or @Char{E}.

Lua also accepts @x{hexadecimal constants}, which start with  $@T{0x}$  or  $@T{0X}$ . Hexadecimal constants also accept an optional fractional part plus an optional binary exponent, marked by a letter  $@Char{p}$  or  $@Char{P}$ .

A numeric constant with a radix point or an exponent denotes a float; otherwise, if its value fits in an integer or it is a hexadecimal constant, it denotes an integer; otherwise (that is, a decimal integer numeral that overflows), it denotes a float. Hexadecimal numerals with neither a radix point nor an exponent always denote an integer value; if the value overflows, it @emph{wraps around} to fit into a valid integer. Examples of valid integer constants are @verbatim{ 3 345 0xff 0xBEBADA } Examples of valid float constants are @verbatim{

```
3.0 3.1416 314.16e-2 0.31416E1 34e1
0x0.1E 0xA23p-4 0X1.921FB54442D18P+1
}
```
A @def{comment} starts with a double hyphen  $(QT{-}$ }) anywhere outside a string. If the text immediately after  $\mathcal{Q}T\{-\}$  is not an opening long bracket, the comment is a @def{short comment}, which runs until the end of the line. Otherwise, it is a @def{long comment}, which runs until the corresponding closing long bracket.

}

```
@sect2{variables| @title{Variables}
```
Variables are places that store values. There are three kinds of variables in Lua: global variables, local variables, and table fields.

A single name can denote a global variable or a local variable (or a function's formal parameter, which is a particular kind of local variable):

@Produc{ @producname{var}@producbody{@bnfNter{Name}} } @bnfNter{Name} denotes identifiers @see{lexical}.

#### Any

 variable name is assumed to be global unless explicitly declared as a local @see{localvar}. @x{Local variables} are @emph{lexically scoped}: local variables can be freely accessed by functions defined inside their scope @see{visibility}.

Before the first assignment to a variable, its value is @nil.

Square brackets are used to index a table: @Produc{ @producname{var}@producbody{prefixexp @bnfter{[} exp @bnfter{]}} } The meaning of accesses to table fields can be changed via metatables @see{metatable}.

The syntax @id{var.Name} is just syntactic sugar for @T{var["Name"]}: @Produc{ @producname{var}@producbody{prefixexp @bnfter{.} @bnfNter{Name}} }

An access to a global variable  $@id\{x\}$ is equivalent to  $@id$  [\_ENV.x ]. Due to the way that chunks are compiled, the variable @id{\_ENV} itself is never global @see{globalenv}.

}

@sect2{stats| @title{Statements}

@simplesect{

Lua supports an almost conventional set of  $@x$ {statements}, similar to those in other conventional languages. This set includes blocks, assignments, control structures, function calls, and variable declarations.

}

@sect3{@title{Blocks}

A  $@x{block}$  is a list of statements, which are executed sequentially: @Produc{ @producname{block}@producbody{@bnfrep{stat}} } Lua has @def{empty statements} that allow you to separate statements with semicolons, start a block with a semicolon or write two semicolons in sequence: @Produc{ @producname{stat}@producbody{@bnfter{;}} }

Both function calls and assignments can start with an open parenthesis. This possibility leads to an ambiguity in Lua's grammar. Consider the following fragment: @verbatim{  $a = b + c$ (print or io.write)('done') } The grammar could see this fragment in two ways: @verbatim{  $a = b + c$ (print or io.write)('done')  $a = b + c$ ; (print or io.write)('done') } The current parser always sees such constructions in the first way, interpreting the open parenthesis as the start of the arguments to a call. To avoid this ambiguity, it is a good practice to always precede with a semicolon statements that start with a parenthesis: @verbatim{ ;(print or io.write)('done') } @Produc{ } Explicit blocks are useful to control the scope of variable declarations. Explicit blocks are also sometimes used to

A block can be explicitly delimited to produce a single statement: @producname{stat}@producbody{@Rw{do} block @Rw{end}} add a @Rw{return} statement in the middle

of another block @see{control}.

}

@sect3{chunks| @title{Chunks}

The unit of compilation of Lua is called a @def{chunk}. Syntactically, a chunk is simply a block: @Produc{ @producname{chunk}@producbody{block} }

Lua handles a chunk as the body of an anonymous function with a variable number of arguments @see{func-def}. As such, chunks can define local variables, receive arguments, and return values. Moreover, such anonymous function is compiled as in the scope of an external local variable called @id{\_ENV} @see{globalenv}. The resulting function always has @id{\_ENV} as its only external variable, even if it does not use that variable.

A chunk can be stored in a file or in a string inside the host program. To execute a chunk, Lua first @emph{loads} it, precompiling the chunk's code into instructions for a virtual machine, and then Lua executes the compiled code with an interpreter for the virtual machine.

Chunks can also be precompiled into binary form; see the program @idx{luac} and the function @Lid{string.dump} for details. Programs in source and compiled forms are interchangeable; Lua automatically detects the file type and acts accordingly @seeF{load}.

}

@sect3{assignment| @title{Assignment}

Lua allows  $@x$ {multiple assignments}. Therefore, the syntax for assignment defines a list of variables on the left side and a list of expressions on the right side. The elements in both lists are separated by commas: @Produc{ @producname{stat}@producbody{varlist @bnfter{=} explist} @producname{varlist}@producbody{var @bnfrep{@bnfter{,} var}}
```
@producname{explist}@producbody{exp
 @bnfrep{@bnfter{,} exp}}
}
Expressions are discussed in @See{expressions}.
```
Before the assignment,

the list of values is @emph{adjusted} to the length of the list of variables.@index{adjustment} If there are more values than needed, the excess values are thrown away. If there are fewer values than needed, the list is extended with @nil's. If the list of expressions ends with a function call, then all values returned by that call enter the list of values, before the adjustment (except when the call is enclosed in parentheses; see @See{expressions}).

```
If a variable is both assigned and read
inside a multiple assignment,
Lua ensures all reads get the value of the variable
before the assignment.
Thus the code
@verbatim{
i = 3i, a[i] = i+1, 20}
sets \mathcal{Q}T\{a[3]\}\ to 20, without affecting \mathcal{Q}T\{a[4]\}because the \emptysetid{i} in \mathcal{Q}T\{\text{a[i]}\}\is evaluated (to 3)
before it is @N{assigned 4}.
Similarly, the line
@verbatim{
x, y = y, x}
exchanges the values of @id{x} and @id{y},
and
@verbatim{
x,
y, z = y, z, x}
cyclically permutes the values of @id{x}, @id{y}, and @id{z}.
```
Note that this guarantee covers only accesses

syntactically inside the assignment statement.

If a function or a metamethod called during the assignment

changes the value of a variable,

Lua gives no guarantees about the order of that access.

An assignment to a global name  $\mathcal{Q}T\{x = val\}$ 

is equivalent to the assignment  $@T{$ \_ENV.x = val}  $@see$ {globalenv}.

The meaning of assignments to table fields and global variables (which are actually table fields, too) can be changed via metatables @see{metatable}.

}

```
@sect3{control| @title{Control Structures}
The control structures
@Rw{if}, @Rw{while}, and @Rw{repeat} have the usual meaning and
familiar syntax:
@index{while-do statement}
@index{repeat-until statement}
@index{if-then-else statement}
@Produc{
@producname{stat}@producbody{@Rw{while} exp @Rw{do} block @Rw{end}}
@producname{stat}@producbody{@Rw{repeat} block @Rw{until} exp}
@producname{stat}@producbody{@Rw{if}
 exp @Rw{then} block
 @bnfrep{@Rw{elseif} exp @Rw{then} block}
  @bnfopt{@Rw{else} block} @Rw{end}}
}
```

```
Lua also has a @Rw{for} statement, in two flavors @see{for}.
```
The  $@x$ {condition expression} of a control structure can return any value. Both @false and @nil test false. All values different from @nil and @false test true. In particular, the number 0 and the empty string also test true.

```
In the @Rw{repeat}@En@Rw{until} loop,
the inner block does not end at the @Rw{until} keyword,
but only after the condition.
So, the condition can refer to local variables
declared inside the loop block.
```

```
The @Rw{goto} statement transfers the program control to a label.
For syntactical reasons,
labels in Lua are considered statements too:
@index{goto statement}
@index{label}
@Produc{
@producname{stat}@producbody{@Rw{goto} Name}
@producname{stat}@producbody{label}
@producname{label}@producbody{@bnfter{::} Name @bnfter{::}}
}
```
A label is visible in the entire block where it is defined, except inside nested functions. A goto may jump to any visible label as long as it does not enter into the scope of a local variable. A label should not be declared where a label with the same name is visible, even if this other label has been declared in an enclosing block.

Labels and empty statements are called @def{void statements}, as they perform no actions.

The @Rw{break} statement terminates the execution of a @Rw{while}, @Rw{repeat}, or @Rw{for} loop, skipping to the next statement after the loop: @index{break statement} @Produc{ @producname{stat}@producbody{@Rw{break}} } A @Rw{break} ends the innermost enclosing loop.

The @Rw{return} statement is used to return values from a function or a chunk (which is handled as an anonymous function). @index{return statement} Functions can return more than one value, so the syntax for the @Rw{return} statement is @Produc{ @producname{stat}@producbody{@Rw{return} @bnfopt{explist} @bnfopt{@bnfter{;}}} }

The @Rw{return} statement can only be written as the last statement of a block. If it is necessary to @Rw{return} in the middle of a block, then an explicit inner block can be used, as in the idiom  $@T{$ {do return end}, because now @Rw{return} is the last statement in its (inner) block.

}

@sect3{for| @title{For Statement}

@index{for statement} The @Rw{for} statement has two forms: one numerical and one generic.

The numerical @Rw{for} loop repeats a block of code while a control variable goes through an arithmetic progression. It has the following syntax: @Produc{  $@$ producname{stat} $@$ producbody{ $@Rw$ {for}  $@$ bnfNter{Name}  $@$ bnfter{=} exp @bnfter{,} exp @bnfopt{@bnfter{,} exp} @Rw{do} block @Rw{end}} } The given identifier (@bnfNter{Name}) defines the control variable, which is a new variable local to the loop body (@emph{block}).

The loop starts by evaluating once the three control expressions. Their values are called respectively the @emph{initial value}, the @emph{limit}, and the @emph{step}. If

the step is absent, it defaults  $@N{$ to 1.

If both the initial value and the step are integers, the loop is done with integers; note that the limit may not be an integer. Otherwise, the three values are converted to floats and the loop is done with floats. Beware of floating-point accuracy in this case.

After that initialization,

the loop body is repeated with the value of the control variable

going through an arithmetic progression,

starting at the initial value,

with a common difference given by the step.

A negative step makes a decreasing sequence;

a step equal to zero raises an error.

The loop continues while the value is less than

or equal to the limit

(greater than or equal to for a negative step).

If the initial value is already greater than the limit

(or less than, if the step is negative),

the body is not executed.

For integer loops, the control variable never wraps around; instead, the loop ends in case of an overflow.

You should not change the value of the control variable during the loop. If you need its value after the loop, assign it to another variable before exiting the loop.

}

## @sect4{@title{The generic @Rw{for} loop}

The generic @Rw{for} statement works over functions, called @def{iterators}. On each iteration, the iterator function is called to produce a new value, stopping when this new value is @nil. The generic @Rw{for} loop has the following syntax: @Produc{ @producname{stat}@producbody{@Rw{for} namelist @Rw{in} explist @Rw{do} block @Rw{end}} @producname{namelist}@producbody{@bnfNter{Name} @bnfrep{@bnfter{,} @bnfNter{Name}}} } A @Rw{for} statement like @verbatim{ for @rep{var\_1}, @Cdots, @rep{var\_n} in @rep{explist} do @rep{body} end } works as follows.

The names @rep{var\_i} declare loop variables local to the loop body. The first of these variables is the @emph{control variable}.

The loop starts by evaluating @rep{explist} to produce four values: an @emph{iterator function}, a @emph{state}, an initial value for the control variable, and a @emph{closing value}.

Then, at each iteration, Lua calls the iterator function with two arguments: the state and the control variable. The results from this call are then assigned to the loop variables, following the rules of multiple assignments @see{assignment}. If the control variable becomes @nil, the loop terminates. Otherwise, the body is executed and the loop goes to the next iteration.

The closing value behaves like a to-be-closed variable @see{to-be-closed}, which can be used to release resources when the loop ends. Otherwise, it does not interfere with the loop.

You should not change the value of the control variable during the loop.

}

}

@sect3{funcstat| @title{Function Calls as Statements} To allow possible side-effects, function calls can be executed as statements: @Produc{ @producname{stat}@producbody{functioncall} } In this case, all returned values are thrown away.

Function calls are explained in @See{functioncall}.

}

@sect3{localvar| @title{Local Declarations} @x{Local variables} can be declared anywhere inside a block. The declaration can include an initialization: @Produc{ @producname{stat}@producbody{@Rw{local} attnamelist @bnfopt{@bnfter{=} explist}} @producname{attnamelist}@producbody{ @bnfNter{Name} attrib @bnfrep{@bnfter{,} @bnfNter{Name} attrib}} } If present, an initial assignment has the same semantics of a multiple assignment @see{assignment}. Otherwise, all variables are initialized with @nil. Each variable name may be postfixed by an attribute (a name between angle brackets): @Produc{ @producname{attrib}@producbody{@bnfopt{@bnfter{<} @bnfNter{Name} @bnfter{>}}} } There are two possible attributes:  $\textcircled{e}$ id{const}, which declares a  $\textcircled{e}x$ {constant variable}, that is, a variable that cannot be assigned to after its initialization; and @id{close}, which declares a to-be-closed variable @see{to-be-closed}. A list of variables can contain at most one to-be-closed variable. A chunk is also a block @see{chunks}, and so local variables can be declared in a chunk outside any explicit block.

The visibility rules for local variables are explained in @See{visibility}.

@sect3{to-be-closed| @title{To-be-closed Variables}

A to-be-closed variable behaves like a constant local variable, except that its value is @emph{closed} whenever the variable goes out of scope, including normal block termination, exiting its block by  $@Rw{break}/@Rw{goto}/@Rw{return}$ , or exiting by an error.

Here, to @emph{close} a value means to call its @idx{ close} metamethod. When calling the metamethod, the value itself is passed as the first argument and the error object that caused the exit (if any) is passed as a second argument; if there was no error, the second argument is @nil.

The value assigned to a to-be-closed variable must have a @idx{\_\_close} metamethod or be a false value. (@nil and @false are ignored as to-be-closed values.)

If several to-be-closed variables go out of scope at the same event, they are closed in the reverse order that they were declared.

If there is any error while running a closing method, that error is handled like an error in the regular code where the variable was defined. After an error, the other pending closing methods will still be called.

If a coroutine yields and is never resumed again, some variables may never go out of scope, and therefore they will never be closed. (These variables are the ones created inside the coroutine and in scope at the point where the coroutine yielded.) Similarly, if a coroutine ends with an error, it does not unwind its stack, so it does not close any variable. In both cases, you can either use finalizers or call @Lid{coroutine.close} to close the variables. However, if the coroutine was created through @Lid{coroutine.wrap}, then its corresponding function will close the coroutine

in case of errors.

```
}
```
}

@sect2{expressions| @title{Expressions}

```
@simplesect{
```
The basic expressions in Lua are the following: @Produc{ @producname{exp}@producbody{prefixexp} @producname{exp}@producbody{@Rw{nil} @Or @Rw{false} @Or @Rw{true}} @producname{exp}@producbody{@bnfNter{Numeral}} @producname{exp}@producbody{@bnfNter{LiteralString}} @producname{exp}@producbody{functiondef} @producname{exp}@producbody{tableconstructor} @producname{exp}@producbody{@bnfter{...}} @producname{exp}@producbody{exp binop exp} @producname{exp}@producbody{unop exp} @producname{prefixexp}@producbody{var @Or functioncall @Or @bnfter{(} exp @bnfter{)}}

}

Numerals and literal strings are explained in @See{lexical}; variables are explained in @See{variables}; function definitions are explained in @See{func-def}; function calls are explained in @See{functioncall}; table constructors are explained in @See{tableconstructor}. Vararg expressions, denoted by three dots (@Char{...}), can only be used when directly inside a vararg function; they are explained in @See{func-def}.

Binary operators comprise arithmetic operators @see{arith}, bitwise operators @see{bitwise}, relational operators @see{rel-ops}, logical operators @see{logic}, and the concatenation operator @see{concat}. Unary operators comprise the unary minus @see{arith}, the unary bitwise NOT @see{bitwise}, the unary logical  $@Rw{not}$   $@see{logic}$ , and the unary @def{length operator} @see{len-op}.

Both function calls and vararg expressions can result in multiple values. If a function call is used as a statement @see{funcstat},

then its return list is adjusted to zero elements, thus discarding all returned values. If an expression is used as the last (or the only) element of a list of expressions, then no adjustment is made (unless the expression is enclosed in parentheses). In all other contexts, Lua adjusts the result list to one element, either discarding all values except the first one

or adding a single @nil if there are no values.

Here are some examples:

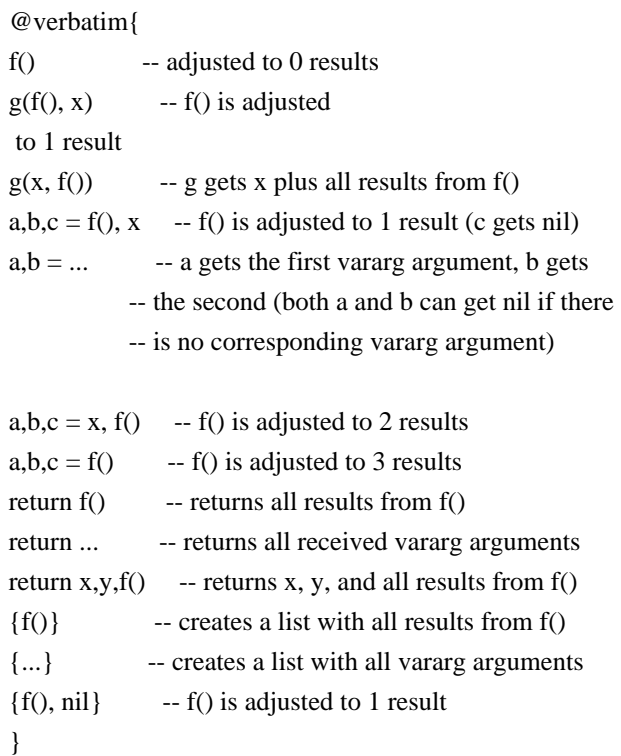

Any expression enclosed in parentheses always results in only one value. Thus,

 $\mathcal{Q}T\{ (f(x,y,z)) \}$  is always a single value,

even if @id{f} returns several values.

(The value of  $\mathcal{Q}T\{(f(x,y,z))\}$  is the first value returned by  $\mathcal{Q}id\{f\}$ 

or

@nil if @id{f} does not return any values.)

# }

@sect3{arith| @title{Arithmetic Operators} Lua supports the following  $@x$ {arithmetic operators}: @description{ @item{ $@T{+}$ }|addition} @item{@T{-}|subtraction}

```
@item{@T{*}|multiplication}
@item{@T{/}|float division}
@item{@T{//}|floor division}
@item{@T{%}|modulo}
@item{@T{^}|exponentiation}
@item{@T{-}|unary minus}
```
}

With the exception of exponentiation and float division, the arithmetic operators work as follows: If both operands are integers, the operation is performed over integers and the result is an integer. Otherwise, if both operands are numbers, then they are converted to floats, the operation is performed following the machine's rules for floating-point arithmetic (usually the  $@x{IEEE 754}$  standard), and the result is a float. (The string library coerces strings to numbers in arithmetic operations; see @See{coercion} for details.)

Exponentiation and float division  $(\mathcal{Q}T\{/\})$ always convert their operands to floats and the result is always a float. Exponentiation uses the @ANSI{pow}, so that it works for non-integer exponents too.

Floor division ( $\mathcal{Q}T\{\mathcal{N}\}\$ ) is a division that rounds the quotient towards minus infinity, resulting in the floor of the division of its operands.

Modulo is defined as the remainder of a division that rounds the quotient towards minus infinity (floor division).

In case of overflows in integer arithmetic, all operations @emphx{wrap around}. }

@sect3{bitwise| @title{Bitwise Operators} Lua supports the following  $@x{$  (bitwise operators): @description{ @item{@T{&}|bitwise AND} @item{@T{@VerBar}|bitwise OR} @item{@T{~}|bitwise exclusive OR}  $@item{@T{>>}}|right shift|$  $@item{@T{<<}}$ |left shift} @item{@T{~}|unary bitwise NOT}

}

All bitwise operations convert its operands to integers @see{coercion}, operate on all bits of those integers, and result in an integer.

Both right and left shifts fill the vacant bits with zeros. Negative displacements shift to the other direction; displacements with absolute values equal to or higher than the number of bits in an integer result in zero (as all bits are shifted out).

#### }

@sect3{coercion| @title{Coercions and Conversions} Lua provides some automatic conversions between some types and representations at run time. Bitwise operators always convert float operands to integers. Exponentiation and float division always convert integer operands to floats. All other arithmetic operations applied to mixed numbers (integers and floats) convert the integer operand to a float. The C API also converts both integers to floats and floats to integers, as needed. Moreover, string concatenation accepts numbers as arguments, besides strings.

In a conversion from integer to float, if the integer value has an exact representation as a float, that is the result. Otherwise, the conversion gets the nearest higher or the nearest lower representable value. This kind of conversion never fails.

The conversion from float to integer checks whether the float has an exact representation as an integer (that is, the float has an integral value and it is in the range of integer representation). If it does, that representation is the result. Otherwise, the conversion fails.

Several places in Lua coerce strings to numbers when necessary. In particular, the string library sets metamethods that try to coerce

strings to numbers in all arithmetic operations. If the conversion fails, the library calls the metamethod of the other operand (if present) or it raises an error. Note that bitwise operators do not do this coercion.

Nonetheless, it is always a good practice not to rely on these implicit coercions, as they are not always applied; in particular,  $\mathcal{Q}T\{T1'==1\}$  is false and  $\mathcal{Q}T\{T1'<=1\}$  raises an error @see{rel-ops}. These coercions exist mainly for compatibility and may be removed

in future versions of the language.

A string is converted to an integer or a float following its syntax and the rules of the Lua lexer. The string may have also leading and trailing whitespaces and a sign. All conversions from strings to numbers accept both a dot and the current locale mark as the radix character. (The Lua lexer, however, accepts only a dot.) If the string is not a valid numeral, the conversion fails. If necessary, the result of this first step is then converted to a specific number subtype following the previous rules

for conversions between floats and integers.

The conversion from numbers to strings uses a non-specified human-readable format. To convert numbers to strings in any specific way, use the function @Lid{string.format}.

}

```
@sect3{rel-ops| @title{Relational Operators}
Lua supports the following @x{relational operators \}:
@description{
@item{@T} ==|equality }
@item{@T{~=}|inequality}
@item{@T{<}}|less than@item{@T}{>}|greater than@item{@T{<=}}|less or equal\}@item{@T}{>=}|greater or equal}
}
These operators always result in @false or @true.
```
Equality ( $\mathcal{Q}T\{==\}$ ) first compares the type of its operands. If the types are different,

 then the result is @false. Otherwise, the values of the operands are compared. Strings are equal if they have the same byte content. Numbers are equal if they denote the same mathematical value.

Tables, userdata, and threads are compared by reference: two objects are considered equal only if they are the same object. Every time you create a new object (a table, a userdata, or a thread), this new object is different from any previously existing object. A function is always equal to itself. Functions with any detectable difference (different behavior, different definition) are always different. Functions created at different times but with no detectable differences may be classified as equal or not (depending on internal caching details).

You can change the way that Lua compares tables and userdata by using the @idx{\_\_eq} metamethod @see{metatable}.

Equality comparisons do not convert strings to numbers or vice versa. Thus,  $\mathcal{Q}T$ {"0"==0} evaluates to  $\mathcal{Q}$  false, and  $@T{t[0]}$  and  $@T{t['0"]}$  denote different entries in a table.

The operator  $\mathcal{Q}T\{-\}$  is exactly the negation of equality ( $\mathcal{Q}T\{=\}$ ).

The order operators work as follows. If both arguments are numbers, then they are compared according to their mathematical values, regardless of their subtypes. Otherwise, if both arguments are strings, then their values are compared according to the current locale. Otherwise, Lua tries to call the @idx{\_lt} or the @idx{\_le} metamethod @see{metatable}. A comparison  $\mathcal{Q}T\{a > b\}$  is translated to  $\mathcal{Q}T\{b < a\}$ and  $\mathcal{Q}T\{a >= b\}$  is translated to  $\mathcal{Q}T\{b <= a\}$ .

Following the @x{IEEE 754} standard, the special value  $@x{NaN}$  is considered neither less than, nor equal to, nor greater than any value, including itself.

## }

@sect3{logic| @title{Logical Operators}

The @x{logical operators} in Lua are @Rw{and}, @Rw{or}, and @Rw{not}. Like the control structures @see{control}, all logical operators consider both @false and @nil as false and anything else as true.

```
The negation operator @Rw{not} always returns
 @false or @true.
The conjunction operator @Rw{and} returns its first argument
if this value is @false or @nil;
otherwise, @Rw{and} returns its second argument.
The disjunction operator @Rw{or} returns its first argument
if this value is different from @nil and @false;
otherwise, @Rw{or} returns its second argument.
Both @Rw{and} and @Rw{or} use @x{short-circuit evaluation};
that is,
the second operand is evaluated only if necessary.
Here are some examples:
@verbatim{
10 \text{ or } 20 --> 1010 or error() - -> 10
nil or "a" --> "a"
nil and 10 --> nil
false and error() \rightarrow \text{false}false and nil --> false
false or nil --> nil
10 and 20 --> 20
}
}
@sect3{concat| @title{Concatenation}
```
The string @x{concatenation} operator in Lua is denoted by two dots (@Char{..}). If both operands are strings or numbers, then the numbers are converted to strings in a non-specified format @see{coercion}. Otherwise, the @idx{\_\_concat} metamethod is called @see{metatable}.

}

@sect3{len-op| @title{The Length Operator}

The length operator is denoted by the unary prefix operator  $@T{\uparrow}$ .

The length of a string is its number of bytes. (That is the usual meaning of string length when each character is one byte.)

The length operator applied on a table returns a @x{border} in that table. A @def{border} in a table @id{t} is any non-negative integer that satisfies the following condition: @verbatim{ (border  $== 0$  or t[border]  $\sim=$  nil) and  $(t[border + 1] == nil or border == math.maxinteger)$ } In words, a border is any positive integer index present in the table that is followed by an absent index, plus two limit cases: zero, when index 1 is absent; and the maximum value for an integer, when that index is present. Note that keys that are not positive integers do not interfere with borders. A table with exactly one border is called a @def{sequence}. For instance, the table  $@T{\{10, 20, 30, 40, 50\}}$  is a sequence, as it has only one border (5). The table @T{{10, 20, 30, nil, 50}} has two borders (3 and 5), and therefore it is not a sequence. (The @nil at index 4 is called a @emphx{hole}.) The table @T{{nil, 20, 30, nil, nil, 60, nil}} has three borders  $(0, 3,$  and 6), so it is not a sequence, too. The table  $\mathcal{Q}T\{\{\}\}\$  is a sequence with border 0.

When  $@id\{t\}$  is a sequence, @T{#t} returns its only border, which corresponds to the intuitive notion of the length of the sequence. When  $\emptyset$  id{t} is not a sequence, @T{#t} can return any of its borders. (The exact one depends on details of the internal representation of the table, which in turn can depend on how the table was populated and the memory addresses of its non-numeric keys.)

The computation of the length of a table has a guaranteed worst time of  $@M{O(log n)}$ , where  $@M{n}$  is the largest integer key in the table.

A program can modify the behavior of the length operator for any value but strings through the  $@idx$ { len} metamethod  $@see$ {metatable}. }

```
@sect3{prec| @title{Precedence}
 @x{Operator
   precedence} in Lua follows the table below,
from lower to higher priority:
 @verbatim{
or
and
\langle \rangle \langle \rangle \langle \rangle \langle \rangle \rangle \langle \rangle \langle \rangle \langle \rangle\overline{1}|
 \sim&
<< >>
..
 +* / // %
unary operators (not # \rightarrow \infty)
\lambda}
As usual,
```
you can use parentheses to change the precedences of an expression. The concatenation ( $@Char{...}$ ) and exponentiation ( $@Char{\wedge}$ ) operators are right associative.

All other binary operators are left associative.

}

```
@sect3{tableconstructor| @title{Table Constructors}
Table @x{constructors} are expressions that create tables.
Every time a constructor is evaluated, a new table is created.
A constructor can be used to create an empty table
or to create a table and initialize some of its fields.
The general syntax for constructors is
@Produc{
@producname{tableconstructor}@producbody{@bnfter{@Open} @bnfopt{fieldlist} @bnfter{@Close}}
@producname{fieldlist}@producbody{field @bnfrep{fieldsep field} @bnfopt{fieldsep}}
@producname{field}@producbody{@bnfter{[} exp
 @bnfter{]} @bnfter{=} exp @Or
          @bnfNter{Name} @bnfter{=} exp @Or exp}
@producname{fieldsep}@producbody{@bnfter{,} @Or @bnfter{;}}
}
Each field of the form \mathcal{Q}T\{[\exp 1] = \exp 2\} adds to the new table an entry
with key @id{exp1} and value @id{exp2}.
A field of the form \mathcal{Q}T\{\text{name} = \exp\} is equivalent to
\mathcal{Q}T\{['name'] = \exp\}.Fields of the form @id{exp} are equivalent to
```
 $\mathcal{Q}T\{[i] = \exp\}$ , where  $\mathcal{Q}id\{i\}$  are consecutive integers starting with 1; fields in the other formats do not affect this counting. For example, @verbatim{  $a = \{ [f(1)] = g; "x", "y"; x = 1, f(x), [30] = 23; 45 \}$ } is equivalent to @verbatim{ do local  $t = \{\}$  $t[f(1)] = g$  $t[1] = "x"$  -- 1st exp  $t[2] = "y"$  -- 2nd exp  $t.x = 1$  --  $t['x"] = 1$  $t[3] = f(x)$  -- 3rd exp  $t[30] = 23$  $t[4] = 45$  --4th exp  $a = t$ end }

The order of the assignments in a constructor is undefined. (This order would be relevant only when there are repeated keys.)

If the last field in the list has the

 form @id{exp} and the expression is a function call or a vararg expression, then all values returned by this expression enter the list consecutively @see{functioncall}.

The field list can have an optional trailing separator, as a convenience for machine-generated code.

}

@sect3{functioncall| @title{Function Calls} A @x{function call} in Lua has the following syntax: @Produc{ @producname{functioncall}@producbody{prefixexp args} } In a function call, first @bnfNter{prefixexp} and @bnfNter{args} are evaluated. If the value of @bnfNter{prefixexp} has type @emph{function}, then this function is called with the given arguments. Otherwise, if present, the @bnfNter{prefixexp} @idx{ $\text{call}$ } metamethod is called:

its first argument is the value of @bnfNter{prefixexp}, followed by the original call arguments @see{metatable}.

The form @Produc{  $@$ producname{functioncall} $@$ producbody{prefixexp  $@$ bnfter{:}  $@$ bnfNter{Name} args} } can be used to emulate methods. A call @T{v:name(@rep{args})} is syntactic sugar for  $@T{v.name(v, @rep{args}}),$ except that @id{v} is evaluated only once.

Arguments have the following syntax: @Produc{ @producname{args}@producbody{@bnfter{(} @bnfopt{explist} @bnfter{)}} @producname{args}@producbody{tableconstructor} @producname{args}@producbody{@bnfNter{LiteralString}} } All argument expressions are evaluated before the call. A call of the form  $@T{f{@rep{fields}}\}$  is syntactic sugar for  $\mathcal{Q}T\{f(\{\mathcal{Q}rep\{\text{fields}\}\})\};$ that is, the argument list is a single new table. A call of the form @T{f'@rep{string}'} (or @T{f"@rep{string}"} or @T{f[[@rep{string}]]}) is syntactic sugar for @T{f('@rep{string}')}; that is, the argument list is a single literal string.

A call of the form @T{return @rep{functioncall}} not in the scope of a to-be-closed variable is called a @def{tail call}.

Lua implements @def{proper tail calls}

(or @def{proper tail recursion}):

in a tail call,

the called function reuses the stack entry of the calling function.

Therefore, there is no limit on the

number of nested tail calls that

a program can execute.

However, a tail call erases any debug information about the

calling function.

Note that a tail call only happens with a particular syntax,

where the @Rw{return} has one single function call as argument,

and it is outside the scope of any to-be-closed variable.

This syntax makes the calling function return exactly

the returns of the called function,

without any intervening action.

So, none of the following examples are tail calls:

@verbatim{

```
return (f(x)) -- results adjusted to 1
return 2 * f(x) -- result multiplied by 2
return x, f(x) -- additional results
f(x); return -- results discarded
return x or f(x) -- results adjusted to 1
}
}
@sect3{func-def| @title{Function Definitions}
The syntax for function definition is
@Produc{
@producname{functiondef}@producbody{@Rw{function} funcbody}
@producname{funcbody}@producbody{@bnfter{(} @bnfopt{parlist} @bnfter{)} block @Rw{end}}
}
The following syntactic
 sugar simplifies function definitions:
@Produc{
@producname{stat}@producbody{@Rw{function} funcname funcbody}
@producname{stat}@producbody{@Rw{local} @Rw{function} @bnfNter{Name} funcbody}
@producname{funcname}@producbody{@bnfNter{Name} @bnfrep{@bnfter{.} @bnfNter{Name}}
@bnfopt{@bnfter{:} @bnfNter{Name}}}
}
The statement
@verbatim{
function f () @rep{body} end
}
translates to
@verbatim{
f = function() @rep{body} end
}
The statement
@verbatim{
function t.a.b.c.f () @rep{body} end
}
translates to
@verbatim{
t.a.b.c.f = function () @rep{body} end
}
The statement
@verbatim{
local function f () @rep{body} end
}
translates to
@verbatim{
local f; f = function() @rep{body} end
```

```
}
not to
@verbatim{
local f = function() @rep{body} end
}
(This only makes a difference when the body of the function
contains references to @id{f}.)
A function definition is an executable expression,
whose value has type @emph{function}.
When Lua precompiles a chunk,
all its function bodies are precompiled too,
but
 they are not created yet.
Then, whenever Lua executes the function definition,
the function is @emph{instantiated} (or @emph{closed}).
This function instance, or @emphx{closure},
is the final value of the expression.
Parameters act as local variables that are
initialized with the argument values:
@Produc{
@producname{parlist}@producbody{namelist @bnfopt{@bnfter{,} @bnfter{...}} @Or
 @bnfter{...}}
}
When a Lua function is called,
it adjusts its list of @x{arguments} to
the length of its list of parameters,
unless the function is a @def{vararg function},
which is indicated by three dots (@Char{...})
at the end of its parameter list.
A vararg function does not adjust its argument list;
instead, it collects all extra arguments and supplies them
to the function through a @def{vararg expression},
which is also written as three dots.
The value of this expression is a list of all actual extra arguments,
similar to a function with multiple results.
If a vararg expression is used inside another
 expression
or in the middle of a list of expressions,
then its return list is adjusted to one element.
If the expression is used as the last element of a list of expressions,
then no adjustment is made
(unless that last expression is enclosed in parentheses).
```
As an example, consider the following definitions: @verbatim{

function f(a, b) end function  $g(a, b, \ldots)$  end function r() return 1,2,3 end } Then, we have the following mapping from arguments to parameters and to the vararg expression: @verbatim{ CALL PARAMETERS f(3)  $a=3$ ,  $b=nil$ f(3, 4)  $a=3, b=4$ f(3, 4, 5)  $a=3, b=4$ f(r(), 10)  $a=1, b=10$  $f(r())$   $a=1, b=2$  $g(3)$  a=3, b=nil, ... --> (nothing)  $g(3, 4)$  a=3, b=4, ... --> (nothing)  $g(3, 4, 5, 8)$  a=3, b=4, ... --> 5 8  $g(5, r())$  a=5, b=1, ... --> 2 3

```
}
```
Results are returned using the @Rw{return} statement @see{control}. If control reaches the end of a function without encountering a @Rw{return} statement, then the function returns with no results.

@index{multiple return} There is a system-dependent limit on the number of values that a function may return. This limit is guaranteed to be greater than 1000.

```
The @emphx{colon} syntax
is used to emulate @def{methods},
adding an implicit extra parameter @idx{self} to the function.
Thus, the statement
@verbatim{
function t.a.b.c:f (@rep{params}) @rep{body} end
}
is syntactic sugar for
@verbatim{
t.a.b.c.f = function (self, @rep{params}) @rep{body} end
}
}
}
```
#### @index{visibility}

Lua is a lexically scoped language. The scope of a local variable begins at the first statement after its declaration and lasts until the last non-void statement of the innermost block that includes the declaration. Consider the following example: @verbatim{

 $x = 10$  -- global variable do -- new block local  $x = x$  -- new 'x', with value 10 print(x)  $\qquad \longrightarrow 10$  $x = x+1$  do -- another block  $\text{local } x = x+1$  -- another 'x' print(x)  $\qquad \rightarrow 12$  end print(x)  $\qquad -2 \geq 11$ end print(x)  $\qquad \qquad \rightarrow 10$  (the global one) }

```
Notice that, in a declaration like \mathcal{Q}T\{\text{local } x = x\},\the new @id{x} being declared is not in scope yet,
and so the second @id{x} refers to the outside variable.
```
Because of the @x{lexical scoping} rules, local variables can be freely accessed by functions defined inside their scope.

A local variable used by an inner function is called an @def{upvalue} (or @emphx{external local variable}, or simply @emphx{external variable}) inside the inner function.

```
Notice that each execution of a @Rw{local} statement
defines new local variables.
Consider the following example:
@verbatim{
a = \{\}\local x = 20for i = 1, 10 do
local y = 0a[i] = function () y = y + 1; return x + y end
end
}
The loop creates ten closures
(that is, ten instances of the anonymous function).
Each of these closures uses
```
 a different @id{y} variable, while all of them share the same  $@id{x}$ .

} }

@C{-------------------------------------------------------------------------}

@sect1{API| @title{The Application Program Interface}

@simplesect{

@index{C API} This section describes the @N{C API} for Lua, that is, the set of @N{C functions} available to the host program to communicate with Lua. All API functions and related types and constants are declared in the header file @defid{lua.h}.

Even when we use the term @Q{function}, any facility in the API may be provided as a macro instead. Except where stated otherwise, all such macros use each of their arguments exactly once (except for the first argument, which is always a Lua state), and so do not generate any hidden side-effects.

As in most @N{C libraries}, the Lua API functions do not check their arguments for validity or consistency. However, you can change this behavior by compiling Lua with the macro @defid{LUA\_USE\_APICHECK} defined.

The Lua library is fully reentrant: it has no global variables. It keeps all information it needs in a dynamic structure, called the @def{Lua state}.

Each Lua state has one or more threads, which correspond to independent, cooperative lines of execution. The type @Lid{lua\_State} (despite its name) refers to a thread. (Indirectly, through the thread, it also refers to the Lua state associated to the thread.)

A pointer to a thread must be passed as the first argument to every function in the library, except to @Lid{lua\_newstate}, which creates a Lua state from scratch and returns a pointer

to the @emph{main thread} in the new state.

}

@sect2{@title{The Stack}

#### @simplesect{

Lua uses a @emph{virtual stack} to pass values to and from C. Each element in this stack represents a Lua value (@nil, number, string, etc.). Functions in the API can access this stack through the Lua state parameter that they receive.

Whenever Lua calls C, the called function gets a new stack, which is independent of previous stacks and of stacks of @N{C functions} that are still active. This stack initially contains any arguments to the  $@N{C}$  function} and it is where the @N{C function} can store temporary Lua values and must push its results to be returned to the caller @seeC{lua\_CFunction}.

For convenience,

most query operations in the API do not follow a strict stack discipline. Instead, they can refer to any element in the stack by using an @emph{index}:@index{index (API stack)} A positive index represents an absolute stack position, starting  $@N{at 1}$  as the bottom of the stack; a negative index represents an offset relative to the top of the stack. More specifically, if the stack has @rep{n} elements, then  $@N$ {index 1} represents the first element (that is, the element that was pushed onto the stack first) and @N{index @rep{n}} represents the last element; @N{index @num{-1}} also represents the last element (that is, the element at  $@N{$ the top}) and index @M{-n} represents the first element.

#### }

@sect3{stacksize| @title{Stack Size}

When you interact with the Lua API, you are responsible for ensuring consistency. In particular,

@emph{you are responsible for controlling stack overflow}. When you call any API function, you must ensure the stack has enough room to accommodate the results.

There is one exception to the above rule: When you call a Lua function without a fixed number of results @seeF{lua\_call}, Lua ensures that the stack has enough space for all results. However, it does not ensure any extra space. So, before pushing anything on the stack after such a call you should use @Lid{lua\_checkstack}.

Whenever Lua calls C, it ensures that the stack has space for at least @defid{LUA\_MINSTACK} extra elements; that is, you can safely push up to @id{LUA\_MINSTACK} values into it. @id{LUA\_MINSTACK} is defined as 20, so that usually you do not have to worry about stack space unless your code has loops pushing elements onto the stack. Whenever necessary, you can use the function @Lid{lua\_checkstack} to ensure that the stack has enough space for pushing new elements.

}

@sect3{@title{Valid and Acceptable Indices}

Any function in the API that receives stack indices works only with @emphx{valid indices} or @emphx{acceptable indices}.

A @def{valid index} is an index that refers to a position that stores a modifiable Lua value. It comprises stack indices @N{between 1} and the stack top (@T{1 @leq abs(index) @leq top}) @index{stack index} plus @def{pseudo-indices}, which represent some positions that are accessible to @N{C code} but that are not in the stack. Pseudo-indices are used to access the registry @see{registry} and the upvalues of a @N{C function} @see{c-closure}.

Functions that do not need a specific mutable position, but only a value (e.g., query functions), can be called with acceptable indices. An @def{acceptable index} can be any valid index, but it also can be any positive index after the stack top within the space allocated for the stack,

that is, indices up to the stack size. (Note that 0 is never an acceptable index.) Indices to upvalues @see{c-closure} greater than the real number of upvalues in the current  $@N{C}$  function} are also acceptable (but invalid). Except when noted otherwise, functions in the API work with acceptable indices.

Acceptable indices serve to avoid extra tests against the stack top when querying the stack. For instance, a @N{C function} can query its third argument without the need to check whether there is a third argument, that is, without the need to check whether 3 is a valid index.

For functions that can be called with acceptable indices, any non-valid index is treated as if it contains a value of a virtual type @defid{LUA\_TNONE}, which behaves like a nil value.

## }

@sect3{constchar|@title{Pointers to strings}

Several functions in the API return pointers ( $@T{const char*}$ ) to Lua strings in the stack. (See @Lid{lua\_pushfstring}, @Lid{lua\_pushlstring}, @Lid{lua\_pushstring}, and @Lid{lua\_tolstring}. See

 also @Lid{luaL\_checklstring}, @Lid{luaL\_checkstring}, and @Lid{luaL\_tolstring} in the auxiliary library.)

In general,

Lua's garbage collection can free or move internal memory and then invalidate pointers to internal strings. To allow a safe use of these pointers, The API guarantees that any pointer to a string in a stack index is valid while the string value at that index is not removed from the stack. (It can be moved to another index, though.) When the index is a pseudo-index (referring to an upvalue), the pointer is valid while the corresponding call is active and the corresponding upvalue is not modified.

Some functions in the debug interface also return pointers to strings, namely @Lid{lua\_getlocal}, @Lid{lua\_getupvalue}, @Lid{lua\_setlocal}, and @Lid{lua\_setupvalue}. For these functions, the pointer is guaranteed to be valid while the caller function is active and

the given closure (if one was given) is in the stack.

Except for these guarantees, the garbage collector is free to invalidate any pointer to internal strings.

} }

@sect2{c-closure| @title{C Closures}

When a @N{C function} is created, it is possible to associate some values with it, thus creating a  $@def[@N{C closure}$ } @seeC{lua\_pushcclosure}; these values are called @def{upvalues} and are accessible to the function whenever it is called.

Whenever a @N{C function} is called, its upvalues are located at specific pseudo-indices. These pseudo-indices are produced by the macro @Lid{lua\_upvalueindex}. The first upvalue associated with a function is at index  $@T{$ lua\_upvalueindex $(1)$ }, and so on. Any access to  $@T{\text{lua\_upvalueindex}}(@rep{n})\},$ where  $\mathcal{Q}$  rep{n} is greater than the number of upvalues of the current function (but not greater than 256, which is one plus the maximum number of upvalues in a closure), produces an acceptable but invalid index.

A @N{C closure} can also change the values of its corresponding upvalues.

# }

@sect2{registry| @title{Registry}

Lua provides a @def{registry}, a predefined table that can be used by any  $@N{C}$  code} to store whatever Lua values it needs to store. The registry table is always accessible at pseudo-index @defid{LUA\_REGISTRYINDEX}. Any @N{C library} can store data into this table, but it must take care to choose keys

that are different from those used by other libraries, to avoid collisions. Typically, you should use as key a string containing your library name, or a light userdata with the address of a @N{C object} in your code, or any Lua object created by your code. As with variable names, string keys starting with an underscore followed by uppercase letters are reserved for Lua.

The integer keys in the registry are used by the reference mechanism @seeC{luaL\_ref} and by some predefined values. Therefore, integer keys in the registry must not be used for other purposes.

When you create a new Lua state, its registry comes with some predefined values. These predefined values are indexed with integer keys defined as constants in @id{lua.h}. The following constants are defined: @description{ @item{@defid{LUA\_RIDX\_MAINTHREAD}| At this index the registry has the main thread of the state. (The main thread is the one created together with the state.) }

@item{@defid{LUA\_RIDX\_GLOBALS}| At this index the registry has the  $@x{$ {global environment}.

} }

}

@sect2{C-error|@title{Error Handling in C}

```
@simplesect{
```
Internally, Lua uses the C @id{longjmp} facility to handle errors. (Lua will use exceptions if you compile it as C++; search for @id{LUAI\_THROW} in the source code for details.) When Lua faces any error, such as a  $@x{$  memory allocation error  $\}$  or a type error, it @emph{raises} an error; that is, it does a long jump. A @emphx{protected environment} uses @id{setjmp} to set a recovery point; any error jumps to the most recent active recovery point.

Inside a @N{C function} you can raise an error explicitly by calling @Lid{lua\_error}.

Most functions in the API can raise an error, for instance due to a  $@x{$ {memory allocation error}. The documentation for each function indicates whether it can raise errors.

If an error happens outside any protected environment, Lua calls a @def{panic function} (see @Lid{lua\_atpanic}) and then calls @T{abort}, thus exiting the host application. Your panic function can avoid this exit by never returning (e.g., doing a long jump to your own recovery point outside Lua).

The panic function, as its name implies, is a mechanism of last resort. Programs should avoid it. As a general rule, when a @N{C function} is called by Lua with a Lua state, it can do whatever it wants on that Lua state, as it should be already protected. However, when C code operates on other Lua states (e.g., a Lua-state argument to the function, a Lua state stored in the registry, or the result of @Lid{lua\_newthread}), it should use them only in API calls that cannot raise errors.

The panic function runs as if it were a  $@x$ {message handler}  $@see$ {error}; in particular, the error object is on the top of the stack.

However,

there is no guarantee about stack space.

To push anything on the stack,

the panic function must first check the available space @see{stacksize}.

}

@sect3{statuscodes|@title{Status Codes}

Several functions that report errors in the API use the following status codes to indicate different kinds of errors or other conditions: @description{

```
@item{@defid{LUA_OK} (0)| no errors.}
```

```
@item{@defid{LUA_ERRRUN}| a runtime error.}
```

```
@item{@defid{LUA_ERRMEM}|
@x{memory allocation error}.
For such errors, Lua does not call the @x{message handler}.
}
```

```
@item{@defid{LUA_ERRERR}| error while running the @x{message handler}.}
```
@item{@defid{LUA\_ERRSYNTAX}| syntax error during precompilation.}

```
@item{@defid{LUA_YIELD}| the thread (coroutine) yields.}
```
@item{@defid{LUA\_ERRFILE}| a file-related error; e.g., it cannot open or read the file.}

} These constants are defined in the header file @id{lua.h}.

}

}

@sect2{continuations|@title{Handling Yields in C}

Internally, Lua uses the C @id{longjmp} facility to yield a coroutine. Therefore, if a @N{C function} @id{foo} calls an API function and this API function yields (directly or indirectly by calling another function that yields), Lua cannot return to @id{foo} any more, because the @id{longjmp} removes its frame from the @N{C stack}.

To avoid this kind of problem,

Lua raises an error whenever it tries to yield across an API call, except for three functions:

@Lid{lua\_yieldk}, @Lid{lua\_callk}, and @Lid{lua\_pcallk}.

All those functions receive a @def{continuation function}

(as a parameter named  $@id\{k\}$ ) to continue execution after a yield.

We need to set some terminology to explain continuations. We have a @N{C function} called from Lua which we will call the @emph{original function}.

This original function then calls one of those three functions in the C API, which we will call the @emph{callee function},

that then yields the current thread. This can happen when the callee function is @Lid{lua\_yieldk}, or when the callee function is either @Lid{lua\_callk} or @Lid{lua\_pcallk} and the function called by them yields.

Suppose the running thread yields while executing the callee function. After the thread resumes, it eventually will finish running the callee function. However, the callee function cannot return to the original function, because its frame in the @N{C stack} was destroyed by the yield. Instead, Lua calls a @def{continuation function}, which was given as an argument to the callee function. As the name implies, the continuation function should continue the task of the original function.

```
As an illustration, consider the following function:
@verbatim{
int original_function (lua_State *L) {
 ... /* code 1 */
status = lua_pcall(L, n, m, h); /* calls Lua */
 ... /* code 2 */
}
}
Now we want to allow
the Lua code being run by @Lid{lua_pcall} to yield.
First, we can rewrite our function like here:
@verbatim{
int k (lua_State *L, int status, lua_KContext ctx) {
 ... /* code 2 */
}
int original_function
 (lua_State *L) {
 ... /* code 1 */
return k(L, lua\_pcall(L, n, m, h), ctx);}
}
In the above code,
the new function @id\{k\} is a
@emph{continuation function} (with type @Lid{lua_KFunction}),
which should do all the work that the original function
was doing after calling @Lid{lua_pcall}.
Now, we must inform Lua that it must call @id{k} if the Lua code
being executed by @Lid{lua_pcall} gets interrupted in some way
(errors or yielding),
```
so we rewrite the code as here, replacing @Lid{lua\_pcall} by @Lid{lua\_pcallk}: @verbatim{ int original\_function (lua\_State \*L) { ... /\* code 1 \*/ return  $k(L, lua\_pcallk(L, n, m, h, ctx2, k), ctx1);$ } } Note the external, explicit call to the continuation: Lua will call the continuation only if needed, that is, in case of errors or resuming after a yield. If the called function returns normally without ever yielding, @Lid{lua\_pcallk} (and @Lid{lua\_callk}) will also return normally. (Of course, instead of calling the continuation in that case, you can do the equivalent work directly inside the original function.) Besides the Lua state, the continuation function has two other parameters: the final status of the call and the context value ( $@id{ctx}$ ) that was passed originally to @Lid{lua\_pcallk}. Lua does not use this context value; it only passes this value from the original function to the continuation function. For @Lid{lua\_pcallk}, the status is the same value that would be returned by @Lid{lua\_pcallk}, except that it is @Lid{LUA\_YIELD} when being executed after a yield (instead of @Lid{LUA\_OK}). For @Lid{lua\_yieldk} and @Lid{lua\_callk}, the status is always @Lid{LUA\_YIELD} when Lua calls the continuation. (For these two functions, Lua will not call the continuation in case of errors, because they do not handle errors.) Similarly, when using @Lid{lua\_callk}, you should call the continuation function with @Lid{LUA\_OK} as the status. (For @Lid{lua\_yieldk}, there is not much point in calling directly the continuation function, because @Lid{lua\_yieldk} usually does not return.) Lua treats the continuation function as if it were the original function. The continuation function receives the same Lua stack from the original function, in the same state it would be if the callee function had returned. (For instance, after a @Lid{lua\_callk} the function and its arguments are removed from the stack and replaced by the results from the call.)

It also has the same upvalues. Whatever it returns is handled by Lua as if it were the return of the original function.

}

@sect2{@title{Functions and Types}

Here we list all functions and types from the @N{C API} in alphabetical order. Each function has an indicator like this: @apii{o,p,x}

The first field, @T{o},

is how many elements the function pops from the stack. The second field,  $@T{p}$ , is how many elements the function pushes onto the stack. (Any function always pushes its results after popping its arguments.) A field in the form  $\mathcal{Q}T\{x|y\}$  means the function can push (or pop)  $\mathcal{Q}T\{x\}$  or  $\mathcal{Q}T\{y\}$  elements, depending on the situation; an interrogation mark @Char{?} means that we cannot know how many elements the function pops/pushes by looking only at its arguments. (For instance, they may depend on what is in the stack.) The third field,  $@T{x}$ , tells whether the function may raise errors: @Char{-} means the function never raises any error; @Char{m} means the function may raise only out-of-memory errors;  $\mathcal{Q}$ Char{v} means the function may raise the errors explained in the text; @Char{e} means the function can run arbitrary Lua code, either directly or through metamethods,

and therefore may raise any errors.

@APIEntry{int lua\_absindex (lua\_State \*L, int idx);| @apii{0,0,-}

Converts the  $@x$ {acceptable index}  $@id$ {idx} into an equivalent @x{absolute index} (that is, one that does not depend on the stack size).

}

@APIEntry{ typedef void \* (\*lua\_Alloc) (void \*ud,  void \*ptr, size\_t osize,

size\_t nsize);|

The type of the  $@x$ {memory-allocation function} used by Lua states. The allocator function must provide a functionality similar to @id{realloc}, but not exactly the same. Its arguments are @id{ud}, an opaque pointer passed to @Lid{lua\_newstate}; @id{ptr}, a pointer to the block being allocated/reallocated/freed; @id{osize}, the original size of the block or some code about what is being allocated; and @id{nsize}, the new size of the block.

When @id{ptr} is not @id{NULL},  $\emptyset$ id{osize} is the size of the block pointed by  $\emptyset$ id{ptr}, that is, the size given when it was allocated or reallocated.

When @id{ptr} is @id{NULL}, @id{osize} encodes the kind of object that Lua is allocating. @id{osize} is any of @Lid{LUA\_TSTRING}, @Lid{LUA\_TTABLE}, @Lid{LUA\_TFUNCTION}, @Lid{LUA\_TUSERDATA}, or @Lid{LUA\_TTHREAD} when (and only when) Lua is creating a new object of that type. When @id{osize} is some other value, Lua is allocating memory for something else.

#### Lua

assumes the following behavior from the allocator function:

When @id{nsize} is zero, the allocator must behave like @id{free} and then return @id{NULL}.

When @id{nsize} is not zero, the allocator must behave like @id{realloc}. In particular, the allocator returns @id{NULL} if and only if it cannot fulfill the request.

Here is a simple implementation for the  $@x$ {allocator function}. It is used in the auxiliary library by @Lid{luaL\_newstate}. @verbatim{ static void \*l\_alloc (void \*ud, void \*ptr, size\_t osize, size t nsize) { (void)ud; (void)osize; /\* not used \*/ if (nsize  $== 0$ ) {

```
 free(ptr);
   return NULL;
  }
 else
   return realloc(ptr, nsize);
}
}
Note that @N{Standard C} ensures
that @T{free(NULL)} has no effect and that
\mathcal{Q}T{realloc(NULL, size)} is equivalent to \mathcal{Q}T{malloc(size)}.
```
}

@APIEntry{void lua\_arith (lua\_State \*L, int op);| @apii{2|1,1,e}

Performs an arithmetic or bitwise operation over the two values (or one, in the case of negations) at the top of the stack, with the value on the top being the second operand, pops these values, and pushes the result of the operation. The function follows the semantics of the corresponding Lua operator (that is, it may call metamethods).

The value of @id{op} must be one of the following constants: @description{

```
@item{@defid{LUA_OPADD}| performs addition (@T{+})}
@item{@defid{LUA_OPSUB}| performs subtraction (@T{-})}
@item{@defid{LUA_OPMUL}| performs multiplication (@T{*})}
@item{@defid{LUA_OPDIV}| performs float division (@T{/})}
@item{@defid{LUA_OPIDIV}| performs floor division (@T{//})}
@item{@defid{LUA_OPMOD}| performs modulo (@T{%})}
@item{@defid{LUA_OPPOW}| performs exponentiation (@T{^})}
@item{@defid{LUA_OPUNM}| performs mathematical negation (unary @T{-})}
@item{@defid{LUA_OPBNOT}| performs bitwise NOT (@T{~})}
@item{@defid{LUA_OPBAND}| performs bitwise AND (@T{&})}
@item{@defid{LUA_OPBOR}| performs bitwise OR (@T{|})}
@item{@defid{LUA_OPBXOR}| performs
bitwise exclusive OR (\mathcal{Q}T\{\sim\})@item{@defid{LUA_OPSHL}| performs left shift (@T{<<})}
@item{ @defid{LUA_OPSHR }| performs right shift (@T{>>})}
```
}

}

@APIEntry{lua\_CFunction lua\_atpanic (lua\_State \*L, lua\_CFunction panicf);| @apii{0,0,-}

Sets a new panic function and returns the old one @see{C-error}.

}

@APIEntry{void lua\_call (lua\_State \*L, int nargs, int nresults);| @apii{nargs+1,nresults,e}

Calls a function. Like regular Lua calls, @id{lua\_call} respects the @idx{\_\_call} metamethod. So, here the word @Q{function} means any callable value.

To do a call you must use the following protocol: first, the function to be called is pushed onto the stack; then, the arguments to the call are pushed in direct order; that is, the first argument is pushed first. Finally you call @Lid{lua\_call}; @id{nargs} is the number of arguments that you pushed onto the stack. When the function returns, all arguments and the function value are popped and the call results are pushed onto the stack. The number of results is adjusted to @id{nresults}, unless @id{nresults} is @defid{LUA\_MULTRET}. In this case, all results from the function are pushed; Lua takes care that the returned values fit into the stack space, but it does not ensure any extra space in the stack. The function results are pushed onto the stack in direct order (the first result is pushed first), so that after the call the last result is on the top of the stack.

Any error while calling and running the function is propagated upwards (with a @id{longjmp}).

The following example shows how the host program can do the equivalent to this Lua code: @verbatim{  $a = f("how", t.x, 14)$ } Here it is @N{in C}: @verbatim{ lua getglobal(L, "f");  $\frac{1}{2}$  /\* function to be called \*/ lua pushliteral(L, "how");  $\frac{\pi}{2}$  1st argument \*/
$\text{lua\_getglobal}(L, "t");$  /\* table to be indexed \*/ lua\_getfield(L, -1, "x");  $\frac{\pi}{2}$  /\* push result of t.x (2nd arg) \*/  $lua$ \_remove(L, -2); /\* remove 't' from the stack \*/ lua\_pushinteger(L, 14); /\* 3rd argument \*/ lua\_call(L, 3, 1); /\* call 'f' with 3 arguments and 1 result  $*/$ lua setglobal(L, "a");  $\frac{1}{2}$  /\* set global 'a' \*/ }

Note that the code above is @emph{balanced}: at its end, the stack is back to its original configuration. This is considered good programming practice.

}

@APIEntry{ void lua\_callk (lua\_State \*L, int nargs, int nresults, lua\_KContext ctx, lua\_KFunction k);|  $@$ apii{nargs + 1,nresults,e}

This function behaves exactly like @Lid{lua\_call}, but allows the called function to yield @see{continuations}.

}

@APIEntry{typedef int (\*lua\_CFunction) (lua\_State \*L);|

Type for @N{C functions}.

In order to communicate properly with Lua, a @N{C function} must use the following protocol, which defines the way parameters and results are passed: a @N{C function} receives its arguments from Lua in its stack in direct order (the first argument is pushed first). So, when the function starts, @T{lua\_gettop(L)} returns the number of arguments received by the function. The first argument (if any) is at index 1 and its last argument is at index  $\mathcal{Q}T$ {lua\_gettop(L)}. To return values to Lua, a  $@N{C}$  function i just pushes them onto the stack, in direct order (the first result is pushed first), and returns in C the number of results. Any other value in the stack below the results will be properly discarded by Lua. Like a Lua function, a @N{C function} called by Lua can also return many results.

```
As an example, the following function receives a variable number
of numeric arguments and returns their average and their sum:
@verbatim{
static int foo (lua_State *L) {
int n = lua_gettop(L); \frac{1}{2} number of arguments */
lua Number sum = 0.0;
 int i;
for (i = 1; i \leq n; i++) {
 if (!lua_isnumber(L, i)) {
    lua_pushliteral(L, "incorrect argument");
   lua_error(L);
   }
 sum += lua_tonumber(L, i); }
lua_pushnumber(L, sum/n); \frac{\pi}{3} first result */
 lua_pushnumber(L, sum); /* second result */
 return 2; /* number of results */
}
}
```

```
}
```
@APIEntry{int lua\_checkstack (lua\_State \*L, int n);| @apii{0,0,-}

Ensures that the stack has space for at least  $@id\{n\}$  extra elements, that is, that you can safely push up to  $@id{n}$  values into it. It returns false if it cannot fulfill the request, either because it would cause the stack to be greater than a fixed maximum size (typically at least several thousand elements) or because it cannot allocate memory for the extra space. This function never shrinks the stack; if the stack already has space for the extra elements, it is left unchanged.

## }

@APIEntry{void lua\_close (lua\_State \*L);| @apii{0,0,-}

Close all active to-be-closed variables in the main thread, release all objects in the given Lua state (calling the corresponding garbage-collection metamethods, if any), and frees all dynamic memory used by this state.

On several platforms, you may not need to call this function, because all resources are naturally released when the host program ends. On the other hand, long-running programs that create multiple states, such as daemons or web servers, will probably need to close states as soon as they are not needed.

}

@APIEntry{void lua\_closeslot (lua\_State \*L, int index);| @apii{0,0,e}

Close the to-be-closed slot at the given index and set its value to @nil. The index must be the last index previously marked to be closed @see{lua\_toclose} that is still active (that is, not closed yet).

A @idx{\_\_close} metamethod cannot yield when called through this function.

(Exceptionally, this function was introduced in release 5.4.3. It is not present in previous 5.4 releases.)

}

@APIEntry{int lua\_compare (lua\_State \*L, int index1, int index2, int op);| @apii{0,0,e}

Compares two Lua values.

Returns 1 if the value at index @id{index1} satisfies @id{op} when compared with the value at index  $@id{index2}$ , following the semantics of the corresponding Lua operator (that is, it may call metamethods). Otherwise @N{returns 0}. Also @N{returns 0} if any of the indices is not valid.

The value of @id{op} must be one of the following constants: @description{

```
@item{ @defid{LUA_OPEQ}| compares for equality (QT{=}|)}
@item{ @defid{LUA_OPLT}| compares for less than (QT\{<\})}
@item{@defid{LUA_OPLE}| compares for less or equal (@T{<=})}
```
}

@APIEntry{void lua\_concat (lua\_State \*L, int n);|  $@$ apii{n,1,e}

Concatenates the  $@id{n}$  values at the top of the stack, pops them, and leaves the result on the top. If  $\mathcal{Q}N\{\mathcal{Q}T\{n\}$  is 1, the result is the single value on the stack (that is, the function does nothing); if  $\mathcal{Q}$ id{n} is 0, the result is the empty string. Concatenation is performed following the usual semantics of Lua @see{concat}.

## }

@APIEntry{void lua\_copy (lua\_State \*L, int fromidx, int toidx);| @apii{0,0,-}

Copies the element at index @id{fromidx} into the valid index @id{toidx}, replacing the value at that position. Values at other positions are not affected.

}

@APIEntry{void lua\_createtable (lua\_State \*L, int narr, int nrec);| @apii $\{0,1,m\}$ 

Creates a new empty table and pushes it onto the stack. Parameter @id{narr} is a hint for how many elements the table will have as a sequence; parameter @id{nrec} is a hint for how many other elements the table will have. Lua may use these hints to preallocate memory for the new table. This preallocation may help performance when you know in advance how many elements the table will have. Otherwise you can use the function @Lid{lua\_newtable}.

#### }

@APIEntry{int lua\_dump (lua\_State \*L, lua\_Writer writer, void \*data, int strip);|

@apii{0,0,-}

Dumps a function as a binary chunk. Receives a Lua function on the top of the stack and produces a binary chunk that, if loaded again, results in a function equivalent to the one dumped. As it produces parts of the chunk, @Lid{lua\_dump} calls function @id{writer} @seeC{lua\_Writer} with the given @id{data} to write them.

If @id{strip} is true, the binary representation may not include all debug information about the function, to save space.

The value returned is the error code returned by the last call to the writer; @N{0 means} no errors.

This function does not pop the Lua function from the stack.

}

@APIEntry{int lua\_error (lua\_State \*L);| @apii{1,0,v}

Raises a Lua error, using the value on the top of the stack as the error object. This function does a long jump, and therefore never returns @seeC{luaL\_error}.

}

@APIEntry{int lua\_gc (lua\_State \*L, int what, ...);| @apii{0,0,-}

Controls the garbage collector.

This function performs several tasks, according to the value of the parameter @id{what}. For options that need extra arguments, they are listed after the option. @description{

@item{@id{LUA\_GCCOLLECT}| Performs a full garbage-collection cycle. }

@item{@id{LUA\_GCSTOP}| Stops the garbage collector. }

@item{@id{LUA\_GCRESTART}| Restarts the garbage collector. }

@item{@id{LUA\_GCCOUNT}| Returns the current amount of memory (in Kbytes) in use by Lua. }

@item{@id{LUA\_GCCOUNTB}| Returns the remainder of dividing the current amount of bytes of memory in use by Lua by 1024. }

@item{@id{LUA\_GCSTEP} @T{(int stepsize)}| Performs an incremental step of garbage collection, corresponding to the allocation of @id{stepsize} Kbytes. }

@item{@id{LUA\_GCISRUNNING}| Returns a boolean that tells whether the collector is running (i.e., not stopped). }

@item{@id{LUA\_GCINC} (int pause, int stepmul, stepsize)| Changes the collector to incremental mode with the given parameters @see{incmode}. Returns the previous mode (@id{LUA\_GCGEN} or @id{LUA\_GCINC}). }

```
@item{@id{LUA_GCGEN} (int minormul, int majormul)|
Changes the collector to generational mode
with the given parameters @see{genmode}.
Returns the previous mode (@id{LUA_GCGEN} or @id{LUA_GCINC}).
}
```
} For more details about these options, see @Lid{collectgarbage}.

This function should not be called by a finalizer.

@APIEntry{lua\_Alloc lua\_getallocf (lua\_State \*L, void \*\*ud);| @apii{0,0,-}

Returns the  $@x$ {memory-allocation function} of a given state. If  $@id{ud}$  is not  $@id{NULL}$ , Lua stores in  $@T{^*ud}$  the opaque pointer given when the memory-allocator function was set.

#### }

@APIEntry{int lua\_getfield (lua\_State \*L, int index, const char \*k);| @apii{0,1,e}

Pushes onto the stack the value  $@T{t[k]}$ , where  $\emptyset$  id{t} is the value at the given index. As in Lua, this function may trigger a metamethod for the @Q{index} event @see{metatable}.

Returns the type of the pushed value.

### }

@APIEntry{void \*lua\_getextraspace (lua\_State \*L);| @apii{0,0,-}

Returns a pointer to a raw memory area associated with the given Lua state.

The application can use this area for any purpose; Lua does not use it for anything.

Each new thread has this area initialized with a copy of the area of the  $@x$ {main thread}.

By default, this area has the size of a pointer to void, but you can recompile Lua with a different size for this area. (See @id{LUA\_EXTRASPACE} in @id{luaconf.h}.)

## }

@APIEntry{int lua\_getglobal (lua\_State \*L, const char \*name);|  $@$ apii ${0,1,e}$ 

Pushes onto the stack the value of the global  $@id$ {name}. Returns the type of that value.

@APIEntry{int lua\_geti (lua\_State \*L, int index, lua\_Integer i);|  $@$ apii ${0,1,e}$ 

Pushes onto the stack the value  $@T{t[i]}$ , where  $\emptyset$  id{t} is the value at the given index. As in Lua, this function may trigger a metamethod for the @Q{index} event @see{metatable}.

Returns the type of the pushed value.

}

@APIEntry{int lua\_getmetatable (lua\_State \*L, int index);| @apii{0,0|1,-}

If the value at the given index has a metatable, the function pushes that metatable onto the stack and  $@N{$  [returns 1]. Otherwise, the function  $@N$ {returns 0} and pushes nothing on the stack.

}

@APIEntry{int lua\_gettable (lua\_State \*L, int index);| @apii{1,1,e}

Pushes onto the stack the value  $@T{t[k]}$ , where @id{t} is the value at the given index and  $@id\{k\}$  is the value on the top of the stack.

This function pops the key from the stack, pushing the resulting value in its place. As in Lua, this function may trigger a metamethod for the @Q{index} event @see{metatable}.

Returns the type of the pushed value.

}

@APIEntry{int lua\_gettop (lua\_State  $*L$ ); @apii{0,0,-}

Returns the index of the top element in the stack. Because indices start @N{at 1}, this result is equal to the number of elements in the stack; in particular, @N{0 means} an empty stack.

@APIEntry{int lua\_getiuservalue (lua\_State \*L, int index, int n);| @apii{0,1,-}

Pushes onto the stack the  $@id\{n\}$ -th user value associated with the full userdata at the given index and returns the type of the pushed value.

If the userdata does not have that value, pushes @nil and returns @Lid{LUA\_TNONE}.

}

@APIEntry{void lua\_insert (lua\_State \*L, int index);| @apii{1,1,-}

Moves the top element into the given valid index, shifting up the elements above this index to open space. This function cannot be called with a pseudo-index, because a pseudo-index is not an actual stack position.

}

@APIEntry{typedef @ldots lua\_Integer;|

The type of integers in Lua.

By default this type is @id{long long}, (usually a 64-bit two-complement integer), but that can be changed to @id{long} or @id{int} (usually a 32-bit two-complement integer). (See @id{LUA\_INT\_TYPE} in @id{luaconf.h}.)

Lua also defines the constants @defid{LUA\_MININTEGER} and @defid{LUA\_MAXINTEGER}, with the minimum and the maximum values that fit in this type.

### }

@APIEntry{int lua\_isboolean (lua\_State \*L, int index);| @apii{0,0,-}

Returns 1 if the value at the given index is a boolean, and @N{0 otherwise}.

@APIEntry{int lua\_iscfunction (lua\_State \*L, int index);| @apii{0,0,-}

Returns 1 if the value at the given index is a @N{C function}, and @N{0 otherwise}.

}

@APIEntry{int lua\_isfunction (lua\_State \*L, int index);| @apii{0,0,-}

Returns 1 if the value at the given index is a function (either C or Lua), and @N{0 otherwise}.

}

@APIEntry{int lua\_isinteger (lua\_State \*L, int index);| @apii{0,0,-}

Returns 1 if the value at the given index is an integer (that is, the value is a number and is represented as an integer), and @N{0 otherwise}.

}

@APIEntry{int lua\_islightuserdata (lua\_State \*L, int index);| @apii{0,0,-}

Returns 1 if the value at the given index is a light userdata, and @N{0 otherwise}.

}

@APIEntry{int lua\_isnil (lua\_State \*L, int index);| @apii{0,0,-}

Returns 1 if the value at the given index is @nil, and @N{0 otherwise}.

## }

@APIEntry{int lua\_isnone (lua\_State \*L, int index);| @apii{0,0,-}

Returns 1 if the given index is not valid, and @N{0 otherwise}.

}

@APIEntry{int lua\_isnoneornil (lua\_State \*L, int index);| @apii{0,0,-}

Returns 1 if the given index is not valid or if the value at this index is @nil, and @N{0 otherwise}.

### }

@APIEntry{int lua\_isnumber (lua\_State \*L, int index);| @apii{0,0,-}

Returns 1 if the value at the given index is a number or a string convertible to a number, and @N{0 otherwise}.

### }

@APIEntry{int lua\_isstring (lua\_State \*L, int index);| @apii{0,0,-}

Returns 1 if the value at the given index is a string or a number (which is always convertible to a string), and @N{0 otherwise}.

### }

@APIEntry{int lua\_istable (lua\_State \*L, int index);| @apii{0,0,-}

Returns 1 if the value at the given index is a table, and @N{0 otherwise}.

### }

@APIEntry{int lua\_isthread (lua\_State \*L, int index);| @apii{0,0,-}

Returns 1 if the value at the given index is a thread, and @N{0 otherwise}.

## }

@APIEntry{int lua\_isuserdata (lua\_State \*L, int index);| @apii{0,0,-}

Returns 1 if the value at the given index is a userdata (either full or light), and @N{0 otherwise}.

}

@APIEntry{int lua\_isyieldable (lua\_State \*L);| @apii{0,0,-}

Returns 1 if the given coroutine can yield, and @N{0 otherwise}.

### }

@APIEntry{typedef @ldots lua\_KContext;|

The type for continuation-function contexts. It must be a numeric type. This type is defined as @id{intptr\_t} when @id{intptr\_t} is available, so that it can store pointers too. Otherwise, it is defined as  $@id{ptrdiff_t}$ .

}

@APIEntry{ typedef int (\*lua\_KFunction) (lua\_State \*L, int status, lua\_KContext ctx);|

Type for continuation functions @see{continuations}.

## }

@APIEntry{void lua\_len (lua\_State \*L, int index);|  $@$ apii ${0,1,e}$ 

Returns the length of the value at the given index. It is equivalent to the @Char{#} operator in Lua @see{len-op} and may trigger a metamethod for the @Q{length} event @see{metatable}. The result is pushed on the stack.

### }

@APIEntry{ int lua\_load (lua\_State \*L, lua\_Reader reader, void \*data, const char \*chunkname,

 const char \*mode);| @apii{0,1,-}

Loads a Lua chunk without running it. If there are no errors, @id{lua\_load} pushes the compiled chunk as a Lua function on top of the stack. Otherwise, it pushes an error message.

The @id{lua\_load} function uses a user-supplied @id{reader} function to read the chunk @seeC{lua\_Reader}. The @id{data} argument is an opaque value passed to the reader function.

The @id{chunkname} argument gives a name to the chunk, which is used for error messages and in debug information @see{debugI}.

 $\emptyset$ id{lua\_load} automatically detects whether the chunk is text or binary and loads it accordingly (see program @idx{luac}). The string @id{mode} works as in function @Lid{load}, with the addition that a  $@id\{NULL\}$  value is equivalent to the string  $@St\{bt\}.$ 

@id{lua\_load} uses the stack internally, so the reader function must always leave the stack unmodified when returning.

@id{lua\_load} can return @Lid{LUA\_OK}, @Lid{LUA\_ERRSYNTAX}, or @Lid{LUA\_ERRMEM}. The function may also return other values corresponding to errors raised by the read function @see{statuscodes}.

If the resulting function has upvalues, its first upvalue is set to the value of the  $@x{$ {global environment} stored at index @id{LUA\_RIDX\_GLOBALS} in the registry @see{registry}. When loading main chunks, this upvalue will be the  $@id$  [ENV] variable  $@see$  [globalenv]. Other upvalues are initialized with @nil.

}

@APIEntry{lua\_State \*lua\_newstate (lua\_Alloc f, void \*ud);| @apii{0,0,-}

Creates a new independent state and returns its main thread. Returns @id{NULL} if it cannot create the state (due to lack of memory).

The argument  $@id{f}$  is the  $@x{}l$ allocator function}; Lua will do all memory allocation for this state through this function @seeF{lua\_Alloc}. The second argument, @id{ud}, is an opaque pointer that Lua passes to the allocator in every call.

#### }

@APIEntry{void lua\_newtable (lua\_State \*L);|  $@$ apii ${0,1,m}$ 

Creates a new empty table and pushes it onto the stack. It is equivalent to  $\mathcal{Q}T$ {lua\_createtable(L, 0, 0)}.

#### }

@APIEntry{lua\_State \*lua\_newthread (lua\_State \*L);|  $@$ apii ${0,1,m}$ 

Creates a new thread, pushes it on the stack,

and returns a pointer to a @Lid{lua\_State} that represents this new thread. The new thread returned by this function shares with the original thread its global environment,

but has an independent execution stack.

Threads are subject to garbage collection, like any Lua object.

#### }

@APIEntry{void \*lua\_newuserdatauv (lua\_State \*L, size\_t size, int nuvalue);|  $@$ apii ${0,1,m}$ 

This function creates and pushes on the stack a new full userdata, with @id{nuvalue} associated Lua values, called @id{user values}, plus an associated block of raw memory with @id{size} bytes. (The user values can be set and read with the functions @Lid{lua\_setiuservalue} and @Lid{lua\_getiuservalue}.)

The function returns the address of the block of memory. Lua ensures that this address is valid as long as the corresponding userdata is alive  $@$  see { $GC$  }. Moreover, if the userdata is marked for finalization @see{finalizers}, its address is valid at least until the call to its finalizer.

@APIEntry{int lua\_next (lua\_State \*L, int index);| @apii{1,2|0,v}

Pops a key from the stack, and pushes a key@En{}value pair from the table at the given index, the  $@Q$ {next} pair after the given key. If there are no more elements in the table, then @Lid{lua\_next} returns 0 and pushes nothing.

```
A typical table traversal looks like this:
@verbatim{
/* table is in the stack at index 't' */
lua_pushnil(L); /* first key */
while (lua_next(L, t) != 0) {
/* uses 'key' (at index -2) and 'value' (at index -1) */printf("%s - %s\n",
      lua_typename(L, lua_type(L, -2)),
      lua_typename(L, lua_type(L, -1)));
 /* removes 'value'; keeps 'key' for next iteration */
lua\_pop(L, 1);}
}
```

```
While traversing a table,
```
avoid calling @Lid{lua\_tolstring} directly on a key, unless you know that the key is actually a string. Recall that @Lid{lua\_tolstring} may change the value at the given index; this confuses the next call to @Lid{lua\_next}.

This function may raise an error if the given key is neither @nil nor present in the table. See function @Lid{next} for the caveats of modifying the table during its traversal.

}

@APIEntry{typedef @ldots lua\_Number;

The type of floats in Lua.

By default this type is double, but that can be changed to a single float or a long double. (See  $@id{LUA$  FLOAT TYPE} in  $@id{luaconf.h}.$ )

#### @APIEntry{int lua\_numbertointeger (lua\_Number n, lua\_Integer \*p);|

Tries to convert a Lua float to a Lua integer; the float  $@id{n}$  must have an integral value. If that value is within the range of Lua integers, it is converted to an integer and assigned to  $@T{\uparrow}^*p$ . The macro results in a boolean indicating whether the conversion was successful. (Note that this range test can be tricky to do correctly without this macro, due to rounding.)

This macro may evaluate its arguments more than once.

}

@APIEntry{int lua\_pcall (lua\_State \*L, int nargs, int nresults, int msgh);|  $@$ apii{nargs + 1,nresults|1,-}

Calls a function (or a callable object) in protected mode.

Both @id{nargs} and @id{nresults} have the same meaning as in @Lid{lua\_call}. If there are no errors during the call, @Lid{lua\_pcall} behaves exactly like @Lid{lua\_call}. However, if there is any error, @Lid{lua\_pcall} catches it, pushes a single value on the stack (the error object), and returns an error code. Like @Lid{lua\_call}, @Lid{lua\_pcall} always removes the function and its arguments from the stack.

If  $@id{msgh}$  is 0, then the error object returned on the stack is exactly the original error object. Otherwise, @id{msgh} is the stack index of a @emph{message handler}. (This index cannot be a pseudo-index.) In case of runtime errors, this handler will be called with the error object and its return value will be the object returned on the stack by @Lid{lua\_pcall}.

Typically, the message handler is used to add more debug information to the error object, such as a stack traceback. Such information cannot be gathered after the return of @Lid{lua pcall}, since by then the stack has unwound.

# The @Lid{lua\_pcall} function returns one of the following status codes: @Lid{LUA\_OK}, @Lid{LUA\_ERRRUN}, @Lid{LUA\_ERRMEM}, or @Lid{LUA\_ERRERR}.

}

```
@APIEntry{
int
 lua_pcallk (lua_State *L,
          int nargs,
          int nresults,
          int msgh,
          lua_KContext ctx,
          lua_KFunction k);|
@apii{nargs + 1,nresults|1,-\}
```
This function behaves exactly like @Lid{lua\_pcall}, except that it allows the called function to yield @see{continuations}.

}

```
@APIEntry{void lua_pop (lua_State *L, int n);|
@apii{n,0,e}
```
Pops @id{n} elements from the stack. It is implemented as a macro over @Lid{lua\_settop}.

}

```
@APIEntry{void lua_pushboolean (lua_State *L, int b);|
@apii{0,1,-}
```
Pushes a boolean value with value @id{b} onto the stack.

}

```
@APIEntry{void lua_pushcclosure (lua_State *L, lua_CFunction fn, int n);|
@apii{n,1,m}
```
Pushes a new @N{C closure} onto the stack. This function receives a pointer to a @N{C function} and pushes onto the stack a Lua value of type @id{function} that, when called, invokes the corresponding @N{C function}. The parameter  $@id{n}$  tells how many upvalues this function will have @see{c-closure}.

Any function to be callable by Lua must follow the correct protocol to receive its parameters and return its results @seeC{lua\_CFunction}.

When a @N{C function} is created, it is possible to associate some values with it, the so called upvalues; these upvalues are then accessible to the function whenever it is called. This association is called a  $@x{@N{C}$  closure}}  $@see{c-closure}$ . To create a @N{C closure}, first the initial values for its upvalues must be pushed onto the stack. (When there are multiple upvalues, the first value is pushed first.) Then @Lid{lua\_pushcclosure} is called to create and push the @N{C function} onto the stack, with the argument  $@id{n}$  telling how many values will be associated with the function. @Lid{lua\_pushcclosure} also pops these values from the stack.

The maximum value for  $@id{n}$  is 255.

When @id{n} is zero, this function creates a  $@def{light  $@N{C}$  function}}$ , which is just a pointer to the  $@N{C}$  function}. In that case, it never raises a memory error.

#### }

@APIEntry{void lua\_pushcfunction (lua\_State \*L, lua\_CFunction f);| @apii{0,1,-}

Pushes a @N{C function} onto the stack. This function is equivalent to @Lid{lua\_pushcclosure} with no upvalues.

#### }

@APIEntry{const char \*lua\_pushfstring (lua\_State \*L, const char \*fmt, ...);| @apii $\{0,1,v\}$ 

Pushes onto the stack a formatted string and returns a pointer to this string @see{constchar}. It is similar to the @ANSI{sprintf}, but has two important differences. First, you do not have to allocate space for the result; the result is a Lua string and Lua takes care of memory allocation (and deallocation, through garbage collection). Second,

the conversion specifiers are quite restricted. There are no flags, widths, or precisions. The conversion specifiers can only be @Char{%%} (inserts the character @Char{%}), @Char{%s} (inserts a zero-terminated string, with no size restrictions), @Char{%f} (inserts a @Lid{lua\_Number}), @Char{%I} (inserts a @Lid{lua\_Integer}), @Char{%p} (inserts a pointer), @Char{%d} (inserts an @T{int}), @Char{%c} (inserts an @T{int} as a one-byte character), and @Char{%U} (inserts a @T{long int} as a @x{UTF-8} byte sequence).

This function may raise errors due to memory overflow or an invalid conversion specifier.

}

@APIEntry{void lua\_pushglobaltable (lua\_State \*L);| @apii{0,1,-}

Pushes the  $@x{$ global environment} onto the stack.

}

@APIEntry{void lua\_pushinteger (lua\_State \*L, lua\_Integer n);| @apii{0,1,-}

Pushes an integer with value @id{n} onto the stack.

}

@APIEntry{void lua\_pushlightuserdata (lua\_State \*L, void \*p);| @apii{0,1,-}

Pushes a light userdata onto the stack.

Userdata represent @N{C values} in Lua. A @def{light userdata} represents a pointer, a @T{void\*}. It is a value (like a number): you do not create it, it has no individual metatable, and it is not collected (as it was never created). A light userdata is equal to  $@Q{\text{any}}$ light userdata with the same @N{C address}.

### }

@APIEntry{const char \*lua\_pushliteral

 (lua\_State \*L, const char \*s);| @apii{0,1,m}

This macro is equivalent to @Lid{lua\_pushstring}, but should be used only when  $\mathcal{Q}id\{s\}$  is a literal string. (Lua may optimize this case.)

}

@APIEntry{const char \*lua\_pushlstring (lua\_State \*L, const char \*s, size\_t len);| @apii{0,1,m}

Pushes the string pointed to by  $@id{s}$  with size  $@id{len}$ onto the stack. Lua will make or reuse an internal copy of the given string, so the memory at @id{s} can be freed or reused immediately after the function returns. The string can contain any binary data, including @x{embedded zeros}.

Returns a pointer to the internal copy of the string @see{constchar}.

}

@APIEntry{void lua\_pushnil (lua\_State \*L);| @apii{0,1,-}

Pushes a nil value onto the stack.

#### }

@APIEntry{void lua\_pushnumber (lua\_State \*L, lua\_Number n);| @apii{0,1,-}

Pushes a float with value @id{n} onto the stack.

## }

@APIEntry{const char \*lua\_pushstring (lua\_State \*L, const char \*s);|  $@$ apii ${0,1,m}$ 

Pushes the zero-terminated string pointed to by  $@id\{s\}$ onto the stack. Lua will make or reuse an internal copy of the given string, so the memory at @id{s} can be freed or reused immediately after the function returns.

Returns a pointer to the internal copy of the string @see{constchar}.

If @id{s} is @id{NULL}, pushes @nil and returns @id{NULL}.

}

```
@APIEntry{int lua_pushthread (lua_State *L);
@apii{0,1,-}
```
Pushes the thread represented by  $@id{L}$  onto the stack. Returns 1 if this thread is the  $@x$ {main thread} of its state.

}

@APIEntry{void lua\_pushvalue (lua\_State \*L, int index);| @apii{0,1,-}

Pushes a copy of the element at the given index onto the stack.

}

```
@APIEntry{
const char *lua_pushvfstring (lua_State *L,
                   const char *fmt,
                   va_list argp);|
@apii\{0,1,v\}
```
Equivalent to @Lid{lua\_pushfstring}, except that it receives a @id{va\_list} instead of a variable number of arguments.

}

@APIEntry{int lua\_rawequal (lua\_State \*L, int index1, int index2);| @apii{0,0,-}

### Returns

 1 if the two values in indices @id{index1} and @id{index2} are primitively equal (that is, equal without calling the  $@idx{$  eq} metamethod). Otherwise @N{returns 0}. Also @N{returns 0} if any of the indices are not valid.

}

@APIEntry{int lua\_rawget (lua\_State \*L, int index);| @apii{1,1,-}

Similar to @Lid{lua\_gettable}, but does a raw access (i.e., without metamethods).

}

@APIEntry{int lua\_rawgeti (lua\_State \*L, int index, lua\_Integer n);| @apii $\{0,1,-\}$ 

Pushes onto the stack the value  $\mathcal{Q}T\{t[n]\},\$ where  $@id{t}$  is the table at the given index. The access is raw, that is, it does not use the @idx{\_\_index} metavalue.

Returns the type of the pushed value.

}

@APIEntry{int lua\_rawgetp (lua\_State \*L, int index, const void \*p);| @apii{0,1,-}

Pushes onto the stack the value  $\mathcal{Q}T\{t[k]\},\$ where  $\emptyset$  id{t} is the table at the given index and  $\mathcal{Q}id\{k\}$  is the pointer  $\mathcal{Q}id\{p\}$  represented as a light userdata. The access is raw; that is, it does not use the @idx{\_\_index} metavalue.

Returns the type of the pushed value.

}

@APIEntry{lua\_Unsigned lua\_rawlen (lua\_State \*L, int index);| @apii{0,0,-}

Returns the raw  $@Q$ {length} of the value at the given index: for strings, this is the string length; for tables, this is the result of the length operator ( $@Char{#}$ ) with no metamethods; for userdata, this is the size of the block of memory allocated for the userdata. For other values, this call @N{returns 0}.

}

@APIEntry{void lua\_rawset (lua\_State \*L, int index);|  $@$ apii ${2,0,m}$ 

Similar to @Lid{lua\_settable}, but does a raw assignment

(i.e., without metamethods).

}

@APIEntry{void lua\_rawseti (lua\_State \*L, int index, lua\_Integer i);| @apii{1,0,m}

Does the equivalent of  $\mathcal{Q}T\{t[i] = v\},\$ where  $\emptyset$  id{t} is the table at the given index and  $@id{v}$  is the value on the top of the stack.

This function pops the value from the stack. The assignment is raw, that is, it does not use the @idx{\_\_newindex} metavalue.

}

@APIEntry{void lua\_rawsetp (lua\_State \*L, int index, const void \*p);| @apii{1,0,m}

#### Does

the equivalent of  $\mathcal{Q}T\{t[p] = v\},\$ where  $\emptyset$  id{t} is the table at the given index,  $\mathcal{Q}$ id{p} is encoded as a light userdata, and  $@id{v}$  is the value on the top of the stack.

This function pops the value from the stack. The assignment is raw, that is, it does not use the @idx{\_\_newindex} metavalue.

## }

@APIEntry{ typedef const char \* (\*lua\_Reader) (lua\_State \*L, void \*data, size\_t \*size);|

The reader function used by @Lid{lua\_load}. Every time @Lid{lua\_load} needs another piece of the chunk, it calls the reader, passing along its @id{data} parameter. The reader must return a pointer to a block of memory with a new piece of the chunk and set @id{size} to the block size. The block must exist until the reader function is called again. To signal the end of the chunk, the reader must return @id{NULL} or set @id{size} to zero.

The reader function may return pieces of any size greater than zero.

}

```
@APIEntry{void
 lua_register (lua_State *L, const char *name, lua_CFunction f);|
@apii{0,0,e}
```
Sets the  $\mathcal{Q}_N$  (C function  $\mathcal{Q}_N$  id { f } as the new value of global  $\mathcal{Q}_N$  and { name}. It is defined as a macro: @verbatim{ #define lua\_register( $L,n,f$ ) \ (lua\_pushcfunction(L, f), lua\_setglobal(L, n)) }

}

@APIEntry{void lua\_remove (lua\_State \*L, int index);| @apii{1,0,-}

Removes the element at the given valid index, shifting down the elements above this index to fill the gap. This function cannot be called with a pseudo-index, because a pseudo-index is not an actual stack position.

}

@APIEntry{void lua\_replace (lua\_State \*L, int index);| @apii{1,0,-}

Moves the top element into the given valid index without shifting any element (therefore replacing the value at that given index), and then pops the top element.

}

@APIEntry{int lua\_resetthread (lua\_State \*L);| @apii{0,?,-}

Resets a thread, cleaning its call stack and closing all pending to-be-closed variables. Returns a status code: @Lid{LUA\_OK} for no errors in the thread (either the original error that stopped the thread or errors in closing methods), or an error status otherwise. In case of error,

leaves the error object on the top of the stack.

}

@APIEntry{int lua\_resume (lua\_State \*L, lua\_State \*from, int nargs, int \*nresults);| @apii{?,?,-}

Starts and resumes a coroutine in the given thread @id{L}.

To start a coroutine, you push the main function plus any arguments onto the empty stack of the thread. then you call @Lid{lua\_resume}, with @id{nargs} being the number of arguments. This call returns when the coroutine suspends or finishes its execution. When it returns, @id{\*nresults} is updated and the top of the stack contains the @id{\*nresults} values passed to @Lid{lua\_yield} or returned by the body function. @Lid{lua\_resume} returns @Lid{LUA\_YIELD} if the coroutine yields, @Lid{LUA\_OK} if the coroutine finishes its execution without errors, or an error code in case of errors @see{statuscodes}. In case of errors, the error object is on the top of the stack. To resume a coroutine,

you remove the @id{\*nresults} yielded values from its stack, push the values to be passed as results from @id{yield}, and then call @Lid{lua\_resume}.

The parameter  $@id{form}$  represents the coroutine that is resuming  $@id{L}$ . If there is no such coroutine, this parameter can be @id{NULL}.

}

@APIEntry{void lua\_rotate (lua\_State \*L, int idx, int n);| @apii{0,0,-}

Rotates the stack elements between the valid index  $@id\{idx\}$ and the top of the stack.

The elements are rotated  $@id\{n\}$  positions in the direction of the top, for a positive @id{n},

or @T{-n} positions in the direction of the bottom, for a negative  $@id{n}$ . The absolute value of  $\mathcal{Q}id\{n\}$  must not be greater than the size of the slice being rotated. This function cannot be called with a pseudo-index, because a pseudo-index is not an actual stack position.

#### }

@APIEntry{void lua\_setallocf (lua\_State \*L, lua\_Alloc f, void \*ud);| @apii{0,0,-}

Changes the  $@x{$ llocator function} of a given state to  $@id{f}$ with user data @id{ud}.

}

@APIEntry{void lua\_setfield (lua\_State \*L, int index, const char \*k);| @apii{1,0,e}

Does the equivalent to  $\mathcal{Q}T\{t[k]=v\},\$ where  $\emptyset$  id{t} is the value at the given index and  $@id{v}$  is the value on the top of the stack.

This function pops the value from the stack. As in Lua, this function may trigger a metamethod for the @Q{newindex} event @see{metatable}.

}

@APIEntry{void lua\_setglobal (lua\_State \*L, const char \*name);| @apii{1,0,e}

Pops a value from the stack and sets it as the new value of global @id{name}.

### }

@APIEntry{void lua\_seti (lua\_State \*L, int index, lua\_Integer n);| @apii{1,0,e}

Does the equivalent to  $\mathcal{Q}T\{t[n]=v\},\$ where  $\emptyset$  id{t} is the value at the given index and  $@id{v}$  is the value on the top of the stack.

This function pops the value from the stack. As in Lua, this function may trigger a metamethod for the @Q{newindex} event @see{metatable}.

}

```
@APIEntry{int lua_setiuservalue (lua_State
 *L, int index, int n);|
@apii{1,0,-}
```
Pops a value from the stack and sets it as the new  $\mathcal{Q}id\{n\}$ -th user value associated to the full userdata at the given index. Returns 0 if the userdata does not have that value.

}

@APIEntry{int lua\_setmetatable (lua\_State \*L, int index);| @apii{1,0,-}

Pops a table or @nil from the stack and sets that value as the new metatable for the value at the given index. (@nil means no metatable.)

(For historical reasons, this function returns an @id{int}, which now is always 1.)

}

@APIEntry{void lua\_settable (lua\_State \*L, int index);| @apii{2,0,e}

Does the equivalent to  $\mathcal{Q}T\{t[k]=v\},\$ where  $\emptyset$  id{t} is the value at the given index,  $\mathcal{Q}$ id{v} is the value on the top of the stack, and  $@id{k}$  is the value just below the top.

This function pops both the key and the value from the stack. As in Lua, this function may trigger a metamethod for the @Q{newindex} event @see{metatable}.

}

@APIEntry{void lua\_settop (lua\_State \*L, int index);| @apii{?,?,e}

Accepts any index, @N{or 0}, and sets the stack top to this index. If the new top is greater than the old one,

then the new elements are filled with @nil. If @id{index} @N{is 0}, then all stack elements are removed.

This function can run arbitrary code when removing an index marked as to-be-closed from the stack.

}

@APIEntry{void lua\_setwarnf (lua\_State \*L, lua\_WarnFunction f, void \*ud);| @apii{0,0,-}

Sets the  $@x$ {warning function} to be used by Lua to emit warnings @see{lua\_WarnFunction}. The @id{ud} parameter sets the value @id{ud} passed to the warning function.

}

@APIEntry{typedef struct lua\_State lua\_State;|

An opaque structure that points to a thread and indirectly (through the thread) to the whole state of a Lua interpreter. The Lua library is fully reentrant: it has no global variables. All information about a state is accessible through this structure.

A pointer to this structure must be passed as the first argument to every function in the library, except to @Lid{lua\_newstate}, which creates a Lua state from scratch.

}

@APIEntry{int lua\_status (lua\_State \*L);| @apii{0,0,-}

Returns the status of the thread  $@id{L}$ .

The status can be @Lid{LUA\_OK} for a normal thread, an error code if the thread finished the execution of a @Lid{lua\_resume} with an error, or @Lid{LUA\_YIELD} if the thread is suspended.

You can call functions only in threads with status @Lid{LUA\_OK}. You can resume threads with status @Lid{LUA\_OK} (to start a new coroutine) or @Lid{LUA\_YIELD} (to resume a coroutine).

}

# @APIEntry{size\_t lua\_stringtonumber (lua\_State \*L, const char \*s);| @apii{0,1,-}

Converts the zero-terminated string @id{s} to a number, pushes that number into the stack, and returns the total size of the string, that is, its length plus one. The conversion can result in an integer or a float, according to the lexical conventions of Lua @see{lexical}. The string may have leading and trailing whitespaces and a sign. If the string is not a valid numeral, returns 0 and pushes nothing. (Note that the result can be used as a boolean, true if the conversion succeeds.)

### }

@APIEntry{int lua\_toboolean (lua\_State \*L, int index);| @apii{0,0,-}

Converts the Lua value at the given index to a @N{C boolean} value ( $@N{0}$  or 1}). Like all tests in Lua, @Lid{lua\_toboolean} returns true for any Lua value different from @false and @nil; otherwise it returns false. (If you want to accept only actual boolean values, use @Lid{lua\_isboolean} to test the value's type.)

}

@APIEntry{lua\_CFunction lua\_tocfunction (lua\_State \*L, int index);| @apii{0,0,-}

Converts a value at the given index to a @N{C function}. That value must be a @N{C function}; otherwise, returns @id{NULL}.

#### }

@APIEntry{void lua\_toclose (lua\_State \*L, int index);|  $@$ apii ${0,0,m}$ 

Marks the given index in the stack as a to-be-closed slot @see{to-be-closed}.

Like a to-be-closed variable in Lua, the value at that slot in the stack will be closed when it goes out of scope. Here, in the context of a C function, to go out of scope means that the running function returns to Lua, or there is an error, or the slot is removed from the stack through @Lid{lua\_settop} or @Lid{lua\_pop}, or there is a call to @Lid{lua\_closeslot}. A slot marked as to-be-closed should not be removed from the stack by any other function in the API except @Lid{lua\_settop} or @Lid{lua\_pop}, unless previously deactivated by @Lid{lua\_closeslot}.

This function should not be called for an index that is equal to or below an active to-be-closed slot.

Note that, both in case of errors and of a regular return, by the time the @idx{\_\_close} metamethod runs, the @N{C stack} was already unwound, so that any automatic @N{C variable} declared in the calling function (e.g., a buffer) will be out of scope.

}

@APIEntry{lua\_Integer lua\_tointeger (lua\_State \*L, int index);| @apii{0,0,-}

Equivalent to  $@Lid$ {lua\_tointegerx} with  $@id$ {isnum} equal to  $@id$ {NULL}.

## }

@APIEntry{lua\_Integer lua\_tointegerx (lua\_State \*L, int index, int \*isnum);| @apii{0,0,-}

#### Converts

 the Lua value at the given index to the signed integral type @Lid{lua\_Integer}. The Lua value must be an integer, or a number or string convertible to an integer @see{coercion}; otherwise, @id{lua\_tointegerx} @N{returns 0}.

If  $@id$ {isnum} is not  $@id$ {NULL}, its referent is assigned a boolean value that indicates whether the operation succeeded.

@APIEntry{const char \*lua\_tolstring (lua\_State \*L, int index, size\_t \*len);| @apii{0,0,m}

Converts the Lua value at the given index to a  $@N{C}$  string}. If @id{len} is not @id{NULL}, it sets @T{\*len} with the string length. The Lua value must be a string or a number; otherwise, the function returns @id{NULL}. If the value is a number, then @id{lua\_tolstring} also @emph{changes the actual value in the stack to a string}. (This change confuses @Lid{lua\_next} when @id{lua\_tolstring} is applied to keys during a table traversal.)

@id{lua\_tolstring} returns a pointer to a string inside the Lua state @see{constchar}. This string always has a zero ( $@Char{\setminus}0$ ) after its last character (as  $@N{\{in C\}}$ ), but can contain other zeros in its body.

}

@APIEntry{lua\_Number lua\_tonumber (lua\_State \*L, int index);| @apii{0,0,-}

Equivalent to @Lid{lua\_tonumberx} with @id{isnum} equal to @id{NULL}.

### }

@APIEntry{lua\_Number lua\_tonumberx (lua\_State \*L, int index, int \*isnum);| @apii{0,0,-}

Converts the Lua value at the given index to the @N{C type} @Lid{lua\_Number} @seeC{lua\_Number}. The Lua value must be a number or a string convertible to a number @see{coercion}; otherwise, @Lid{lua\_tonumberx} @N{returns 0}.

If  $@id$ {isnum} is not  $@id$ {NULL}, its referent is assigned a boolean value that indicates whether the operation succeeded.

}

@APIEntry{const void \*lua\_topointer (lua\_State \*L, int index);| @apii{0,0,-}

Converts the value at the given index to a generic @N{C pointer} (@T{void\*}). The value can be a userdata, a table, a thread, a string, or a function; otherwise, @id{lua\_topointer} returns @id{NULL}. Different objects will give different pointers. There is no way to convert the pointer back to its original value.

Typically this function is used only for hashing and debug information.

### }

@APIEntry{const char \*lua\_tostring (lua\_State \*L, int index);|  $@$ apii ${0,0,m}$ 

Equivalent to @Lid{lua\_tolstring} with @id{len} equal to @id{NULL}.

### }

@APIEntry{lua\_State \*lua\_tothread (lua\_State \*L, int index);| @apii{0,0,-}

Converts the value at the given index to a Lua thread (represented as @T{lua\_State\*}). This value must be a thread; otherwise, the function returns @id{NULL}.

### }

@APIEntry{void \*lua\_touserdata (lua\_State \*L, int index);| @apii{0,0,-}

If the value at the given index is a full userdata, returns its memory-block address. If the value is a light userdata, returns its value (a pointer). Otherwise, returns @id{NULL}.

## }

 $@$ APIEntry{int lua\_type (lua\_State  $*L$ , int index); @apii{0,0,-}

Returns the type of the value in the given valid index, or @id{LUA\_TNONE} for a non-valid but acceptable index. The types returned by @Lid{lua\_type} are coded by the following constants defined in @id{lua.h}:

```
@defid{LUA_TNIL},
@defid{LUA_TNUMBER},
@defid{LUA_TBOOLEAN},
@defid{LUA_TSTRING},
@defid{LUA_TTABLE},
@defid{LUA_TFUNCTION},
@defid{LUA_TUSERDATA},
@defid{LUA_TTHREAD},
and
@defid{LUA_TLIGHTUSERDATA}.
```

```
}
```
@APIEntry{const char \*lua\_typename (lua\_State \*L, int tp);| @apii{0,0,-}

Returns the name of the type encoded by the value @id{tp}, which must be one the values returned by @Lid{lua\_type}.

}

@APIEntry{typedef @ldots lua\_Unsigned;|

The unsigned version of @Lid{lua\_Integer}.

}

@APIEntry{int lua\_upvalueindex (int i);| @apii{0,0,-}

Returns the pseudo-index that represents the @id{i}-th upvalue of the running function @see{c-closure}.  $\textcircled{e}$  id{i} must be in the range  $\textcircled{e}M\{[1,256]\}.$ 

}

@APIEntry{lua\_Number lua\_version (lua\_State \*L);| @apii{0,0,-}

Returns the version number of this core.

}

@APIEntry{ typedef void (\*lua\_WarnFunction) (void \*ud, const char \*msg, int tocont);|

The type of  $@x$ {warning}

 function}s, called by Lua to emit warnings. The first parameter is an opaque pointer set by @Lid{lua\_setwarnf}. The second parameter is the warning message. The third parameter is a boolean that indicates whether the message is to be continued by the message in the next call.

See @Lid{warn} for more details about warnings.

### }

@APIEntry{ void lua\_warning (lua\_State \*L, const char \*msg, int tocont);| @apii{0,0,-}

Emits a warning with the given message. A message in a call with @id{tocont} true should be continued in another call to this function.

See @Lid{warn} for more details about warnings.

}

```
@APIEntry{
typedef int (*lua_Writer) (lua_State *L,
                 const void* p,
                 size_t sz,
                void* ud);
```
The type of the writer function used by @Lid{lua\_dump}. Every time @Lid{lua\_dump} produces another piece of chunk, it calls the writer, passing along the buffer to be written  $(\mathcal{Q}\text{id}\{p\})$ , its size (@id{sz}), and the @id{ud} parameter supplied to @Lid{lua\_dump}.

The writer returns an error code: @N{0 means} no errors; any other value means an error and stops @Lid{lua\_dump} from calling the writer again.

}

@APIEntry{void lua\_xmove (lua\_State \*from, lua\_State \*to, int n);| @apii{?,?,-}

Exchange values between different threads of the same state.

This function pops  $@id{n}$  values from the stack  $@id{from}$ , and pushes them onto the stack @id{to}.

}

@APIEntry{int lua\_yield (lua\_State \*L, int nresults);| @apii{?,?,v}

This function is equivalent to @Lid{lua\_yieldk}, but it has no continuation @see{continuations}. Therefore, when the thread resumes, it continues the function that called the function calling @id{lua\_yield}. To avoid surprises, this function should be called only in a tail call.

}

@APIEntry{ int lua\_yieldk (lua\_State \*L, int nresults, lua\_KContext ctx, lua\_KFunction k);| @apii{?,?,v}

Yields a coroutine (thread).

When a @N{C function} calls @Lid{lua\_yieldk}, the running coroutine suspends its execution, and the call to @Lid{lua\_resume} that started this coroutine returns. The parameter @id{nresults} is the number of values from the stack that will be passed as results to @Lid{lua\_resume}.

When the coroutine is resumed again, Lua calls the given  $@x$  {continuation function }  $@id\{k\}$  to continue the execution of the  $@N{C}$  function} that yielded  $@see{$  {continuations}. This continuation function receives the same stack from the previous function, with the @id{n} results removed and replaced by the arguments passed to @Lid{lua\_resume}. Moreover, the continuation function receives the value  $@id{ctx}$ that was passed to @Lid{lua\_yieldk}.

Usually, this function does not return; when the coroutine eventually resumes, it continues executing the continuation function. However, there is one special case, which is when this function is called from inside a line or a count hook @see{debugI}. In that case, @id{lua\_yieldk} should be called with no continuation (probably in the form of @Lid{lua\_yield}) and no results, and the hook should return immediately after the call. Lua will yield and, when the coroutine resumes again, it will continue the normal execution of the (Lua) function that triggered the hook.

This function can raise an error if it is called from a thread with a pending C call with no continuation function (what is called a @emphx{C-call boundary}), or it is called from a thread that is not running inside a resume (typically the main thread).

}

}

@sect2{debugI| @title{The Debug Interface}

Lua has no built-in debugging facilities. Instead, it offers a special interface by means of functions and @emph{hooks}. This interface allows the construction of different kinds of debuggers, profilers, and other tools that need @Q{inside information} from the interpreter.

```
@APIEntry{
typedef struct lua_Debug {
 int event;
const char *name; \frac{\pi}{2} (n) */
const char *namewhat; \frac{\pi}{2} (n) */
 const char *what;
      /* (S) */const char *source; /* (S) */
size_t srclen; /* (S) */int currentline: /* (1) */int linedefined; /* (S) */int lastlinedefined; /* (S) */unsigned char nups; \frac{1}{2} (u) number of upvalues \frac{k}{2}
```
```
unsigned char nparams; \frac{1}{8} (u) number of parameters \frac{1}{8}/
char isvararg; \frac{\partial^* f}{\partial x^2} /* (u) */
char istailcall; /* (t) */unsigned short ftransfer; /* (r) index of first value transferred */
unsigned short ntransfer; \frac{1}{2} (r) number of transferred values \frac{1}{2} char short_src[LUA_IDSIZE]; /* (S) */
 /* private part */
 @rep{other fields}
} lua_Debug;
\overline{\phantom{a}}|
```
A structure used to carry different pieces of information about a function or an activation record. @Lid{lua\_getstack} fills only the private part of this structure, for later use. To fill the other fields of @Lid{lua\_Debug} with useful information, you must call @Lid{lua\_getinfo} with an appropriate parameter. (Specifically, to get a field, you must add the letter between parentheses in the field's comment to the parameter @id{what} of @Lid{lua\_getinfo}.)

The fields of @Lid{lua\_Debug} have the following meaning: @description{

```
@item{@id{source}|
the source of the chunk that created the function.
If @T{source} starts with a @Char{@At},
it means that the function was defined in a file where
the file name follows the @Char{@At}.
If @T{source} starts with a @Char\{=\},the remainder of its contents describes the source in a user-dependent manner.
Otherwise,
the function was defined in a string where
@T{source} is that string.
}
@item{@id{srclen}|
The length of the string @id{source}.
}
@item{@id{short_src}|
a @Q{printable} version of @T{source}, to be used in error messages.
}
```

```
@item{@id{linedefined}|
the line number where the definition of the function starts.
}
```
@item{@id{lastlinedefined}|

the line number where the definition of the function ends. }

```
@item{@id{what}|
the string @T{"Lua"} if the function is a Lua function,
@T{"C"}
 if it is a @N{C function},
@T{"main"} if it is the main part of a chunk.
}
```

```
@item{@id{currentline}|
the current line where the given function is executing.
When no line information is available,
@T{currentline} is set to @num{-1}.
}
```
@item{@id{name}|

```
a reasonable name for the given function.
Because functions in Lua are first-class values,
they do not have a fixed name:
some functions can be the value of multiple global variables,
while others can be stored only in a table field.
The @T{lua_getinfo} function checks how the function was
called to find a suitable name.
If it cannot find a name,
then @id{name} is set to @id{NULL}.
}
```

```
@item{@id{namewhat}|
explains the @T{name} field.
The value of @T{namewhat} can be
@T{"global"}, @T{"local"}, @T{"method"},
\mathcal{Q}T\{ "field" }, \mathcal{Q}T\{ "upvalue" }, or \mathcal{Q}T\{ "" } (the empty string),
according to how the function was called.
(Lua uses the empty string when no other option seems to apply.)
}
```

```
@item{@id{istailcall}|
true if this function invocation
 was called by a tail call.
In this case, the caller of this level is not in the stack.
}
```

```
@item{@id{nups}|
the number of upvalues of the function.
}
```
@item{@id{nparams}| the number of parameters of the function (always  $@N{0 for} @N{C functions}.$ ). }

```
@item{@id{isvararg}|
true if the function is a vararg function
(always true for @N{C} functions}).
}
```
@item{@id{ftransfer}| the index in the stack of the first value being  $@Q$ {transferred}, that is, parameters in a call or return values in a return. (The other values are in consecutive indices.) Using this index, you can access and modify these values through @Lid{lua\_getlocal} and @Lid{lua\_setlocal}. This field is only meaningful during a call hook, denoting the first parameter, or a return hook, denoting the first value being returned. (For call hooks, this value is always 1.) }

@item{@id{ntransfer}| The number of values being transferred (see previous item). (For calls of Lua functions, this value is always equal to  $@id{n<sub>params</sub>}$ .) }

}

}

@APIEntry{lua\_Hook lua\_gethook (lua\_State \*L);| @apii{0,0,-}

Returns the current hook function.

# }

@APIEntry{int lua\_gethookcount (lua\_State \*L);| @apii{0,0,-}

Returns the current hook count.

@APIEntry{int lua\_gethookmask (lua\_State \*L);| @apii{0,0,-}

Returns the current hook mask.

}

@APIEntry{int lua\_getinfo (lua\_State \*L, const char \*what, lua\_Debug \*ar);| @apii{0|1,0|1|2,m}

Gets information about a specific function or function invocation.

To get information about a function invocation, the parameter  $@id{ar}$  must be a valid activation record that was filled by a previous call to @Lid{lua\_getstack} or given as argument to a hook @seeC{lua\_Hook}.

To get information about a function, you push it onto the stack and start the  $\mathcal{Q}$ id{what} string with the character  $\mathcal{Q}$ Char{>}. (In that case, @id{lua\_getinfo} pops the function from the top of the stack.) For instance, to know in which line a function @id{f} was defined, you can write the following code: @verbatim{ lua\_Debug ar; lua\_getglobal(L, "f");  $/*$  get global 'f'  $*/$ lua\_getinfo(L, ">S", &ar); printf("%d\n", ar.linedefined); }

```
Each character in the string @id{what}
selects some fields of the structure @id{ar} to be filled or
a value to be pushed on the stack.
(These characters are also documented in the declaration of
the structure @Lid{lua_Debug},
between parentheses in the comments following each field.)
@description{
```

```
@item{@Char{f}|
pushes onto the stack the function that is
running at the given level;
}
```

```
@item{@Char{l}| fills in the field @id{currentline};
}
```
 $\mathcal{Q}$  item{  $\mathcal{Q}$  Char{n}| fills in the fields  $\mathcal{Q}$  id{name} and  $\mathcal{Q}$  id{namewhat};

```
}
\mathcal{Q} item{\mathcal{Q}Char{r}| fills in the fields \mathcal{Q} id{ftransfer} and \mathcal{Q} id{ntransfer};
}
@item{@Char{S}|
fills in the fields @id{source}, @id{short src},
@id{linedefined}, @id{lastlinedefined}, and @id{what};
}
@item{@Char{t}| fills in the field @id{istailcall};
}
@item{@Char{u}| fills in the fields
@id{nups}, @id{nparams}, and @id{isvararg};
}
@item{@Char{L}|
pushes onto the stack a table
 whose indices are
the lines on the function with some associated code,
that is, the lines where you can put a break point.
(Lines with no code include empty lines and comments.)
If this option is given together with option @Char{f},
its table is pushed after the function.
This is the only option that can raise a memory error.
}
}
```
This function returns 0 to signal an invalid option in @id{what}; even then the valid options are handled correctly.

}

@APIEntry{const char \*lua\_getlocal (lua\_State \*L, const lua\_Debug \*ar, int n);| @apii{0,0|1,-}

Gets information about a local variable or a temporary value of a given activation record or a given function.

In the first case,

the parameter  $\ddot{\text{o}}$  id{ar} must be a valid activation record that was filled by a previous call to @Lid{lua\_getstack} or given as argument to a hook @seeC{lua\_Hook}. The index  $@id{n}$  selects which local variable to inspect; see @Lid{debug.getlocal} for details about variable indices and names.

@Lid{lua\_getlocal} pushes the variable's value onto the stack and returns its name.

In the second case,  $@id{ar}$  must be  $@id{NULL}$  and the function to be inspected must be on the top of the stack. In this case, only parameters of Lua functions are visible (as there is no information about what variables are active) and no values are pushed onto the stack.

Returns @id{NULL} (and pushes nothing) when the index is greater than the number of active local variables.

}

@APIEntry{int lua\_getstack (lua\_State  $*L$ , int level, lua\_Debug  $*ar$ ); @apii{0,0,-}

Gets information about the interpreter runtime stack.

This function fills parts of a @Lid{lua\_Debug} structure with an identification of the @emph{activation record} of the function executing at a given level. @N{Level 0} is the current running function, whereas level  $@M{n+1}$  is the function that has called level  $@M{n}$ (except for tail calls, which do not count in the stack). When called with a level greater than the stack depth, @Lid{lua\_getstack} returns 0; otherwise it returns 1.

}

@APIEntry{const char \*lua\_getupvalue (lua\_State \*L, int funcindex, int n);| @apii{0,0|1,-}

Gets information about the  $\mathcal{Q}id\{n\}$ -th upvalue of the closure at index @id{funcindex}. It pushes the upvalue's value onto the stack and returns its name. Returns @id{NULL} (and pushes nothing) when the index  $@id\{n\}$  is greater than the number of upvalues.

See @Lid{debug.getupvalue} for more information about upvalues.

@APIEntry{typedef void (\*lua\_Hook) (lua\_State \*L, lua\_Debug \*ar);|

Type for debugging hook functions.

Whenever a hook is called, its @id{ar} argument has its field @id{event} set to the specific event that triggered the hook. Lua identifies these events with the following constants: @defid{LUA\_HOOKCALL}, @defid{LUA\_HOOKRET}, @defid{LUA\_HOOKTAILCALL}, @defid{LUA\_HOOKLINE}, and @defid{LUA\_HOOKCOUNT}. Moreover, for line events, the field @id{currentline} is also set. To get the value of any other field in  $@id{ar}$ , the hook must call @Lid{lua\_getinfo}.

#### For

 call events, @id{event} can be @id{LUA\_HOOKCALL}, the normal value, or @id{LUA\_HOOKTAILCALL}, for a tail call; in this case, there will be no corresponding return event.

While Lua is running a hook, it disables other calls to hooks. Therefore, if a hook calls back Lua to execute a function or a chunk, this execution occurs without any calls to hooks.

Hook functions cannot have continuations, that is, they cannot call  $@Lid{lua$  yieldk}, @Lid{lua\_pcallk}, or @Lid{lua\_callk} with a non-null @id{k}.

Hook functions can yield under the following conditions: Only count and line events can yield; to yield, a hook function must finish its execution calling @Lid{lua\_yield} with @id{nresults} equal to zero (that is, with no values).

}

@APIEntry{void lua\_sethook (lua\_State \*L, lua\_Hook f, int mask, int count);| @apii{0,0,-}

Sets the debugging hook function.

Argument @id{f} is the hook function. @id{mask} specifies on which events the hook will be called: it is formed by a bitwise OR of the constants @defid{LUA\_MASKCALL}, @defid{LUA\_MASKRET}, @defid{LUA\_MASKLINE},

and @defid{LUA\_MASKCOUNT}. The @id{count} argument is only meaningful when the mask includes @id{LUA\_MASKCOUNT}. For each event, the hook is called as explained below: @description{

@item{The call hook| is called when the interpreter calls a function. The hook is called just after Lua enters the new function. }

@item{The return hook| is called when the interpreter returns from a function. The hook is called just before Lua leaves the function. }

@item{The line hook| is called when the interpreter is about to start the execution of a new line of code, or when it jumps back in the code (even to the same line). This event only happens while Lua is executing a Lua function. }

@item{The count hook| is called after the interpreter executes every @T{count} instructions.

This event only happens while Lua is executing a Lua function.

}

}

Hooks are disabled by setting @id{mask} to zero.

}

@APIEntry{const char \*lua\_setlocal (lua\_State \*L, const lua\_Debug \*ar, int n);| @apii{0|1,0,-}

Sets the value of a local variable of a given activation record. It assigns the value on the top of the stack to the variable and returns its name. It also pops the value from the stack.

Returns @id{NULL} (and pops nothing) when the index is greater than the number of active local variables.

Parameters  $\emptyset$  id{ar} and  $\emptyset$  id{n} are as in the function  $\emptyset$  Lid{lua\_getlocal}.

@APIEntry{const char \*lua\_setupvalue (lua\_State \*L, int funcindex, int n);| @apii{0|1,0,-}

Sets the value of a closure's upvalue. It assigns the value on the top of the stack to the upvalue and returns its name. It also pops the value from the stack.

Returns @id{NULL} (and pops nothing) when the index  $\mathcal{Q}id\{n\}$  is greater than the number of upvalues.

Parameters @id{funcindex} and @id{n} are as in the function @Lid{lua\_getupvalue}.

#### }

@APIEntry{void \*lua\_upvalueid (lua\_State \*L, int funcindex, int n);| @apii{0,0,-}

Returns a unique identifier for the upvalue numbered @id{n} from the closure at index @id{funcindex}.

These unique identifiers allow a program to check whether different closures share upvalues. Lua closures that share an upvalue (that is, that access a same external local variable) will return identical ids for those upvalue indices.

Parameters @id{funcindex} and @id{n} are as in the function @Lid{lua\_getupvalue}, but  $\mathcal{Q}$ id{n} cannot be greater than the number of upvalues.

## }

@APIEntry{ void lua\_upvaluejoin (lua\_State \*L, int funcindex1, int n1, int funcindex2, int n2);|

@apii{0,0,-}

Make the  $@id{n1}$ -th upvalue of the Lua closure at index  $@id{$ funcindex1} refer to the @id{n2}-th upvalue of the Lua closure at index @id{funcindex2}.

} } }

@C{-------------------------------------------------------------------------}

@sect1{auxlib|@title{The Auxiliary Library}

@simplesect{

@index{lauxlib.h} The @def{auxiliary library} provides several convenient functions to interface C with Lua. While the basic API provides the primitive functions for all interactions between C and Lua, the auxiliary library provides higher-level functions for some common tasks.

All functions and types from the auxiliary library are defined in header file @id{lauxlib.h} and have a prefix @id{luaL\_}.

All functions in the auxiliary library are built on top of the basic API, and so they provide nothing that cannot be done with that API. Nevertheless, the use of the auxiliary library ensures more consistency to your code.

Several functions in the auxiliary library use internally some extra stack slots. When a function in the auxiliary library uses less than five slots, it does not check the stack size; it simply assumes that there are enough slots.

Several functions in the auxiliary library are used to check @N{C function} arguments. Because the error message is formatted for arguments (e.g.,  $@St{bad argument #1}),$ you should not use these functions for other stack values.

Functions called @id{luaL\_check\*} always raise an error if the check is not satisfied.

}

@sect2{@title{Functions and Types}

Here we list all functions and types from the auxiliary library in alphabetical order.

```
@APIEntry{void luaL_addchar (luaL_Buffer *B, char c);|
@apii{?,?,m}
```

```
Adds the byte @id{c} to the buffer @id{B}@seeC{luaL_Buffer}.
```
}

```
@APIEntry{
const void luaL_addgsub (luaL_Buffer *B, const char *s,
               const char *p, const char *r);|
@apii{?,?,m}
```
Adds a copy of the string  $\emptyset$  id{s} to the buffer  $\emptyset$  id{B}  $\emptyset$  seeC{luaL\_Buffer}, replacing any occurrence of the string @id{p} with the string  $@id{r}$ .

}

```
@APIEntry{void luaL_addlstring (luaL_Buffer *B, const char *s, size_t l);|
@apii{?,?,m}
```
Adds the string pointed to by  $@id{s}$  with length  $@id{1}$  to the buffer @id{B} @seeC{luaL\_Buffer}. The string can contain @x{embedded zeros}.

}

```
@APIEntry{void luaL_addsize (luaL_Buffer *B, size_t n);|
@apii{?,?,-}
```
Adds to the buffer  $@id{B}$ a string of length @id{n} previously copied to the buffer area @seeC{luaL\_prepbuffer}.

}

```
@APIEntry{void luaL_addstring (luaL_Buffer *B, const char *s);|
@apii{?,?,m}
```
Adds the zero-terminated string pointed to by  $@id\{s\}$ to the buffer  $@id{B}$ 

```
@seeC{luaL_Buffer}.
```
}

```
@APIEntry{void luaL_addvalue (luaL_Buffer *B);|
@apii{?,?,m}
```
Adds the value on the top of the stack to the buffer  $@id{B}$ @seeC{luaL\_Buffer}. Pops the value.

This is the only function on string buffers that can (and must) be called with an extra element on the stack, which is the value to be added to the buffer.

}

```
@APIEntry{
void luaL_argcheck (lua_State *L,
            int cond,
            int arg,
            const char *extramsg);|
@apii{0,0,v}
```
Checks whether @id{cond} is true.

If it is not, raises an error with a standard message @seeF{luaL\_argerror}.

}

@APIEntry{int luaL\_argerror (lua\_State \*L, int arg, const char \*extramsg);|  $@$ apii ${0,0,v}$ 

```
Raises an error reporting a problem with argument @id{arg}
of the @N{C function} that called it,
using
 a standard message
that includes @id{extramsg} as a comment:
@verbatim{
bad argument #@rep{arg} to '@rep{funcname}' (@rep{extramsg})
}
This function never returns.
```

```
@APIEntry{
void luaL_argexpected (lua_State *L,
             int cond,
```
 int arg, const char \*tname);|

 $@$ apii ${0,0,v}$ 

Checks whether @id{cond} is true. If it is not, raises an error about the type of the argument  $@id{arg}$ with a standard message @seeF{luaL\_typeerror}.

}

@APIEntry{typedef struct luaL\_Buffer luaL\_Buffer;|

Type for a @def{string buffer}.

A string buffer allows @N{C code} to build Lua strings piecemeal. Its pattern of use is as follows: @itemize{

```
@item{First declare a variable @id{b} of type @Lid{luaL_Buffer}.}
```
@item{Then initialize it with a call @T{luaL\_buffinit(L, &b)}.}

@item{ Then add string pieces to the buffer calling any of the @id{luaL\_add\*} functions. }

@item{ Finish by calling  $@T{lual\_pushresult(\&b)}$ . This call leaves the final string on the top of the stack. }

}

If you know beforehand the maximum size of the resulting string, you can use the buffer like this: @itemize{

@item{First declare a variable @id{b} of type @Lid{luaL\_Buffer}.}

```
@item{Then initialize it and preallocate a space of
size \textcircled{e} id{sz} with a call \textcircled{e} T{luaL buffinitsize(L, &b, sz)}.}
```
@item{Then produce the string into that space.}

@item{ Finish by calling  $\mathcal{Q}T$ {luaL pushresultsize(&b, sz)}, where  $@id\{sz\}$  is the total size of the resulting string copied into that space (which may be less than or equal to the preallocated size).

}

}

During its normal operation, a string buffer uses a variable number of stack slots. So, while using a buffer, you cannot assume that you know where the top of the stack is. You can use the stack between successive calls to buffer operations as long as that use is balanced; that is, when you call a buffer operation, the stack is at the same level it was immediately after the previous buffer operation. (The only exception to this rule is @Lid{luaL\_addvalue}.) After calling @Lid{luaL\_pushresult}, the stack is back to its level when the buffer was initialized, plus the final string on its top.

}

@APIEntry{char \*luaL\_buffaddr (luaL\_Buffer \*B);| @apii{0,0,-}

Returns the address of the current content of buffer  $@id{B}$ @seeC{luaL\_Buffer}. Note that any addition to the buffer may invalidate this address.

}

@APIEntry{void luaL\_buffinit (lua\_State \*L, luaL\_Buffer \*B);| @apii{0,?,-}

Initializes a buffer @id{B} @seeC{luaL\_Buffer}. This function does not allocate any space; the buffer must be declared as a variable.

}

@APIEntry{size\_t luaL\_bufflen (luaL\_Buffer \*B); @apii{0,0,-}

Returns the length of the current content of buffer  $@id{B}$ 

```
@seeC{luaL_Buffer}.
```

```
}
```

```
@APIEntry{char *luaL_buffinitsize (lua_State *L, luaL_Buffer *B, size_t sz);|
@apii{?,?,m}
```

```
Equivalent to the sequence
@Lid{luaL_buffinit}, @Lid{luaL_prepbuffsize}.
```
}

@APIEntry{void luaL\_buffsub (luaL\_Buffer \*B, int n);| @apii{?,?,-}

Removes @id{n} bytes from the the buffer @id{B} @seeC{luaL\_Buffer}. The buffer must have at least that many bytes.

}

@APIEntry{int luaL\_callmeta (lua\_State \*L, int obj, const char \*e);| @apii{0,0|1,e}

Calls a metamethod.

If the object at index @id{obj} has a metatable and this metatable has a field @id{e}, this function calls this field passing the object as its only argument. In this case this function returns true and pushes onto the stack the value returned by the call. If there is no metatable or no metamethod, this function returns false without pushing any value on the stack.

}

@APIEntry{void luaL\_checkany (lua\_State \*L, int arg);| @apii{0,0,v}

Checks whether the function has an argument of any type (including @nil) at position @id{arg}.

}

@APIEntry{lua\_Integer luaL\_checkinteger (lua\_State \*L, int arg);|  $@$ apii ${0,0,v}$ 

Checks whether the function argument @id{arg} is an integer (or can be converted to an integer) and returns this integer.

}

@APIEntry{const char \*luaL\_checklstring (lua\_State  $*L$ , int arg, size\_t  $*l$ );  $@$ apii ${0,0,v}$ 

Checks whether the function argument @id{arg} is a string and returns this string; if @id{l} is not @id{NULL} fills its referent with the string's length.

This function uses @Lid{lua\_tolstring} to get its result, so all conversions and caveats of that function apply here.

## }

@APIEntry{lua\_Number luaL\_checknumber (lua\_State \*L, int arg);| @apii{0,0,v}

Checks whether the function argument @id{arg} is a number and returns this number converted to a @id{lua\_Number}.

### }

@APIEntry{ int luaL\_checkoption (lua\_State \*L, int arg, const char \*def, const char \*const lst[]);|

@apii{0,0,v}

Checks whether the function argument @id{arg} is a string and searches for this string in the array @id{lst} (which must be NULL-terminated). Returns the index in the array where the string was found. Raises an error if the argument is not a string or if the string cannot be found.

If @id{def} is not @id{NULL}, the function uses @id{def} as a default value when there is no argument  $@id{arg}$  or when this argument is  $@nil$ .

This is a useful function for mapping strings to  $@N{C}$  enums}.

(The usual convention in Lua libraries is to use strings instead of numbers to select options.)

}

@APIEntry{void luaL\_checkstack (lua\_State \*L, int sz, const char \*msg);|  $@$ apii ${0,0,v}$ 

Grows the stack size to  $\mathcal{Q}T\{\text{top} + s\}$  elements, raising an error if the stack cannot grow to that size. @id{msg} is an additional text to go into the error message (or @id{NULL} for no additional text).

}

@APIEntry{const char \*luaL\_checkstring (lua\_State \*L, int arg);| @apii{0,0,v}

Checks whether the function argument @id{arg} is a string and returns this string.

This function uses @Lid{lua\_tolstring} to get its result, so all conversions and caveats of that function apply here.

}

@APIEntry{void luaL\_checktype (lua\_State \*L, int arg, int t);| @apii{0,0,v}

Checks whether the function argument @id{arg} has type  $@id{t}.$ See @Lid{lua\_type} for the encoding of types for @id{t}.

}

@APIEntry{void \*luaL\_checkudata (lua\_State \*L, int arg, const char \*tname);|  $@$ apii ${0,0,v}$ 

Checks whether the function argument @id{arg} is a userdata of the type @id{tname} @seeC{luaL\_newmetatable} and returns the userdata's memory-block address @seeC{lua\_touserdata}.

}

@APIEntry{void luaL\_checkversion (lua\_State \*L);|  $@$ apii ${0,0,v}$ 

Checks whether the code making the call and the Lua library being called

are using the same version of Lua and the same numeric types.

}

```
@APIEntry{int luaL_dofile (lua_State *L, const char *filename);|
@apii{0,?,m}
```
Loads and runs the given file. It is defined as the following macro: @verbatim{ (luaL\_loadfile(L, filename) || lua\_pcall(L, 0, LUA\_MULTRET, 0)) } It returns @Lid{LUA\_OK} if there are no errors, or an error code in case of errors @see{statuscodes}.

}

```
@APIEntry{int luaL_dostring (lua_State *L, const char *str);|
@apii{0,?,-}
```
Loads and runs the given string. It is defined as the following macro: @verbatim{ (luaL\_loadstring(L, str) || lua\_pcall(L, 0, LUA\_MULTRET, 0)) } It returns @Lid{LUA\_OK} if there are no errors, or an error code in case of errors @see{statuscodes}.

}

```
@APIEntry{int luaL_error (lua_State *L, const char *fmt, ...);|
@apii{0,0,v}
```
Raises an error.

The error message format is given by  $@id{$ fmt $}$ 

plus any extra arguments,

following the same rules of @Lid{lua\_pushfstring}.

It also adds at the beginning of the message the file name and

the line number where the error occurred,

if this information is available.

This function never returns, but it is an idiom to use it in @N{C functions} as  $@T{$ return luaL error( $@rep{args}\$ )}.

@APIEntry{int luaL\_execresult (lua\_State \*L, int stat);| @apii{0,3,m}

This function produces the return values for process-related functions in the standard library (@Lid{os.execute} and @Lid{io.close}).

}

@APIEntry{ int luaL\_fileresult (lua\_State \*L, int stat, const char \*fname);| @apii{0,1|3,m}

This function produces the return values for file-related functions in the standard library (@Lid{io.open}, @Lid{os.rename}, @Lid{file:seek}, etc.).

## }

@APIEntry{int luaL\_getmetafield (lua\_State \*L, int obj, const char \*e);| @apii{0,0|1,m}

Pushes onto the stack the field @id{e} from the metatable of the object at index @id{obj} and returns the type of the pushed value. If the object does not have a metatable, or if the metatable does not have this field, pushes nothing and returns @id{LUA\_TNIL}.

### }

@APIEntry{int luaL\_getmetatable (lua\_State \*L, const char \*tname);|  $@$ apii ${0,1,m}$ 

Pushes onto the stack the metatable associated with the name @id{tname} in the registry @seeC{luaL\_newmetatable}, or @nil if there is no metatable associated with that name. Returns the type of the pushed value.

## }

@APIEntry{int luaL\_getsubtable (lua\_State \*L, int idx, const char \*fname);|  $@$ apii ${0,1,e}$ 

Ensures that the value @T{t[fname]}, where  $@id\{t\}$  is the value at index  $@id\{idx\}$ , is a table, and pushes that table onto

the stack.

Returns true if it finds a previous table there and false if it creates a new table.

}

```
@APIEntry{
const char *luaL_gsub (lua_State *L,
              const char *s,
              const char *p,
              const char *r);|
@apii{0,1,m}
```
Creates a copy of string @id{s}, replacing any occurrence of the string @id{p} with the string  $@id{r}$ . Pushes the resulting string on the stack and returns it.

}

@APIEntry{lua\_Integer luaL\_len (lua\_State \*L, int index);| @apii{0,0,e}

Returns the  $@Q$ {length} of the value at the given index as a number; it is equivalent to the @Char{#} operator in Lua @see{len-op}. Raises an error if the result of the operation is not an integer. (This case can only happen through metamethods.)

}

```
@APIEntry{
int luaL_loadbuffer (lua_State *L,
             const char *buff,
             size_t sz,
             const char *name);|
@apii{0,1,-}
```
Equivalent to @Lid{luaL\_loadbufferx} with @id{mode} equal to @id{NULL}.

```
@APIEntry{
int luaL_loadbufferx (lua_State *L,
             const char *buff,
            size t sz,
```
 const char \*name, const char \*mode);|

@apii{0,1,-}

Loads a buffer as a Lua chunk.

This function uses @Lid{lua\_load} to load the chunk in the buffer pointed to by @id{buff} with size @id{sz}.

This function returns the same results as @Lid{lua\_load}. @id{name} is the chunk name, used for debug information and error messages. The string @id{mode} works as in the function @Lid{lua\_load}.

}

@APIEntry{int luaL\_loadfile (lua\_State \*L, const char \*filename);|  $@$ apii ${0,1,m}$ 

Equivalent to @Lid{luaL\_loadfilex} with @id{mode} equal to @id{NULL}.

### }

@APIEntry{int luaL\_loadfilex (lua\_State \*L, const char \*filename, const char \*mode);|

@apii{0,1,m}

Loads a file as a Lua chunk. This function uses @Lid{lua\_load} to load the chunk in the file named @id{filename}. If @id{filename} is @id{NULL}, then it loads from the standard input. The first line in the file is ignored if it starts with a  $\mathcal{Q}T\{\ddagger\}$ .

The string @id{mode} works as in the function @Lid{lua\_load}.

This function returns the same results as @Lid{lua\_load} or @Lid{LUA\_ERRFILE} for file-related errors.

As @Lid{lua\_load}, this function only loads the chunk; it does not run it.

}

@APIEntry{int luaL\_loadstring (lua\_State \*L, const char \*s);| @apii ${0,1,-}$ 

Loads a string as a Lua chunk. This function uses @Lid{lua\_load} to load the chunk in the zero-terminated string  $@id\{s\}$ .

This function returns the same results as @Lid{lua\_load}.

Also as @Lid{lua\_load}, this function only loads the chunk; it does not run it.

}

@APIEntry{void luaL\_newlib (lua\_State \*L, const luaL\_Reg l[]);| @apii{0,1,m}

Creates a new table and registers there the functions in the list  $@id{1}$ .

```
It is implemented as the following macro:
@verbatim{
(luaL_newlibtable(L,l), luaL_setfuncs(L,l,0))
}
The array @id{l} must be the actual
 array,
not a pointer to it.
```
}

@APIEntry{void luaL\_newlibtable (lua\_State \*L, const luaL\_Reg l[]);| @apii{0,1,m}

Creates a new table with a size optimized to store all entries in the array  $@id\{1\}$ (but does not actually store them). It is intended to be used in conjunction with @Lid{luaL\_setfuncs} @seeF{luaL\_newlib}.

It is implemented as a macro. The array @id{l} must be the actual array, not a pointer to it.

}

@APIEntry{int luaL\_newmetatable (lua\_State \*L, const char \*tname);|  $@$ apii ${0,1,m}$ 

If the registry already has the key  $@id{$  {tname}, returns 0.

#### Otherwise,

creates a new table to be used as a metatable for userdata, adds to this new table the pair  $@T{$ <sub>\_</sub>name = tname}, adds to the registry the pair  $@T{[tname]} = new table$ , and returns 1.

In both cases,

the function pushes onto the stack the final value associated with @id{tname} in the registry.

}

@APIEntry{lua\_State \*luaL\_newstate (void);| @apii{0,0,-}

Creates a new Lua state. It calls @Lid{lua\_newstate} with an allocator based on the @N{standard C} allocation functions and then sets a warning function and a panic function @see{C-error} that print messages to the standard error output.

Returns the new state, or  $@id\{NULL\}$  if there is a  $@x\{$ memory allocation error}.

}

@APIEntry{void luaL\_openlibs (lua\_State \*L);|  $@$ apii ${0,0,e}$ 

Opens all standard Lua libraries into the given state.

}

@APIEntry{ T luaL\_opt (L, func, arg, dflt);| @apii{0,0,-}

This macro is defined as follows: @verbatim{ (lua\_isnoneornil(L,(arg)) ? (dflt) : func(L,(arg))) } In words, if the argument @id{arg} is nil or absent, the macro results in the default @id{dflt}. Otherwise, it results in the result of calling  $@id{$ func $}$ with the state  $\emptyset$  id{L} and the argument index  $\emptyset$  id{arg} as arguments. Note that it evaluates the expression @id{dflt} only if needed. }

```
@APIEntry{
lua_Integer luaL_optinteger (lua_State *L,
                   int arg,
                   lua_Integer d);|
```
 $@$ apii ${0,0,v}$ 

If the function argument  $@id{arg}$  is an integer (or it is convertible to an integer), returns this integer. If this argument is absent or is @nil, returns @id{d}. Otherwise, raises an error.

## }

@APIEntry{ const char \*luaL\_optlstring (lua\_State \*L, int arg, const char \*d,  $size_t *1);$ 

@apii{0,0,v}

If the function argument  $\mathcal{Q}id\{arg\}$  is a string, returns this string. If this argument is absent or is @nil, returns @id{d}. Otherwise, raises an error.

If  $@id\{1\}$  is not  $@id\{NULL\},$ fills its referent with the result's length. If the result is @id{NULL} (only possible when returning  $\mathcal{Q}id\{d\}$  and  $\mathcal{Q}T\{d == NULL\}$ ), its length is considered zero.

This function uses @Lid{lua\_tolstring} to get its result, so all conversions and caveats of that function apply here.

## }

@APIEntry{lua\_Number luaL\_optnumber (lua\_State \*L, int arg, lua\_Number d);|  $@$ apii ${0,0,v}$ 

If the function argument  $\mathcal{Q}id\{arg\}$  is a number, returns this number as a @id{lua\_Number}.

If this argument is absent or is @nil, returns @id{d}. Otherwise, raises an error.

}

@APIEntry{ const char \*luaL\_optstring (lua\_State \*L, int arg, const char \*d);|

@apii{0,0,v}

If the function argument @id{arg} is a string, returns this string. If this argument is absent or is @nil, returns @id{d}. Otherwise, raises an error.

}

@APIEntry{char \*luaL\_prepbuffer (luaL\_Buffer \*B);| @apii{?,?,m}

Equivalent to @Lid{luaL\_prepbuffsize} with the predefined size @defid{LUAL\_BUFFERSIZE}.

}

@APIEntry{char \*luaL\_prepbuffsize (luaL\_Buffer \*B, size\_t sz);| @apii{?,?,m}

Returns an address to a space of size  $@id\{sz\}$ where you can copy a string to be added to buffer  $@id{B}$ @seeC{luaL\_Buffer}. After copying the string into this space you must call @Lid{luaL\_addsize} with the size of the string to actually add it to the buffer.

}

@APIEntry{void luaL\_pushfail (lua\_State \*L);|  $@$ apii ${0,1,-}$ 

Pushes the @fail value onto the stack @see{libraries}.

@APIEntry{void luaL\_pushresult (luaL\_Buffer \*B);| @apii{?,1,m}

Finishes the use of buffer  $@id{B}$  leaving the final string on the top of the stack.

}

@APIEntry{void luaL\_pushresultsize (luaL\_Buffer \*B, size\_t sz);| @apii{?,1,m}

Equivalent to the sequence @Lid{luaL\_addsize}, @Lid{luaL\_pushresult}.

}

@APIEntry{int luaL\_ref (lua\_State \*L, int t);| @apii{1,0,m}

Creates and returns a @def{reference}, in the table at index  $@id{t}$ , for the object on the top of the stack (and pops the object).

A reference is a unique integer key. As long as you do not manually add integer keys into the table  $@id{t}$ , @Lid{luaL\_ref} ensures the uniqueness of the key it returns. You can retrieve an object referred by the reference  $@id{r}$ by calling  $@T{$ lua\_rawgeti $(L, t, r)$ . The function @Lid{luaL\_unref} frees a reference.

If the object on the top of the stack is @nil, @Lid{luaL\_ref} returns the constant @defid{LUA\_REFNIL}. The constant @defid{LUA\_NOREF} is guaranteed to be different from any reference returned by @Lid{luaL\_ref}.

#### }

@APIEntry{ typedef struct luaL\_Reg { const char \*name; lua\_CFunction func; } luaL\_Reg;  $\overline{\phantom{a}}$ |

Type for arrays of functions to be registered by @Lid{luaL\_setfuncs}.  $\emptyset$  all {name} is the function name and  $\emptyset$  id {func} is a pointer to the function.

Any array of @Lid{luaL\_Reg} must end with a sentinel entry in which both @id{name} and @id{func} are @id{NULL}.

}

@APIEntry{ void luaL\_requiref (lua\_State \*L, const char \*modname, lua\_CFunction openf, int glb);|  $@$ apii ${0,1,e}$ 

If @T{package.loaded[modname]} is not true, calls the function @id{openf} with the string @id{modname} as an argument and sets the call result to @T{package.loaded[modname]}, as if that function has been called through @Lid{require}.

If @id{glb} is true, also stores the module into the global @id{modname}.

Leaves a copy of the module on the stack.

}

@APIEntry{void luaL\_setfuncs (lua\_State \*L, const luaL\_Reg \*l, int nup);| @apii{nup,0,m}

Registers all functions in the array  $@id{1}$ @seeC{luaL\_Reg} into the table on the top of the stack (below optional upvalues, see next).

When @id{nup} is not zero, all functions are created with  $@id{\text{nu}}$  upvalues, initialized with copies of the @id{nup} values previously pushed on the stack on top of the library table. These values are popped from the stack after the registration.

A function with a @id{NULL} value represents a placeholder, which is filled with @false.

### }

@APIEntry{void luaL\_setmetatable (lua\_State \*L, const char \*tname);| @apii{0,0,-}

Sets the metatable of the object on the top of the stack as the metatable associated with name @id{tname}

in the registry @seeC{luaL\_newmetatable}.

}

@APIEntry{ typedef struct luaL\_Stream { FILE \*f; lua\_CFunction closef; } luaL\_Stream;  $\overline{1}$ |

The standard representation for @x{file handles} used by the standard I/O library.

A file handle is implemented as a full userdata, with a metatable called @id{LUA\_FILEHANDLE} (where @id{LUA\_FILEHANDLE} is a macro with the actual metatable's name). The metatable is created by the I/O library @seeF{luaL\_newmetatable}.

This userdata must start with the structure @id{luaL\_Stream}; it can contain other data after this initial structure. The field @id{f} points to the corresponding C stream (or it can be @id{NULL} to indicate an incompletely created handle). The field @id{closef} points to a Lua function that will be called to close the stream when the handle is closed or collected; this function receives the file handle as its sole argument and must return either a true value, in case of success, or a false value plus an error message, in case of error. Once Lua calls this field, it changes the field value to @id{NULL} to signal that the handle is closed.

#### }

@APIEntry{void \*luaL\_testudata (lua\_State \*L, int arg, const char \*tname);| @apii{0,0,m}

This function works like @Lid{luaL\_checkudata}, except that, when the test fails, it returns @id{NULL} instead of raising an error.

}

@APIEntry{const char \*luaL\_tolstring

 (lua\_State \*L, int idx, size\_t \*len);|  $@$ apii ${0,1,e}$ 

Converts any Lua value at the given index to a @N{C string} in a reasonable format. The resulting string is pushed onto the stack and also returned by the function @see{constchar}. If @id{len} is not @id{NULL}, the function also sets  $@T{^*len}$  with the string length.

If the value has a metatable with a  $@idx$ { \_\_tostring} field, then @id{luaL\_tolstring} calls the corresponding metamethod with the value as argument, and uses the result of the call as its result.

```
}
```

```
@APIEntry{
void luaL_traceback (lua_State *L, lua_State *L1, const char *msg,
             int level);|
@apii{0,1,m}
```
Creates and pushes a traceback of the stack @id{L1}. If @id{msg} is not @id{NULL}, it is appended at the beginning of the traceback. The @id{level} parameter tells at which level to start the traceback.

}

@APIEntry{const char \*luaL\_typeerror (lua\_State \*L,

 int arg, const

 char \*tname);|  $@$ apii ${0,0,v}$ 

Raises a type error for the argument @id{arg} of the @N{C function} that called it, using a standard message;  $\emptyset$ id{tname} is a  $\emptyset$ Q{name} for the expected type. This function never returns.

}

@APIEntry{const char \*luaL\_typename (lua\_State \*L, int index);| @apii{0,0,-}

Returns the name of the type of the value at the given index.

}

```
@APIEntry{void luaL_unref (lua_State *L, int t, int ref);|
@apii{0,0,-}
```
Releases the reference  $@id{ref}$  from the table at index  $@id{t}$ @seeC{luaL\_ref}. The entry is removed from the table, so that the referred object can be collected. The reference @id{ref} is also freed to be used again.

If @id{ref} is @Lid{LUA\_NOREF} or @Lid{LUA\_REFNIL}, @Lid{luaL\_unref} does nothing.

}

```
@APIEntry{void luaL_where (lua_State *L, int lvl);|
@apii{0,1,m}
```
Pushes onto the stack a string identifying the current position of the control at level @id{lvl} in the call stack. Typically this string has the following format: @verbatim{ @rep{chunkname}:@rep{currentline}: } @N{Level 0} is the running function, @N{level 1} is the function that called the running function, etc.

This function is used to build a prefix for error messages.

} } } @C{-------------------------------------------------------------------------} @sect1{libraries| @title{The Standard Libraries} @simplesect{ The standard Lua libraries provide useful functions

that are implemented  $@N{\{in} C\}$  through the  $@N{C API}$ . Some of these functions provide essential services to the language (e.g., @Lid{type} and @Lid{getmetatable}); others provide access to outside services (e.g., I/O); and others could be implemented in Lua itself, but that for different reasons deserve an implementation in C (e.g., @Lid{table.sort}).

All libraries are implemented through the official @N{C API} and are provided as separate @N{C modules}. Unless otherwise noted, these library functions do not adjust its number of arguments to its expected parameters. For instance, a function documented as @T{foo(arg)} should not be called without an argument.

The notation @fail means a false value representing some kind of failure. (Currently, @fail is equal to @nil, but that may change in future versions. The recommendation is to always test the success of these functions with  $\mathcal{Q}T\{$ (not status)}, instead of  $\mathcal{Q}T\{$ (status == nil)}.)

Currently, Lua has the following standard libraries: @itemize{

@item{@link{predefined|basic library};}

@item{@link{corolib|coroutine library};}

@item{@link{packlib|package library};}

@item{@link{strlib|string manipulation};}

@item{@link{utf8|basic UTF-8 support};}

@item{@link{tablib|table manipulation};}

@item{@link{mathlib|mathematical functions} (sin, log, etc.);}

@item{@link{iolib|input and output};}

@item{@link{oslib|operating system facilities};}

@item{@link{debuglib|debug facilities}.}

### }

Except for the basic and the package libraries,

each library provides all its functions as fields of a global table or as methods of its objects.

#### To have

 access to these libraries, the @N{C host} program should call the @Lid{luaL\_openlibs} function, which opens all standard libraries. Alternatively, the host program can open them individually by using @Lid{luaL\_requiref} to call @defid{luaopen\_base} (for the basic library), @defid{luaopen\_package} (for the package library), @defid{luaopen\_coroutine} (for the coroutine library), @defid{luaopen\_string} (for the string library), @defid{luaopen\_utf8} (for the UTF-8 library), @defid{luaopen\_table} (for the table library), @defid{luaopen\_math} (for the mathematical library), @defid{luaopen\_io} (for the I/O library), @defid{luaopen\_os} (for the operating system library), and @defid{luaopen\_debug} (for the debug library). These functions are declared in @defid{lualib.h}.

### }

@sect2{predefined| @title{Basic Functions}

The basic library provides core functions to Lua. If you do not include this library in your application, you should check carefully whether you need to provide implementations for some of its facilities.

@LibEntry{assert (v [, message])|

Raises an error if the value of its argument  $@id{v}$  is false (i.e.,  $@nil$  or  $@false$ ); otherwise, returns all its arguments. In case of error, @id{message} is the error object; when absent, it defaults to @St{assertion failed!}

}

@LibEntry{collectgarbage ([opt [, arg]])|

This function is a generic interface to the garbage collector.

It performs different functions according to its first argument, @id{opt}: @description{

```
@item{@St{collect}|
Performs a full garbage-collection cycle.
This is the default option.
}
```
@item{@St{stop}| Stops automatic execution of the garbage collector. The collector will run only when explicitly invoked, until a call to restart it. }

@item{@St{restart}| Restarts automatic execution of the garbage collector. }

```
@item{@St{count}|
Returns the total memory in use by Lua in Kbytes.
The value has a fractional part,
so that it multiplied by 1024
gives the exact number of bytes in use by Lua.
}
```

```
@item{@St{step}|
Performs
 a garbage-collection step.
The step @Q{size} is controlled by @id{arg}.
With a zero value,
the collector will perform one basic (indivisible) step.
For non-zero values,
the collector will perform as if that amount of memory
(in Kbytes) had been allocated by Lua.
Returns @true if the step finished a collection cycle.
}
```
@item{@St{isrunning}| Returns a boolean that tells whether the collector is running (i.e., not stopped). }

@item{@St{incremental}| Change the collector mode to incremental. This option can be followed by three numbers: the garbage-collector pause, the step multiplier, and the step size @see{incmode}.

A zero means to not change that value.

```
}
```
@item{@St{generational}| Change the collector mode to generational. This option can be followed by two numbers: the garbage-collector minor multiplier and the major multiplier @see{genmode}. A zero means to not change that value. }

}

See @See{GC} for more details about garbage collection and some of these options.

This function should not be called by a finalizer.

}

@LibEntry{dofile ([filename])|

Opens the named file and executes its content as a Lua chunk.

When called without arguments,

@id{dofile} executes the content of the standard input (@id{stdin}).

Returns all values returned by the chunk.

In case of errors, @id{dofile} propagates the error

to its caller.

(That is, @id{dofile} does not run in protected mode.)

}

@LibEntry{error (message [, level])| Raises an error @see{error} with @id{message} as the error object. This function never returns.

Usually, @id{error} adds some information about the error position at the beginning of the message, if the message is a string. The @id{level} argument specifies how to get the error position. With  $@N$ {level 1} (the default), the error position is where the @id{error} function was called. @N{Level 2} points the error to where the function that called @id{error} was called; and so on. Passing a @N{level 0} avoids the addition of error position information to the message.

@LibEntry{\_G|

A global variable (not a function) that holds the  $@x{$ global environment}  $@see{$ Lua itself does not use this variable; changing its value does not affect any environment, nor vice versa.

}

@LibEntry{getmetatable (object)|

If @id{object} does not have a metatable, returns @nil. Otherwise, if the object's metatable has a @idx{\_\_metatable} field, returns the associated value. Otherwise, returns the metatable of the given object.

}

```
@LibEntry{ipairs (t)|
```
Returns three values (an iterator function, the table  $@id{t}$ , and 0) so that the construction @verbatim{ for i,v in ipairs(t) do @rep{body} end } will iterate over the key@En{}value pairs (@T{1,t[1]}), (@T{2,t[2]}), @ldots, up to the first absent index.

}

@LibEntry{load (chunk [, chunkname [, mode [, env]]])|

Loads a chunk.

If @id{chunk} is a string, the chunk is this string. If @id{chunk} is a function, @id{load} calls it repeatedly to get the chunk pieces. Each call to @id{chunk} must return a string that concatenates with previous results. A return of an empty string, @nil, or no value signals the end of the chunk.

If there are no syntactic errors, @id{load} returns the compiled chunk as a function; otherwise, it returns @fail plus the error message.

When you load a main chunk, the resulting function will always have exactly one upvalue, the @id{\_ENV} variable @see{globalenv}. However, when you load a binary chunk created from a function @seeF{string.dump}, the resulting function can have an arbitrary number of upvalues, and there is no guarantee that its first upvalue will be the @id{\_ENV} variable. (A non-main function may not even have an @id{\_ENV} upvalue.)

Regardless, if the resulting function has any upvalues, its first upvalue is set to the value of @id{env}, if that parameter is given, or to the value of the  $@x{$ global environment $\}$ . Other upvalues are initialized with @nil. All upvalues are fresh, that is, they are not shared with any other function.

@id{chunkname} is used as the name of the chunk for error messages and debug information @see{debugI}. When absent, it defaults to @id{chunk}, if @id{chunk} is a string, or to @St{=(load)} otherwise.

The string @id{mode} controls whether the chunk can be text or binary (that is, a precompiled chunk). It may be the string  $@St{b}$  (only  $@x{binary chunk}$ s), @St{t} (only text chunks), or @St{bt} (both binary and text). The default is @St{bt}.

It is safe to load malformed binary chunks; @id{load} signals an appropriate error. However, Lua does not check the consistency of the code inside binary chunks;

running maliciously crafted bytecode can crash the interpreter.

}

@LibEntry{loadfile ([filename [, mode [, env]]])|

Similar to @Lid{load}, but gets the chunk from file @id{filename} or from the standard input, if no file name is given.
@LibEntry{next (table [, index])|

Allows a program to traverse all fields of a table. Its first argument is a table and its second argument is an index in this table. A call to @id{next} returns the next index of the table and its associated value. When called with @nil as its second argument, @id{next} returns an initial index and its associated value. When called with the last index, or with @nil in an empty table, @id{next} returns @nil. If the second argument is absent, then it is interpreted as @nil. In particular, you can use  $\mathcal{Q}T\{\text{next}(t)\}\)$  to check whether a table is empty.

The order in which the indices are enumerated is not specified, @emph{even for numeric indices}. (To traverse a table in numerical order, use a numerical @Rw{for}.)

You should not assign any value to a non-existent field in a table during its traversal. You may however modify existing fields. In particular, you may set existing fields to nil.

```
}
```
@LibEntry{pairs (t)|

If  $@id\{t\}$  has a metamethod  $@idx$ { \_pairs}, calls it with  $@id{t}$  as argument and returns the first three results from the call.

Otherwise, returns three values: the @Lid{next} function, the table @id{t}, and @nil, so that the construction @verbatim{ for k,v in pairs(t) do @rep{body} end } will iterate over all key@En{}value pairs of table @id{t}.

See function @Lid{next} for the caveats of modifying the table during its traversal.

### @LibEntry{pcall (f [, arg1, @Cdots])|

Calls the function @id{f} with

the given arguments in @emphx{protected mode}.

This means that any error  $@N{\text{inside }@T{f}}$  is not propagated;

instead, @id{pcall} catches the error

and returns a status code.

Its first result is the status code (a boolean),

which is @true if the call succeeds without errors.

In such case, @id{pcall} also returns all results from the call,

after this first result.

In case of any error, @id{pcall} returns @false plus the error object. Note that errors caught by @id{pcall} do not call a message handler.

### }

@LibEntry{print (@Cdots)| Receives any number of arguments and prints their values to @id{stdout}, converting each argument to a string following the same rules of @Lid{tostring}.

The function @id{print} is not intended for formatted output, but only as a quick way to show a value, for instance for debugging. For complete control over the output, use @Lid{string.format} and @Lid{io.write}.

}

@LibEntry{rawequal (v1, v2)| Checks whether  $@id{vl}$  is equal to  $@id{v2}$ , without invoking the  $@idx$ { \_eq} metamethod. Returns a boolean.

# }

@LibEntry{rawget (table, index)| Gets the real value of @T{table[index]}, without using the @idx{\_index} metavalue. @id{table} must be a table; @id{index} may be any value.

@LibEntry{rawlen (v)| Returns the length of the object  $@id{v}$ , which must be a table or a string, without invoking the @idx{\_len} metamethod. Returns an integer.

}

@LibEntry{rawset (table, index, value)| Sets the real value of  $\mathcal{Q}T\{\text{table}[\text{index}]\}\)$  to  $\mathcal{Q}id\{\text{value}\}\,$ , without using the @idx{\_newindex} metavalue. @id{table} must be a table,  $\mathcal{Q}$ id{index} any value different from  $\mathcal{Q}$ nil and  $\mathcal{Q}$ x{NaN}, and @id{value} any Lua value.

This function returns @id{table}.

}

@LibEntry{select (index, @Cdots)|

If @id{index} is a number, returns all arguments after argument number @id{index}; a negative number indexes from the end (@num{-1} is the last argument). Otherwise,  $@id{index}$  must be the string  $@T{''#''}$ , and @id{select} returns the total number of extra arguments it received.

}

@LibEntry{setmetatable (table, metatable)|

Sets the metatable for the given table. If @id{metatable} is @nil, removes the metatable of the given table. If the original metatable has a @idx{\_\_metatable} field, raises an error.

This function returns @id{table}.

To change the metatable of other types from Lua code, you must use the @link{debuglib|debug library}.

}

@LibEntry{tonumber (e [, base])|

When called with no @id{base}, @id{tonumber} tries to convert its argument to a number. If the argument is already a number or a string convertible to a number, then @id{tonumber} returns this number; otherwise, it returns @fail.

The conversion of strings can result in integers or floats, according to the lexical conventions of Lua @see{lexical}. The string may have leading and trailing spaces and a sign.

When called with @id{base}, then  $@id{e}$  must be a string to be interpreted as an integer numeral in that base. The base may be any integer between 2 and 36, inclusive. In bases  $@N{above}10$ , the letter  $@Char{A}$  (in either upper or lower case) @N{represents 10}, @Char{B} @N{represents 11}, and so forth, with @Char{Z} representing 35. If the string  $@id{e}$  is not a valid numeral in the given base, the function returns @fail.

### }

@LibEntry{tostring (v)|

Receives a value of any type and converts it to a string in a human-readable format.

If the metatable of  $@id\{v\}$  has a  $@idx\{\_\_to\}$  field, then @id{tostring} calls the corresponding value with  $@id{v}$  as argument, and uses the result of the call as its result. Otherwise, if the metatable of  $@id{v}$  has a  $@idx{__name}$  field with a string value, @id{tostring} may use that string in its final result.

#### For

 complete control of how numbers are converted, use @Lid{string.format}.

### }

@LibEntry{type (v)|

Returns the type of its only argument, coded as a string. The possible results of this function are  $@St{nil}$  (a string, not the value  $@nil$ ),

@St{number}, @St{string}, @St{boolean}, @St{table}, @St{function}, @St{thread}, and @St{userdata}.

}

@LibEntry{\_VERSION|

A global variable (not a function) that holds a string containing the running Lua version. The current value of this variable is @St{Lua 5.4}.

}

@LibEntry{warn (msg1, @Cdots)|

Emits a warning with a message composed by the concatenation of all its arguments (which should be strings).

By convention,

a one-piece message starting with @Char{@At} is intended to be a @emph{control message}, which is a message to the warning system itself. In particular, the standard warning function in Lua recognizes the control messages @St{@At{}off}, to stop the emission of warnings, and @St{@At{}on}, to (re)start the emission; it ignores unknown control messages.

}

@LibEntry{xpcall (f, msgh [, arg1, @Cdots])|

This function is similar to @Lid{pcall}, except that it sets a new  $@x$ {message handler}  $@id$ {msgh}.

}

}

@sect2{corolib| @title{Coroutine Manipulation}

This library comprises the operations to manipulate coroutines,

which come inside the table @defid{coroutine}. See @See{coroutine} for a general description of coroutines.

@LibEntry{coroutine.close (co)|

Closes coroutine @id{co}, that is, closes all its pending to-be-closed variables and puts the coroutine in a dead state. The given coroutine must be dead or suspended. In case of error (either the original error that stopped the coroutine or errors in closing methods), returns @false plus the error object; otherwise returns @true.

# }

@LibEntry{coroutine.create (f)|

Creates a new coroutine, with body @id{f}. @id{f} must be a function. Returns this new coroutine, an object with type @T{"thread"}.

### }

@LibEntry{coroutine.isyieldable ([co])|

Returns @true when the coroutine @id{co} can yield. The default for @id{co} is the running coroutine.

A coroutine is yieldable if it is not the main thread and it is not inside a non-yieldable @N{C function}.

### }

@LibEntry{coroutine.resume (co [, val1, @Cdots])|

Starts or continues the execution of coroutine @id{co}. The first time you resume a coroutine, it starts running its body. The values @id{val1}, @ldots are passed as the arguments to the body function. If the coroutine has yielded, @id{resume} restarts it;

the values @id{val1}, @ldots are passed as the results from the yield.

If the coroutine runs without any errors,  $\mathcal{Q}$ id{resume} returns  $\mathcal{Q}$  true plus any values passed to  $\mathcal{Q}$ id{yield} (when the coroutine yields) or any values returned by the body function (when the coroutine terminates). If there is any error, @id{resume} returns @false plus the error message.

}

```
@LibEntry{coroutine.running ()|
```
Returns the running coroutine plus a boolean, @true when the running coroutine is the main one.

}

@LibEntry{coroutine.status  $(co)$ 

Returns the status of the coroutine  $\mathcal{Q}$ id $\{co\}$ , as a string: @T{"running"}, if the coroutine is running (that is, it is the one that called  $@id$ {status});  $\mathcal{Q}T$ {"suspended"}, if the coroutine is suspended in a call to  $\mathcal{Q}id$ {yield}, or if it has not started running yet; @T{"normal"} if the coroutine is active but not running (that is, it has resumed another coroutine); and @T{"dead"} if the coroutine has finished its body function, or if it has stopped with an error.

}

@LibEntry{coroutine.wrap (f)|

Creates a new coroutine, with body @id{f};

@id{f} must be a function.

Returns a function that resumes the coroutine each time it is called.

Any arguments passed to this function behave as the

extra arguments to @id{resume}.

The function returns the same values returned by @id{resume},

except the first boolean.

In case of error,

the function closes the coroutine and propagates the error.

}

@LibEntry{coroutine.yield (@Cdots)|

Suspends the execution of the calling coroutine. Any arguments to @id{yield} are passed as extra results to @id{resume}.

}

}

@sect2{packlib| @title{Modules}

The package library provides basic facilities for loading modules in Lua. It exports one function directly in the global environment: @Lid{require}. Everything else is exported in the table @defid{package}.

@LibEntry{require (modname)|

Loads the given module.

The function starts by looking into the @Lid{package.loaded} table to determine whether @id{modname} is already loaded. If it is, then @id{require} returns the value stored at @T{package.loaded[modname]}. (The absence of a second result in this case signals that this call did not have to load the module.) Otherwise, it tries to find a @emph{loader} for the module.

To find a loader,

@id{require} is guided by the table @Lid{package.searchers}. Each item in this table is a search function, that searches for the module in a particular way. By changing this table, we can change how @id{require} looks for a module. The following explanation is based on the default configuration for @Lid{package.searchers}. First @id{require} queries @T{package.preload[modname]}. If it has a value,

this value (which must be a function) is the loader.

Otherwise @id{require} searches for a Lua loader using the

path stored in @Lid{package.path}.

If that also fails, it searches for a @N{C loader} using the

path stored in @Lid{package.cpath}.

If that also fails, it tries an @emph{all-in-one} loader @seeF{package.searchers}.

Once a loader is found, @id{require} calls the loader with two arguments: @id{modname} and an extra value, a @emph{loader data}, also returned by the searcher. The loader data can be any value useful to the module; for the default searchers, it indicates where the loader was found. (For instance, if the loader came from a file, this extra value is the file path.) If the loader returns any non-nil value, @id{require} assigns the returned value to @T{package.loaded[modname]}. If the loader does not return a non-nil value and has not assigned any value to @T{package.loaded[modname]}, then @id{require} assigns @true to this entry. In any case, @id{require} returns the final value of @T{package.loaded[modname]}. Besides that value, @id{require} also returns as a second result the loader data returned by the searcher, which indicates how @id{require} found the module.

If there is any error loading or running the module, or if it cannot find any loader for the module, then @id{require} raises an error.

}

@LibEntry{package.config|

A string describing some compile-time configurations for packages. This string is a sequence of lines: @itemize{

 $@item{The first line is the  $@x$ {directory separator} string.$ Default is  $@Char{\{\}}$  for  $@x{Windows}$  and  $@Char{\}/$  for all other systems.}

@item{The second line is the character that separates templates in a path. Default is @Char{:}}

@item{The third line is the string that marks the substitution points in a template. Default is @Char{?}.}

@item{The

fourth line is a string that, in a path in  $@x$ {Windows}, is replaced by the executable's directory. Default is @Char{!}.}

@item{The fifth line is a mark to ignore all text after it when building the @id{luaopen\_} function name. Default is @Char{-}.}

}

}

@LibEntry{package.cpath|

A string with the path used by @Lid{require} to search for a @N{C loader}.

Lua initializes the  $@N{C}$  path  $@Lid{package.cpath}$  in the same way it initializes the Lua path @Lid{package.path}, using the environment variable  $@$  defid ${LUA$ <sub>CPATH</sub><sub>5</sub><sup>4</sup>, or the environment variable @defid{LUA\_CPATH}, or a default path defined in @id{luaconf.h}.

}

@LibEntry{package.loaded|

A table used by @Lid{require} to control which modules are already loaded. When you require a module @id{modname} and @T{package.loaded[modname]} is not false, @Lid{require} simply returns the value stored there.

This variable is only a reference to the real table; assignments to this variable do not change the table used by @Lid{require}.

}

@LibEntry{package.loadlib (libname, funcname)|

Dynamically links the host program with the  $\mathcal{Q}N\{C$  library  $\mathcal{Q}ol\{Iibname\}.$ 

If @id{funcname} is @St{\*}, then it only links with the library, making the symbols exported by the library available to other dynamically linked libraries. Otherwise,

it looks for a function @id{funcname} inside the library and returns this function as a @N{C function}. So, @id{funcname} must follow the @Lid{lua\_CFunction} prototype @seeC{lua\_CFunction}.

This is a low-level function. It completely bypasses the package and module system. Unlike @Lid{require}, it does not perform any path searching and does not automatically adds extensions.  $\mathcal{Q}$ id{libname} must be the complete file name of the  $\mathcal{Q}N$ {C library}, including if necessary a path and an extension.  $\mathcal{Q}$ id{funcname} must be the exact name exported by the  $\mathcal{Q}N$ {C library} (which may depend on the @N{C compiler} and linker used).

This function is not supported by  $@N{St}$  and  $C$ . As such, it is only available on some platforms (Windows, Linux, Mac OS X, Solaris, BSD, plus other Unix systems that support the @id{dlfcn} standard).

This function is inherently insecure, as it allows Lua to call any function in any readable dynamic library in the system. (Lua calls any function assuming the function has a proper prototype and respects a proper protocol @see{lua\_CFunction}. Therefore, calling an arbitrary function in an arbitrary dynamic library more often than not results in an access violation.)

}

@LibEntry{package.path|

A string with the path used by @Lid{require} to search for a Lua loader.

At start-up, Lua initializes this variable with the value of the environment variable @defid{LUA\_PATH\_5\_4} or the environment variable @defid{LUA\_PATH} or with a default path defined in @id{luaconf.h}, if those environment variables are not defined. A  $@St\{::\}$  in the value of the environment variable is replaced by the default path.

}

### @LibEntry{package.preload|

A table to store loaders for specific modules @seeF{require}.

This

 variable is only a reference to the real table; assignments to this variable do not change the table used by @Lid{require}.

}

### @LibEntry{package.searchers|

A table used by @Lid{require} to control how to find modules.

Each entry in this table is a @def{searcher function}. When looking for a module, @Lid{require} calls each of these searchers in ascending order, with the module name (the argument given to @Lid{require}) as its sole argument. If the searcher finds the module, it returns another function, the module @def{loader}, plus an extra value, a @emph{loader data}, that will be passed to that loader and returned as a second result by @Lid{require}. If it cannot find the module, it returns a string explaining why (or @nil if it has nothing to say).

Lua initializes this table with four searcher functions.

The first searcher simply looks for a loader in the @Lid{package.preload} table.

The second searcher looks for a loader as a Lua library, using the path stored at @Lid{package.path}. The search is done as described in function @Lid{package.searchpath}.

The third searcher looks for a loader as a @N{C library}, using the path given by the variable @Lid{package.cpath}. Again, the search is done as described in function @Lid{package.searchpath}. For instance, if the  $@N{C}$  path is the string @verbatim{

"./?.so;./?.dll;/usr/local/?/init.so" } the searcher for module @id{foo} will try to open the files @T{./foo.so}, @T{./foo.dll}, and @T{/usr/local/foo/init.so}, in that order. Once it finds a @N{C library}, this searcher first uses a dynamic link facility to link the application with the library. Then it tries to find a  $@N{C}$  function} inside the library to be used as the loader. The name of this @N{C function} is the string @St{luaopen\_} concatenated with a copy of the module name where each dot is replaced by an underscore. Moreover, if the module name has a hyphen, its suffix after (and including) the first hyphen is removed. For instance, if the module name is  $@id{a.b.c-v2.1}$ , the function name will be  $@id$  {luaopen a b c }. The fourth searcher tries an @def{all-in-one loader}. It searches the @N{C path} for a library for the root name of the given module. For instance, when requiring @id{a.b.c}, it will search for a @N{C library} for @id{a}. If found, it looks into it for an open function for the submodule; in our example, that would be  $@id$ {luaopen\_a\_b\_c}. With this facility, a package can pack several @N{C submodules} into one single library, with each submodule keeping its original open function. All searchers except the first one (preload) return as the extra value the file path where the module was found, as returned by @Lid{package.searchpath}. The first searcher always returns the string @St{:preload:}. Searchers should raise no errors and have no side effects in Lua. (They may have side effects in C, for instance by linking the application with a library.)

# }

@LibEntry{package.searchpath (name, path [, sep  $[$ , rep]]) $]$ 

Searches for the given  $@id$ {name} in the given  $@id$ {path}.

A path is a string containing a sequence of

@emph{templates} separated by semicolons. For each template, the function replaces each interrogation mark (if any) in the template with a copy of @id{name} wherein all occurrences of @id{sep} (a dot, by default) were replaced by @id{rep} (the system's directory separator, by default), and then tries to open the resulting file name.

For instance, if the path is the string @verbatim{ "./?.lua;./?.lc;/usr/local/?/init.lua" } the search for the name @id{foo.a} will try to open the files @T{./foo/a.lua}, @T{./foo/a.lc}, and @T{/usr/local/foo/a/init.lua}, in that order.

Returns the resulting name of the first file that it can open in read mode (after closing the file), or @fail plus an error message if none succeeds. (This error message lists all file names it tried to open.)

}

}

@sect2{strlib| @title{String Manipulation}

@simplesect{

This library provides generic functions for string manipulation,

such as finding and extracting substrings, and pattern matching.

When indexing a string in Lua, the first character is at  $@N\{\text{position 1}\}\$ 

(not  $\mathcal{Q}N\{\text{at }0\}$ , as in C).

Indices are allowed to be negative and are interpreted as indexing backwards, from the end of the string.

Thus, the last character is at position @num{-1}, and so on.

The string library provides all its functions inside the table @defid{string}. It also sets a @x{metatable for strings} where the  $@idx$ { index} field points to the  $@id{string}$  table. Therefore, you can use the string functions in object-oriented style. For instance,  $\mathcal{Q}T\{\text{string.byte}(s,i)\}\$ can be written as  $@T{s:byte(i)}$ .

The string library assumes one-byte character encodings.

@LibEntry{string.byte (s [, i [, j]])| Returns the internal numeric codes of the characters @T{s[i]},  $@T{s[i+1]}$ ,  $@ldots$ ,  $@T{s[i]}$ . The default value for  $@id{i} @N{is 1};$ the default value for  $@id{\{i\}}@N{\{is@id{\{i\}}\}.$ These indices are corrected following the same rules of function @Lid{string.sub}.

Numeric codes are not necessarily portable across platforms.

}

@LibEntry{string.char (@Cdots)| Receives zero or more integers. Returns a string with length equal to the number of arguments, in which each character has the internal numeric code equal to its corresponding argument.

Numeric codes are not necessarily portable across platforms.

}

@LibEntry{string.dump (function [, strip])|

Returns a string containing a binary representation (a @emph{binary chunk}) of the given function, so that a later @Lid{load} on this string returns a copy of the function (but with new upvalues). If @id{strip} is a true value, the binary representation may not include all debug information about the function, to save space.

Functions with upvalues have only their number of upvalues saved. When (re)loaded, those upvalues receive fresh instances. (See the @Lid{load} function for details about how these upvalues are initialized. You can use the debug library to serialize and reload the upvalues of a function in a way adequate to your needs.)

### @LibEntry{string.find (s, pattern [, init [, plain]])|

Looks for the first match of  $\textcircled{e}$  id{pattern}  $\textcircled{e}$  see{pm} in the string  $\textcircled{e}$  id{s}. If it finds a match, then @id{find} returns the indices  $@N{of @T{s}}$ } where this occurrence starts and ends; otherwise, it returns @fail. A third, optional numeric argument @id{init} specifies where to start the search; its default value @N{is 1} and can be negative. A @true as a fourth, optional argument @id{plain} turns off the pattern matching facilities, so the function does a plain  $@Q{$ find substring} operation, with no characters in @id{pattern} being considered magic.

If the pattern has captures, then in a successful match the captured values are also returned, after the two indices.

# }

@LibEntry{string.format (formatstring, @Cdots)|

Returns a formatted version of its variable number of arguments following the description given in its first argument, which must be a string. The

 format string follows the same rules as the @ANSI{sprintf}. The only differences are that the conversion specifiers and modifiers  $\mathcal{Q}id\{F\}$ ,  $\mathcal{Q}id\{n\}$ ,  $\mathcal{Q}T\{*\}$ ,  $\mathcal{Q}id\{h\}$ ,  $\mathcal{Q}id\{L\}$ , and  $\mathcal{Q}id\{1\}$  are not supported and that there is an extra specifier,  $@id{q}$ . Both width and precision, when present, are limited to two digits.

The specifier @id{q} formats booleans, nil, numbers, and strings in a way that the result is a valid constant in Lua source code. Booleans and nil are written in the obvious way (@id{true}, @id{false}, @id{nil}). Floats are written in hexadecimal, to preserve full precision. A string is written between double quotes, using escape sequences when necessary to ensure that it can safely be read back by the Lua interpreter. For instance, the call

@verbatim{ string.format('%q', 'a string with "quotes" and  $\ln$  new line') } may produce the string: @verbatim{ "a string with  $\Upsilon$  quotes $\Upsilon$  and  $\Upsilon$ new line" } This specifier does not support modifiers (flags, width, precision).

The conversion specifiers  $@id{A}, @id{a}, @id{E}, @id{e}, @id{f},$  $\mathcal{Q}id\{G\}$ , and  $\mathcal{Q}id\{g\}$  all expect a number as argument. The specifiers  $@id{c}$ ,  $@id{d}$ ,  $\emptyset$ id{i},  $\emptyset$ id{o},  $\emptyset$ id{u},  $\emptyset$ id{X}, and  $\emptyset$ id{x} expect an integer. When Lua is compiled with a C89 compiler, the specifiers  $\emptyset$  id{A} and  $\emptyset$  id{a} (hexadecimal floats) do not support modifiers.

The specifier @id{s} expects a string; if its argument is not a string, it is converted to one following the same rules of @Lid{tostring}. If the specifier has any modifier, the corresponding string argument should not contain @x{embedded zeros}.

The specifier @id{p} formats the pointer returned by @Lid{lua\_topointer}. That gives a unique string identifier for tables, userdata, threads, strings, and functions. For other values (numbers, nil, booleans), this specifier results in a string representing the pointer @id{NULL}.

}

@LibEntry{string.gmatch (s, pattern [, init])| Returns an iterator function that, each time it is called, returns the next captures from @id{pattern}  $@$ see{pm} over the string  $@id\{s\}$ . If @id{pattern} specifies no captures, then the whole match is produced in each call. A third, optional numeric argument @id{init} specifies where to start the search; its default value @N{is 1} and can be negative.

```
As an example, the following loop
will iterate over all the words from string @id\{s\},printing one per line:
@verbatim{
s = "hello world from Lua"
for w in string.gmatch(s, \frac{9}{6}a + \frac{1}{1}) do
 print(w)
end
}
The next example collects all pairs @T{key=value} from the
given string into a table:
@verbatim{
t = \{\}s = "from=world, to=Lua"
for k, v in string.gmatch(s, "(\%w+)=(\%w+)") do
t[k] = vend
}
```
For this function, a caret  $@Char{\{\wedge\}}$  at the start of a pattern does not work as an anchor, as this would prevent the iteration.

}

```
@LibEntry{string.gsub (s, pattern, repl [, n])|
Returns a copy of @id\{s\}in which all (or the first @id{n}, if given)
occurrences of the @id{pattern} @see{pm} have been
replaced by a replacement string specified by
 @id{repl},
which can be a string, a table, or a function.
@id{gsub} also returns, as its second value,
the total number of matches that occurred.
The name @id{gsub} comes from @emph{Global SUBstitution}.
```
If @id{repl} is a string, then its value is used for replacement. The @N{character @T{%}} works as an escape character: any sequence in  $@id{rep}$  of the form  $@T{%@rep}{d}$ , with @rep{d} between 1 and 9, stands for the value of the @rep{d}-th captured substring; the sequence  $\mathcal{Q}T\{\%0\}$  stands for the whole match: the sequence  $\mathcal{Q}T\{\% \% \}$  stands for a  $\mathcal{Q}N\{\text{single } \mathcal{Q}T\{\% \}\}.$ 

If @id{repl} is a table, then the table is queried for every match, using the first capture as the key.

If  $@id$ {repl} is a function, then this function is called every time a

match occurs, with all captured substrings passed as arguments, in order.

In any case, if the pattern specifies no captures, then it behaves as if the whole pattern was inside a capture.

If the value returned by the table query or by the function call is a string or a number, then it is used as the replacement string; otherwise, if it is @Rw{false} or @nil, then there is no replacement (that is, the original match is kept in the string).

```
Here are some examples:
@verbatim{
x =string.gsub("hello world", "(\% w+)", "%1 %1")
--> x="hello hello world world"
```
 $x =$ string.gsub("hello world", "%w+", "%0 %0", 1) --> x="hello hello world"

```
x =string.gsub("hello world from Lua", "(%w+)%s*(%w+)", "%2 %1")
--> x="world hello Lua from"
```

```
x =string.gsub("home = $HOME, user = $USER", "%$(%w+)", os.getenv)
\rightarrow x="home = /home/roberto, user = roberto"
```

```
x =string.gsub("4+5 = $return 4+5$", "%$(.-)%$", function (s)
   return load(s)()
  end)
```

```
\leftarrow > x = 4 + 5 = 9"
```

```
local t = {name="lua", version="5.4"}x = string.gsub("\$name-$version.tar.gz", "\$(\mathcal{N}w+)", t)\rightarrow x="lua-5.4.tar.gz"
}
```

```
}
```

```
@LibEntry{string.len (s)|
```
Receives a string and returns its length. The empty string  $@T{'''}$  has length 0. Embedded zeros are counted, so @T{"a\000bc\000"} has length 5.

# @LibEntry{string.lower  $(s)$

Receives a string and returns a copy of this string with all uppercase letters changed to lowercase. All other characters are left unchanged. The definition of what an uppercase letter is depends on the current locale.

}

@LibEntry{string.match (s, pattern [, init])|

Looks for the first @emph{match} of the  $\emptyset$  id{pattern}  $\emptyset$  see{pm} in the string  $\emptyset$  id{s}. If it finds one, then @id{match} returns the captures from the pattern; otherwise it returns @fail. If @id{pattern} specifies no captures, then the whole match is returned. A third, optional numeric argument @id{init} specifies where to start the search; its default value @N{is 1} and can be negative.

}

@LibEntry{string.pack (fmt, v1, v2, @Cdots)|

Returns a binary string containing the values  $\mathcal{Q}id\{v1\}$ ,  $\mathcal{Q}id\{v2\}$ , etc. serialized in binary form (packed) according to the format string @id{fmt} @see{pack}.

}

@LibEntry{string.packsize (fmt)|

Returns the size of a string resulting from @Lid{string.pack} with the given format. The format string cannot have the variable-length options @Char{s} or @Char{z} @see{pack}.

}

@LibEntry{string.rep (s, n [, sep])|

Returns a string that is the concatenation of  $\mathcal{Q}id\{n\}$  copies of

the string  $@id\{s\}$  separated by the string  $@id\{sep\}.$ The default value for  $@id$ {sep} is the empty string (that is, no separator). Returns the empty string if @id{n} is not positive.

(Note that it is very easy to exhaust the memory of your machine with a single call to this function.)

}

```
@LibEntry{string.reverse (s)|
```
Returns a string that is the string @id{s} reversed.

}

```
@LibEntry{string.sub (s, i [, j])|
```
Returns the substring of  $@id\{s\}$  that starts at @id{i} and continues until @id{j};  $\emptyset$ id{i} and  $\emptyset$ id{j} can be negative. If  $\textcircled{e}id\{j\}$  is absent, then it is assumed to be equal to  $\textcircled{e}num\{-1\}$ (which is the same as the string length). In particular, the call  $@T{string.sub(s,1,j)}$  returns a prefix of  $@id{s}$ with length  $@id{i}$ . and  $\mathcal{Q}T\{\text{string.sub}(s, -i)\}\$  (for a positive  $\mathcal{Q}id\{i\}\$ ) returns a suffix of @id{s} with length @id{i}.

If, after the translation of negative indices,  $\emptyset$ id{i} is less than 1, it is corrected to 1. If  $\emptyset$  id{j} is greater than the string length, it is corrected to that length. If, after these corrections,  $\emptyset$ id{i} is greater than  $\emptyset$ id{j}, the function returns the empty string.

# }

@LibEntry{string.unpack (fmt, s [, pos])|

Returns the values packed in string  $@id\{s\}$   $@see$   $[string.pack]$ according to the format string @id{fmt} @see{pack}. An optional @id{pos} marks where to start reading in @id{s} (default is 1).

After the read values,

this function also returns the index of the first unread byte in  $@id\{s\}.$ 

}

@LibEntry{string.upper (s)|

Receives a string and returns a copy of this string with all

lowercase letters changed to uppercase. All other characters are left unchanged.

The definition of what a lowercase letter is depends on the current locale.

}

}

@sect3{pm| @title{Patterns}

@simplesect{

Patterns in Lua are described by regular strings, which are interpreted as patterns by the pattern-matching functions @Lid{string.find}, @Lid{string.gmatch}, @Lid{string.gsub}, and @Lid{string.match}. This section describes the syntax and the meaning (that is, what they match) of these strings.

}

@sect4{@title{Character Class:} A @def{character class} is used to represent a set of characters. The following combinations are allowed in describing a character class: @description{

```
@item{@rep{x}|
(where @rep\{x\} is not one of the @emphx{magic characters}
@T{^*}{^*}{^*}represents the character @emph{x} itself.
}
```
@item{@T{.}| (a dot) represents all characters.}

@item{@T{%a}| represents all letters.}

@item{@T{%c}| represents all control characters.}

@item{@T{%d}| represents all digits.}

@item{@T{%g}| represents all printable characters except space.}

@item{@T{%l}| represents all lowercase letters.}

@item{@T{%p}| represents all punctuation characters.}

@item{@T{%s}| represents all space characters.}

@item{@T{%u}| represents all uppercase letters.}

@item{@T{%w}| represents all alphanumeric characters.}

@item{@T{%x}| represents all hexadecimal digits.}

@item{@T{%@rep{x}}| (where @rep{x} is any non-alphanumeric character) represents the character  $@$ rep $\{x\}$ . This is the standard way to escape the magic characters. Any non-alphanumeric character (including all punctuation characters, even the non-magical) can be preceded by a @Char{%} to represent itself in a pattern. }

@item{@T{[@rep{set}]}| represents the class which is the union of all characters in @rep{set}. A range of characters can be specified by separating the end characters of the range, in ascending order, with a @Char{-}. All classes  $\mathcal{Q}T\{\% \} \mathcal{Q}$  emph $\{x\}$  described above can also be used as components in @rep{set}. All other characters in @rep{set} represent themselves. For example,  $@T{[%w_]} (or @T{[{}w_0$ represents all alphanumeric characters plus the underscore, @T{[0-7]} represents the octal digits, and @T{[0-7%l%-]} represents the octal digits plus the lowercase letters plus the @Char{-} character. You can put a closing square bracket in a set by positioning it as the first character in the set.

You can put a hyphen in a set

by positioning it as the first or the last character in the set.

(You can also use an escape for both cases.)

```
The interaction between ranges and classes is not defined.
Therefore, patterns like @T{[%a-z]} or @T{[a-%%]}
have no meaning.
}
```

```
@item{@T{[^@rep{set}]}|
represents the complement of @rep{set},
where @rep{set} is interpreted as above.
}
```
For all classes represented by single letters  $(\mathcal{Q}T\{\%a\}, \mathcal{Q}T\{\%c\},$  etc.), the corresponding uppercase letter represents the complement of the class. For instance,  $@T{\%S}$  represents all non-space characters.

The definitions of letter, space, and other character groups depend on the current locale. In particular, the class  $\mathcal{Q}T\{[a-z]\}\$  may not be equivalent to  $\mathcal{Q}T\{\%1\}$ .

}

```
@sect4{@title{Pattern Item:}
A @def{pattern item} can be
@itemize{
```

```
@item{
a single character class,
which matches
 any single character in the class;
}
```

```
@item{
a single character class followed by @Char{*},
which matches sequences of zero or more characters in the class.
These repetition items will always match the longest possible sequence;
}
```
# @item{

```
a single character class followed by @Char{+},
which matches sequences of one or more characters in the class.
These repetition items will always match the longest possible sequence;
}
```
### @item{

```
a single character class followed by @Char{-},
which also matches sequences of zero or more characters in the class.
Unlike @Char{*},
```
these repetition items will always match the shortest possible sequence;

```
}
```

```
@item{
a single character class followed by @Char{?},
which matches zero or one occurrence of a character in the class.
It always matches one occurrence if possible;
}
```
# @item{

 $\mathcal{Q}T\{\% \mathcal{Q} \text{rep}\{\mathbf{n}\}\}\$ , for  $\mathcal{Q} \text{rep}\{\mathbf{n}\}\$  between 1 and 9; such item matches a substring equal to the @rep{n}-th captured string (see below);

}

# @item{

```
\mathcal{Q}T\{\%b\mathcal{Q}rep\{xy\}\}\,, where \mathcal{Q}rep\{x\}\ and \mathcal{Q}rep\{y\}\ are
 two distinct characters;
such item matches strings that start @N\{\text{with} @rep\{x\}\}\,, end @N\{\text{with} @rep\{y\}\}\,,
and where the @rep{x} and @rep{y} are @empl{\text{balanced}}.
This means that, if one reads the string from left to right,
counting @M{+1} for an @rep{x} and @M{-1} for a @rep{y},
the ending @rep{y} is the first @rep{y} where the count reaches 0.
For instance, the item @T{\phi b}() matches expressions with
balanced parentheses.
```
}

### @item{

```
@T{%f[@rep{set}]}, a @def{frontier pattern};
such item matches an empty string at any position such that
the next character belongs to @rep{set}
and the previous character does not belong to @rep{set}.
The set @rep{set} is interpreted as previously described.
The beginning and the end of the subject are handled as if
they were the character @Char{\setminus}0.
}
```

```
}
```

```
}
```
@sect4{@title{Pattern:}

A @def{pattern} is a sequence of pattern items.

```
A caret @Char\{\uparrow\} at the beginning of a pattern anchors the match at the
beginning of the subject string.
```

```
A @Char{$} at the end of a pattern
```

```
 anchors the match at the
```

```
end of the subject string.
```
At other positions,

@Char{^} and @Char{\$} have no special meaning and represent themselves.

### }

@sect4{@title{Captures:} A pattern can contain sub-patterns enclosed in parentheses; they describe @def{captures}. When a match succeeds, the substrings of the subject string that match captures are stored (@emph{captured}) for future use. Captures are numbered according to their left parentheses. For instance, in the pattern  $@T{''(a^*(.)\%w(\%s^*))}$ , the part of the string matching  $\mathcal{Q}T{^"a^*(.)\%w(\%s^*)"}$  is stored as the first capture, and therefore has @N{number 1}; the character matching  $@St{.}$  is captured with  $@N{$ f number 2, and the part matching  $@St\$ %s^\* has  $@N$ {number 3}.

As a special case, the capture  $\mathcal{Q}T\{(x)\}$  captures the current string position (a number). For instance, if we apply the pattern  $\mathcal{Q}T{''(\text{)}}a\text{a}()$ " on the string  $@T{$ "flaaap" }, there will be two captures:  $@N{3}$  and 5 }.

### }

@sect4{@title{Multiple matches:} The function @Lid{string.gsub} and the iterator @Lid{string.gmatch} match multiple occurrences of the given pattern in the subject. For these functions, a new match is considered valid only if it ends at least one byte after the end of the previous match. In other words, the pattern machine never accepts the empty string as a match immediately after another match. As an example, consider the results of the following code: @verbatim{  $>$  string.gsub("abc", "()a\*()", print);  $\rightarrow$  1 2  $\Rightarrow$  3 3  $\Rightarrow$  4 4 } The second and third results come from Lua matching an empty string after @Char{b} and another one after @Char{c}. Lua does not match an empty string after @Char{a},

because it would end at the same position of the previous match.

}

#### @sect3{pack| @title{Format Strings for Pack and Unpack}

The first argument to @Lid{string.pack}, @Lid{string.packsize}, and @Lid{string.unpack} is a format string, which describes the layout of the structure being created or read.

A format string is a sequence of conversion options.

The

conversion options are as follows:

@description{

@item{@T{<}|sets little endian}

@item{@T{>}|sets big endian}

@item{ $@T{=}|sets$  native endian}

@item{@T{![@rep{n}]}|sets maximum alignment to @id{n}

(default is native alignment)}

@item{@T{b}|a signed byte (@id{char})}

@item{@T{B}|an unsigned byte (@id{char})}

@item{@T{h}|a signed @id{short} (native size)}

@item{@T{H}|an unsigned @id{short} (native size)}

@item{@T{l}|a signed @id{long} (native size)}

@item{@T{L}|an unsigned @id{long} (native size)}

@item{@T{j}|a @id{lua\_Integer}}

@item{@T{J}|a @id{lua\_Unsigned}}

@item{@T{T}|a @id{size\_t} (native size)}

@item{@T{i[@rep{n}]}|a signed @id{int} with @id{n} bytes

(default is native size)}

@item{@T{I[@rep{n}]}|an unsigned @id{int} with @id{n} bytes

(default is native size)}

@item{@T{f}|a @id{float} (native size)}

@item{@T{d}|a @id{double} (native size)}

@item{@T{n}|a @id{lua\_Number}}

@item{@T{c@rep{n}}|a fixed-sized string with @id{n} bytes}

@item{ $@T{z}$ |a zero-terminated string}

@item{@T{s[@emph{n}]}|a

string preceded by its length

coded as an unsigned integer with @id{n} bytes

(default is a  $@id$ {size t})}

 $@item{@T{x}}|one byte of padding$ 

 $@item{@T{X@rep{op}}|a$ n empty item that aligns

according to option @id{op}

(which is otherwise ignored)}

@item{@Char{ }|(space) ignored}

}

(A @St{[@rep{n}]} means an optional integral numeral.)

Except for padding, spaces, and configurations

(options  $@St\{xX \leq>>!\},$ each option corresponds to an argument in @Lid{string.pack} or a result in @Lid{string.unpack}.

For options @St{!@rep{n}}, @St{s@rep{n}}, @St{i@rep{n}}, and @St{I@rep{n}},  $\mathcal{Q}$ id{n} can be any integer between 1 and 16. All integral options check overflows; @Lid{string.pack} checks whether the given value fits in the given size; @Lid{string.unpack} checks whether the read value fits in a Lua integer. For the unsigned options, Lua integers are treated as unsigned values too.

Any format string starts as if prefixed by  $@St{1=}$ , that is, with maximum alignment of 1 (no alignment) and native endianness.

Native endianness assumes that the whole system is either big or little endian. The packing functions will not emulate correctly the behavior

of mixed-endian formats.

Alignment works as follows:

For each option,

the format gets extra padding until the data starts at an offset that is a multiple of the minimum between the option size and the maximum alignment; this minimum must be a power of 2. Options  $@St{c}$  and  $@St{z}$  are not aligned; option @St{s} follows the alignment of its starting integer.

All padding is filled with zeros by @Lid{string.pack} and ignored by @Lid{string.unpack}.

}

}

@sect2{utf8| @title{UTF-8 Support}

This library provides basic support for  $@x{UTF-8}$  encoding. It provides all its functions inside the table @defid{utf8}. This library does not provide any support for  $@x{$ {Unicode} other than the handling of the encoding. Any operation that needs the meaning of a character, such as character classification, is outside its scope.

### Unless

 stated otherwise, all functions that expect a byte position as a parameter assume that the given position is either the start of a byte sequence or one plus the length of the subject string. As in the string library, negative indices count from the end of the string.

Functions that create byte sequences accept all values up to @T{0x7FFFFFFF}, as defined in the original UTF-8 specification; that implies byte sequences of up to six bytes.

Functions that interpret byte sequences only accept valid sequences (well formed and not overlong). By default, they only accept byte sequences that result in valid Unicode code points, rejecting values greater than @T{10FFFF} and surrogates. A boolean argument @id{lax}, when available, lifts these checks, so that all values up to  $@T{0x7FFFFFFF}$  are accepted. (Not well formed and overlong sequences are still rejected.)

@LibEntry{utf8.char (@Cdots)|

Receives zero or more integers, converts each one to its corresponding UTF-8 byte sequence and returns a string with the concatenation of all these sequences.

}

@LibEntry{utf8.charpattern|

The pattern (a string, not a function)  $\mathscr{A}S\{[\langle 0-\langle xT\rangle]\langle xC2-\langle xFD\rangle][\langle x80-\langle xBF\rangle]^* \}$ @see{pm}, which matches exactly one UTF-8 byte sequence, assuming that the subject is a valid UTF-8 string.

}

@LibEntry{utf8.codes (s [, lax])|

Returns values so that the construction @verbatim{ for p, c in utf8.codes(s) do @rep{body} end

will iterate over all UTF-8 characters in string @id{s}, with  $\mathcal{Q}$ id{p} being the position (in bytes) and  $\mathcal{Q}$ id{c} the code point of each character.

It raises an error if it meets any invalid byte sequence.

}

 $\&$  LibEntry{utf8.codepoint (s [, i [, j [, lax]]])|

Returns the code points (as integers) from all characters in  $@id\{s\}$ that start between byte position  $@id{i}$  and  $@id{j}$  (both included). The default for  $@id{i}$  is 1 and for  $@id{j}$  is  $@id{i}$ . It raises an error if it meets any invalid byte sequence.

}

 $\&$  LibEntry { utf8.len (s [, i [, j [, lax]]])

Returns the number of UTF-8 characters in string @id{s} that start between positions  $\emptyset$  id{i} and  $\emptyset$  id{j} (both inclusive). The default for  $\mathcal{Q}\text{id}\{i\}$  is  $\mathcal{Q}\text{num}\{1\}$  and for  $\mathcal{Q}\text{id}\{i\}$  is  $\mathcal{Q}\text{num}\{-1\}$ . If it finds any invalid byte sequence,

returns @fail plus the position of the first invalid byte.

}

@LibEntry{utf8.offset (s, n [, i])|

Returns the position (in bytes) where the encoding of the  $\mathcal{Q}$ id{n}-th character of  $\mathcal{Q}$ id{s} (counting from position @id{i}) starts. A negative  $@id{n}$  gets characters before position  $@id{i}$ . The default for  $\mathcal{Q}id\{i\}$  is 1 when  $\mathcal{Q}id\{n\}$  is non-negative and  $@T{#s + 1}$  otherwise, so that  $@T{$ utf8.offset(s, -n)} gets the offset of the  $\mathcal{Q}$ id{n}-th character from the end of the string. If the specified character is neither in the subject nor right after its end, the function returns @fail.

As a special case,

when  $\mathcal{Q}$ id{n} is 0 the function returns the start of the encoding of the character that contains the  $@id\{i\}$ -th byte of  $@id\{s\}$ .

This function assumes that  $@id\{s\}$  is a valid UTF-8 string.

}

@sect2{tablib| @title{Table Manipulation}

This library provides generic functions for table manipulation. It provides all its functions inside the table @defid{table}.

Remember that, whenever an operation needs the length of a table, all caveats about the length operator apply @see{len-op}. All functions ignore non-numeric keys in the tables given as arguments.

@LibEntry{table.concat (list [, sep [, i [, j]]])|

Given a list where all elements are strings or numbers, returns the string @T{list[i]..sep..list[i+1] @Cdots sep..list[j]}. The default value for  $@id$ {sep} is the empty string, the default for @id{i} is 1, and the default for  $@id{\i}$  is  $@T{\i}$ #list}. If  $\emptyset$  id{i} is greater than  $\emptyset$  id{j}, returns the empty string.

}

@LibEntry{table.insert (list, [pos,] value)|

Inserts element @id{value} at position @id{pos} in @id{list}, shifting up the elements @T{list[pos], list[pos+1], @Cdots, list[#list]}. The default value for  $@id{pos}$  is  $@T{#list+1}$ , so that a call  $\mathcal{Q}T\{\text{table.insert}(t, x)\}\)$  inserts  $\mathcal{Q}id\{x\}$  at the end of the list @id{t}.

}

@LibEntry{table.move (a1, f, e, t [,a2])|

Moves elements from the table @id{a1} to the table @id{a2}. performing the equivalent to the following multiple assignment:  $\mathcal{Q}T\{\text{a2}[t], \mathcal{Q}C\text{dots} = \text{a1}[f], \mathcal{Q}C\text{dots}, \text{a1}[e]\}.$ The default for  $\emptyset$  id{a2} is  $\emptyset$  id{a1}. The destination range can overlap with the source range. The number of elements to be moved must fit in a Lua integer. Returns the destination table @id{a2}.

}

@LibEntry{table.pack (@Cdots)|

Returns a new table with all arguments stored into keys 1, 2, etc. and with a field  $@St{n}$  with the total number of arguments. Note that the resulting table may not be a sequence, if some arguments are @nil.

}

@LibEntry{table.remove (list [, pos])|

Removes from @id{list} the element at position @id{pos}, returning the value of the removed element. When  $\mathcal{Q}$ id{pos} is an integer between 1 and  $\mathcal{Q}$ T{#list}, it shifts down the elements @T{list[pos+1], list[pos+2], @Cdots, list[#list]} and erases element @T{list[#list]}; The index @id{pos} can also be 0 when  $@T{$ *#list*} is 0, or  $@T{\text{first}+1}.$ 

The default value for @id{pos} is @T{#list}, so that a call @T{table.remove(l)} removes the last element of the list @id{l}.

}

@LibEntry{table.sort (list [, comp])|

Sorts the list elements in a given order, @emph{in-place}, from  $@T{list[1]}$  to  $@T{list[#list]}$ . If @id{comp} is given, then it must be a function that receives two list elements and returns true when the first element must come before the second in the final order, so that, after the sort,  $\mathcal{Q}T\{i \leq i\}$  implies  $\mathcal{Q}T\{not \text{ comp}(list[i],list[i])\}.$ If @id{comp} is not given, then the standard Lua operator  $\mathcal{Q}T\{\langle\}\$ is used instead.

The @id{comp} function must define a consistent order; more formally, the function must define a strict weak order. (A weak order is similar to a total order,

but it can equate different elements for comparison purposes.)

The sort algorithm is not stable: Different elements considered equal by the given order may have their relative positions changed by the sort.

}

```
@LibEntry{table.unpack (list [, i [, j]])|
```
Returns the elements from the given list. This function is equivalent to @verbatim{ return list[i], list[i+1], @Cdots, list[j] } By default,  $@id{i} @N{is 1}$  and  $@id{j}$  is  $@T{#list}$ . }

}

```
@sect2{mathlib| @title{Mathematical Functions}
```
This library provides basic mathematical functions. It provides all its functions and constants inside the table @defid{math}. Functions with the annotation @St{integer/float} give integer results for integer arguments and float results for non-integer arguments. The rounding functions @Lid{math.ceil}, @Lid{math.floor}, and @Lid{math.modf} return an integer when the result fits in the range of an integer, or a float otherwise.

```
@LibEntry{math.abs (x)|
```
Returns the maximum value between  $\mathcal{Q}id\{x\}$  and  $\mathcal{Q}id\{-x\}$ . (integer/float)

### }

```
@LibEntry{math.acos (x)|
```
Returns the arc cosine of  $@id{x}$  (in radians).

}

@LibEntry{math.asin (x)|

Returns the arc sine of  $@id{x}$  (in radians).

}

@LibEntry{math.atan (y [, x])|

@index{atan2} Returns the arc tangent of  $@T{y/x}$  (in radians), but uses the signs of both arguments to find the quadrant of the result. It also handles correctly the case of  $@id{x}$  being zero.

The default value for  $@id{x}$  is 1, so that the call @T{math.atan(y)} returns the arc tangent of @id{y}.

}

```
@LibEntry{math.ceil (x)|
```
Returns the smallest integral value greater than or equal to  $@id\{x\}$ .

}

```
@LibEntry{math.cos (x)|
```
Returns the cosine of  $@id{x}$  (assumed to be in radians).

}

```
@LibEntry{math.deg (x)|
```
Converts the angle  $@id{x}$  from radians to degrees.

}

```
@LibEntry{math.exp (x)|
```
Returns the value  $@M{e@sp{x}}$ (where  $@id{e}$  is the base of natural logarithms).

}

@LibEntry{math.floor (x)|

Returns the largest integral value less than or equal to  $@id\{x\}$ .

```
@LibEntry{math.fmod (x, y)|
```
Returns the remainder of the division of  $\mathcal{Q}id\{x\}$  by  $\mathcal{Q}id\{y\}$ that rounds the quotient towards zero. (integer/float)

}

```
@LibEntry{math.huge|
```
The float value @idx{HUGE\_VAL}, a value greater than any other numeric value.

}

```
@LibEntry{math.log (x [, base])|
```
Returns the logarithm of  $\mathcal{Q}id\{x\}$  in the given base. The default for @id{base} is @M{e} (so that the function returns the natural logarithm of  $@id{x}$ ).

}

@LibEntry{math.max (x, @Cdots)|

Returns the argument with the maximum value, according to the Lua operator  $@T{<}$ .

}

@LibEntry{math.maxinteger| An integer with the maximum value for an integer.

}

@LibEntry{math.min (x, @Cdots)|

Returns the argument with the minimum value, according to the Lua operator  $\mathcal{Q}T\{< \}$ .

}

@LibEntry{math.mininteger| An integer with the minimum value for an integer.

}

```
@LibEntry{math.modf (x)|
```
Returns the integral part of  $\textcircled{e}id\{x\}$  and the fractional part of  $\textcircled{e}id\{x\}$ . Its second result is always a float.

}

@LibEntry{math.pi|

The value of @M{@pi}.

}

```
@LibEntry{math.rad (x)|
```
Converts the angle  $@id{x}$  from degrees to radians.

}

@LibEntry{math.random ([m [, n]])|

When called without arguments,

returns a pseudo-random float with uniform distribution in the range  $@C{\{\\} @M{\{0,1\}}$ .  $@C{\}\}$ 

When called with two integers  $@id{m}$  and  $@id{n}$ , @id{math.random} returns a pseudo-random integer

with uniform distribution in the range  $@M{[m,n]}$ .

The call  $\mathcal{Q}T\{\text{math.random}(n)\}\$ , for a positive  $\mathcal{Q}id\{n\}\$ ,

is equivalent to  $\mathcal{Q}T\{\text{math.random}(1,n)\}.$ 

The call  $\mathcal{Q}T\{\text{math.random}(0)\}\$  produces an integer with all bits (pseudo)random.

This function uses the  $@idx$ {xoshiro256<sup>\*\*</sup>} algorithm to produce pseudo-random 64-bit integers, which are the results of calls with  $@N$ {argument 0}. Other results (ranges and floats) are unbiased extracted from these integers.

Lua initializes its pseudo-random generator with the equivalent of a call to @Lid{math.randomseed} with no arguments, so that @id{math.random} should generate different sequences of results each time the program runs.

}

@LibEntry{math.randomseed ([x [, y]])|
When called with at least one argument, the integer parameters  $\mathcal{Q}id\{x\}$  and  $\mathcal{Q}id\{y\}$  are joined into a 128-bit @emphx{seed} that is used to reinitialize the pseudo-random generator; equal seeds produce equal sequences of numbers. The default for  $@id{y}$  is zero.

When called with no arguments, Lua generates a seed with a weak attempt for randomness.

This function returns the two seed components that were effectively used, so that setting them again repeats the sequence.

To ensure a required level of randomness to the initial state (or contrarily, to have a deterministic sequence, for instance when debugging a program), you should call @Lid{math.randomseed} with explicit arguments.

}

```
@LibEntry{math.sin (x)|
```
Returns the sine of  $\mathcal{Q}id\{x\}$  (assumed to be in radians).

#### }

```
@LibEntry{math.sqrt (x)|
```
Returns the square root of  $@id{x$ . (You can also use the expression  $\mathcal{Q}T\{x\sim 0.5\}$  to compute this value.)

#### }

```
\mathcal{Q}LibEntry{math.tan (x)|
```
Returns the tangent of  $\mathcal{Q}id\{x\}$  (assumed to be in radians).

#### }

@LibEntry{math.tointeger (x)|

If the value  $@id\{x\}$  is convertible to an integer, returns that integer. Otherwise, returns @fail.

}

```
@LibEntry{math.type (x)|
```
Returns  $@St{interger} if @id{x} is an integer,$ @St{float} if it is a float, or @fail if  $@id{x}$  is not a number.

}

```
@LibEntry{math.ult (m, n)|
```

```
Returns a boolean,
```
@true if and only if integer  $@id{m}$  is below integer  $@id{n}$  when they are compared as @x{unsigned integers}.

}

}

@sect2{iolib| @title{Input and Output Facilities}

The I/O library provides two different styles for file manipulation. The first one uses implicit file handles; that is, there are operations to set a default input file and a default output file, and all input/output operations are done over these default files. The second style uses explicit file handles.

When using implicit file handles, all operations are supplied by table @defid{io}. When using explicit file handles, the operation @Lid{io.open} returns a file handle and then all operations are supplied as methods of the file handle.

The metatable for file handles provides metamethods for  $@idx$ { gc} and  $@idx$ { close} that try to close the file when called.

#### The

 table @id{io} also provides three predefined file handles with their usual meanings from C: @defid{io.stdin}, @defid{io.stdout}, and @defid{io.stderr}. The I/O library never closes these files.

Unless otherwise stated,

all I/O functions return @fail on failure, plus an error message as a second result and a system-dependent error code as a third result, and some non-false value on success. On non-POSIX systems, the computation of the error message and error code in case of errors may be not @x{thread safe}, because they rely on the global C variable @id{errno}.

```
@LibEntry{io.close ([file])|
```
Equivalent to @T{file:close()}. Without a @id{file}, closes the default output file.

}

```
@LibEntry{io.flush ()|
```
Equivalent to @T{io.output():flush()}.

}

```
@LibEntry{io.input ([file])|
```
When called with a file name, it opens the named file (in text mode), and sets its handle as the default input file. When called with a file handle, it simply sets this file handle as the default input file. When called without arguments, it returns the current default input file.

In case of errors this function raises the error, instead of returning an error code.

#### }

@LibEntry{io.lines ([filename, @Cdots])|

Opens the given file name in read mode and returns an iterator function that works like @T{file:lines(@Cdots)} over the opened file. When the iterator function fails to read any value, it automatically closes the file. Besides the iterator function, @id{io.lines} returns three other values: two @nil values as placeholders,

plus the created file handle. Therefore, when used in a generic @Rw{for} loop, the file is closed also if the loop is interrupted by an error or a @Rw{break}.

The call  $\mathcal{Q}T\{io.lines()\}$  (with no file name) is equivalent to  $\mathcal{Q}T\{io.input():\text{lines}(T')\};$ that is, it iterates over the lines of the default input file. In this case, the iterator does not close the file when the loop ends.

In case of errors opening the file, this function raises the error, instead of returning an error code.

}

@LibEntry{io.open (filename [, mode])|

This function opens a file, in the mode specified in the string @id{mode}. In case of success, it returns a new file handle.

The @id{mode} string can be any of the following: @description{  $@item{@St{r}}$  read mode (the default);} @item{@St{w}| write mode;} @item{@St{a}| append mode;}  $\mathcal{Q}$  item{  $\mathcal{Q}$  St{r+}| update mode, all previous data is preserved;}  $@item{@St{w+}}$ | update mode, all previous data is erased;}  $\mathcal{Q}$  item{  $\mathcal{Q}$  St{a+}| append update mode, previous data is preserved, writing is only allowed at the end of file.} }

The @id{mode} string can also have a @Char{b} at the end, which is needed in some systems to open the file in binary mode.

}

@LibEntry{io.output ([file])|

Similar to @Lid{io.input}, but operates over the default output file.

}

@LibEntry{io.popen (prog [, mode])|

This function is system dependent and is not available

on all platforms.

Starts the program @id{prog} in a separated process and returns a file handle that you can use to read data from this program (if  $@id{model}$  is  $@T{'r''}$ , the default) or to write data to this program (if  $@id{mode}$  is  $@T{''w''}$ ).

}

```
@LibEntry{io.read (@Cdots)|
```
Equivalent to @T{io.input():read(@Cdots)}.

}

```
@LibEntry{io.tmpfile ()|
```
In case of success,

returns a handle for a temporary file. This file is opened in update mode and it is automatically removed when the program ends.

}

@LibEntry{io.type (obj)|

Checks whether @id{obj} is a valid file handle. Returns the string @T{"file"} if @id{obj} is an open file handle, @T{"closed file"} if @id{obj} is a closed file handle, or @fail if @id{obj} is not a file handle.

}

@LibEntry{io.write (@Cdots)|

Equivalent to @T{io.output():write(@Cdots)}.

#### }

@LibEntry{file:close ()|

Closes @id{file}. Note that files are automatically closed when their handles are garbage collected, but that takes an unpredictable amount of time to happen. When closing a file handle created with @Lid{io.popen}, @Lid{file:close} returns the same values returned by @Lid{os.execute}.

}

@LibEntry{file:flush ()|

Saves any written data to @id{file}.

}

@LibEntry{file:lines (@Cdots)|

Returns an iterator function that, each time it is called, reads the file according to the given formats. When no format is given, uses @St{l} as a default. As an example, the construction @verbatim{ for c in file:lines(1) do @rep{body} end } will iterate over all characters of the file, starting at the current position. Unlike @Lid{io.lines}, this function does not close the file when the loop ends.

}

@LibEntry{file:read (@Cdots)|

Reads the file @id{file}, according to the given formats, which specify what to read. For each format, the function returns a string or a number with the characters read, or @fail if it cannot read data with the specified format. (In this latter case, the function does not read subsequent formats.) When called without arguments, it uses a default format that reads the next line (see below).

The available formats are @description{

@item{@St{n}|

#### reads

 a numeral and returns it as a float or an integer, following the lexical conventions of Lua. (The numeral may have leading whitespaces and a sign.) This format always reads the longest input sequence that is a valid prefix for a numeral; if that prefix does not form a valid numeral (e.g., an empty string,  $@St{0x}$ , or  $@St{3.4e-}$ ) or it is too long (more than 200 characters), it is discarded and the format returns @fail. }

@item{@St{a}| reads the whole file, starting at the current position. On end of file, it returns the empty string; this format never fails. }

```
@item{@St{1}}reads the next line skipping the end of line,
returning @fail on end of file.
This is the default format.
```
}

```
@item{@St{L}|
reads the next line keeping the end-of-line character (if present),
returning @fail on end of file.
}
```
@item{@emph{number}| reads a string with up to this number of bytes, returning @fail on end of file. If @id{number} is zero, it reads nothing and returns an empty string, or @fail on end of file.

}

} The formats  $@St{1}$  and  $@St{L}$  should be used only for text files.

}

@LibEntry{file:seek ([whence [, offset]])|

Sets and gets the file position, measured from the beginning of the file, to the position given by @id{offset} plus a base specified by the string @id{whence}, as follows: @description{ @item{@St{set}| base is position 0 (beginning of the file);} @item{@St{cur}| base is current position;} @item{@St{end}| base is end of file;} } In case of success, @id{seek} returns the final file position,

measured in bytes from the beginning of the file. If @id{seek} fails, it returns @fail, plus a string describing the error.

The default value for @id{whence} is @T{"cur"}, and for @id{offset} is 0. Therefore, the call @T{file:seek()} returns the current file position, without changing it; the call @T{file:seek("set")} sets the position to the beginning of the file (and returns 0); and the call @T{file:seek("end")} sets the position to the end of the file, and returns its size.

#### }

@LibEntry{file:setvbuf (mode [, size])|

Sets the buffering mode for a file. There are three available modes: @description{ @item{@St{no}| no buffering.} @item{@St{full}| full buffering.} @item{@St{line}| line buffering.} }

For the last two cases, @id{size} is a hint for the size of the buffer, in bytes. The default is an appropriate size.

The specific behavior of each mode is non portable; check the underlying @ANSI{setvbuf} in your platform for more details.

}

@LibEntry{file:write (@Cdots)|

Writes the value of each of its arguments to @id{file}. The arguments must be strings or numbers.

In case of success, this function returns @id{file}.

}

}

@sect2{oslib| @title{Operating System Facilities}

This library is implemented through table @defid{os}.

@LibEntry{os.clock ()|

Returns an approximation of the amount in seconds of CPU time used by the program, as returned by the underlying @ANSI{clock}.

}

@LibEntry{os.date ([format [, time]])|

Returns

 a string or a table containing date and time, formatted according to the given string @id{format}.

If the @id{time} argument is present, this is the time to be formatted (see the @Lid{os.time} function for a description of this value). Otherwise, @id{date} formats the current time.

If @id{format} starts with @Char{!}, then the date is formatted in Coordinated Universal Time. After this optional character, if  $@id$ {format} is the string  $@St$ {\*t}, then @id{date} returns a table with the following fields: @id{year}, @id{month} (1@En{}12), @id{day} (1@En{}31), @id{hour} (0@En{}23), @id{min} (0@En{}59), @id{sec} (0@En{}61, due to leap seconds),  $\emptyset$ id{wday} (weekday, 1 $\emptyset$ En{}7, Sunday  $\emptyset$ N{is 1}),  $\textcircled{e}$  id{yday} (day of the year,  $1 \textcircled{e}$  En{}366), and @id{isdst} (daylight saving flag, a boolean). This last field may be absent if the information is not available.

If  $@id$ {format} is not  $@St$ {\*t}, then @id{date} returns the date as a string, formatted according to the same rules as the @ANSI{strftime}.

#### If

 $\textcircled{id}$ {format} is absent, it defaults to  $\textcircled{St}$ {%c}, which gives a human-readable date and time representation using the current locale.

On non-POSIX systems, this function may be not  $@x{$  (thread safe) because of its reliance on @CId{gmtime} and @CId{localtime}.

}

@LibEntry{os.difftime (t2, t1)|

Returns the difference, in seconds, from time  $@id{t1}$  to time  $@id{t2}$ (where the times are values returned by @Lid{os.time}). In  $@x$ {POSIX},  $@x$ {Windows}, and some other systems, this value is exactly  $@id{t2}@M{-}@id{t1}.$ 

}

@LibEntry{os.execute ([command])|

This function is equivalent to the @ANSI{system}. It passes @id{command} to be executed by an operating system shell. Its first result is @true if the command terminated successfully, or @fail otherwise. After this first result the function returns a string plus a number, as follows: @description{

@item{@St{exit}| the command terminated normally; the following number is the exit status of the command. }

@item{@St{signal}| the command was terminated by a signal; the following number is the signal that terminated the command. } }

When called without a @id{command},

@id{os.execute} returns a boolean that is true if a shell is available.

}

@LibEntry{os.exit ([code [, close]])|

Calls the @ANSI{exit} to terminate the host program. If @id{code} is @true, the returned status is @idx{EXIT\_SUCCESS}; if @id{code} is @false, the returned status is @idx{EXIT\_FAILURE}; if @id{code} is a number, the returned status is this number. The default value for @id{code} is @true.

If the optional second argument @id{close} is true, closes the Lua state before exiting.

}

@LibEntry{os.getenv (varname)|

Returns the value of the process environment variable @id{varname} or @fail if the variable is not defined.

}

@LibEntry{os.remove (filename)|

Deletes the file (or empty directory, on  $@x$ {POSIX} systems) with the given name. If this function fails, it returns @fail plus a string describing the error and the error code. Otherwise, it returns true.

}

@LibEntry{os.rename (oldname, newname)|

Renames the file or directory named @id{oldname} to @id{newname}. If this function fails, it returns @fail, plus a string describing the error and the error code. Otherwise, it returns true.

}

@LibEntry{os.setlocale (locale [, category])|

Sets the current locale of the program. @id{locale} is a system-dependent string specifying a locale; @id{category} is an optional string describing which category to change:  $@T{$ "all" },  $@T{$ "collate" },  $@T{}$ "ctype" }, @T{"monetary"}, @T{"numeric"}, or @T{"time"}; the default category is @T{"all"}. The function returns the name of the new locale, or @fail if the request cannot be honored.

If @id{locale} is the empty string, the current locale is set to an implementation-defined native locale. If  $@id$ {locale} is the string  $@St$ {C}, the current locale is set to the standard C locale.

When called with @nil as the first argument, this function only returns the name of the current locale for the given category.

This function may be not  $@x{$ {thread safe} because of its reliance on @CId{setlocale}.

}

@LibEntry{os.time ([table])|

Returns the current time when called without arguments, or a time representing the local date and time specified by the given table. This table must have fields @id{year}, @id{month}, and @id{day}, and may have fields @id{hour} (default is 12), @id{min} (default is 0), @id{sec} (default is 0), and @id{isdst} (default is @nil). Other fields are ignored. For a description of these fields, see the @Lid{os.date} function.

When the function is called,

the values in these fields do not need to be inside their valid ranges. For instance, if @id{sec} is -10, it means 10 seconds before the time specified by the other fields; if @id{hour} is 1000, it means 1000 hours after the time specified by the other fields.

The returned value is a number, whose meaning depends on your system. In  $@x$ {POSIX},  $@x$ {Windows}, and some other systems, this number counts the number

#### of

seconds since some given start time (the @Q{epoch}). In other systems, the meaning is not specified, and the number returned by @id{time} can be used only as an argument to @Lid{os.date} and @Lid{os.difftime}.

When called with a table, @id{os.time} also normalizes all the fields documented in the @Lid{os.date} function, so that they represent the same time as before the call but with values inside their valid ranges.

}

@LibEntry{os.tmpname ()|

Returns a string with a file name that can be used for a temporary file. The file must be explicitly opened before its use and explicitly removed when no longer needed.

In @x{POSIX} systems, this function also creates a file with that name, to avoid security risks. (Someone else might create the file with wrong permissions in the time between getting the name and creating the file.) You still have to open the file to use it and to remove it (even if you do not use it).

When possible, you may prefer to use @Lid{io.tmpfile}, which automatically removes the file when the program ends.

}

}

@sect2{debuglib| @title{The Debug Library}

This library provides the functionality of the @link{debugI|debug interface} to Lua programs. You should exert care when using this library. Several of its functions violate basic assumptions about Lua code (e.g., that variables local to a function cannot be accessed from outside; that userdata metatables cannot be changed by Lua code;

that Lua programs do not crash) and therefore can compromise otherwise secure code. Moreover, some functions in this library may be slow.

All functions in this library are provided inside the @defid{debug} table. All functions that operate over a thread have an optional first argument which is the thread to operate over. The default is always the current thread.

@LibEntry{debug.debug ()|

Enters an interactive mode with the user, running each string that the user enters. Using simple commands and other debug facilities, the user can inspect global and local variables, change their values, evaluate expressions, and so on. A line containing only the word @id{cont} finishes this function, so that the caller continues its execution.

Note that commands for @id{debug.debug} are not lexically nested within any function and so have no direct access to local variables.

}

@LibEntry{debug.gethook ([thread])|

Returns the current hook settings of the thread, as three values: the current hook function, the current hook mask, and the current hook count, as set by the @Lid{debug.sethook} function.

Returns @fail if there is no active hook.

}

@LibEntry{debug.getinfo ([thread,] f [, what])|

Returns a table with information about a function. You can give the function directly or you can give a number as the value of  $@id{f}$ , which means the function running at level @id{f} of the call stack of the given thread:  $@N$ {level 0} is the current function ( $@id$ {getinfo} itself);  $\mathcal{Q}N$ {level 1} is the function that called  $\mathcal{Q}id$ {getinfo}

(except for tail calls, which do not count in the stack); and so on. If @id{f} is a number greater than the number of active functions, then @id{getinfo} returns @fail.

The returned table can contain all the fields returned by @Lid{lua\_getinfo}, with the string @id{what} describing which fields to fill in. The default for @id{what} is to get all information available, except the table of valid lines. If present, the option @Char{f} adds a field named @id{func} with the function itself. If present, the option  $@Char{L}$ adds a field named @id{activelines} with the table of valid lines.

For instance, the expression  $\mathcal{Q}T\{\text{debug},\text{getinfo}(1,\text{"n").name}\}\$ returns a name for the current function, if a reasonable name can be found, and the expression @T{debug.getinfo(print)} returns a table with all available information about the @Lid{print} function.

}

@LibEntry{debug.getlocal ([thread,] f, local)|

This function returns the name and the value of the local variable with index @id{local} of the function at level @id{f} of the stack.

This function accesses not only explicit local variables, but also parameters and temporary values.

The first parameter or local variable has @N{index 1}, and so on, following the order that they are declared in the code, counting only the variables that are active in the current scope of the function. Compile-time constants may not appear in this listing, if they were optimized away by the compiler. Negative indices refer to vararg arguments; @num{-1} is the first vararg argument. The function returns @fail if there is no variable with the given index, and raises an error when called with a level out of range. (You can call @Lid{debug.getinfo} to check whether the level is valid.)

Variable names starting with  $@Char\{\{\}$  (open parenthesis)  $@C\{\}\}\$ represent variables with no known names (internal variables such as loop control variables, and variables from chunks saved without debug information).

The parameter  $\emptyset$  id{f} may also be a function. In that case, @id{getlocal} returns only the name of function parameters.

}

@LibEntry{debug.getmetatable (value)|

Returns the metatable of the given @id{value} or @nil if it does not have a metatable.

}

@LibEntry{debug.getregistry ()|

Returns the registry table @see{registry}.

}

@LibEntry{debug.getupvalue (f, up)|

This function returns the name and the value of the upvalue with index  $@id{up}$  of the function  $@id{f}$ . The function returns @fail if there is no upvalue with the given index.

(For Lua functions, upvalues are the external local variables that the function uses, and that are consequently included in its closure.)

For  $@N{C}$  functions}, this function uses the empty string  $@T{'''}$ } as a name for all upvalues.

Variable name @Char{?} (interrogation mark) represents variables with no known names (variables from chunks saved without debug information).

}

@LibEntry{debug.getuservalue (u, n)|

Returns the @id{n}-th user value associated to the userdata  $@id{u}$  plus a boolean,

@false if the userdata does not have that value.

}

@LibEntry{debug.sethook ([thread,] hook, mask [, count])|

Sets the given function as the debug hook. The string @id{mask} and the number @id{count} describe when the hook will be called. The string mask may have any combination of the following characters, with the given meaning: @description{ @item{@Char{c}| the hook is called every time Lua calls a function;} @item{  $@Char{r}$ } the hook is called every time Lua returns from a function; } @item{@Char{l}| the hook is called every time Lua enters a new line of code.} } Moreover, with a @id{count} different from zero, the hook is called also after every @id{count} instructions. When called without arguments,

@Lid{debug.sethook} turns off the hook.

When the hook is called, its first parameter is a string describing the event that has triggered its call: @T{"call"}, @T{"tail call"}, @T{"return"},  $@T{$ "line" }, and  $@T{$ "count" }. For line events, the hook also gets the new line number as its second parameter. Inside a hook, you can call @id{getinfo} with @N{level 2} to get more information about the running function. (@N{Level 0} is the @id{getinfo} function, and @N{level 1} is the hook function.)

#### }

@LibEntry{debug.setlocal ([thread,] level, local, value)|

This function assigns the value @id{value} to the local variable with index @id{local} of the function at level @id{level} of the stack. The function returns @fail if there is no local variable with the given index, and raises an error when called with a @id{level} out of range. (You can call @id{getinfo} to check whether the level is valid.) Otherwise, it returns the name of the local variable.

See @Lid{debug.getlocal} for more information about variable indices and names.

}

@LibEntry{debug.setmetatable (value, table)|

Sets the metatable for the given  $@id\{value\}$  to the given  $@id\{table\}$ (which can be @nil). Returns @id{value}.

#### }

@LibEntry{debug.setupvalue (f, up, value)|

This function assigns the value @id{value} to the upvalue with index @id{up} of the function  $@id{f}$ . The function returns @fail if there is no upvalue with the given index. Otherwise, it returns the name of the upvalue.

See @Lid{debug.getupvalue} for more information about upvalues.

}

@LibEntry{debug.setuservalue (udata, value, n)|

Sets the given @id{value} as the  $@id{n}$ -th user value associated to the given  $@id{udata}$ . @id{udata} must be a full userdata.

Returns @id{udata}, or @fail if the userdata does not have that value.

#### }

@LibEntry{debug.traceback ([thread,] [message [, level]])|

If @id{message} is present but is neither a string nor @nil, this function returns @id{message} without further processing. Otherwise, it returns a string with a traceback of the call stack. The optional @id{message} string is appended at the beginning of the traceback. An optional @id{level} number tells at which level to start the traceback

(default is 1, the function calling  $@id$ {traceback}).

}

```
@LibEntry{debug.upvalueid (f, n)|
```
Returns a unique identifier (as a light userdata) for the upvalue numbered  $@id{n}$ from the given function.

These unique identifiers allow a program to check whether different closures share upvalues. Lua closures that share an upvalue (that is, that access a same external local variable) will return identical ids for those upvalue indices.

}

@LibEntry{debug.upvaluejoin (f1, n1, f2, n2)|

Make the  $\mathcal{Q}id\{n1\}$ -th upvalue of the Lua closure  $\mathcal{Q}id\{f1\}$ refer to the  $@id{n2}$ -th upvalue of the Lua closure  $@id{f2}$ .

} }

}

@C{-------------------------------------------------------------------------}

@sect1{lua-sa| @title{Lua Standalone}

Although Lua has been designed as an extension language, to be embedded in a host @N{C program}, it is also frequently used as a standalone language. An interpreter for Lua as a standalone language, called simply @id{lua}, is provided with the standard distribution. The  $@x$ {standalone interpreter} includes all standard libraries. Its usage is: @verbatim{ lua [options] [script [args]] } The options are: @description{

@item{@T{-e @rep{stat}}| execute string @rep{stat};} @item{@T{-i}| enter interactive mode after running @rep{script};} @item{@T{-l @rep{mod}}| @Q{require} @rep{mod} and assign the result to global @rep{mod};} @item{@T{-v}| print version information;} @item{@T{-E}| ignore environment variables;} @item{@T{-W}| turn warnings on;} @item{@T{--}| stop handling options;} @item{  $@T{-}$ } execute  $@id{$ {stdin} as a file and stop handling options.} } After handling its options, @id{lua} runs the given @emph{script}. When called without arguments, @id{lua} behaves as @T{lua -v -i} when the standard input  $(@id{stdin})$  is a terminal, and as @T{lua -} otherwise. When called without the option  $@T{F}$ . the interpreter checks for an environment variable @defid{LUA\_INIT\_5\_4} (or @defid{LUA\_INIT} if the versioned name is not defined) before running any argument. If the variable content has the format  $@T{@At@rep{filename}}$ ,

then @id{lua} executes the file.

Otherwise, @id{lua} executes the string

itself.

When called with the option  $@T{F}$ . Lua does not consult any environment variables. In particular, the values of @Lid{package.path} and @Lid{package.cpath} are set with the default paths defined in @id{luaconf.h}.

The options  $\mathcal{Q}T\{-e\}$ ,  $\mathcal{Q}T\{-1\}$ , and  $\mathcal{Q}T\{-W\}$  are handled in the order they appear. For instance, an invocation like @verbatim{ \$ lua -e 'a=1' -llib1 script.lua } will first set  $@id{a}$  to 1, then require the library  $@id{lib1}$ , and finally run the file @id{script.lua} with no arguments. (Here @T{\$} is the shell prompt. Your prompt may be different.)

Before running any code, @id{lua} collects all command-line arguments in a global table called @id{arg}. The script name goes to index 0, the first argument after the script name goes to index 1, and so on.

Any arguments before the script name (that is, the interpreter name plus its options) go to negative indices. For instance, in the call @verbatim{ \$ lua -la b.lua t1 t2 } the table is like this: @verbatim{  $arg = \{ [-2] = "lua",$  $[-1] =$  "-la",  $[0] =$  "b.lua",  $[1] = "t1", [2] = "t2"$ } If there is no script in the call, the interpreter name goes to index 0, followed by the other arguments. For instance, the call @verbatim{ \$ lua -e "print(arg[1])" } will print @St{-e}. If there is a script, the script is called with arguments @T{arg[1]}, @Cdots, @T{arg[#arg]}. Like all chunks in Lua, the script is compiled as a vararg function. In interactive mode, Lua repeatedly prompts and waits for a line.

After reading a line, Lua first try to interpret the line as an expression. If it succeeds, it prints its value. Otherwise, it interprets the line as a statement. If you write an incomplete statement, the interpreter waits for its completion by issuing a different prompt.

If the global variable @defid{\_PROMPT} contains a string, then its value is used as the prompt. Similarly, if the global variable @defid{ PROMPT2} contains a string, its value is used as the secondary prompt (issued during incomplete statements).

In case of unprotected errors in the script, the interpreter reports the error to the standard error stream. If the error object is not a string but

has a metamethod @idx{\_\_tostring}, the interpreter calls this metamethod to produce the final message. Otherwise, the interpreter converts the error object to a string and adds a stack traceback to it. When warnings are on, they are simply printed in the standard error output.

When finishing normally, the interpreter closes its main Lua state @seeF{lua\_close}. The script can avoid this step by calling @Lid{os.exit} to terminate.

To allow the use of Lua as a script interpreter in Unix systems, Lua skips the first line of a file chunk if it starts with  $\mathcal{Q}T\{\ddagger\}$ . Therefore, Lua scripts can be made into executable programs by using  $@T{chmod +x}$  and  $@N{the @T{#!}}$  form, as in @verbatim{ #!/usr/local/bin/lua } Of course, the location of the Lua interpreter may be different in your machine. If @id{lua} is in your @id{PATH}, then @verbatim{ #!/usr/bin/env lua } is a more portable solution.

```
}
```
@sect1{incompat| @title{Incompatibilities with the Previous Version}

@simplesect{

Here we list the incompatibilities that you may find when moving a program from @N{Lua 5.3} to @N{Lua 5.4}.

You can avoid some incompatibilities by compiling Lua with appropriate options (see file @id{luaconf.h}). However, all these compatibility options will be removed in the future. More often than not, compatibility issues arise when these compatibility options

are removed.

So, whenever you have the chance, you should try to test your code with a version of Lua compiled with all compatibility options turned off. That will ease transitions to newer versions of Lua.

Lua versions can always change the C API in ways that do not imply source-code changes in a program, such as the numeric values for constants or the implementation of functions as macros. Therefore, you should never assume that binaries are compatible between different Lua versions. Always recompile clients of the Lua API when using a new version.

Similarly, Lua versions can always change the internal representation of precompiled chunks; precompiled chunks are not compatible between different Lua versions.

The standard paths in the official distribution may change between versions.

}

@sect2{@title{Incompatibilities in the Language} @itemize{

@item{

The coercion of strings to numbers in arithmetic and bitwise operations has been removed from the core language. The string library does a similar job for arithmetic (but not for bitwise) operations using the string metamethods. However, unlike in previous versions, the new implementation preserves the implicit type of the numeral in the string. For instance, the result of  $\mathcal{Q}T{''1" + "2"}$  now is an integer, not a float.

}

@item{

Literal decimal integer constants that overflow are read as floats, instead of wrapping around. You can use hexadecimal notation for such constants if you want the old behavior

```
(reading
```

```
 them as integers with wrap around).
}
```
@item{

```
The use of the @idx{ [t} metamethod to emulate @idx [e}
has been removed.
When needed, this metamethod must be explicitly defined.
}
```
@item{

The semantics of the numerical @Rw{for} loop over integers changed in some details. In particular, the control variable never wraps around. }

@item{

A label for a  $@Rw{goto}$  cannot be declared where a label with the same name is visible, even if this other label is declared in an enclosing block.

}

@item{

When finalizing an object,

```
Lua does not ignore @idx{_gc} metamethods that are not functions.
```
Any value will be called, if present.

(Non-callable values will generate a warning,

```
like any other error when calling a finalizer.)
```

```
}
```
}

}

@sect2{@title{Incompatibilities in the Libraries} @itemize{

@item{

The function @Lid{print} does not call @Lid{tostring}

to format its arguments;

instead, it has this functionality hardwired.

You should use  $@idx{$  tostring to modify how values are printed.

}

@item{

The

 pseudo-random number generator used by the function @Lid{math.random} now starts with a somewhat random seed.

Moreover, it uses a different algorithm.

```
}
```
@item{

By default, the decoding functions in the @Lid{utf8} library do not accept surrogates as valid code points. An extra parameter in these functions makes them more permissive. }

#### @item{

The options @St{setpause} and @St{setstepmul} of the function @Lid{collectgarbage} are deprecated. You should use the new option @St{incremental} to set them. }

@item{

The function @Lid{io.lines} now returns four values, instead of just one. That can be a problem when it is used as the sole argument to another function that has optional parameters, such as in @T{load(io.lines(filename, "L"))}. To fix that issue, you can wrap the call into parentheses, to adjust its number of results to one. } }

}

@sect2{@title{Incompatibilities in the API}

@itemize{

@item{

Full userdata now has an arbitrary number of associated user values. Therefore,

the functions @id{lua\_newuserdata},

@id{lua\_setuservalue}, and @id{lua\_getuservalue} were

replaced by @Lid{lua\_newuserdatauv},

@Lid{lua\_setiuservalue}, and @Lid{lua\_getiuservalue},

which have an extra argument.

For compatibility, the old names still work as macros assuming one single user value. Note, however, that userdata with zero user values are more efficient memory-wise. }

#### @item{

The function @Lid{lua\_resume} has an extra parameter. This out parameter returns the number of values on the top of the stack that were yielded or returned by the coroutine. (In previous versions, those values were the entire stack.) }

#### @item{

The function @Lid{lua\_version} returns the version number, instead of an address of the version number. The Lua core should work correctly with libraries using their own static copies of the same core, so there is no need to check whether they are using the same address space. }

@item{

The constant @id{LUA\_ERRGCMM} was removed.

Errors in finalizers are never propagated; instead, they generate a warning.

}

}

}

}

@item{

The options @idx{LUA\_GCSETPAUSE} and @idx{LUA\_GCSETSTEPMUL} of the function @Lid{lua\_gc} are deprecated. You should use the new option @id{LUA\_GCINC} to set them. }

@C{[===============================================================}

@sect1{BNF| @title{The Complete Syntax of Lua}

Here is the complete syntax of Lua in extended BNF. As usual in extended BNF, @bnfNter{{A}} means 0 or more @bnfNter{A}s, and @bnfNter{[A]} means an optional @bnfNter{A}. (For operator precedences, see @See{prec}; for a description of the terminals

@bnfNter{Name}, @bnfNter{Numeral}, and @bnfNter{LiteralString}, see @See{lexical}.) @index{grammar}

@Produc{

@producname{chunk}@producbody{block}

```
@producname{block}@producbody{@bnfrep{stat} @bnfopt{retstat}}
```
@producname{stat}@producbody{ @bnfter{;}  $@OrNL$  varlist  $@bnfter\{=\}$  explist @OrNL functioncall @OrNL label @OrNL @Rw{break} @OrNL @Rw{goto} Name @OrNL @Rw{do} block @Rw{end} @OrNL @Rw{while} exp @Rw{do} block @Rw{end} @OrNL @Rw{repeat} block @Rw{until} exp @OrNL @Rw{if} exp @Rw{then} block @bnfrep{@Rw{elseif} exp @Rw{then} block} @bnfopt{@Rw{else} block} @Rw{end} @OrNL @Rw{for} @bnfNter{Name} @bnfter{=} exp @bnfter{,} exp @bnfopt{@bnfter{,} exp} @Rw{do} block @Rw{end} @OrNL @Rw{for} namelist @Rw{in} explist @Rw{do} block @Rw{end} @OrNL @Rw{function} funcname funcbody @OrNL @Rw{local} @Rw{function} @bnfNter{Name} funcbody @OrNL @Rw{local} attnamelist @bnfopt{@bnfter{=} explist} }

```
@producname{attnamelist}@producbody{
 @bnfNter{Name} attrib @bnfrep{@bnfter{,} @bnfNter{Name} attrib}}
```
@producname{attrib}@producbody{@bnfopt{@bnfter{<} @bnfNter{Name} @bnfter{>}}}

@producname{retstat}@producbody{@Rw{return} @bnfopt{explist} @bnfopt{@bnfter{;}}}

@producname{label}@producbody{@bnfter{::} Name @bnfter{::}}

```
@producname{funcname}@producbody{@bnfNter{Name} @bnfrep{@bnfter{.} @bnfNter{Name}}
                @bnfopt{@bnfter{:}
 @bnfNter{Name}}}
```
@producname{varlist}@producbody{var @bnfrep{@bnfter{,} var}}

```
@producname{var}@producbody{
	@bnfNter{Name}
@Or	prefixexp @bnfter{[} exp @bnfter{]}
@Or	prefixexp @bnfter{.} @bnfNter{Name}
}
```
@producname{namelist}@producbody{@bnfNter{Name} @bnfrep{@bnfter{,} @bnfNter{Name}}}

@producname{explist}@producbody{exp @bnfrep{@bnfter{,} exp}}

```
@producname{exp}@producbody{
	@Rw{nil}
@Or	@Rw{false}
@Or	@Rw{true}
@Or	@bnfNter{Numeral}
@Or	@bnfNter{LiteralString}
@Or	@bnfter{...}
@Or functiondef
@OrNL prefixexp
@Or tableconstructor
@Or	exp binop exp
@Or unop exp
```

```
}
```
@producname{prefixexp}@producbody{var @Or functioncall @Or @bnfter{(} exp @bnfter{)}}

```
@producname{functioncall}@producbody{
	prefixexp args
@Or	prefixexp @bnfter{:} @bnfNter{Name} args
}
```

```
@producname{args}@producbody{
	@bnfter{(} @bnfopt{explist} @bnfter{)}
@Or tableconstructor
@Or	@bnfNter{LiteralString}
}
```
@producname{functiondef}@producbody{@Rw{function} funcbody}

```
@producname{funcbody}@producbody{@bnfter{(} @bnfopt{parlist}
 @bnfter{)} block @Rw{end}}
```

```
@producname{parlist}@producbody{namelist @bnfopt{@bnfter{,} @bnfter{...}}
 @Or @bnfter{...}}
```
@producname{tableconstructor}@producbody{@bnfter{@Open} @bnfopt{fieldlist} @bnfter{@Close}}

@producname{fieldlist}@producbody{field @bnfrep{fieldsep field} @bnfopt{fieldsep}}

@producname{field}@producbody{@bnfter{[} exp @bnfter{]} @bnfter{=} exp @Or @bnfNter{Name} @bnfter{=} exp @Or exp}

@producname{fieldsep}@producbody{@bnfter{,} @Or @bnfter{;}}

```
@producname{binop}@producbody{
 @bnfter{+} @Or @bnfter{-} @Or @bnfter{*} @Or @bnfter{/} @Or @bnfter{//}
  @Or @bnfter{^} @Or @bnfter{%}
    @OrNL
 @bnfter{&} @Or @bnfter{~} @Or @bnfter{|} @Or @bnfter{>>} @Or @bnfter{<<}
  @Or @bnfter{..}
    @OrNL
 @bnfter{<} @Or @bnfter{<=} @Or @bnfter{>} @Or @bnfter{>=}
  @Or @bnfter{==} @Or @bnfter{~=}
    @OrNL
 @Rw{and} @Or @Rw{or}}
```

```
@producname{unop}@producbody{@bnfter{-} @Or @Rw{not} @Or @bnfter{#} @Or
@bnfter\{\sim\}\}
```

```
}
}
@C{]===============================================================}
}
```

```
@C{)]-------------------------------------------------------------------------}
```
#### Found

in path(s):

\* /opt/cola/permits/1572161114\_1677062205.8811197/0/lua-5-4-4-zip/lua-5.4.4/manual/manual.of No license file was found, but licenses were detected in source scan.

--[[

```
*****************************************************************************
```

```
* Copyright (C) 1994-2016 Lua.org, PUC-Rio.
```
\*

```
* Permission is hereby granted, free of charge, to any person obtaining
```
- \* a copy of this software and associated documentation files (the
- \* "Software"), to deal in the Software without restriction, including
- \* without limitation the rights to use, copy, modify, merge, publish,
- \* distribute, sublicense, and/or sell copies of the Software, and to
- \* permit persons to whom the Software is furnished to do so, subject to
- \* the following conditions:
- \*

\* The above copyright notice and this permission notice shall be

\* included in all copies or substantial portions of the Software.

\*

\* THE SOFTWARE IS PROVIDED "AS IS", WITHOUT WARRANTY OF ANY KIND,

\* EXPRESS OR IMPLIED, INCLUDING BUT NOT LIMITED TO THE WARRANTIES OF

\* MERCHANTABILITY, FITNESS FOR A PARTICULAR PURPOSE AND NONINFRINGEMENT. \* IN NO EVENT

SHALL THE AUTHORS OR COPYRIGHT HOLDERS BE LIABLE FOR ANY

\* CLAIM, DAMAGES OR OTHER LIABILITY, WHETHER IN AN ACTION OF CONTRACT,

\* TORT OR OTHERWISE, ARISING FROM, OUT OF OR IN CONNECTION WITH THE

\* SOFTWARE OR THE USE OR OTHER DEALINGS IN THE SOFTWARE.

\*\*\*\*\*\*\*\*\*\*\*\*\*\*\*\*\*\*\*\*\*\*\*\*\*\*\*\*\*\*\*\*\*\*\*\*\*\*\*\*\*\*\*\*\*\*\*\*\*\*\*\*\*\*\*\*\*\*\*\*\*\*\*\*\*\*\*\*\*\*\*\*\*\*\*\*\*

]]

Found in path(s):

\* /opt/cola/permits/1572161114\_1677062205.8811197/0/lua-5-4-4-zip/lua-5.4.4/testes/all.lua No license file was found, but licenses were detected in source scan.

© 2022 Lua.org, PUC-Rio. All rights reserved. header = string.gsub(header, "All rights reserved",

Found in path(s):

\* /opt/cola/permits/1572161114\_1677062205.8811197/0/lua-5-4-4-zip/lua-5.4.4/manual/2html No license file was found, but licenses were detected in source scan.

/\*\*\*\*\*\*\*\*\*\*\*\*\*\*\*\*\*\*\*\*\*\*\*\*\*\*\*\*\*\*\*\*\*\*\*\*\*\*\*\*\*\*\*\*\*\*\*\*\*\*\*\*\*\*\*\*\*\*\*\*\*\*\*\*\*\*\*\*\*\*\*\*\*\*\*\*\*\*

\* Copyright (C) 1994-2022 Lua.org, PUC-Rio.

\*

\* Permission is hereby granted, free of charge, to any person obtaining

\* a copy of this software and associated documentation files (the

\* "Software"), to deal in the Software without restriction, including

\* without limitation the rights to use, copy, modify, merge, publish,

\* distribute, sublicense, and/or sell copies of the Software, and to

\* permit persons to whom the Software is furnished to do so, subject to

\* the following conditions:

\*

\* The above copyright notice and this permission notice shall be

\* included in all copies or substantial portions of the Software.

\*

\* THE SOFTWARE IS PROVIDED "AS IS", WITHOUT WARRANTY OF ANY KIND,

\* EXPRESS OR IMPLIED, INCLUDING BUT NOT LIMITED TO THE WARRANTIES OF

\* MERCHANTABILITY, FITNESS FOR A PARTICULAR PURPOSE AND NONINFRINGEMENT. \* IN NO EVENT

SHALL THE AUTHORS OR COPYRIGHT HOLDERS BE LIABLE FOR ANY

\* CLAIM, DAMAGES OR OTHER LIABILITY, WHETHER IN AN ACTION OF CONTRACT,

\* TORT OR OTHERWISE, ARISING FROM, OUT OF OR IN CONNECTION WITH THE

\* SOFTWARE OR THE USE OR OTHER DEALINGS IN THE SOFTWARE.

\*\*\*\*\*\*\*\*\*\*\*\*\*\*\*\*\*\*\*\*\*\*\*\*\*\*\*\*\*\*\*\*\*\*\*\*\*\*\*\*\*\*\*\*\*\*\*\*\*\*\*\*\*\*\*\*\*\*\*\*\*\*\*\*\*\*\*\*\*\*\*\*\*\*\*\*\*\*/

Found in path(s):

\* /opt/cola/permits/1572161114\_1677062205.8811197/0/lua-5-4-4-zip/lua-5.4.4/lua.h

# **1.259 commons-fileupload 1.5**

## **1.259.1 Available under license :**

Apache Commons FileUpload Copyright 2002-2023 The Apache Software Foundation

This product includes software developed at The Apache Software Foundation (http://www.apache.org/).

> Apache License Version 2.0, January 2004 http://www.apache.org/licenses/

#### TERMS AND CONDITIONS FOR USE, REPRODUCTION, AND DISTRIBUTION

1. Definitions.

 "License" shall mean the terms and conditions for use, reproduction, and distribution as defined by Sections 1 through 9 of this document.

 "Licensor" shall mean the copyright owner or entity authorized by the copyright owner that is granting the License.

 "Legal Entity" shall mean the union of the acting entity and all other entities that control, are controlled by, or are under common control with that entity. For the purposes of this definition, "control" means (i) the power, direct or indirect, to cause the direction or management of such entity, whether by contract or otherwise, or (ii) ownership of fifty percent (50%) or more of the outstanding shares, or (iii) beneficial ownership of such entity.

 "You" (or "Your") shall mean an individual or Legal Entity exercising permissions granted by this License.

 "Source" form shall mean the preferred form for making modifications, including but not limited to software source code, documentation source, and configuration files.

 "Object" form shall mean any form resulting from mechanical transformation or translation of a Source form, including but not limited to compiled object code, generated documentation, and conversions to other media types.

 "Work" shall mean the work of authorship, whether in Source or Object form, made available under the License, as indicated by a copyright notice that is included in or attached to the work (an example is provided in the Appendix below).

 "Derivative Works" shall mean any work, whether in Source or Object form, that is based on (or derived from) the Work and for which the editorial

 revisions, annotations, elaborations, or other modifications represent, as a whole, an original work of authorship. For the purposes of this License, Derivative Works shall not include works that remain separable from, or merely link (or bind by name) to the interfaces of, the Work and Derivative Works thereof.

 "Contribution" shall mean any work of authorship, including the original version of the Work and any modifications or additions to that Work or Derivative Works thereof, that is intentionally submitted to Licensor for inclusion in the Work by the copyright owner or by an individual or Legal Entity authorized to submit on behalf of the copyright owner. For the purposes of this definition, "submitted" means any form of electronic, verbal, or written communication sent to the Licensor or its representatives, including but not limited to communication on electronic mailing lists, source code control systems, and issue tracking systems that are managed by, or on behalf of, the Licensor for the purpose of discussing and improving the Work, but excluding communication that is conspicuously marked or otherwise designated in writing by the copyright owner as "Not a Contribution."

 "Contributor" shall mean Licensor and any individual or Legal Entity on behalf of whom a Contribution has been received by Licensor and subsequently incorporated within the Work.

- 2. Grant of Copyright License. Subject to the terms and conditions of this License, each Contributor hereby grants to You a perpetual, worldwide, non-exclusive, no-charge, royalty-free, irrevocable copyright license to reproduce, prepare Derivative Works of, publicly display, publicly perform, sublicense, and distribute the Work and such Derivative Works in Source or Object form.
- 3. Grant of Patent License. Subject to the terms and conditions of this
- License, each Contributor hereby grants to You a perpetual, worldwide, non-exclusive, no-charge, royalty-free, irrevocable (except as stated in this section) patent license to make, have made, use, offer to sell, sell, import, and otherwise transfer the Work, where such license applies only to those patent claims licensable by such Contributor that are necessarily infringed by their

 Contribution(s) alone or by combination of their Contribution(s) with the Work to which such Contribution(s) was submitted. If You institute patent litigation against any entity (including a cross-claim or counterclaim in a lawsuit) alleging that the Work or a Contribution incorporated within the Work constitutes direct or contributory patent infringement, then any patent licenses granted to You under this License for that Work shall terminate as of the date such litigation is filed.

 4. Redistribution. You may reproduce and distribute copies of the

 Work or Derivative Works thereof in any medium, with or without modifications, and in Source or Object form, provided that You meet the following conditions:

- (a) You must give any other recipients of the Work or Derivative Works a copy of this License; and
- (b) You must cause any modified files to carry prominent notices stating that You changed the files; and
- (c) You must retain, in the Source form of any Derivative Works that You distribute, all copyright, patent, trademark, and attribution notices from the Source form of the Work, excluding those notices that do not pertain to any part of the Derivative Works; and
- (d) If the Work includes a "NOTICE" text file as part of its distribution, then any Derivative Works that You distribute must include a readable copy of the attribution notices contained within such NOTICE file, excluding

those notices that do not

 pertain to any part of the Derivative Works, in at least one of the following places: within a NOTICE text file distributed as part of the Derivative Works; within the Source form or documentation, if provided along with the Derivative Works; or, within a display generated by the Derivative Works, if and wherever such third-party notices normally appear. The contents of the NOTICE file are for informational purposes only and do not modify the License. You may add Your own attribution notices within Derivative Works that You distribute, alongside or as an addendum to the NOTICE text from the Work, provided that such additional attribution notices cannot be construed as modifying the License.

 You may add Your own copyright statement to Your modifications and may provide additional or different license terms and conditions

 for use, reproduction, or distribution of Your modifications, or for any such Derivative Works as a whole, provided Your use, reproduction, and distribution of the Work otherwise complies with the conditions stated in this License.

- 5. Submission of Contributions. Unless You explicitly state otherwise, any Contribution intentionally submitted for inclusion in the Work by You to the Licensor shall be under the terms and conditions of this License, without any additional terms or conditions. Notwithstanding the above, nothing herein shall supersede or modify the terms of any separate license agreement you may have executed with Licensor regarding such Contributions.
- 6. Trademarks. This License does not grant permission to use the trade names, trademarks, service marks, or product names of the Licensor, except as required for reasonable and customary use in describing the origin of the Work and reproducing the content of the NOTICE file.
- 7. Disclaimer of Warranty. Unless required by applicable law or agreed to in writing, Licensor provides the Work (and each Contributor provides its Contributions) on an "AS IS" BASIS, WITHOUT WARRANTIES OR CONDITIONS OF ANY KIND, either express or implied, including, without limitation, any warranties or conditions of TITLE, NON-INFRINGEMENT, MERCHANTABILITY, or FITNESS FOR A PARTICULAR PURPOSE. You are solely responsible for determining the appropriateness of using or redistributing the Work and assume any risks associated with Your exercise of permissions under this License.
- 8. Limitation of Liability. In no event and under no legal theory, whether in tort (including negligence), contract, or otherwise, unless required by applicable law (such as deliberate and grossly negligent acts) or agreed to in writing, shall any Contributor be liable to You for damages, including any direct, indirect, special,

 incidental, or consequential damages of any character arising as a result of this License or out of the use or inability to use the Work (including but not limited to damages for loss of goodwill, work stoppage, computer failure or malfunction, or any and all other commercial damages or losses), even if such Contributor has been advised of the possibility of such damages.

 9. Accepting Warranty or Additional Liability. While redistributing the Work or Derivative Works thereof, You may choose to offer, and charge a fee for, acceptance of support, warranty, indemnity, or other liability obligations and/or rights consistent with this License. However, in accepting such obligations, You may act only on Your own behalf and on Your sole responsibility, not on behalf

 of any other Contributor, and only if You agree to indemnify, defend, and hold each Contributor harmless for any liability incurred by, or claims asserted against, such Contributor by reason of your accepting any such warranty or additional liability.

#### END OF TERMS AND CONDITIONS

APPENDIX: How to apply the Apache License to your work.

 To apply the Apache License to your work, attach the following boilerplate notice, with the fields enclosed by brackets "[]" replaced with your own identifying information. (Don't include the brackets!) The text should be enclosed in the appropriate comment syntax for the file format. We also recommend that a file or class name and description of purpose be included on the same "printed page" as the copyright notice for easier identification within third-party archives.

Copyright [yyyy] [name of copyright owner]

 Licensed under the Apache License, Version 2.0 (the "License"); you may not use this file except in compliance with the License. You may obtain a copy of the License at

http://www.apache.org/licenses/LICENSE-2.0

 Unless required by applicable law or agreed to in writing, software distributed under the License is distributed on an "AS IS" BASIS, WITHOUT WARRANTIES OR CONDITIONS OF ANY KIND, either express or implied. See the License for the specific language governing permissions and limitations under the License.

## **1.260 libpcap 1.10.3**

### **1.260.1 Available under license :**

License: BSD

Redistribution and use in source and binary forms, with or without modification, are permitted provided that the following conditions are met:

- 1. Redistributions of source code must retain the above copyright notice, this list of conditions and the following disclaimer.
- 2. Redistributions in binary form must reproduce the above copyright notice, this list of conditions and the following disclaimer in the documentation and/or other materials provided with the distribution.

 3. The names of the authors may not be used to endorse or promote products derived from this software without specific prior written permission.

THIS SOFTWARE IS PROVIDED ``AS IS'' AND WITHOUT ANY EXPRESS OR IMPLIED WARRANTIES, INCLUDING, WITHOUT LIMITATION, THE IMPLIED WARRANTIES OF MERCHANTABILITY AND FITNESS FOR A PARTICULAR PURPOSE.

## **1.261 snake-yaml 2.0**

### **1.261.1 Available under license :**

No license file was found, but licenses were detected in source scan.

/\*\*

\* Copyright (c) 2008, SnakeYAML

\*

\* Licensed under the Apache License, Version 2.0 (the "License"); you may not use this file except

\* in compliance with the License. You may obtain a copy of the License at

\*

\* http://www.apache.org/licenses/LICENSE-2.0

\*

\* Unless required by applicable law or agreed to in writing, software distributed under the License

\* is distributed on an "AS IS" BASIS, WITHOUT WARRANTIES OR CONDITIONS OF ANY KIND, either express

\* or implied. See the License for the specific language governing permissions and limitations under \* the License.

\*/

Found in path(s):

\* /opt/cola/permits/1584157893\_1677999786.1262538/0/snakeyaml-2-0-sourcesjar/org/yaml/snakeyaml/representer/SafeRepresenter.java

\* /opt/cola/permits/1584157893\_1677999786.1262538/0/snakeyaml-2-0-sourcesjar/org/yaml/snakeyaml/parser/Parser.java

\* /opt/cola/permits/1584157893\_1677999786.1262538/0/snakeyaml-2-0-sourcesjar/org/yaml/snakeyaml/env/EnvScalarConstructor.java

\*

 /opt/cola/permits/1584157893\_1677999786.1262538/0/snakeyaml-2-0-sourcesjar/org/yaml/snakeyaml/nodes/ScalarNode.java

\* /opt/cola/permits/1584157893\_1677999786.1262538/0/snakeyaml-2-0-sourcesjar/org/yaml/snakeyaml/tokens/ValueToken.java

\* /opt/cola/permits/1584157893\_1677999786.1262538/0/snakeyaml-2-0-sourcesjar/org/yaml/snakeyaml/events/StreamEndEvent.java

\* /opt/cola/permits/1584157893\_1677999786.1262538/0/snakeyaml-2-0-sourcesjar/org/yaml/snakeyaml/constructor/AbstractConstruct.java

\* /opt/cola/permits/1584157893\_1677999786.1262538/0/snakeyaml-2-0-sourcesjar/org/yaml/snakeyaml/events/CollectionEndEvent.java

\* /opt/cola/permits/1584157893\_1677999786.1262538/0/snakeyaml-2-0-sources-
jar/org/yaml/snakeyaml/emitter/ScalarAnalysis.java

\* /opt/cola/permits/1584157893\_1677999786.1262538/0/snakeyaml-2-0-sourcesjar/org/yaml/snakeyaml/events/AliasEvent.java

\* /opt/cola/permits/1584157893\_1677999786.1262538/0/snakeyaml-2-0-sourcesjar/org/yaml/snakeyaml/events/ScalarEvent.java

\*

 /opt/cola/permits/1584157893\_1677999786.1262538/0/snakeyaml-2-0-sourcesjar/org/yaml/snakeyaml/emitter/EmitterState.java

\* /opt/cola/permits/1584157893\_1677999786.1262538/0/snakeyaml-2-0-sourcesjar/org/yaml/snakeyaml/tokens/DirectiveToken.java

\* /opt/cola/permits/1584157893\_1677999786.1262538/0/snakeyaml-2-0-sourcesjar/org/yaml/snakeyaml/events/StreamStartEvent.java

\* /opt/cola/permits/1584157893\_1677999786.1262538/0/snakeyaml-2-0-sourcesjar/org/yaml/snakeyaml/events/CommentEvent.java

\* /opt/cola/permits/1584157893\_1677999786.1262538/0/snakeyaml-2-0-sourcesjar/org/yaml/snakeyaml/tokens/AliasToken.java

\* /opt/cola/permits/1584157893\_1677999786.1262538/0/snakeyaml-2-0-sourcesjar/org/yaml/snakeyaml/constructor/Construct.java

\* /opt/cola/permits/1584157893\_1677999786.1262538/0/snakeyaml-2-0-sourcesjar/org/yaml/snakeyaml/events/ImplicitTuple.java

\* /opt/cola/permits/1584157893\_1677999786.1262538/0/snakeyaml-2-0-sourcesjar/org/yaml/snakeyaml/constructor/CustomClassLoaderConstructor.java \*

 /opt/cola/permits/1584157893\_1677999786.1262538/0/snakeyaml-2-0-sourcesjar/org/yaml/snakeyaml/introspector/Property.java

\* /opt/cola/permits/1584157893\_1677999786.1262538/0/snakeyaml-2-0-sourcesjar/org/yaml/snakeyaml/parser/Production.java

\* /opt/cola/permits/1584157893\_1677999786.1262538/0/snakeyaml-2-0-sourcesjar/org/yaml/snakeyaml/resolver/ResolverTuple.java

\* /opt/cola/permits/1584157893\_1677999786.1262538/0/snakeyaml-2-0-sourcesjar/org/yaml/snakeyaml/scanner/Scanner.java

\* /opt/cola/permits/1584157893\_1677999786.1262538/0/snakeyaml-2-0-sourcesjar/org/yaml/snakeyaml/composer/ComposerException.java

\* /opt/cola/permits/1584157893\_1677999786.1262538/0/snakeyaml-2-0-sourcesjar/org/yaml/snakeyaml/nodes/MappingNode.java

\* /opt/cola/permits/1584157893\_1677999786.1262538/0/snakeyaml-2-0-sourcesjar/org/yaml/snakeyaml/emitter/Emitable.java

\* /opt/cola/permits/1584157893\_1677999786.1262538/0/snakeyaml-2-0-sourcesjar/org/yaml/snakeyaml/tokens/FlowMappingEndToken.java \*

 /opt/cola/permits/1584157893\_1677999786.1262538/0/snakeyaml-2-0-sourcesjar/org/yaml/snakeyaml/DumperOptions.java

\* /opt/cola/permits/1584157893\_1677999786.1262538/0/snakeyaml-2-0-sourcesjar/org/yaml/snakeyaml/tokens/FlowSequenceEndToken.java

\* /opt/cola/permits/1584157893\_1677999786.1262538/0/snakeyaml-2-0-sourcesjar/org/yaml/snakeyaml/nodes/AnchorNode.java

\* /opt/cola/permits/1584157893\_1677999786.1262538/0/snakeyaml-2-0-sourcesjar/org/yaml/snakeyaml/representer/Represent.java

\* /opt/cola/permits/1584157893\_1677999786.1262538/0/snakeyaml-2-0-sourcesjar/org/yaml/snakeyaml/nodes/Node.java

\* /opt/cola/permits/1584157893\_1677999786.1262538/0/snakeyaml-2-0-sourcesjar/org/yaml/snakeyaml/tokens/FlowMappingStartToken.java

\* /opt/cola/permits/1584157893\_1677999786.1262538/0/snakeyaml-2-0-sourcesjar/org/yaml/snakeyaml/reader/ReaderException.java

\* /opt/cola/permits/1584157893\_1677999786.1262538/0/snakeyaml-2-0-sourcesjar/org/yaml/snakeyaml/constructor/SafeConstructor.java

\*

 /opt/cola/permits/1584157893\_1677999786.1262538/0/snakeyaml-2-0-sourcesjar/org/yaml/snakeyaml/scanner/Constant.java

\* /opt/cola/permits/1584157893\_1677999786.1262538/0/snakeyaml-2-0-sourcesjar/org/yaml/snakeyaml/nodes/NodeId.java

\* /opt/cola/permits/1584157893\_1677999786.1262538/0/snakeyaml-2-0-sourcesjar/org/yaml/snakeyaml/serializer/AnchorGenerator.java

\* /opt/cola/permits/1584157893\_1677999786.1262538/0/snakeyaml-2-0-sourcesjar/org/yaml/snakeyaml/tokens/DocumentEndToken.java

\* /opt/cola/permits/1584157893\_1677999786.1262538/0/snakeyaml-2-0-sourcesjar/org/yaml/snakeyaml/parser/ParserImpl.java

\* /opt/cola/permits/1584157893\_1677999786.1262538/0/snakeyaml-2-0-sourcesjar/org/yaml/snakeyaml/tokens/ScalarToken.java

\* /opt/cola/permits/1584157893\_1677999786.1262538/0/snakeyaml-2-0-sourcesjar/org/yaml/snakeyaml/introspector/MethodProperty.java

\* /opt/cola/permits/1584157893\_1677999786.1262538/0/snakeyaml-2-0-sourcesjar/org/yaml/snakeyaml/events/CollectionStartEvent.java

\*

 /opt/cola/permits/1584157893\_1677999786.1262538/0/snakeyaml-2-0-sourcesjar/org/yaml/snakeyaml/util/UriEncoder.java

\* /opt/cola/permits/1584157893\_1677999786.1262538/0/snakeyaml-2-0-sourcesjar/org/yaml/snakeyaml/reader/UnicodeReader.java

\* /opt/cola/permits/1584157893\_1677999786.1262538/0/snakeyaml-2-0-sourcesjar/org/yaml/snakeyaml/tokens/BlockMappingStartToken.java

\* /opt/cola/permits/1584157893\_1677999786.1262538/0/snakeyaml-2-0-sourcesjar/org/yaml/snakeyaml/nodes/CollectionNode.java

\* /opt/cola/permits/1584157893\_1677999786.1262538/0/snakeyaml-2-0-sourcesjar/org/yaml/snakeyaml/tokens/StreamStartToken.java

\* /opt/cola/permits/1584157893\_1677999786.1262538/0/snakeyaml-2-0-sourcesjar/org/yaml/snakeyaml/tokens/DocumentStartToken.java

\* /opt/cola/permits/1584157893\_1677999786.1262538/0/snakeyaml-2-0-sourcesjar/org/yaml/snakeyaml/tokens/BlockSequenceStartToken.java

\* /opt/cola/permits/1584157893\_1677999786.1262538/0/snakeyaml-2-0-sourcesjar/org/yaml/snakeyaml/constructor/ConstructorException.java

\*

 /opt/cola/permits/1584157893\_1677999786.1262538/0/snakeyaml-2-0-sourcesjar/org/yaml/snakeyaml/events/SequenceStartEvent.java

\* /opt/cola/permits/1584157893\_1677999786.1262538/0/snakeyaml-2-0-sourcesjar/org/yaml/snakeyaml/representer/BaseRepresenter.java

\* /opt/cola/permits/1584157893\_1677999786.1262538/0/snakeyaml-2-0-sources-

jar/org/yaml/snakeyaml/events/SequenceEndEvent.java

\* /opt/cola/permits/1584157893\_1677999786.1262538/0/snakeyaml-2-0-sources-

jar/org/yaml/snakeyaml/util/PlatformFeatureDetector.java

\* /opt/cola/permits/1584157893\_1677999786.1262538/0/snakeyaml-2-0-sources-

jar/org/yaml/snakeyaml/parser/VersionTagsTuple.java

\* /opt/cola/permits/1584157893\_1677999786.1262538/0/snakeyaml-2-0-sources-jar/org/yaml/snakeyaml/Yaml.java

\* /opt/cola/permits/1584157893\_1677999786.1262538/0/snakeyaml-2-0-sources-

jar/org/yaml/snakeyaml/inspector/UnTrustedTagInspector.java

\* /opt/cola/permits/1584157893\_1677999786.1262538/0/snakeyaml-2-0-sources-

jar/org/yaml/snakeyaml/parser/ParserException.java

\*

/opt/cola/permits/1584157893\_1677999786.1262538/0/snakeyaml-2-0-sources-

jar/org/yaml/snakeyaml/error/MarkedYAMLException.java

\* /opt/cola/permits/1584157893\_1677999786.1262538/0/snakeyaml-2-0-sourcesjar/org/yaml/snakeyaml/representer/Representer.java

\* /opt/cola/permits/1584157893\_1677999786.1262538/0/snakeyaml-2-0-sourcesjar/org/yaml/snakeyaml/nodes/NodeTuple.java

\* /opt/cola/permits/1584157893\_1677999786.1262538/0/snakeyaml-2-0-sourcesjar/org/yaml/snakeyaml/inspector/TrustedTagInspector.java

\* /opt/cola/permits/1584157893\_1677999786.1262538/0/snakeyaml-2-0-sourcesjar/org/yaml/snakeyaml/serializer/Serializer.java

\* /opt/cola/permits/1584157893\_1677999786.1262538/0/snakeyaml-2-0-sourcesjar/org/yaml/snakeyaml/emitter/EmitterException.java

\* /opt/cola/permits/1584157893\_1677999786.1262538/0/snakeyaml-2-0-sourcesjar/org/yaml/snakeyaml/introspector/FieldProperty.java

\* /opt/cola/permits/1584157893\_1677999786.1262538/0/snakeyaml-2-0-sources-

jar/org/yaml/snakeyaml/introspector/BeanAccess.java

\*

 /opt/cola/permits/1584157893\_1677999786.1262538/0/snakeyaml-2-0-sourcesjar/org/yaml/snakeyaml/comments/CommentLine.java

\* /opt/cola/permits/1584157893\_1677999786.1262538/0/snakeyaml-2-0-sourcesjar/org/yaml/snakeyaml/LoaderOptions.java

\* /opt/cola/permits/1584157893\_1677999786.1262538/0/snakeyaml-2-0-sourcesjar/org/yaml/snakeyaml/tokens/CommentToken.java

\* /opt/cola/permits/1584157893\_1677999786.1262538/0/snakeyaml-2-0-sources-

jar/org/yaml/snakeyaml/extensions/compactnotation/PackageCompactConstructor.java

\* /opt/cola/permits/1584157893\_1677999786.1262538/0/snakeyaml-2-0-sources-

jar/org/yaml/snakeyaml/inspector/TrustedPrefixesTagInspector.java

\* /opt/cola/permits/1584157893\_1677999786.1262538/0/snakeyaml-2-0-sourcesjar/org/yaml/snakeyaml/tokens/BlockEndToken.java

\* /opt/cola/permits/1584157893\_1677999786.1262538/0/snakeyaml-2-0-sourcesjar/org/yaml/snakeyaml/serializer/SerializerException.java

\* /opt/cola/permits/1584157893\_1677999786.1262538/0/snakeyaml-2-0-sourcesjar/org/yaml/snakeyaml/error/Mark.java

\*

 /opt/cola/permits/1584157893\_1677999786.1262538/0/snakeyaml-2-0-sourcesjar/org/yaml/snakeyaml/util/ArrayUtils.java

\* /opt/cola/permits/1584157893\_1677999786.1262538/0/snakeyaml-2-0-sources-

jar/org/yaml/snakeyaml/error/YAMLException.java

\* /opt/cola/permits/1584157893\_1677999786.1262538/0/snakeyaml-2-0-sourcesjar/org/yaml/snakeyaml/events/DocumentEndEvent.java

\* /opt/cola/permits/1584157893\_1677999786.1262538/0/snakeyaml-2-0-sourcesjar/org/yaml/snakeyaml/emitter/Emitter.java

\* /opt/cola/permits/1584157893\_1677999786.1262538/0/snakeyaml-2-0-sourcesjar/org/yaml/snakeyaml/events/MappingEndEvent.java

\* /opt/cola/permits/1584157893\_1677999786.1262538/0/snakeyaml-2-0-sourcesjar/org/yaml/snakeyaml/util/ArrayStack.java

\* /opt/cola/permits/1584157893\_1677999786.1262538/0/snakeyaml-2-0-sourcesjar/org/yaml/snakeyaml/util/EnumUtils.java

\* /opt/cola/permits/1584157893\_1677999786.1262538/0/snakeyaml-2-0-sourcesjar/org/yaml/snakeyaml/TypeDescription.java

\*

 /opt/cola/permits/1584157893\_1677999786.1262538/0/snakeyaml-2-0-sourcesjar/org/yaml/snakeyaml/scanner/ScannerException.java

\* /opt/cola/permits/1584157893\_1677999786.1262538/0/snakeyaml-2-0-sourcesjar/org/yaml/snakeyaml/tokens/FlowSequenceStartToken.java

\* /opt/cola/permits/1584157893\_1677999786.1262538/0/snakeyaml-2-0-sourcesjar/org/yaml/snakeyaml/nodes/SequenceNode.java

\* /opt/cola/permits/1584157893\_1677999786.1262538/0/snakeyaml-2-0-sourcesjar/org/yaml/snakeyaml/resolver/Resolver.java

\* /opt/cola/permits/1584157893\_1677999786.1262538/0/snakeyaml-2-0-sourcesjar/org/yaml/snakeyaml/inspector/TagInspector.java

\* /opt/cola/permits/1584157893\_1677999786.1262538/0/snakeyaml-2-0-sourcesjar/org/yaml/snakeyaml/constructor/Constructor.java

\* /opt/cola/permits/1584157893\_1677999786.1262538/0/snakeyaml-2-0-sourcesjar/org/yaml/snakeyaml/scanner/SimpleKey.java

\* /opt/cola/permits/1584157893\_1677999786.1262538/0/snakeyaml-2-0-sourcesjar/org/yaml/snakeyaml/events/DocumentStartEvent.java

\*

 /opt/cola/permits/1584157893\_1677999786.1262538/0/snakeyaml-2-0-sourcesjar/org/yaml/snakeyaml/tokens/FlowEntryToken.java

\* /opt/cola/permits/1584157893\_1677999786.1262538/0/snakeyaml-2-0-sourcesjar/org/yaml/snakeyaml/comments/CommentEventsCollector.java

\* /opt/cola/permits/1584157893\_1677999786.1262538/0/snakeyaml-2-0-sourcesjar/org/yaml/snakeyaml/tokens/TagToken.java

\* /opt/cola/permits/1584157893\_1677999786.1262538/0/snakeyaml-2-0-sourcesjar/org/yaml/snakeyaml/tokens/Token.java

\* /opt/cola/permits/1584157893\_1677999786.1262538/0/snakeyaml-2-0-sourcesjar/org/yaml/snakeyaml/serializer/NumberAnchorGenerator.java

\* /opt/cola/permits/1584157893\_1677999786.1262538/0/snakeyaml-2-0-sourcesjar/org/yaml/snakeyaml/tokens/AnchorToken.java

\* /opt/cola/permits/1584157893\_1677999786.1262538/0/snakeyaml-2-0-sourcesjar/org/yaml/snakeyaml/error/MissingEnvironmentVariableException.java

\* /opt/cola/permits/1584157893\_1677999786.1262538/0/snakeyaml-2-0-sources-

jar/org/yaml/snakeyaml/constructor/BaseConstructor.java

 /opt/cola/permits/1584157893\_1677999786.1262538/0/snakeyaml-2-0-sourcesjar/org/yaml/snakeyaml/tokens/StreamEndToken.java

\* /opt/cola/permits/1584157893\_1677999786.1262538/0/snakeyaml-2-0-sourcesjar/org/yaml/snakeyaml/composer/Composer.java

\* /opt/cola/permits/1584157893\_1677999786.1262538/0/snakeyaml-2-0-sourcesjar/org/yaml/snakeyaml/extensions/compactnotation/CompactData.java

\* /opt/cola/permits/1584157893\_1677999786.1262538/0/snakeyaml-2-0-sourcesjar/org/yaml/snakeyaml/introspector/PropertyUtils.java

\* /opt/cola/permits/1584157893\_1677999786.1262538/0/snakeyaml-2-0-sourcesjar/org/yaml/snakeyaml/nodes/Tag.java

\* /opt/cola/permits/1584157893\_1677999786.1262538/0/snakeyaml-2-0-sourcesjar/org/yaml/snakeyaml/events/NodeEvent.java

\* /opt/cola/permits/1584157893\_1677999786.1262538/0/snakeyaml-2-0-sourcesjar/org/yaml/snakeyaml/introspector/PropertySubstitute.java

\* /opt/cola/permits/1584157893\_1677999786.1262538/0/snakeyaml-2-0-sourcesjar/org/yaml/snakeyaml/reader/StreamReader.java

\*

 /opt/cola/permits/1584157893\_1677999786.1262538/0/snakeyaml-2-0-sourcesjar/org/yaml/snakeyaml/internal/Logger.java

\* /opt/cola/permits/1584157893\_1677999786.1262538/0/snakeyaml-2-0-sourcesjar/org/yaml/snakeyaml/events/MappingStartEvent.java

\* /opt/cola/permits/1584157893\_1677999786.1262538/0/snakeyaml-2-0-sourcesjar/org/yaml/snakeyaml/scanner/ScannerImpl.java

\* /opt/cola/permits/1584157893\_1677999786.1262538/0/snakeyaml-2-0-sourcesjar/org/yaml/snakeyaml/tokens/KeyToken.java

\* /opt/cola/permits/1584157893\_1677999786.1262538/0/snakeyaml-2-0-sourcesjar/org/yaml/snakeyaml/tokens/TagTuple.java

\* /opt/cola/permits/1584157893\_1677999786.1262538/0/snakeyaml-2-0-sourcesjar/org/yaml/snakeyaml/tokens/BlockEntryToken.java

\* /opt/cola/permits/1584157893\_1677999786.1262538/0/snakeyaml-2-0-sourcesjar/org/yaml/snakeyaml/introspector/MissingProperty.java

\* /opt/cola/permits/1584157893\_1677999786.1262538/0/snakeyaml-2-0-sourcesjar/org/yaml/snakeyaml/events/Event.java

\*

 /opt/cola/permits/1584157893\_1677999786.1262538/0/snakeyaml-2-0-sourcesjar/org/yaml/snakeyaml/constructor/DuplicateKeyException.java

\* /opt/cola/permits/1584157893\_1677999786.1262538/0/snakeyaml-2-0-sourcesjar/org/yaml/snakeyaml/extensions/compactnotation/CompactConstructor.java

\* /opt/cola/permits/1584157893\_1677999786.1262538/0/snakeyaml-2-0-sourcesjar/org/yaml/snakeyaml/comments/CommentType.java

\* /opt/cola/permits/1584157893\_1677999786.1262538/0/snakeyaml-2-0-sourcesjar/org/yaml/snakeyaml/introspector/GenericProperty.java

No license file was found, but licenses were detected in source scan.

/\*

\* Copyright (c) 2008 Google Inc.

\*

\* Licensed under the Apache License, Version 2.0 (the "License"); you may not use this file except

\* in compliance with the License. You may obtain a copy of the License at

\*

\* http://www.apache.org/licenses/LICENSE-2.0

\*

\* Unless required by applicable law or agreed to in writing, software distributed under the License

\* is distributed on an "AS IS" BASIS, WITHOUT WARRANTIES OR CONDITIONS OF ANY KIND, either express

\* or implied. See the License for the specific language governing permissions and limitations under \* the License.

\*/

### Found in path(s):

\* /opt/cola/permits/1584157893\_1677999786.1262538/0/snakeyaml-2-0-sourcesjar/org/yaml/snakeyaml/external/com/google/gdata/util/common/base/Escaper.java \* /opt/cola/permits/1584157893\_1677999786.1262538/0/snakeyaml-2-0-sourcesjar/org/yaml/snakeyaml/external/com/google/gdata/util/common/base/PercentEscaper.java \* /opt/cola/permits/1584157893\_1677999786.1262538/0/snakeyaml-2-0-sourcesjar/org/yaml/snakeyaml/external/com/google/gdata/util/common/base/UnicodeEscaper.java No license file was found, but licenses were detected in source scan.

<name>Apache License, Version 2.0</name> <url>http://www.apache.org/licenses/LICENSE-2.0.txt</url>

Found in path(s):

\* /opt/cola/permits/1584157893\_1677999786.1262538/0/snakeyaml-2-0-sources-jar/META-INF/maven/org.yaml/snakeyaml/pom.xml

> Apache License Version 2.0, January 2004 http://www.apache.org/licenses/

#### TERMS AND CONDITIONS FOR USE, REPRODUCTION, AND DISTRIBUTION

1. Definitions.

 "License" shall mean the terms and conditions for use, reproduction, and distribution as defined by Sections 1 through 9 of this document.

 "Licensor" shall mean the copyright owner or entity authorized by the copyright owner that is granting the License.

 "Legal Entity" shall mean the union of the acting entity and all other entities that control, are controlled by, or are under common control with that entity. For the purposes of this definition, "control" means (i) the power, direct or indirect, to cause the direction or management of such entity, whether by contract or otherwise, or (ii) ownership of fifty percent (50%) or more of the outstanding shares, or (iii) beneficial ownership

of such entity.

 "You" (or "Your") shall mean an individual or Legal Entity exercising permissions granted by this License.

 "Source" form shall mean the preferred form for making modifications, including but not limited to software source code, documentation source, and configuration files.

 "Object" form shall mean any form resulting from mechanical transformation or translation of a Source form, including but not limited to compiled object code, generated documentation, and conversions to other media types.

 "Work" shall mean the work of authorship, whether in Source or Object form, made available under the License, as indicated by a copyright notice that is included in or attached to the work (an example is provided in the Appendix below).

 "Derivative Works" shall mean any work, whether in Source or Object form, that is based on (or derived from) the Work and for which the editorial

 revisions, annotations, elaborations, or other modifications represent, as a whole, an original work of authorship. For the purposes of this License, Derivative Works shall not include works that remain separable from, or merely link (or bind by name) to the interfaces of, the Work and Derivative Works thereof.

 "Contribution" shall mean any work of authorship, including the original version of the Work and any modifications or additions to that Work or Derivative Works thereof, that is intentionally submitted to Licensor for inclusion in the Work by the copyright owner or by an individual or Legal Entity authorized to submit on behalf of the copyright owner. For the purposes of this definition, "submitted" means any form of electronic, verbal, or written communication sent to the Licensor or its representatives, including but not limited to communication on electronic mailing lists, source code control systems, and issue tracking systems that are managed by, or on behalf of, the Licensor for the purpose of discussing and improving the Work, but excluding communication that is conspicuously marked or otherwise designated in writing by the copyright owner as "Not a Contribution."

 "Contributor" shall mean Licensor and any individual or Legal Entity on behalf of whom a Contribution has been received by Licensor and subsequently incorporated within the Work.

 2. Grant of Copyright License. Subject to the terms and conditions of this License, each Contributor hereby grants to You a perpetual,

 worldwide, non-exclusive, no-charge, royalty-free, irrevocable copyright license to reproduce, prepare Derivative Works of, publicly display, publicly perform, sublicense, and distribute the Work and such Derivative Works in Source or Object form.

 3. Grant of Patent License. Subject to the terms and conditions of this

 License, each Contributor hereby grants to You a perpetual, worldwide, non-exclusive, no-charge, royalty-free, irrevocable (except as stated in this section) patent license to make, have made, use, offer to sell, sell, import, and otherwise transfer the Work, where such license applies only to those patent claims licensable by such Contributor that are necessarily infringed by their Contribution(s) alone or by combination of their Contribution(s) with the Work to which such Contribution(s) was submitted. If You institute patent litigation against any entity (including a cross-claim or counterclaim in a lawsuit) alleging that the Work or a Contribution incorporated within the Work constitutes direct or contributory patent infringement, then any patent licenses granted to You under this License for that Work shall terminate as of the date such litigation is filed.

 4. Redistribution. You may reproduce and distribute copies of the

 Work or Derivative Works thereof in any medium, with or without modifications, and in Source or Object form, provided that You meet the following conditions:

- (a) You must give any other recipients of the Work or Derivative Works a copy of this License; and
- (b) You must cause any modified files to carry prominent notices stating that You changed the files; and
- (c) You must retain, in the Source form of any Derivative Works that You distribute, all copyright, patent, trademark, and attribution notices from the Source form of the Work, excluding those notices that do not pertain to any part of the Derivative Works; and
- (d) If the Work includes a "NOTICE" text file as part of its distribution, then any Derivative Works that You distribute must include a readable copy of the attribution notices contained within such NOTICE file, excluding

those notices that do not

 pertain to any part of the Derivative Works, in at least one of the following places: within a NOTICE text file distributed as part of the Derivative Works; within the Source form or

 documentation, if provided along with the Derivative Works; or, within a display generated by the Derivative Works, if and wherever such third-party notices normally appear. The contents of the NOTICE file are for informational purposes only and do not modify the License. You may add Your own attribution notices within Derivative Works that You distribute, alongside or as an addendum to the NOTICE text from the Work, provided that such additional attribution notices cannot be construed as modifying the License.

 You may add Your own copyright statement to Your modifications and may provide additional or different license terms and conditions

 for use, reproduction, or distribution of Your modifications, or for any such Derivative Works as a whole, provided Your use, reproduction, and distribution of the Work otherwise complies with the conditions stated in this License.

- 5. Submission of Contributions. Unless You explicitly state otherwise, any Contribution intentionally submitted for inclusion in the Work by You to the Licensor shall be under the terms and conditions of this License, without any additional terms or conditions. Notwithstanding the above, nothing herein shall supersede or modify the terms of any separate license agreement you may have executed with Licensor regarding such Contributions.
- 6. Trademarks. This License does not grant permission to use the trade names, trademarks, service marks, or product names of the Licensor, except as required for reasonable and customary use in describing the origin of the Work and reproducing the content of the NOTICE file.
- 7. Disclaimer of Warranty. Unless required by applicable law or agreed to in writing, Licensor provides the Work (and each Contributor provides its Contributions) on an "AS IS" BASIS, WITHOUT WARRANTIES OR CONDITIONS OF ANY KIND, either express or implied, including, without limitation, any warranties or conditions of TITLE, NON-INFRINGEMENT, MERCHANTABILITY, or FITNESS FOR A PARTICULAR PURPOSE. You are solely responsible for determining the appropriateness of using or redistributing the Work and assume any risks associated with Your exercise of permissions under this License.
- 8. Limitation of Liability. In no event and under no legal theory, whether in tort (including negligence), contract, or otherwise, unless required by applicable law (such as deliberate and grossly negligent acts) or agreed to in writing, shall any Contributor be liable to You for damages, including any direct,

indirect, special,

 incidental, or consequential damages of any character arising as a result of this License or out of the use or inability to use the Work (including but not limited to damages for loss of goodwill, work stoppage, computer failure or malfunction, or any and all other commercial damages or losses), even if such Contributor has been advised of the possibility of such damages.

 9. Accepting Warranty or Additional Liability. While redistributing the Work or Derivative Works thereof, You may choose to offer, and charge a fee for, acceptance of support, warranty, indemnity, or other liability obligations and/or rights consistent with this License. However, in accepting such obligations, You may act only on Your own behalf and on Your sole responsibility, not on behalf of any other Contributor, and only if You agree to indemnify, defend, and hold each Contributor harmless for any liability incurred by, or claims asserted against, such Contributor by reason of your accepting any such warranty or additional liability.

### END OF TERMS AND CONDITIONS

APPENDIX: How to apply the Apache License to your work.

 To apply the Apache License to your work, attach the following boilerplate notice, with the fields enclosed by brackets "[]" replaced with your own identifying information. (Don't include the brackets!) The text should be enclosed in the appropriate comment syntax for the file format. We also recommend that a file or class name and description of purpose be included on the same "printed page" as the copyright notice for easier identification within third-party archives.

Copyright [yyyy] [name of copyright owner]

 Licensed under the Apache License, Version 2.0 (the "License"); you may not use this file except in compliance with the License. You may obtain a copy of the License at

http://www.apache.org/licenses/LICENSE-2.0

 Unless required by applicable law or agreed to in writing, software distributed under the License is distributed on an "AS IS" BASIS, WITHOUT WARRANTIES OR CONDITIONS OF ANY KIND, either express or implied. See the License for the specific language governing permissions and limitations under the License.

No license file was found, but licenses were detected in source scan.

// This module is multi-licensed and may be used under the terms

// EPL, Eclipse Public License, V1.0 or later, http://www.eclipse.org/legal

// LGPL, GNU Lesser General Public License, V2.1 or later, http://www.gnu.org/licenses/lgpl.html

// GPL, GNU General Public License, V2 or later, http://www.gnu.org/licenses/gpl.html

// AL, Apache License, V2.0 or later, http://www.apache.org/licenses

// BSD, BSD License, http://www.opensource.org/licenses/bsd-license.php

/\*\*

\* A Base64 encoder/decoder.

\*

 $*$  <p>

\* This class is used to encode and decode data in Base64 format as described in RFC 1521.

\*

 $*$  <p>

\* Project home page: <a href="http://www.source-code.biz/base64coder/java/">www.

\* source-code.biz/base64coder/java</a><br>

\* Author: Christian d'Heureuse, Inventec Informatik AG, Zurich, Switzerland<br>

\* Multi-licensed: EPL / LGPL / GPL / AL / BSD.

\*/

Found in path(s):

\* /opt/cola/permits/1584157893\_1677999786.1262538/0/snakeyaml-2-0-sourcesjar/org/yaml/snakeyaml/external/biz/base64Coder/Base64Coder.java

## **1.262 publicsuffix-list-dafsa 20210518-3.el9 1.262.1 Available under license :**

Copyright (C) 2014-2015 Tim Rhsen

Permission is hereby granted, free of charge, to any person obtaining a copy of this software and associated documentation files (the "Software"), to deal in the Software without restriction, including without limitation the rights to use, copy, modify, merge, publish, distribute, sublicense, and/or sell copies of the Software, and to permit persons to whom the Software is furnished to do so, subject to the following conditions:

The above copyright notice and this permission notice shall be included in all copies or substantial portions of the Software.

THE SOFTWARE IS PROVIDED "AS IS", WITHOUT WARRANTY OF ANY KIND, EXPRESS OR IMPLIED, INCLUDING BUT NOT LIMITED TO THE WARRANTIES OF MERCHANTABILITY, FITNESS FOR A PARTICULAR PURPOSE AND NONINFRINGEMENT. IN NO EVENT SHALL THE AUTHORS OR COPYRIGHT HOLDERS BE LIABLE FOR ANY CLAIM, DAMAGES OR OTHER LIABILITY, WHETHER IN AN ACTION OF CONTRACT, TORT OR OTHERWISE, ARISING FROM, OUT OF OR IN CONNECTION WITH THE SOFTWARE OR THE USE OR OTHER DEALINGS IN THE SOFTWARE. Copyright (C) 2014-2018 Tim Rhsen

Permission is hereby granted, free of charge, to any person obtaining a copy of this software and associated documentation files (the "Software"), to deal in the Software without restriction, including without limitation the rights to use, copy, modify, merge, publish, distribute, sublicense, and/or sell copies of the Software, and to permit persons to whom the Software is furnished to do so, subject to the following conditions:

The above copyright notice and this permission notice shall be included in all copies or substantial portions of the Software.

THE SOFTWARE IS PROVIDED "AS IS", WITHOUT WARRANTY OF ANY KIND, EXPRESS OR IMPLIED, INCLUDING BUT NOT LIMITED TO THE WARRANTIES OF MERCHANTABILITY, FITNESS FOR A PARTICULAR PURPOSE AND NONINFRINGEMENT. IN NO EVENT SHALL THE AUTHORS OR COPYRIGHT HOLDERS BE LIABLE FOR ANY CLAIM, DAMAGES OR OTHER LIABILITY, WHETHER IN AN ACTION OF CONTRACT, TORT OR OTHERWISE, ARISING FROM, OUT OF OR IN CONNECTION WITH THE

SOFTWARE OR THE USE OR OTHER

DEALINGS IN THE SOFTWARE.

\* The following License is for the source code files psl-make-dafsa and lookup\_string\_in\_fixed\_set.c.

// Copyright 2015 The Chromium Authors. All rights reserved.

//

// Redistribution and use in source and binary forms, with or without // modification, are permitted provided that the following conditions are // met:

//

// \* Redistributions of source code must retain the above copyright // notice, this list of conditions and the following disclaimer.

// \* Redistributions in binary form must reproduce the above

// copyright notice, this list of conditions and the following disclaimer

// in the documentation and/or other materials provided with the // distribution.

// \* Neither the name of Google Inc. nor the names of its

// contributors may be used to endorse or promote products derived from

// this software without specific prior written permission.

//

// THIS SOFTWARE IS PROVIDED BY THE COPYRIGHT HOLDERS AND CONTRIBUTORS // "AS IS" AND ANY EXPRESS OR IMPLIED WARRANTIES, INCLUDING, BUT NOT

// LIMITED TO, THE IMPLIED WARRANTIES OF MERCHANTABILITY AND FITNESS FOR // A PARTICULAR PURPOSE ARE DISCLAIMED. IN NO EVENT SHALL THE COPYRIGHT // OWNER OR CONTRIBUTORS BE LIABLE FOR ANY DIRECT, INDIRECT, INCIDENTAL, // SPECIAL, EXEMPLARY, OR CONSEQUENTIAL DAMAGES (INCLUDING, BUT NOT // LIMITED TO, PROCUREMENT OF SUBSTITUTE GOODS OR SERVICES; LOSS OF USE, // DATA, OR PROFITS; OR BUSINESS INTERRUPTION) HOWEVER CAUSED AND ON ANY // THEORY OF LIABILITY, WHETHER IN CONTRACT, STRICT LIABILITY, OR TORT // (INCLUDING NEGLIGENCE OR OTHERWISE) ARISING IN ANY WAY OUT OF THE USE

## **1.263 python3-decorator 4.4.2-6.el9**

## **1.263.1 Available under license :**

Copyright (c) 2005-2018, Michele Simionato All rights reserved.

Redistribution and use in source and binary forms, with or without modification, are permitted provided that the following conditions are met:

 Redistributions of source code must retain the above copyright notice, this list of conditions and the following disclaimer. Redistributions in bytecode form must reproduce the above copyright notice, this list of conditions and the following disclaimer in the documentation and/or other materials provided with the distribution.

THIS SOFTWARE IS PROVIDED BY THE COPYRIGHT HOLDERS AND CONTRIBUTORS "AS IS" AND ANY EXPRESS OR IMPLIED WARRANTIES, INCLUDING, BUT NOT LIMITED TO, THE IMPLIED WARRANTIES OF MERCHANTABILITY AND FITNESS FOR A PARTICULAR PURPOSE ARE DISCLAIMED. IN NO EVENT SHALL THE COPYRIGHT HOLDERS OR CONTRIBUTORS BE LIABLE FOR ANY DIRECT, INDIRECT, INCIDENTAL, SPECIAL, EXEMPLARY, OR CONSEQUENTIAL DAMAGES (INCLUDING, BUT NOT LIMITED TO, PROCUREMENT OF SUBSTITUTE GOODS OR SERVICES; LOSS OF USE, DATA, OR PROFITS; OR BUSINESS INTERRUPTION) HOWEVER CAUSED AND ON ANY THEORY OF LIABILITY, WHETHER IN CONTRACT, STRICT LIABILITY, OR

TORT (INCLUDING NEGLIGENCE OR OTHERWISE) ARISING IN ANY WAY OUT OF THE USE OF THIS SOFTWARE, EVEN IF ADVISED OF THE POSSIBILITY OF SUCH DAMAGE.

## **1.264 file-system 3.16-2.el9**

## **1.264.1 Available under license :**

No license file was found, but licenses were detected in source scan.

License: Public Domain License: Public Domain

Found in path(s):

\* /opt/cola/permits/1584951162\_1692872395.5955822/0/filesystem-3.16-2.el9.src.rpm-cosi-expand-archive-U5EyYVFM/filesystem.spec

## **1.265 langpacks-core-en 3.0-16.el9**

## **1.265.1 Available under license :**

No license file was found, but licenses were detected in source scan.

License: GPLv2+

Found in path(s):

\* /opt/cola/permits/1584951181\_1692872449.8617556/0/langpacks-3.0-16.el9.src.rpm-cosi-expand-archive-GXujUUbe/langpacks.spec

# **1.266 berkeley-db 5.3.28-53.el9**

## **1.266.1 Available under license :**

```
/*-
* $Id$
*/
```
The following is the license that applies to this copy of the Berkeley DB software. For a license to use the Berkeley DB software under conditions other than those described here, or to purchase support for this software, please contact Oracle at berkeleydb-info\_us@oracle.com.

=-=-=-=-=-=-=-=-=-=-=-=-=-=-=-=-=-=-=-=-=-=-=-=-=

/\*

\* Copyright (c) 1990, 2013 Oracle and/or its affiliates. All rights reserved.

\* \* Redistribution and use in source and binary forms, with or without

\* modification, are permitted provided that the following conditions

\* are met:

\* 1. Redistributions of source code must retain the above copyright

notice, this list of conditions and the following disclaimer.

- \* 2. Redistributions in binary form must reproduce the above copyright
- notice, this list of conditions and the following disclaimer in the

\* documentation and/or other materials provided with the distribution.

\* 3. Redistributions in any form must be accompanied by information on

\* how to obtain complete source code for the DB software and any

\* accompanying software that uses the DB software. The source code

- \* must either be included in the distribution or be available for no
- \* more than the cost of distribution plus a nominal fee, and must be
- \* freely redistributable under reasonable conditions. For an
- \* executable file, complete source code means the source code for all
- \* modules it contains. It does not include source code for modules or
- \* files that typically accompany the major components of the operating
- \* system on which the executable file runs.

\* THIS SOFTWARE IS PROVIDED BY ORACLE ``AS IS'' AND ANY EXPRESS OR

\* IMPLIED WARRANTIES, INCLUDING, BUT NOT LIMITED TO, THE IMPLIED

\* WARRANTIES OF MERCHANTABILITY, FITNESS FOR A PARTICULAR PURPOSE, OR

\* NON-INFRINGEMENT, ARE DISCLAIMED. IN NO EVENT SHALL ORACLE BE LIABLE

\* FOR ANY DIRECT, INDIRECT, INCIDENTAL, SPECIAL, EXEMPLARY, OR

\* CONSEQUENTIAL

DAMAGES (INCLUDING, BUT NOT LIMITED TO, PROCUREMENT OF

\* SUBSTITUTE GOODS OR SERVICES; LOSS OF USE, DATA, OR PROFITS; OR

\* BUSINESS INTERRUPTION) HOWEVER CAUSED AND ON ANY THEORY OF LIABILITY,

\* WHETHER IN CONTRACT, STRICT LIABILITY, OR TORT (INCLUDING NEGLIGENCE

\* OR OTHERWISE) ARISING IN ANY WAY OUT OF THE USE OF THIS SOFTWARE, EVEN

\* IF ADVISED OF THE POSSIBILITY OF SUCH DAMAGE.

\*/

/\*

\* Copyright (c) 1990, 1993, 1994, 1995

\* The Regents of the University of California. All rights reserved.

\*

\* Redistribution and use in source and binary forms, with or without

\* modification, are permitted provided that the following conditions

\* are met:

\* 1. Redistributions of source code must retain the above copyright

\* notice, this list of conditions and the following disclaimer.

\* 2. Redistributions in binary form must reproduce the above copyright

\* notice, this list of conditions and the following disclaimer in the

\* documentation and/or other materials provided with

the distribution.

\* 3. Neither the name of the University nor the names of its contributors

\* may be used to endorse or promote products derived from this software

\* without specific prior written permission.

\*

\* THIS SOFTWARE IS PROVIDED BY THE REGENTS AND CONTRIBUTORS ``AS IS'' AND \* ANY EXPRESS OR IMPLIED WARRANTIES, INCLUDING, BUT NOT LIMITED TO, THE \* IMPLIED WARRANTIES OF MERCHANTABILITY AND FITNESS FOR A PARTICULAR PURPOSE \* ARE DISCLAIMED. IN NO EVENT SHALL THE REGENTS OR CONTRIBUTORS BE LIABLE \* FOR ANY DIRECT, INDIRECT, INCIDENTAL, SPECIAL, EXEMPLARY, OR CONSEQUENTIAL \* DAMAGES (INCLUDING, BUT NOT LIMITED TO, PROCUREMENT OF SUBSTITUTE GOODS \* OR SERVICES; LOSS OF USE, DATA, OR PROFITS; OR BUSINESS INTERRUPTION) \* HOWEVER CAUSED AND ON ANY THEORY OF LIABILITY, WHETHER IN CONTRACT, STRICT \* LIABILITY, OR TORT (INCLUDING NEGLIGENCE OR OTHERWISE) ARISING IN ANY WAY \* OUT OF THE USE OF THIS SOFTWARE, EVEN IF ADVISED OF THE POSSIBILITY OF \* SUCH DAMAGE.

\*/ /\*

\* Copyright (c) 1995, 1996

\* The President and Fellows of Harvard University. All rights reserved.

\*

\* Redistribution and use in source and binary forms, with or without

- \* modification, are permitted provided that the following conditions
- \* are met:
- \* 1. Redistributions of source code must retain the above copyright
- \* notice, this list of conditions and the following disclaimer.
- \* 2. Redistributions in binary form must reproduce the above copyright
- notice, this list of conditions and the following disclaimer in the
- \* documentation and/or other materials provided with the distribution.
- \* 3. Neither the name of the University nor the names of its contributors
- \* may be used to endorse or promote products derived from this software
- \* without specific prior written permission.

\*

\* THIS SOFTWARE IS PROVIDED BY HARVARD AND ITS CONTRIBUTORS ``AS IS'' AND

\* ANY EXPRESS OR IMPLIED WARRANTIES, INCLUDING, BUT NOT LIMITED TO, THE

\* IMPLIED WARRANTIES OF MERCHANTABILITY

AND FITNESS FOR A PARTICULAR PURPOSE

\* ARE DISCLAIMED. IN NO EVENT SHALL HARVARD OR ITS CONTRIBUTORS BE LIABLE

\* FOR ANY DIRECT, INDIRECT, INCIDENTAL, SPECIAL, EXEMPLARY, OR CONSEQUENTIAL

\* DAMAGES (INCLUDING, BUT NOT LIMITED TO, PROCUREMENT OF SUBSTITUTE GOODS

\* OR SERVICES; LOSS OF USE, DATA, OR PROFITS; OR BUSINESS INTERRUPTION)

\* HOWEVER CAUSED AND ON ANY THEORY OF LIABILITY, WHETHER IN CONTRACT, STRICT

\* LIABILITY, OR TORT (INCLUDING NEGLIGENCE OR OTHERWISE) ARISING IN ANY WAY

\* OUT OF THE USE OF THIS SOFTWARE, EVEN IF ADVISED OF THE POSSIBILITY OF

\* SUCH DAMAGE.

\*/ =-=-=-=-=-=-=-=-=-=-=-=-=-=-=-=-=-=-=-=-=-=-=-=-=

/\*\*\*

\* ASM: a very small and fast Java bytecode manipulation framework

\* Copyright (c) 2000-2005 INRIA, France Telecom

- \* All rights reserved.
- \*

\* Redistribution and use in source and binary forms, with or without

\* modification, are permitted provided that the following conditions

\* are met:

\* 1. Redistributions of source code must retain the

above copyright

notice, this list of conditions and the following disclaimer.

\* 2. Redistributions in binary form must reproduce the above copyright

\* notice, this list of conditions and the following disclaimer in the

documentation and/or other materials provided with the distribution.

\* 3. Neither the name of the copyright holders nor the names of its

\* contributors may be used to endorse or promote products derived from

this software without specific prior written permission.

\*

\* THIS SOFTWARE IS PROVIDED BY THE COPYRIGHT HOLDERS AND CONTRIBUTORS "AS IS"

\* AND ANY EXPRESS OR IMPLIED WARRANTIES, INCLUDING, BUT NOT LIMITED TO, THE

\* IMPLIED WARRANTIES OF MERCHANTABILITY AND FITNESS FOR A PARTICULAR PURPOSE

\* ARE DISCLAIMED. IN NO EVENT SHALL THE COPYRIGHT OWNER OR CONTRIBUTORS BE

\* LIABLE FOR ANY DIRECT, INDIRECT, INCIDENTAL, SPECIAL, EXEMPLARY, OR

- \* CONSEQUENTIAL DAMAGES (INCLUDING, BUT NOT LIMITED TO, PROCUREMENT OF
- \* SUBSTITUTE GOODS OR SERVICES;
- LOSS OF USE, DATA, OR PROFITS; OR BUSINESS
- \* INTERRUPTION) HOWEVER CAUSED AND ON ANY THEORY OF LIABILITY, WHETHER IN
- \* CONTRACT, STRICT LIABILITY, OR TORT (INCLUDING NEGLIGENCE OR OTHERWISE)
- \* ARISING IN ANY WAY OUT OF THE USE OF THIS SOFTWARE, EVEN IF ADVISED OF
- \* THE POSSIBILITY OF SUCH DAMAGE.
- \*/

# **1.267 python3-gobject-base-noarch 3.40.1- 6.el9**

## **1.267.1 Available under license :**

pygobject.svg and pygobject-small.svg are based on the GTK logo, created by Andreas Nilsson, licensed under CC BY-SA 3.0. For more info see https://commons.wikimedia.org/wiki/File:GTK%2B\_logo.svg GNU LESSER GENERAL PUBLIC LICENSE

 Version 2.1, February 1999

Copyright (C) 1991, 1999 Free Software Foundation, Inc. 51 Franklin Street, Fifth Floor, Boston, MA 02110-1301 USA Everyone is permitted to copy and distribute verbatim copies of this license document, but changing it is not allowed.

[This is the first released version of the Lesser GPL. It also counts as the successor of the GNU Library Public License, version 2, hence the version number 2.1.]

#### Preamble

 The licenses for most software are designed to take away your freedom to share and change it. By contrast, the GNU General Public Licenses are intended to guarantee your freedom to share and change free software--to make sure the software is free for all its users.

 This license, the Lesser General Public License, applies to some specially designated software packages--typically libraries--of the Free Software Foundation and other authors who decide to use it. You can use it too, but we suggest you first think carefully about whether

this license or the ordinary General Public License is the better strategy to use in any particular case, based on the explanations below.

 When we speak of free software, we are referring to freedom of use, not price. Our General Public Licenses are designed to make sure that you have the freedom to distribute copies of free software (and charge

for this service if you wish); that you receive source code or can get it if you want it; that you can change the software and use pieces of it in new free programs; and that you are informed that you can do these things.

 To protect your rights, we need to make restrictions that forbid distributors to deny you these rights or to ask you to surrender these rights. These restrictions translate to certain responsibilities for you if you distribute copies of the library or if you modify it.

 For example, if you distribute copies of the library, whether gratis or for a fee, you must give the recipients all the rights that we gave you. You must make sure that they, too, receive or can get the source code. If you link other code with the library, you must provide complete object files to the recipients, so that they can relink them with the library after making changes to the library and recompiling it. And you must show them these terms so they know their rights.

We protect your rights with a two-step method: (1) we copyright the library, and (2) we offer you this license, which gives you legal permission to copy, distribute and/or modify the library.

 To protect each distributor, we want to make it very clear that there is no warranty for the free library. Also, if the library is modified by someone else and passed on, the recipients should know that what they have is not the original version, so that the original author's reputation will not be affected by problems that might be introduced by others.

 Finally, software patents pose a constant threat to the existence of

any free program. We wish to make sure that a company cannot effectively restrict the users of a free program by obtaining a restrictive license from a patent holder. Therefore, we insist that any patent license obtained for a version of the library must be consistent with the full freedom of use specified in this license.

 Most GNU software, including some libraries, is covered by the ordinary GNU General Public License. This license, the GNU Lesser General Public License, applies to certain designated libraries, and is quite different from the ordinary General Public License. We use this license for certain libraries in order to permit linking those libraries into non-free programs.

 When a program is linked with a library, whether statically or using a shared library, the combination of the two is legally speaking a combined work, a derivative of the original library. The ordinary

General Public License therefore permits such linking only if the entire combination

 fits its criteria of freedom. The Lesser General Public License permits more lax criteria for linking other code with the library.

 We call this license the "Lesser" General Public License because it does Less to protect the user's freedom than the ordinary General Public License. It also provides other free software developers Less of an advantage over competing non-free programs. These disadvantages are the reason we use the ordinary General Public License for many libraries. However, the Lesser license provides advantages in certain special circumstances.

 For example, on rare occasions, there may be a special need to encourage the widest possible use of a certain library, so that it becomes a de-facto standard. To achieve this, non-free programs must be allowed to use the library. A more frequent case is that a free library does the same job as widely used non-free libraries. In this case, there is little to gain by limiting the free library to free software only, so we use the Lesser General Public License.

 In other cases, permission to use a particular library in non-free programs enables a greater number of people to use a large body of free software. For example, permission to use the GNU C Library in non-free programs enables many more people to use the whole GNU operating system, as well as its variant, the GNU/Linux operating system.

 Although the Lesser General Public License is Less protective of the users' freedom, it does ensure that the user of a program that is linked with the Library has the freedom and the wherewithal to run that program using a modified version of the Library.

 The precise terms and conditions for copying, distribution and modification follow. Pay close attention to the difference between a "work based on the library" and a "work that uses the library". The former contains code derived from the library, whereas the latter must be combined with the library in order to run.

## GNU LESSER GENERAL PUBLIC LICENSE TERMS AND CONDITIONS FOR COPYING, DISTRIBUTION AND MODIFICATION

 0. This License Agreement applies to any software library or other program which contains a notice placed by the copyright holder or other authorized party saying it may be distributed under the terms of this Lesser General Public License (also called "this License").

Each licensee is addressed as "you".

 A "library" means a collection of software functions and/or data prepared so as to be conveniently linked with application programs (which use some of those functions and data) to form executables.

 The "Library", below, refers to any such software library or work which has been distributed under these terms. A "work based on the Library" means either the Library or any derivative work under copyright law: that is to say, a work containing the Library or a portion of it, either verbatim or with modifications and/or translated straightforwardly into another language. (Hereinafter, translation is included without

limitation in the term "modification".)

 "Source code" for a work means the preferred form of the work for making modifications to it. For a library, complete source code means all the source code for all modules it contains, plus any associated interface definition files, plus the scripts used to control compilation and installation of the library.

 Activities other than copying, distribution and modification are not covered by this License; they are outside its scope. The act of running a program using the Library is not restricted, and output from such a program is covered only if its contents constitute a work based on the Library (independent of the use of the Library in a tool for writing it). Whether that is true depends on what the Library does and what the program that uses the Library does.

 1. You may copy and distribute verbatim copies of the Library's complete source code as you receive it, in any medium, provided that you conspicuously and appropriately publish

on each copy an

appropriate copyright notice and disclaimer of warranty; keep intact all the notices that refer to this License and to the absence of any warranty; and distribute a copy of this License along with the Library.

 You may charge a fee for the physical act of transferring a copy, and you may at your option offer warranty protection in exchange for a fee.

 2. You may modify your copy or copies of the Library or any portion of it, thus forming a work based on the Library, and copy and distribute such modifications or work under the terms of Section 1 above, provided that you also meet all of these conditions:

a) The modified work must itself be a software library.

 b) You must cause the files modified to carry prominent notices stating that you changed the files and the date of any change.

 c) You must cause the whole of the work to be licensed at no charge to all third parties under the terms of this License.

#### d) If a facility in the modified

Library refers to a function or a

 table of data to be supplied by an application program that uses the facility, other than as an argument passed when the facility is invoked, then you must make a good faith effort to ensure that, in the event an application does not supply such function or table, the facility still operates, and performs whatever part of its purpose remains meaningful.

 (For example, a function in a library to compute square roots has a purpose that is entirely well-defined independent of the application. Therefore, Subsection 2d requires that any application-supplied function or table used by this function must be optional: if the application does not supply it, the square root function must still compute square roots.)

These requirements apply to the modified work as a whole. If identifiable sections of that work are not derived from the Library, and can be reasonably considered independent and separate works in themselves,

 then this License, and its terms, do not apply to those sections when you distribute them as separate works. But when you distribute the same sections as part of a whole which is a work based on the Library, the distribution of the whole must be on the terms of this License, whose permissions for other licensees extend to the entire whole, and thus to each and every part regardless of who wrote it.

Thus, it is not the intent of this section to claim rights or contest your rights to work written entirely by you; rather, the intent is to exercise the right to control the distribution of derivative or collective works based on the Library.

In addition, mere aggregation of another work not based on the Library with the Library (or with a work based on the Library) on a volume of a storage or distribution medium does not bring the other work under the scope of this License.

 3. You may opt to apply the terms of the ordinary GNU General Public License instead of this License

to a given copy of the Library. To do

this, you must alter all the notices that refer to this License, so that they refer to the ordinary GNU General Public License, version 2, instead of to this License. (If a newer version than version 2 of the ordinary GNU General Public License has appeared, then you can specify that version instead if you wish.) Do not make any other change in these notices.

 Once this change is made in a given copy, it is irreversible for that copy, so the ordinary GNU General Public License applies to all subsequent copies and derivative works made from that copy.

 This option is useful when you wish to copy part of the code of the Library into a program that is not a library.

 4. You may copy and distribute the Library (or a portion or derivative of it, under Section 2) in object code or executable form under the terms of Sections 1 and 2 above provided that you accompany it with the complete corresponding machine-readable source code, which must be

 distributed under the terms of Sections 1 and 2 above on a medium customarily used for software interchange.

 If distribution of object code is made by offering access to copy from a designated place, then offering equivalent access to copy the source code from the same place satisfies the requirement to distribute the source code, even though third parties are not compelled to copy the source along with the object code.

 5. A program that contains no derivative of any portion of the Library, but is designed to work with the Library by being compiled or linked with it, is called a "work that uses the Library". Such a work, in isolation, is not a derivative work of the Library, and therefore falls outside the scope of this License.

 However, linking a "work that uses the Library" with the Library creates an executable that is a derivative of the Library (because it contains portions of the Library), rather than a "work that uses the library". The executable is therefore covered by this License. Section 6 states terms for distribution of such executables.

 When a "work that uses the Library" uses material from a header file that is part of the Library, the object code for the work may be a derivative work of the Library even though the source code is not. Whether this is true is especially significant if the work can be linked without the Library, or if the work is itself a library. The threshold for this to be true is not precisely defined by law.

 If such an object file uses only numerical parameters, data structure layouts and accessors, and small macros and small inline functions (ten lines or less in length), then the use of the object file is unrestricted, regardless of whether it is legally a derivative work. (Executables containing this object code plus portions of the Library will still fall under Section 6.)

 Otherwise, if the work is a derivative of the Library, you may distribute the object code for the work under the terms of Section 6. Any

 executables containing that work also fall under Section 6, whether or not they are linked directly with the Library itself.

 6. As an exception to the Sections above, you may also combine or link a "work that uses the Library" with the Library to produce a work containing portions of the Library, and distribute that work under terms of your choice, provided that the terms permit modification of the work for the customer's own use and reverse engineering for debugging such modifications.

 You must give prominent notice with each copy of the work that the Library is used in it and that the Library and its use are covered by this License. You must supply a copy of this License. If the work during execution displays copyright notices, you must include the copyright notice for the Library among them, as well as a reference directing the user to the copy of this License. Also, you must do one of these things:

 a) Accompany the work with the complete corresponding machine-readable

 source code for the Library including whatever changes were used in the work (which must be distributed under Sections 1 and 2 above); and, if the work is an executable linked with the Library, with the complete machine-readable "work that uses the Library", as object code and/or source code, so that the user can modify the Library and then relink to produce a modified executable containing the modified Library. (It is understood that the user who changes the contents of definitions files in the Library will not necessarily be able to recompile the application to use the modified definitions.)

 b) Use a suitable shared library mechanism for linking with the Library. A suitable mechanism is one that (1) uses at run time a copy of the library already present on the user's computer system, rather than copying library functions into the executable, and (2) will operate properly with a modified version of the library, if the

 user installs one, as long as the modified version is interface-compatible with the version that the work was made with.

 c) Accompany the work with a written offer, valid for at least three years, to give the same user the materials specified in Subsection 6a, above, for a charge no more than the cost of performing this distribution.

 d) If distribution of the work is made by offering access to copy from a designated place, offer equivalent access to copy the above specified materials from the same place.

 e) Verify that the user has already received a copy of these materials or that you have already sent this user a copy.

 For an executable, the required form of the "work that uses the Library" must include any data and utility programs needed for reproducing the executable from it. However, as a special exception, the materials to be distributed need not include anything that is normally distributed (in either source or binary form) with the major

components (compiler, kernel, and so on) of the operating system on which the executable runs, unless that component itself accompanies the executable.

 It may happen that this requirement contradicts the license restrictions of other proprietary libraries that do not normally accompany the operating system. Such a contradiction means you cannot use both them and the Library together in an executable that you distribute.

 7. You may place library facilities that are a work based on the Library side-by-side in a single library together with other library facilities not covered by this License, and distribute such a combined library, provided that the separate distribution of the work based on the Library and of the other library facilities is otherwise permitted, and provided that you do these two things:

 a) Accompany the combined library with a copy of the same work based on the Library, uncombined with any other library facilities. This must be distributed under the terms of the Sections above.

 b) Give prominent notice with the combined library of the fact that part of it is a work based on the Library, and explaining where to find the accompanying uncombined form of the same work.

 8. You may not copy, modify, sublicense, link with, or distribute the Library except as expressly provided under this License. Any attempt otherwise to copy, modify, sublicense, link with, or distribute the Library is void, and will automatically terminate your rights under this License. However, parties who have received copies, or rights, from you under this License will not have their licenses terminated so long as such parties remain in full compliance.

 9. You are not required to accept this License, since you have not signed it. However, nothing else grants you permission to modify or distribute the Library or its derivative works. These actions are prohibited by law if you do not accept this License. Therefore, by modifying

 or distributing the Library (or any work based on the Library), you indicate your acceptance of this License to do so, and all its terms and conditions for copying, distributing or modifying the Library or works based on it.

 10. Each time you redistribute the Library (or any work based on the Library), the recipient automatically receives a license from the original licensor to copy, distribute, link with or modify the Library subject to these terms and conditions. You may not impose any further restrictions on the recipients' exercise of the rights granted herein. You are not responsible for enforcing compliance by third parties with this License.

 11. If, as a consequence of a court judgment or allegation of patent infringement or for any other reason (not limited to patent issues), conditions are imposed on you (whether by court order, agreement or otherwise) that contradict the conditions of this License, they do not excuse you from the conditions of this License. If you cannot distribute

 so as to satisfy simultaneously your obligations under this License and any other pertinent obligations, then as a consequence you may not distribute the Library at all. For example, if a patent license would not permit royalty-free redistribution of the Library by all those who receive copies directly or indirectly through you, then the only way you could satisfy both it and this License would be to refrain entirely from distribution of the Library.

If any portion of this section is held invalid or unenforceable under any particular circumstance, the balance of the section is intended to apply, and the section as a whole is intended to apply in other circumstances.

It is not the purpose of this section to induce you to infringe any patents or other property right claims or to contest validity of any such claims; this section has the sole purpose of protecting the integrity of the free software distribution system which is

implemented by public license practices. Many people have made

generous contributions to the wide range of software distributed through that system in reliance on consistent application of that system; it is up to the author/donor to decide if he or she is willing to distribute software through any other system and a licensee cannot impose that choice.

This section is intended to make thoroughly clear what is believed to be a consequence of the rest of this License.

 12. If the distribution and/or use of the Library is restricted in certain countries either by patents or by copyrighted interfaces, the original copyright holder who places the Library under this License may add an explicit geographical distribution limitation excluding those countries, so that distribution is permitted only in or among countries not thus excluded. In such case, this License incorporates the limitation as if written in the body of this License.

 13. The Free Software Foundation may publish revised and/or new versions of the Lesser General Public License from time to time. Such new versions will be similar in spirit to the present version, but may differ in detail to address new problems or concerns.

Each version is given a distinguishing version number. If the Library specifies a version number of this License which applies to it and "any later version", you have the option of following the terms and conditions either of that version or of any later version published by the Free Software Foundation. If the Library does not specify a license version number, you may choose any version ever published by the Free Software Foundation.

 14. If you wish to incorporate parts of the Library into other free programs whose distribution conditions are incompatible with these, write to the author to ask for permission. For software which is copyrighted by the Free Software Foundation, write to the Free Software Foundation; we sometimes make exceptions for this. Our decision will be guided by the two goals of preserving the free status

of all derivatives of our free software and of promoting the sharing and reuse of software generally.

 NO WARRANTY

 15. BECAUSE THE LIBRARY IS LICENSED FREE OF CHARGE, THERE IS NO WARRANTY FOR THE LIBRARY, TO THE EXTENT PERMITTED BY APPLICABLE LAW. EXCEPT WHEN OTHERWISE STATED IN WRITING THE COPYRIGHT HOLDERS AND/OR OTHER PARTIES PROVIDE THE LIBRARY "AS IS" WITHOUT WARRANTY OF ANY KIND, EITHER EXPRESSED OR IMPLIED, INCLUDING, BUT NOT LIMITED TO, THE IMPLIED WARRANTIES OF MERCHANTABILITY AND FITNESS FOR A PARTICULAR PURPOSE. THE ENTIRE RISK AS TO THE QUALITY AND PERFORMANCE OF THE LIBRARY IS WITH YOU. SHOULD THE LIBRARY PROVE DEFECTIVE, YOU ASSUME THE COST OF ALL NECESSARY SERVICING, REPAIR OR CORRECTION.

 16. IN NO EVENT UNLESS REQUIRED BY APPLICABLE LAW OR AGREED TO IN WRITING WILL ANY COPYRIGHT HOLDER, OR ANY OTHER PARTY WHO MAY MODIFY AND/OR REDISTRIBUTE THE LIBRARY AS PERMITTED ABOVE, BE LIABLE TO YOU FOR DAMAGES, INCLUDING ANY GENERAL, SPECIAL, INCIDENTAL OR CONSEQUENTIAL

 DAMAGES ARISING OUT OF THE USE OR INABILITY TO USE THE LIBRARY (INCLUDING BUT NOT LIMITED TO LOSS OF DATA OR DATA BEING RENDERED INACCURATE OR LOSSES SUSTAINED BY YOU OR THIRD PARTIES OR A FAILURE OF THE LIBRARY TO OPERATE WITH ANY OTHER SOFTWARE), EVEN IF SUCH HOLDER OR OTHER PARTY HAS BEEN ADVISED OF THE POSSIBILITY OF SUCH DAMAGES.

### END OF TERMS AND CONDITIONS

How to Apply These Terms to Your New Libraries

 If you develop a new library, and you want it to be of the greatest possible use to the public, we recommend making it free software that everyone can redistribute and change. You can do so by permitting redistribution under these terms (or, alternatively, under the terms of the ordinary General Public License).

 To apply these terms, attach the following notices to the library. It is safest to attach them to the start of each source file to most effectively convey the exclusion of warranty; and each file should have at least the "copyright" line

and a pointer to where the full notice is found.

 <one line to give the library's name and a brief idea of what it does.> Copyright  $(C)$  <year > <name of author>

 This library is free software; you can redistribute it and/or modify it under the terms of the GNU Lesser General Public License as published by the Free Software Foundation; either version 2.1 of the License, or (at your option) any later version.

 This library is distributed in the hope that it will be useful, but WITHOUT ANY WARRANTY; without even the implied warranty of MERCHANTABILITY or FITNESS FOR A PARTICULAR PURPOSE. See the GNU Lesser General Public License for more details.

 You should have received a copy of the GNU Lesser General Public License along with this library; if not, write to the Free Software Foundation, Inc., 51 Franklin Street, Fifth Floor, Boston, MA 02110-1301 USA

Also add information on how to contact you by electronic and paper mail.

### You

 should also get your employer (if you work as a programmer) or your school, if any, to sign a "copyright disclaimer" for the library, if necessary. Here is a sample; alter the names:

 Yoyodyne, Inc., hereby disclaims all copyright interest in the library `Frob' (a library for tweaking knobs) written by James Random Hacker.

 <signature of Ty Coon>, 1 April 1990 Ty Coon, President of Vice

That's all there is to it!

## **1.268 libxcrypt 4.4.18-3.el9**

## **1.268.1 Available under license :**

 GNU LESSER GENERAL PUBLIC LICENSE Version 2.1, February 1999

Copyright (C) 1991, 1999 Free Software Foundation, Inc. 51 Franklin Street, Fifth Floor, Boston, MA 02110-1301 USA Everyone is permitted to copy and distribute verbatim copies of this license document, but changing it is not allowed.

[This is the first released version of the Lesser GPL. It also counts as the successor of the GNU Library Public License, version 2, hence the version number 2.1.]

#### Preamble

 The licenses for most software are designed to take away your freedom to share and change it. By contrast, the GNU General Public Licenses are intended to guarantee your freedom to share and change free software--to make sure the software is free for all its users.

 This license, the Lesser General Public License, applies to some specially designated software packages--typically libraries--of the Free Software Foundation and other authors who decide to use it. You can use it too, but we suggest you first think carefully about whether this license or the ordinary General Public License is the better

strategy to use in any particular case, based on the explanations below.

 When we speak of free software, we are referring to freedom of use, not price. Our General Public Licenses are designed to make sure that you have the freedom to distribute copies of free software (and charge for this service if you wish); that you receive source code or can get it if you want it; that you can change the software and use pieces of it in new free programs; and that you are informed that you can do these things.

 To protect your rights, we need to make restrictions that forbid distributors to deny you these rights or to ask you to surrender these rights. These restrictions translate to certain responsibilities for you if you distribute copies of the library or if you modify it.

 For example, if you distribute copies of the library, whether gratis

or for a fee, you must give the recipients all the rights that we gave you. You must make sure that they, too, receive or can get the source code. If you link other code with the library, you must provide complete object files to the recipients, so that they can relink them with the library after making changes to the library and recompiling it. And you must show them these terms so they know their rights.

We protect your rights with a two-step method: (1) we copyright the library, and (2) we offer you this license, which gives you legal permission to copy, distribute and/or modify the library.

 To protect each distributor, we want to make it very clear that there is no warranty for the free library. Also, if the library is modified by someone else and passed on, the recipients should know that what they have is not the original version, so that the original author's reputation will not be affected by problems that might be introduced by others.

#### Finally, software

 patents pose a constant threat to the existence of any free program. We wish to make sure that a company cannot effectively restrict the users of a free program by obtaining a restrictive license from a patent holder. Therefore, we insist that any patent license obtained for a version of the library must be consistent with the full freedom of use specified in this license.

 Most GNU software, including some libraries, is covered by the ordinary GNU General Public License. This license, the GNU Lesser General Public License, applies to certain designated libraries, and is quite different from the ordinary General Public License. We use this license for certain libraries in order to permit linking those

libraries into non-free programs.

 When a program is linked with a library, whether statically or using a shared library, the combination of the two is legally speaking a combined work, a derivative of the original library. The ordinary General Public License therefore permits such linking only if the entire combination fits its criteria of freedom. The Lesser General Public License permits more lax criteria for linking other code with the library.

 We call this license the "Lesser" General Public License because it does Less to protect the user's freedom than the ordinary General Public License. It also provides other free software developers Less of an advantage over competing non-free programs. These disadvantages are the reason we use the ordinary General Public License for many libraries. However, the Lesser license provides advantages in certain special circumstances.

 For example, on rare occasions, there may be a special need to encourage the widest possible use of a certain library, so that it becomes a de-facto standard. To achieve this, non-free programs must be allowed to use the library. A more frequent case is that a free library does the same job as widely used non-free libraries. In this case, there is little to gain by limiting the free library to free software only, so we use the Lesser General Public License.

 In other cases, permission to use a particular library in non-free programs enables a greater number of people to use a large body of free software. For example, permission to use the GNU C Library in non-free programs enables many more people to use the whole GNU operating system, as well as its variant, the GNU/Linux operating system.

 Although the Lesser General Public License is Less protective of the users' freedom, it does ensure that the user of a program that is linked with the Library has the freedom and the wherewithal to run that program using a modified version of the Library.

 The precise terms and conditions for copying, distribution and modification follow. Pay close attention to the difference between a "work based on the library" and a "work that uses the library". The former contains code derived from the library, whereas the latter must be combined with the library in order to run.

### GNU LESSER GENERAL PUBLIC LICENSE

### TERMS AND CONDITIONS FOR COPYING, DISTRIBUTION AND MODIFICATION

 0. This License Agreement applies to any software library or other program which contains a notice placed by the copyright holder or other authorized party saying it may be distributed under the terms of this Lesser General Public License (also called "this License"). Each licensee is addressed as "you".

 A "library" means a collection of software functions and/or data prepared so as to be conveniently linked with application programs (which use some of those functions and data) to form executables.

 The "Library", below, refers to any such software library or work which has been distributed under these terms. A "work based on the Library" means either the Library or any derivative work under copyright law: that is to say, a work containing the Library or a portion of it, either verbatim or with modifications and/or translated straightforwardly into another language. (Hereinafter, translation is included without limitation in the term "modification".)

 "Source code" for a work means the preferred form of the work for making modifications to it. For a library, complete source code means all the source code for all modules it contains, plus any associated interface definition files, plus the scripts used to control compilation and installation of the library.

 Activities other than copying, distribution and modification are not covered by this License; they are outside its scope. The act of running a program using the Library is not restricted, and output from such a program is covered only if its contents constitute a work based on the Library (independent of the use of the Library in a tool for writing it). Whether that is true depends on what the Library does and what the program that uses the Library does.

 1. You may copy and distribute verbatim copies of the Library's complete source code as you receive it, in any medium, provided that

you conspicuously and appropriately publish on each copy an appropriate copyright notice and disclaimer of warranty; keep intact all the notices that refer to this License and to the absence of any warranty; and distribute a copy of this License along with the Library.

 You may charge a fee for the physical act of transferring a copy, and you may at your option offer warranty protection in exchange for a fee.

 2. You may modify your copy or copies of the Library or any portion of it, thus forming a work based on the Library, and copy and distribute such modifications or work under the terms of Section 1 above, provided that you also meet all of these conditions:

a) The modified work must itself be a software library.

 b) You must cause the files modified to carry prominent notices stating that you changed the files and the date of any change.

 c) You must cause the whole of the work to be licensed at no charge to all third parties under the terms of this License.

 d) If a facility in the modified Library refers to a function or a table of data to be supplied by an application program that uses the facility, other than as an argument passed when the facility is invoked, then you must make a good faith effort to ensure that, in the event an application does not supply such function or table, the facility still operates, and performs whatever part of its purpose remains meaningful.

 (For example, a function in a library to compute square roots has a purpose that is entirely well-defined independent of the application. Therefore, Subsection 2d requires that any application-supplied function or table used by this function must be optional: if the application does not supply it, the square root function must still compute square roots.)

These requirements apply to the modified work as a whole. If identifiable sections of that work are not derived from the Library, and can be

 reasonably considered independent and separate works in themselves, then this License, and its terms, do not apply to those sections when you distribute them as separate works. But when you distribute the same sections as part of a whole which is a work based on the Library, the distribution of the whole must be on the terms of this License, whose permissions for other licensees extend to the entire whole, and thus to each and every part regardless of who wrote it.

Thus, it is not the intent of this section to claim rights or contest your rights to work written entirely by you; rather, the intent is to exercise the right to control the distribution of derivative or collective works based on the Library.

In addition, mere aggregation of another work not based on the Library with the Library (or with a work based on the Library) on a volume of

a storage or distribution medium does not bring the other work under the scope of this License.

 3. You may opt to apply the terms of the ordinary GNU General Public

License instead of this License to a given copy of the Library. To do this, you must alter all the notices that refer to this License, so that they refer to the ordinary GNU General Public License, version 2, instead of to this License. (If a newer version than version 2 of the ordinary GNU General Public License has appeared, then you can specify that version instead if you wish.) Do not make any other change in these notices.

 Once this change is made in a given copy, it is irreversible for that copy, so the ordinary GNU General Public License applies to all subsequent copies and derivative works made from that copy.

 This option is useful when you wish to copy part of the code of the Library into a program that is not a library.

 4. You may copy and distribute the Library (or a portion or derivative of it, under Section 2) in object code or executable form under the terms of Sections 1 and 2 above provided that you accompany it with the complete corresponding machine-readable source code, which must be distributed under the terms of Sections 1 and 2 above on a medium customarily used for software interchange.

 If distribution of object code is made by offering access to copy from a designated place, then offering equivalent access to copy the source code from the same place satisfies the requirement to distribute the source code, even though third parties are not compelled to copy the source along with the object code.

 5. A program that contains no derivative of any portion of the Library, but is designed to work with the Library by being compiled or linked with it, is called a "work that uses the Library". Such a work, in isolation, is not a derivative work of the Library, and therefore falls outside the scope of this License.

 However, linking a "work that uses the Library" with the Library creates an executable that is a derivative of the Library (because it contains portions of the Library), rather than a "work that uses the library". The executable is therefore covered by this License.

Section 6 states terms for distribution of such executables.

When a "work that uses the Library" uses material from a header file

that is part of the Library, the object code for the work may be a derivative work of the Library even though the source code is not. Whether this is true is especially significant if the work can be linked without the Library, or if the work is itself a library. The threshold for this to be true is not precisely defined by law.

 If such an object file uses only numerical parameters, data structure layouts and accessors, and small macros and small inline functions (ten lines or less in length), then the use of the object file is unrestricted, regardless of whether it is legally a derivative work. (Executables containing this object code plus portions of the Library will still fall under Section 6.)

 Otherwise, if the work is a derivative of the Library, you may distribute the

 object code for the work under the terms of Section 6. Any executables containing that work also fall under Section 6, whether or not they are linked directly with the Library itself.

 6. As an exception to the Sections above, you may also combine or link a "work that uses the Library" with the Library to produce a work containing portions of the Library, and distribute that work under terms of your choice, provided that the terms permit modification of the work for the customer's own use and reverse engineering for debugging such modifications.

 You must give prominent notice with each copy of the work that the Library is used in it and that the Library and its use are covered by this License. You must supply a copy of this License. If the work during execution displays copyright notices, you must include the copyright notice for the Library among them, as well as a reference directing the user to the copy of this License. Also, you must do one of these things:

#### a) Accompany

the work with the complete corresponding

 machine-readable source code for the Library including whatever changes were used in the work (which must be distributed under Sections 1 and 2 above); and, if the work is an executable linked with the Library, with the complete machine-readable "work that uses the Library", as object code and/or source code, so that the user can modify the Library and then relink to produce a modified executable containing the modified Library. (It is understood that the user who changes the contents of definitions files in the Library will not necessarily be able to recompile the application to use the modified definitions.)

b) Use a suitable shared library mechanism for linking with the

 Library. A suitable mechanism is one that (1) uses at run time a copy of the library already present on the user's computer system, rather than copying library functions into the executable, and (2) will operate

 properly with a modified version of the library, if the user installs one, as long as the modified version is interface-compatible with the version that the work was made with.

 c) Accompany the work with a written offer, valid for at least three years, to give the same user the materials specified in Subsection 6a, above, for a charge no more than the cost of performing this distribution.

 d) If distribution of the work is made by offering access to copy from a designated place, offer equivalent access to copy the above specified materials from the same place.

 e) Verify that the user has already received a copy of these materials or that you have already sent this user a copy.

 For an executable, the required form of the "work that uses the Library" must include any data and utility programs needed for reproducing the executable from it. However, as a special exception, the materials to be distributed need not include anything that is normally

 distributed (in either source or binary form) with the major components (compiler, kernel, and so on) of the operating system on which the executable runs, unless that component itself accompanies the executable.

 It may happen that this requirement contradicts the license restrictions of other proprietary libraries that do not normally accompany the operating system. Such a contradiction means you cannot use both them and the Library together in an executable that you distribute.

 7. You may place library facilities that are a work based on the Library side-by-side in a single library together with other library facilities not covered by this License, and distribute such a combined library, provided that the separate distribution of the work based on the Library and of the other library facilities is otherwise permitted, and provided that you do these two things:

 a) Accompany the combined library with a copy of the same work based on the Library, uncombined with any other library facilities. This must be distributed under the terms of the Sections above.

 b) Give prominent notice with the combined library of the fact that part of it is a work based on the Library, and explaining where to find the accompanying uncombined form of the same work.

 8. You may not copy, modify, sublicense, link with, or distribute the Library except as expressly provided under this License. Any attempt otherwise to copy, modify, sublicense, link with, or distribute the Library is void, and will automatically terminate your rights under this License. However, parties who have received copies, or rights, from you under this License will not have their licenses terminated so long as such parties remain in full compliance.

 9. You are not required to accept this License, since you have not signed it. However, nothing else grants you permission to modify or distribute the Library or its derivative works. These actions are prohibited by law if

 you do not accept this License. Therefore, by modifying or distributing the Library (or any work based on the Library), you indicate your acceptance of this License to do so, and all its terms and conditions for copying, distributing or modifying the Library or works based on it.

 10. Each time you redistribute the Library (or any work based on the Library), the recipient automatically receives a license from the original licensor to copy, distribute, link with or modify the Library subject to these terms and conditions. You may not impose any further restrictions on the recipients' exercise of the rights granted herein. You are not responsible for enforcing compliance by third parties with this License.

 11. If, as a consequence of a court judgment or allegation of patent infringement or for any other reason (not limited to patent issues), conditions are imposed on you (whether by court order, agreement or otherwise) that contradict the conditions of this License, they do not excuse

 you from the conditions of this License. If you cannot distribute so as to satisfy simultaneously your obligations under this License and any other pertinent obligations, then as a consequence you may not distribute the Library at all. For example, if a patent license would not permit royalty-free redistribution of the Library by all those who receive copies directly or indirectly through you, then the only way you could satisfy both it and this License would be to refrain entirely from distribution of the Library.

If any portion of this section is held invalid or unenforceable under any particular circumstance, the balance of the section is intended to apply, and the section as a whole is intended to apply in other circumstances.
It is not the purpose of this section to induce you to infringe any patents or other property right claims or to contest validity of any such claims; this section has the sole purpose of protecting the integrity of the free software distribution system which is

implemented by public license practices. Many people have made generous contributions to the wide range of software distributed through that system in reliance on consistent application of that system; it is up to the author/donor to decide if he or she is willing to distribute software through any other system and a licensee cannot impose that choice.

This section is intended to make thoroughly clear what is believed to be a consequence of the rest of this License.

 12. If the distribution and/or use of the Library is restricted in certain countries either by patents or by copyrighted interfaces, the original copyright holder who places the Library under this License may add an explicit geographical distribution limitation excluding those countries, so that distribution is permitted only in or among countries not thus excluded. In such case, this License incorporates the limitation as if written in the body of this License.

 13. The Free Software Foundation may publish revised and/or new

versions of the Lesser General Public License from time to time. Such new versions will be similar in spirit to the present version, but may differ in detail to address new problems or concerns.

Each version is given a distinguishing version number. If the Library specifies a version number of this License which applies to it and "any later version", you have the option of following the terms and conditions either of that version or of any later version published by the Free Software Foundation. If the Library does not specify a license version number, you may choose any version ever published by the Free Software Foundation.

 14. If you wish to incorporate parts of the Library into other free programs whose distribution conditions are incompatible with these, write to the author to ask for permission. For software which is copyrighted by the Free Software Foundation, write to the Free Software Foundation; we sometimes make exceptions for this. Our decision

will be guided by the two goals of preserving the free status of all derivatives of our free software and of promoting the sharing and reuse of software generally.

 15. BECAUSE THE LIBRARY IS LICENSED FREE OF CHARGE, THERE IS NO WARRANTY FOR THE LIBRARY, TO THE EXTENT PERMITTED BY APPLICABLE LAW. EXCEPT WHEN OTHERWISE STATED IN WRITING THE COPYRIGHT HOLDERS AND/OR OTHER PARTIES PROVIDE THE LIBRARY "AS IS" WITHOUT WARRANTY OF ANY KIND, EITHER EXPRESSED OR IMPLIED, INCLUDING, BUT NOT LIMITED TO, THE IMPLIED WARRANTIES OF MERCHANTABILITY AND FITNESS FOR A PARTICULAR PURPOSE. THE ENTIRE RISK AS TO THE QUALITY AND PERFORMANCE OF THE LIBRARY IS WITH YOU. SHOULD THE LIBRARY PROVE DEFECTIVE, YOU ASSUME THE COST OF ALL NECESSARY SERVICING, REPAIR OR CORRECTION.

 16. IN NO EVENT UNLESS REQUIRED BY APPLICABLE LAW OR AGREED TO IN WRITING WILL ANY COPYRIGHT HOLDER, OR ANY OTHER PARTY WHO MAY MODIFY AND/OR REDISTRIBUTE THE LIBRARY AS PERMITTED ABOVE, BE LIABLE TO YOU

FOR DAMAGES, INCLUDING ANY GENERAL, SPECIAL, INCIDENTAL OR CONSEQUENTIAL DAMAGES ARISING OUT OF THE USE OR INABILITY TO USE THE LIBRARY (INCLUDING BUT NOT LIMITED TO LOSS OF DATA OR DATA BEING RENDERED INACCURATE OR LOSSES SUSTAINED BY YOU OR THIRD PARTIES OR A FAILURE OF THE LIBRARY TO OPERATE WITH ANY OTHER SOFTWARE), EVEN IF SUCH HOLDER OR OTHER PARTY HAS BEEN ADVISED OF THE POSSIBILITY OF SUCH DAMAGES.

# END OF TERMS AND CONDITIONS

How to Apply These Terms to Your New Libraries

 If you develop a new library, and you want it to be of the greatest possible use to the public, we recommend making it free software that everyone can redistribute and change. You can do so by permitting redistribution under these terms (or, alternatively, under the terms of the ordinary General Public License).

 To apply these terms, attach the following notices to the library. It is safest to attach them to the start of each source file to most effectively convey

 the exclusion of warranty; and each file should have at least the "copyright" line and a pointer to where the full notice is found.

 <one line to give the library's name and a brief idea of what it does.> Copyright  $(C)$  < year > < name of author >

 This library is free software; you can redistribute it and/or modify it under the terms of the GNU Lesser General Public License as published by the Free Software Foundation; either version 2.1 of the License, or (at your option) any later version.  This library is distributed in the hope that it will be useful, but WITHOUT ANY WARRANTY; without even the implied warranty of MERCHANTABILITY or FITNESS FOR A PARTICULAR PURPOSE. See the GNU Lesser General Public License for more details.

 You should have received a copy of the GNU Lesser General Public License along with this library; if not, write to the Free Software Foundation, Inc., 51 Franklin Street, Fifth Floor, Boston, MA 02110-1301 USA

Also add information on how to contact you by electronic and paper mail.

You should also get your employer (if you work as a programmer) or your school, if any, to sign a "copyright disclaimer" for the library, if necessary. Here is a sample; alter the names:

 Yoyodyne, Inc., hereby disclaims all copyright interest in the library `Frob' (a library for tweaking knobs) written by James Random Hacker.

 <signature of Ty Coon>, 1 April 1990 Ty Coon, President of Vice

That's all there is to it!

# **1.269 gpg-pubkey 5a6340b3-6229229e 1.269.1 Available under license :**

 GNU GENERAL PUBLIC LICENSE Version 2, June 1991

Copyright (C) 1989, 1991 Free Software Foundation, Inc., 51 Franklin Street, Fifth Floor, Boston, MA 02110-1301 USA Everyone is permitted to copy and distribute verbatim copies of this license document, but changing it is not allowed.

### Preamble

 The licenses for most software are designed to take away your freedom to share and change it. By contrast, the GNU General Public License is intended to guarantee your freedom to share and change free software--to make sure the software is free for all its users. This General Public License applies to most of the Free Software Foundation's software and to any other program whose authors commit to using it. (Some other Free Software Foundation software is covered by the GNU Lesser General Public License instead.) You can apply it to your programs, too.

 When we speak of free software, we are referring to freedom, not price.

 Our General Public Licenses are designed to make sure that you have the freedom to distribute copies of free software (and charge for this service if you wish), that you receive source code or can get it if you want it, that you can change the software or use pieces of it in new free programs; and that you know you can do these things.

 To protect your rights, we need to make restrictions that forbid anyone to deny you these rights or to ask you to surrender the rights. These restrictions translate to certain responsibilities for you if you distribute copies of the software, or if you modify it.

 For example, if you distribute copies of such a program, whether gratis or for a fee, you must give the recipients all the rights that you have. You must make sure that they, too, receive or can get the source code. And you must show them these terms so they know their rights.

 We protect your rights with two steps: (1) copyright the software, and (2) offer you this license which gives you legal permission to copy, distribute and/or modify the software.

 Also, for each author's protection and ours, we want to make certain that everyone understands that there is no warranty for this free software. If the software is modified by someone else and passed on, we want its recipients to know that what they have is not the original, so that any problems introduced by others will not reflect on the original authors' reputations.

 Finally, any free program is threatened constantly by software patents. We wish to avoid the danger that redistributors of a free program will individually obtain patent licenses, in effect making the program proprietary. To prevent this, we have made it clear that any patent must be licensed for everyone's free use or not licensed at all.

 The precise terms and conditions for copying, distribution and modification follow.

# GNU GENERAL PUBLIC LICENSE TERMS AND CONDITIONS FOR COPYING, DISTRIBUTION AND MODIFICATION

 0. This License applies to any program or other work which contains a notice placed by the copyright holder saying it may be distributed under the terms of this General Public License. The "Program", below, refers to any such program or work, and a "work based on the Program" means either the Program or any derivative work under copyright law:

that is to say, a work containing the Program or a portion of it, either verbatim or with modifications and/or translated into another language. (Hereinafter, translation is included without limitation in the term "modification".) Each licensee is addressed as "you".

Activities other than copying, distribution and modification are not covered by this License; they are outside its scope. The act of running the Program is not restricted, and the output from the Program is covered only if its contents constitute a work based on the Program (independent of having been made by running the Program). Whether that is true depends on what the Program does.

 1. You may copy and distribute verbatim copies of the Program's source code as you receive it, in any medium, provided that you conspicuously and appropriately publish on each copy an appropriate copyright notice and disclaimer of warranty; keep intact all the notices that refer to this License and to the absence of any warranty; and give any other recipients of the Program a copy of this License along with the Program.

You may charge a fee for the physical act of transferring a copy, and you may at your option offer warranty protection in exchange for a fee.

 2. You may modify your copy or copies of the Program or any portion of it, thus forming a work based on the Program, and copy and distribute such modifications or work under the terms of Section 1 above, provided that you also meet all of these conditions:

 a) You must cause the modified files to carry prominent notices stating that you changed the files and the date of any change.

### b) You must cause

any work that you distribute or publish, that in

 whole or in part contains or is derived from the Program or any part thereof, to be licensed as a whole at no charge to all third parties under the terms of this License.

 c) If the modified program normally reads commands interactively when run, you must cause it, when started running for such interactive use in the most ordinary way, to print or display an announcement including an appropriate copyright notice and a notice that there is no warranty (or else, saying that you provide a warranty) and that users may redistribute the program under these conditions, and telling the user how to view a copy of this License. (Exception: if the Program itself is interactive but does not normally print such an announcement, your work based on the Program is not required to print an announcement.)

These requirements apply to the modified work as a whole. If identifiable sections of that work are not derived from the Program, and can be reasonably considered independent and separate works in themselves, then this License, and its terms, do not apply to those sections when you distribute them as separate works. But when you distribute the same sections as part of a whole which is a work based

on the Program, the distribution of the whole must be on the terms of this License, whose permissions for other licensees extend to the entire whole, and thus to each and every part regardless of who wrote it.

Thus, it is not the intent of this section to claim rights or contest your rights to work written entirely by you; rather, the intent is to exercise the right to control the distribution of derivative or collective works based on the Program.

In addition, mere aggregation of another work not based on the Program with the Program (or with a work based on the Program) on a volume of a storage or distribution medium does not bring the other work under the scope of this License.

 3. You may copy and distribute the Program (or a work based on it, under Section 2) in object code or executable form under the terms of Sections 1 and 2 above provided that you also do one of the following:

 a) Accompany it with the complete corresponding machine-readable source code, which must be distributed under the terms of Sections 1 and 2 above on a medium customarily used for software interchange; or,

 b) Accompany it with a written offer, valid for at least three years, to give any third party, for a charge no more than your cost of physically performing source distribution, a complete machine-readable copy of the corresponding source code, to be distributed under the terms of Sections 1 and 2 above on a medium customarily used for software interchange; or,

 c) Accompany it with the information you received as to the offer to distribute corresponding source code. (This alternative is allowed only for noncommercial distribution and only if you received the program in object code or executable form with such

an offer, in accord with Subsection b above.)

The source code for a work means the preferred form of the work for making modifications to it. For an executable work, complete source code means all the source code for all modules it contains, plus any associated interface definition files, plus the scripts used to

control compilation and installation of the executable. However, as a special exception, the source code distributed need not include anything that is normally distributed (in either source or binary form) with the major components (compiler, kernel, and so on) of the operating system on which the executable runs, unless that component itself accompanies the executable.

If distribution of executable or object code is made by offering access to copy from a designated place, then offering equivalent access to copy the source code from the same place counts as distribution of the source code, even though third parties are not compelled to copy the source along with the object code.

 4. You may not copy, modify, sublicense, or distribute the Program except as expressly provided under this License. Any attempt otherwise to copy, modify, sublicense or distribute the Program is void, and will automatically terminate your rights under this License. However, parties who have received copies, or rights, from you under this License will not have their licenses terminated so long as such parties remain in full compliance.

 5. You are not required to accept this License, since you have not signed it. However, nothing else grants you permission to modify or distribute the Program or its derivative works. These actions are prohibited by law if you do not accept this License. Therefore, by modifying or distributing the Program (or any work based on the Program), you indicate your acceptance of this License to do so, and all its terms and conditions for copying, distributing or modifying

the Program or works based on it.

 6. Each time you redistribute the Program (or any work based on the Program), the recipient automatically receives a license from the original licensor to copy, distribute or modify the Program subject to these terms and conditions. You may not impose any further restrictions on the recipients' exercise of the rights granted herein. You are not responsible for enforcing compliance by third parties to this License.

 7. If, as a consequence of a court judgment or allegation of patent infringement or for any other reason (not limited to patent issues), conditions are imposed on you (whether by court order, agreement or otherwise) that contradict the conditions of this License, they do not excuse you from the conditions of this License. If you cannot distribute so as to satisfy simultaneously your obligations under this License and any other pertinent obligations, then as a consequence you may not distribute the Program at all. For

### example, if a patent

license would not permit royalty-free redistribution of the Program by all those who receive copies directly or indirectly through you, then the only way you could satisfy both it and this License would be to refrain entirely from distribution of the Program.

If any portion of this section is held invalid or unenforceable under any particular circumstance, the balance of the section is intended to apply and the section as a whole is intended to apply in other circumstances.

It is not the purpose of this section to induce you to infringe any patents or other property right claims or to contest validity of any such claims; this section has the sole purpose of protecting the integrity of the free software distribution system, which is implemented by public license practices. Many people have made generous contributions to the wide range of software distributed through that system in reliance on consistent application of that system; it is up to the author/donor to decide if he or she is willing to distribute software through any other system and a licensee cannot impose that choice.

This section is intended to make thoroughly clear what is believed to be a consequence of the rest of this License.

 8. If the distribution and/or use of the Program is restricted in certain countries either by patents or by copyrighted interfaces, the original copyright holder who places the Program under this License may add an explicit geographical distribution limitation excluding those countries, so that distribution is permitted only in or among countries not thus excluded. In such case, this License incorporates the limitation as if written in the body of this License.

 9. The Free Software Foundation may publish revised and/or new versions of the General Public License from time to time. Such new versions will be similar in spirit to the present version, but may differ in detail to address new problems or concerns.

Each version is given a distinguishing version number. If the Program specifies a version number of this License which applies to it and "any later version", you have the option of following the terms and conditions either of that version or of any later version published by the Free Software Foundation. If the Program does not specify a version number of this License, you may choose any version ever published by the Free Software Foundation.

 10. If you wish to incorporate parts of the Program into other free programs whose distribution conditions are different, write to the author to ask for permission. For software which is copyrighted by the Free Software Foundation, write to the Free Software Foundation; we sometimes make exceptions for this. Our decision will be guided by the two goals of preserving the free status of all derivatives of our free software and of promoting the sharing and reuse of software generally.

### NO WARRANTY

# 11. BECAUSE THE PROGRAM IS LICENSED FREE OF CHARGE, THERE IS NO WARRANTY

FOR THE PROGRAM, TO THE EXTENT PERMITTED BY APPLICABLE LAW. EXCEPT WHEN OTHERWISE STATED IN WRITING THE COPYRIGHT HOLDERS AND/OR OTHER PARTIES PROVIDE THE PROGRAM "AS IS" WITHOUT WARRANTY OF ANY KIND, EITHER EXPRESSED OR IMPLIED, INCLUDING, BUT NOT LIMITED TO, THE IMPLIED WARRANTIES OF MERCHANTABILITY AND FITNESS FOR A PARTICULAR PURPOSE. THE ENTIRE RISK AS TO THE QUALITY AND PERFORMANCE OF THE PROGRAM IS WITH YOU. SHOULD THE PROGRAM PROVE DEFECTIVE, YOU ASSUME THE COST OF ALL NECESSARY SERVICING, REPAIR OR CORRECTION.

 12. IN NO EVENT UNLESS REQUIRED BY APPLICABLE LAW OR AGREED TO IN WRITING WILL ANY COPYRIGHT HOLDER, OR ANY OTHER PARTY WHO MAY MODIFY AND/OR REDISTRIBUTE THE PROGRAM AS PERMITTED ABOVE, BE LIABLE TO YOU FOR DAMAGES, INCLUDING ANY GENERAL, SPECIAL, INCIDENTAL OR CONSEQUENTIAL DAMAGES ARISING OUT OF THE USE OR INABILITY TO USE THE PROGRAM (INCLUDING BUT NOT LIMITED TO LOSS OF DATA OR DATA BEING RENDERED INACCURATE OR LOSSES SUSTAINED BY YOU OR

 THIRD PARTIES OR A FAILURE OF THE PROGRAM TO OPERATE WITH ANY OTHER PROGRAMS), EVEN IF SUCH HOLDER OR OTHER PARTY HAS BEEN ADVISED OF THE POSSIBILITY OF SUCH DAMAGES.

### END OF TERMS AND CONDITIONS

How to Apply These Terms to Your New Programs

 If you develop a new program, and you want it to be of the greatest possible use to the public, the best way to achieve this is to make it free software which everyone can redistribute and change under these terms.

 To do so, attach the following notices to the program. It is safest to attach them to the start of each source file to most effectively convey the exclusion of warranty; and each file should have at least the "copyright" line and a pointer to where the full notice is found.

 <one line to give the program's name and a brief idea of what it does.> Copyright  $(C)$  <year > <name of author>

 This program is free software; you can redistribute it and/or modify it under the terms of the GNU General Public License as published by the Free Software Foundation; either version 2 of the License, or (at your option) any later version.

 This program is distributed in the hope that it will be useful, but WITHOUT ANY WARRANTY; without even the implied warranty of MERCHANTABILITY or FITNESS FOR A PARTICULAR PURPOSE. See the GNU General Public License for more details.

 You should have received a copy of the GNU General Public License along with this program; if not, write to the Free Software Foundation, Inc., 51 Franklin Street, Fifth Floor, Boston, MA 02110-1301 USA.

Also add information on how to contact you by electronic and paper mail.

If the program is interactive, make it output a short notice like this when it starts in an interactive mode:

 Gnomovision version 69, Copyright (C) year name of author Gnomovision comes with ABSOLUTELY NO WARRANTY; for details type `show w'. This is free software, and you are welcome to redistribute it

under certain conditions; type `show c' for details.

The hypothetical commands `show w' and `show c' should show the appropriate parts of the General Public License. Of course, the commands you use may be called something other than `show w' and `show c'; they could even be mouse-clicks or menu items--whatever suits your program.

You should also get your employer (if you work as a programmer) or your school, if any, to sign a "copyright disclaimer" for the program, if necessary. Here is a sample; alter the names:

 Yoyodyne, Inc., hereby disclaims all copyright interest in the program `Gnomovision' (which makes passes at compilers) written by James Hacker.

 <signature of Ty Coon>, 1 April 1989 Ty Coon, President of Vice

This General Public License does not permit incorporating your program into proprietary programs. If your program is a subroutine library, you may consider it more useful to permit linking proprietary applications with the library. If this is what you want to do, use the GNU Lesser General Public License instead of this License.

The accompanying Red Hat Enterprise Linux @@VERSION@@ release includes copyrighted software that is licensed under the GNU General Public License and other licenses. You may obtain the complete machine-readable source code corresponding to portions of this release by sending a check or money order in the amount of US \$5.00 to:

VP, Legal - Products & Technologies Red Hat, Inc. 100 East Davie Street Raleigh, NC 27601 USA

Please write "source for RHEL @@VERSION@@" in the memo line of your payment.

This offer is valid to anyone in receipt of this information and shall expire three years following the date of the final distribution of this release by Red Hat, Inc. END USER LICENSE AGREEMENT RED HAT(R) ENTERPRISE LINUX(R) AND RED HAT APPLICATIONS

This end user license agreement ("EULA") governs the use of any Red Hat software application that includes or refers to this license and any related updates, source code, appearance, structure and organization (the "Programs"), regardless of the delivery mechanism.

1. License Grant. Subject to the following terms, Red Hat, Inc. ("Red Hat") grants to you a perpetual, worldwide license to the Programs (each of which may include multiple software components) pursuant to the GNU General Public License v.2 (https://www.gnu.org/licenses/oldlicenses/gpl-2.0.en.html). With the exception of certain image files identified in Section 2 below, each software component is governed by a license located in the software component's source code that permits you to run, copy, modify, and redistribute (subject to certain obligations in some cases) the software component. The license rights for the binary

 only firmware components are located with the components themselves. This EULA pertains solely to the Programs and does not limit your rights under, or grant you rights that supersede, the license terms of any particular component.

2. Intellectual Property Rights. The Programs and each of their components are owned by Red Hat and other licensors and are protected under copyright law and other laws as applicable. Title to the Programs and any component, or to any copy or modification shall remain with Red Hat and other licensors, subject to the

 applicable license. The "Red Hat" mark, the individual Program marks, and the "Red Hat" logo are trademarks or registered trademarks of Red Hat and its affiliates in the U.S. and other countries. This EULA does not permit you to distribute the Programs using Red Hat's trademarks, regardless of whether the Programs have been modified. You may make a commercial redistribution of the Programs only if (a) permitted under a separate written agreement with Red Hat authorizing such commercial redistribution or (b) you remove and replace all occurrences of Red Hat trademarks and logos. Modifications to the software may corrupt the Programs. You should read the information found at http://www.redhat.com/about/corporate/trademark/ before distributing a copy of the Programs.

3. Limited Warranty. Except as specifically stated in this Section 3, a separate agreement with Red Hat, or a license for a particular component, to the maximum extent permitted under applicable law, the Programs and the components are provided and licensed "as is" without warranty of any kind, express or implied, including the implied warranties of merchantability, non-infringement or fitness for a particular purpose. Red Hat warrants that the media on which the Programs and the components are provided will be free from defects in materials and manufacture under normal use for a period

 of 30 days from the date of delivery to you. Neither Red Hat nor its affiliates warrant that the functions contained in the Programs will meet your requirements or that the operation of the Programs will be entirely error free, appear or perform precisely as described in the accompanying documentation, or comply with regulatory requirements. This warranty extends only to the party that purchases subscription services for the Programs from Red Hat and/or its affiliates or a Red Hat authorized distributor.

4. Limitation of Remedies and Liability. To the maximum extent permitted by applicable law, your exclusive remedy under this EULA is to return any defective media within 30 days of delivery along with a copy of your payment receipt and Red Hat, at its option, will replace it or refund the money you paid for the media. To the maximum extent permitted under applicable law, under no circumstances will Red Hat, its affiliates,

any Red Hat authorized

 distributor, or the licensor of any component provided to you under this EULA be liable to you for any incidental or consequential damages, including lost profits or lost savings arising out of the use or inability to use the Programs or any component, even if Red Hat, its affiliates, an authorized distributor, and/or licensor has

 been advised of the possibility of such damages. In no event shall Red Hat's or its affiliates' liability, an authorized distributor's liability or the liability of the licensor of a component provided to you under this EULA exceed the amount that you paid to Red Hat for the media under this EULA.

5. Export Control. You understand that countries, including the U.S., may restrict the import, use, export, re-export or transfer of encryption products and other controlled materials (which may include the Programs or related technical information licensed hereunder) ("Controlled Materials"). As required by U.S. law, you

 represent and warrant that you: (a) understand that certain of the Controlled Materials are of U.S. origin and subject to export controls under the U.S. Export Administration Regulations (the "EAR"); (b) are not located in (or owned or controlled by any person or entity located in) any country listed in Country Group E:1 in Supplement No. 1 to part 740 of the EAR; or by any person or entity listed on the U.S. Department of Treasury Office of Foreign Assets Control ("OFAC") list of Specially Designated Nationals and Blocked Persons ("SDNs") (and are not 50% or more owned or controlled by any one or more persons or entities identified on the SDN list); (c) will not export, re-export or transfer the Controlled Materials to (1) any prohibited destination, (2) anyone who has been prohibited from participating in U.S. export transactions by any federal agency of the U.S. government or (3) any end user who you know or have reason to know will use them in

 the design, development or production of nuclear, chemical or biological weapons, or rocket systems, space launch vehicles, or sounding rockets, or unmanned air vehicle systems or any other prohibited use under the EAR; and (d) understand and agree that if you are in the United States and export, re-export or transfer the Controlled Materials to eligible end users, you will, to the extent required by EAR Section 740.17(e), submit semi-annual reports to the U.S. Commerce Department's Bureau of Industry and Security, that include the name and address (including country) of each transferee.

6. Third Party Software. The Programs may be provided with third party software that are not part of the Programs. These third party software are not required to run the Programs, are provided as a convenience to you, and are subject to their own license terms. The license terms either accompany the third party software or can be viewed at http://www.redhat.com/licenses/thirdparty/eula.html. If you do not agree to abide by the applicable license terms for the third party software, then you may not install them. If you wish to install the third party software on more than one system or

 transfer the third party software to another party, then you must contact the licensor of the applicable third party software.

7. General. If any provision of this EULA is held to be unenforceable, the enforceability of the remaining provisions shall not be affected. Any claim, controversy or dispute arising under or relating to this EULA shall be governed by the laws of the State of New York and of the United States, without regard to any conflict of laws provisions. The rights and obligations of the parties to this EULA shall not be governed by the United Nations Convention on the International Sale of Goods.

Copyright (C) 2019 Red Hat, Inc. All rights reserved. The Program marks, "Red Hat" mark and the Red Hat logo are trademarks or registered trademarks of Red Hat, Inc. All other trademarks are the property of their respective owners.

# **1.270 langpacks-core-font-en 3.0-16.el9 1.270.1 Available under license :**

No license file was found, but licenses were detected in source scan.

License: GPLv2+

Found in path(s):

\* /opt/cola/permits/1584951174\_1692872448.0366485/0/langpacks-3.0-16.el9.src.rpm-cosi-expand-archive-4zImGCnN/langpacks.spec

# **1.271 python-chardet 4.0.0-5.el9**

# **1.271.1 Available under license :**

 GNU LESSER GENERAL PUBLIC LICENSE Version 2.1, February 1999

Copyright (C) 1991, 1999 Free Software Foundation, Inc.

 51 Franklin St, Fifth Floor, Boston, MA 02110-1301 USA Everyone is permitted to copy and distribute verbatim copies of this license document, but changing it is not allowed.

[This is the first released version of the Lesser GPL. It also counts as the successor of the GNU Library Public License, version 2, hence the version number 2.1.]

 Preamble

 The licenses for most software are designed to take away your freedom to share and change it. By contrast, the GNU General Public Licenses are intended to guarantee your freedom to share and change free software--to make sure the software is free for all its users.

 This license, the Lesser General Public License, applies to some specially designated software packages--typically libraries--of the Free Software Foundation and other authors who decide to use it. You can use it too, but we suggest you first think carefully about whether this license or the ordinary General Public License is the better strategy to use in any particular case, based on the explanations below.

 When we speak of free software, we are referring to freedom of use, not price. Our General Public Licenses are designed to make sure that you have the freedom to distribute copies of free software (and charge for this service if you wish); that you receive source code or can get it if you want it; that you can change the software and use pieces of it in new free programs; and that you are informed that you can do these things.

 To protect your rights, we need to make restrictions that forbid distributors to deny you these rights or to ask you to surrender these rights. These restrictions translate to certain responsibilities for you if you distribute copies of the library or if you modify it.

 For example, if you distribute copies of the library, whether gratis or for a fee, you must give the recipients

all the rights that we gave

you. You must make sure that they, too, receive or can get the source code. If you link other code with the library, you must provide complete object files to the recipients, so that they can relink them with the library after making changes to the library and recompiling it. And you must show them these terms so they know their rights.

We protect your rights with a two-step method: (1) we copyright the library, and (2) we offer you this license, which gives you legal permission to copy, distribute and/or modify the library.

 To protect each distributor, we want to make it very clear that there is no warranty for the free library. Also, if the library is modified by someone else and passed on, the recipients should know that what they have is not the original version, so that the original author's reputation will not be affected by problems that might be introduced by others.

Finally, software patents pose a constant threat to the existence

any free program. We wish to make sure that a company cannot effectively restrict the users of a free program by obtaining a restrictive license from a patent holder. Therefore, we insist that any patent license obtained for a version of the library must be consistent with the full freedom of use specified in this license.

 Most GNU software, including some libraries, is covered by the ordinary GNU General Public License. This license, the GNU Lesser General Public License, applies to certain designated libraries, and is quite different from the ordinary General Public License. We use this license for certain libraries in order to permit linking those libraries into non-free programs.

 When a program is linked with a library, whether statically or using a shared library, the combination of the two is legally speaking a combined work, a derivative of the original library. The ordinary General Public License therefore permits such linking only if the entire combination fits its criteria of freedom. The Lesser General Public License permits more lax criteria for linking other code with the library.

 We call this license the "Lesser" General Public License because it does Less to protect the user's freedom than the ordinary General Public License. It also provides other free software developers Less of an advantage over competing non-free programs. These disadvantages are the reason we use the ordinary General Public License for many libraries. However, the Lesser license provides advantages in certain special circumstances.

 For example, on rare occasions, there may be a special need to encourage the widest possible use of a certain library, so that it becomes a de-facto standard. To achieve this, non-free programs must be allowed to use the library. A more frequent case is that a free library does the same job as widely used non-free libraries. In this case, there is little to gain by limiting the free library to free software only, so we use

the Lesser General Public License.

 In other cases, permission to use a particular library in non-free programs enables a greater number of people to use a large body of free software. For example, permission to use the GNU C Library in non-free programs enables many more people to use the whole GNU operating system, as well as its variant, the GNU/Linux operating system.

Although the Lesser General Public License is Less protective of the

#### of

users' freedom, it does ensure that the user of a program that is linked with the Library has the freedom and the wherewithal to run that program using a modified version of the Library.

 The precise terms and conditions for copying, distribution and modification follow. Pay close attention to the difference between a "work based on the library" and a "work that uses the library". The former contains code derived from the library, whereas the latter must be combined with the library in order to run.

# GNU LESSER GENERAL PUBLIC LICENSE TERMS AND CONDITIONS FOR COPYING, DISTRIBUTION AND MODIFICATION

 0. This License Agreement applies to any software library or other program which contains a notice placed by the copyright holder or other authorized party saying it may be distributed under the terms of this Lesser General Public License (also called "this License"). Each licensee is addressed as "you".

 A "library" means a collection of software functions and/or data prepared so as to be conveniently linked with application programs (which use some of those functions and data) to form executables.

 The "Library", below, refers to any such software library or work which has been distributed under these terms. A "work based on the Library" means either the Library or any derivative work under copyright law: that is to say, a work containing the Library or a portion of it, either verbatim or with modifications and/or translated straightforwardly into another language. (Hereinafter, translation is included without

limitation in the term "modification".)

 "Source code" for a work means the preferred form of the work for making modifications to it. For a library, complete source code means all the source code for all modules it contains, plus any associated interface definition files, plus the scripts used to control compilation and installation of the library.

 Activities other than copying, distribution and modification are not covered by this License; they are outside its scope. The act of running a program using the Library is not restricted, and output from such a program is covered only if its contents constitute a work based on the Library (independent of the use of the Library in a tool for writing it). Whether that is true depends on what the Library does and what the program that uses the Library does.

 1. You may copy and distribute verbatim copies of the Library's complete source code as you receive it, in any medium, provided that you conspicuously and appropriately publish on each copy an

appropriate copyright notice and disclaimer of warranty; keep intact all the notices that refer to this License and to the absence of any warranty; and distribute a copy of this License along with the Library.

 You may charge a fee for the physical act of transferring a copy, and you may at your option offer warranty protection in exchange for a fee.

 2. You may modify your copy or copies of the Library or any portion of it, thus forming a work based on the Library, and copy and distribute such modifications or work under the terms of Section 1 above, provided that you also meet all of these conditions:

a) The modified work must itself be a software library.

 b) You must cause the files modified to carry prominent notices stating that you changed the files and the date of any change.

 c) You must cause the whole of the work to be licensed at no charge to all third parties under the terms of this License.

d) If a facility in the modified

Library refers to a function or a

 table of data to be supplied by an application program that uses the facility, other than as an argument passed when the facility is invoked, then you must make a good faith effort to ensure that, in the event an application does not supply such function or table, the facility still operates, and performs whatever part of its purpose remains meaningful.

 (For example, a function in a library to compute square roots has a purpose that is entirely well-defined independent of the application. Therefore, Subsection 2d requires that any application-supplied function or table used by this function must be optional: if the application does not supply it, the square root function must still compute square roots.)

These requirements apply to the modified work as a whole. If identifiable sections of that work are not derived from the Library, and can be reasonably considered independent and separate works in themselves,

 then this License, and its terms, do not apply to those sections when you distribute them as separate works. But when you distribute the same sections as part of a whole which is a work based on the Library, the distribution of the whole must be on the terms of

this License, whose permissions for other licensees extend to the entire whole, and thus to each and every part regardless of who wrote it.

Thus, it is not the intent of this section to claim rights or contest your rights to work written entirely by you; rather, the intent is to exercise the right to control the distribution of derivative or collective works based on the Library.

In addition, mere aggregation of another work not based on the Library with the Library (or with a work based on the Library) on a volume of a storage or distribution medium does not bring the other work under the scope of this License.

 3. You may opt to apply the terms of the ordinary GNU General Public License instead of this License to a given copy of the Library. To do this, you must alter all the notices that refer to this License, so that they refer to the ordinary GNU General Public License, version 2, instead of to this License. (If a newer version than version 2 of the ordinary GNU General Public License has appeared, then you can specify that version instead if you wish.) Do not make any other change in these notices.

 Once this change is made in a given copy, it is irreversible for that copy, so the ordinary GNU General Public License applies to all subsequent copies and derivative works made from that copy.

 This option is useful when you wish to copy part of the code of the Library into a program that is not a library.

 4. You may copy and distribute the Library (or a portion or derivative of it, under Section 2) in object code or executable form under the terms of Sections 1 and 2 above provided that you accompany it with the complete corresponding machine-readable source code, which must be distributed

 under the terms of Sections 1 and 2 above on a medium customarily used for software interchange.

 If distribution of object code is made by offering access to copy from a designated place, then offering equivalent access to copy the source code from the same place satisfies the requirement to distribute the source code, even though third parties are not compelled to copy the source along with the object code.

 5. A program that contains no derivative of any portion of the Library, but is designed to work with the Library by being compiled or linked with it, is called a "work that uses the Library". Such a

work, in isolation, is not a derivative work of the Library, and therefore falls outside the scope of this License.

 However, linking a "work that uses the Library" with the Library creates an executable that is a derivative of the Library (because it contains portions of the Library), rather than a "work that uses the library". The executable is therefore covered by this License.

Section 6 states terms for distribution of such executables.

 When a "work that uses the Library" uses material from a header file that is part of the Library, the object code for the work may be a derivative work of the Library even though the source code is not. Whether this is true is especially significant if the work can be linked without the Library, or if the work is itself a library. The threshold for this to be true is not precisely defined by law.

 If such an object file uses only numerical parameters, data structure layouts and accessors, and small macros and small inline functions (ten lines or less in length), then the use of the object file is unrestricted, regardless of whether it is legally a derivative work. (Executables containing this object code plus portions of the Library will still fall under Section 6.)

 Otherwise, if the work is a derivative of the Library, you may distribute the object code for the work under the terms of Section 6. Any executables

 containing that work also fall under Section 6, whether or not they are linked directly with the Library itself.

 6. As an exception to the Sections above, you may also combine or link a "work that uses the Library" with the Library to produce a work containing portions of the Library, and distribute that work under terms of your choice, provided that the terms permit modification of the work for the customer's own use and reverse engineering for debugging such modifications.

 You must give prominent notice with each copy of the work that the Library is used in it and that the Library and its use are covered by this License. You must supply a copy of this License. If the work during execution displays copyright notices, you must include the copyright notice for the Library among them, as well as a reference directing the user to the copy of this License. Also, you must do one of these things:

 a) Accompany the work with the complete corresponding machine-readable

source code for the Library including whatever

 changes were used in the work (which must be distributed under Sections 1 and 2 above); and, if the work is an executable linked with the Library, with the complete machine-readable "work that uses the Library", as object code and/or source code, so that the user can modify the Library and then relink to produce a modified executable containing the modified Library. (It is understood that the user who changes the contents of definitions files in the Library will not necessarily be able to recompile the application to use the modified definitions.)

 b) Use a suitable shared library mechanism for linking with the Library. A suitable mechanism is one that (1) uses at run time a copy of the library already present on the user's computer system, rather than copying library functions into the executable, and (2) will operate properly with a modified version of the library, if the user

 installs one, as long as the modified version is interface-compatible with the version that the work was made with.

 c) Accompany the work with a written offer, valid for at least three years, to give the same user the materials specified in Subsection 6a, above, for a charge no more than the cost of performing this distribution.

 d) If distribution of the work is made by offering access to copy from a designated place, offer equivalent access to copy the above specified materials from the same place.

 e) Verify that the user has already received a copy of these materials or that you have already sent this user a copy.

 For an executable, the required form of the "work that uses the Library" must include any data and utility programs needed for reproducing the executable from it. However, as a special exception, the materials to be distributed need not include anything that is normally distributed (in either source or binary form) with the major

components (compiler, kernel, and so on) of the operating system on which the executable runs, unless that component itself accompanies the executable.

 It may happen that this requirement contradicts the license restrictions of other proprietary libraries that do not normally accompany the operating system. Such a contradiction means you cannot use both them and the Library together in an executable that you distribute.

 7. You may place library facilities that are a work based on the Library side-by-side in a single library together with other library facilities not covered by this License, and distribute such a combined library, provided that the separate distribution of the work based on the Library and of the other library facilities is otherwise permitted, and provided that you do these two things:

 a) Accompany the combined library with a copy of the same work based on the Library, uncombined with any other library facilities. This must be distributed under the terms of the Sections above.

 b) Give prominent notice with the combined library of the fact that part of it is a work based on the Library, and explaining where to find the accompanying uncombined form of the same work.

 8. You may not copy, modify, sublicense, link with, or distribute the Library except as expressly provided under this License. Any attempt otherwise to copy, modify, sublicense, link with, or distribute the Library is void, and will automatically terminate your rights under this License. However, parties who have received copies, or rights, from you under this License will not have their licenses terminated so long as such parties remain in full compliance.

 9. You are not required to accept this License, since you have not signed it. However, nothing else grants you permission to modify or distribute the Library or its derivative works. These actions are prohibited by law if you do not accept this License. Therefore, by modifying or distributing

 the Library (or any work based on the Library), you indicate your acceptance of this License to do so, and all its terms and conditions for copying, distributing or modifying the Library or works based on it.

 10. Each time you redistribute the Library (or any work based on the Library), the recipient automatically receives a license from the original licensor to copy, distribute, link with or modify the Library subject to these terms and conditions. You may not impose any further restrictions on the recipients' exercise of the rights granted herein. You are not responsible for enforcing compliance by third parties with this License.

 11. If, as a consequence of a court judgment or allegation of patent infringement or for any other reason (not limited to patent issues), conditions are imposed on you (whether by court order, agreement or otherwise) that contradict the conditions of this License, they do not excuse you from the conditions of this License. If you cannot

### distribute

 so as to satisfy simultaneously your obligations under this License and any other pertinent obligations, then as a consequence you may not distribute the Library at all. For example, if a patent license would not permit royalty-free redistribution of the Library by all those who receive copies directly or indirectly through you, then the only way you could satisfy both it and this License would be to refrain entirely from distribution of the Library.

If any portion of this section is held invalid or unenforceable under any particular circumstance, the balance of the section is intended to apply, and the section as a whole is intended to apply in other circumstances.

It is not the purpose of this section to induce you to infringe any patents or other property right claims or to contest validity of any such claims; this section has the sole purpose of protecting the integrity of the free software distribution system which is implemented by public license practices. Many people have made

generous contributions to the wide range of software distributed through that system in reliance on consistent application of that system; it is up to the author/donor to decide if he or she is willing to distribute software through any other system and a licensee cannot impose that choice.

This section is intended to make thoroughly clear what is believed to be a consequence of the rest of this License.

 12. If the distribution and/or use of the Library is restricted in certain countries either by patents or by copyrighted interfaces, the original copyright holder who places the Library under this License may add an explicit geographical distribution limitation excluding those countries, so that distribution is permitted only in or among countries not thus excluded. In such case, this License incorporates the limitation as if written in the body of this License.

 13. The Free Software Foundation may publish revised and/or new versions of the Lesser General Public License from time to time.

Such new versions will be similar in spirit to the present version, but may differ in detail to address new problems or concerns.

Each version is given a distinguishing version number. If the Library specifies a version number of this License which applies to it and "any later version", you have the option of following the terms and conditions either of that version or of any later version published by the Free Software Foundation. If the Library does not specify a license version number, you may choose any version ever published by the Free Software Foundation.

 14. If you wish to incorporate parts of the Library into other free programs whose distribution conditions are incompatible with these, write to the author to ask for permission. For software which is copyrighted by the Free Software Foundation, write to the Free Software Foundation; we sometimes make exceptions for this. Our decision will be guided by the two goals of preserving the free status of

 all derivatives of our free software and of promoting the sharing and reuse of software generally.

## NO WARRANTY

 15. BECAUSE THE LIBRARY IS LICENSED FREE OF CHARGE, THERE IS NO WARRANTY FOR THE LIBRARY, TO THE EXTENT PERMITTED BY APPLICABLE LAW. EXCEPT WHEN OTHERWISE STATED IN WRITING THE COPYRIGHT HOLDERS AND/OR OTHER PARTIES PROVIDE THE LIBRARY "AS IS" WITHOUT WARRANTY OF ANY KIND, EITHER EXPRESSED OR IMPLIED, INCLUDING, BUT NOT LIMITED TO, THE IMPLIED WARRANTIES OF MERCHANTABILITY AND FITNESS FOR A PARTICULAR PURPOSE. THE ENTIRE RISK AS TO THE QUALITY AND PERFORMANCE OF THE LIBRARY IS WITH YOU. SHOULD THE LIBRARY PROVE DEFECTIVE, YOU ASSUME THE COST OF ALL NECESSARY SERVICING, REPAIR OR CORRECTION.

 16. IN NO EVENT UNLESS REQUIRED BY APPLICABLE LAW OR AGREED TO IN WRITING WILL ANY COPYRIGHT HOLDER, OR ANY OTHER PARTY WHO MAY MODIFY AND/OR REDISTRIBUTE THE LIBRARY AS PERMITTED ABOVE, BE LIABLE TO YOU FOR DAMAGES, INCLUDING ANY GENERAL, SPECIAL, INCIDENTAL OR **CONSEQUENTIAL** 

 DAMAGES ARISING OUT OF THE USE OR INABILITY TO USE THE LIBRARY (INCLUDING BUT NOT LIMITED TO LOSS OF DATA OR DATA BEING RENDERED INACCURATE OR LOSSES SUSTAINED BY YOU OR THIRD PARTIES OR A FAILURE OF THE LIBRARY TO OPERATE WITH ANY OTHER SOFTWARE), EVEN IF SUCH HOLDER OR OTHER PARTY HAS BEEN ADVISED OF THE POSSIBILITY OF SUCH DAMAGES.

# END OF TERMS AND CONDITIONS

How to Apply These Terms to Your New Libraries

 If you develop a new library, and you want it to be of the greatest possible use to the public, we recommend making it free software that everyone can redistribute and change. You can do so by permitting redistribution under these terms (or, alternatively, under the terms of the ordinary General Public License).

 To apply these terms, attach the following notices to the library. It is safest to attach them to the start of each source file to most effectively convey the exclusion of warranty; and each file should have at least the "copyright" line and a pointer to where the full notice is found.

 <one line to give the library's name and a brief idea of what it does.> Copyright  $(C)$  <year > <name of author>

 This library is free software; you can redistribute it and/or modify it under the terms of the GNU Lesser General Public License as published by the Free Software Foundation; either version 2.1 of the License, or (at your option) any later version.

 This library is distributed in the hope that it will be useful, but WITHOUT ANY WARRANTY; without even the implied warranty of MERCHANTABILITY or FITNESS FOR A PARTICULAR PURPOSE. See the GNU Lesser General Public License for more details.

 You should have received a copy of the GNU Lesser General Public License along with this library; if not, write to the Free Software Foundation, Inc., 51 Franklin St, Fifth Floor, Boston, MA 02110-1301 USA

Also add information on how to contact you by electronic and paper mail.

### You should

 also get your employer (if you work as a programmer) or your school, if any, to sign a "copyright disclaimer" for the library, if necessary. Here is a sample; alter the names:

 Yoyodyne, Inc., hereby disclaims all copyright interest in the library `Frob' (a library for tweaking knobs) written by James Random Hacker.

 <signature of Ty Coon>, 1 April 1990 Ty Coon, President of Vice

That's all there is to it!

# **1.272 rootfiles 8.1-31.el9**

# **1.272.1 Available under license :**

No license file was found, but licenses were detected in source scan.

License: Public Domain

Found in path(s):

\* /opt/cola/permits/1584951172\_1692872412.3872228/0/rootfiles-8.1-31.el9.src.rpm-cosi-expand-archive-WRDqrIdn/rootfiles.spec

# **1.273 pcre 8.44-3.el9.3 1.273.1 Available under license :**

PCRE LICENCE

Please see the file LICENCE in the PCRE distribution for licensing details.

End PCRE LICENCE ------------

PCRE is a library of functions to support regular expressions whose syntax and semantics are as close as possible to those of the Perl 5 language.

Release 8 of PCRE is distributed under the terms of the "BSD" licence, as specified below. The documentation for PCRE, supplied in the "doc" directory, is distributed under the same terms as the software itself. The data in the testdata directory is not copyrighted and is in the public domain.

The basic library functions are written in C and are freestanding. Also included in the distribution is a set of C++ wrapper functions, and a just-in-time compiler that can be used to optimize pattern matching. These are both optional features that can be omitted when the library is built.

### THE BASIC LIBRARY FUNCTIONS

---------------------------

Written by: Philip Hazel Email local part: ph10 Email domain: cam.ac.uk

University of Cambridge Computing Service, Cambridge, England.

Copyright (c) 1997-2020 University of Cambridge All rights reserved.

# PCRE JUST-IN-TIME COMPILATION SUPPORT

-------------------------------------

Written by: Zoltan Herczeg Email local part: hzmester Email domain: freemail.hu

Copyright(c) 2010-2020 Zoltan Herczeg All rights reserved.

### STACK-LESS JUST-IN-TIME COMPILER

--------------------------------

Written by: Zoltan Herczeg Email local part: hzmester Email domain: freemail.hu

Copyright(c) 2009-2020 Zoltan Herczeg All rights reserved.

THE C++ WRAPPER FUNCTIONS

-------------------------

Contributed by: Google Inc.

Copyright (c) 2007-2012, Google Inc. All rights reserved.

THE "BSD" LICENCE

-----------------

Redistribution and use in source and binary forms, with or without modification, are permitted provided that the following conditions are met:

 \* Redistributions of source code must retain the above copyright notice, this list of conditions and the following disclaimer.

\* Redistributions in binary form must reproduce

the above copyright

 notice, this list of conditions and the following disclaimer in the documentation and/or other materials provided with the distribution.

 \* Neither the name of the University of Cambridge nor the name of Google Inc. nor the names of their contributors may be used to endorse or promote products derived from this software without specific prior written permission.

THIS SOFTWARE IS PROVIDED BY THE COPYRIGHT HOLDERS AND CONTRIBUTORS "AS IS" AND ANY EXPRESS OR IMPLIED WARRANTIES, INCLUDING, BUT NOT LIMITED TO, THE IMPLIED WARRANTIES OF MERCHANTABILITY AND FITNESS FOR A PARTICULAR PURPOSE ARE DISCLAIMED. IN NO EVENT SHALL THE COPYRIGHT OWNER OR CONTRIBUTORS BE

LIABLE FOR ANY DIRECT, INDIRECT, INCIDENTAL, SPECIAL, EXEMPLARY, OR CONSEQUENTIAL DAMAGES (INCLUDING, BUT NOT LIMITED TO, PROCUREMENT OF SUBSTITUTE GOODS OR SERVICES; LOSS OF USE, DATA, OR PROFITS; OR BUSINESS INTERRUPTION) HOWEVER CAUSED AND ON ANY THEORY OF LIABILITY, WHETHER IN CONTRACT,

 STRICT LIABILITY, OR TORT (INCLUDING NEGLIGENCE OR OTHERWISE) ARISING IN ANY WAY OUT OF THE USE OF THIS SOFTWARE, EVEN IF ADVISED OF THE POSSIBILITY OF SUCH DAMAGE.

## End

Redistribution and use in source and binary forms, with or without modification, are permitted provided that the following conditions are met:

- 1. Redistributions of source code must retain the copyright notice, this list of conditions and the following disclaimer.
- 2. Redistributions in binary form must reproduce the copyright notice, this list of conditions and the following disclaimer in the documentation and/or other materials provided with the distribution.
- 3. The name of the author may not be used to endorse or promote products derived from this software without specific prior written permission.

THIS SOFTWARE IS PROVIDED BY THE AUTHOR ``AS IS'' AND ANY EXPRESS OR IMPLIED WARRANTIES, INCLUDING, BUT NOT LIMITED TO, THE IMPLIED WARRANTIES OF MERCHANTABILITY AND FITNESS FOR A PARTICULAR PURPOSE ARE DISCLAIMED. IN NO EVENT SHALL THE AUTHOR BE LIABLE FOR ANY DIRECT, INDIRECT, INCIDENTAL, SPECIAL, EXEMPLARY, OR CONSEQUENTIAL DAMAGES (INCLUDING, BUT NOT LIMITED TO, PROCUREMENT OF SUBSTITUTE GOODS OR SERVICES; LOSS OF USE,

DATA, OR PROFITS; OR BUSINESS INTERRUPTION) HOWEVER CAUSED AND ON ANY THEORY OF LIABILITY, WHETHER IN CONTRACT, STRICT LIABILITY, OR TORT (INCLUDING NEGLIGENCE OR OTHERWISE) ARISING IN ANY WAY OUT OF THE USE OF THIS SOFTWARE, EVEN IF ADVISED OF THE POSSIBILITY OF SUCH DAMAGE.

# **1.274 readline 8.1-4.el9**

# **1.274.1 Available under license :**

@c The GNU Free Documentation License. @center Version 1.3, 3 November 2008

@c This file is intended to be included within another document, @c hence no sectioning command or @node.

@display

Copyright @copyright{} 2000, 2001, 2002, 2007, 2008 Free Software Foundation, Inc. @uref{http://fsf.org/}

Everyone is permitted to copy and distribute verbatim copies of this license document, but changing it is not allowed. @end display

@enumerate 0 @item PREAMBLE

The purpose of this License is to make a manual, textbook, or other functional and useful document @dfn{free} in the sense of freedom: to assure everyone the effective freedom to copy and redistribute it, with or without modifying it, either commercially or noncommercially. Secondarily, this License preserves for the author and publisher a way to get credit for their work, while not being considered responsible for modifications made by others.

This License is a kind of ``copyleft'', which means that derivative works of the document must themselves be free in the same sense. It complements the GNU General Public License, which is a copyleft license designed for free software.

We have designed this License in order to use it for manuals for free software, because free software needs free documentation: a free program should come with manuals providing the same freedoms that the software does. But this License is not limited to software manuals; it can be used for any textual work, regardless of subject matter or whether it is published as a printed book. We recommend this License principally for works whose purpose is instruction or reference.

## @item APPLICABILITY AND DEFINITIONS

This License applies to any manual or other work, in any medium, that contains a notice placed by the copyright holder saying it can be distributed under the terms of this License. Such a notice grants a world-wide, royalty-free license, unlimited in duration, to use that work under the conditions stated herein. The ``Document'', below, refers

 to any such manual or work. Any member of the public is a licensee, and is addressed as ``you''. You accept the license if you copy, modify or distribute the work in a way requiring permission under copyright law.

A ``Modified Version'' of the Document means any work containing the Document or a portion of it, either copied verbatim, or with modifications and/or translated into another language.

A ``Secondary Section'' is a named appendix or a front-matter section of the Document that deals exclusively with the relationship of the publishers or authors of the Document to the Document's overall subject (or to related matters) and contains nothing that could fall directly within that overall subject. (Thus, if the Document is in part a textbook of mathematics, a Secondary Section may not explain any mathematics.) The relationship could be a matter of historical connection with the subject or with related matters, or of legal, commercial, philosophical, ethical or political position regarding them.

The ``Invariant Sections'' are certain Secondary Sections whose titles are designated, as being those of Invariant Sections, in the notice that says that the Document is released under this License. If a section does not fit the above definition of Secondary then it is not allowed to be designated as Invariant. The Document may contain zero Invariant Sections. If the Document does not identify any Invariant Sections then there are none.

The ``Cover Texts" are certain short passages of text that are listed, as Front-Cover Texts or Back-Cover Texts, in the notice that says that the Document is released under this License. A Front-Cover Text may be at most 5 words, and a Back-Cover Text may be at most 25 words.

A ``Transparent'' copy of the Document means a machine-readable copy, represented in a format whose specification is available to the general public, that is suitable for revising the document straightforwardly with generic text editors or (for images composed of

pixels) generic paint programs or (for drawings) some widely available drawing editor, and that is suitable for input to text formatters or for automatic translation to a variety of formats suitable for input to text formatters. A copy made in an otherwise Transparent file format whose markup, or absence of markup, has been arranged to thwart or discourage subsequent modification by readers is not Transparent. An image format is not Transparent if used for any substantial amount of text. A copy that is not ``Transparent'' is called ``Opaque''.

Examples of suitable formats for Transparent copies include plain @sc{ascii} without markup, Texinfo input format, La@TeX{} input format, @acronym{SGML} or @acronym{XML} using a publicly available @acronym{DTD}, and standard-conforming simple @acronym{HTML}, PostScript or @acronym{PDF} designed for human modification. Examples of transparent image formats include @acronym{PNG}, @acronym{XCF} and @acronym{JPG}. Opaque formats include proprietary formats that can be read and edited only by proprietary word processors, @acronym{SGML} or

@acronym{XML} for which the @acronym{DTD} and/or processing tools are not generally available, and the machine-generated @acronym{HTML}, PostScript or @acronym{PDF} produced by some word processors for output purposes only.

The ``Title Page'' means, for a printed book, the title page itself, plus such following pages as are needed to hold, legibly, the material this License requires to appear in the title page. For works in formats which do not have any title page as such, ``Title Page'' means the text near the most prominent appearance of the work's title, preceding the beginning of the body of the text.

The ``publisher'' means any person or entity that distributes copies of the Document to the public.

A section ``Entitled XYZ'' means a named subunit of the Document whose title either is precisely XYZ or contains XYZ in parentheses following text that translates XYZ in another language. (Here XYZ stands for a specific section name mentioned below, such as "Acknowledgements", ``Dedications'', ``Endorsements'', or ``History''.) To ``Preserve the Title'' of such a section when you modify the Document means that it remains a section ``Entitled XYZ'' according to this definition.

The Document may include Warranty Disclaimers next to the notice which states that this License applies to the Document. These Warranty Disclaimers are considered to be included by reference in this License, but only as regards disclaiming warranties: any other implication that these Warranty Disclaimers may have is void and has no effect on the meaning of this License.

@item VERBATIM COPYING

You may copy and distribute the Document in any medium, either commercially or noncommercially, provided that this License, the copyright notices, and the license notice saying this License applies to the Document are reproduced in all copies, and that you add no other conditions whatsoever

 to those of this License. You may not use technical measures to obstruct or control the reading or further copying of the copies you make or distribute. However, you may accept compensation in exchange for copies. If you distribute a large enough number of copies you must also follow the conditions in section 3.

You may also lend copies, under the same conditions stated above, and you may publicly display copies.

# @item COPYING IN QUANTITY

If you publish printed copies (or copies in media that commonly have printed covers) of the Document, numbering more than 100, and the Document's license notice requires Cover Texts, you must enclose the copies in covers that carry, clearly and legibly, all these Cover Texts: Front-Cover Texts on the front cover, and Back-Cover Texts on the back cover. Both covers must also clearly and legibly identify you as the publisher of these copies. The front cover must present the full title with all words of the title equally prominent and visible.

 You may add other material on the covers in addition. Copying with changes limited to the covers, as long as they preserve the title of the Document and satisfy these conditions, can be treated as verbatim copying in other respects.

If the required texts for either cover are too voluminous to fit legibly, you should put the first ones listed (as many as fit reasonably) on the actual cover, and continue the rest onto adjacent pages.

If you publish or distribute Opaque copies of the Document numbering more than 100, you must either include a machine-readable Transparent copy along with each Opaque copy, or state in or with each Opaque copy a computer-network location from which the general network-using public has access to download using public-standard network protocols a complete Transparent copy of the Document, free of added material. If you use the latter option, you must take reasonably prudent steps, when you begin distribution of Opaque copies in quantity, to ensure that

 this Transparent copy will remain thus accessible at the stated location until at least one year after the last time you distribute an Opaque copy (directly or through your agents or retailers) of that edition to the public.

It is requested, but not required, that you contact the authors of the Document well before redistributing any large number of copies, to give them a chance to provide you with an updated version of the Document.

# @item MODIFICATIONS

You may copy and distribute a Modified Version of the Document under the conditions of sections 2 and 3 above, provided that you release the Modified Version under precisely this License, with the Modified Version filling the role of the Document, thus licensing distribution and modification of the Modified Version to whoever possesses a copy

of it. In addition, you must do these things in the Modified Version:

@enumerate A @item Use in the Title Page (and on the covers, if any) a title distinct from that of the Document, and from those of previous versions (which should, if there were any, be listed in the History section of the Document). You may use the same title as a previous version if the original publisher of that version gives permission.

## @item

List on the Title Page, as authors, one or more persons or entities responsible for authorship of the modifications in the Modified Version, together with at least five of the principal authors of the Document (all of its principal authors, if it has fewer than five), unless they release you from this requirement.

### @item

State on the Title page the name of the publisher of the Modified Version, as the publisher.

@item

Preserve all the copyright notices of the Document.

### @item

Add an appropriate copyright notice for your modifications adjacent to the other copyright notices.

#### @item

Include, immediately after the copyright notices, a license notice giving the public permission to use the Modified Version under the terms of this License, in the form shown in the Addendum below.

### @item

Preserve in that license notice the full lists of Invariant Sections and required Cover Texts given in the Document's license notice.

## @item

Include an unaltered copy of this License.

## @item

Preserve the section Entitled ``History'', Preserve its Title, and add to it an item stating at least the title, year, new authors, and publisher of the Modified Version as given on the Title Page. If there is no section Entitled ``History'' in the Document, create one stating the title, year, authors, and publisher of the Document as

given on its Title Page, then add an item describing the Modified Version as stated in the previous sentence.

### @item

Preserve the network location, if any, given in the Document for public access to a Transparent copy of the Document, and likewise the network locations given in the Document for previous versions it was based on. These may be placed in the ``History'' section. You may omit a network location for a work that was published at least

 four years before the Document itself, or if the original publisher of the version it refers to gives permission.

### @item

For any section Entitled ``Acknowledgements'' or ``Dedications'', Preserve the Title of the section, and preserve in the section all the substance and tone of each of the contributor acknowledgements and/or dedications given therein.

### @item

Preserve all the Invariant Sections of the Document, unaltered in their text and in their titles. Section numbers or the equivalent are not considered part of the section titles.

### @item

Delete any section Entitled ``Endorsements''. Such a section may not be included in the Modified Version.

### @item

Do not retitle any existing section to be Entitled ``Endorsements'' or to conflict in title with any Invariant Section.

### @item

Preserve any Warranty Disclaimers. @end enumerate

If the Modified Version includes new front-matter sections or appendices that qualify as Secondary Sections and contain no material copied from the Document,

 you may at your option designate some or all of these sections as invariant. To do this, add their titles to the list of Invariant Sections in the Modified Version's license notice. These titles must be distinct from any other section titles.

You may add a section Entitled ``Endorsements'', provided it contains nothing but endorsements of your Modified Version by various parties---for example, statements of peer review or that the text has been approved by an organization as the authoritative definition of a

### standard.

You may add a passage of up to five words as a Front-Cover Text, and a passage of up to 25 words as a Back-Cover Text, to the end of the list of Cover Texts in the Modified Version. Only one passage of Front-Cover Text and one of Back-Cover Text may be added by (or through arrangements made by) any one entity. If the Document already includes a cover text for the same cover, previously added by you or by arrangement made by the same entity you are acting on behalf of,

you may not add another; but you may replace the old one, on explicit permission from the previous publisher that added the old one.

The author(s) and publisher(s) of the Document do not by this License give permission to use their names for publicity for or to assert or imply endorsement of any Modified Version.

# @item COMBINING DOCUMENTS

You may combine the Document with other documents released under this License, under the terms defined in section 4 above for modified versions, provided that you include in the combination all of the Invariant Sections of all of the original documents, unmodified, and list them all as Invariant Sections of your combined work in its license notice, and that you preserve all their Warranty Disclaimers.

The combined work need only contain one copy of this License, and multiple identical Invariant Sections may be replaced with a single copy. If there are multiple Invariant Sections with the same name but different contents, make the title of each such section unique by adding at the end of it, in parentheses, the name of the original author or publisher of that section if known, or else a unique number. Make the same adjustment to the section titles in the list of Invariant Sections in the license notice of the combined work.

In the combination, you must combine any sections Entitled ``History'' in the various original documents, forming one section Entitled ``History''; likewise combine any sections Entitled ``Acknowledgements'', and any sections Entitled ``Dedications''. You must delete all sections Entitled ``Endorsements.''

# @item COLLECTIONS OF DOCUMENTS

You may make a collection consisting of the Document and other documents released under this License, and replace the individual copies of this

License in the various documents with a single copy that is included in the collection, provided that you follow the rules of this License for verbatim copying of each of the documents in all other respects.

### You may extract

 a single document from such a collection, and distribute it individually under this License, provided you insert a copy of this License into the extracted document, and follow this License in all other respects regarding verbatim copying of that document.

# @item AGGREGATION WITH INDEPENDENT WORKS

A compilation of the Document or its derivatives with other separate and independent documents or works, in or on a volume of a storage or distribution medium, is called an ``aggregate'' if the copyright resulting from the compilation is not used to limit the legal rights of the compilation's users beyond what the individual works permit. When the Document is included in an aggregate, this License does not apply to the other works in the aggregate which are not themselves derivative works of the Document.

If the Cover Text requirement of section 3 is applicable to these copies of the Document, then if the Document is less than one half of the entire aggregate, the Document's Cover Texts may be placed on

covers that bracket the Document within the aggregate, or the electronic equivalent of covers if the Document is in electronic form. Otherwise they must appear on printed covers that bracket the whole aggregate.

# @item TRANSLATION

Translation is considered a kind of modification, so you may distribute translations of the Document under the terms of section 4. Replacing Invariant Sections with translations requires special permission from their copyright holders, but you may include translations of some or all Invariant Sections in addition to the original versions of these Invariant Sections. You may include a translation of this License, and all the license notices in the Document, and any Warranty Disclaimers, provided that you also include the original English version of this License and the original versions of those notices and disclaimers. In case of a disagreement between the translation and the original version of this License or a notice or disclaimer, the original version will prevail.
If a section in the Document is Entitled ``Acknowledgements'', ``Dedications'', or ``History'', the requirement (section 4) to Preserve its Title (section 1) will typically require changing the actual title.

@item **TERMINATION** 

You may not copy, modify, sublicense, or distribute the Document except as expressly provided under this License. Any attempt otherwise to copy, modify, sublicense, or distribute it is void, and will automatically terminate your rights under this License.

However, if you cease all violation of this License, then your license from a particular copyright holder is reinstated (a) provisionally, unless and until the copyright holder explicitly and finally terminates your license, and (b) permanently, if the copyright holder fails to notify you of the violation by some reasonable means prior to 60 days after the cessation.

Moreover, your license from a particular copyright holder is reinstated permanently if the copyright holder notifies you of the

violation by some reasonable means, this is the first time you have received notice of violation of this License (for any work) from that copyright holder, and you cure the violation prior to 30 days after your receipt of the notice.

Termination of your rights under this section does not terminate the licenses of parties who have received copies or rights from you under this License. If your rights have been terminated and not permanently reinstated, receipt of a copy of some or all of the same material does not give you any rights to use it.

# @item FUTURE REVISIONS OF THIS LICENSE

The Free Software Foundation may publish new, revised versions of the GNU Free Documentation License from time to time. Such new versions will be similar in spirit to the present version, but may differ in detail to address new problems or concerns. See @uref{http://www.gnu.org/copyleft/}.

Each version of the License is given a distinguishing version number. If the Document specifies that a particular numbered version of this License ``or any later version" applies to it, you have the option of following the terms and conditions either of that specified version or

of any later version that has been published (not as a draft) by the Free Software Foundation. If the Document does not specify a version number of this License, you may choose any version ever published (not as a draft) by the Free Software Foundation. If the Document specifies that a proxy can decide which future versions of this License can be used, that proxy's public statement of acceptance of a version permanently authorizes you to choose that version for the Document.

# @item RELICENSING

``Massive Multiauthor Collaboration Site'' (or ``MMC Site'') means any World Wide Web server that publishes copyrightable works and also provides prominent facilities for anybody to edit those works. A public wiki that anybody can edit is an example of such a server. A ``Massive Multiauthor Collaboration'' (or ``MMC'') contained in the site means any set of copyrightable works thus published on the MMC

site.

``CC-BY-SA'' means the Creative Commons Attribution-Share Alike 3.0 license published by Creative Commons Corporation, a not-for-profit corporation with a principal place of business in San Francisco, California, as well as future copyleft versions of that license published by that same organization.

``Incorporate'' means to publish or republish a Document, in whole or in part, as part of another Document.

An MMC is ``eligible for relicensing'' if it is licensed under this License, and if all works that were first published under this License somewhere other than this MMC, and subsequently incorporated in whole or in part into the MMC, (1) had no cover texts or invariant sections, and (2) were thus incorporated prior to November 1, 2008.

The operator of an MMC Site may republish an MMC contained in the site under CC-BY-SA on the same site at any time before August 1, 2009, provided the MMC is eligible for relicensing.

#### @end enumerate

@page @heading ADDENDUM: How to use this License for your documents

To use this License in a document you have written, include a copy of the License in the document and put the following copyright and

license notices just after the title page:

@smallexample @group Copyright (C) @var{year} @var{your name}. Permission is granted to copy, distribute and/or modify this document under the terms of the GNU Free Documentation License, Version 1.3 or any later version published by the Free Software Foundation; with no Invariant Sections, no Front-Cover Texts, and no Back-Cover Texts. A copy of the license is included in the section entitled ``GNU Free Documentation License''. @end group @end smallexample

If you have Invariant Sections, Front-Cover Texts and Back-Cover Texts, replace the ``with@dots{}Texts.'' line with this:

@smallexample @group with the Invariant Sections being @var{list their titles}, with the Front-Cover Texts being @var{list}, and with the Back-Cover Texts being @var{list}. @end group @end smallexample

If you have Invariant Sections without Cover Texts, or some other combination of the three, merge those two alternatives to suit the situation.

If your document contains nontrivial examples of program code, we recommend releasing these examples in parallel under your choice of free software license, such as the GNU General Public License, to permit their use in free software.

@c Local Variables: @c ispell-local-pdict: "ispell-dict" @c End: GNU GENERAL PUBLIC LICENSE

Version 3, 29 June 2007

Copyright (C) 2007 Free Software Foundation, Inc. <http://fsf.org/> Everyone is permitted to copy and distribute verbatim copies of this license document, but changing it is not allowed.

Preamble

The GNU General Public License is a free, copyleft license for

software and other kinds of works.

 The licenses for most software and other practical works are designed to take away your freedom to share and change the works. By contrast, the GNU General Public License is intended to guarantee your freedom to share and change all versions of a program--to make sure it remains free software for all its users. We, the Free Software Foundation, use the GNU General Public License for most of our software; it applies also to any other work released this way by its authors. You can apply it to your programs, too.

 When we speak of free software, we are referring to freedom, not

price. Our General Public Licenses are designed to make sure that you have the freedom to distribute copies of free software (and charge for them if you wish), that you receive source code or can get it if you want it, that you can change the software or use pieces of it in new free programs, and that you know you can do these things.

 To protect your rights, we need to prevent others from denying you these rights or asking you to surrender the rights. Therefore, you have certain responsibilities if you distribute copies of the software, or if you modify it: responsibilities to respect the freedom of others.

 For example, if you distribute copies of such a program, whether gratis or for a fee, you must pass on to the recipients the same freedoms that you received. You must make sure that they, too, receive or can get the source code. And you must show them these terms so they know their rights.

 Developers that use the GNU GPL protect your rights with two steps: (1)

 assert copyright on the software, and (2) offer you this License giving you legal permission to copy, distribute and/or modify it.

 For the developers' and authors' protection, the GPL clearly explains that there is no warranty for this free software. For both users' and authors' sake, the GPL requires that modified versions be marked as changed, so that their problems will not be attributed erroneously to authors of previous versions.

 Some devices are designed to deny users access to install or run modified versions of the software inside them, although the manufacturer can do so. This is fundamentally incompatible with the aim of protecting users' freedom to change the software. The systematic pattern of such abuse occurs in the area of products for individuals to use, which is precisely where it is most unacceptable. Therefore, we have designed this version of the GPL to prohibit the practice for those

products. If such problems arise substantially in other domains, we stand

 ready to extend this provision to those domains in future versions of the GPL, as needed to protect the freedom of users.

 Finally, every program is threatened constantly by software patents. States should not allow patents to restrict development and use of software on general-purpose computers, but in those that do, we wish to avoid the special danger that patents applied to a free program could make it effectively proprietary. To prevent this, the GPL assures that patents cannot be used to render the program non-free.

 The precise terms and conditions for copying, distribution and modification follow.

## TERMS AND CONDITIONS

0. Definitions.

"This License" refers to version 3 of the GNU General Public License.

 "Copyright" also means copyright-like laws that apply to other kinds of works, such as semiconductor masks.

 "The Program" refers to any copyrightable work licensed under this License. Each licensee is addressed as "you". "Licensees" and

"recipients" may be individuals or organizations.

 To "modify" a work means to copy from or adapt all or part of the work in a fashion requiring copyright permission, other than the making of an exact copy. The resulting work is called a "modified version" of the earlier work or a work "based on" the earlier work.

 A "covered work" means either the unmodified Program or a work based on the Program.

 To "propagate" a work means to do anything with it that, without permission, would make you directly or secondarily liable for infringement under applicable copyright law, except executing it on a computer or modifying a private copy. Propagation includes copying, distribution (with or without modification), making available to the public, and in some countries other activities as well.

 To "convey" a work means any kind of propagation that enables other parties to make or receive copies. Mere interaction with a user through a computer network, with no transfer of a copy, is

#### not conveying.

 An interactive user interface displays "Appropriate Legal Notices" to the extent that it includes a convenient and prominently visible feature that (1) displays an appropriate copyright notice, and (2) tells the user that there is no warranty for the work (except to the extent that warranties are provided), that licensees may convey the work under this License, and how to view a copy of this License. If the interface presents a list of user commands or options, such as a menu, a prominent item in the list meets this criterion.

## 1. Source Code.

 The "source code" for a work means the preferred form of the work for making modifications to it. "Object code" means any non-source form of a work.

 A "Standard Interface" means an interface that either is an official standard defined by a recognized standards body, or, in the case of interfaces specified for a particular programming language, one that is widely used among developers working in that language.

## The

 "System Libraries" of an executable work include anything, other than the work as a whole, that (a) is included in the normal form of packaging a Major Component, but which is not part of that Major Component, and (b) serves only to enable use of the work with that Major Component, or to implement a Standard Interface for which an implementation is available to the public in source code form. A "Major Component", in this context, means a major essential component (kernel, window system, and so on) of the specific operating system (if any) on which the executable work runs, or a compiler used to produce the work, or an object code interpreter used to run it.

 The "Corresponding Source" for a work in object code form means all the source code needed to generate, install, and (for an executable work) run the object code and to modify the work, including scripts to control those activities. However, it does not include the work's System Libraries, or general-purpose tools or generally available free

programs which are used unmodified in performing those activities but which are not part of the work. For example, Corresponding Source includes interface definition files associated with source files for the work, and the source code for shared libraries and dynamically linked subprograms that the work is specifically designed to require, such as by intimate data communication or control flow between those subprograms and other parts of the work.

 The Corresponding Source need not include anything that users can regenerate automatically from other parts of the Corresponding Source.

 The Corresponding Source for a work in source code form is that same work.

2. Basic Permissions.

 All rights granted under this License are granted for the term of copyright on the Program, and are irrevocable provided the stated conditions are met. This License explicitly affirms your unlimited permission to run the unmodified Program. The output from running a covered work is covered

 by this License only if the output, given its content, constitutes a covered work. This License acknowledges your

rights of fair use or other equivalent, as provided by copyright law.

 You may make, run and propagate covered works that you do not convey, without conditions so long as your license otherwise remains in force. You may convey covered works to others for the sole purpose of having them make modifications exclusively for you, or provide you with facilities for running those works, provided that you comply with the terms of this License in conveying all material for which you do not control copyright. Those thus making or running the covered works for you must do so exclusively on your behalf, under your direction and control, on terms that prohibit them from making any copies of your copyrighted material outside their relationship with you.

 Conveying under any other circumstances is permitted solely under the conditions stated below. Sublicensing is not allowed; section 10 makes it unnecessary.

3. Protecting Users' Legal Rights From Anti-Circumvention Law.

 No covered work shall be deemed part of an effective technological measure under any applicable law fulfilling obligations under article 11 of the WIPO copyright treaty adopted on 20 December 1996, or similar laws prohibiting or restricting circumvention of such measures.

 When you convey a covered work, you waive any legal power to forbid circumvention of technological measures to the extent such circumvention is effected by exercising rights under this License with respect to the covered work, and you disclaim any intention to limit operation or modification of the work as a means of enforcing, against the work's users, your or third parties' legal rights to forbid circumvention of

technological measures.

4. Conveying Verbatim Copies.

 You may convey verbatim copies of the Program's source code as you receive it, in any medium, provided that you conspicuously and appropriately publish on each copy an appropriate copyright notice; keep intact all notices stating that this License and any non-permissive terms added in accord with section 7 apply to the code; keep intact all notices of the absence of any warranty; and give all recipients a copy of this License along with the Program.

 You may charge any price or no price for each copy that you convey, and you may offer support or warranty protection for a fee.

5. Conveying Modified Source Versions.

 You may convey a work based on the Program, or the modifications to produce it from the Program, in the form of source code under the terms of section 4, provided that you also meet all of these conditions:

 a) The work must carry prominent notices stating that you modified it, and giving a relevant date.

 b) The work must carry prominent notices stating that it is released under this License and any conditions added under section 7. This requirement modifies the requirement in section 4 to

"keep intact all notices".

 c) You must license the entire work, as a whole, under this License to anyone who comes into possession of a copy. This License will therefore apply, along with any applicable section 7 additional terms, to the whole of the work, and all its parts, regardless of how they are packaged. This License gives no permission to license the work in any other way, but it does not invalidate such permission if you have separately received it.

 d) If the work has interactive user interfaces, each must display Appropriate Legal Notices; however, if the Program has interactive interfaces that do not display Appropriate Legal Notices, your work need not make them do so.

 A compilation of a covered work with other separate and independent works, which are not by their nature extensions of the covered work, and which are not combined with it such as to form a larger program, in or on a volume of a storage or distribution

#### medium, is called an

"aggregate" if the compilation and its resulting copyright are not used to limit the access or legal rights of the compilation's users beyond what the individual works permit. Inclusion of a covered work in an aggregate does not cause this License to apply to the other parts of the aggregate.

6. Conveying Non-Source Forms.

 You may convey a covered work in object code form under the terms of sections 4 and 5, provided that you also convey the machine-readable Corresponding Source under the terms of this License, in one of these ways:

 a) Convey the object code in, or embodied in, a physical product (including a physical distribution medium), accompanied by the Corresponding Source fixed on a durable physical medium customarily used for software interchange.

 b) Convey the object code in, or embodied in, a physical product (including a physical distribution medium), accompanied by a written offer, valid for at least three years and valid for as

 long as you offer spare parts or customer support for that product model, to give anyone who possesses the object code either (1) a copy of the Corresponding Source for all the software in the product that is covered by this License, on a durable physical medium customarily used for software interchange, for a price no more than your reasonable cost of physically performing this conveying of source, or (2) access to copy the Corresponding Source from a network server at no charge.

 c) Convey individual copies of the object code with a copy of the written offer to provide the Corresponding Source. This alternative is allowed only occasionally and noncommercially, and only if you received the object code with such an offer, in accord with subsection 6b.

 d) Convey the object code by offering access from a designated place (gratis or for a charge), and offer equivalent access to the Corresponding Source in

the same way through the same place at no

 further charge. You need not require recipients to copy the Corresponding Source along with the object code. If the place to copy the object code is a network server, the Corresponding Source may be on a different server (operated by you or a third party) that supports equivalent copying facilities, provided you maintain clear directions next to the object code saying where to find the

 Corresponding Source. Regardless of what server hosts the Corresponding Source, you remain obligated to ensure that it is available for as long as needed to satisfy these requirements.

 e) Convey the object code using peer-to-peer transmission, provided you inform other peers where the object code and Corresponding Source of the work are being offered to the general public at no charge under subsection 6d.

 A separable portion of the object code, whose source code is excluded from the Corresponding Source as a System Library, need not be included in conveying the object code work.

 A "User Product" is either (1) a "consumer product", which means any tangible personal property which is normally used for personal, family, or household purposes, or (2) anything designed or sold for incorporation into a dwelling. In determining whether a product is a consumer product, doubtful cases shall be resolved in favor of coverage. For a particular product received by a particular user, "normally used" refers to a typical or common use of that class of product, regardless of the status of the particular user or of the way in which the particular user actually uses, or expects or is expected to use, the product. A product is a consumer product regardless of whether the product has substantial commercial, industrial or non-consumer uses, unless such uses represent the only significant mode of use of the product.

 "Installation Information" for a User Product means any methods, procedures, authorization

 keys, or other information required to install and execute modified versions of a covered work in that User Product from a modified version of its Corresponding Source. The information must suffice to ensure that the continued functioning of the modified object code is in no case prevented or interfered with solely because modification has been made.

 If you convey an object code work under this section in, or with, or specifically for use in, a User Product, and the conveying occurs as part of a transaction in which the right of possession and use of the User Product is transferred to the recipient in perpetuity or for a fixed term (regardless of how the transaction is characterized), the Corresponding Source conveyed under this section must be accompanied by the Installation Information. But this requirement does not apply if neither you nor any third party retains the ability to install modified object code on the User Product (for example, the work has been installed in ROM).

 The requirement to provide Installation Information does not include a requirement to continue to provide support service, warranty, or updates for a work that has been modified or installed by the recipient, or for the User Product in which it has been modified or installed. Access to a network may be denied when the modification itself materially and adversely affects the operation of the network or violates the rules and protocols for communication across the network.

 Corresponding Source conveyed, and Installation Information provided, in accord with this section must be in a format that is publicly documented (and with an implementation available to the public in source code form), and must require no special password or key for unpacking, reading or copying.

## 7. Additional Terms.

 "Additional permissions" are terms that supplement the terms of this License by making exceptions from one or more of its conditions. Additional permissions that are applicable to the entire Program shall

be treated as though they were included in this License, to the extent that they are valid under applicable law. If additional permissions apply only to part of the Program, that part may be used separately under those permissions, but the entire Program remains governed by this License without regard to the additional permissions.

 When you convey a copy of a covered work, you may at your option remove any additional permissions from that copy, or from any part of it. (Additional permissions may be written to require their own removal in certain cases when you modify the work.) You may place additional permissions on material, added by you to a covered work, for which you have or can give appropriate copyright permission.

 Notwithstanding any other provision of this License, for material you add to a covered work, you may (if authorized by the copyright holders of that material) supplement the terms of this License with terms:

 a) Disclaiming warranty or limiting liability differently from the terms of sections 15 and 16 of this License; or

 b) Requiring preservation of specified reasonable legal notices or author attributions in that material or in the Appropriate Legal Notices displayed by works containing it; or

 c) Prohibiting misrepresentation of the origin of that material, or requiring that modified versions of such material be marked in reasonable ways as different from the original version; or

 d) Limiting the use for publicity purposes of names of licensors or authors of the material; or

 e) Declining to grant rights under trademark law for use of some trade names, trademarks, or service marks; or

 f) Requiring indemnification of licensors and authors of that material by anyone who conveys the material (or modified versions of it) with contractual assumptions of liability to the recipient, for any liability that these contractual assumptions directly impose on

those licensors and authors.

 All other non-permissive additional terms are considered "further restrictions" within the meaning of section 10. If the Program as you received it, or any part of it, contains a notice stating that it is governed by this License along with a term that is a further restriction, you may remove that term. If a license document contains a further restriction but permits relicensing or conveying under this License, you may add to a covered work material governed by the terms of that license document, provided that the further restriction does not survive such relicensing or conveying.

 If you add terms to a covered work in accord with this section, you must place, in the relevant source files, a statement of the additional terms that apply to those files, or a notice indicating where to find the applicable terms.

 Additional terms, permissive or non-permissive, may be stated in the form of a separately written license, or stated as exceptions; the above requirements apply either way.

8. Termination.

 You may not propagate or modify a covered work except as expressly provided under this License. Any attempt otherwise to propagate or modify it is void, and will automatically terminate your rights under this License (including any patent licenses granted under the third paragraph of section 11).

 However, if you cease all violation of this License, then your license from a particular copyright holder is reinstated (a) provisionally, unless and until the copyright holder explicitly and finally terminates your license, and (b) permanently, if the copyright holder fails to notify you of the violation by some reasonable means prior to 60 days after the cessation.

 Moreover, your license from a particular copyright holder is reinstated permanently if the copyright holder notifies you of the violation by some reasonable means, this is the first time you have received notice of violation of this License (for any work) from that copyright

 holder, and you cure the violation prior to 30 days after your receipt of the notice.

 Termination of your rights under this section does not terminate the licenses of parties who have received copies or rights from you under this License. If your rights have been terminated and not permanently reinstated, you do not qualify to receive new licenses for the same material under section 10.

9. Acceptance Not Required for Having Copies.

 You are not required to accept this License in order to receive or run a copy of the Program. Ancillary propagation of a covered work occurring solely as a consequence of using peer-to-peer transmission to receive a copy likewise does not require acceptance. However, nothing other than this License grants you permission to propagate or modify any covered work. These actions infringe copyright if you do not accept this License. Therefore, by modifying or propagating a covered work, you indicate your acceptance of this License to do so.

10. Automatic Licensing of Downstream Recipients.

 Each time you convey a covered work, the recipient automatically receives a license from the original licensors, to run, modify and propagate that work, subject to this License. You are not responsible for enforcing compliance by third parties with this License.

 An "entity transaction" is a transaction transferring control of an organization, or substantially all assets of one, or subdividing an organization, or merging organizations. If propagation of a covered work results from an entity transaction, each party to that transaction who receives a copy of the work also receives whatever licenses to the work the party's predecessor in interest had or could give under the previous paragraph, plus a right to possession of the Corresponding Source of the work from the predecessor in interest, if the predecessor has it or can get it with reasonable efforts.

 You may not impose any further restrictions on the exercise of the rights

 granted or affirmed under this License. For example, you may not impose a license fee, royalty, or other charge for exercise of rights granted under this License, and you may not initiate litigation (including a cross-claim or counterclaim in a lawsuit) alleging that any patent claim is infringed by making, using, selling, offering for sale, or importing the Program or any portion of it.

11. Patents.

 A "contributor" is a copyright holder who authorizes use under this License of the Program or a work on which the Program is based. The work thus licensed is called the contributor's "contributor version".

 A contributor's "essential patent claims" are all patent claims owned or controlled by the contributor, whether already acquired or hereafter acquired, that would be infringed by some manner, permitted by this License, of making, using, or selling its contributor version, but do not include claims that would be infringed only as a consequence of further modification of the contributor version. For

purposes of this definition, "control" includes the right to grant patent sublicenses in a manner consistent with the requirements of this License.

 Each contributor grants you a non-exclusive, worldwide, royalty-free patent license under the contributor's essential patent claims, to make, use, sell, offer for sale, import and otherwise run, modify and propagate the contents of its contributor version.

 In the following three paragraphs, a "patent license" is any express agreement or commitment, however denominated, not to enforce a patent (such as an express permission to practice a patent or covenant not to sue for patent infringement). To "grant" such a patent license to a party means to make such an agreement or commitment not to enforce a patent against the party.

 If you convey a covered work, knowingly relying on a patent license, and the Corresponding Source of the work is not available for anyone to copy, free of charge and under the terms of this License, through a

publicly available network server or other readily accessible means, then you must either (1) cause the Corresponding Source to be so available, or (2) arrange to deprive yourself of the benefit of the patent license for this particular work, or (3) arrange, in a manner consistent with the requirements of this License, to extend the patent license to downstream recipients. "Knowingly relying" means you have actual knowledge that, but for the patent license, your conveying the covered work in a country, or your recipient's use of the covered work in a country, would infringe one or more identifiable patents in that country that you have reason to believe are valid.

 If, pursuant to or in connection with a single transaction or arrangement, you convey, or propagate by procuring conveyance of, a covered work, and grant a patent license to some of the parties receiving the covered work authorizing them to use, propagate, modify or convey a specific copy of the covered work, then the patent license you grant is automatically extended to all recipients of the covered work and works based on it.

 A patent license is "discriminatory" if it does not include within the scope of its coverage, prohibits the exercise of, or is conditioned on the non-exercise of one or more of the rights that are specifically granted under this License. You may not convey a covered work if you are a party to an arrangement with a third party that is in the business of distributing software, under which you make payment to the third party based on the extent of your activity of conveying the work, and under which the third party grants, to any of the parties who would receive the covered work from you, a discriminatory patent license (a) in connection with copies of the covered work conveyed by you (or copies made from those copies), or (b) primarily for and in connection with specific products or compilations that contain the covered work, unless you entered into that arrangement, or

that patent license was granted, prior to 28 March 2007.

 Nothing in this License shall be construed as excluding or limiting any implied license or other defenses to infringement that may otherwise be available to you under applicable patent law.

## 12. No Surrender of Others' Freedom.

 If conditions are imposed on you (whether by court order, agreement or otherwise) that contradict the conditions of this License, they do not excuse you from the conditions of this License. If you cannot convey a covered work so as to satisfy simultaneously your obligations under this License and any other pertinent obligations, then as a consequence you may not convey it at all. For example, if you agree to terms that obligate you to collect a royalty for further conveying from those to whom you convey the Program, the only way you could satisfy both those terms and this License would be to refrain entirely from conveying the Program.

13. Use with the GNU Affero General Public License.

 Notwithstanding any other provision of this License, you have permission to link or combine any covered work with a work licensed under version 3 of the GNU Affero General Public License into a single combined work, and to convey the resulting work. The terms of this

License will continue to apply to the part which is the covered work, but the special requirements of the GNU Affero General Public License, section 13, concerning interaction through a network will apply to the combination as such.

14. Revised Versions of this License.

 The Free Software Foundation may publish revised and/or new versions of the GNU General Public License from time to time. Such new versions will be similar in spirit to the present version, but may differ in detail to address new problems or concerns.

 Each version is given a distinguishing version number. If the Program specifies that a certain numbered version of the GNU General Public License "or any later version" applies to it, you have the option of following the terms and conditions either of that numbered version or of any later version published by the Free Software Foundation. If the Program does not specify a version number of the

GNU General Public License, you may choose any version ever published by the Free Software Foundation.

 If the Program specifies that a proxy can decide which future versions of the GNU General Public License can be used, that proxy's public statement of acceptance of a version permanently authorizes you to choose that version for the Program.

 Later license versions may give you additional or different permissions. However, no additional obligations are imposed on any author or copyright holder as a result of your choosing to follow a later version.

15. Disclaimer of Warranty.

 THERE IS NO WARRANTY FOR THE PROGRAM, TO THE EXTENT PERMITTED BY APPLICABLE LAW. EXCEPT WHEN OTHERWISE STATED IN WRITING THE COPYRIGHT HOLDERS AND/OR OTHER PARTIES PROVIDE THE PROGRAM "AS IS" WITHOUT WARRANTY

OF ANY KIND, EITHER EXPRESSED OR IMPLIED, INCLUDING, BUT NOT LIMITED TO, THE IMPLIED WARRANTIES OF MERCHANTABILITY AND FITNESS FOR A PARTICULAR PURPOSE. THE ENTIRE RISK AS TO THE QUALITY AND PERFORMANCE OF THE PROGRAM IS WITH YOU. SHOULD THE PROGRAM PROVE DEFECTIVE, YOU ASSUME THE COST OF ALL NECESSARY SERVICING, REPAIR OR CORRECTION.

16. Limitation of Liability.

 IN NO EVENT UNLESS REQUIRED BY APPLICABLE LAW OR AGREED TO IN WRITING WILL ANY COPYRIGHT HOLDER, OR ANY OTHER PARTY WHO MODIFIES AND/OR CONVEYS THE PROGRAM AS PERMITTED ABOVE, BE LIABLE TO YOU FOR DAMAGES, INCLUDING ANY GENERAL, SPECIAL, INCIDENTAL OR CONSEQUENTIAL DAMAGES ARISING OUT OF THE USE OR INABILITY TO USE THE PROGRAM (INCLUDING BUT NOT LIMITED TO LOSS OF DATA OR DATA BEING RENDERED INACCURATE OR LOSSES SUSTAINED BY YOU OR THIRD PARTIES OR A FAILURE OF THE PROGRAM TO OPERATE WITH ANY OTHER PROGRAMS), EVEN IF SUCH HOLDER OR OTHER PARTY HAS BEEN ADVISED OF THE POSSIBILITY OF SUCH DAMAGES.

 17. Interpretation of Sections 15 and 16.

 If the disclaimer of warranty and limitation of liability provided above cannot be given local legal effect according to their terms, reviewing courts shall apply local law that most closely approximates an absolute waiver of all civil liability in connection with the Program, unless a warranty or assumption of liability accompanies a copy of the Program in return for a fee.

## END OF TERMS AND CONDITIONS

How to Apply These Terms to Your New Programs

 If you develop a new program, and you want it to be of the greatest possible use to the public, the best way to achieve this is to make it free software which everyone can redistribute and change under these terms.

 To do so, attach the following notices to the program. It is safest to attach them to the start of each source file to most effectively state the exclusion of warranty; and each file should have at least the "copyright" line and a pointer to where the full notice is found.

 <one line to give the program's name and a brief idea of what it does.> Copyright  $(C)$  <year > <name of author>

 This program is free software: you can redistribute it and/or modify it under the terms of the GNU General Public License as published by the Free Software Foundation, either version 3 of the License, or (at your option) any later version.

 This program is distributed in the hope that it will be useful, but WITHOUT ANY WARRANTY; without even the implied warranty of MERCHANTABILITY or FITNESS FOR A PARTICULAR PURPOSE. See the GNU General Public License for more details.

 You should have received a copy of the GNU General Public License along with this program. If not, see <http://www.gnu.org/licenses/>.

Also add information on how to contact you by electronic and paper mail.

 If the program does terminal interaction, make it output a short notice like this when it starts in an interactive mode:

 $\langle$ program $\rangle$  Copyright (C)  $\langle$ year $\rangle$   $\langle$  name of author $\rangle$  This program comes with ABSOLUTELY NO WARRANTY; for details type `show w'. This is free software, and you are welcome to redistribute it under certain conditions; type `show c' for details.

The hypothetical commands `show w' and `show c' should show the appropriate parts of the General Public License. Of course, your program's commands might be different; for a GUI interface, you would use an "about box".

 You should also get your employer (if you work as a programmer) or school, if any, to sign a "copyright disclaimer" for the program, if necessary. For more information on this, and how to apply and follow the GNU GPL, see <http://www.gnu.org/licenses/>.

 The GNU General Public License does not permit incorporating your program into proprietary programs. If your program is a subroutine library, you may consider it more useful to permit linking proprietary applications with the library. If this is what you want to do, use the GNU Lesser General Public License instead of this License. But first, please read <http://www.gnu.org/philosophy/why-not-lgpl.html>. GNU GENERAL PUBLIC LICENSE Version 2, June 1991

Copyright (C) 1989, 1991 Free Software Foundation, Inc. 59 Temple Place, Suite 330, Boston, MA 02111-1307 USA Everyone is permitted to copy and distribute verbatim copies of this license document, but changing it is not allowed.

#### Preamble

 The licenses for most software are designed to take away your freedom to share and change it. By contrast, the GNU General Public License is intended to guarantee your freedom to share and change free software--to make sure the software is free for all its users. This General Public License applies to most of the Free Software Foundation's software and to any other program whose authors commit to using it. (Some other Free Software Foundation software is covered by the GNU Library General Public License instead.) You can apply it to your programs, too.

When we speak of free software, we are referring to freedom, not

price. Our General Public Licenses are designed to make sure that you

have the freedom to distribute copies of free software (and charge for this service if you wish), that you receive source code or can get it if you want it, that you can change the software or use pieces of it in new free programs; and that you know you can do these things.

 To protect your rights, we need to make restrictions that forbid anyone to deny you these rights or to ask you to surrender the rights. These restrictions translate to certain responsibilities for you if you distribute copies of the software, or if you modify it.

 For example, if you distribute copies of such a program, whether gratis or for a fee, you must give the recipients all the rights that you have. You must make sure that they, too, receive or can get the source code. And you must show them these terms so they know their rights.

We protect your rights with two steps: (1) copyright the software, and (2) offer you this license which gives you legal permission to copy, distribute

and/or modify the software.

 Also, for each author's protection and ours, we want to make certain that everyone understands that there is no warranty for this free software. If the software is modified by someone else and passed on, we want its recipients to know that what they have is not the original, so that any problems introduced by others will not reflect on the original authors' reputations.

 Finally, any free program is threatened constantly by software patents. We wish to avoid the danger that redistributors of a free program will individually obtain patent licenses, in effect making the program proprietary. To prevent this, we have made it clear that any patent must be licensed for everyone's free use or not licensed at all.

 The precise terms and conditions for copying, distribution and modification follow.

# GNU GENERAL PUBLIC LICENSE TERMS AND CONDITIONS FOR COPYING, DISTRIBUTION AND MODIFICATION

# 0. This License applies to any program or other work which contains

a notice placed by the copyright holder saying it may be distributed under the terms of this General Public License. The "Program", below, refers to any such program or work, and a "work based on the Program" means either the Program or any derivative work under copyright law:

that is to say, a work containing the Program or a portion of it, either verbatim or with modifications and/or translated into another language. (Hereinafter, translation is included without limitation in the term "modification".) Each licensee is addressed as "you".

Activities other than copying, distribution and modification are not covered by this License; they are outside its scope. The act of running the Program is not restricted, and the output from the Program is covered only if its contents constitute a work based on the Program (independent of having been made by running the Program). Whether that is true depends on what the Program does.

# 1. You may copy and distribute verbatim copies of the Program's

source code as you receive it, in any medium, provided that you conspicuously and appropriately publish on each copy an appropriate copyright notice and disclaimer of warranty; keep intact all the notices that refer to this License and to the absence of any warranty; and give any other recipients of the Program a copy of this License along with the Program.

You may charge a fee for the physical act of transferring a copy, and you may at your option offer warranty protection in exchange for a fee.

 2. You may modify your copy or copies of the Program or any portion of it, thus forming a work based on the Program, and copy and distribute such modifications or work under the terms of Section 1 above, provided that you also meet all of these conditions:

 a) You must cause the modified files to carry prominent notices stating that you changed the files and the date of any change.

 b) You must cause any work that you distribute or publish, that in whole

 or in part contains or is derived from the Program or any part thereof, to be licensed as a whole at no charge to all third parties under the terms of this License.

 c) If the modified program normally reads commands interactively when run, you must cause it, when started running for such interactive use in the most ordinary way, to print or display an announcement including an appropriate copyright notice and a notice that there is no warranty (or else, saying that you provide a warranty) and that users may redistribute the program under these conditions, and telling the user how to view a copy of this License. (Exception: if the Program itself is interactive but does not normally print such an announcement, your work based on the Program is not required to print an announcement.)

These requirements apply to the modified work as a whole. If identifiable sections of that work are not derived from the Program, and can be reasonably considered independent and separate works in themselves, then this License, and its terms, do not apply to those sections when you distribute them as separate works. But when you distribute the same sections as part of a whole which is a work based on the Program, the distribution of the whole must be on the terms of this License, whose permissions for other licensees extend to the entire whole, and thus to each and every part regardless of who wrote it.

Thus, it is not the intent of this section to claim rights or contest your rights to work written entirely by you; rather, the intent is to exercise the right to control the distribution of derivative or collective works based on the Program.

In addition, mere aggregation of another work not based on the Program with the Program (or with a work based on the Program) on a volume of a storage or distribution medium does not bring the other work under the scope of this License.

 3. You may copy and distribute the Program (or a work based on it,

under Section 2) in object code or executable form under the terms of Sections 1 and 2 above provided that you also do one of the following:

 a) Accompany it with the complete corresponding machine-readable source code, which must be distributed under the terms of Sections 1 and 2 above on a medium customarily used for software interchange; or,

 b) Accompany it with a written offer, valid for at least three years, to give any third party, for a charge no more than your cost of physically performing source distribution, a complete machine-readable copy of the corresponding source code, to be distributed under the terms of Sections 1 and 2 above on a medium customarily used for software interchange; or,

 c) Accompany it with the information you received as to the offer to distribute corresponding source code. (This alternative is allowed only for noncommercial distribution and only if you received the program in object code or executable form with such an offer, in accord with Subsection b above.)

The source code for a work means the preferred form of the work for making modifications to it. For an executable work, complete source code means all the source code for all modules it contains, plus any

associated interface definition files, plus the scripts used to control compilation and installation of the executable. However, as a special exception, the source code distributed need not include anything that is normally distributed (in either source or binary form) with the major components (compiler, kernel, and so on) of the operating system on which the executable runs, unless that component itself accompanies the executable.

If distribution of executable or object code is made by offering access to copy from a designated place, then offering equivalent access to copy the source code from the same place counts as distribution of the source code, even though third parties are not compelled to copy the source along with the object code.

 4. You may not copy, modify, sublicense, or distribute the Program except as expressly provided under this License. Any attempt otherwise to copy, modify, sublicense or distribute the Program is void, and will automatically terminate your rights under this License. However, parties who have received copies, or rights, from you under this License will not have their licenses terminated so long as such parties remain in full compliance.

 5. You are not required to accept this License, since you have not signed it. However, nothing else grants you permission to modify or distribute the Program or its derivative works. These actions are prohibited by law if you do not accept this License. Therefore, by modifying or distributing the Program (or any work based on the Program), you indicate your acceptance of this License to do so, and all its terms and conditions for copying, distributing or modifying the Program or works based on it.

#### 6. Each

 time you redistribute the Program (or any work based on the Program), the recipient automatically receives a license from the original licensor to copy, distribute or modify the Program subject to these terms and conditions. You may not impose any further restrictions on the recipients' exercise of the rights granted herein. You are not responsible for enforcing compliance by third parties to this License.

 7. If, as a consequence of a court judgment or allegation of patent infringement or for any other reason (not limited to patent issues), conditions are imposed on you (whether by court order, agreement or otherwise) that contradict the conditions of this License, they do not excuse you from the conditions of this License. If you cannot distribute so as to satisfy simultaneously your obligations under this License and any other pertinent obligations, then as a consequence you

may not distribute the Program at all. For example, if a patent license would not permit royalty-free redistribution of the Program by

all those who receive copies directly or indirectly through you, then the only way you could satisfy both it and this License would be to refrain entirely from distribution of the Program.

If any portion of this section is held invalid or unenforceable under any particular circumstance, the balance of the section is intended to apply and the section as a whole is intended to apply in other circumstances.

It is not the purpose of this section to induce you to infringe any patents or other property right claims or to contest validity of any such claims; this section has the sole purpose of protecting the integrity of the free software distribution system, which is implemented by public license practices. Many people have made generous contributions to the wide range of software distributed through that system in reliance on consistent application of that system; it is up to the author/donor to decide if he or she is willing to distribute software through any other system and a licensee cannot impose that choice.

This section is intended to make thoroughly clear what is believed to be a consequence of the rest of this License.

 8. If the distribution and/or use of the Program is restricted in certain countries either by patents or by copyrighted interfaces, the original copyright holder who places the Program under this License may add an explicit geographical distribution limitation excluding those countries, so that distribution is permitted only in or among countries not thus excluded. In such case, this License incorporates the limitation as if written in the body of this License.

 9. The Free Software Foundation may publish revised and/or new versions of the General Public License from time to time. Such new versions will be similar in spirit to the present version, but may differ in detail to address new problems or concerns.

Each version is given a distinguishing version number. If the Program specifies a version number of this License which applies to it and "any later version", you have the option of following the terms and conditions either of that version or of any later version published by the Free Software Foundation. If the Program does not specify a version number of this License, you may choose any version ever published by the Free Software Foundation.

 10. If you wish to incorporate parts of the Program into other free programs whose distribution conditions are different, write to the author to ask for permission. For software which is copyrighted by the Free Software Foundation, write to the Free Software Foundation; we sometimes make exceptions for this. Our decision will be guided by the two goals of preserving the free status of all derivatives of our free software and of promoting the sharing and reuse of software generally.

 NO WARRANTY

 11. BECAUSE THE PROGRAM IS LICENSED FREE OF CHARGE, THERE IS NO WARRANTY FOR THE PROGRAM, TO THE EXTENT PERMITTED BY APPLICABLE LAW. EXCEPT WHEN

OTHERWISE STATED IN WRITING THE COPYRIGHT HOLDERS AND/OR OTHER PARTIES PROVIDE THE PROGRAM "AS IS" WITHOUT WARRANTY OF ANY KIND, EITHER EXPRESSED OR IMPLIED, INCLUDING, BUT NOT LIMITED TO, THE IMPLIED WARRANTIES OF MERCHANTABILITY AND FITNESS FOR A PARTICULAR PURPOSE. THE ENTIRE RISK AS TO THE QUALITY AND PERFORMANCE OF THE PROGRAM IS WITH YOU. SHOULD THE PROGRAM PROVE DEFECTIVE, YOU ASSUME THE COST OF ALL NECESSARY SERVICING, REPAIR OR CORRECTION.

 12. IN NO EVENT UNLESS REQUIRED BY APPLICABLE LAW OR AGREED TO IN WRITING WILL ANY COPYRIGHT HOLDER, OR ANY OTHER PARTY WHO MAY MODIFY AND/OR REDISTRIBUTE THE PROGRAM AS PERMITTED ABOVE, BE LIABLE TO YOU FOR DAMAGES, INCLUDING ANY GENERAL, SPECIAL, INCIDENTAL OR CONSEQUENTIAL DAMAGES ARISING OUT OF THE USE OR INABILITY TO USE THE PROGRAM (INCLUDING BUT NOT LIMITED TO LOSS OF DATA OR DATA BEING RENDERED INACCURATE OR LOSSES SUSTAINED BY YOU OR THIRD PARTIES OR A FAILURE OF THE PROGRAM TO OPERATE WITH ANY OTHER PROGRAMS), EVEN

 IF SUCH HOLDER OR OTHER PARTY HAS BEEN ADVISED OF THE POSSIBILITY OF SUCH DAMAGES.

 END OF TERMS AND CONDITIONS

 How to Apply These Terms to Your New Programs

 If you develop a new program, and you want it to be of the greatest possible use to the public, the best way to achieve this is to make it free software which everyone can redistribute and change under these terms.

 To do so, attach the following notices to the program. It is safest to attach them to the start of each source file to most effectively convey the exclusion of warranty; and each file should have at least the "copyright" line and a pointer to where the full notice is found.

 <one line to give the program's name and a brief idea of what it does.> Copyright  $(C)$  <year > <name of author

 This program is free software; you can redistribute it and/or modify it under the terms of the GNU General Public License as published by the Free Software Foundation; either version 2 of the License, or

(at your option) any later version.

 This program is distributed in the hope that it will be useful, but WITHOUT ANY WARRANTY; without even the implied warranty of MERCHANTABILITY or FITNESS FOR A PARTICULAR PURPOSE. See the GNU General Public License for more details.

 You should have received a copy of the GNU General Public License along with this program; if not, write to the Free Software Foundation, Inc., 59 Temple Place, Suite 330, Boston, MA 02111-1307 USA

Also add information on how to contact you by electronic and paper mail.

If the program is interactive, make it output a short notice like this when it starts in an interactive mode:

 Gnomovision version 69, Copyright (C) year name of author Gnomovision comes with ABSOLUTELY NO WARRANTY; for details type `show w'. This is free software, and you are welcome to redistribute it under certain conditions; type `show c' for details.

The hypothetical commands `show w' and `show c' should show the appropriate parts of the General Public License. Of course, the commands you use may be called something other than `show w' and `show c'; they could even be mouse-clicks or menu items--whatever suits your program.

You should also get your employer (if you work as a programmer) or your school, if any, to sign a "copyright disclaimer" for the program, if necessary. Here is a sample; alter the names:

 Yoyodyne, Inc., hereby disclaims all copyright interest in the program `Gnomovision' (which makes passes at compilers) written by James Hacker.

 <signature of Ty Coon>, 1 April 1989 Ty Coon, President of Vice

This General Public License does not permit incorporating your program into proprietary programs. If your program is a subroutine library, you may consider it more useful to permit linking proprietary applications with the library. If this is what you want to do, use the GNU Library General Public License instead of this License.

# **1.275 gawk 5.1.0-6.el9 1.275.1 Available under license :**

 GNU GENERAL PUBLIC LICENSE Version 2, June 1991

Copyright (C) 1989, 1991 Free Software Foundation, Inc., 51 Franklin Street, Fifth Floor, Boston, MA 02110-1301 USA Everyone is permitted to copy and distribute verbatim copies of this license document, but changing it is not allowed.

#### Preamble

 The licenses for most software are designed to take away your freedom to share and change it. By contrast, the GNU General Public License is intended to guarantee your freedom to share and change free software--to make sure the software is free for all its users. This General Public License applies to most of the Free Software Foundation's software and to any other program whose authors commit to using it. (Some other Free Software Foundation software is covered by the GNU Lesser General Public License instead.) You can apply it to your programs, too.

 When we speak of free software, we are referring to freedom, not price.

 Our General Public Licenses are designed to make sure that you have the freedom to distribute copies of free software (and charge for this service if you wish), that you receive source code or can get it if you want it, that you can change the software or use pieces of it in new free programs; and that you know you can do these things.

 To protect your rights, we need to make restrictions that forbid anyone to deny you these rights or to ask you to surrender the rights. These restrictions translate to certain responsibilities for you if you distribute copies of the software, or if you modify it.

 For example, if you distribute copies of such a program, whether gratis or for a fee, you must give the recipients all the rights that you have. You must make sure that they, too, receive or can get the source code. And you must show them these terms so they know their rights.

We protect your rights with two steps: (1) copyright the software, and (2) offer you this license which gives you legal permission to copy, distribute and/or modify the software.

 Also, for each author's protection and ours, we want to make certain that everyone understands that there is no warranty for this free software. If the software is modified by someone else and passed on, we want its recipients to know that what they have is not the original, so that any problems introduced by others will not reflect on the original authors' reputations.

 Finally, any free program is threatened constantly by software patents. We wish to avoid the danger that redistributors of a free program will individually obtain patent licenses, in effect making the program proprietary. To prevent this, we have made it clear that any patent must be licensed for everyone's free use or not licensed at all.

 The precise terms and conditions for copying, distribution and modification follow.

# GNU GENERAL PUBLIC LICENSE TERMS AND CONDITIONS FOR COPYING, DISTRIBUTION AND MODIFICATION

 0. This License applies to any program or other work which contains a notice placed by the copyright holder saying it may be distributed under the terms of this General Public License. The "Program", below, refers to any such program or work, and a "work based on the Program" means either the Program or any derivative work under copyright law: that is to say, a work containing the Program or a portion of it, either verbatim or with modifications and/or translated into another language. (Hereinafter, translation is included without limitation in the term "modification".) Each licensee is addressed as "you".

Activities other than copying, distribution and modification are not covered by this License; they are outside its scope. The act of running the Program is not restricted, and the output from the Program is covered only if its contents constitute a work based on the Program (independent of having been made by running the Program). Whether that is true depends on what the Program does.

 1. You may copy and distribute verbatim copies of the Program's source code as you receive it, in any medium, provided that you conspicuously and appropriately publish on each copy an appropriate copyright notice and disclaimer of warranty; keep intact all the notices that refer to this License and to the absence of any warranty; and give any other recipients of the Program a copy of this License along with the Program.

You may charge a fee for the physical act of transferring a copy, and you may at your option offer warranty protection in exchange for a fee.

 2. You may modify your copy or copies of the Program or any portion of it, thus forming a work based on the Program, and copy and distribute such modifications or work under the terms of Section 1 above, provided that you also meet all of these conditions:

 a) You must cause the modified files to carry prominent notices stating that you changed the files and the date of any change.

#### b) You must cause

 any work that you distribute or publish, that in whole or in part contains or is derived from the Program or any part thereof, to be licensed as a whole at no charge to all third parties under the terms of this License.

 c) If the modified program normally reads commands interactively when run, you must cause it, when started running for such interactive use in the most ordinary way, to print or display an announcement including an appropriate copyright notice and a notice that there is no warranty (or else, saying that you provide a warranty) and that users may redistribute the program under these conditions, and telling the user how to view a copy of this License. (Exception: if the Program itself is interactive but does not normally print such an announcement, your work based on the Program is not required to print an announcement.)

These requirements apply to the modified work as a whole. If identifiable sections of that work

are not derived from the Program,

and can be reasonably considered independent and separate works in themselves, then this License, and its terms, do not apply to those sections when you distribute them as separate works. But when you distribute the same sections as part of a whole which is a work based on the Program, the distribution of the whole must be on the terms of this License, whose permissions for other licensees extend to the entire whole, and thus to each and every part regardless of who wrote it.

Thus, it is not the intent of this section to claim rights or contest your rights to work written entirely by you; rather, the intent is to exercise the right to control the distribution of derivative or collective works based on the Program.

In addition, mere aggregation of another work not based on the Program with the Program (or with a work based on the Program) on a volume of a storage or distribution medium does not bring the other work under the scope of this License.

 3. You may copy and distribute the Program (or a work based on it, under Section 2) in object code or executable form under the terms of Sections 1 and 2 above provided that you also do one of the following:

 a) Accompany it with the complete corresponding machine-readable source code, which must be distributed under the terms of Sections 1 and 2 above on a medium customarily used for software interchange; or,

 b) Accompany it with a written offer, valid for at least three years, to give any third party, for a charge no more than your cost of physically performing source distribution, a complete machine-readable copy of the corresponding source code, to be distributed under the terms of Sections 1 and 2 above on a medium customarily used for software interchange; or,

 c) Accompany it with the information you received as to the offer to distribute corresponding source code. (This alternative is allowed only for noncommercial distribution and only if you

 received the program in object code or executable form with such an offer, in accord with Subsection b above.)

The source code for a work means the preferred form of the work for making modifications to it. For an executable work, complete source code means all the source code for all modules it contains, plus any associated interface definition files, plus the scripts used to control compilation and installation of the executable. However, as a special exception, the source code distributed need not include anything that is normally distributed (in either source or binary form) with the major components (compiler, kernel, and so on) of the operating system on which the executable runs, unless that component itself accompanies the executable.

If distribution of executable or object code is made by offering access to copy from a designated place, then offering equivalent access to copy the source code from the same place counts as distribution of the source

 code, even though third parties are not compelled to copy the source along with the object code.

 4. You may not copy, modify, sublicense, or distribute the Program except as expressly provided under this License. Any attempt otherwise to copy, modify, sublicense or distribute the Program is void, and will automatically terminate your rights under this License. However, parties who have received copies, or rights, from you under this License will not have their licenses terminated so long as such parties remain in full compliance.

 5. You are not required to accept this License, since you have not signed it. However, nothing else grants you permission to modify or distribute the Program or its derivative works. These actions are prohibited by law if you do not accept this License. Therefore, by modifying or distributing the Program (or any work based on the Program), you indicate your acceptance of this License to do so, and all its terms and conditions for copying, distributing or modifying

the Program or works based on it.

 6. Each time you redistribute the Program (or any work based on the Program), the recipient automatically receives a license from the original licensor to copy, distribute or modify the Program subject to these terms and conditions. You may not impose any further restrictions on the recipients' exercise of the rights granted herein. You are not responsible for enforcing compliance by third parties to this License.

 7. If, as a consequence of a court judgment or allegation of patent infringement or for any other reason (not limited to patent issues), conditions are imposed on you (whether by court order, agreement or otherwise) that contradict the conditions of this License, they do not excuse you from the conditions of this License. If you cannot distribute so as to satisfy simultaneously your obligations under this License and any other pertinent obligations, then as a consequence you may not distribute the Program at all. For

example, if a patent

license would not permit royalty-free redistribution of the Program by all those who receive copies directly or indirectly through you, then the only way you could satisfy both it and this License would be to refrain entirely from distribution of the Program.

If any portion of this section is held invalid or unenforceable under any particular circumstance, the balance of the section is intended to apply and the section as a whole is intended to apply in other circumstances.

It is not the purpose of this section to induce you to infringe any patents or other property right claims or to contest validity of any such claims; this section has the sole purpose of protecting the integrity of the free software distribution system, which is implemented by public license practices. Many people have made generous contributions to the wide range of software distributed through that system in reliance on consistent application of that system; it is up to the author/donor to decide if he or she is willing to distribute software through any other system and a licensee cannot impose that choice.

This section is intended to make thoroughly clear what is believed to be a consequence of the rest of this License.

 8. If the distribution and/or use of the Program is restricted in certain countries either by patents or by copyrighted interfaces, the original copyright holder who places the Program under this License may add an explicit geographical distribution limitation excluding those countries, so that distribution is permitted only in or among countries not thus excluded. In such case, this License incorporates the limitation as if written in the body of this License.

 9. The Free Software Foundation may publish revised and/or new versions of the General Public License from time to time. Such new versions will be similar in spirit to the present version, but may differ in detail to address new problems or concerns.

Each version is given a distinguishing

version number. If the Program

specifies a version number of this License which applies to it and "any later version", you have the option of following the terms and conditions either of that version or of any later version published by the Free Software Foundation. If the Program does not specify a version number of this License, you may choose any version ever published by the Free Software Foundation.

 10. If you wish to incorporate parts of the Program into other free programs whose distribution conditions are different, write to the author to ask for permission. For software which is copyrighted by the Free Software Foundation, write to the Free Software Foundation; we sometimes make exceptions for this. Our decision will be guided by the two goals of preserving the free status of all derivatives of our free software and of promoting the sharing and reuse of software generally.

## NO WARRANTY

## 11. BECAUSE THE PROGRAM IS LICENSED FREE OF CHARGE, THERE IS NO WARRANTY

FOR THE PROGRAM, TO THE EXTENT PERMITTED BY APPLICABLE LAW. EXCEPT WHEN OTHERWISE STATED IN WRITING THE COPYRIGHT HOLDERS AND/OR OTHER PARTIES PROVIDE THE PROGRAM "AS IS" WITHOUT WARRANTY OF ANY KIND, EITHER EXPRESSED OR IMPLIED, INCLUDING, BUT NOT LIMITED TO, THE IMPLIED WARRANTIES OF MERCHANTABILITY AND FITNESS FOR A PARTICULAR PURPOSE. THE ENTIRE RISK AS TO THE QUALITY AND PERFORMANCE OF THE PROGRAM IS WITH YOU. SHOULD THE PROGRAM PROVE DEFECTIVE, YOU ASSUME THE COST OF ALL NECESSARY SERVICING, REPAIR OR CORRECTION.

12. IN NO EVENT UNLESS REQUIRED BY APPLICABLE LAW OR AGREED TO IN WRITING

WILL ANY COPYRIGHT HOLDER, OR ANY OTHER PARTY WHO MAY MODIFY AND/OR REDISTRIBUTE THE PROGRAM AS PERMITTED ABOVE, BE LIABLE TO YOU FOR DAMAGES, INCLUDING ANY GENERAL, SPECIAL, INCIDENTAL OR CONSEQUENTIAL DAMAGES ARISING OUT OF THE USE OR INABILITY TO USE THE PROGRAM (INCLUDING BUT NOT LIMITED TO LOSS OF DATA OR DATA BEING RENDERED INACCURATE OR LOSSES SUSTAINED BY YOU OR

 THIRD PARTIES OR A FAILURE OF THE PROGRAM TO OPERATE WITH ANY OTHER PROGRAMS), EVEN IF SUCH HOLDER OR OTHER PARTY HAS BEEN ADVISED OF THE POSSIBILITY OF SUCH DAMAGES.

## END OF TERMS AND CONDITIONS

How to Apply These Terms to Your New Programs

 If you develop a new program, and you want it to be of the greatest possible use to the public, the best way to achieve this is to make it free software which everyone can redistribute and change under these terms.

 To do so, attach the following notices to the program. It is safest to attach them to the start of each source file to most effectively convey the exclusion of warranty; and each file should have at least the "copyright" line and a pointer to where the full notice is found.

 <one line to give the program's name and a brief idea of what it does.> Copyright  $(C)$  <year > <name of author>

 This program is free software; you can redistribute it and/or modify it under the terms of the GNU General Public License as published by the Free Software Foundation; either version 2 of the License, or (at your option) any later version.

 This program is distributed in the hope that it will be useful, but WITHOUT ANY WARRANTY; without even the implied warranty of MERCHANTABILITY or FITNESS FOR A PARTICULAR PURPOSE. See the GNU General Public License for more details.

 You should have received a copy of the GNU General Public License along with this program; if not, write to the Free Software Foundation, Inc., 51 Franklin Street, Fifth Floor, Boston, MA 02110-1301 USA.

Also add information on how to contact you by electronic and paper mail.

If the program is interactive, make it output a short notice like this when it starts in an interactive mode:

 Gnomovision version 69, Copyright (C) year name of author Gnomovision comes with ABSOLUTELY NO WARRANTY; for details type `show w'.

 This is free software, and you are welcome to redistribute it

under certain conditions; type `show c' for details.

The hypothetical commands `show w' and `show c' should show the appropriate parts of the General Public License. Of course, the commands you use may be called something other than `show w' and `show c'; they could even be mouse-clicks or menu items--whatever suits your program.

You should also get your employer (if you work as a programmer) or your school, if any, to sign a "copyright disclaimer" for the program, if necessary. Here is a sample; alter the names:

 Yoyodyne, Inc., hereby disclaims all copyright interest in the program `Gnomovision' (which makes passes at compilers) written by James Hacker.

 <signature of Ty Coon>, 1 April 1989 Ty Coon, President of Vice

This General Public License does not permit incorporating your program into proprietary programs. If your program is a subroutine library, you may consider it more useful to permit linking proprietary applications with the library. If this is what you want to do, use the GNU Lesser General Public License instead of this License. GNU LESSER GENERAL PUBLIC LICENSE

Version 2.1, February 1999

Copyright (C) 1991, 1999 Free Software Foundation, Inc. 51 Franklin Street, Fifth Floor, Boston, MA 02110-1301 USA Everyone is permitted to copy and distribute verbatim copies of this license document, but changing it is not allowed.

[This is the first released version of the Lesser GPL. It also counts as the successor of the GNU Library Public License, version 2, hence the version number 2.1.]

#### Preamble

 The licenses for most software are designed to take away your freedom to share and change it. By contrast, the GNU General Public Licenses are intended to guarantee your freedom to share and change free software--to make sure the software is free for all its users.

 This license, the Lesser General Public License, applies to some specially designated software packages--typically libraries--of the Free Software Foundation and other authors who

decide to use it. You

can use it too, but we suggest you first think carefully about whether this license or the ordinary General Public License is the better strategy to use in any particular case, based on the explanations below.

 When we speak of free software, we are referring to freedom of use, not price. Our General Public Licenses are designed to make sure that you have the freedom to distribute copies of free software (and charge for this service if you wish); that you receive source code or can get it if you want it; that you can change the software and use pieces of it in new free programs; and that you are informed that you can do these things.

 To protect your rights, we need to make restrictions that forbid distributors to deny you these rights or to ask you to surrender these rights. These restrictions translate to certain responsibilities for you if you distribute copies of the library or if you modify it.

 For example, if you distribute copies of the library, whether gratis

or for a fee, you must give the recipients all the rights that we gave you. You must make sure that they, too, receive or can get the source code. If you link other code with the library, you must provide complete object files to the recipients, so that they can relink them with the library after making changes to the library and recompiling it. And you must show them these terms so they know their rights.

We protect your rights with a two-step method: (1) we copyright the library, and (2) we offer you this license, which gives you legal permission to copy, distribute and/or modify the library.

 To protect each distributor, we want to make it very clear that there is no warranty for the free library. Also, if the library is modified by someone else and passed on, the recipients should know that what they have is not the original version, so that the original author's reputation will not be affected by problems that might be introduced by others.

## Finally, software

 patents pose a constant threat to the existence of any free program. We wish to make sure that a company cannot effectively restrict the users of a free program by obtaining a restrictive license from a patent holder. Therefore, we insist that any patent license obtained for a version of the library must be consistent with the full freedom of use specified in this license.

 Most GNU software, including some libraries, is covered by the ordinary GNU General Public License. This license, the GNU Lesser

General Public License, applies to certain designated libraries, and is quite different from the ordinary General Public License. We use this license for certain libraries in order to permit linking those libraries into non-free programs.

 When a program is linked with a library, whether statically or using a shared library, the combination of the two is legally speaking a combined work, a derivative of the original library. The ordinary General Public License therefore permits such linking only if the entire combination fits its criteria of freedom. The Lesser General Public License permits more lax criteria for linking other code with the library.

 We call this license the "Lesser" General Public License because it does Less to protect the user's freedom than the ordinary General Public License. It also provides other free software developers Less of an advantage over competing non-free programs. These disadvantages are the reason we use the ordinary General Public License for many libraries. However, the Lesser license provides advantages in certain special circumstances.

 For example, on rare occasions, there may be a special need to encourage the widest possible use of a certain library, so that it becomes a de-facto standard. To achieve this, non-free programs must be allowed to use the library. A more frequent case is that a free library does the same job as widely used non-free libraries. In this case, there is little to gain by limiting the free library to free software only, so we use the Lesser General Public License.

 In other cases, permission to use a particular library in non-free programs enables a greater number of people to use a large body of free software. For example, permission to use the GNU C Library in non-free programs enables many more people to use the whole GNU operating system, as well as its variant, the GNU/Linux operating system.

 Although the Lesser General Public License is Less protective of the users' freedom, it does ensure that the user of a program that is linked with the Library has the freedom and the wherewithal to run that program using a modified version of the Library.

 The precise terms and conditions for copying, distribution and modification follow. Pay close attention to the difference between a "work based on the library" and a "work that uses the library". The former contains code derived from the library, whereas the latter must be combined with the library in order

to run.

# GNU LESSER GENERAL PUBLIC LICENSE TERMS AND CONDITIONS FOR COPYING, DISTRIBUTION AND MODIFICATION

 0. This License Agreement applies to any software library or other program which contains a notice placed by the copyright holder or other authorized party saying it may be distributed under the terms of this Lesser General Public License (also called "this License"). Each licensee is addressed as "you".

 A "library" means a collection of software functions and/or data prepared so as to be conveniently linked with application programs (which use some of those functions and data) to form executables.

 The "Library", below, refers to any such software library or work which has been distributed under these terms. A "work based on the Library" means either the Library or any derivative work under copyright law: that is to say, a work containing the Library or a portion of it, either verbatim or with modifications and/or translated straightforwardly into another language. (Hereinafter, translation is included without limitation in the term "modification".)

 "Source code" for a work means the preferred form of the work for making modifications to it. For a library, complete source code means all the source code for all modules it contains, plus any associated interface definition files, plus the scripts used to control compilation and installation of the library.

 Activities other than copying, distribution and modification are not covered by this License; they are outside its scope. The act of running a program using the Library is not restricted, and output from such a program is covered only if its contents constitute a work based on the Library (independent of the use of the Library in a tool for writing it). Whether that is true depends on what the Library does and what the program that uses the Library does.

 1. You may copy and distribute verbatim copies of the Library's complete source code as you receive it, in any medium, provided that

you conspicuously and appropriately publish on each copy an appropriate copyright notice and disclaimer of warranty; keep intact all the notices that refer to this License and to the absence of any warranty; and distribute a copy of this License along with the Library.

You may charge a fee for the physical act of transferring a copy,
and you may at your option offer warranty protection in exchange for a fee.

 2. You may modify your copy or copies of the Library or any portion of it, thus forming a work based on the Library, and copy and distribute such modifications or work under the terms of Section 1 above, provided that you also meet all of these conditions:

a) The modified work must itself be a software library.

 b) You must cause the files modified to carry prominent notices stating that you changed the files and the date of any change.

 c) You must cause the whole of the work to be licensed at no charge to all third parties under the terms of this License.

 d) If a facility in the modified Library refers to a function or a table of data to be supplied by an application program that uses the facility, other than as an argument passed when the facility is invoked, then you must make a good faith effort to ensure that, in the event an application does not supply such function or table, the facility still operates, and performs whatever part of its purpose remains meaningful.

 (For example, a function in a library to compute square roots has a purpose that is entirely well-defined independent of the application. Therefore, Subsection 2d requires that any application-supplied function or table used by this function must be optional: if the application does not supply it, the square root function must still compute square roots.)

These requirements apply to the modified work as a whole. If identifiable sections of that work are not derived from the Library, and can be

 reasonably considered independent and separate works in themselves, then this License, and its terms, do not apply to those sections when you distribute them as separate works. But when you distribute the same sections as part of a whole which is a work based on the Library, the distribution of the whole must be on the terms of this License, whose permissions for other licensees extend to the entire whole, and thus to each and every part regardless of who wrote it.

Thus, it is not the intent of this section to claim rights or contest your rights to work written entirely by you; rather, the intent is to exercise the right to control the distribution of derivative or collective works based on the Library.

In addition, mere aggregation of another work not based on the Library with the Library (or with a work based on the Library) on a volume of a storage or distribution medium does not bring the other work under the scope of this License.

 3. You may opt to apply the terms of the ordinary GNU General Public

License instead of this License to a given copy of the Library. To do this, you must alter all the notices that refer to this License, so that they refer to the ordinary GNU General Public License, version 2, instead of to this License. (If a newer version than version 2 of the ordinary GNU General Public License has appeared, then you can specify that version instead if you wish.) Do not make any other change in these notices.

 Once this change is made in a given copy, it is irreversible for that copy, so the ordinary GNU General Public License applies to all subsequent copies and derivative works made from that copy.

 This option is useful when you wish to copy part of the code of the Library into a program that is not a library.

 4. You may copy and distribute the Library (or a portion or derivative of it, under Section 2) in object code or executable form under the terms of Sections 1 and 2 above provided that you accompany it with the complete corresponding machine-readable source code, which must be distributed under the terms of Sections 1 and 2 above on a medium customarily used for software interchange.

 If distribution of object code is made by offering access to copy from a designated place, then offering equivalent access to copy the source code from the same place satisfies the requirement to distribute the source code, even though third parties are not compelled to copy the source along with the object code.

 5. A program that contains no derivative of any portion of the Library, but is designed to work with the Library by being compiled or linked with it, is called a "work that uses the Library". Such a work, in isolation, is not a derivative work of the Library, and therefore falls outside the scope of this License.

 However, linking a "work that uses the Library" with the Library creates an executable that is a derivative of the Library (because it contains portions of the Library), rather than a "work that uses the

library". The executable is therefore covered by this License.

Section 6 states terms for distribution of such executables.

 When a "work that uses the Library" uses material from a header file that is part of the Library, the object code for the work may be a derivative work of the Library even though the source code is not. Whether this is true is especially significant if the work can be linked without the Library, or if the work is itself a library. The threshold for this to be true is not precisely defined by law.

 If such an object file uses only numerical parameters, data structure layouts and accessors, and small macros and small inline functions (ten lines or less in length), then the use of the object file is unrestricted, regardless of whether it is legally a derivative work. (Executables containing this object code plus portions of the Library will still fall under Section 6.)

 Otherwise, if the work is a derivative of the Library, you may distribute the

 object code for the work under the terms of Section 6. Any executables containing that work also fall under Section 6, whether or not they are linked directly with the Library itself.

 6. As an exception to the Sections above, you may also combine or link a "work that uses the Library" with the Library to produce a work containing portions of the Library, and distribute that work under terms of your choice, provided that the terms permit modification of the work for the customer's own use and reverse engineering for debugging such modifications.

 You must give prominent notice with each copy of the work that the Library is used in it and that the Library and its use are covered by this License. You must supply a copy of this License. If the work during execution displays copyright notices, you must include the copyright notice for the Library among them, as well as a reference directing the user to the copy of this License. Also, you must do one of these things:

#### a) Accompany

the work with the complete corresponding

 machine-readable source code for the Library including whatever changes were used in the work (which must be distributed under Sections 1 and 2 above); and, if the work is an executable linked with the Library, with the complete machine-readable "work that uses the Library", as object code and/or source code, so that the user can modify the Library and then relink to produce a modified executable containing the modified Library. (It is understood that the user who changes the contents of definitions files in the Library will not necessarily be able to recompile the application

to use the modified definitions.)

 b) Use a suitable shared library mechanism for linking with the Library. A suitable mechanism is one that (1) uses at run time a copy of the library already present on the user's computer system, rather than copying library functions into the executable, and (2) will operate

 properly with a modified version of the library, if the user installs one, as long as the modified version is interface-compatible with the version that the work was made with.

 c) Accompany the work with a written offer, valid for at least three years, to give the same user the materials specified in Subsection 6a, above, for a charge no more than the cost of performing this distribution.

 d) If distribution of the work is made by offering access to copy from a designated place, offer equivalent access to copy the above specified materials from the same place.

 e) Verify that the user has already received a copy of these materials or that you have already sent this user a copy.

 For an executable, the required form of the "work that uses the Library" must include any data and utility programs needed for reproducing the executable from it. However, as a special exception, the materials to be distributed need not include anything that is normally

 distributed (in either source or binary form) with the major components (compiler, kernel, and so on) of the operating system on which the executable runs, unless that component itself accompanies the executable.

 It may happen that this requirement contradicts the license restrictions of other proprietary libraries that do not normally accompany the operating system. Such a contradiction means you cannot use both them and the Library together in an executable that you distribute.

 7. You may place library facilities that are a work based on the Library side-by-side in a single library together with other library facilities not covered by this License, and distribute such a combined library, provided that the separate distribution of the work based on the Library and of the other library facilities is otherwise permitted, and provided that you do these two things:

 a) Accompany the combined library with a copy of the same work based on the Library, uncombined with any

other library

 facilities. This must be distributed under the terms of the Sections above.

 b) Give prominent notice with the combined library of the fact that part of it is a work based on the Library, and explaining where to find the accompanying uncombined form of the same work.

 8. You may not copy, modify, sublicense, link with, or distribute the Library except as expressly provided under this License. Any attempt otherwise to copy, modify, sublicense, link with, or distribute the Library is void, and will automatically terminate your rights under this License. However, parties who have received copies, or rights, from you under this License will not have their licenses terminated so long as such parties remain in full compliance.

 9. You are not required to accept this License, since you have not signed it. However, nothing else grants you permission to modify or distribute the Library or its derivative works. These actions are prohibited by law if

 you do not accept this License. Therefore, by modifying or distributing the Library (or any work based on the Library), you indicate your acceptance of this License to do so, and all its terms and conditions for copying, distributing or modifying the Library or works based on it.

 10. Each time you redistribute the Library (or any work based on the Library), the recipient automatically receives a license from the original licensor to copy, distribute, link with or modify the Library subject to these terms and conditions. You may not impose any further restrictions on the recipients' exercise of the rights granted herein. You are not responsible for enforcing compliance by third parties with this License.

 11. If, as a consequence of a court judgment or allegation of patent infringement or for any other reason (not limited to patent issues), conditions are imposed on you (whether by court order, agreement or otherwise) that contradict the conditions of this License, they do not excuse

 you from the conditions of this License. If you cannot distribute so as to satisfy simultaneously your obligations under this License and any other pertinent obligations, then as a consequence you may not distribute the Library at all. For example, if a patent license would not permit royalty-free redistribution of the Library by all those who receive copies directly or indirectly through you, then the only way you could satisfy both it and this License would be to refrain entirely from distribution of the Library.

If any portion of this section is held invalid or unenforceable under any particular circumstance, the balance of the section is intended to apply, and the section as a whole is intended to apply in other circumstances.

It is not the purpose of this section to induce you to infringe any patents or other property right claims or to contest validity of any such claims; this section has the sole purpose of protecting the integrity of the free software distribution system which is

implemented by public license practices. Many people have made generous contributions to the wide range of software distributed through that system in reliance on consistent application of that system; it is up to the author/donor to decide if he or she is willing to distribute software through any other system and a licensee cannot impose that choice.

This section is intended to make thoroughly clear what is believed to be a consequence of the rest of this License.

 12. If the distribution and/or use of the Library is restricted in certain countries either by patents or by copyrighted interfaces, the original copyright holder who places the Library under this License may add an explicit geographical distribution limitation excluding those countries, so that distribution is permitted only in or among countries not thus excluded. In such case, this License incorporates the limitation as if written in the body of this License.

 13. The Free Software Foundation may publish revised and/or new

versions of the Lesser General Public License from time to time. Such new versions will be similar in spirit to the present version, but may differ in detail to address new problems or concerns.

Each version is given a distinguishing version number. If the Library specifies a version number of this License which applies to it and "any later version", you have the option of following the terms and conditions either of that version or of any later version published by the Free Software Foundation. If the Library does not specify a license version number, you may choose any version ever published by the Free Software Foundation.

 14. If you wish to incorporate parts of the Library into other free programs whose distribution conditions are incompatible with these, write to the author to ask for permission. For software which is copyrighted by the Free Software Foundation, write to the Free Software Foundation; we sometimes make exceptions for this. Our decision

 will be guided by the two goals of preserving the free status of all derivatives of our free software and of promoting the sharing and reuse of software generally.

#### NO WARRANTY

 15. BECAUSE THE LIBRARY IS LICENSED FREE OF CHARGE, THERE IS NO WARRANTY FOR THE LIBRARY, TO THE EXTENT PERMITTED BY APPLICABLE LAW. EXCEPT WHEN OTHERWISE STATED IN WRITING THE COPYRIGHT HOLDERS AND/OR OTHER PARTIES PROVIDE THE LIBRARY "AS IS" WITHOUT WARRANTY OF ANY KIND, EITHER EXPRESSED OR IMPLIED, INCLUDING, BUT NOT LIMITED TO, THE IMPLIED WARRANTIES OF MERCHANTABILITY AND FITNESS FOR A PARTICULAR PURPOSE. THE ENTIRE RISK AS TO THE QUALITY AND PERFORMANCE OF THE LIBRARY IS WITH YOU. SHOULD THE LIBRARY PROVE DEFECTIVE, YOU ASSUME THE COST OF ALL NECESSARY SERVICING, REPAIR OR CORRECTION.

 16. IN NO EVENT UNLESS REQUIRED BY APPLICABLE LAW OR AGREED TO IN WRITING WILL ANY COPYRIGHT HOLDER, OR ANY OTHER PARTY WHO MAY MODIFY AND/OR REDISTRIBUTE THE LIBRARY AS PERMITTED ABOVE, BE LIABLE TO YOU FOR DAMAGES, INCLUDING ANY GENERAL, SPECIAL, INCIDENTAL OR CONSEQUENTIAL DAMAGES ARISING OUT OF THE USE OR INABILITY TO USE THE LIBRARY (INCLUDING BUT NOT LIMITED TO LOSS OF DATA OR DATA BEING RENDERED INACCURATE OR LOSSES SUSTAINED BY YOU OR THIRD PARTIES OR A FAILURE OF THE LIBRARY TO OPERATE WITH ANY OTHER SOFTWARE), EVEN IF SUCH HOLDER OR OTHER PARTY HAS BEEN ADVISED OF THE POSSIBILITY OF SUCH DAMAGES.

### END OF TERMS AND CONDITIONS

How to Apply These Terms to Your New Libraries

 If you develop a new library, and you want it to be of the greatest possible use to the public, we recommend making it free software that everyone can redistribute and change. You can do so by permitting redistribution under these terms (or, alternatively, under the terms of the ordinary General Public License).

 To apply these terms, attach the following notices to the library. It is safest to attach them to the start of each source file to most effectively convey

 the exclusion of warranty; and each file should have at least the "copyright" line and a pointer to where the full notice is found.

 <one line to give the library's name and a brief idea of what it does.> Copyright  $(C)$  <year > <name of author>

This library is free software; you can redistribute it and/or

 modify it under the terms of the GNU Lesser General Public License as published by the Free Software Foundation; either version 2.1 of the License, or (at your option) any later version.

 This library is distributed in the hope that it will be useful, but WITHOUT ANY WARRANTY; without even the implied warranty of MERCHANTABILITY or FITNESS FOR A PARTICULAR PURPOSE. See the GNU Lesser General Public License for more details.

 You should have received a copy of the GNU Lesser General Public License along with this library; if not, write to the Free Software Foundation, Inc., 51 Franklin Street, Fifth Floor, Boston, MA 02110-1301 USA

Also add information on how to contact you by electronic and paper mail.

You should also get your employer (if you work as a programmer) or your school, if any, to sign a "copyright disclaimer" for the library, if necessary. Here is a sample; alter the names:

 Yoyodyne, Inc., hereby disclaims all copyright interest in the library `Frob' (a library for tweaking knobs) written by James Random Hacker.

 <signature of Ty Coon>, 1 April 1990 Ty Coon, President of Vice

That's all there is to it! Copyright (c) 1983, 1993 The Regents of the University of California. All rights reserved.

Redistribution and use in source and binary forms, with or without modification, are permitted provided that the following conditions are met:

\* Redistributions of source code must retain the above copyright notice, this list of conditions and the following disclaimer.

\* Redistributions in binary form must reproduce the above copyright notice, this list of conditions and the following disclaimer in the documentation and/or other materials provided with the distribution.

\* Neither the name of the <ORGANIZATION> nor the names of its contributors may be used to endorse or promote products derived from this software without specific prior written permission.

THIS SOFTWARE IS PROVIDED BY THE REGENTS AND CONTRIBUTORS ''AS IS'' AND ANY EXPRESS OR IMPLIED WARRANTIES, INCLUDING, BUT NOT LIMITED TO, THE IMPLIED WARRANTIES OF MERCHANTABILITY AND FITNESS FOR A PARTICULAR PURPOSE ARE DISCLAIMED.

 IN NO EVENT SHALL THE REGENTS OR CONTRIBUTORS BE LIABLE FOR ANY DIRECT, INDIRECT, INCIDENTAL, SPECIAL, EXEMPLARY, OR CONSEQUENTIAL DAMAGES

(INCLUDING, BUT NOT LIMITED TO, PROCUREMENT OF SUBSTITUTE GOODS OR SERVICES; LOSS OF USE, DATA, OR PROFITS; OR BUSINESS INTERRUPTION) HOWEVER CAUSED AND ON ANY THEORY OF LIABILITY, WHETHER IN CONTRACT, STRICT LIABILITY, OR TORT (INCLUDING NEGLIGENCE OR OTHERWISE) ARISING IN ANY WAY OUT OF THE USE OF THIS SOFTWARE, EVEN IF ADVISED OF THE POSSIBILITY OF SUCH DAMAGE.

# GNU LIBRARY GENERAL PUBLIC LICENSE

 Version 2, June 1991

Copyright (C) 1991 Free Software Foundation, Inc. 51 Franklin Street, Fifth Floor, Boston, MA 02110-1301, USA Everyone is permitted to copy and distribute verbatim copies of this license document, but changing it is not allowed.

[This is the first released version of the library GPL. It is numbered 2 because it goes with version 2 of the ordinary GPL.]

#### Preamble

 The licenses for most software are designed to take away your freedom to share and change it. By contrast, the GNU General Public Licenses are intended to guarantee your freedom to share and change free software--to make sure the software is free for all its users.

 This license, the Library General Public License, applies to some specially designated Free Software Foundation software, and to any other libraries whose authors decide to use it. You can use it for your libraries, too.

 When we speak of free software, we are referring to freedom, not

price. Our General Public Licenses are designed to make sure that you have the freedom to distribute copies of free software (and charge for this service if you wish), that you receive source code or can get it if you want it, that you can change the software or use pieces of it in new free programs; and that you know you can do these things.

 To protect your rights, we need to make restrictions that forbid anyone to deny you these rights or to ask you to surrender the rights. These restrictions translate to certain responsibilities for you if you distribute copies of the library, or if you modify it.

 For example, if you distribute copies of the library, whether gratis or for a fee, you must give the recipients all the rights that we gave you. You must make sure that they, too, receive or can get the source code. If you link a program with the library, you must provide complete object files to the recipients so that they can relink them with the library, after making

changes to the library and recompiling

it. And you must show them these terms so they know their rights.

 Our method of protecting your rights has two steps: (1) copyright the library, and (2) offer you this license which gives you legal permission to copy, distribute and/or modify the library.

 Also, for each distributor's protection, we want to make certain that everyone understands that there is no warranty for this free library. If the library is modified by someone else and passed on, we want its recipients to know that what they have is not the original version, so that any problems introduced by others will not reflect on the original authors' reputations.

 Finally, any free program is threatened constantly by software patents. We wish to avoid the danger that companies distributing free software will individually obtain patent licenses, thus in effect transforming the program into proprietary software. To prevent this, we have made it clear that any patent must be licensed for everyone's free use or not licensed at all.

 Most GNU software, including some libraries, is covered by the ordinary GNU General Public License, which was designed for utility programs. This license, the GNU Library General Public License, applies to certain designated libraries. This license is quite different from the ordinary one; be sure to read it in full, and don't assume that anything in it is the same as in the ordinary license.

 The reason we have a separate public license for some libraries is that they blur the distinction we usually make between modifying or adding to a program and simply using it. Linking a program with a library, without changing the library, is in some sense simply using the library, and is analogous to running a utility program or application program. However, in a textual and legal sense, the linked executable is a combined work, a derivative of the original library, and the ordinary General Public License treats it as such.

#### Because

 of this blurred distinction, using the ordinary General Public License for libraries did not effectively promote software sharing, because most developers did not use the libraries. We concluded that weaker conditions might promote sharing better.

 However, unrestricted linking of non-free programs would deprive the users of those programs of all benefit from the free status of the libraries themselves. This Library General Public License is intended to permit developers of non-free programs to use free libraries, while

preserving your freedom as a user of such programs to change the free libraries that are incorporated in them. (We have not seen how to achieve this as regards changes in header files, but we have achieved it as regards changes in the actual functions of the Library.) The hope is that this will lead to faster development of free libraries.

 The precise terms and conditions for copying, distribution and modification follow. Pay close attention to the difference between a

"work based on the library" and a "work that uses the library". The former contains code derived from the library, while the latter only works together with the library.

 Note that it is possible for a library to be covered by the ordinary General Public License rather than by this special one.

# GNU LIBRARY GENERAL PUBLIC LICENSE TERMS AND CONDITIONS FOR COPYING, DISTRIBUTION AND MODIFICATION

 0. This License Agreement applies to any software library which contains a notice placed by the copyright holder or other authorized party saying it may be distributed under the terms of this Library General Public License (also called "this License"). Each licensee is addressed as "you".

 A "library" means a collection of software functions and/or data prepared so as to be conveniently linked with application programs (which use some of those functions and data) to form executables.

 The "Library", below, refers to any such software library or work which has been distributed

 under these terms. A "work based on the Library" means either the Library or any derivative work under copyright law: that is to say, a work containing the Library or a portion of it, either verbatim or with modifications and/or translated straightforwardly into another language. (Hereinafter, translation is included without limitation in the term "modification".)

 "Source code" for a work means the preferred form of the work for making modifications to it. For a library, complete source code means all the source code for all modules it contains, plus any associated interface definition files, plus the scripts used to control compilation and installation of the library.

 Activities other than copying, distribution and modification are not covered by this License; they are outside its scope. The act of running a program using the Library is not restricted, and output from such a program is covered only if its contents constitute a work based

on the Library (independent of the use of the Library in a tool for writing it). Whether that is true depends on what the Library does and what the program that uses the Library does.

 1. You may copy and distribute verbatim copies of the Library's complete source code as you receive it, in any medium, provided that you conspicuously and appropriately publish on each copy an appropriate copyright notice and disclaimer of warranty; keep intact all the notices that refer to this License and to the absence of any warranty; and distribute a copy of this License along with the Library.

 You may charge a fee for the physical act of transferring a copy, and you may at your option offer warranty protection in exchange for a fee.

 2. You may modify your copy or copies of the Library or any portion of it, thus forming a work based on the Library, and copy and distribute such modifications or work under the terms of Section 1 above, provided that you also meet all of these conditions:

 a) The modified work must itself be a software library.

 b) You must cause the files modified to carry prominent notices stating that you changed the files and the date of any change.

 c) You must cause the whole of the work to be licensed at no charge to all third parties under the terms of this License.

 d) If a facility in the modified Library refers to a function or a table of data to be supplied by an application program that uses the facility, other than as an argument passed when the facility is invoked, then you must make a good faith effort to ensure that, in the event an application does not supply such function or table, the facility still operates, and performs whatever part of its purpose remains meaningful.

 (For example, a function in a library to compute square roots has a purpose that is entirely well-defined independent of the application. Therefore, Subsection 2d requires that any application-supplied function or table used by this function must

 be optional: if the application does not supply it, the square root function must still compute square roots.)

These requirements apply to the modified work as a whole. If

identifiable sections of that work are not derived from the Library, and can be reasonably considered independent and separate works in themselves, then this License, and its terms, do not apply to those sections when you distribute them as separate works. But when you distribute the same sections as part of a whole which is a work based on the Library, the distribution of the whole must be on the terms of this License, whose permissions for other licensees extend to the entire whole, and thus to each and every part regardless of who wrote it.

Thus, it is not the intent of this section to claim rights or contest your rights to work written entirely by you; rather, the intent is to exercise the right to control the distribution of derivative or collective works based on the Library.

#### In addition,

 mere aggregation of another work not based on the Library with the Library (or with a work based on the Library) on a volume of a storage or distribution medium does not bring the other work under the scope of this License.

 3. You may opt to apply the terms of the ordinary GNU General Public License instead of this License to a given copy of the Library. To do this, you must alter all the notices that refer to this License, so that they refer to the ordinary GNU General Public License, version 2, instead of to this License. (If a newer version than version 2 of the ordinary GNU General Public License has appeared, then you can specify that version instead if you wish.) Do not make any other change in these notices.

 Once this change is made in a given copy, it is irreversible for that copy, so the ordinary GNU General Public License applies to all subsequent copies and derivative works made from that copy.

 This option is useful when you wish to copy part of the code of the

Library into a program that is not a library.

 4. You may copy and distribute the Library (or a portion or derivative of it, under Section 2) in object code or executable form under the terms of Sections 1 and 2 above provided that you accompany it with the complete corresponding machine-readable source code, which must be distributed under the terms of Sections 1 and 2 above on a medium customarily used for software interchange.

 If distribution of object code is made by offering access to copy from a designated place, then offering equivalent access to copy the source code from the same place satisfies the requirement to

distribute the source code, even though third parties are not compelled to copy the source along with the object code.

 5. A program that contains no derivative of any portion of the Library, but is designed to work with the Library by being compiled or linked with it, is called a "work that uses the Library". Such a work, in isolation, is not a derivative work of the Library, and therefore falls outside the scope of this License.

 However, linking a "work that uses the Library" with the Library creates an executable that is a derivative of the Library (because it contains portions of the Library), rather than a "work that uses the library". The executable is therefore covered by this License. Section 6 states terms for distribution of such executables.

 When a "work that uses the Library" uses material from a header file that is part of the Library, the object code for the work may be a derivative work of the Library even though the source code is not. Whether this is true is especially significant if the work can be linked without the Library, or if the work is itself a library. The threshold for this to be true is not precisely defined by law.

 If such an object file uses only numerical parameters, data structure layouts and accessors, and small macros and small inline functions (ten lines or less in length), then the use of the object

file is unrestricted, regardless of whether it is legally a derivative work. (Executables containing this object code plus portions of the Library will still fall under Section 6.)

 Otherwise, if the work is a derivative of the Library, you may distribute the object code for the work under the terms of Section 6. Any executables containing that work also fall under Section 6, whether or not they are linked directly with the Library itself.

 6. As an exception to the Sections above, you may also compile or link a "work that uses the Library" with the Library to produce a work containing portions of the Library, and distribute that work under terms of your choice, provided that the terms permit modification of the work for the customer's own use and reverse engineering for debugging such modifications.

 You must give prominent notice with each copy of the work that the Library is used in it and that the Library and its use are covered by this License. You must supply a copy of this License. If the work during execution displays copyright notices, you must include the

copyright notice for the Library among them, as well as a reference directing the user to the copy of this License. Also, you must do one of these things:

 a) Accompany the work with the complete corresponding machine-readable source code for the Library including whatever changes were used in the work (which must be distributed under Sections 1 and 2 above); and, if the work is an executable linked with the Library, with the complete machine-readable "work that uses the Library", as object code and/or source code, so that the user can modify the Library and then relink to produce a modified executable containing the modified Library. (It is understood that the user who changes the contents of definitions files in the Library will not necessarily be able to recompile the application to use the modified definitions.)

#### b) Accompany the

 work with a written offer, valid for at least three years, to give the same user the materials specified in Subsection 6a, above, for a charge no more than the cost of performing this distribution.

 c) If distribution of the work is made by offering access to copy from a designated place, offer equivalent access to copy the above specified materials from the same place.

 d) Verify that the user has already received a copy of these materials or that you have already sent this user a copy.

 For an executable, the required form of the "work that uses the Library" must include any data and utility programs needed for reproducing the executable from it. However, as a special exception, the source code distributed need not include anything that is normally distributed (in either source or binary form) with the major components (compiler, kernel, and so on) of the operating system on which the executable runs, unless that component itself accompanies the executable.

 It may happen that this requirement contradicts the license restrictions of other proprietary libraries that do not normally accompany the operating system. Such a contradiction means you cannot use both them and the Library together in an executable that you distribute.

 7. You may place library facilities that are a work based on the Library side-by-side in a single library together with other library facilities not covered by this License, and distribute such a combined library, provided that the separate distribution of the work based on

the Library and of the other library facilities is otherwise permitted, and provided that you do these two things:

 a) Accompany the combined library with a copy of the same work based on the Library, uncombined with any other library facilities. This must be distributed under the terms of the Sections above.

 b) Give prominent notice with the combined library of the fact that part of it is a work based on the Library, and explaining where to find the accompanying uncombined form of the same work.

 8. You may not copy, modify, sublicense, link with, or distribute the Library except as expressly provided under this License. Any attempt otherwise to copy, modify, sublicense, link with, or distribute the Library is void, and will automatically terminate your rights under this License. However, parties who have received copies, or rights, from you under this License will not have their licenses terminated so long as such parties remain in full compliance.

 9. You are not required to accept this License, since you have not signed it. However, nothing else grants you permission to modify or distribute the Library or its derivative works. These actions are prohibited by law if you do not accept this License. Therefore, by modifying or distributing the Library (or any work based on the Library), you indicate your acceptance of this License to do so, and all its terms and conditions for copying, distributing or modifying the Library or works based on it.

 10. Each time you redistribute the Library (or any work based on the Library), the recipient automatically receives a license from the original licensor to copy, distribute, link with or modify the Library subject to these terms and conditions. You may not impose any further restrictions on the recipients' exercise of the rights granted herein. You are not responsible for enforcing compliance by third parties to this License.

 11. If, as a consequence of a court judgment or allegation of patent infringement or for any other reason (not limited to patent issues), conditions are imposed on you (whether by court order, agreement or otherwise) that contradict the conditions of this License, they do not excuse you from the conditions of this License. If you cannot distribute so as to satisfy simultaneously your obligations under this License and any other pertinent obligations, then as a consequence you may not distribute

the Library at all. For example, if a patent

license would not permit royalty-free redistribution of the Library by all those who receive copies directly or indirectly through you, then the only way you could satisfy both it and this License would be to refrain entirely from distribution of the Library.

If any portion of this section is held invalid or unenforceable under any particular circumstance, the balance of the section is intended to apply, and the section as a whole is intended to apply in other circumstances.

It is not the purpose of this section to induce you to infringe any patents or other property right claims or to contest validity of any such claims; this section has the sole purpose of protecting the integrity of the free software distribution system which is implemented by public license practices. Many people have made generous contributions to the wide range of software distributed through that system in reliance on consistent application of that system;

 it is up to the author/donor to decide if he or she is willing to distribute software through any other system and a licensee cannot impose that choice.

This section is intended to make thoroughly clear what is believed to be a consequence of the rest of this License.

 12. If the distribution and/or use of the Library is restricted in certain countries either by patents or by copyrighted interfaces, the original copyright holder who places the Library under this License may add an explicit geographical distribution limitation excluding those countries, so that distribution is permitted only in or among countries not thus excluded. In such case, this License incorporates the limitation as if written in the body of this License.

 13. The Free Software Foundation may publish revised and/or new versions of the Library General Public License from time to time. Such new versions will be similar in spirit to the present version, but may differ in detail to address new problems or concerns.

#### Each

 version is given a distinguishing version number. If the Library specifies a version number of this License which applies to it and "any later version", you have the option of following the terms and conditions either of that version or of any later version published by the Free Software Foundation. If the Library does not specify a license version number, you may choose any version ever published by the Free Software Foundation.

14. If you wish to incorporate parts of the Library into other free

programs whose distribution conditions are incompatible with these, write to the author to ask for permission. For software which is copyrighted by the Free Software Foundation, write to the Free Software Foundation; we sometimes make exceptions for this. Our decision will be guided by the two goals of preserving the free status of all derivatives of our free software and of promoting the sharing and reuse of software generally.

#### NO WARRANTY

#### 15. BECAUSE THE LIBRARY

IS LICENSED FREE OF CHARGE, THERE IS NO

WARRANTY FOR THE LIBRARY, TO THE EXTENT PERMITTED BY APPLICABLE LAW. EXCEPT WHEN OTHERWISE STATED IN WRITING THE COPYRIGHT HOLDERS AND/OR OTHER PARTIES PROVIDE THE LIBRARY "AS IS" WITHOUT WARRANTY OF ANY KIND, EITHER EXPRESSED OR IMPLIED, INCLUDING, BUT NOT LIMITED TO, THE IMPLIED WARRANTIES OF MERCHANTABILITY AND FITNESS FOR A PARTICULAR PURPOSE. THE ENTIRE RISK AS TO THE QUALITY AND PERFORMANCE OF THE LIBRARY IS WITH YOU. SHOULD THE LIBRARY PROVE DEFECTIVE, YOU ASSUME THE COST OF ALL NECESSARY SERVICING, REPAIR OR CORRECTION.

 16. IN NO EVENT UNLESS REQUIRED BY APPLICABLE LAW OR AGREED TO IN WRITING WILL ANY COPYRIGHT HOLDER, OR ANY OTHER PARTY WHO MAY MODIFY AND/OR REDISTRIBUTE THE LIBRARY AS PERMITTED ABOVE, BE LIABLE TO YOU FOR DAMAGES, INCLUDING ANY GENERAL, SPECIAL, INCIDENTAL OR CONSEQUENTIAL DAMAGES ARISING OUT OF THE USE OR INABILITY TO USE THE LIBRARY (INCLUDING BUT NOT LIMITED TO LOSS OF DATA OR DATA BEING RENDERED INACCURATE OR

 LOSSES SUSTAINED BY YOU OR THIRD PARTIES OR A FAILURE OF THE LIBRARY TO OPERATE WITH ANY OTHER SOFTWARE), EVEN IF SUCH HOLDER OR OTHER PARTY HAS BEEN ADVISED OF THE POSSIBILITY OF SUCH **DAMAGES** 

# END OF TERMS AND CONDITIONS

Appendix: How to Apply These Terms to Your New Libraries

 If you develop a new library, and you want it to be of the greatest possible use to the public, we recommend making it free software that everyone can redistribute and change. You can do so by permitting redistribution under these terms (or, alternatively, under the terms of the ordinary General Public License).

 To apply these terms, attach the following notices to the library. It is safest to attach them to the start of each source file to most effectively convey the exclusion of warranty; and each file should have at least the "copyright" line and a pointer to where the full notice is found.

 <one line to give the library's name and a brief idea of what it does.> Copyright  $(C)$  <year> <name of author>

 This library is free software; you can redistribute it and/or modify it under the terms of the GNU Library General Public License as published by the Free Software Foundation; either version 2 of the License, or (at your option) any later version.

 This library is distributed in the hope that it will be useful, but WITHOUT ANY WARRANTY; without even the implied warranty of MERCHANTABILITY or FITNESS FOR A PARTICULAR PURPOSE. See the GNU Library General Public License for more details.

 You should have received a copy of the GNU Library General Public License along with this library; if not, write to the Free Software Foundation, Inc., 51 Franklin Street, Fifth Floor, Boston, MA 02110-1301, USA

Also add information on how to contact you by electronic and paper mail.

You should also get your employer (if you work as a programmer) or your school, if any, to sign a "copyright disclaimer" for the library, if necessary.

Here is a sample; alter the names:

 Yoyodyne, Inc., hereby disclaims all copyright interest in the library `Frob' (a library for tweaking knobs) written by James Random Hacker.

 <signature of Ty Coon>, 1 April 1990 Ty Coon, President of Vice

That's all there is to it!

 GNU GENERAL PUBLIC LICENSE Version 3, 29 June 2007

Copyright (C) 2007 Free Software Foundation, Inc. <http://fsf.org/> Everyone is permitted to copy and distribute verbatim copies of this license document, but changing it is not allowed.

Preamble

 The GNU General Public License is a free, copyleft license for software and other kinds of works.

 The licenses for most software and other practical works are designed to take away your freedom to share and change the works. By contrast, the GNU General Public License is intended to guarantee your freedom to

share and change all versions of a program--to make sure it remains free software for all its users. We, the Free Software Foundation, use the GNU General Public License for most of our software; it applies also to any other work released this way by its authors. You can apply it to your programs, too.

 When we speak of free software, we are referring to freedom, not

price. Our General Public Licenses are designed to make sure that you have the freedom to distribute copies of free software (and charge for them if you wish), that you receive source code or can get it if you want it, that you can change the software or use pieces of it in new free programs, and that you know you can do these things.

 To protect your rights, we need to prevent others from denying you these rights or asking you to surrender the rights. Therefore, you have certain responsibilities if you distribute copies of the software, or if you modify it: responsibilities to respect the freedom of others.

 For example, if you distribute copies of such a program, whether gratis or for a fee, you must pass on to the recipients the same freedoms that you received. You must make sure that they, too, receive or can get the source code. And you must show them these terms so they know their rights.

 Developers that use the GNU GPL protect your rights with two steps: (1)

 assert copyright on the software, and (2) offer you this License giving you legal permission to copy, distribute and/or modify it.

 For the developers' and authors' protection, the GPL clearly explains that there is no warranty for this free software. For both users' and authors' sake, the GPL requires that modified versions be marked as changed, so that their problems will not be attributed erroneously to authors of previous versions.

 Some devices are designed to deny users access to install or run modified versions of the software inside them, although the manufacturer can do so. This is fundamentally incompatible with the aim of protecting users' freedom to change the software. The systematic pattern of such abuse occurs in the area of products for individuals to use, which is precisely where it is most unacceptable. Therefore, we have designed this version of the GPL to prohibit the practice for those products. If such problems arise substantially in other domains, we stand

 ready to extend this provision to those domains in future versions of the GPL, as needed to protect the freedom of users.

 Finally, every program is threatened constantly by software patents. States should not allow patents to restrict development and use of software on general-purpose computers, but in those that do, we wish to avoid the special danger that patents applied to a free program could make it effectively proprietary. To prevent this, the GPL assures that patents cannot be used to render the program non-free.

 The precise terms and conditions for copying, distribution and modification follow.

#### TERMS AND CONDITIONS

0. Definitions.

"This License" refers to version 3 of the GNU General Public License.

 "Copyright" also means copyright-like laws that apply to other kinds of works, such as semiconductor masks.

 "The Program" refers to any copyrightable work licensed under this License. Each licensee is addressed as "you". "Licensees" and "recipients" may be individuals or organizations.

 To "modify" a work means to copy from or adapt all or part of the work in a fashion requiring copyright permission, other than the making of an exact copy. The resulting work is called a "modified version" of the earlier work or a work "based on" the earlier work.

 A "covered work" means either the unmodified Program or a work based on the Program.

 To "propagate" a work means to do anything with it that, without permission, would make you directly or secondarily liable for infringement under applicable copyright law, except executing it on a computer or modifying a private copy. Propagation includes copying, distribution (with or without modification), making available to the public, and in some countries other activities as well.

 To "convey" a work means any kind of propagation that enables other parties to make or receive copies. Mere interaction with a user through a computer network, with no transfer of a copy, is not conveying.

 An interactive user interface displays "Appropriate Legal Notices" to the extent that it includes a convenient and prominently visible feature that (1) displays an appropriate copyright notice, and (2) tells the user that there is no warranty for the work (except to the

extent that warranties are provided), that licensees may convey the work under this License, and how to view a copy of this License. If the interface presents a list of user commands or options, such as a menu, a prominent item in the list meets this criterion.

#### 1. Source Code.

 The "source code" for a work means the preferred form of the work for making modifications to it. "Object code" means any non-source form of a work.

 A "Standard Interface" means an interface that either is an official standard defined by a recognized standards body, or, in the case of interfaces specified for a particular programming language, one that is widely used among developers working in that language.

#### The

 "System Libraries" of an executable work include anything, other than the work as a whole, that (a) is included in the normal form of packaging a Major Component, but which is not part of that Major Component, and (b) serves only to enable use of the work with that Major Component, or to implement a Standard Interface for which an implementation is available to the public in source code form. A "Major Component", in this context, means a major essential component (kernel, window system, and so on) of the specific operating system (if any) on which the executable work runs, or a compiler used to produce the work, or an object code interpreter used to run it.

 The "Corresponding Source" for a work in object code form means all the source code needed to generate, install, and (for an executable work) run the object code and to modify the work, including scripts to control those activities. However, it does not include the work's System Libraries, or general-purpose tools or generally available free

programs which are used unmodified in performing those activities but which are not part of the work. For example, Corresponding Source includes interface definition files associated with source files for the work, and the source code for shared libraries and dynamically linked subprograms that the work is specifically designed to require, such as by intimate data communication or control flow between those subprograms and other parts of the work.

 The Corresponding Source need not include anything that users can regenerate automatically from other parts of the Corresponding Source.

 The Corresponding Source for a work in source code form is that same work.

#### 2. Basic Permissions.

 All rights granted under this License are granted for the term of copyright on the Program, and are irrevocable provided the stated conditions are met. This License explicitly affirms your unlimited permission to run the unmodified Program. The output from running a covered work is covered

by this License only if the output, given its

content, constitutes a covered work. This License acknowledges your rights of fair use or other equivalent, as provided by copyright law.

 You may make, run and propagate covered works that you do not convey, without conditions so long as your license otherwise remains in force. You may convey covered works to others for the sole purpose of having them make modifications exclusively for you, or provide you with facilities for running those works, provided that you comply with the terms of this License in conveying all material for which you do not control copyright. Those thus making or running the covered works for you must do so exclusively on your behalf, under your direction and control, on terms that prohibit them from making any copies of your copyrighted material outside their relationship with you.

 Conveying under any other circumstances is permitted solely under the conditions stated below. Sublicensing is not allowed; section 10 makes it unnecessary.

3. Protecting Users' Legal Rights From Anti-Circumvention Law.

 No covered work shall be deemed part of an effective technological measure under any applicable law fulfilling obligations under article 11 of the WIPO copyright treaty adopted on 20 December 1996, or similar laws prohibiting or restricting circumvention of such measures.

 When you convey a covered work, you waive any legal power to forbid circumvention of technological measures to the extent such circumvention is effected by exercising rights under this License with respect to the covered work, and you disclaim any intention to limit operation or modification of the work as a means of enforcing, against the work's users, your or third parties' legal rights to forbid circumvention of technological measures.

4. Conveying Verbatim Copies.

 You may convey verbatim copies of the Program's source code as you receive it, in any medium, provided that you conspicuously and

#### appropriately

 publish on each copy an appropriate copyright notice; keep intact all notices stating that this License and any non-permissive terms added in accord with section 7 apply to the code; keep intact all notices of the absence of any warranty; and give all recipients a copy of this License along with the Program.

 You may charge any price or no price for each copy that you convey, and you may offer support or warranty protection for a fee.

5. Conveying Modified Source Versions.

 You may convey a work based on the Program, or the modifications to produce it from the Program, in the form of source code under the terms of section 4, provided that you also meet all of these conditions:

 a) The work must carry prominent notices stating that you modified it, and giving a relevant date.

 b) The work must carry prominent notices stating that it is released under this License and any conditions added under section 7. This requirement modifies the requirement in section 4 to

"keep intact all notices".

 c) You must license the entire work, as a whole, under this License to anyone who comes into possession of a copy. This License will therefore apply, along with any applicable section 7 additional terms, to the whole of the work, and all its parts, regardless of how they are packaged. This License gives no permission to license the work in any other way, but it does not invalidate such permission if you have separately received it.

 d) If the work has interactive user interfaces, each must display Appropriate Legal Notices; however, if the Program has interactive interfaces that do not display Appropriate Legal Notices, your work need not make them do so.

 A compilation of a covered work with other separate and independent works, which are not by their nature extensions of the covered work, and which are not combined with it such as to form a larger program, in or on a volume of a storage or distribution medium, is called an

"aggregate" if the compilation and its resulting copyright are not used to limit the access or legal rights of the compilation's users beyond what the individual works permit. Inclusion of a covered work in an aggregate does not cause this License to apply to the other parts of the aggregate.

#### 6. Conveying Non-Source Forms.

 You may convey a covered work in object code form under the terms of sections 4 and 5, provided that you also convey the machine-readable Corresponding Source under the terms of this License, in one of these ways:

 a) Convey the object code in, or embodied in, a physical product (including a physical distribution medium), accompanied by the Corresponding Source fixed on a durable physical medium customarily used for software interchange.

 b) Convey the object code in, or embodied in, a physical product (including a physical distribution medium), accompanied by a written offer, valid for at least three years and valid for as

 long as you offer spare parts or customer support for that product model, to give anyone who possesses the object code either (1) a copy of the Corresponding Source for all the software in the product that is covered by this License, on a durable physical medium customarily used for software interchange, for a price no more than your reasonable cost of physically performing this conveying of source, or (2) access to copy the Corresponding Source from a network server at no charge.

 c) Convey individual copies of the object code with a copy of the written offer to provide the Corresponding Source. This alternative is allowed only occasionally and noncommercially, and only if you received the object code with such an offer, in accord with subsection 6b.

 d) Convey the object code by offering access from a designated place (gratis or for a charge), and offer equivalent access to the Corresponding Source in

the same way through the same place at no

 further charge. You need not require recipients to copy the Corresponding Source along with the object code. If the place to copy the object code is a network server, the Corresponding Source may be on a different server (operated by you or a third party) that supports equivalent copying facilities, provided you maintain clear directions next to the object code saying where to find the Corresponding Source. Regardless of what server hosts the Corresponding Source, you remain obligated to ensure that it is available for as long as needed to satisfy these requirements.

 e) Convey the object code using peer-to-peer transmission, provided you inform other peers where the object code and Corresponding

 Source of the work are being offered to the general public at no charge under subsection 6d.

 A separable portion of the object code, whose source code is excluded from the Corresponding Source as a System Library, need not be included in conveying the object code work.

 A "User Product" is either (1) a "consumer product", which means any tangible personal property which is normally used for personal, family, or household purposes, or (2) anything designed or sold for incorporation into a dwelling. In determining whether a product is a consumer product, doubtful cases shall be resolved in favor of coverage. For a particular product received by a particular user, "normally used" refers to a typical or common use of that class of product, regardless of the status of the particular user or of the way in which the particular user actually uses, or expects or is expected to use, the product. A product is a consumer product regardless of whether the product has substantial commercial, industrial or non-consumer uses, unless such uses represent the only significant mode of use of the product.

 "Installation Information" for a User Product means any methods, procedures, authorization

 keys, or other information required to install and execute modified versions of a covered work in that User Product from a modified version of its Corresponding Source. The information must suffice to ensure that the continued functioning of the modified object code is in no case prevented or interfered with solely because modification has been made.

 If you convey an object code work under this section in, or with, or specifically for use in, a User Product, and the conveying occurs as part of a transaction in which the right of possession and use of the User Product is transferred to the recipient in perpetuity or for a fixed term (regardless of how the transaction is characterized), the Corresponding Source conveyed under this section must be accompanied by the Installation Information. But this requirement does not apply if neither you nor any third party retains the ability to install modified object code on the User Product (for example, the work has been installed in

ROM).

 The requirement to provide Installation Information does not include a requirement to continue to provide support service, warranty, or updates for a work that has been modified or installed by the recipient, or for the User Product in which it has been modified or installed. Access to a network may be denied when the modification itself materially and adversely affects the operation of the network or violates the rules and

protocols for communication across the network.

 Corresponding Source conveyed, and Installation Information provided, in accord with this section must be in a format that is publicly documented (and with an implementation available to the public in source code form), and must require no special password or key for unpacking, reading or copying.

#### 7. Additional Terms.

 "Additional permissions" are terms that supplement the terms of this License by making exceptions from one or more of its conditions. Additional permissions that are applicable to the entire Program shall

be treated as though they were included in this License, to the extent that they are valid under applicable law. If additional permissions apply only to part of the Program, that part may be used separately under those permissions, but the entire Program remains governed by this License without regard to the additional permissions.

 When you convey a copy of a covered work, you may at your option remove any additional permissions from that copy, or from any part of it. (Additional permissions may be written to require their own removal in certain cases when you modify the work.) You may place additional permissions on material, added by you to a covered work, for which you have or can give appropriate copyright permission.

 Notwithstanding any other provision of this License, for material you add to a covered work, you may (if authorized by the copyright holders of that material) supplement the terms of this License with terms:

 a) Disclaiming warranty or limiting liability differently from the terms of sections 15 and 16 of this License; or

 b) Requiring preservation of specified reasonable legal notices or author attributions in that material or in the Appropriate Legal Notices displayed by works containing it; or

 c) Prohibiting misrepresentation of the origin of that material, or requiring that modified versions of such material be marked in reasonable ways as different from the original version; or

 d) Limiting the use for publicity purposes of names of licensors or authors of the material; or

 e) Declining to grant rights under trademark law for use of some trade names, trademarks, or service marks; or

 f) Requiring indemnification of licensors and authors of that material by anyone who conveys the material (or modified versions of it) with contractual assumptions of liability to the recipient, for any liability that these contractual assumptions directly impose on

those licensors and authors.

 All other non-permissive additional terms are considered "further restrictions" within the meaning of section 10. If the Program as you received it, or any part of it, contains a notice stating that it is governed by this License along with a term that is a further restriction, you may remove that term. If a license document contains a further restriction but permits relicensing or conveying under this License, you may add to a covered work material governed by the terms of that license document, provided that the further restriction does not survive such relicensing or conveying.

 If you add terms to a covered work in accord with this section, you must place, in the relevant source files, a statement of the additional terms that apply to those files, or a notice indicating where to find the applicable terms.

 Additional terms, permissive or non-permissive, may be stated in the form of a separately written license, or stated as exceptions; the above requirements apply either way.

#### 8. Termination.

 You may not propagate or modify a covered work except as expressly provided under this License. Any attempt otherwise to propagate or modify it is void, and will automatically terminate your rights under this License (including any patent licenses granted under the third paragraph of section 11).

 However, if you cease all violation of this License, then your license from a particular copyright holder is reinstated (a) provisionally, unless and until the copyright holder explicitly and finally terminates your license, and (b) permanently, if the copyright holder fails to notify you of the violation by some reasonable means prior to 60 days after the cessation.

 Moreover, your license from a particular copyright holder is reinstated permanently if the copyright holder notifies you of the violation by some reasonable means, this is the first time you have received notice of violation of this License (for any work) from that copyright

 holder, and you cure the violation prior to 30 days after your receipt of the notice.

 Termination of your rights under this section does not terminate the licenses of parties who have received copies or rights from you under this License. If your rights have been terminated and not permanently reinstated, you do not qualify to receive new licenses for the same material under section 10.

#### 9. Acceptance Not Required for Having Copies.

 You are not required to accept this License in order to receive or run a copy of the Program. Ancillary propagation of a covered work occurring solely as a consequence of using peer-to-peer transmission to receive a copy likewise does not require acceptance. However, nothing other than this License grants you permission to propagate or modify any covered work. These actions infringe copyright if you do not accept this License. Therefore, by modifying or propagating a covered work, you indicate your acceptance of this License to do so.

#### 10. Automatic Licensing of Downstream Recipients.

 Each time you convey a covered work, the recipient automatically receives a license from the original licensors, to run, modify and propagate that work, subject to this License. You are not responsible for enforcing compliance by third parties with this License.

 An "entity transaction" is a transaction transferring control of an organization, or substantially all assets of one, or subdividing an organization, or merging organizations. If propagation of a covered work results from an entity transaction, each party to that transaction who receives a copy of the work also receives whatever licenses to the work the party's predecessor in interest had or could give under the previous paragraph, plus a right to possession of the Corresponding Source of the work from the predecessor in interest, if the predecessor has it or can get it with reasonable efforts.

 You may not impose any further restrictions on the exercise of the rights

 granted or affirmed under this License. For example, you may not impose a license fee, royalty, or other charge for exercise of rights granted under this License, and you may not initiate litigation (including a cross-claim or counterclaim in a lawsuit) alleging that any patent claim is infringed by making, using, selling, offering for sale, or importing the Program or any portion of it.

11. Patents.

 A "contributor" is a copyright holder who authorizes use under this License of the Program or a work on which the Program is based. The work thus licensed is called the contributor's "contributor version".

 A contributor's "essential patent claims" are all patent claims owned or controlled by the contributor, whether already acquired or hereafter acquired, that would be infringed by some manner, permitted by this License, of making, using, or selling its contributor version, but do not include claims that would be infringed only as a consequence of further modification of the contributor version. For

purposes of this definition, "control" includes the right to grant patent sublicenses in a manner consistent with the requirements of this License.

 Each contributor grants you a non-exclusive, worldwide, royalty-free patent license under the contributor's essential patent claims, to make, use, sell, offer for sale, import and otherwise run, modify and propagate the contents of its contributor version.

 In the following three paragraphs, a "patent license" is any express agreement or commitment, however denominated, not to enforce a patent (such as an express permission to practice a patent or covenant not to sue for patent infringement). To "grant" such a patent license to a party means to make such an agreement or commitment not to enforce a patent against the party.

 If you convey a covered work, knowingly relying on a patent license, and the Corresponding Source of the work is not available for anyone to copy, free of charge and under the terms of this License, through a

publicly available network server or other readily accessible means, then you must either (1) cause the Corresponding Source to be so available, or (2) arrange to deprive yourself of the benefit of the patent license for this particular work, or (3) arrange, in a manner consistent with the requirements of this License, to extend the patent license to downstream recipients. "Knowingly relying" means you have actual knowledge that, but for the patent license, your conveying the covered work in a country, or your recipient's use of the covered work in a country, would infringe one or more identifiable patents in that country that you have reason to believe are valid.

 If, pursuant to or in connection with a single transaction or arrangement, you convey, or propagate by procuring conveyance of, a covered work, and grant a patent license to some of the parties receiving the covered work authorizing them to use, propagate, modify or convey a specific copy of the covered

work, then the patent license

you grant is automatically extended to all recipients of the covered work and works based on it.

 A patent license is "discriminatory" if it does not include within the scope of its coverage, prohibits the exercise of, or is conditioned on the non-exercise of one or more of the rights that are specifically granted under this License. You may not convey a covered work if you are a party to an arrangement with a third party that is in the business of distributing software, under which you make payment to the third party based on the extent of your activity of conveying the work, and under which the third party grants, to any of the parties who would receive the covered work from you, a discriminatory patent license (a) in connection with copies of the covered work conveyed by you (or copies made from those copies), or (b) primarily for and in connection with specific products or compilations that contain the covered work, unless you entered into that arrangement, or

that patent license was granted, prior to 28 March 2007.

 Nothing in this License shall be construed as excluding or limiting any implied license or other defenses to infringement that may otherwise be available to you under applicable patent law.

12. No Surrender of Others' Freedom.

 If conditions are imposed on you (whether by court order, agreement or otherwise) that contradict the conditions of this License, they do not excuse you from the conditions of this License. If you cannot convey a covered work so as to satisfy simultaneously your obligations under this License and any other pertinent obligations, then as a consequence you may not convey it at all. For example, if you agree to terms that obligate you to collect a royalty for further conveying from those to whom you convey the Program, the only way you could satisfy both those terms and this License would be to refrain entirely from conveying the Program.

13. Use with the GNU Affero General Public License.

 Notwithstanding any other provision of this License, you have permission to link or combine any covered work with a work licensed under version 3 of the GNU Affero General Public License into a single combined work, and to convey the resulting work. The terms of this License will continue to apply to the part which is the covered work, but the special requirements of the GNU Affero General Public License, section 13, concerning interaction through a network will apply to the combination as such.

14. Revised Versions of this License.

 The Free Software Foundation may publish revised and/or new versions of the GNU General Public License from time to time. Such new versions will be similar in spirit to the present version, but may differ in detail to address new problems or concerns.

 Each version is given a distinguishing version number. If the Program specifies that a certain numbered version of the GNU General Public License "or any later version" applies to it, you have the option of following the terms and conditions either of that numbered version or of any later version published by the Free Software Foundation. If the Program does not specify a version number of the GNU General Public License, you may choose any version ever published by the Free Software Foundation.

 If the Program specifies that a proxy can decide which future versions of the GNU General Public License can be used, that proxy's public statement of acceptance of a version permanently authorizes you to choose that version for the Program.

 Later license versions may give you additional or different permissions. However, no additional obligations are imposed on any author or copyright holder as a result of your choosing to follow a later version.

15. Disclaimer of Warranty.

# THERE IS NO WARRANTY FOR THE PROGRAM, TO THE EXTENT PERMITTED BY APPLICABLE LAW. EXCEPT WHEN OTHERWISE STATED IN WRITING THE COPYRIGHT HOLDERS AND/OR OTHER PARTIES PROVIDE THE PROGRAM "AS IS" WITHOUT WARRANTY

OF ANY KIND, EITHER EXPRESSED OR IMPLIED, INCLUDING, BUT NOT LIMITED TO, THE IMPLIED WARRANTIES OF MERCHANTABILITY AND FITNESS FOR A PARTICULAR PURPOSE. THE ENTIRE RISK AS TO THE QUALITY AND PERFORMANCE OF THE PROGRAM IS WITH YOU. SHOULD THE PROGRAM PROVE DEFECTIVE, YOU ASSUME THE COST OF ALL NECESSARY SERVICING, REPAIR OR CORRECTION.

16. Limitation of Liability.

 IN NO EVENT UNLESS REQUIRED BY APPLICABLE LAW OR AGREED TO IN WRITING WILL ANY COPYRIGHT HOLDER, OR ANY OTHER PARTY WHO MODIFIES AND/OR CONVEYS THE PROGRAM AS PERMITTED ABOVE, BE LIABLE TO YOU FOR DAMAGES, INCLUDING ANY GENERAL, SPECIAL, INCIDENTAL OR CONSEQUENTIAL DAMAGES ARISING OUT OF THE USE OR INABILITY TO USE THE PROGRAM (INCLUDING BUT NOT LIMITED TO LOSS OF DATA OR DATA BEING RENDERED INACCURATE OR LOSSES SUSTAINED BY YOU OR THIRD PARTIES OR A FAILURE OF THE PROGRAM TO OPERATE WITH ANY OTHER PROGRAMS), EVEN IF SUCH HOLDER OR OTHER PARTY HAS BEEN ADVISED OF THE POSSIBILITY OF

#### SUCH DAMAGES.

 17. Interpretation of Sections 15 and 16.

 If the disclaimer of warranty and limitation of liability provided above cannot be given local legal effect according to their terms, reviewing courts shall apply local law that most closely approximates an absolute waiver of all civil liability in connection with the Program, unless a warranty or assumption of liability accompanies a copy of the Program in return for a fee.

#### END OF TERMS AND CONDITIONS

How to Apply These Terms to Your New Programs

 If you develop a new program, and you want it to be of the greatest possible use to the public, the best way to achieve this is to make it free software which everyone can redistribute and change under these terms.

 To do so, attach the following notices to the program. It is safest to attach them to the start of each source file to most effectively state the exclusion of warranty; and each file should have at least the "copyright" line and a pointer to where the full notice is found.

 <one line to give the program's name and a brief idea of what it does.> Copyright  $(C)$  <year > <name of author>

 This program is free software: you can redistribute it and/or modify it under the terms of the GNU General Public License as published by the Free Software Foundation, either version 3 of the License, or (at your option) any later version.

 This program is distributed in the hope that it will be useful, but WITHOUT ANY WARRANTY; without even the implied warranty of MERCHANTABILITY or FITNESS FOR A PARTICULAR PURPOSE. See the GNU General Public License for more details.

 You should have received a copy of the GNU General Public License along with this program. If not, see <http://www.gnu.org/licenses/>.

Also add information on how to contact you by electronic and paper mail.

 If the program does terminal interaction, make it output a short notice like this when it starts in an interactive mode:

 $<$ program> Copyright (C)  $<$ year>  $<$ name of author> This program comes with ABSOLUTELY NO WARRANTY; for details type `show w'. This is free software, and you are welcome to redistribute it under certain conditions; type `show c' for details.

The hypothetical commands `show w' and `show c' should show the appropriate parts of the General Public License. Of course, your program's commands might be different; for a GUI interface, you would use an "about box".

 You should also get your employer (if you work as a programmer) or school, if any, to sign a "copyright disclaimer" for the program, if necessary. For more information on this, and how to apply and follow the GNU GPL, see <http://www.gnu.org/licenses/>.

 The GNU General Public License does not permit incorporating your program into proprietary programs. If your program is a subroutine library, you may consider it more useful to permit linking proprietary applications with the library. If this is what you want to do, use the GNU Lesser General Public License instead of this License. But first, please read <http://www.gnu.org/philosophy/why-not-lgpl.html>.

# **1.276 dbus-broker 28-7.el9**

# **1.276.1 Available under license :**

 Apache License Version 2.0, January 2004 http://www.apache.org/licenses/

## TERMS AND CONDITIONS FOR USE, REPRODUCTION, AND DISTRIBUTION

1. Definitions.

 "License" shall mean the terms and conditions for use, reproduction, and distribution as defined by Sections 1 through 9 of this document.

 "Licensor" shall mean the copyright owner or entity authorized by the copyright owner that is granting the License.

 "Legal Entity" shall mean the union of the acting entity and all other entities that control, are controlled by, or are under common control with that entity. For the purposes of this definition, "control" means (i) the power, direct or indirect, to cause the direction or management of such entity, whether by contract or otherwise, or (ii) ownership of fifty percent (50%) or more of the outstanding shares, or (iii) beneficial ownership of such entity.

 "You" (or "Your") shall mean an individual or Legal Entity exercising permissions granted by this License.

 "Source" form shall mean the preferred form for making modifications, including but not limited to software source code, documentation source, and configuration files.

 "Object" form shall mean any form resulting from mechanical transformation or translation of a Source form, including but not limited to compiled object code, generated documentation, and conversions to other media types.

 "Work" shall mean the work of authorship, whether in Source or Object form, made available under the License, as indicated by a copyright notice that is included in or attached to the work (an example is provided in the Appendix below).

 "Derivative Works" shall mean any work, whether in Source or Object form, that is based on (or derived from) the Work and for which the editorial revisions, annotations, elaborations, or other modifications represent, as a whole, an original work of authorship. For the purposes of this License, Derivative Works shall not include works that remain separable from, or merely link (or bind by name) to the interfaces of, the Work and Derivative Works thereof.

 "Contribution" shall mean any work of authorship, including the original version of the Work and any modifications or additions to that Work or Derivative Works thereof, that is intentionally submitted to Licensor for inclusion in the Work by the copyright owner or by an individual or Legal Entity authorized to submit on behalf of the copyright owner. For the purposes of this definition, "submitted" means any form of electronic, verbal, or written communication sent to the Licensor or its representatives, including but not limited to communication on electronic mailing lists, source code control systems, and issue tracking systems that are managed by, or on behalf of, the Licensor for the purpose of discussing and improving the Work, but

 excluding communication that is conspicuously marked or otherwise designated in writing by the copyright owner as "Not a Contribution."

 "Contributor" shall mean Licensor and any individual or Legal Entity on behalf of whom a Contribution has been received by Licensor and subsequently incorporated within the Work.

2. Grant of Copyright License. Subject to the terms and conditions of this License, each Contributor hereby grants to You a perpetual,

 worldwide, non-exclusive, no-charge, royalty-free, irrevocable copyright license to reproduce, prepare Derivative Works of, publicly display, publicly perform, sublicense, and distribute the Work and such Derivative Works in Source or Object form.

3. Grant of Patent License. Subject to the terms and conditions of this License, each Contributor hereby grants to You a perpetual, worldwide, non-exclusive, no-charge, royalty-free, irrevocable (except as stated in this section) patent license to make, have made,

 use, offer to sell, sell, import, and otherwise transfer the Work, where such license applies only to those patent claims licensable by such Contributor that are necessarily infringed by their Contribution(s) alone or by combination of their Contribution(s) with the Work to which such Contribution(s) was submitted. If You institute patent litigation against any entity (including a cross-claim or counterclaim in a lawsuit) alleging that the Work or a Contribution incorporated within the Work constitutes direct or contributory patent infringement, then any patent licenses granted to You under this License for that Work shall terminate as of the date such litigation is filed.

4. Redistribution. You may reproduce and distribute copies of the Work or Derivative Works thereof in any medium, with or without modifications, and in Source or Object form, provided that You meet the following conditions:

 (a) You must give any other recipients of the Work or Derivative Works a copy of this License; and

- (b) You must cause any modified files to carry prominent notices stating that You changed the files; and
- (c) You must retain, in the Source form of any Derivative Works that You distribute, all copyright, patent, trademark, and attribution notices from the Source form of the Work, excluding those notices that do not pertain to any part of the Derivative Works; and
- (d) If the Work includes a "NOTICE" text file as part of its distribution, then any Derivative Works that You distribute must include a readable copy of the attribution notices contained within such NOTICE file, excluding those notices that do not pertain to any part of the Derivative Works, in at least one of the following places: within a NOTICE text file distributed as part of the Derivative Works; within the Source form or documentation, if provided along
with the Derivative Works; or,

 within a display generated by the Derivative Works, if and wherever such third-party notices normally appear. The contents of the NOTICE file are for informational purposes only and do not modify the License. You may add Your own attribution notices within Derivative Works that You distribute, alongside or as an addendum to the NOTICE text from the Work, provided that such additional attribution notices cannot be construed as modifying the License.

 You may add Your own copyright statement to Your modifications and may provide additional or different license terms and conditions for use, reproduction, or distribution of Your modifications, or for any such Derivative Works as a whole, provided Your use, reproduction, and distribution of the Work otherwise complies with the conditions stated in this License.

- 5. Submission of Contributions. Unless You explicitly state otherwise, any Contribution intentionally submitted for inclusion in the Work by You to the Licensor shall be under the terms and conditions of this License, without any additional terms or conditions. Notwithstanding the above, nothing herein shall supersede or modify the terms of any separate license agreement you may have executed with Licensor regarding such Contributions.
- 6. Trademarks. This License does not grant permission to use the trade names, trademarks, service marks, or product names of the Licensor, except as required for reasonable and customary use in describing the origin of the Work and reproducing the content of the NOTICE file.
- 7. Disclaimer of Warranty. Unless required by applicable law or agreed to in writing, Licensor provides the Work (and each Contributor provides its Contributions) on an "AS IS" BASIS, WITHOUT WARRANTIES OR CONDITIONS OF ANY KIND, either express or implied, including, without limitation, any warranties or conditions of TITLE, NON-INFRINGEMENT, MERCHANTABILITY, or FITNESS FOR A PARTICULAR PURPOSE. You are solely responsible for determining the appropriateness of using or redistributing the Work and assume any risks associated with Your exercise of permissions under this License.
- 8. Limitation of Liability. In no event and under no legal theory, whether in tort (including negligence), contract, or otherwise. unless required by applicable law (such as deliberate and grossly negligent acts) or agreed to in writing, shall any Contributor be liable to You for damages, including any direct, indirect, special, incidental, or consequential damages of any character arising as a result of this License or out of the use or inability to use the Work (including but not limited to damages for loss of goodwill,

 work stoppage, computer failure or malfunction, or any and all other commercial damages or losses), even if such Contributor has been advised of the possibility of such damages.

9. Accepting Warranty or Additional Liability. While redistributing the Work or Derivative Works thereof, You may choose to offer, and charge a fee for, acceptance of support, warranty, indemnity, or other liability obligations and/or rights consistent with this License. However, in accepting such obligations, You may act only on Your own behalf and on Your sole responsibility, not on behalf of any other Contributor, and only if You agree to indemnify, defend, and hold each Contributor harmless for any liability incurred by, or claims asserted against, such Contributor by reason of your accepting any such warranty or additional liability.

#### END OF TERMS AND CONDITIONS

APPENDIX: How to apply the Apache License to your work.

 To apply the Apache License to your work, attach the following boilerplate notice, with the fields enclosed by brackets "{}" replaced with your own identifying information. (Don't include the brackets!) The text should be enclosed in the appropriate comment syntax for the file format. We also recommend that a file or class name and description of purpose be included on the same "printed page" as the copyright notice for easier identification within third-party archives.

Copyright {yyyy} {name of copyright owner}

Licensed under the Apache License, Version 2.0 (the "License"); you may not use this file except in compliance with the License. You may obtain a copy of the License at

 http://www.apache.org/licenses/LICENSE-2.0

Unless required by applicable law or agreed to in writing, software distributed under the License is distributed on an "AS IS" BASIS, WITHOUT WARRANTIES OR CONDITIONS OF ANY KIND, either express or implied. See the License for the specific language governing permissions and limitations under the License.

## **1.277 python3-gobject-base 3.40.1-6.el9**

## **1.277.1 Available under license :**

pygobject.svg and pygobject-small.svg are based on the GTK logo, created by Andreas Nilsson, licensed under CC BY-SA 3.0. For more info see https://commons.wikimedia.org/wiki/File:GTK%2B\_logo.svg GNU LESSER GENERAL PUBLIC LICENSE Version 2.1, February 1999

Copyright (C) 1991, 1999 Free Software Foundation, Inc. 51 Franklin Street, Fifth Floor, Boston, MA 02110-1301 USA Everyone is permitted to copy and distribute verbatim copies of this license document, but changing it is not allowed.

[This is the first released version of the Lesser GPL. It also counts as the successor of the GNU Library Public License, version 2, hence the version number 2.1.]

 Preamble

 The licenses for most software are designed to take away your freedom to share and change it. By contrast, the GNU General Public Licenses are intended to guarantee your freedom to share and change free software--to make sure the software is free for all its users.

 This license, the Lesser General Public License, applies to some specially designated software packages--typically libraries--of the Free Software Foundation and other authors who decide to use it. You can use it too, but we

 suggest you first think carefully about whether this license or the ordinary General Public License is the better strategy to use in any particular case, based on the explanations below.

 When we speak of free software, we are referring to freedom of use, not price. Our General Public Licenses are designed to make sure that you have the freedom to distribute copies of free software (and charge for this service if you wish); that you receive source code or can get it if you want it; that you can change the software and use pieces of it in new free programs; and that you are informed that you can do these things.

 To protect your rights, we need to make restrictions that forbid distributors to deny you these rights or to ask you to surrender these rights. These restrictions translate to certain responsibilities for you if you distribute copies of the library or if you modify it.

 For example, if you distribute copies of the library, whether gratis or for a fee, you must give the recipients all the rights that we gave you. You must make sure that they, too, receive or can get the source code. If you link other code with the library, you must provide complete object files to the recipients, so that they can relink them with the library after making changes to the library and recompiling it. And you must show them these terms so they know their rights.

We protect your rights with a two-step method: (1) we copyright the library, and (2) we offer you this license, which gives you legal permission to copy, distribute and/or modify the library.

 To protect each distributor, we want to make it very clear that there is no warranty for the free library. Also, if the library is modified by someone else and passed on, the recipients should know that what they have is not the original version, so that the original author's reputation will not be affected by problems that might be introduced by others.

 Finally, software patents pose a constant threat to the existence of

any free program. We wish to make sure that a company cannot effectively restrict the users of a free program by obtaining a restrictive license from a patent holder. Therefore, we insist that any patent license obtained for a version of the library must be consistent with the full freedom of use specified in this license.

 Most GNU software, including some libraries, is covered by the ordinary GNU General Public License. This license, the GNU Lesser General Public License, applies to certain designated libraries, and is quite different from the ordinary General Public License. We use this license for certain libraries in order to permit linking those libraries into non-free programs.

 When a program is linked with a library, whether statically or using a shared library, the combination of the two is legally speaking a combined work, a derivative of the original library. The ordinary General Public License therefore permits such linking only if the entire combination

 fits its criteria of freedom. The Lesser General Public License permits more lax criteria for linking other code with the library.

 We call this license the "Lesser" General Public License because it does Less to protect the user's freedom than the ordinary General Public License. It also provides other free software developers Less of an advantage over competing non-free programs. These disadvantages are the reason we use the ordinary General Public License for many libraries. However, the Lesser license provides advantages in certain special circumstances.

 For example, on rare occasions, there may be a special need to encourage the widest possible use of a certain library, so that it becomes a de-facto standard. To achieve this, non-free programs must be allowed to use the library. A more frequent case is that a free library does the same job as widely used non-free libraries. In this case, there is little to gain by limiting the free library to free software only, so we use the Lesser General Public License.

 In other cases, permission to use a particular library in non-free programs enables a greater number of people to use a large body of free software. For example, permission to use the GNU C Library in non-free programs enables many more people to use the whole GNU operating system, as well as its variant, the GNU/Linux operating system.

 Although the Lesser General Public License is Less protective of the users' freedom, it does ensure that the user of a program that is linked with the Library has the freedom and the wherewithal to run that program using a modified version of the Library.

 The precise terms and conditions for copying, distribution and modification follow. Pay close attention to the difference between a "work based on the library" and a "work that uses the library". The former contains code derived from the library, whereas the latter must be combined with the library in order to run.

#### GNU LESSER GENERAL PUBLIC LICENSE TERMS AND CONDITIONS FOR COPYING, DISTRIBUTION AND MODIFICATION

 0. This License Agreement applies to any software library or other program which contains a notice placed by the copyright holder or other authorized party saying it may be distributed under the terms of this Lesser General Public License (also called "this License"). Each licensee is addressed as "you".

 A "library" means a collection of software functions and/or data prepared so as to be conveniently linked with application programs (which use some of those functions and data) to form executables.

 The "Library", below, refers to any such software library or work which has been distributed under these terms. A "work based on the Library" means either the Library or any derivative work under copyright law: that is to say, a work containing the Library or a portion of it, either verbatim or with modifications and/or translated straightforwardly into another language. (Hereinafter, translation is included without

#### limitation in the term "modification".)

 "Source code" for a work means the preferred form of the work for making modifications to it. For a library, complete source code means all the source code for all modules it contains, plus any associated interface definition files, plus the scripts used to control compilation and installation of the library.

 Activities other than copying, distribution and modification are not covered by this License; they are outside its scope. The act of running a program using the Library is not restricted, and output from such a program is covered only if its contents constitute a work based on the Library (independent of the use of the Library in a tool for writing it). Whether that is true depends on what the Library does and what the program that uses the Library does.

 1. You may copy and distribute verbatim copies of the Library's complete source code as you receive it, in any medium, provided that you conspicuously and appropriately publish on each copy an

appropriate copyright notice and disclaimer of warranty; keep intact all the notices that refer to this License and to the absence of any warranty; and distribute a copy of this License along with the Library.

 You may charge a fee for the physical act of transferring a copy, and you may at your option offer warranty protection in exchange for a fee.

 2. You may modify your copy or copies of the Library or any portion of it, thus forming a work based on the Library, and copy and distribute such modifications or work under the terms of Section 1 above, provided that you also meet all of these conditions:

a) The modified work must itself be a software library.

 b) You must cause the files modified to carry prominent notices stating that you changed the files and the date of any change.

 c) You must cause the whole of the work to be licensed at no charge to all third parties under the terms of this License.

d) If a facility in the modified

Library refers to a function or a

 table of data to be supplied by an application program that uses the facility, other than as an argument passed when the facility is invoked, then you must make a good faith effort to ensure that, in the event an application does not supply such function or

 table, the facility still operates, and performs whatever part of its purpose remains meaningful.

 (For example, a function in a library to compute square roots has a purpose that is entirely well-defined independent of the application. Therefore, Subsection 2d requires that any application-supplied function or table used by this function must be optional: if the application does not supply it, the square root function must still compute square roots.)

These requirements apply to the modified work as a whole. If identifiable sections of that work are not derived from the Library, and can be reasonably considered independent and separate works in themselves,

 then this License, and its terms, do not apply to those sections when you distribute them as separate works. But when you distribute the same sections as part of a whole which is a work based on the Library, the distribution of the whole must be on the terms of this License, whose permissions for other licensees extend to the entire whole, and thus to each and every part regardless of who wrote it.

Thus, it is not the intent of this section to claim rights or contest your rights to work written entirely by you; rather, the intent is to exercise the right to control the distribution of derivative or collective works based on the Library.

In addition, mere aggregation of another work not based on the Library with the Library (or with a work based on the Library) on a volume of a storage or distribution medium does not bring the other work under the scope of this License.

 3. You may opt to apply the terms of the ordinary GNU General Public License instead of this License

to a given copy of the Library. To do

this, you must alter all the notices that refer to this License, so that they refer to the ordinary GNU General Public License, version 2, instead of to this License. (If a newer version than version 2 of the ordinary GNU General Public License has appeared, then you can specify that version instead if you wish.) Do not make any other change in these notices.

 Once this change is made in a given copy, it is irreversible for that copy, so the ordinary GNU General Public License applies to all subsequent copies and derivative works made from that copy.

 This option is useful when you wish to copy part of the code of the Library into a program that is not a library.

 4. You may copy and distribute the Library (or a portion or derivative of it, under Section 2) in object code or executable form under the terms of Sections 1 and 2 above provided that you accompany it with the complete corresponding machine-readable source code, which must be

 distributed under the terms of Sections 1 and 2 above on a medium customarily used for software interchange.

 If distribution of object code is made by offering access to copy from a designated place, then offering equivalent access to copy the source code from the same place satisfies the requirement to distribute the source code, even though third parties are not compelled to copy the source along with the object code.

 5. A program that contains no derivative of any portion of the Library, but is designed to work with the Library by being compiled or linked with it, is called a "work that uses the Library". Such a work, in isolation, is not a derivative work of the Library, and therefore falls outside the scope of this License.

 However, linking a "work that uses the Library" with the Library creates an executable that is a derivative of the Library (because it contains portions of the Library), rather than a "work that uses the library". The executable is therefore covered by this License.

Section 6 states terms for distribution of such executables.

 When a "work that uses the Library" uses material from a header file that is part of the Library, the object code for the work may be a derivative work of the Library even though the source code is not. Whether this is true is especially significant if the work can be linked without the Library, or if the work is itself a library. The threshold for this to be true is not precisely defined by law.

 If such an object file uses only numerical parameters, data structure layouts and accessors, and small macros and small inline functions (ten lines or less in length), then the use of the object file is unrestricted, regardless of whether it is legally a derivative work. (Executables containing this object code plus portions of the Library will still fall under Section 6.)

 Otherwise, if the work is a derivative of the Library, you may distribute the object code for the work under the terms of Section 6. Any

 executables containing that work also fall under Section 6, whether or not they are linked directly with the Library itself.

 6. As an exception to the Sections above, you may also combine or link a "work that uses the Library" with the Library to produce a work containing portions of the Library, and distribute that work under terms of your choice, provided that the terms permit modification of the work for the customer's own use and reverse engineering for debugging such modifications.

 You must give prominent notice with each copy of the work that the Library is used in it and that the Library and its use are covered by this License. You must supply a copy of this License. If the work during execution displays copyright notices, you must include the copyright notice for the Library among them, as well as a reference directing the user to the copy of this License. Also, you must do one of these things:

 a) Accompany the work with the complete corresponding machine-readable

 source code for the Library including whatever changes were used in the work (which must be distributed under Sections 1 and 2 above); and, if the work is an executable linked with the Library, with the complete machine-readable "work that uses the Library", as object code and/or source code, so that the user can modify the Library and then relink to produce a modified executable containing the modified Library. (It is understood that the user who changes the contents of definitions files in the Library will not necessarily be able to recompile the application to use the modified definitions.)

 b) Use a suitable shared library mechanism for linking with the Library. A suitable mechanism is one that (1) uses at run time a copy of the library already present on the user's computer system, rather than copying library functions into the executable, and (2) will operate properly with a modified version of the library, if the

 user installs one, as long as the modified version is interface-compatible with the version that the work was made with.

 c) Accompany the work with a written offer, valid for at least three years, to give the same user the materials specified in Subsection 6a, above, for a charge no more than the cost of performing this distribution.

 d) If distribution of the work is made by offering access to copy from a designated place, offer equivalent access to copy the above specified materials from the same place.

 e) Verify that the user has already received a copy of these materials or that you have already sent this user a copy.

 For an executable, the required form of the "work that uses the Library" must include any data and utility programs needed for reproducing the executable from it. However, as a special exception, the materials to be distributed need not include anything that is normally distributed (in either source or binary form) with the major

components (compiler, kernel, and so on) of the operating system on which the executable runs, unless that component itself accompanies the executable.

 It may happen that this requirement contradicts the license restrictions of other proprietary libraries that do not normally accompany the operating system. Such a contradiction means you cannot use both them and the Library together in an executable that you distribute.

 7. You may place library facilities that are a work based on the Library side-by-side in a single library together with other library facilities not covered by this License, and distribute such a combined library, provided that the separate distribution of the work based on the Library and of the other library facilities is otherwise permitted, and provided that you do these two things:

 a) Accompany the combined library with a copy of the same work based on the Library, uncombined with any other library facilities. This must be distributed under the terms of the Sections above.

 b) Give prominent notice with the combined library of the fact that part of it is a work based on the Library, and explaining where to find the accompanying uncombined form of the same work.

 8. You may not copy, modify, sublicense, link with, or distribute the Library except as expressly provided under this License. Any attempt otherwise to copy, modify, sublicense, link with, or distribute the Library is void, and will automatically terminate your rights under this License. However, parties who have received copies, or rights, from you under this License will not have their licenses terminated so long as such parties remain in full compliance.

 9. You are not required to accept this License, since you have not signed it. However, nothing else grants you permission to modify or distribute the Library or its derivative works. These actions are prohibited by law if you do not accept this License. Therefore, by modifying

 or distributing the Library (or any work based on the Library), you indicate your acceptance of this License to do so, and all its terms and conditions for copying, distributing or modifying the Library or works based on it.

 10. Each time you redistribute the Library (or any work based on the Library), the recipient automatically receives a license from the original licensor to copy, distribute, link with or modify the Library subject to these terms and conditions. You may not impose any further restrictions on the recipients' exercise of the rights granted herein. You are not responsible for enforcing compliance by third parties with this License.

 11. If, as a consequence of a court judgment or allegation of patent infringement or for any other reason (not limited to patent issues), conditions are imposed on you (whether by court order, agreement or otherwise) that contradict the conditions of this License, they do not excuse you from the conditions of this License. If you cannot distribute

 so as to satisfy simultaneously your obligations under this License and any other pertinent obligations, then as a consequence you may not distribute the Library at all. For example, if a patent license would not permit royalty-free redistribution of the Library by all those who receive copies directly or indirectly through you, then the only way you could satisfy both it and this License would be to refrain entirely from distribution of the Library.

If any portion of this section is held invalid or unenforceable under any particular circumstance, the balance of the section is intended to apply, and the section as a whole is intended to apply in other circumstances.

It is not the purpose of this section to induce you to infringe any patents or other property right claims or to contest validity of any such claims; this section has the sole purpose of protecting the integrity of the free software distribution system which is implemented by public license practices. Many people have made

generous contributions to the wide range of software distributed through that system in reliance on consistent application of that system; it is up to the author/donor to decide if he or she is willing to distribute software through any other system and a licensee cannot impose that choice.

This section is intended to make thoroughly clear what is believed to be a consequence of the rest of this License.

 12. If the distribution and/or use of the Library is restricted in certain countries either by patents or by copyrighted interfaces, the original copyright holder who places the Library under this License may add an explicit geographical distribution limitation excluding those countries, so that distribution is permitted only in or among countries not thus excluded. In such case, this License incorporates the limitation as if written in the body of this License.

 13. The Free Software Foundation may publish revised and/or new versions of the Lesser General Public License from time to time. Such new versions will be similar in spirit to the present version, but may differ in detail to address new problems or concerns.

Each version is given a distinguishing version number. If the Library specifies a version number of this License which applies to it and "any later version", you have the option of following the terms and conditions either of that version or of any later version published by the Free Software Foundation. If the Library does not specify a license version number, you may choose any version ever published by the Free Software Foundation.

 14. If you wish to incorporate parts of the Library into other free programs whose distribution conditions are incompatible with these, write to the author to ask for permission. For software which is copyrighted by the Free Software Foundation, write to the Free Software Foundation; we sometimes make exceptions for this. Our decision will be guided by the two goals of preserving the free status

of all derivatives of our free software and of promoting the sharing and reuse of software generally.

#### NO WARRANTY

 15. BECAUSE THE LIBRARY IS LICENSED FREE OF CHARGE, THERE IS NO WARRANTY FOR THE LIBRARY, TO THE EXTENT PERMITTED BY APPLICABLE LAW. EXCEPT WHEN OTHERWISE STATED IN WRITING THE COPYRIGHT HOLDERS AND/OR OTHER PARTIES PROVIDE THE LIBRARY "AS IS" WITHOUT WARRANTY OF ANY KIND, EITHER EXPRESSED OR IMPLIED, INCLUDING, BUT NOT LIMITED TO, THE IMPLIED WARRANTIES OF MERCHANTABILITY AND FITNESS FOR A PARTICULAR PURPOSE. THE ENTIRE RISK AS TO THE QUALITY AND PERFORMANCE OF THE LIBRARY IS WITH YOU. SHOULD THE LIBRARY PROVE DEFECTIVE, YOU ASSUME THE COST OF ALL NECESSARY SERVICING, REPAIR OR CORRECTION.

 16. IN NO EVENT UNLESS REQUIRED BY APPLICABLE LAW OR AGREED TO IN WRITING WILL ANY COPYRIGHT HOLDER, OR ANY OTHER PARTY WHO MAY MODIFY AND/OR REDISTRIBUTE THE LIBRARY AS PERMITTED ABOVE, BE LIABLE TO YOU FOR DAMAGES, INCLUDING ANY GENERAL, SPECIAL, INCIDENTAL OR CONSEQUENTIAL

 DAMAGES ARISING OUT OF THE USE OR INABILITY TO USE THE LIBRARY (INCLUDING BUT NOT LIMITED TO LOSS OF DATA OR DATA BEING RENDERED INACCURATE OR LOSSES SUSTAINED BY YOU OR THIRD PARTIES OR A FAILURE OF THE LIBRARY TO OPERATE WITH ANY OTHER SOFTWARE), EVEN IF SUCH HOLDER OR OTHER PARTY HAS BEEN ADVISED OF THE POSSIBILITY OF SUCH DAMAGES.

#### END OF TERMS AND CONDITIONS

How to Apply These Terms to Your New Libraries

 If you develop a new library, and you want it to be of the greatest possible use to the public, we recommend making it free software that everyone can redistribute and change. You can do so by permitting redistribution under these terms (or, alternatively, under the terms of the ordinary General Public License).

 To apply these terms, attach the following notices to the library. It is safest to attach them to the start of each source file to most effectively convey the exclusion of warranty; and each file should have at least the "copyright" line

and a pointer to where the full notice is found.

 <one line to give the library's name and a brief idea of what it does.> Copyright  $(C)$  <year > <name of author>

 This library is free software; you can redistribute it and/or modify it under the terms of the GNU Lesser General Public License as published by the Free Software Foundation; either version 2.1 of the License, or (at your option) any later version.

 This library is distributed in the hope that it will be useful, but WITHOUT ANY WARRANTY; without even the implied warranty of MERCHANTABILITY or FITNESS FOR A PARTICULAR PURPOSE. See the GNU Lesser General Public License for more details.

 You should have received a copy of the GNU Lesser General Public License along with this library; if not, write to the Free Software Foundation, Inc., 51 Franklin Street, Fifth Floor, Boston, MA 02110-1301 USA

Also add information on how to contact you by electronic and paper mail.

#### You

 should also get your employer (if you work as a programmer) or your school, if any, to sign a "copyright disclaimer" for the library, if necessary. Here is a sample; alter the names:

Yoyodyne, Inc., hereby disclaims all copyright interest in the

library `Frob' (a library for tweaking knobs) written by James Random Hacker.

 <signature of Ty Coon>, 1 April 1990 Ty Coon, President of Vice

That's all there is to it!

## **1.278 usermode 1.114-4.el9**

### **1.278.1 Available under license :**

 GNU GENERAL PUBLIC LICENSE Version 2, June 1991

Copyright (C) 1989, 1991 Free Software Foundation, Inc. 51 Franklin Street, Fifth Floor, Boston, MA 02110-1301 USA Everyone is permitted to copy and distribute verbatim copies of this license document, but changing it is not allowed.

 Preamble

 The licenses for most software are designed to take away your freedom to share and change it. By contrast, the GNU General Public License is intended to guarantee your freedom to share and change free software--to make sure the software is free for all its users. This General Public License applies to most of the Free Software Foundation's software and to any other program whose authors commit to using it. (Some other Free Software Foundation software is covered by the GNU Library General Public License instead.) You can apply it to your programs, too.

 When we speak of free software, we are referring to freedom, not price. Our General Public Licenses are designed to make sure that you

have the freedom to distribute copies of free software (and charge for this service if you wish), that you receive source code or can get it if you want it, that you can change the software or use pieces of it in new free programs; and that you know you can do these things.

 To protect your rights, we need to make restrictions that forbid anyone to deny you these rights or to ask you to surrender the rights. These restrictions translate to certain responsibilities for you if you distribute copies of the software, or if you modify it.

 For example, if you distribute copies of such a program, whether gratis or for a fee, you must give the recipients all the rights that you have. You must make sure that they, too, receive or can get the source code. And you must show them these terms so they know their rights.

We protect your rights with two steps: (1) copyright the software, and (2) offer you this license which gives you legal permission to copy, distribute

and/or modify the software.

 Also, for each author's protection and ours, we want to make certain that everyone understands that there is no warranty for this free software. If the software is modified by someone else and passed on, we want its recipients to know that what they have is not the original, so that any problems introduced by others will not reflect on the original authors' reputations.

 Finally, any free program is threatened constantly by software patents. We wish to avoid the danger that redistributors of a free program will individually obtain patent licenses, in effect making the program proprietary. To prevent this, we have made it clear that any patent must be licensed for everyone's free use or not licensed at all.

 The precise terms and conditions for copying, distribution and modification follow.

#### GNU GENERAL PUBLIC LICENSE TERMS AND CONDITIONS FOR COPYING, DISTRIBUTION AND MODIFICATION

 0. This License applies to any program or other work which contains

a notice placed by the copyright holder saying it may be distributed under the terms of this General Public License. The "Program", below, refers to any such program or work, and a "work based on the Program" means either the Program or any derivative work under copyright law: that is to say, a work containing the Program or a portion of it, either verbatim or with modifications and/or translated into another language. (Hereinafter, translation is included without limitation in the term "modification".) Each licensee is addressed as "you".

Activities other than copying, distribution and modification are not covered by this License; they are outside its scope. The act of running the Program is not restricted, and the output from the Program is covered only if its contents constitute a work based on the Program (independent of having been made by running the Program). Whether that is true depends on what the Program does.

1. You may copy and distribute verbatim

copies of the Program's

source code as you receive it, in any medium, provided that you conspicuously and appropriately publish on each copy an appropriate copyright notice and disclaimer of warranty; keep intact all the notices that refer to this License and to the absence of any warranty; and give any other recipients of the Program a copy of this License along with the Program.

You may charge a fee for the physical act of transferring a copy, and you may at your option offer warranty protection in exchange for a fee.

 2. You may modify your copy or copies of the Program or any portion of it, thus forming a work based on the Program, and copy and distribute such modifications or work under the terms of Section 1 above, provided that you also meet all of these conditions:

 a) You must cause the modified files to carry prominent notices stating that you changed the files and the date of any change.

b) You must cause any work that you distribute or publish, that in

 whole or in part contains or is derived from the Program or any part thereof, to be licensed as a whole at no charge to all third parties under the terms of this License.

 c) If the modified program normally reads commands interactively when run, you must cause it, when started running for such interactive use in the most ordinary way, to print or display an announcement including an appropriate copyright notice and a notice that there is no warranty (or else, saying that you provide a warranty) and that users may redistribute the program under these conditions, and telling the user how to view a copy of this License. (Exception: if the Program itself is interactive but does not normally print such an announcement, your work based on the Program is not required to print an announcement.)

These requirements apply to the modified work as a whole. If identifiable sections of that work are not derived from the Program, and can be reasonably

 considered independent and separate works in themselves, then this License, and its terms, do not apply to those sections when you distribute them as separate works. But when you distribute the same sections as part of a whole which is a work based on the Program, the distribution of the whole must be on the terms of this License, whose permissions for other licensees extend to the entire whole, and thus to each and every part regardless of who wrote it.

Thus, it is not the intent of this section to claim rights or contest your rights to work written entirely by you; rather, the intent is to exercise the right to control the distribution of derivative or collective works based on the Program.

In addition, mere aggregation of another work not based on the Program with the Program (or with a work based on the Program) on a volume of a storage or distribution medium does not bring the other work under the scope of this License.

 3. You may copy and distribute the Program (or a work based on it,

under Section 2) in object code or executable form under the terms of Sections 1 and 2 above provided that you also do one of the following:

 a) Accompany it with the complete corresponding machine-readable source code, which must be distributed under the terms of Sections 1 and 2 above on a medium customarily used for software interchange; or,

 b) Accompany it with a written offer, valid for at least three years, to give any third party, for a charge no more than your cost of physically performing source distribution, a complete machine-readable copy of the corresponding source code, to be distributed under the terms of Sections 1 and 2 above on a medium customarily used for software interchange; or,

 c) Accompany it with the information you received as to the offer to distribute corresponding source code. (This alternative is allowed only for noncommercial distribution and only if you received the program in object code or executable form with such an offer, in accord with Subsection b above.)

The source code for a work means the preferred form of the work for making modifications to it. For an executable work, complete source code means all the source code for all modules it contains, plus any associated interface definition files, plus the scripts used to control compilation and installation of the executable. However, as a special exception, the source code distributed need not include anything that is normally distributed (in either source or binary form) with the major components (compiler, kernel, and so on) of the operating system on which the executable runs, unless that component itself accompanies the executable.

If distribution of executable or object code is made by offering access to copy from a designated place, then offering equivalent access to copy the source code from the same place counts as distribution of the source code, even though third parties are not compelled to copy

the source along with the object code.

4. You may not copy, modify, sublicense, or distribute the Program

except as expressly provided under this License. Any attempt otherwise to copy, modify, sublicense or distribute the Program is void, and will automatically terminate your rights under this License. However, parties who have received copies, or rights, from you under this License will not have their licenses terminated so long as such parties remain in full compliance.

 5. You are not required to accept this License, since you have not signed it. However, nothing else grants you permission to modify or distribute the Program or its derivative works. These actions are prohibited by law if you do not accept this License. Therefore, by modifying or distributing the Program (or any work based on the Program), you indicate your acceptance of this License to do so, and all its terms and conditions for copying, distributing or modifying the Program or works based on it.

#### 6.

 Each time you redistribute the Program (or any work based on the Program), the recipient automatically receives a license from the original licensor to copy, distribute or modify the Program subject to these terms and conditions. You may not impose any further restrictions on the recipients' exercise of the rights granted herein. You are not responsible for enforcing compliance by third parties to this License.

 7. If, as a consequence of a court judgment or allegation of patent infringement or for any other reason (not limited to patent issues), conditions are imposed on you (whether by court order, agreement or otherwise) that contradict the conditions of this License, they do not excuse you from the conditions of this License. If you cannot distribute so as to satisfy simultaneously your obligations under this License and any other pertinent obligations, then as a consequence you may not distribute the Program at all. For example, if a patent license would not permit royalty-free redistribution of the Program by all those who receive copies directly or indirectly through you, then the only way you could satisfy both it and this License would be to refrain entirely from distribution of the Program.

If any portion of this section is held invalid or unenforceable under any particular circumstance, the balance of the section is intended to apply and the section as a whole is intended to apply in other circumstances.

It is not the purpose of this section to induce you to infringe any patents or other property right claims or to contest validity of any such claims; this section has the sole purpose of protecting the integrity of the free software distribution system, which is

implemented by public license practices. Many people have made generous contributions to the wide range of software distributed through that system in reliance on consistent application of that system; it is up to the author/donor to decide if he or she is willing to distribute software through any other system and a licensee cannot impose that choice.

This section is intended to make thoroughly clear what is believed to be a consequence of the rest of this License.

 8. If the distribution and/or use of the Program is restricted in certain countries either by patents or by copyrighted interfaces, the original copyright holder who places the Program under this License may add an explicit geographical distribution limitation excluding those countries, so that distribution is permitted only in or among countries not thus excluded. In such case, this License incorporates the limitation as if written in the body of this License.

 9. The Free Software Foundation may publish revised and/or new versions of the General Public License from time to time. Such new versions will be similar in spirit to the present version, but may differ in detail to address new problems or concerns.

Each version is given a distinguishing version number. If the Program specifies a version

 number of this License which applies to it and "any later version", you have the option of following the terms and conditions either of that version or of any later version published by the Free Software Foundation. If the Program does not specify a version number of this License, you may choose any version ever published by the Free Software Foundation.

 10. If you wish to incorporate parts of the Program into other free programs whose distribution conditions are different, write to the author to ask for permission. For software which is copyrighted by the Free Software Foundation, write to the Free Software Foundation; we sometimes make exceptions for this. Our decision will be guided by the two goals of preserving the free status of all derivatives of our free software and of promoting the sharing and reuse of software generally.

#### NO WARRANTY

 11. BECAUSE THE PROGRAM IS LICENSED FREE OF CHARGE, THERE IS NO WARRANTY FOR THE PROGRAM, TO THE EXTENT PERMITTED BY APPLICABLE LAW. EXCEPT WHEN OTHERWISE STATED IN WRITING THE COPYRIGHT HOLDERS AND/OR OTHER PARTIES PROVIDE THE PROGRAM "AS IS" WITHOUT WARRANTY OF ANY KIND, EITHER EXPRESSED OR IMPLIED, INCLUDING, BUT NOT LIMITED TO, THE IMPLIED WARRANTIES OF MERCHANTABILITY AND FITNESS FOR A PARTICULAR PURPOSE. THE ENTIRE RISK AS TO THE QUALITY AND PERFORMANCE OF THE PROGRAM IS WITH YOU. SHOULD THE PROGRAM PROVE DEFECTIVE, YOU ASSUME THE COST OF ALL NECESSARY SERVICING, REPAIR OR CORRECTION.

 12. IN NO EVENT UNLESS REQUIRED BY APPLICABLE LAW OR AGREED TO IN WRITING WILL ANY COPYRIGHT HOLDER, OR ANY OTHER PARTY WHO MAY MODIFY AND/OR REDISTRIBUTE THE PROGRAM AS PERMITTED ABOVE, BE LIABLE TO YOU FOR DAMAGES, INCLUDING ANY GENERAL, SPECIAL, INCIDENTAL OR CONSEQUENTIAL DAMAGES ARISING OUT OF THE USE OR INABILITY TO USE THE PROGRAM (INCLUDING BUT NOT LIMITED TO LOSS OF DATA OR DATA BEING RENDERED INACCURATE OR LOSSES SUSTAINED BY YOU OR THIRD PARTIES OR A FAILURE OF THE PROGRAM TO OPERATE WITH ANY OTHER PROGRAMS),

 EVEN IF SUCH HOLDER OR OTHER PARTY HAS BEEN ADVISED OF THE POSSIBILITY OF SUCH DAMAGES.

#### END OF TERMS AND CONDITIONS

 How to Apply These Terms to Your New Programs

 If you develop a new program, and you want it to be of the greatest possible use to the public, the best way to achieve this is to make it free software which everyone can redistribute and change under these terms.

 To do so, attach the following notices to the program. It is safest to attach them to the start of each source file to most effectively convey the exclusion of warranty; and each file should have at least the "copyright" line and a pointer to where the full notice is found.

 <one line to give the program's name and a brief idea of what it does.> Copyright  $(C)$  <year > <name of author>

 This program is free software; you can redistribute it and/or modify it under the terms of the GNU General Public License as published by the Free Software Foundation; either version 2 of the License, or

(at your option) any later version.

 This program is distributed in the hope that it will be useful, but WITHOUT ANY WARRANTY; without even the implied warranty of MERCHANTABILITY or FITNESS FOR A PARTICULAR PURPOSE. See the GNU General Public License for more details.

 You should have received a copy of the GNU General Public License along with this program; if not, write to the Free Software Foundation, Inc., 51 Franklin Street, Fifth Floor, Boston, MA 02110-1301 USA Also add information on how to contact you by electronic and paper mail.

If the program is interactive, make it output a short notice like this when it starts in an interactive mode:

 Gnomovision version 69, Copyright (C) year name of author Gnomovision comes with ABSOLUTELY NO WARRANTY; for details type `show w'. This is free software, and you are welcome to redistribute it under certain conditions; type `show c' for details.

The hypothetical commands

 `show w' and `show c' should show the appropriate parts of the General Public License. Of course, the commands you use may be called something other than `show w' and `show c'; they could even be mouse-clicks or menu items--whatever suits your program.

You should also get your employer (if you work as a programmer) or your school, if any, to sign a "copyright disclaimer" for the program, if necessary. Here is a sample; alter the names:

 Yoyodyne, Inc., hereby disclaims all copyright interest in the program `Gnomovision' (which makes passes at compilers) written by James Hacker.

 <signature of Ty Coon>, 1 April 1989 Ty Coon, President of Vice

This General Public License does not permit incorporating your program into proprietary programs. If your program is a subroutine library, you may consider it more useful to permit linking proprietary applications with the library. If this is what you want to do, use the GNU Library General Public License instead of this License.

## **1.279 pcre2-syntax 10.40-2.el9**

### **1.279.1 Available under license :**

PCRE2 LICENCE

Please see the file LICENCE in the PCRE2 distribution for licensing details.

End PCRE2 LICENCE -------------

PCRE2 is a library of functions to support regular expressions whose syntax and semantics are as close as possible to those of the Perl 5 language.

Releases 10.00 and above of PCRE2 are distributed under the terms of the "BSD" licence, as specified below, with one exemption for certain binary redistributions. The documentation for PCRE2, supplied in the "doc" directory, is distributed under the same terms as the software itself. The data in the testdata directory is not copyrighted and is in the public domain.

The basic library functions are written in C and are freestanding. Also included in the distribution is a just-in-time compiler that can be used to optimize pattern matching. This is an optional feature that can be omitted when the library is built.

#### THE BASIC LIBRARY FUNCTIONS

---------------------------

Written by: Philip Hazel Email local part: Philip.Hazel Email domain: gmail.com

Retired from University of Cambridge Computing Service, Cambridge, England.

Copyright (c) 1997-2022 University of Cambridge All rights reserved.

#### PCRE2 JUST-IN-TIME COMPILATION SUPPORT

--------------------------------------

Written by: Zoltan Herczeg Email local part: hzmester Email domain: freemail.hu

Copyright(c) 2010-2022 Zoltan Herczeg All rights reserved.

#### STACK-LESS JUST-IN-TIME COMPILER

--------------------------------

Written by: Zoltan Herczeg Email local part: hzmester Email domain: freemail.hu

Copyright(c) 2009-2022 Zoltan Herczeg All rights reserved.

#### THE "BSD" LICENCE

-----------------

Redistribution and use in source and binary forms, with or without modification, are permitted provided that the following conditions are met:

- \* Redistributions of source code must retain the above copyright notices, this list of conditions and the following disclaimer.
- \* Redistributions in binary form must reproduce the above copyright notices, this list of conditions and the following disclaimer

#### in the

documentation and/or other materials provided with the distribution.

 \* Neither the name of the University of Cambridge nor the names of any contributors may be used to endorse or promote products derived from this software without specific prior written permission.

THIS SOFTWARE IS PROVIDED BY THE COPYRIGHT HOLDERS AND CONTRIBUTORS "AS IS" AND ANY EXPRESS OR IMPLIED WARRANTIES, INCLUDING, BUT NOT LIMITED TO, THE IMPLIED WARRANTIES OF MERCHANTABILITY AND FITNESS FOR A PARTICULAR PURPOSE ARE DISCLAIMED. IN NO EVENT SHALL THE COPYRIGHT OWNER OR CONTRIBUTORS BE LIABLE FOR ANY DIRECT, INDIRECT, INCIDENTAL, SPECIAL, EXEMPLARY, OR CONSEQUENTIAL DAMAGES (INCLUDING, BUT NOT LIMITED TO, PROCUREMENT OF SUBSTITUTE GOODS OR SERVICES; LOSS OF USE, DATA, OR PROFITS; OR BUSINESS INTERRUPTION) HOWEVER CAUSED AND ON ANY THEORY OF LIABILITY, WHETHER IN CONTRACT, STRICT LIABILITY, OR TORT (INCLUDING NEGLIGENCE OR OTHERWISE) ARISING IN ANY WAY OUT OF THE USE OF THIS SOFTWARE, EVEN IF ADVISED OF THE POSSIBILITY OF SUCH DAMAGE.

#### EXEMPTION FOR BINARY LIBRARY-LIKE PACKAGES

------------------------------------------

The second condition in the BSD licence (covering binary redistributions) does not apply all the way down a chain of software. If binary package A includes PCRE2, it must respect the condition, but if package B is software that includes package A, the condition is not imposed on package B unless it uses PCRE2 independently.

#### End

Redistribution and use in source and binary forms, with or without modification, are permitted provided that the following conditions are met:

1. Redistributions of source code must retain the copyright

notice, this list of conditions and the following disclaimer.

- 2. Redistributions in binary form must reproduce the copyright notice, this list of conditions and the following disclaimer in the documentation and/or other materials provided with the distribution.
- 3. The name of the author may not be used to endorse or promote products derived from this software without specific prior written permission.

THIS SOFTWARE IS PROVIDED BY THE AUTHOR ``AS IS'' AND ANY EXPRESS OR IMPLIED WARRANTIES, INCLUDING, BUT NOT LIMITED TO, THE IMPLIED WARRANTIES OF MERCHANTABILITY AND FITNESS FOR A PARTICULAR PURPOSE ARE DISCLAIMED. IN NO EVENT SHALL THE AUTHOR BE LIABLE FOR ANY DIRECT, INDIRECT, INCIDENTAL, SPECIAL, EXEMPLARY, OR CONSEQUENTIAL DAMAGES (INCLUDING, BUT NOT LIMITED TO, PROCUREMENT

OF SUBSTITUTE GOODS OR SERVICES; LOSS OF USE,

DATA, OR PROFITS; OR BUSINESS INTERRUPTION) HOWEVER CAUSED AND ON ANY THEORY OF LIABILITY, WHETHER IN CONTRACT, STRICT LIABILITY, OR TORT (INCLUDING NEGLIGENCE OR OTHERWISE) ARISING IN ANY WAY OUT OF THE USE OF THIS SOFTWARE, EVEN IF ADVISED OF THE POSSIBILITY OF SUCH DAMAGE.

# **1.280 libmodulemd 2.13.0-2.el9**

### **1.280.1 Available under license :**

MIT License

Copyright (c) 2017-2018 Stephen Gallagher <sgallagh@redhat.com>

Permission is hereby granted, free of charge, to any person obtaining a copy of this software and associated documentation files (the "Software"), to deal in the Software without restriction, including without limitation the rights to use, copy, modify, merge, publish, distribute, sublicense, and/or sell copies of the Software, and to permit persons to whom the Software is furnished to do so, subject to the following conditions:

The above copyright notice and this permission notice shall be included in all copies or substantial portions of the Software.

THE SOFTWARE IS PROVIDED "AS IS", WITHOUT WARRANTY OF ANY KIND, EXPRESS OR IMPLIED, INCLUDING BUT NOT LIMITED TO THE WARRANTIES OF MERCHANTABILITY, FITNESS FOR A PARTICULAR PURPOSE AND NONINFRINGEMENT. IN NO EVENT SHALL THE AUTHORS OR COPYRIGHT HOLDERS BE LIABLE FOR ANY CLAIM, DAMAGES OR OTHER LIABILITY, WHETHER IN AN ACTION OF CONTRACT, TORT OR OTHERWISE, ARISING

 FROM, OUT OF OR IN CONNECTION WITH THE SOFTWARE OR THE USE OR OTHER DEALINGS IN THE SOFTWARE.

# **1.281 dejavu-sans-fonts 2.37-18.el9**

## **1.281.1 Available under license :**

Fonts are (c) Bitstream (see below). DejaVu changes are in public domain. Glyphs imported from Arev fonts are (c) Tavmjong Bah (see below)

Bitstream Vera Fonts Copyright ------------------------------

Copyright (c) 2003 by Bitstream, Inc. All Rights Reserved. Bitstream Vera is a trademark of Bitstream, Inc.

Permission is hereby granted, free of charge, to any person obtaining a copy of the fonts accompanying this license ("Fonts") and associated documentation files (the "Font Software"), to reproduce and distribute the Font Software, including without limitation the rights to use, copy, merge, publish, distribute, and/or sell copies of the Font Software, and to permit persons to whom the Font Software is furnished to do so, subject to the following conditions:

The above copyright and trademark notices and this permission notice shall be included in all copies of one or more of the Font Software typefaces.

The Font Software may be modified, altered, or added to, and in particular the

 designs of glyphs or characters in the Fonts may be modified and additional glyphs or characters may be added to the Fonts, only if the fonts are renamed to names not containing either the words "Bitstream" or the word "Vera".

This License becomes null and void to the extent applicable to Fonts or Font Software that has been modified and is distributed under the "Bitstream Vera" names.

The Font Software may be sold as part of a larger software package but no copy of one or more of the Font Software typefaces may be sold by itself.

THE FONT SOFTWARE IS PROVIDED "AS IS", WITHOUT WARRANTY OF ANY KIND, EXPRESS OR IMPLIED, INCLUDING BUT NOT LIMITED TO ANY WARRANTIES OF MERCHANTABILITY, FITNESS FOR A PARTICULAR PURPOSE AND NONINFRINGEMENT OF COPYRIGHT, PATENT, TRADEMARK, OR OTHER RIGHT. IN NO EVENT SHALL BITSTREAM OR THE GNOME FOUNDATION BE LIABLE FOR ANY CLAIM, DAMAGES OR OTHER LIABILITY, INCLUDING ANY GENERAL, SPECIAL, INDIRECT, INCIDENTAL, OR CONSEQUENTIAL DAMAGES, WHETHER IN AN ACTION OF CONTRACT, TORT OR OTHERWISE, ARISING FROM, OUT OF THE USE OR INABILITY TO USE THE FONT SOFTWARE OR FROM OTHER DEALINGS IN THE FONT SOFTWARE.

Except as contained in this notice, the names of Gnome, the Gnome

Foundation, and Bitstream Inc., shall not be used in advertising or otherwise to promote the sale, use or other dealings in this Font Software without prior written authorization from the Gnome Foundation or Bitstream Inc., respectively. For further information, contact: fonts at gnome dot org.

Arev Fonts Copyright

 $-$ 

Copyright (c) 2006 by Tavmjong Bah. All Rights Reserved.

Permission is hereby granted, free of charge, to any person obtaining a copy of the fonts accompanying this license ("Fonts") and associated documentation files (the "Font Software"), to reproduce and distribute the modifications to the Bitstream Vera Font Software, including without limitation the rights to use, copy, merge, publish, distribute, and/or sell copies of the Font Software, and to permit persons to whom the Font Software is furnished to do so, subject to the following conditions:

The above copyright and trademark notices and this permission notice shall be included in all copies of one or more of the Font Software typefaces.

The Font Software may be modified, altered, or added to, and in particular the designs of glyphs or characters in the Fonts may be modified and additional glyphs or characters may be added to the Fonts, only if the fonts are renamed to names not containing either the words "Tavmjong Bah" or the word "Arev".

This License becomes null and void to the extent applicable to Fonts or Font Software that has been modified and is distributed under the "Tavmjong Bah Arev" names.

The Font Software may be sold as part of a larger software package but no copy of one or more of the Font Software typefaces may be sold by itself.

THE FONT SOFTWARE IS PROVIDED "AS IS", WITHOUT WARRANTY OF ANY KIND, EXPRESS OR IMPLIED, INCLUDING BUT NOT LIMITED TO ANY WARRANTIES OF MERCHANTABILITY, FITNESS FOR A PARTICULAR PURPOSE AND NONINFRINGEMENT OF COPYRIGHT, PATENT, TRADEMARK, OR OTHER RIGHT. IN NO EVENT SHALL TAVMJONG BAH BE LIABLE FOR ANY CLAIM, DAMAGES OR OTHER LIABILITY, INCLUDING ANY GENERAL, SPECIAL, INDIRECT, INCIDENTAL, OR CONSEQUENTIAL DAMAGES, WHETHER IN AN ACTION OF CONTRACT, TORT OR OTHERWISE, ARISING FROM, OUT OF THE USE OR INABILITY TO USE THE FONT SOFTWARE OR FROM

#### OTHER DEALINGS IN THE FONT SOFTWARE.

Except as contained in this notice, the name of Tavmjong Bah shall not be used in advertising or otherwise to promote the sale, use or other dealings in this Font Software without prior written authorization from Tavmjong Bah. For further information, contact: tavmjong @ free . fr.

#### TeX Gyre DJV Math

#### -----------------

Fonts are (c) Bitstream (see below). DejaVu changes are in public domain.

Math extensions done by B. Jackowski, P. Strzelczyk and P. Pianowski (on behalf of TeX users groups) are in public domain.

#### Letters

 imported from Euler Fraktur from AMSfonts are (c) American Mathematical Society (see below). Bitstream Vera Fonts Copyright Copyright (c) 2003 by Bitstream, Inc. All Rights Reserved. Bitstream Vera is a trademark of Bitstream, Inc.

Permission is hereby granted, free of charge, to any person obtaining a copy of the fonts accompanying this license (Fonts) and associated documentation

files (the Font Software), to reproduce and distribute the Font Software, including without limitation the rights to use, copy, merge, publish, distribute,

and/or sell copies of the Font Software, and to permit persons to whom the Font Software is furnished to do so, subject to the following conditions:

The above copyright and trademark notices and this permission notice shall be included in all copies of one or more of the Font Software typefaces.

The Font Software may be modified, altered, or added to, and in particular the designs of glyphs or characters in the Fonts may be modified and additional

glyphs or characters may be added to the Fonts, only if the fonts are renamed

to names not containing either the words Bitstream or the word Vera.

This License becomes null and void to the extent applicable to Fonts or Font Software

that has been modified and is distributed under the Bitstream Vera names.

The Font Software may be sold as part of a larger software package but no copy of one or more of the Font Software typefaces may be sold by itself.

THE FONT SOFTWARE IS PROVIDED AS IS, WITHOUT WARRANTY OF ANY KIND, EXPRESS OR IMPLIED, INCLUDING BUT NOT LIMITED TO ANY WARRANTIES OF MERCHANTABILITY, FITNESS FOR A PARTICULAR PURPOSE AND NONINFRINGEMENT OF COPYRIGHT, PATENT, TRADEMARK, OR OTHER RIGHT. IN NO EVENT SHALL BITSTREAM OR THE GNOME FOUNDATION BE LIABLE FOR ANY CLAIM, DAMAGES OR OTHER LIABILITY, INCLUDING ANY GENERAL, SPECIAL, INDIRECT, INCIDENTAL, OR CONSEQUENTIAL DAMAGES, WHETHER IN AN ACTION OF CONTRACT, TORT OR OTHERWISE, ARISING FROM, OUT OF THE USE OR INABILITY TO USE THE FONT SOFTWARE OR FROM OTHER DEALINGS IN THE FONT SOFTWARE.

Except as contained in this notice, the names of GNOME, the GNOME Foundation,

and Bitstream Inc., shall not be used in advertising or otherwise to promote the sale, use or other dealings in this Font Software without prior written authorization from the GNOME Foundation or Bitstream Inc., respectively. For further information, contact: fonts at gnome dot org.

AMSFonts (v. 2.2) copyright

The PostScript Type 1 implementation of the AMSFonts produced by and previously distributed by Blue Sky Research and Y&Y, Inc. are now freely available for general use. This has been accomplished through the cooperation

of a consortium of scientific publishers with Blue Sky Research and Y&Y. Members of this consortium include:

Elsevier Science IBM Corporation Society for Industrial and Applied Mathematics (SIAM) Springer-Verlag American Mathematical Society (AMS)

In order to assure the authenticity of these fonts, copyright will be held

by

the American Mathematical Society. This is not meant to restrict in any way the legitimate use of the fonts, such as (but not limited to) electronic distribution of documents containing these fonts, inclusion of these fonts into other public domain or commercial font collections or computer applications, use of the outline data to create derivative fonts and/or faces, etc. However, the AMS does require that the AMS copyright notice be removed from any derivative versions of the fonts which have been altered in any way. In addition, to ensure the fidelity of TeX documents using Computer Modern fonts, Professor Donald Knuth, creator of the Computer Modern faces, has requested that any alterations which yield different font metrics be given a different name.

\$Id\$

## **1.282 fonts-filesystem 2.0.5-7.el9.1**

### **1.282.1 Available under license :**

 GNU GENERAL PUBLIC LICENSE Version 3, 29 June 2007

Copyright (C) 2007 Free Software Foundation, Inc. <http://fsf.org/> Everyone is permitted to copy and distribute verbatim copies of this license document, but changing it is not allowed.

Preamble

 The GNU General Public License is a free, copyleft license for software and other kinds of works.

 The licenses for most software and other practical works are designed to take away your freedom to share and change the works. By contrast, the GNU General Public License is intended to guarantee your freedom to share and change all versions of a program--to make sure it remains free software for all its users. We, the Free Software Foundation, use the GNU General Public License for most of our software; it applies also to any other work released this way by its authors. You can apply it to your programs, too.

 When we speak of free software, we are referring to freedom, not

price. Our General Public Licenses are designed to make sure that you have the freedom to distribute copies of free software (and charge for them if you wish), that you receive source code or can get it if you want it, that you can change the software or use pieces of it in new free programs, and that you know you can do these things.

 To protect your rights, we need to prevent others from denying you these rights or asking you to surrender the rights. Therefore, you have certain responsibilities if you distribute copies of the software, or if you modify it: responsibilities to respect the freedom of others.

 For example, if you distribute copies of such a program, whether gratis or for a fee, you must pass on to the recipients the same freedoms that you received. You must make sure that they, too, receive or can get the source code. And you must show them these terms so they know their rights.

 Developers that use the GNU GPL protect your rights with two steps: (1)

 assert copyright on the software, and (2) offer you this License giving you legal permission to copy, distribute and/or modify it.

 For the developers' and authors' protection, the GPL clearly explains that there is no warranty for this free software. For both users' and authors' sake, the GPL requires that modified versions be marked as changed, so that their problems will not be attributed erroneously to authors of previous versions.

 Some devices are designed to deny users access to install or run modified versions of the software inside them, although the manufacturer can do so. This is fundamentally incompatible with the aim of protecting users' freedom to change the software. The systematic pattern of such abuse occurs in the area of products for individuals to use, which is precisely where it is most unacceptable. Therefore, we have designed this version of the GPL to prohibit the practice for those products. If such problems arise substantially in other domains, we stand

 ready to extend this provision to those domains in future versions of the GPL, as needed to protect the freedom of users.

 Finally, every program is threatened constantly by software patents. States should not allow patents to restrict development and use of software on general-purpose computers, but in those that do, we wish to avoid the special danger that patents applied to a free program could make it effectively proprietary. To prevent this, the GPL assures that patents cannot be used to render the program non-free.

 The precise terms and conditions for copying, distribution and modification follow.

#### TERMS AND CONDITIONS

0. Definitions.

"This License" refers to version 3 of the GNU General Public License.

 "Copyright" also means copyright-like laws that apply to other kinds of works, such as semiconductor masks.

 "The Program" refers to any copyrightable work licensed under this License. Each licensee is addressed as "you". "Licensees" and

"recipients" may be individuals or organizations.

 To "modify" a work means to copy from or adapt all or part of the work in a fashion requiring copyright permission, other than the making of an exact copy. The resulting work is called a "modified version" of the earlier work or a work "based on" the earlier work.

 A "covered work" means either the unmodified Program or a work based on the Program.

 To "propagate" a work means to do anything with it that, without permission, would make you directly or secondarily liable for infringement under applicable copyright law, except executing it on a computer or modifying a private copy. Propagation includes copying, distribution (with or without modification), making available to the public, and in some countries other activities as well.

 To "convey" a work means any kind of propagation that enables other parties to make or receive copies. Mere interaction with a user through a computer network, with no transfer of a copy, is not conveying.

 An interactive user interface displays "Appropriate Legal Notices" to the extent that it includes a convenient and prominently visible feature that (1) displays an appropriate copyright notice, and (2) tells the user that there is no warranty for the work (except to the extent that warranties are provided), that licensees may convey the work under this License, and how to view a copy of this License. If the interface presents a list of user commands or options, such as a menu, a prominent item in the list meets this criterion.

1. Source Code.

 The "source code" for a work means the preferred form of the work for making modifications to it. "Object code" means any non-source form of a work.

 A "Standard Interface" means an interface that either is an official standard defined by a recognized standards body, or, in the case of interfaces specified for a particular programming language, one that is widely used among developers working in that language.

#### The

 "System Libraries" of an executable work include anything, other than the work as a whole, that (a) is included in the normal form of packaging a Major Component, but which is not part of that Major Component, and (b) serves only to enable use of the work with that Major Component, or to implement a Standard Interface for which an implementation is available to the public in source code form. A "Major Component", in this context, means a major essential component (kernel, window system, and so on) of the specific operating system (if any) on which the executable work runs, or a compiler used to produce the work, or an object code interpreter used to run it.

 The "Corresponding Source" for a work in object code form means all the source code needed to generate, install, and (for an executable work) run the object code and to modify the work, including scripts to control those activities. However, it does not include the work's System Libraries, or general-purpose tools or generally available free

programs which are used unmodified in performing those activities but which are not part of the work. For example, Corresponding Source includes interface definition files associated with source files for the work, and the source code for shared libraries and dynamically linked subprograms that the work is specifically designed to require, such as by intimate data communication or control flow between those subprograms and other parts of the work.

 The Corresponding Source need not include anything that users can regenerate automatically from other parts of the Corresponding Source.

 The Corresponding Source for a work in source code form is that same work.

#### 2. Basic Permissions.

 All rights granted under this License are granted for the term of copyright on the Program, and are irrevocable provided the stated conditions are met. This License explicitly affirms your unlimited permission to run the unmodified Program. The output from running a covered work is covered

 by this License only if the output, given its content, constitutes a covered work. This License acknowledges your rights of fair use or other equivalent, as provided by copyright law.

 You may make, run and propagate covered works that you do not convey, without conditions so long as your license otherwise remains in force. You may convey covered works to others for the sole purpose of having them make modifications exclusively for you, or provide you with facilities for running those works, provided that you comply with the terms of this License in conveying all material for which you do not control copyright. Those thus making or running the covered works for you must do so exclusively on your behalf, under your direction and control, on terms that prohibit them from making any copies of your copyrighted material outside their relationship with you.

Conveying under any other circumstances is permitted solely under

the conditions stated below. Sublicensing is not allowed; section 10 makes it unnecessary.

3. Protecting Users' Legal Rights From Anti-Circumvention Law.

 No covered work shall be deemed part of an effective technological measure under any applicable law fulfilling obligations under article 11 of the WIPO copyright treaty adopted on 20 December 1996, or similar laws prohibiting or restricting circumvention of such measures.

 When you convey a covered work, you waive any legal power to forbid circumvention of technological measures to the extent such circumvention is effected by exercising rights under this License with respect to the covered work, and you disclaim any intention to limit operation or modification of the work as a means of enforcing, against the work's users, your or third parties' legal rights to forbid circumvention of technological measures.

4. Conveying Verbatim Copies.

 You may convey verbatim copies of the Program's source code as you receive it, in any medium, provided that you conspicuously and appropriately

 publish on each copy an appropriate copyright notice; keep intact all notices stating that this License and any non-permissive terms added in accord with section 7 apply to the code; keep intact all notices of the absence of any warranty; and give all recipients a copy of this License along with the Program.

 You may charge any price or no price for each copy that you convey, and you may offer support or warranty protection for a fee.

5. Conveying Modified Source Versions.

 You may convey a work based on the Program, or the modifications to produce it from the Program, in the form of source code under the terms of section 4, provided that you also meet all of these conditions:

 a) The work must carry prominent notices stating that you modified it, and giving a relevant date.

 b) The work must carry prominent notices stating that it is released under this License and any conditions added under section 7. This requirement modifies the requirement in section 4 to

"keep intact all notices".

 c) You must license the entire work, as a whole, under this License to anyone who comes into possession of a copy. This License will therefore apply, along with any applicable section 7 additional terms, to the whole of the work, and all its parts, regardless of how they are packaged. This License gives no permission to license the work in any other way, but it does not invalidate such permission if you have separately received it.

 d) If the work has interactive user interfaces, each must display Appropriate Legal Notices; however, if the Program has interactive interfaces that do not display Appropriate Legal Notices, your work need not make them do so.

 A compilation of a covered work with other separate and independent works, which are not by their nature extensions of the covered work, and which are not combined with it such as to form a larger program, in or on a volume of a storage or distribution medium, is called an "aggregate" if the compilation and its resulting copyright are not

used to limit the access or legal rights of the compilation's users beyond what the individual works permit. Inclusion of a covered work in an aggregate does not cause this License to apply to the other parts of the aggregate.

6. Conveying Non-Source Forms.

 You may convey a covered work in object code form under the terms of sections 4 and 5, provided that you also convey the machine-readable Corresponding Source under the terms of this License, in one of these ways:

 a) Convey the object code in, or embodied in, a physical product (including a physical distribution medium), accompanied by the Corresponding Source fixed on a durable physical medium customarily used for software interchange.

 b) Convey the object code in, or embodied in, a physical product (including a physical distribution medium), accompanied by a written offer, valid for at least three years and valid for as

 long as you offer spare parts or customer support for that product model, to give anyone who possesses the object code either (1) a copy of the Corresponding Source for all the software in the product that is covered by this License, on a durable physical medium customarily used for software interchange, for a price no more than your reasonable cost of physically performing this conveying of source, or (2) access to copy the

Corresponding Source from a network server at no charge.

 c) Convey individual copies of the object code with a copy of the written offer to provide the Corresponding Source. This alternative is allowed only occasionally and noncommercially, and only if you received the object code with such an offer, in accord with subsection 6b.

 d) Convey the object code by offering access from a designated place (gratis or for a charge), and offer equivalent access to the Corresponding Source in

 the same way through the same place at no further charge. You need not require recipients to copy the Corresponding Source along with the object code. If the place to copy the object code is a network server, the Corresponding Source may be on a different server (operated by you or a third party) that supports equivalent copying facilities, provided you maintain clear directions next to the object code saying where to find the Corresponding Source. Regardless of what server hosts the Corresponding Source, you remain obligated to ensure that it is available for as long as needed to satisfy these requirements.

 e) Convey the object code using peer-to-peer transmission, provided you inform other peers where the object code and Corresponding Source of the work are being offered to the general public at no charge under subsection 6d.

 A separable portion of the object code, whose source code is excluded from the Corresponding Source as a System Library, need not be included in conveying the object code work.

 A "User Product" is either (1) a "consumer product", which means any tangible personal property which is normally used for personal, family, or household purposes, or (2) anything designed or sold for incorporation into a dwelling. In determining whether a product is a consumer product, doubtful cases shall be resolved in favor of coverage. For a particular product received by a particular user, "normally used" refers to a typical or common use of that class of product, regardless of the status of the particular user or of the way in which the particular user actually uses, or expects or is expected to use, the product. A product is a consumer product regardless of whether the product has substantial commercial, industrial or non-consumer uses, unless such uses represent the only significant mode of use of the product.

 "Installation Information" for a User Product means any methods, procedures, authorization

 keys, or other information required to install and execute modified versions of a covered work in that User Product from a modified version of its Corresponding Source. The information must suffice to ensure that the continued functioning of the modified object code is in no case prevented or interfered with solely because modification has been made.

 If you convey an object code work under this section in, or with, or specifically for use in, a User Product, and the conveying occurs as part of a transaction in which the right of possession and use of the User Product is transferred to the recipient in perpetuity or for a fixed term (regardless of how the transaction is characterized), the Corresponding Source conveyed under this section must be accompanied by the Installation Information. But this requirement does not apply if neither you nor any third party retains the ability to install modified object code on the User Product (for example, the work has been installed in ROM).

 The requirement to provide Installation Information does not include a requirement to continue to provide support service, warranty, or updates for a work that has been modified or installed by the recipient, or for the User Product in which it has been modified or installed. Access to a network may be denied when the modification itself materially and adversely affects the operation of the network or violates the rules and protocols for communication across the network.

 Corresponding Source conveyed, and Installation Information provided, in accord with this section must be in a format that is publicly documented (and with an implementation available to the public in source code form), and must require no special password or key for unpacking, reading or copying.

7. Additional Terms.

 "Additional permissions" are terms that supplement the terms of this License by making exceptions from one or more of its conditions. Additional permissions that are applicable to the entire Program shall

be treated as though they were included in this License, to the extent that they are valid under applicable law. If additional permissions apply only to part of the Program, that part may be used separately under those permissions, but the entire Program remains governed by this License without regard to the additional permissions.

 When you convey a copy of a covered work, you may at your option remove any additional permissions from that copy, or from any part of it. (Additional permissions may be written to require their own
removal in certain cases when you modify the work.) You may place additional permissions on material, added by you to a covered work, for which you have or can give appropriate copyright permission.

 Notwithstanding any other provision of this License, for material you add to a covered work, you may (if authorized by the copyright holders of that material) supplement the terms of this License with terms:

 a) Disclaiming warranty or limiting liability differently from the terms of sections 15 and 16 of this License; or

 b) Requiring preservation of specified reasonable legal notices or author attributions in that material or in the Appropriate Legal Notices displayed by works containing it; or

 c) Prohibiting misrepresentation of the origin of that material, or requiring that modified versions of such material be marked in reasonable ways as different from the original version; or

 d) Limiting the use for publicity purposes of names of licensors or authors of the material; or

 e) Declining to grant rights under trademark law for use of some trade names, trademarks, or service marks; or

 f) Requiring indemnification of licensors and authors of that material by anyone who conveys the material (or modified versions of it) with contractual assumptions of liability to the recipient, for any liability that these contractual assumptions directly impose on

those licensors and authors.

 All other non-permissive additional terms are considered "further restrictions" within the meaning of section 10. If the Program as you received it, or any part of it, contains a notice stating that it is governed by this License along with a term that is a further restriction, you may remove that term. If a license document contains a further restriction but permits relicensing or conveying under this License, you may add to a covered work material governed by the terms of that license document, provided that the further restriction does not survive such relicensing or conveying.

 If you add terms to a covered work in accord with this section, you must place, in the relevant source files, a statement of the additional terms that apply to those files, or a notice indicating where to find the applicable terms.

 Additional terms, permissive or non-permissive, may be stated in the form of a separately written license, or stated as exceptions; the above requirements apply either way.

### 8. Termination.

 You may not propagate or modify a covered work except as expressly provided under this License. Any attempt otherwise to propagate or modify it is void, and will automatically terminate your rights under this License (including any patent licenses granted under the third paragraph of section 11).

 However, if you cease all violation of this License, then your license from a particular copyright holder is reinstated (a) provisionally, unless and until the copyright holder explicitly and finally terminates your license, and (b) permanently, if the copyright holder fails to notify you of the violation by some reasonable means prior to 60 days after the cessation.

 Moreover, your license from a particular copyright holder is reinstated permanently if the copyright holder notifies you of the violation by some reasonable means, this is the first time you have received notice of violation of this License (for any work) from that copyright

 holder, and you cure the violation prior to 30 days after your receipt of the notice.

 Termination of your rights under this section does not terminate the licenses of parties who have received copies or rights from you under this License. If your rights have been terminated and not permanently reinstated, you do not qualify to receive new licenses for the same material under section 10.

9. Acceptance Not Required for Having Copies.

 You are not required to accept this License in order to receive or run a copy of the Program. Ancillary propagation of a covered work occurring solely as a consequence of using peer-to-peer transmission to receive a copy likewise does not require acceptance. However, nothing other than this License grants you permission to propagate or modify any covered work. These actions infringe copyright if you do not accept this License. Therefore, by modifying or propagating a covered work, you indicate your acceptance of this License to do so.

10. Automatic Licensing of Downstream Recipients.

 Each time you convey a covered work, the recipient automatically receives a license from the original licensors, to run, modify and propagate that work, subject to this License. You are not responsible for enforcing compliance by third parties with this License.

 An "entity transaction" is a transaction transferring control of an organization, or substantially all assets of one, or subdividing an organization, or merging organizations. If propagation of a covered work results from an entity transaction, each party to that transaction who receives a copy of the work also receives whatever licenses to the work the party's predecessor in interest had or could give under the previous paragraph, plus a right to possession of the Corresponding Source of the work from the predecessor in interest, if the predecessor has it or can get it with reasonable efforts.

 You may not impose any further restrictions on the exercise of the rights

 granted or affirmed under this License. For example, you may not impose a license fee, royalty, or other charge for exercise of rights granted under this License, and you may not initiate litigation (including a cross-claim or counterclaim in a lawsuit) alleging that any patent claim is infringed by making, using, selling, offering for sale, or importing the Program or any portion of it.

11. Patents.

 A "contributor" is a copyright holder who authorizes use under this License of the Program or a work on which the Program is based. The work thus licensed is called the contributor's "contributor version".

 A contributor's "essential patent claims" are all patent claims owned or controlled by the contributor, whether already acquired or hereafter acquired, that would be infringed by some manner, permitted by this License, of making, using, or selling its contributor version, but do not include claims that would be infringed only as a consequence of further modification of the contributor version. For

purposes of this definition, "control" includes the right to grant patent sublicenses in a manner consistent with the requirements of this License.

 Each contributor grants you a non-exclusive, worldwide, royalty-free patent license under the contributor's essential patent claims, to make, use, sell, offer for sale, import and otherwise run, modify and propagate the contents of its contributor version.

 In the following three paragraphs, a "patent license" is any express agreement or commitment, however denominated, not to enforce a patent (such as an express permission to practice a patent or covenant not to sue for patent infringement). To "grant" such a patent license to a party means to make such an agreement or commitment not to enforce a patent against the party.

 If you convey a covered work, knowingly relying on a patent license, and the Corresponding Source of the work is not available for anyone to copy, free of charge and under the terms of this License, through a

publicly available network server or other readily accessible means, then you must either (1) cause the Corresponding Source to be so available, or (2) arrange to deprive yourself of the benefit of the patent license for this particular work, or (3) arrange, in a manner consistent with the requirements of this License, to extend the patent license to downstream recipients. "Knowingly relying" means you have actual knowledge that, but for the patent license, your conveying the covered work in a country, or your recipient's use of the covered work in a country, would infringe one or more identifiable patents in that country that you have reason to believe are valid.

 If, pursuant to or in connection with a single transaction or arrangement, you convey, or propagate by procuring conveyance of, a covered work, and grant a patent license to some of the parties receiving the covered work authorizing them to use, propagate, modify or convey a specific copy of the covered work, then the patent license you grant is automatically extended to all recipients of the covered work and works based on it.

 A patent license is "discriminatory" if it does not include within the scope of its coverage, prohibits the exercise of, or is conditioned on the non-exercise of one or more of the rights that are specifically granted under this License. You may not convey a covered work if you are a party to an arrangement with a third party that is in the business of distributing software, under which you make payment to the third party based on the extent of your activity of conveying the work, and under which the third party grants, to any of the parties who would receive the covered work from you, a discriminatory patent license (a) in connection with copies of the covered work conveyed by you (or copies made from those copies), or (b) primarily for and in connection with specific products or compilations that contain the covered work, unless you entered into that arrangement, or

that patent license was granted, prior to 28 March 2007.

 Nothing in this License shall be construed as excluding or limiting any implied license or other defenses to infringement that may otherwise be available to you under applicable patent law.

## 12. No Surrender of Others' Freedom.

 If conditions are imposed on you (whether by court order, agreement or otherwise) that contradict the conditions of this License, they do not excuse you from the conditions of this License. If you cannot convey a covered work so as to satisfy simultaneously your obligations under this License and any other pertinent obligations, then as a consequence you may not convey it at all. For example, if you agree to terms that obligate you to collect a royalty for further conveying from those to whom you convey the Program, the only way you could satisfy both those terms and this License would be to refrain entirely from conveying the Program.

13. Use with the GNU Affero General Public License.

 Notwithstanding any other provision of this License, you have permission to link or combine any covered work with a work licensed under version 3 of the GNU Affero General Public License into a single combined work, and to convey the resulting work. The terms of this License will continue to apply to the part which is the covered work, but the special requirements of the GNU Affero General Public License, section 13, concerning interaction through a network will apply to the combination as such.

14. Revised Versions of this License.

 The Free Software Foundation may publish revised and/or new versions of the GNU General Public License from time to time. Such new versions will be similar in spirit to the present version, but may differ in detail to address new problems or concerns.

 Each version is given a distinguishing version number. If the Program specifies that a certain numbered version of the GNU General Public License "or any later version" applies to it, you have the option of following the terms and conditions either of that numbered

version or of any later version published by the Free Software Foundation. If the Program does not specify a version number of the GNU General Public License, you may choose any version ever published by the Free Software Foundation.

 If the Program specifies that a proxy can decide which future versions of the GNU General Public License can be used, that proxy's public statement of acceptance of a version permanently authorizes you to choose that version for the Program.

 Later license versions may give you additional or different permissions. However, no additional obligations are imposed on any

author or copyright holder as a result of your choosing to follow a later version.

## 15. Disclaimer of Warranty.

 THERE IS NO WARRANTY FOR THE PROGRAM, TO THE EXTENT PERMITTED BY APPLICABLE LAW. EXCEPT WHEN OTHERWISE STATED IN WRITING THE COPYRIGHT HOLDERS AND/OR OTHER PARTIES PROVIDE THE PROGRAM "AS IS" WITHOUT WARRANTY

OF ANY KIND, EITHER EXPRESSED OR IMPLIED, INCLUDING, BUT NOT LIMITED TO, THE IMPLIED WARRANTIES OF MERCHANTABILITY AND FITNESS FOR A PARTICULAR PURPOSE. THE ENTIRE RISK AS TO THE QUALITY AND PERFORMANCE OF THE PROGRAM IS WITH YOU. SHOULD THE PROGRAM PROVE DEFECTIVE, YOU ASSUME THE COST OF ALL NECESSARY SERVICING, REPAIR OR CORRECTION.

16. Limitation of Liability.

 IN NO EVENT UNLESS REQUIRED BY APPLICABLE LAW OR AGREED TO IN WRITING WILL ANY COPYRIGHT HOLDER, OR ANY OTHER PARTY WHO MODIFIES AND/OR CONVEYS THE PROGRAM AS PERMITTED ABOVE, BE LIABLE TO YOU FOR DAMAGES, INCLUDING ANY GENERAL, SPECIAL, INCIDENTAL OR CONSEQUENTIAL DAMAGES ARISING OUT OF THE USE OR INABILITY TO USE THE PROGRAM (INCLUDING BUT NOT LIMITED TO LOSS OF DATA OR DATA BEING RENDERED INACCURATE OR LOSSES SUSTAINED BY YOU OR THIRD PARTIES OR A FAILURE OF THE PROGRAM TO OPERATE WITH ANY OTHER PROGRAMS), EVEN IF SUCH HOLDER OR OTHER PARTY HAS BEEN ADVISED OF THE POSSIBILITY OF SUCH DAMAGES.

 17. Interpretation of Sections 15 and 16.

 If the disclaimer of warranty and limitation of liability provided above cannot be given local legal effect according to their terms, reviewing courts shall apply local law that most closely approximates an absolute waiver of all civil liability in connection with the Program, unless a warranty or assumption of liability accompanies a copy of the Program in return for a fee.

## END OF TERMS AND CONDITIONS

How to Apply These Terms to Your New Programs

 If you develop a new program, and you want it to be of the greatest possible use to the public, the best way to achieve this is to make it free software which everyone can redistribute and change under these terms.

 To do so, attach the following notices to the program. It is safest to attach them to the start of each source file to most effectively state the exclusion of warranty; and each file should have at least

the "copyright" line and a pointer to where the full notice is found.

 <one line to give the program's name and a brief idea of what it does.> Copyright  $(C)$  <year > <name of author>

 This program is free software: you can redistribute it and/or modify it under the terms of the GNU General Public License as published by the Free Software Foundation, either version 3 of the License, or (at your option) any later version.

 This program is distributed in the hope that it will be useful, but WITHOUT ANY WARRANTY; without even the implied warranty of MERCHANTABILITY or FITNESS FOR A PARTICULAR PURPOSE. See the GNU General Public License for more details.

 You should have received a copy of the GNU General Public License along with this program. If not, see  $\langle \text{http://www.gnu.org/licenses/>.} \rangle$ .

Also add information on how to contact you by electronic and paper mail.

 If the program does terminal interaction, make it output a short notice like this when it starts in an interactive mode:

 $<$ program> Copyright (C) $<$ year>  $<$ name of author> This program comes with ABSOLUTELY NO WARRANTY; for details type `show w'. This is free software, and you are welcome to redistribute it under certain conditions; type `show c' for details.

The hypothetical commands `show w' and `show c' should show the appropriate parts of the General Public License. Of course, your program's commands might be different; for a GUI interface, you would use an "about box".

 You should also get your employer (if you work as a programmer) or school, if any, to sign a "copyright disclaimer" for the program, if necessary. For more information on this, and how to apply and follow the GNU GPL, see <http://www.gnu.org/licenses/>.

 The GNU General Public License does not permit incorporating your program into proprietary programs. If your program is a subroutine library, you may consider it more useful to permit linking proprietary applications with the library. If this is what you want to do, use the GNU Lesser General Public License instead of this License. But first, please read <http://www.gnu.org/philosophy/why-not-lgpl.html>. MIT License

Copyright 2019 Nicolas Mailhot <nim@fedoraproject.org>

Permission is hereby granted, free of charge, to any person obtaining a copy of this software and associated documentation files (the Software), to deal in the Software without restriction, including without limitation the rights to use, copy, modify, merge, publish, distribute, sublicense, and/or sell copies of the Software, and to permit persons to whom the Software is furnished to do so, subject to the following conditions:

The above copyright notice and this permission notice (including the next paragraph) shall be included in all copies or substantial portions of the Software.

THE SOFTWARE IS PROVIDED AS IS, WITHOUT WARRANTY OF ANY KIND, EXPRESS OR IMPLIED, INCLUDING BUT NOT LIMITED TO THE WARRANTIES OF MERCHANTABILITY, FITNESS FOR A PARTICULAR PURPOSE AND NONINFRINGEMENT. IN NO EVENT SHALL THE AUTHORS OR COPYRIGHT HOLDERS BE LIABLE FOR ANY CLAIM, DAMAGES OR OTHER LIABILITY, WHETHER IN AN ACTION OF CONTRACT, TORT

 OR OTHERWISE, ARISING FROM, OUT OF OR IN CONNECTION WITH THE SOFTWARE OR THE USE OR OTHER DEALINGS IN THE SOFTWARE.

# **1.283 libutempter 1.2.1-6.el9 1.283.1 Available under license :**

 GNU LESSER GENERAL PUBLIC LICENSE Version 2.1, February 1999

Copyright (C) 1991, 1999 Free Software Foundation, Inc. 51 Franklin St, Fifth Floor, Boston, MA 02110-1301 USA Everyone is permitted to copy and distribute verbatim copies of this license document, but changing it is not allowed.

[This is the first released version of the Lesser GPL. It also counts as the successor of the GNU Library Public License, version 2, hence the version number 2.1.]

## Preamble

 The licenses for most software are designed to take away your freedom to share and change it. By contrast, the GNU General Public Licenses are intended to guarantee your freedom to share and change free software--to make sure the software is free for all its users.

 This license, the Lesser General Public License, applies to some specially designated software packages--typically libraries--of the Free Software Foundation and other authors who decide to use it. You

can use it too, but we suggest you first think carefully about whether this license or the ordinary General Public License is the better

strategy to use in any particular case, based on the explanations below.

 When we speak of free software, we are referring to freedom of use, not price. Our General Public Licenses are designed to make sure that you have the freedom to distribute copies of free software (and charge for this service if you wish); that you receive source code or can get it if you want it; that you can change the software and use pieces of it in new free programs; and that you are informed that you can do these things.

 To protect your rights, we need to make restrictions that forbid distributors to deny you these rights or to ask you to surrender these rights. These restrictions translate to certain responsibilities for you if you distribute copies of the library or if you modify it.

 For example, if you distribute copies of the library, whether gratis

or for a fee, you must give the recipients all the rights that we gave you. You must make sure that they, too, receive or can get the source code. If you link other code with the library, you must provide complete object files to the recipients, so that they can relink them with the library after making changes to the library and recompiling it. And you must show them these terms so they know their rights.

We protect your rights with a two-step method: (1) we copyright the library, and (2) we offer you this license, which gives you legal permission to copy, distribute and/or modify the library.

 To protect each distributor, we want to make it very clear that there is no warranty for the free library. Also, if the library is modified by someone else and passed on, the recipients should know that what they have is not the original version, so that the original author's reputation will not be affected by problems that might be introduced by others.

### Finally, software

 patents pose a constant threat to the existence of any free program. We wish to make sure that a company cannot effectively restrict the users of a free program by obtaining a restrictive license from a patent holder. Therefore, we insist that any patent license obtained for a version of the library must be consistent with the full freedom of use specified in this license.

 Most GNU software, including some libraries, is covered by the ordinary GNU General Public License. This license, the GNU Lesser General Public License, applies to certain designated libraries, and is quite different from the ordinary General Public License. We use

this license for certain libraries in order to permit linking those libraries into non-free programs.

 When a program is linked with a library, whether statically or using a shared library, the combination of the two is legally speaking a combined work, a derivative of the original library. The ordinary General Public License therefore permits such linking only if the entire combination fits its criteria of freedom. The Lesser General

Public License permits more lax criteria for linking other code with the library.

 We call this license the "Lesser" General Public License because it does Less to protect the user's freedom than the ordinary General Public License. It also provides other free software developers Less of an advantage over competing non-free programs. These disadvantages are the reason we use the ordinary General Public License for many libraries. However, the Lesser license provides advantages in certain special circumstances.

 For example, on rare occasions, there may be a special need to encourage the widest possible use of a certain library, so that it becomes a de-facto standard. To achieve this, non-free programs must be allowed to use the library. A more frequent case is that a free library does the same job as widely used non-free libraries. In this case, there is little to gain by limiting the free library to free software only, so we use the Lesser General Public License.

 In other cases, permission to use a particular library in non-free programs enables a greater number of people to use a large body of free software. For example, permission to use the GNU C Library in non-free programs enables many more people to use the whole GNU operating system, as well as its variant, the GNU/Linux operating system.

 Although the Lesser General Public License is Less protective of the users' freedom, it does ensure that the user of a program that is linked with the Library has the freedom and the wherewithal to run that program using a modified version of the Library.

 The precise terms and conditions for copying, distribution and modification follow. Pay close attention to the difference between a "work based on the library" and a "work that uses the library". The former contains code derived from the library, whereas the latter must be combined with the library in order to run.

## GNU LESSER GENERAL PUBLIC LICENSE TERMS AND CONDITIONS FOR COPYING, DISTRIBUTION AND MODIFICATION

 0. This License Agreement applies to any software library or other program which contains a notice placed by the copyright holder or other authorized party saying it may be distributed under the terms of this Lesser General Public License (also called "this License"). Each licensee is addressed as "you".

 A "library" means a collection of software functions and/or data prepared so as to be conveniently linked with application programs (which use some of those functions and data) to form executables.

 The "Library", below, refers to any such software library or work which has been distributed under these terms. A "work based on the Library" means either the Library or any derivative work under copyright law: that is to say, a work containing the Library or a portion of it, either verbatim or with modifications and/or translated straightforwardly into another language. (Hereinafter, translation is included without limitation in the term "modification".)

 "Source code" for a work means the preferred form of the work for making modifications to it. For a library, complete source code means all the source code for all modules it contains, plus any associated interface definition files, plus the scripts used to control compilation and installation of the library.

 Activities other than copying, distribution and modification are not covered by this License; they are outside its scope. The act of running a program using the Library is not restricted, and output from such a program is covered only if its contents constitute a work based on the Library (independent of the use of the Library in a tool for writing it). Whether that is true depends on what the Library does and what the program that uses the Library does.

 1. You may copy and distribute verbatim copies of the Library's complete source code as you receive it, in any medium, provided that

you conspicuously and appropriately publish on each copy an appropriate copyright notice and disclaimer of warranty; keep intact all the notices that refer to this License and to the absence of any warranty; and distribute a copy of this License along with the Library.

 You may charge a fee for the physical act of transferring a copy, and you may at your option offer warranty protection in exchange for a fee.

 2. You may modify your copy or copies of the Library or any portion of it, thus forming a work based on the Library, and copy and distribute such modifications or work under the terms of Section 1 above, provided that you also meet all of these conditions:

a) The modified work must itself be a software library.

 b) You must cause the files modified to carry prominent notices stating that you changed the files and the date of any change.

 c) You must cause the whole of the work to be licensed at no charge to all third parties under the terms of this License.

 d) If a facility in the modified Library refers to a function or a table of data to be supplied by an application program that uses the facility, other than as an argument passed when the facility is invoked, then you must make a good faith effort to ensure that, in the event an application does not supply such function or table, the facility still operates, and performs whatever part of its purpose remains meaningful.

 (For example, a function in a library to compute square roots has a purpose that is entirely well-defined independent of the application. Therefore, Subsection 2d requires that any application-supplied function or table used by this function must be optional: if the application does not supply it, the square root function must still compute square roots.)

These requirements apply to the modified work as a whole. If identifiable sections of that work are not derived from the Library, and can be reasonably

 considered independent and separate works in themselves, then this License, and its terms, do not apply to those sections when you distribute them as separate works. But when you distribute the same sections as part of a whole which is a work based on the Library, the distribution of the whole must be on the terms of this License, whose permissions for other licensees extend to the entire whole, and thus to each and every part regardless of who wrote it.

Thus, it is not the intent of this section to claim rights or contest your rights to work written entirely by you; rather, the intent is to exercise the right to control the distribution of derivative or collective works based on the Library.

In addition, mere aggregation of another work not based on the Library

with the Library (or with a work based on the Library) on a volume of a storage or distribution medium does not bring the other work under the scope of this License.

# 3. You may opt to apply the terms of the ordinary GNU General Public

License instead of this License to a given copy of the Library. To do this, you must alter all the notices that refer to this License, so that they refer to the ordinary GNU General Public License, version 2, instead of to this License. (If a newer version than version 2 of the ordinary GNU General Public License has appeared, then you can specify that version instead if you wish.) Do not make any other change in these notices.

 Once this change is made in a given copy, it is irreversible for that copy, so the ordinary GNU General Public License applies to all subsequent copies and derivative works made from that copy.

 This option is useful when you wish to copy part of the code of the Library into a program that is not a library.

 4. You may copy and distribute the Library (or a portion or derivative of it, under Section 2) in object code or executable form under the terms of Sections 1 and 2 above provided that you accompany it with the complete corresponding machine-readable source code, which must be distributed under the terms of Sections 1 and 2 above on a medium customarily used for software interchange.

 If distribution of object code is made by offering access to copy from a designated place, then offering equivalent access to copy the source code from the same place satisfies the requirement to distribute the source code, even though third parties are not compelled to copy the source along with the object code.

 5. A program that contains no derivative of any portion of the Library, but is designed to work with the Library by being compiled or linked with it, is called a "work that uses the Library". Such a work, in isolation, is not a derivative work of the Library, and therefore falls outside the scope of this License.

 However, linking a "work that uses the Library" with the Library creates an executable that is a derivative of the Library (because it contains portions of the Library), rather than a "work that uses the

library". The executable is therefore covered by this License. Section 6 states terms for distribution of such executables.

 When a "work that uses the Library" uses material from a header file that is part of the Library, the object code for the work may be a derivative work of the Library even though the source code is not. Whether this is true is especially significant if the work can be linked without the Library, or if the work is itself a library. The threshold for this to be true is not precisely defined by law.

 If such an object file uses only numerical parameters, data structure layouts and accessors, and small macros and small inline functions (ten lines or less in length), then the use of the object file is unrestricted, regardless of whether it is legally a derivative work. (Executables containing this object code plus portions of the Library will still fall under Section 6.)

 Otherwise, if the work is a derivative of the Library, you may distribute the object code for the work under the terms of Section 6. Any executables containing that work also fall under Section 6, whether or not they are linked directly with the Library itself.

 6. As an exception to the Sections above, you may also combine or link a "work that uses the Library" with the Library to produce a work containing portions of the Library, and distribute that work under terms of your choice, provided that the terms permit modification of the work for the customer's own use and reverse engineering for debugging such modifications.

 You must give prominent notice with each copy of the work that the Library is used in it and that the Library and its use are covered by this License. You must supply a copy of this License. If the work during execution displays copyright notices, you must include the copyright notice for the Library among them, as well as a reference directing the user to the copy of this License. Also, you must do one of these things:

#### a) Accompany the

## work with the complete corresponding

 machine-readable source code for the Library including whatever changes were used in the work (which must be distributed under Sections 1 and 2 above); and, if the work is an executable linked with the Library, with the complete machine-readable "work that uses the Library", as object code and/or source code, so that the user can modify the Library and then relink to produce a modified executable containing the modified Library. (It is understood that the user who changes the contents of definitions files in the Library will not necessarily be able to recompile the application to use the modified definitions.)

 b) Use a suitable shared library mechanism for linking with the Library. A suitable mechanism is one that (1) uses at run time a copy of the library already present on the user's computer system, rather than copying library functions into the executable, and (2) will operate properly

with a modified version of the library, if

 the user installs one, as long as the modified version is interface-compatible with the version that the work was made with.

 c) Accompany the work with a written offer, valid for at least three years, to give the same user the materials specified in Subsection 6a, above, for a charge no more than the cost of performing this distribution.

 d) If distribution of the work is made by offering access to copy from a designated place, offer equivalent access to copy the above specified materials from the same place.

 e) Verify that the user has already received a copy of these materials or that you have already sent this user a copy.

 For an executable, the required form of the "work that uses the Library" must include any data and utility programs needed for reproducing the executable from it. However, as a special exception, the materials to be distributed need not include anything that is normally

 distributed (in either source or binary form) with the major components (compiler, kernel, and so on) of the operating system on which the executable runs, unless that component itself accompanies the executable.

 It may happen that this requirement contradicts the license restrictions of other proprietary libraries that do not normally accompany the operating system. Such a contradiction means you cannot use both them and the Library together in an executable that you distribute.

 7. You may place library facilities that are a work based on the Library side-by-side in a single library together with other library facilities not covered by this License, and distribute such a combined library, provided that the separate distribution of the work based on the Library and of the other library facilities is otherwise permitted, and provided that you do these two things:

 a) Accompany the combined library with a copy of the same work based on the Library, uncombined with any other library facilities. This must be distributed under the terms of the

Sections above.

 b) Give prominent notice with the combined library of the fact that part of it is a work based on the Library, and explaining where to find the accompanying uncombined form of the same work.

 8. You may not copy, modify, sublicense, link with, or distribute the Library except as expressly provided under this License. Any attempt otherwise to copy, modify, sublicense, link with, or distribute the Library is void, and will automatically terminate your rights under this License. However, parties who have received copies, or rights, from you under this License will not have their licenses terminated so long as such parties remain in full compliance.

 9. You are not required to accept this License, since you have not signed it. However, nothing else grants you permission to modify or distribute the Library or its derivative works. These actions are prohibited by law if you

 do not accept this License. Therefore, by modifying or distributing the Library (or any work based on the Library), you indicate your acceptance of this License to do so, and all its terms and conditions for copying, distributing or modifying the Library or works based on it.

 10. Each time you redistribute the Library (or any work based on the Library), the recipient automatically receives a license from the original licensor to copy, distribute, link with or modify the Library subject to these terms and conditions. You may not impose any further restrictions on the recipients' exercise of the rights granted herein. You are not responsible for enforcing compliance by third parties with this License.

 11. If, as a consequence of a court judgment or allegation of patent infringement or for any other reason (not limited to patent issues), conditions are imposed on you (whether by court order, agreement or otherwise) that contradict the conditions of this License, they do not excuse

 you from the conditions of this License. If you cannot distribute so as to satisfy simultaneously your obligations under this License and any other pertinent obligations, then as a consequence you may not distribute the Library at all. For example, if a patent license would not permit royalty-free redistribution of the Library by all those who receive copies directly or indirectly through you, then the only way you could satisfy both it and this License would be to refrain entirely from distribution of the Library.

If any portion of this section is held invalid or unenforceable under any particular circumstance, the balance of the section is intended to

apply, and the section as a whole is intended to apply in other circumstances.

It is not the purpose of this section to induce you to infringe any patents or other property right claims or to contest validity of any such claims; this section has the sole purpose of protecting the integrity of the free software distribution system which is

implemented by public license practices. Many people have made generous contributions to the wide range of software distributed through that system in reliance on consistent application of that system; it is up to the author/donor to decide if he or she is willing to distribute software through any other system and a licensee cannot impose that choice.

This section is intended to make thoroughly clear what is believed to be a consequence of the rest of this License.

 12. If the distribution and/or use of the Library is restricted in certain countries either by patents or by copyrighted interfaces, the original copyright holder who places the Library under this License may add an explicit geographical distribution limitation excluding those countries, so that distribution is permitted only in or among countries not thus excluded. In such case, this License incorporates the limitation as if written in the body of this License.

13. The Free Software Foundation may publish

revised and/or new

versions of the Lesser General Public License from time to time. Such new versions will be similar in spirit to the present version, but may differ in detail to address new problems or concerns.

Each version is given a distinguishing version number. If the Library specifies a version number of this License which applies to it and "any later version", you have the option of following the terms and conditions either of that version or of any later version published by the Free Software Foundation. If the Library does not specify a license version number, you may choose any version ever published by the Free Software Foundation.

 14. If you wish to incorporate parts of the Library into other free programs whose distribution conditions are incompatible with these, write to the author to ask for permission. For software which is copyrighted by the Free Software Foundation, write to the Free Software Foundation; we sometimes make exceptions for this. Our decision will

 be guided by the two goals of preserving the free status of all derivatives of our free software and of promoting the sharing and reuse of software generally.

## NO WARRANTY

 15. BECAUSE THE LIBRARY IS LICENSED FREE OF CHARGE, THERE IS NO WARRANTY FOR THE LIBRARY, TO THE EXTENT PERMITTED BY APPLICABLE LAW. EXCEPT WHEN OTHERWISE STATED IN WRITING THE COPYRIGHT HOLDERS AND/OR OTHER PARTIES PROVIDE THE LIBRARY "AS IS" WITHOUT WARRANTY OF ANY KIND, EITHER EXPRESSED OR IMPLIED, INCLUDING, BUT NOT LIMITED TO, THE IMPLIED WARRANTIES OF MERCHANTABILITY AND FITNESS FOR A PARTICULAR PURPOSE. THE ENTIRE RISK AS TO THE QUALITY AND PERFORMANCE OF THE LIBRARY IS WITH YOU. SHOULD THE LIBRARY PROVE DEFECTIVE, YOU ASSUME THE COST OF ALL NECESSARY SERVICING, REPAIR OR CORRECTION.

 16. IN NO EVENT UNLESS REQUIRED BY APPLICABLE LAW OR AGREED TO IN WRITING WILL ANY COPYRIGHT HOLDER, OR ANY OTHER PARTY WHO MAY MODIFY AND/OR REDISTRIBUTE THE LIBRARY AS PERMITTED ABOVE, BE LIABLE TO YOU

FOR DAMAGES, INCLUDING ANY GENERAL, SPECIAL, INCIDENTAL OR CONSEQUENTIAL DAMAGES ARISING OUT OF THE USE OR INABILITY TO USE THE LIBRARY (INCLUDING BUT NOT LIMITED TO LOSS OF DATA OR DATA BEING RENDERED INACCURATE OR LOSSES SUSTAINED BY YOU OR THIRD PARTIES OR A FAILURE OF THE LIBRARY TO OPERATE WITH ANY OTHER SOFTWARE), EVEN IF SUCH HOLDER OR OTHER PARTY HAS BEEN ADVISED OF THE POSSIBILITY OF SUCH DAMAGES.

## END OF TERMS AND CONDITIONS

How to Apply These Terms to Your New Libraries

 If you develop a new library, and you want it to be of the greatest possible use to the public, we recommend making it free software that everyone can redistribute and change. You can do so by permitting redistribution under these terms (or, alternatively, under the terms of the ordinary General Public License).

 To apply these terms, attach the following notices to the library. It is safest to attach them to the start of each source file to most effectively

 convey the exclusion of warranty; and each file should have at least the "copyright" line and a pointer to where the full notice is found.

 $\leq$  one line to give the library's name and a brief idea of what it does. $\geq$ Copyright  $(C)$  <year > <name of author

This library is free software; you can redistribute it and/or

 modify it under the terms of the GNU Lesser General Public License as published by the Free Software Foundation; either version 2.1 of the License, or (at your option) any later version.

 This library is distributed in the hope that it will be useful, but WITHOUT ANY WARRANTY; without even the implied warranty of MERCHANTABILITY or FITNESS FOR A PARTICULAR PURPOSE. See the GNU Lesser General Public License for more details.

 You should have received a copy of the GNU Lesser General Public License along with this library; if not, write to the Free Software Foundation, Inc., 51 Franklin St, Fifth Floor, Boston, MA 02110-1301 USA

Also add information on how to contact you by electronic and paper mail.

You should also get your employer (if you work as a programmer) or your school, if any, to sign a "copyright disclaimer" for the library, if necessary. Here is a sample; alter the names:

 Yoyodyne, Inc., hereby disclaims all copyright interest in the library `Frob' (a library for tweaking knobs) written by James Random Hacker.

 <signature of Ty Coon>, 1 April 1990 Ty Coon, President of Vice

That's all there is to it!

# **1.284 libassuan 2.5.5-3.el9 1.284.1 Available under license :**

 GNU LESSER GENERAL PUBLIC LICENSE Version 2.1, February 1999

Copyright (C) 1991, 1999 Free Software Foundation, Inc. 51 Franklin St, Fifth Floor, Boston, MA 02110-1301 USA Everyone is permitted to copy and distribute verbatim copies of this license document, but changing it is not allowed.

[This is the first released version of the Lesser GPL. It also counts as the successor of the GNU Library Public License, version 2, hence the version number 2.1.]

Preamble

 The licenses for most software are designed to take away your freedom to share and change it. By contrast, the GNU General Public Licenses are intended to guarantee your freedom to share and change free software--to make sure the software is free for all its users.

 This license, the Lesser General Public License, applies to some specially designated software packages--typically libraries--of the Free Software Foundation and other authors who decide to use it. You

can use it too, but we suggest you first think carefully about whether this license or the ordinary General Public License is the better strategy to use in any particular case, based on the explanations below.

 When we speak of free software, we are referring to freedom of use, not price. Our General Public Licenses are designed to make sure that you have the freedom to distribute copies of free software (and charge for this service if you wish); that you receive source code or can get it if you want it; that you can change the software and use pieces of it in new free programs; and that you are informed that you can do these things.

 To protect your rights, we need to make restrictions that forbid distributors to deny you these rights or to ask you to surrender these rights. These restrictions translate to certain responsibilities for you if you distribute copies of the library or if you modify it.

 For example, if you distribute copies of the library, whether gratis

or for a fee, you must give the recipients all the rights that we gave you. You must make sure that they, too, receive or can get the source code. If you link other code with the library, you must provide complete object files to the recipients, so that they can relink them with the library after making changes to the library and recompiling it. And you must show them these terms so they know their rights.

We protect your rights with a two-step method: (1) we copyright the library, and (2) we offer you this license, which gives you legal permission to copy, distribute and/or modify the library.

 To protect each distributor, we want to make it very clear that there is no warranty for the free library. Also, if the library is modified by someone else and passed on, the recipients should know that what they have is not the original version, so that the original author's reputation will not be affected by problems that might be introduced by others.

Finally, software

 patents pose a constant threat to the existence of any free program. We wish to make sure that a company cannot effectively restrict the users of a free program by obtaining a restrictive license from a patent holder. Therefore, we insist that any patent license obtained for a version of the library must be consistent with the full freedom of use specified in this license.

 Most GNU software, including some libraries, is covered by the ordinary GNU General Public License. This license, the GNU Lesser General Public License, applies to certain designated libraries, and is quite different from the ordinary General Public License. We use this license for certain libraries in order to permit linking those libraries into non-free programs.

 When a program is linked with a library, whether statically or using a shared library, the combination of the two is legally speaking a combined work, a derivative of the original library. The ordinary General Public License therefore permits such linking only if the entire combination fits its criteria of freedom. The Lesser General Public License permits more lax criteria for linking other code with the library.

 We call this license the "Lesser" General Public License because it does Less to protect the user's freedom than the ordinary General Public License. It also provides other free software developers Less of an advantage over competing non-free programs. These disadvantages are the reason we use the ordinary General Public License for many libraries. However, the Lesser license provides advantages in certain special circumstances.

 For example, on rare occasions, there may be a special need to encourage the widest possible use of a certain library, so that it becomes a de-facto standard. To achieve this, non-free programs must be allowed to use the library. A more frequent case is that a free library does the same job as widely used non-free libraries. In this case, there is little to gain by limiting the free library to free software only, so we use the Lesser General Public License.

 In other cases, permission to use a particular library in non-free programs enables a greater number of people to use a large body of free software. For example, permission to use the GNU C Library in non-free programs enables many more people to use the whole GNU operating system, as well as its variant, the GNU/Linux operating system.

Although the Lesser General Public License is Less protective of the

users' freedom, it does ensure that the user of a program that is linked with the Library has the freedom and the wherewithal to run that program using a modified version of the Library.

 The precise terms and conditions for copying, distribution and modification follow. Pay close attention to the difference between a "work based on the library" and a "work that uses the library". The former contains code derived from the library, whereas the latter must be combined with the library in order to run.

# GNU LESSER GENERAL PUBLIC LICENSE TERMS AND CONDITIONS FOR COPYING, DISTRIBUTION AND MODIFICATION

 0. This License Agreement applies to any software library or other program which contains a notice placed by the copyright holder or other authorized party saying it may be distributed under the terms of this Lesser General Public License (also called "this License"). Each licensee is addressed as "you".

 A "library" means a collection of software functions and/or data prepared so as to be conveniently linked with application programs (which use some of those functions and data) to form executables.

 The "Library", below, refers to any such software library or work which has been distributed under these terms. A "work based on the Library" means either the Library or any derivative work under copyright law: that is to say, a work containing the Library or a portion of it, either verbatim or with modifications and/or translated straightforwardly into another language. (Hereinafter, translation is

included without limitation in the term "modification".)

 "Source code" for a work means the preferred form of the work for making modifications to it. For a library, complete source code means all the source code for all modules it contains, plus any associated interface definition files, plus the scripts used to control compilation and installation of the library.

 Activities other than copying, distribution and modification are not covered by this License; they are outside its scope. The act of running a program using the Library is not restricted, and output from such a program is covered only if its contents constitute a work based on the Library (independent of the use of the Library in a tool for writing it). Whether that is true depends on what the Library does and what the program that uses the Library does.

1. You may copy and distribute verbatim copies of the Library's

complete source code as you receive it, in any medium, provided that

you conspicuously and appropriately publish on each copy an appropriate copyright notice and disclaimer of warranty; keep intact all the notices that refer to this License and to the absence of any warranty; and distribute a copy of this License along with the Library.

 You may charge a fee for the physical act of transferring a copy, and you may at your option offer warranty protection in exchange for a fee.

 2. You may modify your copy or copies of the Library or any portion of it, thus forming a work based on the Library, and copy and distribute such modifications or work under the terms of Section 1 above, provided that you also meet all of these conditions:

a) The modified work must itself be a software library.

 b) You must cause the files modified to carry prominent notices stating that you changed the files and the date of any change.

 c) You must cause the whole of the work to be licensed at no charge to all third parties under the terms of this License.

 d) If a facility in the modified Library refers to a function or a table of data to be supplied by an application program that uses the facility, other than as an argument passed when the facility is invoked, then you must make a good faith effort to ensure that, in the event an application does not supply such function or table, the facility still operates, and performs whatever part of its purpose remains meaningful.

 (For example, a function in a library to compute square roots has a purpose that is entirely well-defined independent of the application. Therefore, Subsection 2d requires that any application-supplied function or table used by this function must be optional: if the application does not supply it, the square root function must still compute square roots.)

These requirements apply to the modified work as a whole. If identifiable sections of that work are not derived from the Library, and can be reasonably

 considered independent and separate works in themselves, then this License, and its terms, do not apply to those sections when you distribute them as separate works. But when you distribute the same sections as part of a whole which is a work based on the Library, the distribution of the whole must be on the terms of this License, whose permissions for other licensees extend to the entire whole, and thus to each and every part regardless of who wrote it.

Thus, it is not the intent of this section to claim rights or contest your rights to work written entirely by you; rather, the intent is to exercise the right to control the distribution of derivative or collective works based on the Library.

In addition, mere aggregation of another work not based on the Library with the Library (or with a work based on the Library) on a volume of a storage or distribution medium does not bring the other work under the scope of this License.

 3. You may opt to apply the terms of the ordinary GNU General Public

License instead of this License to a given copy of the Library. To do this, you must alter all the notices that refer to this License, so that they refer to the ordinary GNU General Public License, version 2, instead of to this License. (If a newer version than version 2 of the ordinary GNU General Public License has appeared, then you can specify that version instead if you wish.) Do not make any other change in these notices.

 Once this change is made in a given copy, it is irreversible for that copy, so the ordinary GNU General Public License applies to all subsequent copies and derivative works made from that copy.

 This option is useful when you wish to copy part of the code of the Library into a program that is not a library.

 4. You may copy and distribute the Library (or a portion or derivative of it, under Section 2) in object code or executable form under the terms of Sections 1 and 2 above provided that you accompany it with the complete corresponding machine-readable source code, which must be distributed under the terms of Sections 1 and 2 above on a medium customarily used for software interchange.

 If distribution of object code is made by offering access to copy from a designated place, then offering equivalent access to copy the source code from the same place satisfies the requirement to distribute the source code, even though third parties are not compelled to copy the source along with the object code.

 5. A program that contains no derivative of any portion of the Library, but is designed to work with the Library by being compiled or linked with it, is called a "work that uses the Library". Such a work, in isolation, is not a derivative work of the Library, and therefore falls outside the scope of this License.

 However, linking a "work that uses the Library" with the Library creates an executable that is a derivative of the Library (because it contains portions of the Library), rather than a "work that uses the

library". The executable is therefore covered by this License. Section 6 states terms for distribution of such executables.

 When a "work that uses the Library" uses material from a header file that is part of the Library, the object code for the work may be a derivative work of the Library even though the source code is not. Whether this is true is especially significant if the work can be linked without the Library, or if the work is itself a library. The threshold for this to be true is not precisely defined by law.

 If such an object file uses only numerical parameters, data structure layouts and accessors, and small macros and small inline functions (ten lines or less in length), then the use of the object file is unrestricted, regardless of whether it is legally a derivative work. (Executables containing this object code plus portions of the Library will still fall under Section 6.)

 Otherwise, if the work is a derivative of the Library, you may distribute the object

 code for the work under the terms of Section 6. Any executables containing that work also fall under Section 6, whether or not they are linked directly with the Library itself.

 6. As an exception to the Sections above, you may also combine or link a "work that uses the Library" with the Library to produce a work containing portions of the Library, and distribute that work under terms of your choice, provided that the terms permit modification of the work for the customer's own use and reverse engineering for debugging such modifications.

 You must give prominent notice with each copy of the work that the Library is used in it and that the Library and its use are covered by this License. You must supply a copy of this License. If the work during execution displays copyright notices, you must include the copyright notice for the Library among them, as well as a reference directing the user to the copy of this License. Also, you must do one of these things:

a) Accompany the

work with the complete corresponding

 machine-readable source code for the Library including whatever changes were used in the work (which must be distributed under Sections 1 and 2 above); and, if the work is an executable linked with the Library, with the complete machine-readable "work that uses the Library", as object code and/or source code, so that the user can modify the Library and then relink to produce a modified executable containing the modified Library. (It is understood that the user who changes the contents of definitions files in the Library will not necessarily be able to recompile the application to use the modified definitions.)

 b) Use a suitable shared library mechanism for linking with the Library. A suitable mechanism is one that (1) uses at run time a copy of the library already present on the user's computer system, rather than copying library functions into the executable, and (2) will operate properly

 with a modified version of the library, if the user installs one, as long as the modified version is interface-compatible with the version that the work was made with.

 c) Accompany the work with a written offer, valid for at least three years, to give the same user the materials specified in Subsection 6a, above, for a charge no more than the cost of performing this distribution.

 d) If distribution of the work is made by offering access to copy from a designated place, offer equivalent access to copy the above specified materials from the same place.

 e) Verify that the user has already received a copy of these materials or that you have already sent this user a copy.

 For an executable, the required form of the "work that uses the Library" must include any data and utility programs needed for reproducing the executable from it. However, as a special exception, the materials to be distributed need not include anything that is normally

 distributed (in either source or binary form) with the major components (compiler, kernel, and so on) of the operating system on which the executable runs, unless that component itself accompanies the executable.

 It may happen that this requirement contradicts the license restrictions of other proprietary libraries that do not normally accompany the operating system. Such a contradiction means you cannot use both them and the Library together in an executable that you distribute.

 7. You may place library facilities that are a work based on the Library side-by-side in a single library together with other library facilities not covered by this License, and distribute such a combined library, provided that the separate distribution of the work based on the Library and of the other library facilities is otherwise permitted, and provided that you do these two things:

 a) Accompany the combined library with a copy of the same work based on the Library, uncombined with any other library facilities. This must be distributed under the terms of the

Sections above.

 b) Give prominent notice with the combined library of the fact that part of it is a work based on the Library, and explaining where to find the accompanying uncombined form of the same work.

 8. You may not copy, modify, sublicense, link with, or distribute the Library except as expressly provided under this License. Any attempt otherwise to copy, modify, sublicense, link with, or distribute the Library is void, and will automatically terminate your rights under this License. However, parties who have received copies, or rights, from you under this License will not have their licenses terminated so long as such parties remain in full compliance.

 9. You are not required to accept this License, since you have not signed it. However, nothing else grants you permission to modify or distribute the Library or its derivative works. These actions are prohibited by law if you do not accept this License. Therefore, by modifying or distributing the Library (or any work based on the Library), you indicate your acceptance of this License to do so, and all its terms and conditions for copying, distributing or modifying the Library or works based on it.

 10. Each time you redistribute the Library (or any work based on the Library), the recipient automatically receives a license from the original licensor to copy, distribute, link with or modify the Library subject to these terms and conditions. You may not impose any further restrictions on the recipients' exercise of the rights granted herein. You are not responsible for enforcing compliance by third parties with this License.

 11. If, as a consequence of a court judgment or allegation of patent infringement or for any other reason (not limited to patent issues), conditions are imposed on you (whether by court order, agreement or otherwise) that contradict the conditions of this License, they do not

### excuse

 you from the conditions of this License. If you cannot distribute so as to satisfy simultaneously your obligations under this License and any other pertinent obligations, then as a consequence you may not distribute the Library at all. For example, if a patent license would not permit royalty-free redistribution of the Library by all those who receive copies directly or indirectly through you, then the only way you could satisfy both it and this License would be to refrain entirely from distribution of the Library.

If any portion of this section is held invalid or unenforceable under any particular circumstance, the balance of the section is intended to apply, and the section as a whole is intended to apply in other circumstances.

It is not the purpose of this section to induce you to infringe any patents or other property right claims or to contest validity of any such claims; this section has the sole purpose of protecting the integrity of the free software distribution system which is

implemented by public license practices. Many people have made generous contributions to the wide range of software distributed through that system in reliance on consistent application of that system; it is up to the author/donor to decide if he or she is willing to distribute software through any other system and a licensee cannot impose that choice.

This section is intended to make thoroughly clear what is believed to be a consequence of the rest of this License.

 12. If the distribution and/or use of the Library is restricted in certain countries either by patents or by copyrighted interfaces, the original copyright holder who places the Library under this License may add an explicit geographical distribution limitation excluding those countries, so that distribution is permitted only in or among countries not thus excluded. In such case, this License incorporates the limitation as if written in the body of this License.

# 13. The Free Software Foundation may publish

## revised and/or new

versions of the Lesser General Public License from time to time. Such new versions will be similar in spirit to the present version, but may differ in detail to address new problems or concerns.

Each version is given a distinguishing version number. If the Library specifies a version number of this License which applies to it and "any later version", you have the option of following the terms and conditions either of that version or of any later version published by

the Free Software Foundation. If the Library does not specify a license version number, you may choose any version ever published by the Free Software Foundation.

 14. If you wish to incorporate parts of the Library into other free programs whose distribution conditions are incompatible with these, write to the author to ask for permission. For software which is copyrighted by the Free Software Foundation, write to the Free Software Foundation; we sometimes make exceptions for this. Our decision will

 be guided by the two goals of preserving the free status of all derivatives of our free software and of promoting the sharing and reuse of software generally.

## NO WARRANTY

 15. BECAUSE THE LIBRARY IS LICENSED FREE OF CHARGE, THERE IS NO WARRANTY FOR THE LIBRARY, TO THE EXTENT PERMITTED BY APPLICABLE LAW. EXCEPT WHEN OTHERWISE STATED IN WRITING THE COPYRIGHT HOLDERS AND/OR OTHER PARTIES PROVIDE THE LIBRARY "AS IS" WITHOUT WARRANTY OF ANY KIND, EITHER EXPRESSED OR IMPLIED, INCLUDING, BUT NOT LIMITED TO, THE IMPLIED WARRANTIES OF MERCHANTABILITY AND FITNESS FOR A PARTICULAR PURPOSE. THE ENTIRE RISK AS TO THE QUALITY AND PERFORMANCE OF THE LIBRARY IS WITH YOU. SHOULD THE LIBRARY PROVE DEFECTIVE, YOU ASSUME THE COST OF ALL NECESSARY SERVICING, REPAIR OR CORRECTION.

 16. IN NO EVENT UNLESS REQUIRED BY APPLICABLE LAW OR AGREED TO IN WRITING WILL ANY COPYRIGHT HOLDER, OR ANY OTHER PARTY WHO MAY MODIFY AND/OR REDISTRIBUTE THE LIBRARY AS PERMITTED ABOVE, BE LIABLE TO YOU

FOR DAMAGES, INCLUDING ANY GENERAL, SPECIAL, INCIDENTAL OR CONSEQUENTIAL DAMAGES ARISING OUT OF THE USE OR INABILITY TO USE THE LIBRARY (INCLUDING BUT NOT LIMITED TO LOSS OF DATA OR DATA BEING RENDERED INACCURATE OR LOSSES SUSTAINED BY YOU OR THIRD PARTIES OR A FAILURE OF THE LIBRARY TO OPERATE WITH ANY OTHER SOFTWARE), EVEN IF SUCH HOLDER OR OTHER PARTY HAS BEEN ADVISED OF THE POSSIBILITY OF SUCH **DAMAGES** 

## END OF TERMS AND CONDITIONS

How to Apply These Terms to Your New Libraries

 If you develop a new library, and you want it to be of the greatest possible use to the public, we recommend making it free software that everyone can redistribute and change. You can do so by permitting redistribution under these terms (or, alternatively, under the terms of the ordinary General Public License).

 To apply these terms, attach the following notices to the library. It is safest to attach them to the start of each source file to most effectively convey the exclusion of warranty; and each file should

have at least the "copyright" line and a pointer to where the full notice is found.

 <one line to give the library's name and a brief idea of what it does.> Copyright  $(C)$  <year > <name of author>

 This library is free software; you can redistribute it and/or modify it under the terms of the GNU Lesser General Public License as published by the Free Software Foundation; either version 2.1 of the License, or (at your option) any later version.

 This library is distributed in the hope that it will be useful, but WITHOUT ANY WARRANTY; without even the implied warranty of MERCHANTABILITY or FITNESS FOR A PARTICULAR PURPOSE. See the GNU Lesser General Public License for more details.

 You should have received a copy of the GNU Lesser General Public License along with this library; if not, write to the Free Software Foundation, Inc., 51 Franklin St, Fifth Floor, Boston, MA 02110-1301 USA

Also add information on how to contact you by electronic and paper mail.

You should also get your employer (if you work as a programmer) or your school, if any, to sign a "copyright disclaimer" for the library, if necessary. Here is a sample; alter the names:

 Yoyodyne, Inc., hereby disclaims all copyright interest in the library `Frob' (a library for tweaking knobs) written by James Random Hacker.

 <signature of Ty Coon>, 1 April 1990 Ty Coon, President of Vice

That's all there is to it!

 GNU GENERAL PUBLIC LICENSE Version 3, 29 June 2007

Copyright (C) 2007 Free Software Foundation, Inc. <http://fsf.org/> Everyone is permitted to copy and distribute verbatim copies of this license document, but changing it is not allowed.

### Preamble

 The GNU General Public License is a free, copyleft license for software and other kinds of works.

 The licenses for most software and other practical works are designed to take away your freedom to share and change the works. By contrast, the GNU General Public License is intended to guarantee your freedom to share and change all versions of a program--to make sure it remains free software for all its users. We, the Free Software Foundation, use the GNU General Public License for most of our software; it applies also to any other work released this way by its authors. You can apply it to your programs, too.

 When we speak of free software, we are referring to freedom, not price. Our General Public Licenses are designed to make sure that you have the freedom to distribute copies of free software (and charge for them if you wish), that you receive source code or can get it if you want it, that you can change the software or use pieces of it in new free programs, and that you know you can do these things.

 To protect your rights, we need to prevent others from denying you these rights or asking you to surrender the rights. Therefore, you have certain responsibilities if you distribute copies of the software, or if you modify it: responsibilities to respect the freedom of others.

 For example, if you distribute copies of such a program, whether gratis or for a fee, you must pass on to the recipients the same freedoms that you received. You must make sure that they, too, receive or can get the source code. And you must show them these terms so they know their rights.

 Developers that use the GNU GPL protect your rights with two steps: (1) assert copyright on the software, and (2) offer you this License giving you legal permission to copy, distribute and/or modify it.

 For the developers' and authors' protection, the GPL clearly explains that there is no warranty for this free software. For both users' and authors' sake, the GPL requires that modified versions be marked as changed, so that their problems will not be attributed erroneously to authors of previous versions.

 Some devices are designed to deny users access to install or run modified versions of the software inside them, although the manufacturer can do so. This is fundamentally incompatible with the aim of protecting users' freedom to change the software. The systematic

pattern of such abuse occurs in the area of products for individuals to use, which is precisely where it is most unacceptable. Therefore, we have designed this version of the GPL to prohibit the practice for those products. If such problems arise substantially in other domains, we stand ready to extend this provision to those domains in future versions

of the GPL, as needed to protect the freedom of users.

 Finally, every program is threatened constantly by software patents. States should not allow patents to restrict development and use of software on general-purpose computers, but in those that do, we wish to avoid the special danger that patents applied to a free program could make it effectively proprietary. To prevent this, the GPL assures that patents cannot be used to render the program non-free.

 The precise terms and conditions for copying, distribution and modification follow.

## TERMS AND CONDITIONS

0. Definitions.

"This License" refers to version 3 of the GNU General Public License.

 "Copyright" also means copyright-like laws that apply to other kinds of works, such as semiconductor masks.

 "The Program" refers to any copyrightable work licensed under this License. Each licensee is addressed as "you". "Licensees" and "recipients" may be individuals or organizations.

## To

 "modify" a work means to copy from or adapt all or part of the work in a fashion requiring copyright permission, other than the making of an exact copy. The resulting work is called a "modified version" of the earlier work or a work "based on" the earlier work.

 A "covered work" means either the unmodified Program or a work based on the Program.

 To "propagate" a work means to do anything with it that, without permission, would make you directly or secondarily liable for infringement under applicable copyright law, except executing it on a computer or modifying a private copy. Propagation includes copying, distribution (with or without modification), making available to the public, and in some countries other activities as well.

To "convey" a work means any kind of propagation that enables other

parties to make or receive copies. Mere interaction with a user through a computer network, with no transfer of a copy, is not conveying.

# An interactive user interface displays "Appropriate Legal Notices"

to the extent that it includes a convenient and prominently visible feature that (1) displays an appropriate copyright notice, and (2) tells the user that there is no warranty for the work (except to the extent that warranties are provided), that licensees may convey the work under this License, and how to view a copy of this License. If the interface presents a list of user commands or options, such as a menu, a prominent item in the list meets this criterion.

## 1. Source Code.

 The "source code" for a work means the preferred form of the work for making modifications to it. "Object code" means any non-source form of a work.

 A "Standard Interface" means an interface that either is an official standard defined by a recognized standards body, or, in the case of interfaces specified for a particular programming language, one that is widely used among developers working in that language.

 The "System Libraries" of an executable work include anything, other than

 the work as a whole, that (a) is included in the normal form of packaging a Major Component, but which is not part of that Major Component, and (b) serves only to enable use of the work with that Major Component, or to implement a Standard Interface for which an implementation is available to the public in source code form. A "Major Component", in this context, means a major essential component (kernel, window system, and so on) of the specific operating system (if any) on which the executable work runs, or a compiler used to produce the work, or an object code interpreter used to run it.

 The "Corresponding Source" for a work in object code form means all the source code needed to generate, install, and (for an executable work) run the object code and to modify the work, including scripts to control those activities. However, it does not include the work's System Libraries, or general-purpose tools or generally available free programs which are used unmodified in performing those activities but

which are not part of the work. For example, Corresponding Source includes interface definition files associated with source files for the work, and the source code for shared libraries and dynamically linked subprograms that the work is specifically designed to require, such as by intimate data communication or control flow between those subprograms and other parts of the work.

 The Corresponding Source need not include anything that users can regenerate automatically from other parts of the Corresponding Source.

 The Corresponding Source for a work in source code form is that same work.

2. Basic Permissions.

 All rights granted under this License are granted for the term of copyright on the Program, and are irrevocable provided the stated conditions are met. This License explicitly affirms your unlimited permission to run the unmodified Program. The output from running a covered work is covered by this License only if the output, given its content,

 constitutes a covered work. This License acknowledges your rights of fair use or other equivalent, as provided by copyright law.

 You may make, run and propagate covered works that you do not convey, without conditions so long as your license otherwise remains in force. You may convey covered works to others for the sole purpose of having them make modifications exclusively for you, or provide you with facilities for running those works, provided that you comply with the terms of this License in conveying all material for which you do not control copyright. Those thus making or running the covered works for you must do so exclusively on your behalf, under your direction and control, on terms that prohibit them from making any copies of your copyrighted material outside their relationship with you.

 Conveying under any other circumstances is permitted solely under the conditions stated below. Sublicensing is not allowed; section 10 makes it unnecessary.

3. Protecting Users'

Legal Rights From Anti-Circumvention Law.

 No covered work shall be deemed part of an effective technological measure under any applicable law fulfilling obligations under article 11 of the WIPO copyright treaty adopted on 20 December 1996, or similar laws prohibiting or restricting circumvention of such measures.

When you convey a covered work, you waive any legal power to forbid circumvention of technological measures to the extent such circumvention is effected by exercising rights under this License with respect to the covered work, and you disclaim any intention to limit operation or

modification of the work as a means of enforcing, against the work's users, your or third parties' legal rights to forbid circumvention of technological measures.

4. Conveying Verbatim Copies.

 You may convey verbatim copies of the Program's source code as you receive it, in any medium, provided that you conspicuously and appropriately publish on each copy an appropriate copyright notice; keep

 intact all notices stating that this License and any non-permissive terms added in accord with section 7 apply to the code; keep intact all notices of the absence of any warranty; and give all recipients a copy of this License along with the Program.

 You may charge any price or no price for each copy that you convey, and you may offer support or warranty protection for a fee.

5. Conveying Modified Source Versions.

 You may convey a work based on the Program, or the modifications to produce it from the Program, in the form of source code under the terms of section 4, provided that you also meet all of these conditions:

 a) The work must carry prominent notices stating that you modified it, and giving a relevant date.

 b) The work must carry prominent notices stating that it is released under this License and any conditions added under section 7. This requirement modifies the requirement in section 4 to "keep intact all notices".

## c) You must license

the entire work, as a whole, under this

 License to anyone who comes into possession of a copy. This License will therefore apply, along with any applicable section 7 additional terms, to the whole of the work, and all its parts, regardless of how they are packaged. This License gives no permission to license the work in any other way, but it does not invalidate such permission if you have separately received it.

 d) If the work has interactive user interfaces, each must display Appropriate Legal Notices; however, if the Program has interactive interfaces that do not display Appropriate Legal Notices, your work need not make them do so.

 A compilation of a covered work with other separate and independent works, which are not by their nature extensions of the covered work,

and which are not combined with it such as to form a larger program, in or on a volume of a storage or distribution medium, is called an "aggregate" if the compilation and its resulting copyright are not used to limit the access or legal rights of the compilation's users beyond what the individual works permit. Inclusion of a covered work in an aggregate does not cause this License to apply to the other parts of the aggregate.

6. Conveying Non-Source Forms.

 You may convey a covered work in object code form under the terms of sections 4 and 5, provided that you also convey the machine-readable Corresponding Source under the terms of this License, in one of these ways:

 a) Convey the object code in, or embodied in, a physical product (including a physical distribution medium), accompanied by the Corresponding Source fixed on a durable physical medium customarily used for software interchange.

 b) Convey the object code in, or embodied in, a physical product (including a physical distribution medium), accompanied by a written offer, valid for at least three years and valid for as long as you offer spare parts or customer support for that product

 model, to give anyone who possesses the object code either (1) a copy of the Corresponding Source for all the software in the product that is covered by this License, on a durable physical medium customarily used for software interchange, for a price no more than your reasonable cost of physically performing this conveying of source, or (2) access to copy the Corresponding Source from a network server at no charge.

 c) Convey individual copies of the object code with a copy of the written offer to provide the Corresponding Source. This alternative is allowed only occasionally and noncommercially, and only if you received the object code with such an offer, in accord with subsection 6b.

 d) Convey the object code by offering access from a designated place (gratis or for a charge), and offer equivalent access to the Corresponding Source in the same way through the same place at no further charge.

 You need not require recipients to copy the Corresponding Source along with the object code. If the place to copy the object code is a network server, the Corresponding Source may be on a different server (operated by you or a third party)
that supports equivalent copying facilities, provided you maintain clear directions next to the object code saying where to find the Corresponding Source. Regardless of what server hosts the Corresponding Source, you remain obligated to ensure that it is available for as long as needed to satisfy these requirements.

 e) Convey the object code using peer-to-peer transmission, provided you inform other peers where the object code and Corresponding Source of the work are being offered to the general public at no charge under subsection 6d.

 A separable portion of the object code, whose source code is excluded from the Corresponding Source as a System Library, need not be included in conveying the object code work.

 A "User Product" is either (1) a "consumer product", which means any tangible personal property which is normally used for personal, family, or household purposes, or (2) anything designed or sold for incorporation into a dwelling. In determining whether a product is a consumer product, doubtful cases shall be resolved in favor of coverage. For a particular product received by a particular user, "normally used" refers to a typical or common use of that class of product, regardless of the status of the particular user or of the way in which the particular user actually uses, or expects or is expected to use, the product. A product is a consumer product regardless of whether the product has substantial commercial, industrial or non-consumer uses, unless such uses represent the only significant mode of use of the product.

 "Installation Information" for a User Product means any methods, procedures, authorization keys, or other information required to install and execute

 modified versions of a covered work in that User Product from a modified version of its Corresponding Source. The information must suffice to ensure that the continued functioning of the modified object code is in no case prevented or interfered with solely because modification has been made.

 If you convey an object code work under this section in, or with, or specifically for use in, a User Product, and the conveying occurs as part of a transaction in which the right of possession and use of the User Product is transferred to the recipient in perpetuity or for a fixed term (regardless of how the transaction is characterized), the Corresponding Source conveyed under this section must be accompanied by the Installation Information. But this requirement does not apply if neither you nor any third party retains the ability to install modified object code on the User Product (for example, the work has been installed in ROM).

 The requirement to provide Installation Information does not include a

requirement to continue to provide support service, warranty, or updates for a work that has been modified or installed by the recipient, or for the User Product in which it has been modified or installed. Access to a network may be denied when the modification itself materially and adversely affects the operation of the network or violates the rules and protocols for communication across the network.

 Corresponding Source conveyed, and Installation Information provided, in accord with this section must be in a format that is publicly documented (and with an implementation available to the public in source code form), and must require no special password or key for unpacking, reading or copying.

### 7. Additional Terms.

 "Additional permissions" are terms that supplement the terms of this License by making exceptions from one or more of its conditions. Additional permissions that are applicable to the entire Program shall be treated as though they were included in this License, to the extent

that they are valid under applicable law. If additional permissions apply only to part of the Program, that part may be used separately under those permissions, but the entire Program remains governed by this License without regard to the additional permissions.

 When you convey a copy of a covered work, you may at your option remove any additional permissions from that copy, or from any part of it. (Additional permissions may be written to require their own removal in certain cases when you modify the work.) You may place additional permissions on material, added by you to a covered work, for which you have or can give appropriate copyright permission.

 Notwithstanding any other provision of this License, for material you add to a covered work, you may (if authorized by the copyright holders of that material) supplement the terms of this License with terms:

 a) Disclaiming warranty or limiting liability differently from the terms of sections 15 and 16 of this License; or

 b) Requiring preservation of specified reasonable legal notices or author attributions in that material or in the Appropriate Legal Notices displayed by works containing it; or

c) Prohibiting misrepresentation of the origin of that material, or

 requiring that modified versions of such material be marked in reasonable ways as different from the original version; or

 d) Limiting the use for publicity purposes of names of licensors or authors of the material; or

 e) Declining to grant rights under trademark law for use of some trade names, trademarks, or service marks; or

 f) Requiring indemnification of licensors and authors of that material by anyone who conveys the material (or modified versions of it) with contractual assumptions of liability to the recipient, for any liability that these contractual assumptions directly impose on those licensors and authors.

All other non-permissive additional

terms are considered "further

restrictions" within the meaning of section 10. If the Program as you received it, or any part of it, contains a notice stating that it is governed by this License along with a term that is a further restriction, you may remove that term. If a license document contains a further restriction but permits relicensing or conveying under this License, you may add to a covered work material governed by the terms of that license document, provided that the further restriction does not survive such relicensing or conveying.

 If you add terms to a covered work in accord with this section, you must place, in the relevant source files, a statement of the additional terms that apply to those files, or a notice indicating where to find the applicable terms.

 Additional terms, permissive or non-permissive, may be stated in the form of a separately written license, or stated as exceptions; the above requirements apply either way.

8. Termination.

#### You may

 not propagate or modify a covered work except as expressly provided under this License. Any attempt otherwise to propagate or modify it is void, and will automatically terminate your rights under this License (including any patent licenses granted under the third paragraph of section 11).

 However, if you cease all violation of this License, then your license from a particular copyright holder is reinstated (a) provisionally, unless and until the copyright holder explicitly and finally terminates your license, and (b) permanently, if the copyright holder fails to notify you of the violation by some reasonable means prior to 60 days after the cessation.

 Moreover, your license from a particular copyright holder is reinstated permanently if the copyright holder notifies you of the violation by some reasonable means, this is the first time you have received notice of violation of this License (for any work) from that copyright holder, and you cure the violation prior to 30 days after your

receipt of the notice.

 Termination of your rights under this section does not terminate the licenses of parties who have received copies or rights from you under this License. If your rights have been terminated and not permanently reinstated, you do not qualify to receive new licenses for the same material under section 10.

9. Acceptance Not Required for Having Copies.

 You are not required to accept this License in order to receive or run a copy of the Program. Ancillary propagation of a covered work occurring solely as a consequence of using peer-to-peer transmission to receive a copy likewise does not require acceptance. However, nothing other than this License grants you permission to propagate or modify any covered work. These actions infringe copyright if you do not accept this License. Therefore, by modifying or propagating a covered work, you indicate your acceptance of this License to do so.

10. Automatic Licensing of Downstream Recipients.

## Each time

 you convey a covered work, the recipient automatically receives a license from the original licensors, to run, modify and propagate that work, subject to this License. You are not responsible for enforcing compliance by third parties with this License.

 An "entity transaction" is a transaction transferring control of an organization, or substantially all assets of one, or subdividing an organization, or merging organizations. If propagation of a covered work results from an entity transaction, each party to that transaction who receives a copy of the work also receives whatever licenses to the work the party's predecessor in interest had or could give under the previous paragraph, plus a right to possession of the Corresponding Source of the work from the predecessor in interest, if the predecessor has it or can get it with reasonable efforts.

 You may not impose any further restrictions on the exercise of the rights granted or affirmed under this License. For example, you may

#### not

 impose a license fee, royalty, or other charge for exercise of rights granted under this License, and you may not initiate litigation (including a cross-claim or counterclaim in a lawsuit) alleging that any patent claim is infringed by making, using, selling, offering for sale, or importing the Program or any portion of it.

### 11. Patents.

 A "contributor" is a copyright holder who authorizes use under this License of the Program or a work on which the Program is based. The work thus licensed is called the contributor's "contributor version".

 A contributor's "essential patent claims" are all patent claims owned or controlled by the contributor, whether already acquired or hereafter acquired, that would be infringed by some manner, permitted by this License, of making, using, or selling its contributor version, but do not include claims that would be infringed only as a consequence of further modification of the contributor version. For purposes of this definition, "control" includes the right to grant patent sublicenses in a manner consistent with the requirements of

this License.

 Each contributor grants you a non-exclusive, worldwide, royalty-free patent license under the contributor's essential patent claims, to make, use, sell, offer for sale, import and otherwise run, modify and propagate the contents of its contributor version.

 In the following three paragraphs, a "patent license" is any express agreement or commitment, however denominated, not to enforce a patent (such as an express permission to practice a patent or covenant not to sue for patent infringement). To "grant" such a patent license to a party means to make such an agreement or commitment not to enforce a patent against the party.

 If you convey a covered work, knowingly relying on a patent license, and the Corresponding Source of the work is not available for anyone to copy, free of charge and under the terms of this License, through a publicly available network server or other

readily accessible means,

then you must either (1) cause the Corresponding Source to be so available, or (2) arrange to deprive yourself of the benefit of the patent license for this particular work, or (3) arrange, in a manner consistent with the requirements of this License, to extend the patent license to downstream recipients. "Knowingly relying" means you have actual knowledge that, but for the patent license, your conveying the covered work in a country, or your recipient's use of the covered work

in a country, would infringe one or more identifiable patents in that country that you have reason to believe are valid.

 If, pursuant to or in connection with a single transaction or arrangement, you convey, or propagate by procuring conveyance of, a covered work, and grant a patent license to some of the parties receiving the covered work authorizing them to use, propagate, modify or convey a specific copy of the covered work, then the patent license you grant is automatically extended to all recipients of the covered work and works based on it.

 A patent license is "discriminatory" if it does not include within the scope of its coverage, prohibits the exercise of, or is conditioned on the non-exercise of one or more of the rights that are specifically granted under this License. You may not convey a covered work if you are a party to an arrangement with a third party that is in the business of distributing software, under which you make payment to the third party based on the extent of your activity of conveying the work, and under which the third party grants, to any of the parties who would receive the covered work from you, a discriminatory patent license (a) in connection with copies of the covered work conveyed by you (or copies made from those copies), or (b) primarily for and in connection with specific products or compilations that contain the covered work, unless you entered into that arrangement, or that patent license was granted, prior to 28 March 2007.

 Nothing in this License shall be construed as excluding or limiting any implied license or other defenses to infringement that may otherwise be available to you under applicable patent law.

12. No Surrender of Others' Freedom.

 If conditions are imposed on you (whether by court order, agreement or otherwise) that contradict the conditions of this License, they do not excuse you from the conditions of this License. If you cannot convey a covered work so as to satisfy simultaneously your obligations under this License and any other pertinent obligations, then as a consequence you may not convey it at all. For example, if you agree to terms that obligate you to collect a royalty for further conveying from those to whom you convey the Program, the only way you could satisfy both those terms and this License would be to refrain entirely from conveying the Program.

13. Use with the GNU Affero General Public License.

Notwithstanding any other provision of this License,

#### you have

permission to link or combine any covered work with a work licensed under version 3 of the GNU Affero General Public License into a single combined work, and to convey the resulting work. The terms of this License will continue to apply to the part which is the covered work, but the special requirements of the GNU Affero General Public License, section 13, concerning interaction through a network will apply to the combination as such.

14. Revised Versions of this License.

 The Free Software Foundation may publish revised and/or new versions of the GNU General Public License from time to time. Such new versions will be similar in spirit to the present version, but may differ in detail to address new problems or concerns.

 Each version is given a distinguishing version number. If the Program specifies that a certain numbered version of the GNU General Public License "or any later version" applies to it, you have the option of following the terms and conditions either of that numbered version or of any later version published by the Free Software Foundation. If the Program does not specify a version number of the GNU General Public License, you may choose any version ever published by the Free Software Foundation.

 If the Program specifies that a proxy can decide which future versions of the GNU General Public License can be used, that proxy's public statement of acceptance of a version permanently authorizes you to choose that version for the Program.

 Later license versions may give you additional or different permissions. However, no additional obligations are imposed on any author or copyright holder as a result of your choosing to follow a later version.

15. Disclaimer of Warranty.

 THERE IS NO WARRANTY FOR THE PROGRAM, TO THE EXTENT PERMITTED BY APPLICABLE LAW. EXCEPT WHEN OTHERWISE STATED IN WRITING THE COPYRIGHT HOLDERS AND/OR OTHER PARTIES PROVIDE THE PROGRAM "AS IS" WITHOUT WARRANTY OF ANY KIND, EITHER EXPRESSED OR IMPLIED, INCLUDING, BUT NOT LIMITED TO,

THE IMPLIED WARRANTIES OF MERCHANTABILITY AND FITNESS FOR A PARTICULAR PURPOSE. THE ENTIRE RISK AS TO THE QUALITY AND PERFORMANCE OF THE PROGRAM IS WITH YOU. SHOULD THE PROGRAM PROVE DEFECTIVE, YOU ASSUME THE COST OF ALL NECESSARY SERVICING, REPAIR OR CORRECTION.

16. Limitation of Liability.

 IN NO EVENT UNLESS REQUIRED BY APPLICABLE LAW OR AGREED TO IN WRITING WILL ANY COPYRIGHT HOLDER, OR ANY OTHER PARTY WHO MODIFIES AND/OR CONVEYS THE PROGRAM AS PERMITTED ABOVE, BE LIABLE TO YOU FOR DAMAGES, INCLUDING ANY GENERAL, SPECIAL, INCIDENTAL OR CONSEQUENTIAL DAMAGES ARISING OUT OF THE USE OR INABILITY TO USE THE PROGRAM (INCLUDING BUT NOT LIMITED TO LOSS OF DATA OR DATA BEING RENDERED INACCURATE OR LOSSES SUSTAINED BY YOU OR THIRD PARTIES OR A FAILURE OF THE PROGRAM TO OPERATE WITH ANY OTHER PROGRAMS), EVEN IF SUCH HOLDER OR OTHER PARTY HAS BEEN ADVISED OF THE POSSIBILITY OF SUCH DAMAGES.

17. Interpretation of Sections 15 and 16.

## If the disclaimer

 of warranty and limitation of liability provided above cannot be given local legal effect according to their terms, reviewing courts shall apply local law that most closely approximates an absolute waiver of all civil liability in connection with the Program, unless a warranty or assumption of liability accompanies a copy of the Program in return for a fee.

## END OF TERMS AND CONDITIONS

 How to Apply These Terms to Your New Programs

 If you develop a new program, and you want it to be of the greatest possible use to the public, the best way to achieve this is to make it free software which everyone can redistribute and change under these terms.

 To do so, attach the following notices to the program. It is safest to attach them to the start of each source file to most effectively state the exclusion of warranty; and each file should have at least the "copyright" line and a pointer to where the full notice is found.

<one line to give the program's name and a brief idea of what it does.> Copyright  $(C)$  <year > <name of author>

 This program is free software: you can redistribute it and/or modify it under the terms of the GNU General Public License as published by the Free Software Foundation, either version 3 of the License, or (at your option) any later version.

 This program is distributed in the hope that it will be useful, but WITHOUT ANY WARRANTY; without even the implied warranty of MERCHANTABILITY or FITNESS FOR A PARTICULAR PURPOSE. See the GNU General Public License for more details.

 You should have received a copy of the GNU General Public License along with this program. If not, see <http://www.gnu.org/licenses/>.

Also add information on how to contact you by electronic and paper mail.

 If the program does terminal interaction, make it output a short notice like this when it starts in an interactive mode:

 $\langle$  sprogram> Copyright (C)  $\langle$  year>  $\langle$  name of author> This program comes with ABSOLUTELY NO WARRANTY; for details type `show w'. This is free software, and you are welcome to redistribute it under certain conditions; type `show c' for details.

The hypothetical commands `show w' and `show c' should show the appropriate parts of the General Public License. Of course, your program's commands might be different; for a GUI interface, you would use an "about box".

 You should also get your employer (if you work as a programmer) or school, if any, to sign a "copyright disclaimer" for the program, if necessary. For more information on this, and how to apply and follow the GNU GPL, see <http://www.gnu.org/licenses/>.

 The GNU General Public License does not permit incorporating your program into proprietary programs. If your program is a subroutine library, you may consider it more useful to permit linking proprietary applications with the library. If this is what you want to do, use the GNU Lesser General Public License instead of this License. But first, please read

<http://www.gnu.org/philosophy/why-not-lgpl.html>.

# **1.285 libevent 2.1.12-6.el9**

==================================

## **1.285.1 Available under license :**

Libevent is available for use under the following license, commonly known as the 3-clause (or "modified") BSD license:

Copyright (c) 2000-2007 Niels Provos <provos@citi.umich.edu> Copyright (c) 2007-2012 Niels Provos and Nick Mathewson

Redistribution and use in source and binary forms, with or without modification, are permitted provided that the following conditions are met:

1. Redistributions of source code must retain the above copyright notice, this list of conditions and the following disclaimer.

- 2. Redistributions in binary form must reproduce the above copyright notice, this list of conditions and the following disclaimer in the documentation and/or other materials provided with the distribution.
- 3. The name of the author may not be used to endorse or promote products derived from this software without specific prior written permission.

## THIS SOFTWARE IS PROVIDED BY THE AUTHOR ``AS IS'' AND ANY EXPRESS OR IMPLIED WARRANTIES, INCLUDING,

BUT NOT LIMITED TO, THE IMPLIED WARRANTIES

OF MERCHANTABILITY AND FITNESS FOR A PARTICULAR PURPOSE ARE DISCLAIMED. IN NO EVENT SHALL THE AUTHOR BE LIABLE FOR ANY DIRECT, INDIRECT, INCIDENTAL, SPECIAL, EXEMPLARY, OR CONSEQUENTIAL DAMAGES (INCLUDING, BUT NOT LIMITED TO, PROCUREMENT OF SUBSTITUTE GOODS OR SERVICES; LOSS OF USE, DATA, OR PROFITS; OR BUSINESS INTERRUPTION) HOWEVER CAUSED AND ON ANY THEORY OF LIABILITY, WHETHER IN CONTRACT, STRICT LIABILITY, OR TORT (INCLUDING NEGLIGENCE OR OTHERWISE) ARISING IN ANY WAY OUT OF THE USE OF THIS SOFTWARE, EVEN IF ADVISED OF THE POSSIBILITY OF SUCH DAMAGE.

===================================

Portions of Libevent are based on works by others, also made available by them under the three-clause BSD license above. The copyright notices are available in the corresponding source files; the license is as above. Here's a list:

log.c:

 Copyright (c) 2000 Dug Song <dugsong@monkey.org> Copyright (c) 1993 The Regents of the University of California.

strlcpy.c:

Copyright (c) 1998 Todd C. Miller <Todd.Miller@courtesan.com>

win32select.c:

Copyright (c) 2003 Michael A. Davis <mike@datanerds.net>

evport.c: Copyright (c) 2007 Sun Microsystems

ht-internal.h: Copyright (c) 2002 Christopher Clark

minheap-internal.h: Copyright (c) 2006 Maxim Yegorushkin <maxim.yegorushkin@gmail.com>

==============================

The arc4module is available under the following, sometimes called the "OpenBSD" license:

 Copyright (c) 1996, David Mazieres <dm@uun.org> Copyright (c) 2008, Damien Miller <djm@openbsd.org>

 Permission to use, copy, modify, and distribute this software for any purpose with or without fee is hereby granted, provided that the above copyright notice and this permission notice appear in all copies.

## THE SOFTWARE IS PROVIDED "AS IS" AND THE AUTHOR DISCLAIMS ALL WARRANTIES WITH REGARD TO THIS SOFTWARE INCLUDING ALL IMPLIED WARRANTIES OF MERCHANTABILITY AND FITNESS. IN NO EVENT SHALL THE AUTHOR BE LIABLE FOR ANY SPECIAL, DIRECT, INDIRECT, OR CONSEQUENTIAL DAMAGES OR ANY DAMAGES WHATSOEVER RESULTING FROM LOSS OF USE, DATA OR PROFITS, WHETHER IN AN ACTION OF CONTRACT, NEGLIGENCE OR OTHER TORTIOUS ACTION, ARISING OUT OF

OR IN CONNECTION WITH THE USE OR PERFORMANCE OF THIS SOFTWARE.

==============================

The Windows timer code is based on code from libutp, which is distributed under this license, sometimes called the "MIT" license.

Copyright (c) 2010 BitTorrent, Inc.

Permission is hereby granted, free of charge, to any person obtaining a copy of this software and associated documentation files (the "Software"), to deal in the Software without restriction, including without limitation the rights to use, copy, modify, merge, publish, distribute, sublicense, and/or sell copies of the Software, and to permit persons to whom the Software is furnished to do so, subject to the following conditions:

The above copyright notice and this permission notice shall be included in all copies or substantial portions of the Software.

THE SOFTWARE IS PROVIDED "AS IS", WITHOUT WARRANTY OF ANY KIND, EXPRESS OR IMPLIED, INCLUDING BUT NOT LIMITED TO THE WARRANTIES OF MERCHANTABILITY, FITNESS FOR A PARTICULAR PURPOSE AND NONINFRINGEMENT. IN NO EVENT SHALL THE AUTHORS OR COPYRIGHT HOLDERS BE LIABLE FOR ANY CLAIM, DAMAGES OR OTHER LIABILITY, WHETHER IN AN ACTION OF CONTRACT, TORT OR OTHERWISE, ARISING FROM, OUT OF OR IN CONNECTION WITH THE SOFTWARE OR THE USE OR OTHER DEALINGS IN THE SOFTWARE. CMake - Cross Platform Makefile Generator

Copyright 2000-2013 Kitware, Inc.

Copyright 2000-2011 Insight Software Consortium

All rights reserved.

Redistribution and use in source and binary forms, with or without

modification, are permitted provided that the following conditions are met:

\* Redistributions of source code must retain the above copyright notice, this list of conditions and the following disclaimer.

\* Redistributions in binary form must reproduce the above copyright notice, this list of conditions and the following disclaimer in the documentation and/or other materials provided with the distribution.

\* Neither the names of Kitware, Inc., the Insight Software Consortium, nor the names of their contributors may be used to endorse or promote products derived from this software without specific prior written permission.

THIS SOFTWARE IS PROVIDED BY THE COPYRIGHT HOLDERS AND CONTRIBUTORS "AS IS" AND ANY EXPRESS OR IMPLIED WARRANTIES, INCLUDING, BUT NOT LIMITED TO,

 THE IMPLIED WARRANTIES OF MERCHANTABILITY AND FITNESS FOR A PARTICULAR PURPOSE ARE DISCLAIMED. IN NO EVENT SHALL THE COPYRIGHT HOLDER OR CONTRIBUTORS BE LIABLE FOR ANY DIRECT, INDIRECT, INCIDENTAL, SPECIAL, EXEMPLARY, OR CONSEQUENTIAL DAMAGES (INCLUDING, BUT NOT LIMITED TO, PROCUREMENT OF SUBSTITUTE GOODS OR SERVICES; LOSS OF USE, DATA, OR PROFITS; OR BUSINESS INTERRUPTION) HOWEVER CAUSED AND ON ANY THEORY OF LIABILITY, WHETHER IN CONTRACT, STRICT LIABILITY, OR TORT (INCLUDING NEGLIGENCE OR OTHERWISE) ARISING IN ANY WAY OUT OF THE USE OF THIS SOFTWARE, EVEN IF ADVISED OF THE POSSIBILITY OF SUCH DAMAGE.

------------------------------------------------------------------------------

The above copyright and license notice applies to distributions of CMake in source and binary form. Some source files contain additional notices of original copyright by their contributors; see each source for details. Third-party software packages supplied with CMake under compatible licenses provide their own copyright notices documented in corresponding subdirectories.

------------------------------------------------------------------------------

CMake was initially developed by Kitware with the following sponsorship:

- \* National Library of Medicine at the National Institutes of Health as part of the Insight Segmentation and Registration Toolkit (ITK).
- \* US National Labs (Los Alamos, Livermore, Sandia) ASC Parallel Visualization Initiative.

\* National Alliance for Medical Image Computing (NAMIC) is funded by the National Institutes of Health through the NIH Roadmap for Medical Research, Grant U54 EB005149.

\* Kitware, Inc.

Redistribution and use in source and binary forms, with or without modification, are permitted provided that the following conditions are met:

- 1. Redistributions of source code must retain the copyright notice, this list of conditions and the following disclaimer.
- 2. Redistributions in binary form must reproduce the copyright notice, this list of conditions and the following disclaimer in the documentation and/or other materials provided with the distribution.
- 3. The name of the author may not be used to endorse or promote products derived from this software without specific prior written permission.

THIS SOFTWARE IS PROVIDED BY THE AUTHOR ``AS IS'' AND ANY EXPRESS OR IMPLIED WARRANTIES, INCLUDING, BUT NOT LIMITED TO, THE IMPLIED WARRANTIES OF MERCHANTABILITY AND FITNESS FOR A PARTICULAR PURPOSE ARE DISCLAIMED. IN NO EVENT SHALL THE AUTHOR BE LIABLE FOR ANY DIRECT, INDIRECT, INCIDENTAL, SPECIAL, EXEMPLARY, OR CONSEQUENTIAL DAMAGES (INCLUDING, BUT NOT LIMITED TO, PROCUREMENT

OF SUBSTITUTE GOODS OR SERVICES; LOSS OF USE,

DATA, OR PROFITS; OR BUSINESS INTERRUPTION) HOWEVER CAUSED AND ON ANY THEORY OF LIABILITY, WHETHER IN CONTRACT, STRICT LIABILITY, OR TORT (INCLUDING NEGLIGENCE OR OTHERWISE) ARISING IN ANY WAY OUT OF THE USE OF THIS SOFTWARE, EVEN IF ADVISED OF THE POSSIBILITY OF SUCH DAMAGE.

# **1.286 libyaml 0.2.5-7.el9**

## **1.286.1 Available under license :**

Copyright (c) 2017-2020 Ingy dt Net Copyright (c) 2006-2016 Kirill Simonov

Permission is hereby granted, free of charge, to any person obtaining a copy of this software and associated documentation files (the "Software"), to deal in the Software without restriction, including without limitation the rights to use, copy, modify, merge, publish, distribute, sublicense, and/or sell copies of the Software, and to permit persons to whom the Software is furnished to do so, subject to the following conditions:

The above copyright notice and this permission notice shall be included in all copies or substantial portions of the Software.

THE SOFTWARE IS PROVIDED "AS IS", WITHOUT WARRANTY OF ANY KIND, EXPRESS OR IMPLIED, INCLUDING BUT NOT LIMITED TO THE WARRANTIES OF MERCHANTABILITY,

FITNESS FOR A PARTICULAR PURPOSE AND NONINFRINGEMENT. IN NO EVENT SHALL THE AUTHORS OR COPYRIGHT HOLDERS BE LIABLE FOR ANY CLAIM, DAMAGES OR OTHER LIABILITY, WHETHER IN AN ACTION OF CONTRACT, TORT OR OTHERWISE, ARISING FROM,

OUT OF OR IN CONNECTION WITH THE SOFTWARE OR THE USE OR OTHER DEALINGS IN THE SOFTWARE.

# **1.287 libsigsegv 2.13-4.el9**

## **1.287.1 Available under license :**

 GNU GENERAL PUBLIC LICENSE Version 2, June 1991

Copyright (C) 1989, 1991 Free Software Foundation, Inc. 51 Franklin Street, Fifth Floor, Boston, MA 02110-1301, USA. Everyone is permitted to copy and distribute verbatim copies of this license document, but changing it is not allowed.

Preamble

 The licenses for most software are designed to take away your freedom to share and change it. By contrast, the GNU General Public License is intended to guarantee your freedom to share and change free software--to make sure the software is free for all its users. This General Public License applies to most of the Free Software Foundation's software and to any other program whose authors commit to using it. (Some other Free Software Foundation software is covered by the GNU Library General Public License instead.) You can apply it to your programs, too.

When we speak

of free software, we are referring to freedom, not

price. Our General Public Licenses are designed to make sure that you have the freedom to distribute copies of free software (and charge for this service if you wish), that you receive source code or can get it if you want it, that you can change the software or use pieces of it in new free programs; and that you know you can do these things.

 To protect your rights, we need to make restrictions that forbid anyone to deny you these rights or to ask you to surrender the rights. These restrictions translate to certain responsibilities for you if you distribute copies of the software, or if you modify it.

 For example, if you distribute copies of such a program, whether gratis or for a fee, you must give the recipients all the rights that you have. You must make sure that they, too, receive or can get the source code. And you must show them these terms so they know their rights.

We protect your rights with two steps: (1) copyright the software, and (2) offer you this license which gives you legal permission to copy, distribute and/or modify the software.

 Also, for each author's protection and ours, we want to make certain that everyone understands that there is no warranty for this free software. If the software is modified by someone else and passed on, we want its recipients to know that what they have is not the original, so that any problems introduced by others will not reflect on the original authors' reputations.

 Finally, any free program is threatened constantly by software patents. We wish to avoid the danger that redistributors of a free program will individually obtain patent licenses, in effect making the program proprietary. To prevent this, we have made it clear that any patent must be licensed for everyone's free use or not licensed at all.

 The precise terms and conditions for copying, distribution and modification follow.

#### GNU GENERAL PUBLIC LICENSE

## **TERMS** AND CONDITIONS FOR COPYING, DISTRIBUTION AND MODIFICATION

 0. This License applies to any program or other work which contains a notice placed by the copyright holder saying it may be distributed under the terms of this General Public License. The "Program", below, refers to any such program or work, and a "work based on the Program" means either the Program or any derivative work under copyright law: that is to say, a work containing the Program or a portion of it, either verbatim or with modifications and/or translated into another language. (Hereinafter, translation is included without limitation in the term "modification".) Each licensee is addressed as "you".

Activities other than copying, distribution and modification are not covered by this License; they are outside its scope. The act of running the Program is not restricted, and the output from the Program is covered only if its contents constitute a work based on the Program (independent of having been made by running the Program).

Whether that is true depends on what the Program does.

 1. You may copy and distribute verbatim copies of the Program's source code as you receive it, in any medium, provided that you

conspicuously and appropriately publish on each copy an appropriate copyright notice and disclaimer of warranty; keep intact all the notices that refer to this License and to the absence of any warranty; and give any other recipients of the Program a copy of this License along with the Program.

You may charge a fee for the physical act of transferring a copy, and you may at your option offer warranty protection in exchange for a fee.

 2. You may modify your copy or copies of the Program or any portion of it, thus forming a work based on the Program, and copy and distribute such modifications or work under the terms of Section 1 above, provided that you also meet all of these conditions:

 a) You must cause the modified files to carry prominent notices stating that you changed the files and the date of any change.

 b) You must cause any work that you distribute or publish, that in whole or in part contains or is derived from the Program or any part thereof, to be licensed as a whole at no charge to all third parties under the terms of this License.

 c) If the modified program normally reads commands interactively when run, you must cause it, when started running for such interactive use in the most ordinary way, to print or display an announcement including an appropriate copyright notice and a notice that there is no warranty (or else, saying that you provide a warranty) and that users may redistribute the program under these conditions, and telling the user how to view a copy of this License. (Exception: if the Program itself is interactive but does not normally print such an announcement, your work based on the Program is not required to print an announcement.)

## These requirements apply to the modified

work as a whole. If

identifiable sections of that work are not derived from the Program, and can be reasonably considered independent and separate works in themselves, then this License, and its terms, do not apply to those sections when you distribute them as separate works. But when you distribute the same sections as part of a whole which is a work based on the Program, the distribution of the whole must be on the terms of this License, whose permissions for other licensees extend to the entire whole, and thus to each and every part regardless of who wrote it.

Thus, it is not the intent of this section to claim rights or contest your rights to work written entirely by you; rather, the intent is to exercise the right to control the distribution of derivative or

collective works based on the Program.

In addition, mere aggregation of another work not based on the Program with the Program (or with a work based on the Program) on a volume of a storage or distribution medium does not bring the other work under the scope of this License.

 3. You may copy and distribute the Program (or a work based on it, under Section 2) in object code or executable form under the terms of Sections 1 and 2 above provided that you also do one of the following:

 a) Accompany it with the complete corresponding machine-readable source code, which must be distributed under the terms of Sections 1 and 2 above on a medium customarily used for software interchange; or,

 b) Accompany it with a written offer, valid for at least three years, to give any third party, for a charge no more than your cost of physically performing source distribution, a complete machine-readable copy of the corresponding source code, to be distributed under the terms of Sections 1 and 2 above on a medium customarily used for software interchange; or,

 c) Accompany it with the information you received as to the offer to distribute corresponding source code. (This alternative is

 allowed only for noncommercial distribution and only if you received the program in object code or executable form with such an offer, in accord with Subsection b above.)

The source code for a work means the preferred form of the work for making modifications to it. For an executable work, complete source code means all the source code for all modules it contains, plus any associated interface definition files, plus the scripts used to control compilation and installation of the executable. However, as a special exception, the source code distributed need not include anything that is normally distributed (in either source or binary form) with the major components (compiler, kernel, and so on) of the operating system on which the executable runs, unless that component itself accompanies the executable.

If distribution of executable or object code is made by offering access to copy from a designated place, then offering equivalent access to copy the source code from the same place counts as distribution of the source code, even though third parties are not compelled to copy the source along with the object code.

 4. You may not copy, modify, sublicense, or distribute the Program except as expressly provided under this License. Any attempt otherwise to copy, modify, sublicense or distribute the Program is void, and will automatically terminate your rights under this License. However, parties who have received copies, or rights, from you under this License will not have their licenses terminated so long as such parties remain in full compliance.

 5. You are not required to accept this License, since you have not signed it. However, nothing else grants you permission to modify or distribute the Program or its derivative works. These actions are prohibited by law if you do not accept this License. Therefore, by modifying or distributing the Program (or any work based on the Program), you indicate your acceptance of this License to do so, and all

 its terms and conditions for copying, distributing or modifying the Program or works based on it.

 6. Each time you redistribute the Program (or any work based on the Program), the recipient automatically receives a license from the original licensor to copy, distribute or modify the Program subject to these terms and conditions. You may not impose any further restrictions on the recipients' exercise of the rights granted herein. You are not responsible for enforcing compliance by third parties to this License.

 7. If, as a consequence of a court judgment or allegation of patent infringement or for any other reason (not limited to patent issues), conditions are imposed on you (whether by court order, agreement or otherwise) that contradict the conditions of this License, they do not excuse you from the conditions of this License. If you cannot distribute so as to satisfy simultaneously your obligations under this License and any other pertinent obligations, then as a consequence you

may not distribute the Program at all. For example, if a patent license would not permit royalty-free redistribution of the Program by all those who receive copies directly or indirectly through you, then the only way you could satisfy both it and this License would be to refrain entirely from distribution of the Program.

If any portion of this section is held invalid or unenforceable under any particular circumstance, the balance of the section is intended to apply and the section as a whole is intended to apply in other circumstances.

It is not the purpose of this section to induce you to infringe any patents or other property right claims or to contest validity of any such claims; this section has the sole purpose of protecting the

integrity of the free software distribution system, which is implemented by public license practices. Many people have made generous contributions to the wide range of software distributed through that system in reliance on consistent application of that

system; it is up to the author/donor to decide if he or she is willing to distribute software through any other system and a licensee cannot impose that choice.

This section is intended to make thoroughly clear what is believed to be a consequence of the rest of this License.

 8. If the distribution and/or use of the Program is restricted in certain countries either by patents or by copyrighted interfaces, the original copyright holder who places the Program under this License may add an explicit geographical distribution limitation excluding those countries, so that distribution is permitted only in or among countries not thus excluded. In such case, this License incorporates the limitation as if written in the body of this License.

 9. The Free Software Foundation may publish revised and/or new versions of the General Public License from time to time. Such new versions will be similar in spirit to the present version, but may differ in detail to address new problems

or concerns.

Each version is given a distinguishing version number. If the Program specifies a version number of this License which applies to it and "any later version", you have the option of following the terms and conditions either of that version or of any later version published by the Free Software Foundation. If the Program does not specify a version number of this License, you may choose any version ever published by the Free Software Foundation.

 10. If you wish to incorporate parts of the Program into other free programs whose distribution conditions are different, write to the author to ask for permission. For software which is copyrighted by the Free Software Foundation, write to the Free Software Foundation; we sometimes make exceptions for this. Our decision will be guided by the two goals of preserving the free status of all derivatives of our free software and of promoting the sharing and reuse of software generally.

## NO WARRANTY

 11. BECAUSE THE PROGRAM IS LICENSED FREE OF CHARGE, THERE IS NO WARRANTY FOR THE PROGRAM, TO THE EXTENT PERMITTED BY APPLICABLE LAW. EXCEPT WHEN OTHERWISE STATED IN WRITING THE COPYRIGHT HOLDERS AND/OR OTHER PARTIES PROVIDE THE PROGRAM "AS IS" WITHOUT WARRANTY OF ANY KIND, EITHER EXPRESSED OR IMPLIED, INCLUDING, BUT NOT LIMITED TO, THE IMPLIED WARRANTIES OF MERCHANTABILITY AND FITNESS FOR A PARTICULAR PURPOSE. THE ENTIRE RISK AS TO THE QUALITY AND PERFORMANCE OF THE PROGRAM IS WITH YOU. SHOULD THE PROGRAM PROVE DEFECTIVE, YOU ASSUME THE COST OF ALL NECESSARY SERVICING, REPAIR OR CORRECTION.

 12. IN NO EVENT UNLESS REQUIRED BY APPLICABLE LAW OR AGREED TO IN WRITING WILL ANY COPYRIGHT HOLDER, OR ANY OTHER PARTY WHO MAY MODIFY AND/OR REDISTRIBUTE THE PROGRAM AS PERMITTED ABOVE, BE LIABLE TO YOU FOR DAMAGES, INCLUDING ANY GENERAL, SPECIAL, INCIDENTAL OR CONSEQUENTIAL DAMAGES ARISING OUT OF THE USE OR INABILITY TO USE THE PROGRAM (INCLUDING BUT NOT LIMITED TO LOSS OF DATA OR DATA BEING RENDERED INACCURATE OR LOSSES SUSTAINED BY YOU OR THIRD PARTIES OR A FAILURE OF THE PROGRAM TO OPERATE WITH ANY OTHER PROGRAMS), EVEN IF SUCH HOLDER OR OTHER PARTY HAS BEEN ADVISED OF THE POSSIBILITY OF SUCH DAMAGES.

## END OF TERMS AND CONDITIONS

Appendix: How to Apply These Terms to Your New Programs

 If you develop a new program, and you want it to be of the greatest possible use to the public, the best way to achieve this is to make it free software which everyone can redistribute and change under these terms.

 To do so, attach the following notices to the program. It is safest to attach them to the start of each source file to most effectively convey the exclusion of warranty; and each file should have at least the "copyright" line and a pointer to where the full notice is found.

 <one line to give the program's name and a brief idea of what it does.> Copyright  $(C)$  <year > <name of author>

 This program is free software; you can redistribute it and/or modify it under the terms of the GNU General Public License as published by the Free Software Foundation; either version 2 of the License, or (at your option) any later version.

 This program is distributed in the hope that it will be useful, but WITHOUT ANY WARRANTY; without even the implied warranty of MERCHANTABILITY or FITNESS FOR A PARTICULAR PURPOSE. See the GNU General Public License for more details.

 You should have received a copy of the GNU General Public License along with this program; if not, write to the Free Software Foundation, Inc., 59 Temple Place, Suite 330, Boston, MA 02111-1307, USA. Also add information on how to contact you by electronic and paper mail.

If the program is interactive, make it output a short notice like this when it starts in an interactive mode:

 Gnomovision version 69, Copyright (C) year name of author Gnomovision comes with ABSOLUTELY NO WARRANTY; for details type `show w'. This is free software, and you are welcome to redistribute it under certain conditions; type `show c' for details.

The hypothetical commands `show w' and `show c' should show the appropriate parts of the General Public License. Of course, the commands you use may be called something other than `show w' and `show c'; they could even be mouse-clicks or menu items--whatever suits your program.

You should also get your employer (if you work as a programmer) or your school, if any, to sign a "copyright disclaimer" for the program, if necessary. Here is a sample; alter the names:

 Yoyodyne, Inc., hereby disclaims all copyright interest in the program `Gnomovision' (which makes passes at compilers) written by James Hacker.

 <signature of Ty Coon>, 1 April 1989 Ty Coon, President of Vice

This General Public License does not permit incorporating your program into proprietary programs. If your program is a subroutine library, you may consider it more useful to permit linking proprietary applications with the library. If this is what you want to do, use the GNU Library General Public License instead of this License.

## **1.288 python3-idna 2.10-7.el9**

## **1.288.1 Available under license :**

No license file was found, but licenses were detected in source scan.

License: BSD and Python and Unicode

Found in path(s):

 $*$ /opt/cola/permits/1584953271\_1692872634.4464395/0/python-idna-2.10-7.el9.src.rpm-cosi-expand-archive-F5jnbw0c/python-idna.spec

No license file was found, but licenses were detected in source scan.

.....

A library to support the Internationalised Domain Names in Applications (IDNA) protocol as specified in RFC 5890 et.al. This new methodology,

known as IDNA 2008, can generate materially different results to the previous standard. The library can act as a drop-in replacement for the "encodings.idna" module. """

import io, sys from setuptools import setup

def main():

```
 python_version = sys.version_info[:2]
if python_version \lt (2,7):
   raise SystemExit("Sorry, Python 2.7 or newer required")
```

```
package_data = \{\} exec(open('idna/package_data.py').read(), package_data)
```

```
arguments = \{ 'name': 'idna',
   'packages': ['idna'],
   'version': package_data['__version__'],
   'description': 'Internationalized Domain Names in Applications (IDNA)',
   'long_description': io.open("README.rst", encoding="UTF-8").read(),
   'author': 'Kim Davies',
   'author_email': 'kim@cynosure.com.au',
    'license': 'BSD-like',
   'url': 'https://github.com/kjd/idna',
   'classifiers': [
      'Development Status :: 5 - Production/Stable',
      'Intended Audience :: Developers',
      'Intended Audience :: System Administrators',
      'License :: OSI Approved :: BSD License',
      'Operating System :: OS Independent',
      'Programming Language :: Python',
      'Programming Language :: Python :: 2',
      'Programming Language :: Python :: 2.7',
      'Programming Language :: Python :: 3',
      'Programming Language :: Python :: 3.4',
      'Programming Language :: Python :: 3.5',
      'Programming Language :: Python :: 3.6',
      'Programming Language :: Python :: 3.7',
      'Programming Language :: Python :: 3.8',
      'Programming Language :: Python :: Implementation :: CPython',
      'Programming Language :: Python :: Implementation :: PyPy',
      'Topic :: Internet :: Name Service (DNS)',
      'Topic :: Software Development :: Libraries :: Python Modules',
      'Topic :: Utilities',
```

```
 ],
   'python_requires': '>=2.7, !=3.0.*, !=3.1.*, !=3.2.*, !=3.3.*',
 }
```

```
 setup(**arguments)
```

```
if name \equiv' \text{main} :
  main()
```
Found in path(s):

\* /opt/cola/permits/1584953271\_1692872634.4464395/0/python-idna-2.10-7.el9.src.rpm-cosi-expand-archive-F5jnbw0c/idna-2.10.tar.gz-cosi-expand-archive-QZi0o3YJ/idna-2.10/setup.py No license file was found, but licenses were detected in source scan.

License

-------

License: bsd-3-clause

Copyright (c) 2013-2020, Kim Davies. All rights reserved.

Redistribution and use in source and binary forms, with or without modification, are permitted provided that the following conditions are met:

- #. Redistributions of source code must retain the above copyright notice, this list of conditions and the following disclaimer.
- #. Redistributions in binary form must reproduce the above copyright notice, this list of conditions and the following disclaimer in the documentation and/or other materials provided with the distribution.
- #. Neither the name of the copyright holder nor the names of the contributors may be used to endorse or promote products derived from this software without specific prior written permission.

#. THIS SOFTWARE IS PROVIDED BY THE CONTRIBUTORS "AS IS" AND ANY EXPRESS OR IMPLIED WARRANTIES, INCLUDING, BUT NOT LIMITED TO, THE IMPLIED

WARRANTIES OF MERCHANTABILITY AND FITNESS FOR A PARTICULAR PURPOSE ARE DISCLAIMED. IN NO EVENT SHALL THE COPYRIGHT HOLDERS OR CONTRIBUTORS BE LIABLE FOR ANY DIRECT, INDIRECT, INCIDENTAL, SPECIAL, EXEMPLARY, OR CONSEQUENTIAL DAMAGES (INCLUDING, BUT NOT LIMITED TO, PROCUREMENT OF SUBSTITUTE GOODS OR SERVICES; LOSS OF USE, DATA, OR PROFITS; OR BUSINESS INTERRUPTION) HOWEVER CAUSED AND ON ANY THEORY OF LIABILITY, WHETHER IN CONTRACT, STRICT LIABILITY, OR TORT (INCLUDING NEGLIGENCE OR OTHERWISE) ARISING IN ANY WAY OUT OF THE USE OF THIS SOFTWARE, EVEN IF ADVISED OF THE POSSIBILITY OF SUCH

### DAMAGE.

Found in path(s):

\* /opt/cola/permits/1584953271\_1692872634.4464395/0/python-idna-2.10-7.el9.src.rpm-cosi-expand-archive-F5jnbw0c/idna-2.10.tar.gz-cosi-expand-archive-QZi0o3YJ/idna-2.10/LICENSE.rst No license file was found, but licenses were detected in source scan.

Metadata-Version: 1.2 Name: idna Version: 2.10 Summary: Internationalized Domain Names in Applications (IDNA) Home-page: https://github.com/kjd/idna Author: Kim Davies Author-email: kim@cynosure.com.au License: BSD-like Description: Internationalized Domain Names in Applications (IDNA)

=====================================================

 Support for the Internationalised Domain Names in Applications (IDNA) protocol as specified in `RFC 5891 <http://tools.ietf.org/html/rfc5891>`\_. This is the latest version of the protocol and is sometimes referred to as "IDNA 2008".

 This library also provides support for Unicode Technical Standard 46, `Unicode IDNA Compatibility Processing <http://unicode.org/reports/tr46/>`\_.

 This acts as a suitable replacement for the "encodings.idna" module that comes with the Python standard library,

but only supports the

.

.

old, deprecated IDNA specification (`RFC 3490 <http://tools.ietf.org/html/rfc3490>`\_).

Basic functions are simply executed:

.. code-block:: pycon

 # Python 3 >>> import idna >>> idna.encode('.') b'xn--eckwd4c7c.xn--zckzah' >>> print(idna.decode('xn--eckwd4c7c.xn--zckzah'))

 # Python 2 >>> import idna >>> idna.encode(u'.') 'xn--eckwd4c7c.xn--zckzah' >>> print idna.decode('xn--eckwd4c7c.xn--zckzah')

### Packages

--------

The latest tagged release version is published in the PyPI repository:

 .. image:: https://badge.fury.io/py/idna.svg :target: http://badge.fury.io/py/idna

#### Installation

------------

 To install this library, you can use pip:

.. code-block:: bash

\$ pip install idna

Alternatively, you can install the package using the bundled setup script:

.. code-block:: bash

\$ python setup.py install

This library works with Python 2.7 and Python 3.4 or later.

#### Usage

-----

.

 For typical usage, the ``encode`` and ``decode`` functions will take a domain name argument and perform a conversion to A-labels or U-labels respectively.

.. code-block:: pycon

 # Python 3 >>> import idna >>> idna.encode('.') b'xn--eckwd4c7c.xn--zckzah' >>> print(idna.decode('xn--eckwd4c7c.xn--zckzah'))

 You may use the codec encoding and decoding methods using the ``idna.codec`` module:

.. code-block:: pycon

 # Python 2 >>> import idna.codec >>> print u'.'.encode('idna') xn--80ahd1agd.xn--80akhbyknj4f >>> print 'xn--80ahd1agd.xn--80akhbyknj4f'.decode('idna')

 Conversions can be applied at a per-label basis using the ``ulabel`` or ``alabel`` functions if necessary:

.. code-block:: pycon

.

 # Python 2 >>> idna.alabel(u'') 'xn--0zwm56d'

 Compatibility Mapping (UTS #46) +++++++++++++++++++++++++++++++

As described in `RFC 5895 <http://tools.ietf.org/html/rfc5895>`, the IDNA specification no longer normalizes input from different potential ways a user may input a domain name. This functionality, known as a "mapping", is now considered by the specification to be a local user-interface issue distinct from IDNA conversion functionality.

 This library provides one such mapping, that was developed by the Unicode Consortium. Known as `Unicode IDNA Compatibility Processing <http://unicode.org/reports/tr46/>`\_, it provides for both a regular mapping for typical applications, as well as a transitional mapping to help migrate from older IDNA 2003 applications.

 For example, "Königsgäßchen" is not a permissible label as \*LATIN CAPITAL LETTER K<sup>\*</sup> is not allowed (nor are capital letters in general). UTS 46 will convert this into lower case prior to applying the IDNA conversion.

.. code-block:: pycon

 # Python 3 >>> import idna >>> idna.encode(u'Königsgäßchen') ... idna.core.InvalidCodepoint: Codepoint U+004B at position 1 of 'Königsgäßchen' not allowed >>> idna.encode('Königsgäßchen', uts46=True) b'xn--knigsgchen-b4a3dun' >>> print(idna.decode('xn--knigsgchen-b4a3dun')) königsgäßchen

 Transitional processing provides conversions to help transition from the older 2003 standard to the current standard. For example, in the original IDNA specification, the \*LATIN SMALL LETTER SHARP S\* (ß) was converted into two \*LATIN SMALL LETTER S\* (ss), whereas in the current IDNA specification this conversion is not performed.

.. code-block:: pycon

# Python 2

 >>> idna.encode(u'Königsgäßchen', uts46=True, transitional=True) 'xn--knigsgsschen-lcb0w'

 Implementors should use transitional processing with caution, only in rare cases where conversion from legacy labels to current labels must be performed (i.e. IDNA implementations that pre-date 2008). For typical applications that just need to convert labels, transitional processing is unlikely to be beneficial and could produce

unexpected incompatible results.

```
 ``encodings.idna`` Compatibility
 ++++++++++++++++++++++++++++++++
```
 Function calls from the Python built-in ``encodings.idna`` module are mapped to their IDNA 2008 equivalents using the "idna.compat" module. Simply substitute the ``import`` clause in your code to refer to the new module name.

Exceptions

----------

 All errors raised during the conversion following the specification should raise an exception derived from the ``idna.IDNAError`` base class.

More specific exceptions that may be generated as "idna.IDNABidiError" when the error reflects an illegal combination of left-to-right and right-to-left characters in a label; ``idna.InvalidCodepoint`` when a specific codepoint is an illegal character in an IDN label (i.e. INVALID); and ``idna.InvalidCodepointContext`` when the codepoint is

illegal based on its positional context (i.e. it is CONTEXTO

or CONTEXTJ but the contextual requirements are not satisfied.)

Building and Diagnostics

 $-$ 

 The IDNA and UTS 46 functionality relies upon pre-calculated lookup tables for performance. These tables are derived from computing against eligibility criteria in the respective standards. These tables are computed using the command-line script "tools/idna-data".

 This tool will fetch relevant tables from the Unicode Consortium and perform the required calculations to identify eligibility. It has three main modes:

 \* ``idna-data make-libdata``. Generates ``idnadata.py`` and ``uts46data.py``, the pre-calculated lookup tables using for IDNA and UTS 46 conversions. Implementors who wish to track this library against a different Unicode version may use this tool to manually

 generate a different version of the ``idnadata.py`` and ``uts46data.py`` files.

 \* ``idna-data make-table``. Generate a table of the IDNA disposition (e.g. PVALID, CONTEXTJ, CONTEXTO) in the format found in Appendix B.1 of RFC 5892 and the pre-computed tables published by `IANA <http://iana.org/>`\_.

 \* ``idna-data U+0061``. Prints debugging output on the various properties associated with an individual Unicode codepoint (in this case, U+0061), that are used to assess the IDNA and UTS 46 status of a codepoint. This is helpful in debugging or analysis.

The tool accepts a number of arguments, described using "idna-data -h". Most notably, the ``--version`` argument allows the specification of the version of Unicode to use in computing the table data. For example, ``idna-data --version 9.0.0 make-libdata`` will generate library data against Unicode 9.0.0.

 Note that this script requires Python 3, but all generated library data will work in Python 2.7.

#### Testing

-------

 The library has a test suite based on each rule of the IDNA specification, as well as tests that are provided as part of the Unicode Technical Standard 46, `Unicode IDNA Compatibility Processing <http://unicode.org/reports/tr46/>`\_.

The tests are run automatically on each commit at Travis CI:

 .. image:: https://travis-ci.org/kjd/idna.svg?branch=master :target: https://travis-ci.org/kjd/idna

## Platform: UNKNOWN

Classifier: Development Status :: 5 - Production/Stable Classifier: Intended Audience :: Developers Classifier: Intended Audience :: System Administrators Classifier: License :: OSI Approved :: BSD License Classifier: Operating System :: OS Independent Classifier: Programming Language :: Python

Classifier: Programming Language :: Python :: 2 Classifier: Programming Language :: Python :: 2.7 Classifier: Programming Language :: Python :: 3 Classifier: Programming Language :: Python :: 3.4 Classifier: Programming Language :: Python :: 3.5 Classifier: Programming Language :: Python :: 3.6 Classifier: Programming Language :: Python :: 3.7 Classifier: Programming Language :: Python :: 3.8 Classifier: Programming Language :: Python :: Implementation :: CPython Classifier: Programming Language :: Python :: Implementation :: PyPy Classifier: Topic :: Internet :: Name Service (DNS) Classifier: Topic :: Software Development :: Libraries :: Python Modules Classifier: Topic :: Utilities Requires-Python:  $>= 2.7$ ,  $!= 3.0.*$ ,  $!= 3.1.*$ ,  $!= 3.2.*$ ,  $!= 3.3.*$ 

Found in path(s):

\* /opt/cola/permits/1584953271\_1692872634.4464395/0/python-idna-2.10-7.el9.src.rpm-cosi-expand-archive-F5jnbw0c/idna-2.10.tar.gz-cosi-expand-archive-QZi0o3YJ/idna-2.10/idna.egg-info/PKG-INFO \* /opt/cola/permits/1584953271\_1692872634.4464395/0/python-idna-2.10-7.el9.src.rpm-cosi-expand-archive-F5jnbw0c/idna-2.10.tar.gz-cosi-expand-archive-QZi0o3YJ/idna-2.10/PKG-INFO

# **1.289 libseccomp 2.5.2-2.el9**

## **1.289.1 Available under license :**

 GNU LESSER GENERAL PUBLIC LICENSE Version 2.1, February 1999

Copyright (C) 1991, 1999 Free Software Foundation, Inc. 51 Franklin Street, Fifth Floor, Boston, MA 02110-1301 USA Everyone is permitted to copy and distribute verbatim copies of this license document, but changing it is not allowed.

[This is the first released version of the Lesser GPL. It also counts as the successor of the GNU Library Public License, version 2, hence the version number 2.1.]

Preamble

 The licenses for most software are designed to take away your freedom to share and change it. By contrast, the GNU General Public Licenses are intended to guarantee your freedom to share and change free software--to make sure the software is free for all its users.

 This license, the Lesser General Public License, applies to some specially designated software packages--typically libraries--of the Free Software Foundation and other authors who

decide to use it. You

can use it too, but we suggest you first think carefully about whether this license or the ordinary General Public License is the better strategy to use in any particular case, based on the explanations below.

 When we speak of free software, we are referring to freedom of use, not price. Our General Public Licenses are designed to make sure that you have the freedom to distribute copies of free software (and charge for this service if you wish); that you receive source code or can get it if you want it; that you can change the software and use pieces of it in new free programs; and that you are informed that you can do these things.

 To protect your rights, we need to make restrictions that forbid distributors to deny you these rights or to ask you to surrender these rights. These restrictions translate to certain responsibilities for you if you distribute copies of the library or if you modify it.

 For example, if you distribute copies of the library, whether gratis

or for a fee, you must give the recipients all the rights that we gave you. You must make sure that they, too, receive or can get the source code. If you link other code with the library, you must provide complete object files to the recipients, so that they can relink them with the library after making changes to the library and recompiling it. And you must show them these terms so they know their rights.

We protect your rights with a two-step method: (1) we copyright the library, and (2) we offer you this license, which gives you legal permission to copy, distribute and/or modify the library.

 To protect each distributor, we want to make it very clear that there is no warranty for the free library. Also, if the library is modified by someone else and passed on, the recipients should know that what they have is not the original version, so that the original author's reputation will not be affected by problems that might be introduced by others.

## Finally, software

 patents pose a constant threat to the existence of any free program. We wish to make sure that a company cannot effectively restrict the users of a free program by obtaining a restrictive license from a patent holder. Therefore, we insist that any patent license obtained for a version of the library must be consistent with the full freedom of use specified in this license.

 Most GNU software, including some libraries, is covered by the ordinary GNU General Public License. This license, the GNU Lesser

General Public License, applies to certain designated libraries, and is quite different from the ordinary General Public License. We use this license for certain libraries in order to permit linking those libraries into non-free programs.

 When a program is linked with a library, whether statically or using a shared library, the combination of the two is legally speaking a combined work, a derivative of the original library. The ordinary General Public License therefore permits such linking only if the entire combination fits its criteria of freedom. The Lesser General Public License permits more lax criteria for linking other code with the library.

 We call this license the "Lesser" General Public License because it does Less to protect the user's freedom than the ordinary General Public License. It also provides other free software developers Less of an advantage over competing non-free programs. These disadvantages are the reason we use the ordinary General Public License for many libraries. However, the Lesser license provides advantages in certain special circumstances.

 For example, on rare occasions, there may be a special need to encourage the widest possible use of a certain library, so that it becomes a de-facto standard. To achieve this, non-free programs must be allowed to use the library. A more frequent case is that a free library does the same job as widely used non-free libraries. In this case, there is little to gain by limiting the free library to free software only, so we use the Lesser General Public License.

 In other cases, permission to use a particular library in non-free programs enables a greater number of people to use a large body of free software. For example, permission to use the GNU C Library in non-free programs enables many more people to use the whole GNU operating system, as well as its variant, the GNU/Linux operating system.

 Although the Lesser General Public License is Less protective of the users' freedom, it does ensure that the user of a program that is linked with the Library has the freedom and the wherewithal to run that program using a modified version of the Library.

 The precise terms and conditions for copying, distribution and modification follow. Pay close attention to the difference between a "work based on the library" and a "work that uses the library". The former contains code derived from the library, whereas the latter must be combined with the library in order

to run.

## GNU LESSER GENERAL PUBLIC LICENSE TERMS AND CONDITIONS FOR COPYING, DISTRIBUTION AND MODIFICATION

 0. This License Agreement applies to any software library or other program which contains a notice placed by the copyright holder or other authorized party saying it may be distributed under the terms of this Lesser General Public License (also called "this License"). Each licensee is addressed as "you".

 A "library" means a collection of software functions and/or data prepared so as to be conveniently linked with application programs (which use some of those functions and data) to form executables.

 The "Library", below, refers to any such software library or work which has been distributed under these terms. A "work based on the Library" means either the Library or any derivative work under copyright law: that is to say, a work containing the Library or a portion of it, either verbatim or with modifications and/or translated straightforwardly into another language. (Hereinafter, translation is included without limitation in the term "modification".)

 "Source code" for a work means the preferred form of the work for making modifications to it. For a library, complete source code means all the source code for all modules it contains, plus any associated interface definition files, plus the scripts used to control compilation and installation of the library.

 Activities other than copying, distribution and modification are not covered by this License; they are outside its scope. The act of running a program using the Library is not restricted, and output from such a program is covered only if its contents constitute a work based on the Library (independent of the use of the Library in a tool for writing it). Whether that is true depends on what the Library does and what the program that uses the Library does.

 1. You may copy and distribute verbatim copies of the Library's complete source code as you receive it, in any medium, provided that

you conspicuously and appropriately publish on each copy an appropriate copyright notice and disclaimer of warranty; keep intact all the notices that refer to this License and to the absence of any warranty; and distribute a copy of this License along with the Library.

You may charge a fee for the physical act of transferring a copy,

and you may at your option offer warranty protection in exchange for a fee.

 2. You may modify your copy or copies of the Library or any portion of it, thus forming a work based on the Library, and copy and distribute such modifications or work under the terms of Section 1 above, provided that you also meet all of these conditions:

a) The modified work must itself be a software library.

 b) You must cause the files modified to carry prominent notices stating that you changed the files and the date of any change.

 c) You must cause the whole of the work to be licensed at no charge to all third parties under the terms of this License.

 d) If a facility in the modified Library refers to a function or a table of data to be supplied by an application program that uses the facility, other than as an argument passed when the facility is invoked, then you must make a good faith effort to ensure that, in the event an application does not supply such function or table, the facility still operates, and performs whatever part of its purpose remains meaningful.

 (For example, a function in a library to compute square roots has a purpose that is entirely well-defined independent of the application. Therefore, Subsection 2d requires that any application-supplied function or table used by this function must be optional: if the application does not supply it, the square root function must still compute square roots.)

These requirements apply to the modified work as a whole. If identifiable sections of that work are not derived from the Library, and can be

 reasonably considered independent and separate works in themselves, then this License, and its terms, do not apply to those sections when you distribute them as separate works. But when you distribute the same sections as part of a whole which is a work based on the Library, the distribution of the whole must be on the terms of this License, whose permissions for other licensees extend to the entire whole, and thus to each and every part regardless of who wrote it.

Thus, it is not the intent of this section to claim rights or contest your rights to work written entirely by you; rather, the intent is to exercise the right to control the distribution of derivative or collective works based on the Library.

In addition, mere aggregation of another work not based on the Library with the Library (or with a work based on the Library) on a volume of a storage or distribution medium does not bring the other work under the scope of this License.

 3. You may opt to apply the terms of the ordinary GNU General Public

License instead of this License to a given copy of the Library. To do this, you must alter all the notices that refer to this License, so that they refer to the ordinary GNU General Public License, version 2, instead of to this License. (If a newer version than version 2 of the ordinary GNU General Public License has appeared, then you can specify that version instead if you wish.) Do not make any other change in these notices.

 Once this change is made in a given copy, it is irreversible for that copy, so the ordinary GNU General Public License applies to all subsequent copies and derivative works made from that copy.

 This option is useful when you wish to copy part of the code of the Library into a program that is not a library.

 4. You may copy and distribute the Library (or a portion or derivative of it, under Section 2) in object code or executable form under the terms of Sections 1 and 2 above provided that you accompany it with the complete corresponding machine-readable source code, which must be distributed under the terms of Sections 1 and 2 above on a medium customarily used for software interchange.

 If distribution of object code is made by offering access to copy from a designated place, then offering equivalent access to copy the source code from the same place satisfies the requirement to distribute the source code, even though third parties are not compelled to copy the source along with the object code.

 5. A program that contains no derivative of any portion of the Library, but is designed to work with the Library by being compiled or linked with it, is called a "work that uses the Library". Such a work, in isolation, is not a derivative work of the Library, and therefore falls outside the scope of this License.

 However, linking a "work that uses the Library" with the Library creates an executable that is a derivative of the Library (because it contains portions of the Library), rather than a "work that uses the

library". The executable is therefore covered by this License.

Section 6 states terms for distribution of such executables.

 When a "work that uses the Library" uses material from a header file that is part of the Library, the object code for the work may be a derivative work of the Library even though the source code is not. Whether this is true is especially significant if the work can be linked without the Library, or if the work is itself a library. The threshold for this to be true is not precisely defined by law.

 If such an object file uses only numerical parameters, data structure layouts and accessors, and small macros and small inline functions (ten lines or less in length), then the use of the object file is unrestricted, regardless of whether it is legally a derivative work. (Executables containing this object code plus portions of the Library will still fall under Section 6.)

 Otherwise, if the work is a derivative of the Library, you may distribute the

 object code for the work under the terms of Section 6. Any executables containing that work also fall under Section 6, whether or not they are linked directly with the Library itself.

 6. As an exception to the Sections above, you may also combine or link a "work that uses the Library" with the Library to produce a work containing portions of the Library, and distribute that work under terms of your choice, provided that the terms permit modification of the work for the customer's own use and reverse engineering for debugging such modifications.

 You must give prominent notice with each copy of the work that the Library is used in it and that the Library and its use are covered by this License. You must supply a copy of this License. If the work during execution displays copyright notices, you must include the copyright notice for the Library among them, as well as a reference directing the user to the copy of this License. Also, you must do one of these things:

#### a) Accompany

the work with the complete corresponding

 machine-readable source code for the Library including whatever changes were used in the work (which must be distributed under Sections 1 and 2 above); and, if the work is an executable linked with the Library, with the complete machine-readable "work that uses the Library", as object code and/or source code, so that the user can modify the Library and then relink to produce a modified executable containing the modified Library. (It is understood that the user who changes the contents of definitions files in the Library will not necessarily be able to recompile the application

to use the modified definitions.)

 b) Use a suitable shared library mechanism for linking with the Library. A suitable mechanism is one that (1) uses at run time a copy of the library already present on the user's computer system, rather than copying library functions into the executable, and (2) will operate

 properly with a modified version of the library, if the user installs one, as long as the modified version is interface-compatible with the version that the work was made with.

 c) Accompany the work with a written offer, valid for at least three years, to give the same user the materials specified in Subsection 6a, above, for a charge no more than the cost of performing this distribution.

 d) If distribution of the work is made by offering access to copy from a designated place, offer equivalent access to copy the above specified materials from the same place.

 e) Verify that the user has already received a copy of these materials or that you have already sent this user a copy.

 For an executable, the required form of the "work that uses the Library" must include any data and utility programs needed for reproducing the executable from it. However, as a special exception, the materials to be distributed need not include anything that is normally

 distributed (in either source or binary form) with the major components (compiler, kernel, and so on) of the operating system on which the executable runs, unless that component itself accompanies the executable.

 It may happen that this requirement contradicts the license restrictions of other proprietary libraries that do not normally accompany the operating system. Such a contradiction means you cannot use both them and the Library together in an executable that you distribute.

 7. You may place library facilities that are a work based on the Library side-by-side in a single library together with other library facilities not covered by this License, and distribute such a combined library, provided that the separate distribution of the work based on the Library and of the other library facilities is otherwise permitted, and provided that you do these two things:

 a) Accompany the combined library with a copy of the same work based on the Library, uncombined with any
other library

 facilities. This must be distributed under the terms of the Sections above.

 b) Give prominent notice with the combined library of the fact that part of it is a work based on the Library, and explaining where to find the accompanying uncombined form of the same work.

 8. You may not copy, modify, sublicense, link with, or distribute the Library except as expressly provided under this License. Any attempt otherwise to copy, modify, sublicense, link with, or distribute the Library is void, and will automatically terminate your rights under this License. However, parties who have received copies, or rights, from you under this License will not have their licenses terminated so long as such parties remain in full compliance.

 9. You are not required to accept this License, since you have not signed it. However, nothing else grants you permission to modify or distribute the Library or its derivative works. These actions are prohibited by law if

 you do not accept this License. Therefore, by modifying or distributing the Library (or any work based on the Library), you indicate your acceptance of this License to do so, and all its terms and conditions for copying, distributing or modifying the Library or works based on it.

 10. Each time you redistribute the Library (or any work based on the Library), the recipient automatically receives a license from the original licensor to copy, distribute, link with or modify the Library subject to these terms and conditions. You may not impose any further restrictions on the recipients' exercise of the rights granted herein. You are not responsible for enforcing compliance by third parties with this License.

 11. If, as a consequence of a court judgment or allegation of patent infringement or for any other reason (not limited to patent issues), conditions are imposed on you (whether by court order, agreement or otherwise) that contradict the conditions of this License, they do not excuse

 you from the conditions of this License. If you cannot distribute so as to satisfy simultaneously your obligations under this License and any other pertinent obligations, then as a consequence you may not distribute the Library at all. For example, if a patent license would not permit royalty-free redistribution of the Library by all those who receive copies directly or indirectly through you, then the only way you could satisfy both it and this License would be to refrain entirely from distribution of the Library.

If any portion of this section is held invalid or unenforceable under any particular circumstance, the balance of the section is intended to apply, and the section as a whole is intended to apply in other circumstances.

It is not the purpose of this section to induce you to infringe any patents or other property right claims or to contest validity of any such claims; this section has the sole purpose of protecting the integrity of the free software distribution system which is

implemented by public license practices. Many people have made generous contributions to the wide range of software distributed through that system in reliance on consistent application of that system; it is up to the author/donor to decide if he or she is willing to distribute software through any other system and a licensee cannot impose that choice.

This section is intended to make thoroughly clear what is believed to be a consequence of the rest of this License.

 12. If the distribution and/or use of the Library is restricted in certain countries either by patents or by copyrighted interfaces, the original copyright holder who places the Library under this License may add an explicit geographical distribution limitation excluding those countries, so that distribution is permitted only in or among countries not thus excluded. In such case, this License incorporates the limitation as if written in the body of this License.

 13. The Free Software Foundation may publish revised and/or new

versions of the Lesser General Public License from time to time. Such new versions will be similar in spirit to the present version, but may differ in detail to address new problems or concerns.

Each version is given a distinguishing version number. If the Library specifies a version number of this License which applies to it and "any later version", you have the option of following the terms and conditions either of that version or of any later version published by the Free Software Foundation. If the Library does not specify a license version number, you may choose any version ever published by the Free Software Foundation.

 14. If you wish to incorporate parts of the Library into other free programs whose distribution conditions are incompatible with these, write to the author to ask for permission. For software which is copyrighted by the Free Software Foundation, write to the Free Software Foundation; we sometimes make exceptions for this. Our decision

 will be guided by the two goals of preserving the free status of all derivatives of our free software and of promoting the sharing and reuse of software generally.

#### NO WARRANTY

 15. BECAUSE THE LIBRARY IS LICENSED FREE OF CHARGE, THERE IS NO WARRANTY FOR THE LIBRARY, TO THE EXTENT PERMITTED BY APPLICABLE LAW. EXCEPT WHEN OTHERWISE STATED IN WRITING THE COPYRIGHT HOLDERS AND/OR OTHER PARTIES PROVIDE THE LIBRARY "AS IS" WITHOUT WARRANTY OF ANY KIND, EITHER EXPRESSED OR IMPLIED, INCLUDING, BUT NOT LIMITED TO, THE IMPLIED WARRANTIES OF MERCHANTABILITY AND FITNESS FOR A PARTICULAR PURPOSE. THE ENTIRE RISK AS TO THE QUALITY AND PERFORMANCE OF THE LIBRARY IS WITH YOU. SHOULD THE LIBRARY PROVE DEFECTIVE, YOU ASSUME THE COST OF ALL NECESSARY SERVICING, REPAIR OR CORRECTION.

 16. IN NO EVENT UNLESS REQUIRED BY APPLICABLE LAW OR AGREED TO IN WRITING WILL ANY COPYRIGHT HOLDER, OR ANY OTHER PARTY WHO MAY MODIFY AND/OR REDISTRIBUTE THE LIBRARY AS PERMITTED ABOVE, BE LIABLE TO YOU

FOR DAMAGES, INCLUDING ANY GENERAL, SPECIAL, INCIDENTAL OR CONSEQUENTIAL DAMAGES ARISING OUT OF THE USE OR INABILITY TO USE THE LIBRARY (INCLUDING BUT NOT LIMITED TO LOSS OF DATA OR DATA BEING RENDERED INACCURATE OR LOSSES SUSTAINED BY YOU OR THIRD PARTIES OR A FAILURE OF THE LIBRARY TO OPERATE WITH ANY OTHER SOFTWARE), EVEN IF SUCH HOLDER OR OTHER PARTY HAS BEEN ADVISED OF THE POSSIBILITY OF SUCH DAMAGES.

# **1.290 libverto 0.3.2-3.el9**

## **1.290.1 Available under license :**

Copyright 2011 Red Hat, Inc.

Permission is hereby granted, free of charge, to any person obtaining a copy of this software and associated documentation files (the "Software"), to deal in the Software without restriction, including without limitation the rights to use, copy, modify, merge, publish, distribute, sublicense, and/or sell copies of the Software, and to permit persons to whom the Software is furnished to do so, subject to the following conditions:

The above copyright notice and this permission notice shall be included in all copies or substantial portions of the Software.

THE SOFTWARE IS PROVIDED "AS IS", WITHOUT WARRANTY OF ANY KIND, EXPRESS OR IMPLIED, INCLUDING BUT NOT LIMITED TO THE WARRANTIES OF MERCHANTABILITY, FITNESS FOR A PARTICULAR PURPOSE AND

NONINFRINGEMENT. IN NO EVENT SHALL THE AUTHORS OR COPYRIGHT HOLDERS BE LIABLE FOR ANY CLAIM, DAMAGES OR OTHER LIABILITY, WHETHER IN AN ACTION OF CONTRACT, TORT OR OTHERWISE, ARISING FROM, OUT OF OR IN CONNECTION WITH THE SOFTWARE OR THE USE OR OTHER DEALINGS IN THE SOFTWARE.

## **1.291 lz4 1.9.3-5.el9**

### **1.291.1 Available under license :**

 GNU GENERAL PUBLIC LICENSE Version 2, June 1991

Copyright (C) 1989, 1991 Free Software Foundation, Inc., 51 Franklin Street, Fifth Floor, Boston, MA 02110-1301 USA Everyone is permitted to copy and distribute verbatim copies of this license document, but changing it is not allowed.

Preamble

 The licenses for most software are designed to take away your freedom to share and change it. By contrast, the GNU General Public License is intended to guarantee your freedom to share and change free software--to make sure the software is free for all its users. This General Public License applies to most of the Free Software Foundation's software and to any other program whose authors commit to using it. (Some other Free Software Foundation software is covered by the GNU Lesser General Public License instead.) You can apply it to your programs, too.

 When we speak of free software, we are referring to freedom, not price.

 Our General Public Licenses are designed to make sure that you have the freedom to distribute copies of free software (and charge for this service if you wish), that you receive source code or can get it if you want it, that you can change the software or use pieces of it in new free programs; and that you know you can do these things.

 To protect your rights, we need to make restrictions that forbid anyone to deny you these rights or to ask you to surrender the rights. These restrictions translate to certain responsibilities for you if you distribute copies of the software, or if you modify it.

 For example, if you distribute copies of such a program, whether gratis or for a fee, you must give the recipients all the rights that you have. You must make sure that they, too, receive or can get the source code. And you must show them these terms so they know their rights.

We protect your rights with two steps: (1) copyright the software, and (2) offer you this license which gives you legal permission to copy, distribute and/or modify the software.

 Also, for each author's protection and ours, we want to make certain that everyone understands that there is no warranty for this free software. If the software is modified by someone else and passed on, we want its recipients to know that what they have is not the original, so that any problems introduced by others will not reflect on the original authors' reputations.

 Finally, any free program is threatened constantly by software patents. We wish to avoid the danger that redistributors of a free program will individually obtain patent licenses, in effect making the program proprietary. To prevent this, we have made it clear that any patent must be licensed for everyone's free use or not licensed at all.

 The precise terms and conditions for copying, distribution and modification follow.

### GNU GENERAL PUBLIC LICENSE TERMS AND CONDITIONS FOR COPYING, DISTRIBUTION AND MODIFICATION

 0. This License applies to any program or other work which contains a notice placed by the copyright holder saying it may be distributed under the terms of this General Public License. The "Program", below, refers to any such program or work, and a "work based on the Program" means either the Program or any derivative work under copyright law: that is to say, a work containing the Program or a portion of it, either verbatim or with modifications and/or translated into another language. (Hereinafter, translation is included without limitation in the term "modification".) Each licensee is addressed as "you".

Activities other than copying, distribution and modification are not covered by this License; they are outside its scope. The act of running the Program is not restricted, and the output from the Program is covered only if its contents constitute a work based on the Program (independent of having been made by running the Program). Whether that is true depends on what the Program does.

 1. You may copy and distribute verbatim copies of the Program's source code as you receive it, in any medium, provided that you conspicuously and appropriately publish on each copy an appropriate copyright notice and disclaimer of warranty; keep intact all the

notices that refer to this License and to the absence of any warranty; and give any other recipients of the Program a copy of this License along with the Program.

You may charge a fee for the physical act of transferring a copy, and you may at your option offer warranty protection in exchange for a fee.

 2. You may modify your copy or copies of the Program or any portion of it, thus forming a work based on the Program, and copy and distribute such modifications or work under the terms of Section 1 above, provided that you also meet all of these conditions:

 a) You must cause the modified files to carry prominent notices stating that you changed the files and the date of any change.

#### b) You must cause

 any work that you distribute or publish, that in whole or in part contains or is derived from the Program or any part thereof, to be licensed as a whole at no charge to all third parties under the terms of this License.

 c) If the modified program normally reads commands interactively when run, you must cause it, when started running for such interactive use in the most ordinary way, to print or display an announcement including an appropriate copyright notice and a notice that there is no warranty (or else, saying that you provide a warranty) and that users may redistribute the program under these conditions, and telling the user how to view a copy of this License. (Exception: if the Program itself is interactive but does not normally print such an announcement, your work based on the Program is not required to print an announcement.)

These requirements apply to the modified work as a whole. If identifiable sections of that work

are not derived from the Program,

and can be reasonably considered independent and separate works in themselves, then this License, and its terms, do not apply to those sections when you distribute them as separate works. But when you distribute the same sections as part of a whole which is a work based on the Program, the distribution of the whole must be on the terms of this License, whose permissions for other licensees extend to the entire whole, and thus to each and every part regardless of who wrote it.

Thus, it is not the intent of this section to claim rights or contest your rights to work written entirely by you; rather, the intent is to exercise the right to control the distribution of derivative or collective works based on the Program.

In addition, mere aggregation of another work not based on the Program with the Program (or with a work based on the Program) on a volume of a storage or distribution medium does not bring the other work under the scope of this License.

 3. You may copy and distribute the Program (or a work based on it, under Section 2) in object code or executable form under the terms of Sections 1 and 2 above provided that you also do one of the following:

 a) Accompany it with the complete corresponding machine-readable source code, which must be distributed under the terms of Sections 1 and 2 above on a medium customarily used for software interchange; or,

 b) Accompany it with a written offer, valid for at least three years, to give any third party, for a charge no more than your cost of physically performing source distribution, a complete machine-readable copy of the corresponding source code, to be distributed under the terms of Sections 1 and 2 above on a medium customarily used for software interchange; or,

 c) Accompany it with the information you received as to the offer to distribute corresponding source code. (This alternative is allowed only for noncommercial distribution and only if you

 received the program in object code or executable form with such an offer, in accord with Subsection b above.)

The source code for a work means the preferred form of the work for making modifications to it. For an executable work, complete source code means all the source code for all modules it contains, plus any associated interface definition files, plus the scripts used to control compilation and installation of the executable. However, as a special exception, the source code distributed need not include anything that is normally distributed (in either source or binary form) with the major components (compiler, kernel, and so on) of the operating system on which the executable runs, unless that component itself accompanies the executable.

If distribution of executable or object code is made by offering access to copy from a designated place, then offering equivalent access to copy the source code from the same place counts as distribution of the source code, even though third parties are not compelled to copy the source along with the object code.

 4. You may not copy, modify, sublicense, or distribute the Program except as expressly provided under this License. Any attempt otherwise to copy, modify, sublicense or distribute the Program is

void, and will automatically terminate your rights under this License. However, parties who have received copies, or rights, from you under this License will not have their licenses terminated so long as such parties remain in full compliance.

 5. You are not required to accept this License, since you have not signed it. However, nothing else grants you permission to modify or distribute the Program or its derivative works. These actions are prohibited by law if you do not accept this License. Therefore, by modifying or distributing the Program (or any work based on the Program), you indicate your acceptance of this License to do so, and all its terms and conditions for copying, distributing or modifying

the Program or works based on it.

 6. Each time you redistribute the Program (or any work based on the Program), the recipient automatically receives a license from the original licensor to copy, distribute or modify the Program subject to these terms and conditions. You may not impose any further restrictions on the recipients' exercise of the rights granted herein. You are not responsible for enforcing compliance by third parties to this License.

 7. If, as a consequence of a court judgment or allegation of patent infringement or for any other reason (not limited to patent issues), conditions are imposed on you (whether by court order, agreement or otherwise) that contradict the conditions of this License, they do not excuse you from the conditions of this License. If you cannot distribute so as to satisfy simultaneously your obligations under this License and any other pertinent obligations, then as a consequence you may not distribute the Program at all. For example, if a patent

license would not permit royalty-free redistribution of the Program by all those who receive copies directly or indirectly through you, then the only way you could satisfy both it and this License would be to refrain entirely from distribution of the Program.

If any portion of this section is held invalid or unenforceable under any particular circumstance, the balance of the section is intended to apply and the section as a whole is intended to apply in other circumstances.

It is not the purpose of this section to induce you to infringe any patents or other property right claims or to contest validity of any such claims; this section has the sole purpose of protecting the integrity of the free software distribution system, which is implemented by public license practices. Many people have made generous contributions to the wide range of software distributed

through that system in reliance on consistent application of that system; it is up to the author/donor to decide if he or she is willing to distribute software through any other system and a licensee cannot impose that choice.

This section is intended to make thoroughly clear what is believed to be a consequence of the rest of this License.

 8. If the distribution and/or use of the Program is restricted in certain countries either by patents or by copyrighted interfaces, the original copyright holder who places the Program under this License may add an explicit geographical distribution limitation excluding those countries, so that distribution is permitted only in or among countries not thus excluded. In such case, this License incorporates the limitation as if written in the body of this License.

 9. The Free Software Foundation may publish revised and/or new versions of the General Public License from time to time. Such new versions will be similar in spirit to the present version, but may differ in detail to address new problems or concerns.

Each version is given a distinguishing

version number. If the Program

specifies a version number of this License which applies to it and "any later version", you have the option of following the terms and conditions either of that version or of any later version published by the Free Software Foundation. If the Program does not specify a version number of this License, you may choose any version ever published by the Free Software Foundation.

 10. If you wish to incorporate parts of the Program into other free programs whose distribution conditions are different, write to the author to ask for permission. For software which is copyrighted by the Free Software Foundation, write to the Free Software Foundation; we sometimes make exceptions for this. Our decision will be guided by the two goals of preserving the free status of all derivatives of our free software and of promoting the sharing and reuse of software generally.

### NO WARRANTY

### 11. BECAUSE THE PROGRAM IS LICENSED FREE OF CHARGE, THERE IS NO WARRANTY

FOR THE PROGRAM, TO THE EXTENT PERMITTED BY APPLICABLE LAW. EXCEPT WHEN OTHERWISE STATED IN WRITING THE COPYRIGHT HOLDERS AND/OR OTHER PARTIES PROVIDE THE PROGRAM "AS IS" WITHOUT WARRANTY OF ANY KIND, EITHER EXPRESSED OR IMPLIED, INCLUDING, BUT NOT LIMITED TO, THE IMPLIED WARRANTIES OF MERCHANTABILITY AND FITNESS FOR A PARTICULAR PURPOSE. THE ENTIRE RISK AS

TO THE QUALITY AND PERFORMANCE OF THE PROGRAM IS WITH YOU. SHOULD THE PROGRAM PROVE DEFECTIVE, YOU ASSUME THE COST OF ALL NECESSARY SERVICING, REPAIR OR CORRECTION.

 12. IN NO EVENT UNLESS REQUIRED BY APPLICABLE LAW OR AGREED TO IN WRITING WILL ANY COPYRIGHT HOLDER, OR ANY OTHER PARTY WHO MAY MODIFY AND/OR REDISTRIBUTE THE PROGRAM AS PERMITTED ABOVE, BE LIABLE TO YOU FOR DAMAGES, INCLUDING ANY GENERAL, SPECIAL, INCIDENTAL OR CONSEQUENTIAL DAMAGES ARISING OUT OF THE USE OR INABILITY TO USE THE PROGRAM (INCLUDING BUT NOT LIMITED TO LOSS OF DATA OR DATA BEING RENDERED INACCURATE OR LOSSES SUSTAINED BY YOU OR

 THIRD PARTIES OR A FAILURE OF THE PROGRAM TO OPERATE WITH ANY OTHER PROGRAMS), EVEN IF SUCH HOLDER OR OTHER PARTY HAS BEEN ADVISED OF THE POSSIBILITY OF SUCH DAMAGES.

### END OF TERMS AND CONDITIONS

How to Apply These Terms to Your New Programs

 If you develop a new program, and you want it to be of the greatest possible use to the public, the best way to achieve this is to make it free software which everyone can redistribute and change under these terms.

 To do so, attach the following notices to the program. It is safest to attach them to the start of each source file to most effectively convey the exclusion of warranty; and each file should have at least the "copyright" line and a pointer to where the full notice is found.

 <one line to give the program's name and a brief idea of what it does.> Copyright  $(C)$  <year > <name of author>

 This program is free software; you can redistribute it and/or modify it under the terms of the GNU General Public License as published by the Free Software Foundation; either version 2 of the License, or (at your option) any later version.

 This program is distributed in the hope that it will be useful, but WITHOUT ANY WARRANTY; without even the implied warranty of MERCHANTABILITY or FITNESS FOR A PARTICULAR PURPOSE. See the GNU General Public License for more details.

 You should have received a copy of the GNU General Public License along with this program; if not, write to the Free Software Foundation, Inc., 51 Franklin Street, Fifth Floor, Boston, MA 02110-1301 USA.

Also add information on how to contact you by electronic and paper mail.

If the program is interactive, make it output a short notice like this when it starts in an interactive mode:

 Gnomovision version 69, Copyright (C) year name of author Gnomovision comes with ABSOLUTELY NO WARRANTY; for details type `show w'. This is free software, and you are welcome to redistribute it

under certain conditions; type `show c' for details.

The hypothetical commands `show w' and `show c' should show the appropriate parts of the General Public License. Of course, the commands you use may be called something other than `show w' and `show c'; they could even be mouse-clicks or menu items--whatever suits your program.

You should also get your employer (if you work as a programmer) or your school, if any, to sign a "copyright disclaimer" for the program, if necessary. Here is a sample; alter the names:

 Yoyodyne, Inc., hereby disclaims all copyright interest in the program `Gnomovision' (which makes passes at compilers) written by James Hacker.

 <signature of Ty Coon>, 1 April 1989 Ty Coon, President of Vice

This General Public License does not permit incorporating your program into proprietary programs. If your program is a subroutine library, you may consider it more useful to permit linking proprietary applications with the library. If this is what you want to do, use the GNU Lesser General Public License instead of this License. Copyright (c) 2014, lpsantil All rights reserved.

Redistribution and use in source and binary forms, with or without modification, are permitted provided that the following conditions are met:

\* Redistributions of source code must retain the above copyright notice, this list of conditions and the following disclaimer.

\* Redistributions in binary form must reproduce the above copyright notice, this list of conditions and the following disclaimer in the documentation and/or other materials provided with the distribution.

THIS SOFTWARE IS PROVIDED BY THE COPYRIGHT HOLDERS AND CONTRIBUTORS "AS IS" AND ANY EXPRESS OR IMPLIED WARRANTIES, INCLUDING, BUT NOT LIMITED TO, THE IMPLIED WARRANTIES OF MERCHANTABILITY AND FITNESS FOR A PARTICULAR PURPOSE ARE DISCLAIMED. IN NO EVENT SHALL THE COPYRIGHT HOLDER OR CONTRIBUTORS BE LIABLE FOR ANY DIRECT, INDIRECT, INCIDENTAL, SPECIAL, EXEMPLARY, OR CONSEQUENTIAL

DAMAGES (INCLUDING, BUT NOT LIMITED TO, PROCUREMENT OF SUBSTITUTE GOODS OR SERVICES;

 LOSS OF USE, DATA, OR PROFITS; OR BUSINESS INTERRUPTION) HOWEVER CAUSED AND ON ANY THEORY OF LIABILITY, WHETHER IN CONTRACT, STRICT LIABILITY, OR TORT (INCLUDING NEGLIGENCE OR OTHERWISE) ARISING IN ANY WAY OUT OF THE USE OF THIS SOFTWARE, EVEN IF ADVISED OF THE POSSIBILITY OF SUCH DAMAGE.

This repository uses 2 different licenses :

- all files in the `lib` directory use a BSD 2-Clause license

- all other files use a GPLv2 license, unless explicitly stated otherwise

Relevant license is reminded at the top of each source file, and with presence of COPYING or LICENSE file in associated directories.

This model is selected to emphasize that files in the `lib` directory are designed to be included into 3rd party applications, while all other files, in `programs`, `tests` or `examples`, receive more limited attention and support for such scenario. LZ4 Library Copyright (c) 2011-2016, Yann Collet All rights reserved.

Redistribution and use in source and binary forms, with or without modification, are permitted provided that the following conditions are met:

\* Redistributions of source code must retain the above copyright notice, this list of conditions and the following disclaimer.

\* Redistributions in binary form must reproduce the above copyright notice, this list of conditions and the following disclaimer in the documentation and/or other materials provided with the distribution.

THIS SOFTWARE IS PROVIDED BY THE COPYRIGHT HOLDERS AND CONTRIBUTORS "AS IS" AND ANY EXPRESS OR IMPLIED WARRANTIES, INCLUDING, BUT NOT LIMITED TO, THE IMPLIED WARRANTIES OF MERCHANTABILITY AND FITNESS FOR A PARTICULAR PURPOSE ARE DISCLAIMED. IN NO EVENT SHALL THE COPYRIGHT HOLDER OR CONTRIBUTORS BE LIABLE FOR ANY DIRECT, INDIRECT, INCIDENTAL, SPECIAL, EXEMPLARY, OR CONSEQUENTIAL DAMAGES (INCLUDING, BUT NOT LIMITED TO, PROCUREMENT OF SUBSTITUTE GOODS OR SERVICES;

LOSS OF USE, DATA, OR PROFITS; OR BUSINESS INTERRUPTION) HOWEVER CAUSED AND ON ANY THEORY OF LIABILITY, WHETHER IN CONTRACT, STRICT LIABILITY, OR TORT (INCLUDING NEGLIGENCE OR OTHERWISE) ARISING IN ANY WAY OUT OF THE USE OF THIS SOFTWARE, EVEN IF ADVISED OF THE POSSIBILITY OF SUCH DAMAGE.

Format: http://www.debian.org/doc/packaging-manuals/copyright-format/1.0/

Upstream-Name: liblz4

Upstream-Contact: Yann Collet <Cyan4973@github.com>

Source: https://github.com/lz4/lz4

Files: \*

Copyright: (C) 2011-2020 Yann Collet License: GPL-2+ The full text of license: https://github.com/lz4/lz4/blob/dev/lib/LICENSE

# **1.292 libreport-filesystem 2.15.2-6.el9**

## **1.292.1 Available under license :**

 GNU GENERAL PUBLIC LICENSE Version 2, June 1991

Copyright (C) 1989, 1991 Free Software Foundation, Inc., 51 Franklin Street, Fifth Floor, Boston, MA 02110-1301 USA Everyone is permitted to copy and distribute verbatim copies of this license document, but changing it is not allowed.

 Preamble

 The licenses for most software are designed to take away your freedom to share and change it. By contrast, the GNU General Public License is intended to guarantee your freedom to share and change free software--to make sure the software is free for all its users. This General Public License applies to most of the Free Software Foundation's software and to any other program whose authors commit to using it. (Some other Free Software Foundation software is covered by the GNU Lesser General Public License instead.) You can apply it to your programs, too.

 When we speak of free software, we are referring to freedom, not price. Our General Public Licenses are designed to make sure that you have the freedom to distribute copies of free software (and charge for this service if you wish), that you receive source code or can get it if you want it, that you can change the software or use pieces of it in new free programs; and that you know you can do these things.

 To protect your rights, we need to make restrictions that forbid anyone to deny you these rights or to ask you to surrender the rights. These restrictions translate to certain responsibilities for you if you distribute copies of the software, or if you modify it.

 For example, if you distribute copies of such a program, whether gratis or for a fee, you must give the recipients all the rights that you have. You must make sure that they, too, receive or can get the source code. And you must show them these terms so they know their rights.

We protect your rights with two steps: (1) copyright the software, and

(2) offer you this license which gives you legal permission to copy, distribute

and/or modify the software.

 Also, for each author's protection and ours, we want to make certain that everyone understands that there is no warranty for this free software. If the software is modified by someone else and passed on, we want its recipients to know that what they have is not the original, so that any problems introduced by others will not reflect on the original authors' reputations.

 Finally, any free program is threatened constantly by software patents. We wish to avoid the danger that redistributors of a free program will individually obtain patent licenses, in effect making the program proprietary. To prevent this, we have made it clear that any patent must be licensed for everyone's free use or not licensed at all.

 The precise terms and conditions for copying, distribution and modification follow.

### GNU GENERAL PUBLIC LICENSE TERMS AND CONDITIONS FOR COPYING, DISTRIBUTION AND MODIFICATION

### 0. This License applies to any program or other work which contains

a notice placed by the copyright holder saying it may be distributed under the terms of this General Public License. The "Program", below, refers to any such program or work, and a "work based on the Program" means either the Program or any derivative work under copyright law: that is to say, a work containing the Program or a portion of it, either verbatim or with modifications and/or translated into another language. (Hereinafter, translation is included without limitation in the term "modification".) Each licensee is addressed as "you".

Activities other than copying, distribution and modification are not covered by this License; they are outside its scope. The act of running the Program is not restricted, and the output from the Program is covered only if its contents constitute a work based on the Program (independent of having been made by running the Program). Whether that is true depends on what the Program does.

 1. You may copy and distribute verbatim copies of the Program's

source code as you receive it, in any medium, provided that you conspicuously and appropriately publish on each copy an appropriate copyright notice and disclaimer of warranty; keep intact all the notices that refer to this License and to the absence of any warranty; and give any other recipients of the Program a copy of this License

along with the Program.

You may charge a fee for the physical act of transferring a copy, and you may at your option offer warranty protection in exchange for a fee.

 2. You may modify your copy or copies of the Program or any portion of it, thus forming a work based on the Program, and copy and distribute such modifications or work under the terms of Section 1 above, provided that you also meet all of these conditions:

 a) You must cause the modified files to carry prominent notices stating that you changed the files and the date of any change.

 b) You must cause any work that you distribute or publish, that in whole

 or in part contains or is derived from the Program or any part thereof, to be licensed as a whole at no charge to all third parties under the terms of this License.

 c) If the modified program normally reads commands interactively when run, you must cause it, when started running for such interactive use in the most ordinary way, to print or display an announcement including an appropriate copyright notice and a notice that there is no warranty (or else, saying that you provide a warranty) and that users may redistribute the program under these conditions, and telling the user how to view a copy of this License. (Exception: if the Program itself is interactive but does not normally print such an announcement, your work based on the Program is not required to print an announcement.)

These requirements apply to the modified work as a whole. If identifiable sections of that work are not derived from the Program, and can be reasonably considered independent and separate works in themselves, then this License, and its terms, do not apply to those sections when you distribute them as separate works. But when you distribute the same sections as part of a whole which is a work based on the Program, the distribution of the whole must be on the terms of this License, whose permissions for other licensees extend to the entire whole, and thus to each and every part regardless of who wrote it.

Thus, it is not the intent of this section to claim rights or contest your rights to work written entirely by you; rather, the intent is to exercise the right to control the distribution of derivative or collective works based on the Program.

In addition, mere aggregation of another work not based on the Program with the Program (or with a work based on the Program) on a volume of a storage or distribution medium does not bring the other work under the scope of this License.

 3. You may copy and distribute the Program (or a work based on it,

under Section 2) in object code or executable form under the terms of Sections 1 and 2 above provided that you also do one of the following:

 a) Accompany it with the complete corresponding machine-readable source code, which must be distributed under the terms of Sections 1 and 2 above on a medium customarily used for software interchange; or,

 b) Accompany it with a written offer, valid for at least three years, to give any third party, for a charge no more than your cost of physically performing source distribution, a complete machine-readable copy of the corresponding source code, to be distributed under the terms of Sections 1 and 2 above on a medium customarily used for software interchange; or,

 c) Accompany it with the information you received as to the offer to distribute corresponding source code. (This alternative is allowed only for noncommercial distribution and only if you received the program in object code or executable form with such an offer, in accord with Subsection b above.)

The source code for a work means the preferred form of the work for making modifications to it. For an executable work, complete source code means all the source code for all modules it contains, plus any associated interface definition files, plus the scripts used to control compilation and installation of the executable. However, as a special exception, the source code distributed need not include anything that is normally distributed (in either source or binary form) with the major components (compiler, kernel, and so on) of the operating system on which the executable runs, unless that component itself accompanies the executable.

If distribution of executable or object code is made by offering access to copy from a designated place, then offering equivalent access to copy the source code from the same place counts as distribution of the source code, even though third parties are not compelled to copy the source along with the object code.

 4. You may not copy, modify, sublicense, or distribute the Program except as expressly provided under this License. Any attempt otherwise to copy, modify, sublicense or distribute the Program is void, and will automatically terminate your rights under this License. However, parties who have received copies, or rights, from you under this License will not have their licenses terminated so long as such parties remain in full compliance.

 5. You are not required to accept this License, since you have not signed it. However, nothing else grants you permission to modify or distribute the Program or its derivative works. These actions are prohibited by law if you do not accept this License. Therefore, by modifying or distributing the Program (or any work based on the Program), you indicate your acceptance of this License to do so, and all its terms and conditions for copying, distributing or modifying the Program or works based on it.

#### 6. Each

 time you redistribute the Program (or any work based on the Program), the recipient automatically receives a license from the original licensor to copy, distribute or modify the Program subject to these terms and conditions. You may not impose any further restrictions on the recipients' exercise of the rights granted herein. You are not responsible for enforcing compliance by third parties to this License.

 7. If, as a consequence of a court judgment or allegation of patent infringement or for any other reason (not limited to patent issues), conditions are imposed on you (whether by court order, agreement or otherwise) that contradict the conditions of this License, they do not excuse you from the conditions of this License. If you cannot distribute so as to satisfy simultaneously your obligations under this License and any other pertinent obligations, then as a consequence you may not distribute the Program at all. For example, if a patent license would not permit royalty-free redistribution of the Program by

all those who receive copies directly or indirectly through you, then the only way you could satisfy both it and this License would be to refrain entirely from distribution of the Program.

If any portion of this section is held invalid or unenforceable under any particular circumstance, the balance of the section is intended to apply and the section as a whole is intended to apply in other circumstances.

It is not the purpose of this section to induce you to infringe any patents or other property right claims or to contest validity of any such claims; this section has the sole purpose of protecting the integrity of the free software distribution system, which is implemented by public license practices. Many people have made generous contributions to the wide range of software distributed through that system in reliance on consistent application of that

system; it is up to the author/donor to decide if he or she is willing to distribute software through any other system and a licensee cannot impose that choice.

This section is intended to make thoroughly clear what is believed to be a consequence of the rest of this License.

 8. If the distribution and/or use of the Program is restricted in certain countries either by patents or by copyrighted interfaces, the original copyright holder who places the Program under this License may add an explicit geographical distribution limitation excluding those countries, so that distribution is permitted only in or among countries not thus excluded. In such case, this License incorporates the limitation as if written in the body of this License.

 9. The Free Software Foundation may publish revised and/or new versions of the General Public License from time to time. Such new versions will be similar in spirit to the present version, but may differ in detail to address new problems or concerns.

Each version is given a distinguishing version number. If the Program specifies a version number of this License which applies to it and "any later version", you have the option of following the terms and conditions either of that version or of any later version published by the Free Software Foundation. If the Program does not specify a version number of this License, you may choose any version ever published by the Free Software Foundation.

 10. If you wish to incorporate parts of the Program into other free programs whose distribution conditions are different, write to the author to ask for permission. For software which is copyrighted by the Free Software Foundation, write to the Free Software Foundation; we sometimes make exceptions for this. Our decision will be guided by the two goals of preserving the free status of all derivatives of our free software and of promoting the sharing and reuse of software generally.

#### NO WARRANTY

### 11. BECAUSE THE PROGRAM IS LICENSED FREE OF CHARGE, THERE IS NO WARRANTY FOR THE PROGRAM, TO THE EXTENT PERMITTED BY APPLICABLE LAW. EXCEPT WHEN

OTHERWISE STATED IN WRITING THE COPYRIGHT HOLDERS AND/OR OTHER PARTIES PROVIDE THE PROGRAM "AS IS" WITHOUT WARRANTY OF ANY KIND, EITHER EXPRESSED OR IMPLIED, INCLUDING, BUT NOT LIMITED TO, THE IMPLIED WARRANTIES OF MERCHANTABILITY AND FITNESS FOR A PARTICULAR PURPOSE. THE ENTIRE RISK AS TO THE QUALITY AND PERFORMANCE OF THE PROGRAM IS WITH YOU. SHOULD THE

PROGRAM PROVE DEFECTIVE, YOU ASSUME THE COST OF ALL NECESSARY SERVICING, REPAIR OR CORRECTION.

 12. IN NO EVENT UNLESS REQUIRED BY APPLICABLE LAW OR AGREED TO IN WRITING WILL ANY COPYRIGHT HOLDER, OR ANY OTHER PARTY WHO MAY MODIFY AND/OR REDISTRIBUTE THE PROGRAM AS PERMITTED ABOVE, BE LIABLE TO YOU FOR DAMAGES, INCLUDING ANY GENERAL, SPECIAL, INCIDENTAL OR CONSEQUENTIAL DAMAGES ARISING OUT OF THE USE OR INABILITY TO USE THE PROGRAM (INCLUDING BUT NOT LIMITED TO LOSS OF DATA OR DATA BEING RENDERED INACCURATE OR LOSSES SUSTAINED BY YOU OR THIRD PARTIES OR A FAILURE OF THE PROGRAM TO OPERATE WITH ANY OTHER PROGRAMS), EVEN

 IF SUCH HOLDER OR OTHER PARTY HAS BEEN ADVISED OF THE POSSIBILITY OF SUCH DAMAGES.

### END OF TERMS AND CONDITIONS

 How to Apply These Terms to Your New Programs

 If you develop a new program, and you want it to be of the greatest possible use to the public, the best way to achieve this is to make it free software which everyone can redistribute and change under these terms.

 To do so, attach the following notices to the program. It is safest to attach them to the start of each source file to most effectively convey the exclusion of warranty; and each file should have at least the "copyright" line and a pointer to where the full notice is found.

 <one line to give the program's name and a brief idea of what it does.> Copyright  $(C)$  <year > <name of author>

 This program is free software; you can redistribute it and/or modify it under the terms of the GNU General Public License as published by the Free Software Foundation; either version 2 of the License,

or

(at your option) any later version.

 This program is distributed in the hope that it will be useful, but WITHOUT ANY WARRANTY; without even the implied warranty of MERCHANTABILITY or FITNESS FOR A PARTICULAR PURPOSE. See the GNU General Public License for more details.

 You should have received a copy of the GNU General Public License along with this program; if not, write to the Free Software Foundation, Inc., 51 Franklin Street, Fifth Floor, Boston, MA 02110-1301 USA.

Also add information on how to contact you by electronic and paper mail.

If the program is interactive, make it output a short notice like this

when it starts in an interactive mode:

 Gnomovision version 69, Copyright (C) year name of author Gnomovision comes with ABSOLUTELY NO WARRANTY; for details type `show w'. This is free software, and you are welcome to redistribute it under certain conditions; type `show c' for details.

The hypothetical commands `show w' and `show c' should show the appropriate parts of the General Public License. Of course, the commands you use may be called something other than `show w' and `show c'; they could even be mouse-clicks or menu items--whatever suits your program.

You should also get your employer (if you work as a programmer) or your school, if any, to sign a "copyright disclaimer" for the program, if necessary. Here is a sample; alter the names:

 Yoyodyne, Inc., hereby disclaims all copyright interest in the program `Gnomovision' (which makes passes at compilers) written by James Hacker.

 <signature of Ty Coon>, 1 April 1989 Ty Coon, President of Vice

This General Public License does not permit incorporating your program into proprietary programs. If your program is a subroutine library, you may consider it more useful to permit linking proprietary applications with the library. If this is what you want to do, use the GNU Lesser General Public License instead of this License.

# **1.293 ima-evm-utils 1.4-4.el9**

## **1.293.1 Available under license :**

 GNU GENERAL PUBLIC LICENSE Version 2, June 1991

Copyright (C) 1989, 1991 Free Software Foundation, Inc., 51 Franklin Street, Fifth Floor, Boston, MA 02110-1301 USA Everyone is permitted to copy and distribute verbatim copies of this license document, but changing it is not allowed.

### Preamble

 The licenses for most software are designed to take away your freedom to share and change it. By contrast, the GNU General Public License is intended to guarantee your freedom to share and change free software--to make sure the software is free for all its users. This General Public License applies to most of the Free Software

Foundation's software and to any other program whose authors commit to using it. (Some other Free Software Foundation software is covered by the GNU Lesser General Public License instead.) You can apply it to your programs, too.

 When we speak of free software, we are referring to freedom, not price.

 Our General Public Licenses are designed to make sure that you have the freedom to distribute copies of free software (and charge for this service if you wish), that you receive source code or can get it if you want it, that you can change the software or use pieces of it in new free programs; and that you know you can do these things.

 To protect your rights, we need to make restrictions that forbid anyone to deny you these rights or to ask you to surrender the rights. These restrictions translate to certain responsibilities for you if you distribute copies of the software, or if you modify it.

 For example, if you distribute copies of such a program, whether gratis or for a fee, you must give the recipients all the rights that you have. You must make sure that they, too, receive or can get the source code. And you must show them these terms so they know their rights.

We protect your rights with two steps: (1) copyright the software, and (2) offer you this license which gives you legal permission to copy, distribute and/or modify the software.

 Also, for each author's protection and ours, we want to make certain that everyone understands that there is no warranty for this free software. If the software is modified by someone else and passed on, we want its recipients to know that what they have is not the original, so that any problems introduced by others will not reflect on the original authors' reputations.

 Finally, any free program is threatened constantly by software patents. We wish to avoid the danger that redistributors of a free program will individually obtain patent licenses, in effect making the program proprietary. To prevent this, we have made it clear that any patent must be licensed for everyone's free use or not licensed at all.

 The precise terms and conditions for copying, distribution and modification follow.

### GNU GENERAL PUBLIC LICENSE TERMS AND CONDITIONS FOR COPYING, DISTRIBUTION AND MODIFICATION

 0. This License applies to any program or other work which contains a notice placed by the copyright holder saying it may be distributed under the terms of this General Public License. The "Program", below, refers to any such program or work, and a "work based on the Program" means either the Program or any derivative work under copyright law: that is to say, a work containing the Program or a portion of it, either verbatim or with modifications and/or translated into another language. (Hereinafter, translation is included without limitation in the term "modification".) Each licensee is addressed as "you".

Activities other than copying, distribution and modification are not covered by this License; they are outside its scope. The act of running the Program is not restricted, and the output from the Program is covered only if its contents constitute a work based on the Program (independent of having been made by running the Program). Whether that is true depends on what the Program does.

 1. You may copy and distribute verbatim copies of the Program's source code as you receive it, in any medium, provided that you conspicuously and appropriately publish on each copy an appropriate copyright notice and disclaimer of warranty; keep intact all the notices that refer to this License and to the absence of any warranty; and give any other recipients of the Program a copy of this License along with the Program.

You may charge a fee for the physical act of transferring a copy, and you may at your option offer warranty protection in exchange for a fee.

 2. You may modify your copy or copies of the Program or any portion of it, thus forming a work based on the Program, and copy and distribute such modifications or work under the terms of Section 1 above, provided that you also meet all of these conditions:

 a) You must cause the modified files to carry prominent notices stating that you changed the files and the date of any change.

b) You must cause

 any work that you distribute or publish, that in whole or in part contains or is derived from the Program or any part thereof, to be licensed as a whole at no charge to all third parties under the terms of this License.

 c) If the modified program normally reads commands interactively when run, you must cause it, when started running for such interactive use in the most ordinary way, to print or display an announcement including an appropriate copyright notice and a notice that there is no warranty (or else, saying that you provide

 a warranty) and that users may redistribute the program under these conditions, and telling the user how to view a copy of this License. (Exception: if the Program itself is interactive but does not normally print such an announcement, your work based on the Program is not required to print an announcement.)

These requirements apply to the modified work as a whole. If identifiable sections of that work are not derived from the Program, and can be reasonably considered independent and separate works in themselves, then this License, and its terms, do not apply to those sections when you distribute them as separate works. But when you distribute the same sections as part of a whole which is a work based on the Program, the distribution of the whole must be on the terms of this License, whose permissions for other licensees extend to the entire whole, and thus to each and every part regardless of who wrote it.

Thus, it is not the intent of this section to claim rights or contest your rights to work written entirely by you; rather, the intent is to exercise the right to control the distribution of derivative or collective works based on the Program.

In addition, mere aggregation of another work not based on the Program with the Program (or with a work based on the Program) on a volume of a storage or distribution medium does not bring the other work under the scope of this License.

 3. You may copy and distribute the Program (or a work based on it, under Section 2) in object code or executable form under the terms of Sections 1 and 2 above provided that you also do one of the following:

 a) Accompany it with the complete corresponding machine-readable source code, which must be distributed under the terms of Sections 1 and 2 above on a medium customarily used for software interchange; or,

 b) Accompany it with a written offer, valid for at least three years, to give any third party, for a charge no more than your cost of physically performing source distribution, a complete machine-readable copy of the corresponding source code, to be distributed under the terms of Sections 1 and 2 above on a medium customarily used for software interchange; or,

 c) Accompany it with the information you received as to the offer to distribute corresponding source code. (This alternative is allowed only for noncommercial distribution and only if you

 received the program in object code or executable form with such an offer, in accord with Subsection b above.)

The source code for a work means the preferred form of the work for making modifications to it. For an executable work, complete source code means all the source code for all modules it contains, plus any associated interface definition files, plus the scripts used to control compilation and installation of the executable. However, as a special exception, the source code distributed need not include anything that is normally distributed (in either source or binary form) with the major components (compiler, kernel, and so on) of the operating system on which the executable runs, unless that component itself accompanies the executable.

If distribution of executable or object code is made by offering access to copy from a designated place, then offering equivalent access to copy the source code from the same place counts as distribution of the source code, even though third parties are not compelled to copy the source along with the object code.

 4. You may not copy, modify, sublicense, or distribute the Program except as expressly provided under this License. Any attempt otherwise to copy, modify, sublicense or distribute the Program is void, and will automatically terminate your rights under this License. However, parties who have received copies, or rights, from you under this License will not have their licenses terminated so long as such parties remain in full compliance.

 5. You are not required to accept this License, since you have not signed it. However, nothing else grants you permission to modify or distribute the Program or its derivative works. These actions are prohibited by law if you do not accept this License. Therefore, by modifying or distributing the Program (or any work based on the Program), you indicate your acceptance of this License to do so, and all its terms and conditions for copying, distributing or modifying

the Program or works based on it.

 6. Each time you redistribute the Program (or any work based on the Program), the recipient automatically receives a license from the original licensor to copy, distribute or modify the Program subject to these terms and conditions. You may not impose any further restrictions on the recipients' exercise of the rights granted herein. You are not responsible for enforcing compliance by third parties to this License.

 7. If, as a consequence of a court judgment or allegation of patent infringement or for any other reason (not limited to patent issues), conditions are imposed on you (whether by court order, agreement or

otherwise) that contradict the conditions of this License, they do not excuse you from the conditions of this License. If you cannot distribute so as to satisfy simultaneously your obligations under this License and any other pertinent obligations, then as a consequence you may not distribute the Program at all. For example, if a patent

license would not permit royalty-free redistribution of the Program by all those who receive copies directly or indirectly through you, then the only way you could satisfy both it and this License would be to refrain entirely from distribution of the Program.

If any portion of this section is held invalid or unenforceable under any particular circumstance, the balance of the section is intended to apply and the section as a whole is intended to apply in other circumstances.

It is not the purpose of this section to induce you to infringe any patents or other property right claims or to contest validity of any such claims; this section has the sole purpose of protecting the integrity of the free software distribution system, which is implemented by public license practices. Many people have made generous contributions to the wide range of software distributed through that system in reliance on consistent application of that system; it is up to the author/donor to decide if he or she is willing to distribute software through any other system and a licensee cannot impose that choice.

This section is intended to make thoroughly clear what is believed to be a consequence of the rest of this License.

 8. If the distribution and/or use of the Program is restricted in certain countries either by patents or by copyrighted interfaces, the original copyright holder who places the Program under this License may add an explicit geographical distribution limitation excluding those countries, so that distribution is permitted only in or among countries not thus excluded. In such case, this License incorporates the limitation as if written in the body of this License.

 9. The Free Software Foundation may publish revised and/or new versions of the General Public License from time to time. Such new versions will be similar in spirit to the present version, but may differ in detail to address new problems or concerns.

Each version is given a distinguishing version number. If the Program specifies a version number of this License which applies to it and "any later version", you have the option of following the terms and conditions either of that version or of any later version published by the Free Software Foundation. If the Program does not specify a version number of this License, you may choose any version ever published by the Free Software Foundation.

 10. If you wish to incorporate parts of the Program into other free programs whose distribution conditions are different, write to the author to ask for permission. For software which is copyrighted by the Free Software Foundation, write to the Free Software Foundation; we sometimes make exceptions for this. Our decision will be guided by the two goals of preserving the free status of all derivatives of our free software and of promoting the sharing and reuse of software generally.

#### NO WARRANTY

### 11. BECAUSE THE PROGRAM IS LICENSED FREE OF CHARGE,

THERE IS NO WARRANTY

FOR THE PROGRAM, TO THE EXTENT PERMITTED BY APPLICABLE LAW. EXCEPT WHEN OTHERWISE STATED IN WRITING THE COPYRIGHT HOLDERS AND/OR OTHER PARTIES PROVIDE THE PROGRAM "AS IS" WITHOUT WARRANTY OF ANY KIND, EITHER EXPRESSED OR IMPLIED, INCLUDING, BUT NOT LIMITED TO, THE IMPLIED WARRANTIES OF MERCHANTABILITY AND FITNESS FOR A PARTICULAR PURPOSE. THE ENTIRE RISK AS TO THE QUALITY AND PERFORMANCE OF THE PROGRAM IS WITH YOU. SHOULD THE PROGRAM PROVE DEFECTIVE, YOU ASSUME THE COST OF ALL NECESSARY SERVICING, REPAIR OR CORRECTION.

 12. IN NO EVENT UNLESS REQUIRED BY APPLICABLE LAW OR AGREED TO IN WRITING WILL ANY COPYRIGHT HOLDER, OR ANY OTHER PARTY WHO MAY MODIFY AND/OR REDISTRIBUTE THE PROGRAM AS PERMITTED ABOVE, BE LIABLE TO YOU FOR DAMAGES, INCLUDING ANY GENERAL, SPECIAL, INCIDENTAL OR CONSEQUENTIAL DAMAGES ARISING OUT OF THE USE OR INABILITY TO USE THE PROGRAM (INCLUDING BUT NOT LIMITED TO LOSS OF DATA OR DATA BEING RENDERED INACCURATE OR LOSSES SUSTAINED BY YOU OR

 THIRD PARTIES OR A FAILURE OF THE PROGRAM TO OPERATE WITH ANY OTHER PROGRAMS), EVEN IF SUCH HOLDER OR OTHER PARTY HAS BEEN ADVISED OF THE POSSIBILITY OF SUCH DAMAGES.

### END OF TERMS AND CONDITIONS

How to Apply These Terms to Your New Programs

 If you develop a new program, and you want it to be of the greatest possible use to the public, the best way to achieve this is to make it free software which everyone can redistribute and change under these terms.

 To do so, attach the following notices to the program. It is safest to attach them to the start of each source file to most effectively convey the exclusion of warranty; and each file should have at least the "copyright" line and a pointer to where the full notice is found.

 <one line to give the program's name and a brief idea of what it does.> Copyright  $(C)$  <year > <name of author>

 This program is free software; you can redistribute it and/or modify it under the terms of the GNU General Public License as published by the Free Software Foundation; either version 2 of the License, or (at your option) any later version.

 This program is distributed in the hope that it will be useful, but WITHOUT ANY WARRANTY; without even the implied warranty of MERCHANTABILITY or FITNESS FOR A PARTICULAR PURPOSE. See the GNU General Public License for more details.

 You should have received a copy of the GNU General Public License along with this program; if not, write to the Free Software Foundation, Inc., 51 Franklin Street, Fifth Floor, Boston, MA 02110-1301 USA.

Also add information on how to contact you by electronic and paper mail.

If the program is interactive, make it output a short notice like this when it starts in an interactive mode:

 Gnomovision version 69, Copyright (C) year name of author Gnomovision comes with ABSOLUTELY NO WARRANTY; for details type `show w'. This is free software, and you are welcome to redistribute it

under certain conditions; type `show c' for details.

The hypothetical commands `show w' and `show c' should show the appropriate parts of the General Public License. Of course, the commands you use may be called something other than `show w' and `show c'; they could even be mouse-clicks or menu items--whatever suits your program.

You should also get your employer (if you work as a programmer) or your school, if any, to sign a "copyright disclaimer" for the program, if necessary. Here is a sample; alter the names:

 Yoyodyne, Inc., hereby disclaims all copyright interest in the program `Gnomovision' (which makes passes at compilers) written by James Hacker.

 <signature of Ty Coon>, 1 April 1989 Ty Coon, President of Vice

This General Public License does not permit incorporating your program into proprietary programs. If your program is a subroutine library, you may

consider it more useful to permit linking proprietary applications with the library. If this is what you want to do, use the GNU Lesser General Public License instead of this License.

## **1.294 json-c 0.14-11.el9 1.294.1 Available under license :**

Copyright (c) 2009-2012 Eric Haszlakiewicz

Permission is hereby granted, free of charge, to any person obtaining a copy of this software and associated documentation files (the "Software"), to deal in the Software without restriction, including without limitation the rights to use, copy, modify, merge, publish, distribute, sublicense, and/or sell copies of the Software, and to permit persons to whom the Software is furnished to do so, subject to the following conditions:

The above copyright notice and this permission notice shall be included in all copies or substantial portions of the Software.

THE SOFTWARE IS PROVIDED "AS IS", WITHOUT WARRANTY OF ANY KIND, EXPRESS OR IMPLIED, INCLUDING BUT NOT LIMITED TO THE WARRANTIES OF MERCHANTABILITY, FITNESS FOR A PARTICULAR PURPOSE AND NONINFRINGEMENT. IN NO EVENT SHALL THE AUTHORS OR COPYRIGHT HOLDERS BE LIABLE FOR ANY CLAIM, DAMAGES OR OTHER LIABILITY, WHETHER IN AN ACTION OF CONTRACT, TORT OR OTHERWISE, ARISING FROM, OUT OF OR IN CONNECTION WITH THE SOFTWARE OR THE USE OR OTHER DEALINGS IN THE SOFTWARE.

 $-$ 

Copyright (c) 2004, 2005 Metaparadigm Pte Ltd

Permission is hereby granted, free of charge, to any person obtaining a copy of this software and associated documentation files (the "Software"), to deal in the Software without restriction, including without limitation the rights to use, copy, modify, merge, publish, distribute, sublicense, and/or sell copies of the Software, and to permit persons to whom the Software is furnished to do so, subject to the following conditions:

The above copyright notice and this permission notice shall be included in all copies or substantial portions of the Software.

THE SOFTWARE IS PROVIDED "AS IS", WITHOUT WARRANTY OF ANY KIND, EXPRESS OR IMPLIED, INCLUDING BUT NOT LIMITED TO THE WARRANTIES OF MERCHANTABILITY, FITNESS FOR A PARTICULAR PURPOSE AND NONINFRINGEMENT. IN NO EVENT SHALL THE

AUTHORS OR COPYRIGHT HOLDERS BE LIABLE FOR ANY CLAIM, DAMAGES OR OTHER LIABILITY, WHETHER IN AN ACTION OF CONTRACT, TORT OR OTHERWISE, ARISING FROM, OUT OF OR IN CONNECTION WITH THE SOFTWARE OR THE USE OR OTHER DEALINGS IN THE **SOFTWARE** 

# **1.295 python3-pysocks 1.7.1-12.el9**

## **1.295.1 Available under license :**

Copyright 2006 Dan-Haim. All rights reserved.

Redistribution and use in source and binary forms, with or without modification, are permitted provided that the following conditions are met:

- 1. Redistributions of source code must retain the above copyright notice, this list of conditions and the following disclaimer.
- 2. Redistributions in binary form must reproduce the above copyright notice, this list of conditions and the following disclaimer in the documentation and/or other materials provided with the distribution.
- 3. Neither the name of Dan Haim nor the names of his contributors may be used to endorse or promote products derived from this software without specific prior written permission.

THIS SOFTWARE IS PROVIDED BY DAN HAIM "AS IS" AND ANY EXPRESS OR IMPLIED WARRANTIES, INCLUDING, BUT NOT LIMITED TO, THE IMPLIED WARRANTIES OF MERCHANTABILITY AND FITNESS FOR A PARTICULAR PURPOSE ARE DISCLAIMED. IN NO EVENT SHALL DAN HAIM OR HIS CONTRIBUTORS BE LIABLE FOR ANY DIRECT, INDIRECT,

INCIDENTAL, SPECIAL, EXEMPLARY, OR CONSEQUENTIAL DAMAGES (INCLUDING, BUT NOT LIMITED TO, PROCUREMENT OF SUBSTITUTE GOODS OR SERVICES; LOSS OF USE, DATA OR PROFITS; OR BUSINESS INTERRUPTION) HOWEVER CAUSED AND ON ANY THEORY OF LIABILITY, OR TORT (INCLUDING NEGLIGENCE OR OTHERWISE) ARISING IN ANY WAY OUT OF THE USE OF THIS SOFTWARE, EVEN IF ADVISED OF THE POSSIBILITY OF SUCH DAMANGE. 3proxy 0.7 Public License Agreement

- (c) 2000-2014 by 3APA3A (3APA3A@security.nnov.ru)
- (c) 2000-2014 by SecurityVulns.com (http://3proxy.ru/)
- (c) 2000-2014 by Vladimir Dubrovin (vlad@sandy.ru)

This software uses:

 RSA Data Security, Inc. MD4 Message-Digest Algorithm RSA Data Security, Inc. MD5 Message-Digest Algorithm

THIS SOFTWARE IS PROVIDED BY THE COPYRIGHT HOLDERS AND CONTRIBUTORS "AS IS" AND ANY EXPRESS OR IMPLIED WARRANTIES, INCLUDING, BUT NOT LIMITED TO, THE IMPLIED WARRANTIES OF MERCHANTABILITY AND FITNESS FOR A PARTICULAR PURPOSE ARE DISCLAIMED. IN NO EVENT SHALL THE COPYRIGHT OWNER OR CONTRIBUTORS BE LIABLE FOR ANY DIRECT, INDIRECT, INCIDENTAL, SPECIAL,

EXEMPLARY, OR CONSEQUENTIAL DAMAGES (INCLUDING, BUT NOT LIMITED TO, PROCUREMENT OF SUBSTITUTE GOODS OR SERVICES; LOSS OF USE, DATA, OR PROFITS; OR BUSINESS INTERRUPTION) HOWEVER CAUSED AND ON ANY THEORY OF LIABILITY, WHETHER IN CONTRACT, STRICT LIABILITY, OR TORT (INCLUDING NEGLIGENCE OR OTHERWISE) ARISING IN ANY WAY OUT OF THE USE OF THIS SOFTWARE, EVEN IF ADVISED OF THE POSSIBILITY OF SUCH DAMAGE.

This software is FREEWARE.

Redistribution and use in source and binary forms, with or without modification, are permitted provided that following conditions are met (BSD style license):

 \* Redistributions of source code must retain the above copyright notice, this list of conditions and the following disclaimer. \* Redistributions in binary form must reproduce the above copyright notice, this list of conditions and the following disclaimer in the documentation and/or other materials provided with the distribution. \* Neither the name of the SecurityVulns.COM nor the names of its contributors may be used to endorse or promote products derived from this software without specific prior written permission.

Instead of this license, you can also use and redistribute this software under terms of compatible license, including:

1. Apache License, Version 2.0 You may obtain a copy of the License at

 http://www.apache.org/licenses/LICENSE-2.0

2. GNU General Public License as published by the Free Software Foundation; either version 2 of the License, or (at your option) any later version. You may obtain a copy of the License at

 http://www.gnu.org/licenses/gpl.txt

3. GNU Lesser General Public License as published by the Free Software Foundation; either version 2.1 of the License, or (at your option) any later version. You may obtain a copy of the License at

http://www.gnu.org/licenses/lgpl.txt

# **1.296 libidn 2.3.0-7.el9**

## **1.296.1 Available under license :**

 GNU LESSER GENERAL PUBLIC LICENSE Version 3, 29 June 2007

Copyright (C) 2007 Free Software Foundation, Inc. <http://fsf.org/> Everyone is permitted to copy and distribute verbatim copies of this license document, but changing it is not allowed.

 This version of the GNU Lesser General Public License incorporates the terms and conditions of version 3 of the GNU General Public License, supplemented by the additional permissions listed below.

0. Additional Definitions.

 As used herein, "this License" refers to version 3 of the GNU Lesser General Public License, and the "GNU GPL" refers to version 3 of the GNU General Public License.

 "The Library" refers to a covered work governed by this License, other than an Application or a Combined Work as defined below.

 An "Application" is any work that makes use of an interface provided by the Library, but which is not otherwise based on the Library. Defining a subclass of a class defined by the Library is deemed a mode of using an interface provided by the Library.

 A "Combined Work" is a work produced by combining or linking an Application with the Library. The particular version of the Library with which the Combined Work was made is also called the "Linked Version".

 The "Minimal Corresponding Source" for a Combined Work means the Corresponding Source for the Combined Work, excluding any source code for portions of the Combined Work that, considered in isolation, are based on the Application, and not on the Linked Version.

 The "Corresponding Application Code" for a Combined Work means the object code and/or source code for the Application, including any data and utility programs needed for reproducing the Combined Work from the Application, but excluding the System Libraries of the Combined Work.

1. Exception to Section 3 of the GNU GPL.

 You may convey a covered work under sections 3 and 4 of this License without being bound by section 3 of the GNU GPL.

2. Conveying Modified Versions.

 If you modify a copy of the Library, and, in your modifications, a facility refers to a function or data to be supplied by an Application that uses the facility (other than as an argument passed when the facility is invoked), then you may convey a copy of the modified version:

 a) under this License, provided that you make a good faith effort to ensure that, in the event an Application does not supply the function or data, the facility still operates, and performs whatever part of its purpose remains meaningful, or

 b) under the GNU GPL, with none of the additional permissions of this License applicable to that copy.

3. Object Code Incorporating Material from Library Header Files.

 The object code form of an Application may incorporate material from a header file that is part of the Library. You may convey such object code under terms of your choice, provided that, if the incorporated material is not limited to numerical parameters, data structure

layouts and accessors, or small macros, inline functions and templates (ten or fewer lines in length), you do both of the following:

 a) Give prominent notice with each copy of the object code that the Library is used in it and that the Library and its use are covered by this License.

 b) Accompany the object code with a copy of the GNU GPL and this license document.

4. Combined Works.

 You may convey a Combined Work under terms of your choice that, taken together, effectively do not restrict modification of the portions of the Library contained in the Combined Work and reverse engineering for debugging such modifications, if you also do each of the following:

 a) Give prominent notice with each copy of the Combined Work that the Library is used in it and that the Library and its use are covered by this License.

 b) Accompany the Combined Work with a copy of the GNU GPL and this license document.

 c) For a Combined Work that displays copyright notices during execution, include the copyright notice for the Library among these notices, as well as a reference directing the user to the copies of the GNU GPL and this license document.

d) Do one of the following:

 0) Convey the Minimal Corresponding Source under the terms of this License, and the Corresponding Application Code in a form suitable for, and under terms that permit, the user to recombine or relink the Application with a modified version of the Linked Version to produce a modified Combined Work, in the manner specified by section 6 of the GNU GPL for conveying Corresponding Source.

 1) Use a suitable shared library mechanism for linking with the Library. A suitable mechanism is one that (a) uses at run time a copy of the Library already present on the user's computer system, and (b) will operate properly with a modified version of the Library that is interface-compatible with the Linked

Version.

 e) Provide Installation Information, but only if you would otherwise be required to provide such information under section 6 of the GNU GPL, and only to the extent that such information is necessary to install and execute a modified version of the Combined Work produced by recombining or relinking the Application with a modified version of the Linked Version. (If you use option 4d0, the Installation Information must accompany the Minimal Corresponding Source and Corresponding Application Code. If you use option 4d1, you must provide the Installation Information in the manner specified by section 6 of the GNU GPL for conveying Corresponding Source.)

### 5. Combined Libraries.

 You may place library facilities that are a work based on the Library side by side in a single library together with other library facilities that are not Applications and are not covered by this License, and convey such a combined library under terms of your choice, if you do both of the following:

 a) Accompany the combined library with a copy of the same work based on the Library, uncombined with any other library facilities, conveyed under the terms of this License.

 b) Give prominent notice with the combined library that part of it is a work based on the Library, and explaining where to find the accompanying uncombined form of the same work.

6. Revised Versions of the GNU Lesser General Public License.

 The Free Software Foundation may publish revised and/or new versions of the GNU Lesser General Public License from time to time. Such new versions will be similar in spirit to the present version, but may differ in detail to address new problems or concerns.

 Each version is given a distinguishing version number. If the Library as you received it specifies that a certain numbered version of the GNU Lesser General Public License "or any later version" applies to it, you have the option of following the terms and conditions either of that published version or of any later version published by the Free Software Foundation. If the Library as you received it does not specify a version number of the GNU Lesser General Public License, you may choose any version of the GNU Lesser General Public License ever published by the Free Software Foundation.

 If the Library as you received it specifies that a proxy can decide whether future versions of the GNU Lesser General Public License shall apply, that proxy's public statement of acceptance of any version is permanent authorization for you to choose that version for the Library.

> GNU GENERAL PUBLIC LICENSE Version 2, June 1991

Copyright (C) 1989, 1991 Free Software Foundation, Inc., 51 Franklin Street, Fifth Floor, Boston, MA 02110-1301 USA Everyone is permitted to copy and distribute verbatim copies of this license document, but changing it is not allowed.

### Preamble

 The licenses for most software are designed to take away your freedom to share and change it. By contrast, the GNU General Public License is intended to guarantee your freedom to share and change free software--to make sure the software is free for all its users. This General Public License applies to most of the Free Software Foundation's software and to any other program whose authors commit to using it. (Some other Free Software Foundation software is covered by

the GNU Lesser General Public License instead.) You can apply it to your programs, too.

 When we speak of free software, we are referring to freedom, not price.

 Our General Public Licenses are designed to make sure that you have the freedom to distribute copies of free software (and charge for this service if you wish), that you receive source code or can get it if you want it, that you can change the software or use pieces of it in new free programs; and that you know you can do these things.

 To protect your rights, we need to make restrictions that forbid anyone to deny you these rights or to ask you to surrender the rights. These restrictions translate to certain responsibilities for you if you distribute copies of the software, or if you modify it.

 For example, if you distribute copies of such a program, whether gratis or for a fee, you must give the recipients all the rights that you have. You must make sure that they, too, receive or can get the source code. And you must show them these terms so they know their rights.

We protect your rights with two steps: (1) copyright the software, and (2) offer you this license which gives you legal permission to copy, distribute and/or modify the software.

 Also, for each author's protection and ours, we want to make certain that everyone understands that there is no warranty for this free software. If the software is modified by someone else and passed on, we want its recipients to know that what they have is not the original, so that any problems introduced by others will not reflect on the original authors' reputations.

 Finally, any free program is threatened constantly by software patents. We wish to avoid the danger that redistributors of a free program will individually obtain patent licenses, in effect making the program proprietary. To prevent this, we have made it clear that any patent must be licensed for everyone's free use or not licensed at all.

 The precise terms and conditions for copying, distribution and modification follow.

### GNU GENERAL PUBLIC LICENSE TERMS AND CONDITIONS FOR COPYING, DISTRIBUTION AND MODIFICATION

 0. This License applies to any program or other work which contains a notice placed by the copyright holder saying it may be distributed

under the terms of this General Public License. The "Program", below, refers to any such program or work, and a "work based on the Program" means either the Program or any derivative work under copyright law: that is to say, a work containing the Program or a portion of it, either verbatim or with modifications and/or translated into another language. (Hereinafter, translation is included without limitation in the term "modification".) Each licensee is addressed as "you".

Activities other than copying, distribution and modification are not covered by this License; they are outside its scope. The act of running the Program is not restricted, and the output from the Program is covered only if its contents constitute a work based on the Program (independent of having been made by running the Program). Whether that is true depends on what the Program does.

 1. You may copy and distribute verbatim copies of the Program's source code as you receive it, in any medium, provided that you conspicuously and appropriately publish on each copy an appropriate copyright notice and disclaimer of warranty; keep intact all the notices that refer to this License and to the absence of any warranty; and give any other recipients of the Program a copy of this License along with the Program.

You may charge a fee for the physical act of transferring a copy, and you may at your option offer warranty protection in exchange for a fee.

 2. You may modify your copy or copies of the Program or any portion of it, thus forming a work based on the Program, and copy and distribute such modifications or work under the terms of Section 1 above, provided that you also meet all of these conditions:

 a) You must cause the modified files to carry prominent notices stating that you changed the files and the date of any change.

b) You must cause

 any work that you distribute or publish, that in whole or in part contains or is derived from the Program or any part thereof, to be licensed as a whole at no charge to all third parties under the terms of this License.

 c) If the modified program normally reads commands interactively when run, you must cause it, when started running for such interactive use in the most ordinary way, to print or display an announcement including an appropriate copyright notice and a notice that there is no warranty (or else, saying that you provide a warranty) and that users may redistribute the program under these conditions, and telling the user how to view a copy of this
License. (Exception: if the Program itself is interactive but does not normally print such an announcement, your work based on the Program is not required to print an announcement.)

These requirements apply to the modified work as a whole. If identifiable sections of that work

are not derived from the Program,

and can be reasonably considered independent and separate works in themselves, then this License, and its terms, do not apply to those sections when you distribute them as separate works. But when you distribute the same sections as part of a whole which is a work based on the Program, the distribution of the whole must be on the terms of this License, whose permissions for other licensees extend to the entire whole, and thus to each and every part regardless of who wrote it.

Thus, it is not the intent of this section to claim rights or contest your rights to work written entirely by you; rather, the intent is to exercise the right to control the distribution of derivative or collective works based on the Program.

In addition, mere aggregation of another work not based on the Program with the Program (or with a work based on the Program) on a volume of a storage or distribution medium does not bring the other work under the scope of this License.

 3. You may copy and distribute the Program (or a work based on it, under Section 2) in object code or executable form under the terms of Sections 1 and 2 above provided that you also do one of the following:

 a) Accompany it with the complete corresponding machine-readable source code, which must be distributed under the terms of Sections 1 and 2 above on a medium customarily used for software interchange; or,

 b) Accompany it with a written offer, valid for at least three years, to give any third party, for a charge no more than your cost of physically performing source distribution, a complete machine-readable copy of the corresponding source code, to be distributed under the terms of Sections 1 and 2 above on a medium customarily used for software interchange; or,

 c) Accompany it with the information you received as to the offer to distribute corresponding source code. (This alternative is allowed only for noncommercial distribution and only if you received the program in object code or executable form with such

an offer, in accord with Subsection b above.)

The source code for a work means the preferred form of the work for

making modifications to it. For an executable work, complete source code means all the source code for all modules it contains, plus any associated interface definition files, plus the scripts used to control compilation and installation of the executable. However, as a special exception, the source code distributed need not include anything that is normally distributed (in either source or binary form) with the major components (compiler, kernel, and so on) of the operating system on which the executable runs, unless that component itself accompanies the executable.

If distribution of executable or object code is made by offering access to copy from a designated place, then offering equivalent access to copy the source code from the same place counts as distribution of the source code, even though third parties are not compelled to copy the source along with the object code.

 4. You may not copy, modify, sublicense, or distribute the Program except as expressly provided under this License. Any attempt otherwise to copy, modify, sublicense or distribute the Program is void, and will automatically terminate your rights under this License. However, parties who have received copies, or rights, from you under this License will not have their licenses terminated so long as such parties remain in full compliance.

 5. You are not required to accept this License, since you have not signed it. However, nothing else grants you permission to modify or distribute the Program or its derivative works. These actions are prohibited by law if you do not accept this License. Therefore, by modifying or distributing the Program (or any work based on the Program), you indicate your acceptance of this License to do so, and all its terms and conditions for copying, distributing or modifying

the Program or works based on it.

 6. Each time you redistribute the Program (or any work based on the Program), the recipient automatically receives a license from the original licensor to copy, distribute or modify the Program subject to these terms and conditions. You may not impose any further restrictions on the recipients' exercise of the rights granted herein. You are not responsible for enforcing compliance by third parties to this License.

 7. If, as a consequence of a court judgment or allegation of patent infringement or for any other reason (not limited to patent issues), conditions are imposed on you (whether by court order, agreement or otherwise) that contradict the conditions of this License, they do not excuse you from the conditions of this License. If you cannot

distribute so as to satisfy simultaneously your obligations under this License and any other pertinent obligations, then as a consequence you may not distribute the Program at all. For example, if a patent

license would not permit royalty-free redistribution of the Program by all those who receive copies directly or indirectly through you, then the only way you could satisfy both it and this License would be to refrain entirely from distribution of the Program.

If any portion of this section is held invalid or unenforceable under any particular circumstance, the balance of the section is intended to apply and the section as a whole is intended to apply in other circumstances.

It is not the purpose of this section to induce you to infringe any patents or other property right claims or to contest validity of any such claims; this section has the sole purpose of protecting the integrity of the free software distribution system, which is implemented by public license practices. Many people have made generous contributions to the wide range of software distributed through that system in reliance on consistent application of that system; it is up to the author/donor to decide if he or she is willing

to distribute software through any other system and a licensee cannot impose that choice.

This section is intended to make thoroughly clear what is believed to be a consequence of the rest of this License.

 8. If the distribution and/or use of the Program is restricted in certain countries either by patents or by copyrighted interfaces, the original copyright holder who places the Program under this License may add an explicit geographical distribution limitation excluding those countries, so that distribution is permitted only in or among countries not thus excluded. In such case, this License incorporates the limitation as if written in the body of this License.

 9. The Free Software Foundation may publish revised and/or new versions of the General Public License from time to time. Such new versions will be similar in spirit to the present version, but may differ in detail to address new problems or concerns.

Each version is given a distinguishing version number. If the Program specifies a version number of this License which applies to it and "any later version", you have the option of following the terms and conditions either of that version or of any later version published by the Free Software Foundation. If the Program does not specify a version number of

this License, you may choose any version ever published by the Free Software Foundation.

 10. If you wish to incorporate parts of the Program into other free programs whose distribution conditions are different, write to the author to ask for permission. For software which is copyrighted by the Free Software Foundation, write to the Free Software Foundation; we sometimes make exceptions for this. Our decision will be guided by the two goals of preserving the free status of all derivatives of our free software and of promoting the sharing and reuse of software generally.

#### NO WARRANTY

# 11. BECAUSE THE PROGRAM IS LICENSED FREE OF CHARGE, THERE IS NO WARRANTY

FOR THE PROGRAM, TO THE EXTENT PERMITTED BY APPLICABLE LAW. EXCEPT WHEN OTHERWISE STATED IN WRITING THE COPYRIGHT HOLDERS AND/OR OTHER PARTIES PROVIDE THE PROGRAM "AS IS" WITHOUT WARRANTY OF ANY KIND, EITHER EXPRESSED OR IMPLIED, INCLUDING, BUT NOT LIMITED TO, THE IMPLIED WARRANTIES OF MERCHANTABILITY AND FITNESS FOR A PARTICULAR PURPOSE. THE ENTIRE RISK AS TO THE QUALITY AND PERFORMANCE OF THE PROGRAM IS WITH YOU. SHOULD THE PROGRAM PROVE DEFECTIVE, YOU ASSUME THE COST OF ALL NECESSARY SERVICING, REPAIR OR CORRECTION.

 12. IN NO EVENT UNLESS REQUIRED BY APPLICABLE LAW OR AGREED TO IN WRITING WILL ANY COPYRIGHT HOLDER, OR ANY OTHER PARTY WHO MAY MODIFY AND/OR REDISTRIBUTE THE PROGRAM AS PERMITTED ABOVE, BE LIABLE TO YOU FOR DAMAGES, INCLUDING ANY GENERAL, SPECIAL, INCIDENTAL OR CONSEQUENTIAL DAMAGES ARISING OUT OF THE USE OR INABILITY TO USE THE PROGRAM (INCLUDING BUT NOT LIMITED TO LOSS OF DATA OR DATA BEING RENDERED INACCURATE OR LOSSES SUSTAINED BY YOU OR

 THIRD PARTIES OR A FAILURE OF THE PROGRAM TO OPERATE WITH ANY OTHER PROGRAMS), EVEN IF SUCH HOLDER OR OTHER PARTY HAS BEEN ADVISED OF THE POSSIBILITY OF SUCH DAMAGES.

#### END OF TERMS AND CONDITIONS

How to Apply These Terms to Your New Programs

 If you develop a new program, and you want it to be of the greatest possible use to the public, the best way to achieve this is to make it free software which everyone can redistribute and change under these terms.

 To do so, attach the following notices to the program. It is safest to attach them to the start of each source file to most effectively convey the exclusion of warranty; and each file should have at least the "copyright" line and a pointer to where the full notice is found.

 <one line to give the program's name and a brief idea of what it does.> Copyright  $(C)$  <year > <name of author>

 This program is free software; you can redistribute it and/or modify it under the terms of the GNU General Public License as published by the Free Software Foundation; either version 2 of the License, or (at your option) any later version.

 This program is distributed in the hope that it will be useful, but WITHOUT ANY WARRANTY; without even the implied warranty of MERCHANTABILITY or FITNESS FOR A PARTICULAR PURPOSE. See the GNU General Public License for more details.

 You should have received a copy of the GNU General Public License along with this program; if not, write to the Free Software Foundation, Inc., 51 Franklin Street, Fifth Floor, Boston, MA 02110-1301 USA.

Also add information on how to contact you by electronic and paper mail.

If the program is interactive, make it output a short notice like this when it starts in an interactive mode:

 Gnomovision version 69, Copyright (C) year name of author Gnomovision comes with ABSOLUTELY NO WARRANTY; for details type `show w'. This is free software, and you are welcome to redistribute it

under certain conditions; type `show c' for details.

The hypothetical commands `show w' and `show c' should show the appropriate parts of the General Public License. Of course, the commands you use may be called something other than `show w' and `show c'; they could even be mouse-clicks or menu items--whatever suits your program.

You should also get your employer (if you work as a programmer) or your school, if any, to sign a "copyright disclaimer" for the program, if necessary. Here is a sample; alter the names:

 Yoyodyne, Inc., hereby disclaims all copyright interest in the program `Gnomovision' (which makes passes at compilers) written by James Hacker.

 <signature of Ty Coon>, 1 April 1989 Ty Coon, President of Vice

This General Public License does not permit incorporating your program into proprietary programs. If your program is a subroutine library, you may consider it more useful to permit linking proprietary applications with the library. If this

 is what you want to do, use the GNU Lesser General Public License instead of this License. Libidn2 COPYING -- Licensing information.  $-$ \*- outline -\*-Copyright (C) 2011-2016 Simon Josefsson See the end for copying conditions.

The source code for the C library (libidn2.a or libidn.so) are licensed under the terms of either the GNU General Public License version 2.0 or later (see the file COPYINGv2) or the GNU Lesser General Public License version 3.0 or later (see the file COPYING.LESSERv3), or both in parallel as here.

The command line tool, self tests, examples, and other auxiliary files, are licensed under the GNU General Public License version 3.0 or later.

The license of the Unicode character data files (which are parsed into static storage in the library) are documented in COPYING.unicode.

Other files are licensed as indicated in each file.

There may be exceptions to these general rules, see each file for precise information.

----------------------------------------------------------------------

This file is free software: you can redistribute it and/or modify it under the terms of the GNU General Public License as published by the Free Software Foundation, either version 3 of the License, or (at your option) any later version.

This file is distributed in the hope that it will be useful, but WITHOUT ANY WARRANTY; without even the implied warranty of MERCHANTABILITY or FITNESS FOR A PARTICULAR PURPOSE. See the GNU General Public License for more details.

You should have received a copy of the GNU General Public License along with this file. If not, see <http://www.gnu.org/licenses/>. A. Unicode Copyright.

Copyright 1991-2016 Unicode, Inc. All rights reserved.

 Certain documents and files on this website contain a legend indicating that "Modification is permitted." Any person is hereby authorized, without fee, to modify such documents and files to create derivative works conforming to the Unicode Standard, subject to Terms and Conditions herein.

 Any person is hereby authorized, without fee, to view, use, reproduce, and distribute all documents and files solely for informational purposes and in the creation of products supporting the Unicode Standard, subject to the Terms and Conditions herein.

Further specifications of rights and restrictions pertaining to the use of the particular set of data files known as the

"Unicode Character Database" can be found in the License.

 Each version of the Unicode Standard has further specifications of rights and restrictions of use. For the book editions (Unicode 5.0 and earlier), these are found on the back of the

 title page. The online code charts carry specific restrictions. All other files, including online documentation of the core specification for Unicode 6.0 and later, are covered under these general Terms of Use.

 No license is granted to "mirror" the Unicode website where a fee is charged for access to the "mirror" site. Modification is not permitted with respect to this document. All copies of this document must be verbatim.

#### B. Restricted Rights Legend.

Any technical data or software which is licensed to the United States of America, its agencies and/or instrumentalities under this Agreement is commercial technical data or commercial computer software developed exclusively at private expense as defined in FAR 2.101, or DFARS 252.227-7014 (June 1995), as applicable. For technical data, use, duplication, or disclosure by the Government is subject to restrictions as set forth in DFARS 202.227-7015 Technical Data, Commercial and Items (Nov 1995) and this Agreement. For Software, in accordance with FAR 12-212 or DFARS 227-7202, as applicable, use, duplication or disclosure by the Government is subject to the restrictions set forth in this Agreement.

#### C. Warranties and Disclaimers.

 This publication and/or website may include technical or typographical errors or other inaccuracies . Changes are periodically added to the information herein; these changes will be incorporated in new editions of the publication and/or website. Unicode may make improvements and/or changes in the product(s) and/or program(s) described in this publication and/or website at any time.

 If this file has been purchased on magnetic or optical media from Unicode, Inc. the sole and exclusive remedy for any claim will be exchange of the defective media within ninety (90) days of original purchase.

 EXCEPT AS PROVIDED IN SECTION C.2, THIS PUBLICATION AND/OR SOFTWARE IS PROVIDED "AS IS" WITHOUT WARRANTY OF ANY KIND EITHER EXPRESS, IMPLIED, OR STATUTORY, INCLUDING, BUT NOT LIMITED TO,

 ANY WARRANTIES OF MERCHANTABILITY, FITNESS FOR A PARTICULAR PURPOSE, OR NON-INFRINGEMENT. UNICODE AND ITS LICENSORS ASSUME NO RESPONSIBILITY FOR ERRORS OR OMISSIONS IN THIS PUBLICATION AND/OR SOFTWARE OR OTHER DOCUMENTS WHICH ARE REFERENCED BY OR LINKED TO THIS PUBLICATION OR THE UNICODE WEBSITE.

#### D. Waiver of Damages.

In no event shall Unicode or its licensors be liable for any special, incidental, indirect or consequential damages of any kind, or any damages whatsoever, whether or not Unicode was advised of the possibility of the damage, including, without limitation, those resulting from the following: loss of use, data or profits, in connection with the use, modification or distribution of this information or its derivatives.

#### E. Trademarks & Logos.

 The Unicode Word Mark and the Unicode Logo are trademarks of Unicode, Inc. The Unicode Consortium and Unicode, Inc. are trade names of Unicode, Inc. Use of the information and materials found on this website indicates your acknowledgement

 of Unicode, Inc.s exclusive worldwide rights in the Unicode Word Mark, the Unicode Logo, and the Unicode trade names.

 The Unicode Consortium Name and Trademark Usage Policy (Trademark Policy) are incorporated herein by reference and you agree to abide by the provisions of the Trademark Policy, which may be changed from time to time in the sole discretion of Unicode, Inc.

All third party trademarks referenced herein are the property of their respective owners.

#### F. Miscellaneous.

 Jurisdiction and Venue. This server is operated from a location in the State of California, United States of America. Unicode makes no representation that the materials are appropriate for use in other locations. If you access this server from other locations, you are responsible for compliance with local laws. This Agreement, all use of this site and any claims and damages resulting from use of this site are governed solely by the laws of the State of California without regard to any principles

 which would apply the laws of a different jurisdiction. The user agrees that any disputes regarding this site shall be resolved solely in the courts located in Santa Clara County, California. The user agrees said courts have personal jurisdiction and agree to waive any right to transfer the dispute to any other forum.

 Modification by Unicode Unicode shall have the right to modify this Agreement at any time by posting it to this site. The user may not assign any part of this Agreement without Unicodes prior written consent.

 Taxes. The user agrees to pay any taxes arising from access to this website or use of the information herein, except for those based on Unicodes net income.

 Severability. If any provision of this Agreement is declared invalid or unenforceable, the remaining provisions of this Agreement shall remain in effect.

Entire Agreement. This Agreement constitutes the entire agreement between the parties.

#### EXHIBIT 1

Unicode Data Files include all data files under the directories http://www.unicode.org/Public/, http://www.unicode.org/reports/, http://www.unicode.org/cldr/data/, http://source.icu-project.org/repos/icu/, and http://www.unicode.org/utility/trac/browser/.

Unicode Data Files do not include PDF online code charts under the directory http://www.unicode.org/Public/.

Software includes any source code published in the Unicode Standard or under the directories http://www.unicode.org/Public/, http://www.unicode.org/reports/, http://www.unicode.org/cldr/data/, http://source.icu-project.org/repos/icu/, and http://www.unicode.org/utility/trac/browser/.

NOTICE TO USER: Carefully read the following legal agreement. BY DOWNLOADING, INSTALLING, COPYING OR OTHERWISE USING UNICODE INC.'S DATA FILES ("DATA FILES"), AND/OR SOFTWARE ("SOFTWARE"), YOU UNEQUIVOCALLY ACCEPT, AND AGREE TO BE BOUND BY, ALL OF THE TERMS AND CONDITIONS OF THIS AGREEMENT. IF YOU DO NOT AGREE, DO NOT DOWNLOAD, INSTALL, COPY, DISTRIBUTE OR USE THE DATA FILES OR SOFTWARE.

**COPYRIGHT** AND PERMISSION NOTICE

Copyright 1991-2016 Unicode, Inc. All rights reserved.

Distributed under the Terms of Use in http://www.unicode.org/copyright.html.

Permission is hereby granted, free of charge, to any person obtaining a copy of the Unicode data files and any associated documentation (the "Data Files") or Unicode software and any associated documentation (the "Software") to deal in the Data Files or Software without restriction, including without limitation the rights to use, copy, modify, merge, publish, distribute, and/or sell copies of the Data Files or Software, and to permit persons to whom the Data Files or Software are furnished to do so, provided that either (a) this copyright and permission notice appear with all copies of the Data Files or Software, or (b) this copyright and permission notice appear in associated Documentation.

THE DATA FILES AND SOFTWARE ARE PROVIDED "AS IS", WITHOUT WARRANTY OF ANY KIND, EXPRESS OR IMPLIED, INCLUDING BUT NOT LIMITED TO THE WARRANTIES OF MERCHANTABILITY, FITNESS FOR A PARTICULAR PURPOSE AND NONINFRINGEMENT OF THIRD PARTY RIGHTS. IN NO EVENT SHALL THE COPYRIGHT HOLDER OR HOLDERS INCLUDED IN THIS NOTICE BE LIABLE FOR ANY CLAIM, OR ANY SPECIAL INDIRECT OR CONSEQUENTIAL DAMAGES, OR ANY DAMAGES WHATSOEVER RESULTING FROM LOSS OF USE, DATA OR PROFITS, WHETHER IN AN ACTION OF CONTRACT, NEGLIGENCE OR OTHER TORTIOUS ACTION, ARISING OUT OF OR IN CONNECTION WITH THE USE OR PERFORMANCE OF THE DATA FILES OR SOFTWARE.

Except as contained in this notice, the name of a copyright holder shall not be used in advertising or otherwise to promote the sale, use or other dealings in these Data Files or Software without prior written authorization of the copyright holder.

# **1.297 python-six 1.15.0-9.el9**

# **1.297.1 Available under license :**

Copyright (c) 2010-2020 Benjamin Peterson

Permission is hereby granted, free of charge, to any person obtaining a copy of this software and associated documentation files (the "Software"), to deal in the Software without restriction, including without limitation the rights to use, copy, modify, merge, publish, distribute, sublicense, and/or sell copies of the Software, and to permit persons to whom the Software is furnished to do so, subject to the following conditions:

The above copyright notice and this permission notice shall be included in all copies or substantial portions of the Software.

THE SOFTWARE IS PROVIDED "AS IS", WITHOUT WARRANTY OF ANY KIND, EXPRESS OR IMPLIED, INCLUDING BUT NOT LIMITED TO THE WARRANTIES OF MERCHANTABILITY, FITNESS FOR A PARTICULAR PURPOSE AND NONINFRINGEMENT. IN NO EVENT SHALL THE AUTHORS OR COPYRIGHT HOLDERS BE LIABLE FOR ANY CLAIM, DAMAGES OR OTHER LIABILITY, WHETHER IN AN ACTION OF CONTRACT, TORT OR OTHERWISE, ARISING FROM, OUT OF OR IN **CONNECTION** 

WITH THE SOFTWARE OR THE USE OR OTHER DEALINGS IN THE SOFTWARE.

# **1.298 python3-gpg 1.15.1-6.el9**

# **1.298.1 Available under license :**

(21:protected-private-key(3:elg(1:p129:|B36I(s7}+ZJ/pvE;"tg7N ca"Gxvnyu&bB#h'7=89&oG R<hO)(1:g1:)(1:y128:Ji]WU\_UP}AQ\YMhAl|2e{\_tcMNDg]{QnWsK 4pY{\$bDCs)(9:protected25:openpgp-s2k3 sha1-aes-cbc((4:sha18:JcE7:6452224)16: i[Q\*vK)192:FJA!O!ZAF biJ&Tsb!t &9@R\~V+x>?sedDz-W(yqf?u^e?s1saV8<T0:tC5%ZMh?\$|,y\_e[1D)(12:protected-at15:20130812T105135))) (21:protected-private-key(3:elg(1:p129:W#}}l;;m> ;4YV\$Qg LoLy~\*Tru\*+ID8"-9,:17^g\*({ #7)(1:g1:)(1:y128:2o62,Tj/ rRi3sSS iCAYNYbVtAHKi7(UPp)?Od{'R^f)(9:protected25:openpgp-s2k3-sha1-aescbc((4:sha18:fw`E7:5242880)16:aqR)192:5f1a-`{^EV699WoB\,:Rs1\*W6Lu iZ :=ZqURM47;pA3#DL so8O)Th^P@lP0&.DR;"rkN7)(12:protected-at15:20101008T070216))) #+TITLE: GPGME Python Bindings HOWTO Examples #+LATEX\_COMPILER: xelatex #+LATEX\_CLASS: article #+LATEX\_CLASS\_OPTIONS: [12pt] #+LATEX\_HEADER: \usepackage{xltxtra} #+LATEX\_HEADER: \usepackage[margin=1in]{geometry} #+LATEX\_HEADER: \setmainfont[Ligatures={Common}]{Times New Roman} #+LATEX\_HEADER: \author{Ben McGinnes <ben@gnupg.org>}

\* Examples :PROPERTIES: :CUSTOM\_ID: gpgme-python3-examples :END:

 The contents of this directory are the examples included in the /GNU Privacy Guard (GnuPG) Made Easy Python Bindings HOWTO/ file. Each script is explicitly for Python 3 and specifically for Python 3.4 or later.

 Some of these scripts may work with Python 2.7, but there are no guarantees. They will include the relevant imports from the  $=$  future  $=$  module to facilitate that if possible.

\* Copyright and Licensing :PROPERTIES: :CUSTOM\_ID: copyright-and-license :END:

 Unless otherwise stated, all the examples in this directory are released under the same terms as GPGME itself; that is they are dual licensed under the terms of both the GNU General Public License version 2.0 (or any later version) \*and\* the GNU Lesser General Public License version 2.1 (or any later version).

\*\* Copyright (C) The GnuPG Project, 2018 :PROPERTIES: :CUSTOM\_ID: copyright :END:

Copyright The GnuPG Project, 2018.

\*\* License GPL compatible :PROPERTIES: :CUSTOM\_ID: license :END:

 This file is free software; as a special exception the author gives unlimited permission to copy and/or distribute it, with or without modifications, as long as this notice is preserved.

 This file is distributed in the hope that it will be useful, but WITHOUT ANY WARRANTY, to the extent permitted by law; without even the implied warranty of MERCHANTABILITY or FITNESS FOR A PARTICULAR PURPOSE. cython

;;;; gpgme-package.lisp

;;; Copyright (C) 2006 g10 Code GmbH ;;; ;;; This file is part of GPGME-CL. ;;; ;;; GPGME-CL is free software; you can redistribute it and/or modify ;;; it under the terms of the GNU General Public License as published

;;; by the Free Software Foundation; either version 2 of the License,

;;; or (at your option) any later version.

;;;

;;; GPGME-CL is distributed in the hope that it will be useful, but

;;; WITHOUT ANY WARRANTY; without even the implied warranty of ;;; MERCHANTABILITY or FITNESS FOR A PARTICULAR PURPOSE. See the GNU ;;; Lesser General Public License for more details. ;;; ;;; You should have received a copy of the GNU General Public License ;;; along with GPGME; if not, write to the Free Software Foundation, ;;; Inc., 59 Temple Place - Suite 330, Boston, MA 02111-1307, USA. ;;; Conventions: ;;; ;;; gpg-error is used for error handling. ;;; ;;; Standard I/O streams are used for input and output. (defpackage #:gpgme (:use #:common-lisp #:cffi #:gpg-error) (:import-from #:trivial-garbage #:finalize) (:export #:check-version #:\*version\* #:context #:protocol #:armorp #:textmodep #:+include-certs-default+ #:include-certs #:keylist-mode #:signers #:sig-notations #:with-context #:key-data #:get-key #:op-encrypt #:op-decrypt #:op-sign #:op-verify #:op-import #:op-export)) 2011-12-02 Werner Koch <wk@g10code.com>

 NB: ChangeLog files are no longer manually maintained. Starting on December 1st, 2011 we put change information only in the GIT commit log, and generate a top-level ChangeLog file from logs at "make dist". See doc/HACKING for details.

2011-05-12 Marcus Brinkmann <marcus@g10code.com>

 \* gpgme.texi (I/O Callback Example): Fix example code.

 \* gpgme.texi (Generating Keys): Fix OpenPGP parameters and reference GPG and GPGSM manual.

2010-01-05 Werner Koch <wk@g10code.com>

 \* gpgme.texi (Changing Passphrases): New.

2009-07-21 Werner Koch <wk@g10code.com>

 \* uiserver.texi (UI Server Encrypt): Add --expect-sign option to PREP\_ENCRYPT.

2009-06-16 Marcus Brinkmann <marcus@g10code.de>

 \* gpgme.texi (Result Management): New section.

2009-06-16 Werner Koch <wk@g10code.com>

 \* gpgme.texi (Exporting Keys): Document gpgme\_op\_export\_keys. (Importing Keys): Document gpgme\_op\_import\_keys. (Data Buffer Meta-Data): Document URL encodings.

2009-05-28 Marcus Brinkmann <marcus@g10code.de>

 \* gpgme.texi (Library Version Check): Document selftest error. (Creating Contexts): Likewise.

2009-05-18 Marcus Brinkmann <marcus@g10code.de>

 \* gpgme.texi (Encrypting a Plaintext): Document GPGME\_ENCRYPT\_NO\_ENCRYPT\_TO.

2009-05-05 Marcus Brinkmann <marcus@g10code.de>

 \* gpgme.texi (Engine Information): Replace path by file\_name.

2008-11-28 Werner Koch <wk@g10code.com>

 \* gpgme.texi (Listing Keys): Change description of the return value to match the code. Spotted by Colin Leroy.

2008-10-15 Werner Koch <wk@g10code.com>

 \* uiserver.texi (Miscellaneous UI Server Commands): Add option --protocol to the SENDER command.

2008-07-17 Werner Koch <wk@g10code.com>

 \* module-overview.sk: New.

2008-07-04 Werner Koch <wk@g10code.com>

 \* gpgme.texi (Algorithms): Add a hint on symmetric only encryption.

2008-06-27 Marcus Brinkmann <marcus@g10code.de>

 \* gpgme.texi (Cancellation): Document gpgme\_cancel\_async.

2008-06-25 Werner Koch <wk@g10code.com>

 \* gpgme.texi (Listing Keys): Updated example to the current API. Noted by Nico Schottelius.

2008-06-05 Werner Koch <wk@g10code.com>

 \* uiserver.texi (Miscellaneous UI Server Commands): Describe START\_CONFDIALOG.

2008-06-04 Werner Koch <wk@g10code.com>

 \* gpgme.texi: Use @copying command. Change license to GPLv3. Include protocol specis from GpgOL and GPGEx. Minor cleanups.

2008-03-11 Marcus Brinkmann <marcus@g10code.de>

 \* gpgme.texi (File Based Data Buffers): Document the need for blocking operations. (Callback Based Data Buffers): Likewise.

2008-03-05 Marcus Brinkmann <marcus@g10code.de>

 \* gpgme.texi (Library Version Check): Rename snippet function to init\_gpgme. (I/O Callback Example): Call it here.

2008-01-28 Marcus Brinkmann <marcus@g10code.de>

 \* gpgme.texi: Document that data encoding affects some output data objects now.

2007-09-27 Marcus Brinkmann <marcus@g10code.de>

 \* gpgme.texi (Protocols and Engines): Document GPGME\_PROTOCOL\_UNKNOWN.

2007-09-11 Werner Koch <wk@g10code.com>

 \* gpgme.texi (I/O Callback Example): Typo fix.

2007-08-07 Werner Koch <wk@g10code.com>

 \* gpgme.texi (Verify): Describe chain\_model.

2007-07-12 Werner Koch <wk@g10code.com>

 \* gpgme.texi (Library Version Check): Add remark that the socket layer will get initialized.

2007-06-05 Marcus Brinkmann <marcus@g10code.de>

 \* gpgme.texi (Advanced Key Editing): New section.

2007-05-21 Werner Koch <wk@g10code.com>

 \* Makefile.am (online): New target.

2007-05-18 Marcus Brinkmann <marcus@g10code.de>

 \* gpgme.texi (Error Strings): Fix documentation of gpgme\_strerror\_r.

2006-11-01 Moritz Schulte <moritz@g10code.com>

 \* gpgme.texi (Data Buffer I/O Operations): Fixed entry for gpgme\_data\_seek: OFFSET is not a pointer; some s/whence/offset/.

2006-09-25 Marcus Brinkmann <marcus@g10code.de>

 \* gpgme.texi (Destroying Data Buffers): Clarify that gpgme\_data\_release\_and\_get\_mem destroys DH unconditionally.

2005-03-24 Marcus Brinkmann <marcus@g10code.de>

 \* gpgme.texi (Library Version Check): Make example code compatible to W32 systems.

2006-06-21 Marcus Brinkmann <marcus@g10code.de>

 \* gpgme.texi (Passphrase Callback): Fix inverted condition in

 description.

2005-12-20 Werner Koch <wk@g10code.com>

 \* gpgme.texi (Verify): Document pka\_trust.

2005-12-06 Werner Koch <wk@g10code.com>

 \* gpgme.texi (Key Management): Updated to match the fixes for subkey fingerprints and theg secret flag.

2005-10-06 Marcus Brinkmann <marcus@g10code.de>

 \* gpgme.texi (Destroying Data Buffers): Document gpgme\_free.

2005-10-02 Marcus Brinkmann <marcus@g10code.de>

 \* gpgme.texi (Key Management): Add the new member notations of gpgme\_sig\_key\_t. (Key Listing Mode): Document GPGME\_KEYLIST\_MODE\_SIG\_NOTATIONS.

2005-10-01 Marcus Brinkmann <marcus@g10code.de>

 \* gpgme.texi: Enclose all return parameters of deftypefuns in curly brackets.

 \* gpgme.texi (Signature Notation Data): New section. (Verify): Added more about the notation data structure.

2005-09-30 Marcus Brinkmann <marcus@g10code.de>

 \* gpgme.texi (Data Buffer I/O Operations, Data Buffer Meta-Data): New subsections.

 \* gpgme.texi: Replace plaintext\_filename with file\_name.

 \* gpgme.texi (Key Management): Document is\_qualified.

2005-07-27 Marcus Brinkmann <marcus@g10code.de>

 \* gpgme.texi (Decrypt): Add plaintext\_filename to gpgme\_decrypt\_result\_t. (Verify): Likewise for gpgme\_verify\_result\_t.

2005-06-03 Marcus Brinkmann <marcus@g10code.de>

 \* gpgme.texi (Verify): Add information about new fields in

 gpgme\_signature\_t.

 \* gpgme.texi (Decrypt): Add gpgme\_recipient\_t.

2005-05-28 Marcus Brinkmann <marcus@g10code.de>

 \* gpgme.texi (Key Listing Mode): Fix return type of gpgme\_set\_keylist\_mode. Reported by "Sergio" <ml\_sergico@virgilio.it>.

2005-04-28 Marcus Brinkmann <marcus@g10code.de>

 \* gpgme.texi (Included Certificates): Document GPGME\_INCLUDE\_CERTS\_DEFAULT.

2005-01-12 Marcus Brinkmann <marcus@g10code.de>

 \* gpgme.texi (Engine Configuration): New section. (Crypto Engine): New subsection.

2004-12-07 Marcus Brinkmann <marcus@g10code.de>

 \* lesser.texi (Library Copying): Change from @appendixsec to @appendix.

 \* gpgme.texi (Features): Change reference to GPL to one to LGPL.

 \* Makefile.am: Change license to LGPL. (gpgme\_TEXINFOS): Replace gpl.texi with lesser.texi.

 \* gpgme.texi: Change license to LGPL (also for documentation of GPGME's license).

 \* lesser.texi: New file.

 \* gpl.texi: File removed.

 \* gpgme.texi (Creating Contexts): Fix cut&paste error. Reported by Noel Torres <envite@rolamasao.org>.

2004-09-30 Marcus Brinkmann <marcus@g10code.de>

 \* Makefile.am (gpgme\_TEXINFOS): Remove fdl.texi.

 \* gpgme.texi: Do not include fdl.texi. Change license to GPL.

 \* fdl.texi: File removed.

2004-09-29 Marcus Brinkmann <marcus@g10code.de>

 \* gpgme.texi (Key Management): Change type of keylist\_mode in gpgme key t to gpgme keylist mode t.

2004-09-28

Marcus Brinkmann <marcus@g10code.de>

 \* gpgme.texi (Passphrase Callback): Fix last change.

2004-09-27 Marcus Brinkmann <marcus@g10code.de>

 \* gpgme.texi (Passphrase Callback): Document GPG\_ERR\_NOT\_IMPLEMENTED.

 \* gpgme.texi: Update copyright year for tex version.

2004-07-29 Moritz Schulte <moritz@g10code.com>

 \* gpgme.texi (Verify): Fix gpgme\_get\_key example (ancient force\_update argument was still there).

2004-06-08 Marcus Brinkmann <marcus@g10code.de>

 \* gpgme.texi (Listing Keys): Elaborate on the length restrictions on search patterns.

 \* gpgme.texi (Decrypt and Verify): Document the NO\_DATA error code.

 (Verify): Document the relationship between gpgme\_op\_verify\_result and the decrypt and verify operations.

2004-05-21 Marcus Brinkmann <marcus@g10code.de>

 \* gpgme.text (Verify): Document GPG\_ERR\_CERT\_REVOKED status.

 \* gpgme.texi (Decrypt): Add note about new field wrong\_key\_usage of gpgme\_decrypt\_result\_t.

 \* gpgme.texi (Key Management): Add note about new field keylist\_mode of gpgme\_key\_t.

2004-04-29 Marcus Brinkmann <marcus@g10code.de>

 \* gpgme.texi (Verify): Correct type of member wrong\_key\_usage.

2004-03-29 Moritz Schulte <moritz@duesseldorf.ccc.de>

 \* gpgme.texi (Verify): Fix type of gpgme\_op\_verify\_result.

 \* gpgme.texi (Key Listing Mode): Typo fix.

 \* gpgme.texi (Library Version Check): Fix the instruction when to set the locale.

2004-03-03 Marcus Brinkmann <marcus@g10code.de>

 \* gpgme.texi (I/O Callback Example Qt): New section by Marc Mutz.

2004-02-24 Marcus Brinkmann <marcus@g10code.de>

 \* gpgme.texi (cancellation): New section.

2004-02-17 Werner Koch <wk@gnupg.org>

 \* gpgme.texi (Key Listing Mode): Doc KEYLIST\_MODE\_VALIDATE.

2004-02-06 Moritz Schulte <mo@g10code.com>

 \* gpgme.texi: A couple of small fixes regarding the Largfile Support section.

2004-02-01 Marcus Brinkmann <marcus@g10code.de>

 \* gpgme.texi (Largefile Support): New section.

2004-01-13 Marcus Brinkmann <marcus@g10code.de>

 \* gpgme.texi (Key Management): Fix exportable field.

2003-12-25 Marcus Brinkmann <marcus@g10code.de>

 \* gpgme.texi (Key Management): Rename member class in gpgme\_key\_sig\_t to sig\_class. (Creating a Signature): Likewise for gpgme\_signature\_t.

2003-12-23 Moritz Schulte <mo@g10code.com>

 \* gpgme.texi (Listing Keys): Minor clarification for gpgme\_get\_key.

2003-10-06 Marcus Brinkmann <marcus@g10code.de>

 \* gpgme.texi (Signal Handling): New section.

2003-09-14 Marcus Brinkmann <marcus@g10code.de>

 \* gpgme.texi (Multi Threading): Correct documentation on memory synchronization requirement.

 \* gpgme.texi (Locale): New section. (Multi Threading): Set locale in example.

2003-09-13 Marcus Brinkmann <marcus@g10code.de>

 \* gpgme.texi (Error Strings): Add gpgme\_strerror\_r.

2003-09-13 Marcus Brinkmann <marcus@g10code.de>

 \* gpgme.texi (Multi Threading): Update documentation.

2003-09-03 Marcus Brinkmann <marcus@g10code.de>

 \*

 gpgme.texi (Header): We don't use the assuan namespace anymore. Document new thread options.

2003-08-14 Marcus Brinkmann <marcus@g10code.de>

 \* gpgme.texi (Creating a Signature): Change type of member class to unsigned int.

2003-08-04 Marcus Brinkmann <marcus@g10code.de>

 \* gpgme.texi (Verify): Get error code from SIG->status in the code for gpgme\_get\_sig\_status.

2003-07-31 Marcus Brinkmann <marcus@g10code.de>

 \* gpgme.texi (Key Management): Add can\_authenticate flag.

 \* gpgme.texi (Listing Keys): Document GPG\_ERR\_AMBIGUOUS\_NAME for gpgme\_get\_key.

2003-07-29 Marcus Brinkmann <marcus@g10code.de>

 \* Makefile.am (EXTRA\_DIST): Remove variable.

 \* gpgme.texi (Encrypting a Plaintext): Bad passphrase is only possible with symmetric encryption, change the wording to reflect that.

 \* gpgme.texi (Creating a Signature): Document GPG\_ERR\_UNUSABLE\_SECKEY.

 \* gpgme.texi (Encrypting a Plaintext): Mention encrypt and sign operations in result function. (Creating a Signature): Likewise.

2003-07-23 Marcus Brinkmann <marcus@g10code.de>

 \* gpgme.texi (Key Listing Mode): Remove word duplication. (Listing Keys): Remove mentioning of force argument. (Verify): Don't mention r\_stat. Fix some typos. (Decrypt and Verify): Correct info how to get the result. Don't mention r\_stat. (Manipulating Data Buffers): Fix documentation of return value. (Listing Keys): Update examples. (Decrypt): Result might also be available when operation failed. (Verify): Result might also be available when operation failed. All spotted by Stphane Corthsy.

2003-07-22 Marcus Brinkmann <marcus@g10code.de>

 \* gpgme.texi (Error Sources): Fix cut and paste error.

2003-07-09 Marcus Brinkmann <marcus@g10code.de>

 \* gpgme.texi (Key Management): Clarify difference between can\_sign and can\_certify. (Information About Keys): Likewise for GPGME\_ATTR\_CAN\_SIGN and

 GPGME\_ATTR\_CAN\_CERTIFY.

2003-07-08 Marcus Brinkmann <marcus@g10code.de>

 \* gpgme.texi (Progress Meter Callback): Change return type of gpgme\_progress\_cb\_t to void.

2003-06-22 Marcus Brinkmann <marcus@g10code.de>

 \* gpgme.texi: Add 2003 to copyright notice.

 \* gpgme.texi (Header): Fix name space documentation on libgpg-error.

2003-06-22 Marcus Brinkmann <marcus@g10code.de>

 \* gpgme.texi (Multi Threading): Remove reference to gpgme\_recipients\_t.

2003-06-06 Marcus Brinkmann <marcus@g10code.de>

 \* gpgme.texi (Crypto Operations): Rename gpgme\_invalid\_user\_id\_t to gpgme\_invalid\_key\_t.

2003-06-06 Marcus Brinkmann <marcus@g10code.de>

 \* gpgme.texi: Change error codes to GPG\_ERR\_\* variants. (Error Handling): Rewritten.

2003-05-29 Marcus Brinkmann <marcus@g10code.de>

 \* gpgme.texi (Exporting Keys): Change and document prototypes. Add new gpgme\_op\_export\_ext and gpgme\_op\_export\_ext\_start variants. (Selecting Recipients): Section removed. (Encrypting a Plaintext): Change prototypes and document the changes.

2003-05-28 Marcus Brinkmann <marcus@g10code.de>

 \*

 gpgme.texi (Exporting Keys): Change argument type from gpgme\_recipient\_t to gpgme\_user\_id\_t. (Encrypting a Plaintext): Likewise. (Selecting Recipients): Rewritten.

2003-05-27 Marcus Brinkmann <marcus@g10code.de>

 \* gpgme.texi (Protocol Selection): Do not use @acronym in @node because that breaks texi2dvi.

 \* gpgme.texi (Passphrase Callback): Document new prototype.

2003-05-18 Marcus Brinkmann <marcus@g10code.de>

 \* gpgme.texi (Header): Remove Gpgme as namespace prefix. Add \_GPGME to namespace prefix.

 \* gpgme.texi (Multi Threading): Add note about link order.

2003-05-04 Marcus Brinkmann <marcus@g10code.de>

 \* gpgme.texi (Listing Keys): Document what happens if key is not found.

 \* gpgme.texi (Importing Keys): Fix cut and paste error.

2003-04-30 Marcus Brinkmann <marcus@g10code.de>

 \* gpgme.texi (Encrypting a Plaintext): Remove reference to gpgme\_get\_op\_info. (Detailed Results): Subsection removed.

 \* gpgme.texi (Key Listing Mode): Add GPGME\_KEYLIST\_MODE\_SIGS. (Manipulating Keys): Add obsoleteness note. (Key Signatures): Likewise. (Information About Keys): Likewise. (Key Management): Add new data types GpgmeSubkey, GpgmeKeySig, GpgmeUserID, and all the information about GpgmeKey.

2003-04-29 Marcus Brinkmann <marcus@g10code.de>

 \* gpgme.texi (Listing Keys): Remove force\_update argument from gpgme\_get\_key.

 \* gpgme.texi (Trust Item Management): Add data members of GpgmeTrustItem type. (Information About Trust Items): Add note about obsoleteness.

 (Manipulating Trust Items): Add gpgme\_trust\_item\_ref and gpgme\_trust\_item\_unref.

2003-04-28 Marcus Brinkmann <marcus@g10code.de>

 \* gpgme.texi (Verify): Rewritten to take into account new and deprecated functions and data types.

 \* gpgme.texi (Decrypt): Descript gpgme\_op\_decrypt\_result and GpgmeDecryptResult.

2003-04-27 Marcus Brinkmann <marcus@g10code.de>

 \* gpgme.texi (Encrypting a Plaintext): Add info about GpgmeEncryptResult and gpgme\_op\_encrypt\_result.

 \* gpgme.texi (Creating a Signature): Add info about GpgmeNewSignature, GpgmeSignResult and gpgme\_op\_sign\_result. (Crypto Operations): Add GpgmeInvalidUserID. (Algorithms): New chapter.

 \* gpgme.texi (Deleting Keys): Document GPGME\_Ambiguous\_Specification. (Error Values): Remove GPGME\_Invalid\_Type and GPGME\_Invalid\_Mode. Add GPGME\_Unknown\_Reason, GPGME\_Not\_Found, GPGME\_Ambiguous\_Specification, GPGME\_Wrong\_Key\_Usage, GPGME\_Key\_Revoked, GPGME\_Key\_Expired, GPGME\_No\_CRL\_Known,  GPGME\_CRL\_Too\_Old, GPGME\_Policy\_Mismatch, GPGME\_No\_Secret\_Key, GPGME\_Key\_Not\_Trusted, GPGME\_Issuer\_Missing, GPGME\_Chain\_Too\_Long, GPGME\_Unsupported\_Algorithm, GPGME\_Sig\_Expired, GPGME\_Bad\_Signature, GPGME\_No\_Public\_Key.

2003-04-25 Marcus Brinkmann <marcus@g10code.de>

 \* gpgme.texi (Importing Keys): Change GPGME\_IMPORT\_PRIVATE to GPGME\_IMPORT\_SECRET.

 \* gpgme.texi (Importing Keys): Remove note about gpgme\_get\_op\_info. (Detailed Results): Remove note about import.

 \* gpgme.texi (Importing Keys): Add documentation for GpgmeImportStatus, GpgmeImportResult and gpgme\_op\_import\_result.

 \* gpgme.texi (Generating Keys): Fix documentation of public and secret arguments.

2003-04-24 Marcus Brinkmann <marcus@g10code.de>

 \* gpgme.texi (Generating Keys): Document changed gpgme\_op\_genkey and new gpgme\_op\_genkey\_result function. Document GpgmeGenKeyResult data type.

 \* gpgme.texi (Error Values): Rename GPGME\_No\_Passphrase to GPGME\_Bad\_Passphrase. \* gpgme.texi (Decrypt): Likewise. (Decrypt and Verify): Likewise. (Creating a Signature): Likewise. (Encrypting a Plaintext): Likewise.

 \* gpgme.texi (Error Values): Rename GPGME\_No\_Recipients to GPGME\_No\_UserID and GPGME\_Invalid\_Recipient to GPGME\_Invalid\_UserID. (Encrypting a Plaintext): Likewise.

 \* gpgme.texi (Error Values): Remove GPGME\_Busy and GPGME\_No\_Request. (Listing Keys): Likewise. (Listing Trust Items): Likewise.

2003-02-06 Marcus Brinkmann <marcus@g10code.de>

 \* gpgme.texi (Cancelling an Operation): Removed. (Passphrase Callback): Document new type for GpgmePassphraseCb.  \* gpgme.texi (Engine Information): Rename member part to file\_name.

 \* gpgme.texi (Protocols and Engines): Document gpgme\_get\_protocol\_name.

 \* gpgme.texi (Engine Information): Rewritten.

2003-01-29 Marcus Brinkmann <marcus@g10code.de>

 \* gpgme.texi (I/O Callback Interface): Document new even GPGME\_EVENT\_START. (Waiting For Completion): Document new possible return values. (I/O Callback Interface): Document return type of GpgmeIOCb.

2003-01-29 Marcus Brinkmann <marcus@g10code.de>

 \* gpgme.texi (Hooking Up Into Idle Time): Section removed.

2002-12-24 Marcus Brinkmann <marcus@g10code.de>

 \* gpgme.texi (Verify): Drop R\_STAT argument in gpgme\_op\_verify. \* gpgme.texi (Decrypt and Verify): Likewise for gpgme\_op\_decrypt\_verify.

2002-12-23 Marcus Brinkmann <marcus@g10code.de>

 \* gpgme.texi (Information About Keys): Document that GPGME\_ATTR\_IS\_SECRET is not representable as a string anymore.

2002-12-22 Marcus Brinkmann <marcus@g10code.de>

 \* gpgme.texi (Key Signatures): New section. (Listing Keys): Add gpgme\_get\_key.

2002-12-06 Marcus Brinkmann <marcus@g10code.de>

 \* gpgme.texi (Memory Based Data Buffers): New subsection. (File Based Data Buffers): Likewise. (Callback Based Data Buffers): Likewise. (Manipulating Data Buffers): Update interfaces. Add gpgme\_data\_seek. \* gpgme.texi (Engine Version Check): Remove gpgme\_check\_engine.

2002-11-21 Marcus Brinkmann <marcus@g10code.de>

 \* gpgme.texi (Verify): Document the new interface.

2002-11-19 Marcus Brinkmann <marcus@g10code.de>

 \* gpgme.texi (Generating Keys): Document new argument to gpgme\_op\_genkey.

2002-11-05 Marcus Brinkmann <marcus@g10code.de>

 \* gpgme.texi (Verify): Fix prototype of gpgme\_get\_sig\_key. Reported by Miguel Coca <e970095@zipi.fi.upm.es>.

2002-08-30 Marcus Brinkmann <marcus@g10code.de>

 \* gpgme.texi (Selecting Signers): Fix reference count.

2002-08-21

Marcus Brinkmann <marcus@g10code.de>

 \* gpgme.texi (Header): Document name space.

2002-08-20 Marcus Brinkmann <marcus@g10code.de>

 \* gpgme.texi (Importing Keys): Document gpgme\_op\_import\_ext.

 \* gpgme.texi (Importing Keys): Undocument EOF.

2002-08-14 Werner Koch <wk@gnupg.org>

 \* gpgme.texi (Information About Keys): Changed GPGME\_ATTR\_TYPE.

2002-07-25 Marcus Brinkmann <marcus@g10code.de>

 \* gpgme.texi (Deleting Keys): Say that secret keys might not be deleted.

2002-07-25 Marcus Brinkmann <marcus@g10code.de>

 \* gpgme.texi (Information About Keys): Document (badly) the new key attributes.

 \* gpgme.texi (Manipulating Data Buffers): Mention that backend tries to detect encoding automatically.

2002-07-03 Marcus Brinkmann <marcus@g10code.de>

 \* gpgme.texi (Run Control): Update this section.

 (Waiting For Completion): Likewise for this subsection. (Cancelling an Operation): Likewise for this subsection. (Using External Event Loops): New subsection with several subsubsections.

2002-06-28 Marcus Brinkmann <marcus@g10code.de>

 \* gpgme.texi (Multi Threading): Remove item about the need to synchronize anything against gpgme\_wait (except gpgme\_wait itself).

2002-06-27 Marcus Brinkmann <marcus@g10code.de>

 \* gpgme.texi (Information About Keys): Fix documentation for IDX. (Information About Trust Items): Likewise.

2002-06-26 Werner Koch <wk@gnupg.org>

 \* gpgme.texi (Importing Keys): Document the return value -1 of gpgme\_op\_import.

2002-06-20 Werner Koch <wk@gnupg.org>

 \* gpgme.texi (Verify): Explain the new whatidx variable.

2002-06-10 Werner Koch <wk@gnupg.org>

 \* gpgme.texi (Verify): Document attribute GPGME\_ATTR\_ERRTOK.

2002-06-04 Marcus Brinkmann <marcus@g10code.de>

 \* gpgme.texi (Multi Threading): Document new autodetection.

2002-06-04 Marcus Brinkmann <marcus@g10code.de>

 \* Makefile.am (DISTCLEANFILES): New variable.

2002-05-26 Marcus Brinkmann <marcus@g10code.de>

 \* gpgme.texi: Some typographical corrections throughout.

2002-05-09 Marcus Brinkmann <marcus@g10code.de>

 \* gpgme.texi (Using Automake): New section.

2002-05-09 Marcus Brinkmann <marcus@g10code.de>

 \* gpgme.texi (Multi Threading): Escape { and }.

2002-05-09 Marcus Brinkmann <marcus@g10code.de>

 \* gpgme.texi (Overview): Replace note about thread-safeness. (Multi Threading): New section.

2002-05-03 Werner Koch <wk@gnupg.org>

 \* gpgme.texi (Manipulating Data Buffers): Changed some data types to void\*. (Protocol Selection): Added gpgme\_get\_protocol. (Verify): Updated to include the new attribute functions and status codes.

2002-04-27 Werner Koch <wk@gnupg.org>

 \* gpgme.texi (Manipulating Data Buffers): New type GpgmeDataEncoding.

2002-04-23 Marcus Brinkmann <marcus@g10code.de>

 \* gpgme.texi (Passphrase Callback): Document that either return argument can be NULL. (Progress Meter Callback): Likewise.

2002-04-22 Marcus Brinkmann <marcus@g10code.de>

 \* gpgme.texi (Passphrase Callback): Fix small typo. Document the new function gpgme\_get\_passphrase\_cb. (Progress Meter Callback): Document the new function gpgme\_get\_progress\_cb.

2002-04-16 Marcus Brinkmann <marcus@g10code.de>

 \* gpgme.texi (Creating a Signature): Fix function name. Reported by Wichert Ackerman <wichert@debian.org>.

2002-03-29 Marcus Brinkmann <marcus@g10code.de>

 \* gpgme.texi (direntry): End index entry with a full stop. Patch submitted by Jose Carlos Garcia Sogo <jsogo@debian.org>.

2002-03-17 Marcus Brinkmann <marcus@g10code.de>

 \* gpgme.texi (Detailed Results): Fix syntax error in last change.

2002-03-08 Werner Koch <wk@gnupg.org>

 \* gpgme.texi (Detailed Results): Import does also return info.

2002-03-06 Marcus Brinkmann <marcus@g10code.de>

 \* gpgme.texi (Encrypting a Plaintext): Document symmetric encryption.

2002-03-06 Marcus Brinkmann <marcus@g10code.de>

 \* gpgme.texi (Error Strings): Add example. \* gpgme.texi (Listing Keys): Likewise.

2002-03-03 Marcus Brinkmann <marcus@g10code.de>

 \*

gpgme.texi (Information About Keys): Document GPGME\_ATTR\_EXPIRE.

2002-03-03 Marcus Brinkmann <marcus@g10code.de>

 \* gpgme.texi (Verify): Document verification of normal and cleartext signatures.

2002-02-27 Marcus Brinkmann <marcus@g10code.de>

 \* gpgme.texi (Listing Keys): Document gpgme\_op\_keylist\_ext\_start.

2002-02-27 Marcus Brinkmann <marcus@g10code.de>

 \* gpgme.texi (Encrypting a Plaintext): Document GPGME\_Invalid\_Recipients. (Error Values): Likewise.

2002-02-26 Marcus Brinkmann <marcus@g10code.de>

 \* gpgme.texi (Encrypting a Plaintext): Document gpgme\_op\_encrypt\_sign and gpgme\_op\_encrypt\_sign\_start.

2002-02-25 Marcus Brinkmann <marcus@g10code.de>

 \* gpgme.texi (Creating a Signature): Add a note about certificates to include. (Included Certificates): New section.

2002-02-09 Marcus Brinkmann <marcus@g10code.de>

 \* gpgme.texi (Detailed Results): Remove literal tags.

 (Generating Keys): Update documentation.

 \* gpgme.texi (Generating Keys): Fix syntax error.

2002-02-06 Marcus Brinkmann <marcus@g10code.de>

 \* gpgme.texi (Waiting For Completion): Adjust doc to changes in the code.

2002-02-06 Marcus Brinkmann <marcus@g10code.de>

 \* gpgme.texi (Key Listing Mode): Update documentation.

2002-01-31 Marcus Brinkmann <marcus@g10code.de>

 \* gpgme.texi (Generating Keys): Document error at creation failure.

2002-01-30 Marcus Brinkmann <marcus@g10code.de>

 \* gpgme.texi (Deleting Keys): Document new error values.

2002-01-30 Marcus Brinkmann <marcus@g10code.de>

 \* gpgme.texi (Importing Keys): Add reference to gpgme\_get\_op\_info.

2002-01-30 Marcus Brinkmann <marcus@g10code.de>

 \* gpgme.texi: Some spell checking.

2002-01-30 Marcus Brinkmann <marcus@g10code.de>

 \* gpgme.texi: Add all the gpgme\_op\_\*\_start functions. Fill the concept index with many, many entries.

2002-01-29 Marcus Brinkmann <marcus@g10code.de>

 \* gpgme.texi (Run Control): New section. (Verify): Document gpgme\_get\_notation. (More Information): New section describing gpgme\_get\_op\_info.

2002-01-22 Marcus Brinkmann <marcus@g10code.de>

 \* gpgme.texi (Passphrase callback): Change GpgmePassphraseCb's R HD type from void\* to void\*\*.

 \* gpgme.texi (Creating data buffers): Change gpgme\_data\_new\_from\_filepart's LENGTH type from off\_t to size\_t.

2002-01-22 Marcus Brinkmann <marcus@g10code.de>

 \* gpgme.texi (Generating keys): New subsection. (Exporting keys): Likewise. (Importing keys): Likewise. (Deleting keys): Likewise.

2002-01-16 Marcus Brinkmann <marcus@g10code.de>

 \* gpgme.texi: g10Code -> g10 Code

 \* gpgme.texi (Top): Complete detailmenu.

 \* gpgme.texi: Convert embarrassing cruft to the real thing.

2002-01-16 Marcus Brinkmann <marcus@g10code.de>

 \* ChangeLog: New file.

 \* gpgme.texi: Likewise.

 \* gpl.texi: Likewise.

 \* fdl.texi: Likewise.

 \* Makefile.am (info\_TEXINFOS): New variable.

 (gpgme\_TEXINFOS): Likewise.

Copyright (C) 2002, 2003, 2004, 2005, 2006, 2007, 2008, 2009, 2010, 2011 g10 Code GmbH

This file is free software; as a special exception the author gives unlimited permission to copy and/or distribute it, with or without modifications, as long as this notice is preserved.

This file is distributed in the hope that it will be useful, but WITHOUT ANY WARRANTY, to the extent permitted by law; without even the implied warranty of MERCHANTABILITY or FITNESS FOR A PARTICULAR PURPOSE. (private-key (oid.1.2.840.113549.1.1.1  $(n)$ #00e0ce96f90b6c9e02f3922beada93fe50a875eac6bcc18bb9a9cf2e84965caa2d1ff95a7f542465c6c0c19d276e4526ce 048868a7a914fd343cc3a87dd74291ffc565506d5bbb25cbac6a0e2dd1f8bcaab0d4a29c2f37c950f363484bf269f78914 40464baf79827e03a36e70b814938eebdc63e964247be75dc58b014b7ea251#) (e #010001#) (d

#046129F2489D71579BE0A75FE029BD6CDB574EBF57EA8A5B0FDA942CAB943B117D7BB95E5D28875E0F 9FC5FCC06A72F6D502464DABDED78EF6B716177B83D5BDC543DC5D3FED932E59F5897E92E6F58A0F334 24106A3B6FA2CBF877510E4AC21C3EE47851E97D12996222AC3566D4CCB0B83D164074ABF7DE655FC244 6DA1781#)

(p

#00e861b700e17e8afe6837e7512e35b6ca11d0ae47d8b85161c67baf64377213fe52d772f2035b3ca830af41d8a4120e 1c1c70d12cc22f00d28d31dd48a8d424f1#)

(q

#00f7a7ca5367c661f8e62df34f0d05c10c88e5492348dd7bddc942c9a8f369f935a07785d2db805215ed786e4285df16 58eed3ce84f469b81b50d358407b4ad361#)

(u

#304559a9ead56d2309d203811a641bb1a09626bc8eb36fffa23c968ec5bd891eebbafc73ae666e01ba7c8990bae06cc2 bbe10b75e69fcacb353a6473079d8e9b#)

)

 $\overline{)}$ 

This is gpgme.info, produced by makeinfo version 6.5 from gpgme.texi.

Copyright 20022008, 2010, 20122018 g10 Code GmbH.

 Permission is granted to copy, distribute and/or modify this document under the terms of the GNU General Public License as published by the Free Software Foundation; either version 3 of the License, or (at your option) any later version. The text of the license can be found in the section entitled Copying.

 This document is distributed in the hope that it will be useful, but WITHOUT ANY WARRANTY; without even the implied warranty of MERCHANTABILITY or FITNESS FOR A PARTICULAR PURPOSE. See the GNU General Public License for more details. INFO-DIR-SECTION GNU Libraries START-INFO-DIR-ENTRY \* GPGME: (gpgme). Adding support for cryptography to your program. END-INFO-DIR-ENTRY

This file documents the GPGME library.

 This is Edition 1.14.1-beta35, last updated 13 December 2019, of The GnuPG Made Easy Reference Manual, for Version 1.14.1-beta35.

Copyright 20022008, 2010, 20122018 g10 Code GmbH.

 Permission is granted to copy, distribute and/or modify this document under the terms of the GNU General Public License as published by the Free Software Foundation; either version 3 of the License, or (at your option) any later version. The text of the license can be found in the section entitled Copying.

 This document is distributed in the hope that it will be useful, but WITHOUT ANY WARRANTY; without even the implied warranty of MERCHANTABILITY or FITNESS FOR A PARTICULAR PURPOSE. See the GNU General Public License for more details.

File: gpgme.info, Node: Top, Next: Introduction, Up: (dir)

#### Main Menu \*\*\*\*\*\*\*\*\*

This is Edition 1.14.1-beta35, last updated 13 December 2019, of The GnuPG Made Easy Reference Manual, for Version 1.14.1-beta35 of the GPGME library.

\* Menu:

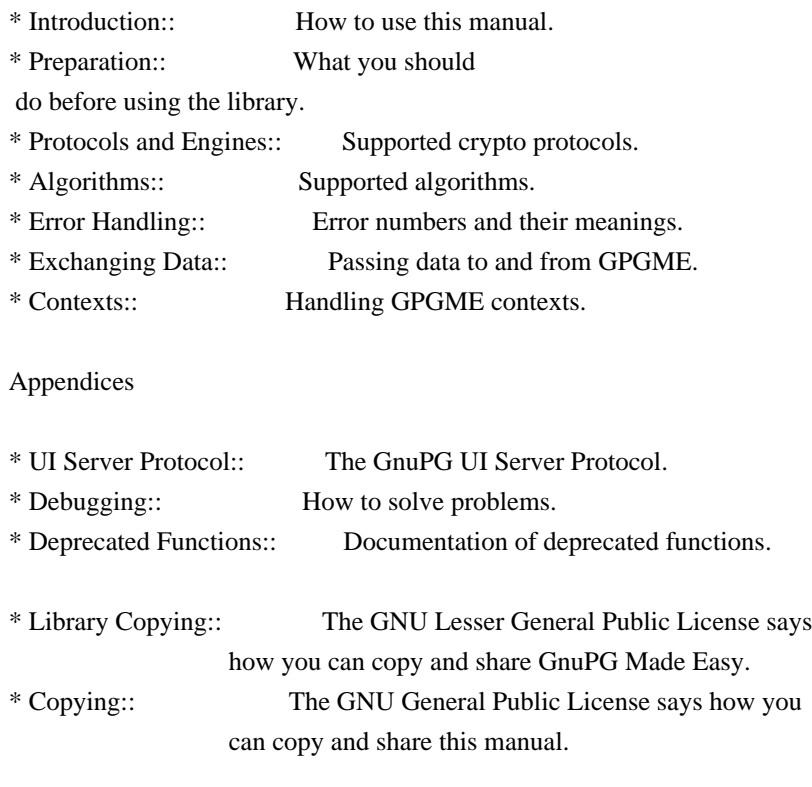

# Indices

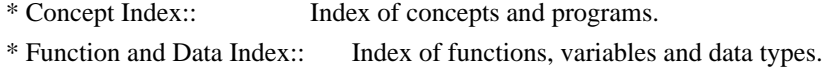

## The Detailed Node Listing

Introduction

- \* Getting Started:: Purpose of the manual, and how to use it. \* Features:: Reasons to install and use GPGME.
- 

# Preparation

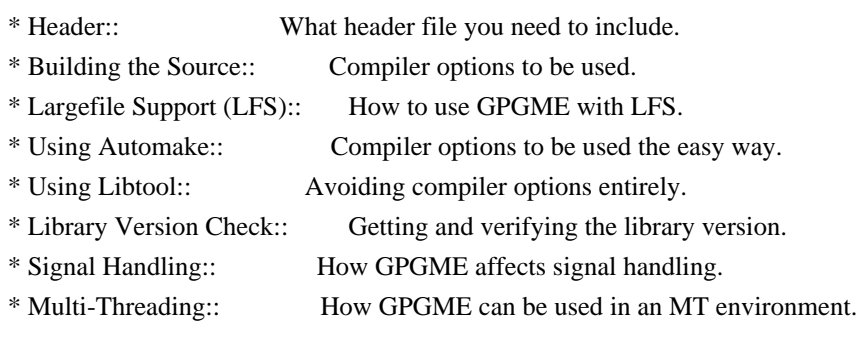

## Protocols and Engines

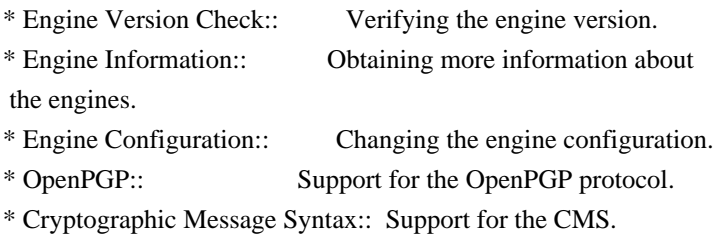

# Algorithms

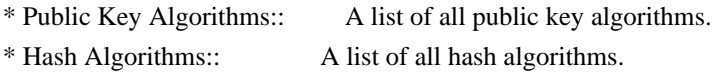

# Error Handling

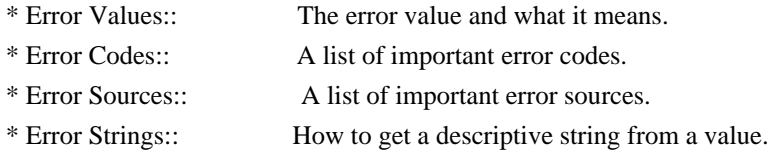

## Exchanging Data

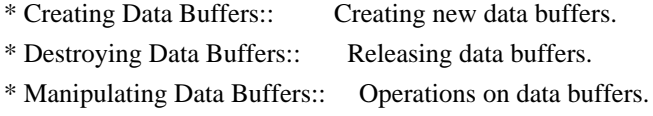

# Creating Data Buffers

\* Memory Based Data Buffers:: Creating memory based data buffers. \* File Based Data Buffers:: Creating file based data buffers.

\* Callback Based Data Buffers:: Creating callback based data buffers.

Manipulating Data Buffers

\* Data Buffer I/O Operations:: I/O operations on data buffers.

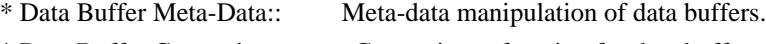

\* Data Buffer Convenience:: Convenience function for data buffers.

# Contexts

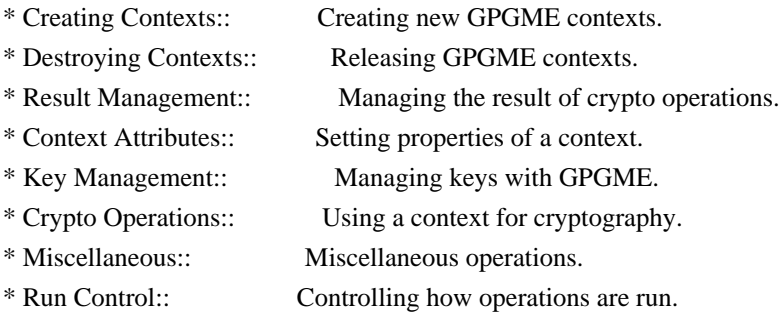

Context Attributes

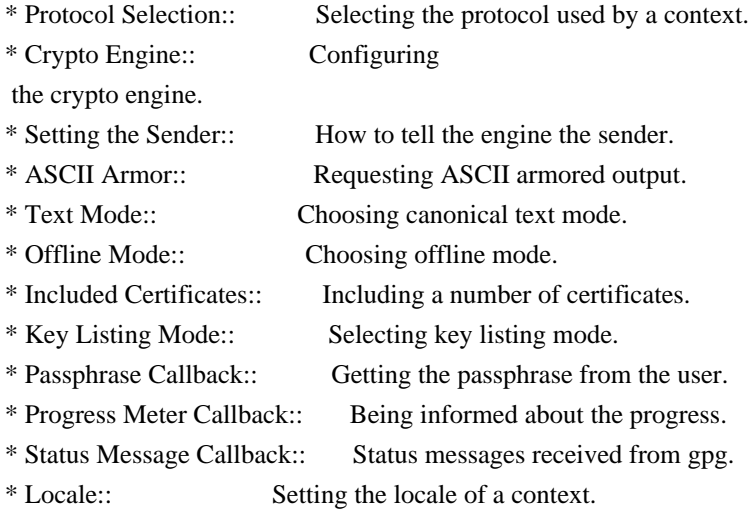

Key Management

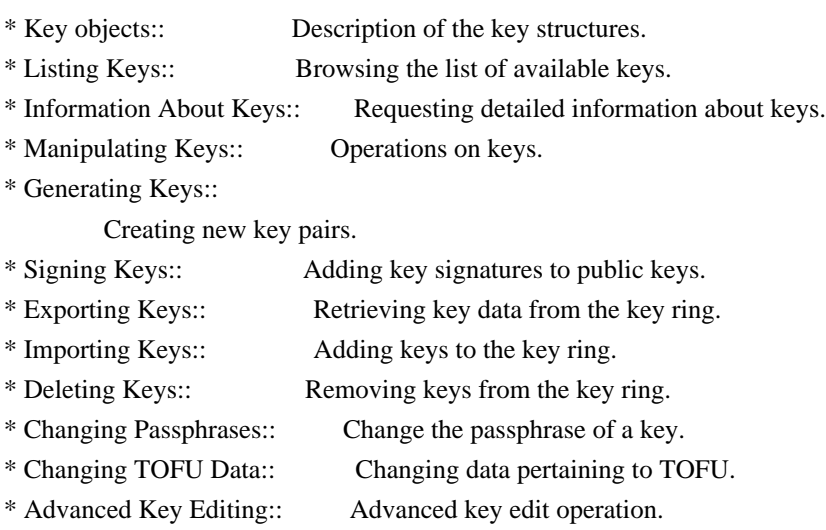

Crypto Operations

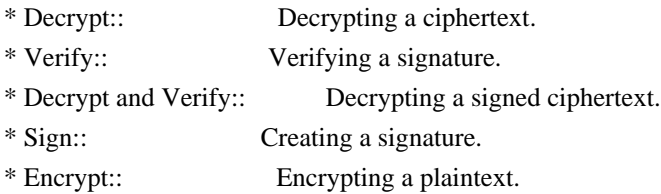

#### Sign

\* Selecting Signers:: How to choose the keys to sign with.

\* Creating a Signature:: How to create a signature.

\* Signature Notation Data::

How to add notation data to a signature.

# Encrypt

\* Encrypting a Plaintext:: How to encrypt a plaintext.

#### Miscellaneous

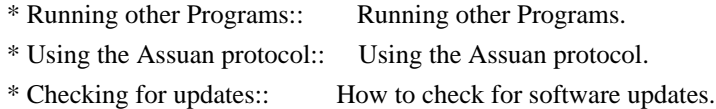

# Run Control

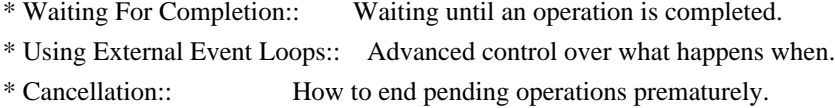

#### Using External Event Loops

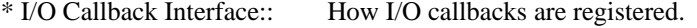

\* Registering I/O Callbacks:: How to use I/O callbacks for a context.

- \* I/O Callback Example:: An example how to use I/O callbacks.
- \* I/O Callback Example GTK+:: How to integrate GPGME in GTK+.
- \* I/O Callback Example GDK:: How to integrate GPGME in GDK.
- \* I/O Callback Example Qt:: How to integrate GPGME in Qt.

### File:

gpgme.info, Node: Introduction, Next: Preparation, Prev: Top, Up: Top

#### 1 Introduction \*\*\*\*\*\*\*\*\*\*\*\*\*\*
GnuPG Made Easy (GPGME) is a C language library that allows to add support for cryptography to a program. It is designed to make access to public key crypto engines like GnuPG or GpgSM easier for applications. GPGME provides a high-level crypto API for encryption, decryption, signing, signature verification and key management.

 GPGME uses GnuPG and GpgSM as its backends to support OpenPGP and the Cryptographic Message Syntax (CMS).

\* Menu:

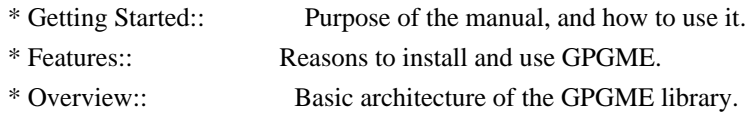

File: gpgme.info, Node: Getting Started, Next: Features, Up: Introduction

1.1 Getting Started

===================

This manual documents the GPGME library programming interface. All functions and data types provided by the library are explained.

 The reader is assumed to possess basic knowledge about cryptography in general, and public key cryptography in particular. The underlying cryptographic engines that are used by the library are not explained, but where necessary, special features or requirements by an engine are mentioned as far as they are relevant to GPGME or its users.

 This manual can be used in several ways. If read from the beginning to the end, it gives a good introduction into the library and how it can be used in an application. Forward references are included where necessary. Later on, the manual can be used as a reference manual to get just the information needed about any particular interface of the library. Experienced programmers might want to start looking at the examples at the end of the manual, and then only read up those parts of the interface which are unclear.

 The documentation for the language bindings is currently not included in this manual. Those languages bindings follow the general programming model of GPGME but may provide some extra high level abstraction on top of the GPGME style API. For now please see the README files in the lang/ directory of the source distribution.

File: gpgme.info, Node: Features, Next: Overview, Prev: Getting Started, Up: Introduction

#### 1.2 Features

============

GPGME has a couple of advantages over other libraries doing a similar job, and over implementing support for GnuPG or other crypto engines into your application directly.

## its free software

 Anybody can use, modify, and redistribute it under the terms of the GNU Lesser General Public License (\*note Library Copying::).

## its flexible

 GPGME provides transparent support for several cryptographic protocols by different engines. Currently, GPGME supports the OpenPGP protocol using GnuPG as the backend, and the Cryptographic Message Syntax using GpgSM as the backend.

#### its easy

GPGME hides the differences

 between the protocols and engines from the programmer behind an easy-to-use interface. This way the programmer can focus on the other parts of the program, and still integrate strong cryptography in his application. Once support for GPGME has been added to a program, it is easy to add support for other crypto protocols once GPGME backends provide them.

#### its language friendly

 GPGME comes with languages bindings for several common programming languages: Common Lisp, C++, Python 2, and Python 3.

File: gpgme.info, Node: Overview, Prev: Features, Up: Introduction

#### 1.3 Overview

============

GPGME provides a data abstraction that is used to pass data to the crypto engine, and receive returned data from it. Data can be read from memory or from files, but it can also be provided by a callback function.

 The actual cryptographic operations are always set within a context. A context provides configuration parameters that define the behaviour of all

 operations performed within it. Only one operation per context is allowed at any time, but when one operation is finished, you can run the next operation in the same context. There can be more than one context, and all can run different operations at the same time.

 Furthermore, GPGME has rich key management facilities including listing keys, querying their attributes, generating, importing, exporting and deleting keys, and acquiring information about the trust path.

 With some precautions, GPGME can be used in a multi-threaded environment, although it is not completely thread safe and thus needs the support of the application.

File: gpgme.info, Node: Preparation, Next: Protocols and Engines, Prev: Introduction, Up: Top

2 Preparation \*\*\*\*\*\*\*\*\*\*\*\*\*

To use GPGME, you have to perform some changes to your sources and the build system. The necessary changes are small and explained in the following sections. At the end of this chapter, it is described how the library is initialized, and how the requirements of the library are verified.

\* Menu:

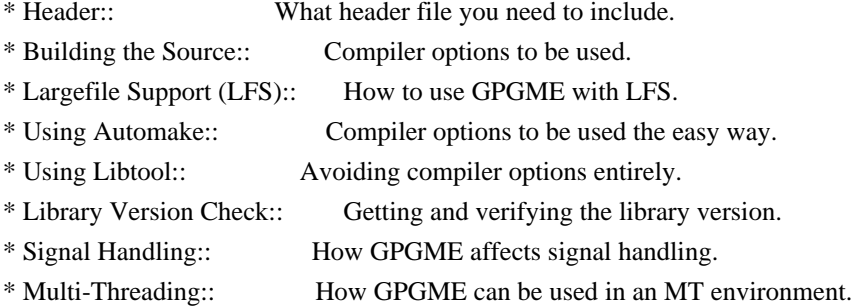

File: gpgme.info, Node: Header, Next: Building the Source, Up: Preparation

## 2.1 Header

==========

All interfaces (data types and functions) of the library are defined in the header file gpgme.h. You must include this in all programs using the library, either directly or through some other header file, like this:

#include <gpgme.h>

 The name space of GPGME is gpgme\_\* for function names and data types and GPGME\_\* for other symbols. Symbols internal to GPGME take the form \_gpgme\_\* and \_GPGME\_\*.

 Because GPGME makes use of the GPG Error library, using GPGME will also use the GPG\_ERR\_\* name space directly, and the gpg\_err\*, gpg\_str\*, and gpgrt\_\* name space indirectly.

File: gpgme.info, Node: Building the Source, Next: Largefile Support (LFS), Prev: Header, Up: Preparation

2.2 Building the Source =======================

If you want to compile a source file including the gpgme.h header file, you must make sure that the compiler can find it in the directory hierarchy. This is accomplished by adding the path to the directory in which the header file is located to the compilers include file search

path (via the -I option).

 However, the path to the include file is determined at the time the source is configured. To solve this problem, gpgme ships with a small helper program gpgme-config that knows about the path to the include

file and other configuration options. The options that need to be added to the compiler invocation at compile time are output by the --cflags option to gpgme-config. The following example shows how it can be used at the command line:

gcc -c foo.c `gpgme-config --cflags`

 Adding the output of gpgme-config --cflags to the compiler command line will ensure that the compiler can find the GPGME header file.

 A similar problem occurs when linking the program with the library. Again, the compiler has to find the library files. For this to work, the path to the library files has to be added to the library search path (via the -L option). For this, the option --libs to gpgme-config can be used. For convenience, this option also outputs all other options that are required to link the program with GPGME (in particular, the -lgpgme option). The example shows how to link foo.o with the GPGME library to a program foo.

gcc -o foo foo.o `gpgme-config --libs`

#### Of

 course you can also combine both examples to a single command by specifying both options to gpgme-config:

gcc -o foo foo.c `gpgme-config --cflags --libs`

 If you need to detect the installed language bindings you can use list them using:

gpgme-config --print-lang

or test for the availability using

gpgme-config --have-lang=python && echo 'Bindings for Pythons available'

File: gpgme.info, Node: Largefile Support (LFS), Next: Using Automake, Prev: Building the Source, Up: Preparation

2.3 Largefile Support (LFS)

============================

GPGME is compiled with largefile support by default, if it is available on the system. This means that GPGME supports files larger than two gigabyte in size, if the underlying operating system can. On some systems, largefile support is already the default. On such systems, nothing special is required. However, some systems provide only support for files up to two gigabyte in size by default. Support for larger file sizes

has to be specifically enabled.

 To make a difficult situation even more complex, such systems provide two different types of largefile support. You can either get all relevant functions replaced with alternatives that are largefile capable, or you can get new functions and data types for largefile support added. Those new functions have the same name as their smallfile counterparts, but with a suffix of 64.

 An example: The data type off\_t is 32 bit wide on GNU/Linux PC systems. To address offsets in large files, you can either enable largefile support add-on. Then a new data type off64\_t is provided, which is 64 bit wide. Or you can replace the existing off t data type with its 64 bit wide counterpart. All occurrences of off t are then automagically replaced.

 As if matters were not complex enough, there are also two different types of file descriptors in such systems. This is important because if file descriptors are exchanged between programs that use a different maximum

 file size, certain errors must be produced on some file descriptors to prevent subtle overflow bugs from occurring.

 As you can see, supporting two different maximum file sizes at the same time is not at all an easy task. However, the maximum file size does matter for GPGME, because some data types it uses in its interfaces are affected by that. For example, the off\_t data type is used in the gpgme\_data\_seek function, to match its POSIX counterpart. This affects the call-frame of the function, and thus the ABI of the library. Furthermore, file descriptors can be exchanged between GPGME and the application.

 For you as the user of the library, this means that your program must be compiled in the same file size mode as the library. Luckily, there is absolutely no valid reason for new programs to not enable largefile support by default and just use that. The compatibility modes (small file sizes or dual mode) can be considered an historic artefact, only useful to allow

for a transitional period.

 On POSIX platforms GPGME is compiled using largefile support by default. This means that your application must do the same, at least as far as it is relevant for using the gpgme.h header file. All types in this header files refer to their largefile counterparts, if they are different from any default types on the system.

 On 32 and 64 bit Windows platforms off\_t is declared as 32 bit signed integer. There is no specific support for LFS in the C library. The recommendation from Microsoft is to use the native interface (CreateFile et al.) for large files. Released binary versions of GPGME (libgpgme-11.dll) have always been build with a 32 bit off\_t. To avoid an ABI break we stick to this convention for 32 bit Windows by using long there. GPGME versions for 64 bit Windows have never been released and thus we are able to use int64\_t instead of off\_t there. For easier migration the typedef gpgme\_off\_t has been defined. The reason we cannot use off\_t

directly is that some toolchains (e.g.

mingw64) introduce a POSIX compatible hack for off\_t. Some widely used toolkits make use of this hack and in turn GPGME would need to use it also. However, this would introduce an ABI break and existing software making use of libgpgme might suffer from a severe break. Thus with version 1.4.2 we redefined all functions using off t to use gpgme off t which is defined as explained above. This way we keep the ABI well defined and independent of any toolchain hacks. The bottom line is that LFS support in GPGME is only available on 64 bit versions of Windows.

On POSIX platforms you can enable largefile support, if it is

different from the default on the system the application is compiled on, by using the Autoconf macro AC\_SYS\_LARGEFILE. If you do this, then you dont need to worry about anything else: It will just work. In this case you might also want to use AC\_FUNC\_FSEEKO to take advantage of some new interfaces, and AC\_TYPE\_OFF\_T (just in case).

 If you do not use Autoconf, you can define the preprocessor symbol \_FILE\_OFFSET\_BITS to 64 \_before\_ including any header files, for example by specifying the option -D\_FILE\_OFFSET\_BITS=64 on the compiler command line. You will also want to define the preprocessor symbol LARGEFILE\_SOURCE to 1 in this case, to take advantage of some new interfaces.

 If you do not want to do either of the above, you probably know enough about the issue to invent your own solution. Just keep in mind that the GPGME header file expects that largefile support is enabled, if it is available. In particular, we do not support dual mode (\_LARGEFILE64\_SOURCE).

File: gpgme.info, Node: Using Automake, Next: Using Libtool, Prev: Largefile Support (LFS), Up: Preparation

2.4 Using Automake ==================

It is much easier if you use GNU Automake instead of writing your own Makefiles. If you do that you do not have to worry about finding and invoking the gpgme-config script at all. GPGME provides an extension to Automake that does all the work for you.

-- Macro: AM\_PATH\_GPGME ([MINIMUM-VERSION], [ACTION-IF-FOUND], [ACTION-IF-NOT-FOUND])

-- Macro: AM\_PATH\_GPGME\_PTH ([MINIMUM-VERSION], [ACTION-IF-FOUND], [ACTION-IF-NOT-FOUND])

-- Macro: AM\_PATH\_GPGME\_PTHREAD ([MINIMUM-VERSION], [ACTION-IF-FOUND], [ACTION-IF-NOT-FOUND])

 Check whether GPGME (at least version MINIMUM-VERSION, if given) exists on the host system. If it is found, execute ACTION-IF-FOUND, otherwise do ACTION-IF-NOT-FOUND, if given.

 Additionally, the function defines GPGME\_CFLAGS to the flags needed for compilation of the program to find the gpgme.h header file, and GPGME\_LIBS to the linker flags needed to link the program to the GPGME library. If the used helper script does not match the target type you are building for a warning is printed and the string libgcrypt is appended to the variable

gpg\_config\_script\_warn.

 AM\_PATH\_GPGME\_PTH checks for the version of GPGME that can be used with GNU Pth, and defines GPGME\_PTH\_CFLAGS and GPGME\_PTH\_LIBS.

 AM\_PATH\_GPGME\_PTHREAD checks for the version of GPGME that can be used with the native pthread implementation, and defines GPGME\_PTHREAD\_CFLAGS and GPGME\_PTHREAD\_LIBS. Since version 1.8.0 this is no longer required to GPGME\_PTHREAD as GPGME itself is thread safe.

 This macro searches for gpgme-config along the PATH. If you are cross-compiling, it is useful to set the environment variable SYSROOT to the top directory of your target. The macro will then first look for the helper program in the bin directory below that top directory. An absolute directory name must be used for SYSROOT. Finally, if the configure command line option --with-gpgme-prefix is used, only its value is used for the top directory below which the helper script is expected.

 You can use the defined Autoconf variables like this in your Makefile.am:

 AM\_CPPFLAGS = \$(GPGME\_CFLAGS)  $LDADD = $(GPGME_LIBS)$$ 

File: gpgme.info, Node: Using Libtool, Next: Library Version Check, Prev: Using Automake, Up: Preparation

2.5 Using Libtool

==================

The easiest way is to just use GNU Libtool. If you use libtool, and link to libgpgme.la, libgpgme-pth.la or libgpgme-pthread.la respectively, everything will be done automatically by Libtool.

File: gpgme.info, Node: Library Version Check, Next: Signal Handling, Prev: Using Libtool, Up: Preparation

2.6 Library Version Check

=========================

-- Function: const char \* gpgme\_check\_version (const char \*REQUIRED\_VERSION) The function gpgme\_check\_version has four purposes. It can be  used to retrieve the version number of the library. In addition it can verify that the version number is higher than a certain required version number. In either case, the function initializes some sub-systems,

 and for this reason alone it must be invoked early in your program, before you make use of the other functions in GPGME. The last purpose is to run selftests.

 As a side effect for W32 based systems, the socket layer will get initialized.

 If REQUIRED\_VERSION is NULL, the function returns a pointer to a statically allocated string containing the version number of the library.

 If REQUIRED\_VERSION is not NULL, it should point to a string containing a version number, and the function checks that the version of the library is at least as high as the version number provided. In this case, the function returns a pointer to a statically allocated string containing the version number of the library. If REQUIRED\_VERSION is not a valid version number, or if the version requirement is not met, the function returns NULL.

 If you use a version of a library that is backwards compatible with older releases, but contains additional interfaces which your program uses, this function provides a run-time check if the necessary features are provided by the installed version of the

 If a selftest fails, the function may still succeed. Selftest errors are returned later when invoking gpgme\_new or gpgme-data\_new, so that a detailed error code can be returned (historically, gpgme\_check\_version does not return a detailed error code).

-- Function: int gpgme\_set\_global\_flag (const char \*NAME, const char \*VALUE)

## $SINCE: 1.4.0$

library.

 On some systems it is not easy to set environment variables and thus hard to use GPGMEs internal trace facility for debugging. This function has been introduced as an alternative way to enable debugging and for a couple of other rarely used tweaks. It is important to assure that only one thread accesses GPGME functions between a call to this function and after the return from the call to

 All currently supported features require that this function is called as early as possible even before gpgme\_check\_version. The features are identified by the following values for NAME:

## debug

 To enable debugging use the string debug for NAME and VALUE identical to the value used with the environment variable GPGME\_DEBUG.

#### disable-gpgconf

 Using this feature with any VALUE disables the detection of the gpgconf program and thus forces GPGME to fallback into the simple OpenPGP only mode. It may be used to force the use of GnuPG-1 on systems which have both GPG versions installed. Note that in general the use of gpgme\_set\_engine\_info is a better way to select a specific engine version.

#### gpgconf-name

## gpg-name

 Set the name of the gpgconf respective gpg binary. The defaults are GNU/GnuPG/gpgconf and GNU/GnuPG/gpg. Under

 Unix the leading directory part is ignored. Under Windows the leading directory part is used as the default installation directory; the .exe suffix is added by GPGME. Use forward slashed even under Windows.

## require-gnupg

 Set the minimum version of the required GnuPG engine. If that version is not met, GPGME fails early instead of trying to use the existent version. The given version must be a string with major, minor, and micro number. Example: "2.1.0".

#### w32-inst-dir

 On Windows GPGME needs to know its installation directory to find its spawn helper. This is in general no problem because a DLL has this information. Some applications however link statically to GPGME and thus GPGME can only figure out the installation directory of this application which may be wrong in certain cases. By supplying an installation directory as

 value to this flag, GPGME will assume that that directory is the installation directory. This flag has no effect on non-Windows platforms.

This function returns 0 on success. In contrast to other

 functions the non-zero return value on failure does not convey any error code. For setting debug the only possible error cause is an out of memory condition; which would exhibit itself later anyway. Thus the return value may be ignored.

 After initializing GPGME, you should set the locale information to the locale required for your output terminal. This locale information is needed for example for the curses and Gtk pinentry. Here is an example of a complete initialization:

```
 #include <locale.h>
 #include <gpgme.h>
 void
 init_gpgme (void)
 {
 /* Initialize the locale environment. */
 setlocale (LC_ALL, "");
  gpgme_check_version (NULL);
  gpgme_set_locale (NULL, LC_CTYPE, setlocale (LC_CTYPE, NULL));
 #ifdef LC_MESSAGES
  gpgme_set_locale (NULL, LC_MESSAGES, setlocale (LC_MESSAGES, NULL));
 #endif
 }
```
 Note that you are highly recommended to initialize the locale settings like this. GPGME can not do this for you because it would not be thread safe. The conditional on LC\_MESSAGES is only necessary for portability to W32 systems.

File: gpgme.info, Node: Signal Handling, Next: Multi-Threading, Prev: Library Version Check, Up: Preparation

2.7 Signal Handling

===================

The GPGME library communicates with child processes (the crypto engines). If a child process dies unexpectedly, for example due to a bug, or system problem, a SIGPIPE signal will be delivered to the application. The default action is to abort the program. To protect against this, gpgme\_check\_version sets the SIGPIPE signal action to SIG IGN, which means that the signal will be ignored.

 GPGME will only do that if the signal action for SIGPIPE is SIG\_DEF at the time gpgme\_check\_version is called. If it is something different, GPGME will take no action.

 This means that if your application does not install any signal handler for SIGPIPE, you dont need to take any precautions. If you do install a signal handler for SIGPIPE, you must be prepared to handle any SIGPIPE events that occur due to GPGME writing to a defunct pipe. Furthermore, if your application is multi-threaded, and you install a signal action for SIGPIPE, you must make sure you do this either before gpgme\_check\_version is called or afterwards.

File: gpgme.info, Node: Multi-Threading, Prev: Signal Handling, Up: Preparation

2.8 Multi-Threading

===================

The GPGME library is mostly thread-safe, and can be used in a multi-threaded environment but there are some requirements for multi-threaded use:

 The function gpgme\_check\_version must be called before any other function in the library, because it initializes the thread support subsystem in GPGME. To achieve this in multi-threaded programs,

 you must synchronize the memory with respect to other threads that also want to use GPGME. For this, it is sufficient to call gpgme\_check\_version before creating the other threads using

GPGME(1).

 Any gpgme\_data\_t and gpgme\_ctx\_t object must only be accessed by one thread at a time. If multiple threads want to deal with the same object, the caller has to make sure that operations on that object are fully synchronized.

 Only one thread at any time is allowed to call gpgme\_wait. If multiple threads call this function, the caller must make sure that all invocations are fully synchronized. It is safe to start asynchronous operations while a thread is running in gpgme\_wait.

 The function gpgme\_strerror is not thread safe. You have to use gpgme\_strerror\_r instead.

---------- Footnotes ----------

 (1) At least this is true for POSIX threads, as pthread\_create is a function that synchronizes

 memory with respects to other threads. There are many functions which have this property, a complete list can be found in POSIX, IEEE Std 1003.1-2003, Base Definitions, Issue 6, in the definition of the term Memory Synchronization. For other thread

packages other, more relaxed or more strict rules may apply.

File: gpgme.info, Node: Protocols and Engines, Next: Algorithms, Prev: Preparation, Up: Top

3 Protocols and Engines \*\*\*\*\*\*\*\*\*\*\*\*\*\*\*\*\*\*\*\*\*\*\*

GPGME supports several cryptographic protocols, however, it does not implement them. Rather it uses backends (also called engines) which implement the protocol. GPGME uses inter-process communication to pass data back and forth between the application and the backend, but the details of the communication protocol and invocation of the backend is completely hidden by the interface. All complexity is handled by GPGME. Where an exchange of information between the application and the backend is necessary, GPGME provides the necessary callback function hooks and further interfaces.

-- Data type: enum gpgme\_protocol\_t

 The gpgme\_protocol\_t type specifies the set of possible protocol values that are supported by GPGME. The following protocols are supported:

 GPGME\_PROTOCOL\_OpenPGP GPGME\_PROTOCOL\_OPENPGP This specifies the OpenPGP protocol.

 GPGME\_PROTOCOL\_CMS This specifies the Cryptographic Message Syntax.

## GPGME\_PROTOCOL\_GPGCONF

Under development. Please ask on <gnupg-devel@gnupg.org> for help.

 GPGME\_PROTOCOL\_ASSUAN  $SINCE: 1.2.0$ 

This specifies the raw Assuan protocol.

 GPGME\_PROTOCOL\_G13 SINCE: 1.3.0

> Under development. Please ask on <gnupg-devel@gnupg.org> for help.

 GPGME\_PROTOCOL\_UISERVER Under development. Please ask on <gnupg-devel@gnupg.org> for help.

## GPGME\_PROTOCOL\_SPAWN SINCE: 1.5.0

 Special protocol for use with gpgme\_op\_spawn.

#### GPGME\_PROTOCOL\_UNKNOWN

 Reserved for future extension. You may use this to indicate that the used protocol is not known to the application. Currently, GPGME does not accept this value in any operation, though, except for gpgme\_get\_protocol\_name.

-- Function: const char \* gpgme\_get\_protocol\_name

 (gpgme\_protocol\_t PROTOCOL) The function gpgme\_get\_protocol\_name returns a statically allocated string describing the protocol PROTOCOL, or NULL if the protocol number is not valid.

#### \* Menu:

- \* Engine Version Check:: Verifying the engine version.
- \* Engine Information:: Obtaining more information about the engines.
- \* Engine Configuration:: Changing the engine configuration.
- \* OpenPGP:: Support for the OpenPGP protocol.
- \* Cryptographic Message Syntax:: Support for the CMS.
- \* Assuan:: Support for the raw Assuan protocol.

File: gpgme.info,

Node: Engine Version Check, Next: Engine Information, Up: Protocols and Engines

3.1 Engine Version Check

========================

-- Function: const char \* gpgme\_get\_dirinfo (cons char \*WHAT) SINCE: 1.5.0

The function gpgme\_get\_dirinfo returns a statically allocated string with the value associated to WHAT. The returned values are the defaults and wont change even after gpgme\_set\_engine\_info has been used to configure a different engine. NULL is returned if no value is available. Commonly supported values for WHAT are:

homedir

Return the default home directory.

#### sysconfdir

Return the name of the system configuration directory

## bindir

Return the name of the directory with GnuPG program files.

## libdir

 Return the name of the directory with GnuPG related library files.

#### libexecdir

 Return the name of the directory with GnuPG helper program files.

#### datadir

Return the name of the directory with GnuPG shared data.

## localedir

Return the name of the directory with GnuPG locale data.

#### agent-socket

Return the name of the socket to connect to the gpg-agent.

#### agent-ssh-socket

 Return the name of the socket to connect to the ssh-agent component of gpg-agent.

#### dirmngr-socket

Return the name of the socket to connect to the dirmngr.

#### uiserver-socket

 Return the name of the socket to connect to the user interface server.

#### gpgconf-name

Return the file name of the engine configuration tool.

## gpg-name

Return the file name of the OpenPGP engine.

#### gpgsm-name

Return the file name of the CMS engine.

## g13-name

Return the name of the file container encryption engine.

#### gpg-wks-client-name

Return the name of the Web Key Service tool.

-- Function: gpgme\_error\_t gpgme\_engine\_check\_version

 (gpgme\_protocol\_t PROTOCOL) The function gpgme\_engine\_check\_version verifies that the engine implementing the protocol PROTOCOL is installed in the expected path and meets the version requirement of GPGME.

 This function returns the error code GPG\_ERR\_NO\_ERROR if the engine is available and GPG\_ERR\_INV\_ENGINE if it is not.

File: gpgme.info, Node: Engine Information, Next: Engine Configuration, Prev: Engine Version Check, Up: Protocols and Engines

3.2 Engine Information

======================

## -- Data type: gpgme\_engine\_info\_t

 The gpgme\_engine\_info\_t type specifies a pointer to a structure describing a crypto engine. The structure contains the following elements:

gpgme\_engine\_info\_t next

 This is a pointer to the next engine info structure in the linked list, or NULL if this is the last element.

gpgme\_protocol\_t protocol

This is the protocol for which the crypto engine is used.

#### You

 can convert this to a string with gpgme\_get\_protocol\_name for printing.

## const char \*file\_name

 This is a string holding the file name of the executable of the crypto engine. Currently, it is never NULL, but using NULL is reserved for future use, so always check before you use it.

```
 const char *home_dir
```
 This is a string holding the directory name of the crypto engines configuration directory. If it is NULL, then the default directory is used. See gpgme\_get\_dirinfo on how to get the default directory.

const char \*version

 This is a string containing the version number of the crypto engine. It might be NULL if the version number can not be  determined, for example because the executable doesnt exist or is invalid.

const char \*req\_version

 This is a string containing the minimum required version number

 of the crypto engine for GPGME to work correctly. This is the version number that gpgme\_engine\_check\_version verifies against. Currently, it is never NULL, but using NULL is reserved for future use, so always check before you use it.

-- Function: gpgme\_error\_t gpgme\_get\_engine\_info (gpgme\_engine\_info\_t \*INFO)

 The function gpgme\_get\_engine\_info returns a linked list of engine info structures in INFO. Each info structure describes the defaults of one configured backend.

 The memory for the info structures is allocated the first time this function is invoked, and must not be freed by the caller.

 This function returns the error code GPG\_ERR\_NO\_ERROR if successful, and a system error if the memory could not be allocated.

 Here is an example how you can provide more diagnostics if you receive an error message which indicates that the crypto engine is invalid.

```
 gpgme_ctx_t ctx;
  gpgme_error_t
 err;
  [...]
  if (gpgme_err_code (err) == GPG_ERR_INV_ENGINE)
    {
     gpgme_engine_info_t info;
     err = gpgme_get_engine_info (&info);
     if (!err)
      {
       while (info & \& info-\rightarrowprotocol != gpgme_get_protocol (ctx))
        info = info->next:
        if (!info)
         fprintf (stderr, "GPGME compiled without support for protocol %s",
              gpgme_get_protocol_name (info->protocol));
        else if (info->file_name && !info->version)
         fprintf (stderr, "Engine %s not installed properly",
```

```
 info->file_name);
        else if (info->file_name && info->version && info->req_version)
         fprintf (stderr, "Engine %s version %s installed, "
               "but at least version %s required", info->file_name,
              info->version, info->req_version);
        else
         fprintf (stderr, "Unknown problem with engine
 for protocol %s",
              gpgme_get_protocol_name (info->protocol));
```
 } }

File: gpgme.info, Node: Engine Configuration, Next: OpenPGP, Prev: Engine Information, Up: Protocols and Engines

3.3 Engine Configuration

========================

You can change the configuration of a backend engine, and thus change the executable program and configuration directory to be used. You can make these changes the default or set them for some contexts individually.

-- Function: gpgme\_error\_t gpgme\_set\_engine\_info (gpgme\_protocol\_t PROTO, const char \*FILE\_NAME, const char \*HOME\_DIR) SINCE: 1.1.0

 The function gpgme\_set\_engine\_info changes the default configuration of the crypto engine implementing the protocol PROTO.

 FILE\_NAME is the file name of the executable program implementing this protocol, and HOME\_DIR is the directory name of the configuration directory for this crypto engine. If HOME\_DIR is

NULL, the engines default will be used.

The new defaults are not applied to already created GPGME contexts.

 This function returns the error code GPG\_ERR\_NO\_ERROR if successful, or an error code on failure.

 The functions gpgme\_ctx\_get\_engine\_info and gpgme ctx set engine info can be used to change the engine configuration per context. \*Note Crypto Engine::.

File: gpgme.info, Node: OpenPGP, Next: Cryptographic Message Syntax, Prev: Engine Configuration, Up: Protocols and Engines

3.4 OpenPGP

===========

OpenPGP is implemented by GnuPG, the GNU Privacy Guard. This is the first protocol that was supported by GPGME.

The OpenPGP protocol is specified by GPGME\_PROTOCOL\_OpenPGP.

File: gpgme.info, Node: Cryptographic Message Syntax, Next: Assuan, Prev: OpenPGP, Up: Protocols and Engines

3.5 Cryptographic Message Syntax =============================

CMS is implemented by GpgSM, the S/MIME implementation for GnuPG.

 The CMS protocol is specified by GPGME\_PROTOCOL\_CMS.

File: gpgme.info, Node: Assuan, Prev: Cryptographic Message Syntax, Up: Protocols and Engines

3.6 Assuan

==========

Assuan is the RPC library used by the various GnuPG components. The Assuan protocol allows one to talk to arbitrary Assuan servers using GPGME. \*Note Using the Assuan protocol::.

The ASSUAN protocol is specified by GPGME\_PROTOCOL\_ASSUAN.

File: gpgme.info, Node: Algorithms, Next: Error Handling, Prev: Protocols and Engines, Up: Top

4 Algorithms \*\*\*\*\*\*\*\*\*\*\*\*

The crypto backends support a variety of algorithms used in public key cryptography.(1) The following sections list the identifiers used to denote such an algorithm.

\* Menu:

\* Public Key Algorithms:: A list of all public key algorithms.

\* Hash Algorithms:: A list of all hash algorithms.

---------- Footnotes ----------

 (1) Some engines also provide symmetric only encryption; see the description of the encryption function on how to use this.

File:

gpgme.info, Node: Public Key Algorithms, Next: Hash Algorithms, Up: Algorithms

4.1 Public Key Algorithms ==========================

Public key algorithms are used for encryption, decryption, signing and verification of signatures.

-- Data type: enum gpgme\_pubkey\_algo\_t The gpgme\_pubkey\_algo\_t type specifies the set of all public key algorithms that are supported by GPGME. Possible values are:

## GPGME\_PK\_RSA

 This value indicates the RSA (Rivest, Shamir, Adleman) algorithm.

## GPGME\_PK\_RSA\_E

 Deprecated. This value indicates the RSA (Rivest, Shamir, Adleman) algorithm for encryption and decryption only.

## GPGME\_PK\_RSA\_S

 Deprecated. This value indicates the RSA (Rivest, Shamir, Adleman) algorithm for signing and verification only.

# GPGME\_PK\_DSA

This value indicates DSA, the Digital Signature Algorithm.

## GPGME\_PK\_ELG

This value indicates ElGamal.

## GPGME\_PK\_ELG\_E

 This value also indicates ElGamal and is used specifically in GnuPG.

 GPGME\_PK\_ECC SINCE: 1.5.0

This value is a generic indicator for ellipic curve

algorithms.

 GPGME\_PK\_ECDSA SINCE: 1.3.0

> This value indicates ECDSA, the Elliptic Curve Digital Signature Algorithm as defined by FIPS 186-2 and RFC-6637.

 GPGME\_PK\_ECDH SINCE: 1.3.0

> This value indicates ECDH, the Eliptic Curve Diffie-Hellmann encryption algorithm as defined by RFC-6637.

 GPGME\_PK\_EDDSA SINCE: 1.7.0

This value indicates the EdDSA algorithm.

-- Function: const char \* gpgme\_pubkey\_algo\_name (gpgme\_pubkey\_algo\_t ALGO) The function gpgme\_pubkey\_algo\_name returns a pointer to a statically allocated string containing a description of the public key algorithm ALGO. This string can be used to output the name of the public key algorithm to the user.

If ALGO is not a valid public key algorithm, NULL is returned.

-- Function: char \* gpgme\_pubkey\_algo\_string (gpgme\_subkey\_t KEY) SINCE: 1.7.0

 The function gpgme\_pubkey\_algo\_string is a convenience function to build and return an algorithm string in the same way GnuPG does (e.g. rsa2048 or ed25519). The caller must free the result using gpgme\_free. On error (e.g. invalid argument or memory exhausted), the function returns NULL and sets ERRNO.

File: gpgme.info, Node: Hash Algorithms, Prev: Public Key Algorithms, Up: Algorithms

#### 4.2 Hash Algorithms

===================

Hash (message digest) algorithms are used to compress a long message to make it suitable for public key cryptography.

-- Data type: enum gpgme\_hash\_algo\_t The gpgme hash algo t type specifies the set of all hash algorithms that are supported by GPGME. Possible values are:

 GPGME\_MD\_MD5 GPGME\_MD\_SHA1 GPGME\_MD\_RMD160 GPGME\_MD\_MD2 GPGME\_MD\_TIGER GPGME\_MD\_HAVAL GPGME\_MD\_SHA256 GPGME\_MD\_SHA384 GPGME\_MD\_SHA512 GPGME\_MD\_SHA224 SINCE: 1.5.0

 GPGME\_MD\_MD4 GPGME\_MD\_CRC32 GPGME\_MD\_CRC32\_RFC1510 GPGME\_MD\_CRC24\_RFC2440

-- Function: const char \* gpgme\_hash\_algo\_name (gpgme\_hash\_algo\_t ALGO) The function gpgme\_hash\_algo\_name returns a pointer to a statically allocated string containing a description of the hash algorithm ALGO. This string can be used to output the name of the hash algorithm to the user.

If ALGO is not a valid hash algorithm, NULL is returned.

File: gpgme.info, Node: Error Handling, Next: Exchanging Data, Prev: Algorithms, Up: Top

5 Error Handling \*\*\*\*\*\*\*\*\*\*\*\*\*\*\*\*

Many functions in GPGME can return an error if they fail. For this reason, the application should always catch the error condition and take appropriate measures, for example by releasing the resources and passing the error up to the caller, or by displaying a descriptive message to the user and cancelling the operation.

 Some error values do not indicate a system error or an error in the operation, but the result of an operation that failed properly. For example, if you try to decrypt a tempered message, the decryption will fail. Another error value actually means that the end of a data buffer or list has been reached. The following descriptions explain for many error codes what they mean usually. Some error values have specific meanings if returned by a certain functions. Such cases are described in the documentation of those functions.

 GPGME uses the libgpg-error library. This allows to share the error codes with other components of the GnuPG system, and thus pass error values transparently from the crypto engine, or some helper application of the crypto engine, to the user. This way no information is lost. As a consequence, GPGME does not use its own identifiers for error codes, but uses those provided by libgpg-error. They usually start

with GPG\_ERR\_.

 However, GPGME does provide aliases for the functions defined in libgpg-error, which might be preferred for name space consistency.

\* Menu:

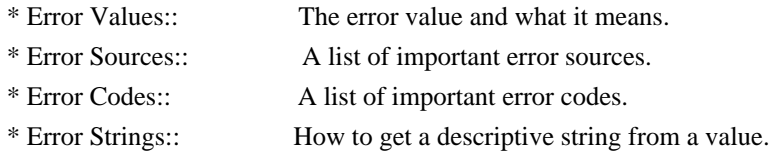

File: gpgme.info, Node: Error Values, Next: Error Sources, Up: Error Handling

5.1 Error Values

================

#### -- Data type: gpgme\_err\_code\_t

 The gpgme\_err\_code\_t type is an alias for the libgpg-error type gpg\_err\_code\_t. The error code indicates the type of an error, or the reason why an operation failed.

A list of important error codes can be found in the next section.

-- Data type: gpgme\_err\_source\_t

 The gpgme\_err\_source\_t type is an alias for the libgpg-error type gpg\_err\_source\_t. The error source

has not a precisely

 defined meaning. Sometimes it is the place where the error happened, sometimes it is the place where an error was encoded into an error value. Usually the error source will give an indication to where to look for the problem. This is not always true, but it is attempted to achieve this goal.

A list of important error sources can be found in the next section.

-- Data type: gpgme\_error\_t

The gpgme error t type is an alias for the libgpg-error type gpg error t. An error value like this has always two components,  an error code and an error source. Both together form the error value.

 Thus, the error value can not be directly compared against an error code, but the accessor functions described below must be used. However, it is guaranteed that only 0 is used to indicate success (GPG\_ERR\_NO\_ERROR), and that in this case all other parts of the error value are set to 0, too.

## Note

 that in GPGME, the error source is used purely for diagnostical purposes. Only the error code should be checked to test for a certain outcome of a function. The manual only documents the error code part of an error value. The error source is left unspecified and might be anything.

-- Function: static inline gpgme\_err\_code\_t gpgme\_err\_code (gpgme\_error\_t ERR)

 The static inline function gpgme\_err\_code returns the gpgme\_err\_code\_t component of the error value ERR. This function must be used to extract the error code from an error value in order to compare it with the GPG\_ERR\_\* error code macros.

-- Function: static inline gpgme\_err\_source\_t gpgme\_err\_source (gpgme\_error\_t ERR)

 The static inline function gpgme\_err\_source returns the gpgme\_err\_source\_t component of the error value ERR. This function must be used to extract the error source from an error value in order to compare it with the GPG\_ERR\_SOURCE \* error

source macros.

-- Function: static inline gpgme\_error\_t gpgme\_err\_make

 (gpgme\_err\_source\_t SOURCE, gpgme\_err\_code\_t CODE) The static inline function gpgme\_err\_make returns the error value consisting of the error source SOURCE and the error code CODE.

 This function can be used in callback functions to construct an error value to return it to the library.

-- Function: static inline gpgme error t gpgme error (gpgme\_err\_code\_t CODE) The static inline function gpgme error returns the error value

consisting of the default error source and the error code CODE.

 For GPGME applications, the default error source is GPG\_ERR\_SOURCE\_USER\_1. You can define GPGME\_ERR\_SOURCE\_DEFAULT before including gpgme.h to change this default.

 This function can be used in callback functions to construct an error value to return it to the library.

 The libgpg-error library provides error codes for all system error numbers it knows about. If ERR is an unknown error number, the error code GPG\_ERR\_UNKNOWN\_ERRNO is used. The following functions can be used to construct error values from system errnor numbers.

-- Function: gpgme\_error\_t gpgme\_err\_make\_from\_errno (gpgme\_err\_source\_t SOURCE, int ERR) The function gpgme err make from errno is like gpgme err make, but it takes a system error like errno instead of a gpgme\_err\_code\_t error code.

-- Function: gpgme\_error\_t gpgme\_error\_from\_errno (int ERR) The function gpgme error from errno is like gpgme error, but it takes a system error like errno instead of a gpgme\_err\_code\_t error code.

 Sometimes you might want to map system error numbers to error codes directly, or map an error code representing a system error back to the system error number. The following functions can be used to do that.

-- Function: gpgme\_err\_code\_t gpgme\_err\_code\_from\_errno (int ERR) The function gpgme\_err\_code\_from\_errno returns the error code for

 the system error ERR. If ERR is not a known system error, the function returns GPG\_ERR\_UNKNOWN\_ERRNO.

-- Function: int gpgme\_err\_code\_to\_errno (gpgme\_err\_code\_t ERR) The function gpgme\_err\_code\_to\_errno returns the system error for the error code ERR. If ERR is not an error code representing a system error, or if this system error is not defined on this system, the function returns 0.

File: gpgme.info, Node: Error Sources, Next: Error Codes, Prev: Error Values, Up: Error Handling

#### 5.2 Error Sources

=================

The library libgpg-error defines an error source for every component of the GnuPG system. The error source part of an error value is not well defined. As such it is mainly useful to improve the diagnostic error message for the user.

 If the error code part of an error value is 0, the whole error value will be 0. In this case the error source part is of course GPG\_ERR\_SOURCE\_UNKNOWN.

# The list of error

 sources that might occur in applications using GPGME is:

## GPG\_ERR\_SOURCE\_UNKNOWN

 The error source is not known. The value of this error source is  $\Omega$ .

## GPG\_ERR\_SOURCE\_GPGME

 The error source is GPGME itself. This is the default for errors that occur in the GPGME library.

## GPG\_ERR\_SOURCE\_GPG

 The error source is GnuPG, which is the crypto engine used for the OpenPGP protocol.

## GPG\_ERR\_SOURCE\_GPGSM

 The error source is GPGSM, which is the crypto engine used for the CMS protocol.

#### GPG\_ERR\_SOURCE\_GCRYPT

 The error source is libgcrypt, which is used by crypto engines to perform cryptographic operations.

## GPG\_ERR\_SOURCE\_GPGAGENT

 The error source is gpg-agent, which is used by crypto engines to perform operations with the secret key.

#### GPG\_ERR\_SOURCE\_PINENTRY

 The error source is pinentry, which is used by gpg-agent to query the passphrase to unlock a secret key.

## GPG\_ERR\_SOURCE\_SCD

 The error source is the SmartCard Daemon, which is used by gpg-agent to delegate operations with the secret key to a SmartCard.

## GPG\_ERR\_SOURCE\_KEYBOX

 The error source is libkbx, a library used by the crypto engines to manage local keyrings.

# GPG\_ERR\_SOURCE\_USER\_1 GPG\_ERR\_SOURCE\_USER\_2

GPG\_ERR\_SOURCE\_USER\_3

## GPG\_ERR\_SOURCE\_USER\_4

 These error sources are not used by any GnuPG component and can be used by other software. For example, applications using GPGME can use them to mark error values coming from callback handlers. Thus GPG\_ERR\_SOURCE\_USER\_1 is the default for errors created with gpgme\_error and gpgme\_error\_from\_errno, unless you define GPGME\_ERR\_SOURCE\_DEFAULT before including gpgme.h.

File: gpgme.info, Node: Error Codes, Next: Error Strings, Prev: Error Sources, Up: Error Handling

5.3 Error Codes

===============

The library libgpg-error defines many error values. Most of them are not used by GPGME directly, but might be returned by GPGME because it received them

 from the crypto engine. The below list only includes such error codes that have a specific meaning in GPGME, or which are so common that you should know about them.

## GPG\_ERR\_EOF

This value indicates the end of a list, buffer or file.

## GPG\_ERR\_NO\_ERROR

 This value indicates success. The value of this error code is 0. Also, it is guaranteed that an error value made from the error code 0 will be 0 itself (as a whole). This means that the error source information is lost for this error code, however, as this error code indicates that no error occurred, this is generally not a problem.

## GPG\_ERR\_GENERAL

 This value means that something went wrong, but either there is not enough information about the problem to return a more useful error value, or there is no separate error value for this type of problem.

## GPG\_ERR\_ENOMEM

This value means that an out-of-memory condition occurred.

## GPG\_ERR\_E...

 System errors are mapped to GPG\_ERR\_FOO where FOO is the symbol for the system error.

GPG\_ERR\_INV\_VALUE

 This value means that some user provided data was out of range. This can also refer to objects. For example, if an empty gpgme\_data\_t object was expected, but one containing data was provided, this error value is returned.

#### GPG\_ERR\_UNUSABLE\_PUBKEY

This value means that some recipients for a message were invalid.

#### GPG\_ERR\_UNUSABLE\_SECKEY

This value means that some signers were invalid.

#### GPG\_ERR\_NO\_DATA

 This value means that a gpgme\_data\_t object which was expected to have content was found empty.

## GPG\_ERR\_CONFLICT

This value means that a conflict of some sort occurred.

## GPG\_ERR\_NOT\_IMPLEMENTED

 This value indicates that the specific function (or operation) is not implemented. This error should never happen. It can only occur if you use certain values or configuration options which do not work, but for which we think that they should work at some later time.

## GPG\_ERR\_DECRYPT\_FAILED

This value indicates that a decryption operation was unsuccessful.

#### GPG\_ERR\_BAD\_PASSPHRASE

 This value means that the user did not provide a correct passphrase when requested.

#### GPG\_ERR\_CANCELED

This value means that the operation was canceled.

#### GPG\_ERR\_INV\_ENGINE

 This value means that the engine that implements the desired protocol is currently not available. This can either be because the sources were configured to exclude support for this engine, or because the engine is not installed properly.

## GPG\_ERR\_AMBIGUOUS\_NAME

 This value indicates that a user ID or other specifier did not specify a unique key.

## GPG\_ERR\_WRONG\_KEY\_USAGE

This value indicates that a key is not used appropriately.

#### GPG\_ERR\_CERT\_REVOKED

This value indicates that a key signature was revoced.

## GPG\_ERR\_CERT\_EXPIRED

This value indicates that a key signature expired.

# GPG\_ERR\_NO\_CRL\_KNOWN

 This value indicates that no certificate revocation list is known for the certificate.

## GPG\_ERR\_NO\_POLICY\_MATCH

This value indicates that a policy issue occurred.

## GPG\_ERR\_NO\_SECKEY

 This value indicates that no secret key for the user ID is available.

## GPG\_ERR\_MISSING\_CERT

 This value indicates that a key could not be imported because the issuer certificate is missing.

## GPG\_ERR\_BAD\_CERT\_CHAIN

 This value indicates that a key could not be imported because its certificate chain is not good, for example it could be too long.

#### GPG\_ERR\_UNSUPPORTED\_ALGORITHM

 This value means a verification failed because the cryptographic algorithm is not supported by the crypto backend.

## GPG\_ERR\_BAD\_SIGNATURE

 This value means a verification failed because the signature is bad.

#### GPG\_ERR\_NO\_PUBKEY

 This value means a verification failed because the public key is not available.

# GPG\_ERR\_USER\_1 GPG\_ERR\_USER\_2

...

GPG\_ERR\_USER\_16

These error codes are not used

#### by any GnuPG component and can be

 freely used by other software. Applications using GPGME might use them to mark specific errors returned by callback handlers if no suitable error codes (including the system errors) for these errors exist already.

File: gpgme.info, Node: Error Strings, Prev: Error Codes, Up: Error Handling

#### 5.4 Error Strings

=================

-- Function: const char \* gpgme\_strerror (gpgme\_error\_t ERR) The function gpgme\_strerror returns a pointer to a statically allocated string containing a description of the error code contained in the error value ERR. This string can be used to output a diagnostic message to the user.

 This function is not thread safe. Use gpgme\_strerror\_r in multi-threaded programs.

-- Function: int gpgme\_strerror\_r (gpgme\_error\_t ERR, char \*BUF, size\_t BUFLEN)

 The function gpgme\_strerror\_r returns the error string for ERR in the user-supplied buffer BUF of size BUFLEN.

This function is, in

 contrast to gpgme\_strerror, thread-safe if a thread-safe strerror\_r function is provided by the system. If the function succeeds, 0 is returned and BUF contains the string describing the error. If the buffer was not large enough, ERANGE is returned and BUF contains as much of the beginning of the error string as fits into the buffer.

-- Function: const char \* gpgme\_strsource (gpgme\_error\_t ERR) The function gpgme\_strerror returns a pointer to a statically allocated string containing a description of the error source contained in the error value ERR. This string can be used to output a diagnostic message to the user.

The following example illustrates the use of gpgme\_strerror:

```
 gpgme_ctx_t ctx;
ggame_error_t error = ggame_new (&ctx);
 if (err)
  {
   fprintf (stderr, "%s: creating GpgME context failed: %s: %s\n",
        argv[0], gpgme_strsource (err), gpgme_strerror (err));
    exit (1);
  }
```
File: gpgme.info, Node: Exchanging Data, Next: Contexts, Prev: Error Handling, Up: Top

A lot of data has to be exchanged between the user and the crypto engine, like plaintext messages, ciphertext, signatures and information about the keys. The technical details about exchanging the data information are completely abstracted by GPGME. The user provides and receives the data via gpgme\_data\_t objects, regardless of the communication protocol between GPGME and the crypto engine in use.

-- Data type: gpgme\_data\_t

 The gpgme\_data\_t type is a handle for a container for generic data, which is used by GPGME to exchange data with the user.

 gpgme\_data\_t objects do not provide notifications on events. It is assumed that read and write operations are blocking until data is available. If this is undesirable, the application must ensure that all GPGME data operations always have data available, for example by using

memory buffers or files rather than pipes or sockets. This might be relevant, for example, if the external event loop mechanism is used.

-- Data type: gpgme\_off\_t SINCE: 1.4.1

 On POSIX platforms the gpgme\_off\_t type is an alias for off\_t; it may be used interchangeable. On Windows platforms gpgme\_off\_t is defined as a long (i.e. 32 bit) for 32 bit Windows and as a 64 bit signed integer for 64 bit Windows.

# -- Data type: gpgme\_ssize\_t

 The gpgme\_ssize\_t type is an alias for ssize\_t. It has only been introduced to overcome portability problems pertaining to the declaration of ssize\_t by different toolchains.

\* Menu:

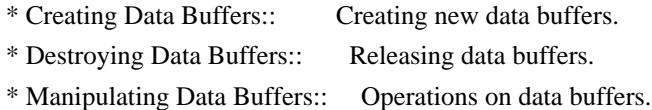

File: gpgme.info, Node: Creating Data Buffers, Next: Destroying Data Buffers, Up: Exchanging Data

## 6.1 Creating Data Buffers

=========================

Data

 objects can be based on memory, files, or callback functions provided by the user. Not all operations are supported by all objects.

\* Menu:

- \* Memory Based Data Buffers:: Creating memory based data buffers.
- \* File Based Data Buffers:: Creating file based data buffers.
- \* Callback Based Data Buffers:: Creating callback based data buffers.

File: gpgme.info, Node: Memory Based Data Buffers, Next: File Based Data Buffers, Up: Creating Data Buffers

#### 6.1.1 Memory Based Data Buffers

-------------------------------

Memory based data objects store all data in allocated memory. This is convenient, but only practical for an amount of data that is a fraction of the available physical memory. The data has to be copied from its source and to its destination, which can often be avoided by using one of the other data object

-- Function: gpgme\_error\_t gpgme\_data\_new (gpgme\_data\_t \*DH) The function gpgme\_data\_new creates a new gpgme\_data\_t object

 and returns a handle for it in DH. The data object is memory based and initially empty.

 The function returns the error code GPG\_ERR\_NO\_ERROR if the data object was successfully created, GPG\_ERR\_INV\_VALUE if DH is not a valid pointer, and GPG\_ERR\_ENOMEM if not enough memory is available.

-- Function: gpgme\_error\_t gpgme\_data\_new\_from\_mem (gpgme\_data\_t \*DH, const char \*BUFFER, size\_t SIZE, int COPY) The function gpgme\_data\_new\_from\_mem creates a new gpgme\_data\_t object and fills it with SIZE bytes starting from BUFFER.

 If COPY is not zero, a private copy of the data is made. If COPY is zero, the data is taken from the specified buffer as needed, and the user has to ensure that the buffer remains valid for the whole life span of the data object.

The function returns the error code GPG\_ERR\_NO\_ERROR if the data object was successfully created, GPG\_ERR\_INV\_VALUE if DH or BUFFER is not a valid pointer, and GPG\_ERR\_ENOMEM if not enough memory is available.

-- Function: gpgme\_error\_t gpgme\_data\_new\_from\_file (gpgme\_data\_t \*DH, const char \*FILENAME, int COPY) The function gpgme\_data\_new\_from\_file creates a new

 gpgme\_data\_t object and fills it with the content of the file FILENAME.

 If COPY is not zero, the whole file is read in at initialization time and the file is not used anymore after that. This is the only mode supported currently. Later, a value of zero for COPY might cause all reads to be delayed until the data is needed, but this is not yet implemented.

 The function returns the error code GPG\_ERR\_NO\_ERROR if the data object was successfully created, GPG\_ERR\_INV\_VALUE if DH or FILENAME is not a valid pointer, GPG\_ERR\_NOT\_IMPLEMENTED if CODE is zero, and GPG\_ERR\_ENOMEM if not enough memory is available.

-- Function: gpgme\_error\_t gpgme\_data\_new\_from\_filepart (gpgme\_data\_t \*DH, const char \*FILENAME,

FILE \*FP,

off\_t OFFSET, size\_t LENGTH)

 The function gpgme\_data\_new\_from\_filepart creates a new gpgme\_data\_t object and fills it with a part of the file specified by FILENAME or FP.

 Exactly one of FILENAME and FP must be non-zero, the other must be zero. The argument that is not zero specifies the file from which LENGTH bytes are read into the data object, starting from OFFSET.

 The function returns the error code GPG\_ERR\_NO\_ERROR if the data object was successfully created, GPG\_ERR\_INV\_VALUE if DH and exactly one of FILENAME and FP is not a valid pointer, and GPG\_ERR\_ENOMEM if not enough memory is available.

File: gpgme.info, Node: File Based Data Buffers, Next: Callback Based Data Buffers, Prev: Memory Based Data Buffers, Up: Creating Data Buffers

6.1.2 File Based Data Buffers

 $-$ 

File based data objects operate directly on file descriptors or streams. Only a small amount of data is stored in core at any time, so the size of the data objects is not limited by GPGME.

-- Function: gpgme\_error\_t gpgme\_data\_new\_from\_fd (gpgme\_data\_t \*DH, int FD)

 The function gpgme\_data\_new\_from\_fd creates a new gpgme\_data\_t object and uses the file descriptor FD to read from (if used as an input data object) and write to (if used as an output data object).

 When using the data object as an input buffer, the function might read a bit more from the file descriptor than is actually needed by the crypto engine in the desired operation because of internal buffering.

 Note that GPGME assumes that the file descriptor is set to blocking mode. Errors during I/O operations, except for EINTR, are usually fatal for crypto operations.

 The function returns the error code GPG\_ERR\_NO\_ERROR if the data object was successfully created, and GPG\_ERR\_ENOMEM if not enough memory is available.

-- Function: gpgme\_error\_t gpgme\_data\_new\_from\_stream (gpgme\_data\_t \*DH, FILE \*STREAM) The function gpgme\_data\_new\_from\_stream creates a new gpgme\_data\_t object and uses the I/O stream STREAM to read from (if used as an input data object) and write to (if used as an output data object).

 When using the data object as an input buffer, the function might read a bit more from the stream than is actually needed by the crypto engine in the desired operation because of internal buffering.

 Note that GPGME assumes that the stream is in blocking mode. Errors during I/O operations, except for EINTR, are usually fatal for crypto operations.

 The function returns the error code GPG\_ERR\_NO\_ERROR if the data object was successfully created, and GPG\_ERR\_ENOMEM if not enough memory is available.

-- Function: gpgme\_error\_t gpgme\_data\_new\_from\_estream (gpgme\_data\_t \*DH, gpgrt\_stream\_t STREAM)

The function gpgme\_data\_new\_from\_estream creates a new

 gpgme\_data\_t object and uses the gpgrt stream STREAM to read from (if used as an input data object) and write to (if used as an output data object).

 When using the data object as an input buffer, the function might read a bit more from the stream than is actually needed by the crypto engine in the desired operation because of internal

#### buffering.

 Note that GPGME assumes that the stream is in blocking mode. Errors during I/O operations, except for EINTR, are usually fatal for crypto operations.

The function returns the error code GPG\_ERR\_NO\_ERROR if the data object was successfully created, and GPG\_ERR\_ENOMEM if not enough memory is available.

File: gpgme.info, Node: Callback Based Data Buffers, Prev: File Based Data Buffers, Up: Creating Data Buffers

6.1.3 Callback Based Data Buffers

---------------------------------

If neither memory nor file based data objects are a good fit for your application, you can implement the functions a data object provides yourself and create a data object from these callback functions.

-- Data type: ssize\_t (\*gpgme\_data\_read\_cb\_t) (void \*HANDLE, void \*BUFFER, size\_t SIZE)

 The gpgme\_data\_read\_cb\_t type is the type of functions which GPGME calls if it wants to read data from a user-implemented data object. The function should read up to SIZE bytes from the current read position into the space starting at BUFFER. The HANDLE is provided by the user at data object creation time.

 Note that GPGME assumes that the read blocks until data is available. Errors during I/O operations, except for EINTR, are usually fatal for crypto operations.

 The function should return the number of bytes read, 0 on EOF, and -1 on error. If an error occurs, ERRNO should be set to describe the type of the error.

-- Data type: ssize\_t (\*gpgme\_data\_write\_cb\_t) (void \*HANDLE, const void \*BUFFER, size\_t SIZE)

The gpgme data write cb t type is the type of functions which GPGME calls if it wants to write data to a user-implemented data object. The function should write up to SIZE bytes to the current write position from the space starting at BUFFER. The HANDLE is provided by the user at data object creation time.

 Note that GPGME assumes that the write blocks until data is available. Errors during I/O operations, except for EINTR, are usually fatal for crypto operations.

 The function should return the number of bytes written, and -1 on error. If an error occurs, ERRNO should be set to describe the type of the error.

-- Data type: off\_t (\*gpgme\_data\_seek\_cb\_t) (void \*HANDLE, off\_t OFFSET, int WHENCE) The gpgme\_data\_seek\_cb\_t type is the type of functions which GPGME calls if it wants to change the current read/write position in a user-implemented data object, just like the lseek function.

The function

 should return the new read/write position, and -1 on error. If an error occurs, ERRNO should be set to describe the type of the error.

-- Data type: void (\*gpgme\_data\_release\_cb\_t) (void \*HANDLE) The gpgme data release cb t type is the type of functions which GPGME calls if it wants to destroy a user-implemented data object. The HANDLE is provided by the user at data object creation time.

-- Data type: struct gpgme\_data\_cbs

 This structure is used to store the data callback interface functions described above. It has the following members:

gpgme\_data\_read\_cb\_t read

 This is the function called by GPGME to read data from the data object. It is only required for input data object.

gpgme\_data\_write\_cb\_t write

 This is the function called by GPGME to write data to the data object. It is only required for output data object.

gpgme\_data\_seek\_cb\_t seek

This is the function called by GPGME

to change the current

 read/write pointer in the data object (if available). It is optional.

gpgme\_data\_release\_cb\_t release This is the function called by GPGME to release a data object. It is optional.

-- Function: gpgme\_error\_t gpgme\_data\_new\_from\_cbs (gpgme\_data\_t \*DH, gpgme\_data\_cbs\_t CBS, void \*HANDLE) The function gpgme\_data\_new\_from\_cbs creates a new gpgme\_data\_t object and uses the user-provided callback functions to operate on the data object.
The handle HANDLE is passed as first argument to the callback functions. This can be used to identify this data object.

 The function returns the error code GPG\_ERR\_NO\_ERROR if the data object was successfully created, and GPG\_ERR\_ENOMEM if not enough memory is available.

File: gpgme.info, Node: Destroying Data Buffers, Next: Manipulating Data Buffers, Prev: Creating Data Buffers, Up: Exchanging Data

6.2 Destroying Data Buffers

============================

 -- Function: void gpgme\_data\_release (gpgme\_data\_t DH) The function gpgme\_data\_release destroys the data object with the handle DH. It releases all associated resources that were not provided by the user in the first place.

-- Function: char \* gpgme\_data\_release\_and\_get\_mem (gpgme\_data\_t DH, size\_t \*LENGTH) The function gpgme\_data\_release\_and\_get\_mem is like gpgme\_data\_release, except that it returns the data buffer and its length that was provided by the object.

 The user has to release the buffer with gpgme\_free. In case the user provided the data buffer in non-copy mode, a copy will be made for this purpose.

 In case an error returns, or there is no suitable data buffer that can be returned to the user, the function will return NULL. In any case, the data object DH is destroyed.

-- Function: void gpgme\_free (void \*BUFFER) SINCE: 1.1.1

 The function gpgme\_free releases the memory returned by gpgme\_data\_release\_and\_get\_mem and gpgme\_pubkey\_algo\_string. It should be used instead of the system libraries free function in case different allocators are used by a program. This is often the case if gpgme is used under Windows as a DLL.

File: gpgme.info, Node: Manipulating Data Buffers, Prev: Destroying Data Buffers, Up: Exchanging Data

6.3 Manipulating Data Buffers

Data buffers contain data and meta-data. The following operations can be used to manipulate both.

\* Menu:

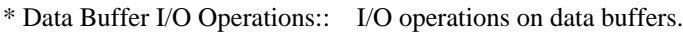

- \* Data Buffer Meta-Data:: Meta-data manipulation of data buffers.
- \* Data Buffer Convenience:: Convenience function for data buffers.

File: gpgme.info, Node: Data Buffer I/O Operations, Next: Data Buffer Meta-Data, Up: Manipulating Data Buffers

6.3.1 Data Buffer I/O Operations --------------------------------

-- Function: ssize\_t gpgme\_data\_read

(gpgme\_data\_t DH, void \*BUFFER,

size\_t LENGTH) The function gpgme\_data\_read reads up to LENGTH bytes from the data object with the handle DH into the space starting at BUFFER.

 If no error occurs, the actual amount read is returned. If the end of the data object is reached, the function returns 0.

In all other cases, the function returns -1 and sets ERRNO.

-- Function: ssize\_t gpgme\_data\_write (gpgme\_data\_t DH, const void \*BUFFER, size\_t SIZE)

 The function gpgme\_data\_write writes up to SIZE bytes starting from BUFFER into the data object with the handle DH at the current write position.

 The function returns the number of bytes actually written, or -1 if an error occurs. If an error occurs, ERRNO is set.

-- Function: off\_t gpgme\_data\_seek (gpgme\_data\_t DH, off\_t OFFSET, int WHENCE)

 The function gpgme\_data\_seek changes the current read/write position.

 The WHENCE argument specifies how the OFFSET should be interpreted. It must be one of the following symbolic constants:

SEEK\_SET

 Specifies that OFFSET is a count of characters from the beginning of the data object.

## SEEK\_CUR

 Specifies that OFFSET is a count of characters from the current file position. This count may be positive or negative.

## SEEK\_END

 Specifies that OFFSET is a count of characters from the end of the data object. A negative count specifies a position within the current extent of the data object; a positive count specifies a position past the current end. If you set the position past the current end, and actually write data, you will extend the data object with zeros up to that position.

 If successful, the function returns the resulting file position, measured in bytes from the beginning of the data object. You can use this feature together with SEEK\_CUR

to read the current

read/write position.

If the function fails, -1 is returned and ERRNO is set.

File: gpgme.info, Node: Data Buffer Meta-Data, Next: Data Buffer Convenience, Prev: Data Buffer I/O Operations, Up: Manipulating Data Buffers

#### 6.3.2 Data Buffer Meta-Data ---------------------------

-- Function: char \* gpgme\_data\_get\_file\_name (gpgme\_data\_t DH) SINCE: 1.1.0

 The function gpgme\_data\_get\_file\_name returns a pointer to a string containing the file name associated with the data object. The file name will be stored in the output when encrypting or signing the data and will be returned to the user when decrypting or verifying the output data.

 If no error occurs, the string containing the file name is returned. Otherwise, NULL will be returned.

-- Function: gpgme\_error\_t gpgme\_data\_set\_file\_name (gpgme\_data\_t DH, const char \*FILE\_NAME) SINCE: 1.1.0

The function gpgme\_data\_set\_file\_name sets the file

name

 associated with the data object. The file name will be stored in the output when encrypting or signing the data and will be returned to the user when decrypting or verifying the output data.

 The function returns the error code GPG\_ERR\_INV\_VALUE if DH is not a valid pointer and GPG\_ERR\_ENOMEM if not enough memory is available.

## -- Data type: enum gpgme\_data\_encoding\_t

 The gpgme\_data\_encoding\_t type specifies the encoding of a gpgme\_data\_t object. For input data objects, the encoding is useful to give the backend a hint on the type of data. For output data objects, the encoding can specify the output data format on certain operations. Please note that not all backends support all encodings on all operations. The following data types are available:

## GPGME\_DATA\_ENCODING\_NONE

 This specifies that the encoding is not known. This is the default for a new data object. The backend will try

#### its best

to detect the encoding automatically.

## GPGME\_DATA\_ENCODING\_BINARY

 This specifies that the data is encoding in binary form; i.e. there is no special encoding.

## GPGME\_DATA\_ENCODING\_BASE64

 This specifies that the data is encoded using the Base-64 encoding scheme as used by MIME and other protocols.

#### GPGME\_DATA\_ENCODING\_ARMOR

 This specifies that the data is encoded in an armored form as used by OpenPGP and PEM.

 GPGME\_DATA\_ENCODING\_MIME SINCE: 1.7.0

This specifies that the data is encoded as a MIME part.

## GPGME\_DATA\_ENCODING\_URL SINCE: 1.2.0

 The data is a list of linefeed delimited URLs. This is only useful with gpgme\_op\_import.

## GPGME\_DATA\_ENCODING\_URL0

#### SINCE: 1.2.0

 The data is a list of binary zero delimited URLs. This is only useful with gpgme\_op\_import.

#### GPGME\_DATA\_ENCODING\_URLESC

## $SINCE: 1.2.0$

 The data is a list of linefeed delimited URLs with all control and space characters percent escaped. This mode is is not yet implemented.

-- Function: gpgme\_data\_encoding\_t gpgme\_data\_get\_encoding (gpgme\_data\_t DH)

 The function gpgme\_data\_get\_encoding returns the encoding of the data object with the handle DH. If DH is not a valid pointer (e.g. NULL) GPGME\_DATA\_ENCODING\_NONE is returned.

- -- Function: gpgme\_error\_t gpgme\_data\_set\_encoding (gpgme\_data\_t DH, gpgme\_data\_encoding\_t ENC) The function gpgme\_data\_set\_encoding changes the encoding of the data object with the handle DH to ENC.
- -- Function: gpgme\_error\_t gpgme\_data\_set\_flag (gpgme\_data\_t DH, const char \*NAME, const char \*VALUE)

SINCE: 1.7.0

 Some minor properties of the data object can be controlled with flags set by this function. The properties are identified by the following values for NAME:

## size-hint

 The value is a decimal number with the length gpgme shall assume for this data object. This is useful if the data is provided by callbacks or via file descriptors but the applications knows the total size of the data. If this is set the OpenPGP engine may use this to decide on buffer allocation strategies and to provide a total value for its progress information.

This function returns 0 on success.

File: gpgme.info, Node: Data Buffer Convenience, Prev: Data Buffer Meta-Data, Up: Manipulating Data Buffers

6.3.3 Data Buffer Convenience Functions

---------------------------------------

-- Data type: enum gpgme\_data\_type\_t SINCE: 1.4.3

 The gpgme\_data\_type\_t type is used to return the detected type of the content of a data buffer.

#### GPGME\_DATA\_TYPE\_INVALID

 This is returned by gpgme\_data\_identify if it was not possible to identify the data. Reasons for this might be a non-seekable stream or a memory problem. The value is 0. GPGME\_DATA\_TYPE\_UNKNOWN The type of the data is not known. GPGME\_DATA\_TYPE\_PGP\_SIGNED The data is an OpenPGP signed message. This may be a binary signature, a detached one or a cleartext signature. GPGME\_DATA\_TYPE\_PGP\_ENCRYPTED SINCE: 1.7.0 The data is an OpenPGP encrypted message. GPGME\_DATA\_TYPE\_PGP\_SIGNATURE SINCE: 1.7.0 The data is an OpenPGP detached signature. GPGME\_DATA\_TYPE\_PGP\_OTHER This is a generic OpenPGP message. In most cases this will be encrypted data. GPGME\_DATA\_TYPE\_PGP\_KEY This is an OpenPGP key (private or public). GPGME\_DATA\_TYPE\_CMS\_SIGNED This is a CMS signed message. GPGME\_DATA\_TYPE\_CMS\_ENCRYPTED This is a CMS encrypted (enveloped data) message. GPGME\_DATA\_TYPE\_CMS\_OTHER This is used for other CMS message types. GPGME\_DATA\_TYPE\_X509\_CERT The data is a X.509 certificate GPGME\_DATA\_TYPE\_PKCS12 The data is a PKCS#12 message. This is commonly used to exchange private keys for X.509.

-- Function: gpgme\_data\_type\_t gpgme\_data\_identify (gpgme\_data\_t DH) SINCE: 1.4.3

The function gpgme\_data\_identify returns the type of the data

 with the handle DH. If it is not possible to perform the identification, the function returns zero (GPGME\_DATA\_TYPE\_INVALID). Note that depending on how the data object has been created the identification may not be possible or the data object may change its internal state (file pointer moved). For file or memory based data object, the state should not change.

File: gpgme.info, Node: Contexts, Next: UI Server Protocol, Prev: Exchanging Data, Up: Top

#### 7 Contexts \*\*\*\*\*\*\*\*\*\*

All cryptographic operations in GPGME are performed within a context, which contains the internal state of the operation as well as configuration parameters. By using several contexts you can run several cryptographic operations in parallel, with different configuration.

### -- Data type: gpgme\_ctx\_t

 The gpgme\_ctx\_t type is a handle for a GPGME context, which is used to hold the configuration, status and result of cryptographic operations.

### \* Menu:

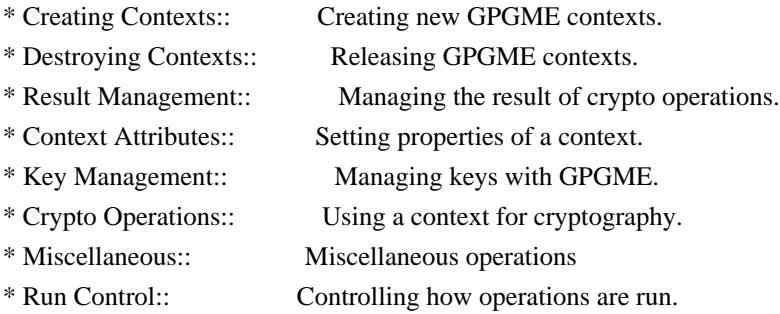

File: gpgme.info, Node: Creating Contexts, Next: Destroying Contexts, Up: Contexts

## 7.1 Creating Contexts

=====================

-- Function: gpgme\_error\_t gpgme\_new (gpgme\_ctx\_t  $*CTX$ ) The function gpgme new creates a new gpgme ctx t object and returns a handle for it in CTX.

 The function returns the error code GPG\_ERR\_NO\_ERROR if the context was successfully created, GPG\_ERR\_INV\_VALUE if CTX is not a valid pointer, and GPG\_ERR\_ENOMEM if not enough memory is

 available. Also, it returns GPG\_ERR\_NOT\_OPERATIONAL if gpgme\_check\_version was not called to initialize GPGME, and GPG\_ERR\_SELFTEST\_FAILED if a selftest failed. Currently, the only selftest is for Windows MingW32 targets to see if -mms-bitfields was used (as required).

File: gpgme.info, Node: Destroying Contexts, Next: Result Management, Prev: Creating Contexts, Up: Contexts

#### 7.2 Destroying Contexts

=======================

-- Function: void gpgme\_release (gpgme\_ctx\_t CTX) The function gpgme\_release destroys the context with the handle CTX and releases all associated resources.

File: gpgme.info, Node: Result Management, Next: Context Attributes, Prev: Destroying Contexts, Up: Contexts

#### 7.3 Result Management

=====================

## The

 detailed result of an operation is returned in operation-specific structures such as gpgme\_decrypt\_result\_t. The corresponding retrieval functions such as gpgme\_op\_decrypt\_result provide static access to the results after an operation completes. Those structures shall be considered read-only and an application must not allocate such a structure on its own. The following interfaces make it possible to detach a result structure from its associated context and give it a lifetime beyond that of the current operation or context.

-- Function: void gpgme\_result\_ref (void \*RESULT) SINCE: 1.2.0

 The function gpgme\_result\_ref acquires an additional reference for the result RESULT, which may be of any type gpgme\_\*\_result\_t. As long as the user holds a reference, the result structure is guaranteed to be valid and unmodified.

-- Function: void gpgme\_result\_unref (void \*RESULT) SINCE: 1.2.0

 The function gpgme\_result\_unref releases a reference for the result RESULT. If this was the last reference, the result

 structure will be destroyed and all resources associated to it will be released.

 Note that a context may hold its own references to result structures, typically until the context is destroyed or the next operation is started. In fact, these references are accessed through the gpgme\_op\_\*\_result functions.

File: gpgme.info, Node: Context Attributes, Next: Key Management, Prev: Result Management, Up: Contexts

7.4 Context Attributes

======================

\* Menu:

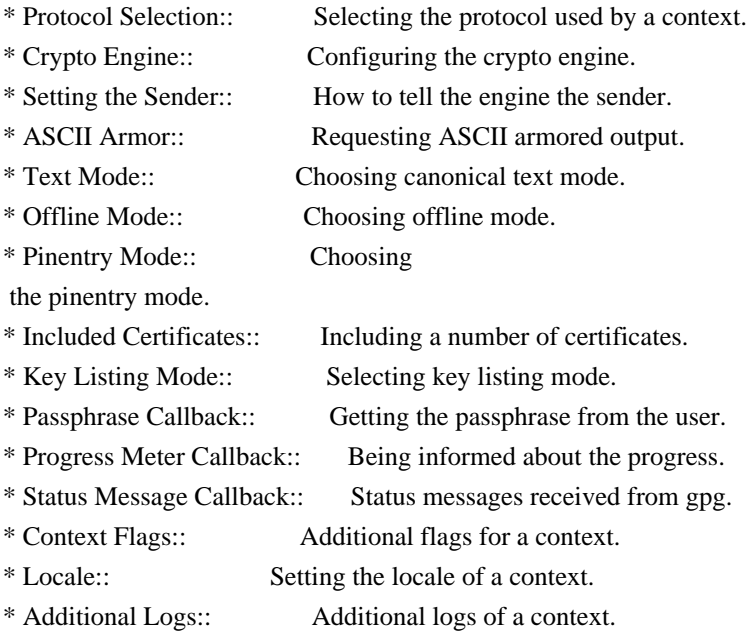

File: gpgme.info, Node: Protocol Selection, Next: Crypto Engine, Up: Context Attributes

7.4.1 Protocol Selection

------------------------

-- Function: gpgme\_error\_t gpgme\_set\_protocol (gpgme\_ctx\_t CTX, gpgme\_protocol\_t PROTO)

The function gpgme\_set\_protocol sets the protocol used within the context CTX to PROTO. All crypto operations will be performed by the crypto engine configured for that protocol. \*Note Protocols

and Engines::.

 Setting the protocol with gpgme\_set\_protocol does intentionally not check if the crypto engine for that protocol is available and installed correctly. \*Note Engine Version Check::.

 The function returns the error code GPG\_ERR\_NO\_ERROR if the protocol could be set successfully, and GPG\_ERR\_INV\_VALUE if PROTOCOL is not a valid protocol.

-- Function: gpgme\_protocol\_t gpgme\_get\_protocol (gpgme\_ctx\_t CTX) The function gpgme\_get\_protocol retrieves the protocol currently use with the context CTX.

File: gpgme.info, Node: Crypto Engine, Next: Setting the Sender, Prev: Protocol Selection, Up: Context Attributes

7.4.2 Crypto Engine -------------------

The following functions can be used to set and retrieve the configuration of the crypto engines of a specific context. The default can also be retrieved without any particular context. \*Note Engine Information::. The default can also be changed globally. \*Note Engine Configuration::.

-- Function: gpgme\_engine\_info\_t gpgme\_ctx\_get\_engine\_info (gpgme\_ctx\_t CTX) SINCE: 1.1.0

 The function gpgme\_ctx\_get\_engine\_info returns a linked list of engine info structures. Each info structure describes the configuration of one configured backend, as used by the context CTX.

 The result is valid until the next invocation of gpgme\_ctx\_set\_engine\_info for this particular context.

This function can not fail.

-- Function: gpgme\_error\_t gpgme\_ctx\_set\_engine\_info (gpgme\_ctx\_t CTX, gpgme\_protocol\_t PROTO, const char \*FILE\_NAME, const char \*HOME\_DIR) SINCE: 1.1.0

The function gpgme\_ctx\_set\_engine\_info changes the configuration of the crypto engine implementing the protocol PROTO for the context CTX.

FILE\_NAME is the file name of the executable program implementing this protocol, and HOME\_DIR is the directory name of the

 configuration directory for this crypto engine. If HOME\_DIR is NULL, the engines default will be used.

 Currently this function must be used before starting the first crypto operation. It is unspecified if and when the changes will take effect if the function is called after starting the first operation on the context CTX.

 This function returns the error code GPG\_ERR\_NO\_ERROR if successful, or an error code on failure.

File: gpgme.info, Node: Setting the Sender, Next: ASCII Armor, Prev: Crypto Engine, Up: Context Attributes

7.4.3 How to tell the engine the sender.

----------------------------------------

Some engines can make use of the senders address, for example to figure out the best user id in certain trust models. For verification and signing of mails, it is thus suggested to let the engine know the sender ("From:") address. GPGME provides two functions to accomplish that. Note that the esoteric use of multiple "From:" addresses is not supported.

-- Function: gpgme\_error\_t gpgme\_set\_sender (gpgme\_ctx\_t CTX, int ADDRESS)

SINCE: 1.8.0

 The function gpgme\_set\_sender specifies the sender address for use in sign and verify operations. ADDRESS is expected to be the addr-spec part of an address but my also be a complete mailbox address, in which case this function extracts the addr-spec from it. Using NULL for ADDRESS clears the sender address.

 The function returns 0 on success or an error code on failure. The most likely failure is that no valid addr-spec was found in ADDRESS.

-- Function: const char \* gpgme\_get\_sender (gpgme\_ctx\_t CTX)

SINCE: 1.8.0

The function gpgme\_get\_sender returns the current sender address from the context, or NULL if none was set. The returned value is valid as long as the CTX is valid and gpgme\_set\_sender has not

been called again.

File: gpgme.info, Node: ASCII Armor, Next: Text Mode, Prev: Setting the Sender, Up: Context Attributes

7.4.4 ASCII Armor -----------------

-- Function: void gpgme\_set\_armor (gpgme\_ctx\_t CTX, int YES) The function gpgme\_set\_armor specifies if the output should be ASCII armored. By default, output is not ASCII armored.

 ASCII armored output is disabled if YES is zero, and enabled otherwise.

-- Function: int gpgme\_get\_armor (gpgme\_ctx\_t CTX) The function gpgme\_get\_armor returns 1 if the output is ASCII armored, and 0 if it is not, or if CTX is not a valid pointer.

File: gpgme.info, Node: Text Mode, Next: Offline Mode, Prev: ASCII Armor, Up: Context Attributes

7.4.5 Text Mode

---------------

-- Function: void gpgme\_set\_textmode (gpgme\_ctx\_t CTX, int YES) The function gpgme\_set\_textmode specifies if canonical text mode should be used. By default, text mode is not used.

 Text mode is for example used for the RFC2015 signatures; note that the updated RFC 3156 mandates that the mail user agent does some preparations so that text mode is not needed anymore.

 This option is only relevant to the OpenPGP crypto engine, and ignored by all other engines.

 Canonical text mode is disabled if YES is zero, and enabled otherwise.

-- Function: int gpgme\_get\_textmode (gpgme\_ctx\_t CTX) The function gpgme\_get\_textmode returns 1 if canonical text mode is enabled, and 0 if it is not, or if CTX is not a valid pointer.

File: gpgme.info, Node: Offline Mode, Next: Pinentry Mode, Prev: Text Mode, Up: Context Attributes

7.4.6 Offline Mode

------------------

-- Function: void gpgme\_set\_offline (gpgme\_ctx\_t CTX, int YES)  $SINCE: 1.6.0$ 

The function gpgme\_set\_offline specifies if offline mode should be used. Offline mode is disabled if YES is zero, and enabled otherwise. By default, offline mode is disabled.

 The details of the offline mode depend on the used protocol and its backend engine. It may eventually be extended to be more stricter and for example completely disable the use of Dirmngr for any engine.

 For the CMS protocol the offline mode specifies whether Dirmngr shall be used to do additional validation that might require connecting external services (e.g. CRL / OCSP checks). Here the offline mode only affects the keylist mode GPGME\_KEYLIST\_MODE\_VALIDATE.

 For the OpenPGP protocol offline mode entirely disables the use of the Dirmngr and will thus guarantee that no network connections are done as part of an operation on this context. It has only an effect with GnuPG versions 2.1.23 or later.

For all other protocols the offline mode is currently ignored.

-- Function: int gpgme\_get\_offline (gpgme\_ctx\_t CTX) SINCE: 1.6.0

 The function gpgme\_get\_offline returns 1 if offline mode is enabled, and 0 if it is not, or if CTX is not a valid pointer.

File: gpgme.info, Node: Pinentry Mode, Next: Included Certificates, Prev: Offline Mode, Up: Context Attributes

7.4.7 Pinentry Mode -------------------

-- Function: gpgme\_error\_t gpgme\_set\_pinentry\_mode (gpgme\_ctx\_t CTX, gpgme\_pinentry\_mode\_t MODE)

SINCE: 1.4.0

The function gpgme\_set\_pinentry\_mode specifies the pinentry mode

to be used.

For GnuPG  $> = 2.1$  this option is required to be set to GPGME\_PINENTRY\_MODE\_LOOPBACK to enable the passphrase callback mechanism in GPGME through gpgme\_set\_passphrase\_cb.

-- Function: gpgme\_pinentry\_mode\_t gpgme\_get\_pinentry\_mode (gpgme\_ctx\_t CTX) SINCE: 1.4.0

 The function gpgme\_get\_pinenty\_mode returns the mode set for the context.

-- Data type: enum gpgme\_pinentry\_mode\_t SINCE: 1.4.0

 The gpgme\_minentry\_mode\_t type specifies the set of possible pinentry modes that are supported by GPGME if  $GnuPG \geq 2.1$  is used. The following modes are supported:

 GPGME\_PINENTRY\_MODE\_DEFAULT SINCE: 1.4.0

Use the default of the agent, which is ask.

 GPGME\_PINENTRY\_MODE\_ASK SINCE: 1.4.0

Force the use of the Pinentry.

 GPGME\_PINENTRY\_MODE\_CANCEL  $SINCE: 1.4.0$ 

Emulate use of Pinentrys cancel button.

 GPGME\_PINENTRY\_MODE\_ERROR  $SINCE: 1.4.0$ 

Return a Pinentry error No Pinentry.

 GPGME\_PINENTRY\_MODE\_LOOPBACK SINCE: 1.4.0

 Redirect Pinentry queries to the caller. This enables the use of gpgme\_set\_passphrase\_cb because pinentry queries are redirected to gpgme.

Note: For 2.1.0 - 2.1.12 this mode requires

 allow-loopback-pinentry to be enabled in the gpg-agent.conf or an agent started with that option.

File: gpgme.info, Node: Included Certificates, Next: Key Listing Mode, Prev: Pinentry Mode, Up: Context Attributes

## 7.4.8 Included Certificates

---------------------------

-- Function: void gpgme\_set\_include\_certs (gpgme\_ctx\_t CTX, int NR\_OF\_CERTS) The function gpgme\_set\_include\_certs

specifies how many

 certificates should be included in an S/MIME signed message. By default, only the senders certificate is included. The possible values of NR\_OF\_CERTS are:

 GPGME\_INCLUDE\_CERTS\_DEFAULT SINCE: 1.0.3

 Fall back to the default of the crypto backend. This is the default for GPGME.

-2

Include all certificates except the root certificate.

-1

Include all certificates.

 $\theta$ 

Include no certificates.

1

Include the senders certificate only.

n

 Include the first n certificates of the certificates path, starting from the senders certificate. The number n must be positive.

Values of NR\_OF\_CERTS smaller than -2 are undefined.

 This option is only relevant to the CMS crypto engine, and ignored by all other engines.

-- Function: int gpgme\_get\_include\_certs (gpgme\_ctx\_t CTX) The function gpgme\_get\_include\_certs returns the number of

certificates to include into an S/MIME signed message.

File: gpgme.info, Node: Key Listing Mode, Next: Passphrase Callback, Prev: Included Certificates, Up: Context

#### Attributes

#### 7.4.9 Key Listing Mode

----------------------

-- Function: gpgme\_error\_t gpgme\_set\_keylist\_mode (gpgme\_ctx\_t CTX, gpgme\_keylist\_mode\_t MODE)

 The function gpgme\_set\_keylist\_mode changes the default behaviour of the key listing functions. The value in MODE is a bitwise-or combination of one or multiple of the following bit values:

## GPGME\_KEYLIST\_MODE\_LOCAL

 The GPGME\_KEYLIST\_MODE\_LOCAL symbol specifies that the local keyring should be searched for keys in the keylisting operation. This is the default.

Using only this option results in a --list-keys.

## GPGME\_KEYLIST\_MODE\_EXTERN

 The GPGME\_KEYLIST\_MODE\_EXTERN symbol specifies that an external source should be searched for keys in the keylisting operation. The type of external source is dependent on the crypto engine used and whether it is combined with GPGME\_KEYLIST\_MODE\_LOCAL. For example, it can be a remote keyserver or LDAP certificate server.

 Using only this option results in a --search-keys for GPGME\_PROTOCOL\_OpenPGP and something similar to --list-external-keys for GPGME\_PROTOCOL\_CMS.

## GPGME\_KEYLIST\_MODE\_LOCATE

 This is a shortcut for the combination of GPGME\_KEYLIST\_MODE\_LOCAL and GPGME\_KEYLIST\_MODE\_EXTERN, which results in a --locate-keys for GPGME\_PROTOCOL\_OpenPGP.

## GPGME\_KEYLIST\_MODE\_SIGS

 The GPGME\_KEYLIST\_MODE\_SIGS symbol specifies that the key signatures should be included in the listed keys.

 GPGME\_KEYLIST\_MODE\_SIG\_NOTATIONS SINCE: 1.1.1

 The GPGME\_KEYLIST\_MODE\_SIG\_NOTATIONS symbol specifies that the signature notations on key signatures should be included in the listed keys. This only works if GPGME\_KEYLIST\_MODE\_SIGS is also enabled.

# GPGME\_KEYLIST\_MODE\_WITH\_TOFU

SINCE: 1.7.0

 The GPGME\_KEYLIST\_MODE\_WITH\_TOFU symbol specifies that information pertaining to the TOFU trust model should be included in the listed keys.

 GPGME\_KEYLIST\_MODE\_WITH\_KEYGRIP SINCE: 1.14.0

 The GPGME\_KEYLIST\_MODE\_WITH\_KEYRIP symbol specifies that the keygrip is always included in the listing. The default depends on the version of the backend and the used protocol.

 GPGME\_KEYLIST\_MODE\_WITH\_SECRET SINCE: 1.5.1

The GPGME\_KEYLIST\_MODE\_WITH\_SECRET returns information about the presence of a corresponding secret key in a public key listing. A public key listing with this mode is slower than a standard listing but can be used instead of a second run to list the secret keys.

This is only supported for GnuPG

versions  $\geq$  2.1. Note that using this option also makes sure that the keygrip is available in the output.

 GPGME\_KEYLIST\_MODE\_EPHEMERAL  $SINCE: 1.2.0$ 

 The GPGME\_KEYLIST\_MODE\_EPHEMERAL symbol specifies that keys flagged as ephemeral are included in the listing.

 GPGME\_KEYLIST\_MODE\_VALIDATE SINCE: 0.4.5

 The GPGME\_KEYLIST\_MODE\_VALIDATE symbol specifies that the backend should do key or certificate validation and not just get the validity information from an internal cache. This might be an expensive operation and is in general not useful. Currently only implemented for the S/MIME backend and ignored for other backends.

 At least one of GPGME\_KEYLIST\_MODE\_LOCAL and GPGME\_KEYLIST\_MODE\_EXTERN must be specified. For future binary compatibility, you should get the current mode with gpgme\_get\_keylist\_mode and

modify it by setting or clearing the

 appropriate bits, and then using that calculated value in the gpgme\_set\_keylisting\_mode operation. This will leave all other bits in the mode value intact (in particular those that are not used in the current version of the library).

 The function returns the error code GPG\_ERR\_NO\_ERROR if the mode could be set correctly, and GPG\_ERR\_INV\_VALUE if CTX is not a valid pointer or MODE is not a valid mode.

-- Function: gpgme\_keylist\_mode\_t gpgme\_get\_keylist\_mode (gpgme\_ctx\_t CTX)

 The function gpgme\_get\_keylist\_mode returns the current key listing mode of the context CTX. This value can then be modified and used in a subsequent gpgme\_set\_keylist\_mode operation to only affect the desired bits (and leave all others intact).

 The function returns 0 if CTX is not a valid pointer, and the current mode otherwise. Note that 0 is not a valid mode value.

File: gpgme.info, Node: Passphrase Callback, Next: Progress Meter Callback, Prev: Key Listing Mode, Up: Context Attributes

7.4.10 Passphrase Callback

--------------------------

-- Data type: gpgme\_error\_t (\*gpgme\_passphrase\_cb\_t)(void \*HOOK, const char \*UID\_HINT, const char \*PASSPHRASE\_INFO, int PREV\_WAS\_BAD, int FD)

 The gpgme\_passphrase\_cb\_t type is the type of functions usable as passphrase callback function.

 The argument UID\_HINT might contain a string that gives an indication for which user ID the passphrase is required. If this is not available, or not applicable (in the case of symmetric encryption, for example), UID\_HINT will be NULL.

 The argument PASSPHRASE\_INFO, if not NULL, will give further information about the context in which the passphrase is required. This information is engine and operation specific.

 If this is the repeated attempt to get the passphrase, because previous attempts failed, then PREV\_WAS\_BAD is 1, otherwise it will be 0.

The user must write the passphrase, followed by a newline

 character, to the file descriptor FD. The function gpgme\_io\_writen should be used for the write operation. Note that if the user returns 0 to indicate success, the user must at least write a newline character before returning from the callback.

 If an error occurs, return the corresponding gpgme\_error\_t value. You can use the error code GPG\_ERR\_CANCELED to abort the operation. Otherwise, return 0.

Note: The passphrase cb only works with GnuPG 1.x and 2.1.x and not with the 2.0.x series. See gpgme\_set\_pinentry\_mode for more details on 2.1.x usage.

-- Function: void gpgme\_set\_passphrase\_cb (gpgme\_ctx\_t CTX, gpgme\_passphrase\_cb\_t PASSFUNC, void \*HOOK\_VALUE) The function gpgme\_set\_passphrase\_cb sets the function that is used when a passphrase needs to be provided by the user to PASSFUNC. The function PASSFUNC needs to implemented by the user,

 and whenever it is called, it is called with its first argument being HOOK\_VALUE. By default, no passphrase callback function is set.

 Not all crypto engines require this callback to retrieve the passphrase. It is better if the engine retrieves the passphrase from a trusted agent (a daemon process), rather than having each user to implement their own passphrase query. Some engines do not even support an external passphrase callback at all, in this case the error code GPG\_ERR\_NOT\_SUPPORTED is returned.

For GnuPG  $>= 2.1$  the pinentry mode has to be set to GPGME\_PINENTRY\_MODE\_LOOPBACK to enable the passphrase callback. See gpgme\_set\_pinentry\_mode.

 The user can disable the use of a passphrase callback function by calling gpgme\_set\_passphrase\_cb with PASSFUNC being NULL.

-- Function: void gpgme\_get\_passphrase\_cb (gpgme\_ctx\_t CTX, gpgme\_passphrase\_cb\_t \*PASSFUNC, void \*\*HOOK\_VALUE) The function gpgme\_get\_passphrase\_cb returns the function that is used when a passphrase needs to be provided by the user in \*PASSFUNC, and the first argument for this function in \*HOOK\_VALUE. If no passphrase callback is set, or CTX is not a valid pointer, NULL is returned in both variables.

 PASSFUNC or HOOK\_VALUE can be NULL. In this case, the corresponding value will not be returned.

File: gpgme.info, Node: Progress Meter Callback, Next: Status Message Callback, Prev: Passphrase Callback, Up: Context Attributes

7.4.11 Progress Meter Callback

------------------------------

-- Data type: void (\*gpgme\_progress\_cb\_t)(void \*HOOK, const char \*WHAT, int TYPE, int CURRENT, int TOTAL) The gpgme\_progress\_cb\_t type is the type of functions usable as progress callback function.

 The arguments are specific to the crypto engine. More information about the progress information returned from the GnuPG engine can be

 found in the GnuPG source code in the file doc/DETAILS in the section PROGRESS.

-- Function: void gpgme\_set\_progress\_cb (gpgme\_ctx\_t CTX,

 gpgme\_progress\_cb\_t PROGFUNC, void \*HOOK\_VALUE) The function gpgme\_set\_progress\_cb sets the function that is used when progress information about a cryptographic operation is available. The function PROGFUNC needs to implemented by the user, and whenever it is called, it is called with its first argument being HOOK\_VALUE. By default, no progress callback function is set.

 Setting a callback function allows an interactive program to display progress information about a long operation to the user.

 The user can disable the use of a progress callback function by calling gpgme\_set\_progress\_cb with PROGFUNC being NULL.

-- Function: void gpgme\_get\_progress\_cb (gpgme\_ctx\_t CTX, gpgme\_progress\_cb\_t \*PROGFUNC, void \*\*HOOK\_VALUE) The function gpgme\_get\_progress\_cb returns the

function that is

 used to inform the user about the progress made in \*PROGFUNC, and the first argument for this function in \*HOOK\_VALUE. If no progress callback is set, or CTX is not a valid pointer, NULL is returned in both variables.

PROGFUNC or HOOK\_VALUE can be NULL. In this case, the corresponding value will not be returned.

File: gpgme.info, Node: Status Message Callback, Next: Context Flags, Prev: Progress Meter Callback, Up: Context Attributes

------------------------------

-- Data type: gpgme\_error\_t (\*gpgme\_status\_cb\_t)(void \*HOOK, const char \*KEYWORD, const char \*ARGS) The gpgme\_status\_cb\_t type is the type of function usable as a status message callback function.

 The argument KEYWORD is the name of the status message while the ARGS argument contains any arguments for the status message.

 If an error occurs, return the corresponding gpgme\_error\_t value. Otherwise, return 0.

-- Function: void gpgme\_set\_status\_cb (gpgme\_ctx\_t CTX, gpgme\_status\_cb\_t STATUSFUNC, void \*HOOK\_VALUE) SINCE: 1.6.0

The function gpgme\_set\_status\_cb sets the function that is used when a status message is received from gpg to STATUSFUNC. The function STATUSFUNC needs to be implemented by the user, and whenever it is called, it is called with its first argument being HOOK\_VALUE. By default, no status message callback function is set.

 The user can disable the use of a status message callback function by calling gpgme\_set\_status\_cb with STATUSFUNC being NULL.

-- Function: void gpgme\_get\_status\_cb (gpgme\_ctx\_t CTX, gpgme\_status\_cb\_t \*STATUSFUNC, void \*\*HOOK\_VALUE) SINCE: 1.6.0

 The function gpgme\_get\_status\_cb returns the function that is used to process status messages from gpg in \*STATUSFUNC, and the first argument for this function in \*HOOK\_VALUE. If no status message callback

 is set, or CTX is not a valid pointer, NULL is returned in both variables.

File: gpgme.info, Node: Context Flags, Next: Locale, Prev: Status Message Callback, Up: Context Attributes

7.4.13 Context Flags

--------------------

-- Function: gpgme\_error\_t gpgme\_set\_ctx\_flag (gpgme\_ctx\_t CTX,

## SINCE: 1.7.0

 Some minor properties of the context can be controlled with flags set by this function. The properties are identified by the following values for NAME:

#### "redraw"

 This flag is normally not changed by the caller because GPGME sets and clears it automatically: The flag is cleared before an operation and set if an operation noticed that the engine has launched a Pinentry. A Curses based application may use this information to redraw the screen; for example:

 $err = gpgme\_op\_keylist\_start (ctx, "foo@example.org", 0);$ while

## (!err)

```
 {
            err = gpgme_op_keylist_next (ctx, &key);
            if (err)
             break;
            show_key (key);
            gpgme_key_release (key);
}
        if ((s = gpgme\_get\_ctx\_flag (ctx, "redraw")) \&& *s)redraw_screen ();
         gpgme_release (ctx);
```
#### "full-status"

 Using a VALUE of "1" the status callback set by gpgme\_set\_status\_cb returns all status lines with the exception of PROGRESS lines. With the default of "0" the status callback is only called in certain situations.

"raw-description"

 Setting the VALUE to "1" returns human readable strings in a raw format. For example the non breaking space characters ("~") will not be removed from the description field of the gpgme\_tofu\_info\_t object.

"export-session-key"

 Using a VALUE of "1" specifies that the context should try to export the symmetric session key when decrypting data. By default, or when using an empty string or "0" for VALUE, session keys are not exported.

"override-session-key"

 The string given in VALUE is passed to the GnuPG engine to override the session key for decryption. The format of that session key is specific to GnuPG and can be retrieved during a decrypt operation when the context flag "export-session-key" is enabled. Please be aware that using this feature with GnuPG  $< 2.1.16$  will leak the session key on many platforms via ps(1).

## "auto-key-retrieve"

 Setting the VALUE to "1" asks the backend to automatically retrieve a key for signature verification if possible. Note that this option makes a "web bug" like behavior possible. Keyserver or Web Key Directory operators can

## see which keys

 you request, so by sending you a message signed by a brand new key (which you naturally will not have on your local keyring), the operator can tell both your IP address and the time when you verified the signature.

## "auto-key-import"

 Setting the VALUE to "1" forces the GPG backend to automatically import a missing key for signature verification from the signature.

## "include-key-block"

 Setting the VALUE to "1" forces the GPG backend to embed the signing key as well as an encryption subkey into the the signature.

## "request-origin"

 The string given in VALUE is passed to the GnuPG engines to request restrictions based on the origin of the request. Valid values are documented in the GnuPG manual and the gpg man page under the option --request-origin. Requires at least GnuPG 2.2.6 to have an effect.

#### "no-symkey-cache"

 For OpenPGP disable the passphrase cache used for symmetrical en- and decryption. This cache is based on the message specific salt value. Requires at least GnuPG 2.2.7 to have an effect.

#### "ignore-mdc-error"

 This flag passes the option --ignore-mdc-error to gpg. This can be used to force decryption of a message which failed due to a missing integrity check. This flag must be used with great caution and only if it is a known non-corrupted old

 message and the decryption result of the former try had the decryption result flag legacy\_cipher\_nomdc set. For failsafe reasons this flag is reset after each operation.

#### "auto-key-locate"

 The string given in VALUE is passed to gpg. This can be used to change the behavior of a GPGME\_KEYLIST\_MODE\_LOCATE keylisting. Valid values are documented in the GnuPG manual and the gpg

man page under the option --auto-key-locate.

Requires at least GnuPG 2.1.18.

 Note: Keys retrieved through auto-key-locate are automatically imported in the keyring.

trust-model

SINCE: 1.11.2

 Change the trust-model for all GnuPG engine operations. An empty string sets the trust-model back to the users default. If the trust-model is not supported by GnuPG the behavior is undefined and will likely cause all operations to fail. Example: "tofu+pgp".

 This options should be used carefully with a strict version requirement. In some versions of GnuPG setting the trust-model changes the default trust-model for future operations. A change in the trust-model also can have unintended side effects, like rebuilding the trust-db.

"extended-edit"

 This flag passes the option --expert to gpg key edit. This can be used to get additional callbacks in gpgme\_op\_edit.

This function returns 0 on success.

-- Function: const char \* gpgme\_get\_ctx\_flag (gpgme\_ctx\_t CTX, const char \*NAME)

SINCE: 1.8.0

The value of flags settable by gpgme\_set\_ctx\_flag can be retrieved by this function. If NAME is unknown the function returns NULL. For boolean flags an empty string is returned for False and the string "1" is returned for True; either atoi(3) or a test for an empty string can be used to get the boolean value.

File: gpgme.info, Node: Locale, Next: Additional Logs, Prev: Context Flags, Up: Context Attributes

7.4.14 Locale -------------

A locale setting can be associated with a context. This locale is passed to the crypto engine, and used for applications like the PIN entry, which is displayed to the user when entering a passphrase is required.

 The default locale is used to initialize the locale setting of all contexts created afterwards.

-- Function: gpgme\_error\_t gpgme\_set\_locale (gpgme\_ctx\_t CTX, int CATEGORY, const char \*VALUE) SINCE: 0.4.3

 The function gpgme\_set\_locale sets the locale of the context CTX, or the default locale if CTX is a null pointer.

 The locale settings that should be changed are specified by CATEGORY. Supported categories are LC\_CTYPE, LC\_MESSAGES, and LC\_ALL, which is a wildcard you can use if you want to change all the categories at once.

 The value to be used for the locale setting is VALUE, which will be copied to GPGMEs internal data structures. VALUE can be a null pointer, which disables setting the locale, and will make PIN entry and other applications use their default setting, which is usually not what you want.

 Note that the settings are only used if the application runs on a text terminal, and that the settings should fit the configuration of the output terminal. Normally, it is sufficient to initialize the default value at startup.

The function returns an error if not enough memory is available.

File: gpgme.info, Node: Additional Logs, Prev: Locale, Up: Context Attributes

7.4.15 Additional Logs

----------------------

Additional logs can be associated with a context. These logs are engine

specific and can be be obtained with gpgme\_op\_getauditlog.

-- Function: gpgme\_error\_t gpgme\_op\_getauditlog (gpgme\_ctx\_t CTX, gpgme\_data\_t OUTPUT, unsigned int FLAGS)  $SINCE: 1.1.1$ 

 The function gpgme\_op\_getauditlog is used to obtain additional logs as specified by FLAGS into the OUTPUT data. If

The function returns the error code GPG\_ERR\_NO\_ERROR if a log could be queried from the engine, and GPG\_ERR\_NOT\_IMPLEMENTED if the log specified in FLAGS is not available for this engine. If no log is available GPG\_ERR\_NO\_DATA is returned.

 The value in FLAGS is a bitwise-or combination of one or multiple of the following bit values:

 GPGME\_AUDITLOG\_DIAG SINCE: 1.11.2

> Obtain diagnostic output which would be written to stderr in interactive use of the engine. This can be used to provide additional diagnostic information in case of errors in other operations.

 Note: If log-file has been set in the configuration the log will be empty and GPG\_ERR\_NO\_DATA will be returned.

Implemented for: GPGME\_PROTOCOL\_OpenPGP

 GPGME\_AUDITLOG\_DEFAULT SINCE: 1.11.2

 This flag has the value 0 for compatibility reasons. Obtains additional information from the engine by issuing the GETAUDITLOG command. For GPGME\_PROTOCOL\_CMS this provides additional information about the X509 certificate chain.

Implemented for: GPGME\_PROTOCOL\_CMS

 GPGME\_AUDITLOG\_HTML SINCE: 1.1.1

Same as GPGME\_AUDITLOG\_DEFAULT but in HTML.

Implemented for: GPGME\_PROTOCOL\_CMS

-- Function: gpgme\_error\_t

gpgme\_op\_getauditlog\_start (gpgme\_ctx\_t CTX,

 gpgme\_data\_t OUTPUT, unsigned int FLAGS) SINCE: 1.1.1

This is the asynchronous variant of gpgme\_op\_getauditlog.

File: gpgme.info, Node: Key Management, Next: Crypto Operations, Prev: Context Attributes, Up: Contexts

#### 7.5 Key Management

==================

Some of the cryptographic operations require that recipients or signers are specified. This is always done by specifying the respective keys that should be used for the operation. The following section describes how such keys can be selected and manipulated.

\* Menu:

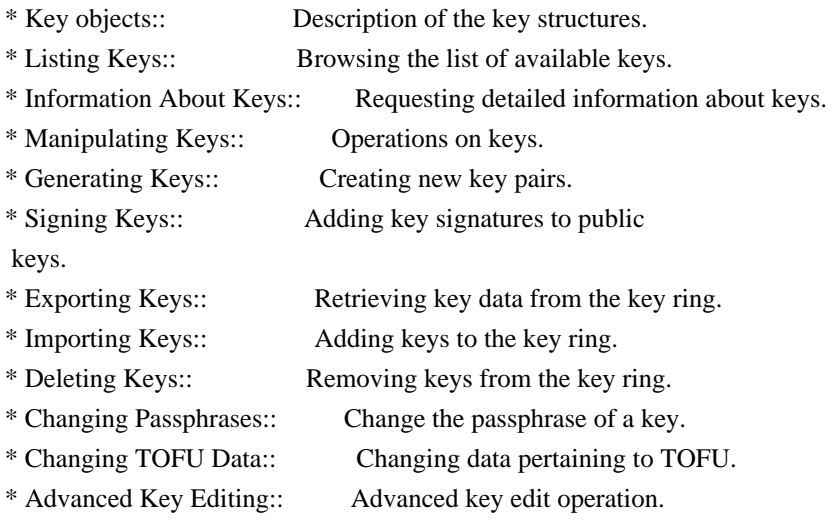

File: gpgme.info, Node: Key objects, Next: Listing Keys, Up: Key Management

## 7.5.1 Key objects

-----------------

The keys are represented in GPGME by structures which may only be read by the application but never be allocated or changed. They are valid as long as the key object itself is valid.

-- Data type: gpgme\_key\_t

 The gpgme\_key\_t type is a pointer to a key object. It has the following members:

## gpgme\_keylist\_mode\_t keylist\_mode SINCE: 0.9.0

The keylist mode that was active when the key was retrieved.

 unsigned int revoked : 1 This is true if the key is revoked.

 unsigned int expired : 1 This is true if the key is expired.

 unsigned int disabled : 1 This is true if the key is disabled.

unsigned int invalid : 1

 This is true if the key is invalid. This might have several reasons, for a example for the S/MIME backend, it will be set during key listings if the key could not be validated due to missing certificates or unmatched policies.

unsigned int can\_encrypt : 1

 This is true if the key (ie one of its subkeys) can be used for encryption.

unsigned int can\_sign : 1

 This is true if the key (ie one of its subkeys) can be used to create data signatures.

unsigned int can\_certify : 1

 This is true if the key (ie one of its subkeys) can be used to create key certificates.

 unsigned int can\_authenticate : 1 SINCE: 0.4.5

 This is true if the key (ie one of its subkeys) can be used for authentication.

unsigned int is qualified : 1 SINCE: 1.1.0

> This is true if the key can be used for qualified signatures according to local government regulations.

unsigned int secret : 1

 This is true if the key is a secret key. Note, that this will always be true even if the corresponding subkey flag may be  false (offline/stub keys). This is only set if a listing of secret keys has been requested or if GPGME\_KEYLIST\_MODE\_WITH\_SECRET is active.

 unsigned int origin : 5 SINCE: 1.8.0

Reserved for the origin of this key.

 gpgme\_protocol\_t protocol This is the protocol supported by this key.

char \*issuer\_serial

 If protocol is GPGME\_PROTOCOL\_CMS, then this is the issuer serial.

char \*issuer\_name

 If protocol is GPGME\_PROTOCOL\_CMS, then this is the issuer name.

## char \*chain\_id

 If protocol is GPGME\_PROTOCOL\_CMS, then this is the chain ID, which can be used to built the certificate chain.

#### gpgme\_validity\_t owner\_trust

 If protocol is GPGME\_PROTOCOL\_OpenPGP, then this is the owner trust.

### gpgme\_subkey\_t subkeys

 This is a linked list with the subkeys of the key. The first subkey in the list is the primary key and usually available.

gpgme\_user\_id\_t uids

 This is a linked list with the user IDs of the key. The first user ID in the list is the main (or primary) user ID.

# char \*fpr

SINCE: 1.7.0

 This field gives the fingerprint of the primary key. Note that this is a copy of the fingerprint of the first subkey. For an incomplete key (for example from a verification result) a subkey may be missing but this field may be set nevertheless.

unsigned long last\_update

SINCE: 1.8.0

Reserved for the time of the last update of this key.

-- Data type: gpgme\_subkey\_t SINCE: 1.5.0

 The gpgme\_subkey\_t type is a pointer to a subkey structure. Subkeys are one component of a gpgme\_key\_t object. In fact, subkeys are those parts that contains the real information about the individual cryptographic keys that belong to the same key object. One gpgme\_key\_t can contain several subkeys. The first subkey in the linked list is also called the primary key.

The subkey structure has the following members:

gpgme\_subkey\_t next

 This is a pointer to the next subkey structure in the linked list, or NULL if this is the last element.

 unsigned int revoked : 1 This is true if the subkey is revoked.

 unsigned int expired : 1 This is true if the subkey is expired.

 unsigned int disabled : 1 This is true if the subkey is disabled.

 unsigned int invalid : 1

This is true if the subkey is invalid.

 unsigned int can\_encrypt : 1 This is true if the subkey can be used for encryption.

 unsigned int can\_sign : 1 This is true if the subkey can be used to create data signatures.

 unsigned int can\_certify : 1 This is true if the subkey can be used to create key certificates.

 unsigned int can\_authenticate : 1 SINCE: 0.4.5

This is true if the subkey can be used for authentication.

 unsigned int is\_qualified : 1 SINCE: 1.1.0

> This is true if the subkey can be used for qualified signatures according to local government regulations.

 unsigned int is\_de\_vs : 1 SINCE: 1.8.0

> This is true if the subkey complies with the rules for classified information in Germany at the restricted level (VS-NfD). This are currently RSA keys of at least 2048 bits or ECDH/ECDSA

keys using a Brainpool curve.

#### unsigned int secret : 1

 This is true if the subkey is a secret key. Note that it will be false if the key is actually a stub key; i.e. a secret key operation is currently not possible (offline-key). This is only set if a listing of secret keys has been requested or if GPGME\_KEYLIST\_MODE\_WITH\_SECRET is active.

## gpgme\_pubkey\_algo\_t pubkey\_algo

This is the public key algorithm supported by this subkey.

### unsigned int length

This is the length of the subkey (in bits).

#### char \*keyid

This is the key ID of the subkey in hexadecimal digits.

#### char \*fpr

 This is the fingerprint of the subkey in hexadecimal digits, if available.

## char \*keygrip

SINCE: 1.7.0

 The keygrip of the subkey in hex digit form or NULL if not available.

### long int timestamp

This is the creation timestamp of the subkey.

## This is -1 if

the timestamp is invalid, and 0 if it is not available.

long int expires

 This is the expiration timestamp of the subkey, or 0 if the subkey does not expire.

 unsigned int is\_cardkey : 1 SINCE: 1.2.0

True if the secret key is stored on a smart card.

 char \*card\_number SINCE: 1.2.0

The serial number of a smart card holding this key or NULL.

 char \*curve For ECC algorithms the name of the curve.

-- Data type: gpgme\_user\_id\_t

 A user ID is a component of a gpgme\_key\_t object. One key can have many user IDs. The first one in the list is the main (or primary) user ID.

The user ID structure has the following members.

gpgme\_user\_id\_t next

 This is a pointer to the next user ID structure in the linked list, or NULL if this is the last element.

unsigned int revoked : 1

This is true if the user ID is revoked.

unsigned int invalid : 1

This is true if the user ID is invalid.

 gpgme\_validity\_t validity This specifies the validity of the user ID.

char \*uid

This is the user ID string.

## char \*name

This is the name component of uid, if available.

char \*comment

This is the comment component of uid, if available.

char \*email

This is the email component of uid, if available.

## char \*address;

 The mail address (addr-spec from RFC-5322) of the user ID string. This is general the same as the email part of this structure but might be slightly different. If no mail address is available NULL is stored.

## gpgme\_tofu\_info\_t tofu

SINCE: 1.7.0

 If not NULL information from the TOFU database pertaining to this user id.

### gpgme\_key\_sig\_t signatures

This is a linked list with the signatures on this user ID.

#### unsigned int origin :

#### 5

SINCE: 1.8.0

Reserved for the origin of this user ID.

 unsigned long last\_update SINCE: 1.8.0

Reserved for the time of the last update of this user ID.

## char \*uidhash;

 A string used by gpg to identify a user ID. This string can be used at certain prompts of gpgme\_op\_edit to select a user ID. Users must be prepared to see a NULL value here. The format of the value is not specified and may depend on the GPGME or GnuPG version.

-- Data type: gpgme\_tofu\_info\_t

## SINCE: 1.7.0

The gpgme tofu info t type is a pointer to a tofu info structure. Tofu info structures are one component of a gpgme\_user\_id\_t object, and provide information from the TOFU database pertaining to the user ID.

The tofu info structure has the following members:

 gpgme\_key\_sig\_t next This is a pointer to the next tofu info structure in the

 linked list, or NULL if this is the last element.

unsigned int validity : 3

This is the TOFU validity. It can have the following values:

0

The value 0 indicates a conflict.

1

The value 1 indicates a key without history.

2

The value 2 indicates a key with too little history.

3

 The value 3 indicates a key with enough history for basic trust.

4

The value 4 indicates a key with a lot of history.

unsigned int policy : 4

This is the TOFU policy, see gpgme\_tofu\_policy\_t.

unsigned short signcount

 This is the number of signatures seen for this binding (or USHRT\_MAX if there are more than that).

unsigned short encrcount

 This is the number of encryptions done with this binding (or USHRT\_MAX if there are more than that).

unsigned long signfirst

Number of seconds since Epoch when

## the first signature was

seen with this binding.

unsigned long signlast

 Number of seconds since Epoch when the last signature was seen with this binding.

unsigned long encrfirst

 Number of seconds since Epoch when the first encryption was done with this binding.

 unsigned long encrlast Number of seconds since Epoch when the last encryption was done with this binding.

 char \*description A human-readable string summarizing the TOFU data (or NULL).

-- Data type: gpgme\_key\_sig\_t

 The gpgme\_key\_sig\_t type is a pointer to a key signature structure. Key signatures are one component of a gpgme\_key\_t object, and validate user IDs on the key in the OpenPGP protocol.

 The signatures on a key are only available if the key was retrieved via a listing operation with the GPGME\_KEYLIST\_MODE\_SIGS mode enabled, because it can be expensive to retrieve all signatures of

a key.

 The signature notations on a key signature are only available if the key was retrieved via a listing operation with the GPGME\_KEYLIST\_MODE\_SIG\_NOTATIONS mode enabled, because it can be expensive to retrieve all signature notations.

The key signature structure has the following members:

gpgme\_key\_sig\_t next

 This is a pointer to the next key signature structure in the linked list, or NULL if this is the last element.

unsigned int revoked : 1

This is true if the key signature is a revocation signature.

 unsigned int expired : 1 This is true if the key signature is expired.

 unsigned int invalid : 1 This is true if the key signature is invalid.

 unsigned int exportable : 1 This is true if the key signature is exportable.

 gpgme\_pubkey\_algo\_t pubkey\_algo This is the public key algorithm used to create the signature.

 char \*keyid This is the key ID of the key (in hexadecimal digits) used to create the signature.

#### long int timestamp

 This is the creation timestamp of the key signature. This is -1 if the timestamp is invalid, and 0 if it is not available.

#### long int expires

 This is the expiration timestamp of the key signature, or 0 if the key signature does not expire.

## gpgme\_error\_t status

 This is the status of the signature and has the same meaning as the member of the same name in a gpgme\_signature\_t object.

### unsigned int sig\_class

 This specifies the signature class of the key signature. The meaning is specific to the crypto engine.

## char \*uid

 This is the main user ID of the key used to create the signature.

#### char \*name

This is the name component of uid, if available.

#### char \*comment

This is the comment component of uid, if available.

### char \*email

This is the email component of uid, if available.

### gpgme\_sig\_notation\_t notations

This is a linked list with the notation data and policy URLs.

File: gpgme.info, Node: Listing Keys, Next: Information About Keys, Prev: Key objects, Up: Key Management

#### 7.5.2 Listing Keys

------------------

-- Function: gpgme\_error\_t gpgme\_op\_keylist\_start (gpgme\_ctx\_t CTX, const char \*PATTERN, int SECRET\_ONLY)

The function gpgme op keylist start initiates a key listing operation inside the context CTX. It sets everything up so that subsequent invocations of gpgme\_op\_keylist\_next return the keys in the list.

If PATTERN is NULL, all available keys are returned. Otherwise,
PATTERN contains an engine specific expression that is used to limit the list to all keys matching the pattern. Note that the total length of the pattern is restricted to an engine-specific maximum (a couple of hundred characters are usually accepted). The

 pattern should be used to restrict the search to a certain common name or user, not to list many specific keys at once by listing their fingerprints or key IDs.

If SECRET ONLY is not 0, the list is restricted to secret keys only.

 The context will be busy until either all keys are received (and gpgme\_op\_keylist\_next returns GPG\_ERR\_EOF), or gpgme\_op\_keylist\_end is called to finish the operation.

 The function returns the error code GPG\_ERR\_INV\_VALUE if CTX is not a valid pointer, and passes through any errors that are reported by the crypto engine support routines.

-- Function: gpgme\_error\_t gpgme\_op\_keylist\_ext\_start (gpgme\_ctx\_t CTX, const char \*PATTERN[], int SECRET\_ONLY, int RESERVED)

 The function gpgme\_op\_keylist\_ext\_start initiates an extended key listing operation inside the context CTX. It sets everything up so that subsequent invocations of gpgme\_op\_keylist\_next return the

keys in the list.

 If PATTERN or \*PATTERN is NULL, all available keys are returned. Otherwise, PATTERN is a NULL terminated array of strings that are used to limit the list to all keys matching at least one of the patterns verbatim. Note that the total length of all patterns is restricted to an engine-specific maximum (the exact limit also depends on the number of patterns and amount of quoting required, but a couple of hundred characters are usually accepted). Patterns should be used to restrict the search to a certain common name or user, not to list many specific keys at once by listing their fingerprints or key IDs.

If SECRET ONLY is not 0, the list is restricted to secret keys only.

The value of RESERVED must be 0.

 The context will be busy until either all keys are received (and gpgme\_op\_keylist\_next returns GPG\_ERR\_EOF), or gpgme op keylist end is called to finish the operation.

The function

 returns the error code GPG\_ERR\_INV\_VALUE if CTX is not a valid pointer, and passes through any errors that are reported by the crypto engine support routines.

-- Function: gpgme\_error\_t gpgme\_op\_keylist\_from\_data\_start (gpgme\_ctx\_t CTX, gpgme\_data\_t DATA, int RESERVED)

SINCE: 1.8.0

 The function gpgme\_op\_keylist\_from\_data\_start initiates a key listing operation inside the context CTX. In contrast to the other key listing operation the keys are read from the supplied DATA and not from the local key database. The keys are also not imported into the local key database. The function sets everything up so that subsequent invocations of gpgme\_op\_keylist\_next return the keys from DATA.

The value of RESERVED must be 0.

 This function requires at least GnuPG version 2.1.14 and currently works only with OpenPGP keys.

 The context will be busy until either all keys are received (and gpgme\_op\_keylist\_next

returns GPG\_ERR\_EOF), or

 gpgme\_op\_keylist\_end is called to finish the operation. While the context is busy DATA may not be released.

 The function returns the error code GPG\_ERR\_INV\_VALUE if CTX is not a valid pointer, and passes through any errors that are reported by the crypto engine support routines.

-- Function: gpgme\_error\_t gpgme\_op\_keylist\_next (gpgme\_ctx\_t CTX, gpgme\_key\_t \*R\_KEY)

 The function gpgme\_op\_keylist\_next returns the next key in the list created by a previous gpgme\_op\_keylist\_start operation in the context CTX. The key will have one reference for the user. \*Note Manipulating Keys::.

This is the only way to get at gpgme key t objects in GPGME.

 If the last key in the list has already been returned, gpgme\_op\_keylist\_next returns GPG\_ERR\_EOF.

The function returns the error code GPG\_ERR\_INV\_VALUE if CTX or

 R\_KEY is not a valid pointer, and GPG\_ERR\_ENOMEM if there is not enough memory for the operation.

-- Function: gpgme\_error\_t gpgme\_op\_keylist\_end (gpgme\_ctx\_t CTX)

 The function gpgme\_op\_keylist\_end ends a pending key list operation in the context CTX.

 After the operation completed successfully, the result of the key listing operation can be retrieved with gpgme\_op\_keylist\_result.

 The function returns the error code GPG\_ERR\_INV\_VALUE if CTX is not a valid pointer, and GPG\_ERR\_ENOMEM if at some time during the operation there was not enough memory available.

 The following example illustrates how all keys containing a certain string (g10code) can be listed with their key ID and the name and email address of the main user ID:

```
 gpgme_ctx_t ctx;
 gpgme_key_t key;
gpgme_error_t err = gpgme_new (&ctx);
 if (!err)
  {
  err = gpgme\_op\_keylist\_start (ctx, "g10code", 0); while (!err)
    {
      err = gpgme_op_keylist_next (ctx, &key);
      if (err)
      printf ("%s:", key->subkeys->keyid);
      if (key->uids && key->uids->name)
       printf (" %s", key->uids->name);
     if (key->uids && key->uids->email)
       printf (" <%s>", key->uids->email);
     putchar ('\n');
```
break;

```
 gpgme_key_release (key);
     }
   gpgme_release (ctx);
  }
 if (gpg_err_code (err) != GPG_ERR_EOF)
  {
   fprintf (stderr, "can not list keys: %s\n", gpgme_strerror (err));
  exit (1);
  }
```
#### -- Data type: gpgme\_keylist\_result\_t

 This is a pointer to a structure used to store the result of a gpgme\_op\_keylist\_\* operation. After successfully ending a key listing operation, you can retrieve the pointer to the result with gpgme\_op\_keylist\_result. The structure contains the following member:

unsigned int truncated : 1

 This is true if the crypto backend had to truncate the result, and less than the desired keys could be listed.

-- Function: gpgme\_keylist\_result\_t gpgme\_op\_keylist\_result (gpgme\_ctx\_t CTX)

 The function gpgme\_op\_keylist\_result returns a gpgme\_keylist\_result\_t pointer to a structure holding the result of a gpgme op keylist  $*$  operation. The pointer is only valid if the last operation on the context was a key listing operation, and if this operation finished successfully. The returned pointer is only valid until the next operation is started on the context.

 In a simple program, for which a blocking operation is acceptable, the following function can be used to retrieve a single key.

- -- Function: gpgme\_error\_t gpgme\_get\_key (gpgme\_ctx\_t CTX, const char \*FPR, gpgme\_key\_t \*R\_KEY, int SECRET) The function gpgme\_get\_key gets the key with the fingerprint (or key ID) FPR from the crypto backend and return it in R\_KEY. If SECRET is true, get the secret key. The currently active keylist mode is used to retrieve
- the key. The key will have one reference for the user.

 If the key is not found in the keyring, gpgme\_get\_key returns the error code GPG\_ERR\_EOF and \*R\_KEY will be set to NULL.

 The function returns the error code GPG\_ERR\_INV\_VALUE if CTX or R\_KEY is not a valid pointer or FPR is not a fingerprint or key ID, GPG\_ERR\_AMBIGUOUS\_NAME if the key ID was not a unique specifier for a key, and GPG\_ERR\_ENOMEM if at some time during the operation there was not enough memory available.

File: gpgme.info, Node: Information About Keys, Next: Manipulating Keys, Prev: Listing Keys, Up: Key Management

7.5.3 Information About Keys

----------------------------

Please see the beginning of this section for more information about gpgme\_key\_t objects.

### -- Data type: gpgme\_validity\_t

 The gpgme\_validity\_t type is used to specify the validity of a user ID in a key. The following validities are defined:

# GPGME\_VALIDITY\_UNKNOWN

#### The user

 ID is of unknown validity. The string representation of this validity is ?.

## GPGME\_VALIDITY\_UNDEFINED

 The validity of the user ID is undefined. The string representation of this validity is q.

# GPGME\_VALIDITY\_NEVER

 The user ID is never valid. The string representation of this validity is n.

## GPGME\_VALIDITY\_MARGINAL

 The user ID is marginally valid. The string representation of this validity is m.

### GPGME\_VALIDITY\_FULL

 The user ID is fully valid. The string representation of this validity is f.

# GPGME\_VALIDITY\_ULTIMATE

 The user ID is ultimately valid. The string representation of this validity is u.

File: gpgme.info, Node: Manipulating Keys, Next: Generating Keys, Prev: Information About Keys, Up: Key Management

7.5.4 Manipulating Keys

-----------------------

-- Function: void gpgme key ref (gpgme key t KEY) The function gpgme key ref acquires an additional reference for the key KEY.

-- Function: void gpgme\_key\_unref (gpgme\_key\_t KEY) The function gpgme key unref releases a reference for the key  KEY. If this was the last reference, the key will be destroyed and all resources associated to it will be released.

-- Function: gpgme\_error\_t gpgme\_op\_setexpire (gpgme\_ctx\_t CTX, gpgme\_key\_t KEY, unsigned long EXPIRES, const char \*SUBFPRS, unsigned int RESERVED);

SINCE: 1.14.1

 The function gpgme\_op\_setexpire sets the expiration time of the key KEY or of the specified subkeys. This function requires at least version 2.1.22 of GnuPG.

KEY specifies the key to operate on.

 EXPIRES specifies the expiration time in seconds from now. To be similar to other usages where expiration times are provided in unsigned long this is similar to the key creation date and so it is in seconds from NOW.

The common case is to use 0 to not set an

expiration time. Note

 that this parameter takes an unsigned long value and not a time\_t to avoid problems on systems which use a signed 32 bit time\_t. Note further that the OpenPGP protocol uses 32 bit values for timestamps and thus can only encode dates up to the year 2106.

 SUBFPRS selects the subkey(s) for which the expiration time should be set. If SUBFPRS is set to NULL, then the expiration time of the primary key is set. If SUBFPRS is an asterisk (\*), then the expiration times of all non-revoked and not yet expired subkeys are set. To select more than one subkey put all subkey fingerprints into one string separated by linefeeds characters  $(\n\cdot)$ .

RESERVED is reserved for later use and must be 0.

-- Function: gpgme\_error\_t gpgme\_op\_setexpire\_start (gpgme\_ctx\_t CTX, gpgme\_key\_t KEY, unsigned long EXPIRES, const char \*SUBFPRS, unsigned int FLAGS);

SINCE: 1.14.1

 The function gpgme\_op\_setexpire\_start initiates a

 gpgme\_op\_setexpire operation; see there for details. It must be completed by calling gpgme\_wait on the context. \*Note Waiting For Completion::.

-- Function: gpgme\_error\_t gpgme\_op\_revuid\_start (gpgme\_ctx\_t CTX, gpgme\_key\_t KEY, const char \*USERID, unsigned int FLAGS);

SINCE: 1.14.1

 The function gpgme\_op\_setexpire\_start initiates a gpgme\_op\_setexpire operation; see there for details. It must be completed by calling gpgme\_wait on the context. \*Note Waiting For Completion::.

File: gpgme.info, Node: Generating Keys, Next: Signing Keys, Prev: Manipulating Keys, Up: Key Management

7.5.5 Generating Keys ---------------------

GPGME provides a set of functions to create public key pairs. Most of these functions require the use of GnuPG 2.1 and later; for older GnuPG versions the gpgme\_op\_genkey function can be used. Existing code which wants to update to the new functions or new code which shall supports older

 GnuPG versions may try the new functions first and provide a fallback to the old function if the error code GPG\_ERR\_NOT\_SUPPORTED is received.

-- Function: gpgme\_error\_t gpgme\_op\_createkey (gpgme\_ctx\_t CTX, const char \*USERID, const char \*ALGO, unsigned long RESERVED, unsigned long EXPIRES, gpgme\_key\_t EXTRAKEY, unsigned int FLAGS);

SINCE: 1.7.0

 The function gpgme\_op\_createkey generates a new key for the procotol active in the context CTX. As of now this function does only work for OpenPGP and requires at least version 2.1.13 of GnuPG.

 USERID is commonly the mail address associated with the key. GPGME does not require a specific syntax but if more than a mail address is given, RFC-822 style format is suggested. The value is expected to be in UTF-8 encoding (i.e. no IDN encoding for mail addresses). This is a required parameter.

 ALGO specifies the algorithm for the new key (actually a keypair of

 public and private key). For a list of supported algorithms, see the GnuPG manual. If ALGO is NULL or the string "default", the key is generated using the default algorithm of the engine. If the

 string "future-default" is used the engine may use an algorithm which is planned to be the default in a future release of the engine; however existing implementation of the protocol may not be able to already handle such future algorithms. For the OpenPGP protocol, the specification of a default algorithm, without requesting a non-default usage via FLAGS, triggers the creation of a primary key plus a secondary key (subkey).

RESERVED must be set to zero.

 EXPIRES specifies the expiration time in seconds. If you supply 0, a reasonable expiration time is chosen. Use the flag GPGME\_CREATE\_NOEXPIRE to create keys that do not expire. Note that this parameter takes an unsigned long value and not a time\_t to

 avoid problems on systems which use a signed 32 bit time\_t. Note further that the OpenPGP protocol uses 32 bit values for timestamps and thus can only encode dates up to the year 2106.

 EXTRAKEY is currently not used and must be set to NULL. A future version of GPGME may use this parameter to create X.509 keys.

FLAGS can be set to the bit-wise OR of the following flags:

 GPGME\_CREATE\_SIGN GPGME\_CREATE\_ENCR GPGME\_CREATE\_CERT GPGME\_CREATE\_AUTH SINCE: 1.7.0

> Do not create the key with the default capabilities (key usage) of the requested algorithm but use those explicitly given by these flags: signing, encryption, certification, or authentication. The allowed combinations depend on the algorithm.

 If any of these flags are set and a default algorithm has been selected only one key is created in the case of the OpenPGP protocol.

 GPGME\_CREATE\_NOPASSWD SINCE: 1.7.0

Request generation of the key without password protection.

 GPGME\_CREATE\_SELFSIGNED SINCE: 1.7.0

 For an X.509 key do not create a CSR but a self-signed certificate. This has not yet been implemented.

# GPGME\_CREATE\_NOSTORE SINCE: 1.7.0

 Do not store the created key in the local key database. This has not yet been implemented.

# GPGME\_CREATE\_WANTPUB GPGME\_CREATE\_WANTSEC SINCE: 1.7.0

 Return the public or secret key as part of the result structure. This has not yet been implemented.

# GPGME\_CREATE\_FORCE SINCE: 1.7.0

 The engine does not allow the creation of a key with a user ID already existing in the local key database. This flag can be used to override this check.

# GPGME\_CREATE\_NOEXPIRE SINCE: 1.9.0

Request generation of keys that do not expire.

# After the operation completed successfully, information about the created key can be retrieved with gpgme\_op\_genkey\_result.

 The function returns zero on success, GPG\_ERR\_NOT\_SUPPORTED if the engine does not support the command, or a bunch of other error codes.

-- Function: gpgme\_error\_t gpgme\_op\_createkey\_start (gpgme\_ctx\_t CTX, const char \*USERID, const char \*ALGO, unsigned long RESERVED, unsigned long EXPIRES, gpgme\_key\_t EXTRAKEY, unsigned int FLAGS);

SINCE: 1.7.0

 The function gpgme\_op\_createkey\_start initiates a gpgme\_op\_createkey operation; see there for details. It must be completed by calling gpgme\_wait on the context. \*Note Waiting For Completion::.

-- Function: gpgme\_error\_t gpgme\_op\_createsubkey (gpgme\_ctx\_t CTX, gpgme\_key\_t KEY, const char \*ALGO, unsigned long RESERVED, unsigned long EXPIRES, unsigned int FLAGS);

 $SINCE: 1.7.0$ 

The function gpgme op createsubkey creates and adds a new subkey

 to the primary OpenPGP key given by KEY. The only allowed protocol in CTX is GPGME\_PROTOCOL\_OPENPGP. Subkeys (aka secondary keys) are a concept in the OpenPGP protocol to bind several keys to a primary key. As of now this function requires at least version 2.1.13 of GnuPG.

KEY specifies the key to operate on.

 ALGO specifies the algorithm for the new subkey. For a list of supported algorithms, see the GnuPG manual. If ALGO is NULL or the string "default", the subkey is generated using the default algorithm for an encryption subkey of the engine. If the string "future-default" is used the engine may use an encryption algorithm which is planned to be the default in a future release of the engine; however existing implementation of the protocol may not be able to already handle such future algorithms.

RESERVED must be set to zero.

 EXPIRES specifies the expiration time in seconds. If you supply 0,

 a reasonable expiration time is chosen. Use the flag GPGME\_CREATE\_NOEXPIRE to create keys that do not expire. Note that this parameter takes an unsigned long value and not a time\_t to avoid problems on systems which use a signed 32 bit time\_t. Note further that the OpenPGP protocol uses 32 bit values for timestamps and thus can only encode dates up to the year 2106.

 FLAGS takes the same values as described above for gpgme\_op\_createkey.

 After the operation completed successfully, information about the created key can be retrieved with gpgme\_op\_genkey\_result.

 The function returns zero on success, GPG\_ERR\_NOT\_SUPPORTED if the engine does not support the command, or a bunch of other error codes.

-- Function: gpgme\_error\_t gpgme\_op\_createsubkey\_start (gpgme\_ctx\_t CTX, gpgme\_key\_t KEY, const char  $*ALGO$ ,  unsigned long RESERVED, unsigned long EXPIRES, unsigned int FLAGS);

 SINCE: 1.7.0

 The function gpgme\_op\_createsubkey\_start initiates a gpgme\_op\_createsubkey operation; see there for details. It must be completed by calling gpgme\_wait on the context. \*Note Waiting For Completion::.

-- Function: gpgme\_error\_t gpgme\_op\_adduid (gpgme\_ctx\_t CTX, gpgme\_key\_t KEY, const char \*USERID, unsigned int FLAGS);

SINCE: 1.7.0

 The function gpgme\_op\_adduid adds a new user ID to the OpenPGP key given by KEY. Adding additional user IDs after key creation is a feature of the OpenPGP protocol and thus the protocol for the context CTX must be set to OpenPGP. As of now this function requires at least version 2.1.13 of GnuPG.

KEY specifies the key to operate on.

 USERID is the user ID to add to the key. A user ID is commonly the mail address to be associated with the key. GPGME does not require a specific syntax but if more than a mail address is given, RFC-822 style format is suggested. The value is expected to be in UTF-8 encoding (i.e. no IDN encoding for mail addresses). This is a required parameter.

FLAGS are currently not used and must be set to zero.

 The function returns zero on success, GPG\_ERR\_NOT\_SUPPORTED if the engine does not support the command, or a bunch of other error codes.

-- Function: gpgme\_error\_t gpgme\_op\_adduid\_start (gpgme\_ctx\_t CTX, gpgme\_key\_t KEY, const char \*USERID, unsigned int FLAGS);

SINCE: 1.7.0

 The function gpgme\_op\_adduid\_start initiates a gpgme\_op\_adduid operation; see there for details. It must be completed by calling gpgme\_wait on the context. \*Note Waiting For Completion::.

-- Function: gpgme\_error\_t gpgme\_op\_revuid (gpgme\_ctx\_t CTX,

gpgme\_key\_t KEY, const char \*USERID, unsigned int FLAGS);

# SINCE: 1.7.0

 The function gpgme\_op\_revuid revokes a user ID from the OpenPGP key given by KEY. Revoking user IDs after key creation is a feature

 of the OpenPGP protocol and thus the protocol for the context CTX must be set to OpenPGP. As of now this function requires at least version 2.1.13 of GnuPG.

KEY specifies the key to operate on.

 USERID is the user ID to be revoked from the key. The user ID must be given verbatim because the engine does an exact and case sensitive match. Thus the uid field from the user ID object (gpgme\_user\_id\_t) is to be used. This is a required parameter.

FLAGS are currently not used and must be set to zero.

 Note that the engine wont allow to revoke the last valid user ID. To change a user ID is better to first add the new user ID, then revoke the old one, and finally publish the key.

 The function returns zero on success, GPG\_ERR\_NOT\_SUPPORTED if the engine does not support the command, or a bunch of other error codes.

-- Function: gpgme\_error\_t gpgme\_op\_revuid\_start (gpgme\_ctx\_t CTX, gpgme\_key\_t KEY, const char \*USERID, unsigned int FLAGS);

SINCE: 1.7.0

 The function gpgme\_op\_revuid\_start initiates a gpgme\_op\_revuid operation; see there for details. It must be completed by calling gpgme\_wait on the context. \*Note Waiting For Completion::.

-- Function: gpgme\_error\_t gpgme\_op\_set\_ui\_flag (gpgme\_ctx\_t CTX, gpgme\_key\_t KEY, const char \*USERID, cons char \* NAME, cons char \* VALUE);

 $SINCE: 1.8.0$ 

The function gpgme op set uid flag is used to set flags on a user ID from the OpenPGP key given by KEY. Setting flags on user IDs after key creation is a feature of the OpenPGP protocol and thus the protocol for the context CTX must be set to OpenPGP.

KEY specifies the key to operate on. This parameters is required.

 USERID is the user ID of the key to be manipulated. This user ID must be given verbatim because the engine does an exact and case sensitive match. Thus the uid field from the user ID object

(gpgme\_user\_id\_t) is to be used. This is a required parameter.

 NAME names the flag which is to be changed. The only currently supported flag is:

### primary

 This sets the primary key flag on the given user ID. All other primary key flag on other user IDs are removed. VALUE must be given as NULL. For technical reasons this functions bumps the creation timestamp of all affected self-signatures up by one second. At least GnuPG version 2.1.20 is required.

 The function returns zero on success, GPG\_ERR\_NOT\_SUPPORTED if the engine does not support the command, or a bunch of other error codes.

-- Function: gpgme\_error\_t gpgme\_op\_set\_uid\_flag\_start (gpgme\_ctx\_t CTX, gpgme\_key\_t KEY, const char \*USERID, cons char \* NAME, cons char \* VALUE);

SINCE: 1.8.0

 The function gpgme\_op\_set\_uid\_flag\_start initiates a gpgme\_op\_set\_uid\_flag operation; see there for details. It must

 be completed by calling gpgme\_wait on the context. \*Note Waiting For Completion::.

-- Function: gpgme\_error\_t gpgme\_op\_genkey (gpgme\_ctx\_t CTX, const char \*PARMS, gpgme\_data\_t PUBLIC, gpgme\_data\_t SECRET)

 The function gpgme\_op\_genkey generates a new key pair in the context CTX. The meaning of PUBLIC and SECRET depends on the crypto backend.

 GPG does not support PUBLIC and SECRET, they should be NULL. GnuPG will generate a key pair and add it to the standard key ring. The fingerprint of the generated key is available with gpgme\_op\_genkey\_result.

GpgSM requires PUBLIC to be a writable data object. GpgSM will

 generate a secret key (which will be stored by gpg-agent, and return a certificate request in PUBLIC, which then needs to be signed by the certification authority and imported before it can be used. GpgSM does not make the fingerprint available.

 The argument PARMS specifies parameters for the key in an string

 that looks something like XML. The details about the format of PARMS are specific to the crypto engine used by CTX. The first line of the parameters must be <GnupgKeyParams format="internal"> and the last line must be </GnupgKeyParams>. Every line in between the first and last lines is treated as a Header: Value pair. In particular, no XML escaping is necessary if you need to include the characters  $\lt$ ,  $>$ , or &.

 Here is an example for GnuPG as the crypto engine (all parameters of OpenPGP key generation are documented in the GPG manual):

 <GnupgKeyParms format="internal"> Key-Type: default Subkey-Type: default Name-Real: Joe Tester Name-Comment: with stupid passphrase Name-Email: joe@foo.bar Expire-Date: 0 Passphrase: abc </GnupgKeyParms>

 Here is an example for GpgSM as the crypto engine (all parameters of OpenPGP key generation are documented in the GPGSM manual):

 <GnupgKeyParms format="internal"> Key-Type: RSA Key-Length: 1024 Name-DN: C=de,O=g10 code,OU=Testlab,CN=Joe 2 Tester Name-Email: joe@foo.bar </GnupgKeyParms>

 Strings should be given in UTF-8 encoding. The only format supported for now is internal. The content of the GnupgKeyParms container is passed verbatim to the crypto backend. Control statements are not allowed.

 After the operation completed successfully, the result can be retrieved with gpgme\_op\_genkey\_result.

The function returns the error code GPG\_ERR\_NO\_ERROR if the

 operation could be started successfully, GPG\_ERR\_INV\_VALUE if PARMS is not a well-formed string (e.g. does not have the expected tag-like headers and footers), GPG\_ERR\_NOT\_SUPPORTED if PUBLIC or SECRET is not valid, and GPG\_ERR\_GENERAL if no key was created by the backend.

-- Function: gpgme\_error\_t gpgme\_op\_genkey\_start (gpgme\_ctx\_t CTX, const char \*PARMS, gpgme\_data\_t PUBLIC, gpgme\_data\_t SECRET)

 The function gpgme\_op\_genkey\_start initiates a gpgme\_op\_genkey operation. It can be completed by calling gpgme\_wait on the context. \*Note Waiting For Completion::.

 The function returns the error code GPG\_ERR\_NO\_ERROR if the operation could be started successfully, GPG\_ERR\_INV\_VALUE if PARMS is not a valid XML string, and GPG\_ERR\_NOT\_SUPPORTED if PUBLIC or SECRET is not NULL.

-- Data type: gpgme\_genkey\_result\_t

 This is a pointer to a structure used to store the result of a gpgme\_op\_genkey operation. After successfully generating a key, you can retrieve the pointer to the result with gpgme\_op\_genkey\_result. The structure contains the following members:

unsigned int primary : 1

 This flag is set to 1 if a primary key was created and to 0 if not.

unsigned int sub : 1

This

flag is set to 1 if a subkey was created and to 0 if not.

unsigned int uid : 1

 This flag is set to 1 if a user ID was created and to 0 if not.

char \*fpr

 This is the fingerprint of the key that was created. If both a primary and a subkey were generated, the fingerprint of the primary key will be returned. If the crypto engine does not provide the fingerprint, fpr will be a null pointer.

 gpgme\_data\_t pubkey SINCE: 1.7.0

 This will eventually be used to return the public key. It is currently not used.

 gpgme\_data\_t seckey SINCE: 1.7.0

> This will eventually be used to return the secret key. It is currently not used.

-- Function: gpgme\_genkey\_result\_t gpgme\_op\_genkey\_result (gpgme\_ctx\_t CTX)

 The function gpgme\_op\_genkey\_result returns a gpgme\_genkey\_result\_t pointer to a structure holding the result of a gpgme\_op\_genkey operation. The pointer is only valid if the last operation on the context was a gpgme\_op\_genkey or gpgme\_op\_genkey\_start operation, and if this operation finished successfully. The returned pointer is only valid until the next operation is started on the context.

File: gpgme.info, Node: Signing Keys, Next: Exporting Keys, Prev: Generating Keys, Up: Key Management

7.5.6 Signing Keys

------------------

Key signatures are a unique concept of the OpenPGP protocol. They can be used to certify the validity of a key and are used to create the Web-of-Trust (WoT). Instead of using the gpgme\_op\_interact function along with a finite state machine, GPGME provides a convenient function to create key signatures when using modern GnuPG versions.

-- Function: gpgme\_error\_t gpgme\_op\_keysign (gpgme\_ctx\_t CTX, gpgme\_key\_t KEY, const char \*USERID, unsigned long EXPIRES, unsigned int FLAGS);

SINCE: 1.7.0

 The function gpgme\_op\_keysign adds a new key signature to the public key KEY. This function requires at least version 2.1.12 of GnuPG.

 CTX is the usual context which describes the protocol to use (which must be OpenPGP) and has also the list of signer keys to be used for the signature. The common case is to use the default key for signing other keys. If another key or more than one key shall be

 used for a key signature, gpgme\_signers\_add can be used. \*Note Selecting Signers::.

KEY specifies the key to operate on.

 USERID selects the user ID or user IDs to be signed. If USERID is set to NULL all valid user IDs are signed. The user ID must be given verbatim because the engine does an exact and case sensitive match. Thus the uid field from the user ID object (gpgme user id t) is to be used. To select more than one user ID put them all into one string separated by linefeeds characters (\n) and set the flag GPGME\_KEYSIGN\_LFSEP.

## EXPIRES

 specifies the expiration time of the new signature in seconds. The common case is to use 0 to not set an expiration date. However, if the configuration of the engine defines a default expiration for key signatures, that is still used unless the flag GPGME\_KEYSIGN\_NOEXPIRE is used. Note that this parameter takes an unsigned long value and not a time\_t to avoid problems on systems which use a signed 32 bit time\_t. Note further that the OpenPGP protocol uses 32 bit values for timestamps and thus can only encode dates up to the year 2106.

FLAGS can be set to the bit-wise OR of the following flags:

GPGME\_KEYSIGN\_LOCAL

SINCE: 1.7.0

 Instead of creating an exportable key signature, create a key signature which is is marked as non-exportable.

 GPGME\_KEYSIGN\_LFSEP SINCE: 1.7.0

 Although linefeeds are uncommon in user IDs this flag is required to explicitly declare that USERID may contain several linefeed separated user IDs.

#### GPGME\_KEYSIGN\_NOEXPIRE

 Force the creation of a key signature without an expiration date. This overrides EXPIRE and any local configuration of the engine.

 The function returns zero on success, GPG\_ERR\_NOT\_SUPPORTED if the engine does not support the command, or a bunch of other error codes.

-- Function: gpgme\_error\_t gpgme\_op\_keysign\_start (gpgme\_ctx\_t CTX, gpgme\_key\_t KEY, const char \*USERID, unsigned long EXPIRES, unsigned int FLAGS);

SINCE: 1.7.0

 The function gpgme\_op\_keysign\_start initiates a gpgme\_op\_keysign operation; see there for details. It must be completed by calling gpgme\_wait on the context. \*Note Waiting For Completion::.

-- Function: gpgme\_error\_t gpgme\_op\_revsig (gpgme\_ctx\_t CTX, gpgme\_key\_t KEY, gpgme\_key\_t SIGNING\_KEY, const char \*USERID, unsigned int FLAGS);

SINCE: 1.14.1

 The function gpgme\_op\_revsig revokes key signatures of the public key KEY made with the key SIGNING\_KEY. This function requires at least version 2.2.24 of GnuPG.

KEY specifies the key to operate on.

SIGNING\_KEY specifies the key whose signatures shall be revoked.

 USERID selects the user ID or user IDs whose signatures shall be revoked. If USERID is set to NULL the signatures on all user IDs are revoked. The user ID must be given verbatim because the engine does an exact and case sensitive match. Thus the uid field from the user ID object (gpgme\_user\_id\_t) is to be used. To select more than one user ID put them all into one string separated by linefeeds characters (\n) and set the flag GPGME\_REVSIG\_LFSEP.

FLAGS can be set to the bit-wise OR of the following flags:

 GPGME\_REVSIG\_LFSEP SINCE: 1.14.1

 Although linefeeds are uncommon in user IDs this flag is required to explicitly declare that USERID may contain several linefeed separated user IDs.

 The function returns zero on success, GPG\_ERR\_NOT\_SUPPORTED if the engine does not support the command, or a bunch of other error codes.

-- Function: gpgme\_error\_t gpgme\_op\_revsig\_start (gpgme\_ctx\_t CTX, gpgme\_key\_t KEY, gpgme\_key\_t SIGNING\_KEY, const char \*USERID, unsigned int FLAGS);

 $SINCE: 1.14.1$ 

The function gpgme op revsig start initiates a gpgme op revsig operation; see there for details. It must be completed by calling gpgme\_wait on the context. \*Note Waiting For Completion::.

File: gpgme.info, Node: Exporting Keys, Next: Importing Keys, Prev: Signing Keys, Up: Key Management

7.5.7 Exporting Keys --------------------

or-ed together.

Exporting keys means the same as running gpg with the command --export. However, a mode flag can be used to change the way the export works. The available mode flags are described below, they may be

### GPGME\_EXPORT\_MODE\_EXTERN

 If this bit is set, the output is send directly to the default keyserver. This is currently only allowed for OpenPGP keys. It is good practise to not send more than a few dozens key to a keyserver at one time. Using this flag requires that the KEYDATA argument of the export function is set to NULL.

GPGME\_EXPORT\_MODE\_MINIMAL SINCE: 1.3.1

 If this bit is set, the smallest possible key is exported. For OpenPGP keys it removes all signatures except for the latest self-signatures. For X.509 keys it has no effect.

GPGME\_EXPORT\_MODE\_SSH  $SINCE: 1.4.0$ 

 If this bit is set, the latest authentication key of the requested OpenPGP key is exported in the OpenSSH public key format. This accepts just a single key; to force the export of a specific subkey a fingerprint pattern with an appended exclamation mark may be used.

GPGME\_EXPORT\_MODE\_SECRET SINCE: 1.6.0

Instead of exporting the public

key, the secret key is exported.

 This may not be combined with GPGME\_EXPORT\_MODE\_EXTERN. For X.509 the export format is PKCS#8.

GPGME\_EXPORT\_MODE\_RAW SINCE: 1.6.0

 If this flag is used with GPGME\_EXPORT\_MODE\_SECRET for an X.509 key the export format will be changed to PKCS#1. This flag may not be used with OpenPGP.

GPGME\_EXPORT\_MODE\_PKCS12 SINCE: 1.6.0

 If this flag is used with GPGME\_EXPORT\_MODE\_SECRET for an X.509 key the export format will be changed to PKCS#12 which also includes the certificate. This flag may not be used with OpenPGP.

# GPGME\_EXPORT\_MODE\_NOUID

 SINCE: 1.12.0 - experimental Do not export user ids. Works only with certain gpg version.

-- Function: gpgme\_error\_t gpgme\_op\_export (gpgme\_ctx\_t CTX, const char \*PATTERN, gpgme\_export\_mode\_t MODE, gpgme\_data\_t KEYDATA) The function gpgme\_op\_export extracts public keys and returns them in the data buffer KEYDATA. The output format of the key data returned is determined by the ASCII armor attribute set for the

 context CTX, or, if that is not set, by the encoding specified for KEYDATA.

 If PATTERN is NULL, all available keys are returned. Otherwise, PATTERN contains an engine specific expression that is used to limit the list to all keys matching the pattern.

MODE is usually 0; other values are described above.

 The function returns the error code GPG\_ERR\_NO\_ERROR if the operation completed successfully, GPG\_ERR\_INV\_VALUE if KEYDATA is not a valid empty data buffer, and passes through any errors that are reported by the crypto engine support routines.

-- Function: gpgme\_error\_t gpgme\_op\_export\_start (gpgme\_ctx\_t CTX, const char \*PATTERN, gpgme\_export\_mode\_t MODE, gpgme\_data\_t KEYDATA) The function gpgme\_op\_export\_start initiates a gpgme\_op\_export operation. It can be completed by calling gpgme\_wait on the

context.

\*Note Waiting For Completion::.

 The function returns the error code GPG\_ERR\_NO\_ERROR if the operation could be started successfully, and GPG\_ERR\_INV\_VALUE if KEYDATA is not a valid empty data buffer.

-- Function: gpgme\_error\_t gpgme\_op\_export\_ext (gpgme\_ctx\_t CTX, const char \*PATTERN[], gpgme\_export\_mode\_t MODE, gpgme\_data\_t KEYDATA) The function gpgme\_op\_export extracts public keys and returns them in the data buffer KEYDATA. The output format of the key data returned is determined by the ASCII armor attribute set for the context CTX, or, if that is not set, by the encoding specified for KEYDATA.

 If PATTERN or \*PATTERN is NULL, all available keys are returned. Otherwise, PATTERN is a NULL terminated array of strings that are used to limit the list to all keys matching at least one of the patterns verbatim.

MODE is usually 0; other values are described above.

 The function returns the error code GPG\_ERR\_NO\_ERROR if the operation completed successfully, GPG\_ERR\_INV\_VALUE if KEYDATA is not a valid empty data buffer, and passes through any errors that are reported by the crypto engine support routines.

-- Function: gpgme\_error\_t gpgme\_op\_export\_ext\_start (gpgme\_ctx\_t CTX, const char \*PATTERN[], gpgme\_export\_mode\_t MODE, gpgme\_data\_t KEYDATA) The function gpgme\_op\_export\_ext\_start initiates a gpgme\_op\_export\_ext operation. It can be completed by calling gpgme\_wait on the context. \*Note Waiting For Completion::.

 The function returns the error code GPG\_ERR\_NO\_ERROR if the operation could be started successfully, and GPG\_ERR\_INV\_VALUE if KEYDATA is not a valid empty data buffer.

-- Function: gpgme\_error\_t gpgme\_op\_export\_keys (gpgme\_ctx\_t CTX, gpgme\_key\_t keys[], gpgme\_export\_mode\_t MODE, gpgme\_data\_t KEYDATA) SINCE: 1.2.0

The function gpgme\_op\_export\_keys extracts public keys and returns them in the data buffer KEYDATA. The output format of the  key data returned is determined by the ASCII armor attribute set for the context CTX, or, if that is not set, by the encoding specified for KEYDATA.

 The keys to export are taken form the NULL terminated array KEYS. Only keys of the currently selected protocol of CTX which do have a fingerprint set are considered for export. Other keys specified by the KEYS are ignored. In particular OpenPGP keys retrieved via an external key listing are not included.

MODE is usually 0; other values are described above.

 The function returns the error code GPG\_ERR\_NO\_ERROR if the operation completed successfully, GPG\_ERR\_INV\_VALUE if KEYDATA is not a valid empty data buffer, GPG\_ERR\_NO\_DATA if no useful keys are in KEYS and passes through any errors that are reported by the crypto engine support routines.

-- Function: gpgme\_error\_t gpgme\_op\_export\_keys\_start (gpgme\_ctx\_t CTX,

 gpgme\_key\_t KEYS[], gpgme\_export\_mode\_t MODE, gpgme\_data\_t KEYDATA) SINCE: 1.2.0

 The function gpgme\_op\_export\_keys\_start initiates a gpgme\_op\_export\_ext operation. It can be completed by calling gpgme\_wait on the context. \*Note Waiting For Completion::.

 The function returns the error code GPG\_ERR\_NO\_ERROR if the operation could be started successfully, and GPG\_ERR\_INV\_VALUE if KEYDATA is not a valid empty data buffer, GPG\_ERR\_NO\_DATA if no useful keys are in KEYS and passes through any errors that are reported by the crypto engine support routines.

File: gpgme.info, Node: Importing Keys, Next: Deleting Keys, Prev: Exporting Keys, Up: Key Management

7.5.8 Importing Keys --------------------

Importing keys means the same as running gpg with the command --import.

-- Function: gpgme\_error\_t gpgme\_op\_import (gpgme\_ctx\_t CTX, gpgme\_data\_t KEYDATA) The function gpgme\_op\_import adds the keys in the data buffer KEYDATA to the key ring of the crypto engine used by CTX. The  format of KEYDATA can be ASCII armored, for example, but the details are specific to the crypto engine.

 After the operation completed successfully, the result can be retrieved with gpgme\_op\_import\_result.

 The function returns the error code GPG\_ERR\_NO\_ERROR if the import was completed successfully, GPG\_ERR\_INV\_VALUE if KEYDATA if CTX or KEYDATA is not a valid pointer, and GPG\_ERR\_NO\_DATA if KEYDATA is an empty data buffer.

-- Function: gpgme\_error\_t gpgme\_op\_import\_start (gpgme\_ctx\_t CTX, gpgme\_data\_t KEYDATA) The function gpgme\_op\_import\_start initiates a gpgme\_op\_import operation. It can be completed by calling gpgme\_wait on the context. \*Note Waiting For Completion::.

 The function returns the error code GPG\_ERR\_NO\_ERROR if the import could be started successfully, GPG\_ERR\_INV\_VALUE if CTX or KEYDATA

 is not a valid pointer, and GPG\_ERR\_NO\_DATA if KEYDATA is an empty data buffer.

-- Function: gpgme\_error\_t gpgme\_op\_import\_keys (gpgme\_ctx\_t CTX, gpgme\_key\_t \*KEYS) SINCE: 1.2.0

 The function gpgme\_op\_import\_keys adds the keys described by the NULL terminated array KEYS to the key ring of the crypto engine used by CTX. It is used to actually import and make keys permanent which have been retrieved from an external source (i.e. using GPGME\_KEYLIST\_MODE\_EXTERN) earlier. The external keylisting must have been made with the same context configuration (in particular the same home directory). (1) Note that for OpenPGP this may require another access to the keyserver over the network.

 Only keys of the currently selected protocol of CTX are considered for import. Other keys specified by the KEYS are ignored. As of now all considered keys must have been retrieved using the same method, i.e. the used key listing mode must be identical.

 After the operation completed successfully, the result can be retrieved with gpgme\_op\_import\_result.

 To move keys from one home directory to another, export and import the keydata using gpgme\_op\_export and gpgme\_op\_import.

 The function returns the error code GPG\_ERR\_NO\_ERROR if the import was completed successfully, GPG\_ERR\_INV\_VALUE if CTX is not a valid pointer, GPG\_ERR\_CONFLICT if the key listing mode does not match, and GPG\_ERR\_NO\_DATA if no keys are considered for export.

-- Function: gpgme\_error\_t gpgme\_op\_import\_keys\_start (gpgme\_ctx\_t CTX, gpgme\_key\_t \*KEYS) SINCE: 1.2.0

 The function gpgme\_op\_import\_keys\_start initiates a gpgme\_op\_import\_keys operation. It can be completed by calling gpgme\_wait on the context. \*Note Waiting For Completion::.

 The function returns the error code GPG\_ERR\_NO\_ERROR if the import was completed successfully, GPG\_ERR\_INV\_VALUE if KEYDATA

 if CTX or KEYDATA is not a valid pointer, GPG\_ERR\_CONFLICT if the key listing mode does not match, and GPG\_ERR\_NO\_DATA if no keys are considered for export.

## -- Data type: gpgme\_import\_status\_t

 This is a pointer to a structure used to store a part of the result of a gpgme\_op\_import operation. For each considered key one status is added that contains information about the result of the import. The structure contains the following members:

# gpgme\_import\_status\_t next

 This is a pointer to the next status structure in the linked list, or NULL if this is the last element.

### char \*fpr

This is the fingerprint of the key that was considered.

gpgme\_error\_t result

 If the import was not successful, this is the error value that caused the import to fail. Otherwise the error code is GPG\_ERR\_NO\_ERROR.

### unsigned int status

This is a bit-wise OR of the following

# flags that give more

 information about what part of the key was imported. If the key was already known, this might be 0.

### GPGME\_IMPORT\_NEW

The key was new.

#### GPGME\_IMPORT\_UID

The key contained new user IDs.

 GPGME\_IMPORT\_SIG The key contained new signatures.

 GPGME\_IMPORT\_SUBKEY The key contained new sub keys.

 GPGME\_IMPORT\_SECRET The key contained a secret key.

# -- Data type: gpgme\_import\_result\_t

 This is a pointer to a structure used to store the result of a gpgme\_op\_import operation. After a successful import operation, you can retrieve the pointer to the result with gpgme\_op\_import\_result. The structure contains the following members:

### int considered

The total number of considered keys.

# int no\_user\_id

The number of keys without user ID.

int imported

 The total number of imported keys.

 int imported\_rsa The number of imported RSA keys.

### int unchanged

The number of unchanged keys.

### int new user ids

The number of new user IDs.

## int new\_sub\_keys

The number of new sub keys.

### int new\_signatures

The number of new signatures.

# int new\_revocations

The number of new revocations.

# int secret\_read

The total number of secret keys read.

- int secret\_imported The number of imported secret keys.
- int secret\_unchanged The number of unchanged secret keys.
- int not\_imported The number of keys not imported.

gpgme\_import\_status\_t imports

 A list of gpgme\_import\_status\_t objects which contain more information about the keys for which an import was attempted.

int skipped\_v3\_keys

 For security reasons modern versions of GnuPG do not anymore support v3 keys (created with PGP

2.x) and ignores them on

 import. This counter provides the number of such skipped v3 keys.

-- Function: gpgme\_import\_result\_t gpgme\_op\_import\_result (gpgme\_ctx\_t CTX)

 The function gpgme\_op\_import\_result returns a gpgme\_import\_result\_t pointer to a structure holding the result of a gpgme\_op\_import operation. The pointer is only valid if the last operation on the context was a gpgme\_op\_import or gpgme\_op\_import\_start operation, and if this operation finished successfully. The returned pointer is only valid until the next operation is started on the context.

---------- Footnotes ----------

 (1) Thus it is a replacement for the usual workaround of exporting and then importing a key to make an X.509 key permanent.

File: gpgme.info, Node: Deleting Keys, Next: Changing Passphrases, Prev: Importing Keys, Up: Key Management

7.5.9 Deleting Keys

-------------------

-- Function: gpgme\_error\_t gpgme\_op\_delete\_ext (gpgme\_ctx\_t CTX, const gpgme\_key\_t KEY, unsigned int FLAGS) SINCE: 1.9.1

 The function gpgme\_op\_delete\_ext deletes the key KEY from the key ring of the crypto engine used by CTX.

FLAGS can be set to the bit-wise OR of the following flags:

 GPGME\_DELETE\_ALLOW\_SECRET SINCE: 1.9.1

 If not set, only public keys are deleted. If set, secret keys are deleted as well, if that is supported.

 GPGME\_DELETE\_FORCE SINCE: 1.9.1

If set, the user is not asked to confirm the deletion.

 The function returns the error code GPG\_ERR\_NO\_ERROR if the key was deleted successfully, GPG\_ERR\_INV\_VALUE if CTX or KEY is not a valid pointer, GPG\_ERR\_NO\_PUBKEY if KEY could not be found in the keyring, GPG\_ERR\_AMBIGUOUS\_NAME if the key was not specified unambiguously, and GPG\_ERR\_CONFLICT if the secret key for KEY is available, but ALLOW\_SECRET is zero.

-- Function: gpgme\_error\_t gpgme\_op\_delete\_ext\_start (gpgme\_ctx\_t CTX,

 const gpgme\_key\_t KEY, unsigned int FLAGS) SINCE: 1.9.1

 The function gpgme\_op\_delete\_ext\_start initiates a gpgme\_op\_delete operation. It can be completed by calling gpgme\_wait on the context. \*Note Waiting For Completion::.

 The function returns the error code GPG\_ERR\_NO\_ERROR if the operation was started successfully, and GPG\_ERR\_INV\_VALUE if CTX or KEY is not a valid pointer.

The following functions allow only to use one particular flag.

-- Function: gpgme\_error\_t gpgme\_op\_delete (gpgme\_ctx\_t CTX, const gpgme\_key\_t KEY, int ALLOW\_SECRET) Similar to gpgme\_op\_delete\_ext, but only the flag GPGME\_DELETE\_ALLOW\_SECRET can be provided.

-- Function: gpgme\_error\_t gpgme\_op\_delete\_start (gpgme\_ctx\_t CTX, const gpgme\_key\_t KEY, int ALLOW\_SECRET) Similar to gpgme op delete ext start, but only the flag GPGME\_DELETE\_ALLOW\_SECRET can be provided.

File: gpgme.info, Node: Changing Passphrases, Next: Changing TOFU Data, Prev: Deleting Keys, Up: Key Management

7.5.10 Changing Passphrases

---------------------------

-- Function: gpgme\_error\_t gpgme\_op\_passwd (gpgme\_ctx\_t CTX, const gpgme\_key\_t KEY, unsigned int FLAGS)

SINCE: 1.3.0

 The function gpgme\_op\_passwd changes the passphrase of the private key associated with KEY. The only allowed value for FLAGS is 0. The backend engine will usually popup a window to ask for the old and the new passphrase. Thus this function is not useful in a server application (where passphrases are not required anyway).

 Note that old gpg engines (before version 2.0.15) do not support this command and will silently ignore it.

-- Function: gpgme\_error\_t gpgme\_op\_passwd\_start (gpgme\_ctx\_t CTX, const gpgme\_key\_t KEY, unsigned int FLAGS)

SINCE: 1.3.0

 The function gpgme\_op\_passwd\_start initiates a gpgme\_op\_passwd operation. It can be completed by calling gpgme\_wait on the context. \*Note Waiting For Completion::.

 The function returns 0 if the operation was started successfully, and an error code if one of the arguments is not valid or the oepration could not be started.

File: gpgme.info, Node: Changing TOFU Data, Next: Advanced Key Editing, Prev: Changing Passphrases, Up: Key Management

7.5.11 Changing TOFU Data  $-$ 

The OpenPGP engine features a Trust-On-First-Use (TOFU) key validation model. For resolving conflicts it is necessary to declare the policy for a key. See the GnuPG manual for details on the TOFU implementation. -- Data type: enum gpgme\_tofu\_policy\_t SINCE: 1.7.0

 The gpgme\_tofu\_policy\_t type specifies the set of possible policy values that are supported by GPGME:

 GPGME\_TOFU\_POLICY\_AUTO Set the policy to auto. GPGME\_TOFU\_POLICY\_GOOD Set the policy to good. GPGME\_TOFU\_POLICY\_BAD Set the policy to bad. GPGME\_TOFU\_POLICY\_ASK Set the policy to ask. GPGME\_TOFU\_POLICY\_UNKNOWN Set the policy to unknown.

To change the policy for a key the following functions can be used:

-- Function: gpgme\_error\_t gpgme\_op\_tofu\_policy (gpgme\_ctx\_t CTX, const gpgme\_key\_t KEY, gpgme\_tofu\_policy\_t POLICY)

SINCE: 1.7.0

 The function gpgme\_op\_tofu\_policy changes the TOFU policy of KEY. The valid values for POLICY are listed above. As of now this function does only work for OpenPGP and requires at least version 2.1.10 of GnuPG.

 The function returns zero on success, GPG\_ERR\_NOT\_SUPPORTED if the engine does not support the command, or a bunch of other error codes.

-- Function: gpgme\_error\_t gpgme\_op\_tofu\_policy\_start (gpgme\_ctx\_t CTX, const gpgme\_key\_t KEY, gpgme\_tofu\_policy\_t POLICY)

SINCE: 1.7.0

The function gpgme op tofu policy start initiates a gpgme\_op\_tofu\_policy operation. It can be completed by calling gpgme\_wait on the context. \*Note Waiting For Completion::.

 The function returns 0 if the operation was started successfully, and an error code if one of the arguments is not valid or the oepration could not be started.

File: gpgme.info, Node: Advanced Key Editing, Prev: Changing TOFU Data, Up: Key Management

7.5.12 Advanced Key Editing

---------------------------

-- Data type: gpgme\_error\_t (\*gpgme\_interact\_cb\_t) (void \*HANDLE, const char \*STATUS, const char \*ARGS, int FD)

SINCE: 1.7.0

 The gpgme\_interact\_cb\_t type is the type of functions which GPGME calls if it a key interact operation is on-going. The status keyword STATUS and the argument line ARGS are passed through by GPGME from the crypto engine. An empty string represents EOF. The file descriptor FD is -1 for normal status messages. If STATUS indicates a command rather than a status message, the response to the command should

 be written to FD. The HANDLE is provided by the user at start of operation.

 The function should return GPG\_ERR\_FALSE if it did not handle the status code, 0 for success, or any other error value.

-- Function: gpgme\_error\_t gpgme\_op\_interact (gpgme\_ctx\_t CTX, gpgme\_key\_t KEY, unsigned int FLAGS, gpgme\_interact\_cb\_t FNC, void \*HANDLE, gpgme\_data\_t OUT)

SINCE: 1.7.0

 The function gpgme\_op\_interact processes the key KEY interactively, using the interact callback function FNC with the handle HANDLE. The callback is invoked for every status and command request from the crypto engine. The output of the crypto engine is written to the data object OUT.

 Note that the protocol between the callback function and the crypto engine is specific to the crypto engine and no further support in implementing this protocol correctly is provided by GPGME.

 FLAGS modifies the behaviour of the function; the only defined bit

value is:

 GPGME\_INTERACT\_CARD SINCE: 1.7.0

This is used for smartcard based keys and uses gpgs

--card-edit command.

 The function returns 0 if the edit operation completes successfully, GPG\_ERR\_INV\_VALUE if CTX or KEY is not a valid pointer, and any error returned by the crypto engine or the edit callback handler.

-- Function: gpgme\_error\_t gpgme\_op\_interact\_start (gpgme\_ctx\_t CTX, gpgme\_key\_t KEY, unsigned int FLAGS, gpgme\_interact\_cb\_t FNC, void \*HANDLE, gpgme\_data\_t OUT)

SINCE: 1.7.0

 The function gpgme\_op\_interact\_start initiates a gpgme\_op\_interact operation. It can be completed by calling gpgme\_wait on the context. \*Note Waiting For Completion::.

 The function returns 0 if the operation was started successfully, and GPG\_ERR\_INV\_VALUE if CTX or KEY is not a valid pointer.

File: gpgme.info, Node: Crypto Operations, Next: Miscellaneous, Prev: Key Management, Up: Contexts

7.6 Crypto Operations

=====================

Sometimes, the result of a crypto operation returns a list of invalid keys encountered in processing the request. The following structure is used to hold information about such a key.

-- Data type: gpgme\_invalid\_key\_t

 This is a pointer to a structure used to store a part of the result of a crypto operation which takes user IDs as one input parameter. The structure contains the following members:

gpgme\_invalid\_key\_t next

 This is a pointer to the next invalid key structure in the linked list, or NULL if this is the last element.

char \*fpr

The fingerprint or key ID of the invalid key encountered.

gpgme\_error\_t reason

 An error code describing the reason why the key was found invalid.

\* Menu:

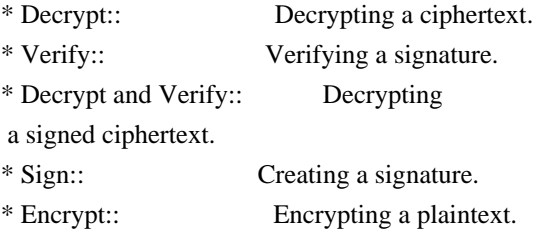

File: gpgme.info, Node: Decrypt, Next: Verify, Up: Crypto Operations

### 7.6.1 Decrypt -------------

-- Function: gpgme\_error\_t gpgme\_op\_decrypt (gpgme\_ctx\_t CTX, gpgme\_data\_t CIPHER, gpgme\_data\_t PLAIN) The function gpgme\_op\_decrypt decrypts the ciphertext in the data object CIPHER and stores it into the data object PLAIN.

 The function returns the error code GPG\_ERR\_NO\_ERROR if the ciphertext could be decrypted successfully, GPG\_ERR\_INV\_VALUE if CTX, CIPHER or PLAIN is not a valid pointer, GPG\_ERR\_NO\_DATA if CIPHER does not contain any data to decrypt, GPG\_ERR\_DECRYPT\_FAILED if CIPHER is not a valid cipher text, GPG\_ERR\_BAD\_PASSPHRASE if the passphrase for the secret key could not be retrieved, and passes through some errors that are reported by the crypto engine support routines.

 -- Function: gpgme\_error\_t gpgme\_op\_decrypt\_start (gpgme\_ctx\_t CTX, gpgme\_data\_t CIPHER, gpgme\_data\_t PLAIN) The function gpgme\_op\_decrypt\_start initiates a gpgme\_op\_decrypt operation. It can be completed by calling gpgme\_wait on the context. \*Note Waiting For Completion::.

 The function returns the error code GPG\_ERR\_NO\_ERROR if the operation could be started successfully, and GPG\_ERR\_INV\_VALUE if CIPHER or PLAIN is not a valid pointer.

-- Function: gpgme\_error\_t gpgme\_op\_decrypt\_ext ( gpgme\_ctx\_t CTX, gpgme\_decrypt\_flags\_t FLAGS, gpgme\_data\_t CIPHER, gpgme\_data\_t PLAIN)

 $SINCE: 1.8.0$ 

The function gpgme op decrypt ext is the same as gpgme\_op\_decrypt but has an additional argument FLAGS. If FLAGS is 0 both function behave identically.

 The value in FLAGS is a bitwise-or combination of one or multiple of the following bit values:

 GPGME\_DECRYPT\_VERIFY SINCE: 1.8.0

 The GPGME\_DECRYPT\_VERIFY symbol specifies that this function shall exactly act as gpgme\_op\_decrypt\_verify.

 GPGME\_DECRYPT\_UNWRAP SINCE: 1.8.0

 The GPGME\_DECRYPT\_UNWRAP symbol specifies that the output shall be an OpenPGP message with only the encryption layer removed. This requires GnuPG 2.1.12 and works only for OpenPGP. This is the counterpart to GPGME\_ENCRYPT\_WRAP.

 The function returns the error codes as described for gpgme\_op\_decrypt.

-- Function: gpgme\_error\_t gpgme\_op\_decrypt\_ext\_start ( gpgme\_ctx\_t CTX, gpgme\_decrypt\_flags\_t FLAGS, gpgme\_data\_t CIPHER, gpgme\_data\_t PLAIN)

SINCE: 1.8.0

 The function gpgme\_op\_decrypt\_ext\_start initiates a gpgme\_op\_decrypt\_ext operation. It can be completed by calling gpgme\_wait on the context. \*Note Waiting For Completion::.

 The function returns the error code GPG\_ERR\_NO\_ERROR if the operation could be started successfully, and GPG\_ERR\_INV\_VALUE if CIPHER or PLAIN is not a valid pointer.

-- Data type: gpgme\_recipient\_t SINCE: 1.1.0

 This is a pointer to a structure used to store information about the recipient of an encrypted text which is decrypted in a gpgme\_op\_decrypt operation. This information (except for the status field) is even available before the operation finished successfully, for example in a passphrase callback. The structure contains the following members:

gpgme\_recipient\_t next

This is a pointer to the next recipient structure in the

linked list, or NULL if this is the last element.

# gpgme\_pubkey\_algo\_t

The public key algorithm used in the encryption.

## char \*keyid

 This is the key ID of the key (in hexadecimal digits) used as recipient.

### gpgme\_error\_t status

 This is an error number with the error code GPG\_ERR\_NO\_SECKEY if the secret key for this recipient is not available, and 0 otherwise.

### -- Data type: gpgme\_decrypt\_result\_t

 This is a pointer to a structure used to store the result of a gpgme\_op\_decrypt operation. After successfully decrypting data, you can retrieve the pointer to the result with gpgme\_op\_decrypt\_result. As with all result structures, it this structure shall be considered read-only and an application must not allocate such a strucure on its own. The structure contains the following members:

### char \*unsupported\_algorithm

 If an unsupported algorithm was encountered, this string describes the algorithm that is not supported.

#### unsigned int wrong\_key\_usage : 1

 SINCE: 0.9.0 This is true if the key was not used according to its policy.

#### unsigned int legacy\_cipher\_nomdc : 1

 SINCE: 1.11.2 The message was made by a legacy algorithm without any integrity protection. This might be an old but

legitimate message.

# unsigned int is\_mime : 1;

 SINCE: 1.11.0 The message claims that the content is a MIME object.

# unsigned int is de  $vs : 1$ ;

 SINCE: 1.10.0 The message was encrypted in a VS-NfD compliant way. This is a specification in Germany for a restricted communication level.

gpgme\_recipient\_t recipients

### SINCE: 1.1.0

 This is a linked list of recipients to which this message was encrypted.

char \*file\_name

 This is the filename of the original plaintext message file if it is known, otherwise this is a null pointer.

char \*session\_key

SINCE: 1.8.0

 A textual representation (nul-terminated string) of the session key used in symmetric encryption of the message, if the context has been set to export session keys (see gpgme\_set\_ctx\_flag, "export-session-key"), and a session key was available for the

most recent decryption operation.

Otherwise, this is a null pointer.

 You must not try to access this member of the struct unless gpgme\_set\_ctx\_flag (ctx, "export-session-key") returns success or gpgme\_get\_ctx\_flag (ctx, "export-session-key") returns true (non-empty string).

 char \*symkey\_algo SINCE: 1.11.0

> A string with the symmetric encryption algorithm and mode using the format "<algo>.<mode>". Note that the deprecated non-MDC encryption mode of OpenPGP is given as "PGPCFB".

-- Function: gpgme\_decrypt\_result\_t gpgme\_op\_decrypt\_result

(gpgme\_ctx\_t CTX)

 The function gpgme\_op\_decrypt\_result returns a gpgme\_decrypt\_result\_t pointer to a structure holding the result of a gpgme\_op\_decrypt operation. The pointer is only valid if the last operation on the context was a gpgme\_op\_decrypt or gpgme\_op\_decrypt\_start operation. If the operation failed this

 might be a NULL pointer. The returned pointer is only valid until the next operation is started on the context.

File: gpgme.info, Node: Verify, Next: Decrypt and Verify, Prev: Decrypt, Up: Crypto Operations

7.6.2 Verify ------------

-- Function: gpgme\_error\_t gpgme\_op\_verify (gpgme\_ctx\_t CTX, gpgme\_data\_t SIG, gpgme\_data\_t SIGNED\_TEXT, gpgme\_data\_t PLAIN)

 The function gpgme\_op\_verify verifies that the signature in the data object SIG is a valid signature. If SIG is a detached signature, then the signed text should be provided in SIGNED\_TEXT and PLAIN should be a null pointer. Otherwise, if SIG is a normal (or cleartext) signature, SIGNED\_TEXT should be a null pointer and PLAIN should be a writable data object that will contain the plaintext after successful verification.

 The results of the individual signature verifications can be retrieved with gpgme\_op\_verify\_result.

The function returns the error

code GPG\_ERR\_NO\_ERROR if the

 operation could be completed successfully, GPG\_ERR\_INV\_VALUE if CTX, SIG or PLAIN is not a valid pointer, GPG\_ERR\_NO\_DATA if SIG does not contain any data to verify, and passes through any errors that are reported by the crypto engine support routines.

-- Function: gpgme\_error\_t gpgme\_op\_verify\_start (gpgme\_ctx\_t CTX, gpgme\_data\_t SIG, gpgme\_data\_t SIGNED\_TEXT, gpgme\_data\_t PLAIN)

 The function gpgme\_op\_verify\_start initiates a gpgme\_op\_verify operation. It can be completed by calling gpgme\_wait on the context. \*Note Waiting For Completion::.

 The function returns the error code GPG\_ERR\_NO\_ERROR if the operation could be started successfully, GPG\_ERR\_INV\_VALUE if CTX, SIG or PLAIN is not a valid pointer, and GPG\_ERR\_NO\_DATA if SIG or PLAIN does not contain any data to verify.

### -- Data type: gpgme\_sig\_notation\_t

 This is a pointer to a structure used to store a part of the result of a gpgme\_op\_verify operation. The structure contains the following members:

#### gpgme\_sig\_notation\_t next

 This is a pointer to the next new signature notation structure in the linked list, or NULL if this is the last element.

### char \*name

 The name of the notation field. If this is NULL, then the member value will contain a policy URL.

int name\_len
The length of the name field. For strings the length is counted without the trailing binary zero.

### char \*value

 The value of the notation field. If name is NULL, then this is a policy URL.

#### int value\_len

 The length of the value field. For strings the length is counted without the trailing binary zero.

# gpgme\_sig\_notation\_flags\_t flags

 The accumulated flags field. This field contains the flags associated with the notation data in an accumulated form which can be used

# as an argument to the function

 gpgme\_sig\_notation\_add. The value flags is a bitwise-or combination of one or multiple of the following bit values:

# GPGME\_SIG\_NOTATION\_HUMAN\_READABLE SINCE: 1.1.0

 The GPGME\_SIG\_NOTATION\_HUMAN\_READABLE symbol specifies that the notation data is in human readable form

 GPGME\_SIG\_NOTATION\_CRITICAL SINCE: 1.1.0

 The GPGME\_SIG\_NOTATION\_CRITICAL symbol specifies that the notation data is critical.

#### unsigned int human readable : 1

 This is true if the GPGME\_SIG\_NOTATION\_HUMAN\_READABLE flag is set and false otherwise. This flag is only valid for notation data, not for policy URLs.

## unsigned int critical : 1

 This is true if the GPGME\_SIG\_NOTATION\_CRITICAL flag is set and false otherwise. This flag is valid for notation data and policy URLs.

# -- Data type: gpgme\_signature\_t

 This is a pointer to a structure used to store a part of the result of a gpgme\_op\_verify operation. The structure contains the following members:

 gpgme\_signature\_t next This is a pointer to the next new signature structure in the linked list, or NULL if this is the last element.

## gpgme\_sigsum\_t summary

 This is a bit vector giving a summary of the signature status. It provides an easy interface to a defined semantic of the signature status. Checking just one bit is sufficient to see whether a signature is valid without any restrictions. This means that you can check for GPGME\_SIGSUM\_VALID like this:

```
 if ((sig.summary & GPGME_SIGSUM_VALID))
\{ ..do stuff if valid..
         }
         else
         {
           ..do stuff if not fully valid..
         }
```
The defined bits are:

GPGME\_SIGSUM\_VALID

The signature is fully valid.

# GPGME\_SIGSUM\_GREEN

 The signature is good but one might want to display some extra information. Check the other bits.

# GPGME\_SIGSUM\_RED

 The signature is bad. It might be useful to check other bits and display more information, i.e. a revoked certificate might not render a signature invalid when the message was received prior to the cause for the revocation.

# GPGME\_SIGSUM\_KEY\_REVOKED

The key or at least one certificate has been revoked.

## GPGME\_SIGSUM\_KEY\_EXPIRED

 The key or one of the certificates has expired. It is probably a good idea to display the date of the expiration.

 GPGME\_SIGSUM\_SIG\_EXPIRED The signature has expired.

 GPGME\_SIGSUM\_KEY\_MISSING Cant verify due to a missing key or certificate.

#### GPGME\_SIGSUM\_CRL\_MISSING

The CRL (or an equivalent mechanism) is not available.

# GPGME\_SIGSUM\_CRL\_TOO\_OLD Available CRL is too old.

 GPGME\_SIGSUM\_BAD\_POLICY A policy requirement was not met.

# GPGME\_SIGSUM\_SYS\_ERROR

A system error occurred.

# GPGME\_SIGSUM\_TOFU\_CONFLICT

A TOFU conflict was detected.

# char \*fpr

This is the fingerprint or key ID of the signature.

#### gpgme\_error\_t status

 This is the status of the signature. In particular, the following status codes are of interest:

# GPG\_ERR\_NO\_ERROR

 This status indicates that the signature could be verified or that there is no signature. For the combined result this status means that all signatures could be verified.

Note: This does not mean that a valid signature could

#### be

found. Check the summary field for that.

 For example a gpgme\_op\_decrypt\_verify returns a verification result with GPG\_ERR\_NO\_ERROR for encrypted but unsigned data.

# GPG\_ERR\_SIG\_EXPIRED

 This status indicates that the signature is valid but expired. For the combined result this status means that all signatures are valid and expired.

# GPG\_ERR\_KEY\_EXPIRED

 This status indicates that the signature is valid but the key used to verify the signature has expired. For the combined result this status means that all signatures are valid and all keys are expired.

## GPG\_ERR\_CERT\_REVOKED

 This status indicates that the signature is valid but the key used to verify the signature has been revoked. For the combined result this status means that all signatures

are valid and all keys are revoked.

#### GPG\_ERR\_BAD\_SIGNATURE

 This status indicates that the signature is invalid. For the combined result this status means that all signatures are invalid.

# GPG\_ERR\_NO\_PUBKEY

 This status indicates that the signature could not be verified due to a missing key. For the combined result this status means that all signatures could not be checked due to missing keys.

#### GPG\_ERR\_GENERAL

 This status indicates that there was some other error which prevented the signature verification.

# gpgme\_sig\_notation\_t notations

This is a linked list with the notation data and policy URLs.

#### unsigned long timestamp

The creation timestamp of this signature.

unsigned long exp\_timestamp

 The expiration timestamp of this signature, or 0 if the signature

# does not expire.

unsigned int wrong\_key\_usage : 1

This is true if the key was not used according to its policy.

#### unsigned int pka\_trust : 2

 This is set to the trust information gained by means of the PKA system. Values are:

#### 0

 No PKA information available or verification not possible.

1

PKA verification failed.

#### 2

PKA verification succeeded.

# 3

Reserved for future use.

Depending on the configuration of the engine, this metric may

also be reflected by the validity of the signature.

# unsigned int chain\_model : 1 SINCE: 1.1.6

 This is true if the validity of the signature has been checked using the chain model. In the chain model the time the signature has been created must be within the validity period of the certificate and the time the certificate itself has been created must be within the validity period of the issuing certificate. In contrast the default validation model checks the validity of signature as well at the entire certificate chain at the current time.

#### gpgme\_validity\_t validity

The validity of the signature.

gpgme\_error\_t validity\_reason

If a signature is not valid, this provides a reason why.

gpgme\_pubkey\_algo\_t

The public key algorithm used to create this signature.

gpgme\_hash\_algo\_t

The hash algorithm used to create this signature.

 char \*pka\_address The mailbox from the PKA information or NULL.

 gpgme\_key\_t key SINCE: 1.7.0

> An object describing the key used to create the signature. This key object may be incomplete in that it only conveys information availabale directly with a signature. It may also be NULL if such information is not readily available.

# -- Data type: gpgme\_verify\_result\_t

 This is a pointer to a structure used to store the result of a gpgme\_op\_verify operation. After verifying a signature, you can retrieve the pointer to the result with gpgme op verify result. If the operation failed this might be a NULL pointer. The structure contains the following member:

gpgme\_signature\_t signatures

 A linked list with information about all signatures for which a verification was attempted.

char \*file\_name

 This is the filename of the original plaintext message file if it is known, otherwise this is a null pointer. Warning: The filename is not covered by the signature.

 unsigned int is\_mime : 1; SINCE: 1.11.0

> The message claims that the content is a MIME object. Warning: This flag is not covered by the signature.

-- Function: gpgme\_verify\_result\_t gpgme\_op\_verify\_result (gpgme\_ctx\_t CTX)

 The function gpgme\_op\_verify\_result returns a gpgme\_verify\_result\_t pointer to a structure holding the result of a gpgme\_op\_verify operation. The pointer is only valid if the last operation on the context was a gpgme op verify, gpgme\_op\_verify\_start, gpgme\_op\_decrypt\_verify or gpgme\_op\_decrypt\_verify\_start operation, and if this operation finished successfully (for gpgme\_op\_decrypt\_verify and gpgme\_op\_decrypt\_verify\_start, the error code GPG\_ERR\_NO\_DATA counts as successful in this context). The returned pointer is only valid until the next operation is started on the context.

File: gpgme.info, Node: Decrypt and Verify, Next: Sign, Prev: Verify, Up: Crypto Operations

7.6.3 Decrypt and Verify ------------------------

-- Function: gpgme\_error\_t gpgme\_op\_decrypt\_verify (gpgme\_ctx\_t CTX, gpgme\_data\_t CIPHER, gpgme\_data\_t PLAIN) The function gpgme\_op\_decrypt\_verify decrypts the ciphertext in the data object CIPHER and stores it into the data object PLAIN. If CIPHER contains signatures, they will be verified.

 After the operation completed, gpgme\_op\_decrypt\_result and gpgme\_op\_verify\_result can be used to retrieve more information about the signatures.

 If the error code GPG\_ERR\_NO\_DATA is returned, CIPHER does not contain any data to decrypt. However, it might still be signed. The information about detected signatures is available with gpgme op verify result in this case.

The function returns the error code GPG\_ERR\_NO\_ERROR if the

 ciphertext could be decrypted successfully, GPG\_ERR\_INV\_VALUE if CTX, CIPHER or PLAIN is not a valid pointer, GPG\_ERR\_NO\_DATA if CIPHER does not contain any data to decrypt, GPG\_ERR\_DECRYPT\_FAILED if CIPHER is not a valid cipher text, GPG\_ERR\_BAD\_PASSPHRASE if the passphrase for the secret key could not be retrieved, and passes through any errors that are reported by the crypto engine support routines.

-- Function: gpgme\_error\_t gpgme\_op\_decrypt\_verify\_start (gpgme\_ctx\_t CTX, gpgme\_data\_t CIPHER, gpgme\_data\_t PLAIN) The function gpgme\_op\_decrypt\_verify\_start initiates a gpgme\_op\_decrypt\_verify operation. It can be completed by calling gpgme\_wait on the context. \*Note Waiting For Completion::.

 The function returns the error code GPG\_ERR\_NO\_ERROR if the operation could be started successfully, GPG\_ERR\_INV\_VALUE if CTX, CIPHER, PLAIN or R\_STAT is not a valid pointer, and GPG\_ERR\_NO\_DATA if CIPHER does not contain any data to decrypt.

 When processing mails it is sometimes useful to extract the actual mail address (the addr-spec) from a string. GPGME provides this helper function which uses the same semantics as the internal functions in GPGME and GnuPG:

-- Function: char \* gpgme\_addrspec\_from\_uid (const char \*UID)

 $SINCE: 1.7.1$ 

 Return the mail address (called addr-spec in RFC-5322) from the string

 UID which is assumed to be a user id (called address in RFC-5322). All plain ASCII characters (i.e. those with bit 7 cleared) in the result are converted to lowercase. Caller must free the result using gpgme\_free. Returns NULL if no valid address was found (in which case ERRNO is set to EINVAL) or for other errors.

File: gpgme.info, Node: Sign, Next: Encrypt, Prev: Decrypt and Verify, Up: Crypto Operations

7.6.4 Sign

----------

A signature can contain signatures by one or more keys. The set of keys used to create a signatures is contained in a context, and is applied to all following signing operations in this context (until the set is

changed).

\* Menu:

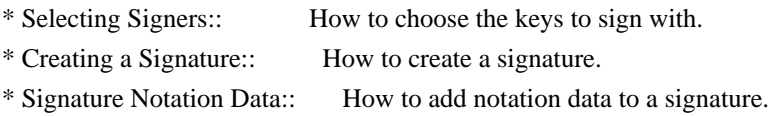

File: gpgme.info, Node: Selecting Signers, Next: Creating a Signature, Up: Sign

7.6.4.1 Selecting Signers .........................

The key or the keys used to create a signature are stored in the context. The following functions can be used to manipulate this list. If no signer has been set into the context a default key is used for signing.

-- Function: void gpgme\_signers\_clear (gpgme\_ctx\_t CTX) The function gpgme\_signers\_clear releases a reference for each key on the signers list and removes the list of signers from the context CTX.

Every context starts with an empty list.

-- Function: gpgme\_error\_t gpgme\_signers\_add (gpgme\_ctx\_t CTX, const gpgme\_key\_t KEY) The function gpgme\_signers\_add adds the key KEY to the list of signers in the context CTX.

Calling this function acquires an additional reference for the key.

-- Function: unsigned int gpgme\_signers\_count (const gpgme\_ctx\_t CTX) SINCE: 1.4.3

 The function gpgme\_signers\_count returns the number of signer keys in the context CTX.

-- Function:

 gpgme\_key\_t gpgme\_signers\_enum (const gpgme\_ctx\_t CTX, int SEQ)

 The function gpgme\_signers\_enum returns the SEQth key in the list of signers in the context CTX. An additional reference is acquired for the user.

If SEQ is out of range, NULL is returned.

File: gpgme.info, Node: Creating a Signature, Next: Signature Notation Data, Prev: Selecting Signers, Up: Sign

7.6.4.2 Creating a Signature

............................

# -- Data type: enum gpgme\_sig\_mode\_t

 The gpgme\_sig\_mode\_t type is used to specify the desired type of a signature. The following modes are available:

## GPGME\_SIG\_MODE\_NORMAL

 A normal signature is made, the output includes the plaintext and the signature.

# GPGME\_SIG\_MODE\_DETACH

A detached signature is made.

# GPGME\_SIG\_MODE\_CLEAR

 A clear text signature is made. The ASCII armor and text mode settings of the context are ignored.

## -- Function: gpgme\_error\_t gpgme\_op\_sign

(gpgme\_ctx\_t CTX,

 gpgme\_data\_t PLAIN, gpgme\_data\_t SIG, gpgme\_sig\_mode\_t MODE) The function gpgme\_op\_sign creates a signature for the text in the data object PLAIN and returns it in the data object SIG. The type of the signature created is determined by the ASCII armor (or, if that is not set, by the encoding specified for SIG), the text mode attributes set for the context CTX and the requested signature mode MODE.

 After the operation completed successfully, the result can be retrieved with gpgme\_op\_sign\_result.

 If an S/MIME signed message is created using the CMS crypto engine, the number of certificates to include in the message can be specified with gpgme\_set\_include\_certs. \*Note Included Certificates::.

 The function returns the error code GPG\_ERR\_NO\_ERROR if the signature could be created successfully, GPG\_ERR\_INV\_VALUE if CTX, PLAIN or SIG is not a valid pointer, GPG\_ERR\_NO\_DATA if the

signature could not be created, GPG\_ERR\_BAD\_PASSPHRASE if the passphrase for the secret key could not be retrieved, GPG\_ERR\_UNUSABLE\_SECKEY if there are invalid signers, and passes through any errors that are reported by the crypto engine support

#### routines.

-- Function: gpgme\_error\_t gpgme\_op\_sign\_start (gpgme\_ctx\_t CTX, gpgme\_data\_t PLAIN, gpgme\_data\_t SIG, gpgme\_sig\_mode\_t MODE) The function gpgme\_op\_sign\_start initiates a gpgme\_op\_sign operation. It can be completed by calling gpgme\_wait on the context. \*Note Waiting For Completion::.

 The function returns the error code GPG\_ERR\_NO\_ERROR if the operation could be started successfully, and GPG\_ERR\_INV\_VALUE if CTX, PLAIN or SIG is not a valid pointer.

#### -- Data type: gpgme\_new\_signature\_t

 This is a pointer to a structure used to store a part of the result of a gpgme\_op\_sign operation. The structure contains the following members:

#### gpgme\_new\_signature\_t

next

 This is a pointer to the next new signature structure in the linked list, or NULL if this is the last element.

gpgme\_sig\_mode\_t type

The type of this signature.

 gpgme\_pubkey\_algo\_t pubkey\_algo The public key algorithm used to create this signature.

 gpgme\_hash\_algo\_t hash\_algo The hash algorithm used to create this signature.

 unsigned int sig\_class The signature class of this signature.

 long int timestamp The creation timestamp of this signature.

#### char \*fpr

 The fingerprint of the key which was used to create this signature.

-- Data type: gpgme\_sign\_result\_t

 This is a pointer to a structure used to store the result of a gpgme\_op\_sign operation. After successfully generating a signature, you can retrieve the pointer to the result with gpgme\_op\_sign\_result. The structure contains the following members:

gpgme\_invalid\_key\_t

invalid\_signers

 A linked list with information about all invalid keys for which a signature could not be created.

gpgme\_new\_signature\_t signatures

A linked list with information about all signatures created.

-- Function: gpgme\_sign\_result\_t gpgme\_op\_sign\_result (gpgme\_ctx\_t CTX) The function gpgme\_op\_sign\_result returns a gpgme\_sign\_result\_t pointer to a structure holding the result of a gpgme\_op\_sign operation. The pointer is only valid if the last operation on the context was a gpgme\_op\_sign, gpgme\_op\_sign\_start, gpgme\_op\_encrypt\_sign or gpgme\_op\_encrypt\_sign\_start operation. If that operation failed, the function might return a NULL pointer. The returned pointer is only valid until the next operation is started on the context.

File: gpgme.info, Node: Signature Notation Data, Prev: Creating a Signature, Up: Sign

7.6.4.3 Signature Notation Data ...............................

Using the following functions, you can attach arbitrary notation data to a signature. This information is then available to the user when the signature is verified.

-- Function: void gpgme\_sig\_notation\_clear (gpgme\_ctx\_t CTX) SINCE: 1.1.0

 The function gpgme\_sig\_notation\_clear removes the notation data from the context CTX. Subsequent signing operations from this context will not include any notation data.

Every context starts with an empty notation data list.

-- Function: gpgme\_error\_t gpgme\_sig\_notation\_add (gpgme\_ctx\_t CTX, const char \*NAME, const char \*VALUE, gpgme\_sig\_notation\_flags\_t FLAGS) SINCE: 1.1.0

 The function gpgme\_sig\_notation\_add adds the notation data with the name NAME and the value VALUE to the context CTX.

 Subsequent signing operations will include this notation data, as well as any other notation data that was added since the creation of the context or the last gpgme\_sig\_notation\_clear operation.

 The arguments NAME and VALUE must be NUL-terminated strings in human-readable form. The flag GPGME\_SIG\_NOTATION\_HUMAN\_READABLE is implied (non-human-readable notation data is currently not supported). The strings must be in UTF-8 encoding.

If NAME is NULL, then VALUE should be a policy URL.

 The function gpgme\_sig\_notation\_add returns the error code GPG\_ERR\_NO\_ERROR if the notation data could be added successfully, GPG\_ERR\_INV\_VALUE if CTX is not a valid pointer, or if NAME, VALUE and FLAGS are an invalid combination. The function also passes through any errors that are reported by the crypto engine support routines.

-- Function: gpgme\_sig\_notation\_t gpgme\_sig\_notation\_get (const gpgme\_ctx\_t CTX) SINCE: 1.1.0

 The function gpgme\_sig\_notation\_get returns the linked list of notation data structures that are contained in the context CTX.

 If CTX is not a valid pointer, or there is no notation data added for this context, NULL is returned.

File: gpgme.info, Node: Encrypt, Prev: Sign, Up: Crypto Operations

# 7.6.5 Encrypt

-------------

One plaintext can be encrypted for several recipients at the same time. The list of recipients is created independently of any context, and then passed to the encryption operation.

\* Menu:

\* Encrypting a Plaintext:: How to encrypt a plaintext.

File: gpgme.info, Node: Encrypting a Plaintext, Up: Encrypt

7.6.5.1 Encrypting a Plaintext

..............................

-- Function: gpgme\_error\_t gpgme\_op\_encrypt (gpgme\_ctx\_t CTX,

 gpgme\_key\_t RECP[], gpgme\_encrypt\_flags\_t FLAGS, gpgme\_data\_t PLAIN, gpgme\_data\_t CIPHER) The function gpgme\_op\_encrypt encrypts the plaintext in the data object PLAIN for the recipients RECP and stores the ciphertext in the data object CIPHER. The type of the ciphertext created is determined by the ASCII armor (or, if that is not set, by the encoding specified for CIPHER) and the text mode attributes set for the context CTX.

 RECP must be a NULL-terminated array of keys. The user must keep references for all keys during the whole duration of the call (but see gpgme\_op\_encrypt\_start for the requirements with the asynchronous variant).

 The value in FLAGS is a bitwise-or combination of one or multiple of the following bit values:

# GPGME\_ENCRYPT\_ALWAYS\_TRUST

 The GPGME\_ENCRYPT\_ALWAYS\_TRUST symbol specifies that all the recipients in RECP should be trusted, even if the keys do not have a high enough validity in the keyring. This flag should be used with care; in general it is not a good idea to use any untrusted keys.

 GPGME\_ENCRYPT\_NO\_ENCRYPT\_TO SINCE: 1.2.0

 The GPGME\_ENCRYPT\_NO\_ENCRYPT\_TO symbol specifies that no default or hidden default recipients as configured in the crypto backend should be included. This can be useful for

managing different user profiles.

 GPGME\_ENCRYPT\_NO\_COMPRESS SINCE: 1.5.0

 The GPGME\_ENCRYPT\_NO\_COMPRESS symbol specifies that the plaintext shall not be compressed before it is encrypted. This is in some cases useful if the length of the encrypted message may reveal information about the plaintext.

# GPGME\_ENCRYPT\_PREPARE

 GPGME\_ENCRYPT\_EXPECT\_SIGN The GPGME\_ENCRYPT\_PREPARE symbol is used with the UI Server protocol to prepare an encryption (i.e. sending the PREP\_ENCRYPT command). With the GPGME\_ENCRYPT\_EXPECT\_SIGN symbol the UI Server is advised to also expect a sign command.

# GPGME\_ENCRYPT\_SYMMETRIC

SINCE: 1.7.0

 The GPGME\_ENCRYPT\_SYMMETRIC symbol specifies that the output should be additionally encrypted symmetrically even if recipients are provided. This feature is only supported for the OpenPGP crypto engine.

 GPGME\_ENCRYPT\_THROW\_KEYIDS SINCE: 1.8.0

 The GPGME\_ENCRYPT\_THROW\_KEYIDS symbols requests that the identifiers for the decrption keys are not included in the ciphertext. On the receiving side, the use of this flag may slow down the decryption process because all available secret keys must be tried. This flag is only honored for OpenPGP encryption.

 GPGME\_ENCRYPT\_WRAP SINCE: 1.8.0

> The GPGME\_ENCRYPT\_WRAP symbol specifies that the input is an OpenPGP message and not a plain data. This is the counterpart to GPGME\_DECRYPT\_UNWRAP.

 GPGME\_ENCRYPT\_WANT\_ADDRESS  $SINCE: 1.11.0$ 

 The GPGME\_ENCRYPT\_WANT\_ADDRESS symbol requests that all supplied keys or key specifications include a syntactically valid mail address. If this is not the case the operation is not even tried and the error code GPG\_ERR\_INV\_USER\_ID

is

 returned. Only the address part of the key specification is conveyed to the backend. As of now the key must be specified using the RECPSTRING argument of the extended encrypt functions. This feature is currently only supported for the OpenPGP crypto engine.

If GPG\_ERR\_UNUSABLE\_PUBKEY is returned, some recipients in RECP are invalid, but not all. In this case the plaintext might be encrypted for all valid recipients and returned in CIPHER (if this happens depends on the crypto engine). More information about the invalid recipients is available with gpgme\_op\_encrypt\_result.

If RECP is NULL, symmetric rather than public key encryption is

 performed. Symmetrically encrypted cipher text can be deciphered with gpgme\_op\_decrypt. Note that in this case the crypto backend needs to retrieve a passphrase from the user. Symmetric encryption is currently only supported for the OpenPGP crypto backend.

 The function returns the error code GPG\_ERR\_NO\_ERROR if the ciphertext could be created successfully, GPG\_ERR\_INV\_VALUE if CTX, RECP, PLAIN or CIPHER is not a valid pointer, GPG\_ERR\_UNUSABLE\_PUBKEY if RECP contains some invalid recipients, GPG\_ERR\_BAD\_PASSPHRASE if the passphrase for the symmetric key could not be retrieved, and passes through any errors that are reported by the crypto engine support routines.

-- Function: gpgme\_error\_t gpgme\_op\_encrypt\_start (gpgme\_ctx\_t CTX, gpgme\_key\_t RECP[], gpgme\_encrypt\_flags\_t FLAGS, gpgme\_data\_t PLAIN, gpgme\_data\_t CIPHER) The function gpgme\_op\_encrypt\_start initiates a gpgme\_op\_encrypt operation. It can be completed by calling gpgme\_wait on the context. \*Note Waiting For Completion::.

 References to the keys only need to be held for the duration of this call. The user can release its references to the keys after this function returns, even

if the operation is not yet finished.

 The function returns the error code GPG\_ERR\_NO\_ERROR if the operation could be started successfully, GPG\_ERR\_INV\_VALUE if CTX, RSET, PLAIN or CIPHER is not a valid pointer, and GPG\_ERR\_UNUSABLE\_PUBKEY if RSET does not contain any valid recipients.

-- Function: gpgme\_error\_t gpgme\_op\_encrypt\_ext (gpgme\_ctx\_t CTX, gpgme\_key\_t RECP[], const char \*RECPSTRING, gpgme\_encrypt\_flags\_t FLAGS, gpgme\_data\_t PLAIN, gpgme\_data\_t CIPHER)

SINCE: 1.11.0

 This is an extended version of gpgme\_op\_encrypt with RECPSTRING as additional parameter. If RECP is NULL and RECPSTRING is not NULL, the latter is expected to be a linefeed delimited string with the set of key specifications. In contrast to RECP the keys are given directly as strings and there is no need to first create key objects. Leading and trailing white space is remove from each line in RECPSTRING. The keys are then passed verbatim to the backend engine.

 For the OpenPGP backend several special keywords are supported to modify the operation. These keywords are given instead of a key specification. The currently supported keywords are:

#### --hidden

--no-hidden

 These keywords toggle between normal and hidden recipients for all following key specifications. When a hidden recipient is requested the gpg option -R (or -F in file mode) is used instead of -r (-f in file mode).

--file

--no-file

 These keywords toggle between regular and file mode for all following key specification. In file mode the option -f or -F is passed to gpg. At least GnuPG version 2.1.14 is required to handle these options. The GPGME\_ENCRYPT\_WANT\_ADDRESS flag is ignored in file mode.

--

 This keyword disables all keyword detection up to the end of the string. All

keywords are treated as verbatim arguments.

 To create a RECPSTRING it is often useful to employ a strconcat style function. For example this function creates a string to encrypt to two keys:

```
 char *
 xbuild_recpstring (const char *key1, const char *key2)
 {
 char *result = gpgrt_strconcat ("--n", key1, "n", key2, NULL);
  if (!result)
   { perror ("strconcat failed"); exit (2); }
  return result;
 }
```
 Note the use of the double dash here; unless you want to specify a keyword, it is a good idea to avoid any possible trouble with key specifications starting with a double dash. The used strconcat function is available in Libgpg-error 1.28 and later; Libgpg-error (aka Gpgrt) is a dependency of GPGME. The number of arguments to gpgrt\_strconcat is limited to 47 but that should always be sufficient. In case a larger and non-fixed number of keys are to be

supplied the following code can be used:

```
 char *
      xbuild_long_recpstring (void)
\{ gpgrt_stream_t memfp;
       const char *s;
       void *result;
      memfp = gpgrt_fopenmem (0, "w+b");
       if (!memfp)
        { perror ("fopenmem failed"); exit (2); }
       gpgrt_fputs ("--", memfp);
      while ((s = get\_next\_keyspec()) {
          gpgrt_fputc ('\n', memfp);
          gpgrt_fputs (s, memfp);
        }
       gpgrt_fputc (0, memfp);
       if (gpgrt_ferror (memfp))
        { perror ("writing to memstream failed"); exit (2); }
       if (gpgrt_fclose_snatch (memfp, &result, NULL))
        { perror ("fclose_snatch failed"); exit (2); }
       return result;
      }
```
 In this example get\_next\_keyspec is expected to return the next key to be added to the string. Please take care: Encrypting to a large number of recipients

is often questionable due to security

 reasons and also for the technicality that all keys are currently passed on the command line to gpg which has as a platform specific length limitation.

-- Function: gpgme\_error\_t gpgme\_op\_encrypt\_ext\_start (gpgme\_ctx\_t CTX, gpgme\_key\_t RECP[], const char \*RECPSTRING, gpgme\_encrypt\_flags\_t FLAGS, gpgme\_data\_t PLAIN, gpgme\_data\_t CIPHER)

SINCE: 1.11.0

This is an extended version of gpgme\_op\_encrypt\_start with RECPSTRING as additional parameter. If RECP is NULL and RECPSTRING is not NULL, the latter is expected to be a linefeed delimited string with the set of key specifications. In contrast to RECP the keys are given directly as strings and there is no need to first create key objects. The keys are passed verbatim to the backend engine.

-- Data type: gpgme\_encrypt\_result\_t

 This is a pointer to a structure used to store the result of a gpgme\_op\_encrypt operation. After successfully encrypting data,

 you can retrieve the pointer to the result with gpgme\_op\_encrypt\_result. The structure contains the following members:

 gpgme\_invalid\_key\_t invalid\_recipients A linked list with information about all invalid keys for which the data could not be encrypted.

-- Function: gpgme\_encrypt\_result\_t gpgme\_op\_encrypt\_result (gpgme\_ctx\_t CTX) The function gpgme\_op\_encrypt\_result returns a gpgme\_encrypt\_result\_t pointer to a structure holding the result of a gpgme\_op\_encrypt operation. The pointer is only valid if the last operation on the context was a gpgme\_op\_encrypt, gpgme\_op\_encrypt\_start, gpgme\_op\_sign or gpgme\_op\_sign\_start operation. If this operation failed, this might be a NULL pointer. The returned pointer is only valid until the next

operation is started on the context.

-- Function: gpgme\_error\_t gpgme\_op\_encrypt\_sign (gpgme\_ctx\_t CTX, gpgme\_key\_t RECP[], gpgme\_encrypt\_flags\_t FLAGS, gpgme\_data\_t PLAIN, gpgme\_data\_t CIPHER) The function gpgme\_op\_encrypt\_sign does a combined encrypt and sign operation. It is used like gpgme\_op\_encrypt, but the ciphertext also contains signatures for the signers listed in CTX.

 The combined encrypt and sign operation is currently only available for the OpenPGP crypto engine.

-- Function: gpgme\_error\_t gpgme\_op\_encrypt\_sign\_start (gpgme\_ctx\_t CTX, gpgme\_key\_t RECP[], gpgme\_encrypt\_flags\_t FLAGS, gpgme\_data\_t PLAIN, gpgme\_data\_t CIPHER)

 The function gpgme\_op\_encrypt\_sign\_start initiates a gpgme\_op\_encrypt\_sign operation. It can be completed by calling gpgme\_wait on the context. \*Note Waiting For Completion::.

 The function returns the error code GPG\_ERR\_NO\_ERROR if the operation could be started successfully, and GPG\_ERR\_INV\_VALUE if CTX, RSET, PLAIN or CIPHER is not a valid pointer.

-- Function: gpgme\_error\_t gpgme\_op\_encrypt\_sign\_ext (gpgme\_ctx\_t CTX, gpgme\_key\_t RECP[], const char \*RECPSTRING, gpgme\_encrypt\_flags\_t FLAGS, gpgme\_data\_t PLAIN, gpgme\_data\_t CIPHER)

SINCE: 1.11.0

 This is an extended version of gpgme\_op\_encrypt\_sign with RECPSTRING as additional parameter. If RECP is NULL and RECPSTRING is not NULL, the latter is expected to be a linefeed delimited string with the set of key specifications. In contrast to RECP the keys are given directly as strings and there is no need to first create the key objects. The keys are passed verbatim to the backend engine.

-- Function: gpgme\_error\_t gpgme\_op\_encrypt\_sign\_ext\_start (gpgme\_ctx\_t CTX, gpgme\_key\_t RECP[], const char \*RECPSTRING, gpgme\_encrypt\_flags\_t FLAGS, gpgme\_data\_t PLAIN, gpgme\_data\_t CIPHER)

SINCE: 1.11.0

 This is an extended version of gpgme\_op\_encrypt\_sign\_start with RECPSTRING

 as additional parameter. If RECP is NULL and RECPSTRING is not NULL, the latter is expected to be a linefeed delimited string with the set of key specifications. In contrast to RECP the keys are given directly as strings and there is no need to first create the key objects. The keys are passed verbatim to the backend engine.

File: gpgme.info, Node: Miscellaneous, Next: Run Control, Prev: Crypto Operations, Up: Contexts

7.7 Miscellaneous operations ============================

Here are some support functions which are sometimes useful.

\* Menu:

\* Running other Programs:: Running other Programs

\* Using the Assuan protocol:: Using the Assuan protocol

\* Checking for updates:: How to check for software updates

File: gpgme.info, Node: Running other Programs, Next: Using the Assuan protocol, Up: Miscellaneous

7.7.1 Running other Programs

----------------------------

GPGME features an internal subsystem to run the actual backend engines.

# Along

 with data abstraction object this subsystem can be used to run arbitrary simple programs which even need not be related to cryptographic features. It may for example be used to run tools which are part of the GnuPG system but are not directly accessible with the GPGME API.

-- Function: gpgme\_error\_t gpgme\_op\_spawn (gpgme\_ctx\_t CTX, const char \*FILE, const char \*ARGV[], gpgme\_data\_t DATAIN, gpgme\_data\_t DATAOUT, gpgme\_data\_t DATAERR, unsigned int FLAGS)

SINCE: 1.5.0

 The function gpgme\_op\_spawn runs the program FILE with the arguments taken from the NULL terminated array ARGV. If no arguments are required ARGV may be given as NULL. In the latter case or if argv[0] is the empty string, GPGME uses the basename of FILE for argv[0]. The file descriptors stdin, stdout, and stderr are connected to the data objects DATAIN, DATAOUT, and DATAERR. If NULL is passed for one of these data objects the corresponding

file descriptor is connected to /dev/null.

 The value in FLAGS is a bitwise-or combination of one or multiple of the following bit values:

 GPGME\_SPAWN\_DETACHED  $SINCE: 1.5.0$ 

 Under Windows this flag inhibits the allocation of a new console for the program. This is useful for a GUI application which needs to call a command line helper tool.

 GPGME\_SPAWN\_ALLOW\_SET\_FG SINCE: 1.5.0

 Under Windows this flag allows the called program to put itself into the foreground.

-- Function: gpgme\_error\_t gpgme\_op\_spawn\_start (gpgme\_ctx\_t CTX, const char \*FILE, const char \*ARGV[], gpgme\_data\_t DATAIN, gpgme\_data\_t DATAOUT, gpgme\_data\_t DATAERR, unsigned int FLAGS)

SINCE: 1.5.0

This is the asynchronous variant of gpgme\_op\_spawn.

File: gpgme.info, Node: Using the Assuan protocol, Next: Checking for updates, Prev: Running other Programs, Up: Miscellaneous

7.7.2 Using the Assuan protocol  $-$ 

The Assuan protocol can be used to talk to arbitrary Assuan servers. By default it is connected to the GnuPG agent, but it may be connected to arbitrary servers by using gpgme\_ctx\_set\_engine\_info, passing the location of the servers socket as FILE\_NAME argument, and an empty string as HOME\_DIR argument.

 The Assuan protocol functions use three kinds of callbacks to transfer data:

-- Data type: gpgme\_error\_t (\*gpgme\_assuan\_data\_cb\_t) (void \*OPAQUE, const void \*DATA, size\_t DATALEN)

SINCE: 1.2.0

 This callback receives any data sent by the server. OPAQUE is the pointer passed to gpgme\_op\_assuan\_transact\_start, DATA of length DATALEN refers to the data sent.

-- Data type: gpgme\_error\_t (\*gpgme\_assuan\_inquire\_cb\_t) (void \*OPAQUE, const char \*NAME, const char \*ARGS, gpgme\_data\_t \*R\_DATA)

SINCE: 1.2.0

This callback is used to provide additional data to the Assuan

 server. OPAQUE is the pointer passed to gpgme\_op\_assuan\_transact\_start, NAME and ARGS specify what kind of data the server requested, and R\_DATA is used to return the actual data.

Note: Returning data is currently not implemented in GPGME.

-- Data type: gpgme\_error\_t (\*gpgme\_assuan\_status\_cb\_t) (void \*OPAQUE, const char \*STATUS, const char \*ARGS)

SINCE: 1.2.0

 This callback receives any status lines sent by the server. OPAQUE is the pointer passed to gpgme\_op\_assuan\_transact\_start, STATUS

and ARGS denote the status update sent.

-- Function: gpgme\_error\_t gpgme\_op\_assuan\_transact\_start

 (gpgme\_ctx\_t CTX, const char \*COMMAND, gpgme\_assuan\_data\_cb\_t DATA\_CB, void \* DATA\_CB\_VALUE, gpgme\_assuan\_inquire\_cb\_t INQUIRE\_CB, void \* INQUIRE\_CB\_VALUE, gpgme\_assuan\_status\_cb\_t STATUS\_CB, void \* STATUS\_CB\_VALUE)

SINCE: 1.2.0

 Send the Assuan COMMAND and return results via the callbacks. Any callback may be NULL. The result of the operation may be retrieved using gpgme\_wait\_ext.

Asynchronous variant.

-- Function: gpgme\_error\_t gpgme\_op\_assuan\_transact\_ext (gpgme\_ctx\_t CTX, const char \*COMMAND, gpgme\_assuan\_data\_cb\_t DATA\_CB, void \* DATA\_CB\_VALUE, gpgme\_assuan\_inquire\_cb\_t INQUIRE\_CB, void \* INQUIRE\_CB\_VALUE, gpgme\_assuan\_status\_cb\_t STATUS\_CB, void \* STATUS\_CB\_VALUE, gpgme\_error\_t \*OP\_ERR)

 Send the Assuan COMMAND and return results via the callbacks. The result of the operation is returned in OP\_ERR.

Synchronous variant.

File: gpgme.info, Node: Checking for updates, Prev: Using the Assuan protocol, Up: Miscellaneous

7.7.3 How to check for software updates

---------------------------------------

The GnuPG Project operates a server to query the current versions of software packages related to GnuPG. GPGME can be used to access this online database and check whether a new version of a software package is available.

-- Data type: gpgme\_query\_swdb\_result\_t SINCE: 1.8.0

 This is a pointer to a structure used to store the result of a gpgme op query swdb operation. After success full call to that function, you can retrieve the pointer to the result with gpgme\_op\_query\_swdb\_result. The structure contains the following member:

# name

This is the name of the package.

# iversion

 The currently installed version or an empty string. This value is either a copy of the argument given to gpgme\_op\_query\_swdb or the version of the installed software as figured out by GPGME or GnuPG.

#### created

 This gives the date the file with the list of version numbers has originally be created by the GnuPG project.

# retrieved

This gives the date the file was downloaded.

## warning

 If this flag is set either an error has occurred or some of the

 information in this structure are not properly set. For example if the version number of the installed software could not be figured out, the update flag may not reflect a required update status.

#### update

If this flag is set an update of the software is available.

#### urgent

If this flag is set an available update is important.

#### noinfo

If this flag is set, no valid information could be retrieved.

#### unknown

If this flag is set the given name is not known.

#### tooold

 If this flag is set the available information is not fresh enough.

#### error

If this flag is set some other error has occurred.

# version

The version string of the latest released version.

# reldate

The release date of the latest released version.

-- Function: gpgme\_error\_t gpgme\_op\_query\_swdb (gpgme\_ctx\_t CTX, const char \*NAME, const char \*IVERSION, gpgme\_data\_t RESERVED)

SINCE: 1.8.0

 Query the software version database for software package NAME and check against the installed version given by IVERSION. If IVERSION is given as NULL a check is only done if GPGME can figure out the version by itself (for example when using "gpgme" or "gnupg"). If NULL is used for NAME the current gpgme version is checked. RESERVED must be set to 0.

-- Function: gpgme\_query\_swdb\_result\_t gpgme\_op\_query\_swdb\_result (gpgme\_ctx\_t CTX)

SINCE: 1.8.0

 The function gpgme\_op\_query\_swdb\_result returns a gpgme\_query\_swdb\_result\_t pointer to a structure holding the result of a gpgme\_op\_query\_swdb operation. The pointer is only valid if the last operation on the context was a successful call to gpgme\_op\_query\_swdb. If that call failed, the result might be a NULL pointer. The returned pointer is only valid until the next operation is started on the context CTX.

Here is an example on how to check whether GnuPG is current:

```
 #include <gpgme.h>
```

```
 int
 main (void)
 {
  gpg_error_t err;
  gpgme_ctx_t ctx;
  gpgme_query_swdb_result_t result;
  gpgme_check_version (NULL);
 err = gpgme new (&ctx);
  if (err)
  fprintf (stderr, "error creating context: %s\n", gpg_strerror (err));
  else
   {
   gpgme_set_protocol (ctx, GPGME_PROTOCOL_GPGCONF);
   err = gpgme\_op\_query\_swdb (ctx, "gnupp", NULL, 0);
```

```
 if (err)
    fprintf (stderr, "error querying swdb: %s\n", gpg_strerror (err));
   else
     {
     result = ggme\_op\_query\_swdb\_result (ctx);
      if (!result)
       fprintf (stderr, "error querying swdb\n");
      if (!result->warning && !result->update)
       printf ("GnuPG version %s is current\n",
            result->iversion);
      else if (!result->warning && result->update)
   printf ("GnuPG version %s can be updated to %s\n",
            result->iversion, result->version);
      else
       fprintf (stderr, "error finding the update status\n");
     }
   gpgme_release (ctx);
  }
 return 0;
```
File: gpgme.info, Node: Run Control, Prev: Miscellaneous, Up: Contexts

# 7.8 Run Control

}

===============

GPGME supports running operations synchronously and asynchronously. You can use asynchronous operation to set up a context up to initiating the desired operation, but delay performing it to a later point.

 Furthermore, you can use an external event loop to control exactly when GPGME runs. This ensures that GPGME only runs when necessary and also prevents it from blocking for a long time.

\* Menu:

\* Waiting For Completion:: Waiting until an operation is completed.

\* Using External Event Loops:: Advanced control over what happens when.

\* Cancellation:: How to

end pending operations prematurely.

File: gpgme.info, Node: Waiting For Completion, Next: Using External Event Loops, Up: Run Control

7.8.1 Waiting For Completion

----------------------------

-- Function: gpgme\_ctx\_t gpgme\_wait (gpgme\_ctx\_t CTX, gpgme\_error\_t \*STATUS, int HANG) The function gpgme\_wait continues the pending operation within the context CTX. In particular, it ensures the data exchange between GPGME and the crypto backend and watches over the run time status of the backend process.

 If HANG is true, the function does not return until the operation is completed or cancelled. Otherwise the function will not block for a long time.

 The error status of the finished operation is returned in STATUS if gpgme\_wait does not return NULL.

 The CTX argument can be NULL. In that case, gpgme\_wait waits for any context to complete its operation.

 gpgme\_wait can be used only in conjunction with any context that

 has a pending operation initiated with one of the gpgme\_op\_\*\_start functions except gpgme\_op\_keylist\_start and gpgme\_op\_trustlist\_start (for which you should use the corresponding gpgme\_op\_\*\_next functions). If CTX is NULL, all of such contexts are waited upon and possibly returned. Synchronous operations running in parallel, as well as key and trust item list operations, do not affect gpgme\_wait.

 In a multi-threaded environment, only one thread should ever call gpgme\_wait at any time, regardless of whether CTX is specified or not. This means that all calls to this function should be fully synchronized by locking primitives. It is safe to start asynchronous operations while a thread is running in gpgme\_wait.

 The function returns the CTX of the context which has finished the operation. If HANG is false, and the timeout expires, NULL is returned and \*status will be set to 0. If an error occurs, NULL. is returned and the error is returned in \*status.

File: gpgme.info, Node: Using External Event Loops, Next: Cancellation, Prev: Waiting For Completion, Up: Run Control

7.8.2 Using External Event Loops

 $-$ 

GPGME hides the complexity of the communication between the library and

the crypto engine. The price of this convenience is that the calling thread can block arbitrary long waiting for the data returned by the crypto engine. In single-threaded programs, in particular if they are interactive, this is an unwanted side-effect. OTOH, if gpgme\_wait is used without the HANG option being enabled, it might be called unnecessarily often, wasting CPU time that could be used otherwise.

 The I/O callback interface described in this section lets the user take control over what happens when. GPGME will provide the user with the file descriptors that should be monitored, and the callback functions that should be invoked when a file descriptor is ready for reading

 or writing. It is then the users responsibility to decide when to check the file descriptors and when to invoke the callback functions. Usually this is done in an event loop, that also checks for events in other parts of the program. If the callback functions are only called when the file descriptors are ready, GPGME will never block. This gives the user more control over the program flow, and allows to perform other tasks when GPGME would block otherwise.

 By using this advanced mechanism, GPGME can be integrated smoothly into GUI toolkits like GTK+ even for single-threaded programs.

#### \* Menu:

\* I/O Callback Interface:: How I/O callbacks are registered. \* Registering I/O Callbacks:: How to use I/O callbacks for a context. \* I/O Callback Example:: An example how to use I/O callbacks. \* I/O Callback Example GTK+:: How to use GPGME with GTK+. \* I/O Callback Example GDK:: How to use GPGME with GDK. \* I/O Callback Example Qt:: How to use

GPGME with Qt.

File: gpgme.info, Node: I/O Callback Interface, Next: Registering I/O Callbacks, Up: Using External Event Loops

# 7.8.2.1 I/O Callback Interface

..............................

-- Data type: gpgme\_error\_t (\*gpgme\_io\_cb\_t) (void \*DATA, int FD) The gpgme io cb t type is the type of functions which GPGME wants to register as I/O callback handlers using the gpgme register io cb t functions provided by the user.

 DATA and FD are provided by GPGME when the I/O callback handler is registered, and should be passed through to the handler when it is invoked by the user because it noticed activity on the file descriptor FD.

 The callback handler always returns 0, but you should consider the return value to be reserved for later use.

-- Data type: gpgme\_error\_t (\*gpgme\_register\_io\_cb\_t) (void \*DATA, int FD, int DIR, gpgme\_io\_cb\_t FNC, void \*FNC\_DATA, void \*\*TAG)

 The gpgme\_register\_io\_cb\_t type is the type of functions which

 can be called by GPGME to register an I/O callback function FNC for the file descriptor FD with the user. FNC\_DATA should be passed as the first argument to FNC when the handler is invoked (the second argument should be FD). If DIR is 0, FNC should be called by the user when FD is ready for writing. If DIR is 1, FNC should be called when FD is ready for reading.

 DATA was provided by the user when registering the gpgme register io cb t function with GPGME and will always be passed as the first argument when registering a callback function. For example, the user can use this to determine the event loop to which the file descriptor should be added.

 GPGME will call this function when a crypto operation is initiated in a context for which the user has registered I/O callback handler functions with gpgme\_set\_io\_cbs. It can also call this function when it is in an I/O callback handler for a file descriptor

associated to this context.

 The user should return a unique handle in TAG identifying this I/O callback registration, which will be passed to the gpgme\_register\_io\_cb\_t function without interpretation when the file descriptor should not be monitored anymore.

-- Data type: void (\*gpgme\_remove\_io\_cb\_t) (void \*TAG) The gpgme\_remove\_io\_cb\_t type is the type of functions which can be called by GPGME to remove an I/O callback handler that was registered before. TAG is the handle that was returned by the gpgme\_register\_io\_cb\_t for this I/O callback.

 GPGME can call this function when a crypto operation is in an I/O callback. It will also call this function when the context is destroyed while an operation is pending.

-- Data type: enum gpgme\_event\_io\_t The gpgme event io t type specifies the type of an event that is reported to the user by GPGME as a consequence of an I/O operation. The following events

# GPGME\_EVENT\_START

 The operation is fully initialized now, and you can start to run the registered I/O callback handlers now. Note that registered I/O callback handlers must not be run before this event is signalled. TYPE\_DATA is NULL and reserved for later use.

# GPGME\_EVENT\_DONE

 The operation is finished, the last I/O callback for this operation was removed. The accompanying TYPE\_DATA points to a struct gpgme\_io\_event\_done\_data variable that contains the status of the operation that finished. This event is signalled after the last I/O callback has been removed.

#### GPGME\_EVENT\_NEXT\_KEY

In a gpgme op keylist start operation, the next key was received from the crypto engine. The accompanying TYPE\_DATA is a gpgme\_key\_t variable that contains the key with one reference for the user.

-- Data type: void (\*gpgme\_event\_io\_cb\_t)

(void \*DATA,

gpgme\_event\_io\_t TYPE, void \*TYPE\_DATA)

 The gpgme\_event\_io\_cb\_t type is the type of functions which can be called by GPGME to signal an event for an operation running in a context which has I/O callback functions registered by the user.

 DATA was provided by the user when registering the gpgme\_event\_io\_cb\_t function with GPGME and will always be passed as the first argument when registering a callback function. For example, the user can use this to determine the context in which this event has occurred.

 TYPE will specify the type of event that has occurred. TYPE\_DATA specifies the event further, as described in the above list of possible gpgme\_event\_io\_t types.

GPGME can call this function in an I/O callback handler.

File: gpgme.info, Node: Registering I/O Callbacks, Next: I/O Callback Example, Prev: I/O Callback Interface, Up: Using External Event Loops

7.8.2.2 Registering I/O Callbacks

.................................

-- Data type: struct gpgme\_io\_cbs

 This structure is used to store the I/O callback interface functions described in the previous section. It has the following members:

#### gpgme\_register\_io\_cb\_t add

 This is the function called by GPGME to register an I/O callback handler. It must be specified.

# void \*add\_priv

 This is passed as the first argument to the add function when it is called by GPGME. For example, it can be used to determine the event loop to which the file descriptor should be added.

## gpgme\_remove\_io\_cb\_t remove

 This is the function called by GPGME to remove an I/O callback handler. It must be specified.

#### gpgme\_event\_io\_cb\_t event

 This is the function called by GPGME to signal an event for an operation. It must be specified, because at least the start event must be processed.

## void \*event\_priv

 This is passed as the first argument to the event function when it is called by GPGME. For example, it can be used to determine the context in which the event has occurred.

# -- Function: void gpgme\_set\_io\_cbs (gpgme\_ctx\_t CTX,

 struct gpgme\_io\_cbs \*IO\_CBS) The function gpgme\_set\_io\_cbs enables the I/O callback interface for the context CTX. The I/O callback functions are specified by IO\_CBS.

 If IO\_CBS->add is NULL, the I/O callback interface is disabled for the context, and normal operation is restored.

-- Function: void gpgme\_get\_io\_cbs (gpgme\_ctx\_t CTX, struct gpgme io cbs \*IO CBS) The function gpgme\_get\_io\_cbs returns the I/O callback functions set with gpgme\_set\_io\_cbs in IO\_CBS.

File: gpgme.info, Node: I/O Callback Example, Next: I/O Callback Example GTK+, Prev: Registering I/O Callbacks, Up: Using External Event Loops

7.8.2.3 I/O Callback Example

............................

# To

 actually use an external event loop, you have to implement the I/O callback functions that are used by GPGME to register and unregister file descriptors. Furthermore, you have to actually monitor these file descriptors for activity and call the appropriate I/O callbacks.

 The following example illustrates how to do that. The example uses locking to show in which way the callbacks and the event loop can run concurrently. For the event loop, we use a fixed array. For a real-world implementation, you should use a dynamically sized structure because the number of file descriptors needed for a crypto operation in GPGME is not predictable.

```
 #include <assert.h>
  #include <errno.h>
  #include <stdlib.h>
  #include <pthread.h>
  #include <sys/types.h>
  #include <gpgme.h>
 /* The following structure holds the result of a crypto operation. */struct op_result
   {
   int done;
   gpgme_error_t err;
  };
  /* The following structure holds the
 data associated with one I/O
  callback. */
  struct one_fd
   {
   int fd;
    int dir;
    gpgme_io_cb_t fnc;
    void *fnc_data;
    void *loop;
   };
  struct event_loop
   {
    pthread_mutex_t lock;
  #define MAX_FDS 32
   /* Unused slots are marked with FD being -1. */
   struct one_fd fds[MAX_FDS];
   };
```
The following functions implement the I/O callback interface.

```
 gpgme_error_t
 add_io_cb (void *data, int fd, int dir, gpgme_io_cb_t fnc, void *fnc_data,
   	 void **r_tag)
 {
  struct event_loop *loop = data;
  struct one_fd *fds = loop->fds;
  int i;
  pthread_mutex_lock (&loop->lock);
 for (i = 0; i < MAX\_FDS; i++) {
   if (fds[i].fd == -1) 	{
 fds[i].fd = fd;fds[i].dir = dir;fds[i].fnc = fnc;
 fds[i].fnc_data = fnc_data;
 fds[i].loop = loop; 	 break;
 	}
   }
  pthread_mutex_unlock (&loop->lock);
 if (i == MAX_FDS) return gpg_error (GPG_ERR_GENERAL);
 *_{r_{\text{mag}}} = \&\text{fds}[i]; return 0;
 }
 void
 remove_io_cb (void *tag)
 {
 struct one_fd *fd = tag; struct event_loop *loop = fd->loop;
  pthread_mutex_lock (&loop->lock);
 fd->fd = -1;
  pthread_mutex_unlock (&loop->lock);
 }
 void
 event_io_cb (void *data, gpgme_event_io_t type, void *type_data)
 {
  struct op_result *result = data;
  /* We don't support list operations here. */
```

```
if (type == GPGME_EVENT_DONE) {
   result->done = 1;
    result->err = *type_data;
   }
 }
```
 The final missing piece is the event loop, which will be presented next. We only support waiting for the success of a single operation.

```
 int
 do_select (struct event_loop *loop)
 {
  fd_set rfds;
  fd_set wfds;
  int i, n;
 int any = 0;
  struct timeval tv;
  struct one_fd *fdlist
```

```
= loop->fds;
```

```
 pthread_mutex_lock (&loop->lock);
 FD_ZERO (&rfds);
 FD_ZERO (&wfds);
for (i = 0; i < MAX\_FDS; i++)if (fdlist[i].fd != -1)
   FD_SET (fdlist[i].fd, fdlist[i].dir ? &rfds : &wfds);
 pthread_mutex_unlock (&loop->lock);
```

```
tv.tv_sec = 0;
tv.tv_usec = 1000;
 do
   {
    n = select (FD_SETSIZE, &rfds, &wfds, NULL, &tv);
   }
while (n < 0 \&amp; \&amp; \text{errno} == \text{EINTR});if (n < 0)return n; /* Error or timeout. */pthread_mutex_lock (&loop->lock);
for (i = 0; i < MAX\_FDS &amp; \&amp; n; i++) {
   if (fdlist[i].fd != -1)
 	{
  	 if (FD_ISSET (fdlist[i].fd, fdlist[i].dir ? &rfds : &wfds))
   	 {
```

```
 	 assert (n);
     	 n--;
    any = 1;
          /* The I/O callback handler can register/remove callbacks,
            so we have to unlock the file descriptor list. */
          pthread_mutex_unlock (&loop->lock);
      	 (*fdlist[i].fnc) (fdlist[i].fnc_data, fdlist[i].fd);
          pthread_mutex_lock (&loop->lock);
    	 }
 	}
   }
  pthread_mutex_unlock (&loop->lock);
  return any;
 }
 void
 wait_for_op (struct event_loop *loop, struct op_result *result)
 {
  int ret;
  do
   {
   ret = do\_select (loop); }
 while (ret >= 0 && !result->done);
 }
```
The main function shows how to put it all together.

```
 int
 main (int argc, char *argv[])
 {
  struct event_loop loop;
  struct op_result result;
  gpgme_ctx_t ctx;
  gpgme_error_t err;
  gpgme_data_t sig, text;
  int i;
  pthread_mutexattr_t attr;
  struct gpgme_io_cbs io_cbs =
  {
   add_io_cb,
   &loop,
   remove_io_cb,
  event io cb,
   &result
  };
```
init\_gpgme ();

/\* Initialize the loop structure. \*/

/\* The mutex must be

recursive, since remove\_io\_cb (which acquires a

 lock) can be called while holding a lock acquired in do\_select. \*/ pthread\_mutexattr\_init (&attr); pthread\_mutexattr\_settype (&attr, PTHREAD\_MUTEX\_RECURSIVE); pthread\_mutex\_init (&loop.lock, &attr); pthread\_mutexattr\_destroy (&attr);

```
for (i = 0; i < MAX\_FDS; i++)loop.fds[i].fd = -1;
```

```
 /* Initialize the result structure. */
result.done = 0;
```

```
err = gpgme\_data_new_from_file (\&sig, "signature", 1);
 if (!err)
 err = gpgme\_data_new_from_file (&text, "text", 1);
```

```
 if (!err)
 err = gpgme_new (&ctx);
```

```
 if (!err)
```

```
 {
  gpgme_set_io_cbs (ctx, &io_cbs);
  err = gpgme_op_verify_start (ctx, sig, text, NULL);
 }
```

```
 if (err)
```

```
 {
 fprintf (stderr, "gpgme error: %s: %s\n",
```

```
 gpgme_strsource (err), gpgme_strerror (err));
exit (1);
```

```
 }
```

```
 wait_for_op (&loop,
 &result);
    if (!result.done)
     {
       fprintf (stderr, "select error\n");
       exit (1);
     }
    if (!result.err)
      {
       fprintf (stderr, "verification failed: %s: %s\n",
             gpgme_strsource (result.err), gpgme_strerror (result.err));
       exit (1);
      }
```

```
 /* Evaluate verify result. */
  ...
 return 0;
 }
```
File: gpgme.info, Node: I/O Callback Example GTK+, Next: I/O Callback Example GDK, Prev: I/O Callback Example, Up: Using External Event Loops

7.8.2.4 I/O Callback Example GTK+

.................................

The I/O callback interface can be used to integrate GPGME with the GTK+ event loop. The following code snippets shows how this can be done using the appropriate register and remove I/O callback functions. In this example, the private data of the register I/O callback function is unused. The event notifications is missing because it does not require any GTK+ specific setup.

```
 #include <gtk/gtk.h>
 struct my_gpgme_io_cb
 {
 gpgme_io_cb_t fnc;
 void *fnc_data;
  guint input_handler_id
 };
 void
 my_gpgme_io_cb (gpointer data, gint source, GdkInputCondition condition)
 {
  struct my_gpgme_io_cb *iocb = data;
  (*(iocb->fnc)) (iocb->data, source);
 }
 void
 my_gpgme_remove_io_cb (void *data)
 {
struct my_gpgme_io_cb *iocb = data;
 gtk input remove (data->input handler id);
 }
 void
```
my gpgme register io callback (void \*data, int fd, int dir, gpgme io cb t fnc, void \*fnc\_data, void \*\*tag)

{

struct my\_gpgme\_io\_cb \*iocb = g\_malloc (sizeof (struct my\_gpgme\_io\_cb));
```
iocb->fnc = fnc;
iocb->data = fnc_data;
 iocb->input_handler_id = gtk_input_add_full (fd, dir
                             ? GDK_INPUT_READ
                             : GDK_INPUT_WRITE,
                            my_gpgme_io_callback,
                           0, iocb, NULL);
*tag = iocb;
 return 0;
```

```
 }
```
File: gpgme.info, Node: I/O Callback Example GDK, Next: I/O Callback Example Qt, Prev: I/O Callback Example GTK+, Up: Using External Event Loops

7.8.2.5 I/O Callback Example GDK

................................

The I/O callback interface can also be used to integrate GPGME with the GDK event loop. The following code snippets shows how this can be done using the appropriate register and remove I/O callback functions. In this example, the private data of the register I/O callback function is unused. The event notifications is missing because it does not require any GDK specific setup.

It is very similar to the GTK+ example in the previous section.

```
 #include <gdk/gdk.h>
 struct my_gpgme_io_cb
 {
  gpgme_io_cb_t fnc;
  void *fnc_data;
  gint tag;
 };
 void
 my_gpgme_io_cb (gpointer data, gint source, GdkInputCondition condition)
 {
 struct my_gpgme_io_cb *iocb = data;
  (*(iocb->fnc)) (iocb->data, source);
 }
 void
 my_gpgme_remove_io_cb (void *data)
 {
  struct my_gpgme_io_cb *iocb = data;
```

```
 gdk_input_remove (data->tag);
 }
 void
 my_gpgme_register_io_callback (void *data, int fd, int dir, gpgme_io_cb_t fnc,
                   void *fnc_data, void **tag)
 {
 struct my_gpgme_io_cb *iocb = g_malloc (sizeof (struct my_gpgme_io_cb));
 iocb->fnc = fnc;
 iocb->data = fnc data;
  iocb->tag = gtk_input_add_full (fd, dir ? GDK_INPUT_READ : GDK_INPUT_WRITE,
                     my_gpgme_io_callback, iocb, NULL);
  *tag = iocb;
  return 0;
 }
```
File: gpgme.info, Node: I/O Callback Example Qt, Prev: I/O Callback Example GDK, Up: Using External Event Loops

7.8.2.6 I/O Callback Example Qt

...............................

## The

 I/O callback interface can also be used to integrate GPGME with the Qt event loop. The following code snippets show how this can be done using the appropriate register and remove I/O callback functions. In this example, the private data of the register I/O callback function is unused. The event notifications is missing because it does not require any Qt specific setup.

```
 #include <qsocketnotifier.h>
 #include <qapplication.h>
```

```
 struct IOCB {
  IOCB( GpgmeIOCb f, void * d, QSocketNotifier * n )
  : func( f ), data( d ), notifier( n ) \{ \} GpgmeIOCb func;
  void * data;
  QSocketNotifier * notifier;
 }
```
class MyApp : public QApplication {

 $/$ / $/$ ...

 static void registerGpgmeIOCallback( void \* data, int fd, int dir, GpgmeIOCb func, void \* func\_data,

```
void ** tag ) {
    OSocketNotifier * n =
      new QSocketNotifier(
 fd, dir ? QSocketNotifier::Read
                         : QSocketNotifier::Write );
     connect( n, SIGNAL(activated(int)),
           qApp, SLOT(slotGpgmeIOCallback(int)) );
     qApp->mIOCBs.push_back( IOCB( func, func_data, n ) );
    *tag = (void*)n;
    }
    static void removeGpgmeIOCallback( void * tag ) {
     if ( !tag ) return;
     QSocketNotifier * n = static_cast<QSocketNotifier*>( tag );
     for ( QValueList<IOCB>::iterator it = qApp->mIOCBs.begin() ;
        it != qApp->mIOCBs.end(); ++it )
     if (it->notifier == n) {
        delete it->notifier;
       qApp->mIOCBs.erase( it );
       return;
      }
    }
  public slots:
    void slotGpgmeIOCallback( int fd ) {
     for ( QValueList<IOCB>::const_iterator it = mIOCBs.begin() ;
        it != mIOCBs.end(); ++it)
      if ( it->notifier && it->notifier->socket() == fd )
      (*(it->func)) ( it->func_data, fd );
    }
   // ...
  private:
    QValueList<IOCB> mIOCBs;
  \mathcal{U} ...
  };
```
File: gpgme.info, Node: Cancellation, Prev: Using External Event Loops, Up: Run Control

# 7.8.3 Cancellation

------------------

Sometimes you do not want to wait for an operation to finish. GPGME provides two different functions to achieve that. The function gpgme\_cancel takes effect immediately. When it returns, the operation

is effectively canceled. However, it has some limitations and can not be used with synchronous operations. In contrast, the function gpgme\_cancel\_async can be used with any context and from any thread, but it is not guaranteed to take effect immediately. Instead, cancellation occurs at the next possible time (typically the next time I/O occurs in the target context).

-- Function: gpgme\_ctx\_t gpgme\_cancel (gpgme\_ctx\_t CTX) SINCE: 0.4.5

 The function gpgme\_cancel attempts to cancel a pending operation in the context

 CTX. This only works if you use the global event loop or your own event loop.

 If you use the global event loop, you must not call gpgme\_wait during cancellation. After successful cancellation, you can call gpgme\_wait (optionally waiting on CTX), and the context CTX will appear as if it had finished with the error code GPG\_ERR\_CANCEL.

 If you use an external event loop, you must ensure that no I/O callbacks are invoked for this context (for example by halting the event loop). On successful cancellation, all registered I/O callbacks for this context will be unregistered, and a GPGME\_EVENT\_DONE event with the error code GPG\_ERR\_CANCEL will be signalled.

 The function returns an error code if the cancellation failed (in this case the state of CTX is not modified).

-- Function: gpgme\_ctx\_t gpgme\_cancel\_async (gpgme\_ctx\_t CTX)  $SINCE: 1.1.7$ 

 The function gpgme\_cancel\_async attempts to cancel a pending operation

 in the context CTX. This can be called by any thread at any time after starting an operation on the context, but will not take effect immediately. The actual cancellation happens at the next time GPGME processes I/O in that context.

 The function returns an error code if the cancellation failed (in this case the state of CTX is not modified).

File: gpgme.info, Node: UI Server Protocol, Next: Debugging, Prev: Contexts, Up: Top

Appendix A The GnuPG UI Server Protocol \*\*\*\*\*\*\*\*\*\*\*\*\*\*\*\*\*\*\*\*\*\*\*\*\*\*\*\*\*\*\*\*\*\*\*\*\*\*\* This section specifies the protocol used between clients and a User Interface Server (UI server). This protocol helps to build a system where all cryptographic operations are done by a server and the server is responsible for all dialogs. Although GPGME has no direct support for this protocol it is believed that servers will utilize the GPGME library; thus having the specification included in this manual is an appropriate choice. This protocol should be referenced as The GnuPG UI Server Protocol.

A server needs to implement these commands:(1)

\* Menu:

- \* UI Server Encrypt:: Encrypt a message.
- \* UI Server Sign:: Sign a message.
- \* UI Server Decrypt:: Decrypt a message.
- \* UI Server Verify:: Verify a message.
- \* UI Server Set Input Files:: Specifying the input files to operate on.
- \* UI Server Sign/Encrypt Files:: Encrypting and signing files.
- \* UI Server Verify/Decrypt Files:: Decrypting and verifying files.
- \* UI Server Import/Export Keys:: Managing certificates.
- \* UI Server Checksum Files:: Create and verify checksums for files.
- \* Miscellaneous UI Server Commands:: Commands not related to a specific operation.

---------- Footnotes ----------

 (1) In all examples we assume that the connection has already been established; see the Assuan manual for details.

File: gpgme.info, Node: UI Server Encrypt, Next: UI Server Sign, Up: UI Server Protocol

A.1 UI Server: Encrypt a Message

================================

Before encryption can be done the recipients must be set using the command:

-- Command: RECIPIENT STRING

 Set the recipient for the encryption. STRING is an RFC-2822 recipient name ("mailbox" as per section 3.4). This command may or may not check the recipient for validity right away; if it does not all recipients are expected to be checked at the time of the ENCRYPT command. All RECIPIENT commands are cumulative until a  successful ENCRYPT command or until a RESET command. Linefeeds are obviously not allowed in STRING and should be folded into spaces (which are equivalent).

To tell the server the source and destination of the data, the next two commands are to be used:

-- Command: INPUT FD=N

 Set the file descriptor for the message to be encrypted to N. The message send to the server is binary encoded.

GpgOL is a Windows only program,

thus N is not a libc file

 descriptor but a regular system handle. Given that the Assuan connection works over a socket, it is not possible to use regular inheritance to make the file descriptor available to the server. Thus DuplicateHandle needs to be used to duplicate a handle to the server process. This is the reason that the server needs to implement the GETINFO pid command. Sending this command a second time replaces the file descriptor set by the last one.

-- Command: OUTPUT FD=N [--binary] Set the file descriptor to be used for the output (i.e. the encrypted message) to N. If the option --binary is given the output shall be in binary format; if not given, the output for OpenPGP needs to be ASCII armored and for CMS Base-64 encoded. For details on the file descriptor, see the INPUT command.

The setting of the recipients, the data source and destination may happen in any order, even intermixed. If this has been done the actual encryption operation is called using:

-- Command: ENCRYPT --protocol=NAME

 This command reads the plaintext from the file descriptor set by the INPUT command, encrypts it and writes the ciphertext to the file descriptor set by the OUTPUT command. The server may (and should) overlap reading and writing. The recipients used for the encryption are all the recipients set so far. If any recipient is not usable the server should take appropriate measures to notify the user about the problem and may cancel the operation by returning an error code. The used file descriptors are void after this command; the recipient list is only cleared if the server returns success.

 Because GpgOL uses a streaming mode of operation the server is not allowed to auto select the protocol and must obey to the mandatory

### PROTOCOL parameter:

 OpenPGP Use the OpenPGP protocol (RFC-2440). CMS Use the CMS (PKCS#7) protocol (RFC-3852).

 To support automagically selection of the protocol depending on the selected keys, the server MAY implement the command:

-- Command: PREP\_ENCRYPT [--protocol=NAME] [--expect-sign]

 This commands considers all recipients set so far and decides whether it is able to take input and start the actual encryption. This is kind of a dry-run ENCRYPT without requiring or using the input and output file descriptors. The server shall cache the result of any user selection to avoid asking this again when the actual ENCRYPT command is send. The --protocol option is optional; if it is not given, the server should allow the user to select the protocol to be used based on the recipients given or by any other means.

 If --expect-sign is given the server should expect that the message will also be signed and use this hint to present a unified recipient and signer selection dialog if possible and desired.

#### A

 selected signer should then be cached for the expected SIGN command (which is expected in the same session but possible on another connection).

 If this command is given again before a successful ENCRYPT command, the second one takes effect.

 Before sending the OK response the server shall tell the client the protocol to be used (either the one given by the argument or the one selected by the user) by means of a status line:

-- Status line: PROTOCOL NAME

 Advise the client to use the protocol NAME for the ENCRYPT command. The valid protocol names are listed under the description of the ENCRYPT command. The server shall emit exactly one PROTOCOL status line.

Here is an example of a complete encryption sequence; client lines are indicated by a C:, server responses by C::

C: RESET

 S: OK C: RECIPIENT foo@example.net S: OK C: RECIPIENT bar@example.com S: OK C: PREP\_ENCRYPT S: S PROTOCOL OpenPGP S: OK C: INPUT FD=17 S: OK C: OUTPUT FD=18 S: OK C: ENCRYPT S: OK

File: gpgme.info, Node: UI Server Sign, Next: UI Server Decrypt, Prev: UI Server Encrypt, Up: UI Server Protocol

A.2 UI Server: Sign a Message

================================

The server needs to implement opaque signing as well as detached signing. Due to the nature of OpenPGP messages it is always required to send the entire message to the server; sending just the hash is not possible. The following two commands are required to set the input and output file descriptors:

-- Command: INPUT FD=N

 Set the file descriptor for the message to be signed to N. The message send to the server is binary encoded. For details on the file descriptor, see the description of INPUT in the ENCRYPT section.

-- Command: OUTPUT FD=N [--binary]

 Set the file descriptor to be used for the output. The output is

 either the complete signed message or in case of a detached signature just that detached signature. If the option --binary is given the output shall be in binary format; if not given, the output for OpenPGP needs to be ASCII armored and for CMS Base-64 encoded. For details on the file descriptor, see the INPUT command.

To allow the server the selection of a non-default signing key the client may optionally use the SENDER command, see \*note command SENDER::.

The signing operation is then initiated by:

-- Command: SIGN --protocol=NAME [--detached] Sign the data set with the INPUT command and write it to the sink set by OUTPUT. NAME is the signing protocol used for the message. For a description of the allowed protocols see the ENCRYPT command. With option --detached given, a detached signature is created; this is actually the usual way the command is used.

The client expects the server to send at least this status information before

the final OK response:

-- Status line: MICALG STRING

 The STRING represents the hash algorithm used to create the signature. It is used with RFC-1847 style signature messages and defined by PGP/MIME (RFC-3156) and S/MIME (RFC-3851). The GPGME library has a supporting function gpgme\_hash\_algo\_name to return the algorithm name as a string. This string needs to be lowercased and for OpenPGP prefixed with "pgp-". -----BEGIN PGP PRIVATE KEY BLOCK-----

lQOYBFrsKEkBCADKw4Wt8J6M/88qD8PO6lSMCxH1cpwH8iK0uPaFFYsJkkXo7kWf PTAtrV+REqF/o80dvYcdLvRsV21pvncZz/HXLu1yQ18mC3XObrKokbdgrTTKA5XE BZkNsqyaMMJauT18H4hYkSg62/tTdO1cu/zWv/LFf7Xyn6+uA74ovXCJlO1s0N2c PShtr98QRzPMf2owgVk37JnDNp4gGVDGHxSZOuUwxgYAZYnA8SFc+c+3ZrQfY870 +O4j3Mz4p7yD13AwP4buQLBsb/icxekeQCqpRJhLH9f7MdEcGXa1x36RcEkHdu+M yJ392eMgD+dKNfRCtyTPhjZTxvbNELIBYICfABEBAAEAB/wLJ0gyMjs2fFfT83wM 5Lzz2yQIwV4t3bblBAujdHTqeN5Zmsm/oakFyjSokULK96Kv0R4ej9eoIgMFvxFk HRkrggxTrbsNJ7I6QcKYHTPeIIj318ykNL6fj0WJUcdPIENukXl5jbqNyk3/4D2y TTDySyq6jHTgvMH4K4KJUSpglvSJPntTk9RhuFGHAF+sNR9atygDYctAaERMRtSg LCoSt/AoX5GRMlQjXT9oqQjwSQoZyF4s8HMC8wdTFIE/E0L4IVdHVp8sz2UszNtT W/evmCA+KVruKjRH/Fhrq4hHkEamW28+j4L6uAyagONP7BONs+S5Oo2zTT9+tV2R ILTZBADdgLuAgF6C5Lu9jCF6DfFgaT/uafMyQNkEGNlxOHMWHTgLHe475V2eG9gA amd4yXKyEFKU1PWnvlGuicQSGdzVcwmq61msvXgYD0FK3LP3yWzKnE4X1tzrC9Vp /uHJxKjewCuyt1f5in919v+T8TbUxBYKC0zX/qWtX+10cTx77QQA6leqhToJ95Yc u4UBrKMEO+y2v8Svb3LG7yI5oY8tkw0EkJ/kpZ8xTAfZYCe6fXdvVE3PHg2lrxyc Wv/EU3QY/qA3G82mbXYeJ2jNZaTNYo4MylMrt4Mx25x4ke7JlsE8SVrQ+4CrHkqp OjSIa7fppLrQ78uW980AtN8NNQGrlTsD/A9aoA60Igxy1Q3K2uSyDCyjLknv57ym ZSBD3/t7m0l6Q6gbdfhNGosT+Hd4y3actqEqzXZHW2VG4dKZ/wRNkxtSm9adU9vs EHyzxjb6mKIH32zAG5TaFT20hC+NK6lsyHr9UE2ZrS6ma2sLxGW2O40hqNsdD+5m NrqeBc2I/js1PMK0EHRlc3RAZXhhbXBsZS5vcmeJAVQEEwEIAD4WIQTUFzW5Ejb9 uIIEjFojAWNe7/DLBQUCWuwoSQIbAwUJA8JnAAULCQgHAgYVCgkICwIEFgIDAQIe AQIXgAAKCRAjAWNe7/DLBf9kB/wOQ/S60HGwFq07W9N01HWULyhHKoMmcHL6rfZ6 4oDqLxolPSasz7WAMW1jN4qtWJ0mFzwO83V6kaBe+wF6Kqir6udFSBW9rPcFg6/V ZXPltT0a6uacIHq6DyQ5iMW4YQWbVy9OR2rNGkYo1JCBR0XdRJYCSX3yB4TWv/eX nZ37/WjmiTOIZh35rjs+NuU/S5JPDfAp2/k70DevQeBsv+UjVXjWpNTZmPbvDnd9 95uSmC6UY4hzyP84ORYMYn9n1QAR0goxDN6UunOf9Rlp1oMzdxMool/d1MlCxg2h

3jheuhv7lgUF4KpvHOuEPXQ7UO417E0TYcDZ1J8Nsv87SZeEnQOYBFrsKEkBCADj oEBhG/QPqZHg8VyoD1xYRAWGxyDJkX/GrSs6yE+x2hk5FoQCajxKa/d4AVxOnJpd whAfeXeSNaql5Ejgzax+Tdj9BV6vtGVJVv0pO7bgAiZxkA6RHxtNqhpPnPQoXvUz kzpRgpuL+Nj4yIg7z1ITH6KQH4u5SI9vd+j/8i9Taz67pdZwuJjac8qBuJHjzAo1 bjYctFYUSG5pbmMQyNLySzgiNkFa4DajODlt3RuqVGP316Fk+Sy2+60tC/HlX8jg MyMONfOGBQx6jk8tvAphS/LAqrrNepnagIyLUGKU+L8cB2g1PGGp2biBFWqZbudZ oyRBet/0yH/zirBdQJw1ABEBAAEAB/4lN3gXOI4OuoOcsvHak4pebx61Mt0YP9cT qZASIBqxok5x8E28pFh/tYfkYdqRCtdNYZOnxcEoUWh5j6nfwZkEnJ9P/T8GPNk7 pMKnKXmExi05b5uGHD8nU1rSbf/YkvAF0vpbxd4/RDxbbtQhbUwGzusSI+pBLM0w 5TreEB+vRGBc2gOvXXOtKLNEa7M9rH2EwbAkP3jOGGwgk6adxbQdBcRxq4merqhL YrVz73bCj8TDc0fsNJyIaZZJ++ejfBFYavsF1pvx9z7FNFi8rSXoiB3SBtaWGfhr bwNaMZrDc7TRIq/fgGaL6g//bzcWrr1YaHXZ10Bgx6UymDOlYkCpBADm0Hv46sPw 07SO8+IACcaQliOto1pndOPwTimCeo58/7rf8I2a5uuJloGrnPwAX65bKDnUALp6 X3lnXRNMhnB3Uewx4i00LQmjsxhJfQiGLpMv0j58tn64s7GqQzGVV1JKcQm992RV jFOydyjZ+K4LGWEOITG/bZrMEVNGCM+OnQQA/Haz8xN0NFSlq7tyfFc0pkx/TiCX xGfBqbO0wU2b5GMnZbY/06HENpidIzpa231VQaw5/nPTvfhlLKW1iGAkc148cX1q lL9w2ksXuaHR3LXud2VcfVTIdxU/7h7u1dD/85+c0+7jlGObD9cXKxlM6OjpIJz1 l5/1h3C5S0TuxHkEAL/3BGihkhNfv1Xx0rWu0/732usX/nE/A9C26hGu41FUf3fp 0ilonKpKZUEwWt5hWSEFCSrznNVekiO0rxvuu3RVegvzThPNU4Pf4JZtJpRVhvUQ d9ulxJw7V9rs75uNBatTNC0kXuGoXhehw4Bn93xa67gYGd3LfrH+oT0GCDpTSHCJ ATwEGAEIACYWIQTUFzW5Ejb9uIIEjFojAWNe7/DLBQUCWuwoSQIbDAUJA8JnAAAK CRAjAWNe7/DLBf0pCACPp5hBuUWngu2Hqvg+tNiujfsiYzId3MffFxEk3CbXeHcJ 5F32NDJ9PYCnra4L8wSv+NZt9gIa8lFwoFSFQCjzH7KE86XcV3MhfdJTNb/+9CR7 Jq3e/4Iy0N5ip7PNYMCyakcAsxvsNCJKrSaDuYe/OAoTXRBtgRWE2uyT315em02L kr+2Cc/Qk6H+vlNOHGRgnpI/OZZjnUuUfBUvMGHr1phW+y7aeymC9PnUGdViRdJe 23nntMSDA+0/I7ESO9JsWvJbyBmuiZpu9JjScOjYH9xpQLqRNyw4WHpZriN69F0t 9Mmd7bM1+UyPgbPEr0iWMeyctYsuOLeUyQKMscDT =hkUm

-----END

 PGP PRIVATE KEY BLOCK---- from \_\_future\_\_ import absolute\_import

import cython import gpg

 $c = gpg.Context()$ seckeys = c.keylist(pattern=None, secret=True) pubkeys = c.keylist(pattern=None, secret=False)

 $seclist = list(seckeys)$  $secnum = len(seclist)$ 

 $public = list(pubkeys)$ pubnum = len(publist)

if cython.compiled is True: cc = "Powered by Cython compiled C code." else:

 $cc = "Powered by Python."$ 

print(""" Number of secret keys: {0} Number of public keys: {1}

{2}

""".format(secnum, pubnum, cc))

This is gpgme.info, produced by makeinfo version 6.5 from gpgme.texi.

Copyright 20022008, 2010, 20122018 g10 Code GmbH.

 Permission is granted to copy, distribute and/or modify this document under the terms of the GNU General Public License as published by the Free Software Foundation; either version 3 of the License, or (at your option) any later version. The text of the license can be found in the section entitled Copying.

 This document is distributed in the hope that it will be useful, but WITHOUT ANY WARRANTY; without even the implied warranty of MERCHANTABILITY or FITNESS FOR A PARTICULAR PURPOSE. See the GNU General Public License for more details. INFO-DIR-SECTION GNU Libraries START-INFO-DIR-ENTRY \* GPGME: (gpgme). Adding support for cryptography to your program. END-INFO-DIR-ENTRY

This file documents the GPGME library.

 This is Edition 1.14.1-beta35, last updated 13 December 2019, of The GnuPG Made Easy Reference Manual, for Version 1.14.1-beta35.

Copyright 20022008, 2010, 20122018 g10 Code GmbH.

 Permission is granted to copy, distribute and/or modify this document under the terms of the GNU General Public License as published by the Free Software Foundation; either version 3 of the License, or (at your option) any later version. The text of the license can be found in the section entitled Copying.

 This document is distributed in the hope that it will be useful, but WITHOUT ANY WARRANTY; without even the implied warranty of MERCHANTABILITY or FITNESS FOR A PARTICULAR PURPOSE. See the GNU General Public License for more details.

Indirect:

gpgme.info-1: 1688 gpgme.info-2: 301751 Tag Table: (Indirect) Node: Top1688 Node: Introduction9067 Node: Getting Started9857 Node: Features11318 Node: Overview12630 Node: Preparation13739 Node: Header14736 Node: Building the Source15483 Node: Largefile Support (LFS)17627 Node: Using Automake23043 Node: Using Libtool25596 Node: Library Version Check25958 Node: Signal Handling32018 Node: Multi-Threading33288 Ref: Multi-Threading-Footnote-134704 Node: Protocols and Engines35127 Node: Engine Version Check37878 Node: Engine Information40401 Node: Engine Configuration44261 Node: OpenPGP45565 Node: Cryptographic Message Syntax45905 Node: Assuan46218 Node: Algorithms46592 Ref: Algorithms-Footnote-147071 Node: Public Key Algorithms47199 Node: Hash Algorithms49801 Node: Error Handling51015 Node: Error Values52889 Node: Error Sources58092 Node: Error Codes60532 Node: Error Strings65325 Node: Exchanging Data67132 Node: Creating Data Buffers69017 Node: Memory Based Data Buffers69533 Node: File Based Data Buffers72966 Node: Callback Based Data Buffers76079 Node: Destroying Data Buffers80270 Node: Manipulating Data Buffers81777 Node: Data Buffer I/O Operations82269 Node: Data Buffer Meta-Data84642 Node: Data Buffer Convenience89161 Node: Contexts91381

Node: Creating Contexts92500 Node: Destroying Contexts93347 Node: Result Management93686 Node: Context Attributes95267 Node: Protocol Selection96434 Node: Crypto Engine97480 Node: Setting the Sender99369 Node: ASCII Armor100882 Node: Text Mode101511 Node: Offline Mode102445 Node: Pinentry Mode103943 Node: Included Certificates105837 Node: Key Listing Mode107283 Node: Passphrase Callback112407 Node: Progress Meter Callback115969 Node: Status Message Callback117954 Node: Context Flags119719 Node: Locale126330 Node: Additional Logs127922 Node: Key Management130120 Node: Key objects131344 Node: Listing Keys145918 Node: Information About Keys154571 Node: Manipulating Keys155879 Node: Generating Keys158777 Node: Signing Keys177097 Node: Exporting Keys182611 Node: Importing Keys189891 Ref: Importing Keys-Footnote-1197294 Node: Deleting Keys197422 Node: Changing Passphrases199702 Node: Changing TOFU Data201029 Node: Advanced Key Editing203137 Node: Crypto Operations205870 Node: Decrypt207127 Node: Verify214407 Node: Decrypt and Verify227500 Node: Sign230355 Node: Selecting Signers230919 Node: Creating a Signature232325 Node: Signature Notation Data237095 Node: Encrypt239380 Node: Encrypting a Plaintext239736 Node: Miscellaneous254148 Node: Running other Programs254560 Node: Using the Assuan protocol256723 Node: Checking for updates259521 Node: Run Control264338 Node: Waiting For Completion265082 Node: Using External Event Loops267207 Node: I/O Callback Interface269179 Node: Registering I/O Callbacks274107 Node: I/O Callback Example276146 Node: I/O Callback Example GTK+282771 Node: I/O Callback Example GDK284560 Node: I/O Callback Example Qt286202 Node: Cancellation288490 Node: UI Server Protocol290798 Ref: UI Server Protocol-Footnote-1292233 Node: UI Server Encrypt292352 Node: UI Server Sign297710 Node: UI Server Decrypt301751 Node: UI Server Verify303406 Node: UI Server Set Input Files306978 Node: UI Server Sign/Encrypt Files308048 Node: UI Server Verify/Decrypt Files309856 Node: UI Server Import/Export Keys311732 Node: UI Server Checksum Files312794 Node: Miscellaneous UI Server Commands315012 Ref: command SENDER316943 Node: Debugging318645 Node: Deprecated Functions320394 Node: Library Copying343403 Node: Copying371623 Node: Concept Index409373 Node: Function and Data Index424085

End Tag Table

Local Variables: coding: utf-8 End: 000 \*H 010 UDE1!0U Deutsches Forschungsnetz10UDFN-PCA1.0,U%DFN Top Level Certification Authority1!0 \*H certify@pca.dfn.de0 001102164724Z 011230180000Z010 UDE1!0U Deutsches Forschungsnetz10UDFN-PCA1+0)U"DFN Server Certification Authority1!0 \*H certify@pca.dfn.de0"0 \*H

0 W`r;wXu)QYHm1t]4?|-.B(iw6G01N>[mQSwC'muw~E'l-M  $+\langle [A|F]F\%$ ZiRaW=OC,,meKW@J-\*<,L}:Bnm-kv EYBmu tt[-%, $R+n0j0U00U0U$ {upz\*D\ v0Ux0v09753http://www.pca.dfn.de/dfnpca/certify/ssl/dfnpca.crx09753http://www.pca.dfn.de/dfnpca/certify/ssl/dfn pca.crl0 `HB0) `HBhttps://mystic.pca.dfn.de/0A `HB42http://www.pca.dfn.de/dfnpca/policy/wwwpolicy.html0 `HB This certificate was issued by the DFN-PCA, the Top Level Certification Authority of the German Research Network (Deutsches Forschungsnetz, DFN). The key owner's identity was authenticated in accordance with the DFN World Wide Web Policy, v1.00! `HBcgi/check-rev.cgi?0 \*H  $\setminus$ C)2 +ZYG| UCA|PzYFnTj@SA)/<HU+4t?@g?pb5w'Z;dqLi9\(d= ,}h?c(MeM44=Qe/\_^^JyYN/61&jPFXifP&#;/KZ 1 xOK?ps \input texinfo  $@c -$ <sup>\*</sup>- mode: texinfo; coding: utf-8; -<sup>\*</sup>-@documentencoding UTF-8 @setfilename gpgme.info @include defs.inc @settitle The `GnuPG Made Easy' Reference Manual @dircategory GNU Libraries

@direntry \* @acronym{GPGME}: (gpgme). Adding support for cryptography to your program. @end direntry

@c Unify some of the indices. @syncodeindex tp fn @syncodeindex pg fn

```
@copying
Copyright @copyright{} 2002--2008, 2010, 2012--2018 g10 Code GmbH.
```
### @quotation

Permission is granted to copy, distribute and/or modify this document under the terms of the GNU General Public License as published by the Free Software Foundation; either version 3 of the License, or (at your option) any later version. The text of the license can be found in the section entitled ``Copying''. @end quotation

This document is distributed in the hope that it will be useful, but WITHOUT ANY WARRANTY; without even the implied warranty of MERCHANTABILITY or FITNESS FOR A PARTICULAR PURPOSE. See the GNU General Public License for more details.

@end copying

@c Macros used by the description of the UI server protocol @macro clnt{string}  $@sc{c:} \string\$ @end macro @macro srvr{string}  $@sc{s:}\xrightarrow{}$ @end macro

@c API version. @macro since{string} @sc{Since:} \string\ @end macro

@c @c T I T L E P A G E @c @ifinfo This file documents the @acronym{GPGME} library.

This is Edition @value{EDITION}, last updated @value{UPDATED}, of @cite{The `GnuPG Made Easy' Reference Manual}, for Version @value{VERSION}.

@c NOTE: Don't forget to update the year for the TeX version, too. @insertcopying

@end ifinfo

@c We do not want that bastard short titlepage. @c @iftex @c @shorttitlepage The `GnuPG Made Easy' Reference Manual @c @end iftex @titlepage @center @titlefont{The `GnuPG Made Easy'} @sp 1 @center @titlefont{Reference Manual} @sp 6 @center Edition @value{EDITION} @sp 1 @center last updated @value{UPDATED} @sp 1 @center for version @value{VERSION} @page @vskip 0pt plus 1filll Published

by The GnuPG Project@\* c/o g10 Code GmbH@\* Httenstr. 61@\* 40699 Erkrath, Germany

@insertcopying @end titlepage @page @summarycontents @contents @ifnottex @node Top @top Main Menu This is Edition @value{EDITION}, last updated @value{UPDATED}, of @cite{The `GnuPG Made Easy' Reference Manual}, for Version @value{VERSION} of the @acronym{GPGME} library. @end ifnottex @menu \* Introduction:: How to use this manual. \* Preparation:: What you should do before using the library. \* Protocols and Engines:: Supported crypto protocols. \* Algorithms:: Supported algorithms. \* Error Handling:: Error numbers and their meanings. \* Exchanging Data:: Passing data to and from @acronym{GPGME}. \* Contexts:: Handling @acronym{GPGME} contexts. Appendices \* UI Server Protocol:: The GnuPG UI Server Protocol. \* Debugging:: How to solve problems. \* Deprecated Functions:: Documentation of deprecated functions. \* Library Copying:: The GNU Lesser General Public License says how you can copy and share `GnuPG Made Easy'. \* Copying:: The GNU General Public License says how you can copy and share this manual.

## Indices

- \* Concept Index:: Index of concepts and programs.
- \* Function and Data Index:: Index of functions, variables and data types.

### @detailmenu

--- The Detailed Node Listing ---

#### Introduction

- \* Getting Started:: Purpose of the manual, and how to use it.
- \* Features:: Reasons to install and use @acronym{GPGME}.
- \* Overview:: Basic architecture of the @acronym{GPGME} library.

## Preparation

- \* Header:: What header file you need to include.
- \* Building the Source:: Compiler options to be used.
- \* Largefile Support (LFS)::
- How to use @acronym{GPGME} with LFS.
- \* Using Automake:: Compiler options to be used the easy way.
- \* Using Libtool:: Avoiding compiler options entirely.
- \* Library Version Check:: Getting and verifying the library version.
- \* Signal Handling:: How @acronym{GPGME} affects signal handling.
- \* Multi-Threading:: How @acronym{GPGME} can be used in an MT environment.

## Protocols and Engines

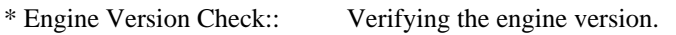

- \* Engine Information:: Obtaining more information about the engines.
- \* Engine Configuration:: Changing the engine configuration.
- \* OpenPGP:: Support for the OpenPGP protocol.
- \* Cryptographic Message Syntax:: Support for the CMS.

## Algorithms

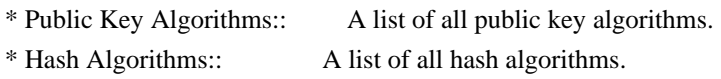

## Error Handling

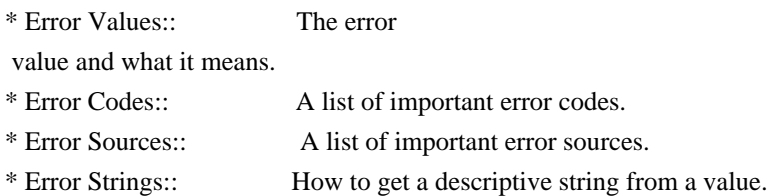

## Exchanging Data

- \* Creating Data Buffers:: Creating new data buffers.
- \* Destroying Data Buffers:: Releasing data buffers.
- \* Manipulating Data Buffers:: Operations on data buffers.

## Creating Data Buffers

- \* Memory Based Data Buffers:: Creating memory based data buffers.
- \* File Based Data Buffers:: Creating file based data buffers.
- \* Callback Based Data Buffers:: Creating callback based data buffers.

Manipulating Data Buffers

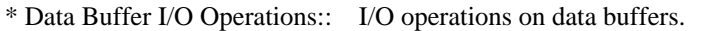

- \* Data Buffer Meta-Data:: Meta-data manipulation of data buffers.
- \* Data Buffer Convenience:: Convenience function for data buffers.

### **Contexts**

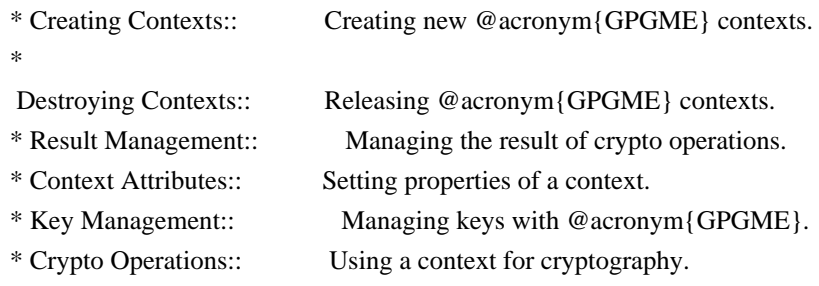

- \* Miscellaneous:: Miscellaneous operations.
- \* Run Control:: Controlling how operations are run.

Context Attributes

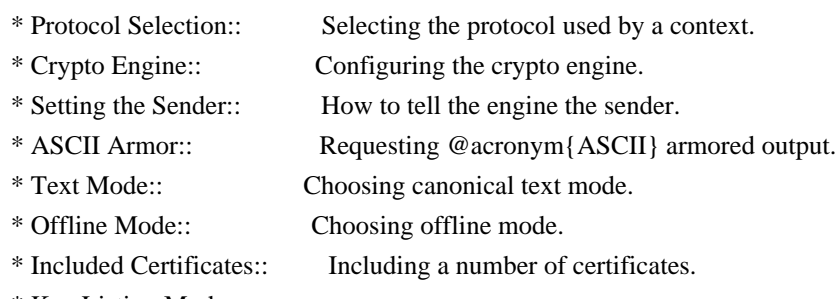

\* Key Listing Mode::

Selecting key listing mode.

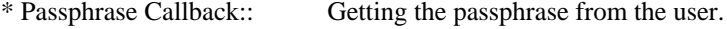

- \* Progress Meter Callback:: Being informed about the progress.
- \* Status Message Callback:: Status messages received from gpg.
- \* Locale:: Setting the locale of a context.

### Key Management

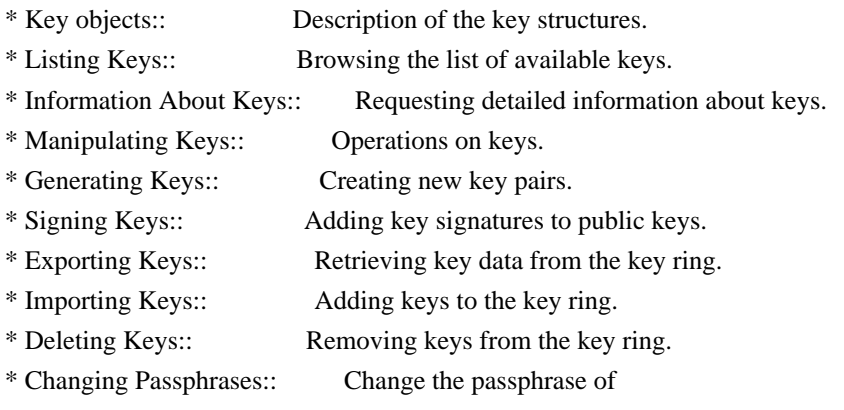

a key.

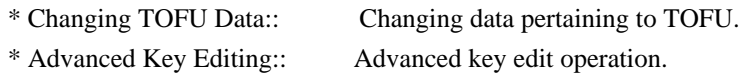

Crypto Operations

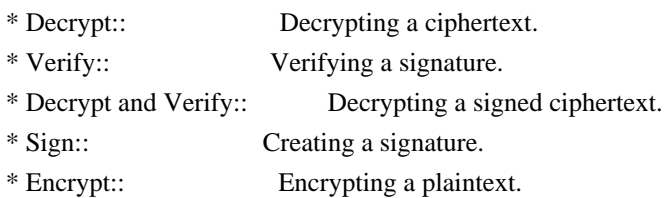

Sign

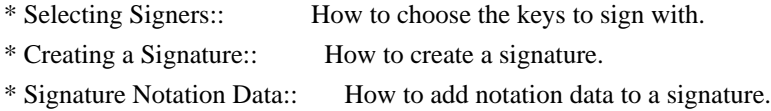

Encrypt

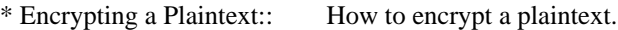

## Miscellaneous

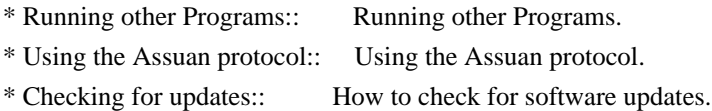

## Run Control

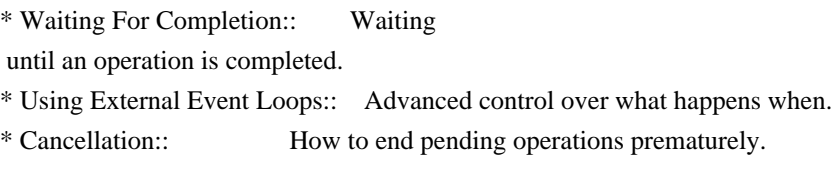

Using External Event Loops

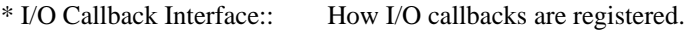

\* Registering I/O Callbacks:: How to use I/O callbacks for a context.

\* I/O Callback Example:: An example how to use I/O callbacks.

\* I/O Callback Example GTK+:: How to integrate @acronym{GPGME} in GTK+.

\* I/O Callback Example GDK:: How to integrate @acronym{GPGME} in GDK.

\* I/O Callback Example Qt:: How to integrate @acronym{GPGME} in Qt.

@end detailmenu @end menu

@node Introduction

@chapter Introduction

`GnuPG Made Easy' (@acronym{GPGME}) is a C language library that allows to add support for cryptography to a program. It is designed to make access to public key crypto engines like GnuPG or GpgSM easier for applications. @acronym{GPGME} provides a high-level crypto API for

 encryption, decryption, signing, signature verification and key management.

@acronym{GPGME} uses GnuPG and GpgSM as its backends to support OpenPGP and the Cryptographic Message Syntax (CMS).

#### @menu

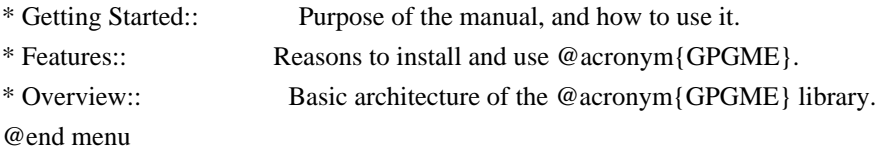

@node Getting Started @section Getting Started

This manual documents the @acronym{GPGME} library programming interface. All functions and data types provided by the library are explained.

The reader is assumed to possess basic knowledge about cryptography in general, and public key cryptography in particular. The underlying cryptographic engines that are used by the library are not explained, but where necessary, special features or requirements by an engine are mentioned as far as they are relevant to @acronym{GPGME} or its users.

## This manual

 can be used in several ways. If read from the beginning to the end, it gives a good introduction into the library and how it can be used in an application. Forward references are included where necessary. Later on, the manual can be used as a reference manual to get just the information needed about any particular interface of the library. Experienced programmers might want to start looking at the examples at the end of the manual, and then only read up those parts of the interface which are unclear.

The documentation for the language bindings is currently not included in this manual. Those languages bindings follow the general programming model of @acronym{GPGME} but may provide some extra high level abstraction on top of the @acronym{GPGME} style API. For now please see the README files in the @file{lang/} directory of the

source distribution.

@node Features @section Features

@acronym{GPGME} has a couple of advantages over other libraries doing a similar job, and over implementing support for GnuPG or other crypto engines into your application directly.

@table @asis @item it's free software Anybody can use, modify, and redistribute it under the terms of the GNU Lesser General Public License (@pxref{Library Copying}).

#### @item it's flexible

@acronym{GPGME} provides transparent support for several cryptographic protocols by different engines. Currently, @acronym{GPGME} supports the OpenPGP protocol using GnuPG as the backend, and the Cryptographic Message Syntax using GpgSM as the backend.

## @item it's easy

@acronym{GPGME} hides the differences between the protocols and engines from the programmer behind an easy-to-use interface. This way the programmer can focus on the other parts of the program, and still integrate strong cryptography in his application. Once support for @acronym{GPGME} has been added to a program, it is easy to add support for other crypto protocols once @acronym{GPGME} backends provide them.

@item it's language friendly @acronym{GPGME} comes with languages bindings for several common programming languages: Common Lisp, C++, Python 2, and Python 3. @end table

@node Overview @section Overview

@acronym{GPGME} provides a data abstraction that is used to pass data to the crypto engine, and receive returned data from it. Data can be read from memory or from files, but it can also be provided by a callback function.

The actual cryptographic operations are always set within a context. A context provides configuration parameters that define the behaviour of all operations performed within it. Only one operation per context is allowed at any time, but when one operation is finished, you can

run the next operation in the same context. There can be more than one context, and all can run different operations at the same time.

Furthermore, @acronym{GPGME} has rich key management facilities including listing keys, querying their attributes, generating, importing, exporting and deleting keys, and acquiring information about the trust path.

With some precautions, @acronym{GPGME} can be used in a multi-threaded environment, although it is not completely thread safe and thus needs the support of the application.

@node Preparation @chapter Preparation

To use @acronym{GPGME}, you have to perform some changes to your sources and the build system. The necessary changes are small and explained in the following sections. At the end of this chapter, it is described how the library is initialized, and how the requirements of the library are verified.

#### @menu

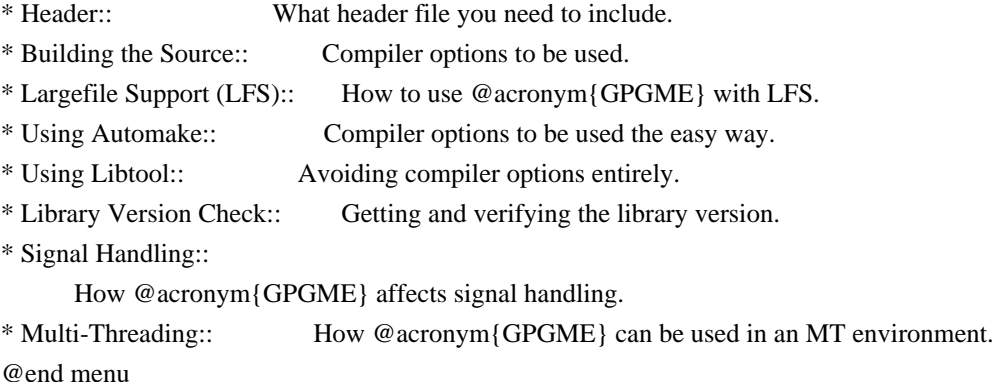

@node Header @section Header @cindex header file @cindex include file

All interfaces (data types and functions) of the library are defined in the header file `gpgme.h'. You must include this in all programs using the library, either directly or through some other header file, like this:

@example #include <gpgme.h>

#### @end example

The name space of @acronym{GPGME} is @code{gpgme\_\*} for function names and data types and @code{GPGME\_\*} for other symbols. Symbols internal to @acronym{GPGME} take the form @code{\_gpgme\_\*} and @code{\_GPGME\_\*}.

Because @acronym{GPGME} makes use of the GPG Error library, using @acronym{GPGME} will also use the @code{GPG\_ERR\_\*} name space directly, and the  $@code{[\text{gpg\_err*}]}$ ,  $@code{[\text{gpg\_str*}]}$ , and  $@code{[\text{gpgrt_*}]}$ name space indirectly.

@node Building the Source @section Building the Source @cindex compiler options @cindex compiler flags

If you want to compile a source file including the `gpgme.h' header file, you must make sure that the compiler can find it in the directory hierarchy. This is accomplished by adding the path to the directory in which the header file is located to the compilers include file search path (via the @option{-I} option).

However, the path to the include file is determined at the time the source is configured. To solve this problem, gpgme ships with a small helper program @command{gpgme-config} that knows about the path to the include file and other configuration options. The options that need to be added to the compiler invocation at compile time are output by the @option{--cflags} option to @command{gpgme-config}. The following example shows how it can be used at the command line:

@example gcc -c foo.c `gpgme-config --cflags` @end example

Adding the output of @samp{gpgme-config --cflags} to the compiler command line will ensure that the compiler can find the @acronym{GPGME} header file.

A similar problem occurs when linking the program with the library. Again, the compiler has to find the library files. For this to work, the path to the library files has to be added to the library search path (via the @option{-L} option). For this, the option @option{--libs} to @command{gpgme-config} can be used. For convenience, this option also outputs all other options that are required to link the program with @acronym{GPGME} (in particular, the @samp{-lgpgme} option). The example shows how to link @file{foo.o} with the @acronym{GPGME} library to a program @command{foo}.

@example gcc -o foo foo.o `gpgme-config --libs` @end example

Of course you can also combine both examples to a single command by specifying both options to @command{gpgme-config}:

@example gcc -o foo foo.c `gpgme-config --cflags --libs` @end example

If you need to detect the installed language bindings you can use list them using:

@example gpgme-config --print-lang @end example

or test for the availability using

@example gpgme-config --have-lang=python && echo 'Bindings for Pythons available' @end example

@node Largefile Support (LFS) @section Largefile Support (LFS) @cindex largefile support @cindex LFS

@acronym{GPGME} is compiled with largefile support by default, if it is available on the system. This means that GPGME supports files larger than two gigabyte in size, if the underlying operating system can. On some systems, largefile support is already the default. On such systems, nothing special is required. However, some systems provide only support for files up to two gigabyte in size by default. Support for larger file sizes has to be specifically enabled.

To make a difficult situation even more complex, such systems provide two different types of largefile support. You can either get all relevant functions replaced with alternatives that are largefile capable, or you can get new functions and data types for largefile support added. Those

 new functions have the same name as their smallfile counterparts, but with a suffix of 64.

An example: The data type @code{off\_t} is 32 bit wide on GNU/Linux PC systems. To address offsets in large files, you can either enable largefile support add-on. Then a new data type  $@code{code{off64_t}}$  is provided, which is 64 bit wide. Or you can replace the existing @code{off\_t} data type with its 64 bit wide counterpart. All occurrences of @code{off\_t} are then automagically replaced.

As if matters were not complex enough, there are also two different types of file descriptors in such systems. This is important because if file descriptors are exchanged between programs that use a different maximum file size, certain errors must be produced on some file descriptors to prevent subtle overflow bugs from occurring.

As you can see, supporting two different maximum file sizes at the same time is not at all an easy task. However, the maximum file size does matter for @acronym{GPGME}, because some data types it uses in its interfaces are affected by that. For example, the @code{off\_t} data type is used in the @code{gpgme\_data\_seek} function, to match its @acronym{POSIX} counterpart. This affects the call-frame of the function, and thus the ABI of the library. Furthermore, file descriptors can be exchanged between GPGME and the application.

For you as the user of the library, this means that your program must be compiled in the same file size mode as the library. Luckily, there is absolutely no valid reason for new programs to not enable largefile support by default and just use that. The compatibility modes (small file sizes or dual mode) can be considered an historic artefact, only useful to allow for a transitional period.

On POSIX platforms @acronym{GPGME} is compiled using largefile support by default. This means that your application must do the same, at least as far as it is relevant for using the @file{gpgme.h} header file. All types in this header files refer to their largefile counterparts, if they are different from any default types on the system.

On 32 and 64 bit Windows platforms @code{off\_t} is declared as 32 bit signed integer. There is no specific support for LFS in the C library. The recommendation from Microsoft is to use the native interface (@code{CreateFile} et al.) for large files. Released binary versions of @acronym{GPGME} (libgpgme-11.dll) have always been build with a 32 bit @code{off  $t$ }. To avoid an ABI break we stick to this convention for 32 bit Windows by using @code{long} there.

@acronym{GPGME} versions for 64 bit Windows have never been released and thus we are able to use  $@code{code}$  intead of  $@code{code}$  of  $[$ there. For easier migration the typedef @code{gpgme\_off\_t} has been defined. The reason we cannot use  $@code{off_t}$  directly is that some toolchains (e.g. mingw64) introduce a POSIX compatible hack for  $@code{off_t}.$  Some widely used toolkits make use of this hack and in turn @acronym{GPGME} would need to use it also. However, this would introduce an ABI break and existing software making use of libgpgme might suffer from a severe break. Thus with version 1.4.2 we redefined all functions using  $@code{code{off_t}}$  to use  $@code{cycle{gpgme_of_t}}$ which is defined as explained above. This way we keep the ABI well defined and independent of any toolchain hacks. The bottom line is that LFS support in @acronym{GPGME} is only available on 64 bit versions of Windows.

On POSIX platforms you can enable largefile support, if it is different from the default on the system the application is compiled on, by using the Autoconf macro @code{AC\_SYS\_LARGEFILE}. If you do this, then you don't need to worry about anything else: It will just work. In this case you might also want to use @code{AC\_FUNC\_FSEEKO} to take advantage of some new interfaces, and @code{AC\_TYPE\_OFF\_T} (just in case).

If you do not use Autoconf, you can define the preprocessor symbol @code{\_FILE\_OFFSET\_BITS} to 64 @emph{before} including any header

files, for example by specifying the option

@code{-D\_FILE\_OFFSET\_BITS=64} on the compiler command line. You will also want to define the preprocessor symbol @code{LARGEFILE\_SOURCE} to 1 in this case, to take advantage of some new interfaces.

If you do not want to do either of the above, you probably know enough about the issue to invent your own solution. Just keep in mind that the @acronym{GPGME} header file expects that largefile support is enabled, if it is available. In particular, we do not support dual mode (@code{\_LARGEFILE64\_SOURCE}).

@node Using Automake @section Using Automake @cindex automake @cindex autoconf

It is much easier if you use GNU Automake instead of writing your own Makefiles. If you do that you do not have to worry about finding and invoking the @command{gpgme-config} script at all. @acronym{GPGME} provides an extension to Automake that does all the work for you.

@c A simple macro for optional variables. @macro ovar{varname}  $@r{[]}@var{\vcenter{}@r{]}$ @end macro @defmac AM\_PATH\_GPGME (@ovar{minimum-version}, @ovar{action-if-found}, @ovar{action-if-not-found}) @defmacx AM\_PATH\_GPGME\_PTH (@ovar{minimum-version}, @ovar{action-if-found}, @ovar{action-if-notfound}) @defmacx AM\_PATH\_GPGME\_PTHREAD (@ovar{minimum-version}, @ovar{action-if-found}, @ovar{actionif-not-found}) Check whether @acronym{GPGME} (at least version @var{minimum-version}, if given) exists on the host system. If it is found, execute @var{action-if-found}, otherwise do @var{action-if-not-found}, if given.

Additionally, the function defines @code{GPGME\_CFLAGS} to the flags needed for compilation of the program to find the @file{gpgme.h} header file, and @code{GPGME\_LIBS} to the linker flags needed to link the program to the @acronym{GPGME} library. If the used helper script does not match the target type you are building for a warning is printed and the string @code{libgcrypt} is appended to the variable @code{gpg\_config\_script\_warn}.

@code{AM\_PATH\_GPGME\_PTH}

 checks for the version of @acronym{GPGME} that can be used with GNU Pth, and defines @code{GPGME\_PTH\_CFLAGS} and @code{GPGME\_PTH\_LIBS}.

@code{AM\_PATH\_GPGME\_PTHREAD} checks for the version of @acronym{GPGME} that can be used with the native pthread implementation, and defines @code{GPGME\_PTHREAD\_CFLAGS} and @code{GPGME\_PTHREAD\_LIBS}. Since version 1.8.0 this is no longer required to GPGME\_PTHREAD as @acronym{GPGME} itself is thread safe.

This macro searches for @command{gpgme-config} along the PATH. If you are cross-compiling, it is useful to set the environment variable @code{SYSROOT} to the top directory of your target. The macro will then first look for the helper program in the @file{bin} directory below that top directory. An absolute directory name must be used for @code{SYSROOT}. Finally, if the configure command line option @code{--with-gpgme-prefix} is used, only its value is used for the top directory below which the helper script is expected.

@end defmac

You can

 use the defined Autoconf variables like this in your @file{Makefile.am}:

@example AM\_CPPFLAGS = \$(GPGME\_CFLAGS)  $LDADD = $(GPGME_LIBS)$$ @end example

@node Using Libtool @section Using Libtool @cindex libtool

The easiest way is to just use GNU Libtool. If you use libtool, and link to @code{libgpgme.la}, @code{libgpgme-pth.la} or @code{libgpgme-pthread.la} respectively, everything will be done automatically by Libtool.

@node Library Version Check @section Library Version Check @cindex version check, of the library

@deftypefun {const char \*} gpgme\_check\_version (@w{const char \*@var{required\_version}}) The function @code{gpgme\_check\_version} has four purposes. It can be used to retrieve the version number of the library. In addition it can verify that the version number is higher than a certain required version number. In either case, the function initializes some sub-systems, and for this reason alone it must be invoked early in your program, before you make use of the other functions in

@acronym{GPGME}. The last purpose is to run selftests.

As a side effect for W32 based systems, the socket layer will get initialized.

If @var{required\_version} is @code{NULL}, the function returns a pointer to a statically allocated string containing the version number of the library.

If @var{required\_version} is not @code{NULL}, it should point to a string containing a version number, and the function checks that the version of the library is at least as high as the version number provided. In this case, the function returns a pointer to a statically allocated string containing the version number of the library. If @var{REQUIRED\_VERSION} is not a valid version number, or if the version requirement is not met, the function returns

@code{NULL}.

If you use a version of a library that is backwards compatible with older releases, but contains additional interfaces which your program uses, this function provides a run-time check if the necessary features are provided by the installed version of the library.

If a selftest fails, the function may still succeed. Selftest errors are returned later when invoking @code{gpgme\_new} or @code{gpgme-data\_new}, so that a detailed error code can be returned (historically, @code{gpgme\_check\_version} does not return a detailed error code). @end deftypefun

@deftypefun {int} gpgme\_set\_global\_flag @ (@w{const char \*@var{name}}, @ @w{const char \*@var{value}})

@since{1.4.0}

On some systems it is not easy to set environment variables and thus hard to use @acronym{GPGME}'s internal trace facility for debugging. This function has been introduced as an alternative way to enable debugging and for a couple of other rarely used tweaks. It is important to assure that only one thread accesses @acronym{GPGME} functions between a call to this function and after the return from the call to @code{gpgme\_check\_version}.

All currently supported features require that this function is called as early as possible --- even before @code{gpgme\_check\_version}. The features are identified by the following values for @var{name}:

@table @code

@item debug

To enable debugging use the string ``debug'' for @var{name} and @var{value} identical to the value used with the environment variable @code{GPGME\_DEBUG}.

### @item disable-gpgconf

Using this feature with any @var{value} disables the detection of the gpgconf program and thus forces GPGME to fallback into the simple OpenPGP only mode. It may be used to force the use of GnuPG-1 on systems which have both GPG versions installed. Note that in general the use of  $@code{code{gpgme}$  set engine info} is a better way to select a specific engine version.

#### @item gpgconf-name

@itemx gpg-name

Set the name of the gpgconf respective gpg binary. The defaults are @code{GNU/GnuPG/gpgconf} and @code{GNU/GnuPG/gpg}. Under Unix the leading directory part is ignored. Under Windows the leading directory part is used as the default installation directory; the @code{.exe} suffix is added by GPGME. Use forward slashed even under Windows.

#### @item require-gnupg

Set the minimum version of the required GnuPG engine. If that version is not met, GPGME fails early instead of trying to use the existent version. The given version must be a string with major, minor, and micro number. Example: "2.1.0".

### @item w32-inst-dir

On Windows GPGME needs to know its installation directory to find its spawn helper. This is in general no problem because a DLL has this information. Some applications however link statically to GPGME and thus GPGME can only figure out the installation directory of this application which may be wrong in certain cases. By supplying an installation directory as value to this flag, GPGME will assume that that directory is the installation directory. This flag has no effect on non-Windows platforms.

#### @end table

This function returns @code{0} on success. In contrast to other functions the non-zero return value on failure does not convey any error

 code. For setting ``debug'' the only possible error cause is an out of memory condition; which would exhibit itself later anyway. Thus the return value may be ignored. @end deftypefun

After initializing @acronym{GPGME}, you should set the locale information to the locale required for your output terminal. This locale information is needed for example for the curses and Gtk pinentry. Here is an example of a complete initialization:

@example #include <locale.h> #include <gpgme.h>

void

init\_gpgme (void) @{ /\* Initialize the locale environment. \*/ setlocale (LC\_ALL, ""); gpgme\_check\_version (NULL); gpgme\_set\_locale (NULL, LC\_CTYPE, setlocale (LC\_CTYPE, NULL)); #ifdef LC\_MESSAGES gpgme\_set\_locale (NULL, LC\_MESSAGES, setlocale (LC\_MESSAGES, NULL)); #endif @} @end example

Note that you are highly recommended to initialize the locale settings like this. @acronym{GPGME} can not do this for you because it would not be thread safe. The conditional on LC\_MESSAGES is only necessary for portability to W32 systems.

@node Signal Handling @section Signal Handling @cindex signals @cindex signal handling

The @acronym{GPGME} library communicates with child processes (the crypto engines). If a child process dies unexpectedly, for example due to a bug, or system problem, a @code{SIGPIPE} signal will be delivered to the application. The default action is to abort the program. To protect against this, @code{gpgme\_check\_version} sets the @code{SIGPIPE} signal action to @code{SIG\_IGN}, which means that the signal will be ignored.

@acronym{GPGME} will only do that if the signal action for @code{SIGPIPE} is @code{SIG\_DEF} at the time @code{gpgme\_check\_version} is called. If it is something different, @code{GPGME} will take no action.

This means that if your application does not install any signal handler for @code{SIGPIPE}, you don't need to take any precautions. If you do install a signal handler for @code{SIGPIPE}, you must be prepared to handle any @code{SIGPIPE} events that occur due to @acronym{GPGME} writing to a defunct pipe. Furthermore, if your application is multi-threaded, and you install a signal action for @code{SIGPIPE}, you must make sure you do this either before @code{gpgme\_check\_version} is called or afterwards.

@node Multi-Threading @section Multi-Threading @cindex thread-safeness @cindex multi-threading

The @acronym{GPGME} library is mostly thread-safe, and can be used in a multi-threaded environment but there are some requirements for multi-threaded use:

## @itemize @bullet

#### @item

The function @code{gpgme\_check\_version} must be called before any other function in the library, because it initializes the thread support subsystem in @acronym{GPGME}. To achieve this in multi-threaded programs, you must synchronize the memory with respect to other threads that also want to use @acronym{GPGME}. For this, it is sufficient to call @code{gpgme\_check\_version} before creating the other threads using @acronym{GPGME}@footnote{At least this is true for

POSIX threads, as @code{pthread\_create} is a function that synchronizes memory with respects to other threads. There are many functions which have this property, a complete list can be found in POSIX, IEEE Std 1003.1-2003, Base Definitions, Issue 6, in the definition of the term ``Memory Synchronization''. For other thread packages other, more relaxed or more strict rules may apply.}.

#### @item

Any @code{gpgme\_data\_t} and @code{gpgme\_ctx\_t} object must only be accessed by one thread at a time. If multiple threads want to deal with the same object, the caller has to make sure that operations on that object are fully synchronized.

#### @item

Only one thread at any time is allowed to call  $@code{code{gppme}$  wait}. If multiple threads call this function, the caller must make sure that all invocations are fully synchronized. It is safe to start asynchronous operations while a thread is running in gpgme\_wait.

### @item

The function @code{gpgme\_strerror} is not thread safe. You have to use @code{gpgme\_strerror\_r} instead. @end itemize

@node Protocols and Engines @chapter Protocols and Engines @cindex protocol

@cindex engine @cindex crypto engine @cindex backend @cindex crypto backend

@acronym{GPGME} supports several cryptographic protocols, however, it does not implement them. Rather it uses backends (also called engines) which implement the protocol. @acronym{GPGME} uses inter-process communication to pass data back and forth between the application and the backend, but the details of the communication protocol and invocation of the backend is completely hidden by the interface. All complexity is handled by @acronym{GPGME}. Where an exchange of information between the application and the backend is necessary, @acronym{GPGME} provides the necessary callback function hooks and further interfaces.

@deftp {Data type} {enum gpgme\_protocol\_t} @tindex gpgme\_protocol\_t The @code{gpgme\_protocol\_t} type specifies the set of possible protocol values that are supported by @acronym{GPGME}. The following protocols are supported:

@table @code @item GPGME\_PROTOCOL\_OpenPGP @itemx GPGME\_PROTOCOL\_OPENPGP This specifies the OpenPGP protocol.

@item GPGME\_PROTOCOL\_CMS This specifies the Cryptographic Message Syntax.

@item GPGME\_PROTOCOL\_GPGCONF Under development. Please ask on @email{gnupg-devel@@gnupg.org} for help.

@item GPGME\_PROTOCOL\_ASSUAN @since{1.2.0}

This specifies the raw Assuan protocol.

@item GPGME\_PROTOCOL\_G13 @since{1.3.0}

Under development. Please ask on @email{gnupg-devel@@gnupg.org} for help.

@item GPGME\_PROTOCOL\_UISERVER Under development. Please ask on @email{gnupg-devel@@gnupg.org} for help.

@item GPGME\_PROTOCOL\_SPAWN

@since{1.5.0}

Special protocol for use with @code{gpgme\_op\_spawn}.

@item GPGME\_PROTOCOL\_UNKNOWN Reserved for future extension. You may use this to indicate that the used protocol is not known to the application. Currently, @acronym{GPGME} does not accept this value in any operation, though, except for @code{gpgme\_get\_protocol\_name}. @end table @end deftp

@deftypefun {const char \*} gpgme\_get\_protocol\_name (@w{gpgme\_protocol\_t @var{protocol}}) The function @code{gpgme\_get\_protocol\_name} returns a statically allocated string describing the protocol @var{protocol}, or @code{NULL} if the protocol number is not valid. @end deftypefun

@menu

- \* Engine Version Check:: Verifying the engine version.
- \* Engine Information:: Obtaining more information about the engines.
- \* Engine Configuration:: Changing the engine configuration.
- \* OpenPGP:: Support for the OpenPGP protocol.
- \* Cryptographic Message Syntax:: Support for the CMS.
- \* Assuan:: Support for the raw Assuan protocol.
- @end menu

@node Engine Version Check @section Engine Version Check @cindex version check, of the engines

@deftypefun @w{const char \*} gpgme\_get\_dirinfo (@w{cons char \*@var{what}}) @since{1.5.0}

The function @code{gpgme\_get\_dirinfo} returns a statically allocated string with the value associated to @var{what}. The returned values are the defaults and won't change even after @code{gpgme\_set\_engine\_info} has been used to configure a different engine. @code{NULL} is returned if no value is available. Commonly supported values for @var{what} are:

@table @code @item homedir Return the default home directory. @item sysconfdir Return the name of the system configuration directory

@item bindir Return the name of the directory with GnuPG program files.

@item libdir

Return the name of the directory with GnuPG related library files.

@item libexecdir Return the name of the directory with GnuPG helper program files.

@item datadir Return the name of the directory with GnuPG shared data.

@item localedir Return the name of the directory with GnuPG locale data.

@item agent-socket Return the name of the socket to connect to the gpg-agent.

@item agent-ssh-socket

Return the name of the socket to connect to the ssh-agent component of gpg-agent.

@item dirmngr-socket Return the name of the socket to connect to the dirmngr.

@item uiserver-socket Return the name of the socket to connect to the user interface server.

@item gpgconf-name Return the file name of the engine configuration tool.

@item gpg-name Return the file name of the OpenPGP engine.

@item gpgsm-name Return the file name of the CMS engine.

@item g13-name Return the name of the file container encryption engine.

@item gpg-wks-client-name Return the name of the Web Key Service tool.
#### @end table

#### @end deftypefun

@deftypefun gpgme\_error\_t gpgme\_engine\_check\_version (@w{gpgme\_protocol\_t @var{protocol}}) The function @code{gpgme\_engine\_check\_version} verifies that the engine implementing the protocol @var{PROTOCOL} is installed in the expected path and meets the version requirement of @acronym{GPGME}.

This function returns the error code @code{GPG\_ERR\_NO\_ERROR} if the engine is available and @code{GPG\_ERR\_INV\_ENGINE} if it is not. @end deftypefun

@node Engine Information @section Engine Information @cindex engine, information about

@deftp {Data type} {gpgme\_engine\_info\_t} @tindex gpgme\_protocol\_t The @code{gpgme\_engine\_info\_t} type specifies a pointer to a structure describing a crypto engine. The structure contains the following elements:

@table @code @item gpgme\_engine\_info\_t next This is a pointer to the next engine info structure in the linked list, or @code{NULL} if this is the last element.

@item gpgme\_protocol\_t protocol This is the protocol for which the crypto engine is used. You can convert this to a string with @code{gpgme\_get\_protocol\_name} for printing.

@item const char \*file\_name This is a string holding the file name of the executable of the crypto engine. Currently, it is never @code{NULL}, but using @code{NULL} is reserved for future use, so always check before you use it.

@item const char \*home\_dir This is a string holding the directory name of the crypto engine's configuration directory. If it is @code{NULL}, then the default directory is used. See @code{gpgme\_get\_dirinfo} on how to get the default directory.

@item const char \*version

This is a string containing the version number of the crypto engine. It might be @code{NULL} if the version number can not be determined, for example because the executable doesn't exist or is invalid.

@item const char \*req\_version

This is a string containing the minimum required version number of the crypto engine for @acronym{GPGME} to work correctly. This is the version number that @code{gpgme\_engine\_check\_version} verifies against. Currently, it is never @code{NULL}, but using @code{NULL} is reserved for future use, so always check before you use it. @end table @end deftp

@deftypefun gpgme\_error\_t gpgme\_get\_engine\_info (@w{gpgme\_engine\_info\_t \*@var{info}}) The function @code{gpgme\_get\_engine\_info} returns a linked list of engine info structures in @var{info}. Each info structure describes the defaults of one configured backend.

The memory for the info structures is allocated the first time this function is invoked, and must not be freed by the caller.

This function returns the error code @code{GPG\_ERR\_NO\_ERROR} if successful, and a system error if the memory could not be allocated. @end deftypefun

Here is an example how you can provide more diagnostics if you receive an error message which indicates that the crypto engine is invalid.

```
@example
gpgme_ctx_t ctx;
gpgme_error_t err;
[...]
if (gpgme_err_code (err) == GPG_ERR_INV_ENGINE)
 @{
  gpgme_engine_info_t info;
 err = gpgme get engine info (&info);
  if (!err)
    @{
    while (info & \& info-\rightarrowprotocol != gpgme_get_protocol (ctx))
     info = info->next:
     if (!info)
      fprintf (stderr, "GPGME compiled without support for protocol %s",
           gpgme_get_protocol_name (info->protocol));
     else if (info->file_name && !info->version)
```

```
 fprintf (stderr, "Engine %s not installed properly",
           info->file_name);
     else if (info->file_name && info->version && info->req_version)
      fprintf (stderr, "Engine %s version %s installed, "
            "but at least version %s required", info->file_name,
           info->version, info->req_version);
    else
      fprintf (stderr, "Unknown problem with engine for protocol %s",
           gpgme_get_protocol_name (info->protocol));
    @}
 @}
@end example
```
@node Engine Configuration @section Engine Configuration @cindex engine, configuration of @cindex configuration of crypto backend

You can change the configuration of a backend engine, and thus change the executable program and configuration directory to be used. You can make these changes the default or set them for some contexts individually.

@deftypefun gpgme\_error\_t gpgme\_set\_engine\_info (@w{gpgme\_protocol\_t @var{proto}}, @w{const char \*@var{file\_name}}, @w{const char \*@var{home\_dir}}) @since{1.1.0}

The function @code{gpgme\_set\_engine\_info} changes the default configuration of the crypto engine implementing the protocol @var{proto}.

@var{file\_name} is the file name of the executable program implementing this protocol, and @var{home\_dir} is the directory name of the configuration directory for this crypto engine. If @var{home\_dir} is @code{NULL}, the engine's default will be used.

The new defaults are not applied to already created GPGME contexts.

This function returns the error code @code{GPG\_ERR\_NO\_ERROR} if successful, or an error code on failure. @end deftypefun

The functions @code{gpgme\_ctx\_get\_engine\_info} and @code{gpgme\_ctx\_set\_engine\_info} can be used to change the engine configuration per context. @xref{Crypto Engine}.

@node OpenPGP @section OpenPGP @cindex OpenPGP @cindex GnuPG @cindex protocol, GnuPG @cindex engine, GnuPG

OpenPGP is implemented by GnuPG, the @acronym{GNU} Privacy Guard. This is the first protocol that was supported by @acronym{GPGME}.

The OpenPGP protocol is specified by @code{GPGME\_PROTOCOL\_OpenPGP}.

@node Cryptographic Message Syntax @section Cryptographic Message Syntax @cindex CMS @cindex cryptographic message syntax @cindex GpgSM @cindex protocol, CMS @cindex engine, GpgSM @cindex S/MIME @cindex protocol, S/MIME

@acronym{CMS} is implemented by GpgSM, the S/MIME implementation for GnuPG.

The @acronym{CMS} protocol is specified by @code{GPGME\_PROTOCOL\_CMS}.

@node Assuan @section Assuan @cindex ASSUAN @cindex protocol, ASSUAN @cindex engine, ASSUAN

Assuan is the RPC library used by the various @acronym{GnuPG} components. The Assuan protocol allows one to talk to arbitrary Assuan servers using @acronym{GPGME}. @xref{Using the Assuan protocol}.

The ASSUAN protocol is specified by @code{GPGME\_PROTOCOL\_ASSUAN}.

@node Algorithms @chapter Algorithms @cindex algorithms

The crypto backends support a variety of algorithms used in public key cryptography.@footnote{Some engines also provide symmetric only encryption; see the description of the encryption function on how to use this.} The following sections list the identifiers used to denote such an algorithm.

@menu

\* Public Key Algorithms:: A list of all public key algorithms. \* Hash Algorithms:: A list of all hash algorithms. @end menu

@node Public Key Algorithms @section Public Key Algorithms @cindex algorithms, public key @cindex public key algorithms

Public key algorithms are used for encryption, decryption, signing and verification of signatures.

@deftp {Data type} {enum gpgme\_pubkey\_algo\_t} @tindex gpgme\_pubkey\_algo\_t The @code{gpgme\_pubkey\_algo\_t} type specifies the set of all public key algorithms that are supported by @acronym{GPGME}. Possible values are:

@table @code @item GPGME\_PK\_RSA This value indicates the RSA (Rivest, Shamir, Adleman) algorithm.

@item GPGME\_PK\_RSA\_E Deprecated. This value indicates the RSA (Rivest, Shamir, Adleman) algorithm for encryption and decryption only.

@item GPGME\_PK\_RSA\_S Deprecated. This value indicates the RSA (Rivest, Shamir, Adleman) algorithm for signing and verification only.

@item GPGME\_PK\_DSA This value indicates DSA, the Digital Signature Algorithm.

@item GPGME\_PK\_ELG This value indicates ElGamal.

@item GPGME\_PK\_ELG\_E

This value also indicates ElGamal and is used specifically in GnuPG.

@item GPGME\_PK\_ECC @since{1.5.0}

This value is a generic indicator for ellipic curve algorithms.

@item GPGME\_PK\_ECDSA @since{1.3.0}

This value indicates ECDSA, the Elliptic Curve Digital Signature Algorithm as defined by FIPS 186-2 and RFC-6637.

@item GPGME\_PK\_ECDH @since{1.3.0}

This value indicates ECDH, the Eliptic Curve Diffie-Hellmann encryption algorithm as defined by RFC-6637.

@item GPGME\_PK\_EDDSA @since{1.7.0}

This value indicates the EdDSA algorithm.

@end table @end deftp

@deftypefun {const char \*} gpgme\_pubkey\_algo\_name (@w{gpgme\_pubkey\_algo\_t @var{algo}}) The function @code{gpgme\_pubkey\_algo\_name} returns a pointer to a statically allocated string containing a description of the public key algorithm @var{algo}. This string can be used to output the name of the public key algorithm to the user.

If  $@var$ {algo} is not a valid public key algorithm,  $@code$ {NULL} is returned. @end deftypefun

@deftypefun {char \*} gpgme\_pubkey\_algo\_string (@w{gpgme\_subkey\_t @var{key}}) @since{1.7.0}

The function @code{gpgme\_pubkey\_algo\_string} is a convenience function to build and return an algorithm string in the same way GnuPG does (e.g. ``rsa2048'' or ``ed25519''). The caller must free the result using  $@code{code{gppme}$  free}. On error (e.g. invalid argument or memory exhausted), the function returns NULL and sets @code{ERRNO}. @end deftypefun

@node Hash Algorithms @section Hash Algorithms @cindex algorithms, hash @cindex algorithms, message digest @cindex hash algorithms @cindex message digest algorithms

Hash (message digest) algorithms are used to compress a long message to make it suitable for public key cryptography.

@deftp {Data type} {enum gpgme\_hash\_algo\_t} @tindex gpgme\_hash\_algo\_t The  $@code{code{gppme_hash_dlgo_t}}$  type specifies the set of all hash algorithms that are supported by @acronym{GPGME}. Possible values are:

@table @code @item GPGME\_MD\_MD5 @item GPGME\_MD\_SHA1 @item GPGME\_MD\_RMD160 @item GPGME\_MD\_MD2 @item GPGME\_MD\_TIGER @item GPGME\_MD\_HAVAL @item GPGME\_MD\_SHA256 @item GPGME\_MD\_SHA384 @item GPGME\_MD\_SHA512 @item GPGME\_MD\_SHA224 @since{1.5.0}

@item GPGME\_MD\_MD4 @item GPGME\_MD\_CRC32 @item GPGME\_MD\_CRC32\_RFC1510 @item GPGME\_MD\_CRC24\_RFC2440 @end table @end deftp

@deftypefun {const char \*} gpgme\_hash\_algo\_name (@w{gpgme\_hash\_algo\_t @var{algo}}) The function @code{gpgme\_hash\_algo\_name} returns a pointer to a statically allocated string containing a description of the hash algorithm @var{algo}. This string can be used to output the name of the hash algorithm to the user.

If @var{algo} is not a valid hash algorithm, @code{NULL} is returned. @end deftypefun

@node Error Handling

@chapter Error Handling @cindex error handling

Many functions in @acronym{GPGME} can return an error if they fail. For this reason, the application should always catch the error condition and take appropriate measures, for example by releasing the resources and passing the error up to the caller, or by displaying a descriptive message to the user and cancelling the operation.

Some error values do not indicate a system error or an error in the operation, but the result of an operation that failed properly. For example, if you try to decrypt a tempered message, the decryption will fail. Another error value actually means that the end of a data buffer or list has been reached. The following descriptions explain for many error codes what they mean usually. Some error values have specific meanings if returned by a certain functions. Such cases are described in the documentation of those functions.

@acronym{GPGME} uses the @code{libgpg-error} library. This allows to share the error codes with other components of the GnuPG system, and thus pass error values transparently from the crypto engine, or some helper application of the crypto engine, to the user. This way no information is lost. As a consequence, @acronym{GPGME} does not use its own identifiers for error codes, but uses those provided by @code{libgpg-error}. They usually start with @code{GPG\_ERR\_}.

However, @acronym{GPGME} does provide aliases for the functions defined in libgpg-error, which might be preferred for name space consistency.

## @menu

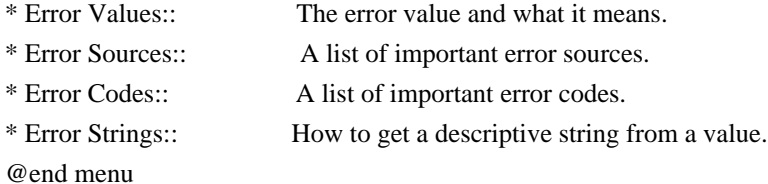

@node Error Values @section Error Values @cindex error values @cindex error codes @cindex error sources

@deftp {Data type} {gpgme\_err\_code\_t} The @code{gpgme\_err code\_t} type is an alias for the @code{libgpg-error}

type @code{gpg\_err\_code\_t}. The error code indicates the type of an error, or the reason why an operation failed.

A list of important error codes can be found in the next section. @end deftp

## @deftp {Data type} {gpgme\_err\_source\_t}

The @code{gpgme\_err\_source\_t} type is an alias for the @code{libgpg-error} type @code{gpg\_err\_source\_t}. The error source has not a precisely defined meaning. Sometimes it is the place where the error happened, sometimes it is the place where an error was encoded into an error value. Usually the error source will give an indication to where to look for the problem. This is not always true, but it is attempted to achieve this goal.

A list of important error sources can be found in the next section. @end deftp

## @deftp {Data type} {gpgme\_error\_t}

The @code{gpgme\_error\_t} type is an alias for the @code{libgpg-error} type @code{gpg\_error\_t}. An error value like this has always two components, an error code and an error source. Both together form the error value.

## Thus, the error value

 can not be directly compared against an error code, but the accessor functions described below must be used. However, it is guaranteed that only 0 is used to indicate success (@code{GPG\_ERR\_NO\_ERROR}), and that in this case all other parts of the error value are set to 0, too.

Note that in @acronym{GPGME}, the error source is used purely for diagnostical purposes. Only the error code should be checked to test for a certain outcome of a function. The manual only documents the error code part of an error value. The error source is left unspecified and might be anything. @end deftp

@deftypefun {static inline gpgme\_err\_code\_t } gpgme\_err\_code (@w{gpgme\_error\_t @var{err}}) The static inline function @code{gpgme\_err\_code} returns the @code{gpgme\_err\_code\_t} component of the error value @var{err}. This function must be used to extract the error code from an error value in order to compare it with the @code{GPG\_ERR\_\*} error code macros. @end deftypefun

@deftypefun {static inline gpgme\_err\_source\_t}

 gpgme\_err\_source (@w{gpgme\_error\_t @var{err}}) The static inline function @code{gpgme\_err\_source} returns the @code{gpgme\_err\_source\_t} component of the error value @var{err}. This function must be used to extract the error source from an error value in order to compare it with the @code{GPG\_ERR\_SOURCE\_\*} error source macros. @end deftypefun

@deftypefun {static inline gpgme\_error\_t} gpgme\_err\_make (@w{gpgme\_err\_source\_t @var{source}}, @w{gpgme\_err\_code\_t @var{code}}) The static inline function @code{gpgme\_err\_make} returns the error value consisting of the error source @var{source} and the error code @var{code}.

This function can be used in callback functions to construct an error value to return it to the library. @end deftypefun

@deftypefun {static inline gpgme\_error\_t} gpgme\_error (@w{gpgme\_err\_code\_t @var{code}}) The static inline function @code{gpgme\_error} returns the error value consisting of the default error source and the error code @var{code}.

For @acronym{GPGME} applications, the default error source is @code{GPG\_ERR\_SOURCE\_USER\_1}. You can define @code{GPGME\_ERR\_SOURCE\_DEFAULT} before including @file{gpgme.h} to change this default.

This function can be used in callback functions to construct an error value to return it to the library. @end deftypefun

The @code{libgpg-error} library provides error codes for all system error numbers it knows about. If @var{err} is an unknown error number, the error code @code{GPG\_ERR\_UNKNOWN\_ERRNO} is used. The following functions can be used to construct error values from system errnor numbers.

@deftypefun {gpgme\_error\_t} gpgme\_err\_make\_from\_errno ( $@w$ {gpgme\_err\_source\_t  $@var$ {source}},  $@w$ {int @var{err}}) The function  $@code{space}$  gpgme\_err\_make\_from\_errno} is like @code{gpgme\_err\_make}, but it takes a system error like @code{errno} instead of a  $@code{code{gppme}$  err code t} error code. @end deftypefun

@deftypefun {gpgme\_error\_t} gpgme\_error\_from\_errno (@w{int @var{err}}) The function @code{gpgme\_error\_from\_errno} is like @code{gpgme\_error}, but it takes a system error like @code{errno} instead of a

@code{gpgme\_err\_code\_t} error code. @end deftypefun

Sometimes you might want to map system error numbers to error codes directly, or map an error code representing a system error back to the system error number. The following functions can be used to do that.

@deftypefun {gpgme\_err\_code\_t} gpgme\_err\_code\_from\_errno (@w{int @var{err}}) The function @code{gpgme\_err\_code\_from\_errno} returns the error code for the system error @var{err}. If @var{err} is not a known system error, the function returns @code{GPG\_ERR\_UNKNOWN\_ERRNO}. @end deftypefun

@deftypefun {int} gpgme\_err\_code\_to\_errno (@w{gpgme\_err\_code\_t @var{err}}) The function @code{gpgme\_err\_code\_to\_errno} returns the system error for the error code @var{err}. If @var{err} is not an error code representing a system error, or if this system error is not defined on this system, the function returns  $@code{0}$ . @end deftypefun

@node Error Sources @section Error Sources @cindex error codes, list of

The library @code{libgpg-error} defines an error source for every component of the GnuPG system. The error source part of an error value is not well defined. As such it is mainly useful to improve the diagnostic error message for the user.

If the error code part of an error value is  $@code{0}$ , the whole error value will be  $@code{0}$ . In this case the error source part is of course @code{GPG\_ERR\_SOURCE\_UNKNOWN}.

The list of error sources that might occur in applications using @acronym{GPGME} is:

@table @code @item GPG\_ERR\_SOURCE\_UNKNOWN The error source is not known. The value of this error source is  $@code{()}.$ 

@item GPG\_ERR\_SOURCE\_GPGME The error source is @acronym{GPGME} itself. This is the default for errors that occur in the @acronym{GPGME} library.

@item GPG\_ERR\_SOURCE\_GPG

The error source is GnuPG, which is the crypto engine used for the OpenPGP protocol.

@item GPG\_ERR\_SOURCE\_GPGSM The error source is GPGSM, which is the crypto engine used for the CMS protocol.

@item GPG\_ERR\_SOURCE\_GCRYPT The error source is @code{libgcrypt}, which is used by crypto engines to perform cryptographic operations.

@item GPG\_ERR\_SOURCE\_GPGAGENT The error source is @command{gpg-agent}, which is used by crypto engines to perform operations with the secret key.

@item GPG\_ERR\_SOURCE\_PINENTRY The error source is @command{pinentry}, which is used by @command{gpg-agent} to query the passphrase to unlock a secret key.

@item GPG\_ERR\_SOURCE\_SCD The error source is the SmartCard Daemon, which is used by @command{gpg-agent} to delegate operations with the secret key to a SmartCard.

@item GPG\_ERR\_SOURCE\_KEYBOX The error source is @code{libkbx}, a library used by the crypto engines to manage local keyrings.

@item GPG\_ERR\_SOURCE\_USER\_1 @item GPG\_ERR\_SOURCE\_USER\_2 @item GPG\_ERR\_SOURCE\_USER\_3 @item GPG\_ERR\_SOURCE\_USER\_4 These error sources are not used by any GnuPG component and can be used by other software. For example, applications using @acronym{GPGME} can use them to mark error values coming from callback handlers. Thus @code{GPG\_ERR\_SOURCE\_USER\_1} is the default for errors created with @code{gpgme\_error} and @code{gpgme\_error\_from\_errno}, unless you define @code{GPGME\_ERR\_SOURCE\_DEFAULT} before including @file{gpgme.h}. @end table

@node Error Codes @section Error Codes @cindex error codes, list of The library @code{libgpg-error} defines many error values. Most of them are not used by @code{GPGME} directly, but might be returned by @acronym{GPGME} because it received them from the crypto engine. The below list only includes such error codes that have a specific meaning in @code{GPGME}, or which are so common that you should know about them.

@table @code @item GPG\_ERR\_EOF This value indicates the end of a list, buffer or file.

### @item GPG\_ERR\_NO\_ERROR

This value indicates success. The value of this error code is @code{0}. Also, it is guaranteed that an error value made from the error code @code{0} will be  $@code{0}$  itself (as a whole). This means that the error source information is lost for this error code, however, as this error code indicates that no error occurred, this is generally not a problem.

## @item GPG\_ERR\_GENERAL

This value means that something went wrong, but either there is not enough information about the problem to return a more useful error value, or there is no separate error value for this type of problem.

#### @item GPG\_ERR\_ENOMEM

This value means that an out-of-memory condition occurred.

#### @item GPG\_ERR\_E...

System errors are mapped to GPG\_ERR\_FOO where FOO is the symbol for the system error.

# @item GPG\_ERR\_INV\_VALUE

This value means that some user provided data was out of range. This can also refer to objects. For example, if an empty @code{gpgme\_data\_t} object was expected, but one containing data was provided, this error value is returned.

## @item GPG\_ERR\_UNUSABLE\_PUBKEY

This value means that some recipients for a message were invalid.

# @item GPG\_ERR\_UNUSABLE\_SECKEY This

value means that some signers were invalid.

# @item GPG\_ERR\_NO\_DATA This value means that a @code{gpgme\_data\_t} object which was expected to have content was found empty.

@item GPG\_ERR\_CONFLICT

This value means that a conflict of some sort occurred.

#### @item GPG\_ERR\_NOT\_IMPLEMENTED

This value indicates that the specific function (or operation) is not implemented. This error should never happen. It can only occur if you use certain values or configuration options which do not work, but for which we think that they should work at some later time.

## @item GPG\_ERR\_DECRYPT\_FAILED

This value indicates that a decryption operation was unsuccessful.

## @item GPG\_ERR\_BAD\_PASSPHRASE

This value means that the user did not provide a correct passphrase when requested.

@item GPG\_ERR\_CANCELED This value means that the operation was canceled.

# @item GPG\_ERR\_INV\_ENGINE This value means that the engine that implements the desired protocol is currently not available. This can either be because the sources were configured to exclude support for this engine, or because the engine is not installed properly.

@item GPG\_ERR\_AMBIGUOUS\_NAME This value indicates that a user ID or other specifier did not specify a unique key.

@item GPG\_ERR\_WRONG\_KEY\_USAGE This value indicates that a key is not used appropriately.

@item GPG\_ERR\_CERT\_REVOKED This value indicates that a key signature was revoced.

@item GPG\_ERR\_CERT\_EXPIRED This value indicates that a key signature expired.

@item GPG\_ERR\_NO\_CRL\_KNOWN This value indicates that no certificate revocation list is known for the certificate.

@item GPG\_ERR\_NO\_POLICY\_MATCH This value indicates that a policy issue occurred.

@item GPG\_ERR\_NO\_SECKEY

This value indicates that no secret key for the user ID is available.

@item GPG\_ERR\_MISSING\_CERT This value indicates that a key could not be imported because the issuer certificate is missing.

@item GPG\_ERR\_BAD\_CERT\_CHAIN This value indicates that a key could not be imported because its certificate chain is not good, for example it could be too long.

@item GPG\_ERR\_UNSUPPORTED\_ALGORITHM This value means a verification failed because the cryptographic algorithm is not supported by the crypto backend.

@item GPG\_ERR\_BAD\_SIGNATURE This value means a verification failed because the signature is bad.

@item GPG\_ERR\_NO\_PUBKEY This value means a verification failed because the public key is not available.

@item GPG\_ERR\_USER\_1 @item GPG\_ERR\_USER\_2 @item ...

@item GPG\_ERR\_USER\_16

These error codes are not used by any GnuPG component and can be freely used by other software. Applications using @acronym{GPGME} might use them to mark specific errors returned by callback handlers if no suitable error codes (including the system errors) for these errors exist already. @end table

@node Error Strings @section Error Strings @cindex error values, printing of @cindex error codes, printing of @cindex error sources, printing of @cindex error strings

@deftypefun {const char \*} gpgme\_strerror  $(Qw\{gggme\ error\ t\ @var{var}\{err\})$ The function @code{gpgme\_strerror} returns a pointer to a statically allocated string containing a description of the error code contained in the error value @var{err}. This string can be used to output a diagnostic message to the user.

This function is not thread safe. Use @code{gpgme\_strerror\_r} in multi-threaded programs. @end deftypefun

@deftypefun {int} gpgme\_strerror\_r (@w{gpgme\_error\_t @var{err}}, @w{char \*@var{buf}}, @w{size\_t @var{buflen}})

The function  $@code{gpgme\_strerror_r}$  returns the error string for  $@var{err}$  in the user-supplied buffer  $@var{buf}$  of size  $@var{buffer}$ . This function is, in contrast to @code{gpgme\_strerror}, thread-safe if a thread-safe  $@code{order}$  function is provided by the system. If the function succeeds, 0 is returned and @var{buf} contains the string describing the error. If the buffer was not large enough, ERANGE is returned and @var{buf} contains as much of the beginning of the error string as fits into the buffer. @end deftypefun

@deftypefun {const char \*} gpgme\_strsource (@w{gpgme\_error\_t @var{err}}) The function @code{gpgme\_strerror} returns a pointer to a statically allocated string containing a description of the error source contained in the error value @var{err}. This string can be used to output a diagnostic message to the user. @end deftypefun

The following example illustrates the use of @code{gpgme\_strerror}:

```
@example
gpgme_ctx_t ctx;
ggame_error_t error = ggame_new (&ctx);
if (err)
 @{
  fprintf (stderr, "%s: creating GpgME context failed: %s: %s\n",
        argv[0], gpgme_strsource (err), gpgme_strerror (err));
 exit (1);
 @}
@end example
```
@node Exchanging Data @chapter Exchanging Data @cindex data, exchanging

A lot of data has to be exchanged between the user and the crypto engine, like plaintext messages, ciphertext, signatures and information about the keys. The technical details about exchanging the data information are completely abstracted by @acronym{GPGME}.

#### The

 user provides and receives the data via @code{gpgme\_data\_t} objects, regardless of the communication protocol between @acronym{GPGME} and the crypto engine in use.

@deftp {Data type} {gpgme\_data\_t} The @code{gpgme\_data\_t} type is a handle for a container for generic

data, which is used by @acronym{GPGME} to exchange data with the user. @end deftp

@code{gpgme\_data\_t} objects do not provide notifications on events. It is assumed that read and write operations are blocking until data is available. If this is undesirable, the application must ensure that all GPGME data operations always have data available, for example by using memory buffers or files rather than pipes or sockets. This might be relevant, for example, if the external event loop mechanism is used.

@deftp {Data type} {gpgme\_off\_t} @since{1.4.1}

On POSIX platforms the @code{gpgme\_off\_t} type is an alias for @code{off\_t}; it may be used interchangeable. On Windows platforms @code{gpgme\_off\_t} is defined as a long (i.e. 32 bit) for 32 bit Windows and as a 64 bit signed integer for 64 bit Windows. @end deftp

#### @deftp {Data type} {gpgme\_ssize\_t}

The  $@code{code{gppme\_size_t}\t}$  type is an alias for  $@code{code{size_t}\$ . It has only been introduced to overcome portability problems pertaining to the declaration of @code{ssize\_t} by different toolchains. @end deftp

#### @menu

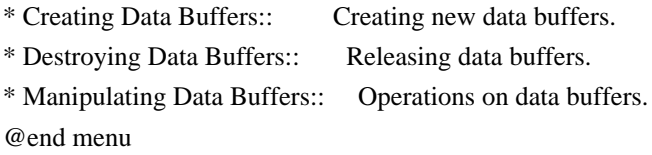

@node Creating Data Buffers @section Creating Data Buffers @cindex data buffer, creation

Data objects can be based on memory, files, or callback functions provided by the user. Not all operations are supported by all

objects.

## @menu

\* Memory Based Data Buffers:: Creating memory based data buffers. \* File Based Data Buffers:: Creating file based data buffers. \* Callback Based Data Buffers:: Creating callback based data buffers. @end menu

@node Memory Based Data Buffers @subsection Memory Based Data Buffers

Memory based data objects store all data in allocated memory. This is convenient, but only practical for an amount of data that is a fraction of the available physical memory. The data has to be copied from its source and to its destination, which can often be avoided by using one of the other data object

@deftypefun gpgme\_error\_t gpgme\_data\_new (@w{gpgme\_data\_t \*@var{dh}}) The function @code{gpgme\_data\_new} creates a new @code{gpgme\_data\_t} object and returns a handle for it in @var{dh}. The data object is memory based and initially empty.

The function returns the error code @code{GPG\_ERR\_NO\_ERROR} if the data object was successfully created, @code{GPG\_ERR\_INV\_VALUE} if @var{dh} is not a valid pointer, and @code{GPG\_ERR\_ENOMEM} if not enough memory is available. @end deftypefun

@deftypefun gpgme\_error\_t gpgme\_data\_new\_from\_mem (@w{gpgme\_data\_t \*@var{dh}}, @w{const char \*@var{buffer}}, @w{size\_t @var{size}}, @w{int @var{copy}}) The function @code{gpgme\_data\_new\_from\_mem} creates a new @code{gpgme\_data\_t} object and fills it with @var{size} bytes starting from @var{buffer}.

If @var{copy} is not zero, a private copy of the data is made. If @var{copy} is zero, the data is taken from the specified buffer as needed, and the user has to ensure that the buffer remains valid for the whole life span of the data object.

The function returns the error code @code{GPG\_ERR\_NO\_ERROR} if the data object was successfully created, @code{GPG\_ERR\_INV\_VALUE} if @var{dh} or @var{buffer} is not a valid pointer, and @code{GPG\_ERR\_ENOMEM} if not enough memory is available. @end deftypefun

@deftypefun gpgme\_error\_t gpgme\_data\_new\_from\_file (@w{gpgme\_data\_t \*@var{dh}}, @w{const char \*@var{filename}}, @w{int @var{copy}}) The function @code{gpgme\_data\_new\_from\_file} creates a new @code{gpgme\_data\_t} object and fills it with the content of the file @var{filename}.

If  $@var{copy}$  is not zero, the whole file is read in at initialization time and the file is not used anymore after that. This is the only mode supported currently. Later, a value of zero for @var{copy} might cause all reads to be delayed until the data is needed, but this is not yet implemented.

The function returns the error code @code{GPG\_ERR\_NO\_ERROR} if the data object was successfully created, @code{GPG\_ERR\_INV\_VALUE} if @var{dh} or @var{filename} is not a valid pointer, @code{GPG\_ERR\_NOT\_IMPLEMENTED} if @var{code} is zero, and @code{GPG\_ERR\_ENOMEM} if not enough memory is available. @end deftypefun

@deftypefun gpgme\_error\_t gpgme\_data\_new\_from\_filepart (@w{gpgme\_data\_t \*@var{dh}}, @w{const char \*@var{filename}}, @w{FILE \*@var{fp}}, @w{off\_t @var{offset}}, @w{size\_t @var{length}}) The function @code{gpgme\_data\_new\_from\_filepart} creates a new @code{gpgme\_data\_t} object and fills it with a part of the file specified by @var{filename} or @var{fp}.

Exactly one of @var{filename} and @var{fp} must be non-zero, the other must

 be zero. The argument that is not zero specifies the file from which @var{length} bytes are read into the data object, starting from @var{offset}.

The function returns the error code @code{GPG\_ERR\_NO\_ERROR} if the data object was successfully created, @code{GPG\_ERR\_INV\_VALUE} if  $@var{dh}$  and exactly one of  $@var{f}$ filename} and  $@var{f}$  is not a valid pointer, and @code{GPG\_ERR\_ENOMEM} if not enough memory is available. @end deftypefun

@node File Based Data Buffers @subsection File Based Data Buffers

File based data objects operate directly on file descriptors or streams. Only a small amount of data is stored in core at any time, so the size of the data objects is not limited by @acronym{GPGME}.

@deftypefun gpgme\_error\_t gpgme\_data\_new\_from\_fd (@w{gpgme\_data\_t \*@var{dh}}, @w{int @var{fd}})

The function @code{gpgme\_data\_new\_from\_fd} creates a new @code{gpgme\_data\_t} object and uses the file descriptor @var{fd} to read from (if used as an input data object) and write to (if used as an output data object).

When using the data object as an input buffer, the function might read a bit more from the file descriptor than is actually needed by the crypto engine in the desired operation because of internal buffering.

Note that GPGME assumes that the file descriptor is set to blocking mode. Errors during I/O operations, except for EINTR, are usually fatal for crypto operations.

The function returns the error code @code{GPG\_ERR\_NO\_ERROR} if the data object was successfully created, and @code{GPG\_ERR\_ENOMEM} if not enough memory is available. @end deftypefun

@deftypefun gpgme\_error\_t gpgme\_data\_new\_from\_stream (@w{gpgme\_data\_t \*@var{dh}}, @w{FILE \*@var{stream}}) The function @code{gpgme\_data\_new\_from\_stream} creates a new @code{gpgme\_data\_t} object and uses the I/O stream @var{stream} to read

from (if used as an input data object) and write to (if used as an output data object).

When using the data object as an input buffer, the function might read a bit more from the stream than is actually needed by the crypto engine in the desired operation because of internal buffering.

Note that GPGME assumes that the stream is in blocking mode. Errors during I/O operations, except for EINTR, are usually fatal for crypto operations.

The function returns the error code @code{GPG\_ERR\_NO\_ERROR} if the data object was successfully created, and @code{GPG\_ERR\_ENOMEM} if not enough memory is available. @end deftypefun

@deftypefun gpgme\_error\_t gpgme\_data\_new\_from\_estream (@w{gpgme\_data\_t \*@var{dh}},  $@w{$  gpgrt\_stream\_t  $@var{s}$  tream } }) The function @code{gpgme\_data\_new\_from\_estream} creates a new @code{gpgme\_data\_t} object and uses the gpgrt stream @var{stream} to read from (if used as an input data object) and write to (if used as an output data object).

When using the data object as an input buffer, the function might read

a bit more from the stream than is actually needed by the crypto engine in the desired operation because of internal buffering.

Note that GPGME assumes that the stream is in blocking mode. Errors during I/O operations, except for EINTR, are usually fatal for crypto operations.

The function returns the error code @code{GPG\_ERR\_NO\_ERROR} if the data object was successfully created, and @code{GPG\_ERR\_ENOMEM} if not enough memory is available. @end deftypefun

@node Callback Based Data Buffers @subsection Callback Based Data Buffers

If neither memory nor file based data objects are a good fit for your application, you can implement the functions a data object provides yourself and create a data object from these callback functions.

@deftp {Data type} {ssize\_t (\*gpgme\_data\_read\_cb\_t) (@w{void \*@var{handle}}, @w{void @var{\*buffer}}, @w{size\_t @var{size}})} @tindex gpgme\_data\_read\_cb\_t The @code{gpgme\_data\_read\_cb\_t} type is the type of functions which @acronym{GPGME} calls if it wants to read data from a user-implemented data object. The function should read up to @var{size} bytes from the current read position into the space starting at @var{buffer}. The @var{handle} is provided by the user at data object creation time.

Note that GPGME assumes that the read blocks until data is available. Errors during I/O operations, except for EINTR, are usually fatal for crypto operations.

The function should return the number of bytes read, 0 on EOF, and -1 on error. If an error occurs, @var{errno} should be set to describe the type of the error. @end deftp

@deftp {Data type} {ssize\_t (\*gpgme\_data\_write\_cb\_t) (@w{void \*@var{handle}}, @w{const void @var{\*buffer}}, @w{size\_t @var{size}})} @tindex gpgme\_data\_write\_cb\_t The  $@code{code{gppme\_data\_write\_cb_t}}$  type is the type of functions which @acronym{GPGME} calls if it wants to write data to a user-implemented data object. The function should write up to @var{size} bytes to the current write position from the space starting at @var{buffer}. The @var{handle} is provided by the user at data object creation time.

Note that GPGME assumes that the write blocks until data is available. Errors during I/O operations, except for EINTR, are usually fatal for crypto operations.

The function should return the number of bytes written, and -1 on error. If an error occurs, @var{errno} should be set to describe the type of the error. @end deftp

@deftp {Data type} {off\_t (\*gpgme\_data\_seek\_cb\_t) (@w{void \*@var{handle}}, @w{off\_t @var{offset}}, @w{int @var{whence}})} @tindex gpgme\_data\_seek\_cb\_t The @code{gpgme\_data\_seek\_cb\_t} type is the type of functions which

@acronym{GPGME} calls if it wants to change the current read/write position in a user-implemented data object, just like the @code{lseek} function.

The function should return the new read/write position, and -1 on error. If an error occurs, @var{errno} should be set to describe the type of the error. @end deftp

@deftp {Data type} {void (\*gpgme\_data\_release\_cb\_t) (@w{void \*@var{handle}})} @tindex gpgme\_data\_release\_cb\_t The @code{gpgme\_data\_release\_cb\_t} type is the type of functions which @acronym{GPGME} calls if it wants to destroy a user-implemented data object. The @var{handle} is provided by the user at data object creation time. @end deftp

@deftp {Data type} {struct gpgme\_data\_cbs} This structure is used to store the data callback interface functions described above. It has the following members:

@table @code @item gpgme\_data\_read\_cb\_t read This is the function called by @acronym{GPGME} to read data from the data object. It is only required for input data object.

@item gpgme\_data\_write\_cb\_t write This is the function called by @acronym{GPGME} to write data to the data object. It is only required for output data object.

@item gpgme\_data\_seek\_cb\_t seek This is the function called by @acronym{GPGME} to change the current read/write pointer in the data object (if available). It is optional.

@item gpgme\_data\_release\_cb\_t release This is the function called by @acronym{GPGME} to release a data object. It is optional. @end table @end deftp

@deftypefun gpgme\_error\_t gpgme\_data\_new\_from\_cbs (@w{gpgme\_data\_t \*@var{dh}}, @w{gpgme\_data\_cbs\_t @var{cbs}}, @w{void \*@var{handle}}) The function @code{gpgme\_data\_new\_from\_cbs} creates a new @code{gpgme\_data\_t} object and uses the user-provided callback functions to operate on the data object.

The handle @var{handle} is passed as first argument to the callback functions. This can be used to identify this data object.

The function returns the error code @code{GPG\_ERR\_NO\_ERROR} if the data object was successfully created, and @code{GPG\_ERR\_ENOMEM} if not enough memory is available. @end deftypefun

@node Destroying Data Buffers @section Destroying Data Buffers @cindex data buffer, destruction

@deftypefun void gpgme\_data\_release (@w{gpgme\_data\_t @var{dh}}) The function @code{gpgme\_data\_release} destroys the data object with the handle @var{dh}. It releases all associated resources that were not provided by the user in the first place. @end deftypefun

@deftypefun {char \*} gpgme\_data\_release\_and\_get\_mem (@w{gpgme\_data\_t  $@var{dh}\}, @w{size_t * @var{length}})$ The function @code{gpgme\_data\_release\_and\_get\_mem} is like @code{gpgme\_data\_release}, except that it returns the data buffer and its length that was provided by the object.

The user has to release the buffer with  $@code{code{gpgme}$  free}. In case the user provided the data buffer in non-copy mode, a copy will be made for this purpose.

In case an error returns, or there is no suitable data buffer that can be returned to the user, the function will return @code{NULL}. In any case, the data object @var{dh} is destroyed. @end deftypefun

@deftypefun void gpgme\_free (@w{void \*@var{buffer}}) @since{1.1.1}

The function @code{gpgme\_free} releases the memory returned by @code{gpgme\_data\_release\_and\_get\_mem} and @code{gpgme\_pubkey\_algo\_string}. It should be used instead of the system libraries @code{free} function in case different allocators are used by a program. This is often the case if gpgme is used under Windows as a DLL. @end deftypefun

@node

 Manipulating Data Buffers @section Manipulating Data Buffers @cindex data buffer, manipulation

Data buffers contain data and meta-data. The following operations can be used to manipulate both.

## @menu

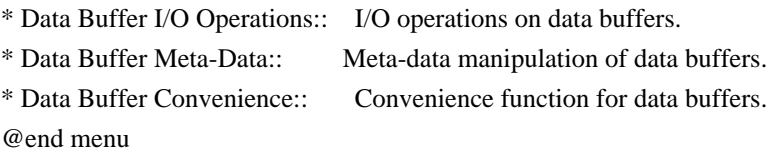

@node Data Buffer I/O Operations @subsection Data Buffer I/O Operations @cindex data buffer, I/O operations @cindex data buffer, read @cindex data buffer, write @cindex data buffer, seek

@deftypefun ssize\_t gpgme\_data\_read (@w{gpgme\_data\_t @var{dh}}, @w{void \*@var{buffer}}, @w{size\_t @var{length}}) The function @code{gpgme\_data\_read} reads up to @var{length} bytes from the data object with the handle  $@var{d}$ h} into the space starting at @var{buffer}.

If no error occurs, the actual amount read is returned. If the end of the data object is reached, the function returns  $\overline{0}$ .

In all other cases, the function returns -1 and sets @var{errno}. @end deftypefun

@deftypefun ssize\_t gpgme\_data\_write (@w{gpgme\_data\_t @var{dh}}, @w{const void \*@var{buffer}}, @w{size\_t @var{size}}) The function @code{gpgme\_data\_write} writes up to @var{size} bytes starting from @var{buffer} into the data object with the handle @var{dh} at the current write position.

The function returns the number of bytes actually written, or -1 if an error occurs. If an error occurs, @var{errno} is set. @end deftypefun

@deftypefun off\_t gpgme\_data\_seek (@w{gpgme\_data\_t @var{dh}}, @w{off\_t @var{offset}}, @w{int @var{whence}}) The function @code{gpgme\_data\_seek} changes the current read/write position.

The @var{whence} argument specifies how the @var{offset} should be interpreted. It must be one of the following symbolic constants:

@table @code @item SEEK\_SET Specifies that @var{offset} is a count of characters from the beginning of the data object.

@item SEEK\_CUR Specifies that @var{offset} is a count of characters from the current file position. This count may be positive or negative.

#### @item SEEK\_END

Specifies that @var{offset} is a count of characters from the end of the data object. A negative count specifies a position within the current extent of the data object; a positive count specifies a position past the current end. If you set the position past the current end, and actually write data, you will extend the data object with zeros up to that position. @end table

If successful, the function returns the resulting file position, measured in bytes from the beginning of the data object. You can use this feature together with @code{SEEK\_CUR} to read the current read/write position.

If the function fails, -1 is returned and @var{errno} is set. @end deftypefun

@node Data Buffer Meta-Data

@subsection Data Buffer Meta-Data @cindex data buffer, meta-data @cindex data buffer, file name @cindex data buffer, encoding

@deftypefun {char \*} gpgme\_data\_get\_file\_name  $(Qw\{gppme\ data\ t\ @var{var{dh}\})$ @since{1.1.0}

The function @code{gpgme\_data\_get\_file\_name} returns a pointer to a string containing the file name associated with the data object. The file name will be stored in the output when encrypting or signing the data and will be returned to the user when decrypting or verifying the output data.

If no error occurs, the string containing the file name is returned. Otherwise, @code{NULL} will be returned. @end deftypefun

@deftypefun gpgme\_error\_t gpgme\_data\_set\_file\_name (@w{gpgme\_data\_t @var{dh}}, @w{const char \*@var{file\_name}}) @since{1.1.0}

The function @code{gpgme\_data\_set\_file\_name} sets the file name associated with the data object. The file name will be stored in the output when encrypting or signing the data and will be returned to the user when decrypting or verifying the output data.

The function returns the error code @code{GPG\_ERR\_INV\_VALUE} if @var{dh} is not a valid pointer and @code{GPG\_ERR\_ENOMEM} if not enough memory is available. @end deftypefun

@deftp {Data type} {enum gpgme\_data\_encoding\_t} @tindex gpgme\_data\_encoding\_t The @code{gpgme\_data\_encoding\_t} type specifies the encoding of a  $@code{code{gppme\ data t}}$  object. For input data objects, the encoding is useful to give the backend a hint on the type of data. For output data objects, the encoding can specify the output data format on certain operations. Please note that not all backends support all encodings on all operations. The following data types are available:

@table @code @item GPGME\_DATA\_ENCODING\_NONE This specifies that the encoding is not known. This is the default for a new data object. The backend will try its best to detect the encoding automatically.

@item GPGME\_DATA\_ENCODING\_BINARY This specifies that the data is encoding in binary form; i.e. there is no special encoding.

@item GPGME\_DATA\_ENCODING\_BASE64 This specifies that the data is encoded using the Base-64 encoding scheme as used by @acronym{MIME} and other protocols.

@item GPGME\_DATA\_ENCODING\_ARMOR This specifies that the data is encoded in an armored form as used by OpenPGP and PEM.

@item GPGME\_DATA\_ENCODING\_MIME @since{1.7.0}

This specifies that the data is encoded as a MIME part.

@item GPGME\_DATA\_ENCODING\_URL @since{1.2.0}

The data is a list of linefeed delimited URLs. This is only useful with @code{gpgme\_op\_import}.

@item GPGME\_DATA\_ENCODING\_URL0 @since{1.2.0}

The data is a list of binary zero delimited URLs. This is only useful with @code{gpgme\_op\_import}.

@item GPGME\_DATA\_ENCODING\_URLESC @since{1.2.0}

The data is a list of linefeed delimited URLs with all control and space characters percent escaped. This mode is is not yet implemented.

@end table @end deftp

@deftypefun gpgme\_data\_encoding\_t gpgme\_data\_get\_encoding (@w{gpgme\_data\_t @var{dh}}) The function @code{gpgme\_data\_get\_encoding} returns the encoding of the data object with the handle  $@var{d}$ h. If  $@var{d}$ h is not a valid pointer (e.g. @code{NULL}) @code{GPGME\_DATA\_ENCODING\_NONE} is returned.

## @end deftypefun

@deftypefun gpgme\_error\_t gpgme\_data\_set\_encoding (@w{gpgme\_data\_t @var{dh}, gpgme\_data\_encoding\_t @var{enc}}) The function @code{gpgme\_data\_set\_encoding} changes the encoding of the data object with the handle  $@var{d}$ h} to  $@var{en}$ . @end deftypefun

```
@deftypefun {gpgme_error_t} gpgme_data_set_flag @
     (Qw\{g\}) (Qw\{g\} ata t Qv\{d\}, Q @w{const char *@var{name}}, @
       @w{const char *@var{value}})
```
@since{1.7.0}

Some minor properties of the data object can be controlled with flags set by this function. The properties are identified by the following values for @var{name}:

@table @code

@item size-hint

The value is a decimal number with the length gpgme shall assume for this data object. This is useful if the data is provided by callbacks or via file descriptors but the applications knows the total size of the data. If this is set the OpenPGP engine may use this to decide on buffer allocation strategies and to provide a total value for its progress information.

@end table

This function returns @code{0} on success. @end deftypefun

@node Data Buffer Convenience @subsection Data Buffer Convenience Functions @cindex data buffer, convenience @cindex type of data @cindex identify

@deftp {Data type} {enum gpgme\_data\_type\_t} @tindex gpgme\_data\_type\_t @since{1.4.3}

The @code{gpgme\_data\_type\_t} type is used to return the detected type of the content of a data buffer. @end deftp

@table @code @item GPGME\_DATA\_TYPE\_INVALID This is returned by @code{gpgme\_data\_identify} if it was not possible to identify the data. Reasons for this might be a non-seekable stream or a memory problem. The value is 0. @item GPGME\_DATA\_TYPE\_UNKNOWN The type of the data is not known. @item GPGME\_DATA\_TYPE\_PGP\_SIGNED The data is an OpenPGP signed message. This may be a binary signature, a detached one or a cleartext signature. @item GPGME\_DATA\_TYPE\_PGP\_ENCRYPTED @since{1.7.0}

The data is an OpenPGP encrypted message. @item GPGME\_DATA\_TYPE\_PGP\_SIGNATURE @since{1.7.0}

## The

 data is an OpenPGP detached signature. @item GPGME\_DATA\_TYPE\_PGP\_OTHER This is a generic OpenPGP message. In most cases this will be encrypted data. @item GPGME\_DATA\_TYPE\_PGP\_KEY This is an OpenPGP key (private or public). @item GPGME\_DATA\_TYPE\_CMS\_SIGNED This is a CMS signed message. @item GPGME\_DATA\_TYPE\_CMS\_ENCRYPTED This is a CMS encrypted (enveloped data) message. @item GPGME\_DATA\_TYPE\_CMS\_OTHER This is used for other CMS message types. @item GPGME\_DATA\_TYPE\_X509\_CERT The data is a X.509 certificate @item GPGME\_DATA\_TYPE\_PKCS12 The data is a PKCS#12 message. This is commonly used to exchange private keys for X.509. @end table

@deftypefun gpgme\_data\_type\_t gpgme\_data\_identify (@w{gpgme\_data\_t @var{dh}}) @since{1.4.3}

The function  $@code{e}$  gpgme data identify returns the type of the data with the handle  $@var{dh}$ . If it is not possible to perform the identification, the function returns zero (@code{GPGME\_DATA\_TYPE\_INVALID}). Note that depending on how the data object has been created the identification may not be possible or the data object may change its internal state (file pointer moved). For

file or memory based data object, the state should not change. @end deftypefun

 $@c$ @c Chapter Contexts @c @node Contexts @chapter Contexts @cindex context

All cryptographic operations in @acronym{GPGME} are performed within a context, which contains the internal state of the operation as well as configuration parameters. By using several contexts you can run several cryptographic operations in parallel, with different configuration.

@deftp {Data type} {gpgme\_ctx\_t} The @code{gpgme\_ctx\_t} type is a handle for a @acronym{GPGME} context, which is used to hold the configuration, status and result of cryptographic operations. @end deftp

#### @menu

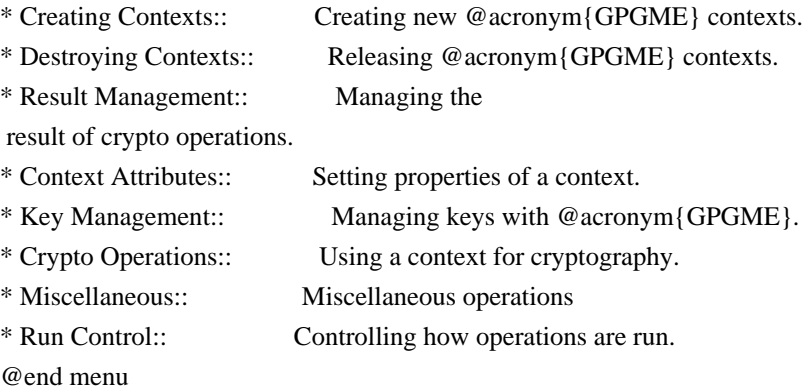

@node Creating Contexts @section Creating Contexts @cindex context, creation

@deftypefun gpgme\_error\_t gpgme\_new (@w{gpgme\_ctx\_t \*@var{ctx}}) The function  $@code{code{gpgme}$  new creates a new  $@code{gpgme}$  ctx t object and returns a handle for it in @var{ctx}.

The function returns the error code @code{GPG\_ERR\_NO\_ERROR} if the context was successfully created, @code{GPG\_ERR\_INV\_VALUE} if @var{ctx} is not a valid pointer, and @code{GPG\_ERR\_ENOMEM} if not enough memory is available. Also, it returns

@code{GPG\_ERR\_NOT\_OPERATIONAL} if @code{gpgme\_check\_version} was not called to initialize GPGME, and @code{GPG\_ERR\_SELFTEST\_FAILED} if a selftest failed. Currently, the only selftest is for Windows MingW32 targets to see if @code{-mms-bitfields} was used (as required). @end deftypefun

@node Destroying Contexts @section Destroying Contexts @cindex context, destruction

@deftypefun void gpgme\_release (@w{gpgme\_ctx\_t @var{ctx}}) The function @code{gpgme\_release} destroys the context with the handle @var{ctx} and releases all associated resources. @end deftypefun

@node Result Management @section Result Management @cindex context, result of operation

The detailed result of an operation is returned in operation-specific structures such as @code{gpgme\_decrypt\_result\_t}. The corresponding retrieval functions such as @code{gpgme\_op\_decrypt\_result} provide static access to the results after an operation completes. Those structures shall be considered read-only and an application must not allocate such a structure on its own. The following interfaces make it possible to detach a result structure from its associated context

and give it a lifetime beyond that of the current operation or context.

@deftypefun void gpgme\_result\_ref (@w{void \*@var{result}}) @since{1.2.0}

The function @code{gpgme\_result\_ref} acquires an additional reference for the result  $@var$  result }, which may be of any type @code{gpgme\_\*\_result\_t}. As long as the user holds a reference, the result structure is guaranteed to be valid and unmodified. @end deftypefun

@deftypefun void gpgme\_result\_unref (@w{void \*@var{result}}) @since{1.2.0}

The function @code{gpgme\_result\_unref} releases a reference for the result @var{result}. If this was the last reference, the result structure will be destroyed and all resources associated to it will be

released. @end deftypefun

Note that a context may hold its own references to result structures, typically until the context is destroyed or the next operation is started. In fact, these references are accessed through the @code{gpgme\_op\_\*\_result} functions.

@node Context Attributes @section Context Attributes @cindex context, attributes

## @menu

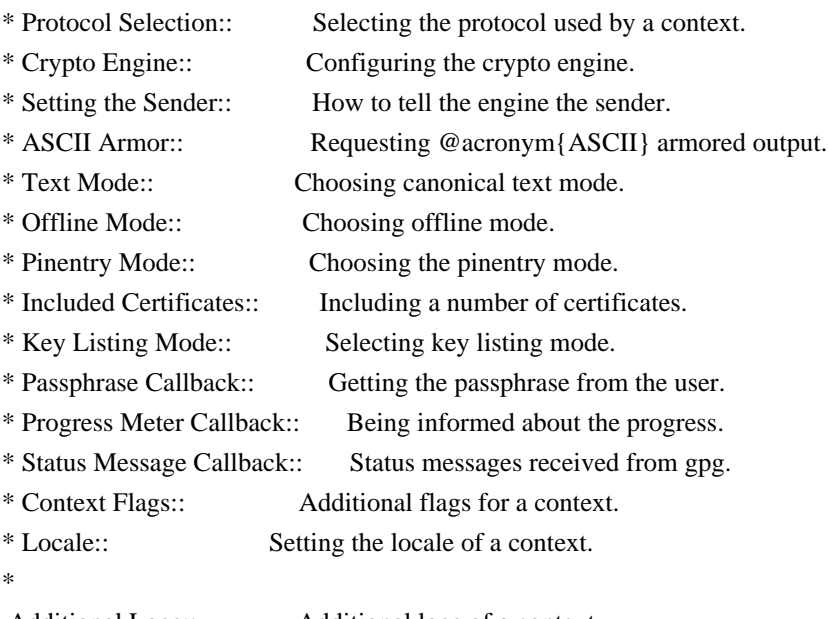

 Additional Logs:: Additional logs of a context. @end menu

@node Protocol Selection @subsection Protocol Selection @cindex context, selecting protocol @cindex protocol, selecting

@deftypefun gpgme\_error\_t gpgme\_set\_protocol (@w{gpgme\_ctx\_t @var{ctx}}, @w{gpgme\_protocol\_t @var{proto}}) The function @code{gpgme\_set\_protocol} sets the protocol used within the context  $@var{txt}$  to  $@var{proto}$ . All crypto operations will be performed by the crypto engine configured for that protocol. @xref{Protocols and Engines}.

Setting the protocol with @code{gpgme\_set\_protocol} does intentionally not check if the crypto engine for that protocol is available and

installed correctly. @xref{Engine Version Check}.

The function returns the error code @code{GPG\_ERR\_NO\_ERROR} if the protocol could be set successfully, and @code{GPG\_ERR\_INV\_VALUE} if @var{protocol} is not a valid protocol. @end deftypefun

@deftypefun gpgme\_protocol\_t gpgme\_get\_protocol (@w{gpgme\_ctx\_t @var{ctx}}) The function @code{gpgme\_get\_protocol} retrieves the protocol currently use with the context  $@var{ctx}$ . @end deftypefun

@node Crypto Engine @subsection Crypto Engine @cindex context, configuring engine @cindex engine, configuration per context

The following functions can be used to set and retrieve the configuration of the crypto engines of a specific context. The default can also be retrieved without any particular context. @xref{Engine Information}. The default can also be changed globally. @xref{Engine Configuration}.

@deftypefun gpgme\_engine\_info\_t gpgme\_ctx\_get\_engine\_info (@w{gpgme\_ctx\_t @var{ctx}}) @since{1.1.0}

The function @code{gpgme\_ctx\_get\_engine\_info} returns a linked list of engine info structures. Each info structure describes the configuration of one configured backend, as used by the context @var{ctx}.

The result is valid until the next invocation of @code{gpgme\_ctx\_set\_engine\_info} for this particular context.

This function can not fail. @end deftypefun

@deftypefun

gpgme\_error\_t gpgme\_ctx\_set\_engine\_info (@w{gpgme\_ctx\_t @var{ctx}}, @w{gpgme\_protocol\_t  $@var{\text{for}}\$ ,  $@w{\text{const}}$  char \*@var{file\_name}},  $@w{\text{const}}$  char \*@var{home\_dir}}) @since{1.1.0}

The function  $@code{space}$  regime ctx set engine info} changes the configuration of the crypto engine implementing the protocol @var{proto} for the context @var{ctx}.

@var{file\_name} is the file name of the executable program implementing this protocol, and @var{home\_dir} is the directory name of the configuration directory for this crypto engine. If @var{home\_dir} is @code{NULL}, the engine's default will be used.

Currently this function must be used before starting the first crypto operation. It is unspecified if and when the changes will take effect if the function is called after starting the first operation on the context @var{ctx}.

This function returns the error code @code{GPG\_ERR\_NO\_ERROR} if successful, or an error code on failure. @end deftypefun

@node Setting the Sender @subsection How to tell the engine the sender. @cindex context, sender @cindex sender @cindex From:

Some engines can make use of the senders address, for example to figure out the best user id in certain trust models. For verification and signing of mails, it is thus suggested to let the engine know the sender ("From:") address. @acronym{GPGME} provides two functions to accomplish that. Note that the esoteric use of multiple "From:" addresses is not supported.

```
@deftypefun gpgme_error_t gpgme_set_sender @
   (@w{gpgme_ctx_t @var{ctx}}, @
    @w{int @var{address}})
```
@since{1.8.0}

The function @code{gpgme\_set\_sender} specifies the sender address for use in sign and verify operations. @var{address} is expected to be the ``addr-spec'' part of an address but my also be a complete mailbox address, in which case this function extracts the ``addr-spec'' from it. Using @code{NULL} for @var{address} clears the sender address.

The function returns 0 on success or an error code on failure. The most likely failure is that no valid ``addr-spec'' was found in @var{address}.

@end deftypefun

@deftypefun @w{const char \*} gpgme\_get\_sender @ (@w{gpgme\_ctx\_t @var{ctx}})

@since{1.8.0}

The function @code{gpgme\_get\_sender} returns the current sender address from the context, or NULL if none was set. The returned value is valid as long as the @var{ctx} is valid and @code{gpgme\_set\_sender} has not been called again.

@end deftypefun

@c FIXME: Unfortunately, using @acronym here breaks texi2dvi. @node ASCII Armor @subsection @acronym{ASCII} Armor @cindex context, armor mode @cindex @acronym{ASCII} armor @cindex armor mode

@deftypefun void gpgme\_set\_armor (@w{gpgme\_ctx\_t @var{ctx}}, @w{int @var{yes}}) The function @code{gpgme\_set\_armor} specifies if the output should be @acronym{ASCII} armored. By default, output is not @acronym{ASCII} armored.

@acronym{ASCII} armored output is disabled if @var{yes} is zero, and enabled otherwise. @end deftypefun

@deftypefun int gpgme\_get\_armor (@w{gpgme\_ctx\_t  $@var{ctx}\})$ The function @code{gpgme\_get\_armor} returns 1 if the output is @acronym{ASCII} armored, and @code{0} if it is not, or if @var{ctx} is not a valid pointer. @end deftypefun

@node Text Mode @subsection Text Mode @cindex context, text mode @cindex text mode @cindex canonical text mode

@deftypefun void gpgme\_set\_textmode (@w{gpgme\_ctx\_t @var{ctx}}, @w{int @var{yes}}) The function @code{gpgme\_set\_textmode} specifies if canonical text mode should be used. By default, text mode is not used.

Text mode is for example used for the RFC2015 signatures; note that the updated RFC 3156 mandates that the mail user agent does some preparations so that text mode is not needed anymore.

This option is only relevant to the OpenPGP crypto engine, and ignored by all other engines.

Canonical text mode is disabled if @var{yes} is zero, and enabled otherwise. @end deftypefun

@deftypefun int gpgme\_get\_textmode (@w{gpgme\_ctx\_t @var{ctx}}) The function @code{gpgme\_get\_textmode} returns 1 if canonical text mode is enabled, and  $@code{()}$  if it is not, or if  $@var{cxt}$  is not a valid pointer. @end deftypefun

@node Offline Mode @subsection Offline Mode @cindex context, offline mode @cindex offline mode

@deftypefun void gpgme\_set\_offline (@w{gpgme\_ctx\_t @var{ctx}}, @w{int @var{yes}}) @since{1.6.0}

The function @code{gpgme\_set\_offline} specifies if offline mode should be used. Offline mode is disabled if @var{yes} is zero, and enabled otherwise. By default, offline mode is disabled.

The details of the offline mode depend on the used protocol and its backend engine. It may eventually be extended to be more stricter and for example completely disable the use of Dirmngr for any engine.

For the CMS protocol the offline mode specifies whether Dirmngr shall be used to do additional validation that might require connecting external services (e.g. CRL / OCSP checks). Here the offline mode only affects the keylist mode @code{GPGME\_KEYLIST\_MODE\_VALIDATE}.

## For the OpenPGP

 protocol offline mode entirely disables the use of the Dirmngr and will thus guarantee that no network connections are done as part of an operation on this context. It has only an effect with GnuPG versions 2.1.23 or later.

For all other protocols the offline mode is currently ignored.
@end deftypefun

@deftypefun int gpgme\_get\_offline (@w{gpgme\_ctx\_t @var{ctx}}) @since{1.6.0}

The function @code{gpgme\_get\_offline} returns 1 if offline mode is enabled, and @code{0} if it is not, or if @var{ctx} is not a valid pointer. @end deftypefun

@node Pinentry Mode @subsection Pinentry Mode @cindex context, pinentry mode @cindex pinentry mode

@deftypefun gpgme\_error\_t gpgme\_set\_pinentry\_mode (@w{gpgme\_ctx\_t @var{ctx}}, @w{gpgme\_pinentry\_mode\_t @var{mode}})

@since{1.4.0}

The function @code{gpgme\_set\_pinentry\_mode} specifies the pinentry mode to be used.

For GnuPG  $>= 2.1$  this option is required to be set to @code{GPGME\_PINENTRY\_MODE\_LOOPBACK} to enable the passphrase callback mechanism in GPGME through @code{gpgme\_set\_passphrase\_cb}. @end deftypefun

@deftypefun gpgme\_pinentry\_mode\_t gpgme\_get\_pinentry\_mode (@w{gpgme\_ctx\_t @var{ctx}}) @since{1.4.0}

The function @code{gpgme\_get\_pinenty\_mode} returns the mode set for the context. @end deftypefun

@deftp {Data type} {enum gpgme\_pinentry\_mode\_t} @tindex gpgme\_pinentry\_mode\_t @since{1.4.0}

The @code{gpgme\_minentry\_mode\_t} type specifies the set of possible pinentry modes that are supported by @acronym{GPGME} if GnuPG  $>= 2.1$  is used. The following modes are supported:

@table @code @item GPGME\_PINENTRY\_MODE\_DEFAULT @since{1.4.0}

Use the default of the agent, which is ask.

@item GPGME\_PINENTRY\_MODE\_ASK @since{1.4.0}

Force the use of the Pinentry.

@item GPGME\_PINENTRY\_MODE\_CANCEL @since{1.4.0}

Emulate use of Pinentry's cancel button.

@item GPGME\_PINENTRY\_MODE\_ERROR @since{1.4.0}

Return a Pinentry error @code{No Pinentry}.

@item GPGME\_PINENTRY\_MODE\_LOOPBACK @since{1.4.0}

Redirect Pinentry queries to the caller. This enables the use of @code{gpgme\_set\_passphrase\_cb} because pinentry queries are redirected to gpgme.

Note: For 2.1.0 - 2.1.12 this mode requires @code{allow-loopback-pinentry} to be enabled in the @file{gpg-agent.conf} or an agent started with that option.

@end table @end deftp

@node Included Certificates @subsection Included Certificates @cindex certificates, included

@deftypefun void gpgme\_set\_include\_certs (@w{gpgme\_ctx\_t @var{ctx}}, @w{int @var{nr\_of\_certs}}) The function @code{gpgme\_set\_include\_certs} specifies how many certificates should be included in an S/MIME signed message. By default, only the sender's certificate is included. The possible values of @var{nr\_of\_certs} are:

@table @code @item GPGME\_INCLUDE\_CERTS\_DEFAULT @since{1.0.3}

Fall back to the default of the crypto backend. This is the default

for GPGME. @item -2 Include all certificates except the root certificate. @item -1 Include all certificates. @item 0 Include no certificates. @item 1 Include the sender's certificate only. @item n Include the first n certificates of the certificates path, starting from the sender's certificate. The number @code{n} must be positive. @end table

Values of @var{nr\_of\_certs} smaller than -2 are undefined.

This option is only relevant to the CMS crypto engine, and ignored by all other engines. @end deftypefun

@deftypefun int gpgme\_get\_include\_certs (@w{gpgme\_ctx\_t @var{ctx}}) The function @code{gpgme\_get\_include\_certs} returns the number of certificates to include into an S/MIME signed message. @end deftypefun

@node Key Listing Mode @subsection Key Listing Mode @cindex key listing mode @cindex key listing, mode of

@deftypefun gpgme\_error\_t gpgme\_set\_keylist\_mode (@w{gpgme\_ctx\_t @var{ctx}}, @w{gpgme\_keylist\_mode\_t @var{mode}}) The function @code{gpgme\_set\_keylist\_mode} changes the default behaviour of the key listing functions. The value in @var{mode} is a bitwise-or combination of one or multiple of the following bit values:

@table @code @item GPGME\_KEYLIST\_MODE\_LOCAL The @code{GPGME\_KEYLIST\_MODE\_LOCAL} symbol specifies that the local keyring should be searched for keys in the keylisting operation. This is the default.

Using only this option results in a @code{--list-keys}.

@item GPGME\_KEYLIST\_MODE\_EXTERN

The @code{GPGME\_KEYLIST\_MODE\_EXTERN} symbol specifies that an external source should be searched for keys in the keylisting operation. The type of external source is dependent on the crypto engine used and whether it is combined with @code{GPGME\_KEYLIST\_MODE\_LOCAL}. For example, it can be a remote keyserver or LDAP certificate server.

Using only this option results in a @code{--search-keys} for @code{GPGME\_PROTOCOL\_OpenPGP} and something similar to @code{--list-external-keys} for @code{GPGME\_PROTOCOL\_CMS}.

@item GPGME\_KEYLIST\_MODE\_LOCATE This is a shortcut for the combination of @code{GPGME\_KEYLIST\_MODE\_LOCAL} and @code{GPGME\_KEYLIST\_MODE\_EXTERN}, which results in a @code{--locate-keys} for @code{GPGME\_PROTOCOL\_OpenPGP}.

### @item

 GPGME\_KEYLIST\_MODE\_SIGS The @code{GPGME\_KEYLIST\_MODE\_SIGS} symbol specifies that the key signatures should be included in the listed keys.

@item GPGME\_KEYLIST\_MODE\_SIG\_NOTATIONS @since{1.1.1}

The @code{GPGME\_KEYLIST\_MODE\_SIG\_NOTATIONS} symbol specifies that the signature notations on key signatures should be included in the listed keys. This only works if @code{GPGME\_KEYLIST\_MODE\_SIGS} is also enabled.

@item GPGME\_KEYLIST\_MODE\_WITH\_TOFU @since{1.7.0}

The @code{GPGME\_KEYLIST\_MODE\_WITH\_TOFU} symbol specifies that information pertaining to the TOFU trust model should be included in the listed keys.

@item GPGME\_KEYLIST\_MODE\_WITH\_KEYGRIP @since{1.14.0}

The @code{GPGME\_KEYLIST\_MODE\_WITH\_KEYRIP} symbol specifies that the keygrip is always included in the listing. The default depends on the version of the backend and the used protocol.

@item GPGME\_KEYLIST\_MODE\_WITH\_SECRET @since{1.5.1}

The @code{GPGME\_KEYLIST\_MODE\_WITH\_SECRET} returns information about the presence of a corresponding

 secret key in a public key listing. A public key listing with this mode is slower than a standard listing but can be used instead of a second run to list the secret keys. This is only supported for GnuPG versions  $\geq$  2.1. Note that using this option also makes sure that the keygrip is available in the output.

@item GPGME\_KEYLIST\_MODE\_EPHEMERAL @since{1.2.0}

The @code{GPGME\_KEYLIST\_MODE\_EPHEMERAL} symbol specifies that keys flagged as ephemeral are included in the listing.

@item GPGME\_KEYLIST\_MODE\_VALIDATE @since{0.4.5}

The @code{GPGME\_KEYLIST\_MODE\_VALIDATE} symbol specifies that the backend should do key or certificate validation and not just get the validity information from an internal cache. This might be an expensive operation and is in general not useful. Currently only implemented for the S/MIME backend and ignored for other backends.

@end table

At least one of @code{GPGME\_KEYLIST\_MODE\_LOCAL} and @code{GPGME\_KEYLIST\_MODE\_EXTERN} must be specified. For future binary compatibility, you should get the current mode with @code{gpgme\_get\_keylist\_mode} and modify it by setting or clearing the appropriate bits, and then using that calculated value in the @code{gpgme\_set\_keylisting\_mode} operation. This will leave all other bits in the mode value intact (in particular those that are not used in the current version of the library).

The function returns the error code @code{GPG\_ERR\_NO\_ERROR} if the mode could be set correctly, and @code{GPG\_ERR\_INV\_VALUE} if @var{ctx} is not a valid pointer or @var{mode} is not a valid mode. @end deftypefun

@deftypefun gpgme\_keylist\_mode\_t gpgme\_get\_keylist\_mode (@w{gpgme\_ctx\_t @var{ctx}}) The function  $@code{gpgme}$  get keylist mode} returns the current key listing mode of the context @var{ctx}. This value can then be modified and used in a subsequent @code{gpgme\_set\_keylist\_mode} operation to only affect the desired bits (and leave all others intact).

The function returns 0 if  $@var{ctx}$  is not a valid pointer, and

current mode otherwise. Note that 0 is not a valid mode value. @end deftypefun

@node Passphrase Callback @subsection Passphrase Callback @cindex callback, passphrase @cindex passphrase callback

the

@deftp {Data type} {gpgme\_error\_t (\*gpgme\_passphrase\_cb\_t)(void \*@var{hook}, const char \*@var{uid\_hint}, const char \*@var{passphrase\_info}, @w{int @var{prev\_was\_bad}}, @w{int @var{fd}})} @tindex gpgme\_passphrase\_cb\_t The @code{gpgme\_passphrase\_cb\_t} type is the type of functions usable as passphrase callback function.

The argument @var{uid\_hint} might contain a string that gives an indication for which user ID the passphrase is required. If this is not available, or not applicable (in the case of symmetric encryption, for example), @var{uid\_hint} will be @code{NULL}.

The argument @var{passphrase\_info}, if not @code{NULL}, will give further information about the context in which the passphrase is required. This information is engine and operation specific.

If this is the repeated attempt to get the passphrase, because previous attempts failed, then @var{prev\_was\_bad} is 1, otherwise it will be 0.

The user must write the passphrase, followed by a newline character, to the file descriptor  $@var{fd}$ . The function  $@code{gpgme\_io\_written}$ should be used for the write operation. Note that if the user returns 0 to indicate success, the user must at least write a newline character before returning from the callback.

If an error occurs, return the corresponding  $@code{code{gppme_error_t}}$ value. You can use the error code @code{GPG\_ERR\_CANCELED} to abort the operation. Otherwise, return @code{0}.

Note: The passphrase cb only works with GnuPG 1.x and 2.1.x and not with the 2.0.x series. See @code{gpgme\_set\_pinentry\_mode} for more details on 2.1.x usage. @end deftp

@deftypefun void gpgme\_set\_passphrase\_cb (@w{gpgme\_ctx\_t @var{ctx}}, @w{gpgme\_passphrase\_cb\_t @var{passfunc}}, @w{void \*@var{hook\_value}}) The function  $@code{space}$  gpgme\_set\_passphrase\_cb} sets the function that is

### used

 when a passphrase needs to be provided by the user to @var{passfunc}. The function @var{passfunc} needs to implemented by the user, and whenever it is called, it is called with its first argument being @var{hook\_value}. By default, no passphrase callback function is set.

Not all crypto engines require this callback to retrieve the passphrase. It is better if the engine retrieves the passphrase from a trusted agent (a daemon process), rather than having each user to implement their own passphrase query. Some engines do not even support an external passphrase callback at all, in this case the error code @code{GPG\_ERR\_NOT\_SUPPORTED} is returned.

For GnuPG  $>= 2.1$  the pinentry mode has to be set to @code{GPGME\_PINENTRY\_MODE\_LOOPBACK} to enable the passphrase callback. See @code{gpgme\_set\_pinentry\_mode}.

The user can disable the use of a passphrase callback function by calling @code{gpgme\_set\_passphrase\_cb} with @var{passfunc} being @code{NULL}. @end deftypefun

@deftypefun void gpgme\_get\_passphrase\_cb (@w{gpgme\_ctx\_t @var{ctx}}, @w{gpgme\_passphrase\_cb\_t \*@var{passfunc}}, @w{void \*\*@var{hook\_value}}) The function @code{gpgme\_get\_passphrase\_cb} returns the function that is used when a passphrase needs to be provided by the user in @var{\*passfunc}, and the first argument for this function in  $@var$ {\*hook\_value}. If no passphrase callback is set, or  $@var$ {ctx} is not a valid pointer, @code{NULL} is returned in both variables.

@var{passfunc} or @var{hook\_value} can be @code{NULL}. In this case, the corresponding value will not be returned. @end deftypefun

@node Progress Meter Callback @subsection Progress Meter Callback @cindex callback, progress meter @cindex progress meter callback

@deftp {Data type} {void (\*gpgme\_progress\_cb\_t)(void \*@var{hook}, const char \*@var{what}, int @var{type}, int @var{current}, int @var{total})} @tindex gpgme\_progress\_cb\_t The @code{gpgme\_progress\_cb\_t} type is the type of functions usable as progress callback function.

The arguments are specific to the crypto engine. More information about the progress information returned from the GnuPG engine can be found in the GnuPG source code in the file @file{doc/DETAILS} in the section PROGRESS. @end deftp

@deftypefun void gpgme\_set\_progress\_cb (@w{gpgme\_ctx\_t @var{ctx}}, @w{gpgme\_progress\_cb\_t @var{progfunc}}, @w{void \*@var{hook\_value}}) The function @code{gpgme\_set\_progress\_cb} sets the function that is used when progress information about a cryptographic operation is available. The function @var{progfunc} needs to implemented by the user, and whenever it is called, it is called with its first argument being @var{hook\_value}. By default, no progress callback function is set.

Setting a callback function allows an interactive program to display progress information about a long operation to the user.

The user can disable the use of a progress callback function by calling @code{gpgme\_set\_progress\_cb} with @var{progfunc} being @code{NULL}. @end deftypefun

# @deftypefun void

 gpgme\_get\_progress\_cb (@w{gpgme\_ctx\_t @var{ctx}}, @w{gpgme\_progress\_cb\_t \*@var{progfunc}},  $@w{void **@var{hook value}}$ The function @code{gpgme\_get\_progress\_cb} returns the function that is used to inform the user about the progress made in @var{\*progfunc}, and the first argument for this function in @var{\*hook\_value}. If no progress callback is set, or @var{ctx} is not a valid pointer, @code{NULL} is returned in both variables.

@var{progfunc} or @var{hook\_value} can be @code{NULL}. In this case, the corresponding value will not be returned. @end deftypefun

@node Status Message Callback @subsection Status Message Callback @cindex callback, status message @cindex status message callback

@deftp {Data type} {gpgme\_error\_t (\*gpgme\_status\_cb\_t)(void \*@var{hook}, const char \*@var{keyword}, const char \*@var{args})} @tindex gpgme\_status\_cb\_t The @code{gpgme\_status\_cb\_t} type is the type of function usable as a status message callback function.

The argument @var{keyword} is the name of the status message while the @var{args} argument contains any arguments for the status message.

If an error occurs, return the corresponding  $@code{code{gppme_error_t}}$ value. Otherwise, return @code{0}. @end deftp

@deftypefun void gpgme\_set\_status\_cb (@w{gpgme\_ctx\_t @var{ctx}}, @w{gpgme\_status\_cb\_t @var{statusfunc}}, @w{void \*@var{hook\_value}}) @since{1.6.0}

The function @code{gpgme\_set\_status\_cb} sets the function that is used when a status message is received from gpg to @var{statusfunc}. The function @var{statusfunc} needs to be implemented by the user, and whenever it is called, it is called with its first argument being @var{hook\_value}. By default, no status message callback function is set.

The user can disable the use of a status message callback function by calling @code{gpgme\_set\_status\_cb} with @var{statusfunc} being @code{NULL}. @end deftypefun

@deftypefun void gpgme\_get\_status\_cb (@w{gpgme\_ctx\_t @var{ctx}}, @w{gpgme\_status\_cb\_t \*@var{statusfunc}}, @w{void \*\*@var{hook\_value}}) @since{1.6.0}

# The

 function @code{gpgme\_get\_status\_cb} returns the function that is used to process status messages from gpg in @var{\*statusfunc}, and the first argument for this function in @var{\*hook\_value}. If no status message callback is set, or @var{ctx} is not a valid pointer, @code{NULL} is returned in both variables.

@end deftypefun

@node Context Flags @subsection Context Flags @cindex flags, of a context

```
@deftypefun {gpgme_error_t} gpgme_set_ctx_flag @
      (Q\omega\{gppme\,ctx\,t\,Q\text{var}\{ctx\}\},\,Q) @w{const char *@var{name}}, @
       @w{const char *@var{value}})
```
@since{1.7.0}

Some minor properties of the context can be controlled with flags set by this function. The properties are identified by the following

values for @var{name}:

@table @code

@item "redraw"

This flag is normally not changed by the caller because GPGME sets and clears it automatically: The flag is cleared before an operation and set if an operation noticed that the engine has launched a Pinentry.

A Curses based application may use this information to redraw the screen; for example:

@example

```
 err = gpgme_op_keylist_start (ctx, "foo@@example.org", 0);
 while (!err)
   @{
    err = gpgme_op_keylist_next (ctx, &key);
    if (err)
      break;
    show_key (key);
    gpgme_key_release (key);
   @}
 if ((s = gpgme\_get\_ctx\_flag (ctx, "redraw")) \&& *s) redraw_screen ();
  gpgme_release (ctx);
@end example
```

```
@item "full-status"
```
Using a  $@var$ {value} of "1" the status callback set by gpgme\_set\_status\_cb returns all status lines with the exception of PROGRESS lines. With the default of "0" the status callback is only called in certain situations.

@item "raw-description"

Setting the @var{value} to "1" returns human readable strings in a raw format. For example the non breaking space characters ("~") will not be removed from the @code{description} field of the @code{gpgme\_tofu\_info\_t} object.

```
@item "export-session-key"
Using a @var{value}
 of "1" specifies that the context should try to
export the symmetric session key when decrypting data. By default, or
when using an empty string or "0" for @var{value}, session keys are
not exported.
```
@item "override-session-key" The string given in @var{value} is passed to the GnuPG engine to override the session key for decryption. The format of that session key is specific to GnuPG and can be retrieved during a decrypt operation when the context flag "export-session-key" is enabled. Please be aware that using this feature with GnuPG < 2.1.16 will leak the session key on many platforms via ps(1).

# @item "auto-key-retrieve"

Setting the @var{value} to "1" asks the backend to automatically retrieve a key for signature verification if possible. Note that this option makes a "web bug" like behavior possible. Keyserver or Web Key Directory operators can see which keys you request, so by sending you a message signed by a brand new key (which you naturally will not have on your

 local keyring), the operator can tell both your IP address and the time when you verified the signature.

# @item "auto-key-import"

Setting the @var{value} to "1" forces the GPG backend to automatically import a missing key for signature verification from the signature.

#### @item "include-key-block"

Setting the @var{value} to "1" forces the GPG backend to embed the signing key as well as an encryption subkey into the the signature.

#### @item "request-origin"

The string given in @var{value} is passed to the GnuPG engines to request restrictions based on the origin of the request. Valid values are documented in the GnuPG manual and the gpg man page under the option @option{--request-origin}. Requires at least GnuPG 2.2.6 to have an effect.

#### @item "no-symkey-cache"

For OpenPGP disable the passphrase cache used for symmetrical en- and decryption. This cache is based on the message specific salt value. Requires at least GnuPG 2.2.7 to have an effect.

# @item "ignore-mdc-error"

This flag passes

 the option @option{--ignore-mdc-error} to gpg. This can be used to force decryption of a message which failed due to a missing integrity check. This flag must be used with great caution and only if it is a known non-corrupted old message and the decryption result of the former try had the decryption result flag @code{legacy\_cipher\_nomdc} set. For failsafe reasons this flag is reset after each operation.

@item "auto-key-locate" The string given in @var{value} is passed to gpg. This can be used

to change the behavior of a @code{GPGME\_KEYLIST\_MODE\_LOCATE} keylisting. Valid values are documented in the GnuPG manual and the gpg man page under the option @option{--auto-key-locate}. Requires at least GnuPG 2.1.18.

Note: Keys retrieved through @code{auto-key-locate} are automatically imported in the keyring.

@item trust-model @since{1.11.2}

Change the trust-model for all GnuPG engine operations. An empty string sets the trust-model back to the users default. If the trust-model is not supported by GnuPG the behavior is undefined and will likely cause all operations to fail. Example: "tofu+pgp".

This options should be used carefully with a strict version requirement. In some versions of GnuPG setting the trust-model changes the default trust-model for future operations. A change in the trust-model also can have unintended side effects, like rebuilding the trust-db.

@item "extended-edit"

This flag passes the option @option{--expert} to gpg key edit. This can be used to get additional callbacks in @code{gpgme\_op\_edit}.

@end table

This function returns @code{0} on success. @end deftypefun

@deftypefun {const char \*} gpgme\_get\_ctx\_flag @ (@w{gpgme\_ctx\_t @var{ctx}}, @ @w{const char \*@var{name}})

@since{1.8.0}

The value of flags settable by @code{gpgme\_set\_ctx\_flag} can be retrieved by this function. If @var{name} is unknown the function returns @code{NULL}. For boolean flags an empty string is returned for False and the string "1" is returned for True; either atoi(3) or a test for an empty string can be used to get the boolean value.

@end deftypefun

@node Locale @subsection Locale @cindex locale, default @cindex locale, of a context

A locale setting can be associated with a context. This locale is passed to the crypto engine, and used for applications like the PIN entry, which is displayed to the user when entering a passphrase is required.

The default locale is used to initialize the locale setting of all contexts created afterwards.

@deftypefun gpgme\_error\_t gpgme\_set\_locale (@w{gpgme\_ctx\_t @var{ctx}}, @w{int @var{category}}, @w{const char \*@var{value}}) @since{0.4.3}

The function @code{gpgme\_set\_locale} sets the locale of the context  $@var{ctx}$ , or the default locale if  $@var{ctx}$  is a null pointer.

The locale settings that should be changed are specified by @var{category}. Supported categories are @code{LC\_CTYPE}, @code{LC\_MESSAGES}, and @code{LC\_ALL}, which is a wildcard you can use if you want to change all the categories at once.

The value to be used for the locale setting is  $@var$ {value}, which will be copied to @acronym{GPGME}'s internal data structures. @var{value} can be a null pointer, which disables setting the locale, and will make PIN entry and other applications use their default setting, which is usually not what you want.

Note that the settings are only used if the application runs on a text terminal, and that the settings should fit the configuration of the output terminal. Normally, it is sufficient to initialize the default value at startup.

The function returns an error if not enough memory is available. @end deftypefun

@node Additional Logs @subsection Additional Logs @cindex auditlog, of the engine @cindex auditlog

Additional logs can be associated with a context. These logs are

engine specific and can be be obtained with @code{gpgme\_op\_getauditlog}.

```
@deftypefun gpgme_error_t gpgme_op_getauditlog @
      (@w{gpgme_ctx_t @var{ctx}}, @w{gpgme_data_t @var{output}},
\omega @w{unsigned int @var{flags}})
@since{1.1.1}
```
The function @code{gpgme\_op\_getauditlog} is used to obtain additional logs as specified by @var{flags} into the @var{output} data. If

The function returns the error code @code{GPG\_ERR\_NO\_ERROR} if a log could be queried from the engine, and @code{GPG\_ERR\_NOT\_IMPLEMENTED} if the log specified in @var{flags} is not available for this engine. If no log is available @code{GPG\_ERR\_NO\_DATA} is returned.

The value in @var{flags} is a bitwise-or combination of one or multiple of the following bit values:

@table @code @item GPGME\_AUDITLOG\_DIAG @since{1.11.2}

Obtain diagnostic output which would be written to @code{stderr} in interactive use of the engine. This can be used to provide additional diagnostic information in case of errors in other operations.

Note: If log-file has been set in the configuration the log will be empty and @code{GPG\_ERR\_NO\_DATA} will be returned.

Implemented for: @code{GPGME\_PROTOCOL\_OpenPGP}

@item GPGME\_AUDITLOG\_DEFAULT @since{1.11.2}

This flag has the value 0 for compatibility reasons. Obtains additional information from the engine by issuing the @code{GETAUDITLOG} command. For @code{GPGME\_PROTOCOL\_CMS} this provides additional information about the X509 certificate chain.

Implemented for: @code{GPGME\_PROTOCOL\_CMS}

@item GPGME\_AUDITLOG\_HTML @since{1.1.1}

Same as @code{GPGME\_AUDITLOG\_DEFAULT} but in HTML.

Implemented for: @code{GPGME\_PROTOCOL\_CMS} @end table @end deftypefun

```
@deftypefun gpgme_error_t gpgme_op_getauditlog_start @
      (@w{gpgme_ctx_t @var{ctx}}, @w{gpgme_data_t @var{output}}, @
      @w{unsigned int @var{flags}})
@since{1.1.1}
```
This is the asynchronous variant of @code{gpgme\_op\_getauditlog}. @end deftypefun

@node Key Management @section Key Management @cindex key management

Some of the cryptographic operations require that recipients or signers are specified. This is always done by specifying the respective keys that should be used for the operation. The following section describes how such keys can be selected and manipulated.

@menu

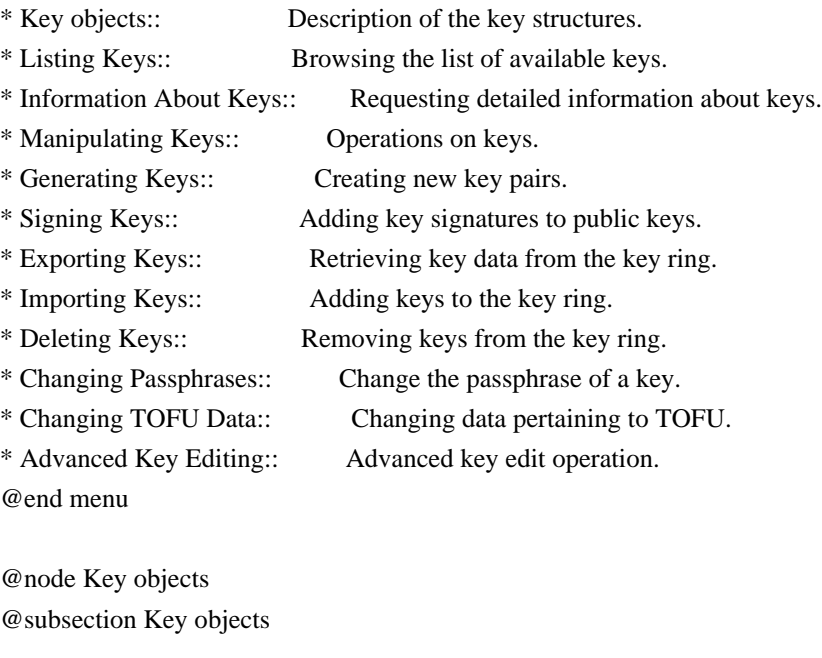

The keys are represented in GPGME by structures which may only be read by the application but never be allocated or changed. They are valid as long as the key object itself is valid.

@deftp {Data type} gpgme\_key\_t

The @code{gpgme\_key\_t} type is a pointer to a key object. It has the following members:

@table @code @item gpgme\_keylist\_mode\_t keylist\_mode @since{0.9.0}

The keylist mode that was active when the key was retrieved.

@item unsigned int revoked : 1 This is true if the key is revoked.

@item unsigned int expired : 1 This is true if the key is expired.

@item unsigned int disabled : 1 This is true if the key is disabled.

@item unsigned int invalid : 1

This is true if the key is invalid. This might have several reasons, for a example for the S/MIME backend, it will be set during key listings if the key could not be validated due to missing certificates or unmatched policies.

@item unsigned int can\_encrypt : 1 This is true if the key (ie one of its subkeys) can be used for encryption.

@item unsigned int can\_sign : 1 This is true if the key (ie one of its subkeys) can be used to create data signatures.

@item unsigned int can\_certify : 1 This is true if the key (ie one of its subkeys) can be used to create key certificates.

@item unsigned int can\_authenticate : 1 @since{0.4.5}

This is true if the key (ie one of its subkeys) can be used for authentication.

@item unsigned int is\_qualified : 1 @since{1.1.0}

This is true if the key can be used for qualified signatures according to local government regulations.

@item unsigned int secret : 1 This is true if the key is a secret key. Note, that this will always be true even if the corresponding subkey flag may be false (offline/stub keys). This is only set if a listing of secret keys has been requested or if @code{GPGME\_KEYLIST\_MODE\_WITH\_SECRET} is active.

@item unsigned int origin : 5 @since{1.8.0}

Reserved for the origin of this key.

@item gpgme\_protocol\_t protocol This is the protocol supported by this key.

@item char \*issuer\_serial

If

 @code{protocol} is @code{GPGME\_PROTOCOL\_CMS}, then this is the issuer serial.

@item char \*issuer\_name If @code{protocol} is @code{GPGME\_PROTOCOL\_CMS}, then this is the issuer name.

@item char \*chain\_id If @code{protocol} is @code{GPGME\_PROTOCOL\_CMS}, then this is the chain ID, which can be used to built the certificate chain.

@item gpgme\_validity\_t owner\_trust If @code{protocol} is @code{GPGME\_PROTOCOL\_OpenPGP}, then this is the owner trust.

@item gpgme\_subkey\_t subkeys This is a linked list with the subkeys of the key. The first subkey in the list is the primary key and usually available.

@item gpgme\_user\_id\_t uids This is a linked list with the user IDs of the key. The first user ID in the list is the main (or primary) user ID.

@item char \*fpr @since{1.7.0}

This field gives the fingerprint of the primary key. Note that this is a copy of the fingerprint of the first subkey. For an incomplete key (for example from a verification result) a subkey may be missing but this field

may be set nevertheless.

@item unsigned long last\_update @since{1.8.0}

Reserved for the time of the last update of this key.

@end table @end deftp

@deftp {Data type} gpgme\_subkey\_t @since{1.5.0}

The @code{gpgme\_subkey\_t} type is a pointer to a subkey structure. Subkeys are one component of a @code{gpgme\_key\_t} object. In fact, subkeys are those parts that contains the real information about the individual cryptographic keys that belong to the same key object. One @code{gpgme\_key\_t} can contain several subkeys. The first subkey in the linked list is also called the primary key.

The subkey structure has the following members:

@table @code @item gpgme\_subkey\_t next This is a pointer to the next subkey structure in the linked list, or @code{NULL} if this is the last element.

@item unsigned int revoked : 1 This is true if the subkey is revoked.

@item unsigned int expired : 1 This is true if the subkey is expired.

@item unsigned int disabled : 1 This is true if the subkey is disabled.

@item unsigned int invalid : 1 This is true if the subkey is invalid.

@item unsigned int can\_encrypt : 1 This is true if the subkey can be used for encryption.

@item unsigned int can\_sign : 1 This is true if the subkey can be used to create data signatures.

@item unsigned int can\_certify : 1

This is true if the subkey can be used to create key certificates.

@item unsigned int can\_authenticate : 1 @since{0.4.5}

This is true if the subkey can be used for authentication.

@item unsigned int is\_qualified : 1 @since{1.1.0}

This is true if the subkey can be used for qualified signatures according to local government regulations.

@item unsigned int is\_de\_vs : 1 @since{1.8.0}

This is true if the subkey complies with the rules for classified information in Germany at the restricted level (VS-NfD). This are currently RSA keys of at least 2048 bits or ECDH/ECDSA keys using a Brainpool curve.

@item unsigned int secret : 1 This is true if the subkey is a secret key. Note that it will be false if the key is actually a stub key; i.e. a secret key operation is currently not possible (offline-key). This is only set if a listing of secret keys has been requested or if @code{GPGME\_KEYLIST\_MODE\_WITH\_SECRET} is active.

@item gpgme\_pubkey\_algo\_t pubkey\_algo This is the public key algorithm supported by this subkey.

@item unsigned int length This is the length of the subkey (in bits).

@item char \*keyid This is the key ID of the subkey in hexadecimal digits.

@item char \*fpr This is the fingerprint of the subkey in hexadecimal digits, if available.

@item char \*keygrip @since{1.7.0}

The keygrip of the subkey in hex digit form or @code{NULL} if not available.

@item long int timestamp This is the creation timestamp of the subkey. This is -1 if the timestamp is invalid, and 0 if it is not available.

@item long int expires This is the expiration timestamp of the subkey, or 0 if the subkey does not expire.

@item unsigned int is\_cardkey : 1 @since{1.2.0}

True if the secret key is stored on a smart card.

@item char \*card\_number @since{1.2.0}

The serial number of a smart card holding this key or @code{NULL}.

@item char \*curve For ECC algorithms the name of the curve.

@end table @end deftp

@deftp {Data type} gpgme\_user\_id\_t

A user ID is a component of a @code{gpgme\_key\_t} object. One key can have many user IDs. The first one in the list is the main (or primary) user ID.

The user ID structure has the following members.

@table @code @item gpgme\_user\_id\_t next This is a pointer to the next user ID structure in the linked list, or @code{NULL} if this is the last element.

@item unsigned int revoked : 1 This is true if the user ID is revoked.

@item unsigned int invalid : 1 This is true if the user ID is invalid.

@item gpgme\_validity\_t validity This specifies the validity of the user ID.

@item char \*uid

This is the user ID string.

@item char \*name This is the name component of @code{uid}, if available.

@item char \*comment This is the comment component of @code{uid}, if available.

@item char \*email This is the email component of @code{uid}, if available.

@item char \*address;

The mail address (addr-spec from RFC-5322) of the user ID string. This is general the same as the @code{email} part of this structure but might be slightly different. If no mail address is available @code{NULL} is stored.

@item gpgme\_tofu\_info\_t tofu @since{1.7.0}

If not @code{NULL} information from the TOFU database pertaining to this user id.

@item gpgme\_key\_sig\_t signatures This is a linked list with the signatures on this user ID.

@item unsigned int origin : 5 @since{1.8.0}

Reserved for the origin of this user ID.

@item unsigned long last\_update @since{1.8.0}

Reserved for the time of the last update of this user ID.

@item char \*uidhash;

A string used by gpg to identify a user ID. This string can be used at certain prompts of @code{gpgme\_op\_edit} to select a user ID. Users must be prepared to see a @code{NULL} value here. The format of the value is not specified and may depend on the GPGME or GnuPG version.

@end table @end deftp @deftp {Data type} gpgme\_tofu\_info\_t

@since{1.7.0}

The  $@code{egame\_tofu\_info_t}$  type is a pointer to a tofu info structure. Tofu info structures are one component of a @code{gpgme\_user\_id\_t} object, and provide information from the TOFU database pertaining to the user ID.

The tofu info structure has the following members:

@table @code @item gpgme\_key\_sig\_t next This is a pointer to the next tofu info structure in the linked list, or @code{NULL} if this is the last element.

@item unsigned int validity : 3 This is the TOFU validity. It can have the following values:

@table @code @item 0 The value @code{0} indicates a conflict.

@item 1 The value @code{1} indicates a key without history.

@item 2 The value @code{2} indicates a key with too little history.

@item 3 The value @code{3} indicates a key with enough history for basic trust.

@item 4 The value @code{4} indicates a key with a lot of history.

@end table

@item unsigned int policy : 4 This is the TOFU policy, see @code{gpgme\_tofu\_policy\_t}.

@item unsigned short signcount This is the number of signatures seen for this binding (or @code{USHRT\_MAX} if there are more than that).

@item unsigned short encrcount This is the number of encryptions done with this binding (or @code{USHRT\_MAX} if there are more than that).

@item unsigned long signfirst Number of seconds since Epoch when the first signature was seen with this binding.

@item unsigned long signlast Number of seconds since Epoch when the last signature was seen with this binding.

@item unsigned long encrfirst Number of seconds since Epoch when the first encryption was done with this binding.

@item unsigned long encrlast Number of seconds since Epoch when the last encryption was done with this binding.

@item char \*description A human-readable string summarizing the TOFU data (or NULL).

@end table @end deftp

@deftp {Data type} gpgme\_key\_sig\_t

# The

 @code{gpgme\_key\_sig\_t} type is a pointer to a key signature structure. Key signatures are one component of a @code{gpgme\_key\_t} object, and validate user IDs on the key in the OpenPGP protocol.

The signatures on a key are only available if the key was retrieved via a listing operation with the @code{GPGME\_KEYLIST\_MODE\_SIGS} mode enabled, because it can be expensive to retrieve all signatures of a key.

The signature notations on a key signature are only available if the key was retrieved via a listing operation with the @code{GPGME\_KEYLIST\_MODE\_SIG\_NOTATIONS} mode enabled, because it can be expensive to retrieve all signature notations.

The key signature structure has the following members:

@table @code @item gpgme\_key\_sig\_t next This is a pointer to the next key signature structure in the linked list, or @code{NULL} if this is the last element.

@item unsigned int revoked : 1 This is true if the key signature is a revocation signature.

@item unsigned int expired : 1 This is true if the key signature is expired.

@item unsigned int invalid : 1 This is true if the key signature is invalid.

@item unsigned int exportable : 1 This is true if the key signature is exportable.

@item gpgme\_pubkey\_algo\_t pubkey\_algo This is the public key algorithm used to create the signature.

@item char \*keyid This is the key ID of the key (in hexadecimal digits) used to create the signature.

@item long int timestamp This is the creation timestamp of the key signature. This is -1 if the timestamp is invalid, and 0 if it is not available.

@item long int expires

This is the expiration timestamp of the key signature, or 0 if the key signature does not expire.

@item gpgme\_error\_t status

This is the status of the signature and has the same meaning as the member of the same name in a @code{gpgme\_signature\_t} object.

@item unsigned int sig\_class This specifies the signature class of the key signature. The meaning is specific to the crypto engine.

@item char \*uid This is the main user ID of the key used to create the signature.

@item char \*name This is the name component of @code{uid}, if available.

@item char \*comment This is the comment component of @code{uid}, if available.

@item char \*email This is the email component of @code{uid}, if available.

@item gpgme\_sig\_notation\_t notations This is a linked list with the notation data and policy URLs. @end table @end deftp

@node Listing Keys @subsection Listing Keys @cindex listing keys @cindex key listing @cindex key listing, start @cindex key ring, list @cindex key ring, search

@deftypefun gpgme\_error\_t gpgme\_op\_keylist\_start (@w{gpgme\_ctx\_t @var{ctx}}, @w{const char \*@var{pattern}}, @w{int @var{secret\_only}})

The function @code{gpgme\_op\_keylist\_start} initiates a key listing operation inside the context  $@var{ctx}$ . It sets everything up so that subsequent invocations of @code{gpgme\_op\_keylist\_next} return the keys in the list.

If @var{pattern} is @code{NULL}, all available keys are returned. Otherwise,

 @var{pattern} contains an engine specific expression that is used to limit the list to all keys matching the pattern. Note that the total length of the pattern is restricted to an engine-specific maximum (a couple of hundred characters are usually accepted). The pattern should be used to restrict the search to a certain common name or user, not to list many specific keys at once by listing their fingerprints or key IDs.

If  $@var$ {secret\_only} is not  $@code{0}$ , the list is restricted to secret keys only.

The context will be busy until either all keys are received (and @code{gpgme\_op\_keylist\_next} returns @code{GPG\_ERR\_EOF}), or @code{gpgme\_op\_keylist\_end} is called to finish the operation.

The function returns the error code @code{GPG\_ERR\_INV\_VALUE} if @var{ctx} is not a valid pointer, and passes through any errors that are reported by the crypto engine support routines. @end deftypefun

@deftypefun gpgme\_error\_t gpgme\_op\_keylist\_ext\_start (@w{gpgme\_ctx\_t @var{ctx}}, @w{const char

\*@var{pattern}[]}, @w{int @var{secret\_only}}, @w{int @var{reserved}})

The function @code{gpgme\_op\_keylist\_ext\_start} initiates an extended key listing operation inside the context @var{ctx}. It sets everything up so that subsequent invocations of @code{gpgme\_op\_keylist\_next} return the keys in the list.

If @var{pattern} or @var{\*pattern} is @code{NULL}, all available keys are returned. Otherwise, @var{pattern} is a @code{NULL} terminated array of strings that are used to limit the list to all keys matching at least one of the patterns verbatim. Note that the total length of all patterns is restricted to an engine-specific maximum (the exact limit also depends on the number of patterns and amount of quoting required, but a couple of hundred characters are usually accepted). Patterns should be used to restrict the search to a certain common name or user, not to list many specific keys at once by listing their fingerprints or key IDs.

If  $@var$ {secret\_only} is not  $@code{0}$ , the list is restricted to secret keys only.

The value of  $@var$  (reserved) must be  $@code{0}$ .

The context will be busy until either all keys are received (and @code{gpgme\_op\_keylist\_next} returns @code{GPG\_ERR\_EOF}), or @code{gpgme\_op\_keylist\_end} is called to finish the operation.

The function returns the error code @code{GPG\_ERR\_INV\_VALUE} if @var{ctx} is not a valid pointer, and passes through any errors that are reported by the crypto engine support routines. @end deftypefun

@deftypefun gpgme\_error\_t gpgme\_op\_keylist\_from\_data\_start @ (@w{gpgme\_ctx\_t @var{ctx}}, @ @w{gpgme\_data\_t @var{data}}, @ @w{int @var{reserved}})

@since{1.8.0}

The function @code{gpgme\_op\_keylist\_from\_data\_start} initiates a key listing operation inside the context @var{ctx}. In contrast to the other key listing operation the keys are read from the supplied @var{data} and not from the local key database. The keys are also not imported into the local key database. The function sets everything up so that subsequent invocations of @code{gpgme\_op\_keylist\_next} return the keys from @var{data}.

The value of  $@var$  reserved } must be  $@code$  {0}.

This function requires at least GnuPG version 2.1.14 and currently works only with OpenPGP keys.

The context will be busy until either all keys are received (and @code{gpgme\_op\_keylist\_next} returns @code{GPG\_ERR\_EOF}), or @code{gpgme\_op\_keylist\_end} is called to finish the operation. While the context is busy @var{data} may not be released.

The function returns the error code @code{GPG\_ERR\_INV\_VALUE} if  $@var{ctx}$  is not a valid pointer, and passes through any errors that are reported by the crypto engine support routines. @end deftypefun

@deftypefun gpgme\_error\_t gpgme\_op\_keylist\_next (@w{gpgme\_ctx\_t @var{ctx}}, @w{gpgme\_key\_t  $*$ @var{r key}})

The function @code{gpgme\_op\_keylist\_next} returns the next key in the list created by a previous @code{gpgme\_op\_keylist\_start} operation in the context  $@var{ctx}$ . The key will have one reference for the user. @xref{Manipulating Keys}.

This is the only way to get at @code{gpgme\_key\_t} objects in @acronym{GPGME}.

If the last key in the list has already been returned, @code{gpgme\_op\_keylist\_next} returns @code{GPG\_ERR\_EOF}.

The function returns the error code @code{GPG\_ERR\_INV\_VALUE} if  $@var{ctx}$  or  $@var{r_{key}}$  is not a valid pointer, and @code{GPG\_ERR\_ENOMEM} if there is not enough memory for the operation. @end deftypefun

@deftypefun gpgme\_error\_t gpgme\_op\_keylist\_end (@w{gpgme\_ctx\_t @var{ctx}})

The function @code{gpgme\_op\_keylist\_end} ends a pending key list operation in the context @var{ctx}.

After the operation completed successfully, the result of the key listing operation can be retrieved with @code{gpgme\_op\_keylist\_result}.

The function returns the error code @code{GPG\_ERR\_INV\_VALUE} if  $@var{ctx}$  is not a valid pointer, and  $@code{GPG}$  ERR\_ENOMEM} if at some time during the operation there was not enough memory available.

# @end deftypefun

The following example illustrates how all keys containing a certain string (@code{g10code}) can be listed with their key ID and the name and email address of the main user ID:

```
@example
gpgme_ctx_t ctx;
gpgme_key_t key;
ggame_error_t err = gpgme_new (&ctx);if (!err)
 @{
 err = gpgme\_op\_keylist\_start (ctx, "g10code", 0);while (!err)
    @{
    err = gpgme\_op\_keylist\_next (ctx, \&key); if (err)
      break;
     printf ("%s:", key->subkeys->keyid);
     if (key->uids && key->uids->name)
      printf (" %s", key->uids->name);
     if (key->uids && key->uids->email)
     printf (" <%s>", key->uids->email);
    putchar ('\n');
     gpgme_key_release (key);
    @}
  gpgme_release (ctx);
 @}
if (gpg_err_code (err) != GPG_ERR_EOF)
 @{
  fprintf (stderr, "can not list keys: %s\n", gpgme_strerror (err));
 exit (1);
 @}
@end example
```
@deftp {Data type} {gpgme\_keylist\_result\_t} This is a pointer to a structure used to store the result of a @code{gpgme\_op\_keylist\_\*} operation. After successfully ending a key listing operation, you can retrieve the pointer to the result with @code{gpgme\_op\_keylist\_result}. The structure contains the following member:

@table @code @item unsigned int truncated : 1 This is true if the crypto backend had to truncate the result, and less than the desired keys could be listed. @end table @end deftp

@deftypefun gpgme\_keylist\_result\_t gpgme\_op\_keylist\_result (@w{gpgme\_ctx\_t @var{ctx}}) The function @code{gpgme\_op\_keylist\_result} returns a @code{gpgme\_keylist\_result\_t} pointer to a structure holding the result of a @code{gpgme\_op\_keylist\_\*} operation. The pointer is only valid if the last operation on the context was a key listing operation, and if this operation finished successfully. The returned pointer is only valid until the next operation is started on the context. @end deftypefun

In a simple program, for which a blocking operation is acceptable, the following function can be used to retrieve a single key.

@deftypefun gpgme\_error\_t gpgme\_get\_key (@w{gpgme\_ctx\_t @var{ctx}}, @w{const char \*@var{fpr}}, @w{gpgme\_key\_t \*@var{r\_key}}, @w{int @var{secret}}) The function @code{gpgme\_get\_key} gets the key with the fingerprint (or key ID) @var{fpr} from the crypto backend and return it in  $@var{r_{key}}$ . If  $@var{secret}$  is true, get the secret key. The currently active keylist mode is used to retrieve the key. The key will have one reference for the user.

If the key is not found in the keyring, @code{gpgme\_get\_key} returns the error code  $@code{GPG\_ERR\_EOF}$  and  $@var{r_{key}}$  will be set to @code{NULL}.

The function returns the error code @code{GPG\_ERR\_INV\_VALUE} if  $@var{ctx}$  or  $@var{r_{key}}$  is not a valid pointer or  $@var{fpr}$  is not a fingerprint or key ID, @code{GPG\_ERR\_AMBIGUOUS\_NAME} if the key ID was not a unique specifier for a key, and @code{GPG\_ERR\_ENOMEM} if at some time during the operation there was not enough memory available. @end deftypefun

@node Information About Keys @subsection Information About Keys @cindex key, information about @cindex key, attributes @cindex attributes, of a key

Please see the beginning of this section for more information about @code{gpgme\_key\_t} objects.

@deftp {Data type} gpgme\_validity\_t The  $@code{code{gpgme\_validity_t}}$  type is used to specify the validity of a user ID in a key. The following validities are defined:

@table @code @item GPGME\_VALIDITY\_UNKNOWN The user ID is of unknown validity. The string representation of this validity is ``?".

@item GPGME\_VALIDITY\_UNDEFINED The validity of the user ID is undefined. The string representation of this validity is "q".

@item GPGME\_VALIDITY\_NEVER The user ID is never valid. The string representation of this validity is ``n".

@item GPGME\_VALIDITY\_MARGINAL The user ID is marginally valid. The string representation of this validity is ``m".

@item GPGME\_VALIDITY\_FULL The user ID is fully valid. The string representation of this validity is `f".

@item GPGME\_VALIDITY\_ULTIMATE The user ID is ultimately valid. The string representation of this validity is ``u". @end table @end deftp

@node Manipulating Keys @subsection Manipulating Keys @cindex key, manipulation

@deftypefun void gpgme\_key\_ref (@w{gpgme\_key\_t @var{key}}) The function @code{gpgme\_key\_ref} acquires an additional reference for the key @var{key}. @end deftypefun

@deftypefun void gpgme\_key\_unref (@w{gpgme\_key\_t @var{key}}) The function @code{gpgme\_key\_unref} releases a reference for the key @var{key}. If this was the last reference, the key will be destroyed and all resources associated to it will be released.

@end deftypefun

@c @c gpgme\_op\_setexpire @c @deftypefun gpgme\_error\_t gpgme\_op\_setexpire @  $(Q\omega\{gppme\_ctx_t \omega\}$ ,  $Q\omega$  @w{gpgme\_key\_t @var{key}}, @ @w{unsigned long @var{expires}}, @ @w{const char \*@var{subfprs}}, @ @w{unsigned int @var{reserved}});

@since{1.14.1}

The function @code{gpgme\_op\_setexpire} sets the expiration time of the key @var{key} or of the specified subkeys. This function requires at least version 2.1.22 of GnuPG.

@var{key} specifies the key to operate on.

@var{expires} specifies the expiration time in seconds from now. To be similar to other usages where expiration times are provided in unsigned long this is similar to the key creation date and so it is in seconds from NOW.

The common case is to use 0 to not set an expiration time. Note that this parameter takes an unsigned long value and not a @code{time\_t} to avoid problems on systems which use a signed 32 bit @code{time\_t}. Note further that the OpenPGP protocol uses 32 bit values for timestamps and thus can only encode dates up to the year 2106.

 $@var{subfprs}$  selects the subkey(s) for which the expiration time should be set. If @var{subfprs} is set to @code{NULL}, then the expiration time of the primary key is set. If @var{subfprs} is an asterisk ( $@code{\uparrow*}$ ), then the expiration times of all non-revoked and not yet expired subkeys are set.

 To select more than one subkey put all subkey fingerprints into one string separated by linefeeds characters  $(@code{\nn})$ .

@var{reserved} is reserved for later use and must be @code{0}.

@end deftypefun

@deftypefun gpgme\_error\_t gpgme\_op\_setexpire\_start @

 (@w{gpgme\_ctx\_t @var{ctx}}, @ @w{gpgme\_key\_t @var{key}}, @ @w{unsigned long @var{expires}}, @ @w{const char \*@var{subfprs}}, @ @w{unsigned int @var{flags}});

@since{1.14.1}

The function @code{gpgme\_op\_setexpire\_start} initiates a @code{gpgme\_op\_setexpire} operation; see there for details. It must be completed by calling @code{gpgme\_wait} on the context. @xref{Waiting For Completion}.

# @end deftypefun

@deftypefun gpgme\_error\_t gpgme\_op\_revuid\_start @ (@w{gpgme\_ctx\_t @var{ctx}}, @ @w{gpgme\_key\_t @var{key}}, @ @w{const char \*@var{userid}}, @ @w{unsigned int @var{flags}});

@since{1.14.1}

The function @code{gpgme\_op\_setexpire\_start} initiates a @code{gpgme\_op\_setexpire} operation; see there for details. It must be completed by calling @code{gpgme\_wait} on the context. @xref{Waiting For Completion}.

@end deftypefun

@node Generating Keys @subsection Generating Keys @cindex key, creation @cindex key ring, add

GPGME provides a set of functions to create public key pairs. Most of these functions require the use of GnuPG 2.1 and later; for older GnuPG versions the @code{gpgme\_op\_genkey} function can be used. Existing code which wants to update to the new functions or new code which shall supports older GnuPG versions may try the new functions first and provide a fallback to the old function if the error code @code{GPG\_ERR\_NOT\_SUPPORTED} is received.

@c @c gpgme\_op\_createkey

```
@c
@deftypefun gpgme_error_t gpgme_op_createkey @
   (@w{gpgme_ctx_t @var{ctx}}, @
    @w{const char *@var{userid}}, @
    @w{const char *@var{algo}}, @
    @w{unsigned long @var{reserved}}, @
    @w{unsigned long @var{expires}}, @
    @w{gpgme_key_t @var{extrakey}},
\omega @w{unsigned int @var{flags}});
```

```
@since{1.7.0}
```
The function @code{gpgme\_op\_createkey} generates a new key for the procotol active in the context @var{ctx}. As of now this function does only work for OpenPGP and requires at least version 2.1.13 of GnuPG.

@var{userid} is commonly the mail address associated with the key. GPGME does not require a specific syntax but if more than a mail address is given, RFC-822 style format is suggested. The value is expected to be in UTF-8 encoding (i.e. no IDN encoding for mail addresses). This is a required parameter.

@var{algo} specifies the algorithm for the new key (actually a keypair of public and private key). For a list of supported algorithms, see the GnuPG manual. If @var{algo} is @code{NULL} or the string "default", the key is generated using the default algorithm of the engine. If the string "future-default" is used the engine may use an algorithm which is planned to be the default in a future release of the engine;

 however existing implementation of the protocol may not be able to already handle such future algorithms. For the OpenPGP protocol, the specification of a default algorithm, without requesting a non-default usage via @var{flags}, triggers the creation of a primary key plus a secondary key (subkey).

@var{reserved} must be set to zero.

@var{expires} specifies the expiration time in seconds. If you supply 0, a reasonable expiration time is chosen. Use the flag @code{GPGME\_CREATE\_NOEXPIRE} to create keys that do not expire. Note that this parameter takes an unsigned long value and not a @code{time\_t} to avoid problems on systems which use a signed 32 bit @code{time\_t}. Note further that the OpenPGP protocol uses 32 bit values for timestamps and thus can only encode dates up to the year 2106.

@var{extrakey} is currently not used and must be set to @code{NULL}. A future version of GPGME may use this parameter to create X.509 keys.

@var{flags} can be set to the bit-wise OR of the following flags:

@table @code @item GPGME\_CREATE\_SIGN @itemx GPGME\_CREATE\_ENCR @itemx GPGME\_CREATE\_CERT @itemx GPGME\_CREATE\_AUTH @since{1.7.0}

Do not create the key with the default capabilities (key usage) of the requested algorithm but use those explicitly given by these flags: ``signing'', ``encryption'', ``certification'', or ``authentication''. The allowed combinations depend on the algorithm.

If any of these flags are set and a default algorithm has been selected only one key is created in the case of the OpenPGP protocol.

@item GPGME\_CREATE\_NOPASSWD @since{1.7.0}

Request generation of the key without password protection.

@item GPGME\_CREATE\_SELFSIGNED @since{1.7.0}

For an X.509 key do not create a CSR but a self-signed certificate. This has not yet been implemented.

@item GPGME\_CREATE\_NOSTORE @since{1.7.0}

Do not store the created key in the local key database. This has not yet been implemented.

@item GPGME\_CREATE\_WANTPUB @itemx GPGME\_CREATE\_WANTSEC @since{1.7.0}

Return the public or secret key as part of the result structure. This has not yet been implemented.

@item GPGME\_CREATE\_FORCE

@since{1.7.0}

The engine does not allow the creation of a key with a user ID already existing in the local key database. This flag can be used to override this check.

@item GPGME\_CREATE\_NOEXPIRE @since{1.9.0}

Request generation of keys that do not expire.

@end table

After the operation completed successfully, information about the created key can be retrieved with @code{gpgme\_op\_genkey\_result}.

The function returns zero on success, @code{GPG\_ERR\_NOT\_SUPPORTED} if the engine does not support the command, or a bunch of other error codes.

@end deftypefun

@deftypefun gpgme\_error\_t gpgme\_op\_createkey\_start @ (@w{gpgme\_ctx\_t @var{ctx}}, @ @w{const char \*@var{userid}}, @ @w{const char \*@var{algo}}, @ @w{unsigned long @var{reserved}}, @ @w{unsigned long @var{expires}}, @ @w{gpgme\_key\_t @var{extrakey}}, @ @w{unsigned int @var{flags}});

@since{1.7.0}

The function @code{gpgme\_op\_createkey\_start} initiates a @code{gpgme\_op\_createkey} operation; see there for details. It must be completed by calling @code{gpgme\_wait} on the context. @xref{Waiting For Completion}.

@end deftypefun

```
@c@c gpgme_op_createsubkey
@c
@deftypefun gpgme_error_t gpgme_op_createsubkey @
  (Q\omega\{gppme\,ctx\,t\,Q\text{var}\{ctx\}\},\,Q)@w{gpgme key t @var{key}}, @
```
 @w{const char \*@var{algo}}, @ @w{unsigned long @var{reserved}}, @ @w{unsigned long @var{expires}}, @ @w{unsigned int @var{flags}});

@since{1.7.0}

The function @code{gpgme\_op\_createsubkey} creates and adds a new subkey to the primary OpenPGP key given by @var{KEY}. The only allowed protocol in @var{ctx} is @code{GPGME\_PROTOCOL\_OPENPGP}. Subkeys (aka secondary keys) are a concept in the OpenPGP protocol to bind several keys to a primary key. As of now this function requires at least version 2.1.13 of GnuPG.

@var{key} specifies the key to operate on.

@var{algo} specifies the algorithm for the new subkey. For a list of supported algorithms, see the GnuPG manual. If @var{algo} is @code{NULL} or the string "default", the subkey is generated using the default algorithm for an encryption subkey of the engine. If the string "future-default" is used the engine may use an encryption algorithm which is planned to be the default in a future release of the engine; however existing implementation of the protocol may not be able to already handle such future algorithms.

@var{reserved} must be set to zero.

@var{expires} specifies the expiration time in seconds. If you supply 0, a reasonable expiration time is chosen. Use the flag @code{GPGME\_CREATE\_NOEXPIRE} to create keys that do not expire. Note that this parameter takes an unsigned long value and not a @code{time\_t} to avoid problems on systems which use a signed 32 bit @code{time\_t}. Note further that the OpenPGP protocol uses 32 bit values for timestamps and thus can only encode dates up to the year 2106.

@var{flags} takes the same values as described above for @code{gpgme\_op\_createkey}.

After the operation completed successfully, information about the created key can be retrieved with @code{gpgme\_op\_genkey\_result}.

The function returns zero on success, @code{GPG\_ERR\_NOT\_SUPPORTED} if the engine does not support the command, or a bunch of other error codes.
# @end deftypefun

```
@deftypefun gpgme_error_t gpgme_op_createsubkey_start @
  (Q\omega\{gppme\_ctx_t \omega\}, Q\omega @w{gpgme_key_t @var{key}}, @
    @w{const char *@var{algo}}, @
    @w{unsigned long @var{reserved}}, @
    @w{unsigned long @var{expires}}, @
```

```
 @w{unsigned int @var{flags}});
```
@since{1.7.0}

The function @code{gpgme\_op\_createsubkey\_start} initiates a @code{gpgme\_op\_createsubkey} operation; see there for details. It must be completed by calling @code{gpgme\_wait} on the context. @xref{Waiting For Completion}.

@end deftypefun

```
@c
@c gpgme_op_adduid
@c
@deftypefun gpgme_error_t
 gpgme_op_adduid @
  (Q\omega\{gppme\_ctx_t \omega\}, Q\omega @w{gpgme_key_t @var{key}}, @
    @w{const char *@var{userid}}, @
    @w{unsigned int @var{flags}});
```
@since{1.7.0}

The function @code{gpgme\_op\_adduid} adds a new user ID to the OpenPGP key given by @var{KEY}. Adding additional user IDs after key creation is a feature of the OpenPGP protocol and thus the protocol for the context @var{ctx} must be set to OpenPGP. As of now this function requires at least version 2.1.13 of GnuPG.

@var{key} specifies the key to operate on.

@var{userid} is the user ID to add to the key. A user ID is commonly the mail address to be associated with the key. GPGME does not require a specific syntax but if more than a mail address is given, RFC-822 style format is suggested. The value is expected to be in UTF-8 encoding (i.e. no IDN encoding for mail addresses). This is a required parameter.

@var{flags} are currently not used and must be set to zero.

The function returns zero on success, @code{GPG\_ERR\_NOT\_SUPPORTED} if the engine does not support the command, or a bunch of other error codes.

@end deftypefun

```
@deftypefun gpgme_error_t gpgme_op_adduid_start @
  (Q\omega\{gppme\_ctx_t \omega\}, Q\omega @w{gpgme_key_t @var{key}}, @
    @w{const char *@var{userid}}, @
    @w{unsigned int @var{flags}});
```
@since{1.7.0}

The function  $@code{code{gppme}$  op adduid start initiates a @code{gpgme\_op\_adduid} operation; see there for details. It must be completed by calling @code{gpgme\_wait} on the context. @xref{Waiting For Completion}.

@end deftypefun

```
@c
@c gpgme_op_revuid
@c
@deftypefun gpgme_error_t gpgme_op_revuid @
   (@w{gpgme_ctx_t @var{ctx}}, @
    @w{gpgme_key_t @var{key}}, @
    @w{const char *@var{userid}}, @
    @w{unsigned int @var{flags}});
```
@since{1.7.0}

The function @code{gpgme\_op\_revuid} revokes a user ID from the OpenPGP key given by @var{KEY}. Revoking user IDs after key creation is a feature of the OpenPGP protocol and thus the protocol for the context @var{ctx} must be set to OpenPGP. As of now this function requires at least version 2.1.13 of GnuPG.

@var{key} specifies the key to operate on.

@var{userid} is the user ID to be revoked from the key. The user ID must be given verbatim because the engine does an exact and case sensitive match. Thus the @code{uid} field from the user ID object

 $(\text{@code{gpgme_user_id_t}})$  is to be used. This is a required parameter.

@var{flags} are currently not used and must be set to zero.

Note that the engine won't allow to revoke the last valid user ID. To change a user ID is better to first add the new user ID, then revoke the old one, and finally publish the key.

The function returns zero on success, @code{GPG\_ERR\_NOT\_SUPPORTED} if the engine does not support the command, or a bunch of other error codes.

# @end deftypefun

```
@deftypefun gpgme_error_t gpgme_op_revuid_start @
  (Q\omega\{gppme\_ctx_t \omega\}, Q\omega @w{gpgme_key_t @var{key}}, @
    @w{const char *@var{userid}},
\omega @w{unsigned int @var{flags}});
```
@since{1.7.0}

The function @code{gpgme\_op\_revuid\_start} initiates a @code{gpgme\_op\_revuid} operation; see there for details. It must be completed by calling @code{gpgme\_wait} on the context. @xref{Waiting For Completion}.

@end deftypefun

```
@c
@c gpgme_op_set_uid_flag
@c
@deftypefun gpgme_error_t gpgme_op_set_ui_flag @
   (@w{gpgme_ctx_t @var{ctx}}, @
    @w{gpgme_key_t @var{key}}, @
    @w{const char *@var{userid}}, @
    @w{cons char * @var{name}}, @
    @w{cons char * @var{value}});
```
@since{1.8.0}

The function @code{gpgme\_op\_set\_uid\_flag} is used to set flags on a user ID from the OpenPGP key given by @var{KEY}. Setting flags on user IDs after key creation is a feature of the OpenPGP protocol and thus the protocol for the context @var{ctx} must be set to OpenPGP.

@var{key} specifies the key to operate on. This parameters is required.

@var{userid} is the user ID of the key to be manipulated. This user ID must

 be given verbatim because the engine does an exact and case sensitive match. Thus the @code{uid} field from the user ID object  $(\text{@code{gpgme_user_id_t}})$  is to be used. This is a required parameter.

@var{name} names the flag which is to be changed. The only currently supported flag is:

@table @code

@item primary

This sets the primary key flag on the given user ID. All other primary key flag on other user IDs are removed. @var{value} must be given as NULL. For technical reasons this functions bumps the creation timestamp of all affected self-signatures up by one second. At least GnuPG version 2.1.20 is required.

@end table

The function returns zero on success, @code{GPG\_ERR\_NOT\_SUPPORTED} if the engine does not support the command, or a bunch of other error codes.

@end deftypefun

```
@deftypefun gpgme_error_t gpgme_op_set_uid_flag_start @
   (@w{gpgme_ctx_t @var{ctx}}, @
    @w{gpgme_key_t @var{key}}, @
    @w{const char *@var{userid}}, @
    @w{cons char * @var{name}},
 @
    @w{cons char * @var{value}});
```

```
@since{1.8.0}
```
The function @code{gpgme\_op\_set\_uid\_flag\_start} initiates a @code{gpgme\_op\_set\_uid\_flag} operation; see there for details. It must be completed by calling @code{gpgme\_wait} on the context. @xref{Waiting For Completion}.

@end deftypefun

```
@c@c gpgme_op_genkey
@c
@deftypefun gpgme_error_t gpgme_op_genkey @
```
 (@w{gpgme\_ctx\_t @var{ctx}}, @ @w{const char \*@var{parms}}, @ @w{gpgme\_data\_t @var{public}}, @ @w{gpgme\_data\_t @var{secret}})

The function @code{gpgme\_op\_genkey} generates a new key pair in the context  $@var{ctx}$ . The meaning of  $@var{f}$  public and  $@var{sercret}$ depends on the crypto backend.

GPG does not support @var{public} and @var{secret}, they should be @code{NULL}. GnuPG will generate a key pair and add it to the standard key ring. The fingerprint of the generated key is available with @code{gpgme\_op\_genkey\_result}.

GpgSM requires @var{public} to be a writable data object. GpgSM will generate

 a secret key (which will be stored by @command{gpg-agent}, and return a certificate request in @var{public}, which then needs to be signed by the certification authority and imported before it can be used. GpgSM does not make the fingerprint available.

The argument @var{parms} specifies parameters for the key in an string that looks something like XML. The details about the format of @var{parms} are specific to the crypto engine used by @var{ctx}. The first line of the parameters must be @code{<GnupgKeyParams format="internal">} and the last line must be @code{</GnupgKeyParams>}. Every line in between the first and last lines is treated as a Header: Value pair. In particular, no XML escaping is necessary if you need to include the characters  $@code{ <} \$  $@code{ >}$ , or  $@code{ }$ {&}.

Here is an example for GnuPG as the crypto engine (all parameters of OpenPGP key generation are documented in the GPG manual):

@example <GnupgKeyParms format="internal"> Key-Type: default Subkey-Type: default Name-Real: Joe Tester Name-Comment: with stupid passphrase Name-Email: joe@@foo.bar Expire-Date: 0 Passphrase: abc </GnupgKeyParms> @end example

Here is an example for GpgSM as the crypto engine (all parameters of

OpenPGP key generation are documented in the GPGSM manual):

@example <GnupgKeyParms format="internal"> Key-Type: RSA Key-Length: 1024 Name-DN: C=de,O=g10 code,OU=Testlab,CN=Joe 2 Tester Name-Email: joe@@foo.bar </GnupgKeyParms> @end example

Strings should be given in UTF-8 encoding. The only format supported for now is ``internal''. The content of the @code{GnupgKeyParms} container is passed verbatim to the crypto backend. Control statements are not allowed.

After the operation completed successfully, the result can be retrieved with @code{gpgme\_op\_genkey\_result}.

The function returns the error code @code{GPG\_ERR\_NO\_ERROR} if the operation could be started successfully, @code{GPG\_ERR\_INV\_VALUE} if @var{parms} is not a well-formed string (e.g. does not have the expected tag-like headers and footers), @code{GPG\_ERR\_NOT\_SUPPORTED} if @var{public} or @var{secret} is not valid, and @code{GPG\_ERR\_GENERAL} if no key was created by the backend. @end deftypefun

```
@deftypefun gpgme_error_t gpgme_op_genkey_start (@w{gpgme_ctx_t @var{ctx}}, @w{const char
*@var{parms}}, @w{gpgme_data_t @var{public}}, @w{gpgme_data_t @var{secret}})
```
The function @code{gpgme\_op\_genkey\_start} initiates a @code{gpgme\_op\_genkey} operation. It can be completed by calling @code{gpgme\_wait} on the context. @xref{Waiting For Completion}.

The function returns the error code @code{GPG\_ERR\_NO\_ERROR} if the operation could be started successfully, @code{GPG\_ERR\_INV\_VALUE} if @var{parms} is not a valid XML string, and @code{GPG\_ERR\_NOT\_SUPPORTED} if @var{public} or @var{secret} is not @code{NULL}. @end deftypefun

@c @c gpgme\_op\_genkey\_result  $@c$ @deftp {Data type} {gpgme\_genkey\_result\_t}

This is a pointer to a structure used to store the result of a @code{gpgme\_op\_genkey} operation. After successfully generating a key, you can retrieve the pointer to the result with @code{gpgme\_op\_genkey\_result}. The structure contains the following members:

@table @code @item unsigned int primary : 1 This flag is set to 1 if a primary key was created and to 0 if not.

@item unsigned int sub : 1 This flag is set to 1 if a subkey was created and to 0 if not.

@item unsigned int uid : 1 This flag is set to 1 if a user ID was created and to 0 if not.

@item char \*fpr

This is the fingerprint of the key that was created. If both a primary and a subkey were generated, the fingerprint of the primary key will be returned. If the crypto engine does not provide the fingerprint, @code{fpr} will be a null pointer.

@item gpgme\_data\_t pubkey @since{1.7.0}

This will eventually be used to return the public key. It is currently not used.

@item gpgme\_data\_t seckey @since{1.7.0}

This will eventually be used to return the secret key. It is currently not used.

@end table @end deftp

@deftypefun gpgme\_genkey\_result\_t gpgme\_op\_genkey\_result (@w{gpgme\_ctx\_t @var{ctx}})

The function @code{gpgme\_op\_genkey\_result} returns a @code{gpgme\_genkey\_result\_t} pointer to a structure holding the result of a @code{gpgme\_op\_genkey} operation. The pointer is only valid if the last operation on the context was a @code{gpgme\_op\_genkey} or @code{gpgme\_op\_genkey\_start} operation, and if this operation finished successfully. The returned pointer is only valid until the next

operation is started on the context.

@end deftypefun

@c @c SIGNING KEYS  $@c$ @node Signing Keys @subsection Signing Keys @cindex key, signing

Key signatures are a unique concept of the OpenPGP protocol. They can be used to certify the validity of a key and are used to create the Web-of-Trust (WoT). Instead of using the @code{gpgme\_op\_interact} function along with a finite state machine, GPGME provides a convenient function to create key signatures when using modern GnuPG versions.

@c @c gpgme\_op\_keysign @c @deftypefun gpgme\_error\_t gpgme\_op\_keysign @ (@w{gpgme\_ctx\_t @var{ctx}}, @ @w{gpgme\_key\_t @var{key}}, @ @w{const char \*@var{userid}}, @ @w{unsigned long @var{expires}}, @ @w{unsigned int @var{flags}});

@since{1.7.0}

The function @code{gpgme\_op\_keysign} adds a new key signature to the public key @var{KEY}. This function requires at least version 2.1.12 of GnuPG.

@var{CTX} is the usual context which describes the protocol to use (which must be OpenPGP) and has also the list of signer keys to be used for the signature. The common case is to use the default key for signing other keys. If another key or more than one key shall be used for a key signature, @code{gpgme\_signers\_add} can be used. @xref{Selecting Signers}.

@var{key} specifies the key to operate on.

@var{userid} selects the user ID or user IDs to be signed. If @var{userid} is set to @code{NULL} all valid user IDs are signed. The user ID must be given verbatim because the engine does an exact and

case sensitive match. Thus the @code{uid} field from the user ID object ( $@code{code{gpgme_user_id_t}}$ ) is to be used. To select more than one user ID put them all into one string separated by linefeeds characters (@code{\n}) and set the flag @code{GPGME\_KEYSIGN\_LFSEP}.

@var{expires} specifies the expiration time of the new signature in seconds. The common case is to use 0 to not set an expiration date. However, if the configuration of the engine defines a default expiration for key signatures, that is still used unless the flag @code{GPGME\_KEYSIGN\_NOEXPIRE} is used. Note that this parameter takes an unsigned long value and not a  $@code{code{time t}}$  to avoid problems on systems which use a signed 32 bit @code{time\_t}. Note further that the OpenPGP protocol uses 32 bit values for timestamps and thus can only encode dates up to the year 2106.

@var{flags} can be set to the bit-wise OR of the following flags:

@table @code @item GPGME\_KEYSIGN\_LOCAL @since{1.7.0}

Instead of creating an exportable key signature, create a key signature which is is marked as non-exportable.

@item GPGME\_KEYSIGN\_LFSEP @since{1.7.0}

Although linefeeds are uncommon in user IDs this flag is required to explicitly declare that @var{userid} may contain several linefeed separated user IDs.

@item GPGME\_KEYSIGN\_NOEXPIRE Force the creation of a key signature without an expiration date. This overrides @var{expire} and any local configuration of the engine.

@end table

The function returns zero on success, @code{GPG\_ERR\_NOT\_SUPPORTED} if the engine does not support the command, or a bunch of other error codes.

@end deftypefun

@deftypefun gpgme\_error\_t gpgme\_op\_keysign\_start @

```
 (@w{gpgme_ctx_t @var{ctx}}, @
 @w{gpgme_key_t @var{key}}, @
 @w{const char *@var{userid}}, @
 @w{unsigned long @var{expires}}, @
 @w{unsigned int @var{flags}});
```
@since{1.7.0}

The function @code{gpgme\_op\_keysign\_start} initiates a @code{gpgme\_op\_keysign} operation; see there for details. It must be completed by calling @code{gpgme\_wait} on the context. @xref{Waiting For Completion}.

@end deftypefun

```
@c
@c gpgme_op_revsig
@c
@deftypefun gpgme_error_t gpgme_op_revsig @
   (@w{gpgme_ctx_t @var{ctx}}, @
    @w{gpgme_key_t @var{key}}, @
    @w{gpgme_key_t @var{signing_key}}, @
    @w{const char *@var{userid}}, @
    @w{unsigned int @var{flags}});
```
@since{1.14.1}

The function @code{gpgme\_op\_revsig} revokes key signatures of the public key @var{key} made with the key @var{signing\_key}. This function requires at least version 2.2.24 of GnuPG.

@var{key} specifies the key to operate on.

@var{signing\_key} specifies the key whose signatures shall be revoked.

@var{userid} selects the user ID or user IDs whose signatures shall be revoked. If @var{userid} is set to @code{NULL} the signatures on all user IDs are revoked. The user ID must be given verbatim because the engine does an exact and case sensitive match. Thus the @code{uid} field from the user ID object  $(Q \text{code{gppme user id t}})$  is to be used. To select more than one user ID put them all into one string separated by linefeeds characters ( $@code{\n}$ ) and set the flag @code{GPGME\_REVSIG\_LFSEP}.

@var{flags} can be set to the bit-wise OR of the following flags:

@table @code @item GPGME\_REVSIG\_LFSEP @since{1.14.1}

Although linefeeds are uncommon in user IDs this flag is required to explicitly declare that @var{userid} may contain several linefeed separated user IDs.

@end table

The function returns zero on success, @code{GPG\_ERR\_NOT\_SUPPORTED} if the engine does not support the command, or a bunch of other error codes.

@end deftypefun

```
@deftypefun gpgme_error_t gpgme_op_revsig_start @
   (@w{gpgme_ctx_t @var{ctx}}, @
    @w{gpgme_key_t @var{key}}, @
    @w{gpgme_key_t @var{signing_key}}, @
    @w{const char *@var{userid}}, @
    @w{unsigned int @var{flags}});
```
@since{1.14.1}

The function @code{gpgme\_op\_revsig\_start} initiates a @code{gpgme\_op\_revsig} operation; see there for details. It must be completed by calling @code{gpgme\_wait} on the context. @xref{Waiting For Completion}.

@end deftypefun

 $@c$ @c EXPORTING KEYS @c @node Exporting Keys @subsection Exporting Keys @cindex key, export @cindex key ring, export from

Exporting keys means the same as running  $@command{gpg}$  with the command @option{--export}. However, a mode flag can be used to change the way the export works. The available mode flags are described below, they may be or-ed together.

@table @code

@item GPGME\_EXPORT\_MODE\_EXTERN If this bit is set, the output is send directly to the default keyserver. This is currently only allowed for OpenPGP keys. It is good practise to not send more than a few dozens key to a keyserver at one time. Using this flag requires that the @var{keydata} argument of the export function is set to @code{NULL}.

@item GPGME\_EXPORT\_MODE\_MINIMAL @since{1.3.1}

If this bit is set, the smallest possible key is exported. For OpenPGP keys it removes all signatures except for the latest self-signatures. For X.509 keys it has no effect.

@item GPGME\_EXPORT\_MODE\_SSH @since{1.4.0}

If this bit is set, the latest authentication key of the requested OpenPGP key is exported in the OpenSSH public key format. This accepts just a single key; to force the export of a specific subkey a fingerprint pattern with an appended exclamation mark may be used.

@item GPGME\_EXPORT\_MODE\_SECRET @since{1.6.0}

Instead of exporting the public key, the secret key is exported. This may not be combined with @code{GPGME\_EXPORT\_MODE\_EXTERN}. For X.509 the export format is PKCS#8.

@item GPGME\_EXPORT\_MODE\_RAW @since{1.6.0}

If this flag is used with @code{GPGME\_EXPORT\_MODE\_SECRET} for an X.509 key the export format will be changed to PKCS#1. This flag may not be used with OpenPGP.

@item GPGME\_EXPORT\_MODE\_PKCS12 @since{1.6.0}

If this flag is used with @code{GPGME\_EXPORT\_MODE\_SECRET} for an X.509 key the export format will be changed to PKCS#12 which also includes the

certificate. This flag may not be used with OpenPGP.

@item GPGME\_EXPORT\_MODE\_NOUID @since{1.12.0 - experimental} Do not export user ids. Works only with certain gpg version.

@end table

@deftypefun gpgme\_error\_t gpgme\_op\_export (@w{gpgme\_ctx\_t @var{ctx}}, @w{const char \*@var{pattern}}, @w{gpgme\_export\_mode\_t @var{mode}}, @w{gpgme\_data\_t @var{keydata}}) The function @code{gpgme\_op\_export} extracts public keys and returns them in the data buffer @var{keydata}. The output format of the key data returned is determined by the @acronym{ASCII} armor attribute set for the context  $@var{ctx}$ , or, if that is not set, by the encoding specified for @var{keydata}.

If @var{pattern} is @code{NULL}, all available keys are returned. Otherwise, @var{pattern} contains an engine specific expression that is used to limit the list to all keys matching the pattern.

@var{mode} is usually 0; other values are described above.

The function returns the error code @code{GPG\_ERR\_NO\_ERROR} if the operation completed successfully, @code{GPG\_ERR\_INV\_VALUE} if @var{keydata} is not a valid empty data buffer, and passes through any errors that are reported by the crypto engine support routines. @end deftypefun

@deftypefun gpgme\_error\_t gpgme\_op\_export\_start (@w{gpgme\_ctx\_t @var{ctx}}, @w{const char \*@var{pattern}}, @w{gpgme\_export\_mode\_t @var{mode}}, @w{gpgme\_data\_t @var{keydata}}) The function @code{gpgme\_op\_export\_start} initiates a @code{gpgme\_op\_export} operation. It can be completed by calling @code{gpgme\_wait} on the context. @xref{Waiting For Completion}.

The function returns the error code @code{GPG\_ERR\_NO\_ERROR} if the operation could be started successfully, and @code{GPG\_ERR\_INV\_VALUE} if @var{keydata} is not a valid empty data buffer. @end deftypefun

@deftypefun gpgme\_error\_t gpgme\_op\_export\_ext (@w{gpgme\_ctx\_t @var{ctx}}, @w{const char \*@var{pattern}[]}, @w{gpgme\_export\_mode\_t @var{mode}}, @w{gpgme\_data\_t @var{keydata}}) The function @code{gpgme\_op\_export} extracts public keys and returns them in the data buffer @var{keydata}. The output format of the key data returned is determined by the @acronym{ASCII} armor attribute set

for the context  $@var{ctx}$ , or, if that is not set, by the encoding specified for @var{keydata}.

If @var{pattern} or @var{\*pattern} is @code{NULL}, all available keys are returned. Otherwise, @var{pattern} is a @code{NULL} terminated array of strings that are used to limit the list to all keys matching at least one of the patterns verbatim.

@var{mode} is usually 0; other values are described above.

The function returns the error code @code{GPG\_ERR\_NO\_ERROR} if the operation completed successfully, @code{GPG\_ERR\_INV\_VALUE} if @var{keydata} is not a valid empty data buffer, and passes through any errors that are reported by the crypto engine support routines. @end deftypefun

@deftypefun gpgme\_error\_t gpgme\_op\_export\_ext\_start (@w{gpgme\_ctx\_t @var{ctx}}, @w{const char \*@var{pattern}[], @w{gpgme\_export\_mode\_t @var{mode}}, @w{gpgme\_data\_t @var{keydata}}) The function @code{gpgme\_op\_export\_ext\_start} initiates a @code{gpgme\_op\_export\_ext} operation. It can be completed by calling @code{gpgme\_wait} on the context. @xref{Waiting For Completion}.

The function returns the error code @code{GPG\_ERR\_NO\_ERROR} if the operation could be started successfully, and @code{GPG\_ERR\_INV\_VALUE} if @var{keydata} is not a valid empty data buffer. @end deftypefun

@deftypefun gpgme\_error\_t gpgme\_op\_export\_keys (@w{gpgme\_ctx\_t @var{ctx}}, @w{gpgme\_key\_t keys[]}, @w{gpgme\_export\_mode\_t @var{mode}}, @w{gpgme\_data\_t @var{keydata}}) @since{1.2.0}

The function @code{gpgme\_op\_export\_keys} extracts public keys and returns them in the data buffer @var{keydata}. The output format of the key data returned is determined by the @acronym{ASCII} armor attribute set for the context  $@var{ctx}$ , or, if that is not set, by the encoding specified for @var{keydata}.

The keys to export are taken form the @code{NULL} terminated array @var{keys}. Only keys of the currently selected protocol of @var{ctx} which do have a fingerprint set are considered for export. Other keys specified by the @var{keys} are ignored. In particular OpenPGP keys retrieved via an external key listing are not included.

@var{mode} is usually 0; other values are described above.

The function returns the error code @code{GPG\_ERR\_NO\_ERROR} if the operation completed successfully, @code{GPG\_ERR\_INV\_VALUE} if @var{keydata} is not a valid empty data buffer, @code{GPG\_ERR\_NO\_DATA} if no useful keys are in @var{keys} and passes through any errors that are reported by the crypto engine support routines. @end deftypefun

@deftypefun gpgme\_error\_t gpgme\_op\_export\_keys\_start (@w{gpgme\_ctx\_t @var{ctx}}, @w{gpgme\_key\_t @var{keys}[]}, @w{gpgme\_export\_mode\_t @var{mode}}, @w{gpgme\_data\_t @var{keydata}}) @since{1.2.0}

The function @code{gpgme\_op\_export\_keys\_start} initiates a @code{gpgme\_op\_export\_ext} operation. It can be completed by calling @code{gpgme\_wait} on the context. @xref{Waiting For Completion}.

The function returns the error code @code{GPG\_ERR\_NO\_ERROR} if the operation could be started successfully, and @code{GPG\_ERR\_INV\_VALUE} if @var{keydata} is not a valid empty data buffer, @code{GPG\_ERR\_NO\_DATA} if no useful keys are in @var{keys} and passes through any errors that are reported by the crypto engine support routines. @end deftypefun

@node Importing Keys @subsection Importing Keys @cindex key, import @cindex key ring, import to

Importing keys means the same as running @command{gpg} with the command @option{--import}.

@deftypefun gpgme\_error\_t gpgme\_op\_import (@w{gpgme\_ctx\_t @var{ctx}}, @w{gpgme\_data\_t @var{keydata}})

The function @code{gpgme\_op\_import} adds the keys in the data buffer  $@var$ {keydata} to the key ring of the crypto engine used by  $@var$ {ctx}. The format of @var{keydata} can be @acronym{ASCII} armored, for example, but the details are specific to the crypto engine.

After the operation completed successfully, the result can be retrieved with @code{gpgme\_op\_import\_result}.

The function returns the error code @code{GPG\_ERR\_NO\_ERROR} if the import was completed successfully, @code{GPG\_ERR\_INV\_VALUE} if  $@var$ {keydata} if  $@var$ {ctx} or  $@var$ {keydata} is not a valid pointer, and  $@code{GPG}$  ERR\_NO\_DATA} if  $@var{keydata}$  is an empty data buffer.

# @end deftypefun

@deftypefun gpgme\_error\_t gpgme\_op\_import\_start (@w{gpgme\_ctx\_t @var{ctx}}, @w{gpgme\_data\_t @var{keydata}}) The function @code{gpgme\_op\_import\_start} initiates a @code{gpgme\_op\_import} operation. It can be completed by calling @code{gpgme\_wait} on the context. @xref{Waiting For Completion}.

The function returns the error code @code{GPG\_ERR\_NO\_ERROR} if the import could be started successfully, @code{GPG\_ERR\_INV\_VALUE} if @var{ctx} or @var{keydata} is not a valid pointer, and @code{GPG\_ERR\_NO\_DATA} if @var{keydata} is an empty data buffer. @end deftypefun

@deftypefun gpgme\_error\_t gpgme\_op\_import\_keys (@w{gpgme\_ctx\_t @var{ctx}}, @w{gpgme\_key\_t \*@var{keys}}) @since{1.2.0}

# The

 function @code{gpgme\_op\_import\_keys} adds the keys described by the @code{NULL} terminated array @var{keys} to the key ring of the crypto engine used by @var{ctx}. It is used to actually import and make keys permanent which have been retrieved from an external source (i.e. using @code{GPGME\_KEYLIST\_MODE\_EXTERN}) earlier. The external keylisting must have been made with the same context configuration (in particular the same home directory). @footnote{Thus it is a replacement for the usual workaround of exporting and then importing a key to make an X.509 key permanent.} Note that for OpenPGP this may require another access to the keyserver over the network.

Only keys of the currently selected protocol of  $@var{ctx}$  are considered for import. Other keys specified by the @var{keys} are ignored. As of now all considered keys must have been retrieved using the same method, i.e. the used key listing mode must be identical.

After the operation completed successfully, the result can be retrieved with @code{gpgme\_op\_import\_result}.

To move keys from one home directory to another, export and import the keydata using  $@code{qppme}$  op export} and  $@code{gppme}$  op import}.

The function returns the error code @code{GPG\_ERR\_NO\_ERROR} if the import was completed successfully, @code{GPG\_ERR\_INV\_VALUE} if  $@var{ctx}$  is not a valid pointer,  $@code{GPG}$  ERR\_CONFLICT if the key listing mode does not match, and @code{GPG\_ERR\_NO\_DATA} if no keys are considered for export. @end deftypefun

@deftypefun gpgme\_error\_t gpgme\_op\_import\_keys\_start (@w{gpgme\_ctx\_t @var{ctx}}, @w{gpgme\_key\_t \*@var{keys}}) @since{1.2.0}

The function @code{gpgme\_op\_import\_keys\_start} initiates a @code{gpgme\_op\_import\_keys} operation. It can be completed by calling @code{gpgme\_wait} on the context. @xref{Waiting For Completion}.

The function returns the error code @code{GPG\_ERR\_NO\_ERROR} if the import was completed successfully, @code{GPG\_ERR\_INV\_VALUE} if @var{keydata} if @var{ctx} or @var{keydata} is not a valid pointer, @code{GPG\_ERR\_CONFLICT} if the key listing mode does not match, and @code{GPG\_ERR\_NO\_DATA} if no keys are considered for export. @end deftypefun

@deftp {Data type} {gpgme\_import\_status\_t} This is a pointer to a structure used to store a part of the result of a @code{gpgme\_op\_import} operation. For each considered key one status is added that contains information about the result of the import. The structure contains the following members:

@table @code

@item gpgme\_import\_status\_t next This is a pointer to the next status structure in the linked list, or @code{NULL} if this is the last element.

@item char \*fpr This is the fingerprint of the key that was considered.

@item gpgme\_error\_t result If the import was not successful, this is the error value that caused the import to fail. Otherwise the error code is @code{GPG\_ERR\_NO\_ERROR}.

@item unsigned int status This is a bit-wise OR of the following flags that give more information about what part of the key was imported. If the key was already known, this might be 0.

@table @code @item GPGME\_IMPORT\_NEW The key was new.

@item GPGME\_IMPORT\_UID The key contained new user IDs.

@item GPGME\_IMPORT\_SIG The key contained new signatures.

@item GPGME\_IMPORT\_SUBKEY The key contained new sub keys.

@item GPGME\_IMPORT\_SECRET The key contained a secret key. @end table @end table @end deftp

@deftp {Data type} {gpgme\_import\_result\_t} This is a pointer to a structure used to store the result of a @code{gpgme\_op\_import} operation. After a successful import operation, you can retrieve the pointer to the result with @code{gpgme\_op\_import\_result}. The structure contains the following members:

@table @code @item int considered The total number of considered keys.

@item int no\_user\_id The number of keys without user ID.

@item int imported The total number of imported keys.

@item int imported\_rsa The number of imported RSA keys.

@item int unchanged The number of unchanged keys.

@item int new\_user\_ids The number of new user IDs.

@item int new\_sub\_keys The number of new sub keys.

@item int new\_signatures The number of new signatures.

@item int new\_revocations The number of new revocations.

@item int secret\_read The total number of secret keys read.

@item int secret\_imported The number of imported secret keys.

@item int secret\_unchanged The number of unchanged secret keys.

@item int not\_imported The number of keys not imported.

@item gpgme\_import\_status\_t imports A list of gpgme\_import\_status\_t objects which contain more information about the keys for which an import was attempted.

@item int skipped\_v3\_keys

For security reasons modern versions of GnuPG do not anymore support v3 keys (created with PGP 2.x) and ignores them on import. This counter provides the number of such skipped v3 keys.

@end table @end deftp

@deftypefun gpgme\_import\_result\_t gpgme\_op\_import\_result (@w{gpgme\_ctx\_t @var{ctx}}) The function @code{gpgme\_op\_import\_result} returns a @code{gpgme\_import\_result\_t} pointer to a structure holding the result of a @code{gpgme\_op\_import} operation. The pointer is only valid if the last operation on the context was a @code{gpgme\_op\_import} or @code{gpgme\_op\_import\_start} operation, and if this operation finished successfully. The returned pointer is only valid until the next operation is started on the context. @end deftypefun

@node Deleting Keys @subsection Deleting Keys @cindex key, delete @cindex key ring, delete from

@deftypefun gpgme\_error\_t gpgme\_op\_delete\_ext (@w{gpgme\_ctx\_t @var{ctx}}, @w{const gpgme\_key\_t @var{key}}, @w{unsigned int @var{flags}}) @since{1.9.1}

The function @code{gpgme\_op\_delete\_ext} deletes the key @var{key} from the key ring of the crypto engine used by  $@var{ctx}$ .

@var{flags} can be set to the bit-wise OR of the following flags:

@table @code @item GPGME\_DELETE\_ALLOW\_SECRET @since{1.9.1}

If not set, only public keys are deleted. If set, secret keys are deleted as well, if that is supported.

@item GPGME\_DELETE\_FORCE @since{1.9.1}

If set, the user is not asked to confirm the deletion. @end table

The function returns the error code @code{GPG\_ERR\_NO\_ERROR} if the key was deleted successfully, @code{GPG\_ERR\_INV\_VALUE} if @var{ctx} or @var{key} is not a valid pointer, @code{GPG\_ERR\_NO\_PUBKEY} if @var{key} could not be found in the keyring, @code{GPG\_ERR\_AMBIGUOUS\_NAME} if the key was not specified unambiguously, and @code{GPG\_ERR\_CONFLICT} if the secret key for @var{key} is available, but @var{allow\_secret} is zero. @end deftypefun

@deftypefun gpgme\_error\_t gpgme\_op\_delete\_ext\_start (@w{gpgme\_ctx\_t @var{ctx}}, @w{const gpgme\_key\_t @var{key}}, @w{unsigned int @var{flags}}) @since{1.9.1}

The function @code{gpgme\_op\_delete\_ext\_start} initiates a @code{gpgme\_op\_delete} operation. It can be completed by calling @code{gpgme\_wait} on the context. @xref{Waiting For Completion}.

The function returns the error code @code{GPG\_ERR\_NO\_ERROR} if the operation was started successfully, and @code{GPG\_ERR\_INV\_VALUE} if @var{ctx} or @var{key} is not a valid pointer. @end deftypefun

The following functions allow only to use one particular flag.

@deftypefun gpgme\_error\_t gpgme\_op\_delete (@w{gpgme\_ctx\_t @var{ctx}}, @w{const gpgme\_key\_t  $@var{key}$ ,  $@w{int @var{allow secret}})$ Similar to @code{gpgme\_op\_delete\_ext}, but only the flag @code{GPGME\_DELETE\_ALLOW\_SECRET} can be provided. @end deftypefun

@deftypefun gpgme\_error\_t gpgme\_op\_delete\_start (@w{gpgme\_ctx\_t @var{ctx}}, @w{const gpgme\_key\_t

@var{key}}, @w{int @var{allow\_secret}}) Similar to @code{gpgme\_op\_delete\_ext\_start}, but only the flag @code{GPGME\_DELETE\_ALLOW\_SECRET} can be provided. @end deftypefun

@node Changing Passphrases @subsection Changing Passphrases @cindex passphrase, change

@deftypefun gpgme\_error\_t gpgme\_op\_passwd @ (@w{gpgme\_ctx\_t @var{ctx}}, @ @w{const gpgme\_key\_t @var{key}}, @ @w{unsigned int @var{flags}})

@since{1.3.0}

The function @code{gpgme\_op\_passwd} changes the passphrase of the private key associated with @var{key}. The only allowed value for  $@var{flags}$  is  $@code{0}$ . The backend engine will usually popup a window to ask for the old and the new passphrase. Thus this function is not useful in a server application (where passphrases are not required anyway).

Note that old @code{gpg} engines (before version 2.0.15) do not support this command and will silently ignore it. @end deftypefun

```
@deftypefun gpgme_error_t gpgme_op_passwd_start @
       (@w{gpgme_ctx_t @var{ctx}}, @
       @w{const gpgme_key_t @var{key}}, @
       @w{unsigned int @var{flags}})
```
@since{1.3.0}

The function @code{gpgme\_op\_passwd\_start} initiates a @code{gpgme\_op\_passwd} operation. It can be completed by calling @code{gpgme\_wait} on the context. @xref{Waiting For Completion}.

The function returns @code{0} if the operation was started successfully, and an error code if one of the arguments is not valid or the oepration could not be started. @end deftypefun

 $@c$ 

@c CHANGING TOFU DATA  $@c$ 

@node Changing TOFU Data @subsection Changing TOFU Data @cindex validity, TOFU

The OpenPGP engine features a Trust-On-First-Use (TOFU) key validation model. For resolving conflicts it is necessary to declare the policy for a key. See the GnuPG manual for details on the TOFU implementation.

@deftp {Data type} {enum gpgme\_tofu\_policy\_t} @since{1.7.0}

@tindex gpgme\_tofu\_policy\_t The @code{gpgme\_tofu\_policy\_t} type specifies the set of possible policy values that are supported by @acronym{GPGME}:

@table @code @item GPGME\_TOFU\_POLICY\_AUTO Set the policy to ``auto''. @item GPGME\_TOFU\_POLICY\_GOOD Set the policy to ``good''. @item GPGME\_TOFU\_POLICY\_BAD Set the policy to ``bad''. @item GPGME\_TOFU\_POLICY\_ASK Set the policy to ``ask''. @item GPGME\_TOFU\_POLICY\_UNKNOWN Set the policy to ``unknown''. @end table

@end deftp

To change the policy for a key the following functions can be used:

```
@deftypefun gpgme_error_t
 gpgme_op_tofu_policy @
        (Q\omega\{gppme_c\text{ctx}\cdot t\omega\} (Q\omega\text{tar}\{c\text{tx}\}\}\, Q\omega @w{const gpgme_key_t @var{key}}, @
         @w{gpgme_tofu_policy_t @var{polic}y })
```

```
@since{1.7.0}
```
The function @code{gpgme\_op\_tofu\_policy} changes the TOFU policy of  $@var{key}$ . The valid values for  $@var{policy}$  are listed above. As of now this function does only work for OpenPGP and requires at least version 2.1.10 of GnuPG.

The function returns zero on success, @code{GPG\_ERR\_NOT\_SUPPORTED} if the engine does not support the command, or a bunch of other error codes.

# @end deftypefun

```
@deftypefun gpgme_error_t gpgme_op_tofu_policy_start @
       (@w{gpgme_ctx_t @var{ctx}}, @
       @w{const gpgme_key_t @var{key}}, @
       @w{gpgme_tofu_policy_t @var{policy}})
```
@since{1.7.0}

The function @code{gpgme\_op\_tofu\_policy\_start} initiates a @code{gpgme\_op\_tofu\_policy} operation. It can be completed by calling @code{gpgme\_wait} on the context. @xref{Waiting For Completion}.

# The

 function returns @code{0} if the operation was started successfully, and an error code if one of the arguments is not valid or the oepration could not be started.

@end deftypefun

@node Advanced Key Editing @subsection Advanced Key Editing @cindex key, edit

```
@deftp {Data type} {gpgme_error_t (*gpgme_interact_cb_t) @
 (@w{void *@var{handle}}, @
  @w{const char *@var{status}}, @
  @w{const char *@var{args}}, @
 @w{int @var{fd}}\})
```
@since{1.7.0}

```
@tindex gpgme_interact_cb_t
```
The @code{gpgme\_interact\_cb\_t} type is the type of functions which @acronym{GPGME} calls if it a key interact operation is on-going. The status keyword @var{status} and the argument line @var{args} are passed through by @acronym{GPGME} from the crypto engine. An empty string represents EOF. The file descriptor @var{fd} is -1 for normal status messages. If @var{status} indicates a command rather than a status message, the response to the command should be written to @var{fd}. The @var{handle} is provided by the user at start of operation.

The function should return @code{GPG\_ERR\_FALSE} if it did not handle the status code, @code{0} for success, or any other error value. @end deftp

```
@deftypefun gpgme_error_t gpgme_op_interact (@w{gpgme_ctx_t @var{ctx}}, @
@w{gpgme key t @var{key}}, @
```

```
 @w{unsigned int @var{flags}}, @
```

```
 @w{gpgme_interact_cb_t @var{fnc}}, @
```

```
 @w{void *@var{handle}}, @
```

```
 @w{gpgme_data_t @var{out}})
```
@since{1.7.0}

The function @code{gpgme\_op\_interact} processes the key @var{KEY} interactively, using the interact callback function @var{FNC} with the handle @var{HANDLE}. The callback is invoked for every status and command request from the crypto engine. The output of the crypto engine is written to the data object @var{out}.

Note that the protocol between the callback function and the crypto engine is specific to the crypto engine and no further support in implementing this protocol correctly is provided by @acronym{GPGME}.

@var{flags} modifies the behaviour of the function; the only defined bit value is:

@table @code @item GPGME\_INTERACT\_CARD @since{1.7.0}

This is used for smartcard based keys and uses gpgs @code{--card-edit} command.

@end table

The function returns  $@code{0}$  if the edit operation completes successfully, @code{GPG\_ERR\_INV\_VALUE} if @var{ctx} or @var{key} is not a valid pointer, and any error returned by the crypto engine or the edit callback handler. @end deftypefun

@deftypefun gpgme\_error\_t gpgme\_op\_interact\_start (@w{gpgme\_ctx\_t @var{ctx}}, @  $@w{gppme\;key\;t} @var{key}\;$ , @ @w{unsigned int @var{flags}}, @  $@w{$ gpgme\_interact\_cb\_t  $@var{$ fnc}}, @

 @w{void \*@var{handle}}, @ @w{gpgme\_data\_t @var{out}})

@since{1.7.0}

The function @code{gpgme\_op\_interact\_start} initiates a @code{gpgme\_op\_interact} operation. It can be completed by calling @code{gpgme\_wait} on the context. @xref{Waiting For Completion}.

The function returns @code{0} if the operation was started successfully, and @code{GPG\_ERR\_INV\_VALUE} if @var{ctx} or @var{key} is not a valid pointer. @end deftypefun

@node Crypto Operations @section Crypto Operations @cindex cryptographic operation

Sometimes, the result of a crypto operation returns a list of invalid keys encountered in processing the request. The following structure is used to hold information about such a key.

@deftp {Data type} {gpgme\_invalid\_key\_t} This is a pointer to a structure used to store a part of the result of a crypto operation which takes user IDs as one input parameter. The structure contains the following members:

@table @code @item gpgme\_invalid\_key\_t next This is a pointer to the next invalid key structure in the linked list, or @code{NULL} if this is the last element.

@item char \*fpr The fingerprint or key ID of the invalid key encountered.

@item gpgme\_error\_t reason An error code describing the reason why the key was found invalid. @end table @end deftp

@menu

- \* Decrypt:: Decrypting a ciphertext.
- \* Verify::

Verifying a signature.

\* Decrypt and Verify:: Decrypting a signed ciphertext.

\* Sign:: Creating a signature. \* Encrypt:: Encrypting a plaintext. @end menu

@node Decrypt @subsection Decrypt @cindex decryption @cindex cryptographic operation, decryption

@deftypefun gpgme\_error\_t gpgme\_op\_decrypt (@w{gpgme\_ctx\_t @var{ctx}}, @w{gpgme\_data\_t @var{cipher}}, @w{gpgme\_data\_t @var{plain}}) The function @code{gpgme\_op\_decrypt} decrypts the ciphertext in the data object @var{cipher} and stores it into the data object @var{plain}.

The function returns the error code @code{GPG\_ERR\_NO\_ERROR} if the ciphertext could be decrypted successfully, @code{GPG\_ERR\_INV\_VALUE} if  $@var{ctx}$ ,  $@var{cipher}$  or  $@var{plain}$  is not a valid pointer, @code{GPG\_ERR\_NO\_DATA} if @var{cipher} does not contain any data to decrypt, @code{GPG\_ERR\_DECRYPT\_FAILED} if @var{cipher} is not a valid cipher text, @code{GPG\_ERR\_BAD\_PASSPHRASE} if the passphrase for the secret key could not be retrieved, and passes through some errors that are reported by the crypto engine support routines. @end deftypefun

@deftypefun gpgme\_error\_t gpgme\_op\_decrypt\_start (@w{gpgme\_ctx\_t @var{ctx}}, @w{gpgme\_data\_t @var{cipher}}, @w{gpgme\_data\_t @var{plain}}) The function @code{gpgme\_op\_decrypt\_start} initiates a @code{gpgme\_op\_decrypt} operation. It can be completed by calling @code{gpgme\_wait} on the context. @xref{Waiting For Completion}.

The function returns the error code @code{GPG\_ERR\_NO\_ERROR} if the operation could be started successfully, and @code{GPG\_ERR\_INV\_VALUE} if @var{cipher} or @var{plain} is not a valid pointer. @end deftypefun

@deftypefun gpgme\_error\_t gpgme\_op\_decrypt\_ext ( @  $@w{$ gpgme\_ctx\_t  $@var{ctx}$  },  $@$  @w{gpgme\_decrypt\_flags\_t @var{flags}}, @ @w{gpgme\_data\_t @var{cipher}}, @ @w{gpgme\_data\_t @var{plain}})

@since{1.8.0}

The function  $@code{code{gppme}$  op decrypt  $ext{ }$  is the same as

@code{gpgme\_op\_decrypt} but has an additional argument @var{flags}. If @var{flags} is 0 both function behave identically.

The value in @var{flags} is a bitwise-or combination of one or multiple of the following bit values:

@table @code @item GPGME\_DECRYPT\_VERIFY @since{1.8.0}

The @code{GPGME\_DECRYPT\_VERIFY} symbol specifies that this function shall exactly act as @code{gpgme\_op\_decrypt\_verify}.

@item GPGME\_DECRYPT\_UNWRAP @since{1.8.0}

The @code{GPGME\_DECRYPT\_UNWRAP} symbol specifies that the output shall be an OpenPGP message with only the encryption layer removed. This requires GnuPG 2.1.12 and works only for OpenPGP. This is the counterpart to @code{GPGME\_ENCRYPT\_WRAP}.

@end table

The function returns the error codes as described for @code{gpgme\_op\_decrypt}. @end deftypefun

@deftypefun gpgme\_error\_t gpgme\_op\_decrypt\_ext\_start ( @ @w{gpgme\_ctx\_t @var{ctx}}, @ @w{gpgme\_decrypt\_flags\_t @var{flags}}, @ @w{gpgme\_data\_t @var{cipher}}, @

@w{gpgme\_data\_t @var{plain}})

@since{1.8.0}

The function @code{gpgme\_op\_decrypt\_ext\_start} initiates a @code{gpgme\_op\_decrypt\_ext} operation. It can be completed by calling @code{gpgme\_wait} on the context. @xref{Waiting For Completion}.

The function returns the error code @code{GPG\_ERR\_NO\_ERROR} if the operation could be started successfully, and @code{GPG\_ERR\_INV\_VALUE} if @var{cipher} or @var{plain} is not a valid pointer. @end deftypefun

@deftp {Data type} {gpgme\_recipient\_t}

@since{1.1.0}

This is a pointer to a structure used to store information about the recipient of an encrypted text which is decrypted in a @code{gpgme\_op\_decrypt} operation. This information (except for the status field) is even available before the operation finished successfully, for example in a passphrase callback. The structure contains the following members:

@table @code @item gpgme\_recipient\_t next This is a pointer to the next recipient structure in the linked list, or @code{NULL} if this is the last element.

@item gpgme\_pubkey\_algo\_t The public key algorithm used in the encryption.

@item char \*keyid This is the key ID of the key (in hexadecimal digits) used as recipient.

@item gpgme\_error\_t status This is an error number with the error code GPG\_ERR\_NO\_SECKEY if the secret key for this recipient is not available, and 0 otherwise. @end table @end deftp

@deftp {Data type} {gpgme\_decrypt\_result\_t} This is a pointer to a structure used to store the result of a @code{gpgme\_op\_decrypt} operation. After successfully decrypting data, you can retrieve the pointer to the result with @code{gpgme\_op\_decrypt\_result}. As with all result structures, it this structure shall be considered read-only and an application must not allocate such a strucure on its own. The structure contains the following members:

@table @code @item char \*unsupported\_algorithm If an unsupported algorithm was encountered, this string describes the algorithm that is not supported.

@item unsigned int wrong\_key\_usage : 1 @since{0.9.0} This is true if the key was not used according to its policy.

@item unsigned int legacy\_cipher\_nomdc : 1

@since{1.11.2} The message was made by a legacy algorithm without any integrity protection. This might be an old but legitimate message.

@item unsigned int is\_mime : 1; @since{1.11.0} The message claims that the content is a MIME object.

@item unsigned int is\_de\_vs : 1; @since{1.10.0} The message was encrypted in a VS-NfD compliant way. This is a specification in Germany for a restricted communication level.

@item gpgme\_recipient\_t recipients @since{1.1.0}

This is a linked list of recipients to which this message was encrypted.

@item char \*file\_name This is the filename of the original plaintext message file if it is known, otherwise this is a null pointer.

@item char \*session\_key @since{1.8.0}

A textual representation (nul-terminated string) of the session key used in symmetric encryption of the message, if the context has been set to export session keys (see @code{gpgme\_set\_ctx\_flag, "export-session-key"}), and a session key was available for the most recent decryption operation. Otherwise, this is a null pointer.

You must not try to access this member of the struct unless @code{gpgme\_set\_ctx\_flag (ctx, "export-session-key")} returns success or @code{gpgme\_get\_ctx\_flag (ctx, "export-session-key")} returns true (non-empty string).

@item char \*symkey\_algo @since{1.11.0}

A string with the symmetric encryption algorithm and mode using the format "<algo>.<mode>". Note that the deprecated non-MDC encryption mode of OpenPGP is given as "PGPCFB".

@end table @end deftp

@deftypefun gpgme\_decrypt\_result\_t gpgme\_op\_decrypt\_result (@w{gpgme\_ctx\_t @var{ctx}})

The function @code{gpgme\_op\_decrypt\_result} returns a @code{gpgme\_decrypt\_result\_t} pointer to a structure holding the result of a @code{gpgme\_op\_decrypt} operation. The pointer is only valid if the last operation on the context was a @code{gpgme\_op\_decrypt} or @code{gpgme\_op\_decrypt\_start} operation. If the operation failed this might be a @code{NULL} pointer. The returned pointer is only valid until the next operation is started on the context. @end deftypefun

@node Verify @subsection Verify @cindex verification @cindex signature, verification @cindex cryptographic operation, verification @cindex cryptographic operation, signature check @cindex signature notation data @cindex notation data

@deftypefun gpgme\_error\_t gpgme\_op\_verify (@w{gpgme\_ctx\_t @var{ctx}}, @w{gpgme\_data\_t @var{sig}}, @w{gpgme\_data\_t @var{signed\_text}}, @w{gpgme\_data\_t @var{plain}}) The function @code{gpgme\_op\_verify} verifies that the signature in the data object  $@var{sig}$  is a valid signature. If  $@var{sig}$  is a detached signature, then the signed text should be provided in @var{signed\_text} and @var{plain} should be a null pointer. Otherwise, if @var{sig} is a normal (or cleartext) signature, @var{signed\_text} should be a null pointer and @var{plain} should be a writable data object that will contain the plaintext after successful verification.

The results of the individual signature verifications can be retrieved with @code{gpgme\_op\_verify\_result}.

The function returns the error code @code{GPG\_ERR\_NO\_ERROR} if the operation could be completed successfully, @code{GPG\_ERR\_INV\_VALUE} if  $@var{ctx}$ ,  $@var{sig}$  or  $@var{plain}$  is not a valid pointer, @code{GPG\_ERR\_NO\_DATA} if @var{sig} does not contain any data to verify, and passes through any errors that are reported by the crypto engine support routines. @end deftypefun

@deftypefun gpgme\_error\_t gpgme\_op\_verify\_start (@w{gpgme\_ctx\_t @var{ctx}}, @w{gpgme\_data\_t  $@var{sig}\}, @w{gppme\ data\ t@var{singined\ text}}\, @w{gppme\ data\ t@var{plain}}\})$ The function @code{gpgme\_op\_verify\_start} initiates a @code{gpgme\_op\_verify} operation. It can be completed by calling

@code{gpgme\_wait} on the context. @xref{Waiting For Completion}.

The function returns the error code @code{GPG\_ERR\_NO\_ERROR} if the operation could be started successfully, @code{GPG\_ERR\_INV\_VALUE} if  $@var{ctx}$ ,  $@var{sig}$  or  $@var{plain}$  is not a valid pointer, and  $@code{GPG}$  ERR\_NO\_DATA} if  $@var{sig}$  or  $@var{plain}$  does not contain any data to verify. @end deftypefun

@deftp {Data type} {gpgme\_sig\_notation\_t} This is a pointer to a structure used to store a part of the result of a @code{gpgme\_op\_verify} operation. The structure contains the following members:

@table @code

@item gpgme\_sig\_notation\_t next This is a pointer to the next new signature notation structure in the linked list, or @code{NULL} if this is the last element.

@item char \*name The name of the notation field. If this is @code{NULL}, then the member @code{value} will contain a policy URL.

@item int name\_len The length of the @code{name} field. For strings the length is counted without the trailing binary zero.

@item char \*value The value of the notation field. If @code{name} is @code{NULL}, then this is a policy URL.

@item int value\_len The length of the @code{value} field. For strings the length is counted without the trailing binary zero.

# @item gpgme\_sig\_notation\_flags\_t flags

The accumulated flags field. This field contains the flags associated with the notation data in an accumulated form which can be used as an argument to the function @code{gpgme\_sig\_notation\_add}. The value @code{flags} is a bitwise-or combination of one or multiple of the following bit values:

@table @code @item GPGME\_SIG\_NOTATION\_HUMAN\_READABLE @since{1.1.0}

The @code{GPGME\_SIG\_NOTATION\_HUMAN\_READABLE} symbol specifies that the notation data is in human readable form

@item GPGME\_SIG\_NOTATION\_CRITICAL @since{1.1.0}

The @code{GPGME\_SIG\_NOTATION\_CRITICAL} symbol specifies that the notation data is critical.

@end table

@item unsigned int human\_readable : 1 This is true if the @code{GPGME\_SIG\_NOTATION\_HUMAN\_READABLE} flag is set and false otherwise. This flag is only valid for notation data, not for policy URLs.

@item unsigned int critical : 1 This is true if the @code{GPGME\_SIG\_NOTATION\_CRITICAL} flag is set and false otherwise. This flag is valid for notation data and policy URLs.

@end table @end deftp

@deftp {Data type} {gpgme\_signature\_t} This is a pointer to a structure used to store a part of the result of a @code{gpgme\_op\_verify} operation. The structure contains the following members:

@table @code @item gpgme\_signature\_t next This is a pointer to the next new signature structure in the linked list, or @code{NULL} if this is the last element.

@item gpgme\_sigsum\_t summary

This is a bit vector giving a summary of the signature status. It provides an easy interface to a defined semantic of the signature status. Checking just one bit is sufficient to see whether a signature is valid without any restrictions. This means that you can check for GPGME\_SIGSUM\_VALID like this:

@example

if ((sig.summary & GPGME\_SIGSUM\_VALID)) @{ ..do stuff if valid.. @} else @{

 ..do stuff if not fully valid.. @} @end example

The defined bits are: @table @code @item GPGME\_SIGSUM\_VALID The signature is fully valid.

 @item GPGME\_SIGSUM\_GREEN The signature is good but one might want to display some extra information. Check the other bits.

@item GPGME\_SIGSUM\_RED

 The signature is bad. It might be useful to check other bits and display more information, i.e. a revoked certificate might not render a signature invalid when the message was received prior to the cause for the revocation.

 @item GPGME\_SIGSUM\_KEY\_REVOKED The key or at least one certificate has been revoked.

 @item GPGME\_SIGSUM\_KEY\_EXPIRED The key or one of the certificates has expired. It is probably a good idea to display the date of the expiration.

 @item GPGME\_SIGSUM\_SIG\_EXPIRED The signature has expired.

 @item GPGME\_SIGSUM\_KEY\_MISSING Can't verify due to a missing key or certificate.

 @item GPGME\_SIGSUM\_CRL\_MISSING The CRL (or an equivalent mechanism) is not available.

 @item GPGME\_SIGSUM\_CRL\_TOO\_OLD Available CRL is too old.

 @item GPGME\_SIGSUM\_BAD\_POLICY A policy requirement was not met.

 @item GPGME\_SIGSUM\_SYS\_ERROR A system error occurred.

 @item GPGME\_SIGSUM\_TOFU\_CONFLICT A TOFU conflict was detected. @end table

@item char \*fpr This is the fingerprint or key ID of the signature.

@item gpgme\_error\_t status This is the status of the signature. In particular, the following status codes are of interest:

@table @code

 @item GPG\_ERR\_NO\_ERROR This status indicates that the signature could be verified or that there is no signature. For the combined result this status means that all signatures could be verified.

 Note: This does not mean that a valid signature could be found. Check the @code{summary} field for that.

For example a @code{gpgme\_op\_decrypt\_verify} returns a verification result with GPG\_ERR\_NO\_ERROR for encrypted but unsigned data.

 @item GPG\_ERR\_SIG\_EXPIRED This status indicates that the signature is valid but expired. For the combined result this status means that all signatures are valid and expired.

#### @item GPG\_ERR\_KEY\_EXPIRED

 This status indicates that the signature is valid but the key used to verify the signature has expired. For the combined result this status means that all signatures are valid and all keys are expired.

## @item GPG\_ERR\_CERT\_REVOKED

 This status indicates that the signature is valid but the key used to verify the signature has been revoked. For the combined result this status means that all signatures are valid and all keys are revoked.

 @item GPG\_ERR\_BAD\_SIGNATURE This status indicates that the signature is invalid. For the combined result this status means that all signatures are invalid.

# @item GPG\_ERR\_NO\_PUBKEY

 This status indicates that the signature could not be verified due to a missing key. For the combined result this status means that all signatures could not be checked due to missing keys.

 @item GPG\_ERR\_GENERAL This status indicates that there was some other  error which prevented the signature verification. @end table

@item gpgme\_sig\_notation\_t notations This is a linked list with the notation data and policy URLs.

@item unsigned long timestamp The creation timestamp of this signature.

@item unsigned long exp\_timestamp The expiration timestamp of this signature, or 0 if the signature does not expire.

@item unsigned int wrong\_key\_usage : 1 This is true if the key was not used according to its policy.

@item unsigned int pka\_trust : 2

This is set to the trust information gained by means of the PKA system.

Values are:

@table @code

@item 0

No PKA information available or verification not possible.

@item 1

PKA verification failed.

@item 2

PKA verification succeeded.

# @item 3

Reserved for future use.

# @end table

Depending on the configuration of the engine, this metric may also be reflected by the validity of the signature.

@item unsigned int chain\_model : 1 @since{1.1.6}

# This is true if the

 validity of the signature has been checked using the chain model. In the chain model the time the signature has been created must be within the validity period of the certificate and the time the certificate itself has been created must be within the validity period of the issuing certificate. In contrast the default validation model checks the validity of signature as well at the entire certificate chain at the current time.

@item gpgme\_validity\_t validity The validity of the signature.

@item gpgme\_error\_t validity\_reason If a signature is not valid, this provides a reason why.

@item gpgme\_pubkey\_algo\_t The public key algorithm used to create this signature.

@item gpgme\_hash\_algo\_t The hash algorithm used to create this signature.

@item char \*pka\_address The mailbox from the PKA information or @code{NULL}.

@item gpgme\_key\_t key @since{1.7.0}

An object describing the key used to create the signature. This key object may be incomplete in that it only conveys information availabale directly with a signature. It may also be @code{NULL} if such information is not readily available.

@end table @end deftp

@deftp {Data type} {gpgme\_verify\_result\_t} This is a pointer to a structure used to store the result of a @code{gpgme\_op\_verify} operation. After verifying a signature, you can retrieve the pointer to the result with @code{gpgme\_op\_verify\_result}. If the operation failed this might be a @code{NULL} pointer. The structure contains the following member:

@table @code @item gpgme\_signature\_t signatures A linked list with information about all signatures for which a verification was attempted.

@item char \*file\_name This is the filename of the original plaintext message file if it is known, otherwise this is a null pointer. Warning: The filename is not covered by the signature.

@item unsigned int is\_mime : 1; @since{1.11.0}

The message claims that the content is a MIME object. Warning: This flag is not covered by the signature.
@end table @end deftp

@deftypefun

 gpgme\_verify\_result\_t gpgme\_op\_verify\_result (@w{gpgme\_ctx\_t @var{ctx}}) The function @code{gpgme\_op\_verify\_result} returns a @code{gpgme\_verify\_result\_t} pointer to a structure holding the result of a @code{gpgme\_op\_verify} operation. The pointer is only valid if the last operation on the context was a @code{gpgme\_op\_verify}, @code{gpgme\_op\_verify\_start}, @code{gpgme\_op\_decrypt\_verify} or @code{gpgme\_op\_decrypt\_verify\_start} operation, and if this operation finished successfully (for @code{gpgme\_op\_decrypt\_verify} and @code{gpgme\_op\_decrypt\_verify\_start}, the error code @code{GPG\_ERR\_NO\_DATA} counts as successful in this context). The returned pointer is only valid until the next operation is started on the context. @end deftypefun

@node Decrypt and Verify @subsection Decrypt and Verify @cindex decryption and verification @cindex verification and decryption @cindex signature check @cindex cryptographic operation, decryption and verification

@deftypefun gpgme\_error\_t gpgme\_op\_decrypt\_verify

 (@w{gpgme\_ctx\_t @var{ctx}}, @w{gpgme\_data\_t @var{cipher}}, @w{gpgme\_data\_t @var{plain}}) The function @code{gpgme\_op\_decrypt\_verify} decrypts the ciphertext in the data object @var{cipher} and stores it into the data object @var{plain}. If @var{cipher} contains signatures, they will be verified.

After the operation completed, @code{gpgme\_op\_decrypt\_result} and @code{gpgme\_op\_verify\_result} can be used to retrieve more information about the signatures.

If the error code @code{GPG\_ERR\_NO\_DATA} is returned, @var{cipher} does not contain any data to decrypt. However, it might still be signed. The information about detected signatures is available with @code{gpgme\_op\_verify\_result} in this case.

The function returns the error code @code{GPG\_ERR\_NO\_ERROR} if the ciphertext could be decrypted successfully, @code{GPG\_ERR\_INV\_VALUE} if  $@var{ctx}$ ,  $@var{ciphertext}$  or  $@var{plain}$  is not a valid pointer, @code{GPG\_ERR\_NO\_DATA} if @var{cipher} does not contain any data to decrypt,

 @code{GPG\_ERR\_DECRYPT\_FAILED} if @var{cipher} is not a valid cipher text, @code{GPG\_ERR\_BAD\_PASSPHRASE} if the passphrase for the secret key could not be retrieved, and passes through any errors that are reported by the crypto engine support routines. @end deftypefun

@deftypefun gpgme\_error\_t gpgme\_op\_decrypt\_verify\_start (@w{gpgme\_ctx\_t @var{ctx}}, @w{gpgme\_data\_t @var{cipher}}, @w{gpgme\_data\_t @var{plain}}) The function @code{gpgme\_op\_decrypt\_verify\_start} initiates a @code{gpgme\_op\_decrypt\_verify} operation. It can be completed by calling @code{gpgme\_wait} on the context. @xref{Waiting For Completion}.

The function returns the error code @code{GPG\_ERR\_NO\_ERROR} if the operation could be started successfully, @code{GPG\_ERR\_INV\_VALUE} if  $@var{ctx}$ ,  $@var{cipher}$ ,  $@var{plain}$  or  $@var{r\_stat}$  is not a valid pointer, and @code{GPG\_ERR\_NO\_DATA} if @var{cipher} does not contain any data to decrypt. @end deftypefun

When processing mails it is sometimes useful to extract the actual mail address (the ``addr-spec'') from a string. GPGME provides this helper function which uses the same semantics as the internal functions in GPGME and GnuPG:

@deftypefun @w{char \*} gpgme\_addrspec\_from\_uid (@w{const char \*@var{uid}})

@since{1.7.1}

Return the mail address (called ``addr-spec'' in RFC-5322) from the string @var{uid} which is assumed to be a user id (called ``address'' in RFC-5322). All plain ASCII characters (i.e. those with bit 7 cleared) in the result are converted to lowercase. Caller must free the result using @code{gpgme\_free}. Returns @code{NULL} if no valid address was found (in which case @code{ERRNO} is set to @code{EINVAL}) or for other errors.

@end deftypefun

@node Sign @subsection Sign @cindex signature, creation @cindex sign @cindex cryptographic operation, signing

A signature can contain signatures by one or more keys. The set of

keys used to create a signatures is contained in a context, and is applied to all following signing operations in this context (until the set is changed).

#### @menu

\* Selecting Signers:: How to choose the keys to sign with. \* Creating a Signature:: How to create a signature. \* Signature Notation Data:: How to add notation data to a signature. @end menu

@node Selecting Signers @subsubsection Selecting Signers @cindex signature, selecting signers @cindex signers, selecting

The key or the keys used to create a signature are stored in the context. The following functions can be used to manipulate this list. If no signer has been set into the context a default key is used for signing.

@deftypefun void gpgme\_signers\_clear (@w{gpgme\_ctx\_t @var{ctx}}) The function @code{gpgme\_signers\_clear} releases a reference for each key on the signers list and removes the list of signers from the context @var{ctx}.

Every context starts with an empty list. @end deftypefun

@deftypefun gpgme\_error\_t gpgme\_signers\_add (@w{gpgme\_ctx\_t @var{ctx}}, @w{const gpgme\_key\_t @var{key}}) The function @code{gpgme\_signers\_add} adds the key @var{key} to the list of signers in the context  $@var{ctx}$ .

Calling this function acquires an additional reference for the key. @end deftypefun

@deftypefun @w{unsigned int} gpgme\_signers\_count (@w{const gpgme\_ctx\_t @var{ctx}}) @since{1.4.3}

The function  $@code{gpgme}$  signers count} returns the number of signer keys in the context  $@var{ctx}$ . @end deftypefun

@deftypefun gpgme\_key\_t gpgme\_signers\_enum (@w{const gpgme\_ctx\_t @var{ctx}}, @w{int @var{seq}}) The function @code{gpgme\_signers\_enum} returns the @var{seq}th key in

the list of signers in the context  $@var{ctx}$ . An additional reference is acquired for the user.

If @var{seq} is out of range, @code{NULL} is returned. @end deftypefun

@node Creating a Signature @subsubsection Creating a Signature

@deftp {Data type} {enum gpgme\_sig\_mode\_t} @tindex gpgme\_sig\_mode\_t The @code{gpgme\_sig\_mode\_t} type is used to specify the desired type of a signature. The following modes are available:

@table @code @item GPGME\_SIG\_MODE\_NORMAL A normal signature is made, the output includes the plaintext and the signature.

@item GPGME\_SIG\_MODE\_DETACH A detached signature is made.

@item GPGME\_SIG\_MODE\_CLEAR A clear text signature is made. The @acronym{ASCII} armor and text mode settings of the context are ignored. @end table @end deftp

@deftypefun gpgme\_error\_t gpgme\_op\_sign (@w{gpgme\_ctx\_t @var{ctx}}, @w{gpgme\_data\_t @var{plain}}, @w{gpgme\_data\_t @var{sig}}, @w{gpgme\_sig\_mode\_t @var{mode}}) The function @code{gpgme\_op\_sign} creates a signature for the text in the data object @var{plain} and returns it in the data object @var{sig}. The type of the signature created is determined by the @acronym{ASCII} armor (or, if that is not set, by the encoding specified for @var{sig}), the text mode attributes set for the context  $@var{ctx}$  and the requested signature mode  $@var{fmodel}$ .

After the operation completed successfully, the result can be retrieved with @code{gpgme\_op\_sign\_result}.

If an S/MIME

 signed message is created using the CMS crypto engine, the number of certificates to include in the message can be specified with @code{gpgme\_set\_include\_certs}. @xref{Included Certificates}.

The function returns the error code @code{GPG\_ERR\_NO\_ERROR} if the

signature could be created successfully, @code{GPG\_ERR\_INV\_VALUE} if  $@var{ctx}$ ,  $@var{plain}$  or  $@var{sig}$  is not a valid pointer, @code{GPG\_ERR\_NO\_DATA} if the signature could not be created, @code{GPG\_ERR\_BAD\_PASSPHRASE} if the passphrase for the secret key could not be retrieved, @code{GPG\_ERR\_UNUSABLE\_SECKEY} if there are invalid signers, and passes through any errors that are reported by the crypto engine support routines. @end deftypefun

@deftypefun gpgme\_error\_t gpgme\_op\_sign\_start (@w{gpgme\_ctx\_t @var{ctx}}, @w{gpgme\_data\_t  $@var{plain}$ ,  $@w{groups}$ ,  $@w{groups}$   $[else]$ The function @code{gpgme\_op\_sign\_start} initiates a @code{gpgme\_op\_sign} operation. It can be completed by calling @code{gpgme\_wait} on the context. @xref{Waiting For Completion}.

The function returns the error code @code{GPG\_ERR\_NO\_ERROR} if the operation could be started successfully, and @code{GPG\_ERR\_INV\_VALUE} if @var{ctx}, @var{plain} or @var{sig} is not a valid pointer. @end deftypefun

@deftp {Data type} {gpgme\_new\_signature\_t} This is a pointer to a structure used to store a part of the result of a @code{gpgme\_op\_sign} operation. The structure contains the following members:

@table @code @item gpgme\_new\_signature\_t next This is a pointer to the next new signature structure in the linked list, or @code{NULL} if this is the last element.

@item gpgme\_sig\_mode\_t type The type of this signature.

@item gpgme\_pubkey\_algo\_t pubkey\_algo The public key algorithm used to create this signature.

@item gpgme\_hash\_algo\_t hash\_algo The hash algorithm used to create this signature.

@item unsigned int sig\_class The signature class of this signature.

@item long int timestamp The creation timestamp of this signature.

@item

 char \*fpr The fingerprint of the key which was used to create this signature. @end table @end deftp

@deftp {Data type} {gpgme\_sign\_result\_t} This is a pointer to a structure used to store the result of a @code{gpgme\_op\_sign} operation. After successfully generating a signature, you can retrieve the pointer to the result with @code{gpgme\_op\_sign\_result}. The structure contains the following members:

@table @code

@item gpgme\_invalid\_key\_t invalid\_signers A linked list with information about all invalid keys for which a signature could not be created.

@item gpgme\_new\_signature\_t signatures A linked list with information about all signatures created. @end table @end deftp

@deftypefun gpgme\_sign\_result\_t gpgme\_op\_sign\_result (@w{gpgme\_ctx\_t @var{ctx}}) The function @code{gpgme\_op\_sign\_result} returns a @code{gpgme\_sign\_result\_t} pointer to a structure holding the result of a @code{gpgme\_op\_sign} operation. The pointer is only valid if the last operation on the context was a @code{gpgme\_op\_sign}, @code{gpgme\_op\_sign\_start}, @code{gpgme\_op\_encrypt\_sign} or @code{gpgme\_op\_encrypt\_sign\_start} operation. If that operation failed, the function might return a @code{NULL} pointer. The returned pointer is only valid until the next operation is started on the context.

@end deftypefun

@node Signature Notation Data @subsubsection Signature Notation Data @cindex notation data @cindex signature notation data @cindex policy URL

Using the following functions, you can attach arbitrary notation data to a signature. This information is then available to the user when the signature is verified.

@deftypefun void gpgme\_sig\_notation\_clear (@w{gpgme\_ctx\_t @var{ctx}}) @since{1.1.0}

The function @code{gpgme\_sig\_notation\_clear} removes the notation data from the context @var{ctx}. Subsequent signing operations from this context will not include any notation data.

Every context starts with an empty notation data list. @end deftypefun

@deftypefun gpgme\_error\_t gpgme\_sig\_notation\_add  $(\mathcal{Q}_w$ {gpgme\_ctx\_t  $\mathcal{Q}_v$  \angle  $\{c(x)\}\$ ,  $\mathcal{Q}_w$ {const char \* \angle \angle \angle \angle \angle \angle \angle \angle \angle \angle \angle \angle \angle \angle \angle \angle \angle \angle \angle \angle \angle \a @w{gpgme\_sig\_notation\_flags\_t @var{flags}}) @since{1.1.0}

The function @code{gpgme\_sig\_notation\_add} adds the notation data with the name @var{name} and the value @var{value} to the context @var{ctx}.

Subsequent signing operations will include this notation data, as well as any other notation data that was added since the creation of the context or the last @code{gpgme\_sig\_notation\_clear} operation.

The arguments @var{name} and @var{value} must be @code{NUL}-terminated strings in human-readable form. The flag @code{GPGME\_SIG\_NOTATION\_HUMAN\_READABLE} is implied (non-human-readable notation data is currently not supported). The strings must be in UTF-8 encoding.

If @var{name} is @code{NULL}, then @var{value} should be a policy URL.

The function @code{gpgme\_sig\_notation\_add} returns the error code @code{GPG\_ERR\_NO\_ERROR} if the notation data could be added successfully, @code{GPG\_ERR\_INV\_VALUE} if @var{ctx} is not a valid pointer, or if @var{name}, @var{value} and @var{flags} are an invalid combination. The function also passes through any errors that are reported by the crypto engine support routines. @end deftypefun

@deftypefun gpgme\_sig\_notation\_t gpgme\_sig\_notation\_get (@w{const gpgme\_ctx\_t @var{ctx}}) @since{1.1.0}

The function @code{gpgme\_sig\_notation\_get} returns the linked list of notation data structures that are contained in the context @var{ctx}.

If @var{ctx} is not a valid pointer, or there is no notation data added for this context, @code{NULL} is returned. @end deftypefun

@node Encrypt @subsection Encrypt @cindex encryption @cindex cryptographic operation, encryption

One plaintext can be encrypted for several recipients at the same time. The list of recipients is created independently of any context, and then passed to the encryption operation.

@menu

\* Encrypting a Plaintext:: How to encrypt a plaintext. @end menu

@node Encrypting a Plaintext @subsubsection Encrypting a Plaintext

@deftypefun gpgme\_error\_t gpgme\_op\_encrypt (@w{gpgme\_ctx\_t @var{ctx}}, @w{gpgme\_key\_t @var{recp}[]}, @w{gpgme\_encrypt\_flags\_t @var{flags}}, @w{gpgme\_data\_t @var{plain}}, @w{gpgme\_data\_t @var{cipher}}) The function @code{gpgme\_op\_encrypt} encrypts the plaintext in the

data object @var{plain} for the recipients @var{recp} and stores the ciphertext in the data object @var{cipher}. The type of the ciphertext created is determined by the @acronym{ASCII} armor (or, if that is not set, by the encoding specified for  $@var{cipher}$  and the text mode attributes set for the context @var{ctx}.

@var{recp} must be a @code{NULL}-terminated array of keys. The user must keep references for all keys during the whole duration of the call (but see @code{gpgme\_op\_encrypt\_start} for the requirements with the asynchronous variant).

The value in @var{flags} is a bitwise-or combination of one or multiple of the following bit values:

@table @code @item GPGME\_ENCRYPT\_ALWAYS\_TRUST The @code{GPGME\_ENCRYPT\_ALWAYS\_TRUST} symbol specifies that all the recipients in @var{recp} should be trusted, even if the keys do not have a high enough validity in the keyring. This flag should be used with care; in general it is not a good idea to use any untrusted keys.

@item GPGME\_ENCRYPT\_NO\_ENCRYPT\_TO @since{1.2.0}

The @code{GPGME\_ENCRYPT\_NO\_ENCRYPT\_TO} symbol specifies that no default or hidden default recipients as configured in the crypto backend should be included. This can be useful for managing different user profiles.

@item GPGME\_ENCRYPT\_NO\_COMPRESS @since{1.5.0}

The @code{GPGME\_ENCRYPT\_NO\_COMPRESS} symbol specifies that the plaintext shall not be compressed before it is encrypted. This is in some cases useful if the length of the encrypted message may reveal information about the plaintext.

@item GPGME\_ENCRYPT\_PREPARE @itemx GPGME\_ENCRYPT\_EXPECT\_SIGN The @code{GPGME\_ENCRYPT\_PREPARE} symbol is used with the UI Server protocol to prepare an encryption (i.e. sending the @code{PREP\_ENCRYPT} command). With the @code{GPGME\_ENCRYPT\_EXPECT\_SIGN} symbol the UI Server is advised to also expect a sign command.

@item GPGME\_ENCRYPT\_SYMMETRIC @since{1.7.0}

The @code{GPGME\_ENCRYPT\_SYMMETRIC} symbol specifies that the output should be additionally encrypted symmetrically even if recipients are provided. This feature is only supported for the OpenPGP crypto engine.

@item GPGME\_ENCRYPT\_THROW\_KEYIDS @since{1.8.0}

The @code{GPGME\_ENCRYPT\_THROW\_KEYIDS} symbols requests that the identifiers for the decrption keys are not included in the ciphertext. On the receiving side, the use of this flag may slow down the decryption process because all available secret keys must be tried. This flag is only honored for OpenPGP encryption.

@item GPGME\_ENCRYPT\_WRAP @since{1.8.0}

The @code{GPGME\_ENCRYPT\_WRAP} symbol specifies that the input is an OpenPGP message and not a plain data. This is the counterpart to @code{GPGME\_DECRYPT\_UNWRAP}.

@item GPGME\_ENCRYPT\_WANT\_ADDRESS @since{1.11.0}

### The

 @code{GPGME\_ENCRYPT\_WANT\_ADDRESS} symbol requests that all supplied keys or key specifications include a syntactically valid mail address. If this is not the case the operation is not even tried and the error code @code{GPG\_ERR\_INV\_USER\_ID} is returned. Only the address part of the key specification is conveyed to the backend. As of now the key must be specified using the @var{recpstring} argument of the extended encrypt functions. This feature is currently only supported for the OpenPGP crypto engine.

## @end table

If @code{GPG\_ERR\_UNUSABLE\_PUBKEY} is returned, some recipients in @var{recp} are invalid, but not all. In this case the plaintext might be encrypted for all valid recipients and returned in @var{cipher} (if this happens depends on the crypto engine). More information about the invalid recipients is available with @code{gpgme\_op\_encrypt\_result}.

If @var{recp} is @code{NULL}, symmetric rather than public key encryption is performed.

 Symmetrically encrypted cipher text can be deciphered with @code{gpgme\_op\_decrypt}. Note that in this case the crypto backend needs to retrieve a passphrase from the user. Symmetric encryption is currently only supported for the OpenPGP crypto backend.

The function returns the error code @code{GPG\_ERR\_NO\_ERROR} if the ciphertext could be created successfully, @code{GPG\_ERR\_INV\_VALUE} if @var{ctx}, @var{recp}, @var{plain} or @var{cipher} is not a valid pointer, @code{GPG\_ERR\_UNUSABLE\_PUBKEY} if @var{recp} contains some invalid recipients, @code{GPG\_ERR\_BAD\_PASSPHRASE} if the passphrase for the symmetric key could not be retrieved, and passes through any errors that are reported by the crypto engine support routines. @end deftypefun

```
@deftypefun gpgme_error_t gpgme_op_encrypt_start (@w{gpgme_ctx_t @var{ctx}}, @w{gpgme_key_t
@var{recp}[]}, @w{gpgme_encrypt_flags_t @var{flags}}, @w{gpgme_data_t @var{plain}}, @w{gpgme_data_t
@var{cipher}})
```
The function  $@code{code{gppme}$  op encrypt start initiates

```
 a
```
@code{gpgme\_op\_encrypt} operation. It can be completed by calling @code{gpgme\_wait} on the context. @xref{Waiting For Completion}.

References to the keys only need to be held for the duration of this call. The user can release its references to the keys after this function returns, even if the operation is not yet finished.

The function returns the error code @code{GPG\_ERR\_NO\_ERROR} if the operation could be started successfully, @code{GPG\_ERR\_INV\_VALUE} if @var{ctx}, @var{rset}, @var{plain} or @var{cipher} is not a valid pointer, and @code{GPG\_ERR\_UNUSABLE\_PUBKEY} if @var{rset} does not contain any valid recipients. @end deftypefun

@deftypefun gpgme\_error\_t gpgme\_op\_encrypt\_ext @

 $(Q\omega\{gppme\_ctx_t \omega\}$ ,  $Q\omega$  @w{gpgme\_key\_t @var{recp}[]}, @ @w{const char \*@var{recpstring}}, @ @w{gpgme\_encrypt\_flags\_t @var{flags}}, @ @w{gpgme\_data\_t @var{plain}}, @w{gpgme\_data\_t @var{cipher}})

@since{1.11.0}

## This is an extended

 version of @code{gpgme\_op\_encrypt} with @var{recpstring} as additional parameter. If @var{recp} is NULL and @var{recpstring} is not NULL, the latter is expected to be a linefeed delimited string with the set of key specifications. In contrast to @var{recp} the keys are given directly as strings and there is no need to first create key objects. Leading and trailing white space is remove from each line in @var{recpstring}. The keys are then passed verbatim to the backend engine.

For the OpenPGP backend several special keywords are supported to modify the operation. These keywords are given instead of a key specification. The currently supported keywords are:

@table @code @item --hidden @itemx --no-hidden

These keywords toggle between normal and hidden recipients for all following key specifications. When a hidden recipient is requested the gpg option  $@$  option ${R}$  (or  $@$  option ${F}$ ) in file mode) is used instead of  $@$  option $\{-r\}$  ( $@$  option $\{-f\}$  in file mode).

@item --file @itemx --no-file

These keywords toggle between regular and file mode for all following key specification. In file mode the option @option $\{-f\}$  or @option $\{-F\}$ is passed to gpg. At least GnuPG version 2.1.14 is required to handle these options. The @code{GPGME\_ENCRYPT\_WANT\_ADDRESS} flag is ignored in file mode.

@item --

This keyword disables all keyword detection up to the end of the string. All keywords are treated as verbatim arguments.

@end table

To create a @var{recpstring} it is often useful to employ a strconcat style function. For example this function creates a string to encrypt to two keys:

```
@example
char *
xbuild_recpstring (const char *key1, const char *key2)
@{
char *result = gpgrt_strconcat ("--\n\rightharpoonupn", key1, "\n\rightharpoonupn", key2, NULL);
 if (!result)
   @{ perror ("strconcat failed"); exit (2); @}
 return result;
@}
@end example
```
Note the use of the double dash here; unless you want to specify a keyword, it is a good idea to avoid any possible trouble with key specifications starting

```
 with a double dash. The used strconcat
function is available in Libgpg-error 1.28 and later; Libgpg-error
(aka Gpgrt) is a dependency of GPGME. The number of arguments to
@code{gpgrt_strconcat} is limited to 47 but that should always be
sufficient. In case a larger and non-fixed number of keys are to be
supplied the following code can be used:
```

```
@example
char *
xbuild_long_recpstring (void)
@{
 gpgrt_stream_t memfp;
 const char *s;
 void *result;
memfp = gpgrt_fopenmem (0, "w+b");
 if (!memfp)
  @{ perror ("fopenmem failed"); exit (2); @{} gpgrt_fputs ("--", memfp);
while ((s = get\_next\_keyspec()) @{
   gpgrt_fputc ('\n', memfp);
   gpgrt_fputs (s, memfp);
   @}
```
 gpgrt\_fputc (0, memfp); if (gpgrt\_ferror (memfp))  $@{$  perror ("writing to memstream failed"); exit (2);  $@{}$ } if (gpgrt\_fclose\_snatch (memfp, &result, NULL))  $@{$  perror ("fclose\_snatch failed"); exit (2);  $@{}$ } return result; @} @end example

In this example @code{get\_next\_keyspec} is expected to return the next key to be added to the string. Please take care: Encrypting to a large number of recipients is often questionable due to security reasons and also for the technicality that all keys are currently passed on the command line to @command{gpg} which has as a platform specific length limitation.

@end deftypefun

```
@deftypefun gpgme_error_t gpgme_op_encrypt_ext_start @
     (Qw{gpgme_ctx_t @var{ctx}}, @
       @w{gpgme_key_t @var{recp}[]}, @
       @w{const char *@var{recpstring}}, @
       @w{gpgme_encrypt_flags_t @var{flags}}, @
       @w{gpgme_data_t @var{plain}}, @w{gpgme_data_t @var{cipher}})
```
@since{1.11.0}

This is an extended version of @code{gpgme\_op\_encrypt\_start} with @var{recpstring} as additional parameter. If @var{recp} is NULL and @var{recpstring} is not NULL, the latter is expected to be a linefeed delimited string with the set of key specifications. In contrast to @var{recp} the keys are given directly as strings and there is no need to first create key objects. The keys are passed verbatim to the backend engine.

@end deftypefun

@deftp {Data type} {gpgme\_encrypt\_result\_t} This is a pointer to a structure used to store the result of a @code{gpgme\_op\_encrypt} operation. After successfully encrypting data, you can retrieve the pointer to the result with @code{gpgme\_op\_encrypt\_result}. The structure contains the following members:

@table @code @item gpgme\_invalid\_key\_t invalid\_recipients A linked list with information about all invalid keys for which the data could not be encrypted. @end table @end deftp

@deftypefun gpgme\_encrypt\_result\_t gpgme\_op\_encrypt\_result (@w{gpgme\_ctx\_t @var{ctx}}) The function @code{gpgme\_op\_encrypt\_result} returns a @code{gpgme\_encrypt\_result\_t} pointer to a structure holding the result of a @code{gpgme\_op\_encrypt} operation. The pointer is only valid if the last operation on the context was a @code{gpgme\_op\_encrypt}, @code{gpgme\_op\_encrypt\_start}, @code{gpgme\_op\_sign} or @code{gpgme\_op\_sign\_start} operation. If this operation failed, this might be a @code{NULL} pointer. The returned pointer is only valid until the next operation is started on the context. @end deftypefun

@deftypefun gpgme\_error\_t gpgme\_op\_encrypt\_sign (@w{gpgme\_ctx\_t @var{ctx}}, @w{gpgme\_key\_t @var{recp}[]}, @w{gpgme\_encrypt\_flags\_t @var{flags}}, @w{gpgme\_data\_t @var{plain}}, @w{gpgme\_data\_t @var{cipher}}) The function @code{gpgme\_op\_encrypt\_sign} does a combined encrypt and sign operation. It is used like @code{gpgme\_op\_encrypt}, but the ciphertext also contains signatures for the signers listed in @var{ctx}.

The combined encrypt and sign operation is currently only available for the OpenPGP crypto engine. @end deftypefun

@deftypefun gpgme\_error\_t gpgme\_op\_encrypt\_sign\_start (@w{gpgme\_ctx\_t @var{ctx}}, @w{gpgme\_key\_t @var{recp}[]}, @w{gpgme\_encrypt\_flags\_t @var{flags}}, @w{gpgme\_data\_t @var{plain}}, @w{gpgme\_data\_t @var{cipher}}) The function @code{gpgme\_op\_encrypt\_sign\_start} initiates a @code{gpgme\_op\_encrypt\_sign} operation. It can be completed by calling @code{gpgme\_wait} on the context. @xref{Waiting For Completion}.

The function returns the error code @code{GPG\_ERR\_NO\_ERROR} if the operation could be started successfully, and @code{GPG\_ERR\_INV\_VALUE} if  $@var{ctx}$ ,  $@var{rset}$ ,  $@var{plain}$  or  $@var{cipher}$  is not a valid pointer. @end deftypefun

@deftypefun gpgme\_error\_t gpgme\_op\_encrypt\_sign\_ext @  $(Qw\{gppme\,ctx\,t\,Qvar\{ctx\}\},\,Q)$ 

 @w{gpgme\_key\_t @var{recp}[]}, @ @w{const char \*@var{recpstring}}, @ @w{gpgme\_encrypt\_flags\_t @var{flags}}, @ @w{gpgme\_data\_t @var{plain}}, @w{gpgme\_data\_t @var{cipher}})

@since{1.11.0}

This is an extended version of @code{gpgme\_op\_encrypt\_sign} with @var{recpstring} as additional parameter. If @var{recp} is NULL and @var{recpstring} is not NULL, the latter is expected to be a linefeed delimited string with the set of key specifications. In contrast to @var{recp} the keys are given directly as strings and there is no need to first create the key objects. The keys are passed verbatim to the backend engine.

@end deftypefun

```
@deftypefun gpgme_error_t gpgme_op_encrypt_sign_ext_start @
     (Q\omega\{gppme\_ctx_t \omega\}, Q\omega @w{gpgme_key_t @var{recp}[]}, @
       @w{const char *@var{recpstring}}, @
       @w{gpgme_encrypt_flags_t @var{flags}}, @
       @w{gpgme_data_t @var{plain}}, @w{gpgme_data_t @var{cipher}})
```
@since{1.11.0}

This is an extended version of @code{gpgme\_op\_encrypt\_sign\_start} with @var{recpstring} as additional parameter. If @var{recp} is NULL and @var{recpstring} is not NULL, the latter is expected to be a linefeed delimited string with the set of key specifications. In contrast to @var{recp} the keys are given directly as strings and there is no need to first create the key objects. The keys are passed verbatim to the backend engine.

@end deftypefun

@node Miscellaneous @section Miscellaneous operations

Here are some support functions which are sometimes useful.

## @menu

- \* Running other Programs:: Running other Programs
- \* Using the Assuan protocol:: Using the Assuan protocol
- \* Checking for updates:: How to check for software updates

@end menu

@node Running other Programs @subsection Running other Programs

GPGME features an internal subsystem to run the actual backend engines. Along with data abstraction object this subsystem can be used to run arbitrary simple programs which even need not be related to cryptographic features. It may for example be used to run tools which are part of the GnuPG system but are not directly accessible with the GPGME API.

#### @deftypefun gpgme\_error\_t gpgme\_op\_spawn @

 (@w{gpgme\_ctx\_t @var{ctx}}, @w{const char \*@var{file}}, @ @w{const char \*@var{argv}[]}, @w{gpgme\_data\_t @var{datain}}, @ @w{gpgme\_data\_t @var{dataout}}, @w{gpgme\_data\_t @var{dataerr}}, @  $@w{$ {unsigned int  $@var{flags}$ })

@since{1.5.0}

### The

 function @code{gpgme\_op\_spawn} runs the program @var{file} with the arguments taken from the NULL terminated array @var{argv}. If no arguments are required @var{argv} may be given as @code{NULL}. In the latter case or if @code{argv[0]} is the empty string, GPGME uses the basename of @var{file} for @code{argv[0]}. The file descriptors @code{stdin}, @code{stdout}, and @code{stderr} are connected to the data objects @var{datain}, @var{dataout}, and @var{dataerr}. If NULL is passed for one of these data objects the corresponding file descriptor is connected to @file{/dev/null}.

The value in @var{flags} is a bitwise-or combination of one or multiple of the following bit values:

@table @code @item GPGME\_SPAWN\_DETACHED @since{1.5.0}

Under Windows this flag inhibits the allocation of a new console for the program. This is useful for a GUI application which needs to call a command line helper tool.

@item GPGME\_SPAWN\_ALLOW\_SET\_FG @since{1.5.0}

Under Windows

 this flag allows the called program to put itself into the foreground. @end table @end deftypefun

```
@deftypefun gpgme_error_t gpgme_op_spawn_start @
```
 (@w{gpgme\_ctx\_t @var{ctx}}, @w{const char \*@var{file}}, @ @w{const char \*@var{argv}[]}, @w{gpgme\_data\_t @var{datain}}, @ @w{gpgme\_data\_t @var{dataout}}, @w{gpgme\_data\_t @var{dataerr}}, @ @w{unsigned int @var{flags}})

```
@since{1.5.0}
```
This is the asynchronous variant of @code{gpgme\_op\_spawn}. @end deftypefun

@node Using the Assuan protocol @subsection Using the Assuan protocol

The Assuan protocol can be used to talk to arbitrary Assuan servers. By default it is connected to the GnuPG agent, but it may be connected to arbitrary servers by using @code{gpgme\_ctx\_set\_engine\_info}, passing the location of the servers socket as @var{file\_name} argument, and an empty string as @var{home\_dir} argument.

The Assuan protocol functions use three kinds of callbacks to transfer data:

```
@deftp {Data type}
 {gpgme_error_t (*gpgme_assuan_data_cb_t) @
    (@w{void *@var{opaque}}, @w{const void *@var{data}}, @
    @w{size_t @var{datalen}})}
```
@since{1.2.0}

This callback receives any data sent by the server. @var{opaque} is the pointer passed to @code{gpgme\_op\_assuan\_transact\_start}, @var{data} of length @var{datalen} refers to the data sent. @end deftp

```
@deftp {Data type} {gpgme_error_t (*gpgme_assuan_inquire_cb_t) @
    (Q \le \text{void} * @ \text{var} \{ \text{o} \le \text{edge} \}, Q \le \text{const} char * @ \text{var} \{ \text{name} \}, Q @w{const char *@var{args}}, @w{gpgme_data_t *@var{r_data}})}
```
@since{1.2.0}

This callback is used to provide additional data to the Assuan server.

@var{opaque} is the pointer passed to @code{gpgme\_op\_assuan\_transact\_start}, @var{name} and @var{args} specify what kind of data the server requested, and @var{r\_data} is used to return the actual data.

Note: Returning data is currently not implemented in @acronym{GPGME}. @end deftp

```
@deftp {Data type} {gpgme_error_t (*gpgme_assuan_status_cb_t) @
```

```
 (@w{void *@var{opaque}}, @w{const char *@var{status}}, @
   @w{const char *@var{args}})}
```
@since{1.2.0}

This callback receives any status lines sent by the server. @var{opaque} is the pointer passed to @code{gpgme\_op\_assuan\_transact\_start}, @var{status} and @var{args} denote the status update sent. @end deftp

```
@deftypefun gpgme_error_t gpgme_op_assuan_transact_start @
      (@w{gpgme_ctx_t @var{ctx}}, @w{const char *@var{command}}, @
      @w{gpgme_assuan_data_cb_t @var{data_cb}}, @
       @w{void * @var{data_cb_value}}, @
```

```
 @w{gpgme_assuan_inquire_cb_t @var{inquire_cb}}, @
```

```
 @w{void * @var{inquire_cb_value}}, @
```

```
 @w{gpgme_assuan_status_cb_t @var{status_cb}}, @
```

```
 @w{void * @var{status_cb_value}})
```
@since{1.2.0}

Send the Assuan @var{command} and return results via the callbacks. Any callback may be @code{NULL}. The result of the operation may be retrieved using @code{gpgme\_wait\_ext}.

```
Asynchronous variant.
@end deftypefun
```
@deftypefun

```
gpgme_error_t gpgme_op_assuan_transact_ext @
      (Q\cup \{g\}) (Q\cup \{g\} ctx \{Q\cup \{ctx\}\}\, Q\cup \{cost\} char *Q\cup \{command\}, Q\cup \{cwt\}@w{gpgme_assuan_data_cb_t @var{data_cb}}, @
        @w{void * @var{data_cb_value}}, @
```

```
@w{gpgme_assuan_inquire_cb_t @var{inquire_cb}}, @
```

```
@w{void * @var{inquire \; cb \; value}}, @
```

```
@w{gpgme_assuan_status_cb_t @var{status_cb}}, @
```

```
 @w{void * @var{status_cb_value}}, @
```
@w{gpgme\_error\_t \*@var{op\_err}})

Send the Assuan @var{command} and return results via the callbacks. The result of the operation is returned in  $@var{oper}$ .

Synchronous variant. @end deftypefun

@node Checking for updates @subsection How to check for software updates

The GnuPG Project operates a server to query the current versions of software packages related to GnuPG. GPGME can be used to access this online database and check whether a new version of a software package is available.

@deftp {Data type} {gpgme\_query\_swdb\_result\_t} @since{1.8.0}

## This

 is a pointer to a structure used to store the result of a @code{gpgme\_op\_query\_swdb} operation. After success full call to that function, you can retrieve the pointer to the result with @code{gpgme\_op\_query\_swdb\_result}. The structure contains the following member:

@table @code @item name This is the name of the package.

#### @item iversion

The currently installed version or an empty string. This value is either a copy of the argument given to @code{gpgme\_op\_query\_swdb} or the version of the installed software as figured out by GPGME or GnuPG.

## @item created

This gives the date the file with the list of version numbers has originally be created by the GnuPG project.

@item retrieved This gives the date the file was downloaded.

@item warning

If this flag is set either an error has occurred or some of the information in this structure are not properly set. For example if the version number of the installed software could not be figured out, the

@code{update} flag may not reflect a required update status.

#### @item update

If this flag is set an update of the software is available.

@item urgent If this flag is set an available update is important.

## @item noinfo

If this flag is set, no valid information could be retrieved.

@item unknown If this flag is set the given @code{name} is not known.

@item tooold If this flag is set the available information is not fresh enough.

@item error If this flag is set some other error has occurred.

@item version The version string of the latest released version.

@item reldate The release date of the latest released version.

@end table @end deftp

```
@deftypefun gpgme_error_t gpgme_op_query_swdb @
      (@w{gpgme_ctx_t @var{ctx}}, @
       @w{const char *@var{name}}, @
       @w{const char *@var{iversion}}, @
       @w{gpgme_data_t @var{reserved}})
```
@since{1.8.0}

Query the software version database for software package @var{name} and check against the installed version given by @var{iversion}. If @var{iversion} is given as @code{NULL} a check is only done if GPGME can figure out the version by itself (for example when using "gpgme" or "gnupg"). If @code{NULL} is used for @var{name} the current gpgme version is checked. @var{reserved} must be set to 0.

@end deftypefun

@deftypefun gpgme\_query\_swdb\_result\_t gpgme\_op\_query\_swdb\_result @

(@w{gpgme\_ctx\_t @var{ctx}})

@since{1.8.0}

The function @code{gpgme\_op\_query\_swdb\_result} returns a @code{gpgme\_query\_swdb\_result\_t} pointer to a structure holding the result of a @code{gpgme\_op\_query\_swdb} operation. The pointer is only valid if the last operation on the context was a successful call to @code{gpgme\_op\_query\_swdb}. If that call failed, the result might be a @code{NULL} pointer. The returned pointer is only valid until the next operation is started on the context  $@var{ctx}$ . @end deftypefun

@noindent

Here is an example on how to check whether GnuPG is current:

```
@example
#include
 <gpgme.h>
int
main (void)
@{
 gpg_error_t err;
 gpgme_ctx_t ctx;
 gpgme_query_swdb_result_t result;
 gpgme_check_version (NULL);
err = gpgme_new (&ctx); if (err)
  fprintf (stderr, "error creating context: %s\n", gpg_strerror (err));
 else
   @{
    gpgme_set_protocol (ctx, GPGME_PROTOCOL_GPGCONF);
    err = gpgme_op_query_swdb (ctx, "gnupg", NULL, 0);
    if (err)
     fprintf (stderr, "error querying swdb: %s\n", gpg_strerror (err));
    else
     @{
      result = gpgme_op_query_swdb_result (ctx);
      if (!result)
       fprintf (stderr, "error querying swdb\n");
      if (!result->warning && !result->update)
       printf ("GnuPG version %s is current\n",
            result->iversion);
      else if (!result->warning && result->update)
       printf ("GnuPG version %s can be updated to %s\n",
```

```
 result->iversion, result->version);
      else
        fprintf (stderr, "error finding the
 update status\n");
     @}
    gpgme_release (ctx);
   @}
 return 0;
@}
@end example
```
@node Run Control @section Run Control @cindex run control @cindex cryptographic operation, running

@acronym{GPGME} supports running operations synchronously and asynchronously. You can use asynchronous operation to set up a context up to initiating the desired operation, but delay performing it to a later point.

Furthermore, you can use an external event loop to control exactly when @acronym{GPGME} runs. This ensures that @acronym{GPGME} only runs when necessary and also prevents it from blocking for a long time.

@menu

- \* Waiting For Completion:: Waiting until an operation is completed.
- \* Using External Event Loops:: Advanced control over what happens when.

\* Cancellation:: How to end pending operations prematurely. @end menu

@node Waiting For Completion @subsection Waiting For Completion @cindex cryptographic operation, wait for @cindex wait for completion

@deftypefun

gpgme\_ctx\_t gpgme\_wait (@w{gpgme\_ctx\_t @var{ctx}}, @w{gpgme\_error\_t \*@var{status}}, @w{int @var{hang}})

The function @code{gpgme\_wait} continues the pending operation within the context  $@var{ctx}$ . In particular, it ensures the data exchange between @acronym{GPGME} and the crypto backend and watches over the run time status of the backend process.

If @var{hang} is true, the function does not return until the

operation is completed or cancelled. Otherwise the function will not block for a long time.

The error status of the finished operation is returned in @var{status} if @code{gpgme\_wait} does not return @code{NULL}.

The @var{ctx} argument can be @code{NULL}. In that case, @code{gpgme\_wait} waits for any context to complete its operation.

 $@code{code{gppme}$  wait can be used only in conjunction with any context that has a pending operation initiated with one of the @code{gpgme\_op\_\*\_start} functions except @code{gpgme\_op\_keylist\_start} and @code{gpgme\_op\_trustlist\_start} (for which you should use the corresponding  $@code{code{gpgme\_op_*}\nightharpoonup} next{$  functions). If  $@var{ctx}{}$  is @code{NULL}, all of such contexts are waited upon and possibly returned. Synchronous operations running in parallel, as well as key and trust item list operations, do not affect @code{gpgme\_wait}.

In a multi-threaded environment, only one thread should ever call @code{gpgme\_wait} at any time, regardless of whether @var{ctx} is specified or not. This means that all calls to this function should be fully synchronized by locking primitives. It is safe to start asynchronous operations while a thread is running in @code{gpgme\_wait}.

The function returns the  $@var{ctx}$  of the context which has finished the operation. If @var{hang} is false, and the timeout expires, @code{NULL} is returned and @code{\*status} will be set to 0. If an error occurs, @code{NULL} is returned and the error is returned in @code{\*status}. @end deftypefun

@node Using External Event Loops @subsection Using External Event Loops @cindex event loop, external

@acronym{GPGME} hides the complexity of the communication between the library and the crypto engine. The price of this convenience is that the calling thread can block arbitrary long waiting for the data returned by the crypto engine. In single-threaded programs, in particular if they are interactive, this is an unwanted side-effect. OTOH, if @code{gpgme\_wait} is used without the @var{hang} option being enabled, it might be called unnecessarily often, wasting CPU time that could be used otherwise.

The I/O callback interface described in this section lets the user

take control over what happens when. @acronym{GPGME} will provide the user with the file descriptors that should be monitored, and the callback functions that should be invoked when a file descriptor is ready for reading or writing. It is then the user's responsibility to decide when to check the file descriptors and when to invoke the callback functions. Usually this is done in an event loop, that also checks for events in other parts of the program. If the callback functions are only called when the file descriptors are ready, @acronym{GPGME} will never block. This gives the user more control over the program flow, and allows to perform other tasks when @acronym{GPGME} would block otherwise.

By using this advanced mechanism, @acronym{GPGME} can be integrated smoothly into GUI toolkits like GTK+ even for single-threaded programs.

@menu

\* I/O Callback Interface:: How I/O callbacks are registered.

\* Registering I/O Callbacks:: How to use I/O callbacks for a context.

\* I/O Callback Example:: An example how to use I/O callbacks.

\* I/O Callback Example GTK+:: How to use @acronym{GPGME} with GTK+.

\* I/O Callback Example GDK:: How to use @acronym{GPGME} with GDK.

\* I/O Callback Example Qt:: How to use @acronym{GPGME} with Qt. @end menu

@node I/O Callback Interface @subsubsection I/O Callback Interface

@deftp {Data type} {gpgme\_error\_t (\*gpgme\_io\_cb\_t) ( $@w{void * @var{data}}$ },  $@w{int @var{fd}}$ })} @tindex gpgme\_io\_cb\_t The @code{gpgme\_io\_cb\_t} type is the type of functions which @acronym{GPGME} wants to register as I/O callback handlers using the @code{gpgme\_register\_io\_cb\_t} functions provided by the user.

@var{data} and @var{fd} are provided by @acronym{GPGME} when the I/O callback handler is registered, and should be passed through to the handler when it is invoked by the user because it noticed activity on the file descriptor @var{fd}.

The callback handler always returns @code{0}, but you should consider the return value to be reserved for later use. @end deftp

@deftp {Data type} {gpgme\_error\_t (\*gpgme\_register\_io\_cb\_t) (@w{void \*@var{data}}, @w{int @var{fd}},  $@w{\text{int } @var{dir}}$ ,  $@w{\text{grgeme}}$  io cb t  $@var{far}$ ;  $@w{\text{void}} * @var{for data}$ ,  $@w{\text{void}} * @var{tar}{tag}})$  @tindex gpgme\_register\_io\_cb\_t

The @code{gpgme\_register\_io\_cb\_t} type is the type of functions which can be called by @acronym{GPGME} to register an I/O callback function @var{fnc} for the file descriptor @var{fd} with the user.  $@var{$ fnc\_data} should be passed as the first argument to  $@var{$ fnc} when the handler is invoked (the second argument should be  $@var{fd}$ ). If  $@var{dir}$  is 0,  $@var{frac}$  fnc should be called by the user when  $@var{fd}$  is ready for writing. If  $@var{dir}$  is 1,  $@var{fnc}$  should be called when @var{fd} is ready for reading.

@var{data} was provided by the user when registering the @code{gpgme\_register\_io\_cb\_t} function with @acronym{GPGME} and will always be passed as the first argument when registering a callback function. For example, the user can use this to determine the event loop to which the file descriptor should be added.

@acronym{GPGME} will call this function when a crypto operation is initiated in a context for which the user has registered I/O callback handler functions with @code{gpgme\_set\_io\_cbs}. It can also call this function when it is in an I/O callback handler for a file descriptor associated to this context.

## The

 user should return a unique handle in @var{tag} identifying this I/O callback registration, which will be passed to the @code{gpgme\_register\_io\_cb\_t} function without interpretation when the file descriptor should not be monitored anymore. @end deftp

@deftp {Data type} {void (\*gpgme\_remove\_io\_cb\_t) (@w{void \*@var{tag}})} The  $@code{cycle{gpgme\_remove.io_cb_t}}$  type is the type of functions which can be called by @acronym{GPGME} to remove an I/O callback handler that was registered before. @var{tag} is the handle that was returned by the @code{gpgme\_register\_io\_cb\_t} for this I/O callback.

@acronym{GPGME} can call this function when a crypto operation is in an I/O callback. It will also call this function when the context is destroyed while an operation is pending. @end deftp

@deftp {Data type} {enum gpgme\_event\_io\_t} @tindex gpgme\_event\_io\_t

The  $@code{code{gpgme\_event\_io_t}}$  type specifies the type of an event that is reported to the user by @acronym{GPGME} as a consequence of an I/O operation.

The following events are defined:

#### @table @code

#### @item GPGME\_EVENT\_START

The operation is fully initialized now, and you can start to run the registered I/O callback handlers now. Note that registered I/O callback handlers must not be run before this event is signalled. @var{type\_data} is @code{NULL} and reserved for later use.

## @item GPGME\_EVENT\_DONE

The operation is finished, the last I/O callback for this operation was removed. The accompanying @var{type\_data} points to a @code{struct gpgme\_io\_event\_done\_data} variable that contains the status of the operation that finished. This event is signalled after the last I/O callback has been removed.

## @item GPGME\_EVENT\_NEXT\_KEY

In a @code{gpgme\_op\_keylist\_start} operation, the next key was received from the crypto engine. The accompanying @var{type\_data} is a @code{gpgme\_key\_t} variable that contains the key with one reference for the user.

@end table @end deftp

@deftp {Data type} {void (\*gpgme\_event\_io\_cb\_t) (@w{void \*@var{data}}, @w{gpgme\_event\_io\_t @var{type}}, @w{void \*@var{type\_data}})} The @code{gpgme\_event\_io\_cb\_t} type is the type of functions which can be called by @acronym{GPGME} to signal an event for an operation running in a context which has I/O callback functions registered by the user.

@var{data} was provided by the user when registering the @code{gpgme\_event\_io\_cb\_t} function with @acronym{GPGME} and will always be passed as the first argument when registering a callback function. For example, the user can use this to determine the context in which this event has occurred.

@var{type} will specify the type of event that has occurred. @var{type\_data} specifies the event further, as described in the above list of possible @code{gpgme\_event\_io\_t} types.

@acronym{GPGME} can call this function in an I/O callback handler. @end deftp

@node Registering I/O Callbacks @subsubsection Registering I/O Callbacks

@deftp {Data type} {struct gpgme\_io\_cbs} @tindex gpgme\_event\_io\_t

This structure

 is used to store the I/O callback interface functions described in the previous section. It has the following members:

@table @code

@item gpgme\_register\_io\_cb\_t add This is the function called by @acronym{GPGME} to register an I/O callback handler. It must be specified.

# @item void \*add\_priv

This is passed as the first argument to the @code{add} function when it is called by @acronym{GPGME}. For example, it can be used to determine the event loop to which the file descriptor should be added.

@item gpgme\_remove\_io\_cb\_t remove This is the function called by @acronym{GPGME} to remove an I/O callback handler. It must be specified.

@item gpgme\_event\_io\_cb\_t event

This is the function called by @acronym{GPGME} to signal an event for an operation. It must be specified, because at least the start event must be processed.

## @item void \*event\_priv

This is passed as the first argument to the @code{event} function when it is called by @acronym{GPGME}. For example, it can be used to determine the context in which the event has occurred. @end table @end deftp

@deftypefun void gpgme\_set\_io\_cbs (@w{gpgme\_ctx\_t @var{ctx}}, @w{struct gpgme\_io\_cbs \*@var{io\_cbs}}) The function @code{gpgme\_set\_io\_cbs} enables the I/O callback interface for the context @var{ctx}. The I/O callback functions are specified by @var{io\_cbs}.

If @var{io\_cbs}->@code{add} is @code{NULL}, the I/O callback interface is disabled for the context, and normal operation is restored. @end deftypefun

@deftypefun void gpgme\_get\_io\_cbs (@w{gpgme\_ctx\_t @var{ctx}}, @w{struct gpgme\_io\_cbs \*@var{io\_cbs}}) The function @code{gpgme\_get\_io\_cbs} returns the I/O callback functions set with @code{gpgme\_set\_io\_cbs} in @var{io\_cbs}. @end deftypefun

@node I/O Callback Example @subsubsection I/O Callback Example To actually use an external event loop, you have to implement the I/O callback functions that are used by @acronym{GPGME} to register and unregister file descriptors. Furthermore, you have to actually monitor these file descriptors for activity and call the appropriate I/O callbacks.

The following example illustrates how to do that. The example uses locking to show in which way the callbacks and the event loop can run concurrently. For the event loop, we use a fixed array. For a real-world implementation, you should use a dynamically sized structure because the number of file descriptors needed for a crypto operation in @acronym{GPGME} is not predictable.

@example

#include <assert.h> #include <errno.h> #include <stdlib.h> #include <pthread.h> #include <sys/types.h> #include <gpgme.h>

/\* The following structure holds the result of a crypto operation. \*/ struct op\_result @{ int done; gpgme\_error\_t err; @};

/\* The following structure holds the data associated with one I/O callback. \*/ struct one\_fd @{ int fd; int dir; gpgme\_io\_cb\_t fnc; void \*fnc\_data; void \*loop; @}; struct event\_loop @{ pthread\_mutex\_t lock; #define MAX\_FDS 32 /\* Unused slots are marked with FD being

 $-1.$  \*/

struct one\_fd fds[MAX\_FDS];

@}; @end example

The following functions implement the I/O callback interface.

```
@example
gpgme_error_t
add_io_cb (void *data, int fd, int dir, gpgme_io_cb_t fnc, void *fnc_data,
  	 void **r_tag)
@{
 struct event_loop *loop = data;
 struct one_fd *fds = loop->fds;
 int i;
 pthread_mutex_lock (&loop->lock);
for (i = 0; i < MAX\_FDS; i++) @{
  if (fds[i].fd == -1)	@{
 fds[i].fd = fd;fds[i].dir = dir;fds[i].fnc = fnc;
 fds[i].fnc_data = fnc_data;
 fds[i].loop = loop;	 break;
	@}
   @}
 pthread_mutex_unlock (&loop->lock);
if (i == MAX_FDS) return gpg_error (GPG_ERR_GENERAL);
*r_{\text{mag}} = \& \text{fds}[i]; return 0;
@}
void
remove_io_cb (void *tag)
@{
struct one_fd *fd = tag; struct event_loop *loop = fd->loop;
 pthread_mutex_lock (&loop->lock);
fd->fd = -1;
 pthread_mutex_unlock (&loop->lock);
@}
void
event_io_cb (void *data, gpgme_event_io_t type, void *type_data)
@{
```

```
struct op_result *result = data;
```

```
 /* We
 don't support list operations here. */
if (type == GPGME\_EVENT\_DONE) @{
  result->done = 1;
  result->err = *type\_data; @}
@}
@end example
```
The final missing piece is the event loop, which will be presented next. We only support waiting for the success of a single operation.

```
@example
int
do_select (struct event_loop *loop)
@{
 fd_set rfds;
 fd_set wfds;
 int i, n;
int any = 0;
 struct timeval tv;
 struct one_fd *fdlist = loop->fds;
```

```
 pthread_mutex_lock (&loop->lock);
 FD_ZERO (&rfds);
 FD_ZERO (&wfds);
for (i = 0; i < MAX\_FDS; i++)if (fdlist[i].fd != -1)
   FD_SET (fdlist[i].fd, fdlist[i].dir ? &rfds : &wfds);
 pthread_mutex_unlock (&loop->lock);
```

```
tv.tv_sec = 0;
tv.tv_usec = 1000; do
  @{
  n = select (FD SETSIZE, & rffds, & wffds, NULL, & tv); @}
while (n < 0 \&amp; \&amp; \text{errno} == \text{EINTR}):
if (n < 0)return n; /* Error or timeout. */
```

```
pthread_mutex_lock (&loop->lock);
for (i = 0; i < MAX FDS && n; i++)
```

```
 @{
    if (fdlist[i].fd
!= -1)	@{
 	 if (FD_ISSET (fdlist[i].fd, fdlist[i].dir ? &rfds : &wfds))
   	 @{
    	 assert (n);
    	 n--;
    any = 1;
         /* The I/O callback handler can register/remove callbacks,
           so we have to unlock the file descriptor list. */
         pthread_mutex_unlock (&loop->lock);
    	 (*fdlist[i].fnc) (fdlist[i].fnc_data, fdlist[i].fd);
         pthread_mutex_lock (&loop->lock);
   	 @}
	@}
   @}
 pthread_mutex_unlock (&loop->lock);
 return any;
@}
void
wait_for_op (struct event_loop *loop, struct op_result *result)
@{
 int ret;
 do
   @{
  ret = do\_select (loop); @}
while (ret >= 0 && !result->done);
@}
@end example
The main function shows how to put it all together.
@example
int
main (int argc, char *argv[])
```

```
@{
struct event loop loop;
struct op_result result;
 gpgme_ctx_t ctx;
 gpgme_error_t err;
 gpgme_data_t sig, text;
 int i;
pthread_mutexattr_t attr;
 struct gpgme_io_cbs io_cbs =
```

```
 @{
 add_io_cb,
  &loop,
 remove_io_cb,
 event_io_cb,
 &result
 @};
```
init\_gpgme ();

/\* Initialize the loop structure. \*/

 /\* The mutex must be recursive, since remove\_io\_cb (which acquires a lock) can be called while holding a lock acquired in do\_select. \*/ pthread\_mutexattr\_init (&attr); pthread\_mutexattr\_settype (&attr, PTHREAD\_MUTEX\_RECURSIVE); pthread\_mutex\_init (&loop.lock, &attr); pthread\_mutexattr\_destroy (&attr);

```
for (i = 0; i < MAX\_FDS; i++)loop.fds[i].fd = -1;
```

```
 /* Initialize the result structure. */
result.done = 0;
```

```
err = gpgme\_data_new_from_file (\&sig, "signature", 1);
 if (!err)
 err = gpgme_data_new_from_file (&text, "text", 1);
 if (!err)
 err = gpgme_new (&ctx); if (!err)
  @{
   gpgme_set_io_cbs (ctx, &io_cbs);
   err = gpgme_op_verify_start (ctx, sig, text, NULL);
  @}
 if (err)
  @{
   fprintf (stderr, "gpgme error: %s: %s\n",
         gpgme_strsource (err), gpgme_strerror (err));
  exit (1);
  @}
 wait_for_op (&loop, &result);
 if (!result.done)
  @{
```

```
 fprintf (stderr, "select error\n");
exit (1);
```

```
 @}
 if (!result.err)
   @{
    fprintf (stderr, "verification failed: %s: %s\n",
          gpgme_strsource (result.err), gpgme_strerror (result.err));
   exit (1);
   @}
 /* Evaluate verify result. */
 @dots{}
 return 0;
@}
@end example
```

```
@node I/O Callback Example GTK+
@subsubsection I/O Callback Example GTK+
@cindex GTK+, using @acronym{GPGME} with
```
The I/O callback interface can be used to integrate @acronym{GPGME} with the GTK+ event loop. The following code snippets shows how this can be done using the appropriate register and remove I/O callback functions. In this example, the private data of the register I/O callback function is unused. The event notifications is missing because it does not require any GTK+ specific setup.

```
@example
#include <gtk/gtk.h>
struct my_gpgme_io_cb
@{
 gpgme_io_cb_t fnc;
 void *fnc_data;
 guint input_handler_id
@};
void
my_gpgme_io_cb
 (gpointer data, gint source, GdkInputCondition condition)
@{
struct my gpgme io cb *iocb = data;
 (*(iocb->fnc)) (iocb->data, source);
@}
void
my_gpgme_remove_io_cb (void *data)
@{
struct my gpgme io cb *iocb = data;
 gtk_input_remove (data->input_handler_id);
```
void my\_gpgme\_register\_io\_callback (void \*data, int fd, int dir, gpgme\_io\_cb\_t fnc, void \*fnc\_data, void \*\*tag) @{ struct my\_gpgme\_io\_cb \*iocb = g\_malloc (sizeof (struct my\_gpgme\_io\_cb));  $i$ ocb- $>$ fnc = fnc;  $iocb$ ->data = fnc\_data; iocb->input\_handler\_id = gtk\_input\_add\_full (fd, dir ? GDK\_INPUT\_READ : GDK\_INPUT\_WRITE, my\_gpgme\_io\_callback, 0, iocb, NULL); \*tag = iocb; return 0; @}

```
@node I/O Callback Example GDK
@subsubsection I/O Callback Example
 GDK
```
@end example

@cindex GDK, using @acronym{GPGME} with

The I/O callback interface can also be used to integrate @acronym{GPGME} with the GDK event loop. The following code snippets shows how this can be done using the appropriate register and remove I/O callback functions. In this example, the private data of the register I/O callback function is unused. The event notifications is missing because it does not require any GDK specific setup.

It is very similar to the GTK+ example in the previous section.

```
@example
#include <gdk/gdk.h>
struct my_gpgme_io_cb
@{
 gpgme_io_cb_t fnc;
void *fnc_data;
 gint tag;
@};
void
my gpgme io cb (gpointer data, gint source, GdkInputCondition condition)
@{
 struct my_gpgme_io_cb *iocb = data;
```

```
@}
```

```
 (*(iocb->fnc)) (iocb->data, source);
@}
```

```
void
my_gpgme_remove_io_cb (void *data)
@{
struct my_gpgme_io_cb *iocb = data; gdk_input_remove (data->tag);
@}
```

```
void
```
my\_gpgme\_register\_io\_callback (void \*data, int fd, int dir, gpgme\_io\_cb\_t fnc,

void \*fnc\_data, void \*\*tag)

## @{

```
struct my_gpgme_io_cb *iocb = g_malloc (sizeof (struct my_gpgme_io_cb));
iocb->fnc = fnc;
iocb->data = fnc data;
 iocb->tag = gtk_input_add_full (fd, dir ? GDK_INPUT_READ : GDK_INPUT_WRITE,
                   my_gpgme_io_callback, iocb, NULL);
*tag = iocb;
 return 0;
@}
```
@end example

@node I/O Callback Example Qt @subsubsection I/O Callback Example Qt @cindex Qt, using @acronym{GPGME} with

The I/O callback interface can also be used to integrate @acronym{GPGME} with the Qt event loop. The following code snippets show how this can be done using the appropriate register and remove I/O callback functions. In this example, the private data of the register I/O callback function is unused. The event notifications is missing because it does not require any Qt specific setup.

@example #include <qsocketnotifier.h> #include <qapplication.h>

```
struct IOCB @{
 IOCB( GpgmeIOCb f, void * d, QSocketNotifier * n )
  : func(
f), data(d), notifier(n) @{@} GpgmeIOCb func;
 void * data;
 QSocketNotifier * notifier;
```

```
class MyApp : public QApplication @{
```
 $/\!/$   $\ldots$ 

```
 static void registerGpgmeIOCallback( void * data, int fd, int dir,
                        GpgmeIOCb func, void * func_data,
                        void ** tag ) @{
 OSocketNotifier * n =
   new QSocketNotifier( fd, dir ? QSocketNotifier::Read
                     : QSocketNotifier::Write );
  connect( n, SIGNAL(activated(int)),
        qApp, SLOT(slotGpgmeIOCallback(int)) );
  qApp->mIOCBs.push_back( IOCB( func, func_data, n ) );
 *tag = (void*)n; @}
 static void removeGpgmeIOCallback( void * tag ) @{
 if (!tag) return;
 QSocketNotifier * n = static\_cast < QSocketNotifier*>(tag); for ( QValueList<IOCB>::iterator it = qApp->mIOCBs.begin() ;
     it != qApp->mIOCBs.end(); ++it)
  if (it->notifier == n) @ {
     delete it->notifier;
     qApp->mIOCBs.erase(
it);
     return;
   @}
 @}
public slots:
 void slotGpgmeIOCallback( int fd ) @{
  for ( QValueList<IOCB>::const_iterator it = mIOCBs.begin() ;
     it != mIOCBs.end(); ++it )if ( it->notifier && it->notifier->socket() == fd )
    (*(it->func)) (it->func_data, fd );
 @}
\mathcal{U} ...
private:
 QValueList<IOCB> mIOCBs;
\mathcal{U} ...
@};
@end example
```
@node Cancellation @subsection Cancellation @cindex cryptographic operation, aborting @cindex cryptographic operation, cancelling @cindex aborting operations @cindex cancelling operations

Sometimes you do not want to wait for an operation to finish. @acronym{GPGME} provides two different functions to achieve that. The function @code{gpgme\_cancel} takes effect immediately. When it returns, the operation is effectively canceled. However, it has some limitations and can not be used with synchronous operations. In contrast, the function @code{gpgme\_cancel\_async} can be used with any context and from any thread, but it is not guaranteed to take effect immediately. Instead, cancellation occurs at the next possible time (typically the next time I/O occurs in the target context).

@deftypefun gpgme\_ctx\_t gpgme\_cancel (@w{gpgme\_ctx\_t @var{ctx}}) @since{0.4.5}

The function @code{gpgme\_cancel} attempts to cancel a pending operation in the context @var{ctx}. This only works if you use the global event loop or your own event loop.

If you use the global event loop, you must not call @code{gpgme\_wait} during cancellation. After successful cancellation, you can call @code{gpgme\_wait} (optionally waiting on  $@var{ctx}$ ), and the context  $@var{ctx}$  will appear as if it had finished with the error code @code{GPG\_ERR\_CANCEL}.

If you use an external event loop, you must ensure that no I/O callbacks are invoked for this context (for example by halting the event loop). On successful cancellation, all registered I/O callbacks for this context will be unregistered, and a @code{GPGME\_EVENT\_DONE} event

with the error code @code{GPG\_ERR\_CANCEL} will be signalled.

The function returns an error code if the cancellation failed (in this case the state of @var{ctx} is not modified). @end deftypefun

@deftypefun gpgme\_ctx\_t gpgme\_cancel\_async (@w{gpgme\_ctx\_t @var{ctx}}) @since{1.1.7}

The function @code{gpgme\_cancel\_async} attempts to cancel a pending operation in the context  $@var{ctx}$ . This can be called by any thread

at any time after starting an operation on the context, but will not take effect immediately. The actual cancellation happens at the next time GPGME processes I/O in that context.

The function returns an error code if the cancellation failed (in this case the state of @var{ctx} is not modified). @end deftypefun

@c \*\*\*\*\*\*\*\*\*\*\*\*\*\*\*\*\*\*\*\*\*\*\*\*\*\*\*\*\*\*\*\*\*\*\*\*\*\*\*\*\*\*\*\*\*\*\*\*\*\*\*\*\*\*\*\*\*\* @c \*\*\*\*\*\*\*\*\*\*\*\*\*\*\*\*\*\*\* Appendices \*\*\*\*\*\*\*\*\*\*\*\*\*\*\*\*\*\*\*\*\*\*\*\*\*  $\overline{a}$ 

@include uiserver.texi

@node Debugging @appendix How to solve problems @cindex debug @cindex GPGME\_DEBUG

Everyone knows that software often does not do what it should do and thus there is a need to track down problems. This is in particular true for applications using a complex library like @acronym{GPGME} and of course also for the library itself. Here we give a few hints on how to solve such problems.

First of all you should make sure that the keys you want to use are installed in the GnuPG engine and are usable. Thus the first test is to run the desired operation using @command{gpg} or @command{gpgsm} on the command line. If you can't figure out why things don't work, you may use @acronym{GPGME}'s built in trace feature. This feature is either enabled using the environment variable @code{GPGME\_DEBUG} or, if this is not possible, by calling the function @code{gpgme\_set\_global\_flag}. The value is the trace level and an optional file name. If no file name is given the trace output is printed to @code{stderr}.

@noindent For example @smallexample GPGME\_DEBUG=9:/home/user/mygpgme.log @end smallexample @noindent (Note that under Windows you use a semicolon in place of the colon to separate the fields.)

A trace level of 9 is pretty verbose and thus you may want to start

off with a lower level. The exact definition of the trace levels and the output format may change with any release; you need to check the source code for details. In any case the trace log should be helpful to understand what is going going on. Warning: The trace log may reveal sensitive details like passphrases or other data you use in your application. If you are asked to send a log file, make sure that you run your tests only with play data.

@node Deprecated Functions @appendix Deprecated Functions @cindex deprecated

For backward compatibility @acronym{GPGME} has a number of functions, data types and constants which are deprecated and should not be used anymore. We document here those which are really old to help understanding old code and to allow migration to their modern counterparts.

@strong{Warning:} These interfaces will be removed in a future version of @acronym{GPGME}.

@deftypefun void gpgme\_key\_release (@w{gpgme\_key\_t @var{key}}) The function @code{gpgme\_key\_release} is equivalent to @code{gpgme\_key\_unref}. @end deftypefun

@deftypefun gpgme\_error\_t gpgme\_op\_import\_ext (@w{gpgme\_ctx\_t @var{ctx}}, @w{gpgme\_data\_t  $@var{keydata}$ ,  $@w{int * @var{nr}}$ @since{0.3.9}

The function @code{gpgme\_op\_import\_ext} is equivalent to:

```
@example
 gpgme_error_t err = gpgme_op_import (ctx, keydata);
 if (!err)
  @{
   gpgme_import_result_t result = gpgme_op_import_result (ctx);
  *nr = result-considered:
  @}
@end example
@end deftypefun
```

```
@deftp {Data type} {gpgme_error_t (*gpgme_edit_cb_t) @
 (@w{void *@var{handle}}, @
  @w{gpgme_status_code_t @var{status}}, @
```
 @w{const char \*@var{args}}, @  $@w{int @var{fd}}\})$ @tindex gpgme\_edit\_cb\_t The @code{gpgme\_edit\_cb\_t} type is the type of functions which @acronym{GPGME} calls if it a key edit operation is on-going. The status code @var{status} and the argument line @var{args} are passed through by @acronym{GPGME} from the crypto engine. The file descriptor @var{fd} is -1 for normal status messages. If @var{status} indicates a command rather than a status message, the response to the command should be written to @var{fd}. The @var{handle} is provided by the user at start of operation.

The function should return @code{GPG\_ERR\_FALSE} if it did not handle the status code, @code{0} for success, or any other error value. @end deftp

@deftypefun gpgme\_error\_t gpgme\_op\_edit (@w{gpgme\_ctx\_t @var{ctx}}, @w{gpgme\_key\_t @var{key}}, @w{gpgme\_edit\_cb\_t @var{fnc}}, @w{void \*@var{handle}}, @w{gpgme\_data\_t @var{out}}) @since{0.3.9}

Note: This function is deprecated, please use @code{gpgme\_op\_interact} instead.

The function  $@code{space{space}$ ,  $op$  edit} processes the key  $@var{KEY}$ interactively, using the edit callback function @var{FNC} with the handle @var{HANDLE}. The callback is invoked for every status and command request from the crypto engine. The output of the crypto engine is written to the data object @var{out}.

Note that the protocol between the callback function and the crypto engine is specific to the crypto engine and no further support in implementing this protocol correctly is provided by @acronym{GPGME}.

The function returns the error code @code{GPG\_ERR\_NO\_ERROR} if the edit operation completes successfully, @code{GPG\_ERR\_INV\_VALUE} if  $@var{ctx}$  or  $@var{key}$  is not a valid pointer, and any error returned by the crypto engine or the edit callback handler. @end deftypefun

@deftypefun gpgme\_error\_t gpgme\_op\_edit\_start (@w{gpgme\_ctx\_t @var{ctx}}, @w{gpgme\_key\_t  $@var{key}$ ,  $@w{groups}$ ,  $@w{groups}$  edit cb t  $@var{fnc}$ ,  $@w{void * @var{handle}}$ ,  $@w{groups}$   $edita t @var{out}\})$ 

@since{0.3.9}

Note: This function is deprecated, please use @code{gpgme\_op\_interact\_start} instead.

The function @code{gpgme\_op\_edit\_start} initiates a @code{gpgme\_op\_edit} operation. It can be completed by calling @code{gpgme\_wait} on the context. @xref{Waiting For Completion}.

The function returns the error code @code{GPG\_ERR\_NO\_ERROR} if the operation was started successfully, and @code{GPG\_ERR\_INV\_VALUE} if @var{ctx} or @var{key} is not a valid pointer. @end deftypefun

@deftypefun gpgme\_error\_t gpgme\_op\_card\_edit (@w{gpgme\_ctx\_t @var{ctx}}, @w{gpgme\_key\_t  $@var{key}, @w{gpgme\_edit\_cb_t @var{fnc}}$ ,  $@w{void * @var{handle}}$ ,  $@w{gpgme\_data_t @var{out}})$ Note: This function is deprecated, please use @code{gpgme\_op\_interact} with the flag @code{GPGME\_INTERACT\_CARD} instead.

The function @code{gpgme\_op\_card\_edit} is analogous to @code{gpgme\_op\_edit}, but should be used to process the smart card corresponding to the key @var{key}. @end deftypefun

@deftypefun gpgme\_error\_t gpgme\_op\_card\_edit\_start (@w{gpgme\_ctx\_t @var{ctx}}, @w{gpgme\_key\_t @var{key}}, @w{gpgme\_edit\_cb\_t @var{fnc}}, @w{void \*@var{handle}}, @w{gpgme\_data\_t @var{out}}) Note: This function is deprecated, please use @code{gpgme\_op\_interact\_start} with the flag @code{GPGME\_INTERACT\_CARD} instead.

The function @code{gpgme\_op\_card\_edit\_start} initiates a @code{gpgme\_op\_card\_edit} operation. It can be completed by calling @code{gpgme\_wait} on the context. @xref{Waiting For Completion}.

The function returns the error code @code{GPG\_ERR\_NO\_ERROR} if the operation was started successfully, and @code{GPG\_ERR\_INV\_VALUE} if @var{ctx} or @var{key} is not a valid pointer. @end deftypefun

@deftypefun gpgme\_error\_t gpgme\_data\_new\_with\_read\_cb (@w{gpgme\_data\_t \*@var{dh}}, @w{int (\*@var{readfunc})} (@w{void \*@var{hook}}, @w{char \*@var{buffer}}, @w{size\_t @var{count}}, @w{size\_t \*@var{nread}}), @w{void \*@var{hook\_value}}) The function @code{gpgme\_data\_new\_with\_read\_cb} creates a new  $@code{gppme\ data t}$  object and uses the callback function  $@var{freadfunc}$ to retrieve the data on demand. As the callback function can supply the data in any way it wants, this is the most flexible data type @acronym{GPGME} provides. However, it can not be used to write data.

The callback function receives @var{hook\_value} as its first argument whenever it is invoked. It should return up to @var{count} bytes in @var{buffer}, and return the number of bytes actually read in @var{nread}. It may return @code{0} in @var{nread} if no data is currently available. To indicate @code{EOF} the function should return with an error code of @code{-1} and set @var{nread} to @code{0}. The callback function may support to reset its internal read pointer if it is invoked with @var{buffer} and @var{nread} being @code{NULL} and @var{count} being @code{0}.

The function returns the error code @code{GPG\_ERR\_NO\_ERROR} if the data object was successfully created, @code{GPG\_ERR\_INV\_VALUE} if @var{dh} or @var{readfunc} is not a valid pointer, and @code{GPG\_ERR\_ENOMEM} if not enough memory is available. @end deftypefun

@deftypefun gpgme\_error\_t gpgme\_data\_rewind (@w{gpgme\_data\_t @var{dh}}) The function @code{gpgme\_data\_rewind} is equivalent to:

#### @example

return (gpgme\_data\_seek (dh, 0, SEEK\_SET) ==  $-1$ ) ? gpgme\_error\_from\_errno (errno) : 0; @end example @end deftypefun

@deftp {Data type} gpgme\_attr\_t The  $@code{code{gppme\_attr_t}$  type is used to specify a key or trust item attribute. The following attributes are defined:

@table @code @item GPGME\_ATTR\_KEYID This is the key ID of a sub key. It is representable as a string.

@item GPGME\_ATTR\_FPR This is the fingerprint of a sub key. It is representable as a string.

## @item GPGME\_ATTR\_ALGO

This is the crypto algorithm for which the sub key can be used. It is representable as a string and as a number. The numbers correspond to the @code{enum gcry\_pk\_algos} values in the gcrypt library.

@item GPGME\_ATTR\_LEN This is the key length of a sub key. It is representable as a number.

@item GPGME\_ATTR\_CREATED This is the timestamp at creation time of a sub key. It is representable as a number.

@item GPGME\_ATTR\_EXPIRE This is the expiration time of a sub key. It is representable as a number.

@item GPGME\_ATTR\_USERID This is a user ID. There can be more than one user IDs in a  $@var{gppme\_\text{key_t}}$  object. The first one (with index 0) is the primary user ID. The user ID is representable as a number.

@item GPGME\_ATTR\_NAME This is the name belonging to a user ID. It is representable as a string.

@item GPGME\_ATTR\_EMAIL This is the email address belonging to a user ID. It is representable as a string.

@item GPGME\_ATTR\_COMMENT This is the comment belonging to a user ID. It is representable as a string.

@item GPGME\_ATTR\_VALIDITY This is the validity belonging to a user ID. It is representable as a string and as a number. See below for a list of available validities.

@item GPGME\_ATTR\_UID\_REVOKED

This specifies if a user ID is revoked. It is representable as a number, and is  $@code{1}$  if the user ID is revoked, and  $@code{0}$ otherwise.

@item GPGME\_ATTR\_UID\_INVALID This specifies if a user ID is invalid. It is representable as a number, and is  $@code{1}$  if the user ID is invalid, and  $@code{0}$ otherwise.

@item GPGME\_ATTR\_TYPE This returns information about the type of key. For the string function this will eother be "PGP" or "X.509". The integer function returns 0 for PGP and 1 for X.509.

@item GPGME\_ATTR\_IS\_SECRET This specifies if the key is a secret key. It is representable as a number, and is @code{1} if the key is revoked, and @code{0} otherwise.

## @item GPGME\_ATTR\_KEY\_REVOKED

This specifies if a sub key is revoked. It is representable as a number, and is @code{1} if the key is revoked, and @code{0} otherwise.

#### @item GPGME\_ATTR\_KEY\_INVALID

This specifies if a sub key is invalid. It is representable as a number, and is @code{1} if the key is invalid, and @code{0} otherwise.

## @item GPGME\_ATTR\_KEY\_EXPIRED

This specifies if a sub key is expired. It is representable as a number, and is @code{1} if the key is expired, and @code{0} otherwise.

@item GPGME\_ATTR\_KEY\_DISABLED

This specifies if a sub key is disabled. It is representable as a number, and is @code{1} if the key is disabled, and @code{0} otherwise.

## @item GPGME\_ATTR\_KEY\_CAPS

This is a description of the capabilities of a sub key. It is representable as a string. The string contains the letter ``e'' if the key can be used for encryption, ``s'' if the key can be used for signatures, and ``c" if the key can be used for certifications.

### @item GPGME\_ATTR\_CAN\_ENCRYPT

This specifies if a sub key can be used for encryption. It is representable as a number, and is @code{1} if the sub key can be used for encryption, and @code{0} otherwise.

#### @item GPGME\_ATTR\_CAN\_SIGN

This specifies if a sub key can be used to create data signatures. It is representable as a number, and is  $@code{1}$  if the sub key can be used for signatures, and @code{0} otherwise.

#### @item GPGME\_ATTR\_CAN\_CERTIFY

This specifies if a sub key can be used to create key certificates. It is representable as a number, and is  $@code{1}$  if the sub key can be used for certifications, and @code{0} otherwise.

# @item GPGME\_ATTR\_SERIAL The X.509 issuer serial attribute of the key. It is representable as a string.

@item GPGME\_ATTR\_ISSUE The X.509 issuer name attribute of the key. It is representable as a string.

@item GPGME\_ATTR\_CHAINID

The X.509 chain ID can be used to build the certification chain. It is representable as a string. @end table @end deftp

@deftypefun {const char \*} gpgme\_key\_get\_string\_attr (@w{gpgme\_key\_t @var{key}}, @w{gpgme\_attr\_t @var{what}}, @w{const void \*@var{reserved}}, @w{int @var{idx}}) The function @code{gpgme\_key\_get\_string\_attr} returns the value of the string-representable attribute @var{what} of key @var{key}. If the attribute is an attribute of a sub key or an user ID, @var{idx} specifies the sub key or user ID of which the attribute value is returned. The argument @var{reserved} is reserved for later use and should be @code{NULL}.

The string returned is only valid as long as the key is valid.

The function returns @code{0} if an attribute can't be returned as a string,  $@var$ {key} is not a valid pointer,  $@var$ {idx} out of range, or @var{reserved} not @code{NULL}. @end deftypefun

@deftypefun {unsigned long} gpgme\_key\_get\_ulong\_attr (@w{gpgme\_key\_t @var{key}}, @w{gpgme\_attr\_t  $@var{what}$ ,  $@w{const}$  void \*@var{reserved}},  $@w{int}$   $@var{idx}$ }) The function @code{gpgme\_key\_get\_ulong\_attr} returns the value of the number-representable attribute @var{what} of key @var{key}. If the attribute is an attribute of a sub key or an user ID,  $@var$ <sub>{idx}</sub> specifies the sub key or user ID of which the attribute value is returned. The argument @var{reserved} is reserved for later use and should be @code{NULL}.

The function returns  $@code{0}$  if the attribute can't be returned as a number,  $@var{key}$  is not a valid pointer,  $@var{idx}$  out of range, or @var{reserved} not @code{NULL}. @end deftypefun

@c @c Key Signatures @c The signatures on a key are only available if the key was retrieved via a listing operation with the @code{GPGME\_KEYLIST\_MODE\_SIGS} mode enabled, because it is expensive to retrieve all signatures of a key.

So, before using the below interfaces to retrieve the signatures on a key, you have to make sure that the key was listed with signatures

enabled. One convenient, but blocking, way to do this is to use the function @code{gpgme\_get\_key}.

@deftp {Data type} gpgme\_attr\_t The @code{gpgme\_attr\_t} type is used to specify a key signature attribute. The following attributes are defined:

@table @code @item GPGME\_ATTR\_KEYID This is the key ID of the key which was used for the signature. It is representable as a string.

@item GPGME\_ATTR\_ALGO This is the crypto algorithm used to create the signature. It is representable as a string and as a number. The numbers correspond to the @code{enum gcry\_pk\_algos} values in the gcrypt library.

@item GPGME\_ATTR\_CREATED This is the timestamp at creation time of the signature. It is representable as a number.

@item GPGME\_ATTR\_EXPIRE This is the expiration time of the signature. It is representable as a number.

@item GPGME\_ATTR\_USERID This is the user ID associated with the signing key. The user ID is representable as a number.

@item GPGME\_ATTR\_NAME This is the name belonging to a user ID. It is representable as a string.

@item GPGME\_ATTR\_EMAIL This is the email address belonging to a user ID. It is representable as a string.

@item GPGME\_ATTR\_COMMENT This is the comment belonging to a user ID. It is representable as a string.

@item GPGME\_ATTR\_KEY\_REVOKED This specifies if a key signature is a revocation signature. It is representable as a number, and is @code{1} if the key is revoked, and @code{0} otherwise.

@c @item GPGME\_ATTR\_KEY\_EXPIRED @c This specifies if a key signature is expired. It is representable as

 $@c$  a number, and is  $@code{1}$  if the key is revoked, and  $@code{0}$ @c otherwise.  $@c$ @item GPGME\_ATTR\_SIG\_CLASS This specifies the signature class of a key signature. It is representable as a number. The meaning is specific to the crypto engine.

@item GPGME\_ATTR\_SIG\_CLASS This specifies the signature class of a key signature. It is representable as a number. The meaning is specific to the crypto engine.

@item GPGME\_ATTR\_SIG\_STATUS This is the same value as returned by @code{gpgme\_get\_sig\_status}. @end table @end deftp

@deftypefun {const char \*} gpgme\_key\_sig\_get\_string\_attr (@w{gpgme\_key\_t @var{key}}, @w{int  $@var{uid_idx}$ ,  $@w{gpgme_attr_t @var{what}}$ ,  $@w{const}$  void \* $@var{reserved}$ ,  $@w{int @var{idx}}$ The function @code{gpgme\_key\_sig\_get\_string\_attr} returns the value of the string-representable attribute @var{what} of the signature  $@var{idx}$  on the user ID  $@var{uid_idx}$  in the key  $@var{key}$ . The argument @var{reserved} is reserved for later use and should be @code{NULL}.

The string returned is only valid as long as the key is valid.

The function returns  $@code{0}$  if an attribute can't be returned as a string,  $@var$ {key} is not a valid pointer,  $@var$ {uid\_idx} or  $@var$ {idx} out of range, or @var{reserved} not @code{NULL}. @end deftypefun

@deftypefun {unsigned long} gpgme\_key\_sig\_get\_ulong\_attr (@w{gpgme\_key\_t @var{key}}, @w{int  $@var{uid_idx}$ ,  $@w{gpgme\_attr_t @var{what}}$ ,  $@w{const}$  void \* $@var{reserved}$ ,  $@w{int @var{idx}}$ The function @code{gpgme\_key\_sig\_get\_ulong\_attr} returns the value of the number-representable attribute @var{what} of the signature  $@var{idx}$  on the user ID  $@var{uid}$  idx in the key  $@var{key}$ . The argument @var{reserved} is reserved for later use and should be @code{NULL}.

The function returns @code{0} if an attribute can't be returned as a string, @var{key} is not a valid pointer, @var{uid\_idx} or @var{idx} out of range, or @var{reserved} not @code{NULL}. @end deftypefun

@deftp {Data type} {enum gpgme\_sig\_stat\_t} @tindex gpgme\_sig\_stat\_t The @code{gpgme\_sig\_stat\_t} type holds the result of a signature check, or the combined result of all signatures. The following results are possible:

@table @code @item GPGME\_SIG\_STAT\_NONE This status should not occur in normal operation.

#### @item GPGME\_SIG\_STAT\_GOOD

This status indicates that the signature is valid. For the combined result this status means that all signatures are valid.

#### @item GPGME\_SIG\_STAT\_GOOD\_EXP

This status indicates that the signature is valid but expired. For the combined result this status means that all signatures are valid and expired.

## @item GPGME\_SIG\_STAT\_GOOD\_EXPKEY

This status indicates that the signature is valid but the key used to verify the signature has expired. For the combined result this status means that all signatures are valid and all keys are expired.

#### @item GPGME\_SIG\_STAT\_BAD

This status indicates that the signature is invalid. For the combined result this status means that all signatures are invalid.

## @item GPGME\_SIG\_STAT\_NOKEY

This status indicates that the signature could not be verified due to a missing key. For the combined result this status means that all signatures could not be checked due to missing keys.

## @item GPGME\_SIG\_STAT\_NOSIG

This status indicates that the signature data provided was not a real signature.

# @item GPGME\_SIG\_STAT\_ERROR This status indicates that there was some other error which prevented the signature verification.

## @item GPGME\_SIG\_STAT\_DIFF

For the combined result this status means that at least two signatures have a different status. You can get each key's status with @code{gpgme\_get\_sig\_status}.

@end table @end deftp

```
@deftypefun {const char *} gpgme_get_sig_status (@w{gpgme_ctx_t @var{ctx}}, @w{int @var{idx}},
@w{gppme\_sig\_stat_t * @var{r\_stat}}, @w{time_t * @var{r\_created}})
The function @code{gpgme_get_sig_status} is equivalent to:
@example
 gpgme_verify_result_t result;
 gpgme_signature_t sig;
 result = gpgme_op_verify_result (ctx);
 sig = result->signatures;
 while (sig && idx)
  @{
  sig = sig \rightarrow next; idx--;
  @}
if (!sig || idx) return NULL;
 if (r_stat)
  @{
   switch (gpg_err_code (sig->status))
	@{
	case GPG_ERR_NO_ERROR:
 	 *r_stat = GPGME_SIG_STAT_GOOD;
  break;
	case GPG_ERR_BAD_SIGNATURE:
 	 *r_stat = GPGME_SIG_STAT_BAD;
 	 break;
	case GPG_ERR_NO_PUBKEY:
 	 *r_stat = GPGME_SIG_STAT_NOKEY;
 	 break;
	case GPG_ERR_NO_DATA:
 *r stat = GPGME_SIG_STAT_NOSIG;
 	 break;
	case GPG_ERR_SIG_EXPIRED:
 *r stat = GPGME_SIG_STAT_GOOD_EXP;
 	 break;
	case GPG_ERR_KEY_EXPIRED:
```

```
	 *r_stat = GPGME_SIG_STAT_GOOD_EXPKEY;
 	 break;
	default:
 	 *r_stat = GPGME_SIG_STAT_ERROR;
 	 break;
	@}
  @}
 if (r_created)
  *r_created = sig->timestamp;
 return sig->fpr;
@end example
@end deftypefun
@deftypefun {const char *} gpgme_get_sig_string_attr (@w{gpgme_ctx_t @var{ctx}}, @w{int @var{idx}},
@w{gpgme_attr_t @var{what}}, @w{int @var{whatidx}})
The function @code{gpgme_get_sig_string_attr} is equivalent to:
@example
 gpgme_verify_result_t result;
 gpgme_signature_t sig;
result = ggme\_op\_verify\_result (ctx);
 sig = result->signatures;
 while (sig && idx)
   @{
   sig = sig->next;
   idx--;
   @}
if (!sig || idx) return
 NULL;
 switch (what)
   @{
  case GPGME_ATTR_FPR:
   return sig->fpr;
  case GPGME_ATTR_ERRTOK:
   if (whatidx == 1)
     return sig->wrong_key_usage ? "Wrong_Key_Usage" : "";
    else
	return "";
  default:
   break;
```

```
 @}
```
 return NULL; @end example @end deftypefun

```
@deftypefun {const char *} gpgme_get_sig_ulong_attr (@w{gpgme_ctx_t @var{ctx}}, @w{int @var{idx}},
@w{gpgme\_attr_t} @var{what}, @w{int} @var{what}\})The function @code{gpgme_get_sig_ulong_attr} is equivalent to:
@example
 gpgme_verify_result_t result;
 gpgme_signature_t sig;
 result = gpgme_op_verify_result (ctx);
 sig = result->signatures;
 while (sig && idx)
  @{
  sig = sig-next; idx--;
  @}
if (!sig || idx) return 0;
 switch (what)
  @{
  case GPGME_ATTR_CREATED:
   return sig->timestamp;
  case GPGME_ATTR_EXPIRE:
   return sig->exp_timestamp;
  case GPGME_ATTR_VALIDITY:
   return (unsigned long) sig->validity;
  case GPGME_ATTR_SIG_STATUS:
    switch (sig->status)
	@{
	case GPG_ERR_NO_ERROR:
 	 return GPGME_SIG_STAT_GOOD;
	case GPG_ERR_BAD_SIGNATURE:
 	 return GPGME_SIG_STAT_BAD;
	case GPG_ERR_NO_PUBKEY:
 	 return GPGME_SIG_STAT_NOKEY;
	case GPG_ERR_NO_DATA:
 	 return GPGME_SIG_STAT_NOSIG;
```

```
	case GPG_ERR_SIG_EXPIRED:
	 return GPGME_SIG_STAT_GOOD_EXP;
```
 case GPG\_ERR\_KEY\_EXPIRED: return GPGME\_SIG\_STAT\_GOOD\_EXPKEY;

```
	default:
	 return GPGME_SIG_STAT_ERROR;
	@}
```
 case GPGME\_ATTR\_SIG\_SUMMARY: return sig->summary;

 default: break; @} return 0; @end example @end deftypefun

```
@deftypefun {const char *} gpgme_get_sig_key (@w{gpgme_ctx_t @var{ctx}}, @w{int @var{idx}},
@w{gpgme\_\text{key_t}}^*@var{r\_\text{key}}The function @code{gpgme_get_sig_key} is equivalent to:
```
@example gpgme\_verify\_result\_t result; gpgme\_signature\_t sig;

```
 result = gpgme_op_verify_result (ctx);
 sig = result->signatures;
```

```
while (sig && idx)
  @{
  sig = sig->next;
   idx--;
  @}
if (!sig || idx) return gpg_error
 (GPG_ERR_EOF);
```
 return gpgme\_get\_key (ctx, sig->fpr, r\_key, 0); @end example @end deftypefun

#### @include lesser.texi

## @include gpl.texi

@node Concept Index @unnumbered Concept Index

@printindex cp

@node Function and Data Index @unnumbered Function and Data Index

@printindex fn

## @bye

(21:protected-private-key(3:elg(1:p193:5\*n^f"O'R0\_6<ymec \=c7S8u[5 ZF'xf5yi9F@T=KhZdU0(k5nZEI/ R]njVITPU\$W<xs-Yx)(1:g1:)(1:y192:O9GNR{?]Y\_W[FD\*zuRmk%'R\'>>e9pe eU)uS%VJ!5F)yH\*O  $1176$  @wJmQP^jurx'V2H2j[G{q\_"8()(9:protected25:openpgp-s2k3-sha1-aes-cbc((4:sha18:o"%7:5242880)16:Hs\*}u )256:Gzk3%\Kb2=oOO@,}eBBI3F|OQP3eD%n,;~L-6UH^=64i);l e+sG"(mlH\_2sn\_BBO7hRcZUt(p6,{5|37C3m8EY9=gQ )(12:protected-at15:20101008T070148))) -----BEGIN PGP PUBLIC KEY BLOCK-----

mQENBFsMHecBCACqdJgqa+CeNYwPCK+MpOwAV6uFVjDyO2LmOs6+XfDWRBU/Zjtz 8zdYNKSbLjkWN4ujV5aiyA7MtEofszzYLEoKUt1wiDScHMpW8qmEFDvl9g26MeAV rTno9D5KodHvEIs8wnrqBs8ix0WLbh6J1Dtt8HQgIbN+v3gaRQrgBFe6z2ZYpHHx ZfOu3iFKlm2WE/NekRkvvFIo3ApGvRhGIYw6JMmugBlo7s5xosJK0I9dkPGlEEtt aF1RkcMj8sWG9vHAXcjlGgFfXSN9YLppydXpkuZGm4+gjLB2a3rbQCZVFnxCyG4O ybjkP8Jw6Udm89bK2ucYFfjdrmYn/nJqRxeNABEBAAG0I1Rlc3QgTm9Qcml2S2V5 IDxub2JvZHlAZXhhbXBsZS5vcmc+iQFOBBMBCAA4FiEE4Fmh4IZtMa4TEXCITZou EzBBU9EFAlsMHecCGwMFCwkIBwIGFQoJCAsCBBYCAwECHgECF4AACgkQTZouEzBB U9F+qwf/SHj4uRnTWgyJ71FBxQDYCBq3jbi6e7hMkRPbJyJdnPIMAb2p0PJjBgjW 0pp4+kDPZans3UDHbma1u/SFI4/y6isJiK94Bk5xp5YliLGnUceTjgDFe6lBhfQ1 zVWZC/NF3tPgbziIxXQTNt34nS+9dbV/QFDLW0POcN7C0jR/hgkBjMEH2PezWhSj mL/yLfLfUYAoxVpXjfC5aPJKqw0tR7m5ibznjCphE+FUMRg8EOmJcg6soeJ5QspU k2dPN3+Y0zCTNRgAHEI+yIQbM6pio6v2c+UCtT1QhW4xSI38/kcEG8QiM55r1TUy FcWAY5n5t1nNZtMxxse3LqEon3rKiLkBDQRbDB3nAQgAqfAjSjcngERtM+ZYOwN0 QF2v2FuEuMe8mhju7Met7SN2zGv1LnjhTNshEa9IABEfjZirE2Tqx4xCWDwDedK4 u1ToFvcnuAMnq2O47Sh+eTypsf6WPFtPBWf6ctKY31hFXjgoyDBULBvl43XU/D9C Mt7nsKDPYHVrrnge/qWPYVcb+cO0sSwNImMcwQSdTQ3VBq7MeNS9ZeBcXi+XCjhN kjNum2AQqpkHHDQV7871yQ8RIILvZSSfkLb0/SNDU+bGaw2G3lcyKdIfZi2EWWZT oCbH38I/+LV7nAEe4zFpHwW8X0Dkx2aLgxe6UszDH9L3eGhTLpJhOSiaanG+zZKm +QARAQABiQE2BBgBCAAgFiEE4Fmh4IZtMa4TEXCITZouEzBBU9EFAlsMHecCGwwA CgkQTZouEzBBU9H5TQgAolWvIsez/WW8N2tmZEnX0LOFNB+1S4L4X983njwNdoVI w19pbj+8RIHF/H9kcPGi7jK96gvlykQn3uez/95D2AiRFW5KYdOouFisKgHpv8Ay BrhclHv11yK+X/0iTD0scYaG7np5162xLkaxSO9hsz2fGv20RKaXCWkI69fWw0BR

XlI5pZh2YFei2ZhH/tIMIW65h3w0gtgaZBBdpZTOOW4zvghyN+0MSObqkI1BvUJu caDFI4d6ZTmp5SY+pZyktZ4bg/vMH5VFxdIKgbLx9uVeTvOupvbAW0TNulYGUBQE nm+S0zr3W18t64e4sS3oHse8zCqo1iiImpba6F1Oaw==  $=y6DD$ -----END PGP PUBLIC KEY BLOCK----- ;;;; gpgme.lisp ;;; Copyright (C) 2006 g10 Code GmbH ;;; ;;; This file is part of GPGME-CL. ;;; ;;; GPGME-CL is free software; you can redistribute it and/or modify it ;;; under the terms of the GNU General Public License as published by ;;; the Free Software Foundation; either version 2 of the License, or ;;; (at your option) any later version. ;;; ;;; GPGME-CL is distributed in the hope that it will be useful, but ;;; WITHOUT ANY WARRANTY; without even the implied warranty of ;;; MERCHANTABILITY or FITNESS FOR A PARTICULAR PURPOSE. See the GNU ;;; Lesser General Public License for more details. ;;; ;;; You should have received a copy of the GNU General Public License ;;; along with GPGME; if not, write to the Free Software Foundation, ;;; Inc., 59 Temple Place - Suite 330, Boston, MA 02111-1307, USA. ;;; TODO ;;; Set up the library. (in-package :gpgme) (deftype byte-array () '(simple-array (unsigned-byte 8) (\*))) (deftype character-array () '(simple-array character (\*))) ;;; Debugging. (defvar \*debug\* nil "If debugging output should be given or not.") ;;; Load the foreign library. (define-foreign-library libgpgme

(:unix "libgpgme.so")

(t (:default "libgpgme")))

```
(use-foreign-library libgpgme)
```

```
;;; System dependencies.
```

```
; Access to ERRNO.
(defcfun ("strerror" c-strerror) :string
(err:int))
```

```
(defun get-errno ()
 *errno*)
```

```
(defun set-errno (errno)
 (setf *errno* errno))
```

```
(define-condition system-error (error)
 ((errno :initarg :errno :reader system-error-errno))
 (:report (lambda (c stream)
   	 (format stream "System error: ~A: ~A"
    		 (system-error-errno c)
    		 (c-strerror (system-error-errno c)))))
 (:documentation "Signalled when an errno is encountered."))
```

```
; Needed to write passphrases.
(defcfun ("write" c-write) ssize-t
(fd : int) (buffer :string) ; Actually :pointer, but we only need string.
 (size size-t))
```

```
(defun system-write (fd buffer size)
 (let ((res (c-write fd buffer size)))
  (when (< res 0) (error 'system-error
 :errno (get-errno)))
  res))
```

```
;;;
;;; C Interface Definitions
;;;
```

```
;;; Data Type Interface
```
;;; Some new data types used for easier translation.

;;; The number of include certs. Translates to NIL for default. (defctype cert-int-t (:wrapper :int :from-c translate-cert-int-t-from-foreign :to-c translate-cert-int-t-to-foreign))

;;; A string that may be NIL to indicate a null pointer. (defctype string-or-nil-t (:wrapper :string :to-c translate-string-or-nil-t-to-foreign))

;;; Some opaque data types used by GPGME.

(defctype gpgme-ctx-t (:wrapper :pointer :to-c translate-gpgme-ctx-t-to-foreign) "The GPGME context type.")

(defctype gpgme-data-t (:wrapper :pointer :to-c translate-gpgme-data-t-to-foreign) "The GPGME data object type.")

;;; Wrappers for the libgpg-error library.

(defctype gpgme-error-t (:wrapper gpg-error::gpg-error-t :from-c translate-gpgme-error-t-from-foreign :to-c translate-gpgme-error-t-to-foreign) "The GPGME error type.")

(defctype gpgme-error-no-signal-t (:wrapper gpg-error::gpg-error-t :from-c translate-gpgme-error-no-signal-t-from-foreign) "The GPGME error type (this version does not signal conditions in translation.")

(defctype gpgme-err-code-t gpg-error::gpg-err-code-t "The GPGME error code type.")

(defctype gpgme-err-source-t gpg-error::gpg-err-source-t "The GPGME error source type.")

(defun gpgme-err-make (source code)

"Construct an error value from an error code and source."

(gpg-err-make source code))

(defun gpgme-error (code) "Construct an error value from an error code." (gpgme-err-make :gpg-err-source-gpgme code))

(defun gpgme-err-code (err) "Retrieve an error code from the error value ERR." (gpg-err-code err))

(defun gpgme-err-source (err) "Retrieve an error source from the error value ERR." (gpg-err-source err))

(defun gpgme-strerror (err) "Return a string containing a description of the error code." (gpg-strerror err))

(defun

 gpgme-strsource (err) "Return a string containing a description of the error source." (gpg-strsource err))

(defun gpgme-err-code-from-errno (err) "Retrieve the error code for the system error. If the system error is not mapped, :gpg-err-unknown-errno is returned." (gpg-err-code-from-errno err))

(defun gpgme-err-code-to-errno (code) "Retrieve the system error for the error code. If this is not a system error, 0 is returned." (gpg-err-code-to-errno code))

(defun gpgme-err-make-from-errno (source err) (gpg-err-make-from-errno source err))

(defun gpgme-error-from-errno (err) (gpg-error-from-errno err))

;;;

(defcenum gpgme-data-encoding-t "The possible encoding mode of gpgme-data-t objects." (:none 0) (:binary 1) (:base64 2) (:armor 3) (:url 4) (:urlesc 5) (:url0 6) (:mime 7))

;;;

(defcenum gpgme-pubkey-algo-t "Public key algorithms from libgcrypt."  (:rsa 1) (:rsa-e 2) (:rsa-s 3) (:elg-e 16) (:dsa 17) (:ecc 18) (:elg 20) (:ecdsa 301) (:ecdh 302) (:eddsa 303))

(defcenum gpgme-hash-algo-t "Hash algorithms from libgcrypt." (:none 0) (:md5 1) (:sha1 2) (:rmd160 3) (:md2 5) (:tiger 6) (:haval 7) (:sha256 8) (:sha384 9) (:sha512 10) (:sha224 11) (:md4 301) (:crc32 302) (:crc32-rfc1510 303) (:crc24-rfc2440 304))

;;;

(defcenum gpgme-sig-mode-t "The available signature modes." (:none 0) (:detach 1) (:clear 2))

;;;

(defcenum gpgme-validity-t "The available validities for a trust item or key." (:unknown 0) (:undefined 1) (:never 2) (:marginal 3)  $(\text{full } 4)$ (:ultimate 5))

```
(defcenum gpgme-protocol-t
 "The available protocols."
 (:openpgp 0)
 (:cms 1)
 (:gpgconf 2)
 (:assuan 3)
 (:g13 4)
 (:uiserver 5)
 (:spawn 6)
 (:default 254)
 (:unknown 255))
```
;;;

(defbitfield (gpgme-keylist-mode-t :unsigned-int) "The available keylist mode flags." (:local 1) (:extern 2)  $(:sigs 4)$  (:sig-notations) (:with-secret 16) (:with-tofu 32) (:ephemeral 128) (:validate 256))

;;;

(defbitfield (gpgme-sig-notation-flags-t :unsigned-int) "The available signature notation flags." (:human-readable 1) (:critical 2))

(defctype gpgme-sig-notation-t (:wrapper :pointer :from-c translate-gpgme-sig-notation-t-from-foreign) "Signature notation pointer type.")

;; FIXME: Doesn't this depend on endianness? (defbitfield (gpgme-sig-notation-bitfield :unsigned-int) (:human-readable 1) (:critical 2))

(defcstruct gpgme-sig-notation "Signature notations." (next gpgme-sig-notation-t)

;;;

 (name :pointer) (value :pointer) (name-len :int) (value-len :int) (flags gpgme-sig-notation-flags-t) (bitfield gpgme-sig-notation-bitfield))

;;;

(defcenum gpgme-status-code-t "The possible status codes for the edit operation." (:eof 0) (:enter 1) (:leave 2) (:abort 3) (:goodsig 4) (:badsig 5) (:errsig 6) (:badarmor 7) (:rsa-or-idea 8) (:keyexpired 9) (:keyrevoked 10) (:trust-undefined 11) (:trust-never 12) (:trust-marginal 13) (:trust-fully 14) (:trust-ultimate 15) (:shm-info 16) (:shm-get 17) (:shm-get-bool 18) (:shm-get-hidden 19) (:need-passphrase 20) (:validsig 21) (:sig-id 22) (:enc-to 23) (:nodata 24) (:bad-passphrase 25) (:no-pubkey 26) (:no-seckey 27) (:need-passphrase-sym 28) (:decryption-failed 29) (:decryption-okay 30) (:missing-passphrase 31) (:good-passphrase 32) (:goodmdc 33) (:badmdc 34) (:errmdc 35)

 (:imported 36) (:import-ok 37) (:import-problem 38) (:import-res 39) (:file-start 40) (:file-done 41) (:file-error 42) (:begin-decryption 43) (:end-decryption 44) (:begin-encryption 45) (:end-encryption 46) (:delete-problem 47) (:get-bool 48) (:get-line 49) (:get-hidden 50) (:got-it 51) (:progress 52) (:sig-created 53) (:session-key 54) (:notation-name 55) (:notation-data 56) (:policy-url 57) (:begin-stream 58) (:end-stream 59) (:key-created 60) (:userid-hint 61) (:unexpected 62) (:inv-recp 63) (:no-recp 64) (:already-signed 65) (:sigexpired 66) (:expsig 67) (:expkeysig 68) (:truncated 69) (:error 70) (:newsig 71) (:revkeysig 72) (:sig-subpacket 73) (:need-passphrase-pin 74) (:sc-op-failure 75) (:sc-op-success 76) (:cardctrl 77) (:backup-key-created 78) (:pka-trust-bad 79) (:pka-trust-good 80) (:plaintext 81) (:inv-sgnr 82)

 (:no-sgnr 83) (:success 84) (:decryption-info 85) (:plaintext-length 86) (:mountpoint 87) (:pinentry-launched 88) (:attribute 89) (:begin-signing 90) (:key-not-created 91) (:inquire-maxlen 92) (:failure 93) (:key-considered 94) (:tofu-user 95) (:tofu-stats 96) (:tofu-stats-long 97) (:notation-flags 98) (:decryption-compliance-mode 99) (:verification-compliance-mode 100))

#### ;;;

(defctype gpgme-engine-info-t (:wrapper :pointer :from-c translate-gpgme-engine-info-t-to-foreign) "The engine information structure pointer type.")

(defcstruct gpgme-engine-info "Engine information." (next gpgme-engine-info-t) (protocol gpgme-protocol-t) (file-name :string) (version :string) (req-version :string) (home-dir :string))

;;;

(defctype gpgme-subkey-t (:wrapper :pointer :from-c translate-gpgme-subkey-t-from-foreign) "A subkey from a key.")

;; FIXME: Doesn't this depend on endianness? (defbitfield (gpgme-subkey-bitfield :unsigned-int) "The subkey bitfield." (:revoked 1) (:expired 2) (:disabled 4)

 (:invalid 8) (:can-encrypt 16) (:can-sign 32) (:can-certify 64) (:secret 128) (:can-authenticate 256) (:is-qualified 512) (:is-cardkey 1024) (:is-de-vs 2048))

(defcstruct gpgme-subkey "Subkey from a key." (next gpgme-subkey-t) (bitfield gpgme-subkey-bitfield) (pubkey-algo gpgme-pubkey-algo-t) (length :unsigned-int) (keyid :string) (-keyid :char :count 17) (fpr :string) (timestamp :long) (expires :long))

(defctype gpgme-key-sig-t (:wrapper :pointer :from-c translate-gpgme-key-sig-t-from-foreign) "A signature on a user ID.")

;; FIXME: Doesn't this depend on endianness? (defbitfield (gpgme-key-sig-bitfield :unsigned-int) "The key signature bitfield." (:revoked 1) (:expired 2) (:invalid 4) (:exportable 16))

(defcstruct gpgme-key-sig "A signature on a user ID." (next gpgme-key-sig-t) (bitfield gpgme-key-sig-bitfield) (pubkey-algo gpgme-pubkey-algo-t) (keyid :string) (-keyid :char :count 17) (timestamp :long) (expires :long) (status gpgme-error-no-signal-t) (-class :unsigned-int) (uid :string)

 (name :string) (email :string) (comment :string) (sig-class :unsigned-int))

(defctype gpgme-user-id-t (:wrapper :pointer :from-c translate-gpgme-user-id-t-from-foreign) "A user ID from a key.")

;; FIXME: Doesn't this depend on endianness? (defbitfield (gpgme-user-id-bitfield :unsigned-int) "The user ID bitfield." (:revoked 1) (:invalid 2))

(defcstruct gpgme-user-id "A user ID from a key." (next gpgme-user-id-t) (bitfield gpgme-user-id-bitfield) (validity gpgme-validity-t) (uid :string) (name :string) (email :string) (comment :string) (signatures gpgme-key-sig-t) (-last-keysig gpgme-key-sig-t))

(defctype gpgme-key-t (:wrapper :pointer :from-c translate-gpgme-key-t-from-foreign :to-c translate-gpgme-key-t-to-foreign) "A key from the keyring.")

;; FIXME: Doesn't this depend on endianness? (defbitfield (gpgme-key-bitfield :unsigned-int) "The key bitfield." (:revoked 1) (:expired 2) (:disabled 4) (:invalid 8) (:can-encrypt 16) (:can-sign 32) (:can-certify 64) (:secret 128)

 (:can-authenticate 256) (:is-qualified 512))

(defcstruct gpgme-key "A signature on a user ID." (-refs :unsigned-int) (bitfield gpgme-key-bitfield) (protocol gpgme-protocol-t) (issuer-serial :string) (issuer-name :string) (chain-id :string) (owner-trust gpgme-validity-t) (subkeys gpgme-subkey-t) (uids gpgme-user-id-t) (-last-subkey gpgme-subkey-t) (-last-uid gpgme-user-id-t) (keylist-mode gpgme-keylist-mode-t))

;;;

;;; There is no support in CFFI to define callback C types and have ;;; automatic type checking with the callback definition.

(defctype gpgme-passphrase-cb-t :pointer)

(defctype gpgme-progress-cb-t :pointer)

(defctype gpgme-edit-cb-t :pointer)

;;; ;;; Function Interface ;;;

;;; Context management functions.

(defcfun ("gpgme\_new" c-gpgme-new) gpgme-error-t (ctx :pointer))

(defcfun ("gpgme\_release" c-gpgme-release) :void (ctx gpgme-ctx-t))

(defcfun ("gpgme\_set\_protocol" c-gpgme-set-protocol) gpgme-error-t (ctx gpgme-ctx-t) (proto gpgme-protocol-t))

(defcfun ("gpgme\_get\_protocol" c-gpgme-get-protocol) gpgme-protocol-t (ctx gpgme-ctx-t))

(defcfun ("gpgme\_get\_protocol\_name" c-gpgme-get-protocol-name) :string (proto gpgme-protocol-t))

(defcfun ("gpgme\_set\_armor" c-gpgme-set-armor) :void (ctx gpgme-ctx-t) (yes :boolean))

(defcfun ("gpgme\_get\_armor" c-gpgme-get-armor) :boolean (ctx gpgme-ctx-t))

(defcfun ("gpgme\_set\_textmode" c-gpgme-set-textmode) :void (ctx gpgme-ctx-t) (yes :boolean))

(defcfun ("gpgme\_get\_textmode" c-gpgme-get-textmode) :boolean (ctx gpgme-ctx-t))

(defconstant +include-certs-default+ -256)

(defcfun ("gpgme\_set\_include\_certs" c-gpgme-set-include-certs) :void (ctx gpgme-ctx-t) (nr-of-certs cert-int-t))

(defcfun ("gpgme\_get\_include\_certs" c-gpgme-get-include-certs) cert-int-t (ctx gpgme-ctx-t))

(defcfun ("gpgme\_set\_keylist\_mode" c-gpgme-set-keylist-mode) gpgme-error-t (ctx gpgme-ctx-t) (mode gpgme-keylist-mode-t))

(defcfun ("gpgme\_get\_keylist\_mode" c-gpgme-get-keylist-mode) gpgme-keylist-mode-t (ctx gpgme-ctx-t))

(defcfun ("gpgme\_set\_passphrase\_cb" c-gpgme-set-passphrase-cb) :void (ctx gpgme-ctx-t) (cb gpgme-passphrase-cb-t) (hook-value :pointer))

(defcfun ("gpgme\_get\_passphrase\_cb" c-gpgme-get-passphrase-cb) :void (ctx gpgme-ctx-t) (cb-p :pointer) (hook-value-p :pointer))

(defcfun ("gpgme\_set\_progress\_cb" c-gpgme-set-progress-cb) :void (ctx gpgme-ctx-t)

 (cb gpgme-progress-cb-t) (hook-value :pointer))

(defcfun ("gpgme\_get\_progress\_cb" c-gpgme-get-progress-cb) :void (ctx gpgme-ctx-t) (cb-p :pointer) (hook-value-p :pointer))

(defcfun ("gpgme\_set\_locale" c-gpgme-set-locale) gpgme-error-t (ctx gpgme-ctx-t) (category :int) (value string-or-nil-t))

(defcfun ("gpgme\_ctx\_get\_engine\_info" c-gpgme-ctx-get-engine-info) gpgme-engine-info-t (ctx gpgme-ctx-t))

(defcfun ("gpgme\_ctx\_set\_engine\_info" c-gpgme-ctx-set-engine-info) gpgme-error-t (ctx gpgme-ctx-t) (proto gpgme-protocol-t) (file-name string-or-nil-t) (home-dir string-or-nil-t))

;;;

(defcfun ("gpgme\_pubkey\_algo\_name" c-gpgme-pubkey-algo-name) :string (algo gpgme-pubkey-algo-t))

(defcfun ("gpgme\_hash\_algo\_name" c-gpgme-hash-algo-name) :string (algo gpgme-hash-algo-t))

;;;

(defcfun ("gpgme\_signers\_clear" c-gpgme-signers-clear) :void (ctx gpgme-ctx-t))

(defcfun ("gpgme\_signers\_add" c-gpgme-signers-add) gpgme-error-t (ctx gpgme-ctx-t) (key gpgme-key-t))

```
(defcfun ("gpgme_signers_enum" c-gpgme-signers-enum) gpgme-key-t
 (ctx gpgme-ctx-t)
 (seq :int))
```
;;;

(defcfun ("gpgme\_sig\_notation\_clear" c-gpgme-sig-notation-clear) :void (ctx gpgme-ctx-t))

(defcfun ("gpgme\_sig\_notation\_add" c-gpgme-sig-notation-add) gpgme-error-t (ctx gpgme-ctx-t) (name :string) (value string-or-nil-t) (flags gpgme-sig-notation-flags-t))

(defcfun ("gpgme\_sig\_notation\_get" c-gpgme-sig-notation-get) gpgme-sig-notation-t (ctx gpgme-ctx-t))

;;; Run Control.

;;; There is no support in CFFI to define callback C types and have ;;; automatic type checking with the callback definition.

(defctype gpgme-io-cb-t :pointer)

(defctype gpgme-register-io-cb-t :pointer)

(defctype gpgme-remove-io-cb-t :pointer)

(defcenum gpgme-event-io-t "The possible events on I/O event callbacks." (:start 0) (:done 1) (:next-key 2) (:next-trustitem 3))

(defctype gpgme-event-io-cb-t :pointer)

(defcstruct gpgme-io-cbs "I/O callbacks." (add gpgme-register-io-cb-t) (add-priv :pointer) (remove gpgme-remove-io-cb-t) (event gpgme-event-io-cb-t) (event-priv :pointer))

(defctype gpgme-io-cbs-t :pointer)

(defcfun ("gpgme\_set\_io\_cbs" c-gpgme-set-io-cbs) :void (ctx gpgme-ctx-t) (io-cbs gpgme-io-cbs-t))

(defcfun ("gpgme\_get\_io\_cbs" c-gpgme-get-io-cbs) :void (ctx gpgme-ctx-t) (io-cbs gpgme-io-cbs-t))

(defcfun ("gpgme\_wait" c-gpgme-wait) gpgme-ctx-t (ctx gpgme-ctx-t) (status-p :pointer) (hang :int))

;;; Functions to handle data objects.

;;; There is no support in CFFI to define callback C types and have ;;; automatic type checking with the callback definition.

(defctype gpgme-data-read-cb-t :pointer) (defctype gpgme-data-write-cb-t :pointer) (defctype gpgme-data-seek-cb-t :pointer) (defctype gpgme-data-release-cb-t :pointer)

(defcstruct gpgme-data-cbs "Data callbacks." (read gpgme-data-read-cb-t) (write gpgme-data-write-cb-t) (seek gpgme-data-seek-cb-t) (release gpgme-data-release-cb-t))

(defctype gpgme-data-cbs-t :pointer "Data callbacks pointer.")

(defcfun ("gpgme\_data\_read" c-gpgme-data-read) ssize-t (dh gpgme-data-t) (buffer :pointer) (size size-t))

(defcfun ("gpgme\_data\_write" c-gpgme-data-write) ssize-t (dh gpgme-data-t) (buffer :pointer) (size size-t))

(defcfun ("gpgme\_data\_seek" c-gpgme-data-seek) off-t (dh gpgme-data-t) (offset off-t) (whence :int))

(defcfun ("gpgme\_data\_new" c-gpgme-data-new) gpgme-error-t (dh-p :pointer))

(defcfun ("gpgme\_data\_release" c-gpgme-data-release) :void

(dh gpgme-data-t))

(defcfun ("gpgme\_data\_new\_from\_mem" c-gpgme-data-new-from-mem) gpgme-error-t (dh-p :pointer) (buffer :pointer) (size size-t) (copy :int))

(defcfun ("gpgme\_data\_release\_and\_get\_mem" c-gpgme-data-release-and-get-mem) :pointer (dh gpgme-data-t) (len-p :pointer))

(defcfun ("gpgme\_data\_new\_from\_cbs" c-gpgme-data-new-from-cbs) gpgme-error-t (dh-p :pointer) (cbs gpgme-data-cbs-t) (handle :pointer))

(defcfun ("gpgme\_data\_new\_from\_fd" c-gpgme-data-new-from-fd) gpgme-error-t (dh-p :pointer)  $(fd : int))$ 

(defcfun ("gpgme\_data\_new\_from\_stream" c-gpgme-data-new-from-stream) gpgme-error-t (dh-p :pointer) (stream :pointer))

(defcfun ("gpgme\_data\_get\_encoding" c-gpgme-data-get-encoding) gpgme-data-encoding-t (dh gpgme-data-t))

(defcfun ("gpgme\_data\_set\_encoding" c-gpgme-data-set-encoding) gpgme-error-t (dh gpgme-data-t) (enc gpgme-data-encoding-t))

(defcfun ("gpgme\_data\_get\_file\_name" c-gpgme-data-get-file-name) :string (dh gpgme-data-t))

(defcfun ("gpgme\_data\_set\_file\_name" c-gpgme-data-set-file-name) gpgme-error-t (dh gpgme-data-t) (file-name string-or-nil-t))

(defcfun ("gpgme\_data\_new\_from\_file" c-gpgme-data-new-from-file) gpgme-error-t (dh-p :pointer) (fname :string) (copy :int))

(defcfun ("gpgme\_data\_new\_from\_filepart" c-gpgme-data-new-from-filepart) gpgme-error-t (dh-p :pointer) (fname :string) (fp :pointer) (offset off-t) (length size-t))

;;; Key and trust functions.

(defcfun ("gpgme\_get\_key" c-gpgme-get-key) gpgme-error-t (ctx gpgme-ctx-t) (fpr :string) (key-p :pointer) (secret :boolean))

(defcfun ("gpgme\_key\_ref" c-gpgme-key-ref) :void (key gpgme-key-t))

(defcfun ("gpgme\_key\_unref" c-gpgme-key-unref) :void (key gpgme-key-t))

;;; Crypto operations.

(defcfun ("gpgme\_cancel" c-gpgme-cancel) gpgme-error-t (ctx gpgme-ctx-t))

;;;

(defctype gpgme-invalid-key-t (:wrapper :pointer :from-c translate-gpgme-invalid-key-t-from-foreign) "An invalid key structure.")

(defcstruct gpgme-invalid-key "An invalid key structure." (next gpgme-invalid-key-t) (fpr :string) (reason gpgme-error-no-signal-t))

;;; Encryption.

(defcstruct gpgme-op-encrypt-result "Encryption result structure." (invalid-recipients gpgme-invalid-key-t))

(defctype gpgme-op-encrypt-result-t

 (:wrapper :pointer :from-c translate-gpgme-op-encrypt-result-t-from-foreign) "An encryption result structure.")

(defcfun ("gpgme\_op\_encrypt\_result" c-gpgme-op-encrypt-result) gpgme-op-encrypt-result-t (ctx gpgme-ctx-t))

```
(defbitfield gpgme-encrypt-flags-t
 (:always-trust 1)
 (:no-encrypt-to 2)
 (:prepare 4)
 (:expect-sign 8)
 (:no-compress 16)
 (:symmetric 32)
 (:throw-keyids 64)
 (:wrap 128)
 (:want-address 256))
```
(defcfun ("gpgme\_op\_encrypt\_start" c-gpgme-op-encrypt-start) gpgme-error-t (ctx gpgme-ctx-t) (recp :pointer) ; Key array. (flags gpgme-encrypt-flags-t) (plain gpgme-data-t) (cipher gpgme-data-t))

(defcfun ("gpgme\_op\_encrypt" c-gpgme-op-encrypt) gpgme-error-t (ctx gpgme-ctx-t) (recp :pointer) ; Key array. (flags gpgme-encrypt-flags-t) (plain gpgme-data-t) (cipher gpgme-data-t))

(defcfun ("gpgme\_op\_encrypt\_sign\_start" c-gpgme-op-encrypt-sign-start) gpgme-error-t (ctx gpgme-ctx-t) (recp :pointer) ; Key array. (flags gpgme-encrypt-flags-t) (plain gpgme-data-t) (cipher gpgme-data-t))

(defcfun ("gpgme\_op\_encrypt\_sign" c-gpgme-op-encrypt-sign) gpgme-error-t (ctx gpgme-ctx-t) (recp :pointer) ; Key array. (flags gpgme-encrypt-flags-t) (plain gpgme-data-t) (cipher gpgme-data-t))
;;; Decryption.

(defctype gpgme-recipient-t (:wrapper :pointer :from-c translate-gpgme-recipient-t-from-foreign) "A recipient structure.")

(defcstruct gpgme-recipient "Recipient structure." (next gpgme-recipient-t) (keyid :string) (-keyid :char :count 17) (pubkey-algo gpgme-pubkey-algo-t) (status gpgme-error-no-signal-t))

(defbitfield gpgme-op-decrypt-result-bitfield "Decryption result structure bitfield." (:wrong-key-usage 1) (:is-de-vs 2)  $(iis$ -mine 4))

(defcstruct gpgme-op-decrypt-result "Decryption result structure." (unsupported-algorithm :string) (bitfield gpgme-op-decrypt-result-bitfield) (recipients gpgme-recipient-t) (file-name :string))

(defctype gpgme-op-decrypt-result-t (:wrapper :pointer :from-c translate-gpgme-op-decrypt-result-t-from-foreign) "A decryption result structure.")

(defcfun ("gpgme\_op\_decrypt\_result" c-gpgme-op-decrypt-result) gpgme-op-decrypt-result-t (ctx gpgme-ctx-t))

(defcfun ("gpgme\_op\_decrypt\_start" c-gpgme-op-decrypt-start) gpgme-error-t (ctx gpgme-ctx-t) (cipher gpgme-data-t) (plain gpgme-data-t))

(defcfun ("gpgme\_op\_decrypt" c-gpgme-op-decrypt) gpgme-error-t (ctx gpgme-ctx-t) (cipher gpgme-data-t) (plain gpgme-data-t))

(defcfun ("gpgme\_op\_decrypt\_verify\_start" c-gpgme-op-decrypt-verify-start) gpgme-error-t (ctx gpgme-ctx-t) (cipher gpgme-data-t) (plain gpgme-data-t))

(defcfun ("gpgme\_op\_decrypt\_verify" c-gpgme-op-decrypt-verify) gpgme-error-t (ctx gpgme-ctx-t) (cipher gpgme-data-t) (plain gpgme-data-t))

;;; Signing.

(defctype gpgme-new-signature-t (:wrapper :pointer :from-c translate-gpgme-new-signature-t-from-foreign)

```
 "A new signature structure.")
```
(defcstruct gpgme-new-signature "New signature structure." (next gpgme-new-signature-t) (type gpgme-sig-mode-t) (pubkey-algo gpgme-pubkey-algo-t) (hash-algo gpgme-hash-algo-t) (-obsolete-class :unsigned-long) (timestamp :long) (fpr :string) (-obsolete-class-2 :unsigned-int) (sig-class :unsigned-int))

(defcstruct gpgme-op-sign-result "Signing result structure." (invalid-signers gpgme-invalid-key-t) (signatures gpgme-new-signature-t))

(defctype gpgme-op-sign-result-t (:wrapper :pointer :from-c translate-gpgme-op-sign-result-t-from-foreign) "A signing result structure.")

(defcfun ("gpgme\_op\_sign\_result" c-gpgme-op-sign-result) gpgme-op-sign-result-t (ctx gpgme-ctx-t))

(defcfun ("gpgme\_op\_sign\_start" c-gpgme-op-sign-start) gpgme-error-t (ctx gpgme-ctx-t) (plain gpgme-data-t) (sig gpgme-data-t)

(mode gpgme-sig-mode-t))

(defcfun ("gpgme\_op\_sign" c-gpgme-op-sign) gpgme-error-t (ctx gpgme-ctx-t) (plain gpgme-data-t) (sig gpgme-data-t) (mode gpgme-sig-mode-t))

;;; Verify.

(defbitfield (gpgme-sigsum-t :unsigned-int) "Flags used for the summary field in a gpgme-signature-t." (:valid #x0001) (:green #x0002) (:red #x0004) (:key-revoked #x0010) (:key-expired #x0020) (:sig-expired #x0040) (:key-missing #x0080) (:crl-missing #x0100) (:crl-too-old #x0200) (:bad-policy #x0400) (:sys-error #x0800) (:tofu-conflict #x1000))

(defctype gpgme-signature-t

(:wrapper :pointer

:from-c translate-gpgme-signature-t-from-foreign)

"A signature structure.")

;; FIXME: Doesn't this depend on endianness? (defbitfield (gpgme-signature-bitfield :unsigned-int) "The signature bitfield." (:wrong-key-usage 1) (:pka-trust 2) (:chain-model 4) (:is-de-vs 8))

(defcstruct gpgme-signature "Signature structure." (next gpgme-signature-t) (summary gpgme-sigsum-t) (fpr :string) (status gpgme-error-no-signal-t) (notations gpgme-sig-notation-t) (timestamp :unsigned-long) (exp-timestamp :unsigned-long)

 (bitfield gpgme-signature-bitfield) (validity gpgme-validity-t) (validity-reason gpgme-error-no-signal-t) (pubkey-algo gpgme-pubkey-algo-t) (hash-algo gpgme-hash-algo-t))

(defcstruct gpgme-op-verify-result "Verify result structure." (signatures gpgme-signature-t) (file-name :string))

(defctype gpgme-op-verify-result-t (:wrapper :pointer :from-c translate-gpgme-op-verify-result-t-from-foreign) "A verify result structure.")

(defcfun ("gpgme\_op\_verify\_result" c-gpgme-op-verify-result) gpgme-op-verify-result-t (ctx gpgme-ctx-t))

(defcfun ("gpgme\_op\_verify\_start" c-gpgme-op-verify-start) gpgme-error-t (ctx gpgme-ctx-t) (sig gpgme-data-t) (signed-text gpgme-data-t) (plaintext gpgme-data-t))

(defcfun ("gpgme\_op\_verify" c-gpgme-op-verify) gpgme-error-t (ctx gpgme-ctx-t) (sig gpgme-data-t) (signed-text gpgme-data-t) (plaintext gpgme-data-t))

;;; Import.

(defbitfield (gpgme-import-flags-t :unsigned-int) "Flags used for the import status field." (:new #x0001) (:uid #x0002) (:sig #x0004) (:subkey #x0008) (:secret #x0010))

(defctype gpgme-import-status-t (:wrapper :pointer :from-c translate-gpgme-import-status-t-from-foreign) "An import status structure.")

(defcstruct gpgme-import-status "New import status structure." (next gpgme-import-status-t) (fpr :string) (result gpgme-error-no-signal-t) (status :unsigned-int))

(defcstruct gpgme-op-import-result "Import result structure." (considered :int) (no-user-id :int) (imported :int) (imported-rsa :int) (unchanged :int) (new-user-ids :int) (new-sub-keys :int) (new-signatures :int) (new-revocations :int) (secret-read :int) (secret-imported :int) (secret-unchanged :int) (skipped-new-keys :int) (not-imported :int) (imports gpgme-import-status-t))

(defctype gpgme-op-import-result-t (:wrapper :pointer :from-c translate-gpgme-op-import-result-t-from-foreign)

```
 "An import status result structure.")
```
(defcfun ("gpgme\_op\_import\_result" c-gpgme-op-import-result) gpgme-op-import-result-t (ctx gpgme-ctx-t))

(defcfun ("gpgme\_op\_import\_start" c-gpgme-op-import-start) gpgme-error-t (ctx gpgme-ctx-t) (keydata gpgme-data-t))

(defcfun ("gpgme\_op\_import" c-gpgme-op-import) gpgme-error-t (ctx gpgme-ctx-t) (keydata gpgme-data-t))

;;; Export.

(defcfun ("gpgme\_op\_export\_start" c-gpgme-op-export-start) gpgme-error-t (ctx gpgme-ctx-t) (pattern :string)

 (reserved :unsigned-int) (keydata gpgme-data-t))

(defcfun ("gpgme\_op\_export" c-gpgme-op-export) gpgme-error-t (ctx gpgme-ctx-t) (pattern :string) (reserved :unsigned-int) (keydata gpgme-data-t))

;;; FIXME: Extended export interfaces require array handling.

;;; Key generation.

```
(defbitfield (gpgme-genkey-flags-t :unsigned-int)
 "Flags used for the key generation result bitfield."
 (:primary #x0001)
 (:sub #x0002)
 (:uid #x0004))
```

```
(defcstruct gpgme-op-genkey-result
 "Key generation result structure."
 (bitfield gpgme-genkey-flags-t)
 (fpr :string))
```

```
(defctype gpgme-op-genkey-result-t :pointer
 "A
 key generation result structure.")
```

```
(defcfun ("gpgme_op_genkey_result" c-gpgme-op-genkey-result)
  gpgme-op-genkey-result-t
 (ctx gpgme-ctx-t))
```

```
(defcfun ("gpgme_op_genkey_start" c-gpgme-op-genkey-start) gpgme-error-t
 (ctx gpgme-ctx-t)
 (parms :string)
 (pubkey gpgme-data-t)
 (seckey gpgme-data-t))
```

```
(defcfun ("gpgme_op_genkey" c-gpgme-op-genkey) gpgme-error-t
 (ctx gpgme-ctx-t)
 (parms :string)
 (pubkey gpgme-data-t)
 (seckey gpgme-data-t))
```
;;; Key deletion.

(defcfun ("gpgme\_op\_delete\_start" c-gpgme-op-delete-start) gpgme-error-t (ctx gpgme-ctx-t)

 (key gpgme-key-t) (allow-secret :int))

(defcfun ("gpgme\_op\_delete" c-gpgme-op-delete) gpgme-error-t (ctx gpgme-ctx-t) (key gpgme-key-t) (allow-secret :int))

;;; FIXME: Add edit interfaces.

;;; Keylist interface.

(defbitfield (gpgme-keylist-flags-t :unsigned-int) "Flags used for the key listing result bitfield." (:truncated #x0001))

(defcstruct gpgme-op-keylist-result "Key listing result structure." (bitfield gpgme-keylist-flags-t))

(defctype gpgme-op-keylist-result-t :pointer "A key listing result structure.")

(defcfun ("gpgme\_op\_keylist\_result" c-gpgme-op-keylist-result) gpgme-op-keylist-result-t (ctx gpgme-ctx-t))

(defcfun ("gpgme\_op\_keylist\_start" c-gpgme-op-keylist-start) gpgme-error-t (ctx gpgme-ctx-t) (pattern :string) (secret\_only :boolean))

;;; FIXME: Extended keylisting requires array handling.

(defcfun ("gpgme\_op\_keylist\_next" c-gpgme-op-keylist-next) gpgme-error-t (ctx gpgme-ctx-t) (r-key :pointer))

(defcfun ("gpgme\_op\_keylist\_end" c-gpgme-op-keylist-end) gpgme-error-t (ctx gpgme-ctx-t))

;;; Various functions.

(defcfun ("gpgme\_check\_version" c-gpgme-check-version) :string (req-version string-or-nil-t))

(defcfun ("gpgme\_get\_engine\_info" c-gpgme-get-engine-info) gpgme-error-t

(engine-info-p :pointer))

```
(defcfun ("gpgme_set_engine_info" c-gpgme-set-engine-info) gpgme-error-t
 (proto gpgme-protocol-t)
 (file-name string-or-nil-t)
 (home-dir
 string-or-nil-t))
```
(defcfun ("gpgme\_engine\_check\_version" c-gpgme-engine-check-verson) gpgme-error-t (proto gpgme-protocol-t))

;;; ;;; L I S P I N T E R F A C E ;;; ;;;

```
;;; Lisp type translators.
;;;
```
;;; Both directions.

;;; cert-int-t is a helper type that takes care of representing the ;;; default number of certs as NIL.

```
(defun translate-cert-int-t-from-foreign (value)
 (cond
  ((eql value +include-certs-default+) nil)
  (t value)))
```
(defun translate-cert-int-t-to-foreign (value) (cond (value value) (t +include-certs-default+)))

;;; string-or-nil-t translates a null pointer to NIL and vice versa.

```
;;; Translation from foreign null pointer already works as expected.
```
(defun translate-string-or-nil-t-to-foreign (value) (cond (value value) (t (null-pointer))))

```
;;; Output only.
```
;;; These type translators only convert from foreign type, because we ;;; never use these types in the other direction.

;;; Convert gpgme-engine-info-t linked lists into a list of property ;;; lists. Note that this converter will automatically be invoked ;;; recursively. ;;; ;;; FIXME: Should we use a hash table (or struct, or clos) instead of ;;; property list, as recommended by the Lisp FAQ? (defun translate-gpgme-engine-info-t-from-foreign (value) (cond ((null-pointer-p value) nil) (t (with-foreign-slots ((next protocol file-name version req-version home-dir) value (:struct gpgme-engine-info)) (append (list protocol (list :file-name file-name :version version :req-version req-version :home-dir home-dir)) next))))) (defun translate-gpgme-invalid-key-t-from-foreign (value) (cond ((null-pointer-p value) nil) (t (with-foreign-slots ((next fpr reason) value (:struct gpgme-invalid-key)) (append (list (list :fpr fpr :reason reason))  $next))))$ (defun translate-gpgme-op-encrypt-result-t-from-foreign (value) (cond ((null-pointer-p value) nil) (t (with-foreign-slots

 ((invalid-recipients) value (:struct gpgme-op-encrypt-result)) (list :encrypt (list :invalid-recipients invalid-recipients))))))

(defun translate-gpgme-recipient-t-from-foreign (value) (cond ((null-pointer-p value) nil) (t (with-foreign-slots ((next keyid pubkey-algo status) value (:struct gpgme-recipient)) (append (list (list :keyid keyid

```
			 :pubkey-algo pubkey-algo
   			 :status status))
next))))
```
(defun translate-gpgme-op-decrypt-result-t-from-foreign (value) (cond ((null-pointer-p value) nil) (t (with-foreign-slots ((unsupported-algorithm bitfield recipients file-name) value (:struct gpgme-op-decrypt-result)) (list :decrypt (list :unsupported-algorithm unsupported-algorithm :bitfield bitfield :recipients recipients :file-name file-name)))))) (defun translate-gpgme-new-signature-t-from-foreign (value) (cond ((null-pointer-p value) nil) (t (with-foreign-slots ((next type pubkey-algo hash-algo timestamp fpr sig-class) value (:struct gpgme-new-signature)) (append (list (list :type type :pubkey-algo pubkey-algo :hash-algo hash-algo :timestamp timestamp :fpr fpr :sig-class sig-class))  $next))))$ (defun translate-gpgme-op-sign-result-t-from-foreign (value) (cond ((null-pointer-p value) nil) (t (with-foreign-slots ((invalid-signers signatures) value (:struct gpgme-op-sign-result)) (list :sign (list :invalid-signers invalid-signers :signatures signatures)))))) (defun translate-gpgme-signature-t-from-foreign (value) (cond ((null-pointer-p value) nil) (t (with-foreign-slots ((next summary fpr status notations timestamp exp-timestamp bitfield validity validity-reason pubkey-algo hash-algo) value (:struct gpgme-signature))

```
	 (append (list (list :summary summary
```
 :fpr fpr :status status :notations notations :timestamp timestamp

 :exp-timestamp exp-timestamp :bitfield bitfield :validity validity :validity-reason validity-reason :pubkey-algo pubkey-algo))  $next))))$ 

(defun translate-gpgme-op-verify-result-t-from-foreign (value) (cond ((null-pointer-p value) nil) (t (with-foreign-slots ((signatures file-name) value (:struct gpgme-op-verify-result)) (list :verify (list :signatures signatures :file-name file-name))))))

(defun translate-gpgme-import-status-t-from-foreign (value) (cond ((null-pointer-p value) nil) (t (with-foreign-slots ((next fpr result status) value (:struct gpgme-import-status)) (append (list (list :fpr fpr :result result :status status)) next)))))

(defun translate-gpgme-op-import-result-t-from-foreign (value) (cond ((null-pointer-p value) nil) (t (with-foreign-slots ((considered no-user-id imported imported-rsa unchanged new-user-ids new-sub-keys new-signatures new-revocations secret-read secret-imported secret-unchanged skipped-new-keys not-imported imports) value (:struct gpgme-op-import-result)) (list :verify (list :considered considered :no-user-id no-user-id :imported imported :imported-rsa imported-rsa :unchanged unchanged

 :new-user-ids new-user-ids :new-sub-keys new-sub-keys :new-signatures new-signatures :new-revocations new-revocations :secret-read secret-read :secret-imported secret-imported :secret-unchanged secret-unchanged :skipped-new-keys skipped-new-keys :not-imported not-imported :imports imports))))))

;;; Error handling.

;;; Use gpgme-error-no-signal-t to suppress automatic error handling ;;; at translation time.

;;;

;;; FIXME: Part of this probably should be in gpg-error!

(define-condition gpgme-error (error) ((value :initarg :gpgme-error :reader gpgme-error-value)) (:report (lambda (c stream)

 (format stream "GPGME returned error: ~A (~A)" (gpgme-strerror (gpgme-error-value c)) (gpgme-strsource (gpgme-error-value c))))) (:documentation "Signalled when a GPGME function returns an error."))

(defun translate-gpgme-error-t-from-foreign (value) "Raise a GPGME-ERROR if VALUE is non-zero." (when (not (eql (gpgme-err-code value) :gpg-err-no-error)) (error 'gpgme-error :gpgme-error value)) (gpg-err-canonicalize value))

(defun translate-gpgme-error-t-to-foreign (value) "Canonicalize the error value." (if (eql (gpgme-err-code value) :gpg-err-no-error) 0 (gpg-err-as-value value)))

(defun translate-gpgme-error-no-signal-t-from-foreign (value) "Canonicalize the error value." (gpg-err-canonicalize value))

;;; \*INTERNAL\* Lispy Function Interface that is still close to the C ;;; interface.

;;; Passphrase callback management.

;;; Maybe: Instead, use subclassing, and provide a customizable ;;; default implementation for ease-of-use.

(defvar

```
 *passphrase-handles* (make-hash-table)
 "Hash table with GPGME context address as key and the corresponding
  passphrase callback object as value.")
(defcallback passphrase-cb gpgme-error-t ((handle :pointer)
    					 (uid-hint :string)
    					 (passphrase-info :string)
    					 (prev-was-bad :boolean)
    (fd : int) (handler-case
    (let* ((passphrase-cb
    	 (gethash (pointer-address handle) *passphrase-handles*))
   	 (passphrase
    	 (cond
 		((functionp passphrase-cb)
 		 (concatenate 'string
     			 (funcall passphrase-cb uid-hint passphrase-info
       				 prev-was-bad)
     			 '(#\Newline)))
 		(t (concatenate 'string passphrase-cb '(#\Newline)))))
   	 (passphrase-len (length passphrase))
   	 ;; FIXME: Could be more robust.
   	 (res (system-write fd passphrase passphrase-len)))
	(cond
 	 ((< res passphrase-len) ; FIXME: Blech. A weak attempt to be robust.
  	 (gpgme-error :gpg-err-inval))
 	 (t (gpgme-error :gpg-err-no-error))))
  (gpgme-error (err)
 (gpgme-error-value err))
  (system-error (err) (gpgme-error-from-errno (system-error-errno err)))
  ;; FIXME: The original error gets lost here. 
  (condition (err) (progn
     		 (when *debug*
  			 (format t "DEBUG: passphrase-cb: Unexpressable: ~A~%"
   				 err))
     		 (gpgme-error :gpg-err-general)))))
;;; CTX is a C-pointer to the context.
(defun gpgme-set-passphrase-cb (ctx cb)
 "Set the passphrase callback for CTX."
 (let ((handle (pointer-address ctx)))
  (cond
    (cb (setf (gethash handle *passphrase-handles*) cb)
```

```
	 (c-gpgme-set-passphrase-cb ctx (callback passphrase-cb) ctx))
  (t (c-gpgme-set-passphrase-cb ctx (null-pointer) (null-pointer))
	 (remhash handle *passphrase-handles*)))))
```
;;; Progress callback management.

;;; Maybe: Instead, use subclassing, and provide a customizable ;;; default implementation for ease-of-use.

(defvar \*progress-handles\* (make-hash-table) "Hash table with GPGME context address as key and the corresponding progress callback object as value.")

(defcallback progress-cb :void ((handle :pointer)

 "Set the progress callback for CTX." (let ((handle (pointer-address ctx)))

 (remhash handle \*progress-handles\*)))))

 keylist-mode passphrase progress file-name

 "Allocate a new GPGME context." (with-foreign-object (ctx-p 'gpgme-ctx-t)

(let ((ctx (mem-ref ctx-p 'gpgme-ctx-t)))

;;; Context management.

(c-gpgme-new ctx-p)

;;; Set locale?

 (cb (setf (gethash handle \*progress-handles\*) cb) (c-gpgme-set-progress-cb ctx (callback progress-cb) ctx)) (t (c-gpgme-set-progress-cb ctx (null-pointer) (null-pointer))

(cond

home-dir)

```
				(what :string)
  				(type :int)
  				(current :int)
  				(total :int))
 (handler-case
    (let* ((progress-cb
    	 (gethash (pointer-address handle) *progress-handles*)))
	(funcall progress-cb what type current total))
  ;; FIXME: The original error gets lost here. 
  (condition (err) (when *debug*
      		 (format t "DEBUG: progress-cb: Unexpressable: ~A~%"
      err))));;; CTX is a C-pointer to the context.
(defun gpgme-set-progress-cb (ctx cb)
```
 **Open Source Used In Appdynamics\_Machine\_Agent 24.2.0 3038**

(defun gpgme-new (&key (protocol :openpgp) armor textmode include-certs

 (gpgme-set-protocol ctx protocol) (gpgme-set-armor ctx armor) (gpgme-set-textmode ctx textmode) (when include-certs (gpgme-set-include-certs ctx include-certs)) (when keylist-mode (gpgme-set-keylist-mode ctx keylist-mode)) (gpgme-set-passphrase-cb ctx passphrase) (gpgme-set-progress-cb ctx progress) (gpgme-set-engine-info ctx protocol :file-name file-name :home-dir home-dir) (when \*debug\* (format t "DEBUG: gpgme-new: ~A~%" ctx)) ctx)))

(defun gpgme-release (ctx) "Release a GPGME context." (when \*debug\* (format t "DEBUG: gpgme-release: ~A~%" ctx)) (c-gpgme-release ctx))

(defun gpgme-set-protocol (ctx proto) "Set the protocol to be used by CTX to PROTO." (c-gpgme-set-protocol ctx proto))

(defun gpgme-get-protocol (ctx) "Get the protocol used with CTX." (c-gpgme-get-protocol ctx))

;;; FIXME: How to do pretty printing? ;;; ;;; gpgme-get-protocol-name

(defun gpgme-set-armor (ctx armor) "If ARMOR is true, enable armor mode in CTX, disable it otherwise." (c-gpgme-set-armor ctx armor))

(defun gpgme-armor-p (ctx) "Return true if armor mode is set for CTX." (c-gpgme-get-armor ctx))

(defun gpgme-set-textmode (ctx textmode) "If TEXTMODE is true, enable text mode mode in CTX, disable it otherwise." (c-gpgme-set-textmode ctx textmode))

(defun gpgme-textmode-p (ctx) "Return true if text mode mode is set for CTX." (c-gpgme-get-textmode ctx))

(defun gpgme-set-include-certs (ctx &optional certs) "Include up to CERTS certificates in an S/MIME message." (c-gpgme-set-include-certs ctx certs))

(defun gpgme-get-include-certs (ctx) "Return the number of certs to include in an S/MIME message, or NIL if the default is used." (c-gpgme-get-include-certs ctx))

(defun gpgme-get-keylist-mode (ctx) "Get the keylist mode in CTX." (c-gpgme-get-keylist-mode ctx))

(defun gpgme-set-keylist-mode (ctx mode) "Set the keylist mode in CTX." (c-gpgme-set-keylist-mode ctx mode))

;;; FIXME: How to handle locale? cffi-grovel?

(defun gpgme-get-engine-info (&optional ctx) "Retrieve the engine info for CTX, or the default if CTX is omitted." (cond (ctx (c-gpgme-ctx-get-engine-info ctx)) (t (with-foreign-object (info-p 'gpgme-engine-info-t) (c-gpgme-get-engine-info info-p) (mem-ref info-p 'gpgme-engine-info-t)))))

(defun gpgme-set-engine-info (ctx proto &key file-name home-dir) "Set the engine info for CTX, or the default if CTX is NIL." (cond (ctx (c-gpgme-ctx-set-engine-info ctx proto file-name home-dir)) (t (c-gpgme-set-engine-info proto file-name home-dir))))

;;; FIXME: How to do pretty printing? ;;; ;;; gpgme\_pubkey\_algo\_name, gpgme\_hash\_algo\_name

(defun gpgme-set-signers (ctx keys) "Set the signers for the context CTX." (c-gpgme-signers-clear ctx) (dolist (key keys) (c-gpgme-signers-add ctx key)))

;;;

(defun gpgme-set-sig-notation (ctx notations) "Set the sig notation for the context CTX." (c-gpgme-sig-notation-clear ctx) (dolist (notation notations) (c-gpgme-sig-notation-add

ctx (first notation) (second notation) (third notation))))

(defun gpgme-get-sig-notation (ctx)

"Get the signature notation data for the context CTX."

(c-gpgme-sig-notation-get ctx))

;;; FIXME: Add I/O callback interface, for integration with clg.

;;; FIXME: Add gpgme\_wait?

;;; Streams

;;; -------

;;;

;;; GPGME uses standard streams. You can define your own streams, or ;;; use the existing file or string streams.

;;;

;;; A stream-spec is either a stream, or a list with a stream as its

;;; first argument followed by keyword parameters: encoding,

:: file-name.

;;;

;;; FIXME: Eventually, we should provide a class that can be mixed

;;; into stream classes and which provides accessors for encoding and

;;; file-names. This interface

should be provided in addition to the

;;; above sleazy interface, because the sleazy interface is easier to

;;; use (less typing), and is quite sufficient in a number of cases. ;;;

;;; For best results, streams with element type (unsigned-byte 8)

;;; should be used. Character streams may work if armor mode is used.

;;; Do we need to provide access to GPGME data objects through streams

;;; as well? It seems to me that specific optimizations, like

;;; directly writing to file descriptors, is better done by extending

;;; the sleazy syntax (stream-spec) instead of customized streams.

;;; Customized streams do buffering, and this may mess up things. Mmh.

(defvar \*data-handles\* (make-hash-table)

 "Hash table with GPGME data user callback handle address as key and the corresponding stream as value.")

;;; The release callback removes the stream from the \*data-handles\*

;;; hash and releases the CBS structure that is used as the key in

;;; that hash. It is implicitly invoked (through

GPGME) by

;;; gpgme-data-release.

(defcallback data-release-cb :void ((handle :pointer))

(unwind-protect (remhash (pointer-address handle) \*data-handles\*)

(when (not (null-pointer-p handle)) (foreign-free handle))))

```
(defcallback data-read-cb ssize-t ((handle :pointer) (buffer :pointer)
                      (size size-t))
 (when *debug* (format t "DEBUG: gpgme-data-read-cb: want ~A~%" size))
 (let ((stream (gethash (pointer-address handle) *data-handles*)))
  (cond
   (stream
    (let* ((stream-type (stream-element-type stream))
         (seq (make-array size :element-type stream-type))
         (read (read-sequence seq stream)))
     (cond
       ((equal stream-type '(unsigned-byte 8))
       (dotimes (i read)
         (setf (mem-aref buffer :unsigned-char i)
             (aref (the byte-array seq) i))))
       ((eql stream-type 'character)
       (dotimes (i read)
         (setf (mem-aref buffer :unsigned-char
 i)
             (char-code (aref (the character-array seq) i)))))
       (t
       (dotimes (i read)
         (setf (mem-aref buffer :unsigned-char i)
             (coerce (aref seq i) '(unsigned-byte 8))))))
     (when *debug* (format t "DEBUG: gpgme-data-read-cb: read ~A~%" read))
     read))
  (t) (set-errno +ebadf+)
   -1))))(defcallback data-write-cb ssize-t ((handle :pointer) (buffer :pointer)
                       (size size-t))
 (when *debug* (format t "DEBUG: gpgme-data-write-cb: want ~A~%" size))
 (let ((stream (gethash (pointer-address handle) *data-handles*)))
  (cond
   (stream
    (let* ((stream-type (stream-element-type stream))
         (seq (make-array size :element-type stream-type)))
     (cond
       ((equal stream-type '(unsigned-byte 8))
       (dotimes (i size)
         (setf (aref (the byte-array seq) i)
             (mem-aref buffer :unsigned-char i))))
       ((eql stream-type 'character)
       (dotimes (i size)
        (setf (aref (the character-array seq) i)
             (code-char (mem-aref buffer :unsigned-char i)))))
      (t)
```

```
 (dotimes (i size)
         (setf (aref seq i)
             (coerce (mem-aref buffer :unsigned-char i) stream-type)))))
      (write-sequence seq stream)
      size))
    (t
    (set-errno +ebadf+)
   -1))));;; This little helper macro allows us to swallow the cbs structure by
;;; simply setting it to a null pointer, but still protect against
```
;;; conditions.

(defmacro with-cbs-swallowed ((cbs) &body body)

 `(let ((,cbs (foreign-alloc '(:struct gpgme-data-cbs)))) (unwind-protect (progn ,@body)

(when (not (null-pointer-p ,cbs)) (foreign-free ,cbs)))))

(defun gpgme-data-new (stream &key encoding file-name)

"Allocate a new GPGME data object for STREAM."

(with-foreign-object (dh-p 'gpgme-data-t)

;;; We allocate one CBS structure

for each stream we wrap in a

;;; data object. Although we could also share all these

;;; structures, as they contain the very same callbacks, we need a

;;; unique C pointer as handle anyway to look up the stream in the

;;; callback. This is a convenient one to use.

(with-cbs-swallowed (cbs)

- (setf (foreign-slot-value cbs '(:struct gpgme-data-cbs) 'read) (callback data-read-cb))
- (setf (foreign-slot-value cbs '(:struct gpgme-data-cbs) 'write) (callback data-write-cb))
- (setf (foreign-slot-value cbs '(:struct gpgme-data-cbs) 'seek) (null-pointer))
- (setf (foreign-slot-value cbs '(:struct gpgme-data-cbs) 'release) (callback data-release-cb))
- (c-gpgme-data-new-from-cbs dh-p cbs cbs)
- (let ((dh (mem-ref dh-p 'gpgme-data-t)))

 (when encoding (gpgme-data-set-encoding dh encoding))

- (when file-name (gpgme-data-set-file-name dh file-name))
- ;;; Install the stream into the hash table and

swallow the cbs

;;; structure while protecting against any errors.

 (unwind-protect

 (progn

 (setf (gethash (pointer-address cbs) \*data-handles\*) stream) (setf cbs (null-pointer)))

 (when (not (null-pointer-p cbs)) (c-gpgme-data-release dh)))

```
(when *debug* (format t "DEBUG: gpgme-data-new: ~\simA~\sim%" dh))
```
 dh))))

;;; This function releases a GPGME data object. It implicitly ;;; invokes the data-release-cb function to clean up associated junk. (defun gpgme-data-release (dh) "Release a GPGME data object." (when \*debug\* (format t "DEBUG: gpgme-data-release: ~A~%" dh)) (c-gpgme-data-release dh)) (defclass data () (c-data) ; The C data object pointer (:documentation "The GPGME data type.")) (defmethod initialize-instance :after ((data data) &key streamspec &allow-other-keys) (let ((c-data (if (listp streamspec) (apply #'gpgme-data-new streamspec) (gpgme-data-new streamspec))) (cleanup t)) (unwind-protect (progn (setf (slot-value data 'c-data) c-data) (finalize data (lambda () (gpgme-data-release c-data))) (setf cleanup nil)) (if cleanup (gpgme-data-release c-data))))) (defun translate-gpgme-data-t-to-foreign (value) ;; Allow a pointer to be passed directly for the finalizer to work. (cond ((null value) (null-pointer)) ((pointerp value) value) (t (slot-value value 'c-data))))

(defmacro with-gpgme-data ((dh streamspec) &body body) `(let ((,dh (make-instance 'data :streamspec ,streamspec))) ,@body))

(defun gpgme-data-get-encoding (dh) "Get the encoding associated with the data object DH." (c-gpgme-data-get-encoding dh))

(defun gpgme-data-set-encoding (dh encoding) "Set the encoding associated with the data object DH to ENCODING." (c-gpgme-data-set-encoding dh encoding))

(defun gpgme-data-get-file-name (dh) "Get the file name associated with the data object  DH." (c-gpgme-data-get-file-name dh))

(defun gpgme-data-set-file-name (dh file-name) "Set the file name associated with the data object DH to FILE-NAME." (c-gpgme-data-set-file-name dh file-name))

;;; FIXME: Add key accessor interfaces.

(defun gpgme-get-key (ctx fpr &optional secret) "Get the key with the fingerprint FPR from the context CTX." (with-foreign-object (key-p 'gpgme-key-t) (c-gpgme-get-key ctx fpr key-p secret) (mem-ref key-p 'gpgme-key-t)))

(defun gpgme-key-ref (key) "Acquire an additional reference to the key KEY." (when \*debug\* (format t "DEBUG: gpgme-key-ref: ~A~%" key)) (c-gpgme-key-ref key))

(defun gpgme-key-unref (key) "Release a reference to the key KEY." (when \*debug\* (format t "DEBUG: gpgme-key-unref: ~A~%" key)) (c-gpgme-key-unref key))

;;; FIXME: We REALLY need pretty printing for keys and all the other ;;; big structs.

;;; Various interfaces.

(defun gpgme-check-version (&optional req-version) (c-gpgme-check-version req-version))

;;; ;;; The \*EXPORTED\* CLOS interface. ;;;

;;; The context type.

;;; We wrap the C context pointer into a class object to be able to ;;; stick a finalizer on it.

(defclass context () (c-ctx ; The C context object pointer. signers ; The list of signers. sig-notation) ; The list of signers. (:documentation "The GPGME context type.")) (defmethod initialize-instance :after ((ctx context) &rest rest &key &allow-other-keys) (let ((c-ctx (apply #'gpgme-new rest)) (cleanup t)) (unwind-protect (progn (setf (slot-value ctx 'c-ctx) c-ctx) (finalize ctx (lambda () (gpgme-release c-ctx))) (setf cleanup nil)) (if cleanup (gpgme-release c-ctx)))))

(defun translate-gpgme-ctx-t-to-foreign (value) ;; Allow a pointer to be passed directly for the finalizer to work. (if (pointerp value) value (slot-value value 'c-ctx)))

(defmacro context (&rest rest) "Create a new GPGME context." `(make-instance 'context ,@rest))

;;; The context type: Accessor functions.

;;; The context type: Accessor functions: Protocol.

(defgeneric protocol (ctx) (:documentation "Get the protocol of CONTEXT."))

(defmethod protocol ((ctx context)) (gpgme-get-protocol ctx))

(defgeneric (setf protocol) (protocol ctx) (:documentation "Set the protocol of CONTEXT to PROTOCOL."))

;;; FIXME: Adjust translator to reject invalid protocols. Currently, ;;; specifying an invalid protocol throws a "NIL is not 32 signed int" ;;; error. This is suboptimal. (defmethod (setf protocol) (protocol (ctx context)) (gpgme-set-protocol ctx protocol))

;;; The context type: Accessor functions: Armor. ;;; FIXME: Is it good style to make foop setf-able? Or should it be ;;; foo/foop for set/get?

(defgeneric armorp (ctx) (:documentation "Get the armor flag of CONTEXT."))

(defmethod armorp ((ctx context)) (gpgme-armor-p ctx))

(defgeneric (setf armorp) (armor ctx) (:documentation "Set the armor flag of CONTEXT to ARMOR."))

(defmethod (setf armorp) (armor (ctx context)) (gpgme-set-armor ctx armor))

;;; The context type: Accessor functions: Textmode. ;;; FIXME: Is it good style to make foop setf-able? Or should it be ;;; foo/foop for set/get?

(defgeneric textmodep (ctx) (:documentation "Get the text mode flag of CONTEXT."))

(defmethod textmodep ((ctx context)) (gpgme-textmode-p ctx))

(defgeneric (setf textmodep) (textmode ctx) (:documentation "Set the text mode flag of CONTEXT to TEXTMODE."))

(defmethod (setf textmodep) (textmode (ctx context)) (gpgme-set-textmode ctx textmode))

;;; The context type: Accessor functions: Include Certs.

(defgeneric include-certs (ctx) (:documentation "Get the number of included certificates in an S/MIME message, or NIL if the default is used."))

(defmethod include-certs ((ctx context)) (gpgme-get-include-certs ctx))

(defgeneric (setf include-certs) (certs ctx) (:documentation "Return the number of certificates to include in an S/MIME message, or NIL if the default is used."))

(defmethod (setf include-certs) (certs (ctx context)) (gpgme-set-include-certs ctx certs))

;;; The context type: Accessor functions: Engine info.

(defgeneric engine-info (ctx) (:documentation "Retrieve the engine info for CTX."))

(defmethod engine-info ((ctx context)) (gpgme-get-engine-info ctx))

(defgeneric (setf engine-info) (info ctx) (:documentation "Set the engine info for CTX."))

(defmethod (setf engine-info) (info (ctx context)) (dolist (proto '(:openpgp :cms)) (let ((pinfo (getf info proto))) (when pinfo (gpgme-set-engine-info ctx proto :file-name (getf pinfo :file-name) :home-dir (getf pinfo :home-dir))))))

;;; The context type: Accessor functions: Keylist mode.

(defgeneric keylist-mode (ctx) (:documentation "Get the keylist mode of CTX."))

(defmethod keylist-mode ((ctx context)) (gpgme-get-keylist-mode ctx))

(defgeneric (setf keylist-mode) (mode ctx) (:documentation "Set the keylist mode of CTX to MODE."))

(defmethod (setf keylist-mode) (mode (ctx context)) (gpgme-set-keylist-mode ctx mode))

;;; The context type: Accessor functions: Signers.

(defgeneric signers (ctx) (:documentation "Get the signers of CTX."))

(defmethod signers ((ctx context)) (slot-value ctx 'signers))

(defgeneric (setf signers) (signers ctx) (:documentation "Set the signers of CTX to SIGNERS."))

(defmethod (setf keylist-mode) (signers (ctx context)) (gpgme-set-signers ctx signers) (setf (slot-value ctx 'signers) signers))

;;; The context type: Accessor functions: Sig notations.

(defgeneric sig-notations (ctx) (:documentation "Get the signature notations of CTX."))

(defmethod sig-notations ((ctx context)) (slot-value ctx 'signers))

(defgeneric (setf sig-notations) (notations ctx) (:documentation "Set the signatire notations of CTX to NOTATIONS."))

(defmethod (setf sig-notations) (notations (ctx context)) (gpgme-set-signers ctx notations) (setf (slot-value ctx 'notations) notations))

;;; The context type: Support macros.

(defmacro with-context ((ctx &rest rest) &body body) `(let ((,ctx (make-instance 'context ,@rest))) ,@body))

;;; The key type.

(defclass key () (c-key) ; The C key object pointer. (:documentation "The GPGME key type."))

;;; In the initializer, we swallow the c-key argument. (defmethod initialize-instance :after ((key key) &key c-key &allow-other-keys) (setf (slot-value key 'c-key) c-key) (finalize key (lambda () (gpgme-key-unref c-key))))

(defun translate-gpgme-key-t-from-foreign (value) (when \*debug\* (format t "DEBUG: import key: ~A~%" value)) (make-instance 'key :c-key value))

(defun translate-gpgme-key-t-to-foreign (value) ;; Allow a pointer to be passed directly for the finalizer to work. (if (pointerp value) value (slot-value value 'c-key)))

(defmethod print-object ((key key) stream) (print-unreadable-object (key stream :type t :identity t) (format stream "~s" (fpr key))))

;;; The key type: Accessor functions.

;;; FIXME: The bitfield and flags contain redundant information at ;;; this point. FIXME: Deal nicer with zero-length name (policy url) ;;; and zero length value (omit?) and human-readable (convert to string). ;;; FIXME: Turn binary data into sequence or vector or what it should be. ;;; FIXME: Turn the whole thing into a hash? (defun translate-gpgme-sig-notation-t-from-foreign (value)

 (cond ((null-pointer-p value) nil) (t (with-foreign-slots ((next name value name-len value-len flags bitfield) value (:struct gpgme-sig-notation)) (append (list (list :name name :value value :name-len name-len :value-len value-len :flags flags :bitfield bitfield))

 $next))))$ 

;;; FIXME: Deal nicer with timestamps. bitfield field name? (defun translate-gpgme-subkey-t-from-foreign (value)

(cond

((null-pointer-p value) nil)

(t (with-foreign-slots

 ((next bitfield pubkey-algo length keyid fpr timestamp expires)

 value (:struct gpgme-subkey))

 (append (list (list :bitfield bitfield :pubkey-algo pubkey-algo :length length :keyid keyid :fpr fpr :timestamp timestamp :expires expires)) next)))))

(defun translate-gpgme-key-sig-t-from-foreign (value) (cond ((null-pointer-p value) nil) (t (with-foreign-slots ((next bitfield pubkey-algo keyid timestamp expires status uid name email comment sig-class) value (:struct gpgme-key-sig)) (append (list (list :bitfield bitfield :pubkey-algo pubkey-algo :keyid keyid :timestamp timestamp :expires expires :status status :uid uid :name name

 :email email :comment comment :sig-class sig-class)) next))))) (defun translate-gpgme-user-id-t-from-foreign (value) (cond ((null-pointer-p value) nil) (t (with-foreign-slots ((next bitfield validity uid name email comment signatures) value (:struct gpgme-user-id)) (append (list (list :bitfield bitfield :validity validity :uid uid :name name :email email :comment comment :signatures signatures))  $next))))$ (defun key-data (key) (with-slots (c-key) key (with-foreign-slots ((bitfield protocol issuer-serial issuer-name chain-id owner-trust subkeys uids keylist-mode) c-key (:struct gpgme-key)) (list :bitfield bitfield :protocol protocol :issuer-serial issuer-serial :issuer-name issuer-name :chain-id chain-id :owner-trust owner-trust :subkeys subkeys :uids uids :keylist-mode keylist-mode))

```
 ))
```
(defgeneric fpr (key) (:documentation "Get the primary fingerprint of the key."))

```
(defmethod fpr ((key key))
 (getf (car (getf (key-data key) :subkeys)) :fpr))
```
;;; The context type: Crypto-Operations.

```
(defgeneric get-key (ctx fpr &optional secret)
 (:documentation "Get the (secret) key FPR from CTX."))
(defmethod get-key ((ctx context) fpr &optional secret)
 (gpgme-get-key ctx fpr secret))
;;; Encrypt.
(defgeneric
 op-encrypt (ctx recp plain cipher &key always-trust sign)
 (:documentation "Encrypt."))
(defmethod op-encrypt ((ctx context) recp plain cipher
     		 &key always-trust sign)
 (with-foreign-object (c-recp :pointer (+ 1 (length recp)))
  (dotimes (i (length recp))
    (setf (mem-aref c-recp 'gpgme-key-t i) (elt recp i)))
  (setf (mem-aref c-recp :pointer (length recp)) (null-pointer))
  (with-gpgme-data (in plain)
    (with-gpgme-data (out cipher)
	(let ((flags))
 	 (if always-trust (push :always-trust flags))
 	 (cond
   	 (sign
   	 (c-gpgme-op-encrypt-sign ctx c-recp flags in out)
   	 (append (c-gpgme-op-encrypt-result ctx)
    		 (c-gpgme-op-sign-result ctx)))
   	 (t
   	 (c-gpgme-op-encrypt ctx c-recp flags in out)
   	 (c-gpgme-op-encrypt-result ctx))))))))
;;; Decrypt.
(defgeneric op-decrypt (ctx cipher plain &key verify)
 (:documentation "Decrypt."))
(defmethod op-decrypt ((ctx context) cipher plain &key verify)
 (with-gpgme-data (in cipher)
  (with-gpgme-data
 (out plain)
    (cond
	(verify
 	 (c-gpgme-op-decrypt-verify ctx in out)
 	 (append (c-gpgme-op-decrypt-result ctx)
```

```
		 (c-gpgme-op-verify-result ctx)))
```

```
(t)
```
 (c-gpgme-op-decrypt ctx in out) (c-gpgme-op-decrypt-result ctx))))))

;;; Signing.

(defgeneric op-sign (ctx plain sig &optional mode) (:documentation "Sign."))

(defmethod op-sign ((ctx context) plain sig &optional (mode :none)) (with-gpgme-data (in plain) (with-gpgme-data (out sig) (c-gpgme-op-sign ctx in out mode) (c-gpgme-op-sign-result ctx))))

;;; Verify.

(defgeneric op-verify (ctx sig text &key detached) (:documentation "Verify."))

(defmethod op-verify ((ctx context) sig text &key detached) (with-gpgme-data (in sig) (with-gpgme-data (on text) (c-gpgme-op-verify ctx in (if detached on nil) (if detached nil on)) (c-gpgme-op-verify-result ctx))))

;;; Import.

(defgeneric op-import (ctx keydata) (:documentation "Import."))

(defmethod op-import ((ctx context) keydata) (with-gpgme-data (in keydata) (c-gpgme-op-import ctx in) (c-gpgme-op-import-result ctx)))

;;; Export.

(defgeneric op-export (ctx pattern keydata) (:documentation "Export public key data matching PATTERN to the stream KEYDATA."))

(defmethod op-export ((ctx context) pattern keydata) (with-gpgme-data (dh keydata) (c-gpgme-op-export ctx pattern 0 dh)))

;;; Key generation.

;;; ;;; Initialization ;;;

(defun check-version (&optional req-version) "Check that the GPGME version requirement is satisfied." (gpgme-check-version req-version))

(defparameter \*version\* (check-version) "The version number of GPGME used.") # -\*- mode: org -\*- #+TITLE: A Short History of the GPGME bindings for Python #+LATEX\_COMPILER: xelatex #+LATEX\_CLASS: article #+LATEX\_CLASS\_OPTIONS: [12pt] #+LATEX\_HEADER: \usepackage{xltxtra} #+LATEX\_HEADER: \usepackage[margin=1in]{geometry} #+LATEX\_HEADER: \setmainfont[Ligatures={Common}]{Times New Roman}

\* Overview :PROPERTIES: :CUSTOM\_ID: overview :END:

| Version: | 0.0.1 | | GPGME Version: | 1.13.0 | | Author: | Ben McGinnes <ben@gnupg.org> | | Author GPG Key: | DB4724E6FA4286C92B4E55C4321E4E2373590E5D | | Language: | Australian English, British English | | xml:lang: | en-AU, en-GB, en |

The GPGME Python bindings passed through many hands and numerous phases before, after a fifteen year journey, coming full circle to return to the source. This is a short explanation of that journey.

\*\* In the beginning :PROPERTIES: :CUSTOM\_ID: in-the-begining :END:

 In 2002 John Goerzen released PyME; Python bindings for the GPGME module which utilised the current release of Python of the time and SWIG.[fn:1] Shortly after creating it and ensuring it worked he stopped supporting it, though he left his work available on his Gopher site.

\*\* Keeping the flame alive :PROPERTIES: :CUSTOM\_ID: keeping-the-flame-alive :END:

 A couple of years later the project was picked up by Igor Belyi and actively developed and maintained by him from 2004 to 2008. Igor's whereabouts at the time of this document's creation are unknown, but the current authors do hope he is well. We're assuming (or hoping) that life did what life does and made continuing untenable.

\*\* Passing the torch :PROPERTIES: :CUSTOM\_ID: passing-the-torch :END:

 In 2014 Martin Albrecht wanted to patch a bug in the PyME code and discovered the absence of Igor. Following a discussion on the PyME mailing list he

 became the new maintainer for PyME, releasing version 0.9.0 in May of that year. He remains the maintainer of the original PyME release in Python 2.6 and 2.7 (available via PyPI).

\*\* Coming full circle :PROPERTIES: :CUSTOM\_ID: ouroboros :END:

 In 2015 Ben McGinnes approached Martin about a Python 3 version, while investigating how complex a task this would be the task ended up being completed. A subsequent discussion with Werner Koch led to the decision to fold the Python 3 port back into the original GPGME release in the languages subdirectory for non-C bindings under the module name of =pyme3=.

 In 2016 this PyME module was integrated back into the GPGME project by Justus Winter. During the course of this work Justus adjusted the port to restore limited support for Python 2, but not as many minor point releases as the original PyME package supports. During the course of this integration the package was renamed to more accurately

 reflect its status as a component of GPGME. The =pyme3= module was renamed to =gpg= and adopted by the upstream GnuPG team.

In 2017 Justus departed G10code and the GnuPG team. Following this

 Ben returned to maintain of gpgme Python bindings and continue building them from that point.

\* Relics of the past :PROPERTIES: :CUSTOM\_ID: relics-past :END:

There are a few things, in addition to code specific factors, such as SWIG itself, which are worth noting here.

\*\* The Annoyances of Git :PROPERTIES: :CUSTOM\_ID: the-annoyances-of-git :END:

 As anyone who has ever worked with git knows, submodules are horrible way to deal with pretty much anything. In the interests of avoiding migraines, that was skipped with addition of the PyME code to GPGME.

 Instead the files were added to a subdirectory of the =lang/= directory, along with a copy of the entire git log up to that point as a separate file within the =lang/python/docs/= directory.[fn:2] As the log for PyME is nearly 100KB and the log for GPGME is approximately 1MB, this would cause considerable bloat, as well as some confusion, should the two be merged.

 Hence the unfortunate, but necessary, step to simply move the files. A regular repository version has been maintained should it be possible to implement this better in the future.

\*\* The Perils of PyPI :PROPERTIES: :CUSTOM\_ID: the-perils-of-pypi :END:

The early port of the Python  $2 =$  pyme $=$  module as  $=$  pyme $3 =$  was never added to PyPI while the focus remained on development and testing during 2015 and early 2016. Later in 2016, however, when Justus completed his major integration work and subsequently renamed the module from =pyme3= to =gpg=, some prior releases were also provided through PyPI.

 Since these bindings require a matching release of the GPGME libraries in order to function, it was determined that there was

 little benefit in also providing a copy through PyPI since anyone obtaining the GPGME source code would obtain the Python bindings

 source code at the same time. Whereas there was the potential to sew confusion amongst Python users installing the module from PyPI, only to discover that without the relevant C files, header files or SWIG compiled binaries, the Python module did them little good.

 There are only two files on PyPI which might turn up in a search for this module or a sample of its content:

 1. gpg (1.8.0) - Python bindings for GPGME GnuPG cryptography library 2. pyme (0.9.0) - Python support for GPGME GnuPG cryptography library

\*\*\* GPG 180 - Python bindings for GPGME GnuPG cryptography library :PROPERTIES: :CUSTOM\_ID: pypi-gpgme-180 :END:

 This is the most recent version to reach PyPI and is the version of the official Pyhon bindings which shipped with GPGME 1.8.0. If you have GPGME 1.8.0 installed and /only/ 1.8.0 installed, then it is probably safe to use this copy from PyPI.

 As there have been a lot of changes since the release of GPGME 1.8.0, the GnuPG Project recommends not using this version of the module and instead installing the current version of GPGME along with the Python bindings included with that package.

\*\*\* PyME 090 - Python support for GPGME GnuPG cryptography library :PROPERTIES: :CUSTOM\_ID: pypi-gpgme-90 :END:

 This is the last release of the PyME bindings maintained by Martin Albrecht and is only compatible with Python 2, it will not work with Python 3. This is the version of the software from which the port from Python 2 to Python 3 code was made in 2015.

 Users of the more recent Python bindings will recognise numerous points of similarity, but also significant differences. It is likely that the more recent official bindings will feel "more pythonic."

 For those using Python 2, there is essentially no harm in using this module, but it may lack

 a number of more recent features added to GPGME.

\* Footnotes

 $[fn:1]$  In all likelihood this would have been Python 2.2 or possibly Python 2.3.

[fn:2] The entire PyME git log and other preceding VCS logs are located in the =gpgme/lang/python/docs/old-commits.log= file.  $\# \text{HACKING}$   $-*$ - org  $-*$ -#+TITLE: Hacking notes for GPGME #+STARTUP: showall

\* How to contribute \*\* No more ChangeLog files

 Do not modify any of the ChangeLog files in GPGME. Starting on December 1st, 2011 we put change information only in the GIT commit log, and generate a top-level ChangeLog file from logs at "make dist" time. As such, there are strict requirements on the form of the commit log messages. The old ChangeLog files have all be renamed to ChangeLog-2011

\*\* Commit log requirements

 Your commit log should always start with a one-line summary, the second line should be blank, and the remaining lines are usually ChangeLog-style entries for all affected files. However, it's fine -- even recommended -- to write a few lines of prose describing the change, when the summary and ChangeLog entries don't give enough of the big picture. Omit the leading TABs that you're used to seeing in a "real" ChangeLog file, but keep the maximum line length at 72 or smaller, so that the generated ChangeLog lines, each with its leading TAB, will not exceed 80 columns. If you want to add text which shall not be copied to the ChangeLog, separate it by a line consisting of two dashes at the begin of a line.

 Note that ./autogen.sh installs a git hook to do some basic syntax checking on the commit log message.

 Typo fixes and documentation updates don't need a ChangeLog entry; thus you would use a commit message like

#+begin\_example

Fix typo in a comment

 -- #+end\_example

 The marker line here is important; without it the first line would appear in the ChangeLog.

 If you exceptionally need to have longer lines in a commit log you may do this after this scissor line: #+begin\_example # ------------------------ >8 ------------------------ #+end\_example (hash, blank, 24 dashes, blank, scissor, blank, 24 dashes). Note that such a comment will be removed if the git commit option =--cleanup-scissor= is used.

\*\* License policy

 GPGME is currently licensed under the LGPLv2.1+ with tools and the manual being under the GPLv3+. We may eventually update to a newer version of the licenses or a combination of them. It is thus important, that all contributed code allows for an update of the license; for example we can't accept code under the LGPLv2(only).

 If you want to contribute code or documentation to GPGME you are asked to assert that the contribution is in accordance to the "GPGME Developer's Certificate of Origin" as found in the file "DCO". Except for a slight wording change, this DCO is identical to the one used by the Linux kernel. Please take these simple steps:

- Decide which mail address you want to use. Please have your real name in the address and not a pseudonym. Anonymous contributions can only be done if you find a proxy who certifies for you.
- If your employer or school might claim ownership of code written
- by you; you need to talk to them to make sure that you have the right to contribute under the DCO.
- Send an OpenPGP signed mail to the gnupg-devel@gnupg.org public mailing list from your mail address. Include a copy of the DCO as found in the official master branch. Insert your name and email address into the DCO in the same way you want to use it later. Example:

Signed-off-by: Joe R. Hacker <joe@example.org>

 If you need it, you may perform simple transformations on the mail address: Replacing "@" by " at " or "." by " dot ".)

 - That's it. From now on you only need to add a "Signed-off-by:" line with your name and mail address to the GIT commit message. It is recommended to send the patches using a PGP/MIME signed mail.

\*\* Coding standards

 Please follow the GNU coding standards. If you are in doubt consult the existing code as an example. Do no re-indent code without a need. If you really need to do it, use a separate commit for such a change.

- C99 syntax should not be used; stick to C90.
- Please do not use  $C_{++} = //=$  style comments.
- Try to fit lines into 80 columns.
- Ignore signed/unsigned pointer mismatches
- No arithmetic on void pointers; cast to char\* first.

\*\* Commit log keywords

- GnuPG-bug-id :: Values are comma or space delimited bug numbers from bug.gnupg.org pertaining to this commit.
- Debian-bug-id :: Same as above but from the Debian bug tracker.
- CVE-id :: CVE id number pertaining to this commit.
- Regression-due-to :: Commit id of the regression fixed by this commit.
- Fixes-commit :: Commit id this commit fixes.
- Reported-by :: Value is a name or mail address of a bug reporte.
- Suggested-by :: Value is a name or mail address of someone how suggested this change.
- Co-authored-by :: Name or mail address of a co-author
- Some-comments-by :: Name or mail address of the author of

additional comments (commit log or code).

- Proofread-by :: Sometimes used by translation commits.
- Signed-off-by :: Name or mail address of the developer
- \* Debug hints
- Use gpgme-tool for manual tests.
- The envvar GPGME\_DEBUG enables debugging; see debug.[ch] for details.

Configuration files may go here. Note that config.h.in is auto-generated so that this file is not in git.
NB: ChangeLog files are no longer manually maintained. Starting on December 1st, 2011 we put change information only in the GIT commit log, and generate a top-level ChangeLog file from logs at "make dist". See doc/HACKING for details.

2011-04-06 Werner Koch <wk@g10code.com>

 \* gpg-error.m4: Update from current libgpg-error repo.

2010-05-07 Werner Koch <wk@g10code.com>

 \* libassuan.m4: Update from libassuan svn.

2009-11-10 Marcus Brinkmann <marcus@g10code.de>

 \* libassuan.m4: Fix LIBASSUAN\_VERSION.

2006-06-08 Marcus Brinkmann <marcus@g10code.de>

 \* pth.m4: Add --all to pth-config invocation.

2006-02-22 Marcus Brinkmann <marcus@g10code.de>

 \* pth.m4: Fix code generation (required for Max OS X). Submitted by Emanuele Giaquinta <exg@gentoo.org>.

2005-11-17 Marcus Brinkmann <marcus@g10code.de>

 \* glib-2.0.m4: New file.

2004-12-28 Werner Koch <wk@g10code.com>

 \* pth.m4: Changed quoting for use with automake 1.9.

2004-09-14 Marcus Brinkmann <marcus@g10code.de>

 \* pth.m4: Disable \_ac\_pth\_line, and don't fail if Pth is not found.

 \* glibc21.m4: New file.

 \* gpg-error.m4: New file.

 \* pth.m4: New file.

Copyright (C) 2004, 2005, 2009, 2010, 2011 g10 Code GmbH

This file is free software; as a special exception the author gives unlimited permission to copy and/or distribute it, with or without modifications, as long as this notice is preserved.

This file is distributed in the hope that it will be useful, but WITHOUT ANY WARRANTY, to the extent permitted by law; without even the implied warranty of MERCHANTABILITY or FITNESS FOR A PARTICULAR PURPOSE. 1.15.1 GPGME Developer's Certificate of Origin. Version 1.0

=====================================================

By making a contribution to the GPGME project, I certify that:

- (a) The contribution was created in whole or in part by me and I have the right to submit it under the free software license indicated in the file; or
- (b) The contribution is based upon previous work that, to the best of my knowledge, is covered under an appropriate free software license and I have the right under that license to submit that work with modifications, whether created in whole or in part by me, under the same free software license (unless I am permitted to submit under a different license), as indicated in the file; or
- (c) The contribution was provided directly to me by some other person who certified (a), (b) or (c) and I have not modified it.
- (d) I understand and agree that this project and the contribution are public and that a record of the contribution (including
- all personal information I submit with it, including my sign-off) is maintained indefinitely and may be redistributed consistent with this project or the free software license(s) involved.

Signed-off-by: [Your name and mail address] 2011-12-02 Werner Koch <wk@g10code.com>

 NB: ChangeLog files are no longer manually maintained. Starting on December 1st, 2011 we put change information only in the GIT commit log, and generate a top-level ChangeLog file from logs at "make dist". See doc/HACKING for details.

2008-11-08 Moritz <moritz@gnu.org>

 \* gpgme.lisp (size-t): Wrong call to defctype: function accepts optional, not keyword argument. (ssize-t): Likewise. (off-t): Likewise. (gpgme-data-t, gpgme-ctx-t): Likewise. (gpgme-error-t): Likewise. (gpgme-error-no-signal-t): Likewise. (gpgme-err-code-t): Likewise. (gpgme-err-source-t): Likewise. (gpgme-sig-notation-t, gpgme-engine-info-t): Likewise. (gpgme-subkey-t): Likewise. (gpgme-key-sig-t): Likewise. (gpgme-user-id-t): Likewise. (gpgme-key-t): Likewise. (gpgme-data-cbs-t): Likewise. (gpgme-invalid-key-t): Likewise. (gpgme-op-encrypt-result-t): Likewise. (gpgme-recipient-t): Likewise. (gpgme-op-decrypt-result-t): Likewise. (gpgme-new-signature-t): Likewise. (gpgme-op-sign-result-t): Likewise. (gpgme-signature-t): Likewise. (gpgme-op-verify-result-t): Likewise. (gpgme-import-status-t): Likewise. (gpgme-op-import-result-t): Likewise. (gpgme-op-genkey-result-t): Likewise. (gpgme-op-keylist-result-t): Likewise.

2006-07-06 Marcus Brinkmann <marcus@g10code.de>

 \* Initial release.

Copyright (C) 2006, 2008 g10 Code GmbH

This file is free software; as a special exception the author gives unlimited permission to copy and/or distribute it, with or without modifications, as long as this notice is preserved.

This file is distributed in the hope that it will be useful, but WITHOUT ANY WARRANTY, to the extent permitted by law; without even the implied warranty of MERCHANTABILITY or FITNESS FOR A PARTICULAR PURPOSE. 000 \*H 010 UDE1!0U Deutsches Forschungsnetz10UDFN-PCA1.0,U%DFN Top Level Certification Authority1!0 \*H certify@pca.dfn.de0 981029180310Z

## 011231180310Z010 UDE1!0U

Deutsches Forschungsnetz10UDFN-PCA1.0,U%DFN Top Level Certification Authority1!0 \*H certify@pca.dfn.de0"0 \*H  $\Omega$ nskvS2r#iA4H|\*/ :Sd;v tD}L+~IWWD|eP&qH) !1\p%,1.tIsmnQ,g-W)@\(t<kvm5j(d)9M\_KGQJ0:qTE 00 `HB0) `HBhttps://mystic.pca.dfn.de/0A `HB42http://www.pca.dfn.de/dfnpca/policy/wwwpolicy.html08 `HB +)The DFN Top Level Certification Authority0! `HBcgi/check-rev.cgi?0 `HB dfnpca.crl0U00U0 \*H `^[:8\e7\*%QC?:/JVgwPUB OgGqjGVxl50%<`Pb18 z;t~r0U<A%3#l'8b"<iX"V!k"\*Q8&hAPI"3 00KUb&Qq'46\_{D[JZ!i<=T /OF # -\*- mode: org -\*- #+TITLE: What Was New in the GPGME Python Bindings and Documentation #+AUTHOR: Ben McGinnes #+LATEX\_COMPILER: xelatex #+LATEX\_CLASS: article #+LATEX\_CLASS\_OPTIONS: [12pt] #+LATEX\_HEADER: \usepackage{xltxtra} #+LATEX\_HEADER: \usepackage[margin=1in]{geometry} #+LATEX\_HEADER: \setmainfont[Ligatures={Common}]{Times New Roman} #+LATEX\_HEADER: \author{Ben McGinnes <ben@gnupg.org>}

\* What Was New :PROPERTIES: :CUSTOM\_ID: new-stuff :END:

| Version: | 0.0.1 | | GPGME Version: | 1.13.0 | | Author: | Ben McGinnes <ben@gnupg.org> | | Author GPG Key: | DB4724E6FA4286C92B4E55C4321E4E2373590E5D | | Language: | Australian English, British English | | xml:lang: | en-AU, en-GB, en

The following are all the past /What's New/ sections for the Python Bindings HOWTO and other documentation.

\*\* What Was New in GPGME 1120 :PROPERTIES:

 :CUSTOM\_ID: gpgme-1-12-0 :END:

The most obviously new point for those reading this guide is this section on other new things, but thats hardly important. Not given all the other things which spurred the need for adding this section and its subsections.

\*\*\* New in GPGME 1120 :PROPERTIES: :CUSTOM\_ID: new-stuff-1-12-0 :END:

There have been quite a number of additions to GPGME and the Python bindings to it since the last release of GPGME with versions 1.11.0 and 1.11.1 in April, 2018.

The bullet points of new additiions are:

- an expanded section on [[file:gpgme-python-howto#installation][installing]] and [[file:gpgme-pythonhowto#snafu][troubleshooting]] the Python

bindings.

- The release of Python 3.7.0; which appears to be working just fine

with our bindings, in spite of intermittent reports of problems for

many other Python projects with that new release.

- Python 3.7 has been moved to the head of the specified python

versions list in the build process.

- In

order to fix some other issues, there are certain underlying

 functions which are more exposed through the [[file:gpgme-python-howto#howto-get-context][gpg.Context()]], but ongoing documentation ought to clarify that or otherwise provide the

best means of using the bindings. Some additions to =gpg.core= and

the =Context()=, however, were intended (see below).

- Continuing work in identifying and confirming the cause of

 oft-reported [[file:gpgme-python-howto#snafu-runtime-not-funtime][problems installing the Python bindings on Windows]].

- GSOC: Google's Surreptitiously Ordered Conscription ... erm ... oh,

right; Google's Summer of Code. Though there were two hopeful

candidates this year; only one ended up involved with the GnuPG

Project directly, the other concentrated on an unrelated third party

project with closer ties to one of the GNU/Linux distributions than

to the GnuPG Project. Thus the Python bindings benefited from GSOC

participant Jacob Adams, who added

the key\_import function; building

on prior work by Tobias Mueller.

- Several new methods functions were added to the gpg.Context(),

including: [[file:gpgme-python-howto#howto-import-key][key\_import]], [[file:gpgme-python-howto#howto-

export-key][key\_export]], [[file:gpgme-python-howto#howto-export-public-key][key\_export\_minimal]] and [[file:gpgme-python-howto#howto-export-secret-key][key\_export\_secret]].

- Importing and exporting examples include versions integrated with

Marcel Fest's recently released [[https://github.com/Selfnet/hkp4py][HKP for Python]] module. Some

[[file:gpgme-python-howto#hkp4py][additional notes on this module]] are included at the end of the HOWTO.

- Instructions for dealing with semi-walled garden implementations

like ProtonMail are also included. This is intended to make things

a little easier when communicating with users of ProtonMail's

services and should not be construed as an endorsement of said

service. The GnuPG Project neither favours,

nor disfavours

ProtonMail and the majority of this deals with interacting with the

ProtonMail keyserver.

- Semi-formalised the location where [[file:gpgme-python-howto#draft-editions][draft versions]] of this HOWTO may

periodically be accessible. This is both for the reference of

others and testing the publishing of the document itself. Renamed

this file at around the same time.

- The Texinfo documentation build configuration has been replicated from the parent project in order to make to maintain consistency

with that project (and actually ship with each release).

- a reStructuredText (=.rst=) version is also generated for Python

developers more used to and comfortable with that format as it is

the standard Python documentation format and Python developers may

wish to use it with Sphinx. Please note that there has been no

testing of the reStructuredText version with Sphinx at all. The

reST file was generated by the simple expedient of using [[https://pandoc.org/][Pandoc]].

- Added a new section for [[file:gpgme-python-howto#advanced-use][advanced or experimental use]].

- Began the advanced use cases with [[file:gpgme-python-howto#cython][a section]] on using the module with [[https://cython.org/][Cython]].

- Added a number of new scripts to the =example/howto/= directory;

some of which may be in advance of their planned sections of the

 HOWTO (and some are just there because it seemed like a good idea at the time).

- Cleaned up a lot of things under the hood.

This is gpgme.info, produced by makeinfo version 6.5 from gpgme.texi.

Copyright 20022008, 2010, 20122018 g10 Code GmbH.

 Permission is granted to copy, distribute and/or modify this document under the terms of the GNU General Public License as published by the Free Software Foundation; either version 3 of the License, or (at your option) any later version. The text of the license can be found in the section entitled Copying.

 This document is distributed in the hope that it will be useful, but WITHOUT ANY WARRANTY; without even the implied warranty of MERCHANTABILITY or FITNESS FOR A PARTICULAR PURPOSE. See the GNU General Public License for more details. INFO-DIR-SECTION GNU Libraries START-INFO-DIR-ENTRY \* GPGME: (gpgme). Adding support for cryptography to your program. END-INFO-DIR-ENTRY

This file documents the GPGME library.

 This is Edition 1.14.1-beta35, last updated 13 December 2019, of The GnuPG Made Easy Reference Manual, for Version 1.14.1-beta35.

Copyright 20022008, 2010, 20122018 g10 Code GmbH.

 Permission is granted to copy, distribute and/or modify this document under the terms of the GNU General Public License as published by the Free Software Foundation; either version 3 of the License, or (at your option) any later version. The text of the license can be found in the section entitled Copying.

 This document is distributed in the hope that it will be useful, but WITHOUT ANY WARRANTY; without even the implied warranty of MERCHANTABILITY or FITNESS FOR A PARTICULAR PURPOSE. See the GNU General Public License for more details.

File: gpgme.info, Node: UI Server Decrypt, Next: UI Server Verify, Prev: UI Server Sign, Up: UI Server Protocol

A.3 UI Server: Decrypt a Message

================================

Decryption may include the verification of OpenPGP messages. This is due to the often used combined signing/encryption modus of OpenPGP. The client may pass an option to the server to inhibit the signature verification. The following two commands are required to set the input and output file descriptors:

-- Command: INPUT FD=N

 Set the file descriptor for the message to be decrypted to N. The message send to the server is either binary encoded or in the case of OpenPGP ASCII armored. For details on the file descriptor, see the description of INPUT in the ENCRYPT section.

-- Command: OUTPUT FD=N Set the file descriptor to be used for the output. The output is  binary encoded. For details on the file descriptor, see the description of INPUT in the ENCRYPT section.

The decryption is started with the command:

-- Command: DECRYPT --protocol=NAME [--no-verify] [--export-session-key] NAME is the encryption protocol used for the message. For a description of the allowed protocols see the ENCRYPT command. This argument is mandatory. If the option --no-verify is given, the server should not try to verify a signature, in case the input data is an OpenPGP combined message. If the option --export-session-key is given and the underlying engine knows how to export the session key, it will appear on a status line

File: gpgme.info, Node: UI Server Verify, Next: UI Server Set Input Files, Prev: UI Server Decrypt, Up: UI Server Protocol

A.4 UI Server: Verify a Message ====================================

The server needs to support the verification of opaque signatures as well as detached signatures. The kind of input sources controls what kind message is to be verified.

-- Command: MESSAGE FD=N

 This command is used with detached signatures to set the file descriptor for the signed data to N. The data is binary encoded (used verbatim). For details on the file descriptor, see the description of INPUT in the ENCRYPT section.

-- Command: INPUT FD=N

 Set the file descriptor for the opaque message or the signature part

 of a detached signature to N. The message send to the server is either binary encoded or in the case of OpenPGP ASCII armored. For details on the file descriptor, see the description of INPUT in the ENCRYPT section.

-- Command: OUTPUT FD=N

 Set the file descriptor to be used for the output. The output is binary encoded and only used for opaque signatures. For details on the file descriptor, see the description of INPUT in the ENCRYPT section.

The verification is then started using:

# -- Command: VERIFY --protocol=NAME [--silent]

 NAME is the signing protocol used for the message. For a description of the allowed protocols see the ENCRYPT command. This argument is mandatory. Depending on the combination of MESSAGE INPUT and OUTPUT commands, the server needs to select the appropriate verification mode:

# MESSAGE and INPUT

 This indicates a detached signature. Output data is not applicable.

## INPUT

 This indicates an opaque signature. As no output command has been given, the server is only required to check the signature.

#### INPUT and OUTPUT

 This indicates an opaque signature. The server shall write the signed data to the file descriptor set by the output command. This data shall even be written if the signatures cant be verified.

 With --silent the server shall not display any dialog; this is for example used by the client to get the content of opaque signed messages. The client expects the server to send at least this status information before the final OK response:

# -- Status line: SIGSTATUS FLAG DISPLAYSTRING

 Returns the status for the signature and a short string explaining the status. Valid values for FLAG are:

#### none

 The message has a signature but it could not not be verified due to a missing key.

green

The signature is fully valid.

#### yellow

 The signature is valid but additional information was shown regarding the validity of the key.

#### red

The signature is not valid.

 DISPLAYSTRING is a percent-and-plus-encoded string with a short human readable description of the status. For example

S SIGSTATUS green Good+signature+from+Keith+Moon+<keith@example.net>

 Note that this string needs to fit into an Assuan line and should be short enough to be displayed as short one-liner on the clients window. As usual the encoding of this string is UTF-8 and it should be send in its translated form.

 The server shall send one status line for every signature found on the message.

File: gpgme.info, Node: UI Server Set Input Files, Next: UI Server Sign/Encrypt Files, Prev: UI Server Verify, Up: UI Server Protocol

A.5 UI Server: Specifying the input files to operate on. ========================================================

All file related UI server commands operate on a number of input files or directories, specified by one or more FILE commands:

-- Command: FILE [--clear] NAME

 Add the file or directory NAME to the list of pathnames to be processed by the server. The parameter NAME must be an absolute path name (including the drive letter) and is percent espaced (in particular, the characters  $\%$ , = and white space characters are always escaped). If the option --clear is given, the list of files is cleared before adding NAME.

 Historical note: The original spec did not define --clear but the keyword --continued after the file name to indicate that more files are to be expected. However, this has never been used and thus removed from the specs.

File: gpgme.info, Node: UI Server Sign/Encrypt Files, Next: UI Server Verify/Decrypt Files, Prev: UI Server Set Input Files, Up: UI Server Protocol

A.6 UI Server: Encrypting and signing files.

============================================

First,

 the input files need to be specified by one or more FILE commands. Afterwards, the actual operation is requested:

-- Command: ENCRYPT\_FILES --nohup

- -- Command: SIGN\_FILES --nohup
- -- Command: ENCRYPT\_SIGN\_FILES --nohup Request that the files specified by FILE are encrypted and/or signed. The command selects the default action. The UI server may

 allow the user to change this default afterwards interactively, and even abort the operation or complete it only on some of the selected files and directories.

 What it means to encrypt or sign a file or directory is specific to the preferences of the user, the functionality the UI server provides, and the selected protocol. Typically, for each input file a new file is created under the original filename plus a protocol specific extension (like .gpg or .sig), which contain the encrypted/signed file or a detached signature. For directories, the server may offer multiple options to the user (for example ignore or process recursively).

 The ENCRYPT\_SIGN\_FILES command requests a combined sign and encrypt operation. It may not be available for all protocols (for example, it is available for OpenPGP but not for CMS).

 The option --nohup is mandatory. It is currently unspecified what should happen if --nohup is not present. Because --nohup is present, the server always returns OK promptly, and completes the operation asynchronously.

File: gpgme.info, Node: UI Server Verify/Decrypt Files, Next: UI Server Import/Export Keys, Prev: UI Server Sign/Encrypt Files, Up: UI Server Protocol

A.7 UI Server: Decrypting and verifying files.

==============================================

First, the input files need to be specified by one or more FILE commands. Afterwards, the actual operation is requested:

- -- Command: DECRYPT\_FILES --nohup
- -- Command: VERIFY\_FILES --nohup
- -- Command: DECRYPT\_VERIFY\_FILES
- --nohup

 Request that the files specified by FILE are decrypted and/or verified. The command selects the default action. The UI server may allow the user to change this default afterwards interactively, and even abort the operation or complete it only on some of the selected files and directories.

 What it means to decrypt or verify a file or directory is specific to the preferences of the user, the functionality the UI server provides, and the selected protocol. Typically, for decryption, a new file is created for each input file under the original filename minus a protocol specific extension (like .gpg) which contains

 the original plaintext. For verification a status is displayed for each signed input file, indicating if it is signed, and if yes, if the signature is valid. For files that are signed and encrypted, the VERIFY command transiently decrypts the file to verify the enclosed signature. For directories, the server may offer multiple

options to the user (for example ignore or process recursively).

 The option --nohup is mandatory. It is currently unspecified what should happen if --nohup is not present. Because --nohup is present, the server always returns OK promptly, and completes the operation asynchronously.

File: gpgme.info, Node: UI Server Import/Export Keys, Next: UI Server Checksum Files, Prev: UI Server Verify/Decrypt Files, Up: UI Server Protocol

A.8 UI Server: Managing certificates.

=====================================

First, the input files need to be specified by one or more FILE commands. Afterwards, the actual operation is requested:

-- Command: IMPORT\_FILES --nohup Request that the certificates contained in the files specified by FILE are imported into the local certificate databases.

 For directories, the server may offer multiple options to the user (for example ignore or process recursively).

The

 option --nohup is mandatory. It is currently unspecified what should happen if --nohup is not present. Because --nohup is present, the server always returns OK promptly, and completes the operation asynchronously.

 FIXME: It may be nice to support an EXPORT command as well, which is enabled by the context menu of the background of a directory.

File: gpgme.info, Node: UI Server Checksum Files, Next: Miscellaneous UI Server Commands, Prev: UI Server Import/Export Keys, Up: UI Server Protocol

A.9 UI Server: Create and verify checksums for files.

First, the input files need to be specified by one or more FILE

commands. Afterwards, the actual operation is requested:

=====================================================

- -- Command: CHECKSUM\_CREATE\_FILES --nohup Request that checksums are created for the files specified by FILE. The choice of checksum algorithm and the destination storage and format for the created checksums depend on the
- preferences of the user and the functionality provided by the UI server. For directories, the server may offer multiple options to the user (for example ignore or process recursively).

 The option --nohup is mandatory. It is currently unspecified what should happen if --nohup is not present. Because --nohup is present, the server always returns OK promptly, and completes the operation asynchronously.

-- Command: CHECKSUM\_VERIFY\_FILES --nohup Request that checksums are created for the files specified by FILE and verified against previously created and stored checksums. The choice of checksum algorithm and the source storage and format for previously created checksums depend on the preferences of the user and the functionality provided by the UI server. For directories, the server may offer multiple options to the user (for example ignore or process recursively).

 If the source storage of previously created checksums is available

 to the user through the Windows shell, this command may also accept such checksum files as FILE arguments. In this case, the UI server should instead verify the checksum of the referenced files as if they were given as INPUT files.

 The option --nohup is mandatory. It is currently unspecified what should happen if --nohup is not present. Because --nohup is present, the server always returns OK promptly, and completes the operation asynchronously.

File: gpgme.info, Node: Miscellaneous UI Server Commands, Prev: UI Server Checksum Files, Up: UI Server Protocol

A.10 Miscellaneous UI Server Commands

=====================================

The server needs to implement the following commands which are not related to a specific command:

-- Command: GETINFO WHAT This is a multi purpose command, commonly used to return a variety  of information. The required subcommands as described by the WHAT parameter are:

pid

 Return the process id of the server in decimal notation using an Assuan data line.

To allow the server to pop up the windows in the correct relation to the client, the client is advised to tell the server by sending the option:

-- Command option: window-id NUMBER

 The NUMBER represents the native window ID of the clients current window. On Windows systems this is a windows handle (HWND) and on X11 systems it is the X Window ID. The number needs to be given as a hexadecimal value so that it is easier to convey pointer values (e.g. HWND).

A client may want to fire up the certificate manager of the server. To do this it uses the Assuan command:

-- Command: START\_KEYMANAGER The server shall pop up the main window of the key manager (aka certificate manager). The client expects that the key manager is brought into the foregound and that this command immediately returns (does not wait until the key manager has been fully brought up).

A client may want to fire up the configuration dialog of the server. To do this it uses the Assuan command:

-- Command: START\_CONFDIALOG

 The server shall pop up its configuration dialog. The client expects that this dialog is brought into the foregound and that this command immediately returns (i.e. it does not wait until the dialog has been fully brought up).

When doing an operation on a mail, it is useful to let the server know the address of the sender:

-- Command: SENDER [--info] [--protocol=NAME] EMAIL EMAIL is the plain ASCII encoded address ("addr-spec" as per RFC-2822) enclosed in angle brackets. The address set with this command is valid until a successful completion of the operation or until a RESET command. A second command overrides the effect of the first one; if EMAIL is not given and --info is not used, the server shall use the default signing key.

If option --info is not given,

the server shall also suggest a

 protocol to use for signing. The client may use this suggested protocol on its own discretion. The same status line as with PREP\_ENCRYPT is used for this.

 The option --protocol may be used to give the server a hint on which signing protocol should be preferred.

To allow the UI-server to visually identify a running operation or to associate operations the server MAY support the command:

-- Command: SESSION NUMBER [STRING]

 The NUMBER is an arbitrary value, a server may use to associate simultaneous running sessions. It is a 32 bit unsigned integer with 0 as a special value indicating that no session association shall be done.

 If STRING is given, the server may use this as the title of a window or, in the case of an email operation, to extract the senders address. The string may contain spaces; thus no plus-escaping is used.

 This command may be used at any time and overrides the effect of the last command. A RESET undoes the effect of this command.

File: gpgme.info, Node: Debugging, Next: Deprecated Functions, Prev: UI Server Protocol, Up: Top

Appendix B How to solve problems \*\*\*\*\*\*\*\*\*\*\*\*\*\*\*\*\*\*\*\*\*\*\*\*\*\*\*\*\*\*\*\*

Everyone knows that software often does not do what it should do and thus there is a need to track down problems. This is in particular true for applications using a complex library like GPGME and of course also for the library itself. Here we give a few hints on how to solve such problems.

 First of all you should make sure that the keys you want to use are installed in the GnuPG engine and are usable. Thus the first test is to run the desired operation using gpg or gpgsm on the command line. If you cant figure out why things dont work, you may use GPGMEs built in trace feature. This feature is either enabled using the environment variable GPGME\_DEBUG or, if this is not possible, by calling the function gpgme\_set\_global\_flag. The value is the trace level and an optional file name. If no file name is given the trace output is

printed to stderr.

#### For example

 GPGME\_DEBUG=9:/home/user/mygpgme.log (Note that under Windows you use a semicolon in place of the colon to separate the fields.)

 A trace level of 9 is pretty verbose and thus you may want to start off with a lower level. The exact definition of the trace levels and the output format may change with any release; you need to check the source code for details. In any case the trace log should be helpful to understand what is going going on. Warning: The trace log may reveal sensitive details like passphrases or other data you use in your application. If you are asked to send a log file, make sure that you run your tests only with play data.

File: gpgme.info, Node: Deprecated Functions, Next: Library Copying, Prev: Debugging, Up: Top

```
Appendix C Deprecated Functions
*******************************
```
For backward compatibility GPGME has a number of functions, data types and constants which are deprecated and should not be used anymore. We document here those which are really old to help understanding old code and to allow migration to their modern counterparts.

 \*Warning:\* These interfaces will be removed in a future version of GPGME.

- -- Function: void gpgme\_key\_release (gpgme\_key\_t KEY) The function gpgme\_key\_release is equivalent to gpgme\_key\_unref.
- -- Function: gpgme\_error\_t gpgme\_op\_import\_ext (gpgme\_ctx\_t CTX, gpgme\_data\_t KEYDATA, int \*NR) SINCE: 0.3.9

The function gpgme op import ext is equivalent to:

```
gpgme_error_t err = gpgme_op_import (ctx, keydata);
 if (!err)
  {
  gpgme import result t result = gpgme op import result (ctx);
   *nr = result->considered;
  }
```
-- Data type: gpgme\_error\_t (\*gpgme\_edit\_cb\_t) (void \*HANDLE, gpgme\_status\_code\_t STATUS, const char \*ARGS, int FD) The gpgme\_edit\_cb\_t

 type is the type of functions which GPGME calls if it a key edit operation is on-going. The status code STATUS and the argument line ARGS are passed through by GPGME from the crypto engine. The file descriptor FD is -1 for normal status messages. If STATUS indicates a command rather than a status message, the response to the command should be written to FD. The HANDLE is provided by the user at start of operation.

 The function should return GPG\_ERR\_FALSE if it did not handle the status code, 0 for success, or any other error value.

-- Function: gpgme\_error\_t gpgme\_op\_edit (gpgme\_ctx\_t CTX, gpgme\_key\_t KEY, gpgme\_edit\_cb\_t FNC, void \*HANDLE, gpgme\_data\_t OUT) SINCE: 0.3.9

 Note: This function is deprecated, please use gpgme\_op\_interact instead.

 The function gpgme\_op\_edit processes the key KEY interactively, using the edit callback function FNC with the handle HANDLE. The callback is

 invoked for every status and command request from the crypto engine. The output of the crypto engine is written to the data object OUT.

 Note that the protocol between the callback function and the crypto engine is specific to the crypto engine and no further support in implementing this protocol correctly is provided by GPGME.

 The function returns the error code GPG\_ERR\_NO\_ERROR if the edit operation completes successfully, GPG\_ERR\_INV\_VALUE if CTX or KEY is not a valid pointer, and any error returned by the crypto engine or the edit callback handler.

-- Function: gpgme\_error\_t gpgme\_op\_edit\_start (gpgme\_ctx\_t CTX, gpgme key t KEY, gpgme edit cb t FNC, void \*HANDLE, gpgme\_data\_t OUT)

 $SINCE: 0.3.9$ 

 Note: This function is deprecated, please use gpgme\_op\_interact\_start instead.

The function gpgme op edit start initiates a gpgme op edit

 operation. It can be completed by calling gpgme\_wait on the

context. \*Note Waiting For Completion::.

 The function returns the error code GPG\_ERR\_NO\_ERROR if the operation was started successfully, and GPG\_ERR\_INV\_VALUE if CTX or KEY is not a valid pointer.

-- Function: gpgme\_error\_t gpgme\_op\_card\_edit (gpgme\_ctx\_t CTX, gpgme\_key\_t KEY, gpgme\_edit\_cb\_t FNC, void \*HANDLE, gpgme\_data\_t OUT) Note: This function is deprecated, please use gpgme\_op\_interact with the flag GPGME\_INTERACT\_CARD instead.

 The function gpgme\_op\_card\_edit is analogous to gpgme\_op\_edit, but should be used to process the smart card corresponding to the key KEY.

-- Function: gpgme\_error\_t gpgme\_op\_card\_edit\_start (gpgme\_ctx\_t CTX, gpgme\_key\_t KEY, gpgme\_edit\_cb\_t FNC, void \*HANDLE, gpgme\_data\_t OUT) Note: This function is deprecated, please use gpgme\_op\_interact\_start with the flag GPGME\_INTERACT\_CARD instead.

The function gpgme\_op\_card\_edit\_start initiates a

 gpgme\_op\_card\_edit operation. It can be completed by calling gpgme\_wait on the context. \*Note Waiting For Completion::.

 The function returns the error code GPG\_ERR\_NO\_ERROR if the operation was started successfully, and GPG\_ERR\_INV\_VALUE if CTX or KEY is not a valid pointer.

-- Function: gpgme\_error\_t gpgme\_data\_new\_with\_read\_cb (gpgme\_data\_t \*DH, int (\*READFUNC) (void \*HOOK, char \*BUFFER, size\_t COUNT, size\_t \*NREAD), void \*HOOK\_VALUE) The function gpgme\_data\_new\_with\_read\_cb creates a new gpgme\_data\_t object and uses the callback function READFUNC to retrieve the data on demand. As the callback function can supply the data in any way it wants, this is the most flexible data type GPGME provides. However, it can not be used to write data.

 The callback function receives HOOK\_VALUE as its first argument whenever it is invoked. It should return up to COUNT bytes in BUFFER, and return the number of bytes actually read in NREAD. It may return 0 in NREAD if no data is currently available. To

 indicate EOF the function should return with an error code of -1 and set NREAD to 0. The callback function may support to reset its internal read pointer if it is invoked with BUFFER and NREAD being NULL and COUNT being 0.

 The function returns the error code GPG\_ERR\_NO\_ERROR if the data object was successfully created, GPG\_ERR\_INV\_VALUE if DH or READFUNC is not a valid pointer, and GPG\_ERR\_ENOMEM if not enough memory is available.

-- Function: gpgme\_error\_t gpgme\_data\_rewind (gpgme\_data\_t DH) The function gpgme\_data\_rewind is equivalent to:

return (gpgme\_data\_seek (dh, 0, SEEK\_SET) == -1) ? gpgme\_error\_from\_errno (errno) : 0;

-- Data type: gpgme\_attr\_t

 The gpgme\_attr\_t type is used to specify a key or trust item attribute. The following attributes are defined:

#### GPGME\_ATTR\_KEYID

This is the

 key ID of a sub key. It is representable as a string.

# GPGME\_ATTR\_FPR

 This is the fingerprint of a sub key. It is representable as a string.

#### GPGME\_ATTR\_ALGO

 This is the crypto algorithm for which the sub key can be used. It is representable as a string and as a number. The numbers correspond to the enum gcry\_pk\_algos values in the gcrypt library.

#### GPGME\_ATTR\_LEN

 This is the key length of a sub key. It is representable as a number.

## GPGME\_ATTR\_CREATED

 This is the timestamp at creation time of a sub key. It is representable as a number.

#### GPGME\_ATTR\_EXPIRE

 This is the expiration time of a sub key. It is representable as a number.

GPGME\_ATTR\_USERID

 This is a user ID. There can be more than one user IDs in a GPGME\_KEY\_T object. The first one (with index 0) is the primary user ID. The user ID is representable as a number.

#### GPGME\_ATTR\_NAME

 This is the name belonging to a user ID. It is representable as a string.

# GPGME\_ATTR\_EMAIL

 This is the email address belonging to a user ID. It is representable as a string.

## GPGME\_ATTR\_COMMENT

 This is the comment belonging to a user ID. It is representable as a string.

# GPGME\_ATTR\_VALIDITY

 This is the validity belonging to a user ID. It is representable as a string and as a number. See below for a list of available validities.

# GPGME\_ATTR\_UID\_REVOKED

 This specifies if a user ID is revoked. It is representable as a number, and is 1 if the user ID is revoked, and 0 otherwise.

#### GPGME\_ATTR\_UID\_INVALID

 This specifies if a user ID is invalid. It is representable as a number, and is 1 if the user ID is invalid, and 0 otherwise.

#### GPGME\_ATTR\_TYPE

## This

 returns information about the type of key. For the string function this will eother be "PGP" or "X.509". The integer function returns 0 for PGP and 1 for X.509.

#### GPGME\_ATTR\_IS\_SECRET

 This specifies if the key is a secret key. It is representable as a number, and is 1 if the key is revoked, and 0 otherwise.

#### GPGME\_ATTR\_KEY\_REVOKED

 This specifies if a sub key is revoked. It is representable as a number, and is 1 if the key is revoked, and 0 otherwise.

#### GPGME\_ATTR\_KEY\_INVALID

 This specifies if a sub key is invalid. It is representable as a number, and is 1 if the key is invalid, and 0 otherwise.

#### GPGME\_ATTR\_KEY\_EXPIRED

 This specifies if a sub key is expired. It is representable as a number, and is 1 if the key is expired, and 0 otherwise.

## GPGME\_ATTR\_KEY\_DISABLED

 This specifies if a sub key is disabled. It is representable

> as a number, and is 1 if the key is disabled, and 0 otherwise.

## GPGME\_ATTR\_KEY\_CAPS

 This is a description of the capabilities of a sub key. It is representable as a string. The string contains the letter e if the key can be used for encryption, s if the key can be used for signatures, and c if the key can be used for certifications.

#### GPGME\_ATTR\_CAN\_ENCRYPT

 This specifies if a sub key can be used for encryption. It is representable as a number, and is 1 if the sub key can be used for encryption, and 0 otherwise.

## GPGME\_ATTR\_CAN\_SIGN

 This specifies if a sub key can be used to create data signatures. It is representable as a number, and is 1 if the sub key can be used for signatures, and 0 otherwise.

## GPGME\_ATTR\_CAN\_CERTIFY

 This specifies if a sub key can be used to create key certificates. It is representable

# as a number, and is 1 if

the sub key can be used for certifications, and 0 otherwise.

#### GPGME\_ATTR\_SERIAL

 The X.509 issuer serial attribute of the key. It is representable as a string.

#### GPGME\_ATTR\_ISSUE

 The X.509 issuer name attribute of the key. It is representable as a string.

GPGME\_ATTR\_CHAINID

 The X.509 chain ID can be used to build the certification chain. It is representable as a string.

-- Function: const char \* gpgme\_key\_get\_string\_attr (gpgme\_key\_t KEY, gpgme\_attr\_t WHAT, const void \*RESERVED, int IDX) The function gpgme\_key\_get\_string\_attr returns the value of the string-representable attribute WHAT of key KEY. If the attribute is an attribute of a sub key or an user ID, IDX specifies the sub key or user ID of which the attribute value is returned. The argument RESERVED is reserved for later use and should be NULL.

 The string returned is only valid as long as the key is valid.

 The function returns 0 if an attribute cant be returned as a string, KEY is not a valid pointer, IDX out of range, or RESERVED not NULL.

-- Function: unsigned long gpgme\_key\_get\_ulong\_attr (gpgme\_key\_t KEY, gpgme\_attr\_t WHAT, const void \*RESERVED, int IDX) The function gpgme\_key\_get\_ulong\_attr returns the value of the number-representable attribute WHAT of key KEY. If the attribute is an attribute of a sub key or an user ID, IDX specifies the sub key or user ID of which the attribute value is returned. The argument RESERVED is reserved for later use and should be NULL.

 The function returns 0 if the attribute cant be returned as a number, KEY is not a valid pointer, IDX out of range, or RESERVED not NULL.

 The signatures on a key are only available if the key was retrieved via a listing operation with the GPGME\_KEYLIST\_MODE\_SIGS mode enabled, because it is expensive to retrieve all signatures of a key.

 So, before using the below interfaces to retrieve the signatures on a key, you have to make sure that the key was listed with signatures enabled. One convenient, but blocking, way to do this is to use the function gpgme\_get\_key.

-- Data type: gpgme\_attr\_t

The gpgme attr t type is used to specify a key signature attribute. The following attributes are defined:

# GPGME\_ATTR\_KEYID

 This is the key ID of the key which was used for the signature. It is representable as a string.

#### GPGME\_ATTR\_ALGO

 This is the crypto algorithm used to create the signature. It is representable as a string and as a number. The numbers correspond to the enum gcry\_pk\_algos values in the gcrypt library.

## GPGME\_ATTR\_CREATED

 This is the timestamp at creation time of the signature. It is representable as a number.

# GPGME\_ATTR\_EXPIRE

This is the expiration time

of the signature. It is

representable as a number.

## GPGME\_ATTR\_USERID

 This is the user ID associated with the signing key. The user ID is representable as a number.

## GPGME\_ATTR\_NAME

 This is the name belonging to a user ID. It is representable as a string.

## GPGME\_ATTR\_EMAIL

 This is the email address belonging to a user ID. It is representable as a string.

# GPGME\_ATTR\_COMMENT

 This is the comment belonging to a user ID. It is representable as a string.

# GPGME\_ATTR\_KEY\_REVOKED

 This specifies if a key signature is a revocation signature. It is representable as a number, and is 1 if the key is revoked, and 0 otherwise.

# GPGME\_ATTR\_SIG\_CLASS

 This specifies the signature class of a key signature. It is representable as a number. The meaning is specific to the crypto engine.

## GPGME\_ATTR\_SIG\_CLASS

#### This

 specifies the signature class of a key signature. It is representable as a number. The meaning is specific to the crypto engine.

GPGME\_ATTR\_SIG\_STATUS

This is the same value as returned by gpgme\_get\_sig\_status.

-- Function: const char \* gpgme\_key\_sig\_get\_string\_attr (gpgme\_key\_t KEY, int UID\_IDX, gpgme\_attr\_t WHAT, const void \*RESERVED, int IDX) The function gpgme\_key\_sig\_get\_string\_attr returns the value of the string-representable attribute WHAT of the signature IDX on the user ID UID\_IDX in the key KEY. The argument RESERVED is reserved for later use and should be NULL.

The string returned is only valid as long as the key is valid.

 The function returns 0 if an attribute cant be returned as a string, KEY is not a valid pointer, UID\_IDX or IDX out of range, or RESERVED not NULL.

-- Function: unsigned long gpgme\_key\_sig\_get\_ulong\_attr (gpgme\_key\_t KEY, int UID\_IDX, gpgme\_attr\_t

## WHAT,

const void \*RESERVED, int IDX)

 The function gpgme\_key\_sig\_get\_ulong\_attr returns the value of the number-representable attribute WHAT of the signature IDX on the user ID UID\_IDX in the key KEY. The argument RESERVED is reserved for later use and should be NULL.

 The function returns 0 if an attribute cant be returned as a string, KEY is not a valid pointer, UID\_IDX or IDX out of range, or RESERVED not NULL.

## -- Data type: enum gpgme\_sig\_stat\_t

 The gpgme\_sig\_stat\_t type holds the result of a signature check, or the combined result of all signatures. The following results are possible:

GPGME\_SIG\_STAT\_NONE

This status should not occur in normal operation.

#### GPGME\_SIG\_STAT\_GOOD

 This status indicates that the signature is valid. For the combined result this status means that all signatures are valid.

 GPGME\_SIG\_STAT\_GOOD\_EXP This status indicates that

the signature is valid but expired.

 For the combined result this status means that all signatures are valid and expired.

#### GPGME\_SIG\_STAT\_GOOD\_EXPKEY

 This status indicates that the signature is valid but the key used to verify the signature has expired. For the combined result this status means that all signatures are valid and all keys are expired.

# GPGME\_SIG\_STAT\_BAD

 This status indicates that the signature is invalid. For the combined result this status means that all signatures are invalid.

# GPGME\_SIG\_STAT\_NOKEY

 This status indicates that the signature could not be verified due to a missing key. For the combined result this status means that all signatures could not be checked due to missing keys.

# GPGME\_SIG\_STAT\_NOSIG

 This status indicates that the signature data provided was not a real signature.

### GPGME\_SIG\_STAT\_ERROR

 This status indicates that there was some other error which prevented the signature verification.

# GPGME\_SIG\_STAT\_DIFF

 For the combined result this status means that at least two signatures have a different status. You can get each keys status with gpgme\_get\_sig\_status.

# -- Function: const char \* gpgme\_get\_sig\_status (gpgme\_ctx\_t CTX,

 int IDX, gpgme\_sig\_stat\_t \*R\_STAT, time\_t \*R\_CREATED) The function gpgme\_get\_sig\_status is equivalent to:

 gpgme\_verify\_result\_t result; gpgme\_signature\_t sig;

result =  $ggme\_op\_verify\_result$  (ctx); sig = result->signatures;

```
 while (sig && idx)
  {
  sig = sig->next;
   idx--;
  }
if (!sig || idx) return NULL;
```

```
 if (r_stat)
        {
         switch (gpg_err_code (sig->status))
       	{
      	case GPG_ERR_NO_ERROR:
        	 *r_stat = GPGME_SIG_STAT_GOOD;
       	 break;
      	case GPG_ERR_BAD_SIGNATURE:
        	 *r_stat = GPGME_SIG_STAT_BAD;
       	 break;
      	case GPG_ERR_NO_PUBKEY:
        	 *r_stat = GPGME_SIG_STAT_NOKEY;
       	 break;
      	case GPG_ERR_NO_DATA:
        	 *r_stat = GPGME_SIG_STAT_NOSIG;
       	 break;
      	case GPG_ERR_SIG_EXPIRED:
        	 *r_stat = GPGME_SIG_STAT_GOOD_EXP;
       	 break;
      	case GPG_ERR_KEY_EXPIRED:
        	 *r_stat = GPGME_SIG_STAT_GOOD_EXPKEY;
       	 break;
      	default:
        	 *r_stat = GPGME_SIG_STAT_ERROR;
       	 break;
       	}
        }
       if (r_created)
        *r_created = sig->timestamp;
       return sig->fpr;
-- Function: const char * gpgme_get_sig_string_attr (gpgme_ctx_t CTX,
      int IDX, gpgme_attr_t WHAT, int WHATIDX)
   The function gpgme_get_sig_string_attr is equivalent to:
```

```
 gpgme_verify_result_t result;
 gpgme_signature_t sig;
result = gpgme\_op\_verify\_result (ctx); sig = result->signatures;
```

```
 while (sig && idx)
         {
         sig = sig \rightarrow next; idx--;
        }
      if (!sig || idx) return NULL;
       switch (what)
        {
        case GPGME_ATTR_FPR:
          return sig->fpr;
        case GPGME_ATTR_ERRTOK:
         if (whatidx == 1)
           return sig->wrong_key_usage ? "Wrong_Key_Usage" : "";
          else
       	return "";
        default:
          break;
         }
       return NULL;
-- Function: const char * gpgme_get_sig_ulong_attr (gpgme_ctx_t CTX,
      int IDX, gpgme_attr_t WHAT, int WHATIDX)
   The function gpgme_get_sig_ulong_attr is equivalent to:
       gpgme_verify_result_t result;
       gpgme_signature_t sig;
  result = gpgme_op_verify_result (ctx);
       sig = result->signatures;
       while (sig && idx)
        {
         sig = sig->next;
          idx--;
        }
      if (!sig || idx) return 0;
       switch (what)
        {
        case GPGME_ATTR_CREATED:
          return sig->timestamp;
```
 case GPGME\_ATTR\_EXPIRE: return sig->exp\_timestamp;

 case GPGME\_ATTR\_VALIDITY: return (unsigned long) sig->validity;

```
 case GPGME_ATTR_SIG_STATUS:
  switch (sig->status)
```
 case GPG\_ERR\_NO\_ERROR: return GPGME\_SIG\_STAT\_GOOD;

 case GPG\_ERR\_BAD\_SIGNATURE: return GPGME\_SIG\_STAT\_BAD;

```
 	case GPG_ERR_NO_PUBKEY:
  	 return GPGME_SIG_STAT_NOKEY;
```
 case GPG\_ERR\_NO\_DATA: return GPGME\_SIG\_STAT\_NOSIG;

 case GPG\_ERR\_SIG\_EXPIRED:

 return GPGME\_SIG\_STAT\_GOOD\_EXP;

```
 	case GPG_ERR_KEY_EXPIRED:
  	 return GPGME_SIG_STAT_GOOD_EXPKEY;
```
 default:

```
 	 return GPGME_SIG_STAT_ERROR;
```
# }

 {

```
 case GPGME_ATTR_SIG_SUMMARY:
 return sig->summary;
```
 default: break; } return 0;

-- Function: const char \* gpgme\_get\_sig\_key (gpgme\_ctx\_t CTX, int IDX, gpgme key  $t * R$  KEY) The function gpgme\_get\_sig\_key is equivalent to:

gpgme\_verify\_result\_t result; gpgme\_signature\_t sig;

```
result = gpgme\_op\_verify\_result (ctx);
```

```
sig = result->signatures;
 while (sig && idx)
  {
  sig = sig->next;
   idx--;
  }
if (!sig || idx) return gpg_error (GPG_ERR_EOF);
```
return gpgme\_get\_key (ctx, sig->fpr, r\_key, 0);

File: gpgme.info, Node: Library Copying, Next: Copying, Prev: Deprecated Functions, Up: Top

GNU Lesser General Public License \*\*\*\*\*\*\*\*\*\*\*\*\*\*\*\*\*\*\*\*\*\*\*\*\*\*\*\*\*\*\*\*\*

Version 2.1, February 1999

 Copyright 1991, 1999 Free Software Foundation, Inc. 59 Temple Place Suite 330, Boston, MA 02111-1307, USA

 Everyone is permitted to copy and distribute verbatim copies of this license document, but changing it is not allowed.

 [This is the first released version of the Lesser GPL. It also counts as the successor of the GNU Library Public License, version 2, hence the version number 2.1.]

#### Preamble

========

The licenses for most software are designed to take away your freedom to share and change it. By contrast, the GNU General Public Licenses are intended to guarantee your freedom to share and change free softwareto make sure the software is free for all its users.

 This license, the Lesser General Public License, applies to some specially designated softwaretypically librariesof the Free Software

Foundation and other authors who decide to use it. You can use it too, but we suggest you first think carefully about whether this license or the ordinary General Public License is the better strategy to use in any particular case, based on the explanations below.

When we speak of free software, we are referring to freedom of use,

not price. Our General Public Licenses are designed to make sure that you have the freedom to distribute copies of free software (and charge for this service if you wish); that you receive source code or can get it if you want it; that you can change the software and use pieces of it in new free programs; and that you are informed that you can do these things.

 To protect your rights, we need to make restrictions that forbid distributors to deny you these rights or to ask you to surrender these rights. These restrictions translate to certain responsibilities for you if you distribute copies of the library or if you modify it.

#### For example,

 if you distribute copies of the library, whether gratis or for a fee, you must give the recipients all the rights that we gave you. You must make sure that they, too, receive or can get the source code. If you link other code with the library, you must provide complete object files to the recipients, so that they can relink them with the library after making changes to the library and recompiling it. And you must show them these terms so they know their rights.

We protect your rights with a two-step method: (1) we copyright the library, and (2) we offer you this license, which gives you legal permission to copy, distribute and/or modify the library.

 To protect each distributor, we want to make it very clear that there is no warranty for the free library. Also, if the library is modified by someone else and passed on, the recipients should know that what they have is not the original version, so that the original authors reputation will not be affected by problems that might be introduced by others.

 Finally, software patents pose a constant threat to the existence of any free program. We wish to make sure that a company cannot effectively restrict the users of a free program by obtaining a restrictive license from a patent holder. Therefore, we insist that any patent license obtained for a version of the library must be consistent with the full freedom of use specified in this license.

 Most GNU software, including some libraries, is covered by the ordinary GNU General Public License. This license, the GNU Lesser General Public License, applies to certain designated libraries, and is quite different from the ordinary General Public License. We use this license for certain libraries in order to permit linking those libraries into non-free programs.

When a program is linked with a library, whether statically or using

a shared library, the combination of the two is legally speaking a combined work, a derivative of the original library.

The ordinary

General Public License therefore permits such linking only if the entire combination fits its criteria of freedom. The Lesser General Public License permits more lax criteria for linking other code with the library.

 We call this license the Lesser General Public License because it does Less to protect the users freedom than the ordinary General Public License. It also provides other free software developers Less of an advantage over competing non-free programs. These disadvantages are the reason we use the ordinary General Public License for many libraries. However, the Lesser license provides advantages in certain special circumstances.

 For example, on rare occasions, there may be a special need to encourage the widest possible use of a certain library, so that it becomes a de-facto standard. To achieve this, non-free programs must be allowed to use the library. A more frequent case is that a free library does the same job as widely used non-free libraries. In this case,

there is little to gain by limiting the free library to free software only, so we use the Lesser General Public License.

 In other cases, permission to use a particular library in non-free programs enables a greater number of people to use a large body of free software. For example, permission to use the GNU C Library in non-free programs enables many more people to use the whole GNU operating system, as well as its variant, the GNU/Linux operating system.

 Although the Lesser General Public License is Less protective of the users freedom, it does ensure that the user of a program that is linked with the Library has the freedom and the wherewithal to run that program using a modified version of the Library.

 The precise terms and conditions for copying, distribution and modification follow. Pay close attention to the difference between a work based on the library and a work that uses the library. The former contains code derived from the library, whereas the latter must be combined with the library in order to run.

# GNU LESSER GENERAL PUBLIC LICENSE TERMS AND CONDITIONS FOR COPYING, DISTRIBUTION AND MODIFICATION

 0. This License Agreement applies to any software library or other program which contains a notice placed by the copyright holder or

 other authorized party saying it may be distributed under the terms of this Lesser General Public License (also called this License). Each licensee is addressed as you.

 A library means a collection of software functions and/or data prepared so as to be conveniently linked with application programs (which use some of those functions and data) to form executables.

 The Library, below, refers to any such software library or work which has been distributed under these terms. A work based on the Library means either the Library or any derivative work under copyright law: that is to say, a work containing the Library or a portion of it, either verbatim or with modifications and/or translated straightforwardly into another language. (Hereinafter, translation is included without limitation in the term modification.)

 Source code for a work means the preferred form of the work for making modifications to it. For a library, complete source code means all the source code for all modules it contains, plus any associated interface definition files, plus the scripts used to control compilation and installation of the library.

 Activities other than copying, distribution and modification are not covered by this License; they are outside its scope. The act of running a program using the Library is not restricted, and output from such a program is covered only if its contents constitute a work based on the Library (independent of the use of the Library in a tool for writing it). Whether that is true depends on what the Library does and what the program that uses the Library does.

 1. You may copy and distribute verbatim copies of the Librarys complete source code as you receive it, in any medium, provided that you conspicuously and appropriately publish on each copy an appropriate copyright notice and disclaimer of warranty; keep intact all the notices that refer to this License and to the absence of any warranty; and distribute a copy of this License along with the Library.

 You may charge a fee for the physical act of transferring a copy, and you may at your option offer warranty protection in exchange for a fee.

 2. You may modify your copy or copies of the Library or any portion of it, thus forming a work based on the Library, and copy and distribute such modifications or work under the terms of Section 1

above, provided that you also meet all of these conditions:

a. The modified work must itself be a software library.

b. You

 must cause the files modified to carry prominent notices stating that you changed the files and the date of any change.

 c. You must cause the whole of the work to be licensed at no charge to all third parties under the terms of this License.

 d. If a facility in the modified Library refers to a function or a table of data to be supplied by an application program that uses the facility, other than as an argument passed when the facility is invoked, then you must make a good faith effort to ensure that, in the event an application does not supply such function or table, the facility still operates, and performs whatever part of its purpose remains meaningful.

 (For example, a function in a library to compute square roots has a purpose that is entirely well-defined independent of the application. Therefore, Subsection 2d requires that any application-supplied

function or table used by this function

 must be optional: if the application does not supply it, the square root function must still compute square roots.)

 These requirements apply to the modified work as a whole. If identifiable sections of that work are not derived from the Library, and can be reasonably considered independent and separate works in themselves, then this License, and its terms, do not apply to those sections when you distribute them as separate works. But when you distribute the same sections as part of a whole which is a work based on the Library, the distribution of the whole must be on the terms of this License, whose permissions for other licensees extend to the entire whole, and thus to each and every part regardless of who wrote it.

 Thus, it is not the intent of this section to claim rights or contest your rights to work written entirely by you; rather, the intent is

 to exercise the right to control the distribution of derivative or collective works based on the Library.

 In addition, mere aggregation of another work not based on the Library with the Library (or with a work based on the Library) on a volume of a storage or distribution medium does not bring the other work under the scope of this License.

 3. You may opt to apply the terms of the ordinary GNU General Public License instead of this License to a given copy of the Library. To do this, you must alter all the notices that refer to this License, so that they refer to the ordinary GNU General Public License, version 2, instead of to this License. (If a newer version than version 2 of the ordinary GNU General Public License has appeared, then you can specify that version instead if you wish.) Do not make any other change in these notices.

 Once this change is made in a given copy, it is irreversible for that copy, so

 the ordinary GNU General Public License applies to all subsequent copies and derivative works made from that copy.

 This option is useful when you wish to copy part of the code of the Library into a program that is not a library.

 4. You may copy and distribute the Library (or a portion or derivative of it, under Section 2) in object code or executable form under the terms of Sections 1 and 2 above provided that you accompany it with the complete corresponding machine-readable source code, which must be distributed under the terms of Sections 1 and 2 above on a medium customarily used for software interchange.

 If distribution of object code is made by offering access to copy from a designated place, then offering equivalent access to copy the source code from the same place satisfies the requirement to distribute the source code, even though third parties are not compelled to copy the source along with the object code.

 5. A program that contains no derivative of any portion of the Library, but is designed to work with the Library by being compiled or linked with it, is called a work that uses the Library. Such a work, in isolation, is not a derivative work of the Library, and therefore falls outside the scope of this License.

 However, linking a work that uses the Library with the Library creates an executable that is a derivative of the Library (because it contains portions of the Library), rather than a work that uses the library. The executable is therefore covered by this License. Section 6 states terms for distribution of such executables.

 When a work that uses the Library uses material from a header file that is part of the Library, the object code for the work may be a derivative work of the Library even though the source code is not. Whether this is true is especially significant if the work can be linked without the

Library, or if the work is itself a

 library. The threshold for this to be true is not precisely defined by law.

 If such an object file uses only numerical parameters, data structure layouts and accessors, and small macros and small inline functions (ten lines or less in length), then the use of the object file is unrestricted, regardless of whether it is legally a derivative work. (Executables containing this object code plus portions of the Library will still fall under Section 6.)

 Otherwise, if the work is a derivative of the Library, you may distribute the object code for the work under the terms of Section 6. Any executables containing that work also fall under Section 6, whether or not they are linked directly with the Library itself.

 6. As an exception to the Sections above, you may also combine or link a work that uses the Library with the Library to produce a work containing portions of the Library,

and distribute that work under

 terms of your choice, provided that the terms permit modification of the work for the customers own use and reverse engineering for debugging such modifications.

 You must give prominent notice with each copy of the work that the Library is used in it and that the Library and its use are covered by this License. You must supply a copy of this License. If the work during execution displays copyright notices, you must include the copyright notice for the Library among them, as well as a reference directing the user to the copy of this License. Also, you must do one of these things:

- a. Accompany the work with the complete corresponding machine-readable source code for the Library including whatever changes were used in the work (which must be distributed under Sections 1 and 2 above); and, if the work is an executable linked with the Library, with the complete machine-readable work that uses the Library, as object code and/or source code, so that the user can modify the Library and then relink to produce a modified executable containing the modified Library. (It is understood that the user who changes the contents of definitions files in the Library will not necessarily be able to recompile the application to use the modified definitions.)
- b. Use a suitable shared library mechanism for linking with the Library. A suitable mechanism is one that (1) uses at run time a copy of the library already present on the users

 computer system, rather than copying library functions into the executable, and (2) will operate properly with a modified version of the library, if the user installs one, as long as the modified version is interface-compatible with the version that the work was made with.

- c. Accompany the work with a written offer, valid for at least three years, to give the same user the materials specified in Subsection 6a, above, for a charge no more than the cost of performing this distribution.
	- d. If distribution of the work is made by offering access to copy from a designated place, offer equivalent access to copy the above specified materials from the same place.
	- e. Verify that the user has already received a copy of these materials or that you have already sent this user a copy.

 For an executable, the required form of the work that uses the Library must include any data and utility programs needed for reproducing the executable from it. However, as a special exception, the materials to be distributed need not include anything that is normally distributed (in either source or binary form) with the major components (compiler, kernel, and so on) of the

 operating system on which the executable runs, unless that component itself accompanies the executable.

 It may happen that this requirement contradicts the license restrictions of other proprietary libraries that do not normally accompany the operating system. Such a contradiction means you cannot use both them and the Library together in an executable that you distribute.

- 7. You may place library facilities that are a work based on the Library side-by-side in a single library together with other library facilities not covered by this License, and distribute such a combined library, provided that the separate distribution of the work based on the Library and of the other library facilities is otherwise permitted, and provided that you do these two things:
- a. Accompany the combined library with a copy of the same work based on the Library, uncombined with any other library facilities. This must be distributed under the terms of the Sections above.
- b. Give prominent notice with the combined library of the fact that part of it is a work based on the Library, and explaining where to find the accompanying uncombined form of the same work.
- 8. You may not copy, modify, sublicense, link with, or distribute the Library except as expressly provided under this License. Any attempt otherwise to copy, modify, sublicense, link with, or distribute the Library is void, and will automatically terminate your rights under this License. However, parties who have received copies, or rights, from you under this License will not have their licenses terminated so long as such parties remain in full compliance.
- 9. You are not required to accept this License, since you have not signed it. However, nothing else grants you permission to modify or distribute the Library or its derivative works. These actions are prohibited by law if you do not accept this License. Therefore, by modifying or distributing the Library (or any work based on the Library), you indicate your acceptance of this License to do so, and all its terms and conditions for copying, distributing or modifying the Library or works based on it.
- 10. Each time you redistribute the Library (or any work based on the Library), the recipient automatically receives a license from the original licensor to copy, distribute, link with or modify the Library subject to these terms and conditions. You may not impose any further restrictions on the recipients exercise of the rights granted herein. You are not responsible for enforcing compliance by third parties with this License.
- 11. If, as a consequence of a court judgment or allegation of patent infringement or for any other reason (not limited to patent issues), conditions are imposed on you (whether by court order, agreement or otherwise) that contradict the conditions of this License, they do not excuse you from the conditions of this License. If you cannot distribute so as to satisfy simultaneously your obligations under this License and any other pertinent obligations, then as a consequence you may not distribute the Library at all. For example, if a patent license would not permit royalty-free redistribution of the Library by all those who receive copies directly or indirectly through you, then the only way you could satisfy both it and this License would be to refrain entirely from distribution of the Library.

 If any portion of this section is held invalid or unenforceable under any particular circumstance, the balance of the section is intended to apply, and the section as a whole is intended to apply in other circumstances.

 It is not the purpose of this section to induce you to infringe any patents or

 other property right claims or to contest validity of any such claims; this section has the sole purpose of protecting the integrity of the free software distribution system which is implemented by public license practices. Many people have made generous contributions to the wide range of software distributed through that system in reliance on consistent application of that system; it is up to the author/donor to decide if he or she is willing to distribute software through any other system and a licensee cannot impose that choice.

 This section is intended to make thoroughly clear what is believed to be a consequence of the rest of this License.

- 12. If the distribution and/or use of the Library is restricted in certain countries either by patents or by copyrighted interfaces, the original copyright holder who places the Library under this License may add an explicit geographical distribution limitation excluding
- those countries, so that distribution is permitted only in or among countries not thus excluded. In such case, this License incorporates the limitation as if written in the body of this License.
- 13. The Free Software Foundation may publish revised and/or new versions of the Lesser General Public License from time to time. Such new versions will be similar in spirit to the present version, but may differ in detail to address new problems or concerns.

 Each version is given a distinguishing version number. If the Library specifies a version number of this License which applies to it and any later version, you have the option of following the terms and conditions either of that version or of any later version published by the Free Software Foundation. If the Library does not specify a license version number, you may choose any version ever published by the Free Software Foundation.

## 14. If you wish to incorporate parts

#### of the Library into other free

 programs whose distribution conditions are incompatible with these, write to the author to ask for permission. For software which is copyrighted by the Free Software Foundation, write to the Free Software Foundation; we sometimes make exceptions for this. Our decision will be guided by the two goals of preserving the free status of all derivatives of our free software and of promoting the

sharing and reuse of software generally.

# NO WARRANTY

 15. BECAUSE THE LIBRARY IS LICENSED FREE OF CHARGE, THERE IS NO WARRANTY FOR THE LIBRARY, TO THE EXTENT PERMITTED BY APPLICABLE LAW. EXCEPT WHEN OTHERWISE STATED IN WRITING THE COPYRIGHT HOLDERS AND/OR OTHER PARTIES PROVIDE THE LIBRARY AS IS WITHOUT WARRANTY OF ANY KIND, EITHER EXPRESSED OR IMPLIED, INCLUDING, BUT NOT LIMITED TO, THE IMPLIED WARRANTIES OF MERCHANTABILITY AND FITNESS FOR A PARTICULAR PURPOSE. THE ENTIRE

RISK AS TO THE QUALITY AND

 PERFORMANCE OF THE LIBRARY IS WITH YOU. SHOULD THE LIBRARY PROVE DEFECTIVE, YOU ASSUME THE COST OF ALL NECESSARY SERVICING, REPAIR OR CORRECTION.

 16. IN NO EVENT UNLESS REQUIRED BY APPLICABLE LAW OR AGREED TO IN WRITING WILL ANY COPYRIGHT HOLDER, OR ANY OTHER PARTY WHO MAY MODIFY AND/OR REDISTRIBUTE THE LIBRARY AS PERMITTED ABOVE, BE LIABLE TO YOU FOR DAMAGES, INCLUDING ANY GENERAL, SPECIAL, INCIDENTAL OR CONSEQUENTIAL DAMAGES ARISING OUT OF THE USE OR INABILITY TO USE THE LIBRARY (INCLUDING BUT NOT LIMITED TO LOSS OF DATA OR DATA BEING RENDERED INACCURATE OR LOSSES SUSTAINED BY YOU OR THIRD PARTIES OR A FAILURE OF THE LIBRARY TO OPERATE WITH ANY OTHER SOFTWARE), EVEN IF SUCH HOLDER OR OTHER PARTY HAS BEEN ADVISED OF THE POSSIBILITY OF SUCH DAMAGES.

# END OF TERMS AND CONDITIONS

How to Apply These Terms to Your New Libraries

==============================================

# If

 you develop a new library, and you want it to be of the greatest possible use to the public, we recommend making it free software that everyone can redistribute and change. You can do so by permitting redistribution under these terms (or, alternatively, under the terms of the ordinary General Public License).

 To apply these terms, attach the following notices to the library. It is safest to attach them to the start of each source file to most effectively convey the exclusion of warranty; and each file should have at least the copyright line and a pointer to where the full notice is found.

 ONE LINE TO GIVE THE LIBRARY'S NAME AND AN IDEA OF WHAT IT DOES. Copyright (C) YEAR NAME OF AUTHOR

 This library is free software; you can redistribute it and/or modify it under the terms of the GNU Lesser General Public License as published by the Free Software Foundation; either version 2.1 of the License, or (at your option) any later version.

## This library

 is distributed in the hope that it will be useful, but WITHOUT ANY WARRANTY; without even the implied warranty of MERCHANTABILITY or FITNESS FOR A PARTICULAR PURPOSE. See the GNU Lesser General Public License for more details.

 You should have received a copy of the GNU Lesser General Public License along with this library; if not, write to the Free Software Foundation, Inc., 59 Temple Place, Suite 330, Boston, MA 02111-1307, USA.

 Also add information on how to contact you by electronic and paper mail.

 You should also get your employer (if you work as a programmer) or your school, if any, to sign a copyright disclaimer for the library, if necessary. Here is a sample; alter the names:

 Yoyodyne, Inc., hereby disclaims all copyright interest in the library `Frob' (a library for tweaking knobs) written by James Random Hacker.

 SIGNATURE OF TY COON, 1 April 1990 Ty Coon, President of Vice

Thats all there is to it!

# File:

gpgme.info, Node: Copying, Next: Concept Index, Prev: Library Copying, Up: Top

GNU General Public License \*\*\*\*\*\*\*\*\*\*\*\*\*\*\*\*\*\*\*\*\*\*\*\*\*\*

Version 3, 29 June 2007

Copyright 2007 Free Software Foundation, Inc. <https://fsf.org/>

 Everyone is permitted to copy and distribute verbatim copies of this license document, but changing it is not allowed.

# Preamble

========

The GNU General Public License is a free, copyleft license for software and other kinds of works.

 The licenses for most software and other practical works are designed to take away your freedom to share and change the works. By contrast, the GNU General Public License is intended to guarantee your freedom to share and change all versions of a programto make sure it remains free software for all its users. We, the Free Software Foundation, use the GNU General Public License for most of our software; it applies also to any other work released this way by its authors. You can apply it to your programs, too.

 When we speak of free software, we are referring to freedom, not price. Our General Public Licenses are designed to make sure that you have the freedom to distribute copies of free software (and charge for them if you wish), that you receive source code or can get it if you want it, that you can change the software or use pieces of it in new free programs, and that you know you can do these things.

 To protect your rights, we need to prevent others from denying you these rights or asking you to surrender the rights. Therefore, you have certain responsibilities if you distribute copies of the software, or if you modify it: responsibilities to respect the freedom of others.

 For example, if you distribute copies of such a program, whether gratis or for a fee, you must pass on to the recipients the same freedoms that you received. You must make sure that they, too, receive or can get the source code. And you must show them these terms so they know

their rights.

 Developers that use the GNU GPL protect your rights with two steps: (1) assert copyright on the software, and (2) offer you this License giving you legal permission to copy, distribute and/or modify it.

 For the developers and authors protection, the GPL clearly explains that there is no warranty for this free software. For both users and authors sake, the GPL requires that modified versions be marked as changed, so that their problems will not be attributed erroneously to authors of previous versions.

 Some devices are designed to deny users access to install or run modified versions of the software inside them, although the manufacturer can do so. This is fundamentally incompatible with the aim of protecting users freedom to change the software. The systematic pattern of such abuse occurs in the area of products for individuals to use, which is precisely where it is most unacceptable. Therefore, we

have designed this version of the GPL to prohibit the practice for those products. If such problems arise substantially in other domains, we stand ready to extend this provision to those domains in future versions

of the GPL, as needed to protect the freedom of users.

 Finally, every program is threatened constantly by software patents. States should not allow patents to restrict development and use of software on general-purpose computers, but in those that do, we wish to avoid the special danger that patents applied to a free program could make it effectively proprietary. To prevent this, the GPL assures that patents cannot be used to render the program non-free.

 The precise terms and conditions for copying, distribution and modification follow.

# TERMS AND CONDITIONS

0. Definitions.

 This License refers to version 3 of the GNU General Public License.

 Copyright also means copyright-like laws that apply to other kinds of works, such as semiconductor masks.

The Program refers

 to any copyrightable work licensed under this License. Each licensee is addressed as you. Licensees and recipients may be individuals or organizations.

 To modify a work means to copy from or adapt all or part of the work in a fashion requiring copyright permission, other than the making of an exact copy. The resulting work is called a modified version of the earlier work or a work based on the earlier work.

 A covered work means either the unmodified Program or a work based on the Program.

 To propagate a work means to do anything with it that, without permission, would make you directly or secondarily liable for infringement under applicable copyright law, except executing it on a computer or modifying a private copy. Propagation includes copying, distribution (with or without modification), making available to the public, and in some countries other activities as well.

To convey a work means any

kind of propagation that enables other

 parties to make or receive copies. Mere interaction with a user through a computer network, with no transfer of a copy, is not conveying.

 An interactive user interface displays Appropriate Legal Notices to the extent that it includes a convenient and prominently visible feature that (1) displays an appropriate copyright notice, and (2) tells the user that there is no warranty for the work (except to the extent that warranties are provided), that licensees may convey the work under this License, and how to view a copy of this License. If the interface presents a list of user commands or options, such as a menu, a prominent item in the list meets this criterion.

1. Source Code.

 The source code for a work means the preferred form of the work for making modifications to it. Object code means any non-source form of a work.

 A Standard Interface means an interface that either is an

 official standard defined by a recognized standards body, or, in the case of interfaces specified for a particular programming language, one that is widely used among developers working in that language.

 The System Libraries of an executable work include anything, other than the work as a whole, that (a) is included in the normal form of packaging a Major Component, but which is not part of that Major Component, and (b) serves only to enable use of the work with that Major Component, or to implement a Standard Interface for which an implementation is available to the public in source code form. A Major Component, in this context, means a major essential component (kernel, window system, and so on) of the specific operating system (if any) on which the executable work runs, or a compiler used to produce the work, or an object code interpreter used to run it.

The Corresponding Source for a

work in object code form means all

 the source code needed to generate, install, and (for an executable work) run the object code and to modify the work, including scripts to control those activities. However, it does not include the works System Libraries, or general-purpose tools or generally available free programs which are used unmodified in performing those activities but which are not part of the work. For example,

 Corresponding Source includes interface definition files associated with source files for the work, and the source code for shared libraries and dynamically linked subprograms that the work is specifically designed to require, such as by intimate data communication or control flow between those subprograms and other parts of the work.

 The Corresponding Source need not include anything that users can regenerate automatically from other parts of the Corresponding Source.

 The Corresponding Source for a work in source code form is that same work.

# 2. Basic Permissions.

 All rights granted under this License are granted for the term of copyright on the Program, and are irrevocable provided the stated conditions are met. This License explicitly affirms your unlimited permission to run the unmodified Program. The output from running a covered work is covered by this License only if the output, given its content, constitutes a covered work. This License acknowledges your rights of fair use or other equivalent, as provided by copyright law.

 You may make, run and propagate covered works that you do not convey, without conditions so long as your license otherwise remains in force. You may convey covered works to others for the sole purpose of having them make modifications exclusively for you, or provide you with facilities for running those works, provided that you comply with the terms of this

License in conveying all

 material for which you do not control copyright. Those thus making or running the covered works for you must do so exclusively on your behalf, under your direction and control, on terms that prohibit them from making any copies of your copyrighted material outside their relationship with you.

 Conveying under any other circumstances is permitted solely under the conditions stated below. Sublicensing is not allowed; section 10 makes it unnecessary.

3. Protecting Users Legal Rights From Anti-Circumvention Law.

 No covered work shall be deemed part of an effective technological measure under any applicable law fulfilling obligations under article 11 of the WIPO copyright treaty adopted on 20 December

 1996, or similar laws prohibiting or restricting circumvention of such measures.

 When you convey a covered work, you waive any legal power to forbid circumvention of technological measures

to the extent such

 circumvention is effected by exercising rights under this License with respect to the covered work, and you disclaim any intention to limit operation or modification of the work as a means of enforcing, against the works users, your or third parties legal rights to forbid circumvention of technological measures.

4. Conveying Verbatim Copies.

 You may convey verbatim copies of the Programs source code as you receive it, in any medium, provided that you conspicuously and appropriately publish on each copy an appropriate copyright notice; keep intact all notices stating that this License and any non-permissive terms added in accord with section 7 apply to the code; keep intact all notices of the absence of any warranty; and give all recipients a copy of this License along with the Program.

 You may charge any price or no price for each copy that you convey, and you may offer support or warranty protection for a fee.

5. Conveying Modified Source Versions.

 You may convey a work based on the Program, or the modifications to produce it from the Program, in the form of source code under the terms of section 4, provided that you also meet all of these conditions:

- a. The work must carry prominent notices stating that you modified it, and giving a relevant date.
- b. The work must carry prominent notices stating that it is released under this License and any conditions added under section 7. This requirement modifies the requirement in section 4 to keep intact all notices.
- c. You must license the entire work, as a whole, under this License to anyone who comes into possession of a copy. This License will therefore apply, along with any applicable section 7 additional terms, to the whole of the work, and all its parts, regardless of how they are packaged. This License

gives no permission to license the work in any other way, but

 it does not invalidate such permission if you have separately received it.

 d. If the work has interactive user interfaces, each must display Appropriate Legal Notices; however, if the Program has interactive interfaces that do not display Appropriate Legal Notices, your work need not make them do so.

 A compilation of a covered work with other separate and independent works, which are not by their nature extensions of the covered work, and which are not combined with it such as to form a larger program, in or on a volume of a storage or distribution medium, is called an aggregate if the compilation and its resulting copyright are not used to limit the access or legal rights of the compilations users beyond what the individual works permit. Inclusion of a covered work in an aggregate does not cause this License

to apply to the other parts of the aggregate.

6. Conveying Non-Source Forms.

 You may convey a covered work in object code form under the terms of sections 4 and 5, provided that you also convey the machine-readable Corresponding Source under the terms of this License, in one of these ways:

- a. Convey the object code in, or embodied in, a physical product (including a physical distribution medium), accompanied by the Corresponding Source fixed on a durable physical medium customarily used for software interchange.
- b. Convey the object code in, or embodied in, a physical product (including a physical distribution medium), accompanied by a written offer, valid for at least three years and valid for as long as you offer spare parts or customer support for that product model, to give anyone who possesses the object code either (1) a copy of the Corresponding Source for

all the

 software in the product that is covered by this License, on a durable physical medium customarily used for software interchange, for a price no more than your reasonable cost of physically performing this conveying of source, or (2) access to copy the Corresponding Source from a network server at no charge.

 c. Convey individual copies of the object code with a copy of the written offer to provide the Corresponding Source. This alternative is allowed only occasionally and noncommercially,

 and only if you received the object code with such an offer, in accord with subsection 6b.

 d. Convey the object code by offering access from a designated place (gratis or for a charge), and offer equivalent access to the Corresponding Source in the same way through the same place at no further charge. You need not require recipients to copy

 the Corresponding Source along with the object code. If the place to copy the object code is a network server, the Corresponding Source may be on a different server (operated by you or a third party) that supports equivalent copying facilities, provided you maintain clear directions next to the object code saying where to find the Corresponding Source. Regardless of what server hosts the Corresponding Source, you remain obligated to ensure that it is available for as long as needed to satisfy these requirements.

 e. Convey the object code using peer-to-peer transmission, provided you inform other peers where the object code and Corresponding Source of the work are being offered to the general public at no charge under subsection 6d.

 A separable portion of the object code, whose source code is excluded from the Corresponding Source as a System Library, need not be included in conveying the object code work.

 A User Product is either (1) a consumer product, which means any tangible personal property which is normally used for personal, family, or household purposes, or (2) anything designed or sold for incorporation into a dwelling. In determining whether a product is a consumer product, doubtful cases shall be resolved in favor of coverage. For a particular product received by a particular user, normally used refers to a typical or common use of that class of product, regardless of the status of the particular user or of the way in which the particular user actually uses, or expects or is expected to use, the product. A product is a consumer product regardless of whether the product has substantial commercial, industrial or non-consumer uses, unless such uses represent the only significant mode of use of the product.

 Installation Information for a User Product means any methods,

 procedures, authorization keys, or other information required to install and execute modified versions of a covered work in that User Product from a modified version of its Corresponding Source. The information must suffice to ensure that the continued functioning of the modified object code is in no case prevented or

interfered with solely because modification has been made.

 If you convey an object code work under this section in, or with, or specifically for use in, a User Product, and the conveying occurs as part of a transaction in which the right of possession and use of the User Product is transferred to the recipient in perpetuity or for a fixed term (regardless of how the transaction is characterized), the Corresponding Source conveyed under this section must be accompanied by the Installation Information. But this requirement does not apply if neither you nor any third party retains

 the ability to install modified object code on the User Product (for example, the work has been installed in ROM).

 The requirement to provide Installation Information does not include a requirement to continue to provide support service, warranty, or updates for a work that has been modified or installed by the recipient, or for the User Product in which it has been modified or installed. Access to a network may be denied when the modification itself materially and adversely affects the operation of the network or violates the rules and protocols for communication across the network.

 Corresponding Source conveyed, and Installation Information provided, in accord with this section must be in a format that is publicly documented (and with an implementation available to the public in source code form), and must require no special password or key for unpacking, reading or copying.

#### 7. Additional Terms.

#### Additional

 permissions are terms that supplement the terms of this License by making exceptions from one or more of its conditions. Additional permissions that are applicable to the entire Program shall be treated as though they were included in this License, to the extent that they are valid under applicable law. If additional permissions apply only to part of the Program, that part may be used separately under those permissions, but the entire Program remains governed by this License without regard to the additional permissions.

 When you convey a copy of a covered work, you may at your option remove any additional permissions from that copy, or from any part of it. (Additional permissions may be written to require their own removal in certain cases when you modify the work.) You may place additional permissions on material, added by you to a covered work, for which you have or can give appropriate copyright permission.

 Notwithstanding any other provision of this License, for material you add to a covered work, you may (if authorized by the copyright holders of that material) supplement the terms of this License with terms:

- a. Disclaiming warranty or limiting liability differently from the terms of sections 15 and 16 of this License; or
- b. Requiring preservation of specified reasonable legal notices or author attributions in that material or in the Appropriate Legal Notices displayed by works containing it; or
- c. Prohibiting misrepresentation of the origin of that material, or requiring that modified versions of such material be marked in reasonable ways as different from the original version; or
- d. Limiting the use for publicity purposes of names of licensors or authors of the material; or
- e. Declining to grant rights under trademark law for use of some trade names,

trademarks, or service marks; or

 f. Requiring indemnification of licensors and authors of that material by anyone who conveys the material (or modified versions of it) with contractual assumptions of liability to the recipient, for any liability that these contractual assumptions directly impose on those licensors and authors.

 All other non-permissive additional terms are considered further restrictions within the meaning of section 10. If the Program as you received it, or any part of it, contains a notice stating that it is governed by this License along with a term that is a further restriction, you may remove that term. If a license document contains a further restriction but permits relicensing or conveying under this License, you may add to a covered work material governed by the terms of that license document, provided that the further restriction does not survive such relicensing or conveying.

 If you add terms to a covered work in accord with this section, you must place, in the relevant source files, a statement of the additional terms that apply to those files, or a notice indicating where to find the applicable terms.

 Additional terms, permissive or non-permissive, may be stated in the form of a separately written license, or stated as exceptions;

the above requirements apply either way.

#### 8. Termination.

 You may not propagate or modify a covered work except as expressly provided under this License. Any attempt otherwise to propagate or modify it is void, and will automatically terminate your rights under this License (including any patent licenses granted under the third paragraph of section 11).

 However, if you cease all violation of this License, then your license from a particular copyright holder is reinstated (a) provisionally, unless and until the copyright holder explicitly and

 finally terminates your license, and (b) permanently, if the copyright holder fails to notify you of the violation by some reasonable means prior to 60 days after the cessation.

 Moreover, your license from a particular copyright holder is reinstated permanently if the copyright holder notifies you of the violation by some reasonable means, this is the first time you have received notice of violation of this License (for any work) from that copyright holder, and you cure the violation prior to 30 days after your receipt of the notice.

 Termination of your rights under this section does not terminate the licenses of parties who have received copies or rights from you under this License. If your rights have been terminated and not permanently reinstated, you do not qualify to receive new licenses for the same material under section 10.

9. Acceptance Not Required for Having Copies.

# You are not required to

 accept this License in order to receive or run a copy of the Program. Ancillary propagation of a covered work occurring solely as a consequence of using peer-to-peer transmission to receive a copy likewise does not require acceptance. However, nothing other than this License grants you permission to propagate or modify any covered work. These actions infringe copyright if you do not accept this License. Therefore, by modifying or propagating a covered work, you indicate your acceptance of this License to do so.

10. Automatic Licensing of Downstream Recipients.

 Each time you convey a covered work, the recipient automatically receives a license from the original licensors, to run, modify and

 propagate that work, subject to this License. You are not responsible for enforcing compliance by third parties with this License.

 An entity transaction is a transaction transferring control of an organization, or substantially

all assets of one, or subdividing an

 organization, or merging organizations. If propagation of a covered work results from an entity transaction, each party to that transaction who receives a copy of the work also receives whatever licenses to the work the partys predecessor in interest had or could give under the previous paragraph, plus a right to possession of the Corresponding Source of the work from the predecessor in interest, if the predecessor has it or can get it with reasonable efforts.

 You may not impose any further restrictions on the exercise of the rights granted or affirmed under this License. For example, you may not impose a license fee, royalty, or other charge for exercise of rights granted under this License, and you may not initiate litigation (including a cross-claim or counterclaim in a lawsuit) alleging that any patent claim is infringed by making, using, selling, offering

 for sale, or importing the Program or any portion of it.

#### 11. Patents.

 A contributor is a copyright holder who authorizes use under this License of the Program or a work on which the Program is based. The work thus licensed is called the contributors contributor version.

 A contributors essential patent claims are all patent claims owned or controlled by the contributor, whether already acquired or hereafter acquired, that would be infringed by some manner, permitted by this License, of making, using, or selling its contributor version, but do not include claims that would be infringed only as a consequence of further modification of the contributor version. For purposes of this definition, control includes the right to grant patent sublicenses in a manner consistent with the requirements of this License.

 Each contributor grants you a non-exclusive, worldwide, royalty-free patent license under the contributors essential

 patent claims, to make, use, sell, offer for sale, import and otherwise run, modify and propagate the contents of its contributor

#### version.

 In the following three paragraphs, a patent license is any express agreement or commitment, however denominated, not to enforce a patent (such as an express permission to practice a patent or covenant not to sue for patent infringement). To grant such a patent license to a party means to make such an agreement or commitment not to enforce a patent against the party.

 If you convey a covered work, knowingly relying on a patent license, and the Corresponding Source of the work is not available for anyone to copy, free of charge and under the terms of this License, through a publicly available network server or other readily accessible means, then you must either (1) cause the Corresponding Source to be so available, or (2) arrange to deprive yourself

 of the benefit of the patent license for this particular work, or  $(3)$  arrange, in a manner consistent with the requirements of this License, to extend the patent license to downstream recipients. Knowingly relying means you have actual knowledge that, but for the patent license, your conveying the covered work in a country, or your recipients use of the covered work in a country, would infringe one or more identifiable patents in that country that you have reason to believe are valid.

 If, pursuant to or in connection with a single transaction or arrangement, you convey, or propagate by procuring conveyance of, a covered work, and grant a patent license to some of the parties receiving the covered work authorizing them to use, propagate, modify or convey a specific copy of the covered work, then the patent license you grant is automatically extended to all recipients of the covered work and works based on it.

 A patent license is discriminatory if it does not include within the scope of its coverage, prohibits the exercise of, or is conditioned on the non-exercise of one or more of the rights that are specifically granted under this License. You may not convey a covered work if you are a party to an arrangement with a third party that is in the business of distributing software, under which you make payment to the third party based on the extent of your activity of conveying the work, and under which the third party grants, to any of the parties who would receive the covered work from you, a discriminatory patent license (a) in connection with copies of the covered work conveyed by you (or copies made from those copies), or (b) primarily for and in connection with specific products or compilations that contain the covered work, unless you entered into that arrangement, or that patent license was granted,

 prior to 28 March 2007.

 Nothing in this License shall be construed as excluding or limiting any implied license or other defenses to infringement that may otherwise be available to you under applicable patent law.

## 12. No Surrender of Others Freedom.

 If conditions are imposed on you (whether by court order, agreement or otherwise) that contradict the conditions of this License, they do not excuse you from the conditions of this License. If you cannot convey a covered work so as to satisfy simultaneously your obligations under this License and any other pertinent obligations, then as a consequence you may not convey it at all. For example, if you agree to terms that obligate you to collect a royalty for further conveying from those to whom you convey the Program, the only way you could satisfy both those terms and this License would be to refrain entirely from conveying the Program.

13. Use with the GNU Affero General Public License.

 Notwithstanding any other provision of this License, you have permission to link or combine any covered work with a work licensed under version 3 of the GNU Affero General Public License into a single combined work, and to convey the resulting work. The terms of this License will continue to apply to the part which is the covered work, but the special requirements of the GNU Affero General Public License, section 13, concerning interaction through a network will apply to the combination as such.

14. Revised Versions of this License.

 The Free Software Foundation may publish revised and/or new versions of the GNU General Public License from time to time. Such new versions will be similar in spirit to the present version, but may differ in detail to address new problems or concerns.

 Each version is given a distinguishing version number. If the Program specifies that a certain numbered version of the GNU

 General Public License or any later version applies to it, you have the option of following the terms and conditions either of that numbered version or of any later version published by the Free Software Foundation. If the Program does not specify a version number of the GNU General Public License, you may choose any version ever published by the Free Software Foundation.

 If the Program specifies that a proxy can decide which future versions of the GNU General Public License can be used, that proxys public statement of acceptance of a version permanently authorizes you to choose that version for the Program.

 Later license versions may give you additional or different permissions. However, no additional obligations are imposed on any author or copyright holder as a result of your choosing to follow a later version.

# 15. Disclaimer of Warranty.

 THERE IS NO WARRANTY FOR THE PROGRAM, TO THE EXTENT PERMITTED BY APPLICABLE LAW. EXCEPT WHEN OTHERWISE STATED IN WRITING THE COPYRIGHT HOLDERS AND/OR OTHER PARTIES PROVIDE THE PROGRAM AS IS WITHOUT WARRANTY OF ANY KIND, EITHER EXPRESSED OR IMPLIED, INCLUDING, BUT NOT LIMITED TO, THE IMPLIED WARRANTIES OF MERCHANTABILITY AND FITNESS FOR A PARTICULAR PURPOSE. THE ENTIRE RISK AS TO THE QUALITY AND PERFORMANCE OF THE PROGRAM IS WITH YOU. SHOULD THE PROGRAM PROVE DEFECTIVE, YOU ASSUME THE COST OF ALL NECESSARY SERVICING, REPAIR OR CORRECTION.

16. Limitation of Liability.

 IN NO EVENT UNLESS REQUIRED BY APPLICABLE LAW OR AGREED TO IN WRITING WILL ANY COPYRIGHT HOLDER, OR ANY OTHER PARTY WHO MODIFIES AND/OR CONVEYS THE PROGRAM AS PERMITTED ABOVE, BE LIABLE TO YOU FOR DAMAGES, INCLUDING ANY GENERAL, SPECIAL, INCIDENTAL OR CONSEQUENTIAL DAMAGES ARISING OUT OF THE USE OR INABILITY TO USE THE PROGRAM (INCLUDING BUT NOT LIMITED TO LOSS OF DATA OR DATA BEING RENDERED INACCURATE OR LOSSES SUSTAINED BY YOU OR THIRD PARTIES OR A FAILURE OF THE PROGRAM TO OPERATE WITH ANY OTHER PROGRAMS), EVEN IF SUCH HOLDER OR OTHER PARTY HAS BEEN ADVISED OF THE POSSIBILITY OF SUCH DAMAGES.

17. Interpretation of Sections 15 and 16.

 If the disclaimer of warranty and limitation of liability provided above cannot be given local legal effect according to their terms, reviewing courts shall apply local law that most closely approximates an absolute waiver of all civil liability in connection with the Program, unless a warranty or assumption of liability accompanies a copy of the Program in return for a fee.

# END OF TERMS AND CONDITIONS

How to Apply These Terms to Your New Programs

If you develop a new program, and you want it to be of the greatest possible use to the public, the best way to achieve this is to make it free software which everyone can redistribute and change under these terms.

=============================================

 To do so, attach the following notices to the program. It is safest to attach them to the start of each source file to most effectively state the exclusion of warranty; and each file should have at least the copyright line and a pointer to where the full notice is found.

# ONE LINE TO GIVE THE PROGRAM'S NAME AND A BRIEF IDEA OF WHAT IT DOES. Copyright (C) YEAR NAME OF AUTHOR

 This program is free software: you can redistribute it and/or modify it under the terms of the GNU General Public License as published by the Free Software Foundation, either version 3 of the License, or (at your option) any later version.

 This program is distributed in the hope that it will be useful, but WITHOUT ANY WARRANTY; without even the implied warranty of MERCHANTABILITY or FITNESS FOR A PARTICULAR PURPOSE. See the GNU General Public License for more details.

You should have received a copy of the GNU General Public License

along with this program. If not, see <https://www.gnu.org/licenses/>.

Also add information on how to contact you by electronic and paper mail.

If the program does terminal interaction, make it output a short notice like this when it starts in an interactive mode:

 PROGRAM Copyright (C) YEAR NAME OF AUTHOR This program comes with ABSOLUTELY NO WARRANTY; for details type show w. This is free software, and you are welcome to redistribute it under certain conditions; type show c for details.

 The hypothetical commands show w and show c should show the appropriate parts of the General Public License. Of course, your programs commands might be different; for a GUI interface, you would use an about box.

 You should also get your employer (if you work as a programmer) or school, if any, to sign a copyright disclaimer for the program, if

necessary. For more information on this, and how to apply and follow the GNU GPL, see <https://www.gnu.org/licenses/>.

 The GNU General Public License does not permit incorporating your program into proprietary programs. If your program is a subroutine library, you may consider it more useful to permit linking proprietary applications with the library. If this is what you want to do, use the GNU Lesser General Public License instead of this License. But first, please read <https://www.gnu.org/philosophy/why-not-lgpl.html>.

File: gpgme.info, Node: Concept Index, Next: Function and Data Index, Prev: Copying, Up: Top

Concept Index \*\*\*\*\*\*\*\*\*\*\*\*\*

[index]

\* Menu:

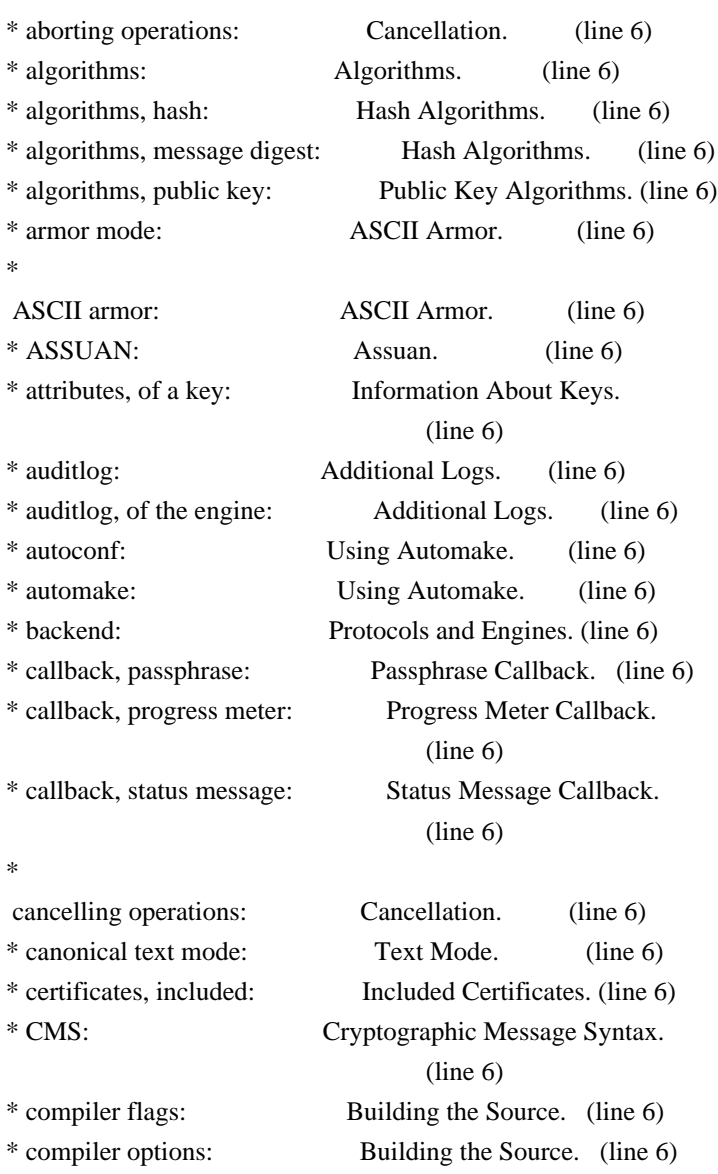

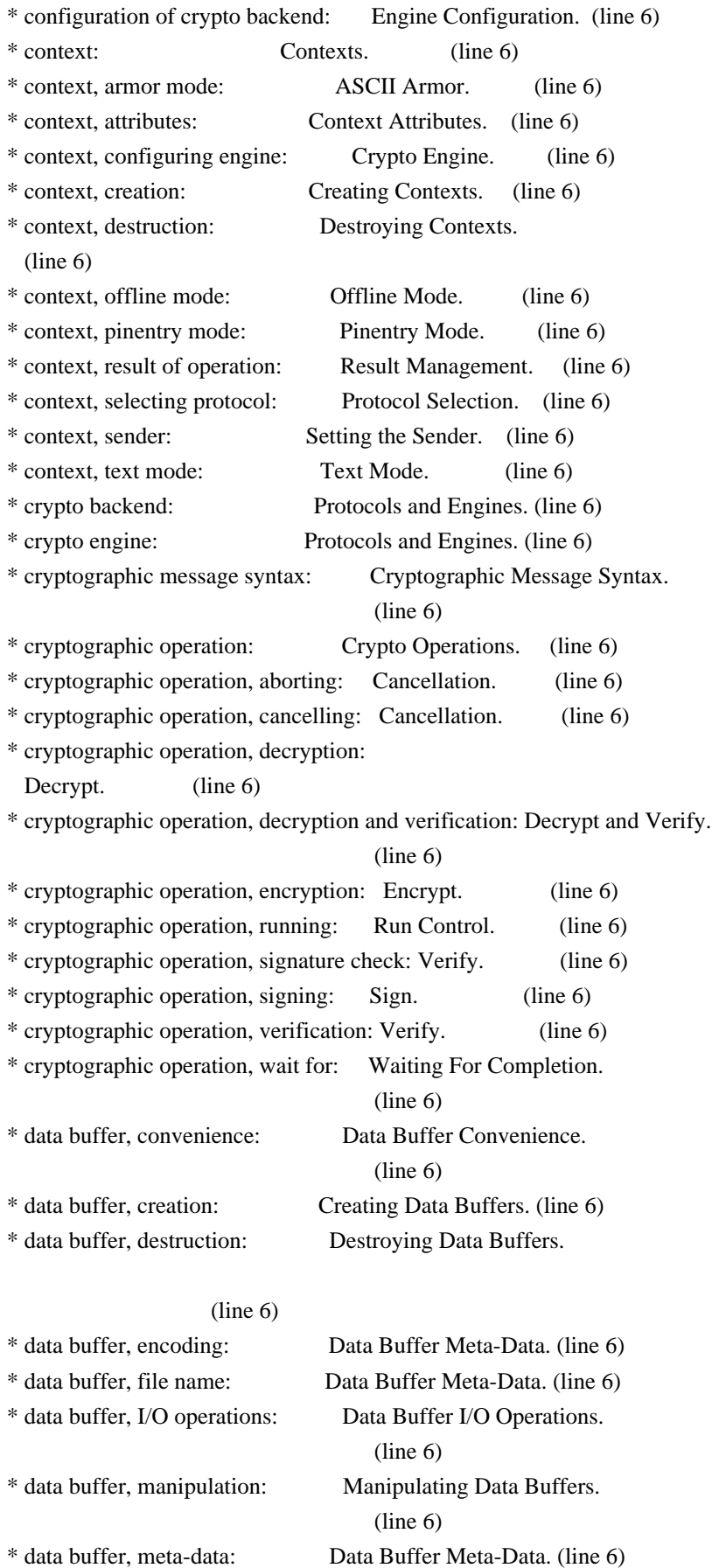

\* data buffer, read: Data Buffer I/O Operations.

(line 6)

\* data buffer, seek: Data Buffer I/O Operations.

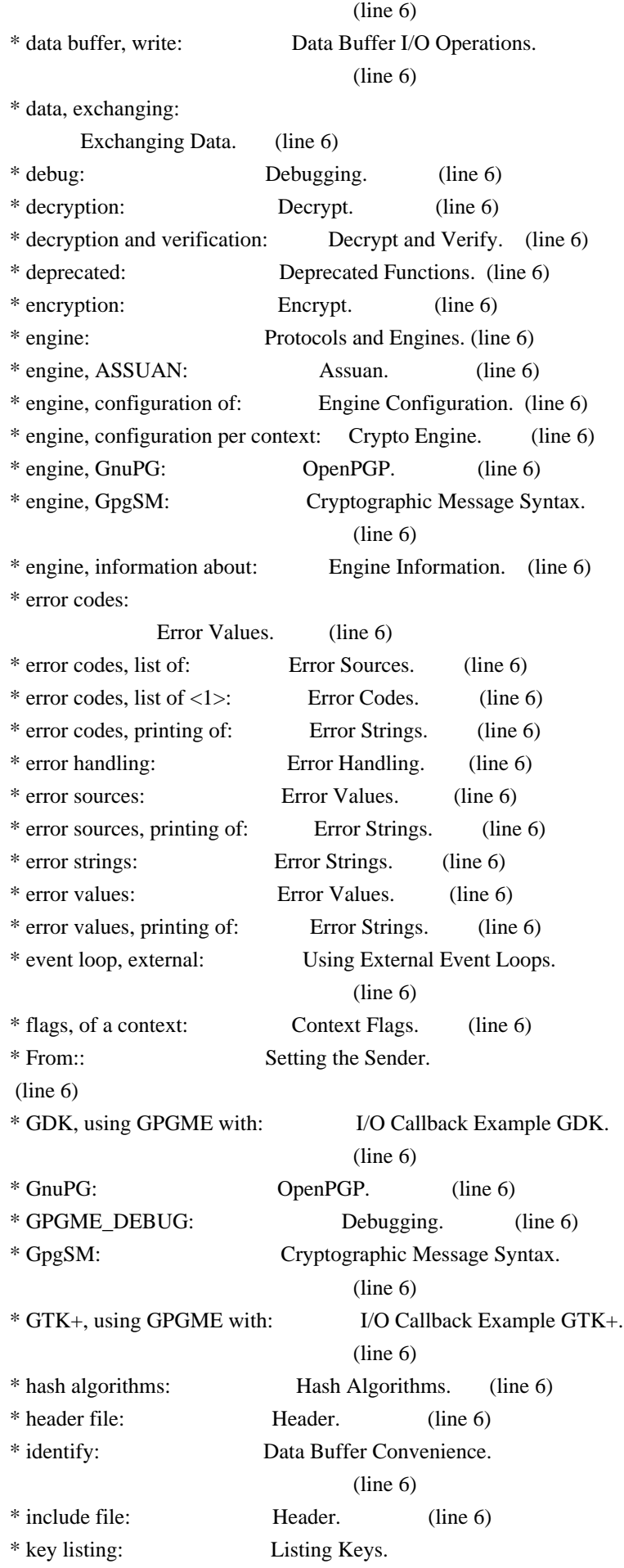

(line 6)

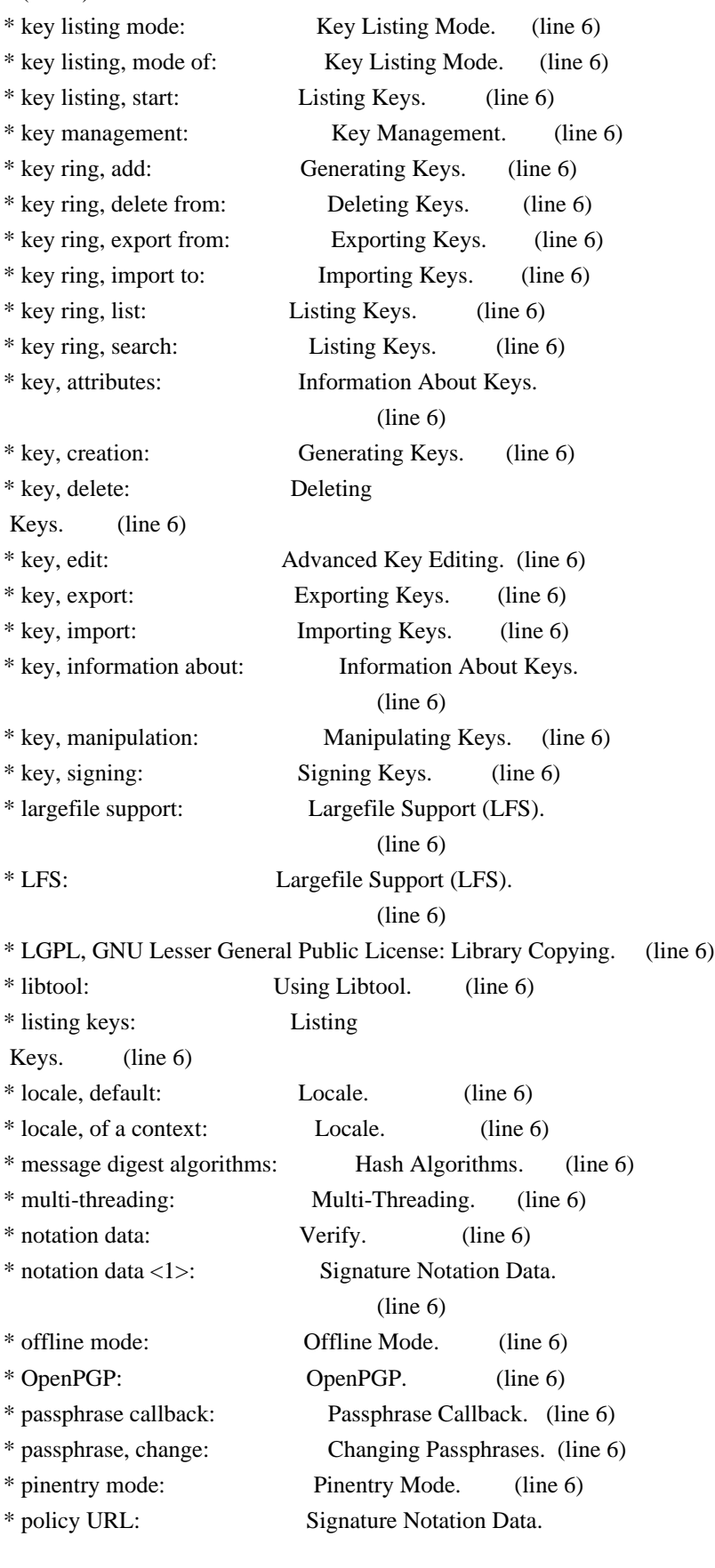

 (line 6) \* progress meter callback: Progress Meter Callback.

(line 6)

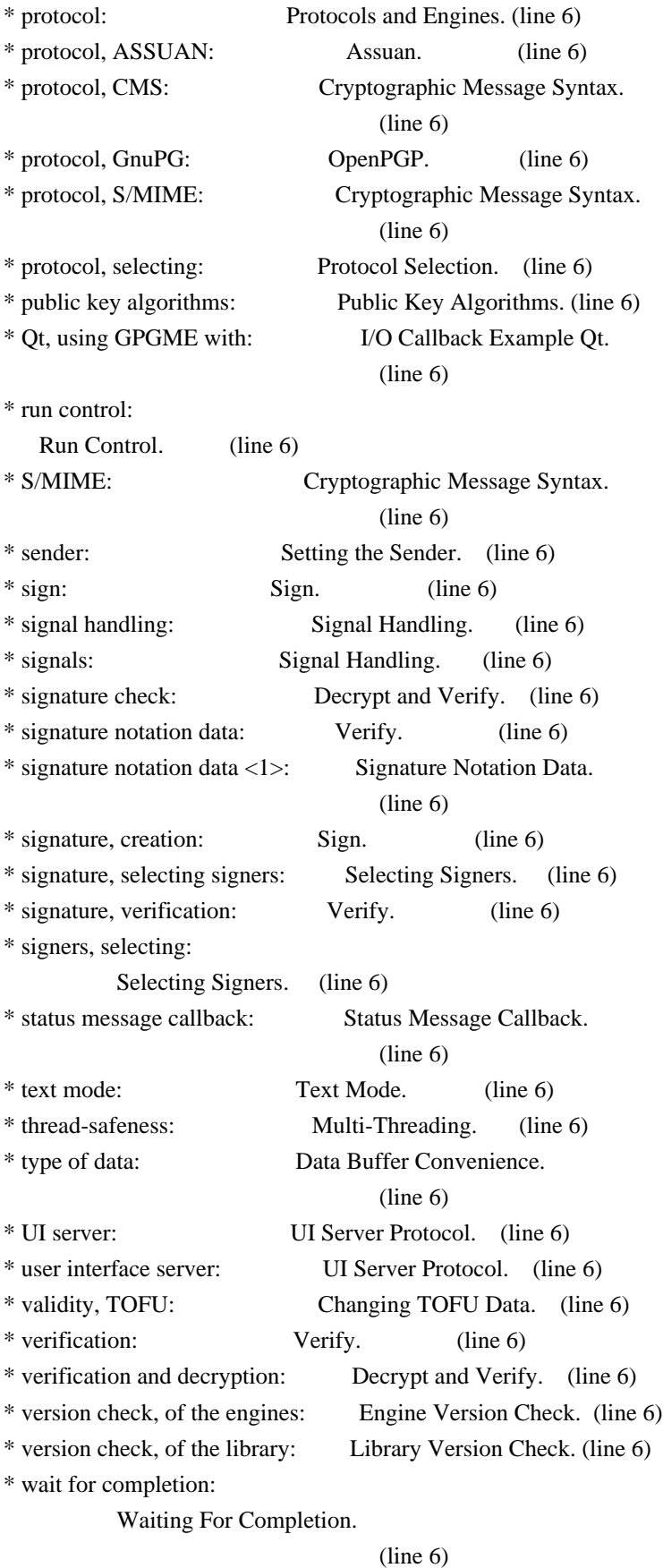

File: gpgme.info, Node: Function and Data Index, Prev: Concept Index, Up: Top

Function and Data Index \*\*\*\*\*\*\*\*\*\*\*\*\*\*\*\*\*\*\*\*\*\*\*

[index] \* Menu:

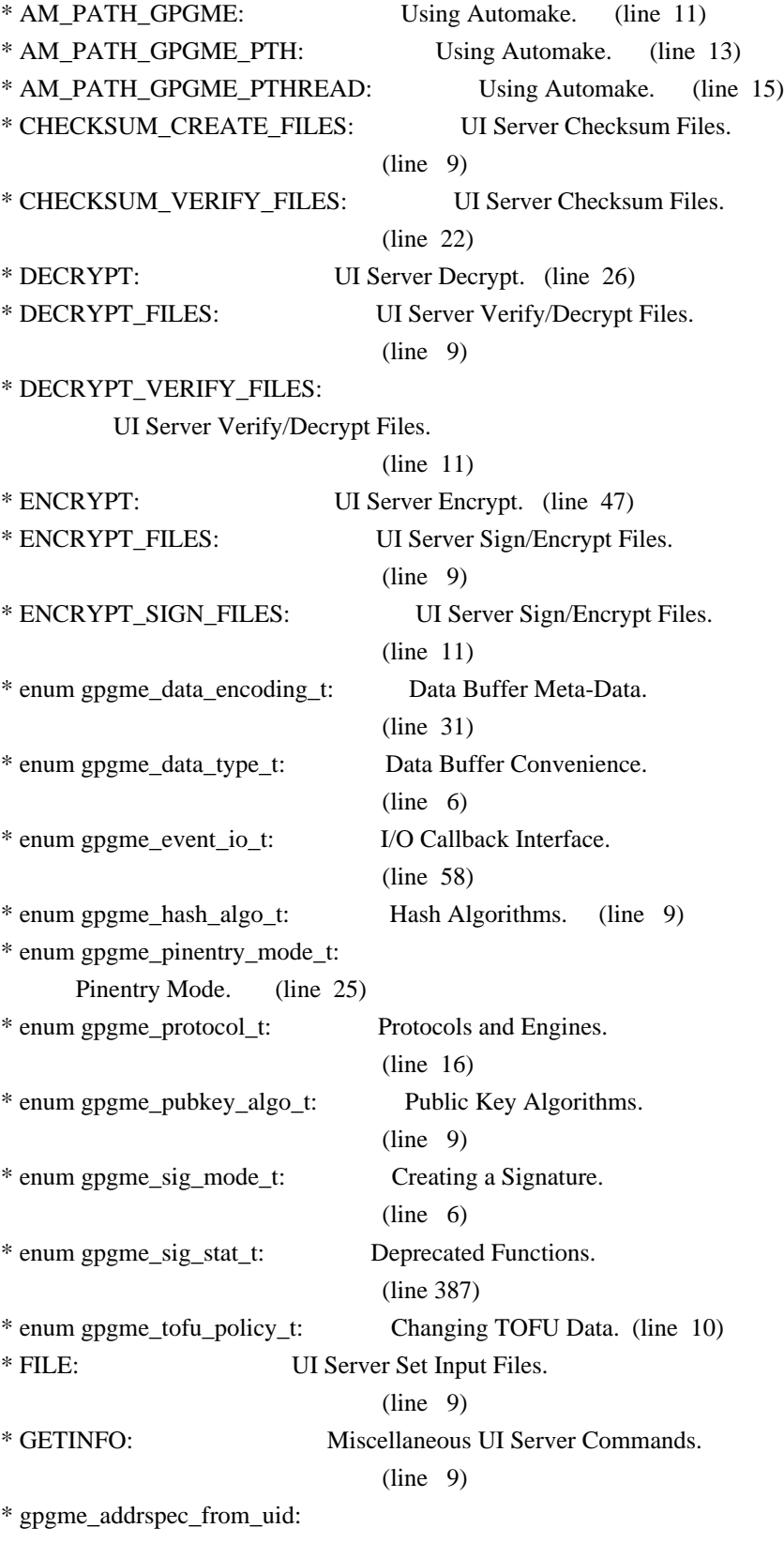

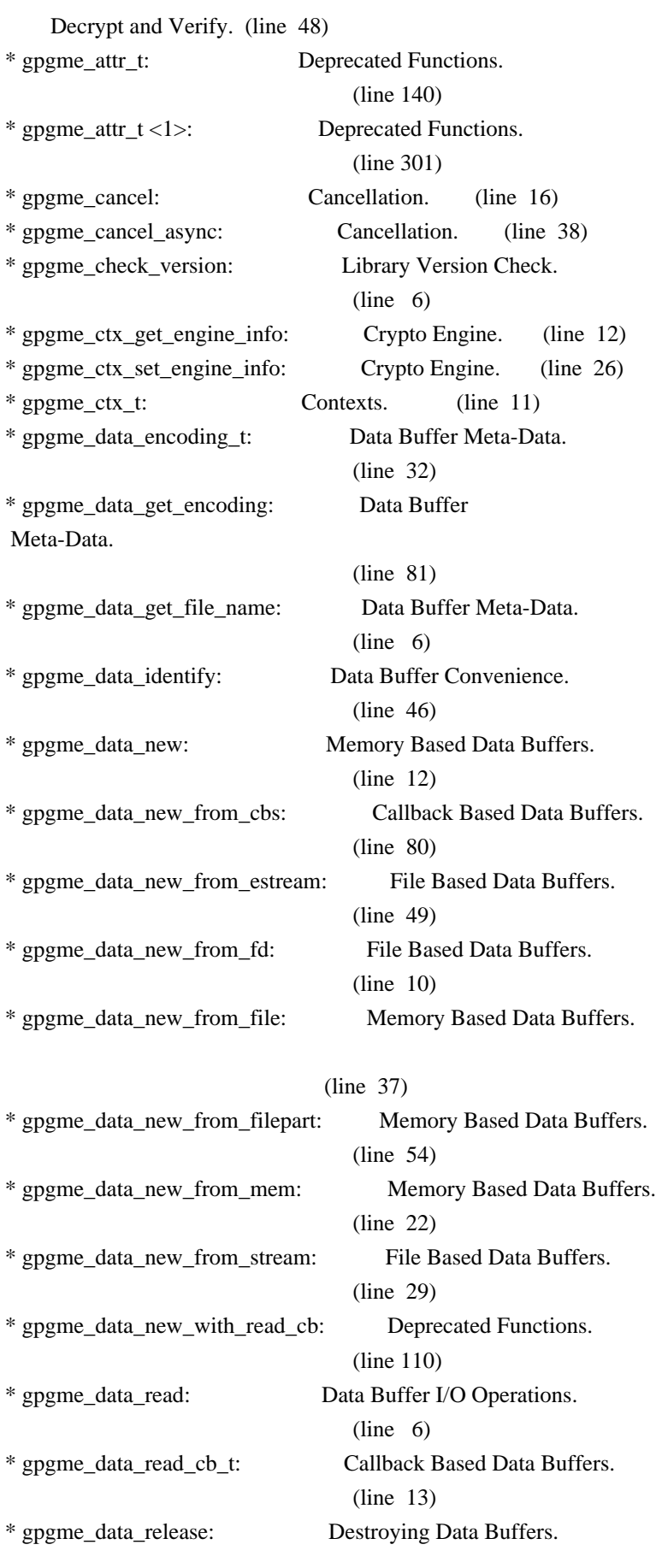

 $(line \t 6)$ 

\* gpgme\_data\_release\_and\_get\_mem: Destroying Data Buffers.

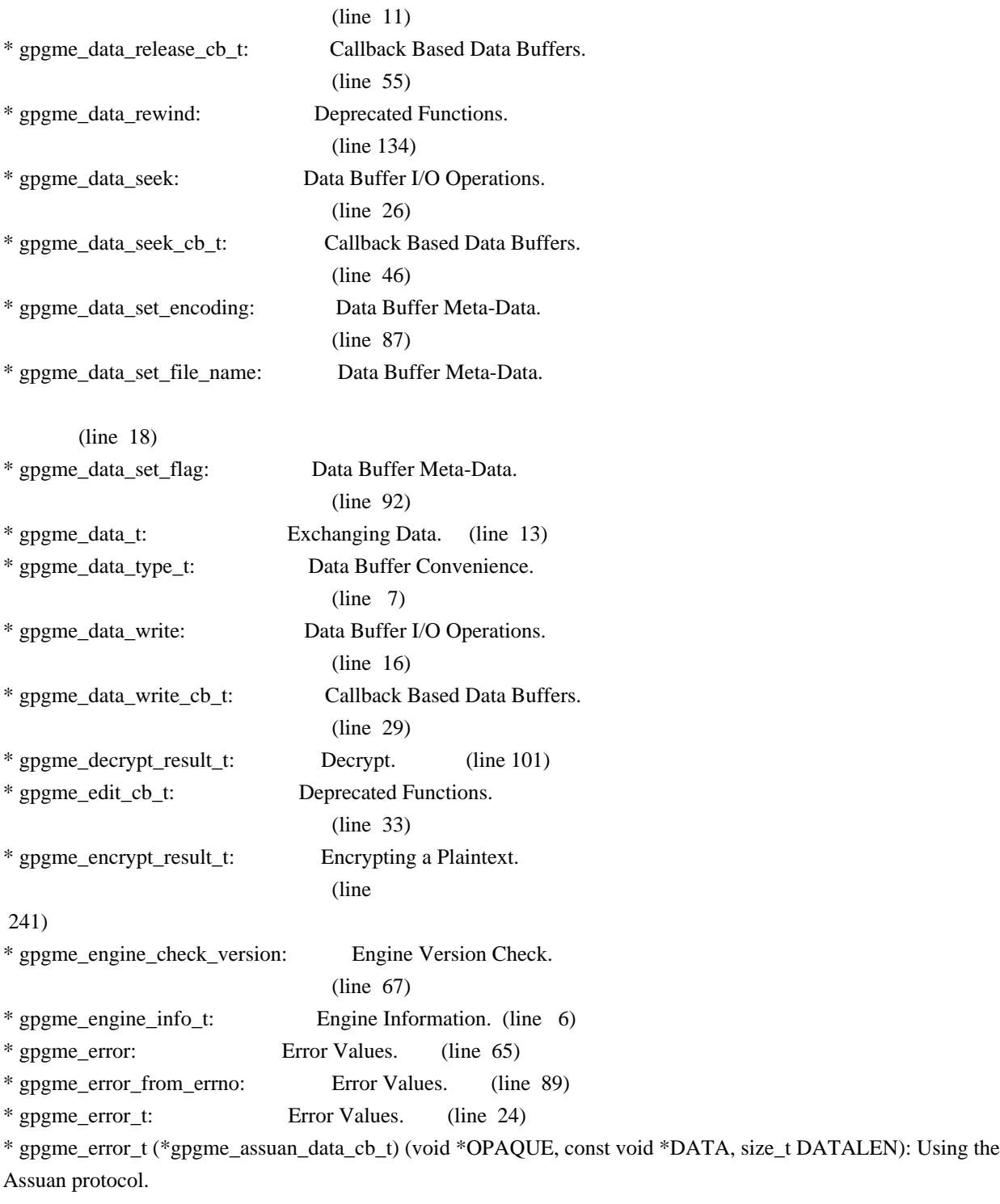

# (line 15)

\* gpgme\_error\_t (\*gpgme\_assuan\_inquire\_cb\_t) (void \*OPAQUE, const char \*NAME, const char \*ARGS, gpgme\_data\_t \*R\_DATA): Using the Assuan protocol.

### (line 24)

\* gpgme\_error\_t (\*gpgme\_assuan\_status\_cb\_t) (void \*OPAQUE, const char \*STATUS, const char \*ARGS): Using the Assuan protocol.

# (line 38)

\* gpgme\_error\_t (\*gpgme\_edit\_cb\_t) (void \*HANDLE, gpgme\_status\_code\_t STATUS, const char \*ARGS, int FD): Deprecated Functions.

(line 31)

\* gpgme\_error\_t (\*gpgme\_interact\_cb\_t) (void \*HANDLE, const char \*STATUS, const char \*ARGS, int FD): Advanced Key Editing.

(line 6)

\* gpgme\_error\_t (\*gpgme\_io\_cb\_t) (void \*DATA, int FD): I/O Callback Interface.

 $(line \ 6)$ 

\* gpgme\_error\_t (\*gpgme\_passphrase\_cb\_t)(void \*HOOK, const char \*UID\_HINT, const char

\*PASSPHRASE\_INFO, int PREV\_WAS\_BAD, int FD): Passphrase Callback.

 $(line \ 6)$ 

\* gpgme\_error\_t (\*gpgme\_register\_io\_cb\_t) (void \*DATA, int FD, int DIR, gpgme\_io\_cb\_t FNC, void \*FNC\_DATA, void \*\*TAG): I/O Callback Interface.

(line 19)

\* gpgme\_error\_t (\*gpgme\_status\_cb\_t)(void \*HOOK, const char \*KEYWORD, const char \*ARGS): Status Message Callback.

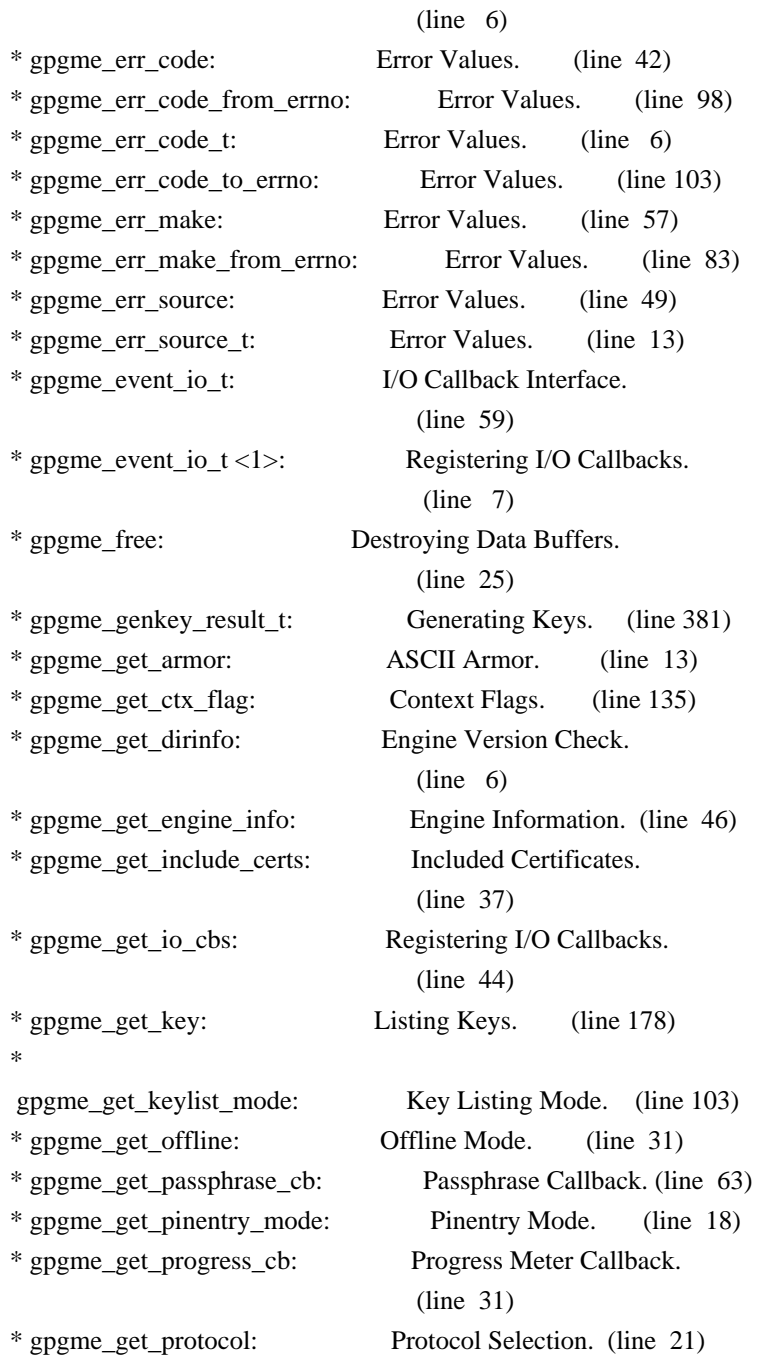

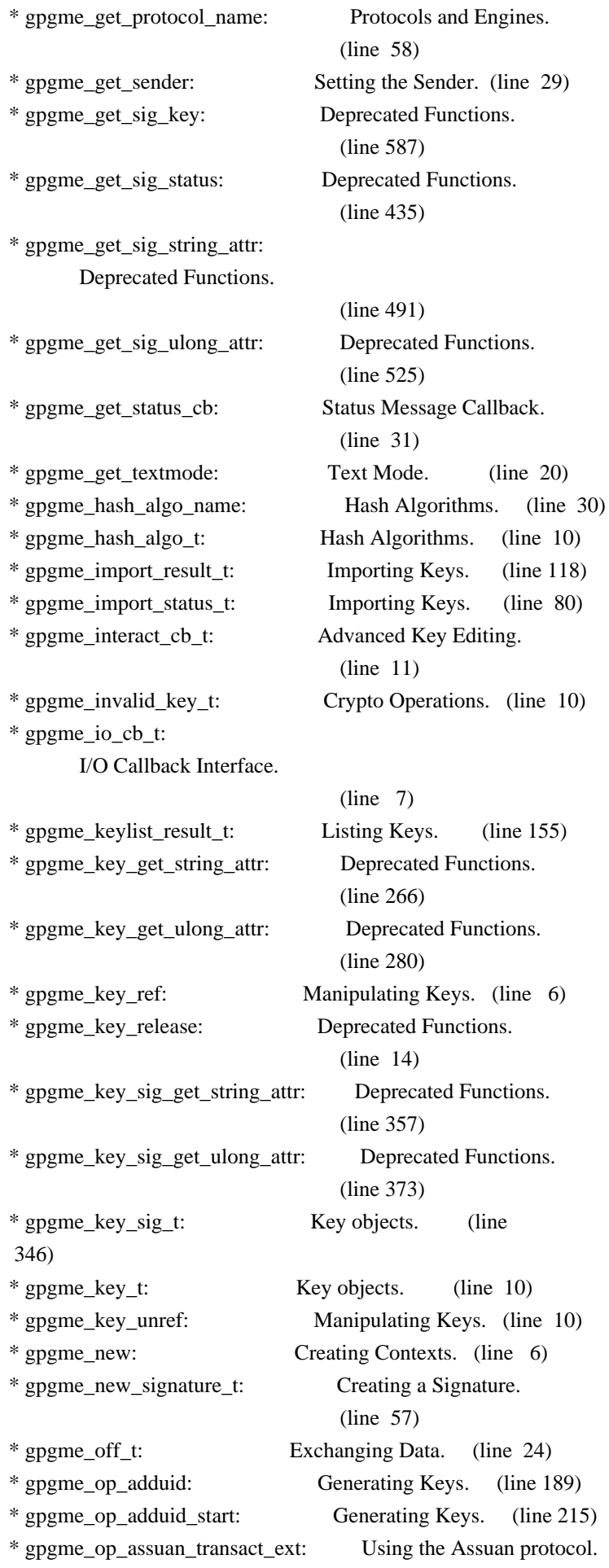

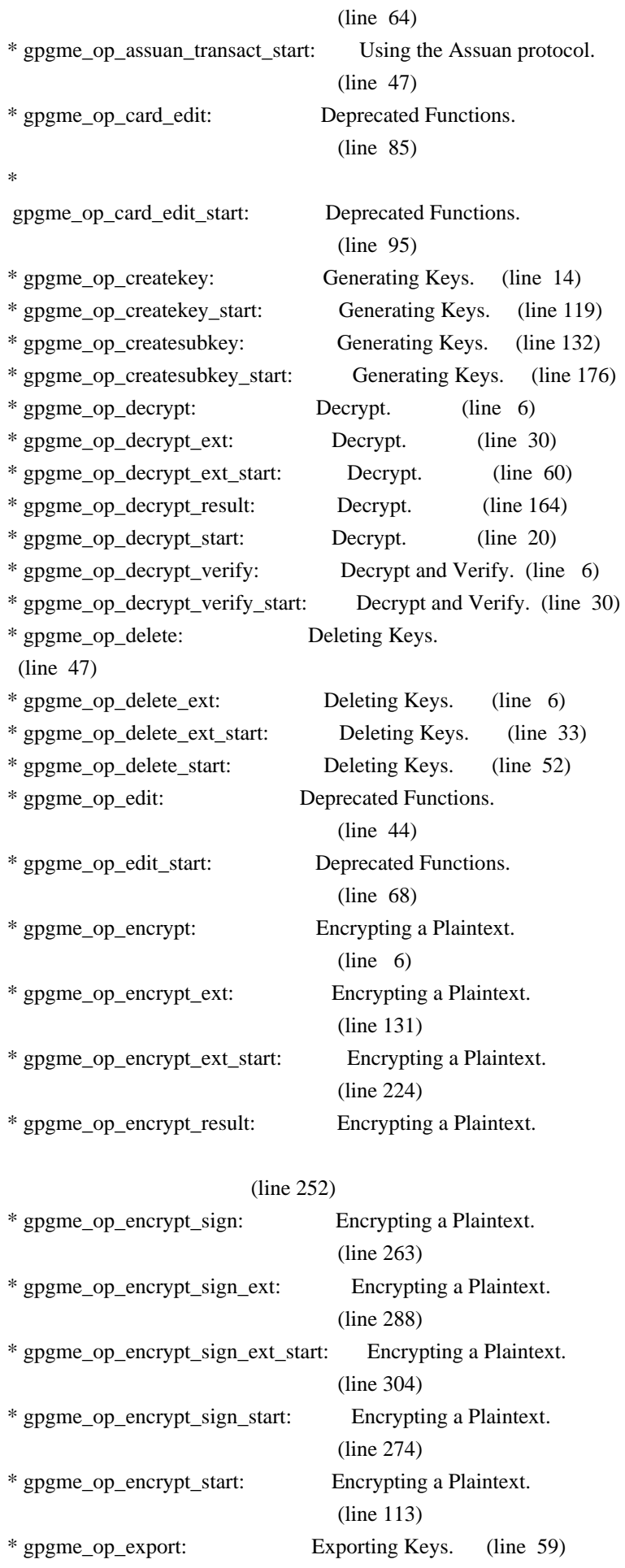

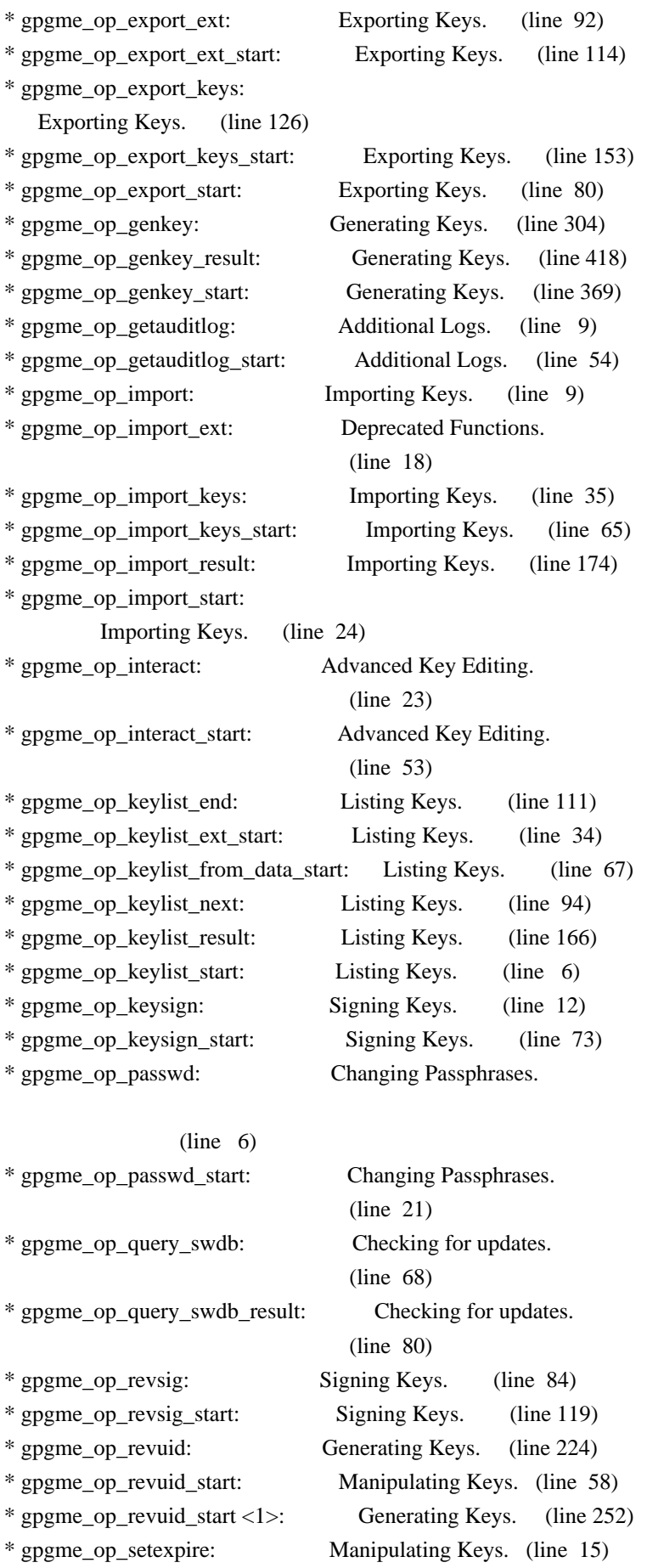

\* gpgme\_op\_setexpire\_start: Manipulating Keys. (line 47)

\* gpgme\_op\_set\_uid\_flag\_start:

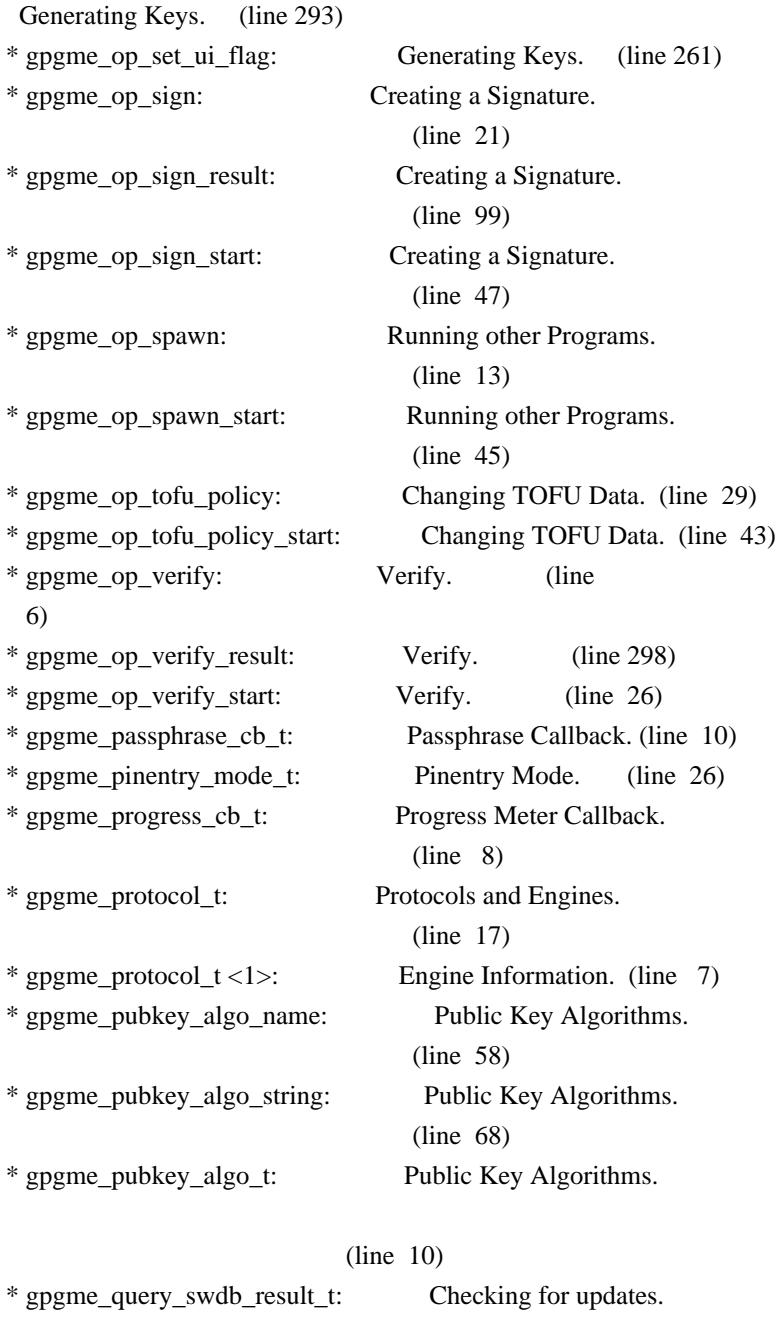

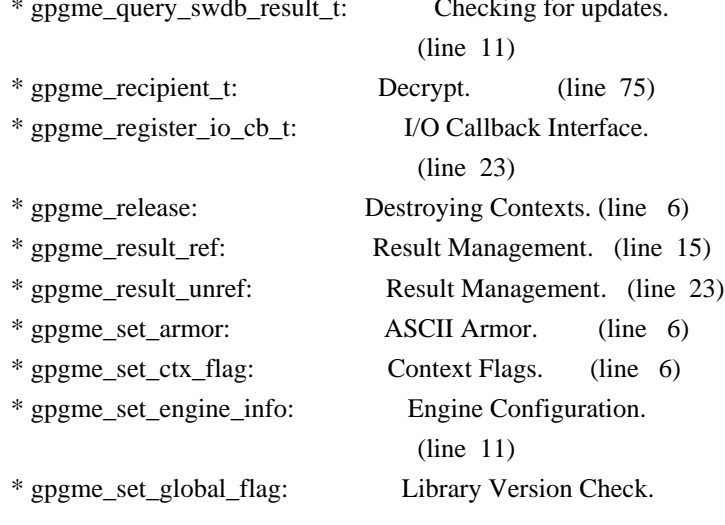

# (line 44)

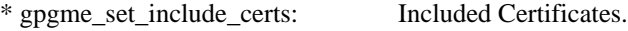

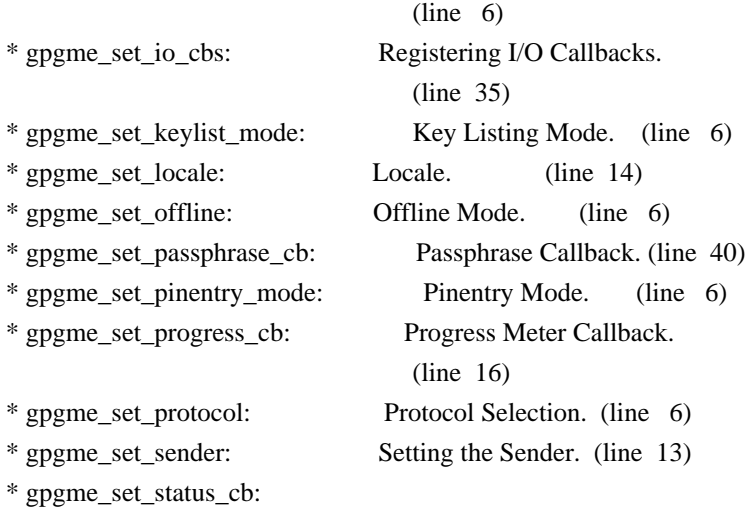

Status Message Callback.

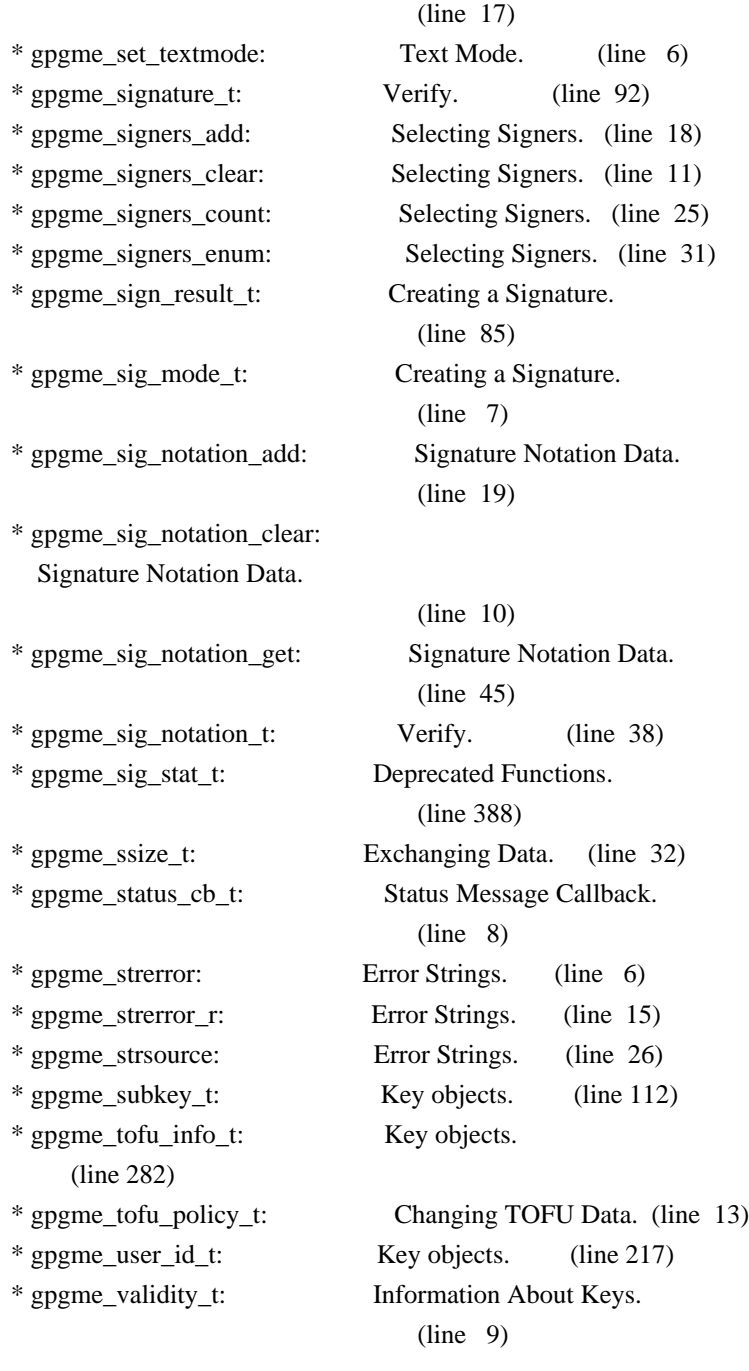

 **Open Source Used In Appdynamics\_Machine\_Agent 24.2.0 3129**

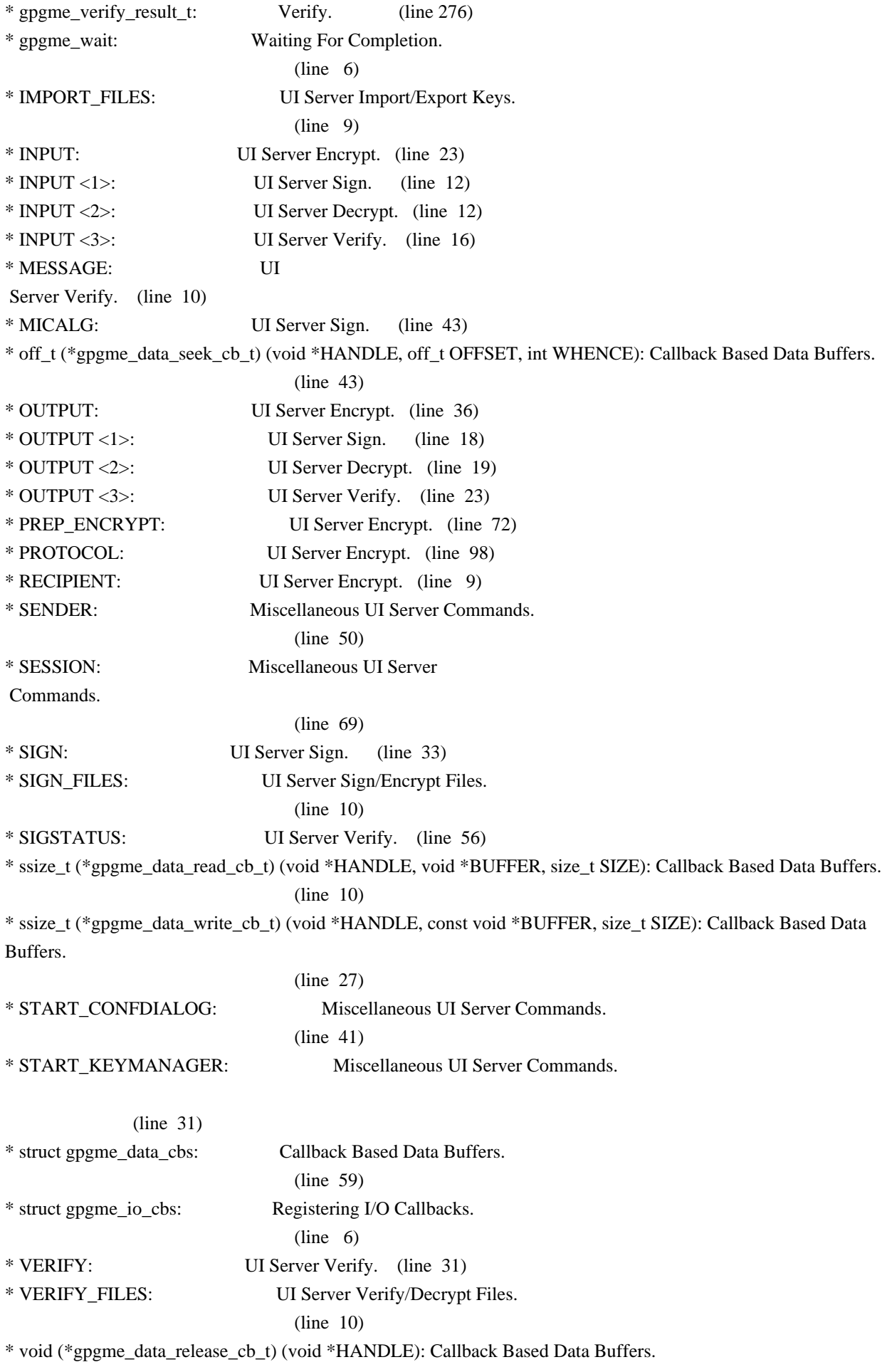

#### (line 54)

\* void (\*gpgme\_event\_io\_cb\_t) (void \*DATA, gpgme\_event\_io\_t TYPE, void \*TYPE\_DATA): I/O Callback Interface.

# (line 83)

\* void (\*gpgme\_progress\_cb\_t)(void \*HOOK, const char \*WHAT, int TYPE, int CURRENT, int TOTAL): Progress Meter Callback.

## (line 6)

\* void (\*gpgme\_remove\_io\_cb\_t) (void \*TAG): I/O Callback Interface. (line 48)

\* window-id: Miscellaneous UI Server Commands.

#### (line 21)

Wenn Sie dies lesen knnen, ist es wohl nicht geheim genug. hkp4py requests Additional license notices for GPGME.  $-$ \*- org -\*-

This file contains the copying permission notices for various files in the GPGME distribution which are not covered by the GNU Lesser General Public License (LGPL) or the GNU General Public License (GPL).

These notices all require that a copy of the notice be included in the accompanying documentation and be distributed with binary distributions of the code, so be sure to include this file along with any binary distributions derived from the GNU C Library.

\* MIT License

 For files: - cJSON.c, cJSON.h

#+begin\_quote Copyright (c) 2009 Dave Gamble

 Permission is hereby granted, free of charge, to any person obtaining a opy of this software and associated documentation files (the "Software"), to eal in the Software without restriction, including without limitation the ights to use, copy, modify, merge, publish, distribute, sublicense, and/or sell copies of the Software, and to permit persons to whom the Software is furnished to do so, subject to the following conditions:

 The above copyright notice and this permission notice shall be included in all copies or substantial portions of the Software.

THE SOFTWARE IS PROVIDED "AS IS", WITHOUT WARRANTY OF ANY KIND,

 EXPRESS OR IMPLIED, INCLUDING BUT NOT LIMITED TO THE WARRANTIES OF MERCHANTABILITY, FITNESS FOR A PARTICULAR PURPOSE AND NONINFRINGEMENT. IN NO EVENT SHALL THE AUTHORS OR COPYRIGHT HOLDERS BE LIABLE FOR ANY CLAIM, DAMAGES OR OTHER LIABILITY, WHETHER IN AN ACTION OF CONTRACT, TORT OR OTHERWISE, ARISING ROM, OUT OF OR IN CONNECTION WITH THE SOFTWARE OR THE USE OR OTHER DEALINGS IN THE SOFTWARE. #+end\_quote # -\*- mode: org -\*-

#+TITLE: Maintenance Mode #+AUTHOR: Ben McGinnes #+LATEX\_COMPILER: xelatex #+LATEX\_CLASS: article #+LATEX\_CLASS\_OPTIONS: [12pt] #+LATEX\_HEADER: \usepackage{xltxtra} #+LATEX\_HEADER: \usepackage[margin=1in]{geometry} #+LATEX\_HEADER: \setmainfont[Ligatures={Common}]{Times New Roman}

#+LATEX\_HEADER: \author{Ben McGinnes <ben@gnupg.org>}

\* Maintenance Mode from 2019 :PROPERTIES: :CUSTOM\_ID: maintenance-mode :END:

| Version: | 0.0.1 | | GPGME Version: | 1.13.0 | | Author: | Ben McGinnes <ben@gnupg.org> | | Author GPG Key: | DB4724E6FA4286C92B4E55C4321E4E2373590E5D | | Language: | Australian English, British English |  $|\text{xml:lang:}$  | en-AU, en-GB, en

From the beginning of 2019 the Python bindings to GPGME will enter maintenance mode, meaning that new features will not be added and only bug fixes and security fixes will be made.

This also means that

documentation beyond that existing at the end of 2018 will not be developed further except to correct errors.

Though use of these bindings appears to have been quite well received, there has been no indication of what demand there is, if any for either financial backing of the current Python bindings development or support contracts with g10code GmbH citing the necessity of including the bindings.

\*\* Maintainer from 2019 onward :PROPERTIES: :CUSTOM\_ID: maintenance-mode-bm
### :END:

How does this affect the position of GnuPG Python Bindings Maintainer?

Well, I will remain as maintainer of the bindings; but without funding for that position, the amount of time I will be able to dedicate solely to this task will be limited and reduced to volunteered time. As with all volunteered time and effort in free software projects, this will be subject to numerous external imperatives.

\*\* Using the Python Bindings from 2019 and beyond :PROPERTIES: :CUSTOM\_ID: maintenance-mode-blade-runner :END:

For most, if not all, Python developers using these bindings; they will continue to just work the same as they always have. Expansions of GPGME itself are usually handled by SWIG with the existing code and thus bindings are generated properly when the bindings are installed alongside GPGME and when the latter is built from source.

In the rare circumstances where that is not enough to address some new addition to GPGME, then that is a bug and thus subject to the maintenance mode provisions (i.e. it will be fixed following a bug report being raised and your humble author will need to remember where the timesheet template was filed, depending on how many years off such an event is).

All the GPGME functionality will continue to be accessible via the lower level, dynamically generated methods which match the GPGME C documentation. While the more intuitively Pythonic higher level layer already covers the vast majority of functionality people require with

key generation, signatures, certifications (key signing), encryption, decryption, verification, validation, trust levels and so on.

Any wanted features lacking in the Python bindings are usually lacking because they are missing from GPGME itself (e.g. revoking keys via the API) and in such cases they are usually deliberately excluded. More discussion of these issues can be found in the archives of the [[https://lists.gnupg.org/mailman/listinfo/gnupg-devel][gnupg-devel mailing list]].

Any features existing in the dynamically generated layer for which people want a specific, higher level function included to make it more Pythonic (e.g. to avoid needing to learn or memorise cryptographic mode values or GnuPG status code numbers), would be a feature request

### and /not/ a bug.

It is still worthwhile requesting it, but the addition of such a feature would not be guaranteed and provided on a purely volunteer basis. Expediting such a request would require funding that request.

# Those

 with a commercial interest in expediting such a feature request already know how to [[https://gnupg.org/cgi-bin/procdonate.cgi?mode=preset][expedite it]] (use the message field to state what feature is being requested).

\*\* Documentation formats :PROPERTIES: :CUSTOM\_ID: docs :END:

The documentation has been written in Org mode for GNU Emacs, with both Texinfo and reStructuredText formats generated from that. The Texinfo files are intended for use with the rest of the GnuPG documentation; while the reStructuredText files are intended for use with Docutils and Sphinx, as with other Python projects.

\*\*\* Cautionary Notes regarding Sphinx and EPUB :PROPERTIES: :CUSTOM\_ID: sphinx-made-epubs-suck :END:

Though Python's Docutils in conjunction with Sphinx is capable of generating some very useful HTML sites, as proven by [[https://readthedocs.org/][Read the Docs]] and the [[https://docs.python.org/][Python documentation]], there are a number of output formats it does not

 handle well. At the top of the list of things it manages to break so atrociously as to be embarassing is the [[http://idpf.org/epub][EPUB 3]] format.

The automatically generated EPUB of the CPython documentation always contains hundreds of validation errors and even the modest amount of documentation here [[https://files.au.adversary.org.s3.amazonaws.com/crypto/gpgmepython/rst/epub/GPGMEPythonBindings.epub][produced a file]] with approximately thirty validation errors. As the volume of documentation content increases, so does the induced errors. Whereas Texinfo doesn't produce EPUB output at all, nor does Org-mode.

Should there ever be genuine demand for this format, lodge a [[https://dev.gnupg.org/maniphest/task/edit/form/4/][feature request]] case marked for [[https://dev.gnupg.org/p/BenM/][my]] attention. The means of generating such

files flawlessly is already available, but is not yet part of the GnuPG build system. Nor is it integrated with a means of converting Org

 mode input files to the relevant base format automatically, as can already be done when converting Org to reStructuredText or Org to Texinfo. As a certain amount of work would be required to get it done, there would need to be clear demand for that work to be done. Just GNU it!

2011-12-02 Werner Koch <wk@g10code.com>

 NB: ChangeLog files are no longer manually maintained. Starting on December 1st, 2011 we put change information only in the GIT commit log, and generate a top-level ChangeLog file from logs at "make dist". See doc/HACKING for details.

2011-10-25 Marcus Brinkmann <marcus@g10code.com>

 \* m4/pth.m4: Removed.

 \* configure.ac: Remove check for pth and automake conditional HAVE\_PTH.

2011-06-16 Marcus Brinkmann <marcus@g10code.com>

 Release 1.3.1

 \* configure.ac: Set LT version to C19/A8/R0.

2011-05-06 Marcus Brinkmann <marcus@g10code.com>

 \* Makefile.am (SUBDIRS): Remove complus.

 \* configure.ac (AC\_CONFIG\_FILES): Remove complus/Makefile. (BUILD\_COMPLUS): Remove AM\_CONDITIONAL. \* complus/: Remove very old and stale component.

 \* acinclude.m4 (GNUPG\_FIX\_HDR\_VERSION): Remove.

2011-04-14 Werner Koch <wk@g10code.com>

 \* configure.ac: Require automake 1.11.

2011-04-06 Werner Koch <wk@g10code.com>

 \* autogen.sh (--build-w32): Support option --build-w64. \* configure.ac (HAVE\_W64\_SYSTEM): Define. (INSERT\_\_TYPEDEFS\_FOR\_GPGME\_H): New. (GPGME\_CONFIG\_HOST): New.

2011-02-02 Marcus Brinkmann <mb@g10code.com>

 \* configure.ac (NEED\_LIBASSUAN\_VERSION): Bump to 2.0.2 for system hooks.

2010-12-30 Werner Koch <wk@g10code.com>

 \* configure.ac: Support a git revision.

2010-11-03 Werner Koch <wk@g10code.com>

 \* configure.ac (AC\_CHECK\_HEADERS): Check for sys/types.h and sys.stat.h.

2010-11-02 Werner Koch <wk@g10code.com>

 \* configure.ac (AC\_CHECK\_HEADERS): Check for sys.time.h.

2010-08-19 Werner Koch <wk@g10code.com>

 \* configure.ac (AH\_BOTTOM): Define GPG\_ERR\_ENABLE\_ERRNO\_MACROS.

2010-05-12 Marcus Brinkmann <marcus@g10code.de>

 \* configure.ac: Check for setlocale.

2010-05-07 Werner Koch <wk@g10code.com>

 \* configure.ac: Change checks to always require libassuan.

2010-05-07 Marcus Brinkmann <marcus@g10code.de>

 \* autogen.sh: Update the thing.

 \* configure.ac: Check for locale.h.

2010-05-06 Marcus Brinkmann <marcus@g10code.de>

 \* configure.ac: Detect Windows CE. (HAVE\_W32CE\_SYSTEM): New symbol and automake conditional. \* ltmain.sh, m4/libtool.m4: Patch so that it works for Windows CE.

 \* configure.ac: Require libgpg-error 1.8.

2010-03-15 Werner Koch <wk@g10code.com>

 \* configure.ac (emacs\_local\_vars\_begin)

 (emacs\_local\_vars\_read\_only, emacs\_local\_vars\_end): New.

2010-01-22 Werner Koch <wk@g10code.com>

 \* autogen.sh (--build-w32): Add --with-libassuan-prefix.

2010-01-11 Marcus Brinkmann <marcus@g10code.de>

 Release 1.3.0.

2009-12-22 Marcus Brinkmann <marcus@g10code.de>

 \* configure.ac: Do not use echo -n. Test for \_\_thread.

2009-12-17 Marcus Brinkmann <marcus@g10code.de>

 \* configure.ac: Make largefile check more robust.

2009-12-10 Werner Koch <wk@g10code.com>

 \* configure.ac: Check for getgid and getegid.

2009-12-08 Marcus Brinkmann <marcus@g10code.de>

 Update to libtool 2.2.6a. \* configure.ac: Invoke AC\_CONFIG\_MACRO\_DIR. (AC\_LIBTOOL\_WIN32\_DLL, AC\_LIBTOOL\_RC): Replace by ... (LT\_PREREQ, LT\_INIT, LT\_LANG): ... these. \* config.guess, config.sub, install-sh, ltmain.sh, m4/libtool.m4: Updated to libtool 2.2.6a. \* m4/ltoptions.m4, m4/ltsugar.m4, m4/ltversion.m4, m4/lt~obsolete.m4: New files from libtool 2.2.6a.

2009-11-10 Marcus Brinkmann <marcus@g10code.de>

 \* configure.ac: Activate UIServer if FD passing is enabled and Assuan is available.

2009-10-30 Marcus Brinkmann <marcus@g10code.de>

 \* configure.ac: Check for argp.h and error\_t.

2009-10-26 Marcus Brinkmann <marcus@g10code.de>

 \* configure.ac (NEED\_GPG\_VERSION\_DEFAULT): Bump to 1.4.0 as 1.3.0 was development versions only.

2009-10-22 Marcus Brinkmann <marcus@g10code.de>

 \* configure.ac: Add support for G13.

2009-10-20 Marcus Brinkmann <marcus@g10code.de>

 \* configure.ac (AC\_CONFIG\_FILES): Remove assuan/Makefile.

2009-10-20 Marcus Brinkmann <marcus@g10code.de>

 \* configure.ac: Replace internal libassuan by external libassuan. \* m4/libassuan.m4: New file. \* Makefile.am (assuan): Remove variable. (SUBDIRS): Remove \${assuan}. \* assuan/: Removed.

2009-06-22 Marcus Brinkmann <marcus@g10code.de>

 \* configure.ac: Add AC\_TYPE\_UINTPTR\_T.

 \* assuan/assuan.h [\_ASSUAN\_IN\_GPGME\_BUILD\_ASSUAN]: Declare \_gpgme\_io\_connect.

2009-06-18 Marcus Brinkmann <marcus@g10code.de>

 Released GPGME 1.2.0.

 \* configure.ac (my\_version): Set to 1.2.0. (LIBGPGME\_LT\_CURRENT, LIBGPGME\_LT\_AGE): Bump. (LIBGPGME\_LT\_REVISION): Reset.

2009-05-05 Marcus Brinkmann <marcus@g10code.de>

 \* configure.ac: Add infrastructure for compile time check of \_FILE\_OFFSET\_BITS.

2009-04-19 Moritz <moritz@gnu.org>

 \* Makefile.am (DISTCHECK\_CONFIGURE\_FLAGS): Specify --with-gpg.

2009-03-06 Marcus Brinkmann <marcus@g10code.de>

 \* assuan/: Update to libassuan SVN 2009-03-06.

2009-01-26 Werner Koch <wk@g10code.com>

 \* configure.ac (AC\_CONFIG\_FILES): Add tests/opassuan/Makefile.

2008-12-08 Marcus Brinkmann <marcus@g10code.de>

 Release GPGME 1.1.8.

 \* configure.ac: Bump API revision.

2008-11-03 Marcus Brinkmann <marcus@g10code.com>

 \* configure.ac: Replace gpgme paths with src. \* gpgme: Move to ... \* src: ... this new directory.

2008-10-20 Werner Koch <wk@g10code.com>

 \* configure.ac (AC\_CONFIG\_FILES): Add gpgme.h. (GNUPG\_FIX\_HDR\_VERSION): Remove.

2008-10-17 Marcus Brinkmann <marcus@g10code.com>

 Release GPGME 1.1.7.

 \* configure.ac (LIBGPGME\_LT\_REVISION): Bump for release.

2008-09-19 Moritz <moritz@gnu.org>

 \* configure.ac: Remove bogus "esac".

2008-09-16 Marcus Brinkmann <marcus@g10code.com>

 \* configure.ac (\_XOPEN\_SOURCE) [apple-darwin]: Define it.

2008-07-04 Werner Koch <wk@g10code.com>

 \* config.guess, config.sub: Update to 2007-11-19. Also update missing et al scripts.

2008-04-01 Werner Koch <wk@g10code.com>

 \* configure.ac (AC\_INIT): Fix quoting.

2008-01-30 Marcus Brinkmann <marcus@g10code.de>

 \* configure.ac: Bump required version of automake up to 1.10. \* autogen.sh: Fix aclocal check.

2008-01-04 Marcus Brinkmann <marcus@g10code.de>

 Release GPGME 1.1.6.

 \* configure.ac: Support gpgconf.

2007-09-27 Marcus Brinkmann <marcus@g10code.de>

 \* assuan-pipe-connect.c (pipe\_connect\_gpgme): Do not close process handle here. Use this function also on Unix systems.

 \* assuan-pipe-connect.c (pipe\_connect\_gpgme): Fix last change.

 \* assuan-pipe-connect.c (pipe\_connect\_gpgme): New function, use it if \_ASSUAN\_IN\_GPGME\_BUILD\_ASSUAN.

2007-09-17 Werner Koch <wk@g10code.com>

 \* configure.ac: Use the svn version magic.

2007-09-07 Marcus Brinkmann <marcus@g10code.de>

 \* configure.ac: Check for C++, Qt and support --enable-w32-qt. \* m4/pkg.m4: New file.

2007-08-21 Marcus Brinkmann <marcus@g10code.de>

 \* configure.ac (--enable-w32-glib): Use --enableval, not --withval.

2007-07-16 Marcus Brinkmann <marcus@g10code.de>

 \* assuan/assuan-socket.c (\_assuan\_close): Always use close(). \* assuan/assuan.h (\_gpgme\_io\_close): New prototype. (close): New macro, define as \_gpgme\_io\_close.

2007-07-13 Marcus Brinkmann <marcus@g10code.de>

 \* assuan/assuan-io.c (\_assuan\_simple\_read, \_assuan\_simple\_write): Always use read/write (which means gpgme io read and gpgme io write).

2007-07-09 Marcus Brinkmann <marcus@g10code.de>

 Released 1.1.5.

 \* configure.ac (LIBGPGME\_LT\_REVISION): Bump for release.

2007-07-08 Marcus Brinkmann <marcus@g10code.de>

 \* configure.ac (GPGSM\_DEFAULT) [\*-mingw32\*]: Initialize it. (HAVE\_ASSUAN\_H): Set to 1 if we have it. (funopen): Use AC\_REPLACE\_FUNCS. (USE\_DESCRIPTOR\_PASSING): Define to 1 if we have it. Do not define it at all if we don't. (NETLIBS) [have\_w32\_system]: Add -lws2\_32. (DIRSEP\_C, DIRSEP\_S, EXPSEP\_C, EXPSEP\_S, PATHSEP\_S) [HAVE\_DOSISH\_SYSTEM]: Remove definitions.

 \* assuan/assuan.h (\_assuan\_funopen): Define to \_gpgme\_funopen.

 \* assuan/funopen.c: Move to ../gpgme/funopen.c.

 \* assuan/Makefile.am (libassuan\_la\_SOURCES): Remove funopen.c.

2007-07-04 Marcus Brinkmann <marcus@g10code.de>

 \*

 assuan/Makefile.am (INCLUDES): Include \$(top\_srcdir)/gpgme. \* assuan/assuan.h: Include <ath.h> instead of trying to duplicate the definitions.

 \* assuan/: Update files to 2007-07-04 version of assuan.

\* autogen.sh: Use =  $not == in test$ .

2007-03-05 Werner Koch <wk@g10code.com>

 Released 1.1.4.

 \* configure.ac (LIBGPGME\_LT\_REVISION): Bump for release.

 \* autogen.sh: New option --force.

2007-01-29 Marcus Brinkmann <marcus@g10code.de>

 Released 1.1.3.

 \* configure.ac (LIBGPGME\_LT\_REVISION): Bump for release.

2007-01-26 Werner Koch <wk@g10code.com>

 \* configure.ac: Changed gpg and gpgsm version checks to work with arbitrary names of the gpg binary. New option --disable-gpg-test and --disable-gpgsm-test.

2007-01-09 Werner Koch <wk@g10code.com>

 \* configure.ac (NEED\_GPG\_VERSION, NEED\_GPGSM\_VERSION): Must define after it may have been changed by an option.

2007-01-08 Werner Koch <wk@g10code.com>

 \* configure.ac: Require gpg-error 1.4 due to the use of gpg\_error\_from\_syserror. (HAVE\_ASSUAN\_H): New.

2007-01-05 Marcus Brinkmann <marcus@g10code.de>

 \* configure.ac: Add options --with-gpg-version and --with-gpgsm-version to allow overriding the minimum version requirements.

2006-12-17 Marcus Brinkmann <marcus@g10code.de>

 \* configure.ac: Fix two typos in last change.

2006-12-03 Marcus Brinkmann <marcus@g10code.de>

 \* configure.ac: Use descriptor passing only if --enable-fd-passing is provided.

 \* configure.ac: Add check for use of descriptor passing.

2006-11-29 Marcus Brinkmann <marcus@g10code.de>

 \* configure.ac (NEED\_GPG\_VERSION): Bump to 1.3.0.

2006-09-19 Marcus Brinkmann <marcus@g10code.de>

 \* configure.ac: Turn stpcpy into a replacement function. Check for unistd.h and add setenv as replacement function.

2006-07-29 Marcus Brinkmann <marcus@g10code.de>

 \* configure.ac: Check for network libraries and set NETLIBS.

2006-07-06 Marcus Brinkmann  $\langle$ marcus@g10code.de>

 \* lang, lang/cl: New subdirectories.

 \*

 lang/Makefile.am, lang/README: New files. \* configure.ac (AC\_CONFIG\_FILES): Add lang/Makefile, lang/cl/Makefile and lang/cl/gpgme.asd.

 \* Makefile.am (SUBDIRS): Add lang.

2006-03-02 Marcus Brinkmann <marcus@g10code.de>

 \* configure.ac (LIBGPGME\_LT\_REVISION): Bump for release.

2006-02-22 Marcus Brinkmann <marcus@g10code.de>

 Released 1.1.1.

 \* configure.ac (LIBGPGME\_LT\_CURRENT, LIBGPGME\_LT\_AGE): Bump for release. (LIBGPGME\_LT\_REVISION): Reset to 0 for release.

2006-01-05 Werner Koch <wk@g10code.com>

 \* configure.ac: Test for inline feature. (AH\_BOTTOM): New to define the pure attribute.

2006-01-03 Werner Koch <wk@g10code.com>

 \* configure.ac: Append SVN revision to the version.

2005-11-18 Werner Koch <wk@g10code.com>

 \* configure.ac (BUILD\_REVISION): New.

2005-11-17 Marcus Brinkmann <marcus@g10code.de>

 \* configure.ac: Add support for --enable-w32-glib (disabled by default). Invoke AM\_PATH\_GLIB\_2\_0.

2005-11-16 Werner Koch <wk@g10code.com>

 \* configure.ac

(CFLAGS) [W32]: Make sure that -mms-bitfields are used.

2005-11-15 Werner Koch <wk@g10code.com>

 \* configure.ac: Create BUILD\_FILEVERSION from SVN Revision.

 \* autogen.sh [W32]: Build shared and static versions of the library.

2005-10-20 Marcus Brinkmann <marcus@g10code.de>

 \* w32-dll/ChangeLog, w32-dll/build-dll, w32-dll/gpgme.def: Remove files.

 \* configure.ac: Instead checking for windres and dlltool, invoke AC\_LIBTOOL\_WIN32\_DLL and AC\_LIBTOOL\_RC. \* src/Makefile.am [HAVE\_W32\_SYSTEM]: Use libtool, which simplifies the rules.

2005-10-01 Marcus Brinkmann <marcus@g10code.de>

 Released 1.1.0.

 \* configure.ac (LIBGPGME\_LT\_CURRENT, LIBGPGME\_LT\_AGE): Bump for release. (LIBGPGME\_LT\_REVISION): Reset to 0 for release.

2005-09-12 Marcus Brinkmann <marcus@g10code.de>

 \* configure.ac (HAVE\_PTH): Don't add \$PTH\_CFLAGS to \$CFLAGS here.

2005-08-26 Werner Koch <wk@g10code.com>

 \* configure.ac (SEPCONSTANTS): New to define DIRSEP\_C et al.

2005-08-19 Werner Koch <wk@g10code.com>

 \*

 configure.ac [W32]: Create values for versioninfo.rc and list substuture versioninfo.rc.

 \* configure.ac: Define ENABLE\_GPGSM.

2005-08-08 Werner Koch <wk@g10code.com>

 \* configure.ac (stpcpy): Changed from replace to test.

2005-03-24 Marcus Brinkmann <marcus@g10code.de>

 \* configure.ac (AH\_BOTTOM): Removed.

2005-03-09 Werner Koch <wk@g10code.com>

 \* acinclude.m4 (GNUPG\_CHECK\_VA\_COPY): Assume no when cross-compiling.

 \* Makefile.am (EXTRA\_DIST): Include autogen.sh

 \* autogen.sh: Added the usual code to build for W32 (--build-w32).

 \* configure.ac: Fixed the mingw32 host string, removed OS/2 stuff. (HAVE\_DRIVE\_LETTERS): Removed. (HAVE\_W32\_SYSTEM): Added. (AC\_GNU\_SOURCE): New to replace the identical AH\_VERBATIM.  (AH\_BOTTOM): Added.

2004-12-28 Werner Koch <wk@g10code.com>

 Released 1.0.2.

 \* Makefile.am (AUTOMAKE\_OPTIONS): Build bzip 2 version. (ACLOCAL\_AMFLAGS): Add -I m4. \* configure.ac: Require automake 1.9.3 and autoconf 2.59. \* acinclude.m4: Changed quoting for automake 1.9. \* README: Use SHA1 instead of MD5.

2004-12-11 Marcus Brinkmann <marcus@g10code.de>

 \* configure.ac: Replace ttyname\_r if it doesn't exist (and warn in that case).

2004-12-07 Marcus Brinkmann <marcus@g10code.de>

 \* README: Refer to COPYING.LESSER and "each file" instead of COPYING.

 \* COPYING.LESSER: New file.

 \* gpgme.spec.in (%doc): Add COPYING.LESSER.

 \* acinclude.m4, configure.ac, Makefile.am: Change license to LGPL

 2.1 or later.

 \* TODO: Add copyright notice.

 \* README.CVS: Likewise.

 \* configure.ac (GPGSM\_VERSION): Fix filter to get it.

2004-10-22 Marcus Brinkmann <marcus@g10code.de>

 Released 1.0.1.

 \* configure.ac (LIBGPGME\_LT\_REVISION): Bump up to 2. (AC\_INIT): Set version to 1.0.1.

 \* configure.ac: Set HAVE\_GPGSM to true only if \$GPGSM is not "no".

2004-09-30 Marcus Brinkmann <marcus@g10code.de>

 Released 1.0.0.

 \* configure.ac (LIBGPGME\_LT\_REVISION): Bump up to 1. (AC\_INIT): Set version to 1.0.0.

 \* Makefile.am

(EXTRA\_DIST): Remove README-alpha.

 \* README-alpha: Remove file.

2004-09-17 Marcus Brinkmann <marcus@g10code.de>

 \* configure.ac: Disable AC\_CONFIG\_MACRO\_DIR for now.

2004-09-14 Marcus Brinkmann <marcus@g10code.de>

 \* configure.ac: Improve diagnostics with version check.

 \* configure.ac: Print diagnostics about found thread libraries at the end. Check for the versions of GPG and GPGSM and print the found versions at the end. (HAVE\_GPGSM): Do not require GPGSM to exist and be readable. (AC\_CONFIG\_MACRO\_DIR): Invoke with argument m4.

 \* acinclude.m4: Add copyright notice. (jm\_GLIBC21, AM\_PATH\_GPG\_ERROR, \_AC\_PTH\_ERROR, \_AC\_PTH\_VERBOSE, AC\_CHECK\_PTH): Removed.

2004-06-23 Marcus Brinkmann <marcus@g10code.de>

 \* configure.ac: Check for <sys/uio.h>.

2004-06-08 Marcus Brinkmann <marcus@g10code.de>

 Released 0.9.0.

 \* configure.ac (AC\_INIT): Set version number to 0.9.0. (LIBGPGME\_LT\_CURRENT, LIBGPGME\_LT\_AGE): Bump up by one. (LIBGPGME\_LT\_REVISION): Reset to zero.

2004-05-21 Marcus Brinkmann <marcus@g10code.de>

 \* configure.ac (GPGME\_CONFIG\_API\_VERSION): New variable, substitute it.

2004-04-29 Marcus Brinkmann <marcus@g10code.de>

 Released 0.4.7.

 \* configure.ac (LIBGPGME\_LT\_REVISION): Bump it up.

2004-04-02 Thomas Schwinge <schwinge@nic-nac-project.de>

 \* autogen.sh: Added ACLOCAL\_FLAGS.

2004-04-06 Werner Koch <wk@gnupg.org>

 Released 0.4.6.

 \* config.guess, config.sub, ltmain.sh: Updated to those from libtools 1.5.4.

2004-03-07 Marcus Brinkmann <marcus@g10code.de>

 Released 0.4.5.

 \* configure.ac (NEED\_GPGSM\_VERSION): Bump up to 1.9.6.

 \* Makefile.am (EXTRA\_DIST): Remove autogen.sh and README.CVS.

2004-02-18 Werner Koch <wk@gnupg.org>

 \* configure.ac: Make the check for funopen fail with just a warning.

2004-02-11 Werner Koch <wk@gnupg.org>

 \* autogen.sh (check\_version): Removed bashism and simplified.

2004-02-10 Werner Koch <wk@gnupg.org>

 \* configure.ac: Fixed funopen test change.

2004-02-06 Moritz Schulte <mo@g10code.com>

 \* configure.ac: Fix funopen replacement mechanism.

2004-01-31 Marcus Brinkmann <marcus@g10code.de>

 \* configure.ac: Add invocation of AC\_SYS\_LARGEFILE, AC\_TYPE\_OFF\_T and AC\_FUNC\_FSEEKO.

2004-01-12 Werner Koch <wk@gnupg.org>

 Released 0.4.4.

 \* configure.ac: Bumbed LT\_Revision; now at C12/A1/R1. (NEED\_GPGSM\_VERSION): Set to 1.9.3. (min\_automake\_version): Added.

 \* README.CVS: New.

 \* Makefile.am (EXTRA\_DIST): Added README.CVS.

 \* autogen.sh: Updated.

2003-11-19 Werner Koch <wk@gnupg.org>

 \* acinclude.m4: Add AM\_PATH\_GPG\_ERROR. \* configure.ac: Check for timegm. Made warning messages more prominent.

2003-10-06 Marcus Brinkmann <marcus@g10code.de>

 Released 0.4.3.

 \* configure.ac (LIBGPGME\_LT\_CURRENT, LIBGPGME\_LT\_AGE): Bump up by 1. (LIBGPGME\_LT\_REVISION): Set to 0.

2003-09-13 Marcus Brinkmann <marcus@g10code.de>

 \* configure.ac: Require libgpg-error 0.5.

 \* acinclude.m4: Remove libtool cruft, add jm\_GLIBC21. \* configure.ac: Add check for getenv\_r, and call jm\_GLIBC21. Define HAVE\_THREAD\_SAFE\_GETENV if appropriate.

2003-09-03 Marcus Brinkmann <marcus@g10code.de>

 \* configure.ac: Remove GPGME\_CONFIG\_LIBS and GPGME\_CONFIG\_CFLAGS.

2003-09-02 Marcus Brinkmann <marcus@g10code.de>

 \* configure.ac: Move invocation of AC\_CANONICAL\_HOST up to suppress warning by autoconf.

2003-08-30 Robert Schiele <rschiele@uni-mannheim.de>

 \* gpgme.spec.in: %{\_infodir}/dir is not packaged, remove to prevent checking failure.

2003-08-18 Marcus Brinkmann <marcus@g10code.de>

 \* configure.ac: If building Assuan, check for funopen and fopencookie, and make isascii, putc\_unlocked and memrchr replacement functions.

 (AM\_PATH\_GPG\_ERROR): Require 0.3.

2003-07-31 Marcus Brinkmann <marcus@g10code.de>

 \* configure.ac (AC\_INIT): Bump version to 0.4.3.

## 2003-07-30 Marcus Brinkmann <marcus@g10code.de>

 \* configure.ac (LIBGPGME\_LT\_REVISION): Bump up to 1.

 Released 0.4.2.

2003-07-08 Marcus Brinkmann <marcus@g10code.de>

 \* configure.ac: Complain if libgpg-error is not found.

2003-06-22 Marcus Brinkmann <marcus@g10code.de>

 \* configure.ac (AC\_INIT): Bump version to 0.4.2.

2003-06-06 Marcus Brinkmann <marcus@g10code.de>

 \* configure.ac (LIBGPGME\_LT\_CURRENT): Bump up to 11.

 \* configure.ac: Use AM\_PATH\_GPG\_ERROR.

 \* configure.ac: Check for libgpg-error. Define GPG\_ERR\_SOURCE\_DEFAULT.

2003-05-26 Marcus Brinkmann <marcus@g10code.de>

 \* configure.ac (NEED\_GPG\_VERSION): Bump up to 1.2.2.

2003-05-18 Marcus Brinkmann <marcus@g10code.de>

 In all files, replace the Gpgme\* type names with the new gpgme\_\* type names.

2003-02-01 Marcus Brinkmann <marcus@g10code.de>

 \* assuan/: Update files to 2002-11-10 version of assuan.

2003-01-29 Marcus Brinkmann <marcus@g10code.de>

 \* bonobo/gpgme.c, bonobo/main.c, bonobo/main.h, bonobo/Makefile, bonobo/Makefile.am, bonobo/Makefile.in: Dead files removed. \* configure.ac: Remove automake conditional BUILD\_BONOBO (AC\_CONFIG\_FILES): Remove bonobo/Makefile. \*

 Makefile.am (bonobo): Remove variable. (SUBDIRS): Remove \${bonobo}.

 \* configure.ac: Remove all uses of GNUPG\_CHECK\_TYPEDEF, for byte, ushort, ulong, u16 and u32.

 \* acinclude.m4 (GNUPG\_CHECK\_TYPEDEF): Remove macro.

2002-12-24 Marcus Brinkmann <marcus@g10code.de>

 \* configure.ac: New conditional HAVE\_LD\_VERSION\_SCRIPT. Call AC\_CANONICAL\_HOST, use host instead target.

2002-12-23 Marcus Brinkmann <marcus@g10code.de>

 \* configure.ac: Bump up to 0.4.1.

 Released 0.4.0.

2002-12-23 Marcus Brinkmann <marcus@g10code.de>

 \* autogen.sh (automake\_vers): Require 1.7 (really 1.7.1) for the conditional source distribution bug fix.

2002-12-08 Marcus Brinkmann <marcus@g10code.de>

 \* configure.ac (LIBGPGME\_LT\_CURRENT): Increase by one. (LIBGPGME\_LT\_AGE, LIBGPGME\_LT\_REVISION): Set to 0.

2002-11-28 Marcus Brinkmann <marcus@g10code.de>

 \* NEWS: Add note about moving "gpgmeplug" to the "cryptplug" package.

 \* README: Remove instructions related to "gpgmeplug".

 \* configure.ac:

Remove enable option "gpgmeplug" and automake

 conditional BUILD\_GPGMEPLUG, as well as the status info about it.

 (GPGMEPLUG): Remove variable.

 \* Makefile.am (gpgmeplug): Remove variable.

 (SUBDIRS): Remove \${gpgmeplug}.

 \* cryptplug.h, gpgme-openpgp.c, gpgmeplug.dox, gpgme-smime.c, Makefile.am, gpgmeplug.c, ChangeLog: Files removed.

2002-11-22 Marcus Brinkmann <marcus@g10code.de>

 \* configure.ac: Disable GPGSM for all dosish systems.

2002-10-12 Marcus Brinkmann <marcus@g10code.de>

 \* configure.ac: Add automake conditional HAVE\_GPGSM.

2002-10-08 Marcus Brinkmann <marcus@g10code.de>

 \* configure.ac (AC\_INIT): Bump version up to 0.4.0. (NEED\_GPG\_VERSION): Bump up to 1.2.0. (NEED\_GPGSM\_VERSION): Bump up to 0.9.0. \* README: Update version numbers. \* NEWS: Start entry for 0.4.0.

2002-09-20 Werner Koch <wk@gnupg.org>

 Released 0.3.11.

 \* configure.ac: Bump up LIBGPGME\_LT\_REVISION.

 \* configure.ac (AC\_CHECK\_HEADERS): Check for sys/select.h.

2002-09-04 Marcus Brinkmann <marcus@g10code.de>

 \* autogen.sh (autoconf\_vers): Bump up to 2.53 to get the @&t@ quadrigraph. Always cutting the edge!

2002-09-02 Marcus Brinkmann <marcus@g10code.de>

 \* configure.ac: Create and substitute LTLIBOBJS.

2002-09-02 Marcus Brinkmann <marcus@g10code.de>

 Released 0.3.10.

 \* NEWS: Update for 0.3.9 release. \* configure.ac: Bump up LIBGPGME\_LT\_REVISION.

2002-08-29 Marcus Brinkmann <marcus@g10code.de>

 \* gpgme.spec.in: Changed user name in Wojciech Polak's email address from ghostface to polak per request by himself.

2002-08-28 Werner Koch <wk@gnupg.org>

 \* acinclude.m4 (GNUPG\_CHECK\_VA\_COPY): New. \* configure.ac: Use it.

2002-08-23 Werner Koch <wk@gnupg.org>

 \* configure.ac (GPGME\_CONFIG\_CFLAGS): Renamed from GPGME\_CFLAGS and removed the libpath because it is set by the config script.

2002-08-21 Marcus Brinkmann <marcus@g10code.de>

 \* configure.ac: Bump version number to 0.3.10.

 \* NEWS: Add template for development version.

2002-08-21 Marcus Brinkmann <marcus@g10code.de>

 Released 0.3.9.

 \* NEWS: Update for 0.3.9 release. \* Makefile.am (EXTRA\_DIST): Add gpgme.spec.in.

2002-08-21 Marcus Brinkmann <marcus@g10code.de>

 \* jnlib/argparse.c, jnlib/argparse.h, jnlib/ChangeLog, jnlib/dotlock.c, jnlib/dotlock.h, jnlib/libjnlib-config.h, jnlib/logging.c, jnlib/logging.h,jnlib/Makefile.am, jnlib/mischelp.h, jnlib/README, jnlib/stringhelp.c, jnlib/stringhelp.h, jnlib/strlist.c, jnlib/strlist.h, jnlib/types.h, jnlib/xmalloc.c, jnlib/xmalloc.h: Remove files.

2002-08-21 Marcus Brinkmann <marcus@g10code.de>

 \* Makefile.am (SUBDIRS): Remove jnlib. \* configure.ac: Don't check for unsigned short or unsigned long. Don't check for memicmp, strlwr, strtoul, memmove, stricmp. Make stpcpy a replaced function. Don't define HAVE\_JNLIB\_LOGGING. Don't generate jnlib/Makefile.

2002-07-02 Werner Koch <wk@gnupg.org>

 \* configure.ac: Bumbed version number to 0.3.9; add a comment on when to change it.

 \* gpgme.spec.in: New. Contributed by Wojciech Polak. \* Makefile.am (dist-hook): New.

 \* AUTHORS: Added Wojciech and bug reporting addresses.

2002-06-25 Werner Koch <wk@gnupg.org>

 Released 0.3.8.

 \* configure.ac: Bumbed LT version to 9/3/0. (NEED\_GPGSM\_VERSION): Need 0.3.8 due to fixed export command. 2002-06-04 Marcus Brinkmann <marcus@g10code.de>

 Released 0.3.7.

 \* configure.ac (AC\_INIT): Set version to 0.3.7. (LIBGPGME\_LT\_REVISION): Add one.

 \* README: Document version requirement correctly.

2002-06-02 Marcus Brinkmann <marcus@g10code.de>

 \* acinclude.m4: Fix Pth check so that it doesn't error out if pth is not found.

2002-06-02 Marcus Brinkmann <marcus@g10code.de>

 \* configure.ac: Add checks for Pth and pthreads. \* acinclude.m4: Add slightly hacked check for pth (seems to be an autoconf version problem).

2002-05-21 Werner Koch <wk@gnupg.org>

 \* configure.ac (NEED\_GPGSM\_VERSION): We need gpgsm 0.3.7.

2002-05-03 Werner Koch <wk@gnupg.org>

 Released 0.3.6.

2002-04-05 Marcus Brinkmann <marcus@g10code.de>

 \* acconfig.h: File removed.

 \* configure.ac (NEED\_GPG\_VERSION): Add description. (NEED\_GPGSM\_VERSION): Likewise. (HAVE\_DOSISH\_SYSTEM): Likewise. (HAVE\_DRIVE\_LETTERS): Likewise. (GPG\_PATH): Likewise. (GPGSM\_PATH): Likewise. \* acinclude.m4 (GNUPG\_CHECK\_TYPEDEF): Likewise.

2002-04-01 Werner Koch <wk@gnupg.org>

 Released 0.3.5.

2002-03-17 Marcus Brinkmann <marcus@g10code.de>

 \* configure.ac: Add automake conditional HAVE\_DOSISH\_SYSTEM.

2002-03-04 Werner Koch <wk@gnupg.org>

 \* configure.ac: Bumbed version to 0.3.4-cvs to continue development.

 Released 0.3.4.

 $*$  configure.ac: Bumbed LT version numbers to  $(7,1,0)$ , requires gpgsm 0.3.1.

2002-03-03 Marcus Brinkmann <marcus@g10code.de>

 \* configure.ac (AC\_INIT): Change version number to snapshot CVS version.

2002-02-13 Werner Koch <wk@gnupg.org>

 \* configure.ac (vasprintf,fopencookie): Add checks.

2002-02-12 Marcus Brinkmann <marcus@g10code.de>

 \* configure.ac (AC\_INIT):

Bump version to 0.3.3.

 \* jnlib/Makefile.am: Rever to older version that includes xmalloc but not dotlock and some other files. Reported by Stphane Corthsy.

2002-02-10 Marcus Brinkmann <marcus@g10code.de>

 \* Released 0.3.2.

 \* configure.ac (AC\_INIT): Bump version to 0.3.2. \* jnlib/libjnlibconfig.h: Revert to older version that doesn't expect libgcrypt. Reported by Jose Carlos Garcia Sogo <jsogo@debian.org>.

2002-02-09 Marcus Brinkmann <marcus@g10code.de>

 \* Released 0.3.1.

 \* configure.ac (LIBGPGME\_LT\_CURRENT): Bump it up to 6! (NEED\_GPGSM\_VERSION): Bump it up to 0.3.0! (AC\_INIT): Bump version to 0.3.1

2002-01-22 Marcus Brinkmann <marcus@g10code.de>

 \* configure.ac (HAVE\_JNLIB\_LOGGING): Define always for assuan.

2001-12-19 Werner Koch <wk@gnupg.org>

 \* configure.ac (VERSION,PACKAGE): Defined and subst. Used for AM\_INIT\_AUTOMAKE and moved all version number more to the top.

2001-12-18 Marcus Brinkmann <marcus@g10code.de>

 \* autogen.sh (libtool\_vers): Bump to 1.4.

 \* configure.ac (LIBGPGME\_LT\_CURRENT): Increment. (LIBGPGME\_LT\_AGE): Reset. Improve comment. Fix wrong comment character.

2001-12-18 Werner Koch <wk@gnupg.org>

 \* acinclude.m4 (GNUPG\_FIX\_HDR\_VERSION): Fixed for new automake.

2001-12-14 Marcus Brinkmann <marcus@g10code.de>

 \* configure.ac (GPG): Substitute this variable. (GPGSM): Likewise.

2001-11-22 Marcus Brinkmann <marcus@g10code.de>

 \* configure.ac (AC\_CONFIG\_FILES): Add tests/gpg/Makefile and tests/gpgsm/Makefile.

2001-11-21 Marcus Brinkmann <marcus@g10code.de>

 \* Makefile.am (gpgmeplug): New variable, set to gpgmeplug if [BUILD\_GPGMEPLUG]. \* configure.ac (AC\_CONFIG\_FILES): Add gpgmeplug/Makefile. Support --enable-gpgmeplug.

2001-11-21 Marcus Brinkmann <marcus@g10code.de>

 \* autogen.sh: Tighten version dependencies.

2001-11-20 Marcus Brinkmann <marcus@g10code.de>

 \* Makefile.am (SUBDIRS): Support building the assuan library (currently if GPGSM\_PATH is set).. \* configure.ac: Support building the assuan library. \* assuan: New directory, populated with the Assuan library (copied from the newpg repository).

2001-11-20 Marcus Brinkmann <marcus@g10code.de>

 \* configure.ac (NEED\_GPGSM\_VERSION): New variable. Treat it similarly to NEED\_GPG\_VERSION. \* acconfig.h: Likewise.

2001-11-18 Marcus Brinkmann <marcus@g10code.de>

 \* configure.in: Renamed to ... \* configure.ac: ... this. Update to autoconf 2.52. Lots of small changes in the transition. Support --with-gpg=PATH and --with-gpgsm=PATH options. Check if test suites can be run. \* acconfig.h: Add GPGSM\_PATH. \* Makefile.am: New variable `tests', set to `tests' if RUN\_GPG\_TESTS. (SUBDIRS): Replace string `tests' with variable `tests'.

2001-10-22 Marcus Brinkmann <marcus@g10code.de>

 \* autogen.sh: Invoke automake with `-a' (add missing files). Do not invoke configure.

2001-09-17 Werner Koch <wk@gnupg.org>

 Released 0.2.3.

 \* configure.in (NEED\_GPG\_VERSION): Set to 1.0.6. Incremented LT current and age.

 \* Makefile.am (SUBDIRS): Add doc

2001-06-12 Werner Koch <wk@gnupg.org>

 Released 0.2.2.

2001-04-05 Werner Koch <wk@gnupg.org>

 \* configure.in (NEED\_GPG\_VERSION): Set to 1.0.4g

2001-04-02 Werner Koch <wk@gnupg.org>

 Released 0.2.1.

 Changed the copyright notices all over the place.

2001-02-28 Werner Koch <wk@gnupg.org>

 Released 0.2.0.

2001-01-18 Werner Koch <wk@gnupg.org>

 \* autogen.sh: Added option --build-w32.

Copyright (C) 2001, 2002, 2003, 2004, 2005, 2006, 2007, 2008, 2010, 2011 g10 Code GmbH

This file is free software; as a special exception the author gives unlimited permission to copy and/or distribute it, with or without modifications, as long as this notice is preserved.

This file is distributed in the hope that it will be useful, but WITHOUT ANY WARRANTY, to the extent permitted by law; without even the implied warranty of MERCHANTABILITY or FITNESS FOR A PARTICULAR PURPOSE. 2011-12-02 Werner Koch <wk@g10code.com>

 NB: ChangeLog files are no longer manually maintained. Starting on December 1st, 2011 we put change information only in the GIT commit log, and generate a top-level ChangeLog file from logs at "make dist". See doc/HACKING for details.

2011-05-11 Marcus Brinkmann <marcus@g10code.com>

 \* gpgsm/Makefile.am (DISTCLEANFILES): Move to ... (CLEANFILES): ... here. (clean-local): New rule. \* gpg/Makefile.am (DISTCLEANFILES): Move to ... (CLEANFILES): ... here.

2011-05-05 Marcus Brinkmann <marcus@g10code.com>

 \* gpg/Makefile.am: Unset GPG\_AGENT\_INFO when setting up local configuration. (clean-local): Shut down local gpg-agent.

2011-05-04 Marcus Brinkmann <marcus@g10code.com>

 \* gpg/t-import.c (check\_result): Complete secret key pair counting and disable status check, as GPG 2.1 currently emits two IMPORT\_OK lines and we only look at the first.

2011-04-27 Marcus Brinkmann <marcus@g10code.com>

 \* gpg/Makefile.am (DISTCLEANFILES):

Add S.gpg-agent.

 (mkdemodirs, ./Alpha/Secret.gpg): Remove targets.

 (GNUPGHOME): Export as absolute build directory (for gpg-agent).

 (./pubring.gpg): Remove --homedir option, import secdemo.asc. (clean-local): Rewrite.

 \* gpg/secdemo.asc: New file.

 \* gpg/pubkey-1.asc, gpg/seckey-1.asc: Change passphrase to

 "abc" (now needed as GnuPG 2.1 asks for secret key passphrase on import).

 \* gpg/t-keylist.c (keys): Update key info for Joe Random Hacker. (main): Disable check for can\_encrypt, as this is now in a different subkey.

 \* gpg/t-encrypt-sign.c (check\_result): Allow RMD160 hash algorithm.

 \* gpg/t-import.c (check\_result): One secret key pair now counts as two secret keys, allow that.

2009-11-03 Werner Koch <wk@g10code.com>

 \* run-support.h (fail\_if\_err): Include program name.

 \* run-sign.c (main): Add option --uiserver.

2009-10-26 Marcus Brinkmann <marcus@g10code.de>

 \* opassuan/t-command.c: Update to new interface.

2009-10-15 Werner Koch <wk@g10code.com>

 \* run-verify.c:

New.

2009-08-06 Werner Koch <wk@g10code.com>

 \* run-sign.c: New.

2009-07-07 Werner Koch <wk@g10code.com>

 \* run-keylist.c (main): Add options --cms and --openpgp.

- \* gpg/pgp-keylist.c: Rename to ...
- \* run-keylist.c: ... this.
- \* gpg/pgp-import.c: Rename to ...

 \* run-import.c: ... this.

 \* gpg/pgp-export.c: Rename to ...

 \* run-export.c: ... this.

 \* run-support.h: New. Copied from gpg/t-support.h.

 \* gpg/Makefile.am (noinst\_PROGRAMS): Remove them.

 \* Makefile.am (noinst\_PROGRAMS): Add them. (noinst\_HEADERS): New.

2009-06-22 Marcus Brinkmann <marcus@g10code.de>

 \* gpg/t-support.h (passphrase\_cb): Implement write() according to the book to silence compiler warning. \* gpgsm/t-support.h (passphrase\_cb): Likewise.

2009-06-16 Werner Koch <wk@g10code.com>

 \* gpg/pgp-import.c: New. \* gpg/t-support.h (print\_import\_result, nonnull): Factored out from other tools.

 \* gpg/pgp-export.c, gpg/pgp-keylist.c: New.

2009-06-09 Werner Koch <wk@g10code.com>

 \* gpg/Makefile.am (./pubring.gpg): Ignore errors in case of already imported keys. Add --no-permission-warning and remove obsolete --allow-secret-key-import. \* gpg/mkdemodirs.in (GPG): Add --no-permission-warning.

 \* gpg/t-edit.c (edit\_fnc): Use gpgme\_io\_write.

2009-04-19 Moritz <moritz@gnu.org>

 \* gpg/Makefile.am (EXTRA\_DIST): Replaced mkdemodirs with mkdemodirs.in. (mkdemodirs): New target. (clean-local): Added command for removing mkdemodirs script. (./Alpha/Secret.gpg): Added dependency on mkdemodirs.

 \* gpg/mkdemodirs: Renamed to ...

 \* gpg/mkdemodirs.in: ... here.

 \* gpg/mkdemodirs.in (GPG): Derive value from @GPG@ instead of hard-coding "gpg".

2009-02-24 Werner Koch <wk@g10code.com>

 \* opassuan/t-command.c: Adjust for changed new op\_assuan interface.

2009-02-03 Werner Koch <wk@g10code.com>

 \* gpg/t-keylist.c (main): Check that new fields is\_cardkey and card\_number are not set.

2009-01-26 Werner Koch <wk@g10code.com>

 \* opassuan/: New. \* opassuan/Makefile.am: New. \* opassuan/t-command.c: New.

2008-12-03 Marcus Brinkmann <marcus@g10code.de>

 \* Makefile.am (INCLUDES): Fix path to include file.

 \* gpg/Makefile.am (INCLUDES), gpgsm/Makefile.am (INCLUDES): Likewise.

2008-11-18 Werner Koch <wk@g10code.com>

 \* gpgsm/cms-decrypt.c: New.

2008-11-03 Marcus Brinkmann <marcus@g10code.com>

 \* gpgsm/Makefile.am (INCLUDES, LDADD): Replace gpgme path with src.

 \* gpg/Makefile.am (INCLUDES, LDADD, t\_thread1\_LDADD): Likewise.

 \* Makefile.am (LDADD): Likewise.

2008-10-30 Werner Koch <wk@g10code.com>

 \* gpgsm/cms-keylist.c: New.

2008-06-19 Werner Koch <wk@g10code.com>

 \* gpg/t-gpgconf.c (dump\_arg): Add new types. Print strings in quotes.

2008-01-28 Marcus Brinkmann <marcus@g10code.de>

 \* gpg/Makefile.am (DISTCLEANFILES): Add pubring.kbx~.

2008-01-10 Marcus Brinkmann <marcus@g10code.de>

 \* gpg/t-gpgconf.c (main): Allow for dirmngr not to be available.

 \* gpg/Makefile.am (./gpg-agent.conf): Correct pinentry path.

 \* gpg/pinentry:

New file.

 \* gpg/Makefile.am (DISTCLEANFILES, all-local): Add gpg-agent.conf (./gpg-agent.conf): New target. (EXTRA\_DIST): Add pinentry.

 \* gpg/t-gpgconf.c (main): Exit early if compiled without gpgconf.

## 2008-01-04 Marcus Brinkmann <marcus@g10code.de>

 \* gpg/Makefile.am (CLEANFILES): Add pubring.kbx and dirmngr.conf.

 \* Makefile.am (TESTS\_ENVIRONMENT): Use absolute path for GNUPGHOME. \* gpg/Makefile.am (TESTS\_ENVIRONMENT): Use absolute path for GNUPGHOME. \* gpgsm/Makefile.am (TESTS\_ENVIRONMENT): Use absolute path for

 GNUPGHOME.

 \* gpg/Makefile.am (TESTS): Add t-gpgconf. t-gpgconf.c: New file.

2007-11-23 Marcus Brinkmann <marcus@g10code.de>

 \* gpgsm/t-verify.c (show\_auditlog): Check for GPG\_ERR\_ASS\_UNKNOWN\_CMD.

2007-11-23 Werner Koch <wk@g10code.com>

 \* gpgsm/t-verify.c (check\_result): Don't exit on error but set a flag. (main): Cosnult flag for return value. (show\_auditlog): New. (main): Use it.

2007-09-27 Marcus Brinkmann <marcus@g10code.de>

 \* t-engine-info.c (check\_engine\_info): Fix debug output. \* gpg/Makefile.am (tests\_unix): New variable. (TESTS): Use it. \* gpg/t-support.h (passphrase\_cb) [HAVE\_W32\_SYSTEM]: Use WriteFile instead of write.

 \* gpg/t-wait.c [HAVE\_W32\_SYSTEM]: Define sleep as \_sleep.

2007-09-14 Marcus Brinkmann <marcus@g10code.de>

 \* gpgsm/t-verify.c (main): Release TEXT and SIG.

2007-07-12 Marcus Brinkmann <marcus@g10code.de>

\* gpgsm/Makefile.am (key id): Change := into =.

2007-07-12 Werner Koch <wk@g10code.com>

 \* gpgsm/t-support.h (init\_gpgme) [W32]: Do not init the locales as the constants are not available.

2007-02-26 Werner Koch <wk@g10code.com>

 \* gpg/t-verify.c (double\_plaintext\_sig): New. (main): Check it.

2006-12-02 Marcus Brinkmann <marcus@g10code.de>

 \* gpgsm/t-keylist.c (main): Skip unknown keys. Newer versions of GPGSM import more keys than older ones.

2005-12-06 Werner Koch <wk@g10code.com>

 \* gpg/t-keylist.c (main): Changed for that secondary keys now have a fingerprint.

 \* gpg/t-keylist-sig.c (main): Ditto. \* gpgsm/t-keylist.c (main): Ditto. The test used to be wrong.

2005-10-18 Werner Koch <wk@g10code.com>

 \* gpg/pubdemo.asc, gpg/secdemo.asc: Add 2 expired subkeys to Whisky.

 \* gpg/t-keylist.c: Reordered list to match new demo keyring. Add arg for number of subkeys and for extra checking function. (main): Enhanced a few error outputs. Changed subkey counting. Call extra checking function. (check\_whisky): New.

2005-10-07 Marcus Brinkmann <marcus@g10code.de>

 \* gpgsm/t-keylist.c (main): Allow for an email address as a second uid.

 \* gpg/t-sig-notation.c: Change critical notation to something GnuPG understands.

2005-10-01 Marcus Brinkmann <marcus@g10code.de>

 \* gpg/Makefile.am (EXTRA\_DIST): Remove gpg.conf. (DISTCLEANFILES): Add gpg.conf. (all-local): Add gpg.conf. (./gpg.conf): New target. \* gpg/gpg.conf: Remove file.

 \* gpg/Makefile.am (EXTRA\_DIST): Add gpg.conf.

 \* gpg/Makefile.am (TESTS): Add t-sig-notation.

 \* gpg/t-sig-notation.c

(check\_result): New file.

 \* gpg/t-verify.c (check\_result): Also check the length of the notation data.

 \* gpg/gpg.conf: New file.

2005-09-30 Marcus Brinkmann <marcus@g10code.de>

 \* gpg/Makefile.am (TESTS): Add t-filename.

 \* gpg/t-filename.c: New file.

2005-09-23 Werner Koch <wk@g10code.com>

 \* gpg/t-support.h (init\_gpgme) [W32]: Don't use LC\_MESSAGES.

 \* gpg/t-encrypt-large.c: New test.

 \* gpg/Makefile.am (TESTS): Add t-encrypt-large.

2005-06-03 Marcus Brinkmann <marcus@g10code.de>

 \* gpg/Makefile.am (TESTS): Add t-wait.

 \* gpg/t-wait.c (main): New test.

2004-12-07 Marcus Brinkmann <marcus@g10code.de>

 \* gpg/mkdemodirs: Add copyright notice.

 \* gpgsm/Makefile.am, gpgsm/t-support.h, gpgsm/t-decrypt.c, gpgsm/t-encrypt.c, gpgsm/t-export.c, gpgsm/t-genkey.c, gpgsm/t-import.c, gpgsm/t-keylist.c, gpgsm/t-sign.c, gpgsm/t-verify.c, gpg/Makefile.am, gpg/t-decrypt.c, gpg/t-decrypt-verify.c, gpg/t-edit.c, gpg/t-encrypt.c, gpg/t-encrypt-sign.c, gpg/t-encrypt-sym.c, gpg/t-eventloop.c, gpg/t-export.c, gpg/t-genkey.c, gpg/t-import.c, gpg/t-keylist.c, gpg/t-keylist-sig.c, gpg/t-sign.c, gpg/t-signers.c, gpg/t-support.h, gpg/t-thread1.c, gpg/t-trustlist.c, gpg/t-verify.c, Makefile.am, t-data.c, t-engine-info.c, t-version.c: Change license to LGPL.

2004-08-17 Marcus Brinkmann <marcus@g10code.de>

 \* gpgsm/t-keylist.c (struct): Add new fields VALIDITY and KEY\_LENGTH.

 (main): Use them.

 \* gpgsm/t-import.c (check\_result): New argument total\_stat. (main): Pass this argument. Reduce number of total considered keys to 1 for the second test.

2004-04-05 Werner Koch <wk@gnupg.org>

 \* gpgsm/Makefile.am: Changed the faked system time to 20011213T12000.

2004-03-07 Marcus Brinkmann <marcus@g10code.de>

 \* gpgsm/t-keylist.c: Add chain IDs.

2004-03-03 Werner Koch <wk@gnupg.org>

 \* gpgsm/t-export.c (main): Also check exporting 2 certificates.

2004-02-17 Werner Koch <wk@gnupg.org>

 \* gpgsm/t-import.c (check\_result): gpgsm does now return info in the result->imports; adjust for that.

 \* gpgsm/Makefile.am (TESTS\_ENVIRONMENT): Reset the GPG\_AGENT\_INFO.

 Include config.h at the top of each C source. This is required due to LFS support.

 \* gpg/t-keylist-sig.c (main): s/class/sig\_class/.

 \* gpg/t-signers.c (check\_result): Ditto.

 \* gpg/t-sign.c (check\_result): Ditto.

- \* gpg/t-encrypt-sign.c (check\_result): Ditto.
- \* gpgsm/t-sign.c (check\_result): Ditto.

2004-01-12 Werner Koch <wk@gnupg.org>

 \* gpg/t-keylist-sig.c (main): Temporary disabled one test due top gpg 1.3.4 problems.

 \* gpg/t-import.c (check\_result): Likewise.

2003-11-19 Werner Koch <wk@gnupg.org>

 \* gpg/t-support.h (DIM): Added.

 \* gpg/t-verify.c (check\_result): Rewrote test for notations because the order of notaions is not guaranteed.

 \* gpgsm/t-support.h (fail\_if\_err): Also print the numeric values.

2003-10-06 Marcus Brinkmann <marcus@g10code.de>

 \* gpg/t-eventloop.c: Include <sys/types.h> for old systems.

 \* gpgsm/Makefile.am (DISTCLEANFILES): Add random\_seed.

 \* gpg/t-thread1.c (thread\_one): Do not call initialize\_gpgme. Likewise.

2003-09-14 Marcus Brinkmann <marcus@g10code.de>

 \* gpg/t-thread1.c (main): Call init\_gpgme here. (initialize\_gpgme): Function removed.

 \* gpg/t-thread1.c: New file.

 \* gpg/Makefile.am (TESTS): Add t-thread1.c.

- (t\_thread1\_LDADD): New variable.
- (LDADD): Remove GPG Error lib.
- \* gpgsm/Makefile.am (LDADD): Likewise.

 \* gpg/t-import.c (main): Likewise.

- \* gpg/t-keylist-sig.c (main): Likewise.
- \* gpg/t-keylist.c (main): Likewise.
- \* gpg/t-sign.c (main): Likewise.
- \* gpg/t-signers.c (main): Likewise.
- \* gpg/t-trustlist.c (main): Likewise.

 \* gpgsm/t-support.h: Include <stdlib.h> and <locale.h>.

 (init\_gpgme): New function.

- \* gpg/t-support.h: Likewise.
- \* gpgsm/t-verify.c (main): Call init\_gpgme.
- \* gpgsm/t-decrypt.c (main): Likewise.
- \* gpgsm/t-encrypt.c (main): Likewise.
- \* gpgsm/t-export.c (main): Likewise.
- \* gpgsm/t-genkey.c (main): Likewise.
- \* gpgsm/t-import.c (main):

Likewise.

- \* gpgsm/t-keylist.c (main): Likewise.
- \* gpgsm/t-sign.c (main): Likewise.
- \* gpg/t-verify.c (main): Call init\_gpgme.
- \* gpg/t-decrypt-verify.c (main): Likewise.
- \* gpg/t-decrypt.c (main): Likewise.
- \* gpg/t-edit.c (main): Likewise.
- \* gpg/t-encrypt-sign.c (main): Likewise.
- \* gpg/t-encrypt-sym.c (main): Likewise.
- \* gpg/t-encrypt.c (main): Likewise.
- \* gpg/t-eventloop.c (main): Likewise.
- \* gpg/t-export.c (main): Likewise.
- \* gpg/t-genkey.c (main): Likewise.

2003-08-14 Marcus Brinkmann <marcus@g10code.de>

 \* gpg/t-sign.c (check\_result): Change output format for signature class to unsigned int.

 \* gpg/t-signers.c (check\_result): Likewise.

 \* gpg/t-encrypt-sign.c (check\_result): Likewise.

 \* gpgsm/t-sign.c (check\_result): Likewise.

2003-07-31 Marcus Brinkmann <marcus@g10code.de>

 \* gpg/t-verify.c (check\_result): Change type of SUMMARY to unsigned int.

 \* gpg/t-decrypt-verify.c (check\_verify\_result): Likewise.

 \* gpg/t-keylist-sig.c (keys): Change type of member CLASS to

 unsigned int.

 \* t-data.c (read\_cb): Change type of AMOUNT to unsigned int.

 \* t-version.c (version): Remove unused variable.

2003-07-22 Marcus Brinkmann <marcus@g10code.de>

 \* Makefile.am (AM\_CPPFLAGS): New variable. (LDADD): Add @GPG\_ERROR\_LIBS@. \* gpg/Makefile.am (AM\_CPPFLAGS): New variable. (LDADD): Add @GPG\_ERROR\_LIBS@. \* gpgsm/Makefile.am (AM\_CPPFLAGS): New variable. (LDADD): Add @GPG\_ERROR\_LIBS@.

2003-06-06 Marcus Brinkmann <marcus@g10code.de>

 Everywhere: Use libgpg-error error codes.

 \* gpg/Makefile.am (noinst\_HEADERS): New variable.

 \* gpg/t-support.h: New file.

 \* gpgsm/Makefile.am (noinst\_HEADERS): New variable.

 \* gpgsm/t-support.h: New file.

2003-05-29 Marcus Brinkmann <marcus@g10code.de>

 \* gpg/t-encrypt-sym.c (main): Adapt to new syntax.

 \* gpg/t-encrypt.c (main): Likewise.

 \* gpg/t-eventloop.c (main): Likewise.

 \* gpg/t-encrypt-sign.c (main): Likewise.

 \* gpgsm/t-export.c (main): Likewise.

 \* gpgsm/t-encrypt.c (main): Likewise.

2003-05-28 Marcus

Brinkmann <marcus@g10code.de>

 \* gpg/t-eventloop.c (main): Rewrite recipient management.

- \* gpg/t-encrypt-sign.c (main): Likewise.
- \* gpg/t-encrypt.c (main): Likewise.
- \* gpg/t-export.c (main): Likewise.
- \* gpgsm/t-encrypt.c (main): Likewise.
- \* gpgsm/t-export.c (main): Likewise.

2003-05-27 Marcus Brinkmann <marcus@g10code.de>

 \* gpg/Makefile.am (TESTS): Order t-keylist and t-keylist-sig after t-import.

 \* gpg/t-edit.c (edit\_fnc): Fix primary UID for keylisting tests.

 \* gpg/t-keylist.c: Change order of user IDs.

 \* gpg/t-keylist-sig.c: Likewise.

 \* gpg/t-import.c: Add support for gpg in CVS.

2003-05-27 Marcus Brinkmann <marcus@g10code.de>

 \* t-data.c: Remove TEST\_OUT\_CB.

 (main): Likewise.

 \* gpg/t-trustlist.c (main): Access ITEM directly.

 \* (t-decrypt-verify.c, t-decrypt.c, t-edit.c, t-encrypt-sign.c, t-encrypt-sym.c, t-sign.c, t-signers.c): Include <unistd.h>. (passphrase\_cb): Rewritten.

 \* t-edit.c (edit\_fnc): Rewritten.

2003-05-04 Marcus Brinkmann <marcus@g10code.de>

 \*

gpg/t-keylist-sig.c (main): Remove timestamp check.

 \* gpgsm/t-keylist.c: Add check for timestamp.

 \* gpg/Makefile.am (TESTS): Add t-keylist-sig.

 \* gpg/t-keylist-sig.c: New file.

2003-04-30 Marcus Brinkmann <marcus@g10code.de>

 \* gpg/t-eventloop.c (main): Do not call print\_op\_info. (print op info): Function removed.

 \* gpg/t-keylist.c: Rewritten.

 \* gpgsm/t-keylist.c (main): Rewritten.

 \* gpg/t-edit.c (main): Do not use gpgme\_key\_get\_as\_xml. Use

 gpgme\_key\_unref instead gpgme\_key\_release.

 \* gpg/t-signers.c (main): Use gpgme\_key\_unref instead

gpgme key release.

 \* gpg/t-trustlist.c: Rewritten.

- \* gpg/t-verify.c (main): Rewritten.
- \* gpg/t-decrypt-verify.c: Rewritten.
- \* gpgsm/t-verify.c (main): Rewritten.

2003-04-28 Marcus Brinkmann <marcus@g10code.de>

 \* gpgsm/t-decrypt.c (main): Rewritten.

- \* gpg/t-decrypt.c: Rewritten.
- \* gpg/t-signers.c: Rewritten.

2003-04-27 Marcus Brinkmann <marcus@g10code.de>

 \*

gpg/t-encrypt-sign.c (check\_result): Rewritten.

 \* gpg/t-sign.c: Rewritten.

- \* gpgsm/t-sign.c: Rewritten.
- \* gpg/t-encrypt.c: Check for invalid recipients.
- \* gpgsm/t-encrypt.c: Likewise.

 \* gpg/t-import.c (check\_result): Really use FPR.

 \* gpgsm/t-import.c (check\_result): Rewritten.

2003-04-25 Marcus Brinkmann <marcus@g10code.de>

 \* gpg/t-import.c: Rewritten.

 \* gpgsm/t-genkey.c: Rewritten.

 \* gpgsm/Makefile.am (noinst\_PROGRAMS): Add t-genkey.

 \* gpg/t-genkey.c: Include <stdlib.h>.

 (main): Check result->fpr before checking its length.

2003-04-24 Marcus Brinkmann <marcus@g10code.de>

 \* gpg/t-genkey.c: Rewritten to match new semantics.

2003-02-06 Marcus Brinkmann <marcus@g10code.de>

- \* gpg/t-decrypt.c (passphrase\_cb): Fix to new prototype.
- \* gpg/t-decrypt-verify.c (passphrase\_cb): Likewise.

 \* gpg/t-edit.c (passphrase\_cb): Likewise.

 \* gpg/t-encrypt-sign.c (passphrase\_cb): Likewise.
\* gpg/t-encrypt-sym.c (passphrase\_cb): Likewise.

 \* gpg/t-sign.c (passphrase\_cb): Likewise.

 \*

gpg/t-signers.c (passphrase\_cb): Likewise.

2003-01-30 Marcus Brinkmann <marcus@g10code.de>

 \* t-engine-info.c: Use file\_name instead path throughout.

 \* Makefile.am (TESTS): Add t-engine-info.

 \* t-engine-info.c: New file.

 \* gpg/t-encrypt.c (main): Don't print engine info.

 \* gpg/t-eventloop.c (main): Likewise.

 \* gpg/t-encrypt-sign.c (main): Likewise.

 \* gpgsm/t-encrypt.c (main): Likewise.

2002-12-24 Marcus Brinkmann <marcus@g10code.de>

 \* gpgsm/t-verify.c (main): Adjust caller of gpgme\_op\_verify.

 \* gpg/t-verify.c (main): Likewise.

 \* gpg/t-decrypt-verify.c (main): Likewise for

 gpgme\_op\_decrypt\_verify.

2002-12-23 Marcus Brinkmann <marcus@g10code.de>

 \* gpgsm/Makefile.am (./gpgsm.conf): Add a faked system time to avoid certification's expiry.

 \* gpgsm/t-encrypt.c (main): Use the short certification name.

2002-11-19 Marcus Brinkmann <marcus@g10code.de>

 \* gpg/t-genkey.c (main): Add missing argument to gpgme\_op\_genkey invocation.

2002-10-09 Marcus Brinkmann <marcus@g10code.de>

 \* gpg/t-decrypt.c (print\_data): Update to new gpgme\_data\_read interface, and use gpgme\_engine\_check\_version instead gpgme\_check\_version.

 \* gpg/t-decrypt-verify.c (print\_data): Likewise.

 \* gpg/t-edit.c (main): Likewise.

 \* gpg/t-encrypt.c (print\_data): Likewise.

 \* gpg/t-encrypt-sign.c (print\_data): Likewise.

 \* gpg/t-encrypt-sym.c (print\_data): Likewise.

 \* gpg/t-eventloop.c (print\_data): Likewise.

 \* gpg/t-export.c (print\_data): Likewise.

 \* gpg/t-sign.c (print\_data): Likewise.

 \* gpg/t-signers.c (print\_data): Likewise.

 \* gpgsm/t-decrypt.c (print\_data): Likewise.

 \* gpgsm/t-encrypt.c (print\_data): Likewise.

 \* gpgsm/t-export.c (print\_data): Likewise.

 \* gpgsm/t-sign.c (print\_data): Likewise.

 \* gpg/t-verify.c (main): Likewise for gpgme\_op\_verify.

 \* gpgsm/t-verify.c (main): Likewise for gpgme\_op\_verify.

 \* t-data.c (read\_once\_test): Likewise.

 (write\_test): Update for new behaviour of data objects.

 (main): Remove type test.

2002-09-30 Werner Koch <wk@gnupg.org>

 \*

 gpgsm/t-keylist.c (doit): Add arg SECRET. (main): Add option --secret.

2002-09-28 Marcus Brinkmann <marcus@g10code.de>

 \* t-version.c: Include <string.h>. Reported by Stphane Corthsy.

2002-09-02 Marcus Brinkmann <marcus@g10code.de>

 \* gpg/t-keylist.c (main): Test PATTERN for NULL before printing. Reported by Dr. Stefan Dalibor <Dr.Stefan.Dalibor@bfa.de>.

2002-08-01 Marcus Brinkmann <marcus@g10code.de>

 \* gpg/t-edit.c: Also add a test for the expire command (testing the passphrase callback).

2002-07-28 Marcus Brinkmann <marcus@g10code.de>

 \* gpg/t-edit.c: New file. \* gpg/Makefile (TESTS): Add t-edit.

2002-07-25 Marcus Brinkmann <marcus@g10code.de>

 \* gpg/t-encrypt-sym.c (main): Change type of I to size\_t and rename to LEN. \* gpg/t-verify.c (main): Likewise. Submitted by Stphane Corthsy.

2002-07-03 Marcus Brinkmann <marcus@g10code.de>

 \* gpg/t-eventloop.c: New file. \* gpg/Makefile (TESTS): Add t-eventloop.  gpgsm/t-import.c (print\_op\_info): New. (main): Print operation info.

 \*

2002-06-25 Werner Koch <wk@gnupg.org>

 \* gpgsm/Makefile.am (DISTCLEANFILES): new.

2002-06-25 Marcus Brinkmann <marcus@g10code.de>

 \* gpgsm/Makefile.am (TESTS): Add t-export. gpgsm/t-export.c: New file.

2002-06-20 Werner Koch <wk@gnupg.org>

 \* gpgsm/t-sign.c (main): Also test a normal signature.

 \* gpg/Makefile (TESTS\_ENVIRONMENT): Set GPG\_AGENT\_INFO empty.

 \* gpg/t-signers.c, gpg/t-sign.c, gpg/t-encrypt-sym.c

 \* gpg/t-encrypt-sign.c, gpg/t-decrypt.c

 \* gpg/t-decrypt-verify.c (main): Changed the GPG\_AGENT\_INFO check to match the one in ../../gpgme/rungpg.c.

2002-06-12 Werner Koch <wk@gnupg.org>

 \* gpgsm/t-keylist.c (doit): Print operation info if available.

2002-06-10 Werner Koch <wk@gnupg.org>

 \* gpgsm/t-verify.c (print\_sig\_stat): Print the error token.

2002-06-04 Werner Koch <wk@gnupg.org>

 \* gpgsm/t-encrypt.c (main): Add a simple option parser and allow to specify an encryption key.

2002-05-26 Marcus Brinkmann <marcus@g10code.de>

 \* gpg/Makefile.am (all-local): Remove dependency on ./secring.gpg. (./secring.gpg): Remove target, and move all rules for this target to ...

 (./pubring.gpg): ... here. This was necessary because GnuPG 1.0.7 does create an empty secring.gpg file when importing public keys.

2002-05-08 Marcus Brinkmann <marcus@g10code.de>

 \* gpgsm/t-verify.c (validity\_string): New. (print\_sig\_stat): Print expire time and validity. (status\_string): Add new exipred stati.

2002-05-03 Werner Koch <wk@gnupg.org>

 \* gpg/t-verify.c (validity\_string): New. (print\_sig\_stat): Print expire time and validity. (status\_string): Add new exipred stati.

2002-04-05 Marcus Brinkmann <marcus@g10code,de>

 \* gpgsm/Makefile.am (./trustlist.txt): Put more into this file to prevent use of gpg-agent. (./gpg-agent.conf): Remove target. (all-local): Remove ./gpg-agent.conf.

2002-04-05 Marcus Brinkmann <marcus@g10code.de>

 \* gpgsm/t-keylist.c (main): Use gpgme\_engine\_check\_version instead gpgme\_check\_engine. \* gpgsm/t-encrypt.c (main): Likewise.

2002-03-06 Marcus Brinkmann <marcus@g10code.de>

 \* gpg/t-encrypt-sym.c: New file. \* gpg/Makefile.am (TESTS): Add t-encrypt-sym.

2002-03-05 Marcus Brinkmann <marcus@g10code.de>

 \* gpg/Makefile.am (CLEANFILES): Remove random\_seed, which is now in DISTCLEANFILES.

2002-03-04 Werner Koch <wk@gnupg.org>

 \* gpg/Makefile.am (DISTCLEANFILES): Added.

2002-03-03 Marcus Brinkmann <marcus@g10code.de>

 \* gpg/t-verify.c (main): Add a few more sanity checks, and a check for normal signatures.

2002-02-26 Marcus Brinkmann <marcus@g10code.de>

 \* gpg/t-encrypt-sign.c: New file.

 \* gpg/Makefile.am (TESTS): Add t-encrypt-sign.

### 2002-02-13 Werner Koch <wk@gnupg.org>

 \* gpgsm/Makefile.am (private-keys-v1.d): Don't fail when the directory already exists.

2002-02-12 Marcus Brinkmann <marcus@g10code.de>

 \* gpg/Makefile.am (CLEANFILES): New target. (distclean-local): Rename to ...

 (clean-local): ... this.

2002-02-09 Marcus Brinkmann <marcus@g10code.de>

 \* gpgsm/Makefile.am (./private-keys-v1.d/\$(key\_id).key): Fix rule.

2002-02-09 Marcus Brinkmann <marcus@g10code.de>

 \* gpgsm/t-genkey.c: New file (not added to Makefile.am because of gpg-agent bug).

2002-02-08 Marcus Brinkmann <marcus@g10code.de>

 \* gpgsm/Makefile.am (key\_id): Update value.

 (all-local): Add .key to keyid filename.

 (./private-keys-v1.d/\$(key\_id)): Renamed to ...

 (./private-keys-v1.d/\$(key\_id).key): ... this.

 (all-local): Add ./gpgsm.conf, ./trustlist.txt.

 (./gpgsm.conf, ./trustlist.txt): New target.

 \* gpgsm/567064FE6D14A17B2D811ABB407728BC558AA455: Renamed to ...

 \* gpgsm/32100C27173EF6E9C4E9A25D3D69F86D37A4F939: ... this.

2002-01-30 Marcus Brinkmann <marcus@g10code.de>

 \* gpg/t-import.c (print\_op\_info): New function. (main): Use it.

2002-01-22 Marcus Brinkmann <marcus@g10code.de>

 \* gpg/t-signers.c (passphrase\_cb): Change type of r\_hd to void\*\*.

 \* gpg/t-sign.c (passphrase\_cb):

Likewise.

 \* gpg/t-decrypt-verify.c (passphrase\_cb): Likewise.

 \* gpg/t-decrypt.c (passphrase\_cb): Likewise.

2001-12-19 Marcus Brinkmann <marcus@g10code.de>

 \* gpg/t-decrypt-verify.c: Don't include `mcheck.h'. Reported by Stphane Corthsy.

2001-12-19 Marcus Brinkmann <marcus@g10code.de>

 \* gpg/Makefile.am (EXTRA\_DIST): Add missing line continuation.

2001-12-19 Marcus Brinkmann <marcus@g10code.de>

 \* gpgsm/Makefile.am (EXTRA\_DIST): Add \$(key\_id).

2001-12-16 Marcus Brinkmann <marcus@g10code.de>

 \* gpgsm/Makefile: Rename `pubcerts.kbx' to `pubring.kbx'.

2001-12-15 Marcus Brinkmann <marcus@g10code.de>

 \* gpgsm/t-keylist.c (check\_two\_contexts): Set protocols.

2001-12-14 Marcus Brinkmann <marcus@g10code.de>

 \* gpgsm/t-sign.c: New file. \* gpgsm/Makefile.am (TESTS): Add t-sign.

2001-12-14 Marcus Brinkmann <marcus@g10code.de>

 \* gpgsm/t-decrypt.c: New file. \* gpgsm/567064FE6D14A17B2D811ABB407728BC558AA455: Likewise. \* gpgsm/Makefile.am (TESTS): Add t-decrypt. (key\_id): New variable. (all-local): New target ./private-keys-v1.d/\$(key\_id) added. (./private-keys-v1.d/\$(key\_id)): New target.

2001-12-14 Marcus Brinkmann <marcus@g10code.de>

 \* gpgsm/t-verify.c: New file. \* gpgsm/Makefile.am (TESTS): Add t-verify.

2001-12-14 Marcus Brinkmann <marcus@g10code.de>

 \* gpg/Makefile.am (GPG): Set to @GPG\_PATH@. (./pubring.gpg): Use \$(GPG) instead gpg. (./secring.gpg): Likewise.

 \* gpgsm/t-import.c (main): Remove third test case. \* gpgsm/Makefile.am (GPGSM): Set to @GPGSM@. (all-local): New target.

 (./pubcerts.kbx): Likewise.

 \* gpgsm/t-encrypt.c: New file.

 \* gpgsm/Makefile.am (TESTS): Add t-encrypt.

2001-12-14 Marcus Brinkmann <marcus@g10code.de>

 \* gpgsm/t-keylist.c: New file.

 \* gpgsm/Makefile.am (TESTS): Add t-keylist.

2001-12-13 Marcus Brinkmann <marcus@g10code.de>

 \* gpgsm/cert\_dfn\_pca01.der: New file.

 \* gpgsm/cert\_dfn\_pca15.der: Likewise.

 \* gpgsm/cert\_g10code\_test1.der: Likewise.

 \* gpgsm/t-import.c: Likewise.

 \*

 gpgsm/Makefile.am (EXTRADIST): Add new files. (TESTS): Add t-import.

2001-11-22 Marcus Brinkmann <marcus@g10code.de>

 \* gpg/: New directory.

 \* Makefile.am, t-verify.c, t-encrypt.c, t-signers.c, t-trustlist.c,

 t-sign.c, t-keylist.c, t-import.c, t-genkey.c, t-export.c,

 t-decrypt-verify.c, t-decrypt.c, t-version.c, t-data.c, mkdemodirs.

 cipher-1.asc, cipher-2.asc, geheim.txt, pubdemo.asc, pubkey-1.asc,

 secdemo.asc, seckey-1.asc): Move to sub directory gpg/.

 \* gpg/Makefile.am (INCLUDES): Include gpgme/, not include/ and intl/.

 (LDD): Correct relative path to gpgme library.

 (TESTS): Remove t-version and t-data.

 \* gpg/t-verify.c, gpg/t-encrypt.c, gpg/t-signers.c, gpg/t-trustlist.c,

 gpg/t-sign.c, gpg/t-keylist.c, gpg/t-import.c, gpg/t-genkey.c,

 gpg/t-export.c, gpg/t-decrypt-verify.c, gpg/t-decrypt.c,

 t-version.c, t-data.c): Include gpgme.h, not "../gpgme/gpgme.h".

 \* Makefile.am: New file.

 \* gpgsm/: New directory.

 \* gpgsm/Makefile.am: New file.

2001-11-16 Marcus Brinkmann <marcus@g10code.de>

 \* Makefile.am (TESTS): Add t-decrypt-verify.

 \* t-decrypt-verify.c: New file.

 \* cipher-2.asc: Likewise.

 \* t-data.c: Include stddef.h. (read\_once\_test): Change type of READ to size\_t. (read\_test): Likewise. (write\_test): Likewise.

2001-10-29 Marcus Brinkmann <marcus@g10code.de>

 \* t-signers.c: New file. \* Makefile.am (TESTS): Add t-signers.

2001-10-22 Marcus Brinkmann <marcus@g10code.de>

 \* Makefile.am (TEST\_ENVIRONMENT): Revert last change.

2001-10-22 Marcus Brinkmann <marcus@g10code.de>

 \* Makefile.am (TEST\_ENVIRONMENT): Set environment to \$(srcdir), not current directory.

2001-10-22 Marcus Brinkmann <marcus@g10code.de>

 \* t-data.c (write\_test): New function. (main): Invoke write\_test for all rounds except TEST\_OUT\_CB.

2001-10-22 Marcus Brinkmann <marcus@g10code.de>

 \* Makefile.am (INCLUDES): Remove spurious duplicate to silence automake.

2001-10-16 Marcus Brinkmann <marcus@g10code.de>

 \*

- t-version.c: New file.
- \* t-data.c: Likewise.
- \* t-data-1.txt: Likewise.
- \* t-data-2.txt: Likewise.
- \* Makefile.am (TESTS): Add t-version, t-data.

2001-09-17 Werner Koch <wk@gnupg.org>

 \* t-keylist.c (check\_two\_contexts): New.

2001-09-03 Werner Koch <wk@gnupg.org>

 \* t-encrypt.c (print\_op\_info): New and use it after each operation.

2001-08-28 Werner Koch <wk@gnupg.org>

 \* t-sign.c (print\_op\_info): New and use it after each operation.

2001-03-15 Werner Koch <wk@gnupg.org>

 \* t-keylist.c (doit): List subkeys too, show caps.

2001-02-13 Werner Koch <wk@gnupg.org>

 \* t-verify.c (print\_sig\_stat): Repaled ulong by unsigned long because we don't use the config stuff here.

2001-02-12 Werner Koch <wk@gnupg.org>

 \* tests/t-verify.c (print\_sig\_stat): Print info about the keys.

Copyright (C) 2001, 2002, 2003, 2004, 2005, 2006, 2007, 2008, 2009, 2011 g10 Code GmbH

This file is free software; as a special exception the author gives unlimited permission to copy and/or distribute it, with or without modifications, as long as this notice is preserved.

```
This file is distributed in the hope that it will be useful, but
WITHOUT ANY WARRANTY, to the extent permitted by law; without even the
implied warranty of MERCHANTABILITY or FITNESS FOR A PARTICULAR PURPOSE.
(11:private-key(3:dsa(1:p129:eC_L&$2,6tx.gh1VirlqI9
,^g3.$DveUvX1'oIj)(1:q21: #UFK2z(tuVG)(1:g128:zu^Rab;qeQQA B?/6/aspfE/
gx!Mr0YY*oMrJc2xWG:.r6)(1:y128:Uf]j^@oEn4j#QrRq" RcEa	E/}4C[3A
5 + \sim 4! +(W&5d)ij(1:x21:^n))# libgpgme.vers - List of symbols to export.
# Copyright (C) 2002, 2004, 2005, 2009, 2012 g10 Code GmbH
#
# This file is part of GPGME.
#
# GPGME is free software; you can redistribute it and/or modify
# it under the terms of the GNU Lesser general Public License as
# published by the Free Software Foundation; either version 2.1 of
# the License, or (at your option) any later version.
#
# GPGME is distributed in the hope that it will be useful,
# but WITHOUT ANY WARRANTY; without even the implied warranty of
# MERCHANTABILITY or FITNESS FOR A PARTICULAR PURPOSE. See the
# GNU Lesser General Public License for more details.
```
#

# You should have received a copy of the GNU Lesser General Public

# License along with this program; if not, see <https://www.gnu.org/licenses/>.

#-------------------------------------------------------

# Please remember to add new functions also to gpgme.def #-------------------------------------------------------

GPGME\_1.1 { global: gpgme\_set\_engine\_info;

 gpgme\_ctx\_get\_engine\_info; gpgme\_ctx\_set\_engine\_info;

 gpgme\_data\_set\_file\_name; gpgme\_data\_get\_file\_name; gpgme\_data\_identify;

 gpgme\_sig\_notation\_clear; gpgme\_sig\_notation\_add; gpgme\_sig\_notation\_get;

gpgme\_free;

 gpgme\_op\_getauditlog\_start; gpgme\_op\_getauditlog;

 gpgme\_conf\_release; gpgme\_conf\_arg\_new; gpgme\_conf\_arg\_release; gpgme\_conf\_opt\_change; gpgme\_op\_conf\_load; gpgme\_op\_conf\_save; gpgme\_op\_conf\_dir;

gpgme\_cancel\_async;

 gpgme\_op\_assuan\_result; gpgme\_op\_assuan\_transact; gpgme\_op\_assuan\_transact\_start;

gpgme\_check\_version\_internal;

 gpgme\_io\_read; gpgme\_io\_write;

gpgme\_result\_ref;

gpgme\_result\_unref;

 gpgme\_op\_import\_keys; gpgme\_op\_import\_keys\_start; gpgme\_op\_export\_keys; gpgme\_op\_export\_keys\_start;

gpgme\_op\_assuan\_transact\_ext;

gpgme\_wait\_ext;

 gpgme\_op\_vfs\_mount\_result; gpgme\_op\_vfs\_mount; gpgme\_op\_vfs\_create;

 gpgme\_key\_from\_uid; gpgme\_set\_sub\_protocol; gpgme\_get\_sub\_protocol;

 gpgme\_op\_passwd\_start; gpgme\_op\_passwd;

gpgme\_set\_global\_flag;

gpgme\_io\_writen;

 gpgme\_set\_pinentry\_mode; gpgme\_get\_pinentry\_mode;

gpgme\_get\_dirinfo;

 gpgme\_op\_spawn\_start; gpgme\_op\_spawn;

 gpgme\_set\_offline; gpgme\_get\_offline;

 gpgme\_set\_status\_cb; gpgme\_get\_status\_cb;

 gpgme\_pubkey\_algo\_string; gpgme\_set\_ctx\_flag; gpgme\_get\_ctx\_flag; gpgme\_data\_set\_flag;

 gpgme\_op\_createkey\_start; gpgme\_op\_createkey; gpgme\_op\_createsubkey\_start;  gpgme\_op\_createsubkey; gpgme\_op\_adduid\_start; gpgme\_op\_adduid; gpgme\_op\_revuid\_start; gpgme\_op\_revuid; gpgme\_op\_keysign\_start; gpgme\_op\_keysign; gpgme\_op\_tofu\_policy\_start; gpgme\_op\_tofu\_policy; gpgme\_op\_interact\_start; gpgme\_op\_interact;

gpgme\_addrspec\_from\_uid;

 gpgme\_set\_sender; gpgme\_get\_sender;

 gpgme\_op\_query\_swdb; gpgme\_op\_query\_swdb\_result;

 gpgme\_op\_set\_uid\_flag\_start; gpgme\_op\_set\_uid\_flag;

 gpgme\_op\_decrypt\_ext; gpgme\_op\_decrypt\_ext\_start;

gpgme\_data\_new\_from\_estream;

};

GPGME\_1.0 { global: gpgme\_check\_version; gpgme\_get\_engine\_info; gpgme\_engine\_check\_version;

 gpgme\_err\_code\_from\_errno; gpgme\_err\_code\_to\_errno; gpgme\_err\_make\_from\_errno; gpgme\_error\_from\_errno; gpgme\_strerror; gpgme\_strerror\_r; gpgme\_strsource;

 gpgme\_data\_get\_encoding; gpgme\_data\_new; gpgme\_data\_new\_from\_cbs;  gpgme\_data\_new\_from\_fd; gpgme\_data\_new\_from\_file; gpgme\_data\_new\_from\_filepart; gpgme\_data\_new\_from\_mem; gpgme\_data\_new\_from\_stream; gpgme\_data\_read; gpgme\_data\_release; gpgme\_data\_release\_and\_get\_mem; gpgme\_data\_seek; gpgme\_data\_set\_encoding; gpgme\_data\_write;

 gpgme\_get\_protocol\_name; gpgme\_hash\_algo\_name; gpgme\_pubkey\_algo\_name;

 gpgme\_new; gpgme\_get\_armor; gpgme\_get\_include\_certs; gpgme\_get\_io\_cbs; gpgme\_get\_keylist\_mode; gpgme\_get\_passphrase\_cb; gpgme\_get\_progress\_cb; gpgme\_get\_protocol; gpgme\_get\_textmode; gpgme\_release; gpgme\_set\_armor; gpgme\_set\_include\_certs; gpgme\_set\_io\_cbs; gpgme\_set\_keylist\_mode; gpgme\_set\_locale; gpgme\_set\_passphrase\_cb; gpgme\_set\_progress\_cb; gpgme\_set\_protocol; gpgme\_set\_textmode; gpgme\_signers\_add; gpgme\_signers\_clear; gpgme\_signers\_count; gpgme\_signers\_enum;

 gpgme\_key\_ref; gpgme\_key\_unref; gpgme\_key\_release;

 gpgme\_trust\_item\_ref; gpgme\_trust\_item\_unref;

gpgme\_cancel;

 gpgme\_op\_card\_edit; gpgme\_op\_card\_edit\_start; gpgme\_op\_decrypt; gpgme\_op\_decrypt\_result; gpgme\_op\_decrypt\_start; gpgme\_op\_decrypt\_verify; gpgme\_op\_decrypt\_verify\_start; gpgme\_op\_delete; gpgme\_op\_delete\_start; gpgme\_op\_delete\_ext; gpgme\_op\_delete\_ext\_start; gpgme\_op\_edit; gpgme\_op\_edit\_start; gpgme\_op\_encrypt; gpgme\_op\_encrypt\_start; gpgme\_op\_encrypt\_ext; gpgme\_op\_encrypt\_ext\_start; gpgme\_op\_encrypt\_sign; gpgme\_op\_encrypt\_sign\_ext; gpgme\_op\_encrypt\_sign\_start; gpgme\_op\_encrypt\_sign\_ext\_start; gpgme\_op\_encrypt\_result; gpgme\_op\_export; gpgme\_op\_export\_ext; gpgme\_op\_export\_ext\_start; gpgme\_op\_export\_start; gpgme\_op\_genkey; gpgme\_op\_genkey\_result; gpgme\_op\_genkey\_start; gpgme\_get\_key; gpgme\_op\_import; gpgme\_op\_import\_result; gpgme\_op\_import\_start; gpgme\_op\_keylist\_end; gpgme\_op\_keylist\_ext\_start; gpgme\_op\_keylist\_from\_data\_start; gpgme\_op\_keylist\_next; gpgme\_op\_keylist\_result; gpgme\_op\_keylist\_start; gpgme\_op\_sign; gpgme\_op\_sign\_result; gpgme\_op\_sign\_start; gpgme\_op\_trustlist\_end;

 gpgme\_op\_trustlist\_next; gpgme\_op\_trustlist\_start;

gpgme\_op\_verify;

gpgme\_op\_verify\_result;

 gpgme\_op\_verify\_start; gpgme\_wait;

 gpgme\_data\_new\_with\_read\_cb; gpgme\_data\_rewind; gpgme\_get\_sig\_status; gpgme\_get\_sig\_string\_attr; gpgme\_get\_sig\_ulong\_attr; gpgme\_get\_sig\_key; gpgme\_key\_get\_string\_attr; gpgme\_key\_get\_ulong\_attr; gpgme\_key\_sig\_get\_string\_attr; gpgme\_key\_sig\_get\_ulong\_attr; gpgme\_op\_import\_ext; gpgme\_trust\_item\_get\_int\_attr; gpgme\_trust\_item\_get\_string\_attr; gpgme\_trust\_item\_release;

 gpgme\_err\_code\_from\_syserror; gpgme\_err\_set\_errno;

 gpgme\_op\_setexpire; gpgme\_op\_setexpire\_start;

 gpgme\_op\_revsig; gpgme\_op\_revsig\_start;

local:

\*;

## };

# -\*- mode: org -\*- #+TITLE: What's New in the GPGME Python Bindings and Documentation #+AUTHOR: Ben McGinnes #+LATEX\_COMPILER: xelatex #+LATEX\_CLASS: article #+LATEX\_CLASS\_OPTIONS: [12pt] #+LATEX\_HEADER: \usepackage{xltxtra} #+LATEX\_HEADER: \usepackage[margin=1in]{geometry} #+LATEX\_HEADER: \setmainfont[Ligatures={Common}]{Times New Roman} #+LATEX\_HEADER: \author{Ben McGinnes <ben@gnupg.org>}

\* What's New :PROPERTIES: :CUSTOM\_ID: new-stuff :END:

| Version: | 0.0.1 | | GPGME Version: | 1.13.0 | | Author: | Ben McGinnes <ben@gnupg.org> | Author GPG Key: | DB4724E6FA4286C92B4E55C4321E4E2373590E5D | | Language: | Australian English, British English | | xml:lang: | en-AU, en-GB, en

Last time the most obviously new thing was adding the /What's New/ section to the HOWTO. Now it's moving it out of the HOWTO.

\*\* New in GPGME 1130 :PROPERTIES: :CUSTOM\_ID: new-stuff-1-13-0 :END:

Additions since GPGME 1.12.0 include:

- Moving the /What's New/ section out of the basic [[file:gpgme-python-howto.org][HOWTO]] document and into its own file so as to more readily include other documents

beyond that HOWTO.

- Moving the preceding, archival, segments into [[file:what-was-new.org][another file]].

- Added =gpg.version.versionintlist= to make it easier for Python

developers to check for a specific version number, even with beta

versions (it will drop the "-betaN" part).

- Added expanded detail on issues pertaining to installing for Windows users.

- Bindings enter [[file:maintenance-mode][maintenance mode]] from January, 2019.

- Added documentation on maintenance mode and what changes can be made

to the code when in that status. Essentially that boils down to bug

fixes only and no feature requests.

- The import-keys-hkp.py example script, which uses the =hkp4py=

module to search the SKS servers for a key, has been

tightened up to

 search for both hexadecimal key IDs and user ID strings with reduced chance of unnecessary repitition. There may still be some repetition if a key includes a user ID matching the hexadecimal value of a key ID.

# GNU LESSER GENERAL PUBLIC LICENSE Version 2.1, February 1999

Copyright (C) 1991, 1999 Free Software Foundation, Inc.

 59 Temple Place, Suite 330, Boston, MA 02111-1307 USA Everyone is permitted to copy and distribute verbatim copies of this license document, but changing it is not allowed.

[This is the first released version of the Lesser GPL. It also counts

as the successor of the GNU Library Public License, version 2, hence the version number 2.1.]

#### Preamble

 The licenses for most software are designed to take away your freedom to share and change it. By contrast, the GNU General Public Licenses are intended to guarantee your freedom to share and change free software--to make sure the software is free for all its users.

 This license, the Lesser General Public License, applies to some specially designated software packages--typically libraries--of the Free Software Foundation and other authors who decide to use it. You can use it too, but we suggest you first think carefully about whether this license or the ordinary General Public License is the better strategy to use in any particular case, based on the explanations below.

 When we speak of free software, we are referring to freedom of use, not price. Our General Public Licenses are designed to make sure that you have the freedom to distribute copies of free software (and charge for this service if you wish); that you receive source code or can get it if you want it; that you can change the software and use pieces of it in new free programs; and that you are informed that you can do these things.

 To protect your rights, we need to make restrictions that forbid distributors to deny you these rights or to ask you to surrender these rights. These restrictions translate to certain responsibilities for you if you distribute copies of the library or if you modify it.

 For example, if you distribute copies of the library, whether gratis

or for a fee, you must give the recipients all the rights that we gave you. You must make sure that they, too, receive or can get the source code. If you link other code with the library, you must provide complete object files to the recipients, so that they can relink them with the library after making changes to the library and recompiling it. And you must show them these terms so they know their rights.

We protect your rights with a two-step method: (1) we copyright the library, and (2) we offer you this license, which gives you legal permission to copy, distribute and/or modify the library.

 To protect each distributor, we want to make it very clear that there is no warranty for the free library. Also, if the library is modified by someone else and passed on, the recipients should know

that what they have is not the original version, so that the original author's reputation will not be affected by problems that might be introduced by others.

^L

#### Finally, software

the library.

 patents pose a constant threat to the existence of any free program. We wish to make sure that a company cannot effectively restrict the users of a free program by obtaining a restrictive license from a patent holder. Therefore, we insist that any patent license obtained for a version of the library must be consistent with the full freedom of use specified in this license.

 Most GNU software, including some libraries, is covered by the ordinary GNU General Public License. This license, the GNU Lesser General Public License, applies to certain designated libraries, and is quite different from the ordinary General Public License. We use this license for certain libraries in order to permit linking those libraries into non-free programs.

 When a program is linked with a library, whether statically or using a shared library, the combination of the two is legally speaking a combined work, a derivative of the original library. The ordinary General Public License therefore permits such linking only if the entire combination fits its criteria of freedom. The Lesser General Public License permits more lax criteria for linking other code with

 We call this license the "Lesser" General Public License because it does Less to protect the user's freedom than the ordinary General Public License. It also provides other free software developers Less of an advantage over competing non-free programs. These disadvantages are the reason we use the ordinary General Public License for many libraries. However, the Lesser license provides advantages in certain special circumstances.

 For example, on rare occasions, there may be a special need to encourage the widest possible use of a certain library, so that it becomes a de-facto standard. To achieve this, non-free programs must be allowed to use the library. A more frequent case is that a free library does the same job as widely used non-free libraries. In this case, there is little to gain by limiting the free library to free software only, so we use the Lesser General Public License.

 In other cases, permission to use a particular library in non-free programs enables a greater number of people to use a large body of free software. For example, permission to use the GNU C Library in non-free programs enables many more people to use the whole GNU operating system, as well as its variant, the GNU/Linux operating system.

 Although the Lesser General Public License is Less protective of the users' freedom, it does ensure that the user of a program that is linked with the Library has the freedom and the wherewithal to run that program using a modified version of the Library.

 The precise terms and conditions for copying, distribution and modification follow. Pay close attention to the difference between a "work based on the library" and a "work that uses the library". The former contains code derived from the library, whereas the latter must be combined with the library in order to run.

## $\mathbf{M}$ .

## GNU LESSER GENERAL PUBLIC LICENSE TERMS AND CONDITIONS FOR COPYING, DISTRIBUTION AND MODIFICATION

 0. This License Agreement applies to any software library or other program which contains a notice placed by the copyright holder or other authorized party saying it may be distributed under the terms of this Lesser General Public License (also called "this License"). Each licensee is addressed as "you".

 A "library" means a collection of software functions and/or data prepared so as to be conveniently linked with application programs (which use some of those functions and data) to form executables.

 The "Library", below, refers to any such software library or work which has been distributed under these terms. A "work based on the Library" means either the Library or any derivative work under copyright law: that is to say, a work containing the Library or a portion of it, either verbatim or with modifications and/or translated straightforwardly into another language. (Hereinafter, translation is included without limitation in the term "modification".)

 "Source code" for a work means the preferred form of the work for making modifications to it. For a library, complete source code means all the source code for all modules it contains, plus any associated interface definition files, plus the scripts used to control compilation and installation of the library.

 Activities other than copying, distribution and modification are not covered by this License; they are outside its scope. The act of running a program using the Library is not restricted, and output from such a program is covered only if its contents constitute a work based

on the Library (independent of the use of the Library in a tool for writing it). Whether that is true depends on what the Library does and what the program that uses the Library does.

 1. You may copy and distribute verbatim copies of the Library's complete source code as you receive it, in any medium, provided that

you conspicuously and appropriately publish on each copy an appropriate copyright notice and disclaimer of warranty; keep intact all the notices that refer to this License and to the absence of any warranty; and distribute a copy of this License along with the Library.

 You may charge a fee for the physical act of transferring a copy, and you may at your option offer warranty protection in exchange for a fee.

 2. You may modify your copy or copies of the Library or any portion of it, thus forming a work based on the Library, and copy and distribute such modifications or work under the terms of Section 1 above, provided that you also meet all of these conditions:

a) The modified work must itself be a software library.

 b) You must cause the files modified to carry prominent notices stating that you changed the files and the date of any change.

 c) You must cause the whole of the work to be licensed at no charge to all third parties under the terms of this License.

 d) If a facility in the modified Library refers to a function or a table of data to be supplied by an application program that uses the facility, other than as an argument passed when the facility is invoked, then you must make a good faith effort to ensure that, in the event an application does not supply such function or table, the facility still operates, and performs whatever part of its purpose remains meaningful.

 (For example, a function in a library to compute square roots has a purpose that is entirely well-defined independent of the application. Therefore, Subsection 2d requires that any application-supplied function or table used by this function must be optional: if the application does not supply it, the square root function must still compute square roots.)

These requirements apply to the modified work as a whole. If identifiable sections of that work are not derived from the Library,

#### and can

 be reasonably considered independent and separate works in themselves, then this License, and its terms, do not apply to those sections when you distribute them as separate works. But when you distribute the same sections as part of a whole which is a work based on the Library, the distribution of the whole must be on the terms of this License, whose permissions for other licensees extend to the entire whole, and thus to each and every part regardless of who wrote it.

Thus, it is not the intent of this section to claim rights or contest your rights to work written entirely by you; rather, the intent is to exercise the right to control the distribution of derivative or collective works based on the Library.

In addition, mere aggregation of another work not based on the Library with the Library (or with a work based on the Library) on a volume of a storage or distribution medium does not bring the other work under the scope of this License.

 3. You may opt to apply the terms of the ordinary GNU General Public License instead of this License to a given copy of the Library. To do this, you must alter all the notices that refer to this License, so that they refer to the ordinary GNU General Public License, version 2, instead of to this License. (If a newer version than version 2 of the ordinary GNU General Public License has appeared, then you can specify that version instead if you wish.) Do not make any other change in these notices.

#### $\mathbf{M}$ .

 Once this change is made in a given copy, it is irreversible for that copy, so the ordinary GNU General Public License applies to all subsequent copies and derivative works made from that copy.

 This option is useful when you wish to copy part of the code of the Library into a program that is not a library.

 4. You may copy and distribute the Library (or a portion or derivative of it, under Section 2) in object code or executable form under the terms of Sections 1 and 2 above provided that you accompany it with the complete

 corresponding machine-readable source code, which must be distributed under the terms of Sections 1 and 2 above on a medium customarily used for software interchange.

 If distribution of object code is made by offering access to copy from a designated place, then offering equivalent access to copy the source code from the same place satisfies the requirement to

distribute the source code, even though third parties are not compelled to copy the source along with the object code.

 5. A program that contains no derivative of any portion of the Library, but is designed to work with the Library by being compiled or linked with it, is called a "work that uses the Library". Such a work, in isolation, is not a derivative work of the Library, and therefore falls outside the scope of this License.

 However, linking a "work that uses the Library" with the Library creates an executable that is a derivative of the Library (because it contains portions of the Library), rather than a "work that uses the library". The executable is therefore covered by this License.

Section 6 states terms for distribution of such executables.

 When a "work that uses the Library" uses material from a header file that is part of the Library, the object code for the work may be a derivative work of the Library even though the source code is not. Whether this is true is especially significant if the work can be linked without the Library, or if the work is itself a library. The threshold for this to be true is not precisely defined by law.

 If such an object file uses only numerical parameters, data structure layouts and accessors, and small macros and small inline functions (ten lines or less in length), then the use of the object file is unrestricted, regardless of whether it is legally a derivative work. (Executables containing this object code plus portions of the Library will still fall under Section 6.)

 Otherwise, if the work is a derivative of the Library, you may distribute

 the object code for the work under the terms of Section 6. Any executables containing that work also fall under Section 6, whether or not they are linked directly with the Library itself. ^L

 6. As an exception to the Sections above, you may also combine or link a "work that uses the Library" with the Library to produce a work containing portions of the Library, and distribute that work under terms of your choice, provided that the terms permit modification of the work for the customer's own use and reverse engineering for debugging such modifications.

 You must give prominent notice with each copy of the work that the Library is used in it and that the Library and its use are covered by this License. You must supply a copy of this License. If the work during execution displays copyright notices, you must include the copyright notice for the Library among them, as well as a reference

directing the user to the copy of this License. Also, you must do one of these things:

#### a)

 Accompany the work with the complete corresponding machine-readable source code for the Library including whatever changes were used in the work (which must be distributed under Sections 1 and 2 above); and, if the work is an executable linked with the Library, with the complete machine-readable "work that uses the Library", as object code and/or source code, so that the user can modify the Library and then relink to produce a modified executable containing the modified Library. (It is understood that the user who changes the contents of definitions files in the Library will not necessarily be able to recompile the application to use the modified definitions.)

 b) Use a suitable shared library mechanism for linking with the Library. A suitable mechanism is one that (1) uses at run time a copy of the library already present on the user's computer system, rather than copying library functions into the executable, and (2) will

 operate properly with a modified version of the library, if the user installs one, as long as the modified version is interface-compatible with the version that the work was made with.

 c) Accompany the work with a written offer, valid for at least three years, to give the same user the materials specified in Subsection 6a, above, for a charge no more than the cost of performing this distribution.

 d) If distribution of the work is made by offering access to copy from a designated place, offer equivalent access to copy the above specified materials from the same place.

 e) Verify that the user has already received a copy of these materials or that you have already sent this user a copy.

 For an executable, the required form of the "work that uses the Library" must include any data and utility programs needed for reproducing the executable from it. However, as a special exception, the materials to be distributed need not include anything that is

normally distributed (in either source or binary form) with the major components (compiler, kernel, and so on) of the operating system on which the executable runs, unless that component itself accompanies the executable.

It may happen that this requirement contradicts the license

restrictions of other proprietary libraries that do not normally accompany the operating system. Such a contradiction means you cannot use both them and the Library together in an executable that you distribute.

 $\Delta$ L

 7. You may place library facilities that are a work based on the Library side-by-side in a single library together with other library facilities not covered by this License, and distribute such a combined library, provided that the separate distribution of the work based on the Library and of the other library facilities is otherwise permitted, and provided that you do these two things:

 a) Accompany the combined library with a copy of the same work based on the Library, uncombined

with any other library

 facilities. This must be distributed under the terms of the Sections above.

 b) Give prominent notice with the combined library of the fact that part of it is a work based on the Library, and explaining where to find the accompanying uncombined form of the same work.

 8. You may not copy, modify, sublicense, link with, or distribute the Library except as expressly provided under this License. Any attempt otherwise to copy, modify, sublicense, link with, or distribute the Library is void, and will automatically terminate your rights under this License. However, parties who have received copies, or rights, from you under this License will not have their licenses terminated so long as such parties remain in full compliance.

 9. You are not required to accept this License, since you have not signed it. However, nothing else grants you permission to modify or distribute the Library or its derivative works. These actions are prohibited

 by law if you do not accept this License. Therefore, by modifying or distributing the Library (or any work based on the Library), you indicate your acceptance of this License to do so, and all its terms and conditions for copying, distributing or modifying the Library or works based on it.

 10. Each time you redistribute the Library (or any work based on the Library), the recipient automatically receives a license from the original licensor to copy, distribute, link with or modify the Library subject to these terms and conditions. You may not impose any further restrictions on the recipients' exercise of the rights granted herein. You are not responsible for enforcing compliance by third parties with this License.

 $\overline{M}$ .

 11. If, as a consequence of a court judgment or allegation of patent infringement or for any other reason (not limited to patent issues), conditions are imposed on you (whether by court order, agreement or otherwise) that contradict the conditions of this License, they do not

excuse you from the conditions of this License. If you cannot distribute so as to satisfy simultaneously your obligations under this License and any other pertinent obligations, then as a consequence you may not distribute the Library at all. For example, if a patent license would not permit royalty-free redistribution of the Library by all those who receive copies directly or indirectly through you, then the only way you could satisfy both it and this License would be to refrain entirely from distribution of the Library.

If any portion of this section is held invalid or unenforceable under any particular circumstance, the balance of the section is intended to apply, and the section as a whole is intended to apply in other circumstances.

It is not the purpose of this section to induce you to infringe any patents or other property right claims or to contest validity of any such claims; this section has the sole purpose of protecting the integrity of the free software distribution system which is

implemented by public license practices. Many people have made generous contributions to the wide range of software distributed through that system in reliance on consistent application of that

system; it is up to the author/donor to decide if he or she is willing to distribute software through any other system and a licensee cannot impose that choice.

This section is intended to make thoroughly clear what is believed to be a consequence of the rest of this License.

 12. If the distribution and/or use of the Library is restricted in certain countries either by patents or by copyrighted interfaces, the original copyright holder who places the Library under this License may add an explicit geographical distribution limitation excluding those countries, so that distribution is permitted only in or among countries not thus excluded. In such case, this License incorporates the limitation as if written in the body of this License.

13. The Free Software Foundation

may publish revised and/or new

versions of the Lesser General Public License from time to time. Such new versions will be similar in spirit to the present version, but may differ in detail to address new problems or concerns.

Each version is given a distinguishing version number. If the Library specifies a version number of this License which applies to it and "any later version", you have the option of following the terms and conditions either of that version or of any later version published by the Free Software Foundation. If the Library does not specify a license version number, you may choose any version ever published by the Free Software Foundation.

### $\mathbf{M}$ .

 14. If you wish to incorporate parts of the Library into other free programs whose distribution conditions are incompatible with these, write to the author to ask for permission. For software which is copyrighted by the Free Software Foundation, write to the Free Software Foundation; we sometimes make exceptions for this. Our

decision will be guided by the two goals of preserving the free status of all derivatives of our free software and of promoting the sharing and reuse of software generally.

### NO WARRANTY

 15. BECAUSE THE LIBRARY IS LICENSED FREE OF CHARGE, THERE IS NO WARRANTY FOR THE LIBRARY, TO THE EXTENT PERMITTED BY APPLICABLE LAW. EXCEPT WHEN OTHERWISE STATED IN WRITING THE COPYRIGHT HOLDERS AND/OR OTHER PARTIES PROVIDE THE LIBRARY "AS IS" WITHOUT WARRANTY OF ANY KIND, EITHER EXPRESSED OR IMPLIED, INCLUDING, BUT NOT LIMITED TO, THE IMPLIED WARRANTIES OF MERCHANTABILITY AND FITNESS FOR A PARTICULAR PURPOSE. THE ENTIRE RISK AS TO THE QUALITY AND PERFORMANCE OF THE LIBRARY IS WITH YOU. SHOULD THE LIBRARY PROVE DEFECTIVE, YOU ASSUME THE COST OF ALL NECESSARY SERVICING, REPAIR OR CORRECTION.

 16. IN NO EVENT UNLESS REQUIRED BY APPLICABLE LAW OR AGREED TO IN WRITING WILL ANY COPYRIGHT HOLDER, OR ANY OTHER PARTY WHO MAY MODIFY AND/OR REDISTRIBUTE THE LIBRARY AS PERMITTED ABOVE, BE LIABLE TO YOU

FOR DAMAGES, INCLUDING ANY GENERAL, SPECIAL, INCIDENTAL OR CONSEQUENTIAL DAMAGES ARISING OUT OF THE USE OR INABILITY TO USE THE LIBRARY (INCLUDING BUT NOT LIMITED TO LOSS OF DATA OR DATA BEING RENDERED INACCURATE OR LOSSES SUSTAINED BY YOU OR THIRD PARTIES OR A FAILURE OF THE LIBRARY TO OPERATE WITH ANY OTHER SOFTWARE), EVEN IF SUCH HOLDER OR OTHER PARTY HAS BEEN ADVISED OF THE POSSIBILITY OF SUCH DAMAGES.

## END OF TERMS AND CONDITIONS

#### $\mathbf{M}$ .

How to Apply These Terms to Your New Libraries

 If you develop a new library, and you want it to be of the greatest possible use to the public, we recommend making it free software that everyone can redistribute and change. You can do so by permitting redistribution under these terms (or, alternatively, under the terms of the ordinary General Public License).

 To apply these terms, attach the following notices to the library. It is safest to attach them to the start of each source file to most

effectively convey the exclusion of warranty; and each file should have at least the "copyright" line and a pointer to where the full notice is found.

 <one line to give the library's name and a brief idea of what it does.> Copyright  $(C)$  <year > <name of author>

 This library is free software; you can redistribute it and/or modify it under the terms of the GNU Lesser General Public License as published by the Free Software Foundation; either version 2.1 of the License, or (at your option) any later version.

 This library is distributed in the hope that it will be useful, but WITHOUT ANY WARRANTY; without even the implied warranty of MERCHANTABILITY or FITNESS FOR A PARTICULAR PURPOSE. See the GNU Lesser General Public License for more details.

 You should have received a copy of the GNU Lesser General Public License along with this library; if not, write to the Free Software Foundation, Inc., 59 Temple Place, Suite 330, Boston, MA 02111-1307 USA

Also add information on how to contact you by electronic and paper mail.

You should also get your employer (if you work as a programmer) or your school, if any, to sign a "copyright disclaimer" for the library, if necessary. Here is a sample; alter the names:

 Yoyodyne, Inc., hereby disclaims all copyright interest in the library `Frob' (a library for tweaking knobs) written by James Random Hacker.

 <signature of Ty Coon>, 1 April 1990 Ty Coon, President of Vice

That's all there is to it! 1603972630 ##Sketch 1 2 document() layout('A4',1)

 $fp((0,0,0))$  $ft(1)$ Fn('Helvetica-Bold') Fs(18) dstyle('Text') fp((0,1,0.498))  $ft(1)$  $lp((0,0,0))$ lw(0.283465)  $lc(1)$  $li(0)$  $ld()$  $la1()$  $la2()$ dstyle('Application Box') layer('Layer 1',1,1,0,0,(0,0,0))  $lw(1)$ r(0,0,0,0,688.145,44.1554)  $lw(1)$ r(0,0,0,0,682.363,85.0359) lp((0.392,0.584,0.929)) lw(4.25197)  $b()$ bs(605.383,329.758,0) bs(605.383,230.546,0)  $lw(1)$ r(0,0,0,0,807.414,53.6148) lp((0.392,0.584,0.929)) lw(4.25)  $b()$ bs(480.134,240.945,0) bs(480.358,325.277,0) lp((0.392,0.584,0.929)) lw(3.25)  $ld((1, 1))$ la2(([(-4.0, 3.0), (2.0, 0.0), (-4.0, -3.0), (-4.0, 3.0)], 1))  $b()$ bs(474.803,432.284,0) bs(475.334,360.243,0) lw(3.25)  $ld((1, 1))$  $la2(([(-4.0, 3.0), (2.0, 0.0), (-4.0, -3.0), (-4.0, 3.0)], 1))$  $b()$ bs(354.331,432.284,0) bs(352.806,361.417,0) lp((0.392,0.584,0.929)) lw(3.25)  $ld((1, 1))$ 

```
la2(([(-4.0, 3.0), (2.0, 0.0), (-4.0, -3.0), (-4.0, 3.0)], 1))b()bs(212.598,432.284,0)
bs(212.598,361.417,0)
fp((0.999,1,0.4))
lw(0.283465)
r(70.5968,0,0,-56.6929,191.608,488.976,0.0603744,0.151107)
lw(1)r(0,0,0,0,88.5492,390.805)
lp((0.392,0.584,0.929))
lw(4.25197)
b()bs(226.772,524.409,0)
bs(226.772,488.976,0)
lp((0.392,0.584,0.929))
lw(4.25)
b()bs(403.937,528.718,0)
bs(403.937,488.976,0)
lp((0.392,0.584,0.929))
lw(3.25)
ld(1, 1))
la2(((-4.0, 3.0), (2.0, 0.0), (-4.0, -3.0), (-4.0, 3.0)], 1))b()bs(240.945,432.284,0)
bs(240.574,394.994,0)
bs(595.276,396.85,0)
bs(595.276,361.417,0)
lp((0.392,0.584,0.929))
lw(3.25)
ld((1, 1))la2(((-4.0, 3.0), (2.0, 0.0), (-4.0, -3.0), (-4.0, 3.0)], 1))b()bs(333.071,432.284,0)
bs(333.07,425.196,0)
bs(333.07,382.677,0)
bs(240.945,382.677,0)
bs(240.945,361.417,0)
G()fp((0.999,1,0.4))
lw(0.283465)
r(70.5589,0,0,-28.347,318.897,354.331,0.0670228,0.151107)
fp((0,0,0))le()lw(1)Fn('Helvetica-Bold')
Fs(10)
```
txt('GPG',(1,0,0,0.905764,344.004,335.686))  $G_()$ G() fp((0.999,1,0.4)) lw(0.283465) r(70.5589,0,0,-28.3464,446.763,354.33,0.0670228,0.151107)  $fp((0,0,0))$  $le()$  $lw(1)$ Fn('Helvetica') Fs(14) style('Text') txt('GpgConf',(0.552654,0,0,0.500564,481.802,340.184),1,1)  $G_()$  $G()$ fp((0.999,1,0.4)) lw(0.283465) r(70.5589,0,0,-28.347,191.338,354.331,0.0670228,0.151107)  $fp((0,0,0))$  $le()$  $lw(1)$ Fn('Helvetica')  $Fs(14)$ style('Text') txt('GpgSM',(0.552654,0,0,0.500574,226.376,340.185),1,1)  $G_()$ lp((0.392,0.584,0.929)) lw(4.25)  $b()$ bs(347.244,325.984,0) bs(347.244,325.984,0) bs(347.244,255.118,0) bs(304.724,255.118,0) bs(304.724,226.771,0) lp((0.392,0.584,0.929)) lw(4.25)  $b()$ bs(233.858,325.984,0) bs(233.858,255.118,0) bs(276.378,255.118,0) bs(276.378,226.771,0)  $fp((0,0,0))$  $le()$  $lw(1)$ Fn('Palatino-Roman') txt('2008-07-17',(0.608301,0,0,0.608301,708.661,65.8308))  $lw(1)$ r(0,0,0,0,750.427,153.265)

lp((0.392,0.584,0.929)) lw(3.25)  $ld(1,$  1))  $la2(([(-4.0, 3.0), (2.0, 0.0), (-4.0, -3.0), (-4.0, 3.0), 1))$  $b()$ bs(219.685,325.984,0) bs(219.685,198.425,0) bs(219.685,162.992,0)  $G()$  $fp((1,1,1))$ lw(0.283465) r(113.386,0,0,-42.5196,35.4333,162.992,0.0670228,0.151107)  $fp((0,0,0))$ lw(0.283465) Fn('Helvetica') Fs(14) style('Text') Fn('Helvetica-Bold') Fs(18) txt('LDAP Server',(0.552654,0,0,0.552654,92.1261,148.819),1,1)  $fp((0,0,0))$ lw(0.283465) Fn('Helvetica') Fs(14) style('Text') Fn('Helvetica-Bold') Fs(18) txt('(CRLs, Certificates)',(0.552654,0,0,0.552654,92.1261,134.646),1,1)  $G_()$  $G()$  $fp((1,1,1))$ lw(0.283465) r(113.386,0,0,-42.5196,35.4331,99.2125,0.0670228,0.151107)  $fp((0,0,0))$ lw(0.283465) Fn('Helvetica') Fs(14) style('Text') Fn('Helvetica-Bold') Fs(18) txt('HTTP Server',(0.552654,0,0,0.552654,92.1259,85.0394),1,1)  $fp((0,0,0))$ lw(0.283465) Fn('Helvetica')  $Fs(14)$ style('Text')

```
Fn('Helvetica-Bold')
Fs(18)
txt('(CRLs)',(0.552654,0,0,0.552654,92.1259,70.8662),1,1)
G_()G()fp((0.999,1,0.4))
lw(0.283465)
r(70.866,0,0,-31.2962,191.338,158.855,0.0670228,0.151107)
fp((0,0,0))le()lw(1)Fn('Helvetica')
Fs(14)style('Text')
txt('DirMngr',(0.552654,0,0,0.552654,224.02,142.978),1,1)
G_()lw(2)ld((1, 1))la2(([(-4.0, 3.0), (2.0, 0.0), (-4.0, -3.0), (-4.0, 3.0)], 1))b()bs(219.15,126.18,0)
bs(219.685,77.9528,0)
bs(155.906,77.9528,0)
lp((0.392,0.584,0.929))
lw(3)b()bs(233.858,127.559,0)
bs(233.858,99.2125,0)
bs(276.378,99.2125,0)
bs(276.378,85.0393,0)
lp((0.392,0.584,0.929))
lw(3)b()bs(248.031,127.559,0)
bs(248.031,113.386,0)
bs(375.59,113.386,0)
bs(375.59,85.0393,0)
G()fp((1,0.647,0.31))
lw(0.283465)
r(99.2124,0,0,-28.3464,333.07,85.0393,0.0670228,0.151107)
fp((0,0,0))le()lw(1)Fn('Helvetica')
Fs(14)
style('Text')
Fn('Helvetica-Bold')
```

```
Fs(18)
txt('Certificate
 Cache',(0.552654,0,0,0.552654,382.606,69.8548),1,1)
fp((1,0.647,0.31))
lw(0.283465)
r(70.5589,0,0,-28.3464,248.031,85.0393,0.0670228,0.151107)
fp((0,0,0))le()lw(1)Fn('Helvetica')
Fs(14)
style('Text')
txt('CRL Cache',(0.552654,0,0,0.552654,284.147,70.6936),1,1)
G_()lw(1)la2(([(-4.0, 3.0), (2.0, 0.0), (-4.0, -3.0), (-4.0, 3.0), 1))b()bs(503.149,240.945,0)
bs(503.149,283.464,0)
bs(588.189,283.465,0)
bs(588.189,325.984,0)
lw(1)la2(([(-4.0, 3.0), (2.0, 0.0), (-4.0, -3.0), (-4.0, 3.0), 1))b()bs(503.149,283.464,0)
bs(503.149,283.464,0)
bs(361.417,283.464,0)
bs(361.417,325.984,0)
lw(1)la2(([(-4.0,
 3.0), (2.0, 0.0), (-4.0, -3.0), (-4.0, 3.0)], 1))
b()bs(361.417,283.464,0)
bs(205.512,283.465,0)
bs(205.512,325.984,0)
lw(1)la2(([(-4.0, 3.0), (2.0, 0.0), (-4.0, -3.0), (-4.0, 3.0)], 1))b()bs(574.015,85.0393,0)
bs(574.015,141.732,0)
bs(262.204,141.732,0)
lw(1)la2(([(-4.0, 3.0), (2.0, 0.0), (-4.0, -3.0), (-4.0, 3.0)], 1))
b()bs(602.361,85.0393,0)
bs(602.361,170.079,0)
bs(439.37,170.079,0)
bs(439.37,311.811,0)
```

```
bs(460.629,311.811,0)
bs(460.629,325.984,0)
lw(1)ld((5, 1))la2(([(-4.0, 3.0), (2.0, 0.0), (-4.0, -3.0), (-4.0, 3.0), 1))b()bs(389.763,240.945,0)
bs(389.763,269.291,0)
bs(290.551,269.291,0)
bs(290.551,340.157,0)
bs(262.204,340.157,0)
lw(1)ld((5, 1))la2(([(-4.0, 3.0), (2.0, 0.0), (-4.0, -3.0), (-4.0, 3.0)], 1))b()bs(389.763,269.291,0)
bs(559.843,269.291,0)
bs(559.843,333.071,0)
bs(574.016,333.071,0)
lw(1)ld((5, 1))la2(([(-4.0, 3.0), (2.0, 0.0), (-4.0, -3.0), (-4.0, 3.0)], 1))b()bs(488.976,85.0393,0)
bs(488.976,127.559,0)
bs(389.763,127.559,0)
bs(389.763,212.598,0)
lw(2)ld((1, 1))
la2(([(-4.0, 3.0), (2.0, 0.0), (-4.0, -3.0), (-4.0, 3.0)], 1))b()bs(205.512,127.559,0)
bs(205.512,113.386,0)
bs(170.079,113.386,0)
bs(170.079,141.732,0)
bs(155.906,141.732,0)
lp((0.392,0.584,0.929))
lw(3.25)
ld((1, 1))la2(([(-4.0, 3.0), (2.0, 0.0), (-4.0, -3.0), (-4.0, 3.0)], 1))
b()bs(622.961,356.76,0)
bs(622.961,518.503,0)
G()fp((0.999,1,0.4))
lw(0.283465)
r(70.5589,0,0,-28.3459,573.199,354.33,0.0670228,0.151107)
```

```
fp((0,0,0))le()lw(1)Fn('Helvetica')
Fs(14)
style('Text')
txt('GpgAgent',(0.552654,0,0,0.500554,608.238,340.185),1,1)
G_()lp((0.392,0.584,0.929))
lw(4.25)b()bs(721.712,467.717,0)
bs(721.712,297.838,0)
G()fp((0.999,1,0.4))
lw(0.283465)
r(70.5589,0,0,-28.3464,686.278,297.637,0.0670228,0.151107)
fp((0,0,0))le()lw(1)Fn('Helvetica')
Fs(14)
style('Text')
txt('SCdaemon',(0.552654,0,0,0.500564,721.316,283.492),1,1)
G_()fp((1,0.647,0.31))
lw(0.283465)
lj(1)r(86.162,0,0,-117.493,679.192,566.929,0.181818,0.333333)
G()fp((0,0,0))le()lw(1)Fn('Helvetica-Bold')
Fs(18)
txt('Smartcard',(0.552654,0,0,0.552654,698.127,491.036))
fp((0.999,1,0.4))
lw(0.283465)
r(70.5589,0,0,-31.2962,686.279,557.593,0.0670228,0.151107)
fp((0,0,0))le()lw(1)Fn('Helvetica')
Fs(14)
style('Text')
txt('Card
 Reader',(0.552654,0,0,0.552654,721.318,541.975),1,1)
G()
```
 $G()$ fp((0.999,1,0.4)) lw(0.283465) r(73.6353,0,0,-41.2944,587.066,565.703,0.0670228,0.151107)  $fp((0,0,0))$  $le()$  $lw(1)$ Fn('Helvetica') Fs(14) style('Text') txt('PIN Entry',(0.57675,0,0,0.729211,623.632,545.097),1,1)  $G_()$ lp((0.392,0.584,0.929)) lw(3.25)  $ld((1, 1))$  $la2(([(-4.0, 3.0), (2.0, 0.0), (-4.0, -3.0), (-4.0, 3.0), 1))$  $b()$ bs(643.758,340.157,0) bs(643.758,340.157,0) bs(707.539,340.158,0) bs(707.539,304.724,0)  $lw(1)$  $la2(([(-4.0, 3.0), (2.0, 0.0), (-4.0, -3.0), (-4.0, 3.0), 1))$  $b()$ bs(574.016,283.465,0) bs(587.066,283.464,0) bs(686.278,283.464,0)  $G()$ lp((0.392,0.584,0.929)) lw(4.25197)  $b()$ bs(98.9053,325.985,0) bs(98.9053,240.945,0)  $G()$ fp((0.999,1,0.4)) lw(0.283465) r(70.5589,0,0,-28.3464,63.7795,354.331,0.0670228,0.151107)  $fp((0,0,0))$ le()  $lw(1)$ Fn('Helvetica') Fs(14) style('Text') txt('WatchGnuPG',(0.552654,0,0,0.552654,98.8185,338.713),1,1)  $G()$  $G()$ fp((1,0.647,0.31)) lw(0.283465)
r(70.5589,0,0,-28.1194,63.7795,240.718,0.0670228,0.168178)  $fp((0,0,0))$ le()  $lw(1)$ Fn('Helvetica') Fs(14) style('Text') txt('Log Socket',(0.552654,0,0,0.552654,98.8175,225.1),1,1)  $G_()$  $G_()$ G() fp((1,0.647,0.31)) lw(0.283465) r(85.0392,0,0,-28.3464,446.457,240.945,0.0670228,0.151107)  $fp((0,0,0))$  $le()$  $lw(1)$ Fn('Helvetica') Fs(14) style('Text') Fn('Helvetica-Bold') Fs(18) txt('Config Files',(0.552654,0,0,0.552654,485.621,226.772),1,1)  $G_()$  $G()$ fp((1,0.647,0.31)) lw(0.283465) r(85.0392,0,0,-28.3464,545.669,85.0394,0.0670228,0.151107)  $fp((0,0,0))$  $le()$  $lw(1)$ Fn('Helvetica') Fs(14) style('Text') Fn('Helvetica-Bold') Fs(18) txt('Config Files',(0.552654,0,0,0.552654,584.834,70.8662),1,1)  $G_()$  $G()$ fp((1,0.647,0.31)) lw(0.283465) r(84.6546,0,0,-27.3609,347.245,239.959,0.0670228,0.151107)  $fp((0,0,0))$  $le()$  $lw(1)$ Fn('Helvetica') Fs(14)

style('Text') Fn('Helvetica-Bold') Fs(18) txt('Help Files',(0.552654,0,0,0.552654,388.252,224.705),1,1)  $G_()$  $G()$ fp((1,0.647,0.31)) lw(0.283465) r(84.6546,0,0,-27.3609,446.457,85.0394,0.0670228,0.151107)  $fp((0,0,0))$ le()  $lw(1)$ Fn('Helvetica') Fs(14) style('Text') Fn('Helvetica-Bold') Fs(18) txt('Help Files',(0.552654,0,0,0.552654,487.464,69.7854),1,1)  $G_()$  $G()$ fp((1,0.647,0.31)) lw(0.283465) r(85.0392,0,0,-28.3464,248.032,240.945,0.0670228,0.151107)  $fp((0,0,0))$  $le()$  $lw(1)$ Fn('Helvetica')  $Fs(14)$ style('Text') Fn('Helvetica-Bold') Fs(18) txt('Keybox Files',(0.552654,0,0,0.552654,289.59,226.322),1,1)  $G_()$  $G()$ fp((1,0.647,0.31)) lw(0.283465) r(70.866,0,0,-28.3464,574.016,240.945,0.0670228,0.151107)  $fp((0,0,0))$  $le()$  $lw(1)$ Fn('Helvetica')  $Fs(14)$ style('Text') Fn('Helvetica-Bold') Fs(18) txt('Private Keys',(0.552654,0,0,0.552654,609.449,226.772),1,1)  $G()$ 

```
G()fp((0,0,0))le()lw(1)Fn('Helvetica')
Fs(14)
style('Text')
Fn('Helvetica-Bold')
Fs(24)
txt('Scute',(0.552654,0,0,0.599958,224.978,465.775),1,1)
fp((0,0,0))le()
lw(1)Fn('Times-Roman')
Fs(10)
txt('(pkcs#11)',(1,0,0,1.08559,206.081,445.011))
G_()G()fp((0.999,1,0.4))
lw(0.283465)
r(198.827,0,0,-56.6929,304.322,488.976,0.0603744,0.151107)
fp((0,0,0))le()lw(1)Fn('Helvetica')
Fs(14)
style('Text')
Fn('Helvetica-Bold')
Fs(36)
txt('GPGME
 Library',(0.552654,0,0,0.552654,404.952,457.853),1,1)
G_()G()lw(1)style('Application Box')
r(197.598,0,0,-42.5187,304.724,566.928,0.0152672,0.0677968)
fp((0,0,0))le()lw(1)Fn('Helvetica')
txt('GPGME aware Application',(0.98062,0,0,0.937018,334.892,540.985))
G()G()lw(1)style('Application Box')
r(127.829,0,0,-41.7496,162.992,566.159,0.0152672,0.0677968)
fp((0,0,0))le()
```

```
lw(1)Fn('Helvetica')
txt('Legacy Application',(174.688,540.01))
G_()G()G()lp((0.392,0.584,0.929))
lw(4.25197)
b()bs(749.296,162.296,0)
bs(705.89,162.296,0)
lw(3.25)
ld((1, 1))la2(([(-4.0, 3.0), (2.0, 0.0), (-4.0,
-3.0), (-4.0, 3.0)], 1))
b()bs(705.89,100.083,0)
bs(744.472,100.083,0)
lp((0.392,0.584,0.929))
lw(3.25)
ld((1, 1))la2(([(-4.0, 3.0), (2.0, 0.0), (-4.0, -3.0), (-4.0, 3.0)], 1))b()bs(705.89,131.189,0)
bs(744.472,131.189,0)
fp((0,0,0))le()lw(1)Fn('Helvetica')
Fs(14)
style('Text')
txt('execute/access',(0.31891,0,0,0.280771,726.951,87.3768),1,1)
fp((0,0,0))le()lw(1)Fn('Helvetica')
Fs(14)style('Text')
txt('closely linked',(0.31891,0,0,0.280771,724.715,149.589),1,1)
fp((0,0,0))le()lw(1)Fn('Helvetica')
Fs(14)
style('Text')
txt('Assuan protocol',(0.31891,0,0,0.280771,728.535,118.483),1,1)
G()lw(1)
```
r(56.6929,0,0,-92.126,701.575,170.079)  $G_()$ lp((0.392,0.584,0.929)) lw(3.25)  $ld((1, 1))$  $la2(([(-4.0, 3.0), (2.0, 0.0), (-4.0, -3.0), (-4.0, 3.0)], 1))$  $b()$ bs(248.031,325.984,0) bs(248.031,297.638,0) bs(538.583,297.638,0) bs(538.583,340.157,0) bs(566.929,340.157,0) lp((0.392,0.584,0.929)) lw(3.25)  $ld((1, 1))$  $la2(([(-4.0, 3.0), (2.0, 0.0), (-4.0, -3.0), (-4.0, 3.0), 1))$  $b()$ bs(375.591,325.984,0) bs(375.591,304.724,0) bs(531.496,304.724,0) bs(531.496,347.244,0) bs(566.929,347.244,0) guidelayer('Guide Lines',1,0,0,1,(0,0,1)) grid((0,0,7.08661,7.08661),1,(0,0,1),'Grid')  $00 - 0$  \*H 0k10 **UDE10U** Dsseldorf10U g10 Code GmbH10UAegypten Project10Utest cert 10 011203093638Z 021203093638Z0k10 UDE10U Dsseldorf10U g10 Code GmbH10UAegypten Project10Utest cert 100 \*H 0l+Pu.\-ZT\$e'nE&h4<}BePm[%j-/7PcHKi@FKy~npcd\${]K~Q00U37Tq8\_eK40U#037Tq8\_eK4om0k10 UDE10U Dsseldorf10U g10 Code GmbH10UAegypten Project10Utest cert 10U00 \*H l8gD Z wYL,M'j pk2pf|L ;Rl}#h\$~O!9;3e\A'v&P^\$'Oc.-TS~A>:fQY< # -\*- mode: org -\*- #+TITLE: GNU Privacy Guard (GnuPG) Made Easy Python Bindings HOWTO (English)

#+AUTHOR: Ben McGinnes

#+LATEX\_COMPILER: xelatex #+LATEX\_CLASS: article #+LATEX\_CLASS\_OPTIONS: [12pt] #+LATEX\_HEADER: \usepackage{xltxtra} #+LATEX\_HEADER: \usepackage[margin=1in]{geometry} #+LATEX\_HEADER: \setmainfont[Ligatures={Common}]{Times New Roman} #+LATEX\_HEADER: \author{Ben McGinnes <ben@gnupg.org>}

\* Introduction :PROPERTIES: :CUSTOM\_ID: intro :END:

| Version: | 0.1.5 | | GPGME Version: | 1.13.0 | | Author: | Ben McGinnes <br/> <br/> <br/> <br/> <br/> <br/> <br/> <br/> <br/> <br/> <br/> <br/> <br/> <<br/> $\label{eq:1}$ | Author GPG Key: | DB4724E6FA4286C92B4E55C4321E4E2373590E5D | | Language: | Australian English, British English | | Language codes: | en-AU, en-GB, en |

This document provides basic instruction in how to use the GPGME Python bindings to programmatically leverage the GPGME library.

\*\* Python 2 versus Python 3 :PROPERTIES: :CUSTOM\_ID: py2-vs-py3 :END:

Though the GPGME Python bindings themselves provide support for both Python 2 and 3, the focus is unequivocally on Python 3 and specifically from Python 3.4 and above. As a consequence all the examples and instructions in this guide use Python 3 code.

Much of it will work with Python 2, but much of it also deals with Python 3 byte literals, particularly when reading and writing data. Developers concentrating on Python 2.7, and possibly even 2.6, will need to make the appropriate modifications to support the older string and unicode types as opposed to bytes.

There are multiple reasons for concentrating on Python 3; some of which relate to the immediate integration of these bindings, some of which relate to longer term plans for both GPGME and the python bindings and some of which relate to the impending EOL period for Python 2.7. Essentially, though, there is little value in tying the bindings to a version of the language which

 is a dead end and the advantages offered by Python 3 over Python 2 make handling the data types with which GPGME deals considerably easier.

\*\* Examples :PROPERTIES: :CUSTOM\_ID: howto-python3-examples :END:

All of the examples found in this document can be found as Python 3 scripts in the =lang/python/examples/howto= directory.

\*\* Unofficial Drafts :PROPERTIES: :CUSTOM\_ID: unofficial-drafts :END:

In addition to shipping with each release of GPGME, there is a section on locations to read or download [[#draft-editions][draft editions]] of this document from at the end of it. These are unofficial versions produced in between major releases.

\*\* What's New :PROPERTIES: :CUSTOM\_ID: new-stuff :END:

Full details of what is new are now available in the [[file:what-is-new.org][What's New]] file and archives of the preceding /What's New/ sections are available in the [[file:what-was-new][What Was New]] file.

\*\*\* New in GPGME 1130 :PROPERTIES: :CUSTOM\_ID: new-stuff-1-13-0 :END:

See the [[file:what-is-new#new-stuff-1-13-0][What's New]] document for what is new in version 1.13.0.

\*\*\* New in GPGME 1120 :PROPERTIES: :CUSTOM\_ID: new-stuff-1-12-0 :END:

See the [[file:what-was-new#new-stuff-1-12-0][What Was New]] document for what was new in version 1.12.0.

\* GPGME Concepts :PROPERTIES: :CUSTOM\_ID: gpgme-concepts :END:

\*\* A C API :PROPERTIES: :CUSTOM\_ID: gpgme-c-api :END:

Unlike many modern APIs with which programmers will be more familiar with these days, the GPGME API is a C API. The API is intended for use by C coders who would be able to access its features by including the  $=$ gpgme.h $=$  header file with their own C source code and then access its functions just as they would any other C headers.

This is a very effective method of gaining complete access to the API and in the most efficient manner possible. It does, however, have the drawback that it cannot be directly used by other languages without some

 means of providing an interface to those languages. This is where the need for bindings in various languages stems.

\*\* Python bindings :PROPERTIES: :CUSTOM\_ID: gpgme-python-bindings :END:

The Python bindings for GPGME provide a higher level means of accessing the complete feature set of GPGME itself. It also provides a more pythonic means of calling these API functions.

The bindings are generated dynamically with SWIG and the copy of =gpgme.h= generated when GPGME is compiled.

This means that a version of the Python bindings is fundamentally tied to the exact same version of GPGME used to generate that copy of =gpgme.h=.

\*\* Difference between the Python bindings and other GnuPG Python packages :PROPERTIES:

 :CUSTOM\_ID: gpgme-python-bindings-diffs :END:

There have been numerous attempts to add GnuPG support to Python over the years. Some of the most well known are listed here, along with what differentiates them.

\*\*\* The python-gnupg package maintained by Vinay Sajip :PROPERTIES: :CUSTOM\_ID: diffs-python-gnupg :END:

This is arguably the most popular means of integrating GPG with Python. The package utilises the =subprocess= module to implement wrappers for the =gpg= and =gpg2= executables normally invoked on the command line (=gpg.exe= and =gpg2.exe= on Windows).

The popularity of this package stemmed from its ease of use and capability in providing the most commonly required features.

Unfortunately it has been beset by a number of security issues in the past; most of which stemmed from using unsafe methods of accessing the command line via the =subprocess= calls. While some effort has been made over the last two to three years (as of 2018) to mitigate this, particularly by no longer providing shell access through those subprocess calls, the wrapper is still somewhat limited in the scope of its GnuPG features coverage.

The python-gnupg package is available under the MIT license.

\*\*\* The gnupg package created and maintained by Isis Lovecruft :PROPERTIES: :CUSTOM\_ID: diffs-isis-gnupg :END:

In 2015 Isis Lovecruft from the Tor Project forked and then re-implemented the python-gnupg package as just gnupg. This new package also relied on subprocess to call the  $=$ gpg $=$  or  $=$ gpg $=$ binaries, but did so somewhat more securely.

The naming and version numbering selected for this package, however, resulted in conflicts with the original python-gnupg and since its functions were called in a different manner to python-gnupg, the release of this package also resulted in a great deal of consternation

when people installed what they thought was an upgrade that subsequently broke the code relying on it.

The gnupg package is available under the GNU General Public License version 3.0 (or any later version).

\*\*\* The PyME package maintained by Martin Albrecht :PROPERTIES: :CUSTOM\_ID: diffs-pyme :END:

This package is the origin of these bindings, though they are somewhat different now.

 For details of when and how the PyME package was folded back into GPGME itself see the [[file:short-history.org][Short History]] document.[fn:1]

The PyME package was first released in 2002 and was also the first attempt to implement a low level binding to GPGME. In doing so it provided access to considerably more functionality than either the =python-gnupg= or =gnupg= packages.

The PyME package is only available for Python 2.6 and 2.7.

Porting the PyME package to Python 3.4 in 2015 is what resulted in it being folded into the GPGME project and the current bindings are the end result of that effort.

The PyME package is available under the same dual licensing as GPGME itself: the GNU General Public License version 2.0 (or any later version) and the GNU Lesser General Public License version 2.1 (or any later version).

\* GPGME Python bindings installation :PROPERTIES: :CUSTOM\_ID: gpgme-python-install :END:

\*\* No PyPI :PROPERTIES: :CUSTOM\_ID: do-not-use-pypi :END:

Most

 third-party Python packages and modules are available and distributed through the Python Package Installer, known as PyPI. Due to the nature of what these bindings are and how they work, it is infeasible to install the GPGME Python bindings in the same way.

This is because the bindings use SWIG to dynamically generate C bindings against =gpgme.h= and =gpgme.h= is generated from =gpgme.h.in= at compile time when GPGME is built from source. Thus to include a package in PyPI which actually built correctly would require either statically built libraries for every architecture bundled with it or a full implementation of C for each architecture.

See the additional notes regarding [[#snafu-cffi][CFFI and SWIG]] at the end of this section for further details.

\*\* Requirements :PROPERTIES: :CUSTOM\_ID: gpgme-python-requirements :END:

The GPGME Python bindings only have three requirements:

1. A suitable version of Python 2 or Python 3. With Python 2 that means CPython 2.7 and with Python 3 that means CPython 3.4 or higher.

2. [[https://www.swig.org][SWIG]].

3. GPGME itself. Which also means that all of GPGME's dependencies must be installed too.

\*\*\* Recommended Additions :PROPERTIES: :CUSTOM\_ID: gpgme-python-recommendations :END:

Though none of the following are absolute requirements, they are all recommended for use with the Python bindings. In some cases these recommendations refer to which version(s) of CPython to use the bindings with, while others refer to third party modules which provide a significant advantage in some way.

1. If possible, use Python 3 instead of 2.

- 2. Favour a more recent version of Python since even 3.4 is due to reach EOL soon. In production systems and services, Python 3.6 should be robust enough to be relied on.
- 3. If possible add the following Python modules which are not part of the standard library: [[http://docs.python-requests.org/en/latest/index.html][Requests]],

[[https://cython.org/][Cython]],

[[https://pendulum.eustace.io/][Pendulum]] and [[https://github.com/Selfnet/hkp4py][hkp4py]].

Chances are quite high that at least the first one and maybe two of those will already be installed.

Note that, as with Cython, some of advanced use case scenarios will bring with them additional requirements. Most of these will be fairly well known and commonly installed ones, however, which are in many cases likely to have already been installed on many systems or be familiar to Python programmers.

\*\* Installation :PROPERTIES: :CUSTOM\_ID: installation :END:

Installing the Python bindings is effectively achieved by compiling and installing GPGME itself.

Once SWIG is installed with Python and all the dependencies for GPGME are installed you only need to confirm that the version(s) of Python you want the bindings installed for are in your =\$PATH=.

By default GPGME will attempt to install the bindings for the most recent or highest version number of Python 2 and Python 3 it detects in =\$PATH=. It specifically checks for the =python= and =python3= executables first and then checks for specific version numbers.

For Python 2 it checks for these executables in this order: =python=,  $=$ python2 $=$  and  $=$ python2.7 $=$ .

For Python 3 it checks for these executables in this order: =python3=,  $=$ python3.7 $=$ ,  $=$ python3.6 $=$ ,  $=$ python3.5 $=$  and  $=$ python3.4 $=$ .[fn:2]

On systems where =python= is actually =python3= and not =python2= it may be possible that =python2= may be overlooked, but there have been no reports of that actually occurring as yet.

In the three months or so since the release of Python 3.7.0 there has been extensive testing and work with these bindings with no issues specifically relating to the new version of Python or any of the new features of either the language or the bindings. This has also been the case with Python 3.7.1rc1. With that in mind and given the release of Python 3.7.1 is scheduled for around the same time as GPGME 1.12.0, the order of preferred

 Python versions has been changed to move Python 3.7 ahead of Python 3.6.

\*\*\* Installing GPGME :PROPERTIES: :CUSTOM\_ID: install-gpgme :END:

See the GPGME = README = file for details of how to install GPGME from source.

\*\* Known Issues :PROPERTIES: :CUSTOM\_ID: snafu :END:

There are a few known issues with the current build process and the Python bindings. For the most part these are easily addressed should they be encountered.

\*\*\* Breaking Builds :PROPERTIES: :CUSTOM\_ID: snafu-a-swig-of-this-builds-character :END:

Occasionally when installing GPGME with the Python bindings included it may be observed that the =make= portion of that process induces a large very number of warnings and, eventually errors which end that part of the build process. Yet following that with =make check= and =make install= appears to work seamlessly.

The cause of this is related to the way SWIG needs to be called to dynamically generate the C bindings for GPGME in the first place. So

the entire process will always produce =lang/python/python2-gpg/= and =lang/python/python3-gpg/= directories. These should contain the build output generated during compilation, including the complete bindings and module installed into =site-packages=.

Occasionally the errors in the early part or some other conflict (e.g. not installing as  $*/\text{root}$  or  $*/\text{su}/*)$  may result in nothing being installed to the relevant =site-packages= directory and the build directory missing a lot of expected files. Even when this occurs, the solution is actually quite simple and will always work. That solution is simply to run the following commands as either the \*root\* user or prepended with =sudo -H= $[fn:3]$  in the =lang/python/= directory:

#+BEGIN\_SRC shell /path/to/pythonX.Y setup.py build /path/to/pythonX.Y setup.py build /path/to/pythonX.Y setup.py install #+END\_SRC

Yes, the build command does need to be run twice. Yes, you still need to run the potentially failing or incomplete steps during the =configure=, =make= and =make install= steps with installing GPGME. This is because those steps generate a lot of essential files needed, both by and in order to create, the bindings (including both the =setup.py= and =gpgme.h= files).

\*\*\*\* IMPORTANT Note :PROPERTIES: :CUSTOM\_ID: snafu-swig-build-note :END:

If specifying a selected number of languages to create bindings for, try to leave Python last. Currently the majority of the other language bindings are also preceding Python of either version when listed alphabetically (not counting the Qt bindings).

If Python is set to precede one of the other languages then it is possible that the errors described here may interrupt the build process before generating bindings for those other languages. In these cases it may be preferable to configure all preferred language bindings separately with alternative =configure= steps for GPGME using the =--enable-languages=\$LANGUAGE= option.

## Alternatively

 =make= (or =gmake=, depending on your platform) may be run with the the  $=$ -k $=$  option, which tells make to keep going even if errors are encountered. In that case the failure of one language's set of bindings to build should not hamper another language's bindings to build.

\*\*\* Reinstalling Responsibly :PROPERTIES: :CUSTOM\_ID: snafu-lessons-for-the-lazy :END:

Regardless of whether you're installing for one version of Python or several, there will come a point where reinstallation is required. With most Python module installations, the installed files go into the relevant site-packages directory and are then forgotten about. Then the module is upgraded, the new files are copied over the old and that's the end of the matter.

While the same is true of these bindings, there have been intermittent issues observed on some platforms which have benefited significantly from removing all the previous installations of the bindings before installing the updated versions.

## Removing

 the previous version(s) is simply a matter of changing to the relevant =site-packages= directory for the version of Python in question and removing the =gpg/= directory and any accompanying egg-info files for that module.

In most cases this will require root or administration privileges on the system, but the same is true of installing the module in the first place.

\*\*\* Multiple installations :PROPERTIES: :CUSTOM\_ID: snafu-the-full-monty :END:

For a variety of reasons it may be either necessary or just preferable to install the bindings to alternative installed Python versions which meet the requirements of these bindings.

On POSIX systems this will generally be most simply achieved by running the manual installation commands (build, build, install) as described in the previous section for each Python installation the bindings need to be installed to.

As per the SWIG documentation: the compilers, libraries and runtime used to build GPGME and the Python Bindings \*must\* match those used to compile Python itself, including the version number(s) (at least going by major version numbers and probably minor numbers too).

On most POSIX systems, including OS X, this will very likely be the case in most, if not all, cases.

Note that from GPGME [[https://dev.gnupg.org/rMff6ff616aea6f59b7f2ce1176492850ecdf3851e][1.12.1]] the

## default installation installs to each

version of Python it can find first. That is that it will currently install for the first copies of Python versions 2.7, 3.4, 3.5, and so on up until the current dev branch that it finds. Usually this will be in the same prefix as GPGME itself, but is dictated by the =\$PATH= when the installation is performed. The above instructions can still be performed on other python installations which the installer does not find, including alternative prefixes.

\*\*\* Won't Work With Windows :PROPERTIES: :CUSTOM\_ID: snafu-runtime-not-funtime :END:

There are semi-regular reports of Windows users having considerable difficulty in installing and using the Python bindings at all. Very often, possibly even always, these reports come from Cygwin users and/or MinGW users and/or Msys2 users. Though not all of them have been confirmed, it appears that these reports have also come from people who installed Python using the Windows installer files from the [[https://python.org][Python website]] (i.e. mostly MSI installers, sometimes self-extracting =.exe= files).

The Windows versions of Python are not built using Cygwin, MinGW or Msys2; they're built using Microsoft Visual Studio. Furthermore the version used is /considerably/ more advanced than the version which MinGW obtained a small number of files from many years ago in order to be able to compile anything at all. Not only that, but there are changes to the version of Visual Studio between some micro releases, though that is is particularly the case with Python 2.7, since it has been kept around far longer than it should have been.

There are two theoretical solutions to this issue:

1. Compile and install the GnuPG stack, including GPGME and the Python bindings using the same version of Microsoft Visual Studio used by the Python Foundation to compile the version of Python installed.

 If there are multiple versions of Python then this will need to be done with each different version of Visual Studio used for those versions of Python.

2. Compile and install Python using the same tools used by choice,

such as MinGW or Msys2.

Do \*not\* use the official Windows installer for Python unless following the first method.

In this type of situation it may even be for the best to accept that there are less limitations on permissive software than free software and simply opt to use a recent version of the Community Edition of Microsoft Visual Studio to compile and build all of it, no matter what.

Investigations into the extent or the limitations of this issue are ongoing.

## The following

 table lists the version of Microsoft Visual Studio which needs to be used when compiling GPGME and the Python bindings with each version of the CPython binary released [[https://www.python.org/downloads/windows/][for Windows]]:

| CPython | Microsoft product name | runtime filename |

| 2.7.6 | Visual Studio 2008 | MSVCR90.DLL | | 3.4.0 | Visual Studio 2010 | MSVCR100.DLL | | 3.5.0 | Visual Studio 2015 | \*see below\* | | 3.6.0 | Visual Studio 2015 | \*see below\* | 3.7.0 | Visual Studio 2017\* | \*see below\* |

It is important to note that MingW and Msys2 ship with the Visual C runtime from Microsoft Visual Studio 2005 and are thus \*incompatible\* with all the versions of CPython which can be used with the GPGME Python bindings.

It is also important to note that from CPython 3.5 onwards, the Python Foundation has adopted the reworking of the Visual C runtime which was performed for Visual Studio 2015 and aimed at resolving many of these kinds

of issues. Much greater detail on these issues and the correct

file(s) to link to are available from Matthew Brett's invaluable page,

[[https://matthew-brett.github.io/pydagogue/python\_msvc.html][Using Microsoft Visual C with Python]]. It is also worth reading the

Microsoft Developer Network blog post on [[http://blogs.msdn.com/b/vcblog/archive/2015/03/03/introducing-theuniversal-crt.aspx][the universal CRT]] and Steve

Dower's blog posts on Python extensions ([[http://stevedower.id.au/blog/building-for-python-3-5][part 1]] and [[http://stevedower.id.au/blog/building-for-python-3-5-part-two][part 2]]).

The second of those two posts by Steve Dower contains the details of specific configuration options required for compiling anything to be used with official CPython releases. In addition to those configuration and compiler settings to use, the versions of Visual

Studio prior to Visual Studio 2015 did not support 64-bit systems by default. So compiling a 64-bit version of these bindings for a 64-bit version of CPython 2.7 or 3.4 requires additional work.

In addition to the blog posts, the [[https://wiki.python.org/moin/WindowsCompilers][Windows compilers]] wiki page on the

CPython wiki is another essential reference on the relevant versions of Visual Studio to use and the degree of compatibility with CPython releases.

Eventually someone will ask why there isn't an installable binary for Windows, which the GPGME of the licenses do not preclude as long as the source code is available in conjunction with such a release.

The sheer number of versions of Visual Studio in conjunction with differing configuration options depending on the target Windows version and whether the architecture is 64-bit or 32-bit makes it difficult to provide a correct binary installer for Windows users. At the bare minimum doing so would require the GnuPG project compile ten different versions of the bindings with each release; both 32-bit and 64-bit versions for CPython 2.7 and 3.4, with 64-bit versions for both x86-64 (i.e. Intel and AMD) and ARM architectures for CPython 3.5, 3.6, 3.7 and later releases. That's the bare \*minimum\*, it'd probably be higher.

Additionally, with only a binary installation used in conjunction with the CPython installer from =python.org= the advanced options available which utilise [[#cython][Cython]] will not be able to be used at all. Cython depends on being able to compile the C code it generates and that too would need to utilise a matching runtime to both the installed version of CPython and these bindings in order to work with the bindings.

Considering all of that, what do we recommend?

- 1. Use a recent version of CPython; at least 3.5, but ideally 3.6 or later.
- 2. Use Visual Studio 2015 or the standalone build tools for Visual Studio 2017 (or later).
- 3. Compile both CPython and GPGME with these bindings using the tools selected in step 2.
- 4. Ignore MingW, Msys2 and the official CPython binary installers.

 5. Be thankful the answer to this question wasn't simply to say something like, install Linux or install FreeBSD (or even Apple's OS X).

\*\*\* CFFI is the Best and GPGME should use it instead of SWIG :PROPERTIES: :CUSTOM\_ID: snafu-cffi :END:

There are many reasons for favouring [[https://cffi.readthedocs.io/en/latest/overview.html][CFFI]] and proponents of it are

quite happy to repeat these things as if all it would take to switch from SWIG to CFFI is repeating that list as if it were a new concept.

The fact is that there are things which Python's CFFI implementation cannot handle in the GPGME C code. Beyond that there are features of SWIG which are simply not available with CFFI at all. SWIG generates the bindings to Python using the =gpgme.h= file, but that file is not a single version shipped with each release, it too is generated when GPGME is compiled.

CFFI is currently unable to adapt to such a potentially mutable codebase. If there were some means of applying SWIG's dynamic code generation to produce the Python/CFFI API modes of accessing the GPGME libraries (or the source source code directly), but such a thing does not exist yet either and it currently appears that work is needed in at least one of CFFI's dependencies before any of this can be addressed.

So if you're a massive fan of CFFI; that's great, but if you want this project to switch to CFFI then rather than just insisting that it should, I'd suggest you volunteer to bring CFFI up to the level this project needs.

If you're actually seriously considering doing so, then I'd suggest taking the =gpgme-tool.c= file in the GPGME = $src$  = directory and getting that to work with any of the CFFI API methods (not the ABI methods, they'll work with pretty much anything). When you start running into trouble with "ifdefs" then you'll know what sort of things are lacking. That doesn't even take into account the amount of work saved via SWIG's code generation techniques either.

\*\*\* Virtualised Environments :PROPERTIES:

 :CUSTOM\_ID: snafu-venv :END:

It is fairly common practice amongst Python developers to, as much as possible, use packages like virtualenv to keep various things that are to be installed from interfering with each other. Given how much of the GPGME bindings is often at odds with the usual pythonic way of doing things, it stands to reason that this would be called into question too.

As it happens the answer as to whether or not the bindings can be used with virtualenv, the answer is both yes and no.

In general we recommend installing to the relevant path and matching prefix of GPGME itself. Which means that when GPGME, and ideally the rest of the GnuPG stack, is installed to a prefix like =/usr/local= or  $=$ /opt/local $=$  then the bindings would need to be installed to the main Python installation and not a virtualised abstraction. Attempts to separate the two in the past have been known to cause weird and intermittent errors ranging from minor annoyances to complete failures in the build process.

As a consequence we only recommend building with and installing to the main Python installations within the same prefix as GPGME is installed to or which are found by GPGME's configuration stage immediately prior to running the make commands. Which is exactly what the compiling and installing process of GPGME does by default.

Once that is done, however, it appears that a copy of the compiled module may be installed into a virtualenv of the same major and minor version matching the build. Alternatively it is possible to utilise a =sites.pth= file in the =site-packages/= directory of a virtualenv installation, which links back to the system installations corresponding directory in order to import anything installed system wide. This may or may not be appropriate on a case by case basis.

Though extensive testing of either of these options is not yet complete, preliminary testing of them indicates that both are viable as

 long as the main installation is complete. Which means that certain other options normally restricted to virtual environments are also available, including integration with pythonic test suites (e.g. [[https://docs.pytest.org/en/latest/index.html][pytest]]) and other large projects.

That said, it is worth reiterating the warning regarding non-standard installations. If one were to attempt to install the bindings only to a virtual environment without somehow also including the full GnuPG stack (or enough of it as to include GPGME) then it is highly likely that errors would be encountered at some point and more than a little likely that the build process itself would break.

If a degree of separation from the main operating system is still required in spite of these warnings, then consider other forms of virtualisation. Either a virtual machine (e.g. [[https://www.virtualbox.org/][VirtualBox]]), a hardware emulation layer (e.g. [[https://www.qemu.org/][QEMU]]) or an application container (e.g.

[[https://www.docker.com/why-docker][Docker]]).

Finally it should be noted that the limited tests conducted thus far have been using the =virtualenv= command in a new directory to create the virtual python environment. As opposed to the standard =python3 -m venv= and it is possible that this will make a difference depending on the system and version of Python in use. Another option is to run the command =python3 -m virtualenv /path/to/install/virtual/thingy= instead.

\*\*\* Post installation :PROPERTIES: :CUSTOM\_ID: snafu-docs :END:

Following installation it is recommended to move the =post\_installer.py= script from the =lang/python/examples/howto/= directory to the =lang/python/= directory and run it. This will fix or restore files needed by Sphinx which may be removed during a distribution build for release. It will also generate reST files from Org mode files with Pandoc and generate Texinfo files from Org mode files with GNU Emacs and Org mode (in batch mode). Additionally it will fix the UTF-8 declaration line in the Texinfo files (Emacs expects "UTF-8" to be "utf-8").

\* Fundamentals :PROPERTIES: :CUSTOM\_ID: howto-fund-a-mental :END:

Before we can get to the fun stuff, there are a few matters regarding GPGME's design which hold true whether you're dealing with the C code directly or these Python bindings.

\*\* No REST

 :PROPERTIES: :CUSTOM\_ID: no-rest-for-the-wicked :END:

The first part of which is or will be fairly blatantly obvious upon viewing the first example, but it's worth reiterating anyway. That being that this API is /\*not\*/ a REST API. Nor indeed could it ever be one.

Most, if not all, Python programmers (and not just Python programmers) know how easy it is to work with a RESTful API. In fact they've become so popular that many other APIs attempt to emulate REST-like behaviour as much as they are able. Right down to the use of JSON formatted output to facilitate the use of their API without having to

retrain developers.

This API does not do that. It would not be able to do that and also provide access to the entire C API on which it's built. It does, however, provide a very pythonic interface on top of the direct bindings and it's this pythonic layer that this HOWTO deals with.

\*\* Context :PROPERTIES: :CUSTOM\_ID: howto-get-context :END:

One of the reasons which prevents this API from being RESTful is that most operations require more than one instruction to the API to perform the task. Sure, there are certain functions which can be performed simultaneously, particularly if the result known or strongly anticipated (e.g. selecting and encrypting to a key known to be in the public keybox).

There are many more, however, which cannot be manipulated so readily: they must be performed in a specific sequence and the result of one operation has a direct bearing on the outcome of subsequent operations. Not merely by generating an error either.

When dealing with this type of persistent state on the web, full of both the RESTful and REST-like, it's most commonly referred to as a session. In GPGME, however, it is called a context and every operation type has one.

\* Working with keys

 :PROPERTIES: :CUSTOM\_ID: howto-keys :END:

\*\* Key selection :PROPERTIES: :CUSTOM\_ID: howto-keys-selection :END:

Selecting keys to encrypt to or to sign with will be a common occurrence when working with GPGMe and the means available for doing so are quite simple.

They do depend on utilising a Context; however once the data is recorded in another variable, that Context does not need to be the same one which subsequent operations are performed.

The easiest way to select a specific key is by searching for that key's key ID or fingerprint, preferably the full fingerprint without any spaces in it. A long key ID will probably be okay, but is not advised and short key IDs are already a problem with some being generated to match specific patterns. It does not matter whether the pattern is upper or lower case.

So this is the best method:

#+BEGIN\_SRC python -i import gpg

k = gpg.Context().keylist(pattern="258E88DCBD3CD44D8E7AB43F6ECB6AF0DEADBEEF")  $keys = list(k)$ #+END\_SRC

This is passable and very likely to be common:

#+BEGIN\_SRC python -i import gpg

 $k = gpg.Context()$ .keylist(pattern="0x6ECB6AF0DEADBEEF")  $keys = list(k)$ #+END\_SRC

And this is a really bad idea:

#+BEGIN\_SRC python -i import gpg

 $k = gpg.Context()$ .keylist(pattern="0xDEADBEEF")  $keys = list(k)$ #+END\_SRC

Alternatively it may be that the intention is to create a list of keys which all match a particular search string. For instance all the addresses at a particular domain, like this:

#+BEGIN\_SRC python -i import gpg

ncsc = gpg.Context().keylist(pattern="ncsc.mil")  $nsa = list(ncsc)$ #+END\_SRC

\*\*\* Counting keys :PROPERTIES: :CUSTOM\_ID: howto-keys-counting :END:

Counting the number of keys in your public keybox  $(=\text{pubring.kbx}=)$ , the format which has superseded the old keyring format (=pubring.gpg= and =secring.gpg=), or the number of secret keys is a very simple task.

#+BEGIN\_SRC python -i import gpg

```
c = gpg.Context()seckeys = c.keylist(pattern=None, secret=True)
pubkeys = c.keylist(pattern=None, secret=False)
```

```
select = list(seekeys)secnum = len(seclist)
```
 $public = list(pubkeys)$ pubnum = len(publist)

print(""" Number of secret keys: {0} Number of public keys: {1} """.format(secnum, pubnum)) #+END\_SRC

NOTE: The [[#cython][Cython]] introduction in the [[#advanced-use][Advanced and Experimental]] section uses this same key counting code with Cython to demonstrate

some areas where Cython can improve performance even with the bindings. Users with large public keyrings or keyboxes, for instance, should consider these options if they are comfortable with using Cython.

\*\* Get key :PROPERTIES: :CUSTOM\_ID: howto-get-key :END:

An alternative method of getting a single key via its fingerprint is available directly within a Context with =Context().get\_key=. This is the preferred method of selecting a key in order to modify it, sign or certify it and for obtaining relevant data about a single key as a part of other functions; when verifying a signature made by that key, for instance.

By default this method will select public keys, but it can select secret keys as well.

This first example demonstrates selecting the current key of Werner Koch, which is due to expire at the end of 2018:

#+BEGIN\_SRC python -i import gpg

fingerprint = "80615870F5BAD690333686D0F2AD85AC1E42B367" key = gpg.Context().get\_key(fingerprint) #+END\_SRC

Whereas this example demonstrates selecting the author's current key with the =secret= key word argument set to =True=:

#+BEGIN\_SRC python -i import gpg

fingerprint = "DB4724E6FA4286C92B4E55C4321E4E2373590E5D"  $key = gpg.Context().get key(fingerprint, secret=True)$ #+END\_SRC

It is, of course, quite possible to select expired, disabled and revoked keys with this function, but only to effectively display information about those keys.

It is also possible to use both unicode or string literals and byte

literals with the fingerprint when getting a key in this way.

\*\* Importing keys :PROPERTIES: :CUSTOM\_ID: howto-import-key :END:

Importing keys is possible with the  $=\text{key\_import}()$  = method and takes one argument which is a bytes literal object containing either the binary or ASCII armoured key data for one or more keys.

The following example retrieves one or more keys from the SKS keyservers via the web using the requests module. Since requests returns the content as a bytes literal object, we can then use that directly to import the resulting data into our keybox.

#+BEGIN\_SRC python -i import gpg import os.path import requests

 $c = gpg.Context()$ url = "https://sks-keyservers.net/pks/lookup" pattern = input("Enter the pattern to search for key or user IDs: ") payload = {"op": "get", "search": pattern}

```
r = requests.get(url, verify=True,params=payload)result
= c \text{.key\_import}(r \text{.content})
```
if result is not None and hasattr(result, "considered") is False: print(result) elif result is not None and hasattr(result, "considered") is True: num\_keys = len(result.imports) new\_revs = result.new\_revocations

```
 new_sigs = result.new_signatures
 new_subs = result.new_sub_keys
```

```
 new_uids = result.new_user_ids
```

```
new scrt = result.secret_imported
```
nochange = result.unchanged

```
 print("""
```
The total number of keys considered for import was: {0}

Number of keys revoked: {1}

```
 Number of new signatures: {2}
```

```
 Number of new subkeys: {3}
```

```
 Number of new user IDs: {4}
```
 Number of new secret keys: {5} Number of unchanged keys: {6}

The key IDs for all considered keys were:

```
""".format(num_keys, new_revs, new_sigs, new_subs, new_uids, new_scrt,
      nochange))
  for i in range(num_keys):
     print("{0}\n".format(result.imports[i].fpr))
else:
  pass
#+END_SRC
```
NOTE: When searching for a key ID of any length or a fingerprint

(without spaces), the SKS servers require the the leading  $=0x=$ indicative of hexadecimal be included. Also note that the old short key IDs (e.g. =0xDEADBEEF=) should no longer be used due to the relative ease by which such key IDs can be reproduced, as demonstrated by the Evil32 Project in 2014 (which was subsequently exploited in 2016).

Testing for whether a string in any given search is or may be a hexadecimal value which may be missing the leading  $=0x=$  is a simple matter of using a try/except statement which attempts to convert the string as hex to an integer and then back to hex; then using that to search with. Raising a ValueError simply results in treating the string as a string. This is the method and logic utilised in the =import-keys-hkp.py= script (see below).

\*\*\* Working with ProtonMail :PROPERTIES: :CUSTOM\_ID: import-protonmail :END:

Here is a variation on the example above which checks the constrained ProtonMail keyserver for ProtonMail public keys.

#+BEGIN\_SRC python -i import gpg import requests import sys

print(""" This script searches the ProtonMail key server for the specified key and imports it. """)

```
c = gpg.Context(armor=True)url = "https://api.protonmail.ch/pks/lookup"
ksearch = \Boxif len(sys.argv) >= 2:
 keyterm = sys.argy[1]
else:
  keyterm = input("Enter the key ID, UID or search string: ")
if keyterm.count("@") = 2 and keyterm.startswith("@") is True:
  ksearch.append(keyterm[1:])
  ksearch.append(keyterm[1:])
  ksearch.append(keyterm[1:])
elif keyterm.count("@") = 1 and keyterm.startswith("@") is True:
  ksearch.append("{0}@protonmail.com".format(keyterm[1:]))
  ksearch.append("{0}@protonmail.ch".format(keyterm[1:]))
  ksearch.append("{0}@pm.me".format(keyterm[1:]))
elif keyterm.count("@") == 0:
  ksearch.append("{0}@protonmail.com".format(keyterm))
  ksearch.append("{0}@protonmail.ch".format(keyterm))
  ksearch.append("{0}@pm.me".format(keyterm))
elif keyterm.count("@") ==
 2 and keyterm.startswith("@") is False:
 uidlist = keyterm.split("@")
  for uid in uidlist:
     ksearch.append("{0}@protonmail.com".format(uid))
     ksearch.append("{0}@protonmail.ch".format(uid))
     ksearch.append("{0}@pm.me".format(uid))
elif keyterm.count("@") > 2:
 uidlist = keyterm.split("@")
  for uid in uidlist:
     ksearch.append("{0}@protonmail.com".format(uid))
     ksearch.append("{0}@protonmail.ch".format(uid))
     ksearch.append("{0}@pm.me".format(uid))
else:
  ksearch.append(keyterm)
for k in ksearch:
 payload = \{ "op": "get", "search": k\} try:
    r = requests.get(url, verify=True, params=payload)
     if r.ok is True:
      result = c.\text{key\_import}(r.\text{content}) elif r.ok is False:
      result = r_{\rm.} \text{content} except Exception as e:
    result = None
```
 if result is not None and hasattr(result, "considered") is False: print(" $\{0\}$  for  $\{1\}$ ".format(result.decode(), k)) elif result is not None and hasattr(result, "considered") is True: num\_keys = len(result.imports) new  $revs$  = result.new revocations new\_sigs = result.new\_signatures new\_subs = result.new\_sub\_keys new uids = result.new user ids new\_scrt = result.secret\_imported nochange = result.unchanged print(""" The total number of keys considered for import was: {0}

With UIDs wholely or partially matching the following string:

{1}

 Number of keys revoked: {2} Number of new signatures: {3} Number of new subkeys: {4} Number of new user IDs: {5} Number of new secret keys: {6} Number of unchanged keys: {7}

The key IDs for all considered keys were:

""".format(num\_keys, k, new\_revs, new\_sigs, new\_subs, new\_uids, new\_scrt, nochange)) for i in range(num\_keys): print(result.imports[i].fpr) print("") elif result is None: print(e) #+END\_SRC

Both the above example, [[../examples/howto/pmkey-import.py][pmkey-import.py]],

and a version which prompts

for an alternative GnuPG home directory, [[../examples/howto/pmkey-import-alt.py][pmkey-import-alt.py]], are available with the other examples and are executable scripts.

Note that while the ProtonMail servers are based on the SKS servers, their server is related more to their API and is not feature complete by comparison to the servers in the SKS pool. One notable difference being that the ProtonMail server does not permit non ProtonMail users to update their own keys, which could be a vector for attacking ProtonMail users who may not receive a key's revocation if it had been compromised.

\*\*\* Importing with HKP for Python :PROPERTIES: :CUSTOM\_ID: import-hkp4py :END:

Performing the same tasks with the [[https://github.com/Selfnet/hkp4py][hkp4py module]] (available via PyPI) is not too much different, but does provide a number of options of benefit to end users. Not least of which being the ability to perform some

 checks on a key before importing it or not. For instance it may be the policy of a site or project to only import keys which have not been revoked. The hkp4py module permits such checks prior to the importing of the keys found.

```
#+BEGIN_SRC python -i
import gpg
import hkp4py
import sys
```

```
c = gpg.Context()server = hkp4py.KeyServer("hkps://hkps.pool.sks-keyservers.net")
results = \Boxkeys = []
```

```
if len(sys.argv) > 2:
 pattern = "".join(sys.argv[1:])elif len(sys.argv) == 2:
 pattern = sys.argv[1]else:
```

```
 pattern = input("Enter the pattern to search for keys or user IDs: ")
```

```
if pattern is not None:
  try:
    key = server.search(hex(int(pathen, 16)))keyed = True except ValueError as ve:
    key = server.search(path) keyed = False
  if key is not None:
     keys.append(key[0])
     if keyed is True:
       try:
         fob = server.search(path)
```

```
 except:
```

```
fob = None if fob is not
 None:
          keys.append(fob[0])
     else:
       pass
  else:
     pass
  for logrus in pattern.split():
     try:
        key = server.search(hex(int(logrus, 16)))
      hexed = True except ValueError as ve:
        key = server.search(logrus)
      hexed = False if key is not None:
       keys.append(key[0])
       if hexed is True:
          try:
             fob = server.search(logrus)
          except:
            fob = None if fob is not None:
            keys.append(fob[0])
       else:
          pass
     else:
       pass
if len(keys) > 0:
  for key in keys:
    import\_result = c(key\_import(key(key\_blob) results.append(import_result)
for result in results:
  if result is not None and hasattr(result, "considered") is False:
     print(result)
  elif result is not None and hasattr(result, "considered") is True:
     num keys = len(result imports) new_revs = result.new_revocations
     new_sigs = result.new_signatures
    new subs = result.new sub keys
     new_uids = result.new_user_ids
     new_scrt = result.secret_imported
     nochange = result.unchanged
```
print("""

The total number of keys considered for import was: {0}

 Number of keys revoked: {1} Number of new signatures: {2} Number of new subkeys: {3} Number of new user IDs: {4} Number of new secret keys: {5} Number of unchanged keys: {6}

The key IDs for all considered keys were:

```
""".format(num_keys, new_revs, new_sigs, new_subs, new_uids, new_scrt,
      nochange))
     for i in range(num_keys):
       print(result.imports[i].fpr)
     print("")
  else:
     pass
#+END_SRC
```

```
Since the hkp4py module handles multiple keys just as effectively as
one (=keys= is a list of responses per matching key), the example
above is able to do a little bit more with the returned
 data before
anything is actually imported.
```
\*\*\* Importing from ProtonMail with HKP for Python :PROPERTIES: :CUSTOM\_ID: import-protonmail-hkp4py :END:

Though this can provide certain benefits even when working with ProtonMail, the scope is somewhat constrained there due to the limitations of the ProtonMail keyserver.

For instance, searching the SKS keyserver pool for the term "gnupg" produces hundreds of results from any time the word appears in any part of a user ID. Performing the same search on the ProtonMail keyserver returns zero results, even though there are at least two test accounts which include it as part of the username.

The cause of this discrepancy is the deliberate configuration of that server by ProtonMail to require an exact match of the full email address of the ProtonMail user whose key is being requested. Presumably this is intended to reduce breaches of privacy of their users as an email address must already be known before a key for that address

can be obtained.

\*\*\*\* Import from ProtonMail via HKP for Python Example no. 1 :PROPERTIES: :CUSTOM\_ID: import-hkp4py-pm1 :END:

The following script is available with the rest of the examples under the somewhat less than original name, =pmkey-import-hkp.py=.

#+BEGIN\_SRC python -i import gpg import hkp4py import os.path import sys

print("""

This script searches the ProtonMail key server for the specified key and imports it.

Usage: pmkey-import-hkp.py [search strings] """)

```
c = gpg.Context(armor=True)
server = hkp4py.KeyServer("hkps://api.protonmail.ch")
keyterms = []ksearch = []
allkeys = []
results = []
paradox = []homeless = None
```

```
if len(sys.argv) > 2:
 keyterms = sys.argv[1:]elif len(sys.argv) == 2:
 keyterm = sys.argv[1] keyterms.append(keyterm)
else:
 key term = input("Enter the key ID, UID or search string: ")
 keyterms = key term.split()for keyterm in keyterms:
```

```
if keyterm.count("@") = 2 and keyterm.startswith("@") is True:
   ksearch.append(keyterm[1:])
   ksearch.append(keyterm[1:])
   ksearch.append(keyterm[1:])
elif keyterm.count("@") = 1 and keyterm.startswith("@") is True:
```

```
 ksearch.append("{0}@protonmail.com".format(keyterm[1:]))
     ksearch.append("{0}@protonmail.ch".format(keyterm[1:]))
     ksearch.append("{0}@pm.me".format(keyterm[1:]))
 elif keyterm.count("@") == 0:
     ksearch.append("{0}@protonmail.com".format(keyterm))
     ksearch.append("{0}@protonmail.ch".format(keyterm))
     ksearch.append("{0}@pm.me".format(keyterm))
 elif keyterm.count("@") = 2 and keyterm.startswith("@") is False:
    uidlist = keyterm.split("@")
     for uid in uidlist:
       ksearch.append("{0}@protonmail.com".format(uid))
       ksearch.append("{0}@protonmail.ch".format(uid))
       ksearch.append("{0}@pm.me".format(uid))
 elif keyterm.count("@") > 2:
    uidlist = keyterm.split("@")
     for uid in uidlist:
       ksearch.append("{0}@protonmail.com".format(uid))
        ksearch.append("{0}@protonmail.ch".format(uid))
       ksearch.append("{0}@pm.me".format(uid))
  else:
     ksearch.append(keyterm)
for k in ksearch:
  print("Checking for key for: {0}".format(k))
  try:
    keys = server.search(k) if isinstance(keys, list) is True:
       for key in keys:
          allkeys.append(key)
          try:
            import_result = c.key_import(key.key_blob)
          except Exception as e:
           import\_result = c(key\_import(key(key)) else:
       paradox.append(keys)
       import_result = None
  except Exception as e:
     import_result = None
  results.append(import_result)
for result in results:
  if result is not None and hasattr(result, "considered") is False:
    print("\{0\} for \{1\}".format(result.decode(), k))
  elif result is not None and hasattr(result, "considered") is True:
    num keys = len(result imports)new revs = result.new revocations
    new sigs = result.new signatures
    new subs = result.new sub keys
```
 new\_uids = result.new\_user\_ids new\_scrt = result.secret\_imported nochange = result.unchanged print(""" The total number of keys considered for import was: {0}

With UIDs wholely or partially matching the following string:

{1}

```
 Number of keys revoked: {2}
Number of new signatures: {3}
  Number of new subkeys: {4}
  Number of new user IDs: {5}
Number of new secret keys: {6}
Number of unchanged keys: {7}
```
The key IDs for all considered keys were:

```
""".format(num_keys, k, new_revs, new_sigs, new_subs, new_uids, new_scrt,
       nochange))
     for i in range(num_keys):
       print(result.imports[i].fpr)
     print("")
  elif result is None:
     pass
#+END_SRC
```

```
**** Import from ProtonMail via HKP for Python Example no. 2
   :PROPERTIES:
   :CUSTOM_ID: import-hkp4py-pm2
   :END:
```
Like

 its counterpart above, this script can also be found with the rest of the examples, by the name pmkey-import-hkp-alt.py.

With this script a modicum of effort has been made to treat anything passed as a =homedir= which either does not exist or which is not a directory, as also being a pssible user ID to check for. It's not guaranteed to pick up on all such cases, but it should cover most of them.

#+BEGIN\_SRC python -i import gpg import hkp4py import os.path import sys

```
print("""
This script searches the ProtonMail key server for the specified key and
imports it. Optionally enables specifying a different GnuPG home directory.
Usage: pmkey-import-hkp.py [homedir] [search string]
  or: pmkey-import-hkp.py [search string]
""")
c = gpg.Context(armor=True)server = hkp4py.KeyServer("hkps://api.protonmail.ch")
keyterms = []ksearch = \Boxallkeys = []
results = []paradox = []homeless = None
if len(sys.argv) > 3:
 homedir = sys.argv[1]keyterms = sys.argv[2:]elif len(sys.argv)
== 3:
 homedir = sys.argv[1] keyterm = sys.argv[2]
  keyterms.append(keyterm)
elif len(sys.argv) == 2:
 homedir = ""
 keyterm = sys.argv[1] keyterms.append(keyterm)
else:
  keyterm = input("Enter the key ID, UID or search string: ")
 homedir = input("Enter the GPG configuration directory path (optional): ")
  keyterms.append(keyterm)
if len(homedir) == 0:
 homedir = None
 homeless = False
if homedir is not None:
  if homedir.startswith("~"):
     if os.path.exists(os.path.expanduser(homedir)) is True:
       if os.path.isdir(os.path.expanduser(homedir)) is True:
         c.home\_dir = os.path.readpath(os.path.expanduser(homedir)) else:
         homeless = True
     else:
      homeless = True
```
```
 elif os.path.exists(os.path.realpath(homedir)) is True:
     if os.path.isdir(os.path.realpath(homedir)) is True:
       c.home_dir = os.path.realpath(homedir)
     else:
      homeless = True
   else:
    homeless = True
# First check to see if the homedir really is a homedir and if not, treat it as
# a search string.
if homeless is True:
  keyterms.append(homedir)
 c.home \text{dir} = \text{None}else:
  pass
for keyterm in keyterms:
 if keyterm.count("@") = 2 and keyterm.startswith("@") is True:
     ksearch.append(keyterm[1:])
     ksearch.append(keyterm[1:])
     ksearch.append(keyterm[1:])
 elif keyterm.count("@") = 1 and keyterm.startswith("@") is True:
     ksearch.append("{0}@protonmail.com".format(keyterm[1:]))
     ksearch.append("{0}@protonmail.ch".format(keyterm[1:]))
     ksearch.append("{0}@pm.me".format(keyterm[1:]))
 elif keyterm.count("@") == 0:
     ksearch.append("{0}@protonmail.com".format(keyterm))
     ksearch.append("{0}@protonmail.ch".format(keyterm))
     ksearch.append("{0}@pm.me".format(keyterm))
 elif keyterm.count("@") = 2 and keyterm.startswith("@") is False:
    uidlist = keyterm.split("@")
  for uid in uidlist:
       ksearch.append("{0}@protonmail.com".format(uid))
       ksearch.append("{0}@protonmail.ch".format(uid))
       ksearch.append("{0}@pm.me".format(uid))
 elif keyterm.count("@") > 2:
    uidlist = keyterm.split("@")
     for uid in uidlist:
       ksearch.append("{0}@protonmail.com".format(uid))
       ksearch.append("{0}@protonmail.ch".format(uid))
       ksearch.append("{0}@pm.me".format(uid))
  else:
     ksearch.append(keyterm)
for k in ksearch:
  print("Checking for key for: {0}".format(k))
  try:
```

```
keys = server.search(k) if isinstance(keys, list) is True:
       for key in keys:
          allkeys.append(key)
          try:
             import_result = c.key_import(key.key_blob)
          except Exception as e:
            import\_result = c(key\_import(key(key) else:
       paradox.append(keys)
       import_result = None
  except Exception
 as e:
     import_result = None
  results.append(import_result)
for result in results:
  if result is not None and hasattr(result, "considered") is False:
    print("\{0\} for \{1\}".format(result.decode(), k))
  elif result is not None and hasattr(result, "considered") is True:
    num keys = len(resultហ) new_revs = result.new_revocations
     new_sigs = result.new_signatures
     new_subs = result.new_sub_keys
     new_uids = result.new_user_ids
```

```
 new_scrt = result.secret_imported
```

```
 nochange = result.unchanged
```

```
 print("""
```
The total number of keys considered for import was: {0}

With UIDs wholely or partially matching the following string:

{1}

 Number of keys revoked: {2} Number of new signatures: {3} Number of new subkeys: {4} Number of new user IDs: {5} Number of new secret keys: {6} Number of unchanged keys: {7}

The key IDs for all considered keys were: """.format(num\_keys, k, new\_revs, new\_sigs, new\_subs, new\_uids, new\_scrt, nochange)) for i in range(num\_keys): print(result.imports[i].fpr) print("")

 elif result is None: pass #+END\_SRC

\*\* Exporting keys :PROPERTIES: :CUSTOM\_ID: howto-export-key :END:

Exporting keys remains a reasonably simple task, but has been separated into three different functions for the OpenPGP cryptographic engine. Two of those functions are for exporting public keys and the third is for exporting secret keys.

\*\*\* Exporting public keys :PROPERTIES: :CUSTOM\_ID: howto-export-public-key :END:

There are two methods of exporting public keys, both of which are very similar to the other. The default method, =key\_export()=, will export a public key or keys matching a specified pattern as normal. The alternative, the =key\_export\_minimal()= method, will do the same thing except producing a minimised output with extra signatures and third party signatures or certifications removed.

```
#+BEGIN_SRC
 python -i
import gpg
import os.path
import sys
print("""
This script exports one or more public keys.
""")
c = gpg.Context(armor=True)if len(sys.argv) >= 4:
 keyfile = sys.argv[1]logrus = sys.argv[2]homedir = sys.argv[3]elif len(sys.argv) == 3:
 keyfile = sys.argv[1]logrus = sys.argv[2]
```

```
elif len(sys.argv) == 2:
 keyfile = sys.argv[1]logrus = input("Enter the UID matching the key(s) to export:")homedir = input("Enter the GPG configuration directory path (optional): ")
else:
 keyfile = input("Enter the path and filename to save the secret key to:")logrus = input("Enter the UID matching the key(s) to export:")homedir = input("Enter the GPG configuration directory path (optional): ")
if homedir.startswith("~"):
  if os.path.exists(os.path.expanduser(homedir)) is True:
     c.home_dir = os.path.expanduser(homedir)
  else:
     pass
elif
 os.path.exists(homedir) is True:
  c.home_dir = homedir
else:
  pass
try:
  result = c.key_export(pattern=logrus)
except:
  result = c.key_export(pattern=None)
if result is not None:
  with open(keyfile, "wb") as f:
     f.write(result)
else:
  pass
#+END_SRC
It should be noted that the result will only return =None= when a
search pattern has been entered, but has not matched any keys. When
the search pattern itself is set to =None= this triggers the exporting
of the entire public keybox.
```

```
#+BEGIN_SRC python -i
import gpg
import os.path
import sys
```
print(""" This script exports one or more public keys in minimised form. """)

 $c = gpg.Context(armor=True)$ 

```
if len(sys.argv) >= 4:
 keyfile = sys.argv[1]logrus = sys.argv[2]homedir = sys.argv[3]elif len(sys.argv) == 3:
 keyfile = sys.argv[1]logrus = sys.argv[2]homedir = input("Enter the GPG configuration directory path (optional): ")
elif len(sys.argv) == 2:
 keyfile = sys.argv[1] logrus
= input("Enter the UID matching the key(s) to export: ")
 homedir = input("Enter the GPG configuration directory path (optional): ")
else:
 keyfile = input("Enter the path and filename to save the secret key to: " )logrus = input("Enter the UID matching the key(s) to export:")homedir = input("Enter the GPG configuration directory path (optional): ")
if homedir.startswith("~"):
  if os.path.exists(os.path.expanduser(homedir)) is True:
     c.home_dir = os.path.expanduser(homedir)
  else:
     pass
elif os.path.exists(homedir) is True:
  c.home_dir = homedir
else:
  pass
try:
  result = c.key_export_minimal(pattern=logrus)
except:
  result = c.key_export_minimal(pattern=None)
if result is not None:
 with open(keyfile, "wb") as f:
     f.write(result)
else:
  pass
#+END_SRC
*** Exporting secret keys
  :PROPERTIES:
  :CUSTOM_ID: howto-export-secret-key
  :END:
Exporting secret keys is, functionally, very similar to exporting
```

```
public
```
keys; save for the invocation of =pinentry= via =gpg-agent= in order to securely enter the key's passphrase and authorise the export.

The following example exports the secret key to a file which is then set with the same permissions as the output files created by the command line secret key export options.

```
#+BEGIN_SRC python -i
import gpg
import os
import os.path
import sys
```
print(""" This script exports one or more secret keys.

The gpg-agent and pinentry are invoked to authorise the export. """)

```
c = gpg.Context(armor=True)
```

```
if len(sys.argv) \geq 4:
```
 $keyfile = sys.argv[1]$ 

 $logrus = sys.argv[2]$ 

 $homedir = sys.argv[3]$ 

elif len(sys.argv)  $== 3$ :

```
keyfile = sys.argv[1]
```
 $logrus = sys.argv[2]$ 

```
homedir = input("Enter the GPG configuration directory path (optional): ")
elif len(sys.argv) == 2:
```

```
keyfile = sys.argv[1]
```

```
logrus = input("Enter the UID matching the secret key(s) to export:")
```
homedir = input("Enter the GPG configuration directory path (optional): ") else:

```
keyfile = input("Enter the path and filename to save the secret key to:")logrus = input("Enter the UID matching the secret key(s) to export:")homedir = input("Enter the GPG configuration directory path (optional): ")
```

```
if len(homedir) == 0:
 homedir = None
elif homedir.startswith("~"):
   userdir = os.path.expanduser(homedir)
  if os.path.exists(userdir) is True:
     homedir = os.path.realpath(userdir)
  else:
    homedir = None
else:
```

```
homedir = os.path.realpath(homedir)
```

```
if os.path.exists(homedir) is False:
  homedir = None
else:
  if os.path.isdir(homedir) is False:
     homedir = None
  else:
     pass
if homedir is not None:
  c.home_dir = homedir
else:
  pass
try:
  result = c.key_export_secret(pattern=logrus)
except:
  result = c.key_export_secret(pattern=None)
if result is not None:
 with open(keyfile, "wb") as f:
     f.write(result)
  os.chmod(keyfile, 0o600)
else:
  pass
#+END_SRC
Alternatively the approach
```
 of the following script can be used. This longer example saves the exported secret key(s) in files in the GnuPG home directory, in addition to setting the file permissions as only readable and writable by the user. It also exports the secret key(s) twice in order to output both GPG binary (=.gpg=) and ASCII armoured  $(= . \text{asc}= )$  files.

#+BEGIN\_SRC python -i import gpg import os import os.path import subprocess import sys

print("""

This script exports one or more secret keys as both ASCII armored and binary file formats, saved in files within the user's GPG home directory.

The gpg-agent and pinentry are invoked to authorise the export. """)

```
if sys.platform == "win32":
   gpgconfcmd = "gpgconf.exe --list-dirs homedir"
else:
  gpgconfcmd = "gpgconf --list-dirs homedir"
a = gpg.Context(armor=True)b = gpg.Context()c = gpg.Context()if len(sys.argv) >= 4:
 keyfile = sys.argv[1]logrus = sys.argv[2]homedir = sys.argv[3]elif len(sys.argv) == 3:
 keyfile = sys.argv[1]logrus = sys.argv[2]homedir = input("Enter the GPG configuration directory path (optional): ")
elif len(sys.argv) == 2:
 keyfile = sys.argv[1]logrus = input("Enter the UID matching the secret key(s) to export:")homedir = input("Enter the GPG configuration directory path (optional): ")
else:
  keyfile = input("Enter the filename to save the secret key to: ")
  logrus = input("Enter the UID matching the secret key(s) to export: ")
 homedir = input("Enter the GPG configuration directory path (optional): ")
if len(homedir) == 0:
  homedir = None
elif homedir.startswith("~"):
  userdir = os.path.expanduser(homedir)
  if os.path.exists(userdir) is True:
    homedir = os.path.readpath(userdir) else:
    homedir = Noneelse:
  homedir = os.path.realpath(homedir)
if os.path.exists(homedir) is False:
 homedir = None
else:
  if os.path.isdir(homedir) is False:
    homedir = None
  else:
     pass
if homedir is not None:
  c.home_dir
```

```
 = homedir
else:
   pass
```

```
if c.home_dir is not None:
   if c.home_dir.endswith("/"):
     gggfile = "{0}{1}.gpg".format(c.home\_dir, keyfile)\text{ascfile} = \text{``} \{0\} \{1\} \text{.} \text{asc} \text{''}. \text{format}(c.\text{home\_dir}, \text{keyfile}) else:
     gggfile = "{0}/{1}.gpg".format(c.home\_dir, keyfile)\text{ascfile} = \text{``} \{0\} / \{1\} \text{.} \text{asc} \text{''}. \text{format}(\text{c}.\text{home\_dir}, \text{keyfile})else:
   if os.path.exists(os.environ["GNUPGHOME"]) is True:
      hd = os.environ["GNUPGHOME"]
   else:
      try:
         hd = subprocess.getoutput(gpgconfcmd)
      except:
         process = subprocess.Popen(gpgconfcmd.split(),
                             stdout=subprocess.PIPE)
         procom = process.communicate()
        if sys.version_info[0] == 2:
           hd = procom[0].strip() else:
            hd = procom[0].decode().strip()
  ggfile = "{0}/{1}.gpg".format(hd, keyfile)\text{ascfile} = \frac{1}{2} \{0\} / \{1\} \cdot \text{asc}".format(hd, keyfile)
try:
   a_result = a.key_export_secret(pattern=logrus)
```

```
 b_result
 = b.key_export_secret(pattern=logrus)
except:
  a_result = a.key_export_secret(pattern=None)
  b_result = b.key_export_secret(pattern=None)
```

```
if a_result is not None:
 with open(ascfile, "wb") as f:
     f.write(a_result)
  os.chmod(ascfile, 0o600)
else:
  pass
```

```
if b_result is not None:
 with open(gpgfile, "wb") as f:
     f.write(b_result)
  os.chmod(gpgfile, 0o600)
else:
```
 pass #+END\_SRC

\*\*\* Sending public keys to the SKS Keyservers :PROPERTIES: :CUSTOM\_ID: howto-send-public-key :END:

As with the previous section on importing keys, the =hkp4py= module adds another option with exporting keys in order to send them to the public keyservers.

The following example demonstrates how this may be done.

#+BEGIN\_SRC python -i import gpg import hkp4py import os.path import sys

print("""

This script sends one or more public keys to the SKS keyservers and is essentially a slight variation on the export-key.py script. """)

```
c = gpg.Context(amor=True)server
 = hkp4py.KeyServer("hkps://hkps.pool.sks-keyservers.net")
```

```
if len(sys.argv) > 2:
 logrus = "".join(sys.argv[1:])
```
elif len(sys.argv)  $== 2$ :

 $logrus = sys.argv[1]$ 

else:

```
logrus = input("Enter the UID matching the key(s) to send:")
```

```
if len(logrus) > 0:
  try:
    export result = c.key export(pattern=logrus)
  except Exception as e:
     print(e)
    export result = Noneelse:
 export result = c.key_export(pattern=None)
if export result is not None:
```
try:

```
 try:
        send_result = server.add(export_result)
     except:
        send_result = server.add(export_result.decode())
     if send_result is not None:
        print(send_result)
     else:
        pass
  except Exception as e:
     print(e)
else:
  pass
#+END_SRC
```
An expanded version of this script with additional functions for specifying an alternative homedir location is in the examples directory as =send-key-to-keyserver.py=.

The =hkp4py= module appears to handle both string and byte literal text data equally well, but the GPGME bindings deal primarily with byte literal data only and so this script sends in that format first, then tries the string literal form.

\* Basic Functions :PROPERTIES: :CUSTOM\_ID: howto-the-basics :END:

The most frequently called features of any cryptographic library will be the most fundamental tasks for encryption software. In this section we will look at how to programmatically encrypt data, decrypt it, sign it and verify signatures.

\*\* Encryption :PROPERTIES: :CUSTOM\_ID: howto-basic-encryption :END:

Encrypting is very straight forward. In the first example below the message, =text=, is encrypted to a single recipient's key. In the second example the message will be encrypted to multiple recipients.

\*\*\* Encrypting to one key :PROPERTIES:

 :CUSTOM\_ID: howto-basic-encryption-single :END:

Once the the Context is set the main issues with encrypting data is essentially reduced to key selection and the keyword arguments specified in the =gpg.Context().encrypt()= method.

Those keyword arguments are: =recipients=, a list of keys encrypted to (covered in greater detail in the following section); =sign=, whether or not to sign the plaintext data, see subsequent sections on signing and verifying signatures below (defaults to  $=$ True $=$ );  $=$ sink $=$ , to write results or partial results to a secure sink instead of returning it (defaults to =None=); =passphrase=, only used when utilising symmetric encryption (defaults to =None=); =always\_trust=, used to override the trust model settings for recipient keys (defaults to =False=); =add\_encrypt\_to=, utilises any preconfigured =encrypt-to= or =default-key= settings in the user's =gpg.conf= file (defaults to =False=); =prepare=, prepare for encryption (defaults to =False=); =expect\_sign=, prepare for signing (defaults to =False=); =compress=, compresses the plaintext prior to encryption (defaults to =True=).

#+BEGIN\_SRC python -i import gpg

a  $key = "0x12345678DEADBEEF"$ text  $= b$ ""Some text to test with.

Since the text in this case must be bytes, it is most likely that the input form will be a separate file which is opened with "rb" as this is the simplest method of obtaining the correct data format. """

 $c = gpg.Context(amor=True)$  $rkey = list(c.keylist(pathern=a\_key, secret=False))$  $ciphertext$ , result, sign\_result = c.encrypt(text, recipients=rkey, sign=False)

with open("secret\_plans.txt.asc", "wb") as afile: afile.write(ciphertext) #+END\_SRC

Though this is even more likely to be used like this; with the plaintext input read from a file, the recipient keys used for encryption regardless of key trust status and the encrypted output also encrypted to any preconfigured keys set in the =gpg.conf= file:

#+BEGIN\_SRC python -i

```
import gpg
```

```
a_key = "0x12345678DEADBEEF"
with open("secret_plans.txt", "rb") as afile:
 text = afile.read()
c = gpg.Context(armor=True)rkey = list(c.keylist(pathern=a\_key, secret=False))ciphertext,
 result, sign_result = c.encrypt(text, recipients=rkey, sign=True,
                           always_trust=True,
                           add_encrypt_to=True)
```
with open("secret\_plans.txt.asc", "wb") as afile: afile.write(ciphertext) #+END\_SRC

If the =recipients= parameter is empty then the plaintext is encrypted symmetrically. If no =passphrase= is supplied as a parameter or via a callback registered with the  $=$ Context $()$ = then an out-of-band prompt for the passphrase via pinentry will be invoked.

```
*** Encrypting to multiple keys
  :PROPERTIES:
  :CUSTOM_ID: howto-basic-encryption-multiple
  :END:
```
Encrypting to multiple keys essentially just expands upon the key selection process and the recipients from the previous examples.

The following example encrypts a message (=text=) to everyone with an email address on the =gnupg.org= domain,[fn:4] but does /not/ encrypt to a default key or other key which is configured to normally encrypt to.

#+BEGIN\_SRC python -i import gpg

 $text = b""$ "Oh look, another test message.

The same rules apply as with the previous example and more likely than not, the message will actually be drawn from reading the contents of a file or, maybe, from entering data at an input() prompt.

Since the text in this case must be bytes, it is most likely that the input form will be a separate file which is opened with "rb" as this is the simplest method of obtaining the correct data format. ""

```
c = gpg.Context(armor=True)rpattern = list(c.keylist(pattern="@gnupg.org", secret=False))
logrus = []
```

```
for i in range(len(rpattern)):
   if rpattern[i].can_encrypt == 1:
     logrus.append(rpattern[i])
```

```
ciphertext, result, sign\_result = c. encrypt(text, recipients=logrus,
                            sign=False, always_trust=True)
```

```
with open("secret_plans.txt.asc", "wb") as afile:
  afile.write(ciphertext)
#+END_SRC
```
All it would take to change the above example to sign the message and also encrypt the message to any configured default keys would be to change the =c.encrypt= line to this:

```
#+BEGIN_SRC python -i
ciphertext, result, sign_result = c.encrypt(text, recipients=logrus,
                           always_trust=True,
                           add_encrypt_to=True)
```
#+END\_SRC

The only keyword arguments requiring modification are those for which the default values are changing. The default value of  $=$ sign $=$  is =True=, the default of =always\_trust= is =False=, the default of =add\_encrypt\_to= is =False=.

If  $=$ always\_trust $=$  is not set to  $=$ True $=$  and any of the recipient keys are not trusted (e.g. not signed or locally signed) then the encryption will raise an error. It is possible to mitigate this somewhat with something more like this:

```
#+BEGIN_SRC python -i
import gpg
```
with open("secret\_plans.txt.asc", "rb") as afile:  $text =$  afile.read()

```
c = gpg.Context(armor=True)rpattern = list(c.\text{keylist}(\text{pattern} = "@gnups.org", secret=False))
logrus = []
```

```
for i in range(len(rpattern)):
 if rpattern[i].can_encrypt == 1:
     logrus.append(rpattern[i])
```
## try:

```
 ciphertext, result, sign_result = c.encrypt(text, recipients=logrus,
                                  add_encrypt_to=True)
  except gpg.errors.InvalidRecipients as e:
     for i in range(len(e.recipients)):
        for n in range(len(logrus)):
          if logrus[n].fpr == e.recipients[i].fpr:
             logrus.remove(logrus[n])
          else:
             pass
     try:
       ciphertext, result, sign_result = c.encrypt(text,
                                    recipients=logrus,
                                    add_encrypt_to=True)
        with open("secret_plans.txt.asc", "wb") as afile:
          afile.write(ciphertext)
     except:
        pass
#+END_SRC
```
This will attempt to encrypt to all the keys searched for, then remove invalid recipients if it fails and try again.

\*\* Decryption :PROPERTIES: :CUSTOM\_ID: howto-basic-decryption :END:

Decrypting something encrypted to a key in one's secret keyring is fairly straight forward.

In this example code, however, preconfiguring either =gpg.Context()= or  $=$ gpg.core.Context() $=$  as  $=$ c $=$  is unnecessary because there is no need to modify the Context prior to conducting the decryption and since the Context is only used once, setting it to  $=c$  = simply adds lines for no gain.

#+BEGIN\_SRC python -i import gpg

ciphertext = input("Enter path and filename of encrypted file: ") newfile = input("Enter path and filename of file to save decrypted data to: ")

```
with open(ciphertext, "rb") as cfile:
```

```
 try:
   plaintext, result, verify_result = gpg.Context().decrypt(cfile)
 except gpg.errors.GPGMEError as e:
   plaintext = None
   print(e)
```
if plaintext is not None: with open(newfile, "wb") as nfile: nfile.write(plaintext)

 else: pass #+END\_SRC

The data available in  $=$ plaintext $=$  in this example is the decrypted content as a byte object, the recipient key IDs and algorithms in =result= and the results of verifying any signatures of the data in =verify\_result=.

If =gpg.Context().decrypt(cfile, verify=False)= is called instead, then =verify\_result= will be returned as =None= and the rest remains as described here.

```
** Signing text and files
 :PROPERTIES:
 :CUSTOM_ID: howto-basic-signing
 :END:
```
The following sections demonstrate how to specify keys to sign with.

\*\*\* Signing key selection :PROPERTIES: :CUSTOM\_ID: howto-basic-signing-signers :END:

By default GPGME and the Python bindings will use the default key configured for the user invoking the GPGME API. If there is no default key specified and there is more than one secret key available it may be necessary to specify the key or keys with which to sign

messages and files.

#+BEGIN\_SRC python -i import gpg

logrus = input("Enter the email address or string to match signing keys to: ")  $hancock = gpg.Context()$ .keylist(pattern=logrus, secret=True)  $sig\_src = list(hancock)$ #+END\_SRC

The signing examples in the following sections include the explicitly designated =signers= parameter in two of the five examples; once where the resulting signature would be ASCII armoured and once where it would not be armoured.

While it would be possible to enter a key ID or fingerprint here to match a specific key, it is not possible to enter two fingerprints and match two keys since the patten expects a string, bytes or None and not a list. A string with two fingerprints won't match any single key.

\*\*\* Normal or default signing messages or files :PROPERTIES: :CUSTOM\_ID: howto-basic-signing-normal :END:

The normal or default signing process is essentially the same as is most often invoked when also encrypting a message or file. So when the encryption component is not utilised, the result is to produce an encoded

 and signed output which may or may not be ASCII armoured and which may or may not also be compressed.

By default compression will be used unless GnuPG detects that the plaintext is already compressed. ASCII armouring will be determined according to the value of =gpg.Context().armor=.

The compression algorithm is selected in much the same way as the symmetric encryption algorithm or the hash digest algorithm is when multiple keys are involved; from the preferences saved into the key itself or by comparison with the preferences with all other keys involved.

#+BEGIN\_SRC python -i import gpg

```
text0 = """Declaration of ... something.
```

```
"""
text = text0.encode()
```

```
c = gpg.Context(armor=True, signers=sig\_src)signed_data, result = c.sign(text, mode=gpg.constants.sig.mode.NORMAL)
```

```
with open("/path/to/statement.txt.asc", "w") as afile:
  afile.write(signed_data.decode())
#+END_SRC
```
Though everything in this example is accurate, it is more likely that reading the input data from another file and writing the result to a new file will be performed more like the way it is done in the next example. Even if the output format is ASCII armoured.

```
#+BEGIN_SRC python -i
import gpg
```

```
with open("/path/to/statement.txt", "rb") as tfile:
  text = <i>tfile.read()</i>
```

```
c = gpg.Context()signed_data, result = c.sign(text, mode=gpg.constants.sig.mode.NORMAL)
```

```
with open("/path/to/statement.txt.sig", "wb") as afile:
  afile.write(signed_data)
#+END_SRC
```

```
*** Detached signing messages and files
  :PROPERTIES:
  :CUSTOM_ID: howto-basic-signing-detached
  :END:
```
Detached signatures will often be needed in programmatic uses of GPGME, either for signing files (e.g. tarballs of code releases) or as a component of message signing (e.g. PGP/MIME encoded email).

```
#+BEGIN_SRC python -i
import gpg
```
text $0 =$  """Declaration of ... something.

""""

```
text = text0.encode()
```
 $c = gpg.Context(armor=True)$ signed\_data, result = c.sign(text, mode=gpg.constants.sig.mode.DETACH)

```
with open("/path/to/statement.txt.asc",
 "w") as afile:
  afile.write(signed_data.decode())
#+END_SRC
```
As with normal signatures, detached signatures are best handled as byte literals, even when the output is ASCII armoured.

```
#+BEGIN_SRC python -i
import gpg
```

```
with open("/path/to/statement.txt", "rb") as tfile:
 text = tfile.read()
```

```
c = gpg. Context(signers=sig_src)
signed_data, result = c.sign(text, mode=gpg.constants.sig.mode.DETACH)
```

```
with open("/path/to/statement.txt.sig", "wb") as afile:
  afile.write(signed_data)
#+END_SRC
```

```
*** Clearsigning messages or text
  :PROPERTIES:
  :CUSTOM_ID: howto-basic-signing-clear
  :END:
```
Though PGP/in-line messages are no longer encouraged in favour of PGP/MIME, there is still sometimes value in utilising in-line signatures. This is where clear-signed messages or text is of value.

```
#+BEGIN_SRC python -i
import gpg
```
 $text0 =$  """Declaration of ... something.

```
""""
```

```
text = text0.encode()
```

```
c = gpg.Context()signed data, result = c.sign(text, mode=gpg.constants.sig.mode.CLEAR)
```
with

```
 open("/path/to/statement.txt.asc", "w") as afile:
  afile.write(signed_data.decode())
#+END_SRC
```
In spite of the appearance of a clear-signed message, the data handled by GPGME in signing it must still be byte literals.

#+BEGIN\_SRC python -i import gpg

with open("/path/to/statement.txt", "rb") as tfile:  $text = tfile.read()$ 

 $c = gpg.Context()$ signed\_data, result = c.sign(text, mode=gpg.constants.sig.mode.CLEAR)

```
with open("/path/to/statement.txt.asc", "wb") as afile:
   afile.write(signed_data)
#+END_SRC
```
\*\* Signature verification :PROPERTIES: :CUSTOM\_ID: howto-basic-verification :END:

Essentially there are two principal methods of verification of a signature. The first of these is for use with the normal or default signing method and for clear-signed messages. The second is for use with files and data with detached signatures.

The following example is intended for use with the default signing method where the file was not ASCII armoured:

```
#+BEGIN_SRC python
 -i
import gpg
import time
filename = "statement.txt"
gpg_file = "statement.txt.gpg"
c = gpg.Context()try:
  data, result = c.verify(open(gpg_file))
  verified = True
```

```
except gpg.errors.BadSignatures as e:
```

```
 verified = False
   print(e)
if verified is True:
   for i in range(len(result.signatures)):
    sign = result.\nsignatures[i] print("""Good signature from:
{0}
with key \{1\}made at {2}
""".format(c.get_key(sign.fpr).uids[0].uid, sign.fpr,
       time.ctime(sign.timestamp)))
else:
   pass
#+END_SRC
```
Whereas this next example, which is almost identical would work with normal ASCII armoured files and with clear-signed files:

```
#+BEGIN_SRC python -i
import gpg
import time
```

```
filename = "statement.txt"
asc_file = "statement.txt.asc"
```

```
c = gpg.Context()
```
try:

```
data, result = c.verify(open(asc_file))
  verified = True
except gpg.errors.BadSignatures as e:
  verified = False
  print(e)
```

```
if verified is True:
  for i in range(len(result.signatures)):
     sign = result.sizenatures[i] print("""Good signature from:
{0}
with key \{1\}made at {2}
""".format(c.get_key(sign.fpr).uids[0].uid, sign.fpr,
       time.ctime(sign.timestamp)))
else:
  pass
#+END_SRC
```
In both of the previous examples it is also possible to compare the original data that was signed against the signed data in =data= to see if it matches with something like this:

```
#+BEGIN_SRC python -i
with open(filename, "rb") as afile:
 text = afile.read()
if text == data:
  print("Good signature.")
else:
```
 pass #+END\_SRC

The following two examples, however, deal with detached signatures. With his method of verification the data that was signed does not get returned since it is already being explicitly referenced in the first argument of =c.verify=. So =data= is =None= and only the information  $in = result = is available.$ 

```
#+BEGIN_SRC python -i
import gpg
import time
```

```
filename = "statement.txt"
sig_file = "statement.txt.sig"
```

```
c = gpg.Context()
```
# try:

```
 data,
 result = c.verify(open(filename), open(sig_file))
   verified = True
except gpg.errors.BadSignatures as e:
  verified = False
  print(e)
```

```
if verified is True:
  for i in range(len(result.signatures)):
    sign = result.\nsignatures[i] print("""Good signature from:
{0}
with key \{1\}made at {2}
""".format(c.get_key(sign.fpr).uids[0].uid, sign.fpr,
       time.ctime(sign.timestamp)))
else:
  pass
```

```
#+BEGIN_SRC python -i
import gpg
import time
filename = "statement.txt"
asc_file = "statement.txt.asc"
c = gpg.Context()try:
  data, result = c \cdot verify(open(filename), open(asc_file)) verified = True
except gpg.errors.BadSignatures as e:
  verified = False
   print(e)
if verified is True:
   for i in range(len(result.signatures)):
    sign = result.\nsignatures[i] print("""Good signature from:
{0}
with key \{1\}made at {2}
""".format(c.get_key(sign.fpr).uids[0].uid, sign.fpr,
       time.ctime(sign.timestamp)))
else:
   pass
#+END_SRC
```
 Creating keys and subkeys :PROPERTIES: :CUSTOM\_ID: key-generation :END:

\*

The one thing, aside from GnuPG itself, that GPGME depends on, of course, is the keys themselves. So it is necessary to be able to generate them and modify them by adding subkeys, revoking or disabling them, sometimes deleting them and doing the same for user IDs.

In the following examples a key will be created for the world's greatest secret agent, Danger Mouse. Since Danger Mouse is a secret agent he needs to be able to protect information to =SECRET= level clearance, so his keys will be 3072-bit keys.

The pre-configured =gpg.conf= file which sets cipher, digest and other preferences contains the following configuration parameters:

#+BEGIN\_SRC conf expert allow-freeform-uid allow-secret-key-import trust-model tofu+pgp tofu-default-policy unknown enable-large-rsa enable-dsa2 cert-digest-algo SHA512 default-preference-list TWOFISH CAMELLIA256 AES256 CAMELLIA192 AES192 CAMELLIA128 AES BLOWFISH IDEA CAST5 3DES SHA512 SHA384 SHA256 SHA224 RIPEMD160 SHA1 ZLIB BZIP2 ZIP Uncompressed personal-cipher-preferences TWOFISH CAMELLIA256 AES256 CAMELLIA192 AES192 CAMELLIA128 AES BLOWFISH IDEA CAST5 3DES personal-digest-preferences SHA512 SHA384 SHA256 SHA224 RIPEMD160 SHA1 personal-compress-preferences ZLIB BZIP2 ZIP Uncompressed #+END\_SRC

\*\* Primary key :PROPERTIES: :CUSTOM\_ID: keygen-primary :END:

Generating a primary key uses the =create\_key= method in a Context. It contains multiple arguments and keyword arguments, including: =userid=, =algorithm=, =expires\_in=, =expires=, =sign=, =encrypt=, =certify=, =authenticate=, =passphrase= and =force=. The defaults for all of those except =userid=, =algorithm=, =expires\_in=, =expires= and =passphrase= is =False=. The defaults for =algorithm= and  $=$ passphrase= is  $=$ None=. The default for  $=$ expires\_in= is  $=$ 0=. The default for =expires= is =True=. There is no default for =userid=.

If =passphrase= is left as =None= then the key will not be generated with a passphrase, if =passphrase= is set to a string then that will be the passphrase and if  $=$ passphrase $=$  is set to  $=$ True $=$  then gpg-agent will launch pinentry to prompt for a passphrase. For the sake of convenience, these examples will keep  $=$ passphrase $=$  set to  $=$ None $=$ .

#+BEGIN\_SRC python -i import gpg

 $c = gpg.Context()$ 

c.home\_dir = " $\sim$ /.gnupg-dm" userid = "Danger Mouse <dm@secret.example.net>"

dmkey = c.create\_key(userid, algorithm="rsa3072", expires\_in=31536000, sign=True, certify=True)

### #+END\_SRC

One thing to note here is the use of setting the  $=c$ .home\_dir= parameter. This enables generating the key or keys in a different location. In this case to keep the new key data created for this example in a separate location rather than adding it to existing and active key store data. As with the default directory,  $=\sim$ /.gnupg=, any temporary or separate directory needs the permissions set to only permit access by the directory owner. On posix systems this means setting the directory permissions to 700.

The =temp-homedir-config.py= script in the HOWTO examples directory will create an alternative homedir with these configuration options already set and the correct directory and file permissions.

The successful generation of the key can be confirmed via the returned =GenkeyResult= object, which includes the following data:

```
#+BEGIN_SRC python -i
print("""
Fingerprint: \{0\}Primary Key: {1}
Public Key: \{2\}Secret Key: {3}
Sub Key: \{4\}User IDs: {5}
""".format(dmkey.fpr, dmkey.primary, dmkey.pubkey, dmkey.seckey, dmkey.sub,
      dmkey.uid))
#+END_SRC
```
Alternatively the information can be confirmed using the command line program:

#+BEGIN\_SRC shell bash-4.4\$ gpg --homedir ~/.gnupg-dm -K ~/.gnupg-dm/pubring.kbx --------------------- sec rsa3072 2018-03-15 [SC] [expires: 2019-03-15] 177B7C25DB99745EE2EE13ED026D2F19E99E63AA

uid [ultimate] Danger Mouse <dm@secret.example.net>

 bash-4.4\$ #+END\_SRC

As with generating keys manually, to preconfigure expanded preferences for the cipher, digest and compression algorithms, the =gpg.conf= file must contain those details in the home directory in which the new key is being generated. I used a cut down version of my own =gpg.conf= file in order to be able to generate this:

#+BEGIN\_SRC shell

 bash-4.4\$ gpg --homedir ~/.gnupg-dm --edit-key 177B7C25DB99745EE2EE13ED026D2F19E99E63AA showpref quit

Secret key is available.

 sec rsa3072/026D2F19E99E63AA created: 2018-03-15 expires: 2019-03-15 usage: SC trust: ultimate validity: ultimate [ultimate] (1). Danger Mouse <dm@secret.example.net>

[ultimate] (1). Danger Mouse <dm@secret.example.net>

 Cipher: TWOFISH, CAMELLIA256, AES256, CAMELLIA192, AES192, CAMELLIA128, AES, BLOWFISH, IDEA, CAST5, 3DES

 Digest: SHA512, SHA384, SHA256, SHA224, RIPEMD160, SHA1 Compression: ZLIB, BZIP2, ZIP, Uncompressed Features: MDC, Keyserver no-modify

 bash-4.4\$ #+END\_SRC

\*\* Subkeys :PROPERTIES: :CUSTOM\_ID: keygen-subkeys :END:

Adding subkeys to a primary key is fairly similar to creating the primary key with the =create\_subkey= method. Most of the arguments are the same, but not quite all. Instead of the =userid= argument there is now a =key= argument for selecting which primary key to add the subkey to.

In the following example an encryption subkey will be added to the primary key. Since Danger Mouse is a security conscious secret agent, this subkey will only be valid for about six months, half the length of the primary key.

#+BEGIN\_SRC python -i

import gpg

 $c = gpg.Context()$  $c.home\_dir = "~/.gnung-dm"$ 

```
key = c.get\_key(dmkey.fr, secret=True)dmsub = c.create\_subkey(key, algorithm="rsa3072", expires_in=15768000, encrypt=True)
#+END_SRC
```
As with the primary key, the results here can be checked with:

#+BEGIN\_SRC python -i print(""" Fingerprint:  $\{0\}$ Primary Key: {1} Public Key:  $\{2\}$ Secret Key: {3} Sub Key:  $\{4\}$ User IDs: {5} """.format(dmsub.fpr, dmsub.primary, dmsub.pubkey, dmsub.seckey, dmsub.sub, dmsub.uid)) #+END\_SRC

As well as on the command line with:

```
#+BEGIN_SRC shell
 bash-4.4$ gpg --homedir ~/.gnupg-dm -K
 ~/.gnupg-dm/pubring.kbx
 ----------------------
 sec rsa3072 2018-03-15 [SC] [expires: 2019-03-15]
	177B7C25DB99745EE2EE13ED026D2F19E99E63AA
```
uid [ultimate] Danger Mouse <dm@secret.example.net> ssb rsa3072 2018-03-15 [E] [expires: 2018-09-13]

 bash-4.4\$ #+END\_SRC

\*\* User IDs :PROPERTIES: :CUSTOM\_ID: keygen-uids :END:

\*\*\* Adding User IDs :PROPERTIES: :CUSTOM\_ID: keygen-uids-add

### :END:

By comparison to creating primary keys and subkeys, adding a new user ID to an existing key is much simpler. The method used to do this is =key\_add\_uid= and the only arguments it takes are for the =key= and the new =uid=.

#+BEGIN\_SRC python -i import gpg

 $c = gpg.Context()$  $c.home\_dir = "~/.gnung-dm"$ 

dmfpr

 = "177B7C25DB99745EE2EE13ED026D2F19E99E63AA" key = c.get\_key(dmfpr, secret=True) uid = "Danger Mouse <danger.mouse@secret.example.net>"

c.key\_add\_uid(key, uid) #+END\_SRC

Unsurprisingly the result of this is:

#+BEGIN\_SRC shell

bash-4.4\$ gpg --homedir ~/.gnupg-dm -K

~/.gnupg-dm/pubring.kbx

----------------------

sec rsa3072 2018-03-15 [SC] [expires: 2019-03-15]

 177B7C25DB99745EE2EE13ED026D2F19E99E63AA

uid [ultimate] Danger Mouse <danger.mouse@secret.example.net>

uid [ultimate] Danger Mouse <dm@secret.example.net>

ssb rsa3072 2018-03-15 [E] [expires: 2018-09-13]

 bash-4.4\$ #+END\_SRC

\*\*\* Revoking User IDs :PROPERTIES: :CUSTOM\_ID: keygen-uids-revoke :END:

Revoking a user ID is a fairly similar process, except that it uses the =key\_revoke\_uid= method.

#+BEGIN\_SRC python -i import gpg

 $c = gpg.Context()$ c.home\_dir = " $\sim$ /.gnupg-dm"

dmfpr = "177B7C25DB99745EE2EE13ED026D2F19E99E63AA"  $key = c.get\_key(dmfpr, secret=True)$ uid = "Danger Mouse <danger.mouse@secret.example.net>"

c.key\_revoke\_uid(key, uid) #+END\_SRC

\*\* Key certification :PROPERTIES: :CUSTOM\_ID: key-sign :END:

Since key certification is more frequently referred to as key signing, the method used to perform this function is =key\_sign=.

The  $=\text{key\_sign}$  method takes four arguments:  $=\text{key}=$ ,  $=\text{uids}=$ , =expires\_in= and =local=. The default value of =uids= is =None= and which results in all user IDs being selected. The default value of both  $=$ expires in= and  $=$ local $=$  is  $=$ False $=$ ; which results in the signature never expiring and being able to be exported.

The =key= is the key being signed rather than the key doing the signing. To change the key doing the signing refer to the signing key selection above for signing messages and files.

If the =uids= value is not =None= then it must either be a string to match a single user ID or a list of strings to match multiple user IDs. In this case the matching of those strings must be precise and it

is case sensitive.

To sign Danger Mouse's key for just the initial user ID with a signature which will last a little over a month, do this:

#+BEGIN\_SRC python -i import gpg

 $c = gpg.Context()$ uid = "Danger Mouse <dm@secret.example.net>"

dmfpr = "177B7C25DB99745EE2EE13ED026D2F19E99E63AA"  $key = c.get key(dmfpr, secret=True)$ c.key sign(key, uids=uid, expires  $in=2764800$ )

\*\*\* Verifying key certifications :PROPERTIES: :CUSTOM\_ID: key-sign-verify :END:

#+BEGIN\_SRC python -i import gpg import time

```
c = gpg.Context()dmfpr = "177B7C25DB99745EE2EE13ED026D2F19E99E63AA"
keys = list(c.keylist(pattern=dmuid, mode=gpg.constants.keylist.mode.SIGS))
key = keys[0]
```
for user in key.uids: for sig in user.signatures: print("0x{0}".format(sig.keyid), "", time.ctime(sig.timestamp), "", sig.uid) #+END\_SRC

Which for Danger Mouse displays the following:

#### #+BEGIN\_EXAMPLE

 0x92E3F6115435C65A Thu Mar 15 13:17:44 2018 Danger Mouse <dm@secret.example.net> 0x321E4E2373590E5D Mon Nov 26 12:46:05 2018 Ben McGinnes <ben@adversary.org> #+END\_EXAMPLE

The two key signatures listed are for the self-certification of Danger Mouse's key made when the key was created in March, 2018; and the second is a signature made by the author and set to expire at the end of the year. Note that the second signature was made with the following code (including the preceding code to display the output of the certifications or key signatures):

```
#+BEGIN_SRC python -i
import gpg
import math
import pendulum
import time
```

```
hd = "/home/dm/.gnupg"
c = gpg.Context()d = gpg. Context(home dir=hd)
dmfpr = "177B7C25DB99745EE2EE13ED026D2F19E99E63AA"
dmuid = "Danger Mouse <dm@secret.example.net>"
```

```
dkeys = list(c.keylist(pathern=dmuid))dmkey = dksys[0]
```

```
c.key_import(d.key_export(pattern=None))
```

```
tp = pendulum.period(pendulum.now(tz="local"), pendulum.datetime(2019, 1, 1))ts = tp.total seconds()
total\_secs = math.ceil(ts)c.key_sign(dmkey, uids=dmuid, expires_in=total_secs)
```

```
d.key_import(c.key_export(pattern=dmuid))
keys
 = list(c.keylist(pattern=dmuid, mode=gpg.constants.keylist.mode.SIGS))
key = keys[0]
```

```
for user in key.uids:
  for sig in user.signatures:
     print("0x{0}".format(sig.keyid), "", time.ctime(sig.timestamp), "",
         sig.uid)
#+END_SRC
```
Note that this final code block includes the use of a module which is /not/ part of Python's standard library, the [[https://pendulum.eustace.io/][pendulum module]]. Unlike the standard datetime module, pendulum makes working with dates and times significantly easier in Python; just as the requests module makes working with HTTP and HTTPS easier than the builtin modules do.

Though neither requests nor pendulum are required modules for using the GPGME Python bindings, they are both highly recommended more generally.

```
* Advanced or Experimental Use Cases
 :PROPERTIES:
 :CUSTOM_ID: advanced-use
 :END:
```
\*\* C plus Python plus SWIG plus Cython :PROPERTIES: :CUSTOM\_ID: cython :END:

In

 spite of the apparent incongruence of using Python bindings to a C interface only to generate more C from the Python; it is in fact quite possible to use the GPGME bindings with [[http://docs.cython.org/en/latest/index.html][Cython]]. Though in many cases

the benefits may not be obvious since the most computationally intensive work never leaves the level of the C code with which GPGME itself is interacting with.

Nevertheless, there are some situations where the benefits are demonstrable. One of the better and easier examples being the one of the early examples in this HOWTO, the [[#howto-keys-counting][key counting]] code. Running that example as an executable Python script, =keycount.py= (available in the =examples/howto/= directory), will take a noticeable amount of time to run on most systems where the public keybox or keyring contains a few thousand public keys.

Earlier in the evening, prior to starting this section, I ran that script on my laptop; as I tend to do periodically and timed it using =time= utility, with the following results:

#+BEGIN\_SRC shell bash-4.4\$ time keycount.py

 Number of secret keys: 23 Number of public keys: 12112

 real 11m52.945s user 0m0.913s sys 0m0.752s

 bash-4.4\$ #+END\_SRC

Sometime after that I imported another key and followed it with a little test of Cython. This test was kept fairly basic, essentially lifting the material from the [[http://docs.cython.org/en/latest/src/tutorial/cython\_tutorial.html][Cython Basic Tutorial]] to demonstrate compiling Python code to C. The first step was to take the example key counting code quoted previously, essentially from the importing of the =gpg= module to the end of the script:

#+BEGIN\_SRC python -i import gpg

 $c = gpg.Context()$ seckeys = c.keylist(pattern=None, secret=True) pubkeys = c.keylist(pattern=None, secret=False)

 $select = list(seekeys)$  $secnum = len(seclist)$ 

```
public = list(pubkeys)pubnum = len(publist)
```
print(""" Number of secret keys: {0} Number of public keys: {1}

```
""".format(secnum, pubnum))
#+END_SRC
```
Save that into a file called =keycount.pyx= and then create a =setup.py= file which contains this:

#+BEGIN\_SRC python -i from distutils.core import setup from Cython.Build import cythonize

```
setup(
  ext_modules = cythonize("keycount.pyx")
\lambda#+END_SRC
```
Compile it:

#+BEGIN\_SRC shell bash-4.4\$ python setup.py build\_ext --inplace bash-4.4\$ #+END\_SRC

Then run it in a similar manner to  $=$ keycount.py $=$ :

#+BEGIN\_SRC shell bash-4.4\$ time python3.7 -c "import keycount"

 Number of secret keys: 23 Number of public keys: 12113

 real 6m47.905s user 0m0.785s sys 0m0.331s

 bash-4.4\$ #+END\_SRC

Cython turned  $=$ keycount.pyx= into an  $81KB =$ keycount.o= file in the

=build/= directory, a 24KB =keycount.cpython-37m-darwin.so= file to be imported into Python 3.7 and a  $113KB =$ keycount.c= generated C source code file of nearly three thousand lines. Quite a bit bigger than the 314 bytes of the =keycount.pyx= file or the full 1,452 bytes of the full executable =keycount.py= example script.

On the other hand it ran in nearly half the time; taking 6 minutes and 47.905 seconds to run. As opposed to the 11 minutes and 52.945 seconds which the CPython script alone took.

The  $=$ keycount.pyx $=$  and  $=$ setup.py $=$  files used to generate this example have been added to the =examples/howto/advanced/cython/= directory The example versions include some additional options to annotate the existing code and to detect Cython's use. The latter comes from the [[http://docs.cython.org/en/latest/src/tutorial/pure.html#magic-attributes-within-the-pxd][Magic Attributes]] section of the Cython documentation.

\* Miscellaneous extras and work-arounds :PROPERTIES: :CUSTOM\_ID: cheats-and-hacks :END:

Most of the things in the following sections are here simply because there was no better place to put them, even though some are only peripherally related to the GPGME Python bindings. Some are also workarounds for functions not integrated with GPGME as yet. This is especially true of the first of these, dealing with [[#group-lines][group lines]].

\*\* Group lines :PROPERTIES: :CUSTOM\_ID: group-lines :END:

There is not yet an easy way to access groups configured in the gpg.conf file from within GPGME. As a consequence these central groupings of keys cannot be shared amongst multiple programs, such as MUAs readily.

The following code, however, provides a work-around for obtaining this information in Python.

#+BEGIN\_SRC python -i import subprocess import sys

```
if sys.platform == "win32":
   gpgconfcmd = "gpgconf.exe --list-options gpg"
else:
  gpgconfcmd = "gpgconf --list-options gpg"
process = subprocess.Popen(gpgconfcmd.split(), stdout=subprocess.PIPE)
procom = process.communicate()
if sys.version info[0] == 2:
 lines = procom[0].splitlines()else:
  lines = procom[0].decode().splitlines()
for line in lines:
  if line.startswith("group") is True:
     break
groups = line.split(":")[-1].replace("", '').split(',')
group\_lines = []group\_lists = []for group in groups:
   group_lines.append(group.split("="))
  group_lists.append(group.split("="))
for glist in group_lists:
 glist[1] = glist[1].split()#+END_SRC
```
The result of that code is that =group\_lines= is a list of lists where  $=$ group\_lines[i][0]= is the name of the group and  $=$ group\_lines[i][1]= is the key IDs of the group as a string.

The =group\_lists= result is very similar in that it is a list of lists. The first part,  $=$ group\_lists[i][0]= matches  $=$ group\_lines[i][0]= as the name of the group, but  $=$ group\_lists[i][1]= is the key IDs of the group as a list.

A demonstration of using the =groups.py= module is also available in the form of the executable =mutt-groups.py= script. This second script reads all the group entries in a user's =gpg.conf= file and converts them into crypt-hooks suitable for use with the Mutt and Neomutt mail clients.

\*\* Keyserver access for Python :PROPERTIES: :CUSTOM\_ID: hkp4py :END:

The [[https://github.com/Selfnet/hkp4py][hkp4py]] module by Marcel Fest was originally a port of the old [[https://github.com/dgladkov/python-hkp][python-hkp]] module from Python 2 to Python 3 and updated to use the [[http://docs.python-requests.org/en/latest/index.html][requests]] module instead. It has since been modified to provide

support for Python 2.7 as well and is available via PyPI.

Since it rewrites the =hkp= protocol prefix as =http= and =hkps= as =https=, the module is able to be used even with servers which do not support the full scope of keyserver functions.[fn:5] It also works quite readily when incorporated into a [[#cython][Cython]] generated and compiled version of any code.

\*\*\* Key import format :PROPERTIES: :CUSTOM\_ID: hkp4py-strings :END:

The hkp4py module returns key data via requests as string literals (=r.text=) instead of byte literals (=r.content=). This means that the retrurned key data must be encoded to UTF-8 when importing that

```
key material using a =gpg.Context().key_import()= method.
```
For this reason an alternative method has been added to the =search= function of =hkp4py.KeyServer()= which returns the key in the correct format as expected by =key\_import=. When importing using this module, it is now possible to import with this:

```
#+BEGIN_SRC python -i
for key in keys:
  if key.revoked is False:
     gpg.Context().key_import(key.key_blob)
  else:
     pass
#+END_SRC
```
Without that recent addition it would have been necessary to encode the contents of each =hkp4py.KeyServer().search()[i].key= in =hkp4py.KeyServer().search()= before trying to import it.

An example of this is included in the [[#howto-import-key][Importing Keys]] section of this
HOWTO and the corresponding executable version of that example is available in the =lang/python/examples/howto= directory as normal; the executable version is the =import-keys-hkp.py= file.

\*\* GPGME version checking :PROPERTIES: :CUSTOM\_ID: gpgme-version-check :END:

For various reasons it may be necessary to check which version of GPGME the bindings have been built against; including whether a minimum required version of GPGME is in use.

For the most part the =gpg.version.versionstr= and =gpg.version.versionlist= methods have been quite sufficient. The former returns the same string as =gpgme-config --version=, while the latter returns the major, minor and patch values in a list.

To check if the installed bindings have actually been built against the current installed libgpgme version, this check can be performed:

```
#+BEGIN_SRC python -i
import gpg
import subprocess
import sys
gpgme_version_call = subprocess.Popen(["gpgme-config", "--version"],
                      stdout=subprocess.PIPE,
                      stderr=subprocess.PIPE)
gpgme_version_str = gpgme_version_call.communicate()
if sys.version_info[0] == 2:
 ggame\_version = gpgme\_version\_str[0].strip()elif sys.version_info[0]
>= 3:ggame\_version = gpgme\_version\_str[0].decode().strip()else:
  gpgme_version = None
if gpgme_version is not None:
 if gpgme version == gpg.version.versionstr:
     print("The GPGME Python bindings match libgpgme.")
  else:
     print("The GPGME Python bindings do NOT match libgpgme.")
else:
  print("Upgrade Python and reinstall the GPGME Python bindings.")
```
For many developers, however, the preferred checking means checking for a minimum version or point release. This is now readily available via the =gpg.version.versionintlist= method (added in version  $=1.12.1$ -beta79=). It is also now possible to easily check whether the installed GPGME Python bindings were built from a development or beta branch of the GPGME source code.

The following code demonstrates how both of those methods may be used:

#+BEGIN\_SRC python -i import gpg

try:

 if gpg.version.is\_beta is True: print("The installed GPGME Python bindings were built from beta code.") else: print("The installed GPGME Python bindings are a released version.") except Exception as e: print(e)

try:

```
if gpg.version.versionintlist[0] == 1:
    if gpg.version.versionintlist[1] == 12:
       if gpg.version.versionintlist[2] == 1:
           print("This is the minimum version for using versionintlist.")
       elif gpg.version.versionintlist[2] > 1:
          print("The versionintlist method is available.")
        else:
          pass
     elif gpg.version.versionintlist[1] > 12:
        print("The versionintlist method is available.")
     else:
        pass
 elif gpg.version.versionintlist[0] > 1:
     print("The versionintlist method is available.")
  else:
     pass
except Exception as e:
  print(e)
#+END_SRC
```
The points where =pass= is used in the above example will most likely also produce an =Exception= error since those results should only occur in versions which do not have the =gpgme.version.is\_beta= and

=gpgme.version.versionintlist= methods available.

\* Copyright and Licensing :PROPERTIES: :CUSTOM\_ID: copyright-and-license :END:

\*\* Copyright :PROPERTIES: :CUSTOM\_ID: copyright :END:

Copyright The GnuPG Project, 2018.

\*\* Draft Editions of this HOWTO :PROPERTIES: :CUSTOM\_ID: draft-editions :END:

Draft editions of this HOWTO may be periodically available directly from the author at any of the following URLs:

- [[https://files.au.adversary.org/crypto/gpgme-python-howto.html][GPGME Python Bindings HOWTO draft (HTML single file, AWS S3 SSL)]]

- [[http://files.au.adversary.org/crypto/gpgme-python-howto.html][GPGME Python Bindings HOWTO draft (HTML single file, AWS S3 no SSL)]]

- [[https://files.au.adversary.org/crypto/gpgme-python-howto-split/index.html][GPGME Python Bindings HOWTO draft (HTML multiple files, AWS S3 SSL)]]

- [[http://files.au.adversary.org/crypto/gpgme-python-howto/index.html][GPGME Python Bindings HOWTO draft (HTML

multiple files, AWS S3 no SSL)]]

These draft versions have been generated from this document via GNU Emacs [[https://orgmode.org/][Org mode]] to =.texi= and [[https://www.gnu.org/software/texinfo/][GNU Texinfo]] to HTML. Though it is

likely that the specific [[https://files.au.adversary.org/crypto/gpgme-python-howto][file]] [[http://files.au.adversary.org/crypto/gpgme-python-howto.org][version]] used will be on the same server with the generated output formats. Occasionally I may include the Org mode generated XHTML versions:

- [[https://files.au.adversary.org/crypto/gpgme-python-howto.xhtml][GPGME Python Bindings HOWTO draft (HTML single file, AWS S3 SSL)]]

- [[http://files.au.adversary.org/crypto/gpgme-python-howto.xhtml][GPGME Python Bindings HOWTO draft (HTML single file, AWS S3 no SSL)]]

That XHTML version, however, is exported in a way which inherits a colour scheme from [[https://github.com/holomorph/emacs-zenburn][the author's Emacs theme]] (which is a higher contrast

## version

 of [[http://kippura.org/zenburnpage/][Zenburn]] ported by [[https://github.com/holomorph][Holomorph]]). So it's fine for people who

prefer dark themed web pages, but not so great for everyone else.

The GNU Texinfo and reStructured Text versions ship with the software, while the GNU Emacs Info version is generated from the Texinfo version using GNU Texinfo or GNU Makeinfo. The Texinfo format is generated from the original Org mode source file in Org mode itself either within GNU Emacs or via the command line by invoking Emacs in batch mode:

## #+BEGIN\_SRC shell

 emacs gpgme-python-howto.org --batch -f org-texinfo-export-to-texinfo --kill emacs gpgme-python-howto --batch -f org-texinfo-export-to-texinfo --kill #+END\_SRC

The reStructuredText format is also generated from the Org mode source file, except it is generated using [[https://pandoc.org][Pandoc]] with either of the following commands (depending on the filename):

#+BEGIN\_SRC shell

 pandoc -f org -t rst+smart -o gpgme-python-howto.rst gpgme-python-howto.org pandoc -f org -t rst+smart -o gpgme-python-howto.rst gpgme-python-howto #+END\_SRC

Note that the Org mode source files are identified as such via a mode line at the top of each file and have had their  $=\log$  file extensions dropped in order to make scripted generation of output formats easier and not require renaming files post-conversion.

Due to a bug in Org mode's texinfo conversion method, the recommended steps for generating the Texinfo files for all the files in the =lang/python/doc/src/= directory are as follows:

```
#+BEGIN_SRC shell
 for x in * ; do
    emacs $x --batch -f org-texinfo-export-to-texinfo --kill
    cat $x.texi | sed -e 's/@documentencoding UTF-8/@documentencoding utf-8/g' > ../texinfo/$x.texi
    pandoc -f org -t rst+smart -o ../rst/$x.rst $x
 done ;
 rm -fv *.texi
 cd ../texinfo
 mkdir info
 mkdir html
 for x in *.texi ; do
```
 makeinfo -v \$x makeinfo --html --no-split \$x done ; mv \*.info info/ mv \*.html html/ #+END\_SRC

This code snippet includes the generation of the reStructuredText files and would be expected to be run from the  $=\frac{doc}{src}{\frac{}=}$  directory containing the Org mode source files. It also assumes that the commands are being run on POSIX compliant systems with basic tools like sed, the Bourne shell and GNU Emacs[fn:6] available. The code snippet also includes the steps for generating the Emacs Info files and HTML files from the Texinfo files. Using reStructuredText files with Sphinx is best left for the documentation of that project.

In addition to these there is a significantly less frequently updated version as a HTML [[https://files.au.adversary.org/crypto/gpgme-python/dita/webhelp/index.html][WebHelp site]] (AWS S3 SSL); generated from DITA XML source files, which can be found in [[https://dev.gnupg.org/source/gpgme/browse/ben%252Fhowto-dita/][an alternative branch]] of the GPGME

git repository.

Various generated output formats may occasionally be found in subdirectories

 of the [[https://s3.amazonaws.com/files.au.adversary.org/crypto/gpgme-python][gpgme-python]] directory. In particular within

the [[https://s3.amazonaws.com/files.au.adversary.org/crypto/gpgme-python/dita][DITA]],

[[https://s3.amazonaws.com/files.au.adversary.org/crypto/gpgme-python/rst][reStructuredText]] and

[[https://s3.amazonaws.com/files.au.adversary.org/crypto/gpgme-python/texinfo][Texinfo]] subdirectories. The  $=$ rst $=$ 

directory contains output files generated with Sphinx and may include a considerable number of its possible output formats, but there are no guarantees as to how recent these are or even if they are present.

These draft editions are not official documents and the version of documentation in the master branch or which ships with released versions is the only official documentation. Nevertheless, these draft editions may occasionally be of use by providing more accessible web versions which are updated between releases. They are provided on the understanding

 that they may contain errors or may contain content subject to change prior to an official release.

\*\* License GPL compatible :PROPERTIES:

 :CUSTOM\_ID: license :END:

This file is free software; as a special exception the author gives unlimited permission to copy and/or distribute it, with or without modifications, as long as this notice is preserved.

This file is distributed in the hope that it will be useful, but WITHOUT ANY WARRANTY, to the extent permitted by law; without even the implied warranty of MERCHANTABILITY or FITNESS FOR A PARTICULAR PURPOSE.

\* Footnotes

 $[fn:1] = short-history = and/or = short-history.html =$ .

[fn:2] With no issues reported specific to Python 3.7, the release of Python 3.7.1 at around the same time as GPGME 1.12.0 and the testing with Python 3.7.1rc1, there is no reason to delay moving 3.7 ahead of 3.6 now. Production environments with more conservative requirements will always enforce their own policies anyway and installation to each supported

minor release is quite possible too.

[fn:3] Yes, even if you use virtualenv with everything you do in Python. If you want to install this module as just your user account then you will need to manually configure, compile and install the /entire/ GnuPG stack as that user as well. This includes libraries which are not often installed that way. It can be done and there are circumstances under which it is worthwhile, but generally only on POSIX systems which utilise single user mode (some even require it).

[fn:4] You probably don't really want to do this. Searching the keyservers for "gnupg.org" produces over 400 results, the majority of which aren't actually at the gnupg.org domain, but just included a comment regarding the project in their key somewhere.

[fn:5] Such as with ProtonMail servers. This also means that restricted servers which only advertise either HTTP or HTTPS end points and not HKP or HKPS end points must still be identified as as HKP or HKPS within the Python Code. The =hkp4py= module will rewrite these appropriately when the connection is made to the server.

[fn:6] Okay, Emacs might not necessarily qualify as a basic tool, but it is common enough that having it installed on a system isn't too great an expectation, nor is it difficult to add to most POSIX

systems, even if the users of those systems do not personally use it. 2011-12-02 Werner Koch <wk@g10code.com>

 NB: ChangeLog files are no longer manually maintained. Starting on December 1st, 2011 we put change information only in the GIT commit log, and generate a top-level ChangeLog file from logs at "make dist". See doc/HACKING for details.

2011-10-25 Marcus Brinkmann <marcus@g10code.com>

 \* Makefile.am: Remove build rules for libgpgme-pth.

 \* gpgme.m4: Remove support for libgpgme-pth.

2011-05-26 Marcus Brinkmann <marcus@g10code.com>

 \* decrypt.c (gpgme\_op\_decrypt\_start, gpgme\_op\_decrypt): Check CTX. \* decrypt-verify.c (gpgme\_op\_decrypt\_verify\_start) (gpgme\_op\_decrypt\_verify): Likewise. \* delete.c (gpgme\_op\_delete\_start, gpgme\_op\_delete): Likewise. \* edit.c (gpgme\_op\_edit\_start, gpgme\_op\_edit) (gpgme\_op\_card\_edit\_start, gpgme\_op\_card\_edit): Likewise. \* encrypt.c (gpgme\_op\_encrypt\_start, gpgme\_op\_encrypt): Likewise. \* encrypt-sign.c (gpgme\_op\_encrypt\_sign\_start) (gpgme\_op\_encrypt\_sign): Likewise. \* export.c (gpgme\_op\_export\_start, gpgme\_op\_export) (gpgme\_op\_export\_ext\_start, gpgme\_op\_export\_ext) (gpgme\_op\_export\_keys\_start, gpgme\_op\_export\_keys): Likewise. \* genkey.c (gpgme\_op\_genkey\_start, gpgme\_op\_genkey): Likewise. \* getauditlog.c (gpgme\_op\_getauditlog\_start) (gpgme\_op\_getauditlog): Likewise. \* gpgconf.c (gpgme\_op\_conf\_load, gpgme\_op\_conf\_save): Likewise. \* import.c (gpgme\_op\_import\_start, gpgme\_op\_import\_keys\_start) (gpgme\_op\_import\_keys, gpgme\_op\_import): Likewise. \* keylist.c (gpgme\_op\_keylist\_start, gpgme\_op\_keylist\_ext\_start): Likewise. \* opassuan.c (gpgme\_op\_assuan\_transact\_start) (gpgme\_op\_assuan\_transact\_ext): Likewise. \* passwd.c (gpgme\_op\_passwd\_start, gpgme\_op\_passwd): Likewise. \* sign.c (gpgme\_op\_sign\_start, gpgme\_op\_sign): Likewise. \* trustlist.c (gpgme\_op\_trustlist\_start) (gpgme\_op\_trustlist\_next): Likewise. \* verify.c (gpgme\_op\_verify\_start, gpgme\_get\_sig\_key): Likewise. \* op-support.c (\_gpgme\_op\_data\_lookup): Likewise. \* vfs-create.c (gpgme\_op\_vfs\_transact, gpgme\_op\_vfs\_create): Likewise. \* vfs-mount.c (gpgme\_op\_vfs\_mount, gpgme\_op\_vfs\_transact): Likewise. \* gpgme.c (gpgme\_set\_protocol)

 (gpgme\_set\_sub\_protocol) (gpgme\_set\_armor, gpgme\_set\_include\_certs) (gpgme\_set\_keylist\_mode, gpgme\_set\_passphrase\_cb) (gpgme\_set\_progress\_cb, gpgme\_set\_io\_cbs, gpgme\_set\_locale) (gpgme\_ctx\_set\_engine\_info, gpgme\_sig\_notation\_clear): Likewise. \* gpgme.c (gpgme\_new): Check for valid R\_CTX. (gpgme\_cancel, gpgme\_cancel\_async, gpgme\_release): Likewise.

2011-04-06 Werner Koch <wk@g10code.com>

 \* gpgme-config.in: Add option --host. Change options --cflags and --libs to collapse duplicate include and lib dirs. Try to put extra libs at the end.

 \* gpgme.h.in: Use INSERT\_\_TYPEDEFS\_FOR\_GPGME\_H to include platform specific typedefs.

2011-02-03 Werner Koch <wk@g10code.com>

 \* extra-stati.h: New.

 \* mkstatus: Extend to also process extra-stati.h

 \* Makefile.am (main\_sources): Add extra-stati.h

 (status-table.h): Depend on extra-stati.h and adjust rule.

2011-02-03 Marcus Brinkmann <marcus@g10code.com>

 \* w32-io.c (\_gpgme\_io\_socket): Return fd, not res.

2011-02-02 Marcus Brinkmann <mb@g10code.com>

 \* assuan-support.c (my\_socket, my\_connect): New functions.

 (\_gpgme\_assuan\_system\_hooks): Add my\_Socket, my\_connect.

 \* priv-io.h (\_gpgme\_io\_socket): New prototype.

 \* w32-io.c (pid\_to\_handle, handle\_to\_oid, fd\_to\_handle): Remove macros. (is\_socket): Remove function.

 (\_gpgme\_io\_spawn) [HAVE\_W32CE\_SYSTEM]: Remove some dead code. (\_gpgme\_io\_spawn): Translate handles before DuplicateHandle them.

2011-02-02 Marcus Brinkmann <mb@g10code.com>

 \* w32-util.c (mkstemp): Don't use CreateFile instead of open (the function is not used on Windows CE, and the callers were not adjusted).

2011-01-21 Marcus Brinkmann <mb@g10code.com>

 \* engine-gpgconf.c (\_gpgme\_conf\_opt\_change): Fix the case that is

 not self-assignment.

2010-12-08 Werner Koch <wk@g10code.com>

 \* gpgme-tool.c (strcpy\_escaped\_plus): New. (DIM, xtoi\_1, xtoi\_2): New. (cmd\_keylist): Allow for multiple patterns.

2010-11-23 Marcus Brinkmann <mb@g10code.com>

 \* w32-io.c (create\_reader, create\_writer): Use small stack size on Windows CE.

2010-11-23 Marcus Brinkmann <mb@g10code.com>

 \* gpgme.h.in (gpgme\_conf\_arg\_new): Make VALUE arg const void \*. \* gpgconf.c (\_gpgme\_conf\_arg\_new): Likewise. (gpgme\_conf\_arg\_new): Likewise. \* engine-gpgconf.c (\_gpgme\_conf\_arg\_new): Likewise. (gpgconf\_write): Remove debug hack.

2010-11-19 Marcus Brinkmann <mb@g10code.com>

 \* engine-gpgconf.c (\_gpgme\_conf\_opt\_change): Support self-assignment. Requested by Marc Mutz.

2010-11-17 Marcus Brinkmann <mb@g10code.com>

 \* vasprintf.c (int\_vasprintf) [HAVE\_W32CE\_SYSTEM]: Just use a fixed size buffer, as va\_copy is not easy to fake.

2010-11-15 Marcus Brinkmann <mb@g10code.com>

 \* w32-ce.h (strcasecmp, strdup) [\_MSC\_VER]: Define. \* genkey.c, passphrase.c: Include util.h.

 \* w32-util.c (\_gpgme\_w32ce\_get\_debug\_envvar): Fix return value.

2010-11-15 Werner Koch <wk@g10code.com>

 \*

data-compat.c (gpgme\_data\_new\_from\_filepart) (gpgme\_data\_new\_from\_file) [W32CE && \_MSC\_VER]: Return not GPG\_ERR\_NOT\_IMPLEMENTED.

 \* w32-ce.h (HKEY\_PERFORMANCE\_DATA, HKEY\_CURRENT\_CONFIG, \_IOLBF) (abort) [\_MSC\_VER]: Provide these macros.

 \* ath.h [W32CE && \_MSC\_VER]: Include winsock2.h.

 \* ath.c (ath\_read, ath\_write) [W32CE && \_MSC\_VER]: Do not call non-available functions.

2010-11-04 Werner Koch <wk@g10code.com>

 \* w32-ce.h [\_MSC\_VER && W32CE]: Undef leave. \* export.c: Include util.h so that we get the above undef.

 \* memrchr.c: Remove. Used to be a replacement function required by the formerly included assuan code.

2010-11-03 Werner Koch <wk@g10code.com>

 \* debug.c (\_gpgme\_debug) [W32CE]: Replace locatime by GetLocalTime.

 \* signers.c (gpgme\_signers\_clear): Remove useless return. Reported by Patrick Spendrin.

 \* w32-util.c: s/\_\_inline\_\_/GPG\_ERR\_INLINE/

 \* setenv.c: Include string.h due to our strerror replacement.

 \* w32-ce.h (access, bsearch):

 New macros. \* w32-ce.c (\_gpgme\_wince\_access): New.

 (RegQueryValueExA): Change DATA to a void\*.

 (\_gpgme\_wince\_bsearch): New. Taken from glibc 2.6.

 Guard include of sys/stat.h and sys/types.h.

2010-11-02 Werner Koch <wk@g10code.com>

 \* data-fd.c (read, write, lseek) [W32CE && ! \_\_MINGW32CE\_\_]: New. Taken from Pedro Alves Public Domain code.

 \* w32-ce.h (SHGetSpecialFolderPath): Remove our defines and prototypes. We use the system provided prototypes now. \* w32-ce.c: Include shlobj.h  $(WIN32$  IE): Define to  $0x0400$  (CreateFileA): New. \* w32-util.c: Explicitly include windows headers before util.h. (\_gpgme\_w32ce\_get\_debug\_envvar): Do not use wchar\_t strings for read w32 registry string. (mkstemp): Use CreateFile instead of open.

 \* w32-io.c (handle\_to\_fd, fd\_tohandle): Add. We need them for W32.

 \* w32-util.c (\_WIN32\_IE): Define to 0x0400.

 \* util.h [W32]: Include windows.h.

 \* w32-sema.c: Do not include windows.h directly.

 \* ath.c (ssize\_t, pid\_t)[\_MSC\_VER]: Add new

types.

 \* gpgme.c (gpgme\_result\_ref, gpgme\_result\_unref): Do not use a

 void pointer in pointer arithmetic.

 \* w32-util.c: Include util.h prior to ath.h. Don't include

 windows.h directly.

 (F\_OK): Define if not defined.

 \* w32-ce.c: Include string.h.

 (RegQueryValueExA): Use WINAPI modifier to match the declaration.

 \* vfs-create.c: Include string.h because under W32CE with MSC we

 get a warning related to our strerror replacement.

 \* encrypt-sign.c: Include stdlib.h, string.h and errno.h.

 \* priv-io.h [W32CE]: Include w32-ce.h

 \* w32-ce.h: Include winsock2.h and ws2tcpip.h.

 (\_MSV\_VER): Remove useless macro.

 (pid\_t): Add typedef.

 Guard all includes of unistd.h and sys/time.h.

2010-10-28 Marcus Brinkmann <marcus@g10code.com>

 \* opassuan.c (gpgme\_op\_assuan\_transact\_ext): Fix uninitialized value use. Reported by Marc Mutz.

2010-10-07 Werner Koch <wk@g10code.com>

 \* gpgme-tool.c (ARGP\_ERR\_UNKNOWN): Use EDEADLK if available.

 \* w32-util.c (\_gpgme\_w32ce\_get\_debug\_envvar) [W32CE]: New.

 \* debug.c (debug\_init) [W32CE]: Use new function.

2010-09-16 Werner Koch <wk@g10code.com>

 \* import.c: Include "util.h". (parse\_import): Return GPG\_ERR\_MISSING\_ISSUER\_CERT.

 \* util.h: Add fallback define for GPG\_ERR\_MISSING\_ISSUER\_CERT. \* op-support.c: Include "util.h". (\_gpgme\_parse\_inv\_recp): Handle new code 12.

2010-09-02 Marcus Brinkmann <marcus@g10code.de>

 \* error.c (gpgme\_err\_code\_to\_errno): Fix cut and paste bug (thanks to Marc Mutz).

2010-09-01 Marcus Brinkmann <marcus@g10code.de>

 \* w32-io.c: Revert change from 2009-06-18, as it created a race condition.

2010-08-18 Marcus Brinkmann <marcus@g10code.de>

 \* gpgme.def: Add gpgme\_err\_code\_from\_syserror and gpgme\_err\_set\_errno. \* libgpgme.vers: Likewise. \* gpgme.h.in (gpgme\_error\_from\_errno): Fix return type to gpgme\_error\_t. (gpgme\_err\_code\_from\_syserror, gpgme\_err\_set\_errno): New prototype. (gpgme\_error\_from\_syserror): New inline function (why are gpgme\_err\_make\_from\_errno and gpgme\_error\_from\_errno not inline functions?). \* error.c (gpgme\_error\_from\_errno): Fix return type to gpgme\_error\_t.

 (gpgme\_err\_set\_errno, gpgme\_err\_code\_from\_syserror): New functions.

2010-08-03 Marcus Brinkmann <marcus@g10code.de>

 \* gpgme-tool.c (result\_encrypt\_to\_xml, result\_sign\_to\_xml) (result\_verify\_to\_xml, result\_import\_to\_xml) (result\_genkey\_to\_xml): Check vigorously for null pointers.

 \* w32-io.c (GPGCEDEV\_IOCTL\_ASSIGN\_RVID): New macro. (\_gpgme\_io\_spawn): Use ASSIGN\_RVID.

2010-06-11 Marcus Brinkmann <marcus@g10code.de>

 \* w32-io.c (\_gpgme\_io\_spawn): Remove debug printf.

2010-06-10 Marcus Brinkmann <marcus@g10code.de>

 \* gpgme-tool.c (gpgme\_server): Use special hack for Windows CE to get at stdin and stdout.

 \* engine-gpgsm.c (gpgsm\_new): Translate returned achild\_fds back to child\_fds.

 \* debug.h (TRACE\_SUC6): New macro. \* w32-io.c (MAX\_SLAFD): New macro. (fd\_table): New static variable. (new fd, release fd): New functions. (fd\_to\_handle, handle\_to\_fd, handle\_to\_socket): Remove macros.

 (MAX\_READERS, MAX\_WRITERS): Increase to 64. (notify\_table): Increase to MAX\_SLAFD. (struct reader\_context\_s, struct writer\_context\_s): Add member file\_sock. (reader, writer): Use file\_hd vs file\_sock to decide if socket operations to use. Remove auto-detect mode. (create\_reader, create\_writer): Set file\_sock. Unblock pending thread only if this is a pipe fd. (\_gpgme\_io\_pipe): Allocate fds from table and return slot indices instead of windows handles. This allows to properly handle RVIDs. (\_gpgme\_io\_close): Handle dup'ed file descriptors. (build\_commandline) [HAVE\_W32\_SYSTEM]: Use RVID from fd table now. (\_gpgme\_io\_spawn): Use fd table now. (\_gpgme\_io\_fd2str): Use RVID from fd table now. (\_gpgme\_io\_dup): Implement using fd table. (\_gpgme\_io\_socket): Allocate fds from table. (\_gpgme\_io\_connect): Use fd from table.

 \* w32-glib-io.c (find\_channel): Check that the slot is used.

2010-06-09 Marcus Brinkmann <marcus@g10code.de> \* w32-io.c [HAVE\_W32CE\_SYSTEM]: Include assuan.h and winioctl.h. (GPGCEDEV\_IOCTL\_UNBLOCK) [HAVE\_W32CE\_SYSTEM]: Define. (set\_synchronize) [HAVE\_W32CE\_SYSTEM]: Stub it out. (is\_socket): Allow to return -1 for auto-detect (old behaviour). (is\_socket) [HAVE\_W32CE\_SYSTEM]: Return -1. (reader): Handle auto-detect case. Handle ctx->stop\_me before checking for EOF. (destroy\_reader) [HAVE\_W32CE\_SYSTEM]: Unblock a pending reader. (writer): Handle auto-detect case. Handle ctx->stop\_me with ERROR\_BUSY. (destroy\_writer) [HAVE\_W32CE\_SYSTEM]: Unblock a pending writer. (\_gpgme\_io\_pipe) [HAVE\_W32CE\_SYSTEM]: Implement in terms of a half-pipe. (build\_commandline) [HAVE\_W32CE\_SYSTEM]: New function. (\_gpgme\_io\_spawn) [HAVE\_W32CE\_SYSTEM]: Implement it differently for this platform. (\_gpgme\_io\_fd2str) [HAVE\_W32CE\_SYSTEM]: Implement it for RVIDs. (\_gpgme\_io\_dup) [HAVE\_W32CE\_SYSTEM]: Stub it out. \* gpgme-tool.c (result\_add\_timestamp): Add missing NULL argument. (result\_sign\_to\_xml): Protect against NULL fingerprint. (struct server): New members input\_fd, input\_filename, input stream output fd, output filename, output stream,

 message\_filename, message\_stream. (server\_reset\_fds): Deallocate those. (server\_parse\_fd): New function. (server\_data\_obj): Take optional filename argument and direction argument. Also take new argument to return a filestream that needs to be closed after destroying the data object. Change all callers, too. (input\_notify, output\_notify): Removed. (cmd\_input, cmd\_output): New functions. (gpgme\_server): Do not register input and output notifier. (register\_commands): Use cmd\_input and cmd\_output. (cmd\_message): Rewritten to use server\_parse\_fd. (cmd\_delete, cmd\_keylist): Fix inverted option check. (main) [HAVE\_W32CE\_SYSTEM]: Sleep a bit to work around bug in ssh.

 \* genkey.c (gpgme\_op\_genkey): Return err with TRACE\_ERR.

2010-05-12 Marcus Brinkmann <marcus@g10code.de>

 \* conversion.c (\_gpgme\_timegm) [HAVE\_W32\_SYSTEM]: New static function. (\_gpgme\_parse\_timestamp) [HAVE\_W32\_SYSTEM]: Use it.

 \* gpgme-tool.c (main): Protect call to setlocale with HAVE SETLOCALE.

 \* Makefile.am (system\_components): Remove custom cppflags from RCCOMPILE (because gpg-error adds -idirafter that makes RC bail. [HAVE\_W32CE\_SYSTEM]: Add w32-ce.h and w32-ce.c, clear libexec\_PROGRAMS. \* w32-ce.h, w32-ce.c: New files.

 \* priv-io.h: Include <sys/types.h> \* util.h: Likewise.

2010-05-11 Marcus Brinkmann <marcus@g10code.de>

 \* w32-util.c: Include ath.h (HAVE\_ALLOW\_SET\_FOREGROUND\_WINDOW) [!HAVE\_W32CE\_SYSTEM]: Define it. (RTLD\_LAZY, dlopen, dlsym, dlclose) [!HAVE\_ALLOW\_SET\_FORGROUND\_WINDOW]: Don't define anymore. (\_gpgme\_allow\_set\_foreground\_window) [!HAVE\_ALLOW\_SET\_FOREGROUND\_WINDOW]: Make it a stub. (read\_w32\_registry\_string): Use FooA variants of Windows functions instead of Foo (which dispatches depending on UNICODE). [!HAVE\_W32CE\_SYSTEM]: Don't check environment.

 (w32\_shgetfolderpath): Remove. (find\_program\_at\_standard\_place): Call SHGetSpecialFolderPath (which is available on all Windows systems and also Windows CE). (mkstemp): Use ath\_self instead of getpid. (\_gpgme\_mkstemp): Use GetTempPathA instead of GetTempPath.

 \* gpgme.h.in: Use \_WIN32 instead of \_MSC\_VER. Include time.h for time<sub>t.</sub>

2010-05-07 Marcus Brinkmann <marcus@g10code.de>

 \* engine-g13.c, gpgme.c, engine-gpgsm.c, engine-gpg.c, op-support.c, engine-assuan.c, gpgme-tool.c: Include <locale.h> only if available with HAVE\_LOCALE\_H and conditionalize use of LC\_CTYPE on its definition. \* engine-gpgconf.c: Do not include <locale.h>.

 \* engine-gpgsm.c (gpgsm\_new, start): Cast between int and

 assuan\_fd\_t.

 \* assuan-support.c (my\_pipe, my\_close, my\_read, my\_write): Likewise.

 \* gpgme-tool.c (server\_data\_obj, server\_reset\_fds, gpgme\_server),

 (my\_recvmsg, my\_sendmsg, my\_spawn): Likewise.

 \* engine-assuan.c (start): Likewise.

 \* engine-g13.c (start): Likewise.

2010-05-06 Marcus Brinkmann <marcus@g10code.de>

 \* w32-glib-io.c, w32-io.c, w32-qt-io.cpp, w32-sema.c, w32-util.c: Do not include <signal.h>.

 \* sign.c, data-user.c, conversion.c, debug.c, verify.c, data.c, decrypt.c, delete.c, assuan-support.c, import.c, engine-gpgsm.c, data-mem.c, op-support.c, w32-io.c, w32-util.c, data-compat.c: Use gpg\_error\_from\_syserror instead gpg\_error\_from\_errno, and use gpg\_err\_set\_errno to set error number. \* setenv.c: Include <gpg-error.h> and define \_\_set\_errno to use gpg\_err\_set\_errno. \* gpgme-tool.c (ARGP\_ERR\_UNKNOWN): Define to EDEADLOCK (which is mapped in Windows CE) instead of E2BIG (which is not). (gt\_import\_keys): Initialize err.

2010-04-19 Marcus Brinkmann <marcus@g10code.de>

 \* assuan-support.c (my\_spawn): Cast to avoid warning. \* engine-g13.c (g13\_new): Make ARGV array of pointer to const

## char.

 (g13\_assuan\_simple\_command) [!USE\_DESCRIPTOR\_FUNCTION]: Don't define. \* ops.h (\_gpgme\_key\_append\_name): Same in prototype. \* key.c (\_gpgme\_key\_append\_name): Make SRC argument pointer to const char. \* posix-util.c (\_gpgme\_get\_uiserver\_socket\_path): Make HOMEDIR const. \* vfs-mount.c (gpgme\_op\_vfs\_transact\_start): Never define this potentially useful but currently unused function. \* vfs-create.c (gpgme\_op\_vfs\_transact\_start): Likewise.

2010-04-16 Werner Koch <wk@g10code.com>

 \* w32-io.c (is\_socket): New. (reader, writer): Use it to figure out the API to use.

2010-03-15 Werner Koch <wk@g10code.com>

 \* gpgme.h.in: Add autoconf template to set generated file to read-only in an emacs buffer.

2010-03-12 Werner Koch <wk@g10code.com>

 \* gpgme.h.in (GPGME\_STATUS\_SUCCESS): Use the right file for the change; see below.

 \* passwd.c (op\_data\_t): New. (passwd\_start): Setup OPD. (passwd\_status\_handler): Return GPG\_ERR\_NOT\_SUPPORTED if needed. \* context.h (OPDATA\_PASSWD): New. \* gpgme.h (GPGME\_STATUS\_SUCCESS): New.

2010-03-09 Werner Koch <wk@g10code.com>

 \* engine-gpgsm.c (gpgsm\_keylist): Try to start the agent.

2010-02-17 Werner Koch <wk@g10code.com>

 \* posix-io.c (notify\_table): Change implementation. (notify\_table\_item\_t, notify\_table\_size, notify\_table\_lock): New. (\_gpgme\_io\_close, \_gpgme\_io\_set\_close\_notify): Adjust for new implementation.

2010-02-16 Werner Koch <wk@g10code.com>

 \* gpgme-tool.c (spacep, has\_option, skip\_options): New.

 (cmd\_export): Implement option --minimal.

 \* gpgme.h.in (GPGME\_EXPORT\_MODE\_MINIMAL): New.

 \* export.c (export\_start, export\_ext\_start): Implement it.

 \* engine-gpg.c (export\_common): Ditto.

2010-01-25 Werner Koch <wk@g10code.com>

 \* w32-io.c (\_gpgme\_io\_connect): Fix return code check to make it work.

 \* version.c (do\_subsystem\_inits): Remove superfluous second WSAStartup.

2010-01-22 Werner Koch <wk@g10code.com>

 \* w32-io.c (writer): Try to use send first. (reader): Try to use recv first.

2010-01-08 Werner Koch <wk@g10code.com>

 \* engine-gpg.c (gpg\_passwd): New. (\_gpgme\_engine\_ops\_gpg): Register. \* passwd.c (parse\_error): New. (passwd\_status\_handler): Use it.

2010-01-07 Marcus Brinkmann <marcus@g10code.de>

 \*

 gpgme-tool.c (result\_xml\_write\_cb\_t, struct result\_xml\_state): New types. (MAX\_TAGS): New macro. (result\_init, result\_xml\_indent, result\_xml\_tag\_start) (result\_xml\_tag\_data, result\_xml\_tag\_end, result\_add\_error) (result\_add\_pubkey\_algo, result\_add\_hash\_algo, result\_add\_keyid) (result\_add\_fpr, result\_add\_timestamp, result\_add\_sig\_mode) (result\_add\_value, result\_add\_string, result\_encrypt\_to\_xml) (result\_decrypt\_to\_xml, result\_sign\_to\_xml) (result\_verify\_to\_xml, result\_import\_to\_xml) (result\_genkey\_to\_xml, result\_keylist\_to\_xml) (result vfs mount to xml): New functions. (gt\_result): Rewritten.

2010-01-05 Werner Koch <wk@g10code.com>

 \* gpgme-tool.c (gt\_passwd, cmd\_passwd): New. (register\_commands): Register.

 \* gpgme.h.in (gpgme\_op\_passwd\_start, gpgme\_op\_passwd): New.

- \* libgpgme.vers, gpgme.def: Add new functions.
- \* passwd.c: New.
- \* Makefile.am (main\_sources): Add passwd.c
- \* engine.c, engine.h (\_gpgme\_engine\_op\_passwd): New.
- \* engine-backend.h (struct
- engine\_ops): Add PASSWD.
- \* engine-gpgsm.c (gpgsm\_passwd): New.
- (\_gpgme\_engine\_ops\_gpgsm): Register.
- (gpgsm\_reset): Reset only if we have a connection.

 \* gpgme.h.in (GPGME\_PK\_ECDSA, GPGME\_PK\_ECDH): New.

 \* gpgme.c (gpgme\_pubkey\_algo\_name): Add them.

2009-12-22 Marcus Brinkmann <marcus@g10code.de>

 \* debug.c: Test for TLS, not \_\_GNUC\_\_

2009-12-15 Marcus Brinkmann <marcus@g10code.de>

 \* assuan-support.c (my\_spawn): Calloc, not malloc, the fd\_items.

2009-12-10 Werner Koch <wk@g10code.com>

 \* debug.c (debug\_init): Test on sgid process.

2009-12-08 Marcus Brinkmann <marcus@g10code.de>

 \* Makefile.am (LTRCCOMPILE): Refactor with ... (RCCOMPILE): ... this new macro. (SUFFIXES): Add .lo. (gpgme\_res\_ldflag): Removed. (gpgme\_res): Use libtool object file name here. (libgpgme\_la\_LDFLAGS): Remove gpgme\_res\_ldflag usage. (libgpgme\_la\_LIBADD): Add gpgme\_res.

 \* ath.c (ath\_self) [HAVE\_W32\_SYSTEM]: Fix typo.

2009-12-02 Werner Koch <wk@g10code.com>

 \* gpgconf.c (gpgme\_conf\_arg\_release): No return in a function returning void. Reported by Wyllys Ingersoll.

2009-12-01 Werner Koch <wk@g10code.com>

 \* gpgme-tool.c (cmd\_getauditlog): Add flag --html. (hlp\_getauditlog): New.

 \* gpgme-tool.c (GT\_GCC\_A\_SENTINEL, GT\_GCC\_A\_PRINTF): New. (gt\_write\_status): Use sentinel. (argp\_error, log\_error): Use printf attribute. (argp\_parse): Remove extra argument to argp\_error. (\_gt\_progress\_cb, gt\_get\_engine\_info, gt\_get\_keylist\_mode) (gt\_result): Add NULL arg.

2009-11-26 Marcus Brinkmann <marcus@g10code.de>

 \* opassuan.c (opassuan\_start): Allocate result structure before beginning operation.

2009-11-25 Marcus Brinkmann <marcus@g10code.de>

 \* gpgme-tool.c (gpgme\_server): Use assuan\_fd\_t and assuan\_fdopen on fds.

2009-11-13 <wk@g10code.com>

 \* sign.c (\_gpgme\_sign\_status\_handler): Handle SIG\_CREATED\_SEEN. \* engine-uiserver.c (uiserver\_sign): Make sending SENDER optional.

2009-11-10 Marcus Brinkmann <marcus@g10code.de>

 \* op-support.c (\_gpgme\_op\_reset): Instead of last change, only set sub protocol if it is not the default.

2009-11-10 Werner Koch <wk@g10code.com>

 \* op-support.c (\_gpgme\_op\_reset): Ignore GPG\_ERR\_NOT\_IMPLEMENTED while setting the sub protocol.

 \* engine-uiserver.c (uiserver\_new): Pass fdpassing flag to assuan\_socket\_connect. (set\_recipients): Replace fingerprint by user id.

 \* engine-gpgsm.c (set\_recipients): Fix non-terminating loop in case of a missing key.

2009-11-10 Marcus Brinkmann <marcus@g10code.de>

 \* gpgme.c (gpgme\_new): Set default sub protocol.

 \* gpgme-tool.c: Implement get sub protocol.

 \* gpgme.h.in (gpgme\_get\_sub\_protocol): Add prototype.

 \* gpgme.def, libgpgme.vers: Add gpgme\_get\_sub\_protocol.

 \* context.h (struct gpgme\_context): New member sub\_protocol.

 \* gpgme.c (gpgme\_set\_sub\_protocol): Set CTX->sub\_protocol. (gpgme\_get\_sub\_protocol): New function. \* op-support.c (\_gpgme\_op\_reset): Set sub protocol. \* Makefile.am (uiserver\_components): New variable. (main\_sources): Add it. \* ops.h, key.c (\_gpgme\_key\_append\_name): Take CONVERT argument, implement it. Adjust callers. (gpgme\_key\_from\_uid): New function. \* gpgme.h.in (gpgme\_protocol\_t): Add GPGME\_PROTOCOL\_DEFAULT. (gpgme\_encrypt\_flags\_t): Add GPGME\_ENCRYPT\_PREPARE, GPGME\_ENCRYPT\_EXPECT\_SIGN. (gpgme\_set\_sub\_protocol, gpgme\_key\_from\_uid): New functions. \* libgpgme.vers, gpgme.def: Add new functions. \* gpgme.c (gpgme\_set\_protocol): Add UIServer protocol. (gpgme\_set\_sub\_protocol): New function. (gpgme\_get\_protocol\_name): Add UIServer and default protocol. \* assuan-support.c: Return correct error values, implement socketpair for POSIX. \* priv-io.h, posix-io.c, w32-io.c, w32-glib-io.c, w32-qt-io.cpp (\_gpgme\_io\_spawn): Add ATFORK and ATFORKVALUE arguments. Implement it for POSIX. Adjust all callers. \* engine.h, engine-backend.h (\_gpgme\_engine\_set\_protocol)

 (\_gpgme\_engine\_op\_decrypt\_verify): New prototypes. Adjust all users.

 \* engine.c (engine\_ops, gpgme\_get\_engine\_info): Add UIServer engine.

 (\_gpgme\_engine\_set\_protocol,

\_gpgme\_engine\_op\_decrypt\_verify): New

 function.

 \* decrypt-verify.c (decrypt\_verify\_start): Call

 \_gpgme\_engine\_op\_decrypt\_verify.

 \* util.h, posix-util.c,

 w32-util.c (\_gpgme\_get\_uiserver\_socket\_path): New function.

 \* engine-gpgsm.c (gpgsm\_set\_fd): Fix \_gpgme\_io\_pipe invocation.

 \* gpgme-tool.c: Some support for UIServer protocol.

 \* engine-uiserver.c: New file.

2009-11-09 Marcus Brinkmann <marcus@g10code.de>

 \* engine-gpgsm.c (gpgsm\_new): Close server side FDs.

2009-11-06 Marcus Brinkmann <marcus@g10code.de>

 \* gpgme-tool.c (struct gpgme\_tool): New members write\_data and write data hook.

 (gt\_write\_data): New function.

 (gt\_result): Output vfs\_mount result. (server\_write\_data): New function. (gpgme\_server): Initialize write\_data members.

2009-11-05 Marcus Brinkmann <marcus@g10code.de>

 \* engine-g13.c (struct engine\_g13): Remove members RESULT\_CB and RESULT\_CB\_VALUE.

 (g13\_assuan\_simple\_command, status\_handler): Don't use those anymore.

 (g13\_transact): Remove them from argument list, too.

 \* vfs-mount.c (\_gpgme\_vfs\_mount\_status\_handler): New function.

 (\_gpgme\_op\_vfs\_mount): Pass it to transact.

 \* engine-assuan.c (llass\_new): Update use of assuan\_socket\_connect.

 \* engine-gpgsm.c (gpgsm\_new): Update use of assuan\_pipe\_connect.

 \* engine-g13.c (g13\_new): Likewise.

 \* priv-io.h (IOSPAWN\_FLAG\_NOCLOSE): New flag.

 \* w32-io.c (\_gpgme\_io\_spawn): Implement this flag.

 \* posix-io.c (\_gpgme\_io\_spawn): Likewise.

 \* w32-glib-io.c (\_gpgme\_io\_spawn): Likewise.

 \* assuan-support.c (my\_spawn): Set this flag.

 \* decrypt.c (gpgme\_op\_decrypt\_start): Fix use of debug macro.

 \* decrypt-verify.c (gpgme\_op\_decrypt\_verify\_start): Likewise.

 \* delete.c (gpgme\_op\_delete\_start): Likewise.

 \* edit.c (gpgme\_op\_edit\_start, gpgme\_op\_card\_edit\_start):

 Likewise.

 \* encrypt.c (gpgme\_op\_encrypt\_start): Likewise.

 \* encrypt-sign.c (gpgme\_op\_encrypt\_sign\_start): Likewise.

 \* export.c (gpgme\_op\_export\_start, gpgme\_op\_export\_ext\_start)

 (gpgme\_op\_export\_keys\_start,

gpgme\_op\_export\_keys): Likewise.

 \* genkey.c (gpgme\_op\_genkey\_start): Likewise.

 \* getauditlog.c (gpgme\_op\_getauditlog\_start): Likewise.

 \* import.c (gpgme\_op\_import\_start, gpgme\_op\_import\_keys\_start): Likewise.

 \* opassuan.c (gpgme\_op\_assuan\_transact\_start): Likewise.

 \* sign.c (gpgme\_op\_sign\_start): Likewise.

 \* verify.c (gpgme\_op\_verify\_start): Likewise.

 \* vfs-create.c (gpgme\_op\_vfs\_create): Likewise.

 \* vfs-mount.c (gpgme\_op\_vfs\_mount): Likewise.

2009-11-04 Marcus Brinkmann <marcus@g10code.de>

 \* ath.h (ath\_self): New prototype. Include <stdint.h>

 \* ath.c, ath-pth.c, ath-pthread.c (ath\_self): New function.

 \* debug.h: Rewrite most macros to beautify debug output. (\_gpgme\_debug\_buffer): Remove tagname and tag argument. (\_gpgme\_debug\_frame\_begin, \_gpgme\_debug\_frame\_end): New prototypes. \* debug.c: Include <time.h>. Don't include assuan.h. (frame\_nr, FRAME\_NR): New thread-specific variable and macro. (debug\_init): Do not initialize assuan. Call gpgme debug after initialization instead using printf directly. (\_gpgme\_debug): Do not call debug\_init (we now ensure proper initialization by user). Add timestamp and thread/process ID. (\_gpgme\_debug\_buffer): Do not take tagname and tag argument. (\_gpgme\_debug\_frame\_begin, \_gpgme\_debug\_frame\_end): New functions. \* version.c (gpgme\_check\_version\_internal, gpgme\_check\_version): Fix debug string. Do not initialize assuan. \* posix-io.c (get\_max\_fds): Use 0 not NULL (nicer debug output). 2009-11-04 Werner Koch <wk@g10code.com>

 \* gpgme-tool.c (register\_commands): Add HELP feature.

2009-11-03 Werner Koch <wk@g10code.com>

 \* gpgme.h.in (GPGME\_PROTOCOL\_UISERVER): New.

2009-11-03 Marcus Brinkmann <marcus@g10code.de>

 \* Makefile.am (main\_sources): Change g13.c to vfs-mount.c. Add vfs-create.c

 \* vfs-create.c: New file.

 \* g13.c: Renamed to ...

 \* vfs-mount.c: ... this new file.

 \* gpgme.h.in (gpgme\_op\_vfs\_create): New prototype.

 \* gpgme.def, libgpgme.vers: Add gpgme\_op\_vfs\_create.

 \*

 gpgme-tool.c (gt\_vfs\_create, cmd\_vfs\_create): New functions. (register\_commands): Add VFS\_CREATE and CREAET.

2009-11-02 Marcus Brinkmann <marcus@g10code.de>

 \* debug.h (\_gpgme\_debug\_buffer): Make TAG argument const const.

 \* debug.c (\_gpgme\_debug\_buffer): Likewise.

 \* gpgme-tool.c (input\_notify, output\_notify): Adjust type to new assuan interface.

 \* decrypt.c (gpgme\_op\_decrypt\_result): Remove unused variable.

 \* opassuan.c (gpgme\_op\_assuan\_transact): Fix return value.

2009-10-30 Marcus Brinkmann <marcus@g10code.de>

 \* Makefile.am (noinst\_PROGRAMS): New target gpgme-tool.

 (gpgme\_tool\_LDADD): New variable.

 \* gpgme-tool.c: New file.

 \* ops.h (\_gpgme\_sig\_notation\_clearm \_gpgme\_signers\_clear): New prototypes.

 \* gpgme.c (gpgme\_set\_protocol): Allow GPGME\_PROTOCOL\_GPGCONF (when had that gone missing?).

 (\_gpgme\_sig\_notation\_clear): New function without debug output.

 (gpgme\_release): Call it and \_gpgme\_signers\_clear.

 \* signers.c (\_gpgme\_signers\_clear): New

function without debug output.

 \* g13.c (gpgme\_op\_vfs\_mount): Add debug output.

 \* assuan-support.c (my\_spawn): Allow fd\_child\_list to be NULL.

 \* conversion.c (\_gpgme\_encode\_percent\_string): Fix infinite loop.

 \* debug.h: Put tag in front of debug lines, should make for nicer

 output.

 \* engine-assuan.c (llass\_new): Use our new system hooks for libassuan.

 \* engine-g13.c (g13\_new): Remove redundant assuan context allocation.

 \* version.c (gpgme\_check\_version\_internal): Delay debug output

 until after gpgme\_check\_version was called.

2009-10-28 Marcus Brinkmann <marcus@g10code.de>

 \* signers.c, encrypt-sign.c, encrypt.c, delete.c, keylist.c, edit.c, import.c, export.c: Fix last change in debug output.

2009-10-27 Marcus Brinkmann <marcus@g10code.de>

 \* edit.c (gpgme\_op\_edit\_start, gpgme\_op\_edit) (gpgme\_op\_card\_edit\_start, gpgme\_op\_card\_edit): Add debug output. \* encrypt-sign.c (gpgme\_op\_encrypt\_sign\_start) (gpgme\_op\_encrypt\_sign): Likewise. \* encrypt.c (gpgme\_op\_encrypt\_start, gpgme\_op\_encrypt) (gpgme\_op\_encrypt\_result): Likewise. \* export.c (gpgme\_op\_export\_start, gpgme\_op\_export) (gpgme\_op\_export\_ext\_start, gpgme\_op\_export\_ext) (gpgme\_op\_export\_keys\_start, gpgme\_op\_export\_keys): Likewise. \* genkey.c (gpgme\_op\_genkey\_start, gpgme\_op\_genkey) (gpgme\_op\_genkey\_result): Likewise. \* getauditlog.c (gpgme\_op\_getauditlog\_start) (gpgme\_op\_getauditlog): Likewise. \* import.c (gpgme\_op\_import\_result, gpgme\_op\_import\_start) (gpgme\_op\_import): Likewise. \* keylist.c (gpgme\_op\_keylist\_result, keylist\_colon\_handler) (gpgme\_op\_keylist\_start, gpgme\_op\_keylist\_ext\_start) (gpgme\_op\_keylist\_next, gpgme\_op\_keylist\_end, gpgme\_get\_key): Likewise. \* opassuan.c (gpgme\_op\_assuan\_transact\_start)

 (gpgme\_op\_assuan\_transact\_ext, gpgme\_op\_assuan\_result) (gpgme\_op\_assuan\_transact): Likewise. \* signers.c (gpgme\_signers\_add, gpgme\_signers\_clear): Likewise. \* trustlist.c (gpgme\_op\_trustlist\_start) (gpgme\_op\_trustlist\_next, gpgme\_op\_trustlist\_end): Likewise.

 \* verify.c (gpgme\_op\_verify\_start,

gpgme\_op\_verify)

 (gpgme\_op\_verify\_result): Likewise.

2009-10-26 Marcus Brinkmann <marcus@g10code.de>

 \* gpgme.h.in (struct gpgme\_io\_event\_done\_data)

 (gpgme\_io\_event\_done\_data\_t): New types.

 (struct \_gpgme\_op\_assuan\_result): Deprecate the err member.

 (gpgme\_op\_assuan\_result): Deprecate (for now).

 (gpgme\_op\_assuan\_transact\_ext): New prototype.

 (gpgme\_op\_assuan\_transact): Deprecate.

(struct gpgme op g13 result): Replace with ...

 (struct \_gpgme\_op\_vfs\_mount\_result): ... this.

 (gpgme\_op\_g13\_mount): Replace with ...

 (gpgme\_op\_vfs\_mount): ... this.

 \* gpgme.def (gpgme\_op\_assuan\_transact\_ext, gpgme\_wait\_ext)

 (gpgme\_op\_vfs\_mount\_result, gpgme\_op\_vfs\_mount): New.

 (gpgme\_op\_g13\_mount): Remove.

 \* libgpgme.vers: Likewise.

 \* engine-backend.h (struct engine\_ops): Remove RESULT\_CB and

 RESULT\_CB\_VALUE args in opassuan\_transact member. Add CANCEL\_OP member.

 \* ops.h (\_gpgme\_cancel\_with\_err, \_gpgme\_wait\_on\_condition): Add

OP\_ERR argument.

 (\_gpgme\_wait\_one\_ext):

New prototype.

 \* context.h (ctx\_op\_data\_id\_t): Add OPDATA\_VFS\_MOUNT.

 \* engine-g13.c (g13\_cancel\_op): New function.

 (parse\_status): Remove declaration.

 (g13\_assuan\_simple\_command): Do nothing with status lines for now.

 (status\_handler): Update opaque value access.

 (\_gpgme\_engine\_ops\_g13): Add new cancel\_op member.

 \* gpgme.c (\_gpgme\_cancel\_with\_err): Add new parameter OP\_ERR.

 Handle operational errors.

 (gpgme\_cancel, gpgme\_io\_read, gpgme\_io\_write): Add debug output.

 \* data.c (\_gpgme\_data\_inbound\_handler)

 (\_gpgme\_data\_outbound\_handler): Adjust opaque value access.

 \* engine-gpg.c (command\_handler, status\_handler)

 (colon\_line\_handler): Likewise.

 \* engine-gpgsm.c (status\_handler): Likewise.

 \* engine-gpg.c (\_gpgme\_engine\_ops\_gpg): Add cancel\_op member.

 \* engine-gpgsm.c (\_gpgme\_engine\_ops\_gpgsm): Likewise.

 \* g13.c: Rewritten (and will be rewritten again). \* engine.h (\_gpgme\_engine\_op\_assuan\_transact): Remove result\_cb and result\_cb\_value parameters from prototype. (\_gpgme\_engine\_cancel\_op): New prototype. \* engine.c (engine\_ops) [! ENABLE\_ASSUAN]: Add missing comma. (\_gpgme\_engine\_op\_assuan\_transact): Remove result\_cb and result\_cb\_value parameter. (\_gpgme\_engine\_cancel\_op): New function. \* wait.h (\_gpgme\_run\_io\_cb): Add new argument OP\_ERR. (struct io\_cb\_data): New struct to pass opaque data and get a op\_err return value. Needed because we can't modify I/O callback handler signature because it is exposed to the user. \* wait.c (\_gpgme\_run\_io\_cb): Add OP\_ERR parameter. Handle operational errors. \* wait-user.c (\_gpgme\_user\_io\_cb\_handler): Handle operational errors. \* wait-private.c (\_gpgme\_wait\_on\_condition): New argument to retrieve the operational result. Handle operational errors in session based protocols. (\_gpgme\_wait\_one\_ext): New function. (\_gpgme\_wait\_one): Pass argument in invocation of \_gpgme\_wait\_on\_condition. \* wait-global.c (struct ctx\_list\_item): Add member OP\_ERR. (ctx\_done): New argument OP\_ERR. (ctx\_wait): New argument OP\_ERR. (gpgme\_wait\_ext): New function based on gpgme\_wait but handling operational errors. (gpgme\_wait): Implement in term of gpgme\_wait\_ext. \* keylist.c (gpgme\_op\_keylist\_next): Pass argument in invocation of \_gpgme\_wait\_on\_condition. \* trustlist.c (gpgme\_op\_trustlist\_next): Pass argument in invocation of \_gpgme\_wait\_on\_condition. \* engine-assuan.c (struct engine\_llass): Replace members RESULT\_CB and RESULT\_CB\_VALUE by LAST\_OP\_ERR. (\_gpgme\_engine\_assuan\_last\_op\_err): Add this hack function. (llass\_cancel\_op): New function. (\_gpgme\_engine\_llass\_ops): Add cancel\_op member. (llass\_status\_handler): Update opaque value access. (llass\_transact): Remove RESULT\_CB and RESULT\_CB\_VALUE arguments. \* opassuan.c: Move compat hacks to the end of file. (opassuan\_start): Do not set OPD->result.err. Do not pass RESULT\_Cb and CTX to \_gpgme\_engine\_op\_assuan\_transact. (gpgme\_op\_assuan\_transact\_ext): New function. \* debug.h (DEBUG\_GLOBAL): New debug level.

 \* conversion.c (gnupg\_errors,

\_gpgme\_map\_gnupg\_error): Removed.

 \* data-user.c (gpgme\_data\_new\_from\_cbs): Add debug output.

 \* data-fd.c (gpgme\_data\_new\_from\_fd): Likewise.

 \* data-stream.c (gpgme\_data\_new\_from\_stream): Likewise.

 \* decrypt.c (gpgme\_op\_decrypt\_result, gpgme\_op\_decrypt\_start) (gpgme\_op\_decrypt): Likewise.

 \* delete.c (gpgme\_op\_delete\_start, gpgme\_op\_delete): Likewise.

 \* decrypt-verify.c (gpgme\_op\_decrypt\_verify\_start)

 (gpgme\_op\_decrypt\_verify): Likewise.

 \* sign.c (gpgme\_op\_sign\_result): Fix debug message.

 \* data-mem.c (gpgme\_data\_new): Improve debug output.

 \* verify.c (parse\_trust): Use atoi instead of

 \_gpgme\_map\_gnupg\_error.

 \* decrypt.c (\_gpgme\_decrypt\_status\_handler): Likewise.

2009-10-22 Marcus Brinkmann <marcus@g10code.de>

 \* Makefile.am: Remove @NETLIBS@ from LIBADDs.

 (g13\_components): New variable.

 (main\_sources): Add \$(g13\_components).

 \* g13.c, engine-g13.c: New files.

 \* engine.c (engine\_ops): Check for assuan for assuan engine, add

 g13 engine.

 \* util.h (\_gpgme\_get\_g13\_path,

\_gpgme\_encode\_percent\_string): New

 prototypes.

 \* conversion.c (\_gpgme\_encode\_percent\_string): New function.

 \* gpgme.h.in (gpgme\_protocol\_t): Add GPGME\_PROTOCOL\_G13.

 (struct \_gpgme\_op\_g13\_result, gpgme\_g13\_result\_t): New types.

 (gpgme\_op\_g13\_mount): New function.

 \* gpgme.def, libgpgme.vers: Add gpgme\_op\_g13\_mount.

 \* gpgme.c (gpgme\_set\_protocol): Allow GPGME\_PROTOCOL\_G13.

 (gpgme\_get\_protocol\_name): Add GPGME\_PROTOCOL\_G13.

 \* posix-util.c (\_gpgme\_get\_g13\_path): New function.

 \* w32-util.c (\_gpgme\_get\_g13\_path): New function.

 \* engine-backend.h (\_gpgme\_engine\_ops\_g13): New declaration.

2009-10-20 Marcus Brinkmann <marcus@g10code.de>

 \* gpgme-config.in (netlibs): Remove. (assuan\_cflags, assuan\_libs): Add.

 \* Makefile.am (assuan\_cppflags, assuan\_libobjs): Removed. (gpgsm\_components): Move engine-assuan.c to ... (assuan\_components): ... this new variable. (main sources): Add this new variable. (AM\_CPPFLAGS): Remove \$(assuan\_cppflags). (AM\_CFLAGS): Add @LIBASSUAN\_CFLAGS@.

 (libgpgme\_la\_DEPENDENCIES, libgpgme\_pth\_la\_DEPENDENCIES) (libgpgme\_glib\_la\_DEPENDENCIES, libgpgme\_qt\_la\_DEPENDENCIES) (libgpgme\_pthread\_la\_DEPENDENCIES): Remove \$(assuan\_libobjs). (libgpgme\_la\_LIBADD, libgpgme\_pth\_la\_LIBADD) (libgpgme\_glib\_la\_LIBADD, libgpgme\_qt\_la\_LIBADD)) (libgpgme\_pthread\_la\_LIBADD): Replace \$(assuan\_libobjs) by @LIBASSUAN\_LIBS@. \* priv-io.h [!HAVE\_W32\_SYSTEM]: Declare \_gpgme\_io\_recvmsg, \_gpgme\_io\_sendmsg, \_gpgme\_io\_waitpid. \* engine-backend.h: Define with [ENABLE\_ASSUAN] instead of [ENABLE\_GPGSM]. \* posix-io.c (\_gpgme\_io\_waitpid): Make non-static. \* util.h (ENABLE\_ASSUAN): Declare \_gpgme\_assuan\_system\_hooks, \_gpgme\_assuan\_malloc\_hooks, \_gpgme\_assuan\_log\_cb. \* engine-gpgsm.c: Don't map assuan error codes. Use assuan\_release instead of assuan\_disconnect. (map assuan error): Remove function. (gpgsm\_new): Use new assuan context interface. \* engine-assuan.c: Use assuan\_release instead of assuan\_disconnect. (llass\_new): Use new assuan context interface.

2009-10-07 <wk@g10code.com>

 \* priv-io.h [W32]: Include windows.h instead of sys/socket.h.

2009-08-06 Werner Koch <wk@g10code.com>

 \* op-support.c (\_gpgme\_parse\_inv\_recp): Allow for no fingerprint.

 \* engine-gpgsm.c (gpgsm\_sign): Hook up the status func for the SIGNER command.

 \* gpgme.h.in (GPGME\_STATUS\_INV\_SGNR, GPGME\_STATUS\_NO\_SGNR): New.

 \* sign.c (op\_data\_t): Add fields IGNORE\_INV\_RECP and INV\_SGNR\_SEEN.

 (\_gpgme\_op\_sign\_init\_result): Factor code out to ...

 (sign\_init\_result): .. new. Init new fields.

 (sign\_start): Use sign\_init\_result.

 (\_gpgme\_sign\_status\_handler): Take care of the new INV\_SGNR.

 Return an error if no signature has been created.

2009-07-07 Werner Koch <wk@g10code.com>

 \* engine-gpgsm.c (struct engine\_gpgsm): Add fields input helper data and input helper memory. (close\_notify\_handler): Release these new fields. (gpgsm\_import): Implement the keyarray feature.

 \* engine-gpg.c (gpg\_import): Actually return GPG\_ERR\_INV\_VALUE.

 \*

 engine-gpgsm.c (gpgsm\_import): Return an error for unknown data encodings.

2009-06-22 Marcus Brinkmann <marcus@g10code.de>

 \* debug.h: Everywhere, use %p instead of 0x%x to print pointer. [HAVE\_STDINT\_H]: Include <stdint.h>. (\_TRACE, TRACE, TRACE0, TRACE1, TRACE2, TRACE3, TRACE6): Cast tag to (uintptr\_t) before casting it to (void\*) to silence GCC warning.

 \* gpgme.h.in (\_GPGME\_DEPRECATED\_OUTSIDE\_GPGME): New macro.

 \* sign.c (\_GPGME\_IN\_GPGME): Define it.

 \* keylist.c (\_GPGME\_IN\_GPGME): Define it.

 \* debug.c (\_gpgme\_debug\_begin, \_gpgme\_debug\_add): Handle error in vasprintf and asprintf.

 \* priv-io.h: Include <sys/socket.h>. Declare \_gpgme\_io\_connect.

2009-06-18 Marcus Brinkmann <marcus@g10code.de>

 \* gpgme.h.in (GPGME\_CONF\_PATHNAME): Revert last change, it's back! (GPA still uses it...).

 \* gpgme.def: Fix stupid typo. \* w32-io.c (\_gpgme\_io\_pipe): Add missing declaration.

 \* gpgme.h.in (GPGME\_CONF\_PATHNAME): Remove obsolete macro.

 \* w32-io.c (\_gpgme\_io\_pipe): Allocate reader/writer thread right away. (\_gpgme\_io\_read, \_gpgme\_io\_write, \_gpgme\_io\_select) (\_gpgme\_io\_dup): Never allocate threads here. (find\_writer, find\_reader): Check return value of thread creation function.

 \* context.h (CTX\_OP\_DATA\_MAGIC): New macro. (struct ctx\_op\_data): New member MAGIC. \* op-support.c (\_gpgme\_op\_data\_lookup): Initialize magic. \* gpgme.c (gpgme\_result\_unref, gpgme\_result\_ref): Check magic.

2009-06-16 Marcus Brinkmann <marcus@g10code.de>

 \* gpgme.c (gpgme\_result\_unref): Hot fix to release a lock.

 \* gpgme.c (result\_ref\_lock): New global variable. (gpgme\_result\_ref, gpgme\_result\_unref): use it.

2009-06-16 Werner Koch <wk@g10code.com>

 \* version.c: Include stdlib.h.

 \* gpgme.h.in (gpgme\_data\_encoding\_t): Add GPGME\_DATA\_ENCODING\_URL, GPGME\_DATA\_ENCODING\_URLESC, GPGME\_DATA\_ENCODING\_URL0.

 \* data.c (gpgme\_data\_set\_encoding): Adjust for new values.

 \* engine-gpg.c (string\_from\_data): New.

 (gpg\_import): Implement --fetch-key feature.

 \* gpgme.h.in

(gpgme\_op\_export\_keys\_start, gpgme\_op\_export\_keys): New.

 \* gpgme.def, libgpgme.vers: Add them.

 \* export.c (gpgme\_op\_export\_keys\_start, gpgme\_op\_export\_keys): New.

 (export\_keys\_start): New.

 \* gpgme.h.in (gpgme\_export\_mode\_t, GPGME\_EXPORT\_MODE\_EXTERN): New. (gpgme\_op\_export\_start, gpgme\_op\_export, gpgme\_op\_export\_ext\_start) (gpgme\_op\_export\_ext): Change arg RESERVED to MODE of new compatible type.

 \* export.c (gpgme\_export\_ext\_start, gpgme\_op\_export) (gpgme\_op\_export\_ext\_start, gpgme\_op\_export\_ext): Ditto.

 (export\_start): Ditto.

 \* engine.c (\_gpgme\_engine\_op\_export): Ditto.

 \* engine-backend.h (struct engine\_ops): Ditto.

 \* engine-gpgsm.c (gpgsm\_export, gpgsm\_export\_ext): Ditto.

 \* engine-gpg.c (gpg\_export, gpg\_export\_ext): Ditto. Implement mode EXTERN.

 (gpg\_export, gpg\_export\_ext): Factor common code out to .. (export\_common): .. this.

 \* gpgme.h.in (gpgme\_op\_import\_keys\_start, gpgme\_op\_import\_keys): New.

 \* gpgme.def, libgpgme.vers: Add them.

 \* import.c (gpgme\_op\_import\_keys\_start,

gpgme\_op\_import\_keys): New.

 (\_gpgme\_op\_import\_keys\_start): New.

 \* engine.c (\_gpgme\_engine\_op\_import): Add arg KEYARRAY.

 \* engine-backend.h (struct engine\_ops): Ditto.

 \* engine-gpgsm.c (gpgsm\_import): Ditto. Not functional.

 \* engine-gpg.c (gpg\_import): Ditto. Implement it.

2009-06-15 Marcus Brinkmann <marcus@g10code.de>

 \* gpgme.h.in (gpgme\_result\_ref, gpgme\_result\_unref): Add prototypes.

 \* gpgme.def, libgpgme.vers (gpgme\_result\_ref, gpgme\_result\_unref): Add these.

 \* context.h (struct ctx\_op\_data): Add member "references".

 \* gpgme.c (gpgme\_result\_ref, gpgme\_result\_unref): New functions.

 (\_gpgme\_release\_result): Use gpgme\_result\_unref.

 \* op-support.c (\_gpgme\_op\_data\_lookup): Initialize references.

2009-06-12 Werner Koch <wk@g10code.com>

 \* gpgme-w32spawn.c (translate\_get\_from\_file): Parse optional spawn flags. Add new arg R\_FLAGS. Fix segv on file w/o LF. (translate\_handles): Add new arg R\_FLAGS. Avoid possible segv. (main): Pass flags for my\_spawn. (my\_spawn): Add arg FLAGS and implement AllowSetForegroundWindow.

 \* priv-io.h (IOSPAWN\_FLAG\_ALLOW\_SET\_FG): New.

 \* w32-io.c (\_gpgme\_io\_spawn): Add arg FLAGS and implement it.

 \* w32-glib-io.c (\_gpgme\_io\_spawn): Ditto.

 \* w32-qt-io.cpp (\_gpgme\_io\_spawn): Ditto.

 \* posix-io.c (\_gpgme\_io\_spawn): Add dummy arg FLAGS.

 \* engine-gpg.c (start): Call spawn with new flag.

 \* w32-util.c (\_gpgme\_allow\_set\_foregound\_window): Rename to \_gpgme\_allow\_set\_foreground\_window. Change all callers.

 \* posix-util.c (\_gpgme\_allow\_set\_foreground\_window): Ditto.

2009-06-10 Werner Koch <wk@g10code.com>

 \* w32-util.c (\_gpgme\_allow\_set\_foregound\_window): Add trace support.

2009-06-09 Werner Koch <wk@g10code.com>

 \* engine-gpg.c (gpg\_io\_event): Test for cmd.fd.

 \* version.c (gpgme\_check\_version\_internal): Make result const.

 \* gpgme.c: Include priv-io.h. (gpgme\_io\_read, gpgme\_io\_write): New. \* libgpgme.vers (GPGME\_1.1): Add them. \* gpgme.def: Ditto.

 \* Makefile.am (main\_sources): Remove gpgme.h. (include\_HEADERS):

 Rename to nodist\_include\_HEADERS so that a VPATH build won't use the distributed one.

 \* util.h (GPG\_ERR\_NOT\_OPERATIONAL): Define.

2009-05-28 Marcus Brinkmann <marcus@g10code.de>

 \* gpgme.h.in (gpgme\_check\_version\_internal): New prototype. (gpgme\_check\_version): New macro, overriding function of the same name.

 \* libgpgme.vers, gpgme.def: Add gpgme\_check\_version\_internal.o

 \* context.h (\_gpgme\_selftest): New variable declaration.

 \* version.c: Include "context.h".

 (gpgme\_check\_version): Set \_gpgme\_selftest on success.

 (gpgme\_check\_version\_internal): New function.

 \* gpgme.c (\_gpgme\_selftest): Define it.

 (gpgme\_new): Check the selftest result.

2009-05-18 Marcus Brinkmann <marcus@g10code.de>

 \* gpgme.h.in (gpgme\_encrypt\_flags\_t): Add GPGME\_ENCRYPT\_NO\_ENCRYPT\_TO. \* engine-gpg.c (gpg\_encrypt): Pass --no-encrypt-to to gpg if GPGME\_ENCRYPT\_NO\_ENCRYPT\_TO flag is set.

2009-05-14 Werner Koch <wk@g10code.com>

 \* gpgme.h.in (gpgme\_status\_code\_t): Explicitly initialize for better maintainability and to help debugging.

2009-05-05 Marcus Brinkmann <marcus@g10code.de>

 \* gpgme.h.in: Add compile time check for \_FILE\_OFFSET\_BITS.

2009-04-15 Marcus Brinkmann <marcus@g10code.de>

 \* posix-io.c (\_gpgme\_io\_socket, \_gpgme\_io\_connect): New functions. \* w32-io.c (\_gpgme\_io\_connect): Fix stupid error.

2009-04-08 Marcus Brinkmann <marcus@g10code.de>

 \* w32-glib-io.c (giochannel\_table): New members used, fd, socket. (find\_channel): Drop CREATE argument. (new\_dummy\_channel\_from\_fd, new\_channel\_from\_fd) (new channel from socket): New functions. (\_gpgm\_io\_fd2str): Implement for sockets. (\_gpgme\_io\_write, \_gpgme\_io\_read): Translate EAGAIN errors

 correctly.

 (\_gpgme\_io\_pipe): Fix for new channel bookkeeping. (\_gpgme\_io\_close, \_gpgme\_io\_dup): Likewise. (wsa2errno, \_gpgme\_io\_socket, \_gpgme\_io\_connect): New. \* w32-io.c (MAX\_READERS, MAX\_WRITERS): Bump up to 40. (wsa2errno, \_gpgme\_io\_socket, \_gpgme\_io\_connect): New. \* w32-qt-io.cpp (\_gpgme\_io\_socket, \_gpgme\_io\_connect): New stubs. \* version.c [HAVE\_W32\_SYSTEM]: Include "windows.h. (do\_subsystem\_inits) [HAVE\_W32\_SYSTEM]: Call WSAStartup. \* engine-assuan.c (llass\_status\_handler): Ignore EAGAIN errors.

2009-03-18 Werner Koch <wk@g10code.com>

 \* gpgme.h.in (GPGME\_KEYLIST\_MODE\_EPHEMERAL): New.

 \* engine-gpgsm.c (gpgsm\_keylist): Send new option.

2009-03-13 Werner Koch <wk@g10code.com>

 \* gpgme-config.in: Make sure locale is set to C.

2009-02-24 Werner Koch <wk@g10code.com>

 \* gpgme.h.in (struct \_gpgme\_op\_assuan\_result): New.

 (gpgme\_assuan\_result\_t): New.

 (gpgme\_op\_assuan\_result): Change return type.

 (struct \_gpgme\_assuan\_sendfnc\_ctx)

 (gpgme\_assuan\_sendfnc\_ctx\_t, gpgme\_assuan\_sendfnc\_t):Remove.

 (gpgme\_assuan\_inquire\_cb\_t): Changed.

 \* opassuan.c (op\_data\_t): Make use of a result structure.

 (gpgme\_op\_assuan\_result): Change return type.

 (opassuan\_start): Use result structure.

 (result\_cb): Ditto.

 \* engine-assuan.c (struct \_gpgme\_assuan\_sendfnc\_ctx):

Remove.

 (inquire\_cb\_sendfnc): Remove.

 (inquire\_cb): Change for new callback scheme. Not yet finished. (llass\_status\_handler): Allow sending a CANCEL from the inquire CB.

2009-02-04 Werner Koch <wk@g10code.com>

 \* w32-glib-io.c (\_gpgme\_io\_spawn): Make ARGV argument const to match prototype. \* w32-qt-io.cpp (\_gpgme\_io\_spawn): Ditto.

2009-02-03 Werner Koch <wk@g10code.com>

 \* gpgme.h.in (struct \_gpgme\_subkey): Add fields IS\_CARDKEY and

 CARD\_NUMBER..

 \* key.c (gpgme\_key\_unref): Release field CARD\_NUMBER.

 \* keylist.c (keylist\_colon\_handler): Factor common code out to ...

 (parse\_sec\_field15): New. Set card number.

2009-01-26 Werner Koch <wk@g10code.com>

 \* opassuan.c, dirinfo.c, engine-assuan.c: New.

 \* Makefile.am: Add them.

 \* engine-backend.h: Add \_gpgme\_engine\_ops\_assuan.

 (struct engine\_ops): Add field OPASSUAN\_TRANSACT. Update all

 engine intializers.

 \* Makefile.am (gpgsm\_components): Add engine-assuan.c.

 \* gpgme.h.in (gpgme\_protocol\_t): Add GPGME\_PROTOCOL\_ASSUAN.

 (gpgme\_assuan\_data\_cb\_t,

gpgme\_assuan\_sendfnc\_ctx\_t)

 (gpgme\_assuan\_inquire\_cb\_t, gpgme\_assuan\_status\_cb\_t): New.

 (gpgme\_op\_assuan\_transact\_start, gpgme\_op\_assuan\_transact): New.

 \* gpgme.c (gpgme\_get\_protocol\_name): Ditto.

 (gpgme\_set\_protocol): Support it.

 \* engine.c (gpgme\_get\_engine\_info): Ditto.

 (engine\_ops): Register it.

 (\_gpgme\_engine\_op\_assuan\_transact): New.

 \* libgpgme.vers (gpgme\_op\_assuan\_transact\_start)

 (gpgme\_op\_assuan\_transact): New.

 \* gpgme.def (gpgme\_op\_assuan\_transact\_start)

 (gpgme\_op\_assuan\_transact): New.

 \* engine-backend.h (struct engine\_ops): Add GET\_HOME\_DIR and

 initialize to NULL for all engines.

 \* engine.c (engine\_get\_home\_dir): New.

 (gpgme\_get\_engine\_info): Use it.

 (\_gpgme\_set\_engine\_info): Use it.

 \* engine.h (engine\_assuan\_result\_cb\_t): New.

 \* context.h (ctx\_op\_data\_id\_t): Add OPDATA\_ASSUAN.

 \* util.h (GPG\_ERR\_UNFINISHED): Define if not yet defined.

 \* version.c (gpgme\_check\_version): Protect trace arg against NULL.

2009-01-19 Werner Koch <wk@g10code.com>

 \* rungpg.c: Rename to engine-gpg.c

 \* Makefile.am (main\_sources): Ditto.

2008-12-03 Marcus Brinkmann <marcus@g10code.de>

 \* Makefile.am (status-table.h): Use \$(builddir) to find gpgme.h.

2008-11-18 Werner Koch <wk@g10code.com>

 \* version.c (do\_subsystem\_inits): Always initialize I/O subsystem. Fixes regression from 2007-08-02.

 \* decrypt.c (\_gpgme\_decrypt\_status\_handler): Use \_gpgme\_map\_gnupg\_error to parse the error code for decrypt.algorithm.

2008-10-30 Marcus Brinkmann <marcus@g10code.de>

 \* wait-private.c (\_gpgme\_wait\_on\_condition): Remove unused variable IDX.

 \* wait-global.c: Include ops.h to silence gcc warning.

 (\_gpgme\_wait\_global\_event\_cb): Pass error value directly.

 \* wait-user.c: Include ops.h to silence gcc warning.

 \* posix-io.c (\_gpgme\_io\_spawn): Make ARGV argument const to silence gcc warning. Cast argument to execv to silence warning. \* w32-io.c (\_gpgme\_io\_spawn): Likewise. \* priv-io.h (\_gpgme\_io\_spawn): Likewise for prototype.

2008-10-24 Werner Koch <wk@g10code.com>

 \* rungpg.c (gpg\_keylist\_preprocess): Escape backslashes too.

2008-10-23 Marcus Brinkmann <marcus@g10code.de>

 \* rungpg.c (gpg\_keylist\_preprocess): Convert percent escaped string to C coded string.

2008-10-20 Werner Koch <wk@g10code.com>

 \* Makefile.am (EXTRA\_DIST): Add gpgme.h.in.

 \* gpgme.h: Rename to gpgme.h.in.

 \* gpgme.h.in (GPGME\_VERSION): Use autoconf substitution.

 \* posix-io.c: Include sys/uio.h. Fixes bug #818.

2008-10-18 Marcus Brinkmann <marcus@g10code.com>

 \* w32-util.c (find\_program\_in\_registry): Don't define. (\_gpgme\_get\_gpg\_path, \_gpgme\_get\_gpgsm\_path) (\_gpgme\_get\_gpgconf\_path): Do not check for fooProgram in the registry anymore. It is now no longer possible to overwrite the default location in that way.

2008-10-17 Werner Koch <wk@g10code.com>

 \* w32-glib-io.c (\_gpgme\_io\_fd2str): Use "%d" and not "%ld" to work around a bug in mingw32.

2008-09-23 Marcus Brinkmann <marcus@g10code.com>

 \*

 gpgme.c (gpgme\_sig\_notation\_clear): Clear CTX->sig\_notations. Submitted by "Daniel Mueller" <daniel@danm.de>

2008-09-16 Marcus Brinkmann <marcus@g10code.com>

 \* rungpg.c (gpg\_new): Don't use errno with ttyname\_r.

2008-08-11 Marcus Brinkmann <marcus@g10code.com>

 \* rungpg.c (gpg\_cancel): Remove cmd fd before status fd.

 \* gpgme.c (\_gpgme\_cancel\_with\_err): New function.

 (gpgme\_cancel): Reimplement in terms of \_gpgme\_cancel\_with\_err.

 \* wait-private.c (\_gpgme\_wait\_on\_condition): Use

 \_gpgme\_cancel\_with\_err.

 \* wait-user.c (\_gpgme\_user\_io\_cb\_handler): Likewise.

 \* wait-global.c (\_gpgme\_wait\_global\_event\_cb, gpgme\_wait): Likewise.

2008-08-08 Marcus Brinkmann <marcus@g10code.com>

 \* rungpg.c (command\_handler): Remove I/O callback on error, too.

2008-06-29 Marcus Brinkmann <marcus@g10code.com>

 \* gpgme.c (gpgme\_cancel\_async): Remove unused variable.

2008-06-27 Marcus Brinkmann <marcus@g10code.de>

 \* libgpgme.vers: Add gpgme\_cancel\_async.

 \* gpgme.def: Likewise.

 \* context.h: Include "sema.h". (struct gpgme\_context): New members lock and canceled. \* gpgme.c (gpgme\_new): Initialize lock. (gpgme\_release): Destroy lock. (gpgme\_cancel\_async): New function. \* op-support.c (\_gpgme\_op\_reset): Reset the canceled flag. \* wait-global.c (gpgme\_wait): Check cancel flag before processing any I/O callbacks.

 \* wait-private.c (\_gpgme\_wait\_on\_condition): Likewise.

 \* wait-user.c (\_gpgme\_user\_io\_cb\_handler): Likewise.

2008-06-26 Werner Koch <wk@g10code.com>

 \* w32-util.c (\_gpgme\_mkstemp): Replace sprint by stpcpy. (mkstemp): Need to use GetSystemTimeAsFileTime for better compatibility.

2008-06-25 Marcus Brinkmann <marcus@g10code.de>

 \* gpgme-w32spawn.c: New file.

 \* Makefile.am (libexec\_PROGRAMS) [HAVE\_W32\_SYSTEM]: New variable with gpgme-w32spawn.

 \* engine-gpgsm.c (gpgsm\_new): Use server translated handles.

 (gpgsm\_set\_locale): Return early if locale value is NULL.

 \* util.h (\_gpgme\_mkstemp)

 (\_gpgme\_get\_w32spawn\_path) [HAVE\_W32\_SYSTEM]: New function prototypes.

 \*

w32-util.c: Include <stdint.h>, <sys/stat.h> and <unistd.h>.

 (letters, mkstemp, \_gpgme\_mkstemp, \_gpgme\_get\_w32spawn\_path): New functions.

 \* rungpg.c (gpg\_decrypt, gpg\_encrypt, gpg\_encrypt\_sign)

 (gpg\_genkey, gpg\_import, gpg\_verify, gpg\_sign): Pass data over

 special filename FD rather than stdin.

 (struct arg\_and\_data\_s): Add member ARG\_LOCP.

 (struct fd\_data\_map\_s): Add member ARG\_LOC.

 (struct engine\_gpg): Add member ARG\_LOC to status and colon.

 (\_add\_arg, add\_arg\_with\_locp): New function.

 (add\_arg\_ext): Reimplement in terms of \_add\_arg.

 (gpg\_new): Remember argument location for status FD.

 (build\_argv): Set argument location if requested. Also set

 argument location of fd\_data\_map for data items.

 (start): Adjust caller of \_gpgme\_io\_spawn.

 \* priv-io.h (struct spawn\_fd\_item\_s): Add members peer\_name and

 arg\_loc.

 (\_gpgme\_io\_spawn): Remove parent fd list argument.

 \* posix-io.c (get\_max\_fds): New function.

 (\_gpgme\_io\_dup): Add tracing.

 (\_gpgme\_io\_spawn):

Remove parent fd list. Change meaning of child

 fd list to contain all child fds that should be inherited. Close

 all other file descriptors after fork.

 \* w32-io.c, w32-glib-io.c, w32-qt-io.c(\_gpgme\_io\_spawn): Remove

 parent fd list. Change meaning of child fd list to contain all

 child fds that should be inherited. Do not inherit any file

 descriptors, but DuplicateHandle them. Spawn process through
wrapper process. Provide wrapper process with a temporary file containing handle translation data. Return translated handle names.

 \* w32-io.c (reader): Add more tracing output.

 (\_gpgme\_io\_read): Likewise.

 \* engine-gpgconf.c (gpgconf\_read): Adjust caller of \_gpgme\_io\_spawn.

 \* version.c (\_gpgme\_get\_program\_version): Likewise.

2008-06-20 Werner Koch <wk@g10code.com>

 \* engine-gpgconf.c (gpgconf\_read): Change ARGV initialization for compatibility with old compilers. Fix amount of memmove. Fix CR removal.

2008-06-19 Werner Koch <wk@g10code.com>

 \* gpgme.h (GPGME\_CONF\_PATHNAME): Replace by GPGME\_CONF\_FILENAME, change all callers and provide compatibility macro. (gpgme\_conf\_type\_t): Add complex types 34..37. \* engine-gpgconf.c (gpgconf\_parse\_option, arg\_to\_data) (\_gpgme\_conf\_arg\_new, \_gpgme\_conf\_arg\_release): Add new types.

2008-06-19 Marcus Brinkmann <marcus@g10code.de>

 \* engine-gpgconf.c (gpgconf\_parse\_option): Fix comma detection.

2008-05-09 Werner Koch <wk@g10code.com>

 \* engine-gpgconf.c (gpgconf\_read): Do not pass empty lines to the callback.

2008-05-07 Werner Koch <wk@g10code.com>

 \* engine-gpgconf.c (gpgconf\_write): Change argv[0] to a self-explaining string. Needs a proper fix, though.

 \* rungpg.c (gpg\_keylist, gpg\_keylist\_ext): Factor common code out to .. (gpg\_build\_keylist\_options): .. new. Allow combination of extern and intern mode. (gpg\_new): DFT\_TTYNAME is an array, thus check the first character.

2008-05-06 Werner Koch <wk@g10code.com>

 \* version.c (extract\_version\_string): New. (\_gpgme\_get\_program\_version):

 Use it to allow for suffixes in the version line.

2008-04-28 Werner Koch <wk@g10code.com>

 \* engine-gpgconf.c (gpgconf\_read): Fixed segv. Avoid memmove for each line.

2008-04-22 Marcus Brinkmann <marcus@g10code.de>

 \* w32-qt-io.cpp, kdpipeiodevice.cpp: New versions from Frank Osterfeld, implement blocking select.

2008-03-11 Marcus Brinkmann <marcus@g10code.de>

 \* data.c (gpgme\_data\_read, gpgme\_data\_write): Retry on EINTR.

2008-03-06 Marcus Brinkmann <marcus@g10code.de>

 \* key.c (\_gpgme\_key\_add\_sig): Terminate UID in case SRC is NULL. Reported by Marc Mutz.

2008-03-05 Marcus Brinkmann <marcus@g10code.de>

 \* decrypt.c (release\_op\_data): Release OPD->result.recipients. \* encrypt.c (release\_op\_data): Release invalid\_recipient.

2008-02-15 Marcus Brinkmann <marcus@g10code.de>

 \* engine-gpgconf.c (gpgconf\_read): Fix end-of-line handline.

2008-02-14 Werner Koch <wk@g10code.com>

 \* w32-io.c (\_gpgme\_io\_spawn): Add arg R\_PID to return the pid.

 \* posix-io.c

(\_gpgme\_io\_spawn): Ditto.

 \* w32-glib-io.c (\_gpgme\_io\_spawn): Ditto.

 \* w32-qt-io.cpp (\_gpgme\_io\_spawn): Ditto.

 \* priv-io.h (\_gpgme\_io\_spawn): Adjust prototyp and change all callers.

 \* rungpg.c (start): Call \_gpgme\_allow\_set\_foregound\_window.

 \* w32-util.c (\_gpgme\_allow\_set\_foregound\_window): New.

 \* posix-util.c (\_gpgme\_allow\_set\_foregound\_window): New.

 \* engine-gpgsm.c (default\_inq\_cb): New.

 (gpgsm\_new) [W32]: Enable pinentry notifications.

(status handler): Handle inquiries.

2008-01-30 Marcus Brinkmann <marcus@g10code.de>

 \* kdpipeiodevice.cpp: New version by Frank Osterfeld, fixes race condition.

2008-01-28 Marcus Brinkmann <marcus@g10code.de>

 \* engine-gpgsm.c (map\_input\_enc): Rename to ... (map\_data\_enc): ... this. Also change all callers. (gpgsm\_encrypt, gpgsm\_export, gpgsm\_export\_ext, gpgsm\_genkey) (gpgsm\_sign): Set encoding for output.

2008-01-28 Werner Koch <wk@g10code.com>

 \* keylist.c (gpgme\_get\_key): Skip duplicated keys. Fixes bug 876.

2008-01-14 Marcus Brinkmann <marcus@g10code.de>

 \* engine-gpgconf.c (gpgconf\_config\_load\_cb): Fix program\_name field.

2008-01-10 Marcus Brinkmann <marcus@g10code.de>

 \* kdpipeiodevice.cpp: New version from Frank Osterfeld.

 \* engine-gpgconf.c (gpgconf\_config\_load\_cb2): Handle the flag NO\_ARG\_DESC.

2008-01-04 Marcus Brinkmann <marcus@g10code.de>

 \* Makefile.am (gpgconf\_components): New variable. (main\_sources): Add gpgconf.c. \* gpgme.h (gpgme\_protocol\_t): New protocol GPGME\_PROTOCOL\_GPGCONF. (gpgme\_conf\_level\_t, gpgme\_conf\_type\_t, gpgme\_conf\_arg\_t) (gpgme\_conf\_opt\_t, gpgme\_conf\_comp\_t, gpgme\_conf\_arg\_new) (gpgme\_conf\_arg\_release, gpgme\_conf\_opt\_change) (gpgme\_conf\_release, gpgme\_op\_conf\_load, gpgme\_op\_conf\_save): New types. \* gpgconf.c, engine-gpgconf.c: New files. \* engine.h: (\_gpgme\_engine\_op\_conf\_load, (\_gpgme\_engine\_op\_conf\_save): New prototypes. \* op-support.c (\_gpgme\_op\_reset): Ignore not implemented locale function. \* posix-util.c (\_gpgme\_get\_gpgconf\_path): New function. \* w32-util.c (\_gpgme\_get\_gpgconf\_path): New function. \* engine-gpgsm.c: (\_gpgme\_engine\_ops\_gpgsm): Add stubs for conf\_load and conf\_save.

 \* rungpg.c:

 (\_gpgme\_engine\_ops\_gpg): Add stubs for conf\_load and conf\_save.

 \* gpgme.def: Add new gpgconf related interfaces.

 \* libgpgme.vers: Likewise.

 \* util.h (\_gpgme\_get\_gpgconf\_path): New prototype.

 \* gpgme.h (gpgme\_protocol\_t): Add GPGME\_PROTOCOL\_GPGCONF.

 \* engine-backend.h (\_gpgme\_engine\_ops\_gpgconf): New prototype.

 (struct engine\_ops): Add members for conf\_load and conf\_save.

 \* engine.c (engine\_ops): Add \_gpgme\_engine\_ops\_gpgconf.

 (\_gpgme\_engine\_op\_conf\_load,

 (\_gpgme\_engine\_op\_conf\_save): New functions.

 (gpgme\_get\_engine\_info): Allow protocol GPGME\_PROTOCOL\_GPGCONF.

2007-11-28 Marcus Brinkmann <marcus@g10code.de>

 \* w32-util.c (\_gpgme\_get\_gpg\_path, \_gpgme\_get\_gpgsm\_path): Search for installation directory. Remove old fallback default. (find program in inst dir): New function.

2007-11-26 Werner Koch <wk@g10code.com>

 \*

 engine-gpgsm.c (struct engine\_gpgsm): Add field INLINE\_DATA and always reset it before calling start. (gpgsm\_new): Clear it.

 (status\_handler): Implement it.

 (gpgsm\_getauditlog) [USE\_DESCRIPTOR\_PASSING]: Use INLINE\_DATA.

2007-11-23 Werner Koch <wk@g10code.com>

 \* op-support.c (\_gpgme\_op\_reset): Implement a no-reset flag. \* getauditlog.c (getauditlog\_start): Use that flag.

2007-11-20 Werner Koch <wk@g10code.com>

 \* op-support.c (\_gpgme\_parse\_inv\_recp): Add new reason code 11.

2007-11-22 Werner Koch <wk@g10code.com>

 \* gpgme.h (gpgme\_op\_getauditlog\_start, gpgme\_op\_getauditlog): New.

 \* libgpgme.vers: Ditto.

 \* gpgme.def: Ditto.

 \* getauditlog.c: New.

 \* engine-backend.h (struct engine\_ops): Add member GETAUDITLOG.

 \* engine-gpgsm.c (gpgsm\_getauditlog): New.

 (\_gpgme\_engine\_ops\_gpgsm): Insert new function.

 (gpgsm\_new): Try to enable audit log support.

 \* rungpg.c (\_gpgme\_engine\_ops\_gpg): Insert dummy entry.

2007-11-12 Marcus Brinkmann <marcus@g10code.de>

 \*

kdpipeiodevice.cpp: New version from Frank Osterfeld.

2007-10-11 Marcus Brinkmann <marcus@g10code.de>

 \* kdpipeiodevice.cpp: New version from Frank Osterfeld.

2007-10-09 Marcus Brinkmann <marcus@g10code.de>

 \* kdpipeiodevice.cpp: New version from Frank Osterfeld and Marc Mutz.

2007-10-05 Marcus Brinkmann <marcus@g10code.de>

 \* kdpipeiodevice.cpp, w32-qt-io.cpp: New versions from Frank Osterfeld.

2007-10-04 Marcus Brinkmann <marcus@g10code.de>

 \* kdpipeiodevice.h, kdpipeiodevice.cpp, kdpipeiodevice.moc, w32-qt-io.cpp: New versions from Frank Osterfeld.

2007-10-02 Marcus Brinkmann <marcus@g10code.de>

 \* kdpipeiodevice.cpp, kdpipeiodevice.moc: New versions. \* w32-qt-io.cpp (\_gpgme\_io\_fd2str): Print actual\_fd if available. (\_gpgme\_io\_dup): Only acquire a reference, do not actually dup. Submitted by Frank Osterfeld.

 \* priv-io.h, engine-gpgsm.c: Add comments. \* w32-qt-io.cpp (\_gpgme\_io\_select): Remove code handling frozen FDs. \* w32-glib-io.c (\_gpgme\_io\_close): Always dereference the channel, even if not primary. (\_gpgme\_io\_dup): Acquire a reference. Replace unused implementation by assertion.

2007-09-28 Werner Koch <wk@g10code.com>

 \* engine-gpgsm.c (iocb\_data\_t): Add SERVER\_FD\_STR. (gpgsm\_new): Set it. (gpgsm\_set\_fd): Use it.

 \* w32-glib-io.c (find\_channel): Add a new primary flag. (\_gpgme\_io\_close): Close channel only if primary.

 (\_gpgme\_io\_dup): Put newfd into the table as shallow copy.

 \* priv-io.h (struct io\_select\_fd\_s): Remove member FROZEN.

 \* w32-io.c (\_gpgme\_io\_select): Ditto.

 \* w32-glib-io.c (\_gpgme\_io\_select): Ditto.

 \* posix-io.c (\_gpgme\_io\_select): Ditto.

 \* rungpg.c (read\_status): Ditto.

 \* wait.c (fd\_table\_put): Ditto.

 \* rungpg.c (gpg\_io\_event): Add tracing. (start): Use gpg\_io\_event for sending the start event. \* engine-gpgsm.c (gpgsm\_io\_event): Add tracing. (start): Use gpgsm\_io\_event for sending the start event. \* wait.c (\_gpgme\_add\_io\_cb, \_gpgme\_run\_io\_cb): Add tracing.

2007-09-28 Marcus Brinkmann <marcus@g10code.de>

 \* kdpipeiodevice.moc, w32-qt-io.cpp, kdpipeiodevice.cpp: New versions from Frank Osterfeld.

2007-09-27 Marcus Brinkmann <marcus@g10code.de>

 \* w32-glib-io.c (\_gpgme\_io\_spawn), w32-qt-io.cpp (\_gpgme\_io\_spawn), w32-io.c (\_gpgme\_io\_spawn): Close the process handle, return 0.

 \* gpgme.h (gpgme\_protocol\_t): Add GPGME\_PROTOCOL\_UNKNOWN. \* gpgme.c (gpgme\_get\_protocol\_name): Implement support for GPGME\_PROTOCOL\_UNKNOWN.

 \* kdpipeiodevice.h: Fix last change.

 \* w32-glib-io.c (\_gpgme\_io\_pipe), w32-qt-io.c (\_gpgme\_io\_pipe), w32-io.c (\_gpgme\_io\_pipe), posix-io.c (\_gpgme\_io\_pipe): Fix debug output.

2007-09-25 Marcus Brinkmann <marcus@g10code.de>

 \* conversion.c, keylist.c: Include <sys/types.h>.

 \* kdpipeiodevice.h: Use namespace \_gpgme\_.

 \* kdpipeiodevice.cpp: Use namespace \_gpgme\_.

[Q\_OS\_WIN32 && NOMINMAX]: Do not define NOMINMAX again.

 \* w32-qt-io.cpp: Change namespace of KDPipeIODevice to

 \_gpgme\_::KDPipeIODevice.

 \*

 rungpg.c (gpg\_new): Make robust against undefined ttyname or ttytype.

2007-09-14 Werner Koch <wk@g10code.com>

 \* data-mem.c (gpgme\_data\_release\_and\_get\_mem): Fix tracing bug.

2007-09-14 Marcus Brinkmann <marcus@g10code.de>

 \* gpgme.c (gpgme\_release): Call gpgme\_sig\_notation\_clear.

2007-09-13 Marcus Brinkmann <marcus@g10code.de>

 \* rungpg.c (gpg\_new): Handle return value of \_gpgme\_getenv (fixes small memory leak).

2007-09-07 Marcus Brinkmann <marcus@g10code.de>

 \* Makefile.am (libgpgme\_qt\_la\_SOURCES): Move moc\_kdpipeiodevice.cpp to EXTRA\_DIST, as this is only included by another file (it's more like a header file than a cpp file, but automake doesn't know that).

 \* w32-qt-io.cpp (\_gpgme\_io\_spawn): Fix several cast errors and typos. \* w32-io.c (\_gpgme\_io\_write): Use TRACE\_SYSRES instead of TRACE\_SYS. (libgpgme\_qt\_la\_LIBADD): Add QT4\_CORE\_LIBS, not QT4\_CORE\_LIB.

 \* kdpipeiodevice.h, kdpipeiodevice.cpp, moc\_kdpipeiodevice.cpp, kdpipeiodevice.moc, w32-qt-io.c: New files. \* Makefile.am (ltlib\_gpgme\_extra): Rename to ltlib\_gpgme\_glib.

 (ltlib\_gpgme\_qt): New variable. (lib\_LTLIBRARIES): Add \$(ltlib\_gpgme\_qt). (libgpgme\_qt\_la\_SOURCES): New variable. (AM\_CPPFLAGS): Add @QT4\_CORE\_INCLUDES@ (AM\_CFLAGS): Add @QT4\_CORE\_CFLAGS@. (libgpgme\_qt\_la\_LDFLAGS, libgpgme\_qt\_la\_DEPENDENCIES) (libgpgme qt la LIBADD): New variables.

 \* sema.h (struct critsect\_s): Rename "private" to "priv" to make C++ users happy. Change users. \* posix-sema.c (\_gpgme\_sema\_cs\_enter, \_gpgme\_sema\_cs\_leave) (\_gpgme\_sema\_cs\_destroy): Likewise. \* w32-sema.c (critsect\_init, \_gpgme\_sema\_cs\_enter)

 (\_gpgme\_sema\_cs\_leave, \_gpgme\_sema\_cs\_destroy): Likewise.

 \* w32-glib-io.c (gpgme\_get\_giochannel): Change return type to void\*.

 (gpgme\_get\_fdptr): New function.

 \* w32-io.c (gpgme\_get\_fdptr): New function

 \* gpgme.def: Add gpgme\_get\_fdptr.

2007-08-22 Marcus Brinkmann <marcus@g10code.de>

 \* w32-io.c (\_gpgme\_io\_write): Return early if COUNT is zero. (writer): Remove superfluous check.

2007-08-20 Marcus Brinkmann <marcus@g10code.de>

 \* gpgme.h: Move include of gpg-error.h out of extern "C".

2007-08-07 Werner Koch <wk@g10code.com>

 \* gpgme.h (struct \_gpgme\_signature): Add member CHAIN\_MODEL.

 \* verify.c (parse\_trust): Set Chain\_MODEL.

2007-08-02 Werner Koch <wk@g10code.com>

 \* w32-glib-io.c (\_gpgme\_io\_spawn): Use DETACHED\_PROCESS flag.

 \* w32-io.c (\_gpgme\_io\_spawn): Ditto.

 (\_gpgme\_io\_write): Map ERROR\_NO\_DATA to EPIPE.

 \* debug.c (\_gpgme\_debug): Enable assuan logging.

 (\_gpgme\_debug\_subsystem\_init): New.

 \* version.c (do\_subsystem\_inits): Disable assuan logging and

 initialize the debug system.

 (gpgme\_check\_version): Do not trace before the subsystems are initialized.

2007-07-17 Marcus Brinkmann <marcus@g10code.de>

 \* debug.c: Include <errno.h> and "debug.h".

 (\_gpgme\_debug): Save and restore ERRNO.

 (TOHEX): New macro.

 (\_gpgme\_debug\_buffer): New function.

 \* conversion.c, data-compat.c, data-mem.c, data.c, engine-gpgsm.c,

 gpgme.c,

keylist.c, posix-io.c, rungpg.c, sign.c, version.c,

w32-io.c, wait.c: Replace DEBUG macros by TRACE \* variants. In most of these files, add many more tracepoints.

2007-07-16 Marcus Brinkmann <marcus@g10code.de>

 \* engine-gpgsm.c (status\_handler): Do not send BYE here.

 \* w32-io.c (struct reader\_context\_s, struct writer\_context\_s): New members REFCOUNT.

 (create\_reader, create\_writer): Initialize C->refcount to 1. (destroy\_reader, destroy\_writer): Only destroy if C->refcount drops to 0.

(find reader, find writer, kill reader, kill writer): Beautify.

 \* priv-io.h (\_gpgme\_io\_dup): New prototype.

 \* posix-io.c (\_gpgme\_io\_dup): New function.

 \* w32-io.c (\_gpgme\_io\_dup): Likewise.

 \* w32-glib-io.c (\_gpgme\_io\_dup): Likewise.

 \* engine-gpgsm.c (start): Reverting to version 2007-07-10.

2007-07-13 Marcus Brinkmann <marcus@g10code.de>

 \* data-user.c (user\_read, user\_write, user\_seek): Set errno and

 return -1 instead returning the error code directly.

 \* data-compat.c (old\_user\_seek):

Likewise.

 \* gpgme.c (gpgme\_sig\_notation\_add): Return error properly.

 \* Revert the "close\_notify\_handler" returns int stuff. Always close in the \_gpgme\_io\_close implementations.

 \* engine-gpgsm.c (status\_handler): Try to terminate the connection in case of error.

 \* w32-io.c (\_gpgme\_io\_read): Return C->error\_code in ERRNO.

 (\_gpgme\_io\_write): Likewise.

 \* priv-io.h (\_gpgme\_io\_set\_close\_notify): Change type of HANDLER

 to \_gpgme\_close\_notify\_handler.

 (\_gpgme\_close\_notify\_handler): New type.

 (\_gpgme\_io\_dup): Remove prototype.

 \* posix-io.c (notify\_table, \_gpgme\_io\_set\_close\_notify): Change

 type of HANDLER to \_gpgme\_close\_notify\_handler\_t.

 (\_gpgme\_io\_close): Do not close the FD if handler returns 0.

 (\_gpgme\_io\_dup): Remove function.

 \* w32-io.c (notify\_table, \_gpgme\_io\_set\_close\_notify,

 \_gpgme\_io\_close): Change type of HANDLER to

 \_gpgme\_close\_notify\_handler\_t.

 (\_gpgme\_io\_close): Do not close the FD if handler returns 0.

 (\_gpgme\_io\_dup): Remove function.

 \* w32-glib-io.c

(\_gpgme\_io\_dup): Remove function.

 (\_gpgme\_io\_set\_close\_notify, notify\_table): Change type of HANDLER

to gpgme close notify handler t.

 (\_gpgme\_io\_close): Do not close the FD if handler returns 0.

 \* rungpg.c (close\_notify\_handler): Change return type to int,

 return 1.

 \* engine-gpgsm.c (close\_notify\_handler): Change return type to int, return 0 for status FD and 1 for all other FDs. (start): Do not duplicate the status FD.

2007-07-12 Marcus Brinkmann <marcus@g10code.de>

 \* Makefile.am: Replace implicit rule by suffix rule. Add SUFFIXES for that.

2007-07-12 Werner Koch <wk@g10code.com>

 \* version.c (do\_subsystem\_inits) [W32]: Make sure that the socket system has been started.

2007-07-10 Marcus Brinkmann <marcus@g10code.de>

 \* priv-io.h (\_gpgme\_io\_dup): New prototype.

 \* posix-io.c (\_gpgme\_io\_dup): New function.

 \* w32-io.c (\_gpgme\_io\_dup): Likewise.

 \* w32-glib-io.c (\_gpgme\_io\_dup): Likewise.

 \* engine-gpgsm.c (start): Use \_gpgme\_dup() instead of dup().

2007-07-08 Marcus Brinkmann <marcus@g10code.de>

 \* engine-gpgsm.c [HAVE\_W32\_SYSTEM]: Enable the bunch of the file.

 \* funopen.c (funopen): Rename to \_gpgme\_funopen.

2007-04-30 Marcus Brinkmann <marcus@g10code.de>

 \* engine-gpgsm.c (gpgsm\_new): Fix error handling for ttyname\_r. \* rungpg.c (gpg\_new): Likewise. Submitted by Stephen Tether.

2007-02-26 Werner Koch <wk@g10code.com>

 \* verify.c (op\_data\_t): New element PLAINTEXT\_SEEN. (\_gpgme\_verify\_status\_handler): Return an error if more than one plaintext has been seen. (parse\_error): New arg SET\_STATUS. Also detect it based on an ERROR status (gpg  $> 1.4.6$ ).

2007-01-26 Werner Koch <wk@g10code.com>

 \* w32-io.c (build\_commandline): Fixed stupid quoting bug.

 \* w32-glib-io.c (build\_commandline): Ditto.

 \* rungpg.c (gpg\_set\_locale): Avoid dangling pointer after free.

 \* gpgme-config.in: New options --get-gpg and --get-gpgsm.

2007-01-18 Marcus Brinkmann <marcus@g10code.de>

 \* data.h (\_gpgme\_data\_get\_fd): Add prototype. (gpgme\_data\_get\_fd\_cb): New type. (struct \_gpgme\_data\_cbs): New member get\_fd. \* data.c (\_gpgme\_data\_get\_fd): New function. \* data-fd.c (fd\_get\_fd): New function. (fd\_cbs): Add fd\_get\_fd. \* data-stream.c (stream\_get\_fd): New function. (stream\_cbs): Add stream\_get\_fd. \* data-mem.c (mem\_cbs): Add NULL for get\_fd callback. \* data-user.c (user\_cbs): Likewise. \* engine-gpgsm.c (gpgsm\_set\_fd) [USE\_DESCRIPTOR\_PASSING]: Try to short-cut by passing the data descriptor directly.

2007-01-17 Marcus Brinkmann <marcus@g10code.de>

 \* w32-io.c (build\_commandline): Quote all command line arguments. \* w32-glib-io.c (build\_commandline): Likewise.

2007-01-10 Werner Koch <wk@g10code.com>

 \* ttyname\_r.c (ttyname\_r) [W32]: Return a dummy name.

2007-01-08 Werner Koch <wk@g10code.com>

 \* version.c (do\_subsystem\_inits): Do assuan init only if building with Assuan.

 \* setenv.c: Include assuan-def.h only if building with Assuan support.

 \* op-support.c (\_gpgme\_op\_reset): Set LC\_MESSAGES only if if

defined.

 \* engine-gpgsm.c (gpgsm\_set\_locale): Ditto.

 \* rungpg.c (gpg\_set\_locale): Ditto.

2006-12-17 Marcus Brinkmann  $\langle$ marcus@g10code.de>

 \* gpgme.c (gpgme\_set\_protocol): Shut down the engine when switching protocols.

 (gpgme\_ctx\_set\_engine\_info): Likewise for engine info.

 \* engine.h (\_gpgme\_engine\_reset): New function prototype.

 \* engine.c (\_gpgme\_engine\_reset): New function.

 \* engine-backend.h (struct engine\_ops): New member RESET.

 \* rungpg.c (\_gpgme\_engine\_ops\_gpg): Add NULL for reset function.

 \* engine-gpgsm.c (\_gpgme\_engine\_ops\_gpgsm)

 [USE\_DESCRIPTOR\_PASSING]: Add gpgsm\_reset for reset.

 (\_gpgme\_engine\_ops\_gpgsm) [!USE\_DESCRIPTOR\_PASSING]: Add NULL for reset function.

 (gpgsm\_reset) [USE\_DESCRIPTOR\_PASSING]: New function.

 \* op-support.c (\_gpgme\_op\_reset): Try to use the engine's reset function if available.

 \* engine-gpgsm.c (gpgsm\_new): Move code to dup status\_fd to ... (start): ... here.

 \* posix-io.c (\_gpgme\_io\_recvmsg, \_gpgme\_io\_sendmsg): New functions.

 \*

 engine.h (\_gpgme\_engine\_new): Remove arguments lc\_ctype and lc\_messages from prototype.

 (\_gpgme\_engine\_set\_locale): New prototype.

 \* engine.c (\_gpgme\_engine\_set\_locale): New function.

 \* op-support.c (\_gpgme\_op\_reset): Call \_gpgme\_engine\_set\_locale.

 \* engine-backend.h (struct engine\_ops): Add new member SET\_LOCALE.

 Remove arguments lc\_messages and lc\_ctype from member NEW.

 \* engine-gpgsm.c (struct engine\_gpgsm): New members lc\_ctype\_set and lc\_messages\_set.

 (gpgsm\_new): Remove lc\_messages and lc\_ctype

 arguments.

 (gpgsm\_set\_locale): New function.

 (\_gpgme\_engine\_ops\_gpgsm): Add gpgsm\_set\_locale.

 \* rungpg.c (struct engine\_gpg): Add new members lc\_messages and

 lc\_ctype.

 (gpg\_release): Release lc\_messages and lc\_ctype if set.

 (gpg\_new): Remove lc\_messages and lc\_ctype arguments.

 (gpg\_set\_locale): New function.

 (\_gpgme\_engine\_ops\_gpg): Add gpg\_set\_locale.

 (add\_arg): Implement in terms of:

 (add\_arg\_ext): New function.

 (start): Set lc-messages and lc-ctype arguments here.

2006-12-03

Marcus Brinkmann <marcus@g10code.de>

 \* engine-gpgsm.c (struct engine\_gpgsm): Move members input fd\_server, output\_fd\_server, message\_fd\_server to ... (iocb data): ... here (as server fd).

 (close\_notify\_handler): Reset tags as well.

 (gpgsm\_new): Implement support for descriptor

 passing.

(fd type  $t$ ): New type.

(gpgsm clear  $fd$ ): New function. Use it instead of gpgsm io close

 for unused communication channels. (gpgsm\_set\_fd): Rewritten to support descriptor passing. All relevant callers adjusted as well (previously of \_gpgme\_io\_close).

2006-12-02 Marcus Brinkmann <marcus@g10code.de>

 \* version.c: Include "assuan.h". (do\_subsystem\_inits): Call assuan\_set\_assuan\_err\_source.

2006-12-01 Marcus Brinkmann <marcus@g10code.de>

 \* Makefile.am (libgpgme\_real\_la\_SOURCES): Rename to main\_sources. (libgpgme\_la\_SOURCES, libgpgme\_pthread\_la\_SOURCES, libgpgme\_glib\_la\_SOURCES, libgpgme\_pth\_la\_SOURCES): Add \$(main\_sources). (libgpgme\_la\_DEPENDENCIES, libgpgme\_la\_LIBADD, libgpgme\_pthread\_la\_DEPENDENCIES, libgpgme\_pthread\_la\_LIBADD, libgpgme\_pth\_la\_DEPENDENCIES, libgpgme\_pth\_la\_LIBADD, libgpgme\_glib\_la\_DEPENDENCIES, libgpgme\_glib\_la\_LIBADD): Remove libgpgme-real.la. (noinst\_LTLIBRARIES): Removed. (libgpgme\_glib\_la\_CFLAGS, libgpgme\_pth\_la\_CFLAGS): Removed. (AM\_CFLAGS): New variable.

2006-11-30 Marcus Brinkmann <marcus@g10code.de>

 \* engine-gpgsm.c: Replace AssuanError with gpg\_error\_t and ASSUAN\_CONTEXT with assuan\_context\_t.

2006-11-29 Marcus Brinkmann <marcus@g10code.de>

 \* engine-gpgsm.c (gpgsm\_new): Check return value of assuan\_pipe\_connect.

 \* rungpg.c: Include <unistd.h>. (gpg\_new): Support --display, --ttyname, --ttytype, --lc-ctype and

 --lc-messages. Fixes issue 734.

2006-10-24 Marcus Brinkmann <marcus@g10code.de>

 \* trustlist.c (gpgme\_op\_trustlist\_next): Return error if OPD is NULL.

2006-10-23 Marcus Brinkmann <marcus@g10code.de>

 \* wait-global.c (gpgme\_wait): Unlock CTX\_LIST\_LOCK while calling gpgme engine io event().

keylist.c (gpgme\_op\_keylist\_next): Return error if OPD is NULL.

2006-09-25 Marcus Brinkmann <marcus@g10code.de>

 \*

 \* data-mem.c (gpgme\_data\_release\_and\_get\_mem): Release the data object properly.

2006-09-22 Marcus Brinkmann <marcus@g10code.de>

 \* keylist.c (keylist\_colon\_handler): Move debug output after initialising KEY.

2006-07-29 Marcus Brinkmann <marcus@g10code.de>

 \* gpgme-config.in (Options): Add NETLIBS. \* Makefile.am (libgpgme\_la\_LIBADD, libgpgme\_pthread\_la\_LIBADD, libgpgme\_pth\_la\_LIBADD, libgpgme\_glib\_la\_LIBADD): Add NETLIBS.

 \* rungpg.c (read\_status): Fix comparison disguising as an assignment.

2005-03-24 Marcus Brinkmann <marcus@g10code.de>

 \* gpgme.c (gpgme\_set\_locale): Remove conditional on HAVE\_W32\_SYSTEM, and just check for LC\_MESSAGES.

2006-07-16 Marcus Brinkmann <marcus@g10code.de>

 \* rungpg.c (read\_status): Strip potential carriage return. \* genkey.c (get\_key\_parameter): Skip potential carriage return. \* version.c (\_gpgme\_get\_program\_version): Strip potential carriage return.

 \* data.c (gpgme\_data\_set\_file\_name): Allow to clear the file name by passing NULL.

2006-06-22 Marcus Brinkmann <marcus@g10code.de>

 \* keylist.c (gpgme\_get\_key): Also clone the engine info.

2006-03-06 Marcus Brinkmann <marcus@g10code.de>

 \* gpgme-config.in (cflags\_pth): Revert accidental removal of pthread support with last change.

### 2006-02-28 Marcus Brinkmann <marcus@g10code.de>

 \* w32-glib-io.c (O\_BINARY) [!O\_BINARY]: New macro. (\_gpgme\_io\_pipe): Open pipes in binary mode.

2006-02-22 Marcus Brinkmann <marcus@g10code.de>

 \* engine.c (gpgme\_engine\_check\_version): Reimplemented to allow checking the version correctly even after changing the engine information. Bug reported by Stphane Corthsy.

 \* rungpg.c (read\_colon\_line): Invoke colon preprocess handler if it is set. (colon\_preprocessor\_t): New type. (struct engine\_gpg): New member colon.preprocess\_fnc. (gpg\_keylist\_preprocess): New function. \* keylist.c (keylist colon handler): Allow short key IDs.

2006-02-15 Marcus Brinkmann <marcus@g10code.de>

 \* w32-io.c (create\_writer): Make C->have\_data a manually reset event. (writer): Move code from end of if block to beginning, so it is also run the first time. (\_gpgme\_io\_write): Move assert check after error check. Reset the is\_empty event, and also do it eagerly. (\_gpgme\_io\_select): Unconditionally wait for the is\_empty event.

2006-01-26 Werner Koch <wk@g10code.com>

 \* w32-util.c (\_gpgme\_get\_conf\_int): New.

 \* posix-util.c (\_gpgme\_get\_conf\_int): New.

 \* w32-io.c (get\_desired\_thread\_priority): New.

 (create\_reader, create\_writer): Use it here.

2006-01-04 Werner Koch <wk@g10code.com>

 \* debug.h (\_gpgme\_debug\_srcname): New. Use it with the debug macros.

 \* w32-glib-io.c (\_gpgme\_io\_set\_nonblocking): Add debug statements. Disable error return for failed nonblocking call.

2006-01-03 Marcus Brinkmann <marcus@g10code.de>

 \* w32-glib-io.c (\_gpgme\_io\_close): Only close fd if there is no channel for it.

2005-12-31 Marcus Brinkmann <marcus@g10code.de>

 \* w32-glib-io.c (find\_channel): Set channel to unbuffered. (\_gpgme\_io\_select): Fix debug output.

2005-12-23 Werner Koch <wk@g10code.com>

 \* gpgme.h (struct \_gpgme\_signature): Append field PKA\_ADDRESS. \* verify.c (release\_op\_data, \_gpgme\_verify\_status\_handler): Set this field.

2005-12-20 Werner Koch <wk@g10code.com>

 \* gpgme.h (gpgme\_status\_code\_t): Added GPGME\_STATUS\_PKA\_TRUST\_BAD and GPGME\_STATUS\_PKA\_TRUST\_GOOD. (struct \_gpgme\_signature): New field pka\_trust. \* verify.c (\_gpgme\_verify\_status\_handler): Set pka\_trust.

2005-12-06 Werner Koch <wk@g10code.com>

 \* keylist.c (keylist\_colon\_handler): Store fingerprints of the subkeys. Reset the secret flag of subkeys for stub secret keys. (NR\_FIELDS): Bumped up to 16

2005-11-27 Marcus Brinkmann <marcus@g10code.de>

 \* engine.c (\_gpgme\_set\_engine\_info): Use new\_file\_name in engine\_get\_version invocation. Reported by Stphane Corthsy.

2005-11-24 Marcus Brinkmann <marcus@g10code.de>

 \* w32-glib-io.c (\_gpgme\_io\_fd2str): Remove debug printf.

2005-11-18 Werner Koch <wk@g10code.com>

 \* w32-glib-io.c: Include glib.h before windows to avoid a symbol shadowing warning.

 (find\_channel): Better use g\_io\_channel\_win32\_new\_fd instead of the autodetection function g\_io\_channel\_unix\_new. (\_gpgme\_io\_select): Rewritten. It is now a fully working select implementation.

2005-11-18 Marcus Brinkmann <marcus@g10code.de>

 \* priv-io.h (\_gpgme\_io\_fd2str): New prototype.

 \* posix-io.c (\_gpgme\_io\_fd2str): New function.

 \* w32-io.c (\_gpgme\_io\_fd2str): New function.

 \* rungpg.c: Use this new function.

 \* w32-glib-io.c (\_gpgme\_io\_fd2str): Rewrote the file handle code again. Two's company, three's the musketeers.

 \* w32-glib-io.c: Rewrote the file handle code. We don't create system fds for every handle (doesn't work for inherited handles), but we create pseudo fds in a private namespace that designate a handle and potentially a giochannel.

2005-11-18 Werner Koch <wk@g10code.com>

 \* versioninfo.rc.in: Set file version to LT-version + Svn-revision.

2005-11-17 Marcus Brinkmann <marcus@g10code.de>

 \* w32-glib-io.c: New file.

 \* gpgme.def (gpgme\_get\_giochannel): Add symbol.

 \* Makefile.am (system\_components) [HAVE\_DOSISH\_SYSTEM]: Remove

 w32-io.c.

 (ltlib\_gpgme\_extra): New variable.

 (lib\_LTLIBRARIES): Add \$(ltlib\_gpgme\_extra).

(system\_components\_not\_extra): New variable.

 (libgpgme\_la\_SOURCES, libgpgme\_pthread\_la\_SOURCES,

 (libgpgme\_pth\_la\_SOURCES): Add \$(system\_components\_not\_extra).

 (libgpgme\_glib\_la\_LDFLAGS, libgpgme\_glib\_la\_DEPENDENCIES,

 (libgpgme\_glib\_la\_LIBADD, libgpgme\_glib\_la\_CFLAGS)

 [BUILD\_W32\_GLIB]: New variables.

 \* gpgme-config.in (glib): New option.

 \* gpgme.m4 (AM\_PATH\_GPGME\_GLIB): New macro.

2005-11-17 Marcus Brinkmann <marcus@g10code.de>

 \* priv-io.h (\_gpgme\_io\_waitpid, \_gpgme\_io\_kill): Removed.

 \* w32-io.c (\_gpgme\_io\_waitpid, \_gpgme\_io\_kill): Removed.

 \* posix-io.c (\_gpgme\_io\_kill):

Removed.

 (\_gpgme\_io\_waitpid): Declare static.

2005-10-24 Marcus Brinkmann <marcus@g10code.de>

 \* w32-io.c (\_gpgme\_io\_spawn): Don't minimize window, hide it.

2005-10-21 Werner Koch <wk@g10code.com>

 \* Makefile.am: Fixed cut+paste problem

2005-10-20 Marcus Brinkmann <marcus@g10code.de>

 \* Makefile.am: Build versioninfo.lo, not versioninfo.o. Also, fix the whole mess.

2005-10-16 Marcus Brinkmann <marcus@g10code.de>

 \* rungpg.c (gpg\_edit): Don't add a key argument if in card edit mode.

2005-10-06 Marcus Brinkmann <marcus@g10code.de>

 \* Makefile.am (gpgme.dll gpgme.dll.a): Use \$(srcdir) for gpgme.def.

- \* gpgme.h (gpgme\_free): New prototype.
- \* data-mem.c (gpgme\_free): New function.
- \* libgpgme.vers (GPGME\_1.1): Add gpgme\_free.
- \* gpgme.def: Add gpgme\_free.

2005-10-02 Marcus Brinkmann <marcus@g10code.de>

 \* util.h (\_gpgme\_decode\_percent\_string): Add new argument BINARY to prototype.

 \* verify.c (parse\_notation): Likewise for invocation.

 \* conversion.c (\_gpgme\_decode\_percent\_string):

Likewise to

 declaration. If set, do not replace '\0' characters with a printable string.

 \* gpgme.h (struct \_gpgme\_key\_sig): New field notations.

 \* ops.h (\_gpgme\_parse\_notation): New prototype.

 \* sig-notation.c (\_gpgme\_parse\_notation): New function.

 \* key.c (gpgme\_key\_unref): Free all signature notations.

 \* keylist.c (op\_data\_t): New member tmp\_keysig.

 (finish\_key): Clear OPD->tmp\_keysig.

 \* gpgme.c (gpgme\_set\_keylist\_mode): Remove check.

 \* rungpg.c (gpg\_keylist): Support listing signature notations.

 (gpg\_keylist\_ext): Likewise.

2005-10-01 Marcus Brinkmann <marcus@g10code.de>

 \* engine.h (\_gpgme\_set\_engine\_info): Add prototype.

 \* engine-backend.h (struct engine\_ops): Change return type of

 get\_file\_name() to const char \* to silence gcc warning.

 \* engine.c (engine\_get\_file\_name): Change return type to const char \* to silence gcc warning.

 (gpgme\_get\_engine\_info): Use transitional variable to go from const char \* to char \* to silence gcc warning.

 (\_gpgme\_set\_engine\_info): Likewise. \* engine-gpgsm.c (struct engine\_gpgsm): Change type of LINE to char \* to silence gcc warning. (gpgsm\_new): Make ARGV a pointer to const char. (status\_handler): Change type of SRC, END, DST, ALINE and NEWLINE to char \* to silence gcc warning.

 \* gpgme.def: Add gpgme\_data\_set\_file\_name, gpgme\_data\_get\_file\_name, gpgme\_sig\_notation\_clear, gpgme\_sig\_notation\_add and gpgme\_sig\_notation\_get. \* libgpgme.vers: Add gpgme\_sig\_notation\_clear, gpgme\_sig\_notation\_add and gpgme\_sig\_notation\_get. \* Makefile.am (libgpgme\_real\_la\_SOURCES): Add sig-notation.c. \* context.h (struct gpgme\_context): New field sig\_notations. \* gpgme.h (struct \_gpgme\_sig\_notation): New member value\_len and critical. (GPGME\_SIG\_NOTATION\_CRITICAL): New symbol. (gpgme\_sig\_notation\_flags\_t): New type. (gpgme\_sig\_notation\_add, gpgme\_sig\_notation\_clear, gpgme\_sig\_notation\_get): New prototypes. \* ops.h (\_gpgme\_sig\_notation\_create, \_gpgme\_sig\_notation\_free): New prototypes. \* sig-notation.c (\_gpgme\_sig\_notation\_free): New file.

 \* verify.c (parse\_notation): Use support functions.

 (release\_op\_data): Likewise.

 \* rungpg.c (append\_args\_from\_sig\_notations): New function. (gpg\_encrypt\_sign, gpg\_sign): Call it.

2005-09-30 Marcus Brinkmann <marcus@g10code.de>

 \* data.h (struct gpgme\_data): New member file\_name. \* data.c (gpgme\_data\_set\_filename): New function. (\_gpgme\_data\_release): Free DH->filename if necessary. (gpgme\_data\_get\_filename): New function. \* rungpg.c (gpg\_encrypt): Set filename option. (gpg\_encrypt\_sign): Likewise. (gpg\_sign): Likewise. \* libgpgme.vers (GPGME\_1.1): Add gpgme\_data\_set\_file\_name and gpgme\_data\_get\_file\_name.

 \* decrpyt.c, verify.c, gpgme.h: Replace plaintext\_filename with file\_name.

2005-09-29 Marcus Brinkmann <marcus@g10code.de>

 \* gpgme.h (struct \_gpgme\_key): Add field is\_qualified.

 (struct \_gpgme\_subkey): Likewise. \* keylist.c (set\_subkey\_capability, set\_mainkey\_capability): Set field is\_qualified.

2005-09-23 Werner Koch <wk@g10code.com>

 \* w32-io.c (\_gpgme\_io\_pipe): Removed use of environment variable again. (create\_reader, create\_writer): Set thread priority higher.

2005-09-19 Werner Koch <wk@g10code.com>

 \* w32-io.c (\_gpgme\_io\_pipe): New environment variable to change the size of the pipe buffer.

2005-09-13 Werner Koch <wk@g10code.com>

 \* ath.c: Changes to make it work under W32.

2005-09-12 Marcus Brinkmann <marcus@g10code.de>

 \* Makefile.am (libgpgme\_la\_SOURCES): Set to ath.h and ath.c. (ath\_pth\_src, ath\_pthread\_src): Removed. (w32\_o\_files): Replace ath-compat.o with ath.o. (libgpgme\_pth\_la\_CFLAGS): New variable. \* ath-compat.c, ath-pthread-compat.c, ath-pth-compat.c: Removed. \* ath.h (ath\_pthread\_available, ath\_pth\_available): Removed. (ath\_init) [!\_ATH\_EXT\_SYM\_PREFIX]: Do not define macro. (struct ath\_ops, ath\_init) [\_ATH\_COMPAT]: Removed. (\_ATH\_COMPAT): Macro removed. \* posix-sema.c (\_gpgme\_sema\_subsystem\_init): Do not call \_gpgme\_ath\_init.

2005-09-12 Marcus Brinkmann <marcus@g10code.de>

 \* keylist.c (release\_op\_data): Do not free opd->tmp\_uid.

2005-09-07 Werner Koch <wk@g10code.com>

 \* w32-io.c (build\_commandline): Quote argv[0].

2005-08-26 Marcus Brinkmann <marcus@g10code.de>

 \* rungpg.c (command\_handler): Use \_gpgme\_io\_write instead of write.

 \* edit.c (command\_handler): Do not depend on PROCESSED being

### available.

 \* engine.h (engine\_command\_handler\_t): Add new argument processed. \* ops.h (\_gpgme\_passphrase\_command\_handler\_internal): Rename prototype to ... (\_gpgme\_passphrase\_command\_handler): ... this one. \* passphrase.c (\_gpgme\_passphrase\_command\_handler\_internal): Rename to ... (\_gpgme\_passphrase\_command\_handler): ... this one. \* edit.c (command\_handler): Add new argument processed. Remove local variable with the same name. Always return processed as true. \* rungpg.c (command\_handler): Send a newline character if the handler did not.

2005-08-26 Werner Koch <wk@g10code.com>

 \* w32-util.c (read\_w32\_registry\_string): Updated from code used by GnuPG. This allows for expanding strings and features the implicit fallback key. (w32\_shgetfolderpath, find\_program\_at\_standard\_place): New. (\_gpgme\_get\_gpg\_path, \_gpgme\_get\_gpgsm\_path): With no registry entry, locate the programs at the standard place. (dlopen, dlsym, dlclose): New, so that we can keep on using what we are accustomed to.

 \* debug.c (debug\_init): Use PATHSEP\_C so that under W32 a semicolon is used which allows us to create files with drive letters.

 \* w32-io.c (\_gpgme\_io\_read, \_gpgme\_io\_write): Print content in debug mode too.

2005-07-27 Marcus Brinkmann <marcus@g10code.de>

 \* gpgme.h (gpgme\_status\_code\_t): Add GPGME\_STATUS\_PLAINTEXT. (struct \_gpgme\_op\_decrypt\_result): New member plaintext\_filename. (struct \_gpgme\_op\_verify\_result): Likewise. \* ops.h (\_gpgme\_parse\_plaintext): Add prototype. \* op-support.c (\_gpgme\_parse\_plaintext): New function. \* decrypt.c (release\_op\_data): Release OPD->result.plaintext\_filename. (\_gpgme\_decrypt\_status\_handler): Handle GPGME\_STATUS\_PLAINTEXT. \* verify.c (release\_op\_data): Release OPD->result.plaintext\_filename. (\_gpgme\_verify\_status\_handler): Handle GPGME\_STATUS\_PLAINTEXT. 2005-08-08 Werner Koch <wk@g10code.com>

 \* util.h (stpcpy): Renamed to .. (\_gpgme\_stpcpy): .. this and made inline. This avoids duplicate definitions when linking statically. \* stpcpy.c: Removed.

2005-08-19 Werner Koch <wk@g10code.com>

 \* gpgme.def: New.

 \* versioninfo.rc.in: New.

 \* Makefile.am: Adds support for building a W32 DLL.

 \* ttyname\_r.c (ttyname\_r) [W32]: Return error.

 \* ath-compat.c [W32]: select and co are not yet supported; return error.

 \* data-stream.c (stream\_seek): Use ftell if ftello is not available.

2005-07-26 Marcus Brinkmann <marcus@g10code.de>

 \* keylist.c (gpgme\_get\_key): Allow key IDs.

2005-06-20 Marcus Brinkmann <marcus@g10code.de>

 \* gpgme.m4: Only call GPGME\_CONFIG if found.

2005-06-03 Marcus Brinkmann <marcus@g10code.de>

 \*

 gpgme.h (struct \_gpgme\_signature): New members pubkey\_algo and hash\_algo.

 \* verify.c (parse\_valid\_sig): Parse pubkey and hash algo numbers.

 (parse\_new\_sig): Parse pubkey, hash algo and timestamp for ERRSIG.

 (\_gpgme\_decrypt\_status\_handler): Fix last change.

 \* gpgme.h (struct \_gpgme\_recipient): New structure. (gpgme\_recipient\_t): New type. (struct \_gpgme\_op\_decrypt\_result): Add member recipients. \* decrypt.c (op\_data\_t): New member last\_recipient\_p. (\_gpgme\_op\_decrypt\_init\_result): Initialize last\_recipient\_p. (parse enc to): New function. (\_gpgme\_decrypt\_status\_handler): Handle status ENC\_TO and NO\_SECKEY.

 \* wait-global.c (gpgme\_wait): Break out of the fd processing loop after an error.

 Reported by Igor Belyi <gpgme@katehok.ac93.org>.

2005-06-02 Marcus Brinkmann <marcus@g10code.de>

 \* wait.h (\_gpgme\_run\_io\_cb): New prototype.

 \* wait.c (\_gpgme\_run\_io\_cb): New function.

 \* wait-global.c (gpgme\_wait): Call it.

 \*

 \* wait-user.c (\_gpgme\_user\_io\_cb\_handler): Likewise.

wait-private.c (\_gpgme\_wait\_on\_condition): Likewise.

2005-06-02 Werner Koch <wk@g10code.com>

 \* passphrase.c (\_gpgme\_passphrase\_status\_handler): Take care of GPGME\_STATUS\_NEED\_PASSPHRASE\_PIN. (\_gpgme\_passphrase\_command\_handler\_internal): Also act on the key "passphrase.pin.ask".

 \* gpgme.h: Added status codes GPGME\_STATUS\_SIG\_SUBPACKET, GPGME\_STATUS\_NEED\_PASSPHRASE\_PIN, GPGME\_STATUS\_SC\_OP\_FAILURE, GPGME\_STATUS\_SC\_OP\_SUCCESS, GPGME\_STATUS\_CARDCTRL, GPGME\_STATUS\_BACKUP\_KEY\_CREATED.

2005-05-28 Marcus Brinkmann <marcus@g10code.de>

 \* data-user.c: Include <errno.h>.

2005-05-17 Marcus Brinkmann <marcus@g10code.de>

 \* gpgme.c (gpgme\_new): Set the CTX->include\_certs default to the default.

2005-05-11 Marcus Brinkmann <marcus@g10code.de>

 \* w32-io.c (\_gpgme\_io\_select): Fix loop increment.

2005-05-05 Marcus Brinkmann <marcus@g10code.de>

 \* data-user.c (user\_release): Only call user hook if provided. (user\_seek): Return EBADF if no user hook is provided. (user\_read): Likewise. (user\_write): Likewise.

2005-04-28 Marcus Brinkmann <marcus@g10code.de>

 \* gpgme.h (GPGME\_INCLUDE\_CERTS\_DEFAULT): New macro.

 \* engine-gpgsm.c (gpgsm\_sign): Send the include-certs option after

 the reset, just for cleanliness, and do not sent it at all if the default is requested.

 \* gpgme.c (gpgme\_set\_include\_certs): Allow to use GPGME\_INCLUDE\_CERTS\_DEFAULT.

2005-04-21 Werner Koch <wk@g10code.com>

 \* verify.c (calc\_sig\_summary): Set the key revoked bit.

2005-04-14 Marcus Brinkmann <marcus@g10code.de>

 \* wait-global.c (gpgme\_wait): Use LI->ctx when checking a context in the list, not the user-provided CTX. Reported by Igor Belyi <gpgme@katehok.ac93.org>.

 \* wait-global.c (gpgme\_wait): If no context is found, and we should not hang, set \*status to 0 and return NULL. Reported by Igor Belyi <gpgme@katehok.ac93.org>.

2005-03-24 Marcus Brinkmann <marcus@g10code.de>

 \* data.h (EOPNOTSUPP) [\_WIN32]: Remove definition. \* data.c (EOPNOTSUPP) [HAVE\_W32\_SYSTEM]: Remove definition. (gpgme\_data\_read, gpgme\_data\_write, gpgme\_data\_seek): Return ENOSYS instead EOPNOTSUPP. \* data-compat.c (EOPNOTSUPP) [HAVE\_W32\_SYSTEM]: Remove definition. (gpgme\_error\_to\_errno): Map GPG\_ERR\_NOT\_SUPPORTED to ENOSYS.

2005-03-24 Marcus Brinkmann <marcus@g10code.de>

 \* io.h: Rename to ...

 \* priv-io.h: ... this.

 \* Makefile.am (libgpgme\_real\_la\_SOURCES): Change io.h to priv-io.h.

 \* data.c, engine-gpgsm.c, posix-io.c, rungpg.c, version.c,

 w32-io.c, wait-private.c, wait-global.c, wait-user.c, wait.c:

 Change all includes of "io.h" to "priv-io.h"

2005-03-09 Werner Koch <wk@g10code.com>

 \* w32-util.c (\_gpgme\_get\_gpg\_path, \_gpgme\_get\_gpgsm\_path): Do not cast away type checks.

 \* io.h [W32]: Do not include stdio.h. If it is needed do it at the right place.

 \* data.h [W32]: Removed kludge for EOPNOTSUP.

 \* data.c, data-compat.c [W32]: Explicitly test for it here.

 Replaced use of \_WIN32 by HAVE\_W32\_SYSTEM except for public header files.

# 2005-03-07

Timo Schulz <twoaday@g10code.de>

\* gpgme.h: [\_WIN32] Removed ssize\_t typedef.

\* ath.h: [\_WIN32] Added some (dummy) types.

\* io.h: [\_WIN32] include stdio.h.

\* data.h: [\_WIN32] Define EOPNOTSUPP.

\* w32-io.c [\_WIN32] (\_gpgme\_io\_subsystem\_init): New.

\* gpgme.c [\_WIN32] (gpgme\_set\_locale): Disabled.

2004-12-12 Marcus Brinkmann <marcus@g10code.de>

 \* engine.c (\_gpgme\_set\_engine\_info): Fix assertion.

2004-12-11 Marcus Brinkmann <marcus@g10code.de>

 \* util.h [HAVE\_CONFIG\_H && HAVE\_TTYNAME\_R] (ttyname\_r): Define prototype.

 \* ttyname\_r.c: New file.

2004-12-07 Marcus Brinkmann <marcus@g10code.de>

 \* putc\_unlocked.c, funopen.c: I just claim copyright on these files and change their license to LGPL, because they are totally trivial wrapper functions. \* isascii.c: Change copyright notice to the one from ctype/ctype.h

 in the GNU C Library (CVS Head 2004-10-10), where isascii is defined as a macro doing exactly the same as the function in this

 file.

 \* memrchr.c: Update from the GNU C Library (CVS Head 2001-07-06). \* stpcpy.c: Update from the GNU C Library (CVS Head 2004-10-10). \* ath.c, ath-compat.c, ath.h, ath-pth.c, ath-pth-compat.c, ath-pthread.c, ath-pthread-compat.c, context.h, conversion.c, data.c, data-compat.c, data-fd.c, data.h, data-mem.c, data-stream.c, data-user.c, debug.c, debug.h, decrypt.c, decrypt-verify.c, delete.c, edit.c, encrypt.c, encrypt-sign.c, engine-backend.h, engine.c, engine-gpgsm.c, engine.h, error.c, export.c, genkey.c, get-env.c, gpgme.c, gpgme.h, import.c, io.h, key.c, keylist.c, mkstatus, Makefile.am, ops.h, op-support.c, passphrase.c, posix-io.c, posix-sema.c, posix-util.c, progress.c, rungpg.c, sema.h, sign.c, signers.c, trust-item.c, trustlist.c, util.h, verify.c, version.c, w32-io.c, w32-sema.c, w32-util.c,

 wait.c, wait-global.c, wait.h, wait-private.c, wait-user.c: Change license to LGPL.

## 2004-12-07 Marcus Brinkmann <marcus@g10code.de>

 \* libgpgme.vers

(GPGME\_1.1): New version.

 \* engine-backend.h (struct engine\_ops): Add argument FILE\_NAME to member get\_version(). Add arguments FILE\_NAME and HOME\_DIR to member new(). Change return type of get\_file\_name and get\_version to char \*.

 \* engine-gpgsm.c (gpgsm\_get\_version): Change return type to char pointer. Do not cache result.

 (gpgsm\_new): Add file\_name and home\_dir argument, and use them instead of the defaults, if set.

 \* rungpg.c (struct engine\_gpg): New member file\_name.

 (gpg\_get\_version): Change return type to char pointer, and do not cache result.

 (gpg\_release): Free gpg->file\_name.

 (gpg\_new): Take new arguments file\_name and home\_dir. Set the

--homedir argument if HOME\_DIR is not NULL. Set gpg->file\_name.

 (start): Use gpg->file\_name instead \_gpgme\_get\_gpg\_path, if set.

 \* engine.h (\_gpgme\_engine\_info\_copy, \_gpgme\_engine\_info\_release): New prototypes.

 (\_gpgme\_engine\_new): Change first argument to gpgme\_engine\_info\_t info.

 \* engine.c: Include <assert.h>.

 (gpgme\_get\_engine\_info):

Set \*INFO within the lock. Move

ENGINE\_INFO and ENGINE\_INFO\_LOCK to ....

 (engine\_info, engine\_info\_lock): ... here. New static variables.

 (engine\_get\_version): Add file\_name argument to

 get\_version invocation. Change return type to char pointer.

 (gpgme\_engine\_check\_version): Rewritten to free() the return value

 of engine\_get\_version after using it.

 (\_gpgme\_engine\_info\_release): New function.

 (gpgme\_get\_engine\_info): Rewritten.

 (\_gpgme\_engine\_info\_copy): New function.

 (\_gpgme\_set\_engine\_info): New function.

 (gpgme\_set\_engine\_info): New function.

 (\_gpgme\_engine\_new): Change first argument to gpgme\_engine\_info\_t info, and use that.

 \* gpgme.h (struct \_gpgme\_engine\_info): Change type of file\_name

 and version to char \* (remove the const). New member home\_dir.

 (gpgme\_set\_engine\_info, gpgme\_ctx\_get\_engine\_info,

gpgme ctx set engine info): New prototypes.

 \* context.h (struct gpgme\_context): New member engine\_info.

 \* gpgme.c (gpgme\_new): Allocate CTX->engine\_info.

 (gpgme\_release):

Deallocate CTX->engine\_info.

 (gpgme\_ctx\_get\_engine\_info, gpgme\_ctx\_set\_engine\_info): New functions.

 \* op-support.c (\_gpgme\_op\_reset): Look for correct engine info and pass it to \_gpgme\_engine\_new.

 \* version.c (gpgme\_check\_version): Adjust to

 \_gpgme\_compare\_versions returning an int.

 (\_gpgme\_compare\_versions): Return an int value, not a const char pointer.

 \* ops.h (\_gpgme\_compare\_versions): Same for prototype.

2004-10-03 Marcus Brinkmann <marcus@g10code.de>

 \* verify.c (parse\_trust): If no reason is provided, set SIG->validity\_reason to 0. (calc\_sig\_summary): Set GPGME\_SIGSUM\_CRL\_TOO\_OLD if appropriate.

2004-10-22 Marcus Brinkmann <marcus@g10code.de>

 \* engine-gpgsm.c (map\_assuan\_error): Return 0 if ERR is 0. (start): Call map\_assuan\_error on return value of assuan\_write\_line.

2004-10-05 Marcus Brinkmann <marcus@g10code.de>

 \* op-support.c (\_gpgme\_op\_data\_lookup): Use char pointer for pointer arithmetic.

2004-09-30 Marcus Brinkmann <marcus@g10code.de>

 \* gpgme.m4: Implement the --api-version check.

 \* rungpg.c (read\_status): Move the polling of the output data pipe to just before removing the command fd, from just before adding it. This avoids buffering problems.

 \* data.c (\_gpgme\_data\_inbound\_handler): Use \_gpgme\_io\_read, not read, to improve debug output.

2004-09-29 Marcus Brinkmann <marcus@g10code.de>

 \* gpgme.h (GPGME\_IMPORT\_NEW, GPGME\_IMPORT\_UID, GPGME\_IMPORT\_SIG, GPGME\_IMPORT\_SUBKEY, GPGME\_IMPORT\_SECRET, (GPGME\_KEYLIST\_MODE\_LOCAL, GPGME\_KEYLIST\_MODERN\_EXTERN, GPGME\_KEYLIST\_MODE\_SIGS, GPGME\_KEYLIST\_MODE\_VALIDATE): Change from enum to macros.

 (gpgme\_keylist\_mode\_t): Define as unsigned int. (gpgme\_key\_t): Change type of keylist\_mode to gpgme\_keylist\_mode\_t.

2004-09-23 Marcus Brinkmann <marcus@g10code.de>

 \* data.c (\_gpgme\_data\_outbound\_handler): Close the file descriptor if we get an EPIPE.

 \* data-stream.c (stream\_seek): Call ftello and return the current offset. \* data.h (struct gpgme\_data): Change type of data.mem.offset to off\_t. \* data.c (gpgme\_data\_seek): Check dh->cbs->seek callback, not read callback. If SEEK\_CUR, adjust the offset by the pending buffer

 size. Clear pending buffer on success.

2004-09-14 Marcus Brinkmann <marcus@g10code.de>

 \* gpgme.m4: Add copyright notice.

2004-08-18 Marcus Brinkmann <marcus@g10code.de>

 \* passphrase.c (\_gpgme\_passphrase\_status\_handler): Always run the status handler.

2004-08-17 Marcus Brinkmann <marcus@g10code.de>

 \* rungpg.c (build\_argv): Use --no-sk-comment, not --no-comment.

2004-06-23 Marcus Brinkmann <marcus@g10code.de>

 \* key.c (\_gpgme\_key\_append\_name): Make sure tail points to the byte following the uid.

 (\_gpgme\_key\_add\_sig): Likewise. Don't use calloc, but malloc and memset.

2004-06-02 Marcus Brinkmann <marcus@g10code.de>

 \* libgpgme.vers: Remove C-style comment, which is not supported by older binutils.

2004-05-21 Marcus Brinkmann <marcus@g10code.de>

 \* gpgme-config.in (Options):

Support --api-version.

 \* libgpgme.vers: List all gpgme symbols under version GPGME\_1.0.

 \* decrypt.c (\_gpgme\_decrypt\_status\_handler): Fix last change.

 \* verify.c (parse\_error): Likewise.

 \* verify.c (parse\_error): Do not skip location of where token.

 \* gpgme.h (gpgme\_status\_code\_t): Add GPGME\_STATUS\_REVKEYSIG. \* verify.c (\_gpgme\_verify\_status\_handler): Add handling of GPGME\_STATUS\_REVKEYSIG. (parse\_trust): Likewise.

2004-05-21 Marcus Brinkmann <marcus@g10code.de>

 \* gpgme.h (struct \_gpgme\_decrypt\_result): New fields wrong key usage and unused. \* decrypt.c (\_gpgme\_decrypt\_status\_handler): Don't skip over character after a matched string, as in a protocol error this could skip over the trailing binary zero. Handle decrypt.keyusage error notifications.

 \* gpgme.h (struct \_gpgme\_key): New member keylist\_mode. \* keylist.c (keylist\_colon\_handler): Set the keylist\_mode of KEY.

2004-04-29 Marcus Brinkmann <marcus@g10code.de>

 \* gpgme.h (struct \_gpgme\_signature): Change member WRONG\_KEY\_USAGE to unsigned int. Same for member \_unused.

 \* keylist.c (set\_mainkey\_trust\_info): Rewritten. (set\_subkey\_capability): Handle 'd' (disabled). (set\_mainkey\_capability): Rewritten.

2004-04-22 Marcus Brinkmann <marcus@g10code.de>

 \* gpgme.m4: Quote first argument to AC\_DEFUN.

2004-04-21 Werner Koch <wk@gnupg.org>

 \* key.c (gpgme\_key\_unref): Allow passing NULL like free does. The rule of least surprise.

2004-04-15 Werner Koch <wk@gnupg.org>

 \* verify.c (prepare\_new\_sig, \_gpgme\_verify\_status\_handler): Remove

 unused result.signatures items.

 \* keylist.c (gpgme\_get\_key): Return an error if FPR is NULL.

2004-04-08 Werner Koch <wk@gnupg.org>

 \* verify.c (\_gpgme\_verify\_status\_handler): Ignore the error status if we can't process it. \* decrypt-verify.c (decrypt\_verify\_status\_handler): Backed out yesterday's hack. It is not any longer required.

2004-04-07 Werner Koch <wk@gnupg.org>

 \* decrypt-verify.c (decrypt\_verify\_status\_handler): Hack to cope with meaningless error codes from the verify status function.

2004-04-05 Werner Koch <wk@gnupg.org>

 \* gpgme.h: Add GPGME\_STATUS\_NEWSIG.

 \* verify.c (parse\_error): Compare only the last part of the where token. (prepare\_new\_sig): New. (parse\_new\_sig): Use prepare\_new\_sig when required. (\_gpgme\_verify\_status\_handler): Handle STATUS\_NEWSIG.

 \* engine-gpgsm.c (gpgsm\_keylist\_ext): Send with-validation option. Fixed pattern construction. (status\_handler): Add debugging output.

2004-03-23 Marcus Brinkmann <marcus@g10code.de>

 \* engine-gpgsm.c (gpgsm\_new): Protect \_only\_ tty related code with isatty(). Submitted by Bernhard Herzog.

2004-03-11 Marcus Brinkmann <marcus@g10code.de>

 \* engine-gpgsm.c (gpgsm\_new): Protect all tty related code with isatty().

 \* rungpg.c (gpg\_cancel): Set GPG->fd\_data\_map to NULL after releasing it.

 \* engine-gpgsm.c (gpgsm\_cancel): Only call assuan\_disconnect if GPGSM->assuan\_ctx is not NULL. Set it to NULL afterwards.

2004-03-07

### Marcus Brinkmann <marcus@g10code.de>

 \* gpgme-config.in: Do not emit include and lib directory for prefix "/usr" or "".

2004-03-03 Werner Koch <wk@gnupg.org>

 \* engine-gpgsm.c (gpgsm\_export\_ext): Properly insert a space between patterns.

2004-02-18 Werner Koch <wk@gnupg.org>

 \* gpgme-config.in: Ignore setting of --prefix.

2004-02-25 Marcus Brinkmann <marcus@g10code.de>

 \* rungpg.c (gpg\_cancel): New function. (gpg\_release): Call it here. (\_gpgme\_engine\_ops\_gpg): Add it here. \* engine-gpgsm.c (gpgsm\_cancel): Fix last change.

2004-02-24 Marcus Brinkmann <marcus@g10code.de>

 \* gpgme.c (gpgme\_cancel): New function.

 \* engine-backend.h (struct engine\_ops): New member cancel.

 \* engine.h (\_gpgme\_engine\_cancel): New prototype.

 \* engine.c (\_gpgme\_engine\_cancel): New function.

 \* engine-gpgsm.c (\_gpgme\_engine\_ops\_gpgsm): Add new member cancel.

 (gpgsm\_cancel): New function.

 (gpgsm\_release): Use it.

 \* rungpg.c (\_gpgme\_engine\_ops\_gpg): Add new member cancel.

2004-02-17

Werner Koch <wk@gnupg.org>

 \* gpgme.h: Add GPGME\_KEYLIST\_MODE\_VALIDATE.

 \* engine-gpgsm.c (gpgsm\_keylist): Send this to gpgsm.

2004-02-15 Werner Koch <wk@gnupg.org>

 \* memrchr.c (memrchr): Fixed implementation. Problem pointed out by Adriaan de Groot.

2004-02-01 Marcus Brinkmann <marcus@g10code.de>

 \* rungpg.c (build\_argv): Use --no-comment, not --comment "".

 \* data-compat.c (gpgme\_data\_new\_from\_filepart): Call fseeko if

 available.

 \* data-stream.c (stream\_seek): Likewise.

2004-01-16 Werner Koch <wk@gnupg.org>

 \* conversion.c (\_gpgme\_map\_gnupg\_error): Handle numerical codes as used by GnuPG 1.9.x

2004-01-13 Marcus Brinkmann <marcus@g10code.de>

 \* gpgme.h (struct \_gpgme\_key\_sig): Fix comment on REVOKED.

2004-01-12 Werner Koch <wk@gnupg.org>

 \* sign.c: Include util.h for prototype of \_gpgme\_parse\_timestamp.

2003-12-25 Marcus Brinkmann <marcus@g10code.de>

 \* gpgme.h (\_GPGME\_D\_CLASS): Revert this change. (struct \_gpgme\_key\_sig): For C++ compilers, rename class member to \_obsolete\_class. Add new member sig\_class. (struct \_gpgme\_new\_signature): Same here. \* key.c (gpgme\_key\_sig\_get\_ulong\_attr): Use CERTSIG->sig\_class, not CERTSIG->class. \* keylist.c (keylist\_colon\_handler): Likewise for KEYSIG, but keep setting KEYSIG->class, too. Rename variable CLASS to SIG\_CLASS. \* sign.c (parse\_sig\_created): Set SIG->sig\_class.

2003-12-22 Werner Koch <wk@gnupg.org>

 \* gpgme.h (\_GPGME\_D\_CLASS): Kludge for C++ compatibility without changing the C API.

2003-11-19 Werner Koch <wk@gnupg.org>

 \* conversion.c (\_gpgme\_parse\_timestamp): New.

 $(\text{atoi$\_\_1$, atoi$\_\_2$, atoi$\_\_4): New.$ 

 \* keylist.c (parse\_timestamp): Removed. Changed all callers to use the new function.

 \* verify.c (parse\_valid\_sig): Ditto. Repalced the errno check.

 \* sign.c (parse\_sig\_created): Ditto.

2003-10-31 Werner Koch <wk@gnupg.org>

 \* keylist.c (parse\_timestamp): Detect ISO 8601 timestamps and try to convert them.

2003-10-10 Marcus Brinkmann <marcus@g10code.de>

 \*

 genkey.c (get\_key\_parameter): Make a copy of the key parameters. Submitted by Miguel Coca <e970095@zipi.fi.upm.es>.

2003-10-06 Marcus Brinkmann <marcus@g10code.de>

 \* data-compat.c: Include <sys/time.h> before <sys/stat.h> for broken systems.

 \* engine-gpgsm.c (map\_assuan\_error): If ERR is -1, return sensible error.

 \* io.h (\_gpgme\_io\_subsystem\_init): New prototype. \* posix-io.c (\_gpgme\_io\_subsystem\_init): Add function. (\_gpgme\_io\_spawn): Do not fixup signal handler here. \* version.c (do\_subsystem\_inits): Call \_gpgme\_io\_subsystem\_init.

 \* debug.c (debug\_init): Drop const qualifier from E.

 \* ath.h (struct ath\_ops): Make ADDR argument of CONNECT prototype const.

(ath\_connect): Make ADDR argument const.

 \* ath-pthread.c (ath\_connect): Likewise.

 \* ath-pth.c (ath\_connect): Likewise.

 \* ath-compat.c (ath\_connect): Likewise.

 \* ath.c (ath\_connect): Likewise.

 \* ath.h [HAVE\_SYS\_SELECT\_H]: Include <sys/select.h> for fd\_set. [!HAVE\_SYS\_SELECT\_H]: Include <sys/time.h>.

 \*

 conversion.c (\_gpgme\_hextobyte): Drop "unsigned" from type of SRC argument.

 \* util.h (\_gpgme\_hextobyte): Likewise for prototype.

 \* gpgme.h: Remove trailing comma in enum.

 \* rungpg.c: Do not include <time.h>, <sys/time.h>, <sys/types.h>,  $\langle$ signal.h>,  $\langle$ fcntl.h>, or "unistd.h".

2003-10-02 Marcus Brinkmann <marcus@g10code.de>

 \* engine-backend.h (struct engine\_ops): Add argument TYPE.

 \* engine.c (\_gpgme\_engine\_op\_edit): Likewise.

 \* engine.h: Likewise.

 \* rungpg.c (gpg\_edit): Likewise. Use it.

 \* edit.c (edit\_start): Likewise. Pass it on. (gpgme\_op\_edit\_start, gpgme\_op\_edit): Likewise. (gpgme\_op\_card\_edit\_start, gpgme\_op\_card\_edit): New functions.

2003-09-30 Marcus Brinkmann <marcus@g10code.de>

 \* gpgme.h (gpg\_strerror\_r): Change prototype to match gpg\_strerror\_r change. \* error.c (gpg\_strerror\_r): Likewise, also update implementation.

 \* gpgme.c (gpgme\_hash\_algo\_name): Change name of RMD160 to RIPEMD160, name of TIGER to TIGER192, name of CRC32-RFC1510 to CRC32RFC1510, and name of CRC24-RFC2440 to CRC24RFC2440.

2003-09-14 Marcus Brinkmann <marcus@g10code.de>

 \* gpgme.h: Add prototype for gpgme\_set\_locale.

 \* gpgme.h: Define macro \_GPGME\_INLINE depending on the compiler characteristics and use that instead \_\_inline\_\_.

 \* context.h (struct gpgme\_context): New members lc\_ctype and

 lc\_messages.

 \* gpgme.c: Include <locale.h>.

 (def\_lc\_lock, def\_lc\_ctype, def\_lc\_messages): New static

 variables.

 (gpgme\_set\_locale): New function.

 \* engine.c (\_gpgme\_engine\_new): Add arguments lc\_ctype and

 lc\_messages.

 \* engine.h (\_gpgme\_engine\_new): Likewise.

 \* engine-gpgsm.c (gpgsm\_new): Likewise.

 \* rungpg.c (gpg\_new): Likewise.

 \* engine-backend.h (struct engine\_ops): Likewise to NEW.

 \* op-support.c (\_gpgme\_op\_reset): Likewise to invocation of \_gpgme\_engine\_new.

2003-09-13 Marcus Brinkmann <marcus@g10code.de>

 \* gpgme.h (gpgme\_strerror\_r): New prototype.

 \* error.c (gpgme\_strerror\_r): New function.

 \* get-env.c: New file.

 \* util.h (\_gpgme\_getenv):

Add prototype.

 \* Makefile.am (libgpgme\_real\_la\_SOURCES): Add get-env.c.

 \* rungpg.c (build\_argv): Use \_gpgme\_getenv.

 \* debug.c (debug\_init): Likewise.

 \* engine-gpgsm.c (gpgsm\_new): Likewise.

 (gpgsm\_new): Use ttyname\_r.

 \* w32-io.c (\_gpgme\_io\_spawn): Disable debugging for now.

2003-09-03 Marcus Brinkmann <marcus@g10code.de>

 \* gpgme-config.in: Use \$libdir, not @libdir@, for the echo command.

 \* gpgme-config.in: Rewritten.

 \* gpgme.m4: Rewritten.

2003-08-19 Marcus Brinkmann <marcus@g10code.de>

 The ath files (ath.h, ath.c, ath-pth.c, ath-pthread.c, ath-compat.c, ath-pth-compat.c and ath-pthread-compat.c) have been updated to have better thread support, and the Makefile.am was changed to reflect that.

 \* util.h [!HAVE\_FOPENCOOKIE]: Remove fopencookie declaration. \* engine-gpgsm.c (gpgsm\_assuan\_simple\_command): Set ERR to return value of status\_fnc.

 \* rungpg.c (start): Return SAVED\_ERRNO, not errno.

2003-08-18 Marcus Brinkmann <marcus@g10code.de>

 \* rungpg.c (start): Use saved\_errno instead errno.

2003-08-18 Marcus Brinkmann <marcus@g10code.de>

 \* funopen.c, putc\_unlocked.c, isascii.c, memrchr.c: New files. \* fopencookie.c: File removed.

2003-08-15 Marcus Brinkmann <marcus@g10code.de>

 \* gpgme-config.in: Put gpg-error related flags after gpgme's.

2003-08-14 Marcus Brinkmann <marcus@g10code.de>

 \* gpgme.h (struct \_gpgme\_new\_signature): Rename member CLASS to \_OBSOLETE\_CLASS, add member CLASS with type unsigned int. \* sign.c (parse\_sig\_created): Also set SIG->\_unused\_class for backward compatibility.

2003-08-04 Marcus Brinkmann <marcus@g10code.de>

 \* verify.c (parse\_new\_sig): Fix status parsing case.

2003-07-31 Marcus Brinkmann <marcus@g10code.de>

 \* gpgme.h (struct \_gpgme\_subkey): Add flag CAN\_AUTHENTICATE. Lower UNUSED to 23 bits. (struct \_gpgme\_key): Likewise. \* keylist.c (set\_mainkey\_capability): Support 'a' and 'A'.

 (set\_subkey\_capability): Support 'a'.

 \* keylist.c (gpgme\_get\_key): Check if there is more than one key listed, and return GPG\_ERR\_AMBIGUOUS\_NAME in that case.

 \* util.h (\_gpgme\_decode\_c\_string): Change type of LEN argument to size\_t.

 (\_gpgme\_decode\_percent\_string): Likewise.

 \* conversion.c (\_gpgme\_decode\_c\_string): Likewise.

 (\_gpgme\_decode\_percent\_string): Likewise.

 (\_gpgme\_map\_gnupg\_error): Change type of I to unsigned int.

 \* signers.c (gpgme\_signers\_clear): Likewise.

 (gpgme\_signers\_enum): New unsigned variable SEQNO, set to SEQ. Use SEQNO instead SEQ.

 \* wait.c (fd\_table\_put): Change type of I and J to unsigned int.

 \* wait-global.c (\_gpgme\_wait\_global\_event\_cb): Change type of IDX to unsigned int.

 (gpgme\_wait): Change type of I and IDX to unsigned int.

 \* wait-private.c (\_gpgme\_wait\_on\_condition): Change type of IDX and I to unsigned int.

 \* posix-io.c (\_gpgme\_io\_close): Cast return value of macro DIM to int to suppress gcc warning.

 (\_gpgme\_io\_set\_close\_notify): Likewise.

 (\_gpgme\_io\_select): Change type of I to unsigned int.

 \* engine.c (gpgme\_get\_engine\_info):

Change type of PROTO to

 unsigned int.

 \* wait-user.c (\_gpgme\_user\_io\_cb\_handler): Change type of IDX and

 I to unsigned int.

2003-07-29 Marcus Brinkmann <marcus@g10code.de>

 \* decrypt-verify.c (decrypt\_verify\_status\_handler): Expand silly and wrong expression.

 \* encrypt-sign.c (encrypt\_sign\_status\_handler): Likewise.

 \* encrypt.c (encrypt\_sym\_status\_handler): Likewise.

 \* sign.c (sign\_status\_handler): Likewise.

 \* verify.c (verify\_status\_handler): Likewise.

 \* decrypt.c (decrypt\_status\_handler): Likewise.
\* engine.c (gpgme\_get\_engine\_info): Initialize NULL.

2003-07-23 Marcus Brinkmann <marcus@g10code.de>

 \* gpgme-config.in (gpg\_error\_libs): Quote GPG\_ERROR\_CFLAGS and GPG\_ERROR\_LIBS when setting the corresponding variables. Reported by Stphane Corthsy.

2003-07-22 Marcus Brinkmann <marcus@g10code.de>

 \* engine-gpgsm.c (set\_recipients): Move declaration of NEWLEN to the beginning of the block.

2003-06-22 Marcus Brinkmann <marcus@g10code.de>

 \* data-mem.c (mem\_write): Copy original buffer content.

2003-06-22 Marcus Brinkmann <marcus@g10code.de>

 \* gpgme.h (gpgme\_user\_ids\_release, gpgme\_user\_ids\_append): Remove prototypes.

2003-06-06 Marcus Brinkmann <marcus@g10code.de>

 \* Makefile.am (AM\_CPPFLAGS): Add @GPG\_ERROR\_CFLAGS@. \* gpgme-config.in (gpg\_error\_libs, gpg\_error\_cflags): New variables. Print them.

 \* op-support.c (\_gpgme\_parse\_inv\_userid): Rename to \_gpgme\_parse\_inv\_recp and change to new datatype. \* ops.h (\_gpgme\_parse\_inv\_key): Fix prototype. \* gpgme.h (struct \_gpgme\_invalid\_user\_id): Rename to \_\_gpgme\_invalid\_key. Rename field ID to KEY. (gpgme\_invalid\_user\_id\_t): Rename to gpgme\_invalid\_key\_t. (struct \_gpgme\_op\_encrypt\_result): Here, too. (struct \_gpgme\_op\_sign\_result): Likewise. \* encrypt.c (struct op\_data): Likewise. (release\_op\_data): Likewise. \* sign.c (struct op\_data): Likewise. (release\_op\_data): Likewise.

 \* posix-io.c (\_gpgme\_io\_read): Save errno across debug calls. (\_gpgme\_io\_write): Likewise. (\_gpgme\_io\_pipe): Likewise. (\_gpgme\_io\_select): Likewise.

 \* rungpg.c (struct engine\_gpg): Remove arg\_error. (add\_arg): Don't set arg\_error. (add\_data): Likewise. (start): Don't check arg\_error. (gpg\_new): Check return value of add\_arg. \* verify.c (parse\_notation): Free allocated memory at error.

2003-06-05 Marcus Brinkmann <marcus@g10code.de>

 Everywhere: Use libgpg-error error codes.

 \* Makefile.am (EXTRA\_DIST): Remove mkerrors. (BUILT\_SOURCES): Remove errors.c. (MOSTLYCLEANFILES): Likewise. (libgpgme\_la\_SOURCES): Likewise. Add error.c. (errors.c): Remove target. \* mkerrors: File removed.

 \* error.c: New file.

 \* gpgme.h (gpgme\_error\_t): Change to type gpg\_error\_t. (gpgme\_err\_code\_t, gpgme\_err\_source\_t): New types. (gpgme\_err\_code, gpgme\_err\_source, gpgme\_error, gpgme\_err\_make): New static inline functions. (gpgme\_strsource, gpgme\_err\_code\_from\_errno, gpgme\_err\_code\_to\_errno, gpgme\_err\_make\_from\_errno, gpgme\_error\_from\_errno): New prototypes.

2003-05-29 Marcus Brinkmann <marcus@g10code.de>

 \* gpgme.h (gpgme\_op\_export\_start): Change second arg to const char \*. (gpgme\_op\_export): Likewise. (gpgme\_op\_export\_ext\_start): New prototype. (gpgme\_op\_export\_ext): Likewise. \* engine.h: Likewise for \_gpgme\_engine\_op\_export and \_gpgme\_engine\_op\_export\_ext. \* engine-backend.h (struct engine\_ops): Change second argument of prototype of export to const char \*, and add reserved int as third argument. Add prototype for export\_ext. \* engine.c (\_gpgme\_engine\_op\_export\_ext): New function. (\_gpgme\_engine\_op\_export): Change second argument of prototype of export to const char \*, and add reserved int as third argument. \* rungpg.c (gpg\_export): Change second argument of prototype of export to const char \*, and add reserved int as third argument. (gpg\_export\_ext): New function. (gpg\_keylist\_ext): Break loop at error. (\_gpgme\_engine\_ops\_gpg): Add gpg\_export\_ext. \* engine-gpgsm.c (gpgsm\_export): Change second argument of

 prototype of export to const char \*, and add reserved int as third argument. (gpgsm\_export\_ext): New function. (\_gpgme\_engine\_ops\_gpgsm): Add gpgsm\_export\_ext. \* export.c (export\_start): Change second argument of prototype of export to const char \*, and add reserved int as third argument. (gpgme\_op\_export\_start): Likewise. (export\_ext\_start): New function. (gpgme\_op\_export\_ext\_start): Likewise. (gpgme\_op\_export\_ext): Likewise.

 \* gpgme.h (gpgme\_keylist\_mode\_t): New type for anonymous enum. (gpgme\_sigsum\_t): New type for anonymous enum.

 \* encrypt-sign.c (encrypt\_sign\_start): Check for errors earlier, and return an error if RECP is not set.

 \* Makefile.am (libgpgme\_la\_SOURCES): Remove user-id.c.

 \* user-id.c: Remove file.

 \* ops.h: Remove prototype for \_gpgme\_user\_ids\_all\_valid.

 \* gpgme.h (gpgme\_encrypt\_flags\_t): New type.

 (gpgme\_op\_encrypt\_start): Change second parameter to type

 gpgme\_key\_t[], and add third parameter.

 (gpgme\_op\_encrypt): Likewise.

 (gpgme\_op\_encrypt\_sign\_start): Likewise.

 (gpgme\_op\_encrypt\_sign):

Likewise.

 \* encrypt.c (encrypt\_start): Likewise.

 (gpgme\_op\_encrypt\_start): Likewise.

 (gpgme\_op\_encrypt): Likewise. Pass flags to engine.

 \* encrypt-sign.c (encrypt\_sign\_start): Likewise.

 (gpgme\_op\_encrypt\_sign\_start): Likewise.

 (gpgme\_op\_encrypt\_sign): Likewise.

 \* engine-backend.h (struct engine\_ops): Likewise for prototypes of

 encrypt and encrypt\_sign.

 \* engine.h: Likewise for prototypes of \_gpgme\_engine\_op\_encrypt

 and \_gpgme\_engine\_op\_encrypt\_sign.

 \* engine.c (\_gpgme\_engine\_op\_encrypt): Likewise.

 (\_gpgme\_engine\_op\_encrypt\_sign): Likewise.

 \* rungpg.c (gpg\_encrypt): Likewise.

 (gpg\_encrypt\_sign): Likewise.

 \* rungpg.c (gpg\_encrypt): Check flags for always trust option.

 \* engine-gpgsm.c (gpgsm\_encrypt): Likewise.

(set recipients): Rewritten to use keys instead user IDs.

 \* rungpg.c (append\_args\_from\_recipients): Rewritten to use keys instead user IDs.

 \* encrypt.c (\_gpgme\_encrypt\_status\_handler): Change errors

## returned to GPGME\_Invalid\_Key and GPGME\_General\_Error.

## 2003-05-28

Marcus Brinkmann <marcus@g10code.de>

 \* engine-gpgsm.c: Rename GpgsmObject to engine\_gpgsm\_t. (struct gpgsm\_object\_s): Rename to struct engine\_gpgsm. \* rungpg.c: Rename GpgObject to engine\_gpg\_t. (struct gpg\_object\_s): Rename to struct engine\_gpg.

 \* context.h (struct gpgme\_context): Change EngineObject to engine\_object\_t.

 (enum ctx\_op\_data\_type): Rename to ctx\_op\_data\_id\_t.

 (ctx\_op\_data\_t): New type.

 (struct gpgme\_context): Use it.

 \* ops.h (\_gpgme\_op\_data\_lookup): Use new type name.

 \* op-support.c (\_gpgme\_op\_data\_lookup): Likewise.

 \* engine.c: Rename EngineObject to engine\_t in the file. Also

 EngineStatusHandler to engine\_status\_handler\_t,

 EngineCommandHandler to engine\_command\_handler\_t and

EngineColonLineHandler to engine\_colon\_line\_handler.

 \* rungpg.c (start): Likewise.

 \* engine-gpgsm.c: Likewise.

 \* engine-backend.h (struct engine\_ops): Likewise

 \* engine.h (struct engine\_object\_s): Rename to struct engine.

 (EngineObject): Rename to

engine\_t. Also everywhere else in the

 file.

 (EngineStatusHandler): Rename to engine\_status\_handler\_t.

 (EngineColonLineHandler): Rename to engine\_colon\_line\_handler\_t. (EngineCommandHandler): Rename to engine\_command\_handler\_t.

 \* engine-gpgsm.c (gpgsm\_export): Fix bug in last change.

 \* Makefile.am (libgpgme\_la\_SOURCES): Remove recipient.c, add user-id.c.

 \* gpgme.h (gpgme\_recipients\_t): Removed.

 (gpgme\_recipients\_new, gpgme\_recipients\_release,

 gpgme\_recipients\_add\_name,

gpgme recipients add name with validity, gpgme recipients count,

gpgme\_recipients\_enum\_open, gpgme\_recipients\_enum\_read,

gpgme\_recipients\_enum\_close): Removed.

 (gpgme\_op\_encrypt, gpgme\_op\_encrypt\_start, gpgme\_op\_encrypt\_sign,

 gpgme\_op\_encrypt\_sign\_start, gpgme\_op\_export\_start,

gpgme\_op\_export): Change second argument to gpgme\_user\_id\_t.

 (gpgme\_user\_ids\_release): New prototype.

 (gpgme\_user\_ids\_append): Likewise.

 \* ops.h (\_gpgme\_recipients\_all\_valid): Remove.

 (\_gpgme\_user\_ids\_all\_valid): Add.

 \* context.h

(struct gpgme\_recipients): Removed.

 \* user-id.c: New file.

 \* recipient.c: Removed file.

 \* rungpg.c (append\_args\_from\_recipients): Change last arg to

 gpgme\_user\_id\_t. Reimplement.

 (gpg\_encrypt): Change second arg to gpgme\_user\_id\_t.

 (gpg\_encrypt\_sign): Likewise.

 (gpg\_export): Likewise. Rewrite user ID list code.

 \* engine.c (\_gpgme\_engine\_op\_encrypt): Change second arg to

 gpgme\_user\_id\_t.

 (\_gpgme\_engine\_op\_encrypt\_sign): Likewise.

 (\_gpgme\_engine\_op\_export): Likewise.

 \* engine.h (\_gpgme\_engine\_op\_encrypt, \_gpgme\_engine\_op\_encrypt\_sign,

 \_gpgme\_engine\_op\_export): Likewise.

 \* engine-gpgsm.c (set\_recipients): Likewise. Rewrite loop code.

 (gpgsm\_encrypt): Likewise.

 (gpgsm\_export): Likewise.

 \* engine-backend.h (struct engine\_ops): Likewise for members

 ENCRYPT, ENCRYPT\_SIGN and EXPORT.

 \* export.c (export\_start, gpgme\_op\_export\_start, gpgme\_op\_export):

 Likewise.

 \* encrypt.c (encrypt\_start): Likewise. Don't check for count of recipients.

 (gpgme\_op\_encrypt\_start): Likewise.

 (gpgme\_op\_encrypt):

Likewise.

 \* encrypt-sign.c (encrypt\_sign\_start): Likewise.

 (gpgme\_op\_encrypt\_sign): Likewise.

 (gpgme\_op\_encrypt\_sign\_start): Likewise.

2003-05-27 Marcus Brinkmann <marcus@g10code.de>

 \* gpgme.h (struct \_gpgme\_op\_import\_result): Add skipped\_new\_keys. \* import.c (parse\_import\_res): Add skipped\_new\_keys parser.

 \* op-support.c (\_gpgme\_parse\_inv\_userid): Add missing break statements.

 \* encrypt.c (gpgme\_op\_encrypt): Use gpgme\_error\_t instead of int.

2003-05-27 Marcus Brinkmann <marcus@g10code.de>

 \* encrypt.c (gpgme\_op\_encrypt\_result): Use intermediate variable

 HOOK to avoid compiler warning. Don't ask, you don't want to know.

 (\_gpgme\_encrypt\_status\_handler): Likewise.

 (\_gpgme\_op\_encrypt\_init\_result): Likewise.

 \* decrypt.c (gpgme\_op\_decrypt\_result): Likewise.

 (\_gpgme\_decrypt\_status\_handler): Likewise. (\_gpgme\_op\_decrypt\_init\_result): Likewise. \* verify.c (gpgme\_op\_verify\_result): Likewise. (\_gpgme\_verify\_status\_handler): Likewise. (\_gpgme\_op\_verify\_init\_result): Likewise. \* edit.c (edit\_status\_handler): Likewise. (command\_handler): Likewise. (edit\_start): Likewise. \* genkey.c (gpgme\_op\_genkey\_result): Likewise. (genkey\_status\_handler): Likewise. (genkey\_start): Likewise. \* import.c (gpgme\_op\_import\_result): Likewise. (import\_status\_handler): Likewise. (\_gpgme\_op\_import\_start): Likewise. \* trustlist.c (gpgme\_op\_trustlist\_next): Likewise. (\_gpgme\_op\_trustlist\_event\_cb): Likewise. (gpgme\_op\_trustlist\_start): Likewise. \* keylist.c (gpgme\_op\_keylist\_result): Likewise. (keylist\_colon\_handler): Likewise. (keylist status handler): Likewise. (\_gpgme\_op\_keylist\_event\_cb): Likewise. (gpgme\_op\_keylist\_start): Likewise. (gpgme\_op\_keylist\_ext\_start): Likewise. (gpgme\_op\_keylist\_next): Likewise. \* passphrase.c (\_gpgme\_passphrase\_status\_handler): Likewise. (\_gpgme\_passphrase\_command\_handler\_internal): Likewise. \* sign.c (gpgme\_op\_sign\_result): Likewise. (\_gpgme\_sign\_status\_handler): Likewise. (\_gpgme\_op\_sign\_init\_result): Likewise.

 \* passphrase.c (\_gpgme\_passphrase\_command\_handler\_internal): Fix access to pointer type.

2003-05-26 Marcus Brinkmann <marcus@g10code.de>

 \* engine.h (EngineCommandHandler): Change last argument to int fd. \* gpgme.h (gpgme\_passphrase\_cb\_t): Rewritten to take parts of the description and fd. (gpgme\_edit\_cb\_t): Change last argument to int fd. \* ops.h (\_gpgme\_passphrase\_command\_handler\_internal): New prototype. \* passphrase.c: Include <assert.h>. (op\_data\_t): Rename userid\_hint to uid\_hint, remove last\_pw\_handle. (release\_op\_data): Check values before calling free. (\_gpgme\_passphrase\_status\_handler): Likewise. (\_gpgme\_passphrase\_command\_handler\_internal): New function. (\_gpgme\_passphrase\_command\_handler): Rewritten.

 \* edit.c (edit\_status\_handler): Pass -1 as fd argument. (command\_handler): Update prototype. New variable processed. Use it to store return value of \_gpgme\_passphrase\_command\_handler\_internal which is now used instead \_gpgme\_passphrase\_command\_handler. Use it also to check if we should call the user's edit function. Pass fd to user's edit function. \* rungpg.c (struct gpg\_object\_s): Change type of cmd.cb\_data to void \*. (gpg\_release): Check value before calling free. Do not release cmd.cb\_data. (command\_cb): Function removed. (command\_handler): New function. Thus we don't use a data object for command handler stuff anymore, but handle it directly. This allows proper error reporting (cancel of passphrase requests, for example). Also all callbacks work via direct writes to the file descriptor (so that passphrases are not kept in insecure memory). (gpg\_set\_command\_handler): Rewritten to use even more ugly hacks. (read\_status): Check cmd.keyword before calling free. Install command\_handler as the I/O callback handler with GPG as private data.

 \* rungpg.c (gpg\_new): Add --enable-progress-filter to gpg invocation.

 \* decrypt-verify.c (\_gpgme\_op\_decrypt\_verify\_start): Rename to decrypt\_verify\_start.

 (gpgme\_op\_decrypt\_verify\_start):

Call decrypt\_verify\_start.

 (gpgme\_op\_decrypt\_verify): Likewise.

 \* verify.c (verify\_status\_handler): New function that also calls

 progress status handler.

 (\_gpgme\_op\_verify\_start): Set status handler to verify\_status\_handler.

 Rename to (verify\_start).

 (gpgme\_op\_verify\_start): Call verify\_start.

 (gpgme\_op\_verify): Likewise.

 \* encrypt.c (encrypt\_status\_handler): New function.

 (\_gpgme\_encrypt\_sym\_status\_handler): Call progress status handler.

 Make static. Rename to encrypt\_sym\_status\_handler.

 (encrypt\_start): Set status handler to encrypt\_sym\_status\_handler

 or encrypt\_status\_handler.

 \* sign.c (sign\_status\_handler): New function.

(sign\_start): Set status handler to sign\_status\_handler.

 \* decrypt.c (decrypt\_status\_handler): New function that also calls progress status handler.

(decrypt\_start): Set status handler to decrypt\_status\_handler.

 \* encrypt-sign.c (encrypt\_sign\_status\_handler): Likewise.

 \* decrypt-verify.c (decrypt\_verify\_status\_handler):

 \_gpgme\_progress\_status\_handler.

Call

 \* conversion.c (\_gpgme\_decode\_c\_string): Add missing break statement.

 \* recipient.c (gpgme\_recipients\_add\_name\_with\_validity): Add one to buffer to allocate.

2003-05-19 Marcus Brinkmann <marcus@g10code.de>

 \* verify.c (parse\_new\_sig): Fix ERRSIG case. Submitted by Benjamin Lee <benjaminlee@users.sf.net>.

2003-05-18 Marcus Brinkmann <marcus@g10code.de>

 \* gpgme.h: The following types are renamed. The old name is kept as a deprecated typedef. (GpgmeCtx): Rename to gpgme\_ctx\_t. (GpgmeData): Rename to gpgme\_data\_t. (GpgmeRecipients): Rename to gpgme\_recipients\_t. (GpgmeError): Rename to gpgme\_error\_t. (GpgmeDataEncoding): Rename to gpgme\_data\_encoding\_t. (GpgmePubKeyAlgo): Rename to gpgme\_pubkey\_algo\_t. (GpgmeHashAlgo): Rename to gpgme\_hash\_algo\_t. (GpgmeSigStat): Rename to gpgme\_sig\_stat\_t. (GpgmeSigMode): Rename to gpgme\_sig\_mode\_t. (GpgmeAttr): Rename to gpgme\_attr\_t. (GpgmeValidity): Rename to gpgme\_validity\_t. (GpgmeProtocol): Rename to gpgme\_protocol\_t. (GpgmeStatusCode): Rename to gpgme\_status\_code\_t. (GpgmeEngineInfo): Rename to gpgme\_engine\_info\_t. (GpgmeSubkey): Rename to gpgme\_subkey\_t. (GpgmeKeySig): Rename to gpgme\_keysig\_t. (GpgmeUserID): Rename to gpgme\_user\_id\_t. (GpgmePassphraseCb): Rename to gpgme\_passphrase\_cb\_t. (GpgmeProgressCb): Rename to gpgme\_progress\_cb\_t. (GpgmeEditCb): Rename to gpgme\_edit\_cb\_t. (GpgmeIOCb): Rename to gpgme\_io\_cb\_t. (GpgmeRegisterIOCb): Rename to gpgme\_register\_io\_cb\_t. (GpgmeRemoveIOCb): Rename to gpgme\_remove\_io\_cb\_t. (GpgmeEventIO): Rename to gpgme\_event\_io\_t. (GpgmeEventIOCb): Rename to gpgme\_event\_io\_cb\_t. (GpgmeIOCbs): Rename to gpgme\_io\_cbs. (gpgme io cbs  $t$ ): New type. (GpgmeDataReadCb): Rename to gpgme\_data\_read\_cb\_t. (GpgmeDataWriteCb): Rename to gpgme\_data\_write\_cb\_t.

 (GpgmeDataSeekCb): Rename to gpgme\_data\_seek\_cb\_t. (GpgmeDataReleaseCb): Rename to gpgme\_data\_release\_cb\_t. (GpgmeDataCbs): Rename to gpgme\_data\_cbs. (gpgme\_data\_cbs\_t): New type. (GpgmeInvalidUserID): Rename to gpgme\_invalid\_user\_id\_t. (GpgmeEncryptResult): Rename to gpgme\_encrypt\_result\_t. (GpgmeDecryptResult): Rename to gpgme\_decrypt\_result\_t. (GpgmeNewSignature): Rename to gpgme\_new\_signature\_t. (GpgmeSignResult): Rename to gpgme\_sign\_result\_t. (GpgmeSigNotation): Rename to gpgme\_sig\_notation\_t. (GpgmeSignature): Rename to gpgme\_signature\_t. (GpgmeVerifyResult): Rename to gpgme\_verify\_result\_t. (GpgmeImportStatus): Rename to gpgme\_import\_status\_t. (GpgmeImportResult): Rename to gpgme\_import\_result\_t. (GpgmeGenKeyResult): Rename to gpgme\_genkey\_result\_t. (GpgmeKeyListResult): Rename to gpgme\_keylist\_result\_t. (GpgmeTrustItem): Rename to gpgme\_trust\_item\_t. \* gpgme.h (gpgme\_deprecated\_error\_t): New type, swallowing macros GPGME\_No\_Recipients, GPGME\_Invalid\_Recipient and GPGME\_No\_Passphrase. \* data.h (struct gpgme\_data\_s): Rename to struct gpgme\_data. \* context.h (struct gpgme\_context\_s): Rename to struct gpgme\_context. (struct gpgme\_recipients\_s): Rename to gpgme\_recipients.

2003-05-18 Marcus Brinkmann <marcus@g10code.de>

 \* keylist.c (finish\_key): Clear OPD->tmp\_uid.

2003-05-18 Marcus Brinkmann <marcus@g10code.de>

 \* verify.c (\_gpgme\_verify\_status\_handler): Return GPGME\_No\_Data for NODATA status without signatures.

2003-05-05 Marcus Brinkmann <marcus@g10code.de>

 \* key.c (\_gpgme\_key\_append\_name): Use decoded string to parse user id. (\_gpgme\_key\_add\_sig): Likewise.

2003-05-04 Marcus Brinkmann <marcus@g10code.de>

 \* context.h (struct gpgme\_context\_s): Remove member op\_info.

 \* key.c (\_gpgme\_key\_add\_sig): Initialize SIG->uid.

 \* gpgme.h (GpgmeError): Add deprecated values for

## 2003-04-30 Marcus Brinkmann <marcus@g10code.de>

 \* gpgme.h (gpgme\_get\_op\_info): Remove prototype. \* ops.h (\_gpgme\_set\_op\_info, \_gpgme\_data\_release\_and\_return\_string, \_gpgme\_data\_get\_as\_string, \_gpgme\_data\_append, \_gpgme\_data\_append\_string, \_gpgme\_data\_append\_string\_for\_xml, \_gpgme\_data\_append\_for\_xml, \_gpgme\_data\_append\_percentstring\_for\_xml): Likewise. (\_gpgme\_progress\_status\_handler): Change first arg to void \*. \* progress.c (\_gpgme\_progress\_status\_handler): Likewise. \* conversion.c: Do not include <string.h>, <errno.h>, <ctype.h>, and <sys/types.h>, but <string.h>. (\_gpgme\_data\_append): Remove function. (\_gpgme\_data\_append\_string): Likewise. (\_gpgme\_data\_append\_for\_xml): Likewise. (\_gpgme\_data\_append\_string\_for\_xml): Likewise. (\_gpgme\_data\_append\_percentstring\_for\_xml): Likewise. \* data-mem.c (\_gpgme\_data\_get\_as\_string): Likewise. (\_gpgme\_data\_release\_and\_return\_string): Likewise. \* gpgme.c (gpgme\_get\_op\_info): Likewise. (\_gpgme\_set\_op\_info): Likewise.

 \* gpgme.h (struct \_gpgme\_key): New structure.

 (GpgmeKey): Define using \_gpgme\_key.

 (struct \_gpgme\_subkey): New structure.

 (GpgmeSubKey): New type.

 (struct \_gpgme\_key\_sig): New structure.

 (GpgmeKeySig): New type.

 (struct \_gpgme\_user\_id): New structure.

 (GpgmeUserID):

New type.

 (struct \_gpgme\_op\_keylist\_result): New structure.

 (GpgmeKeyListResult): New type.

 (gpgme\_op\_keylist\_result): New function.

 (gpgme\_key\_get\_as\_xml): Remove prototype.

 \* context.h (struct gpgme\_context\_s): Remove members tmp\_key,

tmp\_uid, key\_cond and key\_queue.

(struct key queue item s): Remove structure.

 (struct user\_id\_s): Remove structure.

 (struct gpgme\_recipients\_s): Replace with simple

 GpgmeUserID list.

 \* gpgme.c (gpgme\_release): Do not release CTX->tmp\_key.

 \* ops.h (\_gpgme\_key\_add\_subkey, \_gpgme\_key\_append\_name,

gpgme key add sig, gpgme trust item new): New prototypes.

 \* rungpg.c (command\_cb): Return GpgmeError instead int.

 New variable ERR. Use it to hold return value of cmd handler. (gpg\_delete): Access fingerprint of key directly. (append\_args\_from\_signers): Likewise. (gpg\_edit): Likewise. (append\_args\_from\_recipients): Use GpgmeUserID for recipient list. \* engine-gpgsm.c: Do not include "key.h". (gpgsm\_delete): Access fingerprint of key directly. (gpgsm\_sign): Likewise. (set recipients): Use GpgmeUserID for recipients. Invert invalid user ID flag. \* key.h: File removed.

- \* key.c: Completely reworked to use exposed GpgmeKey data types.
- \* keylist.c: Likewise.
- \* recipient.c: Completely reworked to use GpgmeUserID.

2003-04-29 Marcus Brinkmann <marcus@g10code.de>

 \* gpgme.h (gpgme\_get\_key): Remove force\_update argument.

 \* key-cache.c: File removed.

 \* Makefile.am (libgpgme\_la\_SOURCES): Remove key-cache.c.

 \* ops.h (\_gpgme\_key\_cache\_add, \_gpgme\_key\_cache\_get): Remove prototypes.

 \* keylist.c (\_gpgme\_op\_keylist\_event\_cb): Don't call

 \_gpgme\_key\_cache\_add.

 (gpgme\_get\_key): New function.

 \* verify.c (gpgme\_get\_sig\_key): Remove last argument to

 gpgme\_get\_key invocation.

 \* gpgme.h (struct \_gpgme\_trust\_item): New structure.

 (GpgmeTrustItem): New type.

 (gpgme\_trust\_item\_ref, gpgme\_trust\_item\_unref): New prototypes.

 \* context.h (struct trust\_queue\_item\_s): Remove structure.

 (struct gpgme\_context\_s): Remove trust\_queue

member.

 \* Makefile.am (libgpgme\_la\_SOURCES): Add trust-item.c.

 \* trust-item.c: New file.

 \* trustlist.c: Do not include <stdio.h> or <time.h>, but "gpgme.h".

(struct trust queue item s): Change to new type op data t.

(trust status handler): Change first argument to void  $*$ .

 (trust\_colon\_handler): Likewise.

 $\epsilon$  (gpgme op trustlist event cb): Use op data t type.

 (gpgme\_op\_trustlist\_start): Use op\_data\_t and rework error handling.

 (gpgme\_op\_trustlist\_next): Use op\_data\_t.

 (gpgme\_trust\_item\_release): Remove function.

 (gpgme\_trust\_item\_get\_string\_attr): Likewise.

 (gpgme\_trust\_item\_get\_int\_attr): Likewise.

 \* verify.c (calc\_sig\_summary): Do not set GPGME\_SIGSUM\_SYS\_ERROR for bad signatures.

2003-04-28 Marcus Brinkmann <marcus@g10code.de>

 \* context.h: Remove OPDATA\_VERIFY\_COLLECTING. (struct gpgme\_context\_s): Remove member notation. \* gpgme.h: Make enum for GPGME\_KEYLIST\_MODE\_\* values. \* gpgme.h (struct \_gpgme\_sig\_notation): New structure. (GpgmeSigNotation): New type. (struct \_gpgme\_signature): New structure. (GpgmeSignature): New type. (struct \_gpgme\_op\_verify\_result): New structure. (GpgmeVerifyResult): New type. (gpgme\_op\_verify\_result): New prototype. (gpgme\_get\_notation): Remove prototype. \* ops.h (\_gpgme\_op\_verify\_init\_result): New prototype. (\_gpgme\_verify\_status\_handler): Change first argument to void \*. \* util.h (\_gpgme\_decode\_percent\_string, \_gpgme\_map\_gnupg\_error): New prototypes. \* conversion.c (\_gpgme\_decode\_percent\_string): New function. (gnupg\_errors): New static global. (\_gpgme\_map\_gnupg\_error): New function. \* gpgme.c (gpgme\_release): Don't release CTX->notation. (gpgme\_get\_notation): Remove function. \* decrypt-verify.c (\_gpgme\_op\_decrypt\_verify\_start): Call \_gpgme\_op\_verify\_init\_result. \* verify.c: Do not include <stdio.h>, <assert.h> and "key.h", but do include "gpgme.h". (struct verify\_result): Replace with ...  $(op\_data_t): \dots$  this type. (release\_verify\_result): Remove function. (release\_op\_data): New function. (is\_token): Remove function. (skip token): Remove function. (copy\_token): Remove function. (gpgme\_op\_verify\_result): New function. (calc\_sig\_summary): Rewritten. (finish\_sig): Remove function. (parse\_new\_sig): New function. (parse\_valid\_sig): New function. (parse\_notation): New function. (parse\_trust): New function.

 (parse\_error): New function.

 (\_gpgme\_verify\_status\_handler): Rewritten. Change first argument

 to void \*.

 (\_gpgme\_op\_verify\_start): Rework error handling. Call

 \_gpgme\_op\_verify\_init\_result.

 (gpgme\_op\_verify): Do not release or clear CTX->notation.

 (gpgme\_get\_sig\_status): Rewritten.

 (gpgme\_get\_sig\_string\_attr): Likewise.

 (gpgme\_get\_sig\_ulong\_attr): Likewise.

 (gpgme\_get\_sig\_key): Likewise.

 \* gpgme.h (struct \_gpgme\_op\_decrypt\_result): New structure.

 (GpgmeDecryptResult): New type.

 (gpgme\_op\_decrypt\_result): New prototype.

 \* ops.h (\_gpgme\_op\_decrypt\_init\_result): New prototype.

 (\_gpgme\_decrypt\_status\_handler): Fix prototype.

 (\_gpgme\_decrypt\_start):

Remove prototype.

 \* decrypt-verify.c: Do not include <stdio.h>, <stdlib.h>,

 $\langle$ string.h> and  $\langle$ assert.h>, "util.h" and "context.h", but

 "gpgme.h".

 (decrypt\_verify\_status\_handler): Change first argument to void \*, and rework error handling.

 (\_gpgme\_op\_decrypt\_verify\_start): New function.

 (gpgme\_op\_decrypt\_verify\_start): Rewrite using

 \_gpgme\_op\_decrypt\_verify\_start.

 (gpgme\_op\_decrypt\_verify): Likewise.

 \* decrypt.c: Include <string.h>, "gpgme.h" and "util.h".

 (struct decrypt\_result): Change to typedef op\_data\_t, rewritten.

 (is\_token): Remove function.

 (release\_op\_data): New function.

 (skip\_token): Remove function.

 (gpgme\_op\_decrypt\_result): New function.

 (\_gpgme\_decrypt\_status\_handler): Change first argument to void \*.

 Rework error handling.

 (\_gpgme\_decrypt\_start): Rename to ...

 (decrypt\_start): ... this. Call \_gpgme\_op\_decrypt\_init\_result.

 (\_gpgme\_op\_decrypt\_init\_result): New function.

 (gpgme\_op\_decrypt\_start): Use decrypt\_start.

 (gpgme\_op\_decrypt): Likewise.

2003-04-27

Marcus Brinkmann <marcus@g10code.de>

 \* encrypt-sign.c: Do not include <stddef.h>, <stdio.h>,  $\lt$ stdlib.h>,  $\lt$ string.h>,  $\lt$ assert.h> and "util.h", but "gpgme.h". (\_gpgme\_op\_encrypt\_sign\_start): Rename to ... (encrypt\_sign\_start): ... this.

 (gpgme\_op\_encrypt\_sign\_start): Use encrypt\_sign\_start, not \_gpgme\_op\_encrypt\_sign\_start. (gpgme\_op\_encrypt\_sign): Likewise.

 \* gpgme.h (GpgmeEncryptResult): New data type. (gpgme\_op\_encrypt\_result): New prototype. \* ops.h (\_gpgme\_op\_encrypt\_init\_result): New prototype. (\_gpgme\_op\_encrypt\_status\_handler): Fix prototype. \* encrypt-sign.c (\_gpgme\_op\_encrypt\_sign\_start): Call \_gpgme\_op\_encrypt\_init\_result. \* encrypt.c: Do not include <stdio.h>, <assert.h>, "util.h" and "wait.h". Include <errno.h> and "gpgme.h". (SKIP\_TOKEN\_OR\_RETURN): Remove macro. (struct encrypt\_result): Rename to ... (op\_data\_t): ... new data type. Rewrite for user result data. (append\_xml\_encinfo): Remove function. (release\_op\_data): New function. (gpgme\_op\_encrypt\_result): New function. (\_gpgme\_op\_encrypt\_status\_handler): Change first argument to void \*. Rewrite result parsing. (\_gpgme\_op\_encrypt\_sym\_status\_handler): Change first argument to void \*. (\_gpgme\_op\_encrypt\_init\_result): New function. (\_gpgme\_op\_encrypt\_start): Rename to ... (encrypt\_start): ... this. (gpgme\_op\_encrypt\_start): Use encrypt\_start, not gpgme\_op\_encrypt\_start. (gpgme\_op\_encrypt): Likewise. \* gpgme.h (GpgmePubKeyAlgo, GpgmeHashAlgo, GpgmeInvalidUserID, GpgmeNewSignature, GpgmeSignResult): New data types. (gpgme\_op\_sign\_result, gpgme\_pubkey\_algo\_name, gpgme\_hash\_algo\_name): New prototypes. \* gpgme.c (gpgme\_pubkey\_algo\_name): New function. (gpgme\_hash\_algo\_name): Likewise.

 \* ops.h (\_gpgme\_parse\_inv\_userid, \_gpgme\_op\_sign\_init\_result): New prototype.

 (\_gpgme\_op\_sign\_status\_handler): Fix prototype.

 \* op-support.c: Include <errno.h> and <string.h>.

 (\_gpgme\_parse\_inv\_userid): New function.

 \* sign.c: Include <errno.h> and "gpgme.h", but

not <stdio.h>,

 $\langle$  assert.h $>$  and "util.h".

(SKIP\_TOKEN\_OR\_RETURN): Remove macro.

 (struct sign\_result): Change to op\_data\_t type and rework it.

 (release\_sign\_result): Rename to ...

 (release\_op\_data): ... this and rewrite it.

 (append\_xml\_info): Remove function. (gpgme\_op\_sign\_result): New function. (parse\_sig\_created): New function. (\_gpgme\_sign\_status\_handler): Change first argument to void \*. Rewrite the function to use the new result structure and functions. (\_gpgme\_op\_sign\_init\_result): New function. (\_gpgme\_op\_sign\_start): Rename to ... (sign\_start): ... this. Call \_gpgme\_op\_sign\_init\_result. (gpgme\_op\_sign\_start): Use sign\_start instead \_gpgme\_op\_sign\_start. (gpgme\_op\_sign): Likewise. \* encrypt-sign.c (\_gpgme\_op\_encrypt\_sign\_start): Call \_gpgme\_op\_sign\_init\_result. \* delete.c: Include <errno.h> and "gpgme.h", but not "util.h" or "key.h". (enum delete\_problem): Move into function delete\_status\_handler. (delete\_status\_handler): Change first argument to void \*. Parse delete problem with strtol instead atoi. Return better error values. (\_gpgme\_op\_delete\_start): Rename to ... (delete\_start): ... this. Rework error handling. (gpgme\_op\_delete\_start): Use delete\_start instead \_gpgme\_op\_delete\_start.

 (gpgme\_op\_delete): Likewise.

 \* gpgme.h (GpgmeDataType): Removed.

2003-04-25 Marcus Brinkmann <marcus@g10code.de>

 \* gpgme.h: Change GPGME\_IMPORT\_PRIVATE to GPGME\_IMPORT\_SECRET. \* import.c (parse\_import\_res): Parse unchanged field.

 \* gpgme.h: New enum for GPGME\_IMPORT\_NEW, GPGME\_IMPORT\_UID, GPGME\_IMPORT\_SIG, GPGME\_IMPORT\_SUBKEY, GPGME\_IMPORT\_PRIVATE. (GpgmeError): GPGME\_Unknown\_Reason, GPGME\_Not\_Found, GPGME\_Ambiguous\_Specification, GPGME\_Wrong\_Key\_Usage, GPGME\_Key\_Revoked, GPGME\_Key\_Expired, GPGME\_No\_CRL\_Known, GPGME\_CRL\_Too\_Old, GPGME\_Policy\_Mismatch, GPGME\_No\_Secret\_Key, GPGME\_Key\_Not\_Trusted, GPGME\_Issuer\_Missing, GPGME\_Chain\_Too\_Long, GPGME\_Unsupported\_Algorithm, GPGME\_Sig\_Expired, GPGME\_Bad\_Signature, GPGME\_No\_Public\_Key added as new error codes. (struct \_gpgme\_import\_status): New structure. (GpgmeImportStatus): New type. (struct gpgme op import result): New structure. (GpgmeImportResult): New type. (gpgme\_op\_import\_result): New function. \* import.c: Include <errno.h> and "gpgme.h", but not "util.h".

 (struct import\_result): Change to type op\_data\_t. (release\_import\_result): Rename to ... (release\_op\_data): ... this. (append\_xml\_impinfo): Function removed. (gpgme\_op\_import\_result): New function. (parse\_import): New function. (parse\_import\_res): Likewise. (import\_status\_handler): Change first argument to void \*. Rewrite to use new functions. (\_gpgme\_op\_import\_start): Rework error handling.

 \* edit.c: Do not include <assert.h>, "util.h", but "gpgme.h". (edit\_resut): Change to typedef for op\_data\_t. (edit\_status\_handler): Change first argument to void \*. Rework error handling. (command\_handler): Rework error handling. (\_gpgme\_op\_edit\_start): Rename to ... (edit\_start): ... this. Rework error handling.

 (gpgme\_op\_edit\_start): Rewrite using edit\_start.

 (gpgme\_op\_edit): Likewise.

 \* ops.h (\_gpgme\_passphrase\_start): Remove prototype.

 \* passphrase.c: Do not include <assert.h>, "util.h" or

 "debug.h", but "gpgme.h".

 (struct passphrase\_result): Change to typedef for op\_data\_t.

 (release\_passphrase\_result): Rename to release\_op\_data.

 (\_gpgme\_passphrase\_status\_handler): Change first argument to void \*. Use new op\_data\_t type.

 (\_gpgme\_passphrase\_command\_handler): Use new op\_data\_t type.

 (\_gpgme\_passphrase\_start): Remove function.

 \* decrypt.c (\_gpgme\_decrypt\_start): Rewrite error handling. Do

 not call \_gpgme\_passphrase\_start, but install command handler.

 \* encrypt.c (\_gpgme\_op\_encrypt\_start): Likewise.

 \* encrypt-sign.c (\_gpgme\_op\_encrypt\_sign\_start): Likewise.

 \* sign.c (\_gpgme\_op\_sign\_start): Likewise.

 \* context.h (struct gpgme\_context\_s): Remove member initialized, use\_cms and help\_data\_1. Add member protocol. Make use\_armor and use textmode bit flags. Make keylist\_mode, include\_certs, signers len and signers size unsigned. \* gpgme.c (gpgme\_new): Initialize CTX->protocol. (gpgme\_set\_protocol): Do not check CTX. Use CTX->protocol. (gpgme\_get\_protocol): Likewise. (gpgme\_release): Do not release CTX->help\_data\_1.

 \* op-support.c (\_gpgme\_op\_reset): Use CTX->protocol.

 \* wait-private.c (\_gpgme\_wait\_private\_event\_cb): Remove variable CTX.

 \* data.c: Do not include <assert.h>, but "gpgme.h". (\_gpgme\_data\_inbound\_handler): Expand \_gpgme\_data\_append, because it will go. Do not assert DH. (\_gpgme\_data\_outbound\_handler): Do not assert DH.

 \* export.c: Do not include <stdlib.h>, "debug.h" and "util.h", but "gpgme.h". (export status handler): Change type of first argument to void  $*$ . (\_gpgme\_op\_export\_start): Rename to ... (export\_start): ... this. Rework error handling. (gpgme\_op\_export\_start): Rewritten to use export\_start instead \_gpgme\_op\_export\_start. (gpgme\_op\_export): Likewise.

 \* gpgme.h (GpgmeError): Add GPGME\_Busy, GPGME\_No\_Request. (GPGME\_No\_Recipients, GPGME\_Invalid\_Recipient, GPGME\_No\_Passphrase): New macros.

 \* key.c (gpgme\_key\_get\_string\_attr): Fix validity attribute.

2003-04-24 Marcus Brinkmann <marcus@g10code.de>

 \* gpgme.h (struct \_gpgme\_op\_genkey\_result): New structure. (GpgmeGenKeyResult): New type. (gpgme\_op\_genkey): Drop last argument. (gpgme\_op\_genkey\_result): New function. \* genkey.c: Do not include "util.h", but "gpgme.h". (struct genkey\_result): Replace with ... (op\_data\_t): ... this new type. (release\_genkey\_result): Replace with ... (release\_op\_data): ... this new function. (gpgme\_op\_genkey\_result): New function. (genkey\_status\_handler): Rewritten using new op\_data\_t type. (get\_key\_parameter): New function. (\_gpgme\_op\_genkey\_start): Renamed to (genkey\_start): ... this and rewritten. (gpgme\_op\_genkey\_start): Use genkey\_start instead \_gpgme\_op\_genkey\_start. (gpgme\_op\_genkey): Rewritten. Remove FPR argument. \* context.h (struct gpgme\_context\_s): Remove member verbosity. \* gpgme.c (gpgme\_new): Do not set member verbosity.

 \* engine.h (\_gpgme\_engine\_set\_verbosity): Remove prototype.

 \* engine.c (\_gpgme\_engine\_set\_verbosity): Remove function.

 \* engine-backend.h (struct engine\_ops): Remove set\_verbosity.

 \* engine-gpgsm.c (\_gpgme\_engine\_ops\_gpgsm): Remove set\_verbosity member.

 \* rungpg.c (\_gpgme\_engine\_ops\_gpg): Likewise.

 (gpg\_set\_verbosity): Remove function.

 \* decrypt.c (\_gpgme\_decrypt\_start): Don't call

 \_gpgme\_engine\_set\_verbosity.

 \* delete.c (\_gpgme\_op\_delete\_start): Likewise.

 \* edit.c (\_gpgme\_op\_edit\_start): Likewise.

 \* encrypt.c (\_gpgme\_op\_encrypt\_start): Likewise.

 \* encrypt-sign.c (\_gpgme\_op\_encrypt\_sign\_start): Likewise.

 \* export.c (\_gpgme\_op\_export\_start): Likewise.

 \* genkey.c (\_gpgme\_op\_genkey\_start): Likewise.

 \* import.c (\_gpgme\_op\_import\_start): Likewise.

 \* keylist.c (gpgme\_op\_keylist\_start): Likewise.

 (gpgme\_op\_keylist\_ext\_start): Likewise.

 \* sign.c (\_gpgme\_op\_sign\_start): Likewise.

 \* verify.c (\_gpgme\_op\_verify\_start):

Likewise.

 \* Makefile.am (libgpgme\_la\_SOURCES): Add key-cache.c.

 \* key.c (key\_cache\_initialized, key\_cache\_size,

 key\_cache\_max\_chain\_length, ): Removed.

 (struct key\_cache\_item\_s, key\_cache\_lock, key\_cache,

 key\_cache\_unused\_items, hash\_key, \_gpgme\_key\_cache\_add,

 \_gpgme\_key\_cache\_get, gpgme\_get\_key): Moved to ...

 \* key-cache.c: ... here. New file.

 \* key.h (\_gpgme\_key\_cache\_init): Remove prototypes.

 (\_gpgme\_key\_cache\_add,\_gpgme\_key\_cache\_get): Move to ...

 \* ops.h: ... here.

 \* version.c: Do not include "key.h".

 (do\_subsystem\_inits): Do not call \_gpgme\_key\_cache\_init.

 \* mkstatus: Strip trailing comma.

 \* gpgme.h (GpgmeStatus): Pretty print.

 \* gpgme.h (GpgmeError): Rename GPGME\_No\_Passphrase to GPGME\_Bad\_Passphrase.

 \* passphrase.c (\_gpgme\_passphrase\_status\_handler): Use GPGME\_Bad\_Passphrase instead GPGME\_No\_Passphrase.

 \* gpgme.h (GpgmeError): Rename GPGME\_No\_Recipients to GPGME\_No\_UserID and GPGME\_Invalid\_Recipient to GPGME\_Invalid\_UserID. \* encrypt.c (\_gpgme\_encrypt\_status\_handler): Use GPGME\_No\_UserID instead GPGME\_No\_Recipients and GPGME\_Invalid\_UserID instead GPGME\_Invalid\_Recipient. (\_gpgme\_op\_encrypt\_start): Likewise.

 \* gpgme.h (GpgmeError): Remove GPGME\_Busy and GPGME\_No\_Request.

 \* wait-user.c (\_gpgme\_wait\_user\_event\_cb): Don't clear CTX->pending.

 \* wait-private.c (\_gpgme\_wait\_private\_event\_cb): Likewise.

 \* wait-global.c (gpgme\_wait): Likewise.

 \* verify.c (\_gpgme\_op\_verify\_start): Likewise.

 (gpgme\_get\_sig\_status): Don't check pending flag.

 (gpgme\_get\_sig\_string\_attr): Likewise.

 (gpgme\_get\_sig\_ulong\_attr): Likewise.

 (gpgme\_get\_sig\_key): Likewise.

 \* op-support.c (\_gpgme\_op\_reset): Likewise.

 \* trustlist.c (gpgme\_op\_trustlist\_start): Don't clear pending flag.

 (gpgme\_op\_trustlist\_next): Don't check or clear pending flag.

 (gpgme\_op\_trustlist\_end): Likewise.

 \* sign.c (\_gpgme\_op\_sign\_start): Likewise.

 \* context.h (struct gpgme\_context\_s): Remove member PENDING.

 \* decrypt.c (\_gpgme\_decrypt\_start): Likewise.

 \* delete.c (\_gpgme\_op\_delete\_start):

Likewise.

 \* edit.c (\_gpgme\_op\_edit\_start): Likewise.

 \* encrypt.c (\_gpgme\_op\_encrypt\_start): Likewise.

 \* encrypt-sign.c (\_gpgme\_op\_encrypt\_sign\_start): Likewise.

 \* export.c (\_gpgme\_op\_export\_start): Likewise.

 \* genkey.c (\_gpgme\_op\_genkey\_start): Likewise.

 \* import.c (\_gpgme\_op\_import\_start): Likewise.

 \* key.c (gpgme\_get\_key): Likewise.

 \* keylist.c (gpgme\_op\_keylist\_start): Likewise.

 (gpgme\_op\_keylist\_ext\_start): Likewise.

 (gpgme\_op\_keylist\_next): Likewise.

 (gpgme\_op\_keylist\_end): Likewise.

 \* data-compat.c (gpgme\_error\_to\_errno): Don't convert EBUSY.

2003-02-06 Marcus Brinkmann <marcus@g10code.de>

 \* gpgme.h (GpgmePassphraseCb): Change type to return GpgmeError,

 and add argument for returning the result string.

 (gpgme\_cancel): Remove prototype.

 \* gpgme.c (gpgme\_cancel): Remove function.

 \* context.h (struct gpgme\_context\_s): Remove member cancel.

 \* passphrase.c (\_gpgme\_passphrase\_command\_handler): Call the

 passphrase callback in the new way.

2003-01-30

Marcus Brinkmann <marcus@g10code.de>

 \* edit.c (\_gpgme\_edit\_status\_handler): Call the progress status handler.

## 2003-02-05 Marcus Brinkmann <marcus@g10code.de>

 \* wait-user.c (\_gpgme\_wait\_user\_remove\_io\_cb): Move check for no I/O handlers left to ... (\_gpgme\_user\_io\_cb\_handler): ... here.

2003-02-04 Marcus Brinkmann <marcus@g10code.de>

 \* trustlist.c (trustlist\_colon\_handler): Release ITEM if name could not be allocated. (gpgme\_trust\_item\_release): Only release name if it is allocated.

 Reported by Marc Mutz <Marc.Mutz@uni-bielefeld.de>.

2003-02-04 Marcus Brinkmann <marcus@g10code.de>

 \* rungpg.c (read\_status): If he status handler returns an error, return it. (status\_handler): If read\_status fails, just return the error.

2003-02-01 Marcus Brinkmann <marcus@g10code.de>

 \* engine-gpgsm.c (start): Handle all errors, not only most of them. (xtoi\_1, xtoi\_2): Remove macro. (status\_handler): Replace use of xtoi\_2 with \_gpgme\_hextobyte.

2003-02-01 Marcus Brinkmann <marcus@g10code.de>

 \* engine-gpgsm.c (map\_assuan\_error): Replace ASSUAN\_Bad\_Certificate\_Path with ASSUAN\_Bad\_Certificate\_Chain. (gpgsm\_new): Use assuan\_pipe\_connect instead assuan\_pipe\_connect2.

 \* util.h (DIMof): Remove macro.

 \* ops.h (\_gpgme\_op\_event\_cb, \_gpgme\_op\_event\_cb\_user, \_gpgme\_data\_unread): Prototypes removed.

2003-01-30 Marcus Brinkmann <marcus@g10code.de>

 \* types.h: File removed.

 \* Makefile.am (libgpgme\_la\_SOURCES): Remove types.h.

 \* io.h (struct spawn\_fd\_item\_s): Do not include "types.h".

 \* key.h: Likewise.

 \* context.h: Likewise.

 \* cengine-gpgsm.h: Likewise.

 \* engine.h: Include "gpgme.h" instead "types.h". Add prototypes

 for EngineStatusHandler, EngineColonLineHandler and

 EngineCommandHandler. (\_gpgme\_engine\_set\_status\_handler): Change parameter type from GpgmeStatusHandler to EngineStatusHandler. (\_gpgme\_engine\_set\_command\_handler): Change parameter type from GpgmeCommandHandler to EngineCommandHandler. (\_gpgme\_engine\_set\_colon\_line\_handler): Change parameter type from GpgmeColonLineHandler to EngineColonLineHandler. \* engine-backend.h: Include "engine.h" instead "types.h". (struct engine\_ops): Change Gpgme\*Handler parameters in members set\_command\_handler, set\_colon\_line\_handler and set\_status\_handler to Engine\*Handler. \* engine.c (\_gpgme\_engine\_set\_status\_handler): Change parameter type from GpgmeStatusHandler to EngineStatusHandler. (\_gpgme\_engine\_set\_command\_handler): Change parameter type from GpgmeCommandHandler to EngineCommandHandler. (\_gpgme\_engine\_set\_colon\_line\_handler): Change parameter type from GpgmeColonLineHandler to EngineColonLineHandler. \* rungpg.c (struct gpg\_object\_s): Change type of member status.fnc from GpgmeStatusHandler to EngineStatusHandler. Change type of member colon.fnc from GpgmeColonLineHandler to EngineColonLineHandler. Change type of member cmd.fnc from GpgmeCommandHandler to EngineCommandHandler. \* engine-gpgsm.c (struct gpgsm\_object\_s): Likewise. \* rungpg.c (gpg\_set\_status\_handler): Change parameter type from GpgmeStatusHandler to EngineStatusHandler. \* engine-gpgsm.c (gpgsm\_set\_status\_handler): Likewise. (assuan\_simple\_command): Likewise. \* rungpg.c (gpg\_set\_colon\_line\_handler): Change parameter type from GpgmeColonLineHandler to EngineColonLineHandler. \* engine-gpgsm.c (gpgsm\_set\_colon\_line\_handler): Likewise. \* rungpg.c (gpg\_set\_command\_handler): Change parameter type from GpgmeCommandHandler to EngineCommandHandler. \* engine-gpgsm.c (status\_handler): Do not close status fd at end of function.

 \* ops.h (\_gpgme\_op\_data\_lookup): Add prototype.

 \* op-support.c: Include <stdlib.h>. (\_gpgme\_op\_data\_lookup): New function.

 \* decrypt.c (\_gpgme\_release\_decrypt\_result): Function removed.

(struct decrypt result s): Rename to ...

 (struct decrypt\_resul): ... this.

 (DecryptResult): New type.

 (\_gpgme\_decrypt\_status\_handler): Don't use

test and allocate result, but use gpgme op data lookup to

 retrieve result data object.

 \* sign.c (\_gpgme\_release\_sign\_result): Function removed. (release\_sign\_result): New function. (struct sign\_result\_s): Rename to ... (struct sign\_result): ... this. (SignResult): New type. (\_gpgme\_sign\_status\_handler): Don't use test\_and\_allocate\_result, but use \_gpgme\_op\_data\_lookup to retrieve result data object. \* encrypt.c (struct encrypt\_result\_s): Rename to ... (struct encrypt\_result): ... this. (\_gpgme\_release\_encrypt\_result): Function removed. (release\_encrypt\_result): New function. (\_gpgme\_encrypt\_status\_handler): Don't use test\_and\_allocate\_result, but use \_gpgme\_op\_data\_lookup to retrieve result data object. \* verify.c (struct verify\_result\_s): Rename to ... (struct verify result): ... this. Remove member next. (VerifyResult): New type. (\_gpgme\_release\_verify\_result): Function removed. (release\_verify\_result): New function. (finish\_sig): Change first argument to type VerifyResult. Diddle the type of the op\_data structure. (add\_notation): Change first argument to type VerifyResult. (\_gpgme\_verify\_status\_handler): Don't use test\_and\_allocate\_result, but use \_gpgme\_op\_data\_lookup to retrieve result data object. \* passphrase.c (struct passphrase\_result\_s): Rename to ... (struct passphrase\_result): ... this. Remove member next. (PassphraseResult): New type. (\_gpgme\_release\_passphrase\_result): Function removed. (release\_passphrase\_result): New function. (\_gpgme\_passphrase\_status\_handler): Don't use test\_and\_allocate\_result, but use \_gpgme\_op\_data\_lookup to retrieve result data object. (\_gpgme\_passphrase\_command\_handler): Likewise. \* keylist.c (struct keylist\_result\_s): Rename to ... (struct keylist\_result): ... this. Remove member next. (KeylistResult): New type. (\_gpgme\_release\_keylist\_result): Function removed. (release\_keylist\_result): New function. (keylist\_status\_handler): Don't use test\_and\_allocate\_result, but use \_gpgme\_op\_data\_lookup to retrieve result data object. \* edit.c (struct edit\_result\_s): Rename to ... (struct

edit result): ... this. Remove member next. (EditResult): New type. (\_gpgme\_release\_edit\_result): Function removed. (release\_edit\_result): New function. (edit\_status\_handler): Don't use test\_and\_allocate\_result, but use \_gpgme\_op\_data\_lookup to retrieve result data object. (command\_handler): Likewise. \* types.h (DecryptResult, SignResult, EncryptResult, PassphraseResult, ImportResult, DeleteResult, GenKeyResult, KeylistResult, EditResult): Types removed. \* ops.h: Don't include "types.h", but "gpgme.h" and "context.h". (test\_and\_allocate\_result): Remove macro. (\_gpgme\_release\_decrypt\_result): Remove prototype. (\_gpgme\_decrypt\_result): Remove prototype. (\_gpgme\_release\_sign\_result): Remove prototype. (\_gpgme\_release\_encrypt\_result): Remove prototype. (\_gpgme\_release\_passphrase\_result): Remove prototype. (\_gpgme\_release\_import\_result): Remove prototype. (\_gpgme\_release\_delete\_result): Remove prototype. (\_gpgme\_release\_genkey\_result): Remove prototype. (\_gpgme\_release\_keylist\_result): Remove prototype. (\_gpgme\_release\_edit\_result): Remove prototype. (\_gpgme\_release\_verify\_result): Remove prototype. \* gpgme.c (\_gpgme\_release\_result): Rewritten. \* context.h (enum ctx\_op\_data\_type): New enum. (struct ctx\_op\_data): New structure. (struct gpgme\_context\_s): Replace the member result with a member op\_data. (fail\_on\_pending\_request): Remove macro. \* op-support.c (\_gpgme\_op\_reset): Expand macro fail\_on\_pending\_request. \* util.h: Don't include "types.h" or "debug.h", but include "gpgme.h". \* rungpg.c (\_gpgme\_engine\_ops\_gpg): Remove gpg\_start.

2003-01-19 Marcus Brinkmann <marcus@g10code.de>

 (gpg\_start): Rename to ... (start): ... this function. Change arguments to GpgObject. (gpg\_decrypt): Call start. (gpg\_edit): Likewise. (gpg\_encrypt): Likewise. (gpg\_encrypt\_sign): Likewise. (gpg\_export): Likewise. (gpg\_import): Likewise. (gpg\_keylist): Likewise. (gpg\_keylist\_ext): Likewise.

 (gpg\_trustlist): Likewise. (gpg\_verify): Likewise.

 \*

 engine-gpgsm.c (\_gpgme\_engine\_ops\_encrypt): Remove gpgsm\_start. (gpgsm\_start): Rename to ... (struct gpgsm\_object\_s): Remove member command. (gpgsm\_release): Don't free command. (start): ... this function. Change arguments to GpgsmObject and const char \*. (gpgsm\_decrypt): Call start. (gpgsm\_delete): Likewise. (gpgsm\_encrypt): Likewise. (gpgsm\_export): Likewise. (gpgsm\_genkey): Likewise. (gpgsm\_import): Likewise. (gpgsm\_keylist): Likewise. (gpgsm\_keylist\_ext): Likewise. (gpgsm\_verify): Likewise. \* decrypt.c (\_gpgme\_decrypt\_start): Don't call \_gpgme\_engine\_start. \* delete.c (\_gpgme\_op\_delete\_start): Likewise.

 \* edit.c (\_gpgme\_op\_edit\_start): Likewise.

 \* encrypt.c (\_gpgme\_op\_encrypt\_start):

 \* encrypt-sign.c (\_gpgme\_op\_encrypt\_sign\_start):

 \* export.c (\_gpgme\_op\_export\_start): Likewise.

 \* genkey.c (\_gpgme\_op\_genkey\_start): Likewise.

 \* import.c (\_gpgme\_op\_import\_start): Likewise.

 \* keylist.c (gpgme\_op\_keylist\_ext\_start): Likewise.

 (gpgme\_op\_keylist\_start):

Likewise.

 \* sign.c (\_gpgme\_op\_sign\_start): Likewise.

 \* trustlist.c (gpgme\_op\_trustlist\_start): Likewise.

 \* verify.c (\_gpgme\_op\_verify\_start): Likewise.

 \* engine-backend.h (struct engine\_ops): Remove member start.

 \* engine.h (\_gpgme\_engine\_start): Remove prototype.

 \* engine.c (\_gpgme\_engine\_start): Remove function.

2003-01-19 Miguel Coca <mcoca@gnu.org>

 \* w32-io.c (\_gpgme\_io\_select): Add missing argument in calls to DEBUG\_BEGIN.

 \* w32-util.c: Include "sema.h".

(find program in registry): Change DEBUG1 to DEBUG2, fixes compilation error.

2003-01-29 Marcus Brinkmann <marcus@g10code.de>

 \* types.h: Remove byte and ulong types. \* util.h (\_gpgme\_hextobyte): Change prototype to unsigned char instead byte. \* conversion.c (\_gpgme\_hextobyte): Change argument to unsigned char instead byte. (\_gpgme\_decode\_c\_string): Likewise, and beautify. Also support a few more escaped characters. Be more strict about buffer size. (\_gpgme\_data\_append\_percentstring\_for\_xml): Change type of SRC, BUF and DST to unsigned char instead byte. \* progress.c (\_gpgme\_progress\_status\_handler): Use unsigned char instead byte. \* debug.c (trim\_spaces): Likewise.

 \* util.h (mk\_error): Remove macro.

 \* conversion.c, data.c, data-compat.c, decrypt.c, delete.c, edit.c, encrypt.c, encrypt-sign.c, engine.c, engine-gpgsm.c, export.c, genkey.c, gpgme.c, import.c, key.c, keylist.c, passphrase.c, progress.c, recipient.c, rungpg.c, sign.c, signers.c, trustlist.c, verify.c, wait.c, wait-global.c, wait-private (literally everywhere): Expand the mk\_error macro.

 \* context.h (wait\_on\_request\_or\_fail): Remove macro.

 \* context.h (gpgme\_context\_s): Remove member ERROR.

 \* types.h (GpgmeStatusHandler): Change return type to GpgmeError.

 (GpgmeCommandHandler): Change return type to GpgmeError and add new argument RESULT.

 \* gpgme.h (GpgmeIOCb): Change return type to GpgmeError.

 (GpgmeEventIO): New event GPGME\_EVENT\_START.

 (GpgmeIdleFunc): Remove type.

 (gpgme\_register\_idle): Remove

prototype.

 \* data.c: Include <assert.h>.

 (\_gpgme\_data\_inbound\_handler): Change return type to GpgmeError. Return any error instead ignoring it, don't close file descriptor on error.

 (\_gpgme\_data\_outbound\_handler): Likewise.

 \* decrypt.c: Do not include <stdio.h>, <string.h> and <assert.h>.

 (\_gpgme\_decrypt\_status\_handler): Change return type to GpgmeError.

 Return error instead setting ctx->error. Return success at end of function.

 (gpgme\_op\_decrypt): Don't work around the old kludge anymore.

 \* decrypt-verify.c (decrypt\_verify\_status\_handler): Change return type to GpgmeError. Return possible errors.

 \* delete.c: Do not include <stdio.h>, <string.h>, <time.h> and  $<$ assert.h $>$ .

 (delete\_status\_handler): Change return type to GpgmeError. Return error instead setting ctx->error. Return success at end of function.

 \* edit.c: Do not include <stdio.h> and <string.h>.

 (\_gpgme\_edit\_status\_handler): Change type to GpgmeError,

 make static and rename to ...

 (edit\_status\_handler):

... this. Return error directly.

 (command\_handler): Change return type to GpgmeError, add result

 argument. Return error directly.

 \* encrypt.c (status\_handler\_finish): Remove function.

 (\_gpgme\_encrypt\_status\_handler): Change return type to GpgmeError. Return error directly.

 (\_gpgme\_encrypt\_sym\_status\_handler): Likewise.

 \* encrypt-sign.c (encrypt\_sign\_status\_handler): Likewise.

 \* engine-gpgsm.c (close\_notify\_handler): Do not signal done event anymore.

 (status\_handler): Change return type to GpgmeError. Diddle things around a bit to return errors directly.

 (start): Send start event.

 \* export.c: Do not include <stdio.h>, <string.h> and <assert.h>.

 (export\_status\_handler): Change return type to GpgmeError. Don't check ctx->error.

 \* genkey.c: Do not include <stdio.h> and <assert.h>.

 (genkey\_status\_handler): Change return type to GpgmeError. Don't

 check ctx->error. Return errors directly.

 \* gpgme.c (\_gpgme\_release\_result): Do not initialize ctx->error.

 (\_gpgme\_op\_event\_cb):

Function removed.

 (\_gpgme\_op\_event\_cb\_user): Likewise.

 \* import.c: Do not include <stdio.h>, <string.h> and <assert.h>.

 (import\_status\_handler): Change return type to GpgmeError. Don't check ctx->error.

 \* keylist.c (keylist\_colon\_handler, keylist\_status\_handler, finish\_key):

 Change return type to GpgmeError, return error directly.

 \* Makefile (libgpgme\_la\_SOURCES): Add wait-global.c,

 wait-private.c and wait-user.c

 \* ops.h (test\_and\_allocate\_result): Return error instead setting ctx->error.

 (\_gpgme\_data\_inbound\_handler, \_gpgme\_data\_outbound\_handler,

gpgme\_verify\_status\_handler, \_gpgme\_decrypt\_status\_handler,

 \_gpgme\_sign\_status\_handler, \_gpgme\_encrypt\_staus\_handler,

 \_gpgme\_passphrase\_status\_handler, \_gpgme\_progress\_status\_handler):

 Change return type to GpgmeError.

 (\_gpgme\_passphease\_command\_handler): Change return type to

 GpgmeError and add new argument RESULT.

 \* op-support.c: Use new callback functions, and change private data to ctx everywhere. \* passphrase.c (\_gpgme\_passphrase\_status\_handler): Change return type to GpgmeError, return error directly. (\_gpgme\_passphrase\_command\_handler): Change return type to GpgmeError, add result argument. Return results accordingly. \* progress.c (\_gpgme\_progress\_status\_handler): Change return type to GpgmeError, return errors directly. \* rungpg.c (status\_handler): Change return type to GpgmeError. Return error directly. (close\_notify\_handler): Don't send done event. (colon\_line\_handler): Change return type to GpgmeError, return errors directly. \* rungpg.c (start): Send start event. \* sign.c (\_gpgme\_sign\_status\_handler): Change return type to GpgmeError, return errors directly. \* trustlist.c (trustlist\_status\_handler): Change return type to GpgmeError. Return 0. (trustlist\_colon\_handler): Change return type GpgmeError. Return errors directly. \* verify.c (add\_notation): Change return type to GpgmeError, return errors directly. (\_gpgme\_verify\_status\_handler): Likewise. \* wait.h (struct fd\_table): Remove lock member. (struct wait\_item\_s): Moved here from wait.c. (struct tag): New structure. (\_gpgme\_wait\_event\_cb): Remove prototype. (\_gpgme\_wait\_private\_event\_cb, \_gpgme\_wait\_global\_event\_cb, \_gpgme\_wait\_user\_add\_io\_cb, \_gpgme\_wait\_user\_remove\_io\_cb, \_gpgme\_wait\_user\_event\_io\_cb): New prototypes. \* wait.c: Don't include <stdio.h>. (ftd\_global, ctx\_done\_list, ctx\_done\_list\_size, ctx\_done\_list\_length, ctx\_done\_list\_lock, idle\_function): Remove global variable. (gpgme\_register\_idle, do\_select, \_gpgme\_wait\_event\_cb): Remove function. (gpgme\_wait): Move to file wait-global.c. (\_gpgme\_add\_io\_cb): Take ctx as private argument, initialize ctx member in wait item and tag. (\_gpgme\_remove\_io\_cb): Take ctx from tag. Don't use FDT lock. (\_gpgme\_wait\_one, \_gpgme\_wait\_on\_condition): Move to wait-private.c. (gpgme\_fd\_table\_init): Don't initialize FDT->lock. (gpgme\_fd\_table\_deinit): Don't destroy FDT->lock.

 (\_gpgme\_fd\_table\_put): Make static and rename to

 ... (fd\_table\_put): ... this function. Don't use FDT->lock. (struct wait\_item\_s): Move to wait.h. \* wait-global.c: New file.

- \* wait-private.c: New file.
- \* wait-user.c: New file.

 \* key.c (gpgme\_key\_sig\_get\_string\_attr): Use validity\_to\_string instead otrust\_to\_string to calculate validity.

2003-01-30 Marcus Brinkmann <marcus@g10code.de>

 \* types.h (EngineObject): Move typedef to ...

 \* engine.h: ... here.

 \* types.h (GpgObject): Move typedef to ...

 \* rungpg.c: ... here.

 \* types.h (GpgsmObject): Move typedef to ...

 \* engine-gpgsm.c: ... here.

 \* util.h (return\_if\_fail, return\_null\_if\_fail,

return\_val\_if\_fail): Remove macro.

 \* gpgme.c (gpgme\_cancel): Don't use return\_if\_fail.

 \* key.c (gpgme\_key\_ref): Likewise.

 \* signers.c (gpgme\_signers\_enum): Likewise.

 (gpgme\_signers\_clear): Likewise.

 \* engine-backend.h (struct engine\_ops): Rename get\_path to

 get\_file\_name.

 \* gpgme.h (struct \_gpgme\_engine\_info): Rename member path to

 file\_name.

 \* version.c: Do not include <stdio.h>,

<stdlib.h>, context.h and

 util.h. Other clean ups.

 (parse\_version\_number): Protect more seriously against

 overflow.

 (gpgme\_get\_engine\_info): Move to ...

 \* engine.c (gpgme\_get\_engine\_info): ... here.

 (\_gpgme\_engine\_get\_info): Function removed.

 (\_gpgme\_engine\_get\_path): Make static and rename to ...

(engine get file name): .. this.

 (\_gpgme\_engine\_get\_version): Make static and rename to ...

 (engine\_get\_version): ... this.

 (\_gpgme\_engine\_get\_req\_version): Make static and rename to ...

 (engine\_get\_req\_version): ... this.

 \* engine.h (\_gpgme\_engine\_get\_path, \_gpgme\_engine\_get\_version, \_gpgme\_engine\_req\_version, \_gpgme\_engine\_get\_info.): Remove prototypes.

 \* gpgme.h (enum GpgmeProtocol): Remove GPGME\_PROTOCOL\_AUTO. \* gpgme.c (gpgme\_set\_protocol): Don't handle GPGME\_PROTOCOL\_AUTO. (gpgme\_get\_protocol\_name): New function.

 \* engine-backend.h (struct engine\_ops): New member get\_req\_version, remove member check\_version. \* engine.h (\_gpgme\_Engine\_get\_version): New prototype. \* rungpg.c (gpg\_get\_req\_version): New function.

 (gpg\_check\_version): Function removed. (\_gpgme\_engine\_ops\_gpg): Add gpg\_get\_req\_version, remove gpg\_check\_version. \* engine-gpgsm.c (gpgsm\_get\_req\_version): New function. (gpgsm\_check\_version): Function removed. (\_gpgme\_engine\_ops\_gpgsm): Add gpgsm\_get\_req\_version, remove gpgsm\_check\_version. \* engine.c: Include ops.h.

 (\_gpgme\_engine\_get\_req\_version): New function.

 (gpgme\_engine\_check\_version): Rewritten.

 \* version.c (gpgme\_get\_engine\_info): Rewritten.

 \* gpgme.h (gpgme\_engine\_info): New structure.

 (GpgmeEngineInfo): New type.

2003-01-06 Werner Koch <wk@gnupg.org>

 \* keylist.c (set\_mainkey\_capability): Handle 'd' and 'D' used since gpg 1.3 to denote disabled keys.

2003-01-06 Marcus Brinkmann <marcus@g10code.de>

 \* data-mem.c: Include <string.h>. \* engine.c: Likewise.

2003-01-06 Marcus Brinkmann <marcus@g10code.de>

 \* Makefile.am (libgpgme\_la\_DEPENDENCIES): Correct bug in last change.

2002-12-24 Marcus Brinkmann <marcus@g10code.de>

 \* gpgme.h (gpgme\_op\_verify, gpgme\_op\_decrypt\_verify): Drop R\_STAT argument.

 \* decrypt-verify.c (gpgme\_op\_decrypt\_verify): Drop R\_STAT argument.

 \* verify.c (gpgme\_op\_verify): Drop R\_STAT argument.

 (\_gpgme\_intersect\_stati): Function removed.

 \* ops.h (\_gpgme\_intersect\_stati): Remove prototype.

 \* libgpgme.vers: New file. \* Makefile.am (EXTRA\_DIST): Add libgpgme.vers. (libgpgme\_version\_script\_cmd): New variable. (libgpgme\_la\_LDFLAGS): Add libgpgme\_version\_script\_cmd here. (libgpgme\_la\_DEPENDENCIES): New variable.

2002-12-23 Marcus Brinkmann <marcus@g10code.de>

 \* key.c (gpgme\_key\_get\_string\_attr): Don't accept GPGME\_ATTR\_IS\_SECRET. (otrust\_to\_string): New function. (gpgme\_key\_get\_as\_xml): Use it. (validity\_to\_string): New function. (gpgme\_key\_get\_string\_attr): Beautify using above functions. (gpgme\_key\_get\_ulong\_attr): Likewise.

2002-12-23 Marcus Brinkmann <marcus@g10code.de>

 \* data-mem.c (mem\_release): Fix gcc warning. \* data-user.c (user\_release): Likewise.

2002-12-06 Marcus Brinkmann <marcus@g10code.de>

 \* data.h (gpgme\_data\_release\_cb): Change return type to void.

 (gpgme\_data\_read\_cb): Change return type to ssize\_t.

 \* data.c (gpgme\_data\_read): Likewise.

 \* data-stream.c (stream\_read): Likewise.

 \* data-fd.c (fd\_read): Likewise.

 \* data-mem.c (mem\_read): Likewise.

 (mem\_release): Change return type to void.

 \* data-user.c (user\_read): Change return type to ssize\_t.

 (user\_release): Change return type to void.

 \* data-compat.c (old\_user\_read): Change return type to ssize\_t.

 \* gpgme.h (GpgmeDataReadCb): Likewise.

 (gpgme\_data\_read): Likewise.

 (GpgmeDataSeekCb): Change return type to off\_t.

2002-12-04 Marcus Brinkmann <marcus@g10code.de>

 \* gpgme.h: Add prototype for gpgme\_get\_key.

 \* key.c (gpgme\_get\_key): New function.

 \* verify.c (gpgme\_get\_sig\_key): Rewrite using gpgme\_get\_key.

 \* gpgme.h: Add prototypes for new interfaces gpgme\_key\_sig\_get\_string\_attr

and gpgme\_key\_get\_ulong\_attr.

 (enum GpgmeAttr): New attribute GPGME\_ATTR\_SIG\_CLASS.

 \* gpgme.c (gpgme\_set\_keylist\_mode): Allow GPGME\_KEYLIST\_MODE\_SIGS.

 \* key.h (struct certsig\_s): New members ALGO, NAME\_PART,

 EMAIL\_PART, COMMENT\_PART, NAME, SIG\_STAT and SIG\_CLASS.

 \* conversion.c (\_gpgme\_decode\_c\_string): Add new parameter LEN.

 Use that to determine if allocation is desired or not.

 \* util.h: Adjust prototype of \_gpgme\_decode\_c\_string.

 \* keylist.c (keylist\_colon\_handler): Adjust caller of

 \_gpgme\_decode\_c\_string.

 \* key.h (struct gpgme\_key\_s): New member last\_uid.

 \* key.c (\_gpgme\_key\_append\_name): Rewritten using

 \_gpgme\_decode\_c\_string and the last\_uid pointer.

 (my\_isdigit): Macro removed.

 (ALLOC\_CHUNK): Likewise.

 \* keylist.c (set\_userid\_flags): Use last\_uid member of KEY.

 \* context.h (struct user\_id\_s): New member last\_certsig.

 \* key.h: Add prototype for \_gpgme\_key\_add\_certsig.

 \* key.c (\_gpgme\_key\_add\_certsig): New function.

 (set\_user\_id\_part): Move function

before \_gpgme\_key\_add\_certsig.

 (parse\_user\_id): Change first argument to SRC, add new arguments

 NAME, EMAIL and COMMENT. Change code to use these arguments

 instead going through UID. Move function before

 \_gpgme\_add\_certsig.

 (parse\_x509\_user\_id): Likewise.

 (\_gpgme\_key\_append\_name): Adjust arguments to parse\_x509\_user\_id

 and parse\_user\_id invocation.

 (one\_certsig\_as\_xml): New function.

 (one\_uid\_as\_xml): Print signatures.

 \* context.h (struct gpgme\_context\_s): New member TMP\_UID.

 \* keylist.c (keylist\_colon\_handler): Rewritten, implement "sig" record entries.

 \* key.c (get\_certsig): New function. (gpgme\_key\_sig\_get\_string\_attr): Likewise. (gpgme\_key\_sig\_get\_ulong\_attr): Likewise.

 \* keylist.c: Include <ctype.h>. (my\_isdigit): Macro removed. (set\_mainkey\_trust\_info): Use isdigit, not my\_isdigit. (set\_userid\_flags): Likewise. (set\_subkey\_trust\_info): Likewise. (set\_ownertrust): Likewise. (finish\_key): Move function up a bit and remove prototype.  \* rungpg.c (gpg\_keylist\_ext): Correct precedence of signature listing mode. (gpg\_keylist\_ext): Implement signature listing mode.

2002-11-25 Marcus Brinkmann <marcus@g10code.de>

 \* rungpg.c (\_gpgme\_gpg\_spawn): Do not set parent fds to -1. \* posix-io.c (\_gpgme\_io\_spawn): Call \_gpgme\_io\_close instead close for parent fds. \* w32-io.c (\_gpgme\_io\_spawn): Call \_gpgme\_io\_close instead CloseHandle for parent fds.

2002-11-22 Marcus Brinkmann <marcus@g10code.de>

 \* gpgme.h [\_MSC\_VER]: Define ssize\_t as long.

2002-11-22 Werner Koch <wk@gnupg.org>

 \* engine-gpgsm.c (\_gpgme\_gpgsm\_new): Save the result of a first setlocale before doing another setlocale.

2002-11-21 Marcus Brinkmann <marcus@g10code.de>

 \* decrypt.c: Some beautyfication.

 \* verify.c (\_gpgme\_verify\_status\_handler): Treat GPGME\_STATUS\_UNEXPECTED like GPGME\_STATUS\_NODATA. Reported by Miguel Coca <e970095@zipi.fi.upm.es>.

2002-11-19 Marcus Brinkmann <marcus@g10code.de>

 \* genkey.c: Only include <config.h> if [HAVE\_CONFIG\_H]. (struct genkey\_result\_s): Add new member FPR. (\_gpgme\_release\_genkey\_result): Free RESULT->fpr if set. (genkey\_status\_handler): Extract the fingerprint from the status line. (gpgme\_op\_genkey): Add new argument FPR and return the fingerprint

 \* gpgme.h: Adjust prototype of gpgme\_op\_genkey.

 in it.

2002-11-19 Marcus Brinkmann <marcus@g10code.de>

 \* rungpg.c (gpg\_keylist): Add --with-fingerprint to gpg invocation twice, to get fingerprints on subkeys. Suggested by Timo Schulz <twoaday@freakmail.de>.

 (gpg\_keylist\_ext): Likewise.

2002-11-05 Marcus Brinkmann <marcus@g10code.de>

 \* import.c (append\_xml\_impinfo): Use \_gpgme\_data\_append\_string\_for\_xml rather than

 \_gpgme\_data\_append\_string for the field content.

 Submitted by Miguel Coca <e970095@zipi.fi.upm.es>.

2002-10-10 Marcus Brinkmann <marcus@g10code.de>

 \* rungpg.h, engine-gpgsm.h: File removed.

 \* engine-backend.h: New file.

 \* Makefile.am (gpgsm\_components): New variable, set depending on

 automake conditional HAVE\_GPGSM.

 (libgpgme\_la\_SOURCES):

Add engine-backend.h, remove rungpg.h and

engine-gpgsm.h. Replace engine-gpgsm.c with  $\S$ {gpgsm\_components}.

 (status-table.h): Depend on gpgme.h, not rungpg.h.

 \* conversion.c: Include <stdlib.h>.

 \* engine-gpgsm.c: Do not set ENABLE\_GPGSM here. Include

 "engine-backend.h" instead "engine-gpgsm.h". Reorder some

 functions and remove all function prototypes.

 (\_gpgme\_gpgsm\_get\_version): Make static and rename to ...

 (gpgsm\_get\_version): ... this.

 (\_gpgme\_gpgsm\_check\_version): Make static and rename to ...

 (gpgsm\_check\_version): ... this.

 (\_gpgme\_gpgsm\_new): Make static. Change argument type from

 GpgsmObject \* to void \*\*. Call gpgsm\_release instead

 \_gpgme\_gpgsm\_release.

 (\_gpgme\_gpgsm\_op\_decrypt): Make static and rename to ...

 (gpgsm\_check\_decrypt): ... this.

 (\_gpgme\_gpgsm\_op\_delete): Make static and rename to ...

 (gpgsm\_check\_delete): ... this.

 (\_gpgme\_gpgsm\_set\_recipients): Make static and rename to ...

 (gpgsm\_check\_set\_recipients): ... this.

 (\_gpgme\_gpgsm\_op\_encrypt):

Make static and rename to ...

 (gpgsm\_encrypt): ... this.

 (\_gpgme\_gpgsm\_op\_export): Make static and rename to ...

 (gpgsm\_export): ... this.

 (\_gpgme\_gpgsm\_op\_genkey): Make static and rename to ...

(gpgsm\_genkey): ... this.

 (\_gpgme\_gpgsm\_op\_import): Make static and rename to ...

 (gpgsm\_import): ... this.

 (\_gpgme\_gpgsm\_op\_keylist): Make static and rename to ...

(gpgsm  $keylist)$ : ... this.

 (\_gpgme\_gpgsm\_op\_keylist\_ext): Make static and rename to ...

 (gpgsm\_keylist\_ext): ... this. (\_gpgme\_gpgsm\_op\_sign): Make static and rename to ... (gpgsm\_sign): ... this. (\_gpgme\_gpgsm\_op\_trustlist): Make static and rename to ... (gpgsm\_trustlist): ... this. (\_gpgme\_gpgsm\_op\_verify): Make static and rename to ... (gpgsm\_verify): ... this. (gpgsm\_status\_handler): Rename to ... (status\_handler): ... this. (\_gpgme\_gpgsm\_set\_status\_handler): Make static and rename to ... (gpgsm\_set\_status\_handler): ... this. (\_gpgme\_gpgsm\_set\_colon\_line\_handler): Make static and rename to ... (gpgsm\_set\_colon\_line\_handler): ... this. (\_gpgme\_gpgsm\_add\_io\_cb): Rename to ... (add\_io\_cb): ... this. (\_gpgme\_gpgsm\_start): Make static and rename to ...  $(gpgsm<sub>start</sub>)$ : ... this. (\_gpgme\_gpgsm\_set\_io\_cb): Make static and rename to ... (gpgsm\_set\_io\_cb): ... this. (\_gpgme\_gpgsm\_io\_event): Make static and rename to ... (gpgsm\_io\_event): ... this. (struct \_gpgme\_engine\_ops\_gpgsm): New variable. [!ENABLE\_GPGSM]: Removed. \* engine.c: Do not include <time.h>, <sys/types.h>, <string.h>, <assert.h>, "io.h", "rungpg.h" and "engine-gpgsm.h". Include <stdlib.h> and "engine-backend.h". (struct engine\_object\_s): Rewritten. (engine\_ops): New variable. \* engine.c (\_gpgme\_engine\_get\_path, \_gpgme\_engine\_get\_version, \_gpgme\_engine\_check\_version, \_gpgme\_engine\_new, \_gpgme\_engine\_release, \_gpgme\_engine\_set\_verbosity, \_gpgme\_engine\_set\_status\_handler, \_gpgme\_engine\_set\_command\_handler, \_gpgme\_engine\_set\_colon\_line\_handler, \_gpgme\_engine\_op\_decrypt, \_gpgme\_engine\_op\_delete, \_gpgme\_engine\_op\_edit, \_gpgme\_engine\_op\_encrypt, \_gpgme\_engine\_op\_encrypt\_sign, \_gpgme\_engine\_op\_export, \_gpgme\_engine\_op\_genkey, \_gpgme\_engine\_op\_import, \_gpgme\_engine\_op\_keylist, \_gpgme\_engine\_op\_keylist\_ext, \_gpgme\_engine\_op\_sign, \_gpgme\_engine\_op\_trustlist, \_gpgme\_engine\_op\_verify,

 \_gpgme\_engine\_start, \_gpgme\_engine\_set\_io\_cbs,

 \_gpgme\_engine\_io\_event): Reimplement.

 \* engine.h: Fix a few comments and a variable name in a prototype.

 \* ops.h: Do not include "rungpg.h".

 \* passphrase.c: Include config.h only if [HAVE\_CONFIG\_H]. Do not include "rungpg.h".

 \* recipient.c: Likewise.

 \* signers.c: Likewise.

 \* version.c: Likewise.

 \* rungpg.c: Likewise. Include "engine-backend.h". Reorder functions and remove prototypes.

 (\_gpgme\_gpg\_get\_version): Make static and rename to ...

 (gpg\_get\_version): ... this.

 (\_gpgme\_gpg\_check\_version): Make static and rename to ...

 (gpg\_check\_version): ... this.

 (\_gpgme\_gpg\_new): Make static. Change argument type from

 GpgObject

\* to void \*\*. Call gpg\_release instead

 \_gpgme\_gpg\_release.

 (\_gpgme\_gpg\_op\_decrypt): Make static and rename to ...

 (gpg\_check\_decrypt): ... this.

 (\_gpgme\_gpg\_op\_delete): Make static and rename to ...

 (gpg\_check\_delete): ... this.

 (\_gpgme\_gpg\_set\_recipients): Make static and rename to ...

 (gpg\_check\_set\_recipients): ... this.

 (\_gpgme\_gpg\_op\_encrypt): Make static and rename to ...

 (gpg\_encrypt): ... this.

 (\_gpgme\_gpg\_op\_export): Make static and rename to ...

 (gpg\_export): ... this.

 (\_gpgme\_gpg\_op\_genkey): Make static and rename to ...

 (gpg\_genkey): ... this.

 (\_gpgme\_gpg\_op\_import): Make static and rename to ...

 (gpg\_import): ... this.

 (\_gpgme\_gpg\_op\_keylist): Make static and rename to ...

 (gpg\_keylist): ... this.

 (\_gpgme\_gpg\_op\_keylist\_ext): Make static and rename to ...

 (gpg\_keylist\_ext): ... this.

 (\_gpgme\_gpg\_op\_sign): Make static and rename to ...

 (gpg\_sign): ... this.

 (\_gpgme\_gpg\_op\_trustlist): Make static and rename to ...

 (gpg\_trustlist): ... this.

 (\_gpgme\_gpg\_op\_verify):

Make static and rename to ...

 (gpg\_verify): ... this.

 (gpg\_status\_handler): Rename to ...

(status handler): ... this.

 (\_gpgme\_gpg\_set\_status\_handler): Make static and rename to ...

 (gpg\_set\_status\_handler): ... this.

 (\_gpgme\_gpg\_set\_colon\_line\_handler): Make static and rename to ...

 (gpg\_set\_colon\_line\_handler): ... this.

 (gpgme\_gpg\_add\_io\_cb): Rename to ...

(add io  $cb$ ): ... this.

 (\_gpgme\_gpg\_start): Make static and rename to ...

(gpg  $start$ ): ... this.

 (\_gpgme\_gpg\_set\_io\_cb): Make static and rename to ...  $(gpg_set.io_to)$ : ... this. (\_gpgme\_gpg\_io\_event): Make static and rename to ... (gpg\_io\_event): ... this. (struct \_gpgme\_engine\_ops\_gpg): New variable.

2002-10-10 Marcus Brinkmann <marcus@g10code.de>

 \* engine-gpgsm.c (\_gpgme\_gpgsm\_op\_verify) [!ENABLE\_GPGSM]: Add missing argument.

2002-10-09 Marcus Brinkmann <marcus@g10code.de>

 \* data.h, data-user.c, data-stream.c, data-mem.c, data-fd.c, data-compat.c: New file. Really check them in this time, completes 2002-10-08 change.

 \* rungpg.h (GpgStatusHandler): Rename type to GpgmeStatusHandler and move to ...

 \* types.h (GpgmeStatusHandler): ... here.

 \* rungpg.h (GpgColonLineHandler): Rename type to GpgmeColonLineHandler. and move to ...

 \* types.h (GpgmeColonLineHandler): ... here.

 \* rungpg.h (GpgCommandHandler): Rename type to GpgmeCommandHandler. and move to ...

 \* types.h (GpgmeCommandHandler): ... here.

 \* engine.h: Don't include "rungpg.h".

 (\_gpgme\_engine\_set\_status\_handler): Change type of

 argument from GpgStatusHandler to GpgmeStatusHandler.

 (\_gpgme\_engine\_set\_colon\_line\_handler): Change type of

 argument from GpgColonLineHandler to GpgmeColonLineHandler.

 (\_gpgme\_engine\_set\_command\_handler): Change type of

 argument from GpgCommandHandler to GpgmeCommandHandler.

 \* engine-gpgsm.h: Don't include "rungpg.h".

 (\_gpgme\_gpgsm\_set\_status\_handler): Change type of

 argument from GpgStatusHandler to GpgmeStatusHandler.

 (\_gpgme\_gpgsm\_set\_colon\_line\_handler): Change type

of

 argument from GpgColonLineHandler to GpgmeColonLineHandler.

 \* engine-gpgsm.c: Do not include "rungpg.h".

 (struct gpgsm\_object\_s): Change type of

 status.fnc to GpgmeStatusHandler. Change type of colon.fnc to

 GpgmeColonLineHandler.

 (gpgsm\_assuan\_simple\_command): Change type of argument from

 GpgStatusHandler to GpgmeStatusHandler.

 (\_gpgme\_gpgsm\_set\_status\_handler): Likewise.

 (\_gpgme\_gpgsm\_set\_colon\_line\_handler): Change type of argument from
GpgColonLineHandler to GpgmeColonLineHandler. \* rungpg.h (\_gpgme\_gpg\_set\_status\_handler): Change type of argument from GpgStatusHandler to GpgmeStatusHandler. (\_gpgme\_gpg\_set\_colon\_line\_handler): Change type of argument from GpgColonLineHandler to GpgmeColonLineHandler. (\_gpgme\_gpg\_set\_command\_handler): Change type of argument from GpgCommandHandler to GpgmeCommandHandler. \* rungpg.c (struct gpg\_object\_s): Change type of status.fnc to GpgmeStatusHandler. Change type of colon.fnc to GpgmeColonLineHandler. Change type of cmd.fnc to GpgmeCommandLineHandler. (\_gpgme\_gpg\_set\_status\_handler): Change type of argument FNC to GpgmeStatusHandler. (\_gpgme\_gpg\_set\_colon\_line\_handler): Change type of argument FNC to GpgmeColonLineHandler. (\_gpgme\_gpg\_set\_command\_handler): Change type of argument FNC to GpgmeCommandHandler. \* engine.c (\_gpgme\_engine\_set\_status\_handler): Change type of argument FNC to GpgmeStatusHandler. (\_gpgme\_engine\_set\_colon\_line\_handler): Change type of argument FNC to GpgmeColonLineHandler. (\_gpgme\_engine\_set\_command\_handler): Change type of argument FNC to GpgmeCommandHandler.

 \* rungpg.h (\_gpgme\_gpg\_enable\_pipemode): Remove prototype.

 \* rungpg.c (struct gpg\_object\_s): Remove PM.

 (pipemode\_cb): Prototype removed.

 (add\_pm\_data): Function removed.

 (\_gpgme\_gpg\_enable\_pipemode): Likewise.

 (pipemode\_copy): Likewise.

 (pipemode\_cb): Likewise.

 (add\_arg): Don't check for pipemode.

 (add\_data): Likewise.

 (\_gpgme\_gpg\_set\_status\_handler): Likewise.

 (\_gpgme\_gpg\_set\_colon\_line\_handler):

Likewise.

 (\_gpgme\_gpg\_set\_command\_handler): Likewise.

 (\_gpgme\_gpg\_spawn): Likewise.

 (\_gpgme\_gpg\_spawn): Don't set PM.active.

 (\_gpgme\_gpg\_op\_verify): Remove pipemode case.

 \* verify.c (\_gpgme\_op\_verify\_start): Remove pipemode case.

 \* rungpg.h (\_gpgme\_gpg\_add\_arg, \_gpgme\_gpg\_add\_data,

 \_gpgme\_gpg\_add\_pm\_data, \_gpgme\_gpg\_housecleaning,

gpgme\_gpg\_set\_simple\_line\_handler): Prototype removed.

 (\_gpgme\_gpg\_set\_verbosity): New prototype.

 \* rungpg.c (\_gpgme\_gpg\_add\_data): Make static and rename to ...

 (add\_data): ... this.

 (\_gpgme\_gpg\_add\_pm\_data): Call add\_data, not \_gpgme\_gpg\_add\_data.

 (\_gpgme\_gpg\_set\_command\_handler): Likewise.

 (\_gpgme\_gpg\_op\_decrypt, \_gpgme\_gpg\_op\_edit, \_gpgme\_gpg\_op\_encrypt,

 \_gpgme\_gpg\_op\_encrypt\_sign, \_gpgme\_gpg\_op\_export,

 \_gpgme\_gpg\_op\_genkey, \_gpgme\_gpg\_op\_import, \_gpgme\_gpg\_op\_sign,

 \_gpgme\_gpg\_op\_verify): Likewise.

 (\_gpgme\_gpg\_add\_pm\_data): Rename to ...

 (add\_pm\_data): ... this.

 (\_gpgme\_gpg\_op\_verify): Call add\_pm\_data, not

 \_gpgme\_gpg\_add\_pm\_data.

 (\_gpgme\_gpg\_add\_arg):

Make static and rename to ...

 $(\text{add\_arg})$ : ... this.

 (\_gpgme\_gpg\_set\_command\_handler, \_gpgme\_gpg\_new,

 \_gpgme\_gpg\_op\_decrypt, \_gpgme\_gpg\_op\_delete,

 \_gpgme\_append\_gpg\_args\_from\_signers, \_gpgme\_gpg\_op\_edit,

 \_gpgme\_append\_gpg\_args\_from\_recipients, \_gpgme\_gpg\_op\_encrypt,

 \_gpgme\_gpg\_op\_encrypt\_sign, \_gpgme\_gpg\_op\_export,

 \_gpgme\_gpg\_op\_genkey, \_gpgme\_gpg\_op\_import, \_gpgme\_gpg\_op\_keylist,

 \_gpgme\_gpg\_op\_keylist\_ext, \_gpgme\_gpg\_op\_trustlist,

 \_gpgme\_gpg\_op\_sign, \_gpgme\_gpg\_op\_verify): Use add\_arg, not

 \_gpgme\_gpg\_add\_arg.

 (\_gpgme\_gpg\_set\_verbosity): New function.

 (struct gpg\_object\_s): Remove member simple from colon.

 (\_gpgme\_gpg\_set\_colon\_line\_handler): Don't initialize simple.

 (\_gpgme\_gpg\_set\_simple\_line\_handler): Removed function.

 (read\_colon\_line): Don't check the GPG->colon.simple.

 \* engine.c (\_gpgme\_engine\_set\_verbosity): Call

 \_gpgme\_gpg\_set\_verbosity instead \_gpgme\_gpg\_add\_arg.

2002-10-08 Marcus Brinkmann <marcus@g10code.de>

 \* util.h (\_gpgme\_malloc,

\_gpgme\_realloc, \_gpgme\_calloc,

 \_gpgme\_strdup, \_gpgme\_free): Remove prototypes.

 (xtrymalloc, xtrycalloc, xtryrealloc, xtrystrdup, xfree): Remove

 macros.

 \* util.c: File removed.

 \* Makefile.am (libgpgme\_la\_SOURCES): Remove util.h.

 \* conversion.c (\_gpgme\_decode\_c\_string): Use malloc instead of xtrymalloc, realloc instead of xtryrealloc, calloc instead of

 xtrycalloc, free instead of xfree.

 (\_gpgme\_data\_append\_percentstring\_for\_xml): Likewise.

 \* data.c (\_gpgme\_data\_new, \_gpgme\_data\_release): Likewise.

 \* data-compat.c (gpgme\_data\_new\_from\_filepart): Likewise.

 \* data-mem.c (mem\_write, mem\_release, gpgme\_data\_new\_from\_mem, \_gpgme\_data\_get\_as\_string): Likewise.

 \* debug.c (debug\_init): Likewise.

 \* decrypt.c (\_gpgme\_release\_decrypt\_result): Likewise.

 \* delete.c (\_gpgme\_release\_delete\_result): Likewise.

 \* edit.c (\_gpgme\_release\_edit\_result, \_gpgme\_op\_edit\_start): Likewise.

 \* encrypt.c (\_gpgme\_release\_encrypt\_result): Likewise.

 \* engine.c (\_gpgme\_engine\_get\_info, \_gpgme\_engine\_new,

 \_gpgme\_engine\_release):

Likewise.

 \* engine-gpgsm.c (\_gpgme\_gpgsm\_new, \_gpgme\_gpgsm\_release,

 \_gpgme\_gpgsm\_op\_decrypt, \_gpgme\_gpgsm\_op\_delete,

 gpgsm\_set\_recipients, \_gpgme\_gpgsm\_op\_encrypt,

 \_gpgme\_gpgsm\_op\_export, \_gpgme\_gpgsm\_op\_genkey,

 \_gpgme\_gpgsm\_op\_import, \_gpgme\_gpgsm\_op\_keylist,

 \_gpgme\_gpgsm\_op\_keylist\_ext, \_gpgme\_gpgsm\_op\_sign,

 \_gpgme\_gpgsm\_op\_verify, gpgsm\_status\_handler): Likewise.

 \* genkey.c (\_gpgme\_release\_genkey\_result): Likewise.

 \* gpgme.c (gpgme\_new, gpgme\_release): Likewise.

 \* import.c (\_gpgme\_release\_import\_result): Likewise.

 \* key.c (\_gpgme\_key\_cache\_init, \_gpgme\_key\_cache\_add, key\_new,

 add\_subkey, gpgme\_key\_release, \_gpgme\_key\_append\_name): Likewise.

 \* keylist.c (\_gpgme\_release\_keylist\_result, keylist\_colon\_handler,

 \_gpgme\_op\_keylist\_event\_cb, gpgme\_op\_keylist\_next): Likewise.

 \* ops.h (test\_and\_allocate\_result): Likewise.

 \* passphrase.c (\_gpgme\_release\_passphrase\_result,

 \_gpgme\_passphrase\_status\_handler,

 \_gpgme\_passphrase\_command\_handler): Likewise.

 \*

progress.c (\_gpgme\_progress\_status\_handler): Likewise.

 \* recipient.c (gpgme\_recipients\_new, gpgme\_recipients\_release,

 gpgme\_recipients\_add\_name\_with\_validity): Likewise.

 \* rungpg.c (\_gpgme\_gpg\_new, \_gpgme\_gpg\_release,

 \_gpgme\_gpg\_add\_arg, \_gpgme\_gpg\_add\_data,

 \_gpgme\_gpg\_set\_colon\_line\_handler, free\_argv, free\_fd\_data\_map,

 build\_argv, \_gpgme\_gpg\_spawn, read\_status, read\_colon\_line): Likewise.

 \* sign.c (\_gpgme\_release\_sign\_result): Likewise.

 \* signers.c (\_gpgme\_signers\_add): Likewise.

 \* trustlist.c (trust\_item\_new, trustlist\_colon\_handler,

 \_gpgme\_op\_trustlist\_event\_cb, gpgme\_op\_trustlist\_next,

 gpgme\_trustitem\_release): Likewise.

 \* verify.c (\_gpgme\_release\_verify\_result, finish\_sig): Likewise.

 \* version.c (gpgme\_get\_engine\_info, \_gpgme\_get\_program\_version): Likewise.

 \* w32-io.c (create\_reader, create\_writer, destroy\_reader,

destroy writer, build commandline, gpgme io spawn): Likewise.

 \* w32-sema.c (critsect\_init, \_gpgme\_sema\_cs\_destroy): Likewise.

 \* w32-util.c (read\_w32\_registry\_string):

Likewise.

 \* wait.c (\_gpgme\_fd\_table\_deinit, \_gpgme\_fd\_table\_put,

 \_gpgme\_wait\_event\_cb, \_gpgme\_add\_io\_cb, \_gpgme\_remove\_io\_cb)

 \* data-compat.c: Include <stdlib.h>.

2002-10-08 Marcus Brinkmann <marcus@g10code.de>

 New data object component:

 \* gpgme.h (GpgmeDataReadCb, GpgmeDataWriteCb, GpgmeDataSeekCb, GpgmeDataReleaseCb): New types. (struct GpgmeDataCbs): New structure. (gpgme\_data\_read): Changed prototype to match that of read() closely. (gpgme\_data\_write): Similar for write(). (gpgme\_data\_seek, gpgme\_data\_new\_from\_cbs, gpgme\_data\_new\_from\_fd, gpgme\_data\_new\_from\_stream): New prototypes. (gpgme\_data\_get\_type, gpgme\_check\_engine): Prototype removed.

 \* Makefile.am (libgpgme\_la\_SOURCES): Add data.h, data-fd.c,

 data-stream.c, data-mem.c, data-user.c and data-compat.c.

 \* data.c: Reimplemented from scratch.

 \* (data-compat.c, data-fd.c, data.h, data-mem.c, data-stream.c, data-user.c): New file.

 \* context.h (struct gpgme\_data\_s): Removed.

 \* conversion.c:

Include <errno.h> and <sys/types.h>.

 (\_gpgme\_data\_append): New function.

 \* data.c (\_gpgme\_data\_append\_string): Move to ...

 \* conversion.c (\_gpgme\_data\_append\_string): ... here.

 \* data.c (\_gpgme\_data\_append\_for\_xml): Move to ...

 \* conversion.c (\_gpgme\_data\_append\_for\_xml): ... here.

 \* data.c (\_gpgme\_data\_append\_string\_for\_xml): Move to ...

 \* conversion.c (\_gpgme\_data\_append\_string\_for\_xml): ... here.

 \* data.c (\_gpgme\_data\_append\_percentstring\_for\_xml): Move to ...

 \* conversion.c (\_gpgme\_data\_append\_percentstring\_for\_xml): ... here.

 \* ops.h (\_gpgme\_data\_get\_mode, \_gpgme\_data\_set\_mode): Prototype removed.

 \* types.h (GpgmeDataMode): Type removed.

 \* decrypt.c (\_gpgme\_decrypt\_start): Don't check data type or mode.

 \* edit.c (\_gpgme\_op\_edit\_start): Likewise.

 \* encrypt.c (\_gpgme\_op\_encrypt\_start): Likewise.

 \* encrypt-sign.c (\_gpgme\_op\_encrypt\_sign\_start): Likewise.

 \* encrypt-sign.c (\_gpgme\_op\_encrypt\_sign\_start): Likewise.

 \* export.c (\_gpgme\_op\_export\_start): Likewise.

 \*

genkey.c (\_gpgme\_op\_genkey\_start): Likewise.

 \* import.c (\_gpgme\_op\_import\_start): Likewise.

 \* sign.c (\_gpgme\_op\_sign\_start): Likewise.

 \* verify.c (\_gpgme\_op\_verify\_start): Likewise.

 \* encrypt.c (gpgme\_op\_encrypt): Remove hack that returns invalid no recipient if no data was returned.

 \* encrypt-sign.c (gpgme\_op\_encrypt\_sign): Remove hack that returns no recipient if no data was returned.

 \* encrypt-sign.c (gpgme\_op\_encrypt\_sign): Remove hack that returns no recipient if no data was returned.

 \* engine.c (\_gpgme\_engine\_op\_verify): Add new argument to differentiate detached from normal signatures.

 \* engine.h (\_gpgme\_engine\_op\_verify): Likewise for prototype.

 \* engine-gpgsm.c (\_gpgme\_gpgsm\_op\_verify): Likewise. Don't check mode of data argument.

 \* engine-gpgsm.h (\_gpgme\_gpgsm\_op\_verify): Likewise for prototype.

 \* gpgme.h (gpgme\_op\_verify\_start): Likewise for prototype.

 (gpgme\_op\_verify): Likewise for prototype.

 \* rungpg.c (\_gpgme\_gpg\_op\_verify): Likewise.

 \* rungpg.h

(\_gpgme\_gpg\_op\_verify): Likewise for prototype.

 \* verify.c (\_gpgme\_op\_verify\_start): Likewise.

 (gpgme\_op\_verify\_start): Likewise.

 (gpgme\_op\_verify): Likewise.

 \* rungpg.c (struct arg\_and\_data\_s): New member INBOUND to hold direction of data object.

 (\_gpgme\_gpg\_add\_data): Add new argument INBOUND. Use it to determine direction of data object.

 (\_gpgme\_gpg\_add\_pm\_data, \_gpgme\_gpg\_set\_command\_handler,

 \_gpgme\_gpg\_op\_decrypt, \_gpgme\_gpg\_op\_edit, \_gpgme\_gpg\_op\_encrypt,

 \_gpgme\_gpg\_op\_encrypt\_sign, \_gpgme\_gpg\_op\_export,

 \_gpgme\_gpg\_op\_genkey, \_gpgme\_gpg\_op\_import, \_gpgme\_gpg\_op\_sign, \_gpgme\_gpg\_op\_verify): Add new argument to \_gpgme\_gpg\_add\_data invocation.

 (build\_argv): Use new member INBOUND to determine direction of file descriptor. Don't check the data type.

 \* rungpg.h (\_gpgme\_gpg\_add\_data): Add new argument to prototype.

 \* gpgme.c (gpgme\_get\_op\_info): Don't call \_gpgme\_data\_get\_as\_string if CTX->op\_info is NULL.

 \* version.c (gpgme\_check\_engine): Function removed.

2002-09-30

Werner Koch <wk@gnupg.org>

 \* keylist.c (keylist\_colon\_handler): Take care when printing a NULL with the DEBUG.

 \* engine-gpgsm.c (struct gpgsm\_object\_s): New member ANY. (gpgsm\_status\_handler): Run the colon function to indicate EOF. (\_gpgme\_gpgsm\_set\_colon\_line\_handler): Better reset ANY here.

2002-09-28 Marcus Brinkmann <marcus@g10code.de>

 \* conversion.c (\_gpgme\_hextobyte): Prevent superfluous multiplication with base. Reported by Stphane Corthsy.

 \* keylist.c (gpgme\_op\_keylist\_ext\_start): Use private asynchronous operation type in invocation of \_gpgme\_op\_reset.

2002-09-20 Werner Koch <wk@gnupg.org>

 \* ath.c: Include sys/time.h if sys/select.h is not available.

2002-09-13 Marcus Brinkmann <marcus@g10code.de>

 \* keylist.c (keylist\_status\_handler): Do not call finish\_key() here. (gpgme\_op\_keylist\_ext\_start): Set CTX->tmp\_key to NULL.

2002-09-03 Marcus Brinkmann <marcus@g10code.de>

 \* Makefile.am (assuan\_libobjs): Remove @LTLIBOBJS@ as we link them into gpgme unconditionally.

 (libgpgme\_la\_LIBADD): Change @LIBOBJS@ into @LTLIBOBJS@.

2002-09-02 Marcus Brinkmann <marcus@g10code.de>

 \* Makefile.am (assuan\_libobjs): Use @LTLIBOBJS@ instead @LIBOBJS@.

2002-09-02 Marcus Brinkmann <marcus@g10code.de>

 \* debug.c (\_gpgme\_debug\_add): Test \*LINE, not LINE. (\_gpgme\_debug\_end): Likewise. Reported by Dr. Stefan Dalibor <Dr.Stefan.Dalibor@bfa.de>.

2002-09-02 Marcus Brinkmann <marcus@g10code.de>

 \* posix-io.c (\_gpgme\_io\_select): Don't use a non-constant struct initializer.

 \* version.c (\_gpgme\_get\_program\_version): Likewise.

 Reported by Dr. Stefan Dalibor <Dr.Stefan.Dalibor@bfa.de>.

2002-09-02 Marcus Brinkmann <marcus@g10code.de>

 \* conversion.c (\_gpgme\_decode\_c\_string): Set DESTP before modifying DEST.

 \* conversion.c (\_gpgme\_decode\_c\_string): Fix off by one error in last change.

 \* rungpg.c (\_gpgme\_append\_gpg\_args\_from\_signers): Move before \_gpgme\_op\_edit so its prototype is known early on.

 \* conversion.c: New

file.

 \* util.h: Add prototypes for \_gpgme\_decode\_c\_string and \_gpgme\_hextobyte.

 \* keylist.c (keylist\_colon\_handler): Call \_gpgme\_decode\_c\_string on issuer name.

 \* Makefile.am (libgpgme\_la\_SOURCES): Add conversion.c

 \* key.c (\_gpgme\_key\_append\_name): Replace calls to hextobyte by calls to \_gpgme\_hextobyte.

 (hash\_key): Likewise.

2002-09-01 Marcus Brinkmann <marcus@g10code.de>

 \* op-support.c (\_gpgme\_op\_reset): Set CTX->pending after calling \_gpgme\_engine\_release, as this will reset pending to zero in the event done callback on cancelled operations.

2002-08-30 Marcus Brinkmann <marcus@g10code.de>

 \* rungpg.c (\_gpgme\_gpg\_op\_edit): Add args from signers. Suggested by Miguel Coca <e970095@zipi.fi.upm.es>.

 \* rungpg.c (\_gpgme\_gpg\_op\_edit): Add bogus ctx argument.

 \* rungpg.h: Also to prototype.

 \* engine.c (\_gpgme\_engine\_op\_edit): Likewise.

 \* engine.h: Likewise.

 \* edit.c (\_gpgme\_op\_edit\_start): Likewise.

2002-08-29 Werner Koch <wk@gnupg.org>

 \* engine-gpgsm.c (\_gpgme\_gpgsm\_op\_sign): Implement signer selection.

 \* vasprintf.c (va\_copy): Define macro if not yet defined.

2002-08-29 Marcus Brinkmann <marcus@g10code.de>

 \* passphrase.c (\_gpgme\_passphrase\_status\_handler): Reset CTX->result.passphrase->no\_passphrase if passphrase is given (good or bad). Submitted by Jean DIRAISON <jean.diraison@free.fr>.

2002-08-28 Marcus Brinkmann <marcus@g10code.de>

 \* posix-io.c (\_gpgme\_io\_spawn): Use a double-fork approach. Return 0 on success, -1 on error. \* version.c (\_gpgme\_get\_program\_version): Don't wait for the child. \* engine.c (\_gpgme\_engine\_housecleaning): Function removed. (do\_reaping): Likewise. (\_gpgme\_engine\_add\_child\_to\_reap\_list): Likewise. (struct reap\_s): Removed. (reap\_list): Likewise. (reap\_list\_lock): Likewise. \* engine.h (\_gpgme\_engine\_io\_event): Remove prototypes for \_gpgme\_engine\_housecleaning and \_gpgme\_engine\_add\_child\_to\_reap\_list. \* rungpg.c (\_gpgme\_gpg\_release): Don't add child to reap list. (struct gpg\_object\_s): Remove PID member. (\_gpgme\_gpg\_new): Don't initialize GPG->pid. (\_gpgme\_gpg\_spawn): Don't set GPG->pid. \* wait.c (run\_idle): Removed. (gpgme\_wait): Run idle\_function directly.

2002-08-21 Marcus Brinkmann <marcus@g10code.de>

 \* encrypt-sign.c (encrypt\_sign\_status\_handler): Remove dead variables encrypt\_info and encrypt\_info\_len. \* trustlist.c (gpgme\_op\_trustlist\_start): Set colon line handler. \* posix-sema.c (sema\_fatal): Remove function.

 All these reported by Stphane Corthsy.

2002-08-23 Werner Koch <wk@gnupg.org>

 \* gpgme-config.in: Made --prefix work for --libs.

2002-08-21 Marcus Brinkmann <marcus@g10code.de>

 \* ath.h: Update list of symbols that get a prefix: Rename the ath mutex  $*$  available symbols to ath  $*$  available.

2002-08-21 Marcus Brinkmann <marcus@g10code.de>

 \* stpcpy.c: New file from gnulib.

 \* Makefile.am (assuan\_libobjs): Remove jnlib.

## 2002-08-20 Marcus Brinkmann <marcus@g10code.de>

 \* gpgme.h: Add prototype for gpgme\_op\_import\_ext. \* import.c (struct import\_result\_s): New member `nr\_considered'. Rename `any\_imported' to `nr\_imported'. (import\_status\_handler): Increment nr\_imported. Set nr\_considered if appropriate. (gpgme\_op\_import\_ext): New function. (gpgme\_op\_import): Implement in terms of gpgme\_op\_import\_ext.

2002-08-20 Werner Koch <wk@gnupg.org>

 \* gpgme.m4: Replaced with a new and faster version. This does not anymore try to build test programs. If we really need test programs, we should add an option to gpgme-config to do so.

 \* vasprintf.c (int\_vasprintf): Hack to handle NULL passed for %s.

2002-08-20 Marcus Brinkmann <marcus@g10code.de>

 \* gpgme.c (\_gpgme\_set\_op\_info): Append data on subsequent calls. \* encrypt-sign.c (encrypt\_sign\_status\_handler): Remove op\_info handling.

2002-08-19 Werner Koch <wk@gnupg.org>

 \* decrypt.c (is\_token,skip\_token): Duplicated from verify.c (gpgme\_op\_decrypt): Hack to properly return Decryption\_Failed.. (\_gpgme\_decrypt\_status\_handler): Create an operation info.

2002-08-14

Werner Koch <wk@gnupg.org>

 \* key.h (struct certsig\_s): New. Use it in gpgme\_key\_s. \* key.c (gpgme\_key\_release): Release it. We need to add more code of course.

 (\_gpgme\_key\_append\_name): Use memset to initialize the struct.

 \* gpgme.h (GPGME\_KEYLIST\_MODE\_SIGS): New.

 \* rungpg.c (\_gpgme\_gpg\_op\_keylist): Include sigs in listing depending non the list mode.

 \* key.c (gpgme\_key\_get\_string\_attr): Use GPGME\_ATTR\_TYPE to return information about the key type (PGP or X.509). (gpgme\_key\_get\_ulong\_attr): Likewise.

 \* keylist.c (keylist\_colon\_handler): Include 1 in the check for

 valid algorithms so that RSA is usable. Store the issuer name and serial number also for "crs" records. Parse the expire date for subkeys.

 (set\_userid\_flags): Put them onto the last appended key.

2002-07-29 Marcus Brinkmann <marcus@g10code.de>

 \* rungpg.c (\_gpgme\_gpg\_op\_edit): Use --with-colons.

2002-07-28 Marcus Brinkmann <marcus@g10code.de>

 \* data.c (gpgme\_data\_read): For GPGME\_DATA\_TYPE\_NONE, return EOF instead an error.

 The following changes make it possible to flush an inbound data pipe before invoking a command handler:

 \* posix-io.c (\_gpgme\_io\_select): Accept new argument NONBLOCK to \_gpgme\_io\_select. Set timeout of 0 if this is set.

 \* w32-io.c (\_gpgme\_io\_select): Likewise.

 \* io.h: Add new argument NONBLOCK to \_gpgme\_io\_select prototype.

 \* wait.c (do\_select): Add new argument to \_gpgme\_io\_select invocation.

 \* rungpg.h (\_gpgme\_gpg\_set\_command\_handler): Add new argument linked\_data to prototype.

 \* engine.h (\_gpgme\_engine\_set\_command\_handler): Likewise.

 \* engine.c (\_gpgme\_engine\_set\_command\_handler): Likewise.

 \* passphrase.c (\_gpgme\_passphrase\_start): Pass NULL as linked\_data argument to \_gpgme\_engine\_set\_command\_handler.

 \* rungpg.c (struct gpg\_object\_s): New members linked\_data and linked\_idx in CMD.

 (\_gpgme\_gpg\_new): Initialize those new members.

 (\_gpgme\_gpg\_set\_command\_handler): Accept new argument linked\_data.

 (build\_argv): Handle linked\_data

in the same hack as cb\_data.

 (read\_status): If linked\_data is in use, flush the pipe before

 activating the command handler.

 \* gpgme.h: Add prototypes for gpgme\_op\_edit\_start and gpgme\_op\_edit.

 The next changes export the status codes to the user:

 \* decrypt.c (\_gpgme\_decrypt\_status\_handler): Likewise, also prefix all STATUS\_ with GPGME\_.

 \* delete.c (delete\_status\_handler): Likewise.

 \* decrypt-verify.c (decrypt\_verify\_status\_handler): Likewise.

 \* encrypt.c (\_gpgme\_encrypt\_status\_handler): Likewise.

 (\_gpgme\_encrypt\_sym\_status\_handler): Likewise.

 \* encrypt-sign.c (encrypt\_sign\_status\_handler): Likewise.

 \* engine-gpgsm.c (parse\_status): Likewise.

 (gpgsm\_status\_handler): Likewise.

 (gpgsm\_set\_recipients): Likewise.

 \* export.c (export\_status\_handler): Likewise.

 \* genkey.c (genkey\_status\_handler): Likewise.

 \* import.c (append\_xml\_impinfo): Likewise.

 (import\_status\_handler): Likewise.

 \* keylist.c (keylist\_status\_handler): Likewise.

 \* passphrase.c (\_gpgme\_passphrase\_status\_handler):

Likewise.

 (command\_handler): Likewise.

 \* progress.c (\_gpgme\_progress\_status\_handler): Likewise.

 \* sign.c (\_gpgme\_sign\_status\_handler): Likewise.

 \* trustlist.c (trustlist\_status\_handler): Likewise.

 \* verify.c (\_gpgme\_verify\_status\_handler): Likewise.

 \* gpgme.h (GpgmeEditCb): New type.

 \* rungpg.h (GpgStatusCode): Rename and move to ...

 \* gpgme.h (GpgmeStatusCode): ... this and here.

 \* Makefile.am (status-table.h): Run mkstatus on gpgme.h, not rungpg.h.

 \* mkstatus: Prefix STATUS with GPGME\_.

 \* rungpg.h (GpgStatusHandler, GpgCommandHandler): Change type accordingly.

 \* ops.h (\_gpgme\_verify\_status\_handler,

 \_gpgme\_decrypt\_status\_handler, \_gpgme\_sign\_status\_handler,

 \_gpgme\_encrypt\_status\_handler, \_gpgme\_passphrase\_status\_handler,

 \_gpgme\_progress\_status\_handler): Likewise.

 \* rungpg.c (struct gpg\_object\_s): Likewise for CMD.code.

 These changes add an edit operation to GPGME:

 \* context.h (struct gpgme\_context\_s): New member RESULT.edit. \*

 ops.h: Add prototype

for \_gpgme\_release\_edit\_result and

 \_gpgme\_passphrase\_command\_handler.

 \* passphrase.c (command\_handler): Make non-static and rename to ...

 (\_gpgme\_passphrase\_command\_handler): ... this.

 (\_gpgme\_passphrase\_start): Use new name for command handler.

 \* types.h: Add EditResult type.

 \* gpgme.c (\_gpgme\_release\_result): Release EDIT result.

 \* edit.c: New file.

 \* Makefile.am (libgpgme\_la\_SOURCES): Add edit.c.

 (libgpgme\_la\_LDADD): Rename to libgpgme\_la\_LIBADD, and include assuan\_libobis.

 (assuan\_libobjs): New variable, set this instead

 libgpgme\_la\_LIBADD.

 \* engine.h (\_gpgme\_engine\_op\_edit): New prototype.

 \* engine.c (\_gpgme\_engine\_op\_edit): New function.

 \* rungpg.h (\_gpgme\_gpg\_op\_edit): New prototype.

 \* rungpg.c (\_gpgme\_gpg\_op\_edit): New function.

2002-07-27 Marcus Brinkmann <marcus@g10code.de>

 \* delete.c (delete\_problem): New case ambiguous specification. (delete\_status\_handler): Handle new case (poorly).

2002-07-25 Marcus Brinkmann <marcus@g10code.de>

 \* engine-gpgsm.c (\_gpgme\_gpgsm\_op\_delete): Implement this.

2002-07-25 Marcus Brinkmann <marcus@g10code.de>

 \* Makefile.am (libgpgme\_la\_LDADD): Add @LIBOBJS@ for vasprintf and fopencookie.

 \* vasprintf.c: Update to more recent libiberty version.

 \* debug.h: Replace #elsif with #elif.

 Submitted by Stphane Corthsy:

 \* util.h (vasprintf): Correct prototype.

 \* encrypt-sign.c: Include <stddef.h>.

 (encrypt\_sign\_status\_handler): Change type of ENCRYPT\_INFO\_LEN to

size t.

 \* ath-pthread.c: Include <stdlib.h>, not <malloc.h>.

 \* ath-pth.c: Likewise.

2002-07-25 Marcus Brinkmann <marcus@g10code.de>

 \* wait.c (fdt\_global): Make static. Reported by Stphane Corthsy.

 \* rungpg.c (\_gpgme\_gpg\_op\_keylist\_ext): Skip empty string patterns. Reported by Stphane Corthsy.

 \* key.c (gpgme\_key\_get\_as\_xml): Add OTRUST attribute. Requested by Stphane Corthsy.

 (gpgme\_key\_get\_string\_attr): Add GPGME\_ATTR\_SIG\_SUMMARY case to silence gcc warning.

 \* rungpg.c (\_gpgme\_gpg\_new): Always set utf8 as charset.

2002-07-03

Marcus Brinkmann <marcus@g10code.de>

 \* gpgme.c (gpgme\_set\_io\_cbs): Deal with CTX being NULL.

 \* gpgme.c (\_gpgme\_op\_event\_cb\_user): New function.

 \* op-support.c (\_gpgme\_op\_reset): Support a new mode of operation for private or user event loop. Use new user event callback wrapper.

 \* trustlist.c (gpgme\_op\_trustlist\_start): Use this new mode.

 \* keylist.c (gpgme\_op\_keylist\_start): Likewise.

 \* rungpg.c (\_gpgme\_gpg\_io\_event): New function.

 \* rungpg.h (\_gpgme\_gpg\_io\_event): New prototype.

 \* engine-gpgsm.c (\_gpgme\_gpg\_io\_event): New function.

 \* engine-gpgsm.h (\_gpgme\_gpgsm\_io\_event): New prototype.

 \* engine.c (\_gpgme\_engine\_io\_event): New function.

 \* engine.h (\_gpgme\_engine\_io\_event): New prototype.

 \* keylist.c (finish\_key): Call \_gpgme\_engine\_io\_event, and move

 the real work for the default IO callback routines to ...

 (\_gpgme\_op\_keylist\_event\_cb): ... here. New function.

 \* trustlist.c (trustlist\_colon\_handler): Signal

 GPGME\_EVENT\_NEXT\_TRUSTITEM. Move queue manipulation to ...

 $($  gpgme op trustlist event cb): ... here. New function.

 \* gpgme.c (\_gpgme\_op\_event\_cb): Call \_gpgme\_op\_keylist\_event\_cb

 and \_gpgme\_op\_trustlist\_event\_cb when appropriate.

 \* ops.h (\_gpgme\_op\_keylist\_event\_cb): New prototype.

 (\_gpgme\_op\_trustlist\_event\_cb): Likewise.

 \* op-support.c (\_gpgme\_op\_reset): Add comment why we don't use the user provided event handler directly.

 \* gpgme.h (GpgmeRegisterIOCb): Return GpgmeError value, and TAG in a pointer argument.

 \* wait.c (\_gpgme\_add\_io\_cb): Likewise.

 \* wait.h (\_gpgme\_add\_io\_cb): Likewise for prototype.

 \* rungpg.c (\_gpgme\_gpg\_add\_io\_cb): Call IO\_CBS->add with new argument. Fix up error handling.

 \* engine-gpgsm.c (\_gpgme\_gpgsm\_add\_io\_cb): Call IO\_CBS->add with new argument, fix up error handling.

2002-07-03 Werner Koch <wk@gnupg.org>

 \* encrypt.c (status\_handler\_finish): New.

 (\_gpgme\_encrypt\_status\_handler): Moved some code out to the new function and call this function also in case we get into the status handler with an error which might happen due to a kludge in

 engine-gpgsm.c

2002-06-28 Marcus Brinkmann <marcus@g10code.de>

 \* keylist.c (gpgme\_op\_keylist\_ext\_start): Always use our own FD

 table (eg use synchronous mode).

2002-06-27 Marcus Brinkmann <marcus@g10code.de>

 \* gpgme.h: Fix documentation of key attribute retrieval functions.

2002-06-28 Marcus Brinkmann <marcus@g10code.de>

 \* ops.h (\_gpgme\_wait\_on\_condition): Remove HANG argument from prototype and change return type to GpgmeError. (\_gpgme\_wait\_one): New prototype. \* wait.c (gpgme\_wait): Replace with the meat from \_gpgme\_wait\_on\_condition here, and remove the support for conditions. (\_gpgme\_wait\_on\_condition): Remove HANG argument from prototype and change return type to GpgmeError. Replace with meat from \_gpgme\_wait\_one and add support for conditions. (\_gpgme\_wait\_one): Just call \_gpgme\_wait\_on\_condition without condition. \* keylist.c (gpgme\_op\_keylist\_ext\_start): Always use our own FD table (eg use synchronous mode). (gpgme\_op\_keylist\_next): Remove HANG argument from \_gpgme\_wait\_on\_condition. Check its return value. \* trustlist.c (gpgme\_op\_trustlist\_start): Always use our own FD table (eg use synchronous mode). (gpgme\_op\_trustlist\_next): Remove HANG argument from \_gpgme\_wait\_on\_condition. Check its return value. 2002-06-26 Werner Koch <wk@gnupg.org>

 \* engine-gpgsm.c (map\_assuan\_error): Map No\_Data\_Available to EOF.

 \* import.c (append\_xml\_impinfo): Kludge to print fingerprint instead of keyid for use with gpgsm. (import\_status\_handler): Set a flag to know whether any import occurred. (gpgme\_op\_import): Return -1 if no certificate ewas imported.

2002-06-25 Werner Koch <wk@gnupg.org>

 \* engine-gpgsm.c (\_gpgme\_gpgsm\_set\_io\_cbs) [ENABLE\_GPGSM]: Fixed function arguments.

 $2002-06-25$  Marcus Brinkmann  $\langle$ marcus@g10code.de>

 \* engine-gpgsm.c (\_gpgme\_gpgsm\_op\_export): Only export the keys listed in RECP.

 \* export.c (gpgme\_op\_export): If no data was returned, return GPGME\_No\_Recipients.

2002-06-25 Marcus Brinkmann <marcus@g10code.de>

 \* engine-gpgsm.c (\_gpgme\_gpgsm\_op\_export): Implement.

2002-06-21 Marcus Brinkmann <marcus@g10code.de>

 \* engine-gpgsm.c (gpgsm\_assuan\_simple\_command): Return ERR.

 (parse\_status): New function.

 (gpgsm\_status\_handler): Use parse\_status.

 (gpgsm\_assuan\_simple\_command): Accept new arguments STATUS\_FNC and

 STATUS\_FNC\_VALUE and process status messages.

 (gpgsm\_set\_recipients): Pass new arguments to gpgsm\_assuan\_simple\_command. (gpgsm\_set\_fd): Likewise.

 (\_gpgme\_gpgsm\_op\_keylist): Likewise.

 (\_gpgme\_gpgsm\_op\_keylist\_ext): Likewise.

 (\_gpgme\_gpgsm\_op\_sign): Likewise.

2002-06-21 Marcus Brinkmann <marcus@g10code.de>

 \* wait.c (\_gpgme\_remove\_io\_cb): Unlock FDT->lock.

2002-06-20 Werner Koch <wk@gnupg.org>

 \* rungpg.c (build\_argv): Ignore GPG\_AGENT\_INFO if set but empty.

 \* verify.c (calc\_sig\_summary): Set bad policy for wrong key usage. (skip\_token): New. (\_gpgme\_verify\_status\_handler): Watch out for wrong key usage. (gpgme\_get\_sig\_string\_attr): Hack to return info on the key

 usage. Does now make use of the former RESERVED argument which has been renamed to WHATIDX.

 (gpgme\_get\_sig\_ulong\_attr): Renamed RESERVED to WHATIDX.

2002-06-14 Marcus Brinkmann <marcus@g10code.de>

 \* wait.c (do\_select): Return -1 on error, and 0 if nothing to run. (\_gpgme\_wait\_one): Only set HANG to zero if do\_select returned an error, or there are no more file descriptors to wait on. (\_gpgme\_wait\_on\_condition): Ignore return value from do\_select for now.

2002-06-13 Werner Koch <wk@gnupg.org>

 \* verify.c (gpgme\_op\_verify): Make sure that we never access an uninitialized result structure.

2002-06-12 Werner Koch <wk@gnupg.org>

 \* keylist.c (struct keylist\_result\_s): New. (\_gpgme\_release\_keylist\_result): Release it here (keylist\_status\_handler): Handle truncated. (append\_xml\_keylistinfo): New. \* gpgme.c (\_gpgme\_release\_result): and use it here. \* types.h: Declare the new type here. \*

context.h (struct gpgme\_context\_s): Use it here.

2002-06-11 Marcus Brinkmann <marcus@g10code.de>

 \* engine-gpgsm.c (\_gpgme\_gpgsm\_release): Close status\_cb.fd. (\_gpgme\_gpgsm\_new): Duplicate status file descriptor, so we can use our own close notification mechanism without interfering with assuan.

2002-06-11 Werner Koch <wk@gnupg.org>

 \* gpgme.h: Add GPGME\_ATTR\_SIG\_SUMMARY and the GPGME\_SIGSUM\_ constants.

 \* verify.c (calc\_sig\_summary): New.

 (gpgme\_get\_sig\_ulong\_attr): And use it here.

2002-06-10 Werner Koch <wk@gnupg.org>

 \* rungpg.h: Add new status codes TRUNCATED and ERROR.

 \* verify.c (is\_token, copy\_token): New.

 (\_gpgme\_verify\_status\_handler): Use copy\_token, handle the new ERROR status and store the errorcode used withgpgsm and trust status codes.

 \* gpgme.h: New attribute ERRTOK.

 \* key.c (gpgme\_key\_get\_string\_attr): Add dummy case for it. (gpgme\_get\_sig\_string\_attr): Use it here to return the last error.

2002-06-10 Marcus Brinkmann <marcus@g10code.de>

 \*

 engine-gpgsm.c (\_gpgme\_gpgsm\_start): Move the code that sets the close notification for the status fd to ...

 (\_gpgme\_gpgsm\_new): ... here.

 \* wait.h: Include "sema.h". Remove prototypes of

 \_gpgme\_remove\_proc\_from\_wait\_queue and

 \_gpgme\_register\_pipe\_handler. Add prototypes of

 \_gpgme\_fd\_table\_init, \_gpgme\_fd\_table\_deinit, \_gpgme\_fd\_table\_put,

 \_gpgme\_add\_io\_cb, \_gpgme\_remove\_io\_cb, \_gpgme\_wait\_event\_cb and

 \_gpgme\_wait\_one..

 \* wait.c: Remove global variables PROC\_QUEUE, PROC\_QUEUE\_LOCK,

 FD\_TABLE\_SIZE, FD\_TABLE, FD\_TABLE\_LOCK. New global variables

 FDT\_GLOBAL, CTX\_DONE\_LIST, CTX\_DONE\_LIST\_SIZE,

CTX\_DONE\_LIST\_LENGTH and CTX\_DONE\_LIST\_LOCK. Remove struct

 proc\_s. Replace struct wait\_item\_s.

 (\_gpgme\_fd\_table\_init): New function.

 (\_gpgme\_fd\_table\_deinit): Likewise.

 (\_gpgme\_fd\_table\_put): Likewise.

 (set\_process\_done): Remove function.

 (do\_select): Take argument FDT. Use that to decide which fds to

 select on.

 (\_gpgme\_remove\_proc\_from\_wait\_queue): Remove function.

 (\_gpgme\_wait\_event\_cb):

New function.

 (\_gpgme\_wait\_one): Likewise.

 (\_gpgme\_register\_pipe\_hanldler): Remove function.

 (\_gpgme\_add\_io\_cb): New function.

 (\_gpgme\_remove\_io\_cb): Likewise.

 (\_gpgme\_freeze\_fd): Remove function.

 (\_gpgme\_thaw\_fd): Remove function.

 \* rungpg.c (struct fd\_data\_map\_s): Add new member TAG.

 (struct gpg\_object\_s): Likewise for STATUS and COLON. Add member

 IDX to CMD. Add new member IO\_CBS.

 (close\_notify\_handler): New variables POSSIBLY\_DONE and NOT\_DONE.

 For each I/O callback, check if it should be unregistered. If all

 callbacks have been unregistered, trigger GPGME\_EVENT\_DONE.

 Remove member RUNNING.

 (\_gpgme\_gpg\_new): Initialize new members.

 (\_gpgme\_gpg\_release): Check PID not RUNNING. Don't call

 \_gpgme\_remove\_proc\_from\_wait\_queue. Close GPG->CMD.FD if set.

 (build\_argv): Store away the index instead the file descriptor for CMD.

 (\_gpgme\_gpg\_add\_io\_cb): New function.

 (\_gpgme\_gpg\_spawn): Use \_gpgme\_gpg\_add\_io\_cb to register IO callbacks.

 (gpg\_status\_handler):

Change return type to void, remove PID

 argument, close filedescriptor if EOF or error occurs.

 (read\_status): Use \_gpgme\_gpg\_add\_io\_cb instead \_gpgme\_thaw\_fd.

Use IO\_CBS->remove instead \_gpgme\_freeze\_fd.

 (gpg\_colon\_line\_handler): Change return type to void, remove PID

 argument, close filedescriptor if EOF or error occurs.

 (command\_cb): Use IO\_CBS->remove instead \_gpgme\_freeze\_fd.

 (\_gpgme\_gpg\_set\_io\_cbs): New function.

 \* rungpg.h (\_gpgme\_gpg\_set\_io\_cbs): Prototype for

 \_gpgme\_gpg\_set\_io\_cbs.

 \* gpgme.h (GpgmeIOCb): New type.

 (GpgmeRegisterIOCb): Likewise.

 (GpgmeRemoveIOCb): Likewise.

 (GpgmeEventIO): Likewise.

 (GpgmeEventIOCb): Likewise.

 (struct GpgmeIOCbs): New structure to hold I/O callbacks.

 (gpgme\_set\_op\_io\_cbs): New prototype.

 (gpgme\_get\_op\_io\_cbs): Likewise.

 \* ops.h: New prototype for \_gpgme\_op\_event\_cb. Remove prototypes

 for \_gpgme\_freeze\_fd and \_gpgme\_thaw\_fd. Remove PID argument from

 \_gpgme\_data\_inbound\_handler and \_gpgme\_data\_outbound\_handler prototype.

Add prototype for \_gpgme\_op\_reset.

 Add synchronous argument to \_gpgme\_decrypt\_start prototype.

 \* io.h: Beautification.

 \* gpgme.c: Include "wait.h".

 (gpgme\_new): Initialize FDT.

 (gpgme\_set\_io\_cbs): New function.

 (gpgme\_get\_io\_cbs): Likewise.

 (\_gpgme\_op\_event\_cb): Likewise.

 \* data.c (\_gpgme\_data\_inbound\_handler): Change return type to

 void. Drop PID argument. Close FD on error and EOF.

(write\_mem\_data): Don't close FD here ...

 (write\_cb\_data): ... or here ...

 (\_gpgme\_data\_outbound\_handler): ... but here. Change return type

 to void. Drop PID argument.

 \* context.h: Include "wait.h".

 (struct gpgme\_context\_s): New members FDT and IO\_CBS.

 \* op-support.c: New file.

 \* Makefile.am (libgpgme\_la\_SOURCES): Add op-support.c.

 \* ops.h: Add prototype for \_gpgme\_op\_reset().

 \* decrypt.c (\_gpgme\_decrypt\_start): New argument SYNCHRONOUS. Use \_gpgme\_op\_reset.

 (gpgme\_op\_decrypt\_start): Add synchronous argument.

 (gpgme\_op\_decrypt): Likewise. Use \_gpgme\_wait\_one instead gpgme\_wait.

 \*

delete.c (gpgme\_op\_delete\_start): Rename to ...

 (\_gpgme\_op\_delete\_start): ... this. New argument SYNCHRONOUS.

Use gpgme op reset. Make function static.

 (gpgme\_op\_delete\_start): Just a wrapper around

 \_gpgme\_op\_delete\_start now.

 (gpgme\_op\_delete): Add synchronous argument. Use \_gpgme\_wait\_one

 instead gpgme\_wait.

 \* encrypt.c: Include "wait.h".

 (ggpgme\_op\_encrypt\_start): Rename to ...

 (\_gpgme\_op\_encrypt\_start): ... this. New argument SYNCHRONOUS.

 Use \_gpgme\_op\_reset. Make function static. (gpgme\_op\_encrypt\_start): Just a wrapper around \_gpgme\_op\_encrypt\_start now. (gpgme\_op\_encrypt): Add synchronous argument. Use \_gpgme\_wait\_one instead gpgme\_wait. \* encrypt\_sign.c (gpgme\_op\_encrypt\_sign\_start): Rename to ... (\_gpgme\_op\_encrypt\_sign\_start): ... this. New argument SYNCHRONOUS. Use \_gpgme\_op\_reset. Make function static. (gpgme\_op\_encrypt\_sign\_start): Just a wrapper around \_gpgme\_op\_encrypt\_sign\_start now. (gpgme\_op\_encrypt\_sign): Add synchronous argument. Use \_gpgme\_wait\_one instead gpgme\_wait. \* export.c (gpgme\_op\_export\_start): Rename to ... (\_gpgme\_op\_export\_start): ... this. New argument SYNCHRONOUS. Use \_gpgme\_op\_reset. Make function static. (gpgme\_op\_export\_start): Just a wrapper around \_gpgme\_op\_export\_start now. (gpgme\_op\_export): Add synchronous argument. Use \_gpgme\_wait\_one instead gpgme\_wait. \* genkey.c (gpgme\_op\_genkey\_start): Rename to ... (\_gpgme\_op\_genkey\_start): ... this. New argument SYNCHRONOUS. Use \_gpgme\_op\_reset. Make function static. (gpgme\_op\_genkey\_start): Just a wrapper around \_gpgme\_op\_genkey\_start now. (gpgme\_op\_genkey): Add synchronous argument. Use \_gpgme\_wait\_one instead gpgme\_wait. \* import.c (gpgme\_op\_import\_start): Rename to ... (\_gpgme\_op\_import\_start): ... this. New argument SYNCHRONOUS. Use \_gpgme\_op\_reset. Make function static. (gpgme\_op\_import\_start): Just a wrapper around \_gpgme\_op\_import\_start now. (gpgme\_op\_import): Add synchronous argument. Use \_gpgme\_wait\_one instead gpgme\_wait. \* keylist.c (gpgme\_op\_keylist\_start): Use \_gpgme\_op\_reset. (gpgme\_op\_keylist\_ext\_start): Likewise. \* sign.c (gpgme\_op\_sign\_start): Rename to ... (\_gpgme\_op\_sign\_start): ... this. New argument SYNCHRONOUS. Use \_gpgme\_op\_reset. Make function static. (gpgme\_op\_sign\_start): Just a wrapper around \_gpgme\_op\_sign\_start now. (gpgme\_op\_sign): Add synchronous argument. Use \_gpgme\_wait\_one instead gpgme\_wait. \* trustlist.c (gpgme\_op\_trustlist\_start): Use \_gpgme\_op\_reset. \* verify.c (gpgme\_op\_verify\_start): Rename to ... (\_gpgme\_op\_verify\_start): ... this. New argument SYNCHRONOUS. Use gpgme op reset. Make function static.

 (gpgme\_op\_verify\_start): Just a wrapper around \_gpgme\_op\_verify\_start now.

 (gpgme\_op\_verify): Add synchronous argument. Use \_gpgme\_wait\_one instead gpgme\_wait.

 \* engine-gpgsm.c (iocb\_data\_t): New type.

 (struct gpgsm\_object\_s): New member status\_cb. Replace input\_fd and input\_data with input\_cb. Replace output\_fd and output\_data with

output\_cb. Replace message\_fd and message\_data with

message cb. New member io cbs.

 (\_gpgme\_gpgsm\_new): Initialize all new members (and drop the old ones).

 (close\_notify\_handler): New variable POSSIBLY\_DONE. For each I/O

 callback, check if it should be unregistered. If all callbacks

 have been unregistered, trigger GPGME\_EVENT\_DONE.

 (\_gpgme\_gpgsm\_release): Remove variable PID. Use new variable names to close the file descriptors.

 (\_gpgme\_gpgsm\_op\_decrypt): Use new variable names,

 (\_gpgme\_gpgsm\_op\_encrypt): Likewise.

 (\_gpgme\_gpgsm\_op\_genkey): Likewise.

 (\_gpgme\_gpgsm\_op\_import): Likewise.

 (\_gpgme\_gpgsm\_op\_keylist): Likewise.

 (\_gpgme\_gpgsm\_op\_keylist\_ext): Likewise.

 (\_gpgme\_gpgsm\_op\_sign): Likewise.

 (\_gpgme\_gpgsm\_op\_verify): Likewise.

 (gpgsm\_status\_handler): Drop argument PID. Change return type to

 void. Close status pipe before returning because of EOF or error.

 (\_gpgme\_gpgsm\_add\_io\_cb): New function.

 (\_gpgme\_gpgsm\_start): Use \_gpgme\_gpgsm\_add\_io\_cb to register callback

function.

 (\_gpgme\_gpgsm\_set\_io\_cbs): New function.

 \* engine-gpgsm.h: New prototype for \_gpgme\_gpgsm\_set\_io\_cbs.

 \* engine.c (\_gpgme\_engine\_set\_io\_cbs): New function.

 \* engine.h: New prototype for \_gpgme\_engine\_set\_io\_cbs.

2002-06-04 Marcus Brinkmann <marcus@g10code.de>

 \* Makefile.am (libgpgme\_la\_SOURCES): Remove mutex.h.

2002-06-03 Marcus Brinkmann <marcus@g10code.de>

 \* key.c: Include <ctype.h>.

 (\_gpgme\_key\_append\_name): Skip one more char when processing escaped char. Submitted by Marc Mutz  $\langle \text{mutz} \otimes \text{k} \text{de} \cdot \text{org} \rangle$ . Handle hexadecimal encodings. Also reported by Marc. Thanks!

2002-06-02 Marcus Brinkmann <marcus@g10code.de>

 \* ath.h: Enable the \_gpgme\_ prefix. Fix all those prefix macros.

 \* posix-sema.c: Use that prefix here.

 \* posix-io.c: Include "ath.h".

 (\_gpgme\_io\_read): Use \_gpgme\_ath\_read instead read.

 (\_gpgme\_io\_write): Use \_gpgme\_ath\_write instead write.

 (\_gpgme\_io\_waitpid): Use \_gpgme\_ath\_waitpid instead waitpid.

 (\_gpgme\_io\_select): Use \_gpgme\_ath\_select

instead select.

2002-06-02 Marcus Brinkmann <marcus@g10code.de>

 \* Makefile.am (ath\_components): New variable. (ath\_components\_pthread): Likewise. (ath\_components\_pth): Likewise. (system\_components): Add ath\_componentes.

 \* ath.h: New file.

 \* ath.c: Likewise.

 \* ath-pthread.c: Likewise.

 \* ath-pth.c: Likewise.

 \* posix-sema.c (\_gpgme\_sema\_cs\_enter): Rework to use the ATH interface.

 \* mutex.h: Remove file.

2002-05-30 Werner Koch <wk@gnupg.org>

 \* key.c (gpgme\_key\_get\_string\_attr): Return NULL when asking for an issuer with  $IDX > 0$ . We don't support altIssuerNames for now.

2002-05-22 Werner Koch <wk@gnupg.org>

 \* engine-gpgsm.c (\_gpgme\_gpgsm\_op\_keylist\_ext): Aehmm, added missing variable definition. Oohh - Marcus was faster.

2002-05-22 Marcus Brinkmann <marcus@gnu.org>

 \* engine-gpgsm.c (\_gpgme\_gpgsm\_op\_keylist\_ext): Fix last change.

2002-05-21 Werner Koch <wk@gnupg.org>

 \* engine-gpgsm.c (\_gpgme\_gpgsm\_op\_keylist) (\_gpgme\_gpgsm\_op\_keylist\_ext): Pass the keylist mode to gpgsm.

2002-05-10 Werner Koch <wk@gnupg.org>

 \* key.h (gpgme\_key\_s): Add OTRUST.

 \* keylist.c (set\_ownertrust): New. (keylist\_colon\_handler): Get the ownertrust value \* key.c (gpgme\_key\_get\_string\_attr,gpgme\_key\_get\_ulong\_attr): Return that value.

2002-05-08 Marcus Brinkmann <marcus@g10code.de>

 \* w32-util.c: New static variable GET\_PATH\_LOCK. (\_gpgme\_get\_gpg\_path): Remove superfluous NULL initializer. Take lock while determining path. (\_gpgme\_get\_gpgsm\_path): Likewise. \* version.c (do\_subsystem\_inits): Set DONE to 1 after initialization. (gpgme\_get\_engine\_info): New variable ENGINE\_INFO\_LOCK. Take lock while determining engine info. \* rungpg.c (\_gpgme\_gpg\_get\_version): New variable GPG\_VERSION\_LOCK. Take the lock while determining the program version. \* posix-io.c: Include "sema.h". (\_gpgme\_io\_spawn): New variable FIXED\_SIGNALS\_LOCK. Take the lock while fixing the signals. (\_gpgme\_io\_select): Make READFDS and WRITEFDS non-static. \* key.c: Include "sema.h". New globals KEY\_CACHE\_LOCK and KEY\_REF\_LOCK. (capabilities\_to\_string): Make STRINGS very const. (\_gpgme\_key\_cache\_add): Lock the key cache. (\_gpgme\_key\_cache\_get): Likewise. (gpgme\_key\_ref, gpgme\_key\_release): Lock the key\_ref\_lock. \* import.c (append\_xml\_impinfo): Make IMPORTED\_FIELDS and IMPORT\_RES\_FIELDS very const. Make FIELD and FIELD\_NAME a little const. \* engine.c (\_gpgme\_engine\_get\_info): New variable ENGINE\_INFO\_LOCK. Take lock while determining engine info. \* engine-gpgsm.c: Include "sema.h". (\_gpgme\_gpgsm\_get\_version): New variable GPGSM\_VERSION\_LOCK. Take lock while getting program version. 2002-05-08 Marcus Brinkmann <marcus@g10code.de>

 \* debug.h: New file.

 \* Makefile.am (libgpgme\_la\_SOURCES): Add debug.h.

 \* util.h: Removed all prototypes and declarations related to

 debugging. Include "debug.h".

 \* debug.c (debug\_level): Comment variable and remove superfluous zero initializer. (errfp): Likewise.

 (\_gpgme\_debug\_enabled): Function removed. (struct debug\_control\_s): Definition removed. (\_gpgme\_debug\_level): Function removed. (\_gpgme\_debug\_begin): Rewritten to use vasprintf. Accept a pritnf-style format specification and a variable number of arguments. (\_gpgme\_debug\_add): Rewritten using vasprintf. Expect that format starts out with "%s" for simplicity. (\_gpgme\_debug\_end): Rewritten using vasprintf. Do not accept a TEXT argument anymore.

 \* posix-io.c (\_gpgme\_io\_select): Use new level argument for DEBUG\_BEGIN instead explicit if construct.

 \* debug.c (debug\_init): Remove superfluous zero initializer, remove volatile flag of INITIALIZED. Do not use the double-checked locking algorithm, it is fundamentally flawed and will empty your fridge (on a more serious note, despite the volatile flag it doesn't give you the guarantee you would expect, for example on a DEC Alpha or an SMP machine. The volatile only serializes accesses to the volatile variable, but not to the other variables).

2002-05-03 Werner Koch <wk@gnupg.org>

 \* engine-gpgsm.c (\_gpgme\_gpgsm\_new): Redirect any gpgsm error output to /dev/null.

 \* verify.c (gpgme\_get\_sig\_key): Set the protocol of the listctx. \* gpgme.c (gpgme\_get\_protocol): New.

 \* data.c (gpgme\_data\_write): Changed type of BUFFER to void\*. (gpgme\_data\_read): Ditto.

 \* verify.c (\_gpgme\_verify\_status\_handler): Handle TRUST\_\* status lines so that a claim can be made without looking up the key. (gpgme\_get\_sig\_string\_attr): New. (gpgme\_get\_sig\_ulong\_attr): New.

 \* gpgme.h (GpgmeAttr): Added GPGME\_ATTR\_SIG\_STATUS.

 \* rungpg.h: Add new status codes from gpg 1.0.7 and formatted the list to align with the status.h file from gnupg.

 \* gpgme.h (GpgmeSigStat): Add \_GOOD\_EXP and \_GOOD\_EXPKEY.

 \* verify.c (\_gpgme\_verify\_status\_handler, finish\_sig): Handle

 these new status codes. Store the expiration time

2002-04-27 Werner Koch <wk@gnupg.org>

 \* gpgme.h (GpgmeData\_Encoding): New. \* data.c (gpgme\_data\_get\_encoding,gpgme\_data\_set\_encoding): New. \* engine-gpgsm.c (map\_input\_enc): New. Use it in all local functions where the INPUT command gets send.

2002-04-27 Marcus Brinkmann <marcus@g10code.de>

 \* engine-gpgsm.c (\_gpgme\_gpgsm\_op\_verify): Close the output descriptor only when we don't need it anymore. Close the message descriptor if we don't need it.

2002-04-26 Werner Koch <wk@gnupg.org>

 \* Makefile.am (libgpgme\_la\_LIBADD): Use libtool libraries.

2002-04-25 Marcus Brinkmann <marcus@g10code.de>

 \* rungpg.c (\_gpgme\_gpg\_release): Call gpgme\_data\_release on GPG->cmd.cb\_data, not xfree.

2002-04-25 Marcus Brinkmann <marcus@g10code.de>

 \* engine-gpgsm.c (\_gpgme\_gpgsm\_new): Set the display, ttyname, ttytype, lc\_ctype and lc\_messages options in the server.

2002-04-24 Marcus Brinkmann <marcus@g10code.de>

 \* engine-gpgsm.c (map\_assuan\_error): Add new error codes.

2002-04-23 Werner Koch <wk@gnupg.org>

 \* key.c (gpgme\_key\_get\_ulong\_attr): Swapped use of can\_encrypt and can\_certify to return the requested values.

2002-04-23 Marcus Brinkmann <marcus@g10code.de>

 \* gpgme.c (gpgme\_get\_progress\_cb): Allow either return parameter to be NULL. (gpgme\_get\_passphrase\_cb): Likewise.

2002-04-22 Marcus Brinkmann <marcus@g10code.de>

 \* gpgme.c (gpgme\_get\_passphrase\_cb): New function. (gpgme\_get\_progress\_cb): New function. \* gpgme.h: Add new prototypes for gpgme\_get\_passphrase\_cb and gpgme\_get\_progress\_cb.

2002-03-28 Werner Koch <wk@gnupg.org>

 \* gpgme.h (GpgmeAttr): Add values for issuer and chaining.

 \* key.h (gpgme\_key\_s): Add issuer and chaining elements for X509.

 \* keylist.c (keylist\_colon\_handler): Store them.

 \* key.c (gpgme\_key\_release): Free them.

 (gpgme\_key\_get\_as\_xml,gpgme\_key\_get\_string\_attr): Print them.

2002-03-26 Werner Koch <wk@gnupg.org>

 \* Makefile.am (libgpgme\_la\_SOURCES): Add mutex.h

2002-03-21 Werner Koch <wk@gnupg.org>

 \* util.h [!HAVE\_FOPENCOOKIE]: Make sure off\_t and ssize\_t are defined.

2002-03-18 Marcus Brinkmann <marcus@g10code.de>

 \*

 Makefile.am (system\_components): New variable, set depending on HAVE\_DOSISH\_SYSTEM.

 (libgpgme\_la\_SOURCES): Use system\_components. Remove `syshdr.h'.

 \* syshdr.h: File removed.

 \* posix-io.c: Remove !HAVE\_DOSISH\_SYSTEM safeguard. Clean up source.

 \* posix-sema.c: Likewise.

 \* posix-util.c: Likewise.

 \* w32-io.c: Remove HAVE\_DOSISH\_SYSTEM safeguard.

 \* w32-sema.c: Likewise.

 \* w32-util.c: Likewise.

 \* posix-io.c: Include `unistd.h', do not include `syshdr.h'.

 \* posix-sema.c: Likewise.

 \* w32-io.c: Include `io.h', do not include `syshdr.h'

 \* w32-sema.c: Likewise.

 \* w32-util.c: Likewise.

 \* data.c: Do not include `syshdr.h'.

 \* wait.c: Likewise.

 \* wait.h: Code cleanup.

 \* mutex.h: New file.

 \* posix-sema.c: Implement.

## 2002-03-08 Werner Koch <wk@gnupg.org>

 \* util.h [!HAVE\_FOPENCOOKIE]: Fixed type. Thanks to Frank Heckenbach.

2002-03-07 Werner Koch <wk@gnupg.org>

 \* gpgme.h (gpgme\_op\_keylist\_ext\_start): Add prototype.

2002-03-06 Marcus Brinkmann <marcus@g10code.de>

 \*

 encrypt.c (\_gpgme\_encrypt\_sym\_status\_handler): New function. (gpgme\_op\_encrypt\_start): New variable SYMMETRIC, set it if RECP is null, and if it is set, use \_gpgme\_encrypt\_sym\_status\_handler as status handler and run \_gpgme\_passphrase\_start. \* rungpg.c (\_gpgme\_gpg\_op\_encrypt): If RECP is zero, do symmetric encryption. \* engine-gpgsm.c (\_gpgme\_gpgsm\_op\_encrypt): If RECP is zero, return error value.

 \* rungpg.c (\_gpgme\_gpg\_op\_verify): Add "--" argument.

2002-03-03 Marcus Brinkmann <marcus@g10code.de>

 \* passphrase.c (\_gpgme\_passphrase\_status\_handler): Also set the error No\_Passphrase if only a bad passphrase was provided.

2002-03-03 Marcus Brinkmann <marcus@g10code.de>

 \* rungpg.c (\_gpgme\_gpg\_op\_verify): If TEXT is of mode GPGME\_DATA\_MODE\_IN, construct a command line that stores the plaintext in TEXT. \* verify.c (gpgme\_op\_verify\_start): Accept TEXT being uninitialized, and in this case interpret SIG as a normal or cleartext signature and TEXT as a return data object. \* engine-gpgsm.c (\_gpgme\_gpgsm\_op\_verify): Likewise.

2002-03-03 Marcus Brinkmann <marcus@g10code.de>

 \* engine-gpgsm.c (\_gpgme\_gpgsm\_op\_keylist\_ext) [!ENABLE\_GPGSM]: Add stub function.

2002-02-28 Werner Koch <wk@gnupg.org>

 \* key.h (subkey\_s): New member expires\_at.

 \* keylist.c (keylist\_colon\_handler): Set it here

 \* key.c (gpgme\_key\_get\_as\_xml,gpgme\_key\_get\_ulong\_attr): Return it.

2002-02-27 Marcus Brinkmann <marcus@g10code.de>

 \* rungpg.h (\_gpgme\_gpg\_op\_keylist\_ext): New prototype.

 \* rungpg.c (\_gpgme\_gpg\_op\_keylist\_ext): New function.

 \* engine-gpgsm.h (\_gpgme\_gpgsm\_op\_keylist\_ext): New prototype.

 \* engine-gpgsm.c (\_gpgme\_gpgsm\_op\_keylist\_ext): New function.

 \* engine.h (\_gpgme\_engine\_op\_keylist\_ext): New prototype.

 \* engine.c (\_gpgme\_engine\_op\_keylist\_ext): New function.

 \* keylist.c (gpgme\_op\_keylist\_ext\_start): New function.

2002-02-27 Marcus Brinkmann <marcus@g10code.de>

 \* gpgme.h: Add new error code GPGME\_Invalid\_Recipient.

 \* encrypt.c (struct

encrypt result s): New member invalid recipients,

 rename no\_recipients to no\_valid\_recipients.

 (\_gpgme\_encrypt\_status\_handler): Include error for invalid recipients.

 \* engine-gpgsm.c (gpgsm\_set\_recipients): Change type of first argument to GpgsmObject. Use that to report back the status about the recipients.

2002-02-26 Marcus Brinkmann <marcus@g10code.de>

 \* verify.c (\_gpgme\_verify\_status\_handler): Fix the last change.

2002-02-25 Marcus Brinkmann <marcus@g10code.de>

 \* verify.c (\_gpgme\_verify\_status\_handler): Parse the args line to see if the problem is due to a missing key, and report that back to the user.

2002-02-25 Marcus Brinkmann <marcus@g10code.de>

 \* engine.c (\_gpgme\_engine\_op\_encrypt\_sign): New function.

 \* engine.h (\_gpgme\_engine\_op\_encrypt\_sign): New prototype.

 \* rungpg.c (\_gpgme\_append\_gpg\_args\_from\_signers): New function.

 (\_gpgme\_gpg\_op\_sign): Use that new function.

 (\_gpgme\_gpg\_op\_encrypt\_sign): New function.

 \* rungpg.h (\_gpgme\_gpg\_op\_encrypt\_sign):

New prototype.

 \* gpgme.h (gpgme\_op\_encrypt\_sign\_start): New prototype.

 (gpgme\_op\_encrypt\_sign): Likewise.

 \* Makefile.am (libgpgme\_la\_SOURCES): Add encrypt-sign.c.

 \* ops.h (\_gpgme\_encrypt\_status\_handler): Add prototype.

 (\_gpgme\_sign\_status\_handler): Add prototype.

 \* sign.c (sign\_status\_handler): Rename to ...

 (\_gpgme\_sign\_status\_handler): ... this and make non-static.

 \* encrypt.c (encrypt\_status\_handler): Rename to ...

 (\_gpgme\_encrypt\_status\_handler): ... this and make non-static.

 \* encrypt.c (gpgme\_op\_encrypt\_start): Use new status handler name.

 \* sign.c (gpgme\_op\_sign\_start): Likewise.

2002-02-25 Marcus Brinkmann <marcus@g10code.de>

 \* context.h (struct gpgme\_context\_s): New member include\_certs.

 \* gpgme.h (gpgme\_set\_include\_certs): Add prototype.

 (gpgme\_get\_include\_certs): Likewise.

 \* gpgme.c (gpgme\_set\_include\_certs): New function.

 (gpgme\_get\_include\_certs): Likewise.

 (gpgme\_new): Set include\_certs to 1 (the default).

 \* engine.c (\_gpgme\_engine\_op\_sign): Accept

new argument include\_certs,

 and pass it to \_gpgme\_gpgsm\_op\_sign.

 \* engine.h (\_gpgme\_engine\_op\_sign): Likewise for prototype.

 \* engine-gpgsm.c (\_gpgme\_gpgsm\_op\_sign): Accept new argument

 include\_certs and handle it.

 \* engine-gpgsm.h (\_gpgme\_gpgsm\_start): Add new argument include\_certs.

 \* sign.c (gpgme\_op\_sign\_start): Add new argument to

 \_gpgme\_engine\_op\_sign call.

2002-02-14 Werner Koch <wk@gnupg.org>

 \* keylist.c (gpgme\_op\_keylist\_start): Do not use a verbose listing.

2002-02-13 Werner Koch <wk@gnupg.org>

 \* vasprintf.c, fopencookie.c: Add replacement functions.

 \* util.h: Add prototypes for them.

2002-02-09 Marcus Brinkmann <marcus@g10code.de>

 \* engine-gpgsm.c (gpgsm\_assuan\_simple\_command): Return 0 if we reach the end of the function.

2002-02-09 Marcus Brinkmann <marcus@g10code.de>

 \* genkey.c (gpgme\_op\_genkey\_start): Fix logic in validity check. (gpgme\_op\_genkey\_start): Skip newlines after opening tag.

 \* engine-gpgsm.c (\_gpgme\_gpgsm\_start): Remove cruft.

2002-02-08

 \* genkey.c (gpgme\_op\_genkey\_start): Allow PUBKEY and SECKEY to be set, and pass them down to the crypto engine. \* engine-gpgsm.h (\_gpgme\_gpgsm\_start): New arguments PUBKEY and SECKEY. \* engine.h: Likewise. \* rungpg.h (\_gpgme\_gpg\_spawn): Likewise. \* engine.c (\_gpgme\_engine\_op\_genkey): Likewise. Use those arguments.

 \* rungpg.c (\_gpgme\_gpg\_op\_genkey): Likewise. Complain if those arguments are set.

 \* engine-gpgsm.c (\_gpgme\_gpgsm\_op\_genkey): Likewise. Implement function.

 \* engine-gpgsm.c (\_gpgme\_gpgsm\_op\_keylist): Beautify comment.

2002-02-06 Marcus Brinkmann <marcus@g10code.de>

 \* rungpg.c (\_gpgme\_gpg\_op\_keylist): Remove handling of keylist mode (for now).

2002-02-06 Marcus Brinkmann <marcus@g10code.de>

 \* wait.c (gpgme\_wait): Add new argument STATUS, in which the status of the returned context is returned.

 $\epsilon$  gpgme wait on condition): Rework the function a bit, to make it

 aware of cancelled processes, and to

allow to use gpgme\_wait with

 CTX being NULL (as documented in the source).

 (struct proc\_s): New member REPORTED.

 \* gpgme.h: Fix prototype.

 \* verify.c (gpgme\_op\_verify): Fix use of gpgme\_wait.

- \* sign.c (gpgme\_op\_sign): Likewise.
- \* import.c (gpgme\_op\_import): Likewise.
- \* genkey.c (gpgme\_op\_genkey): Likewise.
- \* export.c (gpgme\_op\_export): Likewise.
- \* encrypt.c (gpgme\_op\_encrypt): Likewise.
- \* delete.c (gpgme\_op\_delete): Likewise.
- \* decrypt-verify.c (gpgme\_op\_decrypt\_verify): Likewise.

2002-02-06 Marcus Brinkmann <marcus@g10code.de>

 \* gpgme.c (gpgme\_set\_keylist\_mode): Possibly return an error value.

 (gpgme\_get\_keylist\_mode): New function.

 (gpgme\_new): Set the default for keylist\_mode member of CTX.

 \* gpgme.h (gpgme\_set\_keylist\_mode): Fix prototype.

 (gpgme\_get\_keylist\_mode): New prototype. (GPGME\_KEYLIST\_MODE\_LOCAL): New macro. (GPGME\_KEYLIST\_MODE\_EXTERN): Likewise..

2002-02-02 Marcus Brinkmann <marcus@g10code.de>

 This patch has gotten a bit large... mmh. The main thing that

 happens here is that error values are now not determined in the operation function after gpgme\_wait completed, but in the status handler when EOF is received. It should always be the case that either an error is flagged or EOF is received, so that after a gpgme\_wait you should never have the situation that no error is flagged and EOF is not received. One problem is that the engine status handlers don't have access to the context, a horrible kludge works around this for now. All errors that happen during a pending operation should be caught and reported in ctx->error, including out-of-core and cancellation. This rounds up neatly a couple of loose ends, and makes it possible to pass up any errors in the communication with the backend as well. As a bonus, there will be a function to access gpgme- $\ge$ wait, so that the operations can truly be implemented with their \_start function.

 \* engine-gpgsm.c (gpgsm\_status\_handler): Horrible kludge to report error back

to the context.

 \* rungpg.c (gpg\_status\_handler): Same horrible kludge applied here.

 \* engine-gpgsm.c (gpgsm\_assuan\_simple\_command): Add error checking.

 \* wait.c (\_gpgme\_wait\_on\_condition): If canceled, set CTX->error to a value indication that.

 \* verify.c (add\_notation): Set error, not out\_of\_core. (finish\_sig): Likewise. (gpgme\_op\_verify\_start): Don't clear out\_of\_core. (\_gpgme\_verify\_status\_handler): At EOF, clean up the notation data. (gpgme\_op\_verify): And don't do it here.

 \* trustlist.c (trustlist\_status\_handler): Check error, not out\_of\_core. (gpgme op trustlist start): Don't clear out of core. (gpgme\_op\_trustlist\_next): Check error, not out\_of\_core. (gpgme\_op\_trustlist\_end): Likewise.

 \* ops.h (test\_and\_allocate\_result): New macro. (\_gpgme\_passphrase\_result): Remove prototype. \* delete.c (gpgme\_op\_delete): Return error from context. (delete\_status\_handler): Use macro test\_and\_allocate\_result.  Perform error checking at EOF.

 (gpgme\_op\_delete\_start): Release

## result.

 \* passphrase.c (\_gpgme\_passphrase\_status\_handler): Use macro

 test\_and\_allocate\_result, and perform error checking here.

 (\_gpgme\_passphrase\_result): Function removed.

 \* sign.c (gpgme\_op\_sign\_start): Do not set out\_of\_core to zero.

 (gpgme\_op\_sign): Just return the error value from the context.

 (sign\_status\_handler): Only progress if no error is set yet. If

 we process an EOF, set the resulting error value (if any).

 \* decrypt.c (\_gpgme\_decrypt\_result): Function removed.

 (create\_result\_struct): Function removed.

 (\_gpgme\_decrypt\_status\_handler): Use macro test\_and\_allocate\_result,

 caclulate error on EOF, do not progress with errors.

 (\_gpgme\_decrypt\_start): Do not set out\_of\_core to zero.

 (gpgme\_op\_decrypt): Just return the error value from the context.

 \* encrypt.c (encrypt\_status\_handler): Perform the error checking here.

 (gpgme\_op\_encrypt\_start): Do not clear out\_of\_core.

 \* export.c (export\_status\_handler): Return if error is set in context.

 (gpgme\_op\_export\_start):

Release result.

 (gpgme\_op\_export): Return error from context.

 \* decrypt-verify.c (gpgme\_op\_decrypt\_verify): Return the error in the context.

 \* genkey.c (genkey\_status\_handler): Use macro

test and allocate result. Perform error checking at EOF.

 (gpgme\_op\_genkey): Just return the error from context.

 \* import.c (gpgme\_op\_import): Return the error from context.

 (import\_status\_handler): Use macro test\_and\_allocate\_result.

 \* keylist.c (gpgme\_op\_keylist\_start): Do not clear out\_of\_core.

 (gpgme\_op\_keylist\_next): Return error of context.

 (keylist\_colon\_handler): Set error instead out\_of\_code.

 (finish\_key): Likewise.

 \* context.h: Remove member out\_of\_core, add member error.

 \* gpgme.c (\_gpgme\_release\_result): Clear error flag.

 \* engine.h (\_gpgme\_engine\_get\_error): New prototype.

 \* engine.c (\_gpgme\_engine\_get\_error): New function.

 \* engine-gpgsm.c (\_gpgme\_gpgsm\_get\_error): New function.

 \* engine-gpgsm.c (map\_assuan\_error): New function. (gpgsm\_assuan\_simple\_command): Change return type to GpgmeError, use the new function to map error values. (gpgsm\_set\_fd): Change return type tp GpgmeError. (\_gpgme\_gpgsm\_op\_decrypt): Change type of ERR to GpgmeError.  (gpgsm\_set\_recipients): Likewise. Change type of return value equivalently. Adjust error values. (\_gpgme\_gpgsm\_op\_import): Likewise. (\_gpgme\_gpgsm\_op\_sign): Likewise. (struct gpgsm\_object\_s): New member error. (gpgsm\_status\_handler): Set error if error occurs. Determine error number from ERR line received. If assuan read line fails, terminate the connection.

2002-02-01 Marcus Brinkmann <marcus@g10code.de>

 \* Makefile.am (MOSTLYCLEANFILES): New variable.

2002-02-01 Marcus Brinkmann <marcus@g10code.de>

 \* engine-gpgsm.c (gpgsm\_status\_handler): At error, terminate the connection to the server.

2002-01-31 Marcus Brinkmann <marcus@g10code.de>

 \* rungpg.h: Add STATUS\_KEY\_CREATED.

 \* progress.c: New file.

 \* Makefile.am (libgpgme\_la\_SOURCES): Add progress.c.

 \* genkey.c (genkey\_status\_handler):

Use

 \_gpgme\_progress\_status\_handler. Add check for status.

 (struct genkey\_result\_s): New structure.

 (\_gpgme\_release\_genkey\_result): New function.

 (gpgme\_op\_genkey): Check for error.

 \* gpgme.c (\_gpgme\_release\_result): Call

 \_gpgme\_release\_genkey\_result.

 \* ops.h (\_gpgme\_release\_genkey\_result): Add prototype.

 \* types.h (GenKeyResult): New type.

 \* context.h (gpgme\_context\_s): Add GenKeyResult to member result.

2002-01-30 Marcus Brinkmann <marcus@g10code.de>

 \* gpgme.c (\_gpgme\_release\_result): Call

 \_gpgme\_release\_delete\_result.

 \* ops.h (\_gpgme\_release\_delete\_result): Add prototype.

 \* types.h (DeleteResult): New type.

 \* context.h (gpgme\_context\_s): Add DeleteResult to member result.

 \* delete.c (enum delete\_problem): New type.

(struct delete result s): New structure.

 (\_gpgme\_release\_delete\_result): New function.

 (delete\_status\_handler): Implement more status codes. (gpgme\_op\_delete): Return error on failure.

 \* import.c (MAX\_IMPORTED\_FIELDS): Bump up to 14.

2002-01-30 Marcus Brinkmann <marcus@g10code.de>

 \* import.c (struct import\_result\_s): New structure. (\_gpgme\_release\_import\_result): New function. (append\_xml\_impinfo): Likewise. (import\_status\_handler): Implement. \* gpgme.c (\_gpgme\_release\_result): Add call to \_gpgme\_release\_import\_result. \* ops.h (\_gpgme\_release\_import\_result): Add prototype.

 \* types.h (ImportResult): New type.

 \* context.h (gpgme\_context\_s): Add ImportResult to member result.

 \* encrypt.c (gpgme\_op\_encrypt): Code clean up.

2002-01-30 Marcus Brinkmann <marcus@g10code.de>

 \* gpgme.h: Add lots of comment and fix the formatting. Add gpgme\_trustlist\_end prototype.

2002-01-29 Marcus Brinkmann <marcus@g10code.de>

 \* gpgme.h: Add new type GpgmeIdleFunc. Change type of gpgme\_register\_idle to return and accept this type. \* wait.c (gpgme\_register\_idle): Fix type. Save and return old value of idle\_function.

2002-01-29 Werner Koch <wk@gnupg.org>

 \* engine-gpgsm.c (\_gpgme\_gpgsm\_op\_keylist): Implement secret only mode.

 \* keylist.c (keylist\_colon\_handler): Add support for the new "crs" record type.

2002-01-22 Marcus Brinkmann <marcus@g10code.de>

 \* engine-gpgsm.c (\_gpgme\_gpgsm\_release): Call assuan\_disconnect, not assuan\_pipe\_disconnect.

 \* Makefile.am (libgpgme\_la\_LIBADD): Change to link assuan and jnlib (needed by assuan) statically into libgpgme. Linking a static library into a shared library this way is not portable.

2002-01-22 Marcus Brinkmann <marcus@g10code.de>

 \* gpgme.h (GpgmePassphraseCb): Change type of R\_HD from void\* to void\*\*.

2002-01-22 Marcus Brinkmann <marcus@g10code.de>

 \* data.c (gpgme\_data\_new\_from\_filepart): Change type of LENGTH from off t to size t. \* gpgme.h: Likewise.

2002-01-22 Marcus Brinkmann <marcus@g10code.de>

 \* wait.c (\_gpgme\_wait\_on\_condition): If the process finished, reset the pending flag. Also if the operation was cancelled.

 (struct proc\_s): Rename READY to DONE. (wait\_item\_s): Likewise. (set\_process\_ready): Rename to ... (set\_process\_done): ... this. (\_gpgme\_remove\_proc\_from\_wait\_queue): Call set\_process\_done instead set\_process\_ready. (\_gpgme\_wait\_on\_condition): Likewise. (do\_select): Rename READY to DONE.

 \* verify.c (gpgme\_op\_verify): Do not set pending to zero here.

 \* sign.c (gpgme\_op\_sign): Likewise.

 \* import.c (gpgme\_op\_import): Likewise.

 \* genkey.c (gpgme\_op\_genkey): Likewise.

- \* export.c (gpgme\_op\_export): Likewise.
- \* encrypt.c (gpgme\_op\_encrypt): Likewise.
- \* delete.c (gpgme\_op\_delete): Likewise.
- \* decrypt-verify.c (gpgme\_op\_decrypt\_verify): Likewise.
- \* decrypt.c (gpgme\_op\_decrypt): Likewise.

2002-01-22 Marcus Brinkmann <marcus@g10code.de>

 \* export.c: Cleanup.

2002-01-15 Marcus Brinkmann  $\langle$ marcus@g10code.de>

 \* trustlist.c: Various source clean ups. (my\_isdigit): Removed.

 (gpgme\_op\_trustlist\_end): New function.

2002-01-13 Marcus Brinkmann <marcus@g10code.de>

 \* gpgme.c: Various source clean ups, like renaming C to CTX where appropriate. (gpgme\_new): Clear R\_CTX before starting the work. (my\_isdigit): Removed. (my\_isxdigit): Likewise.

 \* data.c: Various source clean ups. (gpgme\_data\_new\_from\_mem): Check BUFFER after clearing R\_DH. (gpgme\_data\_new\_with\_read\_cb): Similar for READ\_CB. (gpgme\_data\_new\_from\_file): Loop over fread while EINTR. (gpgme\_data\_new\_from\_filepart): Rediddled a bit. Allow LENGTH to be zero. Loop over fread while EINTR.

 (my\_isdigit): Removed. (my\_isxdigit): Likewise.

2001-12-21 Marcus Brinkmann <marcus@g10code.de>

 \* engine-gpgsm.c (\_gpgme\_gpgsm\_new): Replace General\_Error with Pipe\_Error where appropriate.

2001-12-19 Marcus Brinkmann <marcus@g10code.de>

 \* engine.c: Include `string.h'. Reported by Stphane Corthsy.

 \* version.c (get\_engine\_info): Remove prototype.

2001-12-19 Marcus Brinkmann <marcus@g10code.de>

 \* engine-gpgsm.c (\_gpgme\_gpgsm\_new): New variable CHILD\_FDS. Fill it with the servers fds, and pass it to assuan\_pipe\_connect.

2001-12-18 Marcus Brinkmann <marcus@g10code.de>

## \*

 keylist.c (gpgme\_op\_keylist\_end): New function. \* gpgme.h (gpgme\_op\_keylist\_end): New prototype.

 \* engine.h (gpgme\_engine\_check\_version): Move prototype to ... \* gpgme.h (gpgme\_engine\_check\_version): ... here.

 \* genkey.c (gpgme\_op\_genkey\_start): Remove unused variable.

2001-12-18 Marcus Brinkmann <marcus@g10code.de>

 \* version.c (gpgme\_get\_engine\_info): Reimplemented.

 (gpgme\_check\_engine): Reimplemented. (\_gpgme\_compare\_versions): Return NULL if MY\_VERSION is NULL.

 \* engine.c: Include `io.h'. (gpgme\_engine\_get\_info): New function. \* engine.h (gpgme\_engine\_check\_version, \_gpgme\_engine\_get\_info): Add prototype.

2001-12-18 Marcus Brinkmann <marcus@g10code.de>

 \* rungpg.c (struct reap\_s, reap\_list, reap\_list\_lock): Moved to ... \* engine.c (struct reap\_s, reap\_list, reap\_list\_lock): ... here. Include `time.h', `sys/types.h', `assert.h', and `sema.h'.

 \* rungpg.c (\_gpgme\_engine\_add\_child\_to\_reap\_list): New function. (do\_reaping, \_gpgme\_gpg\_housecleaning): Moved to

...

 \* engine.c (do\_reaping, \_gpgme\_engine\_housecleaning): ... here. \* rungpg.c (\_gpgme\_gpg\_release): Replace code that is now in its own function by call to \_gpgme\_engine\_add\_child\_to\_reap\_list().

 \* wait.c: Include `engine.h'. (run\_idle): Call \_gpgme\_engine\_housecleaning(), not \_gpgme\_gpg\_housecleaning().

2001-12-18 Marcus Brinkmann <marcus@g10code.de>

 \* key.c (\_gpgme\_key\_append\_name): Append, not prepend, the uid. Initialize the next field of the uid structure. (gpgme\_key\_get\_as\_xml): Do not list last uid first.

2001-12-17 Marcus Brinkmann <marcus@g10code.de>

 \* engine-gpgsm.c (\_gpgme\_gpgsm\_set\_colon\_line\_handler): New function [!ENABLE\_GPGSM].

2001-12-14 Marcus Brinkmann <marcus@g10code.de>

 \* engine-gpgsm.c (\_gpgme\_gpgsm\_op\_verify): Put TEXT into message\_data, not SIG. (\_gpgme\_gpgsm\_op\_sign): Use `--detached', not `--detach'.

 \* sign.c (sign\_status\_handler): Call \_gpgme\_passphrase\_status\_handler early.

2001-12-14 Marcus Brinkmann <marcus@g10code.de>

 \*
engine-gpgsm.c: Revert last change.

2001-12-14 Marcus Brinkmann <marcus@g10code.de>

 \* engine-gpgsm.c (gpgsm\_status\_handler): Freeze the output file handler when ending this operation, otherwise the wait function will sit on it.

2001-12-14 Marcus Brinkmann <marcus@g10code.de>

 \* engine-gpgsm.c (struct gpgsm\_object\_s): New member colon.attic. (\_gpgme\_gpgsm\_new): Initialize some more members. (\_gpgme\_gpgsm\_release): Free the colon line handler's attic line. (gpgsm\_status\_handler): Rework the inline-data processing.

2001-12-13 Marcus Brinkmann <marcus@g10code.de>

 \* rungpg.c (\_gpgme\_gpg\_spawn): Do not add the fds to the child list that are not dup'ed, for those the close-on-exec flag is set now.

 \* version.c (\_gpgme\_get\_program\_version): Remove first entry in CFD, as the close-on-exec flag is now set for this fd.

2001-12-13 Marcus Brinkmann <marcus@g10code.de>

 \* engine-gpgsm.c (\_gpgme\_gpgsm\_op\_encrypt): Do not add `armor' option to `ENCRYPT'. \* engine-gpgsm.c (gpgsm\_set\_recipients): Free LINE when returning successfully.

2001-12-13 Marcus Brinkmann <marcus@g10code.de>

 \* engine-gpgsm.c (close\_notify\_handler): New function. (\_gpgme\_gpgsm\_new): Manage the file descriptors a bit differently. Do not set close-on-exec flags. (\_gpgme\_gpgsm\_op\_decrypt): Do not set message\_fd to -1, this is done by the close handler. (\_gpgme\_gpgsm\_op\_encrypt): Likewise. (\_gpgme\_gpgsm\_op\_import): Likewise (also for output\_fd). (\_gpgme\_gpgsm\_op\_keylist): Likewise (also for input\_fd and output\_fd). (\_gpgme\_gpgsm\_op\_sign): Likewise. (\_gpgme\_gpgsm\_op\_verify): Likewise, but for output\_fd.

 \* posix-io.c (\_gpgme\_io\_pipe): Set the close-on-exec flag for the non-inherited file descriptor index of the pipe.

2001-12-13 Werner Koch <wk@gnupg.org>

 \* engine-gpgsm.c (\_gpgme\_gpgsm\_set\_colon\_line\_handler): New. (gpgsm\_status\_handler): Pass datalines to a colon handler \* engine.c (\_gpgme\_engine\_set\_colon\_line\_handler): Set the colon handler for gpgsm.

 \* engine-gpgsm.c (\_gpgme\_gpgsm\_op\_keylist): Allow NULL for pattern. (gpgsm\_assuan\_simple\_command): Removed underscore from assuan\_write\_line. (\_gpgme\_gpgsm\_start): Ditto. (gpgsm\_assuan\_simple\_command): Replaced internal Assuan read function by the new assuan\_read\_line. Removed the use of the internal header. (gpgsm\_status\_handler): Ditto. Use the new assuan\_pending\_line.

 (\_gpgme\_gpgsm\_start): Use the documented way to get an fd from assuan.

 \* keylist.c (keylist\_colon\_handler): Handle "crt" records

\* key.h (gpgme key s): Add an  $x509$  flag.

 \* key.c (parse\_x509\_user\_id): New.

 (\_gpgme\_key\_append\_name): Handle x.509 names.

2001-12-05 Marcus Brinkmann <marcus@g10code.de>

 \* engine-gpgsm.c (gpgsm\_status\_handler): Make it work with current version of assuan.

2001-12-05 Marcus Brinkmann <marcus@g10code.de>

 \* engine-gpgsm.c (gpgsm\_set\_fd): Accept one more argument OPT. (\_gpgme\_gpgsm\_op\_encrypt): Pass armor argument to gpgsm\_set\_fd for output descriptor. (\_gpgme\_gpgsm\_op\_sign): Likewise.

2001-12-05 Marcus Brinkmann <marcus@g10code.de>

 \* keylist.c (gpgme\_op\_keylist\_next): Set pending to 0 if EOF occurs.

2001-11-26 Marcus Brinkmann <marcus@g10code.de>

 \* engine-gpgsm.c (\_gpgme\_gpgsm\_op\_sign): Fix stupid typo.

2001-11-24 Marcus Brinkmann <marcus@g10code.de>

 \* engine-gpgsm.c (gpgsm\_status\_handler): Don't break if bsearch fails. Deal with assuan read line returning more than one line (for now).

2001-11-23 Marcus Brinkmann <marcus@g10code.de>

 \* engine-gpgsm.c (\_gpgme\_gpgsm\_op\_sign): Implement it according to the current protocol definition.

2001-11-23 Marcus Brinkmann <marcus@g10code.de>

 \* engine-gpgsm.c (\_gpgme\_gpgsm\_new): Set CLOEXEC flag for parent ends of the pipe.

2001-11-22 Marcus Brinkmann <marcus@g10code.de>

 \* engine-gpgsm.c: Include stdlib.h and string.h. Also include, for now, rungpg.h and status-table.h. (gpgsm\_status\_handler): Implement more of the status handler.

2001-11-22 Marcus Brinkmann <marcus@g10code.de>

 \*

engine.c (\_gpgme\_engine\_op\_decrypt): Implement CMS case.

 (\_gpgme\_engine\_op\_delete): Likewise.

 (\_gpgme\_engine\_op\_encrypt): Likewise.

 (\_gpgme\_engine\_op\_export): Likewise.

 (\_gpgme\_engine\_op\_genkey): Likewise.

 (\_gpgme\_engine\_op\_keylist): Likewise.

 (\_gpgme\_engine\_op\_sign): Likewise.

 (\_gpgme\_engine\_op\_trustlist): Likewise.

 \* engine-gpgsm.c (\_gpgme\_gpgsm\_op\_encrypt): New function.

 (gpgsm\_assuan\_simple\_command): Likewise.

 (gpgsm\_set\_recipients): Likewise.

 (gpgsm\_set\_fd): Reimplement using gpgsm\_assuan\_simple\_command.

 (\_gpgme\_gpgsm\_op\_delete): New function.

 (\_gpgme\_gpgsm\_op\_export): Likewise.

 (\_gpgme\_gpgsm\_op\_genkey): Likewise.

 (\_gpgme\_gpgsm\_op\_sign): Likewise.

 (\_gpgme\_gpgsm\_op\_keylist): Likewise.

 (\_gpgme\_gpgsm\_op\_trustlist): Likewise.

 (\_gpgme\_gpgsm\_release): Release command.

 (\_gpgme\_gpgsm\_op\_decrypt): Allocate command.

 (\_gpgme\_gpgsm\_op\_import): Likewise.

 (gpgsm\_status\_handler): Also treat `ERR' strings as EOF.

2001-11-22 Marcus Brinkmann <marcus@g10code.de>

 \* gpgme.h (gpgme\_set\_protocol): New prototype.

2001-11-22 Marcus Brinkmann <marcus@g10code.de>

 \* engine-gpgsm.c (\_gpgme\_gpgsm\_op\_decrypt): New function. (\_gpgme\_gpgsm\_op\_import): Likewise.

2001-11-22 Marcus Brinkmann <marcus@g10code.de>

 \* engine-gpgsm.c: Shuffle around header inclusion a bit, to still keep them separate. (\_gpgme\_set\_status\_handler) [!ENABLE\_GPGSM]: New function.

2001-11-22 Werner Koch <wk@gnupg.org>

 \* engine-gpgsm.c: Include more headers so that NULL and mk\_error is defined even with an undefined GPGSM\_PATH.

2001-11-22 Marcus Brinkmann <marcus@g10code.de>

 \* rungpg.c (gpg\_inbound\_handler, write\_mem\_data, write\_cb\_data, gpg\_outbound\_handler): Moved to ... \* data.c (\_gpgme\_data\_inbound\_handler, write\_mem\_data, write\_cb\_data, \_gpgme\_data\_outbound\_handler): ... here. Make the \_gpgme\_\* ones non-static. \* data.c: Include io.h.

 \* ops.h (\_gpgme\_data\_inbound\_handler): New prototype. (\_gpgme\_data\_outbound\_handler): Likewise. (\_gpgme\_gpg\_spawn): Use these new functions.

 \* engine-gpgsm.h (\_gpgme\_gpgsm\_op\_decrypt, \_gpgme\_gpgsm\_op\_delete, \_gpgme\_gpgsm\_op\_encrypt, \_gpgme\_gpgsm\_op\_export, \_gpgme\_gpgsm\_op\_genkey, \_gpgme\_gpgsm\_op\_import, \_gpgme\_gpgsm\_op\_keylist, \_gpgme\_gpgsm\_op\_sign, \_gpgme\_gpgsm\_op\_trustlist, \_gpgme\_gpgsm\_op\_verify, \_gpgme\_gpgsm\_start, \_gpgme\_gpgsm\_set\_status\_handler): New prototype. Include <rungpg.h> for status handler function.

 \* engine-gpgsm.c (struct gpgsm\_object\_s): New members input\_fd, input data, output fd, output data, message fd, message data, command and status.

 (\_gpgme\_gpgsm\_new): Open input, output and message pipes before connecting to the client. Close server's ends afterwards. (\_gpgme\_gpgsm\_release): Close open file descriptors. Remove server process from wait queue.

 (\_gpgme\_gpgsm\_op\_verify, \_gpgme\_gpgsm\_start, \_gpgme\_gpgsm\_set\_status\_handler, gpgms\_status\_handler): New function.

 \* engine.c (\_gpgme\_engine\_start): Implement for GPGME\_PROTOCOL\_CMS. (\_gpgme\_engine\_set\_status\_handler): Likewise. (\_gpgme\_engine\_op\_verify): Likewise.

2001-11-21 Marcus Brinkmann <marcus@g10code.de>

 \* context.h: Do not include rungpg.h, but engine.h. (struct gpgme\_context\_s): Replace member gpg with engine. \* gpgme.c (gpgme\_release): Release engine, not gpg.

 \* recipient.c (\_gpgme\_append\_gpg\_args\_from\_recifgpients): Function moved ...

 \* rungpg.c (\_gpgme\_append\_gpg\_args\_from\_recipients): ... here.

 Make static, change order of arguments, and return an error value.

 \* ops.h (\_gpgme\_append\_gpg\_args\_from\_recipients): Removed prototype.

 \* rungpg.h (\_gpgme\_gpg\_op\_verify): Add prototype.

 (\_gpgme\_gpg\_op\_encrypt): Likewise.

 (\_gpgme\_gpg\_op\_decrypt): Likewise.

 (\_gpgme\_gpg\_op\_delete): Likewise.

 (\_gpgme\_gpg\_op\_export): Likewise.

 (\_gpgme\_gpg\_op\_genkey): Likewise.

 (\_gpgme\_gpg\_op\_import): Likewise.

 (\_gpgme\_gpg\_op\_keylist): Likewise.

 (\_gpgme\_gpg\_op\_sign): Likewise.

 (\_gpgme\_gpg\_op\_trustlist): Likewise.

 \* rungpg.c (\_gpgme\_gpg\_op\_verify): New function.

 (\_gpgme\_gpg\_op\_encrypt): Likewise.

 (\_gpgme\_gpg\_op\_decrypt):

Likewise.

 (\_gpgme\_gpg\_op\_delete): Likewise.

 (\_gpgme\_gpg\_op\_export): Likewise.

 (\_gpgme\_gpg\_op\_genkey): Likewise.

 (\_gpgme\_gpg\_op\_import): Likewise.

 (\_gpgme\_gpg\_op\_keylist): Likewise.

 (\_gpgme\_gpg\_op\_sign): Likewise.

 (\_gpgme\_gpg\_op\_trustlist): Likewise.

 \* engine.h (\_gpgme\_engine\_set\_status\_handler): Add prototype.

 (\_gpgme\_engine\_set\_command\_handler): Likewise.

 (\_gpgme\_engine\_set\_colon\_line\_handler): Likewise.

 (\_gpgme\_engine\_op\_decrypt): Likewise.

 (\_gpgme\_engine\_op\_delete): Likewise.

 (\_gpgme\_engine\_op\_encrypt): Likewise.

 (\_gpgme\_engine\_op\_export): Likewise.

 (\_gpgme\_engine\_op\_genkey): Likewise.

 (\_gpgme\_engine\_op\_import): Likewise.

 (\_gpgme\_engine\_op\_keylist): Likewise.

 (\_gpgme\_engine\_op\_sign): Likewise.

 (\_gpgme\_engine\_op\_trustlist): Likewise.

 (\_gpgme\_engine\_op\_verify): Likewise.

 (\_gpgme\_engine\_start): Likewise.

 \* engine.c (\_gpgme\_engine\_set\_status\_handler): New function.

 (\_gpgme\_engine\_set\_command\_handler): Likewise.

 (\_gpgme\_engine\_set\_colon\_line\_handler):

Likewise.

 (\_gpgme\_engine\_op\_decrypt): Likewise.

 (\_gpgme\_engine\_op\_delete): Likewise.

 (\_gpgme\_engine\_op\_encrypt): Likewise.

 (\_gpgme\_engine\_op\_export): Likewise.

 (\_gpgme\_engine\_op\_genkey): Likewise.

 (\_gpgme\_engine\_op\_import): Likewise.

 (\_gpgme\_engine\_op\_keylist): Likewise.

 (\_gpgme\_engine\_op\_sign): Likewise.

 (\_gpgme\_engine\_op\_trustlist): Likewise.

 (\_gpgme\_engine\_op\_verify): Likewise.

 (\_gpgme\_engine\_start): Likewise.

 \* verify.c (gpgme\_op\_verify\_start): Reimplement in terms of above functions.

 \* encrypt.c (gpgme\_op\_encrypt\_start): Likewise.

 \* decrypt.c (\_gpgme\_decrypt\_start): Likewise.

 \* passphrase.c (\_gpgme\_passphrase\_start): Likewise.

 \* keylist.c (gpgme\_op\_keylist\_start): Likewise.

2001-11-20 Marcus Brinkmann <marcus@g10code.de>

 \* types.h: Add types EngineObject and GpgsmObject.

 \* Makefile.am (libgpgme\_la\_SOURCES): Add engine-gpgsm.h,

 engine-gpgsm.c, engine.h and engine.c.

 \* engine.h: New file.

 \* engine.c: Likewise.

 \* engine-gpgsm.h: Likewise.

 \*

engine-gpgsm.c: Likewise.

 \* rungpg.c (\_gpgme\_gpg\_get\_version): New function.

 (\_gpgme\_gpg\_check\_version): Likewise.

 \* rungpg.h: Add prototypes for \_gpgme\_gpg\_get\_version and

 \_gpgme\_gpg\_check\_version.

 \* version.c (compare\_versions): Rename to ... (\_gpgme\_compare\_versions): ... this. Make non-static. (gpgme\_check\_version): Use \_gpgme\_compare\_versions rather than compare\_versions. (gpgme\_check\_engine): Likewise. \* ops.h (\_gpgme\_get\_program\_version): Add prototype.

2001-11-20 Marcus Brinkmann <marcus@g10code.de>

 \* Makefile.am (libgpgme\_la\_INCLUDES): Remove obsolete directive. (AM\_CPPFLAGS): New directive [BUILD\_ASSUAN]. (libgpgme\_la\_LIBADD): Likewise.

2001-11-20 Marcus Brinkmann <marcus@g10code.de>

 \* version.c: Remove global variables lineno and tmp\_engine\_version. (version\_handler): Removed. (\_gpgme\_get\_program\_version): New function. (get\_engine\_info): Don't use context and version\_handler, but \_gpgme\_get\_program\_version. \* ops.h (\_gpgme\_get\_program\_version): Add prototype for \_gpgme\_get\_program\_version (we expect to use it elsewhere soon).

2001-11-18 Marcus Brinkmann <marcus@g10code.de>

 \* version.c (get\_engine\_info): If GnuPG is not available, return an error message. \* posix-util.c (\_gpgme\_get\_gpg\_path): Allow GPG\_PATH to be undefined. (\_gpgme\_get\_gpgsm\_path): New function. \* w32-util.c (find\_program\_in\_registry): New static function. (\_gpgme\_get\_gpg\_path): Allow GPG\_PATH to be undefined. Rework to use find\_program\_in\_registry. (\_gpgme\_get\_gpgsm\_path): New function. (util.h): Prototype \_gpgme\_get\_gpgsm\_path). \* rungpg.c (\_gpgme\_gpg\_spawn): Verify that \_gpgme\_get\_gpg\_path()

 returns non-null.

2001-11-16 Marcus Brinkmann <marcus@g10code.de>

 \* decrypt-verify.c: New file.

 \* Makefile.am (libgpgme\_la\_SOURCES): Add decrypt-verify.c.

 \* types.h: Add decrypt-verify types.

 \* ops.h: Likewise.

- \* context.h: Add result type for decrypt-verify.
- \* gpgme.h: Add decrypt-verify prototypes.

 \* decrypt.c (decrypt\_status\_handler): Renamed to ... (\_gpgme\_decrypt\_status\_handler): ... this. Make non-static. (\_gpgme\_decrypt\_start): New function, derived from gpgme\_op\_decrypt\_start. (gpgme\_op\_decrypt\_start): Reimplement in terms of \_gpgme\_decrypt\_start. (\_gpgme\_decrypt\_result): New function to retrieve error value. (gpgme\_op\_decrypt): Use \_gpgme\_decrypt\_result. \* ops.h: Add prototypes for new functions.

 \* verify.c (verify\_status\_handler): Renamed to ... (\_gpgme\_verify\_status\_handler): ... this. Make non-static. (gpgme\_op\_verify\_start): Use new function name. (intersect\_stati): Renamed to ... (\_gpgme\_intersect\_stati): ... this. Make non-static. (gpgme\_op\_verify): Use new name. \* ops.h: Add prototypes for new functions.

2001-11-16 Marcus Brinkmann <marcus@g10code.de>

 \* passphrase.c: New file.

 \* Makefile.am (libgpgme\_la\_SOURCES): Add passphrase.c.

 \* ops.h (\_gpgme\_passphrase\_result): Add prototypes from passphrase.c.

 \* types.h: Likewise.

 \* context.h: Add member passphrase to result.

 \*

gpgme.c (\_gpgme\_release\_result): Release passphrase member.

 \* decrypt.c: Some formatting and variable name changes (like CTX instead C).

 (struct decrypt\_result\_s): Remove members now found in passphrase result.

 (\_gpgme\_release\_decrypt\_result): Don't release removed members.

 (decrypt\_status\_handler): Call \_gpgme\_passphrase\_status\_handler,

 and don't handle the cases caught there.

 (command\_handler): Removed.

 (gpgme\_op\_decrypt\_start): Don't set command handler, but invoke \_gpgme\_passphrase\_start which does it.

 (gpgme\_op\_decrypt): Invoke \_gpgme\_passphrase\_result and drop the cases covered by it.

 \* sign.c Some formatting and variable name changes (like CTX instead C). (struct sign\_result\_s): Remove members now found in passphrase result.

 (\_gpgme\_release\_sign\_result): Don't release removed members. (sign\_status\_handler): Call \_gpgme\_passphrase\_status\_handler, and don't handle the cases caught there. (command\_handler): Removed. (gpgme\_op\_sign\_start): Don't set command handler, but invoke \_gpgme\_passphrase\_start which does it. (gpgme\_op\_sign): Invoke \_gpgme\_passphrase\_result and drop the cases covered by it.

2001-11-15 Marcus Brinkmann <marcus@g10code.de>

 \* decrypt.c (command\_handler): Fix last change.

2001-11-15 Marcus Brinkmann <marcus@g10code.de>

 \* verify.c (\_gpgme\_release\_verify\_result): Rename RES to RESULT. Rename R2 to NEXT\_RESULT. (intersect\_stati): Rename RES to RESULT. (gpgme\_get\_sig\_status): Likewise. Do not check return\_type, but the member verify of result. (gpgme\_get\_sig\_key): Likewise.

 \* sign.c (\_gpgme\_release\_sign\_result): Rename RES to RESULT. If RESULT is zero, return. (sign\_status\_handler, command\_handler): Do not check return\_type, but the member sign of result. (gpgme\_op\_sign): Likewise. Drop assertion.

 \* encrypt.c (\_gpgme\_release\_encrypt\_result): Rename RES to RESULT. If RESULT is zero, return. (encrypt\_status\_handler): Do not check return\_type, but the member encrypt of result. (gpgme\_op\_encrypt): Likewise. Drop assertion.

 \* decrypt.c (\_gpgme\_release\_decrypt\_result): Rename RES to RESULT. (create\_result\_struct): Do not set result\_type. (command\_handler, decrypt\_status\_handler): Do not check return\_type, but the member decrypt of result. (gpgme\_op\_decrypt): Likewise. Drop assertion.

 \* context.h (enum ResultType): Removed. (struct gpgme\_context\_s): Remove member result\_type. (struct result): Replaces union result. \* gpgme.c: Include string.h.  $\epsilon$  gpgme release result): Release all members of c- $>$ result, which is now a struct. Zero out all members of the struct afterwards.

2001-11-11 Marcus Brinkmann <marcus@g10code.de>

 \* rungpg.c (\_gpgme\_gpg\_release): Release GPG->cmd.cb\_data. Release all members of the list GPG->arglist. Reported by Michael Schmidt <mschmidt@cs.uni-sb.de>.

2001-11-02 Marcus Brinkmann <marcus@g10code.de>

 \* rungpg.c (pipemode\_copy): Change type of NBYTES to size\_t.

 \* key.c: Include string.h.

 \* data.c: Likewise.

 \* recipient.c: Likewise.

2001-10-29 Marcus Brinkmann <marcus@g10code.de>

 \* context.h: New member signers\_len. \* signers.c (gpgme\_signers\_clear): Require that signers are non-NULL with assertion. Use signers\_len to determine how much keys to release. Add documentation. (gpgme\_signers\_add): Use signers\_len to determine if the buffer is large enough. Use xtryrealloc rather than xtrymalloc and copying. Add documentation. (gpgme\_signers\_enum): Use signers\_len to determine if key is available. Add documentation.

2001-10-22 Marcus Brinkmann <marcus@g10code.de>

 \* data.c (\_gpgme\_data\_append): Check if LENGTH is smaller than ALLOC\_CHUNK, not DH->length.

2001-10-17 Marcus Brinkmann <marcus@g10code.de>

 \* gpgme.c (gpgme\_set\_protocol): Fix last change.

2001-10-15 Werner Koch <wk@gnupg.org>

 \* gpgme.h (GpgmeProtocol): New.

 \* gpgme.c (gpgme\_set\_protocol): New.

2001-09-26 Werner Koch <wk@gnupg.org>

 \* gpgme.c (gpgme\_set\_passphrase\_cb): Ignore a NULL context. (gpgme\_set\_progress\_cb): Ditto. Suggested by Mark Mutz.

2001-09-17 Werner Koch <wk@gnupg.org>

 \* keylist.c (finish\_key): Shortcut for no tmp\_key. Changed all callers to use this function without a check for tmp\_key.

 \* keylist.c (gpgme\_op\_keylist\_next): Reset the key\_cond after emptying the queue. Bug reported by Stphane Corthsy.

2001-09-12 Werner Koch <wk@gnupg.org>

 \* data.c (gpgme\_data\_rewind): Allow rewind for callbacks.

2001-09-07 Werner Koch <wk@gnupg.org>

 \* rungpg.h: Add NO\_RECP. \* encrypt.c (encrypt\_status\_handler): Take on No\_RECP. (gpgme\_op\_encrypt): Better error return.

 \* verify.c (verify\_status\_handler): Take on NODATA.

2001-09-03 Werner Koch <wk@gnupg.org>

 \* rungpg.h: Added STATUS\_INV\_RECP. \* gpgme.c (\_gpgme\_release\_result): Add support for new EncryptResult object. \* encrypt.c (append\_xml\_encinfo): New. (encrypt\_status\_handler): Add some status parsing. (\_gpgme\_release\_encrypt\_result): New.

2001-08-29 Werner Koch <wk@gnupg.org>

 \* recipient.c (gpgme\_recipients\_release): Free the list. By Timo.

 \* keylist.c (keylist\_colon\_handler): Do a finish key if we receive an EOF here. This is probably the reason for a lot of bugs related to keylisting. It is so obvious. Kudos to Enno Cramer for pointing that out.

2001-08-28 Werner Koch <wk@gnupg.org>

 \* gpgme.c, gpgme.h (gpgme\_get\_op\_info): New. (\_gpgme\_set\_op\_info): New. (\_gpgme\_release\_result): Reset the op\_info here. \* sign.c (append\_xml\_siginfo): New. (sign\_status\_handler): Store the sig create information.

2001-07-31 Werner Koch <wk@gnupg.org>

 \* encrypt.c (gpgme\_op\_encrypt): Hack to detect no valid recipients.

2001-07-30 Werner Koch <wk@gnupg.org>

 \* gpgme.c (gpgme\_get\_armor,gpgme\_get\_textmode): New.

 \* rungpg.c (build\_argv): Disable armor comments \* w32-io.c (build\_commandline): Need to add quotes here

2001-07-24 Werner Koch <wk@gnupg.org>

 \* data.c (gpgme\_data\_read): Add a a way to return the available bytes.

2001-07-23 Werner Koch <wk@gnupg.org>

 \* util.c: Removed stpcpy() because we use the version from jnlib.

2001-07-19 Werner Koch <wk@gnupg.org>

 \* mkstatus: Define the collating sequence for sort.

2001-06-26 Werner Koch <wk@gnupg.org>

 \* rungpg.h: Add STATUS\_UNEXPECTED as suggested by Timo.

2001-06-15 Werner Koch <wk@gnupg.org>

 \* keylist.c (set\_userid\_flags): Fixed the assigned values. Kudos to Timo for pointing this out.

2001-06-01 Werner Koch <wk@gnupg.org>

 \* debug.c (\_gpgme\_debug\_begin): Fixed a /tmp race. Noted by Johannes Poehlmann.

2001-05-28 Werner Koch <wk@gnupg.org>

 \* version.c (gpgme\_check\_engine): Stop version number parsing at the opening angle and not the closing one. By Tommy Reynolds.

2001-05-01 Jos Carlos Garca Sogo <jose@jaimedelamo.eu.org>

\* encrypt.c (gpgme\_op\_encrypt\_start): Deleted the assert (  $!c$ ->gpg ) line, because it gave an error if another operation had been made before using the same context.

 \* decrypt.c (gpgme\_op\_decrypt\_start): The same as above. Also added one line to release the gpg object in the context (if any).

2001-04-26 Werner Koch <wk@gnupg.org>

 \* key.c, key.h (\_gpgme\_key\_cache\_init): New.

 (\_gpgme\_key\_cache\_add): New.

 (\_gpgme\_key\_cache\_get): New.

 \* version.c (do\_subsystem\_inits): Init the cache.

 \* keylist.c (finish\_key): Put key into the cache

 \* verify.c (gpgme\_get\_sig\_key): First look into the cache.

2001-04-19 Werner Koch <wk@gnupg.org>

 \* keylist.c (parse\_timestamp): Adjusted for the changed --fixed-list-mode of gpg 1.0.4h.

2001-04-05 Werner Koch <wk@gnupg.org>

 \* verify.c (gpgme\_op\_verify\_start): Enabled pipemode for detached sigs.

2001-04-04 Werner Koch <wk@gnupg.org>

 \* w32-io.c (\_gpgme\_io\_select): Don't select on the writer if there are still bytes pending. Timo found this not easy to track down race condition.

2001-04-02 Werner Koch <wk@gnupg.org>

 \* gpgme.h: Add GPGME\_ATTR\_KEY\_{EXPIRED,DISABLED}. \* key.c (gpgme\_key\_get\_ulong\_attr): And return those attribs.

 \* verify.c (gpgme\_get\_sig\_key): Set keyliosting mode depending on the mode set in the current context. Suggested by Timo.

 \* key.c (gpgme\_key\_get\_ulong\_attr): Return can\_certify and not can\_encrypt. By Timo.

2001-03-30 Werner Koch <wk@gnupg.org>

 \* debug.c (debug\_init): Allow to specify a debug file. (\_gpgme\_debug\_level): New.

 \* posix-io.c (\_gpgme\_io\_read, \_gpgme\_io\_write): Print output. ( gpgme io select): Debug only with level  $> 2$ .

#### 2001-03-15 Werner Koch <wk@gnupg.org>

 \* rungpg.c: Included time.h.

 \* key.h: New keyflags for capabilities. \* keylist.c (set\_mainkey\_capability, set\_subkey\_capability): New. (keylist colon handler): Parse them. \* gpgme.h: New attribute values for capabilities. \* key.c (gpgme\_key\_get\_string\_attr): Return them. (capabilities\_to\_string): New. (gpgme\_key\_get\_ulong\_attr): Return the global caps.

2001-03-14 Werner Koch <wk@gnupg.org>

 \* w32-io.c (destroy\_reader,destroy\_writer): Fixed syntax error. Thanks to Jan Oliver Wagner.

2001-03-13 Werner Koch <wk@gnupg.org>

 \* context.h: Add invalid and revoke flags to user id structure. \* keylist.c (gpgme\_op\_keylist\_start): Use --fixed-list-mode. (keylist\_colon\_handler): Adjust for that. (set\_userid\_flags): New. (set\_mainkey\_trust\_info): Handle new key invalid flag (set\_subkey\_trust\_info): Ditto. \* gpgme.h: Add new attributes for key and user ID flags. \* key.c (\_gpgme\_key\_append\_name): Init these flags (gpgme\_key\_get\_as\_xml): Print them. (one\_uid\_as\_xml): New helper for above. (gpgme\_key\_get\_string\_attr, gpgme\_key\_get\_ulong\_attr): Return the new attributes. Enhanced, so that subkey information can be returned now.

2001-02-28 Werner Koch <wk@gnupg.org>

 \* w32-io.c (destroy\_reader): Set stop\_me flag. (writer,create\_writer,destroy\_writer,find\_writer,kill\_writer): New. (\_gpgme\_io\_write): Use a writer thread to avoid blocking. (\_gpgme\_io\_close): Cleanup a writer thread (\_gpgme\_io\_select): Repalce the faked wait on writing by a real waiting which is now possible due to the use of a writer thread.

2001-02-20

Werner Koch <wk@gnupg.org>

 \* w32-io.c (destroy\_reader,kill\_reader): New. (create\_reader, reader): Add a new event to stop the thread.  (\_gpgme\_io\_close): Kill the reader thread.

 \* posix-io.c (\_gpgme\_io\_select): Handle frozen fds here.

 \* 32-io.c (\_gpgme\_io\_select): Ditto. Removed a bunch of unused code.

 \* wait.c: Reworked the whole thing. \* rungpg.c (\_gpgme\_gpg\_new): Init pid to -1. (\_gpgme\_gpg\_release): Remove the process from the wait queue.

2001-02-19 Werner Koch <wk@gnupg.org>

 \* w32-io.c (\_gpgme\_io\_set\_close\_notify): New. (\_gpgme\_io\_close): Do the notification.

 \* posix-io.c (\_gpgme\_io\_select): Use a 1 sec timeout and not 200 microseconds.

 \* wait.c (remove\_process): Don't close the fd here. (do\_select): Set the fd to -1 and remove the is\_closed flag everywhere. (\_gpgme\_wait\_on\_condition): Remove the assert on the queue and break out if we could not find the queue. The whole thing should be reworked.

 \* posix-io.c (\_gpgme\_io\_set\_close\_notify): New. (\_gpgme\_io\_close): Do the notification.

 \* rungpg.c (close\_notify\_handler): New. (\_gpgme\_gpg\_new): Register a callback for the fd. (\_gpgme\_gpg\_set\_colon\_line\_handler): Ditto. (build\_argv): Ditto

2001-02-13 Werner Koch <wk@gnupg.org>

 \* rungpg.c (struct reap\_s): Replaced pid\_t by int.

 \* types.h: Add ulong typedef.

 \* rungpg.c (do\_reaping,\_gpgme\_gpg\_housecleaning): New.

 (\_gpgme\_gpg\_release): Reap children.

 \* io.h, posix-io.c (\_gpgme\_io\_kill): New.

 $*$  w32-io.c ( gpgme io kill): New (dummy).

 \* keylist.c (gpgme\_op\_keylist\_start): Cancel a pending request.

 \* posix-io.c (\_gpgme\_io\_read): Add some debug output.

 (\_gpgme\_io\_write): Ditto.

 (\_gpgme\_io\_select): Increased the timeout.

2001-02-12 Werner Koch <wk@gnupg.org>

 Enhanced the signature verification, so that it can how handle more than one signature and is able to return more information on the signatures. \* verify.c (gpgme\_get\_sig\_key): New. (gpgme\_get\_sig\_status): New.

 \* gpgme.h: Add stdio.h. (GpgmeSigStat):

New status DIFF.

2001-02-01 Werner Koch <wk@gnupg.org>

 \* w32-io.c (set\_synchronize): Add EVENT\_MODIFY\_STATE. Add Debug code to all Set/ResetEvent().

 \* rungpg.c (read\_status): Check for end of stream only if we have an r. By Timo.

2001-01-31 Werner Koch <wk@gnupg.org>

 \* wait.c (\_gpgme\_wait\_on\_condition): Removed all exit code processing. (propagate\_term\_results,clear\_active\_fds): Removed. (count\_active\_fds): Renamed to .. (count\_active\_and\_thawed\_fds): .. this and count only thawed fds.

 \* rungpg.c (gpg\_colon\_line\_handler): Return colon.eof and not status.eof ;-)

2001-01-30 Werner Koch <wk@gnupg.org>

 \* w32-io.c (\_gpgme\_io\_spawn): Use the supplied path arg.

 \* version.c (get\_engine\_info): Return better error information.

 \* posix-util.c, w32-util.c: New. (\_gpgme\_get\_gpg\_path): New, suggested by Jan-Oliver. \* rungpg.c (\_gpgme\_gpg\_spawn): Use new function to get GPG's path.

 \* signers.c (gpgme\_signers\_add): Ooops, one should test code and not just write it; the newarr was not assigned. Thanks to Jos for pointing this out. Hmmm, still not tested, why should a coder test his fix :-)

 \* w32-io.c: Does now use reader threads, so that we can use

 WaitForMultipleObjects.

 \* sema.h, posix-sema.c, w32-sema.c: Support for Critical sections. Does currently only work for W32.

 \* debug.c, util.h : New. Changed all fprintfs to use this new set of debugging functions.

2001-01-23 Werner Koch <wk@gnupg.org>

 \* data.c (\_gpgme\_data\_release\_and\_return\_string): Fixed string termination.

2001-01-22 Werner Koch <wk@gnupg.org>

 \* delete.c: New.

 \* signers.c: New.

- \* key.c (gpgme\_key\_ref, gpgme\_key\_unref): New.
- \* sign.c (gpgme\_op\_sign\_start): Allow the use of other keys.

 \* version.c (gpgme\_get\_engine\_info,gpgme\_check\_engine): New. \* rungpg.c (\_gpgme\_gpg\_set\_simple\_line\_handler): New.

2001-01-05 Werner Koch <wk@gnupg.org>

 \* data.c (gpgme\_data\_rewind): Allow to rewind data\_type\_none.

# Copyright (C) 2001,2002,2003,2004,2005,2006,2007,2008,2009,2010, 2011 g10 Code GmbH

This file is free software; as a special exception the author gives unlimited permission to copy and/or distribute it, with or without modifications, as long as this notice is preserved.

This file is distributed in the hope that it will be useful, but WITHOUT ANY WARRANTY, to the extent permitted by law; without even the implied warranty of MERCHANTABILITY or FITNESS FOR A PARTICULAR PURPOSE. Just GNU it! Just GNU it! Just GNU it! ;;; -\*- Mode: lisp -\*-

;;; Copyright (C) 2006 g10 Code GmbH ;;; ;;; This file is part of GPGME. ;;; ;;; GPGME is free software; you can redistribute it and/or ;;; modify it under the terms of the GNU Lesser General Public License ;;; as published by the Free Software Foundation; either version 2.1 of ;;; the License, or (at your option) any later version. ;;; ;;; GPGME is distributed in the hope that it will be useful, but ;;; WITHOUT ANY WARRANTY; without even the implied warranty of ;;; MERCHANTABILITY or FITNESS FOR A PARTICULAR PURPOSE. See the GNU ;;; Lesser General Public License for more details. ;;; ;;; You should have received a copy of the GNU Lesser General Public ;;; License along with GPGME; if not, write to the Free ;;; Software Foundation, Inc., 59 Temple Place - Suite 330, Boston, MA ;;; 02111-1307, USA. (defpackage #:gpgme-system (:use #:common-lisp #:asdf)) (in-package #:gpgme-system) (defsystem gpgme :description "GnuPG Made Easy." :author "g10 Code GmbH" :version "1.15.1" :licence "GPL" :defsystem-depends-on ("cffi-grovel") :depends-on ("cffi" "gpg-error" "trivial-garbage") :components ((:file "gpgme-package") (:cffi-grovel-file "gpgme-grovel" :depends-on ("gpgme-package")) (:file "gpgme" :depends-on ("gpgme-package" "gpgme-grovel")))) # -\*- mode: org -\*- #+TITLE: GNU Privacy Guard (GnuPG) Made Easy Python Bindings #+AUTHOR: Ben McGinnes #+LATEX\_COMPILER: xelatex #+LATEX\_CLASS: article #+LATEX\_CLASS\_OPTIONS: [12pt] #+LATEX\_HEADER: \usepackage{xltxtra} #+LATEX\_HEADER: \usepackage[margin=1in]{geometry} #+LATEX\_HEADER: \setmainfont[Ligatures={Common}]{Times New Roman} #+LATEX\_HEADER: \author{Ben McGinnes <ben@gnupg.org>}

\* GPGME Python Bindings :PROPERTIES: :CUSTOM\_ID: top :END:

\*\* Contents :PROPERTIES: :CUSTOM\_ID: contents :END:

- [[file:short-history][A short history of the project]]

- [[file:what-is-new][What's New]]

- [[file:maintenance-mode][Maintenance Mode]] (from January, 2019)

- [[file:what-was-new][What Was New]]

- [[file:gpgme-python-howto][GPGME Python Bindings HOWTO]] GNU GENERAL PUBLIC LICENSE Version 2, June 1991

Copyright (C) 1989, 1991 Free Software Foundation, Inc.

 59 Temple Place, Suite 330, Boston, MA 02111-1307 USA Everyone is permitted to copy and distribute verbatim copies of this license document, but changing it is not allowed.

#### Preamble

 The licenses for most software are designed to take away your freedom to share and change it. By contrast, the GNU General Public License is intended to guarantee your freedom to share and change free software--to make sure the software is free for all its users. This General Public License applies to most of the Free Software Foundation's software and to any other program whose authors commit to using it. (Some other Free Software Foundation software is covered by the GNU Library General Public License instead.) You can apply it to your programs, too.

 When we speak of free software, we are referring to freedom, not price. Our General Public Licenses are designed to make sure that you

have the freedom to distribute copies of free software (and charge for this service if you wish), that you receive source code or can get it if you want it, that you can change the software or use pieces of it in new free programs; and that you know you can do these things.

 To protect your rights, we need to make restrictions that forbid anyone to deny you these rights or to ask you to surrender the rights. These restrictions translate to certain responsibilities for you if you distribute copies of the software, or if you modify it.

 For example, if you distribute copies of such a program, whether gratis or for a fee, you must give the recipients all the rights that you have. You must make sure that they, too, receive or can get the

source code. And you must show them these terms so they know their rights.

 We protect your rights with two steps: (1) copyright the software, and (2) offer you this license which gives you legal permission to copy, distribute

and/or modify the software.

 Also, for each author's protection and ours, we want to make certain that everyone understands that there is no warranty for this free software. If the software is modified by someone else and passed on, we want its recipients to know that what they have is not the original, so that any problems introduced by others will not reflect on the original authors' reputations.

 Finally, any free program is threatened constantly by software patents. We wish to avoid the danger that redistributors of a free program will individually obtain patent licenses, in effect making the program proprietary. To prevent this, we have made it clear that any patent must be licensed for everyone's free use or not licensed at all.

 The precise terms and conditions for copying, distribution and modification follow.

## GNU GENERAL PUBLIC LICENSE TERMS AND CONDITIONS FOR COPYING, DISTRIBUTION AND MODIFICATION

 0. This License applies to any program or other work which contains

a notice placed by the copyright holder saying it may be distributed under the terms of this General Public License. The "Program", below, refers to any such program or work, and a "work based on the Program" means either the Program or any derivative work under copyright law: that is to say, a work containing the Program or a portion of it, either verbatim or with modifications and/or translated into another language. (Hereinafter, translation is included without limitation in the term "modification".) Each licensee is addressed as "you".

Activities other than copying, distribution and modification are not covered by this License; they are outside its scope. The act of running the Program is not restricted, and the output from the Program is covered only if its contents constitute a work based on the Program (independent of having been made by running the Program). Whether that is true depends on what the Program does.

 1. You may copy and distribute verbatim copies of the Program's source code as you receive it, in any medium, provided that you conspicuously and appropriately publish on each copy an appropriate copyright notice and disclaimer of warranty; keep intact all the notices that refer to this License and to the absence of any warranty; and give any other recipients of the Program a copy of this License along with the Program.

You may charge a fee for the physical act of transferring a copy, and you may at your option offer warranty protection in exchange for a fee.

 2. You may modify your copy or copies of the Program or any portion of it, thus forming a work based on the Program, and copy and distribute such modifications or work under the terms of Section 1 above, provided that you also meet all of these conditions:

 a) You must cause the modified files to carry prominent notices stating that you changed the files and the date of any change.

 b) You must cause any work that you distribute or publish, that in whole

 or in part contains or is derived from the Program or any part thereof, to be licensed as a whole at no charge to all third parties under the terms of this License.

 c) If the modified program normally reads commands interactively when run, you must cause it, when started running for such interactive use in the most ordinary way, to print or display an announcement including an appropriate copyright notice and a notice that there is no warranty (or else, saying that you provide a warranty) and that users may redistribute the program under these conditions, and telling the user how to view a copy of this License. (Exception: if the Program itself is interactive but does not normally print such an announcement, your work based on the Program is not required to print an announcement.)

These requirements apply to the modified work as a whole. If identifiable sections of that work are not derived from the Program, and can be reasonably considered independent and separate works in themselves, then this License, and its terms, do not apply to those sections when you distribute them as separate works. But when you distribute the same sections as part of a whole which is a work based on the Program, the distribution of the whole must be on the terms of this License, whose permissions for other licensees extend to the entire whole, and thus to each and every part regardless of who wrote it.

Thus, it is not the intent of this section to claim rights or contest your rights to work written entirely by you; rather, the intent is to exercise the right to control the distribution of derivative or

collective works based on the Program.

In addition, mere aggregation of another work not based on the Program with the Program (or with a work based on the Program) on a volume of a storage or distribution medium does not bring the other work under the scope of this License.

 3. You may copy and distribute the Program (or a work based on it,

under Section 2) in object code or executable form under the terms of Sections 1 and 2 above provided that you also do one of the following:

 a) Accompany it with the complete corresponding machine-readable source code, which must be distributed under the terms of Sections 1 and 2 above on a medium customarily used for software interchange; or,

 b) Accompany it with a written offer, valid for at least three years, to give any third party, for a charge no more than your cost of physically performing source distribution, a complete machine-readable copy of the corresponding source code, to be distributed under the terms of Sections 1 and 2 above on a medium customarily used for software interchange; or,

 c) Accompany it with the information you received as to the offer to distribute corresponding source code. (This alternative is allowed only for noncommercial distribution and only if you received the program in object code or executable form with such an offer, in accord with Subsection b above.)

The source code for a work means the preferred form of the work for making modifications to it. For an executable work, complete source code means all the source code for all modules it contains, plus any associated interface definition files, plus the scripts used to control compilation and installation of the executable. However, as a special exception, the source code distributed need not include anything that is normally distributed (in either source or binary form) with the major components (compiler, kernel, and so on) of the operating system on which the executable runs, unless that component itself accompanies the executable.

If distribution of executable or object code is made by offering access to copy from a designated place, then offering equivalent access to copy the source code from the same place counts as distribution of the source code, even though third parties are not compelled to copy the

source along with the object code.

 4. You may not copy, modify, sublicense, or distribute the Program except as expressly provided under this License. Any attempt otherwise to copy, modify, sublicense or distribute the Program is void, and will automatically terminate your rights under this License. However, parties who have received copies, or rights, from you under this License will not have their licenses terminated so long as such parties remain in full compliance.

 5. You are not required to accept this License, since you have not signed it. However, nothing else grants you permission to modify or distribute the Program or its derivative works. These actions are prohibited by law if you do not accept this License. Therefore, by modifying or distributing the Program (or any work based on the Program), you indicate your acceptance of this License to do so, and all its terms and conditions for copying, distributing or modifying the Program or works based on it.

#### 6. Each

 time you redistribute the Program (or any work based on the Program), the recipient automatically receives a license from the original licensor to copy, distribute or modify the Program subject to these terms and conditions. You may not impose any further restrictions on the recipients' exercise of the rights granted herein. You are not responsible for enforcing compliance by third parties to this License.

 7. If, as a consequence of a court judgment or allegation of patent infringement or for any other reason (not limited to patent issues), conditions are imposed on you (whether by court order, agreement or otherwise) that contradict the conditions of this License, they do not excuse you from the conditions of this License. If you cannot distribute so as to satisfy simultaneously your obligations under this License and any other pertinent obligations, then as a consequence you may not distribute the Program at all. For example, if a patent license would not permit royalty-free redistribution of the Program by

all those who receive copies directly or indirectly through you, then the only way you could satisfy both it and this License would be to refrain entirely from distribution of the Program.

If any portion of this section is held invalid or unenforceable under any particular circumstance, the balance of the section is intended to apply and the section as a whole is intended to apply in other circumstances.

It is not the purpose of this section to induce you to infringe any patents or other property right claims or to contest validity of any such claims; this section has the sole purpose of protecting the

integrity of the free software distribution system, which is implemented by public license practices. Many people have made generous contributions to the wide range of software distributed through that system in reliance on consistent application of that system; it is up to the author/donor to decide if he or she is willing to distribute software through any other system and a licensee cannot impose that choice.

This section is intended to make thoroughly clear what is believed to be a consequence of the rest of this License.

 8. If the distribution and/or use of the Program is restricted in certain countries either by patents or by copyrighted interfaces, the original copyright holder who places the Program under this License may add an explicit geographical distribution limitation excluding those countries, so that distribution is permitted only in or among countries not thus excluded. In such case, this License incorporates the limitation as if written in the body of this License.

 9. The Free Software Foundation may publish revised and/or new versions of the General Public License from time to time. Such new versions will be similar in spirit to the present version, but may differ in detail to address new problems or concerns.

Each version is given a distinguishing version number. If the Program specifies a version number

 of this License which applies to it and "any later version", you have the option of following the terms and conditions either of that version or of any later version published by the Free Software Foundation. If the Program does not specify a version number of this License, you may choose any version ever published by the Free Software Foundation.

 10. If you wish to incorporate parts of the Program into other free programs whose distribution conditions are different, write to the author to ask for permission. For software which is copyrighted by the Free Software Foundation, write to the Free Software Foundation; we sometimes make exceptions for this. Our decision will be guided by the two goals of preserving the free status of all derivatives of our free software and of promoting the sharing and reuse of software generally.

### NO WARRANTY

 11. BECAUSE THE PROGRAM IS LICENSED FREE OF CHARGE, THERE IS NO WARRANTY FOR THE PROGRAM, TO THE EXTENT PERMITTED BY APPLICABLE LAW. EXCEPT WHEN OTHERWISE STATED IN WRITING THE COPYRIGHT HOLDERS AND/OR OTHER PARTIES

PROVIDE THE PROGRAM "AS IS" WITHOUT WARRANTY OF ANY KIND, EITHER EXPRESSED OR IMPLIED, INCLUDING, BUT NOT LIMITED TO, THE IMPLIED WARRANTIES OF MERCHANTABILITY AND FITNESS FOR A PARTICULAR PURPOSE. THE ENTIRE RISK AS TO THE QUALITY AND PERFORMANCE OF THE PROGRAM IS WITH YOU. SHOULD THE PROGRAM PROVE DEFECTIVE, YOU ASSUME THE COST OF ALL NECESSARY SERVICING, REPAIR OR CORRECTION.

 12. IN NO EVENT UNLESS REQUIRED BY APPLICABLE LAW OR AGREED TO IN WRITING WILL ANY COPYRIGHT HOLDER, OR ANY OTHER PARTY WHO MAY MODIFY AND/OR REDISTRIBUTE THE PROGRAM AS PERMITTED ABOVE, BE LIABLE TO YOU FOR DAMAGES, INCLUDING ANY GENERAL, SPECIAL, INCIDENTAL OR CONSEQUENTIAL DAMAGES ARISING OUT OF THE USE OR INABILITY TO USE THE PROGRAM (INCLUDING BUT NOT LIMITED TO LOSS OF DATA OR DATA BEING RENDERED INACCURATE OR LOSSES SUSTAINED BY YOU OR THIRD PARTIES OR A FAILURE OF THE PROGRAM TO OPERATE WITH ANY OTHER PROGRAMS), EVEN IF SUCH HOLDER OR OTHER PARTY HAS BEEN ADVISED OF THE

POSSIBILITY OF SUCH DAMAGES.

## END OF TERMS AND CONDITIONS

 How to Apply These Terms to Your New Programs

 If you develop a new program, and you want it to be of the greatest possible use to the public, the best way to achieve this is to make it free software which everyone can redistribute and change under these terms.

 To do so, attach the following notices to the program. It is safest to attach them to the start of each source file to most effectively convey the exclusion of warranty; and each file should have at least the "copyright" line and a pointer to where the full notice is found.

 <one line to give the program's name and a brief idea of what it does.> Copyright  $(C)$  <year > <name of author>

 This program is free software; you can redistribute it and/or modify it under the terms of the GNU General Public License as published by the Free Software Foundation; either version 2 of the License, or

(at your option) any later version.

 This program is distributed in the hope that it will be useful, but WITHOUT ANY WARRANTY; without even the implied warranty of MERCHANTABILITY or FITNESS FOR A PARTICULAR PURPOSE. See the GNU General Public License for more details.

 You should have received a copy of the GNU General Public License along with this program; if not, write to the Free Software Foundation, Inc., 59 Temple Place, Suite 330, Boston, MA 02111-1307 USA Also add information on how to contact you by electronic and paper mail.

If the program is interactive, make it output a short notice like this when it starts in an interactive mode:

 Gnomovision version 69, Copyright (C) year name of author Gnomovision comes with ABSOLUTELY NO WARRANTY; for details type `show w'. This is free software, and you are welcome to redistribute it under certain conditions; type `show c' for details.

The hypothetical commands `show w' and `show c' should show the appropriate parts of the General Public License. Of course, the commands you use may be called something other than `show w' and `show c'; they could even be mouse-clicks or menu items--whatever suits your program.

You should also get your employer (if you work as a programmer) or your school, if any, to sign a "copyright disclaimer" for the program, if necessary. Here is a sample; alter the names:

 Yoyodyne, Inc., hereby disclaims all copyright interest in the program `Gnomovision' (which makes passes at compilers) written by James Hacker.

 <signature of Ty Coon>, 1 April 1989 Ty Coon, President of Vice

This General Public License does not permit incorporating your program into proprietary programs. If your program is a subroutine library, you may consider it more useful to permit linking proprietary applications with the library. If this is what you want to do, use the GNU Library General Public License instead of this License. -----BEGIN PGP PUBLIC KEY BLOCK-----

mQENBFrsKEkBCADKw4Wt8J6M/88qD8PO6lSMCxH1cpwH8iK0uPaFFYsJkkXo7kWf PTAtrV+REqF/o80dvYcdLvRsV21pvncZz/HXLu1yQ18mC3XObrKokbdgrTTKA5XE BZkNsqyaMMJauT18H4hYkSg62/tTdO1cu/zWv/LFf7Xyn6+uA74ovXCJlO1s0N2c PShtr98QRzPMf2owgVk37JnDNp4gGVDGHxSZOuUwxgYAZYnA8SFc+c+3ZrQfY870 +O4j3Mz4p7yD13AwP4buQLBsb/icxekeQCqpRJhLH9f7MdEcGXa1x36RcEkHdu+M yJ392eMgD+dKNfRCtyTPhjZTxvbNELIBYICfABEBAAG0EHRlc3RAZXhhbXBsZS5v cmeJAVQEEwEIAD4WIQTUFzW5Ejb9uIIEjFojAWNe7/DLBQUCWuwoSQIbAwUJA8Jn AAULCQgHAgYVCgkICwIEFgIDAQIeAQIXgAAKCRAjAWNe7/DLBf9kB/wOQ/S60HGw Fq07W9N01HWULyhHKoMmcHL6rfZ64oDqLxolPSasz7WAMW1jN4qtWJ0mFzwO83V6 kaBe+wF6Kqir6udFSBW9rPcFg6/VZXPltT0a6uacIHq6DyQ5iMW4YQWbVy9OR2rN GkYo1JCBR0XdRJYCSX3yB4TWv/eXnZ37/WjmiTOIZh35rjs+NuU/S5JPDfAp2/k7 0DevQeBsv+UjVXjWpNTZmPbvDnd995uSmC6UY4hzyP84ORYMYn9n1QAR0goxDN6U unOf9Rlp1oMzdxMool/d1MlCxg2h3jheuhv7lgUF4KpvHOuEPXQ7UO417E0TYcDZ

1J8Nsv87SZeEuQENBFrsKEkBCADjoEBhG/QPqZHg8VyoD1xYRAWGxyDJkX/GrSs6 yE+x2hk5FoQCajxKa/d4AVxOnJpdwhAfeXeSNaql5Ejgzax+Tdj9BV6vtGVJVv0p O7bgAiZxkA6RHxtNqhpPnPQoXvUzkzpRgpuL+Nj4yIg7z1ITH6KQH4u5SI9vd+j/ 8i9Taz67pdZwuJjac8qBuJHjzAo1bjYctFYUSG5pbmMQyNLySzgiNkFa4DajODlt 3RuqVGP316Fk+Sy2+60tC/HlX8jgMyMONfOGBQx6jk8tvAphS/LAqrrNepnagIyL UGKU+L8cB2g1PGGp2biBFWqZbudZoyRBet/0yH/zirBdQJw1ABEBAAGJATwEGAEI ACYWIQTUFzW5Ejb9uIIEjFojAWNe7/DLBQUCWuwoSQIbDAUJA8JnAAAKCRAjAWNe 7/DLBf0pCACPp5hBuUWngu2Hqvg+tNiujfsiYzId3MffFxEk3CbXeHcJ5F32NDJ9 PYCnra4L8wSv+NZt9gIa8lFwoFSFQCjzH7KE86XcV3MhfdJTNb/+9CR7Jq3e/4Iy 0N5ip7PNYMCyakcAsxvsNCJKrSaDuYe/OAoTXRBtgRWE2uyT315em02Lkr+2Cc/Q k6H+vlNOHGRgnpI/OZZjnUuUfBUvMGHr1phW+y7aeymC9PnUGdViRdJe23nntMSD A+0/I7ESO9JsWvJbyBmuiZpu9JjScOjYH9xpQLqRNyw4WHpZriN69F0t9Mmd7bM1 +UyPgbPEr0iWMeyctYsuOLeUyQKMscDT  $=QyY6$ -----END PGP PUBLIC KEY BLOCK----- Using gpgme.js ---------------

At first, make sure that the environment you want to use gpgme.js in has access and permissions for nativeMessaging, and gpgme-json installed. For details, see the README.

The library itself is started via the {@link init} method. This will test the nativeMessaging connection, and then resolve into an Object offering the top level API:

```
* [encrypt]{@link GpgME#encrypt}
```

```
* [decrypt]{@link GpgME#decrypt}
```

```
* [sign]{@link GpgME#sign}
```

```
* [verify]{@link GpgME#verify}
```

```
* [Keyring]{@link GPGME_Keyring}
```

```
\ddot{\phantom{0}}gpgmejs.init()
   .then(function(GPGME) {
      // using GPGME
   }, function(error){
      // error handling;
   })
\overline{\mathbf{a}}
```
All methods that require communication with nativeMessaging are asynchronous, using Promises. Rejections will be instances of  $\{\textcircled{a}\text{link GPGME Error}\}.$ 

An exaeption are Keys, which can be initialized in a 'sync' mode, allowing them to be cached and used synchronously until manually refreshed.

Keyring and Keys

---------------- The gnupg keys

can be accessed via the [Keyring]{@link GPGME\_Keyring}.

The Keyring offers the methods for accessing information on all Keys known to gnupg.

\*\*Due to security constraints, the javascript-binding currently only offers limited support for secret-Key interaction.\*\*

The existence of secret Keys is not secret, and those secret Keys can be used for signing, but Operations that may expose, modify or delete secret Keys are not supported.

\* [getKeysArmored]{@link GPGME\_Keyring#getKeysArmored}

\* [getKeys]{@link GPGME\_Keyring#getKeys}

\* [getDefaultKey]{@link GPGME\_Keyring#getDefaultKey}

\* [generateKey]{@link GPGME\_Keyring#generateKey}

\* [deleteKey]{@link GPGME\_Keyring#deleteKey}

#!/usr/bin/env bash

# MIT licenses will each have a unique MD5 sum since they contain a unique copyright.

# This script will read the license file into memory, strip out the copyright, and then

# generate an MD5 that is not unique and can be matched against a known MIT MD5 sum. set -e

calculate\_md5\_sum() { local FILE="\$1"

 # Read the contents of the file into a variable local raw\_license\_text=\$(<"\$FILE")

 # Convert to lowercase local lowercase\_license\_text="\${raw\_license\_text,,}"

 # Remove anything before the beginning of the license local stripped\_license\_text= $\frac{1}{2}$ (awk '/permission is hereby granted,/{p=1} p' <<< "\$lowercase\_license\_text")

 # Replace line breaks (Windows or Linux) with a single space local replaced\_linebreaks=\$(tr '\r\n' ' ' <<< "\$stripped\_license\_text")

 # Replace multiple spaces with a single space local normalized license text= $$(tr - s' ' << "$ replaced line breaks")$ 

 # Strip away any non-printable, non-whitespace characters local clean\_unprintable\_license\_text=\$(tr -cd '[:print:][:space:]' <<< "\$normalized\_license\_text")

# Remove punctuation and special characters

```
 local clean_license_text=$(echo "$clean_unprintable_license_text" | sed 's/[^a-zA-Z ]//g')
```
 # Calculate the MD5 sum of the cleaned license text local MD5SUM=\$(echo -n "\$clean\_license\_text" | md5sum | awk '{print \$1}')

```
 # Output the MD5 sum
 echo "$MD5SUM"
}
```

```
# Check if the FILE argument is provided
if [ -z "$1" ]; then
 echo "Please provide a FILE as an argument."
 exit 1
fi
```
# Invoke the function with the provided FILE argument calculate\_md5\_sum "\$1" ;;;; gpgme-grovel.lisp

;;; This file is part of GPGME-CL.

;;;

;;; GPGME-CL is free software; you can redistribute it and/or modify it

;;; under the terms of the GNU General Public License as published by

;;; the Free Software Foundation; either version 2 of the License, or

;;; (at your option) any later version.

;;;

;;; GPGME-CL is distributed in the hope that it will be useful, but

;;; WITHOUT ANY WARRANTY; without even the implied warranty of

;;; MERCHANTABILITY or FITNESS FOR A PARTICULAR PURPOSE. See the GNU

```
;;; Lesser General Public License for more details.
```
;;;

;;; You should have received a copy of the GNU General Public License

;;; along with GPGME; if not, write to the Free Software Foundation,

;;; Inc., 59 Temple Place - Suite 330, Boston, MA 02111-1307, USA.

(in-package :gpgme)

(include "errno.h" "sys/types.h")

(constant (+ebadf+ "EBADF"))

(ctype off-t "off\_t") (ctype size-t "size\_t") (ctype ssize-t "ssize\_t")

(cvar ("errno" \*errno\*) :int)

(21:protected-private-key(3:dsa(1:p129:\_d8|po3s@!WGUOAXRC\$\_[8SN:y|o?2[.pVxn(kOc\Bk0zu&FnK)(1:q21: vBeOP\P)(1:g129:fU/e(2hp@hjc2uE=Sg GO;ZkIyFnGM!GsG@  $=$   $\text{SZklI}(1:y128:K:9tA]4SU1$  }sG`nZpx/imV^>A;V%?5!!sS{!=-6@|  $=d$ )(9:protected25:openpgp-s2k3-sha1-aes-cbc((4:sha18:Li7:6452224)16:,kO{,)80:z7OCG/sB48(H9%\*ojSO OGSma`YUs1h<\_)(12:protected-at15:20130812T105134))) For a list of the authors of the source code of GPGME, please see the file AUTHORS. The following people supported GPGME development in various ways (for example by finding bugs or giving advice), and we want to thank them for their help. If we forgot you, please let us know.

Adriaan de Groot adridg@cs.kun.nl Albrecht Dre albrecht.dress@arcor.de Alfons Hoogervorst alfons@proteus.demon.nl Daniel Mueller daniel@danm.de Enno Cramer uebergeek@web.de Frank Heckenbach frank@g-n-u.de Igor Belyi gpgme@katehok.ac93.org Jan-Oliver Wagner jan@intevation.de Johannes Poehlmann jhp@caldera.de Jose C. Garca Sogo jose@jaimedelamo.eu.org Leo Gaspard ekleog@gmail.com Mark Mutz mutz@kde.org Miguel Coca mcoca@gnu.org Noel Torres envite@rolamasao.org Patrick Spendrin patrick.spendrin@kdab.com Stphane Corthsy stephane@sente.ch Timo Schulz twoaday@freakmail.de Tommy Reynolds reynolds@redhat.com W. Trevor King wking@tremily.us

Copyright 2001, 2002, 2004, 2010, 2012 g10 Code GmbH

This file is free software; as a special exception the author gives unlimited permission to copy and/or distribute it, with or without modifications, as long as this notice is preserved.

This file is distributed in the hope that it will be useful, but WITHOUT ANY WARRANTY, to the extent permitted by law; without even the implied warranty of MERCHANTABILITY or FITNESS FOR A PARTICULAR PURPOSE. % Created 2019-01-18 Fri 10:10 % Intended LaTeX compiler: xelatex \documentclass[12pt]{article} \usepackage{graphicx} \usepackage{grffile} \usepackage{longtable}

\usepackage{wrapfig} \usepackage{rotating} \usepackage[normalem]{ulem} \usepackage{amsmath} \usepackage{textcomp} \usepackage{amssymb} \usepackage{capt-of} \usepackage{hyperref} \usepackage{xltxtra} \usepackage[margin=1in]{geometry} \setmainfont[Ligatures={Common}]{Times New Roman} \author{Ben McGinnes <ben@gnupg.org>} \author{Ben McGinnes} \date{\today} \title{GNU Privacy Guard (GnuPG) Made Easy Python Bindings HOWTO (English)} \hypersetup{ pdfauthor={Ben McGinnes}, pdftitle={GNU Privacy Guard (GnuPG) Made Easy Python Bindings HOWTO (English)}, pdfkeywords={}, pdfsubject={}, pdfcreator={Emacs 26.1 (Org mode 9.1.14)}, pdflang={English}} \begin{document}

\maketitle \tableofcontents

\section{Introduction} \label{sec:org8e5fa02} \begin{center} \begin{tabular}{ll} Version: & 0.1.4\\ GPGME Version: & 1.12.1\\ Author: & Ben  $McG$ innes <br/> <br/>ben@gnupg.org>\\ Author GPG Key: & DB4724E6FA4286C92B4E55C4321E4E2373590E5D\\ Language: & Australian English, British English\\ Language codes: & en-AU, en-GB, en\ \end{tabular} \end{center}

This document provides basic instruction in how to use the GPGME Python bindings to programmatically leverage the GPGME library.

\subsection{Python 2 versus Python 3}

\label{sec:org517cbf4}

Though the GPGME Python bindings themselves provide support for both Python 2 and 3, the focus is unequivocally on Python 3 and specifically from Python 3.4 and above. As a consequence all the examples and instructions in this guide use Python 3 code.

Much of it will work with Python 2, but much of it also deals with Python 3 byte literals, particularly when reading and writing data. Developers concentrating on Python 2.7, and possibly even 2.6, will need to make the appropriate modifications to support the older string and unicode types as opposed to bytes.

There are multiple reasons for concentrating

on Python 3; some of

which relate to the immediate integration of these bindings, some of which relate to longer term plans for both GPGME and the python bindings and some of which relate to the impending EOL period for Python 2.7. Essentially, though, there is little value in tying the bindings to a version of the language which is a dead end and the advantages offered by Python 3 over Python 2 make handling the data types with which GPGME deals considerably easier.

\subsection{Examples} \label{sec:org2c08d53} All of the examples found in this document can be found as Python 3 scripts in the \texttt{lang/python/examples/howto} directory.

\subsection{Unofficial Drafts} \label{sec:orgceb2216} In addition to shipping with each release of GPGME, there is a section on locations to read or download \hyperref[sec:org080a94a]{draft editions} of this document from at the end of it. These are unofficial versions produced in between major releases.

\subsection{What's New} \label{sec:orga79ddc2} Full details of what is new are now available in the \href{what-is-new.org}{What's New} file and archives of the preceding \emph{What's New} sections are available in the \href{what-was-new}{What Was New} file.

\subsubsection{New in GPGME 1130} \label{sec:org746b75d} See the \href{what-is-new\#new-stuff-1-13-0}{What's New} document for what is new in version 1.13.0. \subsubsection{New in GPGME 1120} \label{sec:org7adcade} See the \href{what-was-new\#new-stuff-1-12-0}{What Was New} document for what was new in version 1.12.0.

\section{GPGME Concepts} \label{sec:orgb257fc1} \subsection{A C API} \label{sec:org4fe1dfa} Unlike many modern APIs with which programmers will be more familiar with these days, the GPGME API is a C API. The API is intended for use by C coders who would be able to access its features by including the  $\text{gpgme.h}$  header file with their own C source code and then access its functions just as they would any other C headers.

#### This is a very

 effective method of gaining complete access to the API and in the most efficient manner possible. It does, however, have the drawback that it cannot be directly used by other languages without some means of providing an interface to those languages. This is where the need for bindings in various languages stems.

\subsection{Python bindings}

\label{sec:org0e49e52}

The Python bindings for GPGME provide a higher level means of accessing the complete feature set of GPGME itself. It also provides a more pythonic means of calling these API functions.

The bindings are generated dynamically with SWIG and the copy of \texttt{gpgme.h} generated when GPGME is compiled.

This means that a version of the Python bindings is fundamentally tied to the exact same version of GPGME used to generate that copy of \texttt{gpgme.h}.

\subsection{Difference between the Python bindings and other GnuPG Python packages} \label{sec:org97acfd7} There have been numerous attempts to add GnuPG support to Python over the years. Some of the most well known are listed here, along with what differentiates them.

\subsubsection{The python-gnupg package maintained by Vinay Sajip}

\label{sec:org0136847}

This is arguably the most popular means of integrating GPG with Python. The package utilises the \texttt{subprocess} module to implement wrappers for the \texttt{gpg} and \texttt{gpg2} executables normally invoked on the command line (\texttt{gpg.exe} and \texttt{gpg2.exe} on Windows).

The popularity of this package stemmed from its ease of use and capability in providing the most commonly required features.

Unfortunately it has been beset by a number of security issues in the past; most of which stemmed from using unsafe methods of accessing the command line via the \texttt{subprocess} calls. While some effort has been made over the last two to three years (as of 2018) to mitigate this, particularly by no longer providing shell access through those subprocess calls, the wrapper is still somewhat limited in the scope of its GnuPG features coverage.

The python-gnupg package is available under the MIT license.

\subsubsection{The gnupg package created and maintained by Isis Lovecruft} \label{sec:orgdc03987} In 2015 Isis Lovecruft from the Tor Project forked and then re-implemented the python-gnupg package as just gnupg. This new package also relied on subprocess to call the  $\text{gpg}$  or  $\text{gpg2}$ binaries, but did so somewhat more securely.

The naming and version numbering selected for this package, however, resulted in conflicts with the original python-gnupg and since its functions were called in a different manner to python-gnupg, the release of this package also resulted in a great deal of consternation when people installed what they thought was an upgrade that subsequently broke the code relying on it.

The gnupg package is available under the GNU General Public License version 3.0 (or any later version).

\subsubsection{The PyME package maintained by Martin Albrecht} \label{sec:org715600b} This package is the origin of these bindings, though they are somewhat different now. For details of when and how the PyME package was folded back into GPGME itself see the \href{short-history.org}{Short History} document.\footnote{\texttt{shorthistory } and/or \texttt{short-history.html}.}

The PyME package was first released in 2002 and was also the first

attempt to implement a low level binding to GPGME. In doing so it provided access to considerably more functionality than either the \texttt{python-gnupg} or \texttt{gnupg} packages.

The PyME package is only available for Python 2.6 and 2.7.

Porting the PyME package to Python 3.4 in 2015 is what resulted in it being folded into the GPGME project and the current bindings are the end result of that effort.

The PyME package is available under the same dual licensing as GPGME itself: the GNU General Public License version 2.0 (or any later version) and the GNU Lesser General Public License version 2.1 (or any later version).

\section{GPGME Python bindings installation} \label{sec:org73d8d6f} \subsection{No PyPI} \label{sec:orgec9a038} Most third-party Python packages and modules are available and distributed through the Python Package Installer, known as PyPI.

Due to the nature of what these bindings are and how they work, it is infeasible to install the GPGME Python bindings in the same way.

This is because the bindings use SWIG to dynamically generate C bindings against  $\text{gpgme.h}$  and  $\text{gpgme.h}$  is generated from \texttt{gpgme.h.in} at compile time when GPGME is built from source. Thus to include a package in PyPI which actually built correctly would require either statically built libraries for every architecture bundled with it or a full implementation of C for each architecture.

See the additional notes regarding \hyperref[sec:org645735a]{CFFI and SWIG} at the end of this section for further details.

\subsection{Requirements} \label{sec:org2f7f06c} The GPGME Python bindings only have three requirements:

\begin{enumerate} \item A suitable version of Python 2 or Python 3. With Python 2 that means CPython 2.7 and with Python 3 that means CPython 3.4 or higher. \item \href{https://www.swig.org}{SWIG}.

\item GPGME itself. Which also means that all of GPGME's dependencies must be installed too. \end{enumerate}

\subsubsection{Recommended Additions} \label{sec:org25bd7d4}

Though none of the following are absolute requirements, they are all recommended for use with the Python bindings. In some cases these recommendations refer to which version(s) of CPython to use the bindings with, while others refer to third party modules which provide a significant advantage in some way.

\begin{enumerate}

\item If possible, use Python 3 instead of 2. \item Favour a more recent version of Python since even 3.4 is due to reach EOL soon. In production systems and services, Python 3.6 should be robust enough to be relied on. \item If possible add the following Python modules which are not part of the standard library: \href{http://docs.python-requests.org/en/latest/index.html}{Requests}, \href{https://cython.org/}{Cython}, \href{https://pendulum.eustace.io/}{Pendulum} and \href{https://github.com/Selfnet/hkp4py}{hkp4py}. \end{enumerate}

Chances are quite high that at least the first one and maybe two of those will already be installed.

Note that, as with Cython, some of advanced use case scenarios will bring with them additional requirements. Most of these will be fairly well known and commonly installed ones, however, which are in many cases likely to have already been installed on many systems or be familiar to Python programmers.

\subsection{Installation} \label{sec:orgf1c7587} Installing the Python bindings is effectively achieved by compiling and installing GPGME itself.

Once SWIG is installed with Python and all the dependencies for GPGME are installed you only need to confirm that the version(s) of Python you want the bindings installed for are in your \texttt{\\$PATH}.

By default GPGME will attempt to install the bindings for the most recent or highest version number of Python 2 and Python 3 it detects in  $\text{SPATH}$ . It specifically checks for the  $\text{python}$  and  $\text{python3}$
executables first and then checks for specific version numbers.

For Python 2 it checks for these executables in this order: \texttt{python}, \texttt{python2} and \texttt{python2.7}.

For Python 3 it checks for these executables in this order:  $\text{python3},$ \texttt{python3.7}, \texttt{python3.6}, \texttt{python3.5} and \texttt{python3.4}.\footnote{With no issues reported specific to Python 3.7, the release of Python 3.7.1 at around the same time as GPGME 1.12.0 and the testing with Python 3.7.1rc1, there is no reason to delay moving 3.7 ahead of 3.6 now. Production environments with more conservative requirements will always enforce their own policies anyway and installation to each supported minor release is quite possible too.}

On systems where \texttt{python} is actually \texttt{python3} and not \texttt{python2} it may be possible that \texttt{python2} may be overlooked, but there have been no reports of that actually occurring as yet.

In the three months or so since the release of Python 3.7.0 there has been extensive testing and work with these bindings with no issues specifically relating to the new version of Python or any of the new features of either the language or the bindings. This has also been the case with Python 3.7.1rc1. With that in mind and given the release of Python 3.7.1 is scheduled for around the same time as GPGME 1.12.0, the order of preferred Python versions has been changed to move Python 3.7 ahead of Python 3.6.

\subsubsection{Installing GPGME} \label{sec:org903bd67} See the GPGME \texttt{README} file for details of how to install GPGME from source.

\subsection{Known Issues} \label{sec:org0d2a332} There are a few known issues with the current build process and the Python bindings. For the most part these are easily addressed should they be encountered.

\subsubsection{Breaking Builds} \label{sec:orgbac75f3} Occasionally when installing GPGME with the Python bindings included it may be observed that the \texttt{make} portion of that process induces a large very number of warnings and, eventually errors which end that

part of the build process. Yet following that with \texttt{make check} and \texttt{make install} appears to work seamlessly.

The cause of this is related to the way SWIG needs to be called to dynamically generate the C bindings for GPGME in the first place. So the entire process will always produce \texttt{lang/python/python2-gpg/} and \texttt{lang/python/python3-gpg/} directories. These should contain the build output generated during compilation, including the complete bindings and module installed into \texttt{site-packages}.

Occasionally the errors in the early part or some other conflict

(e.g. not installing

 as \textbf{\emph{root}} or \textbf{\emph{su}}) may result in nothing being installed to the relevant \texttt{site-packages} directory and the build directory missing a lot of expected files. Even when this occurs, the solution is actually quite simple and will always work.

That solution is simply to run the following commands as either the \textbf{root} user or prepended with \texttt{sudo -H}\footnote{Yes, even if you use virtualenv with everything you do in

Python. If you want to install this module as just your user account then you will need to manually configure, compile and install the \emph{entire} GnuPG stack as that user as well. This includes libraries which are not often installed that way. It can be done and there are circumstances under which it is worthwhile, but generally only on POSIX systems which utilise single user mode (some even require it).} in the \texttt{lang/python/} directory:

\begin{verbatim} /path/to/pythonX.Y setup.py build /path/to/pythonX.Y setup.py build /path/to/pythonX.Y setup.py install \end{verbatim}

Yes, the build command does need to be run twice. Yes, you still need to run the potentially failing or incomplete steps during the  $\texttt{configure}, \texttt{make}$  and  $\texttt{make}$  install} steps with installing GPGME. This is because those steps generate a lot of essential files needed, both by and in order to create, the bindings (including both the \texttt{setup.py} and \texttt{gpgme.h} files).

\begin{enumerate} \item IMPORTANT Note \label{sec:org37f3d4a} If specifying a selected number of languages to create bindings for, try to leave Python last. Currently the majority of the other

language bindings are also preceding Python of either version when listed alphabetically (not counting the Qt bindings).

If Python is set to precede one of the other languages then it is possible that the errors described here may interrupt the build process before generating bindings for those other languages. In these cases it may be preferable to configure all preferred language bindings separately with alternative \texttt{configure} steps for GPGME using the \texttt{-{}-enable-languages=\\$LANGUAGE} option.

Alternatively \texttt{make} (or \texttt{gmake}, depending on your platform) may be run with the the  $\text{-k}$  option, which tells make to keep going even if errors are encountered. In that case the failure of one language's set of bindings to build should not hamper another language's bindings to build. \end{enumerate}

\subsubsection{Reinstalling Responsibly}

\label{sec:org21e4dec}

Regardless of whether you're installing for one version of Python or several, there will come a point where reinstallation is required. With most Python module installations, the installed files go into the relevant site-packages directory and are then forgotten about. Then the module is upgraded, the new files are copied over the old and that's the end of the matter.

While the same is true of these bindings, there have been intermittent issues

 observed on some platforms which have benefited significantly from removing all the previous installations of the bindings before installing the updated versions.

Removing the previous version(s) is simply a matter of changing to the relevant \texttt{site-packages} directory for the version of Python in question and removing the \texttt{gpg/} directory and any accompanying egg-info files for that module.

In most cases this will require root or administration privileges on the system, but the same is true of installing the module in the first place.

\subsubsection{Multiple installations} \label{sec:org30b18bd}

For a variety of reasons it may be either necessary or just preferable to install the bindings to alternative installed Python versions which meet the requirements of these bindings.

On POSIX systems this will generally be most simply achieved by running the manual installation commands (build, build, install) as described in the previous section for each Python installation the bindings need to be installed to.

As per the SWIG documentation: the compilers, libraries and runtime used to build GPGME and the Python Bindings \textbf{must} match those used to compile Python itself, including the version number(s) (at least going by major version numbers and probably minor numbers too).

On most POSIX systems, including OS X, this will very likely be the case in most, if not all, cases.

Note that from GPGME \href{https://dev.gnupg.org/rMff6ff616aea6f59b7f2ce1176492850ecdf3851e}{1.12.1} the default installation installs to each version of Python it can find first. That is that it will currently install for the first copies of Python versions 2.7, 3.4, 3.5, 3.6, 3.7 and 3.8 (dev branch) that it finds. Usually this will be in the same prefix as GPGME itself, but is dictated by the \text t{\\$PATH} when the installation is performed. The above instructions can still be performed on other python installations which the installer does not find,

including alternative prefixes.

\subsubsection{Won't Work With Windows}

\label{sec:org0ebae3a}

There are semi-regular reports of Windows users having considerable difficulty in installing and using the Python bindings at all. Very often, possibly even always, these reports come from Cygwin users and/or MinGW users and/or Msys2 users. Though not all of them have been confirmed, it appears that these reports have also come from people who installed Python using the Windows installer files from the \href{https://python.org}{Python website} (i.e. mostly MSI installers, sometimes self-extracting \texttt{.exe} files).

The Windows versions of Python are not built using Cygwin, MinGW or Msys2; they're built using Microsoft Visual Studio. Furthermore the version used is \emph{considerably} more advanced than the version which MinGW obtained a small number of files from many years ago in order to be able to compile anything at all. Not only that, but there are changes to the version of

 Visual Studio between some micro releases, though that is is particularly the case with Python 2.7, since it has been kept around far longer than it should have been.

There are two theoretical solutions to this issue:

### \begin{enumerate}

\item Compile and install the GnuPG stack, including GPGME and the Python bindings using the same version of Microsoft Visual Studio used by the Python Foundation to compile the version of Python installed.

If there are multiple versions of Python then this will need to be done with each different version of Visual Studio used for those versions of Python.

\item Compile and install Python using the same tools used by choice, such as MinGW or Msys2. \end{enumerate}

Do \textbf{not} use the official Windows installer for Python unless following the first method.

In this type of situation it may even be for the best to accept that there are less limitations on permissive software than free software and simply opt to use a recent version of the Community Edition of Microsoft Visual Studio to compile and build all of it, no matter what.

Investigations into the extent or the limitations of this issue are ongoing.

The following table lists the version of Microsoft Visual Studio which needs to be used when compiling GPGME and the Python bindings with each version of the CPython binary released \href{https://www.python.org/downloads/windows/}{for Windows}:

\begin{center} \begin{tabular}{rll} CPython & Microsoft product name  $\&$  runtime filename\\ 2.7.6 & Visual Studio 2008 & MSVCR90.DLL\\ 3.4.0 & Visual Studio 2010 & MSVCR100.DLL\\ 3.5.0 & Visual Studio 2015 & \textbf{see below}\\ 3.6.0 & Visual Studio 2015 & \textbf{see below}\\ 3.7.0 & Visual Studio 2017\* & \textbf{see below}\\ \end{tabular} \end{center}

It is important to note that MingW and Msys2 ship with the Visual C runtime from Microsoft Visual Studio 2005 and are thus \textbf{incompatible}

with all the versions of CPython which can be used with the GPGME Python bindings.

#### It is

 also important to note that from CPython 3.5 onwards, the Python Foundation has adopted the reworking of the Visual C runtime which was performed for Visual Studio 2015 and aimed at resolving many of these kinds of issues. Much greater detail on these issues and the correct file(s) to link to are available from Matthew Brett's invaluable page, \href{https://matthew-brett.github.io/pydagogue/python\\_msvc.html}{Using Microsoft Visual C with Python}. It is also worth reading the Microsoft Developer Network blog post on \href{http://blogs.msdn.com/b/vcblog/archive/2015/03/03/introducingthe-universal-crt.aspx}{the universal CRT} and Steve Dower's blog posts on Python extensions (\href{http://stevedower.id.au/blog/building-for-python-3-5}{part 1} and \href{http://stevedower.id.au/blog/building-for-python-3-5-part-two}{part 2}).

The second of those two posts by Steve Dower contains the details of specific configuration options required for compiling anything to be used with official CPython releases. In addition to those configuration and compiler settings to use, the versions of Visual Studio prior to Visual Studio 2015 did not support 64-bit systems by default. So compiling a 64-bit version of these bindings for a 64-bit version of CPython 2.7 or 3.4 requires additional work.

In addition to the blog posts, the \href{https://wiki.python.org/moin/WindowsCompilers}{Windows compilers} wiki page on the

CPython wiki is another essential reference on the relevant versions of Visual Studio to use and the degree of compatibility with CPython releases.

Eventually someone will ask why there isn't an installable binary for Windows, which the GPGME of the licenses do not preclude as long as the source code is available in conjunction with such a release.

The sheer number of versions of Visual Studio in conjunction with differing configuration options depending on the target Windows version and whether the architecture is 64-bit or 32-bit makes it difficult to provide a correct

binary installer for Windows users. At

the bare minimum doing so would require the GnuPG project compile ten different versions of the bindings with each release; both 32-bit and 64-bit versions for CPython 2.7 and 3.4, with 64-bit versions for both x86-64 (i.e. Intel and AMD) and ARM architectures for CPython 3.5, 3.6, 3.7 and later releases. That's the bare \textbf{minimum}, it'd probably be higher.

Additionally, with only a binary installation used in conjunction with

the CPython installer from \texttt{python.org} the advanced options available which utilise \hyperref[sec:org3b53926]{Cython} will not be able to be used at all. Cython depends on being able to compile the C code it generates and that too would need to utilise a matching runtime to both the installed version of CPython and these bindings in order to work with the bindings.

Considering all of that, what do we recommend?

\begin{enumerate} \item Use a recent version of CPython; at least 3.5, but ideally 3.6 or later.

\item Use Visual Studio 2015 or the standalone build tools for Visual Studio 2017 (or later).

\item Compile both CPython and GPGME with these bindings using the tools selected in step 2.

\item Ignore MingW, Msys2 and the official CPython binary installers.

\item Be thankful the answer to this question wasn't simply to say something like, install Linux or install FreeBSD (or even Apple's OS X). \end{enumerate}

\subsubsection{CFFI is the Best and GPGME should use it instead of SWIG} \label{sec:org645735a} There are many reasons for favouring \href{https://cffi.readthedocs.io/en/latest/overview.html}{CFFI} and proponents of it are quite happy to repeat these things as if all it would take to switch from SWIG to CFFI is repeating that list as if it were a new concept.

The fact is that there are things which Python's CFFI implementation cannot handle in the GPGME C code. Beyond that there are features of SWIG which are simply not available with CFFI at all. SWIG generates the

 bindings to Python using the \texttt{gpgme.h} file, but that file is not a single version shipped with each release, it too is generated when GPGME is compiled.

CFFI is currently unable to adapt to such a potentially mutable codebase. If there were some means of applying SWIG's dynamic code generation to produce the Python/CFFI API modes of accessing the GPGME libraries (or the source source code directly), but such a thing does not exist yet either and it currently appears that work is needed in at least one of CFFI's dependencies before any of this can be

#### addressed.

So if you're a massive fan of CFFI; that's great, but if you want this project to switch to CFFI then rather than just insisting that it should, I'd suggest you volunteer to bring CFFI up to the level this project needs.

If you're actually seriously considering doing so, then I'd suggest taking the \texttt{gpgme-tool.c} file in the GPGME \texttt{src/} directory and getting that to work with any of the CFFI API methods (not the ABI methods, they'll work with pretty much anything). When you start running into trouble with "ifdefs" then you'll know what sort of things are lacking. That doesn't even take into account the amount of work saved via SWIG's code generation techniques either.

\subsubsection{Virtualised Environments} \label{sec:orgb0d56f5}

It is fairly common practice amongst Python developers to, as much as possible, use packages like virtualenv to keep various things that are to be installed from interfering with each other. Given how much of the GPGME bindings is often at odds with the usual pythonic way of doing things, it stands to reason that this would be called into question too.

As it happens the answer as to whether or not the bindings can be used with virtualenv, the answer is both yes and no.

In general we recommend installing to the relevant path and matching prefix of GPGME itself. Which means that when GPGME, and ideally the rest of the GnuPG stack, is installed to a prefix like \texttt{/usr/local} or \texttt{/opt/local} then the bindings would need to be installed to the main

Python installation and not a virtualised abstraction. Attempts to separate the two in the past have been known to cause weird and intermittent errors ranging from minor annoyances to complete failures in the build process.

As a consequence we only recommend building with and installing to the main Python installations within the same prefix as GPGME is installed to or which are found by GPGME's configuration stage immediately prior to running the make commands. Which is exactly what the compiling and installing process of GPGME does by default.

Once that is done, however, it appears that a copy of the compiled module may be installed into a virtualenv of the same major and minor version matching the build. Alternatively it is possible to utilise a

\texttt{sites.pth} file in the \texttt{site-packages/} directory of a virtualenv installation, which links back to the system installations corresponding directory in order to import anything installed system

wide. This may or may not be appropriate on a case by case basis.

Though extensive testing of either of these options is not yet complete, preliminary testing of them indicates that both are viable as long as the main installation is complete. Which means that certain other options normally restricted to virtual environments are also available, including integration with pythonic test suites (e.g. \href{https://docs.pytest.org/en/latest/index.html}{pytest}) and other large projects.

That said, it is worth reiterating the warning regarding non-standard installations. If one were to attempt to install the bindings only to a virtual environment without somehow also including the full GnuPG stack (or enough of it as to include GPGME) then it is highly likely that errors would be encountered at some point and more than a little likely that the build process itself would break.

If a degree of separation

 from the main operating system is still required in spite of these warnings, then consider other forms of virtualisation. Either a virtual machine (e.g. \href{https://www.virtualbox.org/}{VirtualBox}), a hardware emulation layer (e.g. \href{https://www.qemu.org/}{QEMU}) or an application container (e.g. \href{https://www.docker.com/why-docker}{Docker}).

Finally it should be noted that the limited tests conducted thus far have been using the \texttt{virtualenv} command in a new directory to create the virtual python environment. As opposed to the standard  $\text{python3}$ -m venv} and it is possible that this will make a difference depending on the system and version of Python in use. Another option is to run the command \texttt{python3 -m virtualenv /path/to/install/virtual/thingy} instead.

\section{Fundamentals} \label{sec:org832642e} Before we can get to the fun stuff, there are a few matters regarding GPGME's design which hold true whether you're dealing with the C code directly or these Python bindings.

\subsection{No REST} \label{sec:org3d694ba} The first part of which is or will be fairly blatantly obvious upon viewing the first example, but it's worth reiterating anyway. That

being that this API is  $\emptyset$  \textbf{not}} a REST API. Nor indeed could it ever be one.

Most, if not all, Python programmers (and not just Python programmers) know how easy it is to work with a RESTful API. In fact they've become so popular that many other APIs attempt to emulate REST-like behaviour as much as they are able. Right down to the use of JSON formatted output to facilitate the use of their API without having to retrain developers.

This API does not do that. It would not be able to do that and also provide access to the entire C API on which it's built. It does, however, provide a very pythonic interface on top of the direct bindings and it's this pythonic layer that this HOWTO deals with.

\subsection{Context} \label{sec:org10e4004} One of the reasons which prevents this API from being RESTful is that most operations require more than one instruction to the API to perform the task. Sure, there are certain functions which can be performed simultaneously, particularly if the result known or strongly anticipated (e.g. selecting and encrypting to a key known to be in the public keybox).

There are many more, however, which cannot be manipulated so readily: they must be performed in a specific sequence and the result of one operation has a direct bearing on the outcome of subsequent operations. Not merely by generating an error either.

When dealing with this type of persistent state on the web, full of both the RESTful and REST-like, it's most commonly referred to as a session. In GPGME, however, it is called a context and every operation type has one.

\section{Working with keys} \label{sec:orgff114ca} \subsection{Key selection} \label{sec:org6589217} Selecting keys to encrypt to or to sign with will be a common occurrence when working with GPGMe and the means available for doing so are quite simple.

They do depend on utilising a Context; however once the data is recorded in another variable, that Context does not need to be the same one which subsequent operations are performed.

The easiest way to select a specific key is by searching for that key's key ID or fingerprint, preferably the full fingerprint without any spaces in it. A long key ID will probably be okay, but is not advised and short key IDs are already a problem with some being generated to match specific patterns. It does not matter whether the pattern is upper or lower case.

So this is the best method:

\begin{verbatim} import gpg

```
k = gpg.Context().keylist(pattern="258E88DCBD3CD44D8E7AB43F6ECB6AF0DEADBEEF")
keys = list(k)\end{verbatim}
```
This is passable and very likely to be common:

\begin{verbatim} import gpg

```
k = gpg. Context(). keylist(pattern="0x6ECB6AF0DEADBEEF")
keys = list(k)\end{verbatim}
```
And this is a really bad idea:

```
\begin{verbatim}
import
 gpg
```

```
k = gpg.Context().keylist(pattern="0xDEADBEEF")
keys = list(k)\end{verbatim}
```
Alternatively it may be that the intention is to create a list of keys which all match a particular search string. For instance all the addresses at a particular domain, like this:

```
\begin{verbatim}
import gpg
```

```
ncsc = gpg.Context().keylist(pattern="ncsc.mil")
nsa = list(ncsc)\end{verbatim}
```
\subsubsection{Counting keys} \label{sec:org63a3d62} Counting the number of keys in your public keybox  $(\text{cutt}\{\text{pubring.kbx}\})$ , the format which has superseded the old keyring format (\texttt{pubring.gpg} and \texttt{secring.gpg}), or the number of secret keys is a very simple task.

```
\begin{verbatim}
import gpg
```
 $c = gpg.Context()$ seckeys = c.keylist(pattern=None, secret=True) pubkeys = c.keylist(pattern=None, secret=False)

```
select = list(seekeys)secnum = len(seclist)
```
 $public = list(pubkeys)$  $pubnum = len(publist)$ 

print(""" Number of secret keys: {0} Number of public keys: {1} """.format(secnum, pubnum)) \end{verbatim}

### NOTE:

 The \hyperref[sec:org3b53926]{Cython} introduction in the \hyperref[sec:org944cc00]{Advanced and Experimental} section uses this same key counting code with Cython to demonstrate some areas where Cython can improve performance even with the

bindings. Users with large public keyrings or keyboxes, for instance, should consider these options if they are comfortable with using Cython.

\subsection{Get key} \label{sec:org26adb2e} An alternative method of getting a single key via its fingerprint is available directly within a Context with  $\text{Context}().get\ key$ . This is the preferred method of selecting a key in order to modify it, sign or certify it and for obtaining relevant data about a single key as a part of other functions; when verifying a signature made by that key, for instance.

By default this method will select public keys, but it can select secret keys as well.

This first example demonstrates selecting the current key of Werner Koch, which is due to expire at the end of 2018:

\begin{verbatim} import gpg

fingerprint = "80615870F5BAD690333686D0F2AD85AC1E42B367" key = gpg.Context().get\_key(fingerprint) \end{verbatim}

Whereas this example demonstrates selecting the author's current key with the \texttt{secret} key word argument set to \texttt{True}:

\begin{verbatim} import gpg

fingerprint = "DB4724E6FA4286C92B4E55C4321E4E2373590E5D" key = gpg.Context().get\_key(fingerprint, secret=True) \end{verbatim}

It is, of course, quite possible to select expired, disabled and revoked keys with this function, but only to effectively display information about those keys.

It is also possible to use both unicode or string literals and byte literals with the fingerprint when getting a key in this way.

\subsection{Importing keys} \label{sec:org1ad598a} Importing keys is possible with the  $\text{key}\_import()$  method and takes one argument which is a bytes literal object containing either the binary or ASCII armoured key data for one or more keys.

The following example retrieves one or more keys from the SKS keyservers via the web using the requests module. Since requests returns the content as a bytes literal object, we can then use that directly to import the resulting data into our keybox.

\begin{verbatim} import gpg import os.path import requests

 $c = gpg.Context()$ url = "https://sks-keyservers.net/pks/lookup"

```
pattern = input("Enter the pattern to search for key or user IDs: ")
payload = { "op": "get", "search": pattern }r = requests.get(url, verify=True,params=payload)result = c.\text{key\_import}(r.\text{content})if result is not None and hasattr(result, "considered") is False:
   print(result)
elif result is not None and hasattr(result, "considered") is True:
 num keys = len(resultហ) new_revs = result.new_revocations
  new_sigs = result.new_signatures
  new_subs = result.new_sub_keys
  new_uids = result.new_user_ids
  new_scrt = result.secret_imported
  nochange = result.unchanged
  print("""
```

```
 The total number of keys considered for import was: {0}
```

```
 Number of keys revoked: {1}
 Number of new signatures: {2}
   Number of new subkeys: {3}
  Number of new user IDs: {4}
 Number of new secret keys: {5}
```
Number of unchanged keys: {6}

The key IDs for all considered keys were:

```
""".format(num_keys, new_revs, new_sigs, new_subs, new_uids, new_scrt,
       nochange))
  for i in range(num_keys):
     print("{0}\n".format(result.imports[i].fpr))
else:
  pass
```
\end{verbatim}

NOTE: When searching for a key ID of any length or a fingerprint (without spaces), the SKS servers require the the leading \texttt{0x} indicative of hexadecimal be included. Also note that the old short key IDs (e.g. \texttt{0xDEADBEEF}) should no longer be used due to the relative ease by which such key IDs can be reproduced, as demonstrated by the Evil32 Project in 2014 (which was subsequently exploited in 2016).

Testing for whether a string in any given search is or may be a hexadecimal

value which may be missing the leading  $\text{0x}$  is a simple matter of using a try/except statement which attempts to convert the string as hex to an integer and then back to hex; then using that to

search with. Raising a ValueError simply results in treating the string as a string. This is the method and logic utilised in the \texttt{import-keys-hkp.py} script (see below).

```
\subsubsection{Working with ProtonMail}
\label{sec:org27b0d6f}
Here is a variation on the example above which checks the constrained
ProtonMail keyserver for ProtonMail public keys.
```

```
\begin{verbatim}
import gpg
import requests
import sys
```

```
print("""
```
This script searches the ProtonMail key server for the specified key and imports it.

""")

```
c = gpg.Context(armor=True)url = "https://api.protonmail.ch/pks/lookup"
ksearch = []
```

```
if len(sys.argv) >= 2:
```

```
keyterm = sys.argv[1]
```
else:

```
 keyterm = input("Enter the key ID, UID or search string: ")
```

```
if keyterm.count("@") = 2 and keyterm.startswith("@") is
```
## True:

ksearch.append(keyterm[1:])

```
 ksearch.append(keyterm[1:])
```
ksearch.append(keyterm[1:])

```
elif keyterm.count("@") = 1 and keyterm.startswith("@") is True:
  ksearch.append("{0}@protonmail.com".format(keyterm[1:]))
```

```
 ksearch.append("{0}@protonmail.ch".format(keyterm[1:]))
```

```
 ksearch.append("{0}@pm.me".format(keyterm[1:]))
```

```
elif keyterm.count("@") == 0:
```

```
 ksearch.append("{0}@protonmail.com".format(keyterm))
```

```
 ksearch.append("{0}@protonmail.ch".format(keyterm))
```

```
 ksearch.append("{0}@pm.me".format(keyterm))
```

```
elif keyterm.count("@") = 2 and keyterm.startswith("@") is False:
 uidlist = keyterm.split("@")
```
for uid in uidlist:

```
 ksearch.append("{0}@protonmail.com".format(uid))
```

```
 ksearch.append("{0}@protonmail.ch".format(uid))
```

```
 ksearch.append("{0}@pm.me".format(uid))
```

```
elif keyterm.count("@") > 2:
 uidlist = keyterm.split("@")
  for uid in uidlist:
     ksearch.append("{0}@protonmail.com".format(uid))
     ksearch.append("{0}@protonmail.ch".format(uid))
      ksearch.append("{0}@pm.me".format(uid))
else:
  ksearch.append(keyterm)
for k in ksearch:
 payload = { "op": "get", "search": k} try:
    r = requests.get(url, verify=True,params=payload) if r.ok is True:
       result = c.\text{key\_import}(r.\text{content}) elif r.ok is False:
        result = r.content
  except Exception as e:
    result = None if result is not None and hasattr(result, "considered") is False:
    print("\{0\} for \{1\}".format(result.decode(), k))
  elif result is not None and hasattr(result, "considered") is True:
    num keys = len(resultហ) new_revs = result.new_revocations
     new_sigs = result.new_signatures
     new_subs = result.new_sub_keys
     new_uids = result.new_user_ids
     new_scrt = result.secret_imported
     nochange = result.unchanged
     print("""
The total number of keys considered for import was: {0}
```
With UIDs wholely or partially matching the following string:

### {1}

 Number of keys revoked: {2} Number of new signatures: {3} Number of new subkeys: {4} Number of new user IDs: {5} Number of new secret keys: {6} Number of unchanged keys: {7}

The key IDs for all considered keys were:

""".format(num\_keys, k, new\_revs, new\_sigs, new\_subs, new\_uids, new\_scrt, nochange))

```
 for i in range(num_keys):
        print(result.imports[i].fpr)
     print("")
   elif result is None:
     print(e)
\end{verbatim}
```
Both the above example, \href{../examples/howto/pmkey-import.py}{pmkey-import.py}, and a version which prompts

for an alternative GnuPG home directory, \href{../examples/howto/pmkey-import-alt.py}{pmkey-import-alt.py}, are available with the other examples and are executable scripts.

Note that while the ProtonMail servers are based on the SKS servers, their server is related more to their API and is not feature complete by comparison to the servers in the SKS pool. One notable difference being that the ProtonMail server does not permit non ProtonMail users to update their own keys, which could be a vector for attacking ProtonMail users who may not receive a key's revocation if it had been

compromised.

\subsubsection{Importing with HKP for Python}

\label{sec:org592d7ab}

Performing the same tasks with the \href{https://github.com/Selfnet/hkp4py}{hkp4py module} (available via PyPI) is not too much different, but does provide a number of options of benefit to end users. Not least of which being the ability to perform some checks on a key before importing it or not. For instance it may be the policy of a site or project to only import keys which have not been revoked. The hkp4py module permits such checks prior to the importing of the keys found.

```
\begin{verbatim}
import gpg
import hkp4py
import sys
c = gpg.Context()server = hkp4py.KeyServer("hkps://hkps.pool.sks-keyservers.net")
results = \Pikeys = []if len(sys.argv) > 2:
 pattern = "\cdot".join(sys.argv[1:])
elif
len(sys.argv) == 2:
 pattern = sys.argv[1]else:
```

```
if pattern is not None:
  try:
    key = server.search(hex(int(path, 16))) keyed = True
  except ValueError as ve:
     key = server.search(pattern)
     keyed = False
  if key is not None:
     keys.append(key[0])
     if keyed is True:
       try:
          fob = server.search(pattern)
       except:
         fob = None if fob is not None:
          keys.append(fob[0])
     else:
       pass
  else:
     pass
  for logrus in pattern.split():
     try:
      key = server.search(hex(int(logrus, 16)))hexed = True except ValueError as ve:
       key = server.search(logrus)
      hexed = False if key is not None:
       keys.append(key[0])
        if hexed is True:
          try:
fob = server.search(logrus) except:
            fob = None if fob is not None:
             keys.append(fob[0])
       else:
          pass
     else:
       pass
```

```
if len(keys) > 0:
  for key in keys:
     import_result = c.key_import(key.key_blob)
     results.append(import_result)
for result in results:
  if result is not None and hasattr(result, "considered") is False:
     print(result)
     num_keys = len(result.imports)
     new_revs = result.new_revocations
     new_sigs = result.new_signatures
     new_subs = result.new_sub_keys
```

```
 elif result is not None and hasattr(result, "considered") is True:
   new_uids = result.new_user_ids
   new_scrt = result.secret_imported
   nochange = result.unchanged
   print("""
```

```
The total number of keys considered for import was: {0}
```

```
 Number of keys revoked: {1}
Number of new signatures: {2}
  Number of new subkeys: {3}
  Number
 of new user IDs: {4}
Number of new secret keys: {5}
Number of unchanged keys: {6}
```

```
The key IDs for all considered keys were:
```

```
""".format(num_keys, new_revs, new_sigs, new_subs, new_uids, new_scrt,
       nochange))
     for i in range(num_keys):
        print(result.imports[i].fpr)
     print("")
  else:
     pass
\end{verbatim}
```
Since the hkp4py module handles multiple keys just as effectively as one (\texttt{keys} is a list of responses per matching key), the example above is able to do a little bit more with the returned data before anything is actually imported.

\subsubsection{Importing from ProtonMail with HKP for Python} \label{sec:org3966a76}

Though this can provide certain benefits even when working with ProtonMail, the scope is somewhat constrained there due to the

limitations of the ProtonMail keyserver.

For instance, searching the SKS keyserver pool for the term "gnupg" produces hundreds of results from any time the word appears in any part of

 a user ID. Performing the same search on the ProtonMail keyserver returns zero results, even though there are at least two test accounts which include it as part of the username.

The cause of this discrepancy is the deliberate configuration of that server by ProtonMail to require an exact match of the full email address of the ProtonMail user whose key is being requested. Presumably this is intended to reduce breaches of privacy of their users as an email address must already be known before a key for that address can be obtained.

\begin{enumerate}

\item Import from ProtonMail via HKP for Python Example no. 1 \label{sec:org6cd15c3} The following script is available with the rest of the examples under the somewhat less than original name, \texttt{pmkey-import-hkp.py}.

\begin{verbatim} import gpg import hkp4py import os.path import sys

#### print("""

This script searches the ProtonMail key server for the specified key and imports it.

```
Usage: pmkey-import-hkp.py [search strings]
""")
```
c

```
 = gpg.Context(armor=True)
server = hkp4py.KeyServer("hkps://api.protonmail.ch")
keyterms = []ksearch = \lceil]
allkeys = \Boxresults = \Piparadox = []homeless = None
if len(sys.argv) > 2:
```

```
keyterms = sys.argv[1:]
```

```
elif len(sys.argv) == 2:
 keyterm = sys.argv[1] keyterms.append(keyterm)
else:
 key_{\text{term}} = input("Enter the key ID, UID or search string: " )keyterms = key_term.split()for keyterm in keyterms:
 if keyterm.count("@") = 2 and keyterm.startswith("@") is True:
     ksearch.append(keyterm[1:])
     ksearch.append(keyterm[1:])
     ksearch.append(keyterm[1:])
 elif keyterm.count("@") = 1 and keyterm.startswith("@") is True:
     ksearch.append("{0}@protonmail.com".format(keyterm[1:]))
     ksearch.append("{0}@protonmail.ch".format(keyterm[1:]))
     ksearch.append("{0}@pm.me".format(keyterm[1:]))
 elif keyterm.count("@") == 0:
     ksearch.append("{0}@protonmail.com".format(keyterm))
     ksearch.append("{0}@protonmail.ch".format(keyterm))
     ksearch.append("{0}@pm.me".format(keyterm))
 elif keyterm.count("@") = 2 and keyterm.startswith("@") is False:
    uidlist = keyterm.split("@")
     for uid in uidlist:
       ksearch.append("{0}@protonmail.com".format(uid))
       ksearch.append("{0}@protonmail.ch".format(uid))
       ksearch.append("{0}@pm.me".format(uid))
 elif keyterm.count("@") > 2:
    uidlist = keyterm.split("@")
     for uid in uidlist:
       ksearch.append("{0}@protonmail.com".format(uid))
       ksearch.append("{0}@protonmail.ch".format(uid))
       ksearch.append("{0}@pm.me".format(uid))
  else:
     ksearch.append(keyterm)
for k in ksearch:
  print("Checking for key for: {0}".format(k))
  try:
    keys = server.search(k) if isinstance(keys, list) is True:
       for key in keys:
          allkeys.append(key)
          try:
           import\_result = c.\text{key\_import}(\text{key}.\text{key\_blob}) except Exception as e:
           import result = c.key import(key.key)
     else:
```

```
 paradox.append(keys)
       import_result = None
  except Exception as e:
     import_result = None
  results.append(import_result)
for result in results:
  if result is not None and hasattr(result, "considered") is False:
    print("\{0\} for \{1\}".format(result.decode(), k))
  elif result is not None and hasattr(result, "considered") is True:
     num_keys = len(result.imports)
     new_revs = result.new_revocations
     new_sigs = result.new_signatures
     new_subs = result.new_sub_keys
     new_uids = result.new_user_ids
     new_scrt = result.secret_imported
     nochange = result.unchanged
     print("""
```
The total number of keys considered for import was: {0}

With UIDs wholely or partially matching the following string:

### {1}

 Number of keys revoked: {2} Number of new signatures: {3} Number of new subkeys: {4}

 Number of new user IDs: {5} Number of new secret keys: {6} Number of unchanged keys: {7}

The key IDs for all considered keys were:

""".format(num\_keys, k, new\_revs, new\_sigs, new\_subs, new\_uids, new\_scrt, nochange)) for i in range(num\_keys): print(result.imports[i].fpr) print("") elif result is None: pass \end{verbatim}

\item Import from ProtonMail via HKP for Python Example no. 2 \label{sec:org3b674e5}

Like its counterpart above, this script can also be found with the rest of the examples, by the name pmkey-import-hkp-alt.py.

With this script a modicum of effort has been made to treat anything passed as a \texttt{homedir} which either does not exist or which is not a directory, as also being a pssible user ID to check for. It's not guaranteed to pick up on all such cases, but it should cover most of them.

```
\begin{verbatim}
import gpg
import hkp4py
import os.path
import sys
```
print(""" This script searches the ProtonMail key server for the specified key and imports it. Optionally enables specifying a different GnuPG home directory.

Usage: pmkey-import-hkp.py [homedir] [search string] or: pmkey-import-hkp.py [search string] """)

```
c = gpg.Context(armor=True)server = hkp4py.KeyServer("hkps://api.protonmail.ch")
keyterms = []
ksearch = []
allkeys =[]results = \Boxparadox = []homeless = None
```

```
if len(sys.argv) > 3:
 homedir = sys.argv[1]keyterms = sys.argv[2:]elif len(sys.argv) == 3:
 homedir = sys.argv[1]keyterm = sys.argv[2] keyterms.append(keyterm)
elif len(sys.argv) == 2:
  homedir = ""
 keyterm = sys.argv[1] keyterms.append(keyterm)
else:
 keyterm = input("Enter the key ID, UID or search string:")homedir = input("Enter the GPG configuration directory path (optional): ")
  keyterms.append(keyterm)
```
if len(homedir)  $== 0$ : homedir  $=$  None

```
if homedir is not None:
  if homedir.startswith("~"):
     if os.path.exists(os.path.expanduser(homedir))
 is True:
       if os.path.isdir(os.path.expanduser(homedir)) is True:
         c.home\_dir = os.path.readpath(os.path.expanduser(homedir)) else:
         homeless = True
     else:
       homeless = True
  elif os.path.exists(os.path.realpath(homedir)) is True:
     if os.path.isdir(os.path.realpath(homedir)) is True:
       c.home_dir = os.path.realpath(homedir)
     else:
      homeless = True
  else:
    homeless = True
# First check to see if the homedir really is a homedir and if not, treat it as
# a search string.
if homeless is True:
  keyterms.append(homedir)
  c.home_dir = None
else:
  pass
for keyterm in keyterms:
 if keyterm.count("@") = 2 and keyterm.startswith("@") is True:
     ksearch.append(keyterm[1:])
     ksearch.append(keyterm[1:])
     ksearch.append(keyterm[1:])
 elif keyterm.count("@") = 1 and keyterm.startswith("@") is True:
     ksearch.append("{0}@protonmail.com".format(keyterm[1:]))
     ksearch.append("{0}@protonmail.ch".format(keyterm[1:]))
     ksearch.append("{0}@pm.me".format(keyterm[1:]))
 elif keyterm.count("@") == 0:
     ksearch.append("{0}@protonmail.com".format(keyterm))
     ksearch.append("{0}@protonmail.ch".format(keyterm))
     ksearch.append("{0}@pm.me".format(keyterm))
 elif keyterm.count("@") = 2 and keyterm.startswith("@") is False:
    uidlist = keyterm.split("@")
     for uid in uidlist:
       ksearch.append("{0}@protonmail.com".format(uid))
       ksearch.append("{0}@protonmail.ch".format(uid))
       ksearch.append("{0}@pm.me".format(uid))
 elif keyterm.count("@") > 2:
```

```
uidlist = keyterm.split("@")
     for uid in uidlist:
        ksearch.append("{0}@protonmail.com".format(uid))
        ksearch.append("{0}@protonmail.ch".format(uid))
        ksearch.append("{0}@pm.me".format(uid))
  else:
     ksearch.append(keyterm)
for k in ksearch:
  print("Checking
for key for: \{0\}".format(k))
  try:
    keys = server.search(k) if isinstance(keys, list) is True:
        for key in keys:
          allkeys.append(key)
          try:
             import_result = c.key_import(key.key_blob)
          except Exception as e:
             import_result = c.key_import(key.key)
     else:
       paradox.append(keys)
        import_result = None
  except Exception as e:
     import_result = None
  results.append(import_result)
for result in results:
  if result is not None and hasattr(result, "considered") is False:
    print("\{0\} for \{1\}".format(result.decode(), k))
  elif result is not None and hasattr(result, "considered") is True:
     num_keys = len(result.imports)
     new_revs = result.new_revocations
     new_sigs = result.new_signatures
     new_subs = result.new_sub_keys
     new_uids = result.new_user_ids
     new_scrt = result.secret_imported
      nochange = result.unchanged
     print("""
The total number of keys considered for import was: {0}
```
With UIDs wholely or partially matching the following string:

{1}

 Number of keys revoked: {2} Number of new signatures: {3} Number of new subkeys: {4}

 Number of new user IDs: {5} Number of new secret keys: {6} Number of unchanged keys: {7}

The key IDs for all considered keys were:

""".format(num\_keys, k, new\_revs, new\_sigs, new\_subs, new\_uids, new\_scrt, nochange)) for i in range(num\_keys): print(result.imports[i].fpr) print("") elif result is None: pass \end{verbatim} \end{enumerate}

\subsection{Exporting keys} \label{sec:org4596a77} Exporting keys remains a reasonably simple task, but has been separated into three different functions for the OpenPGP cryptographic engine. Two of those functions are for exporting public keys and the third is for exporting secret keys.

\subsubsection{Exporting

public keys}

\label{sec:org873704f}

There are two methods of exporting public keys, both of which are very similar to the other. The default method,  $\text{key\_export}$ , will export a public key or keys matching a specified pattern as normal. The alternative, the \texttt{key\\_export\\_minimal()} method, will do the same thing except producing a minimised output with extra signatures and third party signatures or certifications removed.

```
\begin{verbatim}
import gpg
import os.path
import sys
```
print(""" This script exports one or more public keys. """)

 $c = gpg.Context(armor=True)$ 

```
if len(sys.argv) \geq 4:
 keyfile = sys.argv[1]logrus = sys.argv[2]
```

```
homedir = sys.argv[3]elif len(sys.argv) == 3:
 keyfile = sys.argv[1]logrus = sys.argv[2]homedir = input("Enter the GPG configuration directory path (optional): ")
elif len(sys.argv) == 2:
 keyfile = sys.argv[1]logrus = input("Enter the UID matching the key(s) to export:") homedir = input("Enter the
 GPG configuration directory path (optional): ")
else:
  keyfile = input("Enter the path and filename to save the secret key to: ")
 logrus = input("Enter the UID matching the key(s) to export:")homedir = input("Enter the GPG configuration directory path (optional): ")
if homedir.startswith("~"):
  if os.path.exists(os.path.expanduser(homedir)) is True:
     c.home_dir = os.path.expanduser(homedir)
  else:
     pass
elif os.path.exists(homedir) is True:
  c.home_dir = homedir
else:
  pass
try:
  result = c.key_export(pattern=logrus)
except:
  result = c.key_export(pattern=None)
if result is not None:
 with open(keyfile, "wb") as f:
     f.write(result)
else:
  pass
\end{verbatim}
It should be noted that the result will only return \texttt{None} when a
search pattern has been entered, but has not matched any keys. When
the search pattern itself is set to \texttt{None} this triggers the exporting
```

```
\begin{verbatim}
import
 gpg
import os.path
import sys
```
of the entire public keybox.

```
print("""
This script exports one or more public keys in minimised form.
""")
c = gpg.Context(armor=True)if len(sys.argv) \geq 4:
 keyfile = sys.argv[1]logrus = sys.argv[2]homedir = sys.argv[3]elif len(sys.argv) == 3:
 keyfile = sys.argv[1]logrus = sys.argv[2]homedir = input("Enter the GPG configuration directory path (optional): ")
elif len(sys.argv) == 2:
 keyfile = sys.argv[1]logrus = input("Enter the UID matching the key(s) to export: ")homedir = input("Enter the GPG configuration directory path (optional): ")
else:
  keyfile = input("Enter the path and filename to save the secret key to: ")
 logrus = input("Enter the UID matching the key(s) to export:")homedir = input("Enter the GPG configuration directory path (optional): ")
if homedir.startswith("~"):
  if os.path.exists(os.path.expanduser(homedir)) is True:
     c.home_dir = os.path.expanduser(homedir)
  else:
     pass
elif os.path.exists(homedir)
 is True:
  c.home_dir = homedir
else:
  pass
try:
  result = c.key_export_minimal(pattern=logrus)
except:
  result = c.key_export_minimal(pattern=None)
if result is not None:
 with open(keyfile, "wb") as f:
     f.write(result)
else:
  pass
\end{verbatim}
```

```
\subsubsection{Exporting secret keys}
```
\label{sec:org6c28d3d} Exporting secret keys is, functionally, very similar to exporting

public keys; save for the invocation of  $\text{pinentry}$  via  $\text{gpg-agent}$  in order to securely enter the key's passphrase and authorise the export.

The following example exports the secret key to a file which is then set with the same permissions as the output files created by the command line secret key export options.

\begin{verbatim} import gpg import os import os.path import sys print(""" This script exports one or more secret keys. The gpg-agent and pinentry are invoked to authorise the export. """)  $c = gpg.Context(armor=True)$ if  $len(sys.argv) >= 4$ : keyfile  $=$  sys.argv $[1]$  $logrus = sys.argv[2]$ homedir =  $sys.argv[3]$ elif len(sys.argv)  $== 3$ :  $keyfile = sys.argv[1]$  $logrus = sys.argv[2]$ homedir = input("Enter the GPG configuration directory path (optional): ") elif len(sys.argv)  $== 2$ :  $keyfile = sys.argv[1]$  $logrus = input("Enter the UID matching the secret key(s) to export:")$ homedir = input("Enter the GPG configuration directory path (optional): ") else:  $keyfile = input("Enter the path and filename to save the secret key to:")$  $logrus = input("Enter the UID matching the secret key(s) to export:")$ homedir  $=$  input ("Enter the GPG configuration directory path (optional): ") if len(homedir)  $== 0$ : homedir  $=$  None elif homedir.startswith("~"): userdir  $=$  os.path.expanduser(homedir) if os.path.exists(userdir) is True: homedir  $=$  os.path.realpath(userdir) else:

```
 homedir = None
else:
  homedir = os.path.realpath(homedir)
if os.path.exists(homedir) is False:
  homedir =
 None
else:
  if os.path.isdir(homedir) is False:
    homedir = None else:
     pass
if homedir is not None:
  c.home_dir = homedir
else:
  pass
try:
  result = c.key_export_secret(pattern=logrus)
except:
  result = c.key_export_secret(pattern=None)
if result is not None:
  with open(keyfile, "wb") as f:
     f.write(result)
  os.chmod(keyfile, 0o600)
else:
  pass
\end{verbatim}
```
Alternatively the approach of the following script can be used. This longer example saves the exported secret key(s) in files in the GnuPG home directory, in addition to setting the file permissions as only readable and writable by the user. It also exports the secret key(s) twice in order to output both GPG binary (\texttt{.gpg}) and ASCII armoured (\texttt{.asc}) files.

```
\begin{verbatim}
import gpg
import os
import os.path
import subprocess
import sys
```
print("""

This script exports one or more secret keys as both ASCII armored and binary file formats, saved in files within the

user's GPG home directory.

```
The gpg-agent and pinentry are invoked to authorise the export.
""")
if sys.platform == "win32":
   gpgconfcmd = "gpgconf.exe --list-dirs homedir"
else:
   gpgconfcmd = "gpgconf --list-dirs homedir"
a = gpg.Context(armor=True)b = gpg.Context()c = gpg.Context()if len(sys.argv) >= 4:
  keyfile = sys.argv[1]logrus = sys.argv[2]homedir = sys.argv[3]elif len(sys.argv) == 3:
  keyfile = sys.argv[1]logrus = sys.argv[2]homedir = input("Enter the GPG configuration directory path (optional): ")
elif len(sys.argv) == 2:
  keyfile = sys.argv[1] logrus = input("Enter the UID matching the secret key(s) to export: ")
  homedir = input("Enter the GPG configuration directory path (optional): ")
else:
   keyfile = input("Enter the filename to save the secret key to: ")
  logrus = input("Enter the UID matching the secret key(s) to export:")homedir = input("Enter the GPG configuration directory path (optional): ")
if len(homedir)
== 0:
  homedir = None
elif homedir.startswith("~"):
   userdir = os.path.expanduser(homedir)
   if os.path.exists(userdir) is True:
     homedir = os.path.realpath(userdir)
   else:
    homedir = None
else:
  homedir = os.path.realpath(homedir)
if os.path.exists(homedir) is False:
  homedir = None
else:
   if os.path.isdir(homedir) is False:
    homedir = None
```

```
 else:
     pass
if homedir is not None:
  c.home dir = homedir
else:
   pass
if c.home_dir is not None:
   if c.home_dir.endswith("/"):
    ggfile = "{0}{1}.gpg".format(c.home\_dir, keyfile)\text{ascfile} = \text{``} \{0\} \{1\}. \text{asc".} \text{format}(c.\text{home\_dir}, \text{keyfile}) else:
     ggfile = "{0}/{1}.gpg".format(c.home\_dir, keyfile)\text{ascfile} = \frac{1}{20} {1}.asc".format(c.home_dir, keyfile)
else:
   if os.path.exists(os.environ["GNUPGHOME"]) is True:
     hd = os.environ["GNUPGHOME"]
   else:
     try:
       hd = \text{subprocess.getoutput}(\text{gpgconfemd}) except:
       process = subprocess.Popen(gpgconfcmd.split(), stdout=subprocess.PIPE)
        procom = process.communicate()
       if sys.version_info[0] == 2:
          hd = procom[0].strip() else:
          hd = procom[0].decode().strip()ggfile = "{0}/{1}.gpg".format(hd, keyfile)\text{ascfile} = \text{``} \{0\} / \{1\} \text{.} \text{asc} \text{''}. \text{format}(\text{hd}, \text{keyfile})try:
   a_result = a.key_export_secret(pattern=logrus)
   b_result = b.key_export_secret(pattern=logrus)
except:
   a_result = a.key_export_secret(pattern=None)
   b_result = b.key_export_secret(pattern=None)
if a result is not None:
  with open(ascfile, "wb") as f:
     f.write(a_result)
   os.chmod(ascfile, 0o600)
else:
   pass
if b result is not None:
  with open(gpgfile, "wb") as f:
```
 f.write(b\_result) os.chmod(gpgfile, 0o600) else: pass \end{verbatim}

\subsubsection{Sending public keys to the SKS Keyservers} \label{sec:org82d4958} As with the previous section on importing keys, the \texttt{hkp4py} module adds another option with exporting keys in order to send them to the public keyservers.

The following example demonstrates how this may be done.

\begin{verbatim} import gpg import hkp4py import os.path import sys

print("""

This script sends one or more public keys to the SKS keyservers and is essentially a slight variation on the export-key.py script. """)

```
c = gpg.Context(armor=True)server = hkp4py.KeyServer("hkps://hkps.pool.sks-keyservers.net")
```

```
if len(sys.argv) > 2:
 logrus = "".join(sys.argv[1:])elif len(sys.argv) == 2:
 logrus = sys.argv[1]else:
 logrus = input("Enter the UID matching the key(s) to send:")if len(logrus) > 0:
  try:
    export result = c.key export(pattern=logrus)
  except Exception as e:
     print(e)
    export result = Noneelse:
 export result = c \text{.key} export(pattern=None)
if export result is not None:
```
try:

```
 try:
        send_result = server.add(export_result)
     except:
         send_result = server.add(export_result.decode())
     if send_result is not None:
        print(send_result)
     else:
        pass
   except Exception as e:
     print(e)
else:
   pass
\end{verbatim}
```
An expanded version of this script with additional functions for specifying an alternative homedir location is in the examples directory as \texttt{send-key-to-keyserver.py}.

The \texttt{hkp4py} module appears to handle both string and byte literal text data equally well, but the GPGME bindings deal primarily with byte literal data only and so this script sends in that format first, then tries the string literal form.

\section{Basic Functions}

\label{sec:orgb40b488}

The most frequently called features of any cryptographic library will be the most fundamental tasks for encryption software. In this section we will look at how to programmatically encrypt data, decrypt it, sign it and verify signatures.

\subsection{Encryption} \label{sec:org3170365} Encrypting is very straight forward. In the first example below the message, \texttt{text}, is encrypted to a single recipient's key. In the second example the message will be encrypted to multiple recipients.

\subsubsection{Encrypting to one key} \label{sec:org8098c64} Once the the Context is set the main issues with encrypting data is essentially reduced to key selection and the keyword arguments specified in the \texttt{gpg.Context().encrypt()} method.

Those keyword arguments are: \texttt{recipients}, a list of keys encrypted to (covered in greater detail in the following section); \texttt{sign}, whether

or not to sign the plaintext data, see subsequent sections on signing and verifying signatures below (defaults to  $\text{True}$ );  $\text{sink}$ , to write results or partial results to a secure sink instead of returning it (defaults to \texttt{None}); \texttt{passphrase}, only used when utilising symmetric encryption (defaults to \texttt{None}); \texttt{always\\_trust}, used to override the

trust model settings for recipient keys (defaults to \texttt{False}); \texttt{add\\_encrypt\\_to}, utilises any preconfigured \texttt{encrypt-to} or \texttt{default-key} settings in the user's \texttt{gpg.conf} file (defaults to \texttt{False}); \texttt{prepare}, prepare for encryption (defaults to \texttt{False});  $\texttt{exput}$ , prepare for signing (defaults to  $\texttt{False}$ );  $\texttt{compress}$ , compresses the plaintext prior to encryption (defaults to \texttt{True}).

\begin{verbatim} import gpg

a\_key = "0x12345678DEADBEEF" text  $= b$ ""Some text to test with.

Since the text in this case must be bytes, it is most likely that the input form will be a separate file which is opened with "rb" as this is the simplest method of obtaining the correct data format. """

 $c = gpg.Context(armor=True)$ rkey = list(c.keylist(pattern=a\_key, secret=False))  $ciphertext$ , result, sign\_result = c.encrypt(text, recipients=rkey, sign=False)

```
with open("secret_plans.txt.asc", "wb") as afile:
   afile.write(ciphertext)
\end{verbatim}
```
Though this is even more likely to be used like this; with the plaintext input read from a file, the recipient keys used for encryption regardless of key trust status and the encrypted output also encrypted to any preconfigured keys set in the \texttt{gpg.conf} file:

\begin{verbatim} import gpg

a  $key = "0x12345678DEADBEEF"$ 

```
with open("secret_plans.txt", "rb") as afile:
 text = afile.read()
```
 $c = gpg.Context(amor=True)$  $rkey = list(c.keylist(patten=a key, secret=False))$ ciphertext, result, sign\_result = c.encrypt(text, recipients=rkey, sign=True,

# always\_trust=True, add\_encrypt\_to=True)

```
with open("secret_plans.txt.asc", "wb") as afile:
   afile.write(ciphertext)
\end{verbatim}
```
If the  $\text{recipients}$  parameter is empty then the plaintext is encrypted symmetrically. If no \texttt{passphrase} is supplied as a parameter or via a callback registered with the \texttt{Context()} then an out-of-band prompt for the passphrase via pinentry will be invoked.

\subsubsection{Encrypting to multiple keys} \label{sec:orgdcf6e47} Encrypting to multiple keys essentially just expands upon the key selection process and the recipients from the previous examples.

The following example encrypts a message  $(\text{text})$  to everyone with an email address on the \texttt{gnupg.org} domain,\footnote{You probably don't really want to do this. Searching the keyservers for "gnupg.org" produces over 400 results, the majority of which aren't actually at the gnupg.org domain, but just included a comment regarding the project in their key somewhere.} but does \emph{not} encrypt to a default key or other key which is configured to normally encrypt to.

```
\begin{verbatim}
import gpg
```
text = b"""Oh look, another test message.

The same rules apply as with the previous example and more likely than not, the message will actually be drawn from reading the contents of a file or, maybe, from entering data at an input() prompt.

Since the text in this case must be bytes, it is most likely that the input form will be a separate file which is opened with "rb" as this is the simplest method of obtaining the correct data format.

"""

```
c = gpg.Context(armor=True)rpattern = list(c.keylist(pattern="@gnupg.org", secret=False))
logrus = []
```
```
for i in range(len(rpattern)):
 if rpattern[i].can_encrypt == 1:
     logrus.append(rpattern[i])
```
 $ciphertext$ , result, sign\_result = c.encrypt(text, recipients=logrus, sign=False, always\_trust=True)

```
with open("secret_plans.txt.asc", "wb") as afile:
  afile.write(ciphertext)
\end{verbatim}
```
All it would take to change the above example to sign the message and also encrypt the message to any configured default keys would be to change the \texttt{c.encrypt} line to this:

\begin{verbatim} ciphertext, result, sign\_result = c.encrypt(text, recipients=logrus,

> always\_trust=True, add\_encrypt\_to=True)

\end{verbatim}

The only keyword arguments requiring modification are those for which the default values are changing. The default value of  $\text{sign}$  is \texttt{True}, the default of \texttt{always\\_trust} is \texttt{False}, the default of \texttt{add\\_encrypt\\_to} is \texttt{False}.

If \texttt{always\\_trust} is not set to \texttt{True} and any of the recipient keys are not trusted (e.g. not signed or locally signed) then the encryption will raise an error. It is possible to mitigate this somewhat with something more like this:

```
\begin{verbatim}
import gpg
```

```
with open("secret_plans.txt.asc", "rb") as afile:
 text = afile.read()
```

```
c = gpg.Context(armor=True)rpattern = list(c.keylist(patten="@gnung.org", secret=False))logrus = []
```

```
for i in range(len(rpattern)):
 if rpattern[i].can_encrypt == 1:
     logrus.append(rpattern[i])
```

```
 try:
   ciphertext, result,
```

```
sign\_result = c.encrypt(text, recipients = logrus, add_encrypt_to=True)
  except gpg.errors.InvalidRecipients as e:
     for i in range(len(e.recipients)):
        for n in range(len(logrus)):
         if logrus[n].fpr == e.recipients[i].fpr:
             logrus.remove(logrus[n])
          else:
             pass
     try:
       ciphertext, result, sign_result = c.encrypt(text,
                                     recipients=logrus,
                                     add_encrypt_to=True)
       with open("secret_plans.txt.asc", "wb") as afile:
          afile.write(ciphertext)
     except:
        pass
\end{verbatim}
```
This will attempt to encrypt to all the keys searched for, then remove invalid recipients if it fails and try again.

\subsection{Decryption} \label{sec:org1282b3d} Decrypting something encrypted to a key in one's secret keyring is fairly straight forward.

In this example code, however, preconfiguring either  $\text{gpg}.\text{Context}()$ or  $\texttt{gpg.core.Context()}$  as  $\texttt{c}$  is unnecessary because there is no need to modify the Context prior to conducting the decryption and since the Context is only used once, setting it to  $\text{c}$  simply adds lines for no gain.

```
\begin{verbatim}
import gpg
```
ciphertext = input("Enter path and filename of encrypted file: ") newfile = input("Enter path and filename of file to save decrypted data to: ")

with open(ciphertext, "rb") as cfile:

```
 try:
   plaintext, result, verify_result = gpg.Context().decrypt(cfile)
 except gpg.errors.GPGMEError as e:
  plaintext = None print(e)
```

```
if plaintext is not None:
   with open(newfile, "wb") as nfile:
   	 nfile.write(plaintext)
   else:
     pass
\end{verbatim}
```
The data available in  $\text{plaintext}$  in this example is the decrypted content as a byte object, the recipient key IDs and algorithms in \texttt{result} and the results of verifying any signatures of the data in \texttt{verify\\_result}.

If \texttt{gpg.Context().decrypt(cfile, verify=False)} is called instead, then  $\texttt{\{verify\_{result}\}$  will be returned as  $\texttt{\{None\}}$  and the rest remains as described here.

\subsection{Signing text and files} \label{sec:org59f1262} The following sections demonstrate how to specify keys to sign with.

\subsubsection{Signing key selection} \label{sec:org909cb3c} By default GPGME and the Python bindings will use the default key configured for the user invoking the GPGME API. If there is no default key specified and there is more than one secret key available it may be necessary to specify the key or keys with which to sign messages and files.

\begin{verbatim} import gpg

logrus = input("Enter the email address or string to match signing keys to: ") hancock = gpg.Context().keylist(pattern=logrus, secret=True)  $sig\_src = list(hancock)$ \end{verbatim}

The signing examples in the following sections include the explicitly designated \texttt{signers} parameter in two of the five examples; once where the resulting signature would be ASCII armoured and once where it would not be armoured.

While it would be possible to enter a key ID or fingerprint here to match a specific key, it is not possible to enter two fingerprints and match two keys since the patten expects a string, bytes or None and not a list. A string with two fingerprints won't match any single key.

\subsubsection{Normal or default signing messages or files} \label{sec:org6ee259d} The normal or default signing process is essentially the same as is most often invoked when also encrypting a message or file. So when the encryption component is not utilised, the result is to produce an

encoded and signed output which may or may not be ASCII armoured and which may or may not also be compressed.

By default compression will be used unless GnuPG detects that the plaintext is already compressed. ASCII armouring will be determined according to the value of \texttt{gpg.Context().armor}.

The compression algorithm is selected in much the same way as the symmetric encryption algorithm or the hash digest algorithm is when multiple keys are involved; from the preferences saved into the key itself or by comparison with the preferences with all other keys involved.

```
\begin{verbatim}
import gpg
```
 $text0 =$  """Declaration of ... something.

```
"''"text = text0.encode()
```

```
c = gpg.Context(armor=True, signers=sig\_src)signed_data, result = c.sign(text, mode=gpg.constants.sig.mode.NORMAL)
```

```
with open("/path/to/statement.txt.asc", "w") as afile:
   afile.write(signed_data.decode())
\end{verbatim}
```
Though everything in this example is accurate, it is more likely that reading the input data from another file and writing the result to a new file will be performed more like the way it is done in the next example. Even if the output format is ASCII armoured.

```
\begin{verbatim}
import gpg
```
with open("/path/to/statement.txt",

 "rb") as tfile:  $text = tfile.read()$ 

```
c = gpg.Context()signed_data, result = c.sign(text, mode=gpg.constants.sig.mode.NORMAL)
```

```
with open("/path/to/statement.txt.sig", "wb") as afile:
  afile.write(signed_data)
\end{verbatim}
```
\subsubsection{Detached signing messages and files} \label{sec:org51049d4} Detached signatures will often be needed in programmatic uses of GPGME, either for signing files (e.g. tarballs of code releases) or as a component of message signing (e.g. PGP/MIME encoded email).

```
\begin{verbatim}
import gpg
```
 $text0 =$  """Declaration of ... something.

```
"""
```

```
text = text0.encode()
```

```
c = gpg.Context(armor=True)signed_data, result = c.sign(text, mode=gpg.constants.sig.mode.DETACH)
```

```
with open("/path/to/statement.txt.asc", "w") as afile:
   afile.write(signed_data.decode())
\end{verbatim}
```
As with normal signatures, detached signatures are best handled as byte literals, even when the output is ASCII armoured.

```
\begin{verbatim}
import gpg
```

```
with open("/path/to/statement.txt",
 "rb") as tfile:
  text = <i>tfile.read()</i>
```

```
c = gpg.Context(signers=sig src)signed_data, result = c.sign(text, mode=gpg.constants.sig.mode.DETACH)
```

```
with open("/path/to/statement.txt.sig", "wb") as afile:
  afile.write(signed_data)
\end{verbatim}
```
\subsubsection{Clearsigning messages or text} \label{sec:orgf528a20} Though PGP/in-line messages are no longer encouraged in favour of PGP/MIME, there is still sometimes value in utilising in-line signatures. This is where clear-signed messages or text is of value.

```
\begin{verbatim}
import gpg
```

```
text0 = """Declaration of ... something.
```
""""

```
text = text0.encode()
```

```
c = gpg.Context()signed_data, result = c.\text{sign}(\text{text}, \text{mode=gp}, \text{constants}.\text{sig}.\text{mode}.\text{CLEAR})
```

```
with open("/path/to/statement.txt.asc", "w") as afile:
   afile.write(signed_data.decode())
\end{verbatim}
```
In spite of the appearance of a clear-signed message, the data handled by GPGME in signing it must still be byte literals.

```
\begin{verbatim}
import gpg
```

```
with open("/path/to/statement.txt",
 "rb") as tfile:
  text = <i>tfile.read()</i>
```
 $c = gpg.Context()$ signed\_data,  $result = c.\text{sign}(text, mode = gpg. constants.\text{sig}.\text{mode}.CLEAR)$ 

```
with open("/path/to/statement.txt.asc", "wb") as afile:
  afile.write(signed_data)
\end{verbatim}
```
\subsection{Signature verification} \label{sec:org6cd81af} Essentially there are two principal methods of verification of a signature. The first of these is for use with the normal or default signing method and for clear-signed messages. The second is for use with files and data with detached signatures.

The following example is intended for use with the default signing method where the file was not ASCII armoured:

\begin{verbatim} import gpg import time filename = "statement.txt" gpg\_file = "statement.txt.gpg"  $c = gpg.Context()$ try:  $data, result = c.verify(open(gpg_file))$  verified = True except gpg.errors.BadSignatures as e: verified = False print(e) if verified is True: for i in range(len(result.signatures)):  $sign = result.\nsignatures[i]$  print("""Good signature from: {0} with key  $\{1\}$ made at {2} """.format(c.get\_key(sign.fpr).uids[0].uid, sign.fpr, time.ctime(sign.timestamp))) else: pass \end{verbatim}

Whereas this next example, which is almost identical would work with normal ASCII armoured files and with clear-signed files:

```
\begin{verbatim}
import gpg
import time
```
filename = "statement.txt" asc  $file = "statement.txt.asc"$ 

```
c = gpg.Context()
```
try:  $data, result = c.verify(open (asc_file))$ verified  $=$  True

```
except gpg.errors.BadSignatures as e:
 verified = False
  print(e)
if verified is True:
  for i in range(len(result.signatures)):
    sign = result.\nsignatures[i] print("""Good signature from:
{0}
with key \{1\}made at {2}
""".format(c.get_key(sign.fpr).uids[0].uid, sign.fpr,
       time.ctime(sign.timestamp)))
else:
  pass
\end{verbatim}
```
In both of the previous examples it is also possible to compare the original data that was signed against the signed data in \texttt{data} to see if it matches with something like this:

```
\begin{verbatim}
with open(filename, "rb") as afile:
 text = afile.read()
```

```
if text == data:
  print("Good signature.")
else:
  pass
\end{verbatim}
```
The following two examples, however, deal with detached signatures. With his method of verification the data that was signed does not get returned since it is already being explicitly referenced in the first argument of \texttt{c.verify}. So \texttt{data} is \texttt{None} and only the information in \texttt{result} is available.

```
\begin{verbatim}
import gpg
import time
```

```
filename = "statement.txt"
sig_file = "statement.txt.sig"
```
 $c = gpg.Context()$ 

try:

```
 data, result = c.verify(open(filename), open(sig_file))
   verified = True
except gpg.errors.BadSignatures as e:
   verified = False
   print(e)
if verified is True:
   for i in range(len(result.signatures)):
     sign = result.signatures[i]
     print("""Good signature from:
{0}
with
 key {1}
made at {2}
""".format(c.get_key(sign.fpr).uids[0].uid, sign.fpr,
       time.ctime(sign.timestamp)))
else:
   pass
\end{verbatim}
\begin{verbatim}
import gpg
import time
filename = "statement.txt"
asc_file = "statement.txt.asc"
c = gpg.Context()try:
  data, result = c \cdot verify(open(filename), open(asc_file)) verified = True
except gpg.errors.BadSignatures as e:
   verified = False
   print(e)
if verified is True:
   for i in range(len(result.signatures)):
     sign = result.signatures[i]
     print("""Good signature from:
{0}
with key \{1\}made at {2}
""".format(c.get_key(sign.fpr).uids[0].uid, sign.fpr,
       time.ctime(sign.timestamp)))
else:
   pass
\end{verbatim}
```
\section{Creating keys and subkeys} \label{sec:org754c6df} The one thing, aside from GnuPG itself, that GPGME depends on, of course, is the keys themselves. So it is necessary to be able to generate them and modify them by adding subkeys, revoking or disabling them, sometimes deleting them and doing the same for user IDs.

In the following examples a key will be created for the world's greatest secret agent, Danger Mouse. Since Danger Mouse is a secret agent he needs to be able to protect information to \texttt{SECRET} level clearance, so his keys will be 3072-bit keys.

The pre-configured \texttt{gpg.conf} file which sets cipher, digest and other preferences contains the following configuration parameters:

\begin{verbatim} expert allow-freeform-uid allow-secret-key-import trust-model tofu+pgp tofu-default-policy unknown enable-large-rsa enable-dsa2 cert-digest-algo SHA512 default-preference-list TWOFISH CAMELLIA256 AES256 CAMELLIA192 AES192 CAMELLIA128 AES BLOWFISH IDEA CAST5 3DES SHA512 SHA384 SHA256 SHA224 RIPEMD160 SHA1 ZLIB BZIP2 ZIP Uncompressed personal-cipher-preferences TWOFISH CAMELLIA256 AES256 CAMELLIA192 AES192 CAMELLIA128 AES BLOWFISH IDEA CAST5 3DES personal-digest-preferences SHA512 SHA384 SHA256 SHA224 RIPEMD160 SHA1 personal-compress-preferences ZLIB BZIP2 ZIP Uncompressed \end{verbatim}

\subsection{Primary key} \label{sec:org0185c23} Generating a primary key uses the \texttt{create\ key} method in a Context. It contains multiple arguments and keyword arguments, including: \texttt{userid}, \texttt{algorithm}, \texttt{expires\\_in}, \texttt{expires}, \texttt{sign}, \texttt{encrypt}, \texttt{certify}, \texttt{authenticate}, \texttt{passphrase} and \texttt{force}. The defaults for all of those except  $\text{user} \text{target}, \text{degree} \text{express} \text{express}$  $\texttt{passphrase}$  is  $\texttt{False}$ . The defaults for  $\texttt{algorithm}$  and  $\texttt{passphrase}$  is  $\texttt{None}$ . The default for  $\texttt{expires}$  in is  $\texttt{0}$ . The default for \texttt{expires} is \texttt{True}. There is no default for \texttt{userid}.

If  $\text{passphrase}$  is left as  $\text{None}$  then the key will not be generated with a passphrase, if  $\text{passphrase}$  is set to a string then that will be the passphrase and if \texttt{passphrase} is set to \texttt{True} then gpg-agent will launch pinentry to prompt for a passphrase. For the sake of convenience, these examples will keep  $\texttt{passphrase}$  set to  $\texttt{None}$ .

\begin{verbatim} import gpg

 $c = gpg.Context()$ 

c.home\_dir = " $\sim$ /.gnupg-dm" userid = "Danger Mouse <dm@secret.example.net>"

```
dmkey = c.create_key(userid, algorithm="rsa3072", expires_in=31536000,
            sign=True, certify=True)
\end{verbatim}
```
One thing to note here is the use of setting the  $\text{c,home}\$ dir} parameter. This enables generating the key or keys in a different location. In this case to keep the new key data created for this example in a separate location rather than adding it to existing and active key store data. As with the default directory,  $\text{text}$ lextasciitilde{}/.gnupg}, any temporary or separate directory needs the permissions set to only permit access by the directory owner. On posix systems this means setting the directory permissions to 700.

The \texttt{temp-homedir-config.py} script in the HOWTO examples directory will create an alternative homedir with these configuration options already set and the correct directory and file permissions.

The successful generation of the key can be confirmed via the returned \texttt{GenkeyResult} object, which includes the following data:

\begin{verbatim} print(""" Fingerprint:  $\{0\}$ Primary Key: {1} Public Key:  $\{2\}$ Secret Key: {3} Sub Key: {4} User IDs: {5} """.format(dmkey.fpr, dmkey.primary, dmkey.pubkey, dmkey.seckey, dmkey.sub, dmkey.uid)) \end{verbatim}

Alternatively the information can be confirmed using the command line program:

\begin{verbatim} bash-4.4\$ gpg --homedir ~/.gnupg-dm -K ~/.gnupg-dm/pubring.kbx ----------------------

sec rsa3072 2018-03-15 [SC] [expires: 2019-03-15] 177B7C25DB99745EE2EE13ED026D2F19E99E63AA

uid [ultimate] Danger Mouse <dm@secret.example.net>

bash-4.4\$ \end{verbatim}

As with generating keys manually, to preconfigure expanded preferences for the cipher, digest and compression algorithms, the  $\text{gpg.com}$  file must contain those details in the home directory in which the new key is being generated. I used a cut down version of my own \texttt{gpg.conf} file in order to be able to generate this:

\begin{verbatim} bash-4.4\$ gpg --homedir ~/.gnupg-dm --edit-key 177B7C25DB99745EE2EE13ED026D2F19E99E63AA showpref quit Secret key is available.

sec rsa3072/026D2F19E99E63AA created: 2018-03-15 expires: 2019-03-15 usage: SC trust: ultimate validity: ultimate [ultimate] (1). Danger Mouse <dm@secret.example.net>

[ultimate] (1). Danger Mouse <dm@secret.example.net> Cipher: TWOFISH, CAMELLIA256, AES256, CAMELLIA192, AES192, CAMELLIA128, AES, BLOWFISH, IDEA, CAST5, 3DES Digest: SHA512, SHA384, SHA256, SHA224, RIPEMD160, SHA1 Compression: ZLIB, BZIP2, ZIP, Uncompressed Features: MDC, Keyserver no-modify

bash-4.4\$ \end{verbatim}

\subsection{Subkeys} \label{sec:org5e2acbc} Adding subkeys to a primary key is fairly similar to creating the primary key with the  $\text{create} \ subkey}$  method. Most of the arguments are the same, but not quite all. Instead of the \texttt{userid} argument there is now a  $\text{key}$  argument for selecting which primary key to add the subkey to.

In the following example an encryption subkey will be added to the primary key. Since Danger Mouse is a security conscious secret agent, this subkey will only be valid for about six months, half the length of the primary key.

```
\begin{verbatim}
import gpg
```

```
c = gpg.Context()c.home_dir = " ~/.gnupg-dm"
```

```
key = c.get\_key(dmkey.fr, secret=True)dmsub = c.create_subkey(key, algorithm="rsa3072", expires_in=15768000,
              encrypt=True)
\end{verbatim}
```
As with the primary key, the results here can be checked with:

```
\begin{verbatim}
print("""
Fingerprint: {0}
Primary Key: {1}
Public Key: \{2\} Secret Key: {3}
Sub Key: \{4\}User IDs: {5}
""".format(dmsub.fpr,
 dmsub.primary, dmsub.pubkey, dmsub.seckey, dmsub.sub,
      dmsub.uid))
\end{verbatim}
```
As well as on the command line with:

\begin{verbatim} bash-4.4\$ gpg --homedir ~/.gnupg-dm -K ~/.gnupg-dm/pubring.kbx

sec rsa3072 2018-03-15 [SC] [expires: 2019-03-15] 177B7C25DB99745EE2EE13ED026D2F19E99E63AA uid [ultimate] Danger Mouse <dm@secret.example.net>

ssb rsa3072 2018-03-15 [E] [expires: 2018-09-13]

bash-4.4\$ \end{verbatim}

----------------------

```
\subsection{User IDs}
\label{sec:org4869c58}
\subsubsection{Adding User IDs}
\label{sec:orgebb13ca}
By comparison to creating primary keys and subkeys, adding a new user
ID to an existing key is much simpler. The method used to do this is
\texttt{key\_add\_uid} and the only arguments it takes are for the \texttt{key} and
the new \texttt{uid}.
\begin{verbatim}
import gpg
c = gpg.Context()c.home\_dir = "~/.gnung-dm"dmfpr = "177B7C25DB99745EE2EE13ED026D2F19E99E63AA"
key = c.get_key(dmfpr, secret=True)
uid
 = "Danger Mouse <danger.mouse@secret.example.net>"
c.key_add_uid(key, uid)
\end{verbatim}
Unsurprisingly the result of this is:
\begin{verbatim}
bash-4.4$ gpg --homedir ~/.gnupg-dm -K
~/.gnupg-dm/pubring.kbx
----------------------
sec rsa3072 2018-03-15 [SC] [expires: 2019-03-15]
   177B7C25DB99745EE2EE13ED026D2F19E99E63AA
uid [ultimate] Danger Mouse <danger.mouse@secret.example.net>
uid [ultimate] Danger Mouse <dm@secret.example.net>
ssb rsa3072 2018-03-15 [E] [expires: 2018-09-13]
bash-4.4$
\end{verbatim}
\subsubsection{Revoking User IDs}
\label{sec:org1683695}
Revoking a user ID is a fairly similar process, except that it uses
the \texttt{key\_revoke\_uid} method.
```

```
\begin{verbatim}
import gpg
```
 $c = gpg.Context()$ c.home\_dir =  $"$  ~/.gnupg-dm"

dmfpr = "177B7C25DB99745EE2EE13ED026D2F19E99E63AA"  $key = c.get\_key(dmfpr, secret=True)$ uid = "Danger Mouse <danger.mouse@secret.example.net>"

c.key\_revoke\_uid(key, uid) \end{verbatim}

\subsection{Key certification} \label{sec:orgf431bf8} Since key certification is more frequently referred to as key signing, the method used to perform this function is  $\text{key}\sign$ .

The  $\texttt{\key\sigma} \ method$  takes four arguments:  $\texttt{\key}, \texttt{\uids},$  $\texttt{expires\_in}$  and  $\texttt{local}.$  The default value of  $\texttt{uids}$  is  $\texttt{None}$  and which results in all user IDs being selected. The default value of both \texttt{expires\\_in} and \texttt{local} is \texttt{False}; which results in the signature never expiring and being able to be exported.

The  $\text{key}$  is the key being signed rather than the key doing the signing. To change the key doing the signing refer to the signing key selection above for signing messages and files.

If the  $\text{uids}$  value is not  $\text{None}$  then it must either be a string to match a single user ID or a list of strings to match multiple user IDs. In this case the matching of those strings must be precise and it is case sensitive.

To sign Danger Mouse's key for just the initial user ID with a signature which will last a little over a month, do this:

\begin{verbatim} import gpg

 $c = gpg.Context()$ uid = "Danger Mouse <dm@secret.example.net>"

dmfpr = "177B7C25DB99745EE2EE13ED026D2F19E99E63AA"  $key = c.get$  key(dmfpr, secret=True) c.key sign(key, uids=uid, expires  $in=2764800$ ) \end{verbatim}

\subsubsection{Verifying key certifications} \label{sec:org87abdd3} \begin{verbatim} import gpg import time

 $c = gpg.Context()$ 

dmfpr = "177B7C25DB99745EE2EE13ED026D2F19E99E63AA" keys = list(c.keylist(pattern=dmuid, mode=gpg.constants.keylist.mode.SIGS))  $key = keys[0]$ 

for user in key.uids:

 for sig in user.signatures: print("0x{0}".format(sig.keyid), "", time.ctime(sig.timestamp), "", sig.uid) \end{verbatim}

Which for Danger Mouse displays the following:

# \begin{verbatim}

0x92E3F6115435C65A Thu Mar 15 13:17:44 2018 Danger Mouse <dm@secret.example.net> 0x321E4E2373590E5D Mon Nov 26 12:46:05 2018 Ben McGinnes <ben@adversary.org> \end{verbatim}

# The

 two key signatures listed are for the self-certification of Danger Mouse's key made when the key was created in March, 2018; and the second is a signature made by the author and set to expire at the end of the year. Note that the second signature was made with the following code (including the preceding code to display the output of the certifications or key signatures):

\begin{verbatim} import gpg import math import pendulum import time

 $hd =$  "/home/dm/.gnupg"  $c = gpg.Context()$  $d = gpg.Context(home dir=hd)$ dmfpr = "177B7C25DB99745EE2EE13ED026D2F19E99E63AA" dmuid = "Danger Mouse <dm@secret.example.net>"  $dkeys = list(c.keylist(pathern=dmuid))$  $dmkey = dk eys[0]$ 

c.key\_import(d.key\_export(pattern=None))

```
tp = pendulum.period(pendulum.now(tz="local"), pendulum.datetime(2019, 1, 1))ts = tp.total\_seconds()total secs = math.ceil(ts)c.key_sign(dmkey, uids=dmuid, expires_in=total_secs)
```

```
d.key_import(c.key_export(pattern=dmuid))
keys = list(c.keylist(pathern=dmuid, mode=gpg.constants.keylist.mode.SIGS))
key = keys[0]
```

```
for user in key.uids:
  for sig in user.signatures:
     print("0x{0}".format(sig.keyid), "", time.ctime(sig.timestamp), "",
         sig.uid)
\end{verbatim}
```
Note that this final code block includes the use of a module which is \emph{not} part of Python's standard library, the \href{https://pendulum.eustace.io/}{pendulum module}. Unlike the standard datetime module, pendulum makes working with dates and times significantly easier in Python; just as the requests module makes working with HTTP and HTTPS easier than the builtin modules do.

Though neither requests nor pendulum are required modules for using the GPGME Python bindings, they are both highly recommended more generally.

\section{Advanced or Experimental Use Cases} \label{sec:org944cc00} \subsection{C plus Python plus SWIG plus Cython} \label{sec:org3b53926} In spite of the apparent incongruence of using Python bindings to a C interface only to generate more C from the Python; it is in fact quite possible to use the GPGME bindings with \href{http://docs.cython.org/en/latest/index.html}{Cython}. Though in many cases the benefits may not be obvious since the most computationally intensive work never leaves the level of the C code with which GPGME itself is interacting with.

Nevertheless, there are some situations where the benefits are demonstrable. One of the better and easier examples being the one of the early examples in this HOWTO, the \hyperref[sec:org63a3d62]{key counting} code. Running that example as an executable Python script, \texttt{keycount.py} (available in the \texttt{examples/howto/} directory), will take a noticeable amount of time to run on most systems where the public keybox or keyring contains a few thousand public keys.

Earlier in the evening, prior to starting this section, I ran that script on my laptop; as I tend to do periodically and timed it using \texttt{time} utility, with the following results:

\begin{verbatim} bash-4.4\$ time keycount.py

Number of secret keys: 23 Number of public keys: 12112

real 11m52.945s user 0m0.913s sys 0m0.752s

bash-4.4\$ \end{verbatim}

Sometime after that I imported another key and followed it with a little test of Cython. This test was kept fairly basic, essentially lifting the material from the \href{http://docs.cython.org/en/latest/src/tutorial/cython\\_tutorial.html}{Cython Basic Tutorial} to demonstrate compiling Python code to C. The first step was to take the example key counting code quoted previously, essentially from the importing of the  $\text{gpg}$  module to the end of the script:

\begin{verbatim} import gpg

 $c = gpg.Context()$ seckeys = c.keylist(pattern=None, secret=True) pubkeys = c.keylist(pattern=None, secret=False)

 $seclist = list(seckeys)$  $secnum = len(seclist)$ 

 $public = list(pubkeys)$  $\text{pubnum} = \text{len}(\text{publist})$ 

print(""" Number of secret keys: {0} Number of public keys: {1}

""".format(secnum, pubnum)) \end{verbatim}

Save that into a file called \texttt{keycount.pyx} and then create a \texttt{setup.py} file which contains this:

\begin{verbatim} from distutils.core import setup from Cython.Build import cythonize

```
setup(
  ext_modules = cythonize("keycount.pyx")
)
\end{verbatim}
```
Compile it:

\begin{verbatim} bash-4.4\$ python setup.py build\_ext --inplace bash-4.4\$ \end{verbatim}

Then run it in a similar manner to  $\text{keycount.py}$ :

\begin{verbatim} bash-4.4\$ time python3.7 -c "import keycount"

Number of secret keys: 23 Number of public keys: 12113

real 6m47.905s user 0m0.785s sys 0m0.331s

bash-4.4\$ \end{verbatim}

Cython turned \texttt{keycount.pyx} into an  $81KB$  \texttt{keycount.o} file in the \texttt{build/} directory, a 24KB \texttt{keycount.cpython-37m-darwin.so} file to be imported into Python 3.7 and a 113KB \texttt{keycount.c} generated C source code file of nearly three thousand lines. Quite a bit bigger than the 314 bytes of the  $\text{keycount.pyx}$  file or the full 1,452 bytes of the full executable \texttt{keycount.py} example script.

On the other hand it ran in nearly half the time; taking 6 minutes and 47.905 seconds to run. As opposed to the 11 minutes and 52.945 seconds which the CPython script alone took.

The  $\text{keycount.pyx}$  and  $\text{setup.py}$  files used to generate this example have been added to the \texttt{examples/howto/advanced/cython/} directory The example versions include some additional options to annotate the existing code and to detect Cython's use. The latter comes from the \href{http://docs.cython.org/en/latest/src/tutorial/pure.html\#magic-attributes-within-the-pxd}{Magic Attributes} section of the Cython documentation.

\section{Miscellaneous extras and work-arounds} \label{sec:orgd72f7de} Most of the things in the following sections are here simply because there was no better place to put them, even though some are only peripherally related to the GPGME Python bindings. Some are also workarounds for functions not integrated with GPGME as yet. This is especially true of the first of these, dealing with \hyperref[sec:org83f4d00]{group lines}.

\subsection{Group lines} \label{sec:org83f4d00} There is not yet an easy way to access groups configured in the gpg.conf file from within GPGME. As a consequence these central groupings of keys cannot be shared amongst multiple programs, such as MUAs readily.

The following code, however, provides a work-around for obtaining this information in Python.

\begin{verbatim} import subprocess import sys

```
if sys.platform == "win32":
  gpgconfcmd = "gpgconf.exe --list-options gpg"
else:
  gpgconfcmd = "gpgconf --list-options gpg"
```
process = subprocess.Popen(gpgconfcmd.split(), stdout=subprocess.PIPE) procom = process.communicate()

```
if sys.version info[0] == 2:
 lines = procom[0].splitlines()else:
  lines = procom[0].decode().splitlines()
```

```
for line in lines:
   if line.startswith("group") is True:
     break
```

```
groups = line.split(":")[-1].replace("",").split",')
```

```
group_lines
= \Boxgroup_lists = []
```
for i in range(len(groups)): group\_lines.append(groups[i].split("=")) group\_lists.append(groups[i].split("="))

```
for i in range(len(group_lists)):
 group\_lists[i][1] = group\_lists[i][1].split()\end{verbatim}
```
The result of that code is that \texttt{group\\_lines} is a list of lists where \texttt{group\\_lines[i][0]} is the name of the group and \texttt{group\\_lines[i][1]} is the key IDs of the group as a string.

The  $\texttt{group} \text{result}$  is very similar in that it is a list of lists. The first part, \texttt{group\\_lists[i][0]} matches  $\texttt{group\_lines[i][0]}$  as the name of the group, but  $\texttt{group\_lists[i][1]}$ is the key IDs of the group as a list.

A demonstration of using the \texttt{groups.py} module is also available in the form of the executable \texttt{mutt-groups.py} script. This second script reads all the group entries in a user's \texttt{gpg.conf} file and converts them into crypt-hooks suitable for use with the Mutt and Neomutt mail clients.

\subsection{Keyserver access for Python}

\label{sec:org5ad99aa}

The \href{https://github.com/Selfnet/hkp4py}{hkp4py} module by Marcel Fest was originally a port of the old \href{https://github.com/dgladkov/python-hkp}{python-hkp} module from Python 2 to Python 3 and updated to use the

\href{http://docs.python-requests.org/en/latest/index.html}{requests} module instead. It has since been modified to provide

support for Python 2.7 as well and is available via PyPI.

Since it rewrites the \texttt{hkp} protocol prefix as \texttt{http} and \texttt{hkps} as \texttt{https}, the module is able to be used even with servers which do not support the full scope of keyserver functions.\footnote{Such as with ProtonMail servers. This also means that restricted servers which only advertise either HTTP or HTTPS end points and not HKP or HKPS end points must still be identified as as HKP or HKPS within the Python Code. The \texttt{hkp4py} module will rewrite these

 appropriately when the connection is made to the server.} It also works quite readily when incorporated into a \hyperref[sec:org3b53926]{Cython} generated and compiled version of any code.

\subsubsection{Key import format} \label{sec:org1e47c97} The hkp4py module returns key data via requests as string literals  $(\text{r.text})$  instead of byte literals  $(\text{r.context})$ . This means that the retrurned key data must be encoded to UTF-8 when importing that key material using a \texttt{gpg.Context().key\\_import()} method.

For this reason an alternative method has been added to the \texttt{search} function of \texttt{hkp4py.KeyServer()} which returns the key in the correct format as expected by \texttt{key\\_import}. When importing using this module, it is now possible to import with this:

```
\begin{verbatim}
for key in keys:
  if key.revoked is False:
     gpg.Context().key_import(key.key_blob)
  else:
     pass
\end{verbatim}
```
Without that recent addition it would have been necessary to encode the contents of each \texttt{hkp4py.KeyServer().search()[i].key} in \texttt{hkp4py.KeyServer().search()} before trying to import it.

An example of this is included in the \hyperref[sec:org1ad598a]{Importing Keys} section of this HOWTO and the corresponding executable version of that example is available in the \texttt{lang/python/examples/howto} directory as normal; the executable version is the \texttt{import-keys-hkp.py} file.

\subsection{GPGME version checking} \label{sec:org18b8ef8} For various reasons it may be necessary to check which version of GPGME the bindings have been built against; including whether a minimum required version of GPGME is in use.

For the most part the \texttt{gpg.version.versionstr} and \texttt{gpg.version.versionlist} methods have been quite sufficient. The former returns the same string as \texttt{gpgme-config -{}-version}, while the latter returns the major, minor and patch values in a list.

To check if the installed bindings

 have actually been built against the current installed libgpgme version, this check can be performed:

\begin{verbatim} import gpg import subprocess import sys gpgme\_version\_call = subprocess.Popen(["gpgme-config", "--version"], stdout=subprocess.PIPE, stderr=subprocess.PIPE) gpgme\_version\_str = gpgme\_version\_call.communicate() if sys.version\_info[0]  $== 2$ :  $ggame\_version = gpgme\_version\_str[0].strip()$ elif sys.version\_info[0]  $>= 3$ : gpgme\_version = gpgme\_version\_str[0].decode().strip() else: gpgme\_version = None if gpgme\_version is not None: if gpgme\_version == gpg.version.versionstr: print("The GPGME Python bindings match libgpgme.") else: print("The GPGME Python bindings do NOT match libgpgme.") else: print("Upgrade Python and reinstall the GPGME Python bindings.") \end{verbatim} For many developers, however, the preferred checking means checking for a minimum version or point release. This is now readily available via the \texttt{gpg.version.versionintlist} method (added in version \texttt{1.12.1-beta79}). It is also now possible to easily check whether the installed GPGME Python bindings were built from a development or beta branch of the GPGME source code. The following code demonstrates how both of those methods may be used: \begin{verbatim} import gpg try:

if gpg.version.is\_beta is True:

 print("The installed GPGME Python bindings were built from beta code.") else:

 print("The installed GPGME Python bindings are a released version.") except Exception as e:

```
 print(e)
```
# try: if gpg.version.versionintlist $[0] == 1$ : if gpg.version.versionintlist[1]  $== 12$ : if gpg.version.versionintlist[2]  $== 1$ : print("This is the minimum version for using versionintlist.") elif gpg.version.versionintlist[2] > 1: print("The versionintlist method is available.") else: pass elif gpg.version.versionintlist[1] > 12: print("The versionintlist method is available.") else: pass elif gpg.version.versionintlist[0] > 1: print("The versionintlist method is available.") else: pass except Exception as e: print(e) \end{verbatim}

The points where \texttt{pass} is used in the above example will most likely also produce an \texttt{Exception} error since those results should only occur in versions which do not have the \texttt{gpgme.version.is\\_beta} and \texttt{gpgme.version.versionintlist} methods available.

\section{Copyright and Licensing} \label{sec:org9d52a23} \subsection{Copyright} \label{sec:org26ed04d} Copyright The GnuPG Project, 2018.

Copyright (C) The GnuPG Project, 2018.

\subsection{Draft Editions of this HOWTO} \label{sec:org080a94a} Draft editions of this HOWTO may be periodically available directly from the author at any of the following URLs:

\begin{itemize} \item \href{https://files.au.adversary.org/crypto/gpgme-python-howto.html}{GPGME Python Bindings HOWTO draft (XHTML single file, AWS S3 SSL)}

\item \href{http://files.au.adversary.org/crypto/gpgme-python-howto.html}{GPGME Python Bindings HOWTO draft (XHTML single file, AWS S3 no SSL)} \item \href{https://files.au.adversary.org/crypto/gpgme-python-howto-split/index.html}{GPGME Python Bindings HOWTO draft (XHTML multiple files, AWS S3 SSL)} \item \href{http://files.au.adversary.org/crypto/gpgme-python-howto/index.html}{GPGME Python Bindings HOWTO draft (XHTML multiple files, AWS S3 no SSL)} \end{itemize}

All of these draft versions except for one have been generated from this document via GNU Emacs \href{https://orgmode.org/}{Org mode} and \href{https://www.gnu.org/software/texinfo/}{GNU Texinfo}. Though it is likely that the specific \href{https://files.au.adversary.org/crypto/gpgme-python-howto}{file} \href{http://files.au.adversary.org/crypto/gpgme-python-howto.org}{version} used will be on the same server with the generated output formats.

The GNU Texinfo and reStructured Text versions ship with the software, while the GNU Emacs Info verseion is generated from the Texinfo version using GNU Texinfo or GNU Makeinfo. The Texinfo format is generated from the original Org mode source file in Org mode itself either within GNU Emacs or via the command line by invoking Emacs in batch mode:

#### \begin{verbatim}

emacs gpgme-python-howto.org --batch -f org-texinfo-export-to-texinfo --kill emacs gpgme-python-howto --batch -f org-texinfo-export-to-texinfo --kill \end{verbatim}

The reStructuredText format is also generated from the Org-mode source file, except it is generated using \href{https://pandoc.org}{Pandoc} with either of the following commands:

#### \begin{verbatim}

pandoc -f org -t rst+smart -o gpgme-python-howto.rst gpgme-python-howto.org pandoc -f org -t rst+smart -o gpgme-python-howto.rst gpgme-python-howto \end{verbatim}

In addition to these there is a significantly less frequently updated version as a HTML \href{https://files.au.adversary.org/crypto/gpgme-python/dita/webhelp/index.html}{WebHelp site} (AWS S3 SSL); generated from DITA XML source files, which can be found in \href{https://dev.gnupg.org/source/gpgme/browse/ben\%252Fhowto-dita/}{an alternative branch} of the GPGME git repository.

Various generated output formats may occasionally be found in subdirectories of the \href{https://s3.amazonaws.com/files.au.adversary.org/crypto/gpgme-python}{gpgme-python} directory. In particular within

the \href{https://s3.amazonaws.com/files.au.adversary.org/crypto/gpgme-python/dita}{DITA}, \href{https://s3.amazonaws.com/files.au.adversary.org/crypto/gpgme-python/rst}{reStructuredText} and \href{https://s3.amazonaws.com/files.au.adversary.org/crypto/gpgme-python/texinfo}{Texinfo} subdirectories. The \texttt{rst}

directory contains output files generated with Sphix and may include a considerable number of its possible output formats.

# These

 draft editions are not official documents and the version of documentation in the master branch or which ships with released versions is the only official documentation. Nevertheless, these draft editions may occasionally be of use by providing more accessible web versions which are updated between releases. They are provided on the understanding that they may contain errors or may contain content subject to change prior to an official release.

\subsection{License GPL compatible} \label{sec:orge78f3b7} This file is free software; as a special exception the author gives unlimited permission to copy and/or distribute it, with or without modifications, as long as this notice is preserved.

This file is distributed in the hope that it will be useful, but WITHOUT ANY WARRANTY, to the extent permitted by law; without even the implied warranty of MERCHANTABILITY or FITNESS FOR A PARTICULAR PURPOSE. \end{document} # This is a template. The dist target uses it to create the real file. Summary: GPGME - GnuPG Made Easy Name: gpgme Version: 1.15.1 Release: 1 URL: https://gnupg.org/gpgme.html Source: https://www.gnupg.org/ftp/gcrypt/gpgme/%{name}-%{version}.tar.gz Group: Development/Libraries Copyright: GPL BuildRoot: %{\_tmppath}/%{name}-%{version} BuildRequires: make Prereq: /sbin/ldconfig /sbin/install-info Requires: gnupg

%description

GnuPG Made Easy (GPGME) is a library designed to make access to GnuPG easier for applications. It provides a High-Level Crypto API for encryption, decryption, signing, signature verification and key management.

%prep

%setup -q

%build CFLAGS="\$RPM\_OPT\_FLAGS"; export CFLAGS ./configure --prefix=/usr make

%install rm -fr \$RPM\_BUILD\_ROOT mkdir -p \$RPM\_BUILD\_ROOT make install prefix=\$RPM\_BUILD\_ROOT/usr infodir=\$RPM\_BUILD\_ROOT%{\_infodir} rm -f \$RPM\_BUILD\_ROOT%{\_infodir}/dir

%clean rm -fr \$RPM\_BUILD\_ROOT make distclean

%post /sbin/ldconfig /sbin/install-info %{\_infodir}/gpgme.info.gz %{\_infodir}/dir /sbin/install-info %{\_infodir}/gpgme-python-howto.info.gz %{\_infodir}/dir

#### %preun

if  $[$  "\$1" = 0 ]; then /sbin/install-info --delete %{\_infodir}/gpgme.info.gz %{\_infodir}/dir /sbin/install-info --delete %{\_infodir}/gpgme-python-howto.info.gz %{\_infodir}/dir fi

%postun /sbin/ldconfig

%files %defattr(-,root,root) %doc COPYING COPYING.LESSER AUTHORS README INSTALL NEWS ChangeLog TODO THANKS %attr(0755,root,root) %{\_bindir}/gpgme-config %attr(0755,root,root) %{\_libdir}/\*gpgme.so\* %attr(0755,root,root) %{\_libdir}/\*gpgme.la %attr(0644,root,root) %{\_libdir}/\*gpgme.a %{\_includedir}/gpgme.h %{\_datadir}/aclocal/gpgme.m4 %{\_infodir}/gpgme.info\* %{\_infodir}/gpgme-python-howto.info\*

### %changelog

\* Sat Aug 30 2003 Robert Schiele <rschiele@uni-mannheim.de>

- %{\_infodir}/dir is not packaged, remove to prevent checking failure

\* Mon Jul 01 2002 Wojciech Polak <polak@lodz.pdi.net>

- initial specfile release for GPGME.

# EOF

# **1.299 gzip 1.12-1.el9 1.299.1 Available under license :**

 GNU Free Documentation License Version 1.3, 3 November 2008

Copyright (C) 2000, 2001, 2002, 2007, 2008 Free Software Foundation, Inc. <http://fsf.org/> Everyone is permitted to copy and distribute verbatim copies of this license document, but changing it is not allowed.

#### 0. PREAMBLE

The purpose of this License is to make a manual, textbook, or other functional and useful document "free" in the sense of freedom: to assure everyone the effective freedom to copy and redistribute it, with or without modifying it, either commercially or noncommercially. Secondarily, this License preserves for the author and publisher a way to get credit for their work, while not being considered responsible for modifications made by others.

This License is a kind of "copyleft", which means that derivative works of the document must themselves be free in the same sense. It complements the GNU General Public License, which is a copyleft license designed for free software.

#### We

 have designed this License in order to use it for manuals for free software, because free software needs free documentation: a free program should come with manuals providing the same freedoms that the software does. But this License is not limited to software manuals; it can be used for any textual work, regardless of subject matter or whether it is published as a printed book. We recommend this License principally for works whose purpose is instruction or reference.

#### 1. APPLICABILITY AND DEFINITIONS

This License applies to any manual or other work, in any medium, that contains a notice placed by the copyright holder saying it can be distributed under the terms of this License. Such a notice grants a

world-wide, royalty-free license, unlimited in duration, to use that work under the conditions stated herein. The "Document", below, refers to any such manual or work. Any member of the public is a licensee, and is addressed as "you". You accept the license if you copy,

 modify or distribute the work in a way requiring permission under copyright law.

A "Modified Version" of the Document means any work containing the Document or a portion of it, either copied verbatim, or with modifications and/or translated into another language.

A "Secondary Section" is a named appendix or a front-matter section of the Document that deals exclusively with the relationship of the publishers or authors of the Document to the Document's overall subject (or to related matters) and contains nothing that could fall directly within that overall subject. (Thus, if the Document is in part a textbook of mathematics, a Secondary Section may not explain any mathematics.) The relationship could be a matter of historical connection with the subject or with related matters, or of legal, commercial, philosophical, ethical or political position regarding them.

The "Invariant Sections" are certain Secondary Sections whose titles are designated, as being those of Invariant Sections, in the notice

that says that the Document is released under this License. If a section does not fit the above definition of Secondary then it is not allowed to be designated as Invariant. The Document may contain zero Invariant Sections. If the Document does not identify any Invariant Sections then there are none.

The "Cover Texts" are certain short passages of text that are listed, as Front-Cover Texts or Back-Cover Texts, in the notice that says that the Document is released under this License. A Front-Cover Text may be at most 5 words, and a Back-Cover Text may be at most 25 words.

A "Transparent" copy of the Document means a machine-readable copy, represented in a format whose specification is available to the general public, that is suitable for revising the document straightforwardly with generic text editors or (for images composed of pixels) generic paint programs or (for drawings) some widely available drawing editor, and that is suitable for input to text formatters or

for automatic translation to a variety of formats suitable for input to text formatters. A copy made in an otherwise Transparent file format whose markup, or absence of markup, has been arranged to thwart or discourage subsequent modification by readers is not Transparent.

An image format is not Transparent if used for any substantial amount of text. A copy that is not "Transparent" is called "Opaque".

Examples of suitable formats for Transparent copies include plain ASCII without markup, Texinfo input format, LaTeX input format, SGML or XML using a publicly available DTD, and standard-conforming simple HTML, PostScript or PDF designed for human modification. Examples of transparent image formats include PNG, XCF and JPG. Opaque formats include proprietary formats that can be read and edited only by proprietary word processors, SGML or XML for which the DTD and/or processing tools are not generally available, and the machine-generated HTML, PostScript or PDF produced by some word

processors for output purposes only.

The "Title Page" means, for a printed book, the title page itself, plus such following pages as are needed to hold, legibly, the material this License requires to appear in the title page. For works in formats which do not have any title page as such, "Title Page" means the text near the most prominent appearance of the work's title, preceding the beginning of the body of the text.

The "publisher" means any person or entity that distributes copies of the Document to the public.

A section "Entitled XYZ" means a named subunit of the Document whose title either is precisely XYZ or contains XYZ in parentheses following text that translates XYZ in another language. (Here XYZ stands for a specific section name mentioned below, such as "Acknowledgements", "Dedications", "Endorsements", or "History".) To "Preserve the Title" of such a section when you modify the Document means that it remains a section "Entitled XYZ" according to this definition.

# The

 Document may include Warranty Disclaimers next to the notice which states that this License applies to the Document. These Warranty Disclaimers are considered to be included by reference in this License, but only as regards disclaiming warranties: any other implication that these Warranty Disclaimers may have is void and has no effect on the meaning of this License.

# 2. VERBATIM COPYING

You may copy and distribute the Document in any medium, either commercially or noncommercially, provided that this License, the copyright notices, and the license notice saying this License applies to the Document are reproduced in all copies, and that you add no other conditions whatsoever to those of this License. You may not use

technical measures to obstruct or control the reading or further copying of the copies you make or distribute. However, you may accept compensation in exchange for copies. If you distribute a large enough number of copies you must also follow the conditions in section 3.

You may also lend copies, under the same conditions stated above, and you may publicly display copies.

# 3. COPYING IN QUANTITY

If you publish printed copies (or copies in media that commonly have printed covers) of the Document, numbering more than 100, and the Document's license notice requires Cover Texts, you must enclose the copies in covers that carry, clearly and legibly, all these Cover Texts: Front-Cover Texts on the front cover, and Back-Cover Texts on the back cover. Both covers must also clearly and legibly identify you as the publisher of these copies. The front cover must present the full title with all words of the title equally prominent and visible. You may add other material on the covers in addition. Copying with changes limited to the covers, as long as they preserve the title of the Document and satisfy these conditions, can be treated as verbatim copying in other respects.

If the required texts for either cover are too voluminous to fit legibly, you should put the first ones listed (as many as fit reasonably) on the actual cover, and continue the rest onto adjacent pages.

If you publish or distribute Opaque copies of the Document numbering more than 100, you must either include a machine-readable Transparent copy along with each Opaque copy, or state in or with each Opaque copy a computer-network location from which the general network-using public has access to download using public-standard network protocols a complete Transparent copy of the Document, free of added material. If you use the latter option, you must take reasonably prudent steps, when you begin distribution of Opaque copies in quantity, to ensure that this Transparent copy will remain thus accessible at the stated location until at least one year after the last time you distribute an Opaque copy (directly or through your agents or retailers) of that edition to the public.

It is requested, but not required, that you contact the authors of the Document well before

 redistributing any large number of copies, to give them a chance to provide you with an updated version of the

#### Document.

# 4. MODIFICATIONS

You may copy and distribute a Modified Version of the Document under the conditions of sections 2 and 3 above, provided that you release the Modified Version under precisely this License, with the Modified Version filling the role of the Document, thus licensing distribution and modification of the Modified Version to whoever possesses a copy of it. In addition, you must do these things in the Modified Version:

- A. Use in the Title Page (and on the covers, if any) a title distinct from that of the Document, and from those of previous versions (which should, if there were any, be listed in the History section of the Document). You may use the same title as a previous version if the original publisher of that version gives permission.
- B. List on the Title Page, as authors, one or more persons or entities responsible for authorship of
- the modifications in the Modified
- Version, together with at least five of the principal authors of the Document (all of its principal authors, if it has fewer than five), unless they release you from this requirement.
- C. State on the Title page the name of the publisher of the Modified Version, as the publisher.
- D. Preserve all the copyright notices of the Document.
- E. Add an appropriate copyright notice for your modifications adjacent to the other copyright notices.
- F. Include, immediately after the copyright notices, a license notice giving the public permission to use the Modified Version under the terms of this License, in the form shown in the Addendum below.
- G. Preserve in that license notice the full lists of Invariant Sections and required Cover Texts given in the Document's license notice.
- H. Include an unaltered copy of this License.
- I. Preserve the section Entitled "History", Preserve its Title, and add to it an item stating at least the title, year,

new authors, and

 publisher of the Modified Version as given on the Title Page. If there is no section Entitled "History" in the Document, create one stating the title, year, authors, and publisher of the Document as given on its Title Page, then add an item describing the Modified Version as stated in the previous sentence.

J. Preserve the network location, if any, given in the Document for public access to a Transparent copy of the Document, and likewise the network locations given in the Document for previous versions it was based on. These may be placed in the "History" section. You may omit a network location for a work that was published at least four years before the Document itself, or if the original

 publisher of the version it refers to gives permission. K. For any section Entitled "Acknowledgements" or "Dedications", Preserve the Title of the section, and preserve in the section all the substance and tone of each of the contributor acknowledgements and/or dedications given therein. L. Preserve all the Invariant Sections of the Document, unaltered in their text and in their titles. Section numbers or the equivalent are not considered part of the section titles. M. Delete any section Entitled "Endorsements". Such a section

 may not be included in the Modified Version. N. Do not retitle any existing section to be Entitled "Endorsements"

or to conflict in title with any Invariant Section.

O. Preserve any Warranty Disclaimers.

If the Modified Version includes new front-matter sections or appendices that qualify as Secondary Sections and contain no material copied from the Document, you may at your option designate some or all of these sections as invariant. To do this, add their titles to the list of Invariant Sections in the Modified Version's license notice. These titles must be distinct from any other section titles.

You may add a section Entitled "Endorsements", provided it contains nothing but

 endorsements of your Modified Version by various parties--for example, statements of peer review or that the text has been approved by an organization as the authoritative definition of a standard.

You may add a passage of up to five words as a Front-Cover Text, and a passage of up to 25 words as a Back-Cover Text, to the end of the list of Cover Texts in the Modified Version. Only one passage of Front-Cover Text and one of Back-Cover Text may be added by (or through arrangements made by) any one entity. If the Document already includes a cover text for the same cover, previously added by you or by arrangement made by the same entity you are acting on behalf of, you may not add another; but you may replace the old one, on explicit permission from the previous publisher that added the old one.

The author(s) and publisher(s) of the Document do not by this License give permission to use their names for publicity for or to assert or imply endorsement of any Modified Version.

5. COMBINING **DOCUMENTS** 

You may combine the Document with other documents released under this

License, under the terms defined in section 4 above for modified versions, provided that you include in the combination all of the Invariant Sections of all of the original documents, unmodified, and list them all as Invariant Sections of your combined work in its license notice, and that you preserve all their Warranty Disclaimers.

The combined work need only contain one copy of this License, and multiple identical Invariant Sections may be replaced with a single copy. If there are multiple Invariant Sections with the same name but different contents, make the title of each such section unique by adding at the end of it, in parentheses, the name of the original author or publisher of that section if known, or else a unique number. Make the same adjustment to the section titles in the list of Invariant Sections in the license notice of the combined work.

In the combination, you must combine any sections Entitled "History"

in the various original documents, forming one section Entitled "History"; likewise combine any sections Entitled "Acknowledgements", and any sections Entitled "Dedications". You must delete all sections Entitled "Endorsements".

#### 6. COLLECTIONS OF DOCUMENTS

You may make a collection consisting of the Document and other documents released under this License, and replace the individual copies of this License in the various documents with a single copy that is included in the collection, provided that you follow the rules of this License for verbatim copying of each of the documents in all other respects.

You may extract a single document from such a collection, and distribute it individually under this License, provided you insert a copy of this License into the extracted document, and follow this License in all other respects regarding verbatim copying of that document.

## 7. AGGREGATION WITH INDEPENDENT WORKS

A compilation of the Document or its derivatives

with other separate

and independent documents or works, in or on a volume of a storage or distribution medium, is called an "aggregate" if the copyright resulting from the compilation is not used to limit the legal rights of the compilation's users beyond what the individual works permit. When the Document is included in an aggregate, this License does not

apply to the other works in the aggregate which are not themselves derivative works of the Document.

If the Cover Text requirement of section 3 is applicable to these copies of the Document, then if the Document is less than one half of the entire aggregate, the Document's Cover Texts may be placed on covers that bracket the Document within the aggregate, or the electronic equivalent of covers if the Document is in electronic form. Otherwise they must appear on printed covers that bracket the whole aggregate.

# 8. TRANSLATION

Translation is considered a kind of modification, so you may distribute translations of the Document under the terms of section 4.

Replacing Invariant Sections with translations requires special permission from their copyright holders, but you may include translations of some or all Invariant Sections in addition to the original versions of these Invariant Sections. You may include a translation of this License, and all the license notices in the Document, and any Warranty Disclaimers, provided that you also include the original English version of this License and the original versions of those notices and disclaimers. In case of a disagreement between the translation and the original version of this License or a notice or disclaimer, the original version will prevail.

If a section in the Document is Entitled "Acknowledgements", "Dedications", or "History", the requirement (section 4) to Preserve its Title (section 1) will typically require changing the actual title.

# 9. TERMINATION

You may not copy, modify, sublicense, or distribute the Document except as expressly provided under this License. Any attempt otherwise to copy, modify, sublicense, or distribute it is void, and will automatically terminate your rights under this License.

However, if you cease all violation of this License, then your license from a particular copyright holder is reinstated (a) provisionally, unless and until the copyright holder explicitly and finally terminates your license, and (b) permanently, if the copyright holder fails to notify you of the violation by some reasonable means prior to 60 days after the cessation.

Moreover, your license from a particular copyright holder is reinstated permanently if the copyright holder notifies you of the violation by some reasonable means, this is the first time you have received notice of violation of this License (for any work) from that copyright holder, and you cure the violation prior to 30 days after your receipt of the notice.

Termination of your rights under this section does not terminate the licenses of parties who have received copies or rights from you under this License. If your rights have been terminated and not permanently reinstated, receipt of a copy of some or all of the same material does not give you any rights to use it.

# 10. FUTURE REVISIONS OF THIS LICENSE

The Free Software Foundation may publish new, revised versions of the GNU Free Documentation License from time to time. Such new versions will be similar in spirit to the present version, but may differ in detail to address new problems or concerns. See http://www.gnu.org/copyleft/.

Each version of the License is given a distinguishing version number. If the Document specifies that a particular numbered version of this License "or any later version" applies to it, you have the option of following the terms and conditions either of that specified version or of any later version that has been published (not as a draft) by the Free Software Foundation. If the Document does not specify a version number of this License, you may choose any version ever published (not

as a draft) by the Free Software Foundation. If the Document specifies that a proxy can decide which future versions of this License can be used, that proxy's public statement of acceptance of a version permanently authorizes you to choose that version for the Document.

#### 11. RELICENSING

"Massive Multiauthor Collaboration Site" (or "MMC Site") means any World Wide Web server that publishes copyrightable works and also provides prominent facilities for anybody to edit those works. A public wiki that anybody can edit is an example of such a server. A "Massive Multiauthor Collaboration" (or "MMC") contained in the site means any set of copyrightable works thus published on the MMC site.

"CC-BY-SA" means the Creative Commons Attribution-Share Alike 3.0
license published by Creative Commons Corporation, a not-for-profit corporation with a principal place of business in San Francisco, California, as well as future copyleft versions of that license published by that same organization.

"Incorporate" means to publish or republish a Document, in whole or in part, as part of another Document.

An MMC is "eligible for relicensing" if it is licensed under this License, and if all works that were first published under this License somewhere other than this MMC, and subsequently incorporated in whole or in part into the MMC, (1) had no cover texts or invariant sections, and (2) were thus incorporated prior to November 1, 2008.

The operator of an MMC Site may republish an MMC contained in the site under CC-BY-SA on the same site at any time before August 1, 2009, provided the MMC is eligible for relicensing.

### ADDENDUM: How to use this License for your documents

To use this License in a document you have written, include a copy of the License in the document and put the following copyright and license notices just after the title page:

### Copyright (c) YEAR YOUR NAME.

 Permission is granted to copy, distribute and/or modify this document under the terms of the GNU Free Documentation License, Version 1.3 or any later version published by the Free Software Foundation; with no Invariant Sections, no Front-Cover Texts, and no Back-Cover Texts. A copy of the license is included in the section entitled "GNU Free Documentation License".

If you have Invariant Sections, Front-Cover Texts and Back-Cover Texts, replace the "with...Texts." line with this:

 with the Invariant Sections being LIST THEIR TITLES, with the Front-Cover Texts being LIST, and with the Back-Cover Texts being LIST.

If you have Invariant Sections without Cover Texts, or some other combination of the three, merge those two alternatives to suit the situation.

If your document contains nontrivial examples of program code, we recommend releasing these examples in parallel under your choice of free software license, such as the GNU General Public License, to permit their use in free software.

### GNU GENERAL PUBLIC LICENSE

Version 3, 29 June 2007

Copyright (C) 2007 Free Software Foundation, Inc. <http://fsf.org/> Everyone is permitted to copy and distribute verbatim copies of this license document, but changing it is not allowed.

### Preamble

 The GNU General Public License is a free, copyleft license for software and other kinds of works.

 The licenses for most software and other practical works are designed to take away your freedom to share and change the works. By contrast, the GNU General Public License is intended to guarantee your freedom to share and change all versions of a program--to make sure it remains free software for all its users. We, the Free Software Foundation, use the GNU General Public License for most of our software; it applies also to any other work released this way by its authors. You can apply it to your programs, too.

 When we speak of free software, we are referring to freedom, not

price. Our General Public Licenses are designed to make sure that you have the freedom to distribute copies of free software (and charge for them if you wish), that you receive source code or can get it if you want it, that you can change the software or use pieces of it in new free programs, and that you know you can do these things.

 To protect your rights, we need to prevent others from denying you these rights or asking you to surrender the rights. Therefore, you have certain responsibilities if you distribute copies of the software, or if you modify it: responsibilities to respect the freedom of others.

 For example, if you distribute copies of such a program, whether gratis or for a fee, you must pass on to the recipients the same freedoms that you received. You must make sure that they, too, receive or can get the source code. And you must show them these terms so they know their rights.

 Developers that use the GNU GPL protect your rights with two steps: (1)

 assert copyright on the software, and (2) offer you this License giving you legal permission to copy, distribute and/or modify it.

 For the developers' and authors' protection, the GPL clearly explains that there is no warranty for this free software. For both users' and authors' sake, the GPL requires that modified versions be marked as

changed, so that their problems will not be attributed erroneously to authors of previous versions.

 Some devices are designed to deny users access to install or run modified versions of the software inside them, although the manufacturer can do so. This is fundamentally incompatible with the aim of protecting users' freedom to change the software. The systematic pattern of such abuse occurs in the area of products for individuals to use, which is precisely where it is most unacceptable. Therefore, we have designed this version of the GPL to prohibit the practice for those products. If such problems arise substantially in other domains, we stand

 ready to extend this provision to those domains in future versions of the GPL, as needed to protect the freedom of users.

 Finally, every program is threatened constantly by software patents. States should not allow patents to restrict development and use of software on general-purpose computers, but in those that do, we wish to avoid the special danger that patents applied to a free program could make it effectively proprietary. To prevent this, the GPL assures that patents cannot be used to render the program non-free.

 The precise terms and conditions for copying, distribution and modification follow.

### TERMS AND CONDITIONS

0. Definitions.

"This License" refers to version 3 of the GNU General Public License.

 "Copyright" also means copyright-like laws that apply to other kinds of works, such as semiconductor masks.

 "The Program" refers to any copyrightable work licensed under this License. Each licensee is addressed as "you". "Licensees" and

"recipients" may be individuals or organizations.

 To "modify" a work means to copy from or adapt all or part of the work in a fashion requiring copyright permission, other than the making of an exact copy. The resulting work is called a "modified version" of the earlier work or a work "based on" the earlier work.

 A "covered work" means either the unmodified Program or a work based on the Program.

To "propagate" a work means to do anything with it that, without

permission, would make you directly or secondarily liable for infringement under applicable copyright law, except executing it on a computer or modifying a private copy. Propagation includes copying, distribution (with or without modification), making available to the public, and in some countries other activities as well.

 To "convey" a work means any kind of propagation that enables other parties to make or receive copies. Mere interaction with a user through a computer network, with no transfer of a copy, is not conveying.

 An interactive user interface displays "Appropriate Legal Notices" to the extent that it includes a convenient and prominently visible feature that (1) displays an appropriate copyright notice, and (2) tells the user that there is no warranty for the work (except to the extent that warranties are provided), that licensees may convey the work under this License, and how to view a copy of this License. If the interface presents a list of user commands or options, such as a menu, a prominent item in the list meets this criterion.

### 1. Source Code.

 The "source code" for a work means the preferred form of the work for making modifications to it. "Object code" means any non-source form of a work.

 A "Standard Interface" means an interface that either is an official standard defined by a recognized standards body, or, in the case of interfaces specified for a particular programming language, one that is widely used among developers working in that language.

### The

 "System Libraries" of an executable work include anything, other than the work as a whole, that (a) is included in the normal form of packaging a Major Component, but which is not part of that Major Component, and (b) serves only to enable use of the work with that Major Component, or to implement a Standard Interface for which an implementation is available to the public in source code form. A "Major Component", in this context, means a major essential component (kernel, window system, and so on) of the specific operating system (if any) on which the executable work runs, or a compiler used to produce the work, or an object code interpreter used to run it.

 The "Corresponding Source" for a work in object code form means all the source code needed to generate, install, and (for an executable work) run the object code and to modify the work, including scripts to control those activities. However, it does not include the work's System Libraries, or general-purpose tools or generally

#### available free

programs which are used unmodified in performing those activities but which are not part of the work. For example, Corresponding Source includes interface definition files associated with source files for the work, and the source code for shared libraries and dynamically linked subprograms that the work is specifically designed to require, such as by intimate data communication or control flow between those subprograms and other parts of the work.

 The Corresponding Source need not include anything that users can regenerate automatically from other parts of the Corresponding Source.

 The Corresponding Source for a work in source code form is that same work.

2. Basic Permissions.

 All rights granted under this License are granted for the term of copyright on the Program, and are irrevocable provided the stated conditions are met. This License explicitly affirms your unlimited permission to run the unmodified Program. The output from running a covered work is covered

 by this License only if the output, given its content, constitutes a covered work. This License acknowledges your rights of fair use or other equivalent, as provided by copyright law.

 You may make, run and propagate covered works that you do not convey, without conditions so long as your license otherwise remains in force. You may convey covered works to others for the sole purpose of having them make modifications exclusively for you, or provide you with facilities for running those works, provided that you comply with the terms of this License in conveying all material for which you do not control copyright. Those thus making or running the covered works for you must do so exclusively on your behalf, under your direction and control, on terms that prohibit them from making any copies of your copyrighted material outside their relationship with you.

 Conveying under any other circumstances is permitted solely under the conditions stated below. Sublicensing is not allowed; section 10 makes it unnecessary.

3. Protecting Users' Legal Rights From Anti-Circumvention Law.

 No covered work shall be deemed part of an effective technological measure under any applicable law fulfilling obligations under article 11 of the WIPO copyright treaty adopted on 20 December 1996, or

similar laws prohibiting or restricting circumvention of such measures.

 When you convey a covered work, you waive any legal power to forbid circumvention of technological measures to the extent such circumvention is effected by exercising rights under this License with respect to the covered work, and you disclaim any intention to limit operation or modification of the work as a means of enforcing, against the work's users, your or third parties' legal rights to forbid circumvention of technological measures.

4. Conveying Verbatim Copies.

 You may convey verbatim copies of the Program's source code as you receive it, in any medium, provided that you conspicuously and appropriately

 publish on each copy an appropriate copyright notice; keep intact all notices stating that this License and any non-permissive terms added in accord with section 7 apply to the code; keep intact all notices of the absence of any warranty; and give all recipients a copy of this License along with the Program.

 You may charge any price or no price for each copy that you convey, and you may offer support or warranty protection for a fee.

5. Conveying Modified Source Versions.

 You may convey a work based on the Program, or the modifications to produce it from the Program, in the form of source code under the terms of section 4, provided that you also meet all of these conditions:

 a) The work must carry prominent notices stating that you modified it, and giving a relevant date.

 b) The work must carry prominent notices stating that it is released under this License and any conditions added under section 7. This requirement modifies the requirement in section 4 to

"keep intact all notices".

 c) You must license the entire work, as a whole, under this License to anyone who comes into possession of a copy. This License will therefore apply, along with any applicable section 7 additional terms, to the whole of the work, and all its parts, regardless of how they are packaged. This License gives no permission to license the work in any other way, but it does not invalidate such permission if you have separately received it.

 d) If the work has interactive user interfaces, each must display Appropriate Legal Notices; however, if the Program has interactive interfaces that do not display Appropriate Legal Notices, your work need not make them do so.

 A compilation of a covered work with other separate and independent works, which are not by their nature extensions of the covered work, and which are not combined with it such as to form a larger program, in or on a volume of a storage or distribution medium, is called an

"aggregate" if the compilation and its resulting copyright are not used to limit the access or legal rights of the compilation's users beyond what the individual works permit. Inclusion of a covered work in an aggregate does not cause this License to apply to the other parts of the aggregate.

6. Conveying Non-Source Forms.

 You may convey a covered work in object code form under the terms of sections 4 and 5, provided that you also convey the machine-readable Corresponding Source under the terms of this License, in one of these ways:

 a) Convey the object code in, or embodied in, a physical product (including a physical distribution medium), accompanied by the Corresponding Source fixed on a durable physical medium customarily used for software interchange.

 b) Convey the object code in, or embodied in, a physical product (including a physical distribution medium), accompanied by a written offer, valid for at least three years and valid for as

 long as you offer spare parts or customer support for that product model, to give anyone who possesses the object code either (1) a copy of the Corresponding Source for all the software in the product that is covered by this License, on a durable physical medium customarily used for software interchange, for a price no more than your reasonable cost of physically performing this conveying of source, or (2) access to copy the Corresponding Source from a network server at no charge.

 c) Convey individual copies of the object code with a copy of the written offer to provide the Corresponding Source. This alternative is allowed only occasionally and noncommercially, and only if you received the object code with such an offer, in accord with subsection 6b.

d) Convey the object code by offering access from a designated

 place (gratis or for a charge), and offer equivalent access to the Corresponding Source in

the same way through the same place at no

 further charge. You need not require recipients to copy the Corresponding Source along with the object code. If the place to copy the object code is a network server, the Corresponding Source may be on a different server (operated by you or a third party) that supports equivalent copying facilities, provided you maintain clear directions next to the object code saying where to find the Corresponding Source. Regardless of what server hosts the Corresponding Source, you remain obligated to ensure that it is available for as long as needed to satisfy these requirements.

 e) Convey the object code using peer-to-peer transmission, provided you inform other peers where the object code and Corresponding Source of the work are being offered to the general public at no charge under subsection 6d.

 A separable portion of the object code, whose source code is excluded from the Corresponding Source as a System Library, need not be included in conveying the object code work.

 A "User Product" is either (1) a "consumer product", which means any tangible personal property which is normally used for personal, family, or household purposes, or (2) anything designed or sold for incorporation into a dwelling. In determining whether a product is a consumer product, doubtful cases shall be resolved in favor of coverage. For a particular product received by a particular user, "normally used" refers to a typical or common use of that class of product, regardless of the status of the particular user or of the way in which the particular user actually uses, or expects or is expected to use, the product. A product is a consumer product regardless of whether the product has substantial commercial, industrial or non-consumer uses, unless such uses represent the only significant mode of use of the product.

 "Installation Information" for a User Product means any methods, procedures, authorization

 keys, or other information required to install and execute modified versions of a covered work in that User Product from a modified version of its Corresponding Source. The information must suffice to ensure that the continued functioning of the modified object code is in no case prevented or interfered with solely because modification has been made.

 If you convey an object code work under this section in, or with, or specifically for use in, a User Product, and the conveying occurs as part of a transaction in which the right of possession and use of the

User Product is transferred to the recipient in perpetuity or for a fixed term (regardless of how the transaction is characterized), the Corresponding Source conveyed under this section must be accompanied by the Installation Information. But this requirement does not apply if neither you nor any third party retains the ability to install modified object code on the User Product (for example, the work has been installed in ROM).

 The requirement to provide Installation Information does not include a requirement to continue to provide support service, warranty, or updates for a work that has been modified or installed by the recipient, or for the User Product in which it has been modified or installed. Access to a network may be denied when the modification itself materially and adversely affects the operation of the network or violates the rules and protocols for communication across the network.

 Corresponding Source conveyed, and Installation Information provided, in accord with this section must be in a format that is publicly documented (and with an implementation available to the public in source code form), and must require no special password or key for unpacking, reading or copying.

### 7. Additional Terms.

 "Additional permissions" are terms that supplement the terms of this License by making exceptions from one or more of its conditions. Additional permissions that are applicable to the entire Program shall

be treated as though they were included in this License, to the extent that they are valid under applicable law. If additional permissions apply only to part of the Program, that part may be used separately under those permissions, but the entire Program remains governed by this License without regard to the additional permissions.

 When you convey a copy of a covered work, you may at your option remove any additional permissions from that copy, or from any part of it. (Additional permissions may be written to require their own removal in certain cases when you modify the work.) You may place additional permissions on material, added by you to a covered work, for which you have or can give appropriate copyright permission.

 Notwithstanding any other provision of this License, for material you add to a covered work, you may (if authorized by the copyright holders of that material) supplement the terms of this License with terms:

a) Disclaiming warranty or

 limiting liability differently from the terms of sections 15 and 16 of this License; or

 b) Requiring preservation of specified reasonable legal notices or author attributions in that material or in the Appropriate Legal Notices displayed by works containing it; or

 c) Prohibiting misrepresentation of the origin of that material, or requiring that modified versions of such material be marked in reasonable ways as different from the original version; or

 d) Limiting the use for publicity purposes of names of licensors or authors of the material; or

 e) Declining to grant rights under trademark law for use of some trade names, trademarks, or service marks; or

 f) Requiring indemnification of licensors and authors of that material by anyone who conveys the material (or modified versions of it) with contractual assumptions of liability to the recipient, for any liability that these contractual assumptions directly impose on

those licensors and authors.

 All other non-permissive additional terms are considered "further restrictions" within the meaning of section 10. If the Program as you received it, or any part of it, contains a notice stating that it is governed by this License along with a term that is a further restriction, you may remove that term. If a license document contains a further restriction but permits relicensing or conveying under this License, you may add to a covered work material governed by the terms of that license document, provided that the further restriction does not survive such relicensing or conveying.

 If you add terms to a covered work in accord with this section, you must place, in the relevant source files, a statement of the additional terms that apply to those files, or a notice indicating where to find the applicable terms.

 Additional terms, permissive or non-permissive, may be stated in the form of a separately written license, or stated as exceptions; the above requirements apply either way.

8. Termination.

 You may not propagate or modify a covered work except as expressly provided under this License. Any attempt otherwise to propagate or

modify it is void, and will automatically terminate your rights under this License (including any patent licenses granted under the third paragraph of section 11).

 However, if you cease all violation of this License, then your license from a particular copyright holder is reinstated (a) provisionally, unless and until the copyright holder explicitly and finally terminates your license, and (b) permanently, if the copyright holder fails to notify you of the violation by some reasonable means prior to 60 days after the cessation.

 Moreover, your license from a particular copyright holder is reinstated permanently if the copyright holder notifies you of the violation by some reasonable means, this is the first time you have received notice of violation of this License (for any work) from that copyright

 holder, and you cure the violation prior to 30 days after your receipt of the notice.

 Termination of your rights under this section does not terminate the licenses of parties who have received copies or rights from you under this License. If your rights have been terminated and not permanently reinstated, you do not qualify to receive new licenses for the same material under section 10.

9. Acceptance Not Required for Having Copies.

 You are not required to accept this License in order to receive or run a copy of the Program. Ancillary propagation of a covered work occurring solely as a consequence of using peer-to-peer transmission to receive a copy likewise does not require acceptance. However, nothing other than this License grants you permission to propagate or modify any covered work. These actions infringe copyright if you do not accept this License. Therefore, by modifying or propagating a covered work, you indicate your acceptance of this License to do so.

10. Automatic Licensing of Downstream Recipients.

 Each time you convey a covered work, the recipient automatically receives a license from the original licensors, to run, modify and propagate that work, subject to this License. You are not responsible for enforcing compliance by third parties with this License.

 An "entity transaction" is a transaction transferring control of an organization, or substantially all assets of one, or subdividing an organization, or merging organizations. If propagation of a covered work results from an entity transaction, each party to that

transaction who receives a copy of the work also receives whatever licenses to the work the party's predecessor in interest had or could give under the previous paragraph, plus a right to possession of the Corresponding Source of the work from the predecessor in interest, if the predecessor has it or can get it with reasonable efforts.

 You may not impose any further restrictions on the exercise of the rights

 granted or affirmed under this License. For example, you may not impose a license fee, royalty, or other charge for exercise of rights granted under this License, and you may not initiate litigation (including a cross-claim or counterclaim in a lawsuit) alleging that any patent claim is infringed by making, using, selling, offering for sale, or importing the Program or any portion of it.

11. Patents.

 A "contributor" is a copyright holder who authorizes use under this License of the Program or a work on which the Program is based. The work thus licensed is called the contributor's "contributor version".

 A contributor's "essential patent claims" are all patent claims owned or controlled by the contributor, whether already acquired or hereafter acquired, that would be infringed by some manner, permitted by this License, of making, using, or selling its contributor version, but do not include claims that would be infringed only as a consequence of further modification of the contributor version. For

purposes of this definition, "control" includes the right to grant patent sublicenses in a manner consistent with the requirements of this License.

 Each contributor grants you a non-exclusive, worldwide, royalty-free patent license under the contributor's essential patent claims, to make, use, sell, offer for sale, import and otherwise run, modify and propagate the contents of its contributor version.

 In the following three paragraphs, a "patent license" is any express agreement or commitment, however denominated, not to enforce a patent (such as an express permission to practice a patent or covenant not to sue for patent infringement). To "grant" such a patent license to a party means to make such an agreement or commitment not to enforce a patent against the party.

 If you convey a covered work, knowingly relying on a patent license, and the Corresponding Source of the work is not available for anyone to copy, free of charge and under the terms of this

### License, through a

publicly available network server or other readily accessible means, then you must either (1) cause the Corresponding Source to be so available, or (2) arrange to deprive yourself of the benefit of the patent license for this particular work, or (3) arrange, in a manner consistent with the requirements of this License, to extend the patent license to downstream recipients. "Knowingly relying" means you have actual knowledge that, but for the patent license, your conveying the covered work in a country, or your recipient's use of the covered work in a country, would infringe one or more identifiable patents in that country that you have reason to believe are valid.

 If, pursuant to or in connection with a single transaction or arrangement, you convey, or propagate by procuring conveyance of, a covered work, and grant a patent license to some of the parties receiving the covered work authorizing them to use, propagate, modify or convey a specific copy of the covered work, then the patent license you grant is automatically extended to all recipients of the covered work and works based on it.

 A patent license is "discriminatory" if it does not include within the scope of its coverage, prohibits the exercise of, or is conditioned on the non-exercise of one or more of the rights that are specifically granted under this License. You may not convey a covered work if you are a party to an arrangement with a third party that is in the business of distributing software, under which you make payment to the third party based on the extent of your activity of conveying the work, and under which the third party grants, to any of the parties who would receive the covered work from you, a discriminatory patent license (a) in connection with copies of the covered work conveyed by you (or copies made from those copies), or (b) primarily for and in connection with specific products or compilations that contain the covered work, unless you entered into that arrangement, or

that patent license was granted, prior to 28 March 2007.

 Nothing in this License shall be construed as excluding or limiting any implied license or other defenses to infringement that may otherwise be available to you under applicable patent law.

12. No Surrender of Others' Freedom.

 If conditions are imposed on you (whether by court order, agreement or otherwise) that contradict the conditions of this License, they do not excuse you from the conditions of this License. If you cannot convey a covered work so as to satisfy simultaneously your obligations under this License and any other pertinent obligations, then as a consequence you may

not convey it at all. For example, if you agree to terms that obligate you to collect a royalty for further conveying from those to whom you convey the Program, the only way you could satisfy both those terms and this License would be to refrain entirely from conveying the Program.

13. Use with the GNU Affero General Public License.

 Notwithstanding any other provision of this License, you have permission to link or combine any covered work with a work licensed under version 3 of the GNU Affero General Public License into a single combined work, and to convey the resulting work. The terms of this License will continue to apply to the part which is the covered work, but the special requirements of the GNU Affero General Public License, section 13, concerning interaction through a network will apply to the combination as such.

14. Revised Versions of this License.

 The Free Software Foundation may publish revised and/or new versions of the GNU General Public License from time to time. Such new versions will be similar in spirit to the present version, but may differ in detail to address new problems or concerns.

 Each version is given a distinguishing version number. If the Program specifies that a certain numbered version of the GNU General Public License "or any later version" applies to it, you have the

option of following the terms and conditions either of that numbered version or of any later version published by the Free Software Foundation. If the Program does not specify a version number of the GNU General Public License, you may choose any version ever published by the Free Software Foundation.

 If the Program specifies that a proxy can decide which future versions of the GNU General Public License can be used, that proxy's public statement of acceptance of a version permanently authorizes you to choose that version for the Program.

 Later license versions may give you additional or different permissions. However, no additional obligations are imposed on any author or copyright holder as a result of your choosing to follow a later version.

15. Disclaimer of Warranty.

 THERE IS NO WARRANTY FOR THE PROGRAM, TO THE EXTENT PERMITTED BY APPLICABLE LAW. EXCEPT WHEN OTHERWISE STATED IN WRITING THE COPYRIGHT HOLDERS AND/OR OTHER PARTIES PROVIDE THE PROGRAM "AS IS"

### WITHOUT WARRANTY

OF ANY KIND, EITHER EXPRESSED OR IMPLIED, INCLUDING, BUT NOT LIMITED TO, THE IMPLIED WARRANTIES OF MERCHANTABILITY AND FITNESS FOR A PARTICULAR PURPOSE. THE ENTIRE RISK AS TO THE QUALITY AND PERFORMANCE OF THE PROGRAM IS WITH YOU. SHOULD THE PROGRAM PROVE DEFECTIVE, YOU ASSUME THE COST OF ALL NECESSARY SERVICING, REPAIR OR CORRECTION.

16. Limitation of Liability.

 IN NO EVENT UNLESS REQUIRED BY APPLICABLE LAW OR AGREED TO IN WRITING WILL ANY COPYRIGHT HOLDER, OR ANY OTHER PARTY WHO MODIFIES AND/OR CONVEYS THE PROGRAM AS PERMITTED ABOVE, BE LIABLE TO YOU FOR DAMAGES, INCLUDING ANY GENERAL, SPECIAL, INCIDENTAL OR CONSEQUENTIAL DAMAGES ARISING OUT OF THE USE OR INABILITY TO USE THE PROGRAM (INCLUDING BUT NOT LIMITED TO LOSS OF DATA OR DATA BEING RENDERED INACCURATE OR LOSSES SUSTAINED BY YOU OR THIRD PARTIES OR A FAILURE OF THE PROGRAM TO OPERATE WITH ANY OTHER PROGRAMS), EVEN IF SUCH HOLDER OR OTHER PARTY HAS BEEN ADVISED OF THE POSSIBILITY OF SUCH DAMAGES.

17.

Interpretation of Sections 15 and 16.

 If the disclaimer of warranty and limitation of liability provided above cannot be given local legal effect according to their terms, reviewing courts shall apply local law that most closely approximates an absolute waiver of all civil liability in connection with the Program, unless a warranty or assumption of liability accompanies a copy of the Program in return for a fee.

### END OF TERMS AND CONDITIONS

How to Apply These Terms to Your New Programs

 If you develop a new program, and you want it to be of the greatest possible use to the public, the best way to achieve this is to make it free software which everyone can redistribute and change under these terms.

 To do so, attach the following notices to the program. It is safest to attach them to the start of each source file to most effectively state the exclusion of warranty; and each file should have at least the "copyright" line and a pointer to where the full notice is found.

 <one line to give the program's name and a brief idea of what it does.> Copyright  $(C)$  <year > <name of author

 This program is free software: you can redistribute it and/or modify it under the terms of the GNU General Public License as published by

 the Free Software Foundation, either version 3 of the License, or (at your option) any later version.

 This program is distributed in the hope that it will be useful, but WITHOUT ANY WARRANTY; without even the implied warranty of MERCHANTABILITY or FITNESS FOR A PARTICULAR PURPOSE. See the GNU General Public License for more details.

 You should have received a copy of the GNU General Public License along with this program. If not, see  $\langle \text{http://www.gnu.org/licenses/>.} \rangle$ .

Also add information on how to contact you by electronic and paper mail.

 If the program does terminal interaction, make it output a short notice like this when it starts in an interactive mode:

 $\langle$  sprogram $\rangle$  Copyright (C)  $\langle$  vear $\rangle$   $\langle$  name of author $\rangle$  This program comes with ABSOLUTELY NO WARRANTY; for details type `show w'. This is free software, and you are welcome to redistribute it under certain conditions; type `show c' for details.

The hypothetical commands `show w' and `show c' should show the appropriate parts of the General Public License. Of course, your program's commands might be different; for a GUI interface, you would use an "about box".

 You should also get your employer (if you work as a programmer) or school, if any, to sign a "copyright disclaimer" for the program, if necessary. For more information on this, and how to apply and follow the GNU GPL, see <http://www.gnu.org/licenses/>.

 The GNU General Public License does not permit incorporating your program into proprietary programs. If your program is a subroutine library, you may consider it more useful to permit linking proprietary applications with the library. If this is what you want to do, use the GNU Lesser General Public License instead of this License. But first, please read <http://www.gnu.org/philosophy/why-not-lgpl.html>.

# **1.300 python3-inotify 0.9.6-25.el9 1.300.1 Available under license :**

Copyright (c) 2010 Sebastien Martini <seb@dbzteam.org>

Permission is hereby granted, free of charge, to any person obtaining a copy of this software and associated documentation files (the "Software"), to deal in the Software without restriction, including without limitation the rights

to use, copy, modify, merge, publish, distribute, sublicense, and/or sell copies of the Software, and to permit persons to whom the Software is furnished to do so, subject to the following conditions:

The above copyright notice and this permission notice shall be included in all copies or substantial portions of the Software.

THE SOFTWARE IS PROVIDED "AS IS", WITHOUT WARRANTY OF ANY KIND, EXPRESS OR IMPLIED, INCLUDING BUT NOT LIMITED TO THE WARRANTIES OF MERCHANTABILITY, FITNESS FOR A PARTICULAR PURPOSE AND NONINFRINGEMENT. IN NO EVENT SHALL THE AUTHORS OR COPYRIGHT HOLDERS BE LIABLE FOR ANY CLAIM, DAMAGES OR OTHER LIABILITY, WHETHER IN AN ACTION OF CONTRACT, TORT OR OTHERWISE, ARISING FROM, OUT OF OR

 IN CONNECTION WITH THE SOFTWARE OR THE USE OR OTHER DEALINGS IN THE SOFTWARE.

# **1.301 bzip2 1.0.8-8.el9 1.301.1 Available under license :**

This program, "bzip2", the associated library "libbzip2", and all documentation, are copyright (C) 1996-2019 Julian R Seward. All rights reserved.

--------------------------------------------------------------------------

Redistribution and use in source and binary forms, with or without modification, are permitted provided that the following conditions are met:

- 1. Redistributions of source code must retain the above copyright notice, this list of conditions and the following disclaimer.
- 2. The origin of this software must not be misrepresented; you must not claim that you wrote the original software. If you use this software in a product, an acknowledgment in the product documentation would be appreciated but is not required.
- 3. Altered source versions must be plainly marked as such, and must not be misrepresented as being the original software.
- 4. The name of the author may not be used to endorse or promote products derived from this software without specific prior written permission.

THIS SOFTWARE IS PROVIDED BY THE AUTHOR ``AS IS'' AND ANY EXPRESS

OR IMPLIED WARRANTIES, INCLUDING, BUT NOT LIMITED TO, THE IMPLIED WARRANTIES OF MERCHANTABILITY AND FITNESS FOR A PARTICULAR PURPOSE ARE DISCLAIMED. IN NO EVENT SHALL THE AUTHOR BE LIABLE FOR ANY DIRECT, INDIRECT, INCIDENTAL, SPECIAL, EXEMPLARY, OR CONSEQUENTIAL DAMAGES (INCLUDING, BUT NOT LIMITED TO, PROCUREMENT OF SUBSTITUTE GOODS OR SERVICES; LOSS OF USE, DATA, OR PROFITS; OR BUSINESS INTERRUPTION) HOWEVER CAUSED AND ON ANY THEORY OF LIABILITY, WHETHER IN CONTRACT, STRICT LIABILITY, OR TORT (INCLUDING NEGLIGENCE OR OTHERWISE) ARISING IN ANY WAY OUT OF THE USE OF THIS SOFTWARE, EVEN IF ADVISED OF THE POSSIBILITY OF SUCH DAMAGE.

Julian Seward, jseward@acm.org bzip2/libbzip2 version 1.0.8 of 13 July 2019

# **1.302 libgpg-error 1.42-5.el9**

--------------------------------------------------------------------------

### **1.302.1 Available under license :**

 GNU GENERAL PUBLIC LICENSE Version 2, June 1991

Copyright (C) 1989, 1991 Free Software Foundation, Inc. 51 Franklin Street, Fifth Floor, Boston, MA 02110-1301 USA Everyone is permitted to copy and distribute verbatim copies of this license document, but changing it is not allowed.

 Preamble

 The licenses for most software are designed to take away your freedom to share and change it. By contrast, the GNU General Public License is intended to guarantee your freedom to share and change free software--to make sure the software is free for all its users. This General Public License applies to most of the Free Software Foundation's software and to any other program whose authors commit to using it. (Some other Free Software Foundation software is covered by the GNU Library General Public License instead.) You can apply it to your programs, too.

 When we speak of free software, we are referring to freedom, not price. Our General Public Licenses are designed

to make sure that you

have the freedom to distribute copies of free software (and charge for this service if you wish), that you receive source code or can get it if you want it, that you can change the software or use pieces of it in new free programs; and that you know you can do these things.

 To protect your rights, we need to make restrictions that forbid anyone to deny you these rights or to ask you to surrender the rights. These restrictions translate to certain responsibilities for you if you distribute copies of the software, or if you modify it.

 For example, if you distribute copies of such a program, whether gratis or for a fee, you must give the recipients all the rights that you have. You must make sure that they, too, receive or can get the source code. And you must show them these terms so they know their rights.

 We protect your rights with two steps: (1) copyright the software, and (2) offer you this license which gives you legal permission to copy, distribute

and/or modify the software.

 Also, for each author's protection and ours, we want to make certain that everyone understands that there is no warranty for this free software. If the software is modified by someone else and passed on, we want its recipients to know that what they have is not the original, so that any problems introduced by others will not reflect on the original authors' reputations.

 Finally, any free program is threatened constantly by software patents. We wish to avoid the danger that redistributors of a free program will individually obtain patent licenses, in effect making the program proprietary. To prevent this, we have made it clear that any patent must be licensed for everyone's free use or not licensed at all.

 The precise terms and conditions for copying, distribution and modification follow.

### GNU GENERAL PUBLIC LICENSE TERMS AND CONDITIONS FOR COPYING, DISTRIBUTION AND MODIFICATION

### 0. This License applies to any program or other work which contains

a notice placed by the copyright holder saying it may be distributed under the terms of this General Public License. The "Program", below, refers to any such program or work, and a "work based on the Program" means either the Program or any derivative work under copyright law: that is to say, a work containing the Program or a portion of it, either verbatim or with modifications and/or translated into another language. (Hereinafter, translation is included without limitation in the term "modification".) Each licensee is addressed as "you".

Activities other than copying, distribution and modification are not covered by this License; they are outside its scope. The act of

running the Program is not restricted, and the output from the Program is covered only if its contents constitute a work based on the Program (independent of having been made by running the Program). Whether that is true depends on what the Program does.

 1. You may copy and distribute verbatim copies of the Program's

source code as you receive it, in any medium, provided that you conspicuously and appropriately publish on each copy an appropriate copyright notice and disclaimer of warranty; keep intact all the notices that refer to this License and to the absence of any warranty; and give any other recipients of the Program a copy of this License along with the Program.

You may charge a fee for the physical act of transferring a copy, and you may at your option offer warranty protection in exchange for a fee.

 2. You may modify your copy or copies of the Program or any portion of it, thus forming a work based on the Program, and copy and distribute such modifications or work under the terms of Section 1 above, provided that you also meet all of these conditions:

 a) You must cause the modified files to carry prominent notices stating that you changed the files and the date of any change.

b) You must cause any work that you distribute or publish, that in

 whole or in part contains or is derived from the Program or any part thereof, to be licensed as a whole at no charge to all third parties under the terms of this License.

 c) If the modified program normally reads commands interactively when run, you must cause it, when started running for such interactive use in the most ordinary way, to print or display an announcement including an appropriate copyright notice and a notice that there is no warranty (or else, saying that you provide a warranty) and that users may redistribute the program under these conditions, and telling the user how to view a copy of this License. (Exception: if the Program itself is interactive but does not normally print such an announcement, your work based on the Program is not required to print an announcement.)

These requirements apply to the modified work as a whole. If identifiable sections of that work are not derived from the Program, and can be reasonably

 considered independent and separate works in themselves, then this License, and its terms, do not apply to those sections when you distribute them as separate works. But when you

distribute the same sections as part of a whole which is a work based on the Program, the distribution of the whole must be on the terms of this License, whose permissions for other licensees extend to the entire whole, and thus to each and every part regardless of who wrote it.

Thus, it is not the intent of this section to claim rights or contest your rights to work written entirely by you; rather, the intent is to exercise the right to control the distribution of derivative or collective works based on the Program.

In addition, mere aggregation of another work not based on the Program with the Program (or with a work based on the Program) on a volume of a storage or distribution medium does not bring the other work under the scope of this License.

 3. You may copy and distribute the Program (or a work based on it,

under Section 2) in object code or executable form under the terms of Sections 1 and 2 above provided that you also do one of the following:

 a) Accompany it with the complete corresponding machine-readable source code, which must be distributed under the terms of Sections 1 and 2 above on a medium customarily used for software interchange; or,

 b) Accompany it with a written offer, valid for at least three years, to give any third party, for a charge no more than your cost of physically performing source distribution, a complete machine-readable copy of the corresponding source code, to be distributed under the terms of Sections 1 and 2 above on a medium customarily used for software interchange; or,

 c) Accompany it with the information you received as to the offer to distribute corresponding source code. (This alternative is allowed only for noncommercial distribution and only if you received the program in object code or executable form with such

an offer, in accord with Subsection b above.)

The source code for a work means the preferred form of the work for making modifications to it. For an executable work, complete source code means all the source code for all modules it contains, plus any associated interface definition files, plus the scripts used to control compilation and installation of the executable. However, as a special exception, the source code distributed need not include anything that is normally distributed (in either source or binary form) with the major components (compiler, kernel, and so on) of the operating system on which the executable runs, unless that component itself accompanies the executable.

If distribution of executable or object code is made by offering access to copy from a designated place, then offering equivalent access to copy the source code from the same place counts as distribution of the source code, even though third parties are not compelled to copy

the source along with the object code.

 4. You may not copy, modify, sublicense, or distribute the Program except as expressly provided under this License. Any attempt otherwise to copy, modify, sublicense or distribute the Program is void, and will automatically terminate your rights under this License. However, parties who have received copies, or rights, from you under this License will not have their licenses terminated so long as such parties remain in full compliance.

 5. You are not required to accept this License, since you have not signed it. However, nothing else grants you permission to modify or distribute the Program or its derivative works. These actions are prohibited by law if you do not accept this License. Therefore, by modifying or distributing the Program (or any work based on the Program), you indicate your acceptance of this License to do so, and all its terms and conditions for copying, distributing or modifying the Program or works based on it.

### 6.

 Each time you redistribute the Program (or any work based on the Program), the recipient automatically receives a license from the original licensor to copy, distribute or modify the Program subject to these terms and conditions. You may not impose any further restrictions on the recipients' exercise of the rights granted herein. You are not responsible for enforcing compliance by third parties to this License.

 7. If, as a consequence of a court judgment or allegation of patent infringement or for any other reason (not limited to patent issues), conditions are imposed on you (whether by court order, agreement or otherwise) that contradict the conditions of this License, they do not excuse you from the conditions of this License. If you cannot distribute so as to satisfy simultaneously your obligations under this License and any other pertinent obligations, then as a consequence you may not distribute the Program at all. For example, if a patent license would not permit royalty-free redistribution of the Program by all those who receive copies directly or indirectly through you, then

the only way you could satisfy both it and this License would be to refrain entirely from distribution of the Program.

If any portion of this section is held invalid or unenforceable under any particular circumstance, the balance of the section is intended to apply and the section as a whole is intended to apply in other circumstances.

It is not the purpose of this section to induce you to infringe any patents or other property right claims or to contest validity of any such claims; this section has the sole purpose of protecting the integrity of the free software distribution system, which is implemented by public license practices. Many people have made generous contributions to the wide range of software distributed through that system in reliance on consistent application of that system; it is up to the author/donor to decide if he or she is willing to distribute software through any other system and a licensee cannot impose that choice.

This section is intended to make thoroughly clear what is believed to be a consequence of the rest of this License.

 8. If the distribution and/or use of the Program is restricted in certain countries either by patents or by copyrighted interfaces, the original copyright holder who places the Program under this License may add an explicit geographical distribution limitation excluding those countries, so that distribution is permitted only in or among countries not thus excluded. In such case, this License incorporates the limitation as if written in the body of this License.

 9. The Free Software Foundation may publish revised and/or new versions of the General Public License from time to time. Such new versions will be similar in spirit to the present version, but may differ in detail to address new problems or concerns.

Each version is given a distinguishing version number. If the Program specifies a version

 number of this License which applies to it and "any later version", you have the option of following the terms and conditions either of that version or of any later version published by the Free Software Foundation. If the Program does not specify a version number of this License, you may choose any version ever published by the Free Software Foundation.

 10. If you wish to incorporate parts of the Program into other free programs whose distribution conditions are different, write to the author to ask for permission. For software which is copyrighted by the Free Software Foundation, write to the Free Software Foundation; we sometimes make exceptions for this. Our decision will be guided by the two goals of preserving the free status of all derivatives of our free software and

of promoting the sharing and reuse of software generally.

### NO WARRANTY

 11. BECAUSE THE PROGRAM IS LICENSED FREE OF CHARGE, THERE IS NO WARRANTY FOR THE PROGRAM, TO THE EXTENT PERMITTED BY APPLICABLE LAW. EXCEPT WHEN

OTHERWISE STATED IN WRITING THE COPYRIGHT HOLDERS AND/OR OTHER PARTIES PROVIDE THE PROGRAM "AS IS" WITHOUT WARRANTY OF ANY KIND, EITHER EXPRESSED OR IMPLIED, INCLUDING, BUT NOT LIMITED TO, THE IMPLIED WARRANTIES OF MERCHANTABILITY AND FITNESS FOR A PARTICULAR PURPOSE. THE ENTIRE RISK AS TO THE QUALITY AND PERFORMANCE OF THE PROGRAM IS WITH YOU. SHOULD THE PROGRAM PROVE DEFECTIVE, YOU ASSUME THE COST OF ALL NECESSARY SERVICING, REPAIR OR CORRECTION.

 12. IN NO EVENT UNLESS REQUIRED BY APPLICABLE LAW OR AGREED TO IN WRITING WILL ANY COPYRIGHT HOLDER, OR ANY OTHER PARTY WHO MAY MODIFY AND/OR REDISTRIBUTE THE PROGRAM AS PERMITTED ABOVE, BE LIABLE TO YOU FOR DAMAGES, INCLUDING ANY GENERAL, SPECIAL, INCIDENTAL OR CONSEQUENTIAL DAMAGES ARISING OUT OF THE USE OR INABILITY TO USE THE PROGRAM (INCLUDING BUT NOT LIMITED TO LOSS OF DATA OR DATA BEING RENDERED INACCURATE OR LOSSES SUSTAINED BY YOU OR THIRD PARTIES OR A FAILURE OF THE PROGRAM TO OPERATE WITH ANY OTHER PROGRAMS),

 EVEN IF SUCH HOLDER OR OTHER PARTY HAS BEEN ADVISED OF THE POSSIBILITY OF SUCH DAMAGES.

### END OF TERMS AND CONDITIONS

 How to Apply These Terms to Your New Programs

 If you develop a new program, and you want it to be of the greatest possible use to the public, the best way to achieve this is to make it free software which everyone can redistribute and change under these terms.

 To do so, attach the following notices to the program. It is safest to attach them to the start of each source file to most effectively convey the exclusion of warranty; and each file should have at least the "copyright" line and a pointer to where the full notice is found.

 <one line to give the program's name and a brief idea of what it does.> Copyright  $(C)$  <year > <name of author>

 This program is free software; you can redistribute it and/or modify it under the terms of the GNU General Public License as published by the Free Software Foundation; either version 2 of the License, or

(at your option) any later version.

 This program is distributed in the hope that it will be useful, but WITHOUT ANY WARRANTY; without even the implied warranty of MERCHANTABILITY or FITNESS FOR A PARTICULAR PURPOSE. See the GNU General Public License for more details.

 You should have received a copy of the GNU General Public License along with this program; if not, write to the Free Software Foundation, Inc., 51 Franklin Street, Fifth Floor, Boston, MA 02110-1301 USA

Also add information on how to contact you by electronic and paper mail.

If the program is interactive, make it output a short notice like this when it starts in an interactive mode:

 Gnomovision version 69, Copyright (C) year name of author Gnomovision comes with ABSOLUTELY NO WARRANTY; for details type `show w'. This is free software, and you are welcome to redistribute it under certain conditions; type `show c' for details.

The hypothetical commands

 `show w' and `show c' should show the appropriate parts of the General Public License. Of course, the commands you use may be called something other than `show w' and `show c'; they could even be mouse-clicks or menu items--whatever suits your program.

You should also get your employer (if you work as a programmer) or your school, if any, to sign a "copyright disclaimer" for the program, if necessary. Here is a sample; alter the names:

 Yoyodyne, Inc., hereby disclaims all copyright interest in the program `Gnomovision' (which makes passes at compilers) written by James Hacker.

 <signature of Ty Coon>, 1 April 1989 Ty Coon, President of Vice

This General Public License does not permit incorporating your program into proprietary programs. If your program is a subroutine library, you may consider it more useful to permit linking proprietary applications with the library. If this is what you want to do, use the GNU Library General Public License instead of this License.

### GNU LESSER GENERAL PUBLIC LICENSE Version 2.1, February 1999

Copyright (C) 1991, 1999 Free Software Foundation, Inc. 51 Franklin St, Fifth Floor, Boston, MA 02110-1301 USA Everyone is permitted to copy and distribute verbatim copies of this license document, but changing it is not allowed.

[This is the first released version of the Lesser GPL. It also counts as the successor of the GNU Library Public License, version 2, hence the version number 2.1.]

### Preamble

 The licenses for most software are designed to take away your freedom to share and change it. By contrast, the GNU General Public Licenses are intended to guarantee your freedom to share and change free software--to make sure the software is free for all its users.

 This license, the Lesser General Public License, applies to some specially designated software packages--typically libraries--of the Free Software Foundation and other authors who decide to use it. You

can use it too, but we suggest you first think carefully about whether this license or the ordinary General Public License is the better strategy to use in any particular case, based on the explanations below.

 When we speak of free software, we are referring to freedom of use, not price. Our General Public Licenses are designed to make sure that you have the freedom to distribute copies of free software (and charge for this service if you wish); that you receive source code or can get it if you want it; that you can change the software and use pieces of it in new free programs; and that you are informed that you can do these things.

 To protect your rights, we need to make restrictions that forbid distributors to deny you these rights or to ask you to surrender these rights. These restrictions translate to certain responsibilities for you if you distribute copies of the library or if you modify it.

 For example, if you distribute copies of the library, whether gratis

or for a fee, you must give the recipients all the rights that we gave you. You must make sure that they, too, receive or can get the source code. If you link other code with the library, you must provide complete object files to the recipients, so that they can relink them with the library after making changes to the library and recompiling it. And you must show them these terms so they know their rights.

We protect your rights with a two-step method: (1) we copyright the library, and (2) we offer you this license, which gives you legal permission to copy, distribute and/or modify the library.

 To protect each distributor, we want to make it very clear that there is no warranty for the free library. Also, if the library is modified by someone else and passed on, the recipients should know that what they have is not the original version, so that the original author's reputation will not be affected by problems that might be introduced by others.

### Finally, software

 patents pose a constant threat to the existence of any free program. We wish to make sure that a company cannot effectively restrict the users of a free program by obtaining a restrictive license from a patent holder. Therefore, we insist that any patent license obtained for a version of the library must be consistent with the full freedom of use specified in this license.

 Most GNU software, including some libraries, is covered by the ordinary GNU General Public License. This license, the GNU Lesser General Public License, applies to certain designated libraries, and is quite different from the ordinary General Public License. We use this license for certain libraries in order to permit linking those libraries into non-free programs.

 When a program is linked with a library, whether statically or using a shared library, the combination of the two is legally speaking a combined work, a derivative of the original library. The ordinary General Public License therefore permits such linking only if the

entire combination fits its criteria of freedom. The Lesser General Public License permits more lax criteria for linking other code with the library.

 We call this license the "Lesser" General Public License because it does Less to protect the user's freedom than the ordinary General Public License. It also provides other free software developers Less of an advantage over competing non-free programs. These disadvantages are the reason we use the ordinary General Public License for many libraries. However, the Lesser license provides advantages in certain special circumstances.

 For example, on rare occasions, there may be a special need to encourage the widest possible use of a certain library, so that it becomes a de-facto standard. To achieve this, non-free programs must be allowed to use the library. A more frequent case is that a free library does the same job as widely used non-free libraries. In this case, there is little to gain by limiting the free library to free software only, so we use the Lesser General Public License.

 In other cases, permission to use a particular library in non-free programs enables a greater number of people to use a large body of free software. For example, permission to use the GNU C Library in non-free programs enables many more people to use the whole GNU operating system, as well as its variant, the GNU/Linux operating system.

 Although the Lesser General Public License is Less protective of the users' freedom, it does ensure that the user of a program that is linked with the Library has the freedom and the wherewithal to run that program using a modified version of the Library.

 The precise terms and conditions for copying, distribution and modification follow. Pay close attention to the difference between a "work based on the library" and a "work that uses the library". The former contains code derived from the library, whereas the latter must be combined with the library in order to run.

### GNU LESSER GENERAL PUBLIC LICENSE TERMS AND CONDITIONS FOR COPYING, DISTRIBUTION AND MODIFICATION

 0. This License Agreement applies to any software library or other program which contains a notice placed by the copyright holder or other authorized party saying it may be distributed under the terms of this Lesser General Public License (also called "this License"). Each licensee is addressed as "you".

 A "library" means a collection of software functions and/or data prepared so as to be conveniently linked with application programs (which use some of those functions and data) to form executables.

 The "Library", below, refers to any such software library or work which has been distributed under these terms. A "work based on the Library" means either the Library or any derivative work under copyright law: that is to say, a work containing the Library or a portion of it, either verbatim or with modifications and/or translated straightforwardly into another language. (Hereinafter, translation is included without limitation in the term "modification".)

 "Source code" for a work means the preferred form of the work for making modifications to it. For a library, complete source code means all the source code for all modules it contains, plus any associated interface definition files, plus the scripts used to control compilation and installation of the library.

Activities other than copying, distribution and modification are not

covered by this License; they are outside its scope. The act of running a program using the Library is not restricted, and output from such a program is covered only if its contents constitute a work based on the Library (independent of the use of the Library in a tool for writing it). Whether that is true depends on what the Library does and what the program that uses the Library does.

 1. You may copy and distribute verbatim copies of the Library's complete source code as you receive it, in any medium, provided that

you conspicuously and appropriately publish on each copy an appropriate copyright notice and disclaimer of warranty; keep intact all the notices that refer to this License and to the absence of any warranty; and distribute a copy of this License along with the Library.

 You may charge a fee for the physical act of transferring a copy, and you may at your option offer warranty protection in exchange for a fee.

 2. You may modify your copy or copies of the Library or any portion of it, thus forming a work based on the Library, and copy and distribute such modifications or work under the terms of Section 1 above, provided that you also meet all of these conditions:

a) The modified work must itself be a software library.

 b) You must cause the files modified to carry prominent notices stating that you changed the files and the date of any change.

 c) You must cause the whole of the work to be licensed at no charge to all third parties under the terms of this License.

 d) If a facility in the modified Library refers to a function or a table of data to be supplied by an application program that uses the facility, other than as an argument passed when the facility is invoked, then you must make a good faith effort to ensure that, in the event an application does not supply such function or table, the facility still operates, and performs whatever part of its purpose remains meaningful.

 (For example, a function in a library to compute square roots has a purpose that is entirely well-defined independent of the application. Therefore, Subsection 2d requires that any application-supplied function or table used by this function must be optional: if the application does not supply it, the square root function must still compute square roots.)

These requirements apply to the modified work as a whole. If identifiable sections of that work are not derived from the Library, and can be reasonably

 considered independent and separate works in themselves, then this License, and its terms, do not apply to those sections when you distribute them as separate works. But when you distribute the same sections as part of a whole which is a work based on the Library, the distribution of the whole must be on the terms of this License, whose permissions for other licensees extend to the entire whole, and thus to each and every part regardless of who wrote it.

Thus, it is not the intent of this section to claim rights or contest your rights to work written entirely by you; rather, the intent is to exercise the right to control the distribution of derivative or collective works based on the Library.

In addition, mere aggregation of another work not based on the Library with the Library (or with a work based on the Library) on a volume of a storage or distribution medium does not bring the other work under the scope of this License.

### 3. You may opt to apply the terms of the ordinary GNU General Public

License instead of this License to a given copy of the Library. To do this, you must alter all the notices that refer to this License, so that they refer to the ordinary GNU General Public License, version 2, instead of to this License. (If a newer version than version 2 of the ordinary GNU General Public License has appeared, then you can specify that version instead if you wish.) Do not make any other change in these notices.

 Once this change is made in a given copy, it is irreversible for that copy, so the ordinary GNU General Public License applies to all subsequent copies and derivative works made from that copy.

 This option is useful when you wish to copy part of the code of the Library into a program that is not a library.

 4. You may copy and distribute the Library (or a portion or derivative of it, under Section 2) in object code or executable form under the terms of Sections 1 and 2 above provided that you accompany it with the complete corresponding machine-readable source code, which must be distributed under the terms of Sections 1 and 2 above on a medium customarily used for software interchange.

 If distribution of object code is made by offering access to copy from a designated place, then offering equivalent access to copy the source code from the same place satisfies the requirement to distribute the source code, even though third parties are not compelled to copy the source along with the object code.

 5. A program that contains no derivative of any portion of the Library, but is designed to work with the Library by being compiled or linked with it, is called a "work that uses the Library". Such a work, in isolation, is not a derivative work of the Library, and therefore falls outside the scope of this License.

 However, linking a "work that uses the Library" with the Library creates an executable that is a derivative of the Library (because it contains portions of the Library), rather than a "work that uses the

library". The executable is therefore covered by this License. Section 6 states terms for distribution of such executables.

 When a "work that uses the Library" uses material from a header file that is part of the Library, the object code for the work may be a derivative work of the Library even though the source code is not. Whether this is true is especially significant if the work can be linked without the Library, or if the work is itself a library. The threshold for this to be true is not precisely defined by law.

 If such an object file uses only numerical parameters, data structure layouts and accessors, and small macros and small inline functions (ten lines or less in length), then the use of the object file is unrestricted, regardless of whether it is legally a derivative work. (Executables containing this object code plus portions of the Library will still fall under Section 6.)

 Otherwise, if the work is a derivative of the Library, you may distribute the object code for the work under the terms of Section 6. Any executables containing that work also fall under Section 6, whether or not they are linked directly with the Library itself.

 6. As an exception to the Sections above, you may also combine or link a "work that uses the Library" with the Library to produce a work containing portions of the Library, and distribute that work under terms of your choice, provided that the terms permit modification of the work for the customer's own use and reverse engineering for debugging such modifications.

 You must give prominent notice with each copy of the work that the Library is used in it and that the Library and its use are covered by

this License. You must supply a copy of this License. If the work during execution displays copyright notices, you must include the copyright notice for the Library among them, as well as a reference directing the user to the copy of this License. Also, you must do one of these things:

a) Accompany the

work with the complete corresponding

 machine-readable source code for the Library including whatever changes were used in the work (which must be distributed under Sections 1 and 2 above); and, if the work is an executable linked with the Library, with the complete machine-readable "work that uses the Library", as object code and/or source code, so that the user can modify the Library and then relink to produce a modified executable containing the modified Library. (It is understood that the user who changes the contents of definitions files in the Library will not necessarily be able to recompile the application to use the modified definitions.)

 b) Use a suitable shared library mechanism for linking with the Library. A suitable mechanism is one that (1) uses at run time a copy of the library already present on the user's computer system, rather than copying library functions into the executable, and (2) will operate properly

 with a modified version of the library, if the user installs one, as long as the modified version is interface-compatible with the version that the work was made with.

 c) Accompany the work with a written offer, valid for at least three years, to give the same user the materials specified in Subsection 6a, above, for a charge no more than the cost of performing this distribution.

 d) If distribution of the work is made by offering access to copy from a designated place, offer equivalent access to copy the above specified materials from the same place.

 e) Verify that the user has already received a copy of these materials or that you have already sent this user a copy.

 For an executable, the required form of the "work that uses the Library" must include any data and utility programs needed for reproducing the executable from it. However, as a special exception, the materials to be distributed need not include anything that is normally

 distributed (in either source or binary form) with the major components (compiler, kernel, and so on) of the operating system on which the executable runs, unless that component itself accompanies

#### the executable.

 It may happen that this requirement contradicts the license restrictions of other proprietary libraries that do not normally accompany the operating system. Such a contradiction means you cannot use both them and the Library together in an executable that you distribute.

 7. You may place library facilities that are a work based on the Library side-by-side in a single library together with other library facilities not covered by this License, and distribute such a combined library, provided that the separate distribution of the work based on the Library and of the other library facilities is otherwise permitted, and provided that you do these two things:

 a) Accompany the combined library with a copy of the same work based on the Library, uncombined with any other library

 facilities. This must be distributed under the terms of the Sections above.

 b) Give prominent notice with the combined library of the fact that part of it is a work based on the Library, and explaining where to find the accompanying uncombined form of the same work.

 8. You may not copy, modify, sublicense, link with, or distribute the Library except as expressly provided under this License. Any attempt otherwise to copy, modify, sublicense, link with, or distribute the Library is void, and will automatically terminate your rights under this License. However, parties who have received copies, or rights, from you under this License will not have their licenses terminated so long as such parties remain in full compliance.

 9. You are not required to accept this License, since you have not signed it. However, nothing else grants you permission to modify or distribute the Library or its derivative works. These actions are prohibited by law if you

 do not accept this License. Therefore, by modifying or distributing the Library (or any work based on the Library), you indicate your acceptance of this License to do so, and all its terms and conditions for copying, distributing or modifying the Library or works based on it.

 10. Each time you redistribute the Library (or any work based on the Library), the recipient automatically receives a license from the original licensor to copy, distribute, link with or modify the Library subject to these terms and conditions. You may not impose any further restrictions on the recipients' exercise of the rights granted herein.

You are not responsible for enforcing compliance by third parties with this License.

 11. If, as a consequence of a court judgment or allegation of patent infringement or for any other reason (not limited to patent issues), conditions are imposed on you (whether by court order, agreement or otherwise) that contradict the conditions of this License, they do not excuse

 you from the conditions of this License. If you cannot distribute so as to satisfy simultaneously your obligations under this License and any other pertinent obligations, then as a consequence you may not distribute the Library at all. For example, if a patent license would not permit royalty-free redistribution of the Library by all those who receive copies directly or indirectly through you, then the only way you could satisfy both it and this License would be to refrain entirely from distribution of the Library.

If any portion of this section is held invalid or unenforceable under any particular circumstance, the balance of the section is intended to apply, and the section as a whole is intended to apply in other circumstances.

It is not the purpose of this section to induce you to infringe any patents or other property right claims or to contest validity of any such claims; this section has the sole purpose of protecting the integrity of the free software distribution system which is

implemented by public license practices. Many people have made generous contributions to the wide range of software distributed through that system in reliance on consistent application of that system; it is up to the author/donor to decide if he or she is willing to distribute software through any other system and a licensee cannot impose that choice.

This section is intended to make thoroughly clear what is believed to be a consequence of the rest of this License.

 12. If the distribution and/or use of the Library is restricted in certain countries either by patents or by copyrighted interfaces, the original copyright holder who places the Library under this License may add an explicit geographical distribution limitation excluding those countries, so that distribution is permitted only in or among countries not thus excluded. In such case, this License incorporates the limitation as if written in the body of this License.

 13. The Free Software Foundation may publish revised and/or new versions of the Lesser General Public License from time to time. Such new versions will be similar in spirit to the present version, but may differ in detail to address new problems or concerns.

Each version is given a distinguishing version number. If the Library specifies a version number of this License which applies to it and "any later version", you have the option of following the terms and conditions either of that version or of any later version published by the Free Software Foundation. If the Library does not specify a license version number, you may choose any version ever published by the Free Software Foundation.

 14. If you wish to incorporate parts of the Library into other free programs whose distribution conditions are incompatible with these, write to the author to ask for permission. For software which is copyrighted by the Free Software Foundation, write to the Free Software Foundation; we sometimes make exceptions for this. Our decision will

 be guided by the two goals of preserving the free status of all derivatives of our free software and of promoting the sharing and reuse of software generally.

### NO WARRANTY

 15. BECAUSE THE LIBRARY IS LICENSED FREE OF CHARGE, THERE IS NO WARRANTY FOR THE LIBRARY, TO THE EXTENT PERMITTED BY APPLICABLE LAW. EXCEPT WHEN OTHERWISE STATED IN WRITING THE COPYRIGHT HOLDERS AND/OR OTHER PARTIES PROVIDE THE LIBRARY "AS IS" WITHOUT WARRANTY OF ANY KIND, EITHER EXPRESSED OR IMPLIED, INCLUDING, BUT NOT LIMITED TO, THE IMPLIED WARRANTIES OF MERCHANTABILITY AND FITNESS FOR A PARTICULAR PURPOSE. THE ENTIRE RISK AS TO THE QUALITY AND PERFORMANCE OF THE LIBRARY IS WITH YOU. SHOULD THE LIBRARY PROVE DEFECTIVE, YOU ASSUME THE COST OF ALL NECESSARY SERVICING, REPAIR OR CORRECTION.

 16. IN NO EVENT UNLESS REQUIRED BY APPLICABLE LAW OR AGREED TO IN WRITING WILL ANY COPYRIGHT HOLDER, OR ANY OTHER PARTY WHO MAY MODIFY AND/OR REDISTRIBUTE THE LIBRARY AS PERMITTED ABOVE, BE LIABLE TO YOU

FOR DAMAGES, INCLUDING ANY GENERAL, SPECIAL, INCIDENTAL OR CONSEQUENTIAL DAMAGES ARISING OUT OF THE USE OR INABILITY TO USE THE LIBRARY (INCLUDING BUT NOT LIMITED TO LOSS OF DATA OR DATA BEING RENDERED INACCURATE OR LOSSES SUSTAINED BY YOU OR THIRD PARTIES OR A FAILURE OF THE LIBRARY TO OPERATE WITH ANY OTHER SOFTWARE), EVEN IF SUCH HOLDER OR OTHER PARTY HAS BEEN ADVISED OF THE POSSIBILITY OF SUCH DAMAGES.

END OF TERMS AND CONDITIONS

How to Apply These Terms to Your New Libraries

 If you develop a new library, and you want it to be of the greatest possible use to the public, we recommend making it free software that everyone can redistribute and change. You can do so by permitting redistribution under these terms (or, alternatively, under the terms of the ordinary General Public License).

 To apply these terms, attach the following notices to the library. It is safest to attach them to the start of each source file to most effectively

 convey the exclusion of warranty; and each file should have at least the "copyright" line and a pointer to where the full notice is found.

 <one line to give the library's name and a brief idea of what it does.> Copyright  $(C)$  <year > <name of author>

 This library is free software; you can redistribute it and/or modify it under the terms of the GNU Lesser General Public License as published by the Free Software Foundation; either version 2.1 of the License, or (at your option) any later version.

 This library is distributed in the hope that it will be useful, but WITHOUT ANY WARRANTY; without even the implied warranty of MERCHANTABILITY or FITNESS FOR A PARTICULAR PURPOSE. See the GNU Lesser General Public License for more details.

 You should have received a copy of the GNU Lesser General Public License along with this library; if not, write to the Free Software Foundation, Inc., 51 Franklin St, Fifth Floor, Boston, MA 02110-1301 USA

Also add information on how to contact you by electronic and paper mail.

You should also get your employer (if you work as a programmer) or your school, if any, to sign a "copyright disclaimer" for the library, if necessary. Here is a sample; alter the names:

 Yoyodyne, Inc., hereby disclaims all copyright interest in the library `Frob' (a library for tweaking knobs) written by James Random Hacker.

 <signature of Ty Coon>, 1 April 1990 Ty Coon, President of Vice

That's all there is to it!
# **1.303 python3-iniparse 0.4-45.el9**

# **1.303.1 Available under license :**

Copyright (c) 2001, 2002, 2003 Python Software Foundation Copyright (c) 2004-2008 Paramjit Oberoi <param.cs.wisc.edu> Copyright (c) 2007 Tim Lauridsen <tla@rasmil.dk> All Rights Reserved.

iniparse/compat.py and tests/test\_compat.py contain code derived from lib/python-2.3/ConfigParser.py and lib/python-2.3/test/test\_cfgparse.py respectively. Other code may contain small snippets from those two files as well. The Python license (LICENSE-PSF) applies to that code.

---------------------------------------------------------------------------

The MIT License

Permission is hereby granted, free of charge, to any person obtaining a copy of this software and associated documentation files (the "Software"), to deal in the Software without restriction, including without limitation the rights to use, copy, modify, merge, publish, distribute, sublicense, and/or sell copies of the Software, and to permit persons to whom the Software is furnished to do so, subject to the following conditions:

## The

 above copyright notice and this permission notice shall be included in all copies or substantial portions of the Software.

THE SOFTWARE IS PROVIDED "AS IS", WITHOUT WARRANTY OF ANY KIND, EXPRESS OR IMPLIED, INCLUDING BUT NOT LIMITED TO THE WARRANTIES OF MERCHANTABILITY, FITNESS FOR A PARTICULAR PURPOSE AND NONINFRINGEMENT. IN NO EVENT SHALL THE AUTHORS OR COPYRIGHT HOLDERS BE LIABLE FOR ANY CLAIM, DAMAGES OR OTHER LIABILITY, WHETHER IN AN ACTION OF CONTRACT, TORT OR OTHERWISE, ARISING FROM, OUT OF OR IN CONNECTION WITH THE SOFTWARE OR THE USE OR OTHER DEALINGS IN THE SOFTWARE.

A. HISTORY OF THE SOFTWARE

============================

Python was created in the early 1990s by Guido van Rossum at Stichting Mathematisch Centrum (CWI, see http://www.cwi.nl) in the Netherlands as a successor of a language called ABC. Guido remains Python's principal author, although it includes many contributions from others.

In 1995, Guido continued his work on Python at the Corporation for National Research Initiatives (CNRI, see http://www.cnri.reston.va.us) in Reston, Virginia where he released several versions of the software.

In May 2000, Guido and the Python core development team moved to BeOpen.com to form the BeOpen PythonLabs team. In October of the same year, the PythonLabs team moved to Digital Creations (now Zope Corporation, see http://www.zope.com). In 2001, the Python Software Foundation (PSF, see http://www.python.org/psf/) was formed, a non-profit organization created specifically to own Python-related Intellectual Property. Zope Corporation is a sponsoring member of the PSF.

All Python releases are Open Source (see http://www.opensource.org for the Open Source Definition). Historically, most, but not all, Python releases have also been GPL-compatible; the table below summarizes the various releases.

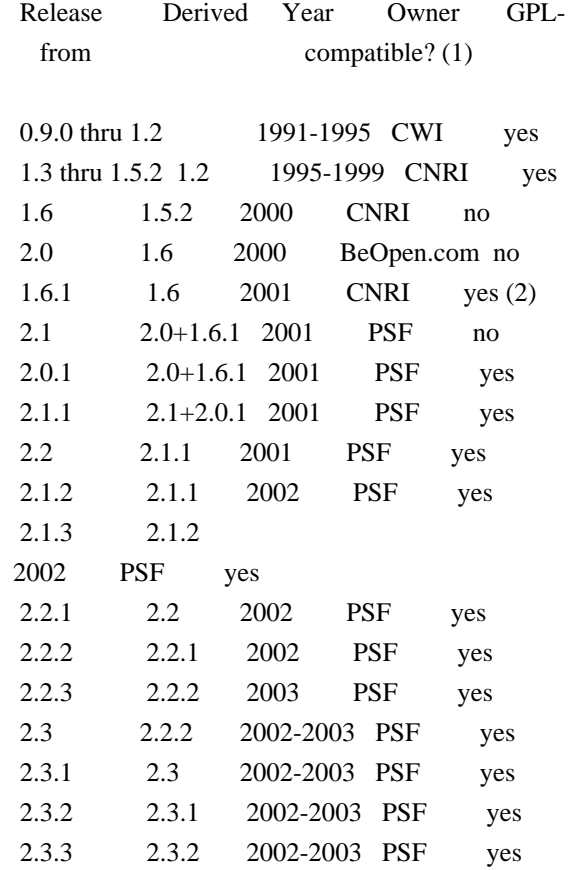

Footnotes:

(1) GPL-compatible doesn't mean that we're distributing Python under the GPL. All Python licenses, unlike the GPL, let you distribute a modified version without making your changes open source. The GPL-compatible licenses make it possible to combine Python with other software that is released under the GPL; the others don't.

(2) According to Richard Stallman, 1.6.1 is not GPL-compatible,

 because its license has a choice of law clause. According to CNRI, however, Stallman's lawyer has told CNRI's lawyer that 1.6.1 is "not incompatible" with the GPL.

Thanks to the many outside volunteers who have worked under Guido's direction to make these releases possible.

#### B. TERMS AND CONDITIONS FOR ACCESSING OR OTHERWISE USING PYTHON

===============================================================

# PSF LICENSE AGREEMENT FOR PYTHON 2.3

------------------------------------

1. This LICENSE AGREEMENT is between the Python Software Foundation ("PSF"), and the Individual or Organization ("Licensee") accessing and otherwise using Python 2.3 software in source or binary form and its associated documentation.

2. Subject to the terms and conditions of this License Agreement, PSF hereby grants Licensee a nonexclusive, royalty-free, world-wide license to reproduce, analyze, test, perform and/or display publicly, prepare derivative works, distribute, and otherwise use Python 2.3 alone or in any derivative version, provided, however, that PSF's License Agreement and PSF's notice of copyright, i.e., "Copyright (c)

2001, 2002, 2003 Python Software Foundation; All Rights Reserved" are retained in Python 2.3 alone or in any derivative version prepared by Licensee.

3. In the event Licensee prepares a derivative work that is based on or incorporates Python 2.3 or any part thereof, and wants to make the derivative work available to others as provided herein, then Licensee hereby agrees to include in any such work a brief summary of the changes made to Python 2.3.

4. PSF is making Python 2.3 available to Licensee on an "AS IS" basis. PSF MAKES NO REPRESENTATIONS OR WARRANTIES, EXPRESS OR IMPLIED. BY WAY OF EXAMPLE, BUT NOT LIMITATION, PSF MAKES NO AND DISCLAIMS ANY REPRESENTATION OR WARRANTY OF MERCHANTABILITY OR FITNESS FOR ANY PARTICULAR PURPOSE OR THAT THE USE OF PYTHON 2.3 WILL NOT INFRINGE ANY THIRD PARTY RIGHTS.

5. PSF SHALL NOT BE LIABLE TO LICENSEE OR ANY OTHER USERS OF PYTHON 2.3 FOR ANY INCIDENTAL, SPECIAL, OR CONSEQUENTIAL DAMAGES OR LOSS AS A RESULT OF MODIFYING, DISTRIBUTING,

# OR OTHERWISE USING PYTHON 2.3, OR ANY DERIVATIVE THEREOF, EVEN IF ADVISED OF THE POSSIBILITY THEREOF.

6. This License Agreement will automatically terminate upon a material breach of its terms and conditions.

7. Nothing in this License Agreement shall be deemed to create any relationship of agency, partnership, or joint venture between PSF and Licensee. This License Agreement does not grant permission to use PSF trademarks or trade name in a trademark sense to endorse or promote products or services of Licensee, or any third party.

8. By copying, installing or otherwise using Python 2.3, Licensee agrees to be bound by the terms and conditions of this License Agreement.

# BEOPEN.COM LICENSE AGREEMENT FOR PYTHON 2.0

-------------------------------------------

# BEOPEN PYTHON OPEN SOURCE LICENSE AGREEMENT VERSION 1

1. This LICENSE AGREEMENT is between BeOpen.com ("BeOpen"), having an office at 160 Saratoga Avenue, Santa Clara, CA 95051, and the Individual or Organization ("Licensee") accessing and otherwise using this software in source or binary form and its associated documentation ("the Software").

2. Subject to the terms and conditions of this BeOpen Python License Agreement, BeOpen hereby grants Licensee a non-exclusive, royalty-free, world-wide license to reproduce, analyze, test, perform and/or display publicly, prepare derivative works, distribute, and otherwise use the Software alone or in any derivative version, provided, however, that the BeOpen Python License is retained in the Software, alone or in any derivative version prepared by Licensee.

3. BeOpen is making the Software available to Licensee on an "AS IS" basis. BEOPEN MAKES NO REPRESENTATIONS OR WARRANTIES, EXPRESS OR IMPLIED. BY WAY OF EXAMPLE, BUT NOT LIMITATION, BEOPEN MAKES NO AND DISCLAIMS ANY REPRESENTATION OR WARRANTY OF MERCHANTABILITY OR FITNESS FOR ANY PARTICULAR PURPOSE OR THAT THE USE OF THE SOFTWARE WILL NOT INFRINGE ANY THIRD PARTY RIGHTS.

4. BEOPEN SHALL NOT BE LIABLE TO LICENSEE OR ANY OTHER USERS OF THE SOFTWARE FOR ANY INCIDENTAL, SPECIAL, OR CONSEQUENTIAL DAMAGES OR LOSS AS A RESULT OF USING, MODIFYING OR DISTRIBUTING THE SOFTWARE, OR ANY

5. This License Agreement will automatically terminate upon a material breach of its terms and conditions.

6. This License Agreement shall be governed by and interpreted in all respects by the law of the State of California, excluding conflict of law provisions. Nothing in this License Agreement shall be deemed to create any relationship of agency, partnership, or joint venture between BeOpen and Licensee. This License Agreement does not grant permission to use BeOpen trademarks or trade names in a trademark sense to endorse or promote products or services of Licensee, or any third party. As an exception, the "BeOpen Python" logos available at http://www.pythonlabs.com/logos.html may be used according to the permissions granted on that web page.

#### 7.

 By copying, installing or otherwise using the software, Licensee agrees to be bound by the terms and conditions of this License Agreement.

# CNRI LICENSE AGREEMENT FOR PYTHON 1.6.1

---------------------------------------

1. This LICENSE AGREEMENT is between the Corporation for National Research Initiatives, having an office at 1895 Preston White Drive, Reston, VA 20191 ("CNRI"), and the Individual or Organization ("Licensee") accessing and otherwise using Python 1.6.1 software in source or binary form and its associated documentation.

2. Subject to the terms and conditions of this License Agreement, CNRI hereby grants Licensee a nonexclusive, royalty-free, world-wide license to reproduce, analyze, test, perform and/or display publicly, prepare derivative works, distribute, and otherwise use Python 1.6.1 alone or in any derivative version, provided, however, that CNRI's License Agreement and CNRI's notice of copyright, i.e., "Copyright (c) 1995-2001 Corporation for National Research Initiatives; All Rights

Reserved" are retained in Python 1.6.1 alone or in any derivative version prepared by Licensee. Alternately, in lieu of CNRI's License Agreement, Licensee may substitute the following text (omitting the quotes): "Python 1.6.1 is made available subject to the terms and conditions in CNRI's License Agreement. This Agreement together with Python 1.6.1 may be located on the Internet using the following unique, persistent identifier (known as a handle): 1895.22/1013. This Agreement may also be obtained from a proxy server on the Internet using the following URL: http://hdl.handle.net/1895.22/1013".

3. In the event Licensee prepares a derivative work that is based on or incorporates Python 1.6.1 or any part thereof, and wants to make the derivative work available to others as provided herein, then Licensee hereby agrees to include in any such work a brief summary of the changes made to Python 1.6.1.

4. CNRI is making Python 1.6.1 available to Licensee on an "AS IS" basis.

 CNRI MAKES NO REPRESENTATIONS OR WARRANTIES, EXPRESS OR IMPLIED. BY WAY OF EXAMPLE, BUT NOT LIMITATION, CNRI MAKES NO AND DISCLAIMS ANY REPRESENTATION OR WARRANTY OF MERCHANTABILITY OR FITNESS FOR ANY PARTICULAR PURPOSE OR THAT THE USE OF PYTHON 1.6.1 WILL NOT INFRINGE ANY THIRD PARTY RIGHTS.

5. CNRI SHALL NOT BE LIABLE TO LICENSEE OR ANY OTHER USERS OF PYTHON 1.6.1 FOR ANY INCIDENTAL, SPECIAL, OR CONSEQUENTIAL DAMAGES OR LOSS AS A RESULT OF MODIFYING, DISTRIBUTING, OR OTHERWISE USING PYTHON 1.6.1, OR ANY DERIVATIVE THEREOF, EVEN IF ADVISED OF THE POSSIBILITY THEREOF.

6. This License Agreement will automatically terminate upon a material breach of its terms and conditions.

7. This License Agreement shall be governed by the federal intellectual property law of the United States, including without limitation the federal copyright law, and, to the extent such U.S. federal law does not apply, by the law of the Commonwealth of Virginia, excluding Virginia's conflict of law provisions. Notwithstanding the foregoing, with regard to derivative works based on Python 1.6.1 that incorporate non-separable material that was previously distributed under the GNU General Public License (GPL), the law of the Commonwealth of Virginia shall govern this License Agreement only as to issues arising under or with respect to Paragraphs 4, 5, and 7 of this License Agreement. Nothing in this License Agreement shall be deemed to create any relationship of agency, partnership, or joint venture between CNRI and Licensee. This License Agreement does not grant permission to use CNRI trademarks or trade name in a trademark sense to endorse or promote products or services of Licensee, or any third party.

8. By clicking on the "ACCEPT" button where indicated, or by copying, installing or otherwise using Python 1.6.1, Licensee agrees to be bound by the terms and conditions of this License Agreement.

**ACCEPT** 

# CWI LICENSE AGREEMENT FOR PYTHON 0.9.0 THROUGH 1.2

--------------------------------------------------

#### Copyright

 (c) 1991 - 1995, Stichting Mathematisch Centrum Amsterdam, The Netherlands. All rights reserved.

Permission to use, copy, modify, and distribute this software and its documentation for any purpose and without fee is hereby granted, provided that the above copyright notice appear in all copies and that both that copyright notice and this permission notice appear in supporting documentation, and that the name of Stichting Mathematisch Centrum or CWI not be used in advertising or publicity pertaining to distribution of the software without specific, written prior permission.

STICHTING MATHEMATISCH CENTRUM DISCLAIMS ALL WARRANTIES WITH REGARD TO THIS SOFTWARE, INCLUDING ALL IMPLIED WARRANTIES OF MERCHANTABILITY AND FITNESS, IN NO EVENT SHALL STICHTING MATHEMATISCH CENTRUM BE LIABLE FOR ANY SPECIAL, INDIRECT OR CONSEQUENTIAL DAMAGES OR ANY DAMAGES WHATSOEVER RESULTING FROM LOSS OF USE, DATA OR PROFITS, WHETHER IN AN ACTION OF CONTRACT, NEGLIGENCE OR OTHER TORTIOUS ACTION, ARISING OUT OF OR IN CONNECTION WITH THE USE OR PERFORMANCE OF THIS SOFTWARE.

# **1.304 cryptsetup 2.6.1**

# **1.304.1 Available under license :**

 CREATIVE COMMONS CORPORATION IS NOT A LAW FIRM AND DOES NOT PROVIDE LEGAL SERVICES. DISTRIBUTION OF THIS DOCUMENT DOES NOT CREATE AN ATTORNEY-CLIENT RELATIONSHIP. CREATIVE COMMONS PROVIDES THIS INFORMATION ON AN "AS-IS" BASIS. CREATIVE COMMONS MAKES NO WARRANTIES REGARDING THE USE OF THIS DOCUMENT OR THE INFORMATION OR WORKS PROVIDED HEREUNDER, AND DISCLAIMS LIABILITY FOR DAMAGES RESULTING FROM THE USE OF THIS DOCUMENT OR THE INFORMATION OR WORKS PROVIDED HEREUNDER.

Statement of Purpose

The laws of most jurisdictions throughout the world automatically confer exclusive Copyright and Related Rights (defined below) upon the creator and subsequent owner(s) (each and all, an "owner") of an original work of authorship and/or a database (each, a "Work").

Certain owners wish to permanently relinquish those rights to a Work for the purpose of contributing to a commons of creative, cultural and scientific works ("Commons") that the public can reliably and without fear of later claims of infringement

 build upon, modify, incorporate in other works, reuse and redistribute as freely as possible in any form whatsoever and for any purposes, including without limitation commercial purposes. These owners may contribute to the

Commons to promote the ideal of a free culture and the further production of creative, cultural and scientific works, or to gain reputation or greater distribution for their Work in part through the use and efforts of others.

For these and/or other purposes and motivations, and without any expectation of additional consideration or compensation, the person associating CC0 with a Work (the "Affirmer"), to the extent that he or she is an owner of Copyright and Related Rights in the Work, voluntarily elects to apply CC0 to the Work and publicly distribute the Work under its terms, with knowledge of his or her Copyright and Related Rights in the Work and the meaning and intended legal effect of CC0 on those rights.

## 1. Copyright and Related Rights. A Work made

 available under CC0 may be protected by copyright and related or neighboring rights ("Copyright and Related Rights"). Copyright and Related Rights include, but are not limited to, the following:

 the right to reproduce, adapt, distribute, perform, display, communicate, and translate a Work; moral rights retained by the original author(s) and/or performer(s);

publicity and privacy rights pertaining to a person's image or likeness depicted in a Work;

 rights protecting against unfair competition in regards to a Work, subject to the limitations in paragraph 4(a), below;

rights protecting the extraction, dissemination, use and reuse of data in a Work;

 database rights (such as those arising under Directive 96/9/EC of the European Parliament and of the Council of 11 March 1996 on the legal protection of databases, and under any national implementation thereof, including any amended or successor version of such directive); and

other similar, equivalent or corresponding

rights throughout the world based on applicable law or treaty, and any national implementations thereof.

2. Waiver. To the greatest extent permitted by, but not in contravention of, applicable law, Affirmer hereby overtly, fully, permanently, irrevocably and unconditionally waives, abandons, and surrenders all of Affirmer's Copyright and Related Rights and associated claims and causes of action, whether now known or unknown (including existing as well as future claims and causes of action), in the Work (i) in all territories worldwide, (ii) for the maximum duration provided by applicable law or treaty (including future time extensions), (iii) in any current or future medium and for any number of copies, and (iv) for any purpose whatsoever, including without limitation commercial, advertising or promotional purposes (the "Waiver"). Affirmer makes the Waiver for the benefit of each member of the public at large and to the detriment of Affirmer's heirs and successors, fully intending that such Waiver shall not be subject to revocation, rescission, cancellation, termination, or any other legal or equitable action to disrupt the quiet enjoyment of the Work by the public as contemplated by Affirmer's express Statement of Purpose.

3. Public License Fallback. Should any part of the Waiver for any reason be judged legally invalid or ineffective under applicable law, then the Waiver shall be preserved to the maximum extent permitted taking into account Affirmer's express Statement of Purpose. In addition, to the extent the Waiver is so judged Affirmer hereby grants to each affected person a royalty-free, non transferable, non sublicensable, non exclusive, irrevocable and unconditional license to exercise Affirmer's Copyright and Related Rights in the Work (i) in all territories worldwide, (ii) for the maximum duration provided by applicable law or treaty (including future time extensions), (iii) in any current or future medium and for any number of copies, and (iv) for

 any purpose whatsoever, including without limitation commercial, advertising or promotional purposes (the "License"). The License shall be deemed effective as of the date CC0 was applied by Affirmer to the Work. Should any part of the License for any reason be judged legally invalid or ineffective under applicable law, such partial invalidity or ineffectiveness shall not invalidate the remainder of the License, and in such case Affirmer hereby

affirms that he or she will not (i) exercise any of his or her remaining Copyright and Related Rights in the Work or (ii) assert any associated claims and causes of action with respect to the Work, in either case contrary to Affirmer's express Statement of Purpose.

4. Limitations and Disclaimers.

 No trademark or patent rights held by Affirmer are waived, abandoned, surrendered, licensed or otherwise affected by this document.

 Affirmer offers the Work as-is and makes no representations or warranties of any kind concerning the Work, express,

 implied, statutory or otherwise, including without limitation warranties of title, merchantability, fitness for a particular purpose, non infringement, or the absence of latent or other defects, accuracy, or the present or absence of errors, whether or not discoverable, all to the greatest extent permissible under applicable law.

 Affirmer disclaims responsibility for clearing rights of other persons that may apply to the Work or any use thereof, including without limitation any person's Copyright and Related Rights in the Work. Further, Affirmer disclaims responsibility for obtaining any necessary consents, permissions or other rights required for any use of the Work.

 Affirmer understands and acknowledges that Creative Commons is not a party to this document and has no duty or obligation with respect to this CC0 or use of the Work.

> GNU GENERAL PUBLIC LICENSE Version 2, June 1991

Copyright (C) 1989, 1991 Free Software Foundation, Inc., 51 Franklin Street, Fifth Floor, Boston, MA 02110-1301 USA Everyone is permitted to copy and distribute verbatim copies of this license document, but changing it is not allowed.

#### Preamble

 The licenses for most software are designed to take away your freedom to share and change it. By contrast, the GNU General Public License is intended to guarantee your freedom to share and change free software--to make sure the software is free for all its users. This General Public License applies to most of the Free Software Foundation's software and to any other program whose authors commit to using it. (Some other Free Software Foundation software is covered by the GNU Lesser General Public License instead.) You can apply it to your programs, too.

 When we speak of free software, we are referring to freedom, not price.

 Our General Public Licenses are designed to make sure that you have the freedom to distribute copies of free software (and charge for this service if you wish), that you receive source code or can get it if you want it, that you can change the software or use pieces of it in new free programs; and that you know you can do these things.

To protect your rights, we need to make restrictions that forbid

anyone to deny you these rights or to ask you to surrender the rights. These restrictions translate to certain responsibilities for you if you distribute copies of the software, or if you modify it.

 For example, if you distribute copies of such a program, whether gratis or for a fee, you must give the recipients all the rights that you have. You must make sure that they, too, receive or can get the source code. And you must show them these terms so they know their rights.

We protect your rights with two steps: (1) copyright the software, and (2) offer you this license which gives you legal permission to copy, distribute and/or modify the software.

 Also, for each author's protection and ours, we want to make certain that everyone understands that there is no warranty for this free software. If the software is modified by someone else and passed on, we want its recipients to know that what they have is not the original, so that any problems introduced by others will not reflect on the original authors' reputations.

 Finally, any free program is threatened constantly by software patents. We wish to avoid the danger that redistributors of a free program will individually obtain patent licenses, in effect making the program proprietary. To prevent this, we have made it clear that any patent must be licensed for everyone's free use or not licensed at all.

 The precise terms and conditions for copying, distribution and modification follow.

# GNU GENERAL PUBLIC LICENSE TERMS AND CONDITIONS FOR COPYING, DISTRIBUTION AND MODIFICATION

 0. This License applies to any program or other work which contains a notice placed by the copyright holder saying it may be distributed under the terms of this General Public License. The "Program", below, refers to any such program or work, and a "work based on the Program" means either the Program or any derivative work under copyright law: that is to say, a work containing the Program or a portion of it, either verbatim or with modifications and/or translated into another language. (Hereinafter, translation is included without limitation in the term "modification".) Each licensee is addressed as "you".

Activities other than copying, distribution and modification are not covered by this License; they are outside its scope. The act of running the Program is not restricted, and the output from the Program is covered only if its contents constitute a work based on the

Program (independent of having been made by running the Program). Whether that is true depends on what the Program does.

 1. You may copy and distribute verbatim copies of the Program's source code as you receive it, in any medium, provided that you conspicuously and appropriately publish on each copy an appropriate copyright notice and disclaimer of warranty; keep intact all the notices that refer to this License and to the absence of any warranty; and give any other recipients of the Program a copy of this License along with the Program.

You may charge a fee for the physical act of transferring a copy, and you may at your option offer warranty protection in exchange for a fee.

 2. You may modify your copy or copies of the Program or any portion of it, thus forming a work based on the Program, and copy and distribute such modifications or work under the terms of Section 1 above, provided that you also meet all of these conditions:

 a) You must cause the modified files to carry prominent notices stating that you changed the files and the date of any change.

#### b) You must cause

 any work that you distribute or publish, that in whole or in part contains or is derived from the Program or any part thereof, to be licensed as a whole at no charge to all third parties under the terms of this License.

 c) If the modified program normally reads commands interactively when run, you must cause it, when started running for such interactive use in the most ordinary way, to print or display an announcement including an appropriate copyright notice and a notice that there is no warranty (or else, saying that you provide a warranty) and that users may redistribute the program under these conditions, and telling the user how to view a copy of this License. (Exception: if the Program itself is interactive but does not normally print such an announcement, your work based on the Program is not required to print an announcement.)

These requirements apply to the modified work as a whole. If identifiable sections of that work

are not derived from the Program,

and can be reasonably considered independent and separate works in themselves, then this License, and its terms, do not apply to those sections when you distribute them as separate works. But when you distribute the same sections as part of a whole which is a work based on the Program, the distribution of the whole must be on the terms of

this License, whose permissions for other licensees extend to the entire whole, and thus to each and every part regardless of who wrote it.

Thus, it is not the intent of this section to claim rights or contest your rights to work written entirely by you; rather, the intent is to exercise the right to control the distribution of derivative or collective works based on the Program.

In addition, mere aggregation of another work not based on the Program with the Program (or with a work based on the Program) on a volume of a storage or distribution medium does not bring the other work under the scope of this License.

 3. You may copy and distribute the Program (or a work based on it, under Section 2) in object code or executable form under the terms of Sections 1 and 2 above provided that you also do one of the following:

 a) Accompany it with the complete corresponding machine-readable source code, which must be distributed under the terms of Sections 1 and 2 above on a medium customarily used for software interchange; or,

 b) Accompany it with a written offer, valid for at least three years, to give any third party, for a charge no more than your cost of physically performing source distribution, a complete machine-readable copy of the corresponding source code, to be distributed under the terms of Sections 1 and 2 above on a medium customarily used for software interchange; or,

 c) Accompany it with the information you received as to the offer to distribute corresponding source code. (This alternative is allowed only for noncommercial distribution and only if you

 received the program in object code or executable form with such an offer, in accord with Subsection b above.)

The source code for a work means the preferred form of the work for making modifications to it. For an executable work, complete source code means all the source code for all modules it contains, plus any associated interface definition files, plus the scripts used to control compilation and installation of the executable. However, as a special exception, the source code distributed need not include anything that is normally distributed (in either source or binary form) with the major components (compiler, kernel, and so on) of the operating system on which the executable runs, unless that component itself accompanies the executable.

If distribution of executable or object code is made by offering access to copy from a designated place, then offering equivalent access to copy the source code from the same place counts as distribution of the source code, even though third parties are not compelled to copy the source along with the object code.

 4. You may not copy, modify, sublicense, or distribute the Program except as expressly provided under this License. Any attempt otherwise to copy, modify, sublicense or distribute the Program is void, and will automatically terminate your rights under this License. However, parties who have received copies, or rights, from you under this License will not have their licenses terminated so long as such parties remain in full compliance.

 5. You are not required to accept this License, since you have not signed it. However, nothing else grants you permission to modify or distribute the Program or its derivative works. These actions are prohibited by law if you do not accept this License. Therefore, by modifying or distributing the Program (or any work based on the Program), you indicate your acceptance of this License to do so, and all its terms and conditions for copying, distributing or modifying

the Program or works based on it.

 6. Each time you redistribute the Program (or any work based on the Program), the recipient automatically receives a license from the original licensor to copy, distribute or modify the Program subject to these terms and conditions. You may not impose any further restrictions on the recipients' exercise of the rights granted herein. You are not responsible for enforcing compliance by third parties to this License.

 7. If, as a consequence of a court judgment or allegation of patent infringement or for any other reason (not limited to patent issues), conditions are imposed on you (whether by court order, agreement or otherwise) that contradict the conditions of this License, they do not excuse you from the conditions of this License. If you cannot distribute so as to satisfy simultaneously your obligations under this License and any other pertinent obligations, then as a consequence you may not distribute the Program at all. For

example, if a patent

license would not permit royalty-free redistribution of the Program by all those who receive copies directly or indirectly through you, then the only way you could satisfy both it and this License would be to refrain entirely from distribution of the Program.

If any portion of this section is held invalid or unenforceable under any particular circumstance, the balance of the section is intended to apply and the section as a whole is intended to apply in other

#### circumstances.

It is not the purpose of this section to induce you to infringe any patents or other property right claims or to contest validity of any such claims; this section has the sole purpose of protecting the integrity of the free software distribution system, which is implemented by public license practices. Many people have made generous contributions to the wide range of software distributed through that system in reliance on consistent application of that system; it is up to the author/donor to decide if he or she is willing to distribute software through any other system and a licensee cannot impose that choice.

This section is intended to make thoroughly clear what is believed to be a consequence of the rest of this License.

 8. If the distribution and/or use of the Program is restricted in certain countries either by patents or by copyrighted interfaces, the original copyright holder who places the Program under this License may add an explicit geographical distribution limitation excluding those countries, so that distribution is permitted only in or among countries not thus excluded. In such case, this License incorporates the limitation as if written in the body of this License.

 9. The Free Software Foundation may publish revised and/or new versions of the General Public License from time to time. Such new versions will be similar in spirit to the present version, but may differ in detail to address new problems or concerns.

# Each version is given a distinguishing

version number. If the Program

specifies a version number of this License which applies to it and "any later version", you have the option of following the terms and conditions either of that version or of any later version published by the Free Software Foundation. If the Program does not specify a version number of this License, you may choose any version ever published by the Free Software Foundation.

 10. If you wish to incorporate parts of the Program into other free programs whose distribution conditions are different, write to the author to ask for permission. For software which is copyrighted by the Free Software Foundation, write to the Free Software Foundation; we sometimes make exceptions for this. Our decision will be guided by the two goals of preserving the free status of all derivatives of our free software and of promoting the sharing and reuse of software generally.

#### NO WARRANTY

 11. BECAUSE THE PROGRAM IS LICENSED FREE OF CHARGE, THERE IS NO WARRANTY

FOR THE PROGRAM, TO THE EXTENT PERMITTED BY APPLICABLE LAW. EXCEPT WHEN OTHERWISE STATED IN WRITING THE COPYRIGHT HOLDERS AND/OR OTHER PARTIES PROVIDE THE PROGRAM "AS IS" WITHOUT WARRANTY OF ANY KIND, EITHER EXPRESSED OR IMPLIED, INCLUDING, BUT NOT LIMITED TO, THE IMPLIED WARRANTIES OF MERCHANTABILITY AND FITNESS FOR A PARTICULAR PURPOSE. THE ENTIRE RISK AS TO THE QUALITY AND PERFORMANCE OF THE PROGRAM IS WITH YOU. SHOULD THE PROGRAM PROVE DEFECTIVE, YOU ASSUME THE COST OF ALL NECESSARY SERVICING, REPAIR OR CORRECTION.

 12. IN NO EVENT UNLESS REQUIRED BY APPLICABLE LAW OR AGREED TO IN WRITING WILL ANY COPYRIGHT HOLDER, OR ANY OTHER PARTY WHO MAY MODIFY AND/OR REDISTRIBUTE THE PROGRAM AS PERMITTED ABOVE, BE LIABLE TO YOU FOR DAMAGES, INCLUDING ANY GENERAL, SPECIAL, INCIDENTAL OR CONSEQUENTIAL DAMAGES ARISING OUT OF THE USE OR INABILITY TO USE THE PROGRAM (INCLUDING BUT NOT LIMITED TO LOSS OF DATA OR DATA BEING RENDERED INACCURATE OR LOSSES SUSTAINED BY YOU OR

 THIRD PARTIES OR A FAILURE OF THE PROGRAM TO OPERATE WITH ANY OTHER PROGRAMS), EVEN IF SUCH HOLDER OR OTHER PARTY HAS BEEN ADVISED OF THE POSSIBILITY OF SUCH DAMAGES.

#### END OF TERMS AND CONDITIONS

How to Apply These Terms to Your New Programs

 If you develop a new program, and you want it to be of the greatest possible use to the public, the best way to achieve this is to make it free software which everyone can redistribute and change under these terms.

 To do so, attach the following notices to the program. It is safest to attach them to the start of each source file to most effectively convey the exclusion of warranty; and each file should have at least the "copyright" line and a pointer to where the full notice is found.

 <one line to give the program's name and a brief idea of what it does.> Copyright  $(C)$  <year > <name of author>

 This program is free software; you can redistribute it and/or modify it under the terms of the GNU General Public License as published by the Free Software Foundation; either version 2 of the License, or (at your option) any later version.

 This program is distributed in the hope that it will be useful, but WITHOUT ANY WARRANTY; without even the implied warranty of MERCHANTABILITY or FITNESS FOR A PARTICULAR PURPOSE. See the GNU General Public License for more details.

 You should have received a copy of the GNU General Public License along with this program; if not, write to the Free Software Foundation, Inc., 51 Franklin Street, Fifth Floor, Boston, MA 02110-1301 USA.

Also add information on how to contact you by electronic and paper mail.

If the program is interactive, make it output a short notice like this when it starts in an interactive mode:

 Gnomovision version 69, Copyright (C) year name of author Gnomovision comes with ABSOLUTELY NO WARRANTY; for details type `show w'. This is free software, and you are welcome to redistribute

it

under certain conditions; type `show c' for details.

The hypothetical commands `show w' and `show c' should show the appropriate parts of the General Public License. Of course, the commands you use may be called something other than `show w' and `show c'; they could even be mouse-clicks or menu items--whatever suits your program.

You should also get your employer (if you work as a programmer) or your school, if any, to sign a "copyright disclaimer" for the program, if necessary. Here is a sample; alter the names:

 Yoyodyne, Inc., hereby disclaims all copyright interest in the program `Gnomovision' (which makes passes at compilers) written by James Hacker.

 <signature of Ty Coon>, 1 April 1989 Ty Coon, President of Vice

This General Public License does not permit incorporating your program into proprietary programs. If your program is a subroutine library, you may consider it more useful to permit linking proprietary applications with the library. If this

 is what you want to do, use the GNU Lesser General Public License instead of this License.

-----

In addition, as a special exception, the copyright holders give permission to link the code of portions of this program with the OpenSSL library under certain conditions as described in each individual source file, and distribute linked combinations including the two.

You must obey the GNU General Public License in all respects for all of the code used other than OpenSSL. If you modify

file(s) with this exception, you may extend this exception to your version of the file(s), but you are not obligated to do so. If you do not wish to do so, delete this exception statement from your version. If you delete this exception statement from all source files in the program, then also delete it here.

# GNU LESSER GENERAL PUBLIC LICENSE Version 2.1, February 1999

Copyright (C) 1991, 1999 Free Software Foundation, Inc. 51 Franklin Street, Fifth Floor, Boston, MA 02110-1301 USA Everyone is permitted to copy and distribute verbatim copies of this license document, but changing it is not allowed.

[This is the first released version of the Lesser GPL. It also counts as the successor of the GNU Library Public License, version 2, hence the version number 2.1.]

#### Preamble

 The licenses for most software are designed to take away your freedom to share and change it. By contrast, the GNU General Public Licenses are intended to guarantee your freedom to share and change free software--to make sure the software is free for all its users.

 This license, the Lesser General Public License, applies to some specially designated software packages--typically libraries--of the Free Software Foundation and other authors who decide to use it. You can use it too, but we suggest you first think carefully about whether this license or the ordinary General Public License is the better

strategy to use in any particular case, based on the explanations below.

 When we speak of free software, we are referring to freedom of use, not price. Our General Public Licenses are designed to make sure that you have the freedom to distribute copies of free software (and charge for this service if you wish); that you receive source code or can get it if you want it; that you can change the software and use pieces of it in new free programs; and that you are informed that you can do these things.

 To protect your rights, we need to make restrictions that forbid distributors to deny you these rights or to ask you to surrender these rights. These restrictions translate to certain responsibilities for you if you distribute copies of the library or if you modify it.

 For example, if you distribute copies of the library, whether gratis or for a fee, you must give the recipients all the rights that we gave you. You must make sure that they, too, receive or can get the source code. If you link other code with the library, you must provide complete object files to the recipients, so that they can relink them with the library after making changes to the library and recompiling it. And you must show them these terms so they know their rights.

We protect your rights with a two-step method: (1) we copyright the library, and (2) we offer you this license, which gives you legal permission to copy, distribute and/or modify the library.

 To protect each distributor, we want to make it very clear that there is no warranty for the free library. Also, if the library is modified by someone else and passed on, the recipients should know that what they have is not the original version, so that the original author's reputation will not be affected by problems that might be introduced by others.

#### Finally, software

 patents pose a constant threat to the existence of any free program. We wish to make sure that a company cannot effectively restrict the users of a free program by obtaining a restrictive license from a patent holder. Therefore, we insist that any patent license obtained for a version of the library must be consistent with the full freedom of use specified in this license.

 Most GNU software, including some libraries, is covered by the ordinary GNU General Public License. This license, the GNU Lesser General Public License, applies to certain designated libraries, and is quite different from the ordinary General Public License. We use this license for certain libraries in order to permit linking those libraries into non-free programs.

 When a program is linked with a library, whether statically or using a shared library, the combination of the two is legally speaking a combined work, a derivative of the original library. The ordinary General Public License therefore permits such linking only if the

entire combination fits its criteria of freedom. The Lesser General Public License permits more lax criteria for linking other code with the library.

 We call this license the "Lesser" General Public License because it does Less to protect the user's freedom than the ordinary General Public License. It also provides other free software developers Less of an advantage over competing non-free programs. These disadvantages are the reason we use the ordinary General Public License for many libraries. However, the Lesser license provides advantages in certain special circumstances.

 For example, on rare occasions, there may be a special need to encourage the widest possible use of a certain library, so that it becomes a de-facto standard. To achieve this, non-free programs must be allowed to use the library. A more frequent case is that a free library does the same job as widely used non-free libraries. In this case, there is little to gain by limiting the free library to free software only, so we use the Lesser General Public License.

 In other cases, permission to use a particular library in non-free programs enables a greater number of people to use a large body of free software. For example, permission to use the GNU C Library in non-free programs enables many more people to use the whole GNU operating system, as well as its variant, the GNU/Linux operating system.

 Although the Lesser General Public License is Less protective of the users' freedom, it does ensure that the user of a program that is linked with the Library has the freedom and the wherewithal to run that program using a modified version of the Library.

 The precise terms and conditions for copying, distribution and modification follow. Pay close attention to the difference between a "work based on the library" and a "work that uses the library". The former contains code derived from the library, whereas the latter must be combined with the library in order to run.

# GNU LESSER GENERAL PUBLIC LICENSE TERMS AND CONDITIONS FOR COPYING, DISTRIBUTION AND MODIFICATION

 0. This License Agreement applies to any software library or other program which contains a notice placed by the copyright holder or other authorized party saying it may be distributed under the terms of this Lesser General Public License (also called "this License"). Each licensee is addressed as "you".

 A "library" means a collection of software functions and/or data prepared so as to be conveniently linked with application programs (which use some of those functions and data) to form executables.

 The "Library", below, refers to any such software library or work which has been distributed under these terms. A "work based on the Library" means either the Library or any derivative work under copyright law: that is to say, a work containing the Library or a portion of it, either verbatim or with modifications and/or translated straightforwardly into

 another language. (Hereinafter, translation is included without limitation in the term "modification".)

 "Source code" for a work means the preferred form of the work for making modifications to it. For a library, complete source code means all the source code for all modules it contains, plus any associated interface definition files, plus the scripts used to control compilation and installation of the library.

 Activities other than copying, distribution and modification are not covered by this License; they are outside its scope. The act of running a program using the Library is not restricted, and output from such a program is covered only if its contents constitute a work based on the Library (independent of the use of the Library in a tool for writing it). Whether that is true depends on what the Library does and what the program that uses the Library does.

 1. You may copy and distribute verbatim copies of the Library's complete source code as you receive it, in any medium, provided that

you conspicuously and appropriately publish on each copy an appropriate copyright notice and disclaimer of warranty; keep intact all the notices that refer to this License and to the absence of any warranty; and distribute a copy of this License along with the Library.

 You may charge a fee for the physical act of transferring a copy, and you may at your option offer warranty protection in exchange for a fee.

 2. You may modify your copy or copies of the Library or any portion of it, thus forming a work based on the Library, and copy and distribute such modifications or work under the terms of Section 1 above, provided that you also meet all of these conditions:

a) The modified work must itself be a software library.

 b) You must cause the files modified to carry prominent notices stating that you changed the files and the date of any change.

 c) You must cause the whole of the work to be licensed at no charge to all third parties under the terms of this License.

 d) If a facility in the modified Library refers to a function or a table of data to be supplied by an application program that uses the facility, other than as an argument passed when the facility is invoked, then you must make a good faith effort to ensure that,  in the event an application does not supply such function or table, the facility still operates, and performs whatever part of its purpose remains meaningful.

 (For example, a function in a library to compute square roots has a purpose that is entirely well-defined independent of the application. Therefore, Subsection 2d requires that any application-supplied function or table used by this function must be optional: if the application does not supply it, the square root function must still compute square roots.)

These requirements apply to the modified work as a whole. If identifiable sections of that work are not derived from the Library, and can be

 reasonably considered independent and separate works in themselves, then this License, and its terms, do not apply to those sections when you distribute them as separate works. But when you distribute the same sections as part of a whole which is a work based on the Library, the distribution of the whole must be on the terms of this License, whose permissions for other licensees extend to the entire whole, and thus to each and every part regardless of who wrote it.

Thus, it is not the intent of this section to claim rights or contest your rights to work written entirely by you; rather, the intent is to exercise the right to control the distribution of derivative or collective works based on the Library.

In addition, mere aggregation of another work not based on the Library with the Library (or with a work based on the Library) on a volume of a storage or distribution medium does not bring the other work under the scope of this License.

# 3. You may opt to apply the terms of the ordinary GNU General Public

License instead of this License to a given copy of the Library. To do this, you must alter all the notices that refer to this License, so that they refer to the ordinary GNU General Public License, version 2, instead of to this License. (If a newer version than version 2 of the ordinary GNU General Public License has appeared, then you can specify that version instead if you wish.) Do not make any other change in these notices.

 Once this change is made in a given copy, it is irreversible for that copy, so the ordinary GNU General Public License applies to all subsequent copies and derivative works made from that copy.

This option is useful when you wish to copy part of the code of

the Library into a program that is not a library.

 4. You may copy and distribute the Library (or a portion or derivative of it, under Section 2) in object code or executable form under the terms of Sections 1 and 2 above provided that you accompany it with the complete corresponding machine-readable source code, which must be distributed under the terms of Sections 1 and 2 above on a medium customarily used for software interchange.

 If distribution of object code is made by offering access to copy from a designated place, then offering equivalent access to copy the source code from the same place satisfies the requirement to distribute the source code, even though third parties are not compelled to copy the source along with the object code.

 5. A program that contains no derivative of any portion of the Library, but is designed to work with the Library by being compiled or linked with it, is called a "work that uses the Library". Such a work, in isolation, is not a derivative work of the Library, and therefore falls outside the scope of this License.

 However, linking a "work that uses the Library" with the Library creates an executable that is a derivative of the Library (because it contains portions of the Library), rather than a "work that uses the

library". The executable is therefore covered by this License. Section 6 states terms for distribution of such executables.

 When a "work that uses the Library" uses material from a header file that is part of the Library, the object code for the work may be a derivative work of the Library even though the source code is not. Whether this is true is especially significant if the work can be linked without the Library, or if the work is itself a library. The threshold for this to be true is not precisely defined by law.

 If such an object file uses only numerical parameters, data structure layouts and accessors, and small macros and small inline functions (ten lines or less in length), then the use of the object file is unrestricted, regardless of whether it is legally a derivative work. (Executables containing this object code plus portions of the Library will still fall under Section 6.)

 Otherwise, if the work is a derivative of the Library, you may distribute the

 object code for the work under the terms of Section 6. Any executables containing that work also fall under Section 6, whether or not they are linked directly with the Library itself.

 6. As an exception to the Sections above, you may also combine or link a "work that uses the Library" with the Library to produce a work containing portions of the Library, and distribute that work under terms of your choice, provided that the terms permit modification of the work for the customer's own use and reverse engineering for debugging such modifications.

 You must give prominent notice with each copy of the work that the Library is used in it and that the Library and its use are covered by this License. You must supply a copy of this License. If the work during execution displays copyright notices, you must include the copyright notice for the Library among them, as well as a reference directing the user to the copy of this License. Also, you must do one of these things:

#### a) Accompany

the work with the complete corresponding

 machine-readable source code for the Library including whatever changes were used in the work (which must be distributed under Sections 1 and 2 above); and, if the work is an executable linked with the Library, with the complete machine-readable "work that uses the Library", as object code and/or source code, so that the user can modify the Library and then relink to produce a modified executable containing the modified Library. (It is understood that the user who changes the contents of definitions files in the Library will not necessarily be able to recompile the application to use the modified definitions.)

 b) Use a suitable shared library mechanism for linking with the Library. A suitable mechanism is one that (1) uses at run time a copy of the library already present on the user's computer system, rather than copying library functions into the executable, and (2) will operate

 properly with a modified version of the library, if the user installs one, as long as the modified version is interface-compatible with the version that the work was made with.

 c) Accompany the work with a written offer, valid for at least three years, to give the same user the materials specified in Subsection 6a, above, for a charge no more than the cost of performing this distribution.

 d) If distribution of the work is made by offering access to copy from a designated place, offer equivalent access to copy the above specified materials from the same place.

e) Verify that the user has already received a copy of these

materials or that you have already sent this user a copy.

 For an executable, the required form of the "work that uses the Library" must include any data and utility programs needed for reproducing the executable from it. However, as a special exception, the materials to be distributed need not include anything that is normally

 distributed (in either source or binary form) with the major components (compiler, kernel, and so on) of the operating system on which the executable runs, unless that component itself accompanies the executable.

 It may happen that this requirement contradicts the license restrictions of other proprietary libraries that do not normally accompany the operating system. Such a contradiction means you cannot use both them and the Library together in an executable that you distribute.

 7. You may place library facilities that are a work based on the Library side-by-side in a single library together with other library facilities not covered by this License, and distribute such a combined library, provided that the separate distribution of the work based on the Library and of the other library facilities is otherwise permitted, and provided that you do these two things:

 a) Accompany the combined library with a copy of the same work based on the Library, uncombined with any other library facilities. This must be distributed under the terms of the

Sections above.

 b) Give prominent notice with the combined library of the fact that part of it is a work based on the Library, and explaining where to find the accompanying uncombined form of the same work.

 8. You may not copy, modify, sublicense, link with, or distribute the Library except as expressly provided under this License. Any attempt otherwise to copy, modify, sublicense, link with, or distribute the Library is void, and will automatically terminate your rights under this License. However, parties who have received copies, or rights, from you under this License will not have their licenses terminated so long as such parties remain in full compliance.

 9. You are not required to accept this License, since you have not signed it. However, nothing else grants you permission to modify or distribute the Library or its derivative works. These actions are prohibited by law if

 you do not accept this License. Therefore, by modifying or distributing the Library (or any work based on the Library), you indicate your acceptance of this License to do so, and all its terms and conditions for copying, distributing or modifying the Library or works based on it.

 10. Each time you redistribute the Library (or any work based on the Library), the recipient automatically receives a license from the original licensor to copy, distribute, link with or modify the Library subject to these terms and conditions. You may not impose any further restrictions on the recipients' exercise of the rights granted herein. You are not responsible for enforcing compliance by third parties with this License.

 11. If, as a consequence of a court judgment or allegation of patent infringement or for any other reason (not limited to patent issues), conditions are imposed on you (whether by court order, agreement or otherwise) that contradict the conditions of this License, they do not excuse

 you from the conditions of this License. If you cannot distribute so as to satisfy simultaneously your obligations under this License and any other pertinent obligations, then as a consequence you may not distribute the Library at all. For example, if a patent license would not permit royalty-free redistribution of the Library by all those who receive copies directly or indirectly through you, then the only way you could satisfy both it and this License would be to refrain entirely from distribution of the Library.

If any portion of this section is held invalid or unenforceable under any particular circumstance, the balance of the section is intended to apply, and the section as a whole is intended to apply in other circumstances.

It is not the purpose of this section to induce you to infringe any patents or other property right claims or to contest validity of any such claims; this section has the sole purpose of protecting the integrity of the free software distribution system which is

implemented by public license practices. Many people have made generous contributions to the wide range of software distributed through that system in reliance on consistent application of that system; it is up to the author/donor to decide if he or she is willing to distribute software through any other system and a licensee cannot impose that choice.

This section is intended to make thoroughly clear what is believed to be a consequence of the rest of this License.

12. If the distribution and/or use of the Library is restricted in

certain countries either by patents or by copyrighted interfaces, the original copyright holder who places the Library under this License may add an explicit geographical distribution limitation excluding those countries, so that distribution is permitted only in or among countries not thus excluded. In such case, this License incorporates the limitation as if written in the body of this License.

 13. The Free Software Foundation may publish revised and/or new

versions of the Lesser General Public License from time to time. Such new versions will be similar in spirit to the present version, but may differ in detail to address new problems or concerns.

Each version is given a distinguishing version number. If the Library specifies a version number of this License which applies to it and "any later version", you have the option of following the terms and conditions either of that version or of any later version published by the Free Software Foundation. If the Library does not specify a license version number, you may choose any version ever published by the Free Software Foundation.

 14. If you wish to incorporate parts of the Library into other free programs whose distribution conditions are incompatible with these, write to the author to ask for permission. For software which is copyrighted by the Free Software Foundation, write to the Free Software Foundation; we sometimes make exceptions for this. Our decision

 will be guided by the two goals of preserving the free status of all derivatives of our free software and of promoting the sharing and reuse of software generally.

# NO WARRANTY

 15. BECAUSE THE LIBRARY IS LICENSED FREE OF CHARGE, THERE IS NO WARRANTY FOR THE LIBRARY, TO THE EXTENT PERMITTED BY APPLICABLE LAW. EXCEPT WHEN OTHERWISE STATED IN WRITING THE COPYRIGHT HOLDERS AND/OR OTHER PARTIES PROVIDE THE LIBRARY "AS IS" WITHOUT WARRANTY OF ANY KIND, EITHER EXPRESSED OR IMPLIED, INCLUDING, BUT NOT LIMITED TO, THE IMPLIED WARRANTIES OF MERCHANTABILITY AND FITNESS FOR A PARTICULAR PURPOSE. THE ENTIRE RISK AS TO THE QUALITY AND PERFORMANCE OF THE LIBRARY IS WITH YOU. SHOULD THE LIBRARY PROVE DEFECTIVE, YOU ASSUME THE COST OF ALL NECESSARY SERVICING, REPAIR OR CORRECTION.

 16. IN NO EVENT UNLESS REQUIRED BY APPLICABLE LAW OR AGREED TO IN WRITING WILL ANY COPYRIGHT HOLDER, OR ANY OTHER PARTY WHO MAY MODIFY AND/OR REDISTRIBUTE THE LIBRARY AS PERMITTED ABOVE, BE LIABLE TO YOU FOR DAMAGES, INCLUDING ANY GENERAL, SPECIAL, INCIDENTAL OR

CONSEQUENTIAL DAMAGES ARISING OUT OF THE USE OR INABILITY TO USE THE LIBRARY (INCLUDING BUT NOT LIMITED TO LOSS OF DATA OR DATA BEING RENDERED INACCURATE OR LOSSES SUSTAINED BY YOU OR THIRD PARTIES OR A FAILURE OF THE LIBRARY TO OPERATE WITH ANY OTHER SOFTWARE), EVEN IF SUCH HOLDER OR OTHER PARTY HAS BEEN ADVISED OF THE POSSIBILITY OF SUCH DAMAGES.

#### END OF TERMS AND CONDITIONS

How to Apply These Terms to Your New Libraries

 If you develop a new library, and you want it to be of the greatest possible use to the public, we recommend making it free software that everyone can redistribute and change. You can do so by permitting redistribution under these terms (or, alternatively, under the terms of the ordinary General Public License).

 To apply these terms, attach the following notices to the library. It is safest to attach them to the start of each source file to most effectively convey

 the exclusion of warranty; and each file should have at least the "copyright" line and a pointer to where the full notice is found.

 <one line to give the library's name and a brief idea of what it does.> Copyright  $(C)$  <year > <name of author>

 This library is free software; you can redistribute it and/or modify it under the terms of the GNU Lesser General Public License as published by the Free Software Foundation; either version 2.1 of the License, or (at your option) any later version.

 This library is distributed in the hope that it will be useful, but WITHOUT ANY WARRANTY; without even the implied warranty of MERCHANTABILITY or FITNESS FOR A PARTICULAR PURPOSE. See the GNU Lesser General Public License for more details.

 You should have received a copy of the GNU Lesser General Public License along with this library; if not, write to the Free Software Foundation, Inc., 51 Franklin Street, Fifth Floor, Boston, MA 02110-1301 **USA** 

Also add information on how to contact you by electronic and paper mail.

You should also get your employer (if you work as a programmer) or your school, if any, to sign a "copyright disclaimer" for the library, if necessary. Here is a sample; alter the names:

Yoyodyne, Inc., hereby disclaims all copyright interest in the

library `Frob' (a library for tweaking knobs) written by James Random Hacker.

 <signature of Ty Coon>, 1 April 1990 Ty Coon, President of Vice

That's all there is to it!

-----

In addition, as a special exception, the copyright holders give permission to link the code of portions of this program with the OpenSSL library under certain conditions as described in each individual source file, and distribute linked combinations including the two.

You must obey the GNU Lesser General Public License in all respects for all of the code used other than OpenSSL. If you modify file(s) with this exception, you may extend this exception to your version

 of the file(s), but you are not obligated to do so. If you do not wish to do so, delete this exception statement from your version. If you delete this exception statement from all source files in the program, then also delete it here.

# **1.305 gpg-pubkey fd431d51-4ae0493b 1.305.1 Available under license :**

Here is a list with collected copyright notices. For details see the description of each individual package. [Compiled by wk 2017-11-07]

GNUPG is

 Copyright (C) 1997-2017 Werner Koch Copyright (C) 1994-2017 Free Software Foundation, Inc. Copyright (C) 2003-2017 g10 Code GmbH Copyright (C) 2002 Klarlvdalens Datakonsult AB Copyright (C) 1995-1997, 2000-2007 Ulrich Drepper <drepper@gnu.ai.mit.edu> Copyright (C) 1994 X Consortium Copyright (C) 1998 by The Internet Society. Copyright (C) 1998-2004 The OpenLDAP Foundation Copyright (C) 1998-2004 Kurt D. Zeilenga. Copyright (C) 1998-2004 Net Boolean Incorporated. Copyright (C) 2001-2004 IBM Corporation. Copyright (C) 1999-2003 Howard Y.H. Chu. Copyright (C) 1999-2003 Symas Corporation. Copyright (C) 1998-2003 Hallvard B. Furuseth. Copyright (C) 1992-1996 Regents of the University of Michigan.

 Copyright (C) 2000 Dimitrios Souflis Copyright (C) 2008,2009,2010,2012-2016 William Ahern

 GnuPG is free software; you can redistribute it and/or modify it under the terms of the GNU General Public License as published by the Free Software Foundation; either version 3 of the License, or (at your option) any later version.

 GnuPG is distributed in the hope that it will be useful, but WITHOUT ANY WARRANTY; without even the implied warranty of MERCHANTABILITY or FITNESS FOR A PARTICULAR PURPOSE. See the GNU General Public License for more details.

 You should have received a copy of the GNU General Public License along with this program; if not, see <https://www.gnu.org/licenses/>.

# LIBGCRYPT is

 Copyright (C) 1989,1991-2017 Free Software Foundation, Inc. Copyright (C) 1994 X Consortium Copyright (C) 1996 L. Peter Deutsch Copyright (C) 1997 Werner Koch Copyright (C) 1998 The Internet Society Copyright (C) 1996-1999 Peter Gutmann, Paul Kendall, and Chris Wedgwood Copyright (C) 1996-2006 Peter Gutmann, Matt Thomlinson and Blake Coverett Copyright (C) 2003 Nikos Mavroyanopoulos Copyright (C) 2006-2007 NTT (Nippon Telegraph and Telephone Corporation) Copyright (C) 2012-2017 g10 Code GmbH Copyright (C) 2012 Simon Josefsson, Niels Mller Copyright (c) 2012 Intel Corporation Copyright (C) 2013 Christian Grothoff Copyright (C) 2013-2017 Jussi Kivilinna Copyright (C) 2013-2014 Dmitry Eremin-Solenikov Copyright (C) 2014 Stephan Mueller Copyright (C) 2017 Bundesamt fr Sicherheit in der Informationstechnik

 Libgcrypt is free software; you can redistribute it and/or modify it under the terms of the GNU Lesser General Public License as published by the Free Software Foundation; either version 2.1 of the License, or (at your option) any later version.

 Libgcrypt is distributed in the hope that it will be useful, but WITHOUT ANY WARRANTY; without even the implied warranty of MERCHANTABILITY or FITNESS FOR A PARTICULAR PURPOSE. See the GNU Lesser General Public License for more details.

 You should have received a copy of the GNU Lesser General Public License along with this program; if not, see <http://www.gnu.org/licenses/>.

## LIBGPG-ERROR is

Copyright (C) 2003-2004, 2010, 2013-2017 g10 Code GmbH

 libgpg-error is free software; you can redistribute it and/or modify it under the terms of the GNU Lesser General Public License as published by the Free Software Foundation; either version 2.1 of the License, or (at your option) any later version.

 libgpg-error is distributed in the hope that it will be useful, but WITHOUT ANY WARRANTY; without even the implied warranty of MERCHANTABILITY or FITNESS FOR A PARTICULAR PURPOSE. See the GNU Lesser General Public License for more details.

 You should have received a copy of the GNU Lesser General Public License along with this program; if not, see <http://www.gnu.org/licenses/>.

# LIBASSUAN is

 Copyright (C) 1992-2013 Free Software Foundation, Inc. Copyright (C) 1994 X Consortium Copyright (C) 2000 Werner Koch (dd9jn) Copyright (C) 2001-2016 g10 Code GmbH Copyright (C) 2004 Simon Josefsson

 Assuan is free software; you can redistribute it and/or modify it under the terms of the GNU Lesser General Public License as published by the Free Software Foundation; either version 2.1 of the License, or (at your option) any later version.

 Assuan is distributed in the hope that it will be useful, but WITHOUT ANY WARRANTY; without even the implied warranty of MERCHANTABILITY or FITNESS FOR A PARTICULAR PURPOSE. See the GNU Lesser General Public License for more details.

 You should have received a copy of the GNU Lesser General Public License along with this program; if not, see <http://www.gnu.org/licenses/>.

LIBKSBA is

 Copyright (C) 2001, 2002, 2003, 2004, 2005, 2006, 2010, 2011 2012, 2013, 2014, 2015 g10 Code GmbH Copyright (C) 2001, 2002, 2003, 2007 Free Software Foundation, Inc. Copyright (C) 2000, 2001 Fabio Fiorina

 The library and the header files are distributed under the following terms (LGPLv3+/GPLv2+):

 KSBA is free software; you can redistribute it and/or modify it under the terms of either

 - the GNU Lesser General Public License as published by the Free Software Foundation; either version 3 of the License, or (at your option) any later version.

or

 - the GNU General Public License as published by the Free Software Foundation; either version 2 of the License, or (at your option) any later version.

or both in parallel, as here.

 KSBA is distributed in the hope that it will be useful, but WITHOUT ANY WARRANTY; without even the implied warranty of MERCHANTABILITY or FITNESS FOR A PARTICULAR PURPOSE. See the GNU General Public License for more details.

 The other parts (e.g. manual, build system, tests) are distributed under the following terms (GPLv3):

 KSBA is free software; you can redistribute it and/or modify it under the terms of the GNU General Public License as published by the Free Software Foundation; either version 3 of the License, or (at your option) any later version.

 KSBA is distributed in the hope that it will be useful, but WITHOUT ANY WARRANTY; without even the implied warranty of MERCHANTABILITY or FITNESS FOR A PARTICULAR PURPOSE. See the GNU General Public License for more details.

# NPTH is

Copyright (C) 2011, 2012, 2014, 2015, 2017 g10 Code GmbH

 nPth is free software; you can redistribute it and/or modify it under the terms of the GNU Lesser General Public License as published by the Free Software Foundation; either version 2.1 of the License, or (at your option) any later version.

 nPth is distributed in the hope that it will be useful, but WITHOUT ANY WARRANTY; without even the implied warranty of MERCHANTABILITY or FITNESS FOR A PARTICULAR PURPOSE. See the GNU Lesser General Public License for more details.

 You should have received a copy of the GNU Lesser General Public License along with this program; if not, see <https://www.gnu.org/licenses/>.

NTBTLS is

 Copyright (C) 2006-2014 Brainspark B.V. Copyright (C) 2014-2017 g10 Code GmbH

 NTBTLS is free software; you can redistribute it and/or modify it under the terms of the GNU General Public License as published by the Free Software Foundation; either version 3 of the License, or (at your option) any later version.

 NTBTLS is distributed in the hope that it will be useful, but WITHOUT ANY WARRANTY; without even the implied warranty of MERCHANTABILITY or FITNESS FOR A PARTICULAR PURPOSE. See the GNU General Public License for more details.

 You should have received a copy of the GNU General Public License along with this program; if not, see <http://www.gnu.org/licenses/>.

#### PINENTRY is

 Copyright (C) 1999 Robert Bihlmeyer <robbe@orcus.priv.at> Copyright (C) 2001-2004, 2007-2008, 2010, 2015-2016 g10 Code GmbH Copyright (C) 2002, 2008 Klarlvdalens Datakonsult AB (KDAB) Copyright (C) 2004 by Albrecht Dre <albrecht.dress@arcor.de> Copyright 2007 Ingo Klcker Copyright (C) 2014 Serge Voilokov Copyright (C) 2015 Daiki Ueno Copyright (C) 2015 Daniel Kahn Gillmor <dkg@fifthhorseman.net> Copyright 2016 Intevation GmbH

PINENTRY is free software; you can redistribute it and/or modify it

 under the terms of the GNU General Public License as published by the Free Software Foundation; either version 2 of the License, or (at your option) any later version.

 PINENTRY is distributed in the hope that it will be useful, but WITHOUT ANY WARRANTY; without even the implied warranty of MERCHANTABILITY or FITNESS FOR A PARTICULAR PURPOSE. See the GNU General Public License for more details.

 You should have received a copy of the GNU General Public License along with this program; if not, see <https://www.gnu.org/licenses/>.

# GPGME is

 Copyright (C) 1991-2013 Free Software Foundation, Inc. Copyright (C) 2000-2001 Werner Koch Copyright (C) 2001-2017 g10 Code GmbH

 Copyright (C) 2002 Klarlvdalens Datakonsult AB Copyright (C) 2004-2008 Igor Belyi Copyright (C) 2002 John Goerzen Copyright (C) 2014, 2015 Martin Albrecht Copyright (C) 2015 Ben McGinnes Copyright (C) 2015-2016 Bundesamt fr Sicherheit in der Informationstechnik Copyright (C) 2016 Intevation GmbH

 GPGME is free software; you can redistribute it and/or modify it under the terms of the GNU Lesser General Public License as published by the Free Software Foundation; either version 2.1 of the License, or (at your option) any later version.

 GPGME is distributed in the hope that it will be useful, but WITHOUT ANY WARRANTY; without even the implied warranty of MERCHANTABILITY or FITNESS FOR A PARTICULAR PURPOSE. See the GNU Lesser General Public License for more details.

 You should have received a copy of the GNU Lesser General Public License along with this program; if not, see <http://www.gnu.org/licenses/>.

#### NSIS is

 Copyright 1999-2009 Nullsoft and Contributors Copyright 2002-2008 Amir Szekely Copyright 2003 Ramon

This license applies to everything in the NSIS package, except where

otherwise noted.

 This software is provided 'as-is', without any express or implied warranty. In no event will the authors be held liable for any damages arising from the use of this software.

 Permission is granted to anyone to use this software for any purpose, including commercial applications, and to alter it and redistribute it freely, subject to the following restrictions:

- 1. The origin of this software must not be misrepresented; you must not claim that you wrote the original software. If you use this software in a product, an acknowledgment in the product documentation would be appreciated but is not required.
- 2. Altered source versions must be plainly marked as such, and must not be misrepresented as being the original software.
- 3. This notice may not be removed or altered from any source distribution.

The user interface used with the installer is

Copyright 2002-2009 Joost Verburg

 [It is distributed along with NSIS and the same conditions as stated above apply]

#### TinySCHEME is part of the GnuPG package and is

 Copyright (c) 2000, Dimitrios Souflis All rights reserved.

 Redistribution and use in source and binary forms, with or without modification, are permitted provided that the following conditions are met:

 Redistributions of source code must retain the above copyright notice, this list of conditions and the following disclaimer.

 Redistributions in binary form must reproduce the above copyright notice, this list of conditions and the following disclaimer in the documentation and/or other materials provided with the distribution.

 Neither the name of Dimitrios Souflis nor the names of the contributors may be used to endorse or promote products derived from this software without specific prior written permission.

#### THIS SOFTWARE IS PROVIDED

#### BY THE COPYRIGHT HOLDERS AND CONTRIBUTORS

 ``AS IS'' AND ANY EXPRESS OR IMPLIED WARRANTIES, INCLUDING, BUT NOT LIMITED TO, THE IMPLIED WARRANTIES OF MERCHANTABILITY AND FITNESS FOR A PARTICULAR PURPOSE ARE DISCLAIMED. IN NO EVENT SHALL THE REGENTS OR CONTRIBUTORS BE LIABLE FOR ANY DIRECT, INDIRECT, INCIDENTAL, SPECIAL, EXEMPLARY, OR CONSEQUENTIAL DAMAGES (INCLUDING, BUT NOT LIMITED TO, PROCUREMENT OF SUBSTITUTE GOODS OR SERVICES; LOSS OF USE, DATA, OR PROFITS; OR BUSINESS INTERRUPTION) HOWEVER CAUSED AND ON ANY THEORY OF LIABILITY, WHETHER IN CONTRACT, STRICT LIABILITY, OR TORT (INCLUDING NEGLIGENCE OR OTHERWISE) ARISING IN ANY WAY OUT OF THE USE OF THIS SOFTWARE, EVEN IF ADVISED OF THE POSSIBILITY OF SUCH DAMAGE.

LIBDNS is part of the GnuPG package and is

Copyright (c) 2008, 2009, 2010, 2012-2016 William Ahern

 Permission is hereby granted, free of charge, to any person obtaining a copy of this software and associated documentation files (the "Software"), to deal in the Software without restriction, including without limitation the rights to use, copy, modify, merge, publish, distribute, sublicense, and/or sell copies of the Software, and to permit persons to whom the Software is furnished to do so, subject to the following conditions:

 The above copyright notice and this permission notice shall be included in all copies or substantial portions of the Software.

 THE SOFTWARE IS PROVIDED "AS IS", WITHOUT WARRANTY OF ANY KIND, EXPRESS OR IMPLIED, INCLUDING BUT NOT LIMITED TO THE WARRANTIES OF MERCHANTABILITY, FITNESS FOR A PARTICULAR PURPOSE AND NONINFRINGEMENT. IN NO EVENT SHALL THE AUTHORS OR COPYRIGHT HOLDERS BE LIABLE FOR ANY CLAIM, DAMAGES OR OTHER LIABILITY, WHETHER IN AN ACTION OF CONTRACT, TORT OR OTHERWISE, ARISING FROM, OUT OF OR IN CONNECTION WITH THE SOFTWARE OR THE USE OR OTHER DEALINGS IN THE SOFTWARE.

ZLIB is

(C) 1995-2013 Jean-loup Gailly and Mark Adler

 This software is provided 'as-is', without any express or implied warranty. In no event will the authors be held liable for any damages arising from the use of this software.

 Permission is granted to anyone to use this software for any purpose, including commercial applications, and to alter it and redistribute it freely, subject to the following restrictions:

- 1. The origin of this software must not be misrepresented; you must not claim that you wrote the original software. If you use this software in a product, an acknowledgment in the product documentation would be appreciated but is not required.
- 2. Altered source versions must be plainly marked as such, and must not be misrepresented as being the original software.
- 3. This notice may not be removed or altered from any source distribution.

 Jean-loup Gailly Mark Adler jloup@gzip.org madler@alumni.caltech.edu

# BZIP2 is

 This program, "bzip2", the associated library "libbzip2", and all documentation, are copyright (C) 1996-2010 Julian R Seward. All rights reserved.

 Redistribution and use in source and binary forms, with or without modification, are permitted provided that the following conditions are met:

- 1. Redistributions of source code must retain the above copyright notice, this list of conditions and the following disclaimer.
- 2. The origin of this software must not be misrepresented; you must not claim that you wrote the original software. If you use this software in a product, an acknowledgment in the product documentation would be appreciated but is not required.
- 3. Altered source versions must be plainly marked as such, and must not be misrepresented as being the original software.
- 4. The name of the author may not be used to endorse or promote products derived from this software without specific prior written permission.

 THIS SOFTWARE IS PROVIDED BY THE AUTHOR ``AS IS'' AND ANY EXPRESS OR IMPLIED WARRANTIES, INCLUDING, BUT NOT LIMITED TO, THE IMPLIED WARRANTIES OF MERCHANTABILITY AND FITNESS FOR A PARTICULAR PURPOSE ARE DISCLAIMED. IN NO EVENT SHALL THE AUTHOR BE LIABLE FOR ANY
DIRECT, INDIRECT, INCIDENTAL, SPECIAL, EXEMPLARY, OR CONSEQUENTIAL DAMAGES (INCLUDING, BUT NOT LIMITED TO, PROCUREMENT OF SUBSTITUTE GOODS OR SERVICES; LOSS OF USE, DATA, OR PROFITS; OR BUSINESS INTERRUPTION) HOWEVER CAUSED AND ON ANY THEORY OF LIABILITY, WHETHER IN CONTRACT, STRICT LIABILITY, OR TORT (INCLUDING NEGLIGENCE OR OTHERWISE) ARISING IN ANY WAY OUT OF THE USE OF THIS SOFTWARE, EVEN IF ADVISED OF THE POSSIBILITY OF SUCH DAMAGE.

## SQLITE has

 been put into the public-domain by its author D. Richard Hipp: The author disclaims copyright to this source code. In place of a legal notice, here is a blessing:

May you do good and not evil.

 May you find forgiveness for yourself and forgive others. May you share freely, never taking more than you give. [Note that only a few files are distributed under this license.]

Creative Commons Legal Code

CC0 1.0 Universal

 CREATIVE COMMONS CORPORATION IS NOT A LAW FIRM AND DOES NOT PROVIDE LEGAL SERVICES. DISTRIBUTION OF THIS DOCUMENT DOES NOT CREATE AN ATTORNEY-CLIENT RELATIONSHIP. CREATIVE COMMONS PROVIDES THIS INFORMATION ON AN "AS-IS" BASIS. CREATIVE COMMONS MAKES NO WARRANTIES REGARDING THE USE OF THIS DOCUMENT OR THE INFORMATION OR WORKS PROVIDED HEREUNDER, AND DISCLAIMS LIABILITY FOR DAMAGES RESULTING FROM THE USE OF THIS DOCUMENT OR THE INFORMATION OR WORKS PROVIDED **HEREUNDER** 

### Statement of Purpose

The laws of most jurisdictions throughout the world automatically confer exclusive Copyright and Related Rights (defined below) upon the creator and subsequent owner(s) (each and all, an "owner") of an original work of authorship and/or a database (each, a "Work").

Certain owners wish to permanently relinquish those rights to a Work for the purpose of contributing

to a commons of creative, cultural and

scientific works ("Commons") that the public can reliably and without fear of later claims of infringement build upon, modify, incorporate in other works, reuse and redistribute as freely as possible in any form whatsoever and for any purposes, including without limitation commercial purposes. These owners may contribute to the Commons to promote the ideal of a free culture and the further production of creative, cultural and scientific works, or to gain reputation or greater distribution for their Work in part through the use and efforts of others.

For these and/or other purposes and motivations, and without any expectation of additional consideration or compensation, the person associating CC0 with a Work (the "Affirmer"), to the extent that he or she is an owner of Copyright and Related Rights in the Work, voluntarily elects to apply CC0 to the Work and publicly distribute the Work under its terms, with knowledge of his or her Copyright and Related Rights in the Work and the meaning and intended legal effect of CC0 on those rights.

1. Copyright and Related Rights. A Work made available under CC0 may be protected by copyright and related or neighboring rights ("Copyright and Related Rights"). Copyright and Related Rights include, but are not limited to, the following:

- i. the right to reproduce, adapt, distribute, perform, display, communicate, and translate a Work;
- ii. moral rights retained by the original author(s) and/or performer(s);
- iii. publicity and privacy rights pertaining to a person's image or likeness depicted in a Work;
- iv. rights protecting against unfair competition in regards to a Work, subject to the limitations in paragraph 4(a), below;
- v. rights protecting the extraction, dissemination, use and reuse of data in a Work;
- vi. database rights (such as those arising under Directive 96/9/EC of the European Parliament and of the Council of 11 March 1996 on the legal protection
- of databases, and under any national implementation thereof, including any amended or successor version of such directive); and
- vii. other similar, equivalent or corresponding rights throughout the world based on applicable law or treaty, and any national implementations thereof.

2. Waiver. To the greatest extent permitted by, but not in contravention of, applicable law, Affirmer hereby overtly, fully, permanently, irrevocably and unconditionally waives, abandons, and surrenders all of Affirmer's Copyright and Related Rights and associated claims and causes of action, whether now known or unknown (including existing as well as future claims and causes of action), in the Work (i) in all territories worldwide, (ii) for the maximum duration provided by applicable law or treaty (including future time extensions), (iii) in any current or future medium and for any number of copies, and (iv) for any purpose whatsoever, including without limitation commercial, advertising

#### or promotional

purposes (the "Waiver"). Affirmer makes the Waiver for the benefit of each member of the public at large and to the detriment of Affirmer's heirs and successors, fully intending that such Waiver shall not be subject to revocation, rescission, cancellation, termination, or any other legal or equitable action to disrupt the quiet enjoyment of the Work by the public as contemplated by Affirmer's express Statement of Purpose.

3. Public License Fallback. Should any part of the Waiver for any reason be judged legally invalid or ineffective under applicable law, then the Waiver shall be preserved to the maximum extent permitted taking into account Affirmer's express Statement of Purpose. In addition, to the extent the Waiver is so judged Affirmer hereby grants to each affected person a royalty-free, non transferable, non sublicensable, non exclusive, irrevocable and unconditional license to exercise Affirmer's Copyright and Related Rights in the Work (i) in all territories worldwide, (ii) for the

maximum duration provided by applicable law or treaty (including future time extensions), (iii) in any current or future medium and for any number of copies, and (iv) for any purpose whatsoever, including without limitation commercial, advertising or promotional purposes (the "License"). The License shall be deemed effective as of the date CC0 was applied by Affirmer to the Work. Should any part of the License for any reason be judged legally invalid or ineffective under applicable law, such partial invalidity or ineffectiveness shall not invalidate the remainder of the License, and in such case Affirmer hereby affirms that he or she will not (i) exercise any of his or her remaining Copyright and Related Rights in the Work or (ii) assert any associated claims and causes of action with respect to the Work, in either case contrary to Affirmer's express Statement of Purpose.

4. Limitations and Disclaimers.

a. No trademark or patent rights held by Affirmer are waived, abandoned,

surrendered, licensed or otherwise affected by this document.

- b. Affirmer offers the Work as-is and makes no representations or warranties of any kind concerning the Work, express, implied, statutory or otherwise, including without limitation warranties of title, merchantability, fitness for a particular purpose, non infringement, or the absence of latent or other defects, accuracy, or the present or absence of errors, whether or not discoverable, all to the greatest extent permissible under applicable law.
- c. Affirmer disclaims responsibility for clearing rights of other persons that may apply to the Work or any use thereof, including without limitation any person's Copyright and Related Rights in the Work. Further, Affirmer disclaims responsibility for obtaining any necessary consents, permissions or other rights required for any use of the

Work.

d. Affirmer understands and acknowledges that Creative Commons is not a

 party to this document and has no duty or obligation with respect to this CC0 or use of the Work.

 GNU GENERAL PUBLIC LICENSE Version 3, 29 June 2007

Copyright (C) 2007 Free Software Foundation, Inc. <https://fsf.org/> Everyone is permitted to copy and distribute verbatim copies of this license document, but changing it is not allowed.

 Preamble

 The GNU General Public License is a free, copyleft license for software and other kinds of works.

 The licenses for most software and other practical works are designed to take away your freedom to share and change the works. By contrast, the GNU General Public License is intended to guarantee your freedom to share and change all versions of a program--to make sure it remains free software for all its users. We, the Free Software Foundation, use the GNU General Public License for most of our software; it applies also to any other work released this way by its authors. You can apply it to your programs, too.

 When we speak of free software, we are referring to freedom, not price. Our General Public Licenses are designed to make sure that you have the freedom to distribute copies of free software (and charge for them if you wish), that you receive source code or can get it if you want it, that you can change the software or use pieces of it in new free programs, and that you know you can do these things.

 To protect your rights, we need to prevent others from denying you these rights or asking you to surrender the rights. Therefore, you have certain responsibilities if you distribute copies of the software, or if you modify it: responsibilities to respect the freedom of others.

 For example, if you distribute copies of such a program, whether gratis or for a fee, you must pass on to the recipients the same freedoms that you received. You must make sure that they, too, receive or can get the source code. And you must show them these terms so they know their rights.

 Developers that use the GNU GPL protect your rights with two steps: (1) assert copyright on the software, and (2) offer

 you this License giving you legal permission to copy, distribute and/or modify it.

 For the developers' and authors' protection, the GPL clearly explains that there is no warranty for this free software. For both users' and authors' sake, the GPL requires that modified versions be marked as changed, so that their problems will not be attributed erroneously to authors of previous versions.

 Some devices are designed to deny users access to install or run modified versions of the software inside them, although the manufacturer can do so. This is fundamentally incompatible with the aim of protecting users' freedom to change the software. The systematic pattern of such abuse occurs in the area of products for individuals to use, which is precisely where it is most unacceptable. Therefore, we have designed this version of the GPL to prohibit the practice for those products. If such problems arise substantially in other domains, we stand ready to extend this provision to those domains in future versions of the GPL, as needed to protect the freedom of users.

 Finally, every program is threatened constantly by software patents. States should not allow patents to restrict development and use of software on general-purpose computers, but in those that do, we wish to avoid the special danger that patents applied to a free program could make it effectively proprietary. To prevent this, the GPL assures that patents cannot be used to render the program non-free.

 The precise terms and conditions for copying, distribution and modification follow.

### TERMS AND CONDITIONS

0. Definitions.

"This License" refers to version 3 of the GNU General Public License.

 "Copyright" also means copyright-like laws that apply to other kinds of works, such as semiconductor masks.

 "The Program" refers to any copyrightable work licensed under this License. Each licensee is addressed as "you". "Licensees" and "recipients" may be individuals or organizations.

## To

 "modify" a work means to copy from or adapt all or part of the work in a fashion requiring copyright permission, other than the making of an exact copy. The resulting work is called a "modified version" of the

earlier work or a work "based on" the earlier work.

 A "covered work" means either the unmodified Program or a work based on the Program.

 To "propagate" a work means to do anything with it that, without permission, would make you directly or secondarily liable for infringement under applicable copyright law, except executing it on a computer or modifying a private copy. Propagation includes copying, distribution (with or without modification), making available to the public, and in some countries other activities as well.

 To "convey" a work means any kind of propagation that enables other parties to make or receive copies. Mere interaction with a user through a computer network, with no transfer of a copy, is not conveying.

# An interactive user interface displays "Appropriate Legal Notices"

to the extent that it includes a convenient and prominently visible feature that (1) displays an appropriate copyright notice, and (2) tells the user that there is no warranty for the work (except to the extent that warranties are provided), that licensees may convey the work under this License, and how to view a copy of this License. If the interface presents a list of user commands or options, such as a menu, a prominent item in the list meets this criterion.

#### 1. Source Code.

 The "source code" for a work means the preferred form of the work for making modifications to it. "Object code" means any non-source form of a work.

 A "Standard Interface" means an interface that either is an official standard defined by a recognized standards body, or, in the case of interfaces specified for a particular programming language, one that is widely used among developers working in that language.

 The "System Libraries" of an executable work include anything, other than

 the work as a whole, that (a) is included in the normal form of packaging a Major Component, but which is not part of that Major Component, and (b) serves only to enable use of the work with that Major Component, or to implement a Standard Interface for which an implementation is available to the public in source code form. A "Major Component", in this context, means a major essential component (kernel, window system, and so on) of the specific operating system (if any) on which the executable work runs, or a compiler used to produce the work, or an object code interpreter used to run it.

 The "Corresponding Source" for a work in object code form means all the source code needed to generate, install, and (for an executable work) run the object code and to modify the work, including scripts to control those activities. However, it does not include the work's System Libraries, or general-purpose tools or generally available free programs which are used unmodified in performing those activities but

which are not part of the work. For example, Corresponding Source includes interface definition files associated with source files for the work, and the source code for shared libraries and dynamically linked subprograms that the work is specifically designed to require, such as by intimate data communication or control flow between those subprograms and other parts of the work.

 The Corresponding Source need not include anything that users can regenerate automatically from other parts of the Corresponding Source.

 The Corresponding Source for a work in source code form is that same work.

## 2. Basic Permissions.

 All rights granted under this License are granted for the term of copyright on the Program, and are irrevocable provided the stated conditions are met. This License explicitly affirms your unlimited permission to run the unmodified Program. The output from running a covered work is covered by this License only if the output, given its content,

 constitutes a covered work. This License acknowledges your rights of fair use or other equivalent, as provided by copyright law.

 You may make, run and propagate covered works that you do not convey, without conditions so long as your license otherwise remains in force. You may convey covered works to others for the sole purpose of having them make modifications exclusively for you, or provide you with facilities for running those works, provided that you comply with the terms of this License in conveying all material for which you do not control copyright. Those thus making or running the covered works for you must do so exclusively on your behalf, under your direction and control, on terms that prohibit them from making any copies of your copyrighted material outside their relationship with you.

 Conveying under any other circumstances is permitted solely under the conditions stated below. Sublicensing is not allowed; section 10 makes it unnecessary.

 3. Protecting Users' Legal Rights From Anti-Circumvention Law.

 No covered work shall be deemed part of an effective technological measure under any applicable law fulfilling obligations under article 11 of the WIPO copyright treaty adopted on 20 December 1996, or similar laws prohibiting or restricting circumvention of such measures.

 When you convey a covered work, you waive any legal power to forbid circumvention of technological measures to the extent such circumvention is effected by exercising rights under this License with respect to the covered work, and you disclaim any intention to limit operation or modification of the work as a means of enforcing, against the work's users, your or third parties' legal rights to forbid circumvention of technological measures.

4. Conveying Verbatim Copies.

 You may convey verbatim copies of the Program's source code as you receive it, in any medium, provided that you conspicuously and appropriately publish on each copy an appropriate copyright notice; keep

 intact all notices stating that this License and any non-permissive terms added in accord with section 7 apply to the code; keep intact all notices of the absence of any warranty; and give all recipients a copy of this License along with the Program.

 You may charge any price or no price for each copy that you convey, and you may offer support or warranty protection for a fee.

5. Conveying Modified Source Versions.

 You may convey a work based on the Program, or the modifications to produce it from the Program, in the form of source code under the terms of section 4, provided that you also meet all of these conditions:

 a) The work must carry prominent notices stating that you modified it, and giving a relevant date.

 b) The work must carry prominent notices stating that it is released under this License and any conditions added under section 7. This requirement modifies the requirement in section 4 to "keep intact all notices".

 c) You must license the entire work, as a whole, under this License to anyone who comes into possession of a copy. This  License will therefore apply, along with any applicable section 7 additional terms, to the whole of the work, and all its parts, regardless of how they are packaged. This License gives no permission to license the work in any other way, but it does not invalidate such permission if you have separately received it.

 d) If the work has interactive user interfaces, each must display Appropriate Legal Notices; however, if the Program has interactive interfaces that do not display Appropriate Legal Notices, your work need not make them do so.

 A compilation of a covered work with other separate and independent works, which are not by their nature extensions of the covered work, and which are not combined with it such as to form a larger program, in or on a volume of a storage or distribution medium, is called an "aggregate" if the compilation and its resulting copyright are not used to limit the access or legal rights of the compilation's users beyond what the individual works permit. Inclusion of a covered work in an aggregate does not cause this License to apply to the other parts of the aggregate.

6. Conveying Non-Source Forms.

 You may convey a covered work in object code form under the terms of sections 4 and 5, provided that you also convey the machine-readable Corresponding Source under the terms of this License, in one of these ways:

 a) Convey the object code in, or embodied in, a physical product (including a physical distribution medium), accompanied by the Corresponding Source fixed on a durable physical medium customarily used for software interchange.

 b) Convey the object code in, or embodied in, a physical product (including a physical distribution medium), accompanied by a written offer, valid for at least three years and valid for as long as you offer spare parts or customer support for that product

 model, to give anyone who possesses the object code either (1) a copy of the Corresponding Source for all the software in the product that is covered by this License, on a durable physical medium customarily used for software interchange, for a price no more than your reasonable cost of physically performing this conveying of source, or (2) access to copy the Corresponding Source from a network server at no charge.

c) Convey individual copies of the object code with a copy of the

 written offer to provide the Corresponding Source. This alternative is allowed only occasionally and noncommercially, and only if you received the object code with such an offer, in accord with subsection 6b.

 d) Convey the object code by offering access from a designated place (gratis or for a charge), and offer equivalent access to the Corresponding Source in the same way through the same place at no further charge.

 You need not require recipients to copy the Corresponding Source along with the object code. If the place to copy the object code is a network server, the Corresponding Source may be on a different server (operated by you or a third party) that supports equivalent copying facilities, provided you maintain clear directions next to the object code saying where to find the Corresponding Source. Regardless of what server hosts the Corresponding Source, you remain obligated to ensure that it is available for as long as needed to satisfy these requirements.

 e) Convey the object code using peer-to-peer transmission, provided you inform other peers where the object code and Corresponding Source of the work are being offered to the general public at no charge under subsection 6d.

 A separable portion of the object code, whose source code is excluded from the Corresponding Source as a System Library, need not be included in conveying the object code work.

 A "User Product" is either (1) a "consumer product", which means any tangible personal property which is normally used for personal, family, or household purposes, or (2) anything designed or sold for incorporation into a dwelling. In determining whether a product is a consumer product, doubtful cases shall be resolved in favor of coverage. For a particular product received by a particular user, "normally used" refers to a typical or common use of that class of product, regardless of the status of the particular user or of the way in which the particular user actually uses, or expects or is expected to use, the product. A product is a consumer product regardless of whether the product has substantial commercial, industrial or non-consumer uses, unless such uses represent the only significant mode of use of the product.

 "Installation Information" for a User Product means any methods, procedures, authorization keys, or other information required to install and execute

 modified versions of a covered work in that User Product from a modified version of its Corresponding Source. The information must suffice to ensure that the continued functioning of the modified object

code is in no case prevented or interfered with solely because modification has been made.

 If you convey an object code work under this section in, or with, or specifically for use in, a User Product, and the conveying occurs as part of a transaction in which the right of possession and use of the User Product is transferred to the recipient in perpetuity or for a fixed term (regardless of how the transaction is characterized), the Corresponding Source conveyed under this section must be accompanied by the Installation Information. But this requirement does not apply if neither you nor any third party retains the ability to install modified object code on the User Product (for example, the work has been installed in ROM).

# The requirement to provide Installation Information does not include a

requirement to continue to provide support service, warranty, or updates for a work that has been modified or installed by the recipient, or for the User Product in which it has been modified or installed. Access to a network may be denied when the modification itself materially and adversely affects the operation of the network or violates the rules and protocols for communication across the network.

 Corresponding Source conveyed, and Installation Information provided, in accord with this section must be in a format that is publicly documented (and with an implementation available to the public in source code form), and must require no special password or key for unpacking, reading or copying.

#### 7. Additional Terms.

 "Additional permissions" are terms that supplement the terms of this License by making exceptions from one or more of its conditions. Additional permissions that are applicable to the entire Program shall be treated as though they were included

in this License, to the extent

that they are valid under applicable law. If additional permissions apply only to part of the Program, that part may be used separately under those permissions, but the entire Program remains governed by this License without regard to the additional permissions.

When you convey a copy of a covered work, you may at your option remove any additional permissions from that copy, or from any part of it. (Additional permissions may be written to require their own removal in certain cases when you modify the work.) You may place additional permissions on material, added by you to a covered work, for which you have or can give appropriate copyright permission.

 Notwithstanding any other provision of this License, for material you add to a covered work, you may (if authorized by the copyright holders of that material) supplement the terms of this License with terms:

 a) Disclaiming warranty or limiting liability differently from the terms of sections 15 and 16 of this License; or

 b) Requiring preservation of specified reasonable legal notices or author attributions in that material or in the Appropriate Legal Notices displayed by works containing it; or

 c) Prohibiting misrepresentation of the origin of that material, or requiring that modified versions of such material be marked in reasonable ways as different from the original version; or

 d) Limiting the use for publicity purposes of names of licensors or authors of the material; or

 e) Declining to grant rights under trademark law for use of some trade names, trademarks, or service marks; or

 f) Requiring indemnification of licensors and authors of that material by anyone who conveys the material (or modified versions of it) with contractual assumptions of liability to the recipient, for any liability that these contractual assumptions directly impose on those licensors and authors.

 All other non-permissive additional terms are considered "further restrictions" within the meaning of section 10. If the Program as you received it, or any part of it, contains a notice stating that it is governed by this License along with a term that is a further restriction, you may remove that term. If a license document contains a further restriction but permits relicensing or conveying under this License, you may add to a covered work material governed by the terms of that license document, provided that the further restriction does not survive such relicensing or conveying.

 If you add terms to a covered work in accord with this section, you must place, in the relevant source files, a statement of the additional terms that apply to those files, or a notice indicating where to find the applicable terms.

 Additional terms, permissive or non-permissive, may be stated in the form of a separately written license, or stated as exceptions; the above requirements apply either way.

### 8. Termination.

#### You may

 not propagate or modify a covered work except as expressly provided under this License. Any attempt otherwise to propagate or modify it is void, and will automatically terminate your rights under this License (including any patent licenses granted under the third paragraph of section 11).

 However, if you cease all violation of this License, then your license from a particular copyright holder is reinstated (a) provisionally, unless and until the copyright holder explicitly and finally terminates your license, and (b) permanently, if the copyright holder fails to notify you of the violation by some reasonable means prior to 60 days after the cessation.

 Moreover, your license from a particular copyright holder is reinstated permanently if the copyright holder notifies you of the violation by some reasonable means, this is the first time you have received notice of violation of this License (for any work) from that copyright holder, and you cure the violation prior to 30 days after your

receipt of the notice.

 Termination of your rights under this section does not terminate the licenses of parties who have received copies or rights from you under this License. If your rights have been terminated and not permanently reinstated, you do not qualify to receive new licenses for the same material under section 10.

## 9. Acceptance Not Required for Having Copies.

 You are not required to accept this License in order to receive or run a copy of the Program. Ancillary propagation of a covered work occurring solely as a consequence of using peer-to-peer transmission to receive a copy likewise does not require acceptance. However, nothing other than this License grants you permission to propagate or modify any covered work. These actions infringe copyright if you do not accept this License. Therefore, by modifying or propagating a covered work, you indicate your acceptance of this License to do so.

10. Automatic Licensing of Downstream Recipients.

### Each time

 you convey a covered work, the recipient automatically receives a license from the original licensors, to run, modify and propagate that work, subject to this License. You are not responsible for enforcing compliance by third parties with this License.

 An "entity transaction" is a transaction transferring control of an organization, or substantially all assets of one, or subdividing an organization, or merging organizations. If propagation of a covered work results from an entity transaction, each party to that transaction who receives a copy of the work also receives whatever licenses to the work the party's predecessor in interest had or could give under the previous paragraph, plus a right to possession of the Corresponding Source of the work from the predecessor in interest, if the predecessor has it or can get it with reasonable efforts.

 You may not impose any further restrictions on the exercise of the rights granted or affirmed under this License. For example, you may not

 impose a license fee, royalty, or other charge for exercise of rights granted under this License, and you may not initiate litigation (including a cross-claim or counterclaim in a lawsuit) alleging that any patent claim is infringed by making, using, selling, offering for sale, or importing the Program or any portion of it.

#### 11. Patents.

 A "contributor" is a copyright holder who authorizes use under this License of the Program or a work on which the Program is based. The work thus licensed is called the contributor's "contributor version".

 A contributor's "essential patent claims" are all patent claims owned or controlled by the contributor, whether already acquired or hereafter acquired, that would be infringed by some manner, permitted by this License, of making, using, or selling its contributor version, but do not include claims that would be infringed only as a consequence of further modification of the contributor version. For purposes of this definition, "control" includes the right to grant patent sublicenses in a manner consistent with the requirements of this License.

 Each contributor grants you a non-exclusive, worldwide, royalty-free patent license under the contributor's essential patent claims, to make, use, sell, offer for sale, import and otherwise run, modify and propagate the contents of its contributor version.

 In the following three paragraphs, a "patent license" is any express agreement or commitment, however denominated, not to enforce a patent (such as an express permission to practice a patent or covenant not to sue for patent infringement). To "grant" such a patent license to a party means to make such an agreement or commitment not to enforce a patent against the party.

 If you convey a covered work, knowingly relying on a patent license, and the Corresponding Source of the work is not available for anyone to copy, free of charge and under the terms of this License, through a publicly available network server or other readily accessible means,

then you must either (1) cause the Corresponding Source to be so available, or (2) arrange to deprive yourself of the benefit of the patent license for this particular work, or (3) arrange, in a manner consistent with the requirements of this License, to extend the patent license to downstream recipients. "Knowingly relying" means you have actual knowledge that, but for the patent license, your conveying the covered work in a country, or your recipient's use of the covered work in a country, would infringe one or more identifiable patents in that country that you have reason to believe are valid.

 If, pursuant to or in connection with a single transaction or arrangement, you convey, or propagate by procuring conveyance of, a covered work, and grant a patent license to some of the parties receiving the covered work authorizing them to use, propagate, modify or convey a specific copy of the covered work, then the patent license you grant is automatically extended to all recipients of the covered work and works based on it.

 A patent license is "discriminatory" if it does not include within the scope of its coverage, prohibits the exercise of, or is conditioned on the non-exercise of one or more of the rights that are specifically granted under this License. You may not convey a covered work if you are a party to an arrangement with a third party that is in the business of distributing software, under which you make payment to the third party based on the extent of your activity of conveying the work, and under which the third party grants, to any of the parties who would receive the covered work from you, a discriminatory patent license (a) in connection with copies of the covered work conveyed by you (or copies made from those copies), or (b) primarily for and in connection with specific products or compilations that contain the covered work, unless you entered into that arrangement, or that patent license was granted, prior to 28 March 2007.

 Nothing in this License shall be construed as excluding or limiting any implied license or other defenses to infringement that may otherwise be available to you under applicable patent law.

12. No Surrender of Others' Freedom.

If conditions are imposed on you (whether by court order, agreement or

otherwise) that contradict the conditions of this License, they do not excuse you from the conditions of this License. If you cannot convey a covered work so as to satisfy simultaneously your obligations under this License and any other pertinent obligations, then as a consequence you may not convey it at all. For example, if you agree to terms that obligate you to collect a royalty for further conveying from those to whom you convey the Program, the only way you could satisfy both those terms and this License would be to refrain entirely from conveying the Program.

13. Use with the GNU Affero General Public License.

# Notwithstanding any other provision of this License, you have

permission to link or combine any covered work with a work licensed under version 3 of the GNU Affero General Public License into a single combined work, and to convey the resulting work. The terms of this License will continue to apply to the part which is the covered work, but the special requirements of the GNU Affero General Public License, section 13, concerning interaction through a network will apply to the combination as such.

14. Revised Versions of this License.

 The Free Software Foundation may publish revised and/or new versions of the GNU General Public License from time to time. Such new versions will be similar in spirit to the present version, but may differ in detail to address new problems or concerns.

 Each version is given a distinguishing version number. If the Program specifies that a certain numbered version of the GNU General Public License "or any later version" applies to it, you have the option of following the terms and conditions either of that numbered version or of any later version published by the Free Software Foundation. If the Program does not specify a version number of the GNU General Public License, you may choose any version ever published

by the Free Software Foundation.

 If the Program specifies that a proxy can decide which future versions of the GNU General Public License can be used, that proxy's public statement of acceptance of a version permanently authorizes you to choose that version for the Program.

 Later license versions may give you additional or different permissions. However, no additional obligations are imposed on any author or copyright holder as a result of your choosing to follow a later version.

 THERE IS NO WARRANTY FOR THE PROGRAM, TO THE EXTENT PERMITTED BY APPLICABLE LAW. EXCEPT WHEN OTHERWISE STATED IN WRITING THE COPYRIGHT HOLDERS AND/OR OTHER PARTIES PROVIDE THE PROGRAM "AS IS" WITHOUT WARRANTY OF ANY KIND, EITHER EXPRESSED OR IMPLIED, INCLUDING,

BUT NOT LIMITED TO,

THE IMPLIED WARRANTIES OF MERCHANTABILITY AND FITNESS FOR A PARTICULAR PURPOSE. THE ENTIRE RISK AS TO THE QUALITY AND PERFORMANCE OF THE PROGRAM IS WITH YOU. SHOULD THE PROGRAM PROVE DEFECTIVE, YOU ASSUME THE COST OF ALL NECESSARY SERVICING, REPAIR OR CORRECTION.

16. Limitation of Liability.

 IN NO EVENT UNLESS REQUIRED BY APPLICABLE LAW OR AGREED TO IN WRITING WILL ANY COPYRIGHT HOLDER, OR ANY OTHER PARTY WHO MODIFIES AND/OR CONVEYS THE PROGRAM AS PERMITTED ABOVE, BE LIABLE TO YOU FOR DAMAGES, INCLUDING ANY GENERAL, SPECIAL, INCIDENTAL OR CONSEQUENTIAL DAMAGES ARISING OUT OF THE USE OR INABILITY TO USE THE PROGRAM (INCLUDING BUT NOT LIMITED TO LOSS OF DATA OR DATA BEING RENDERED INACCURATE OR LOSSES SUSTAINED BY YOU OR THIRD PARTIES OR A FAILURE OF THE PROGRAM TO OPERATE WITH ANY OTHER PROGRAMS), EVEN IF SUCH HOLDER OR OTHER PARTY HAS BEEN ADVISED OF THE POSSIBILITY OF SUCH DAMAGES.

17. Interpretation of Sections 15 and 16.

If the disclaimer

 of warranty and limitation of liability provided above cannot be given local legal effect according to their terms, reviewing courts shall apply local law that most closely approximates an absolute waiver of all civil liability in connection with the Program, unless a warranty or assumption of liability accompanies a copy of the Program in return for a fee.

 END OF TERMS AND CONDITIONS

 How to Apply These Terms to Your New Programs

 If you develop a new program, and you want it to be of the greatest possible use to the public, the best way to achieve this is to make it free software which everyone can redistribute and change under these terms.

 To do so, attach the following notices to the program. It is safest to attach them to the start of each source file to most effectively state the exclusion of warranty; and each file should have at least the "copyright" line and a pointer to where the full notice is found.

 $\leq$ one line to give the program's name and a brief idea

 of what it does.> Copyright  $(C)$  <year > <name of author>

 This program is free software: you can redistribute it and/or modify it under the terms of the GNU General Public License as published by the Free Software Foundation, either version 3 of the License, or (at your option) any later version.

 This program is distributed in the hope that it will be useful, but WITHOUT ANY WARRANTY; without even the implied warranty of MERCHANTABILITY or FITNESS FOR A PARTICULAR PURPOSE. See the GNU General Public License for more details.

 You should have received a copy of the GNU General Public License along with this program. If not, see <https://www.gnu.org/licenses/>.

Also add information on how to contact you by electronic and paper mail.

 If the program does terminal interaction, make it output a short notice like this when it starts in an interactive mode:

 $<$ program> Copyright (C) $<$ year>  $<$ name of author> This program comes with ABSOLUTELY NO WARRANTY; for details type `show w'. This is free software, and you are welcome to redistribute it under certain conditions; type `show c' for details.

The hypothetical commands `show w' and `show c' should show the appropriate parts of the General Public License. Of course, your program's commands might be different; for a GUI interface, you would use an "about box".

 You should also get your employer (if you work as a programmer) or school, if any, to sign a "copyright disclaimer" for the program, if necessary. For more information on this, and how to apply and follow the GNU GPL, see <https://www.gnu.org/licenses/>.

 The GNU General Public License does not permit incorporating your program into proprietary programs. If your program is a subroutine library, you may consider it more useful to permit linking proprietary applications with the library. If this is what you want to do, use the GNU Lesser General Public License instead of this License. But first, please read <https://www.gnu.org/philosophy/why-not-lgpl.html>. GNU GENERAL PUBLIC LICENSE

Version 2, June 1991

Copyright (C) 1989, 1991 Free Software Foundation, Inc., 51 Franklin Street, Fifth Floor, Boston, MA 02110-1301 USA Everyone is permitted to copy and distribute verbatim copies of this license document, but changing it is not allowed.

### Preamble

 The licenses for most software are designed to take away your freedom to share and change it. By contrast, the GNU General Public License is intended to guarantee your freedom to share and change free software--to make sure the software is free for all its users. This General Public License applies to most of the Free Software Foundation's software and to any other program whose authors commit to using it. (Some other Free Software Foundation software is covered by the GNU Lesser General Public License instead.) You can apply it to your programs, too.

 When we speak of free software, we are referring to freedom, not price.

 Our General Public Licenses are designed to make sure that you have the freedom to distribute copies of free software (and charge for this service if you wish), that you receive source code or can get it if you want it, that you can change the software or use pieces of it in new free programs; and that you know you can do these things.

 To protect your rights, we need to make restrictions that forbid anyone to deny you these rights or to ask you to surrender the rights. These restrictions translate to certain responsibilities for you if you distribute copies of the software, or if you modify it.

 For example, if you distribute copies of such a program, whether gratis or for a fee, you must give the recipients all the rights that you have. You must make sure that they, too, receive or can get the source code. And you must show them these terms so they know their rights.

We protect your rights with two steps: (1) copyright the software, and (2) offer you this license which gives you legal permission to copy, distribute and/or modify the software.

 Also, for each author's protection and ours, we want to make certain that everyone understands that there is no warranty for this free software. If the software is modified by someone else and passed on, we want its recipients to know that what they have is not the original, so that any problems introduced by others will not reflect on the original authors' reputations.

 Finally, any free program is threatened constantly by software patents. We wish to avoid the danger that redistributors of a free

program will individually obtain patent licenses, in effect making the program proprietary. To prevent this, we have made it clear that any patent must be licensed for everyone's free use or not licensed at all.

 The precise terms and conditions for copying, distribution and modification follow.

# GNU GENERAL PUBLIC LICENSE TERMS AND CONDITIONS FOR COPYING, DISTRIBUTION AND MODIFICATION

 0. This License applies to any program or other work which contains a notice placed by the copyright holder saying it may be distributed under the terms of this General Public License. The "Program", below, refers to any such program or work, and a "work based on the Program" means either the Program or any derivative work under copyright law: that is to say, a work containing the Program or a portion of it, either verbatim or with modifications and/or translated into another language. (Hereinafter, translation is included without limitation in the term "modification".) Each licensee is addressed as "you".

Activities other than copying, distribution and modification are not covered by this License; they are outside its scope. The act of running the Program is not restricted, and the output from the Program is covered only if its contents constitute a work based on the Program (independent of having been made by running the Program). Whether that is true depends on what the Program does.

 1. You may copy and distribute verbatim copies of the Program's source code as you receive it, in any medium, provided that you conspicuously and appropriately publish on each copy an appropriate copyright notice and disclaimer of warranty; keep intact all the notices that refer to this License and to the absence of any warranty; and give any other recipients of the Program a copy of this License along with the Program.

You may charge a fee for the physical act of transferring a copy, and you may at your option offer warranty protection in exchange for a fee.

 2. You may modify your copy or copies of the Program or any portion of it, thus forming a work based on the Program, and copy and distribute such modifications or work under the terms of Section 1 above, provided that you also meet all of these conditions:

 a) You must cause the modified files to carry prominent notices stating that you changed the files and the date of any change.

b) You must cause

 any work that you distribute or publish, that in whole or in part contains or is derived from the Program or any part thereof, to be licensed as a whole at no charge to all third parties under the terms of this License.

 c) If the modified program normally reads commands interactively when run, you must cause it, when started running for such interactive use in the most ordinary way, to print or display an announcement including an appropriate copyright notice and a notice that there is no warranty (or else, saying that you provide a warranty) and that users may redistribute the program under these conditions, and telling the user how to view a copy of this License. (Exception: if the Program itself is interactive but does not normally print such an announcement, your work based on the Program is not required to print an announcement.)

These requirements apply to the modified work as a whole. If identifiable sections of that work

are not derived from the Program,

and can be reasonably considered independent and separate works in themselves, then this License, and its terms, do not apply to those sections when you distribute them as separate works. But when you distribute the same sections as part of a whole which is a work based on the Program, the distribution of the whole must be on the terms of this License, whose permissions for other licensees extend to the entire whole, and thus to each and every part regardless of who wrote it.

Thus, it is not the intent of this section to claim rights or contest your rights to work written entirely by you; rather, the intent is to exercise the right to control the distribution of derivative or collective works based on the Program.

In addition, mere aggregation of another work not based on the Program with the Program (or with a work based on the Program) on a volume of a storage or distribution medium does not bring the other work under the scope of this License.

 3. You may copy and distribute the Program (or a work based on it, under Section 2) in object code or executable form under the terms of Sections 1 and 2 above provided that you also do one of the following:

 a) Accompany it with the complete corresponding machine-readable source code, which must be distributed under the terms of Sections 1 and 2 above on a medium customarily used for software interchange; or,

 b) Accompany it with a written offer, valid for at least three years, to give any third party, for a charge no more than your cost of physically performing source distribution, a complete  machine-readable copy of the corresponding source code, to be distributed under the terms of Sections 1 and 2 above on a medium customarily used for software interchange; or,

 c) Accompany it with the information you received as to the offer to distribute corresponding source code. (This alternative is allowed only for noncommercial distribution and only if you

 received the program in object code or executable form with such an offer, in accord with Subsection b above.)

The source code for a work means the preferred form of the work for making modifications to it. For an executable work, complete source code means all the source code for all modules it contains, plus any associated interface definition files, plus the scripts used to control compilation and installation of the executable. However, as a special exception, the source code distributed need not include anything that is normally distributed (in either source or binary form) with the major components (compiler, kernel, and so on) of the operating system on which the executable runs, unless that component itself accompanies the executable.

If distribution of executable or object code is made by offering access to copy from a designated place, then offering equivalent access to copy the source code from the same place counts as distribution of the source code, even though third parties are not

compelled to copy the source along with the object code.

 4. You may not copy, modify, sublicense, or distribute the Program except as expressly provided under this License. Any attempt otherwise to copy, modify, sublicense or distribute the Program is void, and will automatically terminate your rights under this License. However, parties who have received copies, or rights, from you under this License will not have their licenses terminated so long as such parties remain in full compliance.

 5. You are not required to accept this License, since you have not signed it. However, nothing else grants you permission to modify or distribute the Program or its derivative works. These actions are prohibited by law if you do not accept this License. Therefore, by modifying or distributing the Program (or any work based on the Program), you indicate your acceptance of this License to do so, and all its terms and conditions for copying, distributing or modifying

the Program or works based on it.

6. Each time you redistribute the Program (or any work based on the

Program), the recipient automatically receives a license from the original licensor to copy, distribute or modify the Program subject to these terms and conditions. You may not impose any further restrictions on the recipients' exercise of the rights granted herein. You are not responsible for enforcing compliance by third parties to this License.

 7. If, as a consequence of a court judgment or allegation of patent infringement or for any other reason (not limited to patent issues), conditions are imposed on you (whether by court order, agreement or otherwise) that contradict the conditions of this License, they do not excuse you from the conditions of this License. If you cannot distribute so as to satisfy simultaneously your obligations under this License and any other pertinent obligations, then as a consequence you may not distribute the Program at all. For example, if a patent

license would not permit royalty-free redistribution of the Program by all those who receive copies directly or indirectly through you, then the only way you could satisfy both it and this License would be to refrain entirely from distribution of the Program.

If any portion of this section is held invalid or unenforceable under any particular circumstance, the balance of the section is intended to apply and the section as a whole is intended to apply in other circumstances.

It is not the purpose of this section to induce you to infringe any patents or other property right claims or to contest validity of any such claims; this section has the sole purpose of protecting the integrity of the free software distribution system, which is implemented by public license practices. Many people have made generous contributions to the wide range of software distributed through that system in reliance on consistent application of that system; it is up to the author/donor to decide if he or she is willing to distribute software through any other system and a licensee cannot impose that choice.

This section is intended to make thoroughly clear what is believed to be a consequence of the rest of this License.

 8. If the distribution and/or use of the Program is restricted in certain countries either by patents or by copyrighted interfaces, the original copyright holder who places the Program under this License may add an explicit geographical distribution limitation excluding those countries, so that distribution is permitted only in or among countries not thus excluded. In such case, this License incorporates the limitation as if written in the body of this License.

 9. The Free Software Foundation may publish revised and/or new versions of the General Public License from time to time. Such new versions will be similar in spirit to the present version, but may differ in detail to address new problems or concerns.

Each version is given a distinguishing

version number. If the Program

specifies a version number of this License which applies to it and "any later version", you have the option of following the terms and conditions either of that version or of any later version published by the Free Software Foundation. If the Program does not specify a version number of this License, you may choose any version ever published by the Free Software Foundation.

 10. If you wish to incorporate parts of the Program into other free programs whose distribution conditions are different, write to the author to ask for permission. For software which is copyrighted by the Free Software Foundation, write to the Free Software Foundation; we sometimes make exceptions for this. Our decision will be guided by the two goals of preserving the free status of all derivatives of our free software and of promoting the sharing and reuse of software generally.

# NO WARRANTY

# 11. BECAUSE THE PROGRAM IS LICENSED FREE OF CHARGE, THERE IS NO WARRANTY

FOR THE PROGRAM, TO THE EXTENT PERMITTED BY APPLICABLE LAW. EXCEPT WHEN OTHERWISE STATED IN WRITING THE COPYRIGHT HOLDERS AND/OR OTHER PARTIES PROVIDE THE PROGRAM "AS IS" WITHOUT WARRANTY OF ANY KIND, EITHER EXPRESSED OR IMPLIED, INCLUDING, BUT NOT LIMITED TO, THE IMPLIED WARRANTIES OF MERCHANTABILITY AND FITNESS FOR A PARTICULAR PURPOSE. THE ENTIRE RISK AS TO THE QUALITY AND PERFORMANCE OF THE PROGRAM IS WITH YOU. SHOULD THE PROGRAM PROVE DEFECTIVE, YOU ASSUME THE COST OF ALL NECESSARY SERVICING, REPAIR OR CORRECTION.

 12. IN NO EVENT UNLESS REQUIRED BY APPLICABLE LAW OR AGREED TO IN WRITING WILL ANY COPYRIGHT HOLDER, OR ANY OTHER PARTY WHO MAY MODIFY AND/OR REDISTRIBUTE THE PROGRAM AS PERMITTED ABOVE, BE LIABLE TO YOU FOR DAMAGES, INCLUDING ANY GENERAL, SPECIAL, INCIDENTAL OR CONSEQUENTIAL DAMAGES ARISING OUT OF THE USE OR INABILITY TO USE THE PROGRAM (INCLUDING BUT NOT LIMITED TO LOSS OF DATA OR DATA BEING RENDERED INACCURATE OR LOSSES SUSTAINED BY YOU OR

 THIRD PARTIES OR A FAILURE OF THE PROGRAM TO OPERATE WITH ANY OTHER PROGRAMS), EVEN IF SUCH HOLDER OR OTHER PARTY HAS BEEN ADVISED OF THE POSSIBILITY OF SUCH DAMAGES.

END OF TERMS AND CONDITIONS

#### How to Apply These Terms to Your New Programs

 If you develop a new program, and you want it to be of the greatest possible use to the public, the best way to achieve this is to make it free software which everyone can redistribute and change under these terms.

 To do so, attach the following notices to the program. It is safest to attach them to the start of each source file to most effectively convey the exclusion of warranty; and each file should have at least the "copyright" line and a pointer to where the full notice is found.

 <one line to give the program's name and a brief idea of what it does.> Copyright  $(C)$  <year > <name of author>

 This program is free software; you can redistribute it and/or modify it under the terms of the GNU General Public License as published by the Free Software Foundation; either version 2 of the License, or (at your option) any later version.

 This program is distributed in the hope that it will be useful, but WITHOUT ANY WARRANTY; without even the implied warranty of MERCHANTABILITY or FITNESS FOR A PARTICULAR PURPOSE. See the GNU General Public License for more details.

 You should have received a copy of the GNU General Public License along with this program; if not, write to the Free Software Foundation, Inc., 51 Franklin Street, Fifth Floor, Boston, MA 02110-1301 USA.

Also add information on how to contact you by electronic and paper mail.

If the program is interactive, make it output a short notice like this when it starts in an interactive mode:

 Gnomovision version 69, Copyright (C) year name of author Gnomovision comes with ABSOLUTELY NO WARRANTY; for details type `show w'. This is free software, and you are welcome to redistribute it

under certain conditions; type `show c' for details.

The hypothetical commands `show w' and `show c' should show the appropriate parts of the General Public License. Of course, the commands you use may be called something other than `show w' and `show c'; they could even be mouse-clicks or menu items--whatever suits your program.

You should also get your employer (if you work as a programmer) or your school, if any, to sign a "copyright disclaimer" for the program, if

necessary. Here is a sample; alter the names:

 Yoyodyne, Inc., hereby disclaims all copyright interest in the program `Gnomovision' (which makes passes at compilers) written by James Hacker.

 <signature of Ty Coon>, 1 April 1989 Ty Coon, President of Vice

This General Public License does not permit incorporating your program into proprietary programs. If your program is a subroutine library, you may consider it more useful to permit linking proprietary applications with the library. If this is what you want to do, use the GNU Lesser General Public License instead of this License. [Note that only a few files are distributed under this license.]

# GNU LESSER GENERAL PUBLIC LICENSE Version 2.1, February 1999

Copyright (C) 1991, 1999 Free Software Foundation, Inc. 59 Temple Place, Suite 330, Boston, MA 02111-1307 USA Everyone is permitted to copy and distribute verbatim copies of this license document, but changing it is not allowed.

[This is the first released version of the Lesser GPL. It also counts as the successor of the GNU Library Public License, version 2, hence the version number 2.1.]

## Preamble

 The licenses for most software are designed to take away your freedom to share and change it. By contrast, the GNU General Public Licenses are intended to guarantee your freedom to share and change free software--to make sure the software is free for all its users.

 This license, the Lesser General Public License, applies to some specially designated software packages--typically libraries--of the

Free Software Foundation and other authors who decide to use it. You can use it too, but we suggest you first think carefully about whether this license or the ordinary General Public License is the better strategy to use in any particular case, based on the explanations below.

When we speak of free software, we are referring to freedom of use. not price. Our General Public Licenses are designed to make sure that you have the freedom to distribute copies of free software (and charge for this service if you wish); that you receive source code or can get

it if you want it; that you can change the software and use pieces of it in new free programs; and that you are informed that you can do these things.

 To protect your rights, we need to make restrictions that forbid distributors to deny you these rights or to ask you to surrender these rights. These restrictions translate to certain responsibilities for you if you distribute copies of the library or if you modify it.

 For example, if you distribute copies of the library, whether gratis or for a fee, you must give the recipients all the rights that we gave you. You must make sure that they, too, receive or can get the source code. If you link other code with the library, you must provide complete object files to the recipients, so that they can relink them with the library after making changes to the library and recompiling it. And you must show them these terms so they know their rights.

We protect your rights with a two-step method: (1) we copyright the library, and (2) we offer you this license, which gives you legal permission to copy, distribute and/or modify the library.

 To protect each distributor, we want to make it very clear that there is no warranty for the free library. Also, if the library is modified by someone else and passed on, the recipients should know that what they have is not the original version, so that the original author's reputation will not be affected by problems that might be introduced by others. ^L

 Finally, software patents pose a constant threat to the existence of any free program. We wish to make sure that a company cannot effectively restrict the users of a free program by obtaining a restrictive license from a patent holder. Therefore, we insist that any patent license obtained for a version of the library must be consistent with the full freedom of use specified in this license.

 Most GNU software, including some libraries, is covered by the ordinary GNU General Public License. This license, the GNU Lesser General Public License, applies to certain designated libraries, and is quite different from the ordinary General Public License. We use this license for certain libraries in order to permit linking those libraries into non-free programs.

 When a program is linked with a library, whether statically or using a shared library, the combination of the two is legally speaking a combined work, a derivative of the original

library. The ordinary

General Public License therefore permits such linking only if the entire combination fits its criteria of freedom. The Lesser General Public License permits more lax criteria for linking other code with the library.

 We call this license the "Lesser" General Public License because it does Less to protect the user's freedom than the ordinary General Public License. It also provides other free software developers Less of an advantage over competing non-free programs. These disadvantages are the reason we use the ordinary General Public License for many libraries. However, the Lesser license provides advantages in certain special circumstances.

 For example, on rare occasions, there may be a special need to encourage the widest possible use of a certain library, so that it becomes a de-facto standard. To achieve this, non-free programs must be allowed to use the library. A more frequent case is that a free library does the same job as widely used non-free libraries. In this case, there is little to gain by limiting the free library to free software only, so we use the Lesser General Public License.

 In other cases, permission to use a particular library in non-free programs enables a greater number of people to use a large body of free software. For example, permission to use the GNU C Library in non-free programs enables many more people to use the whole GNU operating system, as well as its variant, the GNU/Linux operating system.

 Although the Lesser General Public License is Less protective of the users' freedom, it does ensure that the user of a program that is linked with the Library has the freedom and the wherewithal to run that program using a modified version of the Library.

 The precise terms and conditions for copying, distribution and modification follow. Pay close attention to the difference between a "work based on the library" and a "work that uses the library". The former contains code derived from the library, whereas the latter must

be combined with the library in order to run.

 $\mathbf{M}$ .

# GNU LESSER GENERAL PUBLIC LICENSE TERMS AND CONDITIONS FOR COPYING, DISTRIBUTION AND MODIFICATION

 0. This License Agreement applies to any software library or other program which contains a notice placed by the copyright holder or other authorized party saying it may be distributed under the terms of

this Lesser General Public License (also called "this License"). Each licensee is addressed as "you".

 A "library" means a collection of software functions and/or data prepared so as to be conveniently linked with application programs (which use some of those functions and data) to form executables.

 The "Library", below, refers to any such software library or work which has been distributed under these terms. A "work based on the Library" means either the Library or any derivative work under copyright law: that is to say, a work containing the Library or a portion of it, either verbatim or with modifications and/or translated straightforwardly into another language. (Hereinafter, translation is included without limitation in the term "modification".)

 "Source code" for a work means the preferred form of the work for making modifications to it. For a library, complete source code means all the source code for all modules it contains, plus any associated interface definition files, plus the scripts used to control compilation and installation of the library.

 Activities other than copying, distribution and modification are not covered by this License; they are outside its scope. The act of running a program using the Library is not restricted, and output from such a program is covered only if its contents constitute a work based on the Library (independent of the use of the Library in a tool for writing it). Whether that is true depends on what the Library does and what the program that uses the Library does.

 1. You may copy and distribute verbatim copies of the Library's

complete source code as you receive it, in any medium, provided that you conspicuously and appropriately publish on each copy an appropriate copyright notice and disclaimer of warranty; keep intact all the notices that refer to this License and to the absence of any warranty; and distribute a copy of this License along with the Library.

 You may charge a fee for the physical act of transferring a copy, and you may at your option offer warranty protection in exchange for a fee.

 2. You may modify your copy or copies of the Library or any portion of it, thus forming a work based on the Library, and copy and distribute such modifications or work under the terms of Section 1 above, provided that you also meet all of these conditions:

a) The modified work must itself be a software library.

 b) You must cause the files modified to carry prominent notices stating that you changed the files and the date of any change.

 c) You must cause the whole of the work to be licensed at no charge to all third parties under the terms of this License.

 d) If a facility in the modified Library refers to a function or a table of data to be supplied by an application program that uses the facility, other than as an argument passed when the facility is invoked, then you must make a good faith effort to ensure that, in the event an application does not supply such function or table, the facility still operates, and performs whatever part of its purpose remains meaningful.

 (For example, a function in a library to compute square roots has a purpose that is entirely well-defined independent of the application. Therefore, Subsection 2d requires that any application-supplied function or table used by this function must be optional: if the application does not supply it, the square root function must still compute square roots.)

These requirements apply to the modified work as a whole. If identifiable

 sections of that work are not derived from the Library, and can be reasonably considered independent and separate works in themselves, then this License, and its terms, do not apply to those sections when you distribute them as separate works. But when you distribute the same sections as part of a whole which is a work based on the Library, the distribution of the whole must be on the terms of this License, whose permissions for other licensees extend to the entire whole, and thus to each and every part regardless of who wrote it.

Thus, it is not the intent of this section to claim rights or contest your rights to work written entirely by you; rather, the intent is to exercise the right to control the distribution of derivative or collective works based on the Library.

In addition, mere aggregation of another work not based on the Library with the Library (or with a work based on the Library) on a volume of a storage or distribution medium does not bring the other work under the

scope of this License.

3. You may opt to apply the terms of the ordinary GNU General Public

License instead of this License to a given copy of the Library. To do this, you must alter all the notices that refer to this License, so that they refer to the ordinary GNU General Public License, version 2, instead of to this License. (If a newer version than version 2 of the ordinary GNU General Public License has appeared, then you can specify that version instead if you wish.) Do not make any other change in these notices.

### $\mathbf{M}$ .

 Once this change is made in a given copy, it is irreversible for that copy, so the ordinary GNU General Public License applies to all subsequent copies and derivative works made from that copy.

 This option is useful when you wish to copy part of the code of the Library into a program that is not a library.

 4. You may copy and distribute the Library (or a portion or derivative of it, under Section 2) in object code or executable form under the terms of Sections

1 and 2 above provided that you accompany

it with the complete corresponding machine-readable source code, which must be distributed under the terms of Sections 1 and 2 above on a medium customarily used for software interchange.

 If distribution of object code is made by offering access to copy from a designated place, then offering equivalent access to copy the source code from the same place satisfies the requirement to distribute the source code, even though third parties are not compelled to copy the source along with the object code.

 5. A program that contains no derivative of any portion of the Library, but is designed to work with the Library by being compiled or linked with it, is called a "work that uses the Library". Such a work, in isolation, is not a derivative work of the Library, and therefore falls outside the scope of this License.

 However, linking a "work that uses the Library" with the Library creates an executable that is a derivative of the Library (because it contains portions of the Library), rather than a "work that uses the

library". The executable is therefore covered by this License. Section 6 states terms for distribution of such executables.

 When a "work that uses the Library" uses material from a header file that is part of the Library, the object code for the work may be a derivative work of the Library even though the source code is not. Whether this is true is especially significant if the work can be linked without the Library, or if the work is itself a library. The threshold for this to be true is not precisely defined by law.

 If such an object file uses only numerical parameters, data structure layouts and accessors, and small macros and small inline functions (ten lines or less in length), then the use of the object file is unrestricted, regardless of whether it is legally a derivative work. (Executables containing this object code plus portions of the Library will still fall under Section 6.)

#### Otherwise,

 if the work is a derivative of the Library, you may distribute the object code for the work under the terms of Section 6. Any executables containing that work also fall under Section 6, whether or not they are linked directly with the Library itself.  $\mathbf{M}$ .

 6. As an exception to the Sections above, you may also combine or link a "work that uses the Library" with the Library to produce a work containing portions of the Library, and distribute that work under terms of your choice, provided that the terms permit modification of the work for the customer's own use and reverse engineering for debugging such modifications.

 You must give prominent notice with each copy of the work that the Library is used in it and that the Library and its use are covered by this License. You must supply a copy of this License. If the work during execution displays copyright notices, you must include the copyright notice for the Library among them, as well as a reference directing the user to the copy of this License. Also, you must do one

of these things:

 a) Accompany the work with the complete corresponding machine-readable source code for the Library including whatever changes were used in the work (which must be distributed under Sections 1 and 2 above); and, if the work is an executable linked with the Library, with the complete machine-readable "work that uses the Library", as object code and/or source code, so that the user can modify the Library and then relink to produce a modified executable containing the modified Library. (It is understood that the user who changes the contents of definitions files in the Library will not necessarily be able to recompile the application to use the modified definitions.)

 b) Use a suitable shared library mechanism for linking with the Library. A suitable mechanism is one that (1) uses at run time a copy of the library already present on the user's computer system, rather than

 copying library functions into the executable, and (2) will operate properly with a modified version of the library, if

 the user installs one, as long as the modified version is interface-compatible with the version that the work was made with.

 c) Accompany the work with a written offer, valid for at least three years, to give the same user the materials specified in Subsection 6a, above, for a charge no more than the cost of performing this distribution.

 d) If distribution of the work is made by offering access to copy from a designated place, offer equivalent access to copy the above specified materials from the same place.

 e) Verify that the user has already received a copy of these materials or that you have already sent this user a copy.

 For an executable, the required form of the "work that uses the Library" must include any data and utility programs needed for reproducing the executable from it. However, as a special exception, the

 materials to be distributed need not include anything that is normally distributed (in either source or binary form) with the major components (compiler, kernel, and so on) of the operating system on which the executable runs, unless that component itself accompanies the executable.

 It may happen that this requirement contradicts the license restrictions of other proprietary libraries that do not normally accompany the operating system. Such a contradiction means you cannot use both them and the Library together in an executable that you distribute.

^L

 7. You may place library facilities that are a work based on the Library side-by-side in a single library together with other library facilities not covered by this License, and distribute such a combined library, provided that the separate distribution of the work based on the Library and of the other library facilities is otherwise permitted, and provided that you do these two things:

a) Accompany the combined library

with a copy of the same work

 based on the Library, uncombined with any other library facilities. This must be distributed under the terms of the Sections above.

 b) Give prominent notice with the combined library of the fact that part of it is a work based on the Library, and explaining where to find the accompanying uncombined form of the same work.

 8. You may not copy, modify, sublicense, link with, or distribute the Library except as expressly provided under this License. Any attempt otherwise to copy, modify, sublicense, link with, or distribute the Library is void, and will automatically terminate your rights under this License. However, parties who have received copies, or rights, from you under this License will not have their licenses terminated so long as such parties remain in full compliance.

 9. You are not required to accept this License, since you have not signed it. However, nothing else grants you permission to modify or distribute the

 Library or its derivative works. These actions are prohibited by law if you do not accept this License. Therefore, by modifying or distributing the Library (or any work based on the Library), you indicate your acceptance of this License to do so, and all its terms and conditions for copying, distributing or modifying the Library or works based on it.

 10. Each time you redistribute the Library (or any work based on the Library), the recipient automatically receives a license from the original licensor to copy, distribute, link with or modify the Library subject to these terms and conditions. You may not impose any further restrictions on the recipients' exercise of the rights granted herein. You are not responsible for enforcing compliance by third parties with this License.

^L

 11. If, as a consequence of a court judgment or allegation of patent infringement or for any other reason (not limited to patent issues), conditions are imposed on you (whether by court order, agreement or

otherwise) that contradict the conditions of this License, they do not excuse you from the conditions of this License. If you cannot distribute so as to satisfy simultaneously your obligations under this License and any other pertinent obligations, then as a consequence you may not distribute the Library at all. For example, if a patent license would not permit royalty-free redistribution of the Library by all those who receive copies directly or indirectly through you, then the only way you could satisfy both it and this License would be to refrain entirely from distribution of the Library.

If any portion of this section is held invalid or unenforceable under any particular circumstance, the balance of the section is intended to apply, and the section as a whole is intended to apply in other circumstances.

It is not the purpose of this section to induce you to infringe any patents or other property right claims or to contest validity of any such claims; this section has the sole

### purpose of protecting the

integrity of the free software distribution system which is implemented by public license practices. Many people have made generous contributions to the wide range of software distributed through that system in reliance on consistent application of that system; it is up to the author/donor to decide if he or she is willing to distribute software through any other system and a licensee cannot impose that choice.

This section is intended to make thoroughly clear what is believed to be a consequence of the rest of this License.

 12. If the distribution and/or use of the Library is restricted in certain countries either by patents or by copyrighted interfaces, the original copyright holder who places the Library under this License may add an explicit geographical distribution limitation excluding those countries, so that distribution is permitted only in or among countries not thus excluded. In such case, this License incorporates the limitation as if written in the body of this License.

 13. The Free Software Foundation may publish revised and/or new versions of the Lesser General Public License from time to time. Such new versions will be similar in spirit to the present version, but may differ in detail to address new problems or concerns.

Each version is given a distinguishing version number. If the Library specifies a version number of this License which applies to it and "any later version", you have the option of following the terms and conditions either of that version or of any later version published by the Free Software Foundation. If the Library does not specify a license version number, you may choose any version ever published by the Free Software Foundation.

## ^L

 14. If you wish to incorporate parts of the Library into other free programs whose distribution conditions are incompatible with these, write to the author to ask for permission. For software which is copyrighted by the Free Software Foundation, write to the Free

Software Foundation; we sometimes make exceptions for this. Our decision will be guided by the two goals of preserving the free status of all derivatives of our free software and of promoting the sharing and reuse of software generally.

## NO WARRANTY

# 15. BECAUSE THE LIBRARY IS LICENSED FREE OF CHARGE, THERE IS NO WARRANTY FOR THE LIBRARY, TO THE EXTENT PERMITTED BY APPLICABLE LAW.

EXCEPT WHEN OTHERWISE STATED IN WRITING THE COPYRIGHT HOLDERS AND/OR OTHER PARTIES PROVIDE THE LIBRARY "AS IS" WITHOUT WARRANTY OF ANY KIND, EITHER EXPRESSED OR IMPLIED, INCLUDING, BUT NOT LIMITED TO, THE IMPLIED WARRANTIES OF MERCHANTABILITY AND FITNESS FOR A PARTICULAR PURPOSE. THE ENTIRE RISK AS TO THE QUALITY AND PERFORMANCE OF THE LIBRARY IS WITH YOU. SHOULD THE LIBRARY PROVE DEFECTIVE, YOU ASSUME THE COST OF ALL NECESSARY SERVICING, REPAIR OR CORRECTION.

 16. IN NO EVENT UNLESS REQUIRED BY APPLICABLE LAW OR AGREED TO IN WRITING WILL ANY COPYRIGHT HOLDER, OR ANY OTHER PARTY WHO MAY MODIFY AND/OR REDISTRIBUTE THE LIBRARY AS PERMITTED ABOVE, BE LIABLE TO YOU FOR DAMAGES, INCLUDING ANY GENERAL, SPECIAL, INCIDENTAL OR CONSEQUENTIAL DAMAGES ARISING OUT OF THE USE OR INABILITY TO USE THE LIBRARY (INCLUDING BUT NOT LIMITED TO LOSS OF DATA OR DATA BEING RENDERED INACCURATE OR LOSSES SUSTAINED BY YOU OR THIRD PARTIES OR A FAILURE OF THE LIBRARY TO OPERATE WITH ANY OTHER SOFTWARE), EVEN IF SUCH HOLDER OR OTHER PARTY HAS BEEN ADVISED OF THE POSSIBILITY OF SUCH DAMAGES.

### END OF TERMS AND CONDITIONS

^L

How to Apply These Terms to Your New Libraries

 If you develop a new library, and you want it to be of the greatest possible use to the public, we recommend making it free software that everyone can redistribute and change. You can do so by permitting redistribution under these terms (or, alternatively, under the terms of the ordinary General Public License).

 To apply these terms, attach the following notices to the library. It

 is safest to attach them to the start of each source file to most effectively convey the exclusion of warranty; and each file should have at least the "copyright" line and a pointer to where the full notice is found.

 <one line to give the library's name and a brief idea of what it does.> Copyright  $(C)$  <year > <name of author

 This library is free software; you can redistribute it and/or modify it under the terms of the GNU Lesser General Public License as published by the Free Software Foundation; either version 2.1 of the License, or (at your option) any later version.

 This library is distributed in the hope that it will be useful, but WITHOUT ANY WARRANTY; without even the implied warranty of
## MERCHANTABILITY or FITNESS FOR A PARTICULAR PURPOSE. See the GNU Lesser General Public License for more details.

 You should have received a copy of the GNU Lesser General Public License along with this library; if not, write to the Free Software

Foundation, Inc., 59 Temple Place, Suite 330, Boston, MA 02111-1307 USA

Also add information on how to contact you by electronic and paper mail.

You should also get your employer (if you work as a programmer) or your school, if any, to sign a "copyright disclaimer" for the library, if necessary. Here is a sample; alter the names:

 Yoyodyne, Inc., hereby disclaims all copyright interest in the library `Frob' (a library for tweaking knobs) written by James Random Hacker.

 <signature of Ty Coon>, 1 April 1990 Ty Coon, President of Vice

That's all there is to it! LICENSE TERMS

Copyright (c) 2000, Dimitrios Souflis All rights reserved.

Redistribution and use in source and binary forms, with or without modification, are permitted provided that the following conditions are met:

Redistributions of source code must retain the above copyright notice, this list of conditions and the following disclaimer.

Redistributions in binary form must reproduce the above copyright notice, this list of conditions and the following disclaimer in the documentation and/or other materials provided with the distribution.

Neither the name of Dimitrios Souflis nor the names of the contributors may be used to endorse or promote products derived from this software without specific prior written permission.

THIS SOFTWARE IS PROVIDED BY THE COPYRIGHT HOLDERS AND CONTRIBUTORS ``AS IS'' AND ANY EXPRESS OR IMPLIED WARRANTIES, INCLUDING, BUT NOT LIMITED TO, THE IMPLIED WARRANTIES OF MERCHANTABILITY AND FITNESS FOR A PARTICULAR PURPOSE ARE DISCLAIMED. IN NO EVENT SHALL THE REGENTS OR CONTRIBUTORS BE LIABLE FOR ANY DIRECT, INDIRECT, INCIDENTAL, SPECIAL,

EXEMPLARY, OR CONSEQUENTIAL DAMAGES (INCLUDING, BUT NOT LIMITED TO, PROCUREMENT OF SUBSTITUTE GOODS OR SERVICES; LOSS OF USE, DATA, OR PROFITS; OR BUSINESS INTERRUPTION) HOWEVER CAUSED AND ON ANY THEORY OF LIABILITY, WHETHER IN CONTRACT, STRICT LIABILITY, OR TORT (INCLUDING NEGLIGENCE OR OTHERWISE) ARISING IN ANY WAY OUT OF THE USE OF THIS SOFTWARE, EVEN IF ADVISED OF THE POSSIBILITY OF SUCH DAMAGE. Copyright (c) 2010, Matt McInerney (matt@pixelspread.com), Copyright (c) 2011, Pablo Impallari (www.impallari.com|impallari@gmail.com), Copyright (c) 2011, Rodrigo Fuenzalida (www.rfuenzalida.com|hello@rfuenzalida.com), with Reserved Font Name Raleway This Font Software is licensed under the SIL Open Font License, Version 1.1. This license is copied below, and is also available with a FAQ at: http://scripts.sil.org/OFL

## -----------------------------------------------------------

SIL OPEN FONT LICENSE Version 1.1 - 26 February 2007 -----------------------------------------------------------

#### PREAMBLE

The goals of the Open Font License (OFL) are to stimulate worldwide development of collaborative font projects, to support the font creation efforts of academic and linguistic communities, and to provide a free and open framework in which fonts may be shared and improved in partnership with others.

The OFL allows the licensed fonts to be used, studied, modified and redistributed freely as

 long as they are not sold by themselves. The fonts, including any derivative works, can be bundled, embedded, redistributed and/or sold with any software provided that any reserved names are not used by derivative works. The fonts and derivatives, however, cannot be released under any other type of license. The requirement for fonts to remain under this license does not apply to any document created using the fonts or their derivatives.

#### DEFINITIONS

"Font Software" refers to the set of files released by the Copyright Holder(s) under this license and clearly marked as such. This may include source files, build scripts and documentation.

"Reserved Font Name" refers to any names specified as such after the copyright statement(s).

"Original Version" refers to the collection of Font Software components as distributed by the Copyright Holder(s).

"Modified Version" refers to any derivative made by adding to, deleting,

or substituting -- in part or in whole -- any of the components of the **Original** 

 Version, by changing formats or by porting the Font Software to a new environment.

"Author" refers to any designer, engineer, programmer, technical writer or other person who contributed to the Font Software.

## PERMISSION & CONDITIONS

Permission is hereby granted, free of charge, to any person obtaining a copy of the Font Software, to use, study, copy, merge, embed, modify, redistribute, and sell modified and unmodified copies of the Font Software, subject to the following conditions:

1) Neither the Font Software nor any of its individual components, in Original or Modified Versions, may be sold by itself.

2) Original or Modified Versions of the Font Software may be bundled, redistributed and/or sold with any software, provided that each copy contains the above copyright notice and this license. These can be included either as stand-alone text files, human-readable headers or in the appropriate machine-readable metadata fields within text or binary files as long as those fields can be easily viewed by the user.

3) No Modified Version of the Font Software may use the Reserved Font Name(s) unless explicit written permission is granted by the corresponding Copyright Holder. This restriction only applies to the primary font name as presented to the users.

4) The name(s) of the Copyright Holder(s) or the Author(s) of the Font Software shall not be used to promote, endorse or advertise any Modified Version, except to acknowledge the contribution(s) of the Copyright Holder(s) and the Author(s) or with their explicit written permission.

5) The Font Software, modified or unmodified, in part or in whole, must be distributed entirely under this license, and must not be distributed under any other license. The requirement for fonts to remain under this license does not apply to any document created using the Font Software.

## **TERMINATION**

This license becomes null and void if any of the above conditions are not met.

DISCLAIMER THE FONT SOFTWARE IS PROVIDED "AS IS", WITHOUT

### WARRANTY OF ANY KIND,

EXPRESS OR IMPLIED, INCLUDING BUT NOT LIMITED TO ANY WARRANTIES OF MERCHANTABILITY, FITNESS FOR A PARTICULAR PURPOSE AND NONINFRINGEMENT OF COPYRIGHT, PATENT, TRADEMARK, OR OTHER RIGHT. IN NO EVENT SHALL THE COPYRIGHT HOLDER BE LIABLE FOR ANY CLAIM, DAMAGES OR OTHER LIABILITY, INCLUDING ANY GENERAL, SPECIAL, INDIRECT, INCIDENTAL, OR CONSEQUENTIAL DAMAGES, WHETHER IN AN ACTION OF CONTRACT, TORT OR OTHERWISE, ARISING FROM, OUT OF THE USE OR INABILITY TO USE THE FONT SOFTWARE OR FROM OTHER DEALINGS IN THE FONT SOFTWARE.

Copyright 2008 The Bungee Project Authors (david@djr.com) This Font Software is licensed under the SIL Open Font License, Version 1.1. This license is copied below, and is also available with a FAQ at: http://scripts.sil.org/OFL

-----------------------------------------------------------

SIL OPEN FONT LICENSE Version 1.1 - 26 February 2007 -----------------------------------------------------------

#### PREAMBLE

The goals of the Open Font License (OFL) are to stimulate worldwide development of collaborative font projects, to support the font creation efforts of academic and linguistic communities, and to provide a free and open framework in which fonts may be shared and improved in partnership with others.

The OFL allows the licensed fonts to be used, studied, modified and redistributed freely as long as they are not sold by themselves. The fonts, including any derivative works, can be bundled, embedded, redistributed and/or sold with any software provided that any reserved names are not

 used by derivative works. The fonts and derivatives, however, cannot be released under any other type of license. The requirement for fonts to remain under this license does not apply to any document created using the fonts or their derivatives.

#### DEFINITIONS

"Font Software" refers to the set of files released by the Copyright Holder(s) under this license and clearly marked as such. This may include source files, build scripts and documentation.

"Reserved Font Name" refers to any names specified as such after the copyright statement(s).

"Original Version" refers to the collection of Font Software components as distributed by the Copyright Holder(s).

"Modified Version" refers to any derivative made by adding to, deleting,

or substituting -- in part or in whole -- any of the components of the Original Version, by changing formats or by porting the Font Software to a new environment.

"Author" refers to any designer, engineer, programmer, technical writer or other person who contributed to the Font Software.

#### PERMISSION & CONDITIONS

Permission is hereby granted, free of charge, to any person obtaining a copy of the Font Software, to use, study, copy, merge, embed, modify, redistribute, and sell modified and unmodified copies of the Font Software, subject to the following conditions:

1) Neither the Font Software nor any of its individual components, in Original or Modified Versions, may be sold by itself.

2) Original or Modified Versions of the Font Software may be bundled, redistributed and/or sold with any software, provided that each copy contains the above copyright notice and this license. These can be included either as stand-alone text files, human-readable headers or in the appropriate machine-readable metadata fields within text or binary files as long as those fields can be easily viewed by the user.

3) No Modified Version of the Font Software may use the Reserved Font Name(s) unless explicit written permission is granted by the corresponding Copyright Holder.

 This restriction only applies to the primary font name as presented to the users.

4) The name(s) of the Copyright Holder(s) or the Author(s) of the Font Software shall not be used to promote, endorse or advertise any Modified Version, except to acknowledge the contribution(s) of the Copyright Holder(s) and the Author(s) or with their explicit written permission.

5) The Font Software, modified or unmodified, in part or in whole, must be distributed entirely under this license, and must not be distributed under any other license. The requirement for fonts to remain under this license does not apply to any document created using the Font Software.

## **TERMINATION**

This license becomes null and void if any of the above conditions are not met.

## DISCLAIMER THE FONT SOFTWARE IS PROVIDED "AS IS", WITHOUT WARRANTY OF ANY KIND,

EXPRESS OR IMPLIED, INCLUDING BUT NOT LIMITED TO ANY WARRANTIES OF MERCHANTABILITY, FITNESS FOR A PARTICULAR PURPOSE AND NONINFRINGEMENT OF COPYRIGHT, PATENT, TRADEMARK, OR OTHER RIGHT. IN NO EVENT SHALL THE COPYRIGHT HOLDER BE LIABLE FOR ANY CLAIM, DAMAGES OR OTHER LIABILITY, INCLUDING ANY GENERAL, SPECIAL, INDIRECT, INCIDENTAL, OR CONSEQUENTIAL DAMAGES, WHETHER IN AN ACTION OF CONTRACT, TORT OR OTHERWISE, ARISING FROM, OUT OF THE USE OR INABILITY TO USE THE FONT SOFTWARE OR FROM OTHER DEALINGS IN THE FONT SOFTWARE. [Note that only a few files are distributed under this license.]

 GNU LESSER GENERAL PUBLIC LICENSE Version 3, 29 June 2007

Copyright (C) 2007 Free Software Foundation, Inc. <https://fsf.org/> Everyone is permitted to copy and distribute verbatim copies of this license document, but changing it is not allowed.

 This version of the GNU Lesser General Public License incorporates the terms and conditions of version 3 of the GNU General Public License, supplemented by the additional permissions listed below.

0. Additional Definitions.

 As used herein, "this License" refers to version 3 of the GNU Lesser General Public License, and the "GNU GPL" refers to version 3 of the GNU General Public License.

 "The Library" refers to a covered work governed by this License, other than an Application or a Combined Work as defined below.

 An "Application" is any work that makes use of an interface provided by the Library, but which is not otherwise based on the Library.

Defining a subclass of a class defined by the Library is deemed a mode of using an interface provided by the Library.

 A "Combined Work" is a work produced by combining or linking an Application with the Library. The particular version of the Library with which the Combined Work was made is also called the "Linked Version".

 The "Minimal Corresponding Source" for a Combined Work means the Corresponding Source for the Combined Work, excluding any source code for portions of the Combined Work that, considered in isolation, are based on the Application, and not on the Linked Version.

 The "Corresponding Application Code" for a Combined Work means the object code and/or source code for the Application, including any data and utility programs needed for reproducing the Combined Work from the Application, but excluding the System Libraries of the Combined Work.

1. Exception to Section 3 of the GNU GPL.

 You may convey a covered work under sections 3 and 4 of this License without

being bound by section 3 of the GNU GPL.

2. Conveying Modified Versions.

 If you modify a copy of the Library, and, in your modifications, a facility refers to a function or data to be supplied by an Application that uses the facility (other than as an argument passed when the facility is invoked), then you may convey a copy of the modified version:

 a) under this License, provided that you make a good faith effort to ensure that, in the event an Application does not supply the function or data, the facility still operates, and performs whatever part of its purpose remains meaningful, or

 b) under the GNU GPL, with none of the additional permissions of this License applicable to that copy.

3. Object Code Incorporating Material from Library Header Files.

 The object code form of an Application may incorporate material from a header file that is part of the Library. You may convey such object code under terms of your choice, provided that, if the incorporated material

 is not limited to numerical parameters, data structure layouts and accessors, or small macros, inline functions and templates (ten or fewer lines in length), you do both of the following:

 a) Give prominent notice with each copy of the object code that the Library is used in it and that the Library and its use are covered by this License.

 b) Accompany the object code with a copy of the GNU GPL and this license document.

4. Combined Works.

 You may convey a Combined Work under terms of your choice that, taken together, effectively do not restrict modification of the

portions of the Library contained in the Combined Work and reverse engineering for debugging such modifications, if you also do each of the following:

 a) Give prominent notice with each copy of the Combined Work that the Library is used in it and that the Library and its use are covered by this License.

 b) Accompany the Combined Work with a copy of the GNU GPL and this license document.

 c) For a Combined Work that displays copyright notices during execution, include the copyright notice for the Library among these notices, as well as a reference directing the user to the copies of the GNU GPL and this license document.

d) Do one of the following:

 0) Convey the Minimal Corresponding Source under the terms of this License, and the Corresponding Application Code in a form suitable for, and under terms that permit, the user to recombine or relink the Application with a modified version of the Linked Version to produce a modified Combined Work, in the manner specified by section 6 of the GNU GPL for conveying Corresponding Source.

 1) Use a suitable shared library mechanism for linking with the Library. A suitable mechanism is one that (a) uses at run time a copy of the Library already present on the user's computer system, and (b) will operate properly with a modified version

 of the Library that is interface-compatible with the Linked Version.

 e) Provide Installation Information, but only if you would otherwise be required to provide such information under section 6 of the GNU GPL, and only to the extent that such information is necessary to install and execute a modified version of the Combined Work produced by recombining or relinking the Application with a modified version of the Linked Version. (If you use option 4d0, the Installation Information must accompany the Minimal Corresponding Source and Corresponding Application Code. If you use option 4d1, you must provide the Installation Information in the manner specified by section 6 of the GNU GPL for conveying Corresponding Source.)

5. Combined Libraries.

 You may place library facilities that are a work based on the Library side by side in a single library together with other library facilities that are not Applications and are not covered by this License, and convey such a combined library under terms of your choice, if you do both of the following:

 a) Accompany the combined library with a copy of the same work based on the Library, uncombined with any other library facilities, conveyed under the terms of this License.

 b) Give prominent notice with the combined library that part of it is a work based on the Library, and explaining where to find the accompanying uncombined form of the same work.

6. Revised Versions of the GNU Lesser General Public License.

 The Free Software Foundation may publish revised and/or new versions of the GNU Lesser General Public License from time to time. Such new versions will be similar in spirit to the present version, but may differ in detail to address new problems or concerns.

 Each version is given a distinguishing version number. If the Library as you received it specifies that a certain numbered version of the GNU Lesser General Public License "or any later version"

applies to it, you have the option of following the terms and conditions either of that published version or of any later version published by the Free Software Foundation. If the Library as you received it does not specify a version number of the GNU Lesser General Public License, you may choose any version of the GNU Lesser General Public License ever published by the Free Software Foundation.

 If the Library as you received it specifies that a proxy can decide whether future versions of the GNU Lesser General Public License shall apply, that proxy's public statement of acceptance of any version is permanent authorization for you to choose that version for the Library.

Unless explicitly stated, all files within Jim repository are released under following license:

/\* Jim - A small embeddable Tcl interpreter

\*

\* Copyright 2005 Salvatore Sanfilippo <antirez@invece.org>

\* Copyright 2005 Clemens Hintze <c.hintze@gmx.net>

\* Copyright 2005 patthoyts - Pat Thoyts <patthoyts@users.sf.net>

\* Copyright 2008 oharboe - yvind Harboe - oyvind.harboe@zylin.com

- \* Copyright 2008 Andrew Lunn <andrew@lunn.ch>
- \* Copyright 2008 Duane Ellis <openocd@duaneellis.com>
- \* Copyright 2008 Uwe Klein <uklein@klein-messgeraete.de>
- \* Copyright 2008 Steve Bennett <steveb@workware.net.au>
- \* Copyright 2009 Nico Coesel <ncoesel@dealogic.nl>
- \* Copyright 2009 Zachary T Welch zw@superlucidity.net
- \* Copyright 2009 David Brownell
- \*
- \* Redistribution and use in source and binary forms, with or without
- \* modification, are permitted provided that the following conditions
- \* are met:
- \*
- \* 1. Redistributions of source code must retain the above copyright
- \* notice, this list of conditions

and the following disclaimer.

- \* 2. Redistributions in binary form must reproduce the above
- copyright notice, this list of conditions and the following
- \* disclaimer in the documentation and/or other materials
- \* provided with the distribution.
- \*

\* THIS SOFTWARE IS PROVIDED BY THE JIM TCL PROJECT ``AS IS'' AND ANY

- \* EXPRESS OR IMPLIED WARRANTIES, INCLUDING, BUT NOT LIMITED TO,
- \* THE IMPLIED WARRANTIES OF MERCHANTABILITY AND FITNESS FOR A
- \* PARTICULAR PURPOSE ARE DISCLAIMED. IN NO EVENT SHALL THE
- \* JIM TCL PROJECT OR CONTRIBUTORS BE LIABLE FOR ANY DIRECT,
- \* INDIRECT, INCIDENTAL, SPECIAL, EXEMPLARY, OR CONSEQUENTIAL DAMAGES
- \* (INCLUDING, BUT NOT LIMITED TO, PROCUREMENT OF SUBSTITUTE GOODS
- \* OR SERVICES; LOSS OF USE, DATA, OR PROFITS; OR BUSINESS INTERRUPTION)
- \* HOWEVER CAUSED AND ON ANY THEORY OF LIABILITY, WHETHER IN CONTRACT,
- \* STRICT LIABILITY, OR TORT (INCLUDING NEGLIGENCE OR OTHERWISE)
- \* ARISING IN ANY WAY OUT OF THE USE OF THIS SOFTWARE, EVEN IF
- \*

ADVISED OF THE POSSIBILITY OF SUCH DAMAGE.

\*

\* The views and conclusions contained in the software and documentation

- \* are those of the authors and should not be interpreted as representing
- \* official policies, either expressed or implied, of the Jim Tcl Project.
- \*/
- # COPYING.other -\*- org -\*-
- #+TITLE: List of code with permissive licenses as used by GnuPG. #+STARTUP: showall
- 

\* DNS resolver (dirmngr/dns.c)

dns.c - Recursive, Reentrant DNS Resolver.

 $-$ 

Copyright (c) 2008, 2009, 2010, 2012-2016 William Ahern

 Permission is hereby granted, free of charge, to any person obtaining a copy of this software and associated documentation files (the "Software"), to deal in the Software without restriction, including without limitation the rights to use, copy, modify, merge, publish, distribute, sublicense, and/or sell copies of the Software, and to permit persons to whom the Software is furnished to do so, subject to the following conditions:

 The above copyright notice and this permission notice shall be included in all copies or substantial portions of the Software.

 THE SOFTWARE IS PROVIDED "AS IS", WITHOUT WARRANTY OF ANY KIND, EXPRESS OR IMPLIED, INCLUDING BUT NOT LIMITED TO THE WARRANTIES OF MERCHANTABILITY, FITNESS FOR A PARTICULAR PURPOSE AND NONINFRINGEMENT. IN NO EVENT SHALL THE AUTHORS OR COPYRIGHT HOLDERS BE LIABLE FOR ANY CLAIM, DAMAGES OR OTHER LIABILITY, WHETHER IN AN ACTION OF CONTRACT, TORT OR OTHERWISE, ARISING FROM, OUT OF OR IN CONNECTION WITH THE SOFTWARE OR THE USE OR OTHER DEALINGS IN THE SOFTWARE.

\* TinySCHEME (tests/gpgscm/LICENSE.TinySCHEME)

 Copyright (c) 2000, Dimitrios Souflis All rights reserved.

 Redistribution and use in source and binary forms, with or without modification, are permitted provided that the following conditions are met:

 Redistributions of source code must retain the above copyright notice, this list of conditions and the following disclaimer.

 Redistributions in binary form must reproduce the above copyright notice, this list of conditions and the following disclaimer in the documentation and/or other materials provided with the distribution.

 Neither the name of Dimitrios Souflis nor the names of the contributors may be used to endorse or promote products derived from this software without specific prior written permission.

 THIS SOFTWARE IS PROVIDED BY THE COPYRIGHT HOLDERS AND CONTRIBUTORS ``AS IS'' AND ANY EXPRESS OR IMPLIED WARRANTIES, INCLUDING, BUT NOT LIMITED TO, THE IMPLIED WARRANTIES OF MERCHANTABILITY AND FITNESS FOR A PARTICULAR PURPOSE ARE DISCLAIMED. IN NO EVENT SHALL THE REGENTS OR CONTRIBUTORS BE LIABLE FOR ANY DIRECT, INDIRECT, INCIDENTAL, SPECIAL, EXEMPLARY, OR CONSEQUENTIAL DAMAGES (INCLUDING, BUT NOT LIMITED TO, PROCUREMENT OF SUBSTITUTE GOODS OR SERVICES; LOSS OF USE, DATA, OR

 PROFITS; OR BUSINESS INTERRUPTION) HOWEVER CAUSED AND ON ANY THEORY OF LIABILITY, WHETHER IN CONTRACT, STRICT LIABILITY, OR TORT (INCLUDING NEGLIGENCE OR OTHERWISE) ARISING IN ANY WAY OUT OF THE USE OF THIS SOFTWARE, EVEN IF ADVISED OF THE POSSIBILITY OF SUCH DAMAGE.

\* Regular expression support

regexp/jimregexp.[ch]:

Originally:

 Copyright (c) 1986 by University of Toronto. Written by Henry Spencer. Not derived from licensed software.

Subsequently modified by:

 1986 John Gilmore hoptoad!gnu 1987 James A. Woods ames!jaw 1993 Christopher Seiwald seiwald@vix.com 2000, 2002 Christopher Seiwald <seiwald@perforce.com> 2010 Steve Bennett <steveb@workware.net.au> 2020 NIIBE Yutaka <gniibe@fsij.org>

 Permission is granted to anyone to use this software for any purpose on any computer system, and to redistribute it freely, subject to the following restrictions:

- 1. The author is not responsible for the consequences of use of this software, no matter how awful, even if they arise from defects in it.
- 2. The origin of this software must not be misrepresented, either by explicit claim or by omission.

 3. Altered versions must be plainly marked as such, and must not be misrepresented as being the original software.

regexp/utf8.[ch] (see regexp/LICENSE):

(c) 2010-2016 Steve Bennett <steveb@workware.net.au>

 Redistribution and use in source and binary forms, with or without modification, are permitted provided that the following conditions are met:

- 1. Redistributions of source code must retain the above copyright notice, this list of conditions and the following disclaimer.
- 2. Redistributions in binary form must reproduce the above copyright notice, this list of conditions and the following disclaimer in the documentation and/or other materials provided with the distribution.

 THIS SOFTWARE IS PROVIDED BY THE JIM TCL PROJECT ``AS IS'' AND ANY EXPRESS OR IMPLIED WARRANTIES, INCLUDING, BUT NOT LIMITED TO, THE IMPLIED WARRANTIES OF MERCHANTABILITY AND FITNESS FOR A PARTICULAR PURPOSE ARE DISCLAIMED. IN NO EVENT SHALL THE JIM TCL PROJECT OR CONTRIBUTORS BE LIABLE FOR ANY DIRECT, INDIRECT, INCIDENTAL, SPECIAL, EXEMPLARY, OR CONSEQUENTIAL DAMAGES

 (INCLUDING, BUT NOT LIMITED TO, PROCUREMENT OF SUBSTITUTE GOODS OR SERVICES; LOSS OF USE, DATA, OR PROFITS; OR BUSINESS INTERRUPTION) HOWEVER CAUSED AND ON ANY THEORY OF LIABILITY, WHETHER IN CONTRACT, STRICT LIABILITY, OR TORT (INCLUDING NEGLIGENCE OR OTHERWISE) ARISING IN ANY WAY OUT OF THE USE OF THIS SOFTWARE, EVEN IF ADVISED OF THE POSSIBILITY OF SUCH DAMAGE.

 The views and conclusions contained in the software and documentation are those of the authors and should not be interpreted as representing official policies, either expressed or implied, of the Jim Tcl Project.

UnicodeData.txt:

 Copyright 1991-2020 Unicode, Inc. All rights reserved. Distributed under the Terms of Use in https://www.unicode.org/copyright.html.

 Permission is hereby granted, free of charge, to any person obtaining a copy of the Unicode data files and any associated documentation (the "Data Files") or Unicode software and any associated documentation (the "Software") to deal in the Data Files or Software without restriction, including without limitation the rights to use, copy, modify, merge, publish, distribute, and/or sell copies of the Data Files or Software, and to permit persons to whom the Data Files or Software are furnished to do so, provided that either (a) this copyright and permission notice appear with all copies of the Data Files or Software, or (b) this copyright and permission notice appear in associated Documentation.

## THE DATA FILES AND SOFTWARE ARE PROVIDED "AS IS", WITHOUT WARRANTY OF ANY KIND, EXPRESS OR IMPLIED, INCLUDING BUT NOT LIMITED TO THE WARRANTIES OF MERCHANTABILITY, FITNESS FOR A PARTICULAR PURPOSE AND

 NONINFRINGEMENT OF THIRD PARTY RIGHTS. IN NO EVENT SHALL THE COPYRIGHT HOLDER OR HOLDERS INCLUDED IN THIS NOTICE BE LIABLE FOR ANY CLAIM, OR ANY SPECIAL INDIRECT OR CONSEQUENTIAL DAMAGES, OR ANY DAMAGES WHATSOEVER RESULTING FROM LOSS OF USE, DATA OR PROFITS, WHETHER IN AN ACTION OF CONTRACT, NEGLIGENCE OR OTHER TORTIOUS ACTION, ARISING OUT OF OR IN CONNECTION WITH THE USE OR PERFORMANCE OF THE DATA FILES OR SOFTWARE.

 Except as contained in this notice, the name of a copyright holder shall not be used in advertising or otherwise to promote the sale, use or other dealings in these Data Files or Software without prior written authorization of the copyright holder.

## **1.306 hicolor-icon-theme 0.17-2**

## **1.306.1 Available under license :**

 GNU GENERAL PUBLIC LICENSE Version 2, June 1991

Copyright (C) 1989, 1991 Free Software Foundation, Inc. 59 Temple Place, Suite 330, Boston, MA 02111-1307 USA Everyone is permitted to copy and distribute verbatim copies of this license document, but changing it is not allowed.

#### Preamble

 The licenses for most software are designed to take away your freedom to share and change it. By contrast, the GNU General Public License is intended to guarantee your freedom to share and change free software--to make sure the software is free for all its users. This General Public License applies to most of the Free Software Foundation's software and to any other program whose authors commit to using it. (Some other Free Software Foundation software is covered by the GNU Library General Public License instead.) You can apply it to your programs, too.

 When we speak of free software, we are referring to freedom, not price. Our General Public Licenses are designed to make sure that you have the freedom to distribute copies of free software (and charge for this service if you wish), that you receive source code or can get it if you want it, that you can change the software or use pieces of it in new free programs; and that you know you can do these things.

 To protect your rights, we need to make restrictions that forbid anyone to deny you these rights or to ask you to surrender the rights. These restrictions translate to certain responsibilities for you if you distribute copies of the software, or if you modify it.

 For example, if you distribute copies of such a program, whether gratis or for a fee, you must give the recipients all the rights that you have. You must make sure that they, too, receive or can get the source code. And you must show them these terms so they know their rights.

We protect your rights with two steps: (1) copyright the software, and (2) offer you this license which gives you legal permission to copy, distribute and/or modify the software.

 Also, for each author's protection and ours, we want to make certain that everyone understands that there is no warranty for this free software. If the software is modified by someone else and passed on, we want its recipients to know that what they have is not the original, so that any problems introduced by others will not reflect on the original authors' reputations.

 Finally, any free program is threatened constantly by software patents. We wish to avoid the danger that redistributors of a free program will individually obtain patent licenses, in effect making the program proprietary. To prevent this, we have made it clear that any patent must be licensed for everyone's free use or not licensed at all.

 The precise terms and conditions for copying, distribution and modification follow.

## GNU GENERAL PUBLIC LICENSE TERMS AND CONDITIONS FOR COPYING, DISTRIBUTION AND MODIFICATION

 0. This License applies to any program or other work which contains

a notice placed by the copyright holder saying it may be distributed under the terms of this General Public License. The "Program", below, refers to any such program or work, and a "work based on the Program" means either the Program or any derivative work under copyright law: that is to say, a work containing the Program or a portion of it, either verbatim or with modifications and/or translated into another language. (Hereinafter, translation is included without limitation in the term "modification".) Each licensee is addressed as "you".

Activities other than copying, distribution and modification are not covered by this License; they are outside its scope. The act of running the Program is not restricted, and the output from the Program is covered only if its contents constitute a work based on the Program (independent of having been made by running the Program). Whether that is true depends on what the Program does.

## 1. You may copy and distribute verbatim copies of the Program's

source code as you receive it, in any medium, provided that you conspicuously and appropriately publish on each copy an appropriate copyright notice and disclaimer of warranty; keep intact all the notices that refer to this License and to the absence of any warranty; and give any other recipients of the Program a copy of this License along with the Program.

You may charge a fee for the physical act of transferring a copy, and you may at your option offer warranty protection in exchange for a fee.

 2. You may modify your copy or copies of the Program or any portion of it, thus forming a work based on the Program, and copy and distribute such modifications or work under the terms of Section 1 above, provided that you also meet all of these conditions:

 a) You must cause the modified files to carry prominent notices stating that you changed the files and the date of any change.

 b) You must cause any work that you distribute or publish, that in whole

 or in part contains or is derived from the Program or any part thereof, to be licensed as a whole at no charge to all third parties under the terms of this License.

 c) If the modified program normally reads commands interactively when run, you must cause it, when started running for such interactive use in the most ordinary way, to print or display an announcement including an appropriate copyright notice and a notice that there is no warranty (or else, saying that you provide a warranty) and that users may redistribute the program under these conditions, and telling the user how to view a copy of this License. (Exception: if the Program itself is interactive but does not normally print such an announcement, your work based on the Program is not required to print an announcement.)

These requirements apply to the modified work as a whole. If identifiable sections of that work are not derived from the Program, and can be reasonably considered independent and separate works in themselves, then this License, and its terms, do not apply to those sections when you distribute them as separate works. But when you

distribute the same sections as part of a whole which is a work based on the Program, the distribution of the whole must be on the terms of this License, whose permissions for other licensees extend to the entire whole, and thus to each and every part regardless of who wrote it.

Thus, it is not the intent of this section to claim rights or contest your rights to work written entirely by you; rather, the intent is to exercise the right to control the distribution of derivative or collective works based on the Program.

In addition, mere aggregation of another work not based on the Program with the Program (or with a work based on the Program) on a volume of a storage or distribution medium does not bring the other work under the scope of this License.

 3. You may copy and distribute the Program (or a work based on it,

under Section 2) in object code or executable form under the terms of Sections 1 and 2 above provided that you also do one of the following:

 a) Accompany it with the complete corresponding machine-readable source code, which must be distributed under the terms of Sections 1 and 2 above on a medium customarily used for software interchange; or,

 b) Accompany it with a written offer, valid for at least three years, to give any third party, for a charge no more than your cost of physically performing source distribution, a complete machine-readable copy of the corresponding source code, to be distributed under the terms of Sections 1 and 2 above on a medium customarily used for software interchange; or,

 c) Accompany it with the information you received as to the offer to distribute corresponding source code. (This alternative is allowed only for noncommercial distribution and only if you received the program in object code or executable form with such

an offer, in accord with Subsection b above.)

The source code for a work means the preferred form of the work for making modifications to it. For an executable work, complete source code means all the source code for all modules it contains, plus any associated interface definition files, plus the scripts used to control compilation and installation of the executable. However, as a special exception, the source code distributed need not include anything that is normally distributed (in either source or binary form) with the major components (compiler, kernel, and so on) of the operating system on which the executable runs, unless that component itself accompanies the executable.

If distribution of executable or object code is made by offering access to copy from a designated place, then offering equivalent access to copy the source code from the same place counts as distribution of the source code, even though third parties are not compelled to copy

the source along with the object code.

 4. You may not copy, modify, sublicense, or distribute the Program except as expressly provided under this License. Any attempt otherwise to copy, modify, sublicense or distribute the Program is void, and will automatically terminate your rights under this License. However, parties who have received copies, or rights, from you under this License will not have their licenses terminated so long as such parties remain in full compliance.

 5. You are not required to accept this License, since you have not signed it. However, nothing else grants you permission to modify or distribute the Program or its derivative works. These actions are prohibited by law if you do not accept this License. Therefore, by modifying or distributing the Program (or any work based on the Program), you indicate your acceptance of this License to do so, and all its terms and conditions for copying, distributing or modifying the Program or works based on it.

#### 6. Each

 time you redistribute the Program (or any work based on the Program), the recipient automatically receives a license from the original licensor to copy, distribute or modify the Program subject to these terms and conditions. You may not impose any further restrictions on the recipients' exercise of the rights granted herein. You are not responsible for enforcing compliance by third parties to this License.

 7. If, as a consequence of a court judgment or allegation of patent infringement or for any other reason (not limited to patent issues), conditions are imposed on you (whether by court order, agreement or otherwise) that contradict the conditions of this License, they do not excuse you from the conditions of this License. If you cannot distribute so as to satisfy simultaneously your obligations under this License and any other pertinent obligations, then as a consequence you may not distribute the Program at all. For example, if a patent license would not permit royalty-free redistribution of the Program by all those who receive copies directly or indirectly through you, then the only way you could satisfy both it and this License would be to refrain entirely from distribution of the Program.

If any portion of this section is held invalid or unenforceable under any particular circumstance, the balance of the section is intended to apply and the section as a whole is intended to apply in other circumstances.

It is not the purpose of this section to induce you to infringe any patents or other property right claims or to contest validity of any such claims; this section has the sole purpose of protecting the integrity of the free software distribution system, which is implemented by public license practices. Many people have made generous contributions to the wide range of software distributed through that system in reliance on consistent application of that system; it is up to the author/donor to decide if he or she is willing to distribute software through any other system and a licensee cannot impose that choice.

This section is intended to make thoroughly clear what is believed to be a consequence of the rest of this License.

 8. If the distribution and/or use of the Program is restricted in certain countries either by patents or by copyrighted interfaces, the original copyright holder who places the Program under this License may add an explicit geographical distribution limitation excluding those countries, so that distribution is permitted only in or among countries not thus excluded. In such case, this License incorporates the limitation as if written in the body of this License.

 9. The Free Software Foundation may publish revised and/or new versions of the General Public License from time to time. Such new versions will be similar in spirit to the present version, but may differ in detail to address new problems or concerns.

Each version is given a distinguishing version number. If the Program specifies a version number

 of this License which applies to it and "any later version", you have the option of following the terms and conditions either of that version or of any later version published by the Free Software Foundation. If the Program does not specify a version number of this License, you may choose any version ever published by the Free Software Foundation.

 10. If you wish to incorporate parts of the Program into other free programs whose distribution conditions are different, write to the author to ask for permission. For software which is copyrighted by the Free Software Foundation, write to the Free Software Foundation; we sometimes

make exceptions for this. Our decision will be guided by the two goals of preserving the free status of all derivatives of our free software and of promoting the sharing and reuse of software generally.

 NO WARRANTY

 11. BECAUSE THE PROGRAM IS LICENSED FREE OF CHARGE, THERE IS NO WARRANTY FOR THE PROGRAM, TO THE EXTENT PERMITTED BY APPLICABLE LAW. EXCEPT WHEN

OTHERWISE STATED IN WRITING THE COPYRIGHT HOLDERS AND/OR OTHER PARTIES PROVIDE THE PROGRAM "AS IS" WITHOUT WARRANTY OF ANY KIND, EITHER EXPRESSED OR IMPLIED, INCLUDING, BUT NOT LIMITED TO, THE IMPLIED WARRANTIES OF MERCHANTABILITY AND FITNESS FOR A PARTICULAR PURPOSE. THE ENTIRE RISK AS TO THE QUALITY AND PERFORMANCE OF THE PROGRAM IS WITH YOU. SHOULD THE PROGRAM PROVE DEFECTIVE, YOU ASSUME THE COST OF ALL NECESSARY SERVICING, REPAIR OR CORRECTION.

 12. IN NO EVENT UNLESS REQUIRED BY APPLICABLE LAW OR AGREED TO IN WRITING WILL ANY COPYRIGHT HOLDER, OR ANY OTHER PARTY WHO MAY MODIFY AND/OR REDISTRIBUTE THE PROGRAM AS PERMITTED ABOVE, BE LIABLE TO YOU FOR DAMAGES, INCLUDING ANY GENERAL, SPECIAL, INCIDENTAL OR CONSEQUENTIAL DAMAGES ARISING OUT OF THE USE OR INABILITY TO USE THE PROGRAM (INCLUDING BUT NOT LIMITED TO LOSS OF DATA OR DATA BEING RENDERED INACCURATE OR LOSSES SUSTAINED BY YOU OR THIRD PARTIES OR A FAILURE OF THE PROGRAM TO OPERATE WITH ANY OTHER PROGRAMS),

 EVEN IF SUCH HOLDER OR OTHER PARTY HAS BEEN ADVISED OF THE POSSIBILITY OF SUCH DAMAGES.

## END OF TERMS AND CONDITIONS

 How to Apply These Terms to Your New Programs

 If you develop a new program, and you want it to be of the greatest possible use to the public, the best way to achieve this is to make it free software which everyone can redistribute and change under these terms.

 To do so, attach the following notices to the program. It is safest to attach them to the start of each source file to most effectively convey the exclusion of warranty; and each file should have at least the "copyright" line and a pointer to where the full notice is found.

 <one line to give the program's name and a brief idea of what it does.> Copyright  $(C)$  <year > <name of author>

 This program is free software; you can redistribute it and/or modify it under the terms of the GNU General Public License as published by the Free Software Foundation; either version 2 of the

 License, or (at your option) any later version.

 This program is distributed in the hope that it will be useful, but WITHOUT ANY WARRANTY; without even the implied warranty of MERCHANTABILITY or FITNESS FOR A PARTICULAR PURPOSE. See the GNU General Public License for more details.

 You should have received a copy of the GNU General Public License along with this program; if not, write to the Free Software Foundation, Inc., 59 Temple Place, Suite 330, Boston, MA 02111-1307 USA

Also add information on how to contact you by electronic and paper mail.

If the program is interactive, make it output a short notice like this when it starts in an interactive mode:

 Gnomovision version 69, Copyright (C) year name of author Gnomovision comes with ABSOLUTELY NO WARRANTY; for details type `show w'. This is free software, and you are welcome to redistribute it under certain conditions; type `show c' for details.

The hypothetical commands `show

 w' and `show c' should show the appropriate parts of the General Public License. Of course, the commands you use may be called something other than `show w' and `show c'; they could even be mouse-clicks or menu items--whatever suits your program.

You should also get your employer (if you work as a programmer) or your school, if any, to sign a "copyright disclaimer" for the program, if necessary. Here is a sample; alter the names:

 Yoyodyne, Inc., hereby disclaims all copyright interest in the program `Gnomovision' (which makes passes at compilers) written by James Hacker.

 <signature of Ty Coon>, 1 April 1989 Ty Coon, President of Vice

This General Public License does not permit incorporating your program into proprietary programs. If your program is a subroutine library, you may consider it more useful to permit linking proprietary applications with the library. If this is what you want to do, use the GNU Library General Public License instead of this License.

# **1.307 libmnl 1.0.4-3**

## **1.307.1 Available under license :**

## GNU LESSER GENERAL PUBLIC LICENSE

Version 2.1, February 1999

Copyright (C) 1991, 1999 Free Software Foundation, Inc. 51 Franklin Street, Fifth Floor, Boston, MA 02110-1301 USA Everyone is permitted to copy and distribute verbatim copies of this license document, but changing it is not allowed.

[This is the first released version of the Lesser GPL. It also counts as the successor of the GNU Library Public License, version 2, hence the version number 2.1.]

## Preamble

 The licenses for most software are designed to take away your freedom to share and change it. By contrast, the GNU General Public Licenses are intended to guarantee your freedom to share and change free software--to make sure the software is free for all its users.

 This license, the Lesser General Public License, applies to some specially designated software packages--typically libraries--of the Free Software Foundation and other authors who decide to use it. You

can use it too, but we suggest you first think carefully about whether this license or the ordinary General Public License is the better strategy to use in any particular case, based on the explanations below.

 When we speak of free software, we are referring to freedom of use, not price. Our General Public Licenses are designed to make sure that you have the freedom to distribute copies of free software (and charge for this service if you wish); that you receive source code or can get it if you want it; that you can change the software and use pieces of it in new free programs; and that you are informed that you can do these things.

 To protect your rights, we need to make restrictions that forbid distributors to deny you these rights or to ask you to surrender these rights. These restrictions translate to certain responsibilities for you if you distribute copies of the library or if you modify it.

 For example, if you distribute copies of the library, whether gratis

or for a fee, you must give the recipients all the rights that we gave you. You must make sure that they, too, receive or can get the source code. If you link other code with the library, you must provide complete object files to the recipients, so that they can relink them with the library after making changes to the library and recompiling it. And you must show them these terms so they know their rights.

We protect your rights with a two-step method: (1) we copyright the library, and (2) we offer you this license, which gives you legal permission to copy, distribute and/or modify the library.

 To protect each distributor, we want to make it very clear that there is no warranty for the free library. Also, if the library is modified by someone else and passed on, the recipients should know that what they have is not the original version, so that the original author's reputation will not be affected by problems that might be introduced by others.

#### Finally, software

 patents pose a constant threat to the existence of any free program. We wish to make sure that a company cannot effectively restrict the users of a free program by obtaining a restrictive license from a patent holder. Therefore, we insist that any patent license obtained for a version of the library must be consistent with the full freedom of use specified in this license.

 Most GNU software, including some libraries, is covered by the ordinary GNU General Public License. This license, the GNU Lesser General Public License, applies to certain designated libraries, and is quite different from the ordinary General Public License. We use this license for certain libraries in order to permit linking those libraries into non-free programs.

 When a program is linked with a library, whether statically or using a shared library, the combination of the two is legally speaking a combined work, a derivative of the original library. The ordinary General Public License therefore permits such linking only if the

entire combination fits its criteria of freedom. The Lesser General Public License permits more lax criteria for linking other code with the library.

 We call this license the "Lesser" General Public License because it does Less to protect the user's freedom than the ordinary General Public License. It also provides other free software developers Less of an advantage over competing non-free programs. These disadvantages are the reason we use the ordinary General Public License for many libraries. However, the Lesser license provides advantages in certain special circumstances.

 For example, on rare occasions, there may be a special need to encourage the widest possible use of a certain library, so that it becomes a de-facto standard. To achieve this, non-free programs must be allowed to use the library. A more frequent case is that a free library does the same job as widely used non-free libraries. In this case, there is little to gain by limiting the free library to free software only, so we use the Lesser General Public License.

 In other cases, permission to use a particular library in non-free programs enables a greater number of people to use a large body of free software. For example, permission to use the GNU C Library in non-free programs enables many more people to use the whole GNU operating system, as well as its variant, the GNU/Linux operating system.

 Although the Lesser General Public License is Less protective of the users' freedom, it does ensure that the user of a program that is linked with the Library has the freedom and the wherewithal to run that program using a modified version of the Library.

 The precise terms and conditions for copying, distribution and modification follow. Pay close attention to the difference between a "work based on the library" and a "work that uses the library". The former contains code derived from the library, whereas the latter must be combined with the library in order to run.

## GNU LESSER GENERAL PUBLIC LICENSE TERMS AND CONDITIONS FOR COPYING, DISTRIBUTION AND MODIFICATION

 0. This License Agreement applies to any software library or other program which contains a notice placed by the copyright holder or other authorized party saying it may be distributed under the terms of this Lesser General Public License (also called "this License"). Each licensee is addressed as "you".

 A "library" means a collection of software functions and/or data prepared so as to be conveniently linked with application programs (which use some of those functions and data) to form executables.

 The "Library", below, refers to any such software library or work which has been distributed under these terms. A "work based on the Library" means either the Library or any derivative work under copyright law: that is to say, a work containing the Library or a portion of it, either verbatim or with modifications and/or translated straightforwardly into

 another language. (Hereinafter, translation is included without limitation in the term "modification".)

 "Source code" for a work means the preferred form of the work for making modifications to it. For a library, complete source code means all the source code for all modules it contains, plus any associated interface definition files, plus the scripts used to control compilation and installation of the library.

 Activities other than copying, distribution and modification are not covered by this License; they are outside its scope. The act of running a program using the Library is not restricted, and output from such a program is covered only if its contents constitute a work based on the Library (independent of the use of the Library in a tool for writing it). Whether that is true depends on what the Library does and what the program that uses the Library does.

 1. You may copy and distribute verbatim copies of the Library's complete source code as you receive it, in any medium, provided that

you conspicuously and appropriately publish on each copy an appropriate copyright notice and disclaimer of warranty; keep intact all the notices that refer to this License and to the absence of any warranty; and distribute a copy of this License along with the Library.

 You may charge a fee for the physical act of transferring a copy, and you may at your option offer warranty protection in exchange for a fee.

 2. You may modify your copy or copies of the Library or any portion of it, thus forming a work based on the Library, and copy and distribute such modifications or work under the terms of Section 1 above, provided that you also meet all of these conditions:

a) The modified work must itself be a software library.

 b) You must cause the files modified to carry prominent notices stating that you changed the files and the date of any change.

 c) You must cause the whole of the work to be licensed at no charge to all third parties under the terms of this License.

 d) If a facility in the modified Library refers to a function or a table of data to be supplied by an application program that uses the facility, other than as an argument passed when the facility is invoked, then you must make a good faith effort to ensure that,  in the event an application does not supply such function or table, the facility still operates, and performs whatever part of its purpose remains meaningful.

 (For example, a function in a library to compute square roots has a purpose that is entirely well-defined independent of the application. Therefore, Subsection 2d requires that any application-supplied function or table used by this function must be optional: if the application does not supply it, the square root function must still compute square roots.)

These requirements apply to the modified work as a whole. If identifiable sections of that work are not derived from the Library, and can be

 reasonably considered independent and separate works in themselves, then this License, and its terms, do not apply to those sections when you distribute them as separate works. But when you distribute the same sections as part of a whole which is a work based on the Library, the distribution of the whole must be on the terms of this License, whose permissions for other licensees extend to the entire whole, and thus to each and every part regardless of who wrote it.

Thus, it is not the intent of this section to claim rights or contest your rights to work written entirely by you; rather, the intent is to exercise the right to control the distribution of derivative or collective works based on the Library.

In addition, mere aggregation of another work not based on the Library with the Library (or with a work based on the Library) on a volume of a storage or distribution medium does not bring the other work under the scope of this License.

## 3. You may opt to apply the terms of the ordinary GNU General Public

License instead of this License to a given copy of the Library. To do this, you must alter all the notices that refer to this License, so that they refer to the ordinary GNU General Public License, version 2, instead of to this License. (If a newer version than version 2 of the ordinary GNU General Public License has appeared, then you can specify that version instead if you wish.) Do not make any other change in these notices.

 Once this change is made in a given copy, it is irreversible for that copy, so the ordinary GNU General Public License applies to all subsequent copies and derivative works made from that copy.

This option is useful when you wish to copy part of the code of

the Library into a program that is not a library.

 4. You may copy and distribute the Library (or a portion or derivative of it, under Section 2) in object code or executable form under the terms of Sections 1 and 2 above provided that you accompany it with the complete corresponding machine-readable source code, which must be distributed under the terms of Sections 1 and 2 above on a medium customarily used for software interchange.

 If distribution of object code is made by offering access to copy from a designated place, then offering equivalent access to copy the source code from the same place satisfies the requirement to distribute the source code, even though third parties are not compelled to copy the source along with the object code.

 5. A program that contains no derivative of any portion of the Library, but is designed to work with the Library by being compiled or linked with it, is called a "work that uses the Library". Such a work, in isolation, is not a derivative work of the Library, and therefore falls outside the scope of this License.

 However, linking a "work that uses the Library" with the Library creates an executable that is a derivative of the Library (because it contains portions of the Library), rather than a "work that uses the

library". The executable is therefore covered by this License. Section 6 states terms for distribution of such executables.

 When a "work that uses the Library" uses material from a header file that is part of the Library, the object code for the work may be a derivative work of the Library even though the source code is not. Whether this is true is especially significant if the work can be linked without the Library, or if the work is itself a library. The threshold for this to be true is not precisely defined by law.

 If such an object file uses only numerical parameters, data structure layouts and accessors, and small macros and small inline functions (ten lines or less in length), then the use of the object file is unrestricted, regardless of whether it is legally a derivative work. (Executables containing this object code plus portions of the Library will still fall under Section 6.)

 Otherwise, if the work is a derivative of the Library, you may distribute the

 object code for the work under the terms of Section 6. Any executables containing that work also fall under Section 6, whether or not they are linked directly with the Library itself.

 6. As an exception to the Sections above, you may also combine or link a "work that uses the Library" with the Library to produce a work containing portions of the Library, and distribute that work under terms of your choice, provided that the terms permit modification of the work for the customer's own use and reverse engineering for debugging such modifications.

 You must give prominent notice with each copy of the work that the Library is used in it and that the Library and its use are covered by this License. You must supply a copy of this License. If the work during execution displays copyright notices, you must include the copyright notice for the Library among them, as well as a reference directing the user to the copy of this License. Also, you must do one of these things:

#### a) Accompany

the work with the complete corresponding

 machine-readable source code for the Library including whatever changes were used in the work (which must be distributed under Sections 1 and 2 above); and, if the work is an executable linked with the Library, with the complete machine-readable "work that uses the Library", as object code and/or source code, so that the user can modify the Library and then relink to produce a modified executable containing the modified Library. (It is understood that the user who changes the contents of definitions files in the Library will not necessarily be able to recompile the application to use the modified definitions.)

 b) Use a suitable shared library mechanism for linking with the Library. A suitable mechanism is one that (1) uses at run time a copy of the library already present on the user's computer system, rather than copying library functions into the executable, and (2) will operate

 properly with a modified version of the library, if the user installs one, as long as the modified version is interface-compatible with the version that the work was made with.

 c) Accompany the work with a written offer, valid for at least three years, to give the same user the materials specified in Subsection 6a, above, for a charge no more than the cost of performing this distribution.

 d) If distribution of the work is made by offering access to copy from a designated place, offer equivalent access to copy the above specified materials from the same place.

e) Verify that the user has already received a copy of these

materials or that you have already sent this user a copy.

 For an executable, the required form of the "work that uses the Library" must include any data and utility programs needed for reproducing the executable from it. However, as a special exception, the materials to be distributed need not include anything that is normally

 distributed (in either source or binary form) with the major components (compiler, kernel, and so on) of the operating system on which the executable runs, unless that component itself accompanies the executable.

 It may happen that this requirement contradicts the license restrictions of other proprietary libraries that do not normally accompany the operating system. Such a contradiction means you cannot use both them and the Library together in an executable that you distribute.

 7. You may place library facilities that are a work based on the Library side-by-side in a single library together with other library facilities not covered by this License, and distribute such a combined library, provided that the separate distribution of the work based on the Library and of the other library facilities is otherwise permitted, and provided that you do these two things:

 a) Accompany the combined library with a copy of the same work based on the Library, uncombined with any other library facilities. This must be distributed under the terms of the

Sections above.

 b) Give prominent notice with the combined library of the fact that part of it is a work based on the Library, and explaining where to find the accompanying uncombined form of the same work.

 8. You may not copy, modify, sublicense, link with, or distribute the Library except as expressly provided under this License. Any attempt otherwise to copy, modify, sublicense, link with, or distribute the Library is void, and will automatically terminate your rights under this License. However, parties who have received copies, or rights, from you under this License will not have their licenses terminated so long as such parties remain in full compliance.

 9. You are not required to accept this License, since you have not signed it. However, nothing else grants you permission to modify or distribute the Library or its derivative works. These actions are prohibited by law if

 you do not accept this License. Therefore, by modifying or distributing the Library (or any work based on the Library), you indicate your acceptance of this License to do so, and all its terms and conditions for copying, distributing or modifying the Library or works based on it.

 10. Each time you redistribute the Library (or any work based on the Library), the recipient automatically receives a license from the original licensor to copy, distribute, link with or modify the Library subject to these terms and conditions. You may not impose any further restrictions on the recipients' exercise of the rights granted herein. You are not responsible for enforcing compliance by third parties with this License.

 11. If, as a consequence of a court judgment or allegation of patent infringement or for any other reason (not limited to patent issues), conditions are imposed on you (whether by court order, agreement or otherwise) that contradict the conditions of this License, they do not excuse

 you from the conditions of this License. If you cannot distribute so as to satisfy simultaneously your obligations under this License and any other pertinent obligations, then as a consequence you may not distribute the Library at all. For example, if a patent license would not permit royalty-free redistribution of the Library by all those who receive copies directly or indirectly through you, then the only way you could satisfy both it and this License would be to refrain entirely from distribution of the Library.

If any portion of this section is held invalid or unenforceable under any particular circumstance, the balance of the section is intended to apply, and the section as a whole is intended to apply in other circumstances.

It is not the purpose of this section to induce you to infringe any patents or other property right claims or to contest validity of any such claims; this section has the sole purpose of protecting the integrity of the free software distribution system which is

implemented by public license practices. Many people have made generous contributions to the wide range of software distributed through that system in reliance on consistent application of that system; it is up to the author/donor to decide if he or she is willing to distribute software through any other system and a licensee cannot impose that choice.

This section is intended to make thoroughly clear what is believed to be a consequence of the rest of this License.

12. If the distribution and/or use of the Library is restricted in

certain countries either by patents or by copyrighted interfaces, the original copyright holder who places the Library under this License may add an explicit geographical distribution limitation excluding those countries, so that distribution is permitted only in or among countries not thus excluded. In such case, this License incorporates the limitation as if written in the body of this License.

 13. The Free Software Foundation may publish revised and/or new

versions of the Lesser General Public License from time to time. Such new versions will be similar in spirit to the present version, but may differ in detail to address new problems or concerns.

Each version is given a distinguishing version number. If the Library specifies a version number of this License which applies to it and "any later version", you have the option of following the terms and conditions either of that version or of any later version published by the Free Software Foundation. If the Library does not specify a license version number, you may choose any version ever published by the Free Software Foundation.

 14. If you wish to incorporate parts of the Library into other free programs whose distribution conditions are incompatible with these, write to the author to ask for permission. For software which is copyrighted by the Free Software Foundation, write to the Free Software Foundation; we sometimes make exceptions for this. Our decision

 will be guided by the two goals of preserving the free status of all derivatives of our free software and of promoting the sharing and reuse of software generally.

## NO WARRANTY

 15. BECAUSE THE LIBRARY IS LICENSED FREE OF CHARGE, THERE IS NO WARRANTY FOR THE LIBRARY, TO THE EXTENT PERMITTED BY APPLICABLE LAW. EXCEPT WHEN OTHERWISE STATED IN WRITING THE COPYRIGHT HOLDERS AND/OR OTHER PARTIES PROVIDE THE LIBRARY "AS IS" WITHOUT WARRANTY OF ANY KIND, EITHER EXPRESSED OR IMPLIED, INCLUDING, BUT NOT LIMITED TO, THE IMPLIED WARRANTIES OF MERCHANTABILITY AND FITNESS FOR A PARTICULAR PURPOSE. THE ENTIRE RISK AS TO THE QUALITY AND PERFORMANCE OF THE LIBRARY IS WITH YOU. SHOULD THE LIBRARY PROVE DEFECTIVE, YOU ASSUME THE COST OF ALL NECESSARY SERVICING, REPAIR OR CORRECTION.

 16. IN NO EVENT UNLESS REQUIRED BY APPLICABLE LAW OR AGREED TO IN WRITING WILL ANY COPYRIGHT HOLDER, OR ANY OTHER PARTY WHO MAY MODIFY AND/OR REDISTRIBUTE THE LIBRARY AS PERMITTED ABOVE, BE LIABLE TO YOU FOR DAMAGES, INCLUDING ANY GENERAL, SPECIAL, INCIDENTAL OR

CONSEQUENTIAL DAMAGES ARISING OUT OF THE USE OR INABILITY TO USE THE LIBRARY (INCLUDING BUT NOT LIMITED TO LOSS OF DATA OR DATA BEING RENDERED INACCURATE OR LOSSES SUSTAINED BY YOU OR THIRD PARTIES OR A FAILURE OF THE LIBRARY TO OPERATE WITH ANY OTHER SOFTWARE), EVEN IF SUCH HOLDER OR OTHER PARTY HAS BEEN ADVISED OF THE POSSIBILITY OF SUCH DAMAGES.

### END OF TERMS AND CONDITIONS

How to Apply These Terms to Your New Libraries

 If you develop a new library, and you want it to be of the greatest possible use to the public, we recommend making it free software that everyone can redistribute and change. You can do so by permitting redistribution under these terms (or, alternatively, under the terms of the ordinary General Public License).

 To apply these terms, attach the following notices to the library. It is safest to attach them to the start of each source file to most effectively convey

 the exclusion of warranty; and each file should have at least the "copyright" line and a pointer to where the full notice is found.

 <one line to give the library's name and a brief idea of what it does.> Copyright  $(C)$  <year > <name of author>

 This library is free software; you can redistribute it and/or modify it under the terms of the GNU Lesser General Public License as published by the Free Software Foundation; either version 2.1 of the License, or (at your option) any later version.

 This library is distributed in the hope that it will be useful, but WITHOUT ANY WARRANTY; without even the implied warranty of MERCHANTABILITY or FITNESS FOR A PARTICULAR PURPOSE. See the GNU Lesser General Public License for more details.

 You should have received a copy of the GNU Lesser General Public License along with this library; if not, write to the Free Software Foundation, Inc., 51 Franklin Street, Fifth Floor, Boston, MA 02110-1301 **USA** 

Also add information on how to contact you by electronic and paper mail.

You should also get your employer (if you work as a programmer) or your school, if any, to sign a "copyright disclaimer" for the library, if necessary. Here is a sample; alter the names:

Yoyodyne, Inc., hereby disclaims all copyright interest in the

library `Frob' (a library for tweaking knobs) written by James Random Hacker.

 <signature of Ty Coon>, 1 April 1990 Ty Coon, President of Vice

That's all there is to it! Format: http://www.debian.org/doc/packaging-manuals/copyright-format/1.0/ Upstream-Name: libmnl Upstream-Contact: Pablo Neira Ayuso <pablo@netfilter.org> Source: http://www.netfilter.org/projects/libmnl/files

Files: \*

Copyright: 2008-2012, Pablo Neira Ayuso <pablo@netfilter.org> License: LGPL-2.1

Files: debian/\*

Copyright: 2010-2016, Anibal Monsalve Salazar <anibal@debian.org> 2012-2016, Neutron Soutmun <neutrons@debian.org> License: GPL-2+

License: GPL-2+

.

.

.

.

This program is free software; you can redistribute it and/or modify it under the terms of the GNU General Public License as published by the Free Software Foundation; either version 2 of the License, or (at your option) any later version.

This program is distributed in the hope that it will be useful, but WITHOUT ANY WARRANTY; without even the implied warranty of MERCHANTABILITY or FITNESS FOR A PARTICULAR PURPOSE. See the GNU General Public License for more details.

You should have received a copy of the GNU General Public License along with this package; if not, write to the Free Software Foundation, Inc., 51 Franklin St, Fifth Floor, Boston, MA 02110-1301 USA

On Debian systems, the complete text of the GNU General Public License version 2 can be found in "/usr/share/common-licenses/GPL-2".

License: LGPL-2.1

This library is free software; you can redistribute it and/or modify it under the terms of the GNU Lesser General Public License as published by the Free Software Foundation; either version 2.1 of the License, or (at your option) any later version.

This library is distributed in the hope that it will be useful, but WITHOUT ANY WARRANTY; without even the implied warranty of MERCHANTABILITY or FITNESS FOR A PARTICULAR PURPOSE. See the GNU Lesser General Public License for more details.

.

.

You should have received a copy of the GNU Lesser General Public License along with this library; if not, write to the Free Software Foundation, Inc., 51 Franklin Street, Fifth Floor, Boston, MA 02110-1301 USA

On Debian systems, the complete text of the GNU Lesser General Public License version 2.1 can be found in "/usr/share/common-licenses/LGPL-2.1".

# **1.308 protobuf 3.21.12**

## **1.308.1 Available under license :**

Copyright 2008 Google Inc. All rights reserved.

Redistribution and use in source and binary forms, with or without modification, are permitted provided that the following conditions are met:

 \* Redistributions of source code must retain the above copyright notice, this list of conditions and the following disclaimer.

 \* Redistributions in binary form must reproduce the above copyright notice, this list of conditions and the following disclaimer in the documentation and/or other materials provided with the distribution.

 \* Neither the name of Google Inc. nor the names of its contributors may be used to endorse or promote products derived from this software without specific prior written permission.

THIS SOFTWARE IS PROVIDED BY THE COPYRIGHT HOLDERS AND CONTRIBUTORS "AS IS" AND ANY EXPRESS OR IMPLIED WARRANTIES, INCLUDING, BUT NOT LIMITED TO, THE IMPLIED WARRANTIES OF MERCHANTABILITY AND FITNESS FOR A PARTICULAR PURPOSE ARE DISCLAIMED. IN NO EVENT SHALL THE COPYRIGHT OWNER OR

 CONTRIBUTORS BE LIABLE FOR ANY DIRECT, INDIRECT, INCIDENTAL, SPECIAL, EXEMPLARY, OR CONSEQUENTIAL DAMAGES (INCLUDING, BUT NOT LIMITED TO, PROCUREMENT OF SUBSTITUTE GOODS OR SERVICES; LOSS OF USE, DATA, OR PROFITS; OR BUSINESS INTERRUPTION) HOWEVER CAUSED AND ON ANY THEORY OF LIABILITY, WHETHER IN CONTRACT, STRICT LIABILITY, OR TORT (INCLUDING NEGLIGENCE OR OTHERWISE) ARISING IN ANY WAY OUT OF THE USE OF THIS SOFTWARE, EVEN IF ADVISED OF THE POSSIBILITY OF SUCH DAMAGE.

Code generated by the Protocol Buffer compiler is owned by the owner of the input file used when generating it. This code is not standalone and requires a support library to be linked with it. This support library is itself covered by the above license.

This file contains a list of people who have made large contributions to the public version of Protocol Buffers.

Original Protocol Buffers design and implementation: Sanjay Ghemawat <sanjay@google.com> Jeff Dean <jeff@google.com> Daniel Dulitz <daniel@google.com> Craig Silverstein Paul Haahr <haahr@google.com> Corey Anderson <corin@google.com> (and many others)

Proto2 C++ and Java primary author: Kenton Varda <kenton@google.com>

Proto2 Python primary authors: Will Robinson <robinson@google.com> Petar Petrov <petar@google.com>

Java Nano primary authors: Brian Duff <br/>bduff@google.com> Tom Chao <chaot@google.com> Max Cai <maxtroy@google.com> Ulas Kirazci <ulas@google.com>

Large code contributions: Jason Hsueh <jasonh@google.com> Joseph Schorr <jschorr@google.com> Wenbo Zhu <wenboz@google.com>

Large quantity of code reviews: Scott Bruce <sbruce@google.com> Frank Yellin Neal Norwitz <nnorwitz@google.com> Jeffrey Yasskin <jyasskin@google.com> Ambrose Feinstein <ambrose@google.com>

Documentation: Lisa Carey <lcarey@google.com>

Maven packaging: Gregory Kick <gak@google.com>

Patch contributors:

Kevin Ko <kevin.s.ko@gmail.com>

\* Small patch to handle trailing slashes in --proto\_path flag.

Johan Euphrosine <proppy@aminche.com>

\* Small patch to fix Python CallMethod().

Ulrich Kunitz <kune@deine-taler.de>

\* Small optimizations to Python serialization.

Leandro Lucarella <llucax@gmail.com>

\* VI syntax highlighting tweaks.

\* Fix compiler to not make output executable.

Dilip Joseph <dilip.antony.joseph@gmail.com>

 \* Heuristic detection of sub-messages when printing unknown fields in text format.

Brian Atkinson <nairb774@gmail.com>

\* Added @Override annotation to generated Java code where appropriate.

Vincent Choinire <Choiniere.Vincent@hydro.qc.ca>

\* Tru64 support.

Monty Taylor <monty.taylor@gmail.com>

\* Solaris 10 + Sun Studio fixes.

Alek Storm <alek.storm@gmail.com>

\* Slicing support for repeated scalar fields for the Python API.

Oleg Smolsky <oleg.smolsky@gmail.com>

\* MS Visual Studio error format option.

\* Detect unordered\_map in stl\_hash.m4.

Brian Olson <brianolson@google.com>

\* gzip/zlib I/O support.

Michael Poole <mdpoole@troilus.org>

\* Fixed warnings about generated constructors not explicitly initializing

all fields (only present with certain compiler settings).

\* Added generation of field number constants.

Wink Saville <wink@google.com>

\* Fixed initialization ordering problem in logging code.

Will Pierce <willp@nuclei.com>

\* Small patch improving performance of in Python serialization.

Alexandre Vassalotti <alexandre@peadrop.com>

\* Emacs mode for Protocol Buffers (editors/protobuf-mode.el).

Scott Stafford <scott.stafford@gmail.com>

\* Added Swap(), SwapElements(), and RemoveLast() to Reflection interface.

Alexander Melnikov <alm@sibmail.ru>

\* HPUX support.

Oliver Jowett <oliver.jowett@gmail.com>

\* Detect whether zlib is new enough in configure script.

\* Fixes for Solaris 10 32/64-bit confusion.

Evan Jones <evanj@mit.edu>

\* Optimize Java serialization code when writing a small message to a stream.

 \* Optimize Java serialization of strings so that UTF-8 encoding happens only once per string per serialization call.

\* Clean up some Java warnings.

\* Fix bug with permanent callbacks that delete themselves when run.

Michael Kucharski <m.kucharski@gmail.com>

\* Added CodedInputStream.getTotalBytesRead().
Kacper Kowalik <xarthisius.kk@gmail.com>

\* Fixed m4/acx\_pthread.m4 problem for some Linux distributions.

William Orr <will@worrbase.com>

- \* Fixed detection of sched\_yield on Solaris.
- \* Added atomicops for Solaris

Andrew Paprocki <andrew@ishiboo.com>

- \* Fixed minor IBM xlC compiler build issues
- \* Added atomicops for AIX (POWER)

Nipunn Koorapati <nipunn1313@gmail.com>

\* Provide a type alias field ValueType

on EnumTypeWrapper

\* Match service argument names to abstract interface

MIT License

Copyright (c) 2019 Yibo Cai

Permission is hereby granted, free of charge, to any person obtaining a copy of this software and associated documentation files (the "Software"), to deal in the Software without restriction, including without limitation the rights to use, copy, modify, merge, publish, distribute, sublicense, and/or sell copies of the Software, and to permit persons to whom the Software is furnished to do so, subject to the following conditions:

The above copyright notice and this permission notice shall be included in all copies or substantial portions of the Software.

THE SOFTWARE IS PROVIDED "AS IS", WITHOUT WARRANTY OF ANY KIND, EXPRESS OR IMPLIED, INCLUDING BUT NOT LIMITED TO THE WARRANTIES OF MERCHANTABILITY, FITNESS FOR A PARTICULAR PURPOSE AND NONINFRINGEMENT. IN NO EVENT SHALL THE AUTHORS OR COPYRIGHT HOLDERS BE LIABLE FOR ANY CLAIM, DAMAGES OR OTHER LIABILITY, WHETHER IN AN ACTION OF CONTRACT, TORT OR OTHERWISE, ARISING FROM, OUT OF OR IN CONNECTION WITH THE SOFTWARE OR THE USE OR OTHER DEALINGS IN THE SOFTWARE.

## **1.309 libcomps 0.1.18-1.el9**

### **1.309.1 Available under license :**

 GNU GENERAL PUBLIC LICENSE Version 2, June 1991

Copyright (C) 1989, 1991 Free Software Foundation, Inc., 51 Franklin Street, Fifth Floor, Boston, MA 02110-1301 USA Everyone is permitted to copy and distribute verbatim copies of this license document, but changing it is not allowed.

Preamble

 The licenses for most software are designed to take away your freedom to share and change it. By contrast, the GNU General Public License is intended to guarantee your freedom to share and change free software--to make sure the software is free for all its users. This General Public License applies to most of the Free Software Foundation's software and to any other program whose authors commit to using it. (Some other Free Software Foundation software is covered by the GNU Lesser General Public License instead.) You can apply it to your programs, too.

 When we speak of free software, we are referring to freedom, not price.

 Our General Public Licenses are designed to make sure that you have the freedom to distribute copies of free software (and charge for this service if you wish), that you receive source code or can get it if you want it, that you can change the software or use pieces of it in new free programs; and that you know you can do these things.

 To protect your rights, we need to make restrictions that forbid anyone to deny you these rights or to ask you to surrender the rights. These restrictions translate to certain responsibilities for you if you distribute copies of the software, or if you modify it.

 For example, if you distribute copies of such a program, whether gratis or for a fee, you must give the recipients all the rights that you have. You must make sure that they, too, receive or can get the source code. And you must show them these terms so they know their rights.

We protect your rights with two steps: (1) copyright the software, and (2) offer you this license which gives you legal permission to copy, distribute and/or modify the software.

 Also, for each author's protection and ours, we want to make certain that everyone understands that there is no warranty for this free software. If the software is modified by someone else and passed on, we want its recipients to know that what they have is not the original, so that any problems introduced by others will not reflect on the original authors' reputations.

 Finally, any free program is threatened constantly by software patents. We wish to avoid the danger that redistributors of a free program will individually obtain patent licenses, in effect making the program proprietary. To prevent this, we have made it clear that any patent must be licensed for everyone's free use or not licensed at all.

 The precise terms and conditions for copying, distribution and modification follow.

### GNU GENERAL PUBLIC LICENSE TERMS AND CONDITIONS FOR COPYING, DISTRIBUTION AND MODIFICATION

 0. This License applies to any program or other work which contains a notice placed by the copyright holder saying it may be distributed under the terms of this General Public License. The "Program", below, refers to any such program or work, and a "work based on the Program" means either the Program or any derivative work under copyright law: that is to say, a work containing the Program or a portion of it, either verbatim or with modifications and/or translated into another language. (Hereinafter, translation is included without limitation in the term "modification".) Each licensee is addressed as "you".

Activities other than copying, distribution and modification are not covered by this License; they are outside its scope. The act of running the Program is not restricted, and the output from the Program is covered only if its contents constitute a work based on the Program (independent of having been made by running the Program). Whether that is true depends on what the Program does.

 1. You may copy and distribute verbatim copies of the Program's source code as you receive it, in any medium, provided that you conspicuously and appropriately publish on each copy an appropriate copyright notice and disclaimer of warranty; keep intact all the notices that refer to this License and to the absence of any warranty; and give any other recipients of the Program a copy of this License along with the Program.

You may charge a fee for the physical act of transferring a copy, and you may at your option offer warranty protection in exchange for a fee.

 2. You may modify your copy or copies of the Program or any portion of it, thus forming a work based on the Program, and copy and distribute such modifications or work under the terms of Section 1 above, provided that you also meet all of these conditions:

 a) You must cause the modified files to carry prominent notices stating that you changed the files and the date of any change.

#### b) You must cause

 any work that you distribute or publish, that in whole or in part contains or is derived from the Program or any part thereof, to be licensed as a whole at no charge to all third parties under the terms of this License.

 c) If the modified program normally reads commands interactively when run, you must cause it, when started running for such interactive use in the most ordinary way, to print or display an announcement including an appropriate copyright notice and a notice that there is no warranty (or else, saying that you provide a warranty) and that users may redistribute the program under these conditions, and telling the user how to view a copy of this License. (Exception: if the Program itself is interactive but does not normally print such an announcement, your work based on the Program is not required to print an announcement.)

These requirements apply to the modified work as a whole. If identifiable sections of that work

are not derived from the Program,

and can be reasonably considered independent and separate works in themselves, then this License, and its terms, do not apply to those sections when you distribute them as separate works. But when you distribute the same sections as part of a whole which is a work based on the Program, the distribution of the whole must be on the terms of this License, whose permissions for other licensees extend to the entire whole, and thus to each and every part regardless of who wrote it.

Thus, it is not the intent of this section to claim rights or contest your rights to work written entirely by you; rather, the intent is to exercise the right to control the distribution of derivative or collective works based on the Program.

In addition, mere aggregation of another work not based on the Program with the Program (or with a work based on the Program) on a volume of a storage or distribution medium does not bring the other work under the scope of this License.

 3. You may copy and distribute the Program (or a work based on it, under Section 2) in object code or executable form under the terms of Sections 1 and 2 above provided that you also do one of the following:

 a) Accompany it with the complete corresponding machine-readable source code, which must be distributed under the terms of Sections 1 and 2 above on a medium customarily used for software interchange; or,

 b) Accompany it with a written offer, valid for at least three years, to give any third party, for a charge no more than your cost of physically performing source distribution, a complete machine-readable copy of the corresponding source code, to be distributed under the terms of Sections 1 and 2 above on a medium customarily used for software interchange; or,

 c) Accompany it with the information you received as to the offer to distribute corresponding source code. (This alternative is allowed only for noncommercial distribution and only if you

 received the program in object code or executable form with such an offer, in accord with Subsection b above.)

The source code for a work means the preferred form of the work for making modifications to it. For an executable work, complete source code means all the source code for all modules it contains, plus any associated interface definition files, plus the scripts used to control compilation and installation of the executable. However, as a special exception, the source code distributed need not include anything that is normally distributed (in either source or binary form) with the major components (compiler, kernel, and so on) of the operating system on which the executable runs, unless that component itself accompanies the executable.

If distribution of executable or object code is made by offering access to copy from a designated place, then offering equivalent access to copy the source code from the same place counts as distribution of the source code, even though third parties are not compelled to copy the source along with the object code.

 4. You may not copy, modify, sublicense, or distribute the Program except as expressly provided under this License. Any attempt otherwise to copy, modify, sublicense or distribute the Program is void, and will automatically terminate your rights under this License. However, parties who have received copies, or rights, from you under this License will not have their licenses terminated so long as such parties remain in full compliance.

 5. You are not required to accept this License, since you have not signed it. However, nothing else grants you permission to modify or distribute the Program or its derivative works. These actions are prohibited by law if you do not accept this License. Therefore, by modifying or distributing the Program (or any work based on the Program), you indicate your acceptance of this License to do so, and all its terms and conditions for copying, distributing or modifying

the Program or works based on it.

 6. Each time you redistribute the Program (or any work based on the Program), the recipient automatically receives a license from the original licensor to copy, distribute or modify the Program subject to these terms and conditions. You may not impose any further restrictions on the recipients' exercise of the rights granted herein.

You are not responsible for enforcing compliance by third parties to this License.

 7. If, as a consequence of a court judgment or allegation of patent infringement or for any other reason (not limited to patent issues), conditions are imposed on you (whether by court order, agreement or otherwise) that contradict the conditions of this License, they do not excuse you from the conditions of this License. If you cannot distribute so as to satisfy simultaneously your obligations under this License and any other pertinent obligations, then as a consequence you may not distribute the Program at all. For

example, if a patent

license would not permit royalty-free redistribution of the Program by all those who receive copies directly or indirectly through you, then the only way you could satisfy both it and this License would be to refrain entirely from distribution of the Program.

If any portion of this section is held invalid or unenforceable under any particular circumstance, the balance of the section is intended to apply and the section as a whole is intended to apply in other circumstances.

It is not the purpose of this section to induce you to infringe any patents or other property right claims or to contest validity of any such claims; this section has the sole purpose of protecting the integrity of the free software distribution system, which is implemented by public license practices. Many people have made generous contributions to the wide range of software distributed through that system in reliance on consistent application of that system; it is up to the author/donor to decide if he or she is willing to distribute software through any other system and a licensee cannot impose that choice.

This section is intended to make thoroughly clear what is believed to be a consequence of the rest of this License.

 8. If the distribution and/or use of the Program is restricted in certain countries either by patents or by copyrighted interfaces, the original copyright holder who places the Program under this License may add an explicit geographical distribution limitation excluding those countries, so that distribution is permitted only in or among countries not thus excluded. In such case, this License incorporates the limitation as if written in the body of this License.

 9. The Free Software Foundation may publish revised and/or new versions of the General Public License from time to time. Such new versions will be similar in spirit to the present version, but may differ in detail to

address new problems or concerns.

Each version is given a distinguishing version number. If the Program specifies a version number of this License which applies to it and "any later version", you have the option of following the terms and conditions either of that version or of any later version published by the Free Software Foundation. If the Program does not specify a version number of this License, you may choose any version ever published by the Free Software Foundation.

 10. If you wish to incorporate parts of the Program into other free programs whose distribution conditions are different, write to the author to ask for permission. For software which is copyrighted by the Free Software Foundation, write to the Free Software Foundation; we sometimes make exceptions for this. Our decision will be guided by the two goals of preserving the free status of all derivatives of our free software and of promoting the sharing and reuse of software generally.

#### NO WARRANTY

### 11. BECAUSE THE PROGRAM IS LICENSED FREE OF CHARGE, THERE IS NO WARRANTY

FOR THE PROGRAM, TO THE EXTENT PERMITTED BY APPLICABLE LAW. EXCEPT WHEN OTHERWISE STATED IN WRITING THE COPYRIGHT HOLDERS AND/OR OTHER PARTIES PROVIDE THE PROGRAM "AS IS" WITHOUT WARRANTY OF ANY KIND, EITHER EXPRESSED OR IMPLIED, INCLUDING, BUT NOT LIMITED TO, THE IMPLIED WARRANTIES OF MERCHANTABILITY AND FITNESS FOR A PARTICULAR PURPOSE. THE ENTIRE RISK AS TO THE QUALITY AND PERFORMANCE OF THE PROGRAM IS WITH YOU. SHOULD THE PROGRAM PROVE DEFECTIVE, YOU ASSUME THE COST OF ALL NECESSARY SERVICING, REPAIR OR CORRECTION.

 12. IN NO EVENT UNLESS REQUIRED BY APPLICABLE LAW OR AGREED TO IN WRITING WILL ANY COPYRIGHT HOLDER, OR ANY OTHER PARTY WHO MAY MODIFY AND/OR REDISTRIBUTE THE PROGRAM AS PERMITTED ABOVE, BE LIABLE TO YOU FOR DAMAGES, INCLUDING ANY GENERAL, SPECIAL, INCIDENTAL OR CONSEQUENTIAL DAMAGES ARISING OUT OF THE USE OR INABILITY TO USE THE PROGRAM (INCLUDING BUT NOT LIMITED TO LOSS OF DATA OR DATA BEING RENDERED INACCURATE OR LOSSES SUSTAINED BY YOU OR

 THIRD PARTIES OR A FAILURE OF THE PROGRAM TO OPERATE WITH ANY OTHER PROGRAMS), EVEN IF SUCH HOLDER OR OTHER PARTY HAS BEEN ADVISED OF THE POSSIBILITY OF SUCH DAMAGES.

### END OF TERMS AND CONDITIONS

How to Apply These Terms to Your New Programs

If you develop a new program, and you want it to be of the greatest

possible use to the public, the best way to achieve this is to make it free software which everyone can redistribute and change under these terms.

 To do so, attach the following notices to the program. It is safest to attach them to the start of each source file to most effectively convey the exclusion of warranty; and each file should have at least the "copyright" line and a pointer to where the full notice is found.

 <one line to give the program's name and a brief idea of what it does.> Copyright  $(C)$  <year > <name of author>

 This program is free software; you can redistribute it and/or modify it under the terms of the GNU General Public License as published by the Free Software Foundation; either version 2 of the License, or (at your option) any later version.

 This program is distributed in the hope that it will be useful, but WITHOUT ANY WARRANTY; without even the implied warranty of MERCHANTABILITY or FITNESS FOR A PARTICULAR PURPOSE. See the GNU General Public License for more details.

 You should have received a copy of the GNU General Public License along with this program; if not, write to the Free Software Foundation, Inc., 51 Franklin Street, Fifth Floor, Boston, MA 02110-1301 USA.

Also add information on how to contact you by electronic and paper mail.

If the program is interactive, make it output a short notice like this when it starts in an interactive mode:

 Gnomovision version 69, Copyright (C) year name of author Gnomovision comes with ABSOLUTELY NO WARRANTY; for details type `show w'. This is free software, and you are welcome to redistribute it

under certain conditions; type `show c' for details.

The hypothetical commands `show w' and `show c' should show the appropriate parts of the General Public License. Of course, the commands you use may be called something other than `show w' and `show c'; they could even be mouse-clicks or menu items--whatever suits your program.

You should also get your employer (if you work as a programmer) or your school, if any, to sign a "copyright disclaimer" for the program, if necessary. Here is a sample; alter the names:

 Yoyodyne, Inc., hereby disclaims all copyright interest in the program `Gnomovision' (which makes passes at compilers) written by James Hacker.  <signature of Ty Coon>, 1 April 1989 Ty Coon, President of Vice

This General Public License does not permit incorporating your program into proprietary programs. If your program is a subroutine library, you may consider it more useful to permit linking proprietary applications with the library. If this is what you want to do, use the GNU Lesser General

Public License instead of this License.

## **1.310 feign-core 10.7.4**

## **1.310.1 Available under license :**

No license file was found, but licenses were detected in source scan.

/\*\*

- \* Copyright 2012-2020 The Feign Authors
- \*
- \* Licensed under the Apache License, Version 2.0 (the "License"); you may not use this file except
- \* in compliance with the License. You may obtain a copy of the License at

\*

- \* http://www.apache.org/licenses/LICENSE-2.0
- \*
- \* Unless required by applicable law or agreed to in writing, software distributed under the License

\* is distributed on an "AS IS" BASIS, WITHOUT WARRANTIES OR CONDITIONS OF ANY KIND, either express

\* or implied. See the License for the specific language governing permissions and limitations under

\* the License.

\*/

Found in path(s):

- \* /opt/cola/permits/1615152342\_1681857230.469691/0/feign-core-10-7-4-sources-1-jar/feign/Types.java
- \* /opt/cola/permits/1615152342\_1681857230.469691/0/feign-core-10-7-4-sources-1-jar/feign/Util.java
- \* /opt/cola/permits/1615152342\_1681857230.469691/0/feign-core-10-7-4-sources-1-jar/feign/Contract.java
- \* /opt/cola/permits/1615152342\_1681857230.469691/0/feign-core-10-7-4-sources-1-jar/feign/FeignException.java \*

```
 /opt/cola/permits/1615152342_1681857230.469691/0/feign-core-10-7-4-sources-1-jar/feign/Feign.java
```
\* /opt/cola/permits/1615152342\_1681857230.469691/0/feign-core-10-7-4-sources-1-jar/feign/RequestTemplate.java

- \* /opt/cola/permits/1615152342\_1681857230.469691/0/feign-core-10-7-4-sources-1-
- jar/feign/codec/StringDecoder.java

```
* /opt/cola/permits/1615152342_1681857230.469691/0/feign-core-10-7-4-sources-1-
```
jar/feign/template/BodyTemplate.java

```
* /opt/cola/permits/1615152342_1681857230.469691/0/feign-core-10-7-4-sources-1-
```
jar/feign/template/Expression.java

- \* /opt/cola/permits/1615152342\_1681857230.469691/0/feign-core-10-7-4-sources-1-jar/feign/Response.java
- \* /opt/cola/permits/1615152342\_1681857230.469691/0/feign-core-10-7-4-sources-1-

jar/feign/CollectionFormat.java

\* /opt/cola/permits/1615152342\_1681857230.469691/0/feign-core-10-7-4-sources-1-

jar/feign/template/QueryTemplate.java

\* /opt/cola/permits/1615152342\_1681857230.469691/0/feign-core-10-7-4-sources-1-jar/feign/Logger.java \*

 /opt/cola/permits/1615152342\_1681857230.469691/0/feign-core-10-7-4-sources-1-jar/feign/template/UriUtils.java \* /opt/cola/permits/1615152342\_1681857230.469691/0/feign-core-10-7-4-sources-1-

jar/feign/stream/StreamDecoder.java

\* /opt/cola/permits/1615152342\_1681857230.469691/0/feign-core-10-7-4-sources-1-jar/feign/Client.java

\* /opt/cola/permits/1615152342\_1681857230.469691/0/feign-core-10-7-4-sources-1-jar/feign/Request.java

\* /opt/cola/permits/1615152342\_1681857230.469691/0/feign-core-10-7-4-sources-1-jar/feign/QueryMap.java No license file was found, but licenses were detected in source scan.

 $\lt!$ !--

Copyright 2012-2020 The Feign Authors

 Licensed under the Apache License, Version 2.0 (the "License"); you may not use this file except in compliance with the License. You may obtain a copy of the License at

http://www.apache.org/licenses/LICENSE-2.0

 Unless required by applicable law or agreed to in writing, software distributed under the License is distributed on an "AS IS" BASIS, WITHOUT WARRANTIES OR CONDITIONS OF ANY KIND, either express

 or implied. See the License for the specific language governing permissions and limitations under the License.

-->

Found in path(s):

\* /opt/cola/permits/1615152342\_1681857230.469691/0/feign-core-10-7-4-sources-1-jar/META-INF/maven/io.github.openfeign/feign-core/pom.xml

No license file was found, but licenses were detected in source scan.

/\*\*

\* Copyright 2012-2019 The Feign Authors

\*

\* Licensed under the Apache License, Version 2.0 (the "License"); you may not use this file except

\* in compliance with the License. You may obtain a copy of the License at

\*

\* http://www.apache.org/licenses/LICENSE-2.0

\*

\* Unless required by applicable law or agreed to in writing, software distributed under the License

\* is distributed on an "AS IS" BASIS, WITHOUT WARRANTIES OR CONDITIONS OF ANY KIND, either express

\* or implied. See the License for the specific language governing permissions and limitations under

\* the License.

```
*/
```
Found in path(s):

\* /opt/cola/permits/1615152342\_1681857230.469691/0/feign-core-10-7-4-sources-1 jar/feign/codec/ErrorDecoder.java

\* /opt/cola/permits/1615152342\_1681857230.469691/0/feign-core-10-7-4-sources-1 jar/feign/DeclarativeContract.java

\* /opt/cola/permits/1615152342\_1681857230.469691/0/feign-core-10-7-4-sources-1 jar/feign/querymap/BeanQueryMapEncoder.java

\*

/opt/cola/permits/1615152342\_1681857230.469691/0/feign-core-10-7-4-sources-1-

jar/feign/template/TemplateChunk.java

\* /opt/cola/permits/1615152342\_1681857230.469691/0/feign-core-10-7-4-sources-1-

jar/feign/codec/DecodeException.java

\* /opt/cola/permits/1615152342\_1681857230.469691/0/feign-core-10-7-4-sources-1-jar/feign/codec/Decoder.java

\* /opt/cola/permits/1615152342\_1681857230.469691/0/feign-core-10-7-4-sources-1-jar/feign/auth/Base64.java

\* /opt/cola/permits/1615152342\_1681857230.469691/0/feign-core-10-7-4-sources-1-

jar/feign/ExceptionPropagationPolicy.java

\* /opt/cola/permits/1615152342\_1681857230.469691/0/feign-core-10-7-4-sources-1-

jar/feign/SynchronousMethodHandler.java

\* /opt/cola/permits/1615152342\_1681857230.469691/0/feign-core-10-7-4-sources-1-jar/feign/template/Literal.java \* /opt/cola/permits/1615152342\_1681857230.469691/0/feign-core-10-7-4-sources-1-

jar/feign/InvocationHandlerFactory.java

\* /opt/cola/permits/1615152342\_1681857230.469691/0/feign-core-10-7-4-sources-1-jar/feign/MethodMetadata.java \*

 /opt/cola/permits/1615152342\_1681857230.469691/0/feign-core-10-7-4-sources-1-jar/feign/codec/Encoder.java \* /opt/cola/permits/1615152342\_1681857230.469691/0/feign-core-10-7-4-sources-1-

jar/feign/optionals/OptionalDecoder.java

\* /opt/cola/permits/1615152342\_1681857230.469691/0/feign-core-10-7-4-sources-1-jar/feign/RequestLine.java

\* /opt/cola/permits/1615152342\_1681857230.469691/0/feign-core-10-7-4-sources-1-

jar/feign/QueryMapEncoder.java

\* /opt/cola/permits/1615152342\_1681857230.469691/0/feign-core-10-7-4-sources-1-

jar/feign/RequestInterceptor.java

\* /opt/cola/permits/1615152342\_1681857230.469691/0/feign-core-10-7-4-sources-1-

jar/feign/auth/BasicAuthRequestInterceptor.java

```
* /opt/cola/permits/1615152342_1681857230.469691/0/feign-core-10-7-4-sources-1-
jar/feign/template/Template.java
```
\* /opt/cola/permits/1615152342\_1681857230.469691/0/feign-core-10-7-4-sources-1-

jar/feign/template/UriTemplate.java

\* /opt/cola/permits/1615152342\_1681857230.469691/0/feign-core-10-7-4-sources-1-jar/feign/HeaderMap.java \*

/opt/cola/permits/1615152342\_1681857230.469691/0/feign-core-10-7-4-sources-1-jar/feign/ResponseMapper.java

\* /opt/cola/permits/1615152342\_1681857230.469691/0/feign-core-10-7-4-sources-1-jar/feign/ReflectiveFeign.java

\* /opt/cola/permits/1615152342\_1681857230.469691/0/feign-core-10-7-4-sources-1-jar/feign/Body.java

\* /opt/cola/permits/1615152342\_1681857230.469691/0/feign-core-10-7-4-sources-1-

jar/feign/querymap/FieldQueryMapEncoder.java

\* /opt/cola/permits/1615152342\_1681857230.469691/0/feign-core-10-7-4-sources-1-jar/feign/Headers.java

\* /opt/cola/permits/1615152342\_1681857230.469691/0/feign-core-10-7-4-sources-1-jar/feign/Retryer.java

\* /opt/cola/permits/1615152342\_1681857230.469691/0/feign-core-10-7-4-sources-1-

jar/feign/RetryableException.java

\* /opt/cola/permits/1615152342\_1681857230.469691/0/feign-core-10-7-4-sources-1 jar/feign/codec/EncodeException.java

\* /opt/cola/permits/1615152342\_1681857230.469691/0/feign-core-10-7-4-sources-1-

jar/feign/template/Expressions.java

\*

 /opt/cola/permits/1615152342\_1681857230.469691/0/feign-core-10-7-4-sources-1 jar/feign/DefaultMethodHandler.java

\* /opt/cola/permits/1615152342\_1681857230.469691/0/feign-core-10-7-4-sources-1-jar/feign/Param.java

\* /opt/cola/permits/1615152342\_1681857230.469691/0/feign-core-10-7-4-sources-1-

jar/feign/template/HeaderTemplate.java

- \* /opt/cola/permits/1615152342\_1681857230.469691/0/feign-core-10-7-4-sources-1-jar/feign/Experimental.java
- \* /opt/cola/permits/1615152342\_1681857230.469691/0/feign-core-10-7-4-sources-1-jar/feign/Target.java

## **1.311 kubernetes-client 4.13.3**

## **1.311.1 Available under license :**

No license file was found, but licenses were detected in source scan.

```
#
# Copyright (C) 2015 Red Hat, Inc.
#
# Licensed under the Apache License, Version 2.0 (the "License");
# you may not use this file except in compliance with the License.
# You may obtain a copy of the License at
#
# http://www.apache.org/licenses/LICENSE-2.0
#
# Unless required by applicable law or agreed to in writing, software
# distributed under the License is distributed on an "AS IS" BASIS,
# WITHOUT WARRANTIES OR CONDITIONS OF ANY KIND, either express or implied.
# See the License for the specific language governing permissions and
# limitations under the License.
#
io.fabric8.kubernetes.client.URLFromEnvVarsImpl
io.fabric8.kubernetes.client.URLFromIngressImpl
io.fabric8.kubernetes.client.URLFromNodePortImpl
io.fabric8.kubernetes.client.URLFromClusterIPImpl
Found in path(s):
* /opt/cola/permits/1615679654_1679900869.8880177/0/kubernetes-client-4-13-3-sources-2-jar/META-
INF/services/io.fabric8.kubernetes.client.ServiceToURLProvider
No license file was found, but licenses were detected in source scan.
```
/\*\*

\* Copyright (C) 2015 Red Hat, Inc.

\*

\* Licensed under the Apache License, Version 2.0 (the "License");

\* you may not use this file except in compliance with the License.

\* You may obtain a copy of the License at

\*

\* http://www.apache.org/licenses/LICENSE-2.0

\*

\* Unless required by applicable law or agreed to in writing, software

\* distributed under the License is distributed on an "AS IS" BASIS,

\* WITHOUT WARRANTIES OR CONDITIONS OF ANY KIND, either express or implied.

\* See the License for the specific language governing permissions and

\* limitations under the License.

\*/

Found in path(s):

\* /opt/cola/permits/1615679654\_1679900869.8880177/0/kubernetes-client-4-13-3-sources-2 jar/io/fabric8/kubernetes/client/dsl/Createable.java

\* /opt/cola/permits/1615679654\_1679900869.8880177/0/kubernetes-client-4-13-3-sources-2 jar/io/fabric8/kubernetes/client/dsl/StatusUpdatable.java

\* /opt/cola/permits/1615679654\_1679900869.8880177/0/kubernetes-client-4-13-3-sources-2 jar/io/fabric8/kubernetes/client/internal/CertUtils.java

\*

 /opt/cola/permits/1615679654\_1679900869.8880177/0/kubernetes-client-4-13-3-sources-2 jar/io/fabric8/kubernetes/client/dsl/VisitFromServerGetWatchDeleteRecreateWaitApplicable.java \* /opt/cola/permits/1615679654\_1679900869.8880177/0/kubernetes-client-4-13-3-sources-2 jar/io/fabric8/kubernetes/client/internal/serializationmixins/ObjectMetaMixIn.java \* /opt/cola/permits/1615679654\_1679900869.8880177/0/kubernetes-client-4-13-3-sources-2 jar/io/fabric8/kubernetes/client/AutoscalingAPIGroupClient.java

\* /opt/cola/permits/1615679654\_1679900869.8880177/0/kubernetes-client-4-13-3-sources-2 jar/io/fabric8/kubernetes/client/dsl/internal/core/v1/ReplicationControllerRollingUpdater.java \* /opt/cola/permits/1615679654\_1679900869.8880177/0/kubernetes-client-4-13-3-sources-2 jar/io/fabric8/kubernetes/client/V1beta1ApiextensionsAPIGroupExtensionAdapter.java \* /opt/cola/permits/1615679654\_1679900869.8880177/0/kubernetes-client-4-13-3-sources-2 jar/io/fabric8/kubernetes/client/dsl/Waitable.java

\*

 /opt/cola/permits/1615679654\_1679900869.8880177/0/kubernetes-client-4-13-3-sources-2 jar/io/fabric8/kubernetes/client/dsl/Uploadable.java

\* /opt/cola/permits/1615679654\_1679900869.8880177/0/kubernetes-client-4-13-3-sources-2 jar/io/fabric8/kubernetes/client/V1beta1ApiextensionAPIGroupDSL.java

\* /opt/cola/permits/1615679654\_1679900869.8880177/0/kubernetes-client-4-13-3-sources-2 jar/io/fabric8/kubernetes/client/informers/cache/Lister.java

\* /opt/cola/permits/1615679654\_1679900869.8880177/0/kubernetes-client-4-13-3-sources-2 jar/io/fabric8/kubernetes/client/dsl/internal/apps/v1/StatefulSetOperationsImpl.java

\* /opt/cola/permits/1615679654\_1679900869.8880177/0/kubernetes-client-4-13-3-sources-2 jar/io/fabric8/kubernetes/client/dsl/CascadingEditReplacePatchDeletable.java

\* /opt/cola/permits/1615679654\_1679900869.8880177/0/kubernetes-client-4-13-3-sources-2 jar/io/fabric8/kubernetes/client/extended/run/RunConfig.java

\*

 /opt/cola/permits/1615679654\_1679900869.8880177/0/kubernetes-client-4-13-3-sources-2 jar/io/fabric8/kubernetes/client/dsl/ExecWatch.java

\* /opt/cola/permits/1615679654\_1679900869.8880177/0/kubernetes-client-4-13-3-sources-2 jar/io/fabric8/kubernetes/client/dsl/WatchListDeletable.java

\* /opt/cola/permits/1615679654\_1679900869.8880177/0/kubernetes-client-4-13-3-sources-2 jar/io/fabric8/kubernetes/client/StorageAPIGroupClient.java

\* /opt/cola/permits/1615679654\_1679900869.8880177/0/kubernetes-client-4-13-3-sources-2 jar/io/fabric8/kubernetes/client/dsl/Resource.java

\* /opt/cola/permits/1615679654\_1679900869.8880177/0/kubernetes-client-4-13-3-sources-2 jar/io/fabric8/kubernetes/client/dsl/internal/batch/v1beta1/CronJobOperationsImpl.java

\* /opt/cola/permits/1615679654\_1679900869.8880177/0/kubernetes-client-4-13-3-sources-2 jar/io/fabric8/kubernetes/client/V1beta1ApiextensionsAPIGroupClient.java

\* /opt/cola/permits/1615679654\_1679900869.8880177/0/kubernetes-client-4-13-3-sources-2 jar/io/fabric8/kubernetes/client/dsl/Requirable.java

\*

 /opt/cola/permits/1615679654\_1679900869.8880177/0/kubernetes-client-4-13-3-sources-2 jar/io/fabric8/kubernetes/client/V2beta1AutoscalingAPIGroupExtensionAdapter.java

\* /opt/cola/permits/1615679654\_1679900869.8880177/0/kubernetes-client-4-13-3-sources-2 jar/io/fabric8/kubernetes/client/V1AuthorizationAPIGroupExtensionAdapter.java

\* /opt/cola/permits/1615679654\_1679900869.8880177/0/kubernetes-client-4-13-3-sources-2 jar/io/fabric8/kubernetes/client/informers/cache/ProcessorListener.java

\* /opt/cola/permits/1615679654\_1679900869.8880177/0/kubernetes-client-4-13-3-sources-2 jar/io/fabric8/kubernetes/client/dsl/internal/apps/v1/DeploymentOperationsImpl.java

\* /opt/cola/permits/1615679654\_1679900869.8880177/0/kubernetes-client-4-13-3-sources-2 jar/io/fabric8/kubernetes/client/dsl/RecreateApplicable.java

\* /opt/cola/permits/1615679654\_1679900869.8880177/0/kubernetes-client-4-13-3-sources-2 jar/io/fabric8/kubernetes/client/RbacAPIGroupExtensionAdapter.java \*

 /opt/cola/permits/1615679654\_1679900869.8880177/0/kubernetes-client-4-13-3-sources-2 jar/io/fabric8/kubernetes/client/utils/URLUtils.java

\* /opt/cola/permits/1615679654\_1679900869.8880177/0/kubernetes-client-4-13-3-sources-2 jar/io/fabric8/kubernetes/client/V1APIGroupExtensionAdapter.java

\* /opt/cola/permits/1615679654\_1679900869.8880177/0/kubernetes-client-4-13-3-sources-2 jar/io/fabric8/kubernetes/client/utils/NonBlockingInputStreamPumper.java

\* /opt/cola/permits/1615679654\_1679900869.8880177/0/kubernetes-client-4-13-3-sources-2 jar/io/fabric8/kubernetes/client/dsl/CreateOrReplaceable.java

\* /opt/cola/permits/1615679654\_1679900869.8880177/0/kubernetes-client-4-13-3-sources-2 jar/io/fabric8/kubernetes/client/internal/PKCS1Util.java

\* /opt/cola/permits/1615679654\_1679900869.8880177/0/kubernetes-client-4-13-3-sources-2 jar/io/fabric8/kubernetes/client/internal/SerializationUtils.java

\* /opt/cola/permits/1615679654\_1679900869.8880177/0/kubernetes-client-4-13-3-sources-2 jar/io/fabric8/kubernetes/client/dsl/AnyNamespaceable.java

\*

 /opt/cola/permits/1615679654\_1679900869.8880177/0/kubernetes-client-4-13-3-sources-2 jar/io/fabric8/kubernetes/client/DefaultKubernetesClient.java

\* /opt/cola/permits/1615679654\_1679900869.8880177/0/kubernetes-client-4-13-3-sources-2 jar/io/fabric8/kubernetes/client/AutoAdaptableKubernetesClient.java

\* /opt/cola/permits/1615679654\_1679900869.8880177/0/kubernetes-client-4-13-3-sources-2 jar/io/fabric8/kubernetes/client/dsl/internal/CustomResourceOperationsImpl.java

\* /opt/cola/permits/1615679654\_1679900869.8880177/0/kubernetes-client-4-13-3-sources-2 jar/io/fabric8/kubernetes/client/V1ApiextensionAPIGroupDSL.java

\* /opt/cola/permits/1615679654\_1679900869.8880177/0/kubernetes-client-4-13-3-sources-2 jar/io/fabric8/kubernetes/client/BatchAPIGroupExtensionAdapter.java

\* /opt/cola/permits/1615679654\_1679900869.8880177/0/kubernetes-client-4-13-3-sources-2 jar/io/fabric8/kubernetes/client/dsl/SettingsAPIGroupDSL.java

\*

 /opt/cola/permits/1615679654\_1679900869.8880177/0/kubernetes-client-4-13-3-sources-2 jar/io/fabric8/kubernetes/client/KubernetesClientTimeoutException.java

\* /opt/cola/permits/1615679654\_1679900869.8880177/0/kubernetes-client-4-13-3-sources-2 jar/io/fabric8/kubernetes/client/dsl/internal/RawCustomResourceOperationsImpl.java

\* /opt/cola/permits/1615679654\_1679900869.8880177/0/kubernetes-client-4-13-3-sources-2 jar/io/fabric8/kubernetes/client/dsl/internal/batch/v1/JobOperationsImpl.java

\* /opt/cola/permits/1615679654\_1679900869.8880177/0/kubernetes-client-4-13-3-sources-2 jar/io/fabric8/kubernetes/client/dsl/MixedOperation.java

\* /opt/cola/permits/1615679654\_1679900869.8880177/0/kubernetes-client-4-13-3-sources-2 jar/io/fabric8/kubernetes/client/extended/run/RunConfigUtil.java

\* /opt/cola/permits/1615679654\_1679900869.8880177/0/kubernetes-client-4-13-3-sources-2 jar/io/fabric8/kubernetes/client/dsl/BytesLimitTerminateTimeTailPrettyLoggable.java

\* /opt/cola/permits/1615679654\_1679900869.8880177/0/kubernetes-client-4-13-3-sources-2 jar/io/fabric8/kubernetes/client/dsl/MetricAPIGroupDSL.java

\*

 /opt/cola/permits/1615679654\_1679900869.8880177/0/kubernetes-client-4-13-3-sources-2 jar/io/fabric8/kubernetes/client/AutoscalingAPIGroupExtensionAdapter.java

\* /opt/cola/permits/1615679654\_1679900869.8880177/0/kubernetes-client-4-13-3-sources-2 jar/io/fabric8/kubernetes/client/dsl/base/CustomResourceDefinitionContext.java

\* /opt/cola/permits/1615679654\_1679900869.8880177/0/kubernetes-client-4-13-3-sources-2 jar/io/fabric8/kubernetes/client/utils/PodOperationUtil.java

\* /opt/cola/permits/1615679654\_1679900869.8880177/0/kubernetes-client-4-13-3-sources-2 jar/io/fabric8/kubernetes/client/CodeGen.java

\* /opt/cola/permits/1615679654\_1679900869.8880177/0/kubernetes-client-4-13-3-sources-2 jar/io/fabric8/kubernetes/client/dsl/internal/core/v1/PodOperationsImpl.java

\* /opt/cola/permits/1615679654\_1679900869.8880177/0/kubernetes-client-4-13-3-sources-2 jar/io/fabric8/kubernetes/client/SchedulingAPIGroupClient.java

\*

 /opt/cola/permits/1615679654\_1679900869.8880177/0/kubernetes-client-4-13-3-sources-2 jar/io/fabric8/kubernetes/client/utils/ReflectUtils.java

\* /opt/cola/permits/1615679654\_1679900869.8880177/0/kubernetes-client-4-13-3-sources-2 jar/io/fabric8/kubernetes/client/KubernetesClient.java

\* /opt/cola/permits/1615679654\_1679900869.8880177/0/kubernetes-client-4-13-3-sources-2 jar/io/fabric8/kubernetes/client/dsl/Readiable.java

\* /opt/cola/permits/1615679654\_1679900869.8880177/0/kubernetes-client-4-13-3-sources-2 jar/io/fabric8/kubernetes/client/BaseClient.java

\* /opt/cola/permits/1615679654\_1679900869.8880177/0/kubernetes-client-4-13-3-sources-2 jar/io/fabric8/kubernetes/client/V1AutoscalingAPIGroupClient.java

\* /opt/cola/permits/1615679654\_1679900869.8880177/0/kubernetes-client-4-13-3-sources-2-

jar/io/fabric8/kubernetes/client/FromServerGettable.java

\* /opt/cola/permits/1615679654\_1679900869.8880177/0/kubernetes-client-4-13-3-sources-2 jar/io/fabric8/kubernetes/client/ExtensionsAPIGroupExtensionAdapter.java

 /opt/cola/permits/1615679654\_1679900869.8880177/0/kubernetes-client-4-13-3-sources-2 jar/io/fabric8/kubernetes/client/V1beta1AuthorizationAPIGroupDSL.java

\* /opt/cola/permits/1615679654\_1679900869.8880177/0/kubernetes-client-4-13-3-sources-2 jar/io/fabric8/kubernetes/client/dsl/TailPrettyLoggable.java

\* /opt/cola/permits/1615679654\_1679900869.8880177/0/kubernetes-client-4-13-3-sources-2 jar/io/fabric8/kubernetes/client/dsl/base/WaitForConditionWatcher.java

\* /opt/cola/permits/1615679654\_1679900869.8880177/0/kubernetes-client-4-13-3-sources-2 jar/io/fabric8/kubernetes/client/utils/ImpersonatorInterceptor.java

\* /opt/cola/permits/1615679654\_1679900869.8880177/0/kubernetes-client-4-13-3-sources-2 jar/io/fabric8/kubernetes/client/ExtensionAdapter.java

\* /opt/cola/permits/1615679654\_1679900869.8880177/0/kubernetes-client-4-13-3-sources-2 jar/io/fabric8/kubernetes/client/PolicyAPIGroupExtensionAdapter.java

\* /opt/cola/permits/1615679654\_1679900869.8880177/0/kubernetes-client-4-13-3-sources-2 jar/io/fabric8/kubernetes/client/dsl/Editable.java

\*

\*

 /opt/cola/permits/1615679654\_1679900869.8880177/0/kubernetes-client-4-13-3-sources-2 jar/io/fabric8/kubernetes/client/OAuthTokenProvider.java

\* /opt/cola/permits/1615679654\_1679900869.8880177/0/kubernetes-client-4-13-3-sources-2 jar/io/fabric8/kubernetes/client/dsl/Patchable.java

\* /opt/cola/permits/1615679654\_1679900869.8880177/0/kubernetes-client-4-13-3-sources-2 jar/io/fabric8/kubernetes/client/informers/cache/SharedProcessor.java

\* /opt/cola/permits/1615679654\_1679900869.8880177/0/kubernetes-client-4-13-3-sources-2 jar/io/fabric8/kubernetes/client/dsl/internal/PodMetricOperationsImpl.java

\* /opt/cola/permits/1615679654\_1679900869.8880177/0/kubernetes-client-4-13-3-sources-2 jar/io/fabric8/kubernetes/client/dsl/KubernetesListMixedOperation.java

\* /opt/cola/permits/1615679654\_1679900869.8880177/0/kubernetes-client-4-13-3-sources-2 jar/io/fabric8/kubernetes/client/dsl/Watchable.java

\*

 /opt/cola/permits/1615679654\_1679900869.8880177/0/kubernetes-client-4-13-3-sources-2 jar/io/fabric8/kubernetes/client/utils/ResourceCompare.java

\* /opt/cola/permits/1615679654\_1679900869.8880177/0/kubernetes-client-4-13-3-sources-2 jar/io/fabric8/kubernetes/client/dsl/internal/core/v1/ServiceOperationsImpl.java

\* /opt/cola/permits/1615679654\_1679900869.8880177/0/kubernetes-client-4-13-3-sources-2 jar/io/fabric8/kubernetes/client/dsl/ImageEditReplacePatchable.java

\* /opt/cola/permits/1615679654\_1679900869.8880177/0/kubernetes-client-4-13-3-sources-2 jar/io/fabric8/kubernetes/client/dsl/Namespaceable.java

\* /opt/cola/permits/1615679654\_1679900869.8880177/0/kubernetes-client-4-13-3-sources-2 jar/io/fabric8/kubernetes/client/V1APIGroupClient.java

\* /opt/cola/permits/1615679654\_1679900869.8880177/0/kubernetes-client-4-13-3-sources-2 jar/io/fabric8/kubernetes/client/URLFromIngressImpl.java

\* /opt/cola/permits/1615679654\_1679900869.8880177/0/kubernetes-client-4-13-3-sources-2 jar/io/fabric8/kubernetes/client/V1ApiextensionsAPIGroupClient.java

\*

 /opt/cola/permits/1615679654\_1679900869.8880177/0/kubernetes-client-4-13-3-sources-2 jar/io/fabric8/kubernetes/client/utils/KubernetesResourceUtil.java

\* /opt/cola/permits/1615679654\_1679900869.8880177/0/kubernetes-client-4-13-3-sources-2 jar/io/fabric8/kubernetes/client/dsl/Deletable.java

\* /opt/cola/permits/1615679654\_1679900869.8880177/0/kubernetes-client-4-13-3-sources-2 jar/io/fabric8/kubernetes/client/V2beta2AutoscalingAPIGroupClient.java

\* /opt/cola/permits/1615679654\_1679900869.8880177/0/kubernetes-client-4-13-3-sources-2 jar/io/fabric8/kubernetes/client/extended/leaderelection/package-info.java

\* /opt/cola/permits/1615679654\_1679900869.8880177/0/kubernetes-client-4-13-3-sources-2 jar/io/fabric8/kubernetes/client/V1AutoscalingAPIGroupDSL.java

\* /opt/cola/permits/1615679654\_1679900869.8880177/0/kubernetes-client-4-13-3-sources-2 jar/io/fabric8/kubernetes/client/informers/cache/Reflector.java

\* /opt/cola/permits/1615679654\_1679900869.8880177/0/kubernetes-client-4-13-3-sources-2 jar/io/fabric8/kubernetes/client/internal/SSLUtils.java

\*

 /opt/cola/permits/1615679654\_1679900869.8880177/0/kubernetes-client-4-13-3-sources-2 jar/io/fabric8/kubernetes/client/informers/cache/Controller.java

\* /opt/cola/permits/1615679654\_1679900869.8880177/0/kubernetes-client-4-13-3-sources-2 jar/io/fabric8/kubernetes/client/dsl/FileSelector.java

\* /opt/cola/permits/1615679654\_1679900869.8880177/0/kubernetes-client-4-13-3-sources-2 jar/io/fabric8/kubernetes/client/dsl/Timestampable.java

\* /opt/cola/permits/1615679654\_1679900869.8880177/0/kubernetes-client-4-13-3-sources-2 jar/io/fabric8/kubernetes/client/dsl/Ttyable.java

\* /opt/cola/permits/1615679654\_1679900869.8880177/0/kubernetes-client-4-13-3-sources-2 jar/io/fabric8/kubernetes/client/dsl/Secretable.java

\* /opt/cola/permits/1615679654\_1679900869.8880177/0/kubernetes-client-4-13-3-sources-2 jar/io/fabric8/kubernetes/client/dsl/TerminateTimeTailPrettyLoggable.java

\*

 /opt/cola/permits/1615679654\_1679900869.8880177/0/kubernetes-client-4-13-3-sources-2 jar/io/fabric8/kubernetes/client/dsl/internal/NodeMetricOperationsImpl.java

\* /opt/cola/permits/1615679654\_1679900869.8880177/0/kubernetes-client-4-13-3-sources-2 jar/io/fabric8/kubernetes/client/extended/leaderelection/resourcelock/Lock.java

\* /opt/cola/permits/1615679654\_1679900869.8880177/0/kubernetes-client-4-13-3-sources-2 jar/io/fabric8/kubernetes/client/utils/InputStreamPumper.java

\* /opt/cola/permits/1615679654\_1679900869.8880177/0/kubernetes-client-4-13-3-sources-2 jar/io/fabric8/kubernetes/client/utils/DeleteAndCreateHelper.java

\* /opt/cola/permits/1615679654\_1679900869.8880177/0/kubernetes-client-4-13-3-sources-2 jar/io/fabric8/kubernetes/client/utils/OpenIDConnectionUtils.java

\* /opt/cola/permits/1615679654\_1679900869.8880177/0/kubernetes-client-4-13-3-sources-2 jar/io/fabric8/kubernetes/client/dsl/Applicable.java

\* /opt/cola/permits/1615679654\_1679900869.8880177/0/kubernetes-client-4-13-3-sources-2 jar/io/fabric8/kubernetes/client/informers/ListerWatcher.java

\*

 /opt/cola/permits/1615679654\_1679900869.8880177/0/kubernetes-client-4-13-3-sources-2 jar/io/fabric8/kubernetes/client/dsl/FromServerable.java

\* /opt/cola/permits/1615679654\_1679900869.8880177/0/kubernetes-client-4-13-3-sources-2 jar/io/fabric8/kubernetes/client/internal/PatchUtils.java

\* /opt/cola/permits/1615679654\_1679900869.8880177/0/kubernetes-client-4-13-3-sources-2-

jar/io/fabric8/kubernetes/client/internal/readiness/Readiness.java

\* /opt/cola/permits/1615679654\_1679900869.8880177/0/kubernetes-client-4-13-3-sources-2-

jar/io/fabric8/kubernetes/client/V1AutoscalingAPIGroupExtensionAdapter.java

\* /opt/cola/permits/1615679654\_1679900869.8880177/0/kubernetes-client-4-13-3-sources-2 jar/io/fabric8/kubernetes/client/CustomResourceDoneable.java

\* /opt/cola/permits/1615679654\_1679900869.8880177/0/kubernetes-client-4-13-3-sources-2 jar/io/fabric8/kubernetes/client/dsl/TtyExecErrorable.java

\* /opt/cola/permits/1615679654\_1679900869.8880177/0/kubernetes-client-4-13-3-sources-2 jar/io/fabric8/kubernetes/client/NetworkAPIGroupClient.java

\*

 /opt/cola/permits/1615679654\_1679900869.8880177/0/kubernetes-client-4-13-3-sources-2 jar/io/fabric8/kubernetes/client/extended/leaderelection/LeaderElectorBuilder.java

\* /opt/cola/permits/1615679654\_1679900869.8880177/0/kubernetes-client-4-13-3-sources-2 jar/io/fabric8/kubernetes/client/dsl/TtyExecErrorChannelable.java

\* /opt/cola/permits/1615679654\_1679900869.8880177/0/kubernetes-client-4-13-3-sources-2 jar/io/fabric8/kubernetes/client/PortForward.java

\* /opt/cola/permits/1615679654\_1679900869.8880177/0/kubernetes-client-4-13-3-sources-2 jar/io/fabric8/kubernetes/client/dsl/PrettyLoggable.java

\* /opt/cola/permits/1615679654\_1679900869.8880177/0/kubernetes-client-4-13-3-sources-2 jar/io/fabric8/kubernetes/client/dsl/BytesLimitable.java

\* /opt/cola/permits/1615679654\_1679900869.8880177/0/kubernetes-client-4-13-3-sources-2 jar/io/fabric8/kubernetes/client/dsl/PolicyAPIGroupDSL.java

\*

 /opt/cola/permits/1615679654\_1679900869.8880177/0/kubernetes-client-4-13-3-sources-2 jar/io/fabric8/kubernetes/client/dsl/Typeable.java

\* /opt/cola/permits/1615679654\_1679900869.8880177/0/kubernetes-client-4-13-3-sources-2 jar/io/fabric8/kubernetes/client/dsl/base/HasMetadataOperation.java

\* /opt/cola/permits/1615679654\_1679900869.8880177/0/kubernetes-client-4-13-3-sources-2 jar/io/fabric8/kubernetes/client/utils/CreateOrReplaceHelper.java

\* /opt/cola/permits/1615679654\_1679900869.8880177/0/kubernetes-client-4-13-3-sources-2 jar/io/fabric8/kubernetes/client/dsl/MultiDeleteable.java

\* /opt/cola/permits/1615679654\_1679900869.8880177/0/kubernetes-client-4-13-3-sources-2 jar/io/fabric8/kubernetes/client/dsl/ServiceResource.java

\* /opt/cola/permits/1615679654\_1679900869.8880177/0/kubernetes-client-4-13-3-sources-2 jar/io/fabric8/kubernetes/client/dsl/Recreateable.java

\* /opt/cola/permits/1615679654\_1679900869.8880177/0/kubernetes-client-4-13-3-sources-2 jar/io/fabric8/kubernetes/client/ExtensionsAPIGroupClient.java

\*

 /opt/cola/permits/1615679654\_1679900869.8880177/0/kubernetes-client-4-13-3-sources-2 jar/io/fabric8/kubernetes/client/dsl/Scaleable.java

\* /opt/cola/permits/1615679654\_1679900869.8880177/0/kubernetes-client-4-13-3-sources-2 jar/io/fabric8/kubernetes/client/dsl/ContainerResource.java

\* /opt/cola/permits/1615679654\_1679900869.8880177/0/kubernetes-client-4-13-3-sources-2 jar/io/fabric8/kubernetes/client/Adapters.java

\* /opt/cola/permits/1615679654\_1679900869.8880177/0/kubernetes-client-4-13-3-sources-2 jar/io/fabric8/kubernetes/client/dsl/Readable.java

\* /opt/cola/permits/1615679654\_1679900869.8880177/0/kubernetes-client-4-13-3-sources-2 jar/io/fabric8/kubernetes/client/utils/ApiVersionUtil.java

\* /opt/cola/permits/1615679654\_1679900869.8880177/0/kubernetes-client-4-13-3-sources-2 jar/io/fabric8/kubernetes/client/dsl/internal/WatchHTTPManager.java

\* /opt/cola/permits/1615679654\_1679900869.8880177/0/kubernetes-client-4-13-3-sources-2 jar/io/fabric8/kubernetes/client/HttpClientAware.java

\*

 /opt/cola/permits/1615679654\_1679900869.8880177/0/kubernetes-client-4-13-3-sources-2 jar/io/fabric8/kubernetes/client/SchedulingAPIGroupExtensionAdapter.java

\* /opt/cola/permits/1615679654\_1679900869.8880177/0/kubernetes-client-4-13-3-sources-2 jar/io/fabric8/kubernetes/client/dsl/Cascading.java

\* /opt/cola/permits/1615679654\_1679900869.8880177/0/kubernetes-client-4-13-3-sources-2 jar/io/fabric8/kubernetes/client/dsl/internal/LocalCreateOnlyResourceReviewOperationsImpl.java \* /opt/cola/permits/1615679654\_1679900869.8880177/0/kubernetes-client-4-13-3-sources-2 jar/io/fabric8/kubernetes/client/Watcher.java

\* /opt/cola/permits/1615679654\_1679900869.8880177/0/kubernetes-client-4-13-3-sources-2 jar/io/fabric8/kubernetes/client/dsl/internal/PodOperationContext.java

\* /opt/cola/permits/1615679654\_1679900869.8880177/0/kubernetes-client-4-13-3-sources-2 jar/io/fabric8/kubernetes/client/V1AuthorizationAPIGroupClient.java

\* /opt/cola/permits/1615679654\_1679900869.8880177/0/kubernetes-client-4-13-3-sources-2 jar/io/fabric8/kubernetes/client/V1NetworkAPIGroupExtensionAdapter.java \*

 /opt/cola/permits/1615679654\_1679900869.8880177/0/kubernetes-client-4-13-3-sources-2 jar/io/fabric8/kubernetes/client/informers/SharedIndexInformer.java

\* /opt/cola/permits/1615679654\_1679900869.8880177/0/kubernetes-client-4-13-3-sources-2 jar/io/fabric8/kubernetes/client/APIGroupNotAvailableException.java

\* /opt/cola/permits/1615679654\_1679900869.8880177/0/kubernetes-client-4-13-3-sources-2 jar/io/fabric8/kubernetes/client/dsl/TtyExecInputOutputErrorable.java

\* /opt/cola/permits/1615679654\_1679900869.8880177/0/kubernetes-client-4-13-3-sources-2 jar/io/fabric8/kubernetes/client/V1beta1AdmissionRegistrationAPIGroupDSL.java

\* /opt/cola/permits/1615679654\_1679900869.8880177/0/kubernetes-client-4-13-3-sources-2 jar/io/fabric8/kubernetes/client/HasMetadataVisitiableBuilder.java

\* /opt/cola/permits/1615679654\_1679900869.8880177/0/kubernetes-client-4-13-3-sources-2 jar/io/fabric8/kubernetes/client/V1beta1AuthorizationAPIGroupExtensionAdapter.java \*

 /opt/cola/permits/1615679654\_1679900869.8880177/0/kubernetes-client-4-13-3-sources-2 jar/io/fabric8/kubernetes/client/dsl/base/OperationSupport.java

\* /opt/cola/permits/1615679654\_1679900869.8880177/0/kubernetes-client-4-13-3-sources-2 jar/io/fabric8/kubernetes/client/informers/cache/Indexer.java

\* /opt/cola/permits/1615679654\_1679900869.8880177/0/kubernetes-client-4-13-3-sources-2 jar/io/fabric8/kubernetes/client/dsl/ErrorChannelable.java

\* /opt/cola/permits/1615679654\_1679900869.8880177/0/kubernetes-client-4-13-3-sources-2 jar/io/fabric8/kubernetes/client/dsl/base/BaseOperation.java

\* /opt/cola/permits/1615679654\_1679900869.8880177/0/kubernetes-client-4-13-3-sources-2 jar/io/fabric8/kubernetes/client/GenericKubernetesClient.java

\* /opt/cola/permits/1615679654\_1679900869.8880177/0/kubernetes-client-4-13-3-sources-2 jar/io/fabric8/kubernetes/client/dsl/base/OperationContext.java

\* /opt/cola/permits/1615679654\_1679900869.8880177/0/kubernetes-client-4-13-3-sources-2-

jar/io/fabric8/kubernetes/client/dsl/ParameterMixedOperation.java

\*

 /opt/cola/permits/1615679654\_1679900869.8880177/0/kubernetes-client-4-13-3-sources-2 jar/io/fabric8/kubernetes/client/utils/OptionalDependencyWrapper.java

\* /opt/cola/permits/1615679654\_1679900869.8880177/0/kubernetes-client-4-13-3-sources-2 jar/io/fabric8/kubernetes/client/dsl/TimestampBytesLimitTerminateTimeTailPrettyLoggable.java \* /opt/cola/permits/1615679654\_1679900869.8880177/0/kubernetes-client-4-13-3-sources-2 jar/io/fabric8/kubernetes/client/dsl/internal/ExecWebSocketListener.java

\* /opt/cola/permits/1615679654\_1679900869.8880177/0/kubernetes-client-4-13-3-sources-2 jar/io/fabric8/kubernetes/client/dsl/KubernetesListOperation.java

\* /opt/cola/permits/1615679654\_1679900869.8880177/0/kubernetes-client-4-13-3-sources-2 jar/io/fabric8/kubernetes/client/dsl/internal/CustomResourceOperationContext.java

\* /opt/cola/permits/1615679654\_1679900869.8880177/0/kubernetes-client-4-13-3-sources-2 jar/io/fabric8/kubernetes/client/dsl/Copiable.java

\*

 /opt/cola/permits/1615679654\_1679900869.8880177/0/kubernetes-client-4-13-3-sources-2 jar/io/fabric8/kubernetes/client/dsl/internal/core/v1/BindingOperationsImpl.java

\* /opt/cola/permits/1615679654\_1679900869.8880177/0/kubernetes-client-4-13-3-sources-2 jar/io/fabric8/kubernetes/client/dsl/internal/extensions/v1beta1/ReplicaSetRollingUpdater.java \* /opt/cola/permits/1615679654\_1679900869.8880177/0/kubernetes-client-4-13-3-sources-2 jar/io/fabric8/kubernetes/client/dsl/AuthorizationAPIGroupDSL.java

\* /opt/cola/permits/1615679654\_1679900869.8880177/0/kubernetes-client-4-13-3-sources-2 jar/io/fabric8/kubernetes/client/AdmissionRegistrationAPIGroupDSL.java

\* /opt/cola/permits/1615679654\_1679900869.8880177/0/kubernetes-client-4-13-3-sources-2 jar/io/fabric8/kubernetes/client/AdmissionRegistrationAPIGroupExtensionAdapter.java

\* /opt/cola/permits/1615679654\_1679900869.8880177/0/kubernetes-client-4-13-3-sources-2 jar/io/fabric8/kubernetes/client/NamespacedKubernetesClient.java

\*

 /opt/cola/permits/1615679654\_1679900869.8880177/0/kubernetes-client-4-13-3-sources-2 jar/io/fabric8/kubernetes/client/SettingsAPIGroupClient.java

\* /opt/cola/permits/1615679654\_1679900869.8880177/0/kubernetes-client-4-13-3-sources-2 jar/io/fabric8/kubernetes/client/dsl/Loggable.java

\* /opt/cola/permits/1615679654\_1679900869.8880177/0/kubernetes-client-4-13-3-sources-2 jar/io/fabric8/kubernetes/client/dsl/RequestConfigurable.java

\* /opt/cola/permits/1615679654\_1679900869.8880177/0/kubernetes-client-4-13-3-sources-2 jar/io/fabric8/kubernetes/client/V1AdmissionRegistrationAPIGroupExtensionAdapter.java

\* /opt/cola/permits/1615679654\_1679900869.8880177/0/kubernetes-client-4-13-3-sources-2 jar/io/fabric8/kubernetes/client/AuthorizationAPIGroupClient.java

\* /opt/cola/permits/1615679654\_1679900869.8880177/0/kubernetes-client-4-13-3-sources-2 jar/io/fabric8/kubernetes/client/informers/cache/Store.java

\* /opt/cola/permits/1615679654\_1679900869.8880177/0/kubernetes-client-4-13-3-sources-2 jar/io/fabric8/kubernetes/client/dsl/BatchAPIGroupDSL.java

\*

 /opt/cola/permits/1615679654\_1679900869.8880177/0/kubernetes-client-4-13-3-sources-2 jar/io/fabric8/kubernetes/client/dsl/GetListFromLoadable.java

\* /opt/cola/permits/1615679654\_1679900869.8880177/0/kubernetes-client-4-13-3-sources-2 jar/io/fabric8/kubernetes/client/dsl/TtyExecable.java

\* /opt/cola/permits/1615679654\_1679900869.8880177/0/kubernetes-client-4-13-3-sources-2 jar/io/fabric8/kubernetes/client/informers/SharedInformerEventListener.java

\* /opt/cola/permits/1615679654\_1679900869.8880177/0/kubernetes-client-4-13-3-sources-2-

jar/io/fabric8/kubernetes/client/dsl/Terminateable.java

\*

\*

\* /opt/cola/permits/1615679654\_1679900869.8880177/0/kubernetes-client-4-13-3-sources-2 jar/io/fabric8/kubernetes/client/Watch.java

\* /opt/cola/permits/1615679654\_1679900869.8880177/0/kubernetes-client-4-13-3-sources-2 jar/io/fabric8/kubernetes/client/dsl/TtyExecOutputErrorable.java

 /opt/cola/permits/1615679654\_1679900869.8880177/0/kubernetes-client-4-13-3-sources-2 jar/io/fabric8/kubernetes/client/dsl/Containerable.java

\* /opt/cola/permits/1615679654\_1679900869.8880177/0/kubernetes-client-4-13-3-sources-2 jar/io/fabric8/kubernetes/client/PropagationPolicyConfigurable.java

\* /opt/cola/permits/1615679654\_1679900869.8880177/0/kubernetes-client-4-13-3-sources-2 jar/io/fabric8/kubernetes/client/GracePeriodConfigurable.java

\* /opt/cola/permits/1615679654\_1679900869.8880177/0/kubernetes-client-4-13-3-sources-2 jar/io/fabric8/kubernetes/client/V1beta1AdmissionRegistrationAPIGroupExtensionAdapter.java \* /opt/cola/permits/1615679654\_1679900869.8880177/0/kubernetes-client-4-13-3-sources-2 jar/io/fabric8/kubernetes/client/dsl/Nameable.java

\* /opt/cola/permits/1615679654\_1679900869.8880177/0/kubernetes-client-4-13-3-sources-2 jar/io/fabric8/kubernetes/client/handlers/KubernetesListHandler.java

\* /opt/cola/permits/1615679654\_1679900869.8880177/0/kubernetes-client-4-13-3-sources-2 jar/io/fabric8/kubernetes/client/extended/leaderelection/LeaderElector.java

 /opt/cola/permits/1615679654\_1679900869.8880177/0/kubernetes-client-4-13-3-sources-2 jar/io/fabric8/kubernetes/client/osgi/ManagedKubernetesClient.java

\* /opt/cola/permits/1615679654\_1679900869.8880177/0/kubernetes-client-4-13-3-sources-2 jar/io/fabric8/kubernetes/client/extended/leaderelection/LeaderCallbacks.java

\* /opt/cola/permits/1615679654\_1679900869.8880177/0/kubernetes-client-4-13-3-sources-2 jar/io/fabric8/kubernetes/client/dsl/ExecListenable.java

\* /opt/cola/permits/1615679654\_1679900869.8880177/0/kubernetes-client-4-13-3-sources-2 jar/io/fabric8/kubernetes/client/informers/EventType.java

\* /opt/cola/permits/1615679654\_1679900869.8880177/0/kubernetes-client-4-13-3-sources-2-

jar/io/fabric8/kubernetes/client/dsl/NamespaceVisitFromServerGetWatchDeleteRecreateWaitApplicable.java

\* /opt/cola/permits/1615679654\_1679900869.8880177/0/kubernetes-client-4-13-3-sources-2-

jar/io/fabric8/kubernetes/client/dsl/internal/extensions/v1beta1/DeploymentRollingUpdater.java \*

 /opt/cola/permits/1615679654\_1679900869.8880177/0/kubernetes-client-4-13-3-sources-2 jar/io/fabric8/kubernetes/client/PolicyAPIGroupClient.java

\* /opt/cola/permits/1615679654\_1679900869.8880177/0/kubernetes-client-4-13-3-sources-2 jar/io/fabric8/kubernetes/client/dsl/internal/uploadable/PodUploadWebSocketListener.java

\* /opt/cola/permits/1615679654\_1679900869.8880177/0/kubernetes-client-4-13-3-sources-2 jar/io/fabric8/kubernetes/client/informers/SharedInformerFactory.java

\* /opt/cola/permits/1615679654\_1679900869.8880177/0/kubernetes-client-4-13-3-sources-2 jar/io/fabric8/kubernetes/client/dsl/FilterWatchListDeletable.java

\* /opt/cola/permits/1615679654\_1679900869.8880177/0/kubernetes-client-4-13-3-sources-2 jar/io/fabric8/kubernetes/client/dsl/Outputable.java

\* /opt/cola/permits/1615679654\_1679900869.8880177/0/kubernetes-client-4-13-3-sources-2 jar/io/fabric8/kubernetes/client/dsl/ApplicableAnd.java

\* /opt/cola/permits/1615679654\_1679900869.8880177/0/kubernetes-client-4-13-3-sources-2 jar/io/fabric8/kubernetes/client/dsl/TimeTailPrettyLoggable.java

\*

 /opt/cola/permits/1615679654\_1679900869.8880177/0/kubernetes-client-4-13-3-sources-2 jar/io/fabric8/kubernetes/client/dsl/Versionable.java

\* /opt/cola/permits/1615679654\_1679900869.8880177/0/kubernetes-client-4-13-3-sources-2 jar/io/fabric8/kubernetes/client/informers/cache/ReflectorWatcher.java

\* /opt/cola/permits/1615679654\_1679900869.8880177/0/kubernetes-client-4-13-3-sources-2 jar/io/fabric8/kubernetes/client/dsl/Replaceable.java

\* /opt/cola/permits/1615679654\_1679900869.8880177/0/kubernetes-client-4-13-3-sources-2 jar/io/fabric8/kubernetes/client/dsl/ApiextensionsAPIGroupDSL.java

\* /opt/cola/permits/1615679654\_1679900869.8880177/0/kubernetes-client-4-13-3-sources-2 jar/io/fabric8/kubernetes/client/V1beta1AdmissionRegistrationAPIGroupClient.java

\* /opt/cola/permits/1615679654\_1679900869.8880177/0/kubernetes-client-4-13-3-sources-2 jar/io/fabric8/kubernetes/client/dsl/Listable.java

\*

 /opt/cola/permits/1615679654\_1679900869.8880177/0/kubernetes-client-4-13-3-sources-2 jar/io/fabric8/kubernetes/client/dsl/SchedulingAPIGroupDSL.java

\* /opt/cola/permits/1615679654\_1679900869.8880177/0/kubernetes-client-4-13-3-sources-2 jar/io/fabric8/kubernetes/client/dsl/internal/apps/v1/DeploymentRollingUpdater.java

\* /opt/cola/permits/1615679654\_1679900869.8880177/0/kubernetes-client-4-13-3-sources-2 jar/io/fabric8/kubernetes/client/ServiceToURLProvider.java

\* /opt/cola/permits/1615679654\_1679900869.8880177/0/kubernetes-client-4-13-3-sources-2 jar/io/fabric8/kubernetes/client/dsl/internal/apps/v1/ReplicaSetRollingUpdater.java

\* /opt/cola/permits/1615679654\_1679900869.8880177/0/kubernetes-client-4-13-3-sources-2 jar/io/fabric8/kubernetes/client/AdmissionRegistrationAPIGroupClient.java

\* /opt/cola/permits/1615679654\_1679900869.8880177/0/kubernetes-client-4-13-3-sources-2 jar/io/fabric8/kubernetes/client/internal/readiness/ReadinessWatcher.java \*

 /opt/cola/permits/1615679654\_1679900869.8880177/0/kubernetes-client-4-13-3-sources-2 jar/io/fabric8/kubernetes/client/URLFromClusterIPImpl.java

\* /opt/cola/permits/1615679654\_1679900869.8880177/0/kubernetes-client-4-13-3-sources-2 jar/io/fabric8/kubernetes/client/dsl/internal/LogWatchCallback.java

\* /opt/cola/permits/1615679654\_1679900869.8880177/0/kubernetes-client-4-13-3-sources-2 jar/io/fabric8/kubernetes/client/dsl/Tailable.java

\* /opt/cola/permits/1615679654\_1679900869.8880177/0/kubernetes-client-4-13-3-sources-2 jar/io/fabric8/kubernetes/client/dsl/PortForwardable.java

\* /opt/cola/permits/1615679654\_1679900869.8880177/0/kubernetes-client-4-13-3-sources-2 jar/io/fabric8/kubernetes/client/Handlers.java

\* /opt/cola/permits/1615679654\_1679900869.8880177/0/kubernetes-client-4-13-3-sources-2 jar/io/fabric8/kubernetes/client/V1beta1NetworkAPIGroupClient.java

\* /opt/cola/permits/1615679654\_1679900869.8880177/0/kubernetes-client-4-13-3-sources-2 jar/io/fabric8/kubernetes/client/LocalPortForward.java

\*

 /opt/cola/permits/1615679654\_1679900869.8880177/0/kubernetes-client-4-13-3-sources-2 jar/io/fabric8/kubernetes/client/dsl/Errorable.java

\* /opt/cola/permits/1615679654\_1679900869.8880177/0/kubernetes-client-4-13-3-sources-2 jar/io/fabric8/kubernetes/client/dsl/ExtensionsAPIGroupDSL.java

\* /opt/cola/permits/1615679654\_1679900869.8880177/0/kubernetes-client-4-13-3-sources-2 jar/io/fabric8/kubernetes/client/dsl/internal/uploadable/PodUpload.java

\* /opt/cola/permits/1615679654\_1679900869.8880177/0/kubernetes-client-4-13-3-sources-2 jar/io/fabric8/kubernetes/client/informers/cache/DeltaFIFO.java

\* /opt/cola/permits/1615679654\_1679900869.8880177/0/kubernetes-client-4-13-3-sources-2 jar/io/fabric8/kubernetes/client/MetricAPIGroupClient.java

\* /opt/cola/permits/1615679654\_1679900869.8880177/0/kubernetes-client-4-13-3-sources-2 jar/io/fabric8/kubernetes/client/internal/VersionUsageUtils.java

\* /opt/cola/permits/1615679654\_1679900869.8880177/0/kubernetes-client-4-13-3-sources-2 jar/io/fabric8/kubernetes/client/utils/PodStatusUtil.java

\*

 /opt/cola/permits/1615679654\_1679900869.8880177/0/kubernetes-client-4-13-3-sources-2 jar/io/fabric8/kubernetes/client/dsl/AppsAPIGroupDSL.java

\* /opt/cola/permits/1615679654\_1679900869.8880177/0/kubernetes-client-4-13-3-sources-2 jar/io/fabric8/kubernetes/client/dsl/RecreateCreateable.java

\* /opt/cola/permits/1615679654\_1679900869.8880177/0/kubernetes-client-4-13-3-sources-2 jar/io/fabric8/kubernetes/client/dsl/Rollable.java

\* /opt/cola/permits/1615679654\_1679900869.8880177/0/kubernetes-client-4-13-3-sources-2 jar/io/fabric8/kubernetes/client/dsl/WatchAndWaitable.java

\* /opt/cola/permits/1615679654\_1679900869.8880177/0/kubernetes-client-4-13-3-sources-2 jar/io/fabric8/kubernetes/client/ApiextensionsAPIGroupClient.java

\* /opt/cola/permits/1615679654\_1679900869.8880177/0/kubernetes-client-4-13-3-sources-2 jar/io/fabric8/kubernetes/client/dsl/internal/apps/v1/ReplicaSetOperationsImpl.java

\* /opt/cola/permits/1615679654\_1679900869.8880177/0/kubernetes-client-4-13-3-sources-2 jar/io/fabric8/kubernetes/client/V2beta2AutoscalingAPIGroupExtensionAdapter.java \*

 /opt/cola/permits/1615679654\_1679900869.8880177/0/kubernetes-client-4-13-3-sources-2 jar/io/fabric8/kubernetes/client/dsl/Triggerable.java

\* /opt/cola/permits/1615679654\_1679900869.8880177/0/kubernetes-client-4-13-3-sources-2-

jar/io/fabric8/kubernetes/client/extended/leaderelection/LeaderElectionConfig.java

\* /opt/cola/permits/1615679654\_1679900869.8880177/0/kubernetes-client-4-13-3-sources-2-

jar/io/fabric8/kubernetes/client/dsl/ParameterNamespaceListVisitFromServerGetDeleteRecreateWaitApplicable.java

\* /opt/cola/permits/1615679654\_1679900869.8880177/0/kubernetes-client-4-13-3-sources-2 jar/io/fabric8/kubernetes/client/dsl/LogWatch.java

\* /opt/cola/permits/1615679654\_1679900869.8880177/0/kubernetes-client-4-13-3-sources-2-

jar/io/fabric8/kubernetes/client/V1AdmissionRegistrationAPIGroupDSL.java

\* /opt/cola/permits/1615679654\_1679900869.8880177/0/kubernetes-client-4-13-3-sources-2 jar/io/fabric8/kubernetes/client/Config.java

\*

/opt/cola/permits/1615679654\_1679900869.8880177/0/kubernetes-client-4-13-3-sources-2-

jar/io/fabric8/kubernetes/client/extended/leaderelection/resourcelock/LeaseLock.java

\* /opt/cola/permits/1615679654\_1679900869.8880177/0/kubernetes-client-4-13-3-sources-2 jar/io/fabric8/kubernetes/client/OperationInfo.java

\* /opt/cola/permits/1615679654\_1679900869.8880177/0/kubernetes-client-4-13-3-sources-2 jar/io/fabric8/kubernetes/client/Version.java

\* /opt/cola/permits/1615679654\_1679900869.8880177/0/kubernetes-client-4-13-3-sources-2 jar/io/fabric8/kubernetes/client/dsl/CascadingDeletable.java

\* /opt/cola/permits/1615679654\_1679900869.8880177/0/kubernetes-client-4-13-3-sources-2 jar/io/fabric8/kubernetes/client/utils/IpAddressMatcher.java

\* /opt/cola/permits/1615679654\_1679900869.8880177/0/kubernetes-client-4-13-3-sources-2-

jar/io/fabric8/kubernetes/client/MetricAPIGroupExtensionAdapter.java \* /opt/cola/permits/1615679654\_1679900869.8880177/0/kubernetes-client-4-13-3-sources-2 jar/io/fabric8/kubernetes/client/RbacAPIGroupClient.java \*

 /opt/cola/permits/1615679654\_1679900869.8880177/0/kubernetes-client-4-13-3-sources-2 jar/io/fabric8/kubernetes/client/dsl/V1APIGroupDSL.java

\* /opt/cola/permits/1615679654\_1679900869.8880177/0/kubernetes-client-4-13-3-sources-2 jar/io/fabric8/kubernetes/client/dsl/Gettable.java

\* /opt/cola/permits/1615679654\_1679900869.8880177/0/kubernetes-client-4-13-3-sources-2 jar/io/fabric8/kubernetes/client/dsl/NamespaceListVisitFromServerGetDeleteRecreateWaitApplicable.java \* /opt/cola/permits/1615679654\_1679900869.8880177/0/kubernetes-client-4-13-3-sources-2 jar/io/fabric8/kubernetes/client/utils/Serialization.java

\* /opt/cola/permits/1615679654\_1679900869.8880177/0/kubernetes-client-4-13-3-sources-2 jar/io/fabric8/kubernetes/client/dsl/internal/core/v1/ComponentStatusOperationsImpl.java \* /opt/cola/permits/1615679654\_1679900869.8880177/0/kubernetes-client-4-13-3-sources-2 jar/io/fabric8/kubernetes/client/ExtensionAdapterSupport.java

\*

 /opt/cola/permits/1615679654\_1679900869.8880177/0/kubernetes-client-4-13-3-sources-2 jar/io/fabric8/kubernetes/client/V1ApiextensionsAPIGroupExtensionAdapter.java

\* /opt/cola/permits/1615679654\_1679900869.8880177/0/kubernetes-client-4-13-3-sources-2 jar/io/fabric8/kubernetes/client/V1NetworkAPIGroupClient.java

\* /opt/cola/permits/1615679654\_1679900869.8880177/0/kubernetes-client-4-13-3-sources-2 jar/io/fabric8/kubernetes/client/URLFromNodePortImpl.java

\* /opt/cola/permits/1615679654\_1679900869.8880177/0/kubernetes-client-4-13-3-sources-2 jar/io/fabric8/kubernetes/client/V2beta2AutoscalingAPIGroupDSL.java

\* /opt/cola/permits/1615679654\_1679900869.8880177/0/kubernetes-client-4-13-3-sources-2 jar/io/fabric8/kubernetes/client/dsl/FilterWatchListMultiDeletable.java

\* /opt/cola/permits/1615679654\_1679900869.8880177/0/kubernetes-client-4-13-3-sources-2 jar/io/fabric8/kubernetes/client/dsl/internal/PortForwarderWebsocket.java

\* /opt/cola/permits/1615679654\_1679900869.8880177/0/kubernetes-client-4-13-3-sources-2 jar/io/fabric8/kubernetes/client/dsl/internal/WatchConnectionManager.java

\*

 /opt/cola/permits/1615679654\_1679900869.8880177/0/kubernetes-client-4-13-3-sources-2 jar/io/fabric8/kubernetes/client/KubernetesClientException.java

\* /opt/cola/permits/1615679654\_1679900869.8880177/0/kubernetes-client-4-13-3-sources-2 jar/io/fabric8/kubernetes/client/dsl/internal/RawWatchConnectionManager.java

\* /opt/cola/permits/1615679654\_1679900869.8880177/0/kubernetes-client-4-13-3-sources-2 jar/io/fabric8/kubernetes/client/utils/URLFromServiceUtil.java

\* /opt/cola/permits/1615679654\_1679900869.8880177/0/kubernetes-client-4-13-3-sources-2 jar/io/fabric8/kubernetes/client/utils/IOHelpers.java

\* /opt/cola/permits/1615679654\_1679900869.8880177/0/kubernetes-client-4-13-3-sources-2 jar/io/fabric8/kubernetes/client/dsl/TimeoutImageEditReplacePatchable.java

\* /opt/cola/permits/1615679654\_1679900869.8880177/0/kubernetes-client-4-13-3-sources-2 jar/io/fabric8/kubernetes/client/dsl/RbacAPIGroupDSL.java

\*

 /opt/cola/permits/1615679654\_1679900869.8880177/0/kubernetes-client-4-13-3-sources-2 jar/io/fabric8/kubernetes/client/utils/WatcherToggle.java

\* /opt/cola/permits/1615679654\_1679900869.8880177/0/kubernetes-client-4-13-3-sources-2-

jar/io/fabric8/kubernetes/client/dsl/NetworkAPIGroupDSL.java

\* /opt/cola/permits/1615679654\_1679900869.8880177/0/kubernetes-client-4-13-3-sources-2 jar/io/fabric8/kubernetes/client/dsl/internal/CreateOnlyResourceOperationsImpl.java

\* /opt/cola/permits/1615679654\_1679900869.8880177/0/kubernetes-client-4-13-3-sources-2 jar/io/fabric8/kubernetes/client/Client.java

\* /opt/cola/permits/1615679654\_1679900869.8880177/0/kubernetes-client-4-13-3-sources-2 jar/io/fabric8/kubernetes/client/dsl/PodResource.java

\* /opt/cola/permits/1615679654\_1679900869.8880177/0/kubernetes-client-4-13-3-sources-2 jar/io/fabric8/kubernetes/client/AuthorizationAPIGroupExtensionAdapter.java

\* /opt/cola/permits/1615679654\_1679900869.8880177/0/kubernetes-client-4-13-3-sources-2 jar/io/fabric8/kubernetes/client/V1AuthorizationAPIGroupDSL.java

\*

 /opt/cola/permits/1615679654\_1679900869.8880177/0/kubernetes-client-4-13-3-sources-2 jar/io/fabric8/kubernetes/client/V1beta1AuthorizationAPIGroupClient.java

\* /opt/cola/permits/1615679654\_1679900869.8880177/0/kubernetes-client-4-13-3-sources-2 jar/io/fabric8/kubernetes/client/extended/leaderelection/resourcelock/LeaderElectionRecord.java \* /opt/cola/permits/1615679654\_1679900869.8880177/0/kubernetes-client-4-13-3-sources-2-

jar/io/fabric8/kubernetes/client/NetworkAPIGroupExtensionAdapter.java

\* /opt/cola/permits/1615679654\_1679900869.8880177/0/kubernetes-client-4-13-3-sources-2 jar/io/fabric8/kubernetes/client/informers/SharedInformer.java

\* /opt/cola/permits/1615679654\_1679900869.8880177/0/kubernetes-client-4-13-3-sources-2 jar/io/fabric8/kubernetes/client/dsl/NonNamespaceOperation.java

\* /opt/cola/permits/1615679654\_1679900869.8880177/0/kubernetes-client-4-13-3-sources-2 jar/io/fabric8/kubernetes/client/dsl/Inputable.java

\*

 /opt/cola/permits/1615679654\_1679900869.8880177/0/kubernetes-client-4-13-3-sources-2 jar/io/fabric8/kubernetes/client/dsl/internal/KubernetesListOperationsImpl.java

\* /opt/cola/permits/1615679654\_1679900869.8880177/0/kubernetes-client-4-13-3-sources-2 jar/io/fabric8/kubernetes/client/utils/HttpClientUtils.java

\* /opt/cola/permits/1615679654\_1679900869.8880177/0/kubernetes-client-4-13-3-sources-2 jar/io/fabric8/kubernetes/client/dsl/StorageAPIGroupDSL.java

\* /opt/cola/permits/1615679654\_1679900869.8880177/0/kubernetes-client-4-13-3-sources-2 jar/io/fabric8/kubernetes/client/dsl/EditReplacePatchable.java

\* /opt/cola/permits/1615679654\_1679900869.8880177/0/kubernetes-client-4-13-3-sources-2 jar/io/fabric8/kubernetes/client/dsl/internal/PortForwarder.java

\* /opt/cola/permits/1615679654\_1679900869.8880177/0/kubernetes-client-4-13-3-sources-2 jar/io/fabric8/kubernetes/client/dsl/RollableScalableResource.java

\* /opt/cola/permits/1615679654\_1679900869.8880177/0/kubernetes-client-4-13-3-sources-2 jar/io/fabric8/kubernetes/client/V1beta1NetworkAPIGroupDSL.java \*

 /opt/cola/permits/1615679654\_1679900869.8880177/0/kubernetes-client-4-13-3-sources-2 jar/io/fabric8/kubernetes/client/ApiextensionsAPIGroupExtensionAdapter.java

\* /opt/cola/permits/1615679654\_1679900869.8880177/0/kubernetes-client-4-13-3-sources-2 jar/io/fabric8/kubernetes/client/dsl/Timeoutable.java

\* /opt/cola/permits/1615679654\_1679900869.8880177/0/kubernetes-client-4-13-3-sources-2 jar/io/fabric8/kubernetes/client/dsl/AutoscalingAPIGroupDSL.java

\* /opt/cola/permits/1615679654\_1679900869.8880177/0/kubernetes-client-4-13-3-sources-2 jar/io/fabric8/kubernetes/client/dsl/Parameterizable.java

\* /opt/cola/permits/1615679654\_1679900869.8880177/0/kubernetes-client-4-13-3-sources-2 jar/io/fabric8/kubernetes/client/dsl/ScalableResource.java

\* /opt/cola/permits/1615679654\_1679900869.8880177/0/kubernetes-client-4-13-3-sources-2 jar/io/fabric8/kubernetes/client/dsl/CreateFromServerGettable.java

 /opt/cola/permits/1615679654\_1679900869.8880177/0/kubernetes-client-4-13-3-sources-2 jar/io/fabric8/kubernetes/client/ResourceNotFoundException.java

\* /opt/cola/permits/1615679654\_1679900869.8880177/0/kubernetes-client-4-13-3-sources-2 jar/io/fabric8/kubernetes/client/dsl/internal/extensions/v1beta1/DeploymentOperationsImpl.java \* /opt/cola/permits/1615679654\_1679900869.8880177/0/kubernetes-client-4-13-3-sources-2 jar/io/fabric8/kubernetes/client/ResourceHandler.java

\* /opt/cola/permits/1615679654\_1679900869.8880177/0/kubernetes-client-4-13-3-sources-2 jar/io/fabric8/kubernetes/client/V1NetworkAPIGroupDSL.java

\* /opt/cola/permits/1615679654\_1679900869.8880177/0/kubernetes-client-4-13-3-sources-2 jar/io/fabric8/kubernetes/client/internal/patchmixins/ObjectMetaMixIn.java

\* /opt/cola/permits/1615679654\_1679900869.8880177/0/kubernetes-client-4-13-3-sources-2 jar/io/fabric8/kubernetes/client/dsl/CreateListFromLoadable.java

\* /opt/cola/permits/1615679654\_1679900869.8880177/0/kubernetes-client-4-13-3-sources-2 jar/io/fabric8/kubernetes/client/URLFromEnvVarsImpl.java

\*

\*

 /opt/cola/permits/1615679654\_1679900869.8880177/0/kubernetes-client-4-13-3-sources-2 jar/io/fabric8/kubernetes/client/utils/BackwardsCompatibilityInterceptor.java

\* /opt/cola/permits/1615679654\_1679900869.8880177/0/kubernetes-client-4-13-3-sources-2 jar/io/fabric8/kubernetes/client/dsl/VersionWatchAndWaitable.java

\* /opt/cola/permits/1615679654\_1679900869.8880177/0/kubernetes-client-4-13-3-sources-2 jar/io/fabric8/kubernetes/client/ClientAware.java

\* /opt/cola/permits/1615679654\_1679900869.8880177/0/kubernetes-client-4-13-3-sources-2 jar/io/fabric8/kubernetes/client/dsl/Listenable.java

\* /opt/cola/permits/1615679654\_1679900869.8880177/0/kubernetes-client-4-13-3-sources-2 jar/io/fabric8/kubernetes/client/extended/run/RunOperations.java

\* /opt/cola/permits/1615679654\_1679900869.8880177/0/kubernetes-client-4-13-3-sources-2 jar/io/fabric8/kubernetes/client/extended/leaderelection/resourcelock/ConfigMapLock.java \*

 /opt/cola/permits/1615679654\_1679900869.8880177/0/kubernetes-client-4-13-3-sources-2 jar/io/fabric8/kubernetes/client/dsl/internal/apps/v1/RollableScalableResourceOperation.java \* /opt/cola/permits/1615679654\_1679900869.8880177/0/kubernetes-client-4-13-3-sources-2 jar/io/fabric8/kubernetes/client/AppsAPIGroupExtensionAdapter.java

\* /opt/cola/permits/1615679654\_1679900869.8880177/0/kubernetes-client-4-13-3-sources-2 jar/io/fabric8/kubernetes/client/dsl/internal/core/v1/ReplicationControllerOperationsImpl.java \* /opt/cola/permits/1615679654\_1679900869.8880177/0/kubernetes-client-4-13-3-sources-2 jar/io/fabric8/kubernetes/client/dsl/ExecListener.java

\* /opt/cola/permits/1615679654\_1679900869.8880177/0/kubernetes-client-4-13-3-sources-2 jar/io/fabric8/kubernetes/client/utils/OIDCTokenRefreshInterceptor.java

\* /opt/cola/permits/1615679654\_1679900869.8880177/0/kubernetes-client-4-13-3-sources-2 jar/io/fabric8/kubernetes/client/VersionInfo.java

\* /opt/cola/permits/1615679654\_1679900869.8880177/0/kubernetes-client-4-13-3-sources-2 jar/io/fabric8/kubernetes/client/utils/Utils.java

 /opt/cola/permits/1615679654\_1679900869.8880177/0/kubernetes-client-4-13-3-sources-2 jar/io/fabric8/kubernetes/client/ConfigAware.java

\* /opt/cola/permits/1615679654\_1679900869.8880177/0/kubernetes-client-4-13-3-sources-2 jar/io/fabric8/kubernetes/client/StorageAPIGroupExtensionAdapter.java

\* /opt/cola/permits/1615679654\_1679900869.8880177/0/kubernetes-client-4-13-3-sources-2 jar/io/fabric8/kubernetes/client/informers/ResourceEventHandler.java

\* /opt/cola/permits/1615679654\_1679900869.8880177/0/kubernetes-client-4-13-3-sources-2 jar/io/fabric8/kubernetes/client/utils/ReplaceValueStream.java

\* /opt/cola/permits/1615679654\_1679900869.8880177/0/kubernetes-client-4-13-3-sources-2 jar/io/fabric8/kubernetes/client/dsl/ListVisitFromServerGetDeleteRecreateWaitApplicable.java \* /opt/cola/permits/1615679654\_1679900869.8880177/0/kubernetes-client-4-13-3-sources-2 jar/io/fabric8/kubernetes/client/dsl/internal/extensions/v1beta1/ReplicaSetOperationsImpl.java

\* /opt/cola/permits/1615679654\_1679900869.8880177/0/kubernetes-client-4-13-3-sources-2 jar/io/fabric8/kubernetes/client/dsl/Prettyable.java

\* /opt/cola/permits/1615679654\_1679900869.8880177/0/kubernetes-client-4-13-3-sources-2 jar/io/fabric8/kubernetes/client/Callback.java

\* /opt/cola/permits/1615679654\_1679900869.8880177/0/kubernetes-client-4-13-3-sources-2-

jar/io/fabric8/kubernetes/client/dsl/internal/NamespaceVisitFromServerGetWatchDeleteRecreateWaitApplicableList Impl.java

\* /opt/cola/permits/1615679654\_1679900869.8880177/0/kubernetes-client-4-13-3-sources-2 jar/io/fabric8/kubernetes/client/V2beta1AutoscalingAPIGroupDSL.java

\* /opt/cola/permits/1615679654\_1679900869.8880177/0/kubernetes-client-4-13-3-sources-2 jar/io/fabric8/kubernetes/client/SettingsAPIGroupExtensionAdapter.java

\* /opt/cola/permits/1615679654\_1679900869.8880177/0/kubernetes-client-4-13-3-sources-2-

jar/io/fabric8/kubernetes/client/utils/BlockingInputStreamPumper.java \*

 /opt/cola/permits/1615679654\_1679900869.8880177/0/kubernetes-client-4-13-3-sources-2 jar/io/fabric8/kubernetes/client/dsl/internal/DefaultOperationInfo.java

\* /opt/cola/permits/1615679654\_1679900869.8880177/0/kubernetes-client-4-13-3-sources-2 jar/io/fabric8/kubernetes/client/internal/serializationmixins/ReplicationControllerMixIn.java

\* /opt/cola/permits/1615679654\_1679900869.8880177/0/kubernetes-client-4-13-3-sources-2 jar/io/fabric8/kubernetes/client/dsl/Loadable.java

\* /opt/cola/permits/1615679654\_1679900869.8880177/0/kubernetes-client-4-13-3-sources-2 jar/io/fabric8/kubernetes/client/AppsAPIGroupClient.java

\* /opt/cola/permits/1615679654\_1679900869.8880177/0/kubernetes-client-4-13-3-sources-2 jar/io/fabric8/kubernetes/client/dsl/FunctionCallable.java

\* /opt/cola/permits/1615679654\_1679900869.8880177/0/kubernetes-client-4-13-3-sources-2 jar/io/fabric8/kubernetes/client/RequestConfigHolder.java

\* /opt/cola/permits/1615679654\_1679900869.8880177/0/kubernetes-client-4-13-3-sources-2-

jar/io/fabric8/kubernetes/client/V2beta1AutoscalingAPIGroupClient.java

\*

/opt/cola/permits/1615679654\_1679900869.8880177/0/kubernetes-client-4-13-3-sources-2-

jar/io/fabric8/kubernetes/client/dsl/internal/NamespaceVisitFromServerGetWatchDeleteRecreateWaitApplicableIm pl.java

\* /opt/cola/permits/1615679654\_1679900869.8880177/0/kubernetes-client-4-13-3-sources-2 jar/io/fabric8/kubernetes/client/dsl/Timeable.java

\* /opt/cola/permits/1615679654\_1679900869.8880177/0/kubernetes-client-4-13-3-sources-2-

jar/io/fabric8/kubernetes/client/dsl/internal/apps/v1/RollingUpdater.java

\* /opt/cola/permits/1615679654\_1679900869.8880177/0/kubernetes-client-4-13-3-sources-2 jar/io/fabric8/kubernetes/client/CustomResource.java

\* /opt/cola/permits/1615679654\_1679900869.8880177/0/kubernetes-client-4-13-3-sources-2 jar/io/fabric8/kubernetes/client/dsl/EditReplacePatchDeletable.java

\* /opt/cola/permits/1615679654\_1679900869.8880177/0/kubernetes-client-4-13-3-sources-2 jar/io/fabric8/kubernetes/client/informers/cache/Cache.java

\*

 /opt/cola/permits/1615679654\_1679900869.8880177/0/kubernetes-client-4-13-3-sources-2 jar/io/fabric8/kubernetes/client/dsl/Operation.java

\* /opt/cola/permits/1615679654\_1679900869.8880177/0/kubernetes-client-4-13-3-sources-2 jar/io/fabric8/kubernetes/client/dsl/RecreateFromServerGettable.java

\* /opt/cola/permits/1615679654\_1679900869.8880177/0/kubernetes-client-4-13-3-sources-2 jar/io/fabric8/kubernetes/client/RequestConfig.java

\* /opt/cola/permits/1615679654\_1679900869.8880177/0/kubernetes-client-4-13-3-sources-2 jar/io/fabric8/kubernetes/client/V1AdmissionRegistrationAPIGroupClient.java

\* /opt/cola/permits/1615679654\_1679900869.8880177/0/kubernetes-client-4-13-3-sources-2 jar/io/fabric8/kubernetes/client/dsl/Lockable.java

\* /opt/cola/permits/1615679654\_1679900869.8880177/0/kubernetes-client-4-13-3-sources-2 jar/io/fabric8/kubernetes/client/informers/ResyncRunnable.java

\* /opt/cola/permits/1615679654\_1679900869.8880177/0/kubernetes-client-4-13-3-sources-2 jar/io/fabric8/kubernetes/client/WithRequestCallable.java

\*

 /opt/cola/permits/1615679654\_1679900869.8880177/0/kubernetes-client-4-13-3-sources-2 jar/io/fabric8/kubernetes/client/dsl/KubernetesListNonNamespaceOperation.java

\* /opt/cola/permits/1615679654\_1679900869.8880177/0/kubernetes-client-4-13-3-sources-2 jar/io/fabric8/kubernetes/client/dsl/base/ConfigAndApiGroupsInfo.java

\* /opt/cola/permits/1615679654\_1679900869.8880177/0/kubernetes-client-4-13-3-sources-2 jar/io/fabric8/kubernetes/client/dsl/CopyOrReadable.java

\* /opt/cola/permits/1615679654\_1679900869.8880177/0/kubernetes-client-4-13-3-sources-2 jar/io/fabric8/kubernetes/client/APIGroupExtensionAdapter.java

\* /opt/cola/permits/1615679654\_1679900869.8880177/0/kubernetes-client-4-13-3-sources-2 jar/io/fabric8/kubernetes/client/dsl/internal/ClusterOperationsImpl.java

\* /opt/cola/permits/1615679654\_1679900869.8880177/0/kubernetes-client-4-13-3-sources-2 jar/io/fabric8/kubernetes/client/dsl/internal/apps/v1/StatefulSetRollingUpdater.java \*

 /opt/cola/permits/1615679654\_1679900869.8880177/0/kubernetes-client-4-13-3-sources-2 jar/io/fabric8/kubernetes/client/BatchAPIGroupClient.java

\* /opt/cola/permits/1615679654\_1679900869.8880177/0/kubernetes-client-4-13-3-sources-2 jar/io/fabric8/kubernetes/client/dsl/internal/RollingOperationContext.java

\* /opt/cola/permits/1615679654\_1679900869.8880177/0/kubernetes-client-4-13-3-sources-2 jar/io/fabric8/kubernetes/client/internal/KubeConfigUtils.java

\* /opt/cola/permits/1615679654\_1679900869.8880177/0/kubernetes-client-4-13-3-sources-2 jar/io/fabric8/kubernetes/client/extended/leaderelection/resourcelock/LockException.java

\* /opt/cola/permits/1615679654\_1679900869.8880177/0/kubernetes-client-4-13-3-sources-2 jar/io/fabric8/kubernetes/client/V1beta1NetworkAPIGroupExtensionAdapter.java

\* /opt/cola/permits/1615679654\_1679900869.8880177/0/kubernetes-client-4-13-3-sources-2 jar/io/fabric8/kubernetes/client/dsl/Evictable.java

\* /opt/cola/permits/1615679654\_1679900869.8880177/0/kubernetes-client-4-13-3-sources-2 jar/io/fabric8/kubernetes/client/dsl/Filterable.java

\*

 /opt/cola/permits/1615679654\_1679900869.8880177/0/kubernetes-client-4-13-3-sources-2 jar/io/fabric8/kubernetes/client/dsl/Execable.java

\* /opt/cola/permits/1615679654\_1679900869.8880177/0/kubernetes-client-4-13-3-sources-2 jar/io/fabric8/kubernetes/client/informers/impl/DefaultSharedIndexInformer.java

\* /opt/cola/permits/1615679654\_1679900869.8880177/0/kubernetes-client-4-13-3-sources-2-

jar/io/fabric8/kubernetes/client/CustomResourceList.java

No license file was found, but licenses were detected in source scan.

\*

\* Copyright (C) 2015 Red Hat, Inc.

\*

\* Licensed under the Apache License, Version 2.0 (the "License");

\* you may not use this file except in compliance with the License.

\* You may obtain a copy of the License at

\*

\* http://www.apache.org/licenses/LICENSE-2.0

\*

\* Unless required by applicable law or agreed to in writing, software

\* distributed under the License is distributed on an "AS IS" BASIS,

\* WITHOUT WARRANTIES OR CONDITIONS OF ANY KIND, either express or implied.

\* See the License for the specific language governing permissions and

\* limitations under the License.

\*

Found in path(s):

\* /opt/cola/permits/1615679654\_1679900869.8880177/0/kubernetes-client-4-13-3-sources-2-jar/resource-handlerservices.vm

\* /opt/cola/permits/1615679654\_1679900869.8880177/0/kubernetes-client-4-13-3-sources-2-jar/resourceoperation.vm

\* /opt/cola/permits/1615679654\_1679900869.8880177/0/kubernetes-client-4-13-3-sources-2-jar/resourcehandler.vm

No license file was found, but licenses were detected in source scan.

 $\langle$  . .

Copyright (C) 2015 Red Hat, Inc.

 Licensed under the Apache License, Version 2.0 (the "License"); you may not use this file except in compliance with the License. You may obtain a copy of the License at

http://www.apache.org/licenses/LICENSE-2.0

 Unless required by applicable law or agreed to in writing, software distributed under the License is distributed on an "AS IS" BASIS,

#### WITHOUT WARRANTIES OR CONDITIONS OF ANY KIND, either express or implied.

 See the License for the specific language governing permissions and limitations under the License.

-->

Found in path(s):

\* /opt/cola/permits/1615679654\_1679900869.8880177/0/kubernetes-client-4-13-3-sources-2-jar/META-INF/maven/io.fabric8/kubernetes-client/pom.xml No license file was found, but licenses were detected in source scan.

#

# Copyright (C) 2015 Red Hat, Inc.

#

# Licensed under the Apache License, Version 2.0 (the "License"); # you may not use this file except in compliance with the License. # You may obtain a copy of the License at # # http://www.apache.org/licenses/LICENSE-2.0 # # Unless required by applicable law or agreed to in writing, software # distributed under the License is distributed on an "AS IS" BASIS, # WITHOUT WARRANTIES OR CONDITIONS OF ANY KIND, either express or implied. # See the License for the specific language governing permissions and # limitations under the License. #

io.fabric8.kubernetes.client.AppsAPIGroupExtensionAdapter io.fabric8.kubernetes.client.AdmissionRegistrationAPIGroupExtensionAdapter io.fabric8.kubernetes.client.V1AdmissionRegistrationAPIGroupExtensionAdapter io.fabric8.kubernetes.client.V1beta1AdmissionRegistrationAPIGroupExtensionAdapter io.fabric8.kubernetes.client.AutoscalingAPIGroupExtensionAdapter io.fabric8.kubernetes.client.ApiextensionsAPIGroupExtensionAdapter io.fabric8.kubernetes.client.AuthorizationAPIGroupExtensionAdapter io.fabric8.kubernetes.client.V1AutoscalingAPIGroupExtensionAdapter io.fabric8.kubernetes.client.V2beta1AutoscalingAPIGroupExtensionAdapter io.fabric8.kubernetes.client.V2beta2AutoscalingAPIGroupExtensionAdapter io.fabric8.kubernetes.client.BatchAPIGroupExtensionAdapter io.fabric8.kubernetes.client.ExtensionsAPIGroupExtensionAdapter io.fabric8.kubernetes.client.MetricAPIGroupExtensionAdapter io.fabric8.kubernetes.client.NetworkAPIGroupExtensionAdapter io.fabric8.kubernetes.client.PolicyAPIGroupExtensionAdapter io.fabric8.kubernetes.client.RbacAPIGroupExtensionAdapter io.fabric8.kubernetes.client.SchedulingAPIGroupExtensionAdapter io.fabric8.kubernetes.client.SettingsAPIGroupExtensionAdapter io.fabric8.kubernetes.client.StorageAPIGroupExtensionAdapter io.fabric8.kubernetes.client.V1APIGroupExtensionAdapter io.fabric8.kubernetes.client.V1ApiextensionsAPIGroupExtensionAdapter

io.fabric8.kubernetes.client.V1beta1ApiextensionsAPIGroupExtensionAdapter io.fabric8.kubernetes.client.V1AuthorizationAPIGroupExtensionAdapter io.fabric8.kubernetes.client.V1beta1AuthorizationAPIGroupExtensionAdapter io.fabric8.kubernetes.client.V1NetworkAPIGroupExtensionAdapter io.fabric8.kubernetes.client.V1beta1NetworkAPIGroupExtensionAdapter

#### Found

in path(s):

\* /opt/cola/permits/1615679654\_1679900869.8880177/0/kubernetes-client-4-13-3-sources-2-jar/META-INF/services/io.fabric8.kubernetes.client.ExtensionAdapter No license file was found, but licenses were detected in source scan.

/\*

\* Licensed to the Apache Software Foundation (ASF) under one or more

\* contributor license agreements. See the NOTICE file distributed with

\* this work for additional information regarding copyright ownership.

\* The ASF licenses this file to You under the Apache License, Version 2.0

\* (the "License"); you may not use this file except in compliance with

\* the License. You may obtain a copy of the License at

\*

\* http://www.apache.org/licenses/LICENSE-2.0

\*

\* Unless required by applicable law or agreed to in writing, software

\* distributed under the License is distributed on an "AS IS" BASIS,

\* WITHOUT WARRANTIES OR CONDITIONS OF ANY KIND, either express or implied.

\* See the License for the specific language governing permissions and

\* limitations under the License.

\*/

Found in path(s):

\* /opt/cola/permits/1615679654\_1679900869.8880177/0/kubernetes-client-4-13-3-sources-2 jar/io/fabric8/kubernetes/client/lib/FileSystem.java \*

 /opt/cola/permits/1615679654\_1679900869.8880177/0/kubernetes-client-4-13-3-sources-2 jar/io/fabric8/kubernetes/client/lib/FilenameUtils.java

## **1.312 gethostname4j 0.0.3**

### **1.312.1 Available under license :**

MIT License

Copyright (c) 2017 Matt Sheppard

Permission is hereby granted, free of charge, to any person obtaining a copy of this software and associated documentation files (the "Software"), to deal in the Software without restriction, including without limitation the rights to use, copy, modify, merge, publish, distribute, sublicense, and/or sell

copies of the Software, and to permit persons to whom the Software is furnished to do so, subject to the following conditions:

The above copyright notice and this permission notice shall be included in all copies or substantial portions of the Software.

THE SOFTWARE IS PROVIDED "AS IS", WITHOUT WARRANTY OF ANY KIND, EXPRESS OR IMPLIED, INCLUDING BUT NOT LIMITED TO THE WARRANTIES OF MERCHANTABILITY, FITNESS FOR A PARTICULAR PURPOSE AND NONINFRINGEMENT. IN NO EVENT SHALL THE AUTHORS OR COPYRIGHT HOLDERS BE LIABLE FOR ANY CLAIM, DAMAGES OR OTHER LIABILITY, WHETHER IN AN ACTION OF CONTRACT, TORT OR OTHERWISE, ARISING FROM, OUT OF OR IN CONNECTION

 WITH THE SOFTWARE OR THE USE OR OTHER DEALINGS IN THE SOFTWARE.

## **1.313 error\_prone\_annotations 2.0.2**

### **1.313.1 Available under license :**

No license file was found, but licenses were detected in source scan.

```
/*
```
\* Copyright 2014 Google Inc. All Rights Reserved.

\*

\* Licensed under the Apache License, Version 2.0 (the "License");

\* you may not use this file except in compliance with the License.

\* You may obtain a copy of the License at

\*

```
* http://www.apache.org/licenses/LICENSE-2.0
```
\*

\* Unless required by applicable law or agreed to in writing, software

\* distributed under the License is distributed on an "AS IS" BASIS,

\* WITHOUT WARRANTIES OR CONDITIONS OF ANY KIND, either express or implied.

\* See the License for the specific language governing permissions and

\* limitations under the License.

```
*/
```
Found in path(s):

\* /opt/cola/permits/1615679756\_1679900826.2886083/0/error-prone-annotations-2-0-2-sources-1 jar/com/google/errorprone/annotations/concurrent/LockMethod.java

\* /opt/cola/permits/1615679756\_1679900826.2886083/0/error-prone-annotations-2-0-2-sources-1 jar/com/google/errorprone/annotations/NoAllocation.java

\*

 /opt/cola/permits/1615679756\_1679900826.2886083/0/error-prone-annotations-2-0-2-sources-1 jar/com/google/errorprone/annotations/concurrent/UnlockMethod.java No license file was found, but licenses were detected in source scan.

/\*

```
* Copyright 2015 Google Inc. All Rights Reserved.
```

```
*
```

```
* Licensed under the Apache License, Version 2.0 (the "License");
```
- \* you may not use this file except in compliance with the License.
- \* You may obtain a copy of the License at
- \*
- \* http://www.apache.org/licenses/LICENSE-2.0
- \*
- \* Unless required by applicable law or agreed to in writing, software
- \* distributed under the License is distributed on an "AS IS" BASIS,
- \* WITHOUT WARRANTIES OR CONDITIONS OF ANY KIND, either express or implied.
- \* See the License for the specific language governing permissions and

\* limitations under the License.

```
*/
```
Found in path(s):

\* /opt/cola/permits/1615679756\_1679900826.2886083/0/error-prone-annotations-2-0-2-sources-1 jar/com/google/errorprone/annotations/IncompatibleModifiers.java

\* /opt/cola/permits/1615679756\_1679900826.2886083/0/error-prone-annotations-2-0-2-sources-1 jar/com/google/errorprone/annotations/CanIgnoreReturnValue.java

\*

 /opt/cola/permits/1615679756\_1679900826.2886083/0/error-prone-annotations-2-0-2-sources-1 jar/com/google/errorprone/annotations/RequiredModifiers.java

\* /opt/cola/permits/1615679756\_1679900826.2886083/0/error-prone-annotations-2-0-2-sources-1 jar/com/google/errorprone/annotations/ForOverride.java

\* /opt/cola/permits/1615679756\_1679900826.2886083/0/error-prone-annotations-2-0-2-sources-1 jar/com/google/errorprone/annotations/CompileTimeConstant.java

# **1.314 kubernetes-model 4.13.3**

### **1.314.1 Available under license :**

No license file was found, but licenses were detected in source scan.

\* Copyright (C) 2015 Red Hat, Inc.

\*

\*

- \* Licensed under the Apache License, Version 2.0 (the "License");
- \* you may not use this file except in compliance with the License.
- \* You may obtain a copy of the License at
- \*
- \* http://www.apache.org/licenses/LICENSE-2.0
- \*
- \* Unless required by applicable law or agreed to in writing, software
- \* distributed under the License is distributed on an "AS IS" BASIS,
- \* WITHOUT WARRANTIES OR CONDITIONS OF ANY KIND, either express or implied.
- \* See the License for the specific language governing permissions and
- \* limitations under the License.

\*

#### Found in path(s):

\* /opt/cola/permits/1615679807\_1681857298.9323602/0/kubernetes-model-admissionregistration-4-13-3-sources-2 jar/manifest.vm

No license file was found, but licenses were detected in source scan.

 $\lt$  --

Copyright (C) 2015 Red Hat, Inc.

 Licensed under the Apache License, Version 2.0 (the "License"); you may not use this file except in compliance with the License. You may obtain a copy of the License at

http://www.apache.org/licenses/LICENSE-2.0

 Unless required by applicable law or agreed to in writing, software distributed under the License is distributed on an "AS IS" BASIS, WITHOUT WARRANTIES OR CONDITIONS OF ANY KIND, either express or implied. See the License for the specific language governing permissions and limitations under the License.

-->

Found in path(s):

\* /opt/cola/permits/1615679807\_1681857298.9323602/0/kubernetes-model-admissionregistration-4-13-3-sources-2 jar/META-INF/maven/io.fabric8/kubernetes-model-admissionregistration/pom.xml No license file was found, but licenses were detected in source scan.

/\*\*

\* Copyright (C) 2015 Red Hat, Inc.

\*

\* Licensed under the Apache License, Version 2.0 (the "License");

\* you may not use this file except in compliance with the License.

\* You may obtain a copy of the License at

\*

\* http://www.apache.org/licenses/LICENSE-2.0

\*

\* Unless required by applicable law or agreed to in writing, software

\* distributed under the License is distributed on an "AS IS" BASIS,

\* WITHOUT WARRANTIES OR CONDITIONS OF ANY KIND, either express or implied.

\* See the License for the specific language governing permissions and

\* limitations under the License.

\*/

Found in path(s):

\* /opt/cola/permits/1615679807\_1681857298.9323602/0/kubernetes-model-admissionregistration-4-13-3-sources-2-

# **1.315 kubernetes-model-node 4.13.3**

## **1.315.1 Available under license :**

No license file was found, but licenses were detected in source scan.

\*

\* Copyright (C) 2015 Red Hat, Inc.

\*

- \* Licensed under the Apache License, Version 2.0 (the "License");
- \* you may not use this file except in compliance with the License.
- \* You may obtain a copy of the License at

\*

\* http://www.apache.org/licenses/LICENSE-2.0

\*

- \* Unless required by applicable law or agreed to in writing, software
- \* distributed under the License is distributed on an "AS IS" BASIS,
- \* WITHOUT WARRANTIES OR CONDITIONS OF ANY KIND, either express or implied.
- \* See the License for the specific language governing permissions and
- \* limitations under the License.

\*

Found in path(s):

\* /opt/cola/permits/1615679785\_1679900803.9024324/0/kubernetes-model-node-4-13-3-sources-2-jar/manifest.vm No license file was found, but licenses were detected in source scan.

 $< 1 -$ 

Copyright (C) 2015 Red Hat, Inc.

 Licensed under the Apache License, Version 2.0 (the "License"); you may not use this file except in compliance with the License. You may obtain a copy of the License at

http://www.apache.org/licenses/LICENSE-2.0

 Unless required by applicable law or agreed to in writing, software distributed under the License is distributed on an "AS IS" BASIS, WITHOUT WARRANTIES OR CONDITIONS OF ANY KIND, either express or implied. See the License for the specific language governing permissions and limitations under the License.

-->

Found in path(s):

\* /opt/cola/permits/1615679785\_1679900803.9024324/0/kubernetes-model-node-4-13-3-sources-2-jar/META-

## **1.316 feign-jaxrs 10.7.4**

## **1.316.1 Available under license :**

No license file was found, but licenses were detected in source scan.

#### /\*\*

- \* Copyright 2012-2019 The Feign Authors
- \*
- \* Licensed under the Apache License, Version 2.0 (the "License"); you may not use this file except
- \* in compliance with the License. You may obtain a copy of the License at
- \*
- \* http://www.apache.org/licenses/LICENSE-2.0
- \*
- \* Unless required by applicable law or agreed to in writing, software distributed under the License

\* is distributed on an "AS IS" BASIS, WITHOUT WARRANTIES OR CONDITIONS OF ANY KIND, either express

- \* or implied. See the License for the specific language governing permissions and limitations under \* the License.
- \*/

Found in path(s):

\* /opt/cola/permits/1615679595\_1681859963.6316698/0/feign-jaxrs-10-7-4-sources-1 jar/feign/jaxrs/JAXRSContract.java No license file was found, but licenses were detected in source scan.

 $< 1 -$ 

Copyright 2012-2020 The Feign Authors

 Licensed under the Apache License, Version 2.0 (the "License"); you may not use this file except in compliance with the License. You may obtain a copy of the License at

```
 http://www.apache.org/licenses/LICENSE-2.0
```
 Unless required by applicable law or agreed to in writing, software distributed under the License is distributed on an "AS IS" BASIS, WITHOUT WARRANTIES OR CONDITIONS OF ANY KIND, either

express

 or implied. See the License for the specific language governing permissions and limitations under the License.

-->

Found in path(s):

\* /opt/cola/permits/1615679595\_1681859963.6316698/0/feign-jaxrs-10-7-4-sources-1-jar/META-INF/maven/io.github.openfeign/feign-jaxrs/pom.xml
## **1.317 simpleclient-dropwizard 0.15.0**

### **1.317.1 Available under license :**

No license file was found, but licenses were detected in source scan.

<url>http://www.apache.org/licenses/LICENSE-2.0.txt</url>

Found in path(s):

\* /opt/cola/permits/1615679726\_1679900666.1889737/0/simpleclient-dropwizard-0-15-0-2-jar/META-INF/maven/io.prometheus/simpleclient\_dropwizard/pom.xml No license file was found, but licenses were detected in source scan.

Manifest-Version: 1.0 Bnd-LastModified: 1644098880357 Build-Jdk: 11.0.13 Built-By: fabian Bundle-Description: Collector of data from Dropwizard metrics library. Bundle-License: http://www.apache.org/licenses/LICENSE-2.0.txt Bundle-ManifestVersion: 2 Bundle-Name: Prometheus Java Simpleclient Dropwizard Bundle-SymbolicName: io.prometheus.simpleclient\_dropwizard Bundle-Version: 0.15.0 Created-By: Apache Maven Bundle Plugin Export-Package: io.prometheus.client.dropwizard.samplebuilder;uses:="io. prometheus.client";version="0.15.0",io.prometheus.client.dropwizard;use s:="com.codahale.metrics,io.prometheus.client,io.prometheus.client.drop wizard.samplebuilder";version="0.15.0" Import-Package: com.codahale.metrics;version="[4.2,5)",io.prometheus.cli ent;version="[0.15,1)" Tool: Bnd-2.1.0.20130426-122213

Found in path(s): \* /opt/cola/permits/1615679726\_1679900666.1889737/0/simpleclient-dropwizard-0-15-0-2-jar/META-INF/MANIFEST.MF

# **1.318 kubernetes-model-common 4.13.3**

### **1.318.1 Available under license :**

No license file was found, but licenses were detected in source scan.

 $\lt!$ !--

Copyright (C) 2015 Red Hat, Inc.

Licensed under the Apache License, Version 2.0 (the "License");

 you may not use this file except in compliance with the License. You may obtain a copy of the License at

http://www.apache.org/licenses/LICENSE-2.0

 Unless required by applicable law or agreed to in writing, software distributed under the License is distributed on an "AS IS" BASIS, WITHOUT WARRANTIES OR CONDITIONS OF ANY KIND, either express or implied. See the License for the specific language governing permissions and limitations under the License.

-->

Found in path(s):

\* /opt/cola/permits/1615679697\_1679901006.7219748/0/kubernetes-model-common-4-13-3-sources-2-jar/META-INF/maven/io.fabric8/kubernetes-model-common/pom.xml No license file was found, but licenses were detected in source scan.

/\*\*

\* Copyright (C) 2015 Red Hat, Inc.

\*

\* Licensed under the Apache License, Version 2.0 (the "License");

\* you may not use this file except in compliance with the License.

\* You may obtain a copy of the License at

\*

\* http://www.apache.org/licenses/LICENSE-2.0

\*

\* Unless required by applicable law or agreed to in writing, software

\* distributed under the License is distributed on an "AS IS" BASIS,

\* WITHOUT WARRANTIES OR CONDITIONS OF ANY KIND, either express or implied.

\* See the License for the specific language governing permissions and

\* limitations under the License.

\*/

Found in path(s):

\* /opt/cola/permits/1615679697\_1679901006.7219748/0/kubernetes-model-common-4-13-3-sources-2 jar/io/fabric8/kubernetes/model/util/Helper.java

\* /opt/cola/permits/1615679697\_1679901006.7219748/0/kubernetes-model-common-4-13-3-sources-2 jar/io/fabric8/kubernetes/model/annotation/ApiVersion.java

\* /opt/cola/permits/1615679697\_1679901006.7219748/0/kubernetes-model-common-4-13-3-sources-2 jar/io/fabric8/kubernetes/model/annotation/PackageSuffix.java

\*

 /opt/cola/permits/1615679697\_1679901006.7219748/0/kubernetes-model-common-4-13-3-sources-2 jar/io/fabric8/kubernetes/model/annotation/ApiGroup.java

## **1.319 feign-jackson 10.7.4**

## **1.319.1 Available under license :**

No license file was found, but licenses were detected in source scan.

/\*\*

\* Copyright 2012-2020 The Feign Authors

\*

\* Licensed under the Apache License, Version 2.0 (the "License"); you may not use this file except

\* in compliance with the License. You may obtain a copy of the License at

\*

\* http://www.apache.org/licenses/LICENSE-2.0

\*

\* Unless required by applicable law or agreed to in writing, software distributed under the License \* is distributed on an "AS IS" BASIS, WITHOUT WARRANTIES OR CONDITIONS OF ANY KIND, either express

\* or implied. See the License for the specific language governing permissions and limitations under \* the License.

\*/

Found in path(s):

\* /opt/cola/permits/1615679661\_1679900789.620515/0/feign-jackson-10-7-4-sources-1 jar/feign/jackson/JacksonDecoder.java

\* /opt/cola/permits/1615679661\_1679900789.620515/0/feign-jackson-10-7-4-sources-1-

jar/feign/jackson/JacksonIteratorDecoder.java

No license file was found, but licenses were detected in source scan.

 $< 1 -$ 

Copyright 2012-2020 The Feign Authors

 Licensed under the Apache License, Version 2.0 (the "License"); you may not use this file except in compliance with the License. You may obtain a copy of the License at

http://www.apache.org/licenses/LICENSE-2.0

 Unless required by applicable law or agreed to in writing, software distributed under the License is distributed on an "AS IS" BASIS, WITHOUT WARRANTIES OR CONDITIONS OF ANY KIND, either

express

 or implied. See the License for the specific language governing permissions and limitations under the License.

-->

Found in path(s):

\* /opt/cola/permits/1615679661\_1679900789.620515/0/feign-jackson-10-7-4-sources-1-jar/META-INF/maven/io.github.openfeign/feign-jackson/pom.xml

No license file was found, but licenses were detected in source scan.

```
/**
* Copyright 2012-2019 The Feign Authors
*
* Licensed under the Apache License, Version 2.0 (the "License"); you may not use this file except
* in compliance with the License. You may obtain a copy of the License at
*
* http://www.apache.org/licenses/LICENSE-2.0
*
* Unless required by applicable law or agreed to in writing, software distributed under the License
* is distributed on an "AS IS" BASIS, WITHOUT WARRANTIES OR CONDITIONS OF ANY KIND, either
express
* or implied. See the License for the specific language governing permissions and limitations under
* the License.
*/
```
Found in path(s):

\* /opt/cola/permits/1615679661\_1679900789.620515/0/feign-jackson-10-7-4-sources-1 jar/feign/jackson/JacksonEncoder.java

## **1.320 feign-slf4j 10.7.4**

### **1.320.1 Available under license :**

No license file was found, but licenses were detected in source scan.

 $\leq$  --

Copyright 2012-2020 The Feign Authors

 Licensed under the Apache License, Version 2.0 (the "License"); you may not use this file except in compliance with the License. You may obtain a copy of the License at

http://www.apache.org/licenses/LICENSE-2.0

 Unless required by applicable law or agreed to in writing, software distributed under the License is distributed on an "AS IS" BASIS, WITHOUT WARRANTIES OR CONDITIONS OF ANY KIND, either express

 or implied. See the License for the specific language governing permissions and limitations under the License.

-->

Found in path(s):

```
* /opt/cola/permits/1615679771_1679900757.4775505/0/feign-slf4j-10-7-4-sources-1-jar/META-
INF/maven/io.github.openfeign/feign-slf4j/pom.xml
```
No license file was found, but licenses were detected in source scan.

```
/**
* Copyright 2012-2019 The Feign Authors
*
* Licensed under the Apache License, Version 2.0 (the "License"); you may not use this file except
* in compliance with the License. You may obtain a copy of the License at
*
* http://www.apache.org/licenses/LICENSE-2.0
*
* Unless required by applicable law or agreed to in writing, software distributed under the License
* is distributed on an "AS IS" BASIS, WITHOUT WARRANTIES OR CONDITIONS OF ANY KIND, either
express
* or implied. See the License for the specific language governing permissions and limitations under
* the License.
*/
Found in path(s):
```

```
* /opt/cola/permits/1615679771_1679900757.4775505/0/feign-slf4j-10-7-4-sources-1-
jar/feign/slf4j/Slf4jLogger.java
```
## **1.321 jna 5.13.0 1.321.1 Available under license :**

 Apache License Version 2.0, January 2004 http://www.apache.org/licenses/

#### TERMS AND CONDITIONS FOR USE, REPRODUCTION, AND DISTRIBUTION

1. Definitions.

 "License" shall mean the terms and conditions for use, reproduction, and distribution as defined by Sections 1 through 9 of this document.

 "Licensor" shall mean the copyright owner or entity authorized by the copyright owner that is granting the License.

 "Legal Entity" shall mean the union of the acting entity and all other entities that control, are controlled by, or are under common control with that entity. For the purposes of this definition, "control" means (i) the power, direct or indirect, to cause the direction or management of such entity, whether by contract or otherwise, or (ii) ownership of fifty percent (50%) or more of the outstanding shares, or (iii) beneficial ownership

of such entity.

 "You" (or "Your") shall mean an individual or Legal Entity exercising permissions granted by this License.

 "Source" form shall mean the preferred form for making modifications, including but not limited to software source code, documentation source, and configuration files.

 "Object" form shall mean any form resulting from mechanical transformation or translation of a Source form, including but not limited to compiled object code, generated documentation, and conversions to other media types.

 "Work" shall mean the work of authorship, whether in Source or Object form, made available under the License, as indicated by a copyright notice that is included in or attached to the work (an example is provided in the Appendix below).

 "Derivative Works" shall mean any work, whether in Source or Object form, that is based on (or derived from) the Work and for which the editorial

 revisions, annotations, elaborations, or other modifications represent, as a whole, an original work of authorship. For the purposes of this License, Derivative Works shall not include works that remain separable from, or merely link (or bind by name) to the interfaces of, the Work and Derivative Works thereof.

 "Contribution" shall mean any work of authorship, including the original version of the Work and any modifications or additions to that Work or Derivative Works thereof, that is intentionally submitted to Licensor for inclusion in the Work by the copyright owner or by an individual or Legal Entity authorized to submit on behalf of the copyright owner. For the purposes of this definition, "submitted" means any form of electronic, verbal, or written communication sent to the Licensor or its representatives, including but not limited to communication on electronic mailing lists, source code control systems, and issue tracking systems that are managed by, or on behalf of, the Licensor for the purpose of discussing and improving the Work, but excluding communication that is conspicuously marked or otherwise designated in writing by the copyright owner as "Not a Contribution."

 "Contributor" shall mean Licensor and any individual or Legal Entity on behalf of whom a Contribution has been received by Licensor and subsequently incorporated within the Work.

 2. Grant of Copyright License. Subject to the terms and conditions of this License, each Contributor hereby grants to You a perpetual,

 worldwide, non-exclusive, no-charge, royalty-free, irrevocable copyright license to reproduce, prepare Derivative Works of, publicly display, publicly perform, sublicense, and distribute the Work and such Derivative Works in Source or Object form.

 3. Grant of Patent License. Subject to the terms and conditions of this

 License, each Contributor hereby grants to You a perpetual, worldwide, non-exclusive, no-charge, royalty-free, irrevocable (except as stated in this section) patent license to make, have made, use, offer to sell, sell, import, and otherwise transfer the Work, where such license applies only to those patent claims licensable by such Contributor that are necessarily infringed by their Contribution(s) alone or by combination of their Contribution(s) with the Work to which such Contribution(s) was submitted. If You institute patent litigation against any entity (including a cross-claim or counterclaim in a lawsuit) alleging that the Work or a Contribution incorporated within the Work constitutes direct or contributory patent infringement, then any patent licenses granted to You under this License for that Work shall terminate as of the date such litigation is filed.

 4. Redistribution. You may reproduce and distribute copies of the

 Work or Derivative Works thereof in any medium, with or without modifications, and in Source or Object form, provided that You meet the following conditions:

- (a) You must give any other recipients of the Work or Derivative Works a copy of this License; and
- (b) You must cause any modified files to carry prominent notices stating that You changed the files; and
- (c) You must retain, in the Source form of any Derivative Works that You distribute, all copyright, patent, trademark, and attribution notices from the Source form of the Work, excluding those notices that do not pertain to any part of the Derivative Works; and
- (d) If the Work includes a "NOTICE" text file as part of its distribution, then any Derivative Works that You distribute must include a readable copy of the attribution notices contained within such NOTICE file, excluding

those notices that do not

 pertain to any part of the Derivative Works, in at least one of the following places: within a NOTICE text file distributed as part of the Derivative Works; within the Source form or

 documentation, if provided along with the Derivative Works; or, within a display generated by the Derivative Works, if and wherever such third-party notices normally appear. The contents of the NOTICE file are for informational purposes only and do not modify the License. You may add Your own attribution notices within Derivative Works that You distribute, alongside or as an addendum to the NOTICE text from the Work, provided that such additional attribution notices cannot be construed as modifying the License.

 You may add Your own copyright statement to Your modifications and may provide additional or different license terms and conditions

 for use, reproduction, or distribution of Your modifications, or for any such Derivative Works as a whole, provided Your use, reproduction, and distribution of the Work otherwise complies with the conditions stated in this License.

- 5. Submission of Contributions. Unless You explicitly state otherwise, any Contribution intentionally submitted for inclusion in the Work by You to the Licensor shall be under the terms and conditions of this License, without any additional terms or conditions. Notwithstanding the above, nothing herein shall supersede or modify the terms of any separate license agreement you may have executed with Licensor regarding such Contributions.
- 6. Trademarks. This License does not grant permission to use the trade names, trademarks, service marks, or product names of the Licensor, except as required for reasonable and customary use in describing the origin of the Work and reproducing the content of the NOTICE file.
- 7. Disclaimer of Warranty. Unless required by applicable law or agreed to in writing, Licensor provides the Work (and each Contributor provides its Contributions) on an "AS IS" BASIS, WITHOUT WARRANTIES OR CONDITIONS OF ANY KIND, either express or implied, including, without limitation, any warranties or conditions of TITLE, NON-INFRINGEMENT, MERCHANTABILITY, or FITNESS FOR A PARTICULAR PURPOSE. You are solely responsible for determining the appropriateness of using or redistributing the Work and assume any risks associated with Your exercise of permissions under this License.
- 8. Limitation of Liability. In no event and under no legal theory, whether in tort (including negligence), contract, or otherwise, unless required by applicable law (such as deliberate and grossly negligent acts) or agreed to in writing, shall any Contributor be liable to You for damages, including any direct,

indirect, special,

 incidental, or consequential damages of any character arising as a result of this License or out of the use or inability to use the Work (including but not limited to damages for loss of goodwill, work stoppage, computer failure or malfunction, or any and all other commercial damages or losses), even if such Contributor has been advised of the possibility of such damages.

 9. Accepting Warranty or Additional Liability. While redistributing the Work or Derivative Works thereof, You may choose to offer, and charge a fee for, acceptance of support, warranty, indemnity, or other liability obligations and/or rights consistent with this License. However, in accepting such obligations, You may act only on Your own behalf and on Your sole responsibility, not on behalf of any other Contributor, and only if You agree to indemnify, defend, and hold each Contributor harmless for any liability incurred by, or claims asserted against, such Contributor by reason of your accepting any such warranty or additional liability.

 END OF TERMS AND CONDITIONS SPDX-License-Identifier: Apache-2.0 OR LGPL-2.1

Java Native Access (JNA) is licensed under the LGPL, version 2.1 or later, or (from version 4.0 onward) the Apache License, version 2.0.

You can freely decide which license you want to apply to the project.

You may obtain a copy of the LGPL License at:

http://www.gnu.org/licenses/licenses.html

A copy is also included in the downloadable source code package containing JNA, in file "LGPL2.1", under the same directory as this file.

You may obtain a copy of the Apache License at:

http://www.apache.org/licenses/

A copy is also included in the downloadable source code package containing JNA, in file "AL2.0", under the same directory as this file.

Commercial support may be available, please e-mail twall[at]users[dot]sf[dot]net.

## **1.322 logback-core 1.2.12**

### **1.322.1 Available under license :**

No license file was found, but licenses were detected in source scan.

/\*\*

- \* Logback: the reliable, generic, fast and flexible logging framework.
- \* Copyright (C) 1999-2015, QOS.ch. All rights reserved.

\*

- \* This program and the accompanying materials are dual-licensed under
- \* either the terms of the Eclipse Public License v1.0 as published by
- \* the Eclipse Foundation

\*

\* or (per the licensee's choosing)

\*

\* under the terms of the GNU Lesser General Public License version 2.1

- \* as published by the Free Software Foundation.
- \*/

Found in path(s):

\* /opt/cola/permits/1627232265\_1680652209.6499386/0/logback-core-1-2-12-sourcesjar/ch/qos/logback/core/html/HTMLLayoutBase.java

\* /opt/cola/permits/1627232265\_1680652209.6499386/0/logback-core-1-2-12-sourcesjar/ch/qos/logback/core/status/OnErrorConsoleStatusListener.java

\* /opt/cola/permits/1627232265\_1680652209.6499386/0/logback-core-1-2-12-sourcesjar/ch/qos/logback/core/rolling/FixedWindowRollingPolicy.java

\* /opt/cola/permits/1627232265\_1680652209.6499386/0/logback-core-1-2-12-sourcesjar/ch/qos/logback/core/joran/spi/XMLUtil.java

\*

 /opt/cola/permits/1627232265\_1680652209.6499386/0/logback-core-1-2-12-sourcesjar/ch/qos/logback/core/rolling/SizeAndTimeBasedFNATP.java

\* /opt/cola/permits/1627232265\_1680652209.6499386/0/logback-core-1-2-12-sourcesjar/ch/qos/logback/core/sift/DefaultDiscriminator.java

\* /opt/cola/permits/1627232265\_1680652209.6499386/0/logback-core-1-2-12-sourcesjar/ch/qos/logback/core/spi/PreSerializationTransformer.java

\* /opt/cola/permits/1627232265\_1680652209.6499386/0/logback-core-1-2-12-sourcesjar/ch/qos/logback/core/pattern/color/BlackCompositeConverter.java

\* /opt/cola/permits/1627232265\_1680652209.6499386/0/logback-core-1-2-12-sourcesjar/ch/qos/logback/core/util/SystemInfo.java

\* /opt/cola/permits/1627232265\_1680652209.6499386/0/logback-core-1-2-12-sourcesjar/ch/qos/logback/core/rolling/TriggeringPolicy.java

\* /opt/cola/permits/1627232265\_1680652209.6499386/0/logback-core-1-2-12-sourcesjar/ch/qos/logback/core/ContextBase.java

\*

 /opt/cola/permits/1627232265\_1680652209.6499386/0/logback-core-1-2-12-sourcesjar/ch/qos/logback/core/subst/NodeToStringTransformer.java

\* /opt/cola/permits/1627232265\_1680652209.6499386/0/logback-core-1-2-12-sources-

jar/ch/qos/logback/core/LifeCycleManager.java

\* /opt/cola/permits/1627232265\_1680652209.6499386/0/logback-core-1-2-12-sourcesjar/ch/qos/logback/core/net/server/ConcurrentServerRunner.java

\* /opt/cola/permits/1627232265\_1680652209.6499386/0/logback-core-1-2-12-sourcesjar/ch/qos/logback/core/net/ssl/SSLNestedComponentRegistryRules.java

\* /opt/cola/permits/1627232265\_1680652209.6499386/0/logback-core-1-2-12-sourcesjar/ch/qos/logback/core/joran/action/AppenderRefAction.java

\* /opt/cola/permits/1627232265\_1680652209.6499386/0/logback-core-1-2-12-sourcesjar/ch/qos/logback/core/rolling/helper/RollingCalendar.java

\* /opt/cola/permits/1627232265\_1680652209.6499386/0/logback-core-1-2-12-sourcesjar/ch/qos/logback/core/property/ResourceExistsPropertyDefiner.java

\*

 /opt/cola/permits/1627232265\_1680652209.6499386/0/logback-core-1-2-12-sourcesjar/ch/qos/logback/core/spi/FilterReply.java

\* /opt/cola/permits/1627232265\_1680652209.6499386/0/logback-core-1-2-12-sourcesjar/ch/qos/logback/core/joran/node/ComponentNode.java

\* /opt/cola/permits/1627232265\_1680652209.6499386/0/logback-core-1-2-12-sourcesjar/ch/qos/logback/core/spi/AppenderAttachable.java

\* /opt/cola/permits/1627232265\_1680652209.6499386/0/logback-core-1-2-12-sourcesjar/ch/qos/logback/core/joran/util/StringToObjectConverter.java

\* /opt/cola/permits/1627232265\_1680652209.6499386/0/logback-core-1-2-12-sourcesjar/ch/qos/logback/core/hook/DelayingShutdownHook.java

\* /opt/cola/permits/1627232265\_1680652209.6499386/0/logback-core-1-2-12-sourcesjar/ch/qos/logback/core/net/SyslogAppenderBase.java

\* /opt/cola/permits/1627232265\_1680652209.6499386/0/logback-core-1-2-12-sourcesjar/ch/qos/logback/core/pattern/PatternLayoutEncoderBase.java

\* /opt/cola/permits/1627232265\_1680652209.6499386/0/logback-core-1-2-12-sourcesjar/ch/qos/logback/core/pattern/color/BoldCyanCompositeConverter.java \*

 /opt/cola/permits/1627232265\_1680652209.6499386/0/logback-core-1-2-12-sourcesjar/ch/qos/logback/core/net/ssl/KeyManagerFactoryFactoryBean.java

\* /opt/cola/permits/1627232265\_1680652209.6499386/0/logback-core-1-2-12-sourcesjar/ch/qos/logback/core/recovery/ResilientSyslogOutputStream.java

\* /opt/cola/permits/1627232265\_1680652209.6499386/0/logback-core-1-2-12-sourcesjar/ch/qos/logback/core/rolling/helper/IntegerTokenConverter.java

\* /opt/cola/permits/1627232265\_1680652209.6499386/0/logback-core-1-2-12-sourcesjar/ch/qos/logback/core/joran/action/ImplicitAction.java

\* /opt/cola/permits/1627232265\_1680652209.6499386/0/logback-core-1-2-12-sourcesjar/ch/qos/logback/core/rolling/helper/SizeAndTimeBasedArchiveRemover.java

\* /opt/cola/permits/1627232265\_1680652209.6499386/0/logback-core-1-2-12-sources-

jar/ch/qos/logback/core/sift/AbstractAppenderFactoryUsingJoran.java

\*

 /opt/cola/permits/1627232265\_1680652209.6499386/0/logback-core-1-2-12-sourcesjar/ch/qos/logback/core/sift/Discriminator.java

\* /opt/cola/permits/1627232265\_1680652209.6499386/0/logback-core-1-2-12-sourcesjar/ch/qos/logback/core/util/CharSequenceToRegexMapper.java

\* /opt/cola/permits/1627232265\_1680652209.6499386/0/logback-core-1-2-12-sourcesjar/ch/qos/logback/core/joran/conditional/ThenOrElseActionBase.java

\* /opt/cola/permits/1627232265\_1680652209.6499386/0/logback-core-1-2-12-sourcesjar/ch/qos/logback/core/util/DatePatternToRegexUtil.java

\* /opt/cola/permits/1627232265\_1680652209.6499386/0/logback-core-1-2-12-sourcesjar/ch/qos/logback/core/pattern/FormattingConverter.java

\* /opt/cola/permits/1627232265\_1680652209.6499386/0/logback-core-1-2-12-sourcesjar/ch/qos/logback/core/status/ViewStatusMessagesServletBase.java

\* /opt/cola/permits/1627232265\_1680652209.6499386/0/logback-core-1-2-12-sourcesjar/ch/qos/logback/core/rolling/RollingPolicyBase.java

\* /opt/cola/permits/1627232265\_1680652209.6499386/0/logback-core-1-2-12-sourcesjar/ch/qos/logback/core/joran/action/IADataForComplexProperty.java

\*

 /opt/cola/permits/1627232265\_1680652209.6499386/0/logback-core-1-2-12-sourcesjar/ch/qos/logback/core/net/ssl/SecureRandomFactoryBean.java

\* /opt/cola/permits/1627232265\_1680652209.6499386/0/logback-core-1-2-12-sourcesjar/ch/qos/logback/core/encoder/NonClosableInputStream.java

\* /opt/cola/permits/1627232265\_1680652209.6499386/0/logback-core-1-2-12-sourcesjar/ch/qos/logback/core/util/FixedDelay.java

\* /opt/cola/permits/1627232265\_1680652209.6499386/0/logback-core-1-2-12-sourcesjar/ch/qos/logback/core/recovery/ResilientOutputStreamBase.java

\* /opt/cola/permits/1627232265\_1680652209.6499386/0/logback-core-1-2-12-sourcesjar/ch/qos/logback/core/net/SyslogConstants.java

\* /opt/cola/permits/1627232265\_1680652209.6499386/0/logback-core-1-2-12-sourcesjar/ch/qos/logback/core/filter/AbstractMatcherFilter.java

\* /opt/cola/permits/1627232265\_1680652209.6499386/0/logback-core-1-2-12-sourcesjar/ch/qos/logback/core/rolling/helper/PeriodicityType.java

\*

 /opt/cola/permits/1627232265\_1680652209.6499386/0/logback-core-1-2-12-sourcesjar/ch/qos/logback/core/net/DefaultSocketConnector.java

\* /opt/cola/permits/1627232265\_1680652209.6499386/0/logback-core-1-2-12-sourcesjar/ch/qos/logback/core/LayoutBase.java

\* /opt/cola/permits/1627232265\_1680652209.6499386/0/logback-core-1-2-12-sourcesjar/ch/qos/logback/core/OutputStreamAppender.java

\* /opt/cola/permits/1627232265\_1680652209.6499386/0/logback-core-1-2-12-sourcesjar/ch/qos/logback/core/LogbackException.java

\* /opt/cola/permits/1627232265\_1680652209.6499386/0/logback-core-1-2-12-sourcesjar/ch/qos/logback/core/encoder/ByteArrayUtil.java

\* /opt/cola/permits/1627232265\_1680652209.6499386/0/logback-core-1-2-12-sourcesjar/ch/qos/logback/core/joran/event/stax/StaxEvent.java

\* /opt/cola/permits/1627232265\_1680652209.6499386/0/logback-core-1-2-12-sourcesjar/ch/qos/logback/core/net/ssl/KeyStoreFactoryBean.java

\* /opt/cola/permits/1627232265\_1680652209.6499386/0/logback-core-1-2-12-sourcesjar/ch/qos/logback/core/rolling/DefaultTimeBasedFileNamingAndTriggeringPolicy.java \*

 /opt/cola/permits/1627232265\_1680652209.6499386/0/logback-core-1-2-12-sourcesjar/ch/qos/logback/core/status/ErrorStatus.java

\* /opt/cola/permits/1627232265\_1680652209.6499386/0/logback-core-1-2-12-sourcesjar/ch/qos/logback/core/pattern/color/BlueCompositeConverter.java

\* /opt/cola/permits/1627232265\_1680652209.6499386/0/logback-core-1-2-12-sources-

jar/ch/qos/logback/core/rolling/helper/ArchiveRemover.java

\* /opt/cola/permits/1627232265\_1680652209.6499386/0/logback-core-1-2-12-sourcesjar/ch/qos/logback/core/pattern/parser/Node.java

\* /opt/cola/permits/1627232265\_1680652209.6499386/0/logback-core-1-2-12-sourcesjar/ch/qos/logback/core/filter/EvaluatorFilter.java

\* /opt/cola/permits/1627232265\_1680652209.6499386/0/logback-core-1-2-12-sourcesjar/ch/qos/logback/core/recovery/RecoveryCoordinator.java

\* /opt/cola/permits/1627232265\_1680652209.6499386/0/logback-core-1-2-12-sourcesjar/ch/qos/logback/core/spi/CyclicBufferTracker.java

\*

 /opt/cola/permits/1627232265\_1680652209.6499386/0/logback-core-1-2-12-sourcesjar/ch/qos/logback/core/ConsoleAppender.java

\* /opt/cola/permits/1627232265\_1680652209.6499386/0/logback-core-1-2-12-sourcesjar/ch/qos/logback/core/util/LocationUtil.java

\* /opt/cola/permits/1627232265\_1680652209.6499386/0/logback-core-1-2-12-sourcesjar/ch/qos/logback/core/joran/spi/ElementPath.java

\* /opt/cola/permits/1627232265\_1680652209.6499386/0/logback-core-1-2-12-sourcesjar/ch/qos/logback/core/joran/action/ActionConst.java

\* /opt/cola/permits/1627232265\_1680652209.6499386/0/logback-core-1-2-12-sourcesjar/ch/qos/logback/core/rolling/helper/CompressionMode.java

\* /opt/cola/permits/1627232265\_1680652209.6499386/0/logback-core-1-2-12-sourcesjar/ch/qos/logback/core/joran/JoranConfiguratorBase.java

\* /opt/cola/permits/1627232265\_1680652209.6499386/0/logback-core-1-2-12-sourcesjar/ch/qos/logback/core/pattern/color/RedCompositeConverter.java

\*

 /opt/cola/permits/1627232265\_1680652209.6499386/0/logback-core-1-2-12-sourcesjar/ch/qos/logback/core/joran/conditional/ElseAction.java

\* /opt/cola/permits/1627232265\_1680652209.6499386/0/logback-core-1-2-12-sourcesjar/ch/qos/logback/core/net/server/ClientVisitor.java

\* /opt/cola/permits/1627232265\_1680652209.6499386/0/logback-core-1-2-12-sourcesjar/ch/qos/logback/core/helpers/Transform.java

\* /opt/cola/permits/1627232265\_1680652209.6499386/0/logback-core-1-2-12-sourcesjar/ch/qos/logback/core/pattern/parser/TokenStream.java

\* /opt/cola/permits/1627232265\_1680652209.6499386/0/logback-core-1-2-12-sourcesjar/ch/qos/logback/core/joran/action/ShutdownHookAction.java

\* /opt/cola/permits/1627232265\_1680652209.6499386/0/logback-core-1-2-12-sourcesjar/ch/qos/logback/core/layout/EchoLayout.java

\* /opt/cola/permits/1627232265\_1680652209.6499386/0/logback-core-1-2-12-sourcesjar/ch/qos/logback/core/spi/FilterAttachable.java

\* /opt/cola/permits/1627232265\_1680652209.6499386/0/logback-core-1-2-12-sourcesjar/ch/qos/logback/core/spi/PropertyDefiner.java

\*

 /opt/cola/permits/1627232265\_1680652209.6499386/0/logback-core-1-2-12-sourcesjar/ch/qos/logback/core/pattern/color/BoldYellowCompositeConverter.java

\* /opt/cola/permits/1627232265\_1680652209.6499386/0/logback-core-1-2-12-sourcesjar/ch/qos/logback/core/spi/AppenderAttachableImpl.java

\* /opt/cola/permits/1627232265\_1680652209.6499386/0/logback-core-1-2-12-sourcesjar/ch/qos/logback/core/pattern/color/MagentaCompositeConverter.java

\* /opt/cola/permits/1627232265\_1680652209.6499386/0/logback-core-1-2-12-sourcesjar/ch/qos/logback/core/status/OnPrintStreamStatusListenerBase.java

\* /opt/cola/permits/1627232265\_1680652209.6499386/0/logback-core-1-2-12-sourcesjar/ch/qos/logback/core/CoreConstants.java

\* /opt/cola/permits/1627232265\_1680652209.6499386/0/logback-core-1-2-12-sourcesjar/ch/qos/logback/core/joran/action/ActionUtil.java

\* /opt/cola/permits/1627232265\_1680652209.6499386/0/logback-core-1-2-12-sourcesjar/ch/qos/logback/core/joran/action/ContextPropertyAction.java

\*

 /opt/cola/permits/1627232265\_1680652209.6499386/0/logback-core-1-2-12-sourcesjar/ch/qos/logback/core/pattern/color/WhiteCompositeConverter.java

\* /opt/cola/permits/1627232265\_1680652209.6499386/0/logback-core-1-2-12-sourcesjar/ch/qos/logback/core/rolling/helper/TimeBasedArchiveRemover.java

\* /opt/cola/permits/1627232265\_1680652209.6499386/0/logback-core-1-2-12-sourcesjar/ch/qos/logback/core/joran/util/ConfigurationWatchListUtil.java

\* /opt/cola/permits/1627232265\_1680652209.6499386/0/logback-core-1-2-12-sourcesjar/ch/qos/logback/core/status/StatusListener.java

\* /opt/cola/permits/1627232265\_1680652209.6499386/0/logback-core-1-2-12-sourcesjar/ch/qos/logback/core/status/WarnStatus.java

\* /opt/cola/permits/1627232265\_1680652209.6499386/0/logback-core-1-2-12-sourcesjar/ch/qos/logback/core/util/FileUtil.java

\* /opt/cola/permits/1627232265\_1680652209.6499386/0/logback-core-1-2-12-sourcesjar/ch/qos/logback/core/PropertyDefinerBase.java

\*

 /opt/cola/permits/1627232265\_1680652209.6499386/0/logback-core-1-2-12-sourcesjar/ch/qos/logback/core/pattern/color/BoldRedCompositeConverter.java

\* /opt/cola/permits/1627232265\_1680652209.6499386/0/logback-core-1-2-12-sourcesjar/ch/qos/logback/core/sift/SiftingJoranConfiguratorBase.java

\* /opt/cola/permits/1627232265\_1680652209.6499386/0/logback-core-1-2-12-sourcesjar/ch/qos/logback/core/status/InfoStatus.java

\* /opt/cola/permits/1627232265\_1680652209.6499386/0/logback-core-1-2-12-sourcesjar/ch/qos/logback/core/joran/spi/InterpretationContext.java

\* /opt/cola/permits/1627232265\_1680652209.6499386/0/logback-core-1-2-12-sourcesjar/ch/qos/logback/core/net/server/RemoteReceiverStreamClient.java

\* /opt/cola/permits/1627232265\_1680652209.6499386/0/logback-core-1-2-12-sourcesjar/ch/qos/logback/core/AsyncAppenderBase.java

\* /opt/cola/permits/1627232265\_1680652209.6499386/0/logback-core-1-2-12-sourcesjar/ch/qos/logback/core/read/CyclicBufferAppender.java

\*

 /opt/cola/permits/1627232265\_1680652209.6499386/0/logback-core-1-2-12-sourcesjar/ch/qos/logback/core/joran/spi/ConsoleTarget.java

\* /opt/cola/permits/1627232265\_1680652209.6499386/0/logback-core-1-2-12-sourcesjar/ch/qos/logback/core/boolex/Matcher.java

\* /opt/cola/permits/1627232265\_1680652209.6499386/0/logback-core-1-2-12-sourcesjar/ch/qos/logback/core/joran/event/BodyEvent.java

\* /opt/cola/permits/1627232265\_1680652209.6499386/0/logback-core-1-2-12-sourcesjar/ch/qos/logback/core/util/ContentTypeUtil.java

\* /opt/cola/permits/1627232265\_1680652209.6499386/0/logback-core-1-2-12-sources-

jar/ch/qos/logback/core/net/server/ServerListener.java

\* /opt/cola/permits/1627232265\_1680652209.6499386/0/logback-core-1-2-12-sourcesjar/ch/qos/logback/core/util/Duration.java

\* /opt/cola/permits/1627232265\_1680652209.6499386/0/logback-core-1-2-12-sourcesjar/ch/qos/logback/core/pattern/SpacePadder.java

\* /opt/cola/permits/1627232265\_1680652209.6499386/0/logback-core-1-2-12-sourcesjar/ch/qos/logback/core/net/ssl/SSLConfigurableSocket.java

\*

\*

 /opt/cola/permits/1627232265\_1680652209.6499386/0/logback-core-1-2-12-sourcesjar/ch/qos/logback/core/util/PropertySetterException.java

\* /opt/cola/permits/1627232265\_1680652209.6499386/0/logback-core-1-2-12-sourcesjar/ch/qos/logback/core/boolex/EventEvaluatorBase.java

\* /opt/cola/permits/1627232265\_1680652209.6499386/0/logback-core-1-2-12-sourcesjar/ch/qos/logback/core/encoder/EchoEncoder.java

\* /opt/cola/permits/1627232265\_1680652209.6499386/0/logback-core-1-2-12-sourcesjar/ch/qos/logback/core/joran/util/PropertySetter.java

\* /opt/cola/permits/1627232265\_1680652209.6499386/0/logback-core-1-2-12-sourcesjar/ch/qos/logback/core/joran/conditional/Condition.java

\* /opt/cola/permits/1627232265\_1680652209.6499386/0/logback-core-1-2-12-sourcesjar/ch/qos/logback/core/status/NopStatusListener.java

\* /opt/cola/permits/1627232265\_1680652209.6499386/0/logback-core-1-2-12-sourcesjar/ch/qos/logback/core/net/ssl/SSLConfigurableServerSocket.java

 /opt/cola/permits/1627232265\_1680652209.6499386/0/logback-core-1-2-12-sourcesjar/ch/qos/logback/core/AppenderBase.java

\* /opt/cola/permits/1627232265\_1680652209.6499386/0/logback-core-1-2-12-sourcesjar/ch/qos/logback/core/util/FileSize.java

\* /opt/cola/permits/1627232265\_1680652209.6499386/0/logback-core-1-2-12-sourcesjar/ch/qos/logback/core/joran/conditional/PropertyEvalScriptBuilder.java

\* /opt/cola/permits/1627232265\_1680652209.6499386/0/logback-core-1-2-12-sourcesjar/ch/qos/logback/core/util/OptionHelper.java

\* /opt/cola/permits/1627232265\_1680652209.6499386/0/logback-core-1-2-12-sourcesjar/ch/qos/logback/core/joran/conditional/PropertyWrapperForScripts.java

\* /opt/cola/permits/1627232265\_1680652209.6499386/0/logback-core-1-2-12-sourcesjar/ch/qos/logback/core/joran/event/stax/BodyEvent.java

\* /opt/cola/permits/1627232265\_1680652209.6499386/0/logback-core-1-2-12-sourcesjar/ch/qos/logback/core/pattern/parser/CompositeNode.java

\* /opt/cola/permits/1627232265\_1680652209.6499386/0/logback-core-1-2-12-sourcesjar/ch/qos/logback/core/joran/spi/SimpleRuleStore.java

\*

 /opt/cola/permits/1627232265\_1680652209.6499386/0/logback-core-1-2-12-sourcesjar/ch/qos/logback/core/pattern/PostCompileProcessor.java

\* /opt/cola/permits/1627232265\_1680652209.6499386/0/logback-core-1-2-12-sourcesjar/ch/qos/logback/core/pattern/FormatInfo.java

\* /opt/cola/permits/1627232265\_1680652209.6499386/0/logback-core-1-2-12-sourcesjar/ch/qos/logback/core/util/ContextUtil.java

\* /opt/cola/permits/1627232265\_1680652209.6499386/0/logback-core-1-2-12-sourcesjar/ch/qos/logback/core/filter/Filter.java

\* /opt/cola/permits/1627232265\_1680652209.6499386/0/logback-core-1-2-12-sourcesjar/ch/qos/logback/core/net/server/Client.java

\* /opt/cola/permits/1627232265\_1680652209.6499386/0/logback-core-1-2-12-sourcesjar/ch/qos/logback/core/rolling/RollingPolicy.java

\* /opt/cola/permits/1627232265\_1680652209.6499386/0/logback-core-1-2-12-sourcesjar/ch/qos/logback/core/pattern/color/BoldBlueCompositeConverter.java

\*

 /opt/cola/permits/1627232265\_1680652209.6499386/0/logback-core-1-2-12-sourcesjar/ch/qos/logback/core/util/IncompatibleClassException.java

\* /opt/cola/permits/1627232265\_1680652209.6499386/0/logback-core-1-2-12-sourcesjar/ch/qos/logback/core/UnsynchronizedAppenderBase.java

\* /opt/cola/permits/1627232265\_1680652209.6499386/0/logback-core-1-2-12-sourcesjar/ch/qos/logback/core/property/FileExistsPropertyDefiner.java

\* /opt/cola/permits/1627232265\_1680652209.6499386/0/logback-core-1-2-12-sourcesjar/ch/qos/logback/core/joran/spi/HostClassAndPropertyDouble.java

\* /opt/cola/permits/1627232265\_1680652209.6499386/0/logback-core-1-2-12-sourcesjar/ch/qos/logback/core/encoder/EncoderBase.java

\* /opt/cola/permits/1627232265\_1680652209.6499386/0/logback-core-1-2-12-sourcesjar/ch/qos/logback/core/read/ListAppender.java

\* /opt/cola/permits/1627232265\_1680652209.6499386/0/logback-core-1-2-12-sourcesjar/ch/qos/logback/core/net/ssl/SSL.java

\* /opt/cola/permits/1627232265\_1680652209.6499386/0/logback-core-1-2-12-sourcesjar/ch/qos/logback/core/pattern/ReplacingCompositeConverter.java

\*

 /opt/cola/permits/1627232265\_1680652209.6499386/0/logback-core-1-2-12-sourcesjar/ch/qos/logback/core/spi/AbstractComponentTracker.java

\* /opt/cola/permits/1627232265\_1680652209.6499386/0/logback-core-1-2-12-sourcesjar/ch/qos/logback/core/spi/PropertyContainer.java

\* /opt/cola/permits/1627232265\_1680652209.6499386/0/logback-core-1-2-12-sourcesjar/ch/qos/logback/core/spi/ContextAwareBase.java

\* /opt/cola/permits/1627232265\_1680652209.6499386/0/logback-core-1-2-12-sourcesjar/ch/qos/logback/core/joran/spi/RuleStore.java

\* /opt/cola/permits/1627232265\_1680652209.6499386/0/logback-core-1-2-12-sourcesjar/ch/qos/logback/core/net/server/SSLServerSocketAppenderBase.java

\* /opt/cola/permits/1627232265\_1680652209.6499386/0/logback-core-1-2-12-sourcesjar/ch/qos/logback/core/pattern/color/ForegroundCompositeConverterBase.java

\* /opt/cola/permits/1627232265\_1680652209.6499386/0/logback-core-1-2-12-sourcesjar/ch/qos/logback/core/joran/spi/NoAutoStart.java

\*

 /opt/cola/permits/1627232265\_1680652209.6499386/0/logback-core-1-2-12-sourcesjar/ch/qos/logback/core/spi/FilterAttachableImpl.java

\* /opt/cola/permits/1627232265\_1680652209.6499386/0/logback-core-1-2-12-sourcesjar/ch/qos/logback/core/joran/action/NestedComplexPropertyIA.java

\* /opt/cola/permits/1627232265\_1680652209.6499386/0/logback-core-1-2-12-sourcesjar/ch/qos/logback/core/subst/Node.java

\* /opt/cola/permits/1627232265\_1680652209.6499386/0/logback-core-1-2-12-sourcesjar/ch/qos/logback/core/pattern/color/ANSIConstants.java

\* /opt/cola/permits/1627232265\_1680652209.6499386/0/logback-core-1-2-12-sources-

jar/ch/qos/logback/core/pattern/color/BoldMagentaCompositeConverter.java

\* /opt/cola/permits/1627232265\_1680652209.6499386/0/logback-core-1-2-12-sourcesjar/ch/qos/logback/core/html/IThrowableRenderer.java

\* /opt/cola/permits/1627232265\_1680652209.6499386/0/logback-core-1-2-12-sourcesjar/ch/qos/logback/core/net/SMTPAppenderBase.java

\*

 /opt/cola/permits/1627232265\_1680652209.6499386/0/logback-core-1-2-12-sourcesjar/ch/qos/logback/core/pattern/parser/OptionTokenizer.java

\* /opt/cola/permits/1627232265\_1680652209.6499386/0/logback-core-1-2-12-sourcesjar/ch/qos/logback/core/net/LoginAuthenticator.java

\* /opt/cola/permits/1627232265\_1680652209.6499386/0/logback-core-1-2-12-sourcesjar/ch/qos/logback/core/pattern/color/BoldWhiteCompositeConverter.java

\* /opt/cola/permits/1627232265\_1680652209.6499386/0/logback-core-1-2-12-sourcesjar/ch/qos/logback/core/rolling/helper/MonoTypedConverter.java

\* /opt/cola/permits/1627232265\_1680652209.6499386/0/logback-core-1-2-12-sourcesjar/ch/qos/logback/core/Appender.java

\* /opt/cola/permits/1627232265\_1680652209.6499386/0/logback-core-1-2-12-sourcesjar/ch/qos/logback/core/Layout.java

\* /opt/cola/permits/1627232265\_1680652209.6499386/0/logback-core-1-2-12-sourcesjar/ch/qos/logback/core/pattern/IdentityCompositeConverter.java

\* /opt/cola/permits/1627232265\_1680652209.6499386/0/logback-core-1-2-12-sourcesjar/ch/qos/logback/core/rolling/helper/FileStoreUtil.java

\*

 /opt/cola/permits/1627232265\_1680652209.6499386/0/logback-core-1-2-12-sourcesjar/ch/qos/logback/core/net/AbstractSocketAppender.java

\* /opt/cola/permits/1627232265\_1680652209.6499386/0/logback-core-1-2-12-sourcesjar/ch/qos/logback/core/rolling/helper/FileFilterUtil.java

\* /opt/cola/permits/1627232265\_1680652209.6499386/0/logback-core-1-2-12-sourcesjar/ch/qos/logback/core/spi/ContextAware.java

\* /opt/cola/permits/1627232265\_1680652209.6499386/0/logback-core-1-2-12-sourcesjar/ch/qos/logback/core/joran/action/NOPAction.java

\* /opt/cola/permits/1627232265\_1680652209.6499386/0/logback-core-1-2-12-sourcesjar/ch/qos/logback/core/net/QueueFactory.java

\* /opt/cola/permits/1627232265\_1680652209.6499386/0/logback-core-1-2-12-sourcesjar/ch/qos/logback/core/net/server/ServerRunner.java

\* /opt/cola/permits/1627232265\_1680652209.6499386/0/logback-core-1-2-12-sourcesjar/ch/qos/logback/core/helpers/NOPAppender.java

\*

 /opt/cola/permits/1627232265\_1680652209.6499386/0/logback-core-1-2-12-sourcesjar/ch/qos/logback/core/joran/event/EndEvent.java

\* /opt/cola/permits/1627232265\_1680652209.6499386/0/logback-core-1-2-12-sourcesjar/ch/qos/logback/core/net/AbstractSSLSocketAppender.java

\* /opt/cola/permits/1627232265\_1680652209.6499386/0/logback-core-1-2-12-sourcesjar/ch/qos/logback/core/joran/spi/DefaultNestedComponentRegistry.java

\* /opt/cola/permits/1627232265\_1680652209.6499386/0/logback-core-1-2-12-sourcesjar/ch/qos/logback/core/pattern/parser/SimpleKeywordNode.java

\* /opt/cola/permits/1627232265\_1680652209.6499386/0/logback-core-1-2-12-sources-

jar/ch/qos/logback/core/joran/action/AbstractEventEvaluatorAction.java

\* /opt/cola/permits/1627232265\_1680652209.6499386/0/logback-core-1-2-12-sourcesjar/ch/qos/logback/core/spi/LogbackLock.java

\* /opt/cola/permits/1627232265\_1680652209.6499386/0/logback-core-1-2-12-sourcesjar/ch/qos/logback/core/util/CharSequenceState.java

\* /opt/cola/permits/1627232265\_1680652209.6499386/0/logback-core-1-2-12-sourcesjar/ch/qos/logback/core/spi/ScanException.java

\*

 /opt/cola/permits/1627232265\_1680652209.6499386/0/logback-core-1-2-12-sourcesjar/ch/qos/logback/core/spi/LifeCycle.java

\* /opt/cola/permits/1627232265\_1680652209.6499386/0/logback-core-1-2-12-sourcesjar/ch/qos/logback/core/joran/spi/EventPlayer.java

\* /opt/cola/permits/1627232265\_1680652209.6499386/0/logback-core-1-2-12-sourcesjar/ch/qos/logback/core/pattern/color/GrayCompositeConverter.java

\* /opt/cola/permits/1627232265\_1680652209.6499386/0/logback-core-1-2-12-sourcesjar/ch/qos/logback/core/util/DynamicClassLoadingException.java

\* /opt/cola/permits/1627232265\_1680652209.6499386/0/logback-core-1-2-12-sourcesjar/ch/qos/logback/core/rolling/TimeBasedRollingPolicy.java

\* /opt/cola/permits/1627232265\_1680652209.6499386/0/logback-core-1-2-12-sourcesjar/ch/qos/logback/core/pattern/color/CyanCompositeConverter.java

\* /opt/cola/permits/1627232265\_1680652209.6499386/0/logback-core-1-2-12-sourcesjar/ch/qos/logback/core/pattern/util/IEscapeUtil.java

\*

 /opt/cola/permits/1627232265\_1680652209.6499386/0/logback-core-1-2-12-sourcesjar/ch/qos/logback/core/sift/AppenderTracker.java

\* /opt/cola/permits/1627232265\_1680652209.6499386/0/logback-core-1-2-12-sourcesjar/ch/qos/logback/core/status/OnConsoleStatusListener.java

\* /opt/cola/permits/1627232265\_1680652209.6499386/0/logback-core-1-2-12-sourcesjar/ch/qos/logback/core/hook/ShutdownHookBase.java

\* /opt/cola/permits/1627232265\_1680652209.6499386/0/logback-core-1-2-12-sourcesjar/ch/qos/logback/core/pattern/color/GreenCompositeConverter.java

\* /opt/cola/permits/1627232265\_1680652209.6499386/0/logback-core-1-2-12-sourcesjar/ch/qos/logback/core/joran/event/StartEvent.java

\* /opt/cola/permits/1627232265\_1680652209.6499386/0/logback-core-1-2-12-sourcesjar/ch/qos/logback/core/hook/ShutdownHook.java

\* /opt/cola/permits/1627232265\_1680652209.6499386/0/logback-core-1-2-12-sourcesjar/ch/qos/logback/core/joran/action/TimestampAction.java

\*

 /opt/cola/permits/1627232265\_1680652209.6499386/0/logback-core-1-2-12-sourcesjar/ch/qos/logback/core/joran/action/DefinePropertyAction.java

\* /opt/cola/permits/1627232265\_1680652209.6499386/0/logback-core-1-2-12-sourcesjar/ch/qos/logback/core/pattern/color/BoldGreenCompositeConverter.java

\* /opt/cola/permits/1627232265\_1680652209.6499386/0/logback-core-1-2-12-sourcesjar/ch/qos/logback/core/boolex/EvaluationException.java

\* /opt/cola/permits/1627232265\_1680652209.6499386/0/logback-core-1-2-12-sourcesjar/ch/qos/logback/core/joran/conditional/ThenAction.java

\* /opt/cola/permits/1627232265\_1680652209.6499386/0/logback-core-1-2-12-sourcesjar/ch/qos/logback/core/recovery/ResilientFileOutputStream.java

\* /opt/cola/permits/1627232265\_1680652209.6499386/0/logback-core-1-2-12-sources-

jar/ch/qos/logback/core/util/JNDIUtil.java

\* /opt/cola/permits/1627232265\_1680652209.6499386/0/logback-core-1-2-12-sourcesjar/ch/qos/logback/core/joran/conditional/IfAction.java

 /opt/cola/permits/1627232265\_1680652209.6499386/0/logback-core-1-2-12-sourcesjar/ch/qos/logback/core/util/StatusListenerConfigHelper.java

\* /opt/cola/permits/1627232265\_1680652209.6499386/0/logback-core-1-2-12-sourcesjar/ch/qos/logback/core/net/server/RemoteReceiverServerListener.java

\* /opt/cola/permits/1627232265\_1680652209.6499386/0/logback-core-1-2-12-sourcesjar/ch/qos/logback/core/joran/spi/ConfigurationWatchList.java

\* /opt/cola/permits/1627232265\_1680652209.6499386/0/logback-core-1-2-12-sourcesjar/ch/qos/logback/core/pattern/LiteralConverter.java

\* /opt/cola/permits/1627232265\_1680652209.6499386/0/logback-core-1-2-12-sourcesjar/ch/qos/logback/core/rolling/RolloverFailure.java

\* /opt/cola/permits/1627232265\_1680652209.6499386/0/logback-core-1-2-12-sourcesjar/ch/qos/logback/core/spi/ComponentTracker.java

\* /opt/cola/permits/1627232265\_1680652209.6499386/0/logback-core-1-2-12-sourcesjar/ch/qos/logback/core/net/ssl/SSLContextFactoryBean.java

\* /opt/cola/permits/1627232265\_1680652209.6499386/0/logback-core-1-2-12-sourcesjar/ch/qos/logback/core/spi/DeferredProcessingAware.java

\*

\*

 /opt/cola/permits/1627232265\_1680652209.6499386/0/logback-core-1-2-12-sourcesjar/ch/qos/logback/core/pattern/color/YellowCompositeConverter.java

\* /opt/cola/permits/1627232265\_1680652209.6499386/0/logback-core-1-2-12-sourcesjar/ch/qos/logback/core/rolling/RollingFileAppender.java

\* /opt/cola/permits/1627232265\_1680652209.6499386/0/logback-core-1-2-12-sourcesjar/ch/qos/logback/core/util/ExecutorServiceUtil.java

\* /opt/cola/permits/1627232265\_1680652209.6499386/0/logback-core-1-2-12-sourcesjar/ch/qos/logback/core/net/ObjectWriterFactory.java

\* /opt/cola/permits/1627232265\_1680652209.6499386/0/logback-core-1-2-12-sourcesjar/ch/qos/logback/core/pattern/util/RestrictedEscapeUtil.java

\* /opt/cola/permits/1627232265\_1680652209.6499386/0/logback-core-1-2-12-sourcesjar/ch/qos/logback/core/rolling/helper/FileNamePattern.java

\* /opt/cola/permits/1627232265\_1680652209.6499386/0/logback-core-1-2-12-sourcesjar/ch/qos/logback/core/pattern/parser/Parser.java

\*

 /opt/cola/permits/1627232265\_1680652209.6499386/0/logback-core-1-2-12-sourcesjar/ch/qos/logback/core/net/ObjectWriter.java

\* /opt/cola/permits/1627232265\_1680652209.6499386/0/logback-core-1-2-12-sourcesjar/ch/qos/logback/core/net/server/ServerSocketListener.java

\* /opt/cola/permits/1627232265\_1680652209.6499386/0/logback-core-1-2-12-sourcesjar/ch/qos/logback/core/pattern/parser/FormattingNode.java

\* /opt/cola/permits/1627232265\_1680652209.6499386/0/logback-core-1-2-12-sourcesjar/ch/qos/logback/core/boolex/JaninoEventEvaluatorBase.java

\* /opt/cola/permits/1627232265\_1680652209.6499386/0/logback-core-1-2-12-sourcesjar/ch/qos/logback/core/html/CssBuilder.java

\* /opt/cola/permits/1627232265\_1680652209.6499386/0/logback-core-1-2-12-sourcesjar/ch/qos/logback/core/pattern/ConverterUtil.java

\* /opt/cola/permits/1627232265\_1680652209.6499386/0/logback-core-1-2-12-sourcesjar/ch/qos/logback/core/helpers/CyclicBuffer.java

\*

 /opt/cola/permits/1627232265\_1680652209.6499386/0/logback-core-1-2-12-sourcesjar/ch/qos/logback/core/joran/event/InPlayListener.java

\* /opt/cola/permits/1627232265\_1680652209.6499386/0/logback-core-1-2-12-sourcesjar/ch/qos/logback/core/util/DefaultInvocationGate.java

\* /opt/cola/permits/1627232265\_1680652209.6499386/0/logback-core-1-2-12-sourcesjar/ch/qos/logback/core/rolling/TimeBasedFileNamingAndTriggeringPolicyBase.java

\* /opt/cola/permits/1627232265\_1680652209.6499386/0/logback-core-1-2-12-sourcesjar/ch/qos/logback/core/pattern/Converter.java

\* /opt/cola/permits/1627232265\_1680652209.6499386/0/logback-core-1-2-12-sourcesjar/ch/qos/logback/core/pattern/util/AsIsEscapeUtil.java

\* /opt/cola/permits/1627232265\_1680652209.6499386/0/logback-core-1-2-12-sourcesjar/ch/qos/logback/core/joran/action/AppenderAction.java

\* /opt/cola/permits/1627232265\_1680652209.6499386/0/logback-core-1-2-12-sourcesjar/ch/qos/logback/core/net/ssl/SSLParametersConfiguration.java

\* /opt/cola/permits/1627232265\_1680652209.6499386/0/logback-core-1-2-12-sourcesjar/ch/qos/logback/core/pattern/parser/Token.java

\*

 /opt/cola/permits/1627232265\_1680652209.6499386/0/logback-core-1-2-12-sourcesjar/ch/qos/logback/core/html/NOPThrowableRenderer.java

\* /opt/cola/permits/1627232265\_1680652209.6499386/0/logback-core-1-2-12-sourcesjar/ch/qos/logback/core/joran/spi/ElementSelector.java

\* /opt/cola/permits/1627232265\_1680652209.6499386/0/logback-core-1-2-12-sourcesjar/ch/qos/logback/core/subst/Parser.java

\* /opt/cola/permits/1627232265\_1680652209.6499386/0/logback-core-1-2-12-sourcesjar/ch/qos/logback/core/joran/spi/ActionException.java

\* /opt/cola/permits/1627232265\_1680652209.6499386/0/logback-core-1-2-12-sourcesjar/ch/qos/logback/core/spi/ContextAwareImpl.java

\* /opt/cola/permits/1627232265\_1680652209.6499386/0/logback-core-1-2-12-sourcesjar/ch/qos/logback/core/subst/Token.java

\* /opt/cola/permits/1627232265\_1680652209.6499386/0/logback-core-1-2-12-sourcesjar/ch/qos/logback/core/joran/action/IncludeAction.java

\*

 /opt/cola/permits/1627232265\_1680652209.6499386/0/logback-core-1-2-12-sourcesjar/ch/qos/logback/core/joran/GenericConfigurator.java

\* /opt/cola/permits/1627232265\_1680652209.6499386/0/logback-core-1-2-12-sourcesjar/ch/qos/logback/core/joran/spi/NoAutoStartUtil.java

\* /opt/cola/permits/1627232265\_1680652209.6499386/0/logback-core-1-2-12-sourcesjar/ch/qos/logback/core/util/TimeUtil.java

\* /opt/cola/permits/1627232265\_1680652209.6499386/0/logback-core-1-2-12-sourcesjar/ch/qos/logback/core/rolling/helper/DateTokenConverter.java

\* /opt/cola/permits/1627232265\_1680652209.6499386/0/logback-core-1-2-12-sourcesjar/ch/qos/logback/core/encoder/LayoutWrappingEncoder.java

\* /opt/cola/permits/1627232265\_1680652209.6499386/0/logback-core-1-2-12-sourcesjar/ch/qos/logback/core/status/StatusUtil.java

\* /opt/cola/permits/1627232265\_1680652209.6499386/0/logback-core-1-2-12-sources-

jar/ch/qos/logback/core/net/SyslogOutputStream.java

\* /opt/cola/permits/1627232265\_1680652209.6499386/0/logback-core-1-2-12-sourcesjar/ch/qos/logback/core/sift/AppenderFactory.java

 /opt/cola/permits/1627232265\_1680652209.6499386/0/logback-core-1-2-12-sourcesjar/ch/qos/logback/core/joran/event/stax/StartEvent.java

\* /opt/cola/permits/1627232265\_1680652209.6499386/0/logback-core-1-2-12-sourcesjar/ch/qos/logback/core/net/AutoFlushingObjectWriter.java

\* /opt/cola/permits/1627232265\_1680652209.6499386/0/logback-core-1-2-12-sourcesjar/ch/qos/logback/core/status/StatusManager.java

\* /opt/cola/permits/1627232265\_1680652209.6499386/0/logback-core-1-2-12-sourcesjar/ch/qos/logback/core/helpers/ThrowableToStringArray.java

\* /opt/cola/permits/1627232265\_1680652209.6499386/0/logback-core-1-2-12-sourcesjar/ch/qos/logback/core/rolling/TriggeringPolicyBase.java

\* /opt/cola/permits/1627232265\_1680652209.6499386/0/logback-core-1-2-12-sourcesjar/ch/qos/logback/core/rolling/helper/TokenConverter.java

\* /opt/cola/permits/1627232265\_1680652209.6499386/0/logback-core-1-2-12-sourcesjar/ch/qos/logback/core/status/Status.java

\*

\*

 /opt/cola/permits/1627232265\_1680652209.6499386/0/logback-core-1-2-12-sourcesjar/ch/qos/logback/core/util/StringCollectionUtil.java

\* /opt/cola/permits/1627232265\_1680652209.6499386/0/logback-core-1-2-12-sourcesjar/ch/qos/logback/core/net/SocketConnector.java

\* /opt/cola/permits/1627232265\_1680652209.6499386/0/logback-core-1-2-12-sourcesjar/ch/qos/logback/core/joran/event/stax/EndEvent.java

\* /opt/cola/permits/1627232265\_1680652209.6499386/0/logback-core-1-2-12-sourcesjar/ch/qos/logback/core/util/StatusPrinter.java

\* /opt/cola/permits/1627232265\_1680652209.6499386/0/logback-core-1-2-12-sourcesjar/ch/qos/logback/core/joran/action/Action.java

\* /opt/cola/permits/1627232265\_1680652209.6499386/0/logback-core-1-2-12-sourcesjar/ch/qos/logback/core/joran/action/StatusListenerAction.java

\* /opt/cola/permits/1627232265\_1680652209.6499386/0/logback-core-1-2-12-sourcesjar/ch/qos/logback/core/net/server/RemoteReceiverServerRunner.java

\* /opt/cola/permits/1627232265\_1680652209.6499386/0/logback-core-1-2-12-sourcesjar/ch/qos/logback/core/net/ssl/TrustManagerFactoryFactoryBean.java \*

 /opt/cola/permits/1627232265\_1680652209.6499386/0/logback-core-1-2-12-sourcesjar/ch/qos/logback/core/joran/action/NewRuleAction.java

\* /opt/cola/permits/1627232265\_1680652209.6499386/0/logback-core-1-2-12-sourcesjar/ch/qos/logback/core/pattern/util/RegularEscapeUtil.java

\* /opt/cola/permits/1627232265\_1680652209.6499386/0/logback-core-1-2-12-sourcesjar/ch/qos/logback/core/net/server/AbstractServerSocketAppender.java

\* /opt/cola/permits/1627232265\_1680652209.6499386/0/logback-core-1-2-12-sourcesjar/ch/qos/logback/core/sift/SiftingAppenderBase.java

\* /opt/cola/permits/1627232265\_1680652209.6499386/0/logback-core-1-2-12-sourcesjar/ch/qos/logback/core/util/AggregationType.java

\* /opt/cola/permits/1627232265\_1680652209.6499386/0/logback-core-1-2-12-sourcesjar/ch/qos/logback/core/joran/action/PropertyAction.java

\* /opt/cola/permits/1627232265\_1680652209.6499386/0/logback-core-1-2-12-sourcesjar/ch/qos/logback/core/joran/spi/JoranException.java

\*

 /opt/cola/permits/1627232265\_1680652209.6499386/0/logback-core-1-2-12-sourcesjar/ch/qos/logback/core/Context.java

\* /opt/cola/permits/1627232265\_1680652209.6499386/0/logback-core-1-2-12-sourcesjar/ch/qos/logback/core/pattern/CompositeConverter.java

\* /opt/cola/permits/1627232265\_1680652209.6499386/0/logback-core-1-2-12-sourcesjar/ch/qos/logback/core/subst/Tokenizer.java

\* /opt/cola/permits/1627232265\_1680652209.6499386/0/logback-core-1-2-12-sourcesjar/ch/qos/logback/core/joran/spi/DefaultClass.java

\* /opt/cola/permits/1627232265\_1680652209.6499386/0/logback-core-1-2-12-sourcesjar/ch/qos/logback/core/net/ssl/SSLConfigurable.java

\* /opt/cola/permits/1627232265\_1680652209.6499386/0/logback-core-1-2-12-sourcesjar/ch/qos/logback/core/sift/AbstractDiscriminator.java

\* /opt/cola/permits/1627232265\_1680652209.6499386/0/logback-core-1-2-12-sourcesjar/ch/qos/logback/core/joran/event/SaxEvent.java

\* /opt/cola/permits/1627232265\_1680652209.6499386/0/logback-core-1-2-12-sourcesjar/ch/qos/logback/core/joran/action/NestedBasicPropertyIA.java

\*

 /opt/cola/permits/1627232265\_1680652209.6499386/0/logback-core-1-2-12-sourcesjar/ch/qos/logback/core/net/server/RemoteReceiverClient.java

\* /opt/cola/permits/1627232265\_1680652209.6499386/0/logback-core-1-2-12-sourcesjar/ch/qos/logback/core/FileAppender.java

\* /opt/cola/permits/1627232265\_1680652209.6499386/0/logback-core-1-2-12-sourcesjar/ch/qos/logback/core/pattern/PatternLayoutBase.java

\* /opt/cola/permits/1627232265\_1680652209.6499386/0/logback-core-1-2-12-sourcesjar/ch/qos/logback/core/pattern/parser/Compiler.java

\* /opt/cola/permits/1627232265\_1680652209.6499386/0/logback-core-1-2-12-sourcesjar/ch/qos/logback/core/rolling/SizeBasedTriggeringPolicy.java

\* /opt/cola/permits/1627232265\_1680652209.6499386/0/logback-core-1-2-12-sourcesjar/ch/qos/logback/core/status/StatusBase.java

\* /opt/cola/permits/1627232265\_1680652209.6499386/0/logback-core-1-2-12-sourcesjar/ch/qos/logback/core/boolex/EventEvaluator.java

\*

 /opt/cola/permits/1627232265\_1680652209.6499386/0/logback-core-1-2-12-sourcesjar/ch/qos/logback/core/net/ssl/ConfigurableSSLServerSocketFactory.java

\* /opt/cola/permits/1627232265\_1680652209.6499386/0/logback-core-1-2-12-sourcesjar/ch/qos/logback/core/pattern/util/AlmostAsIsEscapeUtil.java

\* /opt/cola/permits/1627232265\_1680652209.6499386/0/logback-core-1-2-12-sourcesjar/ch/qos/logback/core/rolling/helper/Compressor.java

\* /opt/cola/permits/1627232265\_1680652209.6499386/0/logback-core-1-2-12-sourcesjar/ch/qos/logback/core/rolling/helper/RenameUtil.java

\* /opt/cola/permits/1627232265\_1680652209.6499386/0/logback-core-1-2-12-sourcesjar/ch/qos/logback/core/joran/spi/Interpreter.java

\* /opt/cola/permits/1627232265\_1680652209.6499386/0/logback-core-1-2-12-sourcesjar/ch/qos/logback/core/net/ssl/SSLComponent.java

\* /opt/cola/permits/1627232265\_1680652209.6499386/0/logback-core-1-2-12-sources-

jar/ch/qos/logback/core/joran/event/SaxEventRecorder.java

\*

 /opt/cola/permits/1627232265\_1680652209.6499386/0/logback-core-1-2-12-sourcesjar/ch/qos/logback/core/joran/event/stax/StaxEventRecorder.java

\* /opt/cola/permits/1627232265\_1680652209.6499386/0/logback-core-1-2-12-sourcesjar/ch/qos/logback/core/status/StatusListenerAsList.java

\* /opt/cola/permits/1627232265\_1680652209.6499386/0/logback-core-1-2-12-sourcesjar/ch/qos/logback/core/joran/action/ParamAction.java

\* /opt/cola/permits/1627232265\_1680652209.6499386/0/logback-core-1-2-12-sourcesjar/ch/qos/logback/core/util/Loader.java

\* /opt/cola/permits/1627232265\_1680652209.6499386/0/logback-core-1-2-12-sourcesjar/ch/qos/logback/core/encoder/Encoder.java

\* /opt/cola/permits/1627232265\_1680652209.6499386/0/logback-core-1-2-12-sourcesjar/ch/qos/logback/core/net/ssl/ConfigurableSSLSocketFactory.java

\* /opt/cola/permits/1627232265\_1680652209.6499386/0/logback-core-1-2-12-sourcesjar/ch/qos/logback/core/joran/action/ConversionRuleAction.java

\* /opt/cola/permits/1627232265\_1680652209.6499386/0/logback-core-1-2-12-sourcesjar/ch/qos/logback/core/util/CachingDateFormatter.java

\*

 /opt/cola/permits/1627232265\_1680652209.6499386/0/logback-core-1-2-12-sourcesjar/ch/qos/logback/core/util/CloseUtil.java

\* /opt/cola/permits/1627232265\_1680652209.6499386/0/logback-core-1-2-12-sourcesjar/ch/qos/logback/core/util/EnvUtil.java

\* /opt/cola/permits/1627232265\_1680652209.6499386/0/logback-core-1-2-12-sourcesjar/ch/qos/logback/core/util/DelayStrategy.java

\* /opt/cola/permits/1627232265\_1680652209.6499386/0/logback-core-1-2-12-sourcesjar/ch/qos/logback/core/BasicStatusManager.java

\* /opt/cola/permits/1627232265\_1680652209.6499386/0/logback-core-1-2-12-sourcesjar/ch/qos/logback/core/joran/action/IADataForBasicProperty.java

\* /opt/cola/permits/1627232265\_1680652209.6499386/0/logback-core-1-2-12-sourcesjar/ch/qos/logback/core/net/ssl/SSLConfiguration.java

\* /opt/cola/permits/1627232265\_1680652209.6499386/0/logback-core-1-2-12-sourcesjar/ch/qos/logback/core/pattern/DynamicConverter.java

\*

 /opt/cola/permits/1627232265\_1680652209.6499386/0/logback-core-1-2-12-sourcesjar/ch/qos/logback/core/rolling/TimeBasedFileNamingAndTriggeringPolicy.java

# **1.323 jersey-client 2.39.1**

## **1.323.1 Available under license :**

#### # Notice for Jersey

This content is produced and maintained by the Eclipse Jersey project.

\* Project home: https://projects.eclipse.org/projects/ee4j.jersey

#### ## Trademarks

Eclipse Jersey is a trademark of the Eclipse Foundation.

#### ## Copyright

All content is the property of the respective authors or their employers. For more information regarding authorship of content, please consult the listed source code repository logs.

#### ## Declared Project Licenses

This program and the accompanying materials are made available under the terms of the Eclipse Public License v. 2.0 which is available at http://www.eclipse.org/legal/epl-2.0. This Source Code may also be made available under the following Secondary Licenses when the conditions for such availability set forth in the Eclipse Public License v. 2.0 are satisfied: GNU General Public License, version 2 with the GNU Classpath Exception which is available at https://www.gnu.org/software/classpath/license.html.

SPDX-License-Identifier: EPL-2.0 OR GPL-2.0 WITH Classpath-exception-2.0

## Source Code The project maintains the following source code repositories:

\* https://github.com/eclipse-ee4j/jersey

## Third-party Content

Angular JS, v1.6.6

- \* License MIT (http://www.opensource.org/licenses/mit-license.php)
- \* Project: http://angularjs.org
- \* Coyright: (c) 2010-2017 Google, Inc.

aopalliance Version 1

- \* License: all the source code provided by AOP Alliance is Public Domain.
- \* Project: http://aopalliance.sourceforge.net
- \* Copyright: Material in the public domain is not protected by copyright

Bean Validation API 2.0.2

- \* License: Apache License, 2.0
- \* Project: http://beanvalidation.org/1.1/
- \* Copyright: 2009, Red Hat, Inc. and/or its affiliates, and individual contributors
- \* by the @authors tag.

Hibernate Validator CDI, 6.2.4.Final

- \* License: Apache License, 2.0
- \* Project: https://beanvalidation.org/
- \* Repackaged in org.glassfish.jersey.server.validation.internal.hibernate

Bootstrap v3.3.7

\* License: MIT license (https://github.com/twbs/bootstrap/blob/master/LICENSE)

\*

Project: http://getbootstrap.com

\* Copyright: 2011-2016 Twitter, Inc

Google Guava Version 18.0

\* License: Apache License, 2.0

\* Copyright (C) 2009 The Guava Authors

javax.inject Version: 1

\* License: Apache License, 2.0

\* Copyright (C) 2009 The JSR-330 Expert Group

Javassist Version 3.29.0-GA

\* License: Apache License, 2.0

\* Project: http://www.javassist.org/

\* Copyright (C) 1999- Shigeru Chiba. All Rights Reserved.

Jackson JAX-RS Providers Version 2.14.1

\* License: Apache License, 2.0

\* Project: https://github.com/FasterXML/jackson-jaxrs-providers

\* Copyright: (c) 2009-2022 FasterXML, LLC. All rights reserved unless otherwise indicated.

jQuery v1.12.4

\* License: jquery.org/license

\* Project: jquery.org

\* Copyright: (c) jQuery Foundation

jQuery Barcode plugin 0.3

\* License: MIT & GPL (http://www.opensource.org/licenses/mit-license.php &

http://www.gnu.org/licenses/gpl.html)

\* Project: http://www.pasella.it/projects/jQuery/barcode

\*

Copyright: (c) 2009 Antonello Pasella antonello.pasella@gmail.com

JSR-166 Extension - JEP 266

\* License: CC0

\* No copyright

\* Written by Doug Lea with assistance from members of JCP JSR-166 Expert Group and released to the public domain, as explained at http://creativecommons.org/publicdomain/zero/1.0/

KineticJS, v4.7.1

\* License: MIT license (http://www.opensource.org/licenses/mit-license.php)

\* Project: http://www.kineticjs.com, https://github.com/ericdrowell/KineticJS

\* Copyright: Eric Rowell

org.objectweb.asm Version 9.4

\* License: Modified BSD (https://asm.ow2.io/license.html)

\* Copyright (c) 2000-2011 INRIA, France Telecom. All rights reserved.

org.osgi.core version 6.0.0

\* License: Apache License, 2.0

\* Copyright (c) OSGi Alliance (2005, 2008). All Rights Reserved.

org.glassfish.jersey.server.internal.monitoring.core

\* License: Apache License, 2.0

\* Copyright (c) 2015-2018 Oracle and/or its affiliates. All rights reserved.

\* Copyright 2010-2013 Coda Hale and Yammer, Inc.

#### W3.org

documents

\* License: W3C License

\* Copyright: Copyright (c) 1994-2001 World Wide Web Consortium, (Massachusetts Institute of Technology, Institut National de Recherche en Informatique et en Automatique, Keio University). All Rights Reserved. http://www.w3.org/Consortium/Legal/

# Eclipse Public License - v 2.0

#### THE ACCOMPANYING PROGRAM IS PROVIDED UNDER THE TERMS OF THIS ECLIPSE PUBLIC LICENSE ("AGREEMENT"). ANY USE, REPRODUCTION OR DISTRIBUTION OF THE PROGRAM CONSTITUTES RECIPIENT'S ACCEPTANCE OF THIS AGREEMENT.

#### 1. DEFINITIONS

#### "Contribution" means:

 a) in the case of the initial Contributor, the initial content Distributed under this Agreement, and

#### b) in the case of each subsequent Contributor:

i) changes to the Program, and

ii) additions to the Program;

 where such changes and/or additions to the Program originate from and are Distributed by that particular Contributor. A Contribution "originates" from a Contributor if it was added to the Program by such Contributor itself or anyone acting on such Contributor's behalf. Contributions do not include changes or additions to the Program that are not Modified Works.

 "Contributor" means any person or entity that Distributes the Program.

 "Licensed Patents" mean patent claims licensable by a Contributor which are necessarily infringed by the use or sale of its Contribution alone or when combined with the Program.

 "Program" means the Contributions Distributed in accordance with this Agreement.

 "Recipient" means anyone who receives the Program under this Agreement or any Secondary License (as applicable), including Contributors.

 "Derivative Works" shall mean any work, whether in Source Code or other form, that is based on (or derived from) the Program and for which the editorial revisions, annotations, elaborations, or other modifications represent, as a whole, an original work of authorship.

 "Modified Works" shall mean any work in Source Code or other form that results from an addition to, deletion from, or modification of the contents of the Program, including, for purposes of clarity any new file in Source Code form that contains any contents of the Program. Modified

 Works shall not include works that contain only declarations, interfaces, types, classes, structures, or files of the Program solely in each case in order to link to, bind by name, or subclass the Program or Modified Works thereof.

 "Distribute" means the acts of a) distributing or b) making available in any manner that enables the transfer of a copy.

 "Source Code" means the form of a Program preferred for making modifications, including but not limited to software source code, documentation source, and configuration files.

 "Secondary License" means either the GNU General Public License, Version 2.0, or any later versions of that license, including any exceptions or additional permissions as identified by the initial Contributor.

#### 2. GRANT OF RIGHTS

 a) Subject to the terms of this Agreement, each Contributor hereby grants Recipient a non-exclusive, worldwide, royalty-free copyright

 license to reproduce, prepare Derivative Works of, publicly display, publicly perform, Distribute and sublicense the Contribution of such Contributor, if any, and such Derivative Works.

 b) Subject to the terms of this Agreement, each Contributor hereby grants Recipient a non-exclusive, worldwide, royalty-free patent license under Licensed Patents to make, use, sell, offer to sell, import and otherwise transfer the Contribution of such Contributor, if any, in Source Code or other form. This patent license shall apply to the combination of the Contribution and the Program if, at

 the time the Contribution is added by the Contributor, such addition of the Contribution causes such combination to be covered by the Licensed Patents. The patent license shall not apply to any other combinations which include the Contribution. No hardware per se is licensed hereunder.

c) Recipient understands

that although each Contributor grants the

 licenses to its Contributions set forth herein, no assurances are provided by any Contributor that the Program does not infringe the patent or other intellectual property rights of any other entity. Each Contributor disclaims any liability to Recipient for claims brought by any other entity based on infringement of intellectual property rights or otherwise. As a condition to exercising the rights and licenses granted hereunder, each Recipient hereby assumes sole responsibility to secure any other intellectual property rights needed, if any. For example, if a third party patent license is required to allow Recipient to Distribute the Program, it is Recipient's responsibility to acquire that license before distributing the Program.

 d) Each Contributor represents that to its knowledge it has sufficient copyright rights in its Contribution, if any, to grant

the copyright license set forth in this Agreement.

 e) Notwithstanding the terms of any Secondary License, no Contributor makes additional grants to any Recipient (other than those set forth in this Agreement) as a result of such Recipient's receipt of the Program under the terms of a Secondary License (if permitted under the terms of Section 3).

#### 3. REQUIREMENTS

3.1 If a Contributor Distributes the Program in any form, then:

 a) the Program must also be made available as Source Code, in accordance with section 3.2, and the Contributor must accompany the Program with a statement that the Source Code for the Program is available under this Agreement, and informs Recipients how to obtain it in a reasonable manner on or through a medium customarily used for software exchange; and

 b) the Contributor may Distribute the Program under a license different than this Agreement, provided that such license: i) effectively disclaims on behalf of all other Contributors all warranties and conditions, express and implied, including warranties or conditions of title and non-infringement, and

 implied warranties or conditions of merchantability and fitness for a particular purpose;

 ii) effectively excludes on behalf of all other Contributors all liability for damages, including direct, indirect, special, incidental and consequential damages, such as lost profits;

 iii) does not attempt to limit or alter the recipients' rights in the Source Code under section 3.2; and

 iv) requires any subsequent distribution of the Program by any party to be under a license that satisfies the requirements of this section 3.

3.2 When the Program is Distributed as Source Code:

 a) it must be made available under this Agreement, or if the Program (i) is combined with other material in a separate file or

 files made available under a Secondary License, and (ii) the initial Contributor attached to the Source Code the notice described in Exhibit A of this Agreement, then the Program may be made available under the terms of such Secondary Licenses, and

 b) a copy of this Agreement must be included with each copy of the Program.

 3.3 Contributors may not remove or alter any copyright, patent, trademark, attribution notices, disclaimers of warranty, or limitations of liability ("notices") contained within the Program from any copy of the Program which they Distribute, provided that Contributors may add their own appropriate notices.

#### 4. COMMERCIAL DISTRIBUTION

 Commercial distributors of software may accept certain responsibilities with respect to end users, business partners and the like. While this license is intended to facilitate the commercial use of the Program, the Contributor who includes

the Program in a commercial product

 offering should do so in a manner which does not create potential liability for other Contributors. Therefore, if a Contributor includes the Program in a commercial product offering, such Contributor ("Commercial Contributor") hereby agrees to defend and indemnify every other Contributor ("Indemnified Contributor") against any losses, damages and costs (collectively "Losses") arising from claims, lawsuits and other legal actions brought by a third party against the Indemnified Contributor to the extent caused by the acts or omissions of such

 Commercial Contributor in connection with its distribution of the Program in a commercial product offering. The obligations in this section do not apply to any claims or Losses relating to any actual or alleged intellectual property infringement. In order to qualify, an Indemnified Contributor must: a) promptly notify the Commercial Contributor in writing of

 such claim, and b) allow the Commercial Contributor to control, and cooperate with the Commercial Contributor in, the defense and any related settlement negotiations. The Indemnified Contributor may participate in any such claim at its own expense.

 For example, a Contributor might include the Program in a commercial product offering, Product X. That Contributor is then a Commercial Contributor. If that Commercial Contributor then makes performance claims, or offers warranties related to Product X, those performance claims and warranties are such Commercial Contributor's responsibility alone. Under this section, the Commercial Contributor would have to defend claims against the other Contributors related to those performance claims and warranties, and if a court requires any other Contributor to pay any damages as a result, the Commercial Contributor must pay those damages.

#### 5. NO WARRANTY

#### EXCEPT AS EXPRESSLY SET FORTH IN THIS AGREEMENT, AND TO THE EXTENT

 PERMITTED BY APPLICABLE LAW, THE PROGRAM IS PROVIDED ON AN "AS IS" BASIS, WITHOUT WARRANTIES OR CONDITIONS OF ANY KIND, EITHER EXPRESS OR IMPLIED INCLUDING, WITHOUT LIMITATION, ANY WARRANTIES OR CONDITIONS OF TITLE, NON-INFRINGEMENT, MERCHANTABILITY OR FITNESS FOR A PARTICULAR PURPOSE. Each Recipient is solely responsible for determining the appropriateness of using and distributing the Program and assumes all risks associated with its exercise of rights under this Agreement, including but not limited to the risks and costs of program errors, compliance with applicable laws, damage to or loss of data, programs or equipment, and unavailability or interruption of operations.

#### 6. DISCLAIMER OF LIABILITY

 EXCEPT AS EXPRESSLY SET FORTH IN THIS AGREEMENT, AND TO THE EXTENT PERMITTED BY APPLICABLE LAW, NEITHER RECIPIENT NOR ANY CONTRIBUTORS SHALL HAVE ANY LIABILITY FOR ANY DIRECT, INDIRECT, INCIDENTAL, SPECIAL, EXEMPLARY, OR CONSEQUENTIAL DAMAGES (INCLUDING WITHOUT LIMITATION LOST PROFITS), HOWEVER CAUSED AND ON ANY THEORY OF LIABILITY, WHETHER IN CONTRACT, STRICT LIABILITY, OR TORT (INCLUDING NEGLIGENCE OR OTHERWISE) ARISING IN ANY WAY OUT OF THE USE OR DISTRIBUTION OF THE PROGRAM OR THE EXERCISE OF ANY RIGHTS GRANTED HEREUNDER, EVEN IF ADVISED OF THE POSSIBILITY OF SUCH DAMAGES.

#### 7. GENERAL

 If any provision of this Agreement is invalid or unenforceable under applicable law, it shall not affect the validity or enforceability of the remainder of the terms of this Agreement, and without further action by the parties hereto, such provision shall be reformed to the minimum extent necessary to make such provision valid and enforceable.

 If Recipient institutes patent litigation against any entity (including a cross-claim or counterclaim in a lawsuit) alleging that the Program itself (excluding combinations of the Program with other software

 or hardware) infringes such Recipient's patent(s), then such Recipient's rights granted under Section 2(b) shall terminate as of the date such litigation is filed.

 All Recipient's rights under this Agreement shall terminate if it fails to comply with any of the material terms or conditions of this Agreement and does not cure such failure in a reasonable period of time after becoming aware of such noncompliance. If all Recipient's rights under this Agreement terminate, Recipient agrees to cease use and distribution of the Program as soon as reasonably practicable. However, Recipient's obligations under this Agreement and any licenses granted by Recipient relating to the Program shall continue and survive.

 Everyone is permitted to copy and distribute copies of this Agreement, but in order to avoid inconsistency the Agreement is copyrighted and may only be modified in the following manner. The Agreement Steward reserves

 the right to publish new versions (including revisions) of this Agreement from time to time. No one other than the Agreement Steward has the right to modify this Agreement. The Eclipse Foundation is the initial Agreement Steward. The Eclipse Foundation may assign the responsibility to serve as the Agreement Steward to a suitable separate entity. Each new version of the Agreement will be given a distinguishing version number. The Program (including Contributions) may always be Distributed subject to the version of the Agreement under which it was received. In addition, after a new version of the Agreement is published, Contributor may elect to Distribute the Program (including its Contributions) under the new version.

 Except as expressly stated in Sections 2(a) and 2(b) above, Recipient receives no rights or licenses to the intellectual property of any Contributor under this Agreement, whether expressly, by implication, estoppel

 or otherwise. All rights in the Program not expressly granted under this Agreement are reserved. Nothing in this Agreement is intended  to be enforceable by any entity that is not a Contributor or Recipient. No third-party beneficiary rights are created under this Agreement.

Exhibit A - Form of Secondary Licenses Notice

 "This Source Code may also be made available under the following Secondary Licenses when the conditions for such availability set forth in the Eclipse Public License, v. 2.0 are satisfied: {name license(s), version(s), and exceptions or additional permissions here}."

 Simply including a copy of this Agreement, including this Exhibit A is not sufficient to license the Source Code under Secondary Licenses.

 If it is not possible or desirable to put the notice in a particular file, then You may include the notice in a location (such as a LICENSE file in a relevant directory) where a recipient would be likely

to

look for such a notice.

You may add additional accurate notices of copyright ownership.

---

## The GNU General Public License (GPL) Version 2, June 1991

 Copyright (C) 1989, 1991 Free Software Foundation, Inc. 51 Franklin Street, Fifth Floor Boston, MA 02110-1335 **IISA** 

 Everyone is permitted to copy and distribute verbatim copies of this license document, but changing it is not allowed.

#### Preamble

 The licenses for most software are designed to take away your freedom to share and change it. By contrast, the GNU General Public License is intended to guarantee your freedom to share and change free software--to make sure the software is free for all its users. This General Public License applies to most of the Free Software Foundation's software and to any other program whose authors commit to using it. (Some other Free Software Foundation software is covered by the GNU Library General Public License instead.)

You can apply it to your programs, too.

 When we speak of free software, we are referring to freedom, not price. Our General Public Licenses are designed to make sure that you have the freedom to distribute copies of free software (and charge for this

 service if you wish), that you receive source code or can get it if you want it, that you can change the software or use pieces of it in new free programs; and that you know you can do these things.

 To protect your rights, we need to make restrictions that forbid anyone to deny you these rights or to ask you to surrender the rights. These restrictions translate to certain responsibilities for you if you distribute copies of the software, or if you modify it.

 For example, if you distribute copies of such a program, whether gratis or for a fee, you must give the recipients all the rights that you have. You must make sure that they, too, receive or can get the source code. And you

must show them these terms so they know their rights.

 We protect your rights with two steps: (1) copyright the software, and (2) offer you this license which gives you legal permission to copy, distribute and/or modify the software.

 Also, for each author's protection and ours, we want to make certain that everyone understands that there is no warranty for this free software. If the software is modified by someone else and passed on, we want its recipients to know that what they have is not the original, so that any problems introduced by others will not reflect on the original authors' reputations.

 Finally, any free program is threatened constantly by software patents. We wish to avoid the danger that redistributors of a free program will individually obtain patent licenses, in effect making the program proprietary. To prevent this, we have made it clear that any patent must be licensed for everyone's free use or not licensed at all.

 The precise terms and conditions for copying, distribution and modification follow.

#### TERMS AND CONDITIONS FOR COPYING, DISTRIBUTION AND MODIFICATION

 0. This License applies to any program or other work which contains a notice placed by the copyright holder saying it may be distributed under the terms of this General Public License. The "Program", below, refers to any such program or work, and a "work based on the Program" means either the Program or any derivative work under copyright law: that is to say, a work containing the Program or a portion of it, either verbatim or with modifications and/or translated into another language. (Hereinafter, translation is included without limitation in the term "modification".) Each licensee is addressed as "you".

 Activities other than copying, distribution and modification are not covered by this License; they are outside its scope. The act of running the Program is not restricted, and the output from the Program is covered only if its contents constitute a work based on the Program

 (independent of having been made by running the Program). Whether that is true depends on what the Program does.

 1. You may copy and distribute verbatim copies of the Program's source code as you receive it, in any medium, provided that you conspicuously and appropriately publish on each copy an appropriate copyright notice and disclaimer of warranty; keep intact all the notices that refer to this License and to the absence of any warranty; and give any other recipients of the Program a copy of this License along with the Program.

 You may charge a fee for the physical act of transferring a copy, and you may at your option offer warranty protection in exchange for a fee.

 2. You may modify your copy or copies of the Program or any portion of it, thus forming a work based on the Program, and copy and distribute such modifications

 or work under the terms of Section 1 above, provided that you also meet all of these conditions:

 a) You must cause the modified files to carry prominent notices stating that you changed the files and the date of any change.

 b) You must cause any work that you distribute or publish, that in whole or in part contains or is derived from the Program or any part thereof, to be licensed as a whole at no charge to all third parties under the terms of this License.

 c) If the modified program normally reads commands interactively when run, you must cause it, when started running for such interactive use in the most ordinary way, to print or display an announcement including an appropriate copyright notice and a notice that there is no warranty (or else, saying that you provide a warranty) and that users may redistribute the program under these conditions, and telling the user how

to view a copy of this License.

 (Exception: if the Program itself is interactive but does not normally print such an announcement, your work based on the Program is not required to print an announcement.)

 These requirements apply to the modified work as a whole. If identifiable sections of that work are not derived from the Program, and can be reasonably considered independent and separate works in themselves, then this License, and its terms, do not apply to those

 sections when you distribute them as separate works. But when you distribute the same sections as part of a whole which is a work based on the Program, the distribution of the whole must be on the terms of this License, whose permissions for other licensees extend to the entire whole, and thus to each and every part regardless of who wrote it.

 Thus, it is not the intent of this section to claim rights or contest your rights to work written entirely by you; rather, the intent is to exercise the right to control the distribution of derivative or collective works based on the Program.

 In addition, mere aggregation of another work not based on the Program with the Program (or with a work based on the Program) on a volume of a storage or distribution medium does not bring the other work under the scope of this License.

 3. You may copy and distribute the Program (or a work based on it, under Section 2) in object code or executable form under the terms of Sections 1 and 2 above provided that you also do one of the following:

 a) Accompany it with the complete corresponding machine-readable source code, which must be distributed under the terms of Sections 1 and 2 above on a medium customarily used for software interchange; or,

 b) Accompany it with a written offer, valid for at least three years, to give any third party, for a charge no more than your cost of

 physically performing source distribution, a complete machine-readable copy of the corresponding source code, to be distributed under the terms of Sections 1 and 2 above on a medium customarily used for software interchange; or,

 c) Accompany it with the information you received as to the offer to distribute corresponding source code. (This alternative is allowed only for noncommercial distribution and only if you received the program in object code or executable form with such an offer, in accord with Subsection b above.)

 The source code for a work means the preferred form of the work for making modifications to it. For an executable work, complete source code means all the source code for all modules it contains, plus any associated interface definition files, plus the scripts used to control compilation and installation of the executable. However, as a special exception, the source code distributed need not include anything that is

 normally distributed (in either source or binary form) with the major components (compiler, kernel, and so on) of the operating system on

 which the executable runs, unless that component itself accompanies the executable.

 If distribution of executable or object code is made by offering access to copy from a designated place, then offering equivalent access to copy the source code from the same place counts as distribution of the source code, even though third parties are not compelled to copy the source along with the object code.

 4. You may not copy, modify, sublicense, or distribute the Program except as expressly provided under this License. Any attempt otherwise to copy, modify, sublicense or distribute the Program is void, and will automatically terminate your rights under this License. However, parties who have received copies, or rights, from you under this License will not have

 their licenses terminated so long as such parties remain in full compliance.

 5. You are not required to accept this License, since you have not signed it. However, nothing else grants you permission to modify or distribute the Program or its derivative works. These actions are prohibited by law if you do not accept this License. Therefore, by modifying or distributing the Program (or any work based on the Program), you indicate your acceptance of this License to do so, and all its terms and conditions for copying, distributing or modifying the Program or works based on it.

 6. Each time you redistribute the Program (or any work based on the Program), the recipient automatically receives a license from the original licensor to copy, distribute or modify the Program subject to these terms and conditions. You may not impose any further restrictions on the recipients' exercise of the rights granted herein. You are not responsible

for enforcing compliance by third parties to this License.

 7. If, as a consequence of a court judgment or allegation of patent infringement or for any other reason (not limited to patent issues), conditions are imposed on you (whether by court order, agreement or otherwise) that contradict the conditions of this License, they do not excuse you from the conditions of this License. If you cannot distribute so as to satisfy simultaneously your obligations under this License and any other pertinent obligations, then as a consequence you may not distribute the Program at all. For example, if a patent license would not permit royalty-free redistribution of the Program by all those who receive copies directly or indirectly through you, then the only way you could satisfy both it and this License would be to refrain entirely from distribution of the Program.
If any portion of this section is held invalid or unenforceable under any particular

 circumstance, the balance of the section is intended to apply and the section as a whole is intended to apply in other circumstances.

 It is not the purpose of this section to induce you to infringe any patents or other property right claims or to contest validity of any such claims; this section has the sole purpose of protecting the integrity of the free software distribution system, which is implemented by public license practices. Many people have made generous contributions to the wide range of software distributed through that system in reliance on consistent application of that system; it is up to the author/donor to decide if he or she is willing to distribute software through any other system and a licensee cannot impose that choice.

 This section is intended to make thoroughly clear what is believed to be a consequence of the rest of this License.

 8. If the distribution and/or use of the Program is restricted in certain countries either by patents or by copyrighted interfaces, the original copyright holder who places the Program under this License may add an explicit geographical distribution limitation excluding those countries, so that distribution is permitted only in or among countries not thus excluded. In such case, this License incorporates the limitation as if written in the body of this License.

 9. The Free Software Foundation may publish revised and/or new versions of the General Public License from time to time. Such new versions will be similar in spirit to the present version, but may differ in detail to address new problems or concerns.

 Each version is given a distinguishing version number. If the Program specifies a version number of this License which applies to it and "any later version", you have the option of following the terms and conditions either of that version or of any later version published by the Free Software

 Foundation. If the Program does not specify a version number of this License, you may choose any version ever published by the Free Software Foundation.

 10. If you wish to incorporate parts of the Program into other free programs whose distribution conditions are different, write to the author to ask for permission. For software which is copyrighted by the Free Software Foundation, write to the Free Software Foundation; we sometimes make exceptions for this. Our decision will be guided by the two goals of preserving the free status of all derivatives of our free software and of promoting the sharing and reuse of software generally.

#### NO WARRANTY

 11. BECAUSE THE PROGRAM IS LICENSED FREE OF CHARGE, THERE IS NO WARRANTY FOR THE PROGRAM, TO THE EXTENT PERMITTED BY APPLICABLE LAW. EXCEPT WHEN OTHERWISE STATED IN WRITING THE COPYRIGHT HOLDERS AND/OR OTHER PARTIES PROVIDE THE PROGRAM "AS IS" WITHOUT WARRANTY OF ANY KIND, **EITHER** 

 EXPRESSED OR IMPLIED, INCLUDING, BUT NOT LIMITED TO, THE IMPLIED WARRANTIES OF MERCHANTABILITY AND FITNESS FOR A PARTICULAR PURPOSE. THE ENTIRE RISK AS TO THE QUALITY AND PERFORMANCE OF THE PROGRAM IS WITH YOU. SHOULD THE PROGRAM PROVE DEFECTIVE, YOU ASSUME THE COST OF ALL NECESSARY SERVICING, REPAIR OR CORRECTION.

 12. IN NO EVENT UNLESS REQUIRED BY APPLICABLE LAW OR AGREED TO IN WRITING WILL ANY COPYRIGHT HOLDER, OR ANY OTHER PARTY WHO MAY MODIFY AND/OR REDISTRIBUTE THE PROGRAM AS PERMITTED ABOVE, BE LIABLE TO YOU FOR DAMAGES, INCLUDING ANY GENERAL, SPECIAL, INCIDENTAL OR CONSEQUENTIAL DAMAGES ARISING OUT OF THE USE OR INABILITY TO USE THE PROGRAM (INCLUDING BUT NOT LIMITED TO LOSS OF DATA OR DATA BEING RENDERED INACCURATE OR LOSSES SUSTAINED BY YOU OR THIRD PARTIES OR A FAILURE OF THE PROGRAM TO OPERATE WITH ANY OTHER PROGRAMS), EVEN IF SUCH HOLDER OR OTHER PARTY HAS BEEN ADVISED OF THE POSSIBILITY OF SUCH DAMAGES.

 END OF TERMS AND CONDITIONS

How to Apply These Terms to Your New Programs

 If you develop a new program, and you want it to be of the greatest possible use to the public, the best way to achieve this is to make it free software which everyone can redistribute and change under these terms.

 To do so, attach the following notices to the program. It is safest to attach them to the start of each source file to most effectively convey the exclusion of warranty; and each file should have at least the "copyright" line and a pointer to where the full notice is found.

 One line to give the program's name and a brief idea of what it does. Copyright  $(C)$  <year > <name of author>

 This program is free software; you can redistribute it and/or modify it under the terms of the GNU General Public License as published by the Free Software Foundation; either version 2 of the License, or (at your option) any later version.

This

 program is distributed in the hope that it will be useful, but WITHOUT ANY WARRANTY; without even the implied warranty of MERCHANTABILITY or FITNESS FOR A PARTICULAR PURPOSE. See the GNU General Public License for more details.

 You should have received a copy of the GNU General Public License along with this program; if not, write to the Free Software Foundation, Inc., 51 Franklin Street, Fifth Floor, Boston, MA 02110-1335 USA

Also add information on how to contact you by electronic and paper mail.

 If the program is interactive, make it output a short notice like this when it starts in an interactive mode:

 Gnomovision version 69, Copyright (C) year name of author Gnomovision comes with ABSOLUTELY NO WARRANTY; for details type `show w'. This is free software, and you are welcome to redistribute it under certain conditions; type `show c' for details.

The hypothetical commands `show w'

and `show c' should show the

 appropriate parts of the General Public License. Of course, the commands you use may be called something other than `show w' and `show c'; they could even be mouse-clicks or menu items--whatever suits your program.

 You should also get your employer (if you work as a programmer) or your school, if any, to sign a "copyright disclaimer" for the program, if necessary. Here is a sample; alter the names:

 Yoyodyne, Inc., hereby disclaims all copyright interest in the program `Gnomovision' (which makes passes at compilers) written by James Hacker.

 signature of Ty Coon, 1 April 1989 Ty Coon, President of Vice

 This General Public License does not permit incorporating your program into proprietary programs. If your program is a subroutine library, you may consider it more useful to permit linking proprietary applications with the library. If this is what you want to do, use the GNU Library General Public License instead of this License.

---

### ## CLASSPATH EXCEPTION

 Linking this library statically or dynamically with other modules is making a combined work based on this library. Thus, the terms and  conditions of the GNU General Public License version 2 cover the whole combination.

 As a special exception, the copyright holders of this library give you permission to link this library with independent modules to produce an executable, regardless of the license terms of these independent modules, and to copy and distribute the resulting executable under terms of your choice, provided that you also meet, for each linked independent module, the terms and conditions of the license of that module. An independent module is a module which is not derived from or based on this library. If you modify this library, you may extend this exception to your version of the library, but you are not obligated to do so. If

 you do not wish to do so, delete this exception statement from your version.

# **1.324 civetweb 1.15**

## **1.324.1 Available under license :**

Lua is under the MIT license: http://www.lua.org/license.html. Lua License -----------

Lua is licensed under the terms of the MIT license reproduced below. This means that Lua is free software and can be used for both academic and commercial purposes at absolutely no cost.

For details and rationale, see http://www.lua.org/license.html .

Copyright (C) 1994-2012 Lua.org, PUC-Rio.

Permission is hereby granted, free of charge, to any person obtaining a copy of this software and associated documentation files (the "Software"), to deal in the Software without restriction, including without limitation the rights to use, copy, modify, merge, publish, distribute, sublicense, and/or sell copies of the Software, and to permit persons to whom the Software is furnished to do so, subject to the following conditions:

The above copyright notice and this permission notice shall be included in all copies or substantial portions of the Software.

THE SOFTWARE IS PROVIDED "AS IS", WITHOUT WARRANTY OF ANY KIND, EXPRESS OR IMPLIED, INCLUDING BUT NOT LIMITED TO THE WARRANTIES OF MERCHANTABILITY, FITNESS FOR A PARTICULAR PURPOSE AND NONINFRINGEMENT. IN NO EVENT SHALL THE

===============================================================================

AUTHORS OR COPYRIGHT HOLDERS BE LIABLE FOR ANY CLAIM, DAMAGES OR OTHER LIABILITY, WHETHER IN AN ACTION OF CONTRACT, TORT OR OTHERWISE, ARISING FROM, OUT OF OR IN CONNECTION WITH THE SOFTWARE OR THE USE OR OTHER DEALINGS IN THE SOFTWARE.

===============================================================================

(end of COPYRIGHT) The MIT License

Copyright (c)  $\langle$ year $\rangle$   $\langle$ copyright holders $\rangle$ 

Permission is hereby granted, free of charge, to any person obtaining a copy of this software and associated documentation files (the "Software"), to deal in the Software without restriction, including without limitation the rights to use, copy, modify, merge, publish, distribute, sublicense, and/or sell copies of the Software, and to permit persons to whom the Software is furnished to do so, subject to the following conditions:

The above copyright notice and this permission notice shall be included in all copies or substantial portions of the Software.

THE SOFTWARE IS PROVIDED "AS IS", WITHOUT WARRANTY OF ANY KIND, EXPRESS OR IMPLIED, INCLUDING BUT NOT LIMITED TO THE WARRANTIES OF MERCHANTABILITY, FITNESS FOR A PARTICULAR PURPOSE AND NONINFRINGEMENT. IN NO EVENT SHALL THE AUTHORS OR COPYRIGHT HOLDERS BE LIABLE FOR ANY CLAIM, DAMAGES OR OTHER LIABILITY, WHETHER IN AN ACTION OF CONTRACT, TORT OR OTHERWISE, ARISING FROM, OUT OF

 OR IN CONNECTION WITH THE SOFTWARE OR THE USE OR OTHER DEALINGS IN THE SOFTWARE.

ALL LICENSES

=====

This document includes several copyright licenses for different aspects of the software. Not all licenses may apply depending on the features chosen.

Civetweb License -----

### Included with all features.

```
> Copyright (c) 2013-2021 The CivetWeb developers
([CREDITS.md](https://github.com/civetweb/civetweb/blob/master/CREDITS.md))
\rightarrow> Copyright (c) 2004-2013 Sergey Lyubka
\sim
```
> Copyright (c) 2013 No Face Press, LLC (Thomas Davis) > > Copyright (c) 2013 F-Secure Corporation  $\rightarrow$ > Permission is hereby granted, free of charge, to any person obtaining a copy > of this software and associated documentation files (the "Software"), to deal  $>$  in the Software without restriction, including without limitation the rights > to use, copy, modify, merge, publish, distribute, sublicense, and/or sell > copies of the Software, and to permit persons to whom the Software is > furnished to do so, subject to the following conditions: > > The above copyright notice and this permission notice shall be included in > all copies or substantial portions of the Software. > > THE SOFTWARE IS PROVIDED "AS IS", WITHOUT WARRANTY OF ANY KIND, EXPRESS OR > IMPLIED, INCLUDING BUT NOT LIMITED TO THE WARRANTIES OF MERCHANTABILITY, > FITNESS FOR A PARTICULAR PURPOSE AND NONINFRINGEMENT. IN NO EVENT SHALL THE > AUTHORS OR COPYRIGHT HOLDERS BE LIABLE FOR ANY CLAIM, DAMAGES OR OTHER > LIABILITY, WHETHER IN AN ACTION OF CONTRACT, TORT OR OTHERWISE, ARISING FROM, > OUT OF OR IN CONNECTION WITH THE SOFTWARE OR THE USE OR OTHER DEALINGS IN

> THE SOFTWARE.

Lua License

------

### Included only if built with Lua support.

http://www.lua.org/license.html

> Copyright (C) 1994-2020 Lua.org, PUC-Rio.

 $\rightarrow$ 

> Permission is hereby granted, free of charge, to any person obtaining a copy

> of this software and associated documentation files (the "Software"), to deal

 $>$  in the Software without restriction, including without limitation the rights

> to use, copy, modify, merge, publish, distribute, sublicense,

and/or sell

> copies of the Software, and to permit persons to whom the Software is

> furnished to do so, subject to the following conditions:

>

> The above copyright notice and this permission notice shall be included in

> all copies or substantial portions of the Software.

 $\rightarrow$ 

> THE SOFTWARE IS PROVIDED "AS IS", WITHOUT WARRANTY OF ANY KIND, EXPRESS OR

> IMPLIED, INCLUDING BUT NOT LIMITED TO THE WARRANTIES OF MERCHANTABILITY,

> FITNESS FOR A PARTICULAR PURPOSE AND NONINFRINGEMENT. IN NO EVENT SHALL THE

> AUTHORS OR COPYRIGHT HOLDERS BE LIABLE FOR ANY CLAIM, DAMAGES OR OTHER

## > LIABILITY, WHETHER IN AN ACTION OF CONTRACT, TORT OR OTHERWISE, ARISING FROM, > OUT OF OR IN CONNECTION WITH THE SOFTWARE OR THE USE OR OTHER DEALINGS IN > THE SOFTWARE.

SQLite3 License

------

### Included only if built with Lua and SQLite support.

http://www.sqlite.org/copyright.html

 $> 2001 - 09 - 15$ 

 $\rightarrow$ 

> The author disclaims copyright to this source code. In place of

> a legal notice, here is a blessing:

>

>

May you do good and not evil.

> May you find forgiveness for yourself and forgive others.

> May you share freely, never taking more than you give.

lsqlite3 License

------

### Included only if built with Lua and SQLite support.

> Copyright (C) 2002-2016 Tiago Dionizio, Doug Currie

> All rights reserved.

> Author : Tiago Dionizio <tiago.dionizio@ist.utl.pt>

> Author : Doug Currie <doug.currie@alum.mit.edu>

> Library : lsqlite3 - an SQLite 3 database binding for Lua 5

 $\rightarrow$ 

> Permission is hereby granted, free of charge, to any person obtaining a copy

> of this software and associated documentation files (the "Software"), to deal

 $>$  in the Software without restriction, including without limitation the rights

> to use, copy, modify, merge, publish, distribute, sublicense, and/or sell

> copies of the Software, and to permit persons to whom the Software is

> furnished to do so, subject to the following conditions:

>

> The above copyright notice and this permission notice shall

be included in

> all copies or substantial portions of the Software.

 $\rightarrow$ 

> THE SOFTWARE IS PROVIDED "AS IS", WITHOUT WARRANTY OF ANY KIND, EXPRESS OR > IMPLIED, INCLUDING BUT NOT LIMITED TO THE WARRANTIES OF MERCHANTABILITY, > FITNESS FOR A PARTICULAR PURPOSE AND NONINFRINGEMENT. IN NO EVENT SHALL THE > AUTHORS OR COPYRIGHT HOLDERS BE LIABLE FOR ANY CLAIM, DAMAGES OR OTHER > LIABILITY, WHETHER IN AN ACTION OF CONTRACT, TORT OR OTHERWISE, ARISING FROM, > OUT OF OR IN CONNECTION WITH THE SOFTWARE OR THE USE OR OTHER DEALINGS IN > THE SOFTWARE.

Lua File System License ------

### Included only if built with Lua support.

https://github.com/keplerproject/luafilesystem/blob/master/LICENSE

> Copyright 2003-2020 Kepler Project.

>

> Permission is hereby granted, free of charge, to any person

> obtaining a copy of this software and associated documentation

> files (the "Software"), to deal in the Software without

> restriction, including without limitation the rights to use, copy, > modify,

merge, publish, distribute, sublicense, and/or sell copies

> of the Software, and to permit persons to whom the Software is

> furnished to do so, subject to the following conditions:

 $\rightarrow$ 

> The above copyright notice and this permission notice shall be

> included in all copies or substantial portions of the Software.

 $\rightarrow$ 

> THE SOFTWARE IS PROVIDED "AS IS", WITHOUT WARRANTY OF ANY KIND,

> EXPRESS OR IMPLIED, INCLUDING BUT NOT LIMITED TO THE WARRANTIES OF

> MERCHANTABILITY, FITNESS FOR A PARTICULAR PURPOSE AND

> NONINFRINGEMENT. IN NO EVENT SHALL THE AUTHORS OR COPYRIGHT HOLDERS

> BE LIABLE FOR ANY CLAIM, DAMAGES OR OTHER LIABILITY, WHETHER IN AN > ACTION OF CONTRACT, TORT OR OTHERWISE, ARISING FROM, OUT OF OR IN

> CONNECTION WITH THE SOFTWARE OR THE USE OR OTHER DEALINGS IN THE > SOFTWARE.

LuaXML License

------

### Included only if built with Lua and LuaXML support.

Version 1.8.0 (Lua 5.2), 2013-06-10 by Gerald Franz, eludi.net

Modified and extended 2015 by Bernhard Nortmann, https://github.com/n1tehawk/LuaXML version 2.0.x, compatible with Lua 5.1 to 5.3 and LuaJIT.

> LuaXML License

>

> LuaXml is licensed under the terms of the MIT license reproduced below,

> the same as Lua itself. This means that LuaXml is free software and can be > used for both academic and commercial purposes at absolutely no cost.

> Copyright (C) 2007-2013 Gerald Franz, eludi.net

 $\sim$ 

>

> Permission is hereby granted, free of charge, to any person obtaining a copy

> of this software and associated documentation files (the "Software"), to deal

 $>$  in the Software without restriction, including without limitation the rights

> to use, copy, modify, merge, publish, distribute, sublicense, and/or sell

> copies of the Software, and to permit persons to whom the Software is

> furnished to do so, subject to the following conditions:

>

> The above copyright notice and this permission notice shall be included in

> all copies or substantial portions of the Software.

>

> THE SOFTWARE IS PROVIDED "AS IS",

WITHOUT WARRANTY OF ANY KIND, EXPRESS OR

> IMPLIED, INCLUDING BUT NOT LIMITED TO THE WARRANTIES OF MERCHANTABILITY, > FITNESS FOR A PARTICULAR PURPOSE AND NONINFRINGEMENT. IN NO EVENT SHALL THE > AUTHORS OR COPYRIGHT HOLDERS BE LIABLE FOR ANY CLAIM, DAMAGES OR OTHER > LIABILITY, WHETHER IN AN ACTION OF CONTRACT, TORT OR OTHERWISE, ARISING FROM, > OUT OF OR IN CONNECTION WITH THE SOFTWARE OR THE USE OR OTHER DEALINGS IN > THE SOFTWARE.

Duktape License

------

### Included only if built with Duktape support.

https://github.com/svaarala/duktape/blob/master/LICENSE.txt

 $>$  =============== > Duktape license  $>$  ===============  $\rightarrow$ > (http://opensource.org/licenses/MIT) > > Copyright (c) 2013-2017 by Duktape authors (see AUTHORS.rst)  $\ddot{\phantom{1}}$ > Permission is hereby granted, free of charge, to any person obtaining a copy > of this software and associated documentation files (the "Software"), to deal  $>$  in the Software without restriction, including without limitation the rights > to use, copy, modify,

merge, publish, distribute, sublicense, and/or sell

> copies of the Software, and to permit persons to whom the Software is

> furnished to do so, subject to the following conditions:

 $\rightarrow$ 

> The above copyright notice and this permission notice shall be included in

> all copies or substantial portions of the Software.

 $\rightarrow$ 

> THE SOFTWARE IS PROVIDED "AS IS", WITHOUT WARRANTY OF ANY KIND, EXPRESS OR > IMPLIED, INCLUDING BUT NOT LIMITED TO THE WARRANTIES OF MERCHANTABILITY, > FITNESS FOR A PARTICULAR PURPOSE AND NONINFRINGEMENT. IN NO EVENT SHALL THE > AUTHORS OR COPYRIGHT HOLDERS BE LIABLE FOR ANY CLAIM, DAMAGES OR OTHER > LIABILITY, WHETHER IN AN ACTION OF CONTRACT, TORT OR OTHERWISE, ARISING FROM, > OUT OF OR IN CONNECTION WITH THE SOFTWARE OR THE USE OR OTHER DEALINGS IN > THE SOFTWARE.

zlib License

------

### Included only if built with zlib support.

https://www.zlib.net/zlib\_license.html

> zlib.h -- interface of the 'zlib' general purpose compression library

> version 1.2.11, January

15th, 2017

> Copyright (C) 1995-2017 Jean-loup Gailly and Mark Adler

>

 $\rightarrow$ 

> This software is provided 'as-is', without any express or implied

> warranty. In no event will the authors be held liable for any damages

> arising from the use of this software.

 $\rightarrow$ 

> Permission is granted to anyone to use this software for any purpose,

> including commercial applications, and to alter it and redistribute it

> freely, subject to the following restrictions:

 $\rightarrow$ 

> 1. The origin of this software must not be misrepresented; you must not

> claim that you wrote the original software. If you use this software

> in a product, an acknowledgment in the product documentation would be

> appreciated but is not required.

 $> 2$ . Altered source versions must be plainly marked as such, and must not be

> misrepresented as being the original software.

> 3. This notice may not be removed or altered from any source distribution.

 $\rightarrow$ 

> Jean-loup Gailly Mark Adler

> jloup@gzip.org madler@alumni.caltech.edu

## Duktape license

===============

(http://opensource.org/licenses/MIT)

Copyright (c) 2013-2016 by Duktape authors (see AUTHORS.rst)

Permission is hereby granted, free of charge, to any person obtaining a copy of this software and associated documentation files (the "Software"), to deal in the Software without restriction, including without limitation the rights to use, copy, modify, merge, publish, distribute, sublicense, and/or sell copies of the Software, and to permit persons to whom the Software is furnished to do so, subject to the following conditions:

The above copyright notice and this permission notice shall be included in all copies or substantial portions of the Software.

THE SOFTWARE IS PROVIDED "AS IS", WITHOUT WARRANTY OF ANY KIND, EXPRESS OR IMPLIED, INCLUDING BUT NOT LIMITED TO THE WARRANTIES OF MERCHANTABILITY, FITNESS FOR A PARTICULAR PURPOSE AND NONINFRINGEMENT. IN NO EVENT SHALL THE AUTHORS OR COPYRIGHT HOLDERS BE LIABLE FOR ANY CLAIM, DAMAGES OR OTHER LIABILITY,

 WHETHER IN AN ACTION OF CONTRACT, TORT OR OTHERWISE, ARISING FROM, OUT OF OR IN CONNECTION WITH THE SOFTWARE OR THE USE OR OTHER DEALINGS IN THE SOFTWARE.

Copyright (c) 2009-2017 Dave Gamble and cJSON contributors

Permission is hereby granted, free of charge, to any person obtaining a copy of this software and associated documentation files (the "Software"), to deal in the Software without restriction, including without limitation the rights to use, copy, modify, merge, publish, distribute, sublicense, and/or sell copies of the Software, and to permit persons to whom the Software is furnished to do so, subject to the following conditions:

The above copyright notice and this permission notice shall be included in all copies or substantial portions of the Software.

THE SOFTWARE IS PROVIDED "AS IS", WITHOUT WARRANTY OF ANY KIND, EXPRESS OR IMPLIED, INCLUDING BUT NOT LIMITED TO THE WARRANTIES OF MERCHANTABILITY, FITNESS FOR A PARTICULAR PURPOSE AND NONINFRINGEMENT. IN NO EVENT SHALL THE AUTHORS OR COPYRIGHT HOLDERS BE LIABLE FOR ANY CLAIM, DAMAGES OR OTHER LIABILITY, WHETHER IN AN ACTION OF CONTRACT, TORT OR OTHERWISE, ARISING FROM, OUT OF

 OR IN CONNECTION WITH THE SOFTWARE OR THE USE OR OTHER DEALINGS IN THE SOFTWARE. <?xml version="1.0" encoding="UTF-8"?>

<rdf:RDF

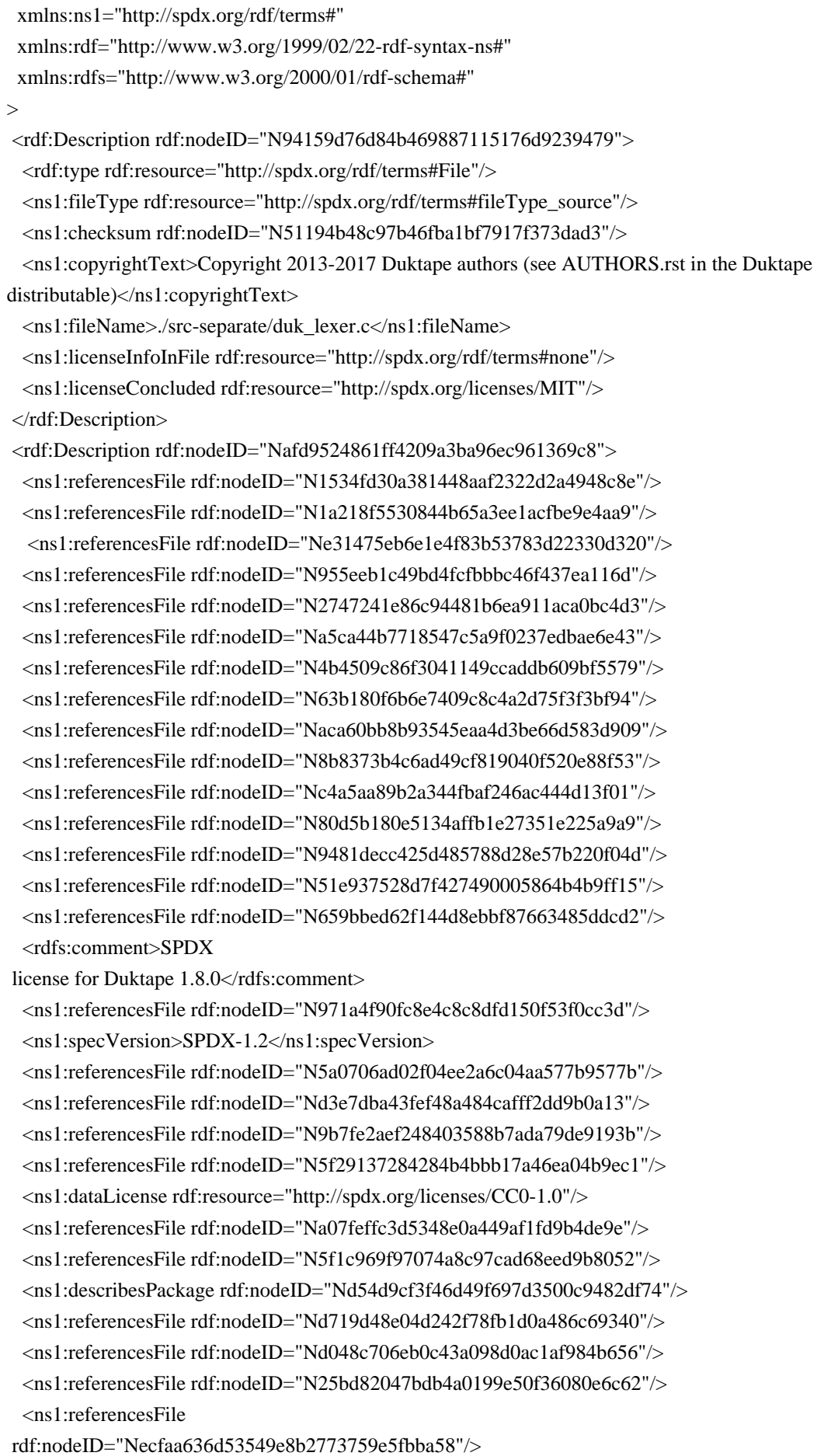

<ns1:referencesFile rdf:nodeID="N8205f4f8616b46e68bc6c5dc73a948c8"/>

 <ns1:referencesFile rdf:nodeID="N255def7372bd47f18aa1a53888ee9b9f"/> <ns1:referencesFile rdf:nodeID="N87c0330f84024bef83feecb13353bf9d"/> <ns1:referencesFile rdf:nodeID="N6b570f8bc5b7476e80335d58937603ff"/> <ns1:referencesFile rdf:nodeID="N0acbf28649514c9ab431dfe196d8e423"/> <ns1:referencesFile rdf:nodeID="N3d24a0ee1a424956b3b3455d706fd61f"/> <ns1:referencesFile rdf:nodeID="N59a4b3ef06704ac3805126dcebbeb328"/> <ns1:referencesFile rdf:nodeID="N6345761d589444a6b57c1b3a1963fd7c"/> <ns1:referencesFile rdf:nodeID="N3e1b3c36658a444dbe46a92d49a2a59a"/> <ns1:referencesFile rdf:nodeID="N4a07d616f5af48a89b75208d25045751"/> <ns1:referencesFile rdf:nodeID="N274908e1380e49e6ae93f6cde969325a"/> <ns1:referencesFile rdf:nodeID="N5a7ce0eaad9045299a0b4960d89aef73"/> <ns1:referencesFile rdf:nodeID="Nb8d7da14715f4b328ada1e5142ff71fe"/> <ns1:referencesFile rdf:nodeID="N7aa6c260fc0e4927a3e03c0c588ef31b"/> <ns1:referencesFile rdf:nodeID="N964f0e52d3e1404b976e7b15b4289d98"/> <ns1:referencesFile rdf:nodeID="N12fdf274c72c4cf0bf54e11a0459d6af"/> <ns1:referencesFile rdf:nodeID="N14fcc315e6f74fe8a14c27aa8f27c581"/> <ns1:referencesFile rdf:nodeID="Nb651244cf8cf437b8c4b9f4225b28342"/> <ns1:referencesFile rdf:nodeID="N539dab7a52034988b7847ee3b66c6b3c"/> <ns1:referencesFile rdf:nodeID="N2d8aba5a7b514788bca78e3fb55c9c53"/> <ns1:referencesFile rdf:nodeID="N28e80a793d914be68123e9c5cd6571aa"/> <ns1:referencesFile rdf:nodeID="Nda4e6d29e6ea4524b32fcfcbc2e62866"/> <ns1:referencesFile rdf:nodeID="N199467d073a54f1cbc8c5c4f9b90c94a"/> <ns1:referencesFile rdf:nodeID="Nb2228c8653524fd89380b3df9a7a2cd1"/> <ns1:referencesFile rdf:nodeID="N3f09339e89b34e2a907db05ff6e5231f"/> <ns1:referencesFile rdf:nodeID="Ne4d270a566ff4d4f848a18c91f9fce5c"/> <ns1:referencesFile rdf:nodeID="N76d11aa38abc44c0aa7ec850f678355a"/> <ns1:referencesFile rdf:nodeID="N771cbb1b56654a919d8b24170e2dcedd"/> <ns1:referencesFile rdf:nodeID="Nc4c52b8edbf4464cb602a2c9bad36813"/> <ns1:referencesFile rdf:nodeID="N2e4774aac22f42f4ab75186dd55e760f"/> <ns1:referencesFile rdf:nodeID="N9f6e2e668d6f4c9d858b3145aec54784"/> <ns1:referencesFile rdf:nodeID="Nc68afc19e80c48ffacaa9ea43da74a21"/> <ns1:referencesFile rdf:nodeID="N581cfab506844f24b0ffc65896227847"/> <ns1:referencesFile rdf:nodeID="N78ef565d0b4842e59e0fcdcf0ff25acd"/> <ns1:referencesFile rdf:nodeID="Nd0c16c02a31f461bb5b895298eb3d429"/> <ns1:referencesFile rdf:nodeID="N84d6e2f48e1b4e18be72c48c463c2e34"/> <ns1:referencesFile rdf:nodeID="N625f9fece6f7428eb27fea7a468e8db9"/> <ns1:referencesFile rdf:nodeID="N1e657515cdba40b093ae02a81c1f1694"/> <ns1:referencesFile rdf:nodeID="Ne5c62b49f8bf49e5b8ae0c3d39eeb15b"/> <ns1:referencesFile rdf:nodeID="N496edf2d350b4425a015678b132ffd36"/> <ns1:referencesFile rdf:nodeID="N127e032aec53405280adacea99f7a1aa"/> <ns1:referencesFile rdf:nodeID="Nec4635663d1a4069bde5084f9c57cc2c"/> <ns1:referencesFile rdf:nodeID="N4aed04f0817044138b37b4b8b8afcdde"/> <ns1:referencesFile rdf:nodeID="N43b67d36799d456694307a9eb5494c8b"/> <ns1:referencesFile rdf:nodeID="Nbe138ac3064f47b982ebaaeda0173f61"/> <ns1:referencesFile rdf:nodeID="N69968a7c2c014c98a8d1334007137917"/> <ns1:referencesFile rdf:nodeID="Nfba5e8a6a1654a3fbd3ff4de9b464156"/> <ns1:referencesFile rdf:nodeID="Nb360fc3316e449ddb4e6ed574df21fe2"/> <ns1:referencesFile rdf:nodeID="Nf7e45e8abf304688b9f5bbec94bdd46c"/>

 <ns1:referencesFile rdf:nodeID="Na4f250fbfb6e48bb956b1d2ed1c24162"/> <ns1:referencesFile rdf:nodeID="Nb95a7fff6efd4616b92cb2bf89109bae"/> <ns1:referencesFile rdf:nodeID="Ne4049e1c835a44b49f2170d98539e678"/> <ns1:referencesFile rdf:nodeID="Nf4d8e62bfbd14b118461ed59dbeab1ba"/> <ns1:referencesFile rdf:nodeID="N3a4b221777ac45c8ab644cb44db92d8b"/>

 <ns1:referencesFile rdf:nodeID="N2bd077c0eac6450db5bc3fc7d15b6d87"/> <ns1:referencesFile rdf:nodeID="Nb557228cfdf94d4c8265e22fc6e9a848"/> <ns1:referencesFile rdf:nodeID="Nd5bcafd1c74e4a7ba3503a9c86ed2ef4"/> <ns1:referencesFile rdf:nodeID="Nb05b9aad549243d7ae645ff3dff4be63"/> <ns1:referencesFile rdf:nodeID="N044eacd88a3a484eb1b9127a667e9249"/> <ns1:referencesFile rdf:nodeID="Nd42d22397da04500a33fbd094fc484e4"/> <ns1:referencesFile rdf:nodeID="Nb2b1a3fe00dc437c844c126604453cd1"/> <ns1:referencesFile rdf:nodeID="N1c3027149f63426484ed8f98fee5904b"/> <rdf:type rdf:resource="http://spdx.org/rdf/terms#SpdxDocument"/> <ns1:referencesFile rdf:nodeID="N76875fdfd80c4588b530dcc471f8207f"/> <ns1:referencesFile rdf:nodeID="N4b886bd43ea64e19b9e5fd2c5db48a7a"/> <ns1:referencesFile rdf:nodeID="N5621e2ab84e44774878c44a2c7656558"/>  $\langle$ ns1:referencesFile rdf:nodeID="Nfe393f19e2384a16b1112664d22025b5"/ $>$  <ns1:referencesFile rdf:nodeID="N5815d731ada943bd8ad3d1ca679d0ea4"/> <ns1:referencesFile rdf:nodeID="Nedb34d98a47349a2b2b7bcac8307ade1"/> <ns1:referencesFile rdf:nodeID="N8c0a8ac2b0a24aea9321494aae2b3f83"/> <ns1:referencesFile rdf:nodeID="N2e5639ce715b4fc094288e1df160799e"/> <ns1:referencesFile rdf:nodeID="N78d9be6f3cb5446fb36b209232d2a065"/> <ns1:referencesFile rdf:nodeID="N6a4b80d2ca674001a66ccddc87e92dda"/> <ns1:referencesFile rdf:nodeID="Nb0f1b8f8e27248c98285da82f920e212"/>  $\langle$ ns1:referencesFile rdf:nodeID="N9a3b961cfcc84127a662aa20163db7c2"/ $>$  <ns1:referencesFile rdf:nodeID="Ndfa7a5ba4d7845128c04b1a6951d361e"/> <ns1:referencesFile rdf:nodeID="N953fdc753d8b41e097c4cffc628b36c7"/> <ns1:referencesFile rdf:nodeID="Nd85340537be04b1aa018208d5fbe706d"/> <ns1:referencesFile rdf:nodeID="N85f2bb17133644dd8adf388783011c86"/> <ns1:referencesFile rdf:nodeID="N0afed25856c14729a01a563f46f9bc73"/> <ns1:referencesFile rdf:nodeID="N4c400621931e432b98bcbf6d10ebdae3"/> <ns1:referencesFile rdf:nodeID="N5eb213eaacb949c3895908a413b64919"/> <ns1:referencesFile rdf:nodeID="Nc3927826180342c6b74f64f7f5f4be64"/> <ns1:referencesFile rdf:nodeID="Nb9879a7b703b4c74aff0e5529ec0890f"/> <ns1:referencesFile rdf:nodeID="Na2aed6539b2a429fabad9335eb89acd6"/> <ns1:referencesFile rdf:nodeID="Naf84dad9d3d645bbaaf14e411a019365"/> <ns1:referencesFile rdf:nodeID="N58f6468d6890470592978b277cd54599"/> <ns1:referencesFile rdf:nodeID="Ndc851e7e4ea544e1a75e8a1b587c7ac6"/> <ns1:referencesFile rdf:nodeID="N0fe469dbfde344768f7b99734cbf0a16"/> <ns1:referencesFile rdf:nodeID="Nfb5092ce3cf648d494168bbadfdbfffc"/> <ns1:referencesFile rdf:nodeID="Na41b6ea84c99434997affc0d5d862040"/> <ns1:referencesFile rdf:nodeID="N69bf9aae90764e6d94623e138e263578"/> <ns1:referencesFile rdf:nodeID="Nc62ae45072744ebb9e7b631cef3ef853"/> <ns1:referencesFile rdf:nodeID="N70780d6683804bb39ed96cba34a87132"/> <ns1:referencesFile rdf:nodeID="Nff5c40e266e84aa7a96fc73ef1fabf10"/> <ns1:referencesFile

#### rdf:nodeID="N7d968ec953494762b4619853d38fb353"/>

 <ns1:referencesFile rdf:nodeID="Nac1ac1f5e27648d8a5dd5500997c7e66"/> <ns1:referencesFile rdf:nodeID="N21d223e103e4485dafac4fe71bd3b586"/> <ns1:referencesFile rdf:nodeID="Nab610c0ceee746c4a0f0c48a131cf1dd"/> <ns1:referencesFile rdf:nodeID="N65c488124b4f4276aeb62e79525daa55"/> <ns1:referencesFile rdf:nodeID="N5fc56582fdf34f378200bfefc77fde34"/> <ns1:referencesFile rdf:nodeID="Nc2f77e5a7126428d8436da0b7703131f"/> <ns1:referencesFile rdf:nodeID="N85fab0d49a3b4a3eab58b2101db54367"/> <ns1:referencesFile rdf:nodeID="N321ec8d849cc4b4fa15438934b06b9e9"/> <ns1:referencesFile rdf:nodeID="Ncf8e07810e7d4506bfb6057b1b806246"/> <ns1:referencesFile rdf:nodeID="N1b65b2ebc3ce4672972d9ab4813df807"/> <ns1:referencesFile rdf:nodeID="Nfc95c250f4e54f8b9c418c59eab02120"/> <ns1:referencesFile rdf:nodeID="N9dde54da24b047c99b44fc8d3741f617"/> <ns1:referencesFile rdf:nodeID="Nb67913679f964221b701ed048e5f7265"/> <ns1:referencesFile rdf:nodeID="N4c0f3f318a8249d98a3281f805927b67"/> <ns1:referencesFile rdf:nodeID="N701c4c287380429dbc1b59b4d273e81e"/> <ns1:referencesFile rdf:nodeID="Nc23bbcfa716d4cc5b405d862c82a7c41"/> <ns1:referencesFile rdf:nodeID="N381d668aa9f94da09b2e3b7474763e15"/>  $\leq$ ns1:referencesFile rdf:nodeID="Naf4a15c9666045c5a04a2593e0f732e1"/ $>$  <ns1:referencesFile rdf:nodeID="N3d65345a7cc74ef085118b413f56cbf6"/> <ns1:referencesFile rdf:nodeID="Na8b5d310729d49ac8f8f3e751c5278f1"/>  $\langle$ ns1:referencesFile rdf:nodeID="Ndcb712f7c7f64122ba556265143ee234"/ $>$  <ns1:referencesFile rdf:nodeID="N3f717419af4d4a349741ac269553711c"/> <ns1:referencesFile rdf:nodeID="Na19acc57c2364e29bfacecad86326625"/>  $\langle$ ns1:referencesFile rdf:nodeID="N90816d42d6d7411b821655abadcfc3c2"/ $>$  <ns1:referencesFile rdf:nodeID="Ne99ec63e0741462b9a012fff74a5d291"/> <ns1:referencesFile rdf:nodeID="N6ab50ab9fbfe4fe7a7b795bd2ae49ccc"/> <ns1:referencesFile rdf:nodeID="N3ca9e1b60e4843a89d906524f6cc4c24"/> <ns1:referencesFile rdf:nodeID="N5d99bd74b27c497381620ab229f93dc2"/> <ns1:referencesFile rdf:nodeID="N05c8938cb8654bbebcf6f474b4f46c41"/> <ns1:referencesFile rdf:nodeID="N31225da44ef4496cabd6e7ae86eb43a6"/> <ns1:referencesFile rdf:nodeID="Naa79378d98f247c68455fd5aa2c6e31a"/> <ns1:referencesFile rdf:nodeID="N9013c3a2eb5141d4a39ab238a62a80c8"/> <ns1:referencesFile rdf:nodeID="N5b49c6ac8dd34a3da284739b92e75db1"/> <ns1:referencesFile rdf:nodeID="Nec423a0453e44c2ba6d3461d47fa6ab1"/> <ns1:referencesFile rdf:nodeID="Ndd1e7fdf4f5d4d33a6ff1b18ee75bfe8"/> <ns1:referencesFile rdf:nodeID="Nceed48f25d914b03a30524bfeaf35bb6"/> <ns1:referencesFile rdf:nodeID="Nb3f548fc27ff4317b5d614b1311bfa85"/> <ns1:referencesFile rdf:nodeID="N710963674b514ea7aae2566d4513d7d6"/> <ns1:referencesFile rdf:nodeID="N422e89076060451db2985c0669b5e257"/> <ns1:referencesFile rdf:nodeID="Nb5659f6364ad454fae3375887c5709fd"/> <ns1:referencesFile

rdf:nodeID="Nf16fc812a97a4d6fb4adfa8e6c3123c5"/>

 <ns1:referencesFile rdf:nodeID="N5a953bc57e2b4f06af31c00d22c1837a"/> <ns1:referencesFile rdf:nodeID="N8a340c44f43943f0ab1672a40e1c945b"/> <ns1:referencesFile rdf:nodeID="N54c4221697db461a975311a851b502fe"/> <ns1:referencesFile rdf:nodeID="N61bc4b57e4204c9885dc8ac2db190332"/> <ns1:referencesFile rdf:nodeID="N74cd6070a1bd48b681f85975e4688a53"/>

 <ns1:referencesFile rdf:nodeID="N7ba4bc391fb847dda2869a7ff2741099"/> <ns1:referencesFile rdf:nodeID="Nab4921879d3e41e49289987e4915dfa5"/> <ns1:referencesFile rdf:nodeID="N24ae5d1e92e04c419dfba329f6ca64da"/> <ns1:referencesFile rdf:nodeID="N58ff577ed80a43df8e1646668551583a"/> <ns1:referencesFile rdf:nodeID="N68b416697da34a0ea89ba76795174db4"/> <ns1:referencesFile rdf:nodeID="N50bc3d74b26b43b9a1216c3979e23254"/> <ns1:referencesFile rdf:nodeID="N420d873a1c6c464297fc9041f2779e11"/> <ns1:referencesFile rdf:nodeID="N52fd73edbf0c475bb9529f08cb7a762e"/> <ns1:referencesFile rdf:nodeID="Nf351e2d66ec74a1e8c5375e2b9025188"/> <ns1:referencesFile rdf:nodeID="Nf101e181b30d472dba57f50dc3a9536d"/> <ns1:referencesFile rdf:nodeID="N2539a565f7614844a2ee69e2ff8e78e4"/> <ns1:referencesFile rdf:nodeID="N481e6682d7094bd19b01043fd5c311f5"/> <ns1:referencesFile rdf:nodeID="Nff5d8e1481b84a198f5a6d85d31bdf70"/> <ns1:referencesFile rdf:nodeID="N4f362a5590564897b128718602b7094f"/> <ns1:referencesFile rdf:nodeID="N383a910e5426458883b137862108d075"/> <ns1:referencesFile rdf:nodeID="Nccb6495f9b3d4b86a0683c1698772b2c"/> <ns1:referencesFile rdf:nodeID="N412ce8309bc5459b8b6f7d6daa2d4151"/> <ns1:referencesFile rdf:nodeID="Ncede568b05eb4f1f8070243a51bcf11e"/> <ns1:referencesFile rdf:nodeID="N3f4834a29d1e41bb8aa5b2225f6f5912"/> <ns1:referencesFile rdf:nodeID="N6da4854955d24955bb2ce86109976273"/> <ns1:referencesFile rdf:nodeID="Nbff9f94714e2434bac4ac0fc5787fbb7"/> <ns1:referencesFile rdf:nodeID="N5cf0169732cf46a4bc6361f4fc393ece"/> <ns1:referencesFile rdf:nodeID="N5f0a79284b4e476e859018fe36e0cc5f"/> <ns1:referencesFile rdf:nodeID="Ndc06fc10c615480a92d0b06a55dcea59"/> <ns1:referencesFile rdf:nodeID="Nbbf5383cec894fda8418670dcaf41bf4"/> <ns1:referencesFile rdf:nodeID="N7addc8388ede4c3ca2d99915837f88be"/> <ns1:referencesFile rdf:nodeID="N319cbde2f13e43dc8b525d2002379f84"/> <ns1:referencesFile rdf:nodeID="N2a57c95956d44e9482163e89790eaaac"/> <ns1:referencesFile rdf:nodeID="N17ffbb3e8104477abd099faf01b6127d"/> <ns1:referencesFile rdf:nodeID="N20e55df79a0f4d0ca1ca75327d733054"/> <ns1:referencesFile rdf:nodeID="N11336b92427d40e6b81206c6f51effc3"/> <ns1:referencesFile rdf:nodeID="N5074cd0c9ddc49e8829d23ca1f9103ae"/> <ns1:referencesFile rdf:nodeID="N4867af028fb24e9581483f74ca5077af"/> <ns1:creationInfo rdf:nodeID="N152032b2527843f3a94ffec7f53d90ed"/> <ns1:referencesFile rdf:nodeID="N6a1c34da591f4b8a8ffb97822fbc5b5e"/> <ns1:referencesFile rdf:nodeID="N2791704e829d40d7b5a8b635b27ded9b"/> <ns1:referencesFile rdf:nodeID="N32cc3b0ed2d14fe0ad78dc9eeda6a514"/> <ns1:referencesFile rdf:nodeID="N626e213860344b7eb57e3c20110adc91"/> <ns1:referencesFile rdf:nodeID="N4fe7b3b77be64ad59c7172bd2cc6ce44"/> <ns1:referencesFile rdf:nodeID="Nc27c83a9e51f4db89074048d655801e1"/> <ns1:referencesFile rdf:nodeID="N71d4d0d7d9524fff99c079055e1eaeb0"/> <ns1:referencesFile rdf:nodeID="N7465323286254cff9e28d0a77238c638"/> <ns1:referencesFile rdf:nodeID="N4c4c78ab85444ec6a42a693356673d92"/> <ns1:referencesFile rdf:nodeID="N06a544f99ac449b0b78001e40784f880"/> <ns1:referencesFile rdf:nodeID="N7822469c545c4df9b12406ee54e2afe5"/> <ns1:referencesFile rdf:nodeID="Nb9690485257a4f89ae2832262b5b9068"/> <ns1:referencesFile rdf:nodeID="Ncc48633f106b4d1d890d5b506c2c842e"/> <ns1:referencesFile rdf:nodeID="Nfbfdccfc7cb94fd9abaac10e3769f0ee"/>

 <ns1:referencesFile rdf:nodeID="Nd9257f1e539745018373913249a0a732"/> <ns1:referencesFile

rdf:nodeID="N055d44e63a724a49ad28fd9bf1132b99"/>

 <ns1:referencesFile rdf:nodeID="N61315ca50d11440b929ae300961b0165"/> <ns1:referencesFile rdf:nodeID="Nfa6de39b89644d10b5df503b6ae25a63"/> <ns1:referencesFile rdf:nodeID="N22523e0d50ae44c0b95ea6d990c0a73f"/> <ns1:referencesFile rdf:nodeID="N35daf48f843a47abad54d5217cb286bb"/> <ns1:referencesFile rdf:nodeID="N8544b56b46c3459b877290f392be602b"/> <ns1:referencesFile rdf:nodeID="N1678e165bea94c52a92e7ce244c6a68d"/> <ns1:referencesFile rdf:nodeID="N4814be37a47247fab5693d1a26f6f9f3"/> <ns1:referencesFile rdf:nodeID="Nfddb957ad37a4abeb9377329ffc2c960"/> <ns1:referencesFile rdf:nodeID="N26ff3ae9156248898c733dd02014d12f"/> <ns1:referencesFile rdf:nodeID="N609988e1c85a423189275e54cfed6e2e"/> <ns1:referencesFile rdf:nodeID="Ncbaf7bd47ba14ac8bd63b6be7d0139c6"/> <ns1:referencesFile rdf:nodeID="Nc1e60b42196c44479c5828e0d88db47f"/> <ns1:referencesFile rdf:nodeID="N24286d37e44143fd93b7ea670aa8d07b"/> <ns1:referencesFile rdf:nodeID="N5f51cf2e28fe4ad6aec292c7885365a7"/> <ns1:referencesFile rdf:nodeID="N28ce88b9a132452aa8ce3370a8527ef3"/> <ns1:referencesFile rdf:nodeID="N94159d76d84b469887115176d9239479"/> <ns1:referencesFile rdf:nodeID="N79d61ae1cb61488a9843a5b8eeee3319"/> <ns1:referencesFile rdf:nodeID="N499798cc9fe14dc3bcc10ccdde48f04c"/> <ns1:referencesFile rdf:nodeID="N6cf339ce5bb54258b60f47035de6b2fc"/> <ns1:referencesFile rdf:nodeID="N71b83fbdb45742529de0264842a6d208"/> <ns1:referencesFile rdf:nodeID="N9ffc99f3bb56479b9afa9d1309284a49"/>  $\langle$ ns1:referencesFile rdf:nodeID="N36433892e9c84884b370b088739f0d80"/ $>$  <ns1:referencesFile rdf:nodeID="Na6c43ed99e8643c3adf4d26fce9bafa2"/>  $\langle$ ns1:referencesFile rdf:nodeID="N45dd11110bd249a483ed54186dbb64c0"/ $>$  <ns1:referencesFile rdf:nodeID="N7babdf7e87a449a08487c5a86e13b4ea"/> <ns1:referencesFile rdf:nodeID="Neb52a07446dc49b1999a057d7a8d61bc"/> <ns1:referencesFile rdf:nodeID="N065527d039d048c9a2eee17d76646a41"/> </rdf:Description> <rdf:Description rdf:nodeID="N055d44e63a724a49ad28fd9bf1132b99"> <ns1:fileName>./src-separate/duk\_api\_call.c</ns1:fileName> <ns1:copyrightText>Copyright 2013-2017 Duktape authors (see AUTHORS.rst in the Duktape distributable)</ns1:copyrightText> <ns1:checksum rdf:nodeID="Ne708901cde614b5aafb2bb7e8b803766"/> <ns1:fileType rdf:resource="http://spdx.org/rdf/terms#fileType\_source"/> <rdf:type rdf:resource="http://spdx.org/rdf/terms#File"/> <ns1:licenseInfoInFile rdf:resource="http://spdx.org/rdf/terms#none"/> <ns1:licenseConcluded rdf:resource="http://spdx.org/licenses/MIT"/> </rdf:Description> <rdf:Description rdf:nodeID="N21d223e103e4485dafac4fe71bd3b586"> <ns1:licenseConcluded rdf:resource="http://spdx.org/licenses/MIT"/> <ns1:licenseInfoInFile rdf:resource="http://spdx.org/rdf/terms#none"/> <ns1:fileType rdf:resource="http://spdx.org/rdf/terms#fileType\_source"/> <rdf:type rdf:resource="http://spdx.org/rdf/terms#File"/> <ns1:fileName>./examples/guide/primecheck.c</ns1:fileName> <ns1:copyrightText>Copyright 2013-2017 Duktape authors (see AUTHORS.rst in the Duktape distributable)</ns1:copyrightText> <ns1:checksum rdf:nodeID="Nb5e5d4a64fe746b492c57a7c03e2724e"/> </rdf:Description> <rdf:Description rdf:nodeID="Nd9257f1e539745018373913249a0a732"> <rdf:type rdf:resource="http://spdx.org/rdf/terms#File"/> <ns1:fileName>./src-separate/duk\_config.h</ns1:fileName> <ns1:copyrightText>Copyright 2013-2017 Duktape authors (see AUTHORS.rst in the Duktape distributable)</ns1:copyrightText> <ns1:checksum rdf:nodeID="Na650e8dfb19a4f44aef75d5e2c394ba4"/> <ns1:fileType rdf:resource="http://spdx.org/rdf/terms#fileType\_source"/> <ns1:licenseConcluded rdf:resource="http://spdx.org/licenses/MIT"/> <ns1:licenseInfoInFile rdf:resource="http://spdx.org/rdf/terms#none"/> </rdf:Description> <rdf:Description rdf:nodeID="Nbc040aa8353649f1a6fb3e523bc76e04"> <rdf:type rdf:resource="http://spdx.org/rdf/terms#Checksum"/> <ns1:algorithm rdf:resource="http://spdx.org/rdf/terms#checksumAlgorithm\_sha1"/> <ns1:checksumValue>54a05944602f4a24864001a40d770591c6800daf</ns1:checksumValue> </rdf:Description> <rdf:Description rdf:nodeID="Nc27c83a9e51f4db89074048d655801e1"> <ns1:licenseInfoInFile rdf:resource="http://spdx.org/rdf/terms#none"/> <ns1:licenseConcluded rdf:resource="http://spdx.org/licenses/MIT"/> <ns1:fileName>./examples/cmdline/duk\_cmdline.c</ns1:fileName> <ns1:copyrightText>Copyright 2013-2017 Duktape authors (see AUTHORS.rst in the Duktape distributable)</ns1:copyrightText> <ns1:checksum rdf:nodeID="Na55d2779e9f04b1cb976b501fc32432d"/> <rdf:type rdf:resource="http://spdx.org/rdf/terms#File"/> <ns1:fileType rdf:resource="http://spdx.org/rdf/terms#fileType\_source"/> </rdf:Description> <rdf:Description rdf:nodeID="N8205f4f8616b46e68bc6c5dc73a948c8"> <ns1:licenseConcluded rdf:resource="http://spdx.org/licenses/MIT"/> <ns1:copyrightText>Copyright 2013-2017 Duktape authors (see AUTHORS.rst in the Duktape distributable)</ns1:copyrightText> <ns1:fileType rdf:resource="http://spdx.org/rdf/terms#fileType\_source"/> <ns1:fileName>./src-separate/duk\_hobject\_pc2line.c</ns1:fileName> <ns1:licenseInfoInFile rdf:resource="http://spdx.org/rdf/terms#none"/> <rdf:type rdf:resource="http://spdx.org/rdf/terms#File"/> <ns1:checksum rdf:nodeID="Na6d53b82062749f8808119f241f07cf5"/> </rdf:Description> <rdf:Description rdf:nodeID="Nd54d9cf3f46d49f697d3500c9482df74"> <ns1:hasFile rdf:nodeID="N481e6682d7094bd19b01043fd5c311f5"/> <ns1:hasFile rdf:nodeID="N8c0a8ac2b0a24aea9321494aae2b3f83"/> <ns1:hasFile rdf:nodeID="N420d873a1c6c464297fc9041f2779e11"/> <ns1:hasFile rdf:nodeID="N771cbb1b56654a919d8b24170e2dcedd"/> <ns1:hasFile rdf:nodeID="N43b67d36799d456694307a9eb5494c8b"/> <ns1:hasFile rdf:nodeID="Nc1e60b42196c44479c5828e0d88db47f"/> <ns1:hasFile rdf:nodeID="Naf84dad9d3d645bbaaf14e411a019365"/> <ns1:hasFile rdf:nodeID="N8a340c44f43943f0ab1672a40e1c945b"/> <ns1:hasFile rdf:nodeID="N964f0e52d3e1404b976e7b15b4289d98"/>

 <ns1:hasFile rdf:nodeID="N710963674b514ea7aae2566d4513d7d6"/> <ns1:hasFile rdf:nodeID="Nb3f548fc27ff4317b5d614b1311bfa85"/> <ns1:hasFile rdf:nodeID="Nb8d7da14715f4b328ada1e5142ff71fe"/> <ns1:hasFile rdf:nodeID="Nceed48f25d914b03a30524bfeaf35bb6"/> <ns1:hasFile rdf:nodeID="Naa79378d98f247c68455fd5aa2c6e31a"/> <ns1:hasFile rdf:nodeID="N3ca9e1b60e4843a89d906524f6cc4c24"/> <ns1:hasFile rdf:nodeID="N71d4d0d7d9524fff99c079055e1eaeb0"/> <ns1:hasFile rdf:nodeID="Nd9257f1e539745018373913249a0a732"/> <ns1:hasFile rdf:nodeID="N87c0330f84024bef83feecb13353bf9d"/> <ns1:hasFile rdf:nodeID="Nd048c706eb0c43a098d0ac1af984b656"/> <ns1:supplier>Organization: duktape.org</ns1:supplier> <ns1:hasFile rdf:nodeID="N5f1c969f97074a8c97cad68eed9b8052"/>

rdf:nodeID="Nc23bbcfa716d4cc5b405d862c82a7c41"/>

<ns1:hasFile

 <ns1:hasFile rdf:nodeID="N9481decc425d485788d28e57b220f04d"/> <ns1:hasFile rdf:nodeID="N9dde54da24b047c99b44fc8d3741f617"/> <ns1:hasFile rdf:nodeID="N24ae5d1e92e04c419dfba329f6ca64da"/> <ns1:hasFile rdf:nodeID="N5a0706ad02f04ee2a6c04aa577b9577b"/> <ns1:name>Duktape</ns1:name>

 <ns1:hasFile rdf:nodeID="N4c0f3f318a8249d98a3281f805927b67"/> <ns1:hasFile rdf:nodeID="Nc2f77e5a7126428d8436da0b7703131f"/> <ns1:hasFile rdf:nodeID="N625f9fece6f7428eb27fea7a468e8db9"/> <ns1:hasFile rdf:nodeID="N68b416697da34a0ea89ba76795174db4"/> <ns1:summary>Duktape Ecmascript interpreter</ns1:summary> <ns1:hasFile rdf:nodeID="N7d968ec953494762b4619853d38fb353"/> <ns1:hasFile rdf:nodeID="Na5ca44b7718547c5a9f0237edbae6e43"/> <ns1:hasFile rdf:nodeID="N2747241e86c94481b6ea911aca0bc4d3"/> <ns1:hasFile rdf:nodeID="Ne31475eb6e1e4f83b53783d22330d320"/> <ns1:hasFile rdf:nodeID="N61bc4b57e4204c9885dc8ac2db190332"/> <ns1:hasFile rdf:nodeID="N94159d76d84b469887115176d9239479"/> <ns1:hasFile rdf:nodeID="Na6c43ed99e8643c3adf4d26fce9bafa2"/> <ns1:hasFile rdf:nodeID="Na2aed6539b2a429fabad9335eb89acd6"/> <ns1:hasFile rdf:nodeID="N9ffc99f3bb56479b9afa9d1309284a49"/> <ns1:hasFile rdf:nodeID="N28e80a793d914be68123e9c5cd6571aa"/> <ns1:hasFile rdf:nodeID="N5eb213eaacb949c3895908a413b64919"/> <ns1:hasFile rdf:nodeID="N4c400621931e432b98bcbf6d10ebdae3"/> <ns1:hasFile rdf:nodeID="N8b8373b4c6ad49cf819040f520e88f53"/> <ns1:downloadLocation

rdf:datatype="http://www.w3.org/2001/XMLSchema#anyURI">http://duktape.org/duktape-

1.8.0.tar.xz</ns1:downloadLocation>

 <ns1:description>Duktape is an embeddable Javascript engine, with a focus on portability and compact footprint</ns1:description>

 <ns1:hasFile rdf:nodeID="N24286d37e44143fd93b7ea670aa8d07b"/> <ns1:hasFile rdf:nodeID="Nfddb957ad37a4abeb9377329ffc2c960"/> <ns1:hasFile rdf:nodeID="N2e5639ce715b4fc094288e1df160799e"/> <ns1:hasFile rdf:nodeID="N5815d731ada943bd8ad3d1ca679d0ea4"/> <ns1:hasFile rdf:nodeID="Nfe393f19e2384a16b1112664d22025b5"/> <ns1:hasFile rdf:nodeID="Nd42d22397da04500a33fbd094fc484e4"/>

 <ns1:sourceInfo>Official duktape.org release built from GitHub repo https://github.com/svaarala/duktape.</ns1:sourceInfo>

 <ns1:hasFile rdf:nodeID="N626e213860344b7eb57e3c20110adc91"/> <ns1:hasFile rdf:nodeID="N2bd077c0eac6450db5bc3fc7d15b6d87"/> <ns1:hasFile rdf:nodeID="N3a4b221777ac45c8ab644cb44db92d8b"/> <ns1:hasFile rdf:nodeID="Nf4d8e62bfbd14b118461ed59dbeab1ba"/> <ns1:hasFile rdf:nodeID="Nb95a7fff6efd4616b92cb2bf89109bae"/> <ns1:hasFile rdf:nodeID="N4f362a5590564897b128718602b7094f"/> <ns1:licenseInfoFromFiles rdf:resource="http://spdx.org/licenses/MIT"/> <ns1:hasFile rdf:nodeID="N69968a7c2c014c98a8d1334007137917"/> <ns1:hasFile rdf:nodeID="Nec4635663d1a4069bde5084f9c57cc2c"/> <ns1:hasFile rdf:nodeID="Ne5c62b49f8bf49e5b8ae0c3d39eeb15b"/> <ns1:hasFile rdf:nodeID="N84d6e2f48e1b4e18be72c48c463c2e34"/> <ns1:hasFile rdf:nodeID="N69bf9aae90764e6d94623e138e263578"/> <ns1:hasFile rdf:nodeID="Nd0c16c02a31f461bb5b895298eb3d429"/> <ns1:hasFile rdf:nodeID="Nc68afc19e80c48ffacaa9ea43da74a21"/> <ns1:hasFile rdf:nodeID="Ncf8e07810e7d4506bfb6057b1b806246"/> <ns1:hasFile rdf:nodeID="Nf101e181b30d472dba57f50dc3a9536d"/>

 <ns1:licenseComments>Duktape is copyrighted by its authors and licensed under the MIT license. MurmurHash2 is used internally, it is also under the MIT license. Duktape module loader is based on the CommonJS module loading specification (without sharing any code), CommonJS is under the MIT license.</ns1:licenseComments>

 <ns1:hasFile rdf:nodeID="Nab4921879d3e41e49289987e4915dfa5"/> <ns1:hasFile rdf:nodeID="N0acbf28649514c9ab431dfe196d8e423"/> <ns1:hasFile rdf:nodeID="Nb5659f6364ad454fae3375887c5709fd"/> <ns1:hasFile rdf:nodeID="N12fdf274c72c4cf0bf54e11a0459d6af"/> <ns1:hasFile

rdf:nodeID="N5a7ce0eaad9045299a0b4960d89aef73"/>

 <ns1:hasFile rdf:nodeID="N5b49c6ac8dd34a3da284739b92e75db1"/> <ns1:hasFile rdf:nodeID="N4a07d616f5af48a89b75208d25045751"/> <ns1:hasFile rdf:nodeID="N1534fd30a381448aaf2322d2a4948c8e"/> <ns1:hasFile rdf:nodeID="N3d24a0ee1a424956b3b3455d706fd61f"/> <ns1:hasFile rdf:nodeID="Ne99ec63e0741462b9a012fff74a5d291"/> <ns1:hasFile rdf:nodeID="N3f717419af4d4a349741ac269553711c"/> <ns1:hasFile rdf:nodeID="Necfaa636d53549e8b2773759e5fbba58"/> <ns1:hasFile rdf:nodeID="Ndcb712f7c7f64122ba556265143ee234"/> <ns1:hasFile rdf:nodeID="N5f29137284284b4bbb17a46ea04b9ec1"/> <ns1:hasFile rdf:nodeID="N701c4c287380429dbc1b59b4d273e81e"/> <ns1:hasFile rdf:nodeID="N321ec8d849cc4b4fa15438934b06b9e9"/> <ns1:hasFile rdf:nodeID="N4b886bd43ea64e19b9e5fd2c5db48a7a"/> <ns1:hasFile rdf:nodeID="Nc4a5aa89b2a344fbaf246ac444d13f01"/> <ns1:hasFile rdf:nodeID="N4b4509c86f3041149ccaddb609bf5579"/> <ns1:hasFile rdf:nodeID="N70780d6683804bb39ed96cba34a87132"/> <ns1:hasFile rdf:nodeID="Nc62ae45072744ebb9e7b631cef3ef853"/> <ns1:hasFile rdf:nodeID="N065527d039d048c9a2eee17d76646a41"/> <ns1:hasFile rdf:nodeID="N71b83fbdb45742529de0264842a6d208"/> <ns1:hasFile rdf:nodeID="Nbff9f94714e2434bac4ac0fc5787fbb7"/> <ns1:hasFile rdf:nodeID="N79d61ae1cb61488a9843a5b8eeee3319"/> <ns1:hasFile rdf:nodeID="Nd85340537be04b1aa018208d5fbe706d"/>

 <ns1:hasFile rdf:nodeID="Nb2b1a3fe00dc437c844c126604453cd1"/> <ns1:hasFile rdf:nodeID="N496edf2d350b4425a015678b132ffd36"/> <ns1:hasFile rdf:nodeID="N255def7372bd47f18aa1a53888ee9b9f"/> <ns1:hasFile rdf:nodeID="Ncbaf7bd47ba14ac8bd63b6be7d0139c6"/> <ns1:hasFile rdf:nodeID="Nb0f1b8f8e27248c98285da82f920e212"/> <ns1:hasFile rdf:nodeID="N4814be37a47247fab5693d1a26f6f9f3"/> <ns1:hasFile rdf:nodeID="N8544b56b46c3459b877290f392be602b"/> <ns1:hasFile rdf:nodeID="Nfa6de39b89644d10b5df503b6ae25a63"/> <ns1:hasFile rdf:nodeID="N5621e2ab84e44774878c44a2c7656558"/> <ns1:hasFile rdf:nodeID="Nfbfdccfc7cb94fd9abaac10e3769f0ee"/> <ns1:hasFile rdf:nodeID="Ncc48633f106b4d1d890d5b506c2c842e"/> <ns1:hasFile rdf:nodeID="Nf7e45e8abf304688b9f5bbec94bdd46c"/> <ns1:hasFile rdf:nodeID="N1c3027149f63426484ed8f98fee5904b"/> <ns1:hasFile rdf:nodeID="Nb9690485257a4f89ae2832262b5b9068"/> <ns1:hasFile rdf:nodeID="N4c4c78ab85444ec6a42a693356673d92"/> <ns1:hasFile rdf:nodeID="N7465323286254cff9e28d0a77238c638"/> <ns1:hasFile rdf:nodeID="N45dd11110bd249a483ed54186dbb64c0"/> <ns1:hasFile rdf:nodeID="Na4f250fbfb6e48bb956b1d2ed1c24162"/> <ns1:hasFile rdf:nodeID="N20e55df79a0f4d0ca1ca75327d733054"/> <rdf:type rdf:resource="http://spdx.org/rdf/terms#Package"/> <ns1:hasFile rdf:nodeID="Nbe138ac3064f47b982ebaaeda0173f61"/> <ns1:hasFile rdf:nodeID="Ndd1e7fdf4f5d4d33a6ff1b18ee75bfe8"/> <ns1:hasFile rdf:nodeID="N3f4834a29d1e41bb8aa5b2225f6f5912"/> <ns1:hasFile rdf:nodeID="Ncede568b05eb4f1f8070243a51bcf11e"/> <ns1:hasFile rdf:nodeID="N6cf339ce5bb54258b60f47035de6b2fc"/> <ns1:hasFile rdf:nodeID="N412ce8309bc5459b8b6f7d6daa2d4151"/> <ns1:hasFile rdf:nodeID="Nccb6495f9b3d4b86a0683c1698772b2c"/> <ns1:hasFile rdf:nodeID="N05c8938cb8654bbebcf6f474b4f46c41"/> <ns1:hasFile rdf:nodeID="N9a3b961cfcc84127a662aa20163db7c2"/> <ns1:hasFile rdf:nodeID="N2e4774aac22f42f4ab75186dd55e760f"/> <ns1:hasFile rdf:nodeID="Nc4c52b8edbf4464cb602a2c9bad36813"/> <ns1:licenseDeclared rdf:resource="http://spdx.org/licenses/MIT"/> <ns1:hasFile rdf:nodeID="N52fd73edbf0c475bb9529f08cb7a762e"/> <ns1:hasFile rdf:nodeID="N36433892e9c84884b370b088739f0d80"/> <ns1:hasFile rdf:nodeID="N76d11aa38abc44c0aa7ec850f678355a"/> <ns1:hasFile rdf:nodeID="Ne4d270a566ff4d4f848a18c91f9fce5c"/> <ns1:hasFile rdf:nodeID="Nb2228c8653524fd89380b3df9a7a2cd1"/> <ns1:hasFile rdf:nodeID="N35daf48f843a47abad54d5217cb286bb"/> <ns1:hasFile rdf:nodeID="N7addc8388ede4c3ca2d99915837f88be"/> <ns1:hasFile rdf:nodeID="N539dab7a52034988b7847ee3b66c6b3c"/> <ns1:hasFile rdf:nodeID="Nf16fc812a97a4d6fb4adfa8e6c3123c5"/> <ns1:hasFile rdf:nodeID="N14fcc315e6f74fe8a14c27aa8f27c581"/> <ns1:hasFile rdf:nodeID="N9b7fe2aef248403588b7ada79de9193b"/> <ns1:hasFile rdf:nodeID="N7aa6c260fc0e4927a3e03c0c588ef31b"/> <ns1:hasFile rdf:nodeID="N63b180f6b6e7409c8c4a2d75f3f3bf94"/> <ns1:hasFile rdf:nodeID="Naca60bb8b93545eaa4d3be66d583d909"/> <ns1:hasFile rdf:nodeID="Nec423a0453e44c2ba6d3461d47fa6ab1"/> <ns1:hasFile rdf:nodeID="N3e1b3c36658a444dbe46a92d49a2a59a"/>

 <ns1:hasFile rdf:nodeID="N5d99bd74b27c497381620ab229f93dc2"/> <ns1:hasFile rdf:nodeID="N6ab50ab9fbfe4fe7a7b795bd2ae49ccc"/> <ns1:hasFile rdf:nodeID="N6a1c34da591f4b8a8ffb97822fbc5b5e"/> <ns1:hasFile rdf:nodeID="N8205f4f8616b46e68bc6c5dc73a948c8"/> <ns1:hasFile rdf:nodeID="Nd719d48e04d242f78fb1d0a486c69340"/> <ns1:hasFile rdf:nodeID="Na07feffc3d5348e0a449af1fd9b4de9e"/> <ns1:hasFile rdf:nodeID="Nc3927826180342c6b74f64f7f5f4be64"/> <ns1:hasFile rdf:nodeID="Nd3e7dba43fef48a484cafff2dd9b0a13"/> <ns1:hasFile rdf:nodeID="Ndc851e7e4ea544e1a75e8a1b587c7ac6"/> <ns1:hasFile rdf:nodeID="N971a4f90fc8e4c8c8dfd150f53f0cc3d"/> <ns1:hasFile rdf:nodeID="N659bbed62f144d8ebbf87663485ddcd2"/> <ns1:hasFile rdf:nodeID="N5fc56582fdf34f378200bfefc77fde34"/> <ns1:hasFile rdf:nodeID="N80d5b180e5134affb1e27351e225a9a9"/> <ns1:hasFile rdf:nodeID="N65c488124b4f4276aeb62e79525daa55"/> <ns1:versionInfo>1.8.0</ns1:versionInfo> <ns1:hasFile rdf:nodeID="N21d223e103e4485dafac4fe71bd3b586"/> <ns1:hasFile rdf:nodeID="Nff5c40e266e84aa7a96fc73ef1fabf10"/> <ns1:hasFile rdf:nodeID="N1a218f5530844b65a3ee1acfbe9e4aa9"/>

<ns1:homePage

rdf:datatype="http://www.w3.org/2001/XMLSchema#anyURI">http://duktape.org/</ns1:homePage> <ns1:hasFile rdf:nodeID="N58f6468d6890470592978b277cd54599"/> <ns1:hasFile rdf:nodeID="N0afed25856c14729a01a563f46f9bc73"/> <ns1:hasFile rdf:nodeID="N953fdc753d8b41e097c4cffc628b36c7"/> <ns1:hasFile rdf:nodeID="N9013c3a2eb5141d4a39ab238a62a80c8"/> <ns1:hasFile rdf:nodeID="N78d9be6f3cb5446fb36b209232d2a065"/> <ns1:hasFile rdf:nodeID="N1678e165bea94c52a92e7ce244c6a68d"/> <ns1:hasFile rdf:nodeID="N22523e0d50ae44c0b95ea6d990c0a73f"/> <ns1:hasFile rdf:nodeID="N7822469c545c4df9b12406ee54e2afe5"/> <ns1:hasFile rdf:nodeID="N044eacd88a3a484eb1b9127a667e9249"/> <ns1:hasFile rdf:nodeID="Nb557228cfdf94d4c8265e22fc6e9a848"/> <ns1:hasFile rdf:nodeID="N2791704e829d40d7b5a8b635b27ded9b"/> <ns1:hasFile rdf:nodeID="N51e937528d7f427490005864b4b9ff15"/> <ns1:hasFile rdf:nodeID="N4867af028fb24e9581483f74ca5077af"/> <ns1:hasFile rdf:nodeID="N17ffbb3e8104477abd099faf01b6127d"/> <ns1:hasFile rdf:nodeID="N319cbde2f13e43dc8b525d2002379f84"/> <ns1:hasFile rdf:nodeID="Nbbf5383cec894fda8418670dcaf41bf4"/> <ns1:hasFile rdf:nodeID="N4aed04f0817044138b37b4b8b8afcdde"/> <ns1:hasFile rdf:nodeID="N5f0a79284b4e476e859018fe36e0cc5f"/> <ns1:hasFile rdf:nodeID="N6da4854955d24955bb2ce86109976273"/> <ns1:hasFile rdf:nodeID="Ne4049e1c835a44b49f2170d98539e678"/> <ns1:hasFile rdf:nodeID="Nff5d8e1481b84a198f5a6d85d31bdf70"/> <ns1:hasFile rdf:nodeID="N9f6e2e668d6f4c9d858b3145aec54784"/> <ns1:hasFile rdf:nodeID="N2539a565f7614844a2ee69e2ff8e78e4"/> <ns1:hasFile rdf:nodeID="N499798cc9fe14dc3bcc10ccdde48f04c"/> <ns1:hasFile rdf:nodeID="Nf351e2d66ec74a1e8c5375e2b9025188"/> <ns1:hasFile rdf:nodeID="N50bc3d74b26b43b9a1216c3979e23254"/> <ns1:hasFile rdf:nodeID="N58ff577ed80a43df8e1646668551583a"/> <ns1:copyrightText>Copyright 2013-2017 Duktape authors (see AUTHORS.rst in the Duktape

#### distributable)</ns1:copyrightText>

 <ns1:hasFile rdf:nodeID="N3f09339e89b34e2a907db05ff6e5231f"/> <ns1:hasFile rdf:nodeID="N74cd6070a1bd48b681f85975e4688a53"/> <ns1:hasFile rdf:nodeID="N199467d073a54f1cbc8c5c4f9b90c94a"/> <ns1:hasFile

rdf:nodeID="Nda4e6d29e6ea4524b32fcfcbc2e62866"/>

 <ns1:hasFile rdf:nodeID="N54c4221697db461a975311a851b502fe"/> <ns1:hasFile rdf:nodeID="N2d8aba5a7b514788bca78e3fb55c9c53"/> <ns1:hasFile rdf:nodeID="N5a953bc57e2b4f06af31c00d22c1837a"/> <ns1:hasFile rdf:nodeID="Nb651244cf8cf437b8c4b9f4225b28342"/> <ns1:packageFileName>duktape-1.8.0.tar.xz</ns1:packageFileName> <ns1:hasFile rdf:nodeID="N422e89076060451db2985c0669b5e257"/> <ns1:hasFile rdf:nodeID="N59a4b3ef06704ac3805126dcebbeb328"/> <ns1:hasFile rdf:nodeID="N274908e1380e49e6ae93f6cde969325a"/> <ns1:hasFile rdf:nodeID="N31225da44ef4496cabd6e7ae86eb43a6"/> <ns1:hasFile rdf:nodeID="N2a57c95956d44e9482163e89790eaaac"/> <ns1:hasFile rdf:nodeID="N6345761d589444a6b57c1b3a1963fd7c"/> <ns1:hasFile rdf:nodeID="N90816d42d6d7411b821655abadcfc3c2"/> <ns1:hasFile rdf:nodeID="Na19acc57c2364e29bfacecad86326625"/> <ns1:hasFile rdf:nodeID="N4fe7b3b77be64ad59c7172bd2cc6ce44"/> <ns1:hasFile

rdf:nodeID="N25bd82047bdb4a0199e50f36080e6c62"/>

 <ns1:hasFile rdf:nodeID="N3d65345a7cc74ef085118b413f56cbf6"/> <ns1:hasFile rdf:nodeID="Naf4a15c9666045c5a04a2593e0f732e1"/> <ns1:hasFile rdf:nodeID="Nb67913679f964221b701ed048e5f7265"/> <ns1:hasFile rdf:nodeID="Nfc95c250f4e54f8b9c418c59eab02120"/> <ns1:hasFile rdf:nodeID="Ndfa7a5ba4d7845128c04b1a6951d361e"/> <ns1:hasFile rdf:nodeID="Nb360fc3316e449ddb4e6ed574df21fe2"/> <ns1:hasFile rdf:nodeID="Nab610c0ceee746c4a0f0c48a131cf1dd"/> <ns1:hasFile rdf:nodeID="Nac1ac1f5e27648d8a5dd5500997c7e66"/> <ns1:hasFile rdf:nodeID="N955eeb1c49bd4fcfbbbc46f437ea116d"/> <ns1:hasFile rdf:nodeID="N6b570f8bc5b7476e80335d58937603ff"/> <ns1:hasFile rdf:nodeID="Na41b6ea84c99434997affc0d5d862040"/> <ns1:licenseConcluded rdf:resource="http://spdx.org/licenses/MIT"/> <ns1:hasFile rdf:nodeID="N0fe469dbfde344768f7b99734cbf0a16"/> <ns1:hasFile rdf:nodeID="Neb52a07446dc49b1999a057d7a8d61bc"/> <ns1:hasFile rdf:nodeID="N7babdf7e87a449a08487c5a86e13b4ea"/> <ns1:hasFile rdf:nodeID="N7ba4bc391fb847dda2869a7ff2741099"/> <ns1:hasFile rdf:nodeID="Nb9879a7b703b4c74aff0e5529ec0890f"/> <ns1:hasFile rdf:nodeID="N85f2bb17133644dd8adf388783011c86"/> <ns1:hasFile rdf:nodeID="N28ce88b9a132452aa8ce3370a8527ef3"/> <ns1:hasFile rdf:nodeID="N5f51cf2e28fe4ad6aec292c7885365a7"/> <ns1:packageVerificationCode rdf:nodeID="N804bb56e740147288f3905c455e92fe4"/> <ns1:hasFile rdf:nodeID="Na8b5d310729d49ac8f8f3e751c5278f1"/> <ns1:hasFile rdf:nodeID="N6a4b80d2ca674001a66ccddc87e92dda"/> <ns1:hasFile rdf:nodeID="N609988e1c85a423189275e54cfed6e2e"/> <ns1:hasFile rdf:nodeID="N26ff3ae9156248898c733dd02014d12f"/> <ns1:hasFile rdf:nodeID="N61315ca50d11440b929ae300961b0165"/>

 <ns1:hasFile rdf:nodeID="N76875fdfd80c4588b530dcc471f8207f"/> <ns1:hasFile rdf:nodeID="N055d44e63a724a49ad28fd9bf1132b99"/> <ns1:hasFile rdf:nodeID="Nfba5e8a6a1654a3fbd3ff4de9b464156"/> <ns1:hasFile

 rdf:nodeID="N06a544f99ac449b0b78001e40784f880"/> <ns1:hasFile rdf:nodeID="Nfb5092ce3cf648d494168bbadfdbfffc"/> <ns1:hasFile rdf:nodeID="Nc27c83a9e51f4db89074048d655801e1"/> <ns1:hasFile rdf:nodeID="Nb05b9aad549243d7ae645ff3dff4be63"/> <ns1:hasFile rdf:nodeID="Nd5bcafd1c74e4a7ba3503a9c86ed2ef4"/> <ns1:hasFile rdf:nodeID="N78ef565d0b4842e59e0fcdcf0ff25acd"/> <ns1:hasFile rdf:nodeID="N5074cd0c9ddc49e8829d23ca1f9103ae"/> <ns1:hasFile rdf:nodeID="N11336b92427d40e6b81206c6f51effc3"/> <ns1:hasFile rdf:nodeID="Nedb34d98a47349a2b2b7bcac8307ade1"/> <ns1:hasFile rdf:nodeID="N32cc3b0ed2d14fe0ad78dc9eeda6a514"/> <ns1:hasFile rdf:nodeID="Ndc06fc10c615480a92d0b06a55dcea59"/> <ns1:originator>Organization: duktape.org</ns1:originator> <ns1:hasFile rdf:nodeID="N127e032aec53405280adacea99f7a1aa"/> <ns1:hasFile rdf:nodeID="N5cf0169732cf46a4bc6361f4fc393ece"/> <ns1:hasFile rdf:nodeID="N1e657515cdba40b093ae02a81c1f1694"/> <ns1:hasFile rdf:nodeID="N381d668aa9f94da09b2e3b7474763e15"/> <ns1:hasFile rdf:nodeID="N1b65b2ebc3ce4672972d9ab4813df807"/> <ns1:hasFile rdf:nodeID="N85fab0d49a3b4a3eab58b2101db54367"/> <ns1:hasFile rdf:nodeID="N383a910e5426458883b137862108d075"/> <ns1:hasFile rdf:nodeID="N581cfab506844f24b0ffc65896227847"/> </rdf:Description>

<rdf:Description rdf:nodeID="N1e725f678b124659a7a1b6f7edfa156c">

<rdf:type rdf:resource="http://spdx.org/rdf/terms#Checksum"/>

<ns1:algorithm rdf:resource="http://spdx.org/rdf/terms#checksumAlgorithm\_sha1"/>

 <ns1:checksumValue>2a665ec86812c67bc02ebdaeea35ce43ad82d703</ns1:checksumValue> </rdf:Description>

<rdf:Description rdf:nodeID="Nd5bcafd1c74e4a7ba3503a9c86ed2ef4">

<ns1:checksum rdf:nodeID="Nfdae9c7d2776481fb36147cb54add3e9"/>

<ns1:licenseConcluded rdf:resource="http://spdx.org/licenses/MIT"/>

 <ns1:copyrightText>Copyright 2013-2017 Duktape authors (see AUTHORS.rst in the Duktape distributable)</ns1:copyrightText>

<ns1:fileType rdf:resource="http://spdx.org/rdf/terms#fileType\_source"/>

<ns1:licenseInfoInFile rdf:resource="http://spdx.org/rdf/terms#none"/>

```
 <rdf:type rdf:resource="http://spdx.org/rdf/terms#File"/>
```
<ns1:fileName>./examples/eventloop/fileio.c</ns1:fileName>

</rdf:Description>

<rdf:Description rdf:nodeID="Ncc48633f106b4d1d890d5b506c2c842e">

<ns1:checksum rdf:nodeID="N92a9dd3bcb404f33839dde4a823961b0"/>

 <ns1:copyrightText>Copyright 2013-2017 Duktape authors (see AUTHORS.rst in the Duktape distributable)</ns1:copyrightText>

<ns1:licenseConcluded rdf:resource="http://spdx.org/licenses/MIT"/>

<rdf:type rdf:resource="http://spdx.org/rdf/terms#File"/>

<ns1:licenseInfoInFile rdf:resource="http://spdx.org/rdf/terms#none"/>

<ns1:fileName>./examples/README.rst</ns1:fileName>

 <ns1:fileType rdf:resource="http://spdx.org/rdf/terms#fileType\_other"/> </rdf:Description> <rdf:Description rdf:nodeID="N7f6128a2b0b34fefb5ec96bf6a7bfdcb"> <rdf:type rdf:resource="http://spdx.org/rdf/terms#Checksum"/> <ns1:checksumValue>99ae24d8e1c2b8c0cd3945717480943178a62609</ns1:checksumValue> <ns1:algorithm rdf:resource="http://spdx.org/rdf/terms#checksumAlgorithm\_sha1"/> </rdf:Description> <rdf:Description rdf:nodeID="N381d668aa9f94da09b2e3b7474763e15"> <rdf:type rdf:resource="http://spdx.org/rdf/terms#File"/> <ns1:checksum rdf:nodeID="N4f876e7760ee47c49e5b207b575f60a9"/> <ns1:copyrightText>Copyright 2013-2017 Duktape authors (see AUTHORS.rst in the Duktape distributable)</ns1:copyrightText> <ns1:licenseConcluded rdf:resource="http://spdx.org/licenses/MIT"/> <ns1:fileName>./examples/eventloop/README.rst</ns1:fileName> <ns1:fileType rdf:resource="http://spdx.org/rdf/terms#fileType\_other"/> <ns1:licenseInfoInFile rdf:resource="http://spdx.org/rdf/terms#none"/> </rdf:Description> <rdf:Description rdf:nodeID="N6cf339ce5bb54258b60f47035de6b2fc"> <ns1:fileName>./src-separate/duk\_heaphdr.h</ns1:fileName> <ns1:copyrightText>Copyright 2013-2017 Duktape authors (see AUTHORS.rst in the Duktape distributable)</ns1:copyrightText> <ns1:licenseConcluded rdf:resource="http://spdx.org/licenses/MIT"/> <ns1:checksum rdf:nodeID="N54e172b5f4074728bb9ab6fd9137e715"/> <ns1:fileType rdf:resource="http://spdx.org/rdf/terms#fileType\_source"/> <rdf:type rdf:resource="http://spdx.org/rdf/terms#File"/> <ns1:licenseInfoInFile rdf:resource="http://spdx.org/rdf/terms#none"/> </rdf:Description> <rdf:Description rdf:nodeID="N84d6e2f48e1b4e18be72c48c463c2e34"> <rdf:type rdf:resource="http://spdx.org/rdf/terms#File"/> <ns1:fileName>./src-separate/duk\_js\_bytecode.h</ns1:fileName> <ns1:checksum rdf:nodeID="Nfb3e08ee6cf3436c977c900fd0c5334d"/> <ns1:fileType rdf:resource="http://spdx.org/rdf/terms#fileType\_source"/> <ns1:licenseConcluded rdf:resource="http://spdx.org/licenses/MIT"/> <ns1:copyrightText>Copyright 2013-2017 Duktape authors (see AUTHORS.rst in the Duktape distributable)</ns1:copyrightText> <ns1:licenseInfoInFile rdf:resource="http://spdx.org/rdf/terms#none"/> </rdf:Description> <rdf:Description rdf:nodeID="N28ce88b9a132452aa8ce3370a8527ef3"> <ns1:fileName>./examples/sandbox/sandbox.c</ns1:fileName> <ns1:fileType rdf:resource="http://spdx.org/rdf/terms#fileType\_source"/> <ns1:copyrightText>Copyright 2013-2017 Duktape authors (see AUTHORS.rst in the Duktape distributable)</ns1:copyrightText> <ns1:licenseConcluded rdf:resource="http://spdx.org/licenses/MIT"/> <ns1:checksum rdf:nodeID="N4109c0a9099d4ca392a26e854aecb222"/> <rdf:type rdf:resource="http://spdx.org/rdf/terms#File"/> <ns1:licenseInfoInFile rdf:resource="http://spdx.org/rdf/terms#none"/> </rdf:Description> <rdf:Description rdf:nodeID="N24ae5d1e92e04c419dfba329f6ca64da">

```
 <ns1:fileName>./examples/cmdline/README.rst</ns1:fileName>
  <ns1:licenseInfoInFile rdf:resource="http://spdx.org/rdf/terms#none"/>
  <ns1:fileType rdf:resource="http://spdx.org/rdf/terms#fileType_other"/>
   <ns1:checksum rdf:nodeID="N71d69be00d6449e6ae1fd782b807616e"/>
  <ns1:copyrightText>Copyright 2013-2017 Duktape authors (see AUTHORS.rst in the Duktape
distributable)</ns1:copyrightText>
  <ns1:licenseConcluded rdf:resource="http://spdx.org/licenses/MIT"/>
  <rdf:type rdf:resource="http://spdx.org/rdf/terms#File"/>
 </rdf:Description>
 <rdf:Description rdf:nodeID="N5a953bc57e2b4f06af31c00d22c1837a">
  <ns1:licenseInfoInFile rdf:resource="http://spdx.org/rdf/terms#none"/>
  <ns1:fileName>./licenses/murmurhash2.txt</ns1:fileName>
  <ns1:fileType rdf:resource="http://spdx.org/rdf/terms#fileType_other"/>
  <rdf:type rdf:resource="http://spdx.org/rdf/terms#File"/>
  <ns1:copyrightText>Copyright 2013-2017 Duktape authors (see AUTHORS.rst in the Duktape
distributable)</ns1:copyrightText>
  <ns1:checksum rdf:nodeID="N716d78f6af114fc7af78e6d3d8c6b413"/>
  <ns1:licenseConcluded rdf:resource="http://spdx.org/licenses/MIT"/>
 </rdf:Description>
 <rdf:Description rdf:nodeID="Nb38f08e12431425db9c6803f53dd9f9f">
  <ns1:algorithm rdf:resource="http://spdx.org/rdf/terms#checksumAlgorithm_sha1"/>
  <rdf:type rdf:resource="http://spdx.org/rdf/terms#Checksum"/>
  <ns1:checksumValue>3d700df1f765c39fc63bfd4e31a9d7da8d15c543</ns1:checksumValue>
 </rdf:Description>
 <rdf:Description rdf:nodeID="N771cbb1b56654a919d8b24170e2dcedd">
  <ns1:licenseConcluded rdf:resource="http://spdx.org/licenses/MIT"/>
  <ns1:fileType rdf:resource="http://spdx.org/rdf/terms#fileType_other"/>
  <ns1:licenseInfoInFile rdf:resource="http://spdx.org/rdf/terms#none"/>
  <rdf:type rdf:resource="http://spdx.org/rdf/terms#File"/>
  <ns1:copyrightText>Copyright 2013-2017 Duktape authors (see AUTHORS.rst in the Duktape
distributable)</ns1:copyrightText>
  <ns1:fileName>./config/duk_config.h-modular-dll</ns1:fileName>
  <ns1:checksum rdf:nodeID="Nfcd43aadaa0247eb9851ab247e13be2e"/>
 </rdf:Description>
 <rdf:Description rdf:nodeID="Nf351e2d66ec74a1e8c5375e2b9025188">
   <ns1:fileName>./examples/guide/process.js</ns1:fileName>
  <ns1:licenseConcluded rdf:resource="http://spdx.org/licenses/MIT"/>
  <ns1:checksum rdf:nodeID="N0967db6ac71a467dbe61de1ca6c36434"/>
  <ns1:fileType rdf:resource="http://spdx.org/rdf/terms#fileType_source"/>
  <ns1:copyrightText>Copyright 2013-2017 Duktape authors (see AUTHORS.rst in the Duktape
distributable)</ns1:copyrightText>
  <rdf:type rdf:resource="http://spdx.org/rdf/terms#File"/>
  <ns1:licenseInfoInFile rdf:resource="http://spdx.org/rdf/terms#none"/>
 </rdf:Description>
 <rdf:Description rdf:nodeID="N2d8aba5a7b514788bca78e3fb55c9c53">
  <ns1:checksum rdf:nodeID="N01225c64e27c45bab26e7366ffc292bb"/>
  <ns1:licenseInfoInFile rdf:resource="http://spdx.org/rdf/terms#none"/>
```

```
 <ns1:licenseConcluded rdf:resource="http://spdx.org/licenses/MIT"/>
  <ns1:copyrightText>Copyright 2013-2017 Duktape authors (see AUTHORS.rst in the Duktape
distributable)</ns1:copyrightText>
  <ns1:fileName>./examples/debug-trans-dvalue/test.c</ns1:fileName>
   <rdf:type rdf:resource="http://spdx.org/rdf/terms#File"/>
  <ns1:fileType rdf:resource="http://spdx.org/rdf/terms#fileType_source"/>
 </rdf:Description>
 <rdf:Description rdf:nodeID="Ne6fa6d2607be44c6a7c0b1d603af921e">
  <ns1:algorithm rdf:resource="http://spdx.org/rdf/terms#checksumAlgorithm_sha1"/>
  <ns1:checksumValue>126d1ebbac4c437d5914a876dbaf4de6676a1117</ns1:checksumValue>
  <rdf:type rdf:resource="http://spdx.org/rdf/terms#Checksum"/>
 </rdf:Description>
 <rdf:Description rdf:nodeID="Ndc06fc10c615480a92d0b06a55dcea59">
  <ns1:fileType rdf:resource="http://spdx.org/rdf/terms#fileType_source"/>
  <ns1:copyrightText>Copyright 2013-2017 Duktape authors (see AUTHORS.rst in the Duktape
distributable)</ns1:copyrightText>
  <rdf:type rdf:resource="http://spdx.org/rdf/terms#File"/>
  <ns1:checksum rdf:nodeID="N2927778282204ec4a05dc67d8784747d"/>
  <ns1:licenseConcluded rdf:resource="http://spdx.org/licenses/MIT"/>
  <ns1:fileName>./examples/debug-trans-dvalue/duk_trans_dvalue.c</ns1:fileName>
  <ns1:licenseInfoInFile rdf:resource="http://spdx.org/rdf/terms#none"/>
 </rdf:Description>
 <rdf:Description rdf:nodeID="Ne4d270a566ff4d4f848a18c91f9fce5c">
  <ns1:fileName>./src-separate/duk_regexp_executor.c</ns1:fileName>
  <rdf:type rdf:resource="http://spdx.org/rdf/terms#File"/>
  <ns1:checksum rdf:nodeID="Nea1fc799176843809471a8df78c339a5"/>
  <ns1:licenseInfoInFile rdf:resource="http://spdx.org/rdf/terms#none"/>
  <ns1:licenseConcluded rdf:resource="http://spdx.org/licenses/MIT"/>
  <ns1:fileType rdf:resource="http://spdx.org/rdf/terms#fileType_source"/>
  <ns1:copyrightText>Copyright 2013-2017 Duktape authors (see AUTHORS.rst in the Duktape
distributable)</ns1:copyrightText>
 </rdf:Description>
 <rdf:Description rdf:nodeID="N4a07d616f5af48a89b75208d25045751">
  <ns1:licenseConcluded rdf:resource="http://spdx.org/licenses/MIT"/>
  <ns1:checksum rdf:nodeID="N866d4c210e18465aafb4e1877d536147"/>
   <ns1:fileType rdf:resource="http://spdx.org/rdf/terms#fileType_source"/>
  <ns1:licenseInfoInFile rdf:resource="http://spdx.org/rdf/terms#none"/>
  <rdf:type rdf:resource="http://spdx.org/rdf/terms#File"/>
  <ns1:fileName>./src-separate/duk_strings.c</ns1:fileName>
  <ns1:copyrightText>Copyright 2013-2017 Duktape authors (see AUTHORS.rst in the Duktape
distributable)</ns1:copyrightText>
 </rdf:Description>
 <rdf:Description rdf:nodeID="Nccb6495f9b3d4b86a0683c1698772b2c">
  <ns1:fileType rdf:resource="http://spdx.org/rdf/terms#fileType_source"/>
  <ns1:licenseInfoInFile rdf:resource="http://spdx.org/rdf/terms#none"/>
  <ns1:checksum rdf:nodeID="N1e725f678b124659a7a1b6f7edfa156c"/>
  <ns1:licenseConcluded rdf:resource="http://spdx.org/licenses/MIT"/>
  <ns1:fileName>./src-noline/duk_config.h</ns1:fileName>
```
<rdf:type rdf:resource="http://spdx.org/rdf/terms#File"/>

<ns1:copyrightText>Copyright 2013-2017 Duktape authors (see

AUTHORS.rst in the Duktape distributable)</ns1:copyrightText>

</rdf:Description>

<rdf:Description rdf:nodeID="Nfd79133b45964e7397fb444282c3d731">

<rdf:type rdf:resource="http://spdx.org/rdf/terms#Checksum"/>

<ns1:checksumValue>d529a6faac560def1e5b2cdb991713a6d70b0e26</ns1:checksumValue>

<ns1:algorithm rdf:resource="http://spdx.org/rdf/terms#checksumAlgorithm\_sha1"/>

</rdf:Description>

<rdf:Description rdf:nodeID="N626e213860344b7eb57e3c20110adc91">

<ns1:licenseConcluded rdf:resource="http://spdx.org/licenses/MIT"/>

 <ns1:copyrightText>Copyright 2013-2017 Duktape authors (see AUTHORS.rst in the Duktape distributable)</ns1:copyrightText>

<ns1:fileName>./Makefile.coffee</ns1:fileName>

<rdf:type rdf:resource="http://spdx.org/rdf/terms#File"/>

<ns1:licenseInfoInFile rdf:resource="http://spdx.org/rdf/terms#none"/>

<ns1:fileType rdf:resource="http://spdx.org/rdf/terms#fileType\_other"/>

<ns1:checksum rdf:nodeID="N8df4a1d3408a4d5fa6887164d01b6764"/>

</rdf:Description>

<rdf:Description rdf:nodeID="Nb37b5ea774e34ab288d20c4889711a43">

<ns1:algorithm rdf:resource="http://spdx.org/rdf/terms#checksumAlgorithm\_sha1"/>

<ns1:checksumValue>c06e1c0dcc0c61e40f7337b40917df034f167e54</ns1:checksumValue>

<rdf:type rdf:resource="http://spdx.org/rdf/terms#Checksum"/>

</rdf:Description>

<rdf:Description rdf:nodeID="N710963674b514ea7aae2566d4513d7d6">

<ns1:fileName>./src-separate/duk\_js.h</ns1:fileName>

<ns1:fileType rdf:resource="http://spdx.org/rdf/terms#fileType\_source"/>

<ns1:checksum rdf:nodeID="Ne115ec1bda10448baf68cc677ec3893a"/>

 <ns1:copyrightText>Copyright 2013-2017 Duktape authors (see AUTHORS.rst in the Duktape distributable)</ns1:copyrightText>

<ns1:licenseInfoInFile rdf:resource="http://spdx.org/rdf/terms#none"/>

<ns1:licenseConcluded rdf:resource="http://spdx.org/licenses/MIT"/>

<rdf:type rdf:resource="http://spdx.org/rdf/terms#File"/>

</rdf:Description>

<rdf:Description rdf:nodeID="N4f362a5590564897b128718602b7094f">

<ns1:checksum rdf:nodeID="N17f15662ac104212acb2cbf997f1c7eb"/>

<ns1:licenseConcluded rdf:resource="http://spdx.org/licenses/MIT"/>

 <ns1:copyrightText>Copyright 2013-2017 Duktape authors (see AUTHORS.rst in the Duktape distributable)</ns1:copyrightText>

<ns1:fileName>./src-separate/duk\_bi\_duktape.c</ns1:fileName>

<ns1:licenseInfoInFile rdf:resource="http://spdx.org/rdf/terms#none"/>

<rdf:type rdf:resource="http://spdx.org/rdf/terms#File"/>

<ns1:fileType rdf:resource="http://spdx.org/rdf/terms#fileType\_source"/>

</rdf:Description>

<rdf:Description rdf:nodeID="Na6d53b82062749f8808119f241f07cf5">

<rdf:type rdf:resource="http://spdx.org/rdf/terms#Checksum"/>

<ns1:algorithm rdf:resource="http://spdx.org/rdf/terms#checksumAlgorithm\_sha1"/>

<ns1:checksumValue>8521b45dcbc72d66c2b4e3f0db9e1dbfb75b45f5</ns1:checksumValue>

 <rdf:Description rdf:nodeID="N11d8e358dd81420694d745ad31b1e8af"> <rdf:type rdf:resource="http://spdx.org/rdf/terms#Checksum"/> <ns1:checksumValue>422984e8fc919e9f8c64d5cc4b20d7f6d15e341b</ns1:checksumValue> <ns1:algorithm rdf:resource="http://spdx.org/rdf/terms#checksumAlgorithm\_sha1"/> </rdf:Description> <rdf:Description rdf:nodeID="N5fc56582fdf34f378200bfefc77fde34"> <ns1:fileType rdf:resource="http://spdx.org/rdf/terms#fileType\_other"/> <ns1:checksum rdf:nodeID="Nd805e2d88bfe496a966981fc41a11827"/> <ns1:fileName>./AUTHORS.rst</ns1:fileName> <ns1:licenseConcluded rdf:resource="http://spdx.org/licenses/MIT"/> <ns1:copyrightText>Copyright 2013-2017 Duktape authors (see AUTHORS.rst in the Duktape distributable)</ns1:copyrightText> <rdf:type rdf:resource="http://spdx.org/rdf/terms#File"/> <ns1:licenseInfoInFile rdf:resource="http://spdx.org/rdf/terms#none"/> </rdf:Description> <rdf:Description rdf:nodeID="Nc2f77e5a7126428d8436da0b7703131f"> <ns1:copyrightText>Copyright 2013-2017 Duktape authors (see AUTHORS.rst in the Duktape distributable) $\langle$ /ns1:copyrightText> <ns1:fileName>./src-separate/duk\_js\_compiler.c</ns1:fileName> <ns1:fileType rdf:resource="http://spdx.org/rdf/terms#fileType\_source"/> <ns1:checksum rdf:nodeID="Ndaf1ecf33dc942ca8abbecc21b15c04f"/> <ns1:licenseInfoInFile rdf:resource="http://spdx.org/rdf/terms#none"/> <ns1:licenseConcluded rdf:resource="http://spdx.org/licenses/MIT"/> <rdf:type rdf:resource="http://spdx.org/rdf/terms#File"/> </rdf:Description> <rdf:Description rdf:nodeID="Ncede568b05eb4f1f8070243a51bcf11e"> <ns1:fileType rdf:resource="http://spdx.org/rdf/terms#fileType\_other"/> <ns1:checksum rdf:nodeID="N5332d8ea57ea485caf23589e850b48f7"/> <ns1:fileName>./examples/debug-trans-socket/README.rst</ns1:fileName> <ns1:licenseConcluded rdf:resource="http://spdx.org/licenses/MIT"/> <ns1:copyrightText>Copyright 2013-2017 Duktape authors (see AUTHORS.rst in the Duktape distributable)</ns1:copyrightText> <rdf:type rdf:resource="http://spdx.org/rdf/terms#File"/> <ns1:licenseInfoInFile rdf:resource="http://spdx.org/rdf/terms#none"/> </rdf:Description> <rdf:Description rdf:nodeID="N581cfab506844f24b0ffc65896227847"> <ns1:fileName>./src-separate/duk\_heap.h</ns1:fileName> <ns1:fileType rdf:resource="http://spdx.org/rdf/terms#fileType\_source"/> <ns1:licenseInfoInFile rdf:resource="http://spdx.org/rdf/terms#none"/> <ns1:checksum rdf:nodeID="Nd37eb8919bdd40b386e1600c87bc023e"/> <ns1:copyrightText>Copyright 2013-2017 Duktape authors (see AUTHORS.rst in the Duktape distributable)</ns1:copyrightText> <ns1:licenseConcluded rdf:resource="http://spdx.org/licenses/MIT"/> <rdf:type rdf:resource="http://spdx.org/rdf/terms#File"/> </rdf:Description> <rdf:Description rdf:nodeID="N87c0330f84024bef83feecb13353bf9d">

</rdf:Description>

```
 <ns1:licenseInfoInFile rdf:resource="http://spdx.org/rdf/terms#none"/>
```

```
 <ns1:licenseConcluded rdf:resource="http://spdx.org/licenses/MIT"/>
```
<rdf:type rdf:resource="http://spdx.org/rdf/terms#File"/>

<ns1:checksum rdf:nodeID="Nf318d7d97b9743abb1b717f8f24b8826"/>

 <ns1:copyrightText>Copyright 2013-2017 Duktape authors (see AUTHORS.rst in the Duktape distributable)</ns1:copyrightText>

<ns1:fileType rdf:resource="http://spdx.org/rdf/terms#fileType\_source"/>

<ns1:fileName>./src-separate/duk\_bi\_string.c</ns1:fileName>

</rdf:Description>

<rdf:Description rdf:nodeID="N971a4f90fc8e4c8c8dfd150f53f0cc3d">

<ns1:checksum rdf:nodeID="Nb1c1e915c6794944b401ab2428ecbab3"/>

<ns1:licenseInfoInFile rdf:resource="http://spdx.org/rdf/terms#none"/>

<ns1:licenseConcluded rdf:resource="http://spdx.org/licenses/MIT"/>

 <ns1:copyrightText>Copyright 2013-2017 Duktape authors (see AUTHORS.rst in the Duktape distributable)</ns1:copyrightText>

<ns1:fileName>./src-separate/duk\_lexer.h</ns1:fileName>

<rdf:type rdf:resource="http://spdx.org/rdf/terms#File"/>

<ns1:fileType rdf:resource="http://spdx.org/rdf/terms#fileType\_source"/>

</rdf:Description>

<rdf:Description rdf:nodeID="N61bc4b57e4204c9885dc8ac2db190332">

<ns1:checksum rdf:nodeID="Nc56dc28846eb481599abb21f80134fbc"/>

<ns1:fileName>./src-separate/duk\_js\_var.c</ns1:fileName>

<ns1:licenseConcluded rdf:resource="http://spdx.org/licenses/MIT"/>

 <ns1:copyrightText>Copyright 2013-2017 Duktape authors (see AUTHORS.rst in the Duktape distributable)</ns1:copyrightText>

<ns1:fileType rdf:resource="http://spdx.org/rdf/terms#fileType\_source"/>

<rdf:type rdf:resource="http://spdx.org/rdf/terms#File"/>

<ns1:licenseInfoInFile rdf:resource="http://spdx.org/rdf/terms#none"/>

</rdf:Description>

<rdf:Description rdf:nodeID="Nd42d22397da04500a33fbd094fc484e4">

<rdf:type rdf:resource="http://spdx.org/rdf/terms#File"/>

 <ns1:copyrightText>Copyright 2013-2017 Duktape authors (see AUTHORS.rst in the Duktape distributable)</ns1:copyrightText>

<ns1:checksum rdf:nodeID="N03c20b0ac06f43f2a5edf004fbae0b29"/>

<ns1:fileType rdf:resource="http://spdx.org/rdf/terms#fileType\_source"/>

<ns1:licenseConcluded rdf:resource="http://spdx.org/licenses/MIT"/>

<ns1:fileName>./src-separate/duk\_heap\_memory.c</ns1:fileName>

<ns1:licenseInfoInFile rdf:resource="http://spdx.org/rdf/terms#none"/>

</rdf:Description>

<rdf:Description rdf:nodeID="Ndc851e7e4ea544e1a75e8a1b587c7ac6">

 <ns1:copyrightText>Copyright 2013-2017 Duktape authors (see AUTHORS.rst in the Duktape distributable)</ns1:copyrightText>

<ns1:checksum rdf:nodeID="Nc71c1940de6c4ebabdc4a6ef5eb8dfcf"/>

<ns1:fileType rdf:resource="http://spdx.org/rdf/terms#fileType\_source"/>

<rdf:type rdf:resource="http://spdx.org/rdf/terms#File"/>

<ns1:licenseInfoInFile rdf:resource="http://spdx.org/rdf/terms#none"/>

<ns1:fileName>./src-separate/duk\_util\_bufwriter.c</ns1:fileName>

<ns1:licenseConcluded rdf:resource="http://spdx.org/licenses/MIT"/>

</rdf:Description>

```
 <rdf:Description rdf:nodeID="N45dd11110bd249a483ed54186dbb64c0">
```
<rdf:type rdf:resource="http://spdx.org/rdf/terms#File"/>

<ns1:fileName>./src-separate/duk\_api\_codec.c</ns1:fileName>

 <ns1:copyrightText>Copyright 2013-2017 Duktape authors (see AUTHORS.rst in the Duktape distributable)</ns1:copyrightText>

<ns1:fileType rdf:resource="http://spdx.org/rdf/terms#fileType\_source"/>

<ns1:licenseConcluded rdf:resource="http://spdx.org/licenses/MIT"/>

<ns1:checksum rdf:nodeID="N6e12533d8c514578ac8a04aab8df6bfb"/>

 <ns1:licenseInfoInFile rdf:resource="http://spdx.org/rdf/terms#none"/> </rdf:Description>

<rdf:Description rdf:nodeID="Nf318d7d97b9743abb1b717f8f24b8826">

<rdf:type rdf:resource="http://spdx.org/rdf/terms#Checksum"/>

<ns1:algorithm rdf:resource="http://spdx.org/rdf/terms#checksumAlgorithm\_sha1"/>

 <ns1:checksumValue>030ac3c728cca19fe93d652a4b6b8758d739d9b9</ns1:checksumValue> </rdf:Description>

<rdf:Description rdf:nodeID="N28e80a793d914be68123e9c5cd6571aa">

<ns1:fileType rdf:resource="http://spdx.org/rdf/terms#fileType\_source"/>

 <ns1:copyrightText>Copyright 2013-2017 Duktape authors (see AUTHORS.rst in the Duktape distributable)</ns1:copyrightText>

<ns1:licenseConcluded rdf:resource="http://spdx.org/licenses/MIT"/>

<ns1:fileName>./examples/hello/hello.c</ns1:fileName>

<ns1:checksum rdf:nodeID="N18aadbc5233f4983a42657a144b94750"/>

<rdf:type rdf:resource="http://spdx.org/rdf/terms#File"/>

<ns1:licenseInfoInFile rdf:resource="http://spdx.org/rdf/terms#none"/>

</rdf:Description>

<rdf:Description rdf:nodeID="Nff5d8e1481b84a198f5a6d85d31bdf70">

<ns1:fileName>./src-noline/metadata.json</ns1:fileName>

<ns1:licenseInfoInFile rdf:resource="http://spdx.org/rdf/terms#none"/>

<ns1:fileType rdf:resource="http://spdx.org/rdf/terms#fileType\_other"/>

<ns1:checksum rdf:nodeID="Nb42bd9124b6841edafc3cda99cd0781a"/>

 <ns1:copyrightText>Copyright 2013-2017 Duktape authors (see AUTHORS.rst in the Duktape distributable)</ns1:copyrightText>

<ns1:licenseConcluded rdf:resource="http://spdx.org/licenses/MIT"/>

<rdf:type rdf:resource="http://spdx.org/rdf/terms#File"/>

</rdf:Description>

<rdf:Description rdf:nodeID="N499798cc9fe14dc3bcc10ccdde48f04c">

<ns1:licenseInfoInFile rdf:resource="http://spdx.org/rdf/terms#none"/>

<ns1:licenseConcluded rdf:resource="http://spdx.org/licenses/MIT"/>

<rdf:type rdf:resource="http://spdx.org/rdf/terms#File"/>

<ns1:checksum rdf:nodeID="N7fb9f1d8cecd441c82e20beef12e95c7"/>

 <ns1:copyrightText>Copyright 2013-2017 Duktape authors (see AUTHORS.rst in the Duktape distributable)</ns1:copyrightText>

<ns1:fileName>./examples/eval/eval.c</ns1:fileName>

<ns1:fileType rdf:resource="http://spdx.org/rdf/terms#fileType\_source"/>

</rdf:Description>

<rdf:Description rdf:nodeID="N83972cbbbfe24b6ba5269dd4e826d417">

<rdf:type rdf:resource="http://spdx.org/rdf/terms#Checksum"/>

 <ns1:checksumValue>21e33f2c348ab084c0869d3bba530b1885464f38</ns1:checksumValue> <ns1:algorithm rdf:resource="http://spdx.org/rdf/terms#checksumAlgorithm\_sha1"/> </rdf:Description> <rdf:Description rdf:nodeID="N420d873a1c6c464297fc9041f2779e11"> <rdf:type rdf:resource="http://spdx.org/rdf/terms#File"/> <ns1:copyrightText>Copyright 2013-2017 Duktape authors (see AUTHORS.rst in the Duktape distributable)</ns1:copyrightText> <ns1:fileType rdf:resource="http://spdx.org/rdf/terms#fileType\_source"/> <ns1:licenseConcluded rdf:resource="http://spdx.org/licenses/MIT"/> <ns1:fileName>./src/duk\_config.h</ns1:fileName> <ns1:checksum rdf:nodeID="N2fa6dfe90bf546158be5267e1f04d32c"/> <ns1:licenseInfoInFile rdf:resource="http://spdx.org/rdf/terms#none"/> </rdf:Description> <rdf:Description rdf:nodeID="N6b570f8bc5b7476e80335d58937603ff"> <ns1:licenseInfoInFile rdf:resource="http://spdx.org/rdf/terms#none"/> <ns1:fileType rdf:resource="http://spdx.org/rdf/terms#fileType\_source"/> <ns1:checksum rdf:nodeID="N8c36adcbed284349bbe0e5aa00bd89bc"/> <ns1:fileName>./src-separate/duk\_api\_debug.c</ns1:fileName> <ns1:copyrightText>Copyright 2013-2017 Duktape authors (see AUTHORS.rst in the Duktape distributable)</ns1:copyrightText> <ns1:licenseConcluded rdf:resource="http://spdx.org/licenses/MIT"/> <rdf:type rdf:resource="http://spdx.org/rdf/terms#File"/> </rdf:Description> <rdf:Description rdf:nodeID="Nb2b1a3fe00dc437c844c126604453cd1"> <rdf:type rdf:resource="http://spdx.org/rdf/terms#File"/> <ns1:copyrightText>Copyright 2013-2017 Duktape authors (see AUTHORS.rst in the Duktape distributable)</ns1:copyrightText> <ns1:fileName>./Makefile.sandbox</ns1:fileName> <ns1:licenseConcluded rdf:resource="http://spdx.org/licenses/MIT"/> <ns1:fileType rdf:resource="http://spdx.org/rdf/terms#fileType\_other"/> <ns1:licenseInfoInFile rdf:resource="http://spdx.org/rdf/terms#none"/> <ns1:checksum rdf:nodeID="N7ddb934c282e406b8662c205759f7710"/> </rdf:Description> <rdf:Description rdf:nodeID="N6850c845ad19464da3fe97e1d22fb4d4"> <rdf:type rdf:resource="http://spdx.org/rdf/terms#Checksum"/> <ns1:algorithm rdf:resource="http://spdx.org/rdf/terms#checksumAlgorithm\_sha1"/> <ns1:checksumValue>4d3ab8c2d41261b0cae627db9d536d26f72b5f8e</ns1:checksumValue> </rdf:Description> <rdf:Description rdf:nodeID="N32cc3b0ed2d14fe0ad78dc9eeda6a514"> <rdf:type rdf:resource="http://spdx.org/rdf/terms#File"/> <ns1:fileType rdf:resource="http://spdx.org/rdf/terms#fileType\_source"/> <ns1:licenseConcluded rdf:resource="http://spdx.org/licenses/MIT"/> <ns1:licenseInfoInFile rdf:resource="http://spdx.org/rdf/terms#none"/> <ns1:fileName>./src-separate/duk\_heap\_refcount.c</ns1:fileName>

<ns1:checksum rdf:nodeID="N7f6128a2b0b34fefb5ec96bf6a7bfdcb"/>

<ns1:copyrightText>Copyright 2013-2017 Duktape authors (see AUTHORS.rst in the Duktape

distributable)</ns1:copyrightText>

</rdf:Description>

 <rdf:Description rdf:nodeID="N2e4774aac22f42f4ab75186dd55e760f"> <rdf:type rdf:resource="http://spdx.org/rdf/terms#File"/> <ns1:fileName>./debugger/merge\_debug\_meta.py</ns1:fileName> <ns1:copyrightText>Copyright 2013-2017 Duktape authors (see AUTHORS.rst in the Duktape distributable)</ns1:copyrightText> <ns1:checksum rdf:nodeID="Nfbd44a63c3704a1cb507e6541fd47cba"/> <ns1:licenseInfoInFile rdf:resource="http://spdx.org/rdf/terms#none"/> <ns1:licenseConcluded rdf:resource="http://spdx.org/licenses/MIT"/> <ns1:fileType rdf:resource="http://spdx.org/rdf/terms#fileType\_other"/> </rdf:Description> <rdf:Description rdf:nodeID="N69968a7c2c014c98a8d1334007137917"> <ns1:fileType rdf:resource="http://spdx.org/rdf/terms#fileType\_source"/> <ns1:checksum rdf:nodeID="N130bf53da29f4e59aeff31d1211d1b42"/> <rdf:type rdf:resource="http://spdx.org/rdf/terms#File"/> <ns1:fileName>./src-separate/duk\_bi\_math.c</ns1:fileName> <ns1:licenseConcluded rdf:resource="http://spdx.org/licenses/MIT"/> <ns1:licenseInfoInFile rdf:resource="http://spdx.org/rdf/terms#none"/> <ns1:copyrightText>Copyright 2013-2017 Duktape authors (see AUTHORS.rst in the Duktape distributable)</ns1:copyrightText> </rdf:Description> <rdf:Description rdf:nodeID="N7babdf7e87a449a08487c5a86e13b4ea"> <ns1:copyrightText>Copyright 2013-2017 Duktape authors (see AUTHORS.rst in the Duktape distributable)</ns1:copyrightText> <ns1:licenseConcluded rdf:resource="http://spdx.org/licenses/MIT"/> <ns1:licenseInfoInFile rdf:resource="http://spdx.org/rdf/terms#none"/> <ns1:fileType rdf:resource="http://spdx.org/rdf/terms#fileType\_other"/> <rdf:type rdf:resource="http://spdx.org/rdf/terms#File"/> <ns1:fileName>./examples/debug-trans-dvalue/Makefile</ns1:fileName> <ns1:checksum rdf:nodeID="N57732a94d27d434485881743fa2d9209"/> </rdf:Description> <rdf:Description rdf:nodeID="Na635ab5cc18d48d98a6a03c12561ee7a"> <ns1:algorithm rdf:resource="http://spdx.org/rdf/terms#checksumAlgorithm\_sha1"/> <ns1:checksumValue>c237e384900f6c517265b6b1f7ded0e5d9faaf69</ns1:checksumValue> <rdf:type rdf:resource="http://spdx.org/rdf/terms#Checksum"/> </rdf:Description> <rdf:Description rdf:nodeID="N6ab50ab9fbfe4fe7a7b795bd2ae49ccc"> <rdf:type rdf:resource="http://spdx.org/rdf/terms#File"/> <ns1:copyrightText>Copyright 2013-2017 Duktape authors (see AUTHORS.rst in the Duktape distributable)</ns1:copyrightText> <ns1:fileName>./src-separate/duk\_hobject\_misc.c</ns1:fileName> <ns1:fileType rdf:resource="http://spdx.org/rdf/terms#fileType\_source"/> <ns1:licenseConcluded rdf:resource="http://spdx.org/licenses/MIT"/> <ns1:checksum rdf:nodeID="Nb65bbe4daaf34e9eb7126ed1025a9d1e"/> <ns1:licenseInfoInFile rdf:resource="http://spdx.org/rdf/terms#none"/> </rdf:Description> <rdf:Description rdf:nodeID="N3bba7c45ecdd4f5eb3477d867f7167da"> <rdf:type rdf:resource="http://spdx.org/rdf/terms#Checksum"/>

<ns1:algorithm rdf:resource="http://spdx.org/rdf/terms#checksumAlgorithm\_sha1"/>

 <ns1:checksumValue>0610275779180357a50777f77d1de0e0478f23a7</ns1:checksumValue> </rdf:Description> <rdf:Description rdf:nodeID="Na2aed6539b2a429fabad9335eb89acd6"> <ns1:fileType rdf:resource="http://spdx.org/rdf/terms#fileType\_other"/> <ns1:fileName>./Makefile.codepage</ns1:fileName> <ns1:licenseConcluded rdf:resource="http://spdx.org/licenses/MIT"/> <ns1:copyrightText>Copyright 2013-2017 Duktape authors (see AUTHORS.rst in the Duktape distributable)</ns1:copyrightText> <ns1:checksum rdf:nodeID="N2c43a4c2cc8e4293b4e25e3c740a0802"/> <ns1:licenseInfoInFile rdf:resource="http://spdx.org/rdf/terms#none"/> <rdf:type rdf:resource="http://spdx.org/rdf/terms#File"/> </rdf:Description> <rdf:Description rdf:nodeID="N496edf2d350b4425a015678b132ffd36"> <ns1:licenseInfoInFile rdf:resource="http://spdx.org/rdf/terms#none"/> <ns1:licenseConcluded rdf:resource="http://spdx.org/licenses/MIT"/> <ns1:checksum rdf:nodeID="N608f3ec07489451db2c3fa5d2b199831"/> <ns1:copyrightText>Copyright 2013-2017 Duktape authors (see AUTHORS.rst in the Duktape distributable)</ns1:copyrightText> <ns1:fileName>./src-separate/duk\_error\_macros.c</ns1:fileName> <rdf:type rdf:resource="http://spdx.org/rdf/terms#File"/> <ns1:fileType rdf:resource="http://spdx.org/rdf/terms#fileType\_source"/> </rdf:Description> <rdf:Description rdf:nodeID="Nf101e181b30d472dba57f50dc3a9536d"> <ns1:fileType rdf:resource="http://spdx.org/rdf/terms#fileType\_source"/> <ns1:copyrightText>Copyright 2013-2017 Duktape authors (see AUTHORS.rst in the Duktape distributable)</ns1:copyrightText> <rdf:type rdf:resource="http://spdx.org/rdf/terms#File"/> <ns1:licenseConcluded rdf:resource="http://spdx.org/licenses/MIT"/> <ns1:checksum rdf:nodeID="Nde3d4282eace4bf797ee167cf2b348be"/> <ns1:fileName>./examples/codepage-conv/test.c</ns1:fileName> <ns1:licenseInfoInFile rdf:resource="http://spdx.org/rdf/terms#none"/> </rdf:Description> <rdf:Description rdf:nodeID="Nce865c7644b446b8bfd2411aeaac00ea"> <rdf:type rdf:resource="http://spdx.org/rdf/terms#Checksum"/> <ns1:checksumValue>e44b8b092afcfa97e693eb3e0be97d41f8aff301</ns1:checksumValue> <ns1:algorithm rdf:resource="http://spdx.org/rdf/terms#checksumAlgorithm\_sha1"/> </rdf:Description> <rdf:Description rdf:nodeID="N3e1b3c36658a444dbe46a92d49a2a59a"> <ns1:checksum rdf:nodeID="N213693bdb49c4346bac780da7a1790dd"/> <ns1:fileType rdf:resource="http://spdx.org/rdf/terms#fileType\_other"/> <ns1:licenseInfoInFile rdf:resource="http://spdx.org/rdf/terms#none"/> <ns1:fileName>./examples/cpp-exceptions/README.rst</ns1:fileName> <rdf:type rdf:resource="http://spdx.org/rdf/terms#File"/> <ns1:copyrightText>Copyright 2013-2017 Duktape authors (see AUTHORS.rst in the Duktape distributable)</ns1:copyrightText> <ns1:licenseConcluded rdf:resource="http://spdx.org/licenses/MIT"/> </rdf:Description> <rdf:Description rdf:nodeID="Nec4635663d1a4069bde5084f9c57cc2c">

 <rdf:type rdf:resource="http://spdx.org/rdf/terms#File"/> <ns1:copyrightText>Copyright 2013-2017 Duktape authors (see AUTHORS.rst in the Duktape distributable)</ns1:copyrightText> <ns1:licenseConcluded rdf:resource="http://spdx.org/licenses/MIT"/> <ns1:fileName>./examples/debug-trans-socket/duk\_trans\_socket\_windows.c</ns1:fileName> <ns1:licenseInfoInFile rdf:resource="http://spdx.org/rdf/terms#none"/> <ns1:checksum rdf:nodeID="N65e5dd5b200a4872b9a7db1789db5f63"/> <ns1:fileType rdf:resource="http://spdx.org/rdf/terms#fileType\_source"/> </rdf:Description> <rdf:Description rdf:nodeID="N5815d731ada943bd8ad3d1ca679d0ea4"> <ns1:licenseInfoInFile rdf:resource="http://spdx.org/rdf/terms#none"/> <ns1:fileName>./src-separate/duk\_api\_bytecode.c</ns1:fileName> <ns1:fileType rdf:resource="http://spdx.org/rdf/terms#fileType\_source"/> <rdf:type rdf:resource="http://spdx.org/rdf/terms#File"/> <ns1:copyrightText>Copyright 2013-2017 Duktape authors (see AUTHORS.rst in the Duktape distributable)</ns1:copyrightText> <ns1:licenseConcluded rdf:resource="http://spdx.org/licenses/MIT"/> <ns1:checksum rdf:nodeID="N66d93ee17b3f4c37ab218c982ab27858"/> </rdf:Description> <rdf:Description rdf:nodeID="N9b7fe2aef248403588b7ada79de9193b"> <ns1:fileName>./examples/codepage-conv/duk\_codepage\_conv.c</ns1:fileName> <rdf:type rdf:resource="http://spdx.org/rdf/terms#File"/> <ns1:fileType rdf:resource="http://spdx.org/rdf/terms#fileType\_source"/> <ns1:licenseInfoInFile rdf:resource="http://spdx.org/rdf/terms#none"/>  $\langle$ ns1:checksum rdf:nodeID="Ne7dba3a88cf847a3bd1a540117d78d99"/ $>$  <ns1:licenseConcluded rdf:resource="http://spdx.org/licenses/MIT"/> <ns1:copyrightText>Copyright 2013-2017 Duktape authors (see AUTHORS.rst in the Duktape distributable)</ns1:copyrightText> </rdf:Description> <rdf:Description rdf:nodeID="N065527d039d048c9a2eee17d76646a41"> <ns1:fileName>./src-separate/duk\_hobject\_class.c</ns1:fileName> <ns1:licenseInfoInFile rdf:resource="http://spdx.org/rdf/terms#none"/> <ns1:fileType rdf:resource="http://spdx.org/rdf/terms#fileType\_source"/> <ns1:checksum rdf:nodeID="N13da4c8082ec4a5d995595c0d8c9425a"/> <ns1:copyrightText>Copyright 2013-2017 Duktape authors (see AUTHORS.rst in the Duktape distributable)</ns1:copyrightText> <ns1:licenseConcluded rdf:resource="http://spdx.org/licenses/MIT"/> <rdf:type rdf:resource="http://spdx.org/rdf/terms#File"/> </rdf:Description> <rdf:Description rdf:nodeID="N9481decc425d485788d28e57b220f04d"> <ns1:copyrightText>Copyright 2013-2017 Duktape authors (see AUTHORS.rst in the Duktape distributable)</ns1:copyrightText> <ns1:fileType rdf:resource="http://spdx.org/rdf/terms#fileType\_source"/> <ns1:fileName>./src-separate/duk\_unicode.h</ns1:fileName> <ns1:licenseInfoInFile rdf:resource="http://spdx.org/rdf/terms#none"/> <ns1:licenseConcluded rdf:resource="http://spdx.org/licenses/MIT"/> <rdf:type rdf:resource="http://spdx.org/rdf/terms#File"/>

 <ns1:checksum rdf:nodeID="N83972cbbbfe24b6ba5269dd4e826d417"/> </rdf:Description> <rdf:Description rdf:nodeID="N5f0a79284b4e476e859018fe36e0cc5f"> <ns1:licenseInfoInFile rdf:resource="http://spdx.org/rdf/terms#none"/> <ns1:licenseConcluded rdf:resource="http://spdx.org/licenses/MIT"/> <ns1:copyrightText>Copyright 2013-2017 Duktape authors (see AUTHORS.rst in the Duktape distributable)</ns1:copyrightText> <ns1:checksum rdf:nodeID="N4bf08feb34f449caaee0f5eef82304a3"/> <ns1:fileName>./src-separate/duk\_hobject\_enum.c</ns1:fileName> <ns1:fileType rdf:resource="http://spdx.org/rdf/terms#fileType\_source"/> <rdf:type rdf:resource="http://spdx.org/rdf/terms#File"/> </rdf:Description> <rdf:Description rdf:nodeID="N3cc17f1705324eebb17456a42394362b"> <ns1:checksumValue>ebbb5b2489ccab8f4a6ef741aac3eafac4c49ebd</ns1:checksumValue> <rdf:type rdf:resource="http://spdx.org/rdf/terms#Checksum"/> <ns1:algorithm rdf:resource="http://spdx.org/rdf/terms#checksumAlgorithm\_sha1"/> </rdf:Description> <rdf:Description rdf:nodeID="Nb05b9aad549243d7ae645ff3dff4be63"> <ns1:licenseConcluded rdf:resource="http://spdx.org/licenses/MIT"/> <ns1:checksum rdf:nodeID="N7605005ec64b44bfb2e6ffba75ac6752"/> <ns1:licenseInfoInFile rdf:resource="http://spdx.org/rdf/terms#none"/> <ns1:fileType rdf:resource="http://spdx.org/rdf/terms#fileType\_source"/> <rdf:type rdf:resource="http://spdx.org/rdf/terms#File"/> <ns1:copyrightText>Copyright 2013-2017 Duktape authors (see AUTHORS.rst in the Duktape distributable)</ns1:copyrightText> <ns1:fileName>./src-separate/duk\_heap\_misc.c</ns1:fileName> </rdf:Description> <rdf:Description rdf:nodeID="Nb36c184de40a4444b8b33c24d7de3b2d"> <ns1:algorithm rdf:resource="http://spdx.org/rdf/terms#checksumAlgorithm\_sha1"/> <ns1:checksumValue>339f26c72e051cf531426a63fe6c35c476bad645</ns1:checksumValue> <rdf:type rdf:resource="http://spdx.org/rdf/terms#Checksum"/> </rdf:Description> <rdf:Description rdf:nodeID="Nb9fef36066a64eb1991fa1ca72a6df05"> <rdf:type rdf:resource="http://spdx.org/rdf/terms#Checksum"/> <ns1:checksumValue>2321e0a68bf940f8346d00adda9e4a58fa51f608</ns1:checksumValue> <ns1:algorithm rdf:resource="http://spdx.org/rdf/terms#checksumAlgorithm\_sha1"/> </rdf:Description> <rdf:Description rdf:nodeID="N65e5dd5b200a4872b9a7db1789db5f63"> <rdf:type rdf:resource="http://spdx.org/rdf/terms#Checksum"/> <ns1:checksumValue>641b29e08addaa543f37561f5a35689f5fba876e</ns1:checksumValue> <ns1:algorithm rdf:resource="http://spdx.org/rdf/terms#checksumAlgorithm\_sha1"/> </rdf:Description> <rdf:Description rdf:nodeID="Nb9efef99775c49b8b7c0a457868e0e17"> <rdf:type rdf:resource="http://spdx.org/rdf/terms#Checksum"/> <ns1:algorithm rdf:resource="http://spdx.org/rdf/terms#checksumAlgorithm\_sha1"/> <ns1:checksumValue>d0421b2e96d2365467764d4aecc442fe543d69ad</ns1:checksumValue> </rdf:Description> <rdf:Description
rdf:nodeID="Nfbfdccfc7cb94fd9abaac10e3769f0ee">

<ns1:fileType rdf:resource="http://spdx.org/rdf/terms#fileType\_other"/>

<ns1:checksum rdf:nodeID="N0fdbe767f2ce4960b479d18579d869d8"/>

<ns1:licenseConcluded rdf:resource="http://spdx.org/licenses/MIT"/>

 <ns1:copyrightText>Copyright 2013-2017 Duktape authors (see AUTHORS.rst in the Duktape distributable)</ns1:copyrightText>

<ns1:fileName>./extras/README.rst</ns1:fileName>

<rdf:type rdf:resource="http://spdx.org/rdf/terms#File"/>

```
 <ns1:licenseInfoInFile rdf:resource="http://spdx.org/rdf/terms#none"/>
```
</rdf:Description>

<rdf:Description rdf:nodeID="N5621e2ab84e44774878c44a2c7656558">

<ns1:fileType rdf:resource="http://spdx.org/rdf/terms#fileType\_source"/>

<rdf:type rdf:resource="http://spdx.org/rdf/terms#File"/>

 <ns1:copyrightText>Copyright 2013-2017 Duktape authors (see AUTHORS.rst in the Duktape distributable)</ns1:copyrightText>

<ns1:checksum rdf:nodeID="Nc52b409953fa4c51b1ae425b5d896e86"/>

<ns1:fileName>./examples/eventloop/main.c</ns1:fileName>

<ns1:licenseInfoInFile rdf:resource="http://spdx.org/rdf/terms#none"/>

<ns1:licenseConcluded rdf:resource="http://spdx.org/licenses/MIT"/>

</rdf:Description>

<rdf:Description rdf:nodeID="N4aed04f0817044138b37b4b8b8afcdde">

 <ns1:copyrightText>Copyright 2013-2017 Duktape authors (see AUTHORS.rst in the Duktape distributable)</ns1:copyrightText>

<ns1:licenseConcluded rdf:resource="http://spdx.org/licenses/MIT"/>

<rdf:type rdf:resource="http://spdx.org/rdf/terms#File"/>

<ns1:fileName>./Makefile.jxpretty</ns1:fileName>

<ns1:checksum rdf:nodeID="Nfe3a3474b1ca49d784057130f9133916"/>

<ns1:licenseInfoInFile rdf:resource="http://spdx.org/rdf/terms#none"/>

 <ns1:fileType rdf:resource="http://spdx.org/rdf/terms#fileType\_other"/> </rdf:Description>

```
 <rdf:Description rdf:nodeID="N3f717419af4d4a349741ac269553711c">
```
<ns1:licenseInfoInFile rdf:resource="http://spdx.org/rdf/terms#none"/>

```
 <ns1:licenseConcluded rdf:resource="http://spdx.org/licenses/MIT"/>
```
<rdf:type rdf:resource="http://spdx.org/rdf/terms#File"/>

<ns1:checksum rdf:nodeID="N64ec2b506363466fbf56c8647ca8831b"/>

<ns1:fileName>./debugger/README.rst</ns1:fileName>

 <ns1:copyrightText>Copyright 2013-2017 Duktape authors (see AUTHORS.rst in the Duktape distributable)</ns1:copyrightText>

```
 <ns1:fileType rdf:resource="http://spdx.org/rdf/terms#fileType_other"/>
 </rdf:Description>
```
<rdf:Description rdf:nodeID="N25bd82047bdb4a0199e50f36080e6c62">

 <ns1:copyrightText>Copyright 2013-2017 Duktape authors (see AUTHORS.rst in the Duktape distributable)</ns1:copyrightText>

```
 <ns1:fileType rdf:resource="http://spdx.org/rdf/terms#fileType_source"/>
```
<ns1:checksum rdf:nodeID="N2b9fe9d7676d4348bae04665296dc777"/>

<ns1:licenseInfoInFile rdf:resource="http://spdx.org/rdf/terms#none"/>

<ns1:fileName>./src-separate/duk\_json.h</ns1:fileName>

<rdf:type rdf:resource="http://spdx.org/rdf/terms#File"/>

 <ns1:licenseConcluded rdf:resource="http://spdx.org/licenses/MIT"/> </rdf:Description> <rdf:Description rdf:nodeID="N24286d37e44143fd93b7ea670aa8d07b"> <ns1:licenseInfoInFile rdf:resource="http://spdx.org/rdf/terms#none"/> <ns1:licenseConcluded rdf:resource="http://spdx.org/licenses/MIT"/> <ns1:fileName>./src-separate/duk\_hcompiledfunction.h</ns1:fileName> <ns1:checksum rdf:nodeID="Ne22182ab9a364999ab45de1ed3c881f8"/> <ns1:copyrightText>Copyright 2013-2017 Duktape authors (see AUTHORS.rst in the Duktape distributable)</ns1:copyrightText> <ns1:fileType rdf:resource="http://spdx.org/rdf/terms#fileType\_source"/> <rdf:type rdf:resource="http://spdx.org/rdf/terms#File"/> </rdf:Description> <rdf:Description rdf:nodeID="N03c20b0ac06f43f2a5edf004fbae0b29"> <ns1:checksumValue>ff17cbc9cb84b86f83bb104a247e5c265a9fe5b5</ns1:checksumValue> <ns1:algorithm rdf:resource="http://spdx.org/rdf/terms#checksumAlgorithm\_sha1"/> <rdf:type rdf:resource="http://spdx.org/rdf/terms#Checksum"/> </rdf:Description> <rdf:Description rdf:nodeID="Nb5c05a165eb14853ba06e97b3b6dc30f"> <ns1:algorithm rdf:resource="http://spdx.org/rdf/terms#checksumAlgorithm\_sha1"/> <ns1:checksumValue>48eafa3f368fc879bfb79c2b2a30846a0b5d9b42</ns1:checksumValue> <rdf:type rdf:resource="http://spdx.org/rdf/terms#Checksum"/> </rdf:Description> <rdf:Description rdf:nodeID="N5a0706ad02f04ee2a6c04aa577b9577b"> <ns1:copyrightText>Copyright 2013-2017 Duktape authors (see AUTHORS.rst in the Duktape distributable)</ns1:copyrightText> <ns1:licenseConcluded rdf:resource="http://spdx.org/licenses/MIT"/> <rdf:type rdf:resource="http://spdx.org/rdf/terms#File"/> <ns1:licenseInfoInFile rdf:resource="http://spdx.org/rdf/terms#none"/> <ns1:fileName>./src-separate/duk\_hbuffer.h</ns1:fileName> <ns1:checksum rdf:nodeID="N2f8a27c4564346d4841c473cf21b0ed7"/> <ns1:fileType rdf:resource="http://spdx.org/rdf/terms#fileType\_source"/> </rdf:Description> <rdf:Description rdf:nodeID="N1678e165bea94c52a92e7ce244c6a68d"> <ns1:licenseInfoInFile rdf:resource="http://spdx.org/rdf/terms#none"/> <ns1:fileName>./debugger/duk\_debug\_meta.json</ns1:fileName> <ns1:licenseConcluded rdf:resource="http://spdx.org/licenses/MIT"/> <rdf:type rdf:resource="http://spdx.org/rdf/terms#File"/> <ns1:checksum rdf:nodeID="Nc52f36fbfc5542618ab4923d60a51484"/> <ns1:copyrightText>Copyright 2013-2017 Duktape authors (see AUTHORS.rst in the Duktape distributable)</ns1:copyrightText> <ns1:fileType rdf:resource="http://spdx.org/rdf/terms#fileType\_other"/> </rdf:Description> <rdf:Description rdf:nodeID="N3d8e070829ec4020a545e0f80ca40052"> <rdf:type rdf:resource="http://spdx.org/rdf/terms#Checksum"/> <ns1:checksumValue>0bba41f542f2279b6bfa297ba4e7ee824e3ebd78</ns1:checksumValue> <ns1:algorithm rdf:resource="http://spdx.org/rdf/terms#checksumAlgorithm\_sha1"/> </rdf:Description>

<rdf:Description rdf:nodeID="Nc52f36fbfc5542618ab4923d60a51484">

<rdf:type rdf:resource="http://spdx.org/rdf/terms#Checksum"/>

<ns1:checksumValue>c33541d338ff3d8461dd1a8573a6372e19cb12e4</ns1:checksumValue>

 <ns1:algorithm rdf:resource="http://spdx.org/rdf/terms#checksumAlgorithm\_sha1"/> </rdf:Description>

<rdf:Description rdf:nodeID="N11336b92427d40e6b81206c6f51effc3">

<ns1:fileName>./src-separate/duk\_hthread\_alloc.c</ns1:fileName>

<ns1:licenseInfoInFile rdf:resource="http://spdx.org/rdf/terms#none"/>

<ns1:licenseConcluded rdf:resource="http://spdx.org/licenses/MIT"/>

<ns1:checksum rdf:nodeID="N08ce910fd3374f358fdf0dd387e7933a"/>

 <ns1:copyrightText>Copyright 2013-2017 Duktape authors (see AUTHORS.rst in the Duktape distributable)</ns1:copyrightText>

<rdf:type rdf:resource="http://spdx.org/rdf/terms#File"/>

<ns1:fileType rdf:resource="http://spdx.org/rdf/terms#fileType\_source"/>

</rdf:Description>

<rdf:Description rdf:nodeID="Na40b81b5765147e48ca20b91de493c41">

<ns1:checksumValue>ca9e1a8f73c5dcbe2e8c45d25ce9865cd93866e6</ns1:checksumValue>

```
 <ns1:algorithm rdf:resource="http://spdx.org/rdf/terms#checksumAlgorithm_sha1"/>
```
<rdf:type rdf:resource="http://spdx.org/rdf/terms#Checksum"/>

</rdf:Description>

<rdf:Description rdf:nodeID="Nb67913679f964221b701ed048e5f7265">

 <ns1:copyrightText>Copyright 2013-2017 Duktape authors (see AUTHORS.rst in the Duktape distributable)</ns1:copyrightText>

<ns1:licenseInfoInFile rdf:resource="http://spdx.org/rdf/terms#none"/>

<ns1:licenseConcluded rdf:resource="http://spdx.org/licenses/MIT"/>

<rdf:type rdf:resource="http://spdx.org/rdf/terms#File"/>

<ns1:fileName>./examples/coffee/hello.coffee</ns1:fileName>

<ns1:fileType rdf:resource="http://spdx.org/rdf/terms#fileType\_other"/>

<ns1:checksum rdf:nodeID="N6b381f20e8ec4abc91fac4c45bc3488c"/>

</rdf:Description>

<rdf:Description rdf:nodeID="N59a4b3ef06704ac3805126dcebbeb328">

<ns1:fileName>./debugger/duk\_debugcommands.yaml</ns1:fileName>

<rdf:type rdf:resource="http://spdx.org/rdf/terms#File"/>

<ns1:checksum rdf:nodeID="N311cf519f5534a6ca90a7ae2edf1ddab"/>

 <ns1:copyrightText>Copyright 2013-2017 Duktape authors (see AUTHORS.rst in the Duktape distributable)</ns1:copyrightText>

<ns1:licenseInfoInFile rdf:resource="http://spdx.org/rdf/terms#none"/>

<ns1:licenseConcluded rdf:resource="http://spdx.org/licenses/MIT"/>

<ns1:fileType rdf:resource="http://spdx.org/rdf/terms#fileType\_other"/>

</rdf:Description>

<rdf:Description rdf:nodeID="N3f09339e89b34e2a907db05ff6e5231f">

<ns1:fileName>./examples/cpp-exceptions/cpp\_exceptions.cpp</ns1:fileName>

<rdf:type rdf:resource="http://spdx.org/rdf/terms#File"/>

<ns1:checksum rdf:nodeID="N9d3031f2a94a4361a2bea8442860b531"/>

 <ns1:copyrightText>Copyright 2013-2017 Duktape authors (see AUTHORS.rst in the Duktape distributable)</ns1:copyrightText>

<ns1:licenseInfoInFile rdf:resource="http://spdx.org/rdf/terms#none"/>

<ns1:licenseConcluded

```
 rdf:resource="http://spdx.org/licenses/MIT"/>
  <ns1:fileType rdf:resource="http://spdx.org/rdf/terms#fileType_other"/>
 </rdf:Description>
 <rdf:Description rdf:nodeID="N4814be37a47247fab5693d1a26f6f9f3">
  <ns1:fileName>./examples/debug-trans-socket/duk_trans_socket_unix.c</ns1:fileName>
  <ns1:licenseInfoInFile rdf:resource="http://spdx.org/rdf/terms#none"/>
  <ns1:licenseConcluded rdf:resource="http://spdx.org/licenses/MIT"/>
  <ns1:copyrightText>Copyright 2013-2017 Duktape authors (see AUTHORS.rst in the Duktape
distributable)</ns1:copyrightText>
  <ns1:fileType rdf:resource="http://spdx.org/rdf/terms#fileType_source"/>
  <ns1:checksum rdf:nodeID="N5d2e2be2c0374e57b8d4688cff1656e7"/>
  <rdf:type rdf:resource="http://spdx.org/rdf/terms#File"/>
 </rdf:Description>
 <rdf:Description rdf:nodeID="N2791704e829d40d7b5a8b635b27ded9b">
  <ns1:fileType rdf:resource="http://spdx.org/rdf/terms#fileType_source"/>
  <rdf:type rdf:resource="http://spdx.org/rdf/terms#File"/>
  <ns1:checksum rdf:nodeID="N5e81594f0d1545f3aaaf15e9601ef879"/>
  <ns1:licenseInfoInFile rdf:resource="http://spdx.org/rdf/terms#none"/>
  <ns1:licenseConcluded rdf:resource="http://spdx.org/licenses/MIT"/>
  <ns1:fileName>./src-separate/duk_api_compile.c</ns1:fileName>
  <ns1:copyrightText>Copyright 2013-2017 Duktape authors (see AUTHORS.rst in the Duktape
distributable)</ns1:copyrightText>
 </rdf:Description>
 <rdf:Description rdf:nodeID="N05c8938cb8654bbebcf6f474b4f46c41">
  <ns1:fileType rdf:resource="http://spdx.org/rdf/terms#fileType_source"/>
  <ns1:licenseInfoInFile rdf:resource="http://spdx.org/rdf/terms#none"/>
  <ns1:licenseConcluded rdf:resource="http://spdx.org/licenses/MIT"/>
  <ns1:checksum rdf:nodeID="Nb38f08e12431425db9c6803f53dd9f9f"/>
  <ns1:fileName>./examples/jxpretty/jxpretty.c</ns1:fileName>
  <ns1:copyrightText>Copyright 2013-2017 Duktape authors (see AUTHORS.rst in the Duktape
distributable)</ns1:copyrightText>
 <rdf:type rdf:resource="http://spdx.org/rdf/terms#File"/>
 </rdf:Description>
 <rdf:Description rdf:nodeID="N78d9be6f3cb5446fb36b209232d2a065">
  <ns1:fileName>./src-separate/duk_bi_array.c</ns1:fileName>
  <ns1:licenseConcluded rdf:resource="http://spdx.org/licenses/MIT"/>
  <ns1:fileType rdf:resource="http://spdx.org/rdf/terms#fileType_source"/>
  <ns1:copyrightText>Copyright 2013-2017 Duktape authors (see AUTHORS.rst in the Duktape
distributable)</ns1:copyrightText>
  <rdf:type rdf:resource="http://spdx.org/rdf/terms#File"/>
 \langlens1:checksum rdf:nodeID="Na31c214ab57f4e50ac4d70826d23c35d"/>
  <ns1:licenseInfoInFile rdf:resource="http://spdx.org/rdf/terms#none"/>
 </rdf:Description>
 <rdf:Description rdf:nodeID="N8c36adcbed284349bbe0e5aa00bd89bc">
  <ns1:checksumValue>ee1f62688128fef0954cc9b93e41c199212e5a82</ns1:checksumValue>
```
<rdf:type rdf:resource="http://spdx.org/rdf/terms#Checksum"/>

<ns1:algorithm rdf:resource="http://spdx.org/rdf/terms#checksumAlgorithm\_sha1"/>

</rdf:Description>

<rdf:Description rdf:nodeID="N57732a94d27d434485881743fa2d9209">

<ns1:checksumValue>1c40a52fd54baf7ac334fce4829892d5d951401a</ns1:checksumValue>

<ns1:algorithm rdf:resource="http://spdx.org/rdf/terms#checksumAlgorithm\_sha1"/>

<rdf:type rdf:resource="http://spdx.org/rdf/terms#Checksum"/>

</rdf:Description>

<rdf:Description rdf:nodeID="Nfe393f19e2384a16b1112664d22025b5">

<ns1:fileName>./src-separate/duk\_initjs\_min.js</ns1:fileName>

<ns1:licenseInfoInFile rdf:resource="http://spdx.org/rdf/terms#none"/>

 $\langle$ ns1:checksum rdf:nodeID="N020036c9c51a46038a1f254bf6d98bac"/ $>$ 

<rdf:type rdf:resource="http://spdx.org/rdf/terms#File"/>

 <ns1:copyrightText>Copyright 2013-2017 Duktape authors (see AUTHORS.rst in the Duktape distributable)</ns1:copyrightText>

<ns1:fileType rdf:resource="http://spdx.org/rdf/terms#fileType\_source"/>

<ns1:licenseConcluded rdf:resource="http://spdx.org/licenses/MIT"/>

</rdf:Description>

<rdf:Description

rdf:nodeID="N85f2bb17133644dd8adf388783011c86">

<ns1:fileType rdf:resource="http://spdx.org/rdf/terms#fileType\_source"/>

 <ns1:copyrightText>Copyright 2013-2017 Duktape authors (see AUTHORS.rst in the Duktape distributable)</ns1:copyrightText>

<ns1:checksum rdf:nodeID="N1a34c7cdfceb4a77a40d2482ca6942d8"/>

<rdf:type rdf:resource="http://spdx.org/rdf/terms#File"/>

<ns1:licenseConcluded rdf:resource="http://spdx.org/licenses/MIT"/>

<ns1:licenseInfoInFile rdf:resource="http://spdx.org/rdf/terms#none"/>

<ns1:fileName>./examples/dummy-date-provider/dummy\_date\_provider.c</ns1:fileName>

</rdf:Description>

```
 <rdf:Description rdf:nodeID="Nd57e372a38cd4591949b320f009b231b">
```
<ns1:algorithm rdf:resource="http://spdx.org/rdf/terms#checksumAlgorithm\_sha1"/>

<ns1:checksumValue>c00100a35037a372ebcde740082d5bb7c7735057</ns1:checksumValue>

<rdf:type rdf:resource="http://spdx.org/rdf/terms#Checksum"/>

</rdf:Description>

<rdf:Description rdf:nodeID="Nc56dc28846eb481599abb21f80134fbc">

<rdf:type rdf:resource="http://spdx.org/rdf/terms#Checksum"/>

<ns1:algorithm rdf:resource="http://spdx.org/rdf/terms#checksumAlgorithm\_sha1"/>

 <ns1:checksumValue>27187228d4cf627be5fd393d2328aaa5ea73ce34</ns1:checksumValue> </rdf:Description>

<rdf:Description rdf:nodeID="N8a0c6cc228da46a7aaba2ccc77533899">

<rdf:type rdf:resource="http://spdx.org/rdf/terms#Checksum"/>

<ns1:checksumValue>53bb205cf45d28f46df0f13a53d327041d6a117c</ns1:checksumValue>

<ns1:algorithm rdf:resource="http://spdx.org/rdf/terms#checksumAlgorithm\_sha1"/>

</rdf:Description>

<rdf:Description rdf:nodeID="N7aa6c260fc0e4927a3e03c0c588ef31b">

<rdf:type rdf:resource="http://spdx.org/rdf/terms#File"/>

<ns1:fileType rdf:resource="http://spdx.org/rdf/terms#fileType\_source"/>

<ns1:fileName>./src-separate/duk\_hbufferobject.h</ns1:fileName>

 <ns1:copyrightText>Copyright 2013-2017 Duktape authors (see AUTHORS.rst in the Duktape distributable)</ns1:copyrightText>

 <ns1:licenseInfoInFile rdf:resource="http://spdx.org/rdf/terms#none"/> <ns1:licenseConcluded rdf:resource="http://spdx.org/licenses/MIT"/> <ns1:checksum rdf:nodeID="Nb223abb18ff94668936cf4b2d25bdc02"/> </rdf:Description> <rdf:Description rdf:nodeID="Nac1ac1f5e27648d8a5dd5500997c7e66"> <ns1:licenseConcluded rdf:resource="http://spdx.org/licenses/MIT"/> <ns1:copyrightText>Copyright 2013-2017 Duktape authors (see AUTHORS.rst in the Duktape distributable)</ns1:copyrightText> <ns1:fileType rdf:resource="http://spdx.org/rdf/terms#fileType\_source"/> <ns1:licenseInfoInFile rdf:resource="http://spdx.org/rdf/terms#none"/> <ns1:checksum rdf:nodeID="N39021bf2fe6b4867a7b5319c653a6ca0"/> <rdf:type rdf:resource="http://spdx.org/rdf/terms#File"/> <ns1:fileName>./src-separate/duk\_hstring\_misc.c</ns1:fileName> </rdf:Description> <rdf:Description rdf:nodeID="N130bf53da29f4e59aeff31d1211d1b42"> <rdf:type rdf:resource="http://spdx.org/rdf/terms#Checksum"/> <ns1:algorithm rdf:resource="http://spdx.org/rdf/terms#checksumAlgorithm\_sha1"/> <ns1:checksumValue>14ec83aeef66a38c6a4c48a175a544f66d319413</ns1:checksumValue> </rdf:Description> <rdf:Description rdf:nodeID="N1b65b2ebc3ce4672972d9ab4813df807"> <rdf:type rdf:resource="http://spdx.org/rdf/terms#File"/> <ns1:copyrightText>Copyright 2013-2017 Duktape authors (see AUTHORS.rst in the Duktape distributable)</ns1:copyrightText> <ns1:fileName>./examples/alloc-torture/README.rst</ns1:fileName> <ns1:licenseConcluded rdf:resource="http://spdx.org/licenses/MIT"/> <ns1:fileType rdf:resource="http://spdx.org/rdf/terms#fileType\_other"/> <ns1:checksum rdf:nodeID="N53dc0eec536c470392629c72d380cea3"/> <ns1:licenseInfoInFile rdf:resource="http://spdx.org/rdf/terms#none"/> </rdf:Description> <rdf:Description rdf:nodeID="N5bdae55aa93f48a58cc1e642875b9e2a"> <rdf:type rdf:resource="http://spdx.org/rdf/terms#Checksum"/> <ns1:algorithm rdf:resource="http://spdx.org/rdf/terms#checksumAlgorithm\_sha1"/> <ns1:checksumValue>f20291ecae9e775ebac2a6ed24f5399c2b3a7883</ns1:checksumValue> </rdf:Description> <rdf:Description rdf:nodeID="N6c0433d1ae054204b338758d860889c6"> <rdf:type rdf:resource="http://spdx.org/rdf/terms#Checksum"/> <ns1:checksumValue>d32ab97622eaf870648dfdf8e5b9cb034740affa</ns1:checksumValue> <ns1:algorithm rdf:resource="http://spdx.org/rdf/terms#checksumAlgorithm\_sha1"/> </rdf:Description> <rdf:Description rdf:nodeID="Nd719d48e04d242f78fb1d0a486c69340"> <ns1:fileName>./src-separate/duk\_heap\_markandsweep.c</ns1:fileName> <ns1:licenseConcluded rdf:resource="http://spdx.org/licenses/MIT"/> <ns1:copyrightText>Copyright 2013-2017 Duktape authors (see AUTHORS.rst in the Duktape distributable)</ns1:copyrightText> <ns1:licenseInfoInFile rdf:resource="http://spdx.org/rdf/terms#none"/> <ns1:checksum rdf:nodeID="Ne563f8a0ce6749b78adaf8438f45ef72"/> <ns1:fileType rdf:resource="http://spdx.org/rdf/terms#fileType\_source"/>

 <rdf:type rdf:resource="http://spdx.org/rdf/terms#File"/> </rdf:Description> <rdf:Description rdf:nodeID="N4c400621931e432b98bcbf6d10ebdae3"> <ns1:fileName>./examples/alloc-torture/duk\_alloc\_torture.c</ns1:fileName> <ns1:fileType rdf:resource="http://spdx.org/rdf/terms#fileType\_source"/> <rdf:type rdf:resource="http://spdx.org/rdf/terms#File"/> <ns1:licenseInfoInFile rdf:resource="http://spdx.org/rdf/terms#none"/> <ns1:copyrightText>Copyright 2013-2017 Duktape authors (see AUTHORS.rst in the Duktape distributable)</ns1:copyrightText> <ns1:licenseConcluded rdf:resource="http://spdx.org/licenses/MIT"/> <ns1:checksum rdf:nodeID="Nbf2c265665c142589ce5a90fb8faa875"/> </rdf:Description> <rdf:Description rdf:nodeID="N20e55df79a0f4d0ca1ca75327d733054"> <ns1:fileType rdf:resource="http://spdx.org/rdf/terms#fileType\_source"/> <ns1:fileName>./src-separate/duk\_hthread\_misc.c</ns1:fileName> <ns1:licenseInfoInFile rdf:resource="http://spdx.org/rdf/terms#none"/> <ns1:licenseConcluded rdf:resource="http://spdx.org/licenses/MIT"/> <rdf:type rdf:resource="http://spdx.org/rdf/terms#File"/> <ns1:copyrightText>Copyright 2013-2017 Duktape authors (see AUTHORS.rst in the Duktape distributable)</ns1:copyrightText> <ns1:checksum rdf:nodeID="N6850c845ad19464da3fe97e1d22fb4d4"/> </rdf:Description> <rdf:Description rdf:nodeID="N9d36c7cd772b4c559877a0b6b34e93a4"> <ns1:checksumValue>d5f1184bc60b9049b0dbf1e51ae6a5fe7e5e3192</ns1:checksumValue> <rdf:type rdf:resource="http://spdx.org/rdf/terms#Checksum"/> <ns1:algorithm rdf:resource="http://spdx.org/rdf/terms#checksumAlgorithm\_sha1"/> </rdf:Description> <rdf:Description rdf:nodeID="N7465323286254cff9e28d0a77238c638"> <ns1:fileType rdf:resource="http://spdx.org/rdf/terms#fileType\_source"/> <ns1:copyrightText>Copyright 2013-2017 Duktape authors (see AUTHORS.rst in the Duktape distributable)</ns1:copyrightText> <ns1:fileName>./src-separate/duk\_bi\_json.c</ns1:fileName> <ns1:checksum rdf:nodeID="N9a00ca4ed69b44ea8d2e096844d88f88"/> <rdf:type rdf:resource="http://spdx.org/rdf/terms#File"/> <ns1:licenseConcluded rdf:resource="http://spdx.org/licenses/MIT"/> <ns1:licenseInfoInFile rdf:resource="http://spdx.org/rdf/terms#none"/> </rdf:Description> <rdf:Description rdf:nodeID="Nd211d4005b1d477e8f3b0af64caac158"> <ns1:algorithm rdf:resource="http://spdx.org/rdf/terms#checksumAlgorithm\_sha1"/> <rdf:type rdf:resource="http://spdx.org/rdf/terms#Checksum"/> <ns1:checksumValue>a8f8cf615ef79337a83eb791477dc9ed2c22822c</ns1:checksumValue> </rdf:Description> <rdf:Description rdf:nodeID="Nd0c16c02a31f461bb5b895298eb3d429">  $\langle$ ns1:checksum rdf:nodeID="N1ebb82cbc74d473a97b181a41a3f8075"/> <ns1:fileType rdf:resource="http://spdx.org/rdf/terms#fileType\_source"/> <ns1:copyrightText>Copyright 2013-2017 Duktape authors (see AUTHORS.rst in the Duktape distributable)</ns1:copyrightText>

<ns1:licenseConcluded rdf:resource="http://spdx.org/licenses/MIT"/>

<ns1:fileName>./examples/eventloop/socket.c</ns1:fileName>

<rdf:type rdf:resource="http://spdx.org/rdf/terms#File"/>

 <ns1:licenseInfoInFile rdf:resource="http://spdx.org/rdf/terms#none"/> </rdf:Description>

<rdf:Description rdf:nodeID="Nc31a3e3269014c30a29d23b251d53311">

<ns1:algorithm rdf:resource="http://spdx.org/rdf/terms#checksumAlgorithm\_sha1"/>

<rdf:type rdf:resource="http://spdx.org/rdf/terms#Checksum"/>

 <ns1:checksumValue>5d593ae6316ed7a3ea6e7ed0a47267745d79d12d</ns1:checksumValue> </rdf:Description>

<rdf:Description rdf:nodeID="N1e657515cdba40b093ae02a81c1f1694">

<ns1:fileName>./examples/eventloop/basic-test.js</ns1:fileName>

<rdf:type rdf:resource="http://spdx.org/rdf/terms#File"/>

<ns1:licenseConcluded rdf:resource="http://spdx.org/licenses/MIT"/>

 <ns1:copyrightText>Copyright 2013-2017 Duktape authors (see AUTHORS.rst in the Duktape distributable)</ns1:copyrightText>

<ns1:fileType rdf:resource="http://spdx.org/rdf/terms#fileType\_source"/>

<ns1:checksum rdf:nodeID="N44640a99809e47a6b6de45b50f5e0be7"/>

<ns1:licenseInfoInFile rdf:resource="http://spdx.org/rdf/terms#none"/>

</rdf:Description>

<rdf:Description rdf:nodeID="Nab1b4098949f4206a3fbcf2c0ad5e2d7">

<rdf:type rdf:resource="http://spdx.org/rdf/terms#Checksum"/>

<ns1:checksumValue>fcdae530da6f6dfafd21219de294c547b91dd866</ns1:checksumValue>

 <ns1:algorithm rdf:resource="http://spdx.org/rdf/terms#checksumAlgorithm\_sha1"/> </rdf:Description>

<rdf:Description rdf:nodeID="Nc62ae45072744ebb9e7b631cef3ef853">

 <ns1:copyrightText>Copyright 2013-2017 Duktape authors (see AUTHORS.rst in the Duktape distributable)</ns1:copyrightText>

<ns1:fileType rdf:resource="http://spdx.org/rdf/terms#fileType\_source"/>

<ns1:fileName>./src-separate/duk\_bi\_logger.c</ns1:fileName>

<ns1:licenseInfoInFile rdf:resource="http://spdx.org/rdf/terms#none"/>

<ns1:checksum rdf:nodeID="Nc18700a0149c4955a2f44a400f042fbc"/>

<ns1:licenseConcluded rdf:resource="http://spdx.org/licenses/MIT"/>

<rdf:type rdf:resource="http://spdx.org/rdf/terms#File"/>

</rdf:Description>

<rdf:Description rdf:nodeID="N7addc8388ede4c3ca2d99915837f88be">

<ns1:fileType rdf:resource="http://spdx.org/rdf/terms#fileType\_source"/>

<ns1:fileName>./src-separate/duk\_api\_var.c</ns1:fileName>

 <ns1:copyrightText>Copyright 2013-2017 Duktape authors (see AUTHORS.rst in the Duktape distributable)</ns1:copyrightText>

<ns1:checksum rdf:nodeID="Na461a374c059429b8b01b6b24e79f2c9"/>

<ns1:licenseConcluded rdf:resource="http://spdx.org/licenses/MIT"/>

<rdf:type rdf:resource="http://spdx.org/rdf/terms#File"/>

<ns1:licenseInfoInFile rdf:resource="http://spdx.org/rdf/terms#none"/>

</rdf:Description>

<rdf:Description rdf:nodeID="Nf7e45e8abf304688b9f5bbec94bdd46c">

<rdf:type rdf:resource="http://spdx.org/rdf/terms#File"/>

 <ns1:checksum rdf:nodeID="N62ed43cadae34cd6b7f40bb9a8a32358"/> <ns1:licenseConcluded rdf:resource="http://spdx.org/licenses/MIT"/> <ns1:copyrightText>Copyright 2013-2017 Duktape authors (see AUTHORS.rst in the Duktape distributable)</ns1:copyrightText> <ns1:fileType rdf:resource="http://spdx.org/rdf/terms#fileType\_other"/> <ns1:licenseInfoInFile rdf:resource="http://spdx.org/rdf/terms#none"/> <ns1:fileName>./debugger/static/index.html</ns1:fileName> </rdf:Description> <rdf:Description rdf:nodeID="Nbbf5383cec894fda8418670dcaf41bf4"> <ns1:copyrightText>Copyright 2013-2017 Duktape authors (see AUTHORS.rst in the Duktape distributable)</ns1:copyrightText> <ns1:checksum rdf:nodeID="N3aaaf58cf6f246769f3d8b3efaf138a7"/> <ns1:fileName>./src-separate/duk\_debug\_heap.c</ns1:fileName> <ns1:licenseInfoInFile rdf:resource="http://spdx.org/rdf/terms#none"/> <ns1:licenseConcluded rdf:resource="http://spdx.org/licenses/MIT"/> <rdf:type rdf:resource="http://spdx.org/rdf/terms#File"/> <ns1:fileType rdf:resource="http://spdx.org/rdf/terms#fileType\_source"/> </rdf:Description> <rdf:Description rdf:nodeID="Naa79378d98f247c68455fd5aa2c6e31a"> <ns1:checksum rdf:nodeID="N7b3d55cbb4ac428a9ec15e838fa57617"/> <ns1:licenseConcluded rdf:resource="http://spdx.org/licenses/MIT"/> <ns1:copyrightText>Copyright 2013-2017 Duktape authors (see AUTHORS.rst in the Duktape distributable)</ns1:copyrightText> <ns1:fileType rdf:resource="http://spdx.org/rdf/terms#fileType\_source"/> <ns1:licenseInfoInFile rdf:resource="http://spdx.org/rdf/terms#none"/> <rdf:type rdf:resource="http://spdx.org/rdf/terms#File"/> <ns1:fileName>./polyfills/performance-now.js</ns1:fileName> </rdf:Description> <rdf:Description rdf:nodeID="Nc3f5663572e649b488c3d7fff10a47c7"> <ns1:checksumValue>8483a2211d6323480efa605ee646959695b742c6</ns1:checksumValue> <ns1:algorithm rdf:resource="http://spdx.org/rdf/terms#checksumAlgorithm\_sha1"/> <rdf:type rdf:resource="http://spdx.org/rdf/terms#Checksum"/> </rdf:Description> <rdf:Description rdf:nodeID="N74cd6070a1bd48b681f85975e4688a53"> <ns1:copyrightText>Copyright 2013-2017 Duktape authors (see AUTHORS.rst in the Duktape distributable)</ns1:copyrightText> <ns1:fileName>./examples/dummy-date-provider/README.rst</ns1:fileName> <ns1:checksum rdf:nodeID="N7203f32ff61d41649cd47d41d7b31db5"/> <ns1:licenseInfoInFile rdf:resource="http://spdx.org/rdf/terms#none"/> <ns1:licenseConcluded rdf:resource="http://spdx.org/licenses/MIT"/> <rdf:type rdf:resource="http://spdx.org/rdf/terms#File"/> <ns1:fileType rdf:resource="http://spdx.org/rdf/terms#fileType\_other"/> </rdf:Description> <rdf:Description rdf:nodeID="Ndf3376eec2ac40e690dd3768a9a91206"> <rdf:type rdf:resource="http://spdx.org/rdf/terms#Checksum"/> <ns1:algorithm rdf:resource="http://spdx.org/rdf/terms#checksumAlgorithm\_sha1"/> <ns1:checksumValue>f051b42ff42dc8655b9e17739f7cb7cb76bdf78d</ns1:checksumValue>

</rdf:Description>

<rdf:Description rdf:nodeID="Ne5c62b49f8bf49e5b8ae0c3d39eeb15b">

<ns1:fileName>./src-separate/duk\_regexp\_compiler.c</ns1:fileName>

<ns1:licenseConcluded rdf:resource="http://spdx.org/licenses/MIT"/>

 <ns1:copyrightText>Copyright 2013-2017 Duktape authors (see AUTHORS.rst in the Duktape distributable)</ns1:copyrightText>

<ns1:fileType rdf:resource="http://spdx.org/rdf/terms#fileType\_source"/>

<ns1:licenseInfoInFile rdf:resource="http://spdx.org/rdf/terms#none"/>

<rdf:type rdf:resource="http://spdx.org/rdf/terms#File"/>

 <ns1:checksum rdf:nodeID="Nf91c1735d8c948a7b051bf030e792695"/> </rdf:Description>

<rdf:Description rdf:nodeID="Nb5659f6364ad454fae3375887c5709fd">

<ns1:checksum rdf:nodeID="N8ada2613c41b448ba735ddc2bfd2c328"/>

<ns1:fileName>./src-separate/duk\_heap\_hashstring.c</ns1:fileName>

<ns1:licenseInfoInFile rdf:resource="http://spdx.org/rdf/terms#none"/>

<ns1:fileType rdf:resource="http://spdx.org/rdf/terms#fileType\_source"/>

 <ns1:copyrightText>Copyright 2013-2017 Duktape authors (see AUTHORS.rst in the Duktape distributable)</ns1:copyrightText>

<ns1:licenseConcluded rdf:resource="http://spdx.org/licenses/MIT"/>

```
 <rdf:type rdf:resource="http://spdx.org/rdf/terms#File"/>
```
</rdf:Description>

<rdf:Description rdf:nodeID="N3a4b221777ac45c8ab644cb44db92d8b">

<ns1:checksum rdf:nodeID="Nf9a6844979b34c10959191a1ef4e01e6"/>

<ns1:fileName>./src-separate/duk\_js\_compiler.h</ns1:fileName>

<rdf:type rdf:resource="http://spdx.org/rdf/terms#File"/>

 <ns1:copyrightText>Copyright 2013-2017 Duktape authors (see AUTHORS.rst in the Duktape distributable)</ns1:copyrightText>

<ns1:fileType rdf:resource="http://spdx.org/rdf/terms#fileType\_source"/>

<ns1:licenseInfoInFile rdf:resource="http://spdx.org/rdf/terms#none"/>

<ns1:licenseConcluded rdf:resource="http://spdx.org/licenses/MIT"/>

</rdf:Description>

<rdf:Description rdf:nodeID="N4c4c78ab85444ec6a42a693356673d92">

<ns1:fileName>./examples/eventloop/ncurses.c</ns1:fileName>

<rdf:type rdf:resource="http://spdx.org/rdf/terms#File"/>

<ns1:fileType rdf:resource="http://spdx.org/rdf/terms#fileType\_source"/>

<ns1:licenseInfoInFile rdf:resource="http://spdx.org/rdf/terms#none"/>

<ns1:checksum rdf:nodeID="N6c75063a4e784ea192278cd0f79d91d4"/>

```
 <ns1:licenseConcluded rdf:resource="http://spdx.org/licenses/MIT"/>
```
 <ns1:copyrightText>Copyright 2013-2017 Duktape authors (see AUTHORS.rst in the Duktape distributable)</ns1:copyrightText>

</rdf:Description>

<rdf:Description rdf:nodeID="N058a23b467c94e86a31cdb11f905bc4f">

<ns1:checksumValue>c81b68018e3d6f1b93683f7ead8761c01f2ca760</ns1:checksumValue>

<rdf:type rdf:resource="http://spdx.org/rdf/terms#Checksum"/>

<ns1:algorithm rdf:resource="http://spdx.org/rdf/terms#checksumAlgorithm\_sha1"/>

</rdf:Description>

<rdf:Description rdf:nodeID="N7ba4bc391fb847dda2869a7ff2741099">

<ns1:licenseInfoInFile rdf:resource="http://spdx.org/rdf/terms#none"/>

 <ns1:licenseConcluded rdf:resource="http://spdx.org/licenses/MIT"/> <ns1:fileName>./src-separate/duk\_bi\_function.c</ns1:fileName> <rdf:type rdf:resource="http://spdx.org/rdf/terms#File"/> <ns1:copyrightText>Copyright 2013-2017 Duktape authors (see AUTHORS.rst in the Duktape distributable)</ns1:copyrightText> <ns1:fileType rdf:resource="http://spdx.org/rdf/terms#fileType\_source"/> <ns1:checksum rdf:nodeID="Nb5c05a165eb14853ba06e97b3b6dc30f"/> </rdf:Description> <rdf:Description rdf:nodeID="N8bcc13d0b2644c34b10cdd2a9166b5c8"> <ns1:checksumValue>c1685717742f3e9af9c901796a8bb5a08950461f</ns1:checksumValue> <ns1:algorithm rdf:resource="http://spdx.org/rdf/terms#checksumAlgorithm\_sha1"/> <rdf:type rdf:resource="http://spdx.org/rdf/terms#Checksum"/> </rdf:Description> <rdf:Description rdf:nodeID="N942026923c0c430b994ada89d4f73dbb"> <ns1:algorithm rdf:resource="http://spdx.org/rdf/terms#checksumAlgorithm\_sha1"/> <rdf:type rdf:resource="http://spdx.org/rdf/terms#Checksum"/> <ns1:checksumValue>d869c0f8797a659124b3ba31c75f494b15bea5e6</ns1:checksumValue> </rdf:Description> <rdf:Description rdf:nodeID="N3ca9e1b60e4843a89d906524f6cc4c24"> <rdf:type rdf:resource="http://spdx.org/rdf/terms#File"/> <ns1:licenseConcluded rdf:resource="http://spdx.org/licenses/MIT"/> <ns1:checksum rdf:nodeID="Nba4461f02b8b429bbd15d5cf657bab1c"/> <ns1:copyrightText>Copyright 2013-2017 Duktape authors (see AUTHORS.rst in the Duktape distributable)</ns1:copyrightText> <ns1:licenseInfoInFile rdf:resource="http://spdx.org/rdf/terms#none"/> <ns1:fileType rdf:resource="http://spdx.org/rdf/terms#fileType\_other"/> <ns1:fileName>./examples/coffee/README.rst</ns1:fileName> </rdf:Description> <rdf:Description rdf:nodeID="Nd048c706eb0c43a098d0ac1af984b656"> <rdf:type rdf:resource="http://spdx.org/rdf/terms#File"/> <ns1:copyrightText>Copyright 2013-2017 Duktape authors (see AUTHORS.rst in the Duktape distributable)</ns1:copyrightText> <ns1:fileType rdf:resource="http://spdx.org/rdf/terms#fileType\_source"/> <ns1:licenseConcluded rdf:resource="http://spdx.org/licenses/MIT"/> <ns1:fileName>./src-separate/duk\_bi\_date.c</ns1:fileName> <ns1:checksum rdf:nodeID="N4c26ebb43a2647c3b978f1fff4b3fad9"/> <ns1:licenseInfoInFile rdf:resource="http://spdx.org/rdf/terms#none"/> </rdf:Description> <rdf:Description rdf:nodeID="Nceed48f25d914b03a30524bfeaf35bb6"> <ns1:fileName>./src-separate/duk\_selftest.h</ns1:fileName> <ns1:copyrightText>Copyright 2013-2017 Duktape authors (see AUTHORS.rst in the Duktape distributable)</ns1:copyrightText> <ns1:licenseConcluded rdf:resource="http://spdx.org/licenses/MIT"/> <rdf:type rdf:resource="http://spdx.org/rdf/terms#File"/> <ns1:checksum rdf:nodeID="Nf2d7eccc4de84b34aa1acb2871e4d8a3"/> <ns1:licenseInfoInFile rdf:resource="http://spdx.org/rdf/terms#none"/>

 </rdf:Description> <rdf:Description rdf:nodeID="N35daf48f843a47abad54d5217cb286bb"> <ns1:fileType rdf:resource="http://spdx.org/rdf/terms#fileType\_other"/> <ns1:fileName>./LICENSE.txt</ns1:fileName> <ns1:checksum rdf:nodeID="Na635ab5cc18d48d98a6a03c12561ee7a"/> <ns1:licenseConcluded rdf:resource="http://spdx.org/licenses/MIT"/> <ns1:copyrightText>Copyright 2013-2017 Duktape authors (see AUTHORS.rst in the Duktape distributable)</ns1:copyrightText> <rdf:type rdf:resource="http://spdx.org/rdf/terms#File"/> <ns1:licenseInfoInFile rdf:resource="http://spdx.org/licenses/MIT"/> </rdf:Description> <rdf:Description rdf:nodeID="N65c488124b4f4276aeb62e79525daa55"> <ns1:checksum rdf:nodeID="N51d715ee9c7840de802f4f6a51aa8fb2"/> <ns1:licenseInfoInFile rdf:resource="http://spdx.org/rdf/terms#none"/> <ns1:licenseConcluded rdf:resource="http://spdx.org/licenses/MIT"/> <ns1:copyrightText>Copyright 2013-2017 Duktape authors (see AUTHORS.rst in the Duktape distributable)</ns1:copyrightText> <ns1:fileName>./src-separate/duk\_api\_buffer.c</ns1:fileName> <ns1:fileType rdf:resource="http://spdx.org/rdf/terms#fileType\_source"/> <rdf:type rdf:resource="http://spdx.org/rdf/terms#File"/> </rdf:Description> <rdf:Description rdf:nodeID="N776f8698c658457981197d17ed1bfff4"> <rdf:type rdf:resource="http://spdx.org/rdf/terms#Checksum"/> <ns1:checksumValue>6864ece4fe067f619ea0a3603036afdf50a69c53</ns1:checksumValue> <ns1:algorithm rdf:resource="http://spdx.org/rdf/terms#checksumAlgorithm\_sha1"/> </rdf:Description> <rdf:Description rdf:nodeID="N0acbf28649514c9ab431dfe196d8e423"> <ns1:licenseConcluded rdf:resource="http://spdx.org/licenses/MIT"/> <ns1:fileName>./debugger/duk\_debug.js</ns1:fileName> <ns1:licenseInfoInFile rdf:resource="http://spdx.org/rdf/terms#none"/> <ns1:checksum rdf:nodeID="Ncb366cebb497472eaf5fe1875924b19c"/> <rdf:type rdf:resource="http://spdx.org/rdf/terms#File"/> <ns1:fileType rdf:resource="http://spdx.org/rdf/terms#fileType\_source"/> <ns1:copyrightText>Copyright 2013-2017 Duktape authors (see AUTHORS.rst in the Duktape distributable)</ns1:copyrightText> </rdf:Description> <rdf:Description rdf:nodeID="Nfa6de39b89644d10b5df503b6ae25a63"> <ns1:licenseInfoInFile rdf:resource="http://spdx.org/rdf/terms#none"/> <ns1:fileName>./licenses/commonjs.txt</ns1:fileName> <ns1:fileType rdf:resource="http://spdx.org/rdf/terms#fileType\_other"/> <ns1:checksum rdf:nodeID="Nc90835fb0a3c49859ba26246770be9b9"/> <ns1:copyrightText>Copyright 2013-2017 Duktape authors (see AUTHORS.rst in the Duktape distributable)</ns1:copyrightText> <ns1:licenseConcluded rdf:resource="http://spdx.org/licenses/MIT"/> <rdf:type rdf:resource="http://spdx.org/rdf/terms#File"/> </rdf:Description> <rdf:Description rdf:nodeID="Nedb34d98a47349a2b2b7bcac8307ade1">

<ns1:licenseConcluded rdf:resource="http://spdx.org/licenses/MIT"/>

 <ns1:copyrightText>Copyright 2013-2017 Duktape authors (see AUTHORS.rst in the Duktape distributable)</ns1:copyrightText> <ns1:fileType rdf:resource="http://spdx.org/rdf/terms#fileType\_source"/> <ns1:licenseInfoInFile rdf:resource="http://spdx.org/rdf/terms#none"/> <ns1:checksum rdf:nodeID="Nd81734c893974e6980997d179efeb83f"/> <rdf:type rdf:resource="http://spdx.org/rdf/terms#File"/> <ns1:fileName>./src-separate/duk\_bi\_date\_unix.c</ns1:fileName> </rdf:Description> <rdf:Description rdf:nodeID="N1a34c7cdfceb4a77a40d2482ca6942d8"> <rdf:type rdf:resource="http://spdx.org/rdf/terms#Checksum"/> <ns1:checksumValue>a8c0b54002a3a7d8c69d385e7fbcf4b70d1efc70</ns1:checksumValue> <ns1:algorithm rdf:resource="http://spdx.org/rdf/terms#checksumAlgorithm\_sha1"/> </rdf:Description> <rdf:Description rdf:nodeID="Nbff9f94714e2434bac4ac0fc5787fbb7"> <ns1:fileName>./config/duk\_config.h-modular-static</ns1:fileName> <ns1:checksum rdf:nodeID="N93bb4e72345a489d93cab4de5b47b9a2"/> <rdf:type rdf:resource="http://spdx.org/rdf/terms#File"/> <ns1:fileType rdf:resource="http://spdx.org/rdf/terms#fileType\_other"/> <ns1:licenseInfoInFile rdf:resource="http://spdx.org/rdf/terms#none"/> <ns1:licenseConcluded rdf:resource="http://spdx.org/licenses/MIT"/> <ns1:copyrightText>Copyright 2013-2017 Duktape authors (see AUTHORS.rst in the Duktape distributable)</ns1:copyrightText> </rdf:Description> <rdf:Description rdf:nodeID="N422e89076060451db2985c0669b5e257"> <ns1:fileName>./examples/alloc-logging/log2gnuplot.py</ns1:fileName> <rdf:type rdf:resource="http://spdx.org/rdf/terms#File"/> <ns1:checksum rdf:nodeID="Nf068621b779f46f69d8b05438411cbc3"/> <ns1:fileType rdf:resource="http://spdx.org/rdf/terms#fileType\_other"/> <ns1:licenseInfoInFile rdf:resource="http://spdx.org/rdf/terms#none"/> <ns1:licenseConcluded rdf:resource="http://spdx.org/licenses/MIT"/> <ns1:copyrightText>Copyright 2013-2017 Duktape authors (see AUTHORS.rst in the Duktape distributable)</ns1:copyrightText> </rdf:Description> <rdf:Description rdf:nodeID="Nbe138ac3064f47b982ebaaeda0173f61"> <rdf:type rdf:resource="http://spdx.org/rdf/terms#File"/> <ns1:fileName>./Makefile.eventloop</ns1:fileName> <ns1:checksum rdf:nodeID="Nb27bf797d60548e78b1469f516ca9db0"/> <ns1:copyrightText>Copyright 2013-2017 Duktape authors (see AUTHORS.rst in the Duktape distributable)</ns1:copyrightText> <ns1:licenseInfoInFile rdf:resource="http://spdx.org/rdf/terms#none"/> <ns1:fileType rdf:resource="http://spdx.org/rdf/terms#fileType\_other"/> <ns1:licenseConcluded rdf:resource="http://spdx.org/licenses/MIT"/> </rdf:Description> <rdf:Description rdf:nodeID="N64ed73dd5e834b11bea98bb09f1e57fe"> <rdf:type rdf:resource="http://spdx.org/rdf/terms#Checksum"/> <ns1:checksumValue>0ec3478b1e5713ffdbe7eb45cd5bb96c1a8a774b</ns1:checksumValue> <ns1:algorithm rdf:resource="http://spdx.org/rdf/terms#checksumAlgorithm\_sha1"/>

</rdf:Description>

<rdf:Description rdf:nodeID="Nb557228cfdf94d4c8265e22fc6e9a848">

<ns1:licenseInfoInFile rdf:resource="http://spdx.org/rdf/terms#none"/>

<ns1:fileType rdf:resource="http://spdx.org/rdf/terms#fileType\_source"/>

<ns1:checksum rdf:nodeID="N3bba7c45ecdd4f5eb3477d867f7167da"/>

<rdf:type rdf:resource="http://spdx.org/rdf/terms#File"/>

 <ns1:copyrightText>Copyright 2013-2017 Duktape authors (see AUTHORS.rst in the Duktape distributable)</ns1:copyrightText>

<ns1:licenseConcluded rdf:resource="http://spdx.org/licenses/MIT"/>

<ns1:fileName>./src-separate/duk\_internal.h</ns1:fileName>

</rdf:Description>

<rdf:Description rdf:nodeID="Nc71c1940de6c4ebabdc4a6ef5eb8dfcf">

<ns1:algorithm rdf:resource="http://spdx.org/rdf/terms#checksumAlgorithm\_sha1"/>

<rdf:type rdf:resource="http://spdx.org/rdf/terms#Checksum"/>

 <ns1:checksumValue>7f45dbd1e665b257c7186982b8b3362753856b18</ns1:checksumValue> </rdf:Description>

<rdf:Description

rdf:nodeID="N54e172b5f4074728bb9ab6fd9137e715">

<ns1:checksumValue>83c92a39822c4a46c5f6eaed6cad52530138a302</ns1:checksumValue>

<rdf:type rdf:resource="http://spdx.org/rdf/terms#Checksum"/>

<ns1:algorithm rdf:resource="http://spdx.org/rdf/terms#checksumAlgorithm\_sha1"/>

</rdf:Description>

<rdf:Description rdf:nodeID="N7871a21de3b54d228c05945649d6ebb0">

<ns1:checksumValue>50a3349a079123b6bddf3db507df0dd9e877e246</ns1:checksumValue>

<rdf:type rdf:resource="http://spdx.org/rdf/terms#Checksum"/>

<ns1:algorithm rdf:resource="http://spdx.org/rdf/terms#checksumAlgorithm\_sha1"/>

</rdf:Description>

```
 <rdf:Description rdf:nodeID="N8c0a8ac2b0a24aea9321494aae2b3f83">
```
<ns1:checksum rdf:nodeID="N98eebd0bb079413c8f518199975dea9e"/>

<ns1:licenseInfoInFile rdf:resource="http://spdx.org/rdf/terms#none"/>

<rdf:type rdf:resource="http://spdx.org/rdf/terms#File"/>

<ns1:fileType rdf:resource="http://spdx.org/rdf/terms#fileType\_source"/>

<ns1:copyrightText>Copyright

2013-2017 Duktape authors (see AUTHORS.rst in the Duktape distributable)</ns1:copyrightText>

<ns1:fileName>./examples/alloc-logging/duk\_alloc\_logging.c</ns1:fileName>

<ns1:licenseConcluded rdf:resource="http://spdx.org/licenses/MIT"/>

</rdf:Description>

<rdf:Description rdf:nodeID="N9707f28a601f47119f688716989c6113">

<ns1:checksumValue>07a167411a356aebfbe987353846a9c711998f20</ns1:checksumValue>

<rdf:type rdf:resource="http://spdx.org/rdf/terms#Checksum"/>

<ns1:algorithm rdf:resource="http://spdx.org/rdf/terms#checksumAlgorithm\_sha1"/>

</rdf:Description>

<rdf:Description rdf:nodeID="N9dde54da24b047c99b44fc8d3741f617">

 <ns1:copyrightText>Copyright 2013-2017 Duktape authors (see AUTHORS.rst in the Duktape distributable)</ns1:copyrightText>

<ns1:fileType rdf:resource="http://spdx.org/rdf/terms#fileType\_source"/>

<ns1:fileName>./src-separate/duk\_debugger.c</ns1:fileName>

<ns1:licenseInfoInFile rdf:resource="http://spdx.org/rdf/terms#none"/>

<ns1:checksum rdf:nodeID="N776f8698c658457981197d17ed1bfff4"/>

<ns1:licenseConcluded rdf:resource="http://spdx.org/licenses/MIT"/>

<rdf:type rdf:resource="http://spdx.org/rdf/terms#File"/>

</rdf:Description>

<rdf:Description rdf:nodeID="N44bb4af629d34adba248043eebea7f1f">

<ns1:checksumValue>a4e2dfaee71b2316f2c3d149b4a507250b54dd96</ns1:checksumValue>

<rdf:type rdf:resource="http://spdx.org/rdf/terms#Checksum"/>

 <ns1:algorithm rdf:resource="http://spdx.org/rdf/terms#checksumAlgorithm\_sha1"/> </rdf:Description>

<rdf:Description rdf:nodeID="N85fab0d49a3b4a3eab58b2101db54367">

<ns1:licenseInfoInFile rdf:resource="http://spdx.org/rdf/terms#none"/>

<ns1:licenseConcluded rdf:resource="http://spdx.org/licenses/MIT"/>

 <ns1:copyrightText>Copyright 2013-2017 Duktape authors (see AUTHORS.rst in the Duktape distributable)</ns1:copyrightText>

<ns1:fileName>./src-separate/duk\_util\_bitdecoder.c</ns1:fileName>

<ns1:checksum rdf:nodeID="N7afa0b61aa154d75985cf46e87d98622"/>

<ns1:fileType rdf:resource="http://spdx.org/rdf/terms#fileType\_source"/>

<rdf:type rdf:resource="http://spdx.org/rdf/terms#File"/>

</rdf:Description>

<rdf:Description rdf:nodeID="Ndcb712f7c7f64122ba556265143ee234">

<rdf:type rdf:resource="http://spdx.org/rdf/terms#File"/>

<ns1:fileName>./examples/hello/README.rst</ns1:fileName>

 <ns1:copyrightText>Copyright 2013-2017 Duktape authors (see AUTHORS.rst in the Duktape distributable)</ns1:copyrightText>

<ns1:licenseInfoInFile rdf:resource="http://spdx.org/rdf/terms#none"/>

<ns1:checksum rdf:nodeID="Nb3f59be70eb3451fb9e017281a8760e8"/>

<ns1:fileType rdf:resource="http://spdx.org/rdf/terms#fileType\_other"/>

<ns1:licenseConcluded rdf:resource="http://spdx.org/licenses/MIT"/>

</rdf:Description>

<rdf:Description rdf:nodeID="N71b83fbdb45742529de0264842a6d208">

<ns1:licenseInfoInFile rdf:resource="http://spdx.org/rdf/terms#none"/>

<ns1:licenseConcluded rdf:resource="http://spdx.org/licenses/MIT"/>

<rdf:type rdf:resource="http://spdx.org/rdf/terms#File"/>

 <ns1:copyrightText>Copyright 2013-2017 Duktape authors (see AUTHORS.rst in the Duktape distributable)</ns1:copyrightText>

<ns1:checksum rdf:nodeID="Naf9adf4ae72845e585a572031c26bbdc"/>

<ns1:fileType rdf:resource="http://spdx.org/rdf/terms#fileType\_source"/>

<ns1:fileName>./src/duktape.h</ns1:fileName>

</rdf:Description>

<rdf:Description rdf:nodeID="N67ae090d127e448da8b12784cc80aa38">

<ns1:algorithm rdf:resource="http://spdx.org/rdf/terms#checksumAlgorithm\_sha1"/>

<ns1:checksumValue>d535c4e27319a5db6026553a801e8a5ef0e6fe88</ns1:checksumValue>

<rdf:type rdf:resource="http://spdx.org/rdf/terms#Checksum"/>

</rdf:Description>

<rdf:Description rdf:nodeID="N4fe7b3b77be64ad59c7172bd2cc6ce44">

<ns1:fileType rdf:resource="http://spdx.org/rdf/terms#fileType\_source"/>

<ns1:fileName>./src-separate/duk\_numconv.c</ns1:fileName>

<ns1:licenseConcluded rdf:resource="http://spdx.org/licenses/MIT"/>

 <ns1:copyrightText>Copyright 2013-2017 Duktape authors (see AUTHORS.rst in the Duktape distributable)</ns1:copyrightText>

<ns1:checksum rdf:nodeID="Nc62fd84b374d4cbbac6539f0b9361c1b"/>

<rdf:type rdf:resource="http://spdx.org/rdf/terms#File"/>

 <ns1:licenseInfoInFile rdf:resource="http://spdx.org/rdf/terms#none"/> </rdf:Description>

<rdf:Description rdf:nodeID="N3f4834a29d1e41bb8aa5b2225f6f5912">

<rdf:type rdf:resource="http://spdx.org/rdf/terms#File"/>

 <ns1:copyrightText>Copyright 2013-2017 Duktape authors (see AUTHORS.rst in the Duktape distributable)</ns1:copyrightText>

<ns1:fileType rdf:resource="http://spdx.org/rdf/terms#fileType\_source"/>

<ns1:fileName>./src-separate/duk\_numconv.h</ns1:fileName>

 $\langle$ ns1:checksum rdf:nodeID="Na892d14a2ce84a0c8ed288813068b0b4"/ $>$ 

<ns1:licenseInfoInFile rdf:resource="http://spdx.org/rdf/terms#none"/>

<ns1:licenseConcluded rdf:resource="http://spdx.org/licenses/MIT"/>

</rdf:Description>

<rdf:Description rdf:nodeID="N570e0787b8f94d3ca4d228497e4b7f1e">

<ns1:algorithm rdf:resource="http://spdx.org/rdf/terms#checksumAlgorithm\_sha1"/>

<ns1:checksumValue>494667f18c30e4fd36245e6c4e27f93fcf9df87d</ns1:checksumValue>

<rdf:type rdf:resource="http://spdx.org/rdf/terms#Checksum"/>

</rdf:Description>

<rdf:Description rdf:nodeID="N5a7ce0eaad9045299a0b4960d89aef73">

<ns1:fileName>./src-separate/duk\_bi\_error.c</ns1:fileName>

 <ns1:copyrightText>Copyright 2013-2017 Duktape authors (see AUTHORS.rst in the Duktape distributable)</ns1:copyrightText>

<ns1:licenseConcluded rdf:resource="http://spdx.org/licenses/MIT"/>

<rdf:type rdf:resource="http://spdx.org/rdf/terms#File"/>

<ns1:licenseInfoInFile rdf:resource="http://spdx.org/rdf/terms#none"/>

<ns1:checksum rdf:nodeID="Nb630977d4a81448f90d0672d3d50a8bc"/>

<ns1:fileType rdf:resource="http://spdx.org/rdf/terms#fileType\_source"/>

</rdf:Description>

<rdf:Description rdf:nodeID="Nc3927826180342c6b74f64f7f5f4be64">

<rdf:type rdf:resource="http://spdx.org/rdf/terms#File"/>

<ns1:fileType rdf:resource="http://spdx.org/rdf/terms#fileType\_source"/>

<ns1:fileName>./src-separate/duk\_error\_throw.c</ns1:fileName>

<ns1:licenseInfoInFile rdf:resource="http://spdx.org/rdf/terms#none"/>

<ns1:licenseConcluded rdf:resource="http://spdx.org/licenses/MIT"/>

```
 <ns1:checksum rdf:nodeID="Nca785b4c0395476b8e841246fd59d1e5"/>
```
 <ns1:copyrightText>Copyright 2013-2017 Duktape authors (see AUTHORS.rst in the Duktape distributable)</ns1:copyrightText>

</rdf:Description>

<rdf:Description rdf:nodeID="N7422fcdb128046ed9549bcc1b53af0e0">

<rdf:type rdf:resource="http://spdx.org/rdf/terms#Checksum"/>

<ns1:checksumValue>aa1f72e7a2b4891ec1f445eb031dfba69bdc85de</ns1:checksumValue>

<ns1:algorithm rdf:resource="http://spdx.org/rdf/terms#checksumAlgorithm\_sha1"/>

</rdf:Description>

<rdf:Description rdf:nodeID="Nb42bd9124b6841edafc3cda99cd0781a">

<rdf:type rdf:resource="http://spdx.org/rdf/terms#Checksum"/>

<ns1:checksumValue>4cb6437d9309f3ae779e800c69e85d2f9ee2ee58</ns1:checksumValue>

<ns1:algorithm rdf:resource="http://spdx.org/rdf/terms#checksumAlgorithm\_sha1"/>

</rdf:Description>

<rdf:Description rdf:nodeID="Nf4d8e62bfbd14b118461ed59dbeab1ba">

 <ns1:copyrightText>Copyright 2013-2017 Duktape authors (see AUTHORS.rst in the Duktape distributable)</ns1:copyrightText>

<ns1:checksum rdf:nodeID="N9e4652ad843344ea8422ec65e859bec4"/>

<ns1:licenseInfoInFile rdf:resource="http://spdx.org/rdf/terms#none"/>

<ns1:licenseConcluded rdf:resource="http://spdx.org/licenses/MIT"/>

<rdf:type rdf:resource="http://spdx.org/rdf/terms#File"/>

<ns1:fileName>./Makefile.hello</ns1:fileName>

<ns1:fileType rdf:resource="http://spdx.org/rdf/terms#fileType\_other"/>

</rdf:Description>

<rdf:Description rdf:nodeID="Ncd7d4e839b5243d39ee2c4dfca976e7b">

<rdf:type rdf:resource="http://spdx.org/rdf/terms#Checksum"/>

<ns1:checksumValue>e70f9a590f4288c0feee56aa2c421cbc23036a1e</ns1:checksumValue>

 <ns1:algorithm rdf:resource="http://spdx.org/rdf/terms#checksumAlgorithm\_sha1"/> </rdf:Description>

<rdf:Description rdf:nodeID="N4b4509c86f3041149ccaddb609bf5579">

<ns1:licenseInfoInFile rdf:resource="http://spdx.org/rdf/terms#none"/>

<ns1:checksum rdf:nodeID="N44bb4af629d34adba248043eebea7f1f"/>

<ns1:fileType rdf:resource="http://spdx.org/rdf/terms#fileType\_source"/>

<ns1:licenseConcluded rdf:resource="http://spdx.org/licenses/MIT"/>

 <ns1:copyrightText>Copyright 2013-2017 Duktape authors (see AUTHORS.rst in the Duktape distributable)</ns1:copyrightText>

<rdf:type rdf:resource="http://spdx.org/rdf/terms#File"/>

<ns1:fileName>./examples/cmdline/duk\_cmdline\_ajduk.c</ns1:fileName>

</rdf:Description>

<rdf:Description rdf:nodeID="N8b020e4f3d7148e699dfccf69895b1b6">

<rdf:type rdf:resource="http://spdx.org/rdf/terms#Checksum"/>

<ns1:algorithm rdf:resource="http://spdx.org/rdf/terms#checksumAlgorithm\_sha1"/>

 <ns1:checksumValue>239011a773fbafa409c2f02b5e889bd5d28d16e1</ns1:checksumValue> </rdf:Description>

<rdf:Description rdf:nodeID="N4fd6513cc3fb42bfbb60bbfb2f4c060a">

<ns1:algorithm rdf:resource="http://spdx.org/rdf/terms#checksumAlgorithm\_sha1"/>

<rdf:type rdf:resource="http://spdx.org/rdf/terms#Checksum"/>

 <ns1:checksumValue>ed91bf5860fdfb107f9c11603c5652b6ab66c0c6</ns1:checksumValue> </rdf:Description>

<rdf:Description rdf:nodeID="N044eacd88a3a484eb1b9127a667e9249">

<ns1:licenseInfoInFile rdf:resource="http://spdx.org/rdf/terms#none"/>

<ns1:licenseConcluded rdf:resource="http://spdx.org/licenses/MIT"/>

<ns1:checksum rdf:nodeID="N6c0433d1ae054204b338758d860889c6"/>

<rdf:type rdf:resource="http://spdx.org/rdf/terms#File"/>

<ns1:fileName>./src-separate/duk\_error\_augment.c</ns1:fileName>

 <ns1:copyrightText>Copyright 2013-2017 Duktape authors (see AUTHORS.rst in the Duktape distributable)</ns1:copyrightText>

 <ns1:fileType rdf:resource="http://spdx.org/rdf/terms#fileType\_source"/> </rdf:Description> <rdf:Description rdf:nodeID="N6dd7aea8fa4245ecbf3d4a12f566ebe3"> <rdf:type rdf:resource="http://spdx.org/rdf/terms#Checksum"/> <ns1:algorithm rdf:resource="http://spdx.org/rdf/terms#checksumAlgorithm\_sha1"/> <ns1:checksumValue>55aa8c67f1fa418f8d625a32a9d6268e9d94429c</ns1:checksumValue> </rdf:Description> <rdf:Description rdf:nodeID="N76875fdfd80c4588b530dcc471f8207f"> <ns1:fileName>./examples/eventloop/server-socket-test.js</ns1:fileName> <rdf:type rdf:resource="http://spdx.org/rdf/terms#File"/> <ns1:checksum rdf:nodeID="N1cd3c3b180784c6e97865c16ad469a32"/> <ns1:copyrightText>Copyright 2013-2017 Duktape authors (see AUTHORS.rst in the Duktape distributable)</ns1:copyrightText> <ns1:licenseInfoInFile rdf:resource="http://spdx.org/rdf/terms#none"/> <ns1:licenseConcluded rdf:resource="http://spdx.org/licenses/MIT"/> <ns1:fileType rdf:resource="http://spdx.org/rdf/terms#fileType\_source"/> </rdf:Description> <rdf:Description rdf:nodeID="Nde3d4282eace4bf797ee167cf2b348be"> <ns1:algorithm rdf:resource="http://spdx.org/rdf/terms#checksumAlgorithm\_sha1"/> <rdf:type rdf:resource="http://spdx.org/rdf/terms#Checksum"/> <ns1:checksumValue>c8ae046bda2c920b5d807dfa68c8159b655b0873</ns1:checksumValue> </rdf:Description> <rdf:Description rdf:nodeID="Nb3f548fc27ff4317b5d614b1311bfa85"> <ns1:copyrightText>Copyright 2013-2017 Duktape authors (see AUTHORS.rst in the Duktape distributable)</ns1:copyrightText> <ns1:fileType rdf:resource="http://spdx.org/rdf/terms#fileType\_source"/> <rdf:type rdf:resource="http://spdx.org/rdf/terms#File"/> <ns1:fileName>./src-separate/duk\_hobject.h</ns1:fileName> <ns1:licenseInfoInFile rdf:resource="http://spdx.org/rdf/terms#none"/> <ns1:checksum rdf:nodeID="N9d36c7cd772b4c559877a0b6b34e93a4"/> <ns1:licenseConcluded rdf:resource="http://spdx.org/licenses/MIT"/> </rdf:Description> <rdf:Description rdf:nodeID="Nb630977d4a81448f90d0672d3d50a8bc"> <ns1:algorithm rdf:resource="http://spdx.org/rdf/terms#checksumAlgorithm\_sha1"/> <ns1:checksumValue>fba891f21dc0b80d282f16d39c37007965adcd04</ns1:checksumValue> <rdf:type rdf:resource="http://spdx.org/rdf/terms#Checksum"/> </rdf:Description> <rdf:Description rdf:nodeID="Nb597af2b6c654d63b18a9be10c7f706a"> <rdf:type rdf:resource="http://spdx.org/rdf/terms#Checksum"/> <ns1:checksumValue>bad7c737fdd2d5f21ac00c6936921184cd26908d</ns1:checksumValue> <ns1:algorithm rdf:resource="http://spdx.org/rdf/terms#checksumAlgorithm\_sha1"/> </rdf:Description> <rdf:Description rdf:nodeID="N3792fb68bc6b413087957c87020ede28"> <rdf:type rdf:resource="http://spdx.org/rdf/terms#Checksum"/> <ns1:checksumValue>4e5a54de08355669dc98b5d4ad379384b33da4e5</ns1:checksumValue> <ns1:algorithm rdf:resource="http://spdx.org/rdf/terms#checksumAlgorithm\_sha1"/>

</rdf:Description>

 <rdf:Description rdf:nodeID="N964f0e52d3e1404b976e7b15b4289d98"> <rdf:type rdf:resource="http://spdx.org/rdf/terms#File"/> <ns1:fileType rdf:resource="http://spdx.org/rdf/terms#fileType\_other"/> <ns1:licenseInfoInFile rdf:resource="http://spdx.org/rdf/terms#none"/> <ns1:fileName>./examples/codepage-conv/README.rst</ns1:fileName> <ns1:licenseConcluded rdf:resource="http://spdx.org/licenses/MIT"/> <ns1:checksum rdf:nodeID="Ncbf1df195dea4635b5b777c119b276bf"/> <ns1:copyrightText>Copyright 2013-2017 Duktape authors (see AUTHORS.rst in the Duktape distributable)</ns1:copyrightText> </rdf:Description> <rdf:Description rdf:nodeID="Naf9adf4ae72845e585a572031c26bbdc"> <ns1:checksumValue>15833dd6cfe8e2e725725216036b30480462f387</ns1:checksumValue> <ns1:algorithm rdf:resource="http://spdx.org/rdf/terms#checksumAlgorithm\_sha1"/> <rdf:type rdf:resource="http://spdx.org/rdf/terms#Checksum"/> </rdf:Description> <rdf:Description rdf:nodeID="N7906ad0dbd51471584ae067dae0339eb"> <rdf:type rdf:resource="http://spdx.org/rdf/terms#Checksum"/> <ns1:algorithm rdf:resource="http://spdx.org/rdf/terms#checksumAlgorithm\_sha1"/> <ns1:checksumValue>8aa63b553757fe1229638e978b540d7116b70274</ns1:checksumValue> </rdf:Description> <rdf:Description rdf:nodeID="N43b67d36799d456694307a9eb5494c8b"> <ns1:licenseInfoInFile rdf:resource="http://spdx.org/rdf/terms#none"/> <ns1:checksum rdf:nodeID="Nbe30c89366f0463788edacbd9058f3bd"/> <ns1:fileType rdf:resource="http://spdx.org/rdf/terms#fileType\_other"/> <ns1:fileName>./examples/coffee/mandel.coffee</ns1:fileName> <ns1:copyrightText>Copyright 2013-2017 Duktape authors (see AUTHORS.rst in the Duktape distributable)</ns1:copyrightText> <ns1:licenseConcluded rdf:resource="http://spdx.org/licenses/MIT"/> <rdf:type rdf:resource="http://spdx.org/rdf/terms#File"/> </rdf:Description> <rdf:Description rdf:nodeID="N5074cd0c9ddc49e8829d23ca1f9103ae"> <ns1:checksum rdf:nodeID="N089b9c3f15a0418f82a742ca7d0a0817"/> <ns1:fileType rdf:resource="http://spdx.org/rdf/terms#fileType\_source"/> <ns1:fileName>./src-separate/duk\_hthread\_stacks.c</ns1:fileName> <ns1:licenseConcluded rdf:resource="http://spdx.org/licenses/MIT"/> <ns1:copyrightText>Copyright 2013-2017 Duktape authors (see AUTHORS.rst in the Duktape distributable)</ns1:copyrightText> <rdf:type rdf:resource="http://spdx.org/rdf/terms#File"/> <ns1:licenseInfoInFile rdf:resource="http://spdx.org/rdf/terms#none"/> </rdf:Description> <rdf:Description rdf:nodeID="Nb2228c8653524fd89380b3df9a7a2cd1"> <ns1:copyrightText>Copyright 2013-2017 Duktape authors (see AUTHORS.rst in the Duktape distributable)</ns1:copyrightText> <ns1:fileType rdf:resource="http://spdx.org/rdf/terms#fileType\_source"/> <ns1:checksum rdf:nodeID="N3cc17f1705324eebb17456a42394362b"/> <ns1:fileName>./src-separate/duk\_hobject\_finalizer.c</ns1:fileName> <ns1:licenseInfoInFile rdf:resource="http://spdx.org/rdf/terms#none"/>

 <ns1:licenseConcluded rdf:resource="http://spdx.org/licenses/MIT"/> <rdf:type rdf:resource="http://spdx.org/rdf/terms#File"/> </rdf:Description> <rdf:Description rdf:nodeID="N6da4854955d24955bb2ce86109976273"> <ns1:checksum rdf:nodeID="N570e0787b8f94d3ca4d228497e4b7f1e"/> <ns1:licenseInfoInFile rdf:resource="http://spdx.org/rdf/terms#none"/> <rdf:type rdf:resource="http://spdx.org/rdf/terms#File"/> <ns1:licenseConcluded rdf:resource="http://spdx.org/licenses/MIT"/> <ns1:copyrightText>Copyright 2013-2017 Duktape authors (see AUTHORS.rst in the Duktape distributable)</ns1:copyrightText> <ns1:fileType rdf:resource="http://spdx.org/rdf/terms#fileType\_source"/> <ns1:fileName>./src-separate/duk\_unicode\_tables.c</ns1:fileName> </rdf:Description> <rdf:Description rdf:nodeID="Na41b6ea84c99434997affc0d5d862040"> <ns1:licenseInfoInFile rdf:resource="http://spdx.org/rdf/terms#none"/> <ns1:fileName>./src-noline/duktape.c</ns1:fileName> <ns1:licenseConcluded rdf:resource="http://spdx.org/licenses/MIT"/> <ns1:checksum rdf:nodeID="N8b0ab4d1913a4c2a8ebe71eb3396d1da"/> <ns1:copyrightText>Copyright 2013-2017 Duktape authors (see AUTHORS.rst in the Duktape distributable)</ns1:copyrightText> <rdf:type rdf:resource="http://spdx.org/rdf/terms#File"/> <ns1:fileType rdf:resource="http://spdx.org/rdf/terms#fileType\_source"/> </rdf:Description> <rdf:Description rdf:nodeID="Nbf2c265665c142589ce5a90fb8faa875"> <ns1:algorithm rdf:resource="http://spdx.org/rdf/terms#checksumAlgorithm\_sha1"/> <ns1:checksumValue>9a31edd2028d39d24aa9bfdbd2b70ce2a64b8493</ns1:checksumValue> <rdf:type rdf:resource="http://spdx.org/rdf/terms#Checksum"/> </rdf:Description> <rdf:Description rdf:nodeID="N18aadbc5233f4983a42657a144b94750"> <ns1:algorithm rdf:resource="http://spdx.org/rdf/terms#checksumAlgorithm\_sha1"/> <ns1:checksumValue>83b27494e6b257ab09828b0a4a1cf907686778a5</ns1:checksumValue> <rdf:type rdf:resource="http://spdx.org/rdf/terms#Checksum"/> </rdf:Description> <rdf:Description rdf:nodeID="N71d4d0d7d9524fff99c079055e1eaeb0"> <rdf:type rdf:resource="http://spdx.org/rdf/terms#File"/> <ns1:copyrightText>Copyright 2013-2017 Duktape authors (see AUTHORS.rst in the Duktape distributable)</ns1:copyrightText> <ns1:fileType rdf:resource="http://spdx.org/rdf/terms#fileType\_source"/> <ns1:licenseConcluded rdf:resource="http://spdx.org/licenses/MIT"/> <ns1:checksum rdf:nodeID="Nafc64c84417a4fe484ac757f76de73ab"/> <ns1:fileName>./src-separate/duk\_bi\_date\_windows.c</ns1:fileName> <ns1:licenseInfoInFile rdf:resource="http://spdx.org/rdf/terms#none"/> </rdf:Description> <rdf:Description rdf:nodeID="N4c0f3f318a8249d98a3281f805927b67"> <ns1:fileName>./src-separate/duk\_js\_call.c</ns1:fileName> <ns1:licenseInfoInFile rdf:resource="http://spdx.org/rdf/terms#none"/> <rdf:type rdf:resource="http://spdx.org/rdf/terms#File"/> <ns1:copyrightText>Copyright

2013-2017 Duktape authors (see AUTHORS.rst in the Duktape distributable)</ns1:copyrightText> <ns1:fileType rdf:resource="http://spdx.org/rdf/terms#fileType\_source"/> <ns1:checksum rdf:nodeID="N8a0c6cc228da46a7aaba2ccc77533899"/> <ns1:licenseConcluded rdf:resource="http://spdx.org/licenses/MIT"/> </rdf:Description> <rdf:Description rdf:nodeID="Na5ca44b7718547c5a9f0237edbae6e43"> <ns1:fileName>./src-separate/duk\_regexp.h</ns1:fileName> <ns1:fileType rdf:resource="http://spdx.org/rdf/terms#fileType\_source"/> <ns1:licenseInfoInFile rdf:resource="http://spdx.org/rdf/terms#none"/> <ns1:copyrightText>Copyright 2013-2017 Duktape authors (see AUTHORS.rst in the Duktape distributable)</ns1:copyrightText> <rdf:type rdf:resource="http://spdx.org/rdf/terms#File"/> <ns1:licenseConcluded rdf:resource="http://spdx.org/licenses/MIT"/> <ns1:checksum rdf:nodeID="N2a1cae1ebda64485945660c6b63ba896"/> </rdf:Description> <rdf:Description rdf:nodeID="N3e9203094f6d4311948f1e4f0c89ccc6"> <ns1:algorithm rdf:resource="http://spdx.org/rdf/terms#checksumAlgorithm\_sha1"/> <rdf:type rdf:resource="http://spdx.org/rdf/terms#Checksum"/> <ns1:checksumValue>02741b89fd8d8df210223a3da3a200d0f609d803</ns1:checksumValue> </rdf:Description> <rdf:Description rdf:nodeID="Ncb366cebb497472eaf5fe1875924b19c"> <ns1:algorithm rdf:resource="http://spdx.org/rdf/terms#checksumAlgorithm\_sha1"/> <ns1:checksumValue>4e41e7165a8d6e3bd370bc4536b16835a7204cf6</ns1:checksumValue> <rdf:type rdf:resource="http://spdx.org/rdf/terms#Checksum"/> </rdf:Description> <rdf:Description rdf:nodeID="Nc23bbcfa716d4cc5b405d862c82a7c41"> <ns1:licenseConcluded rdf:resource="http://spdx.org/licenses/MIT"/> <ns1:fileType rdf:resource="http://spdx.org/rdf/terms#fileType\_source"/> <ns1:licenseInfoInFile rdf:resource="http://spdx.org/rdf/terms#none"/> <ns1:fileName>./src-separate/duk\_util\_hashprime.c</ns1:fileName> <rdf:type rdf:resource="http://spdx.org/rdf/terms#File"/> <ns1:copyrightText>Copyright 2013-2017 Duktape authors (see AUTHORS.rst in the Duktape distributable)</ns1:copyrightText> <ns1:checksum rdf:nodeID="Nce865c7644b446b8bfd2411aeaac00ea"/> </rdf:Description> <rdf:Description rdf:nodeID="N44640a99809e47a6b6de45b50f5e0be7"> <ns1:checksumValue>88ab1d060886393d94b6fb7c6054a0189117340b</ns1:checksumValue> <rdf:type rdf:resource="http://spdx.org/rdf/terms#Checksum"/> <ns1:algorithm rdf:resource="http://spdx.org/rdf/terms#checksumAlgorithm\_sha1"/> </rdf:Description> <rdf:Description rdf:nodeID="Nc4c52b8edbf4464cb602a2c9bad36813"> <ns1:fileName>./examples/codepage-conv/duk\_codepage\_conv.h</ns1:fileName> <ns1:copyrightText>Copyright 2013-2017 Duktape authors (see AUTHORS.rst in the Duktape distributable)</ns1:copyrightText>

<ns1:fileType rdf:resource="http://spdx.org/rdf/terms#fileType\_source"/>

<ns1:licenseInfoInFile rdf:resource="http://spdx.org/rdf/terms#none"/>

 <ns1:licenseConcluded rdf:resource="http://spdx.org/licenses/MIT"/> <rdf:type rdf:resource="http://spdx.org/rdf/terms#File"/> <ns1:checksum rdf:nodeID="N9cdcde22ad1d4a1da799771548a3ad24"/> </rdf:Description> <rdf:Description rdf:nodeID="N4c5cebed3cfe49cf9203215eac34885f"> <ns1:checksumValue>df02f8688766b929639cca4881b73cb8f745c97c</ns1:checksumValue> <ns1:algorithm rdf:resource="http://spdx.org/rdf/terms#checksumAlgorithm\_sha1"/> <rdf:type rdf:resource="http://spdx.org/rdf/terms#Checksum"/> </rdf:Description> <rdf:Description rdf:nodeID="N152032b2527843f3a94ffec7f53d90ed"> <rdf:type rdf:resource="http://spdx.org/rdf/terms#CreationInfo"/> <rdfs:comment></rdfs:comment> <ns1:creator>Organization: duktape.org</ns1:creator> <ns1:created rdf:datatype="http://www.w3.org/2001/XMLSchema#dateTime">2017-08- 02T19:11:37+00:00</ns1:created> <ns1:licenseListVersion>1.20</ns1:licenseListVersion> </rdf:Description> <rdf:Description rdf:nodeID="Nb65bbe4daaf34e9eb7126ed1025a9d1e"> <ns1:algorithm rdf:resource="http://spdx.org/rdf/terms#checksumAlgorithm\_sha1"/> <ns1:checksumValue>3fa5d72893eb3e1d42d07c8effc8bb1443f87dd6</ns1:checksumValue> <rdf:type rdf:resource="http://spdx.org/rdf/terms#Checksum"/> </rdf:Description> <rdf:Description rdf:nodeID="N7605005ec64b44bfb2e6ffba75ac6752"> <ns1:checksumValue>467388c812411a0d2b80760983171c346d35953d</ns1:checksumValue> <ns1:algorithm rdf:resource="http://spdx.org/rdf/terms#checksumAlgorithm\_sha1"/> <rdf:type rdf:resource="http://spdx.org/rdf/terms#Checksum"/> </rdf:Description> <rdf:Description rdf:nodeID="N481e6682d7094bd19b01043fd5c311f5"> <rdf:type rdf:resource="http://spdx.org/rdf/terms#File"/> <ns1:fileName>./src-separate/duk\_js\_ops.c</ns1:fileName> <ns1:licenseInfoInFile rdf:resource="http://spdx.org/rdf/terms#none"/> <ns1:licenseConcluded rdf:resource="http://spdx.org/licenses/MIT"/> <ns1:checksum rdf:nodeID="N217b3a8077dd4fa986f8370ab5935994"/> <ns1:fileType rdf:resource="http://spdx.org/rdf/terms#fileType\_source"/> <ns1:copyrightText>Copyright 2013-2017 Duktape authors (see AUTHORS.rst in the Duktape distributable)</ns1:copyrightText> </rdf:Description> <rdf:Description rdf:nodeID="N5f29137284284b4bbb17a46ea04b9ec1"> <ns1:checksum rdf:nodeID="N60ff244284b44944a5a8829d5133d7b5"/> <ns1:licenseConcluded rdf:resource="http://spdx.org/licenses/MIT"/> <ns1:copyrightText>Copyright 2013-2017 Duktape authors (see AUTHORS.rst in the Duktape distributable)</ns1:copyrightText> <ns1:fileType rdf:resource="http://spdx.org/rdf/terms#fileType\_source"/> <ns1:licenseInfoInFile rdf:resource="http://spdx.org/rdf/terms#none"/> <ns1:fileName>./src-separate/duk\_bi\_thrower.c</ns1:fileName> <rdf:type rdf:resource="http://spdx.org/rdf/terms#File"/> </rdf:Description> <rdf:Description rdf:nodeID="Nfbd44a63c3704a1cb507e6541fd47cba">

```
 <rdf:type rdf:resource="http://spdx.org/rdf/terms#Checksum"/>
   <ns1:checksumValue>23f0401f57af7b8e4df6636637caffce6956445b</ns1:checksumValue>
  <ns1:algorithm rdf:resource="http://spdx.org/rdf/terms#checksumAlgorithm_sha1"/>
 </rdf:Description>
 <rdf:Description rdf:nodeID="N9cdcde22ad1d4a1da799771548a3ad24">
  <rdf:type rdf:resource="http://spdx.org/rdf/terms#Checksum"/>
  <ns1:algorithm rdf:resource="http://spdx.org/rdf/terms#checksumAlgorithm_sha1"/>
  <ns1:checksumValue>7e2674dd72227576375a80f6ddbb11320f5b987a</ns1:checksumValue>
 </rdf:Description>
 <rdf:Description rdf:nodeID="Nf1a80731f5ef474da42ea69a4cc3f2ee">
  <rdf:type rdf:resource="http://spdx.org/rdf/terms#Checksum"/>
  <ns1:algorithm rdf:resource="http://spdx.org/rdf/terms#checksumAlgorithm_sha1"/>
  <ns1:checksumValue>206ffd13c06208e85baba2b257fe3ddebb56a6c2</ns1:checksumValue>
 </rdf:Description>
 <rdf:Description rdf:nodeID="Nb9879a7b703b4c74aff0e5529ec0890f">
  <ns1:licenseConcluded rdf:resource="http://spdx.org/licenses/MIT"/>
  <ns1:copyrightText>Copyright
2013-2017 Duktape authors (see AUTHORS.rst in the Duktape distributable)</ns1:copyrightText>
  <rdf:type rdf:resource="http://spdx.org/rdf/terms#File"/>
  <ns1:licenseInfoInFile rdf:resource="http://spdx.org/rdf/terms#none"/>
  <ns1:fileType rdf:resource="http://spdx.org/rdf/terms#fileType_other"/>
  <ns1:checksum rdf:nodeID="N058a23b467c94e86a31cdb11f905bc4f"/>
  <ns1:fileName>./debugger/duk_classnames.yaml</ns1:fileName>
 </rdf:Description>
 <rdf:Description rdf:nodeID="Nab4921879d3e41e49289987e4915dfa5">
  <ns1:fileName>./examples/alloc-torture/duk_alloc_torture.h</ns1:fileName>
  <ns1:licenseInfoInFile rdf:resource="http://spdx.org/rdf/terms#none"/>
  <ns1:checksum rdf:nodeID="N1ebf57297e664f6c996c6dc9fa13eec8"/>
  <rdf:type rdf:resource="http://spdx.org/rdf/terms#File"/>
  <ns1:copyrightText>Copyright 2013-2017 Duktape authors (see AUTHORS.rst in the Duktape
distributable)</ns1:copyrightText>
  <ns1:fileType rdf:resource="http://spdx.org/rdf/terms#fileType_source"/>
   <ns1:licenseConcluded rdf:resource="http://spdx.org/licenses/MIT"/>
 </rdf:Description>
 <rdf:Description rdf:nodeID="Ne9a49176c0c645f783362a2ae146b151">
  <ns1:checksumValue>15833dd6cfe8e2e725725216036b30480462f387</ns1:checksumValue>
  <ns1:algorithm rdf:resource="http://spdx.org/rdf/terms#checksumAlgorithm_sha1"/>
  <rdf:type rdf:resource="http://spdx.org/rdf/terms#Checksum"/>
 </rdf:Description>
 <rdf:Description rdf:nodeID="N5d99bd74b27c497381620ab229f93dc2">
  <ns1:fileName>./mandel.js</ns1:fileName>
  <rdf:type rdf:resource="http://spdx.org/rdf/terms#File"/>
  <ns1:fileType rdf:resource="http://spdx.org/rdf/terms#fileType_source"/>
  <ns1:licenseInfoInFile rdf:resource="http://spdx.org/rdf/terms#none"/>
  <ns1:licenseConcluded rdf:resource="http://spdx.org/licenses/MIT"/>
  <ns1:checksum rdf:nodeID="N8b804a612f5e4ed285d48f0b62570cc2"/>
  <ns1:copyrightText>Copyright 2013-2017 Duktape authors (see AUTHORS.rst in the
```
Duktape distributable)</ns1:copyrightText>

</rdf:Description>

<rdf:Description rdf:nodeID="Nd7f5efe5b9124135b1dbe08bfa5ca03f">

<ns1:algorithm rdf:resource="http://spdx.org/rdf/terms#checksumAlgorithm\_sha1"/>

<rdf:type rdf:resource="http://spdx.org/rdf/terms#Checksum"/>

 <ns1:checksumValue>6a1500fea27ea278c4f0c64d908e16cc60df684b</ns1:checksumValue> </rdf:Description>

<rdf:Description rdf:nodeID="N98eebd0bb079413c8f518199975dea9e">

<ns1:checksumValue>194e0bf80a1ddcc4d2d68ea6d2539656f3044f78</ns1:checksumValue>

<rdf:type rdf:resource="http://spdx.org/rdf/terms#Checksum"/>

<ns1:algorithm rdf:resource="http://spdx.org/rdf/terms#checksumAlgorithm\_sha1"/>

</rdf:Description>

<rdf:Description rdf:nodeID="Nc68afc19e80c48ffacaa9ea43da74a21">

<ns1:licenseInfoInFile rdf:resource="http://spdx.org/rdf/terms#none"/>

<ns1:checksum rdf:nodeID="N287b2434ca394c8fb55e1067b0bd60e6"/>

<ns1:fileName>./src-separate/duk\_debug\_vsnprintf.c</ns1:fileName>

<rdf:type

rdf:resource="http://spdx.org/rdf/terms#File"/>

 <ns1:copyrightText>Copyright 2013-2017 Duktape authors (see AUTHORS.rst in the Duktape distributable)</ns1:copyrightText>

<ns1:fileType rdf:resource="http://spdx.org/rdf/terms#fileType\_source"/>

<ns1:licenseConcluded rdf:resource="http://spdx.org/licenses/MIT"/>

</rdf:Description>

```
 <rdf:Description rdf:nodeID="Nb9690485257a4f89ae2832262b5b9068">
```
<ns1:fileType rdf:resource="http://spdx.org/rdf/terms#fileType\_source"/>

<ns1:licenseInfoInFile rdf:resource="http://spdx.org/rdf/terms#none"/>

<ns1:licenseConcluded rdf:resource="http://spdx.org/licenses/MIT"/>

<ns1:checksum rdf:nodeID="Nf7e0170f83fc4ae4a27a3bf6ff19ad0e"/>

```
 <rdf:type rdf:resource="http://spdx.org/rdf/terms#File"/>
```
<ns1:fileName>./src-separate/duk\_jmpbuf.h</ns1:fileName>

 <ns1:copyrightText>Copyright 2013-2017 Duktape authors (see AUTHORS.rst in the Duktape distributable)</ns1:copyrightText>

</rdf:Description>

<rdf:Description rdf:nodeID="N5b49c6ac8dd34a3da284739b92e75db1">

<ns1:licenseInfoInFile rdf:resource="http://spdx.org/rdf/terms#none"/>

<ns1:licenseConcluded rdf:resource="http://spdx.org/licenses/MIT"/>

```
 <rdf:type rdf:resource="http://spdx.org/rdf/terms#File"/>
```
 <ns1:copyrightText>Copyright 2013-2017 Duktape authors (see AUTHORS.rst in the Duktape distributable)</ns1:copyrightText>

```
 <ns1:fileName>./polyfills/duktape-isfastint.js</ns1:fileName>
```
<ns1:checksum rdf:nodeID="Nb6ac1c2a792e46c9bb72fcb2b021d06e"/>

 <ns1:fileType rdf:resource="http://spdx.org/rdf/terms#fileType\_source"/> </rdf:Description>

<rdf:Description rdf:nodeID="Na07feffc3d5348e0a449af1fd9b4de9e">

<ns1:licenseInfoInFile rdf:resource="http://spdx.org/rdf/terms#none"/>

```
 <ns1:licenseConcluded rdf:resource="http://spdx.org/licenses/MIT"/>
```
<rdf:type rdf:resource="http://spdx.org/rdf/terms#File"/>

<ns1:copyrightText>Copyright 2013-2017 Duktape authors (see AUTHORS.rst in the Duktape

distributable)</ns1:copyrightText> <ns1:checksum rdf:nodeID="N06e4db75b3b644fc88f89762933d6652"/> <ns1:fileName>./src-separate/duk\_hbufferobject\_misc.c</ns1:fileName> <ns1:fileType rdf:resource="http://spdx.org/rdf/terms#fileType\_source"/> </rdf:Description> <rdf:Description rdf:nodeID="N7afa0b61aa154d75985cf46e87d98622"> <rdf:type rdf:resource="http://spdx.org/rdf/terms#Checksum"/> <ns1:algorithm rdf:resource="http://spdx.org/rdf/terms#checksumAlgorithm\_sha1"/> <ns1:checksumValue>786369a33cccbadc3d2efba613a43fdd638971fc</ns1:checksumValue> </rdf:Description> <rdf:Description rdf:nodeID="Nfb5092ce3cf648d494168bbadfdbfffc"> <ns1:fileName>./examples/eventloop/curses-timers.js</ns1:fileName> <ns1:checksum rdf:nodeID="Nd7f5efe5b9124135b1dbe08bfa5ca03f"/> <rdf:type rdf:resource="http://spdx.org/rdf/terms#File"/> <ns1:licenseConcluded rdf:resource="http://spdx.org/licenses/MIT"/> <ns1:copyrightText>Copyright 2013-2017 Duktape authors (see AUTHORS.rst in the Duktape distributable)</ns1:copyrightText> <ns1:fileType rdf:resource="http://spdx.org/rdf/terms#fileType\_source"/> <ns1:licenseInfoInFile rdf:resource="http://spdx.org/rdf/terms#none"/> </rdf:Description> <rdf:Description rdf:nodeID="Nd81734c893974e6980997d179efeb83f"> <ns1:algorithm rdf:resource="http://spdx.org/rdf/terms#checksumAlgorithm\_sha1"/> <rdf:type rdf:resource="http://spdx.org/rdf/terms#Checksum"/> <ns1:checksumValue>6b438afc07b9ac67fb6ea8bc9d4f01f3b362c9e1</ns1:checksumValue> </rdf:Description> <rdf:Description rdf:nodeID="N85facfc9572a4ce8b9f9c5fe0cc88591">  $\langle$ ns1:algorithm rdf:resource="http://spdx.org/rdf/terms#checksumAlgorithm\_sha1"/> <ns1:checksumValue>fb4f806e7282dd3cb2df04e228672d8b0b1b8eb4</ns1:checksumValue> <rdf:type rdf:resource="http://spdx.org/rdf/terms#Checksum"/> </rdf:Description> <rdf:Description rdf:nodeID="N76d11aa38abc44c0aa7ec850f678355a"> <ns1:licenseInfoInFile rdf:resource="http://spdx.org/rdf/terms#none"/> <ns1:checksum rdf:nodeID="N5bed9532242b40af8f256a909ea4e257"/> <ns1:fileType rdf:resource="http://spdx.org/rdf/terms#fileType\_source"/> <rdf:type rdf:resource="http://spdx.org/rdf/terms#File"/> <ns1:copyrightText>Copyright 2013-2017 Duktape authors (see AUTHORS.rst in the Duktape distributable)</ns1:copyrightText> <ns1:fileName>./examples/alloc-logging/duk\_alloc\_logging.h</ns1:fileName> <ns1:licenseConcluded rdf:resource="http://spdx.org/licenses/MIT"/> </rdf:Description> <rdf:Description rdf:nodeID="N1c3027149f63426484ed8f98fee5904b"> <ns1:licenseInfoInFile rdf:resource="http://spdx.org/rdf/terms#none"/> <ns1:licenseConcluded rdf:resource="http://spdx.org/licenses/MIT"/>  $\langle$ ns1:checksum rdf:nodeID="Nc3f5663572e649b488c3d7fff10a47c7"/ $>$  <ns1:copyrightText>Copyright 2013-2017 Duktape authors (see AUTHORS.rst in the Duktape distributable)</ns1:copyrightText> <ns1:fileName>./src-separate/duk\_alloc\_default.c</ns1:fileName>

 <rdf:type rdf:resource="http://spdx.org/rdf/terms#File"/> <ns1:fileType rdf:resource="http://spdx.org/rdf/terms#fileType\_source"/>

</rdf:Description>

<rdf:Description rdf:nodeID="N020036c9c51a46038a1f254bf6d98bac">

<rdf:type rdf:resource="http://spdx.org/rdf/terms#Checksum"/>

<ns1:checksumValue>e17ef51b2a16cee731cf341ce08d04690da095ce</ns1:checksumValue>

<ns1:algorithm rdf:resource="http://spdx.org/rdf/terms#checksumAlgorithm\_sha1"/>

</rdf:Description>

<rdf:Description rdf:nodeID="N2f8a27c4564346d4841c473cf21b0ed7">

<ns1:algorithm rdf:resource="http://spdx.org/rdf/terms#checksumAlgorithm\_sha1"/>

<ns1:checksumValue>52b4480b68f7f8bf93543d3bb795cdc5ade66fba</ns1:checksumValue>

<rdf:type rdf:resource="http://spdx.org/rdf/terms#Checksum"/>

</rdf:Description>

<rdf:Description rdf:nodeID="Nd3e7dba43fef48a484cafff2dd9b0a13">

<ns1:fileType rdf:resource="http://spdx.org/rdf/terms#fileType\_source"/>

<rdf:type rdf:resource="http://spdx.org/rdf/terms#File"/>

<ns1:checksum

rdf:nodeID="N942026923c0c430b994ada89d4f73dbb"/>

 <ns1:copyrightText>Copyright 2013-2017 Duktape authors (see AUTHORS.rst in the Duktape distributable)</ns1:copyrightText>

<ns1:licenseInfoInFile rdf:resource="http://spdx.org/rdf/terms#none"/>

<ns1:fileName>./examples/eventloop/client-socket-test.js</ns1:fileName>

<ns1:licenseConcluded rdf:resource="http://spdx.org/licenses/MIT"/>

</rdf:Description>

<rdf:Description rdf:nodeID="N5cf0169732cf46a4bc6361f4fc393ece">

<ns1:licenseInfoInFile rdf:resource="http://spdx.org/rdf/terms#none"/>

<ns1:licenseConcluded rdf:resource="http://spdx.org/licenses/MIT"/>

<ns1:checksum rdf:nodeID="Nbe9d7e8af3894b3b93773ebf32501bd4"/>

<rdf:type rdf:resource="http://spdx.org/rdf/terms#File"/>

 <ns1:copyrightText>Copyright 2013-2017 Duktape authors (see AUTHORS.rst in the Duktape distributable)</ns1:copyrightText>

<ns1:fileName>./src-separate/duk\_api\_heap.c</ns1:fileName>

<ns1:fileType rdf:resource="http://spdx.org/rdf/terms#fileType\_source"/>

</rdf:Description>

<rdf:Description rdf:nodeID="Nd805e2d88bfe496a966981fc41a11827">

<ns1:algorithm rdf:resource="http://spdx.org/rdf/terms#checksumAlgorithm\_sha1"/>

<rdf:type rdf:resource="http://spdx.org/rdf/terms#Checksum"/>

 <ns1:checksumValue>8ddbeb97a1a5acc3bed35f4df60e3aa1f4267380</ns1:checksumValue> </rdf:Description>

<rdf:Description rdf:nodeID="N2a57c95956d44e9482163e89790eaaac">

<ns1:licenseConcluded rdf:resource="http://spdx.org/licenses/MIT"/>

 <ns1:copyrightText>Copyright 2013-2017 Duktape authors (see AUTHORS.rst in the Duktape distributable)</ns1:copyrightText>

<rdf:type rdf:resource="http://spdx.org/rdf/terms#File"/>

<ns1:licenseInfoInFile rdf:resource="http://spdx.org/rdf/terms#none"/>

<ns1:fileType rdf:resource="http://spdx.org/rdf/terms#fileType\_other"/>

<ns1:checksum rdf:nodeID="Na40b81b5765147e48ca20b91de493c41"/>

<ns1:fileName>./debugger/duk\_debugerrors.yaml</ns1:fileName>

</rdf:Description>

<rdf:Description rdf:nodeID="N651f105268b44899b29f31b648e114d8">

<rdf:type rdf:resource="http://spdx.org/rdf/terms#Checksum"/>

<ns1:checksumValue>3b4a522bf6b6ef32cd7115d394dd18f7a880489e</ns1:checksumValue>

 <ns1:algorithm rdf:resource="http://spdx.org/rdf/terms#checksumAlgorithm\_sha1"/> </rdf:Description>

<rdf:Description rdf:nodeID="N3f6f2aabf53544529e796fbb0277ebda">

<ns1:checksumValue>6b98824e13a3d9536542b8da51d012a3d66ceec1</ns1:checksumValue>

<rdf:type rdf:resource="http://spdx.org/rdf/terms#Checksum"/>

 <ns1:algorithm rdf:resource="http://spdx.org/rdf/terms#checksumAlgorithm\_sha1"/> </rdf:Description>

<rdf:Description rdf:nodeID="N9e4652ad843344ea8422ec65e859bec4">

<ns1:algorithm rdf:resource="http://spdx.org/rdf/terms#checksumAlgorithm\_sha1"/>

<rdf:type rdf:resource="http://spdx.org/rdf/terms#Checksum"/>

 <ns1:checksumValue>44c9219558aba26dc69982a9f432028290707c36</ns1:checksumValue> </rdf:Description>

<rdf:Description rdf:nodeID="Nb4cf83f3e59e468bbf01c22dc1ba2326">

<rdf:type rdf:resource="http://spdx.org/rdf/terms#Checksum"/>

<ns1:checksumValue>b8b0b86cff52e4f5e8c31e520e1bc8666ebf3b9f</ns1:checksumValue>

<ns1:algorithm rdf:resource="http://spdx.org/rdf/terms#checksumAlgorithm\_sha1"/>

</rdf:Description>

<rdf:Description rdf:nodeID="N6a4b80d2ca674001a66ccddc87e92dda">

 <ns1:copyrightText>Copyright 2013-2017 Duktape authors (see AUTHORS.rst in the Duktape distributable)</ns1:copyrightText>

<ns1:licenseConcluded rdf:resource="http://spdx.org/licenses/MIT"/>

<rdf:type rdf:resource="http://spdx.org/rdf/terms#File"/>

<ns1:fileType rdf:resource="http://spdx.org/rdf/terms#fileType\_other"/>

<ns1:licenseInfoInFile rdf:resource="http://spdx.org/rdf/terms#none"/>

```
 <ns1:checksum rdf:nodeID="N738a7e3c39654a14b50784adaf0c1ae5"/>
```
<ns1:fileName>./debugger/static/style.css</ns1:fileName>

</rdf:Description>

<rdf:Description rdf:nodeID="N54c4221697db461a975311a851b502fe">

<ns1:licenseInfoInFile

rdf:resource="http://spdx.org/rdf/terms#none"/>

<ns1:fileName>./src/duktape.c</ns1:fileName>

 <ns1:copyrightText>Copyright 2013-2017 Duktape authors (see AUTHORS.rst in the Duktape distributable)</ns1:copyrightText>

<ns1:licenseConcluded rdf:resource="http://spdx.org/licenses/MIT"/>

<ns1:checksum rdf:nodeID="N3eed04d6285c4542a734c1ea419e7bc6"/>

<ns1:fileType rdf:resource="http://spdx.org/rdf/terms#fileType\_source"/>

<rdf:type rdf:resource="http://spdx.org/rdf/terms#File"/>

</rdf:Description>

<rdf:Description rdf:nodeID="Nc0b5311862144f8da1c1c263004fd45c">

<rdf:type rdf:resource="http://spdx.org/rdf/terms#Checksum"/>

<ns1:checksumValue>11ecfff4142b35382d0aaf80ee6c04ae3dfd0b4c</ns1:checksumValue>

<ns1:algorithm rdf:resource="http://spdx.org/rdf/terms#checksumAlgorithm\_sha1"/>

</rdf:Description>

<rdf:Description rdf:nodeID="Nbe30c89366f0463788edacbd9058f3bd">

<ns1:algorithm rdf:resource="http://spdx.org/rdf/terms#checksumAlgorithm\_sha1"/>

```
 <rdf:type rdf:resource="http://spdx.org/rdf/terms#Checksum"/>
```
 <ns1:checksumValue>4239a907720cf3620bd0b03eb43981e7182e305a</ns1:checksumValue> </rdf:Description>

<rdf:Description rdf:nodeID="N64ec2b506363466fbf56c8647ca8831b">

<rdf:type rdf:resource="http://spdx.org/rdf/terms#Checksum"/>

<ns1:algorithm rdf:resource="http://spdx.org/rdf/terms#checksumAlgorithm\_sha1"/>

 <ns1:checksumValue>9406efff4ddfa3fe00ae52c28963df486fc48dfa</ns1:checksumValue> </rdf:Description>

<rdf:Description rdf:nodeID="Ne31475eb6e1e4f83b53783d22330d320">

<ns1:licenseInfoInFile rdf:resource="http://spdx.org/rdf/terms#none"/>

<ns1:checksum rdf:nodeID="N466af883137249a8b9a2d1cabe76db5d"/>

<ns1:licenseConcluded rdf:resource="http://spdx.org/licenses/MIT"/>

 <ns1:copyrightText>Copyright 2013-2017 Duktape authors (see AUTHORS.rst in the Duktape distributable)</ns1:copyrightText>

<ns1:fileName>./src-separate/duk\_api\_internal.h</ns1:fileName>

<rdf:type

rdf:resource="http://spdx.org/rdf/terms#File"/>

 <ns1:fileType rdf:resource="http://spdx.org/rdf/terms#fileType\_source"/> </rdf:Description>

<rdf:Description rdf:nodeID="Necfaa636d53549e8b2773759e5fbba58">

<ns1:fileName>./Makefile.cmdline</ns1:fileName>

<ns1:fileType rdf:resource="http://spdx.org/rdf/terms#fileType\_other"/>

<ns1:licenseInfoInFile rdf:resource="http://spdx.org/rdf/terms#none"/>

<ns1:checksum rdf:nodeID="N4c5cebed3cfe49cf9203215eac34885f"/>

<rdf:type rdf:resource="http://spdx.org/rdf/terms#File"/>

 <ns1:copyrightText>Copyright 2013-2017 Duktape authors (see AUTHORS.rst in the Duktape distributable)</ns1:copyrightText>

<ns1:licenseConcluded rdf:resource="http://spdx.org/licenses/MIT"/>

</rdf:Description>

<rdf:Description rdf:nodeID="Ndd1e7fdf4f5d4d33a6ff1b18ee75bfe8">

<ns1:fileType rdf:resource="http://spdx.org/rdf/terms#fileType\_other"/>

<ns1:checksum rdf:nodeID="Na9e4f0ab8aad45a4bcffa57f9056ac0b"/>

<ns1:licenseInfoInFile

rdf:resource="http://spdx.org/rdf/terms#none"/>

<ns1:fileName>./examples/eval/README.rst</ns1:fileName>

```
 <rdf:type rdf:resource="http://spdx.org/rdf/terms#File"/>
```
 <ns1:copyrightText>Copyright 2013-2017 Duktape authors (see AUTHORS.rst in the Duktape distributable)</ns1:copyrightText>

 <ns1:licenseConcluded rdf:resource="http://spdx.org/licenses/MIT"/> </rdf:Description>

<rdf:Description rdf:nodeID="Nf16fc812a97a4d6fb4adfa8e6c3123c5">

<ns1:licenseInfoInFile rdf:resource="http://spdx.org/rdf/terms#none"/>

<ns1:fileName>./polyfills/object-assign.js</ns1:fileName>

<ns1:licenseConcluded rdf:resource="http://spdx.org/licenses/MIT"/>

<ns1:fileType rdf:resource="http://spdx.org/rdf/terms#fileType\_source"/>

<ns1:checksum rdf:nodeID="Ne50e916d10a342daa349042862a71363"/>

<ns1:copyrightText>Copyright 2013-2017 Duktape authors (see AUTHORS.rst in the Duktape

distributable)</ns1:copyrightText>

<rdf:type rdf:resource="http://spdx.org/rdf/terms#File"/>

</rdf:Description>

<rdf:Description rdf:nodeID="N12fdf274c72c4cf0bf54e11a0459d6af">

<ns1:fileType rdf:resource="http://spdx.org/rdf/terms#fileType\_source"/>

<ns1:fileName>./examples/eventloop/c\_eventloop.c</ns1:fileName>

<ns1:licenseInfoInFile rdf:resource="http://spdx.org/rdf/terms#none"/>

<rdf:type rdf:resource="http://spdx.org/rdf/terms#File"/>

 <ns1:copyrightText>Copyright 2013-2017 Duktape authors (see AUTHORS.rst in the Duktape distributable)</ns1:copyrightText>

<ns1:checksum rdf:nodeID="N67ae090d127e448da8b12784cc80aa38"/>

 <ns1:licenseConcluded rdf:resource="http://spdx.org/licenses/MIT"/> </rdf:Description>

<rdf:Description rdf:nodeID="N0fdbe767f2ce4960b479d18579d869d8">

<rdf:type rdf:resource="http://spdx.org/rdf/terms#Checksum"/>

<ns1:algorithm rdf:resource="http://spdx.org/rdf/terms#checksumAlgorithm\_sha1"/>

 <ns1:checksumValue>d49c1cdb51b3a4fdd823c13831617a1f0a93edd1</ns1:checksumValue> </rdf:Description>

<rdf:Description rdf:nodeID="N7d968ec953494762b4619853d38fb353">

<ns1:fileType rdf:resource="http://spdx.org/rdf/terms#fileType\_other"/>

<ns1:licenseInfoInFile rdf:resource="http://spdx.org/rdf/terms#none"/>

<ns1:checksum rdf:nodeID="Nde43406887a144b28ed5041a26760cd3"/>

<rdf:type rdf:resource="http://spdx.org/rdf/terms#File"/>

<ns1:licenseConcluded rdf:resource="http://spdx.org/licenses/MIT"/>

 <ns1:copyrightText>Copyright 2013-2017 Duktape authors (see AUTHORS.rst in the Duktape distributable)</ns1:copyrightText>

<ns1:fileName>./duk\_build\_meta.json</ns1:fileName>

</rdf:Description>

<rdf:Description rdf:nodeID="Nb97c82ea926547db87f037fa0f74e3c4">

<ns1:algorithm rdf:resource="http://spdx.org/rdf/terms#checksumAlgorithm\_sha1"/>

<ns1:checksumValue>3f2b3b6b16cc969631b9980bc67aa6cc2c872048</ns1:checksumValue>

<rdf:type rdf:resource="http://spdx.org/rdf/terms#Checksum"/>

</rdf:Description>

<rdf:Description rdf:nodeID="Nf3360d50b9614f988c64d80ecd85890b">

<ns1:checksumValue>74db5de722a3f7da4826445b4aa3a1e658bb7f71</ns1:checksumValue>

<ns1:algorithm rdf:resource="http://spdx.org/rdf/terms#checksumAlgorithm\_sha1"/>

<rdf:type rdf:resource="http://spdx.org/rdf/terms#Checksum"/>

</rdf:Description>

<rdf:Description rdf:nodeID="N1cd3c3b180784c6e97865c16ad469a32">

<ns1:algorithm rdf:resource="http://spdx.org/rdf/terms#checksumAlgorithm\_sha1"/>

<ns1:checksumValue>f9072f5c361c86887b57ce662b3cd7211b4ce346</ns1:checksumValue>

<rdf:type rdf:resource="http://spdx.org/rdf/terms#Checksum"/>

</rdf:Description>

<rdf:Description rdf:nodeID="N701c4c287380429dbc1b59b4d273e81e">

<ns1:licenseInfoInFile rdf:resource="http://spdx.org/rdf/terms#none"/>

<ns1:checksum rdf:nodeID="N7632393b09074650aab8f2452c03dcdd"/>

<ns1:fileType rdf:resource="http://spdx.org/rdf/terms#fileType\_other"/>

 <ns1:fileName>./examples/coffee/globals.coffee</ns1:fileName> <ns1:copyrightText>Copyright 2013-2017 Duktape authors (see AUTHORS.rst in the Duktape distributable)</ns1:copyrightText> <ns1:licenseConcluded rdf:resource="http://spdx.org/licenses/MIT"/> <rdf:type rdf:resource="http://spdx.org/rdf/terms#File"/> </rdf:Description> <rdf:Description rdf:nodeID="Nb360fc3316e449ddb4e6ed574df21fe2"> <ns1:fileName>./polyfills/object-prototype-definegetter.js</ns1:fileName> <ns1:checksum rdf:nodeID="Ndac8123197764330a118f49ad44d5210"/> <ns1:fileType rdf:resource="http://spdx.org/rdf/terms#fileType\_source"/> <ns1:copyrightText>Copyright 2013-2017 Duktape authors (see AUTHORS.rst in the Duktape distributable)</ns1:copyrightText> <ns1:licenseInfoInFile rdf:resource="http://spdx.org/rdf/terms#none"/> <ns1:licenseConcluded rdf:resource="http://spdx.org/licenses/MIT"/> <rdf:type rdf:resource="http://spdx.org/rdf/terms#File"/> </rdf:Description> <rdf:Description rdf:nodeID="Nfa0b8a46def2407ab85f84b06d96bff2"> <rdf:type rdf:resource="http://spdx.org/rdf/terms#Checksum"/> <ns1:checksumValue>5b51bef448b4362be883a2e91def18ebd79dc9ef</ns1:checksumValue> <ns1:algorithm rdf:resource="http://spdx.org/rdf/terms#checksumAlgorithm\_sha1"/> </rdf:Description> <rdf:Description rdf:nodeID="Nd85340537be04b1aa018208d5fbe706d"> <ns1:fileType rdf:resource="http://spdx.org/rdf/terms#fileType\_other"/> <ns1:checksum rdf:nodeID="N3d8e070829ec4020a545e0f80ca40052"/> <ns1:licenseConcluded rdf:resource="http://spdx.org/licenses/MIT"/> <ns1:copyrightText>Copyright 2013-2017 Duktape authors (see AUTHORS.rst in the Duktape distributable)</ns1:copyrightText> <rdf:type rdf:resource="http://spdx.org/rdf/terms#File"/> <ns1:fileName>./debugger/Makefile</ns1:fileName> <ns1:licenseInfoInFile rdf:resource="http://spdx.org/rdf/terms#none"/> </rdf:Description> <rdf:Description rdf:nodeID="N1ebb82cbc74d473a97b181a41a3f8075"> <rdf:type rdf:resource="http://spdx.org/rdf/terms#Checksum"/> <ns1:algorithm rdf:resource="http://spdx.org/rdf/terms#checksumAlgorithm\_sha1"/> <ns1:checksumValue>24a2346fa389c2294cc0e96427e0bd206dac10b9</ns1:checksumValue> </rdf:Description> <rdf:Description rdf:nodeID="N1a218f5530844b65a3ee1acfbe9e4aa9"> <ns1:licenseInfoInFile rdf:resource="http://spdx.org/rdf/terms#none"/> <ns1:licenseConcluded rdf:resource="http://spdx.org/licenses/MIT"/> <ns1:fileType rdf:resource="http://spdx.org/rdf/terms#fileType\_source"/> <ns1:fileName>./src-separate/duk\_hobject\_alloc.c</ns1:fileName> <ns1:copyrightText>Copyright 2013-2017 Duktape authors (see AUTHORS.rst in the Duktape distributable)</ns1:copyrightText> <ns1:checksum rdf:nodeID="Nb37b5ea774e34ab288d20c4889711a43"/> <rdf:type rdf:resource="http://spdx.org/rdf/terms#File"/> </rdf:Description> <rdf:Description rdf:nodeID="N953fdc753d8b41e097c4cffc628b36c7"> <ns1:checksum rdf:nodeID="N7d9219f9a8a5441c9a828327546e8d4b"/>

 <ns1:copyrightText>Copyright 2013-2017 Duktape authors (see AUTHORS.rst in the Duktape distributable)</ns1:copyrightText>

 <ns1:licenseConcluded rdf:resource="http://spdx.org/licenses/MIT"/> <rdf:type rdf:resource="http://spdx.org/rdf/terms#File"/> <ns1:fileType rdf:resource="http://spdx.org/rdf/terms#fileType\_source"/> <ns1:licenseInfoInFile rdf:resource="http://spdx.org/rdf/terms#none"/> <ns1:fileName>./src-separate/duk\_error\_longjmp.c</ns1:fileName> </rdf:Description> <rdf:Description rdf:nodeID="Naf84dad9d3d645bbaaf14e411a019365"> <ns1:fileType rdf:resource="http://spdx.org/rdf/terms#fileType\_source"/> <ns1:copyrightText>Copyright 2013-2017 Duktape authors (see AUTHORS.rst in the Duktape distributable)</ns1:copyrightText> <ns1:fileName>./src-separate/duk\_error\_misc.c</ns1:fileName> <rdf:type rdf:resource="http://spdx.org/rdf/terms#File"/> <ns1:licenseConcluded rdf:resource="http://spdx.org/licenses/MIT"/> <ns1:checksum rdf:nodeID="Nd57e372a38cd4591949b320f009b231b"/> <ns1:licenseInfoInFile rdf:resource="http://spdx.org/rdf/terms#none"/> </rdf:Description> <rdf:Description rdf:nodeID="Na8b5d310729d49ac8f8f3e751c5278f1"> <ns1:licenseInfoInFile rdf:resource="http://spdx.org/rdf/terms#none"/> <ns1:fileType rdf:resource="http://spdx.org/rdf/terms#fileType\_other"/> <ns1:checksum rdf:nodeID="Nb19f011a15104c3084b27d4848116341"/> <rdf:type rdf:resource="http://spdx.org/rdf/terms#File"/> <ns1:copyrightText>Copyright 2013-2017 Duktape authors (see AUTHORS.rst in the Duktape distributable)</ns1:copyrightText> <ns1:licenseConcluded rdf:resource="http://spdx.org/licenses/MIT"/> <ns1:fileName>./examples/guide/README.rst</ns1:fileName> </rdf:Description> <rdf:Description rdf:nodeID="N8b0ab4d1913a4c2a8ebe71eb3396d1da"> <ns1:checksumValue>af2017788555d2692f957edd5ae2e6ef5a8caef8</ns1:checksumValue> <ns1:algorithm rdf:resource="http://spdx.org/rdf/terms#checksumAlgorithm\_sha1"/> <rdf:type rdf:resource="http://spdx.org/rdf/terms#Checksum"/> </rdf:Description> <rdf:Description rdf:nodeID="N5eb213eaacb949c3895908a413b64919"> <ns1:licenseInfoInFile rdf:resource="http://spdx.org/rdf/terms#none"/> <ns1:fileName>./src-noline/duktape.h</ns1:fileName> <rdf:type rdf:resource="http://spdx.org/rdf/terms#File"/> <ns1:checksum rdf:nodeID="Ne9a49176c0c645f783362a2ae146b151"/> <ns1:copyrightText>Copyright 2013-2017 Duktape authors (see AUTHORS.rst in the Duktape distributable)</ns1:copyrightText> <ns1:fileType rdf:resource="http://spdx.org/rdf/terms#fileType\_source"/> <ns1:licenseConcluded rdf:resource="http://spdx.org/licenses/MIT"/> </rdf:Description> <rdf:Description rdf:nodeID="N274908e1380e49e6ae93f6cde969325a"> <ns1:fileName>./examples/eventloop/ecma\_eventloop.js</ns1:fileName> <rdf:type rdf:resource="http://spdx.org/rdf/terms#File"/> <ns1:licenseInfoInFile rdf:resource="http://spdx.org/rdf/terms#none"/> <ns1:licenseConcluded rdf:resource="http://spdx.org/licenses/MIT"/>

<ns1:checksum rdf:nodeID="N7a62d95d450f48f6b25e54fabb13c98e"/>

<ns1:fileType rdf:resource="http://spdx.org/rdf/terms#fileType\_source"/>

 <ns1:copyrightText>Copyright 2013-2017 Duktape authors (see AUTHORS.rst in the Duktape distributable)</ns1:copyrightText>

</rdf:Description>

<rdf:Description rdf:nodeID="N1ebf57297e664f6c996c6dc9fa13eec8">

 <ns1:checksumValue>d45e3fc443887261ce432a807aaebd2a1812264e</ns1:checksumValue> <rdf:type rdf:resource="http://spdx.org/rdf/terms#Checksum"/>

<ns1:algorithm rdf:resource="http://spdx.org/rdf/terms#checksumAlgorithm\_sha1"/>

</rdf:Description>

<rdf:Description rdf:nodeID="N58f6468d6890470592978b277cd54599">

<rdf:type rdf:resource="http://spdx.org/rdf/terms#File"/>

<ns1:fileName>./Makefile.dukdebug</ns1:fileName>

 <ns1:copyrightText>Copyright 2013-2017 Duktape authors (see AUTHORS.rst in the Duktape distributable)</ns1:copyrightText>

<ns1:checksum rdf:nodeID="N5bdae55aa93f48a58cc1e642875b9e2a"/>

<ns1:licenseInfoInFile rdf:resource="http://spdx.org/rdf/terms#none"/>

<ns1:fileType rdf:resource="http://spdx.org/rdf/terms#fileType\_other"/>

<ns1:licenseConcluded rdf:resource="http://spdx.org/licenses/MIT"/>

</rdf:Description>

<rdf:Description rdf:nodeID="N92a9dd3bcb404f33839dde4a823961b0">

<ns1:checksumValue>09ee87b3ae8afe8b7c2295127835b05b00603b25</ns1:checksumValue>

<rdf:type rdf:resource="http://spdx.org/rdf/terms#Checksum"/>

<ns1:algorithm rdf:resource="http://spdx.org/rdf/terms#checksumAlgorithm\_sha1"/>

</rdf:Description>

<rdf:Description rdf:nodeID="Nf91c1735d8c948a7b051bf030e792695">

<rdf:type rdf:resource="http://spdx.org/rdf/terms#Checksum"/>

<ns1:checksumValue>1289ac12dfcacbe472caea1333de3fbe70a5662c</ns1:checksumValue>

<ns1:algorithm rdf:resource="http://spdx.org/rdf/terms#checksumAlgorithm\_sha1"/>

</rdf:Description>

<rdf:Description rdf:nodeID="N319cbde2f13e43dc8b525d2002379f84">

<ns1:licenseInfoInFile rdf:resource="http://spdx.org/rdf/terms#none"/>

<ns1:fileType rdf:resource="http://spdx.org/rdf/terms#fileType\_source"/>

<ns1:fileName>./src-separate/duk\_hbuffer\_ops.c</ns1:fileName>

<ns1:checksum rdf:nodeID="Nb597af2b6c654d63b18a9be10c7f706a"/>

 <ns1:copyrightText>Copyright 2013-2017 Duktape authors (see AUTHORS.rst in the Duktape distributable)</ns1:copyrightText>

<ns1:licenseConcluded rdf:resource="http://spdx.org/licenses/MIT"/>

<rdf:type rdf:resource="http://spdx.org/rdf/terms#File"/>

</rdf:Description>

<rdf:Description rdf:nodeID="Ne115ec1bda10448baf68cc677ec3893a">

<ns1:checksumValue>c763ffca7e15df01f44cf89518eb870380b03ee8</ns1:checksumValue>

<rdf:type rdf:resource="http://spdx.org/rdf/terms#Checksum"/>

<ns1:algorithm rdf:resource="http://spdx.org/rdf/terms#checksumAlgorithm\_sha1"/>

</rdf:Description>

<rdf:Description rdf:nodeID="N8a340c44f43943f0ab1672a40e1c945b">

<ns1:licenseInfoInFile rdf:resource="http://spdx.org/rdf/terms#none"/>

 <ns1:licenseConcluded rdf:resource="http://spdx.org/licenses/MIT"/> <ns1:copyrightText>Copyright 2013-2017 Duktape authors (see AUTHORS.rst in the Duktape distributable)</ns1:copyrightText> <ns1:checksum rdf:nodeID="Ne269ab317943455f8b83bfdf3ad54752"/> <ns1:fileName>./src-separate/duk\_bi\_boolean.c</ns1:fileName> <rdf:type rdf:resource="http://spdx.org/rdf/terms#File"/> <ns1:fileType rdf:resource="http://spdx.org/rdf/terms#fileType\_source"/> </rdf:Description> <rdf:Description rdf:nodeID="Nc1e60b42196c44479c5828e0d88db47f">

<ns1:licenseInfoInFile rdf:resource="http://spdx.org/rdf/terms#none"/>

<ns1:fileName>./src-separate/duk\_replacements.h</ns1:fileName>

<ns1:licenseConcluded rdf:resource="http://spdx.org/licenses/MIT"/>

 <ns1:copyrightText>Copyright 2013-2017 Duktape authors (see AUTHORS.rst in the Duktape distributable)</ns1:copyrightText>

<ns1:fileType rdf:resource="http://spdx.org/rdf/terms#fileType\_source"/>

<ns1:checksum rdf:nodeID="Nda1b60bbea814f3b93dea3c63b927081"/>

<rdf:type rdf:resource="http://spdx.org/rdf/terms#File"/>

</rdf:Description>

<rdf:Description rdf:nodeID="N62ed43cadae34cd6b7f40bb9a8a32358">

<ns1:algorithm rdf:resource="http://spdx.org/rdf/terms#checksumAlgorithm\_sha1"/>

<ns1:checksumValue>03cad085177f1e776be90afceef1f2160e6c8bf4</ns1:checksumValue>

<rdf:type rdf:resource="http://spdx.org/rdf/terms#Checksum"/>

</rdf:Description>

<rdf:Description rdf:nodeID="N2747241e86c94481b6ea911aca0bc4d3">

 <ns1:copyrightText>Copyright 2013-2017 Duktape authors (see AUTHORS.rst in the Duktape distributable)</ns1:copyrightText>

<ns1:fileType rdf:resource="http://spdx.org/rdf/terms#fileType\_source"/>

<ns1:checksum rdf:nodeID="N9707f28a601f47119f688716989c6113"/>

<ns1:licenseInfoInFile rdf:resource="http://spdx.org/rdf/terms#none"/>

<ns1:fileName>./examples/eventloop/c\_eventloop.js</ns1:fileName>

<ns1:licenseConcluded rdf:resource="http://spdx.org/licenses/MIT"/>

<rdf:type rdf:resource="http://spdx.org/rdf/terms#File"/>

</rdf:Description>

<rdf:Description

rdf:nodeID="Nc4a5aa89b2a344fbaf246ac444d13f01">

<rdf:type rdf:resource="http://spdx.org/rdf/terms#File"/>

<ns1:licenseInfoInFile rdf:resource="http://spdx.org/rdf/terms#none"/>

<ns1:licenseConcluded rdf:resource="http://spdx.org/licenses/MIT"/>

<ns1:fileName>./src-separate/duk\_hbuffer\_alloc.c</ns1:fileName>

<ns1:fileType rdf:resource="http://spdx.org/rdf/terms#fileType\_source"/>

 <ns1:copyrightText>Copyright 2013-2017 Duktape authors (see AUTHORS.rst in the Duktape distributable)</ns1:copyrightText>

<ns1:checksum rdf:nodeID="Nb9efef99775c49b8b7c0a457868e0e17"/>

</rdf:Description>

<rdf:Description rdf:nodeID="Nfddb957ad37a4abeb9377329ffc2c960">

<ns1:fileName>./polyfills/object-prototype-definesetter.js</ns1:fileName>

 <ns1:copyrightText>Copyright 2013-2017 Duktape authors (see AUTHORS.rst in the Duktape distributable)</ns1:copyrightText>

 <ns1:licenseConcluded rdf:resource="http://spdx.org/licenses/MIT"/> <rdf:type rdf:resource="http://spdx.org/rdf/terms#File"/> <ns1:licenseInfoInFile rdf:resource="http://spdx.org/rdf/terms#none"/> <ns1:checksum rdf:nodeID="N6ee4770d4a0c481ca6db39546b3fe5e3"/> <ns1:fileType rdf:resource="http://spdx.org/rdf/terms#fileType\_source"/> </rdf:Description> <rdf:Description rdf:nodeID="N7ddb934c282e406b8662c205759f7710"> <rdf:type rdf:resource="http://spdx.org/rdf/terms#Checksum"/> <ns1:checksumValue>3b8236810650f4e28bd84984b3c7e55029f241b0</ns1:checksumValue> <ns1:algorithm rdf:resource="http://spdx.org/rdf/terms#checksumAlgorithm\_sha1"/> </rdf:Description> <rdf:Description rdf:nodeID="Nfcd43aadaa0247eb9851ab247e13be2e"> <ns1:algorithm rdf:resource="http://spdx.org/rdf/terms#checksumAlgorithm\_sha1"/> <ns1:checksumValue>f7199f62d139748f185f08382530f667999c9b90</ns1:checksumValue> <rdf:type rdf:resource="http://spdx.org/rdf/terms#Checksum"/> </rdf:Description> <rdf:Description rdf:nodeID="Ndaf1ecf33dc942ca8abbecc21b15c04f"> <rdf:type rdf:resource="http://spdx.org/rdf/terms#Checksum"/> <ns1:algorithm rdf:resource="http://spdx.org/rdf/terms#checksumAlgorithm\_sha1"/> <ns1:checksumValue>ab29fe562681a0e6785515ef284fc51a20f0f7b5</ns1:checksumValue> </rdf:Description> <rdf:Description rdf:nodeID="N287b2434ca394c8fb55e1067b0bd60e6"> <rdf:type rdf:resource="http://spdx.org/rdf/terms#Checksum"/> <ns1:algorithm rdf:resource="http://spdx.org/rdf/terms#checksumAlgorithm\_sha1"/> <ns1:checksumValue>ef83823d07ee05f2373502187af9700d5c2aa952</ns1:checksumValue> </rdf:Description> <rdf:Description rdf:nodeID="Ne774362a22534ad79fcbf28a5cbedaa4"> <ns1:algorithm rdf:resource="http://spdx.org/rdf/terms#checksumAlgorithm\_sha1"/> <ns1:checksumValue>525e80da2b6d3640fd42af0f662d7b68865d6529</ns1:checksumValue> <rdf:type rdf:resource="http://spdx.org/rdf/terms#Checksum"/> </rdf:Description> <rdf:Description rdf:nodeID="Nb0f1b8f8e27248c98285da82f920e212"> <ns1:copyrightText>Copyright 2013-2017 Duktape authors (see AUTHORS.rst in the Duktape distributable)</ns1:copyrightText> <ns1:fileType rdf:resource="http://spdx.org/rdf/terms#fileType\_source"/> <ns1:checksum rdf:nodeID="N3a73a130e64a49c881756e071759e784"/> <ns1:licenseInfoInFile rdf:resource="http://spdx.org/rdf/terms#none"/> <ns1:licenseConcluded rdf:resource="http://spdx.org/licenses/MIT"/> <rdf:type rdf:resource="http://spdx.org/rdf/terms#File"/> <ns1:fileName>./src-separate/duk\_bi\_protos.h</ns1:fileName> </rdf:Description> <rdf:Description rdf:nodeID="Na19acc57c2364e29bfacecad86326625"> <ns1:fileType rdf:resource="http://spdx.org/rdf/terms#fileType\_source"/> <ns1:licenseInfoInFile rdf:resource="http://spdx.org/rdf/terms#none"/> <ns1:licenseConcluded rdf:resource="http://spdx.org/licenses/MIT"/> <rdf:type rdf:resource="http://spdx.org/rdf/terms#File"/> <ns1:checksum rdf:nodeID="Nbc040aa8353649f1a6fb3e523bc76e04"/> <ns1:copyrightText>Copyright 2013-2017 Duktape authors (see

AUTHORS.rst in the Duktape distributable)</ns1:copyrightText>

<ns1:fileName>./src-separate/duk\_bi\_number.c</ns1:fileName>

</rdf:Description>

<rdf:Description rdf:nodeID="N0a16e611a2d74e34910bd6a3fc4e2b41">

<rdf:type rdf:resource="http://spdx.org/rdf/terms#Checksum"/>

<ns1:checksumValue>dfd71ae51277aae2fe511f4df732a20bc72ab75a</ns1:checksumValue>

<ns1:algorithm rdf:resource="http://spdx.org/rdf/terms#checksumAlgorithm\_sha1"/>

</rdf:Description>

<rdf:Description rdf:nodeID="N199467d073a54f1cbc8c5c4f9b90c94a">

<rdf:type rdf:resource="http://spdx.org/rdf/terms#File"/>

 <ns1:copyrightText>Copyright 2013-2017 Duktape authors (see AUTHORS.rst in the Duktape distributable)</ns1:copyrightText>

<ns1:checksum rdf:nodeID="N05e43c58d08e4632b0fcf121d2c79c21"/>

<ns1:licenseConcluded rdf:resource="http://spdx.org/licenses/MIT"/>

<ns1:fileName>./README.rst</ns1:fileName>

 <ns1:fileType rdf:resource="http://spdx.org/rdf/terms#fileType\_other"/> <ns1:licenseInfoInFile

rdf:resource="http://spdx.org/rdf/terms#none"/>

</rdf:Description>

<rdf:Description rdf:nodeID="N151879cff57846c69298d90d6f62de22">

<rdf:type rdf:resource="http://spdx.org/rdf/terms#Checksum"/>

<ns1:algorithm rdf:resource="http://spdx.org/rdf/terms#checksumAlgorithm\_sha1"/>

 <ns1:checksumValue>ebaa68746ec59e01ef742f68aab11e053f882f63</ns1:checksumValue> </rdf:Description>

<rdf:Description rdf:nodeID="N4f876e7760ee47c49e5b207b575f60a9">

<rdf:type rdf:resource="http://spdx.org/rdf/terms#Checksum"/>

 $\langle$ ns1:algorithm rdf:resource="http://spdx.org/rdf/terms#checksumAlgorithm\_sha1"/>

 <ns1:checksumValue>64566ae0bdc1c3e1017604b6b45d515c30d976eb</ns1:checksumValue> </rdf:Description>

<rdf:Description rdf:nodeID="Ncbf1df195dea4635b5b777c119b276bf">

<ns1:checksumValue>9bb6ca1fa3ad4c593b000b2de5aca013b95adda0</ns1:checksumValue>

<ns1:algorithm rdf:resource="http://spdx.org/rdf/terms#checksumAlgorithm\_sha1"/>

<rdf:type rdf:resource="http://spdx.org/rdf/terms#Checksum"/>

</rdf:Description>

<rdf:Description rdf:nodeID="Nda1b60bbea814f3b93dea3c63b927081">

<ns1:algorithm rdf:resource="http://spdx.org/rdf/terms#checksumAlgorithm\_sha1"/>

<ns1:checksumValue>a23d89e3ff8fe247e09338af7b38bdab41da5c3e</ns1:checksumValue>

<rdf:type rdf:resource="http://spdx.org/rdf/terms#Checksum"/>

</rdf:Description>

<rdf:Description rdf:nodeID="Nb8d7da14715f4b328ada1e5142ff71fe">

<ns1:checksum rdf:nodeID="Nb9fef36066a64eb1991fa1ca72a6df05"/>

<ns1:licenseConcluded rdf:resource="http://spdx.org/licenses/MIT"/>

<ns1:fileType rdf:resource="http://spdx.org/rdf/terms#fileType\_source"/>

 <ns1:copyrightText>Copyright 2013-2017 Duktape authors (see AUTHORS.rst in the Duktape distributable)</ns1:copyrightText>

<ns1:fileName>./src-separate/duk\_bi\_pointer.c</ns1:fileName>

<rdf:type rdf:resource="http://spdx.org/rdf/terms#File"/>

<ns1:licenseInfoInFile rdf:resource="http://spdx.org/rdf/terms#none"/>

</rdf:Description>

```
 <rdf:Description rdf:nodeID="N412ce8309bc5459b8b6f7d6daa2d4151">
```
<ns1:licenseInfoInFile rdf:resource="http://spdx.org/rdf/terms#none"/>

<ns1:licenseConcluded rdf:resource="http://spdx.org/licenses/MIT"/>

 <ns1:copyrightText>Copyright 2013-2017 Duktape authors (see AUTHORS.rst in the Duktape distributable)</ns1:copyrightText>

<ns1:fileName>./src-separate/duk\_bi\_object.c</ns1:fileName>

<ns1:checksum rdf:nodeID="N06c44d4442484d50b46e960ab16d7b27"/>

<rdf:type rdf:resource="http://spdx.org/rdf/terms#File"/>

<ns1:fileType rdf:resource="http://spdx.org/rdf/terms#fileType\_source"/>

</rdf:Description>

<rdf:Description rdf:nodeID="Nfb3e08ee6cf3436c977c900fd0c5334d">

<ns1:algorithm rdf:resource="http://spdx.org/rdf/terms#checksumAlgorithm\_sha1"/>

<ns1:checksumValue>4fae13370046b51fe87c60fa86eb14f2948fd143</ns1:checksumValue>

<rdf:type rdf:resource="http://spdx.org/rdf/terms#Checksum"/>

</rdf:Description>

<rdf:Description rdf:nodeID="N188782d600f54b868b4197751c1566d2">

<rdf:type rdf:resource="http://spdx.org/rdf/terms#Checksum"/>

<ns1:checksumValue>7fb677dccf1364b7db710f9362313fe44302fc6f</ns1:checksumValue>

<ns1:algorithm rdf:resource="http://spdx.org/rdf/terms#checksumAlgorithm\_sha1"/>

</rdf:Description>

<rdf:Description rdf:nodeID="N79d61ae1cb61488a9843a5b8eeee3319">

 <ns1:copyrightText>Copyright 2013-2017 Duktape authors (see AUTHORS.rst in the Duktape distributable)</ns1:copyrightText>

<ns1:checksum rdf:nodeID="N687ed4c6f06d4f8b82297e7aac9f0544"/>

<ns1:fileType rdf:resource="http://spdx.org/rdf/terms#fileType\_source"/>

<rdf:type rdf:resource="http://spdx.org/rdf/terms#File"/>

<ns1:fileName>./src-separate/duk\_api\_string.c</ns1:fileName>

<ns1:licenseInfoInFile rdf:resource="http://spdx.org/rdf/terms#none"/>

<ns1:licenseConcluded rdf:resource="http://spdx.org/licenses/MIT"/>

</rdf:Description>

 <rdf:Description rdf:nodeID="Ncfc096d968724b3c98eeb430825c1a41"> <ns1:algorithm

rdf:resource="http://spdx.org/rdf/terms#checksumAlgorithm\_sha1"/>

<rdf:type rdf:resource="http://spdx.org/rdf/terms#Checksum"/>

 <ns1:checksumValue>93573df8348a41adb790f59e39bf99d9a7bf3a3d</ns1:checksumValue> </rdf:Description>

<rdf:Description rdf:nodeID="N255def7372bd47f18aa1a53888ee9b9f">

<ns1:licenseConcluded rdf:resource="http://spdx.org/licenses/MIT"/>

 <ns1:copyrightText>Copyright 2013-2017 Duktape authors (see AUTHORS.rst in the Duktape distributable)</ns1:copyrightText>

<ns1:fileType rdf:resource="http://spdx.org/rdf/terms#fileType\_source"/>

<ns1:fileName>./examples/eventloop/poll.c</ns1:fileName>

<ns1:checksum rdf:nodeID="N3f6f2aabf53544529e796fbb0277ebda"/>

<ns1:licenseInfoInFile rdf:resource="http://spdx.org/rdf/terms#none"/>

<rdf:type rdf:resource="http://spdx.org/rdf/terms#File"/>

</rdf:Description>

<rdf:Description rdf:nodeID="Nc18700a0149c4955a2f44a400f042fbc">
<ns1:algorithm rdf:resource="http://spdx.org/rdf/terms#checksumAlgorithm\_sha1"/>

<rdf:type rdf:resource="http://spdx.org/rdf/terms#Checksum"/>

 <ns1:checksumValue>7b167c1ea560de7ac67e217c1fdff8912f8b677d</ns1:checksumValue> </rdf:Description>

<rdf:Description rdf:nodeID="Nc27ffa557561465cb95af6a8588287fe">

<rdf:type rdf:resource="http://spdx.org/rdf/terms#Checksum"/>

<ns1:algorithm rdf:resource="http://spdx.org/rdf/terms#checksumAlgorithm\_sha1"/>

 <ns1:checksumValue>036a814b2c1187af4c5c882095bd6b3d710cb79a</ns1:checksumValue> </rdf:Description>

<rdf:Description rdf:nodeID="N90816d42d6d7411b821655abadcfc3c2">

 <ns1:copyrightText>Copyright 2013-2017 Duktape authors (see AUTHORS.rst in the Duktape distributable)</ns1:copyrightText>

<ns1:licenseConcluded rdf:resource="http://spdx.org/licenses/MIT"/>

<rdf:type rdf:resource="http://spdx.org/rdf/terms#File"/>

<ns1:checksum rdf:nodeID="Nb7e97a375c814773846f140695dc2de4"/>

<ns1:fileName>./src-separate/duk\_error.h</ns1:fileName>

<ns1:licenseInfoInFile rdf:resource="http://spdx.org/rdf/terms#none"/>

<ns1:fileType rdf:resource="http://spdx.org/rdf/terms#fileType\_source"/>

</rdf:Description>

<rdf:Description rdf:nodeID="Nf577f15caf9a4b27953e987d7821f498">

 $\langle$ ns1:algorithm rdf:resource="http://spdx.org/rdf/terms#checksumAlgorithm\_sha1"/>

<ns1:checksumValue>9427ae3e3c4b912c1ce1b4fb28de2f3f3a13a4ad</ns1:checksumValue>

<rdf:type rdf:resource="http://spdx.org/rdf/terms#Checksum"/>

</rdf:Description>

<rdf:Description rdf:nodeID="Ne6ffe53c9a144408aa2b3b27943ffeec">

<rdf:type rdf:resource="http://spdx.org/rdf/terms#Checksum"/>

 $\langle$ ns1:algorithm rdf:resource="http://spdx.org/rdf/terms#checksumAlgorithm\_sha1"/>

 <ns1:checksumValue>2c508fbc7eb127f6793cfe62bf947879668983a4</ns1:checksumValue> </rdf:Description>

<rdf:Description rdf:nodeID="N866d4c210e18465aafb4e1877d536147">

<ns1:algorithm rdf:resource="http://spdx.org/rdf/terms#checksumAlgorithm\_sha1"/>

<ns1:checksumValue>e172079513ed0c12550285bcbc4d6bfc83985676</ns1:checksumValue>

<rdf:type rdf:resource="http://spdx.org/rdf/terms#Checksum"/>

</rdf:Description>

<rdf:Description rdf:nodeID="N4109c0a9099d4ca392a26e854aecb222">

<ns1:checksumValue>22046b9dfc552ed692193d1bf5e3d0e182111ae5</ns1:checksumValue>

<ns1:algorithm rdf:resource="http://spdx.org/rdf/terms#checksumAlgorithm\_sha1"/>

<rdf:type rdf:resource="http://spdx.org/rdf/terms#Checksum"/>

</rdf:Description>

<rdf:Description rdf:nodeID="N466af883137249a8b9a2d1cabe76db5d">

<rdf:type rdf:resource="http://spdx.org/rdf/terms#Checksum"/>

 $\langle$ ns1:algorithm rdf:resource="http://spdx.org/rdf/terms#checksumAlgorithm\_sha1"/>

 <ns1:checksumValue>a32730ebb239feb5599bcac3561b7a0acb3a1b94</ns1:checksumValue> </rdf:Description>

<rdf:Description rdf:nodeID="N4b0a8f3b773b49e493ce16066c19bdde">

<rdf:type rdf:resource="http://spdx.org/rdf/terms#Checksum"/>

<ns1:checksumValue>3da07a99a4ed68844140352133867b2857fab685</ns1:checksumValue>

<ns1:algorithm rdf:resource="http://spdx.org/rdf/terms#checksumAlgorithm\_sha1"/>

</rdf:Description>

<rdf:Description rdf:nodeID="Na6c43ed99e8643c3adf4d26fce9bafa2">

<rdf:type rdf:resource="http://spdx.org/rdf/terms#File"/>

 <ns1:copyrightText>Copyright 2013-2017 Duktape authors (see AUTHORS.rst in the Duktape distributable)</ns1:copyrightText>

<ns1:fileName>./examples/guide/prime.js</ns1:fileName>

<ns1:licenseConcluded rdf:resource="http://spdx.org/licenses/MIT"/>

<ns1:fileType rdf:resource="http://spdx.org/rdf/terms#fileType\_source"/>

<ns1:checksum rdf:nodeID="N3792fb68bc6b413087957c87020ede28"/>

 <ns1:licenseInfoInFile rdf:resource="http://spdx.org/rdf/terms#none"/> </rdf:Description>

<rdf:Description rdf:nodeID="Neb52a07446dc49b1999a057d7a8d61bc">

<rdf:type rdf:resource="http://spdx.org/rdf/terms#File"/>

<ns1:fileName>./src/metadata.json</ns1:fileName>

<ns1:checksum rdf:nodeID="N986830ccf5db4ab5897aec986a5bdeb1"/>

<ns1:copyrightText>Copyright 2013-2017 Duktape

authors (see AUTHORS.rst in the Duktape distributable)</ns1:copyrightText>

<ns1:licenseInfoInFile rdf:resource="http://spdx.org/rdf/terms#none"/>

<ns1:fileType rdf:resource="http://spdx.org/rdf/terms#fileType\_other"/>

<ns1:licenseConcluded rdf:resource="http://spdx.org/licenses/MIT"/>

</rdf:Description>

<rdf:Description rdf:nodeID="N2539a565f7614844a2ee69e2ff8e78e4">

 <ns1:copyrightText>Copyright 2013-2017 Duktape authors (see AUTHORS.rst in the Duktape distributable)</ns1:copyrightText>

<ns1:licenseInfoInFile rdf:resource="http://spdx.org/rdf/terms#none"/>

<ns1:fileType rdf:resource="http://spdx.org/rdf/terms#fileType\_other"/>

<rdf:type rdf:resource="http://spdx.org/rdf/terms#File"/>

<ns1:fileName>./examples/debug-trans-dvalue/README.rst</ns1:fileName>

<ns1:licenseConcluded rdf:resource="http://spdx.org/licenses/MIT"/>

<ns1:checksum rdf:nodeID="N0704c6e9bba745fd98fc90eddb6916ca"/>

</rdf:Description>

<rdf:Description rdf:nodeID="Ncbaf7bd47ba14ac8bd63b6be7d0139c6">

```
 <rdf:type rdf:resource="http://spdx.org/rdf/terms#File"/>
```
<ns1:fileType rdf:resource="http://spdx.org/rdf/terms#fileType\_source"/>

<ns1:checksum rdf:nodeID="Nb379a9c081234bc482db86ac8a50a60d"/>

```
 <ns1:copyrightText>Copyright 2013-2017 Duktape authors (see AUTHORS.rst in the Duktape
distributable)</ns1:copyrightText>
```
<ns1:fileName>./src-separate/duk\_bi\_proxy.c</ns1:fileName>

<ns1:licenseInfoInFile rdf:resource="http://spdx.org/rdf/terms#none"/>

<ns1:licenseConcluded rdf:resource="http://spdx.org/licenses/MIT"/>

</rdf:Description>

<rdf:Description rdf:nodeID="Naf4a15c9666045c5a04a2593e0f732e1">

<ns1:fileType rdf:resource="http://spdx.org/rdf/terms#fileType\_source"/>

 <ns1:copyrightText>Copyright 2013-2017 Duktape authors (see AUTHORS.rst in the Duktape distributable)</ns1:copyrightText>

<rdf:type rdf:resource="http://spdx.org/rdf/terms#File"/>

<ns1:licenseConcluded rdf:resource="http://spdx.org/licenses/MIT"/>

```
 <ns1:checksum rdf:nodeID="N65f37986e0fb4b319fc0077a78618d23"/>
  <ns1:fileName>./src-separate/duk_bi_regexp.c</ns1:fileName>
  <ns1:licenseInfoInFile rdf:resource="http://spdx.org/rdf/terms#none"/>
 </rdf:Description>
 <rdf:Description rdf:nodeID="N80d5b180e5134affb1e27351e225a9a9">
  <rdf:type rdf:resource="http://spdx.org/rdf/terms#File"/>
  <ns1:fileType rdf:resource="http://spdx.org/rdf/terms#fileType_source"/>
  <ns1:copyrightText>Copyright 2013-2017 Duktape authors (see AUTHORS.rst in the Duktape
distributable)</ns1:copyrightText>
  <ns1:licenseConcluded rdf:resource="http://spdx.org/licenses/MIT"/>
  <ns1:checksum rdf:nodeID="Nfd79133b45964e7397fb444282c3d731"/>
  <ns1:fileName>./src-separate/duk_util_tinyrandom.c</ns1:fileName>
  <ns1:licenseInfoInFile rdf:resource="http://spdx.org/rdf/terms#none"/>
 </rdf:Description>
 <rdf:Description rdf:nodeID="N39021bf2fe6b4867a7b5319c653a6ca0">
  <ns1:algorithm rdf:resource="http://spdx.org/rdf/terms#checksumAlgorithm_sha1"/>
   <rdf:type rdf:resource="http://spdx.org/rdf/terms#Checksum"/>
  <ns1:checksumValue>fd24ca07cfd8fd37f3e70d10ad078ee5f149c9ce</ns1:checksumValue>
 </rdf:Description>
 <rdf:Description rdf:nodeID="Nda4e6d29e6ea4524b32fcfcbc2e62866">
  <ns1:fileType rdf:resource="http://spdx.org/rdf/terms#fileType_source"/>
  <ns1:fileName>./examples/guide/uppercase.c</ns1:fileName>
  <ns1:licenseConcluded rdf:resource="http://spdx.org/licenses/MIT"/>
  <ns1:checksum rdf:nodeID="Ne63725b7db51410c9dadd31b765038a2"/>
  <rdf:type rdf:resource="http://spdx.org/rdf/terms#File"/>
  <ns1:copyrightText>Copyright 2013-2017 Duktape authors (see AUTHORS.rst in the Duktape
distributable)</ns1:copyrightText>
  <ns1:licenseInfoInFile rdf:resource="http://spdx.org/rdf/terms#none"/>
 </rdf:Description>
 <rdf:Description rdf:nodeID="Naca60bb8b93545eaa4d3be66d583d909">
  <ns1:checksum rdf:nodeID="N74361eab013244dfb6509f7aaee42f0b"/>
  <ns1:copyrightText>Copyright 2013-2017 Duktape authors
(see AUTHORS.rst in the Duktape distributable)\langle/ns1:copyrightText>
  <ns1:licenseConcluded rdf:resource="http://spdx.org/licenses/MIT"/>
  <rdf:type rdf:resource="http://spdx.org/rdf/terms#File"/>
  <ns1:fileName>./examples/alloc-logging/README.rst</ns1:fileName>
  <ns1:licenseInfoInFile rdf:resource="http://spdx.org/rdf/terms#none"/>
  <ns1:fileType rdf:resource="http://spdx.org/rdf/terms#fileType_other"/>
 </rdf:Description>
 <rdf:Description rdf:nodeID="N018f2d5e08b94ddf9fcfcf37cb65e59c">
  <rdf:type rdf:resource="http://spdx.org/rdf/terms#Checksum"/>
  <ns1:algorithm rdf:resource="http://spdx.org/rdf/terms#checksumAlgorithm_sha1"/>
  <ns1:checksumValue>fe251e819feb6f84c1c8169eb6921174be2b1373</ns1:checksumValue>
 </rdf:Description>
 <rdf:Description rdf:nodeID="N4867af028fb24e9581483f74ca5077af">
  <ns1:fileName>./src-separate/duk_unicode_support.c</ns1:fileName>
  <rdf:type rdf:resource="http://spdx.org/rdf/terms#File"/>
  <ns1:copyrightText>Copyright
```

```
2013-2017 Duktape authors (see AUTHORS.rst in the Duktape distributable)</ns1:copyrightText>
  <ns1:checksum rdf:nodeID="Ncd7d4e839b5243d39ee2c4dfca976e7b"/>
  <ns1:fileType rdf:resource="http://spdx.org/rdf/terms#fileType_source"/>
  <ns1:licenseConcluded rdf:resource="http://spdx.org/licenses/MIT"/>
  <ns1:licenseInfoInFile rdf:resource="http://spdx.org/rdf/terms#none"/>
 </rdf:Description>
 <rdf:Description rdf:nodeID="Nf2d7eccc4de84b34aa1acb2871e4d8a3">
  <rdf:type rdf:resource="http://spdx.org/rdf/terms#Checksum"/>
  <ns1:checksumValue>34b0dc439c1aeb920a1db0ac0ed20ee189069ea1</ns1:checksumValue>
  <ns1:algorithm rdf:resource="http://spdx.org/rdf/terms#checksumAlgorithm_sha1"/>
 </rdf:Description>
 <rdf:Description rdf:nodeID="Nb1c1e915c6794944b401ab2428ecbab3">
  <rdf:type rdf:resource="http://spdx.org/rdf/terms#Checksum"/>
  <ns1:checksumValue>4edee4bb513bcff807e343902af260ed8ff72850</ns1:checksumValue>
  <ns1:algorithm rdf:resource="http://spdx.org/rdf/terms#checksumAlgorithm_sha1"/>
  </rdf:Description>
 <rdf:Description rdf:nodeID="N06a544f99ac449b0b78001e40784f880">
  <ns1:licenseConcluded rdf:resource="http://spdx.org/licenses/MIT"/>
  <ns1:fileName>./polyfills/duktape-error-setter-nonwritable.js</ns1:fileName>
  <rdf:type rdf:resource="http://spdx.org/rdf/terms#File"/>
  <ns1:licenseInfoInFile rdf:resource="http://spdx.org/rdf/terms#none"/>
  <ns1:checksum rdf:nodeID="N7422fcdb128046ed9549bcc1b53af0e0"/>
  <ns1:fileType rdf:resource="http://spdx.org/rdf/terms#fileType_source"/>
  <ns1:copyrightText>Copyright 2013-2017 Duktape authors (see AUTHORS.rst in the Duktape
distributable)</ns1:copyrightText>
 </rdf:Description>
 <rdf:Description rdf:nodeID="N61315ca50d11440b929ae300961b0165">
  <ns1:fileType rdf:resource="http://spdx.org/rdf/terms#fileType_other"/>
  <ns1:fileName>./licenses/lua.txt</ns1:fileName>
  <ns1:licenseInfoInFile rdf:resource="http://spdx.org/rdf/terms#none"/>
  <ns1:checksum rdf:nodeID="N6dd7aea8fa4245ecbf3d4a12f566ebe3"/>
   <rdf:type rdf:resource="http://spdx.org/rdf/terms#File"/>
  <ns1:copyrightText>Copyright 2013-2017 Duktape authors (see AUTHORS.rst in the Duktape
distributable)</ns1:copyrightText>
  <ns1:licenseConcluded rdf:resource="http://spdx.org/licenses/MIT"/>
 </rdf:Description>
 <rdf:Description rdf:nodeID="Nf9a6844979b34c10959191a1ef4e01e6">
  <ns1:checksumValue>a9db75839022e7dcf7e691ada7480a9b7c2715d0</ns1:checksumValue>
  <ns1:algorithm rdf:resource="http://spdx.org/rdf/terms#checksumAlgorithm_sha1"/>
  <rdf:type rdf:resource="http://spdx.org/rdf/terms#Checksum"/>
 </rdf:Description>
 <rdf:Description rdf:nodeID="Nc52b409953fa4c51b1ae425b5d896e86">
  <ns1:algorithm rdf:resource="http://spdx.org/rdf/terms#checksumAlgorithm_sha1"/>
  <rdf:type rdf:resource="http://spdx.org/rdf/terms#Checksum"/>
  <ns1:checksumValue>5f89525f75f61dd8c89e010cb62bc071d6d13170</ns1:checksumValue>
 </rdf:Description>
```
<rdf:Description rdf:nodeID="N5d2e2be2c0374e57b8d4688cff1656e7">

<rdf:type rdf:resource="http://spdx.org/rdf/terms#Checksum"/>

<ns1:algorithm rdf:resource="http://spdx.org/rdf/terms#checksumAlgorithm\_sha1"/>

 <ns1:checksumValue>01d4eb01e522172282a4a0ea3aa06f33ce7bec3c</ns1:checksumValue> </rdf:Description>

<rdf:Description rdf:nodeID="N9a3b961cfcc84127a662aa20163db7c2">

<ns1:fileName>./src-separate/duk\_hthread.h</ns1:fileName>

<rdf:type rdf:resource="http://spdx.org/rdf/terms#File"/>

<ns1:licenseInfoInFile rdf:resource="http://spdx.org/rdf/terms#none"/>

<ns1:licenseConcluded rdf:resource="http://spdx.org/licenses/MIT"/>

<ns1:checksum rdf:nodeID="N3e9203094f6d4311948f1e4f0c89ccc6"/>

<ns1:fileType rdf:resource="http://spdx.org/rdf/terms#fileType\_source"/>

 <ns1:copyrightText>Copyright 2013-2017 Duktape authors (see AUTHORS.rst in the Duktape distributable)</ns1:copyrightText>

</rdf:Description>

<rdf:Description rdf:nodeID="N5f1c969f97074a8c97cad68eed9b8052">

<ns1:licenseInfoInFile

rdf:resource="http://spdx.org/rdf/terms#none"/>

<ns1:checksum rdf:nodeID="Nf577f15caf9a4b27953e987d7821f498"/>

<ns1:licenseConcluded rdf:resource="http://spdx.org/licenses/MIT"/>

<rdf:type rdf:resource="http://spdx.org/rdf/terms#File"/>

<ns1:fileName>./src-separate/duk\_hthread\_builtins.c</ns1:fileName>

 <ns1:copyrightText>Copyright 2013-2017 Duktape authors (see AUTHORS.rst in the Duktape distributable)</ns1:copyrightText>

 <ns1:fileType rdf:resource="http://spdx.org/rdf/terms#fileType\_source"/> </rdf:Description>

<rdf:Description rdf:nodeID="Nec423a0453e44c2ba6d3461d47fa6ab1">

<rdf:type rdf:resource="http://spdx.org/rdf/terms#File"/>

<ns1:licenseInfoInFile rdf:resource="http://spdx.org/rdf/terms#none"/>

<ns1:licenseConcluded rdf:resource="http://spdx.org/licenses/MIT"/>

<ns1:fileType rdf:resource="http://spdx.org/rdf/terms#fileType\_source"/>

<ns1:checksum rdf:nodeID="N0a16e611a2d74e34910bd6a3fc4e2b41"/>

<ns1:fileName>./src-separate/duk\_util\_hashbytes.c</ns1:fileName>

 <ns1:copyrightText>Copyright 2013-2017 Duktape authors (see AUTHORS.rst in the Duktape distributable)</ns1:copyrightText>

</rdf:Description>

<rdf:Description rdf:nodeID="N17ffbb3e8104477abd099faf01b6127d">

<ns1:fileName>./src-separate/duk\_util.h</ns1:fileName>

<ns1:licenseConcluded rdf:resource="http://spdx.org/licenses/MIT"/>

<ns1:checksum rdf:nodeID="N8bcc13d0b2644c34b10cdd2a9166b5c8"/>

<ns1:fileType rdf:resource="http://spdx.org/rdf/terms#fileType\_source"/>

<ns1:licenseInfoInFile rdf:resource="http://spdx.org/rdf/terms#none"/>

<ns1:copyrightText>Copyright 2013-2017 Duktape authors (see AUTHORS.rst in the Duktape

distributable)</ns1:copyrightText>

<rdf:type rdf:resource="http://spdx.org/rdf/terms#File"/>

</rdf:Description>

<rdf:Description rdf:nodeID="N804bb56e740147288f3905c455e92fe4">

<ns1:packageVerificationCodeExcludedFile>./license.spdx</ns1:packageVerificationCodeExcludedFile>

<ns1:packageVerificationCodeValue>6c773a7601b705a8a491047f8e484fb29039e62f</ns1:packageVerificationCo

deValue>

 </rdf:Description> <rdf:Description rdf:nodeID="Ncf8e07810e7d4506bfb6057b1b806246"> <ns1:checksum rdf:nodeID="N1f668ef82d064015ae969437ef6de833"/> <rdf:type rdf:resource="http://spdx.org/rdf/terms#File"/> <ns1:fileType rdf:resource="http://spdx.org/rdf/terms#fileType\_source"/> <ns1:licenseInfoInFile rdf:resource="http://spdx.org/rdf/terms#none"/> <ns1:fileName>./src-separate/duk\_api\_logging.c</ns1:fileName> <ns1:licenseConcluded rdf:resource="http://spdx.org/licenses/MIT"/> <ns1:copyrightText>Copyright 2013-2017 Duktape authors (see AUTHORS.rst in the Duktape distributable)</ns1:copyrightText> </rdf:Description> <rdf:Description rdf:nodeID="N8544b56b46c3459b877290f392be602b"> <ns1:licenseInfoInFile rdf:resource="http://spdx.org/rdf/terms#none"/> <ns1:fileName>./src-separate/duk\_selftest.c</ns1:fileName> <ns1:licenseConcluded rdf:resource="http://spdx.org/licenses/MIT"/> <rdf:type rdf:resource="http://spdx.org/rdf/terms#File"/> <ns1:copyrightText>Copyright 2013-2017 Duktape authors (see AUTHORS.rst in the Duktape distributable)</ns1:copyrightText> <ns1:checksum rdf:nodeID="Nd14c9df158a940db99636722e0e8031c"/> <ns1:fileType rdf:resource="http://spdx.org/rdf/terms#fileType\_source"/> </rdf:Description> <rdf:Description rdf:nodeID="N0704c6e9bba745fd98fc90eddb6916ca"> <ns1:checksumValue>23575db7cd88e42c0c3fc1630f44bf608fcec76d</ns1:checksumValue> <rdf:type rdf:resource="http://spdx.org/rdf/terms#Checksum"/> <ns1:algorithm rdf:resource="http://spdx.org/rdf/terms#checksumAlgorithm\_sha1"/> </rdf:Description> <rdf:Description rdf:nodeID="N6b381f20e8ec4abc91fac4c45bc3488c"> <rdf:type rdf:resource="http://spdx.org/rdf/terms#Checksum"/> <ns1:checksumValue>ea413ed7d47cf27c6f3ffe25956b1370b653c200</ns1:checksumValue> <ns1:algorithm rdf:resource="http://spdx.org/rdf/terms#checksumAlgorithm\_sha1"/> </rdf:Description> <rdf:Description rdf:nodeID="Nea1fc799176843809471a8df78c339a5"> <ns1:checksumValue>52554f56c3e3420d3643aa22f563d32a2b18be1f</ns1:checksumValue> <rdf:type rdf:resource="http://spdx.org/rdf/terms#Checksum"/> <ns1:algorithm rdf:resource="http://spdx.org/rdf/terms#checksumAlgorithm\_sha1"/> </rdf:Description> <rdf:Description rdf:nodeID="N3d24a0ee1a424956b3b3455d706fd61f"> <ns1:checksum rdf:nodeID="Nc0b5311862144f8da1c1c263004fd45c"/> <rdf:type rdf:resource="http://spdx.org/rdf/terms#File"/> <ns1:fileName>./src-separate/duk\_api\_memory.c</ns1:fileName> <ns1:copyrightText>Copyright 2013-2017 Duktape authors (see AUTHORS.rst in the Duktape distributable)</ns1:copyrightText> <ns1:fileType rdf:resource="http://spdx.org/rdf/terms#fileType\_source"/> <ns1:licenseConcluded rdf:resource="http://spdx.org/licenses/MIT"/>

<ns1:licenseInfoInFile rdf:resource="http://spdx.org/rdf/terms#none"/>

</rdf:Description>

<rdf:Description

 rdf:nodeID="N321ec8d849cc4b4fa15438934b06b9e9"> <ns1:licenseConcluded rdf:resource="http://spdx.org/licenses/MIT"/> <ns1:checksum rdf:nodeID="N876e4be768744477ae5ed88eb0b81c0c"/> <ns1:licenseInfoInFile rdf:resource="http://spdx.org/rdf/terms#none"/> <ns1:fileType rdf:resource="http://spdx.org/rdf/terms#fileType\_source"/> <ns1:fileName>./src-separate/duk\_tval.c</ns1:fileName> <ns1:copyrightText>Copyright 2013-2017 Duktape authors (see AUTHORS.rst in the Duktape distributable)</ns1:copyrightText> <rdf:type rdf:resource="http://spdx.org/rdf/terms#File"/> </rdf:Description> <rdf:Description rdf:nodeID="N3fc31ee4c43948b2a409b4f827759425"> <rdf:type rdf:resource="http://spdx.org/rdf/terms#Checksum"/> <ns1:algorithm rdf:resource="http://spdx.org/rdf/terms#checksumAlgorithm\_sha1"/> <ns1:checksumValue>4392fa63e6e9174ec09ef2e3a4e4e3bd03e94126</ns1:checksumValue> </rdf:Description> <rdf:Description rdf:nodeID="Na31c214ab57f4e50ac4d70826d23c35d"> <rdf:type rdf:resource="http://spdx.org/rdf/terms#Checksum"/> <ns1:algorithm rdf:resource="http://spdx.org/rdf/terms#checksumAlgorithm\_sha1"/> <ns1:checksumValue>5bf6196d028d10a8f2f8e3da67b7d59bb8fd9eff</ns1:checksumValue> </rdf:Description> <rdf:Description rdf:nodeID="N539dab7a52034988b7847ee3b66c6b3c"> <ns1:fileName>./src-separate/duk\_heap\_stringtable.c</ns1:fileName> <ns1:fileType rdf:resource="http://spdx.org/rdf/terms#fileType\_source"/> <ns1:licenseInfoInFile rdf:resource="http://spdx.org/rdf/terms#none"/> <ns1:licenseConcluded rdf:resource="http://spdx.org/licenses/MIT"/> <rdf:type rdf:resource="http://spdx.org/rdf/terms#File"/> <ns1:checksum rdf:nodeID="N85b2f9b1f09e4619bd7ae915e4012269"/> <ns1:copyrightText>Copyright 2013-2017 Duktape authors (see AUTHORS.rst in the Duktape distributable)</ns1:copyrightText> </rdf:Description> <rdf:Description rdf:nodeID="N5bed9532242b40af8f256a909ea4e257"> <ns1:checksumValue>742635fda10ef9775864077e647b59442768a69c</ns1:checksumValue> <rdf:type rdf:resource="http://spdx.org/rdf/terms#Checksum"/> <ns1:algorithm rdf:resource="http://spdx.org/rdf/terms#checksumAlgorithm\_sha1"/> </rdf:Description> <rdf:Description rdf:nodeID="Nf068621b779f46f69d8b05438411cbc3"> <rdf:type rdf:resource="http://spdx.org/rdf/terms#Checksum"/> <ns1:algorithm rdf:resource="http://spdx.org/rdf/terms#checksumAlgorithm\_sha1"/> <ns1:checksumValue>2c86a9ed51255ba3b0b225e48c093851a78cae71</ns1:checksumValue> </rdf:Description> <rdf:Description rdf:nodeID="Ne50e916d10a342daa349042862a71363"> <ns1:algorithm rdf:resource="http://spdx.org/rdf/terms#checksumAlgorithm\_sha1"/> <ns1:checksumValue>0125ebcabe62cef4923e75527d3128e8c48cdf1f</ns1:checksumValue> <rdf:type rdf:resource="http://spdx.org/rdf/terms#Checksum"/> </rdf:Description> <rdf:Description rdf:nodeID="Nafc64c84417a4fe484ac757f76de73ab">

<ns1:algorithm rdf:resource="http://spdx.org/rdf/terms#checksumAlgorithm\_sha1"/>

<rdf:type rdf:resource="http://spdx.org/rdf/terms#Checksum"/>

 <ns1:checksumValue>0053a77d6c3562af6d2238f096f3a9bd4b5a834f</ns1:checksumValue> </rdf:Description>

<rdf:Description rdf:nodeID="N2fa6dfe90bf546158be5267e1f04d32c">

<rdf:type rdf:resource="http://spdx.org/rdf/terms#Checksum"/>

<ns1:algorithm rdf:resource="http://spdx.org/rdf/terms#checksumAlgorithm\_sha1"/>

 <ns1:checksumValue>2a665ec86812c67bc02ebdaeea35ce43ad82d703</ns1:checksumValue> </rdf:Description>

<rdf:Description rdf:nodeID="N738a7e3c39654a14b50784adaf0c1ae5">

<rdf:type rdf:resource="http://spdx.org/rdf/terms#Checksum"/>

<ns1:algorithm rdf:resource="http://spdx.org/rdf/terms#checksumAlgorithm\_sha1"/>

 <ns1:checksumValue>ad583b87e72c08b4b44918dd1d7fce97e4950aa4</ns1:checksumValue> </rdf:Description>

<rdf:Description rdf:nodeID="N0d788592e7914ef4a46ded1c8e6677a4">

 <ns1:algorithm rdf:resource="http://spdx.org/rdf/terms#checksumAlgorithm\_sha1"/> <rdf:type

rdf:resource="http://spdx.org/rdf/terms#Checksum"/>

 <ns1:checksumValue>16fe5da30709e49a62c569b3e037fa6dd8fd960f</ns1:checksumValue> </rdf:Description>

<rdf:Description rdf:nodeID="N93e3d74b96a34bc0ba8b0c087c573180">

<rdf:type rdf:resource="http://spdx.org/rdf/terms#Checksum"/>

<ns1:algorithm rdf:resource="http://spdx.org/rdf/terms#checksumAlgorithm\_sha1"/>

 <ns1:checksumValue>f788091973ac91ad9562aaadac9c2de87af2ba76</ns1:checksumValue> </rdf:Description>

<rdf:Description rdf:nodeID="N1f668ef82d064015ae969437ef6de833">

<ns1:algorithm rdf:resource="http://spdx.org/rdf/terms#checksumAlgorithm\_sha1"/>

<rdf:type rdf:resource="http://spdx.org/rdf/terms#Checksum"/>

 <ns1:checksumValue>fb9c2ff459fd84b4587f846fbd36219cf8f06931</ns1:checksumValue> </rdf:Description>

<rdf:Description rdf:nodeID="Na2991b77027f429585afde1e886f4737">

<ns1:algorithm rdf:resource="http://spdx.org/rdf/terms#checksumAlgorithm\_sha1"/>

<rdf:type rdf:resource="http://spdx.org/rdf/terms#Checksum"/>

 <ns1:checksumValue>149fd21526c90d52b22e77b297f76e6da3e656ff</ns1:checksumValue> </rdf:Description>

<rdf:Description rdf:nodeID="N625f9fece6f7428eb27fea7a468e8db9">

<ns1:checksum rdf:nodeID="N85facfc9572a4ce8b9f9c5fe0cc88591"/>

<ns1:licenseInfoInFile rdf:resource="http://spdx.org/rdf/terms#none"/>

<ns1:licenseConcluded rdf:resource="http://spdx.org/licenses/MIT"/>

<ns1:fileName>./Makefile.eval</ns1:fileName>

 <ns1:copyrightText>Copyright 2013-2017 Duktape authors (see AUTHORS.rst in the Duktape distributable)</ns1:copyrightText>

<rdf:type rdf:resource="http://spdx.org/rdf/terms#File"/>

 <ns1:fileType rdf:resource="http://spdx.org/rdf/terms#fileType\_other"/> </rdf:Description>

<rdf:Description rdf:nodeID="Nb95a7fff6efd4616b92cb2bf89109bae">

<ns1:licenseConcluded rdf:resource="http://spdx.org/licenses/MIT"/>

<rdf:type rdf:resource="http://spdx.org/rdf/terms#File"/>

<ns1:checksum rdf:nodeID="Nd211d4005b1d477e8f3b0af64caac158"/>

 <ns1:fileName>./examples/alloc-hybrid/duk\_alloc\_hybrid.h</ns1:fileName> <ns1:copyrightText>Copyright 2013-2017 Duktape authors (see AUTHORS.rst in the Duktape distributable)</ns1:copyrightText> <ns1:fileType rdf:resource="http://spdx.org/rdf/terms#fileType\_source"/> <ns1:licenseInfoInFile rdf:resource="http://spdx.org/rdf/terms#none"/> </rdf:Description> <rdf:Description rdf:nodeID="N6e12533d8c514578ac8a04aab8df6bfb"> <ns1:algorithm rdf:resource="http://spdx.org/rdf/terms#checksumAlgorithm\_sha1"/> <ns1:checksumValue>61db5ef1604240b33fa9e1e8825ad588076a5aef</ns1:checksumValue> <rdf:type rdf:resource="http://spdx.org/rdf/terms#Checksum"/> </rdf:Description> <rdf:Description rdf:nodeID="N7203f32ff61d41649cd47d41d7b31db5"> <rdf:type rdf:resource="http://spdx.org/rdf/terms#Checksum"/> <ns1:algorithm rdf:resource="http://spdx.org/rdf/terms#checksumAlgorithm\_sha1"/> <ns1:checksumValue>82314b509ee3b15b393fefe747c8e0169ab39aaa</ns1:checksumValue> </rdf:Description> <rdf:Description rdf:nodeID="Nab610c0ceee746c4a0f0c48a131cf1dd"> <ns1:licenseInfoInFile rdf:resource="http://spdx.org/rdf/terms#none"/> <ns1:licenseConcluded rdf:resource="http://spdx.org/licenses/MIT"/> <rdf:type rdf:resource="http://spdx.org/rdf/terms#File"/> <ns1:copyrightText>Copyright 2013-2017 Duktape authors (see AUTHORS.rst in the Duktape distributable)</ns1:copyrightText> <ns1:checksum rdf:nodeID="N0d788592e7914ef4a46ded1c8e6677a4"/> <ns1:fileName>./src-separate/duk\_bi\_global.c</ns1:fileName> <ns1:fileType rdf:resource="http://spdx.org/rdf/terms#fileType\_source"/> </rdf:Description> <rdf:Description rdf:nodeID="N14fcc315e6f74fe8a14c27aa8f27c581"> <ns1:licenseConcluded rdf:resource="http://spdx.org/licenses/MIT"/> <ns1:copyrightText>Copyright 2013-2017 Duktape authors (see AUTHORS.rst in the Duktape distributable)</ns1:copyrightText> <rdf:type rdf:resource="http://spdx.org/rdf/terms#File"/> <ns1:licenseInfoInFile rdf:resource="http://spdx.org/rdf/terms#none"/> <ns1:fileType rdf:resource="http://spdx.org/rdf/terms#fileType\_other"/> <ns1:fileName>./Makefile.sharedlibrary</ns1:fileName> <ns1:checksum rdf:nodeID="Ne6fa6d2607be44c6a7c0b1d603af921e"/> </rdf:Description> <rdf:Description rdf:nodeID="N9013c3a2eb5141d4a39ab238a62a80c8"> <rdf:type rdf:resource="http://spdx.org/rdf/terms#File"/> <ns1:copyrightText>Copyright 2013-2017 Duktape authors (see AUTHORS.rst in the Duktape distributable)</ns1:copyrightText> <ns1:licenseConcluded rdf:resource="http://spdx.org/licenses/MIT"/> <ns1:fileType rdf:resource="http://spdx.org/rdf/terms#fileType\_other"/> <ns1:fileName>./examples/alloc-hybrid/README.rst</ns1:fileName> <ns1:checksum rdf:nodeID="Na2991b77027f429585afde1e886f4737"/> <ns1:licenseInfoInFile rdf:resource="http://spdx.org/rdf/terms#none"/> </rdf:Description> <rdf:Description rdf:nodeID="N8ada2613c41b448ba735ddc2bfd2c328">

<ns1:algorithm

 rdf:resource="http://spdx.org/rdf/terms#checksumAlgorithm\_sha1"/> <ns1:checksumValue>6f9134b7d1c939593043b9e0ecb308fbc745c9af</ns1:checksumValue> <rdf:type rdf:resource="http://spdx.org/rdf/terms#Checksum"/> </rdf:Description> <rdf:Description rdf:nodeID="Ndfa7a5ba4d7845128c04b1a6951d361e"> <ns1:fileType rdf:resource="http://spdx.org/rdf/terms#fileType\_source"/> <ns1:copyrightText>Copyright 2013-2017 Duktape authors (see AUTHORS.rst in the Duktape distributable)</ns1:copyrightText> <ns1:licenseConcluded rdf:resource="http://spdx.org/licenses/MIT"/> <ns1:checksum rdf:nodeID="N018f2d5e08b94ddf9fcfcf37cb65e59c"/> <rdf:type rdf:resource="http://spdx.org/rdf/terms#File"/> <ns1:fileName>./debugger/duk\_debug\_proxy.js</ns1:fileName> <ns1:licenseInfoInFile rdf:resource="http://spdx.org/rdf/terms#none"/> </rdf:Description> <rdf:Description rdf:nodeID="Nb3f59be70eb3451fb9e017281a8760e8"> <rdf:type rdf:resource="http://spdx.org/rdf/terms#Checksum"/> <ns1:checksumValue>10c24a17c2f5f82d8c1a8fab8673c0c9075c1817</ns1:checksumValue> <ns1:algorithm rdf:resource="http://spdx.org/rdf/terms#checksumAlgorithm\_sha1"/> </rdf:Description> <rdf:Description rdf:nodeID="N51194b48c97b46fba1bf7917f373dad3"> <ns1:algorithm rdf:resource="http://spdx.org/rdf/terms#checksumAlgorithm\_sha1"/> <rdf:type rdf:resource="http://spdx.org/rdf/terms#Checksum"/> <ns1:checksumValue>d0784306b87556fdf45debf5bc19660b2b42e921</ns1:checksumValue> </rdf:Description> <rdf:Description rdf:nodeID="N26ff3ae9156248898c733dd02014d12f"> <ns1:fileName>./src-separate/duk\_debug\_macros.c</ns1:fileName> <ns1:checksum rdf:nodeID="Nc27ffa557561465cb95af6a8588287fe"/> <ns1:licenseConcluded rdf:resource="http://spdx.org/licenses/MIT"/> <ns1:fileType rdf:resource="http://spdx.org/rdf/terms#fileType\_source"/> <ns1:copyrightText>Copyright 2013-2017 Duktape authors (see AUTHORS.rst in the Duktape distributable)</ns1:copyrightText> <rdf:type rdf:resource="http://spdx.org/rdf/terms#File"/> <ns1:licenseInfoInFile rdf:resource="http://spdx.org/rdf/terms#none"/> </rdf:Description> <rdf:Description rdf:nodeID="N78ef565d0b4842e59e0fcdcf0ff25acd"> <ns1:fileName>./src-separate/duk\_debugger.h</ns1:fileName> <ns1:licenseInfoInFile rdf:resource="http://spdx.org/rdf/terms#none"/> <ns1:fileType rdf:resource="http://spdx.org/rdf/terms#fileType\_source"/> <ns1:checksum rdf:nodeID="Nb36c184de40a4444b8b33c24d7de3b2d"/> <ns1:copyrightText>Copyright 2013-2017 Duktape authors (see AUTHORS.rst in the Duktape distributable)</ns1:copyrightText> <ns1:licenseConcluded rdf:resource="http://spdx.org/licenses/MIT"/> <rdf:type rdf:resource="http://spdx.org/rdf/terms#File"/> </rdf:Description> <rdf:Description rdf:nodeID="N7a62d95d450f48f6b25e54fabb13c98e">

<ns1:algorithm rdf:resource="http://spdx.org/rdf/terms#checksumAlgorithm\_sha1"/>

<rdf:type rdf:resource="http://spdx.org/rdf/terms#Checksum"/>

 <ns1:checksumValue>4db4ca2d7ce3f076fd195372d53e8bc5714d2597</ns1:checksumValue> </rdf:Description>

<rdf:Description rdf:nodeID="N6345761d589444a6b57c1b3a1963fd7c">

<ns1:checksum rdf:nodeID="N93e3d74b96a34bc0ba8b0c087c573180"/>

<ns1:fileName>./src-separate/duk\_util\_misc.c</ns1:fileName>

<ns1:fileType rdf:resource="http://spdx.org/rdf/terms#fileType\_source"/>

<rdf:type rdf:resource="http://spdx.org/rdf/terms#File"/>

<ns1:licenseInfoInFile rdf:resource="http://spdx.org/rdf/terms#none"/>

<ns1:licenseConcluded rdf:resource="http://spdx.org/licenses/MIT"/>

 <ns1:copyrightText>Copyright 2013-2017 Duktape authors (see AUTHORS.rst in the Duktape distributable)</ns1:copyrightText>

</rdf:Description>

<rdf:Description rdf:nodeID="Nb19f011a15104c3084b27d4848116341">

<ns1:checksumValue>e023af5c2fb4b1efab74a230c552f1eb1b37fc10</ns1:checksumValue>

<rdf:type rdf:resource="http://spdx.org/rdf/terms#Checksum"/>

 <ns1:algorithm rdf:resource="http://spdx.org/rdf/terms#checksumAlgorithm\_sha1"/> </rdf:Description>

<rdf:Description rdf:nodeID="N74361eab013244dfb6509f7aaee42f0b">

<ns1:checksumValue>8015d14ffbc7a4a4b93d654f093aa48ec17fce4e</ns1:checksumValue>

<rdf:type rdf:resource="http://spdx.org/rdf/terms#Checksum"/>

 <ns1:algorithm rdf:resource="http://spdx.org/rdf/terms#checksumAlgorithm\_sha1"/> </rdf:Description>

<rdf:Description rdf:nodeID="Na55d2779e9f04b1cb976b501fc32432d">

<rdf:type rdf:resource="http://spdx.org/rdf/terms#Checksum"/>

<ns1:checksumValue>b1c899faac8f0a8b1f7844d8c773ce5e6d9262d1</ns1:checksumValue>

 <ns1:algorithm rdf:resource="http://spdx.org/rdf/terms#checksumAlgorithm\_sha1"/> </rdf:Description>

<rdf:Description rdf:nodeID="N8b804a612f5e4ed285d48f0b62570cc2">

<ns1:checksumValue>f3ed5c785b60b0f39a74cc3f5b73b0c6e24287c3</ns1:checksumValue>

<ns1:algorithm rdf:resource="http://spdx.org/rdf/terms#checksumAlgorithm\_sha1"/>

<rdf:type rdf:resource="http://spdx.org/rdf/terms#Checksum"/>

</rdf:Description>

<rdf:Description rdf:nodeID="Ne4049e1c835a44b49f2170d98539e678">

<rdf:type rdf:resource="http://spdx.org/rdf/terms#File"/>

 <ns1:copyrightText>Copyright 2013-2017 Duktape authors (see AUTHORS.rst in the Duktape distributable)</ns1:copyrightText>

<ns1:fileName>./debugger/duk\_opcodes.yaml</ns1:fileName>

<ns1:licenseConcluded rdf:resource="http://spdx.org/licenses/MIT"/>

<ns1:fileType rdf:resource="http://spdx.org/rdf/terms#fileType\_other"/>

<ns1:licenseInfoInFile rdf:resource="http://spdx.org/rdf/terms#none"/>

 <ns1:checksum rdf:nodeID="N4b0a8f3b773b49e493ce16066c19bdde"/> </rdf:Description>

<rdf:Description rdf:nodeID="Ne99ec63e0741462b9a012fff74a5d291">

<ns1:checksum rdf:nodeID="Nf3360d50b9614f988c64d80ecd85890b"/>

<ns1:fileType rdf:resource="http://spdx.org/rdf/terms#fileType\_source"/>

<ns1:fileName>./src-separate/duk\_heap\_alloc.c</ns1:fileName>

<ns1:licenseConcluded rdf:resource="http://spdx.org/licenses/MIT"/>

 <ns1:copyrightText>Copyright 2013-2017 Duktape authors (see AUTHORS.rst in the Duktape distributable)</ns1:copyrightText>

<rdf:type rdf:resource="http://spdx.org/rdf/terms#File"/>

 <ns1:licenseInfoInFile rdf:resource="http://spdx.org/rdf/terms#none"/> </rdf:Description>

<rdf:Description rdf:nodeID="N70780d6683804bb39ed96cba34a87132">

<ns1:fileType rdf:resource="http://spdx.org/rdf/terms#fileType\_source"/>

<rdf:type rdf:resource="http://spdx.org/rdf/terms#File"/>

<ns1:fileName>./src-separate/duk\_forwdecl.h</ns1:fileName>

 <ns1:copyrightText>Copyright 2013-2017 Duktape authors (see AUTHORS.rst in the Duktape distributable)</ns1:copyrightText>

<ns1:licenseInfoInFile rdf:resource="http://spdx.org/rdf/terms#none"/>

<ns1:licenseConcluded rdf:resource="http://spdx.org/licenses/MIT"/>

<ns1:checksum rdf:nodeID="Nb97c82ea926547db87f037fa0f74e3c4"/>

</rdf:Description>

<rdf:Description rdf:nodeID="N36433892e9c84884b370b088739f0d80"> <ns1:checksum

rdf:nodeID="N93ad41cfdd424134a43707fc42494549"/>

<ns1:licenseInfoInFile rdf:resource="http://spdx.org/rdf/terms#none"/>

<ns1:fileType rdf:resource="http://spdx.org/rdf/terms#fileType\_source"/>

<rdf:type rdf:resource="http://spdx.org/rdf/terms#File"/>

 <ns1:copyrightText>Copyright 2013-2017 Duktape authors (see AUTHORS.rst in the Duktape distributable)</ns1:copyrightText>

<ns1:licenseConcluded rdf:resource="http://spdx.org/licenses/MIT"/>

<ns1:fileName>./src-separate/duk\_tval.h</ns1:fileName>

</rdf:Description>

<rdf:Description rdf:nodeID="Nb223abb18ff94668936cf4b2d25bdc02">

<ns1:algorithm rdf:resource="http://spdx.org/rdf/terms#checksumAlgorithm\_sha1"/>

<rdf:type rdf:resource="http://spdx.org/rdf/terms#Checksum"/>

 <ns1:checksumValue>47e1001460004f53dfc350355e02bf56f18b0398</ns1:checksumValue> </rdf:Description>

<rdf:Description rdf:nodeID="N8b8373b4c6ad49cf819040f520e88f53">

<rdf:type rdf:resource="http://spdx.org/rdf/terms#File"/>

 <ns1:copyrightText>Copyright 2013-2017 Duktape authors (see AUTHORS.rst in the Duktape distributable)</ns1:copyrightText>

<ns1:licenseConcluded rdf:resource="http://spdx.org/licenses/MIT"/>

<ns1:fileType rdf:resource="http://spdx.org/rdf/terms#fileType\_other"/>

<ns1:fileName>./examples/sandbox/README.rst</ns1:fileName>

<ns1:checksum rdf:nodeID="Nc31a3e3269014c30a29d23b251d53311"/>

<ns1:licenseInfoInFile rdf:resource="http://spdx.org/rdf/terms#none"/>

</rdf:Description>

<rdf:Description rdf:nodeID="Nde43406887a144b28ed5041a26760cd3">

<rdf:type rdf:resource="http://spdx.org/rdf/terms#Checksum"/>

<ns1:algorithm rdf:resource="http://spdx.org/rdf/terms#checksumAlgorithm\_sha1"/>

 <ns1:checksumValue>21fb5a71ece35fc4eeb9a54a1755954829eb8d88</ns1:checksumValue> </rdf:Description>

<rdf:Description rdf:nodeID="N7fb9f1d8cecd441c82e20beef12e95c7">

<ns1:algorithm rdf:resource="http://spdx.org/rdf/terms#checksumAlgorithm\_sha1"/>

<ns1:checksumValue>c2d899e7f2343579f29ad3079fde44eec5d6a544</ns1:checksumValue>

<rdf:type rdf:resource="http://spdx.org/rdf/terms#Checksum"/>

</rdf:Description>

<rdf:Description rdf:nodeID="N5f51cf2e28fe4ad6aec292c7885365a7">

<ns1:licenseInfoInFile rdf:resource="http://spdx.org/rdf/terms#none"/>

<ns1:licenseConcluded rdf:resource="http://spdx.org/licenses/MIT"/>

<rdf:type rdf:resource="http://spdx.org/rdf/terms#File"/>

<ns1:checksum rdf:nodeID="N188782d600f54b868b4197751c1566d2"/>

 <ns1:copyrightText>Copyright 2013-2017 Duktape authors (see AUTHORS.rst in the Duktape distributable)</ns1:copyrightText>

<ns1:fileType rdf:resource="http://spdx.org/rdf/terms#fileType\_source"/>

<ns1:fileName>./src-separate/duk\_api\_stack.c</ns1:fileName>

</rdf:Description>

<rdf:Description rdf:nodeID="Ne269ab317943455f8b83bfdf3ad54752">

<rdf:type rdf:resource="http://spdx.org/rdf/terms#Checksum"/>

 <ns1:checksumValue>a20231719c1f9b97ea38fbc42dd8af1e21d74879</ns1:checksumValue> <ns1:algorithm

rdf:resource="http://spdx.org/rdf/terms#checksumAlgorithm\_sha1"/>

</rdf:Description>

<rdf:Description rdf:nodeID="N52fd73edbf0c475bb9529f08cb7a762e">

 <ns1:copyrightText>Copyright 2013-2017 Duktape authors (see AUTHORS.rst in the Duktape distributable)</ns1:copyrightText>

<ns1:licenseConcluded rdf:resource="http://spdx.org/licenses/MIT"/>

<rdf:type rdf:resource="http://spdx.org/rdf/terms#File"/>

<ns1:checksum rdf:nodeID="Nc9e56631ab4242d5b82c06e678750ce4"/>

<ns1:licenseInfoInFile rdf:resource="http://spdx.org/rdf/terms#none"/>

<ns1:fileType rdf:resource="http://spdx.org/rdf/terms#fileType\_other"/>

<ns1:fileName>./examples/jxpretty/README.rst</ns1:fileName>

</rdf:Description>

<rdf:Description rdf:nodeID="N31225da44ef4496cabd6e7ae86eb43a6">

<ns1:licenseInfoInFile rdf:resource="http://spdx.org/rdf/terms#none"/>

<ns1:fileName>./examples/debug-trans-socket/duk\_trans\_socket.h</ns1:fileName>

<ns1:fileType rdf:resource="http://spdx.org/rdf/terms#fileType\_source"/>

<ns1:checksum rdf:nodeID="N14da4f0fa38343f6b8ef6f9f2500e462"/>

 <ns1:copyrightText>Copyright 2013-2017 Duktape authors (see AUTHORS.rst in the Duktape distributable)</ns1:copyrightText>

<ns1:licenseConcluded rdf:resource="http://spdx.org/licenses/MIT"/>

<rdf:type rdf:resource="http://spdx.org/rdf/terms#File"/>

</rdf:Description>

<rdf:Description rdf:nodeID="Na4f250fbfb6e48bb956b1d2ed1c24162">

<ns1:fileType rdf:resource="http://spdx.org/rdf/terms#fileType\_source"/>

 <ns1:copyrightText>Copyright 2013-2017 Duktape authors (see AUTHORS.rst in the Duktape distributable)</ns1:copyrightText>

<ns1:licenseConcluded rdf:resource="http://spdx.org/licenses/MIT"/>

<ns1:checksum rdf:nodeID="N4fd6513cc3fb42bfbb60bbfb2f4c060a"/>

<ns1:fileName>./src-separate/duk\_hobject\_props.c</ns1:fileName>

<rdf:type rdf:resource="http://spdx.org/rdf/terms#File"/>

 <ns1:licenseInfoInFile rdf:resource="http://spdx.org/rdf/terms#none"/> </rdf:Description> <rdf:Description rdf:nodeID="N05e43c58d08e4632b0fcf121d2c79c21"> <ns1:checksumValue>6203fc3c6caba29249b20ab7ca3fdd153d5fcb11</ns1:checksumValue> <rdf:type rdf:resource="http://spdx.org/rdf/terms#Checksum"/> <ns1:algorithm rdf:resource="http://spdx.org/rdf/terms#checksumAlgorithm\_sha1"/> </rdf:Description> <rdf:Description rdf:nodeID="Nc9e56631ab4242d5b82c06e678750ce4"> <ns1:checksumValue>8c5ee5b508a23ac5089a7e6c76593b6678965869</ns1:checksumValue> <rdf:type rdf:resource="http://spdx.org/rdf/terms#Checksum"/> <ns1:algorithm rdf:resource="http://spdx.org/rdf/terms#checksumAlgorithm\_sha1"/> </rdf:Description> <rdf:Description rdf:nodeID="Ndd26a21cf7c443cea73c7b56e69931fb"> <ns1:algorithm rdf:resource="http://spdx.org/rdf/terms#checksumAlgorithm\_sha1"/> <ns1:checksumValue>62a4483b185b620431e13ddb2b18555baa344937</ns1:checksumValue> <rdf:type rdf:resource="http://spdx.org/rdf/terms#Checksum"/> </rdf:Description> <rdf:Description rdf:nodeID="N4b886bd43ea64e19b9e5fd2c5db48a7a"> <ns1:fileType rdf:resource="http://spdx.org/rdf/terms#fileType\_source"/> <rdf:type rdf:resource="http://spdx.org/rdf/terms#File"/> <ns1:checksum rdf:nodeID="Ne774362a22534ad79fcbf28a5cbedaa4"/> <ns1:licenseConcluded rdf:resource="http://spdx.org/licenses/MIT"/> <ns1:licenseInfoInFile rdf:resource="http://spdx.org/rdf/terms#none"/> <ns1:fileName>./src-separate/duk\_replacements.c</ns1:fileName> <ns1:copyrightText>Copyright 2013-2017 Duktape authors (see AUTHORS.rst in the Duktape distributable)</ns1:copyrightText> </rdf:Description> <rdf:Description rdf:nodeID="Na461a374c059429b8b01b6b24e79f2c9"> <ns1:algorithm rdf:resource="http://spdx.org/rdf/terms#checksumAlgorithm\_sha1"/> <ns1:checksumValue>5bd828887b0f46810358539868398e64b622d047</ns1:checksumValue> <rdf:type rdf:resource="http://spdx.org/rdf/terms#Checksum"/> </rdf:Description> <rdf:Description rdf:nodeID="N6c75063a4e784ea192278cd0f79d91d4"> <ns1:checksumValue>484fb41d516abcbe8c97af5aa80b76c67dbfb0cb</ns1:checksumValue> <rdf:type rdf:resource="http://spdx.org/rdf/terms#Checksum"/> <ns1:algorithm rdf:resource="http://spdx.org/rdf/terms#checksumAlgorithm\_sha1"/> </rdf:Description> <rdf:Description rdf:nodeID="Nff5c40e266e84aa7a96fc73ef1fabf10"> <ns1:checksum rdf:nodeID="N3a55397d0f4d4d579fd7ac7c710b3f5f"/> <ns1:fileType rdf:resource="http://spdx.org/rdf/terms#fileType\_source"/> <ns1:licenseInfoInFile rdf:resource="http://spdx.org/rdf/terms#none"/> <rdf:type rdf:resource="http://spdx.org/rdf/terms#File"/> <ns1:licenseConcluded rdf:resource="http://spdx.org/licenses/MIT"/> <ns1:fileName>./examples/debug-trans-dvalue/duk\_trans\_dvalue.h</ns1:fileName> <ns1:copyrightText>Copyright 2013-2017 Duktape authors (see AUTHORS.rst in the Duktape distributable)</ns1:copyrightText> </rdf:Description>

<rdf:Description rdf:nodeID="N3d65345a7cc74ef085118b413f56cbf6">

<ns1:copyrightText>Copyright

2013-2017 Duktape authors (see AUTHORS.rst in the Duktape distributable)</ns1:copyrightText> <ns1:checksum rdf:nodeID="Ne6ffe53c9a144408aa2b3b27943ffeec"/> <ns1:fileType rdf:resource="http://spdx.org/rdf/terms#fileType\_source"/> <ns1:fileName>./src-separate/duk\_hnativefunction.h</ns1:fileName> <rdf:type rdf:resource="http://spdx.org/rdf/terms#File"/> <ns1:licenseInfoInFile rdf:resource="http://spdx.org/rdf/terms#none"/> <ns1:licenseConcluded rdf:resource="http://spdx.org/licenses/MIT"/> </rdf:Description> <rdf:Description rdf:nodeID="N0afed25856c14729a01a563f46f9bc73"> <ns1:checksum rdf:nodeID="N62592816a5a04d06b12f71cfc7a471d9"/> <ns1:copyrightText>Copyright 2013-2017 Duktape authors (see AUTHORS.rst in the Duktape distributable)</ns1:copyrightText> <ns1:fileType rdf:resource="http://spdx.org/rdf/terms#fileType\_source"/> <ns1:licenseInfoInFile rdf:resource="http://spdx.org/rdf/terms#none"/> <ns1:licenseConcluded rdf:resource="http://spdx.org/licenses/MIT"/> <rdf:type rdf:resource="http://spdx.org/rdf/terms#File"/> <ns1:fileName>./src-separate/duk\_builtins.h</ns1:fileName> </rdf:Description> <rdf:Description rdf:nodeID="N217b3a8077dd4fa986f8370ab5935994">  $\langle$ ns1:algorithm rdf:resource="http://spdx.org/rdf/terms#checksumAlgorithm\_sha1"/> <ns1:checksumValue>229159020a0bd3c9b31e6d7a75a14d6dbba1e1ae</ns1:checksumValue> <rdf:type rdf:resource="http://spdx.org/rdf/terms#Checksum"/> </rdf:Description> <rdf:Description rdf:nodeID="N93ad41cfdd424134a43707fc42494549"> <rdf:type rdf:resource="http://spdx.org/rdf/terms#Checksum"/>  $\langle$ ns1:algorithm rdf:resource="http://spdx.org/rdf/terms#checksumAlgorithm\_sha1"/> <ns1:checksumValue>a9493898a19810a5450d2442d1ff1dfb4ff76d1c</ns1:checksumValue> </rdf:Description> <rdf:Description rdf:nodeID="N85b2f9b1f09e4619bd7ae915e4012269"> <ns1:algorithm rdf:resource="http://spdx.org/rdf/terms#checksumAlgorithm\_sha1"/> <rdf:type rdf:resource="http://spdx.org/rdf/terms#Checksum"/> <ns1:checksumValue>734560a1ac6155f124000b5a93569aae99149b6c</ns1:checksumValue> </rdf:Description> <rdf:Description rdf:nodeID="N659bbed62f144d8ebbf87663485ddcd2"> <ns1:licenseConcluded rdf:resource="http://spdx.org/licenses/MIT"/> <ns1:checksum rdf:nodeID="Ne36bb31bdc3e436096cc9a046ff88f93"/> <ns1:licenseInfoInFile rdf:resource="http://spdx.org/rdf/terms#none"/> <rdf:type rdf:resource="http://spdx.org/rdf/terms#File"/> <ns1:fileType rdf:resource="http://spdx.org/rdf/terms#fileType\_source"/> <ns1:copyrightText>Copyright 2013-2017 Duktape authors (see AUTHORS.rst in the Duktape distributable)</ns1:copyrightText> <ns1:fileName>./src-separate/duk\_bi\_buffer.c</ns1:fileName> </rdf:Description> <rdf:Description rdf:nodeID="N0967db6ac71a467dbe61de1ca6c36434"> <rdf:type rdf:resource="http://spdx.org/rdf/terms#Checksum"/> <ns1:algorithm rdf:resource="http://spdx.org/rdf/terms#checksumAlgorithm\_sha1"/> <ns1:checksumValue>7edf7600e1a6f09d1e4a0e2f9be418b59fff7c52</ns1:checksumValue>

</rdf:Description>

 <rdf:Description rdf:nodeID="N986830ccf5db4ab5897aec986a5bdeb1"> <ns1:algorithm rdf:resource="http://spdx.org/rdf/terms#checksumAlgorithm\_sha1"/> <ns1:checksumValue>4dd8391d765986ab871cb34ff39229dc7bfb2dfa</ns1:checksumValue> <rdf:type rdf:resource="http://spdx.org/rdf/terms#Checksum"/> </rdf:Description> <rdf:Description rdf:nodeID="Nfba5e8a6a1654a3fbd3ff4de9b464156"> <ns1:licenseInfoInFile rdf:resource="http://spdx.org/rdf/terms#none"/> <ns1:licenseConcluded rdf:resource="http://spdx.org/licenses/MIT"/> <ns1:copyrightText>Copyright 2013-2017 Duktape authors (see AUTHORS.rst in the Duktape distributable)</ns1:copyrightText> <ns1:checksum rdf:nodeID="Nf1a80731f5ef474da42ea69a4cc3f2ee"/> <ns1:fileName>./examples/guide/fib.js</ns1:fileName> <rdf:type rdf:resource="http://spdx.org/rdf/terms#File"/> <ns1:fileType rdf:resource="http://spdx.org/rdf/terms#fileType\_source"/> </rdf:Description> <rdf:Description rdf:nodeID="N68b416697da34a0ea89ba76795174db4"> <ns1:checksum rdf:nodeID="Ncfc096d968724b3c98eeb430825c1a41"/> <ns1:licenseInfoInFile rdf:resource="http://spdx.org/rdf/terms#none"/> <ns1:licenseConcluded rdf:resource="http://spdx.org/licenses/MIT"/> <ns1:copyrightText>Copyright 2013-2017 Duktape authors (see AUTHORS.rst in the Duktape distributable)</ns1:copyrightText> <ns1:fileName>./polyfills/console-minimal.js</ns1:fileName> <rdf:type rdf:resource="http://spdx.org/rdf/terms#File"/> <ns1:fileType rdf:resource="http://spdx.org/rdf/terms#fileType\_source"/> </rdf:Description> <rdf:Description rdf:nodeID="Ne36bb31bdc3e436096cc9a046ff88f93"> <ns1:algorithm rdf:resource="http://spdx.org/rdf/terms#checksumAlgorithm\_sha1"/> <rdf:type rdf:resource="http://spdx.org/rdf/terms#Checksum"/> <ns1:checksumValue>0c7c5d15ccdb24c78977c52e4e5240353be55d04</ns1:checksumValue> </rdf:Description> <rdf:Description rdf:nodeID="Nbe9d7e8af3894b3b93773ebf32501bd4"> <rdf:type rdf:resource="http://spdx.org/rdf/terms#Checksum"/> <ns1:algorithm rdf:resource="http://spdx.org/rdf/terms#checksumAlgorithm\_sha1"/> <ns1:checksumValue>b445a2b1cb2a851860e7b51810b7f465ba6fcd7d</ns1:checksumValue> </rdf:Description> <rdf:Description rdf:nodeID="N51e937528d7f427490005864b4b9ff15"> <ns1:licenseInfoInFile rdf:resource="http://spdx.org/rdf/terms#none"/> <ns1:licenseConcluded rdf:resource="http://spdx.org/licenses/MIT"/> <ns1:fileName>./src-separate/duk\_debug\_fixedbuffer.c</ns1:fileName> <ns1:copyrightText>Copyright 2013-2017 Duktape authors (see AUTHORS.rst in the Duktape distributable)</ns1:copyrightText> <ns1:fileType rdf:resource="http://spdx.org/rdf/terms#fileType\_source"/> <ns1:checksum rdf:nodeID="Nb4e51350c30d44f199843a86cc10f34a"/> <rdf:type rdf:resource="http://spdx.org/rdf/terms#File"/> </rdf:Description>

<rdf:Description rdf:nodeID="N955eeb1c49bd4fcfbbbc46f437ea116d">

 <ns1:fileName>./src-separate/duk\_js\_executor.c</ns1:fileName> <ns1:copyrightText>Copyright 2013-2017 Duktape authors (see AUTHORS.rst in the Duktape distributable)</ns1:copyrightText> <ns1:licenseConcluded rdf:resource="http://spdx.org/licenses/MIT"/> <rdf:type rdf:resource="http://spdx.org/rdf/terms#File"/> <ns1:checksum rdf:nodeID="Nb4cf83f3e59e468bbf01c22dc1ba2326"/> <ns1:licenseInfoInFile rdf:resource="http://spdx.org/rdf/terms#none"/> <ns1:fileType rdf:resource="http://spdx.org/rdf/terms#fileType\_source"/> </rdf:Description> <rdf:Description rdf:nodeID="Nf7e0170f83fc4ae4a27a3bf6ff19ad0e"> <rdf:type rdf:resource="http://spdx.org/rdf/terms#Checksum"/> <ns1:algorithm rdf:resource="http://spdx.org/rdf/terms#checksumAlgorithm\_sha1"/> <ns1:checksumValue>742d035afe3ae16b3498926494419b74c53dfaf4</ns1:checksumValue> </rdf:Description> <rdf:Description rdf:nodeID="N6400c3b41ca5430792598893702bc141"> <rdf:type rdf:resource="http://spdx.org/rdf/terms#Checksum"/> <ns1:checksumValue>0811e545a133c3a62672e239624a0c1f11478b8d</ns1:checksumValue> <ns1:algorithm rdf:resource="http://spdx.org/rdf/terms#checksumAlgorithm\_sha1"/> </rdf:Description> <rdf:Description rdf:nodeID="N2e5639ce715b4fc094288e1df160799e"> <rdf:type rdf:resource="http://spdx.org/rdf/terms#File"/> <ns1:checksum rdf:nodeID="N556979d04ca049e3a33ae78ad213e86e"/> <ns1:copyrightText>Copyright 2013-2017 Duktape authors (see AUTHORS.rst in the Duktape distributable)</ns1:copyrightText> <ns1:licenseConcluded rdf:resource="http://spdx.org/licenses/MIT"/> <ns1:fileName>./src-separate/duk\_strings.h</ns1:fileName> <ns1:fileType rdf:resource="http://spdx.org/rdf/terms#fileType\_source"/> <ns1:licenseInfoInFile rdf:resource="http://spdx.org/rdf/terms#none"/> </rdf:Description> <rdf:Description rdf:nodeID="N08ce910fd3374f358fdf0dd387e7933a"> <ns1:algorithm rdf:resource="http://spdx.org/rdf/terms#checksumAlgorithm\_sha1"/> <rdf:type rdf:resource="http://spdx.org/rdf/terms#Checksum"/> <ns1:checksumValue>d70b4083ccd3b5dac32ad07e58d3132dc3390b79</ns1:checksumValue> </rdf:Description> <rdf:Description rdf:nodeID="N9f6e2e668d6f4c9d858b3145aec54784"> <rdf:type rdf:resource="http://spdx.org/rdf/terms#File"/> <ns1:fileType rdf:resource="http://spdx.org/rdf/terms#fileType\_source"/> <ns1:fileName>./src-separate/duk\_exception.h</ns1:fileName> <ns1:licenseConcluded rdf:resource="http://spdx.org/licenses/MIT"/> <ns1:licenseInfoInFile rdf:resource="http://spdx.org/rdf/terms#none"/> <ns1:checksum rdf:nodeID="N151879cff57846c69298d90d6f62de22"/> <ns1:copyrightText>Copyright 2013-2017 Duktape authors (see AUTHORS.rst in the Duktape distributable)</ns1:copyrightText> </rdf:Description> <rdf:Description rdf:nodeID="N50bc3d74b26b43b9a1216c3979e23254"> <rdf:type rdf:resource="http://spdx.org/rdf/terms#File"/>

<ns1:licenseInfoInFile rdf:resource="http://spdx.org/rdf/terms#none"/>

<ns1:licenseConcluded rdf:resource="http://spdx.org/licenses/MIT"/>

<ns1:fileType rdf:resource="http://spdx.org/rdf/terms#fileType\_source"/>

<ns1:checksum rdf:nodeID="Nab1b4098949f4206a3fbcf2c0ad5e2d7"/>

<ns1:fileName>./src-separate/duk\_hstring.h</ns1:fileName>

 <ns1:copyrightText>Copyright 2013-2017 Duktape authors (see AUTHORS.rst in the Duktape distributable)</ns1:copyrightText>

</rdf:Description>

<rdf:Description rdf:nodeID="N69bf9aae90764e6d94623e138e263578">

<ns1:checksum rdf:nodeID="N2e661af7b38249a2bd23ee6a02463f97"/>

<ns1:licenseInfoInFile rdf:resource="http://spdx.org/rdf/terms#none"/>

<ns1:fileType rdf:resource="http://spdx.org/rdf/terms#fileType\_source"/>

<ns1:fileName>./examples/alloc-hybrid/duk\_alloc\_hybrid.c</ns1:fileName>

 <ns1:copyrightText>Copyright 2013-2017 Duktape authors (see AUTHORS.rst in the Duktape distributable)</ns1:copyrightText>

<ns1:licenseConcluded rdf:resource="http://spdx.org/licenses/MIT"/>

<rdf:type rdf:resource="http://spdx.org/rdf/terms#File"/>

</rdf:Description>

<rdf:Description rdf:nodeID="N7822469c545c4df9b12406ee54e2afe5">

<ns1:fileName>./src-separate/duktape.h</ns1:fileName>

<ns1:licenseConcluded rdf:resource="http://spdx.org/licenses/MIT"/>

<ns1:fileType rdf:resource="http://spdx.org/rdf/terms#fileType\_source"/>

<ns1:licenseInfoInFile rdf:resource="http://spdx.org/rdf/terms#none"/>

 <ns1:copyrightText>Copyright 2013-2017 Duktape authors (see AUTHORS.rst in the Duktape distributable)</ns1:copyrightText>

<ns1:checksum rdf:nodeID="Nfa0b8a46def2407ab85f84b06d96bff2"/>

<rdf:type rdf:resource="http://spdx.org/rdf/terms#File"/>

</rdf:Description>

<rdf:Description rdf:nodeID="Nd37eb8919bdd40b386e1600c87bc023e">

<rdf:type rdf:resource="http://spdx.org/rdf/terms#Checksum"/>

<ns1:algorithm rdf:resource="http://spdx.org/rdf/terms#checksumAlgorithm\_sha1"/>

 <ns1:checksumValue>127e52c8b193d777811c25ceaab2c97c26a2bdab</ns1:checksumValue> </rdf:Description>

<rdf:Description rdf:nodeID="N51d715ee9c7840de802f4f6a51aa8fb2">

<ns1:algorithm rdf:resource="http://spdx.org/rdf/terms#checksumAlgorithm\_sha1"/>

<rdf:type rdf:resource="http://spdx.org/rdf/terms#Checksum"/>

 <ns1:checksumValue>62b2d820f9a27df439cd24ac8766e680d27a95da</ns1:checksumValue> </rdf:Description>

<rdf:Description rdf:nodeID="Ne708901cde614b5aafb2bb7e8b803766">

<ns1:checksumValue>9215f9b8f79aebe5527b45854c7b50ef591d5280</ns1:checksumValue>

<rdf:type rdf:resource="http://spdx.org/rdf/terms#Checksum"/>

<ns1:algorithm rdf:resource="http://spdx.org/rdf/terms#checksumAlgorithm\_sha1"/>

</rdf:Description>

<rdf:Description rdf:nodeID="N609988e1c85a423189275e54cfed6e2e">

<ns1:checksum rdf:nodeID="Ndd26a21cf7c443cea73c7b56e69931fb"/>

```
 <ns1:copyrightText>Copyright 2013-2017 Duktape authors (see AUTHORS.rst in the Duktape
distributable)</ns1:copyrightText>
```
<ns1:fileName>./src-separate/duk\_heap\_stringcache.c</ns1:fileName>

```
 <ns1:fileType rdf:resource="http://spdx.org/rdf/terms#fileType_source"/>
  <ns1:licenseConcluded rdf:resource="http://spdx.org/licenses/MIT"/>
  <rdf:type rdf:resource="http://spdx.org/rdf/terms#File"/>
  <ns1:licenseInfoInFile rdf:resource="http://spdx.org/rdf/terms#none"/>
 </rdf:Description>
 <rdf:Description rdf:nodeID="N01225c64e27c45bab26e7366ffc292bb">
  <rdf:type rdf:resource="http://spdx.org/rdf/terms#Checksum"/>
  <ns1:checksumValue>5f3b6cd81be97aa687fe8b47751e68b5561d7c1b</ns1:checksumValue>
  <ns1:algorithm rdf:resource="http://spdx.org/rdf/terms#checksumAlgorithm_sha1"/>
 </rdf:Description>
 <rdf:Description rdf:nodeID="Nfdae9c7d2776481fb36147cb54add3e9">
  <rdf:type rdf:resource="http://spdx.org/rdf/terms#Checksum"/>
  <ns1:checksumValue>a9206a7b46f8d8319b798475650217f494fa76ab</ns1:checksumValue>
  <ns1:algorithm rdf:resource="http://spdx.org/rdf/terms#checksumAlgorithm_sha1"/>
 </rdf:Description>
 <rdf:Description rdf:nodeID="N7632393b09074650aab8f2452c03dcdd">
   <ns1:algorithm rdf:resource="http://spdx.org/rdf/terms#checksumAlgorithm_sha1"/>
  <ns1:checksumValue>75c61dd080cd643b7449f673105b7b7e4bdda0f5</ns1:checksumValue>
  <rdf:type rdf:resource="http://spdx.org/rdf/terms#Checksum"/>
 </rdf:Description>
 <rdf:Description rdf:nodeID="N63b180f6b6e7409c8c4a2d75f3f3bf94">
  <ns1:checksum rdf:nodeID="Ndf3376eec2ac40e690dd3768a9a91206"/>
  <ns1:fileName>./debugger/static/webui.js</ns1:fileName>
  <ns1:licenseConcluded rdf:resource="http://spdx.org/licenses/MIT"/>
  <ns1:fileType rdf:resource="http://spdx.org/rdf/terms#fileType_source"/>
  <ns1:copyrightText>Copyright 2013-2017 Duktape authors (see AUTHORS.rst in the Duktape
distributable)</ns1:copyrightText>
  <rdf:type rdf:resource="http://spdx.org/rdf/terms#File"/>
  <ns1:licenseInfoInFile rdf:resource="http://spdx.org/rdf/terms#none"/>
 </rdf:Description>
<rdf:Description rdf:nodeID="N9ffc99f3bb56479b9afa9d1309284a49">
  <ns1:licenseInfoInFile
 rdf:resource="http://spdx.org/rdf/terms#none"/>
  <ns1:licenseConcluded rdf:resource="http://spdx.org/licenses/MIT"/>
  <rdf:type rdf:resource="http://spdx.org/rdf/terms#File"/>
  <ns1:fileName>./src-separate/duk_debug.h</ns1:fileName>
  <ns1:copyrightText>Copyright 2013-2017 Duktape authors (see AUTHORS.rst in the Duktape
distributable)</ns1:copyrightText>
  <ns1:fileType rdf:resource="http://spdx.org/rdf/terms#fileType_source"/>
  <ns1:checksum rdf:nodeID="N8b020e4f3d7148e699dfccf69895b1b6"/>
 </rdf:Description>
 <rdf:Description rdf:nodeID="N556979d04ca049e3a33ae78ad213e86e">
  <ns1:algorithm rdf:resource="http://spdx.org/rdf/terms#checksumAlgorithm_sha1"/>
  <rdf:type rdf:resource="http://spdx.org/rdf/terms#Checksum"/>
  <ns1:checksumValue>89a7d62e8ae337fca35cacbb4b4cc6f294daedc9</ns1:checksumValue>
 </rdf:Description>
 <rdf:Description rdf:nodeID="N7d9219f9a8a5441c9a828327546e8d4b">
```

```
 <rdf:type rdf:resource="http://spdx.org/rdf/terms#Checksum"/>
```
 <ns1:checksumValue>cd7bd1908b56fe13dc63ac64b53ca793221f9359</ns1:checksumValue> <ns1:algorithm rdf:resource="http://spdx.org/rdf/terms#checksumAlgorithm\_sha1"/> </rdf:Description> <rdf:Description rdf:nodeID="N383a910e5426458883b137862108d075"> <ns1:licenseInfoInFile rdf:resource="http://spdx.org/rdf/terms#none"/> <ns1:licenseConcluded rdf:resource="http://spdx.org/licenses/MIT"/> <ns1:checksum rdf:nodeID="N64fea1147c69473d94f17be3719dab19"/> <ns1:copyrightText>Copyright 2013-2017 Duktape authors (see AUTHORS.rst in the Duktape distributable)</ns1:copyrightText> <ns1:fileName>./config/README.rst</ns1:fileName> <rdf:type rdf:resource="http://spdx.org/rdf/terms#File"/> <ns1:fileType rdf:resource="http://spdx.org/rdf/terms#fileType\_other"/> </rdf:Description> <rdf:Description rdf:nodeID="N9a00ca4ed69b44ea8d2e096844d88f88"> <ns1:algorithm rdf:resource="http://spdx.org/rdf/terms#checksumAlgorithm\_sha1"/> <ns1:checksumValue>b7ee0e88e6365390db594e5e1a90c383847cfd0f</ns1:checksumValue> <rdf:type rdf:resource="http://spdx.org/rdf/terms#Checksum"/> </rdf:Description> <rdf:Description rdf:nodeID="N2c43a4c2cc8e4293b4e25e3c740a0802"> <ns1:algorithm rdf:resource="http://spdx.org/rdf/terms#checksumAlgorithm\_sha1"/> <ns1:checksumValue>f396c6aec456b183ef77e33da1dfffc89c417056</ns1:checksumValue> <rdf:type rdf:resource="http://spdx.org/rdf/terms#Checksum"/> </rdf:Description> <rdf:Description rdf:nodeID="Nb651244cf8cf437b8c4b9f4225b28342">  $\langle$ ns1:checksum rdf:nodeID="N6400c3b41ca5430792598893702bc141"/ $>$  <ns1:licenseConcluded rdf:resource="http://spdx.org/licenses/MIT"/> <rdf:type rdf:resource="http://spdx.org/rdf/terms#File"/> <ns1:licenseInfoInFile rdf:resource="http://spdx.org/rdf/terms#none"/> <ns1:fileType rdf:resource="http://spdx.org/rdf/terms#fileType\_source"/> <ns1:fileName>./src-separate/duk\_util\_bitencoder.c</ns1:fileName> <ns1:copyrightText>Copyright 2013-2017 Duktape authors (see AUTHORS.rst in the Duktape distributable)</ns1:copyrightText> </rdf:Description> <rdf:Description rdf:nodeID="Ne563f8a0ce6749b78adaf8438f45ef72"> <rdf:type rdf:resource="http://spdx.org/rdf/terms#Checksum"/> <ns1:algorithm rdf:resource="http://spdx.org/rdf/terms#checksumAlgorithm\_sha1"/> <ns1:checksumValue>0edfa68772ce7637ba45f8c38b1996241bb9d564</ns1:checksumValue> </rdf:Description> <rdf:Description rdf:nodeID="Nca785b4c0395476b8e841246fd59d1e5"> <ns1:algorithm rdf:resource="http://spdx.org/rdf/terms#checksumAlgorithm\_sha1"/> <rdf:type rdf:resource="http://spdx.org/rdf/terms#Checksum"/> <ns1:checksumValue>b381ea15009eb8140c0789203345cdcc2c6c1cd6</ns1:checksumValue> </rdf:Description> <rdf:Description rdf:nodeID="N876e4be768744477ae5ed88eb0b81c0c"> <ns1:algorithm rdf:resource="http://spdx.org/rdf/terms#checksumAlgorithm\_sha1"/> <ns1:checksumValue>949e147e9b5e284590449d0e8f74427c8c12f00f</ns1:checksumValue> <rdf:type rdf:resource="http://spdx.org/rdf/terms#Checksum"/>

</rdf:Description>

 <rdf:Description rdf:nodeID="N687ed4c6f06d4f8b82297e7aac9f0544"> <rdf:type rdf:resource="http://spdx.org/rdf/terms#Checksum"/> <ns1:algorithm rdf:resource="http://spdx.org/rdf/terms#checksumAlgorithm\_sha1"/> <ns1:checksumValue>13e6591c152934ace923d9e49cc52872c8a515b9</ns1:checksumValue> </rdf:Description> <rdf:Description rdf:nodeID="Nd5dcf82ee5bf4f0984ffdc815c050f07"> <ns1:algorithm rdf:resource="http://spdx.org/rdf/terms#checksumAlgorithm\_sha1"/> <ns1:checksumValue>87018db6c5898305a7e5196d9590c5b42424a7ea</ns1:checksumValue> <rdf:type rdf:resource="http://spdx.org/rdf/terms#Checksum"/> </rdf:Description> <rdf:Description rdf:nodeID="N311cf519f5534a6ca90a7ae2edf1ddab"> <ns1:algorithm rdf:resource="http://spdx.org/rdf/terms#checksumAlgorithm\_sha1"/> <ns1:checksumValue>79dac8ea1aa08daa3c8e9b6137b8a01c8d501893</ns1:checksumValue> <rdf:type rdf:resource="http://spdx.org/rdf/terms#Checksum"/> </rdf:Description>

<rdf:Description rdf:nodeID="N2bd077c0eac6450db5bc3fc7d15b6d87">

<ns1:fileType rdf:resource="http://spdx.org/rdf/terms#fileType\_other"/>

<ns1:licenseInfoInFile rdf:resource="http://spdx.org/rdf/terms#none"/>

<ns1:checksum rdf:nodeID="N7871a21de3b54d228c05945649d6ebb0"/>

```
 <rdf:type rdf:resource="http://spdx.org/rdf/terms#File"/>
```
<ns1:fileName>./debugger/package.json</ns1:fileName>

 <ns1:copyrightText>Copyright 2013-2017 Duktape authors (see AUTHORS.rst in the Duktape distributable)</ns1:copyrightText>

<ns1:licenseConcluded rdf:resource="http://spdx.org/licenses/MIT"/>

</rdf:Description>

<rdf:Description rdf:nodeID="Nc90835fb0a3c49859ba26246770be9b9">

<ns1:algorithm rdf:resource="http://spdx.org/rdf/terms#checksumAlgorithm\_sha1"/>

<ns1:checksumValue>92ce3decf72b10b0023116ac727a752e8749aa90</ns1:checksumValue>

<rdf:type rdf:resource="http://spdx.org/rdf/terms#Checksum"/>

</rdf:Description>

<rdf:Description

rdf:nodeID="Nfc95c250f4e54f8b9c418c59eab02120">

<ns1:fileName>./src-separate/duk\_bi\_thread.c</ns1:fileName>

<ns1:fileType rdf:resource="http://spdx.org/rdf/terms#fileType\_source"/>

<ns1:checksum rdf:nodeID="Nd5dcf82ee5bf4f0984ffdc815c050f07"/>

<ns1:licenseConcluded rdf:resource="http://spdx.org/licenses/MIT"/>

 <ns1:copyrightText>Copyright 2013-2017 Duktape authors (see AUTHORS.rst in the Duktape distributable)</ns1:copyrightText>

<rdf:type rdf:resource="http://spdx.org/rdf/terms#File"/>

<ns1:licenseInfoInFile rdf:resource="http://spdx.org/rdf/terms#none"/>

</rdf:Description>

<rdf:Description rdf:nodeID="N71d69be00d6449e6ae1fd782b807616e">

<rdf:type rdf:resource="http://spdx.org/rdf/terms#Checksum"/>

<ns1:checksumValue>58c701ade28ee5a475dede84a6e771893e3fc40f</ns1:checksumValue>

<ns1:algorithm rdf:resource="http://spdx.org/rdf/terms#checksumAlgorithm\_sha1"/>

</rdf:Description>

<rdf:Description rdf:nodeID="Nb5e5d4a64fe746b492c57a7c03e2724e">

<rdf:type rdf:resource="http://spdx.org/rdf/terms#Checksum"/>

<ns1:algorithm rdf:resource="http://spdx.org/rdf/terms#checksumAlgorithm\_sha1"/>

 <ns1:checksumValue>ed3bd07dbd103d285277ab38c4b4a7dd4a4b654b</ns1:checksumValue> </rdf:Description>

<rdf:Description rdf:nodeID="Ne22182ab9a364999ab45de1ed3c881f8">

<ns1:algorithm rdf:resource="http://spdx.org/rdf/terms#checksumAlgorithm\_sha1"/>

<rdf:type rdf:resource="http://spdx.org/rdf/terms#Checksum"/>

 <ns1:checksumValue>73ff75213f392b6125c68ab6b430176dfad71269</ns1:checksumValue> </rdf:Description>

<rdf:Description rdf:nodeID="Ne63725b7db51410c9dadd31b765038a2">

<ns1:algorithm rdf:resource="http://spdx.org/rdf/terms#checksumAlgorithm\_sha1"/>

<ns1:checksumValue>4baffeb2aa785bdc1065eb9ddb8c64c8a028655d</ns1:checksumValue>

<rdf:type rdf:resource="http://spdx.org/rdf/terms#Checksum"/>

</rdf:Description>

<rdf:Description rdf:nodeID="N3a55397d0f4d4d579fd7ac7c710b3f5f">

<ns1:algorithm rdf:resource="http://spdx.org/rdf/terms#checksumAlgorithm\_sha1"/>

<rdf:type rdf:resource="http://spdx.org/rdf/terms#Checksum"/>

 <ns1:checksumValue>11f16b15a8e52598a078b88a8d0440ff61dd5ba2</ns1:checksumValue> </rdf:Description>

<rdf:Description rdf:nodeID="N6a1c34da591f4b8a8ffb97822fbc5b5e">

 <ns1:copyrightText>Copyright 2013-2017 Duktape authors (see AUTHORS.rst in the Duktape distributable)</ns1:copyrightText>

<ns1:checksum rdf:nodeID="N3fc31ee4c43948b2a409b4f827759425"/>

<rdf:type rdf:resource="http://spdx.org/rdf/terms#File"/>

<ns1:licenseConcluded rdf:resource="http://spdx.org/licenses/MIT"/>

<ns1:fileName>./polyfills/duktape-error-setter-writable.js</ns1:fileName>

<ns1:licenseInfoInFile rdf:resource="http://spdx.org/rdf/terms#none"/>

<ns1:fileType rdf:resource="http://spdx.org/rdf/terms#fileType\_source"/>

</rdf:Description>

<rdf:Description rdf:nodeID="Nb4e51350c30d44f199843a86cc10f34a">

<rdf:type rdf:resource="http://spdx.org/rdf/terms#Checksum"/>

<ns1:algorithm rdf:resource="http://spdx.org/rdf/terms#checksumAlgorithm\_sha1"/>

 <ns1:checksumValue>7c438de1ba7ca2ef226340d28ec0071ece1c9e43</ns1:checksumValue> </rdf:Description>

<rdf:Description rdf:nodeID="N53dc0eec536c470392629c72d380cea3">

<ns1:algorithm rdf:resource="http://spdx.org/rdf/terms#checksumAlgorithm\_sha1"/>

<ns1:checksumValue>881f1b114c9fbba139044ddcbbc5398243185d10</ns1:checksumValue>

<rdf:type rdf:resource="http://spdx.org/rdf/terms#Checksum"/>

</rdf:Description>

<rdf:Description rdf:nodeID="Nc62fd84b374d4cbbac6539f0b9361c1b">

<rdf:type rdf:resource="http://spdx.org/rdf/terms#Checksum"/>

<ns1:checksumValue>221600498f2801d0bfc71e36009f084f363e159e</ns1:checksumValue>

<ns1:algorithm rdf:resource="http://spdx.org/rdf/terms#checksumAlgorithm\_sha1"/>

</rdf:Description>

<rdf:Description rdf:nodeID="N14da4f0fa38343f6b8ef6f9f2500e462">

 <ns1:algorithm rdf:resource="http://spdx.org/rdf/terms#checksumAlgorithm\_sha1"/> <rdf:type

rdf:resource="http://spdx.org/rdf/terms#Checksum"/>

 <ns1:checksumValue>012eed9a677efd2062f7ed6965d5a39e9e569c25</ns1:checksumValue> </rdf:Description>

<rdf:Description rdf:nodeID="N608f3ec07489451db2c3fa5d2b199831">

<rdf:type rdf:resource="http://spdx.org/rdf/terms#Checksum"/>

<ns1:checksumValue>84b33d737bba2dadfdd950adad7a96d3d88eb01d</ns1:checksumValue>

<ns1:algorithm rdf:resource="http://spdx.org/rdf/terms#checksumAlgorithm\_sha1"/>

</rdf:Description>

<rdf:Description rdf:nodeID="N2927778282204ec4a05dc67d8784747d">

<ns1:checksumValue>0783cf4f48c9baf2b3820a36ab276b01e2102600</ns1:checksumValue>

<ns1:algorithm rdf:resource="http://spdx.org/rdf/terms#checksumAlgorithm\_sha1"/>

<rdf:type rdf:resource="http://spdx.org/rdf/terms#Checksum"/>

</rdf:Description>

<rdf:Description rdf:nodeID="N1e3395d1a16141859053527e84be4752">

<ns1:algorithm rdf:resource="http://spdx.org/rdf/terms#checksumAlgorithm\_sha1"/>

<rdf:type rdf:resource="http://spdx.org/rdf/terms#Checksum"/>

 <ns1:checksumValue>7d9fa832b248637111993cc745e8e8f0b8aaa7fa</ns1:checksumValue> </rdf:Description>

<rdf:Description rdf:nodeID="N3a73a130e64a49c881756e071759e784">

<ns1:checksumValue>59df770184e4c26b190a76f4cd035c7e661d573f</ns1:checksumValue>

<rdf:type rdf:resource="http://spdx.org/rdf/terms#Checksum"/>

 <ns1:algorithm rdf:resource="http://spdx.org/rdf/terms#checksumAlgorithm\_sha1"/> </rdf:Description>

<rdf:Description rdf:nodeID="Ndac8123197764330a118f49ad44d5210">

<ns1:algorithm rdf:resource="http://spdx.org/rdf/terms#checksumAlgorithm\_sha1"/>

<ns1:checksumValue>e5a5f0db067ec56c6d2f7356f412222a8884dc92</ns1:checksumValue>

<rdf:type rdf:resource="http://spdx.org/rdf/terms#Checksum"/>

</rdf:Description>

<rdf:Description rdf:nodeID="Nb27bf797d60548e78b1469f516ca9db0">

<ns1:algorithm rdf:resource="http://spdx.org/rdf/terms#checksumAlgorithm\_sha1"/>

<ns1:checksumValue>fa85ee3394206d18c611b837e700257ba8336250</ns1:checksumValue>

<rdf:type rdf:resource="http://spdx.org/rdf/terms#Checksum"/>

</rdf:Description>

<rdf:Description rdf:nodeID="N127e032aec53405280adacea99f7a1aa">

<ns1:licenseInfoInFile rdf:resource="http://spdx.org/rdf/terms#none"/>

<ns1:licenseConcluded rdf:resource="http://spdx.org/licenses/MIT"/>

<ns1:fileName>./src-separate/duk\_builtins.c</ns1:fileName>

 <ns1:copyrightText>Copyright 2013-2017 Duktape authors (see AUTHORS.rst in the Duktape distributable)</ns1:copyrightText>

<ns1:checksum rdf:nodeID="N651f105268b44899b29f31b648e114d8"/>

<ns1:fileType rdf:resource="http://spdx.org/rdf/terms#fileType\_source"/>

<rdf:type rdf:resource="http://spdx.org/rdf/terms#File"/>

</rdf:Description>

<rdf:Description rdf:nodeID="Nb379a9c081234bc482db86ac8a50a60d">

<ns1:checksumValue>bd2f85dccd23b76b9cf9900b8b2b86f0bf97421b</ns1:checksumValue>

<ns1:algorithm rdf:resource="http://spdx.org/rdf/terms#checksumAlgorithm\_sha1"/>

<rdf:type rdf:resource="http://spdx.org/rdf/terms#Checksum"/>

</rdf:Description>

<rdf:Description rdf:nodeID="N5332d8ea57ea485caf23589e850b48f7">

<ns1:checksumValue>bdb9243b436ef5c70967bddd16d0cc9e74971b1c</ns1:checksumValue>

<rdf:type rdf:resource="http://spdx.org/rdf/terms#Checksum"/>

 <ns1:algorithm rdf:resource="http://spdx.org/rdf/terms#checksumAlgorithm\_sha1"/> </rdf:Description>

<rdf:Description rdf:nodeID="Nfe3a3474b1ca49d784057130f9133916">

<ns1:algorithm rdf:resource="http://spdx.org/rdf/terms#checksumAlgorithm\_sha1"/>

<rdf:type rdf:resource="http://spdx.org/rdf/terms#Checksum"/>

 <ns1:checksumValue>f88d68880f451267e7e2eca4b6c4191e8c3fe011</ns1:checksumValue> </rdf:Description>

<rdf:Description rdf:nodeID="N62592816a5a04d06b12f71cfc7a471d9">

<ns1:algorithm rdf:resource="http://spdx.org/rdf/terms#checksumAlgorithm\_sha1"/>

<ns1:checksumValue>9b7de9f9f25d095dfcffbf2d7629cd772fe632f0</ns1:checksumValue>

<rdf:type rdf:resource="http://spdx.org/rdf/terms#Checksum"/>

</rdf:Description>

<rdf:Description rdf:nodeID="N8df4a1d3408a4d5fa6887164d01b6764">

<ns1:algorithm rdf:resource="http://spdx.org/rdf/terms#checksumAlgorithm\_sha1"/>

<ns1:checksumValue>61043b4a6f3cf86375ea6e34ebf83b550a1935b2</ns1:checksumValue>

<rdf:type rdf:resource="http://spdx.org/rdf/terms#Checksum"/>

</rdf:Description>

<rdf:Description rdf:nodeID="N0fe469dbfde344768f7b99734cbf0a16">

<ns1:licenseConcluded rdf:resource="http://spdx.org/licenses/MIT"/>

<ns1:fileType rdf:resource="http://spdx.org/rdf/terms#fileType\_other"/>

<ns1:licenseInfoInFile rdf:resource="http://spdx.org/rdf/terms#none"/>

<rdf:type rdf:resource="http://spdx.org/rdf/terms#File"/>

<ns1:checksum rdf:nodeID="N1e3395d1a16141859053527e84be4752"/>

 <ns1:copyrightText>Copyright 2013-2017 Duktape authors (see AUTHORS.rst in the Duktape distributable)</ns1:copyrightText>

<ns1:fileName>./config/genconfig\_metadata.tar.gz</ns1:fileName>

</rdf:Description>

<rdf:Description

rdf:nodeID="Na9e4f0ab8aad45a4bcffa57f9056ac0b">

<ns1:algorithm rdf:resource="http://spdx.org/rdf/terms#checksumAlgorithm\_sha1"/>

<rdf:type rdf:resource="http://spdx.org/rdf/terms#Checksum"/>

 <ns1:checksumValue>29b1960bc40607c2cf496465068611b2ffc4de87</ns1:checksumValue> </rdf:Description>

<rdf:Description rdf:nodeID="N7b3d55cbb4ac428a9ec15e838fa57617">

<rdf:type rdf:resource="http://spdx.org/rdf/terms#Checksum"/>

<ns1:checksumValue>11a7a5b6b1557adeca8a9def51cb44282f24c853</ns1:checksumValue>

<ns1:algorithm rdf:resource="http://spdx.org/rdf/terms#checksumAlgorithm\_sha1"/>

</rdf:Description>

<rdf:Description rdf:nodeID="N9d3031f2a94a4361a2bea8442860b531">

<rdf:type rdf:resource="http://spdx.org/rdf/terms#Checksum"/>

<ns1:algorithm rdf:resource="http://spdx.org/rdf/terms#checksumAlgorithm\_sha1"/>

 <ns1:checksumValue>2df8e3d302a5c74ac385b0e1e110d0845a4aef35</ns1:checksumValue> </rdf:Description>

<rdf:Description rdf:nodeID="Na650e8dfb19a4f44aef75d5e2c394ba4">

<ns1:algorithm rdf:resource="http://spdx.org/rdf/terms#checksumAlgorithm\_sha1"/>

<rdf:type rdf:resource="http://spdx.org/rdf/terms#Checksum"/>

 <ns1:checksumValue>2a665ec86812c67bc02ebdaeea35ce43ad82d703</ns1:checksumValue> </rdf:Description>

<rdf:Description rdf:nodeID="N06e4db75b3b644fc88f89762933d6652">

<ns1:algorithm rdf:resource="http://spdx.org/rdf/terms#checksumAlgorithm\_sha1"/>

<ns1:checksumValue>29be453689679c9bab977c0b333a4a224d9f02e6</ns1:checksumValue>

<rdf:type rdf:resource="http://spdx.org/rdf/terms#Checksum"/>

</rdf:Description>

<rdf:Description rdf:nodeID="N5e81594f0d1545f3aaaf15e9601ef879">

<ns1:algorithm rdf:resource="http://spdx.org/rdf/terms#checksumAlgorithm\_sha1"/>

<rdf:type rdf:resource="http://spdx.org/rdf/terms#Checksum"/>

 <ns1:checksumValue>d650b46e62e2579b3f4c16ee9b5a8abd1c8241b5</ns1:checksumValue> </rdf:Description>

<rdf:Description rdf:nodeID="N2b9fe9d7676d4348bae04665296dc777">

<ns1:algorithm

rdf:resource="http://spdx.org/rdf/terms#checksumAlgorithm\_sha1"/>

<rdf:type rdf:resource="http://spdx.org/rdf/terms#Checksum"/>

 <ns1:checksumValue>82ae634976f8641d5582058879d42d843713927b</ns1:checksumValue> </rdf:Description>

<rdf:Description rdf:nodeID="N2e661af7b38249a2bd23ee6a02463f97">

<rdf:type rdf:resource="http://spdx.org/rdf/terms#Checksum"/>

<ns1:algorithm rdf:resource="http://spdx.org/rdf/terms#checksumAlgorithm\_sha1"/>

 <ns1:checksumValue>ddbc206357dd4b97f3630b87bfdac148a5e8b190</ns1:checksumValue> </rdf:Description>

<rdf:Description rdf:nodeID="N66d93ee17b3f4c37ab218c982ab27858">

<ns1:checksumValue>32ba21f45afd4b027113eda5aba53314c3f00da9</ns1:checksumValue>

<ns1:algorithm rdf:resource="http://spdx.org/rdf/terms#checksumAlgorithm\_sha1"/>

<rdf:type rdf:resource="http://spdx.org/rdf/terms#Checksum"/>

</rdf:Description>

<rdf:Description rdf:nodeID="N4c26ebb43a2647c3b978f1fff4b3fad9">

<ns1:checksumValue>1f430f45a3e52e4327eb17b2213a6f473dc1f6d2</ns1:checksumValue>

<rdf:type rdf:resource="http://spdx.org/rdf/terms#Checksum"/>

 <ns1:algorithm rdf:resource="http://spdx.org/rdf/terms#checksumAlgorithm\_sha1"/> </rdf:Description>

<rdf:Description rdf:nodeID="N22523e0d50ae44c0b95ea6d990c0a73f">

<ns1:licenseConcluded rdf:resource="http://spdx.org/licenses/MIT"/>

 <ns1:copyrightText>Copyright 2013-2017 Duktape authors (see AUTHORS.rst in the Duktape distributable)</ns1:copyrightText>

<ns1:fileType rdf:resource="http://spdx.org/rdf/terms#fileType\_source"/>

<ns1:fileName>./examples/guide/processlines.c</ns1:fileName>

<ns1:licenseInfoInFile rdf:resource="http://spdx.org/rdf/terms#none"/>

<rdf:type rdf:resource="http://spdx.org/rdf/terms#File"/>

<ns1:checksum rdf:nodeID="N7906ad0dbd51471584ae067dae0339eb"/>

</rdf:Description>

<rdf:Description rdf:nodeID="Ne7dba3a88cf847a3bd1a540117d78d99">

<rdf:type rdf:resource="http://spdx.org/rdf/terms#Checksum"/>

<ns1:checksumValue>01138dd2786346a159c06e43f094d07f002df881</ns1:checksumValue>

 <ns1:algorithm rdf:resource="http://spdx.org/rdf/terms#checksumAlgorithm\_sha1"/> </rdf:Description> <rdf:Description rdf:nodeID="N089b9c3f15a0418f82a742ca7d0a0817"> <ns1:algorithm rdf:resource="http://spdx.org/rdf/terms#checksumAlgorithm\_sha1"/> <rdf:type rdf:resource="http://spdx.org/rdf/terms#Checksum"/> <ns1:checksumValue>62ecbef7a21dd5c49b38fbe344e2511c07f36261</ns1:checksumValue> </rdf:Description> <rdf:Description rdf:nodeID="Na892d14a2ce84a0c8ed288813068b0b4"> <rdf:type rdf:resource="http://spdx.org/rdf/terms#Checksum"/> <ns1:checksumValue>a2c79a55a60f73e1a1567b96d584399571180ef5</ns1:checksumValue> <ns1:algorithm rdf:resource="http://spdx.org/rdf/terms#checksumAlgorithm\_sha1"/> </rdf:Description> <rdf:Description rdf:nodeID="N13da4c8082ec4a5d995595c0d8c9425a"> <rdf:type rdf:resource="http://spdx.org/rdf/terms#Checksum"/> <ns1:checksumValue>6988aac432dcc185c2967732e21947ea0696377f</ns1:checksumValue> <ns1:algorithm rdf:resource="http://spdx.org/rdf/terms#checksumAlgorithm\_sha1"/> </rdf:Description> <rdf:Description rdf:nodeID="N4bf08feb34f449caaee0f5eef82304a3"> <rdf:type rdf:resource="http://spdx.org/rdf/terms#Checksum"/> <ns1:checksumValue>6806426efc13e73e41899bef0aecca7eec097c18</ns1:checksumValue> <ns1:algorithm rdf:resource="http://spdx.org/rdf/terms#checksumAlgorithm\_sha1"/> </rdf:Description> <rdf:Description rdf:nodeID="N6ee4770d4a0c481ca6db39546b3fe5e3"> <rdf:type rdf:resource="http://spdx.org/rdf/terms#Checksum"/> <ns1:algorithm rdf:resource="http://spdx.org/rdf/terms#checksumAlgorithm\_sha1"/> <ns1:checksumValue>089c395fca3cedceec09fd38d32d0c77dc8658f4</ns1:checksumValue> </rdf:Description> <rdf:Description rdf:nodeID="N2a1cae1ebda64485945660c6b63ba896"> <ns1:algorithm rdf:resource="http://spdx.org/rdf/terms#checksumAlgorithm\_sha1"/> <rdf:type rdf:resource="http://spdx.org/rdf/terms#Checksum"/> <ns1:checksumValue>063133679b6d072efc1c27f3a510101744ffde0c</ns1:checksumValue> </rdf:Description> <rdf:Description rdf:nodeID="Nd14c9df158a940db99636722e0e8031c"> <rdf:type rdf:resource="http://spdx.org/rdf/terms#Checksum"/> <ns1:algorithm rdf:resource="http://spdx.org/rdf/terms#checksumAlgorithm\_sha1"/> <ns1:checksumValue>93e24d8abbf79fb6a2fcd54679c476866ad6ab2a</ns1:checksumValue> </rdf:Description> <rdf:Description rdf:nodeID="N60ff244284b44944a5a8829d5133d7b5"> <rdf:type rdf:resource="http://spdx.org/rdf/terms#Checksum"/> <ns1:algorithm rdf:resource="http://spdx.org/rdf/terms#checksumAlgorithm\_sha1"/> <ns1:checksumValue>982e40839854be361e3b57b5c07ef4f710ab749b</ns1:checksumValue> </rdf:Description> <rdf:Description rdf:nodeID="N17f15662ac104212acb2cbf997f1c7eb"> <ns1:algorithm rdf:resource="http://spdx.org/rdf/terms#checksumAlgorithm\_sha1"/> <ns1:checksumValue>a913f60f44a9e19cd5c31e84242db88a0868eba8</ns1:checksumValue> <rdf:type rdf:resource="http://spdx.org/rdf/terms#Checksum"/>

</rdf:Description>

<rdf:Description rdf:nodeID="N93bb4e72345a489d93cab4de5b47b9a2">

<rdf:type rdf:resource="http://spdx.org/rdf/terms#Checksum"/>

<ns1:checksumValue>e23d3c1764a8872117054a43bbff38dd2fe60b9c</ns1:checksumValue>

 <ns1:algorithm rdf:resource="http://spdx.org/rdf/terms#checksumAlgorithm\_sha1"/> </rdf:Description>

<rdf:Description rdf:nodeID="N64fea1147c69473d94f17be3719dab19">

<rdf:type rdf:resource="http://spdx.org/rdf/terms#Checksum"/>

<ns1:algorithm rdf:resource="http://spdx.org/rdf/terms#checksumAlgorithm\_sha1"/>

 <ns1:checksumValue>6d5f56a1b76f9dcc9bb68d62ad0df958bd4d38ec</ns1:checksumValue> </rdf:Description>

<rdf:Description rdf:nodeID="N213693bdb49c4346bac780da7a1790dd">

<ns1:algorithm rdf:resource="http://spdx.org/rdf/terms#checksumAlgorithm\_sha1"/>

<rdf:type rdf:resource="http://spdx.org/rdf/terms#Checksum"/>

 <ns1:checksumValue>601a6783177c1c6140c12b42c0bedb0ee0079d16</ns1:checksumValue> </rdf:Description>

<rdf:Description rdf:nodeID="N3eed04d6285c4542a734c1ea419e7bc6">

<rdf:type rdf:resource="http://spdx.org/rdf/terms#Checksum"/>

<ns1:algorithm rdf:resource="http://spdx.org/rdf/terms#checksumAlgorithm\_sha1"/>

 <ns1:checksumValue>0aa059114343d9595ac106a1ff966391bd75604a</ns1:checksumValue> </rdf:Description>

<rdf:Description rdf:nodeID="N65f37986e0fb4b319fc0077a78618d23">

<ns1:checksumValue>2e9dca0919a92c68ed30593292b3fe7140480062</ns1:checksumValue>

<ns1:algorithm rdf:resource="http://spdx.org/rdf/terms#checksumAlgorithm\_sha1"/>

<rdf:type rdf:resource="http://spdx.org/rdf/terms#Checksum"/>

</rdf:Description>

<rdf:Description rdf:nodeID="N06c44d4442484d50b46e960ab16d7b27">

 $\langle$ ns1:algorithm rdf:resource="http://spdx.org/rdf/terms#checksumAlgorithm\_sha1"/>

<ns1:checksumValue>64edd8d85b88c69b5c2c686b85f19b350bef7880</ns1:checksumValue>

<rdf:type rdf:resource="http://spdx.org/rdf/terms#Checksum"/>

</rdf:Description>

<rdf:Description rdf:nodeID="Nb6ac1c2a792e46c9bb72fcb2b021d06e">

<ns1:checksumValue>1db75c875cb94e1317f095e3d78f11275c17d154</ns1:checksumValue>

<rdf:type rdf:resource="http://spdx.org/rdf/terms#Checksum"/>

 <ns1:algorithm rdf:resource="http://spdx.org/rdf/terms#checksumAlgorithm\_sha1"/> </rdf:Description>

<rdf:Description rdf:nodeID="N58ff577ed80a43df8e1646668551583a">

<ns1:licenseConcluded rdf:resource="http://spdx.org/licenses/MIT"/>

<ns1:fileName>./config/genconfig.py</ns1:fileName>

<ns1:fileType rdf:resource="http://spdx.org/rdf/terms#fileType\_other"/>

<ns1:licenseInfoInFile rdf:resource="http://spdx.org/rdf/terms#none"/>

<ns1:checksum rdf:nodeID="N11d8e358dd81420694d745ad31b1e8af"/>

<rdf:type rdf:resource="http://spdx.org/rdf/terms#File"/>

 <ns1:copyrightText>Copyright 2013-2017 Duktape authors (see AUTHORS.rst in the Duktape distributable)</ns1:copyrightText>

</rdf:Description>

<rdf:Description rdf:nodeID="Nb7e97a375c814773846f140695dc2de4">

<rdf:type rdf:resource="http://spdx.org/rdf/terms#Checksum"/>

<ns1:checksumValue>714e6fe76e2aed0bbb54f6c5e3674472813e4382</ns1:checksumValue>

 <ns1:algorithm rdf:resource="http://spdx.org/rdf/terms#checksumAlgorithm\_sha1"/> </rdf:Description> <rdf:Description rdf:nodeID="N1534fd30a381448aaf2322d2a4948c8e"> <ns1:fileType rdf:resource="http://spdx.org/rdf/terms#fileType\_source"/> <rdf:type rdf:resource="http://spdx.org/rdf/terms#File"/> <ns1:checksum rdf:nodeID="N64ed73dd5e834b11bea98bb09f1e57fe"/> <ns1:copyrightText>Copyright 2013-2017 Duktape authors (see AUTHORS.rst in the Duktape distributable)</ns1:copyrightText> <ns1:licenseInfoInFile rdf:resource="http://spdx.org/rdf/terms#none"/> <ns1:fileName>./src-separate/duk\_api\_object.c</ns1:fileName> <ns1:licenseConcluded rdf:resource="http://spdx.org/licenses/MIT"/> </rdf:Description> <rdf:Description rdf:nodeID="Nba4461f02b8b429bbd15d5cf657bab1c"> <ns1:algorithm rdf:resource="http://spdx.org/rdf/terms#checksumAlgorithm\_sha1"/> <ns1:checksumValue>af6b0cd61c02efa575b9106682606297d26f013b</ns1:checksumValue> <rdf:type rdf:resource="http://spdx.org/rdf/terms#Checksum"/> </rdf:Description> <rdf:Description rdf:nodeID="N716d78f6af114fc7af78e6d3d8c6b413"> <ns1:algorithm rdf:resource="http://spdx.org/rdf/terms#checksumAlgorithm\_sha1"/> <rdf:type rdf:resource="http://spdx.org/rdf/terms#Checksum"/> <ns1:checksumValue>215f6fec820889330048f7f2c1b5a220eb963657</ns1:checksumValue> </rdf:Description> <rdf:Description rdf:nodeID="N3aaaf58cf6f246769f3d8b3efaf138a7"> <ns1:algorithm rdf:resource="http://spdx.org/rdf/terms#checksumAlgorithm\_sha1"/> <rdf:type rdf:resource="http://spdx.org/rdf/terms#Checksum"/> <ns1:checksumValue>23b6b54a8a35fbec735ffb332f4100a7f00557be</ns1:checksumValue> </rdf:Description> </rdf:RDF> =============== Duktape license

===============

(http://opensource.org/licenses/MIT)

Copyright (c) 2013-2017 by Duktape authors (see AUTHORS.rst)

Permission is hereby granted, free of charge, to any person obtaining a copy of this software and associated documentation files (the "Software"), to deal in the Software without restriction, including without limitation the rights to use, copy, modify, merge, publish, distribute, sublicense, and/or sell copies of the Software, and to permit persons to whom the Software is furnished to do so, subject to the following conditions:

The above copyright notice and this permission notice shall be included in all copies or substantial portions of the Software.

THE SOFTWARE IS PROVIDED "AS IS", WITHOUT WARRANTY OF ANY KIND, EXPRESS OR IMPLIED, INCLUDING BUT NOT LIMITED TO THE WARRANTIES OF MERCHANTABILITY,

FITNESS FOR A PARTICULAR PURPOSE AND NONINFRINGEMENT. IN NO EVENT SHALL THE AUTHORS OR COPYRIGHT HOLDERS BE LIABLE FOR ANY CLAIM, DAMAGES OR OTHER LIABILITY,

 WHETHER IN AN ACTION OF CONTRACT, TORT OR OTHERWISE, ARISING FROM, OUT OF OR IN CONNECTION WITH THE SOFTWARE OR THE USE OR OTHER DEALINGS IN THE SOFTWARE.

<?xml version="1.0" encoding="UTF-8"?>

<rdf:RDF

xmlns:\_3="http://spdx.org/rdf/terms#"

xmlns:rdf="http://www.w3.org/1999/02/22-rdf-syntax-ns#"

xmlns:rdfs="http://www.w3.org/2000/01/rdf-schema#"

>

<rdf:Description rdf:nodeID="svBMzJkP376">

<\_3:algorithm rdf:resource="http://spdx.org/rdf/terms#checksumAlgorithm\_sha1"/>

<\_3:checksumValue>6f9134b7d1c939593043b9e0ecb308fbc745c9af</\_3:checksumValue>

<rdf:type rdf:resource="http://spdx.org/rdf/terms#Checksum"/>

</rdf:Description>

<rdf:Description rdf:nodeID="svBMzJkP101">

<\_3:licenseConcluded rdf:resource="http://spdx.org/licenses/MIT"/>

<\_3:licenseInfoInFile rdf:resource="http://spdx.org/rdf/terms#none"/>

 <\_3:copyrightText>Copyright 2013-2016 Duktape authors (see AUTHORS.rst in the Duktape distributable)</\_3:copyrightText>

<\_3:checksum rdf:nodeID="svBMzJkP102"/>

<rdf:type rdf:resource="http://spdx.org/rdf/terms#File"/>

<\_3:fileName>./examples/eventloop/main.c</\_3:fileName>

<\_3:fileType rdf:resource="http://spdx.org/rdf/terms#fileType\_source"/>

</rdf:Description>

<rdf:Description rdf:nodeID="svBMzJkP414">

<\_3:algorithm rdf:resource="http://spdx.org/rdf/terms#checksumAlgorithm\_sha1"/>

<\_3:checksumValue>bd2f85dccd23b76b9cf9900b8b2b86f0bf97421b</\_3:checksumValue>

<rdf:type rdf:resource="http://spdx.org/rdf/terms#Checksum"/>

</rdf:Description>

<rdf:Description rdf:nodeID="svBMzJkP415">

<\_3:licenseConcluded rdf:resource="http://spdx.org/licenses/MIT"/>

<\_3:licenseInfoInFile rdf:resource="http://spdx.org/rdf/terms#none"/>

 <\_3:copyrightText>Copyright 2013-2016 Duktape authors (see AUTHORS.rst in the Duktape distributable)</\_3:copyrightText>

<\_3:checksum rdf:nodeID="svBMzJkP416"/>

<rdf:type rdf:resource="http://spdx.org/rdf/terms#File"/>

 $<$  3:fileName>./src-separate/duk\_initjs\_min.js $<$ / 3:fileName>

<\_3:fileType rdf:resource="http://spdx.org/rdf/terms#fileType\_source"/>

</rdf:Description>

<rdf:Description rdf:nodeID="svBMzJkP321">

<\_3:licenseConcluded rdf:resource="http://spdx.org/licenses/MIT"/>

<\_3:licenseInfoInFile rdf:resource="http://spdx.org/rdf/terms#none"/>

 <\_3:copyrightText>Copyright 2013-2016 Duktape authors (see AUTHORS.rst in the Duktape distributable)</ 3:copyrightText>

<\_3:checksum rdf:nodeID="svBMzJkP322"/>

<rdf:type rdf:resource="http://spdx.org/rdf/terms#File"/>

<\_3:fileName>./src-separate/duk\_internal.h</\_3:fileName>

<\_3:fileType rdf:resource="http://spdx.org/rdf/terms#fileType\_source"/>

</rdf:Description>

<rdf:Description rdf:nodeID="svBMzJkP292">

<\_3:algorithm rdf:resource="http://spdx.org/rdf/terms#checksumAlgorithm\_sha1"/>

 $\langle$  3:checksumValue>b7ee0e88e6365390db594e5e1a90c383847cfd0f $\langle$ /3:checksumValue>

<rdf:type rdf:resource="http://spdx.org/rdf/terms#Checksum"/>

</rdf:Description>

<rdf:Description rdf:nodeID="svBMzJkP3">

<\_3:created rdf:datatype="http://www.w3.org/2001/XMLSchema#dateTime">2016-12-

08T20:32:53Z</ 3:created>

<rdfs:comment></rdfs:comment>

<\_3:licenseListVersion>1.20</\_3:licenseListVersion>

<rdf:type rdf:resource="http://spdx.org/rdf/terms#CreationInfo"/>

<\_3:creator>Organization: duktape.org</\_3:creator>

</rdf:Description>

<rdf:Description rdf:nodeID="svBMzJkP79">

<\_3:licenseConcluded rdf:resource="http://spdx.org/licenses/MIT"/>

<\_3:licenseInfoInFile rdf:resource="http://spdx.org/rdf/terms#none"/>

 <\_3:copyrightText>Copyright 2013-2016 Duktape authors (see AUTHORS.rst in the Duktape distributable)</\_3:copyrightText>

<\_3:checksum rdf:nodeID="svBMzJkP80"/>

<rdf:type rdf:resource="http://spdx.org/rdf/terms#File"/>

<\_3:fileName>./examples/coffee/README.rst</\_3:fileName>

<\_3:fileType rdf:resource="http://spdx.org/rdf/terms#fileType\_other"/>

</rdf:Description>

<rdf:Description rdf:nodeID="svBMzJkP275">

<\_3:licenseConcluded rdf:resource="http://spdx.org/licenses/MIT"/>

<\_3:licenseInfoInFile rdf:resource="http://spdx.org/rdf/terms#none"/>

<\_3:copyrightText>Copyright

2013-2016 Duktape authors (see AUTHORS.rst in the Duktape distributable)</\_3:copyrightText>

<\_3:checksum rdf:nodeID="svBMzJkP276"/>

<rdf:type rdf:resource="http://spdx.org/rdf/terms#File"/>

<\_3:fileName>./src-separate/duk\_heap\_stringtable.c</\_3:fileName>

<\_3:fileType rdf:resource="http://spdx.org/rdf/terms#fileType\_source"/>

</rdf:Description>

<rdf:Description rdf:nodeID="svBMzJkP360">

<\_3:algorithm rdf:resource="http://spdx.org/rdf/terms#checksumAlgorithm\_sha1"/>

<\_3:checksumValue>d70b4083ccd3b5dac32ad07e58d3132dc3390b79</\_3:checksumValue>

<rdf:type rdf:resource="http://spdx.org/rdf/terms#Checksum"/>

</rdf:Description>

<rdf:Description rdf:nodeID="svBMzJkP70">

<\_3:algorithm rdf:resource="http://spdx.org/rdf/terms#checksumAlgorithm\_sha1"/>

 $\langle$  3:checksumValue>f051b42ff42dc8655b9e17739f7cb7cb76bdf78d $\langle$  3:checksumValue>

<rdf:type rdf:resource="http://spdx.org/rdf/terms#Checksum"/>

</rdf:Description>

<rdf:Description rdf:nodeID="svBMzJkP382">

<\_3:algorithm rdf:resource="http://spdx.org/rdf/terms#checksumAlgorithm\_sha1"/>

 $<$  3:checksumValue>61db5ef1604240b33fa9e1e8825ad588076a5aef</\_3:checksumValue>

<rdf:type rdf:resource="http://spdx.org/rdf/terms#Checksum"/>

</rdf:Description>

<rdf:Description rdf:nodeID="svBMzJkP365">

<\_3:licenseConcluded rdf:resource="http://spdx.org/licenses/MIT"/>

<\_3:licenseInfoInFile rdf:resource="http://spdx.org/rdf/terms#none"/>

 <\_3:copyrightText>Copyright 2013-2016 Duktape authors (see AUTHORS.rst in the Duktape distributable)</\_3:copyrightText>

<\_3:checksum rdf:nodeID="svBMzJkP366"/>

<rdf:type rdf:resource="http://spdx.org/rdf/terms#File"/>

<\_3:fileName>./src-separate/duk\_debug.h</\_3:fileName>

<\_3:fileType rdf:resource="http://spdx.org/rdf/terms#fileType\_source"/>

</rdf:Description>

<rdf:Description rdf:nodeID="svBMzJkP208">

<\_3:algorithm rdf:resource="http://spdx.org/rdf/terms#checksumAlgorithm\_sha1"/>

<\_3:checksumValue>52554f56c3e3420d3643aa22f563d32a2b18be1f</\_3:checksumValue>

<rdf:type rdf:resource="http://spdx.org/rdf/terms#Checksum"/>

</rdf:Description>

<rdf:Description rdf:nodeID="svBMzJkP323">

<\_3:licenseConcluded rdf:resource="http://spdx.org/licenses/MIT"/>

<\_3:licenseInfoInFile rdf:resource="http://spdx.org/rdf/terms#none"/>

 <\_3:copyrightText>Copyright 2013-2016 Duktape authors (see AUTHORS.rst in the Duktape distributable)</ 3:copyrightText>

<\_3:checksum rdf:nodeID="svBMzJkP324"/>

<rdf:type rdf:resource="http://spdx.org/rdf/terms#File"/>

<\_3:fileName>./src-separate/duk\_hbufferobject\_misc.c</\_3:fileName>

<\_3:fileType rdf:resource="http://spdx.org/rdf/terms#fileType\_source"/>

</rdf:Description>

<rdf:Description rdf:nodeID="svBMzJkP441">

<\_3:licenseConcluded rdf:resource="http://spdx.org/licenses/MIT"/>

<\_3:licenseInfoInFile rdf:resource="http://spdx.org/rdf/terms#none"/>

<\_3:copyrightText>Copyright 2013-2016 Duktape authors (see AUTHORS.rst in

the Duktape distributable)</\_3:copyrightText>

<\_3:checksum rdf:nodeID="svBMzJkP442"/>

<rdf:type rdf:resource="http://spdx.org/rdf/terms#File"/>

<\_3:fileName>./src-separate/duk\_debug\_fixedbuffer.c</\_3:fileName>

<\_3:fileType rdf:resource="http://spdx.org/rdf/terms#fileType\_source"/>

</rdf:Description>

<rdf:Description rdf:nodeID="svBMzJkP32">

 $<$  3:algorithm rdf:resource="http://spdx.org/rdf/terms#checksumAlgorithm\_sha1"/>

 $\langle$  3:checksumValue>fb4f806e7282dd3cb2df04e228672d8b0b1b8eb4 $\langle$  3:checksumValue>

<rdf:type rdf:resource="http://spdx.org/rdf/terms#Checksum"/>

</rdf:Description>

<rdf:Description rdf:nodeID="svBMzJkP289">

<\_3:licenseConcluded rdf:resource="http://spdx.org/licenses/MIT"/>

<\_3:licenseInfoInFile rdf:resource="http://spdx.org/rdf/terms#none"/>

<\_3:copyrightText>Copyright 2013-2016 Duktape authors (see AUTHORS.rst in the Duktape

distributable)</\_3:copyrightText>

<\_3:checksum rdf:nodeID="svBMzJkP290"/>

<rdf:type rdf:resource="http://spdx.org/rdf/terms#File"/>

<\_3:fileName>./src-separate/duk\_heap\_misc.c</\_3:fileName>

<\_3:fileType rdf:resource="http://spdx.org/rdf/terms#fileType\_source"/>

</rdf:Description>

<rdf:Description rdf:nodeID="svBMzJkP383">

<\_3:licenseConcluded rdf:resource="http://spdx.org/licenses/MIT"/>

<\_3:licenseInfoInFile rdf:resource="http://spdx.org/rdf/terms#none"/>

 <\_3:copyrightText>Copyright 2013-2016 Duktape authors (see AUTHORS.rst in the Duktape distributable)</\_3:copyrightText>

<\_3:checksum rdf:nodeID="svBMzJkP384"/>

<rdf:type rdf:resource="http://spdx.org/rdf/terms#File"/>

<\_3:fileName>./src-separate/duk\_api\_compile.c</\_3:fileName>

<\_3:fileType rdf:resource="http://spdx.org/rdf/terms#fileType\_source"/>

</rdf:Description>

<rdf:Description rdf:nodeID="svBMzJkP468">

 $\langle$  3:algorithm rdf:resource="http://spdx.org/rdf/terms#checksumAlgorithm\_sha1"/ $>$ 

<\_3:checksumValue>422984e8fc919e9f8c64d5cc4b20d7f6d15e341b</\_3:checksumValue>

<rdf:type

rdf:resource="http://spdx.org/rdf/terms#Checksum"/>

</rdf:Description>

<rdf:Description rdf:nodeID="svBMzJkP277">

<\_3:licenseConcluded rdf:resource="http://spdx.org/licenses/MIT"/>

<\_3:licenseInfoInFile rdf:resource="http://spdx.org/rdf/terms#none"/>

 <\_3:copyrightText>Copyright 2013-2016 Duktape authors (see AUTHORS.rst in the Duktape distributable)</\_3:copyrightText>

<\_3:checksum rdf:nodeID="svBMzJkP278"/>

<rdf:type rdf:resource="http://spdx.org/rdf/terms#File"/>

<\_3:fileName>./src-separate/duk\_error\_longjmp.c</\_3:fileName>

<\_3:fileType rdf:resource="http://spdx.org/rdf/terms#fileType\_source"/>

</rdf:Description>

<rdf:Description rdf:nodeID="svBMzJkP258">

<\_3:algorithm rdf:resource="http://spdx.org/rdf/terms#checksumAlgorithm\_sha1"/>

<\_3:checksumValue>d0421b2e96d2365467764d4aecc442fe543d69ad</\_3:checksumValue>

<rdf:type rdf:resource="http://spdx.org/rdf/terms#Checksum"/>

</rdf:Description>

<rdf:Description rdf:nodeID="svBMzJkP462">

<\_3:algorithm rdf:resource="http://spdx.org/rdf/terms#checksumAlgorithm\_sha1"/>

 $<$  3:checksumValue>1db75c875cb94e1317f095e3d78f11275c17d154</ 3:checksumValue>

<rdf:type rdf:resource="http://spdx.org/rdf/terms#Checksum"/>

</rdf:Description>

<rdf:Description rdf:nodeID="svBMzJkP137">

<\_3:licenseConcluded rdf:resource="http://spdx.org/licenses/MIT"/>

<\_3:licenseInfoInFile rdf:resource="http://spdx.org/rdf/terms#none"/>

 <\_3:copyrightText>Copyright 2013-2016 Duktape authors (see AUTHORS.rst in the Duktape distributable)</ 3:copyrightText>

<\_3:checksum rdf:nodeID="svBMzJkP138"/>

<rdf:type rdf:resource="http://spdx.org/rdf/terms#File"/>

<\_3:fileName>./examples/cpp-exceptions/cpp\_exceptions.cpp</\_3:fileName>

<\_3:fileType rdf:resource="http://spdx.org/rdf/terms#fileType\_other"/>

</rdf:Description>

<rdf:Description rdf:nodeID="svBMzJkP180">

<\_3:algorithm rdf:resource="http://spdx.org/rdf/terms#checksumAlgorithm\_sha1"/>

 $<$  3:checksumValue>23575db7cd88e42c0c3fc1630f44bf608fcec76d</ 3:checksumValue>

<rdf:type rdf:resource="http://spdx.org/rdf/terms#Checksum"/>

</rdf:Description>

<rdf:Description rdf:nodeID="svBMzJkP271">

<\_3:licenseConcluded rdf:resource="http://spdx.org/licenses/MIT"/>

<\_3:licenseInfoInFile rdf:resource="http://spdx.org/rdf/terms#none"/>

 <\_3:copyrightText>Copyright 2013-2016 Duktape authors (see AUTHORS.rst in the Duktape distributable)</\_3:copyrightText>

<\_3:checksum rdf:nodeID="svBMzJkP272"/>

<rdf:type rdf:resource="http://spdx.org/rdf/terms#File"/>

<\_3:fileName>./src-separate/duk\_builtins.c</\_3:fileName>

<\_3:fileType rdf:resource="http://spdx.org/rdf/terms#fileType\_source"/>

</rdf:Description>

<rdf:Description rdf:nodeID="svBMzJkP417">

<\_3:licenseConcluded rdf:resource="http://spdx.org/licenses/MIT"/>

<\_3:licenseInfoInFile rdf:resource="http://spdx.org/rdf/terms#none"/>

 <\_3:copyrightText>Copyright 2013-2016 Duktape authors (see AUTHORS.rst in the Duktape distributable)</\_3:copyrightText>

<\_3:checksum rdf:nodeID="svBMzJkP418"/>

<rdf:type rdf:resource="http://spdx.org/rdf/terms#File"/>

<\_3:fileName>./src-separate/duk\_api\_string.c</\_3:fileName>

<\_3:fileType rdf:resource="http://spdx.org/rdf/terms#fileType\_source"/>

</rdf:Description>

<rdf:Description rdf:nodeID="svBMzJkP331">

<\_3:licenseConcluded rdf:resource="http://spdx.org/licenses/MIT"/>

<\_3:licenseInfoInFile rdf:resource="http://spdx.org/rdf/terms#none"/>

 <\_3:copyrightText>Copyright 2013-2016 Duktape authors (see AUTHORS.rst in the Duktape distributable)</\_3:copyrightText>

<\_3:checksum rdf:nodeID="svBMzJkP332"/>

<rdf:type rdf:resource="http://spdx.org/rdf/terms#File"/>

<\_3:fileName>./src-separate/duk\_lexer.h</\_3:fileName>

<\_3:fileType rdf:resource="http://spdx.org/rdf/terms#fileType\_source"/>

</rdf:Description>

<rdf:Description rdf:nodeID="svBMzJkP327">

<\_3:licenseConcluded rdf:resource="http://spdx.org/licenses/MIT"/>

<\_3:licenseInfoInFile

rdf:resource="http://spdx.org/rdf/terms#none"/>

 <\_3:copyrightText>Copyright 2013-2016 Duktape authors (see AUTHORS.rst in the Duktape distributable)</\_3:copyrightText>

<\_3:checksum rdf:nodeID="svBMzJkP328"/>

<rdf:type rdf:resource="http://spdx.org/rdf/terms#File"/>

 $<$  3:fileName>./src-separate/duk\_bi\_buffer.c $<$ /\_3:fileName>

<\_3:fileType rdf:resource="http://spdx.org/rdf/terms#fileType\_source"/>

</rdf:Description>

<rdf:Description rdf:nodeID="svBMzJkP476">

<\_3:algorithm rdf:resource="http://spdx.org/rdf/terms#checksumAlgorithm\_sha1"/>

<\_3:checksumValue>97bf0ab32255874def0bd3157bf4bb2fc731d37f</\_3:checksumValue>

<rdf:type rdf:resource="http://spdx.org/rdf/terms#Checksum"/>

</rdf:Description>

<rdf:Description rdf:nodeID="svBMzJkP147">

<\_3:licenseConcluded rdf:resource="http://spdx.org/licenses/MIT"/>

<\_3:licenseInfoInFile rdf:resource="http://spdx.org/rdf/terms#none"/>

<\_3:copyrightText>Copyright 2013-2016 Duktape authors

(see AUTHORS.rst in the Duktape distributable)</\_3:copyrightText>

<\_3:checksum rdf:nodeID="svBMzJkP148"/>

<rdf:type rdf:resource="http://spdx.org/rdf/terms#File"/>

<\_3:fileName>./examples/guide/process.js</\_3:fileName>

<\_3:fileType rdf:resource="http://spdx.org/rdf/terms#fileType\_source"/>

</rdf:Description>

<rdf:Description rdf:nodeID="svBMzJkP388">

<\_3:algorithm rdf:resource="http://spdx.org/rdf/terms#checksumAlgorithm\_sha1"/>

<\_3:checksumValue>0811e545a133c3a62672e239624a0c1f11478b8d</\_3:checksumValue>

<rdf:type rdf:resource="http://spdx.org/rdf/terms#Checksum"/>

</rdf:Description>

<rdf:Description rdf:nodeID="svBMzJkP214">

<\_3:algorithm rdf:resource="http://spdx.org/rdf/terms#checksumAlgorithm\_sha1"/>

<\_3:checksumValue>742d035afe3ae16b3498926494419b74c53dfaf4</\_3:checksumValue>

<rdf:type rdf:resource="http://spdx.org/rdf/terms#Checksum"/>

</rdf:Description>

<rdf:Description rdf:nodeID="svBMzJkP312">

<\_3:algorithm rdf:resource="http://spdx.org/rdf/terms#checksumAlgorithm\_sha1"/>

<\_3:checksumValue>34b0dc439c1aeb920a1db0ac0ed20ee189069ea1</\_3:checksumValue>

<rdf:type rdf:resource="http://spdx.org/rdf/terms#Checksum"/>

</rdf:Description>

<rdf:Description rdf:nodeID="svBMzJkP439">

<\_3:licenseConcluded rdf:resource="http://spdx.org/licenses/MIT"/>

<\_3:licenseInfoInFile rdf:resource="http://spdx.org/rdf/terms#none"/>

 <\_3:copyrightText>Copyright 2013-2016 Duktape authors (see AUTHORS.rst in the Duktape distributable)</\_3:copyrightText>

<\_3:checksum rdf:nodeID="svBMzJkP440"/>

<rdf:type rdf:resource="http://spdx.org/rdf/terms#File"/>

 $\langle$  3:fileName>./src-separate/duk\_debug\_heap.c $\langle$  3:fileName>

<\_3:fileType rdf:resource="http://spdx.org/rdf/terms#fileType\_source"/>

</rdf:Description>

<rdf:Description rdf:nodeID="svBMzJkP209">

<\_3:licenseConcluded rdf:resource="http://spdx.org/licenses/MIT"/>

<\_3:licenseInfoInFile rdf:resource="http://spdx.org/rdf/terms#none"/>

<\_3:copyrightText>Copyright

2013-2016 Duktape authors (see AUTHORS rst in the Duktape distributable) $\lt/$  3:copyrightText>

<\_3:checksum rdf:nodeID="svBMzJkP210"/>

<rdf:type rdf:resource="http://spdx.org/rdf/terms#File"/>

<\_3:fileName>./src-separate/duk\_util\_bufwriter.c</\_3:fileName>

<\_3:fileType rdf:resource="http://spdx.org/rdf/terms#fileType\_source"/>

</rdf:Description>

<rdf:Description rdf:nodeID="svBMzJkP31">

<\_3:licenseConcluded rdf:resource="http://spdx.org/licenses/MIT"/>

<\_3:licenseInfoInFile rdf:resource="http://spdx.org/rdf/terms#none"/>

 <\_3:copyrightText>Copyright 2013-2016 Duktape authors (see AUTHORS.rst in the Duktape distributable)</\_3:copyrightText>

<\_3:checksum rdf:nodeID="svBMzJkP32"/>

<rdf:type rdf:resource="http://spdx.org/rdf/terms#File"/>

<\_3:fileName>./Makefile.eval</\_3:fileName>

<\_3:fileType rdf:resource="http://spdx.org/rdf/terms#fileType\_other"/>

</rdf:Description>

<rdf:Description rdf:nodeID="svBMzJkP408">

<\_3:algorithm

rdf:resource="http://spdx.org/rdf/terms#checksumAlgorithm\_sha1"/>

 $<$  3:checksumValue>221600498f2801d0bfc71e36009f084f363e159e</ 3:checksumValue>

<rdf:type rdf:resource="http://spdx.org/rdf/terms#Checksum"/>

</rdf:Description>

<rdf:Description rdf:nodeID="svBMzJkP443">

<\_3:licenseConcluded rdf:resource="http://spdx.org/licenses/MIT"/>

<\_3:licenseInfoInFile rdf:resource="http://spdx.org/rdf/terms#none"/>

 <\_3:copyrightText>Copyright 2013-2016 Duktape authors (see AUTHORS.rst in the Duktape distributable)</\_3:copyrightText>

<\_3:checksum rdf:nodeID="svBMzJkP444"/>

<rdf:type rdf:resource="http://spdx.org/rdf/terms#File"/>

<\_3:fileName>./src-separate/duk\_alloc\_default.c</\_3:fileName>

<\_3:fileType rdf:resource="http://spdx.org/rdf/terms#fileType\_source"/>

</rdf:Description>

<rdf:Description rdf:nodeID="svBMzJkP374">

<\_3:algorithm rdf:resource="http://spdx.org/rdf/terms#checksumAlgorithm\_sha1"/>

<\_3:checksumValue>bad7c737fdd2d5f21ac00c6936921184cd26908d</\_3:checksumValue>

<rdf:type rdf:resource="http://spdx.org/rdf/terms#Checksum"/>

</rdf:Description>

<rdf:Description rdf:nodeID="svBMzJkP246">

<\_3:algorithm rdf:resource="http://spdx.org/rdf/terms#checksumAlgorithm\_sha1"/>

<\_3:checksumValue>21e33f2c348ab084c0869d3bba530b1885464f38</\_3:checksumValue>

<rdf:type rdf:resource="http://spdx.org/rdf/terms#Checksum"/>

</rdf:Description>

<rdf:Description rdf:nodeID="svBMzJkP69">

<\_3:licenseConcluded rdf:resource="http://spdx.org/licenses/MIT"/>

<\_3:licenseInfoInFile rdf:resource="http://spdx.org/rdf/terms#none"/>

 <\_3:copyrightText>Copyright 2013-2016 Duktape authors (see AUTHORS.rst in the Duktape distributable)</\_3:copyrightText>

<\_3:checksum rdf:nodeID="svBMzJkP70"/>

<rdf:type rdf:resource="http://spdx.org/rdf/terms#File"/>

<\_3:fileName>./debugger/static/webui.js</\_3:fileName>

<\_3:fileType rdf:resource="http://spdx.org/rdf/terms#fileType\_source"/>

</rdf:Description>

<rdf:Description rdf:nodeID="svBMzJkP349">

<\_3:licenseConcluded rdf:resource="http://spdx.org/licenses/MIT"/>

<\_3:licenseInfoInFile rdf:resource="http://spdx.org/rdf/terms#none"/>

 <\_3:copyrightText>Copyright 2013-2016 Duktape authors (see AUTHORS.rst in the Duktape distributable)</\_3:copyrightText>

<\_3:checksum rdf:nodeID="svBMzJkP350"/>

<rdf:type rdf:resource="http://spdx.org/rdf/terms#File"/>

<\_3:fileName>./src-separate/duk\_api\_object.c</\_3:fileName>

<\_3:fileType rdf:resource="http://spdx.org/rdf/terms#fileType\_source"/>

</rdf:Description>

<rdf:Description rdf:nodeID="svBMzJkP279">

<\_3:licenseConcluded rdf:resource="http://spdx.org/licenses/MIT"/>

<\_3:licenseInfoInFile rdf:resource="http://spdx.org/rdf/terms#none"/>

 <\_3:copyrightText>Copyright 2013-2016 Duktape authors (see AUTHORS.rst in the Duktape distributable)</ 3:copyrightText>

<\_3:checksum rdf:nodeID="svBMzJkP280"/>

<rdf:type rdf:resource="http://spdx.org/rdf/terms#File"/>

<\_3:fileName>./src-separate/duk\_hstring.h</\_3:fileName>

<\_3:fileType rdf:resource="http://spdx.org/rdf/terms#fileType\_source"/>

</rdf:Description>

<rdf:Description rdf:nodeID="svBMzJkP217">

<\_3:licenseConcluded rdf:resource="http://spdx.org/licenses/MIT"/>

<\_3:licenseInfoInFile rdf:resource="http://spdx.org/rdf/terms#none"/>

 <\_3:copyrightText>Copyright 2013-2016 Duktape authors (see AUTHORS.rst in the Duktape distributable)</\_3:copyrightText>

<\_3:checksum rdf:nodeID="svBMzJkP218"/>

<rdf:type rdf:resource="http://spdx.org/rdf/terms#File"/>

<\_3:fileName>./src-separate/duk\_hobject\_enum.c</\_3:fileName>

<\_3:fileType rdf:resource="http://spdx.org/rdf/terms#fileType\_source"/>

</rdf:Description>

<rdf:Description rdf:nodeID="svBMzJkP436">

<\_3:algorithm rdf:resource="http://spdx.org/rdf/terms#checksumAlgorithm\_sha1"/>

<\_3:checksumValue>525e80da2b6d3640fd42af0f662d7b68865d6529</\_3:checksumValue>

<rdf:type rdf:resource="http://spdx.org/rdf/terms#Checksum"/>

</rdf:Description>

<rdf:Description rdf:nodeID="svBMzJkP370">

 $<$  3:algorithm rdf:resource="http://spdx.org/rdf/terms#checksumAlgorithm\_sha1"/>

 $\leq$  3:checksumValue>84b33d737bba2dadfdd950adad7a96d3d88eb01d $\lt$ / 3:checksumValue>

<rdf:type rdf:resource="http://spdx.org/rdf/terms#Checksum"/>

</rdf:Description>

<rdf:Description rdf:nodeID="svBMzJkP53">

<\_3:licenseConcluded rdf:resource="http://spdx.org/licenses/MIT"/>

<\_3:licenseInfoInFile rdf:resource="http://spdx.org/rdf/terms#none"/>

<\_3:copyrightText>Copyright 2013-2016 Duktape authors (see AUTHORS.rst in the Duktape
distributable)</\_3:copyrightText>

<\_3:checksum rdf:nodeID="svBMzJkP54"/>

<rdf:type rdf:resource="http://spdx.org/rdf/terms#File"/>

<\_3:fileName>./debugger/Makefile</\_3:fileName>

<\_3:fileType rdf:resource="http://spdx.org/rdf/terms#fileType\_other"/>

</rdf:Description>

<rdf:Description rdf:nodeID="svBMzJkP105">

<\_3:licenseConcluded rdf:resource="http://spdx.org/licenses/MIT"/>

<\_3:licenseInfoInFile rdf:resource="http://spdx.org/rdf/terms#none"/>

 <\_3:copyrightText>Copyright 2013-2016 Duktape authors (see AUTHORS.rst in the Duktape distributable)</\_3:copyrightText>

<\_3:checksum rdf:nodeID="svBMzJkP106"/>

<rdf:type rdf:resource="http://spdx.org/rdf/terms#File"/>

<\_3:fileName>./examples/eventloop/ncurses.c</\_3:fileName>

<\_3:fileType rdf:resource="http://spdx.org/rdf/terms#fileType\_source"/>

</rdf:Description>

<rdf:Description rdf:nodeID="svBMzJkP341">

<\_3:licenseConcluded rdf:resource="http://spdx.org/licenses/MIT"/>

<\_3:licenseInfoInFile rdf:resource="http://spdx.org/rdf/terms#none"/>

<\_3:copyrightText>Copyright 2013-2016 Duktape authors (see AUTHORS.rst in the Duktape

distributable)</ 3:copyrightText>

<\_3:checksum rdf:nodeID="svBMzJkP342"/>

<rdf:type rdf:resource="http://spdx.org/rdf/terms#File"/>

<\_3:fileName>./src-separate/duk\_error\_misc.c</\_3:fileName>

<\_3:fileType rdf:resource="http://spdx.org/rdf/terms#fileType\_source"/>

</rdf:Description>

<rdf:Description rdf:nodeID="svBMzJkP338">

<\_3:algorithm rdf:resource="http://spdx.org/rdf/terms#checksumAlgorithm\_sha1"/>

<\_3:checksumValue>012bd42371c53e6c32e357201ee91c258640e546</\_3:checksumValue>

<rdf:type rdf:resource="http://spdx.org/rdf/terms#Checksum"/>

</rdf:Description>

<rdf:Description rdf:nodeID="svBMzJkP253">

<\_3:licenseConcluded rdf:resource="http://spdx.org/licenses/MIT"/>

<\_3:licenseInfoInFile rdf:resource="http://spdx.org/rdf/terms#none"/>

 <\_3:copyrightText>Copyright 2013-2016 Duktape authors (see AUTHORS.rst in the Duktape distributable)</\_3:copyrightText>

<\_3:checksum rdf:nodeID="svBMzJkP254"/>

<rdf:type rdf:resource="http://spdx.org/rdf/terms#File"/>

<\_3:fileName>./src-separate/duk\_js\_bytecode.h</\_3:fileName>

<\_3:fileType rdf:resource="http://spdx.org/rdf/terms#fileType\_source"/>

</rdf:Description>

<rdf:Description rdf:nodeID="svBMzJkP133">

<\_3:licenseConcluded

rdf:resource="http://spdx.org/licenses/MIT"/>

<\_3:licenseInfoInFile rdf:resource="http://spdx.org/rdf/terms#none"/>

 <\_3:copyrightText>Copyright 2013-2016 Duktape authors (see AUTHORS.rst in the Duktape distributable)</ 3:copyrightText>

<\_3:checksum rdf:nodeID="svBMzJkP134"/>

<rdf:type rdf:resource="http://spdx.org/rdf/terms#File"/>

<\_3:fileName>./examples/eval/eval.c</\_3:fileName>

<\_3:fileType rdf:resource="http://spdx.org/rdf/terms#fileType\_source"/>

</rdf:Description>

<rdf:Description rdf:nodeID="svBMzJkP305">

<\_3:licenseConcluded rdf:resource="http://spdx.org/licenses/MIT"/>

<\_3:licenseInfoInFile rdf:resource="http://spdx.org/rdf/terms#none"/>

 <\_3:copyrightText>Copyright 2013-2016 Duktape authors (see AUTHORS.rst in the Duktape distributable)</\_3:copyrightText>

<\_3:checksum rdf:nodeID="svBMzJkP306"/>

<rdf:type rdf:resource="http://spdx.org/rdf/terms#File"/>

<\_3:fileName>./src-separate/duk\_util\_tinyrandom.c</\_3:fileName>

<\_3:fileType

rdf:resource="http://spdx.org/rdf/terms#fileType\_source"/>

</rdf:Description>

<rdf:Description rdf:nodeID="svBMzJkP169">

<\_3:licenseConcluded rdf:resource="http://spdx.org/licenses/MIT"/>

<\_3:licenseInfoInFile rdf:resource="http://spdx.org/rdf/terms#none"/>

 <\_3:copyrightText>Copyright 2013-2016 Duktape authors (see AUTHORS.rst in the Duktape distributable)</\_3:copyrightText>

<\_3:checksum rdf:nodeID="svBMzJkP170"/>

<rdf:type rdf:resource="http://spdx.org/rdf/terms#File"/>

<\_3:fileName>./examples/debug-trans-socket/duk\_trans\_socket\_windows.c</\_3:fileName>

<\_3:fileType rdf:resource="http://spdx.org/rdf/terms#fileType\_source"/>

</rdf:Description>

<rdf:Description rdf:nodeID="svBMzJkP263">

<\_3:licenseConcluded rdf:resource="http://spdx.org/licenses/MIT"/>

<\_3:licenseInfoInFile rdf:resource="http://spdx.org/rdf/terms#none"/>

 <\_3:copyrightText>Copyright 2013-2016 Duktape authors (see AUTHORS.rst in the Duktape distributable)</ 3:copyrightText>

<\_3:checksum rdf:nodeID="svBMzJkP264"/>

<rdf:type rdf:resource="http://spdx.org/rdf/terms#File"/>

<\_3:fileName>./src-separate/duk\_forwdecl.h</\_3:fileName>

<\_3:fileType rdf:resource="http://spdx.org/rdf/terms#fileType\_source"/>

</rdf:Description>

<rdf:Description rdf:nodeID="svBMzJkP351">

<\_3:licenseConcluded rdf:resource="http://spdx.org/licenses/MIT"/>

<\_3:licenseInfoInFile rdf:resource="http://spdx.org/rdf/terms#none"/>

 <\_3:copyrightText>Copyright 2013-2016 Duktape authors (see AUTHORS.rst in the Duktape distributable)</ 3:copyrightText>

<\_3:checksum rdf:nodeID="svBMzJkP352"/>

<rdf:type rdf:resource="http://spdx.org/rdf/terms#File"/>

 $<$  3:fileName>./src-separate/duk\_hbuffer.h $<$ / 3:fileName>

<\_3:fileType rdf:resource="http://spdx.org/rdf/terms#fileType\_source"/>

</rdf:Description>

<rdf:Description rdf:nodeID="svBMzJkP250">

<\_3:algorithm rdf:resource="http://spdx.org/rdf/terms#checksumAlgorithm\_sha1"/>

<\_3:checksumValue>a5985c22d5e36eaced8ebc72338a38ae0b73c9ad</\_3:checksumValue>

<rdf:type rdf:resource="http://spdx.org/rdf/terms#Checksum"/>

</rdf:Description>

<rdf:Description rdf:nodeID="svBMzJkP103">

<\_3:licenseConcluded rdf:resource="http://spdx.org/licenses/MIT"/>

<\_3:licenseInfoInFile rdf:resource="http://spdx.org/rdf/terms#none"/>

<\_3:copyrightText>Copyright 2013-2016 Duktape authors (see AUTHORS.rst in the Duktape

distributable)</ 3:copyrightText>

<\_3:checksum rdf:nodeID="svBMzJkP104"/>

<rdf:type rdf:resource="http://spdx.org/rdf/terms#File"/>

<\_3:fileName>./examples/eventloop/c\_eventloop.js</\_3:fileName>

<\_3:fileType rdf:resource="http://spdx.org/rdf/terms#fileType\_source"/>

</rdf:Description>

<rdf:Description rdf:nodeID="svBMzJkP483">

<\_3:licenseConcluded rdf:resource="http://spdx.org/licenses/MIT"/>

<\_3:licenseInfoInFile rdf:resource="http://spdx.org/rdf/terms#none"/>

<\_3:copyrightText>Copyright 2013-2016 Duktape authors (see AUTHORS.rst in

the Duktape distributable)</\_3:copyrightText>

<\_3:checksum rdf:nodeID="svBMzJkP484"/>

<rdf:type rdf:resource="http://spdx.org/rdf/terms#File"/>

<\_3:fileName>./licenses/commonjs.txt</\_3:fileName>

<\_3:fileType rdf:resource="http://spdx.org/rdf/terms#fileType\_other"/>

</rdf:Description>

<rdf:Description rdf:nodeID="svBMzJkP487">

<\_3:licenseConcluded rdf:resource="http://spdx.org/licenses/MIT"/>

<\_3:licenseInfoInFile rdf:resource="http://spdx.org/rdf/terms#none"/>

 <\_3:copyrightText>Copyright 2013-2016 Duktape authors (see AUTHORS.rst in the Duktape distributable)</\_3:copyrightText>

<\_3:checksum rdf:nodeID="svBMzJkP488"/>

<rdf:type rdf:resource="http://spdx.org/rdf/terms#File"/>

<\_3:fileName>./src/duk\_config.h</\_3:fileName>

<\_3:fileType rdf:resource="http://spdx.org/rdf/terms#fileType\_source"/>

</rdf:Description>

<rdf:Description rdf:nodeID="svBMzJkP332">

<\_3:algorithm rdf:resource="http://spdx.org/rdf/terms#checksumAlgorithm\_sha1"/>

<\_3:checksumValue>4edee4bb513bcff807e343902af260ed8ff72850</\_3:checksumValue>

<rdf:type rdf:resource="http://spdx.org/rdf/terms#Checksum"/>

</rdf:Description>

<rdf:Description rdf:nodeID="svBMzJkP423">

<\_3:licenseConcluded rdf:resource="http://spdx.org/licenses/MIT"/>

<\_3:licenseInfoInFile rdf:resource="http://spdx.org/rdf/terms#none"/>

 <\_3:copyrightText>Copyright 2013-2016 Duktape authors (see AUTHORS.rst in the Duktape distributable)</\_3:copyrightText>

<\_3:checksum rdf:nodeID="svBMzJkP424"/>

<rdf:type rdf:resource="http://spdx.org/rdf/terms#File"/>

 $<$  3:fileName>./src-separate/duk\_tval.c $<$ / 3:fileName>

<\_3:fileType rdf:resource="http://spdx.org/rdf/terms#fileType\_source"/>

</rdf:Description>

<rdf:Description rdf:nodeID="svBMzJkP490">

<\_3:algorithm rdf:resource="http://spdx.org/rdf/terms#checksumAlgorithm\_sha1"/>

<\_3:checksumValue>5e427d4685c63b3e7c638c6eaac5e7df8216507f</\_3:checksumValue>

<rdf:type rdf:resource="http://spdx.org/rdf/terms#Checksum"/>

</rdf:Description>

<rdf:Description rdf:nodeID="svBMzJkP107">

<\_3:licenseConcluded rdf:resource="http://spdx.org/licenses/MIT"/>

<\_3:licenseInfoInFile rdf:resource="http://spdx.org/rdf/terms#none"/>

 <\_3:copyrightText>Copyright 2013-2016 Duktape authors (see AUTHORS.rst in the Duktape distributable)</\_3:copyrightText>

<\_3:checksum rdf:nodeID="svBMzJkP108"/>

<rdf:type rdf:resource="http://spdx.org/rdf/terms#File"/>

<\_3:fileName>./examples/eventloop/socket.c</\_3:fileName>

<\_3:fileType rdf:resource="http://spdx.org/rdf/terms#fileType\_source"/>

</rdf:Description>

<rdf:Description rdf:nodeID="svBMzJkP165">

<\_3:licenseConcluded rdf:resource="http://spdx.org/licenses/MIT"/>

<\_3:licenseInfoInFile rdf:resource="http://spdx.org/rdf/terms#none"/>

 <\_3:copyrightText>Copyright 2013-2016 Duktape authors (see AUTHORS.rst in the Duktape distributable)</\_3:copyrightText>

<\_3:checksum rdf:nodeID="svBMzJkP166"/>

<rdf:type rdf:resource="http://spdx.org/rdf/terms#File"/>

<\_3:fileName>./examples/cmdline/duk\_cmdline.c</\_3:fileName>

<\_3:fileType rdf:resource="http://spdx.org/rdf/terms#fileType\_source"/>

</rdf:Description>

<rdf:Description rdf:nodeID="svBMzJkP355">

<\_3:licenseConcluded rdf:resource="http://spdx.org/licenses/MIT"/>

<\_3:licenseInfoInFile rdf:resource="http://spdx.org/rdf/terms#none"/>

 <\_3:copyrightText>Copyright 2013-2016 Duktape authors (see AUTHORS.rst in the Duktape distributable)</\_3:copyrightText>

<\_3:checksum rdf:nodeID="svBMzJkP356"/>

<rdf:type rdf:resource="http://spdx.org/rdf/terms#File"/>

<\_3:fileName>./src-separate/duk\_selftest.c</\_3:fileName>

<\_3:fileType rdf:resource="http://spdx.org/rdf/terms#fileType\_source"/>

</rdf:Description>

<rdf:Description rdf:nodeID="svBMzJkP255">

<\_3:licenseConcluded rdf:resource="http://spdx.org/licenses/MIT"/>

<\_3:licenseInfoInFile rdf:resource="http://spdx.org/rdf/terms#none"/>

<\_3:copyrightText>Copyright

2013-2016 Duktape authors (see AUTHORS.rst in the Duktape distributable)</\_3:copyrightText>

<\_3:checksum rdf:nodeID="svBMzJkP256"/>

<rdf:type rdf:resource="http://spdx.org/rdf/terms#File"/>

 $\langle$  3:fileName>./src-separate/duk\_heap.h $\langle$  3:fileName>

<\_3:fileType rdf:resource="http://spdx.org/rdf/terms#fileType\_source"/>

</rdf:Description>

<rdf:Description rdf:nodeID="svBMzJkP189">

<\_3:licenseConcluded rdf:resource="http://spdx.org/licenses/MIT"/>

<\_3:licenseInfoInFile rdf:resource="http://spdx.org/rdf/terms#none"/>

<\_3:copyrightText>Copyright 2013-2016 Duktape authors (see AUTHORS.rst in the Duktape

distributable)</\_3:copyrightText>

<\_3:checksum rdf:nodeID="svBMzJkP190"/>

<rdf:type rdf:resource="http://spdx.org/rdf/terms#File"/>

<\_3:fileName>./examples/sandbox/README.rst</\_3:fileName>

<\_3:fileType rdf:resource="http://spdx.org/rdf/terms#fileType\_other"/>

</rdf:Description>

<rdf:Description rdf:nodeID="svBMzJkP373">

<\_3:licenseConcluded

rdf:resource="http://spdx.org/licenses/MIT"/>

<\_3:licenseInfoInFile rdf:resource="http://spdx.org/rdf/terms#none"/>

<\_3:copyrightText>Copyright 2013-2016 Duktape authors (see AUTHORS.rst in the Duktape

distributable)</\_3:copyrightText>

<\_3:checksum rdf:nodeID="svBMzJkP374"/>

<rdf:type rdf:resource="http://spdx.org/rdf/terms#File"/>

<\_3:fileName>./src-separate/duk\_hbuffer\_ops.c</\_3:fileName>

<\_3:fileType rdf:resource="http://spdx.org/rdf/terms#fileType\_source"/>

</rdf:Description>

<rdf:Description rdf:nodeID="svBMzJkP466">

<\_3:algorithm rdf:resource="http://spdx.org/rdf/terms#checksumAlgorithm\_sha1"/>

<\_3:checksumValue>11a7a5b6b1557adeca8a9def51cb44282f24c853</\_3:checksumValue>

<rdf:type rdf:resource="http://spdx.org/rdf/terms#Checksum"/>

</rdf:Description>

<rdf:Description rdf:nodeID="svBMzJkP339">

<\_3:licenseConcluded rdf:resource="http://spdx.org/licenses/MIT"/>

<\_3:licenseInfoInFile rdf:resource="http://spdx.org/rdf/terms#none"/>

 <\_3:copyrightText>Copyright 2013-2016 Duktape authors (see AUTHORS.rst in the Duktape distributable)</\_3:copyrightText>

<\_3:checksum rdf:nodeID="svBMzJkP340"/>

<rdf:type rdf:resource="http://spdx.org/rdf/terms#File"/>

<\_3:fileName>./src-separate/duk\_js\_var.c</\_3:fileName>

<\_3:fileType rdf:resource="http://spdx.org/rdf/terms#fileType\_source"/>

</rdf:Description>

<rdf:Description rdf:nodeID="svBMzJkP247">

<\_3:licenseConcluded rdf:resource="http://spdx.org/licenses/MIT"/>

<\_3:licenseInfoInFile rdf:resource="http://spdx.org/rdf/terms#none"/>

 <\_3:copyrightText>Copyright 2013-2016 Duktape authors (see AUTHORS.rst in the Duktape distributable)</\_3:copyrightText>

<\_3:checksum rdf:nodeID="svBMzJkP248"/>

<rdf:type rdf:resource="http://spdx.org/rdf/terms#File"/>

<\_3:fileName>./src-separate/duk\_hobject\_props.c</\_3:fileName>

<\_3:fileType rdf:resource="http://spdx.org/rdf/terms#fileType\_source"/>

</rdf:Description>

<rdf:Description rdf:nodeID="svBMzJkP375">

<\_3:licenseConcluded rdf:resource="http://spdx.org/licenses/MIT"/>

<\_3:licenseInfoInFile rdf:resource="http://spdx.org/rdf/terms#none"/>

 <\_3:copyrightText>Copyright 2013-2016 Duktape authors (see AUTHORS.rst in the Duktape distributable)</ 3:copyrightText>

<\_3:checksum rdf:nodeID="svBMzJkP376"/>

<rdf:type rdf:resource="http://spdx.org/rdf/terms#File"/>

<\_3:fileName>./src-separate/duk\_heap\_hashstring.c</\_3:fileName>

<\_3:fileType rdf:resource="http://spdx.org/rdf/terms#fileType\_source"/>

</rdf:Description>

<rdf:Description rdf:nodeID="svBMzJkP38">

<\_3:algorithm rdf:resource="http://spdx.org/rdf/terms#checksumAlgorithm\_sha1"/>

<\_3:checksumValue>2e1b55e44a5845fb785dde5b8c2e24bb7bd2e1bf</\_3:checksumValue>

<rdf:type rdf:resource="http://spdx.org/rdf/terms#Checksum"/>

</rdf:Description>

<rdf:Description rdf:nodeID="svBMzJkP252">

<\_3:algorithm rdf:resource="http://spdx.org/rdf/terms#checksumAlgorithm\_sha1"/>

<\_3:checksumValue>a98ed9095834cad5b50d63cf8e659cca90e01062</\_3:checksumValue>

<rdf:type rdf:resource="http://spdx.org/rdf/terms#Checksum"/>

</rdf:Description>

<rdf:Description rdf:nodeID="svBMzJkP227">

<\_3:licenseConcluded rdf:resource="http://spdx.org/licenses/MIT"/>

<\_3:licenseInfoInFile rdf:resource="http://spdx.org/rdf/terms#none"/>

 <\_3:copyrightText>Copyright 2013-2016 Duktape authors (see AUTHORS.rst in the Duktape distributable)</\_3:copyrightText>

<\_3:checksum rdf:nodeID="svBMzJkP228"/>

<rdf:type rdf:resource="http://spdx.org/rdf/terms#File"/>

<\_3:fileName>./src-separate/duk\_bi\_date\_unix.c</\_3:fileName>

<\_3:fileType rdf:resource="http://spdx.org/rdf/terms#fileType\_source"/>

</rdf:Description>

<rdf:Description rdf:nodeID="svBMzJkP290">

<\_3:algorithm rdf:resource="http://spdx.org/rdf/terms#checksumAlgorithm\_sha1"/>

 $\langle$  3:checksumValue>467388c812411a0d2b80760983171c346d35953d $\langle$  3:checksumValue>

<rdf:type rdf:resource="http://spdx.org/rdf/terms#Checksum"/>

</rdf:Description>

<rdf:Description rdf:nodeID="svBMzJkP371">

<\_3:licenseConcluded rdf:resource="http://spdx.org/licenses/MIT"/>

<\_3:licenseInfoInFile rdf:resource="http://spdx.org/rdf/terms#none"/>

 <\_3:copyrightText>Copyright 2013-2016 Duktape authors (see AUTHORS.rst in the Duktape distributable)</\_3:copyrightText>

<\_3:checksum rdf:nodeID="svBMzJkP372"/>

<rdf:type rdf:resource="http://spdx.org/rdf/terms#File"/>

<\_3:fileName>./src-separate/duk\_regexp\_compiler.c</\_3:fileName>

<\_3:fileType rdf:resource="http://spdx.org/rdf/terms#fileType\_source"/>

</rdf:Description>

<rdf:Description rdf:nodeID="svBMzJkP234">

 $<$  3:algorithm rdf:resource="http://spdx.org/rdf/terms#checksumAlgorithm\_sha1"/>

 $\langle$  3:checksumValue>4d3ab8c2d41261b0cae627db9d536d26f72b5f8e $\langle$  3:checksumValue>

<rdf:type rdf:resource="http://spdx.org/rdf/terms#Checksum"/>

</rdf:Description>

<rdf:Description rdf:nodeID="svBMzJkP459">

<\_3:licenseConcluded rdf:resource="http://spdx.org/licenses/MIT"/>

<\_3:licenseInfoInFile rdf:resource="http://spdx.org/rdf/terms#none"/>

<\_3:copyrightText>Copyright 2013-2016 Duktape authors (see AUTHORS.rst in the Duktape

distributable)</\_3:copyrightText>

<\_3:checksum rdf:nodeID="svBMzJkP460"/>

<rdf:type rdf:resource="http://spdx.org/rdf/terms#File"/>

<\_3:fileName>./polyfills/object-prototype-definesetter.js</\_3:fileName>

<\_3:fileType rdf:resource="http://spdx.org/rdf/terms#fileType\_source"/>

</rdf:Description>

<rdf:Description rdf:nodeID="svBMzJkP56">

<\_3:algorithm rdf:resource="http://spdx.org/rdf/terms#checksumAlgorithm\_sha1"/>

<\_3:checksumValue>79dac8ea1aa08daa3c8e9b6137b8a01c8d501893</\_3:checksumValue>

<rdf:type rdf:resource="http://spdx.org/rdf/terms#Checksum"/>

</rdf:Description>

<rdf:Description rdf:nodeID="svBMzJkP142">

<\_3:algorithm rdf:resource="http://spdx.org/rdf/terms#checksumAlgorithm\_sha1"/>

 $<$ \_3:checksumValue>8aa63b553757fe1229638e978b540d7116b70274</\_3:checksumValue>

<rdf:type rdf:resource="http://spdx.org/rdf/terms#Checksum"/>

</rdf:Description>

<rdf:Description rdf:nodeID="svBMzJkP325">

<\_3:licenseConcluded rdf:resource="http://spdx.org/licenses/MIT"/>

<\_3:licenseInfoInFile rdf:resource="http://spdx.org/rdf/terms#none"/>

 <\_3:copyrightText>Copyright 2013-2016 Duktape authors (see AUTHORS.rst in the Duktape distributable)</ 3:copyrightText>

<\_3:checksum rdf:nodeID="svBMzJkP326"/>

<rdf:type rdf:resource="http://spdx.org/rdf/terms#File"/>

<\_3:fileName>./src-separate/duk\_js\_compiler.h</\_3:fileName>

<\_3:fileType rdf:resource="http://spdx.org/rdf/terms#fileType\_source"/>

</rdf:Description>

<rdf:Description rdf:nodeID="svBMzJkP354">

<\_3:algorithm rdf:resource="http://spdx.org/rdf/terms#checksumAlgorithm\_sha1"/>

<\_3:checksumValue>32ba21f45afd4b027113eda5aba53314c3f00da9</\_3:checksumValue>

<rdf:type rdf:resource="http://spdx.org/rdf/terms#Checksum"/>

</rdf:Description>

<rdf:Description rdf:nodeID="svBMzJkP45">

<\_3:licenseConcluded rdf:resource="http://spdx.org/licenses/MIT"/>

<\_3:licenseInfoInFile rdf:resource="http://spdx.org/rdf/terms#none"/>

 <\_3:copyrightText>Copyright 2013-2016 Duktape authors (see AUTHORS.rst in the Duktape distributable)</\_3:copyrightText>

<\_3:checksum rdf:nodeID="svBMzJkP46"/>

<rdf:type rdf:resource="http://spdx.org/rdf/terms#File"/>

<\_3:fileName>./debugger/duk\_debug.js</\_3:fileName>

<\_3:fileType rdf:resource="http://spdx.org/rdf/terms#fileType\_source"/>

</rdf:Description>

<rdf:Description rdf:nodeID="svBMzJkP342">

<\_3:algorithm rdf:resource="http://spdx.org/rdf/terms#checksumAlgorithm\_sha1"/>

<\_3:checksumValue>c00100a35037a372ebcde740082d5bb7c7735057</\_3:checksumValue>

<rdf:type rdf:resource="http://spdx.org/rdf/terms#Checksum"/>

</rdf:Description>

<rdf:Description rdf:nodeID="svBMzJkP135">

<\_3:licenseConcluded rdf:resource="http://spdx.org/licenses/MIT"/>

<\_3:licenseInfoInFile rdf:resource="http://spdx.org/rdf/terms#none"/>

 <\_3:copyrightText>Copyright 2013-2016 Duktape authors (see AUTHORS.rst in the Duktape distributable)</\_3:copyrightText>

<\_3:checksum rdf:nodeID="svBMzJkP136"/>

<rdf:type rdf:resource="http://spdx.org/rdf/terms#File"/>

<\_3:fileName>./examples/cpp-exceptions/README.rst</\_3:fileName>

 $\langle$  3:fileType rdf:resource="http://spdx.org/rdf/terms#fileType\_other"/ $>$ 

</rdf:Description>

<rdf:Description rdf:nodeID="svBMzJkP485">

<\_3:licenseConcluded rdf:resource="http://spdx.org/licenses/MIT"/>

<\_3:licenseInfoInFile rdf:resource="http://spdx.org/rdf/terms#none"/>

 <\_3:copyrightText>Copyright 2013-2016 Duktape authors (see AUTHORS.rst in the Duktape distributable)</\_3:copyrightText>

<\_3:checksum rdf:nodeID="svBMzJkP486"/>

<rdf:type rdf:resource="http://spdx.org/rdf/terms#File"/>

<\_3:fileName>./src/metadata.json</\_3:fileName>

<\_3:fileType rdf:resource="http://spdx.org/rdf/terms#fileType\_other"/>

</rdf:Description>

<rdf:Description

rdf:nodeID="svBMzJkP428">

<\_3:algorithm rdf:resource="http://spdx.org/rdf/terms#checksumAlgorithm\_sha1"/>

<\_3:checksumValue>5bd828887b0f46810358539868398e64b622d047</\_3:checksumValue>

<rdf:type rdf:resource="http://spdx.org/rdf/terms#Checksum"/>

</rdf:Description>

<rdf:Description rdf:nodeID="svBMzJkP128">

<\_3:algorithm rdf:resource="http://spdx.org/rdf/terms#checksumAlgorithm\_sha1"/>

 $\langle$  3:checksumValue>82314b509ee3b15b393fefe747c8e0169ab39aaa $\langle$  3:checksumValue>

<rdf:type rdf:resource="http://spdx.org/rdf/terms#Checksum"/>

</rdf:Description>

<rdf:Description rdf:nodeID="svBMzJkP407">

<\_3:licenseConcluded rdf:resource="http://spdx.org/licenses/MIT"/>

<\_3:licenseInfoInFile rdf:resource="http://spdx.org/rdf/terms#none"/>

 <\_3:copyrightText>Copyright 2013-2016 Duktape authors (see AUTHORS.rst in the Duktape distributable)</\_3:copyrightText>

<\_3:checksum rdf:nodeID="svBMzJkP408"/>

<rdf:type rdf:resource="http://spdx.org/rdf/terms#File"/>

<\_3:fileName>./src-separate/duk\_numconv.c</\_3:fileName>

<\_3:fileType rdf:resource="http://spdx.org/rdf/terms#fileType\_source"/>

</rdf:Description>

<rdf:Description rdf:nodeID="svBMzJkP269">

<\_3:licenseConcluded rdf:resource="http://spdx.org/licenses/MIT"/>

<\_3:licenseInfoInFile rdf:resource="http://spdx.org/rdf/terms#none"/>

 <\_3:copyrightText>Copyright 2013-2016 Duktape authors (see AUTHORS.rst in the Duktape distributable)</\_3:copyrightText>

<\_3:checksum rdf:nodeID="svBMzJkP270"/>

<rdf:type rdf:resource="http://spdx.org/rdf/terms#File"/>

<\_3:fileName>./src-separate/duk\_bi\_date.c</\_3:fileName>

<\_3:fileType rdf:resource="http://spdx.org/rdf/terms#fileType\_source"/>

</rdf:Description>

<rdf:Description rdf:nodeID="svBMzJkP440">

<\_3:algorithm rdf:resource="http://spdx.org/rdf/terms#checksumAlgorithm\_sha1"/>

<\_3:checksumValue>23b6b54a8a35fbec735ffb332f4100a7f00557be</\_3:checksumValue>

<rdf:type rdf:resource="http://spdx.org/rdf/terms#Checksum"/>

</rdf:Description>

<rdf:Description rdf:nodeID="svBMzJkP345">

<\_3:licenseConcluded rdf:resource="http://spdx.org/licenses/MIT"/>

<\_3:licenseInfoInFile rdf:resource="http://spdx.org/rdf/terms#none"/>

 <\_3:copyrightText>Copyright 2013-2016 Duktape authors (see AUTHORS.rst in the Duktape distributable)</\_3:copyrightText>

<\_3:checksum rdf:nodeID="svBMzJkP346"/>

<rdf:type rdf:resource="http://spdx.org/rdf/terms#File"/>

<\_3:fileName>./src-separate/duk\_hthread.h</\_3:fileName>

<\_3:fileType rdf:resource="http://spdx.org/rdf/terms#fileType\_source"/>

</rdf:Description>

<rdf:Description rdf:nodeID="svBMzJkP57">

<\_3:licenseConcluded rdf:resource="http://spdx.org/licenses/MIT"/>

<\_3:licenseInfoInFile rdf:resource="http://spdx.org/rdf/terms#none"/>

<\_3:copyrightText>Copyright 2013-2016 Duktape authors (see AUTHORS.rst in the Duktape

distributable)</ 3:copyrightText>

<\_3:checksum rdf:nodeID="svBMzJkP58"/>

<rdf:type rdf:resource="http://spdx.org/rdf/terms#File"/>

<\_3:fileName>./debugger/duk\_debug\_meta.json</\_3:fileName>

<\_3:fileType rdf:resource="http://spdx.org/rdf/terms#fileType\_other"/>

</rdf:Description>

<rdf:Description rdf:nodeID="svBMzJkP50">

<\_3:algorithm rdf:resource="http://spdx.org/rdf/terms#checksumAlgorithm\_sha1"/>

<\_3:checksumValue>fe251e819feb6f84c1c8169eb6921174be2b1373</\_3:checksumValue>

<rdf:type rdf:resource="http://spdx.org/rdf/terms#Checksum"/>

</rdf:Description>

<rdf:Description rdf:nodeID="svBMzJkP218">

<\_3:algorithm rdf:resource="http://spdx.org/rdf/terms#checksumAlgorithm\_sha1"/>

<\_3:checksumValue>6806426efc13e73e41899bef0aecca7eec097c18</\_3:checksumValue>

<rdf:type rdf:resource="http://spdx.org/rdf/terms#Checksum"/>

</rdf:Description>

<rdf:Description rdf:nodeID="svBMzJkP433">

<\_3:licenseConcluded rdf:resource="http://spdx.org/licenses/MIT"/>

<\_3:licenseInfoInFile rdf:resource="http://spdx.org/rdf/terms#none"/>

<\_3:copyrightText>Copyright

2013-2016 Duktape authors (see AUTHORS.rst in the Duktape distributable) $\langle\langle$  3:copyrightText>

<\_3:checksum rdf:nodeID="svBMzJkP434"/>

<rdf:type rdf:resource="http://spdx.org/rdf/terms#File"/>

<\_3:fileName>./src-separate/duktape.h</\_3:fileName>

 $\langle$  3:fileType rdf:resource="http://spdx.org/rdf/terms#fileType\_source"/ $>$ 

</rdf:Description>

<rdf:Description rdf:nodeID="svBMzJkP39">

<\_3:licenseConcluded rdf:resource="http://spdx.org/licenses/MIT"/>

<\_3:licenseInfoInFile rdf:resource="http://spdx.org/rdf/terms#none"/>

<\_3:copyrightText>Copyright 2013-2016 Duktape authors (see AUTHORS.rst in the Duktape

distributable)</\_3:copyrightText>

<\_3:checksum rdf:nodeID="svBMzJkP40"/>

<rdf:type rdf:resource="http://spdx.org/rdf/terms#File"/>

<\_3:fileName>./src-noline/duk\_config.h</\_3:fileName>

<\_3:fileType rdf:resource="http://spdx.org/rdf/terms#fileType\_source"/>

</rdf:Description>

<rdf:Description rdf:nodeID="svBMzJkP449">

<\_3:licenseConcluded

rdf:resource="http://spdx.org/licenses/MIT"/>

<\_3:licenseInfoInFile rdf:resource="http://spdx.org/rdf/terms#none"/>

 <\_3:copyrightText>Copyright 2013-2016 Duktape authors (see AUTHORS.rst in the Duktape distributable)</\_3:copyrightText>

<\_3:checksum rdf:nodeID="svBMzJkP450"/>

<rdf:type rdf:resource="http://spdx.org/rdf/terms#File"/>

<\_3:fileName>./src-separate/duk\_debug\_macros.c</\_3:fileName>

<\_3:fileType rdf:resource="http://spdx.org/rdf/terms#fileType\_source"/>

</rdf:Description>

<rdf:Description rdf:nodeID="svBMzJkP174">

<\_3:algorithm rdf:resource="http://spdx.org/rdf/terms#checksumAlgorithm\_sha1"/>

<\_3:checksumValue>012eed9a677efd2062f7ed6965d5a39e9e569c25</\_3:checksumValue>

<rdf:type rdf:resource="http://spdx.org/rdf/terms#Checksum"/>

</rdf:Description>

<rdf:Description rdf:nodeID="svBMzJkP198">

<\_3:algorithm rdf:resource="http://spdx.org/rdf/terms#checksumAlgorithm\_sha1"/>

<\_3:checksumValue>8015d14ffbc7a4a4b93d654f093aa48ec17fce4e</\_3:checksumValue>

<rdf:type rdf:resource="http://spdx.org/rdf/terms#Checksum"/>

</rdf:Description>

<rdf:Description rdf:nodeID="svBMzJkP117">

<\_3:licenseConcluded rdf:resource="http://spdx.org/licenses/MIT"/>

<\_3:licenseInfoInFile rdf:resource="http://spdx.org/rdf/terms#none"/>

 <\_3:copyrightText>Copyright 2013-2016 Duktape authors (see AUTHORS.rst in the Duktape distributable)</\_3:copyrightText>

<\_3:checksum rdf:nodeID="svBMzJkP118"/>

<rdf:type rdf:resource="http://spdx.org/rdf/terms#File"/>

<\_3:fileName>./examples/eventloop/curses-timers.js</\_3:fileName>

<\_3:fileType rdf:resource="http://spdx.org/rdf/terms#fileType\_source"/>

</rdf:Description>

<rdf:Description rdf:nodeID="svBMzJkP8">

<\_3:algorithm rdf:resource="http://spdx.org/rdf/terms#checksumAlgorithm\_sha1"/>

 $\langle$  3:checksumValue>fa2824f02d8a2d21f729a4e9d44557f3b39a9355 $\langle$  3:checksumValue>

<rdf:type rdf:resource="http://spdx.org/rdf/terms#Checksum"/>

</rdf:Description>

<rdf:Description rdf:nodeID="svBMzJkP403">

<\_3:licenseConcluded rdf:resource="http://spdx.org/licenses/MIT"/>

<\_3:licenseInfoInFile rdf:resource="http://spdx.org/rdf/terms#none"/>

 <\_3:copyrightText>Copyright 2013-2016 Duktape authors (see AUTHORS.rst in the Duktape distributable)</\_3:copyrightText>

<\_3:checksum rdf:nodeID="svBMzJkP404"/>

<rdf:type rdf:resource="http://spdx.org/rdf/terms#File"/>

<\_3:fileName>./src-separate/duk\_strings.h</\_3:fileName>

<\_3:fileType rdf:resource="http://spdx.org/rdf/terms#fileType\_source"/>

</rdf:Description>

<rdf:Description rdf:nodeID="svBMzJkP183">

<\_3:licenseConcluded rdf:resource="http://spdx.org/licenses/MIT"/>

<\_3:licenseInfoInFile rdf:resource="http://spdx.org/rdf/terms#none"/>

 <\_3:copyrightText>Copyright 2013-2016 Duktape authors (see AUTHORS.rst in the Duktape distributable)</\_3:copyrightText>

<\_3:checksum rdf:nodeID="svBMzJkP184"/>

<rdf:type rdf:resource="http://spdx.org/rdf/terms#File"/>

<\_3:fileName>./examples/debug-trans-dvalue/duk\_trans\_dvalue.c</\_3:fileName>

<\_3:fileType rdf:resource="http://spdx.org/rdf/terms#fileType\_source"/>

</rdf:Description>

<rdf:Description rdf:nodeID="svBMzJkP130">

<\_3:algorithm rdf:resource="http://spdx.org/rdf/terms#checksumAlgorithm\_sha1"/>

<\_3:checksumValue>a8c0b54002a3a7d8c69d385e7fbcf4b70d1efc70</\_3:checksumValue>

<rdf:type rdf:resource="http://spdx.org/rdf/terms#Checksum"/>

</rdf:Description>

<rdf:Description rdf:nodeID="svBMzJkP62">

<\_3:algorithm rdf:resource="http://spdx.org/rdf/terms#checksumAlgorithm\_sha1"/>

<\_3:checksumValue>c81b68018e3d6f1b93683f7ead8761c01f2ca760</\_3:checksumValue>

<rdf:type rdf:resource="http://spdx.org/rdf/terms#Checksum"/>

</rdf:Description>

<rdf:Description rdf:nodeID="svBMzJkP445">

<\_3:licenseConcluded rdf:resource="http://spdx.org/licenses/MIT"/>

<\_3:licenseInfoInFile rdf:resource="http://spdx.org/rdf/terms#none"/>

<\_3:copyrightText>Copyright 2013-2016 Duktape

authors (see AUTHORS.rst in the Duktape distributable)</\_3:copyrightText>

<\_3:checksum rdf:nodeID="svBMzJkP446"/>

<rdf:type rdf:resource="http://spdx.org/rdf/terms#File"/>

<\_3:fileName>./src-separate/duk\_heap\_stringcache.c</\_3:fileName>

<\_3:fileType rdf:resource="http://spdx.org/rdf/terms#fileType\_source"/>

</rdf:Description>

<rdf:Description rdf:nodeID="svBMzJkP20">

<\_3:algorithm rdf:resource="http://spdx.org/rdf/terms#checksumAlgorithm\_sha1"/>

 $<$  3:checksumValue>df02f8688766b929639cca4881b73cb8f745c97c</\_3:checksumValue>

<rdf:type rdf:resource="http://spdx.org/rdf/terms#Checksum"/>

</rdf:Description>

<rdf:Description rdf:nodeID="svBMzJkP335">

<\_3:licenseConcluded rdf:resource="http://spdx.org/licenses/MIT"/>

<\_3:licenseInfoInFile rdf:resource="http://spdx.org/rdf/terms#none"/>

 <\_3:copyrightText>Copyright 2013-2016 Duktape authors (see AUTHORS.rst in the Duktape distributable)</ 3:copyrightText>

<\_3:checksum rdf:nodeID="svBMzJkP336"/>

<rdf:type rdf:resource="http://spdx.org/rdf/terms#File"/>

<\_3:fileName>./src-separate/duk\_heap\_refcount.c</\_3:fileName>

<\_3:fileType rdf:resource="http://spdx.org/rdf/terms#fileType\_source"/>

</rdf:Description>

<rdf:Description rdf:nodeID="svBMzJkP298">

<\_3:algorithm rdf:resource="http://spdx.org/rdf/terms#checksumAlgorithm\_sha1"/>

 $\langle$  3:checksumValue>59df770184e4c26b190a76f4cd035c7e661d573f $\langle$  3:checksumValue>

<rdf:type rdf:resource="http://spdx.org/rdf/terms#Checksum"/>

</rdf:Description>

<rdf:Description rdf:nodeID="svBMzJkP469">

<\_3:licenseConcluded rdf:resource="http://spdx.org/licenses/MIT"/>

<\_3:licenseInfoInFile rdf:resource="http://spdx.org/rdf/terms#none"/>

 <\_3:copyrightText>Copyright 2013-2016 Duktape authors (see AUTHORS.rst in the Duktape distributable)</\_3:copyrightText>

<\_3:checksum rdf:nodeID="svBMzJkP470"/>

<rdf:type rdf:resource="http://spdx.org/rdf/terms#File"/>

<\_3:fileName>./config/README.rst</\_3:fileName>

<\_3:fileType rdf:resource="http://spdx.org/rdf/terms#fileType\_other"/>

</rdf:Description>

<rdf:Description rdf:nodeID="svBMzJkP232">

<\_3:algorithm rdf:resource="http://spdx.org/rdf/terms#checksumAlgorithm\_sha1"/>

<\_3:checksumValue>fd24ca07cfd8fd37f3e70d10ad078ee5f149c9ce</\_3:checksumValue>

<rdf:type rdf:resource="http://spdx.org/rdf/terms#Checksum"/>

</rdf:Description>

<rdf:Description rdf:nodeID="svBMzJkP29">

<\_3:licenseConcluded rdf:resource="http://spdx.org/licenses/MIT"/>

<\_3:licenseInfoInFile rdf:resource="http://spdx.org/rdf/terms#none"/>

 <\_3:copyrightText>Copyright 2013-2016 Duktape authors (see AUTHORS.rst in the Duktape distributable)</ 3:copyrightText>

<\_3:checksum rdf:nodeID="svBMzJkP30"/>

<rdf:type rdf:resource="http://spdx.org/rdf/terms#File"/>

<\_3:fileName>./Makefile.dukdebug</\_3:fileName>

<\_3:fileType rdf:resource="http://spdx.org/rdf/terms#fileType\_other"/>

</rdf:Description>

<rdf:Description rdf:nodeID="svBMzJkP435">

<\_3:licenseConcluded rdf:resource="http://spdx.org/licenses/MIT"/>

<\_3:licenseInfoInFile rdf:resource="http://spdx.org/rdf/terms#none"/>

 <\_3:copyrightText>Copyright 2013-2016 Duktape authors (see AUTHORS.rst in the Duktape distributable)</\_3:copyrightText>

<\_3:checksum rdf:nodeID="svBMzJkP436"/>

<rdf:type rdf:resource="http://spdx.org/rdf/terms#File"/>

<\_3:fileName>./src-separate/duk\_replacements.c</\_3:fileName>

<\_3:fileType rdf:resource="http://spdx.org/rdf/terms#fileType\_source"/>

</rdf:Description>

<rdf:Description rdf:nodeID="svBMzJkP188">

<\_3:algorithm rdf:resource="http://spdx.org/rdf/terms#checksumAlgorithm\_sha1"/>

 $<$  3:checksumValue>22046b9dfc552ed692193d1bf5e3d0e182111ae5</ 3:checksumValue>

<rdf:type rdf:resource="http://spdx.org/rdf/terms#Checksum"/>

</rdf:Description>

<rdf:Description rdf:nodeID="svBMzJkP283">

<\_3:licenseConcluded rdf:resource="http://spdx.org/licenses/MIT"/>

<\_3:licenseInfoInFile rdf:resource="http://spdx.org/rdf/terms#none"/>

 <\_3:copyrightText>Copyright 2013-2016 Duktape authors (see AUTHORS.rst in the Duktape distributable)</\_3:copyrightText>

<\_3:checksum rdf:nodeID="svBMzJkP284"/>

<rdf:type rdf:resource="http://spdx.org/rdf/terms#File"/>

<\_3:fileName>./src-separate/duk\_api\_internal.h</\_3:fileName>

<\_3:fileType rdf:resource="http://spdx.org/rdf/terms#fileType\_source"/>

</rdf:Description>

<rdf:Description rdf:nodeID="svBMzJkP399">

<\_3:licenseConcluded rdf:resource="http://spdx.org/licenses/MIT"/>

<\_3:licenseInfoInFile rdf:resource="http://spdx.org/rdf/terms#none"/>

 <\_3:copyrightText>Copyright 2013-2016 Duktape authors (see AUTHORS.rst in the Duktape distributable)</\_3:copyrightText>

<\_3:checksum rdf:nodeID="svBMzJkP400"/>

<rdf:type rdf:resource="http://spdx.org/rdf/terms#File"/>

<\_3:fileName>./src-separate/duk\_js\_executor.c</\_3:fileName>

<\_3:fileType rdf:resource="http://spdx.org/rdf/terms#fileType\_source"/>

</rdf:Description>

<rdf:Description rdf:nodeID="svBMzJkP481">

<\_3:licenseConcluded rdf:resource="http://spdx.org/licenses/MIT"/>

<\_3:licenseInfoInFile rdf:resource="http://spdx.org/rdf/terms#none"/>

 <\_3:copyrightText>Copyright 2013-2016 Duktape authors (see AUTHORS.rst in the Duktape distributable)</ 3:copyrightText>

<\_3:checksum rdf:nodeID="svBMzJkP482"/>

<rdf:type rdf:resource="http://spdx.org/rdf/terms#File"/>

<\_3:fileName>./licenses/lua.txt</\_3:fileName>

<\_3:fileType rdf:resource="http://spdx.org/rdf/terms#fileType\_other"/>

</rdf:Description>

<rdf:Description rdf:nodeID="svBMzJkP140">

<\_3:algorithm rdf:resource="http://spdx.org/rdf/terms#checksumAlgorithm\_sha1"/>

<\_3:checksumValue>e023af5c2fb4b1efab74a230c552f1eb1b37fc10</\_3:checksumValue>

<rdf:type rdf:resource="http://spdx.org/rdf/terms#Checksum"/>

</rdf:Description>

<rdf:Description rdf:nodeID="svBMzJkP127">

<\_3:licenseConcluded rdf:resource="http://spdx.org/licenses/MIT"/>

<\_3:licenseInfoInFile

rdf:resource="http://spdx.org/rdf/terms#none"/>

 <\_3:copyrightText>Copyright 2013-2016 Duktape authors (see AUTHORS.rst in the Duktape distributable)</\_3:copyrightText>

<\_3:checksum rdf:nodeID="svBMzJkP128"/>

<rdf:type rdf:resource="http://spdx.org/rdf/terms#File"/>

<\_3:fileName>./examples/dummy-date-provider/README.rst</\_3:fileName>

<\_3:fileType rdf:resource="http://spdx.org/rdf/terms#fileType\_other"/>

</rdf:Description>

<rdf:Description rdf:nodeID="svBMzJkP438">

<\_3:algorithm rdf:resource="http://spdx.org/rdf/terms#checksumAlgorithm\_sha1"/>

 $<$  3:checksumValue>54a05944602f4a24864001a40d770591c6800daf $\lt/$  3:checksumValue>

<rdf:type rdf:resource="http://spdx.org/rdf/terms#Checksum"/>

</rdf:Description>

<rdf:Description rdf:nodeID="svBMzJkP46">

<\_3:algorithm rdf:resource="http://spdx.org/rdf/terms#checksumAlgorithm\_sha1"/>

<\_3:checksumValue>4e41e7165a8d6e3bd370bc4536b16835a7204cf6</\_3:checksumValue>

<rdf:type rdf:resource="http://spdx.org/rdf/terms#Checksum"/>

</rdf:Description>

<rdf:Description rdf:nodeID="svBMzJkP308">

<\_3:algorithm rdf:resource="http://spdx.org/rdf/terms#checksumAlgorithm\_sha1"/>

<\_3:checksumValue>a23d89e3ff8fe247e09338af7b38bdab41da5c3e</\_3:checksumValue>

<rdf:type rdf:resource="http://spdx.org/rdf/terms#Checksum"/>

</rdf:Description>

<rdf:Description rdf:nodeID="svBMzJkP357">

<\_3:licenseConcluded rdf:resource="http://spdx.org/licenses/MIT"/>

<\_3:licenseInfoInFile rdf:resource="http://spdx.org/rdf/terms#none"/>

 <\_3:copyrightText>Copyright 2013-2016 Duktape authors (see AUTHORS.rst in the Duktape distributable)</\_3:copyrightText>

<\_3:checksum rdf:nodeID="svBMzJkP358"/>

<rdf:type rdf:resource="http://spdx.org/rdf/terms#File"/>

<\_3:fileName>./src-separate/duk\_tval.h</\_3:fileName>

<\_3:fileType rdf:resource="http://spdx.org/rdf/terms#fileType\_source"/>

</rdf:Description>

<rdf:Description rdf:nodeID="svBMzJkP336">

<\_3:algorithm rdf:resource="http://spdx.org/rdf/terms#checksumAlgorithm\_sha1"/>

 $\leq$  3:checksumValue>821b268a1d4339ea2b309bdb6f527aa61bdb6b23 $\lt$ /3:checksumValue>

<rdf:type rdf:resource="http://spdx.org/rdf/terms#Checksum"/>

</rdf:Description>

<rdf:Description rdf:nodeID="svBMzJkP192">

<\_3:algorithm rdf:resource="http://spdx.org/rdf/terms#checksumAlgorithm\_sha1"/>

<\_3:checksumValue>194e0bf80a1ddcc4d2d68ea6d2539656f3044f78</\_3:checksumValue>

<rdf:type rdf:resource="http://spdx.org/rdf/terms#Checksum"/>

</rdf:Description>

<rdf:Description rdf:nodeID="svBMzJkP260">

<\_3:algorithm rdf:resource="http://spdx.org/rdf/terms#checksumAlgorithm\_sha1"/>

<\_3:checksumValue>063133679b6d072efc1c27f3a510101744ffde0c</\_3:checksumValue>

<rdf:type rdf:resource="http://spdx.org/rdf/terms#Checksum"/>

</rdf:Description>

<rdf:Description rdf:nodeID="svBMzJkP353">

<\_3:licenseConcluded rdf:resource="http://spdx.org/licenses/MIT"/>

<\_3:licenseInfoInFile rdf:resource="http://spdx.org/rdf/terms#none"/>

 <\_3:copyrightText>Copyright 2013-2016 Duktape authors (see AUTHORS.rst in the Duktape distributable)</\_3:copyrightText>

<\_3:checksum rdf:nodeID="svBMzJkP354"/>

<rdf:type rdf:resource="http://spdx.org/rdf/terms#File"/>

<\_3:fileName>./src-separate/duk\_api\_bytecode.c</\_3:fileName>

<\_3:fileType rdf:resource="http://spdx.org/rdf/terms#fileType\_source"/>

</rdf:Description>

<rdf:Description rdf:nodeID="svBMzJkP186">

<\_3:algorithm rdf:resource="http://spdx.org/rdf/terms#checksumAlgorithm\_sha1"/>

<\_3:checksumValue>5f3b6cd81be97aa687fe8b47751e68b5561d7c1b</\_3:checksumValue>

<rdf:type rdf:resource="http://spdx.org/rdf/terms#Checksum"/>

</rdf:Description>

<rdf:Description rdf:nodeID="svBMzJkP68">

<\_3:algorithm rdf:resource="http://spdx.org/rdf/terms#checksumAlgorithm\_sha1"/>

<\_3:checksumValue>ad583b87e72c08b4b44918dd1d7fce97e4950aa4</\_3:checksumValue>

<rdf:type rdf:resource="http://spdx.org/rdf/terms#Checksum"/>

</rdf:Description>

<rdf:Description

rdf:nodeID="svBMzJkP96">

<\_3:algorithm rdf:resource="http://spdx.org/rdf/terms#checksumAlgorithm\_sha1"/>

<\_3:checksumValue>7e2674dd72227576375a80f6ddbb11320f5b987a</\_3:checksumValue>

<rdf:type rdf:resource="http://spdx.org/rdf/terms#Checksum"/>

</rdf:Description>

<rdf:Description rdf:nodeID="svBMzJkP160">

<\_3:algorithm rdf:resource="http://spdx.org/rdf/terms#checksumAlgorithm\_sha1"/>

<\_3:checksumValue>83b27494e6b257ab09828b0a4a1cf907686778a5</\_3:checksumValue>

<rdf:type rdf:resource="http://spdx.org/rdf/terms#Checksum"/>

</rdf:Description>

<rdf:Description rdf:nodeID="svBMzJkP367">

<\_3:licenseConcluded rdf:resource="http://spdx.org/licenses/MIT"/>

<\_3:licenseInfoInFile rdf:resource="http://spdx.org/rdf/terms#none"/>

 <\_3:copyrightText>Copyright 2013-2016 Duktape authors (see AUTHORS.rst in the Duktape distributable)</\_3:copyrightText>

<\_3:checksum rdf:nodeID="svBMzJkP368"/>

<rdf:type rdf:resource="http://spdx.org/rdf/terms#File"/>

<\_3:fileName>./src-separate/duk\_bi\_boolean.c</\_3:fileName>

<\_3:fileType rdf:resource="http://spdx.org/rdf/terms#fileType\_source"/>

</rdf:Description>

<rdf:Description rdf:nodeID="svBMzJkP42">

<\_3:algorithm rdf:resource="http://spdx.org/rdf/terms#checksumAlgorithm\_sha1"/>

<\_3:checksumValue>829c4239ff43a1e15aa08bbbab41e7fba9207859</\_3:checksumValue>

<rdf:type rdf:resource="http://spdx.org/rdf/terms#Checksum"/>

</rdf:Description>

<rdf:Description rdf:nodeID="svBMzJkP125">

<\_3:licenseConcluded rdf:resource="http://spdx.org/licenses/MIT"/>

<\_3:licenseInfoInFile rdf:resource="http://spdx.org/rdf/terms#none"/>

 <\_3:copyrightText>Copyright 2013-2016 Duktape authors (see AUTHORS.rst in the Duktape distributable)</\_3:copyrightText>

<\_3:checksum rdf:nodeID="svBMzJkP126"/>

<rdf:type rdf:resource="http://spdx.org/rdf/terms#File"/>

<\_3:fileName>./examples/eventloop/server-socket-test.js</\_3:fileName>

 $\langle$  3:fileType rdf:resource="http://spdx.org/rdf/terms#fileType\_source"/ $>$ 

</rdf:Description>

<rdf:Description rdf:nodeID="svBMzJkP392">

<\_3:algorithm rdf:resource="http://spdx.org/rdf/terms#checksumAlgorithm\_sha1"/>

 $<$  3:checksumValue>a913f60f44a9e19cd5c31e84242db88a0868eba8</ 3:checksumValue>

<rdf:type rdf:resource="http://spdx.org/rdf/terms#Checksum"/>

</rdf:Description>

<rdf:Description rdf:nodeID="svBMzJkP143">

<\_3:licenseConcluded rdf:resource="http://spdx.org/licenses/MIT"/>

<\_3:licenseInfoInFile rdf:resource="http://spdx.org/rdf/terms#none"/>

 <\_3:copyrightText>Copyright 2013-2016 Duktape authors (see AUTHORS.rst in the Duktape distributable)</\_3:copyrightText>

<\_3:checksum rdf:nodeID="svBMzJkP144"/>

<rdf:type rdf:resource="http://spdx.org/rdf/terms#File"/>

<\_3:fileName>./examples/guide/uppercase.c</\_3:fileName>

<\_3:fileType rdf:resource="http://spdx.org/rdf/terms#fileType\_source"/>

</rdf:Description>

<rdf:Description rdf:nodeID="svBMzJkP282">

<\_3:algorithm rdf:resource="http://spdx.org/rdf/terms#checksumAlgorithm\_sha1"/>

<\_3:checksumValue>786369a33cccbadc3d2efba613a43fdd638971fc</\_3:checksumValue>

<rdf:type rdf:resource="http://spdx.org/rdf/terms#Checksum"/>

</rdf:Description>

<rdf:Description rdf:nodeID="svBMzJkP219">

<\_3:licenseConcluded rdf:resource="http://spdx.org/licenses/MIT"/>

<\_3:licenseInfoInFile rdf:resource="http://spdx.org/rdf/terms#none"/>

 <\_3:copyrightText>Copyright 2013-2016 Duktape authors (see AUTHORS.rst in the Duktape distributable)</ 3:copyrightText>

<\_3:checksum rdf:nodeID="svBMzJkP220"/>

<rdf:type rdf:resource="http://spdx.org/rdf/terms#File"/>

<\_3:fileName>./src-separate/duk\_api\_debug.c</\_3:fileName>

<\_3:fileType rdf:resource="http://spdx.org/rdf/terms#fileType\_source"/>

</rdf:Description>

<rdf:Description rdf:nodeID="svBMzJkP154">

<\_3:algorithm rdf:resource="http://spdx.org/rdf/terms#checksumAlgorithm\_sha1"/>

<\_3:checksumValue>881f1b114c9fbba139044ddcbbc5398243185d10</\_3:checksumValue>

<rdf:type rdf:resource="http://spdx.org/rdf/terms#Checksum"/>

</rdf:Description>

<rdf:Description rdf:nodeID="svBMzJkP63">

<\_3:licenseConcluded rdf:resource="http://spdx.org/licenses/MIT"/>

<\_3:licenseInfoInFile rdf:resource="http://spdx.org/rdf/terms#none"/>

 <\_3:copyrightText>Copyright 2013-2016 Duktape authors (see AUTHORS.rst in the Duktape distributable)</\_3:copyrightText>

<\_3:checksum rdf:nodeID="svBMzJkP64"/>

<rdf:type rdf:resource="http://spdx.org/rdf/terms#File"/>

<\_3:fileName>./debugger/duk\_opcodes.yaml</\_3:fileName>

<\_3:fileType rdf:resource="http://spdx.org/rdf/terms#fileType\_other"/>

</rdf:Description>

<rdf:Description rdf:nodeID="svBMzJkP216">

<\_3:algorithm rdf:resource="http://spdx.org/rdf/terms#checksumAlgorithm\_sha1"/>

<\_3:checksumValue>3fa5d72893eb3e1d42d07c8effc8bb1443f87dd6</\_3:checksumValue>

<rdf:type rdf:resource="http://spdx.org/rdf/terms#Checksum"/>

</rdf:Description>

<rdf:Description rdf:nodeID="svBMzJkP248">

<\_3:algorithm rdf:resource="http://spdx.org/rdf/terms#checksumAlgorithm\_sha1"/>

<\_3:checksumValue>105dd2e79d90b96b6b1ae419bff31ed6a0273af6</\_3:checksumValue>

<rdf:type rdf:resource="http://spdx.org/rdf/terms#Checksum"/>

</rdf:Description>

<rdf:Description rdf:nodeID="svBMzJkP226">

<\_3:algorithm rdf:resource="http://spdx.org/rdf/terms#checksumAlgorithm\_sha1"/>

<\_3:checksumValue>48eafa3f368fc879bfb79c2b2a30846a0b5d9b42</\_3:checksumValue>

<rdf:type rdf:resource="http://spdx.org/rdf/terms#Checksum"/>

</rdf:Description>

<rdf:Description rdf:nodeID="svBMzJkP264">

<\_3:algorithm rdf:resource="http://spdx.org/rdf/terms#checksumAlgorithm\_sha1"/>

<\_3:checksumValue>3f2b3b6b16cc969631b9980bc67aa6cc2c872048</\_3:checksumValue>

<rdf:type rdf:resource="http://spdx.org/rdf/terms#Checksum"/>

</rdf:Description>

<rdf:Description rdf:nodeID="svBMzJkP313">

<\_3:licenseConcluded rdf:resource="http://spdx.org/licenses/MIT"/>

<\_3:licenseInfoInFile

rdf:resource="http://spdx.org/rdf/terms#none"/>

 <\_3:copyrightText>Copyright 2013-2016 Duktape authors (see AUTHORS.rst in the Duktape distributable)</\_3:copyrightText>

<\_3:checksum rdf:nodeID="svBMzJkP314"/>

<rdf:type rdf:resource="http://spdx.org/rdf/terms#File"/>

<\_3:fileName>./src-separate/duk\_error\_augment.c</\_3:fileName>

<\_3:fileType rdf:resource="http://spdx.org/rdf/terms#fileType\_source"/>

</rdf:Description>

<rdf:Description rdf:nodeID="svBMzJkP363">

<\_3:licenseConcluded rdf:resource="http://spdx.org/licenses/MIT"/>

<\_3:licenseInfoInFile rdf:resource="http://spdx.org/rdf/terms#none"/>

 <\_3:copyrightText>Copyright 2013-2016 Duktape authors (see AUTHORS.rst in the Duktape distributable)</\_3:copyrightText>

<\_3:checksum rdf:nodeID="svBMzJkP364"/>

<rdf:type rdf:resource="http://spdx.org/rdf/terms#File"/>

<\_3:fileName>./src-separate/duk\_bi\_thrower.c</\_3:fileName>

<\_3:fileType rdf:resource="http://spdx.org/rdf/terms#fileType\_source"/>

</rdf:Description>

<rdf:Description rdf:nodeID="svBMzJkP122">

<\_3:algorithm rdf:resource="http://spdx.org/rdf/terms#checksumAlgorithm\_sha1"/>

 $<$  3:checksumValue>6b98824e13a3d9536542b8da51d012a3d66ceec1</\_3:checksumValue>

<rdf:type rdf:resource="http://spdx.org/rdf/terms#Checksum"/>

</rdf:Description>

<rdf:Description rdf:nodeID="svBMzJkP66">

<\_3:algorithm rdf:resource="http://spdx.org/rdf/terms#checksumAlgorithm\_sha1"/>

 $\langle$  3:checksumValue>23f0401f57af7b8e4df6636637caffce6956445b $\langle$  3:checksumValue>

<rdf:type rdf:resource="http://spdx.org/rdf/terms#Checksum"/>

</rdf:Description>

<rdf:Description rdf:nodeID="svBMzJkP161">

<\_3:licenseConcluded rdf:resource="http://spdx.org/licenses/MIT"/>

<\_3:licenseInfoInFile rdf:resource="http://spdx.org/rdf/terms#none"/>

 <\_3:copyrightText>Copyright 2013-2016 Duktape authors (see AUTHORS.rst in the Duktape distributable)</\_3:copyrightText>

<\_3:checksum rdf:nodeID="svBMzJkP162"/>

<rdf:type

rdf:resource="http://spdx.org/rdf/terms#File"/>

<\_3:fileName>./examples/hello/README.rst</\_3:fileName>

<\_3:fileType rdf:resource="http://spdx.org/rdf/terms#fileType\_other"/>

</rdf:Description>

<rdf:Description rdf:nodeID="svBMzJkP410">

<\_3:algorithm rdf:resource="http://spdx.org/rdf/terms#checksumAlgorithm\_sha1"/>

<\_3:checksumValue>457df68e290e23da40cac39a7cc35d6d6b4257c6</\_3:checksumValue>

<rdf:type rdf:resource="http://spdx.org/rdf/terms#Checksum"/>

</rdf:Description>

<rdf:Description rdf:nodeID="svBMzJkP61">

<\_3:licenseConcluded rdf:resource="http://spdx.org/licenses/MIT"/>

<\_3:licenseInfoInFile rdf:resource="http://spdx.org/rdf/terms#none"/>

 <\_3:copyrightText>Copyright 2013-2016 Duktape authors (see AUTHORS.rst in the Duktape distributable)</\_3:copyrightText>

<\_3:checksum rdf:nodeID="svBMzJkP62"/>

<rdf:type rdf:resource="http://spdx.org/rdf/terms#File"/>

<\_3:fileName>./debugger/duk\_classnames.yaml</\_3:fileName>

<\_3:fileType

rdf:resource="http://spdx.org/rdf/terms#fileType\_other"/>

</rdf:Description>

<rdf:Description rdf:nodeID="svBMzJkP164">

<\_3:algorithm rdf:resource="http://spdx.org/rdf/terms#checksumAlgorithm\_sha1"/>

<\_3:checksumValue>a4e2dfaee71b2316f2c3d149b4a507250b54dd96</\_3:checksumValue>

<rdf:type rdf:resource="http://spdx.org/rdf/terms#Checksum"/>

</rdf:Description>

<rdf:Description rdf:nodeID="svBMzJkP213">

<\_3:licenseConcluded rdf:resource="http://spdx.org/licenses/MIT"/>

<\_3:licenseInfoInFile rdf:resource="http://spdx.org/rdf/terms#none"/>

 <\_3:copyrightText>Copyright 2013-2016 Duktape authors (see AUTHORS.rst in the Duktape distributable)</\_3:copyrightText>

<\_3:checksum rdf:nodeID="svBMzJkP214"/>

<rdf:type rdf:resource="http://spdx.org/rdf/terms#File"/>

<\_3:fileName>./src-separate/duk\_jmpbuf.h</\_3:fileName>

<\_3:fileType rdf:resource="http://spdx.org/rdf/terms#fileType\_source"/>

</rdf:Description>

<rdf:Description rdf:nodeID="svBMzJkP460">

<\_3:algorithm rdf:resource="http://spdx.org/rdf/terms#checksumAlgorithm\_sha1"/>

<\_3:checksumValue>089c395fca3cedceec09fd38d32d0c77dc8658f4</\_3:checksumValue>

<rdf:type rdf:resource="http://spdx.org/rdf/terms#Checksum"/>

</rdf:Description>

<rdf:Description rdf:nodeID="svBMzJkP328">

<\_3:algorithm rdf:resource="http://spdx.org/rdf/terms#checksumAlgorithm\_sha1"/>

<\_3:checksumValue>3f640daaa5e9d226a04fe419cb5eb1c07d06d346</\_3:checksumValue>

<rdf:type rdf:resource="http://spdx.org/rdf/terms#Checksum"/>

</rdf:Description>

<rdf:Description rdf:nodeID="svBMzJkP47">

<\_3:licenseConcluded rdf:resource="http://spdx.org/licenses/MIT"/>

<\_3:licenseInfoInFile rdf:resource="http://spdx.org/rdf/terms#none"/>

 <\_3:copyrightText>Copyright 2013-2016 Duktape authors (see AUTHORS.rst in the Duktape distributable)</\_3:copyrightText>

<\_3:checksum rdf:nodeID="svBMzJkP48"/>

<rdf:type rdf:resource="http://spdx.org/rdf/terms#File"/>

<\_3:fileName>./debugger/duk\_debugerrors.yaml</\_3:fileName>

<\_3:fileType rdf:resource="http://spdx.org/rdf/terms#fileType\_other"/>

</rdf:Description>

<rdf:Description rdf:nodeID="svBMzJkP369">

<\_3:licenseConcluded rdf:resource="http://spdx.org/licenses/MIT"/>

<\_3:licenseInfoInFile rdf:resource="http://spdx.org/rdf/terms#none"/>

 <\_3:copyrightText>Copyright 2013-2016 Duktape authors (see AUTHORS.rst in the Duktape distributable)</ 3:copyrightText>

<\_3:checksum rdf:nodeID="svBMzJkP370"/>

<rdf:type rdf:resource="http://spdx.org/rdf/terms#File"/>

<\_3:fileName>./src-separate/duk\_error\_macros.c</\_3:fileName>

<\_3:fileType rdf:resource="http://spdx.org/rdf/terms#fileType\_source"/>

</rdf:Description>

<rdf:Description rdf:nodeID="svBMzJkP76">

<\_3:algorithm rdf:resource="http://spdx.org/rdf/terms#checksumAlgorithm\_sha1"/>

 $<$  3:checksumValue>4239a907720cf3620bd0b03eb43981e7182e305a</ 3:checksumValue>

<rdf:type rdf:resource="http://spdx.org/rdf/terms#Checksum"/>

</rdf:Description>

<rdf:Description rdf:nodeID="svBMzJkP293">

<\_3:licenseConcluded rdf:resource="http://spdx.org/licenses/MIT"/>

<\_3:licenseInfoInFile rdf:resource="http://spdx.org/rdf/terms#none"/>

 <\_3:copyrightText>Copyright 2013-2016 Duktape authors (see AUTHORS.rst in the Duktape distributable)</\_3:copyrightText>

<\_3:checksum rdf:nodeID="svBMzJkP294"/>

<rdf:type rdf:resource="http://spdx.org/rdf/terms#File"/>

<\_3:fileName>./src-separate/duk\_hthread\_builtins.c</\_3:fileName>

<\_3:fileType rdf:resource="http://spdx.org/rdf/terms#fileType\_source"/>

</rdf:Description>

<rdf:Description rdf:nodeID="svBMzJkP75">

<\_3:licenseConcluded rdf:resource="http://spdx.org/licenses/MIT"/>

<\_3:licenseInfoInFile rdf:resource="http://spdx.org/rdf/terms#none"/>

 $<$  3:copyrightText>Copyright 2013-2016 Duktape authors (see AUTHORS. rst in the Duktape distributable)</ 3:copyrightText>

<\_3:checksum rdf:nodeID="svBMzJkP76"/>

<rdf:type rdf:resource="http://spdx.org/rdf/terms#File"/>

<\_3:fileName>./examples/coffee/mandel.coffee</\_3:fileName>

<\_3:fileType rdf:resource="http://spdx.org/rdf/terms#fileType\_other"/>

</rdf:Description>

<rdf:Description rdf:nodeID="svBMzJkP296">

<\_3:algorithm rdf:resource="http://spdx.org/rdf/terms#checksumAlgorithm\_sha1"/>

<\_3:checksumValue>6988aac432dcc185c2967732e21947ea0696377f</\_3:checksumValue>

<rdf:type rdf:resource="http://spdx.org/rdf/terms#Checksum"/>

</rdf:Description>

<rdf:Description rdf:nodeID="svBMzJkP300">

 $\langle$  3:algorithm rdf:resource="http://spdx.org/rdf/terms#checksumAlgorithm\_sha1"/ $>$ 

<\_3:checksumValue>7b167c1ea560de7ac67e217c1fdff8912f8b677d</\_3:checksumValue>

<rdf:type rdf:resource="http://spdx.org/rdf/terms#Checksum"/>

</rdf:Description>

<rdf:Description rdf:nodeID="svBMzJkP422">

<\_3:algorithm rdf:resource="http://spdx.org/rdf/terms#checksumAlgorithm\_sha1"/>

<\_3:checksumValue>521f29841ddeb9be08ff9f7e2db06277da31bd47</\_3:checksumValue>

<rdf:type rdf:resource="http://spdx.org/rdf/terms#Checksum"/>

</rdf:Description>

<rdf:Description rdf:nodeID="svBMzJkP155">

<\_3:licenseConcluded rdf:resource="http://spdx.org/licenses/MIT"/>

<\_3:licenseInfoInFile rdf:resource="http://spdx.org/rdf/terms#none"/>

 <\_3:copyrightText>Copyright 2013-2016 Duktape authors (see AUTHORS.rst in the Duktape distributable)</\_3:copyrightText>

<\_3:checksum rdf:nodeID="svBMzJkP156"/>

<rdf:type rdf:resource="http://spdx.org/rdf/terms#File"/>

<\_3:fileName>./examples/alloc-torture/duk\_alloc\_torture.c</\_3:fileName>

<\_3:fileType rdf:resource="http://spdx.org/rdf/terms#fileType\_source"/>

</rdf:Description>

<rdf:Description rdf:nodeID="svBMzJkP157">

<\_3:licenseConcluded rdf:resource="http://spdx.org/licenses/MIT"/>

<\_3:licenseInfoInFile rdf:resource="http://spdx.org/rdf/terms#none"/>

 <\_3:copyrightText>Copyright 2013-2016 Duktape authors (see AUTHORS.rst in the Duktape distributable)</\_3:copyrightText>

<\_3:checksum rdf:nodeID="svBMzJkP158"/>

<rdf:type rdf:resource="http://spdx.org/rdf/terms#File"/>

<\_3:fileName>./examples/alloc-torture/duk\_alloc\_torture.h</\_3:fileName>

<\_3:fileType rdf:resource="http://spdx.org/rdf/terms#fileType\_source"/>

</rdf:Description>

<rdf:Description rdf:nodeID="svBMzJkP71">

<\_3:licenseConcluded rdf:resource="http://spdx.org/licenses/MIT"/>

<\_3:licenseInfoInFile rdf:resource="http://spdx.org/rdf/terms#none"/>

 <\_3:copyrightText>Copyright 2013-2016 Duktape authors (see AUTHORS.rst in the Duktape distributable)</ 3:copyrightText>

<\_3:checksum rdf:nodeID="svBMzJkP72"/>

<rdf:type rdf:resource="http://spdx.org/rdf/terms#File"/>

<\_3:fileName>./debugger/static/index.html</\_3:fileName>

<\_3:fileType rdf:resource="http://spdx.org/rdf/terms#fileType\_other"/>

</rdf:Description>

<rdf:Description rdf:nodeID="svBMzJkP356">

<\_3:algorithm rdf:resource="http://spdx.org/rdf/terms#checksumAlgorithm\_sha1"/>

 $<$  3:checksumValue>93e24d8abbf79fb6a2fcd54679c476866ad6ab2a</ 3:checksumValue>

<rdf:type rdf:resource="http://spdx.org/rdf/terms#Checksum"/>

</rdf:Description>

<rdf:Description rdf:nodeID="svBMzJkP4">

<\_3:licenseConcluded rdf:resource="http://spdx.org/licenses/MIT"/>

<\_3:sourceInfo>Official duktape.org release built from GitHub repo

https://github.com/svaarala/duktape.</\_3:sourceInfo>

<\_3:downloadLocation

rdf:datatype="http://www.w3.org/2001/XMLSchema#anyURI">http://duktape.org/duktape-

1.5.2.tar.xz</\_3:downloadLocation>

<\_3:licenseDeclared rdf:resource="http://spdx.org/licenses/MIT"/>

<\_3:supplier>Organization: duktape.org</\_3:supplier>

<\_3:packageVerificationCode rdf:nodeID="svBMzJkP5"/>

<\_3:copyrightText>Copyright 2013-2016 Duktape authors (see AUTHORS.rst in the Duktape

distributable)</\_3:copyrightText>

<rdf:type rdf:resource="http://spdx.org/rdf/terms#Package"/>

 <\_3:description>Duktape is an embeddable Javascript engine, with a focus on portability and compact footprint</\_3:description>

 <\_3:licenseComments>Duktape is copyrighted by its authors and licensed under the MIT license. MurmurHash2 is used internally, it is also under the MIT license. Duktape module loader is based on the CommonJS module loading specification (without sharing any code), CommonJS is under the MIT license. $\langle \frac{1}{2}$ :licenseComments>

<\_3:originator>Organization: duktape.org</\_3:originator>

<\_3:hasFile rdf:nodeID="svBMzJkP127"/>

<\_3:hasFile rdf:nodeID="svBMzJkP101"/>

<\_3:hasFile rdf:nodeID="svBMzJkP21"/>

<\_3:hasFile rdf:nodeID="svBMzJkP337"/>

<\_3:hasFile rdf:nodeID="svBMzJkP55"/>

<\_3:hasFile rdf:nodeID="svBMzJkP91"/>

<\_3:hasFile rdf:nodeID="svBMzJkP413"/>

<\_3:hasFile rdf:nodeID="svBMzJkP321"/>

<\_3:hasFile rdf:nodeID="svBMzJkP129"/>

<\_3:hasFile rdf:nodeID="svBMzJkP139"/>

<\_3:hasFile rdf:nodeID="svBMzJkP473"/>

<\_3:hasFile rdf:nodeID="svBMzJkP357"/>

<\_3:hasFile rdf:nodeID="svBMzJkP419"/>

<\_3:hasFile rdf:nodeID="svBMzJkP451"/>

<\_3:hasFile

rdf:nodeID="svBMzJkP95"/>

<\_3:hasFile rdf:nodeID="svBMzJkP115"/>

<\_3:hasFile rdf:nodeID="svBMzJkP79"/>

<\_3:hasFile rdf:nodeID="svBMzJkP275"/>

<\_3:hasFile rdf:nodeID="svBMzJkP191"/>

<\_3:hasFile rdf:nodeID="svBMzJkP261"/>

<\_3:hasFile rdf:nodeID="svBMzJkP23"/>

<\_3:hasFile rdf:nodeID="svBMzJkP353"/>

<\_3:hasFile rdf:nodeID="svBMzJkP267"/>

<\_3:hasFile rdf:nodeID="svBMzJkP427"/>

<\_3:hasFile rdf:nodeID="svBMzJkP119"/>

<\_3:hasFile rdf:nodeID="svBMzJkP205"/>

 <\_3:hasFile rdf:nodeID="svBMzJkP335"/> <\_3:hasFile rdf:nodeID="svBMzJkP211"/> <\_3:hasFile rdf:nodeID="svBMzJkP19"/> <\_3:hasFile rdf:nodeID="svBMzJkP149"/> <\_3:hasFile rdf:nodeID="svBMzJkP319"/> <\_3:hasFile rdf:nodeID="svBMzJkP367"/> <\_3:hasFile rdf:nodeID="svBMzJkP265"/> <\_3:hasFile rdf:nodeID="svBMzJkP441"/> <\_3:hasFile rdf:nodeID="svBMzJkP385"/> <\_3:hasFile rdf:nodeID="svBMzJkP289"/> <\_3:hasFile rdf:nodeID="svBMzJkP175"/> <\_3:hasFile rdf:nodeID="svBMzJkP277"/> <\_3:hasFile rdf:nodeID="svBMzJkP125"/> <\_3:hasFile rdf:nodeID="svBMzJkP471"/> <\_3:hasFile rdf:nodeID="svBMzJkP229"/> <\_3:hasFile rdf:nodeID="svBMzJkP143"/> <\_3:hasFile rdf:nodeID="svBMzJkP415"/> <\_3:hasFile rdf:nodeID="svBMzJkP137"/> <\_3:hasFile rdf:nodeID="svBMzJkP219"/> <\_3:hasFile rdf:nodeID="svBMzJkP37"/> <\_3:hasFile rdf:nodeID="svBMzJkP429"/> <\_3:hasFile rdf:nodeID="svBMzJkP485"/> <\_3:hasFile rdf:nodeID="svBMzJkP63"/> <\_3:hasFile rdf:nodeID="svBMzJkP295"/> <\_3:hasFile rdf:nodeID="svBMzJkP301"/> <\_3:hasFile rdf:nodeID="svBMzJkP231"/> <\_3:hasFile rdf:nodeID="svBMzJkP89"/> <\_3:hasFile rdf:nodeID="svBMzJkP35"/> <\_3:hasFile rdf:nodeID="svBMzJkP349"/> <\_3:hasFile rdf:nodeID="svBMzJkP297"/> <\_3:hasFile rdf:nodeID="svBMzJkP271"/> <\_3:hasFile rdf:nodeID="svBMzJkP171"/> <\_3:hasFile rdf:nodeID="svBMzJkP467"/> <\_3:hasFile rdf:nodeID="svBMzJkP393"/> <\_3:hasFile rdf:nodeID="svBMzJkP417"/> <\_3:hasFile rdf:nodeID="svBMzJkP331"/> <\_3:hasFile rdf:nodeID="svBMzJkP291"/> <\_3:hasFile rdf:nodeID="svBMzJkP185"/> <\_3:hasFile rdf:nodeID="svBMzJkP327"/> <\_3:hasFile rdf:nodeID="svBMzJkP313"/> <\_3:hasFile rdf:nodeID="svBMzJkP147"/> <\_3:hasFile rdf:nodeID="svBMzJkP363"/> <\_3:hasFile rdf:nodeID="svBMzJkP97"/> <\_3:hasFile rdf:nodeID="svBMzJkP49"/> <\_3:hasFile rdf:nodeID="svBMzJkP409"/> <\_3:hasFile rdf:nodeID="svBMzJkP41"/> <\_3:hasFile rdf:nodeID="svBMzJkP243"/> <\_3:hasFile rdf:nodeID="svBMzJkP151"/>

- <\_3:hasFile rdf:nodeID="svBMzJkP439"/>
- <\_3:hasFile rdf:nodeID="svBMzJkP213"/>
- <\_3:hasFile rdf:nodeID="svBMzJkP379"/>
- <\_3:hasFile rdf:nodeID="svBMzJkP131"/>
- <\_3:hasFile rdf:nodeID="svBMzJkP333"/>
- <\_3:hasFile rdf:nodeID="svBMzJkP47"/>
- <\_3:hasFile rdf:nodeID="svBMzJkP369"/>
- <\_3:hasFile rdf:nodeID="svBMzJkP209"/>
- <\_3:hasFile rdf:nodeID="svBMzJkP273"/>
- <\_3:hasFile rdf:nodeID="svBMzJkP31"/>
- <\_3:hasFile

rdf:nodeID="svBMzJkP73"/>

- <\_3:hasFile rdf:nodeID="svBMzJkP293"/>
- <\_3:hasFile rdf:nodeID="svBMzJkP389"/> <\_3:hasFile rdf:nodeID="svBMzJkP27"/>
- <\_3:hasFile rdf:nodeID="svBMzJkP281"/>
- <\_3:hasFile rdf:nodeID="svBMzJkP259"/>
- <\_3:hasFile rdf:nodeID="svBMzJkP75"/>
- <\_3:hasFile rdf:nodeID="svBMzJkP443"/>
- <\_3:hasFile rdf:nodeID="svBMzJkP287"/>
- <\_3:hasFile rdf:nodeID="svBMzJkP383"/>
- <\_3:hasFile rdf:nodeID="svBMzJkP317"/>
- <\_3:hasFile rdf:nodeID="svBMzJkP69"/>
- <\_3:hasFile rdf:nodeID="svBMzJkP155"/>
- <\_3:hasFile rdf:nodeID="svBMzJkP157"/>
- <\_3:hasFile rdf:nodeID="svBMzJkP279"/>
- <\_3:hasFile rdf:nodeID="svBMzJkP215"/>
- <\_3:hasFile rdf:nodeID="svBMzJkP217"/>
- <\_3:hasFile rdf:nodeID="svBMzJkP71"/>
- <\_3:hasFile rdf:nodeID="svBMzJkP83"/>
- <\_3:hasFile rdf:nodeID="svBMzJkP199"/>
- <\_3:hasFile rdf:nodeID="svBMzJkP53"/>
- <\_3:hasFile rdf:nodeID="svBMzJkP105"/>
- <\_3:hasFile rdf:nodeID="svBMzJkP341"/>
- <\_3:hasFile rdf:nodeID="svBMzJkP195"/>
- <\_3:hasFile rdf:nodeID="svBMzJkP347"/>
- <\_3:hasFile rdf:nodeID="svBMzJkP253"/>
- <\_3:hasFile rdf:nodeID="svBMzJkP133"/>
- <\_3:hasFile rdf:nodeID="svBMzJkP305"/>
- <\_3:hasFile rdf:nodeID="svBMzJkP169"/>
- <\_3:hasFile rdf:nodeID="svBMzJkP465"/>
- <\_3:hasFile rdf:nodeID="svBMzJkP303"/>
- <\_3:hasFile rdf:nodeID="svBMzJkP187"/>
- <\_3:hasFile rdf:nodeID="svBMzJkP489"/>
- <\_3:hasFile rdf:nodeID="svBMzJkP351"/>
- <\_3:hasFile rdf:nodeID="svBMzJkP109"/>
- <\_3:hasFile rdf:nodeID="svBMzJkP103"/>
- <\_3:hasFile rdf:nodeID="svBMzJkP9"/>
- <\_3:hasFile rdf:nodeID="svBMzJkP17"/> <\_3:hasFile rdf:nodeID="svBMzJkP395"/> <\_3:hasFile rdf:nodeID="svBMzJkP381"/> <\_3:hasFile rdf:nodeID="svBMzJkP431"/> <\_3:hasFile rdf:nodeID="svBMzJkP343"/> <\_3:hasFile rdf:nodeID="svBMzJkP481"/> <\_3:hasFile rdf:nodeID="svBMzJkP251"/> <\_3:hasFile rdf:nodeID="svBMzJkP421"/> <\_3:hasFile rdf:nodeID="svBMzJkP189"/> <\_3:hasFile rdf:nodeID="svBMzJkP405"/> <\_3:hasFile rdf:nodeID="svBMzJkP299"/> <\_3:hasFile rdf:nodeID="svBMzJkP487"/> <\_3:hasFile rdf:nodeID="svBMzJkP93"/> <\_3:hasFile rdf:nodeID="svBMzJkP463"/> <\_3:hasFile rdf:nodeID="svBMzJkP67"/> <\_3:hasFile rdf:nodeID="svBMzJkP423"/> <\_3:hasFile rdf:nodeID="svBMzJkP329"/> <\_3:hasFile rdf:nodeID="svBMzJkP107"/> <\_3:hasFile rdf:nodeID="svBMzJkP165"/> <\_3:hasFile rdf:nodeID="svBMzJkP111"/> <\_3:hasFile rdf:nodeID="svBMzJkP355"/> <\_3:hasFile rdf:nodeID="svBMzJkP223"/> <\_3:hasFile rdf:nodeID="svBMzJkP483"/> <\_3:hasFile rdf:nodeID="svBMzJkP387"/> <\_3:hasFile rdf:nodeID="svBMzJkP255"/> <\_3:hasFile rdf:nodeID="svBMzJkP453"/> <\_3:hasFile rdf:nodeID="svBMzJkP391"/> <\_3:hasFile rdf:nodeID="svBMzJkP7"/> <\_3:hasFile rdf:nodeID="svBMzJkP249"/> <\_3:hasFile rdf:nodeID="svBMzJkP241"/> <\_3:hasFile rdf:nodeID="svBMzJkP197"/> <\_3:hasFile rdf:nodeID="svBMzJkP263"/> <\_3:hasFile rdf:nodeID="svBMzJkP177"/> <\_3:hasFile rdf:nodeID="svBMzJkP397"/> <\_3:hasFile rdf:nodeID="svBMzJkP245"/> <\_3:hasFile rdf:nodeID="svBMzJkP113"/> <\_3:hasFile rdf:nodeID="svBMzJkP475"/> <\_3:hasFile rdf:nodeID="svBMzJkP59"/> <\_3:hasFile rdf:nodeID="svBMzJkP247"/> <\_3:hasFile rdf:nodeID="svBMzJkP375"/> <\_3:hasFile rdf:nodeID="svBMzJkP437"/> <\_3:hasFile rdf:nodeID="svBMzJkP173"/> <\_3:hasFile rdf:nodeID="svBMzJkP163"/> <\_3:hasFile rdf:nodeID="svBMzJkP411"/> <\_3:hasFile rdf:nodeID="svBMzJkP373"/> <\_3:hasFile rdf:nodeID="svBMzJkP371"/>
- <\_3:hasFile rdf:nodeID="svBMzJkP65"/>

 <\_3:hasFile rdf:nodeID="svBMzJkP459"/> <\_3:hasFile rdf:nodeID="svBMzJkP461"/> <\_3:hasFile rdf:nodeID="svBMzJkP257"/> <\_3:hasFile rdf:nodeID="svBMzJkP325"/> <\_3:hasFile rdf:nodeID="svBMzJkP43"/> <\_3:hasFile rdf:nodeID="svBMzJkP45"/> <\_3:hasFile rdf:nodeID="svBMzJkP51"/> <\_3:hasFile rdf:nodeID="svBMzJkP457"/> <\_3:hasFile rdf:nodeID="svBMzJkP365"/> <\_3:hasFile rdf:nodeID="svBMzJkP167"/> <\_3:hasFile rdf:nodeID="svBMzJkP479"/> <\_3:hasFile rdf:nodeID="svBMzJkP233"/> <\_3:hasFile rdf:nodeID="svBMzJkP135"/> <\_3:hasFile rdf:nodeID="svBMzJkP377"/> <\_3:hasFile rdf:nodeID="svBMzJkP309"/> <\_3:hasFile rdf:nodeID="svBMzJkP235"/> <\_3:hasFile rdf:nodeID="svBMzJkP207"/> <\_3:hasFile rdf:nodeID="svBMzJkP339"/> <\_3:hasFile rdf:nodeID="svBMzJkP237"/> <\_3:hasFile rdf:nodeID="svBMzJkP407"/> <\_3:hasFile rdf:nodeID="svBMzJkP269"/> <\_3:hasFile rdf:nodeID="svBMzJkP13"/> <\_3:hasFile rdf:nodeID="svBMzJkP307"/> <\_3:hasFile rdf:nodeID="svBMzJkP123"/> <\_3:hasFile rdf:nodeID="svBMzJkP221"/> <\_3:hasFile rdf:nodeID="svBMzJkP345"/> <\_3:hasFile rdf:nodeID="svBMzJkP323"/> <\_3:hasFile rdf:nodeID="svBMzJkP57"/> <\_3:hasFile rdf:nodeID="svBMzJkP193"/> <\_3:hasFile rdf:nodeID="svBMzJkP77"/> <\_3:hasFile rdf:nodeID="svBMzJkP433"/> <\_3:hasFile rdf:nodeID="svBMzJkP39"/> <\_3:hasFile rdf:nodeID="svBMzJkP401"/> <\_3:hasFile rdf:nodeID="svBMzJkP161"/> <\_3:hasFile rdf:nodeID="svBMzJkP283"/> <\_3:hasFile rdf:nodeID="svBMzJkP227"/> <\_3:hasFile rdf:nodeID="svBMzJkP445"/> <\_3:hasFile rdf:nodeID="svBMzJkP425"/> <\_3:hasFile rdf:nodeID="svBMzJkP117"/> <\_3:hasFile rdf:nodeID="svBMzJkP203"/> <\_3:hasFile rdf:nodeID="svBMzJkP403"/> <\_3:hasFile rdf:nodeID="svBMzJkP447"/> <\_3:hasFile rdf:nodeID="svBMzJkP183"/> <\_3:hasFile rdf:nodeID="svBMzJkP87"/> <\_3:hasFile rdf:nodeID="svBMzJkP159"/> <\_3:hasFile rdf:nodeID="svBMzJkP361"/> <\_3:hasFile rdf:nodeID="svBMzJkP145"/>

- <\_3:hasFile rdf:nodeID="svBMzJkP491"/>
- <\_3:hasFile rdf:nodeID="svBMzJkP225"/>
- <\_3:hasFile rdf:nodeID="svBMzJkP61"/>
- <\_3:hasFile rdf:nodeID="svBMzJkP33"/> <\_3:hasFile rdf:nodeID="svBMzJkP311"/>
- <\_3:hasFile rdf:nodeID="svBMzJkP239"/>
- <\_3:hasFile rdf:nodeID="svBMzJkP85"/>
- <\_3:hasFile rdf:nodeID="svBMzJkP15"/>
- <\_3:hasFile rdf:nodeID="svBMzJkP81"/>
- <\_3:hasFile rdf:nodeID="svBMzJkP121"/>
- <\_3:hasFile rdf:nodeID="svBMzJkP455"/>
- <\_3:hasFile rdf:nodeID="svBMzJkP359"/>
- <\_3:hasFile rdf:nodeID="svBMzJkP25"/>
- <\_3:hasFile rdf:nodeID="svBMzJkP469"/>
- <\_3:hasFile rdf:nodeID="svBMzJkP477"/>
- <\_3:hasFile rdf:nodeID="svBMzJkP29"/>
- <\_3:hasFile rdf:nodeID="svBMzJkP141"/>
- <\_3:hasFile rdf:nodeID="svBMzJkP285"/>
- <\_3:hasFile rdf:nodeID="svBMzJkP11"/>
- <\_3:hasFile rdf:nodeID="svBMzJkP449"/>
- <\_3:hasFile rdf:nodeID="svBMzJkP435"/>
- <\_3:hasFile rdf:nodeID="svBMzJkP99"/>
- <\_3:hasFile rdf:nodeID="svBMzJkP201"/>
- <\_3:hasFile rdf:nodeID="svBMzJkP181"/>
- <\_3:hasFile rdf:nodeID="svBMzJkP315"/>
- <\_3:hasFile rdf:nodeID="svBMzJkP179"/>
- <\_3:hasFile rdf:nodeID="svBMzJkP399"/>
- <\_3:hasFile rdf:nodeID="svBMzJkP153"/>
- <\_3:packageFileName>duktape-1.5.2.tar.xz</\_3:packageFileName>
- <\_3:name>Duktape</\_3:name>
- <\_3:homePage

rdf:datatype="http://www.w3.org/2001/XMLSchema#anyURI">http://duktape.org/</\_3:homePage>

<\_3:versionInfo>1.5.2</\_3:versionInfo>

- <\_3:summary>Duktape Ecmascript interpreter</\_3:summary>
- <\_3:licenseInfoFromFiles rdf:resource="http://spdx.org/licenses/MIT"/>
- </rdf:Description>
- <rdf:Description rdf:nodeID="svBMzJkP80">
- <\_3:algorithm rdf:resource="http://spdx.org/rdf/terms#checksumAlgorithm\_sha1"/>
- <\_3:checksumValue>af6b0cd61c02efa575b9106682606297d26f013b</\_3:checksumValue>
- <rdf:type rdf:resource="http://spdx.org/rdf/terms#Checksum"/>
- </rdf:Description>
- <rdf:Description rdf:nodeID="svBMzJkP430">
- <\_3:algorithm rdf:resource="http://spdx.org/rdf/terms#checksumAlgorithm\_sha1"/>
- <\_3:checksumValue>ddcaaa8f260ff00f22e09d7fb4b4b7ca94858f30</\_3:checksumValue>
- <rdf:type rdf:resource="http://spdx.org/rdf/terms#Checksum"/>
- </rdf:Description>
- <rdf:Description rdf:nodeID="svBMzJkP176">
- <\_3:algorithm rdf:resource="http://spdx.org/rdf/terms#checksumAlgorithm\_sha1"/>

<\_3:checksumValue>bdb9243b436ef5c70967bddd16d0cc9e74971b1c</\_3:checksumValue>

<rdf:type rdf:resource="http://spdx.org/rdf/terms#Checksum"/>

</rdf:Description>

<rdf:Description rdf:nodeID="svBMzJkP12">

<\_3:algorithm rdf:resource="http://spdx.org/rdf/terms#checksumAlgorithm\_sha1"/>

<\_3:checksumValue>cb09ad82ed76b6fcaf0ac32db698c1ce50e0a508</\_3:checksumValue>

<rdf:type rdf:resource="http://spdx.org/rdf/terms#Checksum"/>

</rdf:Description>

<rdf:Description rdf:nodeID="svBMzJkP412">

 $\langle$  3:algorithm rdf:resource="http://spdx.org/rdf/terms#checksumAlgorithm\_sha1"/ $>$ 

<\_3:checksumValue>b3919a740c97b1d3ceb4e03c9ae53456916222a4</\_3:checksumValue>

<rdf:type rdf:resource="http://spdx.org/rdf/terms#Checksum"/>

</rdf:Description>

<rdf:Description rdf:nodeID="svBMzJkP368">

<\_3:algorithm rdf:resource="http://spdx.org/rdf/terms#checksumAlgorithm\_sha1"/>

<\_3:checksumValue>a20231719c1f9b97ea38fbc42dd8af1e21d74879</\_3:checksumValue>

<rdf:type rdf:resource="http://spdx.org/rdf/terms#Checksum"/>

</rdf:Description>

<rdf:Description rdf:nodeID="svBMzJkP406">

<\_3:algorithm rdf:resource="http://spdx.org/rdf/terms#checksumAlgorithm\_sha1"/>

<\_3:checksumValue>62b2d820f9a27df439cd24ac8766e680d27a95da</\_3:checksumValue>

<rdf:type rdf:resource="http://spdx.org/rdf/terms#Checksum"/>

</rdf:Description>

<rdf:Description rdf:nodeID="svBMzJkP272">

<\_3:algorithm rdf:resource="http://spdx.org/rdf/terms#checksumAlgorithm\_sha1"/>

 $\langle$  3:checksumValue>95a06fb24eca405019eb7b7d535179245eda6099 $\langle$  3:checksumValue>

<rdf:type rdf:resource="http://spdx.org/rdf/terms#Checksum"/>

</rdf:Description>

<rdf:Description rdf:nodeID="svBMzJkP78">

<\_3:algorithm rdf:resource="http://spdx.org/rdf/terms#checksumAlgorithm\_sha1"/>

<\_3:checksumValue>ea413ed7d47cf27c6f3ffe25956b1370b653c200</\_3:checksumValue>

<rdf:type rdf:resource="http://spdx.org/rdf/terms#Checksum"/>

</rdf:Description>

<rdf:Description rdf:nodeID="svBMzJkP54">

<\_3:algorithm rdf:resource="http://spdx.org/rdf/terms#checksumAlgorithm\_sha1"/>

 <\_3:checksumValue>0bba41f542f2279b6bfa297ba4e7ee824e3ebd78</\_3:checksumValue> <rdf:type rdf:resource="http://spdx.org/rdf/terms#Checksum"/>

</rdf:Description>

<rdf:Description rdf:nodeID="svBMzJkP421">

<\_3:licenseConcluded rdf:resource="http://spdx.org/licenses/MIT"/>

<\_3:licenseInfoInFile rdf:resource="http://spdx.org/rdf/terms#none"/>

 $<$  3:copyrightText>Copyright 2013-2016 Duktape authors (see AUTHORS. rst in the Duktape distributable)</ 3:copyrightText>

<\_3:checksum rdf:nodeID="svBMzJkP422"/>

<rdf:type rdf:resource="http://spdx.org/rdf/terms#File"/>

<\_3:fileName>./src-separate/duk\_js\_ops.c</\_3:fileName>

<\_3:fileType rdf:resource="http://spdx.org/rdf/terms#fileType\_source"/>

</rdf:Description>

<rdf:Description rdf:nodeID="svBMzJkP7">

<\_3:licenseConcluded rdf:resource="http://spdx.org/licenses/MIT"/>

<\_3:licenseInfoInFile rdf:resource="http://spdx.org/licenses/MIT"/>

<\_3:copyrightText>Copyright 2013-2016 Duktape authors (see AUTHORS.rst

in the Duktape distributable)</\_3:copyrightText>

<\_3:checksum rdf:nodeID="svBMzJkP8"/>

<rdf:type rdf:resource="http://spdx.org/rdf/terms#File"/>

<\_3:fileName>./LICENSE.txt</\_3:fileName>

<\_3:fileType rdf:resource="http://spdx.org/rdf/terms#fileType\_other"/>

</rdf:Description>

<rdf:Description rdf:nodeID="svBMzJkP60">

<\_3:algorithm rdf:resource="http://spdx.org/rdf/terms#checksumAlgorithm\_sha1"/>

<\_3:checksumValue>50a3349a079123b6bddf3db507df0dd9e877e246</\_3:checksumValue>

<rdf:type rdf:resource="http://spdx.org/rdf/terms#Checksum"/>

</rdf:Description>

<rdf:Description rdf:nodeID="svBMzJkP299">

<\_3:licenseConcluded rdf:resource="http://spdx.org/licenses/MIT"/>

<\_3:licenseInfoInFile rdf:resource="http://spdx.org/rdf/terms#none"/>

 <\_3:copyrightText>Copyright 2013-2016 Duktape authors (see AUTHORS.rst in the Duktape distributable)</\_3:copyrightText>

<\_3:checksum rdf:nodeID="svBMzJkP300"/>

<rdf:type rdf:resource="http://spdx.org/rdf/terms#File"/>

<\_3:fileName>./src-separate/duk\_bi\_logger.c</\_3:fileName>

<\_3:fileType rdf:resource="http://spdx.org/rdf/terms#fileType\_source"/>

</rdf:Description>

<rdf:Description rdf:nodeID="svBMzJkP112">

<\_3:algorithm rdf:resource="http://spdx.org/rdf/terms#checksumAlgorithm\_sha1"/>

<\_3:checksumValue>64566ae0bdc1c3e1017604b6b45d515c30d976eb</\_3:checksumValue>

<rdf:type rdf:resource="http://spdx.org/rdf/terms#Checksum"/>

</rdf:Description>

<rdf:Description rdf:nodeID="svBMzJkP463">

<\_3:licenseConcluded rdf:resource="http://spdx.org/licenses/MIT"/>

<\_3:licenseInfoInFile rdf:resource="http://spdx.org/rdf/terms#none"/>

 <\_3:copyrightText>Copyright 2013-2016 Duktape authors (see AUTHORS.rst in the Duktape distributable)</\_3:copyrightText>

<\_3:checksum rdf:nodeID="svBMzJkP464"/>

<rdf:type rdf:resource="http://spdx.org/rdf/terms#File"/>

<\_3:fileName>./polyfills/console-minimal.js</\_3:fileName>

<\_3:fileType rdf:resource="http://spdx.org/rdf/terms#fileType\_source"/>

</rdf:Description>

<rdf:Description rdf:nodeID="svBMzJkP223">

<\_3:licenseConcluded rdf:resource="http://spdx.org/licenses/MIT"/>

<\_3:licenseInfoInFile rdf:resource="http://spdx.org/rdf/terms#none"/>

 <\_3:copyrightText>Copyright 2013-2016 Duktape authors (see AUTHORS.rst in the Duktape distributable)</\_3:copyrightText>

<\_3:checksum rdf:nodeID="svBMzJkP224"/>

<rdf:type rdf:resource="http://spdx.org/rdf/terms#File"/>

 $\langle$  3:fileName>./src-separate/duk\_bi\_global.c $\langle$  3:fileName>

<\_3:fileType rdf:resource="http://spdx.org/rdf/terms#fileType\_source"/>

</rdf:Description>

<rdf:Description rdf:nodeID="svBMzJkP194">

<\_3:algorithm rdf:resource="http://spdx.org/rdf/terms#checksumAlgorithm\_sha1"/>

<\_3:checksumValue>2c86a9ed51255ba3b0b225e48c093851a78cae71</\_3:checksumValue>

<rdf:type rdf:resource="http://spdx.org/rdf/terms#Checksum"/>

</rdf:Description>

<rdf:Description rdf:nodeID="svBMzJkP196">

<\_3:algorithm rdf:resource="http://spdx.org/rdf/terms#checksumAlgorithm\_sha1"/>

 $<$  3:checksumValue>742635fda10ef9775864077e647b59442768a69c $<$ / 3:checksumValue>

<rdf:type rdf:resource="http://spdx.org/rdf/terms#Checksum"/>

</rdf:Description>

<rdf:Description rdf:nodeID="svBMzJkP249">

<\_3:licenseConcluded rdf:resource="http://spdx.org/licenses/MIT"/>

<\_3:licenseInfoInFile rdf:resource="http://spdx.org/rdf/terms#none"/>

 <\_3:copyrightText>Copyright 2013-2016 Duktape authors (see AUTHORS.rst in the Duktape distributable)</\_3:copyrightText>

<\_3:checksum rdf:nodeID="svBMzJkP250"/>

<rdf:type rdf:resource="http://spdx.org/rdf/terms#File"/>

<\_3:fileName>./src-separate/duk\_api\_call.c</\_3:fileName>

<\_3:fileType rdf:resource="http://spdx.org/rdf/terms#fileType\_source"/>

</rdf:Description>

<rdf:Description rdf:nodeID="svBMzJkP397">

<\_3:licenseConcluded rdf:resource="http://spdx.org/licenses/MIT"/>

<\_3:licenseInfoInFile rdf:resource="http://spdx.org/rdf/terms#none"/>

 <\_3:copyrightText>Copyright 2013-2016 Duktape authors (see AUTHORS.rst in the Duktape distributable)</\_3:copyrightText>

<\_3:checksum rdf:nodeID="svBMzJkP398"/>

<rdf:type rdf:resource="http://spdx.org/rdf/terms#File"/>

<\_3:fileName>./src-separate/duk\_bi\_regexp.c</\_3:fileName>

<\_3:fileType rdf:resource="http://spdx.org/rdf/terms#fileType\_source"/>

</rdf:Description>

<rdf:Description rdf:nodeID="svBMzJkP163">

<\_3:licenseConcluded rdf:resource="http://spdx.org/licenses/MIT"/>

<\_3:licenseInfoInFile rdf:resource="http://spdx.org/rdf/terms#none"/>

 <\_3:copyrightText>Copyright 2013-2016 Duktape authors (see AUTHORS.rst in the Duktape distributable)</\_3:copyrightText>

<\_3:checksum rdf:nodeID="svBMzJkP164"/>

<rdf:type rdf:resource="http://spdx.org/rdf/terms#File"/>

 $<$  3:fileName>./examples/cmdline/duk cmdline\_ajduk.c $<$ / 3:fileName>

<\_3:fileType rdf:resource="http://spdx.org/rdf/terms#fileType\_source"/>

</rdf:Description>

<rdf:Description rdf:nodeID="svBMzJkP411">

<\_3:licenseConcluded rdf:resource="http://spdx.org/licenses/MIT"/>

<\_3:licenseInfoInFile rdf:resource="http://spdx.org/rdf/terms#none"/>

<\_3:copyrightText>Copyright 2013-2016 Duktape authors (see AUTHORS.rst in the Duktape

distributable)</ 3:copyrightText>

<\_3:checksum rdf:nodeID="svBMzJkP412"/>

<rdf:type rdf:resource="http://spdx.org/rdf/terms#File"/>

<\_3:fileName>./src-separate/duk\_heaphdr.h</\_3:fileName>

<\_3:fileType rdf:resource="http://spdx.org/rdf/terms#fileType\_source"/>

</rdf:Description>

<rdf:Description rdf:nodeID="svBMzJkP362">

 $\langle$  3:algorithm rdf:resource="http://spdx.org/rdf/terms#checksumAlgorithm\_sha1"/ $>$ 

<\_3:checksumValue>5ab84f0ff2ed8c4b4a2daa5957d2a20447887103</\_3:checksumValue>

<rdf:type rdf:resource="http://spdx.org/rdf/terms#Checksum"/>

</rdf:Description>

<rdf:Description rdf:nodeID="svBMzJkP444">

<\_3:algorithm rdf:resource="http://spdx.org/rdf/terms#checksumAlgorithm\_sha1"/>

<\_3:checksumValue>8483a2211d6323480efa605ee646959695b742c6</\_3:checksumValue>

<rdf:type rdf:resource="http://spdx.org/rdf/terms#Checksum"/>

</rdf:Description>

<rdf:Description rdf:nodeID="svBMzJkP200">

<\_3:algorithm rdf:resource="http://spdx.org/rdf/terms#checksumAlgorithm\_sha1"/>

 $<$  3:checksumValue>fba891f21dc0b80d282f16d39c37007965adcd04 $<$ / 3:checksumValue>

<rdf:type rdf:resource="http://spdx.org/rdf/terms#Checksum"/>

</rdf:Description>

<rdf:Description rdf:nodeID="svBMzJkP396">

<\_3:algorithm rdf:resource="http://spdx.org/rdf/terms#checksumAlgorithm\_sha1"/>

 $<$ \_3:checksumValue>47e1001460004f53dfc350355e02bf56f18b0398</\_3:checksumValue>

<rdf:type rdf:resource="http://spdx.org/rdf/terms#Checksum"/>

</rdf:Description>

<rdf:Description rdf:nodeID="svBMzJkP113">

<\_3:licenseConcluded rdf:resource="http://spdx.org/licenses/MIT"/>

<\_3:licenseInfoInFile rdf:resource="http://spdx.org/rdf/terms#none"/>

<\_3:copyrightText>Copyright 2013-2016 Duktape authors (see AUTHORS.rst

in the Duktape distributable $\ge$  3:copyrightText>

<\_3:checksum rdf:nodeID="svBMzJkP114"/>

<rdf:type rdf:resource="http://spdx.org/rdf/terms#File"/>

<\_3:fileName>./examples/eventloop/fileio.c</\_3:fileName>

<\_3:fileType rdf:resource="http://spdx.org/rdf/terms#fileType\_source"/>

</rdf:Description>

<rdf:Description rdf:nodeID="svBMzJkP306">

<\_3:algorithm rdf:resource="http://spdx.org/rdf/terms#checksumAlgorithm\_sha1"/>

<\_3:checksumValue>d529a6faac560def1e5b2cdb991713a6d70b0e26</\_3:checksumValue>

<rdf:type rdf:resource="http://spdx.org/rdf/terms#Checksum"/>

</rdf:Description>

<rdf:Description rdf:nodeID="svBMzJkP434">

<\_3:algorithm rdf:resource="http://spdx.org/rdf/terms#checksumAlgorithm\_sha1"/>

 $<$  3:checksumValue>b7be4a3a943099fdf318480615d1c130be87a841 $<$ / 3:checksumValue>

<rdf:type rdf:resource="http://spdx.org/rdf/terms#Checksum"/>

</rdf:Description>

<rdf:Description rdf:nodeID="svBMzJkP358">

<\_3:algorithm rdf:resource="http://spdx.org/rdf/terms#checksumAlgorithm\_sha1"/>

<\_3:checksumValue>a9493898a19810a5450d2442d1ff1dfb4ff76d1c</\_3:checksumValue>

<rdf:type rdf:resource="http://spdx.org/rdf/terms#Checksum"/>

</rdf:Description>

<rdf:Description rdf:nodeID="svBMzJkP220">

<\_3:algorithm rdf:resource="http://spdx.org/rdf/terms#checksumAlgorithm\_sha1"/>

<\_3:checksumValue>ee1f62688128fef0954cc9b93e41c199212e5a82</\_3:checksumValue>

<rdf:type rdf:resource="http://spdx.org/rdf/terms#Checksum"/>

</rdf:Description>

<rdf:Description rdf:nodeID="svBMzJkP65">

<\_3:licenseConcluded rdf:resource="http://spdx.org/licenses/MIT"/>

<\_3:licenseInfoInFile rdf:resource="http://spdx.org/rdf/terms#none"/>

 <\_3:copyrightText>Copyright 2013-2016 Duktape authors (see AUTHORS.rst in the Duktape distributable)</ 3:copyrightText>

<\_3:checksum rdf:nodeID="svBMzJkP66"/>

<rdf:type rdf:resource="http://spdx.org/rdf/terms#File"/>

<\_3:fileName>./debugger/merge\_debug\_meta.py</\_3:fileName>

<\_3:fileType

rdf:resource="http://spdx.org/rdf/terms#fileType\_other"/>

</rdf:Description>

<rdf:Description rdf:nodeID="svBMzJkP44">

<\_3:algorithm rdf:resource="http://spdx.org/rdf/terms#checksumAlgorithm\_sha1"/>

<\_3:checksumValue>bc9d119b5e66085e7e4219685fd351fb3f68d800</\_3:checksumValue>

<rdf:type rdf:resource="http://spdx.org/rdf/terms#Checksum"/>

</rdf:Description>

<rdf:Description rdf:nodeID="svBMzJkP195">

<\_3:licenseConcluded rdf:resource="http://spdx.org/licenses/MIT"/>

<\_3:licenseInfoInFile rdf:resource="http://spdx.org/rdf/terms#none"/>

 <\_3:copyrightText>Copyright 2013-2016 Duktape authors (see AUTHORS.rst in the Duktape distributable)</ 3:copyrightText>

<\_3:checksum rdf:nodeID="svBMzJkP196"/>

<rdf:type rdf:resource="http://spdx.org/rdf/terms#File"/>

<\_3:fileName>./examples/alloc-logging/duk\_alloc\_logging.h</\_3:fileName>

<\_3:fileType rdf:resource="http://spdx.org/rdf/terms#fileType\_source"/>

</rdf:Description>

<rdf:Description rdf:nodeID="svBMzJkP452">

<\_3:algorithm rdf:resource="http://spdx.org/rdf/terms#checksumAlgorithm\_sha1"/>

<\_3:checksumValue>aa1f72e7a2b4891ec1f445eb031dfba69bdc85de</\_3:checksumValue>

<rdf:type rdf:resource="http://spdx.org/rdf/terms#Checksum"/>

</rdf:Description>

<rdf:Description rdf:nodeID="svBMzJkP270">

 $<$  3:algorithm rdf:resource="http://spdx.org/rdf/terms#checksumAlgorithm\_sha1"/>

 $\leq$  3:checksumValue>1f430f45a3e52e4327eb17b2213a6f473dc1f6d2 $\lt/$  3:checksumValue>

<rdf:type rdf:resource="http://spdx.org/rdf/terms#Checksum"/>

</rdf:Description>

<rdf:Description rdf:nodeID="svBMzJkP206">

 $<$  3:algorithm rdf:resource="http://spdx.org/rdf/terms#checksumAlgorithm\_sha1"/>

<\_3:checksumValue>9b7de9f9f25d095dfcffbf2d7629cd772fe632f0</\_3:checksumValue>

<rdf:type rdf:resource="http://spdx.org/rdf/terms#Checksum"/>

</rdf:Description>

<rdf:Description rdf:nodeID="svBMzJkP401">

<\_3:licenseConcluded rdf:resource="http://spdx.org/licenses/MIT"/>

<\_3:licenseInfoInFile

rdf:resource="http://spdx.org/rdf/terms#none"/>

 <\_3:copyrightText>Copyright 2013-2016 Duktape authors (see AUTHORS.rst in the Duktape distributable)</ 3:copyrightText>

<\_3:checksum rdf:nodeID="svBMzJkP402"/>

<rdf:type rdf:resource="http://spdx.org/rdf/terms#File"/>

<\_3:fileName>./src-separate/duk\_bi\_date\_windows.c</\_3:fileName>

<\_3:fileType rdf:resource="http://spdx.org/rdf/terms#fileType\_source"/>

</rdf:Description>

<rdf:Description rdf:nodeID="svBMzJkP479">

<\_3:licenseConcluded rdf:resource="http://spdx.org/licenses/MIT"/>

<\_3:licenseInfoInFile rdf:resource="http://spdx.org/rdf/terms#none"/>

 <\_3:copyrightText>Copyright 2013-2016 Duktape authors (see AUTHORS.rst in the Duktape distributable)</\_3:copyrightText>

<\_3:checksum rdf:nodeID="svBMzJkP480"/>

<rdf:type rdf:resource="http://spdx.org/rdf/terms#File"/>

<\_3:fileName>./licenses/murmurhash2.txt</\_3:fileName>

<\_3:fileType rdf:resource="http://spdx.org/rdf/terms#fileType\_other"/>

</rdf:Description>

<rdf:Description rdf:nodeID="svBMzJkP120">

<\_3:algorithm rdf:resource="http://spdx.org/rdf/terms#checksumAlgorithm\_sha1"/>

<\_3:checksumValue>88ab1d060886393d94b6fb7c6054a0189117340b</\_3:checksumValue>

<rdf:type rdf:resource="http://spdx.org/rdf/terms#Checksum"/>

</rdf:Description>

<rdf:Description rdf:nodeID="svBMzJkP314">

<\_3:algorithm rdf:resource="http://spdx.org/rdf/terms#checksumAlgorithm\_sha1"/>

<\_3:checksumValue>d32ab97622eaf870648dfdf8e5b9cb034740affa</\_3:checksumValue>

<rdf:type rdf:resource="http://spdx.org/rdf/terms#Checksum"/>

</rdf:Description>

<rdf:Description rdf:nodeID="svBMzJkP398">

<\_3:algorithm rdf:resource="http://spdx.org/rdf/terms#checksumAlgorithm\_sha1"/>

<\_3:checksumValue>2e9dca0919a92c68ed30593292b3fe7140480062</\_3:checksumValue>

<rdf:type rdf:resource="http://spdx.org/rdf/terms#Checksum"/>

</rdf:Description>

<rdf:Description rdf:nodeID="svBMzJkP378">

<\_3:algorithm rdf:resource="http://spdx.org/rdf/terms#checksumAlgorithm\_sha1"/>

 $<$  3:checksumValue>d5f1184bc60b9049b0dbf1e51ae6a5fe7e5e3192</ 3:checksumValue>

<rdf:type rdf:resource="http://spdx.org/rdf/terms#Checksum"/>

</rdf:Description>

<rdf:Description rdf:nodeID="svBMzJkP18">

<\_3:algorithm rdf:resource="http://spdx.org/rdf/terms#checksumAlgorithm\_sha1"/>

 $\langle$  3:checksumValue>f3ed5c785b60b0f39a74cc3f5b73b0c6e24287c3 $\langle$  3:checksumValue>

<rdf:type rdf:resource="http://spdx.org/rdf/terms#Checksum"/>

</rdf:Description>

<rdf:Description rdf:nodeID="svBMzJkP425">

<\_3:licenseConcluded rdf:resource="http://spdx.org/licenses/MIT"/>

<\_3:licenseInfoInFile rdf:resource="http://spdx.org/rdf/terms#none"/>

 <\_3:copyrightText>Copyright 2013-2016 Duktape authors (see AUTHORS.rst in the Duktape distributable)</\_3:copyrightText>

<\_3:checksum rdf:nodeID="svBMzJkP426"/>

<rdf:type rdf:resource="http://spdx.org/rdf/terms#File"/>

<\_3:fileName>./src-separate/duk\_bi\_object.c</\_3:fileName>

<\_3:fileType rdf:resource="http://spdx.org/rdf/terms#fileType\_source"/>

</rdf:Description>

<rdf:Description rdf:nodeID="svBMzJkP203">

<\_3:licenseConcluded rdf:resource="http://spdx.org/licenses/MIT"/>

<\_3:licenseInfoInFile rdf:resource="http://spdx.org/rdf/terms#none"/>

 <\_3:copyrightText>Copyright 2013-2016 Duktape authors (see AUTHORS.rst in the Duktape distributable)</\_3:copyrightText>

<\_3:checksum rdf:nodeID="svBMzJkP204"/>

<rdf:type rdf:resource="http://spdx.org/rdf/terms#File"/>

<\_3:fileName>./src-separate/duk\_unicode\_support.c</\_3:fileName>

<\_3:fileType rdf:resource="http://spdx.org/rdf/terms#fileType\_source"/>

</rdf:Description>

<rdf:Description rdf:nodeID="svBMzJkP159">

<\_3:licenseConcluded rdf:resource="http://spdx.org/licenses/MIT"/>

<\_3:licenseInfoInFile rdf:resource="http://spdx.org/rdf/terms#none"/>

 <\_3:copyrightText>Copyright 2013-2016 Duktape authors (see AUTHORS.rst in the Duktape distributable)</\_3:copyrightText>

<\_3:checksum rdf:nodeID="svBMzJkP160"/>

<rdf:type rdf:resource="http://spdx.org/rdf/terms#File"/>

<\_3:fileName>./examples/hello/hello.c</\_3:fileName>

<\_3:fileType rdf:resource="http://spdx.org/rdf/terms#fileType\_source"/>

</rdf:Description>

<rdf:Description rdf:nodeID="svBMzJkP491">

<\_3:licenseConcluded rdf:resource="http://spdx.org/licenses/MIT"/>

<\_3:licenseInfoInFile rdf:resource="http://spdx.org/rdf/terms#none"/>

 <\_3:copyrightText>Copyright 2013-2016 Duktape authors (see AUTHORS.rst in the Duktape distributable)</\_3:copyrightText>

<\_3:checksum rdf:nodeID="svBMzJkP492"/>

<rdf:type rdf:resource="http://spdx.org/rdf/terms#File"/>

<\_3:fileName>./src/duktape.h</\_3:fileName>

<\_3:fileType rdf:resource="http://spdx.org/rdf/terms#fileType\_source"/>

</rdf:Description>

<rdf:Description rdf:nodeID="svBMzJkP391">

<\_3:licenseConcluded rdf:resource="http://spdx.org/licenses/MIT"/>

<\_3:licenseInfoInFile rdf:resource="http://spdx.org/rdf/terms#none"/>

 <\_3:copyrightText>Copyright 2013-2016 Duktape authors (see AUTHORS.rst in the Duktape distributable)</\_3:copyrightText>

<\_3:checksum rdf:nodeID="svBMzJkP392"/>

<rdf:type rdf:resource="http://spdx.org/rdf/terms#File"/>

 $<$  3:fileName>./src-separate/duk\_bi\_duktape.c $<$ / 3:fileName>

<\_3:fileType rdf:resource="http://spdx.org/rdf/terms#fileType\_source"/>

</rdf:Description>

<rdf:Description rdf:nodeID="svBMzJkP33">

<\_3:licenseConcluded rdf:resource="http://spdx.org/licenses/MIT"/>

<\_3:licenseInfoInFile rdf:resource="http://spdx.org/rdf/terms#none"/>

 <\_3:copyrightText>Copyright 2013-2016 Duktape authors (see AUTHORS.rst in the Duktape distributable)</ 3:copyrightText>

<\_3:checksum rdf:nodeID="svBMzJkP34"/>

<rdf:type rdf:resource="http://spdx.org/rdf/terms#File"/>

<\_3:fileName>./Makefile.eventloop</\_3:fileName>

<\_3:fileType rdf:resource="http://spdx.org/rdf/terms#fileType\_other"/>

</rdf:Description>

<rdf:Description rdf:nodeID="svBMzJkP311">

<\_3:licenseConcluded rdf:resource="http://spdx.org/licenses/MIT"/>

<\_3:licenseInfoInFile rdf:resource="http://spdx.org/rdf/terms#none"/>

 <\_3:copyrightText>Copyright 2013-2016 Duktape authors (see AUTHORS.rst in the Duktape distributable)</\_3:copyrightText>

<\_3:checksum rdf:nodeID="svBMzJkP312"/>

<rdf:type rdf:resource="http://spdx.org/rdf/terms#File"/>

<\_3:fileName>./src-separate/duk\_selftest.h</\_3:fileName>

<\_3:fileType rdf:resource="http://spdx.org/rdf/terms#fileType\_source"/>

</rdf:Description>

<rdf:Description rdf:nodeID="svBMzJkP115">

<\_3:licenseConcluded rdf:resource="http://spdx.org/licenses/MIT"/>

<\_3:licenseInfoInFile rdf:resource="http://spdx.org/rdf/terms#none"/>

 <\_3:copyrightText>Copyright 2013-2016 Duktape authors (see AUTHORS.rst in the Duktape distributable)</\_3:copyrightText>

<\_3:checksum rdf:nodeID="svBMzJkP116"/>

<rdf:type rdf:resource="http://spdx.org/rdf/terms#File"/>

<\_3:fileName>./examples/eventloop/ecma\_eventloop.js</\_3:fileName>

<\_3:fileType rdf:resource="http://spdx.org/rdf/terms#fileType\_source"/>

</rdf:Description>

<rdf:Description rdf:nodeID="svBMzJkP92">

<\_3:algorithm rdf:resource="http://spdx.org/rdf/terms#checksumAlgorithm\_sha1"/>

<\_3:checksumValue>01138dd2786346a159c06e43f094d07f002df881</\_3:checksumValue>

<rdf:type rdf:resource="http://spdx.org/rdf/terms#Checksum"/>

</rdf:Description>

<rdf:Description rdf:nodeID="svBMzJkP405">

<\_3:licenseConcluded rdf:resource="http://spdx.org/licenses/MIT"/>

<\_3:licenseInfoInFile rdf:resource="http://spdx.org/rdf/terms#none"/>

 <\_3:copyrightText>Copyright 2013-2016 Duktape authors (see AUTHORS.rst in the Duktape distributable)</\_3:copyrightText>

<\_3:checksum rdf:nodeID="svBMzJkP406"/>

<rdf:type rdf:resource="http://spdx.org/rdf/terms#File"/>

<\_3:fileName>./src-separate/duk\_api\_buffer.c</\_3:fileName>

<\_3:fileType rdf:resource="http://spdx.org/rdf/terms#fileType\_source"/>

</rdf:Description>

<rdf:Description rdf:nodeID="svBMzJkP141">

<\_3:licenseConcluded rdf:resource="http://spdx.org/licenses/MIT"/>

<\_3:licenseInfoInFile rdf:resource="http://spdx.org/rdf/terms#none"/>

 <\_3:copyrightText>Copyright 2013-2016 Duktape authors (see AUTHORS.rst in the Duktape distributable)</\_3:copyrightText>

<\_3:checksum rdf:nodeID="svBMzJkP142"/>

<rdf:type rdf:resource="http://spdx.org/rdf/terms#File"/>

<\_3:fileName>./examples/guide/processlines.c</\_3:fileName>

<\_3:fileType rdf:resource="http://spdx.org/rdf/terms#fileType\_source"/>

</rdf:Description>

<rdf:Description rdf:nodeID="svBMzJkP236">

<\_3:algorithm rdf:resource="http://spdx.org/rdf/terms#checksumAlgorithm\_sha1"/>

<\_3:checksumValue>c763ffca7e15df01f44cf89518eb870380b03ee8</\_3:checksumValue>

<rdf:type rdf:resource="http://spdx.org/rdf/terms#Checksum"/>

</rdf:Description>

<rdf:Description rdf:nodeID="svBMzJkP99">

<\_3:licenseConcluded rdf:resource="http://spdx.org/licenses/MIT"/>

<\_3:licenseInfoInFile rdf:resource="http://spdx.org/rdf/terms#none"/>

 <\_3:copyrightText>Copyright 2013-2016 Duktape authors (see AUTHORS.rst in the Duktape distributable)</\_3:copyrightText>

<\_3:checksum rdf:nodeID="svBMzJkP100"/>

<rdf:type rdf:resource="http://spdx.org/rdf/terms#File"/>

<\_3:fileName>./examples/jxpretty/jxpretty.c</\_3:fileName>

<\_3:fileType rdf:resource="http://spdx.org/rdf/terms#fileType\_source"/>

</rdf:Description>

<rdf:Description rdf:nodeID="svBMzJkP132">

<\_3:algorithm rdf:resource="http://spdx.org/rdf/terms#checksumAlgorithm\_sha1"/>

<\_3:checksumValue>29b1960bc40607c2cf496465068611b2ffc4de87</\_3:checksumValue>

<rdf:type rdf:resource="http://spdx.org/rdf/terms#Checksum"/>

</rdf:Description>

<rdf:Description rdf:nodeID="svBMzJkP482">

<\_3:algorithm rdf:resource="http://spdx.org/rdf/terms#checksumAlgorithm\_sha1"/>

<\_3:checksumValue>55aa8c67f1fa418f8d625a32a9d6268e9d94429c</\_3:checksumValue>

<rdf:type rdf:resource="http://spdx.org/rdf/terms#Checksum"/>

</rdf:Description>

<rdf:Description rdf:nodeID="svBMzJkP333">

<\_3:licenseConcluded rdf:resource="http://spdx.org/licenses/MIT"/>

<\_3:licenseInfoInFile rdf:resource="http://spdx.org/rdf/terms#none"/>

 <\_3:copyrightText>Copyright 2013-2016 Duktape authors (see AUTHORS.rst in the Duktape distributable)</ 3:copyrightText>

<\_3:checksum rdf:nodeID="svBMzJkP334"/>

<rdf:type rdf:resource="http://spdx.org/rdf/terms#File"/>

 $\langle$  3:fileName>./src-separate/duk\_debug\_vsnprintf.c $\langle$  3:fileName>

<\_3:fileType rdf:resource="http://spdx.org/rdf/terms#fileType\_source"/>

</rdf:Description>

<rdf:Description rdf:nodeID="svBMzJkP21">

<\_3:licenseConcluded rdf:resource="http://spdx.org/licenses/MIT"/>

<\_3:licenseInfoInFile rdf:resource="http://spdx.org/rdf/terms#none"/>

 <\_3:copyrightText>Copyright 2013-2016 Duktape authors (see AUTHORS.rst in the Duktape distributable)</\_3:copyrightText>

<\_3:checksum rdf:nodeID="svBMzJkP22"/>

<rdf:type rdf:resource="http://spdx.org/rdf/terms#File"/>

<\_3:fileName>./Makefile.coffee</\_3:fileName>

<\_3:fileType rdf:resource="http://spdx.org/rdf/terms#fileType\_other"/>

</rdf:Description>

<rdf:Description rdf:nodeID="svBMzJkP211">

<\_3:licenseConcluded rdf:resource="http://spdx.org/licenses/MIT"/>

<\_3:licenseInfoInFile rdf:resource="http://spdx.org/rdf/terms#none"/>

 <\_3:copyrightText>Copyright 2013-2016 Duktape authors (see AUTHORS.rst in the Duktape distributable)</\_3:copyrightText>

<\_3:checksum rdf:nodeID="svBMzJkP212"/>

<rdf:type rdf:resource="http://spdx.org/rdf/terms#File"/>

<\_3:fileName>./src-separate/duk\_numconv.h</\_3:fileName>

<\_3:fileType rdf:resource="http://spdx.org/rdf/terms#fileType\_source"/>

</rdf:Description>

<rdf:Description rdf:nodeID="svBMzJkP413">

<\_3:licenseConcluded rdf:resource="http://spdx.org/licenses/MIT"/>

<\_3:licenseInfoInFile rdf:resource="http://spdx.org/rdf/terms#none"/>

<\_3:copyrightText>Copyright

2013-2016 Duktape authors (see AUTHORS.rst in the Duktape distributable)</\_3:copyrightText>

<\_3:checksum rdf:nodeID="svBMzJkP414"/>

<rdf:type rdf:resource="http://spdx.org/rdf/terms#File"/>

<\_3:fileName>./src-separate/duk\_bi\_proxy.c</\_3:fileName>

<\_3:fileType rdf:resource="http://spdx.org/rdf/terms#fileType\_source"/>

</rdf:Description>

<rdf:Description rdf:nodeID="svBMzJkP184">

<\_3:algorithm rdf:resource="http://spdx.org/rdf/terms#checksumAlgorithm\_sha1"/>

<\_3:checksumValue>0783cf4f48c9baf2b3820a36ab276b01e2102600</\_3:checksumValue>

<rdf:type rdf:resource="http://spdx.org/rdf/terms#Checksum"/>

</rdf:Description>

<rdf:Description rdf:nodeID="svBMzJkP129">

<\_3:licenseConcluded rdf:resource="http://spdx.org/licenses/MIT"/>

<\_3:licenseInfoInFile rdf:resource="http://spdx.org/rdf/terms#none"/>

 <\_3:copyrightText>Copyright 2013-2016 Duktape authors (see AUTHORS.rst in the Duktape distributable)</\_3:copyrightText>

<\_3:checksum rdf:nodeID="svBMzJkP130"/>

<rdf:type rdf:resource="http://spdx.org/rdf/terms#File"/>

<\_3:fileName>./examples/dummy-date-provider/dummy\_date\_provider.c</\_3:fileName>

<\_3:fileType rdf:resource="http://spdx.org/rdf/terms#fileType\_source"/>

</rdf:Description>

<rdf:Description rdf:nodeID="svBMzJkP139">

<\_3:licenseConcluded rdf:resource="http://spdx.org/licenses/MIT"/>

<\_3:licenseInfoInFile rdf:resource="http://spdx.org/rdf/terms#none"/>

 <\_3:copyrightText>Copyright 2013-2016 Duktape authors (see AUTHORS.rst in the Duktape distributable)</ 3:copyrightText>

<\_3:checksum rdf:nodeID="svBMzJkP140"/>
<rdf:type rdf:resource="http://spdx.org/rdf/terms#File"/>

<\_3:fileName>./examples/guide/README.rst</\_3:fileName>

<\_3:fileType rdf:resource="http://spdx.org/rdf/terms#fileType\_other"/>

</rdf:Description>

<rdf:Description rdf:nodeID="svBMzJkP148">

<\_3:algorithm rdf:resource="http://spdx.org/rdf/terms#checksumAlgorithm\_sha1"/>

 $\langle$  3:checksumValue>7edf7600e1a6f09d1e4a0e2f9be418b59fff7c52 $\langle$  3:checksumValue>

<rdf:type rdf:resource="http://spdx.org/rdf/terms#Checksum"/>

</rdf:Description>

<rdf:Description rdf:nodeID="svBMzJkP95">

<\_3:licenseConcluded rdf:resource="http://spdx.org/licenses/MIT"/>

<\_3:licenseInfoInFile rdf:resource="http://spdx.org/rdf/terms#none"/>

 <\_3:copyrightText>Copyright 2013-2016 Duktape authors (see AUTHORS.rst in the Duktape distributable)</\_3:copyrightText>

<\_3:checksum rdf:nodeID="svBMzJkP96"/>

<rdf:type rdf:resource="http://spdx.org/rdf/terms#File"/>

<\_3:fileName>./examples/codepage-conv/duk\_codepage\_conv.h</\_3:fileName>

<\_3:fileType rdf:resource="http://spdx.org/rdf/terms#fileType\_source"/>

</rdf:Description>

<rdf:Description rdf:nodeID="svBMzJkP22">

<\_3:algorithm rdf:resource="http://spdx.org/rdf/terms#checksumAlgorithm\_sha1"/>

<\_3:checksumValue>61043b4a6f3cf86375ea6e34ebf83b550a1935b2</\_3:checksumValue>

<rdf:type rdf:resource="http://spdx.org/rdf/terms#Checksum"/>

</rdf:Description>

<rdf:Description rdf:nodeID="svBMzJkP418">

<\_3:algorithm rdf:resource="http://spdx.org/rdf/terms#checksumAlgorithm\_sha1"/>

 $\langle$  3:checksumValue>13e6591c152934ace923d9e49cc52872c8a515b9 $\langle$  3:checksumValue>

<rdf:type rdf:resource="http://spdx.org/rdf/terms#Checksum"/>

</rdf:Description>

<rdf:Description rdf:nodeID="svBMzJkP261">

<\_3:licenseConcluded rdf:resource="http://spdx.org/licenses/MIT"/>

<\_3:licenseInfoInFile rdf:resource="http://spdx.org/rdf/terms#none"/>

 <\_3:copyrightText>Copyright 2013-2016 Duktape authors (see AUTHORS.rst in the Duktape distributable)</\_3:copyrightText>

<\_3:checksum rdf:nodeID="svBMzJkP262"/>

<rdf:type rdf:resource="http://spdx.org/rdf/terms#File"/>

<\_3:fileName>./src-separate/duk\_hobject\_alloc.c</\_3:fileName>

<\_3:fileType rdf:resource="http://spdx.org/rdf/terms#fileType\_source"/>

</rdf:Description>

<rdf:Description rdf:nodeID="svBMzJkP48">

<\_3:algorithm rdf:resource="http://spdx.org/rdf/terms#checksumAlgorithm\_sha1"/>

 $\langle$  3:checksumValue>ca9e1a8f73c5dcbe2e8c45d25ce9865cd93866e6 $\langle$  3:checksumValue>

<rdf:type rdf:resource="http://spdx.org/rdf/terms#Checksum"/>

</rdf:Description>

<rdf:Description rdf:nodeID="svBMzJkP416">

<\_3:algorithm rdf:resource="http://spdx.org/rdf/terms#checksumAlgorithm\_sha1"/>

<\_3:checksumValue>e17ef51b2a16cee731cf341ce08d04690da095ce</\_3:checksumValue>

<rdf:type rdf:resource="http://spdx.org/rdf/terms#Checksum"/>

</rdf:Description>

<rdf:Description rdf:nodeID="svBMzJkP267">

<\_3:licenseConcluded rdf:resource="http://spdx.org/licenses/MIT"/>

<\_3:licenseInfoInFile rdf:resource="http://spdx.org/rdf/terms#none"/>

 <\_3:copyrightText>Copyright 2013-2016 Duktape authors (see AUTHORS.rst in the Duktape distributable)</\_3:copyrightText>

<\_3:checksum rdf:nodeID="svBMzJkP268"/>

<rdf:type rdf:resource="http://spdx.org/rdf/terms#File"/>

<\_3:fileName>./src-separate/duk\_js\_call.c</\_3:fileName>

<\_3:fileType rdf:resource="http://spdx.org/rdf/terms#fileType\_source"/>

</rdf:Description>

<rdf:Description rdf:nodeID="svBMzJkP104">

<\_3:algorithm rdf:resource="http://spdx.org/rdf/terms#checksumAlgorithm\_sha1"/>

<\_3:checksumValue>07a167411a356aebfbe987353846a9c711998f20</\_3:checksumValue>

<rdf:type rdf:resource="http://spdx.org/rdf/terms#Checksum"/>

</rdf:Description>

<rdf:Description rdf:nodeID="svBMzJkP19">

<\_3:licenseConcluded rdf:resource="http://spdx.org/licenses/MIT"/>

<\_3:licenseInfoInFile rdf:resource="http://spdx.org/rdf/terms#none"/>

<\_3:copyrightText>Copyright 2013-2016 Duktape authors (see AUTHORS.rst in the Duktape

distributable)</ 3:copyrightText>

<\_3:checksum rdf:nodeID="svBMzJkP20"/>

<rdf:type rdf:resource="http://spdx.org/rdf/terms#File"/>

<\_3:fileName>./Makefile.cmdline</\_3:fileName>

<\_3:fileType rdf:resource="http://spdx.org/rdf/terms#fileType\_other"/>

</rdf:Description>

<rdf:Description rdf:nodeID="svBMzJkP319">

<\_3:licenseConcluded

rdf:resource="http://spdx.org/licenses/MIT"/>

<\_3:licenseInfoInFile rdf:resource="http://spdx.org/rdf/terms#none"/>

 <\_3:copyrightText>Copyright 2013-2016 Duktape authors (see AUTHORS.rst in the Duktape distributable)</\_3:copyrightText>

<\_3:checksum rdf:nodeID="svBMzJkP320"/>

<rdf:type rdf:resource="http://spdx.org/rdf/terms#File"/>

<\_3:fileName>./src-separate/duk\_hnativefunction.h</\_3:fileName>

<\_3:fileType rdf:resource="http://spdx.org/rdf/terms#fileType\_source"/>

</rdf:Description>

<rdf:Description rdf:nodeID="svBMzJkP472">

<\_3:algorithm rdf:resource="http://spdx.org/rdf/terms#checksumAlgorithm\_sha1"/>

<\_3:checksumValue>4fa87de84388dcd955ce27acbe2c2026babf32bc</\_3:checksumValue>

<rdf:type rdf:resource="http://spdx.org/rdf/terms#Checksum"/>

</rdf:Description>

<rdf:Description rdf:nodeID="svBMzJkP156">

<\_3:algorithm rdf:resource="http://spdx.org/rdf/terms#checksumAlgorithm\_sha1"/>

 $\leq$  3:checksumValue>9a31edd2028d39d24aa9bfdbd2b70ce2a64b8493 $\lt$ / 3:checksumValue>

<rdf:type rdf:resource="http://spdx.org/rdf/terms#Checksum"/>

</rdf:Description>

<rdf:Description rdf:nodeID="svBMzJkP359">

<\_3:licenseConcluded rdf:resource="http://spdx.org/licenses/MIT"/>

<\_3:licenseInfoInFile rdf:resource="http://spdx.org/rdf/terms#none"/>

 <\_3:copyrightText>Copyright 2013-2016 Duktape authors (see AUTHORS.rst in the Duktape distributable)</\_3:copyrightText>

<\_3:checksum rdf:nodeID="svBMzJkP360"/>

<rdf:type rdf:resource="http://spdx.org/rdf/terms#File"/>

 $\langle$  3:fileName>./src-separate/duk\_hthread\_alloc.c $\langle$  3:fileName>

<\_3:fileType rdf:resource="http://spdx.org/rdf/terms#fileType\_source"/>

</rdf:Description>

<rdf:Description rdf:nodeID="svBMzJkP175">

<\_3:licenseConcluded rdf:resource="http://spdx.org/licenses/MIT"/>

<\_3:licenseInfoInFile rdf:resource="http://spdx.org/rdf/terms#none"/>

 <\_3:copyrightText>Copyright 2013-2016 Duktape authors (see AUTHORS.rst in the Duktape distributable)</\_3:copyrightText>

<\_3:checksum rdf:nodeID="svBMzJkP176"/>

<rdf:type rdf:resource="http://spdx.org/rdf/terms#File"/>

<\_3:fileName>./examples/debug-trans-socket/README.rst</\_3:fileName>

<\_3:fileType rdf:resource="http://spdx.org/rdf/terms#fileType\_other"/>

</rdf:Description>

<rdf:Description rdf:nodeID="svBMzJkP229">

<\_3:licenseConcluded rdf:resource="http://spdx.org/licenses/MIT"/>

<\_3:licenseInfoInFile rdf:resource="http://spdx.org/rdf/terms#none"/>

 <\_3:copyrightText>Copyright 2013-2016 Duktape authors (see AUTHORS.rst in the Duktape distributable)</ 3:copyrightText>

<\_3:checksum rdf:nodeID="svBMzJkP230"/>

<rdf:type rdf:resource="http://spdx.org/rdf/terms#File"/>

<\_3:fileName>./src-separate/duk\_util.h</\_3:fileName>

<\_3:fileType rdf:resource="http://spdx.org/rdf/terms#fileType\_source"/>

</rdf:Description>

<rdf:Description rdf:nodeID="svBMzJkP23">

<\_3:licenseConcluded rdf:resource="http://spdx.org/licenses/MIT"/>

<\_3:licenseInfoInFile

rdf:resource="http://spdx.org/rdf/terms#none"/>

<\_3:copyrightText>Copyright 2013-2016 Duktape authors (see AUTHORS.rst in the Duktape

distributable)</\_3:copyrightText>

<\_3:checksum rdf:nodeID="svBMzJkP24"/>

<rdf:type rdf:resource="http://spdx.org/rdf/terms#File"/>

<\_3:fileName>./Makefile.codepage</\_3:fileName>

<\_3:fileType rdf:resource="http://spdx.org/rdf/terms#fileType\_other"/>

</rdf:Description>

<rdf:Description rdf:nodeID="svBMzJkP486">

<\_3:algorithm rdf:resource="http://spdx.org/rdf/terms#checksumAlgorithm\_sha1"/>

<\_3:checksumValue>9bcb9de5ed729ecc7093ab48e4f5c04e9704bb30</\_3:checksumValue>

<rdf:type rdf:resource="http://spdx.org/rdf/terms#Checksum"/>

</rdf:Description>

<rdf:Description rdf:nodeID="svBMzJkP37">

<\_3:licenseConcluded rdf:resource="http://spdx.org/licenses/MIT"/>

<\_3:licenseInfoInFile rdf:resource="http://spdx.org/rdf/terms#none"/>

 <\_3:copyrightText>Copyright 2013-2016 Duktape authors (see AUTHORS.rst in the Duktape distributable)</\_3:copyrightText>

<\_3:checksum rdf:nodeID="svBMzJkP38"/>

<rdf:type rdf:resource="http://spdx.org/rdf/terms#File"/>

<\_3:fileName>./src-noline/metadata.json</\_3:fileName>

<\_3:fileType rdf:resource="http://spdx.org/rdf/terms#fileType\_other"/>

</rdf:Description>

<rdf:Description rdf:nodeID="svBMzJkP302">

<\_3:algorithm rdf:resource="http://spdx.org/rdf/terms#checksumAlgorithm\_sha1"/>

<\_3:checksumValue>494667f18c30e4fd36245e6c4e27f93fcf9df87d</\_3:checksumValue>

<rdf:type rdf:resource="http://spdx.org/rdf/terms#Checksum"/>

</rdf:Description>

<rdf:Description rdf:nodeID="svBMzJkP393">

<\_3:licenseConcluded rdf:resource="http://spdx.org/licenses/MIT"/>

<\_3:licenseInfoInFile rdf:resource="http://spdx.org/rdf/terms#none"/>

 <\_3:copyrightText>Copyright 2013-2016 Duktape authors (see AUTHORS.rst in the Duktape distributable)</\_3:copyrightText>

<\_3:checksum rdf:nodeID="svBMzJkP394"/>

<rdf:type rdf:resource="http://spdx.org/rdf/terms#File"/>

<\_3:fileName>./src-separate/duk\_heap\_memory.c</\_3:fileName>

<\_3:fileType rdf:resource="http://spdx.org/rdf/terms#fileType\_source"/>

</rdf:Description>

<rdf:Description rdf:nodeID="svBMzJkP295">

<\_3:licenseConcluded rdf:resource="http://spdx.org/licenses/MIT"/>

<\_3:licenseInfoInFile rdf:resource="http://spdx.org/rdf/terms#none"/>

 <\_3:copyrightText>Copyright 2013-2016 Duktape authors (see AUTHORS.rst in the Duktape distributable)</\_3:copyrightText>

<\_3:checksum rdf:nodeID="svBMzJkP296"/>

<rdf:type rdf:resource="http://spdx.org/rdf/terms#File"/>

<\_3:fileName>./src-separate/duk\_hobject\_class.c</\_3:fileName>

<\_3:fileType rdf:resource="http://spdx.org/rdf/terms#fileType\_source"/>

</rdf:Description>

<rdf:Description rdf:nodeID="svBMzJkP36">

<\_3:algorithm rdf:resource="http://spdx.org/rdf/terms#checksumAlgorithm\_sha1"/>

<\_3:checksumValue>f88d68880f451267e7e2eca4b6c4191e8c3fe011</\_3:checksumValue>

<rdf:type rdf:resource="http://spdx.org/rdf/terms#Checksum"/>

</rdf:Description>

<rdf:Description rdf:nodeID="svBMzJkP35">

<\_3:licenseConcluded rdf:resource="http://spdx.org/licenses/MIT"/>

<\_3:licenseInfoInFile rdf:resource="http://spdx.org/rdf/terms#none"/>

 <\_3:copyrightText>Copyright 2013-2016 Duktape authors (see AUTHORS.rst in the Duktape distributable)</\_3:copyrightText>

<\_3:checksum rdf:nodeID="svBMzJkP36"/>

<rdf:type rdf:resource="http://spdx.org/rdf/terms#File"/>

<\_3:fileName>./Makefile.jxpretty</\_3:fileName>

<\_3:fileType rdf:resource="http://spdx.org/rdf/terms#fileType\_other"/>

</rdf:Description>

<rdf:Description rdf:nodeID="svBMzJkP222">

<\_3:algorithm rdf:resource="http://spdx.org/rdf/terms#checksumAlgorithm\_sha1"/>

<\_3:checksumValue>714e6fe76e2aed0bbb54f6c5e3674472813e4382</\_3:checksumValue>

<rdf:type rdf:resource="http://spdx.org/rdf/terms#Checksum"/>

</rdf:Description>

<rdf:Description rdf:nodeID="svBMzJkP297">

<\_3:licenseConcluded rdf:resource="http://spdx.org/licenses/MIT"/>

<\_3:licenseInfoInFile rdf:resource="http://spdx.org/rdf/terms#none"/>

 <\_3:copyrightText>Copyright 2013-2016 Duktape authors (see AUTHORS.rst in the Duktape distributable)</\_3:copyrightText>

<\_3:checksum rdf:nodeID="svBMzJkP298"/>

<rdf:type rdf:resource="http://spdx.org/rdf/terms#File"/>

<\_3:fileName>./src-separate/duk\_bi\_protos.h</\_3:fileName>

<\_3:fileType rdf:resource="http://spdx.org/rdf/terms#fileType\_source"/>

</rdf:Description>

<rdf:Description rdf:nodeID="svBMzJkP171">

<\_3:licenseConcluded rdf:resource="http://spdx.org/licenses/MIT"/>

<\_3:licenseInfoInFile rdf:resource="http://spdx.org/rdf/terms#none"/>

 <\_3:copyrightText>Copyright 2013-2016 Duktape authors (see AUTHORS.rst in the Duktape distributable)</\_3:copyrightText>

<\_3:checksum rdf:nodeID="svBMzJkP172"/>

<rdf:type rdf:resource="http://spdx.org/rdf/terms#File"/>

<\_3:fileName>./examples/debug-trans-socket/duk\_trans\_socket\_unix.c</\_3:fileName>

<\_3:fileType rdf:resource="http://spdx.org/rdf/terms#fileType\_source"/>

</rdf:Description>

<rdf:Description rdf:nodeID="svBMzJkP467">

<\_3:licenseConcluded rdf:resource="http://spdx.org/licenses/MIT"/>

<\_3:licenseInfoInFile rdf:resource="http://spdx.org/rdf/terms#none"/>

 <\_3:copyrightText>Copyright 2013-2016 Duktape authors (see AUTHORS.rst in the Duktape distributable)</\_3:copyrightText>

<\_3:checksum rdf:nodeID="svBMzJkP468"/>

<rdf:type rdf:resource="http://spdx.org/rdf/terms#File"/>

<\_3:fileName>./config/genconfig.py</\_3:fileName>

<\_3:fileType rdf:resource="http://spdx.org/rdf/terms#fileType\_other"/>

</rdf:Description>

<rdf:Description rdf:nodeID="svBMzJkP350">

<\_3:algorithm rdf:resource="http://spdx.org/rdf/terms#checksumAlgorithm\_sha1"/>

<\_3:checksumValue>0ec3478b1e5713ffdbe7eb45cd5bb96c1a8a774b</\_3:checksumValue>

<rdf:type rdf:resource="http://spdx.org/rdf/terms#Checksum"/>

</rdf:Description>

<rdf:Description rdf:nodeID="svBMzJkP442">

 $<$  3:algorithm rdf:resource="http://spdx.org/rdf/terms#checksumAlgorithm\_sha1"/>

<\_3:checksumValue>7c438de1ba7ca2ef226340d28ec0071ece1c9e43</\_3:checksumValue>

<rdf:type rdf:resource="http://spdx.org/rdf/terms#Checksum"/>

</rdf:Description>

<rdf:Description rdf:nodeID="svBMzJkP116">

<\_3:algorithm rdf:resource="http://spdx.org/rdf/terms#checksumAlgorithm\_sha1"/>

<\_3:checksumValue>4db4ca2d7ce3f076fd195372d53e8bc5714d2597</\_3:checksumValue>

<rdf:type rdf:resource="http://spdx.org/rdf/terms#Checksum"/>

</rdf:Description>

<rdf:Description rdf:nodeID="svBMzJkP84">

<\_3:algorithm rdf:resource="http://spdx.org/rdf/terms#checksumAlgorithm\_sha1"/>

<\_3:checksumValue>a8f8cf615ef79337a83eb791477dc9ed2c22822c</\_3:checksumValue>

<rdf:type rdf:resource="http://spdx.org/rdf/terms#Checksum"/>

</rdf:Description>

<rdf:Description rdf:nodeID="svBMzJkP124">

<\_3:algorithm rdf:resource="http://spdx.org/rdf/terms#checksumAlgorithm\_sha1"/>

<\_3:checksumValue>d869c0f8797a659124b3ba31c75f494b15bea5e6</\_3:checksumValue>

<rdf:type rdf:resource="http://spdx.org/rdf/terms#Checksum"/>

</rdf:Description>

<rdf:Description rdf:nodeID="svBMzJkP273">

<\_3:licenseConcluded rdf:resource="http://spdx.org/licenses/MIT"/>

<\_3:licenseInfoInFile rdf:resource="http://spdx.org/rdf/terms#none"/>

 <\_3:copyrightText>Copyright 2013-2016 Duktape authors (see AUTHORS.rst in the Duktape distributable)</\_3:copyrightText>

<\_3:checksum rdf:nodeID="svBMzJkP274"/>

<rdf:type rdf:resource="http://spdx.org/rdf/terms#File"/>

<\_3:fileName>./src-separate/duk\_hobject\_pc2line.c</\_3:fileName>

<\_3:fileType rdf:resource="http://spdx.org/rdf/terms#fileType\_source"/>

</rdf:Description>

<rdf:Description rdf:nodeID="svBMzJkP389">

<\_3:licenseConcluded rdf:resource="http://spdx.org/licenses/MIT"/>

<\_3:licenseInfoInFile rdf:resource="http://spdx.org/rdf/terms#none"/>

<\_3:copyrightText>Copyright 2013-2016 Duktape authors (see AUTHORS.rst

in the Duktape distributable $\ge$  3:copyrightText>

<\_3:checksum rdf:nodeID="svBMzJkP390"/>

<rdf:type rdf:resource="http://spdx.org/rdf/terms#File"/>

<\_3:fileName>./src-separate/duk\_debugger.h</\_3:fileName>

<\_3:fileType rdf:resource="http://spdx.org/rdf/terms#fileType\_source"/>

</rdf:Description>

<rdf:Description rdf:nodeID="svBMzJkP281">

<\_3:licenseConcluded rdf:resource="http://spdx.org/licenses/MIT"/>

<\_3:licenseInfoInFile rdf:resource="http://spdx.org/rdf/terms#none"/>

 <\_3:copyrightText>Copyright 2013-2016 Duktape authors (see AUTHORS.rst in the Duktape distributable)</\_3:copyrightText>

<\_3:checksum rdf:nodeID="svBMzJkP282"/>

<rdf:type rdf:resource="http://spdx.org/rdf/terms#File"/>

<\_3:fileName>./src-separate/duk\_util\_bitdecoder.c</\_3:fileName>

<\_3:fileType rdf:resource="http://spdx.org/rdf/terms#fileType\_source"/>

</rdf:Description>

<rdf:Description rdf:nodeID="svBMzJkP380">

<\_3:algorithm rdf:resource="http://spdx.org/rdf/terms#checksumAlgorithm\_sha1"/>

<\_3:checksumValue>5bf6196d028d10a8f2f8e3da67b7d59bb8fd9eff</\_3:checksumValue>

<rdf:type rdf:resource="http://spdx.org/rdf/terms#Checksum"/>

</rdf:Description>

<rdf:Description rdf:nodeID="svBMzJkP301">

<\_3:licenseConcluded rdf:resource="http://spdx.org/licenses/MIT"/>

<\_3:licenseInfoInFile rdf:resource="http://spdx.org/rdf/terms#none"/>

 <\_3:copyrightText>Copyright 2013-2016 Duktape authors (see AUTHORS.rst in the Duktape distributable)</\_3:copyrightText>

<\_3:checksum rdf:nodeID="svBMzJkP302"/>

<rdf:type rdf:resource="http://spdx.org/rdf/terms#File"/>

<\_3:fileName>./src-separate/duk\_unicode\_tables.c</\_3:fileName>

<\_3:fileType rdf:resource="http://spdx.org/rdf/terms#fileType\_source"/>

</rdf:Description>

<rdf:Description rdf:nodeID="svBMzJkP324">

<\_3:algorithm rdf:resource="http://spdx.org/rdf/terms#checksumAlgorithm\_sha1"/>

<\_3:checksumValue>29be453689679c9bab977c0b333a4a224d9f02e6</\_3:checksumValue>

<rdf:type rdf:resource="http://spdx.org/rdf/terms#Checksum"/>

</rdf:Description>

<rdf:Description rdf:nodeID="svBMzJkP110">

<\_3:algorithm rdf:resource="http://spdx.org/rdf/terms#checksumAlgorithm\_sha1"/>

<\_3:checksumValue>d535c4e27319a5db6026553a801e8a5ef0e6fe88</\_3:checksumValue>

<rdf:type rdf:resource="http://spdx.org/rdf/terms#Checksum"/>

</rdf:Description>

<rdf:Description rdf:nodeID="svBMzJkP215">

<\_3:licenseConcluded rdf:resource="http://spdx.org/licenses/MIT"/>

<\_3:licenseInfoInFile rdf:resource="http://spdx.org/rdf/terms#none"/>

 <\_3:copyrightText>Copyright 2013-2016 Duktape authors (see AUTHORS.rst in the Duktape distributable)</\_3:copyrightText>

<\_3:checksum rdf:nodeID="svBMzJkP216"/>

<rdf:type rdf:resource="http://spdx.org/rdf/terms#File"/>

<\_3:fileName>./src-separate/duk\_hobject\_misc.c</\_3:fileName>

<\_3:fileType rdf:resource="http://spdx.org/rdf/terms#fileType\_source"/>

</rdf:Description>

<rdf:Description rdf:nodeID="svBMzJkP280">

<\_3:algorithm rdf:resource="http://spdx.org/rdf/terms#checksumAlgorithm\_sha1"/>

<\_3:checksumValue>fcdae530da6f6dfafd21219de294c547b91dd866</\_3:checksumValue>

<rdf:type rdf:resource="http://spdx.org/rdf/terms#Checksum"/>

</rdf:Description>

<rdf:Description rdf:nodeID="svBMzJkP274">

<\_3:algorithm rdf:resource="http://spdx.org/rdf/terms#checksumAlgorithm\_sha1"/>

<\_3:checksumValue>8521b45dcbc72d66c2b4e3f0db9e1dbfb75b45f5</\_3:checksumValue>

<rdf:type rdf:resource="http://spdx.org/rdf/terms#Checksum"/>

</rdf:Description>

<rdf:Description rdf:nodeID="svBMzJkP83">

<\_3:licenseConcluded rdf:resource="http://spdx.org/licenses/MIT"/>

<\_3:licenseInfoInFile rdf:resource="http://spdx.org/rdf/terms#none"/>

 $<$  3:copyrightText>Copyright 2013-2016 Duktape authors (see AUTHORS. rst in the Duktape distributable)</ 3:copyrightText>

<\_3:checksum rdf:nodeID="svBMzJkP84"/>

<rdf:type rdf:resource="http://spdx.org/rdf/terms#File"/>

<\_3:fileName>./examples/alloc-hybrid/duk\_alloc\_hybrid.h</\_3:fileName>

<\_3:fileType rdf:resource="http://spdx.org/rdf/terms#fileType\_source"/>

</rdf:Description>

<rdf:Description rdf:nodeID="svBMzJkP26">

<\_3:algorithm rdf:resource="http://spdx.org/rdf/terms#checksumAlgorithm\_sha1"/>

<\_3:checksumValue>3b8236810650f4e28bd84984b3c7e55029f241b0</\_3:checksumValue>

<rdf:type rdf:resource="http://spdx.org/rdf/terms#Checksum"/>

</rdf:Description>

<rdf:Description rdf:nodeID="svBMzJkP453">

<\_3:licenseConcluded rdf:resource="http://spdx.org/licenses/MIT"/>

<\_3:licenseInfoInFile rdf:resource="http://spdx.org/rdf/terms#none"/>

 <\_3:copyrightText>Copyright 2013-2016 Duktape authors (see AUTHORS.rst in the Duktape distributable)</ 3:copyrightText>

<\_3:checksum rdf:nodeID="svBMzJkP454"/>

<rdf:type rdf:resource="http://spdx.org/rdf/terms#File"/>

<\_3:fileName>./polyfills/duktape-error-setter-writable.js</\_3:fileName>

<\_3:fileType rdf:resource="http://spdx.org/rdf/terms#fileType\_source"/>

</rdf:Description>

<rdf:Description rdf:nodeID="svBMzJkP278">

<\_3:algorithm rdf:resource="http://spdx.org/rdf/terms#checksumAlgorithm\_sha1"/>

 $<$  3:checksumValue>cd7bd1908b56fe13dc63ac64b53ca793221f9359</ 3:checksumValue>

<rdf:type rdf:resource="http://spdx.org/rdf/terms#Checksum"/>

</rdf:Description>

<rdf:Description rdf:nodeID="svBMzJkP337">

<\_3:licenseConcluded rdf:resource="http://spdx.org/licenses/MIT"/>

<\_3:licenseInfoInFile rdf:resource="http://spdx.org/rdf/terms#none"/>

 <\_3:copyrightText>Copyright 2013-2016 Duktape authors (see AUTHORS.rst in the Duktape distributable)</\_3:copyrightText>

<\_3:checksum rdf:nodeID="svBMzJkP338"/>

<rdf:type rdf:resource="http://spdx.org/rdf/terms#File"/>

<\_3:fileName>./src-separate/duk\_heap\_markandsweep.c</\_3:fileName>

<\_3:fileType rdf:resource="http://spdx.org/rdf/terms#fileType\_source"/>

</rdf:Description>

<rdf:Description rdf:nodeID="svBMzJkP465">

<\_3:licenseConcluded rdf:resource="http://spdx.org/licenses/MIT"/>

<\_3:licenseInfoInFile rdf:resource="http://spdx.org/rdf/terms#none"/>

 <\_3:copyrightText>Copyright 2013-2016 Duktape authors (see AUTHORS.rst in the Duktape distributable)</\_3:copyrightText>

<\_3:checksum rdf:nodeID="svBMzJkP466"/>

<rdf:type rdf:resource="http://spdx.org/rdf/terms#File"/>

<\_3:fileName>./polyfills/performance-now.js</\_3:fileName>

<\_3:fileType rdf:resource="http://spdx.org/rdf/terms#fileType\_source"/>

</rdf:Description>

<rdf:Description rdf:nodeID="svBMzJkP303">

<\_3:licenseConcluded rdf:resource="http://spdx.org/licenses/MIT"/>

<\_3:licenseInfoInFile rdf:resource="http://spdx.org/rdf/terms#none"/>

 <\_3:copyrightText>Copyright 2013-2016 Duktape authors (see AUTHORS.rst in the Duktape distributable)</\_3:copyrightText>

<\_3:checksum rdf:nodeID="svBMzJkP304"/>

<rdf:type rdf:resource="http://spdx.org/rdf/terms#File"/>

 $\langle$  3:fileName>./src-separate/duk\_exception.h $\langle$  3:fileName>

<\_3:fileType

rdf:resource="http://spdx.org/rdf/terms#fileType\_source"/>

</rdf:Description>

<rdf:Description rdf:nodeID="svBMzJkP187">

<\_3:licenseConcluded rdf:resource="http://spdx.org/licenses/MIT"/>

<\_3:licenseInfoInFile rdf:resource="http://spdx.org/rdf/terms#none"/>

 <\_3:copyrightText>Copyright 2013-2016 Duktape authors (see AUTHORS.rst in the Duktape distributable)</\_3:copyrightText>

<\_3:checksum rdf:nodeID="svBMzJkP188"/>

<rdf:type rdf:resource="http://spdx.org/rdf/terms#File"/>

<\_3:fileName>./examples/sandbox/sandbox.c</\_3:fileName>

<\_3:fileType rdf:resource="http://spdx.org/rdf/terms#fileType\_source"/>

</rdf:Description>

<rdf:Description rdf:nodeID="svBMzJkP109">

<\_3:licenseConcluded rdf:resource="http://spdx.org/licenses/MIT"/>

<\_3:licenseInfoInFile rdf:resource="http://spdx.org/rdf/terms#none"/>

 <\_3:copyrightText>Copyright 2013-2016 Duktape authors (see AUTHORS.rst in the Duktape distributable)</ 3:copyrightText>

<\_3:checksum rdf:nodeID="svBMzJkP110"/>

<rdf:type rdf:resource="http://spdx.org/rdf/terms#File"/>

 $\langle$  3:fileName>./examples/eventloop/c\_eventloop.c $\langle$  3:fileName>

<\_3:fileType rdf:resource="http://spdx.org/rdf/terms#fileType\_source"/>

</rdf:Description>

<rdf:Description rdf:nodeID="svBMzJkP17">

<\_3:licenseConcluded rdf:resource="http://spdx.org/licenses/MIT"/>

<\_3:licenseInfoInFile rdf:resource="http://spdx.org/rdf/terms#none"/>

 <\_3:copyrightText>Copyright 2013-2016 Duktape authors (see AUTHORS.rst in the Duktape distributable)</\_3:copyrightText>

<\_3:checksum rdf:nodeID="svBMzJkP18"/>

<rdf:type rdf:resource="http://spdx.org/rdf/terms#File"/>

<\_3:fileName>./mandel.js</\_3:fileName>

<\_3:fileType rdf:resource="http://spdx.org/rdf/terms#fileType\_source"/>

</rdf:Description>

<rdf:Description rdf:nodeID="svBMzJkP395">

<\_3:licenseConcluded rdf:resource="http://spdx.org/licenses/MIT"/>

<\_3:licenseInfoInFile rdf:resource="http://spdx.org/rdf/terms#none"/>

<\_3:copyrightText>Copyright

2013-2016 Duktape authors (see AUTHORS.rst in the Duktape distributable)</\_3:copyrightText>

<\_3:checksum rdf:nodeID="svBMzJkP396"/>

<rdf:type rdf:resource="http://spdx.org/rdf/terms#File"/>

 $\langle$  3:fileName>./src-separate/duk\_hbufferobject.h $\langle$  3:fileName>

<\_3:fileType rdf:resource="http://spdx.org/rdf/terms#fileType\_source"/>

</rdf:Description>

<rdf:Description rdf:nodeID="svBMzJkP470">

<\_3:algorithm rdf:resource="http://spdx.org/rdf/terms#checksumAlgorithm\_sha1"/>

 $<$  3:checksumValue>6d5f56a1b76f9dcc9bb68d62ad0df958bd4d38ec</\_3:checksumValue>

<rdf:type rdf:resource="http://spdx.org/rdf/terms#Checksum"/>

</rdf:Description>

<rdf:Description rdf:nodeID="svBMzJkP162">

<\_3:algorithm rdf:resource="http://spdx.org/rdf/terms#checksumAlgorithm\_sha1"/>

```
 <_3:checksumValue>10c24a17c2f5f82d8c1a8fab8673c0c9075c1817</_3:checksumValue>
```
<rdf:type rdf:resource="http://spdx.org/rdf/terms#Checksum"/>

</rdf:Description>

<rdf:Description

rdf:nodeID="svBMzJkP288">

<\_3:algorithm rdf:resource="http://spdx.org/rdf/terms#checksumAlgorithm\_sha1"/>

<\_3:checksumValue>14ec83aeef66a38c6a4c48a175a544f66d319413</\_3:checksumValue>

<rdf:type rdf:resource="http://spdx.org/rdf/terms#Checksum"/>

</rdf:Description>

<rdf:Description rdf:nodeID="svBMzJkP320">

<\_3:algorithm rdf:resource="http://spdx.org/rdf/terms#checksumAlgorithm\_sha1"/>

<\_3:checksumValue>2c508fbc7eb127f6793cfe62bf947879668983a4</\_3:checksumValue>

<rdf:type rdf:resource="http://spdx.org/rdf/terms#Checksum"/>

</rdf:Description>

<rdf:Description rdf:nodeID="svBMzJkP172">

 $\langle$  3:algorithm rdf:resource="http://spdx.org/rdf/terms#checksumAlgorithm\_sha1"/ $>$ 

<\_3:checksumValue>01d4eb01e522172282a4a0ea3aa06f33ce7bec3c</\_3:checksumValue>

<rdf:type rdf:resource="http://spdx.org/rdf/terms#Checksum"/>

</rdf:Description>

<rdf:Description rdf:nodeID="svBMzJkP93">

<\_3:licenseConcluded rdf:resource="http://spdx.org/licenses/MIT"/>

<\_3:licenseInfoInFile

rdf:resource="http://spdx.org/rdf/terms#none"/>

 <\_3:copyrightText>Copyright 2013-2016 Duktape authors (see AUTHORS.rst in the Duktape distributable)</\_3:copyrightText>

<\_3:checksum rdf:nodeID="svBMzJkP94"/>

<rdf:type rdf:resource="http://spdx.org/rdf/terms#File"/>

<\_3:fileName>./examples/codepage-conv/test.c</\_3:fileName>

<\_3:fileType rdf:resource="http://spdx.org/rdf/terms#fileType\_source"/>

</rdf:Description>

<rdf:Description rdf:nodeID="svBMzJkP144">

<\_3:algorithm rdf:resource="http://spdx.org/rdf/terms#checksumAlgorithm\_sha1"/>

<\_3:checksumValue>4baffeb2aa785bdc1065eb9ddb8c64c8a028655d</\_3:checksumValue>

<rdf:type rdf:resource="http://spdx.org/rdf/terms#Checksum"/>

</rdf:Description>

<rdf:Description rdf:nodeID="svBMzJkP150">

<\_3:algorithm rdf:resource="http://spdx.org/rdf/terms#checksumAlgorithm\_sha1"/>

 $<$  3:checksumValue>ed3bd07dbd103d285277ab38c4b4a7dd4a4b654b</ 3:checksumValue>

<rdf:type rdf:resource="http://spdx.org/rdf/terms#Checksum"/>

</rdf:Description>

<rdf:Description rdf:nodeID="svBMzJkP379">

<\_3:licenseConcluded rdf:resource="http://spdx.org/licenses/MIT"/>

<\_3:licenseInfoInFile rdf:resource="http://spdx.org/rdf/terms#none"/>

 <\_3:copyrightText>Copyright 2013-2016 Duktape authors (see AUTHORS.rst in the Duktape distributable)</ 3:copyrightText>

<\_3:checksum rdf:nodeID="svBMzJkP380"/>

<rdf:type rdf:resource="http://spdx.org/rdf/terms#File"/>

<\_3:fileName>./src-separate/duk\_bi\_array.c</\_3:fileName>

<\_3:fileType rdf:resource="http://spdx.org/rdf/terms#fileType\_source"/>

</rdf:Description>

<rdf:Description rdf:nodeID="svBMzJkP111">

<\_3:licenseConcluded rdf:resource="http://spdx.org/licenses/MIT"/>

<\_3:licenseInfoInFile rdf:resource="http://spdx.org/rdf/terms#none"/>

 <\_3:copyrightText>Copyright 2013-2016 Duktape authors (see AUTHORS.rst in the Duktape distributable)</\_3:copyrightText>

<\_3:checksum rdf:nodeID="svBMzJkP112"/>

<rdf:type

rdf:resource="http://spdx.org/rdf/terms#File"/>

<\_3:fileName>./examples/eventloop/README.rst</\_3:fileName>

<\_3:fileType rdf:resource="http://spdx.org/rdf/terms#fileType\_other"/>

</rdf:Description>

<rdf:Description rdf:nodeID="svBMzJkP90">

<\_3:algorithm rdf:resource="http://spdx.org/rdf/terms#checksumAlgorithm\_sha1"/>

<\_3:checksumValue>9bb6ca1fa3ad4c593b000b2de5aca013b95adda0</\_3:checksumValue>

<rdf:type rdf:resource="http://spdx.org/rdf/terms#Checksum"/>

</rdf:Description>

<rdf:Description rdf:nodeID="svBMzJkP52">

<\_3:algorithm rdf:resource="http://spdx.org/rdf/terms#checksumAlgorithm\_sha1"/>

<\_3:checksumValue>9406efff4ddfa3fe00ae52c28963df486fc48dfa</\_3:checksumValue>

<rdf:type rdf:resource="http://spdx.org/rdf/terms#Checksum"/>

</rdf:Description>

<rdf:Description rdf:nodeID="svBMzJkP240">

<\_3:algorithm rdf:resource="http://spdx.org/rdf/terms#checksumAlgorithm\_sha1"/>

<\_3:checksumValue>ebbb5b2489ccab8f4a6ef741aac3eafac4c49ebd</\_3:checksumValue>

<rdf:type rdf:resource="http://spdx.org/rdf/terms#Checksum"/>

</rdf:Description>

<rdf:Description rdf:nodeID="svBMzJkP134">

<\_3:algorithm rdf:resource="http://spdx.org/rdf/terms#checksumAlgorithm\_sha1"/>

<\_3:checksumValue>c2d899e7f2343579f29ad3079fde44eec5d6a544</\_3:checksumValue>

<rdf:type rdf:resource="http://spdx.org/rdf/terms#Checksum"/>

</rdf:Description>

<rdf:Description rdf:nodeID="svBMzJkP197">

<\_3:licenseConcluded rdf:resource="http://spdx.org/licenses/MIT"/>

<\_3:licenseInfoInFile rdf:resource="http://spdx.org/rdf/terms#none"/>

 <\_3:copyrightText>Copyright 2013-2016 Duktape authors (see AUTHORS.rst in the Duktape distributable)</ 3:copyrightText>

<\_3:checksum rdf:nodeID="svBMzJkP198"/>

<rdf:type rdf:resource="http://spdx.org/rdf/terms#File"/>

<\_3:fileName>./examples/alloc-logging/README.rst</\_3:fileName>

<\_3:fileType rdf:resource="http://spdx.org/rdf/terms#fileType\_other"/>

</rdf:Description>

<rdf:Description

rdf:nodeID="svBMzJkP402">

<\_3:algorithm rdf:resource="http://spdx.org/rdf/terms#checksumAlgorithm\_sha1"/>

<\_3:checksumValue>0053a77d6c3562af6d2238f096f3a9bd4b5a834f</\_3:checksumValue>

<rdf:type rdf:resource="http://spdx.org/rdf/terms#Checksum"/>

</rdf:Description>

<rdf:Description rdf:nodeID="svBMzJkP348">

<\_3:algorithm rdf:resource="http://spdx.org/rdf/terms#checksumAlgorithm\_sha1"/>

<\_3:checksumValue>82ae634976f8641d5582058879d42d843713927b</\_3:checksumValue>

<rdf:type rdf:resource="http://spdx.org/rdf/terms#Checksum"/>

</rdf:Description>

<rdf:Description rdf:nodeID="svBMzJkP178">

 $\langle$  3:algorithm rdf:resource="http://spdx.org/rdf/terms#checksumAlgorithm\_sha1"/ $>$ 

<\_3:checksumValue>11f16b15a8e52598a078b88a8d0440ff61dd5ba2</\_3:checksumValue>

<rdf:type rdf:resource="http://spdx.org/rdf/terms#Checksum"/>

</rdf:Description>

<rdf:Description rdf:nodeID="svBMzJkP13">

<\_3:licenseConcluded rdf:resource="http://spdx.org/licenses/MIT"/>

<\_3:licenseInfoInFile

rdf:resource="http://spdx.org/rdf/terms#none"/>

 <\_3:copyrightText>Copyright 2013-2016 Duktape authors (see AUTHORS.rst in the Duktape distributable)</\_3:copyrightText>

<\_3:checksum rdf:nodeID="svBMzJkP14"/>

<rdf:type rdf:resource="http://spdx.org/rdf/terms#File"/>

<\_3:fileName>./README.rst</\_3:fileName>

<\_3:fileType rdf:resource="http://spdx.org/rdf/terms#fileType\_other"/>

</rdf:Description>

<rdf:Description rdf:nodeID="svBMzJkP384">

<\_3:algorithm rdf:resource="http://spdx.org/rdf/terms#checksumAlgorithm\_sha1"/>

 $\langle$  3:checksumValue>d650b46e62e2579b3f4c16ee9b5a8abd1c8241b5 $\langle$  3:checksumValue>

<rdf:type rdf:resource="http://spdx.org/rdf/terms#Checksum"/>

</rdf:Description>

<rdf:Description rdf:nodeID="svBMzJkP344">

<\_3:algorithm rdf:resource="http://spdx.org/rdf/terms#checksumAlgorithm\_sha1"/>

<\_3:checksumValue>11ecfff4142b35382d0aaf80ee6c04ae3dfd0b4c</\_3:checksumValue>

<rdf:type rdf:resource="http://spdx.org/rdf/terms#Checksum"/>

</rdf:Description>

<rdf:Description rdf:nodeID="svBMzJkP322">

<\_3:algorithm rdf:resource="http://spdx.org/rdf/terms#checksumAlgorithm\_sha1"/>

<\_3:checksumValue>0610275779180357a50777f77d1de0e0478f23a7</\_3:checksumValue>

<rdf:type rdf:resource="http://spdx.org/rdf/terms#Checksum"/>

</rdf:Description>

<rdf:Description rdf:nodeID="svBMzJkP14">

<\_3:algorithm rdf:resource="http://spdx.org/rdf/terms#checksumAlgorithm\_sha1"/>

 $<$  3:checksumValue>0221b13981af62e7382a806c24f92450597b6106</ 3:checksumValue>

<rdf:type rdf:resource="http://spdx.org/rdf/terms#Checksum"/>

</rdf:Description>

<rdf:Description rdf:nodeID="svBMzJkP152">

 $<$  3:algorithm rdf:resource="http://spdx.org/rdf/terms#checksumAlgorithm\_sha1"/>

 $<$  3:checksumValue>4e5a54de08355669dc98b5d4ad379384b33da4e5</ 3:checksumValue>

<rdf:type rdf:resource="http://spdx.org/rdf/terms#Checksum"/>

</rdf:Description>

<rdf:Description rdf:nodeID="svBMzJkP457">

<\_3:licenseConcluded rdf:resource="http://spdx.org/licenses/MIT"/>

<\_3:licenseInfoInFile rdf:resource="http://spdx.org/rdf/terms#none"/>

 <\_3:copyrightText>Copyright 2013-2016 Duktape authors (see AUTHORS.rst in the Duktape distributable)</\_3:copyrightText>

<\_3:checksum rdf:nodeID="svBMzJkP458"/>

<rdf:type rdf:resource="http://spdx.org/rdf/terms#File"/>

<\_3:fileName>./polyfills/object-assign.js</\_3:fileName>

<\_3:fileType rdf:resource="http://spdx.org/rdf/terms#fileType\_source"/>

</rdf:Description>

<rdf:Description rdf:nodeID="svBMzJkP6">

<rdfs:comment>SPDX license for Duktape 1.5.2</rdfs:comment>

- <\_3:referencesFile rdf:nodeID="svBMzJkP127"/>
- <\_3:referencesFile rdf:nodeID="svBMzJkP101"/>
- <\_3:referencesFile rdf:nodeID="svBMzJkP21"/>
- <\_3:referencesFile rdf:nodeID="svBMzJkP337"/>
- <\_3:referencesFile rdf:nodeID="svBMzJkP55"/>

<\_3:referencesFile rdf:nodeID="svBMzJkP91"/>

<\_3:referencesFile rdf:nodeID="svBMzJkP413"/>

<\_3:referencesFile rdf:nodeID="svBMzJkP321"/>

<\_3:referencesFile rdf:nodeID="svBMzJkP129"/>

<\_3:referencesFile rdf:nodeID="svBMzJkP139"/>

<\_3:referencesFile rdf:nodeID="svBMzJkP473"/>

<\_3:referencesFile rdf:nodeID="svBMzJkP357"/>

- <\_3:referencesFile rdf:nodeID="svBMzJkP419"/>
- <\_3:referencesFile rdf:nodeID="svBMzJkP451"/>
- <\_3:referencesFile rdf:nodeID="svBMzJkP95"/>

<\_3:referencesFile rdf:nodeID="svBMzJkP115"/>

<\_3:referencesFile rdf:nodeID="svBMzJkP79"/>

<\_3:referencesFile rdf:nodeID="svBMzJkP275"/>

<\_3:referencesFile rdf:nodeID="svBMzJkP191"/>

<\_3:referencesFile rdf:nodeID="svBMzJkP261"/>

<\_3:referencesFile rdf:nodeID="svBMzJkP23"/>

- <\_3:referencesFile rdf:nodeID="svBMzJkP353"/>
- <\_3:referencesFile rdf:nodeID="svBMzJkP267"/>

<\_3:referencesFile rdf:nodeID="svBMzJkP427"/>

<\_3:referencesFile rdf:nodeID="svBMzJkP119"/>

<\_3:referencesFile rdf:nodeID="svBMzJkP205"/>

<\_3:referencesFile rdf:nodeID="svBMzJkP335"/>

- <\_3:referencesFile rdf:nodeID="svBMzJkP211"/>
- <\_3:referencesFile rdf:nodeID="svBMzJkP19"/>
- <\_3:referencesFile rdf:nodeID="svBMzJkP149"/>
- <\_3:referencesFile rdf:nodeID="svBMzJkP319"/>
- <\_3:referencesFile rdf:nodeID="svBMzJkP367"/>
- <\_3:referencesFile rdf:nodeID="svBMzJkP265"/>
- <\_3:referencesFile rdf:nodeID="svBMzJkP441"/>
- <\_3:referencesFile rdf:nodeID="svBMzJkP385"/>

 <\_3:referencesFile rdf:nodeID="svBMzJkP289"/> <\_3:referencesFile rdf:nodeID="svBMzJkP175"/> <\_3:referencesFile rdf:nodeID="svBMzJkP277"/> <\_3:referencesFile rdf:nodeID="svBMzJkP125"/> <\_3:referencesFile rdf:nodeID="svBMzJkP471"/> <\_3:referencesFile rdf:nodeID="svBMzJkP229"/> <\_3:referencesFile rdf:nodeID="svBMzJkP143"/> <\_3:referencesFile rdf:nodeID="svBMzJkP415"/> <\_3:referencesFile rdf:nodeID="svBMzJkP137"/> <\_3:referencesFile rdf:nodeID="svBMzJkP219"/> <\_3:referencesFile rdf:nodeID="svBMzJkP37"/> <\_3:referencesFile rdf:nodeID="svBMzJkP429"/> <\_3:referencesFile rdf:nodeID="svBMzJkP485"/> <\_3:referencesFile rdf:nodeID="svBMzJkP63"/> <\_3:referencesFile rdf:nodeID="svBMzJkP295"/> <\_3:referencesFile rdf:nodeID="svBMzJkP301"/> <\_3:referencesFile rdf:nodeID="svBMzJkP231"/> <\_3:referencesFile rdf:nodeID="svBMzJkP89"/> <\_3:referencesFile rdf:nodeID="svBMzJkP35"/> <\_3:referencesFile rdf:nodeID="svBMzJkP349"/> <\_3:referencesFile rdf:nodeID="svBMzJkP297"/> <\_3:referencesFile rdf:nodeID="svBMzJkP271"/> <\_3:referencesFile rdf:nodeID="svBMzJkP171"/> <\_3:referencesFile rdf:nodeID="svBMzJkP467"/> <\_3:referencesFile rdf:nodeID="svBMzJkP393"/> <\_3:referencesFile rdf:nodeID="svBMzJkP417"/> <\_3:referencesFile rdf:nodeID="svBMzJkP331"/> <\_3:referencesFile rdf:nodeID="svBMzJkP291"/> <\_3:referencesFile rdf:nodeID="svBMzJkP185"/> <\_3:referencesFile rdf:nodeID="svBMzJkP327"/> <\_3:referencesFile rdf:nodeID="svBMzJkP313"/> <\_3:referencesFile rdf:nodeID="svBMzJkP147"/> <\_3:referencesFile rdf:nodeID="svBMzJkP363"/> <\_3:referencesFile rdf:nodeID="svBMzJkP97"/> <\_3:referencesFile rdf:nodeID="svBMzJkP49"/> <\_3:referencesFile rdf:nodeID="svBMzJkP409"/> <\_3:referencesFile rdf:nodeID="svBMzJkP41"/> <\_3:referencesFile rdf:nodeID="svBMzJkP243"/> <\_3:referencesFile rdf:nodeID="svBMzJkP151"/> <\_3:referencesFile rdf:nodeID="svBMzJkP439"/> <\_3:referencesFile rdf:nodeID="svBMzJkP213"/> <\_3:referencesFile rdf:nodeID="svBMzJkP379"/> <\_3:referencesFile rdf:nodeID="svBMzJkP131"/> <\_3:referencesFile rdf:nodeID="svBMzJkP333"/> <\_3:referencesFile rdf:nodeID="svBMzJkP47"/>

<\_3:referencesFile rdf:nodeID="svBMzJkP369"/>

- <\_3:referencesFile rdf:nodeID="svBMzJkP209"/>
- <\_3:referencesFile rdf:nodeID="svBMzJkP273"/>
- <\_3:referencesFile rdf:nodeID="svBMzJkP31"/>
- <\_3:referencesFile rdf:nodeID="svBMzJkP73"/>
- <\_3:referencesFile rdf:nodeID="svBMzJkP293"/>
- <\_3:referencesFile rdf:nodeID="svBMzJkP389"/>
- <\_3:referencesFile rdf:nodeID="svBMzJkP27"/>
- <\_3:referencesFile

## rdf:nodeID="svBMzJkP281"/>

- <\_3:referencesFile rdf:nodeID="svBMzJkP259"/> <\_3:referencesFile rdf:nodeID="svBMzJkP75"/> <\_3:referencesFile rdf:nodeID="svBMzJkP443"/>
- <\_3:referencesFile rdf:nodeID="svBMzJkP287"/>
- <\_3:referencesFile rdf:nodeID="svBMzJkP383"/>
- <\_3:referencesFile rdf:nodeID="svBMzJkP317"/>
- <\_3:referencesFile rdf:nodeID="svBMzJkP69"/>
- <\_3:referencesFile rdf:nodeID="svBMzJkP155"/>
- <\_3:referencesFile rdf:nodeID="svBMzJkP157"/>
- <\_3:referencesFile rdf:nodeID="svBMzJkP279"/>
- <\_3:referencesFile rdf:nodeID="svBMzJkP215"/>
- <\_3:referencesFile rdf:nodeID="svBMzJkP217"/>
- <\_3:referencesFile rdf:nodeID="svBMzJkP71"/>
- <\_3:referencesFile rdf:nodeID="svBMzJkP83"/>
- <\_3:referencesFile rdf:nodeID="svBMzJkP199"/>
- <\_3:referencesFile rdf:nodeID="svBMzJkP53"/>
- <\_3:referencesFile rdf:nodeID="svBMzJkP105"/>
- <\_3:referencesFile rdf:nodeID="svBMzJkP341"/>
- <\_3:referencesFile rdf:nodeID="svBMzJkP195"/> <\_3:referencesFile

## rdf:nodeID="svBMzJkP347"/>

- <\_3:referencesFile rdf:nodeID="svBMzJkP253"/>
- <\_3:referencesFile rdf:nodeID="svBMzJkP133"/>
- <\_3:referencesFile rdf:nodeID="svBMzJkP305"/>
- <\_3:referencesFile rdf:nodeID="svBMzJkP169"/>
- <\_3:referencesFile rdf:nodeID="svBMzJkP465"/>
- <\_3:referencesFile rdf:nodeID="svBMzJkP303"/>
- <\_3:referencesFile rdf:nodeID="svBMzJkP187"/>
- <\_3:referencesFile rdf:nodeID="svBMzJkP489"/>
- <\_3:referencesFile rdf:nodeID="svBMzJkP351"/>
- <\_3:referencesFile rdf:nodeID="svBMzJkP109"/>
- <\_3:referencesFile rdf:nodeID="svBMzJkP103"/>
- <\_3:referencesFile rdf:nodeID="svBMzJkP9"/>
- <\_3:referencesFile rdf:nodeID="svBMzJkP17"/>
- <\_3:referencesFile rdf:nodeID="svBMzJkP395"/>
- <\_3:referencesFile rdf:nodeID="svBMzJkP381"/>
- <\_3:referencesFile rdf:nodeID="svBMzJkP431"/>
- <\_3:referencesFile rdf:nodeID="svBMzJkP343"/>
- <\_3:referencesFile rdf:nodeID="svBMzJkP481"/>

<\_3:referencesFile rdf:nodeID="svBMzJkP251"/>

<\_3:referencesFile

rdf:nodeID="svBMzJkP421"/>

<\_3:referencesFile rdf:nodeID="svBMzJkP189"/>

- <\_3:referencesFile rdf:nodeID="svBMzJkP405"/>
- <\_3:referencesFile rdf:nodeID="svBMzJkP299"/>
- <\_3:referencesFile rdf:nodeID="svBMzJkP487"/>
- <\_3:referencesFile rdf:nodeID="svBMzJkP93"/>
- <\_3:referencesFile rdf:nodeID="svBMzJkP463"/>
- <\_3:referencesFile rdf:nodeID="svBMzJkP67"/>

<\_3:referencesFile rdf:nodeID="svBMzJkP423"/>

<\_3:referencesFile rdf:nodeID="svBMzJkP329"/>

- <\_3:referencesFile rdf:nodeID="svBMzJkP107"/>
- <\_3:referencesFile rdf:nodeID="svBMzJkP165"/>

<\_3:referencesFile rdf:nodeID="svBMzJkP111"/>

<\_3:referencesFile rdf:nodeID="svBMzJkP355"/>

<\_3:referencesFile rdf:nodeID="svBMzJkP223"/>

<\_3:referencesFile rdf:nodeID="svBMzJkP483"/>

<\_3:referencesFile rdf:nodeID="svBMzJkP387"/>

<\_3:referencesFile rdf:nodeID="svBMzJkP255"/>

<\_3:referencesFile rdf:nodeID="svBMzJkP453"/>

<\_3:referencesFile rdf:nodeID="svBMzJkP391"/>

<\_3:referencesFile

rdf:nodeID="svBMzJkP7"/>

- <\_3:referencesFile rdf:nodeID="svBMzJkP249"/>
- <\_3:referencesFile rdf:nodeID="svBMzJkP241"/>
- <\_3:referencesFile rdf:nodeID="svBMzJkP197"/>
- <\_3:referencesFile rdf:nodeID="svBMzJkP263"/>
- <\_3:referencesFile rdf:nodeID="svBMzJkP177"/>
- <\_3:referencesFile rdf:nodeID="svBMzJkP397"/>

<\_3:referencesFile rdf:nodeID="svBMzJkP245"/>

- <\_3:referencesFile rdf:nodeID="svBMzJkP113"/>
- <\_3:referencesFile rdf:nodeID="svBMzJkP475"/>
- <\_3:referencesFile rdf:nodeID="svBMzJkP59"/>
- <\_3:referencesFile rdf:nodeID="svBMzJkP247"/>
- <\_3:referencesFile rdf:nodeID="svBMzJkP375"/>
- <\_3:referencesFile rdf:nodeID="svBMzJkP437"/>

<\_3:referencesFile rdf:nodeID="svBMzJkP173"/>

<\_3:referencesFile rdf:nodeID="svBMzJkP163"/>

<\_3:referencesFile rdf:nodeID="svBMzJkP411"/>

- <\_3:referencesFile rdf:nodeID="svBMzJkP373"/>
- <\_3:referencesFile rdf:nodeID="svBMzJkP371"/>
- <\_3:referencesFile rdf:nodeID="svBMzJkP65"/>
- <\_3:referencesFile rdf:nodeID="svBMzJkP459"/>
- <\_3:referencesFile rdf:nodeID="svBMzJkP461"/>
- <\_3:referencesFile rdf:nodeID="svBMzJkP257"/>
- <\_3:referencesFile rdf:nodeID="svBMzJkP325"/>
- <\_3:referencesFile rdf:nodeID="svBMzJkP43"/>

 <\_3:referencesFile rdf:nodeID="svBMzJkP45"/> <\_3:referencesFile rdf:nodeID="svBMzJkP51"/> <\_3:referencesFile rdf:nodeID="svBMzJkP457"/> <\_3:referencesFile rdf:nodeID="svBMzJkP365"/> <\_3:referencesFile rdf:nodeID="svBMzJkP167"/> <\_3:referencesFile rdf:nodeID="svBMzJkP479"/> <\_3:referencesFile rdf:nodeID="svBMzJkP233"/> <\_3:referencesFile rdf:nodeID="svBMzJkP135"/> <\_3:referencesFile rdf:nodeID="svBMzJkP377"/> <\_3:referencesFile rdf:nodeID="svBMzJkP309"/> <\_3:referencesFile rdf:nodeID="svBMzJkP235"/> <\_3:referencesFile rdf:nodeID="svBMzJkP207"/> <\_3:referencesFile rdf:nodeID="svBMzJkP339"/> <\_3:referencesFile rdf:nodeID="svBMzJkP237"/> <\_3:referencesFile rdf:nodeID="svBMzJkP407"/> <\_3:referencesFile rdf:nodeID="svBMzJkP269"/> <\_3:referencesFile rdf:nodeID="svBMzJkP13"/> <\_3:referencesFile rdf:nodeID="svBMzJkP307"/> <\_3:referencesFile rdf:nodeID="svBMzJkP123"/> <\_3:referencesFile rdf:nodeID="svBMzJkP221"/> <\_3:referencesFile rdf:nodeID="svBMzJkP345"/> <\_3:referencesFile rdf:nodeID="svBMzJkP323"/> <\_3:referencesFile rdf:nodeID="svBMzJkP57"/> <\_3:referencesFile rdf:nodeID="svBMzJkP193"/> <\_3:referencesFile rdf:nodeID="svBMzJkP77"/> <\_3:referencesFile rdf:nodeID="svBMzJkP433"/> <\_3:referencesFile rdf:nodeID="svBMzJkP39"/> <\_3:referencesFile rdf:nodeID="svBMzJkP401"/> <\_3:referencesFile rdf:nodeID="svBMzJkP161"/> <\_3:referencesFile rdf:nodeID="svBMzJkP283"/> <\_3:referencesFile rdf:nodeID="svBMzJkP227"/> <\_3:referencesFile rdf:nodeID="svBMzJkP445"/> <\_3:referencesFile rdf:nodeID="svBMzJkP425"/> <\_3:referencesFile rdf:nodeID="svBMzJkP117"/> <\_3:referencesFile rdf:nodeID="svBMzJkP203"/> <\_3:referencesFile rdf:nodeID="svBMzJkP403"/> <\_3:referencesFile rdf:nodeID="svBMzJkP447"/> <\_3:referencesFile rdf:nodeID="svBMzJkP183"/> <\_3:referencesFile rdf:nodeID="svBMzJkP87"/> <\_3:referencesFile rdf:nodeID="svBMzJkP159"/> <\_3:referencesFile rdf:nodeID="svBMzJkP361"/> <\_3:referencesFile rdf:nodeID="svBMzJkP145"/> <\_3:referencesFile rdf:nodeID="svBMzJkP491"/> <\_3:referencesFile rdf:nodeID="svBMzJkP225"/> <\_3:referencesFile rdf:nodeID="svBMzJkP61"/> <\_3:referencesFile rdf:nodeID="svBMzJkP33"/> <\_3:referencesFile rdf:nodeID="svBMzJkP311"/> <\_3:referencesFile rdf:nodeID="svBMzJkP239"/>

- <\_3:referencesFile rdf:nodeID="svBMzJkP85"/>
- <\_3:referencesFile rdf:nodeID="svBMzJkP15"/>
- <\_3:referencesFile rdf:nodeID="svBMzJkP81"/>
- <\_3:referencesFile rdf:nodeID="svBMzJkP121"/>
- <\_3:referencesFile rdf:nodeID="svBMzJkP455"/>
- <\_3:referencesFile rdf:nodeID="svBMzJkP359"/>
- <\_3:referencesFile rdf:nodeID="svBMzJkP25"/>
- <\_3:referencesFile rdf:nodeID="svBMzJkP469"/>
- <\_3:referencesFile rdf:nodeID="svBMzJkP477"/>
- <\_3:referencesFile rdf:nodeID="svBMzJkP29"/>

<\_3:referencesFile rdf:nodeID="svBMzJkP141"/>

<\_3:referencesFile rdf:nodeID="svBMzJkP285"/>

- <\_3:referencesFile rdf:nodeID="svBMzJkP11"/>
- <\_3:referencesFile rdf:nodeID="svBMzJkP449"/>
- <\_3:referencesFile rdf:nodeID="svBMzJkP435"/>
- <\_3:referencesFile rdf:nodeID="svBMzJkP99"/>
- <\_3:referencesFile rdf:nodeID="svBMzJkP201"/>
- <\_3:referencesFile rdf:nodeID="svBMzJkP181"/>
- <\_3:referencesFile rdf:nodeID="svBMzJkP315"/>
- <\_3:referencesFile rdf:nodeID="svBMzJkP179"/>

<\_3:referencesFile rdf:nodeID="svBMzJkP399"/>

- <\_3:referencesFile rdf:nodeID="svBMzJkP153"/>
- <rdf:type rdf:resource="http://spdx.org/rdf/terms#SpdxDocument"/>

<\_3:dataLicense rdf:resource="http://spdx.org/licenses/CC0-1.0"/>

- <\_3:creationInfo rdf:nodeID="svBMzJkP3"/>
- <\_3:describesPackage rdf:nodeID="svBMzJkP4"/>
- <\_3:specVersion>SPDX-1.2</\_3:specVersion>

</rdf:Description>

```
 <rdf:Description rdf:nodeID="svBMzJkP381">
```
- <\_3:licenseConcluded rdf:resource="http://spdx.org/licenses/MIT"/>
- <\_3:licenseInfoInFile rdf:resource="http://spdx.org/rdf/terms#none"/>

 <\_3:copyrightText>Copyright 2013-2016 Duktape authors (see AUTHORS.rst in the Duktape distributable)</\_3:copyrightText>

- <\_3:checksum rdf:nodeID="svBMzJkP382"/>
- <rdf:type rdf:resource="http://spdx.org/rdf/terms#File"/>
- <\_3:fileName>./src-separate/duk\_api\_codec.c</\_3:fileName>
- <\_3:fileType rdf:resource="http://spdx.org/rdf/terms#fileType\_source"/>

</rdf:Description>

<rdf:Description rdf:nodeID="svBMzJkP233">

<\_3:licenseConcluded rdf:resource="http://spdx.org/licenses/MIT"/>

<\_3:licenseInfoInFile rdf:resource="http://spdx.org/rdf/terms#none"/>

 $<$  3:copyrightText>Copyright 2013-2016 Duktape authors (see AUTHORS. rst in the Duktape distributable)</ 3:copyrightText>

<\_3:checksum rdf:nodeID="svBMzJkP234"/>

<rdf:type rdf:resource="http://spdx.org/rdf/terms#File"/>

<\_3:fileName>./src-separate/duk\_hthread\_misc.c</\_3:fileName>

<\_3:fileType rdf:resource="http://spdx.org/rdf/terms#fileType\_source"/>

</rdf:Description>

<rdf:Description rdf:nodeID="svBMzJkP235">

<\_3:licenseConcluded rdf:resource="http://spdx.org/licenses/MIT"/>

<\_3:licenseInfoInFile rdf:resource="http://spdx.org/rdf/terms#none"/>

 <\_3:copyrightText>Copyright 2013-2016 Duktape authors (see AUTHORS.rst in the Duktape distributable)</\_3:copyrightText>

<\_3:checksum rdf:nodeID="svBMzJkP236"/>

<rdf:type rdf:resource="http://spdx.org/rdf/terms#File"/>

<\_3:fileName>./src-separate/duk\_js.h</\_3:fileName>

<\_3:fileType rdf:resource="http://spdx.org/rdf/terms#fileType\_source"/>

</rdf:Description>

<rdf:Description rdf:nodeID="svBMzJkP207">

<\_3:licenseConcluded rdf:resource="http://spdx.org/licenses/MIT"/>

<\_3:licenseInfoInFile rdf:resource="http://spdx.org/rdf/terms#none"/>

<\_3:copyrightText>Copyright 2013-2016 Duktape authors (see AUTHORS.rst

in the Duktape distributable)</\_3:copyrightText>

<\_3:checksum rdf:nodeID="svBMzJkP208"/>

<rdf:type rdf:resource="http://spdx.org/rdf/terms#File"/>

 $\langle$  3:fileName>./src-separate/duk\_regexp\_executor.c $\langle$  3:fileName>

<\_3:fileType rdf:resource="http://spdx.org/rdf/terms#fileType\_source"/>

</rdf:Description>

<rdf:Description rdf:nodeID="svBMzJkP478">

<\_3:algorithm rdf:resource="http://spdx.org/rdf/terms#checksumAlgorithm\_sha1"/>

<\_3:checksumValue>d49c1cdb51b3a4fdd823c13831617a1f0a93edd1</\_3:checksumValue>

<rdf:type rdf:resource="http://spdx.org/rdf/terms#Checksum"/>

</rdf:Description>

<rdf:Description rdf:nodeID="svBMzJkP334">

<\_3:algorithm rdf:resource="http://spdx.org/rdf/terms#checksumAlgorithm\_sha1"/>

<\_3:checksumValue>ef83823d07ee05f2373502187af9700d5c2aa952</\_3:checksumValue>

<rdf:type rdf:resource="http://spdx.org/rdf/terms#Checksum"/>

</rdf:Description>

<rdf:Description rdf:nodeID="svBMzJkP237">

<\_3:licenseConcluded rdf:resource="http://spdx.org/licenses/MIT"/>

<\_3:licenseInfoInFile rdf:resource="http://spdx.org/rdf/terms#none"/>

 <\_3:copyrightText>Copyright 2013-2016 Duktape authors (see AUTHORS.rst in the Duktape distributable)</\_3:copyrightText>

<\_3:checksum rdf:nodeID="svBMzJkP238"/>

<rdf:type rdf:resource="http://spdx.org/rdf/terms#File"/>

<\_3:fileName>./src-separate/duk\_js\_compiler.c</\_3:fileName>

<\_3:fileType rdf:resource="http://spdx.org/rdf/terms#fileType\_source"/>

</rdf:Description>

<rdf:Description rdf:nodeID="svBMzJkP364">

<\_3:algorithm rdf:resource="http://spdx.org/rdf/terms#checksumAlgorithm\_sha1"/>

 $<$  3:checksumValue>982e40839854be361e3b57b5c07ef4f710ab749b $<$ / 3:checksumValue>

<rdf:type rdf:resource="http://spdx.org/rdf/terms#Checksum"/>

</rdf:Description>

<rdf:Description rdf:nodeID="svBMzJkP307">

<\_3:licenseConcluded rdf:resource="http://spdx.org/licenses/MIT"/>

<\_3:licenseInfoInFile rdf:resource="http://spdx.org/rdf/terms#none"/>

<\_3:copyrightText>Copyright

2013-2016 Duktape authors (see AUTHORS.rst in the Duktape distributable)</\_3:copyrightText>

<\_3:checksum rdf:nodeID="svBMzJkP308"/>

<rdf:type rdf:resource="http://spdx.org/rdf/terms#File"/>

<\_3:fileName>./src-separate/duk\_replacements.h</\_3:fileName>

<\_3:fileType rdf:resource="http://spdx.org/rdf/terms#fileType\_source"/>

</rdf:Description>

<rdf:Description rdf:nodeID="svBMzJkP123">

<\_3:licenseConcluded rdf:resource="http://spdx.org/licenses/MIT"/>

<\_3:licenseInfoInFile rdf:resource="http://spdx.org/rdf/terms#none"/>

 <\_3:copyrightText>Copyright 2013-2016 Duktape authors (see AUTHORS.rst in the Duktape distributable)</\_3:copyrightText>

<\_3:checksum rdf:nodeID="svBMzJkP124"/>

<rdf:type rdf:resource="http://spdx.org/rdf/terms#File"/>

<\_3:fileName>./examples/eventloop/client-socket-test.js</\_3:fileName>

<\_3:fileType rdf:resource="http://spdx.org/rdf/terms#fileType\_source"/>

</rdf:Description>

<rdf:Description rdf:nodeID="svBMzJkP309">

<\_3:licenseConcluded rdf:resource="http://spdx.org/licenses/MIT"/>

<\_3:licenseInfoInFile rdf:resource="http://spdx.org/rdf/terms#none"/>

 <\_3:copyrightText>Copyright 2013-2016 Duktape authors (see AUTHORS.rst in the Duktape distributable)</\_3:copyrightText>

<\_3:checksum rdf:nodeID="svBMzJkP310"/>

<rdf:type rdf:resource="http://spdx.org/rdf/terms#File"/>

<\_3:fileName>./src-separate/duk\_util\_hashprime.c</\_3:fileName>

<\_3:fileType rdf:resource="http://spdx.org/rdf/terms#fileType\_source"/>

</rdf:Description>

<rdf:Description rdf:nodeID="svBMzJkP347">

<\_3:licenseConcluded rdf:resource="http://spdx.org/licenses/MIT"/>

<\_3:licenseInfoInFile rdf:resource="http://spdx.org/rdf/terms#none"/>

 <\_3:copyrightText>Copyright 2013-2016 Duktape authors (see AUTHORS.rst in the Duktape distributable)</\_3:copyrightText>

<\_3:checksum rdf:nodeID="svBMzJkP348"/>

<rdf:type rdf:resource="http://spdx.org/rdf/terms#File"/>

<\_3:fileName>./src-separate/duk\_json.h</\_3:fileName>

<\_3:fileType rdf:resource="http://spdx.org/rdf/terms#fileType\_source"/>

</rdf:Description>

<rdf:Description rdf:nodeID="svBMzJkP149">

<\_3:licenseConcluded rdf:resource="http://spdx.org/licenses/MIT"/>

<\_3:licenseInfoInFile rdf:resource="http://spdx.org/rdf/terms#none"/>

 <\_3:copyrightText>Copyright 2013-2016 Duktape authors (see AUTHORS.rst in the Duktape distributable)</\_3:copyrightText>

<\_3:checksum rdf:nodeID="svBMzJkP150"/>

<rdf:type rdf:resource="http://spdx.org/rdf/terms#File"/>

<\_3:fileName>./examples/guide/primecheck.c</\_3:fileName>

<\_3:fileType rdf:resource="http://spdx.org/rdf/terms#fileType\_source"/>

</rdf:Description>

<rdf:Description rdf:nodeID="svBMzJkP185">

<\_3:licenseConcluded rdf:resource="http://spdx.org/licenses/MIT"/>

<\_3:licenseInfoInFile rdf:resource="http://spdx.org/rdf/terms#none"/>

 <\_3:copyrightText>Copyright 2013-2016 Duktape authors (see AUTHORS.rst in the Duktape distributable)</\_3:copyrightText>

<\_3:checksum rdf:nodeID="svBMzJkP186"/>

<rdf:type rdf:resource="http://spdx.org/rdf/terms#File"/>

<\_3:fileName>./examples/debug-trans-dvalue/test.c</\_3:fileName>

<\_3:fileType rdf:resource="http://spdx.org/rdf/terms#fileType\_source"/>

</rdf:Description>

<rdf:Description rdf:nodeID="svBMzJkP242">

<\_3:algorithm rdf:resource="http://spdx.org/rdf/terms#checksumAlgorithm\_sha1"/>

<\_3:checksumValue>f788091973ac91ad9562aaadac9c2de87af2ba76</\_3:checksumValue>

<rdf:type rdf:resource="http://spdx.org/rdf/terms#Checksum"/>

</rdf:Description>

<rdf:Description rdf:nodeID="svBMzJkP204">

<\_3:algorithm rdf:resource="http://spdx.org/rdf/terms#checksumAlgorithm\_sha1"/>

<\_3:checksumValue>e70f9a590f4288c0feee56aa2c421cbc23036a1e</\_3:checksumValue>

<rdf:type rdf:resource="http://spdx.org/rdf/terms#Checksum"/>

</rdf:Description>

<rdf:Description rdf:nodeID="svBMzJkP82">

<\_3:algorithm rdf:resource="http://spdx.org/rdf/terms#checksumAlgorithm\_sha1"/>

<\_3:checksumValue>75c61dd080cd643b7449f673105b7b7e4bdda0f5</\_3:checksumValue>

<rdf:type rdf:resource="http://spdx.org/rdf/terms#Checksum"/>

</rdf:Description>

<rdf:Description rdf:nodeID="svBMzJkP480">

<\_3:algorithm rdf:resource="http://spdx.org/rdf/terms#checksumAlgorithm\_sha1"/>

 $\langle$  3:checksumValue>215f6fec820889330048f7f2c1b5a220eb963657 $\langle$  3:checksumValue>

<rdf:type rdf:resource="http://spdx.org/rdf/terms#Checksum"/>

</rdf:Description>

<rdf:Description rdf:nodeID="svBMzJkP447">

<\_3:licenseConcluded rdf:resource="http://spdx.org/licenses/MIT"/>

<\_3:licenseInfoInFile rdf:resource="http://spdx.org/rdf/terms#none"/>

 <\_3:copyrightText>Copyright 2013-2016 Duktape authors (see AUTHORS.rst in the Duktape distributable)</\_3:copyrightText>

<\_3:checksum rdf:nodeID="svBMzJkP448"/>

<rdf:type rdf:resource="http://spdx.org/rdf/terms#File"/>

<\_3:fileName>./src-separate/duk\_bi\_pointer.c</\_3:fileName>

<\_3:fileType rdf:resource="http://spdx.org/rdf/terms#fileType\_source"/>

</rdf:Description>

<rdf:Description rdf:nodeID="svBMzJkP87">

<\_3:licenseConcluded rdf:resource="http://spdx.org/licenses/MIT"/>

<\_3:licenseInfoInFile rdf:resource="http://spdx.org/rdf/terms#none"/>

 <\_3:copyrightText>Copyright 2013-2016 Duktape authors (see AUTHORS.rst in the Duktape distributable)</\_3:copyrightText>

<\_3:checksum rdf:nodeID="svBMzJkP88"/>

<rdf:type rdf:resource="http://spdx.org/rdf/terms#File"/>

<\_3:fileName>./examples/alloc-hybrid/duk\_alloc\_hybrid.c</\_3:fileName>

<\_3:fileType rdf:resource="http://spdx.org/rdf/terms#fileType\_source"/>

</rdf:Description>

<rdf:Description rdf:nodeID="svBMzJkP448">

<\_3:algorithm rdf:resource="http://spdx.org/rdf/terms#checksumAlgorithm\_sha1"/>

<\_3:checksumValue>2321e0a68bf940f8346d00adda9e4a58fa51f608</\_3:checksumValue>

<rdf:type rdf:resource="http://spdx.org/rdf/terms#Checksum"/>

</rdf:Description>

<rdf:Description rdf:nodeID="svBMzJkP225">

<\_3:licenseConcluded rdf:resource="http://spdx.org/licenses/MIT"/>

<\_3:licenseInfoInFile rdf:resource="http://spdx.org/rdf/terms#none"/>

 <\_3:copyrightText>Copyright 2013-2016 Duktape authors (see AUTHORS.rst in the Duktape distributable)</\_3:copyrightText>

<\_3:checksum rdf:nodeID="svBMzJkP226"/>

<rdf:type rdf:resource="http://spdx.org/rdf/terms#File"/>

<\_3:fileName>./src-separate/duk\_bi\_function.c</\_3:fileName>

<\_3:fileType rdf:resource="http://spdx.org/rdf/terms#fileType\_source"/>

</rdf:Description>

<rdf:Description rdf:nodeID="svBMzJkP15">

<\_3:licenseConcluded rdf:resource="http://spdx.org/licenses/MIT"/>

<\_3:licenseInfoInFile rdf:resource="http://spdx.org/rdf/terms#none"/>

<\_3:copyrightText>Copyright 2013-2016 Duktape authors (see AUTHORS.rst in the Duktape

distributable)</ 3:copyrightText>

<\_3:checksum rdf:nodeID="svBMzJkP16"/>

<rdf:type rdf:resource="http://spdx.org/rdf/terms#File"/>

<\_3:fileName>./Makefile.hello</\_3:fileName>

<\_3:fileType rdf:resource="http://spdx.org/rdf/terms#fileType\_other"/>

</rdf:Description>

```
 <rdf:Description rdf:nodeID="svBMzJkP81">
```
<\_3:licenseConcluded rdf:resource="http://spdx.org/licenses/MIT"/>

<\_3:licenseInfoInFile rdf:resource="http://spdx.org/rdf/terms#none"/>

<\_3:copyrightText>Copyright 2013-2016 Duktape authors (see AUTHORS.rst in the Duktape

distributable)</\_3:copyrightText>

<\_3:checksum rdf:nodeID="svBMzJkP82"/>

<rdf:type rdf:resource="http://spdx.org/rdf/terms#File"/>

<\_3:fileName>./examples/coffee/globals.coffee</\_3:fileName>

<\_3:fileType rdf:resource="http://spdx.org/rdf/terms#fileType\_other"/>

</rdf:Description>

<rdf:Description rdf:nodeID="svBMzJkP424">

<\_3:algorithm rdf:resource="http://spdx.org/rdf/terms#checksumAlgorithm\_sha1"/>

<\_3:checksumValue>949e147e9b5e284590449d0e8f74427c8c12f00f</\_3:checksumValue>

<rdf:type rdf:resource="http://spdx.org/rdf/terms#Checksum"/>

</rdf:Description>

<rdf:Description rdf:nodeID="svBMzJkP455">

<\_3:licenseConcluded rdf:resource="http://spdx.org/licenses/MIT"/>

<\_3:licenseInfoInFile rdf:resource="http://spdx.org/rdf/terms#none"/>

 <\_3:copyrightText>Copyright 2013-2016 Duktape authors (see AUTHORS.rst in the Duktape distributable)</ 3:copyrightText>

<\_3:checksum rdf:nodeID="svBMzJkP456"/>

<rdf:type rdf:resource="http://spdx.org/rdf/terms#File"/>

<\_3:fileName>./polyfills/object-prototype-definegetter.js</\_3:fileName>

<\_3:fileType rdf:resource="http://spdx.org/rdf/terms#fileType\_source"/>

</rdf:Description>

<rdf:Description rdf:nodeID="svBMzJkP25">

<\_3:licenseConcluded rdf:resource="http://spdx.org/licenses/MIT"/>

<\_3:licenseInfoInFile rdf:resource="http://spdx.org/rdf/terms#none"/>

 <\_3:copyrightText>Copyright 2013-2016 Duktape authors (see AUTHORS.rst in the Duktape distributable)</\_3:copyrightText>

<\_3:checksum rdf:nodeID="svBMzJkP26"/>

<rdf:type rdf:resource="http://spdx.org/rdf/terms#File"/>

<\_3:fileName>./Makefile.sandbox</\_3:fileName>

<\_3:fileType rdf:resource="http://spdx.org/rdf/terms#fileType\_other"/>

</rdf:Description>

<rdf:Description rdf:nodeID="svBMzJkP477">

<\_3:licenseConcluded rdf:resource="http://spdx.org/licenses/MIT"/>

<\_3:licenseInfoInFile rdf:resource="http://spdx.org/rdf/terms#none"/>

 <\_3:copyrightText>Copyright 2013-2016 Duktape authors (see AUTHORS.rst in the Duktape distributable)</ 3:copyrightText>

<\_3:checksum rdf:nodeID="svBMzJkP478"/>

<rdf:type rdf:resource="http://spdx.org/rdf/terms#File"/>

<\_3:fileName>./extras/README.rst</\_3:fileName>

<\_3:fileType rdf:resource="http://spdx.org/rdf/terms#fileType\_other"/>

</rdf:Description>

<rdf:Description rdf:nodeID="svBMzJkP461">

<\_3:licenseConcluded rdf:resource="http://spdx.org/licenses/MIT"/>

<\_3:licenseInfoInFile rdf:resource="http://spdx.org/rdf/terms#none"/>

 <\_3:copyrightText>Copyright 2013-2016 Duktape authors (see AUTHORS.rst in the Duktape distributable)</\_3:copyrightText>

<\_3:checksum rdf:nodeID="svBMzJkP462"/>

<rdf:type rdf:resource="http://spdx.org/rdf/terms#File"/>

<\_3:fileName>./polyfills/duktape-isfastint.js</\_3:fileName>

<\_3:fileType rdf:resource="http://spdx.org/rdf/terms#fileType\_source"/>

</rdf:Description>

<rdf:Description rdf:nodeID="svBMzJkP285">

<\_3:licenseConcluded rdf:resource="http://spdx.org/licenses/MIT"/>

<\_3:licenseInfoInFile rdf:resource="http://spdx.org/rdf/terms#none"/>

 <\_3:copyrightText>Copyright 2013-2016 Duktape authors (see AUTHORS.rst in the Duktape distributable)</\_3:copyrightText>

<\_3:checksum rdf:nodeID="svBMzJkP286"/>

<rdf:type rdf:resource="http://spdx.org/rdf/terms#File"/>

 $\langle$  3:fileName>./src-separate/duk api\_logging.c $\langle$  3:fileName>

<\_3:fileType rdf:resource="http://spdx.org/rdf/terms#fileType\_source"/>

</rdf:Description>

<rdf:Description rdf:nodeID="svBMzJkP11">

<\_3:licenseConcluded rdf:resource="http://spdx.org/licenses/MIT"/>

<\_3:licenseInfoInFile

rdf:resource="http://spdx.org/rdf/terms#none"/>

<\_3:copyrightText>Copyright 2013-2016 Duktape authors (see AUTHORS.rst in the Duktape

distributable)</\_3:copyrightText>

<\_3:checksum rdf:nodeID="svBMzJkP12"/>

<rdf:type rdf:resource="http://spdx.org/rdf/terms#File"/>

<\_3:fileName>./Makefile.sharedlibrary</\_3:fileName>

<\_3:fileType rdf:resource="http://spdx.org/rdf/terms#fileType\_other"/>

</rdf:Description>

<rdf:Description rdf:nodeID="svBMzJkP316">

<\_3:algorithm rdf:resource="http://spdx.org/rdf/terms#checksumAlgorithm\_sha1"/>

<\_3:checksumValue>0f87aa4dae2a89f7ed3163197f96790ec6b28b19</\_3:checksumValue>

<rdf:type rdf:resource="http://spdx.org/rdf/terms#Checksum"/>

</rdf:Description>

<rdf:Description rdf:nodeID="svBMzJkP310">

<\_3:algorithm rdf:resource="http://spdx.org/rdf/terms#checksumAlgorithm\_sha1"/>

<\_3:checksumValue>e44b8b092afcfa97e693eb3e0be97d41f8aff301</\_3:checksumValue>

<rdf:type rdf:resource="http://spdx.org/rdf/terms#Checksum"/>

</rdf:Description>

<rdf:Description rdf:nodeID="svBMzJkP315">

<\_3:licenseConcluded rdf:resource="http://spdx.org/licenses/MIT"/>

<\_3:licenseInfoInFile rdf:resource="http://spdx.org/rdf/terms#none"/>

 <\_3:copyrightText>Copyright 2013-2016 Duktape authors (see AUTHORS.rst in the Duktape distributable)</ 3:copyrightText>

<\_3:checksum rdf:nodeID="svBMzJkP316"/>

<rdf:type rdf:resource="http://spdx.org/rdf/terms#File"/>

<\_3:fileName>./src-separate/duk\_api\_heap.c</\_3:fileName>

<\_3:fileType rdf:resource="http://spdx.org/rdf/terms#fileType\_source"/>

</rdf:Description>

```
 <rdf:Description rdf:nodeID="svBMzJkP179">
```
<\_3:licenseConcluded rdf:resource="http://spdx.org/licenses/MIT"/>

<\_3:licenseInfoInFile rdf:resource="http://spdx.org/rdf/terms#none"/>

 <\_3:copyrightText>Copyright 2013-2016 Duktape authors (see AUTHORS.rst in the Duktape distributable)</\_3:copyrightText>

<\_3:checksum rdf:nodeID="svBMzJkP180"/>

<rdf:type rdf:resource="http://spdx.org/rdf/terms#File"/>

<\_3:fileName>./examples/debug-trans-dvalue/README.rst</\_3:fileName>

<\_3:fileType rdf:resource="http://spdx.org/rdf/terms#fileType\_other"/>

</rdf:Description>

<rdf:Description rdf:nodeID="svBMzJkP98">

<\_3:algorithm rdf:resource="http://spdx.org/rdf/terms#checksumAlgorithm\_sha1"/>

<\_3:checksumValue>8c5ee5b508a23ac5089a7e6c76593b6678965869</\_3:checksumValue>

<rdf:type rdf:resource="http://spdx.org/rdf/terms#Checksum"/>

</rdf:Description>

<rdf:Description rdf:nodeID="svBMzJkP210">

<\_3:algorithm rdf:resource="http://spdx.org/rdf/terms#checksumAlgorithm\_sha1"/>

<\_3:checksumValue>7f45dbd1e665b257c7186982b8b3362753856b18</\_3:checksumValue>

<rdf:type rdf:resource="http://spdx.org/rdf/terms#Checksum"/>

</rdf:Description>

<rdf:Description rdf:nodeID="svBMzJkP55">

<\_3:licenseConcluded rdf:resource="http://spdx.org/licenses/MIT"/>

<\_3:licenseInfoInFile rdf:resource="http://spdx.org/rdf/terms#none"/>

<\_3:copyrightText>Copyright

2013-2016 Duktape authors (see AUTHORS.rst in the Duktape distributable)</\_3:copyrightText>

<\_3:checksum rdf:nodeID="svBMzJkP56"/>

<rdf:type rdf:resource="http://spdx.org/rdf/terms#File"/>

<\_3:fileName>./debugger/duk\_debugcommands.yaml</\_3:fileName>

<\_3:fileType rdf:resource="http://spdx.org/rdf/terms#fileType\_other"/>

</rdf:Description>

<rdf:Description rdf:nodeID="svBMzJkP91">

<\_3:licenseConcluded rdf:resource="http://spdx.org/licenses/MIT"/>

<\_3:licenseInfoInFile rdf:resource="http://spdx.org/rdf/terms#none"/>

 <\_3:copyrightText>Copyright 2013-2016 Duktape authors (see AUTHORS.rst in the Duktape distributable)</ 3:copyrightText>

<\_3:checksum rdf:nodeID="svBMzJkP92"/>

<rdf:type rdf:resource="http://spdx.org/rdf/terms#File"/>

<\_3:fileName>./examples/codepage-conv/duk\_codepage\_conv.c</\_3:fileName>

<\_3:fileType rdf:resource="http://spdx.org/rdf/terms#fileType\_source"/>

</rdf:Description>

<rdf:Description rdf:nodeID="svBMzJkP318">

<\_3:algorithm rdf:resource="http://spdx.org/rdf/terms#checksumAlgorithm\_sha1"/>

 $<$  3:checksumValue>62ecbef7a21dd5c49b38fbe344e2511c07f36261</ 3:checksumValue>

<rdf:type rdf:resource="http://spdx.org/rdf/terms#Checksum"/>

</rdf:Description>

<rdf:Description rdf:nodeID="svBMzJkP266">

<\_3:algorithm rdf:resource="http://spdx.org/rdf/terms#checksumAlgorithm\_sha1"/>

 $<$  3:checksumValue>030ac3c728cca19fe93d652a4b6b8758d739d9b9</ 3:checksumValue>

<rdf:type rdf:resource="http://spdx.org/rdf/terms#Checksum"/>

</rdf:Description>

<rdf:Description rdf:nodeID="svBMzJkP74">

<\_3:algorithm rdf:resource="http://spdx.org/rdf/terms#checksumAlgorithm\_sha1"/>

<\_3:checksumValue>09ee87b3ae8afe8b7c2295127835b05b00603b25</\_3:checksumValue>

<rdf:type rdf:resource="http://spdx.org/rdf/terms#Checksum"/>

</rdf:Description>

<rdf:Description rdf:nodeID="svBMzJkP473">

<\_3:licenseConcluded rdf:resource="http://spdx.org/licenses/MIT"/>

<\_3:licenseInfoInFile rdf:resource="http://spdx.org/rdf/terms#none"/>

 <\_3:copyrightText>Copyright 2013-2016 Duktape authors (see AUTHORS.rst in the Duktape distributable)</\_3:copyrightText>

<\_3:checksum rdf:nodeID="svBMzJkP474"/>

<rdf:type rdf:resource="http://spdx.org/rdf/terms#File"/>

 $\langle$  3:fileName>./config/duk\_config.h-modular-static $\langle$  3:fileName>

<\_3:fileType rdf:resource="http://spdx.org/rdf/terms#fileType\_other"/>

</rdf:Description>

<rdf:Description rdf:nodeID="svBMzJkP254">

<\_3:algorithm rdf:resource="http://spdx.org/rdf/terms#checksumAlgorithm\_sha1"/>

 $<$  3:checksumValue>4fae13370046b51fe87c60fa86eb14f2948fd143 $<$ / 3:checksumValue>

<rdf:type rdf:resource="http://spdx.org/rdf/terms#Checksum"/>

</rdf:Description>

<rdf:Description rdf:nodeID="svBMzJkP262">

<\_3:algorithm rdf:resource="http://spdx.org/rdf/terms#checksumAlgorithm\_sha1"/>

<\_3:checksumValue>c06e1c0dcc0c61e40f7337b40917df034f167e54</\_3:checksumValue>

<rdf:type rdf:resource="http://spdx.org/rdf/terms#Checksum"/>

</rdf:Description>

<rdf:Description rdf:nodeID="svBMzJkP432">

 $\langle$  3:algorithm rdf:resource="http://spdx.org/rdf/terms#checksumAlgorithm\_sha1"/ $>$ 

<\_3:checksumValue>dfd71ae51277aae2fe511f4df732a20bc72ab75a</\_3:checksumValue>

<rdf:type rdf:resource="http://spdx.org/rdf/terms#Checksum"/>

</rdf:Description>

<rdf:Description rdf:nodeID="svBMzJkP419">

<\_3:licenseConcluded rdf:resource="http://spdx.org/licenses/MIT"/>

<\_3:licenseInfoInFile rdf:resource="http://spdx.org/rdf/terms#none"/>

 <\_3:copyrightText>Copyright 2013-2016 Duktape authors (see AUTHORS.rst in the Duktape distributable)</\_3:copyrightText>

<\_3:checksum rdf:nodeID="svBMzJkP420"/>

<rdf:type rdf:resource="http://spdx.org/rdf/terms#File"/>

 $\langle$  3:fileName>./src-separate/duk\_bi\_thread.c $\langle$  3:fileName>

<\_3:fileType rdf:resource="http://spdx.org/rdf/terms#fileType\_source"/>

</rdf:Description>

<rdf:Description rdf:nodeID="svBMzJkP170">

<\_3:algorithm rdf:resource="http://spdx.org/rdf/terms#checksumAlgorithm\_sha1"/>

<\_3:checksumValue>641b29e08addaa543f37561f5a35689f5fba876e</\_3:checksumValue>

<rdf:type rdf:resource="http://spdx.org/rdf/terms#Checksum"/>

</rdf:Description>

<rdf:Description rdf:nodeID="svBMzJkP286">

<\_3:algorithm rdf:resource="http://spdx.org/rdf/terms#checksumAlgorithm\_sha1"/>

<\_3:checksumValue>fb9c2ff459fd84b4587f846fbd36219cf8f06931</\_3:checksumValue>

<rdf:type rdf:resource="http://spdx.org/rdf/terms#Checksum"/>

</rdf:Description>

<rdf:Description rdf:nodeID="svBMzJkP166">

<\_3:algorithm rdf:resource="http://spdx.org/rdf/terms#checksumAlgorithm\_sha1"/>

<\_3:checksumValue>b1c899faac8f0a8b1f7844d8c773ce5e6d9262d1</\_3:checksumValue>

<rdf:type rdf:resource="http://spdx.org/rdf/terms#Checksum"/>

</rdf:Description>

<rdf:Description rdf:nodeID="svBMzJkP191">

<\_3:licenseConcluded rdf:resource="http://spdx.org/licenses/MIT"/>

<\_3:licenseInfoInFile rdf:resource="http://spdx.org/rdf/terms#none"/>

<\_3:copyrightText>Copyright

2013-2016 Duktape authors (see AUTHORS rst in the Duktape distributable) </ 3:copyrightText>

<\_3:checksum rdf:nodeID="svBMzJkP192"/>

<rdf:type rdf:resource="http://spdx.org/rdf/terms#File"/>

 $\langle$  3:fileName>./examples/alloc-logging/duk\_alloc\_logging.c $\langle$  3:fileName>

<\_3:fileType rdf:resource="http://spdx.org/rdf/terms#fileType\_source"/>

</rdf:Description>

<rdf:Description rdf:nodeID="svBMzJkP158">

<\_3:algorithm rdf:resource="http://spdx.org/rdf/terms#checksumAlgorithm\_sha1"/>

 $<$  3:checksumValue>d45e3fc443887261ce432a807aaebd2a1812264e</ 3:checksumValue>

<rdf:type rdf:resource="http://spdx.org/rdf/terms#Checksum"/>

</rdf:Description>

<rdf:Description rdf:nodeID="svBMzJkP427">

<\_3:licenseConcluded rdf:resource="http://spdx.org/licenses/MIT"/>

<\_3:licenseInfoInFile rdf:resource="http://spdx.org/rdf/terms#none"/>

 <\_3:copyrightText>Copyright 2013-2016 Duktape authors (see AUTHORS.rst in the Duktape distributable)</ 3:copyrightText>

<\_3:checksum rdf:nodeID="svBMzJkP428"/>

<rdf:type rdf:resource="http://spdx.org/rdf/terms#File"/>

<\_3:fileName>./src-separate/duk\_api\_var.c</\_3:fileName>

<\_3:fileType rdf:resource="http://spdx.org/rdf/terms#fileType\_source"/>

</rdf:Description>

<rdf:Description rdf:nodeID="svBMzJkP119">

<\_3:licenseConcluded rdf:resource="http://spdx.org/licenses/MIT"/>

<\_3:licenseInfoInFile rdf:resource="http://spdx.org/rdf/terms#none"/>

 <\_3:copyrightText>Copyright 2013-2016 Duktape authors (see AUTHORS.rst in the Duktape distributable)</\_3:copyrightText>

<\_3:checksum rdf:nodeID="svBMzJkP120"/>

<rdf:type rdf:resource="http://spdx.org/rdf/terms#File"/>

<\_3:fileName>./examples/eventloop/basic-test.js</\_3:fileName>

<\_3:fileType rdf:resource="http://spdx.org/rdf/terms#fileType\_source"/>

</rdf:Description>

<rdf:Description rdf:nodeID="svBMzJkP205">

<\_3:licenseConcluded rdf:resource="http://spdx.org/licenses/MIT"/>

<\_3:licenseInfoInFile rdf:resource="http://spdx.org/rdf/terms#none"/>

 <\_3:copyrightText>Copyright 2013-2016 Duktape authors (see AUTHORS.rst in the Duktape distributable)</\_3:copyrightText>

<\_3:checksum rdf:nodeID="svBMzJkP206"/>

<rdf:type rdf:resource="http://spdx.org/rdf/terms#File"/>

<\_3:fileName>./src-separate/duk\_builtins.h</\_3:fileName>

<\_3:fileType rdf:resource="http://spdx.org/rdf/terms#fileType\_source"/>

</rdf:Description>

<rdf:Description rdf:nodeID="svBMzJkP94">

<\_3:algorithm rdf:resource="http://spdx.org/rdf/terms#checksumAlgorithm\_sha1"/>

<\_3:checksumValue>c8ae046bda2c920b5d807dfa68c8159b655b0873</\_3:checksumValue>

<rdf:type rdf:resource="http://spdx.org/rdf/terms#Checksum"/>

</rdf:Description>

<rdf:Description rdf:nodeID="svBMzJkP30">

<\_3:algorithm rdf:resource="http://spdx.org/rdf/terms#checksumAlgorithm\_sha1"/>

<\_3:checksumValue>f20291ecae9e775ebac2a6ed24f5399c2b3a7883</\_3:checksumValue>

<rdf:type rdf:resource="http://spdx.org/rdf/terms#Checksum"/>

</rdf:Description>

<rdf:Description rdf:nodeID="svBMzJkP385">

<\_3:licenseConcluded rdf:resource="http://spdx.org/licenses/MIT"/>

<\_3:licenseInfoInFile rdf:resource="http://spdx.org/rdf/terms#none"/>

 <\_3:copyrightText>Copyright 2013-2016 Duktape authors (see AUTHORS.rst in the Duktape distributable)</ 3:copyrightText>

<\_3:checksum rdf:nodeID="svBMzJkP386"/>

<rdf:type rdf:resource="http://spdx.org/rdf/terms#File"/>

<\_3:fileName>./src-separate/duk\_heap\_alloc.c</\_3:fileName>

<\_3:fileType rdf:resource="http://spdx.org/rdf/terms#fileType\_source"/>

</rdf:Description>

<rdf:Description rdf:nodeID="svBMzJkP366">

<\_3:algorithm rdf:resource="http://spdx.org/rdf/terms#checksumAlgorithm\_sha1"/>

 $\langle$  3:checksumValue>239011a773fbafa409c2f02b5e889bd5d28d16e1 $\langle$  3:checksumValue>

<rdf:type rdf:resource="http://spdx.org/rdf/terms#Checksum"/>

</rdf:Description>

<rdf:Description rdf:nodeID="svBMzJkP118">

<\_3:algorithm rdf:resource="http://spdx.org/rdf/terms#checksumAlgorithm\_sha1"/>

<\_3:checksumValue>6a1500fea27ea278c4f0c64d908e16cc60df684b</\_3:checksumValue>

<rdf:type rdf:resource="http://spdx.org/rdf/terms#Checksum"/>

</rdf:Description>

<rdf:Description rdf:nodeID="svBMzJkP471">

<\_3:licenseConcluded rdf:resource="http://spdx.org/licenses/MIT"/>

<\_3:licenseInfoInFile rdf:resource="http://spdx.org/rdf/terms#none"/>

 <\_3:copyrightText>Copyright 2013-2016 Duktape authors (see AUTHORS.rst in the Duktape distributable)</\_3:copyrightText>

<\_3:checksum rdf:nodeID="svBMzJkP472"/>

<rdf:type rdf:resource="http://spdx.org/rdf/terms#File"/>

<\_3:fileName>./config/duk\_config.h-modular-dll</\_3:fileName>

<\_3:fileType rdf:resource="http://spdx.org/rdf/terms#fileType\_other"/>

</rdf:Description>

<rdf:Description rdf:nodeID="svBMzJkP58">

<\_3:algorithm rdf:resource="http://spdx.org/rdf/terms#checksumAlgorithm\_sha1"/>

 <\_3:checksumValue>c33541d338ff3d8461dd1a8573a6372e19cb12e4</\_3:checksumValue> <rdf:type

rdf:resource="http://spdx.org/rdf/terms#Checksum"/>

</rdf:Description>

<rdf:Description rdf:nodeID="svBMzJkP231">

<\_3:licenseConcluded rdf:resource="http://spdx.org/licenses/MIT"/>

<\_3:licenseInfoInFile rdf:resource="http://spdx.org/rdf/terms#none"/>

 <\_3:copyrightText>Copyright 2013-2016 Duktape authors (see AUTHORS.rst in the Duktape distributable)</\_3:copyrightText>

<\_3:checksum rdf:nodeID="svBMzJkP232"/>

<rdf:type rdf:resource="http://spdx.org/rdf/terms#File"/>

<\_3:fileName>./src-separate/duk\_hstring\_misc.c</\_3:fileName>

<\_3:fileType rdf:resource="http://spdx.org/rdf/terms#fileType\_source"/>

</rdf:Description>

<rdf:Description rdf:nodeID="svBMzJkP89">

<\_3:licenseConcluded rdf:resource="http://spdx.org/licenses/MIT"/>

<\_3:licenseInfoInFile rdf:resource="http://spdx.org/rdf/terms#none"/>

 <\_3:copyrightText>Copyright 2013-2016 Duktape authors (see AUTHORS.rst in the Duktape distributable)</\_3:copyrightText>

<\_3:checksum rdf:nodeID="svBMzJkP90"/>

<rdf:type rdf:resource="http://spdx.org/rdf/terms#File"/>

<\_3:fileName>./examples/codepage-conv/README.rst</\_3:fileName>

<\_3:fileType rdf:resource="http://spdx.org/rdf/terms#fileType\_other"/>

</rdf:Description>

<rdf:Description rdf:nodeID="svBMzJkP24">

<\_3:algorithm rdf:resource="http://spdx.org/rdf/terms#checksumAlgorithm\_sha1"/>

<\_3:checksumValue>f396c6aec456b183ef77e33da1dfffc89c417056</\_3:checksumValue>

<rdf:type rdf:resource="http://spdx.org/rdf/terms#Checksum"/>

</rdf:Description>

<rdf:Description rdf:nodeID="svBMzJkP326">

<\_3:algorithm rdf:resource="http://spdx.org/rdf/terms#checksumAlgorithm\_sha1"/>

<\_3:checksumValue>a9db75839022e7dcf7e691ada7480a9b7c2715d0</\_3:checksumValue>

<rdf:type rdf:resource="http://spdx.org/rdf/terms#Checksum"/>

</rdf:Description>

<rdf:Description rdf:nodeID="svBMzJkP212">

<\_3:algorithm rdf:resource="http://spdx.org/rdf/terms#checksumAlgorithm\_sha1"/>

<\_3:checksumValue>a2c79a55a60f73e1a1567b96d584399571180ef5</\_3:checksumValue>

<rdf:type rdf:resource="http://spdx.org/rdf/terms#Checksum"/>

</rdf:Description>

<rdf:Description rdf:nodeID="svBMzJkP484">

<\_3:algorithm rdf:resource="http://spdx.org/rdf/terms#checksumAlgorithm\_sha1"/>

<\_3:checksumValue>92ce3decf72b10b0023116ac727a752e8749aa90</\_3:checksumValue>

<rdf:type rdf:resource="http://spdx.org/rdf/terms#Checksum"/>

</rdf:Description>

<rdf:Description rdf:nodeID="svBMzJkP390">

<\_3:algorithm rdf:resource="http://spdx.org/rdf/terms#checksumAlgorithm\_sha1"/>

<\_3:checksumValue>339f26c72e051cf531426a63fe6c35c476bad645</\_3:checksumValue>

<rdf:type rdf:resource="http://spdx.org/rdf/terms#Checksum"/>

</rdf:Description>

<rdf:Description rdf:nodeID="svBMzJkP114">

<\_3:algorithm rdf:resource="http://spdx.org/rdf/terms#checksumAlgorithm\_sha1"/>

<\_3:checksumValue>a9206a7b46f8d8319b798475650217f494fa76ab</\_3:checksumValue>

<rdf:type rdf:resource="http://spdx.org/rdf/terms#Checksum"/>

</rdf:Description>

<rdf:Description rdf:nodeID="svBMzJkP34">

<\_3:algorithm rdf:resource="http://spdx.org/rdf/terms#checksumAlgorithm\_sha1"/>

<\_3:checksumValue>fa85ee3394206d18c611b837e700257ba8336250</\_3:checksumValue>

<rdf:type rdf:resource="http://spdx.org/rdf/terms#Checksum"/>

</rdf:Description>

<rdf:Description rdf:nodeID="svBMzJkP291">

<\_3:licenseConcluded rdf:resource="http://spdx.org/licenses/MIT"/>

<\_3:licenseInfoInFile rdf:resource="http://spdx.org/rdf/terms#none"/>

 <\_3:copyrightText>Copyright 2013-2016 Duktape authors (see AUTHORS.rst in the Duktape distributable)</\_3:copyrightText>

<\_3:checksum rdf:nodeID="svBMzJkP292"/>

<rdf:type rdf:resource="http://spdx.org/rdf/terms#File"/>

 $<$  3:fileName>./src-separate/duk\_bi\_json.c $<$ /\_3:fileName>

<\_3:fileType rdf:resource="http://spdx.org/rdf/terms#fileType\_source"/>

</rdf:Description>

<rdf:Description rdf:nodeID="svBMzJkP86">

<\_3:algorithm rdf:resource="http://spdx.org/rdf/terms#checksumAlgorithm\_sha1"/>

<\_3:checksumValue>149fd21526c90d52b22e77b297f76e6da3e656ff</\_3:checksumValue>

<rdf:type rdf:resource="http://spdx.org/rdf/terms#Checksum"/>

</rdf:Description>

<rdf:Description rdf:nodeID="svBMzJkP72">

<\_3:algorithm rdf:resource="http://spdx.org/rdf/terms#checksumAlgorithm\_sha1"/>

 $<$  3:checksumValue>03cad085177f1e776be90afceef1f2160e6c8bf4 $\lt/$  3:checksumValue>

<rdf:type rdf:resource="http://spdx.org/rdf/terms#Checksum"/>

</rdf:Description>

<rdf:Description rdf:nodeID="svBMzJkP49">

<\_3:licenseConcluded rdf:resource="http://spdx.org/licenses/MIT"/>

<\_3:licenseInfoInFile rdf:resource="http://spdx.org/rdf/terms#none"/>

 <\_3:copyrightText>Copyright 2013-2016 Duktape authors (see AUTHORS.rst in the Duktape distributable)</\_3:copyrightText>

<\_3:checksum rdf:nodeID="svBMzJkP50"/>

<rdf:type rdf:resource="http://spdx.org/rdf/terms#File"/>

<\_3:fileName>./debugger/duk\_debug\_proxy.js</\_3:fileName>

<\_3:fileType rdf:resource="http://spdx.org/rdf/terms#fileType\_source"/>

</rdf:Description>

<rdf:Description rdf:nodeID="svBMzJkP409">

<\_3:licenseConcluded rdf:resource="http://spdx.org/licenses/MIT"/>

<\_3:licenseInfoInFile rdf:resource="http://spdx.org/rdf/terms#none"/>

 <\_3:copyrightText>Copyright 2013-2016 Duktape authors (see AUTHORS.rst in the Duktape distributable)</ 3:copyrightText>

<\_3:checksum rdf:nodeID="svBMzJkP410"/>

<rdf:type rdf:resource="http://spdx.org/rdf/terms#File"/>

<\_3:fileName>./src-separate/duk\_debugger.c</\_3:fileName>

<\_3:fileType rdf:resource="http://spdx.org/rdf/terms#fileType\_source"/>

</rdf:Description>

<rdf:Description rdf:nodeID="svBMzJkP41">

<\_3:licenseConcluded rdf:resource="http://spdx.org/licenses/MIT"/>

<\_3:licenseInfoInFile rdf:resource="http://spdx.org/rdf/terms#none"/>

 <\_3:copyrightText>Copyright 2013-2016 Duktape authors (see AUTHORS.rst in the Duktape distributable)</\_3:copyrightText>

<\_3:checksum rdf:nodeID="svBMzJkP42"/>

<rdf:type rdf:resource="http://spdx.org/rdf/terms#File"/>

<\_3:fileName>./src-noline/duktape.c</\_3:fileName>

<\_3:fileType rdf:resource="http://spdx.org/rdf/terms#fileType\_source"/>

</rdf:Description>

<rdf:Description rdf:nodeID="svBMzJkP243">

<\_3:licenseConcluded rdf:resource="http://spdx.org/licenses/MIT"/>

<\_3:licenseInfoInFile rdf:resource="http://spdx.org/rdf/terms#none"/>

 <\_3:copyrightText>Copyright 2013-2016 Duktape authors (see AUTHORS.rst in the Duktape distributable)</\_3:copyrightText>

<\_3:checksum rdf:nodeID="svBMzJkP244"/>

<rdf:type rdf:resource="http://spdx.org/rdf/terms#File"/>

<\_3:fileName>./src-separate/duk\_strings.c</\_3:fileName>

 $\langle$  3:fileType rdf:resource="http://spdx.org/rdf/terms#fileType\_source"/ $>$ 

</rdf:Description>

<rdf:Description rdf:nodeID="svBMzJkP151">

<\_3:licenseConcluded rdf:resource="http://spdx.org/licenses/MIT"/>

<\_3:licenseInfoInFile rdf:resource="http://spdx.org/rdf/terms#none"/>

<\_3:copyrightText>Copyright

2013-2016 Duktape authors (see AUTHORS.rst in the Duktape distributable)</\_3:copyrightText>

<\_3:checksum rdf:nodeID="svBMzJkP152"/>

<rdf:type rdf:resource="http://spdx.org/rdf/terms#File"/>

<\_3:fileName>./examples/guide/prime.js</\_3:fileName>

<\_3:fileType rdf:resource="http://spdx.org/rdf/terms#fileType\_source"/>

</rdf:Description>

<rdf:Description rdf:nodeID="svBMzJkP131">

<\_3:licenseConcluded rdf:resource="http://spdx.org/licenses/MIT"/>

<\_3:licenseInfoInFile rdf:resource="http://spdx.org/rdf/terms#none"/>

 <\_3:copyrightText>Copyright 2013-2016 Duktape authors (see AUTHORS.rst in the Duktape distributable)</\_3:copyrightText>

<\_3:checksum rdf:nodeID="svBMzJkP132"/>

<rdf:type rdf:resource="http://spdx.org/rdf/terms#File"/>

<\_3:fileName>./examples/eval/README.rst</\_3:fileName>

<\_3:fileType rdf:resource="http://spdx.org/rdf/terms#fileType\_other"/>

</rdf:Description>

<rdf:Description rdf:nodeID="svBMzJkP446">

<\_3:algorithm

rdf:resource="http://spdx.org/rdf/terms#checksumAlgorithm\_sha1"/>

<\_3:checksumValue>62a4483b185b620431e13ddb2b18555baa344937</\_3:checksumValue>

<rdf:type rdf:resource="http://spdx.org/rdf/terms#Checksum"/>

</rdf:Description>

<rdf:Description rdf:nodeID="svBMzJkP294">

<\_3:algorithm rdf:resource="http://spdx.org/rdf/terms#checksumAlgorithm\_sha1"/>

<\_3:checksumValue>a476b63d336a8d171891330c965fbb8b72f5863a</\_3:checksumValue>

<rdf:type rdf:resource="http://spdx.org/rdf/terms#Checksum"/>

</rdf:Description>

<rdf:Description rdf:nodeID="svBMzJkP27">

<\_3:licenseConcluded rdf:resource="http://spdx.org/licenses/MIT"/>

<\_3:licenseInfoInFile rdf:resource="http://spdx.org/rdf/terms#none"/>

 <\_3:copyrightText>Copyright 2013-2016 Duktape authors (see AUTHORS.rst in the Duktape distributable)</\_3:copyrightText>

<\_3:checksum rdf:nodeID="svBMzJkP28"/>

<rdf:type rdf:resource="http://spdx.org/rdf/terms#File"/>

<\_3:fileName>./AUTHORS.rst</\_3:fileName>

<\_3:fileType rdf:resource="http://spdx.org/rdf/terms#fileType\_other"/>

</rdf:Description>

<rdf:Description rdf:nodeID="svBMzJkP259">

<\_3:licenseConcluded rdf:resource="http://spdx.org/licenses/MIT"/>

<\_3:licenseInfoInFile rdf:resource="http://spdx.org/rdf/terms#none"/>

 <\_3:copyrightText>Copyright 2013-2016 Duktape authors (see AUTHORS.rst in the Duktape distributable)</ 3:copyrightText>

<\_3:checksum rdf:nodeID="svBMzJkP260"/>

<rdf:type rdf:resource="http://spdx.org/rdf/terms#File"/>

<\_3:fileName>./src-separate/duk\_regexp.h</\_3:fileName>

<\_3:fileType rdf:resource="http://spdx.org/rdf/terms#fileType\_source"/>

</rdf:Description>

<rdf:Description rdf:nodeID="svBMzJkP287">

<\_3:licenseConcluded rdf:resource="http://spdx.org/licenses/MIT"/>

<\_3:licenseInfoInFile rdf:resource="http://spdx.org/rdf/terms#none"/>

 <\_3:copyrightText>Copyright 2013-2016 Duktape authors (see AUTHORS.rst in the Duktape distributable)</\_3:copyrightText>

<\_3:checksum

rdf:nodeID="svBMzJkP288"/>

<rdf:type rdf:resource="http://spdx.org/rdf/terms#File"/>

<\_3:fileName>./src-separate/duk\_bi\_math.c</\_3:fileName>

<\_3:fileType rdf:resource="http://spdx.org/rdf/terms#fileType\_source"/>

</rdf:Description>

<rdf:Description rdf:nodeID="svBMzJkP284">

<\_3:algorithm rdf:resource="http://spdx.org/rdf/terms#checksumAlgorithm\_sha1"/>

 $<$  3:checksumValue>a32730ebb239feb5599bcac3561b7a0acb3a1b94 $\lt/$  3:checksumValue>

<rdf:type rdf:resource="http://spdx.org/rdf/terms#Checksum"/>

</rdf:Description>

<rdf:Description rdf:nodeID="svBMzJkP317">

<\_3:licenseConcluded rdf:resource="http://spdx.org/licenses/MIT"/>

<\_3:licenseInfoInFile rdf:resource="http://spdx.org/rdf/terms#none"/>

 <\_3:copyrightText>Copyright 2013-2016 Duktape authors (see AUTHORS.rst in the Duktape distributable)</\_3:copyrightText>

<\_3:checksum rdf:nodeID="svBMzJkP318"/>

<rdf:type rdf:resource="http://spdx.org/rdf/terms#File"/>

<\_3:fileName>./src-separate/duk\_hthread\_stacks.c</\_3:fileName>

<\_3:fileType rdf:resource="http://spdx.org/rdf/terms#fileType\_source"/>

</rdf:Description>

<rdf:Description rdf:nodeID="svBMzJkP420">

<\_3:algorithm rdf:resource="http://spdx.org/rdf/terms#checksumAlgorithm\_sha1"/>

<\_3:checksumValue>87018db6c5898305a7e5196d9590c5b42424a7ea</\_3:checksumValue>

<rdf:type rdf:resource="http://spdx.org/rdf/terms#Checksum"/>

</rdf:Description>

<rdf:Description rdf:nodeID="svBMzJkP138">

<\_3:algorithm rdf:resource="http://spdx.org/rdf/terms#checksumAlgorithm\_sha1"/>

<\_3:checksumValue>2df8e3d302a5c74ac385b0e1e110d0845a4aef35</\_3:checksumValue>

<rdf:type rdf:resource="http://spdx.org/rdf/terms#Checksum"/>

</rdf:Description>

<rdf:Description rdf:nodeID="svBMzJkP40">

<\_3:algorithm rdf:resource="http://spdx.org/rdf/terms#checksumAlgorithm\_sha1"/>

 $<$  3:checksumValue>5ab84f0ff2ed8c4b4a2daa5957d2a20447887103 $<$ / 3:checksumValue>

<rdf:type rdf:resource="http://spdx.org/rdf/terms#Checksum"/>

</rdf:Description>

<rdf:Description rdf:nodeID="svBMzJkP106">

<\_3:algorithm rdf:resource="http://spdx.org/rdf/terms#checksumAlgorithm\_sha1"/>

<\_3:checksumValue>484fb41d516abcbe8c97af5aa80b76c67dbfb0cb</\_3:checksumValue>

<rdf:type rdf:resource="http://spdx.org/rdf/terms#Checksum"/>

</rdf:Description>

<rdf:Description rdf:nodeID="svBMzJkP489">

<\_3:licenseConcluded rdf:resource="http://spdx.org/licenses/MIT"/>

<\_3:licenseInfoInFile rdf:resource="http://spdx.org/rdf/terms#none"/>

<\_3:copyrightText>Copyright 2013-2016 Duktape authors (see AUTHORS.rst in the Duktape

distributable)</ 3:copyrightText>

<\_3:checksum rdf:nodeID="svBMzJkP490"/>

<rdf:type rdf:resource="http://spdx.org/rdf/terms#File"/>

<\_3:fileName>./src/duktape.c</\_3:fileName>

<\_3:fileType rdf:resource="http://spdx.org/rdf/terms#fileType\_source"/>

</rdf:Description>

<rdf:Description rdf:nodeID="svBMzJkP199">

<\_3:licenseConcluded rdf:resource="http://spdx.org/licenses/MIT"/>

<\_3:licenseInfoInFile rdf:resource="http://spdx.org/rdf/terms#none"/>

 <\_3:copyrightText>Copyright 2013-2016 Duktape authors (see AUTHORS.rst in the Duktape distributable)</\_3:copyrightText>

<\_3:checksum rdf:nodeID="svBMzJkP200"/>

<rdf:type rdf:resource="http://spdx.org/rdf/terms#File"/>

<\_3:fileName>./src-separate/duk\_bi\_error.c</\_3:fileName>

<\_3:fileType rdf:resource="http://spdx.org/rdf/terms#fileType\_source"/>

</rdf:Description>

<rdf:Description rdf:nodeID="svBMzJkP59">

<\_3:licenseConcluded rdf:resource="http://spdx.org/licenses/MIT"/>

<\_3:licenseInfoInFile rdf:resource="http://spdx.org/rdf/terms#none"/>

<\_3:copyrightText>Copyright 2013-2016 Duktape authors (see AUTHORS.rst in the Duktape

distributable)</\_3:copyrightText>

<\_3:checksum rdf:nodeID="svBMzJkP60"/>

<rdf:type rdf:resource="http://spdx.org/rdf/terms#File"/>

<\_3:fileName>./debugger/package.json</\_3:fileName>

<\_3:fileType rdf:resource="http://spdx.org/rdf/terms#fileType\_other"/>

</rdf:Description>

<rdf:Description rdf:nodeID="svBMzJkP9">

<\_3:licenseConcluded rdf:resource="http://spdx.org/licenses/MIT"/>

<\_3:licenseInfoInFile rdf:resource="http://spdx.org/rdf/terms#none"/>

 <\_3:copyrightText>Copyright 2013-2016 Duktape authors (see AUTHORS.rst in the Duktape distributable)</\_3:copyrightText>

<\_3:checksum rdf:nodeID="svBMzJkP10"/>

<rdf:type rdf:resource="http://spdx.org/rdf/terms#File"/>

<\_3:fileName>./duk\_build\_meta.json</\_3:fileName>

<\_3:fileType rdf:resource="http://spdx.org/rdf/terms#fileType\_other"/>

</rdf:Description>

<rdf:Description rdf:nodeID="svBMzJkP431">

<\_3:licenseConcluded rdf:resource="http://spdx.org/licenses/MIT"/>

<\_3:licenseInfoInFile rdf:resource="http://spdx.org/rdf/terms#none"/>

 <\_3:copyrightText>Copyright 2013-2016 Duktape authors (see AUTHORS.rst in the Duktape distributable)</ 3:copyrightText>

<\_3:checksum rdf:nodeID="svBMzJkP432"/>

<rdf:type rdf:resource="http://spdx.org/rdf/terms#File"/>

<\_3:fileName>./src-separate/duk\_util\_hashbytes.c</\_3:fileName>

<\_3:fileType rdf:resource="http://spdx.org/rdf/terms#fileType\_source"/>

</rdf:Description>

<rdf:Description rdf:nodeID="svBMzJkP146">

<\_3:algorithm rdf:resource="http://spdx.org/rdf/terms#checksumAlgorithm\_sha1"/>

 $\langle$  3:checksumValue>206ffd13c06208e85baba2b257fe3ddebb56a6c2 $\langle$  3:checksumValue>

<rdf:type rdf:resource="http://spdx.org/rdf/terms#Checksum"/>

</rdf:Description>

<rdf:Description rdf:nodeID="svBMzJkP228">

<\_3:algorithm rdf:resource="http://spdx.org/rdf/terms#checksumAlgorithm\_sha1"/>

<\_3:checksumValue>6b438afc07b9ac67fb6ea8bc9d4f01f3b362c9e1</\_3:checksumValue>

<rdf:type rdf:resource="http://spdx.org/rdf/terms#Checksum"/>

</rdf:Description>

<rdf:Description rdf:nodeID="svBMzJkP330">

<\_3:algorithm rdf:resource="http://spdx.org/rdf/terms#checksumAlgorithm\_sha1"/>

 <\_3:checksumValue>73ff75213f392b6125c68ab6b430176dfad71269</\_3:checksumValue> <rdf:type

rdf:resource="http://spdx.org/rdf/terms#Checksum"/>

</rdf:Description>

<rdf:Description rdf:nodeID="svBMzJkP451">

<\_3:licenseConcluded rdf:resource="http://spdx.org/licenses/MIT"/>

<\_3:licenseInfoInFile rdf:resource="http://spdx.org/rdf/terms#none"/>

 <\_3:copyrightText>Copyright 2013-2016 Duktape authors (see AUTHORS.rst in the Duktape distributable)</\_3:copyrightText>

<\_3:checksum rdf:nodeID="svBMzJkP452"/>

<rdf:type rdf:resource="http://spdx.org/rdf/terms#File"/>

<\_3:fileName>./polyfills/duktape-error-setter-nonwritable.js</\_3:fileName>

<\_3:fileType rdf:resource="http://spdx.org/rdf/terms#fileType\_source"/>

</rdf:Description>

<rdf:Description rdf:nodeID="svBMzJkP108">

<\_3:algorithm rdf:resource="http://spdx.org/rdf/terms#checksumAlgorithm\_sha1"/>

<\_3:checksumValue>24a2346fa389c2294cc0e96427e0bd206dac10b9</\_3:checksumValue>

<rdf:type rdf:resource="http://spdx.org/rdf/terms#Checksum"/>

</rdf:Description>

<rdf:Description rdf:nodeID="svBMzJkP394">

<\_3:algorithm rdf:resource="http://spdx.org/rdf/terms#checksumAlgorithm\_sha1"/>

<\_3:checksumValue>ff17cbc9cb84b86f83bb104a247e5c265a9fe5b5</\_3:checksumValue>

<rdf:type rdf:resource="http://spdx.org/rdf/terms#Checksum"/>

</rdf:Description>

<rdf:Description rdf:nodeID="svBMzJkP488">

<\_3:algorithm rdf:resource="http://spdx.org/rdf/terms#checksumAlgorithm\_sha1"/>

 $<$  3:checksumValue>5ab84f0ff2ed8c4b4a2daa5957d2a20447887103 $<$ / 3:checksumValue>

<rdf:type rdf:resource="http://spdx.org/rdf/terms#Checksum"/>

</rdf:Description>

<rdf:Description rdf:nodeID="svBMzJkP5">

<\_3:packageVerificationCodeExcludedFile>./license.spdx</\_3:packageVerificationCodeExcludedFile>

<\_3:packageVerificationCodeValue>a60d2f27825f0294858de60a5ef8f35433967a27</\_3:packageVerificationCode

Value>

</rdf:Description>

<rdf:Description rdf:nodeID="svBMzJkP67">

<\_3:licenseConcluded rdf:resource="http://spdx.org/licenses/MIT"/>

<\_3:licenseInfoInFile rdf:resource="http://spdx.org/rdf/terms#none"/>

 <\_3:copyrightText>Copyright 2013-2016 Duktape authors (see AUTHORS.rst in the Duktape distributable)</ 3:copyrightText>

<\_3:checksum rdf:nodeID="svBMzJkP68"/>

<rdf:type rdf:resource="http://spdx.org/rdf/terms#File"/>

<\_3:fileName>./debugger/static/style.css</\_3:fileName>

<\_3:fileType rdf:resource="http://spdx.org/rdf/terms#fileType\_other"/>

</rdf:Description>

<rdf:Description rdf:nodeID="svBMzJkP329">

<\_3:licenseConcluded rdf:resource="http://spdx.org/licenses/MIT"/>

<\_3:licenseInfoInFile rdf:resource="http://spdx.org/rdf/terms#none"/>

 <\_3:copyrightText>Copyright 2013-2016 Duktape authors (see AUTHORS.rst in the Duktape distributable)</\_3:copyrightText>

<\_3:checksum rdf:nodeID="svBMzJkP330"/>

<rdf:type rdf:resource="http://spdx.org/rdf/terms#File"/>

<\_3:fileName>./src-separate/duk\_hcompiledfunction.h</\_3:fileName>

<\_3:fileType rdf:resource="http://spdx.org/rdf/terms#fileType\_source"/>

</rdf:Description>

<rdf:Description rdf:nodeID="svBMzJkP241">

<\_3:licenseConcluded rdf:resource="http://spdx.org/licenses/MIT"/>

<\_3:licenseInfoInFile rdf:resource="http://spdx.org/rdf/terms#none"/>

 <\_3:copyrightText>Copyright 2013-2016 Duktape authors (see AUTHORS.rst in the Duktape distributable)</\_3:copyrightText>

<\_3:checksum rdf:nodeID="svBMzJkP242"/>

<rdf:type rdf:resource="http://spdx.org/rdf/terms#File"/>

<\_3:fileName>./src-separate/duk\_util\_misc.c</\_3:fileName>

<\_3:fileType rdf:resource="http://spdx.org/rdf/terms#fileType\_source"/>

</rdf:Description>

<rdf:Description rdf:nodeID="svBMzJkP450">

<\_3:algorithm rdf:resource="http://spdx.org/rdf/terms#checksumAlgorithm\_sha1"/>

<\_3:checksumValue>036a814b2c1187af4c5c882095bd6b3d710cb79a</\_3:checksumValue>

<rdf:type rdf:resource="http://spdx.org/rdf/terms#Checksum"/>

</rdf:Description>

<rdf:Description rdf:nodeID="svBMzJkP386">

<\_3:algorithm rdf:resource="http://spdx.org/rdf/terms#checksumAlgorithm\_sha1"/>

 $<$  3:checksumValue>6fdfe8f7b5fc3226d83f0246079f76b33d4bcb9b $<$ / 3:checksumValue>

<rdf:type rdf:resource="http://spdx.org/rdf/terms#Checksum"/>

</rdf:Description>

<rdf:Description rdf:nodeID="svBMzJkP202">

<\_3:algorithm rdf:resource="http://spdx.org/rdf/terms#checksumAlgorithm\_sha1"/>

 $\langle$  3:checksumValue>b381ea15009eb8140c0789203345cdcc2c6c1cd6 $\langle$  3:checksumValue>

<rdf:type rdf:resource="http://spdx.org/rdf/terms#Checksum"/>

</rdf:Description>

<rdf:Description rdf:nodeID="svBMzJkP400">

<\_3:algorithm rdf:resource="http://spdx.org/rdf/terms#checksumAlgorithm\_sha1"/>

<\_3:checksumValue>6c4bfae55df6a1fef08fd758e32bf465316cab9a</\_3:checksumValue>

<rdf:type rdf:resource="http://spdx.org/rdf/terms#Checksum"/>

</rdf:Description>

<rdf:Description rdf:nodeID="svBMzJkP276">

<\_3:algorithm rdf:resource="http://spdx.org/rdf/terms#checksumAlgorithm\_sha1"/>

 $\langle$  3:checksumValue>734560a1ac6155f124000b5a93569aae99149b6c $\langle$  3:checksumValue> <rdf:type

rdf:resource="http://spdx.org/rdf/terms#Checksum"/>

</rdf:Description>

<rdf:Description rdf:nodeID="svBMzJkP265">

<\_3:licenseConcluded rdf:resource="http://spdx.org/licenses/MIT"/>

<\_3:licenseInfoInFile rdf:resource="http://spdx.org/rdf/terms#none"/>

 <\_3:copyrightText>Copyright 2013-2016 Duktape authors (see AUTHORS.rst in the Duktape distributable)</\_3:copyrightText>

<\_3:checksum rdf:nodeID="svBMzJkP266"/>

<rdf:type rdf:resource="http://spdx.org/rdf/terms#File"/>

 $\langle$  3:fileName>./src-separate/duk\_bi\_string.c $\langle$  3:fileName>

<\_3:fileType rdf:resource="http://spdx.org/rdf/terms#fileType\_source"/>

</rdf:Description>

<rdf:Description rdf:nodeID="svBMzJkP426">

<\_3:algorithm rdf:resource="http://spdx.org/rdf/terms#checksumAlgorithm\_sha1"/>

<\_3:checksumValue>64edd8d85b88c69b5c2c686b85f19b350bef7880</\_3:checksumValue>

<rdf:type rdf:resource="http://spdx.org/rdf/terms#Checksum"/>

</rdf:Description>

<rdf:Description rdf:nodeID="svBMzJkP182">

<\_3:algorithm rdf:resource="http://spdx.org/rdf/terms#checksumAlgorithm\_sha1"/>

<\_3:checksumValue>1c40a52fd54baf7ac334fce4829892d5d951401a</\_3:checksumValue>

<rdf:type rdf:resource="http://spdx.org/rdf/terms#Checksum"/>

</rdf:Description>

<rdf:Description rdf:nodeID="svBMzJkP251">

<\_3:licenseConcluded rdf:resource="http://spdx.org/licenses/MIT"/>

<\_3:licenseInfoInFile rdf:resource="http://spdx.org/rdf/terms#none"/>

 <\_3:copyrightText>Copyright 2013-2016 Duktape authors (see AUTHORS.rst in the Duktape distributable)</\_3:copyrightText>

<\_3:checksum rdf:nodeID="svBMzJkP252"/>

<rdf:type rdf:resource="http://spdx.org/rdf/terms#File"/>

<\_3:fileName>./src-separate/duk\_lexer.c</\_3:fileName>

<\_3:fileType rdf:resource="http://spdx.org/rdf/terms#fileType\_source"/>

</rdf:Description>

<rdf:Description rdf:nodeID="svBMzJkP429">

<\_3:licenseConcluded rdf:resource="http://spdx.org/licenses/MIT"/>

<\_3:licenseInfoInFile rdf:resource="http://spdx.org/rdf/terms#none"/>

 <\_3:copyrightText>Copyright 2013-2016 Duktape authors (see AUTHORS.rst in the Duktape distributable)</ 3:copyrightText>

<\_3:checksum rdf:nodeID="svBMzJkP430"/>

<rdf:type rdf:resource="http://spdx.org/rdf/terms#File"/>
<\_3:fileName>./src-separate/duk\_api\_stack.c</\_3:fileName>

<\_3:fileType rdf:resource="http://spdx.org/rdf/terms#fileType\_source"/>

</rdf:Description>

<rdf:Description rdf:nodeID="svBMzJkP224">

<\_3:algorithm rdf:resource="http://spdx.org/rdf/terms#checksumAlgorithm\_sha1"/>

<\_3:checksumValue>fbe432d33d4ef75f30fa2d87f4f1a83f78b4811b</\_3:checksumValue>

<rdf:type rdf:resource="http://spdx.org/rdf/terms#Checksum"/>

</rdf:Description>

<rdf:Description rdf:nodeID="svBMzJkP177">

<\_3:licenseConcluded rdf:resource="http://spdx.org/licenses/MIT"/>

<\_3:licenseInfoInFile rdf:resource="http://spdx.org/rdf/terms#none"/>

 <\_3:copyrightText>Copyright 2013-2016 Duktape authors (see AUTHORS.rst in the Duktape distributable)</ 3:copyrightText>

<\_3:checksum rdf:nodeID="svBMzJkP178"/>

<rdf:type rdf:resource="http://spdx.org/rdf/terms#File"/>

<\_3:fileName>./examples/debug-trans-dvalue/duk\_trans\_dvalue.h</\_3:fileName>

<\_3:fileType rdf:resource="http://spdx.org/rdf/terms#fileType\_source"/>

</rdf:Description>

<rdf:Description rdf:nodeID="svBMzJkP492">

<\_3:algorithm rdf:resource="http://spdx.org/rdf/terms#checksumAlgorithm\_sha1"/>

 $<$  3:checksumValue>bc9d119b5e66085e7e4219685fd351fb3f68d800 $<$ / 3:checksumValue>

<rdf:type rdf:resource="http://spdx.org/rdf/terms#Checksum"/>

</rdf:Description>

<rdf:Description rdf:nodeID="svBMzJkP245">

<\_3:licenseConcluded rdf:resource="http://spdx.org/licenses/MIT"/>

<\_3:licenseInfoInFile rdf:resource="http://spdx.org/rdf/terms#none"/>

 <\_3:copyrightText>Copyright 2013-2016 Duktape authors (see AUTHORS.rst in the Duktape distributable)</\_3:copyrightText>

<\_3:checksum rdf:nodeID="svBMzJkP246"/>

<rdf:type rdf:resource="http://spdx.org/rdf/terms#File"/>

<\_3:fileName>./src-separate/duk\_unicode.h</\_3:fileName>

<\_3:fileType rdf:resource="http://spdx.org/rdf/terms#fileType\_source"/>

</rdf:Description>

<rdf:Description rdf:nodeID="svBMzJkP64">

<\_3:algorithm rdf:resource="http://spdx.org/rdf/terms#checksumAlgorithm\_sha1"/>

<\_3:checksumValue>3da07a99a4ed68844140352133867b2857fab685</\_3:checksumValue>

<rdf:type rdf:resource="http://spdx.org/rdf/terms#Checksum"/>

</rdf:Description>

<rdf:Description rdf:nodeID="svBMzJkP475">

<\_3:licenseConcluded rdf:resource="http://spdx.org/licenses/MIT"/>

<\_3:licenseInfoInFile rdf:resource="http://spdx.org/rdf/terms#none"/>

 $<$  3:copyrightText>Copyright 2013-2016 Duktape authors (see AUTHORS. rst in the Duktape distributable)</ 3:copyrightText>

<\_3:checksum rdf:nodeID="svBMzJkP476"/>

<rdf:type rdf:resource="http://spdx.org/rdf/terms#File"/>

 $<$  3:fileName>./config/genconfig\_metadata.tar.gz $<$ / 3:fileName>

<\_3:fileType rdf:resource="http://spdx.org/rdf/terms#fileType\_other"/>

</rdf:Description>

<rdf:Description rdf:nodeID="svBMzJkP343">

<\_3:licenseConcluded rdf:resource="http://spdx.org/licenses/MIT"/>

<\_3:licenseInfoInFile rdf:resource="http://spdx.org/rdf/terms#none"/>

 <\_3:copyrightText>Copyright 2013-2016 Duktape authors (see AUTHORS.rst in the Duktape distributable)</\_3:copyrightText>

<\_3:checksum rdf:nodeID="svBMzJkP344"/>

<rdf:type rdf:resource="http://spdx.org/rdf/terms#File"/>

<\_3:fileName>./src-separate/duk\_api\_memory.c</\_3:fileName>

<\_3:fileType rdf:resource="http://spdx.org/rdf/terms#fileType\_source"/>

</rdf:Description>

<rdf:Description rdf:nodeID="svBMzJkP377">

<\_3:licenseConcluded rdf:resource="http://spdx.org/licenses/MIT"/>

<\_3:licenseInfoInFile rdf:resource="http://spdx.org/rdf/terms#none"/>

 <\_3:copyrightText>Copyright 2013-2016 Duktape authors (see AUTHORS.rst in the Duktape distributable)</\_3:copyrightText>

<\_3:checksum rdf:nodeID="svBMzJkP378"/>

<rdf:type

rdf:resource="http://spdx.org/rdf/terms#File"/>

<\_3:fileName>./src-separate/duk\_hobject.h</\_3:fileName>

<\_3:fileType rdf:resource="http://spdx.org/rdf/terms#fileType\_source"/>

</rdf:Description>

<rdf:Description rdf:nodeID="svBMzJkP454">

<\_3:algorithm rdf:resource="http://spdx.org/rdf/terms#checksumAlgorithm\_sha1"/>

<\_3:checksumValue>4392fa63e6e9174ec09ef2e3a4e4e3bd03e94126</\_3:checksumValue>

<rdf:type rdf:resource="http://spdx.org/rdf/terms#Checksum"/>

</rdf:Description>

<rdf:Description rdf:nodeID="svBMzJkP340">

<\_3:algorithm rdf:resource="http://spdx.org/rdf/terms#checksumAlgorithm\_sha1"/>

<\_3:checksumValue>9b95f60e95f7da3773bdac1d2a436b3c5a662ab1</\_3:checksumValue>

<rdf:type rdf:resource="http://spdx.org/rdf/terms#Checksum"/>

</rdf:Description>

<rdf:Description rdf:nodeID="svBMzJkP474">

<\_3:algorithm rdf:resource="http://spdx.org/rdf/terms#checksumAlgorithm\_sha1"/>

<\_3:checksumValue>6985052d270ff2a00543b641115b946fc91ebf3a</\_3:checksumValue>

<rdf:type rdf:resource="http://spdx.org/rdf/terms#Checksum"/>

</rdf:Description>

<rdf:Description rdf:nodeID="svBMzJkP126">

<\_3:algorithm rdf:resource="http://spdx.org/rdf/terms#checksumAlgorithm\_sha1"/>

 $<$  3:checksumValue>f9072f5c361c86887b57ce662b3cd7211b4ce346 $<$ / 3:checksumValue>

<rdf:type rdf:resource="http://spdx.org/rdf/terms#Checksum"/>

</rdf:Description>

<rdf:Description rdf:nodeID="svBMzJkP190">

<\_3:algorithm rdf:resource="http://spdx.org/rdf/terms#checksumAlgorithm\_sha1"/>

 $\leq$  3:checksumValue>5d593ae6316ed7a3ea6e7ed0a47267745d79d12d $\lt$ / 3:checksumValue>

<rdf:type rdf:resource="http://spdx.org/rdf/terms#Checksum"/>

</rdf:Description>

<rdf:Description rdf:nodeID="svBMzJkP88">

<\_3:algorithm rdf:resource="http://spdx.org/rdf/terms#checksumAlgorithm\_sha1"/>

<\_3:checksumValue>ddbc206357dd4b97f3630b87bfdac148a5e8b190</\_3:checksumValue>

<rdf:type rdf:resource="http://spdx.org/rdf/terms#Checksum"/>

</rdf:Description>

<rdf:Description

rdf:nodeID="svBMzJkP257">

<\_3:licenseConcluded rdf:resource="http://spdx.org/licenses/MIT"/>

<\_3:licenseInfoInFile rdf:resource="http://spdx.org/rdf/terms#none"/>

 <\_3:copyrightText>Copyright 2013-2016 Duktape authors (see AUTHORS.rst in the Duktape distributable)</ 3:copyrightText>

<\_3:checksum rdf:nodeID="svBMzJkP258"/>

<rdf:type rdf:resource="http://spdx.org/rdf/terms#File"/>

<\_3:fileName>./src-separate/duk\_hbuffer\_alloc.c</\_3:fileName>

<\_3:fileType rdf:resource="http://spdx.org/rdf/terms#fileType\_source"/>

</rdf:Description>

<rdf:Description rdf:nodeID="svBMzJkP43">

<\_3:licenseConcluded rdf:resource="http://spdx.org/licenses/MIT"/>

<\_3:licenseInfoInFile rdf:resource="http://spdx.org/rdf/terms#none"/>

 <\_3:copyrightText>Copyright 2013-2016 Duktape authors (see AUTHORS.rst in the Duktape distributable)</\_3:copyrightText>

<\_3:checksum rdf:nodeID="svBMzJkP44"/>

<rdf:type rdf:resource="http://spdx.org/rdf/terms#File"/>

 $<$  3:fileName>./src-noline/duktape.h $<$  3:fileName>

<\_3:fileType rdf:resource="http://spdx.org/rdf/terms#fileType\_source"/>

</rdf:Description>

<rdf:Description rdf:nodeID="svBMzJkP51">

<\_3:licenseConcluded rdf:resource="http://spdx.org/licenses/MIT"/>

<\_3:licenseInfoInFile rdf:resource="http://spdx.org/rdf/terms#none"/>

<\_3:copyrightText>Copyright 2013-2016 Duktape authors (see AUTHORS.rst in the Duktape

distributable)</\_3:copyrightText>

<\_3:checksum rdf:nodeID="svBMzJkP52"/>

<rdf:type rdf:resource="http://spdx.org/rdf/terms#File"/>

<\_3:fileName>./debugger/README.rst</\_3:fileName>

<\_3:fileType rdf:resource="http://spdx.org/rdf/terms#fileType\_other"/>

</rdf:Description>

<rdf:Description rdf:nodeID="svBMzJkP73">

<\_3:licenseConcluded rdf:resource="http://spdx.org/licenses/MIT"/>

<\_3:licenseInfoInFile rdf:resource="http://spdx.org/rdf/terms#none"/>

<\_3:copyrightText>Copyright 2013-2016 Duktape authors (see AUTHORS.rst in the Duktape

distributable)</ 3:copyrightText>

<\_3:checksum rdf:nodeID="svBMzJkP74"/>

<rdf:type rdf:resource="http://spdx.org/rdf/terms#File"/>

<\_3:fileName>./examples/README.rst</\_3:fileName>

<\_3:fileType rdf:resource="http://spdx.org/rdf/terms#fileType\_other"/>

</rdf:Description>

<rdf:Description rdf:nodeID="svBMzJkP404">

<\_3:algorithm rdf:resource="http://spdx.org/rdf/terms#checksumAlgorithm\_sha1"/>

<\_3:checksumValue>89a7d62e8ae337fca35cacbb4b4cc6f294daedc9</\_3:checksumValue>

<rdf:type rdf:resource="http://spdx.org/rdf/terms#Checksum"/>

</rdf:Description>

<rdf:Description rdf:nodeID="svBMzJkP102">

<\_3:algorithm rdf:resource="http://spdx.org/rdf/terms#checksumAlgorithm\_sha1"/>

<\_3:checksumValue>5f89525f75f61dd8c89e010cb62bc071d6d13170</\_3:checksumValue>

<rdf:type rdf:resource="http://spdx.org/rdf/terms#Checksum"/>

</rdf:Description>

<rdf:Description rdf:nodeID="svBMzJkP268">

 $\langle$  3:algorithm rdf:resource="http://spdx.org/rdf/terms#checksumAlgorithm\_sha1"/ $>$ 

<\_3:checksumValue>4396fb38f8a42bfc90ef1bc7c11c402074367343</\_3:checksumValue>

<rdf:type rdf:resource="http://spdx.org/rdf/terms#Checksum"/>

</rdf:Description>

<rdf:Description rdf:nodeID="svBMzJkP238">

<\_3:algorithm rdf:resource="http://spdx.org/rdf/terms#checksumAlgorithm\_sha1"/>

<\_3:checksumValue>ab29fe562681a0e6785515ef284fc51a20f0f7b5</\_3:checksumValue>

<rdf:type rdf:resource="http://spdx.org/rdf/terms#Checksum"/>

</rdf:Description>

<rdf:Description rdf:nodeID="svBMzJkP304">

<\_3:algorithm rdf:resource="http://spdx.org/rdf/terms#checksumAlgorithm\_sha1"/>

<\_3:checksumValue>ebaa68746ec59e01ef742f68aab11e053f882f63</\_3:checksumValue>

<rdf:type rdf:resource="http://spdx.org/rdf/terms#Checksum"/>

</rdf:Description>

<rdf:Description rdf:nodeID="svBMzJkP387">

<\_3:licenseConcluded rdf:resource="http://spdx.org/licenses/MIT"/>

<\_3:licenseInfoInFile rdf:resource="http://spdx.org/rdf/terms#none"/>

<\_3:copyrightText>Copyright 2013-2016

Duktape authors (see AUTHORS.rst in the Duktape distributable)</\_3:copyrightText>

<\_3:checksum rdf:nodeID="svBMzJkP388"/>

<rdf:type rdf:resource="http://spdx.org/rdf/terms#File"/>

<\_3:fileName>./src-separate/duk\_util\_bitencoder.c</\_3:fileName>

<\_3:fileType rdf:resource="http://spdx.org/rdf/terms#fileType\_source"/>

</rdf:Description>

<rdf:Description rdf:nodeID="svBMzJkP28">

<\_3:algorithm rdf:resource="http://spdx.org/rdf/terms#checksumAlgorithm\_sha1"/>

<\_3:checksumValue>8ddbeb97a1a5acc3bed35f4df60e3aa1f4267380</\_3:checksumValue>

<rdf:type rdf:resource="http://spdx.org/rdf/terms#Checksum"/>

</rdf:Description>

<rdf:Description rdf:nodeID="svBMzJkP97">

<\_3:licenseConcluded rdf:resource="http://spdx.org/licenses/MIT"/>

<\_3:licenseInfoInFile rdf:resource="http://spdx.org/rdf/terms#none"/>

 $<$  3:copyrightText>Copyright 2013-2016 Duktape authors (see AUTHORS. rst in the Duktape distributable)</ 3:copyrightText>

<\_3:checksum rdf:nodeID="svBMzJkP98"/>

<rdf:type rdf:resource="http://spdx.org/rdf/terms#File"/>

<\_3:fileName>./examples/jxpretty/README.rst</\_3:fileName>

<\_3:fileType rdf:resource="http://spdx.org/rdf/terms#fileType\_other"/>

</rdf:Description>

<rdf:Description rdf:nodeID="svBMzJkP167">

<\_3:licenseConcluded rdf:resource="http://spdx.org/licenses/MIT"/>

<\_3:licenseInfoInFile rdf:resource="http://spdx.org/rdf/terms#none"/>

 <\_3:copyrightText>Copyright 2013-2016 Duktape authors (see AUTHORS.rst in the Duktape distributable)</\_3:copyrightText>

<\_3:checksum rdf:nodeID="svBMzJkP168"/>

<rdf:type rdf:resource="http://spdx.org/rdf/terms#File"/>

<\_3:fileName>./examples/cmdline/README.rst</\_3:fileName>

<\_3:fileType rdf:resource="http://spdx.org/rdf/terms#fileType\_other"/>

</rdf:Description>

<rdf:Description rdf:nodeID="svBMzJkP221">

<\_3:licenseConcluded rdf:resource="http://spdx.org/licenses/MIT"/>

<\_3:licenseInfoInFile rdf:resource="http://spdx.org/rdf/terms#none"/>

 <\_3:copyrightText>Copyright 2013-2016 Duktape authors (see AUTHORS.rst in the Duktape distributable)</ 3:copyrightText>

<\_3:checksum rdf:nodeID="svBMzJkP222"/>

<rdf:type rdf:resource="http://spdx.org/rdf/terms#File"/>

<\_3:fileName>./src-separate/duk\_error.h</\_3:fileName>

<\_3:fileType rdf:resource="http://spdx.org/rdf/terms#fileType\_source"/>

</rdf:Description>

<rdf:Description rdf:nodeID="svBMzJkP193">

<\_3:licenseConcluded rdf:resource="http://spdx.org/licenses/MIT"/>

<\_3:licenseInfoInFile rdf:resource="http://spdx.org/rdf/terms#none"/>

 <\_3:copyrightText>Copyright 2013-2016 Duktape authors (see AUTHORS.rst in the Duktape distributable)</ 3:copyrightText>

<\_3:checksum rdf:nodeID="svBMzJkP194"/>

<rdf:type rdf:resource="http://spdx.org/rdf/terms#File"/>

<\_3:fileName>./examples/alloc-logging/log2gnuplot.py</\_3:fileName>

<\_3:fileType rdf:resource="http://spdx.org/rdf/terms#fileType\_other"/>

</rdf:Description>

<rdf:Description rdf:nodeID="svBMzJkP77">

<\_3:licenseConcluded rdf:resource="http://spdx.org/licenses/MIT"/>

<\_3:licenseInfoInFile rdf:resource="http://spdx.org/rdf/terms#none"/>

 <\_3:copyrightText>Copyright 2013-2016 Duktape authors (see AUTHORS.rst in the Duktape distributable)</\_3:copyrightText>

<\_3:checksum rdf:nodeID="svBMzJkP78"/>

<rdf:type rdf:resource="http://spdx.org/rdf/terms#File"/>

<\_3:fileName>./examples/coffee/hello.coffee</\_3:fileName>

<\_3:fileType rdf:resource="http://spdx.org/rdf/terms#fileType\_other"/>

</rdf:Description>

<rdf:Description rdf:nodeID="svBMzJkP458">

<\_3:algorithm rdf:resource="http://spdx.org/rdf/terms#checksumAlgorithm\_sha1"/>

<\_3:checksumValue>0125ebcabe62cef4923e75527d3128e8c48cdf1f</\_3:checksumValue>

<rdf:type rdf:resource="http://spdx.org/rdf/terms#Checksum"/>

</rdf:Description>

<rdf:Description rdf:nodeID="svBMzJkP437">

<\_3:licenseConcluded rdf:resource="http://spdx.org/licenses/MIT"/>

<\_3:licenseInfoInFile rdf:resource="http://spdx.org/rdf/terms#none"/>

 <\_3:copyrightText>Copyright 2013-2016 Duktape authors (see AUTHORS.rst in the Duktape distributable)</\_3:copyrightText>

<\_3:checksum rdf:nodeID="svBMzJkP438"/>

<rdf:type rdf:resource="http://spdx.org/rdf/terms#File"/>

<\_3:fileName>./src-separate/duk\_bi\_number.c</\_3:fileName>

<\_3:fileType rdf:resource="http://spdx.org/rdf/terms#fileType\_source"/>

</rdf:Description>

<rdf:Description rdf:nodeID="svBMzJkP230">

 $\langle$  3:algorithm rdf:resource="http://spdx.org/rdf/terms#checksumAlgorithm\_sha1"/ $>$ 

 $\langle$ \_3:checksumValue>c1685717742f3e9af9c901796a8bb5a08950461f $\langle$ \_3:checksumValue>

<rdf:type rdf:resource="http://spdx.org/rdf/terms#Checksum"/>

</rdf:Description>

<rdf:Description rdf:nodeID="svBMzJkP244">

<\_3:algorithm rdf:resource="http://spdx.org/rdf/terms#checksumAlgorithm\_sha1"/>

<\_3:checksumValue>e172079513ed0c12550285bcbc4d6bfc83985676</\_3:checksumValue>

<rdf:type rdf:resource="http://spdx.org/rdf/terms#Checksum"/>

</rdf:Description>

<rdf:Description rdf:nodeID="svBMzJkP173">

<\_3:licenseConcluded rdf:resource="http://spdx.org/licenses/MIT"/>

<\_3:licenseInfoInFile rdf:resource="http://spdx.org/rdf/terms#none"/>

 <\_3:copyrightText>Copyright 2013-2016 Duktape authors (see AUTHORS.rst in the Duktape distributable)</ 3:copyrightText>

<\_3:checksum rdf:nodeID="svBMzJkP174"/>

<rdf:type rdf:resource="http://spdx.org/rdf/terms#File"/>

<\_3:fileName>./examples/debug-trans-socket/duk\_trans\_socket.h</\_3:fileName>

<\_3:fileType rdf:resource="http://spdx.org/rdf/terms#fileType\_source"/>

</rdf:Description>

<rdf:Description rdf:nodeID="svBMzJkP352">

<\_3:algorithm rdf:resource="http://spdx.org/rdf/terms#checksumAlgorithm\_sha1"/>

<\_3:checksumValue>52b4480b68f7f8bf93543d3bb795cdc5ade66fba</\_3:checksumValue>

<rdf:type rdf:resource="http://spdx.org/rdf/terms#Checksum"/>

</rdf:Description>

<rdf:Description rdf:nodeID="svBMzJkP464">

<\_3:algorithm rdf:resource="http://spdx.org/rdf/terms#checksumAlgorithm\_sha1"/>

<\_3:checksumValue>93573df8348a41adb790f59e39bf99d9a7bf3a3d</\_3:checksumValue>

<rdf:type rdf:resource="http://spdx.org/rdf/terms#Checksum"/>

</rdf:Description>

<rdf:Description rdf:nodeID="svBMzJkP145">

<\_3:licenseConcluded rdf:resource="http://spdx.org/licenses/MIT"/>

<\_3:licenseInfoInFile rdf:resource="http://spdx.org/rdf/terms#none"/>

 <\_3:copyrightText>Copyright 2013-2016 Duktape authors (see AUTHORS.rst in the Duktape distributable)</\_3:copyrightText>

<\_3:checksum rdf:nodeID="svBMzJkP146"/>

<rdf:type rdf:resource="http://spdx.org/rdf/terms#File"/>

<\_3:fileName>./examples/guide/fib.js</\_3:fileName>

 $\langle$  3:fileType rdf:resource="http://spdx.org/rdf/terms#fileType\_source"/ $>$ 

</rdf:Description>

<rdf:Description rdf:nodeID="svBMzJkP256">

<\_3:algorithm rdf:resource="http://spdx.org/rdf/terms#checksumAlgorithm\_sha1"/>

 <\_3:checksumValue>127e52c8b193d777811c25ceaab2c97c26a2bdab</\_3:checksumValue> <rdf:type

rdf:resource="http://spdx.org/rdf/terms#Checksum"/>

</rdf:Description>

<rdf:Description rdf:nodeID="svBMzJkP136">

<\_3:algorithm rdf:resource="http://spdx.org/rdf/terms#checksumAlgorithm\_sha1"/>

 $<$  3:checksumValue>601a6783177c1c6140c12b42c0bedb0ee0079d16</ 3:checksumValue>

<rdf:type rdf:resource="http://spdx.org/rdf/terms#Checksum"/>

</rdf:Description>

<rdf:Description rdf:nodeID="svBMzJkP346">

<\_3:algorithm rdf:resource="http://spdx.org/rdf/terms#checksumAlgorithm\_sha1"/>

<\_3:checksumValue>02741b89fd8d8df210223a3da3a200d0f609d803</\_3:checksumValue>

<rdf:type rdf:resource="http://spdx.org/rdf/terms#Checksum"/>

</rdf:Description>

<rdf:Description rdf:nodeID="svBMzJkP239">

<\_3:licenseConcluded rdf:resource="http://spdx.org/licenses/MIT"/>

<\_3:licenseInfoInFile rdf:resource="http://spdx.org/rdf/terms#none"/>

<\_3:copyrightText>Copyright 2013-2016 Duktape authors (see AUTHORS.rst in the Duktape

distributable)</\_3:copyrightText>

<\_3:checksum

rdf:nodeID="svBMzJkP240"/>

<rdf:type rdf:resource="http://spdx.org/rdf/terms#File"/>

<\_3:fileName>./src-separate/duk\_hobject\_finalizer.c</\_3:fileName>

<\_3:fileType rdf:resource="http://spdx.org/rdf/terms#fileType\_source"/>

</rdf:Description>

<rdf:Description rdf:nodeID="svBMzJkP16">

<\_3:algorithm rdf:resource="http://spdx.org/rdf/terms#checksumAlgorithm\_sha1"/>

<\_3:checksumValue>44c9219558aba26dc69982a9f432028290707c36</\_3:checksumValue>

<rdf:type rdf:resource="http://spdx.org/rdf/terms#Checksum"/>

</rdf:Description>

<rdf:Description rdf:nodeID="svBMzJkP85">

<\_3:licenseConcluded rdf:resource="http://spdx.org/licenses/MIT"/>

<\_3:licenseInfoInFile rdf:resource="http://spdx.org/rdf/terms#none"/>

 <\_3:copyrightText>Copyright 2013-2016 Duktape authors (see AUTHORS.rst in the Duktape distributable)</\_3:copyrightText>

<\_3:checksum rdf:nodeID="svBMzJkP86"/>

<rdf:type rdf:resource="http://spdx.org/rdf/terms#File"/>

<\_3:fileName>./examples/alloc-hybrid/README.rst</\_3:fileName>

<\_3:fileType rdf:resource="http://spdx.org/rdf/terms#fileType\_other"/>

</rdf:Description>

<rdf:Description rdf:nodeID="svBMzJkP372">

<\_3:algorithm rdf:resource="http://spdx.org/rdf/terms#checksumAlgorithm\_sha1"/>

<\_3:checksumValue>1289ac12dfcacbe472caea1333de3fbe70a5662c</\_3:checksumValue>

<rdf:type rdf:resource="http://spdx.org/rdf/terms#Checksum"/>

</rdf:Description>

<rdf:Description rdf:nodeID="svBMzJkP100">

<\_3:algorithm rdf:resource="http://spdx.org/rdf/terms#checksumAlgorithm\_sha1"/>

<\_3:checksumValue>3d700df1f765c39fc63bfd4e31a9d7da8d15c543</\_3:checksumValue>

<rdf:type rdf:resource="http://spdx.org/rdf/terms#Checksum"/>

</rdf:Description>

<rdf:Description rdf:nodeID="svBMzJkP121">

<\_3:licenseConcluded rdf:resource="http://spdx.org/licenses/MIT"/>

<\_3:licenseInfoInFile rdf:resource="http://spdx.org/rdf/terms#none"/>

<\_3:copyrightText>Copyright 2013-2016 Duktape authors (see AUTHORS.rst

in the Duktape distributable $\ge$  3:copyrightText>

<\_3:checksum rdf:nodeID="svBMzJkP122"/>

<rdf:type rdf:resource="http://spdx.org/rdf/terms#File"/>

<\_3:fileName>./examples/eventloop/poll.c</\_3:fileName>

<\_3:fileType rdf:resource="http://spdx.org/rdf/terms#fileType\_source"/>

</rdf:Description>

<rdf:Description rdf:nodeID="svBMzJkP456">

<\_3:algorithm rdf:resource="http://spdx.org/rdf/terms#checksumAlgorithm\_sha1"/>

<\_3:checksumValue>e5a5f0db067ec56c6d2f7356f412222a8884dc92</\_3:checksumValue>

<rdf:type rdf:resource="http://spdx.org/rdf/terms#Checksum"/>

</rdf:Description>

<rdf:Description rdf:nodeID="svBMzJkP10">

<\_3:algorithm rdf:resource="http://spdx.org/rdf/terms#checksumAlgorithm\_sha1"/>

<\_3:checksumValue>46f70bf98738ea7c9e5b353490d3e8815c610aa6</\_3:checksumValue>

<rdf:type rdf:resource="http://spdx.org/rdf/terms#Checksum"/>

</rdf:Description>

<rdf:Description rdf:nodeID="svBMzJkP201">

<\_3:licenseConcluded rdf:resource="http://spdx.org/licenses/MIT"/>

<\_3:licenseInfoInFile rdf:resource="http://spdx.org/rdf/terms#none"/>

 <\_3:copyrightText>Copyright 2013-2016 Duktape authors (see AUTHORS.rst in the Duktape distributable)</\_3:copyrightText>

<\_3:checksum rdf:nodeID="svBMzJkP202"/>

<rdf:type rdf:resource="http://spdx.org/rdf/terms#File"/>

<\_3:fileName>./src-separate/duk\_error\_throw.c</\_3:fileName>

<\_3:fileType rdf:resource="http://spdx.org/rdf/terms#fileType\_source"/>

</rdf:Description>

<rdf:Description rdf:nodeID="svBMzJkP181">

<\_3:licenseConcluded rdf:resource="http://spdx.org/licenses/MIT"/>

<\_3:licenseInfoInFile rdf:resource="http://spdx.org/rdf/terms#none"/>

 <\_3:copyrightText>Copyright 2013-2016 Duktape authors (see AUTHORS.rst in the Duktape distributable)</ 3:copyrightText>

<\_3:checksum rdf:nodeID="svBMzJkP182"/>

<rdf:type rdf:resource="http://spdx.org/rdf/terms#File"/>

<\_3:fileName>./examples/debug-trans-dvalue/Makefile</\_3:fileName>

<\_3:fileType rdf:resource="http://spdx.org/rdf/terms#fileType\_other"/>

</rdf:Description>

<rdf:Description rdf:nodeID="svBMzJkP361">

<\_3:licenseConcluded rdf:resource="http://spdx.org/licenses/MIT"/>

<\_3:licenseInfoInFile rdf:resource="http://spdx.org/rdf/terms#none"/>

 <\_3:copyrightText>Copyright 2013-2016 Duktape authors (see AUTHORS.rst in the Duktape distributable)</\_3:copyrightText>

<\_3:checksum rdf:nodeID="svBMzJkP362"/>

<rdf:type rdf:resource="http://spdx.org/rdf/terms#File"/>

<\_3:fileName>./src-separate/duk\_config.h</\_3:fileName>

<\_3:fileType rdf:resource="http://spdx.org/rdf/terms#fileType\_source"/>

</rdf:Description>

<rdf:Description rdf:nodeID="svBMzJkP168">

<\_3:algorithm rdf:resource="http://spdx.org/rdf/terms#checksumAlgorithm\_sha1"/>

<\_3:checksumValue>58c701ade28ee5a475dede84a6e771893e3fc40f</\_3:checksumValue>

<rdf:type rdf:resource="http://spdx.org/rdf/terms#Checksum"/>

</rdf:Description>

<rdf:Description rdf:nodeID="svBMzJkP153">

<\_3:licenseConcluded

rdf:resource="http://spdx.org/licenses/MIT"/>

<\_3:licenseInfoInFile rdf:resource="http://spdx.org/rdf/terms#none"/>

 <\_3:copyrightText>Copyright 2013-2016 Duktape authors (see AUTHORS.rst in the Duktape distributable)</ 3:copyrightText>

<\_3:checksum rdf:nodeID="svBMzJkP154"/>

<rdf:type rdf:resource="http://spdx.org/rdf/terms#File"/>

<\_3:fileName>./examples/alloc-torture/README.rst</\_3:fileName>

<\_3:fileType rdf:resource="http://spdx.org/rdf/terms#fileType\_other"/>

</rdf:Description>

</rdf:RDF>

CommonJS specification snapshots are included in the references/

directory. CommonJS is under the MIT license: http://www.commonjs.org/.

# **1.325 metrics 4.2.17 1.325.1 Available under license :**

 Apache License Version 2.0, January 2004 http://www.apache.org/licenses/

## TERMS AND CONDITIONS FOR USE, REPRODUCTION, AND DISTRIBUTION

### 1. Definitions.

 "License" shall mean the terms and conditions for use, reproduction, and distribution as defined by Sections 1 through 9 of this document.

 "Licensor" shall mean the copyright owner or entity authorized by the copyright owner that is granting the License.

 "Legal Entity" shall mean the union of the acting entity and all other entities that control, are controlled by, or are under common

 control with that entity. For the purposes of this definition, "control" means (i) the power, direct or indirect, to cause the direction or management of such entity, whether by contract or otherwise, or (ii) ownership of fifty percent (50%) or more of the outstanding shares, or (iii) beneficial ownership of such entity.

 "You" (or "Your") shall mean an individual or Legal Entity exercising permissions granted by this License.

 "Source" form shall mean the preferred form for making modifications, including but not limited to software source code, documentation source, and configuration files.

 "Object" form shall mean any form resulting from mechanical transformation or translation of a Source form, including but not limited to compiled object code, generated documentation, and conversions to other media types.

 "Work" shall mean the work of authorship, whether in Source or Object form, made available under the License, as indicated by a copyright notice that is included in or attached to the work (an example is provided in the Appendix below).

 "Derivative Works" shall mean any work, whether in Source or Object form, that is based on (or derived from) the Work and for which the editorial

 revisions, annotations, elaborations, or other modifications represent, as a whole, an original work of authorship. For the purposes of this License, Derivative Works shall not include works that remain separable from, or merely link (or bind by name) to the interfaces of, the Work and Derivative Works thereof.

 "Contribution" shall mean any work of authorship, including the original version of the Work and any modifications or additions to that Work or Derivative Works thereof, that is intentionally submitted to Licensor for inclusion in the Work by the copyright owner or by an individual or Legal Entity authorized to submit on behalf of the copyright owner. For the purposes of this definition, "submitted" means any form of electronic, verbal, or written communication sent to the Licensor or its representatives, including but not limited to communication on electronic mailing lists, source code control systems, and issue tracking systems that are managed by, or on behalf of, the Licensor for the purpose of discussing and improving the Work, but excluding communication that is conspicuously marked or otherwise designated in writing by the copyright owner as "Not a Contribution."

"Contributor" shall mean Licensor and any individual or Legal Entity

 on behalf of whom a Contribution has been received by Licensor and subsequently incorporated within the Work.

- 2. Grant of Copyright License. Subject to the terms and conditions of this License, each Contributor hereby grants to You a perpetual, worldwide, non-exclusive, no-charge, royalty-free, irrevocable copyright license to reproduce, prepare Derivative Works of, publicly display, publicly perform, sublicense, and distribute the Work and such Derivative Works in Source or Object form.
- 3. Grant of Patent License. Subject to the terms and conditions of this
- License, each Contributor hereby grants to You a perpetual, worldwide, non-exclusive, no-charge, royalty-free, irrevocable (except as stated in this section) patent license to make, have made, use, offer to sell, sell, import, and otherwise transfer the Work, where such license applies only to those patent claims licensable by such Contributor that are necessarily infringed by their Contribution(s) alone or by combination of their Contribution(s) with the Work to which such Contribution(s) was submitted. If You institute patent litigation against any entity (including a cross-claim or counterclaim in a lawsuit) alleging that the Work or a Contribution incorporated within the Work constitutes direct or contributory patent infringement, then any patent licenses granted to You under this License for that Work shall terminate as of the date such litigation is filed.

# 4. Redistribution. You may reproduce and distribute copies of the

 Work or Derivative Works thereof in any medium, with or without modifications, and in Source or Object form, provided that You meet the following conditions:

- (a) You must give any other recipients of the Work or Derivative Works a copy of this License; and
- (b) You must cause any modified files to carry prominent notices stating that You changed the files; and
- (c) You must retain, in the Source form of any Derivative Works that You distribute, all copyright, patent, trademark, and attribution notices from the Source form of the Work, excluding those notices that do not pertain to any part of the Derivative Works; and
- (d) If the Work includes a "NOTICE" text file as part of its distribution, then any Derivative Works that You distribute must include a readable copy of the attribution notices contained

within such NOTICE file, excluding

those notices that do not

 pertain to any part of the Derivative Works, in at least one of the following places: within a NOTICE text file distributed as part of the Derivative Works; within the Source form or documentation, if provided along with the Derivative Works; or, within a display generated by the Derivative Works, if and wherever such third-party notices normally appear. The contents of the NOTICE file are for informational purposes only and do not modify the License. You may add Your own attribution notices within Derivative Works that You distribute, alongside or as an addendum to the NOTICE text from the Work, provided that such additional attribution notices cannot be construed as modifying the License.

 You may add Your own copyright statement to Your modifications and may provide additional or different license terms and conditions

 for use, reproduction, or distribution of Your modifications, or for any such Derivative Works as a whole, provided Your use, reproduction, and distribution of the Work otherwise complies with the conditions stated in this License.

- 5. Submission of Contributions. Unless You explicitly state otherwise, any Contribution intentionally submitted for inclusion in the Work by You to the Licensor shall be under the terms and conditions of this License, without any additional terms or conditions. Notwithstanding the above, nothing herein shall supersede or modify the terms of any separate license agreement you may have executed with Licensor regarding such Contributions.
- 6. Trademarks. This License does not grant permission to use the trade names, trademarks, service marks, or product names of the Licensor, except as required for reasonable and customary use in describing the origin of the Work and reproducing the content of the NOTICE file.
- 7. Disclaimer of Warranty. Unless required by applicable law or agreed to in writing, Licensor provides the Work (and each Contributor provides its Contributions) on an "AS IS" BASIS, WITHOUT WARRANTIES OR CONDITIONS OF ANY KIND, either express or implied, including, without limitation, any warranties or conditions of TITLE, NON-INFRINGEMENT, MERCHANTABILITY, or FITNESS FOR A PARTICULAR PURPOSE. You are solely responsible for determining the appropriateness of using or redistributing the Work and assume any risks associated with Your exercise of permissions under this License.

8. Limitation of Liability. In no event and under no legal theory,

 whether in tort (including negligence), contract, or otherwise, unless required by applicable law (such as deliberate and grossly negligent acts) or agreed to in writing, shall any Contributor be liable to You for damages, including any direct,

# indirect, special,

 incidental, or consequential damages of any character arising as a result of this License or out of the use or inability to use the Work (including but not limited to damages for loss of goodwill, work stoppage, computer failure or malfunction, or any and all other commercial damages or losses), even if such Contributor has been advised of the possibility of such damages.

 9. Accepting Warranty or Additional Liability. While redistributing the Work or Derivative Works thereof, You may choose to offer, and charge a fee for, acceptance of support, warranty, indemnity, or other liability obligations and/or rights consistent with this License. However, in accepting such obligations, You may act only on Your own behalf and on Your sole responsibility, not on behalf of any other Contributor, and only if You agree to indemnify, defend, and hold each Contributor harmless for any liability incurred by, or claims asserted against, such Contributor by reason of your accepting any such warranty or additional liability.

#### END OF TERMS AND CONDITIONS

APPENDIX: How to apply the Apache License to your work.

 To apply the Apache License to your work, attach the following boilerplate notice, with the fields enclosed by brackets "[]" replaced with your own identifying information. (Don't include the brackets!) The text should be enclosed in the appropriate comment syntax for the file format. We also recommend that a file or class name and description of purpose be included on the same "printed page" as the copyright notice for easier identification within third-party archives.

Copyright 2010-2013 Coda Hale and Yammer, Inc., 2014-2020 Dropwizard Team

 Licensed under the Apache License, Version 2.0 (the "License"); you may not use this file except in compliance with the License. You may obtain a copy of the License at

http://www.apache.org/licenses/LICENSE-2.0

 Unless required by applicable law or agreed to in writing, software distributed under the License is distributed on an "AS IS" BASIS, WITHOUT WARRANTIES OR CONDITIONS OF ANY KIND, either express or implied.  See the License for the specific language governing permissions and limitations under the License.

# **1.326 bridgeutils 1.7.1-r2 1.326.1 Available under license :**

\* Copyright (C) 2000 Lennert Buytenhek

\*

/\*

\* This program is free software; you can redistribute it and/or

\* modify it under the terms of the GNU General Public License as

\* published by the Free Software Foundation; either version 2 of the

\* License, or (at your option) any later version.

\*

\* This program is distributed in the hope that it will be useful, but

\* WITHOUT ANY WARRANTY; without even the implied warranty of

\* MERCHANTABILITY or FITNESS FOR A PARTICULAR PURPOSE. See the GNU

\* General Public License for more details.

\*

\* You should have received a copy of the GNU General Public License

\* along with this program; if not, write to the Free Software

\* Foundation, Inc., 675 Mass Ave, Cambridge, MA 02139, USA.

\*/

 GNU GENERAL PUBLIC LICENSE Version 2, June 1991

Copyright (C) 1989, 1991 Free Software Foundation, Inc.

 59 Temple Place, Suite 330, Boston, MA 02111-1307 USA Everyone is permitted to copy and distribute verbatim copies of this license document, but changing it is not allowed.

#### Preamble

 The licenses for most software are designed to take away your freedom to share and change it. By contrast, the GNU General Public License is intended to guarantee your freedom to share and change free software--to make sure the software is free for all its users. This General Public License applies to most of the Free Software Foundation's software and to any other program whose authors commit to using it. (Some other Free Software Foundation software is covered by the GNU Library General Public License instead.) You can apply it to your programs, too.

 When we speak of free software, we are referring to freedom, not price. Our General Public Licenses are designed to make sure that you have the freedom to distribute copies of free software (and charge for

this service if you wish), that you receive source code or can get it if you want it, that you can change the software or use pieces of it in new free programs; and that you know you can do these things.

 To protect your rights, we need to make restrictions that forbid anyone to deny you these rights or to ask you to surrender the rights. These restrictions translate to certain responsibilities for you if you distribute copies of the software, or if you modify it.

 For example, if you distribute copies of such a program, whether gratis or for a fee, you must give the recipients all the rights that you have. You must make sure that they, too, receive or can get the source code. And you must show them these terms so they know their rights.

We protect your rights with two steps: (1) copyright the software, and (2) offer you this license which gives you legal permission to copy, distribute and/or modify the software.

 Also, for each author's protection and ours, we want to make certain that everyone understands that there is no warranty for this free software. If the software is modified by someone else and passed on, we want its recipients to know that what they have is not the original, so that any problems introduced by others will not reflect on the original authors' reputations.

 Finally, any free program is threatened constantly by software patents. We wish to avoid the danger that redistributors of a free program will individually obtain patent licenses, in effect making the program proprietary. To prevent this, we have made it clear that any patent must be licensed for everyone's free use or not licensed at all.

 The precise terms and conditions for copying, distribution and modification follow.

# GNU GENERAL PUBLIC LICENSE TERMS AND CONDITIONS FOR COPYING, DISTRIBUTION AND MODIFICATION

 0. This License applies to any program or other work which contains

a notice placed by the copyright holder saying it may be distributed under the terms of this General Public License. The "Program", below, refers to any such program or work, and a "work based on the Program" means either the Program or any derivative work under copyright law: that is to say, a work containing the Program or a portion of it, either verbatim or with modifications and/or translated into another language. (Hereinafter, translation is included without limitation in

the term "modification".) Each licensee is addressed as "you".

Activities other than copying, distribution and modification are not covered by this License; they are outside its scope. The act of running the Program is not restricted, and the output from the Program is covered only if its contents constitute a work based on the Program (independent of having been made by running the Program). Whether that is true depends on what the Program does.

# 1. You may copy and distribute verbatim copies of the Program's

source code as you receive it, in any medium, provided that you conspicuously and appropriately publish on each copy an appropriate copyright notice and disclaimer of warranty; keep intact all the notices that refer to this License and to the absence of any warranty; and give any other recipients of the Program a copy of this License along with the Program.

You may charge a fee for the physical act of transferring a copy, and you may at your option offer warranty protection in exchange for a fee.

 2. You may modify your copy or copies of the Program or any portion of it, thus forming a work based on the Program, and copy and distribute such modifications or work under the terms of Section 1 above, provided that you also meet all of these conditions:

 a) You must cause the modified files to carry prominent notices stating that you changed the files and the date of any change.

 b) You must cause any work that you distribute or publish, that in whole

 or in part contains or is derived from the Program or any part thereof, to be licensed as a whole at no charge to all third parties under the terms of this License.

 c) If the modified program normally reads commands interactively when run, you must cause it, when started running for such interactive use in the most ordinary way, to print or display an announcement including an appropriate copyright notice and a notice that there is no warranty (or else, saying that you provide a warranty) and that users may redistribute the program under these conditions, and telling the user how to view a copy of this License. (Exception: if the Program itself is interactive but does not normally print such an announcement, your work based on the Program is not required to print an announcement.)

These requirements apply to the modified work as a whole. If identifiable sections of that work are not derived from the Program,

#### and can be reasonably considered

independent and separate works in

themselves, then this License, and its terms, do not apply to those sections when you distribute them as separate works. But when you distribute the same sections as part of a whole which is a work based on the Program, the distribution of the whole must be on the terms of this License, whose permissions for other licensees extend to the entire whole, and thus to each and every part regardless of who wrote it.

Thus, it is not the intent of this section to claim rights or contest your rights to work written entirely by you; rather, the intent is to exercise the right to control the distribution of derivative or collective works based on the Program.

In addition, mere aggregation of another work not based on the Program with the Program (or with a work based on the Program) on a volume of a storage or distribution medium does not bring the other work under the scope of this License.

 3. You may copy and distribute the Program (or a work based on it,

under Section 2) in object code or executable form under the terms of Sections 1 and 2 above provided that you also do one of the following:

 a) Accompany it with the complete corresponding machine-readable source code, which must be distributed under the terms of Sections 1 and 2 above on a medium customarily used for software interchange; or,

 b) Accompany it with a written offer, valid for at least three years, to give any third party, for a charge no more than your cost of physically performing source distribution, a complete machine-readable copy of the corresponding source code, to be distributed under the terms of Sections 1 and 2 above on a medium customarily used for software interchange; or,

 c) Accompany it with the information you received as to the offer to distribute corresponding source code. (This alternative is allowed only for noncommercial distribution and only if you received the program in object code or executable form with such

an offer, in accord with Subsection b above.)

The source code for a work means the preferred form of the work for making modifications to it. For an executable work, complete source code means all the source code for all modules it contains, plus any associated interface definition files, plus the scripts used to control compilation and installation of the executable. However, as a special exception, the source code distributed need not include

anything that is normally distributed (in either source or binary form) with the major components (compiler, kernel, and so on) of the operating system on which the executable runs, unless that component itself accompanies the executable.

If distribution of executable or object code is made by offering access to copy from a designated place, then offering equivalent access to copy the source code from the same place counts as distribution of the source code, even though third parties are not compelled to copy the source along with the object code.

 4. You may not copy, modify, sublicense, or distribute the Program except as expressly provided under this License. Any attempt otherwise to copy, modify, sublicense or distribute the Program is void, and will automatically terminate your rights under this License. However, parties who have received copies, or rights, from you under this License will not have their licenses terminated so long as such parties remain in full compliance.

 5. You are not required to accept this License, since you have not signed it. However, nothing else grants you permission to modify or distribute the Program or its derivative works. These actions are prohibited by law if you do not accept this License. Therefore, by modifying or distributing the Program (or any work based on the Program), you indicate your acceptance of this License to do so, and all its terms and conditions for copying, distributing or modifying the Program or works based on it.

#### 6. Each

 time you redistribute the Program (or any work based on the Program), the recipient automatically receives a license from the original licensor to copy, distribute or modify the Program subject to these terms and conditions. You may not impose any further restrictions on the recipients' exercise of the rights granted herein. You are not responsible for enforcing compliance by third parties to this License.

 7. If, as a consequence of a court judgment or allegation of patent infringement or for any other reason (not limited to patent issues), conditions are imposed on you (whether by court order, agreement or otherwise) that contradict the conditions of this License, they do not excuse you from the conditions of this License. If you cannot distribute so as to satisfy simultaneously your obligations under this License and any other pertinent obligations, then as a consequence you may not distribute the Program at all. For example, if a patent license would not permit royalty-free redistribution

of the Program by

all those who receive copies directly or indirectly through you, then the only way you could satisfy both it and this License would be to refrain entirely from distribution of the Program.

If any portion of this section is held invalid or unenforceable under any particular circumstance, the balance of the section is intended to apply and the section as a whole is intended to apply in other circumstances.

It is not the purpose of this section to induce you to infringe any patents or other property right claims or to contest validity of any such claims; this section has the sole purpose of protecting the integrity of the free software distribution system, which is implemented by public license practices. Many people have made generous contributions to the wide range of software distributed through that system in reliance on consistent application of that system; it is up to the author/donor to decide if he or she is willing to distribute software through any other system and a licensee cannot impose that choice.

This section is intended to make thoroughly clear what is believed to be a consequence of the rest of this License.

 8. If the distribution and/or use of the Program is restricted in certain countries either by patents or by copyrighted interfaces, the original copyright holder who places the Program under this License may add an explicit geographical distribution limitation excluding those countries, so that distribution is permitted only in or among countries not thus excluded. In such case, this License incorporates the limitation as if written in the body of this License.

 9. The Free Software Foundation may publish revised and/or new versions of the General Public License from time to time. Such new versions will be similar in spirit to the present version, but may differ in detail to address new problems or concerns.

Each version is given a distinguishing version number. If the Program specifies a version number of this License which applies to it and "any later version", you have the option of following the terms and conditions either of that version or of any later version published by the Free Software Foundation. If the Program does not specify a version number of this License, you may choose any version ever published by the Free Software Foundation.

10. If you wish to incorporate parts of the Program into other free

programs whose distribution conditions are different, write to the author to ask for permission. For software which is copyrighted by the Free Software Foundation, write to the Free Software Foundation; we sometimes make exceptions for this. Our decision will be guided by the two goals of preserving the free status of all derivatives of our free software and of promoting the sharing and reuse of software generally.

#### NO WARRANTY

 11. BECAUSE THE PROGRAM IS LICENSED FREE OF CHARGE, THERE IS NO WARRANTY FOR THE PROGRAM, TO THE EXTENT PERMITTED BY APPLICABLE LAW. EXCEPT WHEN

OTHERWISE STATED IN WRITING THE COPYRIGHT HOLDERS AND/OR OTHER PARTIES PROVIDE THE PROGRAM "AS IS" WITHOUT WARRANTY OF ANY KIND, EITHER EXPRESSED OR IMPLIED, INCLUDING, BUT NOT LIMITED TO, THE IMPLIED WARRANTIES OF MERCHANTABILITY AND FITNESS FOR A PARTICULAR PURPOSE. THE ENTIRE RISK AS TO THE QUALITY AND PERFORMANCE OF THE PROGRAM IS WITH YOU. SHOULD THE PROGRAM PROVE DEFECTIVE, YOU ASSUME THE COST OF ALL NECESSARY SERVICING, REPAIR OR CORRECTION.

 12. IN NO EVENT UNLESS REQUIRED BY APPLICABLE LAW OR AGREED TO IN WRITING WILL ANY COPYRIGHT HOLDER, OR ANY OTHER PARTY WHO MAY MODIFY AND/OR REDISTRIBUTE THE PROGRAM AS PERMITTED ABOVE, BE LIABLE TO YOU FOR DAMAGES, INCLUDING ANY GENERAL, SPECIAL, INCIDENTAL OR CONSEQUENTIAL DAMAGES ARISING OUT OF THE USE OR INABILITY TO USE THE PROGRAM (INCLUDING BUT NOT LIMITED TO LOSS OF DATA OR DATA BEING RENDERED INACCURATE OR LOSSES SUSTAINED BY YOU OR THIRD PARTIES OR A FAILURE OF THE PROGRAM TO OPERATE WITH ANY OTHER PROGRAMS), EVEN

 IF SUCH HOLDER OR OTHER PARTY HAS BEEN ADVISED OF THE POSSIBILITY OF SUCH DAMAGES.

# END OF TERMS AND CONDITIONS

 How to Apply These Terms to Your New Programs

 If you develop a new program, and you want it to be of the greatest possible use to the public, the best way to achieve this is to make it free software which everyone can redistribute and change under these terms.

 To do so, attach the following notices to the program. It is safest to attach them to the start of each source file to most effectively convey the exclusion of warranty; and each file should have at least the "copyright" line and a pointer to where the full notice is found.

 <one line to give the program's name and a brief idea of what it does.> Copyright (C)  $19$ yy  $\le$ name of author $>$ 

This program is free software; you can redistribute it and/or modify

 it under the terms of the GNU General Public License as published by the Free Software Foundation; either version 2 of the License,

or

(at your option) any later version.

 This program is distributed in the hope that it will be useful, but WITHOUT ANY WARRANTY; without even the implied warranty of MERCHANTABILITY or FITNESS FOR A PARTICULAR PURPOSE. See the GNU General Public License for more details.

 You should have received a copy of the GNU General Public License along with this program; if not, write to the Free Software Foundation, Inc., 59 Temple Place, Suite 330, Boston, MA 02111-1307 USA

Also add information on how to contact you by electronic and paper mail.

If the program is interactive, make it output a short notice like this when it starts in an interactive mode:

 Gnomovision version 69, Copyright (C) 19yy name of author Gnomovision comes with ABSOLUTELY NO WARRANTY; for details type `show w'. This is free software, and you are welcome to redistribute it under certain conditions; type `show c' for details.

The hypothetical commands `show w' and `show

c' should show the appropriate

parts of the General Public License. Of course, the commands you use may be called something other than `show w' and `show c'; they could even be mouse-clicks or menu items--whatever suits your program.

You should also get your employer (if you work as a programmer) or your school, if any, to sign a "copyright disclaimer" for the program, if necessary. Here is a sample; alter the names:

 Yoyodyne, Inc., hereby disclaims all copyright interest in the program `Gnomovision' (which makes passes at compilers) written by James Hacker.

 <signature of Ty Coon>, 1 April 1989 Ty Coon, President of Vice

This General Public License does not permit incorporating your program into proprietary programs. If your program is a subroutine library, you may consider it more useful to permit linking proprietary applications with the library. If this is what you want to do, use the GNU Library General Public License instead of this License.

# **1.327 jna-platform 5.13.0 1.327.1 Available under license :**

 Apache License Version 2.0, January 2004 http://www.apache.org/licenses/

## TERMS AND CONDITIONS FOR USE, REPRODUCTION, AND DISTRIBUTION

1. Definitions.

 "License" shall mean the terms and conditions for use, reproduction, and distribution as defined by Sections 1 through 9 of this document.

 "Licensor" shall mean the copyright owner or entity authorized by the copyright owner that is granting the License.

 "Legal Entity" shall mean the union of the acting entity and all other entities that control, are controlled by, or are under common control with that entity. For the purposes of this definition, "control" means (i) the power, direct or indirect, to cause the direction or management of such entity, whether by contract or otherwise, or (ii) ownership of fifty percent (50%) or more of the outstanding shares, or (iii) beneficial ownership of such entity.

 "You" (or "Your") shall mean an individual or Legal Entity exercising permissions granted by this License.

 "Source" form shall mean the preferred form for making modifications, including but not limited to software source code, documentation source, and configuration files.

 "Object" form shall mean any form resulting from mechanical transformation or translation of a Source form, including but not limited to compiled object code, generated documentation, and conversions to other media types.

 "Work" shall mean the work of authorship, whether in Source or Object form, made available under the License, as indicated by a copyright notice that is included in or attached to the work (an example is provided in the Appendix below).

 "Derivative Works" shall mean any work, whether in Source or Object form, that is based on (or derived from) the Work and for which the editorial

 revisions, annotations, elaborations, or other modifications represent, as a whole, an original work of authorship. For the purposes of this License, Derivative Works shall not include works that remain separable from, or merely link (or bind by name) to the interfaces of, the Work and Derivative Works thereof.

 "Contribution" shall mean any work of authorship, including the original version of the Work and any modifications or additions to that Work or Derivative Works thereof, that is intentionally submitted to Licensor for inclusion in the Work by the copyright owner or by an individual or Legal Entity authorized to submit on behalf of the copyright owner. For the purposes of this definition, "submitted" means any form of electronic, verbal, or written communication sent to the Licensor or its representatives, including but not limited to communication on electronic mailing lists, source code control systems, and issue tracking systems that are managed by, or on behalf of, the Licensor for the purpose of discussing and improving the Work, but excluding communication that is conspicuously marked or otherwise designated in writing by the copyright owner as "Not a Contribution."

 "Contributor" shall mean Licensor and any individual or Legal Entity on behalf of whom a Contribution has been received by Licensor and subsequently incorporated within the Work.

- 2. Grant of Copyright License. Subject to the terms and conditions of this License, each Contributor hereby grants to You a perpetual, worldwide, non-exclusive, no-charge, royalty-free, irrevocable copyright license to reproduce, prepare Derivative Works of, publicly display, publicly perform, sublicense, and distribute the Work and such Derivative Works in Source or Object form.
- 3. Grant of Patent License. Subject to the terms and conditions of this
- License, each Contributor hereby grants to You a perpetual, worldwide, non-exclusive, no-charge, royalty-free, irrevocable (except as stated in this section) patent license to make, have made, use, offer to sell, sell, import, and otherwise transfer the Work, where such license applies only to those patent claims licensable by such Contributor that are necessarily infringed by their Contribution(s) alone or by combination of their Contribution(s) with the Work to which such Contribution(s) was submitted. If You institute patent litigation against any entity (including a cross-claim or counterclaim in a lawsuit) alleging that the Work or a Contribution incorporated within the Work constitutes direct or contributory patent infringement, then any patent licenses granted to You under this License for that Work shall terminate as of the date such litigation is filed.

 4. Redistribution. You may reproduce and distribute copies of the

 Work or Derivative Works thereof in any medium, with or without modifications, and in Source or Object form, provided that You meet the following conditions:

- (a) You must give any other recipients of the Work or Derivative Works a copy of this License; and
- (b) You must cause any modified files to carry prominent notices stating that You changed the files; and
- (c) You must retain, in the Source form of any Derivative Works that You distribute, all copyright, patent, trademark, and attribution notices from the Source form of the Work, excluding those notices that do not pertain to any part of the Derivative Works; and
- (d) If the Work includes a "NOTICE" text file as part of its distribution, then any Derivative Works that You distribute must include a readable copy of the attribution notices contained within such NOTICE file, excluding

those notices that do not

 pertain to any part of the Derivative Works, in at least one of the following places: within a NOTICE text file distributed as part of the Derivative Works; within the Source form or documentation, if provided along with the Derivative Works; or, within a display generated by the Derivative Works, if and wherever such third-party notices normally appear. The contents of the NOTICE file are for informational purposes only and do not modify the License. You may add Your own attribution notices within Derivative Works that You distribute, alongside or as an addendum to the NOTICE text from the Work, provided that such additional attribution notices cannot be construed as modifying the License.

 You may add Your own copyright statement to Your modifications and may provide additional or different license terms and conditions

- for use, reproduction, or distribution of Your modifications, or for any such Derivative Works as a whole, provided Your use, reproduction, and distribution of the Work otherwise complies with the conditions stated in this License.
- 5. Submission of Contributions. Unless You explicitly state otherwise, any Contribution intentionally submitted for inclusion in the Work by You to the Licensor shall be under the terms and conditions of this License, without any additional terms or conditions.

 Notwithstanding the above, nothing herein shall supersede or modify the terms of any separate license agreement you may have executed with Licensor regarding such Contributions.

- 6. Trademarks. This License does not grant permission to use the trade names, trademarks, service marks, or product names of the Licensor, except as required for reasonable and customary use in describing the origin of the Work and reproducing the content of the NOTICE file.
- 7. Disclaimer of Warranty. Unless required by applicable law or agreed to in writing, Licensor provides the Work (and each Contributor provides its Contributions) on an "AS IS" BASIS, WITHOUT WARRANTIES OR CONDITIONS OF ANY KIND, either express or implied, including, without limitation, any warranties or conditions of TITLE, NON-INFRINGEMENT, MERCHANTABILITY, or FITNESS FOR A PARTICULAR PURPOSE. You are solely responsible for determining the appropriateness of using or redistributing the Work and assume any risks associated with Your exercise of permissions under this License.
- 8. Limitation of Liability. In no event and under no legal theory, whether in tort (including negligence), contract, or otherwise, unless required by applicable law (such as deliberate and grossly negligent acts) or agreed to in writing, shall any Contributor be liable to You for damages, including any direct,

indirect, special,

 incidental, or consequential damages of any character arising as a result of this License or out of the use or inability to use the Work (including but not limited to damages for loss of goodwill, work stoppage, computer failure or malfunction, or any and all other commercial damages or losses), even if such Contributor has been advised of the possibility of such damages.

 9. Accepting Warranty or Additional Liability. While redistributing the Work or Derivative Works thereof, You may choose to offer, and charge a fee for, acceptance of support, warranty, indemnity, or other liability obligations and/or rights consistent with this License. However, in accepting such obligations, You may act only on Your own behalf and on Your sole responsibility, not on behalf of any other Contributor, and only if You agree to indemnify, defend, and hold each Contributor harmless for any liability incurred by, or claims asserted against, such Contributor by reason of your accepting any such warranty or additional liability.

# END OF TERMS AND CONDITIONS

Copyright (c) 2010 Timothy Wall, All Rights Reserved

The contents of this file is dual-licensed under 2

alternative Open Source/Free licenses: LGPL 2.1 or later and Apache License 2.0. (starting with JNA version 4.0.0).

You can freely decide which license you want to apply to the project.

You may obtain a copy of the LGPL License at:

http://www.gnu.org/licenses/licenses.html

A copy is also included in the downloadable source code package containing JNA, in file "LGPL2.1".

You may obtain a copy of the Apache License at:

http://www.apache.org/licenses/

A copy is also included in the downloadable source code package containing JNA, in file "AL2.0". SPDX-License-Identifier: Apache-2.0 OR LGPL-2.1

Java Native Access (JNA) is licensed under the LGPL, version 2.1 or later, or (from version 4.0 onward) the Apache License, version 2.0.

You can freely decide which license you want to apply to the project.

You may obtain a copy of the LGPL License at:

http://www.gnu.org/licenses/licenses.html

A copy is also included in the downloadable source code package containing JNA, in file "LGPL2.1", under the same directory as this file.

You may obtain a copy of the Apache License at:

http://www.apache.org/licenses/

A copy is also included in the downloadable source code package containing JNA, in file "AL2.0", under the same directory as this file.

Commercial support may be available, please e-mail twall[at]users[dot]sf[dot]net.

# **1.328 zstd 1.5.4+dfsg2-5**

# **1.328.1 Available under license :**

 GNU GENERAL PUBLIC LICENSE Version 2, June 1991

Copyright (C) 1989, 1991 Free Software Foundation, Inc., 51 Franklin Street, Fifth Floor, Boston, MA 02110-1301 USA Everyone is permitted to copy and distribute verbatim copies of this license document, but changing it is not allowed.

### Preamble

 The licenses for most software are designed to take away your freedom to share and change it. By contrast, the GNU General Public License is intended to guarantee your freedom to share and change free software--to make sure the software is free for all its users. This General Public License applies to most of the Free Software Foundation's software and to any other program whose authors commit to using it. (Some other Free Software Foundation software is covered by the GNU Lesser General Public License instead.) You can apply it to your programs, too.

 When we speak of free software, we are referring to freedom, not price.

 Our General Public Licenses are designed to make sure that you have the freedom to distribute copies of free software (and charge for this service if you wish), that you receive source code or can get it if you want it, that you can change the software or use pieces of it in new free programs; and that you know you can do these things.

 To protect your rights, we need to make restrictions that forbid anyone to deny you these rights or to ask you to surrender the rights. These restrictions translate to certain responsibilities for you if you distribute copies of the software, or if you modify it.

 For example, if you distribute copies of such a program, whether gratis or for a fee, you must give the recipients all the rights that you have. You must make sure that they, too, receive or can get the source code. And you must show them these terms so they know their rights.

We protect your rights with two steps: (1) copyright the software, and (2) offer you this license which gives you legal permission to copy, distribute and/or modify the software.

 Also, for each author's protection and ours, we want to make certain that everyone understands that there is no warranty for this free software. If the software is modified by someone else and passed on, we want its recipients to know that what they have is not the original, so that any problems introduced by others will not reflect on the original authors' reputations.

 Finally, any free program is threatened constantly by software patents. We wish to avoid the danger that redistributors of a free program will individually obtain patent licenses, in effect making the program proprietary. To prevent this, we have made it clear that any patent must be licensed for everyone's free use or not licensed at all.

 The precise terms and conditions for copying, distribution and modification follow.

# GNU GENERAL PUBLIC LICENSE TERMS AND CONDITIONS FOR COPYING, DISTRIBUTION AND MODIFICATION

 0. This License applies to any program or other work which contains a notice placed by the copyright holder saying it may be distributed under the terms of this General Public License. The "Program", below, refers to any such program or work, and a "work based on the Program" means either the Program or any derivative work under copyright law: that is to say, a work containing the Program or a portion of it, either verbatim or with modifications and/or translated into another language. (Hereinafter, translation is included without limitation in the term "modification".) Each licensee is addressed as "you".

Activities other than copying, distribution and modification are not covered by this License; they are outside its scope. The act of running the Program is not restricted, and the output from the Program is covered only if its contents constitute a work based on the Program (independent of having been made by running the Program). Whether that is true depends on what the Program does.

 1. You may copy and distribute verbatim copies of the Program's source code as you receive it, in any medium, provided that you conspicuously and appropriately publish on each copy an appropriate copyright notice and disclaimer of warranty; keep intact all the notices that refer to this License and to the absence of any warranty; and give any other recipients of the Program a copy of this License along with the Program.

You may charge a fee for the physical act of transferring a copy, and you may at your option offer warranty protection in exchange for a fee.

 2. You may modify your copy or copies of the Program or any portion of it, thus forming a work based on the Program, and copy and distribute such modifications or work under the terms of Section 1 above, provided that you also meet all of these conditions:

 a) You must cause the modified files to carry prominent notices stating that you changed the files and the date of any change.

b) You must cause

 any work that you distribute or publish, that in whole or in part contains or is derived from the Program or any part thereof, to be licensed as a whole at no charge to all third parties under the terms of this License.

 c) If the modified program normally reads commands interactively when run, you must cause it, when started running for such interactive use in the most ordinary way, to print or display an announcement including an appropriate copyright notice and a notice that there is no warranty (or else, saying that you provide a warranty) and that users may redistribute the program under these conditions, and telling the user how to view a copy of this License. (Exception: if the Program itself is interactive but does not normally print such an announcement, your work based on the Program is not required to print an announcement.)

These requirements apply to the modified work as a whole. If identifiable sections of that work

are not derived from the Program,

and can be reasonably considered independent and separate works in themselves, then this License, and its terms, do not apply to those sections when you distribute them as separate works. But when you distribute the same sections as part of a whole which is a work based on the Program, the distribution of the whole must be on the terms of this License, whose permissions for other licensees extend to the entire whole, and thus to each and every part regardless of who wrote it.

Thus, it is not the intent of this section to claim rights or contest your rights to work written entirely by you; rather, the intent is to exercise the right to control the distribution of derivative or collective works based on the Program.

In addition, mere aggregation of another work not based on the Program with the Program (or with a work based on the Program) on a volume of a storage or distribution medium does not bring the other work under the scope of this License.

 3. You may copy and distribute the Program (or a work based on it, under Section 2) in object code or executable form under the terms of  a) Accompany it with the complete corresponding machine-readable source code, which must be distributed under the terms of Sections 1 and 2 above on a medium customarily used for software interchange; or,

 b) Accompany it with a written offer, valid for at least three years, to give any third party, for a charge no more than your cost of physically performing source distribution, a complete machine-readable copy of the corresponding source code, to be distributed under the terms of Sections 1 and 2 above on a medium customarily used for software interchange; or,

 c) Accompany it with the information you received as to the offer to distribute corresponding source code. (This alternative is allowed only for noncommercial distribution and only if you

 received the program in object code or executable form with such an offer, in accord with Subsection b above.)

The source code for a work means the preferred form of the work for making modifications to it. For an executable work, complete source code means all the source code for all modules it contains, plus any associated interface definition files, plus the scripts used to control compilation and installation of the executable. However, as a special exception, the source code distributed need not include anything that is normally distributed (in either source or binary form) with the major components (compiler, kernel, and so on) of the operating system on which the executable runs, unless that component itself accompanies the executable.

If distribution of executable or object code is made by offering access to copy from a designated place, then offering equivalent access to copy the source code from the same place counts as distribution of the source code, even though third parties are not compelled to copy the source along with the object code.

 4. You may not copy, modify, sublicense, or distribute the Program except as expressly provided under this License. Any attempt otherwise to copy, modify, sublicense or distribute the Program is void, and will automatically terminate your rights under this License. However, parties who have received copies, or rights, from you under this License will not have their licenses terminated so long as such parties remain in full compliance.

 5. You are not required to accept this License, since you have not signed it. However, nothing else grants you permission to modify or

distribute the Program or its derivative works. These actions are prohibited by law if you do not accept this License. Therefore, by modifying or distributing the Program (or any work based on the Program), you indicate your acceptance of this License to do so, and all its terms and conditions for copying, distributing or modifying

the Program or works based on it.

 6. Each time you redistribute the Program (or any work based on the Program), the recipient automatically receives a license from the original licensor to copy, distribute or modify the Program subject to these terms and conditions. You may not impose any further restrictions on the recipients' exercise of the rights granted herein. You are not responsible for enforcing compliance by third parties to this License.

 7. If, as a consequence of a court judgment or allegation of patent infringement or for any other reason (not limited to patent issues), conditions are imposed on you (whether by court order, agreement or otherwise) that contradict the conditions of this License, they do not excuse you from the conditions of this License. If you cannot distribute so as to satisfy simultaneously your obligations under this License and any other pertinent obligations, then as a consequence you may not distribute the Program at all. For example, if a patent

license would not permit royalty-free redistribution of the Program by all those who receive copies directly or indirectly through you, then the only way you could satisfy both it and this License would be to refrain entirely from distribution of the Program.

If any portion of this section is held invalid or unenforceable under any particular circumstance, the balance of the section is intended to apply and the section as a whole is intended to apply in other circumstances.

It is not the purpose of this section to induce you to infringe any patents or other property right claims or to contest validity of any such claims; this section has the sole purpose of protecting the integrity of the free software distribution system, which is implemented by public license practices. Many people have made generous contributions to the wide range of software distributed through that system in reliance on consistent application of that system; it is up to the author/donor to decide if he or she is willing to distribute software through any other system and a licensee cannot impose that choice.

This section is intended to make thoroughly clear what is believed to

be a consequence of the rest of this License.

 8. If the distribution and/or use of the Program is restricted in certain countries either by patents or by copyrighted interfaces, the original copyright holder who places the Program under this License may add an explicit geographical distribution limitation excluding those countries, so that distribution is permitted only in or among countries not thus excluded. In such case, this License incorporates the limitation as if written in the body of this License.

 9. The Free Software Foundation may publish revised and/or new versions of the General Public License from time to time. Such new versions will be similar in spirit to the present version, but may differ in detail to address new problems or concerns.

Each version is given a distinguishing

version number. If the Program

specifies a version number of this License which applies to it and "any later version", you have the option of following the terms and conditions either of that version or of any later version published by the Free Software Foundation. If the Program does not specify a version number of this License, you may choose any version ever published by the Free Software Foundation.

 10. If you wish to incorporate parts of the Program into other free programs whose distribution conditions are different, write to the author to ask for permission. For software which is copyrighted by the Free Software Foundation, write to the Free Software Foundation; we sometimes make exceptions for this. Our decision will be guided by the two goals of preserving the free status of all derivatives of our free software and of promoting the sharing and reuse of software generally.

### NO WARRANTY

# 11. BECAUSE THE PROGRAM IS LICENSED FREE OF CHARGE, THERE IS NO WARRANTY

FOR THE PROGRAM, TO THE EXTENT PERMITTED BY APPLICABLE LAW. EXCEPT WHEN OTHERWISE STATED IN WRITING THE COPYRIGHT HOLDERS AND/OR OTHER PARTIES PROVIDE THE PROGRAM "AS IS" WITHOUT WARRANTY OF ANY KIND, EITHER EXPRESSED OR IMPLIED, INCLUDING, BUT NOT LIMITED TO, THE IMPLIED WARRANTIES OF MERCHANTABILITY AND FITNESS FOR A PARTICULAR PURPOSE. THE ENTIRE RISK AS TO THE QUALITY AND PERFORMANCE OF THE PROGRAM IS WITH YOU. SHOULD THE PROGRAM PROVE DEFECTIVE, YOU ASSUME THE COST OF ALL NECESSARY SERVICING, REPAIR OR CORRECTION.

 12. IN NO EVENT UNLESS REQUIRED BY APPLICABLE LAW OR AGREED TO IN WRITING WILL ANY COPYRIGHT HOLDER, OR ANY OTHER PARTY WHO MAY MODIFY AND/OR REDISTRIBUTE THE PROGRAM AS PERMITTED ABOVE, BE LIABLE TO YOU FOR DAMAGES,

# INCLUDING ANY GENERAL, SPECIAL, INCIDENTAL OR CONSEQUENTIAL DAMAGES ARISING OUT OF THE USE OR INABILITY TO USE THE PROGRAM (INCLUDING BUT NOT LIMITED TO LOSS OF DATA OR DATA BEING RENDERED INACCURATE OR LOSSES SUSTAINED BY YOU OR

 THIRD PARTIES OR A FAILURE OF THE PROGRAM TO OPERATE WITH ANY OTHER PROGRAMS), EVEN IF SUCH HOLDER OR OTHER PARTY HAS BEEN ADVISED OF THE POSSIBILITY OF SUCH DAMAGES.

## END OF TERMS AND CONDITIONS

How to Apply These Terms to Your New Programs

 If you develop a new program, and you want it to be of the greatest possible use to the public, the best way to achieve this is to make it free software which everyone can redistribute and change under these terms.

 To do so, attach the following notices to the program. It is safest to attach them to the start of each source file to most effectively convey the exclusion of warranty; and each file should have at least the "copyright" line and a pointer to where the full notice is found.

 <one line to give the program's name and a brief idea of what it does.> Copyright  $(C)$  <year > <name of author>

 This program is free software; you can redistribute it and/or modify it under the terms of the GNU General Public License as published by the Free Software Foundation; either version 2 of the License, or (at your option) any later version.

 This program is distributed in the hope that it will be useful, but WITHOUT ANY WARRANTY; without even the implied warranty of MERCHANTABILITY or FITNESS FOR A PARTICULAR PURPOSE. See the GNU General Public License for more details.

 You should have received a copy of the GNU General Public License along with this program; if not, write to the Free Software Foundation, Inc., 51 Franklin Street, Fifth Floor, Boston, MA 02110-1301 USA.

Also add information on how to contact you by electronic and paper mail.

If the program is interactive, make it output a short notice like this when it starts in an interactive mode:

 Gnomovision version 69, Copyright (C) year name of author Gnomovision comes with ABSOLUTELY NO WARRANTY; for details type `show w'. This is free software, and you are welcome to redistribute

under certain conditions; type `show c' for details.

The hypothetical commands `show w' and `show c' should show the appropriate parts of the General Public License. Of course, the commands you use may be called something other than `show w' and `show c'; they could even be mouse-clicks or menu items--whatever suits your program.

You should also get your employer (if you work as a programmer) or your school, if any, to sign a "copyright disclaimer" for the program, if necessary. Here is a sample; alter the names:

 Yoyodyne, Inc., hereby disclaims all copyright interest in the program `Gnomovision' (which makes passes at compilers) written by James Hacker.

 <signature of Ty Coon>, 1 April 1989 Ty Coon, President of Vice

This General Public License does not permit incorporating your program into proprietary programs. If your program is a subroutine library, you may consider it more useful to permit linking proprietary applications with the library. If this is what you want to do, use the GNU Lesser General Public License instead of this License. BSD License

For Zstandard software

Copyright (c) Meta Platforms, Inc. and affiliates. All rights reserved.

Redistribution and use in source and binary forms, with or without modification, are permitted provided that the following conditions are met:

- \* Redistributions of source code must retain the above copyright notice, this list of conditions and the following disclaimer.
- \* Redistributions in binary form must reproduce the above copyright notice, this list of conditions and the following disclaimer in the documentation and/or other materials provided with the distribution.
- \* Neither the name Facebook, nor Meta, nor the names of its contributors may be used to endorse or promote products derived from this software without specific prior written permission.

THIS SOFTWARE IS PROVIDED BY THE COPYRIGHT HOLDERS AND CONTRIBUTORS "AS IS" AND ANY EXPRESS OR IMPLIED WARRANTIES, INCLUDING, BUT NOT LIMITED TO, THE IMPLIED WARRANTIES OF MERCHANTABILITY AND FITNESS FOR A PARTICULAR

it

### PURPOSE ARE

DISCLAIMED. IN NO EVENT SHALL THE COPYRIGHT HOLDER OR CONTRIBUTORS BE LIABLE FOR ANY DIRECT, INDIRECT, INCIDENTAL, SPECIAL, EXEMPLARY, OR CONSEQUENTIAL DAMAGES (INCLUDING, BUT NOT LIMITED TO, PROCUREMENT OF SUBSTITUTE GOODS OR SERVICES; LOSS OF USE, DATA, OR PROFITS; OR BUSINESS INTERRUPTION) HOWEVER CAUSED AND ON ANY THEORY OF LIABILITY, WHETHER IN CONTRACT, STRICT LIABILITY, OR TORT (INCLUDING NEGLIGENCE OR OTHERWISE) ARISING IN ANY WAY OUT OF THE USE OF THIS SOFTWARE, EVEN IF ADVISED OF THE POSSIBILITY OF SUCH DAMAGE.

# **1.329 psmisc 23.4-3.el9**

# **1.329.1 Available under license :**

 GNU GENERAL PUBLIC LICENSE Version 2, June 1991

Copyright (C) 1989, 1991 Free Software Foundation, Inc. 59 Temple Place, Suite 330, Boston, MA 02111-1307 USA Everyone is permitted to copy and distribute verbatim copies of this license document, but changing it is not allowed.

#### Preamble

 The licenses for most software are designed to take away your freedom to share and change it. By contrast, the GNU General Public License is intended to guarantee your freedom to share and change free software--to make sure the software is free for all its users. This General Public License applies to most of the Free Software Foundation's software and to any other program whose authors commit to using it. (Some other Free Software Foundation software is covered by the GNU Library General Public License instead.) You can apply it to your programs, too.

 When we speak of free software, we are referring to freedom, not price. Our General Public Licenses are designed to make sure that you have the freedom to distribute copies of free software (and charge for this service if you wish), that you receive source code or can get it if you want it, that you can change the software or use pieces of it in new free programs; and that you know you can do these things.

 To protect your rights, we need to make restrictions that forbid anyone to deny you these rights or to ask you to surrender the rights. These restrictions translate to certain responsibilities for you if you distribute copies of the software, or if you modify it.

 For example, if you distribute copies of such a program, whether gratis or for a fee, you must give the recipients all the rights that

you have. You must make sure that they, too, receive or can get the source code. And you must show them these terms so they know their rights.

We protect your rights with two steps: (1) copyright the software, and (2) offer you this license which gives you legal permission to copy, distribute and/or modify the software.

 Also, for each author's protection and ours, we want to make certain that everyone understands that there is no warranty for this free software. If the software is modified by someone else and passed on, we want its recipients to know that what they have is not the original, so that any problems introduced by others will not reflect on the original authors' reputations.

 Finally, any free program is threatened constantly by software patents. We wish to avoid the danger that redistributors of a free program will individually obtain patent licenses, in effect making the program proprietary. To prevent this, we have made it clear that any patent must be licensed for everyone's free use or not licensed at all.

 The precise terms and conditions for copying, distribution and modification follow.

# GNU GENERAL PUBLIC LICENSE TERMS AND CONDITIONS FOR COPYING, DISTRIBUTION AND MODIFICATION

0. This License applies to any program

or other work which contains

a notice placed by the copyright holder saying it may be distributed under the terms of this General Public License. The "Program", below, refers to any such program or work, and a "work based on the Program" means either the Program or any derivative work under copyright law: that is to say, a work containing the Program or a portion of it, either verbatim or with modifications and/or translated into another language. (Hereinafter, translation is included without limitation in the term "modification".) Each licensee is addressed as "you".

Activities other than copying, distribution and modification are not covered by this License; they are outside its scope. The act of running the Program is not restricted, and the output from the Program is covered only if its contents constitute a work based on the Program (independent of having been made by running the Program). Whether that is true depends on what the Program does.

1. You may copy and distribute
### verbatim copies of the Program's

source code as you receive it, in any medium, provided that you conspicuously and appropriately publish on each copy an appropriate copyright notice and disclaimer of warranty; keep intact all the notices that refer to this License and to the absence of any warranty; and give any other recipients of the Program a copy of this License along with the Program.

You may charge a fee for the physical act of transferring a copy, and you may at your option offer warranty protection in exchange for a fee.

 2. You may modify your copy or copies of the Program or any portion of it, thus forming a work based on the Program, and copy and distribute such modifications or work under the terms of Section 1 above, provided that you also meet all of these conditions:

 a) You must cause the modified files to carry prominent notices stating that you changed the files and the date of any change.

 b) You must cause any work that you distribute or publish, that in

 whole or in part contains or is derived from the Program or any part thereof, to be licensed as a whole at no charge to all third parties under the terms of this License.

 c) If the modified program normally reads commands interactively when run, you must cause it, when started running for such interactive use in the most ordinary way, to print or display an announcement including an appropriate copyright notice and a notice that there is no warranty (or else, saying that you provide a warranty) and that users may redistribute the program under these conditions, and telling the user how to view a copy of this License. (Exception: if the Program itself is interactive but does not normally print such an announcement, your work based on the Program is not required to print an announcement.)

These requirements apply to the modified work as a whole. If identifiable sections of that work are not derived from the Program, and can

 be reasonably considered independent and separate works in themselves, then this License, and its terms, do not apply to those sections when you distribute them as separate works. But when you distribute the same sections as part of a whole which is a work based on the Program, the distribution of the whole must be on the terms of this License, whose permissions for other licensees extend to the entire whole, and thus to each and every part regardless of who wrote it.

Thus, it is not the intent of this section to claim rights or contest

your rights to work written entirely by you; rather, the intent is to exercise the right to control the distribution of derivative or collective works based on the Program.

In addition, mere aggregation of another work not based on the Program with the Program (or with a work based on the Program) on a volume of a storage or distribution medium does not bring the other work under the scope of this License.

 3. You may copy and distribute the Program (or a work based on it,

under Section 2) in object code or executable form under the terms of Sections 1 and 2 above provided that you also do one of the following:

 a) Accompany it with the complete corresponding machine-readable source code, which must be distributed under the terms of Sections 1 and 2 above on a medium customarily used for software interchange; or,

 b) Accompany it with a written offer, valid for at least three years, to give any third party, for a charge no more than your cost of physically performing source distribution, a complete machine-readable copy of the corresponding source code, to be distributed under the terms of Sections 1 and 2 above on a medium customarily used for software interchange; or,

 c) Accompany it with the information you received as to the offer to distribute corresponding source code. (This alternative is allowed only for noncommercial distribution and only if you received the program

 in object code or executable form with such an offer, in accord with Subsection b above.)

The source code for a work means the preferred form of the work for making modifications to it. For an executable work, complete source code means all the source code for all modules it contains, plus any associated interface definition files, plus the scripts used to control compilation and installation of the executable. However, as a special exception, the source code distributed need not include anything that is normally distributed (in either source or binary form) with the major components (compiler, kernel, and so on) of the operating system on which the executable runs, unless that component itself accompanies the executable.

If distribution of executable or object code is made by offering access to copy from a designated place, then offering equivalent access to copy the source code from the same place counts as distribution of the source code, even though third parties are not compelled

to copy the source along with the object code.

 4. You may not copy, modify, sublicense, or distribute the Program except as expressly provided under this License. Any attempt otherwise to copy, modify, sublicense or distribute the Program is void, and will automatically terminate your rights under this License. However, parties who have received copies, or rights, from you under this License will not have their licenses terminated so long as such parties remain in full compliance.

 5. You are not required to accept this License, since you have not signed it. However, nothing else grants you permission to modify or distribute the Program or its derivative works. These actions are prohibited by law if you do not accept this License. Therefore, by modifying or distributing the Program (or any work based on the Program), you indicate your acceptance of this License to do so, and all its terms and conditions for copying, distributing or modifying the Program or works based on it.

 6. Each time you redistribute the Program (or any work based on the Program), the recipient automatically receives a license from the original licensor to copy, distribute or modify the Program subject to these terms and conditions. You may not impose any further restrictions on the recipients' exercise of the rights granted herein. You are not responsible for enforcing compliance by third parties to this License.

 7. If, as a consequence of a court judgment or allegation of patent infringement or for any other reason (not limited to patent issues), conditions are imposed on you (whether by court order, agreement or otherwise) that contradict the conditions of this License, they do not excuse you from the conditions of this License. If you cannot distribute so as to satisfy simultaneously your obligations under this License and any other pertinent obligations, then as a consequence you may not distribute the Program at all. For example, if a patent license would not permit

 royalty-free redistribution of the Program by all those who receive copies directly or indirectly through you, then the only way you could satisfy both it and this License would be to refrain entirely from distribution of the Program.

If any portion of this section is held invalid or unenforceable under any particular circumstance, the balance of the section is intended to apply and the section as a whole is intended to apply in other circumstances.

It is not the purpose of this section to induce you to infringe any

patents or other property right claims or to contest validity of any such claims; this section has the sole purpose of protecting the integrity of the free software distribution system, which is implemented by public license practices. Many people have made generous contributions to the wide range of software distributed through that system in reliance on consistent application of that system; it is up to the author/donor to decide if he or she is willing to distribute

 software through any other system and a licensee cannot impose that choice.

This section is intended to make thoroughly clear what is believed to be a consequence of the rest of this License.

 8. If the distribution and/or use of the Program is restricted in certain countries either by patents or by copyrighted interfaces, the original copyright holder who places the Program under this License may add an explicit geographical distribution limitation excluding those countries, so that distribution is permitted only in or among countries not thus excluded. In such case, this License incorporates the limitation as if written in the body of this License.

 9. The Free Software Foundation may publish revised and/or new versions of the General Public License from time to time. Such new versions will be similar in spirit to the present version, but may differ in detail to address new problems or concerns.

Each version is given a distinguishing version number. If the Program specifies

 a version number of this License which applies to it and "any later version", you have the option of following the terms and conditions either of that version or of any later version published by the Free Software Foundation. If the Program does not specify a version number of this License, you may choose any version ever published by the Free Software Foundation.

 10. If you wish to incorporate parts of the Program into other free programs whose distribution conditions are different, write to the author to ask for permission. For software which is copyrighted by the Free Software Foundation, write to the Free Software Foundation; we sometimes make exceptions for this. Our decision will be guided by the two goals of preserving the free status of all derivatives of our free software and of promoting the sharing and reuse of software generally.

### NO WARRANTY

 11. BECAUSE THE PROGRAM IS LICENSED FREE OF CHARGE, THERE IS NO WARRANTY FOR THE PROGRAM, TO THE EXTENT PERMITTED

### BY APPLICABLE LAW. EXCEPT WHEN

OTHERWISE STATED IN WRITING THE COPYRIGHT HOLDERS AND/OR OTHER PARTIES PROVIDE THE PROGRAM "AS IS" WITHOUT WARRANTY OF ANY KIND, EITHER EXPRESSED OR IMPLIED, INCLUDING, BUT NOT LIMITED TO, THE IMPLIED WARRANTIES OF MERCHANTABILITY AND FITNESS FOR A PARTICULAR PURPOSE. THE ENTIRE RISK AS TO THE QUALITY AND PERFORMANCE OF THE PROGRAM IS WITH YOU. SHOULD THE PROGRAM PROVE DEFECTIVE, YOU ASSUME THE COST OF ALL NECESSARY SERVICING, REPAIR OR CORRECTION.

 12. IN NO EVENT UNLESS REQUIRED BY APPLICABLE LAW OR AGREED TO IN WRITING WILL ANY COPYRIGHT HOLDER, OR ANY OTHER PARTY WHO MAY MODIFY AND/OR REDISTRIBUTE THE PROGRAM AS PERMITTED ABOVE, BE LIABLE TO YOU FOR DAMAGES, INCLUDING ANY GENERAL, SPECIAL, INCIDENTAL OR CONSEQUENTIAL DAMAGES ARISING OUT OF THE USE OR INABILITY TO USE THE PROGRAM (INCLUDING BUT NOT LIMITED TO LOSS OF DATA OR DATA BEING RENDERED INACCURATE OR LOSSES SUSTAINED BY YOU OR THIRD PARTIES OR A FAILURE OF THE PROGRAM TO OPERATE WITH ANY OTHER PROGRAMS),

 EVEN IF SUCH HOLDER OR OTHER PARTY HAS BEEN ADVISED OF THE POSSIBILITY OF SUCH DAMAGES.

### END OF TERMS AND CONDITIONS

 How to Apply These Terms to Your New Programs

 If you develop a new program, and you want it to be of the greatest possible use to the public, the best way to achieve this is to make it free software which everyone can redistribute and change under these terms.

 To do so, attach the following notices to the program. It is safest to attach them to the start of each source file to most effectively convey the exclusion of warranty; and each file should have at least the "copyright" line and a pointer to where the full notice is found.

 <one line to give the program's name and a brief idea of what it does.> Copyright (C)  $19yy$  <name of author>

 This program is free software; you can redistribute it and/or modify it under the terms of the GNU General Public License as published by the Free Software Foundation; either version

 2 of the License, or (at your option) any later version.

 This program is distributed in the hope that it will be useful, but WITHOUT ANY WARRANTY; without even the implied warranty of MERCHANTABILITY or FITNESS FOR A PARTICULAR PURPOSE. See the GNU General Public License for more details.

You should have received a copy of the GNU General Public License

 along with this program; if not, write to the Free Software Foundation, Inc., 59 Temple Place, Suite 330, Boston, MA 02111-1307 USA

Also add information on how to contact you by electronic and paper mail.

If the program is interactive, make it output a short notice like this when it starts in an interactive mode:

 Gnomovision version 69, Copyright (C) 19yy name of author Gnomovision comes with ABSOLUTELY NO WARRANTY; for details type `show w'. This is free software, and you are welcome to redistribute it under certain conditions; type `show c' for details.

The hypothetical commands

 `show w' and `show c' should show the appropriate parts of the General Public License. Of course, the commands you use may be called something other than `show w' and `show c'; they could even be mouse-clicks or menu items--whatever suits your program.

You should also get your employer (if you work as a programmer) or your school, if any, to sign a "copyright disclaimer" for the program, if necessary. Here is a sample; alter the names:

 Yoyodyne, Inc., hereby disclaims all copyright interest in the program `Gnomovision' (which makes passes at compilers) written by James Hacker.

 <signature of Ty Coon>, 1 April 1989 Ty Coon, President of Vice

This General Public License does not permit incorporating your program into proprietary programs. If your program is a subroutine library, you may consider it more useful to permit linking proprietary applications with the library. If this is what you want to do, use the GNU Library General Public License instead of this License.

# **1.330 python3-librepo 1.14.5-1.el9**

# **1.330.1 Available under license :**

 GNU LESSER GENERAL PUBLIC LICENSE Version 2.1, February 1999

Copyright (C) 1991, 1999 Free Software Foundation, Inc. 51 Franklin Street, Fifth Floor, Boston, MA 02110-1301 USA Everyone is permitted to copy and distribute verbatim copies of this license document, but changing it is not allowed.

[This is the first released version of the Lesser GPL. It also counts as the successor of the GNU Library Public License, version 2, hence the version number 2.1.]

### Preamble

 The licenses for most software are designed to take away your freedom to share and change it. By contrast, the GNU General Public Licenses are intended to guarantee your freedom to share and change free software--to make sure the software is free for all its users.

 This license, the Lesser General Public License, applies to some specially designated software packages--typically libraries--of the Free Software Foundation and other authors who decide to use it. You

can use it too, but we suggest you first think carefully about whether this license or the ordinary General Public License is the better strategy to use in any particular case, based on the explanations below.

 When we speak of free software, we are referring to freedom of use, not price. Our General Public Licenses are designed to make sure that you have the freedom to distribute copies of free software (and charge for this service if you wish); that you receive source code or can get it if you want it; that you can change the software and use pieces of it in new free programs; and that you are informed that you can do these things.

 To protect your rights, we need to make restrictions that forbid distributors to deny you these rights or to ask you to surrender these rights. These restrictions translate to certain responsibilities for you if you distribute copies of the library or if you modify it.

 For example, if you distribute copies of the library, whether gratis

or for a fee, you must give the recipients all the rights that we gave you. You must make sure that they, too, receive or can get the source code. If you link other code with the library, you must provide complete object files to the recipients, so that they can relink them with the library after making changes to the library and recompiling it. And you must show them these terms so they know their rights.

We protect your rights with a two-step method: (1) we copyright the library, and (2) we offer you this license, which gives you legal permission to copy, distribute and/or modify the library.

 To protect each distributor, we want to make it very clear that there is no warranty for the free library. Also, if the library is modified by someone else and passed on, the recipients should know that what they have is not the original version, so that the original author's reputation will not be affected by problems that might be introduced by others.

### Finally, software

 patents pose a constant threat to the existence of any free program. We wish to make sure that a company cannot effectively restrict the users of a free program by obtaining a restrictive license from a patent holder. Therefore, we insist that any patent license obtained for a version of the library must be consistent with the full freedom of use specified in this license.

 Most GNU software, including some libraries, is covered by the ordinary GNU General Public License. This license, the GNU Lesser General Public License, applies to certain designated libraries, and is quite different from the ordinary General Public License. We use this license for certain libraries in order to permit linking those libraries into non-free programs.

 When a program is linked with a library, whether statically or using a shared library, the combination of the two is legally speaking a combined work, a derivative of the original library. The ordinary General Public License therefore permits such linking only if the entire combination fits its criteria of freedom. The Lesser General Public License permits more lax criteria for linking other code with the library.

 We call this license the "Lesser" General Public License because it does Less to protect the user's freedom than the ordinary General Public License. It also provides other free software developers Less of an advantage over competing non-free programs. These disadvantages are the reason we use the ordinary General Public License for many libraries. However, the Lesser license provides advantages in certain special circumstances.

 For example, on rare occasions, there may be a special need to encourage the widest possible use of a certain library, so that it becomes a de-facto standard. To achieve this, non-free programs must be allowed to use the library. A more frequent case is that a free library does the same job as widely used non-free libraries. In this case, there is little to gain by limiting the free library to free software only, so we use the Lesser General Public License.

 In other cases, permission to use a particular library in non-free programs enables a greater number of people to use a large body of free software. For example, permission to use the GNU C Library in non-free programs enables many more people to use the whole GNU operating system, as well as its variant, the GNU/Linux operating system.

 Although the Lesser General Public License is Less protective of the users' freedom, it does ensure that the user of a program that is linked with the Library has the freedom and the wherewithal to run that program using a modified version of the Library.

 The precise terms and conditions for copying, distribution and modification follow. Pay close attention to the difference between a "work based on the library" and a "work that uses the library". The former contains code derived from the library, whereas the latter must be combined with the library in order to run.

### GNU LESSER GENERAL PUBLIC LICENSE TERMS AND CONDITIONS FOR COPYING, DISTRIBUTION AND MODIFICATION

 0. This License Agreement applies to any software library or other program which contains a notice placed by the copyright holder or other authorized party saying it may be distributed under the terms of this Lesser General Public License (also called "this License"). Each licensee is addressed as "you".

 A "library" means a collection of software functions and/or data prepared so as to be conveniently linked with application programs (which use some of those functions and data) to form executables.

 The "Library", below, refers to any such software library or work which has been distributed under these terms. A "work based on the Library" means either the Library or any derivative work under copyright law: that is to say, a work containing the Library or a portion of it, either verbatim or with modifications and/or translated straightforwardly into another language. (Hereinafter, translation is included without limitation in the term "modification".)

 "Source code" for a work means the preferred form of the work for making modifications to it. For a library, complete source code means all the source code for all modules it contains, plus any associated interface definition files, plus the scripts used to control compilation and installation of the library.

 Activities other than copying, distribution and modification are not covered by this License; they are outside its scope. The act of running a program using the Library is not restricted, and output from such a program is covered only if its contents constitute a work based

on the Library (independent of the use of the Library in a tool for writing it). Whether that is true depends on what the Library does and what the program that uses the Library does.

 1. You may copy and distribute verbatim copies of the Library's complete source code as you receive it, in any medium, provided that

you conspicuously and appropriately publish on each copy an appropriate copyright notice and disclaimer of warranty; keep intact all the notices that refer to this License and to the absence of any warranty; and distribute a copy of this License along with the Library.

 You may charge a fee for the physical act of transferring a copy, and you may at your option offer warranty protection in exchange for a fee.

 2. You may modify your copy or copies of the Library or any portion of it, thus forming a work based on the Library, and copy and distribute such modifications or work under the terms of Section 1 above, provided that you also meet all of these conditions:

a) The modified work must itself be a software library.

 b) You must cause the files modified to carry prominent notices stating that you changed the files and the date of any change.

 c) You must cause the whole of the work to be licensed at no charge to all third parties under the terms of this License.

 d) If a facility in the modified Library refers to a function or a table of data to be supplied by an application program that uses the facility, other than as an argument passed when the facility is invoked, then you must make a good faith effort to ensure that, in the event an application does not supply such function or table, the facility still operates, and performs whatever part of its purpose remains meaningful.

 (For example, a function in a library to compute square roots has a purpose that is entirely well-defined independent of the application. Therefore, Subsection 2d requires that any application-supplied function or table used by this function must be optional: if the application does not supply it, the square root function must still compute square roots.)

These requirements apply to the modified work as a whole. If identifiable sections of that work are not derived from the Library,

### and can be

 reasonably considered independent and separate works in themselves, then this License, and its terms, do not apply to those sections when you distribute them as separate works. But when you distribute the same sections as part of a whole which is a work based on the Library, the distribution of the whole must be on the terms of this License, whose permissions for other licensees extend to the entire whole, and thus to each and every part regardless of who wrote it.

Thus, it is not the intent of this section to claim rights or contest your rights to work written entirely by you; rather, the intent is to exercise the right to control the distribution of derivative or collective works based on the Library.

In addition, mere aggregation of another work not based on the Library with the Library (or with a work based on the Library) on a volume of a storage or distribution medium does not bring the other work under the scope of this License.

 3. You may opt to apply the terms of the ordinary GNU General Public

License instead of this License to a given copy of the Library. To do this, you must alter all the notices that refer to this License, so that they refer to the ordinary GNU General Public License, version 2, instead of to this License. (If a newer version than version 2 of the ordinary GNU General Public License has appeared, then you can specify that version instead if you wish.) Do not make any other change in these notices.

 Once this change is made in a given copy, it is irreversible for that copy, so the ordinary GNU General Public License applies to all subsequent copies and derivative works made from that copy.

 This option is useful when you wish to copy part of the code of the Library into a program that is not a library.

 4. You may copy and distribute the Library (or a portion or derivative of it, under Section 2) in object code or executable form under the terms of Sections 1 and 2 above provided that you accompany it with the complete corresponding machine-readable source code, which must be distributed under the terms of Sections 1 and 2 above on a medium customarily used for software interchange.

 If distribution of object code is made by offering access to copy from a designated place, then offering equivalent access to copy the source code from the same place satisfies the requirement to

distribute the source code, even though third parties are not compelled to copy the source along with the object code.

 5. A program that contains no derivative of any portion of the Library, but is designed to work with the Library by being compiled or linked with it, is called a "work that uses the Library". Such a work, in isolation, is not a derivative work of the Library, and therefore falls outside the scope of this License.

 However, linking a "work that uses the Library" with the Library creates an executable that is a derivative of the Library (because it contains portions of the Library), rather than a "work that uses the

library". The executable is therefore covered by this License. Section 6 states terms for distribution of such executables.

 When a "work that uses the Library" uses material from a header file that is part of the Library, the object code for the work may be a derivative work of the Library even though the source code is not. Whether this is true is especially significant if the work can be linked without the Library, or if the work is itself a library. The threshold for this to be true is not precisely defined by law.

 If such an object file uses only numerical parameters, data structure layouts and accessors, and small macros and small inline functions (ten lines or less in length), then the use of the object file is unrestricted, regardless of whether it is legally a derivative work. (Executables containing this object code plus portions of the Library will still fall under Section 6.)

 Otherwise, if the work is a derivative of the Library, you may distribute the

 object code for the work under the terms of Section 6. Any executables containing that work also fall under Section 6, whether or not they are linked directly with the Library itself.

 6. As an exception to the Sections above, you may also combine or link a "work that uses the Library" with the Library to produce a work containing portions of the Library, and distribute that work under terms of your choice, provided that the terms permit modification of the work for the customer's own use and reverse engineering for debugging such modifications.

 You must give prominent notice with each copy of the work that the Library is used in it and that the Library and its use are covered by this License. You must supply a copy of this License. If the work during execution displays copyright notices, you must include the copyright notice for the Library among them, as well as a reference

directing the user to the copy of this License. Also, you must do one of these things:

### a) Accompany

the work with the complete corresponding

 machine-readable source code for the Library including whatever changes were used in the work (which must be distributed under Sections 1 and 2 above); and, if the work is an executable linked with the Library, with the complete machine-readable "work that uses the Library", as object code and/or source code, so that the user can modify the Library and then relink to produce a modified executable containing the modified Library. (It is understood that the user who changes the contents of definitions files in the Library will not necessarily be able to recompile the application to use the modified definitions.)

 b) Use a suitable shared library mechanism for linking with the Library. A suitable mechanism is one that (1) uses at run time a copy of the library already present on the user's computer system, rather than copying library functions into the executable, and (2) will operate

 properly with a modified version of the library, if the user installs one, as long as the modified version is interface-compatible with the version that the work was made with.

 c) Accompany the work with a written offer, valid for at least three years, to give the same user the materials specified in Subsection 6a, above, for a charge no more than the cost of performing this distribution.

 d) If distribution of the work is made by offering access to copy from a designated place, offer equivalent access to copy the above specified materials from the same place.

 e) Verify that the user has already received a copy of these materials or that you have already sent this user a copy.

 For an executable, the required form of the "work that uses the Library" must include any data and utility programs needed for reproducing the executable from it. However, as a special exception, the materials to be distributed need not include anything that is normally

 distributed (in either source or binary form) with the major components (compiler, kernel, and so on) of the operating system on which the executable runs, unless that component itself accompanies the executable.

It may happen that this requirement contradicts the license

restrictions of other proprietary libraries that do not normally accompany the operating system. Such a contradiction means you cannot use both them and the Library together in an executable that you distribute.

 7. You may place library facilities that are a work based on the Library side-by-side in a single library together with other library facilities not covered by this License, and distribute such a combined library, provided that the separate distribution of the work based on the Library and of the other library facilities is otherwise permitted, and provided that you do these two things:

 a) Accompany the combined library with a copy of the same work based on the Library, uncombined with any other library

 facilities. This must be distributed under the terms of the Sections above.

 b) Give prominent notice with the combined library of the fact that part of it is a work based on the Library, and explaining where to find the accompanying uncombined form of the same work.

 8. You may not copy, modify, sublicense, link with, or distribute the Library except as expressly provided under this License. Any attempt otherwise to copy, modify, sublicense, link with, or distribute the Library is void, and will automatically terminate your rights under this License. However, parties who have received copies, or rights, from you under this License will not have their licenses terminated so long as such parties remain in full compliance.

 9. You are not required to accept this License, since you have not signed it. However, nothing else grants you permission to modify or distribute the Library or its derivative works. These actions are prohibited by law if

 you do not accept this License. Therefore, by modifying or distributing the Library (or any work based on the Library), you indicate your acceptance of this License to do so, and all its terms and conditions for copying, distributing or modifying the Library or works based on it.

 10. Each time you redistribute the Library (or any work based on the Library), the recipient automatically receives a license from the original licensor to copy, distribute, link with or modify the Library subject to these terms and conditions. You may not impose any further restrictions on the recipients' exercise of the rights granted herein. You are not responsible for enforcing compliance by third parties with this License.

 11. If, as a consequence of a court judgment or allegation of patent infringement or for any other reason (not limited to patent issues), conditions are imposed on you (whether by court order, agreement or otherwise) that contradict the conditions of this License, they do not excuse

 you from the conditions of this License. If you cannot distribute so as to satisfy simultaneously your obligations under this License and any other pertinent obligations, then as a consequence you may not distribute the Library at all. For example, if a patent license would not permit royalty-free redistribution of the Library by all those who receive copies directly or indirectly through you, then the only way you could satisfy both it and this License would be to refrain entirely from distribution of the Library.

If any portion of this section is held invalid or unenforceable under any particular circumstance, the balance of the section is intended to apply, and the section as a whole is intended to apply in other circumstances.

It is not the purpose of this section to induce you to infringe any patents or other property right claims or to contest validity of any such claims; this section has the sole purpose of protecting the integrity of the free software distribution system which is

implemented by public license practices. Many people have made generous contributions to the wide range of software distributed through that system in reliance on consistent application of that system; it is up to the author/donor to decide if he or she is willing to distribute software through any other system and a licensee cannot impose that choice.

This section is intended to make thoroughly clear what is believed to be a consequence of the rest of this License.

 12. If the distribution and/or use of the Library is restricted in certain countries either by patents or by copyrighted interfaces, the original copyright holder who places the Library under this License may add an explicit geographical distribution limitation excluding those countries, so that distribution is permitted only in or among countries not thus excluded. In such case, this License incorporates the limitation as if written in the body of this License.

 13. The Free Software Foundation may publish revised and/or new versions of the Lesser General Public License from time to time. Such new versions will be similar in spirit to the present version, but may differ in detail to address new problems or concerns.

Each version is given a distinguishing version number. If the Library

specifies a version number of this License which applies to it and "any later version", you have the option of following the terms and conditions either of that version or of any later version published by the Free Software Foundation. If the Library does not specify a license version number, you may choose any version ever published by the Free Software Foundation.

 14. If you wish to incorporate parts of the Library into other free programs whose distribution conditions are incompatible with these, write to the author to ask for permission. For software which is copyrighted by the Free Software Foundation, write to the Free Software Foundation; we sometimes make exceptions for this. Our decision

 will be guided by the two goals of preserving the free status of all derivatives of our free software and of promoting the sharing and reuse of software generally.

### NO WARRANTY

 15. BECAUSE THE LIBRARY IS LICENSED FREE OF CHARGE, THERE IS NO WARRANTY FOR THE LIBRARY, TO THE EXTENT PERMITTED BY APPLICABLE LAW. EXCEPT WHEN OTHERWISE STATED IN WRITING THE COPYRIGHT HOLDERS AND/OR OTHER PARTIES PROVIDE THE LIBRARY "AS IS" WITHOUT WARRANTY OF ANY KIND, EITHER EXPRESSED OR IMPLIED, INCLUDING, BUT NOT LIMITED TO, THE IMPLIED WARRANTIES OF MERCHANTABILITY AND FITNESS FOR A PARTICULAR PURPOSE. THE ENTIRE RISK AS TO THE QUALITY AND PERFORMANCE OF THE LIBRARY IS WITH YOU. SHOULD THE LIBRARY PROVE DEFECTIVE, YOU ASSUME THE COST OF ALL NECESSARY SERVICING, REPAIR OR CORRECTION.

 16. IN NO EVENT UNLESS REQUIRED BY APPLICABLE LAW OR AGREED TO IN WRITING WILL ANY COPYRIGHT HOLDER, OR ANY OTHER PARTY WHO MAY MODIFY AND/OR REDISTRIBUTE THE LIBRARY AS PERMITTED ABOVE, BE LIABLE TO YOU

FOR DAMAGES, INCLUDING ANY GENERAL, SPECIAL, INCIDENTAL OR CONSEQUENTIAL DAMAGES ARISING OUT OF THE USE OR INABILITY TO USE THE LIBRARY (INCLUDING BUT NOT LIMITED TO LOSS OF DATA OR DATA BEING RENDERED INACCURATE OR LOSSES SUSTAINED BY YOU OR THIRD PARTIES OR A FAILURE OF THE LIBRARY TO OPERATE WITH ANY OTHER SOFTWARE), EVEN IF SUCH HOLDER OR OTHER PARTY HAS BEEN ADVISED OF THE POSSIBILITY OF SUCH **DAMAGES** 

### END OF TERMS AND CONDITIONS

How to Apply These Terms to Your New Libraries

 If you develop a new library, and you want it to be of the greatest possible use to the public, we recommend making it free software that everyone can redistribute and change. You can do so by permitting

redistribution under these terms (or, alternatively, under the terms of the ordinary General Public License).

 To apply these terms, attach the following notices to the library. It is safest to attach them to the start of each source file to most effectively convey

 the exclusion of warranty; and each file should have at least the "copyright" line and a pointer to where the full notice is found.

 $\alpha$  < one line to give the library's name and a brief idea of what it does. Copyright  $(C)$  <year > <name of author>

 This library is free software; you can redistribute it and/or modify it under the terms of the GNU Lesser General Public License as published by the Free Software Foundation; either version 2.1 of the License, or (at your option) any later version.

 This library is distributed in the hope that it will be useful, but WITHOUT ANY WARRANTY; without even the implied warranty of MERCHANTABILITY or FITNESS FOR A PARTICULAR PURPOSE. See the GNU Lesser General Public License for more details.

 You should have received a copy of the GNU Lesser General Public License along with this library; if not, write to the Free Software Foundation, Inc., 51 Franklin Street, Fifth Floor, Boston, MA 02110-1301 USA

Also add information on how to contact you by electronic and paper mail.

You should also get your employer (if you work as a programmer) or your school, if any, to sign a "copyright disclaimer" for the library, if necessary. Here is a sample; alter the names:

 Yoyodyne, Inc., hereby disclaims all copyright interest in the library `Frob' (a library for tweaking knobs) written by James Random Hacker.

 <signature of Ty Coon>, 1 April 1990 Ty Coon, President of Vice

That's all there is to it!

# **1.331 libverto 0.3.2-r2**

### **1.331.1 Available under license :**

Copyright 2011 Red Hat, Inc.

Permission is hereby granted, free of charge, to any person

obtaining a copy of this software and associated documentation files (the "Software"), to deal in the Software without restriction, including without limitation the rights to use, copy, modify, merge, publish, distribute, sublicense, and/or sell copies of the Software, and to permit persons to whom the Software is furnished to do so, subject to the following conditions:

The above copyright notice and this permission notice shall be included in all copies or substantial portions of the Software.

THE SOFTWARE IS PROVIDED "AS IS", WITHOUT WARRANTY OF ANY KIND, EXPRESS OR IMPLIED, INCLUDING BUT NOT LIMITED TO THE WARRANTIES OF MERCHANTABILITY, FITNESS FOR A PARTICULAR PURPOSE AND NONINFRINGEMENT. IN NO EVENT SHALL THE AUTHORS OR COPYRIGHT HOLDERS BE LIABLE FOR ANY CLAIM, DAMAGES OR OTHER LIABILITY, WHETHER IN AN ACTION OF CONTRACT, TORT OR OTHERWISE, ARISING FROM, OUT OF OR IN CONNECTION WITH THE SOFTWARE OR THE USE OR OTHER DEALINGS IN THE SOFTWARE.

# **1.332 keyutils 1.6.3-r3**

## **1.332.1 Available under license :**

 GNU GENERAL PUBLIC LICENSE Version 2, June 1991

Copyright (C) 1989, 1991 Free Software Foundation, Inc. <http://fsf.org/> 51 Franklin St, Fifth Floor, Boston, MA 02110-1301 USA Everyone is permitted to copy and distribute verbatim copies of this license document, but changing it is not allowed.

### Preamble

 The licenses for most software are designed to take away your freedom to share and change it. By contrast, the GNU General Public License is intended to guarantee your freedom to share and change free software--to make sure the software is free for all its users. This General Public License applies to most of the Free Software Foundation's software and to any other program whose authors commit to using it. (Some other Free Software Foundation software is covered by the GNU Library General Public License instead.) You can apply it to your programs, too.

 When we speak of free software, we are referring to freedom, not price. Our General Public Licenses are designed to make sure that you have the freedom to distribute copies of free software (and charge for

this service if you wish), that you receive source code or can get it if you want it, that you can change the software or use pieces of it in new free programs; and that you know you can do these things.

 To protect your rights, we need to make restrictions that forbid anyone to deny you these rights or to ask you to surrender the rights. These restrictions translate to certain responsibilities for you if you distribute copies of the software, or if you modify it.

 For example, if you distribute copies of such a program, whether gratis or for a fee, you must give the recipients all the rights that you have. You must make sure that they, too, receive or can get the source code. And you must show them these terms so they know their rights.

We protect your rights with two steps: (1) copyright the software, and (2) offer you this license which gives you legal permission to copy, distribute and/or modify the software.

 Also, for each author's protection and ours, we want to make certain that everyone understands that there is no warranty for this free software. If the software is modified by someone else and passed on, we want its recipients to know that what they have is not the original, so that any problems introduced by others will not reflect on the original authors' reputations.

 Finally, any free program is threatened constantly by software patents. We wish to avoid the danger that redistributors of a free program will individually obtain patent licenses, in effect making the program proprietary. To prevent this, we have made it clear that any patent must be licensed for everyone's free use or not licensed at all.

 The precise terms and conditions for copying, distribution and modification follow.

### GNU GENERAL PUBLIC LICENSE TERMS AND CONDITIONS FOR COPYING, DISTRIBUTION AND MODIFICATION

0. This License applies to any program

or other work which contains

a notice placed by the copyright holder saying it may be distributed under the terms of this General Public License. The "Program", below, refers to any such program or work, and a "work based on the Program" means either the Program or any derivative work under copyright law: that is to say, a work containing the Program or a portion of it, either verbatim or with modifications and/or translated into another language. (Hereinafter, translation is included without limitation in

the term "modification".) Each licensee is addressed as "you".

Activities other than copying, distribution and modification are not covered by this License; they are outside its scope. The act of running the Program is not restricted, and the output from the Program is covered only if its contents constitute a work based on the Program (independent of having been made by running the Program). Whether that is true depends on what the Program does.

1. You may copy and distribute

verbatim copies of the Program's

source code as you receive it, in any medium, provided that you conspicuously and appropriately publish on each copy an appropriate copyright notice and disclaimer of warranty; keep intact all the notices that refer to this License and to the absence of any warranty; and give any other recipients of the Program a copy of this License along with the Program.

You may charge a fee for the physical act of transferring a copy, and you may at your option offer warranty protection in exchange for a fee.

 2. You may modify your copy or copies of the Program or any portion of it, thus forming a work based on the Program, and copy and distribute such modifications or work under the terms of Section 1 above, provided that you also meet all of these conditions:

 a) You must cause the modified files to carry prominent notices stating that you changed the files and the date of any change.

 b) You must cause any work that you distribute or publish, that in

 whole or in part contains or is derived from the Program or any part thereof, to be licensed as a whole at no charge to all third parties under the terms of this License.

 c) If the modified program normally reads commands interactively when run, you must cause it, when started running for such interactive use in the most ordinary way, to print or display an announcement including an appropriate copyright notice and a notice that there is no warranty (or else, saying that you provide a warranty) and that users may redistribute the program under these conditions, and telling the user how to view a copy of this License. (Exception: if the Program itself is interactive but does not normally print such an announcement, your work based on the Program is not required to print an announcement.)

These requirements apply to the modified work as a whole. If identifiable sections of that work are not derived from the Program,

### and can

 be reasonably considered independent and separate works in themselves, then this License, and its terms, do not apply to those sections when you distribute them as separate works. But when you distribute the same sections as part of a whole which is a work based on the Program, the distribution of the whole must be on the terms of this License, whose permissions for other licensees extend to the entire whole, and thus to each and every part regardless of who wrote it.

Thus, it is not the intent of this section to claim rights or contest your rights to work written entirely by you; rather, the intent is to exercise the right to control the distribution of derivative or collective works based on the Program.

In addition, mere aggregation of another work not based on the Program with the Program (or with a work based on the Program) on a volume of a storage or distribution medium does not bring the other work under the scope of this License.

3. You may copy and distribute the Program

(or a work based on it,

under Section 2) in object code or executable form under the terms of Sections 1 and 2 above provided that you also do one of the following:

 a) Accompany it with the complete corresponding machine-readable source code, which must be distributed under the terms of Sections 1 and 2 above on a medium customarily used for software interchange; or,

 b) Accompany it with a written offer, valid for at least three years, to give any third party, for a charge no more than your cost of physically performing source distribution, a complete machine-readable copy of the corresponding source code, to be distributed under the terms of Sections 1 and 2 above on a medium customarily used for software interchange; or,

 c) Accompany it with the information you received as to the offer to distribute corresponding source code. (This alternative is allowed only for noncommercial distribution and only if you received the program

 in object code or executable form with such an offer, in accord with Subsection b above.)

The source code for a work means the preferred form of the work for making modifications to it. For an executable work, complete source code means all the source code for all modules it contains, plus any associated interface definition files, plus the scripts used to control compilation and installation of the executable. However, as a special exception, the source code distributed need not include

anything that is normally distributed (in either source or binary form) with the major components (compiler, kernel, and so on) of the operating system on which the executable runs, unless that component itself accompanies the executable.

If distribution of executable or object code is made by offering access to copy from a designated place, then offering equivalent access to copy the source code from the same place counts as distribution of the source code, even though third parties are not compelled

to copy the source along with the object code.

 4. You may not copy, modify, sublicense, or distribute the Program except as expressly provided under this License. Any attempt otherwise to copy, modify, sublicense or distribute the Program is void, and will automatically terminate your rights under this License. However, parties who have received copies, or rights, from you under this License will not have their licenses terminated so long as such parties remain in full compliance.

 5. You are not required to accept this License, since you have not signed it. However, nothing else grants you permission to modify or distribute the Program or its derivative works. These actions are prohibited by law if you do not accept this License. Therefore, by modifying or distributing the Program (or any work based on the Program), you indicate your acceptance of this License to do so, and all its terms and conditions for copying, distributing or modifying the Program or works based on it.

 6. Each time you redistribute the Program (or any work based on the Program), the recipient automatically receives a license from the original licensor to copy, distribute or modify the Program subject to these terms and conditions. You may not impose any further restrictions on the recipients' exercise of the rights granted herein. You are not responsible for enforcing compliance by third parties to this License.

 7. If, as a consequence of a court judgment or allegation of patent infringement or for any other reason (not limited to patent issues), conditions are imposed on you (whether by court order, agreement or otherwise) that contradict the conditions of this License, they do not excuse you from the conditions of this License. If you cannot distribute so as to satisfy simultaneously your obligations under this License and any other pertinent obligations, then as a consequence you may not distribute the Program at all. For example, if a patent license would not permit

 royalty-free redistribution of the Program by all those who receive copies directly or indirectly through you, then the only way you could satisfy both it and this License would be to refrain entirely from distribution of the Program.

If any portion of this section is held invalid or unenforceable under any particular circumstance, the balance of the section is intended to apply and the section as a whole is intended to apply in other circumstances.

It is not the purpose of this section to induce you to infringe any patents or other property right claims or to contest validity of any such claims; this section has the sole purpose of protecting the integrity of the free software distribution system, which is implemented by public license practices. Many people have made generous contributions to the wide range of software distributed through that system in reliance on consistent application of that system; it is up to the author/donor to decide if he or she is willing to distribute

 software through any other system and a licensee cannot impose that choice.

This section is intended to make thoroughly clear what is believed to be a consequence of the rest of this License.

 8. If the distribution and/or use of the Program is restricted in certain countries either by patents or by copyrighted interfaces, the original copyright holder who places the Program under this License may add an explicit geographical distribution limitation excluding those countries, so that distribution is permitted only in or among countries not thus excluded. In such case, this License incorporates the limitation as if written in the body of this License.

 9. The Free Software Foundation may publish revised and/or new versions of the General Public License from time to time. Such new versions will be similar in spirit to the present version, but may differ in detail to address new problems or concerns.

Each version is given a distinguishing version number. If the Program specifies

 a version number of this License which applies to it and "any later version", you have the option of following the terms and conditions either of that version or of any later version published by the Free Software Foundation. If the Program does not specify a version number of this License, you may choose any version ever published by the Free Software Foundation.

10. If you wish to incorporate parts of the Program into other free

programs whose distribution conditions are different, write to the author to ask for permission. For software which is copyrighted by the Free Software Foundation, write to the Free Software Foundation; we sometimes make exceptions for this. Our decision will be guided by the two goals of preserving the free status of all derivatives of our free software and of promoting the sharing and reuse of software generally.

### NO WARRANTY

### 11. BECAUSE THE PROGRAM IS LICENSED FREE OF CHARGE, THERE IS NO WARRANTY FOR THE PROGRAM, TO THE EXTENT PERMITTED

BY APPLICABLE LAW. EXCEPT WHEN

OTHERWISE STATED IN WRITING THE COPYRIGHT HOLDERS AND/OR OTHER PARTIES PROVIDE THE PROGRAM "AS IS" WITHOUT WARRANTY OF ANY KIND, EITHER EXPRESSED OR IMPLIED, INCLUDING, BUT NOT LIMITED TO, THE IMPLIED WARRANTIES OF MERCHANTABILITY AND FITNESS FOR A PARTICULAR PURPOSE. THE ENTIRE RISK AS TO THE QUALITY AND PERFORMANCE OF THE PROGRAM IS WITH YOU. SHOULD THE PROGRAM PROVE DEFECTIVE, YOU ASSUME THE COST OF ALL NECESSARY SERVICING, REPAIR OR CORRECTION.

 12. IN NO EVENT UNLESS REQUIRED BY APPLICABLE LAW OR AGREED TO IN WRITING WILL ANY COPYRIGHT HOLDER, OR ANY OTHER PARTY WHO MAY MODIFY AND/OR REDISTRIBUTE THE PROGRAM AS PERMITTED ABOVE, BE LIABLE TO YOU FOR DAMAGES, INCLUDING ANY GENERAL, SPECIAL, INCIDENTAL OR CONSEQUENTIAL DAMAGES ARISING OUT OF THE USE OR INABILITY TO USE THE PROGRAM (INCLUDING BUT NOT LIMITED TO LOSS OF DATA OR DATA BEING RENDERED INACCURATE OR LOSSES SUSTAINED BY YOU OR THIRD PARTIES OR A FAILURE OF THE PROGRAM TO OPERATE WITH ANY **OTHER** 

PROGRAMS), EVEN IF SUCH HOLDER OR OTHER PARTY HAS BEEN ADVISED OF THE POSSIBILITY OF SUCH DAMAGES.

### END OF TERMS AND CONDITIONS

 Appendix: How to Apply These Terms to Your New Programs

 If you develop a new program, and you want it to be of the greatest possible use to the public, the best way to achieve this is to make it free software which everyone can redistribute and change under these terms.

 To do so, attach the following notices to the program. It is safest to attach them to the start of each source file to most effectively convey the exclusion of warranty; and each file should have at least the "copyright" line and a pointer to where the full notice is found.

 $\leq$  one line to give the program's name and a brief idea of what it does. $\geq$ Copyright (C)  $19yy$  <name of author>

This program is free software; you can redistribute it and/or modify

 it under the terms of the GNU General Public License as published by the Free Software Foundation; either version 2 of the License, or (at your option) any later version.

 This program is distributed in the hope that it will be useful, but WITHOUT ANY WARRANTY; without even the implied warranty of MERCHANTABILITY or FITNESS FOR A PARTICULAR PURPOSE. See the GNU General Public License for more details.

 You should have received a copy of the GNU General Public License along with this program; if not, write to the Free Software Foundation, Inc., 675 Mass Ave, Cambridge, MA 02139, USA.

Also add information on how to contact you by electronic and paper mail.

If the program is interactive, make it output a short notice like this when it starts in an interactive mode:

 Gnomovision version 69, Copyright (C) 19yy name of author Gnomovision comes with ABSOLUTELY NO WARRANTY; for details type `show w'. This is free software, and you are welcome to redistribute it under certain conditions; type `show c' for details.

The hypothetical commands `show

 w' and `show c' should show the appropriate parts of the General Public License. Of course, the commands you use may be called something other than `show w' and `show c'; they could even be mouse-clicks or menu items--whatever suits your program.

You should also get your employer (if you work as a programmer) or your school, if any, to sign a "copyright disclaimer" for the program, if necessary. Here is a sample; alter the names:

 Yoyodyne, Inc., hereby disclaims all copyright interest in the program `Gnomovision' (which makes passes at compilers) written by James Hacker.

 <signature of Ty Coon>, 1 April 1989 Ty Coon, President of Vice

This General Public License does not permit incorporating your program into proprietary programs. If your program is a subroutine library, you may consider it more useful to permit linking proprietary applications with the library. If this is what you want to do, use the GNU Library General Public License instead of this License.

 GNU LESSER GENERAL PUBLIC LICENSE Version 2.1, February 1999

Copyright (C) 1991, 1999 Free Software Foundation, Inc. <http://fsf.org/> 51 Franklin St, Fifth Floor, Boston, MA 02110-1301 USA Everyone is permitted to copy and distribute verbatim copies of this license document, but changing it is not allowed.

[This is the first released version of the Lesser GPL. It also counts as the successor of the GNU Library Public License, version 2, hence the version number 2.1.]

### Preamble

 The licenses for most software are designed to take away your freedom to share and change it. By contrast, the GNU General Public Licenses are intended to guarantee your freedom to share and change free software--to make sure the software is free for all its users.

 This license, the Lesser General Public License, applies to some specially designated software packages--typically libraries--of the Free Software Foundation and other authors who decide to use it. You can use

 it too, but we suggest you first think carefully about whether this license or the ordinary General Public License is the better strategy to use in any particular case, based on the explanations below.

 When we speak of free software, we are referring to freedom of use, not price. Our General Public Licenses are designed to make sure that you have the freedom to distribute copies of free software (and charge for this service if you wish); that you receive source code or can get it if you want it; that you can change the software and use pieces of it in new free programs; and that you are informed that you can do these things.

 To protect your rights, we need to make restrictions that forbid distributors to deny you these rights or to ask you to surrender these rights. These restrictions translate to certain responsibilities for you if you distribute copies of the library or if you modify it.

 For example, if you distribute copies of the library, whether gratis or for a fee, you

 must give the recipients all the rights that we gave you. You must make sure that they, too, receive or can get the source code. If you link other code with the library, you must provide complete object files to the recipients, so that they can relink them with the library after making changes to the library and recompiling it. And you must show them these terms so they know their rights.

We protect your rights with a two-step method: (1) we copyright the library, and (2) we offer you this license, which gives you legal

permission to copy, distribute and/or modify the library.

 To protect each distributor, we want to make it very clear that there is no warranty for the free library. Also, if the library is modified by someone else and passed on, the recipients should know that what they have is not the original version, so that the original author's reputation will not be affected by problems that might be introduced by others.

### Finally, software patents pose a constant threat to the existence of

any free program. We wish to make sure that a company cannot effectively restrict the users of a free program by obtaining a restrictive license from a patent holder. Therefore, we insist that any patent license obtained for a version of the library must be consistent with the full freedom of use specified in this license.

 Most GNU software, including some libraries, is covered by the ordinary GNU General Public License. This license, the GNU Lesser General Public License, applies to certain designated libraries, and is quite different from the ordinary General Public License. We use this license for certain libraries in order to permit linking those libraries into non-free programs.

 When a program is linked with a library, whether statically or using a shared library, the combination of the two is legally speaking a combined work, a derivative of the original library. The ordinary General Public License therefore permits such linking only if the entire

 combination fits its criteria of freedom. The Lesser General Public License permits more lax criteria for linking other code with the library.

 We call this license the "Lesser" General Public License because it does Less to protect the user's freedom than the ordinary General Public License. It also provides other free software developers Less of an advantage over competing non-free programs. These disadvantages are the reason we use the ordinary General Public License for many libraries. However, the Lesser license provides advantages in certain special circumstances.

 For example, on rare occasions, there may be a special need to encourage the widest possible use of a certain library, so that it becomes a de-facto standard. To achieve this, non-free programs must be allowed to use the library. A more frequent case is that a free library does the same job as widely used non-free libraries. In this case, there is little to gain by limiting the free library to free software

only, so we use the Lesser General Public License.

 In other cases, permission to use a particular library in non-free programs enables a greater number of people to use a large body of free software. For example, permission to use the GNU C Library in non-free programs enables many more people to use the whole GNU operating system, as well as its variant, the GNU/Linux operating system.

 Although the Lesser General Public License is Less protective of the users' freedom, it does ensure that the user of a program that is linked with the Library has the freedom and the wherewithal to run that program using a modified version of the Library.

 The precise terms and conditions for copying, distribution and modification follow. Pay close attention to the difference between a "work based on the library" and a "work that uses the library". The former contains code derived from the library, whereas the latter must be combined with the library in order to run.

### GNU LESSER GENERAL PUBLIC LICENSE TERMS AND CONDITIONS FOR COPYING, DISTRIBUTION AND MODIFICATION

 0. This License Agreement applies to any software library or other program which contains a notice placed by the copyright holder or other authorized party saying it may be distributed under the terms of this Lesser General Public License (also called "this License"). Each licensee is addressed as "you".

 A "library" means a collection of software functions and/or data prepared so as to be conveniently linked with application programs (which use some of those functions and data) to form executables.

 The "Library", below, refers to any such software library or work which has been distributed under these terms. A "work based on the Library" means either the Library or any derivative work under copyright law: that is to say, a work containing the Library or a portion of it, either verbatim or with modifications and/or translated straightforwardly into another language. (Hereinafter, translation is

included without limitation in the term "modification".)

 "Source code" for a work means the preferred form of the work for making modifications to it. For a library, complete source code means all the source code for all modules it contains, plus any associated interface definition files, plus the scripts used to control compilation and installation of the library.

 Activities other than copying, distribution and modification are not covered by this License; they are outside its scope. The act of running a program using the Library is not restricted, and output from such a program is covered only if its contents constitute a work based on the Library (independent of the use of the Library in a tool for writing it). Whether that is true depends on what the Library does and what the program that uses the Library does.

 1. You may copy and distribute verbatim copies of the Library's complete source code as you receive it, in any medium, provided that you conspicuously and appropriately

publish on each copy an

appropriate copyright notice and disclaimer of warranty; keep intact all the notices that refer to this License and to the absence of any warranty; and distribute a copy of this License along with the Library.

 You may charge a fee for the physical act of transferring a copy, and you may at your option offer warranty protection in exchange for a fee.

 2. You may modify your copy or copies of the Library or any portion of it, thus forming a work based on the Library, and copy and distribute such modifications or work under the terms of Section 1 above, provided that you also meet all of these conditions:

a) The modified work must itself be a software library.

 b) You must cause the files modified to carry prominent notices stating that you changed the files and the date of any change.

 c) You must cause the whole of the work to be licensed at no charge to all third parties under the terms of this License.

### d) If a facility

 in the modified Library refers to a function or a table of data to be supplied by an application program that uses the facility, other than as an argument passed when the facility is invoked, then you must make a good faith effort to ensure that, in the event an application does not supply such function or table, the facility still operates, and performs whatever part of its purpose remains meaningful.

 (For example, a function in a library to compute square roots has a purpose that is entirely well-defined independent of the application. Therefore, Subsection 2d requires that any application-supplied function or table used by this function must  be optional: if the application does not supply it, the square root function must still compute square roots.)

These requirements apply to the modified work as a whole. If identifiable sections of that work are not derived from the Library, and can be reasonably considered independent and separate works in

themselves, then this License, and its terms, do not apply to those sections when you distribute them as separate works. But when you distribute the same sections as part of a whole which is a work based on the Library, the distribution of the whole must be on the terms of this License, whose permissions for other licensees extend to the entire whole, and thus to each and every part regardless of who wrote it.

Thus, it is not the intent of this section to claim rights or contest your rights to work written entirely by you; rather, the intent is to exercise the right to control the distribution of derivative or collective works based on the Library.

In addition, mere aggregation of another work not based on the Library with the Library (or with a work based on the Library) on a volume of a storage or distribution medium does not bring the other work under the scope of this License.

 3. You may opt to apply the terms of the ordinary GNU General Public License instead

 of this License to a given copy of the Library. To do this, you must alter all the notices that refer to this License, so that they refer to the ordinary GNU General Public License, version 2, instead of to this License. (If a newer version than version 2 of the ordinary GNU General Public License has appeared, then you can specify that version instead if you wish.) Do not make any other change in these notices.

 Once this change is made in a given copy, it is irreversible for that copy, so the ordinary GNU General Public License applies to all subsequent copies and derivative works made from that copy.

 This option is useful when you wish to copy part of the code of the Library into a program that is not a library.

 4. You may copy and distribute the Library (or a portion or derivative of it, under Section 2) in object code or executable form under the terms of Sections 1 and 2 above provided that you accompany it with the complete corresponding machine-readable source code, which

must be distributed under the terms of Sections 1 and 2 above on a

medium customarily used for software interchange.

 If distribution of object code is made by offering access to copy from a designated place, then offering equivalent access to copy the source code from the same place satisfies the requirement to distribute the source code, even though third parties are not compelled to copy the source along with the object code.

 5. A program that contains no derivative of any portion of the Library, but is designed to work with the Library by being compiled or linked with it, is called a "work that uses the Library". Such a work, in isolation, is not a derivative work of the Library, and therefore falls outside the scope of this License.

 However, linking a "work that uses the Library" with the Library creates an executable that is a derivative of the Library (because it contains portions of the Library), rather than a "work that uses the library". The executable is therefore covered by this License. Section 6 states terms for distribution of such executables.

 When a "work that uses the Library" uses material from a header file that is part of the Library, the object code for the work may be a derivative work of the Library even though the source code is not. Whether this is true is especially significant if the work can be linked without the Library, or if the work is itself a library. The threshold for this to be true is not precisely defined by law.

 If such an object file uses only numerical parameters, data structure layouts and accessors, and small macros and small inline functions (ten lines or less in length), then the use of the object file is unrestricted, regardless of whether it is legally a derivative work. (Executables containing this object code plus portions of the Library will still fall under Section 6.)

 Otherwise, if the work is a derivative of the Library, you may distribute the object code for the work under the terms of Section 6.

Any executables containing that work also fall under Section 6, whether or not they are linked directly with the Library itself.

 6. As an exception to the Sections above, you may also combine or link a "work that uses the Library" with the Library to produce a work containing portions of the Library, and distribute that work under terms of your choice, provided that the terms permit modification of the work for the customer's own use and reverse engineering for debugging such modifications.

 You must give prominent notice with each copy of the work that the Library is used in it and that the Library and its use are covered by this License. You must supply a copy of this License. If the work during execution displays copyright notices, you must include the copyright notice for the Library among them, as well as a reference directing the user to the copy of this License. Also, you must do one of these things:

 a) Accompany the work with the complete corresponding machine-readable source code for the Library including whatever changes were used in the work (which must be distributed under Sections 1 and 2 above); and, if the work is an executable linked with the Library, with the complete machine-readable "work that uses the Library", as object code and/or source code, so that the user can modify the Library and then relink to produce a modified executable containing the modified Library. (It is understood that the user who changes the contents of definitions files in the Library will not necessarily be able to recompile the application to use the modified definitions.)

 b) Use a suitable shared library mechanism for linking with the Library. A suitable mechanism is one that (1) uses at run time a copy of the library already present on the user's computer system, rather than copying library functions into the executable, and (2) will operate properly with a modified version of the library, if

 the user installs one, as long as the modified version is interface-compatible with the version that the work was made with.

 c) Accompany the work with a written offer, valid for at least three years, to give the same user the materials specified in Subsection 6a, above, for a charge no more than the cost of performing this distribution.

 d) If distribution of the work is made by offering access to copy from a designated place, offer equivalent access to copy the above specified materials from the same place.

 e) Verify that the user has already received a copy of these materials or that you have already sent this user a copy.

 For an executable, the required form of the "work that uses the Library" must include any data and utility programs needed for reproducing the executable from it. However, as a special exception, the materials to be distributed need not include anything that is normally distributed (in either source or binary form) with the major components (compiler, kernel, and so on) of the operating system on

which the executable runs, unless that component itself accompanies the executable.

 It may happen that this requirement contradicts the license restrictions of other proprietary libraries that do not normally accompany the operating system. Such a contradiction means you cannot use both them and the Library together in an executable that you distribute.

 7. You may place library facilities that are a work based on the Library side-by-side in a single library together with other library facilities not covered by this License, and distribute such a combined library, provided that the separate distribution of the work based on the Library and of the other library facilities is otherwise permitted, and provided that you do these two things:

 a) Accompany the combined library with a copy of the same work based on the Library, uncombined with any other library facilities. This must be distributed under the terms of the Sections above.

 b) Give prominent notice with the combined library of the fact that part of it is a work based on the Library, and explaining where to find the accompanying uncombined form of the same work.

 8. You may not copy, modify, sublicense, link with, or distribute the Library except as expressly provided under this License. Any attempt otherwise to copy, modify, sublicense, link with, or distribute the Library is void, and will automatically terminate your rights under this License. However, parties who have received copies, or rights, from you under this License will not have their licenses terminated so long as such parties remain in full compliance.

 9. You are not required to accept this License, since you have not signed it. However, nothing else grants you permission to modify or distribute the Library or its derivative works. These actions are prohibited by law if you do not accept this License. Therefore, by

modifying or distributing the Library (or any work based on the Library), you indicate your acceptance of this License to do so, and all its terms and conditions for copying, distributing or modifying the Library or works based on it.

 10. Each time you redistribute the Library (or any work based on the Library), the recipient automatically receives a license from the original licensor to copy, distribute, link with or modify the Library subject to these terms and conditions. You may not impose any further restrictions on the recipients' exercise of the rights granted herein. You are not responsible for enforcing compliance by third parties with this License.

 11. If, as a consequence of a court judgment or allegation of patent infringement or for any other reason (not limited to patent issues), conditions are imposed on you (whether by court order, agreement or otherwise) that contradict the conditions of this License, they do not excuse you from the conditions of this License.

If you cannot

distribute so as to satisfy simultaneously your obligations under this License and any other pertinent obligations, then as a consequence you may not distribute the Library at all. For example, if a patent license would not permit royalty-free redistribution of the Library by all those who receive copies directly or indirectly through you, then the only way you could satisfy both it and this License would be to refrain entirely from distribution of the Library.

If any portion of this section is held invalid or unenforceable under any particular circumstance, the balance of the section is intended to apply, and the section as a whole is intended to apply in other circumstances.

It is not the purpose of this section to induce you to infringe any patents or other property right claims or to contest validity of any such claims; this section has the sole purpose of protecting the integrity of the free software distribution system which is implemented by public license practices.

Many people have made

generous contributions to the wide range of software distributed through that system in reliance on consistent application of that system; it is up to the author/donor to decide if he or she is willing to distribute software through any other system and a licensee cannot impose that choice.

This section is intended to make thoroughly clear what is believed to be a consequence of the rest of this License.

 12. If the distribution and/or use of the Library is restricted in certain countries either by patents or by copyrighted interfaces, the original copyright holder who places the Library under this License may add an explicit geographical distribution limitation excluding those countries, so that distribution is permitted only in or among countries not thus excluded. In such case, this License incorporates the limitation as if written in the body of this License.

 13. The Free Software Foundation may publish revised and/or new versions of the Lesser

 General Public License from time to time. Such new versions will be similar in spirit to the present version, but may differ in detail to address new problems or concerns.

Each version is given a distinguishing version number. If the Library specifies a version number of this License which applies to it and "any later version", you have the option of following the terms and conditions either of that version or of any later version published by the Free Software Foundation. If the Library does not specify a license version number, you may choose any version ever published by the Free Software Foundation.

 14. If you wish to incorporate parts of the Library into other free programs whose distribution conditions are incompatible with these, write to the author to ask for permission. For software which is copyrighted by the Free Software Foundation, write to the Free Software Foundation; we sometimes make exceptions for this. Our decision will be guided by the two goals of preserving the free status

of all derivatives of our free software and of promoting the sharing and reuse of software generally.

### NO WARRANTY

 15. BECAUSE THE LIBRARY IS LICENSED FREE OF CHARGE, THERE IS NO WARRANTY FOR THE LIBRARY, TO THE EXTENT PERMITTED BY APPLICABLE LAW. EXCEPT WHEN OTHERWISE STATED IN WRITING THE COPYRIGHT HOLDERS AND/OR OTHER PARTIES PROVIDE THE LIBRARY "AS IS" WITHOUT WARRANTY OF ANY KIND, EITHER EXPRESSED OR IMPLIED, INCLUDING, BUT NOT LIMITED TO, THE IMPLIED WARRANTIES OF MERCHANTABILITY AND FITNESS FOR A PARTICULAR PURPOSE. THE ENTIRE RISK AS TO THE QUALITY AND PERFORMANCE OF THE LIBRARY IS WITH YOU. SHOULD THE LIBRARY PROVE DEFECTIVE, YOU ASSUME THE COST OF ALL NECESSARY SERVICING, REPAIR OR CORRECTION.

 16. IN NO EVENT UNLESS REQUIRED BY APPLICABLE LAW OR AGREED TO IN WRITING WILL ANY COPYRIGHT HOLDER, OR ANY OTHER PARTY WHO MAY MODIFY AND/OR REDISTRIBUTE THE LIBRARY AS PERMITTED ABOVE, BE LIABLE TO YOU FOR DAMAGES, INCLUDING ANY GENERAL, SPECIAL, INCIDENTAL OR

CONSEQUENTIAL DAMAGES ARISING OUT OF THE USE OR INABILITY TO USE THE LIBRARY (INCLUDING BUT NOT LIMITED TO LOSS OF DATA OR DATA BEING RENDERED INACCURATE OR LOSSES SUSTAINED BY YOU OR THIRD PARTIES OR A FAILURE OF THE LIBRARY TO OPERATE WITH ANY OTHER SOFTWARE), EVEN IF SUCH HOLDER OR OTHER PARTY HAS BEEN ADVISED OF THE POSSIBILITY OF SUCH DAMAGES.

### END OF TERMS AND CONDITIONS

 If you develop a new library, and you want it to be of the greatest possible use to the public, we recommend making it free software that everyone can redistribute and change. You can do so by permitting redistribution under these terms (or, alternatively, under the terms of the ordinary General Public License).

 To apply these terms, attach the following notices to the library. It is safest to attach them to the start of each source file to most effectively convey the exclusion of warranty; and each file should have at least the "copyright"

line and a pointer to where the full notice is found.

 <one line to give the library's name and a brief idea of what it does.> Copyright  $(C)$  <year > <name of author>

 This library is free software; you can redistribute it and/or modify it under the terms of the GNU Lesser General Public License as published by the Free Software Foundation; either version 2.1 of the License, or (at your option) any later version.

 This library is distributed in the hope that it will be useful, but WITHOUT ANY WARRANTY; without even the implied warranty of MERCHANTABILITY or FITNESS FOR A PARTICULAR PURPOSE. See the GNU Lesser General Public License for more details.

 You should have received a copy of the GNU Lesser General Public License along with this library; if not, write to the Free Software Foundation, Inc., 51 Franklin St, Fifth Floor, Boston, MA 02110-1301 USA

Also add information on how to contact you by electronic and paper mail.

You should also get your employer (if you work as a programmer) or your school, if any, to sign a "copyright disclaimer" for the library, if necessary. Here is a sample; alter the names:

 Yoyodyne, Inc., hereby disclaims all copyright interest in the library `Frob' (a library for tweaking knobs) written by James Random Hacker.

 <signature of Ty Coon>, 1 April 1990 Ty Coon, President of Vice

That's all there is to it!
# **1.333 perfmark-api 0.26.0**

**1.333.1 Available under license :** 

Apache-2.0

# **1.334 jsr305 3.0.2**

# **1.334.1 Available under license :**

No license file was found, but licenses were detected in source scan.

/\*

- \* Copyright (c) 2005 Brian Goetz
- \* Released under the Creative Commons Attribution License
- \* (http://creativecommons.org/licenses/by/2.5)
- \* Official home: http://www.jcip.net

\*/

Found in path(s):

\* /opt/cola/permits/1656638364\_1682593601.2844107/0/jsr305-3-0-2-sources-9 jar/javax/annotation/concurrent/ThreadSafe.java

\* /opt/cola/permits/1656638364\_1682593601.2844107/0/jsr305-3-0-2-sources-9-

jar/javax/annotation/concurrent/NotThreadSafe.java

\* /opt/cola/permits/1656638364\_1682593601.2844107/0/jsr305-3-0-2-sources-9-

jar/javax/annotation/concurrent/Immutable.java

\* /opt/cola/permits/1656638364\_1682593601.2844107/0/jsr305-3-0-2-sources-9-

jar/javax/annotation/concurrent/GuardedBy.java

# **1.335 xml-apis 1.4.01**

# **1.335.1 Available under license :**

 $=$  NOTICE file corresponding to section 4(d) of the Apache License,  $=$ 

=========================================================================

=========================================================================

- $=$  Version 2.0, in this case for the Apache xml-commons xml-apis
- $=$  distribution  $=$

 Apache XML Commons XML APIs Copyright 1999-2009 The Apache Software Foundation.

 This product includes software developed at The Apache Software Foundation (http://www.apache.org/).

Portions of this software were originally based on the following:

- software copyright (c) 1999, IBM Corporation., http://www.ibm.com.

- software copyright (c) 1999, Sun Microsystems., http://www.sun.com.

This license came from: http://www.megginson.com/SAX/copying.html However please note future versions of SAX may be covered under http://saxproject.org/?selected=pd

This page is now out of date -- see the new SAX site at http://www.saxproject.org/ for more up-to-date releases and other information. Please change your bookmarks.

## SAX2 is Free!

I hereby abandon any property rights to SAX 2.0 (the Simple API for XML), and release all of the SAX 2.0 source code, compiled code, and documentation contained in this distribution into the Public Domain. SAX comes with NO WARRANTY or guarantee of fitness for any purpose.

David Megginson, david@megginson.com 2000-05-05 xml-commons/java/external/LICENSE.dom-software.txt \$Id: LICENSE.dom-software.txt 734314 2009-01-14 03:33:27Z mrglavas \$

This license came from: http://www.w3.org/TR/2004/REC-DOM-Level-3-Core-20040407/java-binding.zip (COPYRIGHT.html)

### W3C SOFTWARE NOTICE AND LICENSE

Copyright 2004 World Wide Web Consortium, (Massachusetts Institute of Technology, European Research Consortium for Informatics and Mathematics, Keio University). All Rights Reserved.

The DOM bindings are published under the W3C Software Copyright Notice and License. The software license requires "Notice of any changes or modifications to the W3C files, including the date changes were made." Consequently, modified versions of the DOM bindings must document that they do not conform to the W3C standard; in the case of the IDL definitions, the pragma prefix can no longer be 'w3c.org'; in the case of the Java language binding, the package names can no longer be in the 'org.w3c' package.

Note: The original version of the W3C Software Copyright Notice and License could be found at http://www.w3.org/Consortium/Legal/2002/copyright-software-20021231

This work (and included software, documentation such as READMEs, or other

related items) is being provided by the copyright holders under the following license. By obtaining, using and/or copying this work, you (the licensee) agree that you have read, understood, and will comply with the following terms and conditions.

Permission to copy, modify, and distribute this software and its documentation, with or without modification, for any purpose and without fee or royalty is hereby granted, provided that you include the following on ALL copies of the software and documentation or portions thereof, including modifications:

- 1. The full text of this NOTICE in a location viewable to users of the redistributed or derivative work.
- 2. Any pre-existing intellectual property disclaimers, notices, or terms and conditions. If none exist, the
- W3C Software Short Notice should be included (hypertext is preferred, text is permitted) within the body of any redistributed or derivative code.
- 3. Notice of any changes or modifications to the files, including the date changes were made. (We recommend you provide URIs to the location from which the code is derived.)

THIS SOFTWARE AND DOCUMENTATION IS PROVIDED "AS IS," AND COPYRIGHT HOLDERS MAKE NO REPRESENTATIONS OR WARRANTIES, EXPRESS OR IMPLIED, INCLUDING BUT NOT LIMITED TO, WARRANTIES OF MERCHANTABILITY OR FITNESS FOR ANY PARTICULAR PURPOSE OR THAT THE USE OF THE SOFTWARE OR DOCUMENTATION WILL NOT INFRINGE ANY THIRD PARTY PATENTS, COPYRIGHTS, TRADEMARKS OR OTHER RIGHTS.

COPYRIGHT HOLDERS WILL NOT BE LIABLE FOR ANY DIRECT, INDIRECT, SPECIAL OR CONSEQUENTIAL DAMAGES ARISING OUT OF ANY USE OF THE SOFTWARE OR DOCUMENTATION.

The name and trademarks of copyright holders may NOT be used in advertising or publicity pertaining to the software without specific, written prior permission. Title to copyright in this software and any associated documentation will at all times remain with copyright holders.

> Apache License Version 2.0, January 2004 http://www.apache.org/licenses/

## TERMS AND CONDITIONS FOR USE, REPRODUCTION, AND DISTRIBUTION

1. Definitions.

 "License" shall mean the terms and conditions for use, reproduction, and distribution as defined by Sections 1 through 9 of this document.

"Licensor" shall mean the copyright owner or entity authorized by

the copyright owner that is granting the License.

 "Legal Entity" shall mean the union of the acting entity and all other entities that control, are controlled by, or are under common control with that entity. For the purposes of this definition, "control" means (i) the power, direct or indirect, to cause the direction or management of such entity, whether by contract or otherwise, or (ii) ownership of fifty percent (50%) or more of the outstanding shares, or (iii) beneficial ownership of such entity.

 "You" (or "Your") shall mean an individual or Legal Entity exercising permissions granted by this License.

 "Source" form shall mean the preferred form for making modifications, including but not limited to software source code, documentation source, and configuration files.

 "Object" form shall mean any form resulting from mechanical transformation or translation of a Source form, including but not limited to compiled object code, generated documentation, and conversions to other media types.

 "Work" shall mean the work of authorship, whether in Source or Object form, made available under the License, as indicated by a copyright notice that is included in or attached to the work (an example is provided in the Appendix below).

 "Derivative Works" shall mean any work, whether in Source or Object form, that is based on (or derived from) the Work and for which the editorial

 revisions, annotations, elaborations, or other modifications represent, as a whole, an original work of authorship. For the purposes of this License, Derivative Works shall not include works that remain separable from, or merely link (or bind by name) to the interfaces of, the Work and Derivative Works thereof.

 "Contribution" shall mean any work of authorship, including the original version of the Work and any modifications or additions to that Work or Derivative Works thereof, that is intentionally submitted to Licensor for inclusion in the Work by the copyright owner or by an individual or Legal Entity authorized to submit on behalf of the copyright owner. For the purposes of this definition, "submitted" means any form of electronic, verbal, or written communication sent to the Licensor or its representatives, including but not limited to communication on electronic mailing lists, source code control systems, and issue tracking systems that are managed by, or on behalf of, the Licensor for the purpose of discussing and improving the Work, but

 excluding communication that is conspicuously marked or otherwise designated in writing by the copyright owner as "Not a Contribution."

 "Contributor" shall mean Licensor and any individual or Legal Entity on behalf of whom a Contribution has been received by Licensor and subsequently incorporated within the Work.

- 2. Grant of Copyright License. Subject to the terms and conditions of this License, each Contributor hereby grants to You a perpetual, worldwide, non-exclusive, no-charge, royalty-free, irrevocable copyright license to reproduce, prepare Derivative Works of, publicly display, publicly perform, sublicense, and distribute the Work and such Derivative Works in Source or Object form.
- 3. Grant of Patent License. Subject to the terms and conditions of this
- License, each Contributor hereby grants to You a perpetual, worldwide, non-exclusive, no-charge, royalty-free, irrevocable (except as stated in this section) patent license to make, have made, use, offer to sell, sell, import, and otherwise transfer the Work, where such license applies only to those patent claims licensable by such Contributor that are necessarily infringed by their Contribution(s) alone or by combination of their Contribution(s) with the Work to which such Contribution(s) was submitted. If You institute patent litigation against any entity (including a cross-claim or counterclaim in a lawsuit) alleging that the Work or a Contribution incorporated within the Work constitutes direct or contributory patent infringement, then any patent licenses granted to You under this License for that Work shall terminate as of the date such litigation is filed.

 4. Redistribution. You may reproduce and distribute copies of the

 Work or Derivative Works thereof in any medium, with or without modifications, and in Source or Object form, provided that You meet the following conditions:

- (a) You must give any other recipients of the Work or Derivative Works a copy of this License; and
- (b) You must cause any modified files to carry prominent notices stating that You changed the files; and
- (c) You must retain, in the Source form of any Derivative Works that You distribute, all copyright, patent, trademark, and attribution notices from the Source form of the Work, excluding those notices that do not pertain to any part of the Derivative Works; and

 (d) If the Work includes a "NOTICE" text file as part of its distribution, then any Derivative Works that You distribute must include a readable copy of the attribution notices contained within such NOTICE file, excluding

those notices that do not

 pertain to any part of the Derivative Works, in at least one of the following places: within a NOTICE text file distributed as part of the Derivative Works; within the Source form or documentation, if provided along with the Derivative Works; or, within a display generated by the Derivative Works, if and wherever such third-party notices normally appear. The contents of the NOTICE file are for informational purposes only and do not modify the License. You may add Your own attribution notices within Derivative Works that You distribute, alongside or as an addendum to the NOTICE text from the Work, provided that such additional attribution notices cannot be construed as modifying the License.

 You may add Your own copyright statement to Your modifications and may provide additional or different license terms and conditions

- for use, reproduction, or distribution of Your modifications, or for any such Derivative Works as a whole, provided Your use, reproduction, and distribution of the Work otherwise complies with the conditions stated in this License.
- 5. Submission of Contributions. Unless You explicitly state otherwise, any Contribution intentionally submitted for inclusion in the Work by You to the Licensor shall be under the terms and conditions of this License, without any additional terms or conditions. Notwithstanding the above, nothing herein shall supersede or modify the terms of any separate license agreement you may have executed with Licensor regarding such Contributions.
- 6. Trademarks. This License does not grant permission to use the trade names, trademarks, service marks, or product names of the Licensor, except as required for reasonable and customary use in describing the origin of the Work and reproducing the content of the NOTICE file.
- 7. Disclaimer of Warranty. Unless required by applicable law or agreed to in writing, Licensor provides the Work (and each Contributor provides its Contributions) on an "AS IS" BASIS, WITHOUT WARRANTIES OR CONDITIONS OF ANY KIND, either express or implied, including, without limitation, any warranties or conditions of TITLE, NON-INFRINGEMENT, MERCHANTABILITY, or FITNESS FOR A PARTICULAR PURPOSE. You are solely responsible for determining the

 appropriateness of using or redistributing the Work and assume any risks associated with Your exercise of permissions under this License.

 8. Limitation of Liability. In no event and under no legal theory, whether in tort (including negligence), contract, or otherwise, unless required by applicable law (such as deliberate and grossly negligent acts) or agreed to in writing, shall any Contributor be liable to You for damages, including any direct,

indirect, special,

 incidental, or consequential damages of any character arising as a result of this License or out of the use or inability to use the Work (including but not limited to damages for loss of goodwill, work stoppage, computer failure or malfunction, or any and all other commercial damages or losses), even if such Contributor has been advised of the possibility of such damages.

 9. Accepting Warranty or Additional Liability. While redistributing the Work or Derivative Works thereof, You may choose to offer, and charge a fee for, acceptance of support, warranty, indemnity, or other liability obligations and/or rights consistent with this License. However, in accepting such obligations, You may act only on Your own behalf and on Your sole responsibility, not on behalf of any other Contributor, and only if You agree to indemnify, defend, and hold each Contributor harmless for any liability incurred by, or claims asserted against, such Contributor by reason of your accepting any such warranty or additional liability.

### END OF TERMS AND CONDITIONS

APPENDIX: How to apply the Apache License to your work.

 To apply the Apache License to your work, attach the following boilerplate notice, with the fields enclosed by brackets "[]" replaced with your own identifying information. (Don't include the brackets!) The text should be enclosed in the appropriate comment syntax for the file format. We also recommend that a file or class name and description of purpose be included on the same "printed page" as the copyright notice for easier identification within third-party archives.

#### Copyright [yyyy] [name of copyright owner]

 Licensed under the Apache License, Version 2.0 (the "License"); you may not use this file except in compliance with the License. You may obtain a copy of the License at

http://www.apache.org/licenses/LICENSE-2.0

 Unless required by applicable law or agreed to in writing, software distributed under the License is distributed on an "AS IS" BASIS, WITHOUT WARRANTIES OR CONDITIONS OF ANY KIND, either express or implied. See the License for the specific language governing permissions and limitations under the License. xml-commons/java/external/LICENSE.dom-documentation.txt \$Id: LICENSE.dom-documentation.txt 226215 2005-06-03 22:49:13Z mrglavas \$

This license came from: http://www.w3.org/Consortium/Legal/copyright-documents-20021231

### W3C DOCUMENT LICENSE

http://www.w3.org/Consortium/Legal/2002/copyright-documents-20021231

Public documents on the W3C site are provided by the copyright holders under the following license. By using and/or copying this document, or the W3C document from which this statement is linked, you (the licensee) agree that you have read, understood, and will comply with the following terms and conditions:

Permission to copy, and distribute the contents of this document, or the W3C document from which this statement is linked, in any medium for any purpose and without fee or royalty is hereby granted, provided that you include the following on ALL copies of the document, or portions thereof, that you use:

1. A link or URL to the original W3C document.

2. The pre-existing

 copyright notice of the original author, or if it doesn't exist, a notice (hypertext is preferred, but a textual representation is permitted) of the form: "Copyright [\$date-of-document] World Wide Web Consortium, (Massachusetts Institute of Technology, European Research Consortium for Informatics and Mathematics, Keio University). All Rights Reserved. http://www.w3.org/Consortium/Legal/2002/copyright-documents-20021231" 3. If it exists, the STATUS of the W3C document.

When space permits, inclusion of the full text of this NOTICE should be provided. We request that authorship attribution be provided in any software, documents, or other items or products that you create pursuant to the implementation of the contents of this document, or any portion thereof.

No right to create modifications or derivatives of W3C documents is granted pursuant to this license. However, if additional requirements (documented in the Copyright FAQ) are satisfied, the right

to create modifications or

derivatives is sometimes granted by the W3C to individuals complying with those requirements.

THIS DOCUMENT IS PROVIDED "AS IS," AND COPYRIGHT HOLDERS MAKE NO REPRESENTATIONS OR WARRANTIES, EXPRESS OR IMPLIED, INCLUDING, BUT NOT LIMITED TO, WARRANTIES OF MERCHANTABILITY, FITNESS FOR A PARTICULAR PURPOSE, NON-INFRINGEMENT, OR TITLE; THAT THE CONTENTS OF THE DOCUMENT ARE SUITABLE FOR ANY PURPOSE; NOR THAT THE IMPLEMENTATION OF SUCH CONTENTS WILL NOT INFRINGE ANY THIRD PARTY PATENTS, COPYRIGHTS, TRADEMARKS OR OTHER RIGHTS.

COPYRIGHT HOLDERS WILL NOT BE LIABLE FOR ANY DIRECT, INDIRECT, SPECIAL OR CONSEQUENTIAL DAMAGES ARISING OUT OF ANY USE OF THE DOCUMENT OR THE PERFORMANCE OR IMPLEMENTATION OF THE CONTENTS THEREOF.

The name and trademarks of copyright holders may NOT be used in advertising or publicity pertaining to this document or its contents without specific, written prior permission. Title to copyright in this document will at all times remain with copyright holders.

----------------------------------------------------------------------------

This formulation of W3C's notice and license became active on December 31 2002. This version removes the copyright ownership notice such that this license can be used with materials other than those owned by the W3C, moves information on style sheets, DTDs, and schemas to the Copyright FAQ, reflects that ERCIM is now a host of the W3C, includes references to this specific dated version of the license, and removes the ambiguous grant of "use". See the older formulation for the policy prior to this date. Please see our Copyright FAQ for common questions about using materials from our site, such as the translating or annotating specifications. Other questions about this notice can be directed to site-policy@w3.org.

Joseph Reagle <site-policy@w3.org>

Last revised by Reagle \$Date: 2005-06-03 18:49:13 -0400 (Fri, 03 Jun 2005) \$

# **1.336 dropwizard-util 2.0.29**

# **1.336.1 Available under license :**

## Dropwizard

Copyright 2010-2013 Coda Hale and Yammer, Inc., 2014-2020 Dropwizard Team

This product includes software developed by Coda Hale and Yammer, Inc.

 Apache License Version 2.0, January 2004 http://www.apache.org/licenses/

### 1. Definitions.

 "License" shall mean the terms and conditions for use, reproduction, and distribution as defined by Sections 1 through 9 of this document.

 "Licensor" shall mean the copyright owner or entity authorized by the copyright owner that is granting the License.

 "Legal Entity" shall mean the union of the acting entity and all other entities that control, are controlled by, or are under common control with that entity. For the purposes of this definition, "control" means (i) the power, direct or indirect, to cause the direction or management of such entity, whether by contract or otherwise, or (ii) ownership of fifty percent (50%) or more of the outstanding shares, or (iii) beneficial ownership of such entity.

 "You" (or "Your") shall mean an individual or Legal Entity exercising permissions granted by this License.

 "Source" form shall mean the preferred form for making modifications, including but not limited to software source code, documentation source, and configuration files.

 "Object" form shall mean any form resulting from mechanical transformation or translation of a Source form, including but not limited to compiled object code, generated documentation, and conversions to other media types.

 "Work" shall mean the work of authorship, whether in Source or Object form, made available under the License, as indicated by a copyright notice that is included in or attached to the work (an example is provided in the Appendix below).

 "Derivative Works" shall mean any work, whether in Source or Object form, that is based on (or derived from) the Work and for which the editorial

 revisions, annotations, elaborations, or other modifications represent, as a whole, an original work of authorship. For the purposes of this License, Derivative Works shall not include works that remain separable from, or merely link (or bind by name) to the interfaces of, the Work and Derivative Works thereof.

 "Contribution" shall mean any work of authorship, including the original version of the Work and any modifications or additions to that Work or Derivative Works thereof, that is intentionally

 submitted to Licensor for inclusion in the Work by the copyright owner or by an individual or Legal Entity authorized to submit on behalf of the copyright owner. For the purposes of this definition, "submitted" means any form of electronic, verbal, or written communication sent to the Licensor or its representatives, including but not limited to communication on electronic mailing lists, source code control systems, and issue tracking systems that are managed by, or on behalf of, the Licensor for the purpose of discussing and improving the Work, but excluding communication that is conspicuously marked or otherwise designated in writing by the copyright owner as "Not a Contribution."

 "Contributor" shall mean Licensor and any individual or Legal Entity on behalf of whom a Contribution has been received by Licensor and subsequently incorporated within the Work.

- 2. Grant of Copyright License. Subject to the terms and conditions of this License, each Contributor hereby grants to You a perpetual, worldwide, non-exclusive, no-charge, royalty-free, irrevocable copyright license to reproduce, prepare Derivative Works of, publicly display, publicly perform, sublicense, and distribute the Work and such Derivative Works in Source or Object form.
- 3. Grant of Patent License. Subject to the terms and conditions of this
- License, each Contributor hereby grants to You a perpetual, worldwide, non-exclusive, no-charge, royalty-free, irrevocable (except as stated in this section) patent license to make, have made, use, offer to sell, sell, import, and otherwise transfer the Work, where such license applies only to those patent claims licensable by such Contributor that are necessarily infringed by their Contribution(s) alone or by combination of their Contribution(s) with the Work to which such Contribution(s) was submitted. If You institute patent litigation against any entity (including a cross-claim or counterclaim in a lawsuit) alleging that the Work or a Contribution incorporated within the Work constitutes direct or contributory patent infringement, then any patent licenses granted to You under this License for that Work shall terminate as of the date such litigation is filed.
- 4. Redistribution. You may reproduce and distribute copies of the
	- Work or Derivative Works thereof in any medium, with or without modifications, and in Source or Object form, provided that You meet the following conditions:
	- (a) You must give any other recipients of the Work or Derivative Works a copy of this License; and
- (b) You must cause any modified files to carry prominent notices stating that You changed the files; and
- (c) You must retain, in the Source form of any Derivative Works that You distribute, all copyright, patent, trademark, and attribution notices from the Source form of the Work, excluding those notices that do not pertain to any part of the Derivative Works; and
- (d) If the Work includes a "NOTICE" text file as part of its distribution, then any Derivative Works that You distribute must include a readable copy of the attribution notices contained within such NOTICE file, excluding

those notices that do not

 pertain to any part of the Derivative Works, in at least one of the following places: within a NOTICE text file distributed as part of the Derivative Works; within the Source form or documentation, if provided along with the Derivative Works; or, within a display generated by the Derivative Works, if and wherever such third-party notices normally appear. The contents of the NOTICE file are for informational purposes only and do not modify the License. You may add Your own attribution notices within Derivative Works that You distribute, alongside or as an addendum to the NOTICE text from the Work, provided that such additional attribution notices cannot be construed as modifying the License.

 You may add Your own copyright statement to Your modifications and may provide additional or different license terms and conditions

- for use, reproduction, or distribution of Your modifications, or for any such Derivative Works as a whole, provided Your use, reproduction, and distribution of the Work otherwise complies with the conditions stated in this License.
- 5. Submission of Contributions. Unless You explicitly state otherwise, any Contribution intentionally submitted for inclusion in the Work by You to the Licensor shall be under the terms and conditions of this License, without any additional terms or conditions. Notwithstanding the above, nothing herein shall supersede or modify the terms of any separate license agreement you may have executed with Licensor regarding such Contributions.
- 6. Trademarks. This License does not grant permission to use the trade names, trademarks, service marks, or product names of the Licensor, except as required for reasonable and customary use in describing the origin of the Work and reproducing the

content of the NOTICE file.

- 7. Disclaimer of Warranty. Unless required by applicable law or agreed to in writing, Licensor provides the Work (and each Contributor provides its Contributions) on an "AS IS" BASIS, WITHOUT WARRANTIES OR CONDITIONS OF ANY KIND, either express or implied, including, without limitation, any warranties or conditions of TITLE, NON-INFRINGEMENT, MERCHANTABILITY, or FITNESS FOR A PARTICULAR PURPOSE. You are solely responsible for determining the appropriateness of using or redistributing the Work and assume any risks associated with Your exercise of permissions under this License.
- 8. Limitation of Liability. In no event and under no legal theory, whether in tort (including negligence), contract, or otherwise, unless required by applicable law (such as deliberate and grossly negligent acts) or agreed to in writing, shall any Contributor be liable to You for damages, including any direct,

indirect, special,

 incidental, or consequential damages of any character arising as a result of this License or out of the use or inability to use the Work (including but not limited to damages for loss of goodwill, work stoppage, computer failure or malfunction, or any and all other commercial damages or losses), even if such Contributor has been advised of the possibility of such damages.

 9. Accepting Warranty or Additional Liability. While redistributing the Work or Derivative Works thereof, You may choose to offer, and charge a fee for, acceptance of support, warranty, indemnity, or other liability obligations and/or rights consistent with this License. However, in accepting such obligations, You may act only on Your own behalf and on Your sole responsibility, not on behalf of any other Contributor, and only if You agree to indemnify, defend, and hold each Contributor harmless for any liability incurred by, or claims asserted against, such Contributor by reason of your accepting any such warranty or additional liability.

## END OF TERMS AND CONDITIONS

APPENDIX: How to apply the Apache License to your work.

 To apply the Apache License to your work, attach the following boilerplate notice, with the fields enclosed by brackets "[]" replaced with your own identifying information. (Don't include the brackets!) The text should be enclosed in the appropriate comment syntax for the file format. We also recommend that a file or class name and description of purpose be included on the same "printed page" as the copyright notice for easier identification within third-party archives.

Copyright 2010-2013 Coda Hale and Yammer, Inc., 2014-2020 Dropwizard Team

 Licensed under the Apache License, Version 2.0 (the "License"); you may not use this file except in compliance with the License. You may obtain a copy of the License at

http://www.apache.org/licenses/LICENSE-2.0

 Unless required by applicable law or agreed to in writing, software distributed under the License is distributed on an "AS IS" BASIS, WITHOUT WARRANTIES OR CONDITIONS OF ANY KIND, either express or implied. See the License for the specific language governing permissions and limitations under the License.

# **1.337 zeromq 4.9.0**

# **1.337.1 Available under license :**

Copyright (c) 2011 TJ Holowaychuk Copyright (c) 2010, 2011 Justin Tulloss

Permission is hereby granted, free of charge, to any person obtaining a copy of this software and associated documentation files (the "Software"), to deal in the Software without restriction, including without limitation the rights to use, copy, modify, merge, publish, distribute, sublicense, and/or sell copies of the Software, and to permit persons to whom the Software is furnished to do so, subject to the following conditions:

The above copyright notice and this permission notice shall be included in all copies or substantial portions of the Software.

THE SOFTWARE IS PROVIDED "AS IS", WITHOUT WARRANTY OF ANY KIND, EXPRESS OR IMPLIED, INCLUDING BUT NOT LIMITED TO THE WARRANTIES OF MERCHANTABILITY, FITNESS FOR A PARTICULAR PURPOSE AND NONINFRINGEMENT. IN NO EVENT SHALL THE AUTHORS OR COPYRIGHT HOLDERS BE LIABLE FOR ANY CLAIM, DAMAGES OR OTHER LIABILITY, WHETHER IN AN ACTION OF CONTRACT, TORT OR OTHERWISE, ARISING FROM,

OUT OF OR IN CONNECTION WITH THE SOFTWARE OR THE USE OR OTHER DEALINGS IN THE SOFTWARE.

# **1.338 ca-certificates 20230506-r0**

# **1.338.1 Available under license :**

No license file was found, but licenses were detected in source scan.

# \* You may opt to use, copy, modify, merge, publish, distribute and/or sell # \* furnished to do so, under the terms of the COPYING file. Found in path(s): \* /opt/cola/permits/1667253608\_1683577718.267003/0/ca-certificates-20230506-tar-bz2/ca-certificates-20230506/mk-ca-bundle.pl No license file was found, but licenses were detected in source scan.  $/* c$  rehash.c - Create hash symlinks for certificates \* C implementation based on the original Perl and shell versions \* \* Copyright (c) 2013-2014 Timo Teräs <timo.teras@iki.fi> \* All rights reserved. \* \* This software is licensed under the MIT License. \* Full license available at: http://opensource.org/licenses/MIT \*/

Found in path(s):

\* /opt/cola/permits/1667253608\_1683577718.267003/0/ca-certificates-20230506-tar-bz2/ca-certificates-20230506/c\_rehash.c

# **1.339 subscription-manager-rhsm-certificates 20220623-1.el9**

# **1.339.1 Available under license :**

 GNU GENERAL PUBLIC LICENSE Version 2, June 1991

Copyright (C) 1989, 1991 Free Software Foundation, Inc., 51 Franklin Street, Fifth Floor, Boston, MA 02110-1301 USA Everyone is permitted to copy and distribute verbatim copies of this license document, but changing it is not allowed.

Preamble

 The licenses for most software are designed to take away your freedom to share and change it. By contrast, the GNU General Public License is intended to guarantee your freedom to share and change free software--to make sure the software is free for all its users. This General Public License applies to most of the Free Software Foundation's software and to any other program whose authors commit to

using it. (Some other Free Software Foundation software is covered by the GNU Lesser General Public License instead.) You can apply it to your programs, too.

 When we speak of free software, we are referring to freedom, not price.

 Our General Public Licenses are designed to make sure that you have the freedom to distribute copies of free software (and charge for this service if you wish), that you receive source code or can get it if you want it, that you can change the software or use pieces of it in new free programs; and that you know you can do these things.

 To protect your rights, we need to make restrictions that forbid anyone to deny you these rights or to ask you to surrender the rights. These restrictions translate to certain responsibilities for you if you distribute copies of the software, or if you modify it.

 For example, if you distribute copies of such a program, whether gratis or for a fee, you must give the recipients all the rights that you have. You must make sure that they, too, receive or can get the source code. And you must show them these terms so they know their rights.

 We protect your rights with two steps: (1) copyright the software, and (2) offer you this license which gives you legal permission to copy, distribute and/or modify the software.

 Also, for each author's protection and ours, we want to make certain that everyone understands that there is no warranty for this free software. If the software is modified by someone else and passed on, we want its recipients to know that what they have is not the original, so that any problems introduced by others will not reflect on the original authors' reputations.

 Finally, any free program is threatened constantly by software patents. We wish to avoid the danger that redistributors of a free program will individually obtain patent licenses, in effect making the program proprietary. To prevent this, we have made it clear that any patent must be licensed for everyone's free use or not licensed at all.

 The precise terms and conditions for copying, distribution and modification follow.

# GNU GENERAL PUBLIC LICENSE TERMS AND CONDITIONS FOR COPYING, DISTRIBUTION AND MODIFICATION

 0. This License applies to any program or other work which contains a notice placed by the copyright holder saying it may be distributed under the terms of this General Public License. The "Program", below, refers to any such program or work, and a "work based on the Program" means either the Program or any derivative work under copyright law: that is to say, a work containing the Program or a portion of it, either verbatim or with modifications and/or translated into another language. (Hereinafter, translation is included without limitation in the term "modification".) Each licensee is addressed as "you".

Activities other than copying, distribution and modification are not covered by this License; they are outside its scope. The act of running the Program is not restricted, and the output from the Program is covered only if its contents constitute a work based on the Program (independent of having been made by running the Program). Whether that is true depends on what the Program does.

 1. You may copy and distribute verbatim copies of the Program's source code as you receive it, in any medium, provided that you conspicuously and appropriately publish on each copy an appropriate copyright notice and disclaimer of warranty; keep intact all the notices that refer to this License and to the absence of any warranty; and give any other recipients of the Program a copy of this License along with the Program.

You may charge a fee for the physical act of transferring a copy, and you may at your option offer warranty protection in exchange for a fee.

 2. You may modify your copy or copies of the Program or any portion of it, thus forming a work based on the Program, and copy and distribute such modifications or work under the terms of Section 1 above, provided that you also meet all of these conditions:

 a) You must cause the modified files to carry prominent notices stating that you changed the files and the date of any change.

b) You must cause

 any work that you distribute or publish, that in whole or in part contains or is derived from the Program or any part thereof, to be licensed as a whole at no charge to all third parties under the terms of this License.

 c) If the modified program normally reads commands interactively when run, you must cause it, when started running for such interactive use in the most ordinary way, to print or display an announcement including an appropriate copyright notice and a notice that there is no warranty (or else, saying that you provide

 a warranty) and that users may redistribute the program under these conditions, and telling the user how to view a copy of this License. (Exception: if the Program itself is interactive but does not normally print such an announcement, your work based on the Program is not required to print an announcement.)

These requirements apply to the modified work as a whole. If identifiable sections of that work are not derived from the Program, and can be reasonably considered independent and separate works in themselves, then this License, and its terms, do not apply to those sections when you distribute them as separate works. But when you distribute the same sections as part of a whole which is a work based on the Program, the distribution of the whole must be on the terms of this License, whose permissions for other licensees extend to the entire whole, and thus to each and every part regardless of who wrote it.

Thus, it is not the intent of this section to claim rights or contest your rights to work written entirely by you; rather, the intent is to exercise the right to control the distribution of derivative or collective works based on the Program.

In addition, mere aggregation of another work not based on the Program with the Program (or with a work based on the Program) on a volume of a storage or distribution medium does not bring the other work under the scope of this License.

 3. You may copy and distribute the Program (or a work based on it, under Section 2) in object code or executable form under the terms of Sections 1 and 2 above provided that you also do one of the following:

 a) Accompany it with the complete corresponding machine-readable source code, which must be distributed under the terms of Sections 1 and 2 above on a medium customarily used for software interchange; or,

 b) Accompany it with a written offer, valid for at least three years, to give any third party, for a charge no more than your cost of physically performing source distribution, a complete machine-readable copy of the corresponding source code, to be distributed under the terms of Sections 1 and 2 above on a medium customarily used for software interchange; or,

 c) Accompany it with the information you received as to the offer to distribute corresponding source code. (This alternative is allowed only for noncommercial distribution and only if you

 received the program in object code or executable form with such an offer, in accord with Subsection b above.)

The source code for a work means the preferred form of the work for making modifications to it. For an executable work, complete source code means all the source code for all modules it contains, plus any associated interface definition files, plus the scripts used to control compilation and installation of the executable. However, as a special exception, the source code distributed need not include anything that is normally distributed (in either source or binary form) with the major components (compiler, kernel, and so on) of the operating system on which the executable runs, unless that component itself accompanies the executable.

If distribution of executable or object code is made by offering access to copy from a designated place, then offering equivalent access to copy the source code from the same place counts as distribution of the source code, even though third parties are not compelled to copy the source along with the object code.

 4. You may not copy, modify, sublicense, or distribute the Program except as expressly provided under this License. Any attempt otherwise to copy, modify, sublicense or distribute the Program is void, and will automatically terminate your rights under this License. However, parties who have received copies, or rights, from you under this License will not have their licenses terminated so long as such parties remain in full compliance.

 5. You are not required to accept this License, since you have not signed it. However, nothing else grants you permission to modify or distribute the Program or its derivative works. These actions are prohibited by law if you do not accept this License. Therefore, by modifying or distributing the Program (or any work based on the Program), you indicate your acceptance of this License to do so, and all its terms and conditions for copying, distributing or modifying

the Program or works based on it.

 6. Each time you redistribute the Program (or any work based on the Program), the recipient automatically receives a license from the original licensor to copy, distribute or modify the Program subject to these terms and conditions. You may not impose any further restrictions on the recipients' exercise of the rights granted herein. You are not responsible for enforcing compliance by third parties to this License.

 7. If, as a consequence of a court judgment or allegation of patent infringement or for any other reason (not limited to patent issues), conditions are imposed on you (whether by court order, agreement or

otherwise) that contradict the conditions of this License, they do not excuse you from the conditions of this License. If you cannot distribute so as to satisfy simultaneously your obligations under this License and any other pertinent obligations, then as a consequence you may not distribute the Program at all. For example, if a patent

license would not permit royalty-free redistribution of the Program by all those who receive copies directly or indirectly through you, then the only way you could satisfy both it and this License would be to refrain entirely from distribution of the Program.

If any portion of this section is held invalid or unenforceable under any particular circumstance, the balance of the section is intended to apply and the section as a whole is intended to apply in other circumstances.

It is not the purpose of this section to induce you to infringe any patents or other property right claims or to contest validity of any such claims; this section has the sole purpose of protecting the integrity of the free software distribution system, which is implemented by public license practices. Many people have made generous contributions to the wide range of software distributed through that system in reliance on consistent application of that system; it is up to the author/donor to decide if he or she is willing to distribute software through any other system and a licensee cannot impose that choice.

This section is intended to make thoroughly clear what is believed to be a consequence of the rest of this License.

 8. If the distribution and/or use of the Program is restricted in certain countries either by patents or by copyrighted interfaces, the original copyright holder who places the Program under this License may add an explicit geographical distribution limitation excluding those countries, so that distribution is permitted only in or among countries not thus excluded. In such case, this License incorporates the limitation as if written in the body of this License.

 9. The Free Software Foundation may publish revised and/or new versions of the General Public License from time to time. Such new versions will be similar in spirit to the present version, but may differ in detail to address new problems or concerns.

Each version is given a distinguishing version number. If the Program specifies a version number of this License which applies to it and "any later version", you have the option of following the terms and conditions either of that version or of any later version published by the Free Software Foundation. If the Program does not specify a version number of this License, you may choose any version ever published by the Free Software Foundation.

 10. If you wish to incorporate parts of the Program into other free programs whose distribution conditions are different, write to the author to ask for permission. For software which is copyrighted by the Free Software Foundation, write to the Free Software Foundation; we sometimes make exceptions for this. Our decision will be guided by the two goals of preserving the free status of all derivatives of our free software and of promoting the sharing and reuse of software generally.

### NO WARRANTY

# 11. BECAUSE THE PROGRAM IS LICENSED FREE OF CHARGE,

THERE IS NO WARRANTY

FOR THE PROGRAM, TO THE EXTENT PERMITTED BY APPLICABLE LAW. EXCEPT WHEN OTHERWISE STATED IN WRITING THE COPYRIGHT HOLDERS AND/OR OTHER PARTIES PROVIDE THE PROGRAM "AS IS" WITHOUT WARRANTY OF ANY KIND, EITHER EXPRESSED OR IMPLIED, INCLUDING, BUT NOT LIMITED TO, THE IMPLIED WARRANTIES OF MERCHANTABILITY AND FITNESS FOR A PARTICULAR PURPOSE. THE ENTIRE RISK AS TO THE QUALITY AND PERFORMANCE OF THE PROGRAM IS WITH YOU. SHOULD THE PROGRAM PROVE DEFECTIVE, YOU ASSUME THE COST OF ALL NECESSARY SERVICING, REPAIR OR CORRECTION.

 12. IN NO EVENT UNLESS REQUIRED BY APPLICABLE LAW OR AGREED TO IN WRITING WILL ANY COPYRIGHT HOLDER, OR ANY OTHER PARTY WHO MAY MODIFY AND/OR REDISTRIBUTE THE PROGRAM AS PERMITTED ABOVE, BE LIABLE TO YOU FOR DAMAGES, INCLUDING ANY GENERAL, SPECIAL, INCIDENTAL OR CONSEQUENTIAL DAMAGES ARISING OUT OF THE USE OR INABILITY TO USE THE PROGRAM (INCLUDING BUT NOT LIMITED TO LOSS OF DATA OR DATA BEING RENDERED INACCURATE OR LOSSES SUSTAINED BY YOU OR

 THIRD PARTIES OR A FAILURE OF THE PROGRAM TO OPERATE WITH ANY OTHER PROGRAMS), EVEN IF SUCH HOLDER OR OTHER PARTY HAS BEEN ADVISED OF THE POSSIBILITY OF SUCH DAMAGES.

## END OF TERMS AND CONDITIONS

How to Apply These Terms to Your New Programs

 If you develop a new program, and you want it to be of the greatest possible use to the public, the best way to achieve this is to make it free software which everyone can redistribute and change under these terms.

 To do so, attach the following notices to the program. It is safest to attach them to the start of each source file to most effectively convey the exclusion of warranty; and each file should have at least the "copyright" line and a pointer to where the full notice is found.

 <one line to give the program's name and a brief idea of what it does.> Copyright  $(C)$  <year > <name of author>

 This program is free software; you can redistribute it and/or modify it under the terms of the GNU General Public License as published by the Free Software Foundation; either version 2 of the License, or (at your option) any later version.

 This program is distributed in the hope that it will be useful, but WITHOUT ANY WARRANTY; without even the implied warranty of MERCHANTABILITY or FITNESS FOR A PARTICULAR PURPOSE. See the GNU General Public License for more details.

 You should have received a copy of the GNU General Public License along with this program; if not, write to the Free Software Foundation, Inc., 51 Franklin Street, Fifth Floor, Boston, MA 02110-1301 USA.

Also add information on how to contact you by electronic and paper mail.

If the program is interactive, make it output a short notice like this when it starts in an interactive mode:

 Gnomovision version 69, Copyright (C) year name of author Gnomovision comes with ABSOLUTELY NO WARRANTY; for details type `show w'. This is free software, and you are welcome to redistribute it

under certain conditions; type `show c' for details.

The hypothetical commands `show w' and `show c' should show the appropriate parts of the General Public License. Of course, the commands you use may be called something other than `show w' and `show c'; they could even be mouse-clicks or menu items--whatever suits your program.

You should also get your employer (if you work as a programmer) or your school, if any, to sign a "copyright disclaimer" for the program, if necessary. Here is a sample; alter the names:

 Yoyodyne, Inc., hereby disclaims all copyright interest in the program `Gnomovision' (which makes passes at compilers) written by James Hacker.

 <signature of Ty Coon>, 1 April 1989 Ty Coon, President of Vice

This General Public License does not permit incorporating your program into proprietary programs. If your program is a subroutine library, you may

consider it more useful to permit linking proprietary applications with the library. If this is what you want to do, use the GNU Lesser General Public License instead of this License.

# **1.340 python3-libcomps 0.1.18-1.el9**

# **1.340.1 Available under license :**

 GNU GENERAL PUBLIC LICENSE Version 2, June 1991

Copyright (C) 1989, 1991 Free Software Foundation, Inc., 51 Franklin Street, Fifth Floor, Boston, MA 02110-1301 USA Everyone is permitted to copy and distribute verbatim copies of this license document, but changing it is not allowed.

#### Preamble

 The licenses for most software are designed to take away your freedom to share and change it. By contrast, the GNU General Public License is intended to guarantee your freedom to share and change free software--to make sure the software is free for all its users. This General Public License applies to most of the Free Software Foundation's software and to any other program whose authors commit to using it. (Some other Free Software Foundation software is covered by the GNU Lesser General Public License instead.) You can apply it to your programs, too.

 When we speak of free software, we are referring to freedom, not price.

 Our General Public Licenses are designed to make sure that you have the freedom to distribute copies of free software (and charge for this service if you wish), that you receive source code or can get it if you want it, that you can change the software or use pieces of it in new free programs; and that you know you can do these things.

 To protect your rights, we need to make restrictions that forbid anyone to deny you these rights or to ask you to surrender the rights. These restrictions translate to certain responsibilities for you if you distribute copies of the software, or if you modify it.

 For example, if you distribute copies of such a program, whether gratis or for a fee, you must give the recipients all the rights that you have. You must make sure that they, too, receive or can get the source code. And you must show them these terms so they know their rights.

We protect your rights with two steps: (1) copyright the software, and (2) offer you this license which gives you legal permission to copy, distribute and/or modify the software.

 Also, for each author's protection and ours, we want to make certain that everyone understands that there is no warranty for this free software. If the software is modified by someone else and passed on, we want its recipients to know that what they have is not the original, so that any problems introduced by others will not reflect on the original authors' reputations.

 Finally, any free program is threatened constantly by software patents. We wish to avoid the danger that redistributors of a free program will individually obtain patent licenses, in effect making the program proprietary. To prevent this, we have made it clear that any patent must be licensed for everyone's free use or not licensed at all.

 The precise terms and conditions for copying, distribution and modification follow.

## GNU GENERAL PUBLIC LICENSE TERMS AND CONDITIONS FOR COPYING, DISTRIBUTION AND MODIFICATION

 0. This License applies to any program or other work which contains a notice placed by the copyright holder saying it may be distributed under the terms of this General Public License. The "Program", below, refers to any such program or work, and a "work based on the Program" means either the Program or any derivative work under copyright law: that is to say, a work containing the Program or a portion of it, either verbatim or with modifications and/or translated into another language. (Hereinafter, translation is included without limitation in the term "modification".) Each licensee is addressed as "you".

Activities other than copying, distribution and modification are not covered by this License; they are outside its scope. The act of running the Program is not restricted, and the output from the Program is covered only if its contents constitute a work based on the Program (independent of having been made by running the Program). Whether that is true depends on what the Program does.

 1. You may copy and distribute verbatim copies of the Program's source code as you receive it, in any medium, provided that you conspicuously and appropriately publish on each copy an appropriate copyright notice and disclaimer of warranty; keep intact all the notices that refer to this License and to the absence of any warranty; and give any other recipients of the Program a copy of this License

along with the Program.

You may charge a fee for the physical act of transferring a copy, and you may at your option offer warranty protection in exchange for a fee.

 2. You may modify your copy or copies of the Program or any portion of it, thus forming a work based on the Program, and copy and distribute such modifications or work under the terms of Section 1 above, provided that you also meet all of these conditions:

 a) You must cause the modified files to carry prominent notices stating that you changed the files and the date of any change.

b) You must cause

 any work that you distribute or publish, that in whole or in part contains or is derived from the Program or any part thereof, to be licensed as a whole at no charge to all third parties under the terms of this License.

 c) If the modified program normally reads commands interactively when run, you must cause it, when started running for such interactive use in the most ordinary way, to print or display an announcement including an appropriate copyright notice and a notice that there is no warranty (or else, saying that you provide a warranty) and that users may redistribute the program under these conditions, and telling the user how to view a copy of this License. (Exception: if the Program itself is interactive but does not normally print such an announcement, your work based on the Program is not required to print an announcement.)

These requirements apply to the modified work as a whole. If identifiable sections of that work

are not derived from the Program,

and can be reasonably considered independent and separate works in themselves, then this License, and its terms, do not apply to those sections when you distribute them as separate works. But when you distribute the same sections as part of a whole which is a work based on the Program, the distribution of the whole must be on the terms of this License, whose permissions for other licensees extend to the entire whole, and thus to each and every part regardless of who wrote it.

Thus, it is not the intent of this section to claim rights or contest your rights to work written entirely by you; rather, the intent is to exercise the right to control the distribution of derivative or collective works based on the Program.

In addition, mere aggregation of another work not based on the Program with the Program (or with a work based on the Program) on a volume of a storage or distribution medium does not bring the other work under the scope of this License.

 3. You may copy and distribute the Program (or a work based on it, under Section 2) in object code or executable form under the terms of Sections 1 and 2 above provided that you also do one of the following:

 a) Accompany it with the complete corresponding machine-readable source code, which must be distributed under the terms of Sections 1 and 2 above on a medium customarily used for software interchange; or,

 b) Accompany it with a written offer, valid for at least three years, to give any third party, for a charge no more than your cost of physically performing source distribution, a complete machine-readable copy of the corresponding source code, to be distributed under the terms of Sections 1 and 2 above on a medium customarily used for software interchange; or,

 c) Accompany it with the information you received as to the offer to distribute corresponding source code. (This alternative is allowed only for noncommercial distribution and only if you

 received the program in object code or executable form with such an offer, in accord with Subsection b above.)

The source code for a work means the preferred form of the work for making modifications to it. For an executable work, complete source code means all the source code for all modules it contains, plus any associated interface definition files, plus the scripts used to control compilation and installation of the executable. However, as a special exception, the source code distributed need not include anything that is normally distributed (in either source or binary form) with the major components (compiler, kernel, and so on) of the operating system on which the executable runs, unless that component itself accompanies the executable.

If distribution of executable or object code is made by offering access to copy from a designated place, then offering equivalent access to copy the source code from the same place counts as distribution of the source code, even though third parties are not

compelled to copy the source along with the object code.

 4. You may not copy, modify, sublicense, or distribute the Program except as expressly provided under this License. Any attempt otherwise to copy, modify, sublicense or distribute the Program is void, and will automatically terminate your rights under this License. However, parties who have received copies, or rights, from you under this License will not have their licenses terminated so long as such parties remain in full compliance.

 5. You are not required to accept this License, since you have not signed it. However, nothing else grants you permission to modify or distribute the Program or its derivative works. These actions are prohibited by law if you do not accept this License. Therefore, by modifying or distributing the Program (or any work based on the Program), you indicate your acceptance of this License to do so, and all its terms and conditions for copying, distributing or modifying

the Program or works based on it.

 6. Each time you redistribute the Program (or any work based on the Program), the recipient automatically receives a license from the original licensor to copy, distribute or modify the Program subject to these terms and conditions. You may not impose any further restrictions on the recipients' exercise of the rights granted herein. You are not responsible for enforcing compliance by third parties to this License.

 7. If, as a consequence of a court judgment or allegation of patent infringement or for any other reason (not limited to patent issues), conditions are imposed on you (whether by court order, agreement or otherwise) that contradict the conditions of this License, they do not excuse you from the conditions of this License. If you cannot distribute so as to satisfy simultaneously your obligations under this License and any other pertinent obligations, then as a consequence you may not distribute the Program at all. For example, if a patent

license would not permit royalty-free redistribution of the Program by all those who receive copies directly or indirectly through you, then the only way you could satisfy both it and this License would be to refrain entirely from distribution of the Program.

If any portion of this section is held invalid or unenforceable under any particular circumstance, the balance of the section is intended to apply and the section as a whole is intended to apply in other circumstances.

It is not the purpose of this section to induce you to infringe any patents or other property right claims or to contest validity of any such claims; this section has the sole purpose of protecting the integrity of the free software distribution system, which is implemented by public license practices. Many people have made generous contributions to the wide range of software distributed through that system in reliance on consistent application of that system; it is up to the author/donor to

 decide if he or she is willing to distribute software through any other system and a licensee cannot impose that choice.

This section is intended to make thoroughly clear what is believed to be a consequence of the rest of this License.

 8. If the distribution and/or use of the Program is restricted in certain countries either by patents or by copyrighted interfaces, the original copyright holder who places the Program under this License may add an explicit geographical distribution limitation excluding those countries, so that distribution is permitted only in or among countries not thus excluded. In such case, this License incorporates the limitation as if written in the body of this License.

 9. The Free Software Foundation may publish revised and/or new versions of the General Public License from time to time. Such new versions will be similar in spirit to the present version, but may differ in detail to address new problems or concerns.

Each version is given a distinguishing version number. If the Program specifies a version number of this License which applies to it and "any later version", you have the option of following the terms and conditions either of that version or of any later version published by the Free Software Foundation. If the Program does not specify a version number of this License, you may choose any version ever published by the Free Software Foundation.

 10. If you wish to incorporate parts of the Program into other free programs whose distribution conditions are different, write to the author to ask for permission. For software which is copyrighted by the Free Software Foundation, write to the Free Software Foundation; we sometimes make exceptions for this. Our decision will be guided by the two goals of preserving the free status of all derivatives of our free software and of promoting the sharing and reuse of software generally.

### NO WARRANTY

# 11. BECAUSE THE PROGRAM IS LICENSED FREE OF CHARGE, THERE IS NO WARRANTY

FOR THE PROGRAM, TO THE EXTENT PERMITTED BY APPLICABLE LAW. EXCEPT WHEN OTHERWISE STATED IN WRITING THE COPYRIGHT HOLDERS AND/OR OTHER PARTIES PROVIDE THE PROGRAM "AS IS" WITHOUT WARRANTY OF ANY KIND, EITHER EXPRESSED OR IMPLIED, INCLUDING, BUT NOT LIMITED TO, THE IMPLIED WARRANTIES OF MERCHANTABILITY AND FITNESS FOR A PARTICULAR PURPOSE. THE ENTIRE RISK AS TO THE QUALITY AND PERFORMANCE OF THE PROGRAM IS WITH YOU. SHOULD THE PROGRAM PROVE DEFECTIVE, YOU ASSUME THE COST OF ALL NECESSARY SERVICING,

REPAIR OR CORRECTION.

 12. IN NO EVENT UNLESS REQUIRED BY APPLICABLE LAW OR AGREED TO IN WRITING WILL ANY COPYRIGHT HOLDER, OR ANY OTHER PARTY WHO MAY MODIFY AND/OR REDISTRIBUTE THE PROGRAM AS PERMITTED ABOVE, BE LIABLE TO YOU FOR DAMAGES, INCLUDING ANY GENERAL, SPECIAL, INCIDENTAL OR CONSEQUENTIAL DAMAGES ARISING OUT OF THE USE OR INABILITY TO USE THE PROGRAM (INCLUDING BUT NOT LIMITED TO LOSS OF DATA OR DATA BEING RENDERED INACCURATE OR LOSSES SUSTAINED BY YOU OR

 THIRD PARTIES OR A FAILURE OF THE PROGRAM TO OPERATE WITH ANY OTHER PROGRAMS), EVEN IF SUCH HOLDER OR OTHER PARTY HAS BEEN ADVISED OF THE POSSIBILITY OF SUCH DAMAGES.

## END OF TERMS AND CONDITIONS

How to Apply These Terms to Your New Programs

 If you develop a new program, and you want it to be of the greatest possible use to the public, the best way to achieve this is to make it free software which everyone can redistribute and change under these terms.

 To do so, attach the following notices to the program. It is safest to attach them to the start of each source file to most effectively convey the exclusion of warranty; and each file should have at least the "copyright" line and a pointer to where the full notice is found.

 <one line to give the program's name and a brief idea of what it does.> Copyright  $(C)$  <year > <name of author>

 This program is free software; you can redistribute it and/or modify it under the terms of the GNU General Public License as published by the Free Software Foundation; either version 2 of the License, or (at your option) any later version.

 This program is distributed in the hope that it will be useful, but WITHOUT ANY WARRANTY; without even the implied warranty of MERCHANTABILITY or FITNESS FOR A PARTICULAR PURPOSE. See the GNU General Public License for more details.

 You should have received a copy of the GNU General Public License along with this program; if not, write to the Free Software Foundation, Inc., 51 Franklin Street, Fifth Floor, Boston, MA 02110-1301 USA.

Also add information on how to contact you by electronic and paper mail.

If the program is interactive, make it output a short notice like this when it starts in an interactive mode:

 Gnomovision version 69, Copyright (C) year name of author Gnomovision comes with ABSOLUTELY NO WARRANTY; for details type `show w'. This is free software, and you are welcome to redistribute it

under certain conditions; type `show c' for details.

The hypothetical commands `show w' and `show c' should show the appropriate parts of the General Public License. Of course, the commands you use may be called something other than `show w' and `show c'; they could even be mouse-clicks or menu items--whatever suits your program.

You should also get your employer (if you work as a programmer) or your school, if any, to sign a "copyright disclaimer" for the program, if necessary. Here is a sample; alter the names:

 Yoyodyne, Inc., hereby disclaims all copyright interest in the program `Gnomovision' (which makes passes at compilers) written by James Hacker.

 <signature of Ty Coon>, 1 April 1989 Ty Coon, President of Vice

This General Public License does not permit incorporating your program into proprietary programs. If your program is a subroutine library, you may consider it more useful to permit linking proprietary applications with the library. If this

 is what you want to do, use the GNU Lesser General Public License instead of this License.

# **1.341 gdbm-libs 1.19-4.el9**

# **1.341.1 Available under license :**

 GNU GENERAL PUBLIC LICENSE Version 3, 29 June 2007

Copyright (C) 2007, 2011 Free Software Foundation, Inc. <http://fsf.org/> Everyone is permitted to copy and distribute verbatim copies of this license document, but changing it is not allowed.

 Preamble

 The GNU General Public License is a free, copyleft license for software and other kinds of works.

 The licenses for most software and other practical works are designed to take away your freedom to share and change the works. By contrast, the GNU General Public License is intended to guarantee your freedom to

share and change all versions of a program--to make sure it remains free software for all its users. We, the Free Software Foundation, use the GNU General Public License for most of our software; it applies also to any other work released this way by its authors. You can apply it to your programs, too.

 When we speak of free software, we are referring to freedom, not price. Our General Public Licenses are designed to make sure that you have the freedom to distribute copies of free software (and charge for them if you wish), that you receive source code or can get it if you want it, that you can change the software or use pieces of it in new free programs, and that you know you can do these things.

 To protect your rights, we need to prevent others from denying you these rights or asking you to surrender the rights. Therefore, you have certain responsibilities if you distribute copies of the software, or if you modify it: responsibilities to respect the freedom of others.

 For example, if you distribute copies of such a program, whether gratis or for a fee, you must pass on to the recipients the same freedoms that you received. You must make sure that they, too, receive or can get the source code. And you must show them these terms so they know their rights.

 Developers that use the GNU GPL protect your rights with two steps: (1) assert copyright on the software, and (2) offer you this License giving you legal permission to copy, distribute and/or modify it.

 For the developers' and authors' protection, the GPL clearly explains that there is no warranty for this free software. For both users' and authors' sake, the GPL requires that modified versions be marked as changed, so that their problems will not be attributed erroneously to authors of previous versions.

 Some devices are designed to deny users access to install or run modified versions of the software inside them, although the manufacturer can do so. This is fundamentally incompatible with the aim of protecting users' freedom to change the software. The systematic pattern of such abuse occurs in the area of products for individuals to use, which is precisely where it is most unacceptable. Therefore, we have designed this version of the GPL to prohibit the practice for those products. If such problems arise substantially in other domains, we stand ready to extend this provision to those domains in future versions of the GPL, as needed to protect the freedom of users.

 Finally, every program is threatened constantly by software patents. States should not allow patents to restrict development and use of software on general-purpose computers, but in those that do, we wish to avoid the special danger that patents applied to a free program could make it effectively proprietary. To prevent this, the GPL assures that patents cannot be used to render the program non-free.

 The precise terms and conditions for copying, distribution and modification follow.

### TERMS AND CONDITIONS

0. Definitions.

"This License" refers to version 3 of the GNU General Public License.

 "Copyright" also means copyright-like laws that apply to other kinds of works, such as semiconductor masks.

 "The Program" refers to any copyrightable work licensed under this License. Each licensee is addressed as "you". "Licensees" and "recipients" may be individuals or organizations.

 To "modify" a work means to copy from or adapt all or part of the work in a fashion requiring copyright permission, other than the making of an exact copy. The resulting work is called a "modified version" of the earlier work or a work "based on" the earlier work.

 A "covered work" means either the unmodified Program or a work based on the Program.

 To "propagate" a work means to do anything with it that, without permission, would make you directly or secondarily liable for infringement under applicable copyright law, except executing it on a computer or modifying a private copy. Propagation includes copying, distribution (with or without modification), making available to the public, and in some countries other activities as well.

 To "convey" a work means any kind of propagation that enables other parties to make or receive copies. Mere interaction with a user through a computer network, with no transfer of a copy, is not conveying.

An interactive user interface displays

"Appropriate Legal Notices"

to the extent that it includes a convenient and prominently visible feature that (1) displays an appropriate copyright notice, and (2) tells the user that there is no warranty for the work (except to the extent that warranties are provided), that licensees may convey the work under this License, and how to view a copy of this License. If the interface presents a list of user commands or options, such as a menu, a prominent item in the list meets this criterion.

### 1. Source Code.

 The "source code" for a work means the preferred form of the work for making modifications to it. "Object code" means any non-source form of a work.

 A "Standard Interface" means an interface that either is an official standard defined by a recognized standards body, or, in the case of interfaces specified for a particular programming language, one that is widely used among developers working in that language.

 The "System Libraries" of an executable work include anything, other

than the work as a whole, that (a) is included in the normal form of packaging a Major Component, but which is not part of that Major Component, and (b) serves only to enable use of the work with that Major Component, or to implement a Standard Interface for which an implementation is available to the public in source code form. A "Major Component", in this context, means a major essential component (kernel, window system, and so on) of the specific operating system (if any) on which the executable work runs, or a compiler used to produce the work, or an object code interpreter used to run it.

 The "Corresponding Source" for a work in object code form means all the source code needed to generate, install, and (for an executable work) run the object code and to modify the work, including scripts to control those activities. However, it does not include the work's System Libraries, or general-purpose tools or generally available free programs which are used unmodified in performing those activities but

which are not part of the work. For example, Corresponding Source includes interface definition files associated with source files for the work, and the source code for shared libraries and dynamically linked subprograms that the work is specifically designed to require, such as by intimate data communication or control flow between those subprograms and other parts of the work.

 The Corresponding Source need not include anything that users can regenerate automatically from other parts of the Corresponding Source.

 The Corresponding Source for a work in source code form is that same work.

#### 2. Basic Permissions.

 All rights granted under this License are granted for the term of copyright on the Program, and are irrevocable provided the stated conditions are met. This License explicitly affirms your unlimited permission to run the unmodified Program. The output from running a covered work is covered by this License only if the output, given its content,

 constitutes a covered work. This License acknowledges your rights of fair use or other equivalent, as provided by copyright law.

 You may make, run and propagate covered works that you do not convey, without conditions so long as your license otherwise remains in force. You may convey covered works to others for the sole purpose of having them make modifications exclusively for you, or provide you with facilities for running those works, provided that you comply with the terms of this License in conveying all material for which you do not control copyright. Those thus making or running the covered works for you must do so exclusively on your behalf, under your direction and control, on terms that prohibit them from making any copies of your copyrighted material outside their relationship with you.

 Conveying under any other circumstances is permitted solely under the conditions stated below. Sublicensing is not allowed; section 10 makes it unnecessary.

 3. Protecting Users' Legal Rights From Anti-Circumvention Law.

 No covered work shall be deemed part of an effective technological measure under any applicable law fulfilling obligations under article 11 of the WIPO copyright treaty adopted on 20 December 1996, or similar laws prohibiting or restricting circumvention of such measures.

 When you convey a covered work, you waive any legal power to forbid circumvention of technological measures to the extent such circumvention is effected by exercising rights under this License with respect to the covered work, and you disclaim any intention to limit operation or modification of the work as a means of enforcing, against the work's users, your or third parties' legal rights to forbid circumvention of technological measures.

4. Conveying Verbatim Copies.

 You may convey verbatim copies of the Program's source code as you receive it, in any medium, provided that you conspicuously and appropriately publish on each copy an appropriate copyright notice;

### keep

 intact all notices stating that this License and any non-permissive terms added in accord with section 7 apply to the code; keep intact all notices of the absence of any warranty; and give all recipients a copy of this License along with the Program.

 You may charge any price or no price for each copy that you convey, and you may offer support or warranty protection for a fee.

5. Conveying Modified Source Versions.

 You may convey a work based on the Program, or the modifications to produce it from the Program, in the form of source code under the terms of section 4, provided that you also meet all of these conditions:

 a) The work must carry prominent notices stating that you modified it, and giving a relevant date.

 b) The work must carry prominent notices stating that it is released under this License and any conditions added under section 7. This requirement modifies the requirement in section 4 to "keep intact all notices".

### c) You must

 license the entire work, as a whole, under this License to anyone who comes into possession of a copy. This License will therefore apply, along with any applicable section 7 additional terms, to the whole of the work, and all its parts, regardless of how they are packaged. This License gives no permission to license the work in any other way, but it does not invalidate such permission if you have separately received it.

 d) If the work has interactive user interfaces, each must display Appropriate Legal Notices; however, if the Program has interactive interfaces that do not display Appropriate Legal Notices, your work need not make them do so.

 A compilation of a covered work with other separate and independent works, which are not by their nature extensions of the covered work, and which are not combined with it such as to form a larger program, in or on a volume of a storage or distribution medium, is called an "aggregate" if the compilation and its resulting copyright are not used to limit the access or legal rights of the compilation's users beyond what the individual works permit. Inclusion of a covered work in an aggregate does not cause this License to apply to the other parts of the aggregate.

#### 6. Conveying Non-Source Forms.

 You may convey a covered work in object code form under the terms of sections 4 and 5, provided that you also convey the machine-readable Corresponding Source under the terms of this License, in one of these ways:

 a) Convey the object code in, or embodied in, a physical product (including a physical distribution medium), accompanied by the Corresponding Source fixed on a durable physical medium customarily used for software interchange.

 b) Convey the object code in, or embodied in, a physical product (including a physical distribution medium), accompanied by a written offer, valid for at least three years and valid for as long as you offer spare parts or customer support for that product

 model, to give anyone who possesses the object code either (1) a copy of the Corresponding Source for all the software in the product that is covered by this License, on a durable physical medium customarily used for software interchange, for a price no more than your reasonable cost of physically performing this conveying of source, or (2) access to copy the Corresponding Source from a network server at no charge.

 c) Convey individual copies of the object code with a copy of the written offer to provide the Corresponding Source. This alternative is allowed only occasionally and noncommercially, and only if you received the object code with such an offer, in accord with subsection 6b.

 d) Convey the object code by offering access from a designated place (gratis or for a charge), and offer equivalent access to the Corresponding Source in the same way through the same place at no further charge.

 You need not require recipients to copy the Corresponding Source along with the object code. If the place to copy the object code is a network server, the Corresponding Source may be on a different server (operated by you or a third party) that supports equivalent copying facilities, provided you maintain clear directions next to the object code saying where to find the Corresponding Source. Regardless of what server hosts the Corresponding Source, you remain obligated to ensure that it is available for as long as needed to satisfy these requirements.

 e) Convey the object code using peer-to-peer transmission, provided you inform other peers where the object code and Corresponding Source of the work are being offered to the general public at no
charge under subsection 6d.

 A separable portion of the object code, whose source code is excluded from the Corresponding Source as a System Library, need not be included in conveying the object code work.

 A "User Product" is either (1) a "consumer product", which means any tangible personal property which is normally used for personal, family, or household purposes, or (2) anything designed or sold for incorporation into a dwelling. In determining whether a product is a consumer product, doubtful cases shall be resolved in favor of coverage. For a particular product received by a particular user, "normally used" refers to a typical or common use of that class of product, regardless of the status of the particular user or of the way in which the particular user actually uses, or expects or is expected to use, the product. A product is a consumer product regardless of whether the product has substantial commercial, industrial or non-consumer uses, unless such uses represent the only significant mode of use of the product.

 "Installation Information" for a User Product means any methods, procedures, authorization keys, or other information required to install and

 execute modified versions of a covered work in that User Product from a modified version of its Corresponding Source. The information must suffice to ensure that the continued functioning of the modified object code is in no case prevented or interfered with solely because modification has been made.

 If you convey an object code work under this section in, or with, or specifically for use in, a User Product, and the conveying occurs as part of a transaction in which the right of possession and use of the User Product is transferred to the recipient in perpetuity or for a fixed term (regardless of how the transaction is characterized), the Corresponding Source conveyed under this section must be accompanied by the Installation Information. But this requirement does not apply if neither you nor any third party retains the ability to install modified object code on the User Product (for example, the work has been installed in ROM).

# The requirement to provide Installation Information does not include a

requirement to continue to provide support service, warranty, or updates for a work that has been modified or installed by the recipient, or for the User Product in which it has been modified or installed. Access to a network may be denied when the modification itself materially and adversely affects the operation of the network or violates the rules and protocols for communication across the network.

 Corresponding Source conveyed, and Installation Information provided, in accord with this section must be in a format that is publicly documented (and with an implementation available to the public in source code form), and must require no special password or key for unpacking, reading or copying.

### 7. Additional Terms.

 "Additional permissions" are terms that supplement the terms of this License by making exceptions from one or more of its conditions. Additional permissions that are applicable to the entire Program shall be treated as though they were included in this License, to the extent

that they are valid under applicable law. If additional permissions apply only to part of the Program, that part may be used separately under those permissions, but the entire Program remains governed by this License without regard to the additional permissions.

 When you convey a copy of a covered work, you may at your option remove any additional permissions from that copy, or from any part of it. (Additional permissions may be written to require their own removal in certain cases when you modify the work.) You may place additional permissions on material, added by you to a covered work, for which you have or can give appropriate copyright permission.

 Notwithstanding any other provision of this License, for material you add to a covered work, you may (if authorized by the copyright holders of that material) supplement the terms of this License with terms:

 a) Disclaiming warranty or limiting liability differently from the terms of sections 15 and 16 of this License; or

 b) Requiring preservation of specified reasonable legal notices or author attributions in that material or in the Appropriate Legal Notices displayed by works containing it; or

 c) Prohibiting misrepresentation of the origin of that material, or requiring that modified versions of such material be marked in reasonable ways as different from the original version; or

 d) Limiting the use for publicity purposes of names of licensors or authors of the material; or

 e) Declining to grant rights under trademark law for use of some trade names, trademarks, or service marks; or

 f) Requiring indemnification of licensors and authors of that material by anyone who conveys the material (or modified versions of it) with contractual assumptions of liability to the recipient, for any liability that these contractual assumptions directly impose on those licensors and authors.

## All other non-permissive

 additional terms are considered "further restrictions" within the meaning of section 10. If the Program as you received it, or any part of it, contains a notice stating that it is governed by this License along with a term that is a further restriction, you may remove that term. If a license document contains a further restriction but permits relicensing or conveying under this License, you may add to a covered work material governed by the terms of that license document, provided that the further restriction does not survive such relicensing or conveying.

 If you add terms to a covered work in accord with this section, you must place, in the relevant source files, a statement of the additional terms that apply to those files, or a notice indicating where to find the applicable terms.

 Additional terms, permissive or non-permissive, may be stated in the form of a separately written license, or stated as exceptions; the above requirements apply either way.

#### 8. Termination.

### You

 may not propagate or modify a covered work except as expressly provided under this License. Any attempt otherwise to propagate or modify it is void, and will automatically terminate your rights under this License (including any patent licenses granted under the third paragraph of section 11).

 However, if you cease all violation of this License, then your license from a particular copyright holder is reinstated (a) provisionally, unless and until the copyright holder explicitly and finally terminates your license, and (b) permanently, if the copyright holder fails to notify you of the violation by some reasonable means prior to 60 days after the cessation.

 Moreover, your license from a particular copyright holder is reinstated permanently if the copyright holder notifies you of the violation by some reasonable means, this is the first time you have received notice of violation of this License (for any work) from that copyright holder, and you cure the violation prior to 30 days

 after your receipt of the notice.

 Termination of your rights under this section does not terminate the licenses of parties who have received copies or rights from you under this License. If your rights have been terminated and not permanently reinstated, you do not qualify to receive new licenses for the same material under section 10.

### 9. Acceptance Not Required for Having Copies.

 You are not required to accept this License in order to receive or run a copy of the Program. Ancillary propagation of a covered work occurring solely as a consequence of using peer-to-peer transmission to receive a copy likewise does not require acceptance. However, nothing other than this License grants you permission to propagate or modify any covered work. These actions infringe copyright if you do not accept this License. Therefore, by modifying or propagating a covered work, you indicate your acceptance of this License to do so.

10. Automatic Licensing of Downstream Recipients.

### Each

 time you convey a covered work, the recipient automatically receives a license from the original licensors, to run, modify and propagate that work, subject to this License. You are not responsible for enforcing compliance by third parties with this License.

 An "entity transaction" is a transaction transferring control of an organization, or substantially all assets of one, or subdividing an organization, or merging organizations. If propagation of a covered work results from an entity transaction, each party to that transaction who receives a copy of the work also receives whatever licenses to the work the party's predecessor in interest had or could give under the previous paragraph, plus a right to possession of the Corresponding Source of the work from the predecessor in interest, if the predecessor has it or can get it with reasonable efforts.

 You may not impose any further restrictions on the exercise of the rights granted or affirmed under this License. For example, you may

not impose a license fee, royalty, or other charge for exercise of rights granted under this License, and you may not initiate litigation (including a cross-claim or counterclaim in a lawsuit) alleging that any patent claim is infringed by making, using, selling, offering for sale, or importing the Program or any portion of it.

11. Patents.

 A "contributor" is a copyright holder who authorizes use under this License of the Program or a work on which the Program is based. The work thus licensed is called the contributor's "contributor version".

 A contributor's "essential patent claims" are all patent claims owned or controlled by the contributor, whether already acquired or hereafter acquired, that would be infringed by some manner, permitted by this License, of making, using, or selling its contributor version, but do not include claims that would be infringed only as a consequence of further modification of the contributor version. For purposes of this definition, "control" includes the right to grant patent sublicenses in a manner consistent with the requirements of this License.

 Each contributor grants you a non-exclusive, worldwide, royalty-free patent license under the contributor's essential patent claims, to make, use, sell, offer for sale, import and otherwise run, modify and propagate the contents of its contributor version.

 In the following three paragraphs, a "patent license" is any express agreement or commitment, however denominated, not to enforce a patent (such as an express permission to practice a patent or covenant not to sue for patent infringement). To "grant" such a patent license to a party means to make such an agreement or commitment not to enforce a patent against the party.

 If you convey a covered work, knowingly relying on a patent license, and the Corresponding Source of the work is not available for anyone to copy, free of charge and under the terms of this License, through a publicly available network server or

other readily accessible means,

then you must either (1) cause the Corresponding Source to be so available, or (2) arrange to deprive yourself of the benefit of the patent license for this particular work, or (3) arrange, in a manner consistent with the requirements of this License, to extend the patent license to downstream recipients. "Knowingly relying" means you have actual knowledge that, but for the patent license, your conveying the covered work in a country, or your recipient's use of the covered work in a country, would infringe one or more identifiable patents in that country that you have reason to believe are valid.

 If, pursuant to or in connection with a single transaction or arrangement, you convey, or propagate by procuring conveyance of, a covered work, and grant a patent license to some of the parties receiving the covered work authorizing them to use, propagate, modify or convey a specific copy of the covered work, then the patent license

you grant is automatically extended to all recipients of the covered work and works based on it.

 A patent license is "discriminatory" if it does not include within the scope of its coverage, prohibits the exercise of, or is conditioned on the non-exercise of one or more of the rights that are specifically granted under this License. You may not convey a covered work if you are a party to an arrangement with a third party that is in the business of distributing software, under which you make payment to the third party based on the extent of your activity of conveying the work, and under which the third party grants, to any of the parties who would receive the covered work from you, a discriminatory patent license (a) in connection with copies of the covered work conveyed by you (or copies made from those copies), or (b) primarily for and in connection with specific products or compilations that contain the covered work, unless you entered into that arrangement, or that patent license was granted, prior to 28 March 2007.

 Nothing in this License shall be construed as excluding or limiting any implied license or other defenses to infringement that may otherwise be available to you under applicable patent law.

12. No Surrender of Others' Freedom.

 If conditions are imposed on you (whether by court order, agreement or otherwise) that contradict the conditions of this License, they do not excuse you from the conditions of this License. If you cannot convey a covered work so as to satisfy simultaneously your obligations under this License and any other pertinent obligations, then as a consequence you may not convey it at all. For example, if you agree to terms that obligate you to collect a royalty for further conveying from those to whom you convey the Program, the only way you could satisfy both those terms and this License would be to refrain entirely from conveying the Program.

13. Use with the GNU Affero General Public License.

### Notwithstanding any other provision of this

#### License, you have

permission to link or combine any covered work with a work licensed under version 3 of the GNU Affero General Public License into a single combined work, and to convey the resulting work. The terms of this License will continue to apply to the part which is the covered work, but the special requirements of the GNU Affero General Public License, section 13, concerning interaction through a network will apply to the combination as such.

14. Revised Versions of this License.

 The Free Software Foundation may publish revised and/or new versions of the GNU General Public License from time to time. Such new versions will be similar in spirit to the present version, but may differ in detail to address new problems or concerns.

 Each version is given a distinguishing version number. If the Program specifies that a certain numbered version of the GNU General Public License "or any later version" applies to it, you have the option of following the terms and conditions either of that numbered version or of any later version published by the Free Software Foundation. If the Program does not specify a version number of the GNU General Public License, you may choose any version ever published by the Free Software Foundation.

 If the Program specifies that a proxy can decide which future versions of the GNU General Public License can be used, that proxy's public statement of acceptance of a version permanently authorizes you to choose that version for the Program.

 Later license versions may give you additional or different permissions. However, no additional obligations are imposed on any author or copyright holder as a result of your choosing to follow a later version.

15. Disclaimer of Warranty.

 THERE IS NO WARRANTY FOR THE PROGRAM, TO THE EXTENT PERMITTED BY APPLICABLE LAW. EXCEPT WHEN OTHERWISE STATED IN WRITING THE COPYRIGHT HOLDERS AND/OR OTHER PARTIES PROVIDE THE PROGRAM "AS IS" WITHOUT WARRANTY OF ANY KIND, EITHER EXPRESSED OR IMPLIED,

INCLUDING, BUT NOT LIMITED TO,

THE IMPLIED WARRANTIES OF MERCHANTABILITY AND FITNESS FOR A PARTICULAR PURPOSE. THE ENTIRE RISK AS TO THE QUALITY AND PERFORMANCE OF THE PROGRAM IS WITH YOU. SHOULD THE PROGRAM PROVE DEFECTIVE, YOU ASSUME THE COST OF ALL NECESSARY SERVICING, REPAIR OR CORRECTION.

16. Limitation of Liability.

 IN NO EVENT UNLESS REQUIRED BY APPLICABLE LAW OR AGREED TO IN WRITING WILL ANY COPYRIGHT HOLDER, OR ANY OTHER PARTY WHO MODIFIES AND/OR CONVEYS THE PROGRAM AS PERMITTED ABOVE, BE LIABLE TO YOU FOR DAMAGES, INCLUDING ANY GENERAL, SPECIAL, INCIDENTAL OR CONSEQUENTIAL DAMAGES ARISING OUT OF THE USE OR INABILITY TO USE THE PROGRAM (INCLUDING BUT NOT LIMITED TO LOSS OF DATA OR DATA BEING RENDERED INACCURATE OR LOSSES SUSTAINED BY YOU OR THIRD PARTIES OR A FAILURE OF THE PROGRAM TO OPERATE WITH ANY OTHER PROGRAMS),

# EVEN IF SUCH HOLDER OR OTHER PARTY HAS BEEN ADVISED OF THE POSSIBILITY OF SUCH DAMAGES.

17. Interpretation of Sections 15 and 16.

If the disclaimer

 of warranty and limitation of liability provided above cannot be given local legal effect according to their terms, reviewing courts shall apply local law that most closely approximates an absolute waiver of all civil liability in connection with the Program, unless a warranty or assumption of liability accompanies a copy of the Program in return for a fee.

## END OF TERMS AND CONDITIONS

 How to Apply These Terms to Your New Programs

 If you develop a new program, and you want it to be of the greatest possible use to the public, the best way to achieve this is to make it free software which everyone can redistribute and change under these terms.

 To do so, attach the following notices to the program. It is safest to attach them to the start of each source file to most effectively state the exclusion of warranty; and each file should have at least the "copyright" line and a pointer to where the full notice is found.

 <one line to give the program's name and a brief idea of what it does.> Copyright  $(C)$  <year > <name of author>

 This program is free software: you can redistribute it and/or modify it under the terms of the GNU General Public License as published by the Free Software Foundation, either version 3 of the License, or (at your option) any later version.

 This program is distributed in the hope that it will be useful, but WITHOUT ANY WARRANTY; without even the implied warranty of MERCHANTABILITY or FITNESS FOR A PARTICULAR PURPOSE. See the GNU General Public License for more details.

 You should have received a copy of the GNU General Public License along with this program. If not, see <http://www.gnu.org/licenses/>.

Also add information on how to contact you by electronic and paper mail.

 If the program does terminal interaction, make it output a short notice like this when it starts in an interactive mode:

 $<$ program> Copyright (C) $<$ year>  $<$ name of author> This program comes with ABSOLUTELY NO WARRANTY; for details type `show w'. This is free software, and you are welcome to redistribute it under certain conditions; type `show c' for details.

The hypothetical commands `show w' and `show c' should show the appropriate parts of the General Public License. Of course, your program's commands might be different; for a GUI interface, you would use an "about box".

 You should also get your employer (if you work as a programmer) or school, if any, to sign a "copyright disclaimer" for the program, if necessary. For more information on this, and how to apply and follow the GNU GPL, see <http://www.gnu.org/licenses/>.

 The GNU General Public License does not permit incorporating your program into proprietary programs. If your program is a subroutine library, you may consider it more useful to permit linking proprietary applications with the library. If this is what you want to do, use the GNU Lesser General Public License instead of this License. But first, please read

<http://www.gnu.org/philosophy/why-not-lgpl.html>.

# **1.342 passwd 0.80-12.el9**

# **1.342.1 Available under license :**

Copyright Red Hat, Inc., 1998, 1999, 2001, 2002.

Redistribution and use in source and binary forms, with or without modification, are permitted provided that the following conditions are met:

- 1. Redistributions of source code must retain the above copyright notice, and the entire permission notice in its entirety, including the disclaimer of warranties.
- 2. Redistributions in binary form must reproduce the above copyright notice, this list of conditions and the following disclaimer in the documentation and/or other materials provided with the distribution.
- 3. The name of the author may not be used to endorse or promote products derived from this software without specific prior written permission.

ALTERNATIVELY, this product may be distributed under the terms of the GNU Public License, in which case the provisions of the GPL are required INSTEAD OF the above restrictions. (This clause is necessary due to a potential bad interaction between the GPL and the restrictions contained in a BSD-style copyright.)

THIS SOFTWARE IS PROVIDED ``AS IS'' AND ANY EXPRESS OR IMPLIED WARRANTIES, INCLUDING, BUT NOT LIMITED TO, THE IMPLIED WARRANTIES OF MERCHANTABILITY AND FITNESS FOR A PARTICULAR PURPOSE ARE DISCLAIMED. IN NO EVENT SHALL THE AUTHOR BE LIABLE FOR ANY DIRECT, INDIRECT, INCIDENTAL, SPECIAL, EXEMPLARY, OR CONSEQUENTIAL DAMAGES (INCLUDING, BUT NOT LIMITED TO, PROCUREMENT OF SUBSTITUTE GOODS OR SERVICES; LOSS OF USE, DATA, OR PROFITS; OR BUSINESS INTERRUPTION) HOWEVER CAUSED AND ON ANY THEORY OF LIABILITY, WHETHER IN CONTRACT, STRICT LIABILITY, OR TORT (INCLUDING NEGLIGENCE OR OTHERWISE) ARISING IN ANY WAY OUT OF THE USE OF THIS SOFTWARE, EVEN IF ADVISED OF THE POSSIBILITY OF SUCH DAMAGE.

The full text of the GNU GENERAL PUBLIC LICENSE Version 2 is included below.

 $-$ 

 GNU GENERAL PUBLIC LICENSE Version 2, June 1991

Copyright (C) 1989, 1991 Free Software Foundation, Inc.

 51 Franklin Street, Fifth Floor, Boston, MA 02110-1301 USA Everyone is permitted to copy and distribute verbatim copies of this license document, but changing it is not allowed.

 Preamble

 The licenses for most software are designed to take away your freedom to share and change it. By contrast, the GNU General Public License is intended to guarantee your freedom to share and change free software--to make sure the software is free for all its users. This General Public License applies to most of the Free Software Foundation's software and to any other program whose authors commit to using it. (Some other Free Software Foundation software is covered by the GNU Library General Public License instead.) You can apply it to your programs, too.

 When we speak of free software, we are referring to freedom, not price. Our General Public Licenses are designed to make sure that you have the freedom to distribute

copies of free software (and charge for

this service if you wish), that you receive source code or can get it if you want it, that you can change the software or use pieces of it in new free programs; and that you know you can do these things.

 To protect your rights, we need to make restrictions that forbid anyone to deny you these rights or to ask you to surrender the rights. These restrictions translate to certain responsibilities for you if you distribute copies of the software, or if you modify it.

 For example, if you distribute copies of such a program, whether gratis or for a fee, you must give the recipients all the rights that you have. You must make sure that they, too, receive or can get the source code. And you must show them these terms so they know their rights.

 We protect your rights with two steps: (1) copyright the software, and (2) offer you this license which gives you legal permission to copy, distribute and/or modify the software.

### Also, for each

 author's protection and ours, we want to make certain that everyone understands that there is no warranty for this free software. If the software is modified by someone else and passed on, we want its recipients to know that what they have is not the original, so that any problems introduced by others will not reflect on the original authors' reputations.

 Finally, any free program is threatened constantly by software patents. We wish to avoid the danger that redistributors of a free program will individually obtain patent licenses, in effect making the program proprietary. To prevent this, we have made it clear that any patent must be licensed for everyone's free use or not licensed at all.

 The precise terms and conditions for copying, distribution and modification follow.

## GNU GENERAL PUBLIC LICENSE TERMS AND CONDITIONS FOR COPYING, DISTRIBUTION AND MODIFICATION

 0. This License applies to any program or other work which contains a notice placed by the copyright holder saying it may be distributed under the terms of this General Public License. The "Program", below, refers to any such program or work, and a "work based on the Program" means either the Program or any derivative work under copyright law: that is to say, a work containing the Program or a portion of it, either verbatim or with modifications and/or translated into another language. (Hereinafter, translation is included without limitation in the term "modification".) Each licensee is addressed as "you".

Activities other than copying, distribution and modification are not covered by this License; they are outside its scope. The act of

running the Program is not restricted, and the output from the Program is covered only if its contents constitute a work based on the Program (independent of having been made by running the Program). Whether that is true depends on what the Program does.

 1. You may copy and distribute verbatim copies of the Program's source code as you receive it, in any medium, provided that you

conspicuously and appropriately publish on each copy an appropriate copyright notice and disclaimer of warranty; keep intact all the notices that refer to this License and to the absence of any warranty; and give any other recipients of the Program a copy of this License along with the Program.

You may charge a fee for the physical act of transferring a copy, and you may at your option offer warranty protection in exchange for a fee.

 2. You may modify your copy or copies of the Program or any portion of it, thus forming a work based on the Program, and copy and distribute such modifications or work under the terms of Section 1 above, provided that you also meet all of these conditions:

 a) You must cause the modified files to carry prominent notices stating that you changed the files and the date of any change.

 b) You must cause any work that you distribute or publish, that in whole or in part contains or is derived from the Program or any

 part thereof, to be licensed as a whole at no charge to all third parties under the terms of this License.

 c) If the modified program normally reads commands interactively when run, you must cause it, when started running for such interactive use in the most ordinary way, to print or display an announcement including an appropriate copyright notice and a notice that there is no warranty (or else, saying that you provide a warranty) and that users may redistribute the program under these conditions, and telling the user how to view a copy of this License. (Exception: if the Program itself is interactive but does not normally print such an announcement, your work based on the Program is not required to print an announcement.)

These requirements apply to the modified work as a whole. If identifiable sections of that work are not derived from the Program, and can be reasonably considered independent and separate works in themselves,

 then this License, and its terms, do not apply to those sections when you distribute them as separate works. But when you

distribute the same sections as part of a whole which is a work based on the Program, the distribution of the whole must be on the terms of this License, whose permissions for other licensees extend to the entire whole, and thus to each and every part regardless of who wrote it.

Thus, it is not the intent of this section to claim rights or contest your rights to work written entirely by you; rather, the intent is to exercise the right to control the distribution of derivative or collective works based on the Program.

In addition, mere aggregation of another work not based on the Program with the Program (or with a work based on the Program) on a volume of a storage or distribution medium does not bring the other work under the scope of this License.

 3. You may copy and distribute the Program (or a work based on it, under Section 2) in object code or executable form under the terms of Sections 1 and 2 above provided that you also do one of the following:

 a) Accompany it with the complete corresponding machine-readable source code, which must be distributed under the terms of Sections 1 and 2 above on a medium customarily used for software interchange; or,

 b) Accompany it with a written offer, valid for at least three years, to give any third party, for a charge no more than your cost of physically performing source distribution, a complete machine-readable copy of the corresponding source code, to be distributed under the terms of Sections 1 and 2 above on a medium customarily used for software interchange; or,

 c) Accompany it with the information you received as to the offer to distribute corresponding source code. (This alternative is allowed only for noncommercial distribution and only if you received the program in object code or executable form with such an offer, in accord with Subsection b above.)

The source code for a work means the preferred form of the work for making modifications to it. For an executable work, complete source code means all the source code for all modules it contains, plus any associated interface definition files, plus the scripts used to control compilation and installation of the executable. However, as a special exception, the source code distributed need not include anything that is normally distributed (in either source or binary form) with the major components (compiler, kernel, and so on) of the operating system on which the executable runs, unless that component itself accompanies the executable.

If distribution of executable or object code is made by offering access to copy from a designated place, then offering equivalent access to copy the source code from the same place counts as distribution of the source code, even though third parties are not compelled to copy the source along with the object code.

### 4. You

 may not copy, modify, sublicense, or distribute the Program except as expressly provided under this License. Any attempt otherwise to copy, modify, sublicense or distribute the Program is void, and will automatically terminate your rights under this License. However, parties who have received copies, or rights, from you under this License will not have their licenses terminated so long as such parties remain in full compliance.

 5. You are not required to accept this License, since you have not signed it. However, nothing else grants you permission to modify or distribute the Program or its derivative works. These actions are prohibited by law if you do not accept this License. Therefore, by modifying or distributing the Program (or any work based on the Program), you indicate your acceptance of this License to do so, and all its terms and conditions for copying, distributing or modifying the Program or works based on it.

## 6. Each time you redistribute the Program (or any work based on the

Program), the recipient automatically receives a license from the original licensor to copy, distribute or modify the Program subject to these terms and conditions. You may not impose any further restrictions on the recipients' exercise of the rights granted herein. You are not responsible for enforcing compliance by third parties to this License.

 7. If, as a consequence of a court judgment or allegation of patent infringement or for any other reason (not limited to patent issues), conditions are imposed on you (whether by court order, agreement or otherwise) that contradict the conditions of this License, they do not excuse you from the conditions of this License. If you cannot distribute so as to satisfy simultaneously your obligations under this License and any other pertinent obligations, then as a consequence you may not distribute the Program at all. For example, if a patent license would not permit royalty-free redistribution of the Program by all those who receive

 copies directly or indirectly through you, then the only way you could satisfy both it and this License would be to refrain entirely from distribution of the Program.

If any portion of this section is held invalid or unenforceable under any particular circumstance, the balance of the section is intended to apply and the section as a whole is intended to apply in other circumstances.

It is not the purpose of this section to induce you to infringe any patents or other property right claims or to contest validity of any such claims; this section has the sole purpose of protecting the integrity of the free software distribution system, which is implemented by public license practices. Many people have made generous contributions to the wide range of software distributed through that system in reliance on consistent application of that system; it is up to the author/donor to decide if he or she is willing to distribute software through any other system and a licensee cannot impose

that choice.

This section is intended to make thoroughly clear what is believed to be a consequence of the rest of this License.

 8. If the distribution and/or use of the Program is restricted in certain countries either by patents or by copyrighted interfaces, the original copyright holder who places the Program under this License may add an explicit geographical distribution limitation excluding those countries, so that distribution is permitted only in or among countries not thus excluded. In such case, this License incorporates the limitation as if written in the body of this License.

 9. The Free Software Foundation may publish revised and/or new versions of the General Public License from time to time. Such new versions will be similar in spirit to the present version, but may differ in detail to address new problems or concerns.

Each version is given a distinguishing version number. If the Program specifies a version number of this License which applies to it and "any later

 version", you have the option of following the terms and conditions either of that version or of any later version published by the Free Software Foundation. If the Program does not specify a version number of this License, you may choose any version ever published by the Free Software Foundation.

 10. If you wish to incorporate parts of the Program into other free programs whose distribution conditions are different, write to the author to ask for permission. For software which is copyrighted by the Free Software Foundation, write to the Free Software Foundation; we sometimes make exceptions for this. Our decision will be guided by the two goals of preserving the free status of all derivatives of our free software and

of promoting the sharing and reuse of software generally.

### NO WARRANTY

 11. BECAUSE THE PROGRAM IS LICENSED FREE OF CHARGE, THERE IS NO WARRANTY FOR THE PROGRAM, TO THE EXTENT PERMITTED BY APPLICABLE LAW. EXCEPT WHEN OTHERWISE STATED IN WRITING THE COPYRIGHT

HOLDERS AND/OR OTHER PARTIES

PROVIDE THE PROGRAM "AS IS" WITHOUT WARRANTY OF ANY KIND, EITHER EXPRESSED OR IMPLIED, INCLUDING, BUT NOT LIMITED TO, THE IMPLIED WARRANTIES OF MERCHANTABILITY AND FITNESS FOR A PARTICULAR PURPOSE. THE ENTIRE RISK AS TO THE QUALITY AND PERFORMANCE OF THE PROGRAM IS WITH YOU. SHOULD THE PROGRAM PROVE DEFECTIVE, YOU ASSUME THE COST OF ALL NECESSARY SERVICING, REPAIR OR CORRECTION.

 12. IN NO EVENT UNLESS REQUIRED BY APPLICABLE LAW OR AGREED TO IN WRITING WILL ANY COPYRIGHT HOLDER, OR ANY OTHER PARTY WHO MAY MODIFY AND/OR REDISTRIBUTE THE PROGRAM AS PERMITTED ABOVE, BE LIABLE TO YOU FOR DAMAGES, INCLUDING ANY GENERAL, SPECIAL, INCIDENTAL OR CONSEQUENTIAL DAMAGES ARISING OUT OF THE USE OR INABILITY TO USE THE PROGRAM (INCLUDING BUT NOT LIMITED TO LOSS OF DATA OR DATA BEING RENDERED INACCURATE OR LOSSES SUSTAINED BY YOU OR THIRD PARTIES OR A FAILURE OF THE PROGRAM TO OPERATE WITH ANY OTHER PROGRAMS), EVEN IF SUCH HOLDER OR OTHER PARTY HAS BEEN ADVISED OF THE

POSSIBILITY OF SUCH DAMAGES.

## END OF TERMS AND CONDITIONS

 How to Apply These Terms to Your New Programs

 If you develop a new program, and you want it to be of the greatest possible use to the public, the best way to achieve this is to make it free software which everyone can redistribute and change under these terms.

 To do so, attach the following notices to the program. It is safest to attach them to the start of each source file to most effectively convey the exclusion of warranty; and each file should have at least the "copyright" line and a pointer to where the full notice is found.

 <one line to give the program's name and a brief idea of what it does.> Copyright  $(C)$  <year > <name of author>

 This program is free software; you can redistribute it and/or modify it under the terms of the GNU General Public License as published by the Free Software Foundation; either version 2 of the License, or (at your option) any later version.

 This program is distributed in the hope that it will be useful, but WITHOUT ANY WARRANTY; without even the implied warranty of MERCHANTABILITY or FITNESS FOR A PARTICULAR PURPOSE. See the GNU General Public License for more details.

 You should have received a copy of the GNU General Public License along with this program; if not, write to the Free Software Foundation, Inc., 51 Franklin Street, Fifth Floor, Boston, MA 02110-1301 USA

Also add information on how to contact you by electronic and paper mail.

If the program is interactive, make it output a short notice like this when it starts in an interactive mode:

 Gnomovision version 69, Copyright (C) year name of author Gnomovision comes with ABSOLUTELY NO WARRANTY; for details type `show w'. This is free software, and you are welcome to redistribute it under certain conditions; type `show c' for details.

The hypothetical commands `show w' and `show c' should show the appropriate parts

 of the General Public License. Of course, the commands you use may be called something other than `show w' and `show c'; they could even be mouse-clicks or menu items--whatever suits your program.

You should also get your employer (if you work as a programmer) or your school, if any, to sign a "copyright disclaimer" for the program, if necessary. Here is a sample; alter the names:

 Yoyodyne, Inc., hereby disclaims all copyright interest in the program `Gnomovision' (which makes passes at compilers) written by James Hacker.

 <signature of Ty Coon>, 1 April 1989 Ty Coon, President of Vice

This General Public License does not permit incorporating your program into proprietary programs. If your program is a subroutine library, you may consider it more useful to permit linking proprietary applications with the library. If this is what you want to do, use the GNU Library General Public License instead of this License.

# **1.343 libzstd 1.5.1-2.el9**

# **1.343.1 Available under license :**

 GNU GENERAL PUBLIC LICENSE Version 2, June 1991

Copyright (C) 1989, 1991 Free Software Foundation, Inc., 51 Franklin Street, Fifth Floor, Boston, MA 02110-1301 USA Everyone is permitted to copy and distribute verbatim copies of this license document, but changing it is not allowed.

### Preamble

 The licenses for most software are designed to take away your freedom to share and change it. By contrast, the GNU General Public License is intended to guarantee your freedom to share and change free software--to make sure the software is free for all its users. This General Public License applies to most of the Free Software Foundation's software and to any other program whose authors commit to using it. (Some other Free Software Foundation software is covered by the GNU Lesser General Public License instead.) You can apply it to your programs, too.

 When we speak of free software, we are referring to freedom, not price.

 Our General Public Licenses are designed to make sure that you have the freedom to distribute copies of free software (and charge for this service if you wish), that you receive source code or can get it if you want it, that you can change the software or use pieces of it in new free programs; and that you know you can do these things.

 To protect your rights, we need to make restrictions that forbid anyone to deny you these rights or to ask you to surrender the rights. These restrictions translate to certain responsibilities for you if you distribute copies of the software, or if you modify it.

 For example, if you distribute copies of such a program, whether gratis or for a fee, you must give the recipients all the rights that you have. You must make sure that they, too, receive or can get the source code. And you must show them these terms so they know their rights.

We protect your rights with two steps: (1) copyright the software, and (2) offer you this license which gives you legal permission to copy, distribute and/or modify the software.

 Also, for each author's protection and ours, we want to make certain that everyone understands that there is no warranty for this free software. If the software is modified by someone else and passed on, we want its recipients to know that what they have is not the original, so that any problems introduced by others will not reflect on the original authors' reputations.

 Finally, any free program is threatened constantly by software patents. We wish to avoid the danger that redistributors of a free program will individually obtain patent licenses, in effect making the program proprietary. To prevent this, we have made it clear that any patent must be licensed for everyone's free use or not licensed at all.

 The precise terms and conditions for copying, distribution and modification follow.

# GNU GENERAL PUBLIC LICENSE TERMS AND CONDITIONS FOR COPYING, DISTRIBUTION AND MODIFICATION

 0. This License applies to any program or other work which contains a notice placed by the copyright holder saying it may be distributed under the terms of this General Public License. The "Program", below, refers to any such program or work, and a "work based on the Program" means either the Program or any derivative work under copyright law: that is to say, a work containing the Program or a portion of it, either verbatim or with modifications and/or translated into another language. (Hereinafter, translation is included without limitation in the term "modification".) Each licensee is addressed as "you".

Activities other than copying, distribution and modification are not covered by this License; they are outside its scope. The act of running the Program is not restricted, and the output from the Program is covered only if its contents constitute a work based on the Program (independent of having been made by running the Program). Whether that is true depends on what the Program does.

 1. You may copy and distribute verbatim copies of the Program's source code as you receive it, in any medium, provided that you conspicuously and appropriately publish on each copy an appropriate copyright notice and disclaimer of warranty; keep intact all the notices that refer to this License and to the absence of any warranty; and give any other recipients of the Program a copy of this License along with the Program.

You may charge a fee for the physical act of transferring a copy, and you may at your option offer warranty protection in exchange for a fee.

 2. You may modify your copy or copies of the Program or any portion of it, thus forming a work based on the Program, and copy and distribute such modifications or work under the terms of Section 1

 a) You must cause the modified files to carry prominent notices stating that you changed the files and the date of any change.

b) You must cause

 any work that you distribute or publish, that in whole or in part contains or is derived from the Program or any part thereof, to be licensed as a whole at no charge to all third parties under the terms of this License.

 c) If the modified program normally reads commands interactively when run, you must cause it, when started running for such interactive use in the most ordinary way, to print or display an announcement including an appropriate copyright notice and a notice that there is no warranty (or else, saying that you provide a warranty) and that users may redistribute the program under these conditions, and telling the user how to view a copy of this License. (Exception: if the Program itself is interactive but does not normally print such an announcement, your work based on the Program is not required to print an announcement.)

These requirements apply to the modified work as a whole. If identifiable sections of that work

are not derived from the Program,

and can be reasonably considered independent and separate works in themselves, then this License, and its terms, do not apply to those sections when you distribute them as separate works. But when you distribute the same sections as part of a whole which is a work based on the Program, the distribution of the whole must be on the terms of this License, whose permissions for other licensees extend to the entire whole, and thus to each and every part regardless of who wrote it.

Thus, it is not the intent of this section to claim rights or contest your rights to work written entirely by you; rather, the intent is to exercise the right to control the distribution of derivative or collective works based on the Program.

In addition, mere aggregation of another work not based on the Program with the Program (or with a work based on the Program) on a volume of a storage or distribution medium does not bring the other work under the scope of this License.

 3. You may copy and distribute the Program (or a work based on it, under Section 2) in object code or executable form under the terms of Sections 1 and 2 above provided that you also do one of the following:

a) Accompany it with the complete corresponding machine-readable

 source code, which must be distributed under the terms of Sections 1 and 2 above on a medium customarily used for software interchange; or,

 b) Accompany it with a written offer, valid for at least three years, to give any third party, for a charge no more than your cost of physically performing source distribution, a complete machine-readable copy of the corresponding source code, to be distributed under the terms of Sections 1 and 2 above on a medium customarily used for software interchange; or,

 c) Accompany it with the information you received as to the offer to distribute corresponding source code. (This alternative is allowed only for noncommercial distribution and only if you

 received the program in object code or executable form with such an offer, in accord with Subsection b above.)

The source code for a work means the preferred form of the work for making modifications to it. For an executable work, complete source code means all the source code for all modules it contains, plus any associated interface definition files, plus the scripts used to control compilation and installation of the executable. However, as a special exception, the source code distributed need not include anything that is normally distributed (in either source or binary form) with the major components (compiler, kernel, and so on) of the operating system on which the executable runs, unless that component itself accompanies the executable.

If distribution of executable or object code is made by offering access to copy from a designated place, then offering equivalent access to copy the source code from the same place counts as distribution of the source code, even though third parties are not compelled to copy the source along with the object code.

 4. You may not copy, modify, sublicense, or distribute the Program except as expressly provided under this License. Any attempt otherwise to copy, modify, sublicense or distribute the Program is void, and will automatically terminate your rights under this License. However, parties who have received copies, or rights, from you under this License will not have their licenses terminated so long as such parties remain in full compliance.

 5. You are not required to accept this License, since you have not signed it. However, nothing else grants you permission to modify or distribute the Program or its derivative works. These actions are prohibited by law if you do not accept this License. Therefore, by modifying or distributing the Program (or any work based on the

Program), you indicate your acceptance of this License to do so, and all its terms and conditions for copying, distributing or modifying the Program or works based on it.

 6. Each time you redistribute the Program (or any work based on the Program), the recipient automatically receives a license from the original licensor to copy, distribute or modify the Program subject to these terms and conditions. You may not impose any further restrictions on the recipients' exercise of the rights granted herein. You are not responsible for enforcing compliance by third parties to this License.

 7. If, as a consequence of a court judgment or allegation of patent infringement or for any other reason (not limited to patent issues), conditions are imposed on you (whether by court order, agreement or otherwise) that contradict the conditions of this License, they do not excuse you from the conditions of this License. If you cannot distribute so as to satisfy simultaneously your obligations under this License and any other pertinent obligations, then as a consequence you may not distribute the Program at all. For

example, if a patent

license would not permit royalty-free redistribution of the Program by all those who receive copies directly or indirectly through you, then the only way you could satisfy both it and this License would be to refrain entirely from distribution of the Program.

If any portion of this section is held invalid or unenforceable under any particular circumstance, the balance of the section is intended to apply and the section as a whole is intended to apply in other circumstances.

It is not the purpose of this section to induce you to infringe any patents or other property right claims or to contest validity of any such claims; this section has the sole purpose of protecting the integrity of the free software distribution system, which is implemented by public license practices. Many people have made generous contributions to the wide range of software distributed through that system in reliance on consistent application of that system; it is up to the author/donor to decide if he or she is willing to distribute software through any other system and a licensee cannot impose that choice.

This section is intended to make thoroughly clear what is believed to be a consequence of the rest of this License.

8. If the distribution and/or use of the Program is restricted in

certain countries either by patents or by copyrighted interfaces, the original copyright holder who places the Program under this License may add an explicit geographical distribution limitation excluding those countries, so that distribution is permitted only in or among countries not thus excluded. In such case, this License incorporates the limitation as if written in the body of this License.

 9. The Free Software Foundation may publish revised and/or new versions of the General Public License from time to time. Such new versions will be similar in spirit to the present version, but may differ in detail to address new problems or concerns.

Each version is given a distinguishing

version number. If the Program

specifies a version number of this License which applies to it and "any later version", you have the option of following the terms and conditions either of that version or of any later version published by the Free Software Foundation. If the Program does not specify a version number of this License, you may choose any version ever published by the Free Software Foundation.

 10. If you wish to incorporate parts of the Program into other free programs whose distribution conditions are different, write to the author to ask for permission. For software which is copyrighted by the Free Software Foundation, write to the Free Software Foundation; we sometimes make exceptions for this. Our decision will be guided by the two goals of preserving the free status of all derivatives of our free software and of promoting the sharing and reuse of software generally.

### NO WARRANTY

# 11. BECAUSE THE PROGRAM IS LICENSED FREE OF CHARGE, THERE IS NO WARRANTY

FOR THE PROGRAM, TO THE EXTENT PERMITTED BY APPLICABLE LAW. EXCEPT WHEN OTHERWISE STATED IN WRITING THE COPYRIGHT HOLDERS AND/OR OTHER PARTIES PROVIDE THE PROGRAM "AS IS" WITHOUT WARRANTY OF ANY KIND, EITHER EXPRESSED OR IMPLIED, INCLUDING, BUT NOT LIMITED TO, THE IMPLIED WARRANTIES OF MERCHANTABILITY AND FITNESS FOR A PARTICULAR PURPOSE. THE ENTIRE RISK AS TO THE QUALITY AND PERFORMANCE OF THE PROGRAM IS WITH YOU. SHOULD THE PROGRAM PROVE DEFECTIVE, YOU ASSUME THE COST OF ALL NECESSARY SERVICING, REPAIR OR CORRECTION.

 12. IN NO EVENT UNLESS REQUIRED BY APPLICABLE LAW OR AGREED TO IN WRITING WILL ANY COPYRIGHT HOLDER, OR ANY OTHER PARTY WHO MAY MODIFY AND/OR REDISTRIBUTE THE PROGRAM AS PERMITTED ABOVE, BE LIABLE TO YOU FOR DAMAGES, INCLUDING ANY GENERAL, SPECIAL, INCIDENTAL OR CONSEQUENTIAL DAMAGES ARISING OUT OF THE USE OR INABILITY TO USE THE PROGRAM (INCLUDING BUT NOT LIMITED TO LOSS OF DATA OR DATA BEING RENDERED INACCURATE OR LOSSES SUSTAINED BY

#### YOU OR

# THIRD PARTIES OR A FAILURE OF THE PROGRAM TO OPERATE WITH ANY OTHER PROGRAMS), EVEN IF SUCH HOLDER OR OTHER PARTY HAS BEEN ADVISED OF THE POSSIBILITY OF SUCH DAMAGES.

## END OF TERMS AND CONDITIONS

How to Apply These Terms to Your New Programs

 If you develop a new program, and you want it to be of the greatest possible use to the public, the best way to achieve this is to make it free software which everyone can redistribute and change under these terms.

 To do so, attach the following notices to the program. It is safest to attach them to the start of each source file to most effectively convey the exclusion of warranty; and each file should have at least the "copyright" line and a pointer to where the full notice is found.

 <one line to give the program's name and a brief idea of what it does.> Copyright  $(C)$  <year > <name of author>

 This program is free software; you can redistribute it and/or modify it under the terms of the GNU General Public License as published by the Free Software Foundation; either version 2 of the License, or (at your option) any later version.

 This program is distributed in the hope that it will be useful, but WITHOUT ANY WARRANTY; without even the implied warranty of MERCHANTABILITY or FITNESS FOR A PARTICULAR PURPOSE. See the GNU General Public License for more details.

 You should have received a copy of the GNU General Public License along with this program; if not, write to the Free Software Foundation, Inc., 51 Franklin Street, Fifth Floor, Boston, MA 02110-1301 USA.

Also add information on how to contact you by electronic and paper mail.

If the program is interactive, make it output a short notice like this when it starts in an interactive mode:

 Gnomovision version 69, Copyright (C) year name of author Gnomovision comes with ABSOLUTELY NO WARRANTY; for details type `show w'. This is free software, and you are welcome to redistribute it

under certain conditions; type `show c' for details.

The hypothetical commands `show w' and `show c' should show the appropriate

parts of the General Public License. Of course, the commands you use may be called something other than `show w' and `show c'; they could even be mouse-clicks or menu items--whatever suits your program.

You should also get your employer (if you work as a programmer) or your school, if any, to sign a "copyright disclaimer" for the program, if necessary. Here is a sample; alter the names:

 Yoyodyne, Inc., hereby disclaims all copyright interest in the program `Gnomovision' (which makes passes at compilers) written by James Hacker.

 <signature of Ty Coon>, 1 April 1989 Ty Coon, President of Vice

This General Public License does not permit incorporating your program into proprietary programs. If your program is a subroutine library, you may consider it more useful to permit linking proprietary applications with the library. If this is what you want to do, use the GNU Lesser General Public License instead of this License. BSD License

For Zstandard software

Copyright (c) 2016-present, Facebook, Inc. All rights reserved.

Redistribution and use in source and binary forms, with or without modification, are permitted provided that the following conditions are met:

- \* Redistributions of source code must retain the above copyright notice, this list of conditions and the following disclaimer.
- \* Redistributions in binary form must reproduce the above copyright notice, this list of conditions and the following disclaimer in the documentation and/or other materials provided with the distribution.
- \* Neither the name Facebook nor the names of its contributors may be used to endorse or promote products derived from this software without specific prior written permission.

THIS SOFTWARE IS PROVIDED BY THE COPYRIGHT HOLDERS AND CONTRIBUTORS "AS IS" AND ANY EXPRESS OR IMPLIED WARRANTIES, INCLUDING, BUT NOT LIMITED TO, THE IMPLIED WARRANTIES OF MERCHANTABILITY AND FITNESS FOR A PARTICULAR PURPOSE ARE DISCLAIMED.

 IN NO EVENT SHALL THE COPYRIGHT HOLDER OR CONTRIBUTORS BE LIABLE FOR ANY DIRECT, INDIRECT, INCIDENTAL, SPECIAL, EXEMPLARY, OR CONSEQUENTIAL DAMAGES (INCLUDING, BUT NOT LIMITED TO, PROCUREMENT OF SUBSTITUTE GOODS OR SERVICES; LOSS OF USE, DATA, OR PROFITS; OR BUSINESS INTERRUPTION) HOWEVER CAUSED AND ON

ANY THEORY OF LIABILITY, WHETHER IN CONTRACT, STRICT LIABILITY, OR TORT (INCLUDING NEGLIGENCE OR OTHERWISE) ARISING IN ANY WAY OUT OF THE USE OF THIS SOFTWARE, EVEN IF ADVISED OF THE POSSIBILITY OF SUCH DAMAGE.

# **1.344 langpacks-en 3.0-16.el9**

# **1.344.1 Available under license :**

No license file was found, but licenses were detected in source scan.

License: GPLv2+

Found in path(s):

\* /opt/cola/permits/1680442091\_1692875388.8431695/0/langpacks-3.0-16.el9.src.rpm-cosi-expand-archive-KILLXEkg/langpacks.spec

# **1.345 libcom-err 1.46.5-3.el9**

# **1.345.1 Available under license :**

This package was added to the e2fsprogs debian source package by Theodore Ts'o <tytso@mit.edu> on Sat Mar 15 15:33:37 EST 2003

It is part of the main e2fsprogs distribution, which can be found at:

 http://sourceforge.net/projects/e2fsprogs

Upstream Author: Theodore Ts'o <tytso@mit.edu>

Copyright:

Copyright (C) 1999, 2001 by Andries Brouwer Copyright (C) 1999, 2000, 2003 by Theodore Ts'o

You are free to distribute this software under the terms of the GNU Lesser (Library) General Public License.

On Debian systems, the complete text of the GNU Lesser (Library) General Public License can be found in /usr/share/common-licenses/LGPL-2. This is the Debian GNU/Linux prepackaged version of the static EXT2 file system consistency checker (e2fsck.static). The EXT2 utilities were written by Theodore Ts'o <tytso@mit.edu> and Remy Card <card@masi.ibp.fr>.

Sources were obtained from http://sourceforge.net/projects/e2fsprogs

Packaging is Copyright (c) 2003-2006 Theodore Ts'o <tytso@mit.edu> Copyright (c) 1997-2003 Yann Dirson <dirson@debian.org>

 Copyright (c) 2001 Alcove <http://www.alcove.com/> Copyright (c) 1997 Klee Dienes Copyright (c) 1995-1996 Michael Nonweiler <mrn20@cam.ac.uk>

Upstream Author: Theodore Ts'o <tytso@mit.edu>

Copyright notice:

This package, the EXT2 filesystem utilities, is protected by the GNU General Public License.

 Copyright (c) 1993, 1994, 1995, 1996, 1997, 1998, 1999, 2000, 2001, 2002, 2003, 2004, 2005, 2006, 2007, 2008 by Theodore Ts'o

On Debian GNU systems, the complete text of the GNU General Public License can be found in `/usr/share/common-licenses/GPL-2'. # # This is a Makefile stub which handles the creation of BSD shared # libraries. # # In order to use this stub, the following makefile variables must be defined. # # BSDLIB\_VERSION = 1.0  $#$  BSDLIB IMAGE = libce # BSDLIB\_MYDIR = et # BSDLIB\_INSTALL\_DIR = \$(SHLIBDIR) #

all:: image

real-subdirs:: Makefile @echo " MKDIR pic" @mkdir -p pic

BSD\_LIB = \$(BSDLIB\_IMAGE).so.\$(BSDLIB\_VERSION) BSDLIB\_PIC\_FLAG = -fpic

image:  $$$ (BSD\_LIB)

\$(BSD\_LIB): \$(OBJS) (cd pic; ld -Bshareable -o \$(BSD\_LIB) \$(LDFLAGS\_SHLIB) \$(OBJS)) \$(MV) pic/\$(BSD\_LIB) . \$(RM) -f ../\$(BSD\_LIB)  $(cd$  ..;  $$(LN) $(LINK_BULID_FLAGS) \$  `echo \$(my\_dir) | sed -e 's;lib/;;'`/\$(BSD\_LIB) \$(BSD\_LIB))

install-shlibs install:: \$(BSD\_LIB) @echo " INSTALL\_PROGRAM \$(BSDLIB\_INSTALL\_DIR)/\$(BSD\_LIB)"

# @\$(INSTALL\_PROGRAM) \$(BSD\_LIB) \ \$(DESTDIR)\$(BSDLIB\_INSTALL\_DIR)/\$(BSD\_LIB) @-\$(LDCONFIG)

install-strip: install

install-shlibs-strip:: install-shlibs

uninstall-shlibs uninstall::

 \$(RM) -f \$(DESTDIR)\$(BSDLIB\_INSTALL\_DIR)/\$(BSD\_LIB)

clean::

 \$(RM)

-rf pic

 \$(RM) -f \$(BSD\_LIB)

 \$(RM) -f ../\$(BSD\_LIB)

Redistribution and use in source and binary forms, with or without modification, are permitted provided that the following conditions are met:

1. Redistributions of source code must retain the above copyright notice, and the entire permission notice in its entirety, including the disclaimer of warranties.

2. Redistributions in binary form must reproduce the above copyright

 notice, this list of conditions and the following disclaimer in the documentation and/or other materials provided with the distribution.

3. The name of the author may not be used to endorse or promote products derived from this software without specific prior written permission.

THIS SOFTWARE IS PROVIDED ``AS IS'' AND ANY EXPRESS OR IMPLIED WARRANTIES, INCLUDING, BUT NOT LIMITED TO, THE IMPLIED WARRANTIES OF MERCHANTABILITY AND FITNESS FOR A PARTICULAR PURPOSE, ALL OF WHICH ARE HEREBY DISCLAIMED. IN NO EVENT SHALL THE AUTHOR BE LIABLE FOR ANY DIRECT, INDIRECT, INCIDENTAL, SPECIAL, EXEMPLARY, OR **CONSEQUENTIAL** 

 DAMAGES (INCLUDING, BUT NOT LIMITED TO, PROCUREMENT OF SUBSTITUTE GOODS OR SERVICES; LOSS OF USE, DATA, OR PROFITS; OR BUSINESS INTERRUPTION) HOWEVER CAUSED AND ON ANY THEORY OF LIABILITY, WHETHER IN CONTRACT, STRICT LIABILITY, OR TORT (INCLUDING NEGLIGENCE OR OTHERWISE) ARISING IN ANY WAY OUT OF THE USE OF THIS SOFTWARE, EVEN IF NOT ADVISED OF THE POSSIBILITY OF SUCH DAMAGE.

This is the Debian GNU/Linux prepackaged version of the translation files of the EXT2 file system utilities. The EXT2 utilities were written by Theodore Ts'o <tytso@mit.edu> and Remy Card <card@masi.ibp.fr>.

Sources were obtained from http://sourceforge.net/projects/e2fsprogs

Packaging is Copyright (c) 2003-2006 Theodore Ts'o <tytso@mit.edu> Copyright (c) 1997-2003 Yann Dirson <dirson@debian.org> Copyright (c) 2001 Alcove <http://www.alcove.com/> Copyright (c) 1997 Klee Dienes Copyright (c) 1995-1996 Michael Nonweiler <mrn20@cam.ac.uk>

Upstream Author: Theodore Ts'o <tytso@mit.edu>

Copyright notice:

This package, the EXT2 filesystem utilities, is protected by the GNU General Public License.

 Copyright (c) 1993, 1994, 1995, 1996, 1997, 1998, 1999, 2000, 2001, 2002, 2003, 2004, 2005, 2006, 2007, 2008 by Theodore Ts'o

On Debian GNU systems, the complete text of the GNU General Public License can be found in `/usr/share/common-licenses/GPL-2'. This package was added to the e2fsprogs debian source package by Theodore Ts'o <tytso@mit.edu> on Fri Dec 14 22:24:35 EST 2007

It is part of the main e2fsprogs distribution, which can be found at:

 http://sourceforge.net/projects/e2fsprogs

Upstream Author: Theodore Ts'o <tytso@mit.edu>

Copyright:

Copyright (C) 1999, 2000, 2001, 2002, 2003, 2004, 2005, 2006, 2007 by Theodore Ts'o

Redistribution and use in source and binary forms, with or without modification, are permitted provided that the following conditions are met:

- 1. Redistributions of source code must retain the above copyright notice, and the entire permission notice in its entirety, including the disclaimer of warranties.
- 2. Redistributions in binary form must reproduce the above copyright notice, this list of conditions and the following disclaimer in the documentation and/or other materials provided with the distribution.
- 3. The name of the author may not be used to endorse or promote products derived from this software without specific prior written permission.

THIS SOFTWARE IS PROVIDED ``AS IS'' AND ANY EXPRESS OR IMPLIED

WARRANTIES, INCLUDING, BUT NOT LIMITED TO, THE IMPLIED WARRANTIES OF MERCHANTABILITY AND FITNESS FOR A PARTICULAR PURPOSE, ALL OF WHICH ARE HEREBY DISCLAIMED. IN NO EVENT SHALL THE AUTHOR BE LIABLE FOR ANY DIRECT, INDIRECT, INCIDENTAL, SPECIAL, EXEMPLARY, OR CONSEQUENTIAL DAMAGES (INCLUDING, BUT NOT LIMITED TO, PROCUREMENT OF SUBSTITUTE GOODS OR SERVICES; LOSS OF USE, DATA, OR PROFITS; OR BUSINESS INTERRUPTION) HOWEVER CAUSED AND ON ANY THEORY OF LIABILITY, WHETHER IN CONTRACT, STRICT LIABILITY, OR TORT (INCLUDING NEGLIGENCE OR OTHERWISE) ARISING IN ANY WAY OUT OF THE USE OF THIS SOFTWARE, EVEN IF NOT ADVISED OF THE POSSIBILITY OF SUCH DAMAGE.

===================================================================

Index: tdbsa/tdb.c

--- tdbsa.orig/tdb.c +++ tdbsa/tdb.c @@ -4,11 +4,11 @@ Rev: 23371 Last Changed Date: 2007-06-06 20:14:06 -0400 (Wed, 06 Jun 2007) \*/

- /\*
- Unix SMB/CIFS implementation.

+ trivial database library - standalone version

- trivial database library - private includes

- -
- Copyright (C) Andrew Tridgell 2005
- + Copyright (C) Andrew Tridgell 1999-2005
- + Copyright (C) Jeremy Allison 2000-2006
- + Copyright (C) Paul `Rusty' Russell 2000

\*\* NOTE! The following LGPL license applies to the tdb

 \*\* library. This does NOT imply that all of Samba is released EXT2ED is hereby placed under the terms of the GNU General Public License. Follows the GNU license.

Gadi Oxman, August 1995

---------------------------------------------------------------------------

 GNU GENERAL PUBLIC LICENSE Version 2, June 1991

Copyright (C) 1989, 1991 Free Software Foundation, Inc. 675 Mass Ave, Cambridge, MA 02139, USA Everyone is permitted to copy and distribute verbatim copies of this license document, but changing it is not allowed.

 Preamble

 The licenses for most software are designed to take away your freedom to share and change it. By contrast, the GNU General Public License is intended to guarantee your freedom to share and change free software--to make sure the software is free for all its users. This General Public License applies to most of the Free Software Foundation's software and to any other program whose authors commit to using it. (Some other Free Software Foundation software is covered by the

 GNU Library General Public License instead.) You can apply it to your programs, too.

 When we speak of free software, we are referring to freedom, not price. Our General Public Licenses are designed to make sure that you have the freedom to distribute copies of free software (and charge for this service if you wish), that you receive source code or can get it if you want it, that you can change the software or use pieces of it in new free programs; and that you know you can do these things.

 To protect your rights, we need to make restrictions that forbid anyone to deny you these rights or to ask you to surrender the rights. These restrictions translate to certain responsibilities for you if you distribute copies of the software, or if you modify it.

 For example, if you distribute copies of such a program, whether gratis or for a fee, you must give the recipients all the rights that you have. You must make sure that they, too, receive or can get the source code. And you must show them these terms so they know their rights.

We protect your rights with two steps: (1) copyright the software, and (2) offer you this license which gives you legal permission to copy, distribute and/or modify the software.

 Also, for each author's protection and ours, we want to make certain that everyone understands that there is no warranty for this free software. If the software is modified by someone else and passed on, we want its recipients to know that what they have is not the original, so that any problems introduced by others will not reflect on the original authors' reputations.

 Finally, any free program is threatened constantly by software patents. We wish to avoid the danger that redistributors of a free program will individually obtain patent licenses, in effect making the program proprietary. To prevent this, we have made it clear that any patent must be licensed for everyone's free use or not licensed at all.

The precise terms and conditions for

 copying, distribution and modification follow.

# GNU GENERAL PUBLIC LICENSE TERMS AND CONDITIONS FOR COPYING, DISTRIBUTION AND MODIFICATION

 0. This License applies to any program or other work which contains a notice placed by the copyright holder saying it may be distributed under the terms of this General Public License. The "Program", below, refers to any such program or work, and a "work based on the Program" means either the Program or any derivative work under copyright law: that is to say, a work containing the Program or a portion of it, either verbatim or with modifications and/or translated into another language. (Hereinafter, translation is included without limitation in the term "modification".) Each licensee is addressed as "you".

Activities other than copying, distribution and modification are not covered by this License; they are outside its scope. The act of running the Program is not restricted, and the output from the Program is covered only if its contents constitute a work based on the Program (independent of having been made by running the Program). Whether that is true depends on what the Program does.

 1. You may copy and distribute verbatim copies of the Program's source code as you receive it, in any medium, provided that you conspicuously and appropriately publish on each copy an appropriate copyright notice and disclaimer of warranty; keep intact all the notices that refer to this License and to the absence of any warranty; and give any other recipients of the Program a copy of this License along with the Program.

You may charge a fee for the physical act of transferring a copy, and you may at your option offer warranty protection in exchange for a fee.

 2. You may modify your copy or copies of the Program or any portion of it, thus forming a work based on the Program, and copy and distribute such modifications or work under the terms of Section 1 above, provided that you also meet all of these conditions:

#### a) You

 must cause the modified files to carry prominent notices stating that you changed the files and the date of any change.

 b) You must cause any work that you distribute or publish, that in whole or in part contains or is derived from the Program or any part thereof, to be licensed as a whole at no charge to all third parties under the terms of this License.

 c) If the modified program normally reads commands interactively when run, you must cause it, when started running for such interactive use in the most ordinary way, to print or display an announcement including an appropriate copyright notice and a notice that there is no warranty (or else, saying that you provide a warranty) and that users may redistribute the program under these conditions, and telling the user how to view a copy of this License. (Exception: if the Program itself is interactive but does not normally print such an announcement, your work based on the Program

is not required to print an announcement.)

These requirements apply to the modified work as a whole. If identifiable sections of that work are not derived from the Program, and can be reasonably considered independent and separate works in themselves, then this License, and its terms, do not apply to those sections when you distribute them as separate works. But when you distribute the same sections as part of a whole which is a work based on the Program, the distribution of the whole must be on the terms of this License, whose permissions for other licensees extend to the entire whole, and thus to each and every part regardless of who wrote it.

Thus, it is not the intent of this section to claim rights or contest your rights to work written entirely by you; rather, the intent is to exercise the right to control the distribution of derivative or collective works based on the Program.

In addition, mere aggregation of another work not based on the Program with the Program (or with a work based on the Program) on a volume of a storage or distribution medium does not bring the other work under the scope of this License.

 3. You may copy and distribute the Program (or a work based on it, under Section 2) in object code or executable form under the terms of Sections 1 and 2 above provided that you also do one of the following:

 a) Accompany it with the complete corresponding machine-readable source code, which must be distributed under the terms of Sections 1 and 2 above on a medium customarily used for software interchange; or,

 b) Accompany it with a written offer, valid for at least three years, to give any third party, for a charge no more than your cost of physically performing source distribution, a complete machine-readable copy of the corresponding source code, to be distributed under the terms of Sections 1 and 2 above on a medium customarily used for software interchange; or,

c) Accompany it with the information

you received as to the offer

 to distribute corresponding source code. (This alternative is allowed only for noncommercial distribution and only if you received the program in object code or executable form with such an offer, in accord with Subsection b above.)

The source code for a work means the preferred form of the work for making modifications to it. For an executable work, complete source code means all the source code for all modules it contains, plus any associated interface definition files, plus the scripts used to control compilation and installation of the executable. However, as a special exception, the source code distributed need not include anything that is normally distributed (in either source or binary form) with the major components (compiler, kernel, and so on) of the operating system on which the executable runs, unless that component itself accompanies the executable.

If distribution of executable or object code is made by offering access

 to copy from a designated place, then offering equivalent access to copy the source code from the same place counts as distribution of the source code, even though third parties are not compelled to copy the source along with the object code.

 4. You may not copy, modify, sublicense, or distribute the Program except as expressly provided under this License. Any attempt otherwise to copy, modify, sublicense or distribute the Program is void, and will automatically terminate your rights under this License. However, parties who have received copies, or rights, from you under this License will not have their licenses terminated so long as such parties remain in full compliance.

 5. You are not required to accept this License, since you have not signed it. However, nothing else grants you permission to modify or distribute the Program or its derivative works. These actions are prohibited by law if you do not accept this License. Therefore, by modifying or distributing the Program

(or any work based on the

Program), you indicate your acceptance of this License to do so, and all its terms and conditions for copying, distributing or modifying the Program or works based on it.

 6. Each time you redistribute the Program (or any work based on the Program), the recipient automatically receives a license from the original licensor to copy, distribute or modify the Program subject to these terms and conditions. You may not impose any further

restrictions on the recipients' exercise of the rights granted herein. You are not responsible for enforcing compliance by third parties to this License.

 7. If, as a consequence of a court judgment or allegation of patent infringement or for any other reason (not limited to patent issues), conditions are imposed on you (whether by court order, agreement or otherwise) that contradict the conditions of this License, they do not excuse you from the conditions of this License. If you cannot distribute so as to satisfy simultaneously your obligations under this

License and any other pertinent obligations, then as a consequence you may not distribute the Program at all. For example, if a patent license would not permit royalty-free redistribution of the Program by all those who receive copies directly or indirectly through you, then the only way you could satisfy both it and this License would be to refrain entirely from distribution of the Program.

If any portion of this section is held invalid or unenforceable under any particular circumstance, the balance of the section is intended to apply and the section as a whole is intended to apply in other circumstances.

It is not the purpose of this section to induce you to infringe any patents or other property right claims or to contest validity of any such claims; this section has the sole purpose of protecting the integrity of the free software distribution system, which is implemented by public license practices. Many people have made generous contributions to the wide range of software distributed through that system in reliance on consistent application of that system; it is up to the author/donor to decide if he or she is willing to distribute software through any other system and a licensee cannot impose that choice.

This section is intended to make thoroughly clear what is believed to be a consequence of the rest of this License.

 8. If the distribution and/or use of the Program is restricted in certain countries either by patents or by copyrighted interfaces, the original copyright holder who places the Program under this License may add an explicit geographical distribution limitation excluding those countries, so that distribution is permitted only in or among countries not thus excluded. In such case, this License incorporates the limitation as if written in the body of this License.

 9. The Free Software Foundation may publish revised and/or new versions of the General Public License from time to time. Such new versions will

 similar in spirit to the present version, but may differ in detail to address new problems or concerns.

Each version is given a distinguishing version number. If the Program specifies a version number of this License which applies to it and "any later version", you have the option of following the terms and conditions either of that version or of any later version published by the Free Software Foundation. If the Program does not specify a version number of this License, you may choose any version ever published by the Free Software Foundation.

 10. If you wish to incorporate parts of the Program into other free programs whose distribution conditions are different, write to the author to ask for permission. For software which is copyrighted by the Free Software Foundation, write to the Free Software Foundation; we sometimes make exceptions for this. Our decision will be guided by the two goals of preserving the free status of all derivatives of our free software and of promoting

the sharing and reuse of software generally.

## NO WARRANTY

 11. BECAUSE THE PROGRAM IS LICENSED FREE OF CHARGE, THERE IS NO WARRANTY FOR THE PROGRAM, TO THE EXTENT PERMITTED BY APPLICABLE LAW. EXCEPT WHEN OTHERWISE STATED IN WRITING THE COPYRIGHT HOLDERS AND/OR OTHER PARTIES PROVIDE THE PROGRAM "AS IS" WITHOUT WARRANTY OF ANY KIND, EITHER EXPRESSED OR IMPLIED, INCLUDING, BUT NOT LIMITED TO, THE IMPLIED WARRANTIES OF MERCHANTABILITY AND FITNESS FOR A PARTICULAR PURPOSE. THE ENTIRE RISK AS TO THE QUALITY AND PERFORMANCE OF THE PROGRAM IS WITH YOU. SHOULD THE PROGRAM PROVE DEFECTIVE, YOU ASSUME THE COST OF ALL NECESSARY SERVICING, REPAIR OR CORRECTION.

 12. IN NO EVENT UNLESS REQUIRED BY APPLICABLE LAW OR AGREED TO IN WRITING WILL ANY COPYRIGHT HOLDER, OR ANY OTHER PARTY WHO MAY MODIFY AND/OR REDISTRIBUTE THE PROGRAM AS PERMITTED ABOVE, BE LIABLE TO YOU FOR DAMAGES, INCLUDING ANY GENERAL, SPECIAL, INCIDENTAL OR CONSEQUENTIAL DAMAGES ARISING OUT OF THE USE OR INABILITY

TO USE THE PROGRAM (INCLUDING BUT NOT LIMITED

TO LOSS OF DATA OR DATA BEING RENDERED INACCURATE OR LOSSES SUSTAINED BY YOU OR THIRD PARTIES OR A FAILURE OF THE PROGRAM TO OPERATE WITH ANY OTHER PROGRAMS), EVEN IF SUCH HOLDER OR OTHER PARTY HAS BEEN ADVISED OF THE POSSIBILITY OF SUCH DAMAGES.

## END OF TERMS AND CONDITIONS

 Appendix: How to Apply These Terms to Your New Programs

be
If you develop a new program, and you want it to be of the greatest possible use to the public, the best way to achieve this is to make it free software which everyone can redistribute and change under these terms.

 To do so, attach the following notices to the program. It is safest to attach them to the start of each source file to most effectively convey the exclusion of warranty; and each file should have at least the "copyright" line and a pointer to where the full notice is found.

 $\alpha$  a solution to give the program's name and a brief idea of what it does. Copyright (C)  $19yy$  <name of author>

 This program is free software; you can redistribute it and/or modify it under the terms of the GNU General Public License as published by the Free Software Foundation; either version 2 of the License, or (at your option) any later version.

 This program is distributed in the hope that it will be useful, but WITHOUT ANY WARRANTY; without even the implied warranty of MERCHANTABILITY or FITNESS FOR A PARTICULAR PURPOSE. See the GNU General Public License for more details.

 You should have received a copy of the GNU General Public License along with this program; if not, write to the Free Software Foundation, Inc., 675 Mass Ave, Cambridge, MA 02139, USA.

Also add information on how to contact you by electronic and paper mail.

If the program is interactive, make it output a short notice like this when it starts in an interactive mode:

 Gnomovision version 69, Copyright (C) 19yy name of author Gnomovision comes with ABSOLUTELY NO WARRANTY; for details type `show w'.

 This is free software, and you are welcome to redistribute it under certain conditions; type `show c' for details.

The hypothetical commands `show w' and `show c' should show the appropriate parts of the General Public License. Of course, the commands you use may be called something other than `show w' and `show c'; they could even be mouse-clicks or menu items--whatever suits your program.

You should also get your employer (if you work as a programmer) or your school, if any, to sign a "copyright disclaimer" for the program, if necessary. Here is a sample; alter the names:

 Yoyodyne, Inc., hereby disclaims all copyright interest in the program `Gnomovision' (which makes passes at compilers) written by James Hacker.  <signature of Ty Coon>, 1 April 1989 Ty Coon, President of Vice

This General Public License does not permit incorporating your program into proprietary programs. If your program is a subroutine library, you may consider

 it more useful to permit linking proprietary applications with the library. If this is what you want to do, use the GNU Library General Public License instead of this License. This package, the EXT2 filesystem utilities, are made available under the GNU Public License version 2, with the exception of the lib/ext2fs and lib/e2p libraries, which are made available under the GNU Library General Public License Version 2, the lib/uuid library which is made available under a BSD-style license and the lib/et and lib/ss libraries which are made available under an MIT-style license. Please see lib/uuid/COPYING for more details for the license for the files comprising the libuuid library, and the source file headers of the libet and libss libraries for more information.

The most recent officially distributed version can be found at http://e2fsprogs.sourceforge.net. If you need to make a distribution, that's the one you should use. If there is some reason why you'd like a more recent version that is still in ALPHA testing (i.e., either using the "WIP" test distributions or one from the hg or git repository from the development branch, please contact me (tytso@mit.edu)

 before you ship. The release schedules for this package are flexible, if you give me enough lead time.

 Theodore Ts'o 23-June-2007

----------------------------------------------------------------------

 GNU GENERAL PUBLIC LICENSE Version 2, June 1991

Copyright (C) 1989, 1991 Free Software Foundation, Inc.

 51 Franklin Street, Fifth Floor, Boston, MA 02110-1301 USA Everyone is permitted to copy and distribute verbatim copies of this license document, but changing it is not allowed.

 Preamble

 The licenses for most software are designed to take away your freedom to share and change it. By contrast, the GNU General Public License is intended to guarantee your freedom to share and change free software--to make sure the software is free for all its users. This General Public License applies to most of the Free Software Foundation's software and to any other program whose authors commit to using it. (Some other Free Software Foundation software is covered by the GNU Library General Public License instead.) You can apply it to

your programs, too.

 When we speak of free software, we are referring to freedom, not price. Our General Public Licenses are designed to make sure that you have the freedom to distribute copies of free software (and charge for this service if you wish), that you receive source code or can get it if you want it, that you can change the software or use pieces of it in new free programs; and that you know you can do these things.

 To protect your rights, we need to make restrictions that forbid anyone to deny you these rights or to ask you to surrender the rights. These restrictions translate to certain responsibilities for you if you distribute copies of the software, or if you modify it.

 For example, if you distribute copies of such a program, whether gratis or for a fee, you must give the recipients all the rights that you have. You must make sure that they, too, receive or can get the source

 code. And you must show them these terms so they know their rights.

We protect your rights with two steps: (1) copyright the software, and (2) offer you this license which gives you legal permission to copy, distribute and/or modify the software.

 Also, for each author's protection and ours, we want to make certain that everyone understands that there is no warranty for this free software. If the software is modified by someone else and passed on, we want its recipients to know that what they have is not the original, so that any problems introduced by others will not reflect on the original authors' reputations.

 Finally, any free program is threatened constantly by software patents. We wish to avoid the danger that redistributors of a free program will individually obtain patent licenses, in effect making the program proprietary. To prevent this, we have made it clear that any patent must be licensed for everyone's free use or not licensed at all.

 The precise terms and conditions for copying, distribution and modification follow.

## GNU GENERAL PUBLIC LICENSE TERMS AND CONDITIONS FOR COPYING, DISTRIBUTION AND MODIFICATION

 0. This License applies to any program or other work which contains a notice placed by the copyright holder saying it may be distributed under the terms of this General Public License. The "Program", below, refers to any such program or work, and a "work based on the Program" means either the Program or any derivative work under copyright law: that is to say, a work containing the Program or a portion of it, either verbatim or with modifications and/or translated into another language. (Hereinafter, translation is included without limitation in the term "modification".) Each licensee is addressed as "you".

Activities other than copying, distribution and modification are not covered by this License; they are outside its scope. The act of running the Program is not restricted, and the output from the Program is covered

 only if its contents constitute a work based on the Program (independent of having been made by running the Program). Whether that is true depends on what the Program does.

 1. You may copy and distribute verbatim copies of the Program's source code as you receive it, in any medium, provided that you conspicuously and appropriately publish on each copy an appropriate copyright notice and disclaimer of warranty; keep intact all the notices that refer to this License and to the absence of any warranty; and give any other recipients of the Program a copy of this License along with the Program.

You may charge a fee for the physical act of transferring a copy, and you may at your option offer warranty protection in exchange for a fee.

 2. You may modify your copy or copies of the Program or any portion of it, thus forming a work based on the Program, and copy and distribute such modifications or work under the terms of Section 1 above, provided that you also meet all of these conditions:

 a) You must cause the modified files to carry prominent notices stating that you changed the files and the date of any change.

 b) You must cause any work that you distribute or publish, that in whole or in part contains or is derived from the Program or any part thereof, to be licensed as a whole at no charge to all third parties under the terms of this License.

 c) If the modified program normally reads commands interactively when run, you must cause it, when started running for such

 interactive use in the most ordinary way, to print or display an announcement including an appropriate copyright notice and a notice that there is no warranty (or else, saying that you provide a warranty) and that users may redistribute the program under these conditions, and telling the user how to view a copy of this License. (Exception: if the Program itself is interactive but does not normally print such an announcement, your work based on

the Program is not required to print an announcement.)

These requirements apply to the modified work as a whole. If identifiable sections of that work are not derived from the Program, and can be reasonably considered independent and separate works in themselves, then this License, and its terms, do not apply to those sections when you distribute them as separate works. But when you distribute the same sections as part of a whole which is a work based on the Program, the distribution of the whole must be on the terms of this License, whose permissions for other licensees extend to the entire whole, and thus to each and every part regardless of who wrote it.

Thus, it is not the intent of this section to claim rights or contest your rights to work written entirely by you; rather, the intent is to exercise the right to control the distribution of derivative or collective works based on the Program.

In addition, mere aggregation of another work not based on the Program with

 the Program (or with a work based on the Program) on a volume of a storage or distribution medium does not bring the other work under the scope of this License.

 3. You may copy and distribute the Program (or a work based on it, under Section 2) in object code or executable form under the terms of Sections 1 and 2 above provided that you also do one of the following:

 a) Accompany it with the complete corresponding machine-readable source code, which must be distributed under the terms of Sections 1 and 2 above on a medium customarily used for software interchange; or,

 b) Accompany it with a written offer, valid for at least three years, to give any third party, for a charge no more than your cost of physically performing source distribution, a complete machine-readable copy of the corresponding source code, to be distributed under the terms of Sections 1 and 2 above on a medium customarily used for software interchange; or,

c) Accompany it

 with the information you received as to the offer to distribute corresponding source code. (This alternative is allowed only for noncommercial distribution and only if you received the program in object code or executable form with such an offer, in accord with Subsection b above.)

The source code for a work means the preferred form of the work for making modifications to it. For an executable work, complete source code means all the source code for all modules it contains, plus any associated interface definition files, plus the scripts used to control compilation and installation of the executable. However, as a special exception, the source code distributed need not include anything that is normally distributed (in either source or binary form) with the major components (compiler, kernel, and so on) of the operating system on which the executable runs, unless that component itself accompanies the executable.

If distribution of executable or object code is made by offering

access to copy from a designated place, then offering equivalent access to copy the source code from the same place counts as distribution of the source code, even though third parties are not compelled to copy the source along with the object code.

 4. You may not copy, modify, sublicense, or distribute the Program except as expressly provided under this License. Any attempt otherwise to copy, modify, sublicense or distribute the Program is void, and will automatically terminate your rights under this License. However, parties who have received copies, or rights, from you under this License will not have their licenses terminated so long as such parties remain in full compliance.

 5. You are not required to accept this License, since you have not signed it. However, nothing else grants you permission to modify or distribute the Program or its derivative works. These actions are prohibited by law if you do not accept this License. Therefore, by modifying or distributing

the Program (or any work based on the

Program), you indicate your acceptance of this License to do so, and all its terms and conditions for copying, distributing or modifying the Program or works based on it.

 6. Each time you redistribute the Program (or any work based on the Program), the recipient automatically receives a license from the original licensor to copy, distribute or modify the Program subject to these terms and conditions. You may not impose any further restrictions on the recipients' exercise of the rights granted herein. You are not responsible for enforcing compliance by third parties to

this License.

 7. If, as a consequence of a court judgment or allegation of patent infringement or for any other reason (not limited to patent issues), conditions are imposed on you (whether by court order, agreement or otherwise) that contradict the conditions of this License, they do not excuse you from the conditions of this License. If you cannot distribute so as to satisfy

simultaneously your obligations under this

License and any other pertinent obligations, then as a consequence you may not distribute the Program at all. For example, if a patent license would not permit royalty-free redistribution of the Program by all those who receive copies directly or indirectly through you, then the only way you could satisfy both it and this License would be to refrain entirely from distribution of the Program.

If any portion of this section is held invalid or unenforceable under any particular circumstance, the balance of the section is intended to apply and the section as a whole is intended to apply in other circumstances.

It is not the purpose of this section to induce you to infringe any patents or other property right claims or to contest validity of any such claims; this section has the sole purpose of protecting the integrity of the free software distribution system, which is implemented by public license practices. Many people have made generous

 contributions to the wide range of software distributed through that system in reliance on consistent application of that system; it is up to the author/donor to decide if he or she is willing to distribute software through any other system and a licensee cannot impose that choice.

This section is intended to make thoroughly clear what is believed to be a consequence of the rest of this License.

 8. If the distribution and/or use of the Program is restricted in certain countries either by patents or by copyrighted interfaces, the original copyright holder who places the Program under this License may add an explicit geographical distribution limitation excluding those countries, so that distribution is permitted only in or among countries not thus excluded. In such case, this License incorporates the limitation as if written in the body of this License.

 9. The Free Software Foundation may publish revised and/or new versions of the General Public License from time to time. Such new versions will be similar in spirit to the present version, but may differ in detail to

address new problems or concerns.

Each version is given a distinguishing version number. If the Program specifies a version number of this License which applies to it and "any later version", you have the option of following the terms and conditions either of that version or of any later version published by the Free Software Foundation. If the Program does not specify a version number of this License, you may choose any version ever published by the Free Software Foundation.

 10. If you wish to incorporate parts of the Program into other free programs whose distribution conditions are different, write to the author to ask for permission. For software which is copyrighted by the Free Software Foundation, write to the Free Software Foundation; we sometimes make exceptions for this. Our decision will be guided by the two goals of preserving the free status of all derivatives of our free software and

of promoting the sharing and reuse of software generally.

#### NO WARRANTY

 11. BECAUSE THE PROGRAM IS LICENSED FREE OF CHARGE, THERE IS NO WARRANTY FOR THE PROGRAM, TO THE EXTENT PERMITTED BY APPLICABLE LAW. EXCEPT WHEN OTHERWISE STATED IN WRITING THE COPYRIGHT HOLDERS AND/OR OTHER PARTIES PROVIDE THE PROGRAM "AS IS" WITHOUT WARRANTY OF ANY KIND, EITHER EXPRESSED OR IMPLIED, INCLUDING, BUT NOT LIMITED TO, THE IMPLIED WARRANTIES OF MERCHANTABILITY AND FITNESS FOR A PARTICULAR PURPOSE. THE ENTIRE RISK AS TO THE QUALITY AND PERFORMANCE OF THE PROGRAM IS WITH YOU. SHOULD THE PROGRAM PROVE DEFECTIVE, YOU ASSUME THE COST OF ALL NECESSARY SERVICING, REPAIR OR CORRECTION.

 12. IN NO EVENT UNLESS REQUIRED BY APPLICABLE LAW OR AGREED TO IN WRITING WILL ANY COPYRIGHT HOLDER, OR ANY OTHER PARTY WHO MAY MODIFY AND/OR REDISTRIBUTE THE PROGRAM AS PERMITTED ABOVE, BE LIABLE TO YOU FOR DAMAGES, INCLUDING ANY GENERAL, SPECIAL, INCIDENTAL OR CONSEQUENTIAL DAMAGES ARISING OUT OF THE

 USE OR INABILITY TO USE THE PROGRAM (INCLUDING BUT NOT LIMITED TO LOSS OF DATA OR DATA BEING RENDERED INACCURATE OR LOSSES SUSTAINED BY YOU OR THIRD PARTIES OR A FAILURE OF THE PROGRAM TO OPERATE WITH ANY OTHER PROGRAMS), EVEN IF SUCH HOLDER OR OTHER PARTY HAS BEEN ADVISED OF THE POSSIBILITY OF SUCH DAMAGES.

#### END OF TERMS AND CONDITIONS

 How to Apply These Terms to Your New Programs

 If you develop a new program, and you want it to be of the greatest possible use to the public, the best way to achieve this is to make it

free software which everyone can redistribute and change under these terms.

 To do so, attach the following notices to the program. It is safest to attach them to the start of each source file to most effectively convey the exclusion of warranty; and each file should have at least the "copyright" line and a pointer to where the full notice is found.

 <one line to give the program's name and a brief idea of what it does.> Copyright  $(C)$  <year > <name of author>

 This program is free software; you can redistribute it and/or modify it under the terms of the GNU General Public License as published by the Free Software Foundation; either version 2 of the License, or (at your option) any later version.

 This program is distributed in the hope that it will be useful, but WITHOUT ANY WARRANTY; without even the implied warranty of MERCHANTABILITY or FITNESS FOR A PARTICULAR PURPOSE. See the GNU General Public License for more details.

 You should have received a copy of the GNU General Public License along with this program; if not, write to the Free Software Foundation, Inc., 51 Franklin Street, Fifth Floor, Boston, MA 02110-1301 USA

Also add information on how to contact you by electronic and paper mail.

If the program is interactive, make it output a short notice like this when it starts in an interactive mode:

 Gnomovision version 69, Copyright (C) year name of author Gnomovision comes with ABSOLUTELY NO WARRANTY; for details type `show w'. This is free software, and you are welcome to redistribute it under certain conditions; type `show c' for details.

The hypothetical commands `show w' and `show c' should show the appropriate parts of the General Public License. Of course, the commands you use may be called something other than `show w' and `show c'; they could even be mouse-clicks or menu items--whatever suits your program.

You should also get your employer (if you work as a programmer) or your school, if any, to sign a "copyright disclaimer" for the program, if necessary. Here is a sample; alter the names:

 Yoyodyne, Inc., hereby disclaims all copyright interest in the program `Gnomovision' (which makes passes at compilers) written by James Hacker.  <signature of Ty Coon>, 1 April 1989 Ty Coon, President of Vice

This General Public License does not permit incorporating your program into proprietary programs. If your program is a subroutine library, you may consider it more useful to permit linking proprietary applications with the library. If this is what you want to do, use the GNU Library General Public License instead of this License.

----------------------------------------------------------------------

### GNU LIBRARY GENERAL PUBLIC LICENSE Version 2, June 1991

Copyright (C) 1991 Free Software Foundation, Inc.

 51 Franklin Street, Fifth Floor, Boston, MA 02110-1301 USA Everyone is permitted to copy and distribute verbatim copies of this license document, but changing it is not allowed.

[This is the first released version of the library GPL. It is numbered 2 because it goes with version 2 of the ordinary GPL.]

 Preamble

 The licenses for most software are designed to take away your freedom to share and change it. By contrast, the GNU General Public Licenses are intended to guarantee your freedom to share and change free software--to make sure the software is free for all its users.

 This license, the Library General Public License, applies to some specially designated Free Software Foundation software, and to any other libraries whose authors decide to use it. You can use it for your libraries, too.

 When we speak of free software, we are referring to freedom, not price. Our General Public Licenses are designed to make sure that you have the freedom to distribute copies of free software (and charge for this service if you wish), that you receive source code or can get it if you want it, that you can change the software or use pieces of it in new free programs; and that you know you can do these things.

 To protect your rights, we need to make restrictions that forbid anyone to deny you these rights or to ask you to surrender the rights. These restrictions translate to certain responsibilities for you if you distribute copies of the library, or if you modify it.

 For example, if you distribute copies of the library, whether gratis or for a

 fee, you must give the recipients all the rights that we gave you. You must make sure that they, too, receive or can get the source code. If you link a program with the library, you must provide complete object files to the recipients so that they can relink them with the library, after making changes to the library and recompiling it. And you must show them these terms so they know their rights.

 Our method of protecting your rights has two steps: (1) copyright the library, and (2) offer you this license which gives you legal permission to copy, distribute and/or modify the library.

 Also, for each distributor's protection, we want to make certain that everyone understands that there is no warranty for this free library. If the library is modified by someone else and passed on, we want its recipients to know that what they have is not the original version, so that any problems introduced by others will not reflect on the original authors' reputations.

Finally, any free program

is threatened constantly by software

patents. We wish to avoid the danger that companies distributing free software will individually obtain patent licenses, thus in effect transforming the program into proprietary software. To prevent this, we have made it clear that any patent must be licensed for everyone's free use or not licensed at all.

 Most GNU software, including some libraries, is covered by the ordinary GNU General Public License, which was designed for utility programs. This license, the GNU Library General Public License, applies to certain designated libraries. This license is quite different from the ordinary one; be sure to read it in full, and don't assume that anything in it is the same as in the ordinary license.

 The reason we have a separate public license for some libraries is that they blur the distinction we usually make between modifying or adding to a program and simply using it. Linking a program with a library, without changing the library, is

in some sense simply using the library, and is

analogous to running a utility program or application program. However, in a textual and legal sense, the linked executable is a combined work, a derivative of the original library, and the ordinary General Public License treats it as such.

 Because of this blurred distinction, using the ordinary General Public License for libraries did not effectively promote software

sharing, because most developers did not use the libraries. We concluded that weaker conditions might promote sharing better.

 However, unrestricted linking of non-free programs would deprive the users of those programs of all benefit from the free status of the libraries themselves. This Library General Public License is intended to permit developers of non-free programs to use free libraries, while preserving your freedom as a user of such programs to change the free libraries that are incorporated in them. (We have not seen how to achieve this as regards changes in header files, but we have achieved it as regards changes in the actual functions of the Library.) The hope is that this will lead to faster development of free libraries.

 The precise terms and conditions for copying, distribution and modification follow. Pay close attention to the difference between a "work based on the library" and a "work that uses the library". The former contains code derived from the library, while the latter only works together with the library.

 Note that it is possible for a library to be covered by the ordinary General Public License rather than by this special one.

## GNU LIBRARY GENERAL PUBLIC LICENSE TERMS AND CONDITIONS FOR COPYING, DISTRIBUTION AND MODIFICATION

 0. This License Agreement applies to any software library which contains a notice placed by the copyright holder or other authorized party saying it may be distributed under the terms of this Library General Public License (also called "this License"). Each licensee is addressed

as "you".

 A "library" means a collection of software functions and/or data prepared so as to be conveniently linked with application programs (which use some of those functions and data) to form executables.

 The "Library", below, refers to any such software library or work which has been distributed under these terms. A "work based on the Library" means either the Library or any derivative work under copyright law: that is to say, a work containing the Library or a portion of it, either verbatim or with modifications and/or translated straightforwardly into another language. (Hereinafter, translation is included without limitation in the term "modification".)

 "Source code" for a work means the preferred form of the work for making modifications to it. For a library, complete source code means all the source code for all modules it contains, plus any associated

interface definition files, plus the scripts used to control compilation and installation of the library.

#### Activities

 other than copying, distribution and modification are not covered by this License; they are outside its scope. The act of running a program using the Library is not restricted, and output from such a program is covered only if its contents constitute a work based on the Library (independent of the use of the Library in a tool for writing it). Whether that is true depends on what the Library does and what the program that uses the Library does.

 1. You may copy and distribute verbatim copies of the Library's complete source code as you receive it, in any medium, provided that you conspicuously and appropriately publish on each copy an appropriate copyright notice and disclaimer of warranty; keep intact all the notices that refer to this License and to the absence of any warranty; and distribute a copy of this License along with the Library.

 You may charge a fee for the physical act of transferring a copy, and you may at your option offer warranty protection in exchange for a

fee.

 2. You may modify your copy or copies of the Library or any portion of it, thus forming a work based on the Library, and copy and distribute such modifications or work under the terms of Section 1 above, provided that you also meet all of these conditions:

a) The modified work must itself be a software library.

 b) You must cause the files modified to carry prominent notices stating that you changed the files and the date of any change.

 c) You must cause the whole of the work to be licensed at no charge to all third parties under the terms of this License.

 d) If a facility in the modified Library refers to a function or a table of data to be supplied by an application program that uses the facility, other than as an argument passed when the facility is invoked, then you must make a good faith effort to ensure that, in the event an application does not supply such function or table, the facility still operates, and performs whatever part of

its purpose remains meaningful.

(For example, a function in a library to compute square roots has

 a purpose that is entirely well-defined independent of the application. Therefore, Subsection 2d requires that any application-supplied function or table used by this function must be optional: if the application does not supply it, the square root function must still compute square roots.)

These requirements apply to the modified work as a whole. If identifiable sections of that work are not derived from the Library, and can be reasonably considered independent and separate works in themselves, then this License, and its terms, do not apply to those sections when you distribute them as separate works. But when you distribute the same sections as part of a whole which is a work based on the Library, the distribution of the whole must be on the terms of this License, whose permissions for other licensees extend to the entire whole, and thus to each and every part regardless of who wrote it.

Thus, it is not the intent of this section to claim rights or contest your rights to work written entirely by you; rather, the intent is to exercise the right to control the distribution of derivative or collective works based on the Library.

In addition, mere aggregation of another work not based on the Library with the Library (or with a work based on the Library) on a volume of a storage or distribution medium does not bring the other work under the scope of this License.

 3. You may opt to apply the terms of the ordinary GNU General Public License instead of this License to a given copy of the Library. To do this, you must alter all the notices that refer to this License, so that they refer to the ordinary GNU General Public License, version 2, instead of to this License. (If a newer version than version 2 of the ordinary GNU General Public License has appeared, then you can specify that version instead if you wish.) Do not make any other change in these notices.

 Once this change is made in a given copy, it is irreversible for that copy, so the ordinary GNU General Public License applies to all subsequent copies and derivative works made from that copy.

 This option is useful when you wish to copy part of the code of the Library into a program that is not a library.

 4. You may copy and distribute the Library (or a portion or derivative of it, under Section 2) in object code or executable form under the terms of Sections 1 and 2 above provided that you accompany it with the complete corresponding machine-readable source code, which must be distributed under the terms of Sections 1 and 2 above on a medium customarily used for software interchange.

 If distribution of object code is made by offering access to copy from a designated place, then offering equivalent access to copy the source code from the same place satisfies the requirement to distribute the source code, even though third parties are not compelled

to copy the source along with the object code.

 5. A program that contains no derivative of any portion of the Library, but is designed to work with the Library by being compiled or linked with it, is called a "work that uses the Library". Such a work, in isolation, is not a derivative work of the Library, and therefore falls outside the scope of this License.

 However, linking a "work that uses the Library" with the Library creates an executable that is a derivative of the Library (because it contains portions of the Library), rather than a "work that uses the library". The executable is therefore covered by this License. Section 6 states terms for distribution of such executables.

 When a "work that uses the Library" uses material from a header file that is part of the Library, the object code for the work may be a derivative work of the Library even though the source code is not. Whether this is true is especially significant if the work can be linked without the Library, or if the work is itself a library. The threshold for this to be true is not precisely defined by law.

 If such an object file uses only numerical parameters, data structure layouts and accessors, and small macros and small inline functions (ten lines or less in length), then the use of the object file is unrestricted, regardless of whether it is legally a derivative work. (Executables containing this object code plus portions of the Library will still fall under Section 6.)

 Otherwise, if the work is a derivative of the Library, you may distribute the object code for the work under the terms of Section 6. Any executables containing that work also fall under Section 6, whether or not they are linked directly with the Library itself.

 6. As an exception to the Sections above, you may also compile or link a "work that uses the Library" with the Library to produce a work containing portions of the Library, and distribute that work under terms of your choice, provided that

the terms permit

modification of the work for the customer's own use and reverse engineering for debugging such modifications.

 You must give prominent notice with each copy of the work that the Library is used in it and that the Library and its use are covered by this License. You must supply a copy of this License. If the work during execution displays copyright notices, you must include the copyright notice for the Library among them, as well as a reference directing the user to the copy of this License. Also, you must do one of these things:

 a) Accompany the work with the complete corresponding machine-readable source code for the Library including whatever changes were used in the work (which must be distributed under Sections 1 and 2 above); and, if the work is an executable linked with the Library, with the complete machine-readable "work that uses the Library", as object code and/or source code, so that the user can modify the Library and then relink to produce a modified

 executable containing the modified Library. (It is understood that the user who changes the contents of definitions files in the Library will not necessarily be able to recompile the application to use the modified definitions.)

 b) Accompany the work with a written offer, valid for at least three years, to give the same user the materials specified in Subsection 6a, above, for a charge no more than the cost of performing this distribution.

 c) If distribution of the work is made by offering access to copy from a designated place, offer equivalent access to copy the above specified materials from the same place.

 d) Verify that the user has already received a copy of these materials or that you have already sent this user a copy.

 For an executable, the required form of the "work that uses the Library" must include any data and utility programs needed for reproducing the executable from it. However, as a special exception, the source code distributed need not include anything that is normally distributed (in either source or binary form) with the major components (compiler, kernel, and so on) of the operating system on which the executable runs, unless that component itself accompanies the executable.

It may happen that this requirement contradicts the license

restrictions of other proprietary libraries that do not normally accompany the operating system. Such a contradiction means you cannot use both them and the Library together in an executable that you distribute.

 7. You may place library facilities that are a work based on the Library side-by-side in a single library together with other library facilities not covered by this License, and distribute such a combined library, provided that the separate distribution of the work based on the Library and of the other library facilities is otherwise permitted, and provided that you do these two things:

 a) Accompany the combined library with a copy of the same work based on the Library, uncombined with any other library facilities. This must be distributed under the terms of the Sections above.

 b) Give prominent notice with the combined library of the fact that part of it is a work based on the Library, and explaining where to find the accompanying uncombined form of the same work.

 8. You may not copy, modify, sublicense, link with, or distribute the Library except as expressly provided under this License. Any attempt otherwise to copy, modify, sublicense, link with, or distribute the Library is void, and will automatically terminate your rights under this License. However, parties who have received copies, or rights, from you under this License will not have their licenses terminated so long as such parties remain in full compliance.

 9. You are not required to accept this License, since you have not signed it. However, nothing else grants you permission to modify or distribute

 the Library or its derivative works. These actions are prohibited by law if you do not accept this License. Therefore, by modifying or distributing the Library (or any work based on the Library), you indicate your acceptance of this License to do so, and all its terms and conditions for copying, distributing or modifying the Library or works based on it.

 10. Each time you redistribute the Library (or any work based on the Library), the recipient automatically receives a license from the original licensor to copy, distribute, link with or modify the Library subject to these terms and conditions. You may not impose any further restrictions on the recipients' exercise of the rights granted herein. You are not responsible for enforcing compliance by third parties to this License.

 11. If, as a consequence of a court judgment or allegation of patent infringement or for any other reason (not limited to patent issues), conditions are imposed on you (whether by court order, agreement or

otherwise) that contradict the conditions of this License, they do not excuse you from the conditions of this License. If you cannot distribute so as to satisfy simultaneously your obligations under this License and any other pertinent obligations, then as a consequence you may not distribute the Library at all. For example, if a patent license would not permit royalty-free redistribution of the Library by all those who receive copies directly or indirectly through you, then the only way you could satisfy both it and this License would be to refrain entirely from distribution of the Library.

If any portion of this section is held invalid or unenforceable under any particular circumstance, the balance of the section is intended to apply, and the section as a whole is intended to apply in other circumstances.

It is not the purpose of this section to induce you to infringe any patents or other property right claims or to contest validity of any such claims; this section has the sole purpose of protecting the integrity of the free software distribution system which is implemented by public license practices. Many people have made generous contributions to the wide range of software distributed through that system in reliance on consistent application of that system; it is up to the author/donor to decide if he or she is willing to distribute software through any other system and a licensee cannot impose that choice.

This section is intended to make thoroughly clear what is believed to be a consequence of the rest of this License.

 12. If the distribution and/or use of the Library is restricted in certain countries either by patents or by copyrighted interfaces, the original copyright holder who places the Library under this License may add an explicit geographical distribution limitation excluding those countries, so that distribution is permitted only in or among countries not thus excluded. In such case, this License incorporates the limitation as if

written in the body of this License.

 13. The Free Software Foundation may publish revised and/or new versions of the Library General Public License from time to time. Such new versions will be similar in spirit to the present version, but may differ in detail to address new problems or concerns.

Each version is given a distinguishing version number. If the Library

specifies a version number of this License which applies to it and "any later version", you have the option of following the terms and conditions either of that version or of any later version published by the Free Software Foundation. If the Library does not specify a license version number, you may choose any version ever published by the Free Software Foundation.

 14. If you wish to incorporate parts of the Library into other free programs whose distribution conditions are incompatible with these, write to the author to ask for permission. For software which is copyrighted by the Free Software Foundation, write to the Free

Software Foundation; we sometimes make exceptions for this. Our decision will be guided by the two goals of preserving the free status of all derivatives of our free software and of promoting the sharing and reuse of software generally.

#### NO WARRANTY

 15. BECAUSE THE LIBRARY IS LICENSED FREE OF CHARGE, THERE IS NO WARRANTY FOR THE LIBRARY, TO THE EXTENT PERMITTED BY APPLICABLE LAW. EXCEPT WHEN OTHERWISE STATED IN WRITING THE COPYRIGHT HOLDERS AND/OR OTHER PARTIES PROVIDE THE LIBRARY "AS IS" WITHOUT WARRANTY OF ANY KIND, EITHER EXPRESSED OR IMPLIED, INCLUDING, BUT NOT LIMITED TO, THE IMPLIED WARRANTIES OF MERCHANTABILITY AND FITNESS FOR A PARTICULAR PURPOSE. THE ENTIRE RISK AS TO THE QUALITY AND PERFORMANCE OF THE LIBRARY IS WITH YOU. SHOULD THE LIBRARY PROVE DEFECTIVE, YOU ASSUME THE COST OF ALL NECESSARY SERVICING, REPAIR OR CORRECTION.

 16. IN NO EVENT UNLESS REQUIRED BY APPLICABLE LAW OR AGREED TO IN WRITING WILL ANY COPYRIGHT HOLDER, OR ANY OTHER PARTY WHO MAY MODIFY

AND/OR REDISTRIBUTE THE LIBRARY AS PERMITTED ABOVE, BE LIABLE TO YOU FOR DAMAGES, INCLUDING ANY GENERAL, SPECIAL, INCIDENTAL OR CONSEQUENTIAL DAMAGES ARISING OUT OF THE USE OR INABILITY TO USE THE LIBRARY (INCLUDING BUT NOT LIMITED TO LOSS OF DATA OR DATA BEING RENDERED INACCURATE OR LOSSES SUSTAINED BY YOU OR THIRD PARTIES OR A FAILURE OF THE LIBRARY TO OPERATE WITH ANY OTHER SOFTWARE), EVEN IF SUCH HOLDER OR OTHER PARTY HAS BEEN ADVISED OF THE POSSIBILITY OF SUCH **DAMAGES** 

#### END OF TERMS AND CONDITIONS

How to Apply These Terms to Your New Libraries

 If you develop a new library, and you want it to be of the greatest possible use to the public, we recommend making it free software that everyone can redistribute and change. You can do so by permitting

redistribution under these terms (or, alternatively, under the terms of the ordinary General Public License).

 To apply these terms, attach the following notices to the library. It is safest to attach them to the start of each source file to most effectively convey the exclusion of warranty; and each file should have at least the "copyright" line and a pointer to where the full notice is found.

 <one line to give the library's name and a brief idea of what it does.> Copyright  $(C)$  <year > <name of author>

 This library is free software; you can redistribute it and/or modify it under the terms of the GNU Library General Public License as published by the Free Software Foundation; either version 2 of the License, or (at your option) any later version.

 This library is distributed in the hope that it will be useful, but WITHOUT ANY WARRANTY; without even the implied warranty of MERCHANTABILITY or FITNESS FOR A PARTICULAR PURPOSE. See the GNU Library General Public License for more details.

 You should have received a copy of the GNU Library General Public License along with this library; if not, write to the Free Software Foundation, Inc.,

51 Franklin Street, Fifth Floor, Boston, MA 02110-1301 USA

Also add information on how to contact you by electronic and paper mail.

You should also get your employer (if you work as a programmer) or your school, if any, to sign a "copyright disclaimer" for the library, if necessary. Here is a sample; alter the names:

 Yoyodyne, Inc., hereby disclaims all copyright interest in the library `Frob' (a library for tweaking knobs) written by James Random Hacker.

 <signature of Ty Coon>, 1 April 1990 Ty Coon, President of Vice

That's all there is to it! This is the Debian GNU/Linux prepackaged version of the EXT2 file system utilities (e2fsck, mke2fs, etc.). The EXT2 utilities were written by Theodore Ts'o <tytso@mit.edu> and Remy Card <card@masi.ibp.fr>.

Sources were obtained from http://sourceforge.net/projects/e2fsprogs

Packaging is Copyright (c) 2003-2007 Theodore Ts'o <tytso@mit.edu> Copyright (c) 1997-2003 Yann Dirson <dirson@debian.org>

 Copyright (c) 2001 Alcove <http://www.alcove.com/> Copyright (c) 1997 Klee Dienes Copyright (c) 1995-1996 Michael Nonweiler <mrn20@cam.ac.uk>

Upstream Author: Theodore Ts'o <tytso@mit.edu>

Copyright notice:

This package, the EXT2 filesystem utilities, are made available under the GNU General Public License version 2, with the exception of the lib/ext2fs and lib/e2p libraries, which are made available under the GNU Library General Public License Version 2, the lib/uuid library which is made available under a BSD-style license and the lib/et and lib/ss libraries

which are made available under an MIT-style license.

 Copyright (c) 1993, 1994, 1995, 1996, 1997, 1998, 1999, 2000, 2001, 2002, 2003, 2004, 2005, 2006, 2007, 2008 by Theodore Ts'o

On Debian GNU systems, the complete text of the GNU General Public License can be found in `/usr/share/common-licenses/GPL-2'. The complete text of the GNU Library General Public License can be found in '/usr/share/common-licenses/LGPL-2'.

The license used for lib/et and lib/ss libraries is:

 Copyright 1987 by the Student Information Processing Board of the Massachusetts Institute of Technology

 Permission to use, copy, modify, and distribute this software and its documentation for any purpose is hereby granted, provided that the names of M.I.T. and the M.I.T. S.I.P.B. not be used in advertising or publicity pertaining to distribution of the software without specific, written prior permission. M.I.T. and the M.I.T. S.I.P.B. make no representations about the suitability of this software for any purpose. It is provided "as is" without

express or implied warranty.

The license used for lib/uuid is:

 Redistribution and use in source and binary forms, with or without modification, are permitted provided that the following conditions are met:

 1. Redistributions of source code must retain the above copyright notice, and the entire permission notice in its entirety, including the disclaimer of warranties.

- 2. Redistributions in binary form must reproduce the above copyright notice, this list of conditions and the following disclaimer in the documentation and/or other materials provided with the distribution.
- 3. The name of the author may not be used to endorse or promote products derived from this software without specific prior written permission.

 THIS SOFTWARE IS PROVIDED ``AS IS'' AND ANY EXPRESS OR IMPLIED WARRANTIES, INCLUDING, BUT NOT LIMITED TO, THE IMPLIED WARRANTIES OF MERCHANTABILITY AND FITNESS FOR A PARTICULAR PURPOSE, ALL OF WHICH ARE HEREBY DISCLAIMED. IN NO EVENT SHALL THE AUTHOR BE LIABLE FOR ANY DIRECT, INDIRECT, INCIDENTAL, SPECIAL, EXEMPLARY, OR CONSEQUENTIAL DAMAGES (INCLUDING, BUT NOT LIMITED TO, PROCUREMENT OF SUBSTITUTE GOODS OR SERVICES; LOSS OF USE, DATA, OR PROFITS; OR BUSINESS INTERRUPTION) HOWEVER CAUSED AND ON ANY THEORY OF LIABILITY, WHETHER IN CONTRACT, STRICT LIABILITY, OR TORT (INCLUDING NEGLIGENCE OR OTHERWISE) ARISING IN ANY WAY OUT OF THE USE OF THIS SOFTWARE, EVEN IF NOT ADVISED OF THE POSSIBILITY OF SUCH DAMAGE.

This package was added to the e2fsprogs debian source package by Theodore Ts'o <tytso@mit.edu> on Sat Mar 15 15:33:37 EST 2003

It is part of the main e2fsprogs distribution, which can be found at:

 http://sourceforge.net/projects/e2fsprogs

Upstream Author: Theodore Ts'o <tytso@mit.edu>

Copyright:

Copyright (C) 1999, 2000, 2003, 2004 by Theodore Ts'o

Redistribution and use in source and binary forms, with or without modification, are permitted provided that the following conditions are met:

- 1. Redistributions of source code must retain the above copyright notice, and the entire permission notice in its entirety, including the disclaimer of warranties.
- 2. Redistributions in binary form must reproduce the above copyright notice, this list of conditions and the following disclaimer in the documentation and/or other materials provided with the distribution.
- 3. The name of the author may not be used to endorse or promote products derived from this software without specific prior

written permission.

THIS SOFTWARE IS PROVIDED ``AS IS'' AND ANY EXPRESS OR IMPLIED

WARRANTIES, INCLUDING, BUT NOT LIMITED TO, THE IMPLIED WARRANTIES OF MERCHANTABILITY AND FITNESS FOR A PARTICULAR PURPOSE, ALL OF WHICH ARE HEREBY DISCLAIMED. IN NO EVENT SHALL THE AUTHOR BE LIABLE FOR ANY DIRECT, INDIRECT, INCIDENTAL, SPECIAL, EXEMPLARY, OR CONSEQUENTIAL DAMAGES (INCLUDING, BUT NOT LIMITED TO, PROCUREMENT OF SUBSTITUTE GOODS OR SERVICES; LOSS OF USE, DATA, OR PROFITS; OR BUSINESS INTERRUPTION) HOWEVER CAUSED AND ON ANY THEORY OF LIABILITY, WHETHER IN CONTRACT, STRICT LIABILITY, OR TORT (INCLUDING NEGLIGENCE OR OTHERWISE) ARISING IN ANY WAY OUT OF THE USE OF THIS SOFTWARE, EVEN IF NOT ADVISED OF THE POSSIBILITY OF SUCH DAMAGE.

This is the Debian GNU/Linux prepackaged version of the ss command-line interface parsing library. It is currently distributed together with the EXT2 file system utilities, which are otherwise packaged as "e2fsprogs".

This package was put together by Yann Dirson <dirson@debian.org>, from sources obtained from a mirror of: tsx-11.mit.edu:/pub/linux/packages/ext2fs/

From the original distribution:

Copyright 1987, 1988 by the Student Information Processing Board of the Massachusetts Institute of Technology

Permission to use, copy, modify, and distribute this software and its documentation for any purpose and without fee is hereby granted, provided that the above copyright notice appear in all copies and that both that copyright notice and this permission notice appear in supporting documentation, and that the names of M.I.T. and the M.I.T. S.I.P.B. not be used in advertising or publicity pertaining to distribution of the software without specific, written prior permission. M.I.T. and the M.I.T. S.I.P.B. make no representations about the suitability of this software for any purpose. It is provided "as is" without express or implied warranty. This is the Debian GNU/Linux prepackaged version of the Common Error Description library. It is currently distributed together with the EXT2 file system utilities, which are otherwise packaged as "e2fsprogs".

This package was put together by Yann Dirson <dirson@debian.org>. from sources obtained from a mirror of: tsx-11.mit.edu:/pub/linux/packages/ext2fs/

From the original distribution:

Copyright 1987, 1988 by the Student Information Processing Board

 of the Massachusetts Institute of Technology

Permission to use, copy, modify, and distribute this software and its documentation for any purpose and without fee is hereby granted, provided that the above copyright notice appear in all copies and that both that copyright notice and this permission notice appear in supporting documentation, and that the names of M.I.T. and the M.I.T. S.I.P.B. not be used in advertising or publicity pertaining to distribution of the software without specific, written prior permission. M.I.T. and the M.I.T.

 S.I.P.B. make no representations about the suitability of this software for any purpose. It is provided "as is" without express or implied warranty.

# **1.346 apk-tools 2.14.0-r5**

# **1.346.1 Available under license :**

GNU GENERAL PUBLIC LICENSE

Version 2, June 1991

Copyright (C) 1989, 1991 Free Software Foundation, Inc.

51 Franklin Street, Fifth Floor, Boston, MA 02110-1301, USA

Everyone is permitted to copy and distribute verbatim copies of this license document, but changing it is not allowed.

### Preamble

The licenses for most software are designed to take away your freedom to share and change it. By contrast, the GNU General Public License is intended to guarantee your freedom to share and change free software--to make sure the software is free for all its users. This General Public License applies to most of the Free Software Foundation's software and to any other program whose authors commit to using it. (Some other Free Software Foundation software is covered by the GNU Lesser General Public License instead.) You can apply it to your programs, too.

When we speak of free software, we are referring to freedom, not price. Our General Public Licenses are designed to make sure that you have the freedom

to distribute copies of free software (and charge for this service if you wish), that you receive source code or can get it if you want it, that you can change the software or use pieces of it in new free programs; and that you know you can do these things.

To protect your rights, we need to make restrictions that forbid anyone to deny you these rights or to ask you to surrender the rights. These restrictions translate to certain responsibilities for you if you distribute copies of the software, or if you modify it.

For example, if you distribute copies of such a program, whether gratis or for a fee, you must give the recipients all the rights that you have. You must make sure that they, too, receive or can get the source code. And you must show them these terms so they know their rights.

We protect your rights with two steps: (1) copyright the software, and (2) offer you this license which gives you legal permission to copy, distribute and/or modify the software.

#### Also, for

 each author's protection and ours, we want to make certain that everyone understands that there is no warranty for this free software. If the software is modified by someone else and passed on, we want its recipients to know that what they have is not the original, so that any problems introduced by others will not reflect on the original authors' reputations.

Finally, any free program is threatened constantly by software patents. We wish to avoid the danger that redistributors of a free program will individually obtain patent licenses, in effect making the program proprietary. To prevent this, we have made it clear that any patent must be licensed for everyone's free use or not licensed at all.

The precise terms and conditions for copying, distribution and modification follow.

#### TERMS AND CONDITIONS FOR COPYING, DISTRIBUTION AND MODIFICATION

0. This License applies to any program or other work which contains a notice placed by the copyright holder saying it may be distributed under the terms

of this General Public License. The "Program", below, refers to any such program or work, and a "work based on the Program" means either the Program or any derivative work under copyright law: that is to say, a work containing the Program or a portion of it, either verbatim or with modifications and/or translated into another language. (Hereinafter, translation is included without limitation in the term "modification".) Each licensee is addressed as "you".

Activities other than copying, distribution and modification are not covered by this License; they are outside its scope. The act of running the Program is not restricted, and the output from the Program is covered only if its contents constitute a work based on the Program (independent of having been made by running the Program). Whether that is true depends on what the Program does.

1. You may copy and distribute verbatim copies of the Program's source code as you receive it, in any medium, provided that you conspicuously and appropriately publish on each copy an appropriate copyright notice and disclaimer of warranty;

keep intact all the notices that refer to this License and to the absence of any warranty; and give any other recipients of the Program a copy of this License along with the Program.

You may charge a fee for the physical act of transferring a copy, and you may at your option offer warranty protection in exchange for a fee.

2. You may modify your copy or copies of the Program or any portion of it, thus forming a work based on the Program, and copy and distribute such modifications or work under the terms of Section 1 above, provided that you also meet all of these conditions:

a) You must cause the modified files to carry prominent notices stating that you changed the files and the date of any change.

b) You must cause any work that you distribute or publish, that in whole or in part contains or is derived from the Program or any part thereof, to be licensed as a whole at no charge to all third parties under the terms of this License.

c) If the modified program normally reads commands interactively when run, you must cause it, when started running for such interactive use in the most ordinary way, to print or display an announcement including an appropriate copyright notice and a notice that there is no warranty (or else, saying that you provide a warranty) and that users may redistribute the program under these conditions, and telling the user how to view a copy of this License. (Exception: if the Program itself is interactive but does not normally print such an announcement, your work based on the Program is not required to print an announcement.)

These requirements apply to the modified work as a whole. If identifiable sections of that work are not derived from the Program, and can be reasonably considered independent and separate works in themselves, then this License, and its terms, do not apply to those sections when you distribute them as separate works.

 But when you distribute the same sections as part of a whole which is a work based on the Program, the distribution of the whole must be on the terms of this License, whose permissions for other licensees extend to the entire whole, and thus to each and every part regardless of who wrote it.

Thus, it is not the intent of this section to claim rights or contest your rights to work written entirely by you; rather, the intent is to exercise the right to control the distribution of derivative or collective works based on the Program.

In addition, mere aggregation of another work not based on the Program with the Program (or with a work based on the Program) on a volume of a storage or distribution medium does not bring the other work under the scope of this License.

3. You may copy and distribute the Program (or a work based on it, under Section 2) in object code or executable form under the terms of Sections 1 and 2 above provided that you also do one of the following:

#### a) Accompany it

 with the complete corresponding machine-readable source code, which must be distributed under the terms of Sections 1 and 2 above on a medium customarily used for software interchange; or,

b) Accompany it with a written offer, valid for at least three years, to give any third party, for a charge no more than your cost of physically performing source distribution, a complete machine-readable copy of the corresponding source code, to be distributed under the terms of Sections 1 and 2 above on a medium customarily used for software interchange; or,

c) Accompany it with the information you received as to the offer to distribute corresponding source code. (This alternative is allowed only for noncommercial distribution and only if you received the program in object code or executable form with such an offer, in accord with Subsection b above.)

The source code for a work means the preferred form of the work for making modifications to it. For an executable work, complete source code means all

the source code for all modules it contains, plus any associated interface definition files, plus the scripts used to control compilation and installation of the executable. However, as a special exception, the source code distributed need not include anything that is normally distributed (in either source or binary form) with the major components (compiler, kernel, and so on) of the operating system on which the executable runs, unless that component itself accompanies the executable.

If distribution of executable or object code is made by offering access to copy from a designated place, then offering equivalent access to copy the source code from the same place counts as distribution of the source code, even though third parties are not compelled to copy the source along with the object code.

4. You may not copy, modify, sublicense, or distribute the Program except

as expressly provided under this License. Any attempt otherwise to copy, modify, sublicense or distribute the Program is void, and will automatically terminate your rights under this License. However, parties who have received copies, or rights, from you under this License will not have their licenses terminated so long as such parties remain in full compliance.

5. You are not required to accept this License, since you have not signed it. However, nothing else grants you permission to modify or distribute the Program or its derivative works. These actions are prohibited by law if you do not accept this License. Therefore, by modifying or distributing the Program (or any work based on the Program), you indicate your acceptance of this License to do so, and all its terms and conditions for copying, distributing or modifying the Program or works based on it.

6. Each time you redistribute the Program (or any work based on the Program), the recipient automatically receives a license from the original licensor to copy, distribute or modify the Program subject to these terms and conditions. You may

 not impose any further restrictions on the recipients' exercise of the rights granted herein. You are not responsible for enforcing compliance by third parties to this License.

7. If, as a consequence of a court judgment or allegation of patent infringement or for any other reason (not limited to patent issues), conditions are imposed on you (whether by court order, agreement or otherwise) that contradict the conditions of this License, they do not excuse you from the conditions of this License. If you cannot distribute so as to satisfy simultaneously your obligations under this License and any other pertinent obligations, then as a consequence you may not distribute the Program at all. For example, if a patent license would not permit royalty-free redistribution of the Program by all those who receive copies directly or indirectly through you, then the only way you could satisfy both it and this License would be to refrain entirely from distribution of the Program.

#### If any portion of

 this section is held invalid or unenforceable under any particular circumstance, the balance of the section is intended to apply and the section as a whole is intended to apply in other circumstances.

It is not the purpose of this section to induce you to infringe any patents or other property right claims or to contest validity of any such claims; this section has the sole purpose of protecting the integrity of the free software distribution system, which is implemented by public license practices. Many people have made generous contributions to the wide range of software distributed through that system in reliance on consistent application of that system; it is up to the author/donor to decide if he or she is willing to distribute software through any other system and a licensee cannot impose

that choice.

This section is intended to make thoroughly clear what is believed to be a consequence of the rest of this License.

8. If the distribution and/or use of the Program is restricted in certain

countries either by patents or by copyrighted interfaces, the original copyright holder who places the Program under this License may add an explicit geographical distribution limitation excluding those countries, so that distribution is permitted only in or among countries not thus excluded. In such case, this License incorporates the limitation as if written in the body of this License.

9. The Free Software Foundation may publish revised and/or new versions of the General Public License from time to time. Such new versions will be similar in spirit to the present version, but may differ in detail to address new problems or concerns.

Each version is given a distinguishing version number. If the Program specifies a version number of this License which applies to it and "any later version", you have the option of following the terms and conditions either of that version or of any later version published by the Free Software Foundation. If the Program does not specify a version number of this License, you may choose any version ever published by the Free Software Foundation.

10. If you wish to incorporate parts of the Program into other free programs whose distribution conditions are different, write to the author to ask for permission. For software which is copyrighted by the Free Software Foundation, write to the Free Software Foundation; we sometimes make exceptions for this. Our decision will be guided by the two goals of preserving the free status of all derivatives of our free software and of promoting the sharing and reuse of software generally.

### NO WARRANTY

11. BECAUSE THE PROGRAM IS LICENSED FREE OF CHARGE, THERE IS NO WARRANTY FOR THE PROGRAM, TO THE EXTENT PERMITTED BY APPLICABLE LAW. EXCEPT WHEN OTHERWISE STATED IN WRITING THE COPYRIGHT HOLDERS AND/OR OTHER PARTIES PROVIDE THE PROGRAM "AS IS" WITHOUT WARRANTY OF ANY KIND, EITHER EXPRESSED OR IMPLIED, INCLUDING, BUT NOT LIMITED TO, THE IMPLIED WARRANTIES OF MERCHANTABILITY AND FITNESS FOR

 A PARTICULAR PURPOSE. THE ENTIRE RISK AS TO THE QUALITY AND PERFORMANCE OF THE PROGRAM IS WITH YOU. SHOULD THE PROGRAM PROVE DEFECTIVE, YOU ASSUME THE COST OF ALL NECESSARY SERVICING, REPAIR OR CORRECTION.

12. IN NO EVENT UNLESS REQUIRED BY APPLICABLE LAW OR AGREED TO IN WRITING WILL ANY COPYRIGHT HOLDER, OR ANY OTHER PARTY WHO MAY MODIFY AND/OR

#### REDISTRIBUTE

THE PROGRAM AS PERMITTED ABOVE, BE LIABLE TO YOU FOR DAMAGES, INCLUDING ANY GENERAL, SPECIAL, INCIDENTAL OR CONSEQUENTIAL DAMAGES ARISING OUT OF THE USE OR INABILITY TO USE THE PROGRAM (INCLUDING BUT NOT LIMITED TO LOSS OF DATA OR DATA BEING RENDERED INACCURATE OR LOSSES SUSTAINED BY YOU OR THIRD PARTIES OR A FAILURE OF THE PROGRAM TO OPERATE WITH ANY OTHER PROGRAMS), EVEN IF SUCH HOLDER OR OTHER PARTY HAS BEEN ADVISED OF THE POSSIBILITY OF SUCH DAMAGES. END OF TERMS AND CONDITIONS

How to Apply These Terms to Your New Programs

If you develop a new program, and you want it to be of the greatest possible use to the public, the best way to achieve this is to make it free software which everyone can redistribute and change under these terms.

To do so, attach the following notices to the program. It is safest to attach them to the start of each source file to most effectively convey the exclusion of warranty; and each file should have at least the "copyright" line and a pointer to where the full notice is found.

<one line to give the program's name and an idea of what it does.>

Copyright  $(C)$  < yyyy> <name of author>

This program is free software; you can redistribute it and/or modify it under the terms of the GNU General Public License as published by the Free Software Foundation; either version 2 of the License, or (at your option) any later version.

This program is distributed in the hope that it will be useful, but WITHOUT ANY WARRANTY; without even the implied warranty of MERCHANTABILITY or FITNESS FOR A PARTICULAR PURPOSE. See the GNU General Public License for more details.

You should have received a copy of the GNU General Public License along with this program; if not, write to the Free Software Foundation, Inc., 51 Franklin Street, Fifth Floor, Boston, MA 02110-1301, USA.

Also add information on how to contact you by electronic and paper mail.

If the program is interactive, make it output a short notice like this when it starts in an interactive mode:

Gnomovision version 69, Copyright (C) year name of author Gnomovision comes with ABSOLUTELY NO WARRANTY; for details type `show w'. This is free software, and you are welcome to redistribute it under certain conditions; type `show c' for details.

The hypothetical commands `show w' and `show c' should show the appropriate parts of the General Public License. Of course, the commands you use may be called something other than `show w' and `show c'; they could even be mouse-clicks or menu items--whatever suits your program.

You should also get your employer (if you work as a programmer) or your school, if any, to sign a "copyright disclaimer" for the program, if necessary. Here is a sample; alter the names:

Yoyodyne, Inc., hereby disclaims all copyright interest in the program `Gnomovision' (which makes passes at compilers) written by James Hacker.

<signature of Ty Coon >, 1 April 1989 Ty Coon, President of Vice This General Public License does not permit incorporating your program into proprietary programs. If your program is a subroutine library, you may consider it more useful to permit linking proprietary applications with the library. If this is what you want to do, use the GNU Lesser General Public License instead of this License.

# **1.347 libc-utils 0.7.2-r5**

# **1.347.1 Available under license :**

No license file was found, but licenses were detected in source scan.

/\*

- \* Copyright (c) 1991, 1993
- \* The Regents of the University of California. All rights reserved.

\*

- \* Redistribution and use in source and binary forms, with or without
- \* modification, are permitted provided that the following conditions
- \* are met:
- \* 1. Redistributions of source code must retain the above copyright
- notice, this list of conditions and the following disclaimer.
- \* 2. Redistributions in binary form must reproduce the above copyright
- \* notice, this list of conditions and the following disclaimer in the
- documentation and/or other materials provided with the distribution.
- \* 3. Neither the name of the University nor the names of its contributors
- \* may be used to endorse or promote products derived from this software
- without specific prior written permission.

\*

\* THIS SOFTWARE IS PROVIDED BY THE REGENTS AND CONTRIBUTORS ``AS IS'' AND

\* ANY EXPRESS OR IMPLIED WARRANTIES,

INCLUDING, BUT NOT LIMITED TO, THE

\* IMPLIED WARRANTIES OF MERCHANTABILITY AND FITNESS FOR A PARTICULAR PURPOSE

\* ARE DISCLAIMED. IN NO EVENT SHALL THE REGENTS OR CONTRIBUTORS BE LIABLE

\* FOR ANY DIRECT, INDIRECT, INCIDENTAL, SPECIAL, EXEMPLARY, OR CONSEQUENTIAL \* DAMAGES (INCLUDING, BUT NOT LIMITED TO, PROCUREMENT OF SUBSTITUTE GOODS \* OR SERVICES; LOSS OF USE, DATA, OR PROFITS; OR BUSINESS INTERRUPTION) \* HOWEVER CAUSED AND ON ANY THEORY OF LIABILITY, WHETHER IN CONTRACT, STRICT \* LIABILITY, OR TORT (INCLUDING NEGLIGENCE OR OTHERWISE) ARISING IN ANY WAY \* OUT OF THE USE OF THIS SOFTWARE, EVEN IF ADVISED OF THE POSSIBILITY OF \* SUCH DAMAGE. \*

\* @(#)queue.h 8.5 (Berkeley) 8/20/94 \*/

Found in path(s):

\* /opt/cola/permits/1686513755\_1685082238.691036/0/aports-master-main-libc-dev-zip/aports-master-main-libcdev/main/libc-dev/sys-queue.h

No license file was found, but licenses were detected in source scan.

/\*

\* Copyright 2002 Niels Provos <provos@citi.umich.edu>

\* All rights reserved.

\*

\* Redistribution and use in source and binary forms, with or without

\* modification, are permitted provided that the following conditions

\* are met:

\* 1. Redistributions of source code must retain the above copyright

notice, this list of conditions and the following disclaimer.

\* 2. Redistributions in binary form must reproduce the above copyright

notice, this list of conditions and the following disclaimer in the

\* documentation and/or other materials provided with the distribution.

\*

\* THIS SOFTWARE IS PROVIDED BY THE AUTHOR ``AS IS'' AND ANY EXPRESS OR

\* IMPLIED WARRANTIES, INCLUDING, BUT NOT LIMITED TO, THE IMPLIED WARRANTIES

\* OF MERCHANTABILITY AND FITNESS FOR A PARTICULAR PURPOSE ARE DISCLAIMED.

\* IN NO EVENT SHALL THE AUTHOR BE LIABLE FOR ANY DIRECT, INDIRECT,

\* INCIDENTAL, SPECIAL, EXEMPLARY, OR CONSEQUENTIAL

DAMAGES (INCLUDING, BUT

\* NOT LIMITED TO, PROCUREMENT OF SUBSTITUTE GOODS OR SERVICES; LOSS OF USE,

\* DATA, OR PROFITS; OR BUSINESS INTERRUPTION) HOWEVER CAUSED AND ON ANY

\* THEORY OF LIABILITY, WHETHER IN CONTRACT, STRICT LIABILITY, OR TORT

\* (INCLUDING NEGLIGENCE OR OTHERWISE) ARISING IN ANY WAY OUT OF THE USE OF

\* THIS SOFTWARE, EVEN IF ADVISED OF THE POSSIBILITY OF SUCH DAMAGE.

\*/

Found in path(s):

\* /opt/cola/permits/1686513755\_1685082238.691036/0/aports-master-main-libc-dev-zip/aports-master-main-libcdev/main/libc-dev/sys-tree.h

# **1.348 util-linux 2.38.1-5+b1**

# **1.348.1 Available under license :**

## NR START END SECTORS SIZE NAME UUD

1 32 7679 7648 3.7M 8f8378c0-01 2 7680 16383 8704 4.3M 8f8378c0-02 5 7936 12799 4864 2.4M 6 12544 16127 3584 1.8M GNU GENERAL PUBLIC LICENSE Version 3, 29 June 2007

Copyright (C) 2007 Free Software Foundation, Inc. <https://fsf.org/> Everyone is permitted to copy and distribute verbatim copies of this license document, but changing it is not allowed.

Preamble

 The GNU General Public License is a free, copyleft license for software and other kinds of works.

 The licenses for most software and other practical works are designed to take away your freedom to share and change the works. By contrast, the GNU General Public License is intended to guarantee your freedom to share and change all versions of a program--to make sure it remains free software for all its users. We, the Free Software Foundation, use the GNU General Public License for most of our software; it applies also to any other work released this way by its authors. You can apply it to your programs, too.

 When we speak of free software, we are referring to freedom, not

price. Our General Public Licenses are designed to make sure that you have the freedom to distribute copies of free software (and charge for them if you wish), that you receive source code or can get it if you want it, that you can change the software or use pieces of it in new free programs, and that you know you can do these things.

 To protect your rights, we need to prevent others from denying you these rights or asking you to surrender the rights. Therefore, you have certain responsibilities if you distribute copies of the software, or if you modify it: responsibilities to respect the freedom of others.

 For example, if you distribute copies of such a program, whether gratis or for a fee, you must pass on to the recipients the same freedoms that you received. You must make sure that they, too, receive or can get the source code. And you must show them these terms so they know their rights.

 Developers that use the GNU GPL protect your rights with two steps: (1)

 assert copyright on the software, and (2) offer you this License giving you legal permission to copy, distribute and/or modify it.

 For the developers' and authors' protection, the GPL clearly explains that there is no warranty for this free software. For both users' and authors' sake, the GPL requires that modified versions be marked as changed, so that their problems will not be attributed erroneously to authors of previous versions.

 Some devices are designed to deny users access to install or run modified versions of the software inside them, although the manufacturer can do so. This is fundamentally incompatible with the aim of protecting users' freedom to change the software. The systematic pattern of such abuse occurs in the area of products for individuals to use, which is precisely where it is most unacceptable. Therefore, we have designed this version of the GPL to prohibit the practice for those products. If such problems arise substantially in other domains, we stand

 ready to extend this provision to those domains in future versions of the GPL, as needed to protect the freedom of users.

 Finally, every program is threatened constantly by software patents. States should not allow patents to restrict development and use of software on general-purpose computers, but in those that do, we wish to avoid the special danger that patents applied to a free program could make it effectively proprietary. To prevent this, the GPL assures that patents cannot be used to render the program non-free.

 The precise terms and conditions for copying, distribution and modification follow.

#### TERMS AND CONDITIONS

0. Definitions.

"This License" refers to version 3 of the GNU General Public License.

 "Copyright" also means copyright-like laws that apply to other kinds of works, such as semiconductor masks.

 "The Program" refers to any copyrightable work licensed under this License. Each licensee is addressed as "you". "Licensees" and

"recipients" may be individuals or organizations.

 To "modify" a work means to copy from or adapt all or part of the work in a fashion requiring copyright permission, other than the making of an exact copy. The resulting work is called a "modified version" of the earlier work or a work "based on" the earlier work.

 A "covered work" means either the unmodified Program or a work based on the Program.

 To "propagate" a work means to do anything with it that, without permission, would make you directly or secondarily liable for infringement under applicable copyright law, except executing it on a computer or modifying a private copy. Propagation includes copying, distribution (with or without modification), making available to the public, and in some countries other activities as well.

 To "convey" a work means any kind of propagation that enables other parties to make or receive copies. Mere interaction with a user through a computer network, with no transfer of a copy, is not conveying.

 An interactive user interface displays "Appropriate Legal Notices" to the extent that it includes a convenient and prominently visible feature that (1) displays an appropriate copyright notice, and (2) tells the user that there is no warranty for the work (except to the extent that warranties are provided), that licensees may convey the work under this License, and how to view a copy of this License. If the interface presents a list of user commands or options, such as a menu, a prominent item in the list meets this criterion.

1. Source Code.

 The "source code" for a work means the preferred form of the work for making modifications to it. "Object code" means any non-source form of a work.

 A "Standard Interface" means an interface that either is an official standard defined by a recognized standards body, or, in the case of interfaces specified for a particular programming language, one that is widely used among developers working in that language.

#### The

 "System Libraries" of an executable work include anything, other than the work as a whole, that (a) is included in the normal form of packaging a Major Component, but which is not part of that Major Component, and (b) serves only to enable use of the work with that Major Component, or to implement a Standard Interface for which an implementation is available to the public in source code form. A "Major Component", in this context, means a major essential component (kernel, window system, and so on) of the specific operating system (if any) on which the executable work runs, or a compiler used to produce the work, or an object code interpreter used to run it.

 The "Corresponding Source" for a work in object code form means all the source code needed to generate, install, and (for an executable work) run the object code and to modify the work, including scripts to control those activities. However, it does not include the work's System Libraries, or general-purpose tools or generally available free

programs which are used unmodified in performing those activities but which are not part of the work. For example, Corresponding Source includes interface definition files associated with source files for the work, and the source code for shared libraries and dynamically linked subprograms that the work is specifically designed to require, such as by intimate data communication or control flow between those subprograms and other parts of the work.

 The Corresponding Source need not include anything that users can regenerate automatically from other parts of the Corresponding Source.

 The Corresponding Source for a work in source code form is that same work.

#### 2. Basic Permissions.

 All rights granted under this License are granted for the term of copyright on the Program, and are irrevocable provided the stated conditions are met. This License explicitly affirms your unlimited permission to run the unmodified Program. The output from running a covered work is

 covered by this License only if the output, given its content, constitutes a covered work. This License acknowledges your rights of fair use or other equivalent, as provided by copyright law.

 You may make, run and propagate covered works that you do not convey, without conditions so long as your license otherwise remains in force. You may convey covered works to others for the sole purpose of having them make modifications exclusively for you, or provide you with facilities for running those works, provided that you comply with the terms of this License in conveying all material for which you do not control copyright. Those thus making or running the covered works for you must do so exclusively on your behalf, under your direction and control, on terms that prohibit them from making any copies of your copyrighted material outside their relationship with you.

Conveying under any other circumstances is permitted solely under
the conditions stated below. Sublicensing is not allowed; section 10 makes it unnecessary.

3. Protecting Users' Legal Rights From Anti-Circumvention Law.

 No covered work shall be deemed part of an effective technological measure under any applicable law fulfilling obligations under article 11 of the WIPO copyright treaty adopted on 20 December 1996, or similar laws prohibiting or restricting circumvention of such measures.

 When you convey a covered work, you waive any legal power to forbid circumvention of technological measures to the extent such circumvention is effected by exercising rights under this License with respect to the covered work, and you disclaim any intention to limit operation or modification of the work as a means of enforcing, against the work's users, your or third parties' legal rights to forbid circumvention of technological measures.

4. Conveying Verbatim Copies.

 You may convey verbatim copies of the Program's source code as you receive it, in any medium, provided that you conspicuously and appropriately

 publish on each copy an appropriate copyright notice; keep intact all notices stating that this License and any non-permissive terms added in accord with section 7 apply to the code; keep intact all notices of the absence of any warranty; and give all recipients a copy of this License along with the Program.

 You may charge any price or no price for each copy that you convey, and you may offer support or warranty protection for a fee.

5. Conveying Modified Source Versions.

 You may convey a work based on the Program, or the modifications to produce it from the Program, in the form of source code under the terms of section 4, provided that you also meet all of these conditions:

 a) The work must carry prominent notices stating that you modified it, and giving a relevant date.

 b) The work must carry prominent notices stating that it is released under this License and any conditions added under section 7. This requirement modifies the requirement in section 4 to

"keep intact all notices".

 c) You must license the entire work, as a whole, under this License to anyone who comes into possession of a copy. This License will therefore apply, along with any applicable section 7 additional terms, to the whole of the work, and all its parts, regardless of how they are packaged. This License gives no permission to license the work in any other way, but it does not invalidate such permission if you have separately received it.

 d) If the work has interactive user interfaces, each must display Appropriate Legal Notices; however, if the Program has interactive interfaces that do not display Appropriate Legal Notices, your work need not make them do so.

 A compilation of a covered work with other separate and independent works, which are not by their nature extensions of the covered work, and which are not combined with it such as to form a larger program, in or on a volume of a storage or distribution medium, is called an "aggregate" if the compilation and its resulting copyright are not

used to limit the access or legal rights of the compilation's users beyond what the individual works permit. Inclusion of a covered work in an aggregate does not cause this License to apply to the other parts of the aggregate.

6. Conveying Non-Source Forms.

 You may convey a covered work in object code form under the terms of sections 4 and 5, provided that you also convey the machine-readable Corresponding Source under the terms of this License, in one of these ways:

 a) Convey the object code in, or embodied in, a physical product (including a physical distribution medium), accompanied by the Corresponding Source fixed on a durable physical medium customarily used for software interchange.

 b) Convey the object code in, or embodied in, a physical product (including a physical distribution medium), accompanied by a written offer, valid for at least three years and valid for as

 long as you offer spare parts or customer support for that product model, to give anyone who possesses the object code either (1) a copy of the Corresponding Source for all the software in the product that is covered by this License, on a durable physical medium customarily used for software interchange, for a price no more than your reasonable cost of physically performing this conveying of source, or (2) access to copy the

Corresponding Source from a network server at no charge.

 c) Convey individual copies of the object code with a copy of the written offer to provide the Corresponding Source. This alternative is allowed only occasionally and noncommercially, and only if you received the object code with such an offer, in accord with subsection 6b.

 d) Convey the object code by offering access from a designated place (gratis or for a charge), and offer equivalent access to the Corresponding Source in

 the same way through the same place at no further charge. You need not require recipients to copy the Corresponding Source along with the object code. If the place to copy the object code is a network server, the Corresponding Source may be on a different server (operated by you or a third party) that supports equivalent copying facilities, provided you maintain clear directions next to the object code saying where to find the Corresponding Source. Regardless of what server hosts the Corresponding Source, you remain obligated to ensure that it is available for as long as needed to satisfy these requirements.

 e) Convey the object code using peer-to-peer transmission, provided you inform other peers where the object code and Corresponding Source of the work are being offered to the general public at no charge under subsection 6d.

 A separable portion of the object code, whose source code is excluded from the Corresponding Source as a System Library, need not be included in conveying the object code work.

 A "User Product" is either (1) a "consumer product", which means any tangible personal property which is normally used for personal, family, or household purposes, or (2) anything designed or sold for incorporation into a dwelling. In determining whether a product is a consumer product, doubtful cases shall be resolved in favor of coverage. For a particular product received by a particular user, "normally used" refers to a typical or common use of that class of product, regardless of the status of the particular user or of the way in which the particular user actually uses, or expects or is expected to use, the product. A product is a consumer product regardless of whether the product has substantial commercial, industrial or non-consumer uses, unless such uses represent the only significant mode of use of the product.

 "Installation Information" for a User Product means any methods, procedures, authorization

 keys, or other information required to install and execute modified versions of a covered work in that User Product from a modified version of its Corresponding Source. The information must suffice to ensure that the continued functioning of the modified object code is in no case prevented or interfered with solely because modification has been made.

 If you convey an object code work under this section in, or with, or specifically for use in, a User Product, and the conveying occurs as part of a transaction in which the right of possession and use of the User Product is transferred to the recipient in perpetuity or for a fixed term (regardless of how the transaction is characterized), the Corresponding Source conveyed under this section must be accompanied by the Installation Information. But this requirement does not apply if neither you nor any third party retains the ability to install modified object code on the User Product (for example, the work has been installed in ROM).

 The requirement to provide Installation Information does not include a requirement to continue to provide support service, warranty, or updates for a work that has been modified or installed by the recipient, or for the User Product in which it has been modified or installed. Access to a network may be denied when the modification itself materially and adversely affects the operation of the network or violates the rules and protocols for communication across the network.

 Corresponding Source conveyed, and Installation Information provided, in accord with this section must be in a format that is publicly documented (and with an implementation available to the public in source code form), and must require no special password or key for unpacking, reading or copying.

7. Additional Terms.

 "Additional permissions" are terms that supplement the terms of this License by making exceptions from one or more of its conditions. Additional permissions that are applicable to the entire Program shall

be treated as though they were included in this License, to the extent that they are valid under applicable law. If additional permissions apply only to part of the Program, that part may be used separately under those permissions, but the entire Program remains governed by this License without regard to the additional permissions.

 When you convey a copy of a covered work, you may at your option remove any additional permissions from that copy, or from any part of it. (Additional permissions may be written to require their own

removal in certain cases when you modify the work.) You may place additional permissions on material, added by you to a covered work, for which you have or can give appropriate copyright permission.

 Notwithstanding any other provision of this License, for material you add to a covered work, you may (if authorized by the copyright holders of that material) supplement the terms of this License with terms:

 a) Disclaiming warranty or limiting liability differently from the terms of sections 15 and 16 of this License; or

 b) Requiring preservation of specified reasonable legal notices or author attributions in that material or in the Appropriate Legal Notices displayed by works containing it; or

 c) Prohibiting misrepresentation of the origin of that material, or requiring that modified versions of such material be marked in reasonable ways as different from the original version; or

 d) Limiting the use for publicity purposes of names of licensors or authors of the material; or

 e) Declining to grant rights under trademark law for use of some trade names, trademarks, or service marks; or

 f) Requiring indemnification of licensors and authors of that material by anyone who conveys the material (or modified versions of it) with contractual assumptions of liability to the recipient, for any liability that these contractual assumptions directly impose on

those licensors and authors.

 All other non-permissive additional terms are considered "further restrictions" within the meaning of section 10. If the Program as you received it, or any part of it, contains a notice stating that it is governed by this License along with a term that is a further restriction, you may remove that term. If a license document contains a further restriction but permits relicensing or conveying under this License, you may add to a covered work material governed by the terms of that license document, provided that the further restriction does not survive such relicensing or conveying.

 If you add terms to a covered work in accord with this section, you must place, in the relevant source files, a statement of the additional terms that apply to those files, or a notice indicating where to find the applicable terms.

 Additional terms, permissive or non-permissive, may be stated in the form of a separately written license, or stated as exceptions; the above requirements apply either way.

#### 8. Termination.

 You may not propagate or modify a covered work except as expressly provided under this License. Any attempt otherwise to propagate or modify it is void, and will automatically terminate your rights under this License (including any patent licenses granted under the third paragraph of section 11).

 However, if you cease all violation of this License, then your license from a particular copyright holder is reinstated (a) provisionally, unless and until the copyright holder explicitly and finally terminates your license, and (b) permanently, if the copyright holder fails to notify you of the violation by some reasonable means prior to 60 days after the cessation.

 Moreover, your license from a particular copyright holder is reinstated permanently if the copyright holder notifies you of the violation by some reasonable means, this is the first time you have received notice of violation of this License (for any work) from that copyright

 holder, and you cure the violation prior to 30 days after your receipt of the notice.

 Termination of your rights under this section does not terminate the licenses of parties who have received copies or rights from you under this License. If your rights have been terminated and not permanently reinstated, you do not qualify to receive new licenses for the same material under section 10.

9. Acceptance Not Required for Having Copies.

 You are not required to accept this License in order to receive or run a copy of the Program. Ancillary propagation of a covered work occurring solely as a consequence of using peer-to-peer transmission to receive a copy likewise does not require acceptance. However, nothing other than this License grants you permission to propagate or modify any covered work. These actions infringe copyright if you do not accept this License. Therefore, by modifying or propagating a covered work, you indicate your acceptance of this License to do so.

10. Automatic Licensing of Downstream Recipients.

Each time you convey a covered work, the recipient automatically

receives a license from the original licensors, to run, modify and propagate that work, subject to this License. You are not responsible for enforcing compliance by third parties with this License.

 An "entity transaction" is a transaction transferring control of an organization, or substantially all assets of one, or subdividing an organization, or merging organizations. If propagation of a covered work results from an entity transaction, each party to that transaction who receives a copy of the work also receives whatever licenses to the work the party's predecessor in interest had or could give under the previous paragraph, plus a right to possession of the Corresponding Source of the work from the predecessor in interest, if the predecessor has it or can get it with reasonable efforts.

## You may not impose any further restrictions on the exercise of the rights

 granted or affirmed under this License. For example, you may not impose a license fee, royalty, or other charge for exercise of rights granted under this License, and you may not initiate litigation (including a cross-claim or counterclaim in a lawsuit) alleging that any patent claim is infringed by making, using, selling, offering for sale, or importing the Program or any portion of it.

#### 11. Patents.

 A "contributor" is a copyright holder who authorizes use under this License of the Program or a work on which the Program is based. The work thus licensed is called the contributor's "contributor version".

 A contributor's "essential patent claims" are all patent claims owned or controlled by the contributor, whether already acquired or hereafter acquired, that would be infringed by some manner, permitted by this License, of making, using, or selling its contributor version, but do not include claims that would be infringed only as a consequence of further modification of the contributor version. For

purposes of this definition, "control" includes the right to grant patent sublicenses in a manner consistent with the requirements of this License.

 Each contributor grants you a non-exclusive, worldwide, royalty-free patent license under the contributor's essential patent claims, to make, use, sell, offer for sale, import and otherwise run, modify and propagate the contents of its contributor version.

 In the following three paragraphs, a "patent license" is any express agreement or commitment, however denominated, not to enforce a patent (such as an express permission to practice a patent or covenant not to

sue for patent infringement). To "grant" such a patent license to a party means to make such an agreement or commitment not to enforce a patent against the party.

 If you convey a covered work, knowingly relying on a patent license, and the Corresponding Source of the work is not available for anyone to copy, free of charge and under the terms of this License, through a

publicly available network server or other readily accessible means, then you must either (1) cause the Corresponding Source to be so available, or (2) arrange to deprive yourself of the benefit of the patent license for this particular work, or (3) arrange, in a manner consistent with the requirements of this License, to extend the patent license to downstream recipients. "Knowingly relying" means you have actual knowledge that, but for the patent license, your conveying the covered work in a country, or your recipient's use of the covered work in a country, would infringe one or more identifiable patents in that country that you have reason to believe are valid.

 If, pursuant to or in connection with a single transaction or arrangement, you convey, or propagate by procuring conveyance of, a covered work, and grant a patent license to some of the parties receiving the covered work authorizing them to use, propagate, modify or convey a specific copy of the covered work, then the patent license you grant is automatically extended to all recipients of the covered work and works based on it.

 A patent license is "discriminatory" if it does not include within the scope of its coverage, prohibits the exercise of, or is conditioned on the non-exercise of one or more of the rights that are specifically granted under this License. You may not convey a covered work if you are a party to an arrangement with a third party that is in the business of distributing software, under which you make payment to the third party based on the extent of your activity of conveying the work, and under which the third party grants, to any of the parties who would receive the covered work from you, a discriminatory patent license (a) in connection with copies of the covered work conveyed by you (or copies made from those copies), or (b) primarily for and in connection with specific products or compilations that contain the covered work, unless you entered into that arrangement, or

that patent license was granted, prior to 28 March 2007.

 Nothing in this License shall be construed as excluding or limiting any implied license or other defenses to infringement that may otherwise be available to you under applicable patent law.

#### 12. No Surrender of Others' Freedom.

 If conditions are imposed on you (whether by court order, agreement or otherwise) that contradict the conditions of this License, they do not excuse you from the conditions of this License. If you cannot convey a covered work so as to satisfy simultaneously your obligations under this License and any other pertinent obligations, then as a consequence you may not convey it at all. For example, if you agree to terms that obligate you to collect a royalty for further conveying from those to whom you convey the Program, the only way you could satisfy both those terms and this License would be to refrain entirely from conveying the Program.

 13. Use with the GNU Affero General Public License.

 Notwithstanding any other provision of this License, you have permission to link or combine any covered work with a work licensed under version 3 of the GNU Affero General Public License into a single combined work, and to convey the resulting work. The terms of this License will continue to apply to the part which is the covered work, but the special requirements of the GNU Affero General Public License, section 13, concerning interaction through a network will apply to the combination as such.

14. Revised Versions of this License.

 The Free Software Foundation may publish revised and/or new versions of the GNU General Public License from time to time. Such new versions will be similar in spirit to the present version, but may differ in detail to address new problems or concerns.

 Each version is given a distinguishing version number. If the Program specifies that a certain numbered version of the GNU General Public License "or any later version" applies to it, you have the option of following the terms and conditions either of that numbered

version or of any later version published by the Free Software Foundation. If the Program does not specify a version number of the GNU General Public License, you may choose any version ever published by the Free Software Foundation.

 If the Program specifies that a proxy can decide which future versions of the GNU General Public License can be used, that proxy's public statement of acceptance of a version permanently authorizes you to choose that version for the Program.

 Later license versions may give you additional or different permissions. However, no additional obligations are imposed on any

author or copyright holder as a result of your choosing to follow a later version.

## 15. Disclaimer of Warranty.

 THERE IS NO WARRANTY FOR THE PROGRAM, TO THE EXTENT PERMITTED BY APPLICABLE LAW. EXCEPT WHEN OTHERWISE STATED IN WRITING THE COPYRIGHT HOLDERS AND/OR OTHER PARTIES PROVIDE THE PROGRAM "AS IS" WITHOUT WARRANTY

OF ANY KIND, EITHER EXPRESSED OR IMPLIED, INCLUDING, BUT NOT LIMITED TO, THE IMPLIED WARRANTIES OF MERCHANTABILITY AND FITNESS FOR A PARTICULAR PURPOSE. THE ENTIRE RISK AS TO THE QUALITY AND PERFORMANCE OF THE PROGRAM IS WITH YOU. SHOULD THE PROGRAM PROVE DEFECTIVE, YOU ASSUME THE COST OF ALL NECESSARY SERVICING, REPAIR OR CORRECTION.

16. Limitation of Liability.

 IN NO EVENT UNLESS REQUIRED BY APPLICABLE LAW OR AGREED TO IN WRITING WILL ANY COPYRIGHT HOLDER, OR ANY OTHER PARTY WHO MODIFIES AND/OR CONVEYS THE PROGRAM AS PERMITTED ABOVE, BE LIABLE TO YOU FOR DAMAGES, INCLUDING ANY GENERAL, SPECIAL, INCIDENTAL OR CONSEQUENTIAL DAMAGES ARISING OUT OF THE USE OR INABILITY TO USE THE PROGRAM (INCLUDING BUT NOT LIMITED TO LOSS OF DATA OR DATA BEING RENDERED INACCURATE OR LOSSES SUSTAINED BY YOU OR THIRD PARTIES OR A FAILURE OF THE PROGRAM TO OPERATE WITH ANY OTHER PROGRAMS), EVEN IF SUCH HOLDER OR OTHER PARTY HAS BEEN ADVISED OF THE POSSIBILITY OF SUCH DAMAGES.

 17. Interpretation of Sections 15 and 16.

 If the disclaimer of warranty and limitation of liability provided above cannot be given local legal effect according to their terms, reviewing courts shall apply local law that most closely approximates an absolute waiver of all civil liability in connection with the Program, unless a warranty or assumption of liability accompanies a copy of the Program in return for a fee.

## END OF TERMS AND CONDITIONS

How to Apply These Terms to Your New Programs

 If you develop a new program, and you want it to be of the greatest possible use to the public, the best way to achieve this is to make it free software which everyone can redistribute and change under these terms.

 To do so, attach the following notices to the program. It is safest to attach them to the start of each source file to most effectively state the exclusion of warranty; and each file should have at least

the "copyright" line and a pointer to where the full notice is found.

 <one line to give the program's name and a brief idea of what it does.> Copyright  $(C)$  <year > <name of author>

 This program is free software: you can redistribute it and/or modify it under the terms of the GNU General Public License as published by the Free Software Foundation, either version 3 of the License, or (at your option) any later version.

 This program is distributed in the hope that it will be useful, but WITHOUT ANY WARRANTY; without even the implied warranty of MERCHANTABILITY or FITNESS FOR A PARTICULAR PURPOSE. See the GNU General Public License for more details.

 You should have received a copy of the GNU General Public License along with this program. If not, see <https://www.gnu.org/licenses/>.

Also add information on how to contact you by electronic and paper mail.

 If the program does terminal interaction, make it output a short notice like this when it starts in an interactive mode:

 <program> Copyright (C) <year> <name of author> This program comes with ABSOLUTELY NO WARRANTY; for details type `show w'. This is free software, and you are welcome to redistribute it under certain conditions; type `show c' for details.

The hypothetical commands `show w' and `show c' should show the appropriate parts of the General Public License. Of course, your program's commands might be different; for a GUI interface, you would use an "about box".

 You should also get your employer (if you work as a programmer) or school, if any, to sign a "copyright disclaimer" for the program, if necessary. For more information on this, and how to apply and follow the GNU GPL, see <https://www.gnu.org/licenses/>.

 The GNU General Public License does not permit incorporating your program into proprietary programs. If your program is a subroutine library, you may consider it more useful to permit linking proprietary applications with the library. If this is what you want to do, use the GNU Lesser General Public License instead of this License. But first, please read <https://www.gnu.org/licenses/why-not-lgpl.html>. Redistribution and use in source and binary forms, with or without modification, are permitted provided that the following conditions are met:

- 1. Redistributions of source code must retain the above copyright notice, and the entire permission notice in its entirety, including the disclaimer of warranties.
- 2. Redistributions in binary form must reproduce the above copyright notice, this list of conditions and the following disclaimer in the documentation and/or other materials provided with the distribution.
- 3. The name of the author may not be used to endorse or promote products derived from this software without specific prior written permission.

THIS SOFTWARE IS PROVIDED ``AS IS'' AND ANY EXPRESS OR IMPLIED WARRANTIES, INCLUDING, BUT NOT LIMITED TO, THE IMPLIED WARRANTIES OF MERCHANTABILITY AND FITNESS FOR A PARTICULAR PURPOSE, ALL OF WHICH ARE HEREBY DISCLAIMED. IN NO EVENT SHALL THE AUTHOR BE LIABLE FOR ANY DIRECT, INDIRECT, INCIDENTAL, SPECIAL, EXEMPLARY, OR **CONSEQUENTIAL** 

 DAMAGES (INCLUDING, BUT NOT LIMITED TO, PROCUREMENT OF SUBSTITUTE GOODS OR SERVICES; LOSS OF USE, DATA, OR PROFITS; OR BUSINESS INTERRUPTION) HOWEVER CAUSED AND ON ANY THEORY OF LIABILITY, WHETHER IN CONTRACT, STRICT LIABILITY, OR TORT (INCLUDING NEGLIGENCE OR OTHERWISE) ARISING IN ANY WAY OUT OF THE USE OF THIS SOFTWARE, EVEN IF NOT ADVISED OF THE POSSIBILITY OF SUCH DAMAGE.

Permission to use, copy, modify, and/or distribute this software for any purpose with or without fee is hereby granted, provided that the above copyright notice and this permission notice appear in all copies.

THE SOFTWARE IS PROVIDED "AS IS" AND THE AUTHOR DISCLAIMS ALL WARRANTIES WITH REGARD TO THIS SOFTWARE INCLUDING ALL IMPLIED WARRANTIES OF MERCHANTABILITY AND FITNESS. IN NO EVENT SHALL THE AUTHOR BE LIABLE FOR ANY SPECIAL, DIRECT, INDIRECT, OR CONSEQUENTIAL DAMAGES OR ANY DAMAGES WHATSOEVER RESULTING FROM LOSS OF USE, DATA OR PROFITS, WHETHER IN AN ACTION OF CONTRACT, NEGLIGENCE OR OTHER TORTIOUS ACTION, ARISING OUT OF OR IN CONNECTION WITH THE USE OR PERFORMANCE OF THIS SOFTWARE. This library is free software; you can redistribute it and/or modify it under the terms of the GNU Lesser General Public License as published by the Free Software Foundation; either version 2.1 of the License, or (at your option) any later version.

The complete text of the license is available in the

../Documentation/licenses/COPYING.LGPL-2.1-or-later file.

/\*

\* Copyright (c) 1989 The Regents of the University of California.

\* All rights reserved.

\*

\* Redistribution and use in source and binary forms, with or without

\* modification, are permitted provided that the following conditions

\* are met:

- \* 1. Redistributions of source code must retain the above copyright
- notice, this list of conditions and the following disclaimer.
- \* 2. Redistributions in binary form must reproduce the above copyright
- notice, this list of conditions and the following disclaimer in the
- documentation and/or other materials provided with the distribution.
- \* 3. All advertising materials mentioning features or use of this software
- \* must display the following acknowledgement:
- \* This product includes software developed by the University of
- \* California, Berkeley and its contributors.
- \* 4. Neither the name of the University nor the names of its contributors
- may be used to endorse or promote products derived from this software \*

without specific prior written permission.

\*

\* THIS SOFTWARE IS PROVIDED BY THE REGENTS AND CONTRIBUTORS ``AS IS'' AND

\* ANY EXPRESS OR IMPLIED WARRANTIES, INCLUDING, BUT NOT LIMITED TO, THE

\* IMPLIED WARRANTIES OF MERCHANTABILITY AND FITNESS FOR A PARTICULAR PURPOSE

\* ARE DISCLAIMED. IN NO EVENT SHALL THE REGENTS OR CONTRIBUTORS BE LIABLE

\* FOR ANY DIRECT, INDIRECT, INCIDENTAL, SPECIAL, EXEMPLARY, OR CONSEQUENTIAL

\* DAMAGES (INCLUDING, BUT NOT LIMITED TO, PROCUREMENT OF SUBSTITUTE GOODS

\* OR SERVICES; LOSS OF USE, DATA, OR PROFITS; OR BUSINESS INTERRUPTION)

\* HOWEVER CAUSED AND ON ANY THEORY OF LIABILITY, WHETHER IN CONTRACT, STRICT

\* LIABILITY, OR TORT (INCLUDING NEGLIGENCE OR OTHERWISE) ARISING IN ANY WAY \* OUT OF THE USE OF THIS SOFTWARE, EVEN IF ADVISED OF THE POSSIBILITY OF

- \* SUCH DAMAGE.
- \*/

## GNU LESSER GENERAL PUBLIC LICENSE Version 2.1, February 1999

Copyright (C) 1991, 1999 Free Software Foundation, Inc. 51 Franklin Street, Fifth Floor, Boston, MA 02110-1301 USA Everyone is permitted to copy and distribute verbatim copies of this license document, but changing it is not allowed.

[This is the first released version of the Lesser GPL. It also counts as the successor of the GNU Library Public License, version 2, hence the version number 2.1.]

## Preamble

 The licenses for most software are designed to take away your freedom to share and change it. By contrast, the GNU General Public Licenses are intended to guarantee your freedom to share and change free software--to make sure the software is free for all its users.

 This license, the Lesser General Public License, applies to some specially designated software packages--typically libraries--of the Free Software Foundation and other authors who decide to use it. You

can use it too, but we suggest you first think carefully about whether this license or the ordinary General Public License is the better strategy to use in any particular case, based on the explanations below.

 When we speak of free software, we are referring to freedom of use, not price. Our General Public Licenses are designed to make sure that you have the freedom to distribute copies of free software (and charge for this service if you wish); that you receive source code or can get it if you want it; that you can change the software and use pieces of it in new free programs; and that you are informed that you can do these things.

 To protect your rights, we need to make restrictions that forbid distributors to deny you these rights or to ask you to surrender these rights. These restrictions translate to certain responsibilities for you if you distribute copies of the library or if you modify it.

 For example, if you distribute copies of the library, whether gratis

or for a fee, you must give the recipients all the rights that we gave you. You must make sure that they, too, receive or can get the source code. If you link other code with the library, you must provide complete object files to the recipients, so that they can relink them with the library after making changes to the library and recompiling it. And you must show them these terms so they know their rights.

We protect your rights with a two-step method: (1) we copyright the library, and (2) we offer you this license, which gives you legal permission to copy, distribute and/or modify the library.

 To protect each distributor, we want to make it very clear that there is no warranty for the free library. Also, if the library is modified by someone else and passed on, the recipients should know that what they have is not the original version, so that the original author's reputation will not be affected by problems that might be introduced by others.

## Finally, software

 patents pose a constant threat to the existence of any free program. We wish to make sure that a company cannot effectively restrict the users of a free program by obtaining a restrictive license from a patent holder. Therefore, we insist that any patent license obtained for a version of the library must be consistent with the full freedom of use specified in this license.

Most GNU software, including some libraries, is covered by the

ordinary GNU General Public License. This license, the GNU Lesser General Public License, applies to certain designated libraries, and is quite different from the ordinary General Public License. We use this license for certain libraries in order to permit linking those libraries into non-free programs.

 When a program is linked with a library, whether statically or using a shared library, the combination of the two is legally speaking a combined work, a derivative of the original library. The ordinary General Public License therefore permits such linking only if the entire combination fits its criteria of freedom. The Lesser General Public License permits more lax criteria for linking other code with the library.

 We call this license the "Lesser" General Public License because it does Less to protect the user's freedom than the ordinary General Public License. It also provides other free software developers Less of an advantage over competing non-free programs. These disadvantages are the reason we use the ordinary General Public License for many libraries. However, the Lesser license provides advantages in certain special circumstances.

 For example, on rare occasions, there may be a special need to encourage the widest possible use of a certain library, so that it becomes a de-facto standard. To achieve this, non-free programs must be allowed to use the library. A more frequent case is that a free library does the same job as widely used non-free libraries. In this case, there is little to gain by limiting the free library to free software only, so we use the Lesser General Public License.

 In other cases, permission to use a particular library in non-free programs enables a greater number of people to use a large body of free software. For example, permission to use the GNU C Library in non-free programs enables many more people to use the whole GNU operating system, as well as its variant, the GNU/Linux operating system.

 Although the Lesser General Public License is Less protective of the users' freedom, it does ensure that the user of a program that is linked with the Library has the freedom and the wherewithal to run that program using a modified version of the Library.

 The precise terms and conditions for copying, distribution and modification follow. Pay close attention to the difference between a "work based on the library" and a "work that uses the library". The former contains code derived from the library, whereas the latter must be combined with the library in order to run.

## GNU LESSER GENERAL PUBLIC LICENSE TERMS AND CONDITIONS FOR COPYING, DISTRIBUTION AND MODIFICATION

 0. This License Agreement applies to any software library or other program which contains a notice placed by the copyright holder or other authorized party saying it may be distributed under the terms of this Lesser General Public License (also called "this License"). Each licensee is addressed as "you".

 A "library" means a collection of software functions and/or data prepared so as to be conveniently linked with application programs (which use some of those functions and data) to form executables.

 The "Library", below, refers to any such software library or work which has been distributed under these terms. A "work based on the Library" means either the Library or any derivative work under copyright law: that is to say, a work containing the Library or a portion of it, either verbatim or with modifications and/or translated straightforwardly into another language. (Hereinafter, translation is included without limitation in the term "modification".)

 "Source code" for a work means the preferred form of the work for making modifications to it. For a library, complete source code means all the source code for all modules it contains, plus any associated interface definition files, plus the scripts used to control compilation and installation of the library.

 Activities other than copying, distribution and modification are not covered by this License; they are outside its scope. The act of running a program using the Library is not restricted, and output from such a program is covered only if its contents constitute a work based on the Library (independent of the use of the Library in a tool for writing it). Whether that is true depends on what the Library does and what the program that uses the Library does.

 1. You may copy and distribute verbatim copies of the Library's complete source code as you receive it, in any medium, provided that

you conspicuously and appropriately publish on each copy an appropriate copyright notice and disclaimer of warranty; keep intact all the notices that refer to this License and to the absence of any warranty; and distribute a copy of this License along with the Library.

 You may charge a fee for the physical act of transferring a copy, and you may at your option offer warranty protection in exchange for a fee.

 2. You may modify your copy or copies of the Library or any portion of it, thus forming a work based on the Library, and copy and distribute such modifications or work under the terms of Section 1 above, provided that you also meet all of these conditions:

a) The modified work must itself be a software library.

 b) You must cause the files modified to carry prominent notices stating that you changed the files and the date of any change.

 c) You must cause the whole of the work to be licensed at no charge to all third parties under the terms of this License.

 d) If a facility in the modified Library refers to a function or a table of data to be supplied by an application program that uses the facility, other than as an argument passed when the facility is invoked, then you must make a good faith effort to ensure that, in the event an application does not supply such function or table, the facility still operates, and performs whatever part of its purpose remains meaningful.

 (For example, a function in a library to compute square roots has a purpose that is entirely well-defined independent of the application. Therefore, Subsection 2d requires that any application-supplied function or table used by this function must be optional: if the application does not supply it, the square root function must still compute square roots.)

These requirements apply to the modified work as a whole. If identifiable sections of that work are not derived from the Library, and can be

 reasonably considered independent and separate works in themselves, then this License, and its terms, do not apply to those sections when you distribute them as separate works. But when you distribute the same sections as part of a whole which is a work based on the Library, the distribution of the whole must be on the terms of this License, whose permissions for other licensees extend to the entire whole, and thus to each and every part regardless of who wrote it.

Thus, it is not the intent of this section to claim rights or contest your rights to work written entirely by you; rather, the intent is to exercise the right to control the distribution of derivative or

collective works based on the Library.

In addition, mere aggregation of another work not based on the Library with the Library (or with a work based on the Library) on a volume of a storage or distribution medium does not bring the other work under the scope of this License.

## 3. You may opt to apply the terms of the ordinary GNU General Public

License instead of this License to a given copy of the Library. To do this, you must alter all the notices that refer to this License, so that they refer to the ordinary GNU General Public License, version 2, instead of to this License. (If a newer version than version 2 of the ordinary GNU General Public License has appeared, then you can specify that version instead if you wish.) Do not make any other change in these notices.

 Once this change is made in a given copy, it is irreversible for that copy, so the ordinary GNU General Public License applies to all subsequent copies and derivative works made from that copy.

 This option is useful when you wish to copy part of the code of the Library into a program that is not a library.

 4. You may copy and distribute the Library (or a portion or derivative of it, under Section 2) in object code or executable form under the terms of Sections 1 and 2 above provided that you accompany it with the complete corresponding machine-readable source code, which must be distributed under the terms of Sections 1 and 2 above on a medium customarily used for software interchange.

 If distribution of object code is made by offering access to copy from a designated place, then offering equivalent access to copy the source code from the same place satisfies the requirement to distribute the source code, even though third parties are not compelled to copy the source along with the object code.

 5. A program that contains no derivative of any portion of the Library, but is designed to work with the Library by being compiled or linked with it, is called a "work that uses the Library". Such a work, in isolation, is not a derivative work of the Library, and therefore falls outside the scope of this License.

 However, linking a "work that uses the Library" with the Library creates an executable that is a derivative of the Library (because it contains portions of the Library), rather than a "work that

uses the

library". The executable is therefore covered by this License. Section 6 states terms for distribution of such executables.

 When a "work that uses the Library" uses material from a header file that is part of the Library, the object code for the work may be a derivative work of the Library even though the source code is not. Whether this is true is especially significant if the work can be linked without the Library, or if the work is itself a library. The threshold for this to be true is not precisely defined by law.

 If such an object file uses only numerical parameters, data structure layouts and accessors, and small macros and small inline functions (ten lines or less in length), then the use of the object file is unrestricted, regardless of whether it is legally a derivative work. (Executables containing this object code plus portions of the Library will still fall under Section 6.)

 Otherwise, if the work is a derivative of the Library, you may distribute the

 object code for the work under the terms of Section 6. Any executables containing that work also fall under Section 6, whether or not they are linked directly with the Library itself.

 6. As an exception to the Sections above, you may also combine or link a "work that uses the Library" with the Library to produce a work containing portions of the Library, and distribute that work under terms of your choice, provided that the terms permit modification of the work for the customer's own use and reverse engineering for debugging such modifications.

 You must give prominent notice with each copy of the work that the Library is used in it and that the Library and its use are covered by this License. You must supply a copy of this License. If the work during execution displays copyright notices, you must include the copyright notice for the Library among them, as well as a reference directing the user to the copy of this License. Also, you must do one of these things:

## a) Accompany

the work with the complete corresponding

 machine-readable source code for the Library including whatever changes were used in the work (which must be distributed under Sections 1 and 2 above); and, if the work is an executable linked with the Library, with the complete machine-readable "work that uses the Library", as object code and/or source code, so that the user can modify the Library and then relink to produce a modified executable containing the modified Library. (It is understood

 that the user who changes the contents of definitions files in the Library will not necessarily be able to recompile the application to use the modified definitions.)

 b) Use a suitable shared library mechanism for linking with the Library. A suitable mechanism is one that (1) uses at run time a copy of the library already present on the user's computer system, rather than copying library functions into the executable, and (2) will operate

 properly with a modified version of the library, if the user installs one, as long as the modified version is interface-compatible with the version that the work was made with.

 c) Accompany the work with a written offer, valid for at least three years, to give the same user the materials specified in Subsection 6a, above, for a charge no more than the cost of performing this distribution.

 d) If distribution of the work is made by offering access to copy from a designated place, offer equivalent access to copy the above specified materials from the same place.

 e) Verify that the user has already received a copy of these materials or that you have already sent this user a copy.

 For an executable, the required form of the "work that uses the Library" must include any data and utility programs needed for reproducing the executable from it. However, as a special exception, the materials to be distributed need not include anything that is normally

 distributed (in either source or binary form) with the major components (compiler, kernel, and so on) of the operating system on which the executable runs, unless that component itself accompanies the executable.

 It may happen that this requirement contradicts the license restrictions of other proprietary libraries that do not normally accompany the operating system. Such a contradiction means you cannot use both them and the Library together in an executable that you distribute.

 7. You may place library facilities that are a work based on the Library side-by-side in a single library together with other library facilities not covered by this License, and distribute such a combined library, provided that the separate distribution of the work based on the Library and of the other library facilities is otherwise permitted, and provided that you do these two things:

 a) Accompany the combined library with a copy of the same work based on the Library, uncombined with any other library

 facilities. This must be distributed under the terms of the Sections above.

 b) Give prominent notice with the combined library of the fact that part of it is a work based on the Library, and explaining where to find the accompanying uncombined form of the same work.

 8. You may not copy, modify, sublicense, link with, or distribute the Library except as expressly provided under this License. Any attempt otherwise to copy, modify, sublicense, link with, or distribute the Library is void, and will automatically terminate your rights under this License. However, parties who have received copies, or rights, from you under this License will not have their licenses terminated so long as such parties remain in full compliance.

 9. You are not required to accept this License, since you have not signed it. However, nothing else grants you permission to modify or distribute the Library or its derivative works. These actions are prohibited by law if

 you do not accept this License. Therefore, by modifying or distributing the Library (or any work based on the Library), you indicate your acceptance of this License to do so, and all its terms and conditions for copying, distributing or modifying the Library or works based on it.

 10. Each time you redistribute the Library (or any work based on the Library), the recipient automatically receives a license from the original licensor to copy, distribute, link with or modify the Library subject to these terms and conditions. You may not impose any further restrictions on the recipients' exercise of the rights granted herein. You are not responsible for enforcing compliance by third parties with this License.

 11. If, as a consequence of a court judgment or allegation of patent infringement or for any other reason (not limited to patent issues), conditions are imposed on you (whether by court order, agreement or otherwise) that contradict the conditions of this License, they do not excuse

 you from the conditions of this License. If you cannot distribute so as to satisfy simultaneously your obligations under this License and any other pertinent obligations, then as a consequence you may not distribute the Library at all. For example, if a patent license would not permit royalty-free redistribution of the Library by all those who receive copies directly or indirectly through you, then the only way you could satisfy both it and this License would be to

refrain entirely from distribution of the Library.

If any portion of this section is held invalid or unenforceable under any particular circumstance, the balance of the section is intended to apply, and the section as a whole is intended to apply in other circumstances.

It is not the purpose of this section to induce you to infringe any patents or other property right claims or to contest validity of any such claims; this section has the sole purpose of protecting the integrity of the free software distribution system which is

implemented by public license practices. Many people have made generous contributions to the wide range of software distributed through that system in reliance on consistent application of that system; it is up to the author/donor to decide if he or she is willing to distribute software through any other system and a licensee cannot impose that choice.

This section is intended to make thoroughly clear what is believed to be a consequence of the rest of this License.

 12. If the distribution and/or use of the Library is restricted in certain countries either by patents or by copyrighted interfaces, the original copyright holder who places the Library under this License may add an explicit geographical distribution limitation excluding those countries, so that distribution is permitted only in or among countries not thus excluded. In such case, this License incorporates the limitation as if written in the body of this License.

#### 13. The Free Software Foundation may publish

revised and/or new

versions of the Lesser General Public License from time to time. Such new versions will be similar in spirit to the present version, but may differ in detail to address new problems or concerns.

Each version is given a distinguishing version number. If the Library specifies a version number of this License which applies to it and "any later version", you have the option of following the terms and conditions either of that version or of any later version published by the Free Software Foundation. If the Library does not specify a license version number, you may choose any version ever published by the Free Software Foundation.

 14. If you wish to incorporate parts of the Library into other free programs whose distribution conditions are incompatible with these, write to the author to ask for permission. For software which is copyrighted by the Free Software Foundation, write to the Free Software Foundation; we sometimes make exceptions for this. Our

decision

 will be guided by the two goals of preserving the free status of all derivatives of our free software and of promoting the sharing and reuse of software generally.

## NO WARRANTY

 15. BECAUSE THE LIBRARY IS LICENSED FREE OF CHARGE, THERE IS NO WARRANTY FOR THE LIBRARY, TO THE EXTENT PERMITTED BY APPLICABLE LAW. EXCEPT WHEN OTHERWISE STATED IN WRITING THE COPYRIGHT HOLDERS AND/OR OTHER PARTIES PROVIDE THE LIBRARY "AS IS" WITHOUT WARRANTY OF ANY KIND, EITHER EXPRESSED OR IMPLIED, INCLUDING, BUT NOT LIMITED TO, THE IMPLIED WARRANTIES OF MERCHANTABILITY AND FITNESS FOR A PARTICULAR PURPOSE. THE ENTIRE RISK AS TO THE QUALITY AND PERFORMANCE OF THE LIBRARY IS WITH YOU. SHOULD THE LIBRARY PROVE DEFECTIVE, YOU ASSUME THE COST OF ALL NECESSARY SERVICING, REPAIR OR CORRECTION.

 16. IN NO EVENT UNLESS REQUIRED BY APPLICABLE LAW OR AGREED TO IN WRITING WILL ANY COPYRIGHT HOLDER, OR ANY OTHER PARTY WHO MAY MODIFY AND/OR REDISTRIBUTE THE LIBRARY AS PERMITTED ABOVE, BE LIABLE TO YOU

FOR DAMAGES, INCLUDING ANY GENERAL, SPECIAL, INCIDENTAL OR CONSEQUENTIAL DAMAGES ARISING OUT OF THE USE OR INABILITY TO USE THE LIBRARY (INCLUDING BUT NOT LIMITED TO LOSS OF DATA OR DATA BEING RENDERED INACCURATE OR LOSSES SUSTAINED BY YOU OR THIRD PARTIES OR A FAILURE OF THE LIBRARY TO OPERATE WITH ANY OTHER SOFTWARE), EVEN IF SUCH HOLDER OR OTHER PARTY HAS BEEN ADVISED OF THE POSSIBILITY OF SUCH DAMAGES.

## END OF TERMS AND CONDITIONS

How to Apply These Terms to Your New Libraries

 If you develop a new library, and you want it to be of the greatest possible use to the public, we recommend making it free software that everyone can redistribute and change. You can do so by permitting redistribution under these terms (or, alternatively, under the terms of the ordinary General Public License).

 To apply these terms, attach the following notices to the library. It is safest to attach them to the start of each source file to most effectively convey

 the exclusion of warranty; and each file should have at least the "copyright" line and a pointer to where the full notice is found.

 <one line to give the library's name and a brief idea of what it does.> Copyright  $(C)$  <year > <name of author>

 This library is free software; you can redistribute it and/or modify it under the terms of the GNU Lesser General Public License as published by the Free Software Foundation; either version 2.1 of the License, or (at your option) any later version.

 This library is distributed in the hope that it will be useful, but WITHOUT ANY WARRANTY; without even the implied warranty of MERCHANTABILITY or FITNESS FOR A PARTICULAR PURPOSE. See the GNU Lesser General Public License for more details.

 You should have received a copy of the GNU Lesser General Public License along with this library; if not, write to the Free Software Foundation, Inc., 51 Franklin Street, Fifth Floor, Boston, MA 02110-1301 USA

Also add information on how to contact you by electronic and paper mail.

You should also get your employer (if you work as a programmer) or your school, if any, to sign a "copyright disclaimer" for the library, if necessary. Here is a sample; alter the names:

 Yoyodyne, Inc., hereby disclaims all copyright interest in the library `Frob' (a library for tweaking knobs) written by James Random Hacker.

 <signature of Ty Coon>, 1 April 1990 Ty Coon, President of Vice

That's all there is to it!

 GNU GENERAL PUBLIC LICENSE Version 2, June 1991

Copyright (C) 1989, 1991 Free Software Foundation, Inc., 51 Franklin Street, Fifth Floor, Boston, MA 02110-1301 USA Everyone is permitted to copy and distribute verbatim copies of this license document, but changing it is not allowed.

#### Preamble

 The licenses for most software are designed to take away your freedom to share and change it. By contrast, the GNU General Public License is intended to guarantee your freedom to share and change free software--to make sure the software is free for all its users. This General Public License applies to most of the Free Software Foundation's software and to any other program whose authors commit to using it. (Some other Free Software Foundation software is covered by the GNU Lesser General Public License instead.) You can apply it to your programs, too.

 When we speak of free software, we are referring to freedom, not price.

 Our General Public Licenses are designed to make sure that you have the freedom to distribute copies of free software (and charge for this service if you wish), that you receive source code or can get it if you want it, that you can change the software or use pieces of it in new free programs; and that you know you can do these things.

 To protect your rights, we need to make restrictions that forbid anyone to deny you these rights or to ask you to surrender the rights. These restrictions translate to certain responsibilities for you if you distribute copies of the software, or if you modify it.

 For example, if you distribute copies of such a program, whether gratis or for a fee, you must give the recipients all the rights that you have. You must make sure that they, too, receive or can get the source code. And you must show them these terms so they know their rights.

 We protect your rights with two steps: (1) copyright the software, and (2) offer you this license which gives you legal permission to copy, distribute and/or modify the software.

 Also, for each author's protection and ours, we want to make certain that everyone understands that there is no warranty for this free software. If the software is modified by someone else and passed on, we want its recipients to know that what they have is not the original, so that any problems introduced by others will not reflect on the original authors' reputations.

 Finally, any free program is threatened constantly by software patents. We wish to avoid the danger that redistributors of a free program will individually obtain patent licenses, in effect making the program proprietary. To prevent this, we have made it clear that any patent must be licensed for everyone's free use or not licensed at all.

 The precise terms and conditions for copying, distribution and modification follow.

## GNU GENERAL PUBLIC LICENSE TERMS AND CONDITIONS FOR COPYING, DISTRIBUTION AND MODIFICATION

 0. This License applies to any program or other work which contains a notice placed by the copyright holder saying it may be distributed under the terms of this General Public License. The "Program", below, refers to any such program or work, and a "work based on the Program" means either the Program or any derivative work under copyright law:

that is to say, a work containing the Program or a portion of it, either verbatim or with modifications and/or translated into another language. (Hereinafter, translation is included without limitation in the term "modification".) Each licensee is addressed as "you".

Activities other than copying, distribution and modification are not covered by this License; they are outside its scope. The act of running the Program is not restricted, and the output from the Program is covered only if its contents constitute a work based on the Program (independent of having been made by running the Program). Whether that is true depends on what the Program does.

 1. You may copy and distribute verbatim copies of the Program's source code as you receive it, in any medium, provided that you conspicuously and appropriately publish on each copy an appropriate copyright notice and disclaimer of warranty; keep intact all the notices that refer to this License and to the absence of any warranty; and give any other recipients of the Program a copy of this License along with the Program.

You may charge a fee for the physical act of transferring a copy, and you may at your option offer warranty protection in exchange for a fee.

 2. You may modify your copy or copies of the Program or any portion of it, thus forming a work based on the Program, and copy and distribute such modifications or work under the terms of Section 1 above, provided that you also meet all of these conditions:

 a) You must cause the modified files to carry prominent notices stating that you changed the files and the date of any change.

#### b) You must cause

any work that you distribute or publish, that in

 whole or in part contains or is derived from the Program or any part thereof, to be licensed as a whole at no charge to all third parties under the terms of this License.

 c) If the modified program normally reads commands interactively when run, you must cause it, when started running for such interactive use in the most ordinary way, to print or display an announcement including an appropriate copyright notice and a notice that there is no warranty (or else, saying that you provide a warranty) and that users may redistribute the program under these conditions, and telling the user how to view a copy of this License. (Exception: if the Program itself is interactive but does not normally print such an announcement, your work based on the Program is not required to print an announcement.)

These requirements apply to the modified work as a whole. If identifiable sections of that work are not derived from the Program, and can be reasonably considered independent and separate works in themselves, then this License, and its terms, do not apply to those sections when you distribute them as separate works. But when you distribute the same sections as part of a whole which is a work based

on the Program, the distribution of the whole must be on the terms of this License, whose permissions for other licensees extend to the entire whole, and thus to each and every part regardless of who wrote it.

Thus, it is not the intent of this section to claim rights or contest your rights to work written entirely by you; rather, the intent is to exercise the right to control the distribution of derivative or collective works based on the Program.

In addition, mere aggregation of another work not based on the Program with the Program (or with a work based on the Program) on a volume of a storage or distribution medium does not bring the other work under the scope of this License.

 3. You may copy and distribute the Program (or a work based on it, under Section 2) in object code or executable form under the terms of Sections 1 and 2 above provided that you also do one of the following:

 a) Accompany it with the complete corresponding machine-readable source code, which must be distributed under the terms of Sections 1 and 2 above on a medium customarily used for software interchange; or,

 b) Accompany it with a written offer, valid for at least three years, to give any third party, for a charge no more than your cost of physically performing source distribution, a complete machine-readable copy of the corresponding source code, to be distributed under the terms of Sections 1 and 2 above on a medium customarily used for software interchange; or,

 c) Accompany it with the information you received as to the offer to distribute corresponding source code. (This alternative is allowed only for noncommercial distribution and only if you received the program in object code or executable form with such

an offer, in accord with Subsection b above.)

The source code for a work means the preferred form of the work for making modifications to it. For an executable work, complete source code means all the source code for all modules it contains, plus any associated interface definition files, plus the scripts used to

control compilation and installation of the executable. However, as a special exception, the source code distributed need not include anything that is normally distributed (in either source or binary form) with the major components (compiler, kernel, and so on) of the operating system on which the executable runs, unless that component itself accompanies the executable.

If distribution of executable or object code is made by offering access to copy from a designated place, then offering equivalent access to copy the source code from the same place counts as distribution of the source code, even though third parties are not compelled to copy the source along with the object code.

 4. You may not copy, modify, sublicense, or distribute the Program except as expressly provided under this License. Any attempt otherwise to copy, modify, sublicense or distribute the Program is void, and will automatically terminate your rights under this License. However, parties who have received copies, or rights, from you under this License will not have their licenses terminated so long as such parties remain in full compliance.

 5. You are not required to accept this License, since you have not signed it. However, nothing else grants you permission to modify or distribute the Program or its derivative works. These actions are prohibited by law if you do not accept this License. Therefore, by modifying or distributing the Program (or any work based on the Program), you indicate your acceptance of this License to do so, and all its terms and conditions for copying, distributing or modifying

the Program or works based on it.

 6. Each time you redistribute the Program (or any work based on the Program), the recipient automatically receives a license from the original licensor to copy, distribute or modify the Program subject to these terms and conditions. You may not impose any further restrictions on the recipients' exercise of the rights granted herein. You are not responsible for enforcing compliance by third parties to this License.

 7. If, as a consequence of a court judgment or allegation of patent infringement or for any other reason (not limited to patent issues), conditions are imposed on you (whether by court order, agreement or otherwise) that contradict the conditions of this License, they do not excuse you from the conditions of this License. If you cannot distribute so as to satisfy simultaneously your obligations under this License and any other pertinent obligations, then as a consequence you may not distribute the Program at all. For

#### example, if a patent

license would not permit royalty-free redistribution of the Program by all those who receive copies directly or indirectly through you, then the only way you could satisfy both it and this License would be to refrain entirely from distribution of the Program.

If any portion of this section is held invalid or unenforceable under any particular circumstance, the balance of the section is intended to apply and the section as a whole is intended to apply in other circumstances.

It is not the purpose of this section to induce you to infringe any patents or other property right claims or to contest validity of any such claims; this section has the sole purpose of protecting the integrity of the free software distribution system, which is implemented by public license practices. Many people have made generous contributions to the wide range of software distributed through that system in reliance on consistent application of that system; it is up to the author/donor to decide if he or she is willing to distribute software through any other system and a licensee cannot impose that choice.

This section is intended to make thoroughly clear what is believed to be a consequence of the rest of this License.

 8. If the distribution and/or use of the Program is restricted in certain countries either by patents or by copyrighted interfaces, the original copyright holder who places the Program under this License may add an explicit geographical distribution limitation excluding those countries, so that distribution is permitted only in or among countries not thus excluded. In such case, this License incorporates the limitation as if written in the body of this License.

 9. The Free Software Foundation may publish revised and/or new versions of the General Public License from time to time. Such new versions will be similar in spirit to the present version, but may differ in detail to address new problems or concerns.

Each version is given a distinguishing version number. If the Program specifies a version number of this License which applies to it and "any later version", you have the option of following the terms and conditions either of that version or of any later version published by the Free Software Foundation. If the Program does not specify a version number of this License, you may choose any version ever published by the Free Software Foundation.

 10. If you wish to incorporate parts of the Program into other free programs whose distribution conditions are different, write to the author to ask for permission. For software which is copyrighted by the Free Software Foundation, write to the Free Software Foundation; we sometimes make exceptions for this. Our decision will be guided by the two goals of preserving the free status of all derivatives of our free software and of promoting the sharing and reuse of software generally.

#### NO WARRANTY

## 11. BECAUSE THE PROGRAM IS LICENSED FREE OF CHARGE, THERE IS NO WARRANTY

FOR THE PROGRAM, TO THE EXTENT PERMITTED BY APPLICABLE LAW. EXCEPT WHEN OTHERWISE STATED IN WRITING THE COPYRIGHT HOLDERS AND/OR OTHER PARTIES PROVIDE THE PROGRAM "AS IS" WITHOUT WARRANTY OF ANY KIND, EITHER EXPRESSED OR IMPLIED, INCLUDING, BUT NOT LIMITED TO, THE IMPLIED WARRANTIES OF MERCHANTABILITY AND FITNESS FOR A PARTICULAR PURPOSE. THE ENTIRE RISK AS TO THE QUALITY AND PERFORMANCE OF THE PROGRAM IS WITH YOU. SHOULD THE PROGRAM PROVE DEFECTIVE, YOU ASSUME THE COST OF ALL NECESSARY SERVICING, REPAIR OR CORRECTION.

 12. IN NO EVENT UNLESS REQUIRED BY APPLICABLE LAW OR AGREED TO IN WRITING WILL ANY COPYRIGHT HOLDER, OR ANY OTHER PARTY WHO MAY MODIFY AND/OR REDISTRIBUTE THE PROGRAM AS PERMITTED ABOVE, BE LIABLE TO YOU FOR DAMAGES, INCLUDING ANY GENERAL, SPECIAL, INCIDENTAL OR CONSEQUENTIAL DAMAGES ARISING OUT OF THE USE OR INABILITY TO USE THE PROGRAM (INCLUDING BUT NOT LIMITED TO LOSS OF DATA OR DATA BEING RENDERED INACCURATE OR LOSSES SUSTAINED BY YOU OR

 THIRD PARTIES OR A FAILURE OF THE PROGRAM TO OPERATE WITH ANY OTHER PROGRAMS), EVEN IF SUCH HOLDER OR OTHER PARTY HAS BEEN ADVISED OF THE POSSIBILITY OF SUCH DAMAGES.

## END OF TERMS AND CONDITIONS

How to Apply These Terms to Your New Programs

 If you develop a new program, and you want it to be of the greatest possible use to the public, the best way to achieve this is to make it free software which everyone can redistribute and change under these terms.

 To do so, attach the following notices to the program. It is safest to attach them to the start of each source file to most effectively convey the exclusion of warranty; and each file should have at least the "copyright" line and a pointer to where the full notice is found.

 <one line to give the program's name and a brief idea of what it does.> Copyright  $(C)$  <year > <name of author>

 This program is free software; you can redistribute it and/or modify it under the terms of the GNU General Public License as published by the Free Software Foundation; either version 2 of the License, or (at your option) any later version.

 This program is distributed in the hope that it will be useful, but WITHOUT ANY WARRANTY; without even the implied warranty of MERCHANTABILITY or FITNESS FOR A PARTICULAR PURPOSE. See the GNU General Public License for more details.

 You should have received a copy of the GNU General Public License along with this program; if not, write to the Free Software Foundation, Inc., 51 Franklin Street, Fifth Floor, Boston, MA 02110-1301 USA.

Also add information on how to contact you by electronic and paper mail.

If the program is interactive, make it output a short notice like this when it starts in an interactive mode:

 Gnomovision version 69, Copyright (C) year name of author Gnomovision comes with ABSOLUTELY NO WARRANTY; for details type `show w'. This is free software, and you are welcome to redistribute it

under certain conditions; type `show c' for details.

The hypothetical commands `show w' and `show c' should show the appropriate parts of the General Public License. Of course, the commands you use may be called something other than `show w' and `show c'; they could even be mouse-clicks or menu items--whatever suits your program.

You should also get your employer (if you work as a programmer) or your school, if any, to sign a "copyright disclaimer" for the program, if necessary. Here is a sample; alter the names:

 Yoyodyne, Inc., hereby disclaims all copyright interest in the program `Gnomovision' (which makes passes at compilers) written by James Hacker.

 <signature of Ty Coon>, 1 April 1989 Ty Coon, President of Vice

This General Public License does not permit incorporating your program into proprietary programs. If your program is a subroutine library, you may consider it more useful to permit linking proprietary applications with the library. If this is what you want to do, use the GNU Lesser General Public License instead of this License.

#!/usr/bin/env bash

# MIT licenses will each have a unique MD5 sum since they contain a unique copyright. # This script will read the license file into memory, strip out the copyright, and then # generate an MD5 that is not unique and can be matched against a known MIT MD5 sum. set -e

calculate\_md5\_sum() { local FILE="\$1"

 # Read the contents of the file into a variable local raw\_license\_text=\$(<"\$FILE")

 # Convert to lowercase local lowercase\_license\_text="\${raw\_license\_text,,}"

 # Remove anything before the beginning of the license local stripped\_license\_text=\$(awk '/permission is hereby granted,/{p=1} p' <<< "\$lowercase\_license\_text")

 # Replace line breaks (Windows or Linux) with a single space local replaced\_linebreaks=\$(tr '\r\n' ' ' <<< "\$stripped\_license\_text")

 # Replace multiple spaces with a single space local normalized\_license\_text=\$(tr -s ' ' <<< "\$replaced\_linebreaks")

 # Strip away any non-printable, non-whitespace characters local clean\_unprintable\_license\_text=\$(tr -cd '[:print:][:space:]' <<< "\$normalized\_license\_text")

 # Remove punctuation and special characters local clean\_license\_text=\$(echo "\$clean\_unprintable\_license\_text" | sed 's/[^a-zA-Z ]//g')

 # Calculate the MD5 sum of the cleaned license text local MD5SUM=\$(echo -n "\$clean\_license\_text" | md5sum | awk '{print \$1}')

```
 # Output the MD5 sum
 echo "$MD5SUM"
}
```
# Check if the FILE argument is provided if [ -z "\$1" ]; then echo "Please provide a FILE as an argument." exit 1 fi

```
# Invoke the function with the provided FILE argument
calculate_md5_sum "$1"
WEV @@ WEV[B "1
```
x ?"U@,5 @mISmIN<GimCN7g1u|E 43mI,5WEV @@ WEV @mImImIAmImImI0mImImI\*mImI A0mImImI... lost+found... 

## ;9GimCN7g

!"#\$%&'()\*+,-

```
./0123456789:;<=>?@ABCDEFGHIJKLMNOPQRSTUVWXYZ[\]^_`abcdefghijklmnopqrstuvwxyz{|}~
```
!"#\$%&'()\*+,- ./0123456789:;<=>?@ABCDEFGHIJKLMNOPQRSTUVWXYZ[\]^\_`abcdefghijklmnopqrstuvwxyz{|}~ 

```
!"#$%&'()*+,-
./0123456789:;<=>?@ABCDEFGHIJKLMNOPQRSTUVWXYZ[\]^_`abcdefghijklmnopqrstuvwxyz{|}~
```
!"#\$%&'()\*+,-

```
./0123456789:;<=>?@ABCDEFGHIJKLMNOPQRSTUVWXYZ[\]^_`abcdefghijklmnopqrstuvwxyz{|}~WEV @@
WEV[B "1
```
This library is free software; you can redistribute it and/or modify it under the terms of the Modified BSD License.

The complete text of the license is available in the ../Documentation/licenses/COPYING.BSD-3-Clause file. This library is free software; you can redistribute it and/or modify it under the terms of the GNU Lesser General Public License as published by the Free Software Foundation; either version 2.1 of the License, or (at your option) any later version.

The complete text of the license is available in the ../Documentation/licenses/COPYING.LGPL-2.1-or-later

# **1.349 gnupg 2.2.40-1.1**

## **1.349.1 Available under license :**

Here is a list with collected copyright notices. For details see the description of each individual package. [Compiled by wk 2017-11-07]

## GNUPG is

 Copyright (C) 1997-2017 Werner Koch Copyright (C) 1994-2017 Free Software Foundation, Inc. Copyright (C) 2003-2017 g10 Code GmbH Copyright (C) 2002 Klarlvdalens Datakonsult AB Copyright (C) 1995-1997, 2000-2007 Ulrich Drepper <drepper@gnu.ai.mit.edu>  Copyright (C) 1994 X Consortium Copyright (C) 1998 by The Internet Society. Copyright (C) 1998-2004 The OpenLDAP Foundation Copyright (C) 1998-2004 Kurt D. Zeilenga. Copyright (C) 1998-2004 Net Boolean Incorporated. Copyright (C) 2001-2004 IBM Corporation. Copyright (C) 1999-2003 Howard Y.H. Chu. Copyright (C) 1999-2003 Symas Corporation. Copyright (C) 1998-2003 Hallvard B. Furuseth. Copyright (C) 1992-1996 Regents of the University of Michigan. Copyright (C) 2000 Dimitrios Souflis Copyright (C) 2008,2009,2010,2012-2016 William Ahern

GnuPG is free software;

you can redistribute it and/or modify it

 under the terms of the GNU General Public License as published by the Free Software Foundation; either version 3 of the License, or (at your option) any later version.

 GnuPG is distributed in the hope that it will be useful, but WITHOUT ANY WARRANTY; without even the implied warranty of MERCHANTABILITY or FITNESS FOR A PARTICULAR PURPOSE. See the GNU General Public License for more details.

 You should have received a copy of the GNU General Public License along with this program; if not, see <https://www.gnu.org/licenses/>.

## LIBGCRYPT is

 Copyright (C) 1989,1991-2017 Free Software Foundation, Inc. Copyright (C) 1994 X Consortium Copyright (C) 1996 L. Peter Deutsch Copyright (C) 1997 Werner Koch Copyright (C) 1998 The Internet Society Copyright (C) 1996-1999 Peter Gutmann, Paul Kendall, and Chris Wedgwood Copyright (C) 1996-2006 Peter Gutmann, Matt Thomlinson and Blake Coverett Copyright (C) 2003 Nikos Mavroyanopoulos Copyright (C) 2006-2007 NTT (Nippon Telegraph and Telephone Corporation) Copyright (C) 2012-2017 g10 Code GmbH Copyright (C) 2012 Simon Josefsson, Niels Mller Copyright (c) 2012 Intel Corporation Copyright (C) 2013 Christian Grothoff Copyright (C) 2013-2017 Jussi Kivilinna Copyright (C) 2013-2014 Dmitry Eremin-Solenikov Copyright (C) 2014 Stephan Mueller Copyright (C) 2017 Bundesamt fr Sicherheit in der Informationstechnik

 Libgcrypt is free software; you can redistribute it and/or modify it under the terms of the GNU Lesser General Public License as published by the Free Software Foundation; either version 2.1 of the License, or (at your option) any later version.

 Libgcrypt is distributed in the hope that it will be useful, but WITHOUT ANY WARRANTY; without even the implied warranty of MERCHANTABILITY or FITNESS FOR A PARTICULAR PURPOSE. See the GNU Lesser General Public License for more details.

 You should have received a copy of the GNU Lesser General Public License along with this program; if not, see <http://www.gnu.org/licenses/>.

## LIBGPG-ERROR is

Copyright (C) 2003-2004, 2010, 2013-2017 g10 Code GmbH

 libgpg-error is free software; you can redistribute it and/or modify it under the terms of the GNU Lesser General Public License as published by the Free Software Foundation; either version 2.1 of the License, or (at your option) any later version.

 libgpg-error is distributed in the hope that it will be useful, but WITHOUT ANY WARRANTY; without even the implied warranty of MERCHANTABILITY or FITNESS FOR A PARTICULAR PURPOSE. See the GNU Lesser General Public License for more details.

 You should have received a copy of the GNU Lesser General Public License along with this program; if not, see <http://www.gnu.org/licenses/>.

## LIBASSUAN is

 Copyright (C) 1992-2013 Free Software Foundation, Inc. Copyright (C) 1994 X Consortium Copyright (C) 2000 Werner Koch (dd9jn) Copyright (C) 2001-2016 g10 Code GmbH Copyright (C) 2004 Simon Josefsson

 Assuan is free software; you can redistribute it and/or modify it under the terms of the GNU Lesser General Public License as published by the Free Software Foundation; either version 2.1 of the License, or (at your option) any later version.

Assuan is distributed in the hope that it will be useful, but

 WITHOUT ANY WARRANTY; without even the implied warranty of MERCHANTABILITY or FITNESS FOR A PARTICULAR PURPOSE. See the GNU Lesser General Public License for more details.

 You should have received a copy of the GNU Lesser General Public License along with this program; if not, see <http://www.gnu.org/licenses/>.

#### LIBKSBA is

 Copyright (C) 2001, 2002, 2003, 2004, 2005, 2006, 2010, 2011 2012, 2013, 2014, 2015 g10 Code GmbH Copyright (C) 2001, 2002, 2003, 2007 Free Software Foundation, Inc. Copyright (C) 2000, 2001 Fabio Fiorina

 The library and the header files are distributed under the following terms (LGPLv3+/GPLv2+):

 KSBA is free software; you can redistribute it and/or modify it under the terms of either

 - the GNU Lesser General Public License as published by the Free Software Foundation; either version 3 of the License, or (at your option) any later version.

or

 - the GNU General Public License as published by the Free Software Foundation; either version 2 of the License, or (at your option) any later version.

or both in parallel, as here.

 KSBA is distributed in the hope that it will be useful, but WITHOUT ANY WARRANTY; without even the implied warranty of MERCHANTABILITY or FITNESS FOR A PARTICULAR PURPOSE. See the GNU General Public License for more details.

 The other parts (e.g. manual, build system, tests) are distributed under the following terms (GPLv3):

 KSBA is free software; you can redistribute it and/or modify it under the terms of the GNU General Public License as published by the Free Software Foundation; either version 3 of the License, or (at your option) any later version.
KSBA is distributed in the hope that it will be useful, but WITHOUT ANY WARRANTY; without even the implied warranty of MERCHANTABILITY or FITNESS FOR A PARTICULAR PURPOSE. See the GNU General Public License for more details.

# NPTH is

Copyright (C) 2011, 2012, 2014, 2015, 2017 g10 Code GmbH

 nPth is free software; you can redistribute it and/or modify it under the terms of the GNU Lesser General Public License as published by the Free Software Foundation; either version 2.1 of the License, or (at your option) any later version.

 nPth is distributed in the hope that it will be useful, but WITHOUT ANY WARRANTY; without even the implied warranty of MERCHANTABILITY or FITNESS FOR A PARTICULAR PURPOSE. See the GNU Lesser General Public License for more details.

 You should have received a copy of the GNU Lesser General Public License along with this program; if not, see <https://www.gnu.org/licenses/>.

# NTBTLS is

 Copyright (C) 2006-2014 Brainspark B.V. Copyright (C) 2014-2017 g10 Code GmbH

 NTBTLS is free software; you can redistribute it and/or modify it under the terms of the GNU General Public License as published by the Free Software Foundation; either version 3 of the License, or (at your option) any later version.

 NTBTLS is distributed in the hope that it will be useful, but WITHOUT ANY WARRANTY; without even the implied warranty of MERCHANTABILITY or FITNESS FOR A PARTICULAR PURPOSE. See the GNU General Public License for more details.

 You should have received a copy of the GNU General Public License along with this program; if not, see <http://www.gnu.org/licenses/>.

# PINENTRY is

 Copyright (C) 1999 Robert Bihlmeyer <robbe@orcus.priv.at> Copyright (C) 2001-2004, 2007-2008, 2010, 2015-2016 g10 Code GmbH  Copyright (C) 2002, 2008 Klarlvdalens Datakonsult AB (KDAB) Copyright (C) 2004 by Albrecht Dre <albrecht.dress@arcor.de> Copyright 2007 Ingo Klcker Copyright (C) 2014 Serge Voilokov Copyright (C) 2015 Daiki Ueno Copyright (C) 2015 Daniel Kahn Gillmor <dkg@fifthhorseman.net> Copyright 2016 Intevation GmbH

 PINENTRY is free software; you can redistribute it and/or modify it under the terms of the GNU General Public License as published by the Free Software Foundation; either version 2 of the License, or (at your option) any later version.

 PINENTRY is distributed in the hope that it will be useful, but WITHOUT ANY WARRANTY; without even the implied warranty of MERCHANTABILITY or FITNESS FOR A PARTICULAR PURPOSE. See the GNU General Public License for more details.

 You should have received a copy of the GNU General Public License along with this program; if not, see <https://www.gnu.org/licenses/>.

# GPGME is

 Copyright (C) 1991-2013 Free Software Foundation, Inc. Copyright (C) 2000-2001 Werner Koch Copyright (C) 2001-2017 g10 Code GmbH

 Copyright (C) 2002 Klarlvdalens Datakonsult AB Copyright (C) 2004-2008 Igor Belyi Copyright (C) 2002 John Goerzen Copyright (C) 2014, 2015 Martin Albrecht Copyright (C) 2015 Ben McGinnes Copyright (C) 2015-2016 Bundesamt fr Sicherheit in der Informationstechnik Copyright (C) 2016 Intevation GmbH

 GPGME is free software; you can redistribute it and/or modify it under the terms of the GNU Lesser General Public License as published by the Free Software Foundation; either version 2.1 of the License, or (at your option) any later version.

 GPGME is distributed in the hope that it will be useful, but WITHOUT ANY WARRANTY; without even the implied warranty of MERCHANTABILITY or FITNESS FOR A PARTICULAR PURPOSE. See the GNU Lesser General Public License for more details.

You should have received a copy of the GNU Lesser General Public License

along with this program; if not, see <http://www.gnu.org/licenses/>.

## NSIS is

 Copyright 1999-2009 Nullsoft and Contributors Copyright 2002-2008 Amir Szekely Copyright 2003 Ramon

 This license applies to everything in the NSIS package, except where otherwise noted.

 This software is provided 'as-is', without any express or implied warranty. In no event will the authors be held liable for any damages arising from the use of this software.

 Permission is granted to anyone to use this software for any purpose, including commercial applications, and to alter it and redistribute it freely, subject to the following restrictions:

- 1. The origin of this software must not be misrepresented; you must not claim that you wrote the original software. If you use this software in a product, an acknowledgment in the product documentation would be appreciated but is not required.
- 2. Altered source versions must be plainly marked as such, and must not be misrepresented as being the original software.
- 3. This notice may not be removed or altered from any source distribution.

The user interface used with the installer is

Copyright 2002-2009 Joost Verburg

 [It is distributed along with NSIS and the same conditions as stated above apply]

TinySCHEME is part of the GnuPG package and is

 Copyright (c) 2000, Dimitrios Souflis All rights reserved.

 Redistribution and use in source and binary forms, with or without modification, are permitted provided that the following conditions are met:

 Redistributions of source code must retain the above copyright notice, this list of conditions and the following disclaimer.

 Redistributions in binary form must reproduce the above copyright notice, this list of conditions and the following disclaimer in the documentation and/or other materials provided with the distribution.

 Neither the name of Dimitrios Souflis nor the names of the contributors may be used to endorse or promote products derived from this software without specific prior written permission.

# THIS SOFTWARE IS PROVIDED

 BY THE COPYRIGHT HOLDERS AND CONTRIBUTORS ``AS IS'' AND ANY EXPRESS OR IMPLIED WARRANTIES, INCLUDING, BUT NOT LIMITED TO, THE IMPLIED WARRANTIES OF MERCHANTABILITY AND FITNESS FOR A PARTICULAR PURPOSE ARE DISCLAIMED. IN NO EVENT SHALL THE REGENTS OR CONTRIBUTORS BE LIABLE FOR ANY DIRECT, INDIRECT, INCIDENTAL, SPECIAL, EXEMPLARY, OR CONSEQUENTIAL DAMAGES (INCLUDING, BUT NOT LIMITED TO, PROCUREMENT OF SUBSTITUTE GOODS OR SERVICES; LOSS OF USE, DATA, OR PROFITS; OR BUSINESS INTERRUPTION) HOWEVER CAUSED AND ON ANY THEORY OF LIABILITY, WHETHER IN CONTRACT, STRICT LIABILITY, OR TORT (INCLUDING NEGLIGENCE OR OTHERWISE) ARISING IN ANY WAY OUT OF THE USE OF THIS SOFTWARE, EVEN IF ADVISED OF THE POSSIBILITY OF SUCH DAMAGE.

LIBDNS is part of the GnuPG package and is

Copyright (c) 2008, 2009, 2010, 2012-2016 William Ahern

 Permission is hereby granted, free of charge, to any person obtaining a copy of this software and associated documentation files (the "Software"), to deal in the Software without restriction, including without limitation the rights to use, copy, modify, merge, publish,

 distribute, sublicense, and/or sell copies of the Software, and to permit persons to whom the Software is furnished to do so, subject to the following conditions:

 The above copyright notice and this permission notice shall be included in all copies or substantial portions of the Software.

 THE SOFTWARE IS PROVIDED "AS IS", WITHOUT WARRANTY OF ANY KIND, EXPRESS OR IMPLIED, INCLUDING BUT NOT LIMITED TO THE WARRANTIES OF MERCHANTABILITY, FITNESS FOR A PARTICULAR PURPOSE AND NONINFRINGEMENT. IN NO EVENT SHALL THE AUTHORS OR COPYRIGHT HOLDERS BE LIABLE FOR ANY CLAIM, DAMAGES OR OTHER LIABILITY, WHETHER IN AN ACTION OF CONTRACT, TORT OR OTHERWISE, ARISING FROM, OUT OF OR IN CONNECTION WITH THE SOFTWARE OR THE USE OR OTHER DEALINGS IN THE SOFTWARE.

# ZLIB is

(C) 1995-2013 Jean-loup Gailly and Mark Adler

 This software is provided 'as-is', without any express or implied warranty. In no event will the authors be held liable for any damages arising from the use of this software.

 Permission is granted to anyone to use this software for any purpose, including commercial applications, and to alter it and redistribute it freely, subject to the following restrictions:

- 1. The origin of this software must not be misrepresented; you must not claim that you wrote the original software. If you use this software in a product, an acknowledgment in the product documentation would be appreciated but is not required.
- 2. Altered source versions must be plainly marked as such, and must not be misrepresented as being the original software.
- 3. This notice may not be removed or altered from any source distribution.

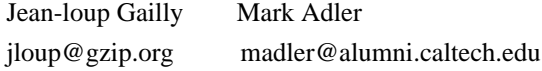

### BZIP2 is

 This program, "bzip2", the associated library "libbzip2", and all documentation, are copyright (C) 1996-2010 Julian R Seward. All rights reserved.

 Redistribution and use in source and binary forms, with or without modification, are permitted provided that the following conditions are met:

- 1. Redistributions of source code must retain the above copyright notice, this list of conditions and the following disclaimer.
- 2. The origin of this software must not be misrepresented; you must not claim that you wrote the original software. If you use this software in a product, an acknowledgment in the product documentation would be appreciated but is not required.
- 3. Altered source versions must be plainly marked as such, and must not be misrepresented as being the original software.

 4. The name of the author may not be used to endorse or promote products derived from this software without specific prior written permission.

 THIS SOFTWARE IS PROVIDED BY THE AUTHOR ``AS IS'' AND ANY EXPRESS OR IMPLIED WARRANTIES, INCLUDING, BUT NOT LIMITED TO, THE IMPLIED WARRANTIES OF MERCHANTABILITY AND FITNESS FOR A PARTICULAR PURPOSE ARE DISCLAIMED. IN NO EVENT SHALL THE AUTHOR BE LIABLE FOR ANY DIRECT, INDIRECT, INCIDENTAL, SPECIAL, EXEMPLARY, OR CONSEQUENTIAL DAMAGES (INCLUDING, BUT NOT LIMITED TO, PROCUREMENT OF SUBSTITUTE GOODS OR SERVICES; LOSS OF USE, DATA, OR PROFITS; OR BUSINESS INTERRUPTION) HOWEVER CAUSED AND ON ANY THEORY OF LIABILITY, WHETHER IN CONTRACT, STRICT LIABILITY, OR TORT (INCLUDING NEGLIGENCE OR OTHERWISE) ARISING IN ANY WAY OUT OF THE USE OF THIS SOFTWARE, EVEN IF ADVISED OF THE POSSIBILITY OF SUCH DAMAGE.

## SQLITE has

 been put into the public-domain by its author D. Richard Hipp: The author disclaims copyright to this source code. In place of a legal notice, here is a blessing:

May you do good and not evil.

May you find forgiveness for yourself and forgive others.

May you share freely, never taking more than you give.

[Note that only a few files are distributed under this license.]

Creative Commons Legal Code

CC0 1.0 Universal

 CREATIVE COMMONS CORPORATION IS NOT A LAW FIRM AND DOES NOT PROVIDE LEGAL SERVICES. DISTRIBUTION OF THIS DOCUMENT DOES NOT CREATE AN ATTORNEY-CLIENT RELATIONSHIP. CREATIVE COMMONS PROVIDES THIS INFORMATION ON AN "AS-IS" BASIS. CREATIVE COMMONS MAKES NO WARRANTIES REGARDING THE USE OF THIS DOCUMENT OR THE INFORMATION OR WORKS PROVIDED HEREUNDER, AND DISCLAIMS LIABILITY FOR DAMAGES RESULTING FROM THE USE OF THIS DOCUMENT OR THE INFORMATION OR WORKS PROVIDED HEREUNDER.

# Statement of Purpose

The laws of most jurisdictions throughout the world automatically confer exclusive Copyright and Related Rights (defined below) upon the creator and subsequent owner(s) (each and all, an "owner") of an original work of Certain owners wish to permanently relinquish those rights to a Work for the purpose of contributing

to a commons of creative, cultural and

scientific works ("Commons") that the public can reliably and without fear of later claims of infringement build upon, modify, incorporate in other works, reuse and redistribute as freely as possible in any form whatsoever and for any purposes, including without limitation commercial purposes. These owners may contribute to the Commons to promote the ideal of a free culture and the further production of creative, cultural and scientific works, or to gain reputation or greater distribution for their Work in part through the use and efforts of others.

For these and/or other purposes and motivations, and without any expectation of additional consideration or compensation, the person associating CC0 with a Work (the "Affirmer"), to the extent that he or she is an owner of Copyright and Related Rights in the Work, voluntarily elects to apply CC0 to the Work and publicly distribute the Work under its terms, with knowledge of his or her Copyright and Related Rights in the Work and the meaning and intended legal effect of CC0 on those rights.

1. Copyright and Related Rights. A Work made available under CC0 may be protected by copyright and related or neighboring rights ("Copyright and Related Rights"). Copyright and Related Rights include, but are not limited to, the following:

- i. the right to reproduce, adapt, distribute, perform, display, communicate, and translate a Work;
- ii. moral rights retained by the original author(s) and/or performer(s);
- iii. publicity and privacy rights pertaining to a person's image or likeness depicted in a Work;
- iv. rights protecting against unfair competition in regards to a Work, subject to the limitations in paragraph 4(a), below;
- v. rights protecting the extraction, dissemination, use and reuse of data in a Work;
- vi. database rights (such as those arising under Directive 96/9/EC of the European Parliament and of the Council of 11 March 1996 on the legal protection
- of databases, and under any national implementation thereof, including any amended or successor version of such directive); and
- vii. other similar, equivalent or corresponding rights throughout the world based on applicable law or treaty, and any national implementations thereof.
- 2. Waiver. To the greatest extent permitted by, but not in contravention

of, applicable law, Affirmer hereby overtly, fully, permanently, irrevocably and unconditionally waives, abandons, and surrenders all of Affirmer's Copyright and Related Rights and associated claims and causes of action, whether now known or unknown (including existing as well as future claims and causes of action), in the Work (i) in all territories worldwide, (ii) for the maximum duration provided by applicable law or treaty (including future time extensions), (iii) in any current or future medium and for any number of copies, and (iv) for any purpose whatsoever, including without limitation commercial, advertising or promotional

purposes (the "Waiver"). Affirmer makes the Waiver for the benefit of each member of the public at large and to the detriment of Affirmer's heirs and successors, fully intending that such Waiver shall not be subject to revocation, rescission, cancellation, termination, or any other legal or equitable action to disrupt the quiet enjoyment of the Work by the public as contemplated by Affirmer's express Statement of Purpose.

3. Public License Fallback. Should any part of the Waiver for any reason be judged legally invalid or ineffective under applicable law, then the Waiver shall be preserved to the maximum extent permitted taking into account Affirmer's express Statement of Purpose. In addition, to the extent the Waiver is so judged Affirmer hereby grants to each affected person a royalty-free, non transferable, non sublicensable, non exclusive, irrevocable and unconditional license to exercise Affirmer's Copyright and Related Rights in the Work (i) in all territories worldwide, (ii) for the

maximum duration provided by applicable law or treaty (including future time extensions), (iii) in any current or future medium and for any number of copies, and (iv) for any purpose whatsoever, including without limitation commercial, advertising or promotional purposes (the "License"). The License shall be deemed effective as of the date CC0 was applied by Affirmer to the Work. Should any part of the License for any reason be judged legally invalid or ineffective under applicable law, such partial invalidity or ineffectiveness shall not invalidate the remainder of the License, and in such case Affirmer hereby affirms that he or she will not (i) exercise any of his or her remaining Copyright and Related Rights in the Work or (ii) assert any associated claims and causes of action with respect to the Work, in either case contrary to Affirmer's express Statement of Purpose.

#### 4. Limitations and Disclaimers.

a. No trademark or patent rights held by Affirmer are waived, abandoned,

surrendered, licensed or otherwise affected by this document.

b. Affirmer offers the Work as-is and makes no representations or warranties of any kind concerning the Work, express, implied, statutory or otherwise, including without limitation warranties of

 title, merchantability, fitness for a particular purpose, non infringement, or the absence of latent or other defects, accuracy, or the present or absence of errors, whether or not discoverable, all to the greatest extent permissible under applicable law.

c. Affirmer disclaims responsibility for clearing rights of other persons that may apply to the Work or any use thereof, including without limitation any person's Copyright and Related Rights in the Work. Further, Affirmer disclaims responsibility for obtaining any necessary consents, permissions or other rights required for any use of the Work.

d. Affirmer understands and acknowledges that Creative Commons is not a

 party to this document and has no duty or obligation with respect to this CC0 or use of the Work.

 GNU GENERAL PUBLIC LICENSE Version 3, 29 June 2007

Copyright (C) 2007 Free Software Foundation, Inc. <https://fsf.org/> Everyone is permitted to copy and distribute verbatim copies of this license document, but changing it is not allowed.

# Preamble

 The GNU General Public License is a free, copyleft license for software and other kinds of works.

 The licenses for most software and other practical works are designed to take away your freedom to share and change the works. By contrast, the GNU General Public License is intended to guarantee your freedom to share and change all versions of a program--to make sure it remains free software for all its users. We, the Free Software Foundation, use the GNU General Public License for most of our software; it applies also to any other work released this way by its authors. You can apply it to your programs, too.

 When we speak of free software, we are referring to freedom, not price. Our General Public Licenses are designed to make sure that you have the freedom to distribute copies of free software (and charge for them if you wish), that you receive source code or can get it if you want it, that you can change the software or use pieces of it in new free programs, and that you know you can do these things.

 To protect your rights, we need to prevent others from denying you these rights or asking you to surrender the rights. Therefore, you have certain responsibilities if you distribute copies of the software, or if you modify it: responsibilities to respect the freedom of others.

 For example, if you distribute copies of such a program, whether gratis or for a fee, you must pass on to the recipients the same freedoms that you received. You must make sure that they, too, receive or can get the source code. And you must show them these terms so they know their rights.

 Developers that use the GNU GPL protect your rights with two steps: (1) assert copyright on the software, and (2) offer you this License giving you legal permission to copy, distribute and/or modify it.

 For the developers' and authors' protection, the GPL clearly explains that there is no warranty for this free software. For both users' and authors' sake, the GPL requires that modified versions be marked as changed, so that their problems will not be attributed erroneously to authors of previous versions.

 Some devices are designed to deny users access to install or run modified versions of the software inside them, although the manufacturer can do so. This is fundamentally incompatible with the aim of protecting users' freedom to change the software. The systematic pattern of such abuse occurs in the area of products for individuals to use, which is precisely where it is most unacceptable. Therefore, we have designed this version of the GPL to prohibit the practice for those products. If such problems arise substantially in other domains, we stand ready to extend this provision to those domains in future versions of the GPL, as needed to protect the freedom of users.

 Finally, every program is threatened constantly by software patents. States should not allow patents to restrict development and use of software on general-purpose computers, but in those that do, we wish to avoid the special danger that patents applied to a free program could make it effectively proprietary. To prevent this, the GPL assures that patents cannot be used to render the program non-free.

 The precise terms and conditions for copying, distribution and modification follow.

# TERMS AND CONDITIONS

0. Definitions.

"This License" refers to version 3 of the GNU General Public License.

 "Copyright" also means copyright-like laws that apply to other kinds of works, such as semiconductor masks.

 "The Program" refers to any copyrightable work licensed under this License. Each licensee is addressed as "you". "Licensees" and "recipients" may be individuals or organizations.

### To

 "modify" a work means to copy from or adapt all or part of the work in a fashion requiring copyright permission, other than the making of an exact copy. The resulting work is called a "modified version" of the earlier work or a work "based on" the earlier work.

 A "covered work" means either the unmodified Program or a work based on the Program.

 To "propagate" a work means to do anything with it that, without permission, would make you directly or secondarily liable for infringement under applicable copyright law, except executing it on a computer or modifying a private copy. Propagation includes copying, distribution (with or without modification), making available to the public, and in some countries other activities as well.

 To "convey" a work means any kind of propagation that enables other parties to make or receive copies. Mere interaction with a user through a computer network, with no transfer of a copy, is not conveying.

# An interactive user interface displays "Appropriate Legal Notices"

to the extent that it includes a convenient and prominently visible feature that (1) displays an appropriate copyright notice, and (2) tells the user that there is no warranty for the work (except to the extent that warranties are provided), that licensees may convey the work under this License, and how to view a copy of this License. If the interface presents a list of user commands or options, such as a menu, a prominent item in the list meets this criterion.

# 1. Source Code.

 The "source code" for a work means the preferred form of the work for making modifications to it. "Object code" means any non-source form of a work.

 A "Standard Interface" means an interface that either is an official standard defined by a recognized standards body, or, in the case of interfaces specified for a particular programming language, one that is widely used among developers working in that language.

 The "System Libraries" of an executable work include anything, other than

 the work as a whole, that (a) is included in the normal form of packaging a Major Component, but which is not part of that Major Component, and (b) serves only to enable use of the work with that Major Component, or to implement a Standard Interface for which an implementation is available to the public in source code form. A "Major Component", in this context, means a major essential component (kernel, window system, and so on) of the specific operating system (if any) on which the executable work runs, or a compiler used to produce the work, or an object code interpreter used to run it.

 The "Corresponding Source" for a work in object code form means all the source code needed to generate, install, and (for an executable work) run the object code and to modify the work, including scripts to control those activities. However, it does not include the work's System Libraries, or general-purpose tools or generally available free programs which are used unmodified in performing those activities but

which are not part of the work. For example, Corresponding Source includes interface definition files associated with source files for the work, and the source code for shared libraries and dynamically linked subprograms that the work is specifically designed to require, such as by intimate data communication or control flow between those subprograms and other parts of the work.

 The Corresponding Source need not include anything that users can regenerate automatically from other parts of the Corresponding Source.

 The Corresponding Source for a work in source code form is that same work.

## 2. Basic Permissions.

 All rights granted under this License are granted for the term of copyright on the Program, and are irrevocable provided the stated conditions are met. This License explicitly affirms your unlimited permission to run the unmodified Program. The output from running a covered work is covered by this License only if the output, given its content,

 constitutes a covered work. This License acknowledges your rights of fair use or other equivalent, as provided by copyright law.

 You may make, run and propagate covered works that you do not convey, without conditions so long as your license otherwise remains in force. You may convey covered works to others for the sole purpose of having them make modifications exclusively for you, or provide you with facilities for running those works, provided that you comply with the terms of this License in conveying all material for which you do

not control copyright. Those thus making or running the covered works for you must do so exclusively on your behalf, under your direction and control, on terms that prohibit them from making any copies of your copyrighted material outside their relationship with you.

 Conveying under any other circumstances is permitted solely under the conditions stated below. Sublicensing is not allowed; section 10 makes it unnecessary.

 3. Protecting Users' Legal Rights From Anti-Circumvention Law.

 No covered work shall be deemed part of an effective technological measure under any applicable law fulfilling obligations under article 11 of the WIPO copyright treaty adopted on 20 December 1996, or similar laws prohibiting or restricting circumvention of such measures.

 When you convey a covered work, you waive any legal power to forbid circumvention of technological measures to the extent such circumvention is effected by exercising rights under this License with respect to the covered work, and you disclaim any intention to limit operation or modification of the work as a means of enforcing, against the work's users, your or third parties' legal rights to forbid circumvention of technological measures.

4. Conveying Verbatim Copies.

 You may convey verbatim copies of the Program's source code as you receive it, in any medium, provided that you conspicuously and appropriately publish on each copy an appropriate copyright notice; keep

 intact all notices stating that this License and any non-permissive terms added in accord with section 7 apply to the code; keep intact all notices of the absence of any warranty; and give all recipients a copy of this License along with the Program.

 You may charge any price or no price for each copy that you convey, and you may offer support or warranty protection for a fee.

5. Conveying Modified Source Versions.

 You may convey a work based on the Program, or the modifications to produce it from the Program, in the form of source code under the terms of section 4, provided that you also meet all of these conditions:

 a) The work must carry prominent notices stating that you modified it, and giving a relevant date.

 b) The work must carry prominent notices stating that it is released under this License and any conditions added under section 7. This requirement modifies the requirement in section 4 to "keep intact all notices".

c) You must license

the entire work, as a whole, under this

 License to anyone who comes into possession of a copy. This License will therefore apply, along with any applicable section 7 additional terms, to the whole of the work, and all its parts, regardless of how they are packaged. This License gives no permission to license the work in any other way, but it does not invalidate such permission if you have separately received it.

 d) If the work has interactive user interfaces, each must display Appropriate Legal Notices; however, if the Program has interactive interfaces that do not display Appropriate Legal Notices, your work need not make them do so.

 A compilation of a covered work with other separate and independent works, which are not by their nature extensions of the covered work, and which are not combined with it such as to form a larger program, in or on a volume of a storage or distribution medium, is called an "aggregate" if the compilation and its resulting copyright are not used to limit the access or legal rights of the compilation's users beyond what the individual works permit. Inclusion of a covered work in an aggregate does not cause this License to apply to the other parts of the aggregate.

6. Conveying Non-Source Forms.

 You may convey a covered work in object code form under the terms of sections 4 and 5, provided that you also convey the machine-readable Corresponding Source under the terms of this License, in one of these ways:

 a) Convey the object code in, or embodied in, a physical product (including a physical distribution medium), accompanied by the Corresponding Source fixed on a durable physical medium customarily used for software interchange.

 b) Convey the object code in, or embodied in, a physical product (including a physical distribution medium), accompanied by a written offer, valid for at least three years and valid for as long as you offer spare parts or customer

#### support for that product

 model, to give anyone who possesses the object code either (1) a copy of the Corresponding Source for all the software in the product that is covered by this License, on a durable physical medium customarily used for software interchange, for a price no more than your reasonable cost of physically performing this conveying of source, or (2) access to copy the Corresponding Source from a network server at no charge.

 c) Convey individual copies of the object code with a copy of the written offer to provide the Corresponding Source. This alternative is allowed only occasionally and noncommercially, and only if you received the object code with such an offer, in accord with subsection 6b.

 d) Convey the object code by offering access from a designated place (gratis or for a charge), and offer equivalent access to the Corresponding Source in the same way through the same place at no further charge.

You need not require recipients to copy the

 Corresponding Source along with the object code. If the place to copy the object code is a network server, the Corresponding Source may be on a different server (operated by you or a third party) that supports equivalent copying facilities, provided you maintain clear directions next to the object code saying where to find the Corresponding Source. Regardless of what server hosts the Corresponding Source, you remain obligated to ensure that it is available for as long as needed to satisfy these requirements.

 e) Convey the object code using peer-to-peer transmission, provided you inform other peers where the object code and Corresponding Source of the work are being offered to the general public at no charge under subsection 6d.

 A separable portion of the object code, whose source code is excluded from the Corresponding Source as a System Library, need not be included in conveying the object code work.

 A "User Product" is either (1) a "consumer product", which means any tangible personal property which is normally used for personal, family, or household purposes, or (2) anything designed or sold for incorporation into a dwelling. In determining whether a product is a consumer product, doubtful cases shall be resolved in favor of coverage. For a particular product received by a particular user, "normally used" refers to a typical or common use of that class of product, regardless of the status of the particular user or of the way in which the particular user actually uses, or expects or is expected to use, the product. A product

is a consumer product regardless of whether the product has substantial commercial, industrial or non-consumer uses, unless such uses represent the only significant mode of use of the product.

 "Installation Information" for a User Product means any methods, procedures, authorization keys, or other information required to install and execute

 modified versions of a covered work in that User Product from a modified version of its Corresponding Source. The information must suffice to ensure that the continued functioning of the modified object code is in no case prevented or interfered with solely because modification has been made.

 If you convey an object code work under this section in, or with, or specifically for use in, a User Product, and the conveying occurs as part of a transaction in which the right of possession and use of the User Product is transferred to the recipient in perpetuity or for a fixed term (regardless of how the transaction is characterized), the Corresponding Source conveyed under this section must be accompanied by the Installation Information. But this requirement does not apply if neither you nor any third party retains the ability to install modified object code on the User Product (for example, the work has been installed in ROM).

 The requirement to provide Installation Information does not include a

requirement to continue to provide support service, warranty, or updates for a work that has been modified or installed by the recipient, or for the User Product in which it has been modified or installed. Access to a network may be denied when the modification itself materially and adversely affects the operation of the network or violates the rules and protocols for communication across the network.

 Corresponding Source conveyed, and Installation Information provided, in accord with this section must be in a format that is publicly documented (and with an implementation available to the public in source code form), and must require no special password or key for unpacking, reading or copying.

# 7. Additional Terms.

 "Additional permissions" are terms that supplement the terms of this License by making exceptions from one or more of its conditions. Additional permissions that are applicable to the entire Program shall be treated as though they were included in this License, to the extent

that they are valid under applicable law. If additional permissions apply only to part of the Program, that part may be used separately under those permissions, but the entire Program remains governed by this License without regard to the additional permissions.

 When you convey a copy of a covered work, you may at your option remove any additional permissions from that copy, or from any part of it. (Additional permissions may be written to require their own removal in certain cases when you modify the work.) You may place additional permissions on material, added by you to a covered work, for which you have or can give appropriate copyright permission.

 Notwithstanding any other provision of this License, for material you add to a covered work, you may (if authorized by the copyright holders of that material) supplement the terms of this License with terms:

 a) Disclaiming warranty or limiting liability differently from the terms of sections 15 and 16 of this License; or

 b) Requiring preservation of specified reasonable legal notices or author attributions in that material or in the Appropriate Legal Notices displayed by works containing it; or

 c) Prohibiting misrepresentation of the origin of that material, or requiring that modified versions of such material be marked in reasonable ways as different from the original version; or

 d) Limiting the use for publicity purposes of names of licensors or authors of the material; or

 e) Declining to grant rights under trademark law for use of some trade names, trademarks, or service marks; or

 f) Requiring indemnification of licensors and authors of that material by anyone who conveys the material (or modified versions of it) with contractual assumptions of liability to the recipient, for any liability that these contractual assumptions directly impose on those licensors and authors.

### All other non-permissive additional

#### terms are considered "further

restrictions" within the meaning of section 10. If the Program as you received it, or any part of it, contains a notice stating that it is governed by this License along with a term that is a further restriction, you may remove that term. If a license document contains a further restriction but permits relicensing or conveying under this License, you may add to a covered work material governed by the terms of that license document, provided that the further restriction does not survive such relicensing or conveying.

 If you add terms to a covered work in accord with this section, you must place, in the relevant source files, a statement of the additional terms that apply to those files, or a notice indicating where to find the applicable terms.

 Additional terms, permissive or non-permissive, may be stated in the form of a separately written license, or stated as exceptions; the above requirements apply either way.

## 8. Termination.

# You may

 not propagate or modify a covered work except as expressly provided under this License. Any attempt otherwise to propagate or modify it is void, and will automatically terminate your rights under this License (including any patent licenses granted under the third paragraph of section 11).

 However, if you cease all violation of this License, then your license from a particular copyright holder is reinstated (a) provisionally, unless and until the copyright holder explicitly and finally terminates your license, and (b) permanently, if the copyright holder fails to notify you of the violation by some reasonable means prior to 60 days after the cessation.

 Moreover, your license from a particular copyright holder is reinstated permanently if the copyright holder notifies you of the violation by some reasonable means, this is the first time you have received notice of violation of this License (for any work) from that copyright holder, and you cure the violation prior to 30 days after your

receipt of the notice.

 Termination of your rights under this section does not terminate the licenses of parties who have received copies or rights from you under this License. If your rights have been terminated and not permanently reinstated, you do not qualify to receive new licenses for the same material under section 10.

# 9. Acceptance Not Required for Having Copies.

 You are not required to accept this License in order to receive or run a copy of the Program. Ancillary propagation of a covered work occurring solely as a consequence of using peer-to-peer transmission to receive a copy likewise does not require acceptance. However, nothing other than this License grants you permission to propagate or modify any covered work. These actions infringe copyright if you do

not accept this License. Therefore, by modifying or propagating a covered work, you indicate your acceptance of this License to do so.

10. Automatic Licensing of Downstream Recipients.

#### Each time

 you convey a covered work, the recipient automatically receives a license from the original licensors, to run, modify and propagate that work, subject to this License. You are not responsible for enforcing compliance by third parties with this License.

 An "entity transaction" is a transaction transferring control of an organization, or substantially all assets of one, or subdividing an organization, or merging organizations. If propagation of a covered work results from an entity transaction, each party to that transaction who receives a copy of the work also receives whatever licenses to the work the party's predecessor in interest had or could give under the previous paragraph, plus a right to possession of the Corresponding Source of the work from the predecessor in interest, if the predecessor has it or can get it with reasonable efforts.

 You may not impose any further restrictions on the exercise of the rights granted or affirmed under this License. For example, you may not

 impose a license fee, royalty, or other charge for exercise of rights granted under this License, and you may not initiate litigation (including a cross-claim or counterclaim in a lawsuit) alleging that any patent claim is infringed by making, using, selling, offering for sale, or importing the Program or any portion of it.

# 11. Patents.

 A "contributor" is a copyright holder who authorizes use under this License of the Program or a work on which the Program is based. The work thus licensed is called the contributor's "contributor version".

 A contributor's "essential patent claims" are all patent claims owned or controlled by the contributor, whether already acquired or hereafter acquired, that would be infringed by some manner, permitted by this License, of making, using, or selling its contributor version, but do not include claims that would be infringed only as a consequence of further modification of the contributor version. For purposes of this definition, "control" includes the right to grant patent sublicenses in a manner consistent with the requirements of this License.

Each contributor grants you a non-exclusive, worldwide, royalty-free

patent license under the contributor's essential patent claims, to make, use, sell, offer for sale, import and otherwise run, modify and propagate the contents of its contributor version.

 In the following three paragraphs, a "patent license" is any express agreement or commitment, however denominated, not to enforce a patent (such as an express permission to practice a patent or covenant not to sue for patent infringement). To "grant" such a patent license to a party means to make such an agreement or commitment not to enforce a patent against the party.

 If you convey a covered work, knowingly relying on a patent license, and the Corresponding Source of the work is not available for anyone to copy, free of charge and under the terms of this License, through a publicly available network server or other readily accessible means,

then you must either (1) cause the Corresponding Source to be so available, or (2) arrange to deprive yourself of the benefit of the patent license for this particular work, or (3) arrange, in a manner consistent with the requirements of this License, to extend the patent license to downstream recipients. "Knowingly relying" means you have actual knowledge that, but for the patent license, your conveying the covered work in a country, or your recipient's use of the covered work in a country, would infringe one or more identifiable patents in that country that you have reason to believe are valid.

 If, pursuant to or in connection with a single transaction or arrangement, you convey, or propagate by procuring conveyance of, a covered work, and grant a patent license to some of the parties receiving the covered work authorizing them to use, propagate, modify or convey a specific copy of the covered work, then the patent license you grant is automatically extended to all recipients of the covered work and works based on it.

 A patent license is "discriminatory" if it does not include within the scope of its coverage, prohibits the exercise of, or is conditioned on the non-exercise of one or more of the rights that are specifically granted under this License. You may not convey a covered work if you are a party to an arrangement with a third party that is in the business of distributing software, under which you make payment to the third party based on the extent of your activity of conveying the work, and under which the third party grants, to any of the parties who would receive the covered work from you, a discriminatory patent license (a) in connection with copies of the covered work conveyed by you (or copies made from those copies), or (b) primarily for and in connection with specific products or compilations that contain the covered work, unless you entered into that arrangement,

or that patent license was granted, prior to 28 March 2007.

 Nothing in this License shall be construed as excluding or limiting any implied license or other defenses to infringement that may otherwise be available to you under applicable patent law.

### 12. No Surrender of Others' Freedom.

 If conditions are imposed on you (whether by court order, agreement or otherwise) that contradict the conditions of this License, they do not excuse you from the conditions of this License. If you cannot convey a covered work so as to satisfy simultaneously your obligations under this License and any other pertinent obligations, then as a consequence you may not convey it at all. For example, if you agree to terms that obligate you to collect a royalty for further conveying from those to whom you convey the Program, the only way you could satisfy both those terms and this License would be to refrain entirely from conveying the Program.

13. Use with the GNU Affero General Public License.

 Notwithstanding any other provision of this License, you have

permission to link or combine any covered work with a work licensed under version 3 of the GNU Affero General Public License into a single combined work, and to convey the resulting work. The terms of this License will continue to apply to the part which is the covered work, but the special requirements of the GNU Affero General Public License, section 13, concerning interaction through a network will apply to the combination as such.

14. Revised Versions of this License.

 The Free Software Foundation may publish revised and/or new versions of the GNU General Public License from time to time. Such new versions will be similar in spirit to the present version, but may differ in detail to address new problems or concerns.

 Each version is given a distinguishing version number. If the Program specifies that a certain numbered version of the GNU General Public License "or any later version" applies to it, you have the option of following the terms and conditions either of that numbered version or of any later version published by the Free Software Foundation. If the Program does not specify a version number of the GNU General Public License, you may choose any version ever published by the Free Software Foundation.

 If the Program specifies that a proxy can decide which future versions of the GNU General Public License can be used, that proxy's public statement of acceptance of a version permanently authorizes you to choose that version for the Program.

 Later license versions may give you additional or different permissions. However, no additional obligations are imposed on any author or copyright holder as a result of your choosing to follow a later version.

15. Disclaimer of Warranty.

 THERE IS NO WARRANTY FOR THE PROGRAM, TO THE EXTENT PERMITTED BY APPLICABLE LAW. EXCEPT WHEN OTHERWISE STATED IN WRITING THE COPYRIGHT HOLDERS AND/OR OTHER PARTIES PROVIDE THE PROGRAM "AS IS" WITHOUT WARRANTY OF ANY KIND, EITHER EXPRESSED OR IMPLIED, INCLUDING, BUT NOT LIMITED TO,

THE IMPLIED WARRANTIES OF MERCHANTABILITY AND FITNESS FOR A PARTICULAR PURPOSE. THE ENTIRE RISK AS TO THE QUALITY AND PERFORMANCE OF THE PROGRAM IS WITH YOU. SHOULD THE PROGRAM PROVE DEFECTIVE, YOU ASSUME THE COST OF ALL NECESSARY SERVICING, REPAIR OR CORRECTION.

16. Limitation of Liability.

 IN NO EVENT UNLESS REQUIRED BY APPLICABLE LAW OR AGREED TO IN WRITING WILL ANY COPYRIGHT HOLDER, OR ANY OTHER PARTY WHO MODIFIES AND/OR CONVEYS THE PROGRAM AS PERMITTED ABOVE, BE LIABLE TO YOU FOR DAMAGES, INCLUDING ANY GENERAL, SPECIAL, INCIDENTAL OR CONSEQUENTIAL DAMAGES ARISING OUT OF THE USE OR INABILITY TO USE THE PROGRAM (INCLUDING BUT NOT LIMITED TO LOSS OF DATA OR DATA BEING RENDERED INACCURATE OR LOSSES SUSTAINED BY YOU OR THIRD PARTIES OR A FAILURE OF THE PROGRAM TO OPERATE WITH ANY OTHER PROGRAMS), EVEN IF SUCH HOLDER OR OTHER PARTY HAS BEEN ADVISED OF THE POSSIBILITY OF SUCH DAMAGES.

17. Interpretation of Sections 15 and 16.

If the disclaimer

 of warranty and limitation of liability provided above cannot be given local legal effect according to their terms, reviewing courts shall apply local law that most closely approximates an absolute waiver of all civil liability in connection with the Program, unless a warranty or assumption of liability accompanies a copy of the Program in return for a fee.

 END OF TERMS AND CONDITIONS

 How to Apply These Terms to Your New Programs

 If you develop a new program, and you want it to be of the greatest possible use to the public, the best way to achieve this is to make it free software which everyone can redistribute and change under these terms.

 To do so, attach the following notices to the program. It is safest to attach them to the start of each source file to most effectively state the exclusion of warranty; and each file should have at least the "copyright" line and a pointer to where the full notice is found.

 $\le$ one line to give the program's name and a brief idea of what it does.> Copyright  $(C)$  <year > <name of author>

 This program is free software: you can redistribute it and/or modify it under the terms of the GNU General Public License as published by the Free Software Foundation, either version 3 of the License, or (at your option) any later version.

 This program is distributed in the hope that it will be useful, but WITHOUT ANY WARRANTY; without even the implied warranty of MERCHANTABILITY or FITNESS FOR A PARTICULAR PURPOSE. See the GNU General Public License for more details.

 You should have received a copy of the GNU General Public License along with this program. If not, see <https://www.gnu.org/licenses/>.

Also add information on how to contact you by electronic and paper mail.

 If the program does terminal interaction, make it output a short notice like this when it starts in an interactive mode:

 $<$ program> Copyright (C) $<$ year>  $<$ name of author> This program comes with ABSOLUTELY NO WARRANTY; for details type `show w'. This is free software, and you are welcome to redistribute it under certain conditions; type `show c' for details.

The hypothetical commands `show w' and `show c' should show the appropriate parts of the General Public License. Of course, your program's commands might be different; for a GUI interface, you would use an "about box".

 You should also get your employer (if you work as a programmer) or school, if any, to sign a "copyright disclaimer" for the program, if necessary. For more information on this, and how to apply and follow the GNU GPL, see <https://www.gnu.org/licenses/>.

 The GNU General Public License does not permit incorporating your program into proprietary programs. If your program is a subroutine library, you

may consider it more useful to permit linking proprietary applications with the library. If this is what you want to do, use the GNU Lesser General Public License instead of this License. But first, please read <https://www.gnu.org/philosophy/why-not-lgpl.html>. GNU GENERAL PUBLIC LICENSE

Version 2, June 1991

Copyright (C) 1989, 1991 Free Software Foundation, Inc., 51 Franklin Street, Fifth Floor, Boston, MA 02110-1301 USA Everyone is permitted to copy and distribute verbatim copies of this license document, but changing it is not allowed.

#### Preamble

 The licenses for most software are designed to take away your freedom to share and change it. By contrast, the GNU General Public License is intended to guarantee your freedom to share and change free software--to make sure the software is free for all its users. This General Public License applies to most of the Free Software Foundation's software and to any other program whose authors commit to using it. (Some other Free Software Foundation software is covered by the GNU Lesser General Public License instead.) You can apply it to your programs, too.

 When we speak of free software, we are referring to freedom, not price.

 Our General Public Licenses are designed to make sure that you have the freedom to distribute copies of free software (and charge for this service if you wish), that you receive source code or can get it if you want it, that you can change the software or use pieces of it in new free programs; and that you know you can do these things.

 To protect your rights, we need to make restrictions that forbid anyone to deny you these rights or to ask you to surrender the rights. These restrictions translate to certain responsibilities for you if you distribute copies of the software, or if you modify it.

 For example, if you distribute copies of such a program, whether gratis or for a fee, you must give the recipients all the rights that you have. You must make sure that they, too, receive or can get the source code. And you must show them these terms so they know their rights.

We protect your rights with two steps: (1) copyright the software, and (2) offer you this license which gives you legal permission to copy, distribute and/or modify the software.

 Also, for each author's protection and ours, we want to make certain that everyone understands that there is no warranty for this free software. If the software is modified by someone else and passed on, we want its recipients to know that what they have is not the original, so that any problems introduced by others will not reflect on the original authors' reputations.

 Finally, any free program is threatened constantly by software patents. We wish to avoid the danger that redistributors of a free program will individually obtain patent licenses, in effect making the program proprietary. To prevent this, we have made it clear that any patent must be licensed for everyone's free use or not licensed at all.

 The precise terms and conditions for copying, distribution and modification follow.

# GNU GENERAL PUBLIC LICENSE TERMS AND CONDITIONS FOR COPYING, DISTRIBUTION AND MODIFICATION

 0. This License applies to any program or other work which contains a notice placed by the copyright holder saying it may be distributed under the terms of this General Public License. The "Program", below, refers to any such program or work, and a "work based on the Program" means either the Program or any derivative work under copyright law: that is to say, a work containing the Program or a portion of it, either verbatim or with modifications and/or translated into another language. (Hereinafter, translation is included without limitation in the term "modification".) Each licensee is addressed as "you".

Activities other than copying, distribution and modification are not covered by this License; they are outside its scope. The act of running the Program is not restricted, and the output from the Program is covered only if its contents constitute a work based on the Program (independent of having been made by running the Program). Whether that is true depends on what the Program does.

 1. You may copy and distribute verbatim copies of the Program's source code as you receive it, in any medium, provided that you conspicuously and appropriately publish on each copy an appropriate copyright notice and disclaimer of warranty; keep intact all the notices that refer to this License and to the absence of any warranty; and give any other recipients of the Program a copy of this License along with the Program.

You may charge a fee for the physical act of transferring a copy, and you may at your option offer warranty protection in exchange for a fee.

 2. You may modify your copy or copies of the Program or any portion of it, thus forming a work based on the Program, and copy and distribute such modifications or work under the terms of Section 1 above, provided that you also meet all of these conditions:

 a) You must cause the modified files to carry prominent notices stating that you changed the files and the date of any change.

#### b) You must cause

 any work that you distribute or publish, that in whole or in part contains or is derived from the Program or any part thereof, to be licensed as a whole at no charge to all third parties under the terms of this License.

 c) If the modified program normally reads commands interactively when run, you must cause it, when started running for such interactive use in the most ordinary way, to print or display an announcement including an appropriate copyright notice and a notice that there is no warranty (or else, saying that you provide a warranty) and that users may redistribute the program under these conditions, and telling the user how to view a copy of this License. (Exception: if the Program itself is interactive but does not normally print such an announcement, your work based on the Program is not required to print an announcement.)

These requirements apply to the modified work as a whole. If identifiable sections of that work

are not derived from the Program,

and can be reasonably considered independent and separate works in themselves, then this License, and its terms, do not apply to those sections when you distribute them as separate works. But when you distribute the same sections as part of a whole which is a work based on the Program, the distribution of the whole must be on the terms of this License, whose permissions for other licensees extend to the entire whole, and thus to each and every part regardless of who wrote it.

Thus, it is not the intent of this section to claim rights or contest your rights to work written entirely by you; rather, the intent is to exercise the right to control the distribution of derivative or collective works based on the Program.

In addition, mere aggregation of another work not based on the Program with the Program (or with a work based on the Program) on a volume of a storage or distribution medium does not bring the other work under the scope of this License.

 3. You may copy and distribute the Program (or a work based on it, under Section 2) in object code or executable form under the terms of Sections 1 and 2 above provided that you also do one of the following:

 a) Accompany it with the complete corresponding machine-readable source code, which must be distributed under the terms of Sections 1 and 2 above on a medium customarily used for software interchange; or,

 b) Accompany it with a written offer, valid for at least three years, to give any third party, for a charge no more than your cost of physically performing source distribution, a complete machine-readable copy of the corresponding source code, to be distributed under the terms of Sections 1 and 2 above on a medium customarily used for software interchange; or,

 c) Accompany it with the information you received as to the offer to distribute corresponding source code. (This alternative is allowed only for noncommercial distribution and only if you

 received the program in object code or executable form with such an offer, in accord with Subsection b above.)

The source code for a work means the preferred form of the work for making modifications to it. For an executable work, complete source code means all the source code for all modules it contains, plus any associated interface definition files, plus the scripts used to control compilation and installation of the executable. However, as a special exception, the source code distributed need not include anything that is normally distributed (in either source or binary form) with the major components (compiler, kernel, and so on) of the operating system on which the executable runs, unless that component itself accompanies the executable.

If distribution of executable or object code is made by offering access to copy from a designated place, then offering equivalent access to copy the source code from the same place counts as distribution of the source

 code, even though third parties are not compelled to copy the source along with the object code.

 4. You may not copy, modify, sublicense, or distribute the Program except as expressly provided under this License. Any attempt otherwise to copy, modify, sublicense or distribute the Program is void, and will automatically terminate your rights under this License. However, parties who have received copies, or rights, from you under this License will not have their licenses terminated so long as such parties remain in full compliance.

 5. You are not required to accept this License, since you have not signed it. However, nothing else grants you permission to modify or distribute the Program or its derivative works. These actions are prohibited by law if you do not accept this License. Therefore, by modifying or distributing the Program (or any work based on the Program), you indicate your acceptance of this License to do so, and all its terms and conditions for copying, distributing or modifying

the Program or works based on it.

 6. Each time you redistribute the Program (or any work based on the Program), the recipient automatically receives a license from the original licensor to copy, distribute or modify the Program subject to these terms and conditions. You may not impose any further restrictions on the recipients' exercise of the rights granted herein. You are not responsible for enforcing compliance by third parties to this License.

 7. If, as a consequence of a court judgment or allegation of patent infringement or for any other reason (not limited to patent issues), conditions are imposed on you (whether by court order, agreement or otherwise) that contradict the conditions of this License, they do not excuse you from the conditions of this License. If you cannot distribute so as to satisfy simultaneously your obligations under this License and any other pertinent obligations, then as a consequence you may not distribute the Program at all. For

example, if a patent

license would not permit royalty-free redistribution of the Program by all those who receive copies directly or indirectly through you, then the only way you could satisfy both it and this License would be to refrain entirely from distribution of the Program.

If any portion of this section is held invalid or unenforceable under any particular circumstance, the balance of the section is intended to apply and the section as a whole is intended to apply in other circumstances.

It is not the purpose of this section to induce you to infringe any patents or other property right claims or to contest validity of any such claims; this section has the sole purpose of protecting the integrity of the free software distribution system, which is implemented by public license practices. Many people have made generous contributions to the wide range of software distributed through that system in reliance on consistent application of that system; it is up to the author/donor to decide if he or she is willing to distribute software through any other system and a licensee cannot impose that choice.

This section is intended to make thoroughly clear what is believed to be a consequence of the rest of this License.

 8. If the distribution and/or use of the Program is restricted in certain countries either by patents or by copyrighted interfaces, the original copyright holder who places the Program under this License may add an explicit geographical distribution limitation excluding those countries, so that distribution is permitted only in or among countries not thus excluded. In such case, this License incorporates the limitation as if written in the body of this License.

 9. The Free Software Foundation may publish revised and/or new versions of the General Public License from time to time. Such new versions will be similar in spirit to the present version, but may differ in detail to address new problems or concerns.

Each version is given a distinguishing

version number. If the Program

specifies a version number of this License which applies to it and "any later version", you have the option of following the terms and conditions either of that version or of any later version published by the Free Software Foundation. If the Program does not specify a version number of this License, you may choose any version ever published by the Free Software Foundation.

 10. If you wish to incorporate parts of the Program into other free programs whose distribution conditions are different, write to the author to ask for permission. For software which is copyrighted by the Free Software Foundation, write to the Free Software Foundation; we sometimes make exceptions for this. Our decision will be guided by the two goals of preserving the free status of all derivatives of our free software and of promoting the sharing and reuse of software generally.

# NO WARRANTY

# 11. BECAUSE THE PROGRAM IS LICENSED FREE OF CHARGE, THERE IS NO WARRANTY

FOR THE PROGRAM, TO THE EXTENT PERMITTED BY APPLICABLE LAW. EXCEPT WHEN OTHERWISE STATED IN WRITING THE COPYRIGHT HOLDERS AND/OR OTHER PARTIES PROVIDE THE PROGRAM "AS IS" WITHOUT WARRANTY OF ANY KIND, EITHER EXPRESSED OR IMPLIED, INCLUDING, BUT NOT LIMITED TO, THE IMPLIED WARRANTIES OF MERCHANTABILITY AND FITNESS FOR A PARTICULAR PURPOSE. THE ENTIRE RISK AS TO THE QUALITY AND PERFORMANCE OF THE PROGRAM IS WITH YOU. SHOULD THE PROGRAM PROVE DEFECTIVE, YOU ASSUME THE COST OF ALL NECESSARY SERVICING, REPAIR OR CORRECTION.

12. IN NO EVENT UNLESS REQUIRED BY APPLICABLE LAW OR AGREED TO IN WRITING

WILL ANY COPYRIGHT HOLDER, OR ANY OTHER PARTY WHO MAY MODIFY AND/OR REDISTRIBUTE THE PROGRAM AS PERMITTED ABOVE, BE LIABLE TO YOU FOR DAMAGES, INCLUDING ANY GENERAL, SPECIAL, INCIDENTAL OR CONSEQUENTIAL DAMAGES ARISING OUT OF THE USE OR INABILITY TO USE THE PROGRAM (INCLUDING BUT NOT LIMITED TO LOSS OF DATA OR DATA BEING RENDERED INACCURATE OR LOSSES SUSTAINED BY YOU OR

 THIRD PARTIES OR A FAILURE OF THE PROGRAM TO OPERATE WITH ANY OTHER PROGRAMS), EVEN IF SUCH HOLDER OR OTHER PARTY HAS BEEN ADVISED OF THE POSSIBILITY OF SUCH DAMAGES.

## END OF TERMS AND CONDITIONS

How to Apply These Terms to Your New Programs

 If you develop a new program, and you want it to be of the greatest possible use to the public, the best way to achieve this is to make it free software which everyone can redistribute and change under these terms.

 To do so, attach the following notices to the program. It is safest to attach them to the start of each source file to most effectively convey the exclusion of warranty; and each file should have at least the "copyright" line and a pointer to where the full notice is found.

 <one line to give the program's name and a brief idea of what it does.> Copyright  $(C)$  <year > <name of author>

 This program is free software; you can redistribute it and/or modify it under the terms of the GNU General Public License as published by the Free Software Foundation; either version 2 of the License, or (at your option) any later version.

 This program is distributed in the hope that it will be useful, but WITHOUT ANY WARRANTY; without even the implied warranty of MERCHANTABILITY or FITNESS FOR A PARTICULAR PURPOSE. See the GNU General Public License for more details.

 You should have received a copy of the GNU General Public License along with this program; if not, write to the Free Software Foundation, Inc., 51 Franklin Street, Fifth Floor, Boston, MA 02110-1301 USA.

Also add information on how to contact you by electronic and paper mail.

If the program is interactive, make it output a short notice like this when it starts in an interactive mode:

 Gnomovision version 69, Copyright (C) year name of author Gnomovision comes with ABSOLUTELY NO WARRANTY; for details type `show w'.

 This is free software, and you are welcome to redistribute it

under certain conditions; type `show c' for details.

The hypothetical commands `show w' and `show c' should show the appropriate parts of the General Public License. Of course, the commands you use may be called something other than `show w' and `show c'; they could even be mouse-clicks or menu items--whatever suits your program.

You should also get your employer (if you work as a programmer) or your school, if any, to sign a "copyright disclaimer" for the program, if necessary. Here is a sample; alter the names:

 Yoyodyne, Inc., hereby disclaims all copyright interest in the program `Gnomovision' (which makes passes at compilers) written by James Hacker.

 <signature of Ty Coon>, 1 April 1989 Ty Coon, President of Vice

This General Public License does not permit incorporating your program into proprietary programs. If your program is a subroutine library, you may consider it more useful to permit linking proprietary applications with the library. If this is what you want to do, use the GNU Lesser General Public License instead of this License. [Note that only a few files are distributed under this license.]

> GNU LESSER GENERAL PUBLIC LICENSE Version 2.1, February 1999

Copyright (C) 1991, 1999 Free Software Foundation, Inc. 59 Temple Place, Suite 330, Boston, MA 02111-1307 USA Everyone is permitted to copy and distribute verbatim copies of this license document, but changing it is not allowed.

[This is the first released version of the Lesser GPL. It also counts as the successor of the GNU Library Public License, version 2, hence the version number 2.1.]

#### Preamble

 The licenses for most software are designed to take away your freedom to share and change it. By contrast, the GNU General Public Licenses are intended to guarantee your freedom to share and change free software--to make sure the software is free for all its users.

 This license, the Lesser General Public License, applies to some specially designated software packages--typically

#### libraries--of the

Free Software Foundation and other authors who decide to use it. You can use it too, but we suggest you first think carefully about whether this license or the ordinary General Public License is the better strategy to use in any particular case, based on the explanations below.

 When we speak of free software, we are referring to freedom of use, not price. Our General Public Licenses are designed to make sure that you have the freedom to distribute copies of free software (and charge for this service if you wish); that you receive source code or can get it if you want it; that you can change the software and use pieces of it in new free programs; and that you are informed that you can do these things.

 To protect your rights, we need to make restrictions that forbid distributors to deny you these rights or to ask you to surrender these rights. These restrictions translate to certain responsibilities for you if you distribute copies of the library or if you modify it.

 For example, if you distribute copies of the library, whether gratis or for a fee, you must give the recipients all the rights that we gave you. You must make sure that they, too, receive or can get the source code. If you link other code with the library, you must provide complete object files to the recipients, so that they can relink them with the library after making changes to the library and recompiling it. And you must show them these terms so they know their rights.

We protect your rights with a two-step method: (1) we copyright the library, and (2) we offer you this license, which gives you legal permission to copy, distribute and/or modify the library.

 To protect each distributor, we want to make it very clear that there is no warranty for the free library. Also, if the library is modified by someone else and passed on, the recipients should know that what they have is not the original version, so that the original author's reputation will not be affected by problems that might be introduced by others.  $\mathbf{M}$ .

 Finally, software patents pose a constant threat to the existence of any free program. We wish to make sure that a company cannot effectively restrict the users of a free program by obtaining a restrictive license from a patent holder. Therefore, we insist that any patent license obtained for a version of the library must be consistent with the full freedom of use specified in this license.

 Most GNU software, including some libraries, is covered by the ordinary GNU General Public License. This license, the GNU Lesser General Public License, applies to certain designated libraries, and is quite different from the ordinary General Public License. We use this license for certain libraries in order to permit linking those libraries into non-free programs.

 When a program is linked with a library, whether statically or using a shared library, the combination of the two is legally speaking a combined work, a derivative of the original library. The ordinary General Public License therefore permits such linking only if the entire combination fits its criteria of freedom. The Lesser General Public License permits more lax criteria for linking other code with the library.

 We call this license the "Lesser" General Public License because it does Less to protect the user's freedom than the ordinary General Public License. It also provides other free software developers Less of an advantage over competing non-free programs. These disadvantages are the reason we use the ordinary General Public License for many libraries. However, the Lesser license provides advantages in certain special circumstances.

 For example, on rare occasions, there may be a special need to encourage the widest possible use of a certain library, so that it becomes a de-facto standard. To achieve this, non-free programs must be allowed to use the library. A more frequent case is that a free library does the same job as widely used non-free libraries. In this

case, there is little to gain by limiting the free library to free software only, so we use the Lesser General Public License.

 In other cases, permission to use a particular library in non-free programs enables a greater number of people to use a large body of free software. For example, permission to use the GNU C Library in non-free programs enables many more people to use the whole GNU operating system, as well as its variant, the GNU/Linux operating system.

 Although the Lesser General Public License is Less protective of the users' freedom, it does ensure that the user of a program that is linked with the Library has the freedom and the wherewithal to run that program using a modified version of the Library.

 The precise terms and conditions for copying, distribution and modification follow. Pay close attention to the difference between a "work based on the library" and a "work that uses the library". The

former contains code derived from the library, whereas the latter must be combined with the library in order to run. ^L

# GNU LESSER GENERAL PUBLIC LICENSE TERMS AND CONDITIONS FOR COPYING, DISTRIBUTION AND MODIFICATION

 0. This License Agreement applies to any software library or other program which contains a notice placed by the copyright holder or other authorized party saying it may be distributed under the terms of this Lesser General Public License (also called "this License"). Each licensee is addressed as "you".

 A "library" means a collection of software functions and/or data prepared so as to be conveniently linked with application programs (which use some of those functions and data) to form executables.

 The "Library", below, refers to any such software library or work which has been distributed under these terms. A "work based on the Library" means either the Library or any derivative work under copyright law: that is to say, a work containing the Library or a portion of it, either verbatim or with modifications and/or translated straightforwardly into another language. (Hereinafter, translation is included without limitation in the term "modification".)

 "Source code" for a work means the preferred form of the work for making modifications to it. For a library, complete source code means all the source code for all modules it contains, plus any associated interface definition files, plus the scripts used to control compilation and installation of the library.

 Activities other than copying, distribution and modification are not covered by this License; they are outside its scope. The act of running a program using the Library is not restricted, and output from such a program is covered only if its contents constitute a work based on the Library (independent of the use of the Library in a tool for writing it). Whether that is true depends on what the Library does and what the program that uses the Library does.

 1. You may copy and distribute verbatim copies of the Library's

complete source code as you receive it, in any medium, provided that you conspicuously and appropriately publish on each copy an appropriate copyright notice and disclaimer of warranty; keep intact all the notices that refer to this License and to the absence of any warranty; and distribute a copy of this License along with the Library.

 You may charge a fee for the physical act of transferring a copy, and you may at your option offer warranty protection in exchange for a fee.

 2. You may modify your copy or copies of the Library or any portion of it, thus forming a work based on the Library, and copy and distribute such modifications or work under the terms of Section 1 above, provided that you also meet all of these conditions:

a) The modified work must itself be a software library.

 b) You must cause the files modified to carry prominent notices stating that you changed the files and the date of any change.

 c) You must cause the whole of the work to be licensed at no charge to all third parties under the terms of this License.

 d) If a facility in the modified Library refers to a function or a table of data to be supplied by an application program that uses the facility, other than as an argument passed when the facility is invoked, then you must make a good faith effort to ensure that, in the event an application does not supply such function or table, the facility still operates, and performs whatever part of its purpose remains meaningful.

 (For example, a function in a library to compute square roots has a purpose that is entirely well-defined independent of the application. Therefore, Subsection 2d requires that any application-supplied function or table used by this function must be optional: if the application does not supply it, the square root function must still compute square roots.)

These requirements apply to the modified work as a whole. If identifiable

 sections of that work are not derived from the Library, and can be reasonably considered independent and separate works in themselves, then this License, and its terms, do not apply to those sections when you distribute them as separate works. But when you distribute the same sections as part of a whole which is a work based on the Library, the distribution of the whole must be on the terms of this License, whose permissions for other licensees extend to the entire whole, and thus to each and every part regardless of who wrote it.

Thus, it is not the intent of this section to claim rights or contest your rights to work written entirely by you; rather, the intent is to exercise the right to control the distribution of derivative or collective works based on the Library.

In addition, mere aggregation of another work not based on the Library with the Library (or with a work based on the Library) on a volume of a storage or distribution medium does not bring the other work under the

scope of this License.

 3. You may opt to apply the terms of the ordinary GNU General Public License instead of this License to a given copy of the Library. To do this, you must alter all the notices that refer to this License, so that they refer to the ordinary GNU General Public License, version 2, instead of to this License. (If a newer version than version 2 of the ordinary GNU General Public License has appeared, then you can specify that version instead if you wish.) Do not make any other change in these notices.

# $\Delta L$

 Once this change is made in a given copy, it is irreversible for that copy, so the ordinary GNU General Public License applies to all subsequent copies and derivative works made from that copy.

 This option is useful when you wish to copy part of the code of the Library into a program that is not a library.

 4. You may copy and distribute the Library (or a portion or derivative of it, under Section 2) in object code or executable form under the terms of Sections

1 and 2 above provided that you accompany

it with the complete corresponding machine-readable source code, which must be distributed under the terms of Sections 1 and 2 above on a medium customarily used for software interchange.

 If distribution of object code is made by offering access to copy from a designated place, then offering equivalent access to copy the source code from the same place satisfies the requirement to distribute the source code, even though third parties are not compelled to copy the source along with the object code.

 5. A program that contains no derivative of any portion of the Library, but is designed to work with the Library by being compiled or linked with it, is called a "work that uses the Library". Such a work, in isolation, is not a derivative work of the Library, and therefore falls outside the scope of this License.

 However, linking a "work that uses the Library" with the Library creates an executable that is a derivative of the Library
#### (because it

contains portions of the Library), rather than a "work that uses the library". The executable is therefore covered by this License. Section 6 states terms for distribution of such executables.

 When a "work that uses the Library" uses material from a header file that is part of the Library, the object code for the work may be a derivative work of the Library even though the source code is not. Whether this is true is especially significant if the work can be linked without the Library, or if the work is itself a library. The threshold for this to be true is not precisely defined by law.

 If such an object file uses only numerical parameters, data structure layouts and accessors, and small macros and small inline functions (ten lines or less in length), then the use of the object file is unrestricted, regardless of whether it is legally a derivative work. (Executables containing this object code plus portions of the Library will still fall under Section 6.)

#### Otherwise,

 if the work is a derivative of the Library, you may distribute the object code for the work under the terms of Section 6. Any executables containing that work also fall under Section 6, whether or not they are linked directly with the Library itself. ^L

 6. As an exception to the Sections above, you may also combine or link a "work that uses the Library" with the Library to produce a work containing portions of the Library, and distribute that work under terms of your choice, provided that the terms permit modification of the work for the customer's own use and reverse engineering for debugging such modifications.

 You must give prominent notice with each copy of the work that the Library is used in it and that the Library and its use are covered by this License. You must supply a copy of this License. If the work during execution displays copyright notices, you must include the copyright notice for the Library among them, as well as a reference directing the user to the copy

 of this License. Also, you must do one of these things:

 a) Accompany the work with the complete corresponding machine-readable source code for the Library including whatever changes were used in the work (which must be distributed under Sections 1 and 2 above); and, if the work is an executable linked with the Library, with the complete machine-readable "work that uses the Library", as object code and/or source code, so that the user can modify the Library and then relink to produce a modified  executable containing the modified Library. (It is understood that the user who changes the contents of definitions files in the Library will not necessarily be able to recompile the application to use the modified definitions.)

 b) Use a suitable shared library mechanism for linking with the Library. A suitable mechanism is one that (1) uses at run time a copy of the library already present on the user's computer system, rather than

 copying library functions into the executable, and (2) will operate properly with a modified version of the library, if the user installs one, as long as the modified version is interface-compatible with the version that the work was made with.

 c) Accompany the work with a written offer, valid for at least three years, to give the same user the materials specified in Subsection 6a, above, for a charge no more than the cost of performing this distribution.

 d) If distribution of the work is made by offering access to copy from a designated place, offer equivalent access to copy the above specified materials from the same place.

 e) Verify that the user has already received a copy of these materials or that you have already sent this user a copy.

 For an executable, the required form of the "work that uses the Library" must include any data and utility programs needed for reproducing the executable from it. However, as a special exception, the

 materials to be distributed need not include anything that is normally distributed (in either source or binary form) with the major components (compiler, kernel, and so on) of the operating system on which the executable runs, unless that component itself accompanies the executable.

 It may happen that this requirement contradicts the license restrictions of other proprietary libraries that do not normally accompany the operating system. Such a contradiction means you cannot use both them and the Library together in an executable that you distribute.

#### $\mathbf{M}$ .

 7. You may place library facilities that are a work based on the Library side-by-side in a single library together with other library facilities not covered by this License, and distribute such a combined library, provided that the separate distribution of the work based on the Library and of the other library facilities is otherwise permitted, and provided that you do these two things:

a) Accompany the combined library

with a copy of the same work

 based on the Library, uncombined with any other library facilities. This must be distributed under the terms of the Sections above.

 b) Give prominent notice with the combined library of the fact that part of it is a work based on the Library, and explaining where to find the accompanying uncombined form of the same work.

 8. You may not copy, modify, sublicense, link with, or distribute the Library except as expressly provided under this License. Any attempt otherwise to copy, modify, sublicense, link with, or distribute the Library is void, and will automatically terminate your rights under this License. However, parties who have received copies, or rights, from you under this License will not have their licenses terminated so long as such parties remain in full compliance.

 9. You are not required to accept this License, since you have not signed it. However, nothing else grants you permission to modify or distribute the

 Library or its derivative works. These actions are prohibited by law if you do not accept this License. Therefore, by modifying or distributing the Library (or any work based on the Library), you indicate your acceptance of this License to do so, and all its terms and conditions for copying, distributing or modifying the Library or works based on it.

 10. Each time you redistribute the Library (or any work based on the Library), the recipient automatically receives a license from the original licensor to copy, distribute, link with or modify the Library subject to these terms and conditions. You may not impose any further restrictions on the recipients' exercise of the rights granted herein. You are not responsible for enforcing compliance by third parties with this License.

#### $\Delta L$

 11. If, as a consequence of a court judgment or allegation of patent infringement or for any other reason (not limited to patent issues), conditions are imposed on you (whether by court order, agreement or

otherwise) that contradict the conditions of this License, they do not excuse you from the conditions of this License. If you cannot distribute so as to satisfy simultaneously your obligations under this License and any other pertinent obligations, then as a consequence you may not distribute the Library at all. For example, if a patent license would not permit royalty-free redistribution of the Library by all those who receive copies directly or indirectly through you, then

the only way you could satisfy both it and this License would be to refrain entirely from distribution of the Library.

If any portion of this section is held invalid or unenforceable under any particular circumstance, the balance of the section is intended to apply, and the section as a whole is intended to apply in other circumstances.

It is not the purpose of this section to induce you to infringe any patents or other property right claims or to contest validity of any such claims; this section has the sole

purpose of protecting the

integrity of the free software distribution system which is implemented by public license practices. Many people have made generous contributions to the wide range of software distributed through that system in reliance on consistent application of that system; it is up to the author/donor to decide if he or she is willing to distribute software through any other system and a licensee cannot impose that choice.

This section is intended to make thoroughly clear what is believed to be a consequence of the rest of this License.

 12. If the distribution and/or use of the Library is restricted in certain countries either by patents or by copyrighted interfaces, the original copyright holder who places the Library under this License may add an explicit geographical distribution limitation excluding those countries, so that distribution is permitted only in or among countries not thus excluded. In such case, this License incorporates the limitation as if written in the body of this License.

 13. The Free Software Foundation may publish revised and/or new versions of the Lesser General Public License from time to time. Such new versions will be similar in spirit to the present version, but may differ in detail to address new problems or concerns.

Each version is given a distinguishing version number. If the Library specifies a version number of this License which applies to it and "any later version", you have the option of following the terms and conditions either of that version or of any later version published by the Free Software Foundation. If the Library does not specify a license version number, you may choose any version ever published by the Free Software Foundation.

 $\overline{M}$ .

 14. If you wish to incorporate parts of the Library into other free programs whose distribution conditions are incompatible with these, write to the author to ask for permission. For software which is

copyrighted by the Free Software Foundation, write to the Free

Software Foundation; we sometimes make exceptions for this. Our decision will be guided by the two goals of preserving the free status of all derivatives of our free software and of promoting the sharing and reuse of software generally.

#### NO WARRANTY

 15. BECAUSE THE LIBRARY IS LICENSED FREE OF CHARGE, THERE IS NO WARRANTY FOR THE LIBRARY, TO THE EXTENT PERMITTED BY APPLICABLE LAW. EXCEPT WHEN OTHERWISE STATED IN WRITING THE COPYRIGHT HOLDERS AND/OR OTHER PARTIES PROVIDE THE LIBRARY "AS IS" WITHOUT WARRANTY OF ANY KIND, EITHER EXPRESSED OR IMPLIED, INCLUDING, BUT NOT LIMITED TO, THE IMPLIED WARRANTIES OF MERCHANTABILITY AND FITNESS FOR A PARTICULAR PURPOSE. THE ENTIRE RISK AS TO THE QUALITY AND PERFORMANCE OF THE LIBRARY IS WITH YOU. SHOULD THE LIBRARY PROVE DEFECTIVE, YOU ASSUME THE COST OF ALL NECESSARY SERVICING, REPAIR OR CORRECTION.

 16. IN NO EVENT UNLESS REQUIRED BY APPLICABLE LAW OR AGREED TO IN WRITING WILL ANY COPYRIGHT HOLDER, OR ANY

OTHER PARTY WHO MAY MODIFY

AND/OR REDISTRIBUTE THE LIBRARY AS PERMITTED ABOVE, BE LIABLE TO YOU FOR DAMAGES, INCLUDING ANY GENERAL, SPECIAL, INCIDENTAL OR CONSEQUENTIAL DAMAGES ARISING OUT OF THE USE OR INABILITY TO USE THE LIBRARY (INCLUDING BUT NOT LIMITED TO LOSS OF DATA OR DATA BEING RENDERED INACCURATE OR LOSSES SUSTAINED BY YOU OR THIRD PARTIES OR A FAILURE OF THE LIBRARY TO OPERATE WITH ANY OTHER SOFTWARE), EVEN IF SUCH HOLDER OR OTHER PARTY HAS BEEN ADVISED OF THE POSSIBILITY OF SUCH DAMAGES.

END OF TERMS AND CONDITIONS

^L

How to Apply These Terms to Your New Libraries

 If you develop a new library, and you want it to be of the greatest possible use to the public, we recommend making it free software that everyone can redistribute and change. You can do so by permitting redistribution under these terms (or, alternatively, under the terms of the ordinary General Public License).

 To apply these terms, attach the following notices to the library. It

 is safest to attach them to the start of each source file to most effectively convey the exclusion of warranty; and each file should have at least the "copyright" line and a pointer to where the full notice is found.

 <one line to give the library's name and a brief idea of what it does.> Copyright  $(C)$  <year > <name of author>

 This library is free software; you can redistribute it and/or modify it under the terms of the GNU Lesser General Public License as published by the Free Software Foundation; either version 2.1 of the License, or (at your option) any later version.

 This library is distributed in the hope that it will be useful, but WITHOUT ANY WARRANTY; without even the implied warranty of MERCHANTABILITY or FITNESS FOR A PARTICULAR PURPOSE. See the GNU Lesser General Public License for more details.

 You should have received a copy of the GNU Lesser General Public License along with this library; if not, write to the Free Software Foundation, Inc., 59 Temple Place, Suite 330, Boston, MA 02111-1307 USA

Also add information on how to contact you by electronic and paper mail.

You should also get your employer (if you work as a programmer) or your school, if any, to sign a "copyright disclaimer" for the library, if necessary. Here is a sample; alter the names:

 Yoyodyne, Inc., hereby disclaims all copyright interest in the library `Frob' (a library for tweaking knobs) written by James Random Hacker.

 <signature of Ty Coon>, 1 April 1990 Ty Coon, President of Vice

That's all there is to it! LICENSE TERMS

Copyright (c) 2000, Dimitrios Souflis All rights reserved.

Redistribution and use in source and binary forms, with or without modification, are permitted provided that the following conditions are met:

Redistributions of source code must retain the above copyright notice, this list of conditions and the following disclaimer.

Redistributions in binary form must reproduce the above copyright notice, this list of conditions and the following disclaimer in the documentation and/or other materials provided with the distribution. Neither the name of Dimitrios Souflis nor the names of the contributors may be used to endorse or promote products derived from this software without specific prior written permission.

THIS SOFTWARE IS PROVIDED BY THE COPYRIGHT HOLDERS AND CONTRIBUTORS ``AS IS'' AND ANY EXPRESS OR IMPLIED WARRANTIES, INCLUDING, BUT NOT LIMITED TO, THE IMPLIED WARRANTIES OF MERCHANTABILITY AND FITNESS FOR A PARTICULAR PURPOSE ARE DISCLAIMED. IN NO EVENT SHALL THE REGENTS OR CONTRIBUTORS BE LIABLE FOR ANY DIRECT, INDIRECT, INCIDENTAL, SPECIAL, EXEMPLARY, OR CONSEQUENTIAL DAMAGES (INCLUDING, BUT NOT LIMITED TO, PROCUREMENT OF SUBSTITUTE GOODS OR SERVICES; LOSS OF USE, DATA, OR PROFITS; OR BUSINESS INTERRUPTION) HOWEVER CAUSED AND ON ANY THEORY OF LIABILITY, WHETHER IN CONTRACT, STRICT LIABILITY, OR TORT (INCLUDING NEGLIGENCE OR OTHERWISE) ARISING IN ANY WAY OUT OF THE USE OF THIS SOFTWARE, EVEN IF ADVISED OF THE POSSIBILITY OF SUCH DAMAGE. [Note that only a few files are distributed under this license.]

## GNU LESSER GENERAL PUBLIC LICENSE Version 3, 29 June 2007

Copyright (C) 2007 Free Software Foundation, Inc. <https://fsf.org/> Everyone is permitted to copy and distribute verbatim copies of this license document, but changing it is not allowed.

 This version of the GNU Lesser General Public License incorporates the terms and conditions of version 3 of the GNU General Public License, supplemented by the additional permissions listed below.

0. Additional Definitions.

 As used herein, "this License" refers to version 3 of the GNU Lesser General Public License, and the "GNU GPL" refers to version 3 of the GNU General Public License.

 "The Library" refers to a covered work governed by this License, other than an Application or a Combined Work as defined below.

 An "Application" is any work that makes use of an interface provided by the Library, but which is not otherwise based on the Library.

Defining a subclass of a class defined by the Library is deemed a mode of using an interface provided by the Library.

 A "Combined Work" is a work produced by combining or linking an Application with the Library. The particular version of the Library

with which the Combined Work was made is also called the "Linked Version".

 The "Minimal Corresponding Source" for a Combined Work means the Corresponding Source for the Combined Work, excluding any source code for portions of the Combined Work that, considered in isolation, are based on the Application, and not on the Linked Version.

 The "Corresponding Application Code" for a Combined Work means the object code and/or source code for the Application, including any data and utility programs needed for reproducing the Combined Work from the Application, but excluding the System Libraries of the Combined Work.

1. Exception to Section 3 of the GNU GPL.

 You may convey a covered work under sections 3 and 4 of this License without being bound by section 3 of the GNU GPL.

2. Conveying Modified Versions.

 If you modify a copy of the Library, and, in your modifications, a facility refers to a function or data to be supplied by an Application that uses the facility (other than as an argument passed when the facility is invoked), then you may convey a copy of the modified version:

 a) under this License, provided that you make a good faith effort to ensure that, in the event an Application does not supply the function or data, the facility still operates, and performs whatever part of its purpose remains meaningful, or

 b) under the GNU GPL, with none of the additional permissions of this License applicable to that copy.

3. Object Code Incorporating Material from Library Header Files.

 The object code form of an Application may incorporate material from a header file that is part of the Library. You may convey such object code under terms of your choice, provided that, if the incorporated material

 is not limited to numerical parameters, data structure layouts and accessors, or small macros, inline functions and templates (ten or fewer lines in length), you do both of the following:

 a) Give prominent notice with each copy of the object code that the Library is used in it and that the Library and its use are covered by this License.

 b) Accompany the object code with a copy of the GNU GPL and this license document.

4. Combined Works.

 You may convey a Combined Work under terms of your choice that, taken together, effectively do not restrict modification of the portions of the Library contained in the Combined Work and reverse engineering for debugging such modifications, if you also do each of the following:

 a) Give prominent notice with each copy of the Combined Work that the Library is used in it and that the Library and its use are covered by this License.

 b) Accompany the Combined Work with a copy of the GNU GPL and this license document.

 c) For a Combined Work that displays copyright notices during execution, include the copyright notice for the Library among these notices, as well as a reference directing the user to the copies of the GNU GPL and this license document.

d) Do one of the following:

 0) Convey the Minimal Corresponding Source under the terms of this License, and the Corresponding Application Code in a form suitable for, and under terms that permit, the user to recombine or relink the Application with a modified version of the Linked Version to produce a modified Combined Work, in the manner specified by section 6 of the GNU GPL for conveying Corresponding Source.

 1) Use a suitable shared library mechanism for linking with the Library. A suitable mechanism is one that (a) uses at run time a copy of the Library already present on the user's computer system, and (b) will operate properly with

a modified version

 of the Library that is interface-compatible with the Linked Version.

 e) Provide Installation Information, but only if you would otherwise be required to provide such information under section 6 of the GNU GPL, and only to the extent that such information is necessary to install and execute a modified version of the Combined Work produced by recombining or relinking the

 Application with a modified version of the Linked Version. (If you use option 4d0, the Installation Information must accompany the Minimal Corresponding Source and Corresponding Application Code. If you use option 4d1, you must provide the Installation Information in the manner specified by section 6 of the GNU GPL for conveying Corresponding Source.)

5. Combined Libraries.

 You may place library facilities that are a work based on the Library side by side in a single library together with other library facilities that are not Applications and are not covered by this License, and convey such a combined library under terms of your choice, if you do both of the following:

 a) Accompany the combined library with a copy of the same work based on the Library, uncombined with any other library facilities, conveyed under the terms of this License.

 b) Give prominent notice with the combined library that part of it is a work based on the Library, and explaining where to find the accompanying uncombined form of the same work.

6. Revised Versions of the GNU Lesser General Public License.

 The Free Software Foundation may publish revised and/or new versions of the GNU Lesser General Public License from time to time. Such new versions will be similar in spirit to the present version, but may differ in detail to address new problems or concerns.

 Each version is given a distinguishing version number. If the Library as you received it specifies that a certain numbered version of the GNU Lesser General Public License "or any later version"

applies to it, you have the option of following the terms and conditions either of that published version or of any later version published by the Free Software Foundation. If the Library as you received it does not specify a version number of the GNU Lesser General Public License, you may choose any version of the GNU Lesser General Public License ever published by the Free Software Foundation.

 If the Library as you received it specifies that a proxy can decide whether future versions of the GNU Lesser General Public License shall apply, that proxy's public statement of acceptance of any version is permanent authorization for you to choose that version for the Library.

 $\# \text{COPYING.other}$   $-*-$  org  $-*-$ #+TITLE: List of code with permissive licenses as used by GnuPG. #+STARTUP: showall

\* DNS resolver (dirmngr/dns.c)

dns.c - Recursive, Reentrant DNS Resolver.

 $-$ 

Copyright (c) 2008, 2009, 2010, 2012-2016 William Ahern

 Permission is hereby granted, free of charge, to any person obtaining a copy of this software and associated documentation files (the "Software"), to deal in the Software without restriction, including without limitation the rights to use, copy, modify, merge, publish, distribute, sublicense, and/or sell copies of the Software, and to permit persons to whom the Software is furnished to do so, subject to the following conditions:

 The above copyright notice and this permission notice shall be included in all copies or substantial portions of the Software.

 THE SOFTWARE IS PROVIDED "AS IS", WITHOUT WARRANTY OF ANY KIND, EXPRESS OR IMPLIED, INCLUDING BUT NOT LIMITED TO THE WARRANTIES OF MERCHANTABILITY, FITNESS FOR A PARTICULAR PURPOSE AND NONINFRINGEMENT. IN NO EVENT SHALL THE AUTHORS OR COPYRIGHT HOLDERS BE LIABLE FOR ANY CLAIM, DAMAGES OR OTHER LIABILITY, WHETHER IN AN ACTION OF CONTRACT, TORT OR OTHERWISE, ARISING FROM, OUT OF OR IN CONNECTION WITH THE SOFTWARE OR THE USE OR OTHER DEALINGS IN THE SOFTWARE.

\* TinySCHEME (tests/gpgscm/LICENSE.TinySCHEME)

 Copyright (c) 2000, Dimitrios Souflis All rights reserved.

 Redistribution and use in source and binary forms, with or without modification, are permitted provided that the following conditions are met:

 Redistributions of source code must retain the above copyright notice, this list of conditions and the following disclaimer.

 Redistributions in binary form must reproduce the above copyright notice, this list of conditions and the following disclaimer in the documentation and/or other materials provided with the distribution.

Neither the name of Dimitrios Souflis nor the names of the

 contributors may be used to endorse or promote products derived from this software without specific prior written permission.

 THIS SOFTWARE IS PROVIDED BY THE COPYRIGHT HOLDERS AND CONTRIBUTORS ``AS IS'' AND ANY EXPRESS OR IMPLIED WARRANTIES, INCLUDING, BUT NOT LIMITED TO, THE IMPLIED WARRANTIES OF MERCHANTABILITY AND FITNESS FOR A PARTICULAR PURPOSE ARE DISCLAIMED. IN NO EVENT SHALL THE REGENTS OR CONTRIBUTORS BE LIABLE FOR ANY DIRECT, INDIRECT, INCIDENTAL, SPECIAL, EXEMPLARY, OR CONSEQUENTIAL DAMAGES (INCLUDING, BUT NOT LIMITED TO, PROCUREMENT OF SUBSTITUTE GOODS OR SERVICES; LOSS OF USE, DATA, OR PROFITS; OR BUSINESS INTERRUPTION) HOWEVER CAUSED AND ON ANY THEORY OF LIABILITY, WHETHER IN CONTRACT, STRICT LIABILITY, OR TORT (INCLUDING NEGLIGENCE OR OTHERWISE) ARISING IN ANY WAY OUT OF THE USE OF THIS SOFTWARE, EVEN IF ADVISED OF THE POSSIBILITY OF SUCH DAMAGE.

\* Regular expression support

regexp/jimregexp.[ch]:

Originally:

 Copyright (c) 1986 by University of Toronto. Written by Henry Spencer. Not derived from licensed software.

Subsequently modified by:

 1986 John Gilmore hoptoad!gnu 1987 James A. Woods ames!jaw 1993 Christopher Seiwald seiwald@vix.com 2000, 2002 Christopher Seiwald <seiwald@perforce.com> 2010 Steve Bennett <steveb@workware.net.au> 2020 NIIBE Yutaka <gniibe@fsij.org>

 Permission is granted to anyone to use this software for any purpose on any computer system, and to redistribute it freely, subject to the following restrictions:

- 1. The author is not responsible for the consequences of use of this software, no matter how awful, even if they arise from defects in it.
- 2. The origin of this software must not be misrepresented, either by explicit claim or by omission.
- 3. Altered versions must be plainly marked as such, and must not be misrepresented as being the

original software.

regexp/utf8.[ch] (see regexp/LICENSE):

(c) 2010-2016 Steve Bennett <steveb@workware.net.au>

 Redistribution and use in source and binary forms, with or without modification, are permitted provided that the following conditions are met:

- 1. Redistributions of source code must retain the above copyright notice, this list of conditions and the following disclaimer.
- 2. Redistributions in binary form must reproduce the above copyright notice, this list of conditions and the following disclaimer in the documentation and/or other materials provided with the distribution.

 THIS SOFTWARE IS PROVIDED BY THE JIM TCL PROJECT ``AS IS'' AND ANY EXPRESS OR IMPLIED WARRANTIES, INCLUDING, BUT NOT LIMITED TO, THE IMPLIED WARRANTIES OF MERCHANTABILITY AND FITNESS FOR A PARTICULAR PURPOSE ARE DISCLAIMED. IN NO EVENT SHALL THE JIM TCL PROJECT OR CONTRIBUTORS BE LIABLE FOR ANY DIRECT, INDIRECT, INCIDENTAL, SPECIAL, EXEMPLARY, OR CONSEQUENTIAL DAMAGES

 (INCLUDING, BUT NOT LIMITED TO, PROCUREMENT OF SUBSTITUTE GOODS OR SERVICES; LOSS OF USE, DATA, OR PROFITS; OR BUSINESS INTERRUPTION) HOWEVER CAUSED AND ON ANY THEORY OF LIABILITY, WHETHER IN CONTRACT, STRICT LIABILITY, OR TORT (INCLUDING NEGLIGENCE OR OTHERWISE) ARISING IN ANY WAY OUT OF THE USE OF THIS SOFTWARE, EVEN IF ADVISED OF THE POSSIBILITY OF SUCH DAMAGE.

 The views and conclusions contained in the software and documentation are those of the authors and should not be interpreted as representing official policies, either expressed or implied, of the Jim Tcl Project.

UnicodeData.txt:

 Copyright 1991-2020 Unicode, Inc. All rights reserved. Distributed under the Terms of Use in https://www.unicode.org/copyright.html.

 Permission is hereby granted, free of charge, to any person obtaining a copy of the Unicode data files and any associated documentation (the "Data Files") or Unicode software and any associated documentation (the "Software") to deal in the Data Files or Software without restriction, including without limitation the rights to use.

 copy, modify, merge, publish, distribute, and/or sell copies of the Data Files or Software, and to permit persons to whom the Data Files or Software are furnished to do so, provided that either (a) this copyright and permission notice appear with all copies of the Data Files or Software, or (b) this copyright and permission notice appear in associated Documentation.

 THE DATA FILES AND SOFTWARE ARE PROVIDED "AS IS", WITHOUT WARRANTY OF ANY KIND, EXPRESS OR IMPLIED, INCLUDING BUT NOT LIMITED TO THE WARRANTIES OF MERCHANTABILITY, FITNESS FOR A PARTICULAR PURPOSE AND NONINFRINGEMENT OF THIRD PARTY RIGHTS. IN NO EVENT SHALL THE COPYRIGHT HOLDER OR HOLDERS INCLUDED IN THIS NOTICE BE LIABLE FOR ANY CLAIM, OR ANY SPECIAL INDIRECT OR CONSEQUENTIAL DAMAGES, OR ANY DAMAGES WHATSOEVER RESULTING FROM LOSS OF USE, DATA OR PROFITS, WHETHER IN AN ACTION OF CONTRACT, NEGLIGENCE OR OTHER TORTIOUS ACTION, ARISING OUT OF OR IN CONNECTION WITH THE USE OR PERFORMANCE OF THE DATA FILES OR SOFTWARE.

 Except as contained in this notice, the name of a copyright holder shall not be used in advertising or otherwise to promote the sale, use or other dealings in these Data Files or Software without prior written authorization of the copyright holder.

# **1.350 libbsd 0.11.7-2**

# **1.350.1 Available under license :**

Format: https://www.debian.org/doc/packaging-manuals/copyright-format/1.0/

```
Files:
```
\*

Copyright:

Copyright 2004-2006, 2008-2022 Guillem Jover <guillem@hadrons.org> License: BSD-3-clause

Files: man/arc4random.3bsd Copyright: Copyright 1997 Niels Provos <provos@physnet.uni-hamburg.de> All rights reserved. License: BSD-4-clause-Niels-Provos Redistribution and use in source and binary forms, with or without modification, are permitted provided that the following conditions are met:

1. Redistributions of source code must retain the above copyright notice, this list of conditions and the following disclaimer.

- 2. Redistributions in binary form must reproduce the above copyright notice, this list of conditions and the following disclaimer in the documentation and/or other materials provided with the distribution.
- 3. All advertising materials mentioning features or use of this software must display the following acknowledgement:

This product includes software developed

by Niels Provos.

.

4. The name of the author may not be used to endorse or promote products derived from this software without specific prior written permission.

THIS SOFTWARE IS PROVIDED BY THE AUTHOR ``AS IS'' AND ANY EXPRESS OR IMPLIED WARRANTIES, INCLUDING, BUT NOT LIMITED TO, THE IMPLIED WARRANTIES OF MERCHANTABILITY AND FITNESS FOR A PARTICULAR PURPOSE ARE DISCLAIMED. IN NO EVENT SHALL THE AUTHOR BE LIABLE FOR ANY DIRECT, INDIRECT, INCIDENTAL, SPECIAL, EXEMPLARY, OR CONSEQUENTIAL DAMAGES (INCLUDING, BUT NOT LIMITED TO, PROCUREMENT OF SUBSTITUTE GOODS OR SERVICES; LOSS OF USE, DATA, OR PROFITS; OR BUSINESS INTERRUPTION) HOWEVER CAUSED AND ON ANY THEORY OF LIABILITY, WHETHER IN CONTRACT, STRICT LIABILITY, OR TORT (INCLUDING NEGLIGENCE OR OTHERWISE) ARISING IN ANY WAY OUT OF THE USE OF THIS SOFTWARE, EVEN IF ADVISED OF THE POSSIBILITY OF SUCH DAMAGE.

Files:

include/bsd/err.h include/bsd/stdlib.h include/bsd/sys/param.h include/bsd/unistd.h src/bsd\_getopt.c src/err.c src/fgetln.c src/progname.c Copyright: Copyright 2005, 2008-2012, 2019 Guillem Jover <guillem@hadrons.org> Copyright 2005 Hector Garcia Alvarez Copyright 2005 Aurelien Jarno Copyright 2006 Robert Millan Copyright 2018 Facebook, Inc. License: BSD-3-clause

#### Files:

include/bsd/netinet/ip\_icmp.h include/bsd/sys/bitstring.h include/bsd/sys/queue.h include/bsd/sys/time.h include/bsd/timeconv.h include/bsd/vis.h man/bitstring.3bsd man/errc.3bsd man/explicit\_bzero.3bsd

man/fgetln.3bsd man/fgetwln.3bsd man/fpurge.3bsd man/funopen.3bsd man/getbsize.3bsd man/heapsort.3bsd man/nlist.3bsd man/pwcache.3bsd man/queue.3bsd man/radixsort.3bsd man/reallocarray.3bsd man/reallocf.3bsd man/setmode.3bsd man/strmode.3bsd man/strnstr.3bsd man/strtoi.3bsd man/strtou.3bsd man/unvis.3bsd man/vis.3bsd man/wcslcpy.3bsd src/getbsize.c src/heapsort.c src/merge.c src/nlist.c src/pwcache.c src/radixsort.c src/setmode.c src/strmode.c src/strnstr.c src/strtoi.c src/strtou.c src/unvis.c Copyright: Copyright 1980, 1982, 1986, 1989-1994 The Regents of the University of California. All rights reserved. Copyright 1992 Keith Muller. Copyright 2001 Mike Barcroft <mike@FreeBSD.org> . Some code is derived from software contributed to Berkeley by

the American National Standards Committee X3, on Information Processing Systems.

Some code is derived from software contributed to Berkeley by Peter McIlroy.

.

.

.

Some code is derived from software contributed to Berkeley by Ronnie Kon at Mindcraft Inc., Kevin Lew and Elmer Yglesias.

Some code is derived from software contributed to Berkeley by Dave Borman at Cray Research, Inc.

Some code is derived from software contributed to Berkeley by Paul Vixie.

.

.

.

.

Some code is derived from software contributed to Berkeley by Chris Torek.

Copyright UNIX System Laboratories, Inc. All or some portions of this file are derived from material licensed to the University of California by American Telephone and Telegraph Co. or Unix System Laboratories, Inc. and are reproduced herein with the permission of UNIX System Laboratories, Inc. License: BSD-3-clause-Regents

Files: src/vis.c Copyright: Copyright 1989, 1993 The Regents of the University of California. All rights reserved.

Copyright 1999, 2005 The NetBSD Foundation, Inc. All rights reserved. License: BSD-3-clause-Regents and BSD-2-clause-NetBSD

Files: include/bsd/libutil.h Copyright: Copyright 1996 Peter Wemm <peter@FreeBSD.org>. All rights reserved. Copyright 2002 Networks Associates Technology, Inc. All rights reserved. License: BSD-3-clause-author

Files: man/timeradd.3bsd Copyright: Copyright 2009 Jukka Ruohonen <jruohonen@iki.fi> Copyright 1999 Kelly Yancey <kbyanc@posi.net> All rights reserved. License: BSD-3-clause-John-Birrell Redistribution and use in source and binary forms, with or without modification, are permitted provided that the following conditions are met:

1. Redistributions of source code must retain the above copyright

notice, this list of conditions and the following disclaimer.

- 2. Redistributions in binary form must reproduce the above copyright notice, this list of conditions and the following disclaimer in the documentation and/or other materials provided with the distribution.
- 3. Neither the name of the author nor the names of any co-contributors may be used to endorse or promote products derived from this software without specific prior written permission.

THIS SOFTWARE IS PROVIDED BY JOHN BIRRELL AND CONTRIBUTORS ``AS IS'' AND ANY EXPRESS OR IMPLIED WARRANTIES, INCLUDING, BUT NOT LIMITED TO, THE IMPLIED WARRANTIES OF MERCHANTABILITY AND FITNESS FOR A PARTICULAR PURPOSE ARE DISCLAIMED. IN NO EVENT SHALL THE REGENTS OR CONTRIBUTORS BE LIABLE FOR ANY DIRECT, INDIRECT, INCIDENTAL, SPECIAL, EXEMPLARY, OR CONSEQUENTIAL DAMAGES (INCLUDING, BUT NOT LIMITED TO, PROCUREMENT OF SUBSTITUTE GOODS OR SERVICES;

LOSS OF USE, DATA, OR PROFITS; OR BUSINESS INTERRUPTION)

HOWEVER CAUSED AND ON ANY THEORY OF LIABILITY, WHETHER IN CONTRACT, STRICT LIABILITY, OR TORT (INCLUDING NEGLIGENCE OR OTHERWISE) ARISING IN ANY WAY OUT OF THE USE OF THIS SOFTWARE, EVEN IF ADVISED OF THE POSSIBILITY OF SUCH DAMAGE.

Files:

.

man/setproctitle.3bsd

Copyright:

Copyright 1995 Peter Wemm <peter@FreeBSD.org>

All rights reserved.

License: BSD-5-clause-Peter-Wemm

Redistribution and use in source and binary forms, with or without modification, is permitted provided that the following conditions are met:

- 1. Redistributions of source code must retain the above copyright notice immediately at the beginning of the file, without modification, this list of conditions, and the following disclaimer.
- 2. Redistributions in binary form must reproduce the above copyright notice, this list of conditions and the following disclaimer in the documentation and/or other materials provided with the distribution.
- 3. This work was done expressly for inclusion into FreeBSD. Other use is permitted provided this notation is included.
- 4. Absolutely no warranty of function or purpose is made by the author Peter Wemm.
- 5. Modifications may be freely made to this file providing the above conditions are met.

Files: include/bsd/stringlist.h man/fmtcheck.3bsd man/humanize\_number.3bsd man/stringlist.3bsd

man/timeval.3bsd src/fmtcheck.c src/humanize\_number.c src/stringlist.c src/strtonum.c Copyright: Copyright 1994, 1997-2000, 2002, 2008, 2010, 2014 The NetBSD Foundation, Inc. Copyright 2013 John-Mark Gurney <jmg@FreeBSD.org> All rights reserved.

Some code was contributed to The NetBSD Foundation by Allen Briggs.

Some code was contributed to The NetBSD Foundation by Luke Mewburn.

Some code is derived from software contributed to The NetBSD Foundation by Jason R. Thorpe of the Numerical Aerospace Simulation Facility, NASA Ames Research Center, by Luke Mewburn and by Tomas Svensson.

Some code is derived from software contributed to The NetBSD Foundation by Julio M. Merino Vidal, developed as part of Google's Summer of Code 2005 program.

Some code is derived from software contributed to The NetBSD Foundation by Christos Zoulas.

Some code is derived from software contributed to The NetBSD Foundation by Jukka Ruohonen. License: BSD-2-clause-NetBSD

Files:

.

.

.

.

.

.

.

include/bsd/sys/endian.h man/byteorder.3bsd man/closefrom.3bsd man/expand\_number.3bsd man/flopen.3bsd man/getpeereid.3bsd man/pidfile.3bsd src/expand\_number.c src/pidfile.c src/reallocf.c src/timeconv.c Copyright: Copyright 1998, M. Warner Losh <imp@freebsd.org> All rights reserved.

Copyright 2001 Dima Dorfman.

All rights reserved.

.

.

.

.

.

.

.

.

.

Copyright 2001 FreeBSD Inc. All rights reserved.

Copyright 2002 Thomas Moestl <tmm@FreeBSD.org> All rights reserved.

Copyright 2002 Mike Barcroft <mike@FreeBSD.org> All rights reserved.

Copyright 2005 Pawel Jakub Dawidek <pjd@FreeBSD.org> All rights reserved.

Copyright 2005 Colin Percival All rights reserved.

Copyright 2007 Eric Anderson <anderson@FreeBSD.org> Copyright 2007 Pawel Jakub Dawidek <pjd@FreeBSD.org> All rights reserved.

Copyright 2007 Dag-Erling Codan Smrgrav All rights reserved.

Copyright 2009 Advanced Computing Technologies LLC Written by: John H. Baldwin <jhb@FreeBSD.org> All rights reserved.

Copyright 2011 Guillem Jover <guillem@hadrons.org> License: BSD-2-clause

Files:

src/flopen.c

Copyright:

Copyright 2007-2009 Dag-Erling Codan Smrgrav

All rights reserved.

License: BSD-2-clause-verbatim

Redistribution and use in source and binary forms, with or without modification, are permitted provided that the following conditions are met:

1. Redistributions of source code must retain the above copyright notice, this list of conditions and the following disclaimer in this position and unchanged.

2. Redistributions in binary

 form must reproduce the above copyright notice, this list of conditions and the following disclaimer in the documentation and/or other materials provided with the distribution. THIS SOFTWARE IS PROVIDED BY THE AUTHOR AND CONTRIBUTORS ``AS IS'' AND ANY EXPRESS OR IMPLIED WARRANTIES, INCLUDING, BUT NOT LIMITED TO, THE IMPLIED WARRANTIES OF MERCHANTABILITY AND FITNESS FOR A PARTICULAR PURPOSE ARE DISCLAIMED. IN NO EVENT SHALL THE AUTHOR OR CONTRIBUTORS BE LIABLE FOR ANY DIRECT, INDIRECT, INCIDENTAL, SPECIAL, EXEMPLARY, OR CONSEQUENTIAL DAMAGES (INCLUDING, BUT NOT LIMITED TO, PROCUREMENT OF SUBSTITUTE GOODS OR SERVICES; LOSS OF USE, DATA, OR PROFITS; OR BUSINESS INTERRUPTION) HOWEVER CAUSED AND ON ANY THEORY OF LIABILITY, WHETHER IN CONTRACT, STRICT LIABILITY, OR TORT (INCLUDING NEGLIGENCE OR OTHERWISE) ARISING IN ANY WAY OUT OF THE USE OF THIS SOFTWARE, EVEN IF ADVISED OF THE POSSIBILITY OF SUCH DAMAGE.

Files: include/bsd/sys/tree.h man/fparseln.3bsd man/tree.3bsd src/fparseln.c Copyright: Copyright 1997 Christos Zoulas. All rights reserved.

Copyright 2002 Niels Provos <provos@citi.umich.edu> All rights reserved. License: BSD-2-clause-author

Files:

.

.

include/bsd/readpassphrase.h man/readpassphrase.3bsd man/strlcpy.3bsd man/strtonum.3bsd src/arc4random.c src/arc4random\_linux.h src/arc4random\_uniform.c src/arc4random\_unix.h src/arc4random\_win.h src/closefrom.c src/freezero.c src/getentropy\_aix.c src/getentropy\_bsd.c src/getentropy\_hpux.c src/getentropy\_hurd.c src/getentropy\_linux.c src/getentropy\_osx.c src/getentropy\_solaris.c src/getentropy\_win.c src/readpassphrase.c src/reallocarray.c

src/recallocarray.c src/strlcat.c src/strlcpy.c test/explicit\_bzero.c test/strtonum.c Copyright: Copyright 2004 Ted Unangst and Todd Miller All rights reserved. . Copyright 1996 David Mazieres <dm@uun.org> Copyright 1998, 2000-2002, 2004-2005, 2007, 2010, 2012-2015 Todd C. Miller <Todd.Miller@courtesan.com> Copyright 2004 Ted Unangst Copyright 2004 Otto Moerbeek <otto@drijf.net> Copyright 2008 Damien Miller <djm@openbsd.org> Copyright 2008, 2010-2011, 2016-2017 Otto Moerbeek <otto@drijf.net> Copyright 2013 Markus Friedl <markus@openbsd.org> Copyright 2014 Bob Beck <beck@obtuse.com> Copyright 2014 Brent Cook <br/> <br/>cook@openbsd.org> Copyright 2014 Pawel Jakub Dawidek <pjd@FreeBSD.org> Copyright 2014 Theo de Raadt <deraadt@openbsd.org> Copyright 2014 Google Inc. Copyright 2015 Michael Felt <aixtools@gmail.com> Copyright 2015, 2022 Guillem Jover <guillem@hadrons.org> License: ISC Permission to use, copy, modify, and distribute this software for any purpose with or without fee is hereby granted, provided that the above copyright notice and this permission notice appear in all copies. .

# THE SOFTWARE IS PROVIDED "AS IS" AND THE AUTHOR DISCLAIMS ALL WARRANTIES WITH REGARD TO THIS SOFTWARE INCLUDING ALL IMPLIED WARRANTIES OF MERCHANTABILITY AND FITNESS. IN NO EVENT SHALL THE AUTHOR BE LIABLE FOR

ANY SPECIAL, DIRECT, INDIRECT, OR CONSEQUENTIAL DAMAGES OR ANY DAMAGES WHATSOEVER RESULTING FROM LOSS OF USE, DATA OR PROFITS, WHETHER IN AN ACTION OF CONTRACT, NEGLIGENCE OR OTHER TORTIOUS ACTION, ARISING OUT OF OR IN CONNECTION WITH THE USE OR PERFORMANCE OF THIS SOFTWARE.

Files: src/inet\_net\_pton.c Copyright: Copyright 1996 by Internet Software Consortium. License: ISC-Original Permission to use, copy, modify, and distribute this software for any purpose with or without fee is hereby granted, provided that the above copyright notice and this permission notice appear in all copies.

.

THE SOFTWARE IS PROVIDED "AS IS" AND INTERNET SOFTWARE CONSORTIUM DISCLAIMS ALL WARRANTIES WITH REGARD TO THIS SOFTWARE INCLUDING ALL IMPLIED WARRANTIES OF MERCHANTABILITY AND FITNESS. IN NO EVENT SHALL INTERNET SOFTWARE CONSORTIUM BE LIABLE FOR ANY SPECIAL, DIRECT, INDIRECT, OR CONSEQUENTIAL DAMAGES OR ANY DAMAGES WHATSOEVER RESULTING FROM LOSS OF USE, DATA OR PROFITS,

 WHETHER IN AN ACTION OF CONTRACT, NEGLIGENCE OR OTHER TORTIOUS ACTION, ARISING OUT OF OR IN CONNECTION WITH THE USE OR PERFORMANCE OF THIS SOFTWARE.

Files: src/setproctitle.c Copyright: Copyright 2010 William Ahern Copyright 2012 Guillem Jover <guillem@hadrons.org> License: Expat Permission is hereby granted, free of charge, to any person obtaining a copy of this software and associated documentation files (the "Software"), to deal in the Software without restriction, including without limitation the rights to use, copy, modify, merge, publish, distribute, sublicense, and/or sell copies of the Software, and to permit persons to whom the Software is furnished to do so, subject to the following conditions:

The above copyright notice and this permission notice shall be included in all copies or substantial portions of the Software.

THE SOFTWARE IS PROVIDED "AS IS", WITHOUT WARRANTY OF ANY KIND, EXPRESS OR IMPLIED, INCLUDING BUT NOT LIMITED TO THE WARRANTIES OF MERCHANTABILITY, FITNESS FOR A PARTICULAR PURPOSE AND NONINFRINGEMENT. IN NO EVENT SHALL THE AUTHORS OR COPYRIGHT HOLDERS BE LIABLE FOR ANY CLAIM, DAMAGES OR OTHER LIABILITY, WHETHER IN AN ACTION OF CONTRACT, TORT OR OTHERWISE, ARISING FROM, OUT OF OR IN CONNECTION WITH THE SOFTWARE OR THE USE OR OTHER DEALINGS IN THE SOFTWARE.

Files: src/explicit\_bzero.c src/chacha\_private.h Copyright: None License: public-domain Public domain.

.

.

Files: man/mdX.3bsd Copyright: None License: Beerware

#### "THE BEER-WARE LICENSE" (Revision 42):

<phk@login.dkuug.dk> wrote this file. As long as you retain this notice you can do whatever you want with this stuff. If we meet some day, and you think this stuff is worth it, you can buy me a beer in return. Poul-Henning Kamp

#### License: BSD-3-clause-Regents

Redistribution and use in source and binary forms, with or without modification, are permitted provided that the following conditions are met:

1. Redistributions of source code must retain the above copyright

notice, this list of conditions and the following disclaimer.

- 2. Redistributions in binary form must reproduce the above copyright notice, this list of conditions and the following disclaimer in the documentation and/or other materials provided with the distribution.
- 3. Neither the name of the University nor the names of its contributors may be used to endorse or promote products derived from this software without specific prior written permission.

THIS SOFTWARE IS PROVIDED BY THE REGENTS AND CONTRIBUTORS ``AS IS'' AND ANY EXPRESS OR IMPLIED WARRANTIES, INCLUDING, BUT NOT LIMITED TO, THE IMPLIED WARRANTIES OF MERCHANTABILITY AND FITNESS FOR A PARTICULAR PURPOSE ARE DISCLAIMED. IN NO EVENT SHALL THE REGENTS OR CONTRIBUTORS BE LIABLE FOR ANY DIRECT, INDIRECT, INCIDENTAL, SPECIAL, EXEMPLARY, OR CONSEQUENTIAL DAMAGES (INCLUDING, BUT NOT LIMITED TO, PROCUREMENT OF SUBSTITUTE GOODS OR SERVICES; LOSS OF USE, DATA, OR PROFITS; OR BUSINESS INTERRUPTION) HOWEVER CAUSED AND ON ANY THEORY OF LIABILITY, WHETHER IN CONTRACT, STRICT LIABILITY, OR TORT (INCLUDING NEGLIGENCE OR OTHERWISE) ARISING IN ANY WAY OUT OF THE USE OF THIS SOFTWARE, EVEN IF ADVISED OF THE POSSIBILITY OF SUCH DAMAGE.

#### License: BSD-3-clause-author

.

.

Redistribution and use in source and binary forms, with or without modification, is permitted provided that the following conditions are met:

- 1. Redistributions of source code must retain the above copyright notice, this list of conditions and the following disclaimer.
- 2. Redistributions in binary form must reproduce the above copyright notice, this list of conditions and the following disclaimer in the documentation and/or other materials provided with the distribution.
- 3. The name of the author may not be used to endorse or promote products derived from this software without specific prior written permission.

THIS SOFTWARE IS PROVIDED BY THE AUTHOR AND CONTRIBUTORS ``AS IS'' AND ANY

 EXPRESS OR IMPLIED WARRANTIES, INCLUDING, BUT NOT LIMITED TO, THE IMPLIED WARRANTIES OF MERCHANTABILITY AND FITNESS FOR A PARTICULAR PURPOSE ARE DISCLAIMED. IN NO EVENT SHALL THE AUTHOR OR CONTRIBUTORS BE LIABLE FOR ANY DIRECT, INDIRECT, INCIDENTAL, SPECIAL, EXEMPLARY, OR CONSEQUENTIAL DAMAGES (INCLUDING, BUT NOT LIMITED TO, PROCUREMENT OF SUBSTITUTE GOODS OR SERVICES; LOSS OF USE, DATA, OR PROFITS; OR BUSINESS INTERRUPTION) HOWEVER CAUSED AND ON ANY THEORY OF LIABILITY, WHETHER IN CONTRACT, STRICT LIABILITY, OR TORT (INCLUDING NEGLIGENCE OR OTHERWISE) ARISING IN ANY WAY OUT OF THE USE OF THIS SOFTWARE, EVEN IF ADVISED OF THE POSSIBILITY OF SUCH DAMAGE.

#### License: BSD-3-clause

Redistribution and use in source and binary forms, with or without modification, are permitted provided that the following conditions are met:

- 1. Redistributions of source code must retain the above copyright notice, this list of conditions and the following disclaimer.
- 2. Redistributions in binary

.

.

form must reproduce the above copyright

 notice, this list of conditions and the following disclaimer in the documentation and/or other materials provided with the distribution.

3. The name of the author may not be used to endorse or promote products derived from this software without specific prior written permission.

THIS SOFTWARE IS PROVIDED ``AS IS'' AND ANY EXPRESS OR IMPLIED WARRANTIES, INCLUDING, BUT NOT LIMITED TO, THE IMPLIED WARRANTIES OF MERCHANTABILITY AND FITNESS FOR A PARTICULAR PURPOSE ARE DISCLAIMED. IN NO EVENT SHALL THE AUTHOR BE LIABLE FOR ANY DIRECT, INDIRECT, INCIDENTAL, SPECIAL, EXEMPLARY, OR CONSEQUENTIAL DAMAGES (INCLUDING, BUT NOT LIMITED TO, PROCUREMENT OF SUBSTITUTE GOODS OR SERVICES; LOSS OF USE, DATA, OR PROFITS; OR BUSINESS INTERRUPTION) HOWEVER CAUSED AND ON ANY THEORY OF LIABILITY, WHETHER IN CONTRACT, STRICT LIABILITY, OR TORT (INCLUDING NEGLIGENCE OR OTHERWISE) ARISING IN ANY WAY OUT OF THE USE OF THIS SOFTWARE, EVEN IF ADVISED OF THE POSSIBILITY OF SUCH DAMAGE.

#### License: BSD-2-clause-NetBSD

Redistribution and use in source and binary forms, with or without modification, are permitted provided that the following conditions are met:

- 1. Redistributions of source code must retain the above copyright notice, this list of conditions and the following disclaimer.
- 2. Redistributions in binary form must reproduce the above copyright notice, this list of conditions and the following disclaimer in the documentation and/or other materials provided with the distribution.

THIS SOFTWARE IS PROVIDED BY THE NETBSD FOUNDATION, INC. AND CONTRIBUTORS ``AS IS'' AND ANY EXPRESS OR IMPLIED WARRANTIES, INCLUDING, BUT NOT LIMITED TO, THE IMPLIED WARRANTIES OF MERCHANTABILITY AND FITNESS FOR A PARTICULAR PURPOSE ARE DISCLAIMED. IN NO EVENT SHALL THE FOUNDATION OR CONTRIBUTORS BE LIABLE FOR ANY DIRECT, INDIRECT, INCIDENTAL, SPECIAL, EXEMPLARY, OR

### CONSEQUENTIAL DAMAGES (INCLUDING, BUT NOT LIMITED TO, PROCUREMENT OF

SUBSTITUTE GOODS OR SERVICES; LOSS OF USE, DATA, OR PROFITS; OR BUSINESS INTERRUPTION) HOWEVER CAUSED AND ON ANY THEORY OF LIABILITY, WHETHER IN CONTRACT, STRICT LIABILITY, OR TORT (INCLUDING NEGLIGENCE OR OTHERWISE) ARISING IN ANY WAY OUT OF THE USE OF THIS SOFTWARE, EVEN IF ADVISED OF THE POSSIBILITY OF SUCH DAMAGE.

#### License: BSD-2-clause-author

Redistribution and use in source and binary forms, with or without modification, are permitted provided that the following conditions are met:

- 1. Redistributions of source code must retain the above copyright notice, this list of conditions and the following disclaimer.
- 2. Redistributions in binary form must reproduce the above copyright notice, this list of conditions and the following disclaimer in the documentation and/or other materials provided with the distribution.

## THIS SOFTWARE IS PROVIDED BY THE AUTHOR ``AS IS'' AND ANY EXPRESS OR IMPLIED WARRANTIES, INCLUDING, BUT NOT LIMITED TO, THE IMPLIED WARRANTIES

OF MERCHANTABILITY AND FITNESS FOR A PARTICULAR PURPOSE ARE DISCLAIMED. IN NO EVENT SHALL THE AUTHOR BE LIABLE FOR ANY DIRECT, INDIRECT, INCIDENTAL, SPECIAL, EXEMPLARY, OR CONSEQUENTIAL DAMAGES (INCLUDING, BUT NOT LIMITED TO, PROCUREMENT OF SUBSTITUTE GOODS OR SERVICES; LOSS OF USE, DATA, OR PROFITS; OR BUSINESS INTERRUPTION) HOWEVER CAUSED AND ON ANY THEORY OF LIABILITY, WHETHER IN CONTRACT, STRICT LIABILITY, OR TORT (INCLUDING NEGLIGENCE OR OTHERWISE) ARISING IN ANY WAY OUT OF THE USE OF THIS SOFTWARE, EVEN IF ADVISED OF THE POSSIBILITY OF SUCH DAMAGE.

#### License: BSD-2-clause

.

Redistribution and use in source and binary forms, with or without modification, are permitted provided that the following conditions are met:

- 1. Redistributions of source code must retain the above copyright notice, this list of conditions and the following disclaimer.
- 2. Redistributions in binary form must reproduce the above copyright notice, this list of conditions and the following

disclaimer in the

.

documentation and/or other materials provided with the distribution.

THIS SOFTWARE IS PROVIDED BY THE AUTHOR AND CONTRIBUTORS ``AS IS'' AND ANY EXPRESS OR IMPLIED WARRANTIES, INCLUDING, BUT NOT LIMITED TO, THE IMPLIED WARRANTIES OF MERCHANTABILITY AND FITNESS FOR A PARTICULAR PURPOSE ARE DISCLAIMED. IN NO EVENT SHALL THE AUTHOR OR CONTRIBUTORS BE LIABLE FOR ANY DIRECT, INDIRECT, INCIDENTAL, SPECIAL, EXEMPLARY, OR CONSEQUENTIAL DAMAGES (INCLUDING, BUT NOT LIMITED TO, PROCUREMENT OF SUBSTITUTE GOODS OR SERVICES; LOSS OF USE, DATA, OR PROFITS; OR BUSINESS INTERRUPTION)

HOWEVER CAUSED AND ON ANY THEORY OF LIABILITY, WHETHER IN CONTRACT, STRICT LIABILITY, OR TORT (INCLUDING NEGLIGENCE OR OTHERWISE) ARISING IN ANY WAY OUT OF THE USE OF THIS SOFTWARE, EVEN IF ADVISED OF THE POSSIBILITY OF SUCH DAMAGE.

# **1.351 e2fsprogs 1.47.0-2**

# **1.351.1 Available under license :**

Index: tdbsa/tdb.c

```
===================================================================
--- tdbsa.orig/tdb.c
+++ tdbsa/tdb.c
@@ -4,11 +4,11 @@ Rev: 23371
Last Changed Date: 2007-06-06 20:14:06 -0400 (Wed, 06 Jun 2007)
*/
 /*
- Unix SMB/CIFS implementation.
+ trivial database library - standalone version
- trivial database library - private includes
-
- Copyright (C) Andrew Tridgell 2005
+ Copyright (C) Andrew Tridgell 1999-2005
+ Copyright (C) Jeremy Allison 2000-2006
+ Copyright (C) Paul `Rusty' Russell 2000
   ** NOTE! The following LGPL license applies to the tdb
   ** library. This does NOT imply that all of Samba is released
Format: https://www.debian.org/doc/packaging-manuals/copyright-format/1.0/
Upstream-Name: e2fsprogs
Upstream-Contact: Theodore Ts'o <tytso@mit.edu>
Source: http://sourceforge.net/projects/e2fsprogs
Comment:
This is the Debian GNU/Linux prepackaged version of the EXT2 file
system utilities (e2fsck, mke2fs, etc.). The EXT2 utilities were
written by Theodore Ts'o <tytso@mit.edu> and Remy Card <card@masi.ibp.fr>.
Files: *
Copyright: 1993-2018 Theodore Ts'o <tytso@mit.edu>
License: GPL-2
Comment: Some files are GPL-2+ licensed or do not carry any license version.
     They are distributable as GPL-2 and listed as such for simplification.
```
Files: debian/\*

Copyright: 2003-2007 Theodore Ts'o <tytso@mit.edu> 1997-2003 Yann Dirson <dirson@debian.org> 2001 Alcove <http://www.alcove.com/>

 1997 Klee Dienes 1995-1996 Michael Nonweiler <mrn20@cam.ac.uk>

License: GPL-2

Files: lib/ext2fs/\*

lib/e2p/\*

lib/support/print\_fs\_flags.c

misc/e2fuzz.c

# Copyright:

1995-1999, 2002, 2004-2006 Theodore Ts'o <tytso@mit.edu>

1992-1994 Remy Card <card@masi.ibp.fr>

Laboratoire MASI, Institut Blaise Pascal

Universite Pierre et Marie Curie (Paris VI)

2001 Andreas Gruenbacher, <a.gruenbacher@computer.org>

2007 IBM Corporation

2010 Red Hat, Inc., Lukas Czerner <lczerner@redhat.com>

2014 Oracle

2012 Zheng Liu <wenqing.lz@taobao.com>

2012 Intel Corporation

2001 Daniel Phillips

2002 Theodore Ts'o.

2002 Andreas Dilger

2006 Cluster File Systems, Inc.

2006, 2007 by Andreas Dilger <adilger@clusterfs.com>

2003,2004 Cluster File Systems, Inc <info@clusterfs.com>

1995 Theodore Ts'o.

2003 VMware, Inc.

2015 Jan Kara

2018 Collabora Ltd.

1997 Theodore Ts'o

1997 Mark Habersack

2011 Whamcloud,

Inc.

2004 Sam Hocevar <sam@hocevar.net>

2014 Google Inc.

1993, 1994, 1995 Theodore Ts'o.

1998 Andrey Shedel <andreys@ns.cr.cyco.com>

License: LGPL-2

Comment: Some files in lib/ext2fs claim

"This file may be redistributed under the terms of the GNU Public License." and NOTICE clarifies them to be licensed under LGPL-2.

Files: lib/ext2fs/tdb\* Copyright: 1999-2005 Andrew Tridgell 2000-2006 Jeremy Allison 2000 Paul `Rusty' Russell License: LGPL-2

Files: lib/ext2fs/tdbtool.c Copyright: 1999-2000 Andrew Tridgell 2000 Paul `Rusty' Russell 2000 Jeremy Allison 2001 Andrew Esh License: GPL-2

Files: lib/ext2fs/kernel-jbd.h Copyright: 1998-2000 Red Hat, Inc License: GPL-2

Files: lib/ext2fs/nls\_utf8.c lib/ext2fs/utf8n.h util/mkutf8data.c Copyright: 2014 SGI 2018 Collabora Ltd. License: GPL-2

.

...

...

Files: lib/ext2fs/crc16.\* Copyright: 2005 Ben Gardner <bgardner@wabtec.com> License: GPL-2

Files: lib/ext2fs/crc32c\* Copyright: August 26, 2011 Darrick J. Wong <djwong at us.ibm.com> Reuse Bob Pearson's slice-by-8 implementation for e2fsprogs.

July 20, 2011 Bob Pearson <rpearson at systemfabricworks.com>

Oct 15, 2000 Matt Domsch <Matt\_Domsch@dell.com>

Oct 12, 2000 Matt Domsch <Matt\_Domsch@dell.com> License: GPL-2

Files: lib/uuid/\* Copyright: 1996-1999, 2007 Theodore Ts'o. License: BSD-3-Clause

Files: lib/uuid/\*.3.in Copyright: 1999 Andreas Dilger <adilger@enel.ucalgary.ca> License: BSD-3-Clause

Files: contrib/fallocate.c Copyright: 2008 Red Hat, Inc. All rights reserved. 2003-2005 Silicon Graphics, Inc. License: GPL-2

Files: contrib/dconf Copyright: 1994 Ulrich Windl <Ulrich.Windl@rz.uni-regensburg.de> License: GPL-2

Files: CleanSpec.mk contrib/android/ext2simg.c Copyright: 2007, 2016 The Android Open Source Project License: Apache-2

Files: e2fsck/\* debugfs/do\_journal.c debugfs/journal.\* debugfs/logdump.c debugfs/xattrs.c lib/support/plausible.c misc/fuse2fs.c misc/fsmap.h Copyright: 1993-2011 Theodore Ts'o 1999-2000 Red Hat Software 2000 Red Hat corp 2001 Red Hat, Inc. 2000 Stephen C. Tweedie 2000 Andreas Dilger 2014 Oracle 2019 Google LLC License: GPL-2

Files: e2fsck/mtrace.\* include/nonunix/getopt.h Copyright: 1985-2015 Free Software Foundation, Inc. License: LGPL-2

Files: ext2ed/\* Copyright: 1995 Gadi Oxman License: GPL-2

Files: include/mingw/unistd.h Copyright: 2004-2006 Kern Sibbald 2014 Adam Kropelin License: GPL-2

Files: lib/support/devname.\* Copyright: 2010 Red Hat, Inc., Lukas Czerner <lczerner@redhat.com> License: GPL-2

Files: lib/blkid/\* misc/blkid.c Copyright: 1999, 2001 by Andries Brouwer

 1994-1997, 1999-2004 Theodore Ts'o <tytso@mit.edu> 2001 Andreas Dilger License: LGPL-2

Files: misc/blkid.8.in

 misc/uuidgen.1.in Copyright: 1999, 2000 Andreas Dilger <adilger@turbolinux.com> License: GPL-2

Files: misc/create\_inode.c Copyright: 2014 Robert Yang <liezhi.yang@windriver.com> License: LGPL-2

Files: misc/e2freefrag.c Copyright: 2009 Sun Microsystems, Inc. License: GPL-2

Files: misc/e2undo.c Copyright: 2007 IBM Corporation License: GPL-2

Files: misc/e4defrag.c Copyright: Akira Fujita <a-fujita@rs.jp.nec.com> Takashi Sato <t-sato@yk.jp.nec.com> License: GPL-2

Files: misc/uuidgen.c Copyright: 1999 Andreas Dilger and Theodore Ts'o License: GPL-2

Files: misc/e2fuzz.sh Copyright: 2014 Oracle License: GPL-2

Files: misc/e4crypt.c Copyright: 2014 Google, Inc. License: GPL-2

Files: ext2ed/ext2.descriptors misc/badblocks.c misc/chattr.c misc/dumpe2fs.c misc/lsattr.c misc/mklost+found.c misc/tune2fs.c Copyright: 1995-1999 by Theodore Ts'o 1992-1994 Remy Card <card@masi.ibp.fr>

 Laboratoire MASI, Institut Blaise Pascal Universite Pierre et Marie Curie (Paris VI) 1999 by David Beattie Linus Torvalds <Linus.Torvalds@cs.helsinki.fi> License: GPL-2

Files: resize/\* Copyright: 1997-2000 by Theodore Ts'o and PowerQuest, Inc. License: GPL-2

Files: scrub/\* Copyright: 2018 Oracle License: GPL-2

Files: tests/fuzz/\*.cc Copyright: 2020 Google LLC License: Apache-2

Files: lib/support/argv\_parse.\* Copyright: 1999 Theodore Ts'o. License: ISC Permission to use, copy, modify, and distribute this software for any purpose with or without fee is hereby granted, provided that the above copyright notice and this permission notice appear in all copies. THE SOFTWARE IS PROVIDED "AS IS" AND THEODORE TS'O (THE AUTHOR) DISCLAIMS ALL WARRANTIES WITH REGARD TO THIS SOFTWARE, INCLUDING ALL IMPLIED WARRANTIES OF MERCHANTABILITY AND FITNESS. IN NO EVENT SHALL THE AUTHOR BE LIABLE FOR ANY SPECIAL, DIRECT, INDIRECT, OR CONSEQUENTIAL DAMAGES OR ANY DAMAGES WHATSOEVER RESULTING FROM LOSS OF USE, DATA OR PROFITS, WHETHER IN AN ACTION OF CONTRACT, NEGLIGENCE OR OTHER TORTIOUS ACTION, ARISING OUT OF OR IN CONNECTION WITH THE USE OR PERFORMANCE OF THIS SOFTWARE.

Files: lib/support/profile.\* Copyright: 2005, 2006 by Theodore Ts'o. 1985-2005 by the Massachusetts Institute of Technology. All rights reserved. License: GPL or MIT-US-export This file may be redistributed under the terms of the GNU Public License. .

Export of this software from the United States of America may require a specific license from the United States Government. It is the responsibility of any person or organization contemplating export to obtain such a license before exporting.

WITHIN THAT CONSTRAINT, permission to use, copy, modify, and

.

distribute this software and its documentation for any purpose and without fee is hereby granted, provided that the above copyright notice appear in all copies and that both that copyright notice and this

 permission notice appear in supporting documentation, and that the name of M.I.T. not be used in advertising or publicity pertaining to distribution of the software without specific, written prior permission. Furthermore if you modify this software you must label your software as modified software and not distribute it in such a fashion that it might be confused with the original MIT software. M.I.T. makes no representations about the suitability of this software for any purpose. It is provided "as is" without express or implied warranty.

# THIS SOFTWARE IS PROVIDED ``AS IS'' AND WITHOUT ANY EXPRESS OR IMPLIED WARRANTIES, INCLUDING, WITHOUT LIMITATION, THE IMPLIED WARRANTIES OF MERCHANTIBILITY AND FITNESS FOR A PARTICULAR PURPOSE. Comment:

On Debian systems, the complete text of the GNU General Public License can be found in "/usr/share/common-licenses/GPL".

Files: lib/support/dict.\*

Copyright: 1997 Kaz Kylheku <kaz@ashi.footprints.net>

License: Kazlib

All rights are

.

reserved by the author, with the following exceptions:

Permission is granted to freely reproduce and distribute this software, possibly in exchange for a fee, provided that this copyright notice appears intact. Permission is also granted to adapt this software to produce derivative works, as long as the modified versions carry this copyright notice and additional notices stating that the work has been modified. This source code may be translated into executable form and incorporated into proprietary software; there is no requirement for such software to contain a copyright notice related to this source. Comment: The work has been modified.

Files: doc/libext2fs.texinfo

Copyright: 1997-2014 Theodore Ts'o

License: Latex2e

.

Permission is granted to process this file through TeX and print the results, provided the printed document carries copying permission notice identical to this one except for the removal of this paragraph (this paragraph not being relevant to the printed manual).

Permission is granted to copy and distribute modified versions of this manual under the conditions for verbatim copying, provided that the entire resulting derived work is distributed under the terms of a permission notice identical to this one.

Permission is granted to copy and distribute translations of this manual into another language, under the above conditions for modified versions, except that this permission notice may be stated in a translation approved by the author.

Files: doc/texinfo.tex

.

.

.

.

.

.

 lib/et/texinfo.tex Copyright: 1985-2006 Free Software Foundation, Inc. License: GPL-2+ with Texinfo exception This texinfo.tex file is free software; you can redistribute it and/or modify it under the terms of the GNU General Public License as published by the Free Software Foundation; either version 2, or (at your option) any later version.

This texinfo.tex file is distributed in the hope that it will be useful, but WITHOUT ANY WARRANTY; without even the implied warranty of MERCHANTABILITY or FITNESS FOR A PARTICULAR PURPOSE. See the GNU General Public License for more details.

You should have received a copy of the GNU General Public License along with this texinfo.tex file; see the file COPYING. If not, write to the Free Software Foundation, Inc., 51 Franklin Street, Fifth Floor, Boston, MA 02110-1301, USA.

As a special exception, when this file is read by TeX when processing a Texinfo source document, you may use the result without restriction. (This has been our intent since Texinfo was invented.)

License: Apache-2

Licensed under the Apache License, Version 2.0 (the "License"); you may not use this file except in compliance with the License. You may obtain a copy of the License at

http://www.apache.org/licenses/LICENSE-2.0

Unless required by applicable law or agreed to in writing, software distributed under the License is distributed on an "AS IS" BASIS, WITHOUT WARRANTIES OR CONDITIONS OF ANY KIND,

either express or implied.

See the License for the specific language governing permissions and limitations under the License.

Comment:

On Debian systems, the complete text of the Apache License, Version 2.0 can be found in "/usr/share/common-licenses/Apache-2.0".

License: BSD-3-Clause

Redistribution and use in source and binary forms, with or without modification, are permitted provided that the following conditions are met:

- 1. Redistributions of source code must retain the above copyright notice, and the entire permission notice in its entirety, including the disclaimer of warranties.
- 2. Redistributions in binary form must reproduce the above copyright notice, this list of conditions and the following disclaimer in the documentation and/or other materials provided with the distribution.
- 3. The name of the author may not be used to endorse or promote products derived from this software without specific prior written permission.

#### THIS SOFTWARE IS

.

### PROVIDED ``AS IS'' AND ANY EXPRESS OR IMPLIED

WARRANTIES, INCLUDING, BUT NOT LIMITED TO, THE IMPLIED WARRANTIES OF MERCHANTABILITY AND FITNESS FOR A PARTICULAR PURPOSE, ALL OF WHICH ARE HEREBY DISCLAIMED. IN NO EVENT SHALL THE AUTHOR BE LIABLE FOR ANY DIRECT, INDIRECT, INCIDENTAL, SPECIAL, EXEMPLARY, OR CONSEQUENTIAL DAMAGES (INCLUDING, BUT NOT LIMITED TO, PROCUREMENT OF SUBSTITUTE GOODS OR SERVICES; LOSS OF USE, DATA, OR PROFITS; OR BUSINESS INTERRUPTION) HOWEVER CAUSED AND ON ANY THEORY OF LIABILITY, WHETHER IN CONTRACT, STRICT LIABILITY, OR TORT (INCLUDING NEGLIGENCE OR OTHERWISE) ARISING IN ANY WAY OUT OF THE USE OF THIS SOFTWARE, EVEN IF NOT ADVISED OF THE POSSIBILITY OF SUCH DAMAGE.

License: GPL-2

.

.

This program is free software; you can redistribute it and/or modify it under the terms version 2 of the GNU General Public License as published by the Free Software Foundation.

This program is distributed in the hope that it will be useful, but WITHOUT ANY WARRANTY; without even the implied warranty of MERCHANTABILITY or FITNESS FOR A PARTICULAR PURPOSE. See the GNU General Public License for more details.

You should have received a copy of the GNU General Public License along with this program. If not, see <https://www.gnu.org/licenses/>. Comment: On Debian systems, the complete text of the GNU General Public License version 2 can be found in "/usr/share/common-licenses/GPL-2".

License: LGPL-2

This library is free software; you can redistribute it and/or modify it under the terms of the GNU Library General Public License as published by the Free Software Foundation; version 2 of the License.

This library is distributed in the hope that it will be useful, but WITHOUT ANY WARRANTY; without even the implied warranty of MERCHANTABILITY or FITNESS FOR A PARTICULAR PURPOSE. See the GNU Library General Public License for more details.

You should have received a copy of the GNU Library General Public License along with this library. If not, see <https://www.gnu.org/licenses/>. Comment: On Debian systems, the complete text of the GNU Library General Public License version 2 can be found in "/usr/share/common-licenses/LGPL-2". EXT2ED is hereby placed under the terms of the GNU General Public License. Follows the GNU license.

Gadi Oxman, August 1995

.

.

---------------------------------------------------------------------------

 GNU GENERAL PUBLIC LICENSE Version 2, June 1991

Copyright (C) 1989, 1991 Free Software Foundation, Inc. 675 Mass Ave, Cambridge, MA 02139, USA Everyone is permitted to copy and distribute verbatim copies of this license document, but changing it is not allowed.

 Preamble

 The licenses for most software are designed to take away your freedom to share and change it. By contrast, the GNU General Public License is intended to guarantee your freedom to share and change free software--to make sure the software is free for all its users. This General Public License applies to most of the Free Software Foundation's software and to any other program whose authors commit to using it. (Some other Free Software Foundation software is covered by the

 GNU Library General Public License instead.) You can apply it to your programs, too.

 When we speak of free software, we are referring to freedom, not price. Our General Public Licenses are designed to make sure that you have the freedom to distribute copies of free software (and charge for this service if you wish), that you receive source code or can get it if you want it, that you can change the software or use pieces of it in new free programs; and that you know you can do these things.

To protect your rights, we need to make restrictions that forbid
anyone to deny you these rights or to ask you to surrender the rights. These restrictions translate to certain responsibilities for you if you distribute copies of the software, or if you modify it.

 For example, if you distribute copies of such a program, whether gratis or for a fee, you must give the recipients all the rights that you have. You must make sure that they, too, receive or can get the source code. And you must show them these terms so they know their rights.

 We protect your rights with two steps: (1) copyright the software, and (2) offer you this license which gives you legal permission to copy, distribute and/or modify the software.

 Also, for each author's protection and ours, we want to make certain that everyone understands that there is no warranty for this free software. If the software is modified by someone else and passed on, we want its recipients to know that what they have is not the original, so that any problems introduced by others will not reflect on the original authors' reputations.

 Finally, any free program is threatened constantly by software patents. We wish to avoid the danger that redistributors of a free program will individually obtain patent licenses, in effect making the program proprietary. To prevent this, we have made it clear that any patent must be licensed for everyone's free use or not licensed at all.

 The precise terms and conditions for copying, distribution and modification follow.

## GNU GENERAL PUBLIC LICENSE TERMS AND CONDITIONS FOR COPYING, DISTRIBUTION AND MODIFICATION

 0. This License applies to any program or other work which contains a notice placed by the copyright holder saying it may be distributed under the terms of this General Public License. The "Program", below, refers to any such program or work, and a "work based on the Program" means either the Program or any derivative work under copyright law: that is to say, a work containing the Program or a portion of it, either verbatim or with modifications and/or translated into another language. (Hereinafter, translation is included without limitation in the term "modification".) Each licensee is addressed as "you".

Activities other than copying, distribution and modification are not covered by this License; they are outside its scope. The act of running the Program is not restricted, and the output from the Program is covered only if its contents

constitute a work based on the

Program (independent of having been made by running the Program). Whether that is true depends on what the Program does.

 1. You may copy and distribute verbatim copies of the Program's source code as you receive it, in any medium, provided that you conspicuously and appropriately publish on each copy an appropriate copyright notice and disclaimer of warranty; keep intact all the notices that refer to this License and to the absence of any warranty; and give any other recipients of the Program a copy of this License along with the Program.

You may charge a fee for the physical act of transferring a copy, and you may at your option offer warranty protection in exchange for a fee.

 2. You may modify your copy or copies of the Program or any portion of it, thus forming a work based on the Program, and copy and distribute such modifications or work under the terms of Section 1 above, provided that you also meet all of these conditions:

#### a) You

 must cause the modified files to carry prominent notices stating that you changed the files and the date of any change.

 b) You must cause any work that you distribute or publish, that in whole or in part contains or is derived from the Program or any part thereof, to be licensed as a whole at no charge to all third parties under the terms of this License.

 c) If the modified program normally reads commands interactively when run, you must cause it, when started running for such interactive use in the most ordinary way, to print or display an announcement including an appropriate copyright notice and a notice that there is no warranty (or else, saying that you provide a warranty) and that users may redistribute the program under these conditions, and telling the user how to view a copy of this License. (Exception: if the Program itself is interactive but does not normally print such an announcement, your work based on the Program

is not required to print an announcement.)

These requirements apply to the modified work as a whole. If identifiable sections of that work are not derived from the Program, and can be reasonably considered independent and separate works in themselves, then this License, and its terms, do not apply to those sections when you distribute them as separate works. But when you distribute the same sections as part of a whole which is a work based on the Program, the distribution of the whole must be on the terms of this License, whose permissions for other licensees extend to the entire whole, and thus to each and every part regardless of who wrote it.

Thus, it is not the intent of this section to claim rights or contest your rights to work written entirely by you; rather, the intent is to exercise the right to control the distribution of derivative or collective works based on the Program.

In addition, mere aggregation of another work not based on the Program with the Program (or with a work based on the Program) on a volume of a storage or distribution medium does not bring the other work under the scope of this License.

 3. You may copy and distribute the Program (or a work based on it, under Section 2) in object code or executable form under the terms of Sections 1 and 2 above provided that you also do one of the following:

 a) Accompany it with the complete corresponding machine-readable source code, which must be distributed under the terms of Sections 1 and 2 above on a medium customarily used for software interchange; or,

 b) Accompany it with a written offer, valid for at least three years, to give any third party, for a charge no more than your cost of physically performing source distribution, a complete machine-readable copy of the corresponding source code, to be distributed under the terms of Sections 1 and 2 above on a medium customarily used for software interchange; or,

c) Accompany it with the information

you received as to the offer

 to distribute corresponding source code. (This alternative is allowed only for noncommercial distribution and only if you received the program in object code or executable form with such an offer, in accord with Subsection b above.)

The source code for a work means the preferred form of the work for making modifications to it. For an executable work, complete source code means all the source code for all modules it contains, plus any associated interface definition files, plus the scripts used to control compilation and installation of the executable. However, as a special exception, the source code distributed need not include anything that is normally distributed (in either source or binary form) with the major components (compiler, kernel, and so on) of the operating system on which the executable runs, unless that component itself accompanies the executable.

If distribution of executable or object code is made by offering access

 to copy from a designated place, then offering equivalent access to copy the source code from the same place counts as distribution of the source code, even though third parties are not compelled to copy the source along with the object code.

 4. You may not copy, modify, sublicense, or distribute the Program except as expressly provided under this License. Any attempt otherwise to copy, modify, sublicense or distribute the Program is void, and will automatically terminate your rights under this License. However, parties who have received copies, or rights, from you under this License will not have their licenses terminated so long as such parties remain in full compliance.

 5. You are not required to accept this License, since you have not signed it. However, nothing else grants you permission to modify or distribute the Program or its derivative works. These actions are prohibited by law if you do not accept this License. Therefore, by modifying or distributing the Program

(or any work based on the

Program), you indicate your acceptance of this License to do so, and all its terms and conditions for copying, distributing or modifying the Program or works based on it.

 6. Each time you redistribute the Program (or any work based on the Program), the recipient automatically receives a license from the original licensor to copy, distribute or modify the Program subject to these terms and conditions. You may not impose any further restrictions on the recipients' exercise of the rights granted herein. You are not responsible for enforcing compliance by third parties to this License.

 7. If, as a consequence of a court judgment or allegation of patent infringement or for any other reason (not limited to patent issues), conditions are imposed on you (whether by court order, agreement or otherwise) that contradict the conditions of this License, they do not excuse you from the conditions of this License. If you cannot distribute so as to satisfy simultaneously

your obligations under this

License and any other pertinent obligations, then as a consequence you may not distribute the Program at all. For example, if a patent license would not permit royalty-free redistribution of the Program by all those who receive copies directly or indirectly through you, then the only way you could satisfy both it and this License would be to refrain entirely from distribution of the Program.

If any portion of this section is held invalid or unenforceable under

any particular circumstance, the balance of the section is intended to apply and the section as a whole is intended to apply in other circumstances.

It is not the purpose of this section to induce you to infringe any patents or other property right claims or to contest validity of any such claims; this section has the sole purpose of protecting the integrity of the free software distribution system, which is implemented by public license practices. Many people have made generous contributions to the wide range of software distributed through that system in reliance on consistent application of that system; it is up to the author/donor to decide if he or she is willing to distribute software through any other system and a licensee cannot impose that choice.

This section is intended to make thoroughly clear what is believed to be a consequence of the rest of this License.

 8. If the distribution and/or use of the Program is restricted in certain countries either by patents or by copyrighted interfaces, the original copyright holder who places the Program under this License may add an explicit geographical distribution limitation excluding those countries, so that distribution is permitted only in or among countries not thus excluded. In such case, this License incorporates the limitation as if written in the body of this License.

 9. The Free Software Foundation may publish revised and/or new versions of the General Public License from time to time. Such new versions will be

 similar in spirit to the present version, but may differ in detail to address new problems or concerns.

Each version is given a distinguishing version number. If the Program specifies a version number of this License which applies to it and "any later version", you have the option of following the terms and conditions either of that version or of any later version published by the Free Software Foundation. If the Program does not specify a version number of this License, you may choose any version ever published by the Free Software Foundation.

 10. If you wish to incorporate parts of the Program into other free programs whose distribution conditions are different, write to the author to ask for permission. For software which is copyrighted by the Free Software Foundation, write to the Free Software Foundation; we sometimes make exceptions for this. Our decision will be guided by the two goals of preserving the free status of all derivatives of our free software and of promoting

## NO WARRANTY

 11. BECAUSE THE PROGRAM IS LICENSED FREE OF CHARGE, THERE IS NO WARRANTY FOR THE PROGRAM, TO THE EXTENT PERMITTED BY APPLICABLE LAW. EXCEPT WHEN OTHERWISE STATED IN WRITING THE COPYRIGHT HOLDERS AND/OR OTHER PARTIES PROVIDE THE PROGRAM "AS IS" WITHOUT WARRANTY OF ANY KIND, EITHER EXPRESSED OR IMPLIED, INCLUDING, BUT NOT LIMITED TO, THE IMPLIED WARRANTIES OF MERCHANTABILITY AND FITNESS FOR A PARTICULAR PURPOSE. THE ENTIRE RISK AS TO THE QUALITY AND PERFORMANCE OF THE PROGRAM IS WITH YOU. SHOULD THE PROGRAM PROVE DEFECTIVE, YOU ASSUME THE COST OF ALL NECESSARY SERVICING, REPAIR OR CORRECTION.

 12. IN NO EVENT UNLESS REQUIRED BY APPLICABLE LAW OR AGREED TO IN WRITING WILL ANY COPYRIGHT HOLDER, OR ANY OTHER PARTY WHO MAY MODIFY AND/OR REDISTRIBUTE THE PROGRAM AS PERMITTED ABOVE, BE LIABLE TO YOU FOR DAMAGES, INCLUDING ANY GENERAL, SPECIAL, INCIDENTAL OR CONSEQUENTIAL DAMAGES ARISING OUT OF THE USE OR INABILITY TO USE THE PROGRAM (INCLUDING BUT NOT LIMITED

TO LOSS OF DATA OR DATA BEING RENDERED INACCURATE OR LOSSES SUSTAINED BY YOU OR THIRD PARTIES OR A FAILURE OF THE PROGRAM TO OPERATE WITH ANY OTHER PROGRAMS), EVEN IF SUCH HOLDER OR OTHER PARTY HAS BEEN ADVISED OF THE POSSIBILITY OF SUCH DAMAGES.

## END OF TERMS AND CONDITIONS

 Appendix: How to Apply These Terms to Your New Programs

 If you develop a new program, and you want it to be of the greatest possible use to the public, the best way to achieve this is to make it free software which everyone can redistribute and change under these terms.

 To do so, attach the following notices to the program. It is safest to attach them to the start of each source file to most effectively convey the exclusion of warranty; and each file should have at least the "copyright" line and a pointer to where the full notice is found.

<one line to give the program's name and a brief idea of what it does.> Copyright (C)  $19yy$  <name of author>

 This program is free software; you can redistribute it and/or modify it under the terms of the GNU General Public License as published by the Free Software Foundation; either version 2 of the License, or (at your option) any later version.

 This program is distributed in the hope that it will be useful, but WITHOUT ANY WARRANTY; without even the implied warranty of

## MERCHANTABILITY or FITNESS FOR A PARTICULAR PURPOSE. See the GNU General Public License for more details.

 You should have received a copy of the GNU General Public License along with this program; if not, write to the Free Software Foundation, Inc., 675 Mass Ave, Cambridge, MA 02139, USA.

Also add information on how to contact you by electronic and paper mail.

If the program is interactive, make it output a short notice like this when it starts in an interactive mode:

 Gnomovision version 69, Copyright (C) 19yy name of author Gnomovision comes with ABSOLUTELY NO WARRANTY; for details type `show w'.

 This is free software, and you are welcome to redistribute it under certain conditions; type `show c' for details.

The hypothetical commands `show w' and `show c' should show the appropriate parts of the General Public License. Of course, the commands you use may be called something other than `show w' and `show c'; they could even be mouse-clicks or menu items--whatever suits your program.

You should also get your employer (if you work as a programmer) or your school, if any, to sign a "copyright disclaimer" for the program, if necessary. Here is a sample; alter the names:

 Yoyodyne, Inc., hereby disclaims all copyright interest in the program `Gnomovision' (which makes passes at compilers) written by James Hacker.

 <signature of Ty Coon>, 1 April 1989 Ty Coon, President of Vice

This General Public License does not permit incorporating your program into proprietary programs. If your program is a subroutine library, you may consider

 it more useful to permit linking proprietary applications with the library. If this is what you want to do, use the GNU Library General Public License instead of this License.

This package, the EXT2 filesystem utilities, are made available under the GNU Public License version 2, with the exception of the lib/ext2fs and lib/e2p libraries, which are made available under the GNU Library General Public License Version 2, the lib/uuid library which is made available under a BSD-style license and the lib/et and lib/ss libraries which are made available under an MIT-style license. Please see lib/uuid/COPYING for more details for the license for the files comprising the libuuid library, and the source file headers of the libet and libss libraries for more information.

The most recent officially distributed version can be found at http://e2fsprogs.sourceforge.net. If you need to make a distribution, that's the one you should use. If there is some reason why you'd like a more recent version that is still in ALPHA testing (i.e., either using the "WIP" test distributions or one from the hg or git repository from the development branch, please contact me (tytso@mit.edu) before you ship. The release schedules for this

package are flexible, if you give me enough lead time.

 Theodore Ts'o 23-June-2007

----------------------------------------------------------------------

 GNU GENERAL PUBLIC LICENSE Version 2, June 1991

Copyright (C) 1989, 1991 Free Software Foundation, Inc.

 51 Franklin Street, Fifth Floor, Boston, MA 02110-1301 USA Everyone is permitted to copy and distribute verbatim copies of this license document, but changing it is not allowed.

 Preamble

 The licenses for most software are designed to take away your freedom to share and change it. By contrast, the GNU General Public License is intended to guarantee your freedom to share and change free software--to make sure the software is free for all its users. This General Public License applies to most of the Free Software Foundation's software and to any other program whose authors commit to using it. (Some other Free Software Foundation software is covered by the GNU Library General Public License instead.) You can apply it to your programs, too.

 When we speak of free software, we are referring to freedom, not price. Our General Public Licenses are designed to make sure that you have the freedom to distribute copies of free software (and charge for this service if you wish), that you receive source code or can get it if you want it, that you can change the software or use pieces of it in new free programs; and that you know you can do these things.

 To protect your rights, we need to make restrictions that forbid anyone to deny you these rights or to ask you to surrender the rights. These restrictions translate to certain responsibilities for you if you

distribute copies of the software, or if you modify it.

 For example, if you distribute copies of such a program, whether gratis or for a fee, you must give the recipients all the rights that you have. You must make sure that they, too, receive or can get the source

 code. And you must show them these terms so they know their rights.

We protect your rights with two steps: (1) copyright the software, and (2) offer you this license which gives you legal permission to copy, distribute and/or modify the software.

 Also, for each author's protection and ours, we want to make certain that everyone understands that there is no warranty for this free software. If the software is modified by someone else and passed on, we want its recipients to know that what they have is not the original, so that any problems introduced by others will not reflect on the original authors' reputations.

 Finally, any free program is threatened constantly by software patents. We wish to avoid the danger that redistributors of a free program will individually obtain patent licenses, in effect making the program proprietary. To prevent this, we have made it clear that any patent must be licensed for everyone's free use or not licensed at all.

 The precise terms and conditions for copying, distribution and modification follow.

## GNU GENERAL PUBLIC LICENSE TERMS AND CONDITIONS FOR COPYING, DISTRIBUTION AND MODIFICATION

 0. This License applies to any program or other work which contains a notice placed by the copyright holder saying it may be distributed under the terms of this General Public License. The "Program", below, refers to any such program or work, and a "work based on the Program" means either the Program or any derivative work under copyright law: that is to say, a work containing the Program or a portion of it, either verbatim or with modifications and/or translated into another language. (Hereinafter, translation is included without limitation in the term "modification".) Each licensee is addressed as "you".

Activities other than copying, distribution and modification are not covered by this License; they are outside its scope. The act of running the Program is not restricted, and the output from the Program is covered

 only if its contents constitute a work based on the Program (independent of having been made by running the Program). Whether that is true depends on what the Program does.

 1. You may copy and distribute verbatim copies of the Program's source code as you receive it, in any medium, provided that you conspicuously and appropriately publish on each copy an appropriate copyright notice and disclaimer of warranty; keep intact all the notices that refer to this License and to the absence of any warranty; and give any other recipients of the Program a copy of this License along with the Program.

You may charge a fee for the physical act of transferring a copy, and you may at your option offer warranty protection in exchange for a fee.

 2. You may modify your copy or copies of the Program or any portion of it, thus forming a work based on the Program, and copy and distribute such modifications or work under the terms of Section 1 above, provided that you also meet all of these conditions:

 a) You must cause the modified files to carry prominent notices stating that you changed the files and the date of any change.

 b) You must cause any work that you distribute or publish, that in whole or in part contains or is derived from the Program or any part thereof, to be licensed as a whole at no charge to all third parties under the terms of this License.

 c) If the modified program normally reads commands interactively when run, you must cause it, when started running for such interactive use in the most ordinary way, to print or display an announcement including an appropriate copyright notice and a notice that there is no warranty (or else, saying that you provide a warranty) and that users may redistribute the program under these conditions, and telling the user how to view a copy of this License. (Exception: if the Program itself is interactive but does not normally print such an announcement, your work based on

the Program is not required to print an announcement.)

These requirements apply to the modified work as a whole. If identifiable sections of that work are not derived from the Program, and can be reasonably considered independent and separate works in themselves, then this License, and its terms, do not apply to those sections when you distribute them as separate works. But when you distribute the same sections as part of a whole which is a work based on the Program, the distribution of the whole must be on the terms of this License, whose permissions for other licensees extend to the

entire whole, and thus to each and every part regardless of who wrote it.

Thus, it is not the intent of this section to claim rights or contest your rights to work written entirely by you; rather, the intent is to exercise the right to control the distribution of derivative or collective works based on the Program.

In addition, mere aggregation of another work not based on the Program with

 the Program (or with a work based on the Program) on a volume of a storage or distribution medium does not bring the other work under the scope of this License.

 3. You may copy and distribute the Program (or a work based on it, under Section 2) in object code or executable form under the terms of Sections 1 and 2 above provided that you also do one of the following:

 a) Accompany it with the complete corresponding machine-readable source code, which must be distributed under the terms of Sections 1 and 2 above on a medium customarily used for software interchange; or,

 b) Accompany it with a written offer, valid for at least three years, to give any third party, for a charge no more than your cost of physically performing source distribution, a complete machine-readable copy of the corresponding source code, to be distributed under the terms of Sections 1 and 2 above on a medium customarily used for software interchange; or,

c) Accompany it

 with the information you received as to the offer to distribute corresponding source code. (This alternative is allowed only for noncommercial distribution and only if you received the program in object code or executable form with such an offer, in accord with Subsection b above.)

The source code for a work means the preferred form of the work for making modifications to it. For an executable work, complete source code means all the source code for all modules it contains, plus any associated interface definition files, plus the scripts used to control compilation and installation of the executable. However, as a special exception, the source code distributed need not include anything that is normally distributed (in either source or binary form) with the major components (compiler, kernel, and so on) of the operating system on which the executable runs, unless that component itself accompanies the executable.

If distribution of executable or object code is made

#### by offering

access to copy from a designated place, then offering equivalent access to copy the source code from the same place counts as distribution of the source code, even though third parties are not compelled to copy the source along with the object code.

 4. You may not copy, modify, sublicense, or distribute the Program except as expressly provided under this License. Any attempt otherwise to copy, modify, sublicense or distribute the Program is void, and will automatically terminate your rights under this License. However, parties who have received copies, or rights, from you under this License will not have their licenses terminated so long as such parties remain in full compliance.

 5. You are not required to accept this License, since you have not signed it. However, nothing else grants you permission to modify or distribute the Program or its derivative works. These actions are prohibited by law if you do not accept this License. Therefore, by modifying or distributing

the Program (or any work based on the

Program), you indicate your acceptance of this License to do so, and all its terms and conditions for copying, distributing or modifying the Program or works based on it.

 6. Each time you redistribute the Program (or any work based on the Program), the recipient automatically receives a license from the original licensor to copy, distribute or modify the Program subject to these terms and conditions. You may not impose any further restrictions on the recipients' exercise of the rights granted herein. You are not responsible for enforcing compliance by third parties to this License.

 7. If, as a consequence of a court judgment or allegation of patent infringement or for any other reason (not limited to patent issues), conditions are imposed on you (whether by court order, agreement or otherwise) that contradict the conditions of this License, they do not excuse you from the conditions of this License. If you cannot distribute so as to satisfy

 simultaneously your obligations under this License and any other pertinent obligations, then as a consequence you may not distribute the Program at all. For example, if a patent license would not permit royalty-free redistribution of the Program by all those who receive copies directly or indirectly through you, then the only way you could satisfy both it and this License would be to

refrain entirely from distribution of the Program.

If any portion of this section is held invalid or unenforceable under any particular circumstance, the balance of the section is intended to

apply and the section as a whole is intended to apply in other circumstances.

It is not the purpose of this section to induce you to infringe any patents or other property right claims or to contest validity of any such claims; this section has the sole purpose of protecting the integrity of the free software distribution system, which is implemented by public license practices. Many people have made generous

 contributions to the wide range of software distributed through that system in reliance on consistent application of that system; it is up to the author/donor to decide if he or she is willing to distribute software through any other system and a licensee cannot impose that choice.

This section is intended to make thoroughly clear what is believed to be a consequence of the rest of this License.

 8. If the distribution and/or use of the Program is restricted in certain countries either by patents or by copyrighted interfaces, the original copyright holder who places the Program under this License may add an explicit geographical distribution limitation excluding those countries, so that distribution is permitted only in or among countries not thus excluded. In such case, this License incorporates the limitation as if written in the body of this License.

 9. The Free Software Foundation may publish revised and/or new versions of the General Public License from time to time. Such new versions will be similar in spirit to the present version, but may differ in detail to address new problems or concerns.

Each version is given a distinguishing version number. If the Program specifies a version number of this License which applies to it and "any later version", you have the option of following the terms and conditions either of that version or of any later version published by the Free Software Foundation. If the Program does not specify a version number of this License, you may choose any version ever published by the Free Software Foundation.

 10. If you wish to incorporate parts of the Program into other free programs whose distribution conditions are different, write to the author to ask for permission. For software which is copyrighted by the Free Software Foundation, write to the Free Software Foundation; we sometimes make exceptions for this. Our decision will be guided by the two goals of preserving the free status of all derivatives of our free software and

of promoting the sharing and reuse of software generally.

 11. BECAUSE THE PROGRAM IS LICENSED FREE OF CHARGE, THERE IS NO WARRANTY FOR THE PROGRAM, TO THE EXTENT PERMITTED BY APPLICABLE LAW. EXCEPT WHEN OTHERWISE STATED IN WRITING THE COPYRIGHT HOLDERS AND/OR OTHER PARTIES PROVIDE THE PROGRAM "AS IS" WITHOUT WARRANTY OF ANY KIND, EITHER EXPRESSED OR IMPLIED, INCLUDING, BUT NOT LIMITED TO, THE IMPLIED WARRANTIES OF MERCHANTABILITY AND FITNESS FOR A PARTICULAR PURPOSE. THE ENTIRE RISK AS TO THE QUALITY AND PERFORMANCE OF THE PROGRAM IS WITH YOU. SHOULD THE PROGRAM PROVE DEFECTIVE, YOU ASSUME THE COST OF ALL NECESSARY SERVICING, REPAIR OR CORRECTION.

 12. IN NO EVENT UNLESS REQUIRED BY APPLICABLE LAW OR AGREED TO IN WRITING WILL ANY COPYRIGHT HOLDER, OR ANY OTHER PARTY WHO MAY MODIFY AND/OR REDISTRIBUTE THE PROGRAM AS PERMITTED ABOVE, BE LIABLE TO YOU FOR DAMAGES, INCLUDING ANY GENERAL, SPECIAL, INCIDENTAL OR CONSEQUENTIAL DAMAGES ARISING OUT OF THE

 USE OR INABILITY TO USE THE PROGRAM (INCLUDING BUT NOT LIMITED TO LOSS OF DATA OR DATA BEING RENDERED INACCURATE OR LOSSES SUSTAINED BY YOU OR THIRD PARTIES OR A FAILURE OF THE PROGRAM TO OPERATE WITH ANY OTHER PROGRAMS), EVEN IF SUCH HOLDER OR OTHER PARTY HAS BEEN ADVISED OF THE POSSIBILITY OF SUCH DAMAGES.

## END OF TERMS AND CONDITIONS

 How to Apply These Terms to Your New Programs

 If you develop a new program, and you want it to be of the greatest possible use to the public, the best way to achieve this is to make it free software which everyone can redistribute and change under these terms.

 To do so, attach the following notices to the program. It is safest to attach them to the start of each source file to most effectively convey the exclusion of warranty; and each file should have at least the "copyright" line and a pointer to where the full notice is found.

 <one line to give the program's name and a brief idea of what it does.> Copyright  $(C)$  <year > <name of author>

 This program is free software; you can redistribute it and/or modify it under the terms of the GNU General Public License as published by the Free Software Foundation; either version 2 of the License, or (at your option) any later version.

 This program is distributed in the hope that it will be useful, but WITHOUT ANY WARRANTY; without even the implied warranty of

## MERCHANTABILITY or FITNESS FOR A PARTICULAR PURPOSE. See the GNU General Public License for more details.

 You should have received a copy of the GNU General Public License along with this program; if not, write to the Free Software Foundation, Inc., 51 Franklin Street, Fifth Floor, Boston, MA 02110-1301 USA

Also add information on how to contact you by electronic and paper mail.

If the program is interactive, make it output a short notice like this when it starts in an interactive mode:

 Gnomovision version 69, Copyright (C) year name of author Gnomovision comes with ABSOLUTELY NO WARRANTY; for details type `show w'. This is free software, and you are welcome to redistribute it under certain conditions; type `show c' for details.

The hypothetical commands `show w' and `show c' should show the appropriate parts of the General Public License. Of course, the commands you use may be called something other than `show w' and `show c'; they could even be mouse-clicks or menu items--whatever suits your program.

You should also get your employer (if you work as a programmer) or your school, if any, to sign a "copyright disclaimer" for the program, if necessary. Here is a sample; alter the names:

 Yoyodyne, Inc., hereby disclaims all copyright interest in the program `Gnomovision' (which makes passes at compilers) written by James Hacker.

 <signature of Ty Coon>, 1 April 1989 Ty Coon, President of Vice

This General Public License does not permit incorporating your program into proprietary programs. If your program is a subroutine library, you may consider it more useful to permit linking proprietary applications with the library. If this is what you want to do, use the GNU Library General Public License instead of this License.

----------------------------------------------------------------------

 GNU LIBRARY GENERAL PUBLIC LICENSE Version 2, June 1991

Copyright (C) 1991 Free Software Foundation, Inc. 51 Franklin Street, Fifth Floor, Boston, MA 02110-1301 USA Everyone is permitted to copy and distribute verbatim copies of this license document, but changing it is not allowed.

[This is the first released version of the library GPL. It is numbered 2 because it goes with version 2 of the ordinary GPL.]

#### Preamble

 The licenses for most software are designed to take away your freedom to share and change it. By contrast, the GNU General Public Licenses are intended to guarantee your freedom to share and change free software--to make sure the software is free for all its users.

 This license, the Library General Public License, applies to some specially designated Free Software Foundation software, and to any other libraries whose authors decide to use it. You can use it for your libraries, too.

 When we speak of free software, we are referring to freedom, not price. Our General Public Licenses are designed to make sure that you have the freedom to distribute copies of free software (and charge for this service if you wish), that you receive source code or can get it if you want it, that you can change the software or use pieces of it in new free programs; and that you know you can do these things.

 To protect your rights, we need to make restrictions that forbid anyone to deny you these rights or to ask you to surrender the rights. These restrictions translate to certain responsibilities for you if you distribute copies of the library, or if you modify it.

 For example, if you distribute copies of the library, whether gratis or for a

 fee, you must give the recipients all the rights that we gave you. You must make sure that they, too, receive or can get the source code. If you link a program with the library, you must provide complete object files to the recipients so that they can relink them with the library, after making changes to the library and recompiling it. And you must show them these terms so they know their rights.

 Our method of protecting your rights has two steps: (1) copyright the library, and (2) offer you this license which gives you legal permission to copy, distribute and/or modify the library.

 Also, for each distributor's protection, we want to make certain that everyone understands that there is no warranty for this free library. If the library is modified by someone else and passed on, we want its recipients to know that what they have is not the original

version, so that any problems introduced by others will not reflect on the original authors' reputations.

 Finally, any free program is threatened constantly by software patents. We wish to avoid the danger that companies distributing free software will individually obtain patent licenses, thus in effect transforming the program into proprietary software. To prevent this, we have made it clear that any patent must be licensed for everyone's free use or not licensed at all.

 Most GNU software, including some libraries, is covered by the ordinary GNU General Public License, which was designed for utility programs. This license, the GNU Library General Public License, applies to certain designated libraries. This license is quite different from the ordinary one; be sure to read it in full, and don't assume that anything in it is the same as in the ordinary license.

 The reason we have a separate public license for some libraries is that they blur the distinction we usually make between modifying or adding to a program and simply using it. Linking a program with a library, without changing the library, is

 in some sense simply using the library, and is analogous to running a utility program or application program. However, in a textual and legal sense, the linked executable is a combined work, a derivative of the original library, and the ordinary General Public License treats it as such.

 Because of this blurred distinction, using the ordinary General Public License for libraries did not effectively promote software sharing, because most developers did not use the libraries. We concluded that weaker conditions might promote sharing better.

 However, unrestricted linking of non-free programs would deprive the users of those programs of all benefit from the free status of the libraries themselves. This Library General Public License is intended to permit developers of non-free programs to use free libraries, while preserving your freedom as a user of such programs to change the free libraries that are incorporated in them. (We have not seen how to achieve this as regards changes in

 header files, but we have achieved it as regards changes in the actual functions of the Library.) The hope is that this will lead to faster development of free libraries.

 The precise terms and conditions for copying, distribution and modification follow. Pay close attention to the difference between a "work based on the library" and a "work that uses the library". The former contains code derived from the library, while the latter only

works together with the library.

 Note that it is possible for a library to be covered by the ordinary General Public License rather than by this special one.

## GNU LIBRARY GENERAL PUBLIC LICENSE TERMS AND CONDITIONS FOR COPYING, DISTRIBUTION AND MODIFICATION

 0. This License Agreement applies to any software library which contains a notice placed by the copyright holder or other authorized party saying it may be distributed under the terms of this Library General Public License (also called "this License"). Each licensee is addressed

as "you".

 A "library" means a collection of software functions and/or data prepared so as to be conveniently linked with application programs (which use some of those functions and data) to form executables.

 The "Library", below, refers to any such software library or work which has been distributed under these terms. A "work based on the Library" means either the Library or any derivative work under copyright law: that is to say, a work containing the Library or a portion of it, either verbatim or with modifications and/or translated straightforwardly into another language. (Hereinafter, translation is included without limitation in the term "modification".)

 "Source code" for a work means the preferred form of the work for making modifications to it. For a library, complete source code means all the source code for all modules it contains, plus any associated interface definition files, plus the scripts used to control compilation and installation of the library.

### Activities

 other than copying, distribution and modification are not covered by this License; they are outside its scope. The act of running a program using the Library is not restricted, and output from such a program is covered only if its contents constitute a work based on the Library (independent of the use of the Library in a tool for writing it). Whether that is true depends on what the Library does and what the program that uses the Library does.

 1. You may copy and distribute verbatim copies of the Library's complete source code as you receive it, in any medium, provided that you conspicuously and appropriately publish on each copy an appropriate copyright notice and disclaimer of warranty; keep intact all the notices that refer to this License and to the absence of any warranty; and distribute a copy of this License along with the

#### Library.

 You may charge a fee for the physical act of transferring a copy, and you may at your option offer warranty protection in exchange for a

fee.

 2. You may modify your copy or copies of the Library or any portion of it, thus forming a work based on the Library, and copy and distribute such modifications or work under the terms of Section 1 above, provided that you also meet all of these conditions:

a) The modified work must itself be a software library.

 b) You must cause the files modified to carry prominent notices stating that you changed the files and the date of any change.

 c) You must cause the whole of the work to be licensed at no charge to all third parties under the terms of this License.

 d) If a facility in the modified Library refers to a function or a table of data to be supplied by an application program that uses the facility, other than as an argument passed when the facility is invoked, then you must make a good faith effort to ensure that, in the event an application does not supply such function or table, the facility still operates, and performs whatever part of

its purpose remains meaningful.

 (For example, a function in a library to compute square roots has a purpose that is entirely well-defined independent of the application. Therefore, Subsection 2d requires that any application-supplied function or table used by this function must be optional: if the application does not supply it, the square root function must still compute square roots.)

These requirements apply to the modified work as a whole. If identifiable sections of that work are not derived from the Library, and can be reasonably considered independent and separate works in themselves, then this License, and its terms, do not apply to those sections when you distribute them as separate works. But when you distribute the same sections as part of a whole which is a work based on the Library, the distribution of the whole must be on the terms of this License, whose permissions for other licensees extend to the entire whole, and thus to each and every part regardless of who wrote

it.

Thus, it is not the intent of this section to claim rights or contest your rights to work written entirely by you; rather, the intent is to exercise the right to control the distribution of derivative or collective works based on the Library.

In addition, mere aggregation of another work not based on the Library with the Library (or with a work based on the Library) on a volume of a storage or distribution medium does not bring the other work under the scope of this License.

 3. You may opt to apply the terms of the ordinary GNU General Public License instead of this License to a given copy of the Library. To do this, you must alter all the notices that refer to this License, so that they refer to the ordinary GNU General Public License, version 2, instead of to this License. (If a newer version than version 2 of the ordinary GNU General Public License has appeared, then you can specify that version instead if you wish.) Do not make any other change in these notices.

 Once this change is made in a given copy, it is irreversible for that copy, so the ordinary GNU General Public License applies to all subsequent copies and derivative works made from that copy.

 This option is useful when you wish to copy part of the code of the Library into a program that is not a library.

 4. You may copy and distribute the Library (or a portion or derivative of it, under Section 2) in object code or executable form under the terms of Sections 1 and 2 above provided that you accompany it with the complete corresponding machine-readable source code, which must be distributed under the terms of Sections 1 and 2 above on a medium customarily used for software interchange.

 If distribution of object code is made by offering access to copy from a designated place, then offering equivalent access to copy the source code from the same place satisfies the requirement to distribute the source code, even though third parties are not compelled

to copy the source along with the object code.

 5. A program that contains no derivative of any portion of the Library, but is designed to work with the Library by being compiled or linked with it, is called a "work that uses the Library". Such a work, in isolation, is not a derivative work of the Library, and therefore falls outside the scope of this License.

However, linking a "work that uses the Library" with the Library

creates an executable that is a derivative of the Library (because it contains portions of the Library), rather than a "work that uses the library". The executable is therefore covered by this License. Section 6 states terms for distribution of such executables.

 When a "work that uses the Library" uses material from a header file that is part of the Library, the object code for the work may be a derivative work of the Library even though the source code is not. Whether this is true is especially significant if the work can be linked without the Library, or if the work is itself a library. The threshold for this to be true is not precisely defined by law.

 If such an object file uses only numerical parameters, data structure layouts and accessors, and small macros and small inline functions (ten lines or less in length), then the use of the object file is unrestricted, regardless of whether it is legally a derivative work. (Executables containing this object code plus portions of the Library will still fall under Section 6.)

 Otherwise, if the work is a derivative of the Library, you may distribute the object code for the work under the terms of Section 6. Any executables containing that work also fall under Section 6, whether or not they are linked directly with the Library itself.

 6. As an exception to the Sections above, you may also compile or link a "work that uses the Library" with the Library to produce a work containing portions of the Library, and distribute that work under terms of your choice, provided that

the terms permit

modification of the work for the customer's own use and reverse engineering for debugging such modifications.

 You must give prominent notice with each copy of the work that the Library is used in it and that the Library and its use are covered by this License. You must supply a copy of this License. If the work during execution displays copyright notices, you must include the copyright notice for the Library among them, as well as a reference directing the user to the copy of this License. Also, you must do one of these things:

 a) Accompany the work with the complete corresponding machine-readable source code for the Library including whatever changes were used in the work (which must be distributed under Sections 1 and 2 above); and, if the work is an executable linked with the Library, with the complete machine-readable "work that uses the Library", as object code and/or source code, so that the user can modify the Library and then

relink to produce a modified

 executable containing the modified Library. (It is understood that the user who changes the contents of definitions files in the Library will not necessarily be able to recompile the application to use the modified definitions.)

 b) Accompany the work with a written offer, valid for at least three years, to give the same user the materials specified in Subsection 6a, above, for a charge no more than the cost of performing this distribution.

 c) If distribution of the work is made by offering access to copy from a designated place, offer equivalent access to copy the above specified materials from the same place.

 d) Verify that the user has already received a copy of these materials or that you have already sent this user a copy.

 For an executable, the required form of the "work that uses the Library" must include any data and utility programs needed for reproducing the executable from it. However, as a special exception,

the source code distributed need not include anything that is normally distributed (in either source or binary form) with the major components (compiler, kernel, and so on) of the operating system on which the executable runs, unless that component itself accompanies the executable.

 It may happen that this requirement contradicts the license restrictions of other proprietary libraries that do not normally accompany the operating system. Such a contradiction means you cannot use both them and the Library together in an executable that you distribute.

 7. You may place library facilities that are a work based on the Library side-by-side in a single library together with other library facilities not covered by this License, and distribute such a combined library, provided that the separate distribution of the work based on the Library and of the other library facilities is otherwise permitted, and provided that you do these two things:

a) Accompany the combined

 library with a copy of the same work based on the Library, uncombined with any other library facilities. This must be distributed under the terms of the Sections above.

b) Give prominent notice with the combined library of the fact

 that part of it is a work based on the Library, and explaining where to find the accompanying uncombined form of the same work.

 8. You may not copy, modify, sublicense, link with, or distribute the Library except as expressly provided under this License. Any attempt otherwise to copy, modify, sublicense, link with, or distribute the Library is void, and will automatically terminate your rights under this License. However, parties who have received copies, or rights, from you under this License will not have their licenses terminated so long as such parties remain in full compliance.

 9. You are not required to accept this License, since you have not signed it. However, nothing else grants you permission to modify or distribute

 the Library or its derivative works. These actions are prohibited by law if you do not accept this License. Therefore, by modifying or distributing the Library (or any work based on the Library), you indicate your acceptance of this License to do so, and all its terms and conditions for copying, distributing or modifying the Library or works based on it.

 10. Each time you redistribute the Library (or any work based on the Library), the recipient automatically receives a license from the original licensor to copy, distribute, link with or modify the Library subject to these terms and conditions. You may not impose any further restrictions on the recipients' exercise of the rights granted herein. You are not responsible for enforcing compliance by third parties to this License.

 11. If, as a consequence of a court judgment or allegation of patent infringement or for any other reason (not limited to patent issues), conditions are imposed on you (whether by court order, agreement or

otherwise) that contradict the conditions of this License, they do not excuse you from the conditions of this License. If you cannot distribute so as to satisfy simultaneously your obligations under this License and any other pertinent obligations, then as a consequence you may not distribute the Library at all. For example, if a patent license would not permit royalty-free redistribution of the Library by all those who receive copies directly or indirectly through you, then the only way you could satisfy both it and this License would be to refrain entirely from distribution of the Library.

If any portion of this section is held invalid or unenforceable under any particular circumstance, the balance of the section is intended to apply, and the section as a whole is intended to apply in other circumstances.

It is not the purpose of this section to induce you to infringe any

patents or other property right claims or to contest validity of any such claims; this section has the sole purpose of protecting the integrity of the free software distribution system which is implemented by public license practices. Many people have made generous contributions to the wide range of software distributed through that system in reliance on consistent application of that system; it is up to the author/donor to decide if he or she is willing to distribute software through any other system and a licensee cannot impose that choice.

This section is intended to make thoroughly clear what is believed to be a consequence of the rest of this License.

 12. If the distribution and/or use of the Library is restricted in certain countries either by patents or by copyrighted interfaces, the original copyright holder who places the Library under this License may add an explicit geographical distribution limitation excluding those countries, so that distribution is permitted only in or among countries not thus excluded. In such case, this License incorporates the limitation as if

written in the body of this License.

 13. The Free Software Foundation may publish revised and/or new versions of the Library General Public License from time to time. Such new versions will be similar in spirit to the present version, but may differ in detail to address new problems or concerns.

Each version is given a distinguishing version number. If the Library specifies a version number of this License which applies to it and "any later version", you have the option of following the terms and conditions either of that version or of any later version published by the Free Software Foundation. If the Library does not specify a license version number, you may choose any version ever published by the Free Software Foundation.

 14. If you wish to incorporate parts of the Library into other free programs whose distribution conditions are incompatible with these, write to the author to ask for permission. For software which is copyrighted by the Free Software Foundation, write to the Free

Software Foundation; we sometimes make exceptions for this. Our decision will be guided by the two goals of preserving the free status of all derivatives of our free software and of promoting the sharing and reuse of software generally.

 NO WARRANTY

 15. BECAUSE THE LIBRARY IS LICENSED FREE OF CHARGE, THERE IS NO WARRANTY FOR THE LIBRARY, TO THE EXTENT PERMITTED BY APPLICABLE LAW. EXCEPT WHEN OTHERWISE STATED IN WRITING THE COPYRIGHT HOLDERS AND/OR OTHER PARTIES PROVIDE THE LIBRARY "AS IS" WITHOUT WARRANTY OF ANY KIND, EITHER EXPRESSED OR IMPLIED, INCLUDING, BUT NOT LIMITED TO, THE IMPLIED WARRANTIES OF MERCHANTABILITY AND FITNESS FOR A PARTICULAR PURPOSE. THE ENTIRE RISK AS TO THE QUALITY AND PERFORMANCE OF THE LIBRARY IS WITH YOU. SHOULD THE LIBRARY PROVE DEFECTIVE, YOU ASSUME THE COST OF ALL NECESSARY SERVICING, REPAIR OR CORRECTION.

 16. IN NO EVENT UNLESS REQUIRED BY APPLICABLE LAW OR AGREED TO IN WRITING WILL ANY COPYRIGHT HOLDER, OR ANY OTHER PARTY WHO MAY MODIFY

AND/OR REDISTRIBUTE THE LIBRARY AS PERMITTED ABOVE, BE LIABLE TO YOU FOR DAMAGES, INCLUDING ANY GENERAL, SPECIAL, INCIDENTAL OR CONSEQUENTIAL DAMAGES ARISING OUT OF THE USE OR INABILITY TO USE THE LIBRARY (INCLUDING BUT NOT LIMITED TO LOSS OF DATA OR DATA BEING RENDERED INACCURATE OR LOSSES SUSTAINED BY YOU OR THIRD PARTIES OR A FAILURE OF THE LIBRARY TO OPERATE WITH ANY OTHER SOFTWARE), EVEN IF SUCH HOLDER OR OTHER PARTY HAS BEEN ADVISED OF THE POSSIBILITY OF SUCH DAMAGES.

## END OF TERMS AND CONDITIONS

How to Apply These Terms to Your New Libraries

 If you develop a new library, and you want it to be of the greatest possible use to the public, we recommend making it free software that everyone can redistribute and change. You can do so by permitting redistribution under these terms (or, alternatively, under the terms of the ordinary General Public License).

 To apply these terms, attach the following notices to the library. It is safest to attach them

 to the start of each source file to most effectively convey the exclusion of warranty; and each file should have at least the "copyright" line and a pointer to where the full notice is found.

 <one line to give the library's name and a brief idea of what it does.> Copyright  $(C)$  <year > <name of author

 This library is free software; you can redistribute it and/or modify it under the terms of the GNU Library General Public License as published by the Free Software Foundation; either version 2 of the License, or (at your option) any later version.

 This library is distributed in the hope that it will be useful, but WITHOUT ANY WARRANTY; without even the implied warranty of

## MERCHANTABILITY or FITNESS FOR A PARTICULAR PURPOSE. See the GNU Library General Public License for more details.

 You should have received a copy of the GNU Library General Public License along with this library; if not, write to the Free Software Foundation, Inc.,

51 Franklin Street, Fifth Floor, Boston, MA 02110-1301 USA

Also add information on how to contact you by electronic and paper mail.

You should also get your employer (if you work as a programmer) or your school, if any, to sign a "copyright disclaimer" for the library, if necessary. Here is a sample; alter the names:

 Yoyodyne, Inc., hereby disclaims all copyright interest in the library `Frob' (a library for tweaking knobs) written by James Random Hacker.

 <signature of Ty Coon>, 1 April 1990 Ty Coon, President of Vice

That's all there is to it! # # This is a Makefile stub which handles the creation of BSD shared # libraries. # # In order to use this stub, the following makefile variables must be defined. # # BSDLIB\_VERSION = 1.0 # BSDLIB\_IMAGE = libce # BSDLIB\_MYDIR = et # BSDLIB\_INSTALL\_DIR = \$(SHLIBDIR) #

all:: image

real-subdirs:: Makefile @echo " MKDIR pic" @mkdir -p pic

BSD\_LIB =  $$(BSDLIB$  IMAGE).so. $$(BSDLIB$  VERSION) BSDLIB PIC  $FLAG = -fpic$ 

image:  $$$ (BSD LIB)

\$(BSD\_LIB): \$(OBJS) (cd pic; ld -Bshareable -o \$(BSD\_LIB) \$(LDFLAGS\_SHLIB) \$(OBJS)) \$(MV) pic/\$(BSD\_LIB) . \$(RM) -f ../\$(BSD\_LIB)

 $(cd$  ..;  $$(LN) $(LINK_BULID_FLAGS) \$  `echo \$(my\_dir) | sed -e 's;lib/;;'`/\$(BSD\_LIB) \$(BSD\_LIB))

install-shlibs install:: \$(BSD\_LIB) @echo " INSTALL\_PROGRAM \$(BSDLIB\_INSTALL\_DIR)/\$(BSD\_LIB)" @\$(INSTALL\_PROGRAM) \$(BSD\_LIB) \ \$(DESTDIR)\$(BSDLIB\_INSTALL\_DIR)/\$(BSD\_LIB) @-\$(LDCONFIG)

install-strip: install

install-shlibs-strip:: install-shlibs

uninstall-shlibs uninstall::

 \$(RM) -f \$(DESTDIR)\$(BSDLIB\_INSTALL\_DIR)/\$(BSD\_LIB)

clean::

 \$(RM) -rf pic \$(RM) -f \$(BSD\_LIB)

 \$(RM) -f ../\$(BSD\_LIB)

Redistribution and use in source and binary forms, with or without modification, are permitted provided that the following conditions are met:

- 1. Redistributions of source code must retain the above copyright notice, and the entire permission notice in its entirety, including the disclaimer of warranties.
- 2. Redistributions in binary form must reproduce the above copyright notice, this list of conditions and the following disclaimer in the documentation and/or other materials provided with the distribution.
- 3. The name of the author may not be used to endorse or promote products derived from this software without specific prior written permission.

THIS SOFTWARE IS PROVIDED ``AS IS'' AND ANY EXPRESS OR IMPLIED WARRANTIES, INCLUDING, BUT NOT LIMITED TO, THE IMPLIED WARRANTIES OF MERCHANTABILITY AND FITNESS FOR A PARTICULAR PURPOSE, ALL OF WHICH ARE HEREBY DISCLAIMED. IN NO EVENT SHALL THE AUTHOR BE LIABLE FOR ANY DIRECT, INDIRECT, INCIDENTAL, SPECIAL, EXEMPLARY, OR **CONSEQUENTIAL** 

 DAMAGES (INCLUDING, BUT NOT LIMITED TO, PROCUREMENT OF SUBSTITUTE GOODS OR SERVICES; LOSS OF USE, DATA, OR PROFITS; OR BUSINESS INTERRUPTION) HOWEVER CAUSED AND ON ANY THEORY OF LIABILITY, WHETHER IN CONTRACT, STRICT LIABILITY, OR TORT (INCLUDING NEGLIGENCE OR OTHERWISE) ARISING IN ANY WAY OUT OF THE USE OF THIS SOFTWARE, EVEN IF NOT ADVISED OF THE POSSIBILITY OF SUCH DAMAGE.

# **1.352 pcre 10.42-1 1.352.1 Available under license :**

PCRE2 LICENCE

Please see the file LICENCE in the PCRE2 distribution for licensing details.

End PCRE2 LICENCE -------------

PCRE2 is a library of functions to support regular expressions whose syntax and semantics are as close as possible to those of the Perl 5 language.

Releases 10.00 and above of PCRE2 are distributed under the terms of the "BSD" licence, as specified below, with one exemption for certain binary redistributions. The documentation for PCRE2, supplied in the "doc" directory, is distributed under the same terms as the software itself. The data in the testdata directory is not copyrighted and is in the public domain.

The basic library functions are written in C and are freestanding. Also included in the distribution is a just-in-time compiler that can be used to optimize pattern matching. This is an optional feature that can be omitted when the library is built.

### THE BASIC LIBRARY FUNCTIONS

---------------------------

Written by: Philip Hazel Email local part: Philip.Hazel Email domain: gmail.com

Retired from University of Cambridge Computing Service, Cambridge, England.

Copyright (c) 1997-2022 University of Cambridge All rights reserved.

PCRE2 JUST-IN-TIME COMPILATION SUPPORT

--------------------------------------

Written by: Zoltan Herczeg Email local part: hzmester

Email domain: freemail.hu

Copyright(c) 2010-2022 Zoltan Herczeg All rights reserved.

STACK-LESS JUST-IN-TIME COMPILER

--------------------------------

Written by: Zoltan Herczeg Email local part: hzmester Email domain: freemail.hu

Copyright(c) 2009-2022 Zoltan Herczeg All rights reserved.

## THE "BSD" LICENCE

-----------------

Redistribution and use in source and binary forms, with or without modification, are permitted provided that the following conditions are met:

- \* Redistributions of source code must retain the above copyright notices, this list of conditions and the following disclaimer.
- \* Redistributions in binary form must reproduce the above copyright notices, this list of conditions and the following disclaimer

in the

documentation and/or other materials provided with the distribution.

 \* Neither the name of the University of Cambridge nor the names of any contributors may be used to endorse or promote products derived from this software without specific prior written permission.

THIS SOFTWARE IS PROVIDED BY THE COPYRIGHT HOLDERS AND CONTRIBUTORS "AS IS" AND ANY EXPRESS OR IMPLIED WARRANTIES, INCLUDING, BUT NOT LIMITED TO, THE IMPLIED WARRANTIES OF MERCHANTABILITY AND FITNESS FOR A PARTICULAR PURPOSE ARE DISCLAIMED. IN NO EVENT SHALL THE COPYRIGHT OWNER OR CONTRIBUTORS BE LIABLE FOR ANY DIRECT, INDIRECT, INCIDENTAL, SPECIAL, EXEMPLARY, OR CONSEQUENTIAL DAMAGES (INCLUDING, BUT NOT LIMITED TO, PROCUREMENT OF SUBSTITUTE GOODS OR SERVICES; LOSS OF USE, DATA, OR PROFITS; OR BUSINESS INTERRUPTION) HOWEVER CAUSED AND ON ANY THEORY OF LIABILITY, WHETHER IN CONTRACT, STRICT LIABILITY, OR TORT (INCLUDING NEGLIGENCE OR OTHERWISE) ARISING IN ANY WAY OUT OF THE USE OF THIS SOFTWARE, EVEN IF ADVISED OF THE

POSSIBILITY OF SUCH DAMAGE.

#### EXEMPTION FOR BINARY LIBRARY-LIKE PACKAGES

------------------------------------------

The second condition in the BSD licence (covering binary redistributions) does not apply all the way down a chain of software. If binary package A includes PCRE2, it must respect the condition, but if package B is software that includes package A, the condition is not imposed on package B unless it uses PCRE2 independently.

#### End

Redistribution and use in source and binary forms, with or without modification, are permitted provided that the following conditions are met:

- 1. Redistributions of source code must retain the copyright notice, this list of conditions and the following disclaimer.
- 2. Redistributions in binary form must reproduce the copyright notice, this list of conditions and the following disclaimer in the documentation and/or other materials provided with the distribution.
- 3. The name of the author may not be used to endorse or promote products derived from this software without specific prior written permission.

THIS SOFTWARE IS PROVIDED BY THE AUTHOR ``AS IS'' AND ANY EXPRESS OR IMPLIED WARRANTIES, INCLUDING, BUT NOT LIMITED TO, THE IMPLIED WARRANTIES OF MERCHANTABILITY AND FITNESS FOR A PARTICULAR PURPOSE ARE DISCLAIMED. IN NO EVENT SHALL THE AUTHOR BE LIABLE FOR ANY DIRECT, INDIRECT, INCIDENTAL, SPECIAL, EXEMPLARY, OR CONSEQUENTIAL DAMAGES (INCLUDING, BUT NOT LIMITED TO, PROCUREMENT

OF SUBSTITUTE GOODS OR SERVICES; LOSS OF USE,

DATA, OR PROFITS; OR BUSINESS INTERRUPTION) HOWEVER CAUSED AND ON ANY THEORY OF LIABILITY, WHETHER IN CONTRACT, STRICT LIABILITY, OR TORT (INCLUDING NEGLIGENCE OR OTHERWISE) ARISING IN ANY WAY OUT OF THE USE OF THIS SOFTWARE, EVEN IF ADVISED OF THE POSSIBILITY OF SUCH DAMAGE.

# **1.353 brotli 1.0.9-2+b6**

## **1.353.1 Available under license :**

Copyright (c) 2009, 2010, 2013-2016 by the Brotli Authors.

Permission is hereby granted, free of charge, to any person obtaining a copy of this software and associated documentation files (the "Software"), to deal in the Software without restriction, including without limitation the rights to use, copy, modify, merge, publish, distribute, sublicense, and/or sell copies of the Software, and to permit persons to whom the Software is furnished to do so, subject to the following conditions:

The above copyright notice and this permission notice shall be included in all copies or substantial portions of the Software.

THE SOFTWARE IS PROVIDED "AS IS", WITHOUT WARRANTY OF ANY KIND, EXPRESS OR IMPLIED, INCLUDING BUT NOT LIMITED TO THE WARRANTIES OF MERCHANTABILITY, FITNESS FOR A PARTICULAR PURPOSE AND NONINFRINGEMENT. IN NO EVENT SHALL THE AUTHORS OR COPYRIGHT HOLDERS BE LIABLE FOR ANY CLAIM, DAMAGES OR OTHER LIABILITY, WHETHER IN AN ACTION OF CONTRACT, TORT OR OTHERWISE, ARISING FROM, OUT OF

 OR IN CONNECTION WITH THE SOFTWARE OR THE USE OR OTHER DEALINGS IN THE SOFTWARE.

## **1.354 grep 3.8-5**

## **1.354.1 Available under license :**

 GNU GENERAL PUBLIC LICENSE Version 3, 29 June 2007

Copyright (C) 2007 Free Software Foundation, Inc. <https://fsf.org/> Everyone is permitted to copy and distribute verbatim copies of this license document, but changing it is not allowed.

#### Preamble

 The GNU General Public License is a free, copyleft license for software and other kinds of works.

 The licenses for most software and other practical works are designed to take away your freedom to share and change the works. By contrast, the GNU General Public License is intended to guarantee your freedom to share and change all versions of a program--to make sure it remains free software for all its users. We, the Free Software Foundation, use the GNU General Public License for most of our software; it applies also to any other work released this way by its authors. You can apply it to your programs, too.

## When we speak of free software, we are referring to freedom, not

price. Our General Public Licenses are designed to make sure that you have the freedom to distribute copies of free software (and charge for them if you wish), that you receive source code or can get it if you want it, that you can change the software or use pieces of it in new free programs, and that you know you can do these things.

 To protect your rights, we need to prevent others from denying you these rights or asking you to surrender the rights. Therefore, you have certain responsibilities if you distribute copies of the software, or if

you modify it: responsibilities to respect the freedom of others.

 For example, if you distribute copies of such a program, whether gratis or for a fee, you must pass on to the recipients the same freedoms that you received. You must make sure that they, too, receive or can get the source code. And you must show them these terms so they know their rights.

 Developers that use the GNU GPL protect your rights with two steps: (1)

 assert copyright on the software, and (2) offer you this License giving you legal permission to copy, distribute and/or modify it.

 For the developers' and authors' protection, the GPL clearly explains that there is no warranty for this free software. For both users' and authors' sake, the GPL requires that modified versions be marked as changed, so that their problems will not be attributed erroneously to authors of previous versions.

 Some devices are designed to deny users access to install or run modified versions of the software inside them, although the manufacturer can do so. This is fundamentally incompatible with the aim of protecting users' freedom to change the software. The systematic pattern of such abuse occurs in the area of products for individuals to use, which is precisely where it is most unacceptable. Therefore, we have designed this version of the GPL to prohibit the practice for those products. If such problems arise substantially in other domains, we stand

 ready to extend this provision to those domains in future versions of the GPL, as needed to protect the freedom of users.

 Finally, every program is threatened constantly by software patents. States should not allow patents to restrict development and use of software on general-purpose computers, but in those that do, we wish to avoid the special danger that patents applied to a free program could make it effectively proprietary. To prevent this, the GPL assures that patents cannot be used to render the program non-free.

 The precise terms and conditions for copying, distribution and modification follow.

#### TERMS AND CONDITIONS

0. Definitions.

"This License" refers to version 3 of the GNU General Public License.

"Copyright" also means copyright-like laws that apply to other kinds of

works, such as semiconductor masks.

 "The Program" refers to any copyrightable work licensed under this License. Each licensee is addressed as "you". "Licensees" and

"recipients" may be individuals or organizations.

 To "modify" a work means to copy from or adapt all or part of the work in a fashion requiring copyright permission, other than the making of an exact copy. The resulting work is called a "modified version" of the earlier work or a work "based on" the earlier work.

 A "covered work" means either the unmodified Program or a work based on the Program.

 To "propagate" a work means to do anything with it that, without permission, would make you directly or secondarily liable for infringement under applicable copyright law, except executing it on a computer or modifying a private copy. Propagation includes copying, distribution (with or without modification), making available to the public, and in some countries other activities as well.

 To "convey" a work means any kind of propagation that enables other parties to make or receive copies. Mere interaction with a user through a computer network, with no transfer of a copy, is not conveying.

 An interactive user interface displays "Appropriate Legal Notices" to the extent that it includes a convenient and prominently visible feature that (1) displays an appropriate copyright notice, and (2) tells the user that there is no warranty for the work (except to the extent that warranties are provided), that licensees may convey the work under this License, and how to view a copy of this License. If the interface presents a list of user commands or options, such as a menu, a prominent item in the list meets this criterion.

1. Source Code.

 The "source code" for a work means the preferred form of the work for making modifications to it. "Object code" means any non-source form of a work.

 A "Standard Interface" means an interface that either is an official standard defined by a recognized standards body, or, in the case of interfaces specified for a particular programming language, one that is widely used among developers working in that language.

The

 "System Libraries" of an executable work include anything, other than the work as a whole, that (a) is included in the normal form of packaging a Major Component, but which is not part of that Major Component, and (b) serves only to enable use of the work with that Major Component, or to implement a Standard Interface for which an implementation is available to the public in source code form. A "Major Component", in this context, means a major essential component (kernel, window system, and so on) of the specific operating system (if any) on which the executable work runs, or a compiler used to produce the work, or an object code interpreter used to run it.

 The "Corresponding Source" for a work in object code form means all the source code needed to generate, install, and (for an executable work) run the object code and to modify the work, including scripts to control those activities. However, it does not include the work's System Libraries, or general-purpose tools or generally available free

programs which are used unmodified in performing those activities but which are not part of the work. For example, Corresponding Source includes interface definition files associated with source files for the work, and the source code for shared libraries and dynamically linked subprograms that the work is specifically designed to require, such as by intimate data communication or control flow between those subprograms and other parts of the work.

 The Corresponding Source need not include anything that users can regenerate automatically from other parts of the Corresponding Source.

 The Corresponding Source for a work in source code form is that same work.

2. Basic Permissions.

 All rights granted under this License are granted for the term of copyright on the Program, and are irrevocable provided the stated conditions are met. This License explicitly affirms your unlimited permission to run the unmodified Program. The output from running a covered work is

 covered by this License only if the output, given its content, constitutes a covered work. This License acknowledges your rights of fair use or other equivalent, as provided by copyright law.

 You may make, run and propagate covered works that you do not convey, without conditions so long as your license otherwise remains in force. You may convey covered works to others for the sole purpose of having them make modifications exclusively for you, or provide you with facilities for running those works, provided that you comply with

the terms of this License in conveying all material for which you do not control copyright. Those thus making or running the covered works for you must do so exclusively on your behalf, under your direction and control, on terms that prohibit them from making any copies of your copyrighted material outside their relationship with you.

 Conveying under any other circumstances is permitted solely under the conditions stated below. Sublicensing is not allowed; section 10 makes it unnecessary.

3. Protecting Users' Legal Rights From Anti-Circumvention Law.

 No covered work shall be deemed part of an effective technological measure under any applicable law fulfilling obligations under article 11 of the WIPO copyright treaty adopted on 20 December 1996, or similar laws prohibiting or restricting circumvention of such measures.

 When you convey a covered work, you waive any legal power to forbid circumvention of technological measures to the extent such circumvention is effected by exercising rights under this License with respect to the covered work, and you disclaim any intention to limit operation or modification of the work as a means of enforcing, against the work's users, your or third parties' legal rights to forbid circumvention of technological measures.

4. Conveying Verbatim Copies.

 You may convey verbatim copies of the Program's source code as you receive it, in any medium, provided that you conspicuously and appropriately

 publish on each copy an appropriate copyright notice; keep intact all notices stating that this License and any non-permissive terms added in accord with section 7 apply to the code; keep intact all notices of the absence of any warranty; and give all recipients a copy of this License along with the Program.

 You may charge any price or no price for each copy that you convey, and you may offer support or warranty protection for a fee.

5. Conveying Modified Source Versions.

 You may convey a work based on the Program, or the modifications to produce it from the Program, in the form of source code under the terms of section 4, provided that you also meet all of these conditions:

a) The work must carry prominent notices stating that you modified

it, and giving a relevant date.

 b) The work must carry prominent notices stating that it is released under this License and any conditions added under section 7. This requirement modifies the requirement in section 4 to

"keep intact all notices".

 c) You must license the entire work, as a whole, under this License to anyone who comes into possession of a copy. This License will therefore apply, along with any applicable section 7 additional terms, to the whole of the work, and all its parts, regardless of how they are packaged. This License gives no permission to license the work in any other way, but it does not invalidate such permission if you have separately received it.

 d) If the work has interactive user interfaces, each must display Appropriate Legal Notices; however, if the Program has interactive interfaces that do not display Appropriate Legal Notices, your work need not make them do so.

 A compilation of a covered work with other separate and independent works, which are not by their nature extensions of the covered work, and which are not combined with it such as to form a larger program, in or on a volume of a storage or distribution medium, is called an

"aggregate" if the compilation and its resulting copyright are not used to limit the access or legal rights of the compilation's users beyond what the individual works permit. Inclusion of a covered work in an aggregate does not cause this License to apply to the other parts of the aggregate.

6. Conveying Non-Source Forms.

 You may convey a covered work in object code form under the terms of sections 4 and 5, provided that you also convey the machine-readable Corresponding Source under the terms of this License, in one of these ways:

 a) Convey the object code in, or embodied in, a physical product (including a physical distribution medium), accompanied by the Corresponding Source fixed on a durable physical medium customarily used for software interchange.

 b) Convey the object code in, or embodied in, a physical product (including a physical distribution medium), accompanied by a written offer, valid for at least three years
and valid for as

 long as you offer spare parts or customer support for that product model, to give anyone who possesses the object code either (1) a copy of the Corresponding Source for all the software in the product that is covered by this License, on a durable physical medium customarily used for software interchange, for a price no more than your reasonable cost of physically performing this conveying of source, or (2) access to copy the Corresponding Source from a network server at no charge.

 c) Convey individual copies of the object code with a copy of the written offer to provide the Corresponding Source. This alternative is allowed only occasionally and noncommercially, and only if you received the object code with such an offer, in accord with subsection 6b.

 d) Convey the object code by offering access from a designated place (gratis or for a charge), and offer equivalent access to the Corresponding Source in

the same way through the same place at no

 further charge. You need not require recipients to copy the Corresponding Source along with the object code. If the place to copy the object code is a network server, the Corresponding Source may be on a different server (operated by you or a third party) that supports equivalent copying facilities, provided you maintain clear directions next to the object code saying where to find the Corresponding Source. Regardless of what server hosts the Corresponding Source, you remain obligated to ensure that it is available for as long as needed to satisfy these requirements.

 e) Convey the object code using peer-to-peer transmission, provided you inform other peers where the object code and Corresponding Source of the work are being offered to the general public at no charge under subsection 6d.

 A separable portion of the object code, whose source code is excluded from the Corresponding Source as a System Library, need not be included in conveying the object code work.

 A "User Product" is either (1) a "consumer product", which means any tangible personal property which is normally used for personal, family, or household purposes, or (2) anything designed or sold for incorporation into a dwelling. In determining whether a product is a consumer product, doubtful cases shall be resolved in favor of coverage. For a particular product received by a particular user, "normally used" refers to a typical or common use of that class of product, regardless of the status of the particular user or of the way in which the particular user

actually uses, or expects or is expected to use, the product. A product is a consumer product regardless of whether the product has substantial commercial, industrial or non-consumer uses, unless such uses represent the only significant mode of use of the product.

 "Installation Information" for a User Product means any methods, procedures, authorization

keys, or other information required to install

and execute modified versions of a covered work in that User Product from a modified version of its Corresponding Source. The information must suffice to ensure that the continued functioning of the modified object code is in no case prevented or interfered with solely because modification has been made.

 If you convey an object code work under this section in, or with, or specifically for use in, a User Product, and the conveying occurs as part of a transaction in which the right of possession and use of the User Product is transferred to the recipient in perpetuity or for a fixed term (regardless of how the transaction is characterized), the Corresponding Source conveyed under this section must be accompanied by the Installation Information. But this requirement does not apply if neither you nor any third party retains the ability to install modified object code on the User Product (for example, the work has been installed in

ROM).

 The requirement to provide Installation Information does not include a requirement to continue to provide support service, warranty, or updates for a work that has been modified or installed by the recipient, or for the User Product in which it has been modified or installed. Access to a network may be denied when the modification itself materially and adversely affects the operation of the network or violates the rules and protocols for communication across the network.

 Corresponding Source conveyed, and Installation Information provided, in accord with this section must be in a format that is publicly documented (and with an implementation available to the public in source code form), and must require no special password or key for unpacking, reading or copying.

#### 7. Additional Terms.

 "Additional permissions" are terms that supplement the terms of this License by making exceptions from one or more of its conditions. Additional permissions that are applicable to the entire Program shall be treated as though they were included in this License, to the extent that they are valid under applicable law. If additional permissions

apply only to part of the Program, that part may be used separately under those permissions, but the entire Program remains governed by this License without regard to the additional permissions.

 When you convey a copy of a covered work, you may at your option remove any additional permissions from that copy, or from any part of it. (Additional permissions may be written to require their own removal in certain cases when you modify the work.) You may place additional permissions on material, added by you to a covered work, for which you have or can give appropriate copyright permission.

 Notwithstanding any other provision of this License, for material you add to a covered work, you may (if authorized by the copyright holders of that material) supplement the terms of this License with terms:

 a) Disclaiming warranty or limiting liability differently from the terms of sections 15 and 16 of this License; or

 b) Requiring preservation of specified reasonable legal notices or author attributions in that material or in the Appropriate Legal Notices displayed by works containing it; or

 c) Prohibiting misrepresentation of the origin of that material, or requiring that modified versions of such material be marked in reasonable ways as different from the original version; or

 d) Limiting the use for publicity purposes of names of licensors or authors of the material; or

 e) Declining to grant rights under trademark law for use of some trade names, trademarks, or service marks; or

 f) Requiring indemnification of licensors and authors of that material by anyone who conveys the material (or modified versions of it) with contractual assumptions of liability to the recipient, for any liability that these contractual assumptions directly impose on

those licensors and authors.

 All other non-permissive additional terms are considered "further restrictions" within the meaning of section 10. If the Program as you received it, or any part of it, contains a notice stating that it is governed by this License along with a term that is a further restriction, you may remove that term. If a license document contains a further restriction but permits relicensing or conveying under this License, you may add to a covered work material governed by the terms of that license document, provided that the further restriction does

not survive such relicensing or conveying.

 If you add terms to a covered work in accord with this section, you must place, in the relevant source files, a statement of the additional terms that apply to those files, or a notice indicating where to find the applicable terms.

 Additional terms, permissive or non-permissive, may be stated in the form of a separately written license, or stated as exceptions; the above requirements apply either way.

#### 8. Termination.

 You may not propagate or modify a covered work except as expressly provided under this License. Any attempt otherwise to propagate or modify it is void, and will automatically terminate your rights under this License (including any patent licenses granted under the third paragraph of section 11).

 However, if you cease all violation of this License, then your license from a particular copyright holder is reinstated (a) provisionally, unless and until the copyright holder explicitly and finally terminates your license, and (b) permanently, if the copyright holder fails to notify you of the violation by some reasonable means prior to 60 days after the cessation.

 Moreover, your license from a particular copyright holder is reinstated permanently if the copyright holder notifies you of the violation by some reasonable means, this is the first time you have received notice of violation of this License (for any work) from that copyright

 holder, and you cure the violation prior to 30 days after your receipt of the notice.

 Termination of your rights under this section does not terminate the licenses of parties who have received copies or rights from you under this License. If your rights have been terminated and not permanently reinstated, you do not qualify to receive new licenses for the same material under section 10.

#### 9. Acceptance Not Required for Having Copies.

 You are not required to accept this License in order to receive or run a copy of the Program. Ancillary propagation of a covered work occurring solely as a consequence of using peer-to-peer transmission to receive a copy likewise does not require acceptance. However, nothing other than this License grants you permission to propagate or modify any covered work. These actions infringe copyright if you do not accept this License. Therefore, by modifying or propagating a covered work, you indicate your acceptance of this License to do so.

10. Automatic Licensing of Downstream Recipients.

 Each time you convey a covered work, the recipient automatically receives a license from the original licensors, to run, modify and propagate that work, subject to this License. You are not responsible for enforcing compliance by third parties with this License.

 An "entity transaction" is a transaction transferring control of an organization, or substantially all assets of one, or subdividing an organization, or merging organizations. If propagation of a covered work results from an entity transaction, each party to that transaction who receives a copy of the work also receives whatever licenses to the work the party's predecessor in interest had or could give under the previous paragraph, plus a right to possession of the Corresponding Source of the work from the predecessor in interest, if the predecessor has it or can get it with reasonable efforts.

 You may not impose any further restrictions on the exercise of the rights

 granted or affirmed under this License. For example, you may not impose a license fee, royalty, or other charge for exercise of rights granted under this License, and you may not initiate litigation (including a cross-claim or counterclaim in a lawsuit) alleging that any patent claim is infringed by making, using, selling, offering for sale, or importing the Program or any portion of it.

#### 11. Patents.

this License.

 A "contributor" is a copyright holder who authorizes use under this License of the Program or a work on which the Program is based. The work thus licensed is called the contributor's "contributor version".

 A contributor's "essential patent claims" are all patent claims owned or controlled by the contributor, whether already acquired or hereafter acquired, that would be infringed by some manner, permitted by this License, of making, using, or selling its contributor version, but do not include claims that would be infringed only as a consequence of further modification of the contributor version. For purposes of this definition, "control" includes the right to grant patent sublicenses in a manner consistent with the requirements of

Each contributor grants you a non-exclusive, worldwide, royalty-free

patent license under the contributor's essential patent claims, to make, use, sell, offer for sale, import and otherwise run, modify and propagate the contents of its contributor version.

 In the following three paragraphs, a "patent license" is any express agreement or commitment, however denominated, not to enforce a patent (such as an express permission to practice a patent or covenant not to sue for patent infringement). To "grant" such a patent license to a party means to make such an agreement or commitment not to enforce a patent against the party.

 If you convey a covered work, knowingly relying on a patent license, and the Corresponding Source of the work is not available for anyone to copy, free of charge and under the terms of this License, through a

publicly available network server or other readily accessible means, then you must either (1) cause the Corresponding Source to be so available, or (2) arrange to deprive yourself of the benefit of the patent license for this particular work, or (3) arrange, in a manner consistent with the requirements of this License, to extend the patent license to downstream recipients. "Knowingly relying" means you have actual knowledge that, but for the patent license, your conveying the covered work in a country, or your recipient's use of the covered work in a country, would infringe one or more identifiable patents in that country that you have reason to believe are valid.

 If, pursuant to or in connection with a single transaction or arrangement, you convey, or propagate by procuring conveyance of, a covered work, and grant a patent license to some of the parties receiving the covered work authorizing them to use, propagate, modify or convey a specific copy of the covered work, then the patent license you grant is automatically extended to all recipients of the covered work and works based on it.

 A patent license is "discriminatory" if it does not include within the scope of its coverage, prohibits the exercise of, or is conditioned on the non-exercise of one or more of the rights that are specifically granted under this License. You may not convey a covered work if you are a party to an arrangement with a third party that is in the business of distributing software, under which you make payment to the third party based on the extent of your activity of conveying the work, and under which the third party grants, to any of the parties who would receive the covered work from you, a discriminatory patent license (a) in connection with copies of the covered work conveyed by you (or copies made from those copies), or (b) primarily for and in connection with specific products or compilations that contain the covered work, unless you entered into that arrangement,

that patent license was granted, prior to 28 March 2007.

 Nothing in this License shall be construed as excluding or limiting any implied license or other defenses to infringement that may otherwise be available to you under applicable patent law.

12. No Surrender of Others' Freedom.

 If conditions are imposed on you (whether by court order, agreement or otherwise) that contradict the conditions of this License, they do not excuse you from the conditions of this License. If you cannot convey a covered work so as to satisfy simultaneously your obligations under this License and any other pertinent obligations, then as a consequence you may not convey it at all. For example, if you agree to terms that obligate you to collect a royalty for further conveying from those to whom you convey the Program, the only way you could satisfy both those terms and this License would be to refrain entirely from conveying the Program.

 13. Use with the GNU Affero General Public License.

 Notwithstanding any other provision of this License, you have permission to link or combine any covered work with a work licensed under version 3 of the GNU Affero General Public License into a single combined work, and to convey the resulting work. The terms of this License will continue to apply to the part which is the covered work, but the special requirements of the GNU Affero General Public License, section 13, concerning interaction through a network will apply to the combination as such.

14. Revised Versions of this License.

 The Free Software Foundation may publish revised and/or new versions of the GNU General Public License from time to time. Such new versions will be similar in spirit to the present version, but may differ in detail to address new problems or concerns.

 Each version is given a distinguishing version number. If the Program specifies that a certain numbered version of the GNU General Public License "or any later version" applies to it, you have the option of following the terms and conditions either of that numbered version or of any later version published by the Free Software Foundation. If the Program does not specify a version number of the GNU General Public License, you may choose any version ever published by the Free Software Foundation.

or

 If the Program specifies that a proxy can decide which future versions of the GNU General Public License can be used, that proxy's public statement of acceptance of a version permanently authorizes you to choose that version for the Program.

 Later license versions may give you additional or different permissions. However, no additional obligations are imposed on any author or copyright holder as a result of your choosing to follow a later version.

15. Disclaimer of Warranty.

 THERE IS NO WARRANTY FOR THE PROGRAM, TO THE EXTENT PERMITTED BY APPLICABLE LAW. EXCEPT WHEN OTHERWISE STATED IN WRITING THE COPYRIGHT HOLDERS AND/OR OTHER PARTIES PROVIDE THE PROGRAM "AS IS" WITHOUT WARRANTY

OF ANY KIND, EITHER EXPRESSED OR IMPLIED, INCLUDING, BUT NOT LIMITED TO, THE IMPLIED WARRANTIES OF MERCHANTABILITY AND FITNESS FOR A PARTICULAR PURPOSE. THE ENTIRE RISK AS TO THE QUALITY AND PERFORMANCE OF THE PROGRAM IS WITH YOU. SHOULD THE PROGRAM PROVE DEFECTIVE, YOU ASSUME THE COST OF ALL NECESSARY SERVICING, REPAIR OR CORRECTION.

16. Limitation of Liability.

 IN NO EVENT UNLESS REQUIRED BY APPLICABLE LAW OR AGREED TO IN WRITING WILL ANY COPYRIGHT HOLDER, OR ANY OTHER PARTY WHO MODIFIES AND/OR CONVEYS THE PROGRAM AS PERMITTED ABOVE, BE LIABLE TO YOU FOR DAMAGES, INCLUDING ANY GENERAL, SPECIAL, INCIDENTAL OR CONSEQUENTIAL DAMAGES ARISING OUT OF THE USE OR INABILITY TO USE THE PROGRAM (INCLUDING BUT NOT LIMITED TO LOSS OF DATA OR DATA BEING RENDERED INACCURATE OR LOSSES SUSTAINED BY YOU OR THIRD PARTIES OR A FAILURE OF THE PROGRAM TO OPERATE WITH ANY OTHER PROGRAMS), EVEN IF SUCH HOLDER OR OTHER PARTY HAS BEEN ADVISED OF THE POSSIBILITY OF SUCH DAMAGES.

#### 17.

Interpretation of Sections 15 and 16.

 If the disclaimer of warranty and limitation of liability provided above cannot be given local legal effect according to their terms, reviewing courts shall apply local law that most closely approximates an absolute waiver of all civil liability in connection with the Program, unless a warranty or assumption of liability accompanies a copy of the Program in return for a fee.

#### END OF TERMS AND CONDITIONS

How to Apply These Terms to Your New Programs

 If you develop a new program, and you want it to be of the greatest possible use to the public, the best way to achieve this is to make it free software which everyone can redistribute and change under these terms.

 To do so, attach the following notices to the program. It is safest to attach them to the start of each source file to most effectively state the exclusion of warranty; and each file should have at least the "copyright" line and a pointer to where the full notice is found.

 <one line to give the program's name and a brief idea of what it does.> Copyright  $(C)$  <year > <name of author>

 This program is free software: you can redistribute it and/or modify it under the terms of the GNU General Public License as published by the Free Software Foundation, either version 3 of the License, or (at your option) any later version.

 This program is distributed in the hope that it will be useful, but WITHOUT ANY WARRANTY; without even the implied warranty of MERCHANTABILITY or FITNESS FOR A PARTICULAR PURPOSE. See the GNU General Public License for more details.

 You should have received a copy of the GNU General Public License along with this program. If not, see <https://www.gnu.org/licenses/>.

Also add information on how to contact you by electronic and paper mail.

 If the program does terminal interaction, make it output a short notice like this when it starts in an interactive mode:

 $\langle$  sprogram> Copyright (C)  $\langle$  year>  $\langle$  name of author> This program comes with ABSOLUTELY NO WARRANTY; for details type `show w'. This is free software, and you are welcome to redistribute it under certain conditions; type `show c' for details.

The hypothetical commands `show w' and `show c' should show the appropriate parts of the General Public License. Of course, your program's commands might be different; for a GUI interface, you would use an "about box".

 You should also get your employer (if you work as a programmer) or school, if any, to sign a "copyright disclaimer" for the program, if necessary. For more information on this, and how to apply and follow the GNU GPL, see <https://www.gnu.org/licenses/>.

 The GNU General Public License does not permit incorporating your program into proprietary programs. If your program is a subroutine library, you may consider it more useful to permit linking proprietary applications with

the library. If this is what you want to do, use the GNU Lesser General Public License instead of this License. But first, please read <https://www.gnu.org/licenses/why-not-lgpl.html>.

# **1.355 xz 5.4.1-0.2**

## **1.355.1 Available under license :**

 GNU GENERAL PUBLIC LICENSE Version 2, June 1991

Copyright (C) 1989, 1991 Free Software Foundation, Inc., 51 Franklin Street, Fifth Floor, Boston, MA 02110-1301 USA Everyone is permitted to copy and distribute verbatim copies of this license document, but changing it is not allowed.

#### Preamble

 The licenses for most software are designed to take away your freedom to share and change it. By contrast, the GNU General Public License is intended to guarantee your freedom to share and change free software--to make sure the software is free for all its users. This General Public License applies to most of the Free Software Foundation's software and to any other program whose authors commit to using it. (Some other Free Software Foundation software is covered by the GNU Lesser General Public License instead.) You can apply it to your programs, too.

 When we speak of free software, we are referring to freedom, not price.

 Our General Public Licenses are designed to make sure that you have the freedom to distribute copies of free software (and charge for this service if you wish), that you receive source code or can get it if you want it, that you can change the software or use pieces of it in new free programs; and that you know you can do these things.

 To protect your rights, we need to make restrictions that forbid anyone to deny you these rights or to ask you to surrender the rights. These restrictions translate to certain responsibilities for you if you distribute copies of the software, or if you modify it.

 For example, if you distribute copies of such a program, whether gratis or for a fee, you must give the recipients all the rights that you have. You must make sure that they, too, receive or can get the source code. And you must show them these terms so they know their rights.

We protect your rights with two steps: (1) copyright the software, and (2) offer you this license which gives you legal permission to copy, distribute and/or modify the software.

 Also, for each author's protection and ours, we want to make certain that everyone understands that there is no warranty for this free software. If the software is modified by someone else and passed on, we want its recipients to know that what they have is not the original, so that any problems introduced by others will not reflect on the original authors' reputations.

 Finally, any free program is threatened constantly by software patents. We wish to avoid the danger that redistributors of a free program will individually obtain patent licenses, in effect making the program proprietary. To prevent this, we have made it clear that any patent must be licensed for everyone's free use or not licensed at all.

 The precise terms and conditions for copying, distribution and modification follow.

#### GNU GENERAL PUBLIC LICENSE TERMS AND CONDITIONS FOR COPYING, DISTRIBUTION AND MODIFICATION

 0. This License applies to any program or other work which contains a notice placed by the copyright holder saying it may be distributed under the terms of this General Public License. The "Program", below, refers to any such program or work, and a "work based on the Program" means either the Program or any derivative work under copyright law: that is to say, a work containing the Program or a portion of it, either verbatim or with modifications and/or translated into another language. (Hereinafter, translation is included without limitation in the term "modification".) Each licensee is addressed as "you".

Activities other than copying, distribution and modification are not covered by this License; they are outside its scope. The act of running the Program is not restricted, and the output from the Program is covered only if its contents constitute a work based on the Program (independent of having been made by running the Program). Whether that is true depends on what the Program does.

 1. You may copy and distribute verbatim copies of the Program's source code as you receive it, in any medium, provided that you conspicuously and appropriately publish on each copy an appropriate copyright notice and disclaimer of warranty; keep intact all the notices that refer to this License and to the absence of any warranty; and give any other recipients of the Program a copy of this License

along with the Program.

You may charge a fee for the physical act of transferring a copy, and you may at your option offer warranty protection in exchange for a fee.

 2. You may modify your copy or copies of the Program or any portion of it, thus forming a work based on the Program, and copy and distribute such modifications or work under the terms of Section 1 above, provided that you also meet all of these conditions:

 a) You must cause the modified files to carry prominent notices stating that you changed the files and the date of any change.

b) You must cause

 any work that you distribute or publish, that in whole or in part contains or is derived from the Program or any part thereof, to be licensed as a whole at no charge to all third parties under the terms of this License.

 c) If the modified program normally reads commands interactively when run, you must cause it, when started running for such interactive use in the most ordinary way, to print or display an announcement including an appropriate copyright notice and a notice that there is no warranty (or else, saying that you provide a warranty) and that users may redistribute the program under these conditions, and telling the user how to view a copy of this License. (Exception: if the Program itself is interactive but does not normally print such an announcement, your work based on the Program is not required to print an announcement.)

These requirements apply to the modified work as a whole. If identifiable sections of that work

are not derived from the Program,

and can be reasonably considered independent and separate works in themselves, then this License, and its terms, do not apply to those sections when you distribute them as separate works. But when you distribute the same sections as part of a whole which is a work based on the Program, the distribution of the whole must be on the terms of this License, whose permissions for other licensees extend to the entire whole, and thus to each and every part regardless of who wrote it.

Thus, it is not the intent of this section to claim rights or contest your rights to work written entirely by you; rather, the intent is to exercise the right to control the distribution of derivative or collective works based on the Program.

In addition, mere aggregation of another work not based on the Program with the Program (or with a work based on the Program) on a volume of a storage or distribution medium does not bring the other work under the scope of this License.

 3. You may copy and distribute the Program (or a work based on it, under Section 2) in object code or executable form under the terms of Sections 1 and 2 above provided that you also do one of the following:

 a) Accompany it with the complete corresponding machine-readable source code, which must be distributed under the terms of Sections 1 and 2 above on a medium customarily used for software interchange; or,

 b) Accompany it with a written offer, valid for at least three years, to give any third party, for a charge no more than your cost of physically performing source distribution, a complete machine-readable copy of the corresponding source code, to be distributed under the terms of Sections 1 and 2 above on a medium customarily used for software interchange; or,

 c) Accompany it with the information you received as to the offer to distribute corresponding source code. (This alternative is allowed only for noncommercial distribution and only if you

 received the program in object code or executable form with such an offer, in accord with Subsection b above.)

The source code for a work means the preferred form of the work for making modifications to it. For an executable work, complete source code means all the source code for all modules it contains, plus any associated interface definition files, plus the scripts used to control compilation and installation of the executable. However, as a special exception, the source code distributed need not include anything that is normally distributed (in either source or binary form) with the major components (compiler, kernel, and so on) of the operating system on which the executable runs, unless that component itself accompanies the executable.

If distribution of executable or object code is made by offering access to copy from a designated place, then offering equivalent access to copy the source code from the same place counts as distribution of the source code, even though third parties are not

compelled to copy the source along with the object code.

 4. You may not copy, modify, sublicense, or distribute the Program except as expressly provided under this License. Any attempt otherwise to copy, modify, sublicense or distribute the Program is void, and will automatically terminate your rights under this License. However, parties who have received copies, or rights, from you under this License will not have their licenses terminated so long as such parties remain in full compliance.

 5. You are not required to accept this License, since you have not signed it. However, nothing else grants you permission to modify or distribute the Program or its derivative works. These actions are prohibited by law if you do not accept this License. Therefore, by modifying or distributing the Program (or any work based on the Program), you indicate your acceptance of this License to do so, and all its terms and conditions for copying, distributing or modifying

the Program or works based on it.

 6. Each time you redistribute the Program (or any work based on the Program), the recipient automatically receives a license from the original licensor to copy, distribute or modify the Program subject to these terms and conditions. You may not impose any further restrictions on the recipients' exercise of the rights granted herein. You are not responsible for enforcing compliance by third parties to this License.

 7. If, as a consequence of a court judgment or allegation of patent infringement or for any other reason (not limited to patent issues), conditions are imposed on you (whether by court order, agreement or otherwise) that contradict the conditions of this License, they do not excuse you from the conditions of this License. If you cannot distribute so as to satisfy simultaneously your obligations under this License and any other pertinent obligations, then as a consequence you may not distribute the Program at all. For example, if a patent

license would not permit royalty-free redistribution of the Program by all those who receive copies directly or indirectly through you, then the only way you could satisfy both it and this License would be to refrain entirely from distribution of the Program.

If any portion of this section is held invalid or unenforceable under any particular circumstance, the balance of the section is intended to apply and the section as a whole is intended to apply in other circumstances.

It is not the purpose of this section to induce you to infringe any patents or other property right claims or to contest validity of any such claims; this section has the sole purpose of protecting the integrity of the free software distribution system, which is implemented by public license practices. Many people have made generous contributions to the wide range of software distributed through that system in reliance on consistent application of that system; it is up to the author/donor to

 decide if he or she is willing to distribute software through any other system and a licensee cannot impose that choice.

This section is intended to make thoroughly clear what is believed to be a consequence of the rest of this License.

 8. If the distribution and/or use of the Program is restricted in certain countries either by patents or by copyrighted interfaces, the original copyright holder who places the Program under this License may add an explicit geographical distribution limitation excluding those countries, so that distribution is permitted only in or among countries not thus excluded. In such case, this License incorporates the limitation as if written in the body of this License.

 9. The Free Software Foundation may publish revised and/or new versions of the General Public License from time to time. Such new versions will be similar in spirit to the present version, but may differ in detail to address new problems or concerns.

Each version is given a distinguishing version number. If the Program specifies a version number of this License which applies to it and "any later version", you have the option of following the terms and conditions either of that version or of any later version published by the Free Software Foundation. If the Program does not specify a version number of this License, you may choose any version ever published by the Free Software Foundation.

 10. If you wish to incorporate parts of the Program into other free programs whose distribution conditions are different, write to the author to ask for permission. For software which is copyrighted by the Free Software Foundation, write to the Free Software Foundation; we sometimes make exceptions for this. Our decision will be guided by the two goals of preserving the free status of all derivatives of our free software and of promoting the sharing and reuse of software generally.

#### NO WARRANTY

### 11. BECAUSE THE PROGRAM IS LICENSED FREE OF CHARGE, THERE IS NO WARRANTY

FOR THE PROGRAM, TO THE EXTENT PERMITTED BY APPLICABLE LAW. EXCEPT WHEN OTHERWISE STATED IN WRITING THE COPYRIGHT HOLDERS AND/OR OTHER PARTIES PROVIDE THE PROGRAM "AS IS" WITHOUT WARRANTY OF ANY KIND, EITHER EXPRESSED OR IMPLIED, INCLUDING, BUT NOT LIMITED TO, THE IMPLIED WARRANTIES OF MERCHANTABILITY AND FITNESS FOR A PARTICULAR PURPOSE. THE ENTIRE RISK AS TO THE QUALITY AND PERFORMANCE OF THE PROGRAM IS WITH YOU. SHOULD THE PROGRAM PROVE DEFECTIVE, YOU ASSUME THE COST OF ALL NECESSARY SERVICING,

REPAIR OR CORRECTION.

 12. IN NO EVENT UNLESS REQUIRED BY APPLICABLE LAW OR AGREED TO IN WRITING WILL ANY COPYRIGHT HOLDER, OR ANY OTHER PARTY WHO MAY MODIFY AND/OR REDISTRIBUTE THE PROGRAM AS PERMITTED ABOVE, BE LIABLE TO YOU FOR DAMAGES, INCLUDING ANY GENERAL, SPECIAL, INCIDENTAL OR CONSEQUENTIAL DAMAGES ARISING OUT OF THE USE OR INABILITY TO USE THE PROGRAM (INCLUDING BUT NOT LIMITED TO LOSS OF DATA OR DATA BEING RENDERED INACCURATE OR LOSSES SUSTAINED BY YOU OR

 THIRD PARTIES OR A FAILURE OF THE PROGRAM TO OPERATE WITH ANY OTHER PROGRAMS), EVEN IF SUCH HOLDER OR OTHER PARTY HAS BEEN ADVISED OF THE POSSIBILITY OF SUCH DAMAGES.

#### END OF TERMS AND CONDITIONS

How to Apply These Terms to Your New Programs

 If you develop a new program, and you want it to be of the greatest possible use to the public, the best way to achieve this is to make it free software which everyone can redistribute and change under these terms.

 To do so, attach the following notices to the program. It is safest to attach them to the start of each source file to most effectively convey the exclusion of warranty; and each file should have at least the "copyright" line and a pointer to where the full notice is found.

 <one line to give the program's name and a brief idea of what it does.> Copyright  $(C)$  <year > <name of author>

 This program is free software; you can redistribute it and/or modify it under the terms of the GNU General Public License as published by the Free Software Foundation; either version 2 of the License, or (at your option) any later version.

 This program is distributed in the hope that it will be useful, but WITHOUT ANY WARRANTY; without even the implied warranty of MERCHANTABILITY or FITNESS FOR A PARTICULAR PURPOSE. See the GNU General Public License for more details.

 You should have received a copy of the GNU General Public License along with this program; if not, write to the Free Software Foundation, Inc., 51 Franklin Street, Fifth Floor, Boston, MA 02110-1301 USA.

Also add information on how to contact you by electronic and paper mail.

If the program is interactive, make it output a short notice like this when it starts in an interactive mode:

 Gnomovision version 69, Copyright (C) year name of author Gnomovision comes with ABSOLUTELY NO WARRANTY; for details type `show w'. This is free software, and you are welcome to redistribute it

under certain conditions; type `show c' for details.

The hypothetical commands `show w' and `show c' should show the appropriate parts of the General Public License. Of course, the commands you use may be called something other than `show w' and `show c'; they could even be mouse-clicks or menu items--whatever suits your program.

You should also get your employer (if you work as a programmer) or your school, if any, to sign a "copyright disclaimer" for the program, if necessary. Here is a sample; alter the names:

 Yoyodyne, Inc., hereby disclaims all copyright interest in the program `Gnomovision' (which makes passes at compilers) written by James Hacker.

 <signature of Ty Coon>, 1 April 1989 Ty Coon, President of Vice

This General Public License does not permit incorporating your program into proprietary programs. If your program is a subroutine library, you may consider it more useful to permit linking proprietary applications with the library. If this

 is what you want to do, use the GNU Lesser General Public License instead of this License.

 GNU GENERAL PUBLIC LICENSE Version 3, 29 June 2007

Copyright (C) 2007 Free Software Foundation, Inc. <http://fsf.org/> Everyone is permitted to copy and distribute verbatim copies of this license document, but changing it is not allowed.

Preamble

 The GNU General Public License is a free, copyleft license for software and other kinds of works.

 The licenses for most software and other practical works are designed to take away your freedom to share and change the works. By contrast, the GNU General Public License is intended to guarantee your freedom to share and change all versions of a program--to make sure it remains free software for all its users. We, the Free Software Foundation, use the GNU General Public License for most of our software; it applies also to any other work released this way by its authors. You can apply it to your programs, too.

 When we speak of free software, we are referring to freedom, not

price. Our General Public Licenses are designed to make sure that you have the freedom to distribute copies of free software (and charge for them if you wish), that you receive source code or can get it if you want it, that you can change the software or use pieces of it in new free programs, and that you know you can do these things.

 To protect your rights, we need to prevent others from denying you these rights or asking you to surrender the rights. Therefore, you have certain responsibilities if you distribute copies of the software, or if you modify it: responsibilities to respect the freedom of others.

 For example, if you distribute copies of such a program, whether gratis or for a fee, you must pass on to the recipients the same freedoms that you received. You must make sure that they, too, receive or can get the source code. And you must show them these terms so they know their rights.

 Developers that use the GNU GPL protect your rights with two steps: (1)

 assert copyright on the software, and (2) offer you this License giving you legal permission to copy, distribute and/or modify it.

 For the developers' and authors' protection, the GPL clearly explains that there is no warranty for this free software. For both users' and authors' sake, the GPL requires that modified versions be marked as changed, so that their problems will not be attributed erroneously to authors of previous versions.

 Some devices are designed to deny users access to install or run modified versions of the software inside them, although the manufacturer can do so. This is fundamentally incompatible with the aim of protecting users' freedom to change the software. The systematic pattern of such abuse occurs in the area of products for individuals to use, which is precisely where it is most unacceptable. Therefore, we have designed this version of the GPL to prohibit the practice for those products. If such problems arise substantially in other domains, we stand

 ready to extend this provision to those domains in future versions of the GPL, as needed to protect the freedom of users.

 Finally, every program is threatened constantly by software patents. States should not allow patents to restrict development and use of software on general-purpose computers, but in those that do, we wish to avoid the special danger that patents applied to a free program could make it effectively proprietary. To prevent this, the GPL assures that

patents cannot be used to render the program non-free.

 The precise terms and conditions for copying, distribution and modification follow.

#### TERMS AND CONDITIONS

0. Definitions.

"This License" refers to version 3 of the GNU General Public License.

 "Copyright" also means copyright-like laws that apply to other kinds of works, such as semiconductor masks.

 "The Program" refers to any copyrightable work licensed under this License. Each licensee is addressed as "you". "Licensees" and

"recipients" may be individuals or organizations.

 To "modify" a work means to copy from or adapt all or part of the work in a fashion requiring copyright permission, other than the making of an exact copy. The resulting work is called a "modified version" of the earlier work or a work "based on" the earlier work.

 A "covered work" means either the unmodified Program or a work based on the Program.

 To "propagate" a work means to do anything with it that, without permission, would make you directly or secondarily liable for infringement under applicable copyright law, except executing it on a computer or modifying a private copy. Propagation includes copying, distribution (with or without modification), making available to the public, and in some countries other activities as well.

 To "convey" a work means any kind of propagation that enables other parties to make or receive copies. Mere interaction with a user through a computer network, with no transfer of a copy, is not conveying.

 An interactive user interface displays "Appropriate Legal Notices" to the extent that it includes a convenient and prominently visible feature that (1) displays an appropriate copyright notice, and (2) tells the user that there is no warranty for the work (except to the extent that warranties are provided), that licensees may convey the work under this License, and how to view a copy of this License. If the interface presents a list of user commands or options, such as a menu, a prominent item in the list meets this criterion.

#### 1. Source Code.

 The "source code" for a work means the preferred form of the work for making modifications to it. "Object code" means any non-source form of a work.

 A "Standard Interface" means an interface that either is an official standard defined by a recognized standards body, or, in the case of interfaces specified for a particular programming language, one that is widely used among developers working in that language.

#### The

 "System Libraries" of an executable work include anything, other than the work as a whole, that (a) is included in the normal form of packaging a Major Component, but which is not part of that Major Component, and (b) serves only to enable use of the work with that Major Component, or to implement a Standard Interface for which an implementation is available to the public in source code form. A "Major Component", in this context, means a major essential component (kernel, window system, and so on) of the specific operating system (if any) on which the executable work runs, or a compiler used to produce the work, or an object code interpreter used to run it.

 The "Corresponding Source" for a work in object code form means all the source code needed to generate, install, and (for an executable work) run the object code and to modify the work, including scripts to control those activities. However, it does not include the work's System Libraries, or general-purpose tools or generally available free

programs which are used unmodified in performing those activities but which are not part of the work. For example, Corresponding Source includes interface definition files associated with source files for the work, and the source code for shared libraries and dynamically linked subprograms that the work is specifically designed to require, such as by intimate data communication or control flow between those subprograms and other parts of the work.

 The Corresponding Source need not include anything that users can regenerate automatically from other parts of the Corresponding Source.

 The Corresponding Source for a work in source code form is that same work.

2. Basic Permissions.

 All rights granted under this License are granted for the term of copyright on the Program, and are irrevocable provided the stated conditions are met. This License explicitly affirms your unlimited permission to run the unmodified Program. The output from running a covered work is covered

 by this License only if the output, given its content, constitutes a covered work. This License acknowledges your rights of fair use or other equivalent, as provided by copyright law.

 You may make, run and propagate covered works that you do not convey, without conditions so long as your license otherwise remains in force. You may convey covered works to others for the sole purpose of having them make modifications exclusively for you, or provide you with facilities for running those works, provided that you comply with the terms of this License in conveying all material for which you do not control copyright. Those thus making or running the covered works for you must do so exclusively on your behalf, under your direction and control, on terms that prohibit them from making any copies of your copyrighted material outside their relationship with you.

 Conveying under any other circumstances is permitted solely under the conditions stated below. Sublicensing is not allowed; section 10 makes it unnecessary.

3. Protecting Users' Legal Rights From Anti-Circumvention Law.

 No covered work shall be deemed part of an effective technological measure under any applicable law fulfilling obligations under article 11 of the WIPO copyright treaty adopted on 20 December 1996, or similar laws prohibiting or restricting circumvention of such measures.

 When you convey a covered work, you waive any legal power to forbid circumvention of technological measures to the extent such circumvention is effected by exercising rights under this License with respect to the covered work, and you disclaim any intention to limit operation or modification of the work as a means of enforcing, against the work's users, your or third parties' legal rights to forbid circumvention of technological measures.

4. Conveying Verbatim Copies.

 You may convey verbatim copies of the Program's source code as you receive it, in any medium, provided that you conspicuously and appropriately publish on each copy an appropriate copyright notice; keep intact all notices stating that this License and any non-permissive terms added in accord with section 7 apply to the code; keep intact all notices of the absence of any warranty; and give all

recipients a copy of this License along with the Program.

 You may charge any price or no price for each copy that you convey, and you may offer support or warranty protection for a fee.

5. Conveying Modified Source Versions.

 You may convey a work based on the Program, or the modifications to produce it from the Program, in the form of source code under the terms of section 4, provided that you also meet all of these conditions:

 a) The work must carry prominent notices stating that you modified it, and giving a relevant date.

 b) The work must carry prominent notices stating that it is released under this License and any conditions added under section 7. This requirement modifies the requirement in section 4 to

"keep intact all notices".

 c) You must license the entire work, as a whole, under this License to anyone who comes into possession of a copy. This License will therefore apply, along with any applicable section 7 additional terms, to the whole of the work, and all its parts, regardless of how they are packaged. This License gives no permission to license the work in any other way, but it does not invalidate such permission if you have separately received it.

 d) If the work has interactive user interfaces, each must display Appropriate Legal Notices; however, if the Program has interactive interfaces that do not display Appropriate Legal Notices, your work need not make them do so.

 A compilation of a covered work with other separate and independent works, which are not by their nature extensions of the covered work, and which are not combined with it such as to form a larger program, in or on a volume of a storage or distribution medium, is called an

"aggregate" if the compilation and its resulting copyright are not used to limit the access or legal rights of the compilation's users beyond what the individual works permit. Inclusion of a covered work in an aggregate does not cause this License to apply to the other parts of the aggregate.

6. Conveying Non-Source Forms.

 You may convey a covered work in object code form under the terms of sections 4 and 5, provided that you also convey the

machine-readable Corresponding Source under the terms of this License, in one of these ways:

 a) Convey the object code in, or embodied in, a physical product (including a physical distribution medium), accompanied by the Corresponding Source fixed on a durable physical medium customarily used for software interchange.

 b) Convey the object code in, or embodied in, a physical product (including a physical distribution medium), accompanied by a written offer, valid for at least three years and valid for as

 long as you offer spare parts or customer support for that product model, to give anyone who possesses the object code either (1) a copy of the Corresponding Source for all the software in the product that is covered by this License, on a durable physical medium customarily used for software interchange, for a price no more than your reasonable cost of physically performing this conveying of source, or (2) access to copy the Corresponding Source from a network server at no charge.

 c) Convey individual copies of the object code with a copy of the written offer to provide the Corresponding Source. This alternative is allowed only occasionally and noncommercially, and only if you received the object code with such an offer, in accord with subsection 6b.

 d) Convey the object code by offering access from a designated place (gratis or for a charge), and offer equivalent access to the Corresponding Source in

the same way through the same place at no

 further charge. You need not require recipients to copy the Corresponding Source along with the object code. If the place to copy the object code is a network server, the Corresponding Source may be on a different server (operated by you or a third party) that supports equivalent copying facilities, provided you maintain clear directions next to the object code saying where to find the Corresponding Source. Regardless of what server hosts the Corresponding Source, you remain obligated to ensure that it is available for as long as needed to satisfy these requirements.

 e) Convey the object code using peer-to-peer transmission, provided you inform other peers where the object code and Corresponding Source of the work are being offered to the general public at no charge under subsection 6d.

 A separable portion of the object code, whose source code is excluded from the Corresponding Source

 as a System Library, need not be included in conveying the object code work.

 A "User Product" is either (1) a "consumer product", which means any tangible personal property which is normally used for personal, family, or household purposes, or (2) anything designed or sold for incorporation into a dwelling. In determining whether a product is a consumer product, doubtful cases shall be resolved in favor of coverage. For a particular product received by a particular user, "normally used" refers to a typical or common use of that class of product, regardless of the status of the particular user or of the way in which the particular user actually uses, or expects or is expected to use, the product. A product is a consumer product regardless of whether the product has substantial commercial, industrial or non-consumer uses, unless such uses represent the only significant mode of use of the product.

 "Installation Information" for a User Product means any methods, procedures, authorization

 keys, or other information required to install and execute modified versions of a covered work in that User Product from a modified version of its Corresponding Source. The information must suffice to ensure that the continued functioning of the modified object code is in no case prevented or interfered with solely because modification has been made.

 If you convey an object code work under this section in, or with, or specifically for use in, a User Product, and the conveying occurs as part of a transaction in which the right of possession and use of the User Product is transferred to the recipient in perpetuity or for a fixed term (regardless of how the transaction is characterized), the Corresponding Source conveyed under this section must be accompanied by the Installation Information. But this requirement does not apply if neither you nor any third party retains the ability to install modified object code on the User Product (for example, the work has been installed in ROM).

 The requirement to provide Installation Information does not include a requirement to continue to provide support service, warranty, or updates for a work that has been modified or installed by the recipient, or for the User Product in which it has been modified or installed. Access to a network may be denied when the modification itself materially and adversely affects the operation of the network or violates the rules and protocols for communication across the network.

 Corresponding Source conveyed, and Installation Information provided, in accord with this section must be in a format that is publicly documented (and with an implementation available to the public in

source code form), and must require no special password or key for unpacking, reading or copying.

#### 7. Additional Terms.

 "Additional permissions" are terms that supplement the terms of this License by making exceptions from one or more of its conditions. Additional permissions that are applicable to the entire Program shall

be treated as though they were included in this License, to the extent that they are valid under applicable law. If additional permissions apply only to part of the Program, that part may be used separately under those permissions, but the entire Program remains governed by this License without regard to the additional permissions.

 When you convey a copy of a covered work, you may at your option remove any additional permissions from that copy, or from any part of it. (Additional permissions may be written to require their own removal in certain cases when you modify the work.) You may place additional permissions on material, added by you to a covered work, for which you have or can give appropriate copyright permission.

 Notwithstanding any other provision of this License, for material you add to a covered work, you may (if authorized by the copyright holders of that material) supplement the terms of this License with terms:

 a) Disclaiming warranty or limiting liability differently from the terms of sections 15 and 16 of this License; or

 b) Requiring preservation of specified reasonable legal notices or author attributions in that material or in the Appropriate Legal Notices displayed by works containing it; or

 c) Prohibiting misrepresentation of the origin of that material, or requiring that modified versions of such material be marked in reasonable ways as different from the original version; or

 d) Limiting the use for publicity purposes of names of licensors or authors of the material; or

 e) Declining to grant rights under trademark law for use of some trade names, trademarks, or service marks; or

 f) Requiring indemnification of licensors and authors of that material by anyone who conveys the material (or modified versions of it) with contractual assumptions of liability to the recipient, for any liability that these contractual assumptions directly impose on

those licensors and authors.

 All other non-permissive additional terms are considered "further restrictions" within the meaning of section 10. If the Program as you received it, or any part of it, contains a notice stating that it is governed by this License along with a term that is a further restriction, you may remove that term. If a license document contains a further restriction but permits relicensing or conveying under this License, you may add to a covered work material governed by the terms of that license document, provided that the further restriction does not survive such relicensing or conveying.

 If you add terms to a covered work in accord with this section, you must place, in the relevant source files, a statement of the additional terms that apply to those files, or a notice indicating where to find the applicable terms.

 Additional terms, permissive or non-permissive, may be stated in the form of a separately written license, or stated as exceptions; the above requirements apply either way.

#### 8. Termination.

 You may not propagate or modify a covered work except as expressly provided under this License. Any attempt otherwise to propagate or modify it is void, and will automatically terminate your rights under this License (including any patent licenses granted under the third paragraph of section 11).

 However, if you cease all violation of this License, then your license from a particular copyright holder is reinstated (a) provisionally, unless and until the copyright holder explicitly and finally terminates your license, and (b) permanently, if the copyright holder fails to notify you of the violation by some reasonable means prior to 60 days after the cessation.

 Moreover, your license from a particular copyright holder is reinstated permanently if the copyright holder notifies you of the violation by some reasonable means, this is the first time you have received notice of violation of this License (for any work) from that copyright holder, and you cure the violation prior to 30 days after

your receipt of the notice.

 Termination of your rights under this section does not terminate the licenses of parties who have received copies or rights from you under this License. If your rights have been terminated and not permanently reinstated, you do not qualify to receive new licenses for the same material under section 10.

#### 9. Acceptance Not Required for Having Copies.

 You are not required to accept this License in order to receive or run a copy of the Program. Ancillary propagation of a covered work occurring solely as a consequence of using peer-to-peer transmission to receive a copy likewise does not require acceptance. However, nothing other than this License grants you permission to propagate or modify any covered work. These actions infringe copyright if you do not accept this License. Therefore, by modifying or propagating a covered work, you indicate your acceptance of this License to do so.

#### 10. Automatic Licensing of Downstream Recipients.

 Each time you convey a covered work, the recipient automatically receives a license from the original licensors, to run, modify and propagate that work, subject to this License. You are not responsible for enforcing compliance by third parties with this License.

 An "entity transaction" is a transaction transferring control of an organization, or substantially all assets of one, or subdividing an organization, or merging organizations. If propagation of a covered work results from an entity transaction, each party to that transaction who receives a copy of the work also receives whatever licenses to the work the party's predecessor in interest had or could give under the previous paragraph, plus a right to possession of the Corresponding Source of the work from the predecessor in interest, if the predecessor has it or can get it with reasonable efforts.

#### You may not impose any further restrictions on the exercise of the rights

 granted or affirmed under this License. For example, you may not impose a license fee, royalty, or other charge for exercise of rights granted under this License, and you may not initiate litigation (including a cross-claim or counterclaim in a lawsuit) alleging that any patent claim is infringed by making, using, selling, offering for sale, or importing the Program or any portion of it.

#### 11. Patents.

 A "contributor" is a copyright holder who authorizes use under this License of the Program or a work on which the Program is based. The work thus licensed is called the contributor's "contributor version".

 A contributor's "essential patent claims" are all patent claims owned or controlled by the contributor, whether already acquired or hereafter acquired, that would be infringed by some manner, permitted by this License, of making, using, or selling its contributor version, but do not include claims that would be infringed only as a consequence of further modification of the contributor version. For

purposes of this definition, "control" includes the right to grant patent sublicenses in a manner consistent with the requirements of this License.

 Each contributor grants you a non-exclusive, worldwide, royalty-free patent license under the contributor's essential patent claims, to make, use, sell, offer for sale, import and otherwise run, modify and propagate the contents of its contributor version.

 In the following three paragraphs, a "patent license" is any express agreement or commitment, however denominated, not to enforce a patent (such as an express permission to practice a patent or covenant not to sue for patent infringement). To "grant" such a patent license to a party means to make such an agreement or commitment not to enforce a patent against the party.

 If you convey a covered work, knowingly relying on a patent license, and the Corresponding Source of the work is not available for anyone to copy, free of charge and under the terms of this License, through a

publicly available network server or other readily accessible means, then you must either (1) cause the Corresponding Source to be so available, or (2) arrange to deprive yourself of the benefit of the patent license for this particular work, or (3) arrange, in a manner consistent with the requirements of this License, to extend the patent license to downstream recipients. "Knowingly relying" means you have actual knowledge that, but for the patent license, your conveying the covered work in a country, or your recipient's use of the covered work in a country, would infringe one or more identifiable patents in that

country that you have reason to believe are valid.

 If, pursuant to or in connection with a single transaction or arrangement, you convey, or propagate by procuring conveyance of, a covered work, and grant a patent license to some of the parties receiving the covered work authorizing them to use, propagate, modify or convey a specific copy of the covered work, then the patent license you grant is automatically extended to all recipients of the covered

work and works based on it.

A patent license is "discriminatory" if it does not include within

the scope of its coverage, prohibits the exercise of, or is conditioned on the non-exercise of one or more of the rights that are specifically granted under this License. You may not convey a covered work if you are a party to an arrangement with a third party that is in the business of distributing software, under which you make payment to the third party based on the extent of your activity of conveying the work, and under which the third party grants, to any of the parties who would receive the covered work from you, a discriminatory patent license (a) in connection with copies of the covered work conveyed by you (or copies made from those copies), or (b) primarily for and in connection with specific products or compilations that contain the covered work, unless you entered into that arrangement, or

that patent license was granted, prior to 28 March 2007.

 Nothing in this License shall be construed as excluding or limiting any implied license or other defenses to infringement that may otherwise be available to you under applicable patent law.

12. No Surrender of Others' Freedom.

 If conditions are imposed on you (whether by court order, agreement or otherwise) that contradict the conditions of this License, they do not excuse you from the conditions of this License. If you cannot convey a covered work so as to satisfy simultaneously your obligations under this License and any other pertinent obligations, then as a consequence you may not convey it at all. For example, if you agree to terms that obligate you to collect a royalty for further conveying from those to whom you convey the Program, the only way you could satisfy both those terms and this License would be to refrain entirely from conveying the Program.

13. Use with the GNU Affero General Public License.

 Notwithstanding any other provision of this License, you have permission to link or combine any covered work with a work licensed under version 3 of the GNU Affero General Public License into a single combined work, and to convey the resulting work. The terms of this License will continue to apply to the part which is the covered work, but the special requirements of the GNU Affero General Public License, section 13, concerning interaction through a network will apply to the combination as such.

14. Revised Versions of this License.

 The Free Software Foundation may publish revised and/or new versions of the GNU General Public License from time to time. Such new versions will be similar in spirit to the present version, but may differ in detail to address new problems or concerns.

 Each version is given a distinguishing version number. If the Program specifies that a certain numbered version of the GNU General Public License "or any later version" applies to it, you have the option of following the terms and conditions either of that numbered

version or of any later version published by the Free Software Foundation. If the Program does not specify a version number of the GNU General Public License, you may choose any version ever published by the Free Software Foundation.

 If the Program specifies that a proxy can decide which future versions of the GNU General Public License can be used, that proxy's public statement of acceptance of a version permanently authorizes you to choose that version for the Program.

 Later license versions may give you additional or different permissions. However, no additional obligations are imposed on any author or copyright holder as a result of your choosing to follow a later version.

15. Disclaimer of Warranty.

 THERE IS NO WARRANTY FOR THE PROGRAM, TO THE EXTENT PERMITTED BY APPLICABLE LAW. EXCEPT WHEN OTHERWISE STATED IN WRITING THE COPYRIGHT HOLDERS AND/OR OTHER PARTIES PROVIDE THE PROGRAM "AS IS" WITHOUT WARRANTY

OF ANY KIND, EITHER EXPRESSED OR IMPLIED, INCLUDING, BUT NOT LIMITED TO, THE IMPLIED WARRANTIES OF MERCHANTABILITY AND FITNESS FOR A PARTICULAR PURPOSE. THE ENTIRE RISK AS TO THE QUALITY AND PERFORMANCE OF THE PROGRAM IS WITH YOU. SHOULD THE PROGRAM PROVE DEFECTIVE, YOU ASSUME THE COST OF ALL NECESSARY SERVICING, REPAIR OR CORRECTION.

16. Limitation of Liability.

 IN NO EVENT UNLESS REQUIRED BY APPLICABLE LAW OR AGREED TO IN WRITING WILL ANY COPYRIGHT HOLDER, OR ANY OTHER PARTY WHO MODIFIES AND/OR CONVEYS THE PROGRAM AS PERMITTED ABOVE, BE LIABLE TO YOU FOR DAMAGES, INCLUDING ANY GENERAL, SPECIAL, INCIDENTAL OR CONSEQUENTIAL DAMAGES ARISING OUT OF THE USE OR INABILITY TO USE THE PROGRAM (INCLUDING BUT NOT LIMITED TO LOSS OF DATA OR DATA BEING RENDERED INACCURATE OR LOSSES SUSTAINED BY YOU OR THIRD PARTIES OR A FAILURE OF THE PROGRAM TO OPERATE WITH ANY OTHER PROGRAMS), EVEN IF SUCH HOLDER OR OTHER PARTY HAS BEEN ADVISED OF THE POSSIBILITY OF SUCH DAMAGES.

 17. Interpretation of Sections 15 and 16.

 If the disclaimer of warranty and limitation of liability provided above cannot be given local legal effect according to their terms, reviewing courts shall apply local law that most closely approximates an absolute waiver of all civil liability in connection with the Program, unless a warranty or assumption of liability accompanies a copy of the Program in return for a fee.

#### END OF TERMS AND CONDITIONS

How to Apply These Terms to Your New Programs

 If you develop a new program, and you want it to be of the greatest possible use to the public, the best way to achieve this is to make it free software which everyone can redistribute and change under these terms.

 To do so, attach the following notices to the program. It is safest to attach them to the start of each source file to most effectively state the exclusion of warranty; and each file should have at least the "copyright" line and a pointer to where the full notice is found.

 <one line to give the program's name and a brief idea of what it does.> Copyright  $(C)$  <year > <name of author>

 This program is free software: you can redistribute it and/or modify it under the terms of the GNU General Public License as published by the Free Software Foundation, either version 3 of the License, or (at your option) any later version.

 This program is distributed in the hope that it will be useful, but WITHOUT ANY WARRANTY; without even the implied warranty of MERCHANTABILITY or FITNESS FOR A PARTICULAR PURPOSE. See the GNU General Public License for more details.

 You should have received a copy of the GNU General Public License along with this program. If not, see <http://www.gnu.org/licenses/>.

Also add information on how to contact you by electronic and paper mail.

 If the program does terminal interaction, make it output a short notice like this when it starts in an interactive mode:

 $<$ program> Copyright (C)  $<$ year>  $<$ name of author> This program comes with ABSOLUTELY NO WARRANTY; for details type `show w'. This is free software, and you are welcome to redistribute it under certain conditions; type `show c' for details.

The hypothetical commands `show w' and `show c' should show the appropriate parts of the General Public License. Of course, your program's commands might be different; for a GUI interface, you would use an "about box".

 You should also get your employer (if you work as a programmer) or school, if any, to sign a "copyright disclaimer" for the program, if necessary. For more information on this, and how to apply and follow the GNU GPL, see <http://www.gnu.org/licenses/>.

 The GNU General Public License does not permit incorporating your program into proprietary programs. If your program is a subroutine library, you may consider it more useful to permit linking proprietary applications with the library. If this is what you want to do, use the GNU Lesser General Public License instead of this License. But first, please read <http://www.gnu.org/philosophy/why-not-lgpl.html>.

#### XZ Utils Licensing

==================

 Different licenses apply to different files in this package. Here is a rough summary of which licenses apply to which parts of this package (but check the individual files to be sure!):

- liblzma is in the public domain.
- xz, xzdec, and lzmadec command line tools are in the public domain unless GNU getopt\_long had to be compiled and linked in from the lib directory. The getopt\_long code is under GNU LGPLv2.1+.
- The scripts to grep, diff, and view compressed files have been adapted from gzip. These scripts and their documentation are under GNU GPLv2+.
- All the documentation in the doc directory and most of the XZ Utils specific documentation files in other directories are in the public domain.

- Translated messages are in the public domain.

 - The build system contains public domain files, and files that are under GNU GPLv2+ or GNU

 GPLv3+. None of these files end up in the binaries being built.

 - Test files and test code in the tests directory, and debugging utilities in the debug directory are in the public domain.

 - The extra directory may contain public domain files, and files that are under various free software licenses.

 You can do whatever you want with the files that have been put into the public domain. If you find public domain legally problematic, take the previous sentence as a license grant. If you still find the lack of copyright legally problematic, you have too many lawyers.

As usual, this software is provided "as is", without any warranty.

 If you copy significant amounts of public domain code from XZ Utils into your project, acknowledging this somewhere in your software is polite (especially if it is proprietary, non-free software), but naturally it is not legally required. Here is an example of a good notice to

put into "about box" or into documentation:

This software includes code from XZ Utils <https://tukaani.org/xz/>.

The following license texts are included in the following files:

- COPYING.LGPLv2.1: GNU Lesser General Public License version 2.1
- COPYING.GPLv2: GNU General Public License version 2
- COPYING.GPLv3: GNU General Public License version 3

 Note that the toolchain (compiler, linker etc.) may add some code pieces that are copyrighted. Thus, it is possible that e.g. liblzma binary wouldn't actually be in the public domain in its entirety even though it contains no copyrighted code from the XZ Utils source package.

 If you have questions, don't hesitate to ask the author(s) for more information.

## **1.356 audit 3.0.9-1 1.356.1 Available under license :**

 GNU LESSER GENERAL PUBLIC LICENSE Version 2.1, February 1999

Copyright (C) 1991, 1999 Free Software Foundation, Inc. 51 Franklin Street, Fifth Floor, Boston, MA 02110-1301 USA Everyone is permitted to copy and distribute verbatim copies of this license document, but changing it is not allowed.

[This is the first released version of the Lesser GPL. It also counts as the successor of the GNU Library Public License, version 2, hence the version number 2.1.]

#### Preamble

 The licenses for most software are designed to take away your freedom to share and change it. By contrast, the GNU General Public Licenses are intended to guarantee your freedom to share and change free software--to make sure the software is free for all its users.

 This license, the Lesser General Public License, applies to some specially designated software packages--typically libraries--of the Free Software Foundation and other authors

who decide to use it. You

can use it too, but we suggest you first think carefully about whether this license or the ordinary General Public License is the better strategy to use in any particular case, based on the explanations below.

 When we speak of free software, we are referring to freedom of use, not price. Our General Public Licenses are designed to make sure that you have the freedom to distribute copies of free software (and charge for this service if you wish); that you receive source code or can get it if you want it; that you can change the software and use pieces of it in new free programs; and that you are informed that you can do these things.

 To protect your rights, we need to make restrictions that forbid distributors to deny you these rights or to ask you to surrender these rights. These restrictions translate to certain responsibilities for you if you distribute copies of the library or if you modify it.

 For example, if you distribute copies of the library, whether gratis

or for a fee, you must give the recipients all the rights that we gave you. You must make sure that they, too, receive or can get the source code. If you link other code with the library, you must provide complete object files to the recipients, so that they can relink them with the library after making changes to the library and recompiling it. And you must show them these terms so they know their rights.

We protect your rights with a two-step method: (1) we copyright the library, and (2) we offer you this license, which gives you legal permission to copy, distribute and/or modify the library.

 To protect each distributor, we want to make it very clear that there is no warranty for the free library. Also, if the library is

modified by someone else and passed on, the recipients should know that what they have is not the original version, so that the original author's reputation will not be affected by problems that might be introduced by others.

 $\mathbf{M}$ .

#### Finally,

 software patents pose a constant threat to the existence of any free program. We wish to make sure that a company cannot effectively restrict the users of a free program by obtaining a restrictive license from a patent holder. Therefore, we insist that any patent license obtained for a version of the library must be consistent with the full freedom of use specified in this license.

 Most GNU software, including some libraries, is covered by the ordinary GNU General Public License. This license, the GNU Lesser General Public License, applies to certain designated libraries, and is quite different from the ordinary General Public License. We use this license for certain libraries in order to permit linking those libraries into non-free programs.

 When a program is linked with a library, whether statically or using a shared library, the combination of the two is legally speaking a combined work, a derivative of the original library. The ordinary General Public License therefore permits such linking only if the entire combination fits its criteria of freedom. The Lesser General Public License permits more lax criteria for linking other code with the library.

 We call this license the "Lesser" General Public License because it does Less to protect the user's freedom than the ordinary General Public License. It also provides other free software developers Less of an advantage over competing non-free programs. These disadvantages are the reason we use the ordinary General Public License for many libraries. However, the Lesser license provides advantages in certain special circumstances.

 For example, on rare occasions, there may be a special need to encourage the widest possible use of a certain library, so that it becomes

a de-facto standard. To achieve this, non-free programs must be allowed to use the library. A more frequent case is that a free library does the same job as widely used non-free libraries. In this case, there is little to gain by limiting the free library to free software only, so we use the Lesser General Public License.

In other cases, permission to use a particular library in non-free

programs enables a greater number of people to use a large body of free software. For example, permission to use the GNU C Library in non-free programs enables many more people to use the whole GNU operating system, as well as its variant, the GNU/Linux operating system.

 Although the Lesser General Public License is Less protective of the users' freedom, it does ensure that the user of a program that is linked with the Library has the freedom and the wherewithal to run that program using a modified version of the Library.

 The precise terms and conditions for copying, distribution and modification follow. Pay close attention to the difference between a "work based on the library" and a "work that uses the library". The former contains code derived from the library, whereas the latter must be combined with the library in order to run.

#### $\Delta L$

#### GNU LESSER GENERAL PUBLIC LICENSE TERMS AND CONDITIONS FOR COPYING, DISTRIBUTION AND MODIFICATION

 0. This License Agreement applies to any software library or other program which contains a notice placed by the copyright holder or other authorized party saying it may be distributed under the terms of this Lesser General Public License (also called "this License"). Each licensee is addressed as "you".

 A "library" means a collection of software functions and/or data prepared so as to be conveniently linked with application programs (which use some of those functions and data) to form executables.

 The "Library", below, refers to any such software library or work which has been distributed under these terms. A "work based on the Library" means either the Library or any derivative work under copyright law: that is to say, a work containing the Library or a portion of it, either verbatim or with modifications and/or translated straightforwardly

 into another language. (Hereinafter, translation is included without limitation in the term "modification".)

 "Source code" for a work means the preferred form of the work for making modifications to it. For a library, complete source code means all the source code for all modules it contains, plus any associated interface definition files, plus the scripts used to control compilation and installation of the library.

Activities other than copying, distribution and modification are not
covered by this License; they are outside its scope. The act of running a program using the Library is not restricted, and output from such a program is covered only if its contents constitute a work based on the Library (independent of the use of the Library in a tool for writing it). Whether that is true depends on what the Library does and what the program that uses the Library does.

 1. You may copy and distribute verbatim copies of the Library's complete source code as you receive it, in any medium, provided that you conspicuously and appropriately publish on each copy an appropriate copyright notice and disclaimer of warranty; keep intact all the notices that refer to this License and to the absence of any warranty; and distribute a copy of this License along with the Library.

 You may charge a fee for the physical act of transferring a copy, and you may at your option offer warranty protection in exchange for a fee.

 2. You may modify your copy or copies of the Library or any portion of it, thus forming a work based on the Library, and copy and distribute such modifications or work under the terms of Section 1 above, provided that you also meet all of these conditions:

a) The modified work must itself be a software library.

 b) You must cause the files modified to carry prominent notices stating that you changed the files and the date of any change.

 c) You must cause the whole of the work to be licensed at no charge to all third parties under the terms of this License.

 d) If a facility in the modified Library refers to a function or a table of data to be supplied by an application program that uses the facility, other than as an argument passed when the facility is invoked, then you must make a good faith effort to ensure that, in the event an application does not supply such function or table, the facility still operates, and performs whatever part of its purpose remains meaningful.

 (For example, a function in a library to compute square roots has a purpose that is entirely well-defined independent of the application. Therefore, Subsection 2d requires that any application-supplied function or table used by this function must be optional: if the application does not supply it, the square root function must still compute square roots.)

These requirements apply to the modified work as a whole. If identifiable sections of that work are not derived from the Library, and

 can be reasonably considered independent and separate works in themselves, then this License, and its terms, do not apply to those sections when you distribute them as separate works. But when you distribute the same sections as part of a whole which is a work based on the Library, the distribution of the whole must be on the terms of this License, whose permissions for other licensees extend to the entire whole, and thus to each and every part regardless of who wrote it.

Thus, it is not the intent of this section to claim rights or contest your rights to work written entirely by you; rather, the intent is to exercise the right to control the distribution of derivative or collective works based on the Library.

In addition, mere aggregation of another work not based on the Library with the Library (or with a work based on the Library) on a volume of a storage or distribution medium does not bring the other work under the scope of this License.

- 3. You may opt to apply the terms
- of the ordinary GNU General Public

License instead of this License to a given copy of the Library. To do this, you must alter all the notices that refer to this License, so that they refer to the ordinary GNU General Public License, version 2, instead of to this License. (If a newer version than version 2 of the ordinary GNU General Public License has appeared, then you can specify that version instead if you wish.) Do not make any other change in these notices.

 $\mathbf{M}$ 

 Once this change is made in a given copy, it is irreversible for that copy, so the ordinary GNU General Public License applies to all subsequent copies and derivative works made from that copy.

 This option is useful when you wish to copy part of the code of the Library into a program that is not a library.

 4. You may copy and distribute the Library (or a portion or derivative of it, under Section 2) in object code or executable form under the terms of Sections 1 and 2 above provided that you accompany it with the

 complete corresponding machine-readable source code, which must be distributed under the terms of Sections 1 and 2 above on a medium customarily used for software interchange.

 If distribution of object code is made by offering access to copy from a designated place, then offering equivalent access to copy the source code from the same place satisfies the requirement to distribute the source code, even though third parties are not compelled to copy the source along with the object code.

 5. A program that contains no derivative of any portion of the Library, but is designed to work with the Library by being compiled or linked with it, is called a "work that uses the Library". Such a work, in isolation, is not a derivative work of the Library, and therefore falls outside the scope of this License.

 However, linking a "work that uses the Library" with the Library creates an executable that is a derivative of the Library (because it contains portions of the Library), rather than a "work that uses the library". The executable is therefore covered by this License.

Section 6 states terms for distribution of such executables.

 When a "work that uses the Library" uses material from a header file that is part of the Library, the object code for the work may be a derivative work of the Library even though the source code is not. Whether this is true is especially significant if the work can be linked without the Library, or if the work is itself a library. The threshold for this to be true is not precisely defined by law.

 If such an object file uses only numerical parameters, data structure layouts and accessors, and small macros and small inline functions (ten lines or less in length), then the use of the object file is unrestricted, regardless of whether it is legally a derivative work. (Executables containing this object code plus portions of the Library will still fall under Section 6.)

 Otherwise, if the work is a derivative of the Library, you may distribute

 the object code for the work under the terms of Section 6. Any executables containing that work also fall under Section 6, whether or not they are linked directly with the Library itself. ^L

 6. As an exception to the Sections above, you may also combine or link a "work that uses the Library" with the Library to produce a work containing portions of the Library, and distribute that work under terms of your choice, provided that the terms permit modification of the work for the customer's own use and reverse engineering for debugging such modifications.

 You must give prominent notice with each copy of the work that the Library is used in it and that the Library and its use are covered by

this License. You must supply a copy of this License. If the work during execution displays copyright notices, you must include the copyright notice for the Library among them, as well as a reference directing the user to the copy of this License. Also, you must do one of these things:

 a) Accompany the work with the complete corresponding machine-readable source code for the Library including whatever changes were used in the work (which must be distributed under Sections 1 and 2 above); and, if the work is an executable linked with the Library, with the complete machine-readable "work that uses the Library", as object code and/or source code, so that the user can modify the Library and then relink to produce a modified executable containing the modified Library. (It is understood that the user who changes the contents of definitions files in the Library will not necessarily be able to recompile the application to use the modified definitions.)

 b) Use a suitable shared library mechanism for linking with the Library. A suitable mechanism is one that (1) uses at run time a copy of the library already present on the user's computer system, rather than copying library functions into the executable, and (2)

 will operate properly with a modified version of the library, if the user installs one, as long as the modified version is interface-compatible with the version that the work was made with.

 c) Accompany the work with a written offer, valid for at least three years, to give the same user the materials specified in Subsection 6a, above, for a charge no more than the cost of performing this distribution.

 d) If distribution of the work is made by offering access to copy from a designated place, offer equivalent access to copy the above specified materials from the same place.

 e) Verify that the user has already received a copy of these materials or that you have already sent this user a copy.

 For an executable, the required form of the "work that uses the Library" must include any data and utility programs needed for reproducing the executable from it. However, as a special exception, the materials to be distributed need not include anything that is

normally distributed (in either source or binary form) with the major components (compiler, kernel, and so on) of the operating system on which the executable runs, unless that component itself accompanies the executable.

 It may happen that this requirement contradicts the license restrictions of other proprietary libraries that do not normally accompany the operating system. Such a contradiction means you cannot use both them and the Library together in an executable that you distribute.

 $\mathbf{M}$ .

 7. You may place library facilities that are a work based on the Library side-by-side in a single library together with other library facilities not covered by this License, and distribute such a combined library, provided that the separate distribution of the work based on the Library and of the other library facilities is otherwise permitted, and provided that you do these two things:

 a) Accompany the combined library with a copy of the same work based on the Library, uncombined with any other library facilities. This must be distributed under the terms of the Sections above.

 b) Give prominent notice with the combined library of the fact that part of it is a work based on the Library, and explaining where to find the accompanying uncombined form of the same work.

 8. You may not copy, modify, sublicense, link with, or distribute the Library except as expressly provided under this License. Any attempt otherwise to copy, modify, sublicense, link with, or distribute the Library is void, and will automatically terminate your rights under this License. However, parties who have received copies, or rights, from you under this License will not have their licenses terminated so long as such parties remain in full compliance.

 9. You are not required to accept this License, since you have not signed it. However, nothing else grants you permission to modify or distribute the Library or its derivative works. These actions are prohibited

 by law if you do not accept this License. Therefore, by modifying or distributing the Library (or any work based on the Library), you indicate your acceptance of this License to do so, and all its terms and conditions for copying, distributing or modifying the Library or works based on it.

 10. Each time you redistribute the Library (or any work based on the Library), the recipient automatically receives a license from the original licensor to copy, distribute, link with or modify the Library subject to these terms and conditions. You may not impose any further restrictions on the recipients' exercise of the rights granted herein.

You are not responsible for enforcing compliance by third parties with this License.

 $\mathbf{M}$ 

 11. If, as a consequence of a court judgment or allegation of patent infringement or for any other reason (not limited to patent issues), conditions are imposed on you (whether by court order, agreement or otherwise) that contradict the conditions of this License, they do not

excuse you from the conditions of this License. If you cannot distribute so as to satisfy simultaneously your obligations under this License and any other pertinent obligations, then as a consequence you may not distribute the Library at all. For example, if a patent license would not permit royalty-free redistribution of the Library by all those who receive copies directly or indirectly through you, then the only way you could satisfy both it and this License would be to refrain entirely from distribution of the Library.

If any portion of this section is held invalid or unenforceable under any particular circumstance, the balance of the section is intended to apply, and the section as a whole is intended to apply in other circumstances.

It is not the purpose of this section to induce you to infringe any patents or other property right claims or to contest validity of any such claims; this section has the sole purpose of protecting the integrity of the free software

distribution system which is

implemented by public license practices. Many people have made generous contributions to the wide range of software distributed through that system in reliance on consistent application of that system; it is up to the author/donor to decide if he or she is willing to distribute software through any other system and a licensee cannot impose that choice.

This section is intended to make thoroughly clear what is believed to be a consequence of the rest of this License.

 12. If the distribution and/or use of the Library is restricted in certain countries either by patents or by copyrighted interfaces, the original copyright holder who places the Library under this License may add an explicit geographical distribution limitation excluding those countries, so that distribution is permitted only in or among countries not thus excluded. In such case, this License incorporates the limitation as if written in the body of this License.

 13. The Free Software Foundation may publish revised and/or new versions of the Lesser General Public License from time to time. Such new versions will be similar in spirit to the present version, but may differ in detail to address new problems or concerns.

Each version is given a distinguishing version number. If the Library specifies a version number of this License which applies to it and "any later version", you have the option of following the terms and conditions either of that version or of any later version published by the Free Software Foundation. If the Library does not specify a license version number, you may choose any version ever published by the Free Software Foundation.

 $\mathbf{M}$ .

 14. If you wish to incorporate parts of the Library into other free programs whose distribution conditions are incompatible with these, write to the author to ask for permission. For software which is copyrighted by the Free Software Foundation, write to the Free Software Foundation; we sometimes make exceptions for this. Our

decision will be guided by the two goals of preserving the free status of all derivatives of our free software and of promoting the sharing and reuse of software generally.

## NO WARRANTY

 15. BECAUSE THE LIBRARY IS LICENSED FREE OF CHARGE, THERE IS NO WARRANTY FOR THE LIBRARY, TO THE EXTENT PERMITTED BY APPLICABLE LAW. EXCEPT WHEN OTHERWISE STATED IN WRITING THE COPYRIGHT HOLDERS AND/OR OTHER PARTIES PROVIDE THE LIBRARY "AS IS" WITHOUT WARRANTY OF ANY KIND, EITHER EXPRESSED OR IMPLIED, INCLUDING, BUT NOT LIMITED TO, THE IMPLIED WARRANTIES OF MERCHANTABILITY AND FITNESS FOR A PARTICULAR PURPOSE. THE ENTIRE RISK AS TO THE QUALITY AND PERFORMANCE OF THE LIBRARY IS WITH YOU. SHOULD THE LIBRARY PROVE DEFECTIVE, YOU ASSUME THE COST OF ALL NECESSARY SERVICING, REPAIR OR CORRECTION.

 16. IN NO EVENT UNLESS REQUIRED BY APPLICABLE LAW OR AGREED TO IN WRITING WILL ANY COPYRIGHT HOLDER, OR ANY OTHER PARTY WHO MAY MODIFY AND/OR REDISTRIBUTE THE LIBRARY AS PERMITTED ABOVE, BE LIABLE TO YOU FOR DAMAGES, INCLUDING ANY GENERAL, SPECIAL, INCIDENTAL OR CONSEQUENTIAL DAMAGES ARISING OUT OF THE USE OR INABILITY TO USE THE LIBRARY (INCLUDING BUT NOT LIMITED TO LOSS OF DATA OR DATA BEING RENDERED INACCURATE OR LOSSES SUSTAINED BY YOU OR THIRD PARTIES OR A FAILURE OF THE LIBRARY TO OPERATE WITH ANY OTHER SOFTWARE), EVEN IF SUCH HOLDER OR OTHER PARTY HAS BEEN ADVISED OF THE POSSIBILITY OF SUCH DAMAGES.

## END OF TERMS AND CONDITIONS

 $\Delta$ L

How to Apply These Terms to Your New Libraries

 If you develop a new library, and you want it to be of the greatest possible use to the public, we recommend making it free software that everyone can redistribute and change. You can do so by permitting redistribution under these terms (or, alternatively, under the terms of the ordinary General Public License).

 To apply these terms, attach the following notices to the library. It is safest to attach them to the start of each source file to most effectively convey the exclusion of warranty; and each file should have at least the "copyright" line and a pointer to where the full

<one line to give the library's name and a brief idea of what it

does.>

notice is found.

Copyright  $(C)$  <year > <name of author

 This library is free software; you can redistribute it and/or modify it under the terms of the GNU Lesser General Public License as published by the Free Software Foundation; either version 2 of the License, or (at your option) any later version.

 This library is distributed in the hope that it will be useful, but WITHOUT ANY WARRANTY; without even the implied warranty of MERCHANTABILITY or FITNESS FOR A PARTICULAR PURPOSE. See the GNU Lesser General Public License for more details.

 You should have received a copy of the GNU Lesser General Public License along with this library; if not, write to the Free Software Foundation, Inc., 51 Franklin Street, Fifth Floor, Boston, MA 02110-1301 USA

Also add information on how to contact you by electronic and paper mail.

You should also get your employer (if you work as a programmer) or your

school, if any, to sign a "copyright disclaimer" for the library, if necessary. Here is a sample; alter the names:

 Yoyodyne, Inc., hereby disclaims all copyright interest in the library `Frob' (a library for tweaking knobs) written by James Random Hacker.

 <signature of Ty Coon>, 1 April 1990 Ty Coon, President of Vice

That's all there is to it! GNU GENERAL PUBLIC LICENSE Version 2, June 1991

Copyright (C) 1989, 1991 Free Software Foundation, Inc. 59 Temple Place, Suite 330, Boston, MA 02111-1307 USA Everyone is permitted to copy and distribute verbatim copies of this license document, but changing it is not allowed.

#### Preamble

 The licenses for most software are designed to take away your freedom to share and change it. By contrast, the GNU General Public License is intended to guarantee your freedom to share and change free software--to make sure the software is free for all its users. This General Public License applies to most of the Free Software Foundation's software and to any other program whose authors commit to using it. (Some other Free Software Foundation software is covered by the GNU Library General Public License instead.) You can apply it to your programs, too.

 When we speak of free software, we are referring to freedom, not price. Our General Public Licenses are designed to make sure that you

have the freedom to distribute copies of free software (and charge for this service if you wish), that you receive source code or can get it if you want it, that you can change the software or use pieces of it in new free programs; and that you know you can do these things.

 To protect your rights, we need to make restrictions that forbid anyone to deny you these rights or to ask you to surrender the rights. These restrictions translate to certain responsibilities for you if you distribute copies of the software, or if you modify it.

 For example, if you distribute copies of such a program, whether gratis or for a fee, you must give the recipients all the rights that you have. You must make sure that they, too, receive or can get the source code. And you must show them these terms so they know their rights.

We protect your rights with two steps: (1) copyright the software, and (2) offer you this license which gives you legal permission to copy, distribute and/or modify the software.

 Also, for each author's protection and ours, we want to make certain that everyone understands that there is no warranty for this free

software. If the software is modified by someone else and passed on, we want its recipients to know that what they have is not the original, so that any problems introduced by others will not reflect on the original authors' reputations.

 Finally, any free program is threatened constantly by software patents. We wish to avoid the danger that redistributors of a free program will individually obtain patent licenses, in effect making the program proprietary. To prevent this, we have made it clear that any patent must be licensed for everyone's free use or not licensed at all.

 The precise terms and conditions for copying, distribution and modification follow.

## GNU GENERAL PUBLIC LICENSE TERMS AND CONDITIONS FOR COPYING, DISTRIBUTION AND MODIFICATION

## 0. This License applies to any program or other work which contains

a notice placed by the copyright holder saying it may be distributed under the terms of this General Public License. The "Program", below, refers to any such program or work, and a "work based on the Program" means either the Program or any derivative work under copyright law: that is to say, a work containing the Program or a portion of it, either verbatim or with modifications and/or translated into another language. (Hereinafter, translation is included without limitation in the term "modification".) Each licensee is addressed as "you".

Activities other than copying, distribution and modification are not covered by this License; they are outside its scope. The act of running the Program is not restricted, and the output from the Program is covered only if its contents constitute a work based on the Program (independent of having been made by running the Program). Whether that is true depends on what the Program does.

## 1. You may copy and distribute verbatim copies

#### of the Program's

source code as you receive it, in any medium, provided that you conspicuously and appropriately publish on each copy an appropriate copyright notice and disclaimer of warranty; keep intact all the notices that refer to this License and to the absence of any warranty; and give any other recipients of the Program a copy of this License along with the Program.

You may charge a fee for the physical act of transferring a copy, and you may at your option offer warranty protection in exchange for a fee.

2. You may modify your copy or copies of the Program or any portion

of it, thus forming a work based on the Program, and copy and distribute such modifications or work under the terms of Section 1 above, provided that you also meet all of these conditions:

 a) You must cause the modified files to carry prominent notices stating that you changed the files and the date of any change.

 b) You must cause any work that you distribute or publish, that in whole

 or in part contains or is derived from the Program or any part thereof, to be licensed as a whole at no charge to all third parties under the terms of this License.

 c) If the modified program normally reads commands interactively when run, you must cause it, when started running for such interactive use in the most ordinary way, to print or display an announcement including an appropriate copyright notice and a notice that there is no warranty (or else, saying that you provide a warranty) and that users may redistribute the program under these conditions, and telling the user how to view a copy of this License. (Exception: if the Program itself is interactive but does not normally print such an announcement, your work based on the Program is not required to print an announcement.)

These requirements apply to the modified work as a whole. If identifiable sections of that work are not derived from the Program, and can be reasonably considered independent and separate works in themselves, then this License, and its terms, do not apply to those sections when you distribute them as separate works. But when you distribute the same sections as part of a whole which is a work based on the Program, the distribution of the whole must be on the terms of this License, whose permissions for other licensees extend to the entire whole, and thus to each and every part regardless of who wrote it.

Thus, it is not the intent of this section to claim rights or contest your rights to work written entirely by you; rather, the intent is to exercise the right to control the distribution of derivative or collective works based on the Program.

In addition, mere aggregation of another work not based on the Program with the Program (or with a work based on the Program) on a volume of a storage or distribution medium does not bring the other work under the scope of this License.

 3. You may copy and distribute the Program (or a work based on it,

under Section 2) in object code or executable form under the terms of

 a) Accompany it with the complete corresponding machine-readable source code, which must be distributed under the terms of Sections 1 and 2 above on a medium customarily used for software interchange; or,

 b) Accompany it with a written offer, valid for at least three years, to give any third party, for a charge no more than your cost of physically performing source distribution, a complete machine-readable copy of the corresponding source code, to be distributed under the terms of Sections 1 and 2 above on a medium customarily used for software interchange; or,

 c) Accompany it with the information you received as to the offer to distribute corresponding source code. (This alternative is allowed only for noncommercial distribution and only if you received the program in object code or executable form with such an offer, in accord with Subsection b above.)

The source code for a work means the preferred form of the work for making modifications to it. For an executable work, complete source code means all the source code for all modules it contains, plus any associated interface definition files, plus the scripts used to control compilation and installation of the executable. However, as a special exception, the source code distributed need not include anything that is normally distributed (in either source or binary form) with the major components (compiler, kernel, and so on) of the operating system on which the executable runs, unless that component itself accompanies the executable.

If distribution of executable or object code is made by offering access to copy from a designated place, then offering equivalent access to copy the source code from the same place counts as distribution of the source code, even though third parties are not compelled to copy the source along with the object code.

 4. You may not copy, modify, sublicense, or distribute the Program except as expressly provided under this License. Any attempt otherwise to copy, modify, sublicense or distribute the Program is void, and will automatically terminate your rights under this License. However, parties who have received copies, or rights, from you under this License will not have their licenses terminated so long as such parties remain in full compliance.

 5. You are not required to accept this License, since you have not signed it. However, nothing else grants you permission to modify or

distribute the Program or its derivative works. These actions are prohibited by law if you do not accept this License. Therefore, by modifying or distributing the Program (or any work based on the Program), you indicate your acceptance of this License to do so, and all its terms and conditions for copying, distributing or modifying the Program or works based on it.

#### 6. Each

 time you redistribute the Program (or any work based on the Program), the recipient automatically receives a license from the original licensor to copy, distribute or modify the Program subject to these terms and conditions. You may not impose any further restrictions on the recipients' exercise of the rights granted herein. You are not responsible for enforcing compliance by third parties to this License.

 7. If, as a consequence of a court judgment or allegation of patent infringement or for any other reason (not limited to patent issues), conditions are imposed on you (whether by court order, agreement or otherwise) that contradict the conditions of this License, they do not excuse you from the conditions of this License. If you cannot distribute so as to satisfy simultaneously your obligations under this License and any other pertinent obligations, then as a consequence you may not distribute the Program at all. For example, if a patent license would not permit royalty-free redistribution of the Program by

all those who receive copies directly or indirectly through you, then the only way you could satisfy both it and this License would be to refrain entirely from distribution of the Program.

If any portion of this section is held invalid or unenforceable under any particular circumstance, the balance of the section is intended to apply and the section as a whole is intended to apply in other circumstances.

It is not the purpose of this section to induce you to infringe any patents or other property right claims or to contest validity of any such claims; this section has the sole purpose of protecting the integrity of the free software distribution system, which is implemented by public license practices. Many people have made generous contributions to the wide range of software distributed through that system in reliance on consistent application of that system; it is up to the author/donor to decide if he or she is willing to distribute software through any other system and a licensee cannot impose that choice.

This section is intended to make thoroughly clear what is believed to

be a consequence of the rest of this License.

 8. If the distribution and/or use of the Program is restricted in certain countries either by patents or by copyrighted interfaces, the original copyright holder who places the Program under this License may add an explicit geographical distribution limitation excluding those countries, so that distribution is permitted only in or among countries not thus excluded. In such case, this License incorporates the limitation as if written in the body of this License.

 9. The Free Software Foundation may publish revised and/or new versions of the General Public License from time to time. Such new versions will be similar in spirit to the present version, but may differ in detail to address new problems or concerns.

Each version is given a distinguishing version number. If the Program specifies a version number

 of this License which applies to it and "any later version", you have the option of following the terms and conditions either of that version or of any later version published by the Free Software Foundation. If the Program does not specify a version number of this License, you may choose any version ever published by the Free Software Foundation.

 10. If you wish to incorporate parts of the Program into other free programs whose distribution conditions are different, write to the author to ask for permission. For software which is copyrighted by the Free Software Foundation, write to the Free Software Foundation; we sometimes make exceptions for this. Our decision will be guided by the two goals of preserving the free status of all derivatives of our free software and of promoting the sharing and reuse of software generally.

 NO WARRANTY

 11. BECAUSE THE PROGRAM IS LICENSED FREE OF CHARGE, THERE IS NO WARRANTY FOR THE PROGRAM, TO THE EXTENT PERMITTED BY APPLICABLE LAW. EXCEPT WHEN

OTHERWISE STATED IN WRITING THE COPYRIGHT HOLDERS AND/OR OTHER PARTIES PROVIDE THE PROGRAM "AS IS" WITHOUT WARRANTY OF ANY KIND, EITHER EXPRESSED OR IMPLIED, INCLUDING, BUT NOT LIMITED TO, THE IMPLIED WARRANTIES OF MERCHANTABILITY AND FITNESS FOR A PARTICULAR PURPOSE. THE ENTIRE RISK AS TO THE QUALITY AND PERFORMANCE OF THE PROGRAM IS WITH YOU. SHOULD THE PROGRAM PROVE DEFECTIVE, YOU ASSUME THE COST OF ALL NECESSARY SERVICING, REPAIR OR CORRECTION.

 12. IN NO EVENT UNLESS REQUIRED BY APPLICABLE LAW OR AGREED TO IN WRITING WILL ANY COPYRIGHT HOLDER, OR ANY OTHER PARTY WHO MAY MODIFY AND/OR REDISTRIBUTE THE PROGRAM AS PERMITTED ABOVE, BE LIABLE TO YOU FOR DAMAGES, INCLUDING ANY GENERAL, SPECIAL, INCIDENTAL OR CONSEQUENTIAL DAMAGES ARISING OUT OF THE USE OR INABILITY TO USE THE PROGRAM (INCLUDING BUT NOT LIMITED TO LOSS OF DATA OR DATA BEING RENDERED INACCURATE OR LOSSES SUSTAINED BY YOU OR THIRD PARTIES OR A FAILURE OF THE PROGRAM TO OPERATE WITH ANY OTHER PROGRAMS), EVEN IF SUCH HOLDER OR OTHER PARTY HAS BEEN ADVISED OF THE POSSIBILITY OF SUCH DAMAGES.

#### END OF TERMS AND CONDITIONS

 How to Apply These Terms to Your New Programs

 If you develop a new program, and you want it to be of the greatest possible use to the public, the best way to achieve this is to make it free software which everyone can redistribute and change under these terms.

 To do so, attach the following notices to the program. It is safest to attach them to the start of each source file to most effectively convey the exclusion of warranty; and each file should have at least the "copyright" line and a pointer to where the full notice is found.

 <one line to give the program's name and a brief idea of what it does.> Copyright  $(C)$  <year > <name of author>

 This program is free software; you can redistribute it and/or modify it under the terms of the GNU General Public License as published by the Free Software Foundation; either version 2 of the License,

or

(at your option) any later version.

 This program is distributed in the hope that it will be useful, but WITHOUT ANY WARRANTY; without even the implied warranty of MERCHANTABILITY or FITNESS FOR A PARTICULAR PURPOSE. See the GNU General Public License for more details.

 You should have received a copy of the GNU General Public License along with this program; if not, write to the Free Software Foundation, Inc., 59 Temple Place, Suite 330, Boston, MA 02111-1307 USA

Also add information on how to contact you by electronic and paper mail.

If the program is interactive, make it output a short notice like this when it starts in an interactive mode:

 Gnomovision version 69, Copyright (C) year name of author Gnomovision comes with ABSOLUTELY NO WARRANTY; for details type `show w'. This is free software, and you are welcome to redistribute it

under certain conditions; type `show c' for details.

The hypothetical commands `show w' and `show c' should show the appropriate parts of the General Public License. Of course, the commands you use may be called something other than `show w' and `show c'; they could even be mouse-clicks or menu items--whatever suits your program.

You should also get your employer (if you work as a programmer) or your school, if any, to sign a "copyright disclaimer" for the program, if necessary. Here is a sample; alter the names:

 Yoyodyne, Inc., hereby disclaims all copyright interest in the program `Gnomovision' (which makes passes at compilers) written by James Hacker.

 <signature of Ty Coon>, 1 April 1989 Ty Coon, President of Vice

This General Public License does not permit incorporating your program into proprietary programs. If your program is a subroutine library, you may consider it more useful to permit linking proprietary applications with the library. If this is what you want to do, use the GNU Library General Public License instead of this License.

# **1.357 diffutils 3.8-4**

## **1.357.1 Available under license :**

 GNU GENERAL PUBLIC LICENSE Version 3, 29 June 2007

Copyright (C) 2007 Free Software Foundation, Inc. <http://fsf.org/> Everyone is permitted to copy and distribute verbatim copies of this license document, but changing it is not allowed.

Preamble

 The GNU General Public License is a free, copyleft license for software and other kinds of works.

 The licenses for most software and other practical works are designed to take away your freedom to share and change the works. By contrast, the GNU General Public License is intended to guarantee your freedom to share and change all versions of a program--to make sure it remains free software for all its users. We, the Free Software Foundation, use the GNU General Public License for most of our software; it applies also to any other work released this way by its authors. You can apply it to your programs, too.

 When we speak of free software, we are referring to freedom, not

price. Our General Public Licenses are designed to make sure that you have the freedom to distribute copies of free software (and charge for them if you wish), that you receive source code or can get it if you want it, that you can change the software or use pieces of it in new free programs, and that you know you can do these things.

 To protect your rights, we need to prevent others from denying you these rights or asking you to surrender the rights. Therefore, you have certain responsibilities if you distribute copies of the software, or if you modify it: responsibilities to respect the freedom of others.

 For example, if you distribute copies of such a program, whether gratis or for a fee, you must pass on to the recipients the same freedoms that you received. You must make sure that they, too, receive or can get the source code. And you must show them these terms so they know their rights.

 Developers that use the GNU GPL protect your rights with two steps: (1)

 assert copyright on the software, and (2) offer you this License giving you legal permission to copy, distribute and/or modify it.

 For the developers' and authors' protection, the GPL clearly explains that there is no warranty for this free software. For both users' and authors' sake, the GPL requires that modified versions be marked as changed, so that their problems will not be attributed erroneously to authors of previous versions.

 Some devices are designed to deny users access to install or run modified versions of the software inside them, although the manufacturer can do so. This is fundamentally incompatible with the aim of protecting users' freedom to change the software. The systematic pattern of such abuse occurs in the area of products for individuals to use, which is precisely where it is most unacceptable. Therefore, we have designed this version of the GPL to prohibit the practice for those products. If such problems arise substantially in other domains, we stand

 ready to extend this provision to those domains in future versions of the GPL, as needed to protect the freedom of users.

 Finally, every program is threatened constantly by software patents. States should not allow patents to restrict development and use of software on general-purpose computers, but in those that do, we wish to avoid the special danger that patents applied to a free program could make it effectively proprietary. To prevent this, the GPL assures that

patents cannot be used to render the program non-free.

 The precise terms and conditions for copying, distribution and modification follow.

#### TERMS AND CONDITIONS

0. Definitions.

"This License" refers to version 3 of the GNU General Public License.

 "Copyright" also means copyright-like laws that apply to other kinds of works, such as semiconductor masks.

 "The Program" refers to any copyrightable work licensed under this License. Each licensee is addressed as "you". "Licensees" and

"recipients" may be individuals or organizations.

 To "modify" a work means to copy from or adapt all or part of the work in a fashion requiring copyright permission, other than the making of an exact copy. The resulting work is called a "modified version" of the earlier work or a work "based on" the earlier work.

 A "covered work" means either the unmodified Program or a work based on the Program.

 To "propagate" a work means to do anything with it that, without permission, would make you directly or secondarily liable for infringement under applicable copyright law, except executing it on a computer or modifying a private copy. Propagation includes copying, distribution (with or without modification), making available to the public, and in some countries other activities as well.

 To "convey" a work means any kind of propagation that enables other parties to make or receive copies. Mere interaction with a user through a computer network, with no transfer of a copy, is not conveying.

 An interactive user interface displays "Appropriate Legal Notices" to the extent that it includes a convenient and prominently visible feature that (1) displays an appropriate copyright notice, and (2) tells the user that there is no warranty for the work (except to the extent that warranties are provided), that licensees may convey the work under this License, and how to view a copy of this License. If the interface presents a list of user commands or options, such as a menu, a prominent item in the list meets this criterion.

#### 1. Source Code.

 The "source code" for a work means the preferred form of the work for making modifications to it. "Object code" means any non-source form of a work.

 A "Standard Interface" means an interface that either is an official standard defined by a recognized standards body, or, in the case of interfaces specified for a particular programming language, one that is widely used among developers working in that language.

#### The

 "System Libraries" of an executable work include anything, other than the work as a whole, that (a) is included in the normal form of packaging a Major Component, but which is not part of that Major Component, and (b) serves only to enable use of the work with that Major Component, or to implement a Standard Interface for which an implementation is available to the public in source code form. A "Major Component", in this context, means a major essential component (kernel, window system, and so on) of the specific operating system (if any) on which the executable work runs, or a compiler used to produce the work, or an object code interpreter used to run it.

 The "Corresponding Source" for a work in object code form means all the source code needed to generate, install, and (for an executable work) run the object code and to modify the work, including scripts to control those activities. However, it does not include the work's System Libraries, or general-purpose tools or generally available free

programs which are used unmodified in performing those activities but which are not part of the work. For example, Corresponding Source includes interface definition files associated with source files for the work, and the source code for shared libraries and dynamically linked subprograms that the work is specifically designed to require, such as by intimate data communication or control flow between those subprograms and other parts of the work.

 The Corresponding Source need not include anything that users can regenerate automatically from other parts of the Corresponding Source.

 The Corresponding Source for a work in source code form is that same work.

2. Basic Permissions.

 All rights granted under this License are granted for the term of copyright on the Program, and are irrevocable provided the stated conditions are met. This License explicitly affirms your unlimited permission to run the unmodified Program. The output from running a covered work is covered

 by this License only if the output, given its content, constitutes a covered work. This License acknowledges your rights of fair use or other equivalent, as provided by copyright law.

 You may make, run and propagate covered works that you do not convey, without conditions so long as your license otherwise remains in force. You may convey covered works to others for the sole purpose of having them make modifications exclusively for you, or provide you with facilities for running those works, provided that you comply with the terms of this License in conveying all material for which you do not control copyright. Those thus making or running the covered works for you must do so exclusively on your behalf, under your direction and control, on terms that prohibit them from making any copies of your copyrighted material outside their relationship with you.

 Conveying under any other circumstances is permitted solely under the conditions stated below. Sublicensing is not allowed; section 10 makes it unnecessary.

3. Protecting Users' Legal Rights From Anti-Circumvention Law.

 No covered work shall be deemed part of an effective technological measure under any applicable law fulfilling obligations under article 11 of the WIPO copyright treaty adopted on 20 December 1996, or similar laws prohibiting or restricting circumvention of such measures.

 When you convey a covered work, you waive any legal power to forbid circumvention of technological measures to the extent such circumvention is effected by exercising rights under this License with respect to the covered work, and you disclaim any intention to limit operation or modification of the work as a means of enforcing, against the work's users, your or third parties' legal rights to forbid circumvention of technological measures.

4. Conveying Verbatim Copies.

 You may convey verbatim copies of the Program's source code as you receive it, in any medium, provided that you conspicuously and appropriately publish on each copy an appropriate copyright notice; keep intact all notices stating that this License and any non-permissive terms added in accord with section 7 apply to the code; keep intact all notices of the absence of any warranty; and give all

recipients a copy of this License along with the Program.

 You may charge any price or no price for each copy that you convey, and you may offer support or warranty protection for a fee.

5. Conveying Modified Source Versions.

 You may convey a work based on the Program, or the modifications to produce it from the Program, in the form of source code under the terms of section 4, provided that you also meet all of these conditions:

 a) The work must carry prominent notices stating that you modified it, and giving a relevant date.

 b) The work must carry prominent notices stating that it is released under this License and any conditions added under section 7. This requirement modifies the requirement in section 4 to

"keep intact all notices".

 c) You must license the entire work, as a whole, under this License to anyone who comes into possession of a copy. This License will therefore apply, along with any applicable section 7 additional terms, to the whole of the work, and all its parts, regardless of how they are packaged. This License gives no permission to license the work in any other way, but it does not invalidate such permission if you have separately received it.

 d) If the work has interactive user interfaces, each must display Appropriate Legal Notices; however, if the Program has interactive interfaces that do not display Appropriate Legal Notices, your work need not make them do so.

 A compilation of a covered work with other separate and independent works, which are not by their nature extensions of the covered work, and which are not combined with it such as to form a larger program, in or on a volume of a storage or distribution medium, is called an

"aggregate" if the compilation and its resulting copyright are not used to limit the access or legal rights of the compilation's users beyond what the individual works permit. Inclusion of a covered work in an aggregate does not cause this License to apply to the other parts of the aggregate.

6. Conveying Non-Source Forms.

 You may convey a covered work in object code form under the terms of sections 4 and 5, provided that you also convey the

machine-readable Corresponding Source under the terms of this License, in one of these ways:

 a) Convey the object code in, or embodied in, a physical product (including a physical distribution medium), accompanied by the Corresponding Source fixed on a durable physical medium customarily used for software interchange.

 b) Convey the object code in, or embodied in, a physical product (including a physical distribution medium), accompanied by a written offer, valid for at least three years and valid for as

 long as you offer spare parts or customer support for that product model, to give anyone who possesses the object code either (1) a copy of the Corresponding Source for all the software in the product that is covered by this License, on a durable physical medium customarily used for software interchange, for a price no more than your reasonable cost of physically performing this conveying of source, or (2) access to copy the Corresponding Source from a network server at no charge.

 c) Convey individual copies of the object code with a copy of the written offer to provide the Corresponding Source. This alternative is allowed only occasionally and noncommercially, and only if you received the object code with such an offer, in accord with subsection 6b.

 d) Convey the object code by offering access from a designated place (gratis or for a charge), and offer equivalent access to the Corresponding Source in

the same way through the same place at no

 further charge. You need not require recipients to copy the Corresponding Source along with the object code. If the place to copy the object code is a network server, the Corresponding Source may be on a different server (operated by you or a third party) that supports equivalent copying facilities, provided you maintain clear directions next to the object code saying where to find the Corresponding Source. Regardless of what server hosts the Corresponding Source, you remain obligated to ensure that it is available for as long as needed to satisfy these requirements.

 e) Convey the object code using peer-to-peer transmission, provided you inform other peers where the object code and Corresponding Source of the work are being offered to the general public at no charge under subsection 6d.

 A separable portion of the object code, whose source code is excluded from the Corresponding Source

 as a System Library, need not be included in conveying the object code work.

 A "User Product" is either (1) a "consumer product", which means any tangible personal property which is normally used for personal, family, or household purposes, or (2) anything designed or sold for incorporation into a dwelling. In determining whether a product is a consumer product, doubtful cases shall be resolved in favor of coverage. For a particular product received by a particular user, "normally used" refers to a typical or common use of that class of product, regardless of the status of the particular user or of the way in which the particular user actually uses, or expects or is expected to use, the product. A product is a consumer product regardless of whether the product has substantial commercial, industrial or non-consumer uses, unless such uses represent the only significant mode of use of the product.

 "Installation Information" for a User Product means any methods, procedures, authorization

 keys, or other information required to install and execute modified versions of a covered work in that User Product from a modified version of its Corresponding Source. The information must suffice to ensure that the continued functioning of the modified object code is in no case prevented or interfered with solely because modification has been made.

 If you convey an object code work under this section in, or with, or specifically for use in, a User Product, and the conveying occurs as part of a transaction in which the right of possession and use of the User Product is transferred to the recipient in perpetuity or for a fixed term (regardless of how the transaction is characterized), the Corresponding Source conveyed under this section must be accompanied by the Installation Information. But this requirement does not apply if neither you nor any third party retains the ability to install modified object code on the User Product (for example, the work has been installed in ROM).

 The requirement to provide Installation Information does not include a requirement to continue to provide support service, warranty, or updates for a work that has been modified or installed by the recipient, or for the User Product in which it has been modified or installed. Access to a network may be denied when the modification itself materially and adversely affects the operation of the network or violates the rules and protocols for communication across the network.

 Corresponding Source conveyed, and Installation Information provided, in accord with this section must be in a format that is publicly documented (and with an implementation available to the public in

source code form), and must require no special password or key for unpacking, reading or copying.

#### 7. Additional Terms.

 "Additional permissions" are terms that supplement the terms of this License by making exceptions from one or more of its conditions. Additional permissions that are applicable to the entire Program shall

be treated as though they were included in this License, to the extent that they are valid under applicable law. If additional permissions apply only to part of the Program, that part may be used separately under those permissions, but the entire Program remains governed by this License without regard to the additional permissions.

 When you convey a copy of a covered work, you may at your option remove any additional permissions from that copy, or from any part of it. (Additional permissions may be written to require their own removal in certain cases when you modify the work.) You may place additional permissions on material, added by you to a covered work, for which you have or can give appropriate copyright permission.

 Notwithstanding any other provision of this License, for material you add to a covered work, you may (if authorized by the copyright holders of that material) supplement the terms of this License with terms:

 a) Disclaiming warranty or limiting liability differently from the terms of sections 15 and 16 of this License; or

 b) Requiring preservation of specified reasonable legal notices or author attributions in that material or in the Appropriate Legal Notices displayed by works containing it; or

 c) Prohibiting misrepresentation of the origin of that material, or requiring that modified versions of such material be marked in reasonable ways as different from the original version; or

 d) Limiting the use for publicity purposes of names of licensors or authors of the material; or

 e) Declining to grant rights under trademark law for use of some trade names, trademarks, or service marks; or

 f) Requiring indemnification of licensors and authors of that material by anyone who conveys the material (or modified versions of it) with contractual assumptions of liability to the recipient, for any liability that these contractual assumptions directly impose on

those licensors and authors.

 All other non-permissive additional terms are considered "further restrictions" within the meaning of section 10. If the Program as you received it, or any part of it, contains a notice stating that it is governed by this License along with a term that is a further restriction, you may remove that term. If a license document contains a further restriction but permits relicensing or conveying under this License, you may add to a covered work material governed by the terms of that license document, provided that the further restriction does not survive such relicensing or conveying.

 If you add terms to a covered work in accord with this section, you must place, in the relevant source files, a statement of the additional terms that apply to those files, or a notice indicating where to find the applicable terms.

 Additional terms, permissive or non-permissive, may be stated in the form of a separately written license, or stated as exceptions; the above requirements apply either way.

#### 8. Termination.

 You may not propagate or modify a covered work except as expressly provided under this License. Any attempt otherwise to propagate or modify it is void, and will automatically terminate your rights under this License (including any patent licenses granted under the third paragraph of section 11).

 However, if you cease all violation of this License, then your license from a particular copyright holder is reinstated (a) provisionally, unless and until the copyright holder explicitly and finally terminates your license, and (b) permanently, if the copyright holder fails to notify you of the violation by some reasonable means prior to 60 days after the cessation.

 Moreover, your license from a particular copyright holder is reinstated permanently if the copyright holder notifies you of the violation by some reasonable means, this is the first time you have received notice of violation of this License (for any work) from that copyright holder, and you cure the violation prior to 30 days after

your receipt of the notice.

 Termination of your rights under this section does not terminate the licenses of parties who have received copies or rights from you under this License. If your rights have been terminated and not permanently reinstated, you do not qualify to receive new licenses for the same material under section 10.

#### 9. Acceptance Not Required for Having Copies.

 You are not required to accept this License in order to receive or run a copy of the Program. Ancillary propagation of a covered work occurring solely as a consequence of using peer-to-peer transmission to receive a copy likewise does not require acceptance. However, nothing other than this License grants you permission to propagate or modify any covered work. These actions infringe copyright if you do not accept this License. Therefore, by modifying or propagating a covered work, you indicate your acceptance of this License to do so.

#### 10. Automatic Licensing of Downstream Recipients.

 Each time you convey a covered work, the recipient automatically receives a license from the original licensors, to run, modify and propagate that work, subject to this License. You are not responsible for enforcing compliance by third parties with this License.

 An "entity transaction" is a transaction transferring control of an organization, or substantially all assets of one, or subdividing an organization, or merging organizations. If propagation of a covered work results from an entity transaction, each party to that transaction who receives a copy of the work also receives whatever licenses to the work the party's predecessor in interest had or could give under the previous paragraph, plus a right to possession of the Corresponding Source of the work from the predecessor in interest, if the predecessor has it or can get it with reasonable efforts.

## You may not impose any further restrictions on the exercise of the rights

 granted or affirmed under this License. For example, you may not impose a license fee, royalty, or other charge for exercise of rights granted under this License, and you may not initiate litigation (including a cross-claim or counterclaim in a lawsuit) alleging that any patent claim is infringed by making, using, selling, offering for sale, or importing the Program or any portion of it.

#### 11. Patents.

 A "contributor" is a copyright holder who authorizes use under this License of the Program or a work on which the Program is based. The work thus licensed is called the contributor's "contributor version".

 A contributor's "essential patent claims" are all patent claims owned or controlled by the contributor, whether already acquired or hereafter acquired, that would be infringed by some manner, permitted by this License, of making, using, or selling its contributor version, but do not include claims that would be infringed only as a consequence of further modification of the contributor version. For

purposes of this definition, "control" includes the right to grant patent sublicenses in a manner consistent with the requirements of this License.

 Each contributor grants you a non-exclusive, worldwide, royalty-free patent license under the contributor's essential patent claims, to make, use, sell, offer for sale, import and otherwise run, modify and propagate the contents of its contributor version.

 In the following three paragraphs, a "patent license" is any express agreement or commitment, however denominated, not to enforce a patent (such as an express permission to practice a patent or covenant not to sue for patent infringement). To "grant" such a patent license to a party means to make such an agreement or commitment not to enforce a patent against the party.

 If you convey a covered work, knowingly relying on a patent license, and the Corresponding Source of the work is not available for anyone to copy, free of charge and under the terms of this License, through a

publicly available network server or other readily accessible means, then you must either (1) cause the Corresponding Source to be so available, or (2) arrange to deprive yourself of the benefit of the patent license for this particular work, or (3) arrange, in a manner consistent with the requirements of this License, to extend the patent license to downstream recipients. "Knowingly relying" means you have actual knowledge that, but for the patent license, your conveying the covered work in a country, or your recipient's use of the covered work in a country, would infringe one or more identifiable patents in that country that you have reason to believe are valid.

 If, pursuant to or in connection with a single transaction or arrangement, you convey, or propagate by procuring conveyance of, a covered work, and grant a patent license to some of the parties receiving the covered work authorizing them to use, propagate, modify or convey a specific copy of the covered work, then the patent license you grant is automatically extended to all recipients of the covered

work and works based on it.

A patent license is "discriminatory" if it does not include within

the scope of its coverage, prohibits the exercise of, or is conditioned on the non-exercise of one or more of the rights that are specifically granted under this License. You may not convey a covered work if you are a party to an arrangement with a third party that is in the business of distributing software, under which you make payment to the third party based on the extent of your activity of conveying the work, and under which the third party grants, to any of the parties who would receive the covered work from you, a discriminatory patent license (a) in connection with copies of the covered work conveyed by you (or copies made from those copies), or (b) primarily for and in connection with specific products or compilations that contain the covered work, unless you entered into that arrangement, or

that patent license was granted, prior to 28 March 2007.

 Nothing in this License shall be construed as excluding or limiting any implied license or other defenses to infringement that may otherwise be available to you under applicable patent law.

12. No Surrender of Others' Freedom.

 If conditions are imposed on you (whether by court order, agreement or otherwise) that contradict the conditions of this License, they do not excuse you from the conditions of this License. If you cannot convey a covered work so as to satisfy simultaneously your obligations under this License and any other pertinent obligations, then as a consequence you may not convey it at all. For example, if you agree to terms that obligate you to collect a royalty for further conveying from those to whom you convey the Program, the only way you could satisfy both those terms and this License would be to refrain entirely from conveying the Program.

13. Use with the GNU Affero General Public License.

 Notwithstanding any other provision of this License, you have permission to link or combine any covered work with a work licensed under version 3 of the GNU Affero General Public License into a single combined work, and to convey the resulting work. The terms of this License will continue to apply to the part which is the covered work, but the special requirements of the GNU Affero General Public License, section 13, concerning interaction through a network will apply to the combination as such.

14. Revised Versions of this License.

 The Free Software Foundation may publish revised and/or new versions of the GNU General Public License from time to time. Such new versions will be similar in spirit to the present version, but may differ in detail to address new problems or concerns.

 Each version is given a distinguishing version number. If the Program specifies that a certain numbered version of the GNU General Public License "or any later version" applies to it, you have the option of following the terms and conditions either of that numbered

version or of any later version published by the Free Software Foundation. If the Program does not specify a version number of the GNU General Public License, you may choose any version ever published by the Free Software Foundation.

 If the Program specifies that a proxy can decide which future versions of the GNU General Public License can be used, that proxy's public statement of acceptance of a version permanently authorizes you to choose that version for the Program.

 Later license versions may give you additional or different permissions. However, no additional obligations are imposed on any author or copyright holder as a result of your choosing to follow a later version.

15. Disclaimer of Warranty.

 THERE IS NO WARRANTY FOR THE PROGRAM, TO THE EXTENT PERMITTED BY APPLICABLE LAW. EXCEPT WHEN OTHERWISE STATED IN WRITING THE COPYRIGHT HOLDERS AND/OR OTHER PARTIES PROVIDE THE PROGRAM "AS IS" WITHOUT WARRANTY

OF ANY KIND, EITHER EXPRESSED OR IMPLIED, INCLUDING, BUT NOT LIMITED TO, THE IMPLIED WARRANTIES OF MERCHANTABILITY AND FITNESS FOR A PARTICULAR PURPOSE. THE ENTIRE RISK AS TO THE QUALITY AND PERFORMANCE OF THE PROGRAM IS WITH YOU. SHOULD THE PROGRAM PROVE DEFECTIVE, YOU ASSUME THE COST OF ALL NECESSARY SERVICING, REPAIR OR CORRECTION.

16. Limitation of Liability.

 IN NO EVENT UNLESS REQUIRED BY APPLICABLE LAW OR AGREED TO IN WRITING WILL ANY COPYRIGHT HOLDER, OR ANY OTHER PARTY WHO MODIFIES AND/OR CONVEYS THE PROGRAM AS PERMITTED ABOVE, BE LIABLE TO YOU FOR DAMAGES, INCLUDING ANY GENERAL, SPECIAL, INCIDENTAL OR CONSEQUENTIAL DAMAGES ARISING OUT OF THE USE OR INABILITY TO USE THE PROGRAM (INCLUDING BUT NOT LIMITED TO LOSS OF DATA OR DATA BEING RENDERED INACCURATE OR LOSSES SUSTAINED BY YOU OR THIRD PARTIES OR A FAILURE OF THE PROGRAM TO OPERATE WITH ANY OTHER PROGRAMS), EVEN IF SUCH HOLDER OR OTHER PARTY HAS BEEN ADVISED OF THE POSSIBILITY OF SUCH DAMAGES.

 17. Interpretation of Sections 15 and 16.

 If the disclaimer of warranty and limitation of liability provided above cannot be given local legal effect according to their terms, reviewing courts shall apply local law that most closely approximates an absolute waiver of all civil liability in connection with the Program, unless a warranty or assumption of liability accompanies a copy of the Program in return for a fee.

#### END OF TERMS AND CONDITIONS

How to Apply These Terms to Your New Programs

 If you develop a new program, and you want it to be of the greatest possible use to the public, the best way to achieve this is to make it free software which everyone can redistribute and change under these terms.

 To do so, attach the following notices to the program. It is safest to attach them to the start of each source file to most effectively state the exclusion of warranty; and each file should have at least the "copyright" line and a pointer to where the full notice is found.

 <one line to give the program's name and a brief idea of what it does.> Copyright  $(C)$  <year > <name of author>

 This program is free software: you can redistribute it and/or modify it under the terms of the GNU General Public License as published by the Free Software Foundation, either version 3 of the License, or (at your option) any later version.

 This program is distributed in the hope that it will be useful, but WITHOUT ANY WARRANTY; without even the implied warranty of MERCHANTABILITY or FITNESS FOR A PARTICULAR PURPOSE. See the GNU General Public License for more details.

 You should have received a copy of the GNU General Public License along with this program. If not, see <http://www.gnu.org/licenses/>.

Also add information on how to contact you by electronic and paper mail.

 If the program does terminal interaction, make it output a short notice like this when it starts in an interactive mode:

 $<$ program> Copyright (C)  $<$ year>  $<$ name of author> This program comes with ABSOLUTELY NO WARRANTY; for details type `show w'. This is free software, and you are welcome to redistribute it under certain conditions; type `show c' for details.

The hypothetical commands `show w' and `show c' should show the appropriate parts of the General Public License. Of course, your program's commands might be different; for a GUI interface, you would use an "about box".

 You should also get your employer (if you work as a programmer) or school, if any, to sign a "copyright disclaimer" for the program, if necessary. For more information on this, and how to apply and follow the GNU GPL, see <http://www.gnu.org/licenses/>.

 The GNU General Public License does not permit incorporating your program into proprietary programs. If your program is a subroutine library, you may consider it more useful to permit linking proprietary applications with the library. If this is what you want to do, use the GNU Lesser General Public License instead of this License. But first, please read <http://www.gnu.org/philosophy/why-not-lgpl.html>.

## **1.358 libcap-ng 0.8.3-1+b3 1.358.1 Available under license :**

## GNU LESSER GENERAL PUBLIC LICENSE Version 2.1, February 1999

Copyright (C) 1991, 1999 Free Software Foundation, Inc. 51 Franklin Street, Fifth Floor, Boston, MA 02110-1301 USA Everyone is permitted to copy and distribute verbatim copies of this license document, but changing it is not allowed.

[This is the first released version of the Lesser GPL. It also counts as the successor of the GNU Library Public License, version 2, hence the version number 2.1.]

#### Preamble

 The licenses for most software are designed to take away your freedom to share and change it. By contrast, the GNU General Public Licenses are intended to guarantee your freedom to share and change free software--to make sure the software is free for all its users.

 This license, the Lesser General Public License, applies to some specially designated software packages--typically libraries--of the Free Software Foundation and other authors who decide to use it. You can use it too, but we suggest you first think carefully about whether this license or the ordinary General Public License is the better

strategy to use in any particular case, based on the explanations

#### below.

 When we speak of free software, we are referring to freedom of use, not price. Our General Public Licenses are designed to make sure that you have the freedom to distribute copies of free software (and charge for this service if you wish); that you receive source code or can get it if you want it; that you can change the software and use pieces of it in new free programs; and that you are informed that you can do these things.

 To protect your rights, we need to make restrictions that forbid distributors to deny you these rights or to ask you to surrender these rights. These restrictions translate to certain responsibilities for you if you distribute copies of the library or if you modify it.

 For example, if you distribute copies of the library, whether gratis

or for a fee, you must give the recipients all the rights that we gave you. You must make sure that they, too, receive or can get the source code. If you link other code with the library, you must provide complete object files to the recipients, so that they can relink them with the library after making changes to the library and recompiling it. And you must show them these terms so they know their rights.

We protect your rights with a two-step method: (1) we copyright the library, and (2) we offer you this license, which gives you legal permission to copy, distribute and/or modify the library.

 To protect each distributor, we want to make it very clear that there is no warranty for the free library. Also, if the library is modified by someone else and passed on, the recipients should know that what they have is not the original version, so that the original author's reputation will not be affected by problems that might be introduced by others.

## $\mathbf{M}$ .

#### Finally,

 software patents pose a constant threat to the existence of any free program. We wish to make sure that a company cannot effectively restrict the users of a free program by obtaining a restrictive license from a patent holder. Therefore, we insist that any patent license obtained for a version of the library must be consistent with the full freedom of use specified in this license.

 Most GNU software, including some libraries, is covered by the ordinary GNU General Public License. This license, the GNU Lesser General Public License, applies to certain designated libraries, and is quite different from the ordinary General Public License. We use this license for certain libraries in order to permit linking those

libraries into non-free programs.

 When a program is linked with a library, whether statically or using a shared library, the combination of the two is legally speaking a combined work, a derivative of the original library. The ordinary General Public License therefore permits such linking only if the entire combination fits its criteria of freedom. The Lesser General Public License permits more lax criteria for linking other code with the library.

 We call this license the "Lesser" General Public License because it does Less to protect the user's freedom than the ordinary General Public License. It also provides other free software developers Less of an advantage over competing non-free programs. These disadvantages are the reason we use the ordinary General Public License for many libraries. However, the Lesser license provides advantages in certain special circumstances.

 For example, on rare occasions, there may be a special need to encourage the widest possible use of a certain library, so that it becomes

a de-facto standard. To achieve this, non-free programs must be allowed to use the library. A more frequent case is that a free library does the same job as widely used non-free libraries. In this case, there is little to gain by limiting the free library to free

software only, so we use the Lesser General Public License.

 In other cases, permission to use a particular library in non-free programs enables a greater number of people to use a large body of free software. For example, permission to use the GNU C Library in non-free programs enables many more people to use the whole GNU operating system, as well as its variant, the GNU/Linux operating system.

 Although the Lesser General Public License is Less protective of the users' freedom, it does ensure that the user of a program that is linked with the Library has the freedom and the wherewithal to run that program using a modified version of the Library.

 The precise terms and conditions for copying, distribution and modification follow. Pay close attention to the difference between a "work based on the library" and a "work that uses the library". The former contains code derived from the library, whereas the latter must be combined with the library in order to run.

 $\overline{M}$ .

## GNU LESSER GENERAL PUBLIC LICENSE TERMS AND CONDITIONS FOR COPYING, DISTRIBUTION AND MODIFICATION

 0. This License Agreement applies to any software library or other program which contains a notice placed by the copyright holder or other authorized party saying it may be distributed under the terms of this Lesser General Public License (also called "this License"). Each licensee is addressed as "you".

 A "library" means a collection of software functions and/or data prepared so as to be conveniently linked with application programs (which use some of those functions and data) to form executables.

 The "Library", below, refers to any such software library or work which has been distributed under these terms. A "work based on the Library" means either the Library or any derivative work under copyright law: that is to say, a work containing the Library or a portion of it, either verbatim or with modifications and/or translated straightforwardly

 into another language. (Hereinafter, translation is included without limitation in the term "modification".)

 "Source code" for a work means the preferred form of the work for making modifications to it. For a library, complete source code means all the source code for all modules it contains, plus any associated interface definition files, plus the scripts used to control compilation

and installation of the library.

 Activities other than copying, distribution and modification are not covered by this License; they are outside its scope. The act of running a program using the Library is not restricted, and output from such a program is covered only if its contents constitute a work based on the Library (independent of the use of the Library in a tool for writing it). Whether that is true depends on what the Library does and what the program that uses the Library does.

 1. You may copy and distribute verbatim copies of the Library's complete source code as you receive it,

in any medium, provided that

you conspicuously and appropriately publish on each copy an appropriate copyright notice and disclaimer of warranty; keep intact all the notices that refer to this License and to the absence of any warranty; and distribute a copy of this License along with the Library.

 You may charge a fee for the physical act of transferring a copy, and you may at your option offer warranty protection in exchange for a

 2. You may modify your copy or copies of the Library or any portion of it, thus forming a work based on the Library, and copy and distribute such modifications or work under the terms of Section 1 above, provided that you also meet all of these conditions:

a) The modified work must itself be a software library.

 b) You must cause the files modified to carry prominent notices stating that you changed the files and the date of any change.

 c) You must cause the whole of the work to be licensed at no charge to all third parties under the terms of this License.

 d) If a facility in the modified Library refers to a function or a table of data to be supplied by an application program that uses the facility, other than as an argument passed when the facility is invoked, then you must make a good faith effort to ensure that, in the event an application does not supply such function or table, the facility still operates, and performs whatever part of its purpose remains meaningful.

 (For example, a function in a library to compute square roots has a purpose that is entirely well-defined independent of the application. Therefore, Subsection 2d requires that any application-supplied function or table used by this function must be optional: if the application does not supply it, the square root function must still compute square roots.)

These requirements apply to the modified work as a whole. If identifiable sections of that work are not derived from the Library, and

 can be reasonably considered independent and separate works in themselves, then this License, and its terms, do not apply to those sections when you distribute them as separate works. But when you distribute the same sections as part of a whole which is a work based on the Library, the distribution of the whole must be on the terms of this License, whose permissions for other licensees extend to the entire whole, and thus to each and every part regardless of who wrote it.

Thus, it is not the intent of this section to claim rights or contest your rights to work written entirely by you; rather, the intent is to exercise the right to control the distribution of derivative or collective works based on the Library.

In addition, mere aggregation of another work not based on the Library with the Library (or with a work based on the Library) on a volume of a storage or distribution medium does not bring the other work under the scope of this License.

3. You may opt to apply the terms

of the ordinary GNU General Public

License instead of this License to a given copy of the Library. To do this, you must alter all the notices that refer to this License, so that they refer to the ordinary GNU General Public License, version 2, instead of to this License. (If a newer version than version 2 of the ordinary GNU General Public License has appeared, then you can specify that version instead if you wish.) Do not make any other change in these notices.

 $\overline{M}$ .

 Once this change is made in a given copy, it is irreversible for that copy, so the ordinary GNU General Public License applies to all subsequent copies and derivative works made from that copy.

 This option is useful when you wish to copy part of the code of the Library into a program that is not a library.

 4. You may copy and distribute the Library (or a portion or derivative of it, under Section 2) in object code or executable form under the terms of Sections 1 and 2 above provided that you accompany it with the

 complete corresponding machine-readable source code, which must be distributed under the terms of Sections 1 and 2 above on a medium customarily used for software interchange.

 If distribution of object code is made by offering access to copy from a designated place, then offering equivalent access to copy the source code from the same place satisfies the requirement to distribute the source code, even though third parties are not compelled to copy the source along with the object code.

 5. A program that contains no derivative of any portion of the Library, but is designed to work with the Library by being compiled or linked with it, is called a "work that uses the Library". Such a work, in isolation, is not a derivative work of the Library, and therefore falls outside the scope of this License.

 However, linking a "work that uses the Library" with the Library creates an executable that is a derivative of the Library (because it contains portions of the Library), rather than a

"work that uses the

library". The executable is therefore covered by this License. Section 6 states terms for distribution of such executables.
When a "work that uses the Library" uses material from a header file that is part of the Library, the object code for the work may be a derivative work of the Library even though the source code is not. Whether this is true is especially significant if the work can be linked without the Library, or if the work is itself a library. The threshold for this to be true is not precisely defined by law.

 If such an object file uses only numerical parameters, data structure layouts and accessors, and small macros and small inline functions (ten lines or less in length), then the use of the object file is unrestricted, regardless of whether it is legally a derivative work. (Executables containing this object code plus portions of the Library will still fall under Section 6.)

 Otherwise, if the work is a derivative of the Library, you may distribute

 the object code for the work under the terms of Section 6. Any executables containing that work also fall under Section 6, whether or not they are linked directly with the Library itself.  $\overline{M}$ .

 6. As an exception to the Sections above, you may also combine or link a "work that uses the Library" with the Library to produce a work containing portions of the Library, and distribute that work under terms of your choice, provided that the terms permit modification of the work for the customer's own use and reverse engineering for debugging such modifications.

 You must give prominent notice with each copy of the work that the Library is used in it and that the Library and its use are covered by this License. You must supply a copy of this License. If the work during execution displays copyright notices, you must include the copyright notice for the Library among them, as well as a reference directing the user to the copy of this License. Also, you must do one of these things:

 a) Accompany the work with the complete corresponding machine-readable source code for the Library including whatever changes were used in the work (which must be distributed under Sections 1 and 2 above); and, if the work is an executable linked with the Library, with the complete machine-readable "work that uses the Library", as object code and/or source code, so that the user can modify the Library and then relink to produce a modified executable containing the modified Library. (It is understood that the user who changes the contents of definitions files in the Library will not necessarily be able to recompile the application to use the modified definitions.)

 b) Use a suitable shared library mechanism for linking with the Library. A suitable mechanism is one that (1) uses at run time a copy of the library already present on the user's computer system, rather than copying library functions into the executable, and (2)

will operate properly with a modified version of the library, if the user installs one, as long as the modified version is interface-compatible with the version that the work was made with.

 c) Accompany the work with a written offer, valid for at least three years, to give the same user the materials specified in Subsection 6a, above, for a charge no more than the cost of performing this distribution.

 d) If distribution of the work is made by offering access to copy from a designated place, offer equivalent access to copy the above specified materials from the same place.

 e) Verify that the user has already received a copy of these materials or that you have already sent this user a copy.

 For an executable, the required form of the "work that uses the Library" must include any data and utility programs needed for reproducing the executable from it. However, as a special exception, the materials to be distributed need not include anything that is

normally distributed (in either source or binary form) with the major components (compiler, kernel, and so on) of the operating system on which the executable runs, unless that component itself accompanies the executable.

 It may happen that this requirement contradicts the license restrictions of other proprietary libraries that do not normally accompany the operating system. Such a contradiction means you cannot use both them and the Library together in an executable that you distribute.

 $\overline{M}$ .

 7. You may place library facilities that are a work based on the Library side-by-side in a single library together with other library facilities not covered by this License, and distribute such a combined library, provided that the separate distribution of the work based on the Library and of the other library facilities is otherwise permitted, and provided that you do these two things:

 a) Accompany the combined library with a copy of the same work based on the Library, uncombined

 with any other library facilities. This must be distributed under the terms of the Sections above.

 b) Give prominent notice with the combined library of the fact that part of it is a work based on the Library, and explaining where to find the accompanying uncombined form of the same work.

 8. You may not copy, modify, sublicense, link with, or distribute the Library except as expressly provided under this License. Any attempt otherwise to copy, modify, sublicense, link with, or distribute the Library is void, and will automatically terminate your rights under this License. However, parties who have received copies, or rights, from you under this License will not have their licenses terminated so long as such parties remain in full compliance.

 9. You are not required to accept this License, since you have not signed it. However, nothing else grants you permission to modify or distribute the Library or its derivative works. These actions are prohibited

 by law if you do not accept this License. Therefore, by modifying or distributing the Library (or any work based on the Library), you indicate your acceptance of this License to do so, and all its terms and conditions for copying, distributing or modifying the Library or works based on it.

 10. Each time you redistribute the Library (or any work based on the Library), the recipient automatically receives a license from the original licensor to copy, distribute, link with or modify the Library subject to these terms and conditions. You may not impose any further restrictions on the recipients' exercise of the rights granted herein. You are not responsible for enforcing compliance by third parties with this License.

#### ^L

 11. If, as a consequence of a court judgment or allegation of patent infringement or for any other reason (not limited to patent issues), conditions are imposed on you (whether by court order, agreement or otherwise) that contradict the conditions of this License, they do not

excuse you from the conditions of this License. If you cannot distribute so as to satisfy simultaneously your obligations under this License and any other pertinent obligations, then as a consequence you may not distribute the Library at all. For example, if a patent license would not permit royalty-free redistribution of the Library by all those who receive copies directly or indirectly through you, then the only way you could satisfy both it and this License would be to refrain entirely from distribution of the Library.

If any portion of this section is held invalid or unenforceable under any particular circumstance, the balance of the section is intended to apply, and the section as a whole is intended to apply in other circumstances.

It is not the purpose of this section to induce you to infringe any patents or other property right claims or to contest validity of any such claims; this section has the sole purpose of protecting the integrity of the free software

distribution system which is

implemented by public license practices. Many people have made generous contributions to the wide range of software distributed through that system in reliance on consistent application of that system; it is up to the author/donor to decide if he or she is willing to distribute software through any other system and a licensee cannot impose that choice.

This section is intended to make thoroughly clear what is believed to be a consequence of the rest of this License.

 12. If the distribution and/or use of the Library is restricted in certain countries either by patents or by copyrighted interfaces, the original copyright holder who places the Library under this License may add an explicit geographical distribution limitation excluding those countries, so that distribution is permitted only in or among countries not thus excluded. In such case, this License incorporates the limitation as if written in the body of this License.

13. The Free Software Foundation

may publish revised and/or new

versions of the Lesser General Public License from time to time. Such new versions will be similar in spirit to the present version, but may differ in detail to address new problems or concerns.

Each version is given a distinguishing version number. If the Library specifies a version number of this License which applies to it and "any later version", you have the option of following the terms and conditions either of that version or of any later version published by the Free Software Foundation. If the Library does not specify a license version number, you may choose any version ever published by the Free Software Foundation.

#### $\mathbf{M}$ .

 14. If you wish to incorporate parts of the Library into other free programs whose distribution conditions are incompatible with these, write to the author to ask for permission. For software which is copyrighted by the Free Software Foundation, write to the Free Software Foundation; we sometimes make exceptions for

 this. Our decision will be guided by the two goals of preserving the free status of all derivatives of our free software and of promoting the sharing and reuse of software generally.

#### NO WARRANTY

 15. BECAUSE THE LIBRARY IS LICENSED FREE OF CHARGE, THERE IS NO WARRANTY FOR THE LIBRARY, TO THE EXTENT PERMITTED BY APPLICABLE LAW. EXCEPT WHEN OTHERWISE STATED IN WRITING THE COPYRIGHT HOLDERS AND/OR OTHER PARTIES PROVIDE THE LIBRARY "AS IS" WITHOUT WARRANTY OF ANY KIND, EITHER EXPRESSED OR IMPLIED, INCLUDING, BUT NOT LIMITED TO, THE IMPLIED WARRANTIES OF MERCHANTABILITY AND FITNESS FOR A PARTICULAR PURPOSE. THE ENTIRE RISK AS TO THE QUALITY AND PERFORMANCE OF THE LIBRARY IS WITH YOU. SHOULD THE LIBRARY PROVE DEFECTIVE, YOU ASSUME THE COST OF ALL NECESSARY SERVICING, REPAIR OR CORRECTION.

 16. IN NO EVENT UNLESS REQUIRED BY APPLICABLE LAW OR AGREED TO IN WRITING WILL ANY COPYRIGHT HOLDER, OR ANY OTHER PARTY WHO MAY MODIFY AND/OR REDISTRIBUTE THE LIBRARY AS PERMITTED ABOVE, BE LIABLE TO YOU FOR DAMAGES, INCLUDING ANY GENERAL, SPECIAL, INCIDENTAL OR CONSEQUENTIAL DAMAGES ARISING OUT OF THE USE OR INABILITY TO USE THE LIBRARY (INCLUDING BUT NOT LIMITED TO LOSS OF DATA OR DATA BEING RENDERED INACCURATE OR LOSSES SUSTAINED BY YOU OR THIRD PARTIES OR A FAILURE OF THE LIBRARY TO OPERATE WITH ANY OTHER SOFTWARE), EVEN IF SUCH HOLDER OR OTHER PARTY HAS BEEN ADVISED OF THE POSSIBILITY OF SUCH DAMAGES.

#### END OF TERMS AND CONDITIONS

^L

How to Apply These Terms to Your New Libraries

 If you develop a new library, and you want it to be of the greatest possible use to the public, we recommend making it free software that everyone can redistribute and change. You can do so by permitting redistribution under these terms (or, alternatively, under the terms of the ordinary General Public License).

 To apply these terms, attach the following notices to the library. It is safest to attach them to the start of each source file to most

effectively convey the exclusion of warranty; and each file should have at least the "copyright" line and a pointer to where the full notice is found.

 $\leq$  one line to give the library's name and a brief idea of what it

does.>

Copyright  $(C)$  <year > <name of author>

 This library is free software; you can redistribute it and/or modify it under the terms of the GNU Lesser General Public License as published by the Free Software Foundation; either version 2 of the License, or (at your option) any later version.

 This library is distributed in the hope that it will be useful, but WITHOUT ANY WARRANTY; without even the implied warranty of MERCHANTABILITY or FITNESS FOR A PARTICULAR PURPOSE. See the GNU Lesser General Public License for more details.

 You should have received a copy of the GNU Lesser General Public License along with this library; if not, write to the Free Software Foundation, Inc., 51 Franklin Street, Fifth Floor, Boston, MA 02110-1301 USA

Also add information on how to contact you by electronic and paper mail.

You should also get your employer (if you work as a programmer) or your school, if any, to sign a "copyright disclaimer" for the library, if necessary. Here is a sample; alter the names:

 Yoyodyne, Inc., hereby disclaims all copyright interest in the library `Frob' (a library for tweaking knobs) written by James Random Hacker.

 <signature of Ty Coon>, 1 April 1990 Ty Coon, President of Vice

That's all there is to it! GNU GENERAL PUBLIC LICENSE Version 2, June 1991

Copyright (C) 1989, 1991 Free Software Foundation, Inc. 59 Temple Place, Suite 330, Boston, MA 02111-1307 USA Everyone is permitted to copy and distribute verbatim copies of this license document, but changing it is not allowed.

 Preamble

 The licenses for most software are designed to take away your freedom to share and change it. By contrast, the GNU General Public License is intended to guarantee your freedom to share and change free software--to make sure the software is free for all its users. This

General Public License applies to most of the Free Software Foundation's software and to any other program whose authors commit to using it. (Some other Free Software Foundation software is covered by the GNU Library General Public License instead.) You can apply it to your programs, too.

 When we speak of free software, we are referring to freedom, not price. Our General Public Licenses are designed to make sure that you

have the freedom to distribute copies of free software (and charge for this service if you wish), that you receive source code or can get it if you want it, that you can change the software or use pieces of it in new free programs; and that you know you can do these things.

 To protect your rights, we need to make restrictions that forbid anyone to deny you these rights or to ask you to surrender the rights. These restrictions translate to certain responsibilities for you if you distribute copies of the software, or if you modify it.

 For example, if you distribute copies of such a program, whether gratis or for a fee, you must give the recipients all the rights that you have. You must make sure that they, too, receive or can get the source code. And you must show them these terms so they know their rights.

 We protect your rights with two steps: (1) copyright the software, and (2) offer you this license which gives you legal permission to copy, distribute and/or modify the software.

 Also, for each author's protection and ours, we want to make certain that everyone understands that there is no warranty for this free software. If the software is modified by someone else and passed on, we want its recipients to know that what they have is not the original, so that any problems introduced by others will not reflect on the original authors' reputations.

 Finally, any free program is threatened constantly by software patents. We wish to avoid the danger that redistributors of a free program will individually obtain patent licenses, in effect making the program proprietary. To prevent this, we have made it clear that any patent must be licensed for everyone's free use or not licensed at all.

 The precise terms and conditions for copying, distribution and modification follow.

#### GNU GENERAL PUBLIC LICENSE TERMS AND CONDITIONS FOR COPYING, DISTRIBUTION AND MODIFICATION

 0. This License applies to any program or other work which contains

a notice placed by the copyright holder saying it may be distributed under the terms of this General Public License. The "Program", below, refers to any such program or work, and a "work based on the Program" means either the Program or any derivative work under copyright law: that is to say, a work containing the Program or a portion of it, either verbatim or with modifications and/or translated into another language. (Hereinafter, translation is included without limitation in the term "modification".) Each licensee is addressed as "you".

Activities other than copying, distribution and modification are not covered by this License; they are outside its scope. The act of running the Program is not restricted, and the output from the Program is covered only if its contents constitute a work based on the Program (independent of having been made by running the Program). Whether that is true depends on what the Program does.

1. You may copy and distribute verbatim copies

of the Program's

source code as you receive it, in any medium, provided that you conspicuously and appropriately publish on each copy an appropriate copyright notice and disclaimer of warranty; keep intact all the notices that refer to this License and to the absence of any warranty; and give any other recipients of the Program a copy of this License along with the Program.

You may charge a fee for the physical act of transferring a copy, and you may at your option offer warranty protection in exchange for a fee.

 2. You may modify your copy or copies of the Program or any portion of it, thus forming a work based on the Program, and copy and distribute such modifications or work under the terms of Section 1 above, provided that you also meet all of these conditions:

 a) You must cause the modified files to carry prominent notices stating that you changed the files and the date of any change.

 b) You must cause any work that you distribute or publish, that in whole

 or in part contains or is derived from the Program or any part thereof, to be licensed as a whole at no charge to all third parties under the terms of this License.

 c) If the modified program normally reads commands interactively when run, you must cause it, when started running for such interactive use in the most ordinary way, to print or display an

 announcement including an appropriate copyright notice and a notice that there is no warranty (or else, saying that you provide a warranty) and that users may redistribute the program under these conditions, and telling the user how to view a copy of this License. (Exception: if the Program itself is interactive but does not normally print such an announcement, your work based on the Program is not required to print an announcement.)

These requirements apply to the modified work as a whole. If identifiable sections of that work are not derived from the Program, and can be reasonably considered independent and separate works in themselves, then this License, and its terms, do not apply to those sections when you distribute them as separate works. But when you distribute the same sections as part of a whole which is a work based on the Program, the distribution of the whole must be on the terms of this License, whose permissions for other licensees extend to the entire whole, and thus to each and every part regardless of who wrote it.

Thus, it is not the intent of this section to claim rights or contest your rights to work written entirely by you; rather, the intent is to exercise the right to control the distribution of derivative or collective works based on the Program.

In addition, mere aggregation of another work not based on the Program with the Program (or with a work based on the Program) on a volume of a storage or distribution medium does not bring the other work under the scope of this License.

 3. You may copy and distribute the Program (or a work based on it,

under Section 2) in object code or executable form under the terms of Sections 1 and 2 above provided that you also do one of the following:

 a) Accompany it with the complete corresponding machine-readable source code, which must be distributed under the terms of Sections 1 and 2 above on a medium customarily used for software interchange; or,

 b) Accompany it with a written offer, valid for at least three years, to give any third party, for a charge no more than your cost of physically performing source distribution, a complete machine-readable copy of the corresponding source code, to be distributed under the terms of Sections 1 and 2 above on a medium customarily used for software interchange; or,

 c) Accompany it with the information you received as to the offer to distribute corresponding source code. (This alternative is allowed only for noncommercial distribution and only if you

 received the program in object code or executable form with such an offer, in accord with Subsection b above.)

The source code for a work means the preferred form of the work for making modifications to it. For an executable work, complete source code means all the source code for all modules it contains, plus any associated interface definition files, plus the scripts used to control compilation and installation of the executable. However, as a special exception, the source code distributed need not include anything that is normally distributed (in either source or binary form) with the major components (compiler, kernel, and so on) of the operating system on which the executable runs, unless that component itself accompanies the executable.

If distribution of executable or object code is made by offering access to copy from a designated place, then offering equivalent access to copy the source code from the same place counts as distribution of the source code, even though third parties are not compelled to copy the

source along with the object code.

 4. You may not copy, modify, sublicense, or distribute the Program except as expressly provided under this License. Any attempt otherwise to copy, modify, sublicense or distribute the Program is void, and will automatically terminate your rights under this License. However, parties who have received copies, or rights, from you under this License will not have their licenses terminated so long as such parties remain in full compliance.

 5. You are not required to accept this License, since you have not signed it. However, nothing else grants you permission to modify or distribute the Program or its derivative works. These actions are prohibited by law if you do not accept this License. Therefore, by modifying or distributing the Program (or any work based on the Program), you indicate your acceptance of this License to do so, and all its terms and conditions for copying, distributing or modifying the Program or works based on it.

#### 6. Each

 time you redistribute the Program (or any work based on the Program), the recipient automatically receives a license from the original licensor to copy, distribute or modify the Program subject to these terms and conditions. You may not impose any further restrictions on the recipients' exercise of the rights granted herein. You are not responsible for enforcing compliance by third parties to this License.

 7. If, as a consequence of a court judgment or allegation of patent infringement or for any other reason (not limited to patent issues), conditions are imposed on you (whether by court order, agreement or otherwise) that contradict the conditions of this License, they do not excuse you from the conditions of this License. If you cannot distribute so as to satisfy simultaneously your obligations under this License and any other pertinent obligations, then as a consequence you may not distribute the Program at all. For example, if a patent license would not permit royalty-free redistribution of the Program by

all those who receive copies directly or indirectly through you, then the only way you could satisfy both it and this License would be to refrain entirely from distribution of the Program.

If any portion of this section is held invalid or unenforceable under any particular circumstance, the balance of the section is intended to apply and the section as a whole is intended to apply in other circumstances.

It is not the purpose of this section to induce you to infringe any patents or other property right claims or to contest validity of any such claims; this section has the sole purpose of protecting the integrity of the free software distribution system, which is implemented by public license practices. Many people have made generous contributions to the wide range of software distributed through that system in reliance on consistent application of that system; it is up to the author/donor to decide if he or she is willing to distribute software through any other system and a licensee cannot impose that choice.

This section is intended to make thoroughly clear what is believed to be a consequence of the rest of this License.

 8. If the distribution and/or use of the Program is restricted in certain countries either by patents or by copyrighted interfaces, the original copyright holder who places the Program under this License may add an explicit geographical distribution limitation excluding those countries, so that distribution is permitted only in or among countries not thus excluded. In such case, this License incorporates the limitation as if written in the body of this License.

 9. The Free Software Foundation may publish revised and/or new versions of the General Public License from time to time. Such new versions will be similar in spirit to the present version, but may differ in detail to address new problems or concerns.

Each version is given a distinguishing version number. If the Program

#### specifies a version number

 of this License which applies to it and "any later version", you have the option of following the terms and conditions either of that version or of any later version published by the Free Software Foundation. If the Program does not specify a version number of this License, you may choose any version ever published by the Free Software Foundation.

 10. If you wish to incorporate parts of the Program into other free programs whose distribution conditions are different, write to the author to ask for permission. For software which is copyrighted by the Free Software Foundation, write to the Free Software Foundation; we sometimes make exceptions for this. Our decision will be guided by the two goals of preserving the free status of all derivatives of our free software and of promoting the sharing and reuse of software generally.

#### NO WARRANTY

 11. BECAUSE THE PROGRAM IS LICENSED FREE OF CHARGE, THERE IS NO WARRANTY FOR THE PROGRAM, TO THE EXTENT PERMITTED BY APPLICABLE LAW. EXCEPT WHEN

OTHERWISE STATED IN WRITING THE COPYRIGHT HOLDERS AND/OR OTHER PARTIES PROVIDE THE PROGRAM "AS IS" WITHOUT WARRANTY OF ANY KIND, EITHER EXPRESSED OR IMPLIED, INCLUDING, BUT NOT LIMITED TO, THE IMPLIED WARRANTIES OF MERCHANTABILITY AND FITNESS FOR A PARTICULAR PURPOSE. THE ENTIRE RISK AS TO THE QUALITY AND PERFORMANCE OF THE PROGRAM IS WITH YOU. SHOULD THE PROGRAM PROVE DEFECTIVE, YOU ASSUME THE COST OF ALL NECESSARY SERVICING, REPAIR OR CORRECTION.

 12. IN NO EVENT UNLESS REQUIRED BY APPLICABLE LAW OR AGREED TO IN WRITING WILL ANY COPYRIGHT HOLDER, OR ANY OTHER PARTY WHO MAY MODIFY AND/OR REDISTRIBUTE THE PROGRAM AS PERMITTED ABOVE, BE LIABLE TO YOU FOR DAMAGES, INCLUDING ANY GENERAL, SPECIAL, INCIDENTAL OR CONSEQUENTIAL DAMAGES ARISING OUT OF THE USE OR INABILITY TO USE THE PROGRAM (INCLUDING BUT NOT LIMITED TO LOSS OF DATA OR DATA BEING RENDERED INACCURATE OR LOSSES SUSTAINED BY YOU OR THIRD PARTIES OR A FAILURE OF THE PROGRAM TO OPERATE WITH ANY OTHER PROGRAMS), EVEN

 IF SUCH HOLDER OR OTHER PARTY HAS BEEN ADVISED OF THE POSSIBILITY OF SUCH DAMAGES.

#### END OF TERMS AND CONDITIONS

 How to Apply These Terms to Your New Programs

 If you develop a new program, and you want it to be of the greatest possible use to the public, the best way to achieve this is to make it free software which everyone can redistribute and change under these terms.

 To do so, attach the following notices to the program. It is safest to attach them to the start of each source file to most effectively convey the exclusion of warranty; and each file should have at least the "copyright" line and a pointer to where the full notice is found.

 <one line to give the program's name and a brief idea of what it does.> Copyright  $(C)$  <year > <name of author>

 This program is free software; you can redistribute it and/or modify it under the terms of the GNU General Public License as published by the Free Software Foundation; either version 2 of the License, or

(at your option) any later version.

 This program is distributed in the hope that it will be useful, but WITHOUT ANY WARRANTY; without even the implied warranty of MERCHANTABILITY or FITNESS FOR A PARTICULAR PURPOSE. See the GNU General Public License for more details.

 You should have received a copy of the GNU General Public License along with this program; if not, write to the Free Software Foundation, Inc., 59 Temple Place, Suite 330, Boston, MA 02111-1307 USA

Also add information on how to contact you by electronic and paper mail.

If the program is interactive, make it output a short notice like this when it starts in an interactive mode:

 Gnomovision version 69, Copyright (C) year name of author Gnomovision comes with ABSOLUTELY NO WARRANTY; for details type `show w'. This is free software, and you are welcome to redistribute it under certain conditions; type `show c' for details.

The hypothetical commands `show w' and `show c' should show the appropriate parts of the General Public License. Of course, the commands you use may be called something other than `show w' and `show c'; they could even be mouse-clicks or menu items--whatever suits your program.

You should also get your employer (if you work as a programmer) or your school, if any, to sign a "copyright disclaimer" for the program, if necessary. Here is a sample; alter the names:

 Yoyodyne, Inc., hereby disclaims all copyright interest in the program `Gnomovision' (which makes passes at compilers) written by James Hacker.

<signature of Ty Coon>, 1 April 1989

Ty Coon, President of Vice

This General Public License does not permit incorporating your program into proprietary programs. If your program is a subroutine library, you may consider it more useful to permit linking proprietary applications with the library. If this is what you want to do, use the GNU Library General Public License instead of this License.

# **1.359 sqlite 3.40.1-2**

## **1.359.1 Available under license :**

The author disclaims copyright to this source code. In place of a legal notice, here is a blessing:

May you do good and not evil.

May you find forgiveness for yourself and forgive others.

May you share freely, never taking more than you give.

The author disclaims copyright to this source code. In place of a legal notice, here is a blessing:

- \* May you do good and not evil.
- \* May you find forgiveness for yourself and forgive others.
- \* May you share freely, never taking more than you give.

## **1.360 tdb 1.47.0**

### **1.360.1 Available under license :**

 GNU GENERAL PUBLIC LICENSE Version 3, 29 June 2007

Copyright (C) 2007 Free Software Foundation, Inc. <http://fsf.org/> Everyone is permitted to copy and distribute verbatim copies of this license document, but changing it is not allowed.

Preamble

 The GNU General Public License is a free, copyleft license for software and other kinds of works.

 The licenses for most software and other practical works are designed to take away your freedom to share and change the works. By contrast, the GNU General Public License is intended to guarantee your freedom to share and change all versions of a program--to make sure it remains free software for all its users. We, the Free Software Foundation, use the GNU General Public License for most of our software; it applies also to any other work released this way by its authors. You can apply it to

your programs, too.

 When we speak of free software, we are referring to freedom, not

price. Our General Public Licenses are designed to make sure that you have the freedom to distribute copies of free software (and charge for them if you wish), that you receive source code or can get it if you want it, that you can change the software or use pieces of it in new free programs, and that you know you can do these things.

 To protect your rights, we need to prevent others from denying you these rights or asking you to surrender the rights. Therefore, you have certain responsibilities if you distribute copies of the software, or if you modify it: responsibilities to respect the freedom of others.

 For example, if you distribute copies of such a program, whether gratis or for a fee, you must pass on to the recipients the same freedoms that you received. You must make sure that they, too, receive or can get the source code. And you must show them these terms so they know their rights.

 Developers that use the GNU GPL protect your rights with two steps: (1)

 assert copyright on the software, and (2) offer you this License giving you legal permission to copy, distribute and/or modify it.

 For the developers' and authors' protection, the GPL clearly explains that there is no warranty for this free software. For both users' and authors' sake, the GPL requires that modified versions be marked as changed, so that their problems will not be attributed erroneously to authors of previous versions.

 Some devices are designed to deny users access to install or run modified versions of the software inside them, although the manufacturer can do so. This is fundamentally incompatible with the aim of protecting users' freedom to change the software. The systematic pattern of such abuse occurs in the area of products for individuals to use, which is precisely where it is most unacceptable. Therefore, we have designed this version of the GPL to prohibit the practice for those products. If such problems arise substantially in other domains, we stand

 ready to extend this provision to those domains in future versions of the GPL, as needed to protect the freedom of users.

 Finally, every program is threatened constantly by software patents. States should not allow patents to restrict development and use of software on general-purpose computers, but in those that do, we wish to avoid the special danger that patents applied to a free program could

make it effectively proprietary. To prevent this, the GPL assures that patents cannot be used to render the program non-free.

 The precise terms and conditions for copying, distribution and modification follow.

#### TERMS AND CONDITIONS

0. Definitions.

"This License" refers to version 3 of the GNU General Public License.

 "Copyright" also means copyright-like laws that apply to other kinds of works, such as semiconductor masks.

 "The Program" refers to any copyrightable work licensed under this License. Each licensee is addressed as "you". "Licensees" and

"recipients" may be individuals or organizations.

 To "modify" a work means to copy from or adapt all or part of the work in a fashion requiring copyright permission, other than the making of an exact copy. The resulting work is called a "modified version" of the earlier work or a work "based on" the earlier work.

 A "covered work" means either the unmodified Program or a work based on the Program.

 To "propagate" a work means to do anything with it that, without permission, would make you directly or secondarily liable for infringement under applicable copyright law, except executing it on a computer or modifying a private copy. Propagation includes copying, distribution (with or without modification), making available to the public, and in some countries other activities as well.

 To "convey" a work means any kind of propagation that enables other parties to make or receive copies. Mere interaction with a user through a computer network, with no transfer of a copy, is not conveying.

 An interactive user interface displays "Appropriate Legal Notices" to the extent that it includes a convenient and prominently visible feature that (1) displays an appropriate copyright notice, and (2) tells the user that there is no warranty for the work (except to the extent that warranties are provided), that licensees may convey the work under this License, and how to view a copy of this License. If the interface presents a list of user commands or options, such as a menu, a prominent item in the list meets this criterion.

#### 1. Source Code.

 The "source code" for a work means the preferred form of the work for making modifications to it. "Object code" means any non-source form of a work.

 A "Standard Interface" means an interface that either is an official standard defined by a recognized standards body, or, in the case of interfaces specified for a particular programming language, one that is widely used among developers working in that language.

#### The

 "System Libraries" of an executable work include anything, other than the work as a whole, that (a) is included in the normal form of packaging a Major Component, but which is not part of that Major Component, and (b) serves only to enable use of the work with that Major Component, or to implement a Standard Interface for which an implementation is available to the public in source code form. A "Major Component", in this context, means a major essential component (kernel, window system, and so on) of the specific operating system (if any) on which the executable work runs, or a compiler used to produce the work, or an object code interpreter used to run it.

 The "Corresponding Source" for a work in object code form means all the source code needed to generate, install, and (for an executable work) run the object code and to modify the work, including scripts to control those activities. However, it does not include the work's System Libraries, or general-purpose tools or generally available free

programs which are used unmodified in performing those activities but which are not part of the work. For example, Corresponding Source includes interface definition files associated with source files for the work, and the source code for shared libraries and dynamically linked subprograms that the work is specifically designed to require, such as by intimate data communication or control flow between those subprograms and other parts of the work.

 The Corresponding Source need not include anything that users can regenerate automatically from other parts of the Corresponding Source.

 The Corresponding Source for a work in source code form is that same work.

2. Basic Permissions.

All rights granted under this License are granted for the term of

copyright on the Program, and are irrevocable provided the stated conditions are met. This License explicitly affirms your unlimited permission to run the unmodified Program. The output from running a covered work is covered by this License only if the output, given its

content, constitutes a covered work. This License acknowledges your rights of fair use or other equivalent, as provided by copyright law.

 You may make, run and propagate covered works that you do not convey, without conditions so long as your license otherwise remains in force. You may convey covered works to others for the sole purpose of having them make modifications exclusively for you, or provide you with facilities for running those works, provided that you comply with the terms of this License in conveying all material for which you do not control copyright. Those thus making or running the covered works for you must do so exclusively on your behalf, under your direction and control, on terms that prohibit them from making any copies of your copyrighted material outside their relationship with you.

 Conveying under any other circumstances is permitted solely under the conditions stated below. Sublicensing is not allowed; section 10 makes it unnecessary.

3. Protecting Users' Legal Rights From Anti-Circumvention Law.

 No covered work shall be deemed part of an effective technological measure under any applicable law fulfilling obligations under article 11 of the WIPO copyright treaty adopted on 20 December 1996, or similar laws prohibiting or restricting circumvention of such measures.

 When you convey a covered work, you waive any legal power to forbid circumvention of technological measures to the extent such circumvention is effected by exercising rights under this License with respect to the covered work, and you disclaim any intention to limit operation or modification of the work as a means of enforcing, against the work's users, your or third parties' legal rights to forbid circumvention of technological measures.

4. Conveying Verbatim Copies.

 You may convey verbatim copies of the Program's source code as you receive it, in any medium, provided that you conspicuously and appropriately publish on each copy an appropriate copyright notice; keep intact all notices stating that this License and any non-permissive terms added in accord with section 7 apply to the code; keep intact all notices of the absence of any warranty; and give all recipients a copy of this License along with the Program.

 You may charge any price or no price for each copy that you convey, and you may offer support or warranty protection for a fee.

5. Conveying Modified Source Versions.

 You may convey a work based on the Program, or the modifications to produce it from the Program, in the form of source code under the terms of section 4, provided that you also meet all of these conditions:

 a) The work must carry prominent notices stating that you modified it, and giving a relevant date.

 b) The work must carry prominent notices stating that it is released under this License and any conditions added under section 7. This requirement modifies the requirement in section 4 to "keep intact all notices".

 c) You must license the entire work, as a whole, under this License to anyone who comes into possession of a copy. This License will therefore apply, along with any applicable section 7 additional terms, to the whole of the work, and all its parts, regardless of how they are packaged. This License gives no permission to license the work in any other way, but it does not invalidate such permission if you have separately received it.

 d) If the work has interactive user interfaces, each must display Appropriate Legal Notices; however, if the Program has interactive interfaces that do not display Appropriate Legal Notices, your work need not make them do so.

 A compilation of a covered work with other separate and independent works, which are not by their nature extensions of the covered work, and which are not combined with it such as to form a larger program, in or on a volume of a storage or distribution medium, is called an

"aggregate" if the compilation and its resulting copyright are not used to limit the access or legal rights of the compilation's users beyond what the individual works permit. Inclusion of a covered work in an aggregate does not cause this License to apply to the other parts of the aggregate.

6. Conveying Non-Source Forms.

You may convey a covered work in object code form under the terms

of sections 4 and 5, provided that you also convey the machine-readable Corresponding Source under the terms of this License, in one of these ways:

 a) Convey the object code in, or embodied in, a physical product (including a physical distribution medium), accompanied by the Corresponding Source fixed on a durable physical medium customarily used for software interchange.

 b) Convey the object code in, or embodied in, a physical product (including a physical distribution medium), accompanied by a written offer, valid for at least three years and valid for as

 long as you offer spare parts or customer support for that product model, to give anyone who possesses the object code either (1) a copy of the Corresponding Source for all the software in the product that is covered by this License, on a durable physical medium customarily used for software interchange, for a price no more than your reasonable cost of physically performing this conveying of source, or (2) access to copy the Corresponding Source from a network server at no charge.

 c) Convey individual copies of the object code with a copy of the written offer to provide the Corresponding Source. This alternative is allowed only occasionally and noncommercially, and only if you received the object code with such an offer, in accord with subsection 6b.

 d) Convey the object code by offering access from a designated place (gratis or for a charge), and offer equivalent access to the Corresponding Source in

the same way through the same place at no

 further charge. You need not require recipients to copy the Corresponding Source along with the object code. If the place to copy the object code is a network server, the Corresponding Source may be on a different server (operated by you or a third party) that supports equivalent copying facilities, provided you maintain clear directions next to the object code saying where to find the Corresponding Source. Regardless of what server hosts the Corresponding Source, you remain obligated to ensure that it is available for as long as needed to satisfy these requirements.

 e) Convey the object code using peer-to-peer transmission, provided you inform other peers where the object code and Corresponding Source of the work are being offered to the general public at no charge under subsection 6d.

A separable portion of the object code, whose source code is excluded

from the Corresponding Source as a System Library, need not be included in conveying the object code work.

 A "User Product" is either (1) a "consumer product", which means any tangible personal property which is normally used for personal, family, or household purposes, or (2) anything designed or sold for incorporation into a dwelling. In determining whether a product is a consumer product, doubtful cases shall be resolved in favor of coverage. For a particular product received by a particular user, "normally used" refers to a typical or common use of that class of product, regardless of the status of the particular user or of the way in which the particular user actually uses, or expects or is expected to use, the product. A product is a consumer product regardless of whether the product has substantial commercial, industrial or non-consumer uses, unless such uses represent the only significant mode of use of the product.

 "Installation Information" for a User Product means any methods, procedures, authorization

 keys, or other information required to install and execute modified versions of a covered work in that User Product from a modified version of its Corresponding Source. The information must suffice to ensure that the continued functioning of the modified object code is in no case prevented or interfered with solely because modification has been made.

 If you convey an object code work under this section in, or with, or specifically for use in, a User Product, and the conveying occurs as part of a transaction in which the right of possession and use of the User Product is transferred to the recipient in perpetuity or for a fixed term (regardless of how the transaction is characterized), the Corresponding Source conveyed under this section must be accompanied by the Installation Information. But this requirement does not apply if neither you nor any third party retains the ability to install modified object code on the User Product (for example, the work has been installed in ROM).

 The requirement to provide Installation Information does not include a requirement to continue to provide support service, warranty, or updates for a work that has been modified or installed by the recipient, or for the User Product in which it has been modified or installed. Access to a network may be denied when the modification itself materially and adversely affects the operation of the network or violates the rules and protocols for communication across the network.

 Corresponding Source conveyed, and Installation Information provided, in accord with this section must be in a format that is publicly

documented (and with an implementation available to the public in source code form), and must require no special password or key for unpacking, reading or copying.

#### 7. Additional Terms.

 "Additional permissions" are terms that supplement the terms of this License by making exceptions from one or more of its conditions. Additional permissions that are applicable to the entire Program shall

be treated as though they were included in this License, to the extent that they are valid under applicable law. If additional permissions apply only to part of the Program, that part may be used separately under those permissions, but the entire Program remains governed by this License without regard to the additional permissions.

 When you convey a copy of a covered work, you may at your option remove any additional permissions from that copy, or from any part of it. (Additional permissions may be written to require their own removal in certain cases when you modify the work.) You may place additional permissions on material, added by you to a covered work, for which you have or can give appropriate copyright permission.

 Notwithstanding any other provision of this License, for material you add to a covered work, you may (if authorized by the copyright holders of that material) supplement the terms of this License with terms:

 a) Disclaiming warranty or limiting liability differently from the terms of sections 15 and 16 of this License; or

 b) Requiring preservation of specified reasonable legal notices or author attributions in that material or in the Appropriate Legal Notices displayed by works containing it; or

 c) Prohibiting misrepresentation of the origin of that material, or requiring that modified versions of such material be marked in reasonable ways as different from the original version; or

 d) Limiting the use for publicity purposes of names of licensors or authors of the material; or

 e) Declining to grant rights under trademark law for use of some trade names, trademarks, or service marks; or

 f) Requiring indemnification of licensors and authors of that material by anyone who conveys the material (or modified versions of it) with contractual assumptions of liability to the recipient, for

those licensors and authors.

 All other non-permissive additional terms are considered "further restrictions" within the meaning of section 10. If the Program as you received it, or any part of it, contains a notice stating that it is governed by this License along with a term that is a further restriction, you may remove that term. If a license document contains a further restriction but permits relicensing or conveying under this License, you may add to a covered work material governed by the terms of that license document, provided that the further restriction does not survive such relicensing or conveying.

 If you add terms to a covered work in accord with this section, you must place, in the relevant source files, a statement of the additional terms that apply to those files, or a notice indicating where to find the applicable terms.

 Additional terms, permissive or non-permissive, may be stated in the form of a separately written license, or stated as exceptions; the above requirements apply either way.

#### 8. Termination.

 You may not propagate or modify a covered work except as expressly provided under this License. Any attempt otherwise to propagate or modify it is void, and will automatically terminate your rights under this License (including any patent licenses granted under the third paragraph of section 11).

 However, if you cease all violation of this License, then your license from a particular copyright holder is reinstated (a) provisionally, unless and until the copyright holder explicitly and finally terminates your license, and (b) permanently, if the copyright holder fails to notify you of the violation by some reasonable means prior to 60 days after the cessation.

 Moreover, your license from a particular copyright holder is reinstated permanently if the copyright holder notifies you of the violation by some reasonable means, this is the first time you have received notice of violation of this License (for any work) from that copyright

 holder, and you cure the violation prior to 30 days after your receipt of the notice.

Termination of your rights under this section does not terminate the

licenses of parties who have received copies or rights from you under this License. If your rights have been terminated and not permanently reinstated, you do not qualify to receive new licenses for the same material under section 10.

#### 9. Acceptance Not Required for Having Copies.

 You are not required to accept this License in order to receive or run a copy of the Program. Ancillary propagation of a covered work occurring solely as a consequence of using peer-to-peer transmission to receive a copy likewise does not require acceptance. However, nothing other than this License grants you permission to propagate or modify any covered work. These actions infringe copyright if you do not accept this License. Therefore, by modifying or propagating a covered work, you indicate your acceptance of this License to do so.

#### 10. Automatic Licensing of Downstream Recipients.

 Each time you convey a covered work, the recipient automatically receives a license from the original licensors, to run, modify and propagate that work, subject to this License. You are not responsible for enforcing compliance by third parties with this License.

 An "entity transaction" is a transaction transferring control of an organization, or substantially all assets of one, or subdividing an organization, or merging organizations. If propagation of a covered work results from an entity transaction, each party to that transaction who receives a copy of the work also receives whatever licenses to the work the party's predecessor in interest had or could give under the previous paragraph, plus a right to possession of the Corresponding Source of the work from the predecessor in interest, if the predecessor has it or can get it with reasonable efforts.

#### You may not impose any further restrictions on the exercise of the rights

 granted or affirmed under this License. For example, you may not impose a license fee, royalty, or other charge for exercise of rights granted under this License, and you may not initiate litigation (including a cross-claim or counterclaim in a lawsuit) alleging that any patent claim is infringed by making, using, selling, offering for sale, or importing the Program or any portion of it.

#### 11. Patents.

 A "contributor" is a copyright holder who authorizes use under this License of the Program or a work on which the Program is based. The work thus licensed is called the contributor's "contributor version".

 A contributor's "essential patent claims" are all patent claims owned or controlled by the contributor, whether already acquired or hereafter acquired, that would be infringed by some manner, permitted by this License, of making, using, or selling its contributor version, but do not include claims that would be infringed only as a consequence of further modification of the contributor version. For

purposes of this definition, "control" includes the right to grant patent sublicenses in a manner consistent with the requirements of this License.

 Each contributor grants you a non-exclusive, worldwide, royalty-free patent license under the contributor's essential patent claims, to make, use, sell, offer for sale, import and otherwise run, modify and propagate the contents of its contributor version.

 In the following three paragraphs, a "patent license" is any express agreement or commitment, however denominated, not to enforce a patent (such as an express permission to practice a patent or covenant not to sue for patent infringement). To "grant" such a patent license to a party means to make such an agreement or commitment not to enforce a patent against the party.

 If you convey a covered work, knowingly relying on a patent license, and the Corresponding Source of the work is not available for anyone to copy, free of charge and under the terms of this

License, through a

publicly available network server or other readily accessible means, then you must either (1) cause the Corresponding Source to be so available, or (2) arrange to deprive yourself of the benefit of the patent license for this particular work, or (3) arrange, in a manner consistent with the requirements of this License, to extend the patent license to downstream recipients. "Knowingly relying" means you have actual knowledge that, but for the patent license, your conveying the covered work in a country, or your recipient's use of the covered work in a country, would infringe one or more identifiable patents in that country that you have reason to believe are valid.

 If, pursuant to or in connection with a single transaction or arrangement, you convey, or propagate by procuring conveyance of, a covered work, and grant a patent license to some of the parties receiving the covered work authorizing them to use, propagate, modify or convey a specific copy of the covered work, then the patent license you grant is automatically extended to all recipients of the covered work and works based on it.

 A patent license is "discriminatory" if it does not include within the scope of its coverage, prohibits the exercise of, or is conditioned on the non-exercise of one or more of the rights that are specifically granted under this License. You may not convey a covered work if you are a party to an arrangement with a third party that is in the business of distributing software, under which you make payment to the third party based on the extent of your activity of conveying the work, and under which the third party grants, to any of the parties who would receive the covered work from you, a discriminatory patent license (a) in connection with copies of the covered work conveyed by you (or copies made from those copies), or (b) primarily for and in connection with specific products or compilations that contain the covered work, unless you entered into that arrangement, or

that patent license was granted, prior to 28 March 2007.

 Nothing in this License shall be construed as excluding or limiting any implied license or other defenses to infringement that may otherwise be available to you under applicable patent law.

12. No Surrender of Others' Freedom.

 If conditions are imposed on you (whether by court order, agreement or otherwise) that contradict the conditions of this License, they do not excuse you from the conditions of this License. If you cannot convey a covered work so as to satisfy simultaneously your obligations under this License and any other pertinent obligations, then as a consequence you may not convey it at all. For example, if you agree to terms that obligate you to collect a royalty for further conveying from those to whom you convey the Program, the only way you could satisfy both those terms and this License would be to refrain entirely from conveying the Program.

13. Use with the GNU Affero General Public License.

 Notwithstanding any other provision of this License, you have permission to link or combine any covered work with a work licensed under version 3 of the GNU Affero General Public License into a single combined work, and to convey the resulting work. The terms of this License will continue to apply to the part which is the covered work, but the special requirements of the GNU Affero General Public License, section 13, concerning interaction through a network will apply to the combination as such.

14. Revised Versions of this License.

 The Free Software Foundation may publish revised and/or new versions of the GNU General Public License from time to time. Such new versions will be similar in spirit to the present version, but may differ in detail to

address new problems or concerns.

 Each version is given a distinguishing version number. If the Program specifies that a certain numbered version of the GNU General Public License "or any later version" applies to it, you have the option of following the terms and conditions either of that numbered

version or of any later version published by the Free Software Foundation. If the Program does not specify a version number of the GNU General Public License, you may choose any version ever published by the Free Software Foundation.

 If the Program specifies that a proxy can decide which future versions of the GNU General Public License can be used, that proxy's public statement of acceptance of a version permanently authorizes you to choose that version for the Program.

 Later license versions may give you additional or different permissions. However, no additional obligations are imposed on any author or copyright holder as a result of your choosing to follow a later version.

15. Disclaimer of Warranty.

 THERE IS NO WARRANTY FOR THE PROGRAM, TO THE EXTENT PERMITTED BY APPLICABLE LAW. EXCEPT WHEN OTHERWISE STATED IN WRITING THE COPYRIGHT HOLDERS AND/OR OTHER PARTIES PROVIDE THE PROGRAM "AS IS" WITHOUT WARRANTY

OF ANY KIND, EITHER EXPRESSED OR IMPLIED, INCLUDING, BUT NOT LIMITED TO, THE IMPLIED WARRANTIES OF MERCHANTABILITY AND FITNESS FOR A PARTICULAR PURPOSE. THE ENTIRE RISK AS TO THE QUALITY AND PERFORMANCE OF THE PROGRAM IS WITH YOU. SHOULD THE PROGRAM PROVE DEFECTIVE, YOU ASSUME THE COST OF ALL NECESSARY SERVICING, REPAIR OR CORRECTION.

16. Limitation of Liability.

 IN NO EVENT UNLESS REQUIRED BY APPLICABLE LAW OR AGREED TO IN WRITING WILL ANY COPYRIGHT HOLDER, OR ANY OTHER PARTY WHO MODIFIES AND/OR CONVEYS THE PROGRAM AS PERMITTED ABOVE, BE LIABLE TO YOU FOR DAMAGES, INCLUDING ANY GENERAL, SPECIAL, INCIDENTAL OR CONSEQUENTIAL DAMAGES ARISING OUT OF THE USE OR INABILITY TO USE THE PROGRAM (INCLUDING BUT NOT LIMITED TO LOSS OF DATA OR DATA BEING RENDERED INACCURATE OR LOSSES SUSTAINED BY YOU OR THIRD PARTIES OR A FAILURE OF THE PROGRAM TO OPERATE WITH ANY OTHER PROGRAMS), EVEN IF SUCH HOLDER OR OTHER PARTY HAS BEEN ADVISED OF THE POSSIBILITY OF SUCH DAMAGES.

17.

Interpretation of Sections 15 and 16.

 If the disclaimer of warranty and limitation of liability provided above cannot be given local legal effect according to their terms, reviewing courts shall apply local law that most closely approximates an absolute waiver of all civil liability in connection with the Program, unless a warranty or assumption of liability accompanies a copy of the Program in return for a fee.

#### END OF TERMS AND CONDITIONS

How to Apply These Terms to Your New Programs

 If you develop a new program, and you want it to be of the greatest possible use to the public, the best way to achieve this is to make it free software which everyone can redistribute and change under these terms.

 To do so, attach the following notices to the program. It is safest to attach them to the start of each source file to most effectively state the exclusion of warranty; and each file should have at least the "copyright" line and a pointer to where the full notice is found.

 <one line to give the program's name and a brief idea of what it does.> Copyright  $(C)$  <year > <name of author>

 This program is free software: you can redistribute it and/or modify it under the terms of the GNU General Public License as published by the Free Software Foundation, either version 3 of the License, or (at your option) any later version.

 This program is distributed in the hope that it will be useful, but WITHOUT ANY WARRANTY; without even the implied warranty of MERCHANTABILITY or FITNESS FOR A PARTICULAR PURPOSE. See the GNU General Public License for more details.

 You should have received a copy of the GNU General Public License along with this program. If not, see <http://www.gnu.org/licenses/>.

Also add information on how to contact you by electronic and paper mail.

 If the program does terminal interaction, make it output a short notice like this when it starts in an interactive mode:

 $\langle$  sprogram $>$  Copyright (C)  $\langle$  year $>$   $\langle$  name of author $>$  This program comes with ABSOLUTELY NO WARRANTY; for details type 'show w'. This is free software, and you are welcome to redistribute it

under certain conditions; type 'show c' for details.

The hypothetical commands 'show w' and 'show c' should show the appropriate parts of the General Public License. Of course, your program's commands might be different; for a GUI interface, you would use an "about box".

 You should also get your employer (if you work as a programmer) or school, if any, to sign a "copyright disclaimer" for the program, if necessary. For more information on this, and how to apply and follow the GNU GPL, see <http://www.gnu.org/licenses/>.

 The GNU General Public License does not permit incorporating your program into proprietary programs. If your program is a subroutine library, you may consider it more useful to permit linking proprietary applications with the library. If this is what you want to do, use the GNU Lesser General Public License instead of this License. But first, please read <http://www.gnu.org/philosophy/why-not-lgpl.html>.

/\*

 tdbrestore -- construct a tdb from tdbdump output. Copyright (C) Volker Lendecke 2010 Copyright (C) Simon McVittie 2005

 This program is free software; you can redistribute it and/or modify it under the terms of the GNU General Public License as published by the Free Software Foundation; either version 3 of the License, or (at your option) any later version.

 This program is distributed in the hope that it will be useful, but WITHOUT ANY WARRANTY; without even the implied warranty of MERCHANTABILITY or FITNESS FOR A PARTICULAR PURPOSE. See the GNU General Public License for more details.

 You should have received a copy of the GNU General Public License along with this program. If not, see <http://www.gnu.org/licenses/>. \*/

# **1.361 util-linux-extra 2.38.1-5+b1**

## **1.361.1 Available under license :**

Format: https://www.debian.org/doc/packaging-manuals/copyright-format/1.0/ Upstream-Name: util-linux Upstream-Contact: util-linux@vger.kernel.org Source: https://www.kernel.org/pub/linux/utils/util-linux/

#### Files: \*

Copyright: Michal Luscon <mluscon@redhat.com> 1986 Gary S. Brown 1990 Gordon Irlam (gordoni@cs.ua.oz.au) 1991, 1992 Linus Torvalds 1991-2004 Miquel van Smoorenburg 1992 A. V. Le Blanc (LeBlanc@mcc.ac.uk) 1992-1997 Michael K. Johnson, johnsonm@redhat.com 1993, 1994, 1995, 1996, 1997, 1998, 1999, 2000, 2001, 2002, 2003, 2004, 2005, 2008 Theodore Ts'o <tytso@mit.edu> 1994 Kevin E. Martin (martin@cs.unc.edu) 1994 Salvatore Valente <svalente@mit.edu> 1994,1996 Alessandro Rubini (rubini@ipvvis.unipv.it) 1994-2005 Jeff Tranter (tranter@pobox.com) 1995, 1999, 2000 Andries E. Brouwer <aeb@cwi.nl> 1997-2005 Frodo Looijaard <frodo@frodo.looijaard.name> 1998 Danek Duvall <duvall@alumni.princeton.edu> 1999 Andreas Dilger 1999-2002 Transmeta Corporation 1999, 2000, 2002-2009, 2010, 2011, 2012, 2014 Red Hat, Inc. 2000 Werner Almesberger 2004-2006 Michael Holzt, kju -at- fqdn.org 2005 Adrian Bunk 2007-2020 Karel Zak <kzak@redhat.com> 2007, 2011, 2012, 2016 SuSE LINUX Products GmbH 2008 Cai Qian <qcai@redhat.com> 2008 Hayden A. James (hayden.james@gmail.com) 2008 James Youngman <jay@gnu.org> 2008 Roy Peled, the.roy.peled -at- gmail.com 2009 Mikhail Gusarov <dottedmag@dottedmag.net> 2010, 2011, 2012 Davidlohr Bueso <dave@gnu.org> 2010 Jason Borden <jborden@bluehost.com>A 2010 Hajime Taira <htaira@redhat.com> 2010 Masatake Yamato <yamato@redhat.com> 2011 IBM Corp. 2012 Andy Lutomirski <luto@amacapital.net> 2012 Lennart Poettering 2012 Sami Kerola <kerolasa@iki.fi>

 2012 Cody Maloney <cmaloney@theoreticalchaos.com> 2012 Werner Fink <werner@suse.de> 2013,2014 Ondrej Oprala <ooprala@redhat.com> License: GPL-2+

Files: schedutils/ionice.c Copyright: 2005 Jens Axboe <jens@axboe.dk> License: GPL-2

Files: schedutils/chrt.c schedutils/taskset.c Copyright: 2004 Robert Love <rml@tech9.net> 2010 Karel Zak <kzak@redhat.com> License: GPL-2

Files: disk-utils/raw.c Copyright: 1999, 2000, Red Hat Software License: GPL-2

Files: sys-utils/hwclock-parse-date.y

Copyright: Steven M. Bellovin <smb@research.att.com> Unknown Authors on Usenet 1990 Rich \$alz <rsalz@bbn.com> 1990 Jim Berets <jberets@bbn.com> 1999, 2004 Paul Eggert <eggert@twinsun.com> License: GPL-3+

Files: sys-utils/nsenter.c Copyright: 2012-2013 Eric Biederman <ebiederm@xmission.com> License: GPL-2

Files: disk-utils/mkfs.minix.c disk-utils/mkswap.c Copyright: 1991, 1992 Linus Torvalds License: GPL-2

Files: lib/blkdev.c lib/loopdev.c lib/sysfs.c lib/ttyutils.c misc-utils/mcookie.c sys-utils/setsid.c text-utils/line.c Copyright: n/a License: public-domain

Files: login-utils/vipw.c misc-utils/cal.c

 misc-utils/kill.c misc-utils/logger.c misc-utils/look.c misc-utils/whereis.c sys-utils/renice.c term-utils/mesg.c term-utils/script.c term-utils/ttymsg.c term-utils/wall.c term-utils/write.c text-utils/col.c text-utils/colcrt.c text-utils/colrm.c text-utils/column.c text-utils/hexdump.c text-utils/hexdump.h text-utils/hexdump-conv.c text-utils/hexdump-display.c text-utils/hexdump-parse.c text-utils/rev.c text-utils/ul.c Copyright: 1980, 1983, 1987, 1988, 1989, 1990, 1991, 1992, 1993, 1994

 The Regents of the University of California 2014 Sami Kerola <kerolasa@iki.fi> 2014 Karel Zak <kzak@redhat.com> License: BSD-4-clause

Files: sys-utils/flock.c Copyright: 2003-2005 H. Peter Anvin License: MIT

Files: text-utils/pg.c Copyright: 2000-2001 Gunnar Ritter License: BSD-3-clause

Files: login-utils/login.c Copyright: 1980, 1987, 1988 The Regents of the University of California. 2011 Karel Zak <kzak@redhat.com> License: BSLA

Files: login-utils/logindefs.c Copyright: 2003, 2004, 2005 Thorsten Kukuk License: BSD-3-clause

Files: libuuid/\* libuuid/src/\* libuuid/man/\* Copyright: 1996, 1997, 1998, 1999, 2007 Theodore Ts'o. 1999 Andreas Dilger (adilger@enel.ucalgary.ca) License: BSD-3-clause Files: lib/procutils.c include/xalloc.h Copyright: 2010, 2011 Davidlohr Bueso <dave@gnu.org> License: LGPL-2+ Files: \*/colors.\* Copyright: 2012 Ondrej Oprala <ooprala@redhat.com> 2012-2014 Karel Zak <kzak@redhat.com> License: LGPL-2+ Files: login-utils/setpwnam.h login-utils/setpwnam.c Copyright: 1994 Martin Schulze <joey@infodrom.north.de> 1994 Salvatore Valente <svalente@mit.edu> License: LGPL-2+ Files: libfdisk/\* libfdisk/src/\* Copyright: 2007-2013 Karel Zak <kzak@redhat.com> 2012 Davidlohr Bueso <dave@gnu.org> License: LGPL-2.1+ Files: lib/cpuset.c \*/match.\* lib/canonicalize.c Copyright: 2008-2009, 2010, 2011, 2012 Karel Zak <kzak@redhat.com> License: LGPL-2.1+ Files: \*/mbsalign.\* Copyright: 2009-2010 Free Software Foundation, Inc. 2010-2013 Karel Zak <kzak@redhat.com> License: LGPL-2.1+ Files: \*/timeutils.\* Copyright: 2010 Lennart Poettering License: LGPL-2.1+ Files: include/list.h Copyright: 2008 Karel Zak <kzak@redhat.com> 1999-2008 by Theodore Ts'o License: LGPL

Files: libblkid/\*

 libblkid/src/\* libblkid/samples/\* libblkid/src/partitions/\* libblkid/src/superblocks/\* libblkid/src/topology/\* Copyright: 1999, 2001 Andries Brouwer 1995, 1995, 1996, 1997, 1999, 2000, 2001, 2002, 2003, 2004 Theodore Ts'o. 2001 Andreas Dilger (adilger@turbolinux.com) 2004-2008 Kay Sievers <kay.sievers@vrfy.org> 2008-2013 Karel Zak <kzak@redhat.com> 2009 Bastian Friedrich <br/> <br/> <br/>stian.friedrich@collax.com> 2009 Corentin Chary <corentincj@iksaif.net> 2009 Mike Hommey <mh@glandium.org> 2009 Red Hat, Inc. 2009-2010 Andreas Dilger <adilger@sun.com> 2010 Andrew Nayenko <resver@gmail.com> 2010 Jeroen Oortwijn <oortwijn@gmail.com> 2010 Jiro SEKIBA <jir@unicus.jp> 2011 Philipp Marek <philipp.marek@linbit.com> 2012 Milan Broz <mbroz@redhat.com> 2013 Alejandro Martinez Ruiz <alex@nowcomputing.com> 2013 Eric Sandeen <sandeen@redhat.com> 2013 Rolf Fokkens <rolf@fokkens.nl> 2013 Zeeshan Ali (Khattak) <zeeshanak@gnome.org> License: LGPL-2.1+

Files: include/cpuset.h lib/randutils.c Copyright: \*unknown\* License: LGPL

Files: misc-utils/blkid.c Copyright: 2001 Andreas Dilger License: LGPL

Files: libmount/\* libmount/src/\* Copyright: 2008-2012 Karel Zak <kzak@redhat.com> License: LGPL-2.1+

Files: libmount/python/\* Copyright: 2013, Red Hat, Inc. License: LGPL-3+

Files: libsmartcols/\*

Copyright: 2009-2014 Karel Zak <kzak@redhat.com> 2014 Ondrej Oprala <ooprala@redhat.com> License: LGPL-2.1+

#### Files: debian/\*

Copyright: Guy Maor <maor@debian.org> Sean 'Shaleh' Perry <shaleh@debian.org> Adrian Bunk <br/> <br/> <br/> <br/> <br/> <br/> <br/> <br/> <br/> <br/> <br/> <br/> <br/> <br/> <br/> Adrian Bunk <br/><br/> $\oslash$ stusta.de> LaMont Jones <lamont@debian.org> 1996-2003 Martin Mitchell (martin@debian.org) 2008-2012 Frank Lichtenheld (djpig@debian.org) 2014 Andreas Henriksson <andreas@fatal.se> 2017-2020 Michael Biebl <br/> <br/>biebl@debian.org>

2019 Petter Reinholdtsen <pere@debian.org> 2017-2020 Chris Hofstaedtler <zeha@debian.org> License: GPL-2+

#### Files: debian/po/\*

Copyright: Aiet Kolkhi <aietkolkhi@gmail.com> Anton Gladky <gladky.anton@gmail.com> Arief S F (arief@gurame.fisika.ui.ac.id> Armin BeÅ; iroviÄ $\ddagger$  <armin@linux.org.ba> astur <malditoastur@gmail.com> Axel Bojer <axelb@skolelinux.no> Bart Cornelis <cobaco@skolelinux.no> Bartosz Fe�ski <fenio@o2.pl> Basil Shubin <br/>bashu@surgut.ru> Baurzhan Muftakhidinov <br/>baurthefirst@gmail.com> Bjorn Steensrud <bjornst@powertech.no> Claus Hindsgaul <claus\_h@image.dk> Clytie Siddall <clytie@riverland.net.au> Dafydd Tomos <l10n@da.fydd.org> Damyan Ivanov <dam@modsoftsys.com> Daniel Franganillo <dfranganillo@gmail.com> Daniel Nylander <po@danielnylander.se> Danishka Navin <danishka@gmail.com> Dauren Sarsenov <daur88@inbox.ru> Dominik Zablotny <dominz@wp.pl> Dr.T.Vasudevan <agnihot3@gmail.com> Eddy Petrisor <eddy.petrisor@gmail.com> Eder L. Marques <frolic@debian-ce.org> Elian Myftiu <elian.myftiu@gmail.com> Emmanuel Galatoulas <galas@tee.gr> Esko Arajärvi <edu@iki.fi> Frank Lichtenheld <djpig@debian.org> Frédéric Bothamy <frederic.bothamy@free.fr> Gabor Burjan <br/> <br/> <br/> <br/> <br/>Gabor etc.hu>

 George Papamichelakis <george@step.gr> Hans Fredrik Nordhaug <hans@nordhaug.priv.no> HÃ¥vard Korsvoll <korsvoll@gmail.com> Hideki Yamane <henrich@samba.gr.jp> Hleb Rubanau <g.rubanau@gmail.com> I Gede Wijaya S <gwijayas@yahoo.com> Ivan Mas $\tilde{A}$ <sub>i</sub>r <helix84@centrum.sk> Jacobo Tarrio <jtarrio@debian.org> Jamil Ahmed <jamil@ankur.org.bd> Janos Guljas <janos@resenje.org> Jordi Mallach <jordi@debian.org> Josip Rodin <joy+ditrans@linux.hr> Karolina Kalic <karolina@resenje.org> Kartik Mistry <kartik.mistry@gmail.com>  $K\ddot{A}$ <sup>TM</sup>stutis Bili $\ddot{A}$ «nas <kebil@kaunas.init.lt> Kevin Scannell <kscanne@gmail.com> Khoem Sokhem <khoemsokhem@khmeros.info> Klaus Ade Johnstad <klaus@skolelinux.no> Knut Yrvin <knuty@skolelinux.no> Konstantinos Margaritis <markos@debian.org>

Kostas Papadimas <pkst@gnome.org>

 Kumar Appaiah <a.kumar@alumni.iitm.ac.in> Lior Kaplan <kaplan@debian.org> Luiz Portella <lfpor@lujz.org> Mallikarjuna <Mallikarjunasj@gmail.com> Mert Dirik <mertdirik@gmail.com> Milo Casagrande <milo@ubuntu.com> Ming Hua <minghua@ubuntu.com> Miroslav Kure <kurem@debian.cz> Mouhamadou Mamoune Mbacke <mouhamadoumamoune@gmail.com> Nabin Gautam <nabin@mpp.org.np> Ossama M. Khayat <okhayat@yahoo.com> Ovidiu Damian <deelerious@gmail.com> Parlin Imanuel Toh <parlin\_i@yahoo.com> Pavel Piatruk <berserker@neolocation.com> Piarres Beobide <pi@beobide.net> Praveen $|\hat{a}^a\hat{a}\mu\hat{a}^o\hat{a}^i\mu\hat{a}\mu \hat{\epsilon}\hat{a}^i\hat{\epsilon}\hat{a}\mu\hat{a}\hat{\epsilon}A|\hat{a}^i\hat{Z}^i\hat{a}^i\mu\hat{a}^i\hat{a}$ 

 $R\AA$ «dolfs Mazurs <rudolfs.mazurs@gmail.com> Sahran <Sahran.ug@gmail.com> Sampada Nakhare <sampadanakhare@gmail.com> Setyo Nugroho <setyo@gmx.net> Simão Pedro Cardoso <pthell@gmail.com> Stefano Melchior <stefano.melchior@openlabs.it> Sunjae Park <darehanl@gmail.com> Sveinn Ã- Felli <sveinki@nett.is> Tetralet <tetralet@gmail.com>
Theppitak Karoonboonyanan <thep@linux.thai.net> Tshewang Norbu <br/>bumthap2006@hotmail.com> Vahid Ghaderi <vahid\_male1384@yahoo.com> Vanja Cvelbar <cvelbar@gmail.com> Veeven <veeven@gmail.com> Vikram Vincent <vincentvikram@gmail.com> Yoppy Hidayanto <yoppy.hidayanto@gmail.com> License: GPL-2+

License: public-domain The files tagged with this license contains the following paragraphs:

No copyright is claimed. This code is in the public domain; do with it what you wish.

Written by Karel Zak <kzak@redhat.com>

License: GPL-2

.

.

.

.

.

.

.

This program is free software; you can redistribute it and/or modify it under the terms of the GNU General Public License, v2, as published by the Free Software Foundation

This program is distributed in the hope that it will be useful, but WITHOUT ANY WARRANTY; without even the implied warranty of MERCHANTABILITY or FITNESS FOR A PARTICULAR PURPOSE. See the GNU General Public License for more details.

You should have received a copy of the GNU General Public License along with this program; if not, write to the Free Software Foundation, Inc., 51 Franklin Street, Fifth Floor, Boston, MA 02110-1301 USA.

On Debian systems, the complete text of the GNU General Public License version 2 can be found in `/usr/share/common-licenses/GPL-2'.

License: GPL-2+

This program is free software; you can redistribute it and/or modify it under the terms of the GNU General Public License as published by the Free Software Foundation; either version 2 of the License, or (at your option) any later version.

This program is distributed in the hope that it will be useful, but WITHOUT ANY WARRANTY; without even the implied warranty of MERCHANTABILITY or FITNESS FOR A PARTICULAR PURPOSE. See the GNU General Public License for more details.

You should have received a copy of the GNU General Public License along with this program; if not, write to the Free Software Foundation, Inc., 51 Franklin Street, Fifth Floor, Boston, MA 02110-1301 USA.

On Debian systems, the complete text of the GNU General Public License version 2 can be found in `/usr/share/common-licenses/GPL-2'.

### License: GPL-3+

.

.

.

.

.

.

.

.

This program is free software: you can redistribute it and/or modify it under the terms of the GNU General Public License as published by the Free Software Foundation; either version 3 of the License, or (at your option) any later version.

This program is distributed in the hope that it will be useful, but WITHOUT ANY WARRANTY; without even the implied warranty of MERCHANTABILITY or FITNESS FOR A PARTICULAR PURPOSE. See the GNU General Public License for more details.

You should have received a copy of the GNU General Public License along with this program. If not, see <http://www.gnu.org/licenses/>.

On Debian systems, the complete text of the GNU General Public License version 3 can be found in `/usr/share/common-licenses/GPL-3'.

License: BSD-3-clause

Redistribution and use in source and binary forms, with or without modification, are permitted provided that the following conditions are met:

1) Redistributions of source code must retain the above copyright notice, this list of conditions and the following disclaimer.

2) Redistributions in binary form must reproduce the above copyright notice, this list of conditions and the following disclaimer in the documentation and/or other materials provided with the distribution.

3) Neither the name of the ORGANIZATION nor the names of its contributors may be used to endorse or promote products derived from this software without specific prior written permission.

THIS SOFTWARE IS PROVIDED BY THE COPYRIGHT HOLDERS AND CONTRIBUTORS "AS IS" AND ANY EXPRESS OR IMPLIED WARRANTIES, INCLUDING, BUT NOT LIMITED TO, THE IMPLIED WARRANTIES OF MERCHANTABILITY AND FITNESS FOR A PARTICULAR PURPOSE ARE DISCLAIMED. IN NO EVENT SHALL THE COPYRIGHT HOLDER OR CONTRIBUTORS BE LIABLE FOR ANY DIRECT, INDIRECT, INCIDENTAL, SPECIAL, EXEMPLARY, OR CONSEQUENTIAL DAMAGES (INCLUDING, BUT NOT LIMITED TO, PROCUREMENT OF SUBSTITUTE GOODS OR SERVICES; LOSS OF USE, DATA, OR PROFITS; OR BUSINESS

## INTERRUPTION) HOWEVER CAUSED AND ON ANY THEORY OF LIABILITY, WHETHER IN CONTRACT, STRICT LIABILITY, OR TORT (INCLUDING NEGLIGENCE OR OTHERWISE) ARISING IN ANY WAY OUT OF THE USE OF THIS SOFTWARE, EVEN IF ADVISED OF THE POSSIBILITY OF SUCH DAMAGE.

License: BSD-4-clause

Redistribution and use in source and binary forms, with or without modification, are permitted provided that the following conditions are met:

- 1. Redistributions of source code must retain the above copyright notice, this list of conditions and the following disclaimer.
- 2. Redistributions in binary form must reproduce the above copyright notice, this list of conditions and the following disclaimer in the documentation and/or other materials provided with the distribution.
- 3. All advertising materials mentioning features or use of this software must display the following acknowledgement: This product includes software developed by the University of California, Berkeley and its contributors.
- 4. Neither the name of the University nor the names of its contributors may be used to endorse or promote products derived from this software without specific prior written permission.

THIS SOFTWARE IS PROVIDED BY THE REGENTS AND CONTRIBUTORS ``AS IS'' AND ANY EXPRESS OR IMPLIED WARRANTIES, INCLUDING, BUT NOT LIMITED TO, THE IMPLIED WARRANTIES OF MERCHANTABILITY AND FITNESS FOR A PARTICULAR PURPOSE ARE DISCLAIMED. IN NO EVENT SHALL THE REGENTS OR CONTRIBUTORS BE LIABLE FOR ANY DIRECT, INDIRECT, INCIDENTAL, SPECIAL, EXEMPLARY, OR CONSEQUENTIAL DAMAGES (INCLUDING, BUT NOT LIMITED TO, PROCUREMENT OF SUBSTITUTE GOODS OR SERVICES; LOSS OF USE, DATA, OR PROFITS; OR BUSINESS INTERRUPTION) HOWEVER CAUSED AND ON ANY THEORY OF LIABILITY, WHETHER IN CONTRACT, STRICT LIABILITY, OR TORT (INCLUDING NEGLIGENCE OR OTHERWISE) ARISING IN ANY WAY OUT OF THE USE OF THIS SOFTWARE, EVEN IF ADVISED OF THE POSSIBILITY OF SUCH DAMAGE.

License: BSLA

.

Redistribution and use in source and binary forms are permitted provided that the above copyright notice and this paragraph are duplicated in all such forms and that any documentation, advertising materials, and other materials related to such distribution and use acknowledge that the software was developed by the University of California, Berkeley. The name of the University may not be used to endorse or promote products derived from this software without specific prior written permission. THIS SOFTWARE IS PROVIDED ``AS IS'' AND WITHOUT ANY EXPRESS OR IMPLIED WARRANTIES, INCLUDING, WITHOUT LIMITATION, THE IMPLIED WARRANTIES OF MERCHANTABILITY AND FITNESS FOR A PARTICULAR PURPOSE. License: LGPL

This file may be redistributed under the terms of the GNU Lesser General Public License.

On Debian systems, the complete text of the GNU Lesser General Public License can be found in  $\hat{a} \in \hat{\ }$ /usr/share/common-licenses/LGPL $\hat{a} \in \hat{\ }$ .

### License: LGPL-2+

This program is free software: you can redistribute it and/or modify it under the terms of the GNU Lesser General Public License as published by the Free Software Foundation, either version 2 of the License, or (at your option) any later version.

### . This

.

.

.

.

.

.

 program is distributed in the hope that it will be useful, but WITHOUT ANY WARRANTY; without even the implied warranty of MERCHANTABILITY or FITNESS FOR A PARTICULAR PURPOSE. See the GNU Lesser General Public License for more details.

You should have received a copy of the GNU Lesser General Public License along with this program. If not, see <http://www.gnu.org/licenses/>.

The complete text of the GNU Lesser General Public License can be found in /usr/share/common-licenses/LGPL-2 file.

License: LGPL-2.1+

This program is free software; you can redistribute it and/or modify it under the terms of the GNU Lesser General Public License as published by the Free Software Foundation; either version 2.1, or (at your option) any later version.

This program is distributed in the hope that it will be useful, but WITHOUT ANY WARRANTY; without even the implied warranty of MERCHANTABILITY or FITNESS FOR A PARTICULAR PURPOSE. See the GNU Lesser General Public License for more details.

You should have received a copy of the GNU Lesser General Public License along with this program; if not, write to the Free Software Foundation, Inc., 51 Franklin Street, Fifth Floor, Boston, MA 02110-1301, USA.

On Debian systems, the complete text of the GNU Lesser General Public License version 2.1 can be found in  $\hat{a} \in \hat{\ }$ /usr/share/common-licenses/LGPL-2.1 $\hat{a} \in \hat{\ }$ <sup>TM</sup>.

License: LGPL-3+

This package is free software; you can redistribute it and/or modify it under the terms of the GNU Lesser General Public License as published by the Free Software Foundation; either version 3 of the License, or (at your option) any later version.

This package is distributed in the hope that it will be useful, but WITHOUT ANY WARRANTY; without even the implied warranty of MERCHANTABILITY or FITNESS FOR A PARTICULAR PURPOSE. See the GNU Lesser General Public License for more details.

You should have received a copy of the GNU General Public License along with this program. If not, see <http://www.gnu.org/licenses/>.

On Debian systems, the complete text of the GNU Lesser General Public License can be found in "/usr/share/common-licenses/LGPL-3".

### License: MIT

.

.

.

.

.

Permission is hereby granted, free of charge, to any person obtaining a copy of this software and associated documentation files (the "Software"), to deal in the Software without restriction, including without limitation the rights to use, copy, modify, merge, publish, distribute, sublicense, and/or sell copies of the Software, and to permit persons to whom the Software is furnished to do so, subject to the following conditions:

The above copyright notice and this permission notice shall be included in all copies or substantial portions of the Software.

THE SOFTWARE IS PROVIDED "AS IS", WITHOUT WARRANTY OF ANY KIND, EXPRESS OR IMPLIED, INCLUDING BUT NOT LIMITED TO THE WARRANTIES OF MERCHANTABILITY, FITNESS FOR A PARTICULAR PURPOSE AND NONINFRINGEMENT. IN NO EVENT SHALL THE AUTHORS OR COPYRIGHT HOLDERS BE LIABLE FOR ANY CLAIM, DAMAGES OR OTHER LIABILITY, WHETHER IN AN ACTION OF CONTRACT, TORT OR OTHERWISE, ARISING FROM, OUT OF OR IN CONNECTION WITH THE SOFTWARE OR THE USE OR OTHER DEALINGS IN THE SOFTWARE.

> GNU GENERAL PUBLIC LICENSE Version 3, 29 June 2007

Copyright (C) 2007 Free Software Foundation, Inc. <http://fsf.org/> Everyone is permitted to copy and distribute verbatim copies of this license document, but changing it is not allowed.

Preamble

 The GNU General Public License is a free, copyleft license for software and other kinds of works.

 The licenses for most software and other practical works are designed to take away your freedom to share and change the works. By contrast, the GNU General Public License is intended to guarantee your freedom to share and change all versions of a program--to make sure it remains free software for all its users. We, the Free Software Foundation, use the GNU General Public License for most of our software; it applies also to any other work released this way by its authors. You can apply it to your programs, too.

 When we speak of free software, we are referring to freedom, not

price. Our General Public Licenses are designed to make sure that you have the freedom to distribute copies of free software (and charge for them if you wish), that you receive source code or can get it if you want it, that you can change the software or use pieces of it in new free programs, and that you know you can do these things.

 To protect your rights, we need to prevent others from denying you these rights or asking you to surrender the rights. Therefore, you have certain responsibilities if you distribute copies of the software, or if you modify it: responsibilities to respect the freedom of others.

 For example, if you distribute copies of such a program, whether gratis or for a fee, you must pass on to the recipients the same freedoms that you received. You must make sure that they, too, receive or can get the source code. And you must show them these terms so they know their rights.

 Developers that use the GNU GPL protect your rights with two steps: (1)

 assert copyright on the software, and (2) offer you this License giving you legal permission to copy, distribute and/or modify it.

 For the developers' and authors' protection, the GPL clearly explains that there is no warranty for this free software. For both users' and authors' sake, the GPL requires that modified versions be marked as changed, so that their problems will not be attributed erroneously to authors of previous versions.

 Some devices are designed to deny users access to install or run modified versions of the software inside them, although the manufacturer can do so. This is fundamentally incompatible with the aim of protecting users' freedom to change the software. The systematic pattern of such abuse occurs in the area of products for individuals to use, which is precisely where it is most unacceptable. Therefore, we have designed this version of the GPL to prohibit the practice for those products. If such problems arise substantially in other domains, we stand

 ready to extend this provision to those domains in future versions of the GPL, as needed to protect the freedom of users.

 Finally, every program is threatened constantly by software patents. States should not allow patents to restrict development and use of software on general-purpose computers, but in those that do, we wish to avoid the special danger that patents applied to a free program could make it effectively proprietary. To prevent this, the GPL assures that patents cannot be used to render the program non-free.

 The precise terms and conditions for copying, distribution and modification follow.

### TERMS AND CONDITIONS

0. Definitions.

"This License" refers to version 3 of the GNU General Public License.

 "Copyright" also means copyright-like laws that apply to other kinds of works, such as semiconductor masks.

 "The Program" refers to any copyrightable work licensed under this License. Each licensee is addressed as "you". "Licensees" and

"recipients" may be individuals or organizations.

 To "modify" a work means to copy from or adapt all or part of the work in a fashion requiring copyright permission, other than the making of an exact copy. The resulting work is called a "modified version" of the earlier work or a work "based on" the earlier work.

 A "covered work" means either the unmodified Program or a work based on the Program.

 To "propagate" a work means to do anything with it that, without permission, would make you directly or secondarily liable for infringement under applicable copyright law, except executing it on a computer or modifying a private copy. Propagation includes copying, distribution (with or without modification), making available to the public, and in some countries other activities as well.

 To "convey" a work means any kind of propagation that enables other parties to make or receive copies. Mere interaction with a user through a computer network, with no transfer of a copy, is not conveying.

An interactive user interface displays "Appropriate Legal Notices"

to the extent that it includes a convenient and prominently visible feature that (1) displays an appropriate copyright notice, and (2) tells the user that there is no warranty for the work (except to the extent that warranties are provided), that licensees may convey the work under this License, and how to view a copy of this License. If the interface presents a list of user commands or options, such as a menu, a prominent item in the list meets this criterion.

#### 1. Source Code.

 The "source code" for a work means the preferred form of the work for making modifications to it. "Object code" means any non-source form of a work.

 A "Standard Interface" means an interface that either is an official standard defined by a recognized standards body, or, in the case of interfaces specified for a particular programming language, one that is widely used among developers working in that language.

### The

 "System Libraries" of an executable work include anything, other than the work as a whole, that (a) is included in the normal form of packaging a Major Component, but which is not part of that Major Component, and (b) serves only to enable use of the work with that Major Component, or to implement a Standard Interface for which an implementation is available to the public in source code form. A "Major Component", in this context, means a major essential component (kernel, window system, and so on) of the specific operating system (if any) on which the executable work runs, or a compiler used to produce the work, or an object code interpreter used to run it.

 The "Corresponding Source" for a work in object code form means all the source code needed to generate, install, and (for an executable work) run the object code and to modify the work, including scripts to control those activities. However, it does not include the work's System Libraries, or general-purpose tools or generally available free

programs which are used unmodified in performing those activities but which are not part of the work. For example, Corresponding Source includes interface definition files associated with source files for the work, and the source code for shared libraries and dynamically linked subprograms that the work is specifically designed to require, such as by intimate data communication or control flow between those subprograms and other parts of the work.

 The Corresponding Source need not include anything that users can regenerate automatically from other parts of the Corresponding Source.

 The Corresponding Source for a work in source code form is that same work.

### 2. Basic Permissions.

 All rights granted under this License are granted for the term of copyright on the Program, and are irrevocable provided the stated conditions are met. This License explicitly affirms your unlimited permission to run the unmodified Program. The output from running a covered work is covered

 by this License only if the output, given its content, constitutes a covered work. This License acknowledges your rights of fair use or other equivalent, as provided by copyright law.

 You may make, run and propagate covered works that you do not convey, without conditions so long as your license otherwise remains in force. You may convey covered works to others for the sole purpose of having them make modifications exclusively for you, or provide you with facilities for running those works, provided that you comply with the terms of this License in conveying all material for which you do not control copyright. Those thus making or running the covered works for you must do so exclusively on your behalf, under your direction and control, on terms that prohibit them from making any copies of your copyrighted material outside their relationship with you.

 Conveying under any other circumstances is permitted solely under the conditions stated below. Sublicensing is not allowed; section 10 makes it unnecessary.

3. Protecting Users' Legal Rights From Anti-Circumvention Law.

 No covered work shall be deemed part of an effective technological measure under any applicable law fulfilling obligations under article 11 of the WIPO copyright treaty adopted on 20 December 1996, or similar laws prohibiting or restricting circumvention of such measures.

 When you convey a covered work, you waive any legal power to forbid circumvention of technological measures to the extent such circumvention is effected by exercising rights under this License with respect to the covered work, and you disclaim any intention to limit operation or modification of the work as a means of enforcing, against the work's users, your or third parties' legal rights to forbid circumvention of technological measures.

4. Conveying Verbatim Copies.

 You may convey verbatim copies of the Program's source code as you receive it, in any medium, provided that you conspicuously and appropriately

 publish on each copy an appropriate copyright notice; keep intact all notices stating that this License and any non-permissive terms added in accord with section 7 apply to the code; keep intact all notices of the absence of any warranty; and give all recipients a copy of this License along with the Program.

 You may charge any price or no price for each copy that you convey, and you may offer support or warranty protection for a fee.

5. Conveying Modified Source Versions.

 You may convey a work based on the Program, or the modifications to produce it from the Program, in the form of source code under the terms of section 4, provided that you also meet all of these conditions:

 a) The work must carry prominent notices stating that you modified it, and giving a relevant date.

 b) The work must carry prominent notices stating that it is released under this License and any conditions added under section 7. This requirement modifies the requirement in section 4 to

"keep intact all notices".

 c) You must license the entire work, as a whole, under this License to anyone who comes into possession of a copy. This License will therefore apply, along with any applicable section 7 additional terms, to the whole of the work, and all its parts, regardless of how they are packaged. This License gives no permission to license the work in any other way, but it does not invalidate such permission if you have separately received it.

 d) If the work has interactive user interfaces, each must display Appropriate Legal Notices; however, if the Program has interactive interfaces that do not display Appropriate Legal Notices, your work need not make them do so.

 A compilation of a covered work with other separate and independent works, which are not by their nature extensions of the covered work, and which are not combined with it such as to form a larger program, in or on a volume of a storage or distribution

medium, is called an

"aggregate" if the compilation and its resulting copyright are not used to limit the access or legal rights of the compilation's users

beyond what the individual works permit. Inclusion of a covered work in an aggregate does not cause this License to apply to the other parts of the aggregate.

6. Conveying Non-Source Forms.

 You may convey a covered work in object code form under the terms of sections 4 and 5, provided that you also convey the machine-readable Corresponding Source under the terms of this License, in one of these ways:

 a) Convey the object code in, or embodied in, a physical product (including a physical distribution medium), accompanied by the Corresponding Source fixed on a durable physical medium customarily used for software interchange.

 b) Convey the object code in, or embodied in, a physical product (including a physical distribution medium), accompanied by a written offer, valid for at least three years and valid for as

 long as you offer spare parts or customer support for that product model, to give anyone who possesses the object code either (1) a copy of the Corresponding Source for all the software in the product that is covered by this License, on a durable physical medium customarily used for software interchange, for a price no more than your reasonable cost of physically performing this conveying of source, or (2) access to copy the Corresponding Source from a network server at no charge.

 c) Convey individual copies of the object code with a copy of the written offer to provide the Corresponding Source. This alternative is allowed only occasionally and noncommercially, and only if you received the object code with such an offer, in accord with subsection 6b.

 d) Convey the object code by offering access from a designated place (gratis or for a charge), and offer equivalent access to the Corresponding Source in

the same way through the same place at no

 further charge. You need not require recipients to copy the Corresponding Source along with the object code. If the place to copy the object code is a network server, the Corresponding Source may be on a different server (operated by you or a third party) that supports equivalent copying facilities, provided you maintain clear directions next to the object code saying where to find the Corresponding Source. Regardless of what server hosts the Corresponding Source, you remain obligated to ensure that it is available for as long as needed to satisfy these requirements.

 e) Convey the object code using peer-to-peer transmission, provided you inform other peers where the object code and Corresponding Source of the work are being offered to the general public at no charge under subsection 6d.

 A separable portion of the object code, whose source code is excluded from the Corresponding Source as a System Library, need not be included in conveying the object code work.

 A "User Product" is either (1) a "consumer product", which means any tangible personal property which is normally used for personal, family, or household purposes, or (2) anything designed or sold for incorporation into a dwelling. In determining whether a product is a consumer product, doubtful cases shall be resolved in favor of coverage. For a particular product received by a particular user, "normally used" refers to a typical or common use of that class of product, regardless of the status of the particular user or of the way in which the particular user actually uses, or expects or is expected to use, the product. A product is a consumer product regardless of whether the product has substantial commercial, industrial or non-consumer uses, unless such uses represent the only significant mode of use of the product.

 "Installation Information" for a User Product means any methods, procedures, authorization

keys, or other information required to install

and execute modified versions of a covered work in that User Product from a modified version of its Corresponding Source. The information must suffice to ensure that the continued functioning of the modified object code is in no case prevented or interfered with solely because modification has been made.

 If you convey an object code work under this section in, or with, or specifically for use in, a User Product, and the conveying occurs as part of a transaction in which the right of possession and use of the User Product is transferred to the recipient in perpetuity or for a fixed term (regardless of how the transaction is characterized), the Corresponding Source conveyed under this section must be accompanied by the Installation Information. But this requirement does not apply if neither you nor any third party retains the ability to install modified object code on the User Product (for example, the work has been installed in ROM).

 The requirement to provide Installation Information does not include a requirement to continue to provide support service, warranty, or updates for a work that has been modified or installed by the recipient, or for

the User Product in which it has been modified or installed. Access to a network may be denied when the modification itself materially and adversely affects the operation of the network or violates the rules and protocols for communication across the network.

 Corresponding Source conveyed, and Installation Information provided, in accord with this section must be in a format that is publicly documented (and with an implementation available to the public in source code form), and must require no special password or key for unpacking, reading or copying.

### 7. Additional Terms.

 "Additional permissions" are terms that supplement the terms of this License by making exceptions from one or more of its conditions. Additional permissions that are applicable to the entire Program shall

be treated as though they were included in this License, to the extent that they are valid under applicable law. If additional permissions apply only to part of the Program, that part may be used separately under those permissions, but the entire Program remains governed by this License without regard to the additional permissions.

 When you convey a copy of a covered work, you may at your option remove any additional permissions from that copy, or from any part of it. (Additional permissions may be written to require their own removal in certain cases when you modify the work.) You may place additional permissions on material, added by you to a covered work, for which you have or can give appropriate copyright permission.

 Notwithstanding any other provision of this License, for material you add to a covered work, you may (if authorized by the copyright holders of that material) supplement the terms of this License with terms:

 a) Disclaiming warranty or limiting liability differently from the terms of sections 15 and 16 of this License; or

 b) Requiring preservation of specified reasonable legal notices or author attributions in that material or in the Appropriate Legal Notices displayed by works containing it; or

 c) Prohibiting misrepresentation of the origin of that material, or requiring that modified versions of such material be marked in reasonable ways as different from the original version; or

 d) Limiting the use for publicity purposes of names of licensors or authors of the material; or

 e) Declining to grant rights under trademark law for use of some trade names, trademarks, or service marks; or

 f) Requiring indemnification of licensors and authors of that material by anyone who conveys the material (or modified versions of it) with contractual assumptions of liability to the recipient, for any liability that these contractual assumptions directly impose on

those licensors and authors.

 All other non-permissive additional terms are considered "further restrictions" within the meaning of section 10. If the Program as you received it, or any part of it, contains a notice stating that it is governed by this License along with a term that is a further restriction, you may remove that term. If a license document contains a further restriction but permits relicensing or conveying under this License, you may add to a covered work material governed by the terms of that license document, provided that the further restriction does not survive such relicensing or conveying.

 If you add terms to a covered work in accord with this section, you must place, in the relevant source files, a statement of the additional terms that apply to those files, or a notice indicating where to find the applicable terms.

 Additional terms, permissive or non-permissive, may be stated in the form of a separately written license, or stated as exceptions; the above requirements apply either way.

8. Termination.

 You may not propagate or modify a covered work except as expressly provided under this License. Any attempt otherwise to propagate or modify it is void, and will automatically terminate your rights under this License (including any patent licenses granted under the third paragraph of section 11).

 However, if you cease all violation of this License, then your license from a particular copyright holder is reinstated (a) provisionally, unless and until the copyright holder explicitly and finally terminates your license, and (b) permanently, if the copyright holder fails to notify you of the violation by some reasonable means prior to 60 days after the cessation.

 Moreover, your license from a particular copyright holder is reinstated permanently if the copyright holder notifies you of the

violation by some reasonable means, this is the first time you have received notice of violation of this License (for any work) from that copyright

 holder, and you cure the violation prior to 30 days after your receipt of the notice.

 Termination of your rights under this section does not terminate the licenses of parties who have received copies or rights from you under this License. If your rights have been terminated and not permanently reinstated, you do not qualify to receive new licenses for the same material under section 10.

### 9. Acceptance Not Required for Having Copies.

 You are not required to accept this License in order to receive or run a copy of the Program. Ancillary propagation of a covered work occurring solely as a consequence of using peer-to-peer transmission to receive a copy likewise does not require acceptance. However, nothing other than this License grants you permission to propagate or modify any covered work. These actions infringe copyright if you do not accept this License. Therefore, by modifying or propagating a covered work, you indicate your acceptance of this License to do so.

### 10. Automatic Licensing of Downstream Recipients.

 Each time you convey a covered work, the recipient automatically receives a license from the original licensors, to run, modify and propagate that work, subject to this License. You are not responsible for enforcing compliance by third parties with this License.

 An "entity transaction" is a transaction transferring control of an organization, or substantially all assets of one, or subdividing an organization, or merging organizations. If propagation of a covered work results from an entity transaction, each party to that transaction who receives a copy of the work also receives whatever licenses to the work the party's predecessor in interest had or could give under the previous paragraph, plus a right to possession of the Corresponding Source of the work from the predecessor in interest, if the predecessor has it or can get it with reasonable efforts.

 You may not impose any further restrictions on the exercise of the rights

 granted or affirmed under this License. For example, you may not impose a license fee, royalty, or other charge for exercise of rights granted under this License, and you may not initiate litigation (including a cross-claim or counterclaim in a lawsuit) alleging that any patent claim is infringed by making, using, selling, offering for

sale, or importing the Program or any portion of it.

11. Patents.

 A "contributor" is a copyright holder who authorizes use under this License of the Program or a work on which the Program is based. The work thus licensed is called the contributor's "contributor version".

 A contributor's "essential patent claims" are all patent claims owned or controlled by the contributor, whether already acquired or hereafter acquired, that would be infringed by some manner, permitted by this License, of making, using, or selling its contributor version, but do not include claims that would be infringed only as a consequence of further modification of the contributor version. For

purposes of this definition, "control" includes the right to grant patent sublicenses in a manner consistent with the requirements of this License.

 Each contributor grants you a non-exclusive, worldwide, royalty-free patent license under the contributor's essential patent claims, to make, use, sell, offer for sale, import and otherwise run, modify and propagate the contents of its contributor version.

 In the following three paragraphs, a "patent license" is any express agreement or commitment, however denominated, not to enforce a patent (such as an express permission to practice a patent or covenant not to sue for patent infringement). To "grant" such a patent license to a party means to make such an agreement or commitment not to enforce a patent against the party.

 If you convey a covered work, knowingly relying on a patent license, and the Corresponding Source of the work is not available for anyone to copy, free of charge and under the terms of this License, through a

publicly available network server or other readily accessible means, then you must either (1) cause the Corresponding Source to be so available, or (2) arrange to deprive yourself of the benefit of the patent license for this particular work, or (3) arrange, in a manner consistent with the requirements of this License, to extend the patent license to downstream recipients. "Knowingly relying" means you have actual knowledge that, but for the patent license, your conveying the covered work in a country, or your recipient's use of the covered work in a country, would infringe one or more identifiable patents in that country that you have reason to believe are valid.

 If, pursuant to or in connection with a single transaction or arrangement, you convey, or propagate by procuring conveyance of, a covered work, and grant a patent license to some of the parties receiving the covered work authorizing them to use, propagate, modify or convey a specific copy of the covered work, then the patent license you grant is automatically extended to all recipients of the covered work and works based on it.

 A patent license is "discriminatory" if it does not include within the scope of its coverage, prohibits the exercise of, or is conditioned on the non-exercise of one or more of the rights that are specifically granted under this License. You may not convey a covered work if you are a party to an arrangement with a third party that is in the business of distributing software, under which you make payment to the third party based on the extent of your activity of conveying the work, and under which the third party grants, to any of the parties who would receive the covered work from you, a discriminatory patent license (a) in connection with copies of the covered work conveyed by you (or copies made from those copies), or (b) primarily for and in connection with specific products or compilations that contain the covered work, unless you entered into that arrangement, or

that patent license was granted, prior to 28 March 2007.

 Nothing in this License shall be construed as excluding or limiting any implied license or other defenses to infringement that may otherwise be available to you under applicable patent law.

12. No Surrender of Others' Freedom.

 If conditions are imposed on you (whether by court order, agreement or otherwise) that contradict the conditions of this License, they do not excuse you from the conditions of this License. If you cannot convey a covered work so as to satisfy simultaneously your obligations under this License and any other pertinent obligations, then as a consequence you may not convey it at all. For example, if you agree to terms that obligate you to collect a royalty for further conveying from those to whom you convey the Program, the only way you could satisfy both those terms and this License would be to refrain entirely from conveying the Program.

13. Use with the GNU Affero General Public License.

 Notwithstanding any other provision of this License, you have permission to link or combine any covered work with a work licensed under version 3 of the GNU Affero General Public License into a single combined work, and to convey the resulting work. The terms of this License will continue to apply to the part which is the covered work, but the special requirements of the GNU Affero General Public License, section 13, concerning interaction through a network will apply to the

combination as such.

14. Revised Versions of this License.

 The Free Software Foundation may publish revised and/or new versions of the GNU General Public License from time to time. Such new versions will be similar in spirit to the present version, but may differ in detail to address new problems or concerns.

 Each version is given a distinguishing version number. If the Program specifies that a certain numbered version of the GNU General Public License "or any later version" applies to it, you have the option of following the terms and conditions either of that numbered version or of any later version published by the Free Software Foundation. If the Program does not specify a version number of the

GNU General Public License, you may choose any version ever published by the Free Software Foundation.

 If the Program specifies that a proxy can decide which future versions of the GNU General Public License can be used, that proxy's public statement of acceptance of a version permanently authorizes you to choose that version for the Program.

 Later license versions may give you additional or different permissions. However, no additional obligations are imposed on any author or copyright holder as a result of your choosing to follow a later version.

15. Disclaimer of Warranty.

## THERE IS NO WARRANTY FOR THE PROGRAM, TO THE EXTENT PERMITTED BY APPLICABLE LAW. EXCEPT WHEN OTHERWISE STATED IN WRITING THE COPYRIGHT HOLDERS AND/OR OTHER PARTIES PROVIDE THE PROGRAM "AS IS" WITHOUT WARRANTY

OF ANY KIND, EITHER EXPRESSED OR IMPLIED, INCLUDING, BUT NOT LIMITED TO, THE IMPLIED WARRANTIES OF MERCHANTABILITY AND FITNESS FOR A PARTICULAR PURPOSE. THE ENTIRE RISK AS TO THE QUALITY AND PERFORMANCE OF THE PROGRAM IS WITH YOU. SHOULD THE PROGRAM PROVE DEFECTIVE, YOU ASSUME THE COST OF ALL NECESSARY SERVICING, REPAIR OR CORRECTION.

16. Limitation of Liability.

 IN NO EVENT UNLESS REQUIRED BY APPLICABLE LAW OR AGREED TO IN WRITING WILL ANY COPYRIGHT HOLDER, OR ANY OTHER PARTY WHO MODIFIES AND/OR CONVEYS THE PROGRAM AS PERMITTED ABOVE, BE LIABLE TO YOU FOR DAMAGES, INCLUDING ANY GENERAL, SPECIAL, INCIDENTAL OR CONSEQUENTIAL DAMAGES ARISING OUT OF THE USE OR INABILITY TO USE THE PROGRAM (INCLUDING BUT NOT LIMITED TO LOSS OF

DATA OR DATA BEING RENDERED INACCURATE OR LOSSES SUSTAINED BY YOU OR THIRD PARTIES OR A FAILURE OF THE PROGRAM TO OPERATE WITH ANY OTHER PROGRAMS), EVEN IF SUCH HOLDER OR OTHER PARTY HAS BEEN ADVISED OF THE POSSIBILITY OF SUCH DAMAGES.

 17. Interpretation of Sections 15 and 16.

 If the disclaimer of warranty and limitation of liability provided above cannot be given local legal effect according to their terms, reviewing courts shall apply local law that most closely approximates an absolute waiver of all civil liability in connection with the Program, unless a warranty or assumption of liability accompanies a copy of the Program in return for a fee.

### END OF TERMS AND CONDITIONS

How to Apply These Terms to Your New Programs

 If you develop a new program, and you want it to be of the greatest possible use to the public, the best way to achieve this is to make it free software which everyone can redistribute and change under these terms.

 To do so, attach the following notices to the program. It is safest to attach them to the start of each source file to most effectively state the exclusion of warranty; and each file should have at least the "copyright" line and a pointer to where the full notice is found.

 <one line to give the program's name and a brief idea of what it does.> Copyright  $(C)$  <year > <name of author>

 This program is free software: you can redistribute it and/or modify it under the terms of the GNU General Public License as published by the Free Software Foundation, either version 3 of the License, or (at your option) any later version.

 This program is distributed in the hope that it will be useful, but WITHOUT ANY WARRANTY; without even the implied warranty of MERCHANTABILITY or FITNESS FOR A PARTICULAR PURPOSE. See the GNU General Public License for more details.

 You should have received a copy of the GNU General Public License along with this program. If not, see <http://www.gnu.org/licenses/>.

Also add information on how to contact you by electronic and paper mail.

If the program does terminal interaction, make it output a short

notice like this when it starts in an interactive mode:

 $<$ program> Copyright (C) $<$ year>  $<$ name of author> This program comes with ABSOLUTELY NO WARRANTY; for details type `show w'. This is free software, and you are welcome to redistribute it under certain conditions; type `show c' for details.

The hypothetical commands `show w' and `show c' should show the appropriate parts of the General Public License. Of course, your program's commands might be different; for a GUI interface, you would use an "about box".

 You should also get your employer (if you work as a programmer) or school, if any, to sign a "copyright disclaimer" for the program, if necessary. For more information on this, and how to apply and follow the GNU GPL, see <http://www.gnu.org/licenses/>.

 The GNU General Public License does not permit incorporating your program into proprietary programs. If your program is a subroutine library, you may consider it more useful to permit linking proprietary applications with the library. If this is what you want to do, use the GNU Lesser General Public License instead of this License. But first, please read <http://www.gnu.org/philosophy/why-not-lgpl.html>.

# **1.362 shadow 4.13+dfsg1-1+b1**

# **1.362.1 Available under license :**

SPDX-License-Identifier: BSD-3-Clause

All files under this project either

1. fall under the BSD 3 clause license (by default).

2. carry an SPDX header declaring what license applies.

or

3. list a full custom license

This software is originally

\* Copyright (c) 1989 - 1994, Julianne Frances Haugh

\* All rights reserved.

\*

\* Redistribution and use in source and binary forms, with or without

- \* modification, are permitted provided that the following conditions
- \* are met:
- \* 1. Redistributions of source code must retain the above copyright
- \* notice, this list of conditions and the following disclaimer.
- \* 2. Redistributions in binary form must reproduce the above copyright
- notice, this list of conditions and the following disclaimer in the
- \* documentation and/or other materials provided with the distribution.
- \* 3. The name of the copyright holders or contributors may not be used to
- endorse or promote products derived from this software without
- specific

prior written permission.

\*

\* THIS SOFTWARE IS PROVIDED BY THE COPYRIGHT HOLDERS AND CONTRIBUTORS \* ``AS IS'' AND ANY EXPRESS OR IMPLIED WARRANTIES, INCLUDING, BUT NOT \* LIMITED TO, THE IMPLIED WARRANTIES OF MERCHANTABILITY AND FITNESS FOR A \* PARTICULAR PURPOSE ARE DISCLAIMED. IN NO EVENT SHALL THE COPYRIGHT \* HOLDERS OR CONTRIBUTORS BE LIABLE FOR ANY DIRECT, INDIRECT, INCIDENTAL, \* SPECIAL, EXEMPLARY, OR CONSEQUENTIAL DAMAGES (INCLUDING, BUT NOT \* LIMITED TO, PROCUREMENT OF SUBSTITUTE GOODS OR SERVICES; LOSS OF USE, \* DATA, OR PROFITS; OR BUSINESS INTERRUPTION) HOWEVER CAUSED AND ON ANY \* THEORY OF LIABILITY, WHETHER IN CONTRACT, STRICT LIABILITY, OR TORT \* (INCLUDING NEGLIGENCE OR OTHERWISE) ARISING IN ANY WAY OUT OF THE USE \* OF THIS SOFTWARE, EVEN IF ADVISED OF THE POSSIBILITY OF SUCH DAMAGE. Format: https://www.debian.org/doc/packaging-manuals/copyright-format/1.0/ Upstream-Name: Shadow Source: https://github.com/shadow-maint/shadow

Note: atudel is licensed under BSD-4-Clause which is not DFSG compatible

Files-Excluded: contrib/atudel

Files: \*

Copyright: 1989-1994, Julianne Frances Haugh

2016-2022, Serge Hallyn <serge@hallyn.com>

License: BSD-3-clause

Files: man/po/da.po man/po/de.po man/tr/man1/su.1 po/da.po po/de.po po/es.po po/eu.po po/fi.po po/gl.po po/it.po po/kk.po po/nb.po po/nl.po po/nn.po

 po/pl.po po/pt\_BR.po po/ru.po po/sq.po po/sv.po po/vi.po Copyright: 1999-2015, Free Software Foundation, Inc License: BSD-3-clause Files: man/fi/man1/chfn.1 man/id/man1/\* man/ko/man1/chfn.1 man/ko/man1/chsh.1 man/tr/man1/chfn.1 man/zh\_TW/man1/chfn.1 man/zh\_TW/man1/chsh.1 Copyright: 1994, salvatore valente <svalente@athena.mit.edu> License: GPL-1 Files: man/pt\_BR/man8/\* man/zh\_TW/man8/usermod.8 Copyright: 1991-1994, Julianne Frances Haugh License: BSD-3-clause Files: man/hu/man1/gpasswd.1 man/ja/man1/gpasswd.1 man/pt\_BR/man1/\* Copyright: 1996, Rafal Maszkowski <rzm@pdi.net> License: BSD-3-clause Files: man/id/man1/login.1 man/ko/man1/login.1 man/tr/man1/login.1 Copyright: 1993, Rickard E. Faith <faith@cs.unc.edu> License: BSD-3-clause Files: man/ja/man1/groups.1 man/ja/man5/limits.5 man/ja/man8/vipw.8 Copyright: 2001, Maki KURODA License: BSD-3-clause Files: man/pt\_BR/man5/passwd.5 man/tr/man5/passwd.5 Copyright: 1993, Michael Haardt <michael@moria.de>

License: GPL-2+

Files: man/ja/man1/chage.1 man/ja/man5/suauth.5 Copyright: 1997, Kazuyoshi Furutaka License: BSD-3-clause

Files: man/po/fr.po po/fr.po Copyright: 2011-2013, Debian French l10n team <debian-l10n-french@lists.debian.org> License: BSD-3-clause

Files: man/zh\_TW/man5/\* Copyright: 1993, Michael Haardt <michael@moria.de> 1993, Scorpio, www.linuxforum.net License: GPL-2+

Files: contrib/udbachk.tgz Copyright: 1999, Sami Kerola and Janne Riihijrvi License: GPL-2+

Files: man/hu/man5/\* Copyright: 1993, Michael Haardt <u31b3hs@pool.informatik.rwth-aachen.de> License: GPL-2+

Files: contrib/adduser2.sh Copyright: 1996, Petri Mattila, Prihateam Networks <petri@prihateam.fi> License: GPL-2+

Files: contrib/pwdauth.c Copyright: 1996, Marek Michalkiewicz License: BSD-3-clause

Files: lib/subordinateio.h Copyright: 2012, Eric W. Biederman License: BSD-3-clause

Files: libmisc/date\_to\_str.c Copyright: 2021, Alejandro Colomar <alx.manpages@gmail.com> License: BSD-3-clause

Files: man/hu/man1/su.1 Copyright: 1999, Ragnar Hojland Espinosa <ragnar@macula.net> License: BSD-3-clause

Files: man/ja/man1/id.1 Copyright: 2000, ISHIKAWA Keisuke License: BSD-3-clause

Files: man/ja/man8/pwconv.8 Copyright: 2001, Yuichi SATO License: BSD-3-clause

Files: src/login\_nopam.c Copyright: 1995, Wietse Venema License: BSD-3-clause

Files: src/su.c Copyright: 1989 - 1994, Julianne Frances Haugh 1996 - 2000, Marek Michakiewicz 2000 - 2006, Tomasz Koczko 2007 - 2013, Nicolas Franois

License: GPL-2+

Files: src/vipw.c

Copyright: 1997, Guy Maor <maor@ece.utexas.edu> 1999 - 2000, Marek Michakiewicz 2002 - 2006, Tomasz Koczko 2007 - 2013, Nicolas Franois License: GPL-2+

Files: libmisc/getdate.y

Copyright: Steven M. Bellovin <smb@research.att.com> License: public-domain

Originally written by Steven M. Bellovin <smb@research.att.com> while at the University of North Carolina at Chapel Hill. Later tweaked by a couple of people on Usenet. Completely overhauled by Rich \$alz <rsalz@bbn.com> and Jim Berets <jberets@bbn.com> in August, 1990;

This code is in the public domain and has no copyright.

Files: man/ko/man5/\* Copyright: 2000, ASPLINUX <man@asp-linux.co.kr> License:  $GPI - 2+$ 

Files: debian/\*

.

Copyright: 1999-2001, Ben Collins <bcollins@debian.org> 2001-2004 Karl Ramm <kcr@debian.org> 2004-2014 Christian Perrier <bubulle@debian.org>  $2006-2012$  Nicolas Francois (Nekral)  $\langle$ nicolas.francois@centraliens.net $>$ 2017-2022 Balint Reczey <balint@balintreczey.hu>

License: BSD-3-clause

Files: debian/HOME\_MODE.xml Copyright: 1991-1993, Chip Rosenthal

 1991-1993, Julianne Frances Haugh 2007-2009, Nicolas Franois License: BSD-3-clause

Files: debian/patches/401\_cppw\_src.dpatch Copyright: 1997, Guy Maor <maor@ece.utexas.edu> 1999, Stephen Frost <sfrost@snowman.net> License: GPL-2+

Files: debian/passwd.expire.cron Copyright: 1999, Ben Collins <br/>bcollins@debian.org> License: BSD-3-clause

License: BSD-3-clause All rights reserved.

Redistribution and use in source and binary forms, with or without modification, are permitted provided that the following conditions are met:

1.

.

.

- Redistributions of source code must retain the above copyright notice, this list of conditions and the following disclaimer.
- 2. Redistributions in binary form must reproduce the above copyright notice, this list of conditions and the following disclaimer in the documentation and/or other materials provided with the distribution.
- 3. Neither the name of the University nor the names of its contributors may be used to endorse or promote products derived from this software without specific prior written permission.

THIS SOFTWARE IS PROVIDED BY THE REGENTS AND CONTRIBUTORS ``AS IS'' AND ANY EXPRESS OR IMPLIED WARRANTIES, INCLUDING, BUT NOT LIMITED TO, THE IMPLIED WARRANTIES OF MERCHANTABILITY AND FITNESS FOR A PARTICULAR PURPOSE ARE DISCLAIMED. IN NO EVENT SHALL THE REGENTS OR CONTRIBUTORS BE LIABLE FOR ANY DIRECT, INDIRECT, INCIDENTAL, SPECIAL, EXEMPLARY, OR CONSEQUENTIAL DAMAGES (INCLUDING, BUT NOT LIMITED TO, PROCUREMENT OF SUBSTITUTE GOODS OR SERVICES; LOSS

OF USE, DATA, OR PROFITS; OR BUSINESS INTERRUPTION)

HOWEVER CAUSED AND ON ANY THEORY OF LIABILITY, WHETHER IN CONTRACT, STRICT LIABILITY, OR TORT (INCLUDING NEGLIGENCE OR OTHERWISE) ARISING IN ANY WAY OUT OF THE USE OF THIS SOFTWARE, EVEN IF ADVISED OF THE POSSIBILITY OF SUCH DAMAGE.

License: GPL-1

.

This program is free software; you can redistribute it and/or modify it under the terms of the GNU General Public License as published by the Free Software Foundation; version 1

On Debian systems, the complete text of version 1 of the GNU General

Public License can be found in '/usr/share/common-licenses/GPL-1'.

### License: GPL-2+

.

This program is free software; you can redistribute it and/or modify it under the terms of the GNU General Public License as published by the Free Software Foundation; version 2 dated June, 1991, or (at your option) any later version.

On Debian systems, the complete text of version 2 of the GNU General Public License can be found in '/usr/share/common-licenses/GPL-2'. GNU GENERAL PUBLIC LICENSE Version 2, June 1991

Copyright (C) 1989, 1991 Free Software Foundation, Inc. 675 Mass Ave, Cambridge, MA 02139, USA Everyone is permitted to copy and distribute verbatim copies of this license document, but changing it is not allowed.

### Preamble

 The licenses for most software are designed to take away your freedom to share and change it. By contrast, the GNU General Public License is intended to guarantee your freedom to share and change free software--to make sure the software is free for all its users. This General Public License applies to most of the Free Software Foundation's software and to any other program whose authors commit to using it. (Some other Free Software Foundation software is covered by the GNU Library General Public License instead.) You can apply it to your programs, too.

 When we speak of free software, we are referring to freedom, not price. Our General Public Licenses are designed to make sure that you

have the freedom to distribute copies of free software (and charge for this service if you wish), that you receive source code or can get it if you want it, that you can change the software or use pieces of it in new free programs; and that you know you can do these things.

 To protect your rights, we need to make restrictions that forbid anyone to deny you these rights or to ask you to surrender the rights. These restrictions translate to certain responsibilities for you if you distribute copies of the software, or if you modify it.

 For example, if you distribute copies of such a program, whether gratis or for a fee, you must give the recipients all the rights that you have. You must make sure that they, too, receive or can get the source code. And you must show them these terms so they know their rights.

We protect your rights with two steps: (1) copyright the software, and (2) offer you this license which gives you legal permission to copy, distribute

and/or modify the software.

 Also, for each author's protection and ours, we want to make certain that everyone understands that there is no warranty for this free software. If the software is modified by someone else and passed on, we want its recipients to know that what they have is not the original, so that any problems introduced by others will not reflect on the original authors' reputations.

 Finally, any free program is threatened constantly by software patents. We wish to avoid the danger that redistributors of a free program will individually obtain patent licenses, in effect making the program proprietary. To prevent this, we have made it clear that any patent must be licensed for everyone's free use or not licensed at all.

 The precise terms and conditions for copying, distribution and modification follow.

### GNU GENERAL PUBLIC LICENSE TERMS AND CONDITIONS FOR COPYING, DISTRIBUTION AND MODIFICATION

### 0. This License applies to any program or other work which contains

a notice placed by the copyright holder saying it may be distributed under the terms of this General Public License. The "Program", below, refers to any such program or work, and a "work based on the Program" means either the Program or any derivative work under copyright law: that is to say, a work containing the Program or a portion of it, either verbatim or with modifications and/or translated into another language. (Hereinafter, translation is included without limitation in the term "modification".) Each licensee is addressed as "you".

Activities other than copying, distribution and modification are not covered by this License; they are outside its scope. The act of running the Program is not restricted, and the output from the Program is covered only if its contents constitute a work based on the Program (independent of having been made by running the Program). Whether that is true depends on what the Program does.

### 1. You may copy and distribute verbatim

copies of the Program's

source code as you receive it, in any medium, provided that you conspicuously and appropriately publish on each copy an appropriate copyright notice and disclaimer of warranty; keep intact all the

notices that refer to this License and to the absence of any warranty; and give any other recipients of the Program a copy of this License along with the Program.

You may charge a fee for the physical act of transferring a copy, and you may at your option offer warranty protection in exchange for a fee.

 2. You may modify your copy or copies of the Program or any portion of it, thus forming a work based on the Program, and copy and distribute such modifications or work under the terms of Section 1 above, provided that you also meet all of these conditions:

 a) You must cause the modified files to carry prominent notices stating that you changed the files and the date of any change.

 b) You must cause any work that you distribute or publish, that in whole

 or in part contains or is derived from the Program or any part thereof, to be licensed as a whole at no charge to all third parties under the terms of this License.

 c) If the modified program normally reads commands interactively when run, you must cause it, when started running for such interactive use in the most ordinary way, to print or display an announcement including an appropriate copyright notice and a notice that there is no warranty (or else, saying that you provide a warranty) and that users may redistribute the program under these conditions, and telling the user how to view a copy of this License. (Exception: if the Program itself is interactive but does not normally print such an announcement, your work based on the Program is not required to print an announcement.)

These requirements apply to the modified work as a whole. If identifiable sections of that work are not derived from the Program, and can be reasonably

 considered independent and separate works in themselves, then this License, and its terms, do not apply to those sections when you distribute them as separate works. But when you distribute the same sections as part of a whole which is a work based on the Program, the distribution of the whole must be on the terms of this License, whose permissions for other licensees extend to the entire whole, and thus to each and every part regardless of who wrote it.

Thus, it is not the intent of this section to claim rights or contest your rights to work written entirely by you; rather, the intent is to exercise the right to control the distribution of derivative or collective works based on the Program.

In addition, mere aggregation of another work not based on the Program with the Program (or with a work based on the Program) on a volume of a storage or distribution medium does not bring the other work under the scope of this License.

 3. You may copy and distribute the Program (or a work based on it,

under Section 2) in object code or executable form under the terms of Sections 1 and 2 above provided that you also do one of the following:

 a) Accompany it with the complete corresponding machine-readable source code, which must be distributed under the terms of Sections 1 and 2 above on a medium customarily used for software interchange; or,

 b) Accompany it with a written offer, valid for at least three years, to give any third party, for a charge no more than your cost of physically performing source distribution, a complete machine-readable copy of the corresponding source code, to be distributed under the terms of Sections 1 and 2 above on a medium customarily used for software interchange; or,

 c) Accompany it with the information you received as to the offer to distribute corresponding source code. (This alternative is allowed only for noncommercial distribution and only if you received the program in object code or executable form with such an offer, in accord with Subsection b above.)

The source code for a work means the preferred form of the work for making modifications to it. For an executable work, complete source code means all the source code for all modules it contains, plus any associated interface definition files, plus the scripts used to control compilation and installation of the executable. However, as a special exception, the source code distributed need not include anything that is normally distributed (in either source or binary form) with the major components (compiler, kernel, and so on) of the operating system on which the executable runs, unless that component itself accompanies the executable.

If distribution of executable or object code is made by offering access to copy from a designated place, then offering equivalent access to copy the source code from the same place counts as distribution of the source code, even though third parties are not compelled to copy

the source along with the object code.

 4. You may not copy, modify, sublicense, or distribute the Program except as expressly provided under this License. Any attempt

otherwise to copy, modify, sublicense or distribute the Program is void, and will automatically terminate your rights under this License. However, parties who have received copies, or rights, from you under this License will not have their licenses terminated so long as such parties remain in full compliance.

 5. You are not required to accept this License, since you have not signed it. However, nothing else grants you permission to modify or distribute the Program or its derivative works. These actions are prohibited by law if you do not accept this License. Therefore, by modifying or distributing the Program (or any work based on the Program), you indicate your acceptance of this License to do so, and all its terms and conditions for copying, distributing or modifying the Program or works based on it.

#### 6.

 Each time you redistribute the Program (or any work based on the Program), the recipient automatically receives a license from the original licensor to copy, distribute or modify the Program subject to these terms and conditions. You may not impose any further restrictions on the recipients' exercise of the rights granted herein. You are not responsible for enforcing compliance by third parties to this License.

 7. If, as a consequence of a court judgment or allegation of patent infringement or for any other reason (not limited to patent issues), conditions are imposed on you (whether by court order, agreement or otherwise) that contradict the conditions of this License, they do not excuse you from the conditions of this License. If you cannot distribute so as to satisfy simultaneously your obligations under this License and any other pertinent obligations, then as a consequence you may not distribute the Program at all. For example, if a patent license would not permit royalty-free redistribution of the Program by

all those who receive copies directly or indirectly through you, then the only way you could satisfy both it and this License would be to refrain entirely from distribution of the Program.

If any portion of this section is held invalid or unenforceable under any particular circumstance, the balance of the section is intended to apply and the section as a whole is intended to apply in other circumstances.

It is not the purpose of this section to induce you to infringe any patents or other property right claims or to contest validity of any such claims; this section has the sole purpose of protecting the integrity of the free software distribution system, which is implemented by public license practices. Many people have made generous contributions to the wide range of software distributed through that system in reliance on consistent application of that system; it is up to the author/donor to decide if he or she is willing to distribute software through any other system and a licensee cannot impose that choice.

This section is intended to make thoroughly clear what is believed to be a consequence of the rest of this License.

 8. If the distribution and/or use of the Program is restricted in certain countries either by patents or by copyrighted interfaces, the original copyright holder who places the Program under this License may add an explicit geographical distribution limitation excluding those countries, so that distribution is permitted only in or among countries not thus excluded. In such case, this License incorporates the limitation as if written in the body of this License.

 9. The Free Software Foundation may publish revised and/or new versions of the General Public License from time to time. Such new versions will be similar in spirit to the present version, but may differ in detail to address new problems or concerns.

Each version is given a distinguishing version number. If the Program specifies a version number

 of this License which applies to it and "any later version", you have the option of following the terms and conditions either of that version or of any later version published by the Free Software Foundation. If the Program does not specify a version number of this License, you may choose any version ever published by the Free Software Foundation.

 10. If you wish to incorporate parts of the Program into other free programs whose distribution conditions are different, write to the author to ask for permission. For software which is copyrighted by the Free Software Foundation, write to the Free Software Foundation; we sometimes make exceptions for this. Our decision will be guided by the two goals of preserving the free status of all derivatives of our free software and of promoting the sharing and reuse of software generally.

### NO WARRANTY

 11. BECAUSE THE PROGRAM IS LICENSED FREE OF CHARGE, THERE IS NO WARRANTY FOR THE PROGRAM, TO THE EXTENT PERMITTED BY APPLICABLE LAW. EXCEPT WHEN OTHERWISE STATED IN WRITING THE COPYRIGHT HOLDERS AND/OR OTHER PARTIES PROVIDE THE PROGRAM "AS IS" WITHOUT WARRANTY OF ANY KIND, EITHER EXPRESSED

OR IMPLIED, INCLUDING, BUT NOT LIMITED TO, THE IMPLIED WARRANTIES OF

MERCHANTABILITY AND FITNESS FOR A PARTICULAR PURPOSE. THE ENTIRE RISK AS TO THE QUALITY AND PERFORMANCE OF THE PROGRAM IS WITH YOU. SHOULD THE PROGRAM PROVE DEFECTIVE, YOU ASSUME THE COST OF ALL NECESSARY SERVICING, REPAIR OR CORRECTION.

 12. IN NO EVENT UNLESS REQUIRED BY APPLICABLE LAW OR AGREED TO IN WRITING WILL ANY COPYRIGHT HOLDER, OR ANY OTHER PARTY WHO MAY MODIFY AND/OR REDISTRIBUTE THE PROGRAM AS PERMITTED ABOVE, BE LIABLE TO YOU FOR DAMAGES, INCLUDING ANY GENERAL, SPECIAL, INCIDENTAL OR CONSEQUENTIAL DAMAGES ARISING OUT OF THE USE OR INABILITY TO USE THE PROGRAM (INCLUDING BUT NOT LIMITED TO LOSS OF DATA OR DATA BEING RENDERED INACCURATE OR LOSSES SUSTAINED BY YOU OR THIRD PARTIES OR A FAILURE OF THE PROGRAM TO OPERATE WITH ANY OTHER PROGRAMS),

 EVEN IF SUCH HOLDER OR OTHER PARTY HAS BEEN ADVISED OF THE POSSIBILITY OF SUCH DAMAGES.

 END OF TERMS AND CONDITIONS

# **1.363 libsemanage-common 3.4-1+b5**

# **1.363.1 Available under license :**

 GNU LESSER GENERAL PUBLIC LICENSE Version 2.1, February 1999

Copyright (C) 1991, 1999 Free Software Foundation, Inc. 51 Franklin St, Fifth Floor, Boston, MA 02110-1301 USA Everyone is permitted to copy and distribute verbatim copies of this license document, but changing it is not allowed.

[This is the first released version of the Lesser GPL. It also counts as the successor of the GNU Library Public License, version 2, hence the version number 2.1.]

 Preamble

 The licenses for most software are designed to take away your freedom to share and change it. By contrast, the GNU General Public Licenses are intended to guarantee your freedom to share and change free software--to make sure the software is free for all its users.

 This license, the Lesser General Public License, applies to some specially designated software packages--typically libraries--of the Free Software Foundation and other authors who decide to use it. You can use it too, but we suggest you first think carefully about whether

this license or the ordinary General Public License is the better strategy to use in any particular case, based on the explanations below.

 When we speak of free software, we are referring to freedom of use, not price. Our General Public Licenses are designed to make sure that you have the freedom to distribute copies of free software (and charge for this service if you wish); that you receive source code or can get it if you want it; that you can change the software and use pieces of it in new free programs; and that you are informed that you can do these things.

 To protect your rights, we need to make restrictions that forbid distributors to deny you these rights or to ask you to surrender these rights. These restrictions translate to certain responsibilities for you if you distribute copies of the library or if you modify it.

 For example, if you distribute copies of the library, whether gratis or for a fee, you must give the recipients all the rights that we gave

you. You must make sure that they, too, receive or can get the source code. If you link other code with the library, you must provide complete object files to the recipients, so that they can relink them with the library after making changes to the library and recompiling it. And you must show them these terms so they know their rights.

We protect your rights with a two-step method: (1) we copyright the library, and (2) we offer you this license, which gives you legal permission to copy, distribute and/or modify the library.

 To protect each distributor, we want to make it very clear that there is no warranty for the free library. Also, if the library is modified by someone else and passed on, the recipients should know that what they have is not the original version, so that the original author's reputation will not be affected by problems that might be introduced by others.

 Finally, software patents pose a constant threat to the existence of

any free program. We wish to make sure that a company cannot effectively restrict the users of a free program by obtaining a restrictive license from a patent holder. Therefore, we insist that any patent license obtained for a version of the library must be consistent with the full freedom of use specified in this license.

 Most GNU software, including some libraries, is covered by the ordinary GNU General Public License. This license, the GNU Lesser General Public License, applies to certain designated libraries, and is quite different from the ordinary General Public License. We use this license for certain libraries in order to permit linking those libraries into non-free programs.

 When a program is linked with a library, whether statically or using a shared library, the combination of the two is legally speaking a combined work, a derivative of the original library. The ordinary General Public License therefore permits such linking only if the entire combination fits

 its criteria of freedom. The Lesser General Public License permits more lax criteria for linking other code with the library.

 We call this license the "Lesser" General Public License because it does Less to protect the user's freedom than the ordinary General Public License. It also provides other free software developers Less of an advantage over competing non-free programs. These disadvantages are the reason we use the ordinary General Public License for many libraries. However, the Lesser license provides advantages in certain special circumstances.

 For example, on rare occasions, there may be a special need to encourage the widest possible use of a certain library, so that it becomes a de-facto standard. To achieve this, non-free programs must be allowed to use the library. A more frequent case is that a free library does the same job as widely used non-free libraries. In this case, there is little to gain by limiting the free library to free software only, so we use the Lesser General Public License.

 In other cases, permission to use a particular library in non-free programs enables a greater number of people to use a large body of free software. For example, permission to use the GNU C Library in non-free programs enables many more people to use the whole GNU operating system, as well as its variant, the GNU/Linux operating system.

 Although the Lesser General Public License is Less protective of the users' freedom, it does ensure that the user of a program that is linked with the Library has the freedom and the wherewithal to run that program using a modified version of the Library.

 The precise terms and conditions for copying, distribution and modification follow. Pay close attention to the difference between a "work based on the library" and a "work that uses the library". The former contains code derived from the library, whereas the latter must be combined with the library in order to run.

### GNU LESSER GENERAL PUBLIC LICENSE TERMS AND CONDITIONS FOR COPYING, DISTRIBUTION AND MODIFICATION

 0. This License Agreement applies to any software library or other program which contains a notice placed by the copyright holder or other authorized party saying it may be distributed under the terms of this Lesser General Public License (also called "this License"). Each licensee is addressed as "you".

 A "library" means a collection of software functions and/or data prepared so as to be conveniently linked with application programs (which use some of those functions and data) to form executables.

 The "Library", below, refers to any such software library or work which has been distributed under these terms. A "work based on the Library" means either the Library or any derivative work under copyright law: that is to say, a work containing the Library or a portion of it, either verbatim or with modifications and/or translated straightforwardly into another language. (Hereinafter, translation is included without

limitation in the term "modification".)

 "Source code" for a work means the preferred form of the work for making modifications to it. For a library, complete source code means all the source code for all modules it contains, plus any associated interface definition files, plus the scripts used to control compilation and installation of the library.

 Activities other than copying, distribution and modification are not covered by this License; they are outside its scope. The act of running a program using the Library is not restricted, and output from such a program is covered only if its contents constitute a work based on the Library (independent of the use of the Library in a tool for writing it). Whether that is true depends on what the Library does and what the program that uses the Library does.

 1. You may copy and distribute verbatim copies of the Library's complete source code as you receive it, in any medium, provided that you conspicuously and appropriately publish on each copy an

appropriate copyright notice and disclaimer of warranty; keep intact all the notices that refer to this License and to the absence of any warranty; and distribute a copy of this License along with the Library.

 You may charge a fee for the physical act of transferring a copy, and you may at your option offer warranty protection in exchange for a fee.

 2. You may modify your copy or copies of the Library or any portion of it, thus forming a work based on the Library, and copy and

distribute such modifications or work under the terms of Section 1 above, provided that you also meet all of these conditions:

a) The modified work must itself be a software library.

 b) You must cause the files modified to carry prominent notices stating that you changed the files and the date of any change.

 c) You must cause the whole of the work to be licensed at no charge to all third parties under the terms of this License.

### d) If a facility in the modified

Library refers to a function or a

 table of data to be supplied by an application program that uses the facility, other than as an argument passed when the facility is invoked, then you must make a good faith effort to ensure that, in the event an application does not supply such function or table, the facility still operates, and performs whatever part of its purpose remains meaningful.

 (For example, a function in a library to compute square roots has a purpose that is entirely well-defined independent of the application. Therefore, Subsection 2d requires that any application-supplied function or table used by this function must be optional: if the application does not supply it, the square root function must still compute square roots.)

These requirements apply to the modified work as a whole. If identifiable sections of that work are not derived from the Library, and can be reasonably considered independent and separate works in themselves,

 then this License, and its terms, do not apply to those sections when you distribute them as separate works. But when you distribute the same sections as part of a whole which is a work based on the Library, the distribution of the whole must be on the terms of this License, whose permissions for other licensees extend to the entire whole, and thus to each and every part regardless of who wrote it.

Thus, it is not the intent of this section to claim rights or contest your rights to work written entirely by you; rather, the intent is to exercise the right to control the distribution of derivative or collective works based on the Library.

In addition, mere aggregation of another work not based on the Library with the Library (or with a work based on the Library) on a volume of a storage or distribution medium does not bring the other work under the scope of this License.
3. You may opt to apply the terms of the ordinary GNU General Public License instead of this License to a given copy of the Library. To do this, you must alter all the notices that refer to this License, so that they refer to the ordinary GNU General Public License, version 2, instead of to this License. (If a newer version than version 2 of the ordinary GNU General Public License has appeared, then you can specify that version instead if you wish.) Do not make any other change in these notices.

 Once this change is made in a given copy, it is irreversible for that copy, so the ordinary GNU General Public License applies to all subsequent copies and derivative works made from that copy.

 This option is useful when you wish to copy part of the code of the Library into a program that is not a library.

 4. You may copy and distribute the Library (or a portion or derivative of it, under Section 2) in object code or executable form under the terms of Sections 1 and 2 above provided that you accompany it with the complete corresponding machine-readable source code, which must be distributed under the terms of Sections 1 and 2 above on a

medium customarily used for software interchange.

 If distribution of object code is made by offering access to copy from a designated place, then offering equivalent access to copy the source code from the same place satisfies the requirement to distribute the source code, even though third parties are not compelled to copy the source along with the object code.

 5. A program that contains no derivative of any portion of the Library, but is designed to work with the Library by being compiled or linked with it, is called a "work that uses the Library". Such a work, in isolation, is not a derivative work of the Library, and therefore falls outside the scope of this License.

 However, linking a "work that uses the Library" with the Library creates an executable that is a derivative of the Library (because it contains portions of the Library), rather than a "work that uses the library". The executable is therefore covered by this License.

Section 6 states terms for distribution of such executables.

 When a "work that uses the Library" uses material from a header file that is part of the Library, the object code for the work may be a derivative work of the Library even though the source code is not.

Whether this is true is especially significant if the work can be linked without the Library, or if the work is itself a library. The threshold for this to be true is not precisely defined by law.

 If such an object file uses only numerical parameters, data structure layouts and accessors, and small macros and small inline functions (ten lines or less in length), then the use of the object file is unrestricted, regardless of whether it is legally a derivative work. (Executables containing this object code plus portions of the Library will still fall under Section 6.)

 Otherwise, if the work is a derivative of the Library, you may distribute the object code for the work under the terms of Section 6. Any executables

 containing that work also fall under Section 6, whether or not they are linked directly with the Library itself.

 6. As an exception to the Sections above, you may also combine or link a "work that uses the Library" with the Library to produce a work containing portions of the Library, and distribute that work under terms of your choice, provided that the terms permit modification of the work for the customer's own use and reverse engineering for debugging such modifications.

 You must give prominent notice with each copy of the work that the Library is used in it and that the Library and its use are covered by this License. You must supply a copy of this License. If the work during execution displays copyright notices, you must include the copyright notice for the Library among them, as well as a reference directing the user to the copy of this License. Also, you must do one of these things:

#### a) Accompany the work with the complete corresponding machine-readable

 source code for the Library including whatever changes were used in the work (which must be distributed under Sections 1 and 2 above); and, if the work is an executable linked with the Library, with the complete machine-readable "work that uses the Library", as object code and/or source code, so that the user can modify the Library and then relink to produce a modified executable containing the modified Library. (It is understood that the user who changes the contents of definitions files in the Library will not necessarily be able to recompile the application to use the modified definitions.)

 b) Use a suitable shared library mechanism for linking with the Library. A suitable mechanism is one that (1) uses at run time a copy of the library already present on the user's computer system,

 rather than copying library functions into the executable, and (2) will operate properly with a modified version of the library, if the user installs one, as long as the modified version is interface-compatible with the version that the work was made with.

 c) Accompany the work with a written offer, valid for at least three years, to give the same user the materials specified in Subsection 6a, above, for a charge no more than the cost of performing this distribution.

 d) If distribution of the work is made by offering access to copy from a designated place, offer equivalent access to copy the above specified materials from the same place.

 e) Verify that the user has already received a copy of these materials or that you have already sent this user a copy.

 For an executable, the required form of the "work that uses the Library" must include any data and utility programs needed for reproducing the executable from it. However, as a special exception, the materials to be distributed need not include anything that is normally distributed (in either source or binary form) with the major

components (compiler, kernel, and so on) of the operating system on which the executable runs, unless that component itself accompanies the executable.

 It may happen that this requirement contradicts the license restrictions of other proprietary libraries that do not normally accompany the operating system. Such a contradiction means you cannot use both them and the Library together in an executable that you distribute.

 7. You may place library facilities that are a work based on the Library side-by-side in a single library together with other library facilities not covered by this License, and distribute such a combined library, provided that the separate distribution of the work based on the Library and of the other library facilities is otherwise permitted, and provided that you do these two things:

 a) Accompany the combined library with a copy of the same work based on the Library, uncombined with any other library facilities. This must be distributed under the terms of the Sections above.

b) Give prominent notice with the combined library of the fact

 that part of it is a work based on the Library, and explaining where to find the accompanying uncombined form of the same work.

 8. You may not copy, modify, sublicense, link with, or distribute the Library except as expressly provided under this License. Any attempt otherwise to copy, modify, sublicense, link with, or distribute the Library is void, and will automatically terminate your rights under this License. However, parties who have received copies, or rights, from you under this License will not have their licenses terminated so long as such parties remain in full compliance.

 9. You are not required to accept this License, since you have not signed it. However, nothing else grants you permission to modify or distribute the Library or its derivative works. These actions are prohibited by law if you do not accept this License. Therefore, by modifying or distributing

the Library (or any work based on the

Library), you indicate your acceptance of this License to do so, and all its terms and conditions for copying, distributing or modifying the Library or works based on it.

 10. Each time you redistribute the Library (or any work based on the Library), the recipient automatically receives a license from the original licensor to copy, distribute, link with or modify the Library subject to these terms and conditions. You may not impose any further restrictions on the recipients' exercise of the rights granted herein. You are not responsible for enforcing compliance by third parties with this License.

 11. If, as a consequence of a court judgment or allegation of patent infringement or for any other reason (not limited to patent issues), conditions are imposed on you (whether by court order, agreement or otherwise) that contradict the conditions of this License, they do not excuse you from the conditions of this License. If you cannot distribute

 so as to satisfy simultaneously your obligations under this License and any other pertinent obligations, then as a consequence you may not distribute the Library at all. For example, if a patent license would not permit royalty-free redistribution of the Library by all those who receive copies directly or indirectly through you, then the only way you could satisfy both it and this License would be to refrain entirely from distribution of the Library.

If any portion of this section is held invalid or unenforceable under any particular circumstance, the balance of the section is intended to apply, and the section as a whole is intended to apply in other circumstances.

It is not the purpose of this section to induce you to infringe any

patents or other property right claims or to contest validity of any such claims; this section has the sole purpose of protecting the integrity of the free software distribution system which is implemented by public license practices. Many people have made

generous contributions to the wide range of software distributed through that system in reliance on consistent application of that system; it is up to the author/donor to decide if he or she is willing to distribute software through any other system and a licensee cannot impose that choice.

This section is intended to make thoroughly clear what is believed to be a consequence of the rest of this License.

 12. If the distribution and/or use of the Library is restricted in certain countries either by patents or by copyrighted interfaces, the original copyright holder who places the Library under this License may add an explicit geographical distribution limitation excluding those countries, so that distribution is permitted only in or among countries not thus excluded. In such case, this License incorporates the limitation as if written in the body of this License.

 13. The Free Software Foundation may publish revised and/or new versions of the Lesser General Public

License from time to time.

Such new versions will be similar in spirit to the present version, but may differ in detail to address new problems or concerns.

Each version is given a distinguishing version number. If the Library specifies a version number of this License which applies to it and "any later version", you have the option of following the terms and conditions either of that version or of any later version published by the Free Software Foundation. If the Library does not specify a license version number, you may choose any version ever published by the Free Software Foundation.

 14. If you wish to incorporate parts of the Library into other free programs whose distribution conditions are incompatible with these, write to the author to ask for permission. For software which is copyrighted by the Free Software Foundation, write to the Free Software Foundation; we sometimes make exceptions for this. Our decision will be guided by the two goals of preserving the free status of

 all derivatives of our free software and of promoting the sharing and reuse of software generally.

 NO WARRANTY

 15. BECAUSE THE LIBRARY IS LICENSED FREE OF CHARGE, THERE IS NO WARRANTY FOR THE LIBRARY, TO THE EXTENT PERMITTED BY APPLICABLE LAW. EXCEPT WHEN OTHERWISE STATED IN WRITING THE COPYRIGHT HOLDERS AND/OR OTHER PARTIES PROVIDE THE LIBRARY "AS IS" WITHOUT WARRANTY OF ANY KIND, EITHER EXPRESSED OR IMPLIED, INCLUDING, BUT NOT LIMITED TO, THE IMPLIED WARRANTIES OF MERCHANTABILITY AND FITNESS FOR A PARTICULAR PURPOSE. THE ENTIRE RISK AS TO THE QUALITY AND PERFORMANCE OF THE LIBRARY IS WITH YOU. SHOULD THE LIBRARY PROVE DEFECTIVE, YOU ASSUME THE COST OF ALL NECESSARY SERVICING, REPAIR OR CORRECTION.

 16. IN NO EVENT UNLESS REQUIRED BY APPLICABLE LAW OR AGREED TO IN WRITING WILL ANY COPYRIGHT HOLDER, OR ANY OTHER PARTY WHO MAY MODIFY AND/OR REDISTRIBUTE THE LIBRARY AS PERMITTED ABOVE, BE LIABLE TO YOU FOR DAMAGES, INCLUDING ANY GENERAL, SPECIAL, INCIDENTAL OR **CONSEQUENTIAL** 

 DAMAGES ARISING OUT OF THE USE OR INABILITY TO USE THE LIBRARY (INCLUDING BUT NOT LIMITED TO LOSS OF DATA OR DATA BEING RENDERED INACCURATE OR LOSSES SUSTAINED BY YOU OR THIRD PARTIES OR A FAILURE OF THE LIBRARY TO OPERATE WITH ANY OTHER SOFTWARE), EVEN IF SUCH HOLDER OR OTHER PARTY HAS BEEN ADVISED OF THE POSSIBILITY OF SUCH DAMAGES.

#### END OF TERMS AND CONDITIONS

How to Apply These Terms to Your New Libraries

 If you develop a new library, and you want it to be of the greatest possible use to the public, we recommend making it free software that everyone can redistribute and change. You can do so by permitting redistribution under these terms (or, alternatively, under the terms of the ordinary General Public License).

 To apply these terms, attach the following notices to the library. It is safest to attach them to the start of each source file to most effectively convey the exclusion of warranty; and each file should have at least the "copyright" line

and a pointer to where the full notice is found.

 <one line to give the library's name and a brief idea of what it does.> Copyright  $(C)$  <year > <name of author

 This library is free software; you can redistribute it and/or modify it under the terms of the GNU Lesser General Public License as published by the Free Software Foundation; either version 2.1 of the License, or (at your option) any later version.

 This library is distributed in the hope that it will be useful, but WITHOUT ANY WARRANTY; without even the implied warranty of

#### MERCHANTABILITY or FITNESS FOR A PARTICULAR PURPOSE. See the GNU Lesser General Public License for more details.

 You should have received a copy of the GNU Lesser General Public License along with this library; if not, write to the Free Software Foundation, Inc., 51 Franklin St, Fifth Floor, Boston, MA 02110-1301 USA

Also add information on how to contact you by electronic and paper mail.

#### You should

 also get your employer (if you work as a programmer) or your school, if any, to sign a "copyright disclaimer" for the library, if necessary. Here is a sample; alter the names:

 Yoyodyne, Inc., hereby disclaims all copyright interest in the library `Frob' (a library for tweaking knobs) written by James Random Hacker.

 <signature of Ty Coon>, 1 April 1990 Ty Coon, President of Vice

That's all there is to it!

Format: https://www.debian.org/doc/packaging-manuals/copyright-format/1.0/ Comment: This is the Debian package for libsemanage. Source: https://github.com/SELinuxProject/selinux/wiki/Releases

Files: \*

.

.

Copyright: (C) 2004-2007, 2009 Tresys Technology, LLC

(C) 2005 Red Hat, Inc.

(C) 2005-2021 Red Hat, Inc.

(C) 2017 Mellanox Technologies Inc.

License: LGPL-2.1+

 This library is free software; you can redistribute it and/or modify it under the terms of the GNU Lesser General Public License as published by the Free Software Foundation; either version 2.1 of the License, or (at your option) any later version.

 This library is distributed in the hope that it will be useful, but WITHOUT ANY WARRANTY; without even the implied warranty of MERCHANTABILITY or FITNESS FOR A PARTICULAR PURPOSE. See the GNU Lesser General Public License for more details.

 You should have received a copy of the GNU Lesser General Public License

along with this library; if not, write to the Free Software

 Foundation, Inc., 51 Franklin St, Fifth Floor, Boston, MA 02110-1 Comment:

On Debian GNU/Linux systems, the complete text of the Lesser GNU General Public License version 2.1 can be found in `/usr/share/common-licenses/LGPL-2.1'. Files: debian/\* Copyright: 2005-2009, Manoj Srivastava <srivasta@debian.org> License: GPL-2

 The Debian specific changes are distributed under the terms of the GNU General Public License, version 2.

 A copy of the GNU General Public License is also available at <URL:http://www.gnu.org/copyleft/gpl.html>. You may also obtain it by writing to the Free Software Foundation, Inc., 51 Franklin St, Fifth Floor, Boston, MA 02110-1301, USA. Comment:

On Debian GNU/Linux systems, the complete text of the GNU General Public License version 2 can be found in `/usr/share/common-licenses/GPL-2'.

# **1.364 glib 2.74.6-2**

.

## **1.364.1 Available under license :**

This work may be reproduced and distributed in whole or in part, in any medium, physical or electronic, so as long as this copyright notice remains intact and unchanged on all copies. Commercial redistribution is permitted and encouraged, but you may not redistribute, in whole or in part, under terms more restrictive than those under which you received it. If you redistribute a modified or translated version of this work, you must also make the source code to the modified or translated version available in electronic form without charge. However, mere aggregation as part of a larger work shall not count as a modification for this purpose.

All code examples in this work are placed into the public domain, and may be used, modified and redistributed without restriction.

BECAUSE THIS WORK IS LICENSED FREE OF CHARGE, THERE IS NO WARRANTY FOR THE WORK, TO THE EXTENT PERMITTED BY APPLICABLE LAW. EXCEPT WHEN OTHERWISE STATED IN WRITING THE COPYRIGHT HOLDERS AND/OR OTHER PARTIES PROVIDE THE WORK "AS IS" WITHOUT WARRANTY OF ANY KIND, EITHER EXPRESSED OR IMPLIED, INCLUDING, BUT NOT LIMITED TO, THE IMPLIED WARRANTIES OF MERCHANTABILITY AND FITNESS FOR A PARTICULAR PURPOSE. SHOULD THE WORK PROVE DEFECTIVE, YOU ASSUME THE COST OF ALL NECESSARY REPAIR OR CORRECTION.

IN NO EVENT UNLESS REQUIRED BY APPLICABLE LAW OR AGREED TO IN WRITING WILL ANY COPYRIGHT HOLDER, OR ANY OTHER PARTY WHO MAY MODIFY AND/OR REDISTRIBUTE THE WORK AS PERMITTED ABOVE, BE LIABLE TO YOU FOR DAMAGES, INCLUDING ANY GENERAL, SPECIAL, INCIDENTAL OR CONSEQUENTIAL DAMAGES ARISING OUT OF THE USE OR INABILITY TO USE THE

#### WORK, EVEN IF SUCH HOLDER OR OTHER PARTY HAS BEEN ADVISED OF THE POSSIBILITY OF SUCH DAMAGES.

Apache License Version 2.0, January 2004 http://www.apache.org/licenses/

#### TERMS AND CONDITIONS FOR USE, REPRODUCTION, AND DISTRIBUTION

1. Definitions.

"License" shall mean the terms and conditions for use, reproduction, and distribution as defined by Sections 1 through 9 of this document.

"Licensor" shall mean the copyright owner or entity authorized by the copyright owner that is granting the License.

"Legal Entity" shall mean the union of the acting entity and all other entities that control, are controlled by, or are under common control with that entity. For the purposes of this definition, "control" means (i) the power, direct or indirect, to cause the direction or management of such entity, whether by contract or otherwise, or (ii) ownership of fifty percent (50%) or more of the outstanding shares, or (iii) beneficial ownership of such entity.

"You" (or "Your") shall mean an individual or Legal Entity exercising permissions granted by this License.

"Source" form shall mean the

 preferred form for making modifications, including but not limited to software source code, documentation source, and configuration files.

"Object" form shall mean any form resulting from mechanical transformation or translation of a Source form, including but not limited to compiled object code, generated documentation, and conversions to other media types.

"Work" shall mean the work of authorship, whether in Source or Object form, made available under the License, as indicated by a copyright notice that is included in or attached to the work (an example is provided in the Appendix below).

"Derivative Works" shall mean any work, whether in Source or Object form, that is based on (or derived from) the Work and for which the editorial revisions, annotations, elaborations, or other modifications represent, as a whole, an original work of authorship. For the purposes of this License, Derivative Works shall not include works that remain separable from, or merely link (or bind by name) to the interfaces of, the Work and Derivative Works thereof.

"Contribution" shall mean any work of authorship, including the original version of the Work and any modifications or additions to that Work or Derivative Works thereof, that is intentionally submitted to Licensor for inclusion in the Work by the copyright owner or by an individual or Legal Entity authorized to submit on behalf of the copyright owner. For the purposes of this definition, "submitted" means any form of electronic, verbal, or written communication sent to the Licensor or its representatives, including but not limited to communication on electronic mailing lists, source code control systems, and issue tracking systems that are managed by, or on behalf of, the Licensor for the purpose of discussing and improving the Work, but excluding communication that is conspicuously marked or otherwise designated in writing by the copyright owner as "Not a Contribution."

"Contributor" shall mean Licensor and any individual

 or Legal Entity on behalf of whom a Contribution has been received by Licensor and subsequently incorporated within the Work.

2. Grant of Copyright License. Subject to the terms and conditions of this License, each Contributor hereby grants to You a perpetual, worldwide, non-exclusive, no-charge, royalty-free, irrevocable copyright license to reproduce, prepare Derivative Works of, publicly display, publicly perform, sublicense, and distribute the Work and such Derivative Works in Source or Object form.

3. Grant of Patent License. Subject to the terms and conditions of this License, each Contributor hereby grants to You a perpetual, worldwide, non-exclusive, no-charge, royalty-free, irrevocable (except as stated in this section) patent license to make, have made, use, offer to sell, sell, import, and otherwise transfer the Work, where such license applies only to those patent claims licensable by such Contributor that are necessarily infringed by their Contribution(s) alone or by combination

 of their Contribution(s) with the Work to which such Contribution(s) was submitted. If You institute patent litigation against any entity (including a cross-claim or counterclaim in a lawsuit) alleging that the Work or a Contribution incorporated within the Work constitutes direct or contributory patent infringement, then any patent licenses granted to You under this License for that Work shall terminate as of the date such litigation is filed.

4. Redistribution. You may reproduce and distribute copies of the Work or Derivative Works thereof in any medium, with or without modifications, and in Source or Object form, provided that You meet the following conditions:

(a) You must give any other recipients of the Work or Derivative Works a copy of this License; and

(b) You must cause any modified files to carry prominent notices stating that You changed the files; and

 (c) You must retain, in the Source form of any Derivative Works that You distribute, all copyright, patent, trademark, and attribution notices from the Source form of the Work, excluding those notices that do not pertain to any part of the Derivative Works; and

 (d) If the Work includes a "NOTICE" text file as part of its distribution, then any Derivative Works that You distribute must include a readable copy of the attribution notices contained within such NOTICE file, excluding those notices that do not pertain to any part of the Derivative Works, in at least one of the following places: within a NOTICE text file distributed as part of the Derivative Works; within the Source form or documentation, if provided along with the Derivative Works; or, within a display generated by the Derivative Works, if and wherever such third-party notices normally appear. The contents of the NOTICE file are for informational purposes only and do not modify the License. You may add Your own attribution notices within Derivative Works that You distribute, alongside or as an addendum to the

 NOTICE text from the Work, provided that such additional attribution notices cannot be construed as modifying the License.

 You may add Your own copyright statement to Your modifications and may provide additional or different license terms and conditions for use, reproduction, or distribution of Your modifications, or for any such Derivative Works as a whole, provided Your use, reproduction, and distribution of the Work otherwise complies with the conditions stated in this License.

5. Submission of Contributions. Unless You explicitly state otherwise, any Contribution intentionally submitted for

inclusion in the Work by You to the Licensor shall be under the terms and conditions of this License, without any additional terms or conditions. Notwithstanding the above, nothing herein shall supersede or modify the terms of any separate license agreement you may have executed with Licensor regarding such Contributions.

#### 6. Trademarks. This License does not grant permission to use the

 trade names, trademarks, service marks, or product names of the Licensor, except as required for reasonable and customary use in describing the origin of the Work and reproducing the content of the NOTICE file.

7. Disclaimer of Warranty. Unless required by applicable law or agreed to in writing, Licensor provides the Work (and each Contributor provides its Contributions) on an "AS IS" BASIS, WITHOUT WARRANTIES OR CONDITIONS OF ANY KIND, either express or implied, including, without limitation, any warranties or conditions of TITLE, NON-INFRINGEMENT, MERCHANTABILITY, or FITNESS FOR A PARTICULAR PURPOSE. You are solely responsible for determining the appropriateness of using or redistributing the Work and assume any risks associated with Your exercise of permissions under this License.

8. Limitation of Liability. In no event and under no legal theory, whether in tort (including negligence), contract, or otherwise, unless required by applicable law (such as deliberate and grossly negligent acts) or agreed to in writing, shall any Contributor be liable to You for damages, including any direct, indirect, special, incidental, or consequential damages of any character arising as a result of this License or out of the use or inability to use the Work (including but not limited to damages for loss of goodwill, work stoppage, computer failure or malfunction, or any and all other commercial damages or losses), even if such Contributor has been advised of the possibility of such damages.

9. Accepting Warranty or Additional Liability. While redistributing the Work or Derivative Works thereof, You may choose to offer, and charge a fee for, acceptance of support, warranty, indemnity, or other liability obligations and/or rights consistent with this License. However, in accepting such obligations, You may act only on Your own behalf and on Your sole responsibility, not on behalf of any other Contributor, and only if You agree to indemnify, defend, and hold each Contributor harmless

 for any liability incurred by, or claims asserted against, such Contributor by reason of your accepting any such warranty or additional liability.

#### END OF TERMS AND CONDITIONS

APPENDIX: How to apply the Apache License to your work.

To apply the Apache License to your work, attach the following boilerplate notice, with the fields enclosed by brackets "[]" replaced with your own identifying information. (Don't include the brackets!) The text should be enclosed in the appropriate comment syntax for the file format. We also recommend that a file or class name and description of purpose be included on the same "printed page" as the copyright notice for easier identification within third-party archives.

Copyright [yyyy] [name of copyright owner]

Licensed under the Apache License, Version 2.0 (the "License"); you may not use this file except in compliance with the License. You may obtain a copy of the License at

http://www.apache.org/licenses/LICENSE-2.0

Unless required by applicable law or agreed to in writing, software distributed under the License is distributed on an "AS IS" BASIS, WITHOUT WARRANTIES OR CONDITIONS OF ANY KIND, either express or implied. See the License for the specific language governing permissions and limitations under the License. GNU GENERAL PUBLIC LICENSE Version 2, June 1991

Copyright (C) 1989, 1991 Free Software Foundation, Inc. 51 Franklin Street, Fifth Floor, Boston, MA 02110-1301, USA

Everyone is permitted to copy and distribute verbatim copies of this license document, but changing it is not allowed.

#### Preamble

The licenses for most software are designed to take away your freedom to share and change it. By contrast, the GNU General Public License is intended to guarantee your freedom to share and change free software--to make sure the software is free for all its users. This General Public License applies to most of the Free Software Foundation's software and to any other program whose authors commit to using it. (Some other Free Software Foundation software is covered by the GNU Lesser General Public License instead.) You can apply it to your programs, too.

When we speak of free software, we are referring to freedom, not price. Our General Public Licenses are designed to make sure that you have the freedom

 to distribute copies of free software (and charge for this service if you wish), that you receive source code or can get it if you want it, that you can change the software or use pieces of it in new free programs; and that you know you can do these things.

To protect your rights, we need to make restrictions that forbid anyone to deny you these rights or to ask you to surrender the rights. These restrictions translate to certain responsibilities for you if you distribute copies of the software, or if you modify it.

For example, if you distribute copies of such a program, whether gratis or for a fee, you must give the recipients all the rights that you have. You must make sure that they, too, receive or can get the source code. And you must show them these terms so they know their rights.

We protect your rights with two steps: (1) copyright the software, and (2) offer you this license which gives you legal permission to copy, distribute and/or modify the software.

#### Also, for

 each author's protection and ours, we want to make certain that everyone understands that there is no warranty for this free software. If the software is modified by someone else and passed on, we want its recipients to know that what they have is not the original, so that any problems introduced by others will not reflect on the original authors' reputations.

Finally, any free program is threatened constantly by software patents. We wish to avoid the danger that

redistributors of a free program will individually obtain patent licenses, in effect making the program proprietary. To prevent this, we have made it clear that any patent must be licensed for everyone's free use or not licensed at all.

The precise terms and conditions for copying, distribution and modification follow.

#### TERMS AND CONDITIONS FOR COPYING, DISTRIBUTION AND MODIFICATION

0. This License applies to any program or other work which contains a notice placed by the copyright holder saying it may be distributed under

 the terms of this General Public License. The "Program", below, refers to any such program or work, and a "work based on the Program" means either the Program or any derivative work under copyright law: that is to say, a work containing the Program or a portion of it, either verbatim or with modifications and/or translated into another language. (Hereinafter, translation is included without limitation in the term "modification".) Each licensee is addressed as "you".

Activities other than copying, distribution and modification are not covered by this License; they are outside its scope. The act of running the Program is not restricted, and the output from the Program is covered only if its contents constitute a work based on the Program (independent of having been made by running the Program). Whether that is true depends on what the Program does.

1. You may copy and distribute verbatim copies of the Program's source code as you receive it, in any medium, provided that you conspicuously

 and appropriately publish on each copy an appropriate copyright notice and disclaimer of warranty; keep intact all the notices that refer to this License and to the absence of any warranty; and give any other recipients of the Program a copy of this License along with the Program.

You may charge a fee for the physical act of transferring a copy, and you may at your option offer warranty protection in exchange for a fee.

2. You may modify your copy or copies of the Program or any portion of it, thus forming a work based on the Program, and copy and distribute such modifications or work under the terms of Section 1 above, provided that you also meet all of these conditions:

 a) You must cause the modified files to carry prominent notices stating that you changed the files and the date of any change.

 b) You must cause any work that you distribute or publish, that in whole or in part contains or is derived from the Program or any part thereof, to be licensed as a whole at no charge to all third parties under the terms of this License.

 c) If the modified program normally reads commands interactively when run, you must cause it, when started running for such interactive use in the most ordinary way, to print or display an announcement including an appropriate copyright notice and a notice that there is no warranty (or else, saying that you provide a warranty) and that users may redistribute the program under these conditions, and telling the user how to view a copy of this License. (Exception: if the Program itself is interactive but does not normally print such an announcement, your work based on the Program is not required to print an announcement.)

These requirements apply to the modified work as a whole. If identifiable sections of that work are not derived from

the Program, and can be reasonably considered independent and separate works in themselves, then this License, and its terms, do not apply to those sections when you distribute them as separate

 works. But when you distribute the same sections as part of a whole which is a work based on the Program, the distribution of the whole must be on the terms of this License, whose permissions for other licensees extend to the entire whole, and thus to each and every part regardless of who wrote it.

Thus, it is not the intent of this section to claim rights or contest your rights to work written entirely by you; rather, the intent is to exercise the right to control the distribution of derivative or collective works based on the Program.

In addition, mere aggregation of another work not based on the Program with the Program (or with a work based on the Program) on a volume of a storage or distribution medium does not bring the other work under the scope of this License.

3. You may copy and distribute the Program (or a work based on it, under Section 2) in object code or executable form under the terms of Sections 1 and 2 above provided that you also do one of the following:

 a) Accompany it with the complete corresponding machine-readable source code, which must be distributed under the terms of Sections 1 and 2 above on a medium customarily used for software interchange; or,

 b) Accompany it with a written offer, valid for at least three years, to give any third party, for a charge no more than your cost of physically performing source distribution, a complete machine-readable copy of the corresponding source code, to be distributed under the terms of Sections 1 and 2 above on a medium customarily used for software interchange; or,

 c) Accompany it with the information you received as to the offer to distribute corresponding source code. (This alternative is allowed only for noncommercial distribution and only if you received the program in object code or executable form with such an offer, in accord with Subsection b above.)

The source code for a work means the preferred form of the work for making modifications to it. For an executable work,

 complete source code means all the source code for all modules it contains, plus any associated interface definition files, plus the scripts used to control compilation and installation of the executable. However, as a special exception, the source code distributed need not include anything that is normally distributed (in either source or binary form) with the major components (compiler, kernel, and so on) of the operating system on which the executable runs, unless that component itself accompanies the executable.

If distribution of executable or object code is made by offering access to copy from a designated place, then offering equivalent access to copy the source code from the same place counts as distribution of the source code, even though third parties are not compelled to copy the source along with the object code.

4. You may not copy, modify, sublicense, or distribute the Program except as expressly provided under this License. Any attempt otherwise to copy, modify, sublicense

 or distribute the Program is void, and will automatically terminate your rights under this License. However, parties who have received copies, or rights, from you under this License will not have their licenses terminated so long as such parties remain in full compliance.

5. You are not required to accept this License, since you have not signed it. However, nothing else grants you permission to modify or distribute the Program or its derivative works. These actions are prohibited by law if you do

not accept this License. Therefore, by modifying or distributing the Program (or any work based on the Program), you indicate your acceptance of this License to do so, and all its terms and conditions for copying, distributing or modifying the Program or works based on it.

6. Each time you redistribute the Program (or any work based on the Program), the recipient automatically receives a license from the original licensor to copy, distribute or modify the Program subject to these terms and conditions. You may not impose any further restrictions on the recipients' exercise of the rights granted herein. You are not responsible for enforcing compliance by third parties to this License.

7. If, as a consequence of a court judgment or allegation of patent infringement or for any other reason (not limited to patent issues), conditions are imposed on you (whether by court order, agreement or otherwise) that contradict the conditions of this License, they do not excuse you from the conditions of this License. If you cannot distribute so as to satisfy simultaneously your obligations under this License and any other pertinent obligations, then as a consequence you may not distribute the Program at all. For example, if a patent license would not permit royaltyfree redistribution of the Program by all those who receive copies directly or indirectly through you, then the only way you could satisfy both it and this License would be to refrain entirely from distribution of the Program.

If any portion of this section is held invalid or unenforceable under any particular circumstance, the balance of the section is intended to apply and the section as a whole is intended to apply in other circumstances.

It is not the purpose of this section to induce you to infringe any patents or other property right claims or to contest validity of any such claims; this section has the sole purpose of protecting the integrity of the free software distribution system, which is implemented by public license practices. Many people have made generous contributions to the wide range of software distributed through that system in reliance on consistent application of that system; it is up to the author/donor to decide if he or she is willing to distribute software through any other system and a licensee cannot impose that choice.

This section is intended to make thoroughly clear what is believed to be a consequence of the rest of this License.

#### 8. If the distribution and/or use

 of the Program is restricted in certain countries either by patents or by copyrighted interfaces, the original copyright holder who places the Program under this License may add an explicit geographical distribution limitation excluding those countries, so that distribution is permitted only in or among countries not thus excluded. In such case, this License incorporates the limitation as if written in the body of this License.

9. The Free Software Foundation may publish revised and/or new versions of the General Public License from time to time. Such new versions will be similar in spirit to the present version, but may differ in detail to address new problems or concerns.

Each version is given a distinguishing version number. If the Program specifies a version number of this License which applies to it and "any later version", you have the option of following the terms and conditions either of that version or of any later version published by the Free Software Foundation. If the Program does not specify a version number of this License, you may choose any version ever published by the Free Software Foundation.

10. If you wish to incorporate parts of the Program into other free programs whose distribution conditions are different, write to the author to ask for permission. For software which is copyrighted by the Free Software

Foundation, write to the Free Software Foundation; we sometimes make exceptions for this. Our decision will be guided by the two goals of preserving the free status of all derivatives of our free software and of promoting the sharing and reuse of software generally.

#### NO WARRANTY

11. BECAUSE THE PROGRAM IS LICENSED FREE OF CHARGE, THERE IS NO WARRANTY FOR THE PROGRAM, TO THE EXTENT PERMITTED BY APPLICABLE LAW. EXCEPT WHEN OTHERWISE STATED IN WRITING THE COPYRIGHT HOLDERS AND/OR OTHER PARTIES PROVIDE THE PROGRAM "AS IS" WITHOUT WARRANTY OF ANY KIND, EITHER EXPRESSED OR IMPLIED, INCLUDING, BUT NOT LIMITED TO, THE IMPLIED WARRANTIES OF MERCHANTABILITY AND FITNESS FOR A PARTICULAR PURPOSE. THE ENTIRE RISK AS TO THE QUALITY AND PERFORMANCE OF THE PROGRAM IS WITH YOU. SHOULD THE PROGRAM PROVE DEFECTIVE, YOU ASSUME THE COST OF ALL NECESSARY SERVICING, REPAIR OR CORRECTION.

12. IN NO EVENT UNLESS REQUIRED BY APPLICABLE LAW OR AGREED TO IN WRITING WILL ANY COPYRIGHT HOLDER, OR ANY OTHER PARTY WHO MAY MODIFY AND/OR REDISTRIBUTE THE PROGRAM AS PERMITTED ABOVE, BE LIABLE TO YOU FOR DAMAGES, INCLUDING ANY GENERAL, SPECIAL, INCIDENTAL OR CONSEQUENTIAL DAMAGES ARISING OUT OF THE USE OR INABILITY TO USE THE PROGRAM (INCLUDING BUT NOT LIMITED TO LOSS OF DATA OR DATA BEING RENDERED INACCURATE OR LOSSES SUSTAINED BY YOU OR THIRD PARTIES OR A FAILURE OF THE PROGRAM TO OPERATE WITH ANY OTHER PROGRAMS), EVEN IF SUCH HOLDER OR OTHER PARTY HAS BEEN ADVISED OF THE POSSIBILITY OF SUCH DAMAGES.

#### END OF TERMS AND CONDITIONS

How to Apply These Terms to Your New Programs

If you develop a new program, and you want it to be of the greatest possible use to the public, the best way to achieve this is to make it free software which everyone can redistribute and change under these terms.

To do so, attach the following notices to the program. It is safest to attach them to the start of each source file to most effectively convey the exclusion of warranty; and each file should have at least the "copyright" line and a pointer to where the full notice is found.

one line to give the program's name and an idea of what it does. Copyright (C) yyyy name of author

 This program is free software; you can redistribute it and/or modify it under the terms of the GNU General Public License as published by the Free Software Foundation; either version 2 of the License, or (at your option) any later version.

 This program is distributed in the hope that it will be useful, but WITHOUT ANY WARRANTY; without even the implied warranty of MERCHANTABILITY or FITNESS FOR A PARTICULAR PURPOSE. See the GNU General Public License for more details.

 You should have received a copy of the GNU General Public License along with this program; if not, write to the Free Software Foundation, Inc., 51 Franklin Street, Fifth Floor, Boston, MA 02110-1301, USA. Also add

information on how to contact you by electronic and paper mail.

If the program is interactive, make it output a short notice like this when it starts in an interactive mode:

 Gnomovision version 69, Copyright (C) year name of author Gnomovision comes with ABSOLUTELY NO WARRANTY; for details type `show w'. This is free software, and you are welcome to redistribute it under certain conditions; type `show c' for details.

The hypothetical commands `show w' and `show c' should show the appropriate parts of the General Public License. Of course, the commands you use may be called something other than `show w' and `show c'; they could even be mouse-clicks or menu items--whatever suits your program.

You should also get your employer (if you work as a programmer) or your school, if any, to sign a "copyright disclaimer" for the program, if necessary. Here is a sample; alter the names:

 Yoyodyne, Inc., hereby disclaims all copyright interest in the program `Gnomovision' (which makes passes at compilers) written by James Hacker.

signature of Ty Coon, 1 April 1989 Ty Coon, President of Vice GNU LESSER GENERAL PUBLIC LICENSE

Version 2.1, February 1999

Copyright (C) 1991, 1999 Free Software Foundation, Inc. 51 Franklin Street, Fifth Floor, Boston, MA 02110-1301 USA

Everyone is permitted to copy and distribute verbatim copies of this license document, but changing it is not allowed.

[This is the first released version of the Lesser GPL. It also counts as the successor of the GNU Library Public License, version 2, hence the version number 2.1.]

#### Preamble

The licenses for most software are designed to take away your freedom to share and change it. By contrast, the GNU General Public Licenses are intended to guarantee your freedom to share and change free software--to make sure the software is free for all its users.

This license, the Lesser General Public License, applies to some specially designated software packages--typically libraries--of the Free Software Foundation and other authors who decide to use it. You can use it too, but we suggest you first think carefully

 about whether this license or the ordinary General Public License is the better strategy to use in any particular case, based on the explanations below.

When we speak of free software, we are referring to freedom of use, not price. Our General Public Licenses are designed to make sure that you have the freedom to distribute copies of free software (and charge for this service if you wish); that you receive source code or can get it if you want it; that you can change the software and use pieces of it in new free programs; and that you are informed that you can do these things.

To protect your rights, we need to make restrictions that forbid distributors to deny you these rights or to ask you to surrender these rights. These restrictions translate to certain responsibilities for you if you distribute copies of the library or if you modify it.

For example, if you distribute copies of the library, whether gratis or for a fee, you must give the recipients all the rights that we gave you.

 You must make sure that they, too, receive or can get the source code. If you link other code with the library, you must provide complete object files to the recipients, so that they can relink them with the library after making changes to the library and recompiling it. And you must show them these terms so they know their rights.

We protect your rights with a two-step method: (1) we copyright the library, and (2) we offer you this license, which gives you legal permission to copy, distribute and/or modify the library.

To protect each distributor, we want to make it very clear that there is no warranty for the free library. Also, if the library is modified by someone else and passed on, the recipients should know that what they have is not the original version, so that the original author's reputation will not be affected by problems that might be introduced by others.

Finally, software patents pose a constant threat to the existence of any free program. We wish to make sure that a company cannot effectively restrict the users of a free program by obtaining a restrictive license from a patent holder. Therefore, we insist that any patent license obtained for a version of the library must be consistent with the full freedom of use specified in this license.

Most GNU software, including some libraries, is covered by the ordinary GNU General Public License. This license, the GNU Lesser General Public License, applies to certain designated libraries, and is quite different from the ordinary General Public License. We use this license for certain libraries in order to permit linking those libraries into non-free programs.

When a program is linked with a library, whether statically or using a shared library, the combination of the two is legally speaking a combined work, a derivative of the original library. The ordinary General Public License therefore permits such linking only if the entire combination fits its criteria of freedom. The Lesser General Public License

permits more lax criteria for linking other code with the library.

We call this license the "Lesser" General Public License because it does Less to protect the user's freedom than the ordinary General Public License. It also provides other free software developers Less of an advantage over competing non-free programs. These disadvantages are the reason we use the ordinary General Public License for many libraries. However, the Lesser license provides advantages in certain special circumstances.

For example, on rare occasions, there may be a special need to encourage the widest possible use of a certain library, so that it becomes a de-facto standard. To achieve this, non-free programs must be allowed to use the library. A more frequent case is that a free library does the same job as widely used non-free libraries. In this case, there is little to gain by limiting the free library to free software only, so we use the Lesser General Public License.

#### In other cases, permission to

 use a particular library in non-free programs enables a greater number of people to use a large body of free software. For example, permission to use the GNU C Library in non-free programs enables many more people to use the whole GNU operating system, as well as its variant, the GNU/Linux operating system.

Although the Lesser General Public License is Less protective of the users' freedom, it does ensure that the user of a program that is linked with the Library has the freedom and the wherewithal to run that program using a modified version of the Library.

The precise terms and conditions for copying, distribution and modification follow. Pay close attention to the difference between a "work based on the library" and a "work that uses the library". The former contains code derived from the library, whereas the latter must be combined with the library in order to run.

#### TERMS AND CONDITIONS FOR COPYING, DISTRIBUTION AND MODIFICATION

#### 0. This License Agreement applies to any software

 library or other program which contains a notice placed by the copyright holder or other authorized party saying it may be distributed under the terms of this Lesser General Public License (also called "this License"). Each licensee is addressed as "you".

A "library" means a collection of software functions and/or data prepared so as to be conveniently linked with application programs (which use some of those functions and data) to form executables.

The "Library", below, refers to any such software library or work which has been distributed under these terms. A "work based on the Library" means either the Library or any derivative work under copyright law: that is to say, a work containing the Library or a portion of it, either verbatim or with modifications and/or translated straightforwardly into another language. (Hereinafter, translation is included without limitation in the term "modification".)

"Source code" for a work means the preferred form of the work for making modifications to it. For a library, complete source code means all the source code for all modules it contains, plus any associated interface definition files, plus the scripts used to control compilation and installation of the library.

Activities other than copying, distribution and modification are not covered by this License; they are outside its scope. The act of running a program using the Library is not restricted, and output from such a program is covered only if its contents constitute a work based on the Library (independent of the use of the Library in a tool for writing it). Whether that is true depends on what the Library does and what the program that uses the Library does.

1. You may copy and distribute verbatim copies of the Library's complete source code as you receive it, in any medium, provided that you conspicuously and appropriately publish on each copy an appropriate copyright notice and disclaimer of warranty; keep intact all the notices that refer to this License and to the absence of any warranty; and distribute a copy of this License along with the Library.

You may charge a fee for the physical act of transferring a copy, and you may at your option offer warranty protection in exchange for a fee.

2. You may modify your copy or copies of the Library or any portion of it, thus forming a work based on the Library, and copy and distribute such modifications or work under the terms of Section 1 above, provided that you also meet all of these conditions:

a) The modified work must itself be a software library.

 b) You must cause the files modified to carry prominent notices stating that you changed the files and the date of any change.

 c) You must cause the whole of the work to be licensed at no charge to all third parties under the terms of this License.

 d) If a facility in the modified Library refers to a function or a table of data to be supplied by an application program that uses the facility, other than as an argument passed

when the facility is invoked, then you must make a good faith effort to ensure that, in the event an application does not supply such function or table, the facility still operates, and performs whatever part of its purpose remains meaningful.

(For example, a function in a library to compute square roots has a purpose that is entirely well-defined independent of the application. Therefore, Subsection 2d requires that any application-supplied function or table used by this function must be optional: if the application does not supply it, the square root function must still compute square roots.)

These requirements apply to the modified work as a whole. If identifiable sections of that work are not derived from the Library, and can be reasonably considered independent and separate works in themselves, then this License, and its terms, do not apply to those sections when you distribute them as separate works. But when you distribute the same sections as part of a whole which is a work

 based on the Library, the distribution of the whole must be on the terms of this License, whose permissions for other licensees extend to the entire whole, and thus to each and every part regardless of who wrote it.

Thus, it is not the intent of this section to claim rights or contest your rights to work written entirely by you; rather, the intent is to exercise the right to control the distribution of derivative or collective works based on the Library.

In addition, mere aggregation of another work not based on the Library with the Library (or with a work based on the Library) on a volume of a storage or distribution medium does not bring the other work under the scope of this License.

3. You may opt to apply the terms of the ordinary GNU General Public License instead of this License to a given copy of the Library. To do this, you must alter all the notices that refer to this License, so that they refer to the ordinary GNU General Public License, version 2, instead of to this License.

 (If a newer version than version 2 of the ordinary GNU General Public License has appeared, then you can specify that version instead if you wish.) Do not make any other change in these notices.

Once this change is made in a given copy, it is irreversible for that copy, so the ordinary GNU General Public License applies to all subsequent copies and derivative works made from that copy.

This option is useful when you wish to copy part of the code of the Library into a program that is not a library.

4. You may copy and distribute the Library (or a portion or derivative of it, under Section 2) in object code or executable form under the terms of Sections 1 and 2 above provided that you accompany it with the complete corresponding machine-readable source code, which must be distributed under the terms of Sections 1 and 2 above on a medium customarily used for software interchange.

If distribution of object code is made by offering access to copy from a designated place, then offering equivalent access to copy the source code from the same place satisfies the requirement to distribute the source code, even though third parties are not compelled to copy the source along with the object code.

5. A program that contains no derivative of any portion of the Library, but is designed to work with the Library by being compiled or linked with it, is called a "work that uses the Library". Such a work, in isolation, is not a derivative work of the Library, and therefore falls outside the scope of this License.

However, linking a "work that uses the Library" with the Library creates an executable that is a derivative of the Library (because it contains portions of the Library), rather than a "work that uses the library". The executable is therefore covered by this License. Section 6 states terms for distribution of such executables.

When a "work that uses the Library" uses material from a header file that is part of the Library, the object code for the work may be a derivative

 work of the Library even though the source code is not. Whether this is true is especially significant if the work can be linked without the Library, or if the work is itself a library. The threshold for this to be true is not precisely defined by law.

If such an object file uses only numerical parameters, data structure layouts and accessors, and small macros and small inline functions (ten lines or less in length), then the use of the object file is unrestricted, regardless of whether it is legally a derivative work. (Executables containing this object code plus portions of the Library will still fall under Section 6.)

Otherwise, if the work is a derivative of the Library, you may distribute the object code for the work under the terms of Section 6. Any executables containing that work also fall under Section 6, whether or not they are linked directly with the Library itself.

6. As an exception to the Sections above, you may also combine or link a "work that uses the Library" with the Library to produce a work containing portions of the Library, and distribute that work under terms of your choice, provided that the terms permit modification of the work for the customer's own use and reverse engineering for debugging such modifications.

You must give prominent notice with each copy of the work that the Library is used in it and that the Library and its use are covered by this License. You must supply a copy of this License. If the work during execution displays copyright notices, you must include the copyright notice for the Library among them, as well as a reference directing the user to the copy of this License. Also, you must do one of these things:

 a) Accompany the work with the complete corresponding machine-readable source code for the Library including whatever changes were used in the work (which must be distributed under Sections 1 and 2 above); and, if the work is an executable linked with the Library, with the complete machine-readable "work that uses the Library", as object code and/or source code, so that the user can modify the Library and then relink to produce a modified executable containing the modified Library. (It is understood that the user who changes the contents of definitions files in the Library will not necessarily be able to recompile the application to use the modified definitions.)

 b) Use a suitable shared library mechanism for linking with the Library. A suitable mechanism is one that (1) uses at run time a copy of the library already present on the user's computer system, rather than copying library functions into the executable, and (2) will operate properly with a modified version of the library, if the user installs one, as

long as the modified version is interface-compatible with the version that the work was made with.

 c) Accompany the work with a written offer, valid for at least three years, to give the same user the materials specified in Subsection 6a, above, for a charge no more than the cost of performing this distribution.

 d) If distribution of the work is made by offering access to copy from a designated place, offer equivalent access to copy the above specified materials from the same place.

 e) Verify that the user has already received a copy of these materials or that you have already sent this user a copy.

For an executable, the required form of the "work that uses the Library" must include any data and utility programs needed for reproducing the executable from it. However, as a special exception, the materials to be distributed need not include anything that is normally distributed (in either source or binary form) with the major components (compiler, kernel, and so on) of the operating system on which the executable runs, unless that component itself accompanies the executable.

It may happen that this requirement contradicts the license restrictions of other proprietary libraries that do not normally accompany the operating system. Such

a contradiction means you cannot use both them and the Library together in an executable that you distribute.

7. You may place library facilities that are a work based on the Library side-by-side in a single library together with other library facilities not covered by this License, and distribute such a combined library, provided that the separate distribution of the work based on the Library and of the other library facilities is otherwise permitted, and provided that you do these two things:

 a) Accompany the combined library with a copy of the same work based on the Library, uncombined with any other library facilities. This must be distributed under the terms of the Sections above.

 b) Give prominent notice with the combined library of the fact that part of it is a work based on the Library, and explaining where to find the accompanying uncombined form of the same work.

8. You may not copy, modify, sublicense, link with, or distribute the Library except as expressly provided under this License. Any attempt otherwise to copy, modify, sublicense, link with, or distribute the Library is void, and will automatically terminate your rights under this License. However, parties who have received copies, or rights, from you under this License will not have their licenses terminated so long as such parties remain in full compliance.

9. You are not required to accept this License, since you have not signed it. However, nothing else grants you permission to modify or distribute the Library or its derivative works. These actions are prohibited by law if you do not accept this License. Therefore, by modifying or distributing the Library (or any work based on the Library), you indicate your acceptance of this License to do so, and all its terms and conditions for copying, distributing or modifying the Library or works based on it.

10. Each time you redistribute the Library (or any work based on the Library), the recipient automatically receives a license from

 the original licensor to copy, distribute, link with or modify the Library subject to these terms and conditions. You may not impose any further restrictions on the recipients' exercise of the rights granted herein. You are not responsible for enforcing compliance by third parties with this License.

11. If, as a consequence of a court judgment or allegation of patent infringement or for any other reason (not limited to patent issues), conditions are imposed on you (whether by court order, agreement or otherwise) that contradict the conditions of this License, they do not excuse you from the conditions of this License. If you cannot distribute so as to satisfy simultaneously your obligations under this License and any other pertinent obligations, then as a consequence you may not distribute the Library at all. For example, if a patent license would not permit royalty-free redistribution of the Library by all those who receive copies directly or indirectly through you, then the only way you could satisfy both it and this License would be to refrain entirely from distribution of the Library.

If any portion of this section is held invalid or unenforceable under any particular circumstance, the balance of the section is intended to apply, and the section as a whole is intended to apply in other circumstances.

It is not the purpose of this section to induce you to infringe any patents or other property right claims or to contest validity of any such claims; this section has the sole purpose of protecting the integrity of the free software distribution system which is implemented by public license practices. Many people have made generous contributions to the wide range of software distributed through that system in reliance on consistent application of that system; it is up to the author/donor to decide if he or she is willing to distribute software through any other system and a licensee cannot impose that choice.

This section is intended to make thoroughly clear what is believed to be a consequence of the rest of this License.

12. If the distribution and/or use of the Library is restricted in certain countries either by patents or by copyrighted interfaces, the original copyright holder who places the Library under this License may add an explicit geographical distribution limitation excluding those countries, so that distribution is permitted only in or among countries not thus excluded. In such case, this License incorporates the limitation as if written in the body of this License.

13. The Free Software Foundation may publish revised and/or new versions of the Lesser General Public License from time to time. Such new versions will be similar in spirit to the present version, but may differ in detail to address new problems or concerns.

Each version is given a distinguishing version number. If the Library specifies a version number of this License which applies to it and "any later version", you have the option of following the terms and conditions either of that version or of any later version published by the Free Software Foundation. If the Library does not specify a license version number, you may choose any version ever published by the Free Software Foundation.

14. If you wish to incorporate parts of the Library into other free programs whose distribution conditions are incompatible with these, write to the author to ask for permission. For software which is copyrighted by the Free Software Foundation, write to the Free Software Foundation; we sometimes make exceptions for this. Our decision will be guided by the two goals of preserving the free status of all derivatives of our free software and of promoting the sharing and reuse of software generally.

#### NO WARRANTY

15. BECAUSE THE LIBRARY IS LICENSED FREE OF CHARGE, THERE IS NO WARRANTY FOR THE

LIBRARY, TO THE EXTENT PERMITTED BY APPLICABLE LAW. EXCEPT WHEN OTHERWISE STATED IN WRITING THE COPYRIGHT HOLDERS AND/OR OTHER PARTIES PROVIDE THE LIBRARY "AS IS" **WITHOUT** 

 WARRANTY OF ANY KIND, EITHER EXPRESSED OR IMPLIED, INCLUDING, BUT NOT LIMITED TO, THE IMPLIED WARRANTIES OF MERCHANTABILITY AND FITNESS FOR A PARTICULAR PURPOSE. THE ENTIRE RISK AS TO THE QUALITY AND PERFORMANCE OF THE LIBRARY IS WITH YOU. SHOULD THE LIBRARY PROVE DEFECTIVE, YOU ASSUME THE COST OF ALL NECESSARY SERVICING, REPAIR OR CORRECTION.

16. IN NO EVENT UNLESS REQUIRED BY APPLICABLE LAW OR AGREED TO IN WRITING WILL ANY COPYRIGHT HOLDER, OR ANY OTHER PARTY WHO MAY MODIFY AND/OR REDISTRIBUTE THE LIBRARY AS PERMITTED ABOVE, BE LIABLE TO YOU FOR DAMAGES, INCLUDING ANY GENERAL, SPECIAL, INCIDENTAL OR CONSEQUENTIAL DAMAGES ARISING OUT OF THE USE OR INABILITY TO USE THE LIBRARY (INCLUDING BUT NOT LIMITED TO LOSS OF DATA OR DATA BEING RENDERED INACCURATE OR LOSSES SUSTAINED BY YOU OR THIRD PARTIES OR A FAILURE OF THE LIBRARY TO OPERATE WITH ANY OTHER SOFTWARE), EVEN IF SUCH HOLDER OR OTHER PARTY HAS BEEN ADVISED OF THE POSSIBILITY OF SUCH DAMAGES.

#### END OF TERMS AND CONDITIONS

How to Apply These Terms to Your New Libraries

If you develop a new library, and you want it to be of the greatest possible use to the public, we recommend making it free software that everyone can redistribute and change. You can do so by permitting redistribution under these terms (or, alternatively, under the terms of the ordinary General Public License).

To apply these terms, attach the following notices to the library. It is safest to attach them to the start of each source file to most effectively convey the exclusion of warranty; and each file should have at least the "copyright" line and a pointer to where the full notice is found.

 one line to give the library's name and an idea of what it does. Copyright (C) year name of author

 This library is free software; you can redistribute it and/or modify it under the terms of the GNU Lesser General Public License as published by the Free Software Foundation; either version 2.1 of the License, or (at your option) any later version.

 This library is distributed in the hope that it will be useful, but WITHOUT ANY WARRANTY; without even the implied warranty of MERCHANTABILITY or FITNESS FOR A PARTICULAR PURPOSE. See the GNU Lesser General Public License for more details.

 You should have received a copy of the GNU Lesser General Public License along with this library; if not, write to the Free Software Foundation, Inc., 51 Franklin Street, Fifth Floor, Boston, MA 02110-1301 USA Also add information on how to contact you by electronic and paper mail.

You should also get your employer (if you work as a programmer) or your school, if any, to sign a "copyright disclaimer" for the library, if necessary. Here is a sample; alter the names:

Yoyodyne, Inc., hereby disclaims all copyright interest in the library `Frob' (a library for tweaking knobs) written by James Random Hacker.

signature of Ty Coon, 1 April 1990 Ty Coon, President of Vice That's all there is to it! MIT License

Copyright (c)  $\langle$ year $\rangle$   $\langle$ copyright holders $\rangle$ 

Permission is hereby granted, free of charge, to any person obtaining a copy of this software and associated documentation files (the "Software"), to deal in the Software without restriction, including without limitation the rights to use, copy, modify, merge, publish, distribute, sublicense, and/or sell copies of the Software, and to permit persons to whom the Software is furnished to do so, subject to the following conditions:

The above copyright notice and this permission notice shall be included in all copies or substantial portions of the Software.

THE SOFTWARE IS PROVIDED "AS IS", WITHOUT WARRANTY OF ANY KIND, EXPRESS OR IMPLIED, INCLUDING BUT NOT LIMITED TO THE WARRANTIES OF MERCHANTABILITY, FITNESS FOR A PARTICULAR PURPOSE AND NONINFRINGEMENT. IN NO EVENT SHALL THE AUTHORS OR COPYRIGHT HOLDERS BE LIABLE FOR ANY CLAIM, DAMAGES OR OTHER LIABILITY, WHETHER IN AN ACTION OF CONTRACT, TORT OR OTHERWISE, ARISING FROM, OUT OF OR IN CONNECTION WITH THE SOFTWARE OR THE USE OR OTHER DEALINGS IN THE SOFTWARE. ---- LLVM Exceptions to the Apache 2.0 License ----

 As an exception, if, as a result of your compiling your source code, portions of this Software are embedded into an Object form of such source code, you may redistribute such embedded portions in such Object form without complying with the conditions of Sections 4(a), 4(b) and 4(d) of the License.

 In addition, if you combine or link compiled forms of this Software with software that is licensed under the GPLv2 ("Combined Software") and if a court of competent jurisdiction determines that the patent provision (Section 3), the indemnity provision (Section 9) or other Section of the License conflicts with the conditions of the GPLv2, you may retroactively and prospectively choose to deem waived or otherwise exclude such Section(s) of the License, but only in their entirety and only with respect to the Combined Software.

Creative Commons Legal Code

CC0 1.0 Universal

 CREATIVE COMMONS CORPORATION IS NOT A LAW FIRM AND DOES NOT PROVIDE LEGAL SERVICES. DISTRIBUTION OF THIS DOCUMENT DOES NOT CREATE AN ATTORNEY-CLIENT RELATIONSHIP. CREATIVE COMMONS PROVIDES THIS

 INFORMATION ON AN "AS-IS" BASIS. CREATIVE COMMONS MAKES NO WARRANTIES REGARDING THE USE OF THIS DOCUMENT OR THE INFORMATION OR WORKS PROVIDED HEREUNDER, AND DISCLAIMS LIABILITY FOR DAMAGES RESULTING FROM THE USE OF THIS DOCUMENT OR THE INFORMATION OR WORKS PROVIDED **HEREUNDER** 

#### Statement of Purpose

The laws of most jurisdictions throughout the world automatically confer exclusive Copyright and Related Rights (defined below) upon the creator and subsequent owner(s) (each and all, an "owner") of an original work of authorship and/or a database (each, a "Work").

Certain owners wish to permanently relinquish those rights to a Work for the purpose of contributing to a commons of creative, cultural and scientific works ("Commons") that the public can reliably and without fear of later claims of infringement build upon, modify, incorporate in other works, reuse and redistribute as freely as possible in any form whatsoever and for any purposes, including without limitation commercial purposes. These owners may contribute to the Commons to promote the ideal of a free culture and the further production of creative, cultural and scientific works, or to gain reputation or greater distribution for their Work in part through the use and efforts of others.

For these and/or other purposes and motivations, and without any expectation of additional consideration or compensation, the person associating CC0 with a Work (the "Affirmer"), to the extent that he or she is an owner of Copyright and Related Rights in the Work, voluntarily elects to apply CC0 to the Work and publicly distribute the Work under its terms, with knowledge of his or her Copyright and Related Rights in the Work and the meaning and intended legal effect of CC0 on those rights.

1. Copyright and Related Rights. A Work made available under CC0 may be protected by copyright and related or neighboring rights ("Copyright and Related Rights"). Copyright and Related Rights include, but are not limited to, the following:

- i. the right to reproduce, adapt, distribute, perform, display, communicate, and translate a Work;
- ii. moral rights retained by the original author(s) and/or performer(s):
- iii. publicity and privacy rights pertaining to a person's image or likeness depicted in a Work;
- iv. rights protecting against unfair competition in regards to a Work, subject to the limitations in paragraph 4(a), below;
- v. rights protecting the extraction, dissemination, use and reuse of data in a Work;

vi. database rights (such as those arising under Directive 96/9/EC of the European Parliament and of the Council of 11 March 1996 on the legal protection of databases, and under any national implementation

 thereof, including any amended or successor version of such directive); and

vii. other similar, equivalent or corresponding rights throughout the world based on applicable law or treaty, and any national implementations thereof.

2. Waiver. To the greatest extent permitted by, but not in contravention of, applicable law, Affirmer hereby overtly, fully, permanently, irrevocably and unconditionally waives, abandons, and surrenders all of Affirmer's Copyright and Related Rights and associated claims and causes of action, whether now known or unknown (including existing as well as future claims and causes of action), in the Work (i) in all territories worldwide, (ii) for the maximum duration provided by applicable law or treaty (including future time extensions), (iii) in any current or future medium and for any number of copies, and (iv) for any purpose whatsoever, including without limitation commercial, advertising or promotional purposes (the "Waiver"). Affirmer makes the

Waiver for the benefit of each

member of the public at large and to the detriment of Affirmer's heirs and successors, fully intending that such Waiver shall not be subject to revocation, rescission, cancellation, termination, or any other legal or equitable action to disrupt the quiet enjoyment of the Work by the public as contemplated by Affirmer's express Statement of Purpose.

3. Public License Fallback. Should any part of the Waiver for any reason be judged legally invalid or ineffective under applicable law, then the Waiver shall be preserved to the maximum extent permitted taking into account Affirmer's express Statement of Purpose. In addition, to the extent the Waiver is so judged Affirmer hereby grants to each affected person a royalty-free, non transferable, non sublicensable, non exclusive, irrevocable and unconditional license to exercise Affirmer's Copyright and Related Rights in the Work (i) in all territories worldwide, (ii) for the maximum duration provided by applicable

law or treaty (including future

time extensions), (iii) in any current or future medium and for any number of copies, and (iv) for any purpose whatsoever, including without limitation commercial, advertising or promotional purposes (the "License"). The License shall be deemed effective as of the date CC0 was applied by Affirmer to the Work. Should any part of the License for any reason be judged legally invalid or ineffective under applicable law, such partial invalidity or ineffectiveness shall not invalidate the remainder of the License, and in such case Affirmer hereby affirms that he or she will not (i) exercise any of his or her remaining Copyright and Related Rights in the Work or (ii) assert any associated claims and causes of

action with respect to the Work, in either case contrary to Affirmer's express Statement of Purpose.

- 4. Limitations and Disclaimers.
- a. No trademark or patent rights held by Affirmer are waived, abandoned, surrendered, licensed or otherwise affected
- by this document.
- b. Affirmer offers the Work as-is and makes no representations or warranties of any kind concerning the Work, express, implied, statutory or otherwise, including without limitation warranties of title, merchantability, fitness for a particular purpose, non infringement, or the absence of latent or other defects, accuracy, or the present or absence of errors, whether or not discoverable, all to the greatest extent permissible under applicable law.
- c. Affirmer disclaims responsibility for clearing rights of other persons that may apply to the Work or any use thereof, including without limitation any person's Copyright and Related Rights in the Work. Further, Affirmer disclaims responsibility for obtaining any necessary consents, permissions or other rights required for any use of the Work.
- d. Affirmer understands and acknowledges that Creative Commons is not a party to this document and has no duty or obligation with respect to

this CC0 or use of the Work.

# **1.365 ca-certificates 20230311**

### **1.365.1 Available under license :**

Format: http://www.debian.org/doc/packaging-manuals/copyright-format/1.0/

```
Files: *
Copyright: 2013 System Administrator <root@localhost.localdomain>
License: ...
Format: https://www.debian.org/doc/packaging-manuals/copyright-format/1.0/
Source: http://ftp.debian.org/debian/pool/main/c/ca-certificates/
```

```
Files: debian/*
    examples/*
    Makefile
    mozilla/*
    sbin/*
Copyright: 2003 Fumitoshi UKAI <ukai@debian.or.jp>
     2009 Philipp Kern <pkern@debian.org>
      2011 Michael Shuler <michael@pbandjelly.org>
       Various Debian Contributors
License: GPL-2+
```
This program is free software; you can redistribute it and/or modify it under the terms of the GNU General Public License as published by the Free Software Foundation; either version 2 of the License, or (at your option) any later version.

This program is distributed in the hope that it will be useful, but WITHOUT ANY WARRANTY; without even the implied warranty of MERCHANTABILITY or FITNESS FOR A PARTICULAR PURPOSE. See the GNU General Public License for more details.

You should have received a copy of the GNU General Public License along with this program; if not, write to the Free Software Foundation, Inc., 51 Franklin St, Fifth Floor, Boston, MA 02110-1301, USA.

On Debian GNU/Linux systems, the complete text of the GNU General Public License can be found in '/usr/share/common-licenses/GPL-2'.

Files: mozilla/certdata.txt mozilla/nssckbi.h Copyright: Mozilla Contributors Comment: Original Copyright: 1994-2000 Netscape Communications Corporation (certdata.txt <= CVS Revision: 1.82) NSS no longer contains explicit copyright. Upstream indicates that "Mozilla Contributors" is an appropriate attibution for the required Copyright: field in Debian's machine-readable format. https://bugzilla.mozilla.org/show\_bug.cgi?id=850003 License: MPL-2.0 Mozilla Public License Version 2.0 ==================================

1. Definitions

--------------

.

.

.

.

.

.

.

.

1.1. "Contributor"

 means each individual or legal entity that creates, contributes to the creation

of, or owns Covered Software.

1.2. "Contributor Version"

 means the combination of the Contributions of others (if any) used by a Contributor and that particular Contributor's Contribution.

1.3. "Contribution"

means Covered Software of a particular Contributor.

1.4. "Covered Software"

 means Source Code Form to which the initial Contributor has attached the notice in Exhibit A, the Executable Form of such Source Code Form, and Modifications of such Source Code Form, in each case including portions thereof.

1.5. "Incompatible With Secondary Licenses"

 means .

.

.

.

.

.

.

.

.

.

.

 (a) that the initial Contributor has attached the notice described in Exhibit B to the Covered Software; or

 (b) that the Covered Software was made available under the terms of version 1.1 or earlier of the License, but not also under the terms of a Secondary License.

1.6. "Executable Form"

 means any form of the work other than Source Code Form.

1.7. "Larger Work"

 means a work that combines Covered Software with other material, in a separate file or files, that is not Covered Software.

1.8. "License"

means this document.

1.9. "Licensable"

 means having the right to grant, to the maximum extent possible, whether at the time of the initial grant or subsequently, any and all of the rights conveyed by this License.

1.10. "Modifications"

means any of the following:

 (a) any file in Source Code Form that results from an addition to, deletion from, or modification of the contents of Covered Software; or

 (b) any new file in Source Code Form that contains any Covered Software.

1.11. "Patent Claims" of a Contributor

 means any patent claim(s), including without limitation, method, process, and apparatus claims, in any patent Licensable by such Contributor that would be infringed, but for the grant of the License, by the making,

 using, selling, offering for sale, having made, import, or transfer of either its Contributions or its Contributor Version.

.

.

.

.

.

.

.

.

.

.

.

.

1.12. "Secondary License"

 means either the GNU General Public License, Version 2.0, the GNU Lesser General Public License, Version 2.1, the GNU Affero General Public License, Version 3.0, or any later versions of those licenses.

1.13. "Source Code Form"

means the form of the work preferred for making modifications.

1.14. "You" (or "Your")

 means an individual or a legal entity exercising rights under this License. For legal entities, "You" includes any entity that controls, is controlled by, or is under common control with You. For purposes of this definition, "control" means (a) the power, direct or indirect, to cause the direction or management of such entity, whether by contract or otherwise, or (b) ownership of more than fifty percent (50%) of the outstanding shares or beneficial ownership of such entity.

2. License Grants and Conditions

--------------------------------

2.1. Grants

Each Contributor hereby grants You a world-wide, royalty-free, non-exclusive license:

(a) under intellectual property rights (other than patent or trademark) Licensable by such Contributor to use, reproduce, make available, modify, display, perform, distribute, and otherwise exploit its Contributions, either on an unmodified basis, with Modifications, or as part of a Larger Work; and

(b) under Patent Claims of such Contributor to make, use, sell, offer for sale, have made, import, and otherwise transfer either its Contributions or its Contributor Version.

2.2. Effective Date

The licenses granted in Section 2.1 with respect to any Contribution become effective for each Contribution on the date the Contributor first distributes such Contribution.

2.3. Limitations on Grant Scope

The licenses granted in this Section

2 are the only rights granted under

.

.

.

.

.

.

.

.

.

.

.

.

.

this License. No additional rights or licenses will be implied from the distribution or licensing of Covered Software under this License. Notwithstanding Section 2.1(b) above, no patent license is granted by a Contributor:

(a) for any code that a Contributor has removed from Covered Software; or

- (b) for infringements caused by: (i) Your and any other third party's modifications of Covered Software, or (ii) the combination of its Contributions with other software (except as part of its Contributor Version); or
- (c) under Patent Claims infringed by Covered Software in the absence of its Contributions.

This License does not grant any rights in the trademarks, service marks, or logos of any Contributor (except as may be necessary to comply with the notice requirements in Section 3.4).

2.4. Subsequent Licenses

No Contributor makes additional grants as a result of Your choice to distribute the Covered

Software under a subsequent version of this

License (see Section 10.2) or under the terms of a Secondary License (if permitted under the terms of Section 3.3).

2.5. Representation

Each Contributor represents that the Contributor believes its Contributions are its original creation(s) or it has sufficient rights to grant the rights to its Contributions conveyed by this License.

2.6. Fair Use

This License is not intended to limit any rights You have under applicable copyright doctrines of fair use, fair dealing, or other equivalents.

2.7. Conditions

Sections 3.1, 3.2, 3.3, and 3.4 are conditions of the licenses granted in Section 2.1.

3. Responsibilities

-------------------

#### 3.1. Distribution of Source Form

All distribution of Covered Software in Source Code Form, including any Modifications that You create or to which You contribute, must be under the terms of this License. You must inform recipients that the Source Code Form of the Covered

Software is governed by the terms of this

License, and how they can obtain a copy of this License. You may not attempt to alter or restrict the recipients' rights in the Source Code Form.

- 3.2. Distribution of Executable Form
- .

.

.

.

.

.

.

.

If You distribute Covered Software in Executable Form then:

- (a) such Covered Software must also be made available in Source Code Form, as described in Section 3.1, and You must inform recipients of the Executable Form how they can obtain a copy of such Source Code Form by reasonable means in a timely manner, at a charge no more than the cost of distribution to the recipient; and
- (b) You may distribute such Executable Form under the terms of this License, or sublicense it under different terms, provided that the license for the Executable Form does not attempt to limit or alter the recipients' rights in the Source Code Form under this License.

#### 3.3. Distribution of a Larger Work

#### You may create and distribute

a Larger Work under terms of Your choice,

provided that You also comply with the requirements of this License for the Covered Software. If the Larger Work is a combination of Covered Software with a work governed by one or more Secondary Licenses, and the Covered Software is not Incompatible With Secondary Licenses, this License permits You to additionally distribute such Covered Software under the terms of such Secondary License(s), so that the recipient of the Larger Work may, at their option, further distribute the Covered Software under the terms of either this License or such Secondary License(s).

#### 3.4. Notices

.

.

You may not remove or alter the substance of any license notices (including copyright notices, patent notices, disclaimers of warranty, or limitations of liability) contained within the Source Code Form of the Covered Software, except that You may alter any license notices to the extent required to remedy known factual inaccuracies.

3.5. Application

.

.

.

.

of Additional Terms

You may choose to offer, and to charge a fee for, warranty, support, indemnity or liability obligations to one or more recipients of Covered Software. However, You may do so only on Your own behalf, and not on behalf of any Contributor. You must make it absolutely clear that any such warranty, support, indemnity, or liability obligation is offered by You alone, and You hereby agree to indemnify every Contributor for any liability incurred by such Contributor as a result of warranty, support, indemnity or liability terms You offer. You may include additional disclaimers of warranty and limitations of liability specific to any jurisdiction.

4. Inability to Comply Due to Statute or Regulation ---------------------------------------------------

If it is impossible for You to comply with any of the terms of this License with respect to some or all of the Covered Software due to statute, judicial order, or regulation then You must: (a) comply with

the terms of this License to the maximum extent possible; and (b) describe the limitations and the code they affect. Such description must be placed in a text file included with all distributions of the Covered Software under this License. Except to the extent prohibited by statute or regulation, such description must be sufficiently detailed for a recipient of ordinary skill to be able to understand it.

#### 5. Termination

--------------

.

.

.

5.1. The rights granted under this License will terminate automatically if You fail to comply with any of its terms. However, if You become compliant, then the rights granted under this License from a particular Contributor are reinstated (a) provisionally, unless and until such Contributor explicitly and finally terminates Your grants, and (b) on an ongoing basis, if such Contributor fails to notify You of the non-compliance by some reasonable means prior to 60 days after You have come back into compliance. Moreover, Your grants from a particular

Contributor are reinstated on an ongoing basis if such Contributor notifies You of the non-compliance by some reasonable means, this is the first time You have received notice of non-compliance with this License from such Contributor, and You become compliant prior to 30 days after Your receipt of the notice.

5.2. If You initiate litigation against any entity by asserting a patent

infringement claim (excluding declaratory judgment actions, counter-claims, and cross-claims) alleging that a Contributor Version directly or indirectly infringes any patent, then the rights granted to You by any and all Contributors for the Covered Software under Section 2.1 of this License shall terminate.

5.3. In the event of termination under Sections 5.1 or 5.2 above, all end user license agreements (excluding distributors and resellers) which have been validly granted by You or Your distributors under this License prior to termination shall survive termination.

.

 . \*\*\*\*\*\*\*\*\*\*\*\*\*\*\*\*\*\*\*\*\*\*\*\*\*\*\*\*\*\*\*\*\*\*\*\*\*\*\*\*\*\*\*\*\*\*\*\*\*\*\*\*\*\*\*\*\*\*\*\*\*\*\*\*\*\*\*\*\*\*\*\*  $*$ \* 6. Disclaimer of Warranty \* ----------------------- $*$ \* Covered Software is provided under this License on an "as is" \* \* basis, without warranty of any kind, either expressed, implied, or \* \* statutory, including, without limitation, warranties that the \* \* Covered Software is free of defects, merchantable, fit for a \* particular purpose or non-infringing. The entire risk as to the \* quality and performance of the Covered Software is with You. \* \* Should any Covered Software prove defective in any respect, You \* \* (not any Contributor) assume the cost of any necessary servicing, \* \* repair, or correction. This disclaimer of warranty constitutes an \* \* essential part of this License. No use of any Covered Software is \* \* authorized under this License except under this disclaimer. \*  $*$ \*\*\*\*\*\*\*\*\*\*\*\*\*\*\*\*\*\*\*\*\*\*\*\*\*\*\*\*\*\*\*\*\*\*\*\*\*\*\*\*\*\*\*\*\*\*\*\*\*\*\*\*\*\*\*\*\*\*\*\*\*\*\*\*\*\*\*\*\*\*\*\* . \*\*\*\*\*\*\*\*\*\*\*\*\*\*\*\*\*\*\*\*\*\*\*\*\*\*\*\*\*\*\*\*\*\*\*\*\*\*\*\*\*\*\*\*\*\*\*\*\*\*\*\*\*\*\*\*\*\*\*\*\*\*\*\*\*\*\*\*\*\*\*\*  $*$ \* 7. Limitation of Liability \*  $\mathcal{L}^{\mathcal{L}}$  $*$ \* Under no circumstances and under no legal theory, whether tort \* \* (including negligence), contract, or otherwise, shall any \* \* Contributor, or anyone who distributes Covered Software as \* \* permitted above, be liable to You for any direct, indirect, \* special, incidental, or consequential damages of any character \* including, without limitation, damages for lost profits, loss of \* \* goodwill, work stoppage, computer failure or malfunction, or any \* and all other commercial damages or losses, even if such party \* shall have been informed of the possibility of such damages. This \* \* limitation of liability shall not apply to liability for death or \* \* personal injury resulting from such party's negligence to the \*

- \* extent applicable law prohibits such limitation. Some \*
- \* jurisdictions do not allow the exclusion or limitation of \*
- \* incidental or consequential damages, so this exclusion and \*

\* limitation may not apply to You. \*

 $*$ \*\*\*\*\*\*\*\*\*\*\*\*\*\*\*\*\*\*\*\*\*\*\*\*\*\*\*\*\*\*\*\*\*\*\*\*\*\*\*\*\*\*\*\*\*\*\*\*\*\*\*\*\*\*\*\*\*\*\*\*\*\*\*\*\*\*\*\*\*\*\*\*

#### 8. Litigation

-------------

.

.

.

.

.

.

.

.

.

.

.

Any litigation relating to this License may be brought only in the courts of a jurisdiction where the defendant maintains its principal place of business and such litigation shall be governed by laws of that jurisdiction, without reference to its conflict-of-law provisions. Nothing in this Section shall prevent a party's ability to bring cross-claims or counter-claims.

#### 9. Miscellaneous

----------------

This License represents the complete agreement concerning the subject matter hereof. If any provision of this License is held to be unenforceable, such provision shall be reformed only to the extent necessary to make it enforceable. Any law or regulation which provides that the language of a contract shall be construed against the drafter shall not be used to construe this License against a Contributor.

10. Versions of the License

---------------------------

10.1. New Versions

Mozilla Foundation is the license steward. Except as provided in Section 10.3,

 no one other than the license steward has the right to modify or publish new versions of this License. Each version will be given a distinguishing version number.

10.2. Effect of New Versions

You may distribute the Covered Software under the terms of the version of the License under which You originally received the Covered Software, or under the terms of any subsequent version published by the license steward.

10.3. Modified Versions

If you create software not governed by this License, and you want to
create a new license for such software, you may create and use a modified version of this License if you rename the license and remove any references to the name of the license steward (except to note that such modified license differs from this License).

10.4. Distributing Source Code Form that is Incompatible With Secondary Licenses

If You choose to distribute Source Code Form that is Incompatible With Secondary Licenses under the terms of this version of the License, the notice described in Exhibit B of this License must be attached.

Exhibit A - Source Code Form License Notice

-------------------------------------------

.

.

.

.

.

.

.

.

 This Source Code Form is subject to the terms of the Mozilla Public License, v. 2.0. If a copy of the MPL was not distributed with this file, You can obtain one at http://mozilla.org/MPL/2.0/.

If it is not possible or desirable to put the notice in a particular file, then You may include the notice in a location (such as a LICENSE file in a relevant directory) where a recipient would be likely to look for such a notice.

You may add additional accurate notices of copyright ownership.

Exhibit B - "Incompatible With Secondary Licenses" Notice ---------------------------------------------------------

 This Source Code Form is "Incompatible With Secondary Licenses", as defined by the Mozilla Public License, v. 2.0.

# **1.366 libseccomp 2.5.4-1+b3**

# **1.366.1 Available under license :**

Format: https://www.debian.org/doc/packaging-manuals/copyright-format/1.0/ Upstream-Name: libseccomp Source: https://sourceforge.net/projects/libseccomp/

Files: \* Copyright: 2012 Paul Moore <pmoore@redhat.com> 2012 Ashley Lai <adlai@us.ibm.com> 2012 Corey Bryant <coreyb@linux.vnet.ibm.com> 2012 Eduardo Otubo <otubo@linux.vnet.ibm.com> 2012 Eric Paris <eparis@redhat.com> License: LGPL-2.1

 **Open Source Used In Appdynamics\_Machine\_Agent 24.2.0 4429**

Files: tests/22-sim-basic\_chains\_array.tests Copyright: 2013 Vitaly Shukela <vi0oss@gmail.com> License: LGPL-2.1

Files: src/hash.\* Copyright: 2006 Bob Jenkins <bob jenkins@burtleburtle.net> License: LGPL-2.1

Files: debian/\* Copyright: 2012 Kees Cook <kees@debian.org> License: LGPL-2.1

.

.

.

License: LGPL-2.1 This library is free software; you can redistribute it and/or modify it under the terms of version 2.1 of the GNU Lesser General Public License as published by the Free Software Foundation.

This library is distributed in the hope that it will be useful, but WITHOUT ANY WARRANTY; without even the implied warranty of MERCHANTABILITY or FITNESS FOR A PARTICULAR PURPOSE. See the GNU Lesser General Public License for more details.

You should have received a copy of the GNU Lesser General Public License along with this library; if not, see <http://www.gnu.org/licenses>.

On Debian systems, the complete text of the GNU Lesser General Public License can be found in "/usr/share/common-licenses/LGPL-2.1". GNU LESSER GENERAL PUBLIC LICENSE Version 2.1, February 1999

Copyright (C) 1991, 1999 Free Software Foundation, Inc. 51 Franklin Street, Fifth Floor, Boston, MA 02110-1301 USA Everyone is permitted to copy and distribute verbatim copies of this license document, but changing it is not allowed.

[This is the first released version of the Lesser GPL. It also counts as the successor of the GNU Library Public License, version 2, hence the version number 2.1.]

#### Preamble

 The licenses for most software are designed to take away your freedom to share and change it. By contrast, the GNU General Public Licenses are intended to guarantee your freedom to share and change free software--to make sure the software is free for all its users.

 This license, the Lesser General Public License, applies to some specially designated software packages--typically libraries--of the Free Software Foundation and other authors who decide to use it. You can use it too, but we suggest you first think carefully about whether this license or the ordinary General Public License is the better strategy to use in any particular case, based on the explanations below.

 When we speak of free software, we are referring to freedom of use, not price. Our General Public Licenses are designed to make sure that you have the freedom to distribute copies of free software (and charge for this service if you wish); that you receive source code or can get it if you want it; that you can change the software and use pieces of it in new free programs; and that you are informed that you can do these things.

 To protect your rights, we need to make restrictions that forbid distributors to deny you these rights or to ask you to surrender these rights. These restrictions translate to certain responsibilities for you if you distribute copies of the library or if you modify it.

 For example, if you distribute copies of the library, whether gratis

or for a fee, you must give the recipients all the rights that we gave you. You must make sure that they, too, receive or can get the source code. If you link other code with the library, you must provide complete object files to the recipients, so that they can relink them with the library after making changes to the library and recompiling it. And you must show them these terms so they know their rights.

 We protect your rights with a two-step method: (1) we copyright the library, and (2) we offer you this license, which gives you legal permission to copy, distribute and/or modify the library.

 To protect each distributor, we want to make it very clear that there is no warranty for the free library. Also, if the library is modified by someone else and passed on, the recipients should know that what they have is not the original version, so that the original author's reputation will not be affected by problems that might be introduced by others.

#### Finally, software

 patents pose a constant threat to the existence of any free program. We wish to make sure that a company cannot effectively restrict the users of a free program by obtaining a restrictive license from a patent holder. Therefore, we insist that any patent license obtained for a version of the library must be consistent with the full freedom of use specified in this license.

 Most GNU software, including some libraries, is covered by the ordinary GNU General Public License. This license, the GNU Lesser General Public License, applies to certain designated libraries, and is quite different from the ordinary General Public License. We use this license for certain libraries in order to permit linking those libraries into non-free programs.

 When a program is linked with a library, whether statically or using a shared library, the combination of the two is legally speaking a combined work, a derivative of the original library. The ordinary General Public License therefore permits such linking only if the entire combination fits its criteria of freedom. The Lesser General Public License permits more lax criteria for linking other code with the library.

 We call this license the "Lesser" General Public License because it does Less to protect the user's freedom than the ordinary General Public License. It also provides other free software developers Less of an advantage over competing non-free programs. These disadvantages are the reason we use the ordinary General Public License for many libraries. However, the Lesser license provides advantages in certain special circumstances.

 For example, on rare occasions, there may be a special need to encourage the widest possible use of a certain library, so that it becomes a de-facto standard. To achieve this, non-free programs must be allowed to use the library. A more frequent case is that a free library does the same job as widely used non-free libraries. In this case, there is little to gain by limiting the free library to free software only, so we use the Lesser General Public License.

 In other cases, permission to use a particular library in non-free programs enables a greater number of people to use a large body of free software. For example, permission to use the GNU C Library in non-free programs enables many more people to use the whole GNU operating system, as well as its variant, the GNU/Linux operating system.

 Although the Lesser General Public License is Less protective of the users' freedom, it does ensure that the user of a program that is linked with the Library has the freedom and the wherewithal to run that program using a modified version of the Library.

 The precise terms and conditions for copying, distribution and modification follow. Pay close attention to the difference between a "work based on the library" and a "work that uses the library". The former contains code derived from the library, whereas the latter must be combined with the library in order to run.

# GNU LESSER GENERAL PUBLIC LICENSE TERMS AND CONDITIONS FOR COPYING, DISTRIBUTION AND MODIFICATION

 0. This License Agreement applies to any software library or other program which contains a notice placed by the copyright holder or other authorized party saying it may be distributed under the terms of this Lesser General Public License (also called "this License"). Each licensee is addressed as "you".

 A "library" means a collection of software functions and/or data prepared so as to be conveniently linked with application programs (which use some of those functions and data) to form executables.

 The "Library", below, refers to any such software library or work which has been distributed under these terms. A "work based on the Library" means either the Library or any derivative work under copyright law: that is to say, a work containing the Library or a portion of it, either verbatim or with modifications and/or translated straightforwardly into another language. (Hereinafter, translation is included without limitation in the term "modification".)

 "Source code" for a work means the preferred form of the work for making modifications to it. For a library, complete source code means all the source code for all modules it contains, plus any associated interface definition files, plus the scripts used to control compilation and installation of the library.

 Activities other than copying, distribution and modification are not covered by this License; they are outside its scope. The act of running a program using the Library is not restricted, and output from such a program is covered only if its contents constitute a work based on the Library (independent of the use of the Library in a tool for writing it). Whether that is true depends on what the Library does and what the program that uses the Library does.

 1. You may copy and distribute verbatim copies of the Library's complete source code as you receive it, in any medium, provided that

you conspicuously and appropriately publish on each copy an appropriate copyright notice and disclaimer of warranty; keep intact all the notices that refer to this License and to the absence of any warranty; and distribute a copy of this License along with the

#### Library.

 You may charge a fee for the physical act of transferring a copy, and you may at your option offer warranty protection in exchange for a fee.

 2. You may modify your copy or copies of the Library or any portion of it, thus forming a work based on the Library, and copy and distribute such modifications or work under the terms of Section 1 above, provided that you also meet all of these conditions:

a) The modified work must itself be a software library.

 b) You must cause the files modified to carry prominent notices stating that you changed the files and the date of any change.

 c) You must cause the whole of the work to be licensed at no charge to all third parties under the terms of this License.

 d) If a facility in the modified Library refers to a function or a table of data to be supplied by an application program that uses the facility, other than as an argument passed when the facility is invoked, then you must make a good faith effort to ensure that, in the event an application does not supply such function or table, the facility still operates, and performs whatever part of its purpose remains meaningful.

 (For example, a function in a library to compute square roots has a purpose that is entirely well-defined independent of the application. Therefore, Subsection 2d requires that any application-supplied function or table used by this function must be optional: if the application does not supply it, the square root function must still compute square roots.)

These requirements apply to the modified work as a whole. If identifiable sections of that work are not derived from the Library, and can be

 reasonably considered independent and separate works in themselves, then this License, and its terms, do not apply to those sections when you distribute them as separate works. But when you distribute the same sections as part of a whole which is a work based on the Library, the distribution of the whole must be on the terms of this License, whose permissions for other licensees extend to the entire whole, and thus to each and every part regardless of who wrote it.

Thus, it is not the intent of this section to claim rights or contest

your rights to work written entirely by you; rather, the intent is to exercise the right to control the distribution of derivative or collective works based on the Library.

In addition, mere aggregation of another work not based on the Library with the Library (or with a work based on the Library) on a volume of a storage or distribution medium does not bring the other work under the scope of this License.

# 3. You may opt to apply the terms of the ordinary GNU General Public

License instead of this License to a given copy of the Library. To do this, you must alter all the notices that refer to this License, so that they refer to the ordinary GNU General Public License, version 2, instead of to this License. (If a newer version than version 2 of the ordinary GNU General Public License has appeared, then you can specify that version instead if you wish.) Do not make any other change in these notices.

 Once this change is made in a given copy, it is irreversible for that copy, so the ordinary GNU General Public License applies to all subsequent copies and derivative works made from that copy.

 This option is useful when you wish to copy part of the code of the Library into a program that is not a library.

 4. You may copy and distribute the Library (or a portion or derivative of it, under Section 2) in object code or executable form under the terms of Sections 1 and 2 above provided that you accompany it with the complete corresponding machine-readable source code, which must be distributed under the terms of Sections 1 and 2 above on a medium customarily used for software interchange.

 If distribution of object code is made by offering access to copy from a designated place, then offering equivalent access to copy the source code from the same place satisfies the requirement to distribute the source code, even though third parties are not compelled to copy the source along with the object code.

 5. A program that contains no derivative of any portion of the Library, but is designed to work with the Library by being compiled or linked with it, is called a "work that uses the Library". Such a work, in isolation, is not a derivative work of the Library, and therefore falls outside the scope of this License.

 However, linking a "work that uses the Library" with the Library creates an executable that is a derivative of the Library (because it contains portions of the Library), rather than a "work that uses the library". The executable is therefore covered by this License.

Section 6 states terms for distribution of such executables.

 When a "work that uses the Library" uses material from a header file that is part of the Library, the object code for the work may be a derivative work of the Library even though the source code is not. Whether this is true is especially significant if the work can be linked without the Library, or if the work is itself a library. The threshold for this to be true is not precisely defined by law.

 If such an object file uses only numerical parameters, data structure layouts and accessors, and small macros and small inline functions (ten lines or less in length), then the use of the object file is unrestricted, regardless of whether it is legally a derivative work. (Executables containing this object code plus portions of the Library will still fall under Section 6.)

 Otherwise, if the work is a derivative of the Library, you may distribute the

 object code for the work under the terms of Section 6. Any executables containing that work also fall under Section 6, whether or not they are linked directly with the Library itself.

 6. As an exception to the Sections above, you may also combine or link a "work that uses the Library" with the Library to produce a work containing portions of the Library, and distribute that work under terms of your choice, provided that the terms permit modification of the work for the customer's own use and reverse engineering for debugging such modifications.

 You must give prominent notice with each copy of the work that the Library is used in it and that the Library and its use are covered by this License. You must supply a copy of this License. If the work during execution displays copyright notices, you must include the copyright notice for the Library among them, as well as a reference directing the user to the copy of this License. Also, you must do one of these things:

### a) Accompany

the work with the complete corresponding

 machine-readable source code for the Library including whatever changes were used in the work (which must be distributed under Sections 1 and 2 above); and, if the work is an executable linked with the Library, with the complete machine-readable "work that uses the Library", as object code and/or source code, so that the user can modify the Library and then relink to produce a modified  executable containing the modified Library. (It is understood that the user who changes the contents of definitions files in the Library will not necessarily be able to recompile the application to use the modified definitions.)

 b) Use a suitable shared library mechanism for linking with the Library. A suitable mechanism is one that (1) uses at run time a copy of the library already present on the user's computer system, rather than copying library functions into the executable, and (2) will operate

 properly with a modified version of the library, if the user installs one, as long as the modified version is interface-compatible with the version that the work was made with.

 c) Accompany the work with a written offer, valid for at least three years, to give the same user the materials specified in Subsection 6a, above, for a charge no more than the cost of performing this distribution.

 d) If distribution of the work is made by offering access to copy from a designated place, offer equivalent access to copy the above specified materials from the same place.

 e) Verify that the user has already received a copy of these materials or that you have already sent this user a copy.

 For an executable, the required form of the "work that uses the Library" must include any data and utility programs needed for reproducing the executable from it. However, as a special exception, the materials to be distributed need not include anything that is normally

 distributed (in either source or binary form) with the major components (compiler, kernel, and so on) of the operating system on which the executable runs, unless that component itself accompanies the executable.

 It may happen that this requirement contradicts the license restrictions of other proprietary libraries that do not normally accompany the operating system. Such a contradiction means you cannot use both them and the Library together in an executable that you distribute.

 7. You may place library facilities that are a work based on the Library side-by-side in a single library together with other library facilities not covered by this License, and distribute such a combined library, provided that the separate distribution of the work based on the Library and of the other library facilities is otherwise permitted, and provided that you do these two things:

 a) Accompany the combined library with a copy of the same work based on the Library, uncombined with any other library

 facilities. This must be distributed under the terms of the Sections above.

 b) Give prominent notice with the combined library of the fact that part of it is a work based on the Library, and explaining where to find the accompanying uncombined form of the same work.

 8. You may not copy, modify, sublicense, link with, or distribute the Library except as expressly provided under this License. Any attempt otherwise to copy, modify, sublicense, link with, or distribute the Library is void, and will automatically terminate your rights under this License. However, parties who have received copies, or rights, from you under this License will not have their licenses terminated so long as such parties remain in full compliance.

 9. You are not required to accept this License, since you have not signed it. However, nothing else grants you permission to modify or distribute the Library or its derivative works. These actions are prohibited by law if

 you do not accept this License. Therefore, by modifying or distributing the Library (or any work based on the Library), you indicate your acceptance of this License to do so, and all its terms and conditions for copying, distributing or modifying the Library or works based on it.

 10. Each time you redistribute the Library (or any work based on the Library), the recipient automatically receives a license from the original licensor to copy, distribute, link with or modify the Library subject to these terms and conditions. You may not impose any further restrictions on the recipients' exercise of the rights granted herein. You are not responsible for enforcing compliance by third parties with this License.

 11. If, as a consequence of a court judgment or allegation of patent infringement or for any other reason (not limited to patent issues), conditions are imposed on you (whether by court order, agreement or otherwise) that contradict the conditions of this License, they do not excuse

 you from the conditions of this License. If you cannot distribute so as to satisfy simultaneously your obligations under this License and any other pertinent obligations, then as a consequence you may not distribute the Library at all. For example, if a patent license would not permit royalty-free redistribution of the Library by all those who receive copies directly or indirectly through you, then

the only way you could satisfy both it and this License would be to refrain entirely from distribution of the Library.

If any portion of this section is held invalid or unenforceable under any particular circumstance, the balance of the section is intended to apply, and the section as a whole is intended to apply in other circumstances.

It is not the purpose of this section to induce you to infringe any patents or other property right claims or to contest validity of any such claims; this section has the sole purpose of protecting the integrity of the free software distribution system which is

implemented by public license practices. Many people have made generous contributions to the wide range of software distributed through that system in reliance on consistent application of that system; it is up to the author/donor to decide if he or she is willing to distribute software through any other system and a licensee cannot impose that choice.

This section is intended to make thoroughly clear what is believed to be a consequence of the rest of this License.

 12. If the distribution and/or use of the Library is restricted in certain countries either by patents or by copyrighted interfaces, the original copyright holder who places the Library under this License may add an explicit geographical distribution limitation excluding those countries, so that distribution is permitted only in or among countries not thus excluded. In such case, this License incorporates the limitation as if written in the body of this License.

## 13. The Free Software Foundation may publish revised and/or new

versions of the Lesser General Public License from time to time. Such new versions will be similar in spirit to the present version, but may differ in detail to address new problems or concerns.

Each version is given a distinguishing version number. If the Library specifies a version number of this License which applies to it and "any later version", you have the option of following the terms and conditions either of that version or of any later version published by the Free Software Foundation. If the Library does not specify a license version number, you may choose any version ever published by the Free Software Foundation.

 14. If you wish to incorporate parts of the Library into other free programs whose distribution conditions are incompatible with these, write to the author to ask for permission. For software which is copyrighted by the Free Software Foundation, write to the Free

Software Foundation; we sometimes make exceptions for this. Our decision

 will be guided by the two goals of preserving the free status of all derivatives of our free software and of promoting the sharing and reuse of software generally.

### NO WARRANTY

 15. BECAUSE THE LIBRARY IS LICENSED FREE OF CHARGE, THERE IS NO WARRANTY FOR THE LIBRARY, TO THE EXTENT PERMITTED BY APPLICABLE LAW. EXCEPT WHEN OTHERWISE STATED IN WRITING THE COPYRIGHT HOLDERS AND/OR OTHER PARTIES PROVIDE THE LIBRARY "AS IS" WITHOUT WARRANTY OF ANY KIND, EITHER EXPRESSED OR IMPLIED, INCLUDING, BUT NOT LIMITED TO, THE IMPLIED WARRANTIES OF MERCHANTABILITY AND FITNESS FOR A PARTICULAR PURPOSE. THE ENTIRE RISK AS TO THE QUALITY AND PERFORMANCE OF THE LIBRARY IS WITH YOU. SHOULD THE LIBRARY PROVE DEFECTIVE, YOU ASSUME THE COST OF ALL NECESSARY SERVICING, REPAIR OR CORRECTION.

 16. IN NO EVENT UNLESS REQUIRED BY APPLICABLE LAW OR AGREED TO IN WRITING WILL ANY COPYRIGHT HOLDER, OR ANY OTHER PARTY WHO MAY MODIFY AND/OR REDISTRIBUTE THE LIBRARY AS PERMITTED ABOVE, BE LIABLE TO YOU

FOR DAMAGES, INCLUDING ANY GENERAL, SPECIAL, INCIDENTAL OR CONSEQUENTIAL DAMAGES ARISING OUT OF THE USE OR INABILITY TO USE THE LIBRARY (INCLUDING BUT NOT LIMITED TO LOSS OF DATA OR DATA BEING RENDERED INACCURATE OR LOSSES SUSTAINED BY YOU OR THIRD PARTIES OR A FAILURE OF THE LIBRARY TO OPERATE WITH ANY OTHER SOFTWARE), EVEN IF SUCH HOLDER OR OTHER PARTY HAS BEEN ADVISED OF THE POSSIBILITY OF SUCH **DAMAGES** 

# **1.367 sysv-init 3.06-4**

# **1.367.1 Available under license :**

 GNU GENERAL PUBLIC LICENSE Version 2, June 1991

Copyright (C) 1989, 1991 Free Software Foundation, Inc., 51 Franklin Street, Fifth Floor, Boston, MA 02110-1301 USA Everyone is permitted to copy and distribute verbatim copies of this license document, but changing it is not allowed.

### Preamble

 The licenses for most software are designed to take away your freedom to share and change it. By contrast, the GNU General Public License is intended to guarantee your freedom to share and change free software--to make sure the software is free for all its users. This

General Public License applies to most of the Free Software Foundation's software and to any other program whose authors commit to using it. (Some other Free Software Foundation software is covered by the GNU Lesser General Public License instead.) You can apply it to your programs, too.

 When we speak of free software, we are referring to freedom, not price. Our General Public Licenses are designed to make sure that you

have the freedom to distribute copies of free software (and charge for this service if you wish), that you receive source code or can get it if you want it, that you can change the software or use pieces of it in new free programs; and that you know you can do these things.

 To protect your rights, we need to make restrictions that forbid anyone to deny you these rights or to ask you to surrender the rights. These restrictions translate to certain responsibilities for you if you distribute copies of the software, or if you modify it.

 For example, if you distribute copies of such a program, whether gratis or for a fee, you must give the recipients all the rights that you have. You must make sure that they, too, receive or can get the source code. And you must show them these terms so they know their rights.

 We protect your rights with two steps: (1) copyright the software, and (2) offer you this license which gives you legal permission to copy, distribute and/or modify the software.

 Also, for each author's protection and ours, we want to make certain that everyone understands that there is no warranty for this free software. If the software is modified by someone else and passed on, we want its recipients to know that what they have is not the original, so that any problems introduced by others will not reflect on the original authors' reputations.

 Finally, any free program is threatened constantly by software patents. We wish to avoid the danger that redistributors of a free program will individually obtain patent licenses, in effect making the program proprietary. To prevent this, we have made it clear that any patent must be licensed for everyone's free use or not licensed at all.

 The precise terms and conditions for copying, distribution and modification follow.

 GNU GENERAL PUBLIC LICENSE TERMS AND CONDITIONS FOR COPYING, DISTRIBUTION AND MODIFICATION  0. This License applies to any program or other work which contains

a notice placed by the copyright holder saying it may be distributed under the terms of this General Public License. The "Program", below, refers to any such program or work, and a "work based on the Program" means either the Program or any derivative work under copyright law: that is to say, a work containing the Program or a portion of it, either verbatim or with modifications and/or translated into another language. (Hereinafter, translation is included without limitation in the term "modification".) Each licensee is addressed as "you".

Activities other than copying, distribution and modification are not covered by this License; they are outside its scope. The act of running the Program is not restricted, and the output from the Program is covered only if its contents constitute a work based on the Program (independent of having been made by running the Program). Whether that is true depends on what the Program does.

1. You may copy and distribute verbatim copies

of the Program's

source code as you receive it, in any medium, provided that you conspicuously and appropriately publish on each copy an appropriate copyright notice and disclaimer of warranty; keep intact all the notices that refer to this License and to the absence of any warranty; and give any other recipients of the Program a copy of this License along with the Program.

You may charge a fee for the physical act of transferring a copy, and you may at your option offer warranty protection in exchange for a fee.

 2. You may modify your copy or copies of the Program or any portion of it, thus forming a work based on the Program, and copy and distribute such modifications or work under the terms of Section 1 above, provided that you also meet all of these conditions:

 a) You must cause the modified files to carry prominent notices stating that you changed the files and the date of any change.

 b) You must cause any work that you distribute or publish, that in whole

 or in part contains or is derived from the Program or any part thereof, to be licensed as a whole at no charge to all third parties under the terms of this License.

 c) If the modified program normally reads commands interactively when run, you must cause it, when started running for such interactive use in the most ordinary way, to print or display an

 announcement including an appropriate copyright notice and a notice that there is no warranty (or else, saying that you provide a warranty) and that users may redistribute the program under these conditions, and telling the user how to view a copy of this License. (Exception: if the Program itself is interactive but does not normally print such an announcement, your work based on the Program is not required to print an announcement.)

These requirements apply to the modified work as a whole. If identifiable sections of that work are not derived from the Program, and can be reasonably considered independent and separate works in themselves, then this License, and its terms, do not apply to those sections when you distribute them as separate works. But when you distribute the same sections as part of a whole which is a work based on the Program, the distribution of the whole must be on the terms of this License, whose permissions for other licensees extend to the entire whole, and thus to each and every part regardless of who wrote it.

Thus, it is not the intent of this section to claim rights or contest your rights to work written entirely by you; rather, the intent is to exercise the right to control the distribution of derivative or collective works based on the Program.

In addition, mere aggregation of another work not based on the Program with the Program (or with a work based on the Program) on a volume of a storage or distribution medium does not bring the other work under the scope of this License.

 3. You may copy and distribute the Program (or a work based on it,

under Section 2) in object code or executable form under the terms of Sections 1 and 2 above provided that you also do one of the following:

 a) Accompany it with the complete corresponding machine-readable source code, which must be distributed under the terms of Sections 1 and 2 above on a medium customarily used for software interchange; or,

 b) Accompany it with a written offer, valid for at least three years, to give any third party, for a charge no more than your cost of physically performing source distribution, a complete machine-readable copy of the corresponding source code, to be distributed under the terms of Sections 1 and 2 above on a medium customarily used for software interchange; or,

 c) Accompany it with the information you received as to the offer to distribute corresponding source code. (This alternative is allowed only for noncommercial distribution and only if you

 received the program in object code or executable form with such an offer, in accord with Subsection b above.)

The source code for a work means the preferred form of the work for making modifications to it. For an executable work, complete source code means all the source code for all modules it contains, plus any associated interface definition files, plus the scripts used to control compilation and installation of the executable. However, as a special exception, the source code distributed need not include anything that is normally distributed (in either source or binary form) with the major components (compiler, kernel, and so on) of the operating system on which the executable runs, unless that component itself accompanies the executable.

If distribution of executable or object code is made by offering access to copy from a designated place, then offering equivalent access to copy the source code from the same place counts as distribution of the source code, even though third parties are not compelled to copy the

source along with the object code.

 4. You may not copy, modify, sublicense, or distribute the Program except as expressly provided under this License. Any attempt otherwise to copy, modify, sublicense or distribute the Program is void, and will automatically terminate your rights under this License. However, parties who have received copies, or rights, from you under this License will not have their licenses terminated so long as such parties remain in full compliance.

 5. You are not required to accept this License, since you have not signed it. However, nothing else grants you permission to modify or distribute the Program or its derivative works. These actions are prohibited by law if you do not accept this License. Therefore, by modifying or distributing the Program (or any work based on the Program), you indicate your acceptance of this License to do so, and all its terms and conditions for copying, distributing or modifying the Program or works based on it.

#### 6. Each

 time you redistribute the Program (or any work based on the Program), the recipient automatically receives a license from the original licensor to copy, distribute or modify the Program subject to these terms and conditions. You may not impose any further restrictions on the recipients' exercise of the rights granted herein. You are not responsible for enforcing compliance by third parties to this License.

 7. If, as a consequence of a court judgment or allegation of patent infringement or for any other reason (not limited to patent issues), conditions are imposed on you (whether by court order, agreement or otherwise) that contradict the conditions of this License, they do not excuse you from the conditions of this License. If you cannot distribute so as to satisfy simultaneously your obligations under this License and any other pertinent obligations, then as a consequence you may not distribute the Program at all. For example, if a patent license would not permit royalty-free redistribution of the Program by

all those who receive copies directly or indirectly through you, then the only way you could satisfy both it and this License would be to refrain entirely from distribution of the Program.

If any portion of this section is held invalid or unenforceable under any particular circumstance, the balance of the section is intended to apply and the section as a whole is intended to apply in other circumstances.

It is not the purpose of this section to induce you to infringe any patents or other property right claims or to contest validity of any such claims; this section has the sole purpose of protecting the integrity of the free software distribution system, which is implemented by public license practices. Many people have made generous contributions to the wide range of software distributed through that system in reliance on consistent application of that system; it is up to the author/donor to decide if he or she is willing to distribute software through any other system and a licensee cannot impose that choice.

This section is intended to make thoroughly clear what is believed to be a consequence of the rest of this License.

 8. If the distribution and/or use of the Program is restricted in certain countries either by patents or by copyrighted interfaces, the original copyright holder who places the Program under this License may add an explicit geographical distribution limitation excluding those countries, so that distribution is permitted only in or among countries not thus excluded. In such case, this License incorporates the limitation as if written in the body of this License.

 9. The Free Software Foundation may publish revised and/or new versions of the General Public License from time to time. Such new versions will be similar in spirit to the present version, but may differ in detail to address new problems or concerns.

Each version is given a distinguishing version number. If the Program

#### specifies a version number

 of this License which applies to it and "any later version", you have the option of following the terms and conditions either of that version or of any later version published by the Free Software Foundation. If the Program does not specify a version number of this License, you may choose any version ever published by the Free Software Foundation.

 10. If you wish to incorporate parts of the Program into other free programs whose distribution conditions are different, write to the author to ask for permission. For software which is copyrighted by the Free Software Foundation, write to the Free Software Foundation; we sometimes make exceptions for this. Our decision will be guided by the two goals of preserving the free status of all derivatives of our free software and of promoting the sharing and reuse of software generally.

## NO WARRANTY

 11. BECAUSE THE PROGRAM IS LICENSED FREE OF CHARGE, THERE IS NO WARRANTY FOR THE PROGRAM, TO THE EXTENT PERMITTED BY APPLICABLE LAW. EXCEPT WHEN

OTHERWISE STATED IN WRITING THE COPYRIGHT HOLDERS AND/OR OTHER PARTIES PROVIDE THE PROGRAM "AS IS" WITHOUT WARRANTY OF ANY KIND, EITHER EXPRESSED OR IMPLIED, INCLUDING, BUT NOT LIMITED TO, THE IMPLIED WARRANTIES OF MERCHANTABILITY AND FITNESS FOR A PARTICULAR PURPOSE. THE ENTIRE RISK AS TO THE QUALITY AND PERFORMANCE OF THE PROGRAM IS WITH YOU. SHOULD THE PROGRAM PROVE DEFECTIVE, YOU ASSUME THE COST OF ALL NECESSARY SERVICING, REPAIR OR CORRECTION.

 12. IN NO EVENT UNLESS REQUIRED BY APPLICABLE LAW OR AGREED TO IN WRITING WILL ANY COPYRIGHT HOLDER, OR ANY OTHER PARTY WHO MAY MODIFY AND/OR REDISTRIBUTE THE PROGRAM AS PERMITTED ABOVE, BE LIABLE TO YOU FOR DAMAGES, INCLUDING ANY GENERAL, SPECIAL, INCIDENTAL OR CONSEQUENTIAL DAMAGES ARISING OUT OF THE USE OR INABILITY TO USE THE PROGRAM (INCLUDING BUT NOT LIMITED TO LOSS OF DATA OR DATA BEING RENDERED INACCURATE OR LOSSES SUSTAINED BY YOU OR THIRD PARTIES OR A FAILURE OF THE PROGRAM TO OPERATE WITH ANY OTHER PROGRAMS), EVEN

 IF SUCH HOLDER OR OTHER PARTY HAS BEEN ADVISED OF THE POSSIBILITY OF SUCH DAMAGES.

# END OF TERMS AND CONDITIONS

 How to Apply These Terms to Your New Programs

 If you develop a new program, and you want it to be of the greatest possible use to the public, the best way to achieve this is to make it free software which everyone can redistribute and change under these terms.

 To do so, attach the following notices to the program. It is safest to attach them to the start of each source file to most effectively convey the exclusion of warranty; and each file should have at least the "copyright" line and a pointer to where the full notice is found.

 <one line to give the program's name and a brief idea of what it does.> Copyright  $(C)$  <year > <name of author>

 This program is free software; you can redistribute it and/or modify it under the terms of the GNU General Public License as published by the Free Software Foundation; either version 2 of the License, or

(at your option) any later version.

 This program is distributed in the hope that it will be useful, but WITHOUT ANY WARRANTY; without even the implied warranty of MERCHANTABILITY or FITNESS FOR A PARTICULAR PURPOSE. See the GNU General Public License for more details.

 You should have received a copy of the GNU General Public License along with this program; if not, write to the Free Software Foundation, Inc., 51 Franklin Street, Fifth Floor, Boston, MA 02110-1301 USA.

Also add information on how to contact you by electronic and paper mail.

If the program is interactive, make it output a short notice like this when it starts in an interactive mode:

 Gnomovision version 69, Copyright (C) year name of author Gnomovision comes with ABSOLUTELY NO WARRANTY; for details type `show w'. This is free software, and you are welcome to redistribute it under certain conditions; type `show c' for details.

The hypothetical commands `show w' and `show c' should show the appropriate parts of the General Public License. Of course, the commands you use may be called something other than `show w' and `show c'; they could even be mouse-clicks or menu items--whatever suits your program.

You should also get your employer (if you work as a programmer) or your school, if any, to sign a "copyright disclaimer" for the program, if necessary. Here is a sample; alter the names:

 Yoyodyne, Inc., hereby disclaims all copyright interest in the program `Gnomovision' (which makes passes at compilers) written by James Hacker.

 <signature of Ty Coon>, 1 April 1989 Ty Coon, President of Vice

This General Public License does not permit incorporating your program into proprietary programs. If your program is a subroutine library, you may consider it more useful to permit linking proprietary applications with the library. If this is what you want to do, use the GNU Lesser General Public License instead of this License. Sysvinit is Copyright (C) 1991-2004 Miquel van Smoorenburg

Updated Copyright (C) 2018 Jesse Smith

 This program is free software; you can redistribute it and/or modify it under the terms of the GNU General Public License as published by the Free Software Foundation; either version 2 of the License, or (at your option) any later version.

 This program is distributed in the hope that it will be useful, but WITHOUT ANY WARRANTY; without even the implied warranty of MERCHANTABILITY or FITNESS FOR A PARTICULAR PURPOSE. See the GNU General Public License for more details.

 You should have received a copy of the GNU General Public License along with this program; if not, write to the Free Software Foundation, Inc., 51 Franklin St, Fifth Floor, Boston, MA 02110-1301 USA

On Debian GNU/Linux systems, the complete text of the GNU General Public License can be found in `/usr/share/common-licenses/GPL-2'.

Send patches to sysvinit-devel@nongnu.org

# **1.368 libsemanage2 3.4-1+b5**

# **1.368.1 Available under license :**

 GNU LESSER GENERAL PUBLIC LICENSE Version 2.1, February 1999

Copyright (C) 1991, 1999 Free Software Foundation, Inc.

 51 Franklin St, Fifth Floor, Boston, MA 02110-1301 USA Everyone is permitted to copy and distribute verbatim copies of this license document, but changing it is not allowed.

[This is the first released version of the Lesser GPL. It also counts as the successor of the GNU Library Public License, version 2, hence the version number 2.1.]

 Preamble

 The licenses for most software are designed to take away your freedom to share and change it. By contrast, the GNU General Public Licenses are intended to guarantee your freedom to share and change free software--to make sure the software is free for all its users.

 This license, the Lesser General Public License, applies to some specially designated software packages--typically libraries--of the Free Software Foundation and other authors who decide to use it. You can use it too, but we suggest you first think carefully about whether this license or the ordinary General Public License is the better strategy to use in any particular case, based on the explanations below.

 When we speak of free software, we are referring to freedom of use, not price. Our General Public Licenses are designed to make sure that you have the freedom to distribute copies of free software (and charge for this service if you wish); that you receive source code or can get it if you want it; that you can change the software and use pieces of it in new free programs; and that you are informed that you can do these things.

 To protect your rights, we need to make restrictions that forbid distributors to deny you these rights or to ask you to surrender these rights. These restrictions translate to certain responsibilities for you if you distribute copies of the library or if you modify it.

 For example, if you distribute copies of the library, whether gratis or for a fee, you must give the recipients

all the rights that we gave

you. You must make sure that they, too, receive or can get the source code. If you link other code with the library, you must provide complete object files to the recipients, so that they can relink them with the library after making changes to the library and recompiling it. And you must show them these terms so they know their rights.

 We protect your rights with a two-step method: (1) we copyright the library, and (2) we offer you this license, which gives you legal permission to copy, distribute and/or modify the library.

 To protect each distributor, we want to make it very clear that there is no warranty for the free library. Also, if the library is modified by someone else and passed on, the recipients should know that what they have is not the original version, so that the original author's reputation will not be affected by problems that might be introduced by others.

 Finally, software patents pose a constant threat to the existence  $\alpha$ f

any free program. We wish to make sure that a company cannot effectively restrict the users of a free program by obtaining a

restrictive license from a patent holder. Therefore, we insist that any patent license obtained for a version of the library must be consistent with the full freedom of use specified in this license.

 Most GNU software, including some libraries, is covered by the ordinary GNU General Public License. This license, the GNU Lesser General Public License, applies to certain designated libraries, and is quite different from the ordinary General Public License. We use this license for certain libraries in order to permit linking those libraries into non-free programs.

 When a program is linked with a library, whether statically or using a shared library, the combination of the two is legally speaking a combined work, a derivative of the original library. The ordinary General Public License therefore permits such linking only if the entire combination fits its criteria of freedom. The Lesser General Public License permits more lax criteria for linking other code with the library.

 We call this license the "Lesser" General Public License because it does Less to protect the user's freedom than the ordinary General Public License. It also provides other free software developers Less of an advantage over competing non-free programs. These disadvantages are the reason we use the ordinary General Public License for many libraries. However, the Lesser license provides advantages in certain special circumstances.

 For example, on rare occasions, there may be a special need to encourage the widest possible use of a certain library, so that it becomes a de-facto standard. To achieve this, non-free programs must be allowed to use the library. A more frequent case is that a free library does the same job as widely used non-free libraries. In this case, there is little to gain by limiting the free library to free software only, so we use the Lesser General Public License.

 In other cases, permission to use a particular library in non-free programs enables a greater number of people to use a large body of free software. For example, permission to use the GNU C Library in non-free programs enables many more people to use the whole GNU operating system, as well as its variant, the GNU/Linux operating system.

 Although the Lesser General Public License is Less protective of the users' freedom, it does ensure that the user of a program that is linked with the Library has the freedom and the wherewithal to run that program using a modified version of the Library.

 The precise terms and conditions for copying, distribution and modification follow. Pay close attention to the difference between a "work based on the library" and a "work that uses the library". The former contains code derived from the library, whereas the latter must be combined with the library in order to run.

# GNU LESSER GENERAL PUBLIC LICENSE TERMS AND CONDITIONS FOR COPYING, DISTRIBUTION AND MODIFICATION

 0. This License Agreement applies to any software library or other program which contains a notice placed by the copyright holder or other authorized party saying it may be distributed under the terms of this Lesser General Public License (also called "this License"). Each licensee is addressed as "you".

 A "library" means a collection of software functions and/or data prepared so as to be conveniently linked with application programs (which use some of those functions and data) to form executables.

 The "Library", below, refers to any such software library or work which has been distributed under these terms. A "work based on the Library" means either the Library or any derivative work under copyright law: that is to say, a work containing the Library or a portion of it, either verbatim or with modifications and/or translated straightforwardly into another language. (Hereinafter, translation is included without

limitation in the term "modification".)

 "Source code" for a work means the preferred form of the work for making modifications to it. For a library, complete source code means all the source code for all modules it contains, plus any associated interface definition files, plus the scripts used to control compilation and installation of the library.

 Activities other than copying, distribution and modification are not covered by this License; they are outside its scope. The act of running a program using the Library is not restricted, and output from such a program is covered only if its contents constitute a work based on the Library (independent of the use of the Library in a tool for writing it). Whether that is true depends on what the Library does and what the program that uses the Library does.

 1. You may copy and distribute verbatim copies of the Library's complete source code as you receive it, in any medium, provided that you conspicuously and appropriately publish on each copy an appropriate copyright notice and disclaimer of warranty; keep intact

all the notices that refer to this License and to the absence of any warranty; and distribute a copy of this License along with the Library.

 You may charge a fee for the physical act of transferring a copy, and you may at your option offer warranty protection in exchange for a fee.

 2. You may modify your copy or copies of the Library or any portion of it, thus forming a work based on the Library, and copy and distribute such modifications or work under the terms of Section 1 above, provided that you also meet all of these conditions:

a) The modified work must itself be a software library.

 b) You must cause the files modified to carry prominent notices stating that you changed the files and the date of any change.

 c) You must cause the whole of the work to be licensed at no charge to all third parties under the terms of this License.

#### d) If a facility in the modified

Library refers to a function or a

 table of data to be supplied by an application program that uses the facility, other than as an argument passed when the facility is invoked, then you must make a good faith effort to ensure that, in the event an application does not supply such function or table, the facility still operates, and performs whatever part of its purpose remains meaningful.

 (For example, a function in a library to compute square roots has a purpose that is entirely well-defined independent of the application. Therefore, Subsection 2d requires that any application-supplied function or table used by this function must be optional: if the application does not supply it, the square root function must still compute square roots.)

These requirements apply to the modified work as a whole. If identifiable sections of that work are not derived from the Library, and can be reasonably considered independent and separate works in themselves,

 then this License, and its terms, do not apply to those sections when you distribute them as separate works. But when you distribute the same sections as part of a whole which is a work based on the Library, the distribution of the whole must be on the terms of this License, whose permissions for other licensees extend to the entire whole, and thus to each and every part regardless of who wrote it.

Thus, it is not the intent of this section to claim rights or contest your rights to work written entirely by you; rather, the intent is to exercise the right to control the distribution of derivative or collective works based on the Library.

In addition, mere aggregation of another work not based on the Library with the Library (or with a work based on the Library) on a volume of a storage or distribution medium does not bring the other work under the scope of this License.

 3. You may opt to apply the terms of the ordinary GNU General Public License instead of this License to a given copy of the Library. To do this, you must alter all the notices that refer to this License, so that they refer to the ordinary GNU General Public License, version 2, instead of to this License. (If a newer version than version 2 of the ordinary GNU General Public License has appeared, then you can specify that version instead if you wish.) Do not make any other change in these notices.

 Once this change is made in a given copy, it is irreversible for that copy, so the ordinary GNU General Public License applies to all subsequent copies and derivative works made from that copy.

 This option is useful when you wish to copy part of the code of the Library into a program that is not a library.

 4. You may copy and distribute the Library (or a portion or derivative of it, under Section 2) in object code or executable form under the terms of Sections 1 and 2 above provided that you accompany it with the complete corresponding machine-readable source code, which must be distributed under the terms of Sections 1 and 2 above on a

medium customarily used for software interchange.

 If distribution of object code is made by offering access to copy from a designated place, then offering equivalent access to copy the source code from the same place satisfies the requirement to distribute the source code, even though third parties are not compelled to copy the source along with the object code.

 5. A program that contains no derivative of any portion of the Library, but is designed to work with the Library by being compiled or linked with it, is called a "work that uses the Library". Such a work, in isolation, is not a derivative work of the Library, and therefore falls outside the scope of this License.

 However, linking a "work that uses the Library" with the Library creates an executable that is a derivative of the Library (because it contains portions of the Library), rather than a "work that uses the library". The executable is therefore covered by this License.

Section 6 states terms for distribution of such executables.

 When a "work that uses the Library" uses material from a header file that is part of the Library, the object code for the work may be a derivative work of the Library even though the source code is not. Whether this is true is especially significant if the work can be linked without the Library, or if the work is itself a library. The threshold for this to be true is not precisely defined by law.

 If such an object file uses only numerical parameters, data structure layouts and accessors, and small macros and small inline functions (ten lines or less in length), then the use of the object file is unrestricted, regardless of whether it is legally a derivative work. (Executables containing this object code plus portions of the Library will still fall under Section 6.)

 Otherwise, if the work is a derivative of the Library, you may distribute the object code for the work under the terms of Section 6. Any executables containing that work also fall under Section 6, whether or not they are linked directly with the Library itself.

 6. As an exception to the Sections above, you may also combine or link a "work that uses the Library" with the Library to produce a work containing portions of the Library, and distribute that work under terms of your choice, provided that the terms permit modification of the work for the customer's own use and reverse engineering for debugging such modifications.

 You must give prominent notice with each copy of the work that the Library is used in it and that the Library and its use are covered by this License. You must supply a copy of this License. If the work during execution displays copyright notices, you must include the copyright notice for the Library among them, as well as a reference directing the user to the copy of this License. Also, you must do one of these things:

 a) Accompany the work with the complete corresponding machine-readable

source code for the Library including whatever

 changes were used in the work (which must be distributed under Sections 1 and 2 above); and, if the work is an executable linked with the Library, with the complete machine-readable "work that

 uses the Library", as object code and/or source code, so that the user can modify the Library and then relink to produce a modified executable containing the modified Library. (It is understood that the user who changes the contents of definitions files in the Library will not necessarily be able to recompile the application to use the modified definitions.)

 b) Use a suitable shared library mechanism for linking with the Library. A suitable mechanism is one that (1) uses at run time a copy of the library already present on the user's computer system, rather than copying library functions into the executable, and (2) will operate properly with a modified version of the library, if the user

 installs one, as long as the modified version is interface-compatible with the version that the work was made with.

 c) Accompany the work with a written offer, valid for at least three years, to give the same user the materials specified in Subsection 6a, above, for a charge no more than the cost of performing this distribution.

 d) If distribution of the work is made by offering access to copy from a designated place, offer equivalent access to copy the above specified materials from the same place.

 e) Verify that the user has already received a copy of these materials or that you have already sent this user a copy.

 For an executable, the required form of the "work that uses the Library" must include any data and utility programs needed for reproducing the executable from it. However, as a special exception, the materials to be distributed need not include anything that is normally distributed (in either source or binary form) with the major

components (compiler, kernel, and so on) of the operating system on which the executable runs, unless that component itself accompanies the executable.

 It may happen that this requirement contradicts the license restrictions of other proprietary libraries that do not normally accompany the operating system. Such a contradiction means you cannot use both them and the Library together in an executable that you distribute.

 7. You may place library facilities that are a work based on the Library side-by-side in a single library together with other library facilities not covered by this License, and distribute such a combined library, provided that the separate distribution of the work based on

the Library and of the other library facilities is otherwise permitted, and provided that you do these two things:

 a) Accompany the combined library with a copy of the same work based on the Library, uncombined with any other library facilities. This must be distributed under the terms of the Sections above.

 b) Give prominent notice with the combined library of the fact that part of it is a work based on the Library, and explaining where to find the accompanying uncombined form of the same work.

 8. You may not copy, modify, sublicense, link with, or distribute the Library except as expressly provided under this License. Any attempt otherwise to copy, modify, sublicense, link with, or distribute the Library is void, and will automatically terminate your rights under this License. However, parties who have received copies, or rights, from you under this License will not have their licenses terminated so long as such parties remain in full compliance.

 9. You are not required to accept this License, since you have not signed it. However, nothing else grants you permission to modify or distribute the Library or its derivative works. These actions are prohibited by law if you do not accept this License. Therefore, by modifying or distributing

the Library (or any work based on the

Library), you indicate your acceptance of this License to do so, and all its terms and conditions for copying, distributing or modifying the Library or works based on it.

 10. Each time you redistribute the Library (or any work based on the Library), the recipient automatically receives a license from the original licensor to copy, distribute, link with or modify the Library subject to these terms and conditions. You may not impose any further restrictions on the recipients' exercise of the rights granted herein. You are not responsible for enforcing compliance by third parties with this License.

 11. If, as a consequence of a court judgment or allegation of patent infringement or for any other reason (not limited to patent issues), conditions are imposed on you (whether by court order, agreement or otherwise) that contradict the conditions of this License, they do not excuse you from the conditions of this License. If you cannot distribute

 so as to satisfy simultaneously your obligations under this License and any other pertinent obligations, then as a consequence you may not distribute the Library at all. For example, if a patent

license would not permit royalty-free redistribution of the Library by all those who receive copies directly or indirectly through you, then the only way you could satisfy both it and this License would be to refrain entirely from distribution of the Library.

If any portion of this section is held invalid or unenforceable under any particular circumstance, the balance of the section is intended to apply, and the section as a whole is intended to apply in other circumstances.

It is not the purpose of this section to induce you to infringe any patents or other property right claims or to contest validity of any such claims; this section has the sole purpose of protecting the integrity of the free software distribution system which is implemented by public license practices. Many people have made

generous contributions to the wide range of software distributed through that system in reliance on consistent application of that system; it is up to the author/donor to decide if he or she is willing to distribute software through any other system and a licensee cannot impose that choice.

This section is intended to make thoroughly clear what is believed to be a consequence of the rest of this License.

 12. If the distribution and/or use of the Library is restricted in certain countries either by patents or by copyrighted interfaces, the original copyright holder who places the Library under this License may add an explicit geographical distribution limitation excluding those countries, so that distribution is permitted only in or among countries not thus excluded. In such case, this License incorporates the limitation as if written in the body of this License.

 13. The Free Software Foundation may publish revised and/or new versions of the Lesser General Public License from time to time. Such new versions will be similar in spirit to the present version, but may differ in detail to address new problems or concerns.

Each version is given a distinguishing version number. If the Library specifies a version number of this License which applies to it and "any later version", you have the option of following the terms and conditions either of that version or of any later version published by the Free Software Foundation. If the Library does not specify a license version number, you may choose any version ever published by the Free Software Foundation.

 14. If you wish to incorporate parts of the Library into other free programs whose distribution conditions are incompatible with these,

write to the author to ask for permission. For software which is copyrighted by the Free Software Foundation, write to the Free Software Foundation; we sometimes make exceptions for this. Our decision will be guided by the two goals of preserving the free status of

 all derivatives of our free software and of promoting the sharing and reuse of software generally.

### NO WARRANTY

 15. BECAUSE THE LIBRARY IS LICENSED FREE OF CHARGE, THERE IS NO WARRANTY FOR THE LIBRARY, TO THE EXTENT PERMITTED BY APPLICABLE LAW. EXCEPT WHEN OTHERWISE STATED IN WRITING THE COPYRIGHT HOLDERS AND/OR OTHER PARTIES PROVIDE THE LIBRARY "AS IS" WITHOUT WARRANTY OF ANY KIND, EITHER EXPRESSED OR IMPLIED, INCLUDING, BUT NOT LIMITED TO, THE IMPLIED WARRANTIES OF MERCHANTABILITY AND FITNESS FOR A PARTICULAR PURPOSE. THE ENTIRE RISK AS TO THE QUALITY AND PERFORMANCE OF THE LIBRARY IS WITH YOU. SHOULD THE LIBRARY PROVE DEFECTIVE, YOU ASSUME THE COST OF ALL NECESSARY SERVICING, REPAIR OR CORRECTION.

 16. IN NO EVENT UNLESS REQUIRED BY APPLICABLE LAW OR AGREED TO IN WRITING WILL ANY COPYRIGHT HOLDER, OR ANY OTHER PARTY WHO MAY MODIFY AND/OR REDISTRIBUTE THE LIBRARY AS PERMITTED ABOVE, BE LIABLE TO YOU FOR DAMAGES, INCLUDING ANY GENERAL, SPECIAL, INCIDENTAL OR CONSEQUENTIAL

 DAMAGES ARISING OUT OF THE USE OR INABILITY TO USE THE LIBRARY (INCLUDING BUT NOT LIMITED TO LOSS OF DATA OR DATA BEING RENDERED INACCURATE OR LOSSES SUSTAINED BY YOU OR THIRD PARTIES OR A FAILURE OF THE LIBRARY TO OPERATE WITH ANY OTHER SOFTWARE), EVEN IF SUCH HOLDER OR OTHER PARTY HAS BEEN ADVISED OF THE POSSIBILITY OF SUCH DAMAGES.

### END OF TERMS AND CONDITIONS

How to Apply These Terms to Your New Libraries

 If you develop a new library, and you want it to be of the greatest possible use to the public, we recommend making it free software that everyone can redistribute and change. You can do so by permitting redistribution under these terms (or, alternatively, under the terms of the ordinary General Public License).

 To apply these terms, attach the following notices to the library. It is safest to attach them to the start of each source file to most effectively convey the exclusion of warranty; and each file should have at least the "copyright" line

and a pointer to where the full notice is found.

 <one line to give the library's name and a brief idea of what it does.> Copyright  $(C)$  <year > <name of author>

 This library is free software; you can redistribute it and/or modify it under the terms of the GNU Lesser General Public License as published by the Free Software Foundation; either version 2.1 of the License, or (at your option) any later version.

 This library is distributed in the hope that it will be useful, but WITHOUT ANY WARRANTY; without even the implied warranty of MERCHANTABILITY or FITNESS FOR A PARTICULAR PURPOSE. See the GNU Lesser General Public License for more details.

 You should have received a copy of the GNU Lesser General Public License along with this library; if not, write to the Free Software Foundation, Inc., 51 Franklin St, Fifth Floor, Boston, MA 02110-1301 USA

Also add information on how to contact you by electronic and paper mail.

#### You should

 also get your employer (if you work as a programmer) or your school, if any, to sign a "copyright disclaimer" for the library, if necessary. Here is a sample; alter the names:

 Yoyodyne, Inc., hereby disclaims all copyright interest in the library `Frob' (a library for tweaking knobs) written by James Random Hacker.

 <signature of Ty Coon>, 1 April 1990 Ty Coon, President of Vice

That's all there is to it! This is the Debian package for libsemanage, and it is built from sources obtained from: http://www.nsa.gov/selinux/code/download5.cfm.

libsemanage is Copyright 2004-2007 Tresys Technology, LLC Copyright 2005 Red Hat, Inc.

 This library is free software; you can redistribute it and/or modify it under the terms of the GNU Lesser General Public License as published by the Free Software Foundation; either version 2.1 of the License, or (at your option) any later version.

 This library is distributed in the hope that it will be useful, but WITHOUT ANY WARRANTY; without even the implied warranty of MERCHANTABILITY or FITNESS FOR A PARTICULAR PURPOSE. See the GNU Lesser General Public License for more details.

You should have received a copy of the GNU Lesser General Public

 License along with this library; if not, write to the Free Software Foundation, Inc., 51 Franklin St, Fifth Floor, Boston, MA 02110-1

On Debian GNU/Linux systems, the complete text of the Lesser GNU General Public License can be found in `/usr/share/common-licenses/LGPL'.

This package is maintained by Manoj Srivastava <srivasta@debian.org>.

The Debian specific changes are 2005-2009, Manoj Srivastava <srivasta@debian.org>, and distributed under the terms of the GNU General Public License, version 2.

On Debian GNU/Linux systems, the complete text of the GNU General Public License can be found in `/usr/share/common-licenses/GPL'.

 A copy of the GNU General Public License is also available at <URL:http://www.gnu.org/copyleft/gpl.html>. You may also obtain it by writing to the Free Software Foundation, Inc., 51 Franklin St, Fifth Floor, Boston, MA 02110-1301, USA.

Manoj Srivastava <srivasta@debian.org> arch-tag: d4250e44-a0e0-4ee0-adb9-2bd74f6eeb27

# **1.369 logback-access 1.2.12**

# **1.369.1 Available under license :**

No license file was found, but licenses were detected in source scan.

# Logback: the reliable, generic, fast and flexible logging framework. # Copyright (C) 1999-2010, QOS.ch. All rights reserved. #

# See http://logback.qos.ch/license.html for the applicable licensing # conditions.

# This SQL script creates the required tables by ch.qos.logback.classic.db.DBAppender #

# It is intended for PostgreSQL databases.

DROP TABLE access event exception; DROP SEQUENCE access\_event\_id\_seq; DROP TABLE access event;

CREATE SEQUENCE access\_event\_id\_seq MINVALUE 1 START 1;

```
CREATE TABLE access_event
 (
```

```
 timestmp BIGINT NOT NULL,
 requestURI VARCHAR(254),
 requestURL VARCHAR(254),
remoteHost VARCHAR(254),
 remoteUser VARCHAR(254),
 remoteAddr VARCHAR(254),
 protocol VARCHAR(254),
method VARCHAR(254),
serverName VARCHAR(254),
 postContent VARCHAR(254),
 event_id BIGINT DEFAULT
 nextval('access_event_id_seq') PRIMARY KEY
 );
```

```
CREATE TABLE access_event_header
```

```
(
```
 event\_id BIGINT NOT NULL, header\_key VARCHAR(254) NOT NULL, header\_value VARCHAR(1024), PRIMARY KEY(event\_id, header\_key), FOREIGN KEY (event\_id) REFERENCES access\_event(event\_id) );

Found in path(s):

```
* /opt/cola/permits/1696247542_1685058174.793666/0/logback-access-1-2-12-sources-
jar/ch/qos/logback/access/db/script/postgresql.sql
No license file was found, but licenses were detected in source scan.
```
# Logback: the reliable, generic, fast and flexible logging framework.

```
# Copyright (C) 1999-2010, QOS.ch. All rights reserved.
```
#

# See http://logback.qos.ch/license.html for the applicable licensing # conditions.

# This SQL script creates the required tables by ch.qos.logback.access.db.DBAppender. #

# It is intended for MySQL databases. It has been tested on MySQL 5.5.31 with # INNODB tables.

```
BEGIN;
DROP TABLE IF EXISTS access_event_header;
DROP TABLE IF EXISTS access_event;
COMMIT;
```
BEGIN; CREATE TABLE access\_event (

```
 timestmp BIGINT NOT NULL,
 requestURI VARCHAR(254),
 requestURL VARCHAR(254),
remoteHost VARCHAR(254),
 remoteUser VARCHAR(254),
 remoteAddr VARCHAR(254),
 protocol VARCHAR(254),
method VARCHAR(254),
serverName VARCHAR(254),
 postContent VARCHAR(254),
 event_id BIGINT NOT NULL
 AUTO_INCREMENT PRIMARY KEY
```

```
 );
```
COMMIT;

BEGIN;

CREATE TABLE access\_event\_header

(

```
 event_id	 BIGINT NOT NULL,
 header_key VARCHAR(254) NOT NULL,
header_value VARCHAR(1024),
 PRIMARY KEY(event_id, header_key),
 FOREIGN KEY (event_id) REFERENCES access_event(event_id)
 );
```
COMMIT;

Found in path(s):

\* /opt/cola/permits/1696247542\_1685058174.793666/0/logback-access-1-2-12-sourcesjar/ch/qos/logback/access/db/script/mysql.sql No license file was found, but licenses were detected in source scan.

-- Logback: the reliable, generic, fast and flexible logging framework.

-- Copyright (C) 1999-2010, QOS.ch. All rights reserved.

--

-- See http://logback.qos.ch/license.html for the applicable licensing -- conditions.

-- This SQL script creates the required tables by ch.qos.logback.access.db.DBAppender --

-- It is intended for Oracle databases.

CREATE SEQUENCE access event id seq MINVALUE 1 START WITH 1;

CREATE TABLE access\_event

(

timestmp NUMBER(20) NOT NULL,

```
 requestURI VARCHAR(254),
 requestURL VARCHAR(254),
remoteHost VARCHAR(254),
remoteUser VARCHAR(254),
 remoteAddr VARCHAR(254),
 protocol VARCHAR(254),
method VARCHAR(254),
serverName VARCHAR(254),
 postContent VARCHAR(254),
event id NUMBER(20) PRIMARY KEY
 );
```
-- the / suffix may or may not be needed depending on your SQL Client --

Some SQL Clients, e.g. SQuirrel SQL has trouble with the following

-- trigger creation command, while SQLPlus (the basic SQL Client which

```
-- ships with Oracle) has no trouble at all.
```

```
CREATE TRIGGER access_event_id_seq_trig
 BEFORE INSERT ON access_event
 FOR EACH ROW 
 BEGIN 
  SELECT access_event_id_seq.NEXTVAL
  INTO :NEW.event_id
  FROM DUAL; 
 END access_event_id_seq_trig;
/
```
CREATE TABLE access\_event\_header

```
 (
```
 event\_id NUMBER(20) NOT NULL, header\_key VARCHAR2(254) NOT NULL, header\_value VARCHAR2(1024), PRIMARY KEY(event\_id, header\_key), FOREIGN KEY (event\_id) REFERENCES access\_event(event\_id) );

Found in path(s):

\* /opt/cola/permits/1696247542\_1685058174.793666/0/logback-access-1-2-12-sourcesjar/ch/qos/logback/access/db/script/oracle.sql No license file was found, but licenses were detected in source scan.

# Logback: the reliable, generic, fast and flexible logging framework. # Copyright (C) 1999-2010, QOS.ch. All rights reserved. # # See http://logback.qos.ch/license.html for the applicable licensing # conditions.

# This SQL script creates the required tables by ch.qos.logback.access.db.DBAppender #

# It is intended for IBM DB2 databases.

#

# WARNING WARNING WARNING WARNING

# =================================

# This SQL script has not been tested on an actual DB2 # instance. It may contain errors or even invalid SQL # statements.

DROP TABLE access\_event\_header; DROP TABLE access\_event;

# CREATE TABLE access\_event

```
 (
 timestmp BIGINT NOT NULL,
 	requestURI VARCHAR(254),
 requestURL VARCHAR(254),
remoteHost VARCHAR(254),
 remoteUser VARCHAR(254),
 remoteAddr VARCHAR(254),
 protocol VARCHAR(254),
method VARCHAR(254),
 serverName
    VARCHAR(254),
```

```
 postContent VARCHAR(254),
 event_id INTEGER GENERATED ALWAYS AS IDENTITY (START WITH 1)
 );
```
# CREATE TABLE access\_event\_header

# (

event id INTEGER NOT NULL, header\_key VARCHAR(254) NOT NULL, header\_value VARCHAR(1024), PRIMARY KEY(event\_id, header\_key), FOREIGN KEY (event\_id) REFERENCES access\_event(event\_id)

);

Found in path(s):

\* /opt/cola/permits/1696247542\_1685058174.793666/0/logback-access-1-2-12-sourcesjar/ch/qos/logback/access/db/script/db2.sql No license file was found, but licenses were detected in source scan.

# /\*\*

\* Logback: the reliable, generic, fast and flexible logging framework.

\* Copyright (C) 1999-2013, QOS.ch. All rights reserved.

\*

\* This program and the accompanying materials are dual-licensed under
\* either the terms of the Eclipse Public License v1.0 as published by

\* the Eclipse Foundation

\*

\* or (per the licensee's choosing)

\*

\* under the terms of the GNU Lesser General Public License version 2.1

\* as published by the Free Software Foundation.

\*/

Found in path(s):

\* /opt/cola/permits/1696247542\_1685058174.793666/0/logback-access-1-2-12-sourcesjar/ch/qos/logback/access/pattern/ElapsedSecondsConverter.java

\* /opt/cola/permits/1696247542\_1685058174.793666/0/logback-access-1-2-12-sources-

jar/ch/qos/logback/access/pattern/SessionIDConverter.java

\* /opt/cola/permits/1696247542\_1685058174.793666/0/logback-access-1-2-12-sourcesjar/ch/qos/logback/access/pattern/QueryStringConverter.java

\* /opt/cola/permits/1696247542\_1685058174.793666/0/logback-access-1-2-12-sourcesjar/ch/qos/logback/access/pattern/ThreadNameConverter.java

No license file was found, but licenses were detected in source scan.

/\*\*

\* Logback: the reliable, generic, fast and flexible logging framework.

\* Copyright (C) 1999-2015, QOS.ch. All rights reserved.

\*

\* This program and the accompanying materials are dual-licensed under

\* either the terms of the Eclipse Public License v1.0 as published by

\* the Eclipse Foundation

\*

\* or (per the licensee's choosing)

\*

\* under the terms of the GNU Lesser General Public License version 2.1

\* as published by the Free Software Foundation.

\*/

Found in path(s):

\* /opt/cola/permits/1696247542\_1685058174.793666/0/logback-access-1-2-12-sourcesjar/ch/qos/logback/access/boolex/JaninoEventEvaluator.java

\* /opt/cola/permits/1696247542\_1685058174.793666/0/logback-access-1-2-12-sourcesjar/ch/qos/logback/access/net/SocketNode.java

\* /opt/cola/permits/1696247542\_1685058174.793666/0/logback-access-1-2-12-sourcesjar/ch/qos/logback/access/pattern/FullResponseConverter.java

\* /opt/cola/permits/1696247542\_1685058174.793666/0/logback-access-1-2-12-sourcesjar/ch/qos/logback/access/jetty/RequestLogRegistry.java

\*

 /opt/cola/permits/1696247542\_1685058174.793666/0/logback-access-1-2-12-sourcesjar/ch/qos/logback/access/html/UrlCssBuilder.java

\* /opt/cola/permits/1696247542\_1685058174.793666/0/logback-access-1-2-12-sourcesjar/ch/qos/logback/access/spi/AccessContext.java

\* /opt/cola/permits/1696247542\_1685058174.793666/0/logback-access-1-2-12-sourcesjar/ch/qos/logback/access/net/server/ServerSocketAppender.java

\* /opt/cola/permits/1696247542\_1685058174.793666/0/logback-access-1-2-12-sourcesjar/ch/qos/logback/access/pattern/LocalIPAddressConverter.java

\* /opt/cola/permits/1696247542\_1685058174.793666/0/logback-access-1-2-12-sourcesjar/ch/qos/logback/access/net/SMTPAppender.java

\* /opt/cola/permits/1696247542\_1685058174.793666/0/logback-access-1-2-12-sourcesjar/ch/qos/logback/access/filter/PeriodicStats.java

\* /opt/cola/permits/1696247542\_1685058174.793666/0/logback-access-1-2-12-sourcesjar/ch/qos/logback/access/servlet/Util.java

\*

 /opt/cola/permits/1696247542\_1685058174.793666/0/logback-access-1-2-12-sourcesjar/ch/qos/logback/access/AccessConstants.java

\* /opt/cola/permits/1696247542\_1685058174.793666/0/logback-access-1-2-12-sourcesjar/ch/qos/logback/access/sift/SiftingJoranConfigurator.java

\* /opt/cola/permits/1696247542\_1685058174.793666/0/logback-access-1-2-12-sourcesjar/ch/qos/logback/access/pattern/FullRequestConverter.java

\* /opt/cola/permits/1696247542\_1685058174.793666/0/logback-access-1-2-12-sourcesjar/ch/qos/logback/access/html/DefaultCssBuilder.java

\* /opt/cola/permits/1696247542\_1685058174.793666/0/logback-access-1-2-12-sourcesjar/ch/qos/logback/access/pattern/AccessConverter.java

\* /opt/cola/permits/1696247542\_1685058174.793666/0/logback-access-1-2-12-sourcesjar/ch/qos/logback/access/pattern/LineSeparatorConverter.java

\* /opt/cola/permits/1696247542\_1685058174.793666/0/logback-access-1-2-12-sourcesjar/ch/qos/logback/access/pattern/EnsureLineSeparation.java

\*

 /opt/cola/permits/1696247542\_1685058174.793666/0/logback-access-1-2-12-sourcesjar/ch/qos/logback/access/pattern/RemoteHostConverter.java

\* /opt/cola/permits/1696247542\_1685058174.793666/0/logback-access-1-2-12-sourcesjar/ch/qos/logback/access/pattern/RequestContentConverter.java

\* /opt/cola/permits/1696247542\_1685058174.793666/0/logback-access-1-2-12-sourcesjar/ch/qos/logback/access/servlet/TeeServletOutputStream.java

\* /opt/cola/permits/1696247542\_1685058174.793666/0/logback-access-1-2-12-sourcesjar/ch/qos/logback/access/html/HTMLLayout.java

\* /opt/cola/permits/1696247542\_1685058174.793666/0/logback-access-1-2-12-sourcesjar/ch/qos/logback/access/filter/StatsByDay.java

\* /opt/cola/permits/1696247542\_1685058174.793666/0/logback-access-1-2-12-sourcesjar/ch/qos/logback/access/joran/action/EvaluatorAction.java

\* /opt/cola/permits/1696247542\_1685058174.793666/0/logback-access-1-2-12-sourcesjar/ch/qos/logback/access/filter/StatsByWeek.java

\* /opt/cola/permits/1696247542\_1685058174.793666/0/logback-access-1-2-12-sourcesjar/ch/qos/logback/access/pattern/ResponseHeaderConverter.java

\*

 /opt/cola/permits/1696247542\_1685058174.793666/0/logback-access-1-2-12-sourcesjar/ch/qos/logback/access/PatternLayoutEncoder.java

\* /opt/cola/permits/1696247542\_1685058174.793666/0/logback-access-1-2-12-sourcesjar/ch/qos/logback/access/pattern/RemoteUserConverter.java

\* /opt/cola/permits/1696247542\_1685058174.793666/0/logback-access-1-2-12-sources-

jar/ch/qos/logback/access/servlet/TeeHttpServletResponse.java

\* /opt/cola/permits/1696247542\_1685058174.793666/0/logback-access-1-2-12-sourcesjar/ch/qos/logback/access/jetty/JettyServerAdapter.java

\* /opt/cola/permits/1696247542\_1685058174.793666/0/logback-access-1-2-12-sourcesjar/ch/qos/logback/access/pattern/RemoteIPAddressConverter.java

\* /opt/cola/permits/1696247542\_1685058174.793666/0/logback-access-1-2-12-sourcesjar/ch/qos/logback/access/pattern/NAConverter.java

\* /opt/cola/permits/1696247542\_1685058174.793666/0/logback-access-1-2-12-sourcesjar/ch/qos/logback/access/spi/IAccessEvent.java

\*

 /opt/cola/permits/1696247542\_1685058174.793666/0/logback-access-1-2-12-sourcesjar/ch/qos/logback/access/sift/AccessEventDiscriminator.java

\* /opt/cola/permits/1696247542\_1685058174.793666/0/logback-access-1-2-12-sourcesjar/ch/qos/logback/access/tomcat/LogbackValve.java

\* /opt/cola/permits/1696247542\_1685058174.793666/0/logback-access-1-2-12-sourcesjar/ch/qos/logback/access/filter/CountingFilter.java

\* /opt/cola/permits/1696247542\_1685058174.793666/0/logback-access-1-2-12-sourcesjar/ch/qos/logback/access/pattern/RequestCookieConverter.java

\* /opt/cola/permits/1696247542\_1685058174.793666/0/logback-access-1-2-12-sourcesjar/ch/qos/logback/access/pattern/LocalPortConverter.java

\* /opt/cola/permits/1696247542\_1685058174.793666/0/logback-access-1-2-12-sourcesjar/ch/qos/logback/access/pattern/RequestHeaderConverter.java

\* /opt/cola/permits/1696247542\_1685058174.793666/0/logback-access-1-2-12-sourcesjar/ch/qos/logback/access/servlet/TeeFilter.java

\*

 /opt/cola/permits/1696247542\_1685058174.793666/0/logback-access-1-2-12-sourcesjar/ch/qos/logback/access/pattern/RequestURLConverter.java

\* /opt/cola/permits/1696247542\_1685058174.793666/0/logback-access-1-2-12-sourcesjar/ch/qos/logback/access/filter/StatisticalView.java

\* /opt/cola/permits/1696247542\_1685058174.793666/0/logback-access-1-2-12-sourcesjar/ch/qos/logback/access/pattern/StatusCodeConverter.java

\* /opt/cola/permits/1696247542\_1685058174.793666/0/logback-access-1-2-12-sourcesjar/ch/qos/logback/access/pattern/RequestMethodConverter.java

\* /opt/cola/permits/1696247542\_1685058174.793666/0/logback-access-1-2-12-sourcesjar/ch/qos/logback/access/pattern/DateConverter.java

\* /opt/cola/permits/1696247542\_1685058174.793666/0/logback-access-1-2-12-sourcesjar/ch/qos/logback/access/servlet/TeeServletInputStream.java

\* /opt/cola/permits/1696247542\_1685058174.793666/0/logback-access-1-2-12-sourcesjar/ch/qos/logback/access/sift/SiftAction.java

\* /opt/cola/permits/1696247542\_1685058174.793666/0/logback-access-1-2-12-sourcesjar/ch/qos/logback/access/jetty/JettyModernServerAdapter.java

\*

 /opt/cola/permits/1696247542\_1685058174.793666/0/logback-access-1-2-12-sourcesjar/ch/qos/logback/access/servlet/TeeHttpServletRequest.java

\* /opt/cola/permits/1696247542\_1685058174.793666/0/logback-access-1-2-12-sourcesjar/ch/qos/logback/access/pattern/ResponseContentConverter.java

\* /opt/cola/permits/1696247542\_1685058174.793666/0/logback-access-1-2-12-sourcesjar/ch/qos/logback/access/filter/StatsByMonth.java

\* /opt/cola/permits/1696247542\_1685058174.793666/0/logback-access-1-2-12-sourcesjar/ch/qos/logback/access/jetty/RequestLogImpl.java

\* /opt/cola/permits/1696247542\_1685058174.793666/0/logback-access-1-2-12-sourcesjar/ch/qos/logback/access/pattern/RequestAttributeConverter.java

\* /opt/cola/permits/1696247542\_1685058174.793666/0/logback-access-1-2-12-sourcesjar/ch/qos/logback/access/pattern/RequestProtocolConverter.java

\* /opt/cola/permits/1696247542\_1685058174.793666/0/logback-access-1-2-12-sourcesjar/ch/qos/logback/access/net/AccessEventPreSerializationTransformer.java \*

 /opt/cola/permits/1696247542\_1685058174.793666/0/logback-access-1-2-12-sourcesjar/ch/qos/logback/access/net/SSLSocketAppender.java

\* /opt/cola/permits/1696247542\_1685058174.793666/0/logback-access-1-2-12-sourcesjar/ch/qos/logback/access/filter/StatsByHour.java

\* /opt/cola/permits/1696247542\_1685058174.793666/0/logback-access-1-2-12-sourcesjar/ch/qos/logback/access/joran/JoranConfigurator.java

\* /opt/cola/permits/1696247542\_1685058174.793666/0/logback-access-1-2-12-sourcesjar/ch/qos/logback/access/ViewStatusMessagesServlet.java

\* /opt/cola/permits/1696247542\_1685058174.793666/0/logback-access-1-2-12-sourcesjar/ch/qos/logback/access/filter/StatsByMinute.java

\* /opt/cola/permits/1696247542\_1685058174.793666/0/logback-access-1-2-12-sourcesjar/ch/qos/logback/access/spi/AccessEvent.java

\* /opt/cola/permits/1696247542\_1685058174.793666/0/logback-access-1-2-12-sourcesjar/ch/qos/logback/access/tomcat/TomcatServerAdapter.java

\*

 /opt/cola/permits/1696247542\_1685058174.793666/0/logback-access-1-2-12-sourcesjar/ch/qos/logback/access/joran/action/ConfigurationAction.java

\* /opt/cola/permits/1696247542\_1685058174.793666/0/logback-access-1-2-12-sourcesjar/ch/qos/logback/access/pattern/RequestURIConverter.java

\* /opt/cola/permits/1696247542\_1685058174.793666/0/logback-access-1-2-12-sourcesjar/ch/qos/logback/access/pattern/ElapsedTimeConverter.java

\* /opt/cola/permits/1696247542\_1685058174.793666/0/logback-access-1-2-12-sourcesjar/ch/qos/logback/access/pattern/ContentLengthConverter.java

\* /opt/cola/permits/1696247542\_1685058174.793666/0/logback-access-1-2-12-sourcesjar/ch/qos/logback/access/sift/AppenderFactoryUsingJoran.java

\* /opt/cola/permits/1696247542\_1685058174.793666/0/logback-access-1-2-12-sourcesjar/ch/qos/logback/access/net/URLEvaluator.java

\* /opt/cola/permits/1696247542\_1685058174.793666/0/logback-access-1-2-12-sourcesjar/ch/qos/logback/access/net/server/SSLServerSocketAppender.java

\*

 /opt/cola/permits/1696247542\_1685058174.793666/0/logback-access-1-2-12-sourcesjar/ch/qos/logback/access/net/SocketAppender.java

\* /opt/cola/permits/1696247542\_1685058174.793666/0/logback-access-1-2-12-sourcesjar/ch/qos/logback/access/spi/ServerAdapter.java

\* /opt/cola/permits/1696247542\_1685058174.793666/0/logback-access-1-2-12-sourcesjar/ch/qos/logback/access/sift/SiftingAppender.java

\* /opt/cola/permits/1696247542\_1685058174.793666/0/logback-access-1-2-12-sourcesjar/ch/qos/logback/access/filter/StatisticalViewImpl.java

\* /opt/cola/permits/1696247542\_1685058174.793666/0/logback-access-1-2-12-sources-

jar/ch/qos/logback/access/pattern/ServerNameConverter.java

\* /opt/cola/permits/1696247542\_1685058174.793666/0/logback-access-1-2-12-sourcesjar/ch/qos/logback/access/spi/Util.java

\* /opt/cola/permits/1696247542\_1685058174.793666/0/logback-access-1-2-12-sourcesjar/ch/qos/logback/access/pattern/RequestParameterConverter.java \*

 /opt/cola/permits/1696247542\_1685058174.793666/0/logback-access-1-2-12-sourcesjar/ch/qos/logback/access/net/SimpleSocketServer.java

\* /opt/cola/permits/1696247542\_1685058174.793666/0/logback-access-1-2-12-sourcesjar/ch/qos/logback/access/PatternLayout.java

No license file was found, but licenses were detected in source scan.

-- Logback: the reliable, generic, fast and flexible logging framework.

-- Copyright (C) 1999-2010, QOS.ch. All rights reserved.

--

-- See http://logback.qos.ch/license.html for the applicable licensing

-- conditions.

-- This SQL script creates the required tables by ch.qos.logback.access.db.DBAppender --

DROP TABLE access\_event\_header DROP TABLE access\_event

CREATE TABLE access\_event

(

```
 timestmp BIGINT NOT NULL,
 	requestURI VARCHAR(254),
 requestURL VARCHAR(254),
remoteHost VARCHAR(254),
 remoteUser VARCHAR(254),
 remoteAddr VARCHAR(254),
 protocol VARCHAR(254),
method VARCHAR(254),
serverName VARCHAR(254),
 postContent VARCHAR(254),
event_id INT NOT NULL identity,
 PRIMARY KEY(event_id)
\lambda
```
CREATE TABLE access\_event\_header (

event id INT NOT NULL, header\_key VARCHAR(254) NOT NULL, header\_value VARCHAR(1024), PRIMARY KEY(event\_id, header\_key), FOREIGN KEY (event\_id) REFERENCES access\_event(event\_id) )

Found in path(s):

\* /opt/cola/permits/1696247542\_1685058174.793666/0/logback-access-1-2-12-sourcesjar/ch/qos/logback/access/db/script/msSQLServer.sql No license file was found, but licenses were detected in source scan.

# Logback: the reliable, generic, fast and flexible logging framework. # Copyright (C) 1999-2010, QOS.ch. All rights reserved. # # See http://logback.qos.ch/license.html for the applicable licensing # conditions.

# This SQL script creates the required tables by ch.qos.logback.access.db.DBAppender #

# It is intended for HSQL databases.

DROP TABLE access\_event\_header IF EXISTS; DROP TABLE access\_event IF EXISTS;

CREATE TABLE access\_event ( timestmp BIGINT NOT NULL, requestURI VARCHAR(254), requestURL VARCHAR(254), remoteHost VARCHAR(254), remoteUser VARCHAR(254), remoteAddr VARCHAR(254), protocol VARCHAR(254), method VARCHAR(254), serverName VARCHAR(254), postContent VARCHAR(254), event\_id BIGINT NOT NULL IDENTITY);

CREATE TABLE access\_event\_header ( event\_id BIGINT NOT NULL, header\_key VARCHAR(254) NOT NULL, header\_value LONGVARCHAR, PRIMARY KEY(event\_id, header\_key), FOREIGN KEY (event id) REFERENCES access event(event id));

Found in path(s): \* /opt/cola/permits/1696247542\_1685058174.793666/0/logback-access-1-2-12-sourcesjar/ch/qos/logback/access/db/script/hsqldb.sql

# **1.370 acl 2.3.1-r4**

# **1.370.1 Available under license :**

Most components of the "acl" package are licensed under Version 2.1 of the GNU Lesser General Public License (see COPYING.LGPL).

Some components (as annotated in the source) are licensed under Version 2 of the GNU General Public License (see below),

----------------------------------------------------------------------

 GNU GENERAL PUBLIC LICENSE Version 2, June 1991

Copyright (C) 1989, 1991 Free Software Foundation, Inc., 51 Franklin Street, Fifth Floor, Boston, MA 02110-1301 USA Everyone is permitted to copy and distribute verbatim copies of this license document, but changing it is not allowed.

#### Preamble

 The licenses for most software are designed to take away your freedom to share and change it. By contrast, the GNU General Public License is intended to guarantee your freedom to share and change free software--to make sure the software is free for all its users. This General Public License applies to most of the Free Software Foundation's software and to any other program whose authors commit to using it. (Some other Free Software Foundation software is covered by the GNU Lesser General Public License instead.) You can apply it to

your programs, too.

 When we speak of free software, we are referring to freedom, not price. Our General Public Licenses are designed to make sure that you have the freedom to distribute copies of free software (and charge for this service if you wish), that you receive source code or can get it if you want it, that you can change the software or use pieces of it in new free programs; and that you know you can do these things.

 To protect your rights, we need to make restrictions that forbid anyone to deny you these rights or to ask you to surrender the rights. These restrictions translate to certain responsibilities for you if you distribute copies of the software, or if you modify it.

 For example, if you distribute copies of such a program, whether gratis or for a fee, you must give the recipients

all the rights that

you have. You must make sure that they, too, receive or can get the source code. And you must show them these terms so they know their rights.

We protect your rights with two steps: (1) copyright the software, and (2) offer you this license which gives you legal permission to copy, distribute and/or modify the software.

 Also, for each author's protection and ours, we want to make certain that everyone understands that there is no warranty for this free software. If the software is modified by someone else and passed on, we want its recipients to know that what they have is not the original, so that any problems introduced by others will not reflect on the original authors' reputations.

 Finally, any free program is threatened constantly by software patents. We wish to avoid the danger that redistributors of a free program will individually obtain patent licenses, in effect making the program proprietary. To prevent this, we have made it clear that any

patent must be licensed for everyone's free use or not licensed at all.

 The precise terms and conditions for copying, distribution and modification follow.

# GNU GENERAL PUBLIC LICENSE TERMS AND CONDITIONS FOR COPYING, DISTRIBUTION AND MODIFICATION

 0. This License applies to any program or other work which contains a notice placed by the copyright holder saying it may be distributed under the terms of this General Public License. The "Program", below, refers to any such program or work, and a "work based on the Program" means either the Program or any derivative work under copyright law: that is to say, a work containing the Program or a portion of it, either verbatim or with modifications and/or translated into another language. (Hereinafter, translation is included without limitation in the term "modification".) Each licensee is addressed as "you".

Activities other than copying, distribution and modification are not covered by this License; they are outside its scope. The act of running the Program is not restricted, and the output from the Program is covered only if its contents constitute a work based on the Program (independent of having been made by running the Program). Whether that is true depends on what the Program does.

1. You may copy and distribute verbatim copies of the Program's

source code as you receive it, in any medium, provided that you conspicuously and appropriately publish on each copy an appropriate copyright notice and disclaimer of warranty; keep intact all the notices that refer to this License and to the absence of any warranty; and give any other recipients of the Program a copy of this License along with the Program.

You may charge a fee for the physical act of transferring a copy, and you may at your option offer warranty protection in exchange for a fee.

 2. You may modify your copy or copies of the Program or any portion of it, thus forming a work based on the Program, and copy and distribute such modifications or work under the terms of Section 1 above, provided that you also meet all of these conditions:

 a) You must cause the modified files to carry prominent notices stating that you changed the files and the date of any change.

 b) You must cause any work that you distribute or publish, that in whole or in part contains or is derived from the Program or any part thereof, to be licensed as a whole at no charge to all third parties under the terms of this License.

 c) If the modified program normally reads commands interactively when run, you must cause it, when started running for such interactive use in the most ordinary way, to print or display an announcement including an appropriate copyright notice and a notice that there is no warranty (or else, saying that you provide a warranty) and that users may redistribute the program under these conditions, and telling the user how to view a copy of this License. (Exception: if

the Program itself is interactive but

 does not normally print such an announcement, your work based on the Program is not required to print an announcement.)

These requirements apply to the modified work as a whole. If identifiable sections of that work are not derived from the Program, and can be reasonably considered independent and separate works in themselves, then this License, and its terms, do not apply to those sections when you distribute them as separate works. But when you distribute the same sections as part of a whole which is a work based on the Program, the distribution of the whole must be on the terms of this License, whose permissions for other licensees extend to the entire whole, and thus to each and every part regardless of who wrote it.

Thus, it is not the intent of this section to claim rights or contest your rights to work written entirely by you; rather, the intent is to exercise the right to control the distribution of derivative or collective works based on the Program.

In addition, mere aggregation of another work not based on the Program with the Program (or with a work based on the Program) on a volume of a storage or distribution medium does not bring the other work under the scope of this License.

 3. You may copy and distribute the Program (or a work based on it, under Section 2) in object code or executable form under the terms of Sections 1 and 2 above provided that you also do one of the following:

 a) Accompany it with the complete corresponding machine-readable source code, which must be distributed under the terms of Sections 1 and 2 above on a medium customarily used for software interchange; or,

 b) Accompany it with a written offer, valid for at least three years, to give any third party, for a charge no more than your cost of physically performing source distribution, a complete machine-readable copy of the corresponding source code, to be distributed under the terms of Sections 1 and 2 above on a medium customarily used for software interchange; or,

 c) Accompany it with the information you received as to the offer to distribute corresponding source code. (This alternative is allowed only for noncommercial distribution and only if you received the program in object code or executable form with such an offer, in accord with Subsection b above.)

The source code for a work means the preferred form of the work for making modifications to it. For an executable work, complete source code means all the source code for all modules it contains, plus any associated interface definition files, plus the scripts used to control compilation and installation of the executable. However, as a special exception, the source code distributed need not include anything that is normally distributed (in either source or binary form) with the major components (compiler, kernel, and so on) of the operating system on which the executable runs, unless that component

itself accompanies the executable.

If distribution of executable or object code is made by offering access to copy from a designated place, then offering equivalent access to copy the source code from the same place counts as distribution of the source code, even though third parties are not compelled to copy the source along with the object code.

 4. You may not copy, modify, sublicense, or distribute the Program except as expressly provided under this License. Any attempt otherwise to copy, modify, sublicense or distribute the Program is void, and will automatically terminate your rights under this License. However, parties who have received copies, or rights, from you under this License will not have their licenses terminated so long as such parties remain in full compliance.

 5. You are not required to accept this License, since you have not signed it. However, nothing else grants you permission to modify or distribute the Program or its derivative works. These actions are

prohibited by law if you do not accept this License. Therefore, by modifying or distributing the Program (or any work based on the Program), you indicate your acceptance of this License to do so, and all its terms and conditions for copying, distributing or modifying the Program or works based on it.

 6. Each time you redistribute the Program (or any work based on the Program), the recipient automatically receives a license from the original licensor to copy, distribute or modify the Program subject to these terms and conditions. You may not impose any further restrictions on the recipients' exercise of the rights granted herein. You are not responsible for enforcing compliance by third parties to this License.

 7. If, as a consequence of a court judgment or allegation of patent infringement or for any other reason (not limited to patent issues), conditions are imposed on you (whether by court order, agreement or otherwise) that contradict the conditions of this License, they do not

excuse you from the conditions of this License. If you cannot distribute so as to satisfy simultaneously your obligations under this License and any other pertinent obligations, then as a consequence you may not distribute the Program at all. For example, if a patent license would not permit royalty-free redistribution of the Program by all those who receive copies directly or indirectly through you, then the only way you could satisfy both it and this License would be to refrain entirely from distribution of the Program.

If any portion of this section is held invalid or unenforceable under any particular circumstance, the balance of the section is intended to apply and the section as a whole is intended to apply in other circumstances.

It is not the purpose of this section to induce you to infringe any patents or other property right claims or to contest validity of any

such claims; this section has the sole purpose of protecting the integrity of the free software distribution

system, which is

implemented by public license practices. Many people have made generous contributions to the wide range of software distributed through that system in reliance on consistent application of that system; it is up to the author/donor to decide if he or she is willing to distribute software through any other system and a licensee cannot impose that choice.

This section is intended to make thoroughly clear what is believed to be a consequence of the rest of this License.

 8. If the distribution and/or use of the Program is restricted in certain countries either by patents or by copyrighted interfaces, the original copyright holder who places the Program under this License may add an explicit geographical distribution limitation excluding those countries, so that distribution is permitted only in or among countries not thus excluded. In such case, this License incorporates the limitation as if written in the body of this License.

 9. The Free Software Foundation may publish revised and/or new versions of the General Public License from time to time. Such new versions will be similar in spirit to the present version, but may differ in detail to address new problems or concerns.

Each version is given a distinguishing version number. If the Program specifies a version number of this License which applies to it and "any later version", you have the option of following the terms and conditions either of that version or of any later version published by the Free Software Foundation. If the Program does not specify a version number of this License, you may choose any version ever published by the Free Software Foundation.

 10. If you wish to incorporate parts of the Program into other free programs whose distribution conditions are different, write to the author to ask for permission. For software which is copyrighted by the Free Software Foundation, write to the Free Software Foundation; we sometimes make exceptions for this. Our decision will be guided by the two goals of preserving the free status of all derivatives of our free software and of promoting the sharing and reuse of software generally.

#### NO WARRANTY

# 11. BECAUSE THE PROGRAM IS LICENSED FREE OF CHARGE, THERE IS NO WARRANTY FOR THE PROGRAM, TO THE EXTENT PERMITTED BY APPLICABLE LAW. EXCEPT WHEN

OTHERWISE STATED IN WRITING THE COPYRIGHT HOLDERS AND/OR OTHER PARTIES PROVIDE THE PROGRAM "AS IS" WITHOUT WARRANTY OF ANY KIND, EITHER EXPRESSED OR IMPLIED, INCLUDING, BUT NOT LIMITED TO, THE IMPLIED WARRANTIES OF MERCHANTABILITY AND FITNESS FOR A PARTICULAR PURPOSE. THE ENTIRE RISK AS TO THE QUALITY AND PERFORMANCE OF THE PROGRAM IS WITH YOU. SHOULD THE PROGRAM PROVE DEFECTIVE, YOU ASSUME THE COST OF ALL NECESSARY SERVICING, REPAIR OR CORRECTION.

 12. IN NO EVENT UNLESS REQUIRED BY APPLICABLE LAW OR AGREED TO IN WRITING WILL ANY COPYRIGHT HOLDER, OR ANY OTHER PARTY WHO MAY MODIFY AND/OR REDISTRIBUTE THE PROGRAM AS PERMITTED ABOVE, BE LIABLE TO YOU FOR DAMAGES,

INCLUDING ANY GENERAL, SPECIAL, INCIDENTAL OR CONSEQUENTIAL DAMAGES ARISING OUT OF THE USE OR INABILITY TO USE THE PROGRAM (INCLUDING BUT NOT LIMITED TO LOSS OF DATA OR DATA BEING RENDERED INACCURATE OR LOSSES SUSTAINED BY YOU OR THIRD PARTIES OR A FAILURE OF THE PROGRAM TO OPERATE WITH ANY OTHER PROGRAMS), EVEN IF SUCH HOLDER OR OTHER PARTY HAS BEEN ADVISED OF THE POSSIBILITY OF SUCH DAMAGES.

### END OF TERMS AND CONDITIONS

 How to Apply These Terms to Your New Programs

 If you develop a new program, and you want it to be of the greatest possible use to the public, the best way to achieve this is to make it free software which everyone can redistribute and change under these terms.

 To do so, attach the following notices to the program. It is safest to attach them to the start of each source file to most effectively convey the exclusion of warranty; and each file should have at least the "copyright" line and a pointer to where the full notice is found.

<one

 line to give the program's name and a brief idea of what it does.> Copyright  $(C)$  <year > <name of author>

 This program is free software; you can redistribute it and/or modify it under the terms of the GNU General Public License as published by the Free Software Foundation; either version 2 of the License, or (at your option) any later version.

 This program is distributed in the hope that it will be useful, but WITHOUT ANY WARRANTY; without even the implied warranty of MERCHANTABILITY or FITNESS FOR A PARTICULAR PURPOSE. See the GNU General Public License for more details.

 You should have received a copy of the GNU General Public License along with this program; if not, write to the Free Software Foundation, Inc.,

#### 51 Franklin Street, Fifth Floor, Boston, MA 02110-1301 USA.

Also add information on how to contact you by electronic and paper mail.

If the program is interactive, make it output a short notice like this when it starts in an interactive mode:

 Gnomovision version 69, Copyright (C) year name of author Gnomovision comes with ABSOLUTELY NO WARRANTY; for details type `show w'. This is free software, and you are welcome to redistribute it under certain conditions; type `show c' for details.

The hypothetical commands `show w' and `show c' should show the appropriate parts of the General Public License. Of course, the commands you use may be called something other than `show w' and `show c'; they could even be mouse-clicks or menu items--whatever suits your program.

You should also get your employer (if you work as a programmer) or your school, if any, to sign a "copyright disclaimer" for the program, if necessary. Here is a sample; alter the names:

 Yoyodyne, Inc., hereby disclaims all copyright interest in the program `Gnomovision' (which makes passes at compilers) written by James Hacker.

 <signature of Ty Coon>, 1 April 1989 Ty Coon, President of Vice

This General Public License

 does not permit incorporating your program into proprietary programs. If your program is a subroutine library, you may consider it more useful to permit linking proprietary applications with the library. If this is what you want to do, use the GNU Lesser General Public License instead of this License. Most components of the "acl" package are licensed under Version 2.1 of the GNU Lesser General Public License (see below). below.

Some components (as annotated in the source) are licensed under Version 2 of the GNU General Public License (see COPYING).

----------------------------------------------------------------------

 GNU LESSER GENERAL PUBLIC LICENSE Version 2.1, February 1999

Copyright (C) 1991, 1999 Free Software Foundation, Inc. 51 Franklin Street, Fifth Floor, Boston, MA 02110-1301 USA Everyone is permitted to copy and distribute verbatim copies of this license document, but changing it is not allowed.

[This is the first released version of the Lesser GPL. It also counts as the successor of the GNU Library Public License, version 2, hence the version number 2.1.]

#### Preamble

 The licenses for most software are designed to take away your freedom to share and change it. By contrast, the GNU General Public Licenses are intended to guarantee your freedom to share and change free software--to make sure the software is free for all its users.

 This license, the Lesser General Public License, applies to some specially designated software packages--typically libraries--of the Free Software Foundation and other authors who decide to use it. You can use it too, but we suggest you first think carefully about whether this license or the ordinary General Public License is the better strategy to use in any particular case, based on the explanations below.

 When we speak of free software, we are referring to freedom of use, not price. Our General Public Licenses are designed to make sure that you have the freedom to distribute copies of free software (and charge for this service if you wish); that you receive source code or can get it if you want it; that you can change the software and use pieces of it in new free programs; and that you are informed that you can do these things.

# To protect your rights, we need to make restrictions that forbid

distributors to deny you these rights or to ask you to surrender these rights. These restrictions translate to certain responsibilities for you if you distribute copies of the library or if you modify it.

 For example, if you distribute copies of the library, whether gratis or for a fee, you must give the recipients all the rights that we gave you. You must make sure that they, too, receive or can get the source code. If you link other code with the library, you must provide complete object files to the recipients, so that they can relink them with the library after making changes to the library and recompiling it. And you must show them these terms so they know their rights.

We protect your rights with a two-step method: (1) we copyright the library, and (2) we offer you this license, which gives you legal permission to copy, distribute and/or modify the library.

 To protect each distributor, we want to make it very clear that there is no warranty for the free library. Also, if the library is modified by someone else and passed on, the recipients should know that what they have is not the original version, so that the original author's reputation will not be affected by problems that might be introduced by others.

 Finally, software patents pose a constant threat to the existence of any free program. We wish to make sure that a company cannot effectively restrict the users of a free program by obtaining a restrictive license from a patent holder. Therefore, we insist that any patent license obtained for a version of the library must be consistent with the full freedom of use specified in this license.

 Most GNU software, including some libraries, is covered by the ordinary GNU General Public License. This license, the GNU Lesser General Public License, applies to certain designated libraries, and is quite different from the ordinary General Public License. We use this license for certain libraries in order to permit linking those libraries

into non-free programs.

 When a program is linked with a library, whether statically or using a shared library, the combination of the two is legally speaking a combined work, a derivative of the original library. The ordinary General Public License therefore permits such linking only if the entire combination fits its criteria of freedom. The Lesser General Public License permits more lax criteria for linking other code with the library.

 We call this license the "Lesser" General Public License because it does Less to protect the user's freedom than the ordinary General Public License. It also provides other free software developers Less of an advantage over competing non-free programs. These disadvantages are the reason we use the ordinary General Public License for many libraries. However, the Lesser license provides advantages in certain special circumstances.

 For example, on rare occasions, there may be a special need to encourage the widest possible use of a certain library, so that it becomes a de-facto standard. To achieve this, non-free programs must be allowed to use the library. A more frequent case is that a free library does the same job as widely used non-free libraries. In this case, there is little to gain by limiting the free library to free software only, so we use the Lesser General Public License.

 In other cases, permission to use a particular library in non-free programs enables a greater number of people to use a large body of free software. For example, permission to use the GNU C Library in non-free programs enables many more people to use the whole GNU operating system, as well as its variant, the GNU/Linux operating system.

 Although the Lesser General Public License is Less protective of the users' freedom, it does ensure that the user of a program that is linked with the Library has the freedom and the wherewithal to run that program using a modified version of the Library.

 The precise terms and conditions for copying, distribution and modification follow. Pay close attention to the difference between a "work based on the library" and a "work that uses the library". The former contains code derived from the library, whereas the latter must be combined with the library in order to run.

# GNU LESSER GENERAL PUBLIC LICENSE TERMS AND CONDITIONS FOR COPYING, DISTRIBUTION AND MODIFICATION

 0. This License Agreement applies to any software library or other program which contains a notice placed by the copyright holder or other authorized party saying it may be distributed under the terms of this Lesser General Public License (also called "this License"). Each licensee is addressed as "you".

 A "library" means a collection of software functions and/or data prepared so as to be conveniently linked with application programs (which use some of those functions and data) to form executables.

 The "Library", below, refers to any such software library or work which has been distributed under

these terms. A "work based on the

Library" means either the Library or any derivative work under copyright law: that is to say, a work containing the Library or a portion of it, either verbatim or with modifications and/or translated straightforwardly into another language. (Hereinafter, translation is included without limitation in the term "modification".)

 "Source code" for a work means the preferred form of the work for making modifications to it. For a library, complete source code means all the source code for all modules it contains, plus any associated interface definition files, plus the scripts used to control compilation and installation of the library.

Activities other than copying, distribution and modification are not

covered by this License; they are outside its scope. The act of running a program using the Library is not restricted, and output from such a program is covered only if its contents constitute a work based on the Library (independent of the use of the Library in a tool for writing it). Whether that is true depends on what the Library does and what the program that uses the Library does.

 1. You may copy and distribute verbatim copies of the Library's complete source code as you receive it, in any medium, provided that you conspicuously and appropriately publish on each copy an appropriate copyright notice and disclaimer of warranty; keep intact all the notices that refer to this License and to the absence of any warranty; and distribute a copy of this License along with the Library.

 You may charge a fee for the physical act of transferring a copy, and you may at your option offer warranty protection in exchange for a fee.

 2. You may modify your copy or copies of the Library or any portion of it, thus forming a work based on the Library, and copy and distribute such modifications or work under the terms of Section 1 above, provided that you also meet all of these conditions:

 a) The modified work must itself be a software library.

 b) You must cause the files modified to carry prominent notices stating that you changed the files and the date of any change.

 c) You must cause the whole of the work to be licensed at no charge to all third parties under the terms of this License.

 d) If a facility in the modified Library refers to a function or a table of data to be supplied by an application program that uses the facility, other than as an argument passed when the facility is invoked, then you must make a good faith effort to ensure that, in the event an application does not supply such function or table, the facility still operates, and performs whatever part of its purpose remains meaningful.

 (For example, a function in a library to compute square roots has a purpose that is entirely well-defined independent of the application. Therefore, Subsection 2d requires that any application-supplied function or table used by this function must

be optional: if the application does not supply it, the square

root function must still compute square roots.)

These requirements apply to the modified work as a whole. If identifiable sections of that work are not derived from the Library, and can be reasonably considered independent and separate works in themselves, then this License, and its terms, do not apply to those sections when you distribute them as separate works. But when you distribute the same sections as part of a whole which is a work based on the Library, the distribution of the whole must be on the terms of this License, whose permissions for other licensees extend to the entire whole, and thus to each and every part regardless of who wrote it.

Thus, it is not the intent of this section to claim rights or contest your rights to work written entirely by you; rather, the intent is to exercise the right to control the distribution of derivative or collective works based on the Library.

#### In addition, mere

 aggregation of another work not based on the Library with the Library (or with a work based on the Library) on a volume of a storage or distribution medium does not bring the other work under the scope of this License.

 3. You may opt to apply the terms of the ordinary GNU General Public License instead of this License to a given copy of the Library. To do this, you must alter all the notices that refer to this License, so that they refer to the ordinary GNU General Public License, version 2, instead of to this License. (If a newer version than version 2 of the ordinary GNU General Public License has appeared, then you can specify that version instead if you wish.) Do not make any other change in these notices.

 Once this change is made in a given copy, it is irreversible for that copy, so the ordinary GNU General Public License applies to all subsequent copies and derivative works made from that copy.

 This option is useful when you wish to copy part of the code of the Library

into a program that is not a library.

 4. You may copy and distribute the Library (or a portion or derivative of it, under Section 2) in object code or executable form under the terms of Sections 1 and 2 above provided that you accompany it with the complete corresponding machine-readable source code, which must be distributed under the terms of Sections 1 and 2 above on a medium customarily used for software interchange.

 If distribution of object code is made by offering access to copy from a designated place, then offering equivalent access to copy the source code from the same place satisfies the requirement to distribute the source code, even though third parties are not compelled to copy the source along with the object code.

 5. A program that contains no derivative of any portion of the Library, but is designed to work with the Library by being compiled or linked with it, is called a "work that uses the Library". Such a work, in isolation, is not a derivative work of the Library, and therefore falls outside the scope of this License.

 However, linking a "work that uses the Library" with the Library creates an executable that is a derivative of the Library (because it contains portions of the Library), rather than a "work that uses the library". The executable is therefore covered by this License. Section 6 states terms for distribution of such executables.

 When a "work that uses the Library" uses material from a header file that is part of the Library, the object code for the work may be a derivative work of the Library even though the source code is not. Whether this is true is especially significant if the work can be linked without the Library, or if the work is itself a library. The threshold for this to be true is not precisely defined by law.

 If such an object file uses only numerical parameters, data structure layouts and accessors, and small macros and small inline functions (ten lines or less in length), then the use of the object file

 is unrestricted, regardless of whether it is legally a derivative work. (Executables containing this object code plus portions of the Library will still fall under Section 6.)

 Otherwise, if the work is a derivative of the Library, you may distribute the object code for the work under the terms of Section 6. Any executables containing that work also fall under Section 6, whether or not they are linked directly with the Library itself.

 6. As an exception to the Sections above, you may also combine or link a "work that uses the Library" with the Library to produce a work containing portions of the Library, and distribute that work under terms of your choice, provided that the terms permit modification of the work for the customer's own use and reverse engineering for debugging such modifications.

 You must give prominent notice with each copy of the work that the Library is used in it and that the Library and its use are covered by

this License. You must supply a copy of this License. If the work

during execution displays copyright notices, you must include the copyright notice for the Library among them, as well as a reference directing the user to the copy of this License. Also, you must do one of these things:

 a) Accompany the work with the complete corresponding machine-readable source code for the Library including whatever changes were used in the work (which must be distributed under Sections 1 and 2 above); and, if the work is an executable linked with the Library, with the complete machine-readable "work that uses the Library", as object code and/or source code, so that the user can modify the Library and then relink to produce a modified executable containing the modified Library. (It is understood that the user who changes the contents of definitions files in the Library will not necessarily be able to recompile the application to use the modified definitions.)

b) Use a suitable shared library

mechanism for linking with the

 Library. A suitable mechanism is one that (1) uses at run time a copy of the library already present on the user's computer system, rather than copying library functions into the executable, and (2) will operate properly with a modified version of the library, if the user installs one, as long as the modified version is interface-compatible with the version that the work was made with.

 c) Accompany the work with a written offer, valid for at least three years, to give the same user the materials specified in Subsection 6a, above, for a charge no more than the cost of performing this distribution.

 d) If distribution of the work is made by offering access to copy from a designated place, offer equivalent access to copy the above specified materials from the same place.

 e) Verify that the user has already received a copy of these materials or that you have already sent this user a copy.

 For an executable, the required form of the "work that uses the Library" must include any data and utility programs needed for reproducing the executable from it. However, as a special exception, the materials to be distributed need not include anything that is normally distributed (in either source or binary form) with the major components (compiler, kernel, and so on) of the operating system on which the executable runs, unless that component itself accompanies

#### the executable.

 It may happen that this requirement contradicts the license restrictions of other proprietary libraries that do not normally accompany the operating system. Such a contradiction means you cannot use both them and the Library together in an executable that you distribute.

 7. You may place library facilities that are a work based on the Library side-by-side in a single library together with other library facilities not covered by this License, and distribute such a combined library, provided that the separate distribution of the work based on the Library and of the other library facilities is otherwise permitted, and provided that you do these two things:

 a) Accompany the combined library with a copy of the same work based on the Library, uncombined with any other library facilities. This must be distributed under the terms of the Sections above.

 b) Give prominent notice with the combined library of the fact that part of it is a work based on the Library, and explaining where to find the accompanying uncombined form of the same work.

 8. You may not copy, modify, sublicense, link with, or distribute the Library except as expressly provided under this License. Any attempt otherwise to copy, modify, sublicense, link with, or distribute the Library is void, and will automatically terminate your rights under this License. However, parties who have received copies, or rights, from you under this License will not have their licenses terminated so long as such parties remain in full compliance.

 9. You are not required to accept this License, since you have not signed it. However, nothing else grants you permission to modify or distribute the Library or its derivative works. These actions are prohibited by law if you do not accept this License. Therefore, by modifying or distributing the Library (or any work based on the Library), you indicate your acceptance of this License to do so, and all its terms and conditions for copying, distributing or modifying the Library or works based on it.

 10. Each time you redistribute the Library (or any work based on the Library), the recipient automatically receives a license from the original licensor to copy, distribute, link with or modify the Library subject to these terms and conditions. You may not impose any further restrictions on the recipients' exercise of the rights granted herein.

You are not responsible for enforcing compliance by third parties with this License.

#### 11. If, as a consequence

of a court judgment or allegation of patent

infringement or for any other reason (not limited to patent issues), conditions are imposed on you (whether by court order, agreement or otherwise) that contradict the conditions of this License, they do not excuse you from the conditions of this License. If you cannot distribute so as to satisfy simultaneously your obligations under this License and any other pertinent obligations, then as a consequence you may not distribute the Library at all. For example, if a patent license would not permit royalty-free redistribution of the Library by all those who receive copies directly or indirectly through you, then the only way you could satisfy both it and this License would be to refrain entirely from distribution of the Library.

If any portion of this section is held invalid or unenforceable under any particular circumstance, the balance of the section is intended to apply, and the section as a whole is intended to apply in other circumstances.

#### It

 is not the purpose of this section to induce you to infringe any patents or other property right claims or to contest validity of any such claims; this section has the sole purpose of protecting the integrity of the free software distribution system which is implemented by public license practices. Many people have made generous contributions to the wide range of software distributed through that system in reliance on consistent application of that system; it is up to the author/donor to decide if he or she is willing to distribute software through any other system and a licensee cannot impose that choice.

This section is intended to make thoroughly clear what is believed to be a consequence of the rest of this License.

 12. If the distribution and/or use of the Library is restricted in certain countries either by patents or by copyrighted interfaces, the original copyright holder who places the Library under this License may add an explicit geographical distribution limitation excluding those countries,

so that distribution is permitted only in or among countries not thus excluded. In such case, this License incorporates the limitation as if written in the body of this License.

 13. The Free Software Foundation may publish revised and/or new versions of the Lesser General Public License from time to time. Such new versions will be similar in spirit to the present version,

but may differ in detail to address new problems or concerns.

Each version is given a distinguishing version number. If the Library specifies a version number of this License which applies to it and "any later version", you have the option of following the terms and conditions either of that version or of any later version published by the Free Software Foundation. If the Library does not specify a license version number, you may choose any version ever published by the Free Software Foundation.

 14. If you wish to incorporate parts of the Library into other free programs

 whose distribution conditions are incompatible with these, write to the author to ask for permission. For software which is copyrighted by the Free Software Foundation, write to the Free Software Foundation; we sometimes make exceptions for this. Our decision will be guided by the two goals of preserving the free status of all derivatives of our free software and of promoting the sharing and reuse of software generally.

#### NO WARRANTY

 15. BECAUSE THE LIBRARY IS LICENSED FREE OF CHARGE, THERE IS NO WARRANTY FOR THE LIBRARY, TO THE EXTENT PERMITTED BY APPLICABLE LAW. EXCEPT WHEN OTHERWISE STATED IN WRITING THE COPYRIGHT HOLDERS AND/OR OTHER PARTIES PROVIDE THE LIBRARY "AS IS" WITHOUT WARRANTY OF ANY KIND, EITHER EXPRESSED OR IMPLIED, INCLUDING, BUT NOT LIMITED TO, THE IMPLIED WARRANTIES OF MERCHANTABILITY AND FITNESS FOR A PARTICULAR PURPOSE. THE ENTIRE RISK AS TO THE QUALITY AND PERFORMANCE OF THE LIBRARY IS WITH YOU. SHOULD THE LIBRARY PROVE DEFECTIVE, YOU ASSUME THE COST

OF ALL NECESSARY SERVICING, REPAIR OR CORRECTION.

 16. IN NO EVENT UNLESS REQUIRED BY APPLICABLE LAW OR AGREED TO IN WRITING WILL ANY COPYRIGHT HOLDER, OR ANY OTHER PARTY WHO MAY MODIFY AND/OR REDISTRIBUTE THE LIBRARY AS PERMITTED ABOVE, BE LIABLE TO YOU FOR DAMAGES, INCLUDING ANY GENERAL, SPECIAL, INCIDENTAL OR CONSEQUENTIAL DAMAGES ARISING OUT OF THE USE OR INABILITY TO USE THE LIBRARY (INCLUDING BUT NOT LIMITED TO LOSS OF DATA OR DATA BEING RENDERED INACCURATE OR LOSSES SUSTAINED BY YOU OR THIRD PARTIES OR A FAILURE OF THE LIBRARY TO OPERATE WITH ANY OTHER SOFTWARE), EVEN IF SUCH HOLDER OR OTHER PARTY HAS BEEN ADVISED OF THE POSSIBILITY OF SUCH **DAMAGES** 

# END OF TERMS AND CONDITIONS

How to Apply These Terms to Your New Libraries

 If you develop a new library, and you want it to be of the greatest possible use to the public, we recommend making it free software that everyone can redistribute and change. You can do so by permitting redistribution under these terms (or, alternatively, under the terms of the ordinary General Public License).

 To apply these terms, attach the following notices to the library. It is safest to attach them to the start of each source file to most effectively convey the exclusion of warranty; and each file should have at least the "copyright" line and a pointer to where the full notice is found.

 <one line to give the library's name and a brief idea of what it does.> Copyright  $(C)$  <year > <name of author>

 This library is free software; you can redistribute it and/or modify it under the terms of the GNU Lesser General Public License as published by the Free Software Foundation; either version 2.1 of the License, or (at your option) any later version.

 This library is distributed in the hope that it will be useful, but WITHOUT ANY WARRANTY; without even the implied warranty of MERCHANTABILITY or FITNESS FOR A PARTICULAR PURPOSE. See the GNU Lesser General Public License for more details.

 You should have received a copy of the GNU Lesser General Public License along with this library; if not, write to the Free Software Foundation, Inc., 51 Franklin Street, Fifth Floor, Boston, MA 02110-1301 USA

Also add information on how to contact you by electronic and paper mail.

You should also get your employer (if you work as a programmer) or your school, if any, to sign a "copyright disclaimer" for the library, if necessary. Here is a sample; alter the names:

 Yoyodyne, Inc., hereby disclaims all copyright interest in the library `Frob' (a library for tweaking knobs) written by James Random Hacker.

 <signature of Ty Coon>, 1 April 1990 Ty Coon, President of Vice

That's all there is to it!

# **1.371 libtasn 4.19.0-r2**

# **1.371.1 Available under license :**

 GNU LESSER GENERAL PUBLIC LICENSE Version 2.1, February 1999

Copyright (C) 1991, 1999 Free Software Foundation, Inc. 51 Franklin Street, Fifth Floor, Boston, MA 02110-1301 USA Everyone is permitted to copy and distribute verbatim copies of this license document, but changing it is not allowed.

[This is the first released version of the Lesser GPL. It also counts as the successor of the GNU Library Public License, version 2, hence the version number 2.1.]

#### Preamble

 The licenses for most software are designed to take away your freedom to share and change it. By contrast, the GNU General Public Licenses are intended to guarantee your freedom to share and change free software--to make sure the software is free for all its users.

 This license, the Lesser General Public License, applies to some specially designated software packages--typically libraries--of the Free Software Foundation and other authors who decide to use it. You

can use it too, but we suggest you first think carefully about whether this license or the ordinary General Public License is the better strategy to use in any particular case, based on the explanations below.

 When we speak of free software, we are referring to freedom of use, not price. Our General Public Licenses are designed to make sure that you have the freedom to distribute copies of free software (and charge for this service if you wish); that you receive source code or can get it if you want it; that you can change the software and use pieces of it in new free programs; and that you are informed that you can do these things.

 To protect your rights, we need to make restrictions that forbid distributors to deny you these rights or to ask you to surrender these rights. These restrictions translate to certain responsibilities for you if you distribute copies of the library or if you modify it.

 For example, if you distribute copies of the library, whether gratis

or for a fee, you must give the recipients all the rights that we gave you. You must make sure that they, too, receive or can get the source code. If you link other code with the library, you must provide complete object files to the recipients, so that they can relink them with the library after making changes to the library and recompiling

it. And you must show them these terms so they know their rights.

 We protect your rights with a two-step method: (1) we copyright the library, and (2) we offer you this license, which gives you legal permission to copy, distribute and/or modify the library.

 To protect each distributor, we want to make it very clear that there is no warranty for the free library. Also, if the library is modified by someone else and passed on, the recipients should know that what they have is not the original version, so that the original author's reputation will not be affected by problems that might be introduced by others.

#### Finally, software

 patents pose a constant threat to the existence of any free program. We wish to make sure that a company cannot effectively restrict the users of a free program by obtaining a restrictive license from a patent holder. Therefore, we insist that any patent license obtained for a version of the library must be consistent with the full freedom of use specified in this license.

 Most GNU software, including some libraries, is covered by the ordinary GNU General Public License. This license, the GNU Lesser General Public License, applies to certain designated libraries, and is quite different from the ordinary General Public License. We use this license for certain libraries in order to permit linking those libraries into non-free programs.

 When a program is linked with a library, whether statically or using a shared library, the combination of the two is legally speaking a combined work, a derivative of the original library. The ordinary General Public License therefore permits such linking only if the entire combination fits its criteria of freedom. The Lesser General Public License permits more lax criteria for linking other code with

the library.

 We call this license the "Lesser" General Public License because it does Less to protect the user's freedom than the ordinary General Public License. It also provides other free software developers Less of an advantage over competing non-free programs. These disadvantages are the reason we use the ordinary General Public License for many libraries. However, the Lesser license provides advantages in certain special circumstances.

 For example, on rare occasions, there may be a special need to encourage the widest possible use of a certain library, so that it becomes a de-facto standard. To achieve this, non-free programs must be

allowed to use the library. A more frequent case is that a free library does the same job as widely used non-free libraries. In this case, there is little to gain by limiting the free library to free software only, so we use the Lesser General Public License.

 In other cases, permission to use a particular library in non-free programs enables a greater number of people to use a large body of free software. For example, permission to use the GNU C Library in non-free programs enables many more people to use the whole GNU operating system, as well as its variant, the GNU/Linux operating system.

 Although the Lesser General Public License is Less protective of the users' freedom, it does ensure that the user of a program that is linked with the Library has the freedom and the wherewithal to run that program using a modified version of the Library.

 The precise terms and conditions for copying, distribution and modification follow. Pay close attention to the difference between a "work based on the library" and a "work that uses the library". The former contains code derived from the library, whereas the latter must be combined with the library in order to run.

# GNU LESSER GENERAL PUBLIC LICENSE TERMS AND CONDITIONS FOR COPYING, DISTRIBUTION AND MODIFICATION

 0. This License Agreement applies to any software library or other program which contains a notice placed by the copyright holder or other authorized party saying it may be distributed under the terms of this Lesser General Public License (also called "this License"). Each licensee is addressed as "you".

 A "library" means a collection of software functions and/or data prepared so as to be conveniently linked with application programs (which use some of those functions and data) to form executables.

 The "Library", below, refers to any such software library or work which has been distributed under these terms. A "work based on the Library" means either the Library or any derivative work under copyright law: that is to say, a work containing the Library or a portion of it, either verbatim or with modifications and/or translated straightforwardly into another language. (Hereinafter, translation is included without limitation in the term "modification".)

"Source code" for a work means the preferred form of the work for

making modifications to it. For a library, complete source code means all the source code for all modules it contains, plus any associated interface definition files, plus the scripts used to control compilation and installation of the library.

 Activities other than copying, distribution and modification are not covered by this License; they are outside its scope. The act of running a program using the Library is not restricted, and output from such a program is covered only if its contents constitute a work based on the Library (independent of the use of the Library in a tool for writing it). Whether that is true depends on what the Library does and what the program that uses the Library does.

 1. You may copy and distribute verbatim copies of the Library's complete source code as you receive it, in any medium, provided that

you conspicuously and appropriately publish on each copy an appropriate copyright notice and disclaimer of warranty; keep intact all the notices that refer to this License and to the absence of any warranty; and distribute a copy of this License along with the Library.

 You may charge a fee for the physical act of transferring a copy, and you may at your option offer warranty protection in exchange for a fee.

 2. You may modify your copy or copies of the Library or any portion of it, thus forming a work based on the Library, and copy and distribute such modifications or work under the terms of Section 1 above, provided that you also meet all of these conditions:

a) The modified work must itself be a software library.

 b) You must cause the files modified to carry prominent notices stating that you changed the files and the date of any change.

 c) You must cause the whole of the work to be licensed at no charge to all third parties under the terms of this License.

 d) If a facility in the modified Library refers to a function or a table of data to be supplied by an application program that uses the facility, other than as an argument passed when the facility is invoked, then you must make a good faith effort to ensure that, in the event an application does not supply such function or table, the facility still operates, and performs whatever part of its purpose remains meaningful.

 (For example, a function in a library to compute square roots has a purpose that is entirely well-defined independent of the application. Therefore, Subsection 2d requires that any application-supplied function or table used by this function must be optional: if the application does not supply it, the square root function must still compute square roots.)

These requirements apply to the modified work as a whole. If identifiable sections of that work are not derived from the Library, and can be

 reasonably considered independent and separate works in themselves, then this License, and its terms, do not apply to those sections when you distribute them as separate works. But when you distribute the same sections as part of a whole which is a work based on the Library, the distribution of the whole must be on the terms of this License, whose permissions for other licensees extend to the entire whole, and thus to each and every part regardless of who wrote it.

Thus, it is not the intent of this section to claim rights or contest your rights to work written entirely by you; rather, the intent is to exercise the right to control the distribution of derivative or collective works based on the Library.

In addition, mere aggregation of another work not based on the Library with the Library (or with a work based on the Library) on a volume of a storage or distribution medium does not bring the other work under the scope of this License.

3. You may opt to apply the terms of the ordinary

## GNU General Public

License instead of this License to a given copy of the Library. To do this, you must alter all the notices that refer to this License, so that they refer to the ordinary GNU General Public License, version 2, instead of to this License. (If a newer version than version 2 of the ordinary GNU General Public License has appeared, then you can specify that version instead if you wish.) Do not make any other change in these notices.

 Once this change is made in a given copy, it is irreversible for that copy, so the ordinary GNU General Public License applies to all subsequent copies and derivative works made from that copy.

 This option is useful when you wish to copy part of the code of the Library into a program that is not a library.

 4. You may copy and distribute the Library (or a portion or derivative of it, under Section 2) in object code or executable form

under the terms of Sections 1 and 2 above provided that you accompany it with the complete corresponding machine-readable source code, which must be distributed under the terms of Sections 1 and 2 above on a medium customarily used for software interchange.

 If distribution of object code is made by offering access to copy from a designated place, then offering equivalent access to copy the source code from the same place satisfies the requirement to distribute the source code, even though third parties are not compelled to copy the source along with the object code.

 5. A program that contains no derivative of any portion of the Library, but is designed to work with the Library by being compiled or linked with it, is called a "work that uses the Library". Such a work, in isolation, is not a derivative work of the Library, and therefore falls outside the scope of this License.

 However, linking a "work that uses the Library" with the Library creates an executable that is a derivative of the Library (because it contains portions of the Library), rather than a "work that uses the

library". The executable is therefore covered by this License. Section 6 states terms for distribution of such executables.

 When a "work that uses the Library" uses material from a header file that is part of the Library, the object code for the work may be a derivative work of the Library even though the source code is not. Whether this is true is especially significant if the work can be linked without the Library, or if the work is itself a library. The threshold for this to be true is not precisely defined by law.

 If such an object file uses only numerical parameters, data structure layouts and accessors, and small macros and small inline functions (ten lines or less in length), then the use of the object file is unrestricted, regardless of whether it is legally a derivative work. (Executables containing this object code plus portions of the Library will still fall under Section 6.)

 Otherwise, if the work is a derivative of the Library, you may distribute the

 object code for the work under the terms of Section 6. Any executables containing that work also fall under Section 6, whether or not they are linked directly with the Library itself.

 6. As an exception to the Sections above, you may also combine or link a "work that uses the Library" with the Library to produce a work containing portions of the Library, and distribute that work

under terms of your choice, provided that the terms permit modification of the work for the customer's own use and reverse engineering for debugging such modifications.

 You must give prominent notice with each copy of the work that the Library is used in it and that the Library and its use are covered by this License. You must supply a copy of this License. If the work during execution displays copyright notices, you must include the copyright notice for the Library among them, as well as a reference directing the user to the copy of this License. Also, you must do one of these things:

#### a) Accompany

the work with the complete corresponding

 machine-readable source code for the Library including whatever changes were used in the work (which must be distributed under Sections 1 and 2 above); and, if the work is an executable linked with the Library, with the complete machine-readable "work that uses the Library", as object code and/or source code, so that the user can modify the Library and then relink to produce a modified executable containing the modified Library. (It is understood that the user who changes the contents of definitions files in the Library will not necessarily be able to recompile the application to use the modified definitions.)

 b) Use a suitable shared library mechanism for linking with the Library. A suitable mechanism is one that (1) uses at run time a copy of the library already present on the user's computer system, rather than copying library functions into the executable, and (2) will operate

 properly with a modified version of the library, if the user installs one, as long as the modified version is interface-compatible with the version that the work was made with.

 c) Accompany the work with a written offer, valid for at least three years, to give the same user the materials specified in Subsection 6a, above, for a charge no more than the cost of performing this distribution.

 d) If distribution of the work is made by offering access to copy from a designated place, offer equivalent access to copy the above specified materials from the same place.

 e) Verify that the user has already received a copy of these materials or that you have already sent this user a copy.

 For an executable, the required form of the "work that uses the Library" must include any data and utility programs needed for reproducing the executable from it. However, as a special exception, the materials to be distributed need not include anything that is normally

 distributed (in either source or binary form) with the major components (compiler, kernel, and so on) of the operating system on which the executable runs, unless that component itself accompanies the executable.

 It may happen that this requirement contradicts the license restrictions of other proprietary libraries that do not normally accompany the operating system. Such a contradiction means you cannot use both them and the Library together in an executable that you distribute.

 7. You may place library facilities that are a work based on the Library side-by-side in a single library together with other library facilities not covered by this License, and distribute such a combined library, provided that the separate distribution of the work based on the Library and of the other library facilities is otherwise permitted, and provided that you do these two things:

 a) Accompany the combined library with a copy of the same work based on the Library, uncombined with any other library facilities. This must be distributed under the terms of the

Sections above.

 b) Give prominent notice with the combined library of the fact that part of it is a work based on the Library, and explaining where to find the accompanying uncombined form of the same work.

 8. You may not copy, modify, sublicense, link with, or distribute the Library except as expressly provided under this License. Any attempt otherwise to copy, modify, sublicense, link with, or distribute the Library is void, and will automatically terminate your rights under this License. However, parties who have received copies, or rights, from you under this License will not have their licenses terminated so long as such parties remain in full compliance.

 9. You are not required to accept this License, since you have not signed it. However, nothing else grants you permission to modify or distribute the Library or its derivative works. These actions are prohibited by law if

 you do not accept this License. Therefore, by modifying or distributing the Library (or any work based on the Library), you indicate your acceptance of this License to do so, and all its terms and conditions for copying, distributing or modifying the Library or works based on it.

 10. Each time you redistribute the Library (or any work based on the Library), the recipient automatically receives a license from the original licensor to copy, distribute, link with or modify the Library subject to these terms and conditions. You may not impose any further restrictions on the recipients' exercise of the rights granted herein. You are not responsible for enforcing compliance by third parties with this License.

 11. If, as a consequence of a court judgment or allegation of patent infringement or for any other reason (not limited to patent issues), conditions are imposed on you (whether by court order, agreement or otherwise) that contradict the conditions of this License, they do not excuse

 you from the conditions of this License. If you cannot distribute so as to satisfy simultaneously your obligations under this License and any other pertinent obligations, then as a consequence you may not distribute the Library at all. For example, if a patent license would not permit royalty-free redistribution of the Library by all those who receive copies directly or indirectly through you, then the only way you could satisfy both it and this License would be to refrain entirely from distribution of the Library.

If any portion of this section is held invalid or unenforceable under any particular circumstance, the balance of the section is intended to apply, and the section as a whole is intended to apply in other circumstances.

It is not the purpose of this section to induce you to infringe any patents or other property right claims or to contest validity of any such claims; this section has the sole purpose of protecting the integrity of the free software distribution system which is

implemented by public license practices. Many people have made generous contributions to the wide range of software distributed through that system in reliance on consistent application of that system; it is up to the author/donor to decide if he or she is willing to distribute software through any other system and a licensee cannot impose that choice.

This section is intended to make thoroughly clear what is believed to be a consequence of the rest of this License.

 12. If the distribution and/or use of the Library is restricted in certain countries either by patents or by copyrighted interfaces, the original copyright holder who places the Library under this License may add an explicit geographical distribution limitation excluding those countries, so that distribution is permitted only in or among countries not thus excluded. In such case, this License incorporates the limitation as if

written in the body of this License.

 13. The Free Software Foundation may publish revised and/or new versions of the Lesser General Public License from time to time. Such new versions will be similar in spirit to the present version, but may differ in detail to address new problems or concerns.

Each version is given a distinguishing version number. If the Library specifies a version number of this License which applies to it and "any later version", you have the option of following the terms and conditions either of that version or of any later version published by the Free Software Foundation. If the Library does not specify a license version number, you may choose any version ever published by the Free Software Foundation.

 14. If you wish to incorporate parts of the Library into other free programs whose distribution conditions are incompatible with these, write to the author to ask for permission. For software which is copyrighted by the Free Software Foundation, write to the Free Software Foundation; we sometimes make exceptions for this. Our decision

 will be guided by the two goals of preserving the free status of all derivatives of our free software and of promoting the sharing and reuse of software generally.

#### NO WARRANTY

 15. BECAUSE THE LIBRARY IS LICENSED FREE OF CHARGE, THERE IS NO WARRANTY FOR THE LIBRARY, TO THE EXTENT PERMITTED BY APPLICABLE LAW. EXCEPT WHEN OTHERWISE STATED IN WRITING THE COPYRIGHT HOLDERS AND/OR OTHER PARTIES PROVIDE THE LIBRARY "AS IS" WITHOUT WARRANTY OF ANY KIND, EITHER EXPRESSED OR IMPLIED, INCLUDING, BUT NOT LIMITED TO, THE IMPLIED WARRANTIES OF MERCHANTABILITY AND FITNESS FOR A PARTICULAR PURPOSE. THE ENTIRE RISK AS TO THE QUALITY AND PERFORMANCE OF THE LIBRARY IS WITH YOU. SHOULD THE LIBRARY PROVE DEFECTIVE, YOU ASSUME THE COST OF ALL NECESSARY SERVICING, REPAIR OR CORRECTION.

 16. IN NO EVENT UNLESS REQUIRED BY APPLICABLE LAW OR AGREED TO IN WRITING WILL ANY COPYRIGHT HOLDER, OR ANY OTHER PARTY WHO MAY MODIFY AND/OR REDISTRIBUTE THE LIBRARY AS PERMITTED ABOVE, BE LIABLE TO YOU

FOR DAMAGES, INCLUDING ANY GENERAL, SPECIAL, INCIDENTAL OR CONSEQUENTIAL DAMAGES ARISING OUT OF THE USE OR INABILITY TO USE THE LIBRARY (INCLUDING BUT NOT LIMITED TO LOSS OF DATA OR DATA BEING RENDERED INACCURATE OR LOSSES SUSTAINED BY YOU OR THIRD PARTIES OR A FAILURE OF THE LIBRARY TO OPERATE WITH ANY OTHER SOFTWARE), EVEN IF SUCH HOLDER OR OTHER PARTY HAS BEEN ADVISED OF THE POSSIBILITY OF SUCH

#### DAMAGES.

# END OF TERMS AND CONDITIONS

#### How to Apply These Terms to Your New Libraries

 If you develop a new library, and you want it to be of the greatest possible use to the public, we recommend making it free software that everyone can redistribute and change. You can do so by permitting redistribution under these terms (or, alternatively, under the terms of the ordinary General Public License).

 To apply these terms, attach the following notices to the library. It is safest to attach them to the start of each source file to most effectively convey

 the exclusion of warranty; and each file should have at least the "copyright" line and a pointer to where the full notice is found.

 <one line to give the library's name and a brief idea of what it does.> Copyright  $(C)$  <year > <name of author>

 This library is free software; you can redistribute it and/or modify it under the terms of the GNU Lesser General Public License as published by the Free Software Foundation; either version 2.1 of the License, or (at your option) any later version.

 This library is distributed in the hope that it will be useful, but WITHOUT ANY WARRANTY; without even the implied warranty of MERCHANTABILITY or FITNESS FOR A PARTICULAR PURPOSE. See the GNU Lesser General Public License for more details.

 You should have received a copy of the GNU Lesser General Public License along with this library; if not, write to the Free Software Foundation, Inc., 51 Franklin Street, Fifth Floor, Boston, MA 02110-1301 USA

Also add information on how to contact you by electronic and paper mail.

You should also get your employer (if you work as a programmer) or your school, if any, to sign a "copyright disclaimer" for the library, if necessary. Here is a sample; alter the names:

 Yoyodyne, Inc., hereby disclaims all copyright interest in the library `Frob' (a library for tweaking knobs) written by James Random Hacker.

 <signature of Ty Coon>, 1 April 1990 Ty Coon, President of Vice
That's all there is to it!

# GNU GENERAL PUBLIC LICENSE

Version 3, 29 June 2007

Copyright (C) 2007 Free Software Foundation, Inc. <http://fsf.org/> Everyone is permitted to copy and distribute verbatim copies of this license document, but changing it is not allowed.

Preamble

 The GNU General Public License is a free, copyleft license for software and other kinds of works.

 The licenses for most software and other practical works are designed to take away your freedom to share and change the works. By contrast, the GNU General Public License is intended to guarantee your freedom to share and change all versions of a program--to make sure it remains free software for all its users. We, the Free Software Foundation, use the GNU General Public License for most of our software; it applies also to any other work released this way by its authors. You can apply it to your programs, too.

 When we speak of free software, we are referring to freedom, not

price. Our General Public Licenses are designed to make sure that you have the freedom to distribute copies of free software (and charge for them if you wish), that you receive source code or can get it if you want it, that you can change the software or use pieces of it in new free programs, and that you know you can do these things.

 To protect your rights, we need to prevent others from denying you these rights or asking you to surrender the rights. Therefore, you have certain responsibilities if you distribute copies of the software, or if you modify it: responsibilities to respect the freedom of others.

 For example, if you distribute copies of such a program, whether gratis or for a fee, you must pass on to the recipients the same freedoms that you received. You must make sure that they, too, receive or can get the source code. And you must show them these terms so they know their rights.

 Developers that use the GNU GPL protect your rights with two steps: (1)

 assert copyright on the software, and (2) offer you this License giving you legal permission to copy, distribute and/or modify it.

 For the developers' and authors' protection, the GPL clearly explains that there is no warranty for this free software. For both users' and

authors' sake, the GPL requires that modified versions be marked as changed, so that their problems will not be attributed erroneously to authors of previous versions.

 Some devices are designed to deny users access to install or run modified versions of the software inside them, although the manufacturer can do so. This is fundamentally incompatible with the aim of protecting users' freedom to change the software. The systematic pattern of such abuse occurs in the area of products for individuals to use, which is precisely where it is most unacceptable. Therefore, we have designed this version of the GPL to prohibit the practice for those products. If such problems arise substantially in other domains, we stand

 ready to extend this provision to those domains in future versions of the GPL, as needed to protect the freedom of users.

 Finally, every program is threatened constantly by software patents. States should not allow patents to restrict development and use of software on general-purpose computers, but in those that do, we wish to avoid the special danger that patents applied to a free program could make it effectively proprietary. To prevent this, the GPL assures that patents cannot be used to render the program non-free.

 The precise terms and conditions for copying, distribution and modification follow.

#### TERMS AND CONDITIONS

0. Definitions.

"This License" refers to version 3 of the GNU General Public License.

 "Copyright" also means copyright-like laws that apply to other kinds of works, such as semiconductor masks.

 "The Program" refers to any copyrightable work licensed under this License. Each licensee is addressed as "you". "Licensees" and "recipients" may be individuals or organizations.

 To "modify" a work means to copy from or adapt all or part of the work in a fashion requiring copyright permission, other than the making of an exact copy. The resulting work is called a "modified version" of the earlier work or a work "based on" the earlier work.

 A "covered work" means either the unmodified Program or a work based on the Program.

 To "propagate" a work means to do anything with it that, without permission, would make you directly or secondarily liable for infringement under applicable copyright law, except executing it on a computer or modifying a private copy. Propagation includes copying, distribution (with or without modification), making available to the public, and in some countries other activities as well.

 To "convey" a work means any kind of propagation that enables other parties to make or receive copies. Mere interaction with a user through a computer network, with no transfer of a copy, is not conveying.

 An interactive user interface displays "Appropriate Legal Notices" to the extent that it includes a convenient and prominently visible feature that (1) displays an appropriate copyright notice, and (2) tells the user that there is no warranty for the work (except to the extent that warranties are provided), that licensees may convey the work under this License, and how to view a copy of this License. If the interface presents a list of user commands or options, such as a menu, a prominent item in the list meets this criterion.

#### 1. Source Code.

 The "source code" for a work means the preferred form of the work for making modifications to it. "Object code" means any non-source form of a work.

 A "Standard Interface" means an interface that either is an official standard defined by a recognized standards body, or, in the case of interfaces specified for a particular programming language, one that is widely used among developers working in that language.

#### The

 "System Libraries" of an executable work include anything, other than the work as a whole, that (a) is included in the normal form of packaging a Major Component, but which is not part of that Major Component, and (b) serves only to enable use of the work with that Major Component, or to implement a Standard Interface for which an implementation is available to the public in source code form. A "Major Component", in this context, means a major essential component (kernel, window system, and so on) of the specific operating system (if any) on which the executable work runs, or a compiler used to produce the work, or an object code interpreter used to run it.

 The "Corresponding Source" for a work in object code form means all the source code needed to generate, install, and (for an executable work) run the object code and to modify the work, including scripts to control those activities. However, it does not include the work's

System Libraries, or general-purpose tools or generally available free

programs which are used unmodified in performing those activities but which are not part of the work. For example, Corresponding Source includes interface definition files associated with source files for the work, and the source code for shared libraries and dynamically linked subprograms that the work is specifically designed to require, such as by intimate data communication or control flow between those subprograms and other parts of the work.

 The Corresponding Source need not include anything that users can regenerate automatically from other parts of the Corresponding Source.

 The Corresponding Source for a work in source code form is that same work.

2. Basic Permissions.

 All rights granted under this License are granted for the term of copyright on the Program, and are irrevocable provided the stated conditions are met. This License explicitly affirms your unlimited permission to run the unmodified Program. The output from running a covered work is covered

 by this License only if the output, given its content, constitutes a covered work. This License acknowledges your rights of fair use or other equivalent, as provided by copyright law.

 You may make, run and propagate covered works that you do not convey, without conditions so long as your license otherwise remains in force. You may convey covered works to others for the sole purpose of having them make modifications exclusively for you, or provide you with facilities for running those works, provided that you comply with the terms of this License in conveying all material for which you do not control copyright. Those thus making or running the covered works for you must do so exclusively on your behalf, under your direction and control, on terms that prohibit them from making any copies of your copyrighted material outside their relationship with you.

 Conveying under any other circumstances is permitted solely under the conditions stated below. Sublicensing is not allowed; section 10 makes it unnecessary.

3. Protecting Users' Legal Rights From Anti-Circumvention Law.

 No covered work shall be deemed part of an effective technological measure under any applicable law fulfilling obligations under article 11 of the WIPO copyright treaty adopted on 20 December 1996, or similar laws prohibiting or restricting circumvention of such measures.

 When you convey a covered work, you waive any legal power to forbid circumvention of technological measures to the extent such circumvention is effected by exercising rights under this License with respect to the covered work, and you disclaim any intention to limit operation or modification of the work as a means of enforcing, against the work's users, your or third parties' legal rights to forbid circumvention of technological measures.

4. Conveying Verbatim Copies.

 You may convey verbatim copies of the Program's source code as you receive it, in any medium, provided that you conspicuously and appropriately publish on each copy an appropriate copyright notice; keep intact all notices stating that this License and any non-permissive terms added in accord with section 7 apply to the code; keep intact all notices of the absence of any warranty; and give all recipients a copy of this License along with the Program.

 You may charge any price or no price for each copy that you convey, and you may offer support or warranty protection for a fee.

5. Conveying Modified Source Versions.

 You may convey a work based on the Program, or the modifications to produce it from the Program, in the form of source code under the terms of section 4, provided that you also meet all of these conditions:

 a) The work must carry prominent notices stating that you modified it, and giving a relevant date.

 b) The work must carry prominent notices stating that it is released under this License and any conditions added under section 7. This requirement modifies the requirement in section 4 to

"keep intact all notices".

 c) You must license the entire work, as a whole, under this License to anyone who comes into possession of a copy. This License will therefore apply, along with any applicable section 7 additional terms, to the whole of the work, and all its parts, regardless of how they are packaged. This License gives no permission to license the work in any other way, but it does not invalidate such permission if you have separately received it.

 d) If the work has interactive user interfaces, each must display Appropriate Legal Notices; however, if the Program has interactive interfaces that do not display Appropriate Legal Notices, your work need not make them do so.

 A compilation of a covered work with other separate and independent works, which are not by their nature extensions of the covered work, and which are not combined with it such as to form a larger program, in or on a volume of a storage or distribution medium, is called an "aggregate" if the compilation and its resulting copyright are not used to limit the access or legal rights of the compilation's users beyond what the individual works permit. Inclusion of a covered work in an aggregate does not cause this License to apply to the other

6. Conveying Non-Source Forms.

parts of the aggregate.

 You may convey a covered work in object code form under the terms of sections 4 and 5, provided that you also convey the machine-readable Corresponding Source under the terms of this License, in one of these ways:

 a) Convey the object code in, or embodied in, a physical product (including a physical distribution medium), accompanied by the Corresponding Source fixed on a durable physical medium customarily used for software interchange.

 b) Convey the object code in, or embodied in, a physical product (including a physical distribution medium), accompanied by a written offer, valid for at least three years and valid for as

 long as you offer spare parts or customer support for that product model, to give anyone who possesses the object code either (1) a copy of the Corresponding Source for all the software in the product that is covered by this License, on a durable physical medium customarily used for software interchange, for a price no more than your reasonable cost of physically performing this conveying of source, or (2) access to copy the Corresponding Source from a network server at no charge.

 c) Convey individual copies of the object code with a copy of the written offer to provide the Corresponding Source. This alternative is allowed only occasionally and noncommercially, and only if you received the object code with such an offer, in accord with subsection 6b.

 d) Convey the object code by offering access from a designated place (gratis or for a charge), and offer equivalent access to the Corresponding Source in

the same way through the same place at no

 further charge. You need not require recipients to copy the Corresponding Source along with the object code. If the place to copy the object code is a network server, the Corresponding Source may be on a different server (operated by you or a third party) that supports equivalent copying facilities, provided you maintain clear directions next to the object code saying where to find the Corresponding Source. Regardless of what server hosts the Corresponding Source, you remain obligated to ensure that it is available for as long as needed to satisfy these requirements.

 e) Convey the object code using peer-to-peer transmission, provided you inform other peers where the object code and Corresponding Source of the work are being offered to the general public at no charge under subsection 6d.

 A separable portion of the object code, whose source code is excluded from the Corresponding Source as a System Library, need not be included in conveying the object code work.

 A "User Product" is either (1) a "consumer product", which means any tangible personal property which is normally used for personal, family, or household purposes, or (2) anything designed or sold for incorporation into a dwelling. In determining whether a product is a consumer product, doubtful cases shall be resolved in favor of coverage. For a particular product received by a particular user, "normally used" refers to a typical or common use of that class of product, regardless of the status of the particular user or of the way in which the particular user actually uses, or expects or is expected to use, the product. A product is a consumer product regardless of whether the product has substantial commercial, industrial or non-consumer uses, unless such uses represent the only significant mode of use of the product.

 "Installation Information" for a User Product means any methods, procedures, authorization

 keys, or other information required to install and execute modified versions of a covered work in that User Product from a modified version of its Corresponding Source. The information must suffice to ensure that the continued functioning of the modified object code is in no case prevented or interfered with solely because modification has been made.

 If you convey an object code work under this section in, or with, or specifically for use in, a User Product, and the conveying occurs as

part of a transaction in which the right of possession and use of the User Product is transferred to the recipient in perpetuity or for a fixed term (regardless of how the transaction is characterized), the Corresponding Source conveyed under this section must be accompanied by the Installation Information. But this requirement does not apply if neither you nor any third party retains the ability to install modified object code on the User Product (for example, the work has been installed in ROM).

 The requirement to provide Installation Information does not include a requirement to continue to provide support service, warranty, or updates for a work that has been modified or installed by the recipient, or for the User Product in which it has been modified or installed. Access to a network may be denied when the modification itself materially and adversely affects the operation of the network or violates the rules and protocols for communication across the network.

 Corresponding Source conveyed, and Installation Information provided, in accord with this section must be in a format that is publicly documented (and with an implementation available to the public in source code form), and must require no special password or key for unpacking, reading or copying.

#### 7. Additional Terms.

 "Additional permissions" are terms that supplement the terms of this License by making exceptions from one or more of its conditions. Additional permissions that are applicable to the entire Program shall

be treated as though they were included in this License, to the extent that they are valid under applicable law. If additional permissions apply only to part of the Program, that part may be used separately under those permissions, but the entire Program remains governed by this License without regard to the additional permissions.

When you convey a copy of a covered work, you may at your option remove any additional permissions from that copy, or from any part of it. (Additional permissions may be written to require their own removal in certain cases when you modify the work.) You may place additional permissions on material, added by you to a covered work, for which you have or can give appropriate copyright permission.

 Notwithstanding any other provision of this License, for material you add to a covered work, you may (if authorized by the copyright holders of that material) supplement the terms of this License with terms:

a) Disclaiming warranty or

 limiting liability differently from the terms of sections 15 and 16 of this License; or

 b) Requiring preservation of specified reasonable legal notices or author attributions in that material or in the Appropriate Legal Notices displayed by works containing it; or

 c) Prohibiting misrepresentation of the origin of that material, or requiring that modified versions of such material be marked in reasonable ways as different from the original version; or

 d) Limiting the use for publicity purposes of names of licensors or authors of the material; or

 e) Declining to grant rights under trademark law for use of some trade names, trademarks, or service marks; or

 f) Requiring indemnification of licensors and authors of that material by anyone who conveys the material (or modified versions of it) with contractual assumptions of liability to the recipient, for any liability that these contractual assumptions directly impose on

those licensors and authors.

 All other non-permissive additional terms are considered "further restrictions" within the meaning of section 10. If the Program as you received it, or any part of it, contains a notice stating that it is governed by this License along with a term that is a further restriction, you may remove that term. If a license document contains a further restriction but permits relicensing or conveying under this License, you may add to a covered work material governed by the terms of that license document, provided that the further restriction does not survive such relicensing or conveying.

 If you add terms to a covered work in accord with this section, you must place, in the relevant source files, a statement of the additional terms that apply to those files, or a notice indicating where to find the applicable terms.

 Additional terms, permissive or non-permissive, may be stated in the form of a separately written license, or stated as exceptions; the above requirements apply either way.

8. Termination.

 You may not propagate or modify a covered work except as expressly provided under this License. Any attempt otherwise to propagate or

modify it is void, and will automatically terminate your rights under this License (including any patent licenses granted under the third paragraph of section 11).

 However, if you cease all violation of this License, then your license from a particular copyright holder is reinstated (a) provisionally, unless and until the copyright holder explicitly and finally terminates your license, and (b) permanently, if the copyright holder fails to notify you of the violation by some reasonable means prior to 60 days after the cessation.

 Moreover, your license from a particular copyright holder is reinstated permanently if the copyright holder notifies you of the violation by some reasonable means, this is the first time you have received notice of violation of this License (for any work) from that copyright

 holder, and you cure the violation prior to 30 days after your receipt of the notice.

 Termination of your rights under this section does not terminate the licenses of parties who have received copies or rights from you under this License. If your rights have been terminated and not permanently reinstated, you do not qualify to receive new licenses for the same material under section 10.

9. Acceptance Not Required for Having Copies.

 You are not required to accept this License in order to receive or run a copy of the Program. Ancillary propagation of a covered work occurring solely as a consequence of using peer-to-peer transmission to receive a copy likewise does not require acceptance. However, nothing other than this License grants you permission to propagate or modify any covered work. These actions infringe copyright if you do not accept this License. Therefore, by modifying or propagating a covered work, you indicate your acceptance of this License to do so.

10. Automatic Licensing of Downstream Recipients.

 Each time you convey a covered work, the recipient automatically receives a license from the original licensors, to run, modify and propagate that work, subject to this License. You are not responsible for enforcing compliance by third parties with this License.

 An "entity transaction" is a transaction transferring control of an organization, or substantially all assets of one, or subdividing an organization, or merging organizations. If propagation of a covered work results from an entity transaction, each party to that

transaction who receives a copy of the work also receives whatever licenses to the work the party's predecessor in interest had or could give under the previous paragraph, plus a right to possession of the Corresponding Source of the work from the predecessor in interest, if the predecessor has it or can get it with reasonable efforts.

 You may not impose any further restrictions on the exercise of the rights

 granted or affirmed under this License. For example, you may not impose a license fee, royalty, or other charge for exercise of rights granted under this License, and you may not initiate litigation (including a cross-claim or counterclaim in a lawsuit) alleging that any patent claim is infringed by making, using, selling, offering for sale, or importing the Program or any portion of it.

11. Patents.

 A "contributor" is a copyright holder who authorizes use under this License of the Program or a work on which the Program is based. The work thus licensed is called the contributor's "contributor version".

 A contributor's "essential patent claims" are all patent claims owned or controlled by the contributor, whether already acquired or hereafter acquired, that would be infringed by some manner, permitted by this License, of making, using, or selling its contributor version, but do not include claims that would be infringed only as a consequence of further modification of the contributor version. For

purposes of this definition, "control" includes the right to grant patent sublicenses in a manner consistent with the requirements of this License.

 Each contributor grants you a non-exclusive, worldwide, royalty-free patent license under the contributor's essential patent claims, to make, use, sell, offer for sale, import and otherwise run, modify and propagate the contents of its contributor version.

 In the following three paragraphs, a "patent license" is any express agreement or commitment, however denominated, not to enforce a patent (such as an express permission to practice a patent or covenant not to sue for patent infringement). To "grant" such a patent license to a party means to make such an agreement or commitment not to enforce a patent against the party.

 If you convey a covered work, knowingly relying on a patent license, and the Corresponding Source of the work is not available for anyone to copy, free of charge and under the terms of this

#### License, through a

publicly available network server or other readily accessible means, then you must either (1) cause the Corresponding Source to be so available, or (2) arrange to deprive yourself of the benefit of the patent license for this particular work, or (3) arrange, in a manner consistent with the requirements of this License, to extend the patent license to downstream recipients. "Knowingly relying" means you have actual knowledge that, but for the patent license, your conveying the covered work in a country, or your recipient's use of the covered work in a country, would infringe one or more identifiable patents in that country that you have reason to believe are valid.

 If, pursuant to or in connection with a single transaction or arrangement, you convey, or propagate by procuring conveyance of, a covered work, and grant a patent license to some of the parties receiving the covered work authorizing them to use, propagate, modify or convey a specific copy of the covered work, then the patent license you grant is automatically extended to all recipients of the covered work and works based on it.

 A patent license is "discriminatory" if it does not include within the scope of its coverage, prohibits the exercise of, or is conditioned on the non-exercise of one or more of the rights that are specifically granted under this License. You may not convey a covered work if you are a party to an arrangement with a third party that is in the business of distributing software, under which you make payment to the third party based on the extent of your activity of conveying the work, and under which the third party grants, to any of the parties who would receive the covered work from you, a discriminatory patent license (a) in connection with copies of the covered work conveyed by you (or copies made from those copies), or (b) primarily for and in connection with specific products or compilations that contain the covered work, unless you entered into that arrangement, or

that patent license was granted, prior to 28 March 2007.

 Nothing in this License shall be construed as excluding or limiting any implied license or other defenses to infringement that may otherwise be available to you under applicable patent law.

12. No Surrender of Others' Freedom.

 If conditions are imposed on you (whether by court order, agreement or otherwise) that contradict the conditions of this License, they do not excuse you from the conditions of this License. If you cannot convey a covered work so as to satisfy simultaneously your obligations under this License and any other pertinent obligations, then as a consequence you may

not convey it at all. For example, if you agree to terms that obligate you to collect a royalty for further conveying from those to whom you convey the Program, the only way you could satisfy both those terms and this License would be to refrain entirely from conveying the Program.

13. Use with the GNU Affero General Public License.

 Notwithstanding any other provision of this License, you have permission to link or combine any covered work with a work licensed under version 3 of the GNU Affero General Public License into a single combined work, and to convey the resulting work. The terms of this License will continue to apply to the part which is the covered work, but the special requirements of the GNU Affero General Public License, section 13, concerning interaction through a network will apply to the combination as such.

14. Revised Versions of this License.

 The Free Software Foundation may publish revised and/or new versions of the GNU General Public License from time to time. Such new versions will be similar in spirit to the present version, but may differ in detail to address new problems or concerns.

 Each version is given a distinguishing version number. If the Program specifies that a certain numbered version of the GNU General Public License "or any later version" applies to it, you have the

option of following the terms and conditions either of that numbered version or of any later version published by the Free Software Foundation. If the Program does not specify a version number of the GNU General Public License, you may choose any version ever published by the Free Software Foundation.

 If the Program specifies that a proxy can decide which future versions of the GNU General Public License can be used, that proxy's public statement of acceptance of a version permanently authorizes you to choose that version for the Program.

 Later license versions may give you additional or different permissions. However, no additional obligations are imposed on any author or copyright holder as a result of your choosing to follow a later version.

15. Disclaimer of Warranty.

 THERE IS NO WARRANTY FOR THE PROGRAM, TO THE EXTENT PERMITTED BY APPLICABLE LAW. EXCEPT WHEN OTHERWISE STATED IN WRITING THE COPYRIGHT HOLDERS AND/OR OTHER PARTIES PROVIDE THE PROGRAM "AS IS"

#### WITHOUT WARRANTY

OF ANY KIND, EITHER EXPRESSED OR IMPLIED, INCLUDING, BUT NOT LIMITED TO, THE IMPLIED WARRANTIES OF MERCHANTABILITY AND FITNESS FOR A PARTICULAR PURPOSE. THE ENTIRE RISK AS TO THE QUALITY AND PERFORMANCE OF THE PROGRAM IS WITH YOU. SHOULD THE PROGRAM PROVE DEFECTIVE, YOU ASSUME THE COST OF ALL NECESSARY SERVICING, REPAIR OR CORRECTION.

16. Limitation of Liability.

 IN NO EVENT UNLESS REQUIRED BY APPLICABLE LAW OR AGREED TO IN WRITING WILL ANY COPYRIGHT HOLDER, OR ANY OTHER PARTY WHO MODIFIES AND/OR CONVEYS THE PROGRAM AS PERMITTED ABOVE, BE LIABLE TO YOU FOR DAMAGES, INCLUDING ANY GENERAL, SPECIAL, INCIDENTAL OR CONSEQUENTIAL DAMAGES ARISING OUT OF THE USE OR INABILITY TO USE THE PROGRAM (INCLUDING BUT NOT LIMITED TO LOSS OF DATA OR DATA BEING RENDERED INACCURATE OR LOSSES SUSTAINED BY YOU OR THIRD PARTIES OR A FAILURE OF THE PROGRAM TO OPERATE WITH ANY OTHER PROGRAMS), EVEN IF SUCH HOLDER OR OTHER PARTY HAS BEEN ADVISED OF THE POSSIBILITY OF SUCH DAMAGES.

17.

Interpretation of Sections 15 and 16.

 If the disclaimer of warranty and limitation of liability provided above cannot be given local legal effect according to their terms, reviewing courts shall apply local law that most closely approximates an absolute waiver of all civil liability in connection with the Program, unless a warranty or assumption of liability accompanies a copy of the Program in return for a fee.

#### END OF TERMS AND CONDITIONS

How to Apply These Terms to Your New Programs

 If you develop a new program, and you want it to be of the greatest possible use to the public, the best way to achieve this is to make it free software which everyone can redistribute and change under these terms.

 To do so, attach the following notices to the program. It is safest to attach them to the start of each source file to most effectively state the exclusion of warranty; and each file should have at least the "copyright" line and a pointer to where the full notice is found.

 <one line to give the program's name and a brief idea of what it does.> Copyright  $(C)$  <year > <name of author

 This program is free software: you can redistribute it and/or modify it under the terms of the GNU General Public License as published by  the Free Software Foundation, either version 3 of the License, or (at your option) any later version.

 This program is distributed in the hope that it will be useful, but WITHOUT ANY WARRANTY; without even the implied warranty of MERCHANTABILITY or FITNESS FOR A PARTICULAR PURPOSE. See the GNU General Public License for more details.

 You should have received a copy of the GNU General Public License along with this program. If not, see  $\langle \text{http://www.gnu.org/licenses/>.} \rangle$ .

Also add information on how to contact you by electronic and paper mail.

 If the program does terminal interaction, make it output a short notice like this when it starts in an interactive mode:

 $\langle$  sprogram $\rangle$  Copyright (C)  $\langle$  vear $\rangle$   $\langle$  name of author $\rangle$  This program comes with ABSOLUTELY NO WARRANTY; for details type `show w'. This is free software, and you are welcome to redistribute it under certain conditions; type `show c' for details.

The hypothetical commands `show w' and `show c' should show the appropriate parts of the General Public License. Of course, your program's commands might be different; for a GUI interface, you would use an "about box".

 You should also get your employer (if you work as a programmer) or school, if any, to sign a "copyright disclaimer" for the program, if necessary. For more information on this, and how to apply and follow the GNU GPL, see <http://www.gnu.org/licenses/>.

 The GNU General Public License does not permit incorporating your program into proprietary programs. If your program is a subroutine library, you may consider it more useful to permit linking proprietary applications with the library. If this is what you want to do, use the GNU Lesser General Public License instead of this License. But first, please read <http://www.gnu.org/philosophy/why-not-lgpl.html>. @c The GNU Free Documentation License. @center Version 1.3, 3 November 2008

@c This file is intended to be included within another document, @c hence no sectioning command or @node.

@display Copyright @copyright{} 2000, 2001, 2002, 2007, 2008 Free Software Foundation, Inc. @uref{http://fsf.org/}

Everyone is permitted to copy and distribute verbatim copies of this license document, but changing it is not allowed. @end display

@enumerate 0 @item PREAMBLE

The purpose of this License is to make a manual, textbook, or other functional and useful document @dfn{free} in the sense of freedom: to assure everyone the effective freedom to copy and redistribute it, with or without modifying it, either commercially or noncommercially. Secondarily, this License preserves for the author and publisher a way to get credit for their work, while not being considered responsible for modifications made by others.

This License is a kind of ``copyleft'', which means that derivative works of the document must themselves be free in the same sense. It complements the GNU General Public License, which is a copyleft license designed for free software.

We have designed this License in order to use it for manuals for free software, because free software needs free documentation: a free program should come with manuals providing the same freedoms that the software does. But this License is not limited to software manuals; it can be used for any textual work, regardless of subject matter or whether it is published as a printed book. We recommend this License principally for works whose purpose is instruction or reference.

#### @item APPLICABILITY AND DEFINITIONS

This License applies to any manual or other work, in any medium, that contains a notice placed by the copyright holder saying it can be distributed under the terms of this License. Such a notice grants a world-wide, royalty-free license, unlimited in duration, to use that work under the conditions stated herein. The ``Document'', below, refers

 to any such manual or work. Any member of the public is a licensee, and is addressed as ``you''. You accept the license if you copy, modify or distribute the work in a way requiring permission under copyright law.

A ``Modified Version'' of the Document means any work containing the Document or a portion of it, either copied verbatim, or with modifications and/or translated into another language.

A ``Secondary Section'' is a named appendix or a front-matter section of the Document that deals exclusively with the relationship of the publishers or authors of the Document to the Document's overall subject (or to related matters) and contains nothing that could fall directly within that overall subject. (Thus, if the Document is in part a textbook of mathematics, a Secondary Section may not explain any mathematics.) The relationship could be a matter of historical connection with the subject or with related matters, or of legal, commercial, philosophical, ethical or political position regarding them.

The ``Invariant Sections'' are certain Secondary Sections whose titles are designated, as being those of Invariant Sections, in the notice that says that the Document is released under this License. If a section does not fit the above definition of Secondary then it is not allowed to be designated as Invariant. The Document may contain zero Invariant Sections. If the Document does not identify any Invariant Sections then there are none.

The ``Cover Texts" are certain short passages of text that are listed, as Front-Cover Texts or Back-Cover Texts, in the notice that says that the Document is released under this License. A Front-Cover Text may be at most 5 words, and a Back-Cover Text may be at most 25 words.

A ``Transparent'' copy of the Document means a machine-readable copy, represented in a format whose specification is available to the general public, that is suitable for revising the document straightforwardly with generic text editors or (for images composed of

pixels) generic paint programs or (for drawings) some widely available drawing editor, and that is suitable for input to text formatters or for automatic translation to a variety of formats suitable for input to text formatters. A copy made in an otherwise Transparent file format whose markup, or absence of markup, has been arranged to thwart or discourage subsequent modification by readers is not Transparent. An image format is not Transparent if used for any substantial amount of text. A copy that is not ``Transparent'' is called ``Opaque''.

Examples of suitable formats for Transparent copies include plain ASCII without markup, Texinfo input format, La@TeX{} input format, SGML or XML using a publicly available DTD, and standard-conforming simple HTML, PostScript or PDF designed for human modification. Examples of transparent image formats include PNG, XCF and JPG@. Opaque formats include proprietary formats that can be read and edited only by proprietary word

processors, SGML or

XML for which the DTD and/or processing tools are not generally available, and the machine-generated HTML, PostScript or PDF produced by some word processors for output purposes only.

The ``Title Page'' means, for a printed book, the title page itself, plus such following pages as are needed to hold, legibly, the material this License requires to appear in the title page. For works in formats which do not have any title page as such, ``Title Page'' means the text near the most prominent appearance of the work's title, preceding the beginning of the body of the text.

The ``publisher'' means any person or entity that distributes copies of the Document to the public.

A section ``Entitled XYZ'' means a named subunit of the Document whose title either is precisely XYZ or contains XYZ in parentheses following text that translates XYZ in another language. (Here XYZ stands for a specific section name mentioned below, such as "Acknowledgements", ``Dedications'', ``Endorsements'', or ``History''.) To ``Preserve the Title'' of such a section when you modify the Document means that it remains a section "Entitled XYZ" according to this definition.

The Document may include Warranty Disclaimers next to the notice which states that this License applies to the Document. These Warranty Disclaimers are considered to be included by reference in this License, but only as regards disclaiming warranties: any other implication that these Warranty Disclaimers may have is void and has no effect on the meaning of this License.

## @item VERBATIM COPYING

You may copy and distribute the Document in any medium, either commercially or noncommercially, provided that this License, the copyright notices, and the license notice saying this License applies to the Document are reproduced in all copies, and that you add no other conditions whatsoever to those of this License. You may not use technical measures to obstruct or control the reading or further copying of the copies

 you make or distribute. However, you may accept compensation in exchange for copies. If you distribute a large enough number of copies you must also follow the conditions in section 3.

You may also lend copies, under the same conditions stated above, and you may publicly display copies.

## @item COPYING IN QUANTITY

If you publish printed copies (or copies in media that commonly have printed covers) of the Document, numbering more than 100, and the Document's license notice requires Cover Texts, you must enclose the copies in covers that carry, clearly and legibly, all these Cover Texts: Front-Cover Texts on the front cover, and Back-Cover Texts on the back cover. Both covers must also clearly and legibly identify you as the publisher of these copies. The front cover must present the full title with all words of the title equally prominent and visible. You may add other material on the covers in addition. Copying with changes limited to the covers, as long as they preserve the

 title of the Document and satisfy these conditions, can be treated as verbatim copying in other respects.

If the required texts for either cover are too voluminous to fit legibly, you should put the first ones listed (as many as fit reasonably) on the actual cover, and continue the rest onto adjacent pages.

If you publish or distribute Opaque copies of the Document numbering more than 100, you must either include a machine-readable Transparent copy along with each Opaque copy, or state in or with each Opaque copy a computer-network location from which the general network-using public has access to download using public-standard network protocols a complete Transparent copy of the Document, free of added material. If you use the latter option, you must take reasonably prudent steps, when you begin distribution of Opaque copies in quantity, to ensure that this Transparent copy will remain thus accessible at the stated location until at least one year after the last time you distribute an

Opaque copy (directly or through your agents or retailers) of that edition to the public.

It is requested, but not required, that you contact the authors of the Document well before redistributing any large number of copies, to give them a chance to provide you with an updated version of the Document.

## @item MODIFICATIONS

You may copy and distribute a Modified Version of the Document under the conditions of sections 2 and 3 above, provided that you release the Modified Version under precisely this License, with the Modified Version filling the role of the Document, thus licensing distribution

and modification of the Modified Version to whoever possesses a copy of it. In addition, you must do these things in the Modified Version:

## @enumerate A

#### @item

Use in the Title Page (and on the covers, if any) a title distinct from that of the Document, and from those of previous versions (which should, if there were any, be listed in the History section of the Document). You may use the same title as a previous version if the original publisher of that version gives permission.

#### @item

List on the Title Page, as authors, one or more persons or entities responsible for authorship of the modifications in the Modified Version, together with at least five of the principal authors of the Document (all of its principal authors, if it has fewer than five), unless they release you from this requirement.

#### @item

State on the Title page the name of the publisher of the Modified Version, as the publisher.

#### @item

Preserve all the copyright notices of the Document.

#### @item

Add an appropriate copyright notice for your modifications adjacent to the other copyright notices.

#### @item

Include, immediately after the copyright notices, a license notice giving the public permission to use the Modified Version under the terms of this License, in the form shown in the Addendum below.

#### @item

Preserve in that license notice the full lists of Invariant Sections and required Cover Texts given in the Document's license notice.

#### @item

Include an unaltered copy of this License.

#### @item

Preserve the section Entitled ``History'', Preserve its Title, and add to it an item stating at least the title, year, new authors, and publisher of the Modified Version as given on the Title Page. If there is no section Entitled ``History'' in the Document, create one

stating the title, year, authors, and publisher of the Document as given on its Title Page, then add an item describing the Modified Version as stated in the previous sentence.

#### @item

Preserve the network location, if any, given in the Document for public access to a Transparent copy of the Document, and likewise the network locations given in the Document for previous versions it was based on. These may be placed in the ``History'' section. You may omit a network location for a work that was published at least four years before the Document itself, or if the original publisher of the version it refers to gives permission.

#### @item

#### For any

 section Entitled ``Acknowledgements'' or ``Dedications'', Preserve the Title of the section, and preserve in the section all the substance and tone of each of the contributor acknowledgements and/or dedications given therein.

#### @item

Preserve all the Invariant Sections of the Document, unaltered in their text and in their titles. Section numbers or the equivalent are not considered part of the section titles.

#### @item

Delete any section Entitled ``Endorsements''. Such a section may not be included in the Modified Version.

#### @item

Do not retitle any existing section to be Entitled ``Endorsements'' or to conflict in title with any Invariant Section.

#### @item

Preserve any Warranty Disclaimers. @end enumerate

If the Modified Version includes new front-matter sections or appendices that qualify as Secondary Sections and contain no material copied from the Document, you may at your option designate some or all of these sections as invariant. To do this, add their titles to the list of Invariant Sections in the Modified Version's license notice. These titles must be distinct from any other section titles.

You may add a section Entitled ``Endorsements'', provided it contains nothing but endorsements of your Modified Version by various parties---for example, statements of peer review or that the text has

been approved by an organization as the authoritative definition of a standard.

You may add a passage of up to five words as a Front-Cover Text, and a passage of up to 25 words as a Back-Cover Text, to the end of the list of Cover Texts in the Modified Version. Only one passage of Front-Cover Text and one of Back-Cover Text may be added by (or through arrangements made by) any one entity. If the Document already includes a cover text for the same cover, previously added by you or by arrangement made by the same entity you are acting on behalf of, you may not add another; but you may replace the old one, on explicit permission from the previous publisher that added the old one.

The author(s) and publisher(s) of the Document do not by this License give permission to use their names for publicity for or to assert or imply endorsement of any Modified Version.

## @item COMBINING DOCUMENTS

You may combine the Document with other documents released under this License, under the terms defined in section 4 above for modified versions, provided that you include in the combination all of the Invariant Sections of all of the original documents, unmodified, and list them all as Invariant Sections of your combined work in its license notice, and that you preserve all their Warranty Disclaimers.

The combined work need only contain one copy of this License, and multiple identical Invariant Sections may be replaced with a single copy. If there are multiple Invariant Sections with the same name but different contents, make the title of each such section unique by adding at the end of it, in parentheses, the name of the original author or publisher of that section if known, or else a unique number. Make the same adjustment to the section titles in the list of Invariant Sections in the license notice of the combined work.

In the combination, you must combine any sections Entitled ``History'' in the various original documents, forming one section Entitled ``History''; likewise combine any sections Entitled ``Acknowledgements'', and any sections Entitled ``Dedications''. You must delete all sections Entitled ``Endorsements.''

@item COLLECTIONS OF DOCUMENTS

You may make a collection consisting of the Document and other documents

released under this License, and replace the individual copies of this License in the various documents with a single copy that is included in the collection, provided that you follow the rules of this License for verbatim copying of each of the documents in all other respects.

You may extract a single document from such a collection, and distribute it individually under this License, provided you insert a copy of this License

 into the extracted document, and follow this License in all other respects regarding verbatim copying of that document.

## @item AGGREGATION WITH INDEPENDENT WORKS

A compilation of the Document or its derivatives with other separate and independent documents or works, in or on a volume of a storage or distribution medium, is called an ``aggregate'' if the copyright resulting from the compilation is not used to limit the legal rights of the compilation's users beyond what the individual works permit. When the Document is included in an aggregate, this License does not apply to the other works in the aggregate which are not themselves derivative works of the Document.

If the Cover Text requirement of section 3 is applicable to these copies of the Document, then if the Document is less than one half of the entire aggregate, the Document's Cover Texts may be placed on covers that bracket the Document within the aggregate, or the electronic equivalent of covers if the Document is in electronic form.

Otherwise they must appear on printed covers that bracket the whole aggregate.

## @item TRANSLATION

Translation is considered a kind of modification, so you may distribute translations of the Document under the terms of section 4. Replacing Invariant Sections with translations requires special permission from their copyright holders, but you may include translations of some or all Invariant Sections in addition to the original versions of these Invariant Sections. You may include a translation of this License, and all the license notices in the Document, and any Warranty Disclaimers, provided that you also include the original English version of this License and the original versions of those notices and disclaimers. In case of a disagreement between the translation and the original version of this License or a notice or disclaimer, the original version will prevail.

If a section in the Document is Entitled ``Acknowledgements'', ``Dedications'', or ``History'', the requirement (section 4) to Preserve its Title (section 1) will typically require changing the actual title.

## @item **TERMINATION**

You may not copy, modify, sublicense, or distribute the Document except as expressly provided under this License. Any attempt otherwise to copy, modify, sublicense, or distribute it is void, and will automatically terminate your rights under this License.

However, if you cease all violation of this License, then your license from a particular copyright holder is reinstated (a) provisionally, unless and until the copyright holder explicitly and finally terminates your license, and (b) permanently, if the copyright holder fails to notify you of the violation by some reasonable means prior to 60 days after the cessation.

Moreover, your license from a particular copyright holder is reinstated permanently if the copyright holder notifies you of the violation by some reasonable means, this is the first time you have received notice of violation of this License (for any work) from that copyright holder, and you cure the violation prior to 30 days after your receipt of the notice.

Termination of your rights under this section does not terminate the licenses of parties who have received copies or rights from you under this License. If your rights have been terminated and not permanently reinstated, receipt of a copy of some or all of the same material does not give you any rights to use it.

#### @item

### FUTURE REVISIONS OF THIS LICENSE

The Free Software Foundation may publish new, revised versions of the GNU Free Documentation License from time to time. Such new versions will be similar in spirit to the present version, but may differ in detail to address new problems or concerns. See @uref{http://www.gnu.org/copyleft/}.

Each version of the License is given a distinguishing version number. If the Document specifies that a particular numbered version of this License `or any later version'' applies to it, you have the option of following the terms and

 conditions either of that specified version or of any later version that has been published (not as a draft) by the Free Software Foundation. If the Document does not specify a version number of this License, you may choose any version ever published (not as a draft) by the Free Software Foundation. If the Document specifies that a proxy can decide which future versions of this License can be used, that proxy's public statement of acceptance of a version permanently authorizes you to choose that version for the Document.

## @item RELICENSING

``Massive Multiauthor Collaboration Site'' (or ``MMC Site'') means any World Wide Web server that publishes copyrightable works and also provides prominent facilities for anybody to edit those works. A public wiki that anybody can edit is an example of such a server. A ``Massive Multiauthor Collaboration'' (or ``MMC'') contained in the site means any set of copyrightable works thus published on the MMC site.

``CC-BY-SA'' means the Creative Commons

Attribution-Share Alike 3.0

license published by Creative Commons Corporation, a not-for-profit corporation with a principal place of business in San Francisco, California, as well as future copyleft versions of that license published by that same organization.

``Incorporate'' means to publish or republish a Document, in whole or in part, as part of another Document.

An MMC is ``eligible for relicensing'' if it is licensed under this License, and if all works that were first published under this License somewhere other than this MMC, and subsequently incorporated in whole or in part into the MMC, (1) had no cover texts or invariant sections, and (2) were thus incorporated prior to November 1, 2008.

The operator of an MMC Site may republish an MMC contained in the site under CC-BY-SA on the same site at any time before August 1, 2009, provided the MMC is eligible for relicensing.

#### @end enumerate

@page @heading ADDENDUM: How to use this License for your documents

To use this License

 in a document you have written, include a copy of the License in the document and put the following copyright and license notices just after the title page:

@smallexample

@group

 Copyright (C) @var{year} @var{your name}. Permission is granted to copy, distribute and/or modify this document under the terms of the GNU Free Documentation License, Version 1.3 or any later version published by the Free Software Foundation; with no Invariant Sections, no Front-Cover Texts, and no Back-Cover Texts. A copy of the license is included in the section entitled ``GNU Free Documentation License''. @end group @end smallexample

If you have Invariant Sections, Front-Cover Texts and Back-Cover Texts, replace the ``with@dots{}Texts.''@: line with this:

@smallexample

@group

with the Invariant Sections being @var{list their titles}, with the Front-Cover Texts being @var{list}, and with the Back-Cover Texts being @var{list}. @end group @end smallexample

If you have Invariant

 Sections without Cover Texts, or some other combination of the three, merge those two alternatives to suit the situation.

If your document contains nontrivial examples of program code, we recommend releasing these examples in parallel under your choice of free software license, such as the GNU General Public License, to permit their use in free software.

@c Local Variables: @c ispell-local-pdict: "ispell-dict" @c End: LICENSING =========

The libtasn1 library is released under the GNU Lesser General Public License (LGPL) version 2.1 or later; see [COPYING.LESSER](doc/COPYING.LESSER) for the license terms.

The GNU LGPL applies to the main libtasn1 library, while the

included applications library are under the GNU GPL version 3. The libtasn1 library is located in the lib directory, while the applications in src/.

The documentation in doc/ is under the GNU FDL license 1.3.

For any copyright year range specified as YYYY-ZZZZ in this package note that the range specifies every single year in that closed interval.

# **1.372 unzip 6.0-r14**

## **1.372.1 Available under license :**

GNU GENERAL PUBLIC LICENSE Version 3, 29 June 2007

Copyright (C) 2007 Free Software Foundation, Inc. <http://fsf.org/> Everyone is permitted to copy and distribute verbatim copies of this license document, but changing it is not allowed.

Preamble

 The GNU General Public License is a free, copyleft license for software and other kinds of works.

 The licenses for most software and other practical works are designed to take away your freedom to share and change the works. By contrast, the GNU General Public License is intended to guarantee your freedom to share and change all versions of a program--to make sure it remains free software for all its users. We, the Free Software Foundation, use the GNU General Public License for most of our software; it applies also to any other work released this way by its authors. You can apply it to your programs, too.

 When we speak of free software, we are referring to freedom, not price.

 Our General Public Licenses are designed to make sure that you have the freedom to distribute copies of free software (and charge for them if you wish), that you receive source code or can get it if you want it, that you can change the software or use pieces of it in new free programs, and that you know you can do these things.

 To protect your rights, we need to prevent others from denying you these rights or asking you to surrender the rights. Therefore, you have certain responsibilities if you distribute copies of the software, or if you modify it: responsibilities to respect the freedom of others.

For example, if you distribute copies of such a program, whether

gratis or for a fee, you must pass on to the recipients the same freedoms that you received. You must make sure that they, too, receive or can get the source code. And you must show them these terms so they know their rights.

 Developers that use the GNU GPL protect your rights with two steps: (1) assert copyright on the software, and (2) offer you this License giving you legal permission to copy, distribute and/or modify it.

 For the developers' and authors' protection, the GPL clearly explains that there is no warranty for this free software. For both users' and authors' sake, the GPL requires that modified versions be marked as changed, so that their problems will not be attributed erroneously to authors of previous versions.

 Some devices are designed to deny users access to install or run modified versions of the software inside them, although the manufacturer can do so. This is fundamentally incompatible with the aim of protecting users' freedom to change the software. The systematic pattern of such abuse occurs in the area of products for individuals to use, which is precisely where it is most unacceptable. Therefore, we have designed this version of the GPL to prohibit the practice for those products. If such problems arise substantially in other domains, we stand ready to extend

 this provision to those domains in future versions of the GPL, as needed to protect the freedom of users.

 Finally, every program is threatened constantly by software patents. States should not allow patents to restrict development and use of software on general-purpose computers, but in those that do, we wish to avoid the special danger that patents applied to a free program could make it effectively proprietary. To prevent this, the GPL assures that patents cannot be used to render the program non-free.

 The precise terms and conditions for copying, distribution and modification follow.

#### TERMS AND CONDITIONS

#### 0. Definitions.

"This License" refers to version 3 of the GNU General Public License.

 "Copyright" also means copyright-like laws that apply to other kinds of works, such as semiconductor masks.

"The Program" refers to any copyrightable work licensed under this

License. Each licensee is addressed as "you". "Licensees" and "recipients" may be individuals or organizations.

 To "modify" a work means to copy from or adapt all or part of the work in a fashion requiring copyright permission, other than the making of an exact copy. The resulting work is called a "modified version" of the earlier work or a work "based on" the earlier work.

 A "covered work" means either the unmodified Program or a work based on the Program.

 To "propagate" a work means to do anything with it that, without permission, would make you directly or secondarily liable for infringement under applicable copyright law, except executing it on a computer or modifying a private copy. Propagation includes copying, distribution (with or without modification), making available to the public, and in some countries other activities as well.

 To "convey" a work means any kind of propagation that enables other parties to make or receive copies. Mere interaction with a user through a computer network, with no transfer of a copy, is not conveying.

 An interactive user interface displays "Appropriate Legal Notices" to the extent that it includes a convenient and prominently visible feature that (1) displays an appropriate copyright notice, and (2) tells the user that there is no warranty for the work (except to the extent that warranties are provided), that licensees may convey the work under this License, and how to view a copy of this License. If the interface presents a list of user commands or options, such as a menu, a prominent item in the list meets this criterion.

1. Source Code.

 The "source code" for a work means the preferred form of the work for making modifications to it. "Object code" means any non-source form of a work.

 A "Standard Interface" means an interface that either is an official standard defined by a recognized standards body, or, in the case of interfaces specified for a particular programming language, one that is widely used among developers working in that language.

#### The "System Libraries" of

 an executable work include anything, other than the work as a whole, that (a) is included in the normal form of packaging a Major Component, but which is not part of that Major

Component, and (b) serves only to enable use of the work with that Major Component, or to implement a Standard Interface for which an implementation is available to the public in source code form. A "Major Component", in this context, means a major essential component (kernel, window system, and so on) of the specific operating system (if any) on which the executable work runs, or a compiler used to produce the work, or an object code interpreter used to run it.

 The "Corresponding Source" for a work in object code form means all the source code needed to generate, install, and (for an executable work) run the object code and to modify the work, including scripts to control those activities. However, it does not include the work's System Libraries, or general-purpose tools or generally available free programs

 which are used unmodified in performing those activities but which are not part of the work. For example, Corresponding Source includes interface definition files associated with source files for the work, and the source code for shared libraries and dynamically linked subprograms that the work is specifically designed to require, such as by intimate data communication or control flow between those subprograms and other parts of the work.

 The Corresponding Source need not include anything that users can regenerate automatically from other parts of the Corresponding Source.

 The Corresponding Source for a work in source code form is that same work.

#### 2. Basic Permissions.

 All rights granted under this License are granted for the term of copyright on the Program, and are irrevocable provided the stated conditions are met. This License explicitly affirms your unlimited permission to run the unmodified Program. The output from running a covered work is covered by this License

only if the output, given its

content, constitutes a covered work. This License acknowledges your rights of fair use or other equivalent, as provided by copyright law.

 You may make, run and propagate covered works that you do not convey, without conditions so long as your license otherwise remains in force. You may convey covered works to others for the sole purpose of having them make modifications exclusively for you, or provide you with facilities for running those works, provided that you comply with the terms of this License in conveying all material for which you do not control copyright. Those thus making or running the covered works for you must do so exclusively on your behalf, under your direction

and control, on terms that prohibit them from making any copies of your copyrighted material outside their relationship with you.

 Conveying under any other circumstances is permitted solely under the conditions stated below. Sublicensing is not allowed; section 10 makes

it unnecessary.

3. Protecting Users' Legal Rights From Anti-Circumvention Law.

 No covered work shall be deemed part of an effective technological measure under any applicable law fulfilling obligations under article 11 of the WIPO copyright treaty adopted on 20 December 1996, or similar laws prohibiting or restricting circumvention of such measures.

 When you convey a covered work, you waive any legal power to forbid circumvention of technological measures to the extent such circumvention is effected by exercising rights under this License with respect to the covered work, and you disclaim any intention to limit operation or modification of the work as a means of enforcing, against the work's users, your or third parties' legal rights to forbid circumvention of technological measures.

4. Conveying Verbatim Copies.

 You may convey verbatim copies of the Program's source code as you receive it, in any medium, provided that you conspicuously and appropriately publish on each copy an appropriate copyright notice; keep intact all notices stating that this License and any non-permissive terms added in accord with section 7 apply to the code; keep intact all notices of the absence of any warranty; and give all recipients a copy of this License along with the Program.

 You may charge any price or no price for each copy that you convey, and you may offer support or warranty protection for a fee.

5. Conveying Modified Source Versions.

 You may convey a work based on the Program, or the modifications to produce it from the Program, in the form of source code under the terms of section 4, provided that you also meet all of these conditions:

 a) The work must carry prominent notices stating that you modified it, and giving a relevant date.

b) The work must carry prominent notices stating that it is

 released under this License and any conditions added under section 7. This requirement modifies the requirement in section 4 to "keep intact all notices".

 c) You must license the entire work, as a whole, under this License to anyone who comes into possession of a copy. This License will therefore apply, along with any applicable section 7 additional terms, to the whole of the work, and all its parts, regardless of how they are packaged. This License gives no permission to license the work in any other way, but it does not invalidate such permission if you have separately received it.

 d) If the work has interactive user interfaces, each must display Appropriate Legal Notices; however, if the Program has interactive interfaces that do not display Appropriate Legal Notices, your work need not make them do so.

 A compilation of a covered work with other separate and independent works, which are not by their nature extensions of the covered work, and which are not combined with it such as to form a larger program, in or on a volume of a storage or distribution medium, is called an

"aggregate" if the compilation and its resulting copyright are not used to limit the access or legal rights of the compilation's users beyond what the individual works permit. Inclusion of a covered work in an aggregate does not cause this License to apply to the other parts of the aggregate.

6. Conveying Non-Source Forms.

 You may convey a covered work in object code form under the terms of sections 4 and 5, provided that you also convey the machine-readable Corresponding Source under the terms of this License, in one of these ways:

 a) Convey the object code in, or embodied in, a physical product (including a physical distribution medium), accompanied by the Corresponding Source fixed on a durable physical medium customarily used for software interchange.

 b) Convey the object code in, or embodied in, a physical product (including a physical distribution medium), accompanied by a written offer, valid for at least three years and valid for as long as you offer spare parts or customer support for that product model, to give anyone who possesses the object code either (1) a copy of the Corresponding Source for all the software in the product that is covered by this License, on a durable physical

 medium customarily used for software interchange, for a price no more than your reasonable cost of physically performing this conveying of source, or (2) access to copy the Corresponding Source from a network server at no charge.

 c) Convey individual copies of the object code with a copy of the written offer to provide the Corresponding Source. This alternative is allowed only occasionally and noncommercially, and only if you received the object code with such an offer, in accord with subsection 6b.

 d) Convey the object code by offering access from a designated place (gratis or for a charge), and offer equivalent access to the Corresponding Source in the same way through the same place at no

 further charge. You need not require recipients to copy the Corresponding Source along with the object code. If the place to copy the object code is a network server, the Corresponding Source may be on a different server (operated by you or a third party) that supports equivalent copying facilities, provided you maintain clear directions next to the object code saying where to find the Corresponding Source. Regardless of what server hosts the Corresponding Source, you remain obligated to ensure that it is available for as long as needed to satisfy these requirements.

 e) Convey the object code using peer-to-peer transmission, provided you inform other peers where the object code and Corresponding Source of the work are being offered to the general public at no charge under subsection 6d.

 A separable portion of the object code, whose source code is excluded from the Corresponding Source as a System Library, need not be included in conveying the object code work.

 A "User Product" is either (1) a "consumer product", which means any tangible personal property which is normally used for personal, family, or household purposes, or (2) anything designed or sold for incorporation into a dwelling. In determining whether a product is a consumer product, doubtful cases shall be resolved in favor of coverage. For a particular product received by a particular user, "normally used" refers to a typical or common use of that class of product, regardless of the status of the particular user or of the way in which the particular user actually uses, or expects or is expected to use, the product. A product is a consumer product regardless of whether the product has substantial commercial, industrial or non-consumer uses, unless such uses represent the only significant mode of use of the product.

 "Installation Information" for a User Product means any methods, procedures, authorization keys, or other information required to install and execute modified versions of a covered work in that User Product from a modified version of its Corresponding Source. The information must suffice to ensure that the continued functioning of the modified object code is in no case prevented or interfered with solely because modification has been made.

 If you convey an object code work under this section in, or with, or specifically for use in, a User Product, and the conveying occurs as part of a transaction in which the right of possession and use of the User Product is transferred to the recipient in perpetuity or for a fixed term (regardless of how the transaction is characterized), the Corresponding Source conveyed under this section must be accompanied by the Installation Information. But this requirement does not apply if neither you nor any third party retains the ability to install modified object code on the User Product (for example, the work has been installed in ROM).

#### The requirement

 to provide Installation Information does not include a requirement to continue to provide support service, warranty, or updates for a work that has been modified or installed by the recipient, or for the User Product in which it has been modified or installed. Access to a network may be denied when the modification itself materially and adversely affects the operation of the network or violates the rules and protocols for communication across the network.

 Corresponding Source conveyed, and Installation Information provided, in accord with this section must be in a format that is publicly documented (and with an implementation available to the public in source code form), and must require no special password or key for unpacking, reading or copying.

#### 7. Additional Terms.

 "Additional permissions" are terms that supplement the terms of this License by making exceptions from one or more of its conditions. Additional permissions that are applicable to the entire Program shall be

 treated as though they were included in this License, to the extent that they are valid under applicable law. If additional permissions apply only to part of the Program, that part may be used separately under those permissions, but the entire Program remains governed by this License without regard to the additional permissions.

When you convey a copy of a covered work, you may at your option

remove any additional permissions from that copy, or from any part of it. (Additional permissions may be written to require their own removal in certain cases when you modify the work.) You may place additional permissions on material, added by you to a covered work, for which you have or can give appropriate copyright permission.

 Notwithstanding any other provision of this License, for material you add to a covered work, you may (if authorized by the copyright holders of that material) supplement the terms of this License with terms:

 a) Disclaiming warranty or limiting liability differently from the terms of sections 15 and 16 of this License; or

 b) Requiring preservation of specified reasonable legal notices or author attributions in that material or in the Appropriate Legal Notices displayed by works containing it; or

 c) Prohibiting misrepresentation of the origin of that material, or requiring that modified versions of such material be marked in reasonable ways as different from the original version; or

 d) Limiting the use for publicity purposes of names of licensors or authors of the material; or

 e) Declining to grant rights under trademark law for use of some trade names, trademarks, or service marks; or

 f) Requiring indemnification of licensors and authors of that material by anyone who conveys the material (or modified versions of it) with contractual assumptions of liability to the recipient, for any liability that these contractual assumptions directly impose on those licensors and authors.

 All other non-permissive additional terms are considered "further restrictions" within the meaning of section 10. If the Program as you received it, or any part of it, contains a notice stating that it is governed by this License along with a term that is a further restriction, you may remove that term. If a license document contains a further restriction but permits relicensing or conveying under this License, you may add to a covered work material governed by the terms of that license document, provided that the further restriction does not survive such relicensing or conveying.

 If you add terms to a covered work in accord with this section, you must place, in the relevant source files, a statement of the additional terms that apply to those files, or a notice indicating

where to find the applicable terms.

 Additional terms, permissive or non-permissive, may be stated in the form of a separately written license, or stated as exceptions; the above requirements apply either way.

8. Termination.

 You may not propagate or modify a covered work except as expressly provided under this License. Any attempt otherwise to propagate or modify it is void, and will automatically terminate your rights under this License (including any patent licenses granted under the third paragraph of section 11).

 However, if you cease all violation of this License, then your license from a particular copyright holder is reinstated (a) provisionally, unless and until the copyright holder explicitly and finally terminates your license, and (b) permanently, if the copyright holder fails to notify you of the violation by some reasonable means prior to 60 days after the cessation.

 Moreover, your license from a particular copyright holder is reinstated permanently if the copyright holder notifies you of the violation by some reasonable means, this is the first time you have received notice of violation of this License (for any work) from that copyright holder, and you cure the violation prior to 30 days after your receipt of the notice.

 Termination of your rights under this section does not terminate the licenses of parties who have received copies or rights from you under this License. If your rights have been terminated and not permanently reinstated, you do not qualify to receive new licenses for the same material under section 10.

9. Acceptance Not Required for Having Copies.

 You are not required to accept this License in order to receive or run a copy of the Program. Ancillary propagation of a covered work occurring solely as a consequence of using peer-to-peer transmission to receive a copy likewise does not require acceptance. However, nothing other than this License grants you permission to propagate or modify any covered work. These actions infringe copyright if you do not accept this License. Therefore, by modifying or propagating a covered work, you indicate your acceptance of this License to do so.

10. Automatic Licensing
#### of Downstream Recipients.

 Each time you convey a covered work, the recipient automatically receives a license from the original licensors, to run, modify and propagate that work, subject to this License. You are not responsible for enforcing compliance by third parties with this License.

 An "entity transaction" is a transaction transferring control of an organization, or substantially all assets of one, or subdividing an organization, or merging organizations. If propagation of a covered work results from an entity transaction, each party to that transaction who receives a copy of the work also receives whatever licenses to the work the party's predecessor in interest had or could give under the previous paragraph, plus a right to possession of the Corresponding Source of the work from the predecessor in interest, if the predecessor has it or can get it with reasonable efforts.

 You may not impose any further restrictions on the exercise of the rights granted or affirmed

 under this License. For example, you may not impose a license fee, royalty, or other charge for exercise of rights granted under this License, and you may not initiate litigation (including a cross-claim or counterclaim in a lawsuit) alleging that any patent claim is infringed by making, using, selling, offering for sale, or importing the Program or any portion of it.

#### 11. Patents.

 A "contributor" is a copyright holder who authorizes use under this License of the Program or a work on which the Program is based. The work thus licensed is called the contributor's "contributor version".

 A contributor's "essential patent claims" are all patent claims owned or controlled by the contributor, whether already acquired or hereafter acquired, that would be infringed by some manner, permitted by this License, of making, using, or selling its contributor version, but do not include claims that would be infringed only as a consequence of further modification of the contributor version. For purposes

 of this definition, "control" includes the right to grant patent sublicenses in a manner consistent with the requirements of this License.

 Each contributor grants you a non-exclusive, worldwide, royalty-free patent license under the contributor's essential patent claims, to make, use, sell, offer for sale, import and otherwise run, modify and propagate the contents of its contributor version.

 In the following three paragraphs, a "patent license" is any express agreement or commitment, however denominated, not to enforce a patent (such as an express permission to practice a patent or covenant not to sue for patent infringement). To "grant" such a patent license to a party means to make such an agreement or commitment not to enforce a patent against the party.

 If you convey a covered work, knowingly relying on a patent license, and the Corresponding Source of the work is not available for anyone to copy, free of charge and under the terms of this License, through a publicly

 available network server or other readily accessible means, then you must either (1) cause the Corresponding Source to be so available, or (2) arrange to deprive yourself of the benefit of the patent license for this particular work, or (3) arrange, in a manner consistent with the requirements of this License, to extend the patent license to downstream recipients. "Knowingly relying" means you have actual knowledge that, but for the patent license, your conveying the covered work in a country, or your recipient's use of the covered work in a country, would infringe one or more identifiable patents in that country that you have reason to believe are valid.

 If, pursuant to or in connection with a single transaction or arrangement, you convey, or propagate by procuring conveyance of, a covered work, and grant a patent license to some of the parties receiving the covered work authorizing them to use, propagate, modify or convey a specific copy of the covered work, then the patent license

you grant is automatically extended to all recipients of the covered work and works based on it.

 A patent license is "discriminatory" if it does not include within the scope of its coverage, prohibits the exercise of, or is conditioned on the non-exercise of one or more of the rights that are specifically granted under this License. You may not convey a covered work if you are a party to an arrangement with a third party that is in the business of distributing software, under which you make payment to the third party based on the extent of your activity of conveying the work, and under which the third party grants, to any of the parties who would receive the covered work from you, a discriminatory patent license (a) in connection with copies of the covered work conveyed by you (or copies made from those copies), or (b) primarily for and in connection with specific products or compilations that contain the covered work, unless you entered into that arrangement, or that patent

license was granted, prior to 28 March 2007.

Nothing in this License shall be construed as excluding or limiting

any implied license or other defenses to infringement that may otherwise be available to you under applicable patent law.

#### 12. No Surrender of Others' Freedom.

 If conditions are imposed on you (whether by court order, agreement or otherwise) that contradict the conditions of this License, they do not excuse you from the conditions of this License. If you cannot convey a covered work so as to satisfy simultaneously your obligations under this License and any other pertinent obligations, then as a consequence you may not convey it at all. For example, if you agree to terms that obligate you to collect a royalty for further conveying from those to whom you convey the Program, the only way you could satisfy both those terms and this License would be to refrain entirely from conveying the Program.

13. Use with the GNU Affero General Public License.

#### Notwithstanding

 any other provision of this License, you have permission to link or combine any covered work with a work licensed under version 3 of the GNU Affero General Public License into a single combined work, and to convey the resulting work. The terms of this License will continue to apply to the part which is the covered work, but the special requirements of the GNU Affero General Public License, section 13, concerning interaction through a network will apply to the combination as such.

14. Revised Versions of this License.

 The Free Software Foundation may publish revised and/or new versions of the GNU General Public License from time to time. Such new versions will be similar in spirit to the present version, but may differ in detail to address new problems or concerns.

 Each version is given a distinguishing version number. If the Program specifies that a certain numbered version of the GNU General Public License "or any later version" applies to it, you have the option of following the terms and conditions either of that numbered version or of any later version published by the Free Software Foundation. If the Program does not specify a version number of the GNU General Public License, you may choose any version ever published by the Free Software Foundation.

 If the Program specifies that a proxy can decide which future versions of the GNU General Public License can be used, that proxy's public statement of acceptance of a version permanently authorizes you to choose that version for the Program.

 Later license versions may give you additional or different permissions. However, no additional obligations are imposed on any author or copyright holder as a result of your choosing to follow a later version.

15. Disclaimer of Warranty.

 THERE IS NO WARRANTY FOR THE PROGRAM, TO THE EXTENT PERMITTED BY APPLICABLE LAW. EXCEPT WHEN OTHERWISE STATED IN WRITING THE COPYRIGHT HOLDERS AND/OR OTHER PARTIES PROVIDE THE PROGRAM "AS IS" WITHOUT WARRANTY OF

 ANY KIND, EITHER EXPRESSED OR IMPLIED, INCLUDING, BUT NOT LIMITED TO, THE IMPLIED WARRANTIES OF MERCHANTABILITY AND FITNESS FOR A PARTICULAR PURPOSE. THE ENTIRE RISK AS TO THE QUALITY AND PERFORMANCE OF THE PROGRAM IS WITH YOU. SHOULD THE PROGRAM PROVE DEFECTIVE, YOU ASSUME THE COST OF ALL NECESSARY SERVICING, REPAIR OR CORRECTION.

16. Limitation of Liability.

 IN NO EVENT UNLESS REQUIRED BY APPLICABLE LAW OR AGREED TO IN WRITING WILL ANY COPYRIGHT HOLDER, OR ANY OTHER PARTY WHO MODIFIES AND/OR CONVEYS THE PROGRAM AS PERMITTED ABOVE, BE LIABLE TO YOU FOR DAMAGES, INCLUDING ANY GENERAL, SPECIAL, INCIDENTAL OR CONSEQUENTIAL DAMAGES ARISING OUT OF THE USE OR INABILITY TO USE THE PROGRAM (INCLUDING BUT NOT LIMITED TO LOSS OF DATA OR DATA BEING RENDERED INACCURATE OR LOSSES SUSTAINED BY YOU OR THIRD PARTIES OR A FAILURE OF THE PROGRAM TO OPERATE WITH ANY OTHER PROGRAMS), EVEN IF SUCH HOLDER OR OTHER PARTY HAS BEEN ADVISED OF THE POSSIBILITY OF SUCH DAMAGES.

 17. Interpretation of Sections 15 and 16.

 If the disclaimer of warranty and limitation of liability provided above cannot be given local legal effect according to their terms, reviewing courts shall apply local law that most closely approximates an absolute waiver of all civil liability in connection with the Program, unless a warranty or assumption of liability accompanies a copy of the Program in return for a fee.

END OF TERMS AND CONDITIONS

How to Apply These Terms to Your New Programs

 If you develop a new program, and you want it to be of the greatest possible use to the public, the best way to achieve this is to make it free software which everyone can redistribute and change under these terms.

 To do so, attach the following notices to the program. It is safest to attach them to the start of each source file to most effectively state the exclusion of warranty; and each file should have at least the "copyright" line and a pointer to where the full notice is found.

 <one line to give the program's name and a brief idea of what it does.> Copyright  $(C)$  < year > < name of author

 This program is free software: you can redistribute it and/or modify it under the terms of the GNU General Public License as published by the Free Software Foundation, either version 3 of the License, or (at your option) any later version.

 This program is distributed in the hope that it will be useful, but WITHOUT ANY WARRANTY; without even the implied warranty of MERCHANTABILITY or FITNESS FOR A PARTICULAR PURPOSE. See the GNU General Public License for more details.

 You should have received a copy of the GNU General Public License along with this program. If not, see <http://www.gnu.org/licenses/>.

Also add information on how to contact you by electronic and paper mail.

 If the program does terminal interaction, make it output a short notice like this when it starts in an interactive mode:

<program> Copyright

 $(C)$  <year > <mame of author>

 This program comes with ABSOLUTELY NO WARRANTY; for details type `show w'. This is free software, and you are welcome to redistribute it under certain conditions; type `show c' for details.

The hypothetical commands `show w' and `show c' should show the appropriate parts of the General Public License. Of course, your program's commands might be different; for a GUI interface, you would use an "about box".

 You should also get your employer (if you work as a programmer) or school, if any, to sign a "copyright disclaimer" for the program, if necessary. For more information on this, and how to apply and follow the GNU GPL, see <http://www.gnu.org/licenses/>.

 The GNU General Public License does not permit incorporating your program into proprietary programs. If your program is a subroutine library, you may consider it more useful to permit linking proprietary applications with the library. If this is what you want to do, use the GNU Lesser General

Public License instead of this License. But first, please read <http://www.gnu.org/philosophy/why-not-lgpl.html>.

# **1.373 animal-sniffer-annotation 1.23**

# **1.373.1 Available under license :**

No license file was found, but licenses were detected in source scan.

 $\langle$  . . The MIT License

Copyright (c) 2009 codehaus.org.

 Permission is hereby granted, free of charge, to any person obtaining a copy of this software and associated documentation files (the "Software"), to deal in the Software without restriction, including without limitation the rights to use, copy, modify, merge, publish, distribute, sublicense, and/or sell copies of the Software, and to permit persons to whom the Software is furnished to do so, subject to the following conditions:

 The above copyright notice and this permission notice shall be included in all copies or substantial portions of the Software.

 THE SOFTWARE IS PROVIDED "AS IS", WITHOUT WARRANTY OF ANY KIND, EXPRESS OR IMPLIED, INCLUDING BUT NOT LIMITED TO THE WARRANTIES OF MERCHANTABILITY, FITNESS FOR A PARTICULAR PURPOSE AND NONINFRINGEMENT. IN NO EVENT SHALL THE AUTHORS OR COPYRIGHT HOLDERS BE LIABLE FOR ANY CLAIM, DAMAGES OR OTHER LIABILITY, WHETHER IN AN ACTION OF CONTRACT, TORT OR OTHERWISE, ARISING FROM,

 OUT OF OR IN CONNECTION WITH THE SOFTWARE OR THE USE OR OTHER DEALINGS IN THE SOFTWARE.

-->

Found in path(s):

\* /opt/cola/permits/1699778818\_1685371632.5170038/0/animal-sniffer-annotations-1-23-jar/META-INF/maven/org.codehaus.mojo/animal-sniffer-annotations/pom.xml

# **1.374 keyutils-libs 1.6.3-r3**

# **1.374.1 Available under license :**

 GNU GENERAL PUBLIC LICENSE Version 2, June 1991

Copyright (C) 1989, 1991 Free Software Foundation, Inc. <http://fsf.org/> 51 Franklin St, Fifth Floor, Boston, MA 02110-1301 USA Everyone is permitted to copy and distribute verbatim copies of this license document, but changing it is not allowed.

#### Preamble

 The licenses for most software are designed to take away your freedom to share and change it. By contrast, the GNU General Public License is intended to guarantee your freedom to share and change free software--to make sure the software is free for all its users. This General Public License applies to most of the Free Software Foundation's software and to any other program whose authors commit to using it. (Some other Free Software Foundation software is covered by the GNU Library General Public License instead.) You can apply it to your programs, too.

 When we speak of free software, we are referring to freedom, not price. Our General Public Licenses are designed to make sure that you have the freedom to distribute copies of free software (and charge for this service if you wish), that you receive source code or can get it if you want it, that you can change the software or use pieces of it in new free programs; and that you know you can do these things.

 To protect your rights, we need to make restrictions that forbid anyone to deny you these rights or to ask you to surrender the rights. These restrictions translate to certain responsibilities for you if you distribute copies of the software, or if you modify it.

 For example, if you distribute copies of such a program, whether gratis or for a fee, you must give the recipients all the rights that you have. You must make sure that they, too, receive or can get the source code. And you must show them these terms so they know their rights.

We protect your rights with two steps: (1) copyright the software, and (2) offer you this license which gives you legal permission to copy,

distribute and/or modify the software.

 Also, for each author's protection and ours, we want to make certain that everyone understands that there is no warranty for this free software. If the software is modified by someone else and passed on, we want its recipients to know that what they have is not the original, so that any problems introduced by others will not reflect on the original authors' reputations.

 Finally, any free program is threatened constantly by software patents. We wish to avoid the danger that redistributors of a free program will individually obtain patent licenses, in effect making the program proprietary. To prevent this, we have made it clear that any patent must be licensed for everyone's free use or not licensed at all.

 The precise terms and conditions for copying, distribution and modification follow.

## GNU GENERAL PUBLIC LICENSE TERMS AND CONDITIONS FOR COPYING, DISTRIBUTION AND MODIFICATION

#### 0. This License applies to any program

or other work which contains

a notice placed by the copyright holder saying it may be distributed under the terms of this General Public License. The "Program", below, refers to any such program or work, and a "work based on the Program" means either the Program or any derivative work under copyright law: that is to say, a work containing the Program or a portion of it, either verbatim or with modifications and/or translated into another language. (Hereinafter, translation is included without limitation in the term "modification".) Each licensee is addressed as "you".

Activities other than copying, distribution and modification are not covered by this License; they are outside its scope. The act of running the Program is not restricted, and the output from the Program is covered only if its contents constitute a work based on the Program (independent of having been made by running the Program). Whether that is true depends on what the Program does.

#### 1. You may copy and distribute

verbatim copies of the Program's

source code as you receive it, in any medium, provided that you conspicuously and appropriately publish on each copy an appropriate copyright notice and disclaimer of warranty; keep intact all the notices that refer to this License and to the absence of any warranty; and give any other recipients of the Program a copy of this License along with the Program.

You may charge a fee for the physical act of transferring a copy, and you may at your option offer warranty protection in exchange for a fee.

 2. You may modify your copy or copies of the Program or any portion of it, thus forming a work based on the Program, and copy and distribute such modifications or work under the terms of Section 1 above, provided that you also meet all of these conditions:

 a) You must cause the modified files to carry prominent notices stating that you changed the files and the date of any change.

 b) You must cause any work that you distribute or publish, that in

whole or in part contains or is derived from the Program or any

 part thereof, to be licensed as a whole at no charge to all third parties under the terms of this License.

 c) If the modified program normally reads commands interactively when run, you must cause it, when started running for such interactive use in the most ordinary way, to print or display an announcement including an appropriate copyright notice and a notice that there is no warranty (or else, saying that you provide a warranty) and that users may redistribute the program under these conditions, and telling the user how to view a copy of this License. (Exception: if the Program itself is interactive but does not normally print such an announcement, your work based on the Program is not required to print an announcement.)

These requirements apply to the modified work as a whole. If identifiable sections of that work are not derived from the Program, and can

 be reasonably considered independent and separate works in themselves, then this License, and its terms, do not apply to those sections when you distribute them as separate works. But when you distribute the same sections as part of a whole which is a work based on the Program, the distribution of the whole must be on the terms of this License, whose permissions for other licensees extend to the entire whole, and thus to each and every part regardless of who wrote it.

Thus, it is not the intent of this section to claim rights or contest your rights to work written entirely by you; rather, the intent is to exercise the right to control the distribution of derivative or collective works based on the Program.

In addition, mere aggregation of another work not based on the Program with the Program (or with a work based on the Program) on a volume of a storage or distribution medium does not bring the other work under the scope of this License.

3. You may copy and distribute the Program

(or a work based on it,

under Section 2) in object code or executable form under the terms of Sections 1 and 2 above provided that you also do one of the following:

 a) Accompany it with the complete corresponding machine-readable source code, which must be distributed under the terms of Sections 1 and 2 above on a medium customarily used for software interchange; or,

 b) Accompany it with a written offer, valid for at least three years, to give any third party, for a charge no more than your cost of physically performing source distribution, a complete machine-readable copy of the corresponding source code, to be

 distributed under the terms of Sections 1 and 2 above on a medium customarily used for software interchange; or,

 c) Accompany it with the information you received as to the offer to distribute corresponding source code. (This alternative is allowed only for noncommercial distribution and only if you received the program in object code or executable form with such

an offer, in accord with Subsection b above.)

The source code for a work means the preferred form of the work for making modifications to it. For an executable work, complete source code means all the source code for all modules it contains, plus any associated interface definition files, plus the scripts used to control compilation and installation of the executable. However, as a special exception, the source code distributed need not include anything that is normally distributed (in either source or binary form) with the major components (compiler, kernel, and so on) of the operating system on which the executable runs, unless that component itself accompanies the executable.

If distribution of executable or object code is made by offering access to copy from a designated place, then offering equivalent access to copy the source code from the same place counts as distribution of the source code, even though third parties are not compelled

to copy the source along with the object code.

 4. You may not copy, modify, sublicense, or distribute the Program except as expressly provided under this License. Any attempt otherwise to copy, modify, sublicense or distribute the Program is void, and will automatically terminate your rights under this License. However, parties who have received copies, or rights, from you under this License will not have their licenses terminated so long as such parties remain in full compliance.

 5. You are not required to accept this License, since you have not signed it. However, nothing else grants you permission to modify or distribute the Program or its derivative works. These actions are prohibited by law if you do not accept this License. Therefore, by modifying or distributing the Program (or any work based on the Program), you indicate your acceptance of this License to do so, and all its terms and conditions for copying, distributing or modifying the Program or works based on it.

 6. Each time you redistribute the Program (or any work based on the Program), the recipient automatically receives a license from the

original licensor to copy, distribute or modify the Program subject to these terms and conditions. You may not impose any further restrictions on the recipients' exercise of the rights granted herein. You are not responsible for enforcing compliance by third parties to this License.

 7. If, as a consequence of a court judgment or allegation of patent infringement or for any other reason (not limited to patent issues), conditions are imposed on you (whether by court order, agreement or otherwise) that contradict the conditions of this License, they do not excuse you from the conditions of this License. If you cannot distribute so as to satisfy simultaneously your obligations under this License and any other pertinent obligations, then as a consequence you may not distribute the Program at all. For example, if a patent license would not permit

 royalty-free redistribution of the Program by all those who receive copies directly or indirectly through you, then the only way you could satisfy both it and this License would be to refrain entirely from distribution of the Program.

If any portion of this section is held invalid or unenforceable under any particular circumstance, the balance of the section is intended to apply and the section as a whole is intended to apply in other circumstances.

It is not the purpose of this section to induce you to infringe any patents or other property right claims or to contest validity of any such claims; this section has the sole purpose of protecting the integrity of the free software distribution system, which is implemented by public license practices. Many people have made generous contributions to the wide range of software distributed through that system in reliance on consistent application of that system; it is up to the author/donor to decide if he or she is willing to distribute

 software through any other system and a licensee cannot impose that choice.

This section is intended to make thoroughly clear what is believed to be a consequence of the rest of this License.

 8. If the distribution and/or use of the Program is restricted in certain countries either by patents or by copyrighted interfaces, the original copyright holder who places the Program under this License may add an explicit geographical distribution limitation excluding those countries, so that distribution is permitted only in or among countries not thus excluded. In such case, this License incorporates the limitation as if written in the body of this License.

 9. The Free Software Foundation may publish revised and/or new versions of the General Public License from time to time. Such new versions will be similar in spirit to the present version, but may differ in detail to address new problems or concerns.

Each version is given a distinguishing version number. If the Program specifies

 a version number of this License which applies to it and "any later version", you have the option of following the terms and conditions either of that version or of any later version published by the Free Software Foundation. If the Program does not specify a version number of this License, you may choose any version ever published by the Free Software Foundation.

 10. If you wish to incorporate parts of the Program into other free programs whose distribution conditions are different, write to the author to ask for permission. For software which is copyrighted by the Free Software Foundation, write to the Free Software Foundation; we sometimes make exceptions for this. Our decision will be guided by the two goals of preserving the free status of all derivatives of our free software and of promoting the sharing and reuse of software generally.

### NO WARRANTY

## 11. BECAUSE THE PROGRAM IS LICENSED FREE OF CHARGE, THERE IS NO WARRANTY FOR THE PROGRAM, TO THE EXTENT PERMITTED

BY APPLICABLE LAW. EXCEPT WHEN

OTHERWISE STATED IN WRITING THE COPYRIGHT HOLDERS AND/OR OTHER PARTIES PROVIDE THE PROGRAM "AS IS" WITHOUT WARRANTY OF ANY KIND, EITHER EXPRESSED OR IMPLIED, INCLUDING, BUT NOT LIMITED TO, THE IMPLIED WARRANTIES OF MERCHANTABILITY AND FITNESS FOR A PARTICULAR PURPOSE. THE ENTIRE RISK AS TO THE QUALITY AND PERFORMANCE OF THE PROGRAM IS WITH YOU. SHOULD THE PROGRAM PROVE DEFECTIVE, YOU ASSUME THE COST OF ALL NECESSARY SERVICING, REPAIR OR CORRECTION.

 12. IN NO EVENT UNLESS REQUIRED BY APPLICABLE LAW OR AGREED TO IN WRITING WILL ANY COPYRIGHT HOLDER, OR ANY OTHER PARTY WHO MAY MODIFY AND/OR REDISTRIBUTE THE PROGRAM AS PERMITTED ABOVE, BE LIABLE TO YOU FOR DAMAGES, INCLUDING ANY GENERAL, SPECIAL, INCIDENTAL OR CONSEQUENTIAL DAMAGES ARISING OUT OF THE USE OR INABILITY TO USE THE PROGRAM (INCLUDING BUT NOT LIMITED TO LOSS OF DATA OR DATA BEING RENDERED INACCURATE OR LOSSES SUSTAINED BY YOU OR THIRD PARTIES OR A FAILURE OF THE PROGRAM TO OPERATE WITH ANY **OTHER** 

PROGRAMS), EVEN IF SUCH HOLDER OR OTHER PARTY HAS BEEN ADVISED OF THE POSSIBILITY OF SUCH DAMAGES.

 END OF TERMS AND CONDITIONS

 If you develop a new program, and you want it to be of the greatest possible use to the public, the best way to achieve this is to make it free software which everyone can redistribute and change under these terms.

 To do so, attach the following notices to the program. It is safest to attach them to the start of each source file to most effectively convey the exclusion of warranty; and each file should have at least the "copyright" line and a pointer to where the full notice is found.

 <one line to give the program's name and a brief idea of what it does.> Copyright (C)  $19yy$  <name of author>

 This program is free software; you can redistribute it and/or modify it under the terms of the GNU General Public License as published by the Free Software Foundation; either version 2 of the License, or (at your option) any later version.

 This program is distributed in the hope that it will be useful, but WITHOUT ANY WARRANTY; without even the implied warranty of MERCHANTABILITY or FITNESS FOR A PARTICULAR PURPOSE. See the GNU General Public License for more details.

 You should have received a copy of the GNU General Public License along with this program; if not, write to the Free Software Foundation, Inc., 675 Mass Ave, Cambridge, MA 02139, USA.

Also add information on how to contact you by electronic and paper mail.

If the program is interactive, make it output a short notice like this when it starts in an interactive mode:

 Gnomovision version 69, Copyright (C) 19yy name of author Gnomovision comes with ABSOLUTELY NO WARRANTY; for details type `show w'. This is free software, and you are welcome to redistribute it under certain conditions; type `show c' for details.

The hypothetical commands `show w' and `show c' should show the appropriate parts of the General Public License. Of course, the commands you use may be called something other than `show w' and `show c'; they could even be mouse-clicks or menu items--whatever suits your program.

You should also get your employer (if you work as a programmer) or your school, if any, to sign a "copyright disclaimer" for the program, if necessary. Here is a sample; alter the names:

 Yoyodyne, Inc., hereby disclaims all copyright interest in the program `Gnomovision' (which makes passes at compilers) written by James Hacker.

 <signature of Ty Coon>, 1 April 1989 Ty Coon, President of Vice

This General Public License does not permit incorporating your program into proprietary programs. If your program is a subroutine library, you may consider it more useful to permit linking proprietary applications with the library. If this is what you want to do, use the GNU Library General Public License instead of this License.

 GNU LESSER GENERAL PUBLIC LICENSE Version 2.1, February 1999

Copyright (C) 1991, 1999 Free Software Foundation, Inc. <http://fsf.org/> 51 Franklin St, Fifth Floor, Boston, MA 02110-1301 USA Everyone is permitted to copy and distribute verbatim copies of this license document, but changing it is not allowed.

[This is the first released version of the Lesser GPL. It also counts as the successor of the GNU Library Public License, version 2, hence the version number 2.1.]

#### Preamble

 The licenses for most software are designed to take away your freedom to share and change it. By contrast, the GNU General Public Licenses are intended to guarantee your freedom to share and change free software--to make sure the software is free for all its users.

 This license, the Lesser General Public License, applies to some specially designated software packages--typically libraries--of the Free Software Foundation and other authors who decide to use it. You can use

 it too, but we suggest you first think carefully about whether this license or the ordinary General Public License is the better strategy to use in any particular case, based on the explanations below.

 When we speak of free software, we are referring to freedom of use, not price. Our General Public Licenses are designed to make sure that you have the freedom to distribute copies of free software (and charge for this service if you wish); that you receive source code or can get it if you want it; that you can change the software and use pieces of it in new free programs; and that you are informed that you can do these things.

To protect your rights, we need to make restrictions that forbid

distributors to deny you these rights or to ask you to surrender these rights. These restrictions translate to certain responsibilities for you if you distribute copies of the library or if you modify it.

 For example, if you distribute copies of the library, whether gratis or for a fee, you

 must give the recipients all the rights that we gave you. You must make sure that they, too, receive or can get the source code. If you link other code with the library, you must provide complete object files to the recipients, so that they can relink them with the library after making changes to the library and recompiling it. And you must show them these terms so they know their rights.

We protect your rights with a two-step method: (1) we copyright the library, and (2) we offer you this license, which gives you legal permission to copy, distribute and/or modify the library.

 To protect each distributor, we want to make it very clear that there is no warranty for the free library. Also, if the library is modified by someone else and passed on, the recipients should know that what they have is not the original version, so that the original author's reputation will not be affected by problems that might be introduced by others.

 Finally, software patents pose a constant threat to the existence of

any free program. We wish to make sure that a company cannot effectively restrict the users of a free program by obtaining a restrictive license from a patent holder. Therefore, we insist that any patent license obtained for a version of the library must be consistent with the full freedom of use specified in this license.

 Most GNU software, including some libraries, is covered by the ordinary GNU General Public License. This license, the GNU Lesser General Public License, applies to certain designated libraries, and is quite different from the ordinary General Public License. We use this license for certain libraries in order to permit linking those libraries into non-free programs.

 When a program is linked with a library, whether statically or using a shared library, the combination of the two is legally speaking a combined work, a derivative of the original library. The ordinary General Public License therefore permits such linking only if the entire

 combination fits its criteria of freedom. The Lesser General Public License permits more lax criteria for linking other code with the library.

 We call this license the "Lesser" General Public License because it does Less to protect the user's freedom than the ordinary General Public License. It also provides other free software developers Less of an advantage over competing non-free programs. These disadvantages are the reason we use the ordinary General Public License for many libraries. However, the Lesser license provides advantages in certain special circumstances.

 For example, on rare occasions, there may be a special need to encourage the widest possible use of a certain library, so that it becomes a de-facto standard. To achieve this, non-free programs must be allowed to use the library. A more frequent case is that a free library does the same job as widely used non-free libraries. In this case, there is little to gain by limiting the free library to free software

only, so we use the Lesser General Public License.

 In other cases, permission to use a particular library in non-free programs enables a greater number of people to use a large body of free software. For example, permission to use the GNU C Library in non-free programs enables many more people to use the whole GNU operating system, as well as its variant, the GNU/Linux operating system.

 Although the Lesser General Public License is Less protective of the users' freedom, it does ensure that the user of a program that is linked with the Library has the freedom and the wherewithal to run that program using a modified version of the Library.

 The precise terms and conditions for copying, distribution and modification follow. Pay close attention to the difference between a "work based on the library" and a "work that uses the library". The former contains code derived from the library, whereas the latter must be combined with the library in order to run.

## GNU LESSER GENERAL PUBLIC LICENSE TERMS AND CONDITIONS FOR COPYING, DISTRIBUTION AND MODIFICATION

 0. This License Agreement applies to any software library or other program which contains a notice placed by the copyright holder or other authorized party saying it may be distributed under the terms of this Lesser General Public License (also called "this License"). Each licensee is addressed as "you".

 A "library" means a collection of software functions and/or data prepared so as to be conveniently linked with application programs (which use some of those functions and data) to form executables.

 The "Library", below, refers to any such software library or work which has been distributed under these terms. A "work based on the Library" means either the Library or any derivative work under copyright law: that is to say, a work containing the Library or a portion of it, either verbatim or with modifications and/or translated straightforwardly into another language. (Hereinafter, translation is

included without limitation in the term "modification".)

 "Source code" for a work means the preferred form of the work for making modifications to it. For a library, complete source code means all the source code for all modules it contains, plus any associated interface definition files, plus the scripts used to control compilation and installation of the library.

 Activities other than copying, distribution and modification are not covered by this License; they are outside its scope. The act of running a program using the Library is not restricted, and output from such a program is covered only if its contents constitute a work based on the Library (independent of the use of the Library in a tool for writing it). Whether that is true depends on what the Library does and what the program that uses the Library does.

 1. You may copy and distribute verbatim copies of the Library's complete source code as you receive it, in any medium, provided that you conspicuously and appropriately publish on each copy an appropriate copyright notice and disclaimer of warranty; keep intact all the notices that refer to this License and to the absence of any warranty; and distribute a copy of this License along with the Library.

 You may charge a fee for the physical act of transferring a copy, and you may at your option offer warranty protection in exchange for a fee.

 2. You may modify your copy or copies of the Library or any portion of it, thus forming a work based on the Library, and copy and distribute such modifications or work under the terms of Section 1 above, provided that you also meet all of these conditions:

a) The modified work must itself be a software library.

 b) You must cause the files modified to carry prominent notices stating that you changed the files and the date of any change.

c) You must cause the whole of the work to be licensed at no

charge to all third parties under the terms of this License.

#### d) If a facility

 in the modified Library refers to a function or a table of data to be supplied by an application program that uses the facility, other than as an argument passed when the facility is invoked, then you must make a good faith effort to ensure that, in the event an application does not supply such function or table, the facility still operates, and performs whatever part of its purpose remains meaningful.

 (For example, a function in a library to compute square roots has a purpose that is entirely well-defined independent of the application. Therefore, Subsection 2d requires that any application-supplied function or table used by this function must be optional: if the application does not supply it, the square root function must still compute square roots.)

These requirements apply to the modified work as a whole. If identifiable sections of that work are not derived from the Library, and can be reasonably considered independent and separate works in

themselves, then this License, and its terms, do not apply to those sections when you distribute them as separate works. But when you distribute the same sections as part of a whole which is a work based on the Library, the distribution of the whole must be on the terms of this License, whose permissions for other licensees extend to the entire whole, and thus to each and every part regardless of who wrote it.

Thus, it is not the intent of this section to claim rights or contest your rights to work written entirely by you; rather, the intent is to exercise the right to control the distribution of derivative or collective works based on the Library.

In addition, mere aggregation of another work not based on the Library with the Library (or with a work based on the Library) on a volume of a storage or distribution medium does not bring the other work under the scope of this License.

 3. You may opt to apply the terms of the ordinary GNU General Public License instead

 of this License to a given copy of the Library. To do this, you must alter all the notices that refer to this License, so that they refer to the ordinary GNU General Public License, version 2, instead of to this License. (If a newer version than version 2 of the ordinary GNU General Public License has appeared, then you can specify that version instead if you wish.) Do not make any other change in

these notices.

 Once this change is made in a given copy, it is irreversible for that copy, so the ordinary GNU General Public License applies to all subsequent copies and derivative works made from that copy.

 This option is useful when you wish to copy part of the code of the Library into a program that is not a library.

 4. You may copy and distribute the Library (or a portion or derivative of it, under Section 2) in object code or executable form under the terms of Sections 1 and 2 above provided that you accompany it with the complete corresponding machine-readable source code, which

must be distributed under the terms of Sections 1 and 2 above on a medium customarily used for software interchange.

 If distribution of object code is made by offering access to copy from a designated place, then offering equivalent access to copy the source code from the same place satisfies the requirement to distribute the source code, even though third parties are not compelled to copy the source along with the object code.

 5. A program that contains no derivative of any portion of the Library, but is designed to work with the Library by being compiled or linked with it, is called a "work that uses the Library". Such a work, in isolation, is not a derivative work of the Library, and therefore falls outside the scope of this License.

 However, linking a "work that uses the Library" with the Library creates an executable that is a derivative of the Library (because it contains portions of the Library), rather than a "work that uses the library". The executable is therefore covered by this License. Section 6 states terms for distribution of such executables.

 When a "work that uses the Library" uses material from a header file that is part of the Library, the object code for the work may be a derivative work of the Library even though the source code is not. Whether this is true is especially significant if the work can be linked without the Library, or if the work is itself a library. The threshold for this to be true is not precisely defined by law.

 If such an object file uses only numerical parameters, data structure layouts and accessors, and small macros and small inline functions (ten lines or less in length), then the use of the object file is unrestricted, regardless of whether it is legally a derivative work. (Executables containing this object code plus portions of the

 Otherwise, if the work is a derivative of the Library, you may distribute the object code for the work under the terms of Section 6.

Any executables containing that work also fall under Section 6, whether or not they are linked directly with the Library itself.

 6. As an exception to the Sections above, you may also combine or link a "work that uses the Library" with the Library to produce a work containing portions of the Library, and distribute that work under terms of your choice, provided that the terms permit modification of the work for the customer's own use and reverse engineering for debugging such modifications.

 You must give prominent notice with each copy of the work that the Library is used in it and that the Library and its use are covered by this License. You must supply a copy of this License. If the work during execution displays copyright notices, you must include the copyright notice for the Library among them, as well as a reference directing the user to the copy of this License. Also, you must do one of these things:

 a) Accompany the work with the complete corresponding machine-readable source code for the Library including whatever changes were used in the work (which must be distributed under Sections 1 and 2 above); and, if the work is an executable linked with the Library, with the complete machine-readable "work that uses the Library", as object code and/or source code, so that the user can modify the Library and then relink to produce a modified executable containing the modified Library. (It is understood that the user who changes the contents of definitions files in the Library will not necessarily be able to recompile the application to use the modified definitions.)

 b) Use a suitable shared library mechanism for linking with the Library. A suitable mechanism is one that (1) uses at run time a copy of the library already present on the user's computer system, rather than copying library functions into the executable, and (2) will operate properly with a modified version of the library, if

 the user installs one, as long as the modified version is interface-compatible with the version that the work was made with.

 c) Accompany the work with a written offer, valid for at least three years, to give the same user the materials specified in Subsection 6a, above, for a charge no more than the cost of performing this distribution.

 d) If distribution of the work is made by offering access to copy from a designated place, offer equivalent access to copy the above specified materials from the same place.

 e) Verify that the user has already received a copy of these materials or that you have already sent this user a copy.

 For an executable, the required form of the "work that uses the Library" must include any data and utility programs needed for reproducing the executable from it. However, as a special exception, the materials to be distributed need not include anything that is normally distributed (in either source or binary form) with the major components (compiler, kernel, and so on) of the operating system on which the executable runs, unless that component itself accompanies the executable.

 It may happen that this requirement contradicts the license restrictions of other proprietary libraries that do not normally accompany the operating system. Such a contradiction means you cannot use both them and the Library together in an executable that you distribute.

 7. You may place library facilities that are a work based on the Library side-by-side in a single library together with other library facilities not covered by this License, and distribute such a combined library, provided that the separate distribution of the work based on the Library and of the other library facilities is otherwise permitted, and provided that you do these two things:

 a) Accompany the combined library with a copy of the same work based on the Library, uncombined with any other library facilities. This must be distributed under the terms of the

Sections above.

 b) Give prominent notice with the combined library of the fact that part of it is a work based on the Library, and explaining where to find the accompanying uncombined form of the same work.

 8. You may not copy, modify, sublicense, link with, or distribute the Library except as expressly provided under this License. Any attempt otherwise to copy, modify, sublicense, link with, or distribute the Library is void, and will automatically terminate your rights under this License. However, parties who have received copies, or rights, from you under this License will not have their licenses terminated so long as such parties remain in full compliance.

 9. You are not required to accept this License, since you have not signed it. However, nothing else grants you permission to modify or distribute the Library or its derivative works. These actions are prohibited by law if you do not accept this License. Therefore, by

modifying or distributing the Library (or any work based on the Library), you indicate your acceptance of this License to do so, and all its terms and conditions for copying, distributing or modifying the Library or works based on it.

 10. Each time you redistribute the Library (or any work based on the Library), the recipient automatically receives a license from the original licensor to copy, distribute, link with or modify the Library subject to these terms and conditions. You may not impose any further restrictions on the recipients' exercise of the rights granted herein. You are not responsible for enforcing compliance by third parties with this License.

 11. If, as a consequence of a court judgment or allegation of patent infringement or for any other reason (not limited to patent issues), conditions are imposed on you (whether by court order, agreement or otherwise) that contradict the conditions of this License, they do not excuse you from the conditions of this License.

#### If you cannot

distribute so as to satisfy simultaneously your obligations under this License and any other pertinent obligations, then as a consequence you may not distribute the Library at all. For example, if a patent license would not permit royalty-free redistribution of the Library by all those who receive copies directly or indirectly through you, then the only way you could satisfy both it and this License would be to refrain entirely from distribution of the Library.

If any portion of this section is held invalid or unenforceable under any particular circumstance, the balance of the section is intended to apply, and the section as a whole is intended to apply in other circumstances.

It is not the purpose of this section to induce you to infringe any patents or other property right claims or to contest validity of any such claims; this section has the sole purpose of protecting the integrity of the free software distribution system which is implemented by public license practices.

#### Many people have made

generous contributions to the wide range of software distributed through that system in reliance on consistent application of that system; it is up to the author/donor to decide if he or she is willing to distribute software through any other system and a licensee cannot impose that choice.

This section is intended to make thoroughly clear what is believed to be a consequence of the rest of this License.

 12. If the distribution and/or use of the Library is restricted in certain countries either by patents or by copyrighted interfaces, the original copyright holder who places the Library under this License may add an explicit geographical distribution limitation excluding those countries, so that distribution is permitted only in or among countries not thus excluded. In such case, this License incorporates the limitation as if written in the body of this License.

 13. The Free Software Foundation may publish revised and/or new versions of the Lesser

 General Public License from time to time. Such new versions will be similar in spirit to the present version, but may differ in detail to address new problems or concerns.

Each version is given a distinguishing version number. If the Library specifies a version number of this License which applies to it and "any later version", you have the option of following the terms and conditions either of that version or of any later version published by the Free Software Foundation. If the Library does not specify a license version number, you may choose any version ever published by the Free Software Foundation.

 14. If you wish to incorporate parts of the Library into other free programs whose distribution conditions are incompatible with these, write to the author to ask for permission. For software which is copyrighted by the Free Software Foundation, write to the Free Software Foundation; we sometimes make exceptions for this. Our decision will be guided by the two goals of preserving the free status of all derivatives of our free software and of promoting the sharing

and reuse of software generally.

### NO WARRANTY

 15. BECAUSE THE LIBRARY IS LICENSED FREE OF CHARGE, THERE IS NO WARRANTY FOR THE LIBRARY, TO THE EXTENT PERMITTED BY APPLICABLE LAW. EXCEPT WHEN OTHERWISE STATED IN WRITING THE COPYRIGHT HOLDERS AND/OR OTHER PARTIES PROVIDE THE LIBRARY "AS IS" WITHOUT WARRANTY OF ANY KIND, EITHER EXPRESSED OR IMPLIED, INCLUDING, BUT NOT LIMITED TO, THE IMPLIED WARRANTIES OF MERCHANTABILITY AND FITNESS FOR A PARTICULAR PURPOSE. THE ENTIRE RISK AS TO THE QUALITY AND PERFORMANCE OF THE LIBRARY IS WITH YOU. SHOULD THE LIBRARY PROVE DEFECTIVE, YOU ASSUME THE COST OF ALL NECESSARY SERVICING, REPAIR OR CORRECTION.

 16. IN NO EVENT UNLESS REQUIRED BY APPLICABLE LAW OR AGREED TO IN WRITING WILL ANY COPYRIGHT HOLDER, OR ANY OTHER PARTY WHO MAY MODIFY AND/OR REDISTRIBUTE THE LIBRARY AS PERMITTED ABOVE, BE LIABLE TO YOU FOR DAMAGES, INCLUDING ANY GENERAL, SPECIAL, INCIDENTAL OR

CONSEQUENTIAL DAMAGES ARISING OUT OF THE USE OR INABILITY TO USE THE LIBRARY (INCLUDING BUT NOT LIMITED TO LOSS OF DATA OR DATA BEING RENDERED INACCURATE OR LOSSES SUSTAINED BY YOU OR THIRD PARTIES OR A FAILURE OF THE LIBRARY TO OPERATE WITH ANY OTHER SOFTWARE), EVEN IF SUCH HOLDER OR OTHER PARTY HAS BEEN ADVISED OF THE POSSIBILITY OF SUCH DAMAGES.

#### END OF TERMS AND CONDITIONS

How to Apply These Terms to Your New Libraries

 If you develop a new library, and you want it to be of the greatest possible use to the public, we recommend making it free software that everyone can redistribute and change. You can do so by permitting redistribution under these terms (or, alternatively, under the terms of the ordinary General Public License).

 To apply these terms, attach the following notices to the library. It is safest to attach them to the start of each source file to most effectively convey the exclusion of warranty; and each file should have at least the "copyright"

line and a pointer to where the full notice is found.

 <one line to give the library's name and a brief idea of what it does.> Copyright  $(C)$  <year > <name of author>

 This library is free software; you can redistribute it and/or modify it under the terms of the GNU Lesser General Public License as published by the Free Software Foundation; either version 2.1 of the License, or (at your option) any later version.

 This library is distributed in the hope that it will be useful, but WITHOUT ANY WARRANTY; without even the implied warranty of MERCHANTABILITY or FITNESS FOR A PARTICULAR PURPOSE. See the GNU Lesser General Public License for more details.

 You should have received a copy of the GNU Lesser General Public License along with this library; if not, write to the Free Software Foundation, Inc., 51 Franklin St, Fifth Floor, Boston, MA 02110-1301 USA

Also add information on how to contact you by electronic and paper mail.

You should also get your employer (if you work as a programmer) or your school, if any, to sign a "copyright disclaimer" for the library, if necessary. Here is a sample; alter the names:

 Yoyodyne, Inc., hereby disclaims all copyright interest in the library `Frob' (a library for tweaking knobs) written by James Random Hacker.

 <signature of Ty Coon>, 1 April 1990 Ty Coon, President of Vice

That's all there is to it!

# **1.375 j2objc-annotations 2.8**

## **1.375.1 Available under license :**

No license file was found, but licenses were detected in source scan.

/\*

- \* Licensed under the Apache License, Version 2.0 (the "License");
- \* you may not use this file except in compliance with the License.
- \* You may obtain a copy of the License at
- \*

\* http://www.apache.org/licenses/LICENSE-2.0

- \*
- \* Unless required by applicable law or agreed to in writing, software
- \* distributed under the License is distributed on an "AS IS" BASIS,
- \* WITHOUT WARRANTIES OR CONDITIONS OF ANY KIND, either express or implied.
- \* See the License for the specific language governing permissions and
- \* limitations under the License.

\*/

Found in path(s):

\* /opt/cola/permits/1704412778\_1685746927.655543/0/j2objc-annotations-2-8-sourcesjar/com/google/j2objc/annotations/OnDealloc.java

\* /opt/cola/permits/1704412778\_1685746927.655543/0/j2objc-annotations-2-8-sourcesjar/com/google/j2objc/annotations/J2ObjCIncompatible.java

\* /opt/cola/permits/1704412778\_1685746927.655543/0/j2objc-annotations-2-8-sourcesjar/com/google/j2objc/annotations/LoopTranslation.java

\*

 /opt/cola/permits/1704412778\_1685746927.655543/0/j2objc-annotations-2-8-sourcesjar/com/google/j2objc/annotations/RetainedLocalRef.java

\* /opt/cola/permits/1704412778\_1685746927.655543/0/j2objc-annotations-2-8-sourcesjar/com/google/j2objc/annotations/ReflectionSupport.java

\* /opt/cola/permits/1704412778\_1685746927.655543/0/j2objc-annotations-2-8-sourcesjar/com/google/j2objc/annotations/Property.java

\* /opt/cola/permits/1704412778\_1685746927.655543/0/j2objc-annotations-2-8-sourcesjar/com/google/j2objc/annotations/WeakOuter.java

```
* /opt/cola/permits/1704412778_1685746927.655543/0/j2objc-annotations-2-8-sources-
jar/com/google/j2objc/annotations/RetainedWith.java
* /opt/cola/permits/1704412778_1685746927.655543/0/j2objc-annotations-2-8-sources-
jar/com/google/j2objc/annotations/ObjectiveCName.java
No license file was found, but licenses were detected in source scan.
/*
```

```
* Copyright 2012 Google Inc. All Rights Reserved.
```
\*

```
* Licensed under the Apache License, Version 2.0 (the "License");
```
- \* you may not use this file except in compliance with the License.
- \* You may obtain a copy of the License at
- \*

```
* http://www.apache.org/licenses/LICENSE-2.0
```
- \*
- \* Unless required by applicable law or agreed to in writing, software
- \* distributed under the License is distributed on an "AS IS" BASIS,
- \* WITHOUT WARRANTIES OR CONDITIONS OF ANY KIND, either express or implied.
- \* See the License for the specific language governing permissions and
- \* limitations under the License.

```
*/
```
Found in path(s):

\* /opt/cola/permits/1704412778\_1685746927.655543/0/j2objc-annotations-2-8-sourcesjar/com/google/j2objc/annotations/Weak.java

\* /opt/cola/permits/1704412778\_1685746927.655543/0/j2objc-annotations-2-8-sources-

jar/com/google/j2objc/annotations/AutoreleasePool.java

# **1.376 libcap 2.69-r1**

# **1.376.1 Available under license :**

/\* SPDX-License-Identifier: BSD-3-Clause OR GPL-2.0-only \*/

Unless otherwise \*explicitly\* stated, the following text describes the licensed conditions under which the contents of this libcap/cap release may be used and distributed.

The licensed conditions are one or the other of these two Licenses:

- BSD 3-clause

 $-$  GPL  $v2.0$ 

-------------------------------------------------------------------------

BSD 3-clause: -------------

Redistribution and use in source and binary forms of libcap/cap, with

or without modification, are permitted provided that the following conditions are met:

- 1. Redistributions of source code must retain any existing copyright notice, and this entire permission notice in its entirety, including the disclaimer of warranties.
- 2. Redistributions in binary form must reproduce all prior and current copyright notices, this list of conditions, and the following disclaimer in the documentation and/or other materials provided with the distribution.

#### 3.

 The name of any author may not be used to endorse or promote products derived from this software without their specific prior written permission.

THIS SOFTWARE IS PROVIDED ``AS IS'' AND ANY EXPRESS OR IMPLIED WARRANTIES, INCLUDING, BUT NOT LIMITED TO, THE IMPLIED WARRANTIES OF MERCHANTABILITY AND FITNESS FOR A PARTICULAR PURPOSE ARE DISCLAIMED. IN NO EVENT SHALL THE AUTHOR(S) BE LIABLE FOR ANY DIRECT, INDIRECT, INCIDENTAL, SPECIAL, EXEMPLARY, OR CONSEQUENTIAL DAMAGES (INCLUDING, BUT NOT LIMITED TO, PROCUREMENT OF SUBSTITUTE GOODS OR SERVICES; LOSS OF USE, DATA, OR PROFITS; OR BUSINESS INTERRUPTION) HOWEVER CAUSED AND ON ANY THEORY OF LIABILITY, WHETHER IN CONTRACT, STRICT LIABILITY, OR TORT (INCLUDING NEGLIGENCE OR OTHERWISE) ARISING IN ANY WAY OUT OF THE USE OF THIS SOFTWARE, EVEN IF ADVISED OF THE POSSIBILITY OF SUCH DAMAGE.

-------------------------------------------------------------------------

GPL v2.0:

---------

ALTERNATIVELY, this product may be distributed under the terms of the

GNU General Public License (v2.0 - see below), in which case the provisions of the GNU GPL are required INSTEAD OF the above restrictions. (This clause is necessary due to a potential conflict between the GNU GPL and the restrictions contained in a BSD-style copyright.)

-------------------------

Full text of gpl-2.0.txt:

-------------------------

 GNU GENERAL PUBLIC LICENSE Version 2, June 1991

Copyright (C) 1989, 1991 Free Software Foundation, Inc., 51 Franklin Street, Fifth Floor, Boston, MA 02110-1301 USA Everyone is permitted to copy and distribute verbatim copies of this license document, but changing it is not allowed.

#### Preamble

 The licenses for most software are designed to take away your freedom to share and change it. By contrast, the GNU General Public License is intended to guarantee your freedom to share and change free software--to make sure the software is free for all its users. This

General Public License applies to most of the Free Software Foundation's software and to any other program whose authors commit to using it. (Some other Free Software Foundation software is covered by the GNU Lesser General Public License instead.) You can apply it to your programs, too.

 When we speak of free software, we are referring to freedom, not price. Our General Public Licenses are designed to make sure that you have the freedom to distribute copies of free software (and charge for this service if you wish), that you receive source code or can get it if you want it, that you can change the software or use pieces of it in new free programs; and that you know you can do these things.

 To protect your rights, we need to make restrictions that forbid anyone to deny you these rights or to ask you to surrender the rights. These restrictions translate to certain responsibilities for you if you distribute copies of the software, or if you modify it.

#### For example, if

 you distribute copies of such a program, whether gratis or for a fee, you must give the recipients all the rights that you have. You must make sure that they, too, receive or can get the source code. And you must show them these terms so they know their rights.

We protect your rights with two steps: (1) copyright the software, and (2) offer you this license which gives you legal permission to copy, distribute and/or modify the software.

 Also, for each author's protection and ours, we want to make certain that everyone understands that there is no warranty for this free software. If the software is modified by someone else and passed on, we want its recipients to know that what they have is not the original, so that any problems introduced by others will not reflect on the original authors' reputations.

 Finally, any free program is threatened constantly by software patents. We wish to avoid the danger that redistributors of a free program will individually obtain patent licenses, in effect making the program proprietary. To prevent this, we have made it clear that any patent must be licensed for everyone's free use or not licensed at all.

 The precise terms and conditions for copying, distribution and modification follow.

## GNU GENERAL PUBLIC LICENSE TERMS AND CONDITIONS FOR COPYING, DISTRIBUTION AND MODIFICATION

 0. This License applies to any program or other work which contains a notice placed by the copyright holder saying it may be distributed under the terms of this General Public License. The "Program", below, refers to any such program or work, and a "work based on the Program" means either the Program or any derivative work under copyright law: that is to say, a work containing the Program or a portion of it, either verbatim or with modifications and/or translated into another language. (Hereinafter, translation is included without limitation in the term "modification".) Each licensee is addressed as "you".

#### Activities

 other than copying, distribution and modification are not covered by this License; they are outside its scope. The act of running the Program is not restricted, and the output from the Program is covered only if its contents constitute a work based on the Program (independent of having been made by running the Program). Whether that is true depends on what the Program does.

 1. You may copy and distribute verbatim copies of the Program's source code as you receive it, in any medium, provided that you conspicuously and appropriately publish on each copy an appropriate copyright notice and disclaimer of warranty; keep intact all the notices that refer to this License and to the absence of any warranty; and give any other recipients of the Program a copy of this License along with the Program.

You may charge a fee for the physical act of transferring a copy, and you may at your option offer warranty protection in exchange for a fee.

 2. You may modify your copy or copies of the Program or any portion

of it, thus forming a work based on the Program, and copy and distribute such modifications or work under the terms of Section 1 above, provided that you also meet all of these conditions:

 a) You must cause the modified files to carry prominent notices stating that you changed the files and the date of any change.

 b) You must cause any work that you distribute or publish, that in whole or in part contains or is derived from the Program or any part thereof, to be licensed as a whole at no charge to all third parties under the terms of this License.

 c) If the modified program normally reads commands interactively when run, you must cause it, when started running for such interactive use in the most ordinary way, to print or display an announcement including an appropriate copyright notice and a notice that there is no warranty (or else, saying that you provide a warranty) and that users may redistribute the program under

 these conditions, and telling the user how to view a copy of this License. (Exception: if the Program itself is interactive but does not normally print such an announcement, your work based on the Program is not required to print an announcement.)

These requirements apply to the modified work as a whole. If identifiable sections of that work are not derived from the Program, and can be reasonably considered independent and separate works in themselves, then this License, and its terms, do not apply to those sections when you distribute them as separate works. But when you distribute the same sections as part of a whole which is a work based on the Program, the distribution of the whole must be on the terms of this License, whose permissions for other licensees extend to the entire whole, and thus to each and every part regardless of who wrote it.

Thus, it is not the intent of this section to claim rights or contest your rights to work written entirely by you; rather, the intent is to exercise the right to control the distribution of derivative or collective works based on the Program.

In addition, mere aggregation of another work not based on the Program with the Program (or with a work based on the Program) on a volume of a storage or distribution medium does not bring the other work under the scope of this License.

 3. You may copy and distribute the Program (or a work based on it, under Section 2) in object code or executable form under the terms of Sections 1 and 2 above provided that you also do one of the following:

 a) Accompany it with the complete corresponding machine-readable source code, which must be distributed under the terms of Sections 1 and 2 above on a medium customarily used for software interchange; or,  b) Accompany it with a written offer, valid for at least three years, to give any third party, for a charge no more than your cost of physically performing source distribution, a complete

 machine-readable copy of the corresponding source code, to be distributed under the terms of Sections 1 and 2 above on a medium customarily used for software interchange; or,

 c) Accompany it with the information you received as to the offer to distribute corresponding source code. (This alternative is allowed only for noncommercial distribution and only if you received the program in object code or executable form with such an offer, in accord with Subsection b above.)

The source code for a work means the preferred form of the work for making modifications to it. For an executable work, complete source code means all the source code for all modules it contains, plus any associated interface definition files, plus the scripts used to control compilation and installation of the executable. However, as a special exception, the source code distributed need not include anything that is normally distributed (in either source or binary form) with the major components (compiler, kernel, and so on) of the operating system on which the executable runs, unless that component itself accompanies the executable.

If distribution of executable or object code is made by offering access to copy from a designated place, then offering equivalent access to copy the source code from the same place counts as distribution of the source code, even though third parties are not compelled to copy the source along with the object code.

 4. You may not copy, modify, sublicense, or distribute the Program except as expressly provided under this License. Any attempt otherwise to copy, modify, sublicense or distribute the Program is void, and will automatically terminate your rights under this License. However, parties who have received copies, or rights, from you under this License will not have their licenses terminated so long as such parties remain in full compliance.

 5. You are not required to accept this License, since you have not signed it. However,

 nothing else grants you permission to modify or distribute the Program or its derivative works. These actions are prohibited by law if you do not accept this License. Therefore, by modifying or distributing the Program (or any work based on the Program), you indicate your acceptance of this License to do so, and all its terms and conditions for copying, distributing or modifying the Program or works based on it.

 6. Each time you redistribute the Program (or any work based on the Program), the recipient automatically receives a license from the original licensor to copy, distribute or modify the Program subject to these terms and conditions. You may not impose any further restrictions on the recipients' exercise of the rights granted herein. You are not responsible for enforcing compliance by third parties to this License.

 7. If, as a consequence of a court judgment or allegation of patent infringement or for any other reason (not limited to patent issues), conditions are imposed

 on you (whether by court order, agreement or otherwise) that contradict the conditions of this License, they do not excuse you from the conditions of this License. If you cannot distribute so as to satisfy simultaneously your obligations under this License and any other pertinent obligations, then as a consequence you may not distribute the Program at all. For example, if a patent license would not permit royalty-free redistribution of the Program by all those who receive copies directly or indirectly through you, then the only way you could satisfy both it and this License would be to refrain entirely from distribution of the Program.

If any portion of this section is held invalid or unenforceable under any particular circumstance, the balance of the section is intended to apply and the section as a whole is intended to apply in other circumstances.

It is not the purpose of this section to induce you to infringe any patents or other property right claims or to contest validity of any

such claims; this section has the sole purpose of protecting the integrity of the free software distribution system, which is implemented by public license practices. Many people have made generous contributions to the wide range of software distributed through that system in reliance on consistent application of that system; it is up to the author/donor to decide if he or she is willing to distribute software through any other system and a licensee cannot impose that choice.

This section is intended to make thoroughly clear what is believed to be a consequence of the rest of this License.

 8. If the distribution and/or use of the Program is restricted in certain countries either by patents or by copyrighted interfaces, the original copyright holder who places the Program under this License may add an explicit geographical distribution limitation excluding those countries, so that distribution is permitted only in or among countries not thus excluded. In such case, this License incorporates the limitation as if written in the body of this License.

 9. The Free Software Foundation may publish revised and/or new versions of the General Public License from time to time. Such new versions will be similar in spirit to the present version, but may differ in detail to address new problems or concerns.

Each version is given a distinguishing version number. If the Program specifies a version number of this License which applies to it and "any later version", you have the option of following the terms and conditions either of that version or of any later version published by the Free Software Foundation. If the Program does not specify a version number of this License, you may choose any version ever published by the Free Software Foundation.

 10. If you wish to incorporate parts of the Program into other free programs whose distribution conditions are different, write to the author to ask for permission. For software which is copyrighted by the Free Software

 Foundation, write to the Free Software Foundation; we sometimes make exceptions for this. Our decision will be guided by the two goals of preserving the free status of all derivatives of our free software and of promoting the sharing and reuse of software generally.

#### NO WARRANTY

 11. BECAUSE THE PROGRAM IS LICENSED FREE OF CHARGE, THERE IS NO WARRANTY FOR THE PROGRAM, TO THE EXTENT PERMITTED BY APPLICABLE LAW. EXCEPT WHEN OTHERWISE STATED IN WRITING THE COPYRIGHT HOLDERS AND/OR OTHER PARTIES PROVIDE THE PROGRAM "AS IS" WITHOUT WARRANTY OF ANY KIND, EITHER EXPRESSED OR IMPLIED, INCLUDING, BUT NOT LIMITED TO, THE IMPLIED WARRANTIES OF MERCHANTABILITY AND FITNESS FOR A PARTICULAR PURPOSE. THE ENTIRE RISK AS TO THE QUALITY AND PERFORMANCE OF THE PROGRAM IS WITH YOU. SHOULD THE PROGRAM PROVE DEFECTIVE, YOU ASSUME THE COST OF ALL NECESSARY SERVICING, REPAIR OR CORRECTION.

 12. IN NO EVENT UNLESS REQUIRED BY APPLICABLE LAW OR AGREED TO IN WRITING WILL

 ANY COPYRIGHT HOLDER, OR ANY OTHER PARTY WHO MAY MODIFY AND/OR REDISTRIBUTE THE PROGRAM AS PERMITTED ABOVE, BE LIABLE TO YOU FOR DAMAGES, INCLUDING ANY GENERAL, SPECIAL, INCIDENTAL OR CONSEQUENTIAL DAMAGES ARISING OUT OF THE USE OR INABILITY TO USE THE PROGRAM (INCLUDING BUT NOT LIMITED TO LOSS OF DATA OR DATA BEING RENDERED INACCURATE OR LOSSES SUSTAINED BY YOU OR THIRD PARTIES OR A FAILURE OF THE PROGRAM TO OPERATE WITH ANY OTHER

## PROGRAMS), EVEN IF SUCH HOLDER OR OTHER PARTY HAS BEEN ADVISED OF THE POSSIBILITY OF SUCH DAMAGES.

#### END OF TERMS AND CONDITIONS

How to Apply These Terms to Your New Programs

 If you develop a new program, and you want it to be of the greatest possible use to the public, the best way to achieve this is to make it free software which everyone can redistribute and change under these terms.

 To do so, attach the following notices to the program. It is safest to attach them to the start of each source file to most effectively convey

 the exclusion of warranty; and each file should have at least the "copyright" line and a pointer to where the full notice is found.

 <one line to give the program's name and a brief idea of what it does.> Copyright  $(C)$  <year > <name of author>

 This program is free software; you can redistribute it and/or modify it under the terms of the GNU General Public License as published by the Free Software Foundation; either version 2 of the License, or (at your option) any later version.

 This program is distributed in the hope that it will be useful, but WITHOUT ANY WARRANTY; without even the implied warranty of MERCHANTABILITY or FITNESS FOR A PARTICULAR PURPOSE. See the GNU General Public License for more details.

 You should have received a copy of the GNU General Public License along with this program; if not, write to the Free Software Foundation, Inc., 51 Franklin Street, Fifth Floor, Boston, MA 02110-1301 USA.

Also add information on how to contact you by electronic and paper mail.

If the program is interactive, make it output a short notice like this when it starts in an interactive mode:

 Gnomovision version 69, Copyright (C) year name of author Gnomovision comes with ABSOLUTELY NO WARRANTY; for details type `show w'. This is free software, and you are welcome to redistribute it under certain conditions; type `show c' for details.

The hypothetical commands `show w' and `show c' should show the appropriate parts of the General Public License. Of course, the commands you use may be called something other than `show w' and `show c'; they could even be

mouse-clicks or menu items--whatever suits your program.

You should also get your employer (if you work as a programmer) or your school, if any, to sign a "copyright disclaimer" for the program, if necessary. Here is a sample; alter the names:

 Yoyodyne, Inc., hereby disclaims all copyright interest in the program `Gnomovision' (which makes passes at compilers) written by James Hacker.

 <signature of Ty Coon>, 1 April 1989 Ty Coon, President of Vice

This General Public License does not permit incorporating your program into proprietary programs. If your program is a subroutine library, you may consider it more useful to permit linking proprietary applications with the library. If this is what you want to do, use the GNU Lesser General Public License instead of this License. /\* SPDX-License-Identifier: BSD-3-Clause OR GPL-2.0-only \*/

Unless otherwise \*explicitly\* stated, the following text describes the licensed conditions under which the contents of this libcap/psx release may be used and distributed.

The licensed conditions are one or the other of these two Licenses:

 - BSD 3-clause - GPL v2.0

-------------------------------------------------------------------------

BSD 3-clause: -------------

Redistribution and use in source and binary forms of libcap/psx, with or without modification, are permitted provided that the following conditions are met:

1. Redistributions of source code must retain any existing copyright notice, and this entire permission notice in its entirety, including the disclaimer of warranties.

2. Redistributions in binary form must reproduce all prior and current copyright notices, this list of conditions, and the following disclaimer in the documentation and/or other materials provided with the distribution.

3.

 The name of any author may not be used to endorse or promote products derived from this software without their specific prior written permission.

THIS SOFTWARE IS PROVIDED ``AS IS'' AND ANY EXPRESS OR IMPLIED WARRANTIES, INCLUDING, BUT NOT LIMITED TO, THE IMPLIED WARRANTIES OF MERCHANTABILITY AND FITNESS FOR A PARTICULAR PURPOSE ARE DISCLAIMED. IN NO EVENT SHALL THE AUTHOR(S) BE LIABLE FOR ANY DIRECT, INDIRECT, INCIDENTAL, SPECIAL, EXEMPLARY, OR CONSEQUENTIAL DAMAGES (INCLUDING, BUT NOT LIMITED TO, PROCUREMENT OF SUBSTITUTE GOODS OR SERVICES; LOSS OF USE, DATA, OR PROFITS; OR BUSINESS INTERRUPTION) HOWEVER CAUSED AND ON ANY THEORY OF LIABILITY, WHETHER IN CONTRACT, STRICT LIABILITY, OR TORT (INCLUDING NEGLIGENCE OR OTHERWISE) ARISING IN ANY WAY OUT OF THE USE OF THIS SOFTWARE, EVEN IF ADVISED OF THE POSSIBILITY OF SUCH DAMAGE.

-------------------------------------------------------------------------

GPL v2.0:

---------

ALTERNATIVELY, this product may be distributed under the terms of the GNU General Public License (v2.0 - see below), in which case the provisions of the GNU GPL are required INSTEAD OF the above

restrictions. (This clause is necessary due to a potential conflict between the GNU GPL and the restrictions contained in a BSD-style copyright.)

-------------------------

Full text of gpl-2.0.txt:

-------------------------

 GNU GENERAL PUBLIC LICENSE Version 2, June 1991

Copyright (C) 1989, 1991 Free Software Foundation, Inc., 51 Franklin Street, Fifth Floor, Boston, MA 02110-1301 USA Everyone is permitted to copy and distribute verbatim copies of this license document, but changing it is not allowed.

#### Preamble

 The licenses for most software are designed to take away your freedom to share and change it. By contrast, the GNU General Public License is intended to guarantee your freedom to share and change free software--to make sure the software is free for all its users. This

General Public License applies to most of the Free Software
Foundation's software and to any other program whose authors commit to using it. (Some other Free Software Foundation software is covered by the GNU Lesser General Public License instead.) You can apply it to your programs, too.

 When we speak of free software, we are referring to freedom, not price. Our General Public Licenses are designed to make sure that you have the freedom to distribute copies of free software (and charge for this service if you wish), that you receive source code or can get it if you want it, that you can change the software or use pieces of it in new free programs; and that you know you can do these things.

 To protect your rights, we need to make restrictions that forbid anyone to deny you these rights or to ask you to surrender the rights. These restrictions translate to certain responsibilities for you if you distribute copies of the software, or if you modify it.

### For example, if

 you distribute copies of such a program, whether gratis or for a fee, you must give the recipients all the rights that you have. You must make sure that they, too, receive or can get the source code. And you must show them these terms so they know their rights.

We protect your rights with two steps: (1) copyright the software, and (2) offer you this license which gives you legal permission to copy, distribute and/or modify the software.

 Also, for each author's protection and ours, we want to make certain that everyone understands that there is no warranty for this free software. If the software is modified by someone else and passed on, we want its recipients to know that what they have is not the original, so that any problems introduced by others will not reflect on the original authors' reputations.

 Finally, any free program is threatened constantly by software patents. We wish to avoid the danger that redistributors of a free program will individually obtain patent licenses, in effect making the program proprietary. To prevent this, we have made it clear that any patent must be licensed for everyone's free use or not licensed at all.

 The precise terms and conditions for copying, distribution and modification follow.

### GNU GENERAL PUBLIC LICENSE TERMS AND CONDITIONS FOR COPYING, DISTRIBUTION AND MODIFICATION

 0. This License applies to any program or other work which contains a notice placed by the copyright holder saying it may be distributed under the terms of this General Public License. The "Program", below, refers to any such program or work, and a "work based on the Program" means either the Program or any derivative work under copyright law: that is to say, a work containing the Program or a portion of it, either verbatim or with modifications and/or translated into another language. (Hereinafter, translation is included without limitation in the term "modification".) Each licensee is addressed as "you".

### Activities

 other than copying, distribution and modification are not covered by this License; they are outside its scope. The act of running the Program is not restricted, and the output from the Program is covered only if its contents constitute a work based on the Program (independent of having been made by running the Program). Whether that is true depends on what the Program does.

 1. You may copy and distribute verbatim copies of the Program's source code as you receive it, in any medium, provided that you conspicuously and appropriately publish on each copy an appropriate copyright notice and disclaimer of warranty; keep intact all the notices that refer to this License and to the absence of any warranty; and give any other recipients of the Program a copy of this License along with the Program.

You may charge a fee for the physical act of transferring a copy, and you may at your option offer warranty protection in exchange for a fee.

### 2. You may modify your copy or copies of the

Program or any portion

of it, thus forming a work based on the Program, and copy and distribute such modifications or work under the terms of Section 1 above, provided that you also meet all of these conditions:

 a) You must cause the modified files to carry prominent notices stating that you changed the files and the date of any change.

 b) You must cause any work that you distribute or publish, that in whole or in part contains or is derived from the Program or any part thereof, to be licensed as a whole at no charge to all third parties under the terms of this License.

 c) If the modified program normally reads commands interactively when run, you must cause it, when started running for such interactive use in the most ordinary way, to print or display an announcement including an appropriate copyright notice and a notice that there is no warranty (or else, saying that you provide

 a warranty) and that users may redistribute the program under

 these conditions, and telling the user how to view a copy of this License. (Exception: if the Program itself is interactive but does not normally print such an announcement, your work based on the Program is not required to print an announcement.)

These requirements apply to the modified work as a whole. If identifiable sections of that work are not derived from the Program, and can be reasonably considered independent and separate works in themselves, then this License, and its terms, do not apply to those sections when you distribute them as separate works. But when you distribute the same sections as part of a whole which is a work based on the Program, the distribution of the whole must be on the terms of this License, whose permissions for other licensees extend to the entire whole, and thus to each and every part regardless of who wrote it.

Thus, it is not the intent of this section to claim rights or contest your rights to work written entirely by you; rather, the intent is to exercise the right to control the distribution of derivative or collective works based on the Program.

In addition, mere aggregation of another work not based on the Program with the Program (or with a work based on the Program) on a volume of a storage or distribution medium does not bring the other work under the scope of this License.

 3. You may copy and distribute the Program (or a work based on it, under Section 2) in object code or executable form under the terms of Sections 1 and 2 above provided that you also do one of the following:

 a) Accompany it with the complete corresponding machine-readable source code, which must be distributed under the terms of Sections 1 and 2 above on a medium customarily used for software interchange; or,

 b) Accompany it with a written offer, valid for at least three years, to give any third party, for a charge no more than your cost of physically performing source distribution, a complete

 machine-readable copy of the corresponding source code, to be distributed under the terms of Sections 1 and 2 above on a medium customarily used for software interchange; or,

 c) Accompany it with the information you received as to the offer to distribute corresponding source code. (This alternative is allowed only for noncommercial distribution and only if you received the program in object code or executable form with such

The source code for a work means the preferred form of the work for making modifications to it. For an executable work, complete source code means all the source code for all modules it contains, plus any associated interface definition files, plus the scripts used to control compilation and installation of the executable. However, as a special exception, the source code distributed need not include anything that is normally distributed (in either source or binary form) with the major components (compiler, kernel, and so on) of the operating system on which the executable runs, unless that component itself accompanies the executable.

If distribution of executable or object code is made by offering access to copy from a designated place, then offering equivalent access to copy the source code from the same place counts as distribution of the source code, even though third parties are not compelled to copy the source along with the object code.

 4. You may not copy, modify, sublicense, or distribute the Program except as expressly provided under this License. Any attempt otherwise to copy, modify, sublicense or distribute the Program is void, and will automatically terminate your rights under this License. However, parties who have received copies, or rights, from you under this License will not have their licenses terminated so long as such parties remain in full compliance.

 5. You are not required to accept this License, since you have not signed it. However,

 nothing else grants you permission to modify or distribute the Program or its derivative works. These actions are prohibited by law if you do not accept this License. Therefore, by modifying or distributing the Program (or any work based on the Program), you indicate your acceptance of this License to do so, and all its terms and conditions for copying, distributing or modifying the Program or works based on it.

 6. Each time you redistribute the Program (or any work based on the Program), the recipient automatically receives a license from the original licensor to copy, distribute or modify the Program subject to these terms and conditions. You may not impose any further restrictions on the recipients' exercise of the rights granted herein. You are not responsible for enforcing compliance by third parties to this License.

 7. If, as a consequence of a court judgment or allegation of patent infringement or for any other reason (not limited to patent issues),

### conditions are imposed

 on you (whether by court order, agreement or otherwise) that contradict the conditions of this License, they do not excuse you from the conditions of this License. If you cannot distribute so as to satisfy simultaneously your obligations under this License and any other pertinent obligations, then as a consequence you may not distribute the Program at all. For example, if a patent license would not permit royalty-free redistribution of the Program by all those who receive copies directly or indirectly through you, then the only way you could satisfy both it and this License would be to refrain entirely from distribution of the Program.

If any portion of this section is held invalid or unenforceable under any particular circumstance, the balance of the section is intended to apply and the section as a whole is intended to apply in other circumstances.

It is not the purpose of this section to induce you to infringe any patents or other property right claims or to contest validity of any

such claims; this section has the sole purpose of protecting the integrity of the free software distribution system, which is implemented by public license practices. Many people have made generous contributions to the wide range of software distributed through that system in reliance on consistent application of that system; it is up to the author/donor to decide if he or she is willing to distribute software through any other system and a licensee cannot impose that choice.

This section is intended to make thoroughly clear what is believed to be a consequence of the rest of this License.

 8. If the distribution and/or use of the Program is restricted in certain countries either by patents or by copyrighted interfaces, the original copyright holder who places the Program under this License may add an explicit geographical distribution limitation excluding those countries, so that distribution is permitted only in or among countries not thus excluded. In such case, this License incorporates

the limitation as if written in the body of this License.

 9. The Free Software Foundation may publish revised and/or new versions of the General Public License from time to time. Such new versions will be similar in spirit to the present version, but may differ in detail to address new problems or concerns.

Each version is given a distinguishing version number. If the Program specifies a version number of this License which applies to it and "any

later version", you have the option of following the terms and conditions either of that version or of any later version published by the Free Software Foundation. If the Program does not specify a version number of this License, you may choose any version ever published by the Free Software Foundation.

 10. If you wish to incorporate parts of the Program into other free programs whose distribution conditions are different, write to the author to ask for permission. For software which is copyrighted by the Free **Software** 

 Foundation, write to the Free Software Foundation; we sometimes make exceptions for this. Our decision will be guided by the two goals of preserving the free status of all derivatives of our free software and of promoting the sharing and reuse of software generally.

### NO WARRANTY

 11. BECAUSE THE PROGRAM IS LICENSED FREE OF CHARGE, THERE IS NO WARRANTY FOR THE PROGRAM, TO THE EXTENT PERMITTED BY APPLICABLE LAW. EXCEPT WHEN OTHERWISE STATED IN WRITING THE COPYRIGHT HOLDERS AND/OR OTHER PARTIES PROVIDE THE PROGRAM "AS IS" WITHOUT WARRANTY OF ANY KIND, EITHER EXPRESSED OR IMPLIED, INCLUDING, BUT NOT LIMITED TO, THE IMPLIED WARRANTIES OF MERCHANTABILITY AND FITNESS FOR A PARTICULAR PURPOSE. THE ENTIRE RISK AS TO THE QUALITY AND PERFORMANCE OF THE PROGRAM IS WITH YOU. SHOULD THE PROGRAM PROVE DEFECTIVE, YOU ASSUME THE COST OF ALL NECESSARY SERVICING, REPAIR OR CORRECTION.

 12. IN NO EVENT UNLESS REQUIRED BY APPLICABLE LAW OR AGREED TO IN WRITING WILL.

 ANY COPYRIGHT HOLDER, OR ANY OTHER PARTY WHO MAY MODIFY AND/OR REDISTRIBUTE THE PROGRAM AS PERMITTED ABOVE, BE LIABLE TO YOU FOR DAMAGES, INCLUDING ANY GENERAL, SPECIAL, INCIDENTAL OR CONSEQUENTIAL DAMAGES ARISING OUT OF THE USE OR INABILITY TO USE THE PROGRAM (INCLUDING BUT NOT LIMITED TO LOSS OF DATA OR DATA BEING RENDERED INACCURATE OR LOSSES SUSTAINED BY YOU OR THIRD PARTIES OR A FAILURE OF THE PROGRAM TO OPERATE WITH ANY OTHER PROGRAMS), EVEN IF SUCH HOLDER OR OTHER PARTY HAS BEEN ADVISED OF THE POSSIBILITY OF SUCH DAMAGES.

### END OF TERMS AND CONDITIONS

How to Apply These Terms to Your New Programs

 If you develop a new program, and you want it to be of the greatest possible use to the public, the best way to achieve this is to make it free software which everyone can redistribute and change under these terms.

 To do so, attach the following notices to the program. It is safest to attach them to the start of each source file to most effectively

#### convey

 the exclusion of warranty; and each file should have at least the "copyright" line and a pointer to where the full notice is found.

 <one line to give the program's name and a brief idea of what it does.> Copyright  $(C)$  <year > <name of author>

 This program is free software; you can redistribute it and/or modify it under the terms of the GNU General Public License as published by the Free Software Foundation; either version 2 of the License, or (at your option) any later version.

 This program is distributed in the hope that it will be useful, but WITHOUT ANY WARRANTY; without even the implied warranty of MERCHANTABILITY or FITNESS FOR A PARTICULAR PURPOSE. See the GNU General Public License for more details.

 You should have received a copy of the GNU General Public License along with this program; if not, write to the Free Software Foundation, Inc., 51 Franklin Street, Fifth Floor, Boston, MA 02110-1301 USA.

Also add information on how to contact you by electronic and paper mail.

If the program is interactive, make it output a short notice like this when it starts in an interactive mode:

 Gnomovision version 69, Copyright (C) year name of author Gnomovision comes with ABSOLUTELY NO WARRANTY; for details type `show w'. This is free software, and you are welcome to redistribute it under certain conditions; type `show c' for details.

The hypothetical commands `show w' and `show c' should show the appropriate parts of the General Public License. Of course, the commands you use may be called something other than `show w' and `show c'; they could even be mouse-clicks or menu items--whatever suits your program.

You should also get your employer (if you work as a programmer) or your school, if any, to sign a "copyright disclaimer" for the program, if necessary. Here is a sample; alter the names:

 Yoyodyne, Inc., hereby disclaims all copyright interest in the program `Gnomovision' (which makes passes at compilers) written by James Hacker.

 <signature of Ty Coon>, 1 April 1989 Ty Coon, President of Vice

This General Public License does not permit incorporating your program into proprietary programs. If your program is a subroutine library, you may consider it more useful to permit linking proprietary applications with the library. If this is what you want to do, use the GNU Lesser General Public License instead of this License. /\* SPDX-License-Identifier: BSD-3-Clause OR GPL-2.0-only \*/

Unless otherwise \*explicitly\* stated, the following text describes the licensed conditions under which the contents of this libcap release may be used and distributed.

The licensed conditions are one or the other of these two Licenses:

 - BSD 3-clause - GPL v2.0

-------------------------------------------------------------------------

BSD 3-clause: -------------

Redistribution and use in source and binary forms of libcap, with or without modification, are permitted provided that the following conditions are met:

- 1. Redistributions of source code must retain any existing copyright notice, and this entire permission notice in its entirety, including the disclaimer of warranties.
- 2. Redistributions in binary form must reproduce all prior and current copyright notices, this list of conditions, and the following disclaimer in the documentation and/or other materials provided with the distribution

3. The name

 of any author may not be used to endorse or promote products derived from this software without their specific prior written permission.

THIS SOFTWARE IS PROVIDED ``AS IS'' AND ANY EXPRESS OR IMPLIED WARRANTIES, INCLUDING, BUT NOT LIMITED TO, THE IMPLIED WARRANTIES OF MERCHANTABILITY AND FITNESS FOR A PARTICULAR PURPOSE ARE DISCLAIMED. IN NO EVENT SHALL THE AUTHOR(S) BE LIABLE FOR ANY DIRECT, INDIRECT, INCIDENTAL, SPECIAL, EXEMPLARY, OR CONSEQUENTIAL DAMAGES (INCLUDING, BUT NOT LIMITED TO, PROCUREMENT OF SUBSTITUTE GOODS OR SERVICES; LOSS OF USE, DATA, OR PROFITS; OR BUSINESS INTERRUPTION) HOWEVER CAUSED AND ON ANY THEORY OF LIABILITY, WHETHER IN CONTRACT, STRICT LIABILITY, OR TORT (INCLUDING NEGLIGENCE OR OTHERWISE) ARISING IN ANY WAY OUT OF THE USE OF THIS SOFTWARE, EVEN IF ADVISED OF THE POSSIBILITY OF SUCH

### DAMAGE.

-------------------------------------------------------------------------

GPL v2.0:

---------

ALTERNATIVELY, this product may be distributed under the terms of the

GNU General Public License (v2.0 - see below), in which case the provisions of the GNU GPL are required INSTEAD OF the above restrictions.

-------------------------

Full text of gpl-2.0.txt: -------------------------

### GNU GENERAL PUBLIC LICENSE Version 2, June 1991

Copyright (C) 1989, 1991 Free Software Foundation, Inc., 51 Franklin Street, Fifth Floor, Boston, MA 02110-1301 USA Everyone is permitted to copy and distribute verbatim copies of this license document, but changing it is not allowed.

### Preamble

 The licenses for most software are designed to take away your freedom to share and change it. By contrast, the GNU General Public License is intended to guarantee your freedom to share and change free software--to make sure the software is free for all its users. This General Public License applies to most of the Free Software Foundation's software and to any other program whose authors commit to using

 it. (Some other Free Software Foundation software is covered by the GNU Lesser General Public License instead.) You can apply it to your programs, too.

 When we speak of free software, we are referring to freedom, not price. Our General Public Licenses are designed to make sure that you have the freedom to distribute copies of free software (and charge for this service if you wish), that you receive source code or can get it if you want it, that you can change the software or use pieces of it in new free programs; and that you know you can do these things.

 To protect your rights, we need to make restrictions that forbid anyone to deny you these rights or to ask you to surrender the rights. These restrictions translate to certain responsibilities for you if you distribute copies of the software, or if you modify it.

 For example, if you distribute copies of such a program, whether gratis or for a fee, you must give the recipients all the rights that you have. You must make sure that they, too, receive or can get the source code. And you must show them these terms so they know their rights.

We protect your rights with two steps: (1) copyright the software, and (2) offer you this license which gives you legal permission to copy, distribute and/or modify the software.

 Also, for each author's protection and ours, we want to make certain that everyone understands that there is no warranty for this free software. If the software is modified by someone else and passed on, we want its recipients to know that what they have is not the original, so that any problems introduced by others will not reflect on the original authors' reputations.

 Finally, any free program is threatened constantly by software patents. We wish to avoid the danger that redistributors of a free program will individually obtain patent licenses, in effect making the program proprietary. To prevent this, we have made it clear that any patent must be licensed for everyone's free use or not licensed at all.

 The precise terms and conditions for copying, distribution and modification follow.

### GNU GENERAL PUBLIC LICENSE TERMS AND CONDITIONS FOR COPYING, DISTRIBUTION AND MODIFICATION

 0. This License applies to any program or other work which contains a notice placed by the copyright holder saying it may be distributed under the terms of this General Public License. The "Program", below, refers to any such program or work, and a "work based on the Program" means either the Program or any derivative work under copyright law: that is to say, a work containing the Program or a portion of it, either verbatim or with modifications and/or translated into another language. (Hereinafter, translation is included without limitation in the term "modification".) Each licensee is addressed as "you".

Activities other than copying, distribution and modification are not covered by this License; they are outside its scope. The act of running the Program

 is not restricted, and the output from the Program is covered only if its contents constitute a work based on the Program (independent of having been made by running the Program). Whether that is true depends on what the Program does.

 1. You may copy and distribute verbatim copies of the Program's source code as you receive it, in any medium, provided that you conspicuously and appropriately publish on each copy an appropriate copyright notice and disclaimer of warranty; keep intact all the notices that refer to this License and to the absence of any warranty; and give any other recipients of the Program a copy of this License along with the Program.

You may charge a fee for the physical act of transferring a copy, and you may at your option offer warranty protection in exchange for a fee.

 2. You may modify your copy or copies of the Program or any portion of it, thus forming a work based on the Program, and copy and distribute such modifications or work under the terms of Section 1

above, provided that you also meet all of these conditions:

 a) You must cause the modified files to carry prominent notices stating that you changed the files and the date of any change.

 b) You must cause any work that you distribute or publish, that in whole or in part contains or is derived from the Program or any part thereof, to be licensed as a whole at no charge to all third parties under the terms of this License.

 c) If the modified program normally reads commands interactively when run, you must cause it, when started running for such interactive use in the most ordinary way, to print or display an announcement including an appropriate copyright notice and a notice that there is no warranty (or else, saying that you provide a warranty) and that users may redistribute the program under these conditions, and telling the user how to view a copy of this License. (Exception: if the Program itself is interactive but does not normally print such an announcement, your work based on the Program is not required to print an announcement.)

These requirements apply to the modified work as a whole. If identifiable sections of that work are not derived from the Program, and can be reasonably considered independent and separate works in themselves, then this License, and its terms, do not apply to those sections when you distribute them as separate works. But when you distribute the same sections as part of a whole which is a work based on the Program, the distribution of the whole must be on the terms of this License, whose permissions for other licensees extend to the entire whole, and thus to each and every part regardless of who wrote it. Thus, it is not the intent of this section to claim rights or contest your rights to work written entirely by you; rather, the intent is to exercise the right to control the distribution of derivative or collective works based on the Program.

### In addition,

 mere aggregation of another work not based on the Program with the Program (or with a work based on the Program) on a volume of a storage or distribution medium does not bring the other work under the scope of this License.

 3. You may copy and distribute the Program (or a work based on it, under Section 2) in object code or executable form under the terms of Sections 1 and 2 above provided that you also do one of the following:

 a) Accompany it with the complete corresponding machine-readable source code, which must be distributed under the terms of Sections 1 and 2 above on a medium customarily used for software interchange; or,

 b) Accompany it with a written offer, valid for at least three years, to give any third party, for a charge no more than your cost of physically performing source distribution, a complete machine-readable copy of the corresponding source code, to be distributed under the terms of Sections 1 and 2 above on a medium customarily

used for software interchange; or,

 c) Accompany it with the information you received as to the offer to distribute corresponding source code. (This alternative is allowed only for noncommercial distribution and only if you received the program in object code or executable form with such an offer, in accord with Subsection b above.)

The source code for a work means the preferred form of the work for making modifications to it. For an executable work, complete source code means all the source code for all modules it contains, plus any associated interface definition files, plus the scripts used to control compilation and installation of the executable. However, as a special exception, the source code distributed need not include anything that is normally distributed (in either source or binary form) with the major components (compiler, kernel, and so on) of the operating system on which the executable runs, unless that component itself accompanies the executable.

### If

 distribution of executable or object code is made by offering access to copy from a designated place, then offering equivalent access to copy the source code from the same place counts as

distribution of the source code, even though third parties are not compelled to copy the source along with the object code.

 4. You may not copy, modify, sublicense, or distribute the Program except as expressly provided under this License. Any attempt otherwise to copy, modify, sublicense or distribute the Program is void, and will automatically terminate your rights under this License. However, parties who have received copies, or rights, from you under this License will not have their licenses terminated so long as such parties remain in full compliance.

 5. You are not required to accept this License, since you have not signed it. However, nothing else grants you permission to modify or distribute the Program or its derivative works. These actions are prohibited by law if you

do not accept this License. Therefore, by

modifying or distributing the Program (or any work based on the Program), you indicate your acceptance of this License to do so, and all its terms and conditions for copying, distributing or modifying the Program or works based on it.

 6. Each time you redistribute the Program (or any work based on the Program), the recipient automatically receives a license from the original licensor to copy, distribute or modify the Program subject to these terms and conditions. You may not impose any further restrictions on the recipients' exercise of the rights granted herein. You are not responsible for enforcing compliance by third parties to this License.

 7. If, as a consequence of a court judgment or allegation of patent infringement or for any other reason (not limited to patent issues), conditions are imposed on you (whether by court order, agreement or otherwise) that contradict the conditions of this License, they do not excuse you from the conditions

of this License. If you cannot

distribute so as to satisfy simultaneously your obligations under this License and any other pertinent obligations, then as a consequence you may not distribute the Program at all. For example, if a patent license would not permit royalty-free redistribution of the Program by all those who receive copies directly or indirectly through you, then the only way you could satisfy both it and this License would be to refrain entirely from distribution of the Program.

If any portion of this section is held invalid or unenforceable under any particular circumstance, the balance of the section is intended to apply and the section as a whole is intended to apply in other circumstances.

It is not the purpose of this section to induce you to infringe any patents or other property right claims or to contest validity of any such claims; this section has the sole purpose of protecting the integrity of the free software distribution system, which is implemented

 by public license practices. Many people have made generous contributions to the wide range of software distributed through that system in reliance on consistent application of that system; it is up to the author/donor to decide if he or she is willing to distribute software through any other system and a licensee cannot impose that choice.

This section is intended to make thoroughly clear what is believed to be a consequence of the rest of this License.

 8. If the distribution and/or use of the Program is restricted in certain countries either by patents or by copyrighted interfaces, the original copyright holder who places the Program under this License may add an explicit geographical distribution limitation excluding those countries, so that distribution is permitted only in or among countries not thus excluded. In such case, this License incorporates the limitation as if written in the body of this License.

 9. The Free Software Foundation may publish revised and/or new versions

of the General Public License from time to time. Such new versions will be similar in spirit to the present version, but may differ in detail to address new problems or concerns.

Each version is given a distinguishing version number. If the Program specifies a version number of this License which applies to it and "any later version", you have the option of following the terms and conditions either of that version or of any later version published by the Free Software Foundation. If the Program does not specify a version number of this License, you may choose any version ever published by the Free Software Foundation.

 10. If you wish to incorporate parts of the Program into other free programs whose distribution conditions are different, write to the author to ask for permission. For software which is copyrighted by the Free Software Foundation, write to the Free Software Foundation; we sometimes make exceptions for this. Our decision will be guided by the two goals of

 preserving the free status of all derivatives of our free software and of promoting the sharing and reuse of software generally.

### NO WARRANTY

 11. BECAUSE THE PROGRAM IS LICENSED FREE OF CHARGE, THERE IS NO WARRANTY FOR THE PROGRAM, TO THE EXTENT PERMITTED BY APPLICABLE LAW. EXCEPT WHEN OTHERWISE STATED IN WRITING THE COPYRIGHT HOLDERS AND/OR OTHER PARTIES PROVIDE THE PROGRAM "AS IS" WITHOUT WARRANTY OF ANY KIND, EITHER EXPRESSED OR IMPLIED, INCLUDING, BUT NOT LIMITED TO, THE IMPLIED WARRANTIES OF MERCHANTABILITY AND FITNESS FOR A PARTICULAR PURPOSE. THE ENTIRE RISK AS TO THE QUALITY AND PERFORMANCE OF THE PROGRAM IS WITH YOU. SHOULD THE PROGRAM PROVE DEFECTIVE, YOU ASSUME THE COST OF ALL NECESSARY SERVICING, REPAIR OR CORRECTION.

 12. IN NO EVENT UNLESS REQUIRED BY APPLICABLE LAW OR AGREED TO IN WRITING WILL ANY COPYRIGHT HOLDER, OR ANY OTHER PARTY WHO MAY MODIFY AND/OR REDISTRIBUTE THE PROGRAM AS PERMITTED ABOVE, BE LIABLE TO YOU FOR DAMAGES, INCLUDING

 ANY GENERAL, SPECIAL, INCIDENTAL OR CONSEQUENTIAL DAMAGES ARISING OUT OF THE USE OR INABILITY TO USE THE PROGRAM (INCLUDING BUT NOT LIMITED TO LOSS OF DATA OR DATA BEING RENDERED INACCURATE OR LOSSES SUSTAINED BY YOU OR THIRD PARTIES OR A FAILURE OF THE PROGRAM TO OPERATE WITH ANY OTHER PROGRAMS), EVEN IF SUCH HOLDER OR OTHER PARTY HAS BEEN ADVISED OF THE POSSIBILITY OF SUCH DAMAGES.

### END OF TERMS AND CONDITIONS

How to Apply These Terms to Your New Programs

 If you develop a new program, and you want it to be of the greatest possible use to the public, the best way to achieve this is to make it free software which everyone can redistribute and change under these terms.

 To do so, attach the following notices to the program. It is safest to attach them to the start of each source file to most effectively convey the exclusion of warranty; and each file should have at least the "copyright" line and a pointer to where the full notice is found.

 <one line to give the program's name and a brief idea of what it does.> Copyright  $(C)$  <year > <name of author>

 This program is free software; you can redistribute it and/or modify it under the terms of the GNU General Public License as published by the Free Software Foundation; either version 2 of the License, or (at your option) any later version.

 This program is distributed in the hope that it will be useful, but WITHOUT ANY WARRANTY; without even the implied warranty of MERCHANTABILITY or FITNESS FOR A PARTICULAR PURPOSE. See the GNU General Public License for more details.

You should have received a copy of the GNU General Public License along

 with this program; if not, write to the Free Software Foundation, Inc., 51 Franklin Street, Fifth Floor, Boston, MA 02110-1301 USA.

Also add information on how to contact you by electronic and paper mail.

If the program is interactive, make it output a short notice like this when it starts in an interactive mode:

 Gnomovision version 69, Copyright (C) year name of author Gnomovision comes with ABSOLUTELY NO WARRANTY; for details type `show w'. This is free software, and you are welcome to redistribute it under certain conditions; type `show c' for details.

The hypothetical commands `show w' and `show c' should show the appropriate parts of the General Public License. Of course, the commands you use may be called something other than `show w' and `show c'; they could even be mouse-clicks or menu items--whatever suits your program.

You should also get your employer (if you work as a programmer) or your school, if any, to sign a "copyright disclaimer" for the program, if necessary. Here is a sample; alter the names:

 Yoyodyne, Inc., hereby disclaims all copyright interest in the program `Gnomovision' (which makes passes at compilers) written by James Hacker.

 <signature of Ty Coon>, 1 April 1989 Ty Coon, President of Vice

This General Public

 License does not permit incorporating your program into proprietary programs. If your program is a subroutine library, you may consider it more useful to permit linking proprietary applications with the library. If this is what you want to do, use the GNU Lesser General Public License instead of this License. /\* SPDX-License-Identifier: BSD-3-Clause OR LGPL-2.0-or-later \*/

Unless otherwise \*explicitly\* stated the following text describes the licensed conditions under which the contents of this module release may be distributed:

-------------------------------------------------------------------------

Redistribution and use in source and binary forms of this module, with or without modification, are permitted provided that the following conditions are met:

1. Redistributions of source code must retain any existing copyright notice, and this entire permission notice in its entirety,

including the disclaimer of warranties.

- 2. Redistributions in binary form must reproduce all prior and current copyright notices, this list of conditions, and the following disclaimer in the documentation and/or other materials provided with the distribution.
- 3. The name of any author may not be used to endorse or promote products derived from this software without their specific prior written permission.

ALTERNATIVELY, this product may be distributed under the terms of the GNU Library General Public License, in which case the provisions of the GNU LGPL are required INSTEAD OF the above restrictions. (This clause is necessary due to a potential conflict between the GNU LGPL and the restrictions contained in a BSD-style copyright.)

THIS SOFTWARE IS PROVIDED ``AS IS'' AND ANY EXPRESS OR IMPLIED WARRANTIES, INCLUDING, BUT NOT LIMITED TO, THE IMPLIED WARRANTIES OF MERCHANTABILITY AND FITNESS FOR A PARTICULAR PURPOSE ARE DISCLAIMED. IN NO EVENT SHALL THE AUTHOR(S) BE LIABLE FOR ANY DIRECT, INDIRECT, INCIDENTAL, SPECIAL, EXEMPLARY, OR CONSEQUENTIAL DAMAGES (INCLUDING, BUT NOT LIMITED TO, PROCUREMENT OF SUBSTITUTE GOODS OR SERVICES; LOSS OF USE, DATA, OR PROFITS; OR BUSINESS INTERRUPTION) HOWEVER CAUSED AND ON ANY THEORY OF LIABILITY, WHETHER IN CONTRACT, STRICT LIABILITY, OR TORT (INCLUDING NEGLIGENCE OR OTHERWISE) ARISING IN ANY WAY OUT OF THE USE OF THIS SOFTWARE, EVEN IF ADVISED OF THE POSSIBILITY OF SUCH DAMAGE.

-------------------------------------------------------------------------

## **1.377 adduser 3.134**

### **1.377.1 Available under license :**

Format: https://www.debian.org/doc/packaging-manuals/copyright-format/1.0/ Upstream-Name: adduser Upstream-Source: https://salsa.debian.org/debian/adduser

Files: \*

Copyright: 1994 Debian Association, Inc.

1995 Sven Rudolph <sr1@inf.tu-dresden.de>

1995 Ian Murdock <imurdock@debian.org>

1995 Ted Hajek <tedhajek@boombox.micro.umn.edu>

1996 Steve Phillips <sjp@cvfn.org>

1996-1999 Guy Maor <maor@debian.org>

2000-2004 Roland Bauerschmidt <rb@debian.org>

 2005-2009 Joerg Hoh <joerg@joerghoh.de> 2006-2011 Stephen Gran <sgran@debian.org> 2001-2016 John Zaitseff 2004-2022 Marc Haber <mh+debian-packages@zugschlus.de> 2021-2022 Jason Franklin <jason@oneway.dev> 2022 Matt Barry <matt@hazelmollusk.org>

License: GPL-2+

Files: examples/\*

Copyright: 1999-2016 John Zaitseff

2016 Afif Elghraoui <afif@ghraoui.name>

2016 Helge Kreutzmann <debian@helgefjell.de>

License:

 $GPL-2+$ 

Files: deluser

Copyright: 2000-2003 Roland Bauerschmidt <rb@debian.org> 1996-1999 Guy Maor <maor@debian.org> 1995 Ted Hajek <tedhajek@boombox.micro.umn.edu> 1995 Ian A. Murdock <imurdock@debian.org> 2016 Afif Elghraoui <afif@debian.org> 2006-2011 Stephen Gran <sgran@debian.org> 2005-2009 Jrg Hoh <joerg@joerghoh.de> 2004-2022 Marc Haber <mh+debian-packages@zugschlus.de> 2021-2022 Jason Franklin <jason@oneway.dev> 2022 Matt Barry <matt@hazelmollusk.org>

License: GPL-2+

### Files: adduser

Copyright: 1994 Debian Association, Inc.

2000-2004 Roland Bauerschmidt <rb@debian.org>

1997-1999 Guy Maor <maor@debian.org>

1995 Ted Hajek <tedhajek@boombox.micro.umn.edu>

1995 Ian A. Murdock <imurdock@debian.org>

2016 Helge Kreutzmann <debian@helgefjell.de>

2016-2017 Afif Elghraoui <afif@debian.org>

2006-2011 Stephen

Gran <sgran@debian.org>

2005-2009 Jrg Hoh <joerg@joerghoh.de>

2004-2022 Marc Haber <mh+debian-packages@zugschlus.de>

2021-2022 Jason Franklin <jason@oneway.dev>

2022 Matt Barry <matt@hazelmollusk.org>

License: GPL-2+

Files: AdduserCommon.pm

Copyright: 2000 Roland Bauerschmidt <rb@debian.org>

1997-1999 Guy Maor <maor@debian.org>

1995 Ted Hajek <tedhajek@boombox.micro.umn.edu>

 1995 Ian A. Murdock <imurdock@debian.org> 2021-2022 Jason Franklin <jason@oneway.dev> 2016 Nis Martensen <nis.martensen@web.de> 2016 Afif Elghraoui <afif@debian.org>

2005-2009 Jrg Hoh <joerg@joerghoh.de>

2006-2008 Stephen Gran <sgran@debian.org>

2004-2022 Marc Haber <mh+debian-packages@zugschlus.de>

2021-2022 Jason Franklin <jason@oneway.dev>

2022 Matt Barry <matt@hazelmollusk.org>

License: GPL-2+

Files: doc/adduser.conf.5

Copyright: 1995 Ted Hajek <tedhajek@boombox.micro.umn.edu>

2000-2003 Roland Bauerschmidt <rb@debian.org>

2004-2022 Marc Haber <mh+debian-packages@zugschlus.de>

2006-2008 Stephen Gran <sgran@debian.org>

2007 Jrg Hoh <joerg@joerghoh.de>

2016 Afif Elghraoui <afif@debian.org>

2016 Helge Kreutzmann <debian@helgefjell.de>

2021 Jason Franklin <jason@oneway.dev>

2022 Matt Barry <matt@hazelmollusk.org>

License: GPL-2+

Files: doc/deluser.conf.5

Copyright: 1995 Ted Hajek <tedhajek@boombox.micro.umn.edu>

2000-2003 Roland Bauerschmidt <rb@debian.org>

2004-2022 Marc Haber <mh+debian-packages@zugschlus.de>

2006-2007 Jrg Hoh <joerg@joerghoh.de>

2011 Stephen Gran <sgran@debian.org>

2016 Helge Kreutzmann <debian@helgefjell.de>

2021 Jason Franklin <jason@oneway.dev>

2022 Matt Barry <matt@hazelmollusk.org>

License: GPL-2+

Files: doc/deluser.8

Copyright: 1994 Ian A. Murdock

<imurdock@debian.org>

1995 Ted Hajek <tedhajek@boombox.micro.umn.edu>

1997-1999 Guy Maor

2000-2003 Roland Bauerschmidt <rb@debian.org>

2004-2022 Marc Haber <mh+debian-packages@zugschlus.de>

2006-2009 Jrg Hoh <joerg@joerghoh.de>

2011 Justin B Rye <jbr@edlug.org.uk>

2016 Helge Kreutzmann <debian@helgefjell.de>

2021-2022 Jason Franklin <jason@oneway.dev>

License: GPL-2+

Files: doc/adduser.8

Copyright: 1994 Ian A. Murdock <imurdock@debian.org> 1995 Ted Hajek <tedhajek@boombox.micro.umn.edu> 1997-1999 Guy Maor 2000-2003 Roland Bauerschmidt <rb@debian.org> 2004-2022 Marc Haber <mh+debian-packages@zugschlus.de> 2005-2009 Jrg Hoh <joerg@joerghoh.de> 2006-2011 Stephen Gran <sgran@debian.org> 2011 Justin B Rye <jbr@edlug.org.uk> 2016 Afif Elghraoui <afif@debian.org> 2016 Helge Kreutzmann <debian@helgefjell.de> 2021-2022 Jason Franklin <jason@oneway.dev> 2022 Matt Barry <matt@hazelmollusk.org> 2022 Akbarkhon Variskhanov <akbarkhon.variskhanov@gmail.com> License: GPL-2+

Files: doc/adduser.local.8

Copyright: 2022 Marc Haber <mh+debian-packages@zugschlus.de> License: GPL-2+

Files: po/adduser.pot doc/po4a/po/adduser.pot

Copyright: 20032-2004 Roland Bauerschmidt <rb@debian.org>

2011 Stephen Gran <sgran@debian.org>

2016 Helge Kreutzmann <debian@helgefjell.de>

2016 Afif Elghraoui <afif@debian.org>

2005-2022 Marc Haber <mh+debian-packages@zugschlus.de>

2021-2022 Jason Franklin <jason@oneway.dev>

2022 Matt Barry <matt@hazelmollusk.org>

License: GPL-2+

Files: po/ca.po

Copyright: 2002, 2004, 2010 Software in the Public Interest, Inc. and others. 2002, 2004, 2010 Jordi Mallach <jordi@debian.org>

License: GPL-2+

Files: po/cs.po Copyright: Free Software Foundation, Inc. 2004-2016 Miroslav Kure <kurem@debian.cz> License: GPL-2+

Files: po/da.po

Copyright: 2016 adduser & nedenstende oversttere. 2001-2004 Morten Brix Pedersen <morten@wtf.dk> 2010, 2016 Joe Hansen <joedalton2@yahoo.dk> License: GPL-2+

Files: po/de.po Copyright: 2000, 2006 Free Software Foundation, Inc.

2000 Roland Bauerschmidt <roland@copyleft.de> 2006, 2010, 2017 Dr. Tobias Quathamer <toddy@debian.org> 2023 Dr. Helge Kreutzmann <debian@helgefjell.de> License: GPL-2+

Files: po/es.po Copyright: Nicols Lichtmaier 2008, 2010 Javier Fernndez-Sanguino License: GPL-2+

Files: po/eu.po Copyright: 2004, 2006, 2008 Piarres Beobide Egaa <pi@beobide.net> 2010, 2016 Iaki Larraaga Murgoitio <dooteo@euskalgnu.org> License: GPL-2+

Files: po/fr.po

Copyright: 2004 Software in the Public Interest 2009, 2010 Jean-Baka Domelevo Entfellner <domelevo@gmail.com> License: GPL-2+

Files: po/hu.po

Copyright: 2006 Gl Ferenc <hunterz@freemail.hu> 2006 Nepusz Tams <ntamas@gmail.com> 2007 Gabor Kelemen <kelemeng@gnome.hu>

License: GPL-2+

Files: po/it.po

Copyright: 2004-2016 Luca Monducci <luca.mo@tiscali.it> 2004 Free Software Foundation, Inc. License: GPL-2+

Files: po/ja.po

Copyright: 1999 Akira Yoshiyama <yosshy@debian.or.jp> 1999-2010 Tomohiro KUBOTA <kubota@debian.org> 2010-2016 Kenshi Muto <kmuto@debian.org>

License: GPL-2+

Files: po/ko.po Copyright: 1999 Changwoo Ryu 2001 Eungkyu Song <eungkyu@sparcs.org> License: GPL-2+

Files: po/nb.po Copyright: 2001 Free Software Foundation, Inc. 2001 Morten Brix Pedersen <morten@wtf.dk> 2003 Geir Helland, <debian@marked.no> 2005-2006, 2010, 2016 Hans F. Nordhaug <hans@nordhaug.priv.no> License: GPL-2+

Files: po/nl.po Copyright: 2001 Free Software Foundation, Inc. 2001 Guus Sliepen <guus@debian.org> 2016 Remco Rijnders <remco@webconquest.com> 2022 Frans Spiesschaert <Frans.Spiesschaert@yucom.be>

License: GPL-2+

Files: po/pl.po

Copyright: 2005, 2010 Robert Luberda <robert@debian.org> 2016 ukasz Dulny <BartekChom@poczta.onet.pl> License: GPL-2+

Files: po/pt\_BR.po

Copyright: 2000 Cesar Eduardo Barros <cesarb@web4u.com.br> 2004 Andr Lus Lopes <andreop@debian.org> 2010 verton Arruda <root@earruda.eti.br> 2010-2016 Adriano Rafael Gomes <adrianorg@arg.eti.br>

License: GPL-2+

Files: po/pt.po

Copyright: 2007 the adduser's copyright holder 2007 Ricardo Silva <ardoric@gmail.com>

2010-2023 Amrico Monteiro <a\_monteiro@netcabo.pt>

License: GPL-2+

Files: po/ru.po

Copyright: 2000, 2004, 2005, 2006, 2007, 2008, 2009 Free Software Foundation, Inc. 2000 Peter Novodvorsky <nidd@debian.org> 2004, 2005, 2006, 2007, 2008 Yuri Kozlov <kozlov.y@gmail.com> 2009, 2010, 2016 Yuri Kozlov <yuray@komyakino.ru> 2019 Lev Lamberow <dogsleg@debian.org>

License: GPL-2+

### Files:

 po/sk.po Copyright: 2007, 2010, 2016 Ivan Masr <helix84@centrum.sk> License: GPL-2+

Files: po/sv.po

Copyright: 2006-2010 Free Software Foundation, Inc. 2006, 2009 Daniel Nylander <po@danielnylander.se> 2010, 2016 Martin Bagge <brother@bsnet.se>

License: GPL-2+

Files: po/uk.po Copyright: 2004, 2005, 2006 Eugeniy Meshcheryakov <eugen@univ.kiev.ua> License: GPL-2+

Files: po/vi.po

Copyright: 2010 Free Software Foundation, Inc. 2010 Clytie Siddall <clytie@riverland.net.au> 2016 Trn Ngc Qun <vnwildman@gmail.com> License: GPL-2+

Files: po/zh\_CN.po Copyright: 2009 Free Software Foundation, Inc.

2004 Hiei Xu <nicky@mail.edu.cn> 2004 Carlos Z.F. Liu <carlos\_liu@yahoo.com> 2009 Aron Xu <happyaron.xu@gmail.com> 2018 Boyuan Yang <073plan@gmail.com> License: GPL-2+

Files: doc/po4a/po/da.po

Copyright: 2016 adduser & nedenstende oversttere. 2004 Claus Hindsgaul <claus\_h@image.dk>

 2012, 2016 Joe Hansen <joedalton2@yahoo.dk> License: GPL-2+

Files: doc/po4a/po/de.po

Copyright: 2010 Martin Eberhard Schauer <Martin.E.Schauer@gmx.de> 2016-2020 Holger Wansing <linux@wansing-online.de> License: GPL-2+

Files: doc/po4a/po/es.po

Copyright: 2010, 2011 Software in the Public Interest

 2010, 2011 Omar Campagne Polaino <ocampagne@gmail.com> Rubn Porras Campo

License: GPL-2+

Files: doc/po4a/po/fr.po Copyright: 2004 Software in the Public Interest 2008 Nicolas Franois <nicolas.francois@centraliens.net> 2010 David Prvot <david@tilapin.org> 2016-2023 Jean-Paul Guillonneau <guillonneau.jeanpaul@free.fr> License: GPL-2+

Files: doc/po4a/po/it.po Copyright: 2006-2020 Luca Monducci <luca.mo@tiscali.it> License: GPL-2+

Files: doc/po4a/po/pl.po Copyright: 2005, 2010 Robert Luberda <robert@debian.org> 2016 ukasz Dulny <BartekChom@poczta.onet.pl>

License: GPL-2+

Files: doc/po4a/po/pt\_BR.po Copyright: 2005 Free Software Foundation, Inc. 2005-2006 Felipe Augusto van de Wiel (faw) <felipe@cathedrallabs.org> License: GPL-2+

Files: doc/po4a/po/pt.po Copyright: 2010 Free Software Foundation, Inc. 2010-2023 Amrico Monteiro <a\_monteiro@gmx.com> License: GPL-2+

Files: doc/po4a/po/ru.po

Copyright: 2005, 2006, 2007, 2008 Free Software Foundation, Inc. 2005, 2006, 2007, 2008 Yuri Kozlov <kozlov.y@gmail.com> 2010, 2016 Yuri Kozlov <yuray@komyakino.ru> License: GPL-2+

Files: doc/po4a/po/sv.po

Copyright: 2006, 2010 Free Software Foundation, Inc. 2006 Daniel Nylander <po@danielnylander.se> 2010 Martin Bagge <brother@bsnet.se>

License: GPL-2+

License: GPL-2+

.

.

This program is free software; you can redistribute it and/or modify it under the terms of the GNU General Public License as published by the Free Software Foundation; either version 2 of the License, or (at your option) any later version.

This program is distributed in the hope that it will be useful, but WITHOUT ANY WARRANTY; without even the implied warranty of MERCHANTABILITY or FITNESS FOR A PARTICULAR PURPOSE. See the GNU General Public License for more details.

A copy of the GNU General Public License, version 2, can be found in /usr/share/common-licenses/GPL-2 or in the COPYING file included with the source.

## **1.378 libsepol2 3.4-2.1**

### **1.378.1 Available under license :**

 GNU LESSER GENERAL PUBLIC LICENSE Version 2.1, February 1999

Copyright (C) 1991, 1999 Free Software Foundation, Inc. 51 Franklin St, Fifth Floor, Boston, MA 02110-1301 USA Everyone is permitted to copy and distribute verbatim copies of this license document, but changing it is not allowed.

[This is the first released version of the Lesser GPL. It also counts as the successor of the GNU Library Public License, version 2, hence the version number 2.1.]

### Preamble

 The licenses for most software are designed to take away your freedom to share and change it. By contrast, the GNU General Public Licenses are intended to guarantee your freedom to share and change free software--to make sure the software is free for all its users.

 This license, the Lesser General Public License, applies to some specially designated software packages--typically libraries--of the Free Software Foundation and other authors who decide to use it. You can use it too, but we suggest you first think carefully about whether this license or the ordinary General Public License is the better strategy to use in any particular case, based on the explanations below.

 When we speak of free software, we are referring to freedom of use, not price. Our General Public Licenses are designed to make sure that you have the freedom to distribute copies of free software (and charge for this service if you wish); that you receive source code or can get it if you want it; that you can change the software and use pieces of it in new free programs; and that you are informed that you can do these things.

 To protect your rights, we need to make restrictions that forbid distributors to deny you these rights or to ask you to surrender these rights. These restrictions translate to certain responsibilities for you if you distribute copies of the library or if you modify it.

 For example, if you distribute copies of the library, whether gratis or for a fee, you must give the recipients

all the rights that we gave

you. You must make sure that they, too, receive or can get the source code. If you link other code with the library, you must provide complete object files to the recipients, so that they can relink them with the library after making changes to the library and recompiling it. And you must show them these terms so they know their rights.

We protect your rights with a two-step method: (1) we copyright the library, and (2) we offer you this license, which gives you legal

permission to copy, distribute and/or modify the library.

 To protect each distributor, we want to make it very clear that there is no warranty for the free library. Also, if the library is modified by someone else and passed on, the recipients should know that what they have is not the original version, so that the original author's reputation will not be affected by problems that might be introduced by others.

 Finally, software patents pose a constant threat to the existence of

any free program. We wish to make sure that a company cannot effectively restrict the users of a free program by obtaining a restrictive license from a patent holder. Therefore, we insist that any patent license obtained for a version of the library must be consistent with the full freedom of use specified in this license.

 Most GNU software, including some libraries, is covered by the ordinary GNU General Public License. This license, the GNU Lesser General Public License, applies to certain designated libraries, and is quite different from the ordinary General Public License. We use this license for certain libraries in order to permit linking those libraries into non-free programs.

 When a program is linked with a library, whether statically or using a shared library, the combination of the two is legally speaking a combined work, a derivative of the original library. The ordinary General Public License therefore permits such linking only if the entire combination fits its criteria of freedom. The Lesser General Public License permits more lax criteria for linking other code with the library.

 We call this license the "Lesser" General Public License because it does Less to protect the user's freedom than the ordinary General Public License. It also provides other free software developers Less of an advantage over competing non-free programs. These disadvantages are the reason we use the ordinary General Public License for many libraries. However, the Lesser license provides advantages in certain special circumstances.

 For example, on rare occasions, there may be a special need to encourage the widest possible use of a certain library, so that it becomes a de-facto standard. To achieve this, non-free programs must be allowed to use the library. A more frequent case is that a free library does the same job as widely used non-free libraries. In this case, there is little to gain by limiting the free library to free software only, so we use

the Lesser General Public License.

 In other cases, permission to use a particular library in non-free programs enables a greater number of people to use a large body of free software. For example, permission to use the GNU C Library in non-free programs enables many more people to use the whole GNU operating system, as well as its variant, the GNU/Linux operating system.

 Although the Lesser General Public License is Less protective of the users' freedom, it does ensure that the user of a program that is linked with the Library has the freedom and the wherewithal to run that program using a modified version of the Library.

 The precise terms and conditions for copying, distribution and modification follow. Pay close attention to the difference between a "work based on the library" and a "work that uses the library". The former contains code derived from the library, whereas the latter must be combined with the library in order to run.

### GNU LESSER GENERAL PUBLIC LICENSE TERMS AND CONDITIONS FOR COPYING, DISTRIBUTION AND MODIFICATION

 0. This License Agreement applies to any software library or other program which contains a notice placed by the copyright holder or other authorized party saying it may be distributed under the terms of this Lesser General Public License (also called "this License"). Each licensee is addressed as "you".

 A "library" means a collection of software functions and/or data prepared so as to be conveniently linked with application programs (which use some of those functions and data) to form executables.

 The "Library", below, refers to any such software library or work which has been distributed under these terms. A "work based on the Library" means either the Library or any derivative work under copyright law: that is to say, a work containing the Library or a portion of it, either verbatim or with modifications and/or translated straightforwardly into another language. (Hereinafter, translation is included without

limitation in the term "modification".)

 "Source code" for a work means the preferred form of the work for making modifications to it. For a library, complete source code means all the source code for all modules it contains, plus any associated interface definition files, plus the scripts used to control compilation and installation of the library.

 Activities other than copying, distribution and modification are not covered by this License; they are outside its scope. The act of running a program using the Library is not restricted, and output from such a program is covered only if its contents constitute a work based on the Library (independent of the use of the Library in a tool for writing it). Whether that is true depends on what the Library does and what the program that uses the Library does.

 1. You may copy and distribute verbatim copies of the Library's complete source code as you receive it, in any medium, provided that you conspicuously and appropriately publish

on each copy an

appropriate copyright notice and disclaimer of warranty; keep intact all the notices that refer to this License and to the absence of any warranty; and distribute a copy of this License along with the Library.

 You may charge a fee for the physical act of transferring a copy, and you may at your option offer warranty protection in exchange for a fee.

 2. You may modify your copy or copies of the Library or any portion of it, thus forming a work based on the Library, and copy and distribute such modifications or work under the terms of Section 1 above, provided that you also meet all of these conditions:

a) The modified work must itself be a software library.

 b) You must cause the files modified to carry prominent notices stating that you changed the files and the date of any change.

 c) You must cause the whole of the work to be licensed at no charge to all third parties under the terms of this License.

### d) If a facility in the modified

Library refers to a function or a

 table of data to be supplied by an application program that uses the facility, other than as an argument passed when the facility is invoked, then you must make a good faith effort to ensure that, in the event an application does not supply such function or table, the facility still operates, and performs whatever part of its purpose remains meaningful.

 (For example, a function in a library to compute square roots has a purpose that is entirely well-defined independent of the application. Therefore, Subsection 2d requires that any application-supplied function or table used by this function must be optional: if the application does not supply it, the square

These requirements apply to the modified work as a whole. If identifiable sections of that work are not derived from the Library, and can be reasonably considered independent and separate works in themselves,

 then this License, and its terms, do not apply to those sections when you distribute them as separate works. But when you distribute the same sections as part of a whole which is a work based on the Library, the distribution of the whole must be on the terms of this License, whose permissions for other licensees extend to the entire whole, and thus to each and every part regardless of who wrote it.

Thus, it is not the intent of this section to claim rights or contest your rights to work written entirely by you; rather, the intent is to exercise the right to control the distribution of derivative or collective works based on the Library.

In addition, mere aggregation of another work not based on the Library with the Library (or with a work based on the Library) on a volume of a storage or distribution medium does not bring the other work under the scope of this License.

 3. You may opt to apply the terms of the ordinary GNU General Public License instead of this License to

a given copy of the Library. To do

this, you must alter all the notices that refer to this License, so that they refer to the ordinary GNU General Public License, version 2, instead of to this License. (If a newer version than version 2 of the ordinary GNU General Public License has appeared, then you can specify that version instead if you wish.) Do not make any other change in these notices.

 Once this change is made in a given copy, it is irreversible for that copy, so the ordinary GNU General Public License applies to all subsequent copies and derivative works made from that copy.

 This option is useful when you wish to copy part of the code of the Library into a program that is not a library.

 4. You may copy and distribute the Library (or a portion or derivative of it, under Section 2) in object code or executable form under the terms of Sections 1 and 2 above provided that you accompany it with the complete corresponding machine-readable source code, which must be distributed

 under the terms of Sections 1 and 2 above on a medium customarily used for software interchange.

 If distribution of object code is made by offering access to copy from a designated place, then offering equivalent access to copy the source code from the same place satisfies the requirement to distribute the source code, even though third parties are not compelled to copy the source along with the object code.

 5. A program that contains no derivative of any portion of the Library, but is designed to work with the Library by being compiled or linked with it, is called a "work that uses the Library". Such a work, in isolation, is not a derivative work of the Library, and therefore falls outside the scope of this License.

 However, linking a "work that uses the Library" with the Library creates an executable that is a derivative of the Library (because it contains portions of the Library), rather than a "work that uses the library". The executable is therefore covered by this License.

Section 6 states terms for distribution of such executables.

 When a "work that uses the Library" uses material from a header file that is part of the Library, the object code for the work may be a derivative work of the Library even though the source code is not. Whether this is true is especially significant if the work can be linked without the Library, or if the work is itself a library. The threshold for this to be true is not precisely defined by law.

 If such an object file uses only numerical parameters, data structure layouts and accessors, and small macros and small inline functions (ten lines or less in length), then the use of the object file is unrestricted, regardless of whether it is legally a derivative work. (Executables containing this object code plus portions of the Library will still fall under Section 6.)

 Otherwise, if the work is a derivative of the Library, you may distribute the object code for the work under the terms of Section 6. Any executables containing that work also fall under Section 6,

whether or not they are linked directly with the Library itself.

 6. As an exception to the Sections above, you may also combine or link a "work that uses the Library" with the Library to produce a work containing portions of the Library, and distribute that work under terms of your choice, provided that the terms permit modification of the work for the customer's own use and reverse engineering for debugging such modifications.

You must give prominent notice with each copy of the work that the

Library is used in it and that the Library and its use are covered by this License. You must supply a copy of this License. If the work during execution displays copyright notices, you must include the copyright notice for the Library among them, as well as a reference directing the user to the copy of this License. Also, you must do one of these things:

 a) Accompany the work with the complete corresponding machine-readable

 source code for the Library including whatever changes were used in the work (which must be distributed under Sections 1 and 2 above); and, if the work is an executable linked with the Library, with the complete machine-readable "work that uses the Library", as object code and/or source code, so that the user can modify the Library and then relink to produce a modified executable containing the modified Library. (It is understood that the user who changes the contents of definitions files in the Library will not necessarily be able to recompile the application to use the modified definitions.)

 b) Use a suitable shared library mechanism for linking with the Library. A suitable mechanism is one that (1) uses at run time a copy of the library already present on the user's computer system, rather than copying library functions into the executable, and (2) will operate properly with a modified version of the library, if the user

 installs one, as long as the modified version is interface-compatible with the version that the work was made with.

 c) Accompany the work with a written offer, valid for at least three years, to give the same user the materials specified in Subsection 6a, above, for a charge no more than the cost of performing this distribution.

 d) If distribution of the work is made by offering access to copy from a designated place, offer equivalent access to copy the above specified materials from the same place.

 e) Verify that the user has already received a copy of these materials or that you have already sent this user a copy.

 For an executable, the required form of the "work that uses the Library" must include any data and utility programs needed for reproducing the executable from it. However, as a special exception, the materials to be distributed need not include anything that is normally distributed (in either source or binary form) with the major

components (compiler, kernel, and so on) of the operating system on

which the executable runs, unless that component itself accompanies the executable.

 It may happen that this requirement contradicts the license restrictions of other proprietary libraries that do not normally accompany the operating system. Such a contradiction means you cannot use both them and the Library together in an executable that you distribute.

 7. You may place library facilities that are a work based on the Library side-by-side in a single library together with other library facilities not covered by this License, and distribute such a combined library, provided that the separate distribution of the work based on the Library and of the other library facilities is otherwise permitted, and provided that you do these two things:

 a) Accompany the combined library with a copy of the same work based on the Library, uncombined with any other library facilities. This must be distributed under the terms of the Sections above.

 b) Give prominent notice with the combined library of the fact that part of it is a work based on the Library, and explaining where to find the accompanying uncombined form of the same work.

 8. You may not copy, modify, sublicense, link with, or distribute the Library except as expressly provided under this License. Any attempt otherwise to copy, modify, sublicense, link with, or distribute the Library is void, and will automatically terminate your rights under this License. However, parties who have received copies, or rights, from you under this License will not have their licenses terminated so long as such parties remain in full compliance.

 9. You are not required to accept this License, since you have not signed it. However, nothing else grants you permission to modify or distribute the Library or its derivative works. These actions are prohibited by law if you do not accept this License. Therefore, by modifying or distributing

the Library (or any work based on the

Library), you indicate your acceptance of this License to do so, and all its terms and conditions for copying, distributing or modifying the Library or works based on it.

 10. Each time you redistribute the Library (or any work based on the Library), the recipient automatically receives a license from the original licensor to copy, distribute, link with or modify the Library subject to these terms and conditions. You may not impose any further restrictions on the recipients' exercise of the rights granted herein. You are not responsible for enforcing compliance by third parties with this License.

 11. If, as a consequence of a court judgment or allegation of patent infringement or for any other reason (not limited to patent issues), conditions are imposed on you (whether by court order, agreement or otherwise) that contradict the conditions of this License, they do not excuse you from the conditions of this License. If you cannot distribute

 so as to satisfy simultaneously your obligations under this License and any other pertinent obligations, then as a consequence you may not distribute the Library at all. For example, if a patent license would not permit royalty-free redistribution of the Library by all those who receive copies directly or indirectly through you, then the only way you could satisfy both it and this License would be to refrain entirely from distribution of the Library.

If any portion of this section is held invalid or unenforceable under any particular circumstance, the balance of the section is intended to apply, and the section as a whole is intended to apply in other circumstances.

It is not the purpose of this section to induce you to infringe any patents or other property right claims or to contest validity of any such claims; this section has the sole purpose of protecting the integrity of the free software distribution system which is implemented by public license practices. Many people have made

generous contributions to the wide range of software distributed through that system in reliance on consistent application of that system; it is up to the author/donor to decide if he or she is willing to distribute software through any other system and a licensee cannot impose that choice.

This section is intended to make thoroughly clear what is believed to be a consequence of the rest of this License.

 12. If the distribution and/or use of the Library is restricted in certain countries either by patents or by copyrighted interfaces, the original copyright holder who places the Library under this License may add an explicit geographical distribution limitation excluding those countries, so that distribution is permitted only in or among countries not thus excluded. In such case, this License incorporates the limitation as if written in the body of this License.

 13. The Free Software Foundation may publish revised and/or new versions of the Lesser General Public

License from time to time.

Such new versions will be similar in spirit to the present version, but may differ in detail to address new problems or concerns.

Each version is given a distinguishing version number. If the Library specifies a version number of this License which applies to it and "any later version", you have the option of following the terms and conditions either of that version or of any later version published by the Free Software Foundation. If the Library does not specify a license version number, you may choose any version ever published by the Free Software Foundation.

 14. If you wish to incorporate parts of the Library into other free programs whose distribution conditions are incompatible with these, write to the author to ask for permission. For software which is copyrighted by the Free Software Foundation, write to the Free Software Foundation; we sometimes make exceptions for this. Our decision will be guided by the two goals of preserving the free status of

 all derivatives of our free software and of promoting the sharing and reuse of software generally.

### NO WARRANTY

 15. BECAUSE THE LIBRARY IS LICENSED FREE OF CHARGE, THERE IS NO WARRANTY FOR THE LIBRARY, TO THE EXTENT PERMITTED BY APPLICABLE LAW. EXCEPT WHEN OTHERWISE STATED IN WRITING THE COPYRIGHT HOLDERS AND/OR OTHER PARTIES PROVIDE THE LIBRARY "AS IS" WITHOUT WARRANTY OF ANY KIND, EITHER EXPRESSED OR IMPLIED, INCLUDING, BUT NOT LIMITED TO, THE IMPLIED WARRANTIES OF MERCHANTABILITY AND FITNESS FOR A PARTICULAR PURPOSE. THE ENTIRE RISK AS TO THE QUALITY AND PERFORMANCE OF THE LIBRARY IS WITH YOU. SHOULD THE LIBRARY PROVE DEFECTIVE, YOU ASSUME THE COST OF ALL NECESSARY SERVICING, REPAIR OR CORRECTION.

 16. IN NO EVENT UNLESS REQUIRED BY APPLICABLE LAW OR AGREED TO IN WRITING WILL ANY COPYRIGHT HOLDER, OR ANY OTHER PARTY WHO MAY MODIFY AND/OR REDISTRIBUTE THE LIBRARY AS PERMITTED ABOVE, BE LIABLE TO YOU FOR DAMAGES, INCLUDING ANY GENERAL, SPECIAL, INCIDENTAL OR **CONSEQUENTIAL** 

 DAMAGES ARISING OUT OF THE USE OR INABILITY TO USE THE LIBRARY (INCLUDING BUT NOT LIMITED TO LOSS OF DATA OR DATA BEING RENDERED INACCURATE OR LOSSES SUSTAINED BY YOU OR THIRD PARTIES OR A FAILURE OF THE LIBRARY TO OPERATE WITH ANY OTHER SOFTWARE), EVEN IF SUCH HOLDER OR OTHER PARTY HAS BEEN ADVISED OF THE POSSIBILITY OF SUCH DAMAGES.

### END OF TERMS AND CONDITIONS

### How to Apply These Terms to Your New Libraries

 If you develop a new library, and you want it to be of the greatest possible use to the public, we recommend making it free software that everyone can redistribute and change. You can do so by permitting redistribution under these terms (or, alternatively, under the terms of the ordinary General Public License).

 To apply these terms, attach the following notices to the library. It is safest to attach them to the start of each source file to most effectively convey the exclusion of warranty; and each file should have at least the "copyright" line

and a pointer to where the full notice is found.

 <one line to give the library's name and a brief idea of what it does.> Copyright  $(C)$  <year > <name of author>

 This library is free software; you can redistribute it and/or modify it under the terms of the GNU Lesser General Public License as published by the Free Software Foundation; either version 2.1 of the License, or (at your option) any later version.

 This library is distributed in the hope that it will be useful, but WITHOUT ANY WARRANTY; without even the implied warranty of MERCHANTABILITY or FITNESS FOR A PARTICULAR PURPOSE. See the GNU Lesser General Public License for more details.

 You should have received a copy of the GNU Lesser General Public License along with this library; if not, write to the Free Software Foundation, Inc., 51 Franklin St, Fifth Floor, Boston, MA 02110-1301 USA

Also add information on how to contact you by electronic and paper mail.

### You should

 also get your employer (if you work as a programmer) or your school, if any, to sign a "copyright disclaimer" for the library, if necessary. Here is a sample; alter the names:

 Yoyodyne, Inc., hereby disclaims all copyright interest in the library `Frob' (a library for tweaking knobs) written by James Random Hacker.

 <signature of Ty Coon>, 1 April 1990 Ty Coon, President of Vice

That's all there is to it!

# **1.379 libgcc-s1 12.2.0-14**

### **1.379.1 Available under license :**

The libgloss subdirectory is a collection of software from several sources.

Each file may have its own copyright/license that is embedded in the source file. Unless otherwise noted in the body of the source file(s), the following copyright notices will apply to the contents of the libgloss subdirectory:

(1) Red Hat Incorporated

Copyright (c) 1994-2009 Red Hat, Inc. All rights reserved.

This copyrighted material is made available to anyone wishing to use, modify, copy, or redistribute it subject to the terms and conditions of the BSD License. This program is distributed in the hope that it will be useful, but WITHOUT ANY WARRANTY expressed or implied, including the implied warranties of MERCHANTABILITY or FITNESS FOR A PARTICULAR PURPOSE. A copy of this license is available at http://www.opensource.org/licenses. Any Red Hat trademarks that are incorporated in the source code or documentation are not subject to the BSD License and may only be used or replicated with the express permission of Red Hat, Inc.

(2) University of California, Berkeley

Copyright (c) 1981-2000 The Regents of the University of California. All rights reserved.

Redistribution and use in source and binary forms, with or without modification, are permitted provided that the following conditions are met:

- \* Redistributions of source code must retain the above copyright notice, this list of conditions and the following disclaimer.
- \* Redistributions in binary form must reproduce the above copyright notice, this list of conditions and the following disclaimer in the documentation and/or other materials provided with the distribution.
- \* Neither the name of the University nor the names of its contributors may be used to endorse or promote products derived from this software without specific prior written permission.

THIS SOFTWARE IS PROVIDED BY THE COPYRIGHT HOLDERS AND CONTRIBUTORS "AS IS" AND ANY EXPRESS OR IMPLIED WARRANTIES, INCLUDING, BUT NOT LIMITED TO, THE IMPLIED WARRANTIES OF MERCHANTABILITY AND FITNESS FOR A PARTICULAR PURPOSE ARE DISCLAIMED. IN NO EVENT SHALL THE COPYRIGHT OWNER OR CONTRIBUTORS BE LIABLE FOR ANY DIRECT,
INDIRECT, INCIDENTAL, SPECIAL, EXEMPLARY, OR CONSEQUENTIAL DAMAGES (INCLUDING, BUT

NOT LIMITED TO, PROCUREMENT OF SUBSTITUTE GOODS OR SERVICES; LOSS OF USE, DATA, OR PROFITS; OR BUSINESS INTERRUPTION) HOWEVER CAUSED AND ON ANY THEORY OF LIABILITY, WHETHER IN CONTRACT, STRICT LIABILITY, OR TORT (INCLUDING NEGLIGENCE OR OTHERWISE) ARISING IN ANY WAY OUT OF THE USE OF THIS SOFTWARE, EVEN IF ADVISED OF THE POSSIBILITY OF SUCH DAMAGE.

(3) DJ Delorie

Copyright (C) 1993 DJ Delorie All rights reserved.

Redistribution, modification, and use in source and binary forms is permitted provided that the above copyright notice and following paragraph are duplicated in all such forms.

This file is distributed WITHOUT ANY WARRANTY; without even the implied warranty of MERCHANTABILITY or FITNESS FOR A PARTICULAR PURPOSE.

(4) (formerly GPL for fr30)

The GPL is no longer applicable to the fr30 platform. The piece of code (syscalls.c) referencing the GPL has been officially relicensed.

(5) Advanced Micro Devices

Copyright 1989, 1990 Advanced Micro Devices, Inc.

This software is the property of Advanced Micro Devices, Inc (AMD) which specifically grants the user the right to modify, use and distribute this software provided this notice is not removed or altered. All other rights are reserved by AMD.

AMD MAKES NO WARRANTY OF ANY KIND, EXPRESS OR IMPLIED, WITH REGARD TO THIS SOFTWARE. IN NO EVENT SHALL AMD BE LIABLE FOR INCIDENTAL OR CONSEQUENTIAL DAMAGES IN CONNECTION WITH OR ARISING FROM THE FURNISHING, PERFORMANCE, OR USE OF THIS SOFTWARE.

So that all may benefit from your experience, please report any problems or suggestions about this software to the 29K Technical Support Center at 800-29-29-AMD (800-292-9263) in the USA, or 0800-89-1131 in the UK, or 0031-11-1129 in Japan, toll free. The direct dial number is 512-462-4118.

Advanced Micro Devices, Inc.

29K Support Products Mail Stop 573 5900 E. Ben White Blvd. Austin, TX 78741 800-292-9263

(6) - Analog Devices, Inc. (bfin-\* targets)

Copyright (C) 2006, 2008, 2009, 2011, 2012 Analog Devices, Inc.

The authors hereby grant permission to use, copy, modify, distribute, and license this software and its documentation for any purpose, provided that existing copyright notices are retained in all copies and that this notice is included verbatim in any distributions. No written agreement, license, or royalty fee is required for any of the authorized uses. Modifications to this software may be copyrighted by their authors and need not follow the licensing terms described here, provided that the new terms are clearly indicated on the first page of each file where they apply.

(7) University of Utah and the Computer Systems Laboratory (CSL) [applies only to hppa\*-\*-pro\* targets] Copyright (c) 1990,1994 The University of Utah and the Computer Systems Laboratory (CSL). All rights reserved.

Permission to use, copy, modify and distribute this software is hereby granted provided that (1) source code retains these copyright, permission, and disclaimer notices, and (2) redistributions including binaries reproduce the notices in supporting documentation, and (3) all advertising materials mentioning features or use of this software display the following acknowledgement: ``This product includes software developed by the Computer Systems Laboratory at the University of Utah.''

# THE UNIVERSITY OF UTAH AND CSL ALLOW FREE USE OF THIS SOFTWARE IN ITS "AS IS" CONDITION. THE UNIVERSITY OF UTAH AND CSL DISCLAIM ANY LIABILITY OF ANY KIND FOR ANY DAMAGES WHATSOEVER RESULTING FROM THE USE OF THIS SOFTWARE.

CSL requests users of this software to return to csl-dist@cs.utah.edu any improvements that they make and grant CSL redistribution rights.

(8) Sun Microsystems

Copyright (C) 1993 by Sun Microsystems, Inc. All rights reserved.

Developed at SunPro, a Sun Microsystems, Inc. business. Permission to use, copy, modify, and distribute this

software is freely granted, provided that this notice is preserved.

(9) Hewlett Packard

(c) Copyright 1986 HEWLETT-PACKARD COMPANY

To anyone who acknowledges that this file is provided "AS IS" without any express or implied warranty:

permission to use, copy, modify, and distribute this file for any purpose is hereby granted without fee, provided that the above copyright notice and this notice appears in all copies, and that the name of Hewlett-Packard Company not be used in advertising or publicity pertaining to distribution of the software without specific, written prior permission. Hewlett-Packard Company makes no representations about the suitability of this software for any purpose.

(10) Hans-Peter Nilsson

Copyright (C) 2001 Hans-Peter Nilsson

Permission to use, copy, modify, and distribute this software is freely granted, provided that the above copyright notice, this notice and the following disclaimer are preserved with no changes.

THIS SOFTWARE IS PROVIDED ``AS IS'' AND WITHOUT ANY EXPRESS OR IMPLIED WARRANTIES, INCLUDING, WITHOUT LIMITATION, THE IMPLIED WARRANTIES OF MERCHANTABILITY AND FITNESS FOR A PARTICULAR PURPOSE.

(11) IBM Corp. spu processor (only spu-\* targets)

(C) Copyright IBM Corp. 2005, 2006

All rights reserved.

Redistribution and use in source and binary forms, with or without modification, are permitted provided that the following conditions are met:

 \* Redistributions of source code must retain the above copyright notice, this list of conditions and the following disclaimer.

 \* Redistributions in binary form must reproduce the above copyright notice, this list of conditions and the following disclaimer in the

documentation and/or other materials provided with the distribution.

 \* Neither the name of IBM nor the names of its contributors may be used to endorse or promote products derived

 from this software without specific prior written permission.

THIS SOFTWARE IS PROVIDED BY THE COPYRIGHT HOLDERS AND CONTRIBUTORS "AS IS" AND ANY EXPRESS OR IMPLIED WARRANTIES, INCLUDING, BUT NOT LIMITED TO, THE IMPLIED WARRANTIES OF MERCHANTABILITY AND FITNESS FOR A PARTICULAR PURPOSE ARE DISCLAIMED. IN NO EVENT SHALL THE COPYRIGHT OWNER OR CONTRIBUTORS BE LIABLE FOR ANY DIRECT, INDIRECT, INCIDENTAL, SPECIAL, EXEMPLARY, OR CONSEQUENTIAL DAMAGES (INCLUDING, BUT NOT LIMITED TO, PROCUREMENT OF SUBSTITUTE GOODS OR SERVICES; LOSS OF USE, DATA, OR PROFITS; OR BUSINESS INTERRUPTION) HOWEVER CAUSED AND ON ANY THEORY OF LIABILITY, WHETHER IN CONTRACT, STRICT LIABILITY, OR TORT (INCLUDING NEGLIGENCE OR OTHERWISE) ARISING IN ANY WAY OUT OF THE USE OF THIS SOFTWARE, EVEN IF ADVISED OF THE POSSIBILITY OF SUCH DAMAGE.

(12) Jon Beniston (only lm32-\* targets)

Contributed by Jon Beniston <jon@beniston.com>

Redistribution and use in source and binary forms, with or without modification, are permitted provided that the following conditions are met: 1. Redistributions of source code must retain the above copyright notice, this list of conditions and the following disclaimer. 2. Redistributions in binary form must reproduce the above copyright notice, this list of conditions and the following disclaimer in the

documentation and/or other materials provided with the distribution.

THIS SOFTWARE IS PROVIDED BY THE AUTHOR AND CONTRIBUTORS ``AS IS'' AND ANY EXPRESS OR IMPLIED WARRANTIES, INCLUDING, BUT NOT LIMITED TO, THE IMPLIED WARRANTIES OF MERCHANTABILITY AND FITNESS FOR A PARTICULAR PURPOSE ARE DISCLAIMED. IN NO EVENT SHALL THE AUTHOR OR CONTRIBUTORS BE LIABLE FOR ANY DIRECT, INDIRECT, INCIDENTAL, SPECIAL, EXEMPLARY, OR CONSEQUENTIAL DAMAGES (INCLUDING, BUT NOT LIMITED TO, PROCUREMENT OF SUBSTITUTE GOODS OR SERVICES; LOSS OF USE, DATA, OR PROFITS; OR BUSINESS INTERRUPTION) HOWEVER CAUSED AND ON ANY THEORY OF LIABILITY, WHETHER IN CONTRACT, STRICT LIABILITY,

 OR TORT (INCLUDING NEGLIGENCE OR OTHERWISE) ARISING IN ANY WAY OUT OF THE USE OF THIS SOFTWARE, EVEN IF ADVISED OF THE POSSIBILITY OF SUCH DAMAGE.

(13) - Xilinx, Inc. (microblaze-\* and powerpc-\* targets)

Copyright (c) 2004, 2009 Xilinx, Inc. All rights reserved.

Redistribution and use in source and binary forms, with or without modification, are permitted provided that the following conditions are 1. Redistributions source code must retain the above copyright notice, this list of conditions and the following disclaimer.

2. Redistributions in binary form must reproduce the above copyright notice, this list of conditions and the following disclaimer in the documentation and/or other materials provided with the distribution.

3. Neither the name of Xilinx nor the names of its contributors may be used to endorse or promote products derived from this software without specific prior written permission.

THIS SOFTWARE IS PROVIDED BY THE COPYRIGHT HOLDER AND CONTRIBUTORS "AS IS"

 AND ANY EXPRESS OR IMPLIED WARRANTIES, INCLUDING, BUT NOT LIMITED TO, THE IMPLIED WARRANTIES OF MERCHANTABILITY AND FITNESS FOR A PARTICULAR PURPOSE ARE DISCLAIMED. IN NO EVENT SHALL THE COPYRIGHT HOLDER OR CONTRIBUTORS BE LIABLE FOR ANY DIRECT, INDIRECT, INCIDENTAL, SPECIAL, EXEMPLARY, OR CONSEQUENTIAL DAMAGES (INCLUDING, BUT NOT LIMITED TO, PROCUREMENT OF SUBSTITUTE GOODS OR SERVICES; LOSS OF USE, DATA, OR PROFITS; OR BUSINESS INTERRUPTION) HOWEVER CAUSED AND ON ANY THEORY OF LIABILITY, WHETHER IN CONTRACT, STRICT LIABILITY, OR TORT (INCLUDING NEGLIGENCE OR OTHERWISE) ARISING IN ANY WAY OUT OF THE USE OF THIS SOFTWARE, EVEN IF ADVISED OF THE POSSIBILITY OF SUCH DAMAGE.

(14) - National Semiconductor Corporation

Copyright (c) 2004 National Semiconductor Corporation

The authors hereby grant permission to use, copy, modify, distribute, and license this software and its documentation for any purpose, provided that existing copyright notices are retained in all copies and that this notice

 is included verbatim in any distributions. No written agreement, license, or royalty fee is required for any of the authorized uses. Modifications to this software may be copyrighted by their authors and need not follow the licensing terms described here, provided that the new terms are clearly indicated on the first page of each file where they apply.

(15) - CodeSourcery, Inc. (tic6x-\* targets)

Copyright (c) 2010 CodeSourcery, Inc. All rights reserved.

met:

Redistribution and use in source and binary forms, with or without modification, are permitted provided that the following conditions are met:

- \* Redistributions of source code must retain the above copyright notice, this list of conditions and the following disclaimer.
- \* Redistributions in binary form must reproduce the above copyright notice, this list of conditions and the following disclaimer in the documentation and/or other materials provided with the distribution.
- \* Neither the name of CodeSourcery

nor the

 names of its contributors may be used to endorse or promote products derived from this software without specific prior written permission.

THIS SOFTWARE IS PROVIDED BY CODESOURCERY, INC. ``AS IS'' AND ANY EXPRESS OR IMPLIED WARRANTIES, INCLUDING, BUT NOT LIMITED TO, THE IMPLIED WARRANTIES OF MERCHANTABILITY AND FITNESS FOR A PARTICULAR PURPOSE ARE DISCLAIMED. IN NO EVENT SHALL CODESOURCERY BE LIABLE FOR ANY DIRECT, INDIRECT, INCIDENTAL, SPECIAL, EXEMPLARY, OR CONSEQUENTIAL DAMAGES (INCLUDING, BUT NOT LIMITED TO, PROCUREMENT OF SUBSTITUTE GOODS OR SERVICES; LOSS OF USE, DATA, OR PROFITS; OR BUSINESS INTERRUPTION) HOWEVER CAUSED AND ON ANY THEORY OF LIABILITY, WHETHER IN CONTRACT, STRICT LIABILITY, OR TORT (INCLUDING NEGLIGENCE OR OTHERWISE) ARISING IN ANY WAY OUT OF THE USE OF THIS SOFTWARE, EVEN IF ADVISED OF THE POSSIBILITY OF SUCH DAMAGE.

(16) - GPL with exception (sparc-\*leon\*, crx-\*, cr16-\* targets only)

 Copyright (C) 1992 Free Software Foundation, Inc. Written By David Vinayak Henkel-Wallace, June 1992

This file is free software; you can redistribute it and/or modify it under the terms of the GNU General Public License as published by the Free Software Foundation; either version 2, or (at your option) any later version.

In addition to the permissions in the GNU General Public License, the Free Software Foundation gives you unlimited permission to link the compiled version of this file with other programs, and to distribute those programs without any restriction coming from the use of this file. (The General Public License restrictions do apply in other respects; for example, they cover modification of the file, and distribution when not linked into another program.)

This file is distributed in the hope that it will be useful, but WITHOUT ANY WARRANTY; without even the implied warranty of MERCHANTABILITY or FITNESS FOR A PARTICULAR PURPOSE. See the GNU General Public License for more details.

You should have received a copy of the GNU General Public License along with this program; see the file COPYING. If not, write to the Free Software Foundation, 59 Temple Place - Suite 330, Boston, MA 02111-1307, USA.

 As a special exception, if you link this library with files compiled with GCC to produce an executable, this does not cause the resulting executable to be covered by the GNU General Public License. This exception does not however invalidate any other reasons why the executable file might be covered by the GNU General Public License.

(17) - Adapteva, Inc. (epiphany-\* targets)

Copyright (c) 2011, Adapteva, Inc. All rights reserved.

Redistribution and use in source and binary forms, with or without modification, are permitted provided that the following conditions are met: \* Redistributions of source code must retain the above copyright notice, this

list of conditions and the following disclaimer.

\* Redistributions in binary form must reproduce the above copyright notice,

 this list of conditions and the following disclaimer in the documentation and/or other materials provided with the distribution.

\* Neither the name of Adapteva nor the names of its contributors may be used to endorse or promote products derived from this software without specific prior written permission.

THIS SOFTWARE IS PROVIDED BY THE COPYRIGHT HOLDERS AND CONTRIBUTORS "AS IS" AND ANY EXPRESS OR IMPLIED WARRANTIES, INCLUDING, BUT NOT LIMITED TO, THE IMPLIED WARRANTIES OF MERCHANTABILITY AND FITNESS FOR A PARTICULAR PURPOSE ARE DISCLAIMED. IN NO EVENT SHALL THE COPYRIGHT HOLDER OR CONTRIBUTORS BE LIABLE FOR ANY DIRECT, INDIRECT, INCIDENTAL, SPECIAL, EXEMPLARY, OR CONSEQUENTIAL DAMAGES (INCLUDING, BUT NOT LIMITED TO, PROCUREMENT OF SUBSTITUTE GOODS OR SERVICES; LOSS OF USE, DATA, OR PROFITS; OR BUSINESS INTERRUPTION) HOWEVER CAUSED AND ON ANY THEORY OF LIABILITY, WHETHER IN CONTRACT, STRICT LIABILITY, OR TORT (INCLUDING NEGLIGENCE OR OTHERWISE) ARISING IN ANY WAY OUT OF THE **USE** 

OF THIS SOFTWARE, EVEN IF ADVISED OF THE POSSIBILITY OF SUCH DAMAGE.

(18) - Rolls-Royce Controls and Data Services Limited (visium-\* targets)

Copyright (c) 2015 Rolls-Royce Controls and Data Services Limited. All rights reserved.

Redistribution and use in source and binary forms, with or without modification, are permitted provided that the following conditions are met:

- \* Redistributions of source code must retain the above copyright notice, this list of conditions and the following disclaimer.
- \* Redistributions in binary form must reproduce the above copyright notice, this list of conditions and the following disclaimer in the documentation and/or other materials provided with the distribution.
- \* Neither the name of Rolls-Royce Controls and Data Services Limited nor the names of its contributors may be used to endorse or promote products derived from this software without specific prior written permission.

# THIS SOFTWARE IS PROVIDED BY THE COPYRIGHT HOLDERS AND CONTRIBUTORS "AS IS" AND

ANY EXPRESS OR IMPLIED WARRANTIES, INCLUDING, BUT NOT LIMITED TO, THE IMPLIED WARRANTIES OF MERCHANTABILITY AND FITNESS FOR A PARTICULAR PURPOSE ARE DISCLAIMED. IN NO EVENT SHALL THE COPYRIGHT HOLDER OR CONTRIBUTORS BE LIABLE FOR ANY DIRECT, INDIRECT, INCIDENTAL, SPECIAL, EXEMPLARY, OR CONSEQUENTIAL DAMAGES (INCLUDING, BUT NOT LIMITED TO, PROCUREMENT OF SUBSTITUTE GOODS OR SERVICES; LOSS OF USE, DATA, OR PROFITS; OR BUSINESS INTERRUPTION) HOWEVER CAUSED AND ON ANY THEORY OF LIABILITY, WHETHER IN CONTRACT, STRICT LIABILITY, OR TORT (INCLUDING NEGLIGENCE OR OTHERWISE) ARISING IN ANY WAY OUT OF THE USE OF THIS SOFTWARE, EVEN IF ADVISED OF THE POSSIBILITY OF SUCH DAMAGE.

(19) - FTDI (ft32-\* targets)

Copyright (C) 2014 FTDI (support@ftdichip.com)

The authors hereby grant permission to use, copy, modify, distribute, and license this software and its documentation for any purpose, provided that existing copyright notices are retained in all copies and that this

notice is included verbatim in any distributions. No written agreement, license, or royalty fee is required for any of the authorized uses. Modifications to this software may be copyrighted by their authors and need not follow the licensing terms described here, provided that the new terms are clearly indicated on the first page of each file where they apply.

(20) - Synopsys Inc (arc-\* targets)

Copyright (c) 2015, Synopsys, Inc. All rights reserved.

Redistribution and use in source and binary forms, with or without modification, are permitted provided that the following conditions are met:

1) Redistributions of source code must retain the above copyright notice, this list of conditions and the following disclaimer.

2) Redistributions in binary form must reproduce the above copyright notice, this list of conditions and the following disclaimer in the documentation and/or other materials provided with the distribution.

3) Neither the name of the Synopsys, Inc., nor the names of its contributors may be used to endorse or promote products derived from this software without specific prior written permission.

THIS SOFTWARE IS PROVIDED BY THE COPYRIGHT HOLDERS AND CONTRIBUTORS "AS IS" AND ANY EXPRESS OR IMPLIED WARRANTIES, INCLUDING, BUT NOT LIMITED TO, THE IMPLIED WARRANTIES OF MERCHANTABILITY AND FITNESS FOR A PARTICULAR PURPOSE ARE DISCLAIMED. IN NO EVENT SHALL THE COPYRIGHT HOLDER OR CONTRIBUTORS BE LIABLE FOR ANY DIRECT, INDIRECT, INCIDENTAL, SPECIAL, EXEMPLARY, OR CONSEQUENTIAL DAMAGES (INCLUDING, BUT NOT LIMITED TO, PROCUREMENT OF SUBSTITUTE GOODS OR SERVICES; LOSS OF USE, DATA, OR PROFITS; OR BUSINESS INTERRUPTION) HOWEVER CAUSED AND ON ANY THEORY OF LIABILITY, WHETHER IN CONTRACT, STRICT LIABILITY, OR TORT (INCLUDING NEGLIGENCE OR OTHERWISE) ARISING IN ANY WAY OUT OF THE USE OF THIS SOFTWARE, EVEN IF ADVISED OF THE POSSIBILITY OF SUCH DAMAGE.

(21) BSD-2-Clause-FreeBSD (pru-\* targets)

SPDX-License-Identifier: BSD-2-Clause-FreeBSD

Copyright (c) 2018-2019 Dimitar Dimitrov <dimitar@dinux.eu> All rights reserved.

Redistribution and use in source and binary forms, with or without modification, are permitted provided that the following conditions are met:

- 1. Redistributions of source code must retain the above copyright notice, this list of conditions and the following disclaimer.
- 2. Redistributions in binary form must reproduce the above copyright notice, this list of conditions and the following disclaimer in the documentation and/or other materials provided with the distribution.

THIS SOFTWARE IS PROVIDED BY THE AUTHOR ``AS IS'' AND ANY EXPRESS OR IMPLIED WARRANTIES, INCLUDING, BUT NOT LIMITED TO, THE IMPLIED WARRANTIES OF MERCHANTABILITY AND FITNESS FOR A PARTICULAR PURPOSE ARE DISCLAIMED. IN NO EVENT SHALL THE AUTHOR BE LIABLE FOR ANY DIRECT, INDIRECT, INCIDENTAL, SPECIAL, EXEMPLARY, OR CONSEQUENTIAL DAMAGES (INCLUDING, BUT NOT LIMITED TO, PROCUREMENT OF SUBSTITUTE GOODS OR SERVICES; LOSS OF USE, DATA, OR PROFITS;

 OR BUSINESS INTERRUPTION) HOWEVER CAUSED AND ON ANY THEORY OF LIABILITY, WHETHER IN CONTRACT, STRICT LIABILITY, OR TORT

# (INCLUDING NEGLIGENCE OR OTHERWISE) ARISING IN ANY WAY OUT OF THE USE OF THIS SOFTWARE, EVEN IF ADVISED OF THE POSSIBILITY OF SUCH DAMAGE.

(22) CodeSourcery, Inc (csky-\* targets)

Copyright (c) 2006 CodeSourcery Inc

The authors hereby grant permission to use, copy, modify, distribute, and license this software and its documentation for any purpose, provided that existing copyright notices are retained in all copies and that this notice is included verbatim in any distributions. No written agreement, license, or royalty fee is required for any of the authorized uses. Modifications to this software may be copyrighted by their authors and need not follow the licensing terms described here, provided that the new terms are clearly indicated on the first page of each file where they apply.

(23) - C-SKY Microsystems (csky-\* targets)

Copyright (c) 2020 C-SKY Microsystems All rights reserved.

This copyrighted material is made available to anyone wishing to use, modify, copy, or redistribute it subject to the terms and conditions of the FreeBSD License. This program is distributed in the hope that it will be useful, but WITHOUT ANY WARRANTY expressed or implied, including the implied warranties of MERCHANTABILITY or FITNESS FOR A PARTICULAR PURPOSE. A copy of this license is available at http://www.opensource.org/licenses.

(24) - RISC-V Semihosting (riscv-\* targets)

Copyright (C) 2020 Embecosm Limited SPDX-License-Identifier: BSD-2-Clause

> GNU LESSER GENERAL PUBLIC LICENSE Version 2.1, February 1999

Copyright (C) 1991, 1999 Free Software Foundation, Inc. 51 Franklin St, Fifth Floor, Boston, MA 02110-1301 USA Everyone is permitted to copy and distribute verbatim copies of this license document, but changing it is not allowed.

[This is the first released version of the Lesser GPL. It also counts as the successor of the GNU Library Public License, version 2, hence the version number 2.1.]

Preamble

 The licenses for most software are designed to take away your freedom to share and change it. By contrast, the GNU General Public Licenses are intended to guarantee your freedom to share and change free software--to make sure the software is free for all its users.

 This license, the Lesser General Public License, applies to some specially designated software packages--typically libraries--of the Free Software Foundation and other authors who decide to use it. You

can use it too, but we suggest you first think carefully about whether this license or the ordinary General Public License is the better strategy to use in any particular case, based on the explanations below.

 When we speak of free software, we are referring to freedom of use, not price. Our General Public Licenses are designed to make sure that you have the freedom to distribute copies of free software (and charge for this service if you wish); that you receive source code or can get it if you want it; that you can change the software and use pieces of it in new free programs; and that you are informed that you can do these things.

 To protect your rights, we need to make restrictions that forbid distributors to deny you these rights or to ask you to surrender these rights. These restrictions translate to certain responsibilities for you if you distribute copies of the library or if you modify it.

 For example, if you distribute copies of the library, whether gratis

or for a fee, you must give the recipients all the rights that we gave you. You must make sure that they, too, receive or can get the source code. If you link other code with the library, you must provide complete object files to the recipients, so that they can relink them with the library after making changes to the library and recompiling it. And you must show them these terms so they know their rights.

We protect your rights with a two-step method: (1) we copyright the library, and (2) we offer you this license, which gives you legal permission to copy, distribute and/or modify the library.

 To protect each distributor, we want to make it very clear that there is no warranty for the free library. Also, if the library is modified by someone else and passed on, the recipients should know that what they have is not the original version, so that the original author's reputation will not be affected by problems that might be introduced by others.

#### Finally, software

 patents pose a constant threat to the existence of any free program. We wish to make sure that a company cannot effectively restrict the users of a free program by obtaining a restrictive license from a patent holder. Therefore, we insist that any patent license obtained for a version of the library must be consistent with the full freedom of use specified in this license.

 Most GNU software, including some libraries, is covered by the ordinary GNU General Public License. This license, the GNU Lesser General Public License, applies to certain designated libraries, and is quite different from the ordinary General Public License. We use this license for certain libraries in order to permit linking those libraries into non-free programs.

 When a program is linked with a library, whether statically or using a shared library, the combination of the two is legally speaking a combined work, a derivative of the original library. The ordinary General Public License therefore permits such linking only if the entire combination fits its criteria of freedom. The Lesser General Public License permits more lax criteria for linking other code with the library.

 We call this license the "Lesser" General Public License because it does Less to protect the user's freedom than the ordinary General Public License. It also provides other free software developers Less of an advantage over competing non-free programs. These disadvantages are the reason we use the ordinary General Public License for many libraries. However, the Lesser license provides advantages in certain special circumstances.

 For example, on rare occasions, there may be a special need to encourage the widest possible use of a certain library, so that it becomes a de-facto standard. To achieve this, non-free programs must be allowed to use the library. A more frequent case is that a free library does the same job as widely used non-free libraries. In this case, there is little to gain by limiting the free library to free

software only, so we use the Lesser General Public License.

 In other cases, permission to use a particular library in non-free programs enables a greater number of people to use a large body of free software. For example, permission to use the GNU C Library in non-free programs enables many more people to use the whole GNU operating system, as well as its variant, the GNU/Linux operating system.

 Although the Lesser General Public License is Less protective of the users' freedom, it does ensure that the user of a program that is linked with the Library has the freedom and the wherewithal to run that program using a modified version of the Library.

 The precise terms and conditions for copying, distribution and modification follow. Pay close attention to the difference between a "work based on the library" and a "work that uses the library". The former contains code derived from the library, whereas the latter must be combined with the library in order to run.

# GNU LESSER GENERAL PUBLIC LICENSE TERMS AND CONDITIONS FOR COPYING, DISTRIBUTION AND MODIFICATION

 0. This License Agreement applies to any software library or other program which contains a notice placed by the copyright holder or other authorized party saying it may be distributed under the terms of this Lesser General Public License (also called "this License"). Each licensee is addressed as "you".

 A "library" means a collection of software functions and/or data prepared so as to be conveniently linked with application programs (which use some of those functions and data) to form executables.

 The "Library", below, refers to any such software library or work which has been distributed under these terms. A "work based on the Library" means either the Library or any derivative work under copyright law: that is to say, a work containing the Library or a portion of it, either verbatim or with modifications and/or translated straightforwardly into another language. (Hereinafter, translation is included without limitation in the term "modification".)

 "Source code" for a work means the preferred form of the work for making modifications to it. For a library, complete source code means all the source code for all modules it contains, plus any associated interface definition files, plus the scripts used to control compilation and installation of the library.

 Activities other than copying, distribution and modification are not covered by this License; they are outside its scope. The act of running a program using the Library is not restricted, and output from such a program is covered only if its contents constitute a work based on the Library (independent of the use of the Library in a tool for writing it). Whether that is true depends on what the Library does and what the program that uses the Library does.

 1. You may copy and distribute verbatim copies of the Library's complete source code as you receive it, in any medium, provided that

you conspicuously and appropriately publish on each copy an appropriate copyright notice and disclaimer of warranty; keep intact all the notices that refer to this License and to the absence of any warranty; and distribute a copy of this License along with the Library.

 You may charge a fee for the physical act of transferring a copy, and you may at your option offer warranty protection in exchange for a fee.

 2. You may modify your copy or copies of the Library or any portion of it, thus forming a work based on the Library, and copy and distribute such modifications or work under the terms of Section 1 above, provided that you also meet all of these conditions:

a) The modified work must itself be a software library.

 b) You must cause the files modified to carry prominent notices stating that you changed the files and the date of any change.

 c) You must cause the whole of the work to be licensed at no charge to all third parties under the terms of this License.

 d) If a facility in the modified Library refers to a function or a table of data to be supplied by an application program that uses the facility, other than as an argument passed when the facility is invoked, then you must make a good faith effort to ensure that, in the event an application does not supply such function or table, the facility still operates, and performs whatever part of its purpose remains meaningful.

 (For example, a function in a library to compute square roots has a purpose that is entirely well-defined independent of the application. Therefore, Subsection 2d requires that any application-supplied function or table used by this function must be optional: if the application does not supply it, the square root function must still compute square roots.)

These requirements apply to the modified work as a whole. If identifiable sections of that work are not derived from the Library, and can be reasonably

 considered independent and separate works in themselves, then this License, and its terms, do not apply to those sections when you distribute them as separate works. But when you

distribute the same sections as part of a whole which is a work based on the Library, the distribution of the whole must be on the terms of this License, whose permissions for other licensees extend to the entire whole, and thus to each and every part regardless of who wrote it.

Thus, it is not the intent of this section to claim rights or contest your rights to work written entirely by you; rather, the intent is to exercise the right to control the distribution of derivative or collective works based on the Library.

In addition, mere aggregation of another work not based on the Library with the Library (or with a work based on the Library) on a volume of a storage or distribution medium does not bring the other work under the scope of this License.

 3. You may opt to apply the terms of the ordinary GNU General Public

License instead of this License to a given copy of the Library. To do this, you must alter all the notices that refer to this License, so that they refer to the ordinary GNU General Public License, version 2, instead of to this License. (If a newer version than version 2 of the ordinary GNU General Public License has appeared, then you can specify that version instead if you wish.) Do not make any other change in these notices.

 Once this change is made in a given copy, it is irreversible for that copy, so the ordinary GNU General Public License applies to all subsequent copies and derivative works made from that copy.

 This option is useful when you wish to copy part of the code of the Library into a program that is not a library.

 4. You may copy and distribute the Library (or a portion or derivative of it, under Section 2) in object code or executable form under the terms of Sections 1 and 2 above provided that you accompany it with the complete corresponding machine-readable source code, which must be distributed under the terms of Sections 1 and 2 above on a medium customarily used for software interchange.

 If distribution of object code is made by offering access to copy from a designated place, then offering equivalent access to copy the source code from the same place satisfies the requirement to distribute the source code, even though third parties are not compelled to copy the source along with the object code.

5. A program that contains no derivative of any portion of the

Library, but is designed to work with the Library by being compiled or linked with it, is called a "work that uses the Library". Such a work, in isolation, is not a derivative work of the Library, and therefore falls outside the scope of this License.

 However, linking a "work that uses the Library" with the Library creates an executable that is a derivative of the Library (because it contains portions of the Library), rather than a "work that uses the

library". The executable is therefore covered by this License. Section 6 states terms for distribution of such executables.

 When a "work that uses the Library" uses material from a header file that is part of the Library, the object code for the work may be a derivative work of the Library even though the source code is not. Whether this is true is especially significant if the work can be linked without the Library, or if the work is itself a library. The threshold for this to be true is not precisely defined by law.

 If such an object file uses only numerical parameters, data structure layouts and accessors, and small macros and small inline functions (ten lines or less in length), then the use of the object file is unrestricted, regardless of whether it is legally a derivative work. (Executables containing this object code plus portions of the Library will still fall under Section 6.)

 Otherwise, if the work is a derivative of the Library, you may distribute the object

 code for the work under the terms of Section 6. Any executables containing that work also fall under Section 6, whether or not they are linked directly with the Library itself.

 6. As an exception to the Sections above, you may also combine or link a "work that uses the Library" with the Library to produce a work containing portions of the Library, and distribute that work under terms of your choice, provided that the terms permit modification of the work for the customer's own use and reverse engineering for debugging such modifications.

 You must give prominent notice with each copy of the work that the Library is used in it and that the Library and its use are covered by this License. You must supply a copy of this License. If the work during execution displays copyright notices, you must include the copyright notice for the Library among them, as well as a reference directing the user to the copy of this License. Also, you must do one of these things:

a) Accompany the

work with the complete corresponding

 machine-readable source code for the Library including whatever changes were used in the work (which must be distributed under Sections 1 and 2 above); and, if the work is an executable linked with the Library, with the complete machine-readable "work that uses the Library", as object code and/or source code, so that the user can modify the Library and then relink to produce a modified executable containing the modified Library. (It is understood that the user who changes the contents of definitions files in the Library will not necessarily be able to recompile the application to use the modified definitions.)

 b) Use a suitable shared library mechanism for linking with the Library. A suitable mechanism is one that (1) uses at run time a copy of the library already present on the user's computer system, rather than copying library functions into the executable, and (2) will operate properly

 with a modified version of the library, if the user installs one, as long as the modified version is interface-compatible with the version that the work was made with.

 c) Accompany the work with a written offer, valid for at least three years, to give the same user the materials specified in Subsection 6a, above, for a charge no more than the cost of performing this distribution.

 d) If distribution of the work is made by offering access to copy from a designated place, offer equivalent access to copy the above specified materials from the same place.

 e) Verify that the user has already received a copy of these materials or that you have already sent this user a copy.

 For an executable, the required form of the "work that uses the Library" must include any data and utility programs needed for reproducing the executable from it. However, as a special exception, the materials to be distributed need not include anything that is normally

 distributed (in either source or binary form) with the major components (compiler, kernel, and so on) of the operating system on which the executable runs, unless that component itself accompanies the executable.

 It may happen that this requirement contradicts the license restrictions of other proprietary libraries that do not normally accompany the operating system. Such a contradiction means you cannot use both them and the Library together in an executable that you distribute.

 7. You may place library facilities that are a work based on the Library side-by-side in a single library together with other library facilities not covered by this License, and distribute such a combined library, provided that the separate distribution of the work based on the Library and of the other library facilities is otherwise permitted, and provided that you do these two things:

 a) Accompany the combined library with a copy of the same work based on the Library, uncombined with any other library facilities. This must be distributed under the terms of the

Sections above.

 b) Give prominent notice with the combined library of the fact that part of it is a work based on the Library, and explaining where to find the accompanying uncombined form of the same work.

 8. You may not copy, modify, sublicense, link with, or distribute the Library except as expressly provided under this License. Any attempt otherwise to copy, modify, sublicense, link with, or distribute the Library is void, and will automatically terminate your rights under this License. However, parties who have received copies, or rights, from you under this License will not have their licenses terminated so long as such parties remain in full compliance.

 9. You are not required to accept this License, since you have not signed it. However, nothing else grants you permission to modify or distribute the Library or its derivative works. These actions are prohibited by law if you do not accept this License. Therefore, by modifying or distributing the Library (or any work based on the Library), you indicate your acceptance of this License to do so, and all its terms and conditions for copying, distributing or modifying the Library or works based on it.

 10. Each time you redistribute the Library (or any work based on the Library), the recipient automatically receives a license from the original licensor to copy, distribute, link with or modify the Library subject to these terms and conditions. You may not impose any further restrictions on the recipients' exercise of the rights granted herein. You are not responsible for enforcing compliance by third parties with this License.

 11. If, as a consequence of a court judgment or allegation of patent infringement or for any other reason (not limited to patent issues), conditions are imposed on you (whether by court order, agreement or otherwise) that contradict the conditions of this License, they do not

#### excuse

 you from the conditions of this License. If you cannot distribute so as to satisfy simultaneously your obligations under this License and any other pertinent obligations, then as a consequence you may not distribute the Library at all. For example, if a patent license would not permit royalty-free redistribution of the Library by all those who receive copies directly or indirectly through you, then the only way you could satisfy both it and this License would be to refrain entirely from distribution of the Library.

If any portion of this section is held invalid or unenforceable under any particular circumstance, the balance of the section is intended to apply, and the section as a whole is intended to apply in other circumstances.

It is not the purpose of this section to induce you to infringe any patents or other property right claims or to contest validity of any such claims; this section has the sole purpose of protecting the integrity of the free software distribution system which is

implemented by public license practices. Many people have made generous contributions to the wide range of software distributed through that system in reliance on consistent application of that system; it is up to the author/donor to decide if he or she is willing to distribute software through any other system and a licensee cannot impose that choice.

This section is intended to make thoroughly clear what is believed to be a consequence of the rest of this License.

 12. If the distribution and/or use of the Library is restricted in certain countries either by patents or by copyrighted interfaces, the original copyright holder who places the Library under this License may add an explicit geographical distribution limitation excluding those countries, so that distribution is permitted only in or among countries not thus excluded. In such case, this License incorporates the limitation as if written in the body of this License.

# 13. The Free Software Foundation may publish

#### revised and/or new

versions of the Lesser General Public License from time to time. Such new versions will be similar in spirit to the present version, but may differ in detail to address new problems or concerns.

Each version is given a distinguishing version number. If the Library specifies a version number of this License which applies to it and "any later version", you have the option of following the terms and conditions either of that version or of any later version published by

the Free Software Foundation. If the Library does not specify a license version number, you may choose any version ever published by the Free Software Foundation.

 14. If you wish to incorporate parts of the Library into other free programs whose distribution conditions are incompatible with these, write to the author to ask for permission. For software which is copyrighted by the Free Software Foundation, write to the Free Software Foundation; we sometimes make exceptions for this. Our decision will

 be guided by the two goals of preserving the free status of all derivatives of our free software and of promoting the sharing and reuse of software generally.

## NO WARRANTY

 15. BECAUSE THE LIBRARY IS LICENSED FREE OF CHARGE, THERE IS NO WARRANTY FOR THE LIBRARY, TO THE EXTENT PERMITTED BY APPLICABLE LAW. EXCEPT WHEN OTHERWISE STATED IN WRITING THE COPYRIGHT HOLDERS AND/OR OTHER PARTIES PROVIDE THE LIBRARY "AS IS" WITHOUT WARRANTY OF ANY KIND, EITHER EXPRESSED OR IMPLIED, INCLUDING, BUT NOT LIMITED TO, THE IMPLIED WARRANTIES OF MERCHANTABILITY AND FITNESS FOR A PARTICULAR PURPOSE. THE ENTIRE RISK AS TO THE QUALITY AND PERFORMANCE OF THE LIBRARY IS WITH YOU. SHOULD THE LIBRARY PROVE DEFECTIVE, YOU ASSUME THE COST OF ALL NECESSARY SERVICING, REPAIR OR CORRECTION.

 16. IN NO EVENT UNLESS REQUIRED BY APPLICABLE LAW OR AGREED TO IN WRITING WILL ANY COPYRIGHT HOLDER, OR ANY OTHER PARTY WHO MAY MODIFY AND/OR REDISTRIBUTE THE LIBRARY AS PERMITTED ABOVE, BE LIABLE TO YOU

FOR DAMAGES, INCLUDING ANY GENERAL, SPECIAL, INCIDENTAL OR CONSEQUENTIAL DAMAGES ARISING OUT OF THE USE OR INABILITY TO USE THE LIBRARY (INCLUDING BUT NOT LIMITED TO LOSS OF DATA OR DATA BEING RENDERED INACCURATE OR LOSSES SUSTAINED BY YOU OR THIRD PARTIES OR A FAILURE OF THE LIBRARY TO OPERATE WITH ANY OTHER SOFTWARE), EVEN IF SUCH HOLDER OR OTHER PARTY HAS BEEN ADVISED OF THE POSSIBILITY OF SUCH **DAMAGES** 

## END OF TERMS AND CONDITIONS

How to Apply These Terms to Your New Libraries

 If you develop a new library, and you want it to be of the greatest possible use to the public, we recommend making it free software that everyone can redistribute and change. You can do so by permitting redistribution under these terms (or, alternatively, under the terms of the ordinary General Public License).

 To apply these terms, attach the following notices to the library. It is safest to attach them to the start of each source file to most effectively convey the exclusion of warranty; and each file should

have at least the "copyright" line and a pointer to where the full notice is found.

 <one line to give the library's name and a brief idea of what it does.> Copyright  $(C)$  <year > <name of author>

 This library is free software; you can redistribute it and/or modify it under the terms of the GNU Lesser General Public License as published by the Free Software Foundation; either version 2.1 of the License, or (at your option) any later version.

 This library is distributed in the hope that it will be useful, but WITHOUT ANY WARRANTY; without even the implied warranty of MERCHANTABILITY or FITNESS FOR A PARTICULAR PURPOSE. See the GNU Lesser General Public License for more details.

 You should have received a copy of the GNU Lesser General Public License along with this library; if not, write to the Free Software Foundation, Inc., 51 Franklin St, Fifth Floor, Boston, MA 02110-1301 USA

Also add information on how to contact you by electronic and paper mail.

You should also get your employer (if you work as a programmer) or your school, if any, to sign a "copyright disclaimer" for the library, if necessary. Here is a sample; alter the names:

 Yoyodyne, Inc., hereby disclaims all copyright interest in the library `Frob' (a library for tweaking knobs) written by James Random Hacker.

 <signature of Ty Coon>, 1 April 1990 Ty Coon, President of Vice

#### That's all there is to it!

The libffi source distribution contains certain code that is not part of libffi, and is only used as tooling to assist with the building and testing of libffi. This includes the msvcc.sh script used to wrap the Microsoft compiler with GNU compatible command-line options, make sunver.pl, and the libffi test code distributed in the testsuite/libffi.bhaible directory. This code is distributed with libffi for the purpose of convenience only, and libffi is in no way derived from this code.

msvcc.sh an testsuite/libffi.bhaible are both distributed under the terms of the GNU GPL version 2, as below.

## GNU GENERAL PUBLIC LICENSE Version 2, June 1991

Copyright (C) 1989, 1991 Free Software Foundation, Inc., 51 Franklin Street, Fifth Floor, Boston, MA 02110-1301 USA Everyone is permitted to copy and distribute verbatim copies of this license document, but changing it is not allowed.

#### Preamble

 The licenses for most software are designed to take away your freedom to share and change it. By contrast, the GNU General Public License is intended to guarantee your freedom to share and change free software--to make sure the software is free for all its users. This General Public License applies to most of the Free Software Foundation's software and to any other program whose authors commit to using it. (Some other Free Software Foundation software is covered by the GNU Lesser General Public License instead.) You can apply it to your programs, too.

 When we speak of free software, we are referring to freedom, not price. Our General Public Licenses are designed to make sure that you have the freedom to distribute copies of free software (and charge for this service if you wish), that you receive source code or can get it if you want it, that you can change the software or use pieces of it in new free programs; and that you know you can do these things.

# To protect your rights, we need to make restrictions that forbid

anyone to deny you these rights or to ask you to surrender the rights. These restrictions translate to certain responsibilities for you if you distribute copies of the software, or if you modify it.

 For example, if you distribute copies of such a program, whether gratis or for a fee, you must give the recipients all the rights that you have. You must make sure that they, too, receive or can get the source code. And you must show them these terms so they know their rights.

We protect your rights with two steps: (1) copyright the software, and (2) offer you this license which gives you legal permission to copy,

distribute and/or modify the software.

 Also, for each author's protection and ours, we want to make certain that everyone understands that there is no warranty for this free software. If the software is modified by someone else and passed on, we want its recipients to know that what they have is not the original, so that any problems introduced by others will not reflect on the original authors' reputations.

 Finally, any free program is threatened constantly by software patents. We wish to avoid the danger that redistributors of a free program will individually obtain patent licenses, in effect making the program proprietary. To prevent this, we have made it clear that any patent must be licensed for everyone's free use or not licensed at all.

 The precise terms and conditions for copying, distribution and modification follow.

## GNU GENERAL PUBLIC LICENSE TERMS AND CONDITIONS FOR COPYING, DISTRIBUTION AND MODIFICATION

 0. This License applies to any program or other work which contains a notice placed by the copyright holder saying it may be distributed under the terms of this General Public License. The "Program", below, refers to any such program or work, and a "work based on the Program" means either the Program or any derivative work under copyright law: that is to say, a work containing the Program

or a portion of it,

either verbatim or with modifications and/or translated into another language. (Hereinafter, translation is included without limitation in the term "modification".) Each licensee is addressed as "you".

Activities other than copying, distribution and modification are not covered by this License; they are outside its scope. The act of running the Program is not restricted, and the output from the Program is covered only if its contents constitute a work based on the Program (independent of having been made by running the Program). Whether that is true depends on what the Program does.

 1. You may copy and distribute verbatim copies of the Program's source code as you receive it, in any medium, provided that you conspicuously and appropriately publish on each copy an appropriate copyright notice and disclaimer of warranty; keep intact all the notices that refer to this License and to the absence of any warranty; and give any other recipients of the Program a copy of this License along with the Program.

You may charge a fee for the physical act of transferring a copy, and you may at your option offer warranty protection in exchange for a fee.

 2. You may modify your copy or copies of the Program or any portion of it, thus forming a work based on the Program, and copy and distribute such modifications or work under the terms of Section 1 above, provided that you also meet all of these conditions:

 a) You must cause the modified files to carry prominent notices stating that you changed the files and the date of any change.

 b) You must cause any work that you distribute or publish, that in whole or in part contains or is derived from the Program or any part thereof, to be licensed as a whole at no charge to all third parties under the terms of this License.

 c) If the modified program normally reads commands interactively when run, you must cause it, when started running for such interactive use in the

 most ordinary way, to print or display an announcement including an appropriate copyright notice and a notice that there is no warranty (or else, saying that you provide a warranty) and that users may redistribute the program under these conditions, and telling the user how to view a copy of this License. (Exception: if the Program itself is interactive but does not normally print such an announcement, your work based on the Program is not required to print an announcement.)

These requirements apply to the modified work as a whole. If identifiable sections of that work are not derived from the Program, and can be reasonably considered independent and separate works in themselves, then this License, and its terms, do not apply to those sections when you distribute them as separate works. But when you distribute the same sections as part of a whole which is a work based on the Program, the distribution of the whole must be on the terms of this License, whose

 permissions for other licensees extend to the entire whole, and thus to each and every part regardless of who wrote it.

Thus, it is not the intent of this section to claim rights or contest your rights to work written entirely by you; rather, the intent is to exercise the right to control the distribution of derivative or collective works based on the Program.

In addition, mere aggregation of another work not based on the Program with the Program (or with a work based on the Program) on a volume of a storage or distribution medium does not bring the other work under

the scope of this License.

 3. You may copy and distribute the Program (or a work based on it, under Section 2) in object code or executable form under the terms of Sections 1 and 2 above provided that you also do one of the following:

 a) Accompany it with the complete corresponding machine-readable source code, which must be distributed under the terms of Sections 1 and 2 above on a medium customarily used for software interchange; or,

 b) Accompany it with a written offer, valid for at least three years, to give any third party, for a charge no more than your cost of physically performing source distribution, a complete machine-readable copy of the corresponding source code, to be distributed under the terms of Sections 1 and 2 above on a medium customarily used for software interchange; or,

 c) Accompany it with the information you received as to the offer to distribute corresponding source code. (This alternative is allowed only for noncommercial distribution and only if you received the program in object code or executable form with such an offer, in accord with Subsection b above.)

The source code for a work means the preferred form of the work for making modifications to it. For an executable work, complete source code means all the source code for all modules it contains, plus any associated interface definition files, plus the

scripts used to

control compilation and installation of the executable. However, as a special exception, the source code distributed need not include anything that is normally distributed (in either source or binary form) with the major components (compiler, kernel, and so on) of the operating system on which the executable runs, unless that component itself accompanies the executable.

If distribution of executable or object code is made by offering access to copy from a designated place, then offering equivalent access to copy the source code from the same place counts as distribution of the source code, even though third parties are not compelled to copy the source along with the object code.

 4. You may not copy, modify, sublicense, or distribute the Program except as expressly provided under this License. Any attempt otherwise to copy, modify, sublicense or distribute the Program is void, and will automatically terminate your rights under this License. However, parties who have

 received copies, or rights, from you under this License will not have their licenses terminated so long as such parties remain in full compliance.

 5. You are not required to accept this License, since you have not signed it. However, nothing else grants you permission to modify or distribute the Program or its derivative works. These actions are prohibited by law if you do not accept this License. Therefore, by modifying or distributing the Program (or any work based on the Program), you indicate your acceptance of this License to do so, and all its terms and conditions for copying, distributing or modifying the Program or works based on it.

 6. Each time you redistribute the Program (or any work based on the Program), the recipient automatically receives a license from the original licensor to copy, distribute or modify the Program subject to these terms and conditions. You may not impose any further restrictions on the recipients' exercise of the rights granted herein. You

 are not responsible for enforcing compliance by third parties to this License.

 7. If, as a consequence of a court judgment or allegation of patent infringement or for any other reason (not limited to patent issues), conditions are imposed on you (whether by court order, agreement or otherwise) that contradict the conditions of this License, they do not excuse you from the conditions of this License. If you cannot distribute so as to satisfy simultaneously your obligations under this License and any other pertinent obligations, then as a consequence you may not distribute the Program at all. For example, if a patent license would not permit royalty-free redistribution of the Program by all those who receive copies directly or indirectly through you, then the only way you could satisfy both it and this License would be to refrain entirely from distribution of the Program.

If any portion of this section is held invalid or unenforceable under any particular circumstance, the balance of the section is intended to apply and the section as a whole is intended to apply in other circumstances.

It is not the purpose of this section to induce you to infringe any patents or other property right claims or to contest validity of any such claims; this section has the sole purpose of protecting the integrity of the free software distribution system, which is implemented by public license practices. Many people have made generous contributions to the wide range of software distributed through that system in reliance on consistent application of that

system; it is up to the author/donor to decide if he or she is willing to distribute software through any other system and a licensee cannot impose that choice.

This section is intended to make thoroughly clear what is believed to be a consequence of the rest of this License.

 8. If the distribution and/or use of the Program is restricted in certain countries either by patents or by copyrighted interfaces, the original copyright

 holder who places the Program under this License may add an explicit geographical distribution limitation excluding those countries, so that distribution is permitted only in or among countries not thus excluded. In such case, this License incorporates the limitation as if written in the body of this License.

 9. The Free Software Foundation may publish revised and/or new versions of the General Public License from time to time. Such new versions will be similar in spirit to the present version, but may differ in detail to address new problems or concerns.

Each version is given a distinguishing version number. If the Program specifies a version number of this License which applies to it and "any later version", you have the option of following the terms and conditions either of that version or of any later version published by the Free Software Foundation. If the Program does not specify a version number of this License, you may choose any version ever published by the Free Software Foundation.

 10. If you wish to incorporate parts of the Program into other free programs whose distribution conditions are different, write to the author to ask for permission. For software which is copyrighted by the Free Software Foundation, write to the Free Software Foundation; we sometimes make exceptions for this. Our decision will be guided by the two goals of preserving the free status of all derivatives of our free software and of promoting the sharing and reuse of software generally.

#### NO WARRANTY

 11. BECAUSE THE PROGRAM IS LICENSED FREE OF CHARGE, THERE IS NO WARRANTY FOR THE PROGRAM, TO THE EXTENT PERMITTED BY APPLICABLE LAW. EXCEPT WHEN OTHERWISE STATED IN WRITING THE COPYRIGHT HOLDERS AND/OR OTHER PARTIES PROVIDE THE PROGRAM "AS IS" WITHOUT WARRANTY OF ANY KIND, EITHER EXPRESSED OR IMPLIED, INCLUDING, BUT NOT LIMITED TO, THE IMPLIED WARRANTIES OF MERCHANTABILITY AND FITNESS FOR A PARTICULAR PURPOSE. THE ENTIRE RISK AS TO THE QUALITY

 AND PERFORMANCE OF THE PROGRAM IS WITH YOU. SHOULD THE PROGRAM PROVE DEFECTIVE, YOU ASSUME THE COST OF ALL NECESSARY SERVICING, REPAIR OR CORRECTION.

 12. IN NO EVENT UNLESS REQUIRED BY APPLICABLE LAW OR AGREED TO IN WRITING WILL ANY COPYRIGHT HOLDER, OR ANY OTHER PARTY WHO MAY MODIFY AND/OR REDISTRIBUTE THE PROGRAM AS PERMITTED ABOVE, BE LIABLE TO YOU FOR DAMAGES, INCLUDING ANY GENERAL, SPECIAL, INCIDENTAL OR CONSEQUENTIAL DAMAGES ARISING OUT OF THE USE OR INABILITY TO USE THE PROGRAM (INCLUDING BUT NOT LIMITED TO LOSS OF DATA OR DATA BEING RENDERED INACCURATE OR LOSSES SUSTAINED BY YOU OR THIRD PARTIES OR A FAILURE OF THE PROGRAM TO OPERATE WITH ANY OTHER PROGRAMS), EVEN IF SUCH HOLDER OR OTHER PARTY HAS BEEN ADVISED OF THE POSSIBILITY OF SUCH DAMAGES.

### END OF TERMS AND CONDITIONS

How to Apply These Terms to Your New Programs

 If you develop a new program, and you want it to be of the greatest possible use to the public, the best way to achieve this is to make it free software which everyone can redistribute and change under these terms.

 To do so, attach the following notices to the program. It is safest to attach them to the start of each source file to most effectively convey the exclusion of warranty; and each file should have at least the "copyright" line and a pointer to where the full notice is found.

 <one line to give the program's name and a brief idea of what it does.> Copyright  $(C)$  <year > <name of author>

 This program is free software; you can redistribute it and/or modify it under the terms of the GNU General Public License as published by the Free Software Foundation; either version 2 of the License, or (at your option) any later version.

 This program is distributed in the hope that it will be useful, but WITHOUT ANY WARRANTY; without even the implied warranty of MERCHANTABILITY or FITNESS FOR A PARTICULAR PURPOSE. See the GNU General Public License for more details.

 You should have received a copy of the GNU General Public License along with this program; if not, write to the Free Software Foundation, Inc., 51 Franklin Street, Fifth Floor, Boston, MA 02110-1301 USA.

Also add information on how to contact you by electronic and paper mail.

If the program is interactive, make it output a short notice like this when it starts in an interactive mode:

 Gnomovision version 69, Copyright (C) year name of author Gnomovision comes with ABSOLUTELY NO WARRANTY; for details type `show w'. This is free software, and you are welcome to redistribute it under certain conditions; type `show c' for details.

The hypothetical commands `show w' and `show c' should show the appropriate parts of the General Public License. Of course, the commands you use may be called something other than `show w' and `show c'; they could even be mouse-clicks or menu items--whatever suits your program.

You should also get your employer (if you work as a programmer) or your school, if any, to sign a "copyright disclaimer" for the program, if necessary. Here is a sample; alter the names:

 Yoyodyne, Inc., hereby disclaims all copyright interest in the program `Gnomovision' (which makes passes at compilers) written by James Hacker.

 <signature of Ty Coon>, 1 April 1989 Ty Coon, President of Vice

This General Public License does not permit incorporating your program into proprietary programs. If your program is a subroutine library, you may consider it more useful to permit linking proprietary applications with the library. If this is what you want to do, use the GNU Lesser General Public License instead of this License.

 GNU LESSER GENERAL PUBLIC LICENSE Version 2.1, February 1999

Copyright (C) 1991, 1999 Free Software Foundation, Inc. 51 Franklin Street, Fifth Floor, Boston, MA 02110-1301 USA Everyone is permitted to copy and distribute verbatim copies

of this license document, but changing it is not allowed.

[This is the first released version of the Lesser GPL. It also counts as the successor of the GNU Library Public License, version 2, hence the version number 2.1.]

#### Preamble

 The licenses for most software are designed to take away your freedom to share and change it. By contrast, the GNU General Public Licenses are intended to guarantee your freedom to share and change free software--to make sure the software is free for all its users.

 This license, the Lesser General Public License, applies to some specially designated software packages--typically libraries--of the Free Software Foundation and other authors who decide to use it. You can use it too, but we suggest you first think carefully about whether

this license or the ordinary General Public License is the better strategy to use in any particular case, based on the explanations below.

 When we speak of free software, we are referring to freedom of use, not price. Our General Public Licenses are designed to make sure that you have the freedom to distribute copies of free software (and charge for this service if you wish); that you receive source code or can get it if you want it; that you can change the software and use pieces of it in new free programs; and that you are informed that you can do these things.

 To protect your rights, we need to make restrictions that forbid distributors to deny you these rights or to ask you to surrender these rights. These restrictions translate to certain responsibilities for you if you distribute copies of the library or if you modify it.

 For example, if you distribute copies of the library, whether gratis or for a fee, you must give the recipients all the rights that we gave you. You must make sure that they, too, receive or can get the source

code. If you link other code with the library, you must provide complete object files to the recipients, so that they can relink them with the library after making changes to the library and recompiling it. And you must show them these terms so they know their rights.

 We protect your rights with a two-step method: (1) we copyright the library, and (2) we offer you this license, which gives you legal permission to copy, distribute and/or modify the library.

 To protect each distributor, we want to make it very clear that there is no warranty for the free library. Also, if the library is modified by someone else and passed on, the recipients should know that what they have is not the original version, so that the original author's reputation will not be affected by problems that might be introduced by others.

 Finally, software patents pose a constant threat to the existence  $\alpha$ f

any free program. We wish to make sure that a company cannot effectively restrict the users of a free program by obtaining a restrictive license from a patent holder. Therefore, we insist that any patent license obtained for a version of the library must be consistent with the full freedom of use specified in this license.

 Most GNU software, including some libraries, is covered by the ordinary GNU General Public License. This license, the GNU Lesser General Public License, applies to certain designated libraries, and is quite different from the ordinary General Public License. We use this license for certain libraries in order to permit linking those libraries into non-free programs.

 When a program is linked with a library, whether statically or using a shared library, the combination of the two is legally speaking a combined work, a derivative of the original library. The ordinary General Public License therefore permits such linking only if the entire combination

 fits its criteria of freedom. The Lesser General Public License permits more lax criteria for linking other code with the library.

 We call this license the "Lesser" General Public License because it does Less to protect the user's freedom than the ordinary General Public License. It also provides other free software developers Less of an advantage over competing non-free programs. These disadvantages are the reason we use the ordinary General Public License for many libraries. However, the Lesser license provides advantages in certain special circumstances.

 For example, on rare occasions, there may be a special need to encourage the widest possible use of a certain library, so that it becomes a de-facto standard. To achieve this, non-free programs must be allowed to use the library. A more frequent case is that a free library does the same job as widely used non-free libraries. In this case, there is little to gain by limiting the free library to free software only, so we use the Lesser General Public License.

 In other cases, permission to use a particular library in non-free programs enables a greater number of people to use a large body of free software. For example, permission to use the GNU C Library in non-free programs enables many more people to use the whole GNU operating system, as well as its variant, the GNU/Linux operating system.

 Although the Lesser General Public License is Less protective of the users' freedom, it does ensure that the user of a program that is linked with the Library has the freedom and the wherewithal to run that program using a modified version of the Library.

 The precise terms and conditions for copying, distribution and modification follow. Pay close attention to the difference between a "work based on the library" and a "work that uses the library". The former contains code derived from the library, whereas the latter must be combined with the library in order to run.

# GNU LESSER GENERAL PUBLIC LICENSE TERMS AND CONDITIONS FOR COPYING, DISTRIBUTION AND MODIFICATION

 0. This License Agreement applies to any software library or other program which contains a notice placed by the copyright holder or other authorized party saying it may be distributed under the terms of this Lesser General Public License (also called "this License"). Each licensee is addressed as "you".

 A "library" means a collection of software functions and/or data prepared so as to be conveniently linked with application programs (which use some of those functions and data) to form executables.

 The "Library", below, refers to any such software library or work which has been distributed under these terms. A "work based on the Library" means either the Library or any derivative work under copyright law: that is to say, a work containing the Library or a portion of it, either verbatim or with modifications and/or translated straightforwardly into another language. (Hereinafter, translation is included without

limitation in the term "modification".)

 "Source code" for a work means the preferred form of the work for making modifications to it. For a library, complete source code means all the source code for all modules it contains, plus any associated interface definition files, plus the scripts used to control compilation and installation of the library.

 Activities other than copying, distribution and modification are not covered by this License; they are outside its scope. The act of running a program using the Library is not restricted, and output from such a program is covered only if its contents constitute a work based on the Library (independent of the use of the Library in a tool for writing it). Whether that is true depends on what the Library does and what the program that uses the Library does.

 1. You may copy and distribute verbatim copies of the Library's complete source code as you receive it, in any medium, provided that you conspicuously and appropriately publish on each copy an

appropriate copyright notice and disclaimer of warranty; keep intact all the notices that refer to this License and to the absence of any warranty; and distribute a copy of this License along with the Library.

 You may charge a fee for the physical act of transferring a copy, and you may at your option offer warranty protection in exchange for a fee.

 2. You may modify your copy or copies of the Library or any portion of it, thus forming a work based on the Library, and copy and distribute such modifications or work under the terms of Section 1 above, provided that you also meet all of these conditions:

a) The modified work must itself be a software library.

 b) You must cause the files modified to carry prominent notices stating that you changed the files and the date of any change.

 c) You must cause the whole of the work to be licensed at no charge to all third parties under the terms of this License.

#### d) If a facility in the modified

Library refers to a function or a

 table of data to be supplied by an application program that uses the facility, other than as an argument passed when the facility is invoked, then you must make a good faith effort to ensure that, in the event an application does not supply such function or table, the facility still operates, and performs whatever part of its purpose remains meaningful.

 (For example, a function in a library to compute square roots has a purpose that is entirely well-defined independent of the application. Therefore, Subsection 2d requires that any application-supplied function or table used by this function must be optional: if the application does not supply it, the square root function must still compute square roots.)

These requirements apply to the modified work as a whole. If identifiable sections of that work are not derived from the Library, and can be reasonably considered independent and separate works in themselves,

 then this License, and its terms, do not apply to those sections when you distribute them as separate works. But when you distribute the same sections as part of a whole which is a work based on the Library, the distribution of the whole must be on the terms of this License, whose permissions for other licensees extend to the entire whole, and thus to each and every part regardless of who wrote it.

Thus, it is not the intent of this section to claim rights or contest your rights to work written entirely by you; rather, the intent is to exercise the right to control the distribution of derivative or collective works based on the Library.

In addition, mere aggregation of another work not based on the Library with the Library (or with a work based on the Library) on a volume of a storage or distribution medium does not bring the other work under the scope of this License.

 3. You may opt to apply the terms of the ordinary GNU General Public License instead of this License to a given copy of the Library. To do this, you must alter all the notices that refer to this License, so that they refer to the ordinary GNU General Public License, version 2, instead of to this License. (If a newer version than version 2 of the ordinary GNU General Public License has appeared, then you can specify that version instead if you wish.) Do not make any other change in these notices.

 Once this change is made in a given copy, it is irreversible for that copy, so the ordinary GNU General Public License applies to all subsequent copies and derivative works made from that copy.

 This option is useful when you wish to copy part of the code of the Library into a program that is not a library.

 4. You may copy and distribute the Library (or a portion or derivative of it, under Section 2) in object code or executable form under the terms of Sections 1 and 2 above provided that you accompany it with the complete corresponding machine-readable source code, which must be

 distributed under the terms of Sections 1 and 2 above on a medium customarily used for software interchange.

 If distribution of object code is made by offering access to copy from a designated place, then offering equivalent access to copy the source code from the same place satisfies the requirement to distribute the source code, even though third parties are not compelled to copy the source along with the object code.

 5. A program that contains no derivative of any portion of the Library, but is designed to work with the Library by being compiled or linked with it, is called a "work that uses the Library". Such a work, in isolation, is not a derivative work of the Library, and therefore falls outside the scope of this License.

 However, linking a "work that uses the Library" with the Library creates an executable that is a derivative of the Library (because it contains portions of the Library), rather than a "work that uses the

library". The executable is therefore covered by this License. Section 6 states terms for distribution of such executables.

 When a "work that uses the Library" uses material from a header file that is part of the Library, the object code for the work may be a derivative work of the Library even though the source code is not. Whether this is true is especially significant if the work can be linked without the Library, or if the work is itself a library. The threshold for this to be true is not precisely defined by law.

 If such an object file uses only numerical parameters, data structure layouts and accessors, and small macros and small inline functions (ten lines or less in length), then the use of the object file is unrestricted, regardless of whether it is legally a derivative work. (Executables containing this object code plus portions of the Library will still fall under Section 6.)

 Otherwise, if the work is a derivative of the Library, you may distribute the object code for the work under the terms of Section 6. Any

 executables containing that work also fall under Section 6, whether or not they are linked directly with the Library itself.

 6. As an exception to the Sections above, you may also combine or link a "work that uses the Library" with the Library to produce a work containing portions of the Library, and distribute that work under terms of your choice, provided that the terms permit modification of the work for the customer's own use and reverse engineering for debugging such modifications.

 You must give prominent notice with each copy of the work that the Library is used in it and that the Library and its use are covered by this License. You must supply a copy of this License. If the work during execution displays copyright notices, you must include the copyright notice for the Library among them, as well as a reference directing the user to the copy of this License. Also, you must do one of these things:

 a) Accompany the work with the complete corresponding machine-readable

source code for the Library including whatever

 changes were used in the work (which must be distributed under Sections 1 and 2 above); and, if the work is an executable linked with the Library, with the complete machine-readable "work that uses the Library", as object code and/or source code, so that the user can modify the Library and then relink to produce a modified executable containing the modified Library. (It is understood

 that the user who changes the contents of definitions files in the Library will not necessarily be able to recompile the application to use the modified definitions.)

 b) Use a suitable shared library mechanism for linking with the Library. A suitable mechanism is one that (1) uses at run time a copy of the library already present on the user's computer system, rather than copying library functions into the executable, and (2) will operate properly with a modified version of the library, if the

 user installs one, as long as the modified version is interface-compatible with the version that the work was made with.

 c) Accompany the work with a written offer, valid for at least three years, to give the same user the materials specified in Subsection 6a, above, for a charge no more than the cost of performing this distribution.

 d) If distribution of the work is made by offering access to copy from a designated place, offer equivalent access to copy the above specified materials from the same place.

 e) Verify that the user has already received a copy of these materials or that you have already sent this user a copy.

 For an executable, the required form of the "work that uses the Library" must include any data and utility programs needed for reproducing the executable from it. However, as a special exception, the materials to be distributed need not include anything that is normally distributed (in either source or binary form) with the major

components (compiler, kernel, and so on) of the operating system on which the executable runs, unless that component itself accompanies the executable.

 It may happen that this requirement contradicts the license restrictions of other proprietary libraries that do not normally accompany the operating system. Such a contradiction means you cannot use both them and the Library together in an executable that you distribute.

 7. You may place library facilities that are a work based on the Library side-by-side in a single library together with other library facilities not covered by this License, and distribute such a combined library, provided that the separate distribution of the work based on the Library and of the other library facilities is otherwise permitted, and provided that you do these two things:
a) Accompany the combined library with a copy of the same work based on the Library, uncombined with any other library facilities. This must be distributed under the terms of the Sections above.

 b) Give prominent notice with the combined library of the fact that part of it is a work based on the Library, and explaining where to find the accompanying uncombined form of the same work.

 8. You may not copy, modify, sublicense, link with, or distribute the Library except as expressly provided under this License. Any attempt otherwise to copy, modify, sublicense, link with, or distribute the Library is void, and will automatically terminate your rights under this License. However, parties who have received copies, or rights, from you under this License will not have their licenses terminated so long as such parties remain in full compliance.

 9. You are not required to accept this License, since you have not signed it. However, nothing else grants you permission to modify or distribute the Library or its derivative works. These actions are prohibited by law if you do not accept this License. Therefore, by modifying

 or distributing the Library (or any work based on the Library), you indicate your acceptance of this License to do so, and all its terms and conditions for copying, distributing or modifying the Library or works based on it.

 10. Each time you redistribute the Library (or any work based on the Library), the recipient automatically receives a license from the original licensor to copy, distribute, link with or modify the Library subject to these terms and conditions. You may not impose any further restrictions on the recipients' exercise of the rights granted herein. You are not responsible for enforcing compliance by third parties with this License.

 11. If, as a consequence of a court judgment or allegation of patent infringement or for any other reason (not limited to patent issues), conditions are imposed on you (whether by court order, agreement or otherwise) that contradict the conditions of this License, they do not excuse you from the conditions of this License. If you cannot distribute

 so as to satisfy simultaneously your obligations under this License and any other pertinent obligations, then as a consequence you may not distribute the Library at all. For example, if a patent license would not permit royalty-free redistribution of the Library by all those who receive copies directly or indirectly through you, then the only way you could satisfy both it and this License would be to

refrain entirely from distribution of the Library.

If any portion of this section is held invalid or unenforceable under any particular circumstance, the balance of the section is intended to apply, and the section as a whole is intended to apply in other circumstances.

It is not the purpose of this section to induce you to infringe any patents or other property right claims or to contest validity of any such claims; this section has the sole purpose of protecting the integrity of the free software distribution system which is implemented by public license practices. Many people have made generous contributions to the wide range of software distributed

through that system in reliance on consistent application of that system; it is up to the author/donor to decide if he or she is willing to distribute software through any other system and a licensee cannot impose that choice.

This section is intended to make thoroughly clear what is believed to be a consequence of the rest of this License.

 12. If the distribution and/or use of the Library is restricted in certain countries either by patents or by copyrighted interfaces, the original copyright holder who places the Library under this License may add an explicit geographical distribution limitation excluding those countries, so that distribution is permitted only in or among countries not thus excluded. In such case, this License incorporates the limitation as if written in the body of this License.

 13. The Free Software Foundation may publish revised and/or new versions of the Lesser General Public License from time to time. Such new versions will be similar in spirit to the present version,

but may differ in detail to address new problems or concerns.

Each version is given a distinguishing version number. If the Library specifies a version number of this License which applies to it and "any later version", you have the option of following the terms and conditions either of that version or of any later version published by the Free Software Foundation. If the Library does not specify a license version number, you may choose any version ever published by the Free Software Foundation.

 14. If you wish to incorporate parts of the Library into other free programs whose distribution conditions are incompatible with these, write to the author to ask for permission. For software which is copyrighted by the Free Software Foundation, write to the Free Software Foundation; we sometimes make exceptions for this. Our

decision will be guided by the two goals of preserving the free status

of all derivatives of our free software and of promoting the sharing and reuse of software generally.

### NO WARRANTY

 15. BECAUSE THE LIBRARY IS LICENSED FREE OF CHARGE, THERE IS NO WARRANTY FOR THE LIBRARY, TO THE EXTENT PERMITTED BY APPLICABLE LAW. EXCEPT WHEN OTHERWISE STATED IN WRITING THE COPYRIGHT HOLDERS AND/OR OTHER PARTIES PROVIDE THE LIBRARY "AS IS" WITHOUT WARRANTY OF ANY KIND, EITHER EXPRESSED OR IMPLIED, INCLUDING, BUT NOT LIMITED TO, THE IMPLIED WARRANTIES OF MERCHANTABILITY AND FITNESS FOR A PARTICULAR PURPOSE. THE ENTIRE RISK AS TO THE QUALITY AND PERFORMANCE OF THE LIBRARY IS WITH YOU. SHOULD THE LIBRARY PROVE DEFECTIVE, YOU ASSUME THE COST OF ALL NECESSARY SERVICING, REPAIR OR CORRECTION.

 16. IN NO EVENT UNLESS REQUIRED BY APPLICABLE LAW OR AGREED TO IN WRITING WILL ANY COPYRIGHT HOLDER, OR ANY OTHER PARTY WHO MAY MODIFY AND/OR REDISTRIBUTE THE LIBRARY AS PERMITTED ABOVE, BE LIABLE TO YOU FOR DAMAGES, INCLUDING ANY GENERAL, SPECIAL, INCIDENTAL OR **CONSEQUENTIAL** 

 DAMAGES ARISING OUT OF THE USE OR INABILITY TO USE THE LIBRARY (INCLUDING BUT NOT LIMITED TO LOSS OF DATA OR DATA BEING RENDERED INACCURATE OR LOSSES SUSTAINED BY YOU OR THIRD PARTIES OR A FAILURE OF THE LIBRARY TO OPERATE WITH ANY OTHER SOFTWARE), EVEN IF SUCH HOLDER OR OTHER PARTY HAS BEEN ADVISED OF THE POSSIBILITY OF SUCH DAMAGES.

### END OF TERMS AND CONDITIONS

How to Apply These Terms to Your New Libraries

 If you develop a new library, and you want it to be of the greatest possible use to the public, we recommend making it free software that everyone can redistribute and change. You can do so by permitting redistribution under these terms (or, alternatively, under the terms of the ordinary General Public License).

 To apply these terms, attach the following notices to the library. It is safest to attach them to the start of each source file to most effectively convey the exclusion of warranty; and each file should have at least the "copyright" line

and a pointer to where the full notice is found.

 <one line to give the library's name and a brief idea of what it does.> Copyright  $(C)$  <year > <name of author>

 This library is free software; you can redistribute it and/or modify it under the terms of the GNU Lesser General Public License as published by the Free Software Foundation; either version 2.1 of the License, or (at your option) any later version.

 This library is distributed in the hope that it will be useful, but WITHOUT ANY WARRANTY; without even the implied warranty of MERCHANTABILITY or FITNESS FOR A PARTICULAR PURPOSE. See the GNU Lesser General Public License for more details.

 You should have received a copy of the GNU Lesser General Public License along with this library; if not, write to the Free Software Foundation, Inc., 51 Franklin Street, Fifth Floor, Boston, MA 02110-1301 USA

Also add information on how to contact you by electronic and paper mail.

### You

 should also get your employer (if you work as a programmer) or your school, if any, to sign a "copyright disclaimer" for the library, if necessary. Here is a sample; alter the names:

 Yoyodyne, Inc., hereby disclaims all copyright interest in the library `Frob' (a library for tweaking knobs) written by James Random Hacker.

 <signature of Ty Coon>, 1 April 1990 Ty Coon, President of Vice

That's all there is to it!

 Apache License Version 2.0, January 2004 http://www.apache.org/licenses/

### TERMS AND CONDITIONS FOR USE, REPRODUCTION, AND DISTRIBUTION

1. Definitions.

 "License" shall mean the terms and conditions for use, reproduction, and distribution as defined by Sections 1 through 9 of this document.

 "Licensor" shall mean the copyright owner or entity authorized by the copyright owner that is granting the License.

 "Legal Entity" shall mean the union of the acting entity and all other entities that control, are controlled by, or are under common control with that entity. For the purposes of this definition, "control" means (i) the power, direct or indirect, to cause the direction or management of such entity, whether by contract or otherwise, or (ii) ownership of fifty percent (50%) or more of the

 outstanding shares, or (iii) beneficial ownership of such entity.

 "You" (or "Your") shall mean an individual or Legal Entity exercising permissions granted by this License.

 "Source" form shall mean the preferred form for making modifications, including but not limited to software source code, documentation source, and configuration files.

 "Object" form shall mean any form resulting from mechanical transformation or translation of a Source form, including but not limited to compiled object code, generated documentation, and conversions to other media types.

 "Work" shall mean the work of authorship, whether in Source or Object form, made available under the License, as indicated by a copyright notice that is included in or attached to the work (an example is provided in the Appendix below).

 "Derivative Works" shall mean any work, whether in Source or Object form, that is based on (or derived from) the Work and for which the editorial

 revisions, annotations, elaborations, or other modifications represent, as a whole, an original work of authorship. For the purposes of this License, Derivative Works shall not include works that remain separable from, or merely link (or bind by name) to the interfaces of, the Work and Derivative Works thereof.

 "Contribution" shall mean any work of authorship, including the original version of the Work and any modifications or additions to that Work or Derivative Works thereof, that is intentionally submitted to Licensor for inclusion in the Work by the copyright owner or by an individual or Legal Entity authorized to submit on behalf of the copyright owner. For the purposes of this definition, "submitted" means any form of electronic, verbal, or written communication sent to the Licensor or its representatives, including but not limited to communication on electronic mailing lists, source code control systems, and issue tracking systems that are managed by, or on behalf of, the Licensor for the purpose of discussing and improving the Work, but excluding communication that is conspicuously marked or otherwise designated in writing by the copyright owner as "Not a Contribution."

 "Contributor" shall mean Licensor and any individual or Legal Entity on behalf of whom a Contribution has been received by Licensor and subsequently incorporated within the Work.

2. Grant of Copyright License. Subject to the terms and conditions of

 this License, each Contributor hereby grants to You a perpetual, worldwide, non-exclusive, no-charge, royalty-free, irrevocable copyright license to reproduce, prepare Derivative Works of, publicly display, publicly perform, sublicense, and distribute the Work and such Derivative Works in Source or Object form.

 3. Grant of Patent License. Subject to the terms and conditions of this License,

each Contributor hereby grants to You a perpetual,

 worldwide, non-exclusive, no-charge, royalty-free, irrevocable (except as stated in this section) patent license to make, have made, use, offer to sell, sell, import, and otherwise transfer the Work, where such license applies only to those patent claims licensable by such Contributor that are necessarily infringed by their Contribution(s) alone or by combination of their Contribution(s) with the Work to which such Contribution(s) was submitted. If You institute patent litigation against any entity (including a cross-claim or counterclaim in a lawsuit) alleging that the Work or a Contribution incorporated within the Work constitutes direct or contributory patent infringement, then any patent licenses granted to You under this License for that Work shall terminate as of the date such litigation is filed.

 4. Redistribution. You may reproduce and distribute copies of the

 Work or Derivative Works thereof in any medium, with or without modifications, and in Source or Object form, provided that You meet the following conditions:

- (a) You must give any other recipients of the Work or Derivative Works a copy of this License; and
- (b) You must cause any modified files to carry prominent notices stating that You changed the files; and
- (c) You must retain, in the Source form of any Derivative Works that You distribute, all copyright, patent, trademark, and attribution notices from the Source form of the Work, excluding those notices that do not pertain to any part of the Derivative Works; and
- (d) If the Work includes a "NOTICE" text file as part of its distribution, then any Derivative Works that You distribute must include a readable copy of the attribution notices contained within such NOTICE file, excluding

those notices that do not

 pertain to any part of the Derivative Works, in at least one of the following places: within a NOTICE text file distributed  as part of the Derivative Works; within the Source form or documentation, if provided along with the Derivative Works; or, within a display generated by the Derivative Works, if and wherever such third-party notices normally appear. The contents of the NOTICE file are for informational purposes only and do not modify the License. You may add Your own attribution notices within Derivative Works that You distribute, alongside or as an addendum to the NOTICE text from the Work, provided that such additional attribution notices cannot be construed as modifying the License.

 You may add Your own copyright statement to Your modifications and may provide additional or different license terms and conditions

- for use, reproduction, or distribution of Your modifications, or for any such Derivative Works as a whole, provided Your use, reproduction, and distribution of the Work otherwise complies with the conditions stated in this License.
- 5. Submission of Contributions. Unless You explicitly state otherwise, any Contribution intentionally submitted for inclusion in the Work by You to the Licensor shall be under the terms and conditions of this License, without any additional terms or conditions. Notwithstanding the above, nothing herein shall supersede or modify the terms of any separate license agreement you may have executed with Licensor regarding such Contributions.
- 6. Trademarks. This License does not grant permission to use the trade names, trademarks, service marks, or product names of the Licensor, except as required for reasonable and customary use in describing the origin of the Work and reproducing the content of the NOTICE file.
- 7. Disclaimer of Warranty. Unless required by applicable law or agreed to in writing, Licensor provides the Work (and each Contributor provides its Contributions) on an "AS IS" BASIS, WITHOUT WARRANTIES OR CONDITIONS OF ANY KIND, either express or implied, including, without limitation, any warranties or conditions of TITLE, NON-INFRINGEMENT, MERCHANTABILITY, or FITNESS FOR A PARTICULAR PURPOSE. You are solely responsible for determining the appropriateness of using or redistributing the Work and assume any risks associated with Your exercise of permissions under this License.
- 8. Limitation of Liability. In no event and under no legal theory, whether in tort (including negligence), contract, or otherwise. unless required by applicable law (such as deliberate and grossly negligent acts) or agreed to in writing, shall any Contributor be liable to You for damages, including any direct,

indirect, special,

 incidental, or consequential damages of any character arising as a result of this License or out of the use or inability to use the Work (including but not limited to damages for loss of goodwill, work stoppage, computer failure or malfunction, or any and all other commercial damages or losses), even if such Contributor has been advised of the possibility of such damages.

 9. Accepting Warranty or Additional Liability. While redistributing the Work or Derivative Works thereof, You may choose to offer, and charge a fee for, acceptance of support, warranty, indemnity, or other liability obligations and/or rights consistent with this License. However, in accepting such obligations, You may act only on Your own behalf and on Your sole responsibility, not on behalf of any other Contributor, and only if You agree to indemnify, defend, and hold each Contributor harmless for any liability incurred by, or claims asserted against, such Contributor by reason of your accepting any such warranty or additional liability.

### END OF TERMS AND CONDITIONS

APPENDIX: How to apply the Apache License to your work.

 To apply the Apache License to your work, attach the following boilerplate notice, with the fields enclosed by brackets "[]" replaced with your own identifying information. (Don't include the brackets!) The text should be enclosed in the appropriate comment syntax for the file format. We also recommend that a file or class name and description of purpose be included on the same "printed page" as the copyright notice for easier identification within third-party archives.

Copyright [yyyy] [name of copyright owner]

 Licensed under the Apache License, Version 2.0 (the "License"); you may not use this file except in compliance with the License. You may obtain a copy of the License at

http://www.apache.org/licenses/LICENSE-2.0

 Unless required by applicable law or agreed to in writing, software distributed under the License is distributed on an "AS IS" BASIS, WITHOUT WARRANTIES OR CONDITIONS OF ANY KIND, either express or implied. See the License for the specific language governing permissions and limitations under the License. libffi - Copyright (c) 1996-2021 Anthony Green, Red Hat, Inc and others. See source files for details.

Permission is hereby granted, free of charge, to any person obtaining a copy of this software and associated documentation files (the ``Software''), to deal in the Software without restriction, including without limitation the rights to use, copy, modify, merge, publish, distribute, sublicense, and/or sell copies of the Software, and to permit persons to whom the Software is furnished to do so, subject to the following conditions:

The above copyright notice and this permission notice shall be included in all copies or substantial portions of the Software.

THE SOFTWARE IS PROVIDED ``AS IS'', WITHOUT WARRANTY OF ANY KIND, EXPRESS OR IMPLIED, INCLUDING BUT NOT LIMITED TO THE WARRANTIES OF MERCHANTABILITY, FITNESS FOR A PARTICULAR PURPOSE AND NONINFRINGEMENT. IN NO EVENT SHALL THE AUTHORS OR COPYRIGHT HOLDERS BE LIABLE FOR ANY CLAIM, DAMAGES OR OTHER LIABILITY, WHETHER IN AN ACTION OF CONTRACT, TORT OR OTHERWISE, ARISING FROM, OUT OF OR IN CONNECTION WITH THE SOFTWARE OR THE USE OR OTHER DEALINGS IN THE SOFTWARE. Copyright (c) 2009 The Go Authors. All rights reserved.

Redistribution and use in source and binary forms, with or without modification, are permitted provided that the following conditions are met:

 \* Redistributions of source code must retain the above copyright notice, this list of conditions and the following disclaimer.

 \* Redistributions in binary form must reproduce the above copyright notice, this list of conditions and the following disclaimer in the documentation and/or other materials provided with the distribution.

 \* Neither the name of Google Inc. nor the names of its contributors may be used to endorse or promote products derived from this software without specific prior written permission.

THIS SOFTWARE IS PROVIDED BY THE COPYRIGHT HOLDERS AND CONTRIBUTORS "AS IS" AND ANY EXPRESS OR IMPLIED WARRANTIES, INCLUDING, BUT NOT LIMITED TO, THE IMPLIED WARRANTIES OF MERCHANTABILITY AND FITNESS FOR A PARTICULAR PURPOSE ARE DISCLAIMED. IN NO EVENT SHALL THE COPYRIGHT **OWNER** 

 OR CONTRIBUTORS BE LIABLE FOR ANY DIRECT, INDIRECT, INCIDENTAL, SPECIAL, EXEMPLARY, OR CONSEQUENTIAL DAMAGES (INCLUDING, BUT NOT LIMITED TO, PROCUREMENT OF SUBSTITUTE GOODS OR SERVICES; LOSS OF USE, DATA, OR PROFITS; OR BUSINESS INTERRUPTION) HOWEVER CAUSED AND ON ANY THEORY OF LIABILITY, WHETHER IN CONTRACT, STRICT LIABILITY, OR TORT (INCLUDING NEGLIGENCE OR OTHERWISE) ARISING IN ANY WAY OUT OF THE USE OF THIS SOFTWARE, EVEN IF ADVISED OF THE POSSIBILITY OF SUCH DAMAGE.

### compiler\_rt License

The compiler\_rt library is dual licensed under both the University of Illinois "BSD-Like" license and the MIT license. As a user of this code you may choose to use it under either license. As a contributor, you agree to allow your code to be used under both.

Full text of the relevant licenses is included below.

==============================================================================

==============================================================================

==============================================================================

University of Illinois/NCSA Open Source License

Copyright (c) 2009-2012 by the contributors listed in CREDITS.TXT

All rights reserved.

Developed by:

LLVM Team

University of Illinois at Urbana-Champaign

http://llvm.org

Permission is hereby granted, free of charge, to any person obtaining a copy of this software and associated documentation files (the "Software"), to deal with the Software without restriction, including without limitation the rights to use, copy, modify, merge, publish, distribute, sublicense, and/or sell copies of the Software, and to permit persons to whom the Software is furnished to do so, subject to the following conditions:

 \* Redistributions of source code must retain the above copyright notice, this list of conditions and the following disclaimers.

- \* Redistributions in binary form must reproduce the above copyright notice, this list of conditions and the following disclaimers in the documentation and/or other materials provided with the distribution.
- \* Neither the names of the LLVM Team, University of Illinois at Urbana-Champaign, nor the names of its contributors may be used to endorse or promote products derived from this Software without specific prior written permission.

THE SOFTWARE IS PROVIDED "AS IS", WITHOUT WARRANTY OF ANY KIND, EXPRESS OR IMPLIED, INCLUDING BUT NOT LIMITED TO THE WARRANTIES OF MERCHANTABILITY, **FITNESS** 

FOR A PARTICULAR PURPOSE AND NONINFRINGEMENT. IN NO EVENT SHALL THE CONTRIBUTORS OR COPYRIGHT HOLDERS BE LIABLE FOR ANY CLAIM, DAMAGES OR OTHER LIABILITY, WHETHER IN AN ACTION OF CONTRACT, TORT OR OTHERWISE, ARISING FROM, OUT OF OR IN CONNECTION WITH THE SOFTWARE OR THE USE OR OTHER DEALINGS WITH THE **SOFTWARE** 

==============================================================================

Copyright (c) 2009-2012 by the contributors listed in CREDITS.TXT

Permission is hereby granted, free of charge, to any person obtaining a copy of this software and associated documentation files (the "Software"), to deal in the Software without restriction, including without limitation the rights to use, copy, modify, merge, publish, distribute, sublicense, and/or sell copies of the Software, and to permit persons to whom the Software is furnished to do so, subject to the following conditions:

The above copyright notice and this permission notice shall be included in all copies or substantial portions of the Software.

THE SOFTWARE IS PROVIDED "AS IS", WITHOUT WARRANTY OF ANY KIND, EXPRESS OR IMPLIED, INCLUDING BUT NOT LIMITED TO THE WARRANTIES OF MERCHANTABILITY, FITNESS FOR A PARTICULAR PURPOSE AND NONINFRINGEMENT. IN NO EVENT SHALL THE AUTHORS OR COPYRIGHT HOLDERS BE LIABLE FOR ANY CLAIM, DAMAGES OR OTHER LIABILITY, WHETHER IN AN ACTION OF CONTRACT, TORT OR OTHERWISE, ARISING FROM, OUT OF OR IN CONNECTION WITH THE SOFTWARE OR THE USE OR OTHER DEALINGS IN THE SOFTWARE.

==============================================================================

==============================================================================

Copyrights and Licenses for Third Party Software Distributed with LLVM:

The LLVM software contains code written by third parties. Such software will have its own individual LICENSE.TXT file in the directory in which it appears. This file will describe the copyrights, license, and restrictions which apply to that code.

The disclaimer of

 warranty in the University of Illinois Open Source License applies to all code in the LLVM Distribution, and nothing in any of the other licenses gives permission to use the names of the LLVM Team or the University of Illinois to endorse or promote products derived from this Software.

The following pieces of software have additional or alternate copyrights,

licenses, and/or restrictions:

Program Directory

------- ---------

mach override lib/interception/mach override GNU GENERAL PUBLIC LICENSE Version 2, June 1991

Copyright (C) 1989, 1991 Free Software Foundation, Inc.

 51 Franklin Street, Fifth Floor, Boston, MA 02110-1301 USA Everyone is permitted to copy and distribute verbatim copies of this license document, but changing it is not allowed.

### Preamble

 The licenses for most software are designed to take away your freedom to share and change it. By contrast, the GNU General Public License is intended to guarantee your freedom to share and change free software--to make sure the software is free for all its users. This General Public License applies to most of the Free Software Foundation's software and to any other program whose authors commit to using it. (Some other Free Software Foundation software is covered by the GNU Library General Public License instead.) You can apply it to your programs, too.

 When we speak of free software, we are referring to freedom, not price. Our General Public Licenses are designed

to make sure that you

have the freedom to distribute copies of free software (and charge for this service if you wish), that you receive source code or can get it if you want it, that you can change the software or use pieces of it in new free programs; and that you know you can do these things.

 To protect your rights, we need to make restrictions that forbid anyone to deny you these rights or to ask you to surrender the rights. These restrictions translate to certain responsibilities for you if you distribute copies of the software, or if you modify it.

 For example, if you distribute copies of such a program, whether gratis or for a fee, you must give the recipients all the rights that you have. You must make sure that they, too, receive or can get the source code. And you must show them these terms so they know their rights.

We protect your rights with two steps: (1) copyright the software, and (2) offer you this license which gives you legal permission to copy, distribute

and/or modify the software.

 Also, for each author's protection and ours, we want to make certain that everyone understands that there is no warranty for this free software. If the software is modified by someone else and passed on, we want its recipients to know that what they have is not the original, so that any problems introduced by others will not reflect on the original authors' reputations.

 Finally, any free program is threatened constantly by software patents. We wish to avoid the danger that redistributors of a free program will individually obtain patent licenses, in effect making the program proprietary. To prevent this, we have made it clear that any patent must be licensed for everyone's free use or not licensed at all.

 The precise terms and conditions for copying, distribution and modification follow.

### GNU GENERAL PUBLIC LICENSE TERMS AND CONDITIONS FOR COPYING, DISTRIBUTION AND MODIFICATION

 0. This License applies to any program or other work which contains

a notice placed by the copyright holder saying it may be distributed under the terms of this General Public License. The "Program", below, refers to any such program or work, and a "work based on the Program" means either the Program or any derivative work under copyright law: that is to say, a work containing the Program or a portion of it, either verbatim or with modifications and/or translated into another language. (Hereinafter, translation is included without limitation in the term "modification".) Each licensee is addressed as "you".

Activities other than copying, distribution and modification are not covered by this License; they are outside its scope. The act of running the Program is not restricted, and the output from the Program is covered only if its contents constitute a work based on the Program (independent of having been made by running the Program). Whether that is true depends on what the Program does.

# 1. You may copy and distribute verbatim

copies of the Program's

source code as you receive it, in any medium, provided that you conspicuously and appropriately publish on each copy an appropriate copyright notice and disclaimer of warranty; keep intact all the notices that refer to this License and to the absence of any warranty; and give any other recipients of the Program a copy of this License along with the Program.

You may charge a fee for the physical act of transferring a copy, and you may at your option offer warranty protection in exchange for a fee.

 2. You may modify your copy or copies of the Program or any portion of it, thus forming a work based on the Program, and copy and distribute such modifications or work under the terms of Section 1 above, provided that you also meet all of these conditions:

 a) You must cause the modified files to carry prominent notices stating that you changed the files and the date of any change.

b) You must cause any work that you distribute or publish, that in

 whole or in part contains or is derived from the Program or any part thereof, to be licensed as a whole at no charge to all third parties under the terms of this License.

 c) If the modified program normally reads commands interactively when run, you must cause it, when started running for such interactive use in the most ordinary way, to print or display an announcement including an appropriate copyright notice and a notice that there is no warranty (or else, saying that you provide a warranty) and that users may redistribute the program under these conditions, and telling the user how to view a copy of this License. (Exception: if the Program itself is interactive but does not normally print such an announcement, your work based on the Program is not required to print an announcement.)

These requirements apply to the modified work as a whole. If identifiable sections of that work are not derived from the Program, and can be reasonably

 considered independent and separate works in themselves, then this License, and its terms, do not apply to those sections when you distribute them as separate works. But when you distribute the same sections as part of a whole which is a work based on the Program, the distribution of the whole must be on the terms of this License, whose permissions for other licensees extend to the entire whole, and thus to each and every part regardless of who wrote it.

Thus, it is not the intent of this section to claim rights or contest your rights to work written entirely by you; rather, the intent is to exercise the right to control the distribution of derivative or collective works based on the Program.

In addition, mere aggregation of another work not based on the Program with the Program (or with a work based on the Program) on a volume of a storage or distribution medium does not bring the other work under the scope of this License.

 3. You may copy and distribute the Program (or a work based on it,

under Section 2) in object code or executable form under the terms of Sections 1 and 2 above provided that you also do one of the following:

 a) Accompany it with the complete corresponding machine-readable source code, which must be distributed under the terms of Sections 1 and 2 above on a medium customarily used for software interchange; or,

 b) Accompany it with a written offer, valid for at least three years, to give any third party, for a charge no more than your cost of physically performing source distribution, a complete machine-readable copy of the corresponding source code, to be distributed under the terms of Sections 1 and 2 above on a medium customarily used for software interchange; or,

 c) Accompany it with the information you received as to the offer to distribute corresponding source code. (This alternative is allowed only for noncommercial distribution and only if you received the program in object code or executable form with such an offer, in accord with Subsection b above.)

The source code for a work means the preferred form of the work for making modifications to it. For an executable work, complete source code means all the source code for all modules it contains, plus any associated interface definition files, plus the scripts used to control compilation and installation of the executable. However, as a special exception, the source code distributed need not include anything that is normally distributed (in either source or binary form) with the major components (compiler, kernel, and so on) of the operating system on which the executable runs, unless that component itself accompanies the executable.

If distribution of executable or object code is made by offering access to copy from a designated place, then offering equivalent access to copy the source code from the same place counts as distribution of the source code, even though third parties are not compelled to copy

the source along with the object code.

 4. You may not copy, modify, sublicense, or distribute the Program except as expressly provided under this License. Any attempt otherwise to copy, modify, sublicense or distribute the Program is void, and will automatically terminate your rights under this License. However, parties who have received copies, or rights, from you under this License will not have their licenses terminated so long as such

parties remain in full compliance.

 5. You are not required to accept this License, since you have not signed it. However, nothing else grants you permission to modify or distribute the Program or its derivative works. These actions are prohibited by law if you do not accept this License. Therefore, by modifying or distributing the Program (or any work based on the Program), you indicate your acceptance of this License to do so, and all its terms and conditions for copying, distributing or modifying the Program or works based on it.

#### 6.

 Each time you redistribute the Program (or any work based on the Program), the recipient automatically receives a license from the original licensor to copy, distribute or modify the Program subject to these terms and conditions. You may not impose any further restrictions on the recipients' exercise of the rights granted herein. You are not responsible for enforcing compliance by third parties to this License.

 7. If, as a consequence of a court judgment or allegation of patent infringement or for any other reason (not limited to patent issues), conditions are imposed on you (whether by court order, agreement or otherwise) that contradict the conditions of this License, they do not excuse you from the conditions of this License. If you cannot distribute so as to satisfy simultaneously your obligations under this License and any other pertinent obligations, then as a consequence you may not distribute the Program at all. For example, if a patent license would not permit royalty-free redistribution of the Program by all those who receive copies directly or indirectly through you, then the only way you could satisfy both it and this License would be to refrain entirely from distribution of the Program.

If any portion of this section is held invalid or unenforceable under any particular circumstance, the balance of the section is intended to apply and the section as a whole is intended to apply in other circumstances.

It is not the purpose of this section to induce you to infringe any patents or other property right claims or to contest validity of any such claims; this section has the sole purpose of protecting the integrity of the free software distribution system, which is implemented by public license practices. Many people have made generous contributions to the wide range of software distributed through that system in reliance on consistent application of that system; it is up to the author/donor to decide if he or she is willing to distribute software through

 any other system and a licensee cannot impose that choice.

This section is intended to make thoroughly clear what is believed to be a consequence of the rest of this License.

 8. If the distribution and/or use of the Program is restricted in certain countries either by patents or by copyrighted interfaces, the original copyright holder who places the Program under this License may add an explicit geographical distribution limitation excluding those countries, so that distribution is permitted only in or among countries not thus excluded. In such case, this License incorporates the limitation as if written in the body of this License.

 9. The Free Software Foundation may publish revised and/or new versions of the General Public License from time to time. Such new versions will be similar in spirit to the present version, but may differ in detail to address new problems or concerns.

Each version is given a distinguishing version number. If the Program specifies a version

 number of this License which applies to it and "any later version", you have the option of following the terms and conditions either of that version or of any later version published by the Free Software Foundation. If the Program does not specify a version number of this License, you may choose any version ever published by the Free Software Foundation.

 10. If you wish to incorporate parts of the Program into other free programs whose distribution conditions are different, write to the author to ask for permission. For software which is copyrighted by the Free Software Foundation, write to the Free Software Foundation; we sometimes make exceptions for this. Our decision will be guided by the two goals of preserving the free status of all derivatives of our free software and of promoting the sharing and reuse of software generally.

### NO WARRANTY

### 11. BECAUSE THE PROGRAM IS LICENSED FREE OF CHARGE, THERE IS NO WARRANTY FOR THE PROGRAM, TO THE EXTENT PERMITTED BY APPLICABLE LAW. EXCEPT WHEN

OTHERWISE STATED IN WRITING THE COPYRIGHT HOLDERS AND/OR OTHER PARTIES PROVIDE THE PROGRAM "AS IS" WITHOUT WARRANTY OF ANY KIND, EITHER EXPRESSED OR IMPLIED, INCLUDING, BUT NOT LIMITED TO, THE IMPLIED WARRANTIES OF MERCHANTABILITY AND FITNESS FOR A PARTICULAR PURPOSE. THE ENTIRE RISK AS TO THE QUALITY AND PERFORMANCE OF THE PROGRAM IS WITH YOU. SHOULD THE PROGRAM PROVE DEFECTIVE, YOU ASSUME THE COST OF ALL NECESSARY SERVICING, REPAIR OR CORRECTION.

 12. IN NO EVENT UNLESS REQUIRED BY APPLICABLE LAW OR AGREED TO IN WRITING WILL ANY COPYRIGHT HOLDER, OR ANY OTHER PARTY WHO MAY MODIFY AND/OR REDISTRIBUTE THE PROGRAM AS PERMITTED ABOVE, BE LIABLE TO YOU FOR DAMAGES, INCLUDING ANY GENERAL, SPECIAL, INCIDENTAL OR CONSEQUENTIAL DAMAGES ARISING OUT OF THE USE OR INABILITY TO USE THE PROGRAM (INCLUDING BUT NOT LIMITED TO LOSS OF DATA OR DATA BEING RENDERED INACCURATE OR LOSSES SUSTAINED BY YOU OR THIRD PARTIES OR A FAILURE OF THE PROGRAM TO OPERATE WITH ANY OTHER PROGRAMS),

 EVEN IF SUCH HOLDER OR OTHER PARTY HAS BEEN ADVISED OF THE POSSIBILITY OF SUCH DAMAGES.

### END OF TERMS AND CONDITIONS

 How to Apply These Terms to Your New Programs

 If you develop a new program, and you want it to be of the greatest possible use to the public, the best way to achieve this is to make it free software which everyone can redistribute and change under these terms.

 To do so, attach the following notices to the program. It is safest to attach them to the start of each source file to most effectively convey the exclusion of warranty; and each file should have at least the "copyright" line and a pointer to where the full notice is found.

 <one line to give the program's name and a brief idea of what it does.> Copyright  $(C)$  <year > <name of author>

 This program is free software; you can redistribute it and/or modify it under the terms of the GNU General Public License as published by the Free Software Foundation; either version 2 of the License, or

(at your option) any later version.

 This program is distributed in the hope that it will be useful, but WITHOUT ANY WARRANTY; without even the implied warranty of MERCHANTABILITY or FITNESS FOR A PARTICULAR PURPOSE. See the GNU General Public License for more details.

 You should have received a copy of the GNU General Public License along with this program; if not, write to the Free Software Foundation, Inc., 51 Franklin Street, Fifth Floor, Boston, MA 02110-1301 USA

Also add information on how to contact you by electronic and paper mail.

If the program is interactive, make it output a short notice like this when it starts in an interactive mode:

 Gnomovision version 69, Copyright (C) year name of author Gnomovision comes with ABSOLUTELY NO WARRANTY; for details type `show w'. This is free software, and you are welcome to redistribute it under certain conditions; type `show c' for details.

The hypothetical commands

 `show w' and `show c' should show the appropriate parts of the General Public License. Of course, the commands you use may be called something other than `show w' and `show c'; they could even be mouse-clicks or menu items--whatever suits your program.

You should also get your employer (if you work as a programmer) or your school, if any, to sign a "copyright disclaimer" for the program, if necessary. Here is a sample; alter the names:

 Yoyodyne, Inc., hereby disclaims all copyright interest in the program `Gnomovision' (which makes passes at compilers) written by James Hacker.

 <signature of Ty Coon>, 1 April 1989 Ty Coon, President of Vice

This General Public License does not permit incorporating your program into proprietary programs. If your program is a subroutine library, you may consider it more useful to permit linking proprietary applications with the library. If this is what you want to do, use the GNU Library General Public License instead of this License.

--------------------------------------------------------------------------

This program, "bzip2", the associated library "libbzip2", and all documentation, are copyright (C) 1996-2010 Julian R Seward. All rights reserved.

Redistribution and use in source and binary forms, with or without modification, are permitted provided that the following conditions are met:

- 1. Redistributions of source code must retain the above copyright notice, this list of conditions and the following disclaimer.
- 2. The origin of this software must not be misrepresented; you must not claim that you wrote the original software. If you use this software in a product, an acknowledgment in the product documentation would be appreciated but is not required.
- 3. Altered source versions must be plainly marked as such, and must not be misrepresented as being the original software.

4. The name of the author may not be used to endorse or promote products derived from this software without specific prior written permission.

THIS SOFTWARE IS PROVIDED BY THE AUTHOR "AS IS" AND ANY EXPRESS OR IMPLIED WARRANTIES, INCLUDING, BUT NOT LIMITED TO, THE IMPLIED WARRANTIES OF MERCHANTABILITY AND FITNESS FOR A PARTICULAR PURPOSE ARE DISCLAIMED. IN NO EVENT SHALL THE AUTHOR BE LIABLE FOR ANY DIRECT, INDIRECT, INCIDENTAL, SPECIAL, EXEMPLARY, OR CONSEQUENTIAL DAMAGES (INCLUDING, BUT NOT LIMITED TO, PROCUREMENT OF SUBSTITUTE GOODS OR SERVICES; LOSS OF USE, DATA, OR PROFITS; OR BUSINESS INTERRUPTION) HOWEVER CAUSED AND ON ANY THEORY OF LIABILITY, WHETHER IN CONTRACT, STRICT LIABILITY, OR TORT (INCLUDING NEGLIGENCE OR OTHERWISE) ARISING IN ANY WAY OUT OF THE USE OF THIS SOFTWARE, EVEN IF ADVISED OF THE POSSIBILITY OF SUCH DAMAGE.

Julian Seward, jseward@bzip.org bzip2/libbzip2 version 1.0.6 of 6 September 2010

--------------------------------------------------------------------------

The files gnupng and gnu.eps are part of GNU Modula-2.

Copyright (C) 2005-2020 Free Software Foundation, Inc.

This file is part of GNU Modula-2.

GNU Modula-2 is free software; you can redistribute it and/or modify it under the terms of the GNU General Public License as published by the Free Software Foundation; either version 3, or (at your option) any later version.

GNU Modula-2 is distributed in the hope that it will be useful, but WITHOUT ANY WARRANTY; without even the implied warranty of MERCHANTABILITY or FITNESS FOR A PARTICULAR PURPOSE. See the GNU General Public License for more details.

You should have received a copy of the GNU General Public License along with GNU Modula-2; see the file COPYING. If not, write to the Free Software Foundation, 51 Franklin Street, Fifth Floor, Boston, MA 02110-1301, USA. \*/ Copyright 1992, 1993, 1994 Henry Spencer. All rights reserved. This software is not subject to any license of the American Telephone and Telegraph Company or of the Regents of the University of California.

Permission is granted to anyone to use this software for any purpose on any computer system, and to alter it and redistribute it, subject

to the following restrictions:

- 1. The author is not responsible for the consequences of use of this software, no matter how awful, even if they arise from flaws in it.
- 2. The origin of this software must not be misrepresented, either by explicit claim or by omission. Since few users ever read sources, credits must appear in the documentation.
- 3. Altered versions must be plainly marked as such, and must not be misrepresented as being the original software. Since few users ever read sources, credits must appear in the documentation.

4. This notice may not be removed or altered.

=-=-=-=-=-=-=-=-=-=-=-=-=-=-=-=-=-=-=-=-=-=-=-=-=-=-=-=-=-=-=-=-=-=-=-=-=

/\*-

\* Copyright (c) 1994

\* The Regents of the University of California. All rights reserved.

\*

\* Redistribution and use in source and binary forms, with or without

\* modification, are permitted provided that the following conditions

\* are met:

\* 1. Redistributions of source code must retain the above copyright

notice, this list of conditions and the following disclaimer.

- \* 2. Redistributions in binary form must reproduce the above copyright
- notice, this list of conditions and the following disclaimer in the
- documentation and/or other materials provided with the distribution.
- \* 4. Neither the name of the University nor the names of its contributors
- may be used to endorse or promote products derived from this software
- \* without specific prior written permission.

\*

\* THIS SOFTWARE IS PROVIDED BY THE REGENTS AND CONTRIBUTORS ``AS IS'' AND \* ANY EXPRESS OR IMPLIED WARRANTIES, INCLUDING, BUT NOT LIMITED TO, THE

\* IMPLIED WARRANTIES

OF MERCHANTABILITY AND FITNESS FOR A PARTICULAR PURPOSE

\* ARE DISCLAIMED. IN NO EVENT SHALL THE REGENTS OR CONTRIBUTORS BE LIABLE

\* FOR ANY DIRECT, INDIRECT, INCIDENTAL, SPECIAL, EXEMPLARY, OR CONSEQUENTIAL

\* DAMAGES (INCLUDING, BUT NOT LIMITED TO, PROCUREMENT OF SUBSTITUTE GOODS

- \* OR SERVICES; LOSS OF USE, DATA, OR PROFITS; OR BUSINESS INTERRUPTION)
- \* HOWEVER CAUSED AND ON ANY THEORY OF LIABILITY, WHETHER IN CONTRACT, STRICT

\* LIABILITY, OR TORT (INCLUDING NEGLIGENCE OR OTHERWISE) ARISING IN ANY WAY

\* OUT OF THE USE OF THIS SOFTWARE, EVEN IF ADVISED OF THE POSSIBILITY OF \* SUCH DAMAGE.

```
*
*	@(#)COPYRIGHT	8.1 (Berkeley) 3/16/94
*/
```
## ==============================================================================

 Apache License Version 2.0, January 2004 http://www.apache.org/licenses/

#### TERMS AND CONDITIONS FOR USE, REPRODUCTION, AND DISTRIBUTION

1. Definitions.

 "License" shall mean the terms and conditions for use, reproduction, and distribution as defined by Sections 1 through 9 of this document.

 "Licensor" shall mean the copyright owner or entity authorized by the copyright owner that is granting the License.

 "Legal Entity" shall mean the union of the acting entity and all other entities that control, are controlled by, or are under common control with that entity. For the purposes of this definition, "control" means (i) the

power, direct or indirect, to cause the

 direction or management of such entity, whether by contract or otherwise, or (ii) ownership of fifty percent (50%) or more of the outstanding shares, or (iii) beneficial ownership of such entity.

 "You" (or "Your") shall mean an individual or Legal Entity exercising permissions granted by this License.

 "Source" form shall mean the preferred form for making modifications, including but not limited to software source code, documentation source, and configuration files.

 "Object" form shall mean any form resulting from mechanical transformation or translation of a Source form, including but not limited to compiled object code, generated documentation, and conversions to other media types.

 "Work" shall mean the work of authorship, whether in Source or Object form, made available under the License, as indicated by a copyright notice that is included in or attached to the work

(an example is provided in the Appendix below).

 "Derivative Works" shall mean any work, whether in Source or Object form, that is based on (or derived from) the Work and for which the editorial revisions, annotations, elaborations, or other modifications

 represent, as a whole, an original work of authorship. For the purposes of this License, Derivative Works shall not include works that remain separable from, or merely link (or bind by name) to the interfaces of, the Work and Derivative Works thereof.

 "Contribution" shall mean any work of authorship, including the original version of the Work and any modifications or additions to that Work or Derivative Works thereof, that is intentionally submitted to Licensor for inclusion in the Work by the copyright owner or by an individual or Legal Entity authorized to submit on behalf of the copyright owner. For the purposes of this definition,

### "submitted"

 means any form of electronic, verbal, or written communication sent to the Licensor or its representatives, including but not limited to communication on electronic mailing lists, source code control systems, and issue tracking systems that are managed by, or on behalf of, the Licensor for the purpose of discussing and improving the Work, but excluding communication that is conspicuously marked or otherwise designated in writing by the copyright owner as "Not a Contribution."

 "Contributor" shall mean Licensor and any individual or Legal Entity on behalf of whom a Contribution has been received by Licensor and subsequently incorporated within the Work.

 2. Grant of Copyright License. Subject to the terms and conditions of this License, each Contributor hereby grants to You a perpetual, worldwide, non-exclusive, no-charge, royalty-free, irrevocable copyright license to reproduce, prepare Derivative Works of,

 publicly display, publicly perform, sublicense, and distribute the Work and such Derivative Works in Source or Object form.

 3. Grant of Patent License. Subject to the terms and conditions of this License, each Contributor hereby grants to You a perpetual, worldwide, non-exclusive, no-charge, royalty-free, irrevocable (except as stated in this section) patent license to make, have made, use, offer to sell, sell, import, and otherwise transfer the Work, where such license applies only to those patent claims licensable by such Contributor that are necessarily infringed by their Contribution(s) alone or by combination of their Contribution(s) with the Work to which such Contribution(s) was submitted. If You institute patent litigation against any entity (including a cross-claim or counterclaim in a lawsuit) alleging that the Work or a Contribution incorporated within the Work constitutes direct or contributory patent infringement, then any patent licenses granted to You under this License for that Work shall terminate as of the date such litigation is filed.

- 4. Redistribution. You may reproduce and distribute copies of the Work or Derivative Works thereof in any medium, with or without modifications, and in Source or Object form, provided that You meet the following conditions:
- (a) You must give any other recipients of the Work or Derivative Works a copy of this License; and
- (b) You must cause any modified files to carry prominent notices stating that You changed the files; and
- (c) You must retain, in the Source form of any Derivative Works that You distribute, all copyright, patent, trademark, and attribution notices from the Source form of the Work, excluding those notices that do not pertain to any part of the Derivative Works; and

(d) If the Work

 includes a "NOTICE" text file as part of its distribution, then any Derivative Works that You distribute must include a readable copy of the attribution notices contained within such NOTICE file, excluding those notices that do not pertain to any part of the Derivative Works, in at least one of the following places: within a NOTICE text file distributed as part of the Derivative Works; within the Source form or documentation, if provided along with the Derivative Works; or, within a display generated by the Derivative Works, if and wherever such third-party notices normally appear. The contents of the NOTICE file are for informational purposes only and do not modify the License. You may add Your own attribution notices within Derivative Works that You distribute, alongside or as an addendum to the NOTICE text from the Work, provided that such additional

attribution notices cannot be construed

as modifying the License.

 You may add Your own copyright statement to Your modifications and may provide additional or different license terms and conditions for use, reproduction, or distribution of Your modifications, or for any such Derivative Works as a whole, provided Your use, reproduction, and distribution of the Work otherwise complies with the conditions stated in this License.

 5. Submission of Contributions. Unless You explicitly state otherwise, any Contribution intentionally submitted for inclusion in the Work by You to the Licensor shall be under the terms and conditions of this License, without any additional terms or conditions. Notwithstanding the above, nothing herein shall supersede or modify  the terms of any separate license agreement you may have executed with Licensor regarding such Contributions.

6. Trademarks. This License

does not grant permission to use the trade

 names, trademarks, service marks, or product names of the Licensor, except as required for reasonable and customary use in describing the origin of the Work and reproducing the content of the NOTICE file.

 7. Disclaimer of Warranty. Unless required by applicable law or agreed to in writing, Licensor provides the Work (and each Contributor provides its Contributions) on an "AS IS" BASIS, WITHOUT WARRANTIES OR CONDITIONS OF ANY KIND, either express or implied, including, without limitation, any warranties or conditions of TITLE, NON-INFRINGEMENT, MERCHANTABILITY, or FITNESS FOR A PARTICULAR PURPOSE. You are solely responsible for determining the appropriateness of using or redistributing the Work and assume any risks associated with Your exercise of permissions under this License.

 8. Limitation of Liability. In no event and under no legal theory, whether in tort (including

negligence), contract, or otherwise,

 unless required by applicable law (such as deliberate and grossly negligent acts) or agreed to in writing, shall any Contributor be liable to You for damages, including any direct, indirect, special, incidental, or consequential damages of any character arising as a result of this License or out of the use or inability to use the Work (including but not limited to damages for loss of goodwill, work stoppage, computer failure or malfunction, or any and all other commercial damages or losses), even if such Contributor has been advised of the possibility of such damages.

 9. Accepting Warranty or Additional Liability. While redistributing the Work or Derivative Works thereof, You may choose to offer, and charge a fee for, acceptance of support, warranty, indemnity, or other liability obligations and/or rights consistent with this License. However, in accepting such

obligations, You may act only

 on Your own behalf and on Your sole responsibility, not on behalf of any other Contributor, and only if You agree to indemnify, defend, and hold each Contributor harmless for any liability incurred by, or claims asserted against, such Contributor by reason of your accepting any such warranty or additional liability.

### END OF TERMS AND CONDITIONS

APPENDIX: How to apply the Apache License to your work.

 To apply the Apache License to your work, attach the following boilerplate notice, with the fields enclosed by brackets "[]" replaced with your own identifying information. (Don't include the brackets!) The text should be enclosed in the appropriate comment syntax for the file format. We also recommend that a file or class name and description of purpose be included on the same "printed page" as the copyright notice for easier identification within third-party archives.

Copyright [yyyy] [name of copyright owner]

 Licensed under the Apache License, Version 2.0 (the "License"); you may not use this file except in compliance with the License. You may obtain a copy of the License at

http://www.apache.org/licenses/LICENSE-2.0

 Unless required by applicable law or agreed to in writing, software distributed under the License is distributed on an "AS IS" BASIS, WITHOUT WARRANTIES OR CONDITIONS OF ANY KIND, either express or implied. See the License for the specific language governing permissions and limitations under the License.

---- LLVM Exceptions to the Apache 2.0 License ----

As an exception, if, as a result of your compiling your source code, portions of this Software are embedded into an Object form of such source code, you may redistribute such embedded portions in such Object form without complying with the conditions of Sections 4(a), 4(b) and 4(d) of the License.

In addition, if you combine or link compiled

forms of this Software with

software that is licensed under the GPLv2 ("Combined Software") and if a court of competent jurisdiction determines that the patent provision (Section 3), the indemnity provision (Section 9) or other Section of the License conflicts with the conditions of the GPLv2, you may retroactively and prospectively choose to deem waived or otherwise exclude such Section(s) of the License, but only in their entirety and only with respect to the Combined Software.

============================================================================== Software from third parties included in the LLVM Project:

==============================================================================

The LLVM Project contains third party software which is under different license terms. All such code will be identified clearly using at least one of two mechanisms:

1) It will be in a separate directory tree with its own `LICENSE.txt` or

 `LICENSE` file at the top containing the specific license and restrictions which apply to that software, or 2) It will contain specific license and restriction terms at the top of every

file.

Legacy LLVM License (https://llvm.org/docs/DeveloperPolicy.html#legacy):

The software contained in this directory tree is dual licensed under both the University of Illinois "BSD-Like" license and the MIT license. As a user of this code you may choose to use it under either license. As a contributor, you agree to allow your code to be used under both.

Full text of the relevant licenses is included below.

==============================================================================

==============================================================================

==============================================================================

University of Illinois/NCSA Open Source License

Copyright (c) 2017-2019 by the contributors listed in CREDITS.TXT

All rights reserved.

Developed by: Threading Runtimes Team Intel Corporation http://www.intel.com

Permission is hereby granted, free of charge, to any person obtaining a copy of this software and associated documentation files (the "Software"), to deal with the Software without restriction, including without limitation the rights to use, copy, modify, merge, publish, distribute, sublicense, and/or sell copies of the Software, and to permit persons to whom the Software is furnished to do so, subject to the following conditions:

 \* Redistributions of source code must retain the above copyright notice, this list of conditions and the following disclaimers.

 \* Redistributions in binary form must reproduce the above copyright notice, this list of conditions and the following disclaimers in the documentation and/or other materials provided with the distribution.

 \* Neither the names of Intel Corporation Threading Runtimes Team nor the names of its contributors may be used to endorse or promote products derived from

this Software without specific prior written permission.

THE SOFTWARE IS PROVIDED "AS IS", WITHOUT WARRANTY OF ANY KIND, EXPRESS OR IMPLIED, INCLUDING BUT NOT LIMITED TO THE WARRANTIES OF MERCHANTABILITY, FITNESS FOR A PARTICULAR PURPOSE AND NONINFRINGEMENT. IN NO EVENT SHALL THE CONTRIBUTORS OR COPYRIGHT HOLDERS BE LIABLE FOR ANY CLAIM, DAMAGES OR OTHER LIABILITY, WHETHER IN AN ACTION OF CONTRACT, TORT OR OTHERWISE, ARISING FROM, OUT OF OR IN CONNECTION WITH THE SOFTWARE OR THE USE OR OTHER DEALINGS WITH THE SOFTWARE.

==============================================================================

Copyright (c) 2017-2019 by the contributors listed in CREDITS.TXT

Permission is hereby granted, free of charge, to any person obtaining a copy of this software and associated documentation files (the "Software"), to deal in the Software without restriction, including without limitation the rights to use, copy, modify, merge, publish, distribute, sublicense, and/or sell copies of the Software,

 and to permit persons to whom the Software is furnished to do so, subject to the following conditions:

The above copyright notice and this permission notice shall be included in all copies or substantial portions of the Software.

THE SOFTWARE IS PROVIDED "AS IS", WITHOUT WARRANTY OF ANY KIND, EXPRESS OR IMPLIED, INCLUDING BUT NOT LIMITED TO THE WARRANTIES OF MERCHANTABILITY, FITNESS FOR A PARTICULAR PURPOSE AND NONINFRINGEMENT. IN NO EVENT SHALL THE AUTHORS OR COPYRIGHT HOLDERS BE LIABLE FOR ANY CLAIM, DAMAGES OR OTHER LIABILITY, WHETHER IN AN ACTION OF CONTRACT, TORT OR OTHERWISE, ARISING FROM, OUT OF OR IN CONNECTION WITH THE SOFTWARE OR THE USE OR OTHER DEALINGS IN THE SOFTWARE.

Boost Software License - Version 1.0 - August 17th, 2003

Permission is hereby granted, free of charge, to any person or organization obtaining a copy of the software and accompanying documentation covered by this license (the "Software") to use, reproduce, display, distribute, execute, and transmit the Software, and to prepare derivative works of the Software, and to permit third-parties to whom the Software is furnished to do so, all subject to the following:

The copyright notices in the Software and this entire statement, including the above license grant, this restriction and the following disclaimer, must be included in all copies of the Software, in whole or in part, and all derivative works of the Software, unless such copies or derivative works are solely in the form of machine-executable object code generated by a source language processor.

THE SOFTWARE IS PROVIDED "AS IS", WITHOUT WARRANTY OF ANY KIND, EXPRESS OR IMPLIED, INCLUDING BUT NOT LIMITED TO THE WARRANTIES OF MERCHANTABILITY, **FITNESS** 

 FOR A PARTICULAR PURPOSE, TITLE AND NON-INFRINGEMENT. IN NO EVENT SHALL THE COPYRIGHT HOLDERS OR ANYONE DISTRIBUTING THE SOFTWARE BE LIABLE FOR ANY DAMAGES OR OTHER LIABILITY, WHETHER IN CONTRACT, TORT OR OTHERWISE, ARISING FROM, OUT OF OR IN CONNECTION WITH THE SOFTWARE OR THE USE OR OTHER DEALINGS IN THE SOFTWARE.

GCC RUNTIME LIBRARY EXCEPTION

Version 3.1, 31 March 2009

Copyright (C) 2009-2022 Free Software Foundation, Inc. <http://fsf.org/>

Everyone is permitted to copy and distribute verbatim copies of this license document, but changing it is not allowed.

This GCC Runtime Library Exception ("Exception") is an additional permission under section 7 of the GNU General Public License, version 3 ("GPLv3"). It applies to a given file (the "Runtime Library") that bears a notice placed by the copyright holder of the file stating that the file is governed by GPLv3 along with this Exception.

When you use GCC to compile a program, GCC may combine portions of certain GCC header files and runtime libraries with the compiled program. The purpose of this Exception is to allow compilation of non-GPL (including proprietary) programs to use, in this way, the header files and runtime libraries covered by this Exception.

0. Definitions.

A file is an "Independent Module" if it either requires the Runtime Library

 for execution after a Compilation Process, or makes use of an interface provided by the Runtime Library, but is not otherwise based on the Runtime Library.

"GCC" means a version of the GNU Compiler Collection, with or without modifications, governed by version 3 (or a specified later version) of the GNU General Public License (GPL) with the option of using any subsequent versions published by the FSF.

"GPL-compatible Software" is software whose conditions of propagation, modification and use would permit combination with GCC in accord with the license of GCC.

"Target Code" refers to output from any compiler for a real or virtual target processor architecture, in executable form or suitable for

input to an assembler, loader, linker and/or execution phase. Notwithstanding that, Target Code does not include data in any format that is used as a compiler intermediate representation, or used for producing a compiler intermediate representation.

The "Compilation Process" transforms

code entirely represented in

non-intermediate languages designed for human-written code, and/or in Java Virtual Machine byte code, into Target Code. Thus, for example, use of source code generators and preprocessors need not be considered part of the Compilation Process, since the Compilation Process can be understood as starting with the output of the generators or preprocessors.

A Compilation Process is "Eligible" if it is done using GCC, alone or with other GPL-compatible software, or if it is done without using any work based on GCC. For example, using non-GPL-compatible Software to optimize any GCC intermediate representations would not qualify as an Eligible Compilation Process.

1. Grant of Additional Permission.

You have permission to propagate a work of Target Code formed by combining the Runtime Library with Independent Modules, even if such propagation would otherwise violate the terms of GPLv3, provided that all Target Code was generated by Eligible Compilation Processes. You

may then convey such a combination under terms of your choice, consistent with the licensing of the Independent Modules.

2. No Weakening of GCC Copyleft.

The availability of this Exception does not imply any general presumption that third-party software is unaffected by the copyleft requirements of the license of GCC. Copyright (c) 2011 University of Illinois at Urbana-Champaign. All rights reserved.

Developed by: Polaris Research Group

 University of Illinois at Urbana-Champaign http://polaris.cs.uiuc.edu

Permission is hereby granted, free of charge, to any person obtaining a copy of this software and associated documentation files (the "Software"), to deal with the Software without restriction, including without limitation the rights to use, copy, modify, merge, publish, distribute, sublicense, and/or sell copies of the Software, and to permit persons to whom the Software is furnished to do so, subject to the following conditions:

1. Redistributions of source code must retain the above copyright notice,

this list of conditions and the following disclaimers.

- 2. Redistributions in binary form must reproduce the above copyright notice, this list of conditions and the following disclaimers in the documentation and/or other materials provided with the distribution.
- 3. Neither the names of Polaris Research Group, University of Illinois at Urbana-Champaign, nor the names of its contributors may be used to endorse or promote products derived from this Software without specific prior written permission.

THE SOFTWARE IS PROVIDED "AS IS", WITHOUT WARRANTY OF ANY KIND, EXPRESS OR IMPLIED, INCLUDING BUT NOT LIMITED TO THE WARRANTIES OF MERCHANTABILITY, FITNESS FOR A PARTICULAR PURPOSE AND NONINFRINGEMENT. IN NO EVENT SHALL THE CONTRIBUTORS OR COPYRIGHT HOLDERS BE LIABLE FOR ANY CLAIM, DAMAGES OR OTHER LIABILITY, WHETHER IN AN ACTION OF CONTRACT, TORT OR OTHERWISE, ARISING FROM, OUT OF OR IN CONNECTION WITH THE SOFTWARE OR THE USE OR OTHER DEALINGS WITH THE SOFTWARE.

GCC RUNTIME LIBRARY EXCEPTION

Version 3.1, 31 March 2009

Copyright (C) 2009 Free Software Foundation, Inc. <http://fsf.org/>

Everyone is permitted to copy and distribute verbatim copies of this license document, but changing it is not allowed.

This GCC Runtime Library Exception ("Exception") is an additional permission under section 7 of the GNU General Public License, version 3 ("GPLv3"). It applies to a given file (the "Runtime Library") that bears a notice placed by the copyright holder of the file stating that the file is governed by GPLv3 along with this Exception.

When you use GCC to compile a program, GCC may combine portions of certain GCC header files and runtime libraries with the compiled program. The purpose of this Exception is to allow compilation of non-GPL (including proprietary) programs to use, in this way, the header files and runtime libraries covered by this Exception.

0. Definitions.

A file is an "Independent Module" if it either requires the Runtime Library

 for execution after a Compilation Process, or makes use of an interface provided by the Runtime Library, but is not otherwise based on the Runtime Library.

"GCC" means a version of the GNU Compiler Collection, with or without modifications, governed by version 3 (or a specified later version) of the GNU General Public License (GPL) with the option of using any

subsequent versions published by the FSF.

"GPL-compatible Software" is software whose conditions of propagation, modification and use would permit combination with GCC in accord with the license of GCC.

"Target Code" refers to output from any compiler for a real or virtual target processor architecture, in executable form or suitable for input to an assembler, loader, linker and/or execution phase. Notwithstanding that, Target Code does not include data in any format that is used as a compiler intermediate representation, or used for producing a compiler intermediate representation.

### The "Compilation Process" transforms code entirely represented in

non-intermediate languages designed for human-written code, and/or in Java Virtual Machine byte code, into Target Code. Thus, for example, use of source code generators and preprocessors need not be considered part of the Compilation Process, since the Compilation Process can be understood as starting with the output of the generators or preprocessors.

A Compilation Process is "Eligible" if it is done using GCC, alone or with other GPL-compatible software, or if it is done without using any work based on GCC. For example, using non-GPL-compatible Software to optimize any GCC intermediate representations would not qualify as an Eligible Compilation Process.

1. Grant of Additional Permission.

You have permission to propagate a work of Target Code formed by combining the Runtime Library with Independent Modules, even if such propagation would otherwise violate the terms of GPLv3, provided that all Target Code was generated by Eligible Compilation Processes. You may

 then convey such a combination under terms of your choice, consistent with the licensing of the Independent Modules.

2. No Weakening of GCC Copyleft.

The availability of this Exception does not imply any general presumption that third-party software is unaffected by the copyleft requirements of the license of GCC. The newlib subdirectory is a collection of software from several sources.

Each file may have its own copyright/license that is embedded in the source file. Unless otherwise noted in the body of the source file(s), the following copyright notices will apply to the contents of the newlib subdirectory:

(1) Red Hat Incorporated

Copyright (c) 1994-2009 Red Hat, Inc. All rights reserved.

This copyrighted material is made available to anyone wishing to use, modify, copy, or redistribute it subject to the terms and conditions of the BSD License. This program is distributed in the hope that it will be useful, but WITHOUT ANY WARRANTY expressed or implied, including the implied warranties of MERCHANTABILITY or FITNESS FOR A PARTICULAR PURPOSE. A copy of this license is available at http://www.opensource.org/licenses. Any Red Hat trademarks that are incorporated in the source code or documentation are not subject to the BSD License and may only be used or replicated with the express permission of Red Hat, Inc.

(2) University of California, Berkeley

Copyright (c) 1981-2000 The Regents of the University of California. All rights reserved.

Redistribution and use in source and binary forms, with or without modification, are permitted provided that the following conditions are met:

- \* Redistributions of source code must retain the above copyright notice, this list of conditions and the following disclaimer.
- \* Redistributions in binary form must reproduce the above copyright notice, this list of conditions and the following disclaimer in the documentation and/or other materials provided with the distribution.
- \* Neither the name of the University nor the names of its contributors may be used to endorse or promote products derived from this software without specific prior written permission.

THIS SOFTWARE IS PROVIDED BY THE COPYRIGHT HOLDERS AND CONTRIBUTORS "AS IS" AND ANY EXPRESS OR IMPLIED WARRANTIES, INCLUDING, BUT NOT LIMITED TO, THE IMPLIED

WARRANTIES OF MERCHANTABILITY AND FITNESS FOR A PARTICULAR PURPOSE ARE DISCLAIMED.

IN NO EVENT SHALL THE COPYRIGHT OWNER OR CONTRIBUTORS BE LIABLE FOR ANY DIRECT, INDIRECT, INCIDENTAL, SPECIAL, EXEMPLARY, OR CONSEQUENTIAL DAMAGES (INCLUDING, BUT

NOT LIMITED TO, PROCUREMENT OF SUBSTITUTE GOODS OR SERVICES; LOSS OF USE, DATA, OR PROFITS; OR BUSINESS INTERRUPTION) HOWEVER CAUSED AND ON ANY THEORY OF LIABILITY, WHETHER IN CONTRACT, STRICT LIABILITY, OR TORT (INCLUDING NEGLIGENCE OR OTHERWISE) ARISING IN ANY WAY OUT OF THE USE OF THIS SOFTWARE, EVEN IF ADVISED OF THE POSSIBILITY OF SUCH DAMAGE.

(3) David M. Gay (AT&T 1991, Lucent 1998)

The author of this software is David M. Gay.

Copyright (c) 1991 by AT&T.

Permission to use, copy, modify, and distribute this software for any purpose without fee is hereby granted, provided that this entire notice is included in all copies of any software which is or includes a copy or modification of this software and in all copies of the supporting documentation for such software.

THIS SOFTWARE IS BEING PROVIDED "AS IS", WITHOUT ANY EXPRESS OR IMPLIED WARRANTY. IN PARTICULAR, NEITHER THE AUTHOR NOR AT&T MAKES ANY REPRESENTATION OR WARRANTY OF ANY KIND CONCERNING THE MERCHANTABILITY OF THIS SOFTWARE OR ITS FITNESS FOR ANY PARTICULAR PURPOSE.

-------------------------------------------------------------------

The author of this software is David M. Gay.

Copyright (C) 1998-2001 by Lucent Technologies All Rights Reserved

Permission to use, copy, modify, and distribute this software and its documentation for any purpose and without fee is hereby granted, provided that the above copyright notice appear in all copies and that both that the copyright notice and this permission notice and warranty disclaimer appear in supporting documentation, and that the name of Lucent or any of its entities not be used in advertising or publicity pertaining to distribution of the software without specific, written prior permission.

### **LUCENT**

 DISCLAIMS ALL WARRANTIES WITH REGARD TO THIS SOFTWARE, INCLUDING ALL IMPLIED WARRANTIES OF MERCHANTABILITY AND FITNESS. IN NO EVENT SHALL LUCENT OR ANY OF ITS ENTITIES BE LIABLE FOR ANY SPECIAL, INDIRECT OR CONSEQUENTIAL DAMAGES OR ANY DAMAGES WHATSOEVER RESULTING FROM LOSS OF USE, DATA OR PROFITS, WHETHER IN AN ACTION OF CONTRACT, NEGLIGENCE OR OTHER TORTIOUS ACTION, ARISING OUT OF OR IN CONNECTION WITH THE USE OR PERFORMANCE OF THIS SOFTWARE.

(4) Advanced Micro Devices

Copyright 1989, 1990 Advanced Micro Devices, Inc.

This software is the property of Advanced Micro Devices, Inc (AMD) which specifically grants the user the right to modify, use and distribute this software provided this notice is not removed or altered. All other rights are reserved by AMD.

AMD MAKES NO WARRANTY OF ANY KIND, EXPRESS OR IMPLIED, WITH REGARD TO THIS SOFTWARE. IN NO EVENT SHALL AMD BE LIABLE FOR INCIDENTAL OR CONSEQUENTIAL DAMAGES IN CONNECTION WITH OR ARISING FROM THE FURNISHING, PERFORMANCE, OR USE OF THIS SOFTWARE.

So that all may benefit from your experience, please report any problems or suggestions about this software to the 29K Technical Support Center at 800-29-29-AMD (800-292-9263) in the USA, or 0800-89-1131 in the UK, or 0031-11-1129 in Japan, toll free. The direct dial number is 512-462-4118.

Advanced Micro Devices, Inc. 29K Support Products Mail Stop 573 5900 E. Ben White Blvd. Austin, TX 78741 800-292-9263

(5)

(6)

(7) Sun Microsystems

Copyright (C) 1993 by Sun Microsystems, Inc. All rights reserved.

Developed at SunPro, a Sun Microsystems, Inc. business. Permission to use, copy, modify, and distribute this software is freely granted, provided that this notice is preserved.

(8) Hewlett Packard

### (c) Copyright 1986 HEWLETT-PACKARD COMPANY

To anyone who acknowledges that this file is provided "AS IS" without any express or implied warranty: permission to use, copy, modify, and distribute this file for any purpose is hereby granted without fee, provided that

the above copyright notice and this notice appears in all

copies, and that the name of Hewlett-Packard Company not be used in advertising or publicity pertaining to distribution of the software without specific, written prior permission. Hewlett-Packard Company makes no representations about the suitability of this software for any purpose.

(9) Hans-Peter Nilsson

Copyright (C) 2001 Hans-Peter Nilsson

Permission to use, copy, modify, and distribute this software is freely granted, provided that the above copyright notice, this notice and the following disclaimer are preserved with no changes.

### THIS SOFTWARE IS PROVIDED ``AS IS'' AND WITHOUT ANY EXPRESS OR IMPLIED WARRANTIES, INCLUDING, WITHOUT LIMITATION, THE IMPLIED WARRANTIES OF MERCHANTABILITY AND FITNESS FOR A PARTICULAR PURPOSE.

(10) Stephane Carrez (m68hc11-elf/m68hc12-elf targets only)

Copyright (C) 1999, 2000, 2001, 2002 Stephane Carrez (stcarrez@nerim.fr)

The authors hereby grant permission

to use, copy, modify, distribute,

and license this software and its documentation for any purpose, provided that existing copyright notices are retained in all copies and that this notice is included verbatim in any distributions. No written agreement, license, or royalty fee is required for any of the authorized uses. Modifications to this software may be copyrighted by their authors and need not follow the licensing terms described here, provided that the new terms are clearly indicated on the first page of each file where they apply.

(11) Christopher G. Demetriou

Copyright (c) 2001 Christopher G. Demetriou All rights reserved.

Redistribution and use in source and binary forms, with or without modification, are permitted provided that the following conditions are met:

1. Redistributions of source code must retain the above copyright notice, this list of conditions and the following disclaimer.

2. Redistributions in binary form must reproduce the above copyright notice,

 this list of conditions and the following disclaimer in the documentation and/or other materials provided with the distribution.
3. The name of the author may not be used to endorse or promote products derived from this software without specific prior written permission.

THIS SOFTWARE IS PROVIDED BY THE AUTHOR "AS IS" AND ANY EXPRESS OR IMPLIED WARRANTIES, INCLUDING, BUT NOT LIMITED TO, THE IMPLIED WARRANTIES OF MERCHANTABILITY AND FITNESS FOR A PARTICULAR PURPOSE ARE DISCLAIMED. IN NO EVENT SHALL THE AUTHOR BE LIABLE FOR ANY DIRECT, INDIRECT, INCIDENTAL, SPECIAL, EXEMPLARY, OR CONSEQUENTIAL DAMAGES (INCLUDING, BUT NOT LIMITED TO, PROCUREMENT OF SUBSTITUTE GOODS OR SERVICES; LOSS OF USE, DATA, OR PROFITS; OR BUSINESS INTERRUPTION) HOWEVER CAUSED AND ON ANY THEORY OF LIABILITY, WHETHER IN CONTRACT, STRICT LIABILITY, OR TORT (INCLUDING NEGLIGENCE OR OTHERWISE) ARISING IN ANY WAY OUT OF THE USE OF THIS SOFTWARE, EVEN IF ADVISED OF THE POSSIBILITY OF SUCH DAMAGE.

(12) SuperH, Inc.

Copyright 2002 SuperH, Inc. All rights reserved

This software is the property of SuperH, Inc (SuperH) which specifically grants the user the right to modify, use and distribute this software provided this notice is not removed or altered. All other rights are reserved by SuperH.

SUPERH MAKES NO WARRANTY OF ANY KIND, EXPRESS OR IMPLIED, WITH REGARD TO THIS SOFTWARE. IN NO EVENT SHALL SUPERH BE LIABLE FOR INDIRECT, SPECIAL, INCIDENTAL OR CONSEQUENTIAL DAMAGES IN CONNECTION WITH OR ARISING FROM THE FURNISHING, PERFORMANCE, OR USE OF THIS SOFTWARE.

So that all may benefit from your experience, please report any problems or suggestions about this software to the SuperH Support Center via e-mail at softwaresupport@superh.com .

SuperH, Inc. 405 River Oaks Parkway San Jose CA 95134 USA

(13) Royal Institute of Technology

Copyright (c) 1999 Kungliga Tekniska Hgskolan (Royal Institute of Technology, Stockholm, Sweden). All rights reserved.

Redistribution and use in source and binary forms, with or without modification, are permitted provided that the following conditions

- 1. Redistributions of source code must retain the above copyright notice, this list of conditions and the following disclaimer.
- 2. Redistributions in binary form must reproduce the above copyright notice, this list of conditions and the following disclaimer in the documentation and/or other materials provided with the distribution.
- 3. Neither the name of KTH nor the names of its contributors may be used to endorse or promote products derived from this software without specific prior written permission.

THIS SOFTWARE IS PROVIDED BY KTH AND ITS CONTRIBUTORS ``AS IS'' AND ANY EXPRESS OR IMPLIED WARRANTIES, INCLUDING, BUT NOT LIMITED TO, THE IMPLIED WARRANTIES OF MERCHANTABILITY AND FITNESS FOR A PARTICULAR PURPOSE ARE DISCLAIMED. IN NO EVENT SHALL KTH OR ITS CONTRIBUTORS BE LIABLE FOR ANY DIRECT, INDIRECT, INCIDENTAL, SPECIAL, EXEMPLARY, OR CONSEQUENTIAL DAMAGES (INCLUDING, BUT NOT LIMITED TO, PROCUREMENT OF SUBSTITUTE GOODS OR SERVICES; LOSS OF USE, DATA, OR PROFITS; OR BUSINESS INTERRUPTION) HOWEVER CAUSED AND ON ANY THEORY OF LIABILITY, WHETHER IN CONTRACT, STRICT LIABILITY, OR TORT (INCLUDING NEGLIGENCE OR OTHERWISE) ARISING IN ANY WAY OUT OF THE USE OF THIS SOFTWARE, EVEN IF ADVISED OF THE POSSIBILITY OF SUCH DAMAGE.

(14) Alexey Zelkin

Copyright (c) 2000, 2001 Alexey Zelkin <phantom@FreeBSD.org> All rights reserved.

Redistribution and use in source and binary forms, with or without modification, are permitted provided that the following conditions are met:

- 1. Redistributions of source code must retain the above copyright notice, this list of conditions and the following disclaimer.
- 2. Redistributions in binary form must reproduce the above copyright notice, this list of conditions and the following disclaimer in the documentation and/or other materials provided with the distribution.

# THIS SOFTWARE IS PROVIDED BY THE AUTHOR AND CONTRIBUTORS ``AS IS'' AND

ANY EXPRESS OR IMPLIED WARRANTIES, INCLUDING, BUT NOT LIMITED TO, THE IMPLIED WARRANTIES OF MERCHANTABILITY AND FITNESS FOR A PARTICULAR PURPOSE ARE DISCLAIMED. IN NO EVENT SHALL THE AUTHOR OR CONTRIBUTORS BE LIABLE FOR ANY DIRECT, INDIRECT, INCIDENTAL, SPECIAL, EXEMPLARY, OR CONSEQUENTIAL DAMAGES (INCLUDING, BUT NOT LIMITED TO, PROCUREMENT OF SUBSTITUTE GOODS OR SERVICES; LOSS OF USE, DATA, OR PROFITS; OR BUSINESS INTERRUPTION)

HOWEVER CAUSED AND ON ANY THEORY OF LIABILITY, WHETHER IN CONTRACT, STRICT LIABILITY, OR TORT (INCLUDING NEGLIGENCE OR OTHERWISE) ARISING IN ANY WAY OUT OF THE USE OF THIS SOFTWARE, EVEN IF ADVISED OF THE POSSIBILITY OF SUCH DAMAGE.

(15) Andrey A. Chernov

Copyright (C) 1997 by Andrey A. Chernov, Moscow, Russia. All rights reserved.

Redistribution and use in source and binary forms, with or without modification, are permitted provided that the following conditions are met:

- 1. Redistributions of source code must retain the above copyright notice, this list of conditions and the following disclaimer.
- 2. Redistributions in binary form must reproduce the above copyright notice, this list of conditions and the following disclaimer in the documentation and/or other materials provided with the distribution.

THIS SOFTWARE IS PROVIDED BY THE AUTHOR ``AS IS'' AND ANY EXPRESS OR IMPLIED WARRANTIES, INCLUDING, BUT NOT LIMITED TO, THE IMPLIED WARRANTIES OF MERCHANTABILITY AND FITNESS FOR A PARTICULAR PURPOSE ARE DISCLAIMED. IN NO EVENT SHALL THE REGENTS OR CONTRIBUTORS BE LIABLE FOR ANY DIRECT, INDIRECT, INCIDENTAL, SPECIAL, EXEMPLARY, OR CONSEQUENTIAL DAMAGES (INCLUDING, BUT NOT LIMITED TO, PROCUREMENT OF SUBSTITUTE GOODS OR SERVICES; LOSS OF USE, DATA, OR PROFITS; OR BUSINESS INTERRUPTION) HOWEVER CAUSED AND ON ANY THEORY OF LIABILITY, WHETHER IN CONTRACT, STRICT LIABILITY, OR TORT (INCLUDING NEGLIGENCE OR OTHERWISE) ARISING IN ANY WAY OUT OF THE USE OF THIS SOFTWARE, EVEN IF ADVISED OF THE POSSIBILITY OF SUCH DAMAGE.

(16) FreeBSD

Copyright (c) 1997-2002 FreeBSD Project. All rights reserved.

Redistribution and use in source and binary forms, with or without modification, are permitted provided that the following conditions are met:

- 1. Redistributions of source code must retain the above copyright notice, this list of conditions and the following disclaimer.
- 2. Redistributions in binary form must reproduce the above copyright notice, this list of conditions and the following disclaimer in the documentation and/or other materials provided with the distribution.

# THIS SOFTWARE IS PROVIDED BY THE AUTHOR AND CONTRIBUTORS ``AS IS'' AND ANY EXPRESS OR IMPLIED WARRANTIES, INCLUDING, BUT NOT LIMITED TO, THE

IMPLIED WARRANTIES OF MERCHANTABILITY AND FITNESS FOR A PARTICULAR PURPOSE ARE DISCLAIMED. IN NO EVENT SHALL THE AUTHOR OR CONTRIBUTORS BE LIABLE FOR ANY DIRECT, INDIRECT, INCIDENTAL, SPECIAL, EXEMPLARY, OR CONSEQUENTIAL DAMAGES (INCLUDING, BUT NOT LIMITED TO, PROCUREMENT OF SUBSTITUTE GOODS OR

 SERVICES; LOSS OF USE, DATA, OR PROFITS; OR BUSINESS INTERRUPTION) HOWEVER CAUSED AND ON ANY THEORY OF LIABILITY, WHETHER IN CONTRACT, STRICT LIABILITY, OR TORT (INCLUDING NEGLIGENCE OR OTHERWISE) ARISING IN ANY WAY OUT OF THE USE OF THIS SOFTWARE, EVEN IF ADVISED OF THE POSSIBILITY OF SUCH DAMAGE.

(17) S. L. Moshier

Author: S. L. Moshier.

Copyright (c) 1984,2000 S.L. Moshier

Permission to use, copy, modify, and distribute this software for any purpose without fee is hereby granted, provided that this entire notice is included in all copies of any software which is or includes a copy or modification of this software and in all copies of the supporting documentation for such software.

# THIS SOFTWARE IS BEING PROVIDED "AS IS", WITHOUT ANY EXPRESS OR IMPLIED WARRANTY. IN PARTICULAR, THE AUTHOR MAKES NO REPRESENTATION OR WARRANTY OF ANY KIND CONCERNING THE MERCHANTABILITY OF THIS SOFTWARE OR ITS FITNESS FOR ANY PARTICULAR PURPOSE.

(18) Citrus Project

Copyright (c)1999 Citrus Project, All rights reserved.

Redistribution and use in source and binary forms, with or without modification, are permitted provided that the following conditions are met:

1. Redistributions of source code must retain the above copyright notice, this list of conditions and the following disclaimer.

2. Redistributions in binary form must reproduce the above copyright notice, this list of conditions and the following disclaimer in the documentation and/or other materials provided with the distribution.

THIS SOFTWARE IS PROVIDED BY THE AUTHOR AND CONTRIBUTORS ``AS IS'' AND ANY EXPRESS OR IMPLIED WARRANTIES, INCLUDING, BUT NOT LIMITED TO, THE IMPLIED WARRANTIES OF MERCHANTABILITY AND FITNESS FOR A PARTICULAR PURPOSE ARE DISCLAIMED. IN NO EVENT SHALL THE AUTHOR OR CONTRIBUTORS BE LIABLE FOR ANY DIRECT, INDIRECT, INCIDENTAL, SPECIAL, EXEMPLARY, OR CONSEQUENTIAL

DAMAGES (INCLUDING, BUT NOT LIMITED TO, PROCUREMENT OF SUBSTITUTE GOODS OR SERVICES; LOSS OF USE, DATA, OR PROFITS; OR BUSINESS INTERRUPTION) HOWEVER CAUSED AND ON ANY THEORY OF LIABILITY, WHETHER IN CONTRACT, STRICT LIABILITY, OR TORT (INCLUDING NEGLIGENCE OR OTHERWISE) ARISING IN ANY WAY OUT OF THE USE OF THIS SOFTWARE, EVEN IF ADVISED OF THE POSSIBILITY OF SUCH DAMAGE.

(19) Todd C. Miller

Copyright (c) 1998 Todd C. Miller <Todd.Miller@courtesan.com> All rights reserved.

Redistribution and use in source and binary forms, with or without modification, are permitted provided that the following conditions are met:

- 1. Redistributions of source code must retain the above copyright notice, this list of conditions and the following disclaimer.
- 2. Redistributions in binary form must reproduce the above copyright notice, this list of conditions and the following disclaimer in the documentation and/or other materials provided with the distribution.
- 3. The name of the author may not be used to endorse or promote products derived from this software without specific prior written permission.

## THIS SOFTWARE

 IS PROVIDED ``AS IS'' AND ANY EXPRESS OR IMPLIED WARRANTIES, INCLUDING, BUT NOT LIMITED TO, THE IMPLIED WARRANTIES OF MERCHANTABILITY AND FITNESS FOR A PARTICULAR PURPOSE ARE DISCLAIMED. IN NO EVENT SHALL THE AUTHOR BE LIABLE FOR ANY DIRECT, INDIRECT, INCIDENTAL, SPECIAL, EXEMPLARY, OR CONSEQUENTIAL DAMAGES (INCLUDING, BUT NOT LIMITED TO, PROCUREMENT OF SUBSTITUTE GOODS OR SERVICES; LOSS OF USE, DATA, OR PROFITS; OR BUSINESS INTERRUPTION) HOWEVER CAUSED AND ON ANY THEORY OF LIABILITY, WHETHER IN CONTRACT, STRICT LIABILITY, OR TORT (INCLUDING NEGLIGENCE OR OTHERWISE) ARISING IN ANY WAY OUT OF THE USE OF THIS SOFTWARE, EVEN IF ADVISED OF THE POSSIBILITY OF SUCH DAMAGE.

(20) DJ Delorie (i386 / arm) Copyright (C) 1991 DJ Delorie All rights reserved.

Redistribution, modification, and use in source and binary forms is permitted provided that the above copyright notice and following paragraph are duplicated in all such forms.

This file is distributed WITHOUT ANY WARRANTY; without even the implied warranty of MERCHANTABILITY or FITNESS FOR A PARTICULAR PURPOSE. (21) Free Software Foundation LGPL License (\*-linux\* targets only)

 Copyright (C) 1990-1999, 2000, 2001 Free Software Foundation, Inc. This file is part of the GNU C Library. Contributed by Mark Kettenis <kettenis@phys.uva.nl>, 1997.

 The GNU C Library is free software; you can redistribute it and/or modify it under the terms of the GNU Lesser General Public License as published by the Free Software Foundation; either version 2.1 of the License, or (at your option) any later version.

 The GNU C Library is distributed in the hope that it will be useful, but WITHOUT ANY WARRANTY; without even the implied warranty of MERCHANTABILITY or FITNESS FOR A PARTICULAR PURPOSE. See the GNU Lesser General Public License for more details.

 You should have received a copy of the GNU Lesser General Public License along with the GNU C Library; if not, write to the Free Software Foundation, Inc., 51 Franklin Street, Fifth Floor, Boston, MA 02110-1301 USA.

(22) Xavier Leroy LGPL License (i[3456]86-\*-linux\* targets only)

Copyright (C) 1996 Xavier Leroy (Xavier.Leroy@inria.fr)

This program is free software; you can redistribute it and/or modify it under the terms of the GNU Library General Public License as published by the Free Software Foundation; either version 2 of the License, or (at your option) any later version.

This program is distributed in the hope that it will be useful, but WITHOUT ANY WARRANTY; without even the implied warranty of MERCHANTABILITY or FITNESS FOR A PARTICULAR PURPOSE. See the GNU Library General Public License for more details.

(23) Intel (i960)

Copyright (c) 1993 Intel Corporation

Intel hereby grants you permission to copy, modify, and distribute this software and its documentation. Intel grants this permission provided that the above copyright notice appears in all copies and that both the copyright notice and this permission

notice appear in supporting

documentation. In addition, Intel grants this permission provided that you prominently mark as "not part of the original" any modifications made to this software or documentation, and that the name of Intel

Corporation not be used in advertising or publicity pertaining to distribution of the software or the documentation without specific, written prior permission.

Intel Corporation provides this AS IS, WITHOUT ANY WARRANTY, EXPRESS OR IMPLIED, INCLUDING, WITHOUT LIMITATION, ANY WARRANTY OF MERCHANTABILITY OR FITNESS FOR A PARTICULAR PURPOSE. Intel makes no guarantee or representations regarding the use of, or the results of the use of, the software and documentation in terms of correctness, accuracy, reliability, currentness, or otherwise; and you rely on the software, documentation and results solely at your own risk.

IN NO EVENT SHALL INTEL BE LIABLE FOR ANY LOSS OF USE, LOSS OF BUSINESS, LOSS OF PROFITS, INDIRECT, INCIDENTAL, SPECIAL OR CONSEQUENTIAL DAMAGES OF ANY KIND. IN NO EVENT SHALL INTEL'S TOTAL LIABILITY EXCEED THE SUM PAID TO INTEL FOR THE PRODUCT LICENSED HEREUNDER.

(24) Hewlett-Packard (hppa targets only)

#### (c) Copyright 1986 HEWLETT-PACKARD COMPANY

To anyone who acknowledges that this file is provided "AS IS" without any express or implied warranty:

 permission to use, copy, modify, and distribute this file for any purpose is hereby granted without fee, provided that the above copyright notice and this notice appears in all copies, and that the name of Hewlett-Packard Company not be used in advertising or publicity pertaining to distribution of the software without specific, written prior permission. Hewlett-Packard Company makes no representations about the suitability of this software for any purpose.

(25) Henry Spencer (only \*-linux targets)

Copyright 1992, 1993, 1994 Henry Spencer. All rights reserved. This software is not subject to any license of the American Telephone and Telegraph Company or of the Regents of the University of California.

Permission is granted to anyone to use this software for any purpose on any computer system, and to alter it and redistribute it, subject to the following restrictions:

- 1. The author is not responsible for the consequences of use of this software, no matter how awful, even if they arise from flaws in it.
- 2. The origin of this software must not be misrepresented, either by

 explicit claim or by omission. Since few users ever read sources, credits must appear in the documentation.

- 3. Altered versions must be plainly marked as such, and must not be misrepresented as being the original software. Since few users ever read sources, credits must appear in the documentation.
- 4. This notice may not be removed or altered.

(26) Mike Barcroft

Copyright (c) 2001 Mike Barcroft <mike@FreeBSD.org> All rights reserved.

Redistribution and use in source and binary forms, with or without modification, are permitted provided that the following conditions

are met:

1. Redistributions of source code must retain the above copyright notice, this list of conditions and the following disclaimer.

2. Redistributions in binary form must reproduce the above copyright notice, this list of conditions and the following disclaimer in the documentation and/or other materials provided with the distribution.

# THIS SOFTWARE IS PROVIDED BY THE AUTHOR AND CONTRIBUTORS ``AS IS'' AND ANY EXPRESS OR IMPLIED WARRANTIES, INCLUDING, BUT NOT LIMITED TO, THE IMPLIED WARRANTIES OF MERCHANTABILITY AND FITNESS FOR A PARTICULAR PURPOSE ARE DISCLAIMED. IN NO EVENT SHALL THE AUTHOR OR CONTRIBUTORS BE LIABLE FOR ANY DIRECT, INDIRECT, INCIDENTAL, SPECIAL, EXEMPLARY, OR CONSEQUENTIAL DAMAGES (INCLUDING, BUT NOT LIMITED TO, PROCUREMENT OF SUBSTITUTE GOODS OR SERVICES; LOSS OF USE, DATA, OR PROFITS; OR BUSINESS INTERRUPTION) HOWEVER CAUSED AND ON ANY THEORY OF LIABILITY, WHETHER IN CONTRACT, STRICT LIABILITY, OR TORT (INCLUDING NEGLIGENCE OR OTHERWISE) ARISING IN ANY WAY

OUT OF THE USE OF THIS SOFTWARE, EVEN IF ADVISED OF THE POSSIBILITY OF SUCH DAMAGE.

(27) Konstantin Chuguev (--enable-newlib-iconv)

Copyright (c) 1999, 2000 Konstantin Chuguev. All rights reserved.

Redistribution and use in source and binary forms, with or without modification, are permitted provided that the following conditions are met:

1. Redistributions of source code must retain the above copyright notice, this list of conditions and the following disclaimer.

2. Redistributions in binary form must reproduce the above copyright

 notice, this list of conditions and the following disclaimer in the documentation and/or other materials provided with the distribution.

THIS SOFTWARE IS PROVIDED BY THE AUTHOR AND CONTRIBUTORS ``AS IS'' AND ANY EXPRESS OR IMPLIED WARRANTIES, INCLUDING, BUT NOT LIMITED TO, THE IMPLIED WARRANTIES OF MERCHANTABILITY AND FITNESS FOR A PARTICULAR PURPOSE ARE DISCLAIMED. IN NO EVENT SHALL THE AUTHOR OR CONTRIBUTORS BE LIABLE FOR

 ANY DIRECT, INDIRECT, INCIDENTAL, SPECIAL, EXEMPLARY, OR CONSEQUENTIAL DAMAGES (INCLUDING, BUT NOT LIMITED TO, PROCUREMENT OF SUBSTITUTE GOODS OR SERVICES; LOSS OF USE, DATA, OR PROFITS; OR BUSINESS INTERRUPTION) HOWEVER CAUSED AND ON ANY THEORY OF LIABILITY, WHETHER IN CONTRACT, STRICT LIABILITY, OR TORT (INCLUDING NEGLIGENCE OR OTHERWISE) ARISING IN ANY WAY OUT OF THE USE OF THIS SOFTWARE, EVEN IF ADVISED OF THE POSSIBILITY OF SUCH DAMAGE.

iconv (Charset Conversion Library) v2.0

(28) Artem Bityuckiy (--enable-newlib-iconv)

Copyright (c) 2003, Artem B. Bityuckiy, SoftMine Corporation. Rights transferred to Franklin Electronic Publishers.

Redistribution and use in source and binary forms, with or without modification, are permitted provided that the following conditions are met:

- 1. Redistributions of source code must retain the above copyright notice, this list of conditions and the following disclaimer.
- 2. Redistributions in binary form must reproduce the above copyright notice, this list of conditions and the following disclaimer in the documentation and/or other materials provided with the distribution.

THIS SOFTWARE IS PROVIDED BY THE AUTHOR AND CONTRIBUTORS ``AS IS'' AND ANY EXPRESS OR IMPLIED WARRANTIES, INCLUDING, BUT NOT LIMITED TO, THE IMPLIED WARRANTIES OF MERCHANTABILITY AND FITNESS FOR A PARTICULAR PURPOSE ARE DISCLAIMED. IN NO EVENT SHALL THE AUTHOR OR CONTRIBUTORS BE LIABLE FOR ANY DIRECT, INDIRECT, INCIDENTAL, SPECIAL, EXEMPLARY, OR CONSEQUENTIAL DAMAGES (INCLUDING, BUT NOT LIMITED TO, PROCUREMENT OF SUBSTITUTE GOODS OR SERVICES; LOSS OF USE, DATA, OR PROFITS; OR BUSINESS INTERRUPTION) HOWEVER CAUSED AND ON ANY THEORY OF LIABILITY, WHETHER IN CONTRACT, STRICT LIABILITY, OR TORT (INCLUDING NEGLIGENCE OR OTHERWISE) ARISING IN ANY WAY OUT OF THE USE OF THIS SOFTWARE, EVEN IF ADVISED OF THE POSSIBILITY OF SUCH DAMAGE.

(29) IBM, Sony, Toshiba (only spu-\* targets)

 (C) Copyright 2001,2006, International Business Machines Corporation,

 Sony Computer Entertainment, Incorporated, Toshiba Corporation,

All rights reserved.

 Redistribution and use in source and binary forms, with or without modification, are permitted provided that the following conditions are met:

- \* Redistributions of source code must retain the above copyright notice, this list of conditions and the following disclaimer.
- \* Redistributions in binary form must reproduce the above copyright notice, this list of conditions and the following disclaimer in the documentation and/or other materials provided with the distribution.
- \* Neither the names of the copyright holders nor the names of their contributors may be used to endorse or promote products derived from this software without specific prior written permission.

# THIS SOFTWARE IS PROVIDED BY THE COPYRIGHT HOLDERS AND CONTRIBUTORS "AS IS" AND ANY EXPRESS OR IMPLIED WARRANTIES, INCLUDING, BUT NOT LIMITED TO, THE IMPLIED WARRANTIES OF MERCHANTABILITY

## AND FITNESS FOR A PARTICULAR PURPOSE

 ARE DISCLAIMED. IN NO EVENT SHALL THE COPYRIGHT OWNER OR CONTRIBUTORS BE LIABLE FOR ANY DIRECT, INDIRECT, INCIDENTAL, SPECIAL, EXEMPLARY, OR CONSEQUENTIAL DAMAGES (INCLUDING, BUT NOT LIMITED TO, PROCUREMENT OF SUBSTITUTE GOODS OR SERVICES; LOSS OF USE, DATA, OR PROFITS; OR BUSINESS INTERRUPTION) HOWEVER CAUSED AND ON ANY THEORY OF LIABILITY, WHETHER IN CONTRACT, STRICT LIABILITY, OR TORT (INCLUDING NEGLIGENCE OR OTHERWISE) ARISING IN ANY WAY OUT OF THE USE OF THIS SOFTWARE, EVEN IF ADVISED OF THE POSSIBILITY OF SUCH DAMAGE.

(30) - Alex Tatmanjants (targets using libc/posix)

 Copyright (c) 1995 Alex Tatmanjants <alex@elvisti.kiev.ua> at Electronni Visti IA, Kiev, Ukraine. All rights reserved.

 Redistribution and use in source and binary forms, with or without modification, are permitted provided that the following conditions are met:

 1. Redistributions of source code must retain the above copyright notice,

this list of conditions and the following disclaimer.

 2. Redistributions in binary form must reproduce the above copyright notice, this list of conditions and the following disclaimer in the documentation and/or other materials provided with the distribution.

# THIS SOFTWARE IS PROVIDED BY THE AUTHOR ``AS IS'' AND ANY EXPRESS OR IMPLIED WARRANTIES, INCLUDING, BUT NOT LIMITED TO, THE

 IMPLIED WARRANTIES OF MERCHANTABILITY AND FITNESS FOR A PARTICULAR PURPOSE ARE DISCLAIMED. IN NO EVENT SHALL THE AUTHOR BE LIABLE FOR ANY DIRECT, INDIRECT, INCIDENTAL, SPECIAL, EXEMPLARY, OR CONSEQUENTIAL DAMAGES (INCLUDING, BUT NOT LIMITED TO, PROCUREMENT OF SUBSTITUTE GOODS OR SERVICES; LOSS OF USE, DATA, OR PROFITS; OR BUSINESS INTERRUPTION) HOWEVER CAUSED AND ON ANY THEORY OF LIABILITY, WHETHER IN CONTRACT, STRICT LIABILITY, OR TORT (INCLUDING NEGLIGENCE OR OTHERWISE) ARISING IN ANY WAY OUT OF THE USE OF THIS SOFTWARE, EVEN IF ADVISED OF THE POSSIBILITY OF SUCH DAMAGE.

(31) - M. Warner Losh (targets using libc/posix)

 Copyright (c) 1998, M. Warner Losh <imp@freebsd.org> All rights reserved.

 Redistribution and use in source and binary forms, with or without modification, are permitted provided that the following conditions are met:

- 1. Redistributions of source code must retain the above copyright notice, this list of conditions and the following disclaimer.
- 2. Redistributions in binary form must reproduce the above copyright notice, this list of conditions and the following disclaimer in the documentation and/or other materials provided with the distribution.

 THIS SOFTWARE IS PROVIDED BY THE AUTHOR AND CONTRIBUTORS ``AS IS'' AND ANY EXPRESS OR IMPLIED WARRANTIES, INCLUDING, BUT NOT LIMITED TO, THE IMPLIED WARRANTIES OF MERCHANTABILITY AND FITNESS FOR A PARTICULAR PURPOSE ARE DISCLAIMED. IN NO EVENT SHALL THE AUTHOR OR CONTRIBUTORS BE LIABLE FOR ANY DIRECT, INDIRECT, INCIDENTAL, SPECIAL, EXEMPLARY, OR **CONSEQUENTIAL** 

 DAMAGES (INCLUDING, BUT NOT LIMITED TO, PROCUREMENT OF SUBSTITUTE GOODS OR SERVICES; LOSS OF USE, DATA, OR PROFITS; OR BUSINESS INTERRUPTION) HOWEVER CAUSED AND ON ANY THEORY OF LIABILITY, WHETHER IN CONTRACT, STRICT LIABILITY, OR TORT (INCLUDING NEGLIGENCE OR OTHERWISE) ARISING IN ANY WAY OUT OF THE USE OF THIS SOFTWARE, EVEN IF ADVISED OF THE POSSIBILITY OF SUCH DAMAGE.

(32) - Andrey A. Chernov (targets using libc/posix)

 Copyright (C) 1996 by Andrey A. Chernov, Moscow, Russia. All rights reserved.

 Redistribution and use in source and binary forms, with or without modification, are permitted provided that the following conditions are met:

 1. Redistributions of source code must retain the above copyright notice, this list of conditions and the following disclaimer.

 2. Redistributions in binary form must reproduce the above copyright notice, this list of conditions and the following disclaimer in the documentation and/or other

materials provided with the distribution.

## THIS SOFTWARE IS PROVIDED BY THE AUTHOR ``AS IS'' AND

 ANY EXPRESS OR IMPLIED WARRANTIES, INCLUDING, BUT NOT LIMITED TO, THE IMPLIED WARRANTIES OF MERCHANTABILITY AND FITNESS FOR A PARTICULAR PURPOSE ARE DISCLAIMED. IN NO EVENT SHALL THE REGENTS OR CONTRIBUTORS BE LIABLE FOR ANY DIRECT, INDIRECT, INCIDENTAL, SPECIAL, EXEMPLARY, OR CONSEQUENTIAL DAMAGES (INCLUDING, BUT NOT LIMITED TO, PROCUREMENT OF SUBSTITUTE GOODS OR SERVICES; LOSS OF USE, DATA, OR PROFITS; OR BUSINESS INTERRUPTION) HOWEVER CAUSED AND ON ANY THEORY OF LIABILITY, WHETHER IN CONTRACT, STRICT LIABILITY, OR TORT (INCLUDING NEGLIGENCE OR OTHERWISE) ARISING IN ANY WAY OUT OF THE USE OF THIS SOFTWARE, EVEN IF ADVISED OF THE POSSIBILITY OF SUCH DAMAGE.

(33) - Daniel Eischen (targets using libc/posix)

 Copyright (c) 2001 Daniel Eischen <deischen@FreeBSD.org>. All rights reserved.

 Redistribution and use in source and binary forms, with or without modification,

 are permitted provided that the following conditions are met:

- 1. Redistributions of source code must retain the above copyright notice, this list of conditions and the following disclaimer.
- 2. Redistributions in binary form must reproduce the above copyright notice, this list of conditions and the following disclaimer in the documentation and/or other materials provided with the distribution.

 THIS SOFTWARE IS PROVIDED BY THE AUTHOR AND CONTRIBUTORS ``AS IS'' AND ANY EXPRESS OR IMPLIED WARRANTIES, INCLUDING, BUT NOT LIMITED TO, THE IMPLIED WARRANTIES OF MERCHANTABILITY AND FITNESS FOR A PARTICULAR PURPOSE ARE DISCLAIMED. IN NO EVENT SHALL THE REGENTS OR CONTRIBUTORS BE LIABLE FOR ANY DIRECT, INDIRECT, INCIDENTAL, SPECIAL, EXEMPLARY, OR CONSEQUENTIAL DAMAGES (INCLUDING, BUT NOT LIMITED TO, PROCUREMENT OF SUBSTITUTE GOODS OR SERVICES; LOSS OF USE, DATA, OR PROFITS; OR BUSINESS INTERRUPTION) HOWEVER CAUSED AND ON ANY THEORY OF LIABILITY, WHETHER IN CONTRACT, STRICT

 LIABILITY, OR TORT (INCLUDING NEGLIGENCE OR OTHERWISE) ARISING IN ANY WAY OUT OF THE USE OF THIS SOFTWARE, EVEN IF ADVISED OF THE POSSIBILITY OF SUCH DAMAGE.

(34) - Jon Beniston (only lm32-\* targets)

Contributed by Jon Beniston <jon@beniston.com>

Redistribution and use in source and binary forms, with or without modification, are permitted provided that the following conditions are met:

1. Redistributions of source code must retain the above copyright notice, this list of conditions and the following disclaimer. 2. Redistributions in binary form must reproduce the above copyright notice, this list of conditions and the following disclaimer in the documentation and/or other materials provided with the distribution.

THIS SOFTWARE IS PROVIDED BY THE AUTHOR AND CONTRIBUTORS ``AS IS'' AND ANY EXPRESS OR IMPLIED WARRANTIES, INCLUDING, BUT NOT LIMITED TO, THE IMPLIED WARRANTIES OF MERCHANTABILITY AND FITNESS FOR A PARTICULAR PURPOSE ARE DISCLAIMED.

 IN NO EVENT SHALL THE AUTHOR OR CONTRIBUTORS BE LIABLE FOR ANY DIRECT, INDIRECT, INCIDENTAL, SPECIAL, EXEMPLARY, OR CONSEQUENTIAL DAMAGES (INCLUDING, BUT NOT LIMITED TO, PROCUREMENT OF SUBSTITUTE GOODS OR SERVICES; LOSS OF USE, DATA, OR PROFITS; OR BUSINESS INTERRUPTION) HOWEVER CAUSED AND ON ANY THEORY OF LIABILITY, WHETHER IN CONTRACT, STRICT LIABILITY, OR TORT (INCLUDING NEGLIGENCE OR OTHERWISE) ARISING IN ANY WAY OUT OF THE USE OF THIS SOFTWARE, EVEN IF ADVISED OF THE POSSIBILITY OF SUCH DAMAGE.

(35) - Arm Ltd

Copyright (c) 2009-2018 Arm Ltd All rights reserved.

Redistribution and use in source and binary forms, with or without modification, are permitted provided that the following conditions are met:

- 1. Redistributions of source code must retain the above copyright notice, this list of conditions and the following disclaimer.
- 2. Redistributions in binary form must reproduce the above copyright notice, this list of conditions and the following disclaimer in the

documentation and/or other materials provided with the distribution.

3. The name of the company may not be used to endorse or promote products derived from this software without specific prior written permission.

THIS SOFTWARE IS PROVIDED BY ARM LTD ``AS IS'' AND ANY EXPRESS OR IMPLIED WARRANTIES, INCLUDING, BUT NOT LIMITED TO, THE IMPLIED WARRANTIES OF MERCHANTABILITY AND FITNESS FOR A PARTICULAR PURPOSE ARE DISCLAIMED. IN NO EVENT SHALL ARM LTD BE LIABLE FOR ANY DIRECT, INDIRECT, INCIDENTAL, SPECIAL, EXEMPLARY, OR CONSEQUENTIAL DAMAGES (INCLUDING, BUT NOT LIMITED TO, PROCUREMENT OF SUBSTITUTE GOODS OR SERVICES; LOSS OF USE, DATA, OR PROFITS; OR BUSINESS INTERRUPTION) HOWEVER CAUSED AND ON ANY THEORY OF LIABILITY, WHETHER IN CONTRACT, STRICT LIABILITY, OR TORT (INCLUDING NEGLIGENCE OR OTHERWISE) ARISING IN ANY WAY OUT OF THE USE OF THIS SOFTWARE, EVEN IF ADVISED OF THE POSSIBILITY OF SUCH DAMAGE.

(36) - Xilinx, Inc. (microblaze-\* and powerpc-\* targets)

Copyright (c) 2004, 2009 Xilinx, Inc. All rights reserved.

Redistribution and use in source and binary forms, with or without modification, are permitted provided that the following conditions are met:

1. Redistributions source code must retain the above copyright notice, this list of conditions and the following disclaimer.

2. Redistributions in binary form must reproduce the above copyright notice, this list of conditions and the following disclaimer in the documentation and/or other materials provided with the distribution.

3. Neither the name of Xilinx nor the names of its contributors may be used to endorse or promote products derived from this software without specific prior written permission.

THIS SOFTWARE IS PROVIDED BY THE COPYRIGHT HOLDER AND CONTRIBUTORS "AS IS" AND ANY EXPRESS OR IMPLIED WARRANTIES, INCLUDING, BUT NOT LIMITED TO, THE IMPLIED WARRANTIES OF MERCHANTABILITY AND FITNESS FOR A PARTICULAR PURPOSE ARE DISCLAIMED. IN NO EVENT SHALL THE COPYRIGHT HOLDER

 OR CONTRIBUTORS BE LIABLE FOR ANY DIRECT, INDIRECT, INCIDENTAL, SPECIAL, EXEMPLARY, OR CONSEQUENTIAL DAMAGES (INCLUDING, BUT NOT LIMITED TO, PROCUREMENT OF SUBSTITUTE GOODS OR SERVICES; LOSS OF USE, DATA, OR PROFITS; OR BUSINESS INTERRUPTION) HOWEVER CAUSED AND ON ANY THEORY OF LIABILITY, WHETHER IN CONTRACT, STRICT LIABILITY, OR TORT (INCLUDING NEGLIGENCE OR OTHERWISE) ARISING IN ANY WAY OUT OF THE USE OF THIS SOFTWARE, EVEN IF ADVISED OF THE POSSIBILITY OF SUCH DAMAGE.

(37) Texas Instruments Incorporated (tic6x-\*, \*-tirtos targets)

Copyright (c) 1996-2010,2014 Texas Instruments Incorporated http://www.ti.com/

Redistribution and use in source and binary forms, with or without modification, are permitted provided that the following conditions are met:

 Redistributions of source code must retain the above copyright notice, this list of conditions and the following disclaimer.

 Redistributions in binary form must reproduce the above copyright notice,

 this list of conditions and the following disclaimer in the documentation and/or other materials provided with the distribution.

 Neither the name of Texas Instruments Incorporated nor the names of its contributors may be used to endorse or promote products derived from this software without specific prior written permission.

THIS SOFTWARE IS PROVIDED BY THE COPYRIGHT HOLDERS AND CONTRIBUTORS "AS IS" AND ANY EXPRESS OR IMPLIED WARRANTIES, INCLUDING, BUT NOT LIMITED TO, THE IMPLIED WARRANTIES OF MERCHANTABILITY AND FITNESS FOR A PARTICULAR PURPOSE ARE DISCLAIMED. IN NO EVENT SHALL THE COPYRIGHT OWNER OR CONTRIBUTORS BE LIABLE FOR ANY DIRECT, INDIRECT, INCIDENTAL, SPECIAL, EXEMPLARY, OR CONSEQUENTIAL DAMAGES (INCLUDING, BUT NOT LIMITED TO, PROCUREMENT OF SUBSTITUTE GOODS OR SERVICES; LOSS OF USE, DATA, OR PROFITS; OR BUSINESS INTERRUPTION) HOWEVER CAUSED AND ON ANY THEORY OF LIABILITY, WHETHER IN CONTRACT, STRICT

LIABILITY, OR TORT

(INCLUDING NEGLIGENCE OR OTHERWISE) ARISING IN ANY WAY OUT OF THE USE OF THIS SOFTWARE, EVEN IF ADVISED OF THE POSSIBILITY OF SUCH DAMAGE.

(38) National Semiconductor (cr16-\* and crx-\* targets)

Copyright (c) 2004 National Semiconductor Corporation

The authors hereby grant permission to use, copy, modify, distribute, and license this software and its documentation for any purpose, provided that existing copyright notices are retained in all copies and that this notice is included verbatim in any distributions. No written agreement, license, or royalty fee is required for any of the authorized uses. Modifications to this software may be copyrighted by their authors and need not follow the licensing terms described here, provided that the new terms are clearly indicated on the first page of each file where they apply.

(39) - Adapteva, Inc. (epiphany-\* targets)

Copyright (c) 2011, Adapteva, Inc. All rights reserved.

Redistribution and use in source and binary

forms, with or without

modification, are permitted provided that the following conditions are met:

- \* Redistributions of source code must retain the above copyright notice, this list of conditions and the following disclaimer.
- \* Redistributions in binary form must reproduce the above copyright notice, this list of conditions and the following disclaimer in the documentation and/or other materials provided with the distribution.
- \* Neither the name of Adapteva nor the names of its contributors may be used to endorse or promote products derived from this software without specific prior written permission.

THIS SOFTWARE IS PROVIDED BY THE COPYRIGHT HOLDERS AND CONTRIBUTORS "AS IS" AND ANY EXPRESS OR IMPLIED WARRANTIES, INCLUDING, BUT NOT LIMITED TO, THE IMPLIED WARRANTIES OF MERCHANTABILITY AND FITNESS FOR A PARTICULAR PURPOSE ARE DISCLAIMED. IN NO EVENT SHALL THE COPYRIGHT HOLDER OR CONTRIBUTORS BE LIABLE FOR ANY DIRECT, INDIRECT, INCIDENTAL, SPECIAL, EXEMPLARY, OR CONSEQUENTIAL DAMAGES

 (INCLUDING, BUT NOT LIMITED TO, PROCUREMENT OF SUBSTITUTE GOODS OR SERVICES; LOSS OF USE, DATA, OR PROFITS; OR BUSINESS INTERRUPTION) HOWEVER CAUSED AND ON ANY THEORY OF LIABILITY, WHETHER IN CONTRACT, STRICT LIABILITY, OR TORT (INCLUDING NEGLIGENCE OR OTHERWISE) ARISING IN ANY WAY OUT OF THE USE OF THIS SOFTWARE, EVEN IF ADVISED OF THE POSSIBILITY OF SUCH DAMAGE.

(40) - Altera Corportion (nios2-\* targets)

Copyright (c) 2003 Altera Corporation All rights reserved.

Redistribution and use in source and binary forms, with or without modification, are permitted provided that the following conditions are met:

- o Redistributions of source code must retain the above copyright notice, this list of conditions and the following disclaimer.
- o Redistributions in binary form must reproduce the above copyright notice, this list of conditions and the following disclaimer in the documentation and/or other materials provided with the distribution.

o Neither

 the name of Altera Corporation nor the names of its contributors may be used to endorse or promote products derived from this software without specific prior written permission.

THIS SOFTWARE IS PROVIDED BY ALTERA CORPORATION, THE COPYRIGHT HOLDER, AND ITS CONTRIBUTORS "AS IS" AND ANY EXPRESS OR IMPLIED WARRANTIES, INCLUDING, BUT NOT LIMITED TO, THE IMPLIED WARRANTIES OF MERCHANTABILITY AND FITNESS FOR A PARTICULAR PURPOSE ARE DISCLAIMED. IN NO EVENT SHALL THE COPYRIGHT HOLDER OR CONTRIBUTORS BE LIABLE FOR ANY DIRECT, INDIRECT, INCIDENTAL, SPECIAL, EXEMPLARY, OR CONSEQUENTIAL DAMAGES (INCLUDING,

BUT NOT LIMITED TO, PROCUREMENT OF SUBSTITUTE GOODS OR SERVICES; LOSS OF USE, DATA, OR PROFITS; OR BUSINESS INTERRUPTION) HOWEVER CAUSED AND ON ANY THEORY OF LIABILITY, WHETHER IN CONTRACT, STRICT LIABILITY, OR TORT (INCLUDING NEGLIGENCE OR OTHERWISE) ARISING IN ANY WAY OUT OF THE USE OF THIS SOFTWARE, EVEN IF ADVISED OF THE POSSIBILITY OF SUCH DAMAGE.

(41) Ed Schouten - Free **BSD** 

Copyright (c) 2008 Ed Schouten <ed@FreeBSD.org> All rights reserved.

Redistribution and use in source and binary forms, with or without modification, are permitted provided that the following conditions are met:

- 1. Redistributions of source code must retain the above copyright notice, this list of conditions and the following disclaimer.
- 2. Redistributions in binary form must reproduce the above copyright notice, this list of conditions and the following disclaimer in the documentation and/or other materials provided with the distribution.

THIS SOFTWARE IS PROVIDED BY THE AUTHOR AND CONTRIBUTORS ``AS IS'' AND ANY EXPRESS OR IMPLIED WARRANTIES, INCLUDING, BUT NOT LIMITED TO, THE IMPLIED WARRANTIES OF MERCHANTABILITY AND FITNESS FOR A PARTICULAR PURPOSE ARE DISCLAIMED. IN NO EVENT SHALL THE AUTHOR OR CONTRIBUTORS BE LIABLE FOR ANY DIRECT, INDIRECT, INCIDENTAL, SPECIAL, EXEMPLARY, OR CONSEQUENTIAL DAMAGES (INCLUDING, BUT NOT LIMITED TO, PROCUREMENT OF SUBSTITUTE GOODS OR

 SERVICES; LOSS OF USE, DATA, OR PROFITS; OR BUSINESS INTERRUPTION) HOWEVER CAUSED AND ON ANY THEORY OF LIABILITY, WHETHER IN CONTRACT, STRICT LIABILITY, OR TORT (INCLUDING NEGLIGENCE OR OTHERWISE) ARISING IN ANY WAY OUT OF THE USE OF THIS SOFTWARE, EVEN IF ADVISED OF THE POSSIBILITY OF SUCH DAMAGE.

(42) - Rolls-Royce Controls and Data Services Limited (visium-\* targets)

Copyright (c) 2015 Rolls-Royce Controls and Data Services Limited. All rights reserved.

Redistribution and use in source and binary forms, with or without modification, are permitted provided that the following conditions are met:

- \* Redistributions of source code must retain the above copyright notice, this list of conditions and the following disclaimer.
- \* Redistributions in binary form must reproduce the above copyright notice, this list of conditions and the following disclaimer in the documentation and/or other materials provided with the distribution.
- \* Neither the name of Rolls-Royce Controls

and Data Services Limited nor

 the names of its contributors may be used to endorse or promote products derived from this software without specific prior written permission.

THIS SOFTWARE IS PROVIDED BY THE COPYRIGHT HOLDERS AND CONTRIBUTORS "AS IS" AND ANY EXPRESS OR IMPLIED WARRANTIES, INCLUDING, BUT NOT LIMITED TO, THE IMPLIED WARRANTIES OF MERCHANTABILITY AND FITNESS FOR A PARTICULAR PURPOSE ARE DISCLAIMED. IN NO EVENT SHALL THE COPYRIGHT HOLDER OR CONTRIBUTORS BE LIABLE FOR ANY DIRECT, INDIRECT, INCIDENTAL, SPECIAL, EXEMPLARY, OR CONSEQUENTIAL DAMAGES (INCLUDING, BUT NOT LIMITED TO, PROCUREMENT OF SUBSTITUTE GOODS OR SERVICES; LOSS OF USE, DATA, OR PROFITS; OR BUSINESS INTERRUPTION) HOWEVER CAUSED AND ON ANY THEORY OF LIABILITY, WHETHER IN CONTRACT, STRICT LIABILITY, OR TORT (INCLUDING NEGLIGENCE OR OTHERWISE) ARISING IN ANY WAY OUT OF THE USE OF THIS SOFTWARE, EVEN IF ADVISED OF THE POSSIBILITY OF SUCH DAMAGE.

(43) - FTDI (ft32-\* targets)

Copyright (C) 2014 FTDI (support@ftdichip.com)

#### The

 authors hereby grant permission to use, copy, modify, distribute, and license this software and its documentation for any purpose, provided that existing copyright notices are retained in all copies and that this notice is included verbatim in any distributions. No written agreement, license, or royalty fee is required for any of the authorized uses. Modifications to this software may be copyrighted by their authors and need not follow the licensing terms described here, provided that the new terms are clearly indicated on the first page of each file where they apply.

(44) - Synopsys Inc (arc-\* targets)

Copyright (c) 2015, Synopsys, Inc. All rights reserved.

Redistribution and use in source and binary forms, with or without modification, are permitted provided that the following conditions are met:

1) Redistributions of source code must retain the above copyright notice, this list of conditions and the following disclaimer.

2) Redistributions in binary form must reproduce the above copyright notice, this list of conditions and the following disclaimer in the documentation and/or other materials provided with the distribution.

3) Neither the name of the Synopsys, Inc., nor the names of its contributors may be used to endorse or promote products derived from this software without specific prior written permission.

THIS SOFTWARE IS PROVIDED BY THE COPYRIGHT HOLDERS AND CONTRIBUTORS "AS IS" AND ANY EXPRESS OR IMPLIED WARRANTIES, INCLUDING, BUT NOT LIMITED TO, THE IMPLIED WARRANTIES OF MERCHANTABILITY AND FITNESS FOR A PARTICULAR PURPOSE ARE DISCLAIMED. IN NO EVENT SHALL THE COPYRIGHT HOLDER OR CONTRIBUTORS BE LIABLE FOR ANY DIRECT, INDIRECT, INCIDENTAL, SPECIAL, EXEMPLARY, OR CONSEQUENTIAL DAMAGES (INCLUDING, BUT NOT LIMITED TO, PROCUREMENT OF SUBSTITUTE GOODS OR SERVICES; LOSS OF USE, DATA, OR PROFITS; OR BUSINESS INTERRUPTION) HOWEVER CAUSED AND ON ANY THEORY OF LIABILITY, WHETHER IN CONTRACT, STRICT LIABILITY, OR TORT (INCLUDING NEGLIGENCE OR OTHERWISE)

ARISING IN ANY WAY OUT OF THE USE OF THIS SOFTWARE, EVEN IF ADVISED OF THE POSSIBILITY OF SUCH DAMAGE.

(45) Phoenix Systems - Phoenix-RTOS targets

Copyright (c) 2016 Phoenix Systems All rights reserved.

Redistribution and use in source and binary forms, with or without modification, are permitted provided that the following conditions are met:

1. Redistributions of source code must retain the above copyright notice, this list of conditions and the following disclaimer.

2. Redistributions in binary form must reproduce the above copyright notice, this list of conditions and the following disclaimer in the documentation and/or other materials provided with the distribution.

THIS SOFTWARE IS PROVIDED BY THE AUTHOR AND CONTRIBUTORS ``AS IS'' AND ANY EXPRESS OR IMPLIED WARRANTIES, INCLUDING, BUT NOT LIMITED TO, THE IMPLIED WARRANTIES OF MERCHANTABILITY AND FITNESS FOR A PARTICULAR PURPOSE ARE DISCLAIMED. IN NO EVENT SHALL THE AUTHOR OR CONTRIBUTORS BE LIABLE FOR

 ANY DIRECT, INDIRECT, INCIDENTAL, SPECIAL, EXEMPLARY, OR CONSEQUENTIAL DAMAGES (INCLUDING, BUT NOT LIMITED TO, PROCUREMENT OF SUBSTITUTE GOODS OR SERVICES; LOSS OF USE, DATA, OR PROFITS; OR BUSINESS INTERRUPTION) HOWEVER CAUSED AND ON ANY THEORY OF LIABILITY, WHETHER IN CONTRACT, STRICT LIABILITY, OR TORT (INCLUDING NEGLIGENCE OR OTHERWISE) ARISING IN ANY WAY OUT OF THE USE OF THIS SOFTWARE, EVEN IF ADVISED OF THE POSSIBILITY OF SUCH DAMAGE.

(46) embedded brains - RTEMS targets

Copyright (c) 2017 embedded brains GmbH All rights reserved.

Redistribution and use in source and binary forms, with or without modification, are permitted provided that the following conditions

are met:

- 1. Redistributions of source code must retain the above copyright notice, this list of conditions and the following disclaimer.
- 2. Redistributions in binary form must reproduce the above copyright notice, this list of conditions and the following disclaimer in the documentation and/or other materials provided with the distribution.

THIS SOFTWARE IS PROVIDED BY THE AUTHOR AND CONTRIBUTORS ``AS IS'' AND ANY EXPRESS OR IMPLIED WARRANTIES, INCLUDING, BUT NOT LIMITED TO, THE IMPLIED WARRANTIES OF MERCHANTABILITY AND FITNESS FOR A PARTICULAR PURPOSE ARE DISCLAIMED. IN NO EVENT SHALL THE AUTHOR OR CONTRIBUTORS BE LIABLE FOR ANY DIRECT, INDIRECT, INCIDENTAL, SPECIAL, EXEMPLARY, OR CONSEQUENTIAL DAMAGES (INCLUDING, BUT NOT LIMITED TO, PROCUREMENT OF SUBSTITUTE GOODS OR SERVICES; LOSS OF USE, DATA, OR PROFITS; OR BUSINESS INTERRUPTION) HOWEVER CAUSED AND ON ANY THEORY OF LIABILITY, WHETHER IN CONTRACT, STRICT LIABILITY, OR TORT (INCLUDING NEGLIGENCE OR OTHERWISE) ARISING IN ANY WAY OUT OF THE USE OF THIS SOFTWARE, EVEN IF ADVISED OF THE POSSIBILITY OF SUCH DAMAGE.

(47) John Baldwin - RTEMS targets

Copyright (c) 2015 John Baldwin <jhb@FreeBSD.org>. All rights reserved.

Redistribution and use in source and binary forms, with or without modification, are permitted provided that the following conditions are met:

- 1. Redistributions of source code must retain the above copyright notice, this list of conditions and the following disclaimer.
- 2. Redistributions in binary form must reproduce the above copyright notice, this list of conditions and the following disclaimer in the documentation and/or other materials provided with the distribution.
- 3. Neither the name of the author nor the names of its contributors may be used to endorse or promote products derived from this software without specific prior written permission.

THIS SOFTWARE IS PROVIDED BY THE REGENTS AND CONTRIBUTORS ``AS IS'' AND ANY EXPRESS OR IMPLIED WARRANTIES, INCLUDING, BUT NOT LIMITED TO, THE IMPLIED WARRANTIES OF MERCHANTABILITY AND FITNESS FOR A PARTICULAR PURPOSE ARE DISCLAIMED. IN NO EVENT SHALL THE REGENTS OR CONTRIBUTORS BE LIABLE FOR ANY DIRECT, INDIRECT, INCIDENTAL, SPECIAL, EXEMPLARY, OR CONSEQUENTIAL DAMAGES (INCLUDING, BUT NOT LIMITED TO, PROCUREMENT OF SUBSTITUTE GOODS OR SERVICES;

 LOSS OF USE, DATA, OR PROFITS; OR BUSINESS INTERRUPTION) HOWEVER CAUSED AND ON ANY THEORY OF LIABILITY, WHETHER IN CONTRACT, STRICT LIABILITY, OR TORT (INCLUDING NEGLIGENCE OR OTHERWISE) ARISING IN ANY WAY

# OUT OF THE USE OF THIS SOFTWARE, EVEN IF ADVISED OF THE POSSIBILITY OF SUCH DAMAGE.

#### (48) Jeffrey Roberson - RTEMS targets

Copyright (c) 2008, Jeffrey Roberson <jeff@freebsd.org> All rights reserved.

Copyright (c) 2008 Nokia Corporation All rights reserved.

Redistribution and use in source and binary forms, with or without modification, are permitted provided that the following conditions are met:

- 1. Redistributions of source code must retain the above copyright notice unmodified, this list of conditions, and the following disclaimer.
- 2. Redistributions in binary form must reproduce the above copyright notice, this list of conditions and the following disclaimer in the documentation and/or other materials provided with the distribution.

## THIS SOFTWARE IS PROVIDED

BY THE AUTHOR ``AS IS'' AND ANY EXPRESS OR

IMPLIED WARRANTIES, INCLUDING, BUT NOT LIMITED TO, THE IMPLIED WARRANTIES OF MERCHANTABILITY AND FITNESS FOR A PARTICULAR PURPOSE ARE DISCLAIMED. IN NO EVENT SHALL THE AUTHOR BE LIABLE FOR ANY DIRECT, INDIRECT, INCIDENTAL, SPECIAL, EXEMPLARY, OR CONSEQUENTIAL DAMAGES (INCLUDING, BUT NOT LIMITED TO, PROCUREMENT OF SUBSTITUTE GOODS OR SERVICES; LOSS OF USE, DATA, OR PROFITS; OR BUSINESS INTERRUPTION) HOWEVER CAUSED AND ON ANY THEORY OF LIABILITY, WHETHER IN CONTRACT, STRICT LIABILITY, OR TORT (INCLUDING NEGLIGENCE OR OTHERWISE) ARISING IN ANY WAY OUT OF THE USE OF THIS SOFTWARE, EVEN IF ADVISED OF THE POSSIBILITY OF SUCH DAMAGE.

(49) - SiFive Inc. (riscv-\* targets)

Copyright (c) 2017 SiFive Inc. All rights reserved.

This copyrighted material is made available to anyone wishing to use, modify, copy, or redistribute it subject to the terms and conditions of the FreeBSD License. This program is distributed in the hope that it will be useful, but WITHOUT ANY WARRANTY expressed or implied, including the implied warranties of MERCHANTABILITY or FITNESS FOR A PARTICULAR PURPOSE. A copy of this license is available at http://www.opensource.org/licenses.

(50) Michael R. Neilly (riscv-\* targets)

(c) Copyright 2017 Michael R. Neilly All rights reserved.

Redistribution and use in source and binary forms, with or without modification, are permitted provided that the following conditions are met:

\* Redistributions of source code must retain the above copyright notice, this list of conditions and the following disclaimer.

\* Redistributions in binary form must reproduce the above copyright notice, this list of conditions and the following disclaimer in the documentation and/or other materials provided with the distribution.

\* Neither the names of the copyright holders nor the names of their contributors may be used to endorse or promote products derived from this software without specific prior written permission.

#### THIS SOFTWARE

 IS PROVIDED BY THE COPYRIGHT HOLDERS AND CONTRIBUTORS "AS IS" AND ANY EXPRESS OR IMPLIED WARRANTIES, INCLUDING, BUT NOT LIMITED TO, THE IMPLIED WARRANTIES OF MERCHANTABILITY AND FITNESS FOR A PARTICULAR PURPOSE ARE DISCLAIMED. IN NO EVENT SHALL THE COPYRIGHT OWNER OR CONTRIBUTORS BE LIABLE FOR ANY DIRECT, INDIRECT, INCIDENTAL, SPECIAL, EXEMPLARY, OR CONSEQUENTIAL DAMAGES (INCLUDING, BUT NOT LIMITED TO, PROCUREMENT OF SUBSTITUTE GOODS OR SERVICES; LOSS OF USE, DATA, OR PROFITS; OR BUSINESS INTERRUPTION) HOWEVER CAUSED AND ON ANY THEORY OF LIABILITY, WHETHER IN CONTRACT, STRICT LIABILITY, OR TORT (INCLUDING NEGLIGENCE OR OTHERWISE) ARISING IN ANY WAY OUT OF THE USE OF THIS SOFTWARE, EVEN IF ADVISED OF THE POSSIBILITY OF SUCH DAMAGE.

(51) Mentor Graphics (amdgcn-\* targets)

Copyright (c) 2014-2017 Mentor Graphics.

The authors hereby grant permission to use, copy, modify, distribute, and license this software and its documentation for any purpose, provided that existing copyright notices are retained in all copies and that this notice is included verbatim in any distributions. No written agreement, license, or royalty fee is required for any of the authorized uses. Modifications to this software may be copyrighted by their authors and need not follow the licensing terms described here, provided that the new terms are clearly indicated on the first page of each file where they apply.

(52) BSD-2-Clause-FreeBSD (pru-\* targets)

#### SPDX-License-Identifier: BSD-2-Clause-FreeBSD

Copyright (c) 2018-2019 Dimitar Dimitrov <dimitar@dinux.eu> All rights reserved.

Redistribution and use in source and binary forms, with or without modification, are permitted provided that the following conditions are met:

1. Redistributions of source code must retain the above copyright notice, this list of conditions and the following disclaimer.

2. Redistributions in binary form must reproduce the above copyright notice, this list of conditions and the following disclaimer in the documentation

and/or other materials provided with the distribution.

THIS SOFTWARE IS PROVIDED BY THE AUTHOR ``AS IS'' AND ANY EXPRESS OR IMPLIED WARRANTIES, INCLUDING, BUT NOT LIMITED TO, THE IMPLIED WARRANTIES OF MERCHANTABILITY AND FITNESS FOR A PARTICULAR PURPOSE ARE DISCLAIMED. IN NO EVENT SHALL THE AUTHOR BE LIABLE FOR ANY DIRECT, INDIRECT, INCIDENTAL, SPECIAL, EXEMPLARY, OR CONSEQUENTIAL DAMAGES (INCLUDING, BUT NOT LIMITED TO, PROCUREMENT OF SUBSTITUTE GOODS OR SERVICES; LOSS OF USE, DATA, OR PROFITS; OR BUSINESS INTERRUPTION) HOWEVER CAUSED AND ON ANY THEORY OF LIABILITY, WHETHER IN CONTRACT, STRICT LIABILITY, OR TORT (INCLUDING NEGLIGENCE OR OTHERWISE) ARISING IN ANY WAY OUT OF THE USE OF THIS SOFTWARE, EVEN IF ADVISED OF THE POSSIBILITY OF SUCH DAMAGE.

(53) Andrew Turner (arm-\* targets)

Copyright (c) 2013 Andrew Turner <andrew@FreeBSD.ORG> All rights reserved.

Redistribution and use in source and binary forms, with or without modification, are permitted provided that the following conditions

are met:

- 1. Redistributions of source code must retain the above copyright notice, this list of conditions and the following disclaimer.
- 2. Redistributions in binary form must reproduce the above copyright notice, this list of conditions and the following disclaimer in the documentation and/or other materials provided with the distribution.

THIS SOFTWARE IS PROVIDED BY THE AUTHOR AND CONTRIBUTORS ``AS IS'' AND ANY EXPRESS OR IMPLIED WARRANTIES, INCLUDING, BUT NOT LIMITED TO, THE IMPLIED WARRANTIES OF MERCHANTABILITY AND FITNESS FOR A PARTICULAR PURPOSE ARE DISCLAIMED. IN NO EVENT SHALL THE AUTHOR OR CONTRIBUTORS BE LIABLE FOR ANY DIRECT, INDIRECT, INCIDENTAL, SPECIAL, EXEMPLARY, OR CONSEQUENTIAL

DAMAGES (INCLUDING, BUT NOT LIMITED TO, PROCUREMENT OF SUBSTITUTE GOODS OR SERVICES; LOSS OF USE, DATA, OR PROFITS; OR BUSINESS INTERRUPTION) HOWEVER CAUSED AND ON ANY THEORY OF LIABILITY, WHETHER IN CONTRACT, STRICT LIABILITY, OR TORT (INCLUDING NEGLIGENCE OR OTHERWISE) ARISING IN ANY WAY OUT OF THE USE OF THIS SOFTWARE, EVEN IF ADVISED OF THE POSSIBILITY OF SUCH DAMAGE.

(54) BSD-2-Clause-FreeBSD David Schultz (arm-\* targets)

SPDX-License-Identifier: BSD-2-Clause-FreeBSD

Copyright (c) 2004-2011 David Schultz <das@FreeBSD.ORG> All rights reserved.

Redistribution and use in source and binary forms, with or without modification, are permitted provided that the following conditions are met:

1. Redistributions of source code must retain the above copyright notice, this list of conditions and the following disclaimer.

2. Redistributions in binary form must reproduce the above copyright notice, this list of conditions and the following disclaimer in the documentation and/or other materials provided with the distribution.

THIS SOFTWARE IS PROVIDED BY THE AUTHOR AND CONTRIBUTORS ``AS IS'' AND ANY EXPRESS OR IMPLIED WARRANTIES, INCLUDING, BUT NOT LIMITED TO, THE IMPLIED WARRANTIES OF MERCHANTABILITY AND FITNESS FOR A PARTICULAR PURPOSE ARE

 DISCLAIMED. IN NO EVENT SHALL THE AUTHOR OR CONTRIBUTORS BE LIABLE FOR ANY DIRECT, INDIRECT, INCIDENTAL, SPECIAL, EXEMPLARY, OR CONSEQUENTIAL DAMAGES (INCLUDING, BUT NOT LIMITED TO, PROCUREMENT OF SUBSTITUTE GOODS OR SERVICES; LOSS OF USE, DATA, OR PROFITS; OR BUSINESS INTERRUPTION) HOWEVER CAUSED AND ON ANY THEORY OF LIABILITY, WHETHER IN CONTRACT, STRICT LIABILITY, OR TORT (INCLUDING NEGLIGENCE OR OTHERWISE) ARISING IN ANY WAY OUT OF THE USE OF THIS SOFTWARE, EVEN IF ADVISED OF THE POSSIBILITY OF SUCH DAMAGE.

(55) - C-SKY Microsystems (csky-\* targets)

Copyright (c) 2020 C-SKY Microsystems All rights reserved.

This copyrighted material is made available to anyone wishing to use, modify, copy, or redistribute it subject to the terms and conditions of the FreeBSD License. This program is distributed in the hope that it will be useful, but WITHOUT ANY WARRANTY expressed or implied, including the implied warranties of MERCHANTABILITY or FITNESS FOR A PARTICULAR PURPOSE. A copy of

this license is available at

http://www.opensource.org/licenses.

# This source code was written by the Go contributors.

# The master list of contributors is in the main Go distribution,

# visible at http://tip.golang.org/CONTRIBUTORS.

 GNU Free Documentation License

 Version 1.2, November 2002

Copyright (C) 2000-2022 Free Software Foundation, Inc.

 51 Franklin St, Fifth Floor, Boston, MA 02110-1301 USA Everyone is permitted to copy and distribute verbatim copies of this license document, but changing it is not allowed.

#### 0. PREAMBLE

The purpose of this License is to make a manual, textbook, or other functional and useful document "free" in the sense of freedom: to assure everyone the effective freedom to copy and redistribute it, with or without modifying it, either commercially or noncommercially. Secondarily, this License preserves for the author and publisher a way to get credit for their work, while not being considered responsible for modifications made by others.

This License is a kind of "copyleft", which means that derivative works of the document must themselves be free in the same sense. It complements the GNU General Public License, which is a copyleft license designed for free software.

#### We

 have designed this License in order to use it for manuals for free software, because free software needs free documentation: a free program should come with manuals providing the same freedoms that the software does. But this License is not limited to software manuals; it can be used for any textual work, regardless of subject matter or whether it is published as a printed book. We recommend this License principally for works whose purpose is instruction or reference.

#### 1. APPLICABILITY AND DEFINITIONS

This License applies to any manual or other work, in any medium, that contains a notice placed by the copyright holder saying it can be distributed under the terms of this License. Such a notice grants a world-wide, royalty-free license, unlimited in duration, to use that work under the conditions stated herein. The "Document", below, refers to any such manual or work. Any member of the public is a

licensee, and is addressed as "you". You accept the license if you copy, modify or distribute the work in a way requiring permission under copyright law.

A "Modified Version" of the Document means any work containing the Document or a portion of it, either copied verbatim, or with

modifications and/or translated into another language.

A "Secondary Section" is a named appendix or a front-matter section of the Document that deals exclusively with the relationship of the publishers or authors of the Document to the Document's overall subject (or to related matters) and contains nothing that could fall directly within that overall subject. (Thus, if the Document is in part a textbook of mathematics, a Secondary Section may not explain any mathematics.) The relationship could be a matter of historical connection with the subject or with related matters, or of legal, commercial, philosophical, ethical or political position regarding them.

The "Invariant Sections" are certain Secondary Sections whose titles are designated, as being those of Invariant Sections, in the notice

that says that the Document is released under this License. If a section does not fit the above definition of Secondary then it is not allowed to be designated as Invariant. The Document may contain zero Invariant Sections. If the Document does not identify any Invariant Sections then there are none.

The "Cover Texts" are certain short passages of text that are listed, as Front-Cover Texts or Back-Cover Texts, in the notice that says that the Document is released under this License. A Front-Cover Text may be at most 5 words, and a Back-Cover Text may be at most 25 words.

A "Transparent" copy of the Document means a machine-readable copy, represented in a format whose specification is available to the general public, that is suitable for revising the document straightforwardly with generic text editors or (for images composed of pixels) generic paint programs or (for drawings) some widely available drawing editor, and that is suitable for input to text formatters or for

 automatic translation to a variety of formats suitable for input to text formatters. A copy made in an otherwise Transparent file format whose markup, or absence of markup, has been arranged to thwart or discourage subsequent modification by readers is not Transparent. An image format is not Transparent if used for any substantial amount of text. A copy that is not "Transparent" is called "Opaque".

Examples of suitable formats for Transparent copies include plain ASCII without markup, Texinfo input format, LaTeX input format, SGML or XML using a publicly available DTD, and standard-conforming simple HTML, PostScript or PDF designed for human modification. Examples of transparent image formats include PNG, XCF and JPG. Opaque formats include proprietary formats that can be read and edited only by proprietary word processors, SGML or XML for which the DTD and/or processing tools are not generally available, and the machine-generated HTML, PostScript or PDF produced by some word processors for output purposes only.

The "Title Page" means, for a printed book, the title page itself, plus such following pages as are needed to hold, legibly, the material this License requires to appear in the title page. For works in formats which do not have any title page as such, "Title Page" means the text near the most prominent appearance of the work's title, preceding the beginning of the body of the text.

A section "Entitled XYZ" means a named subunit of the Document whose title either is precisely XYZ or contains XYZ in parentheses following text that translates XYZ in another language. (Here XYZ stands for a specific section name mentioned below, such as "Acknowledgements", "Dedications", "Endorsements", or "History".) To "Preserve the Title" of such a section when you modify the Document means that it remains a section "Entitled XYZ" according to this definition.

The Document may include Warranty Disclaimers next to the notice which states that this License applies to the Document. These Warranty Disclaimers are considered to be included by reference in this License, but only as regards disclaiming warranties: any other implication that these Warranty Disclaimers may have is void and has no effect on the meaning of this License.

#### 2. VERBATIM COPYING

You may copy and distribute the Document in any medium, either commercially or noncommercially, provided that this License, the copyright notices, and the license notice saying this License applies to the Document are reproduced in all copies, and that you add no other conditions whatsoever to those of this License. You may not use technical measures to obstruct or control the reading or further copying of the copies you make or distribute. However, you may accept compensation in exchange for copies. If you distribute a large enough number of copies you must also follow the conditions in section 3.

You may also lend copies, under the same conditions stated above, and you may publicly display copies.

# 3. COPYING IN QUANTITY

If you publish printed copies (or copies in media that commonly have printed covers) of the Document, numbering more than 100, and the Document's license notice requires Cover Texts, you must enclose the copies in covers that carry, clearly and legibly, all these Cover Texts: Front-Cover Texts on the front cover, and Back-Cover Texts on the back cover. Both covers must also clearly and legibly identify you as the publisher of these copies. The front cover must present the full title with all words of the title equally prominent and visible. You may add other material on the covers in addition. Copying with changes limited to the covers, as long as they preserve the title of the Document and satisfy these conditions, can be treated as verbatim copying in other respects.

If the required texts for either cover are too voluminous to fit legibly, you should put the first ones listed (as many as fit reasonably) on the actual cover, and continue the rest onto adjacent pages.

If you publish or distribute Opaque copies of the Document numbering more than 100, you must either include a machine-readable Transparent copy along with each Opaque copy, or state in or with each Opaque copy a computer-network location from which the general network-using public has access to download using public-standard network protocols a complete Transparent copy of the Document, free of added material. If you use the latter option, you must take reasonably prudent steps, when you begin distribution of Opaque copies in quantity, to ensure that this Transparent copy will remain thus accessible at the stated location until at least one year after the last time you distribute an Opaque copy (directly or through your agents or retailers) of that edition to the public.

It is requested, but not required, that you contact the authors of the Document well before redistributing any large number of copies, to give them a chance to provide you with an updated version of the Document.

## 4. MODIFICATIONS

You may copy and distribute a Modified Version of the Document under

the conditions of sections 2 and 3 above, provided that you release the Modified Version under precisely this License, with the Modified Version filling the role of the Document, thus licensing distribution and modification of the Modified Version to whoever possesses a copy of it. In addition, you must do these things in the Modified Version:

- A. Use in the Title Page (and on the covers, if any) a title distinct from that of the Document, and from those of previous versions (which should, if there were any, be listed in the History section of the Document). You may use the same title as a previous version if the original publisher of that version gives permission.
- B. List on the Title Page, as authors, one or more persons or entities responsible for authorship of the modifications in the Modified Version, together with at least five of the principal authors of the Document (all of its principal authors, if it has fewer than five), unless they release you from this requirement.
- C. State on the Title page the name of the publisher of the Modified Version, as the publisher.
- D. Preserve all the copyright notices of the Document.
- E. Add an appropriate copyright notice for your modifications adjacent to the other copyright notices.
- F. Include, immediately after the copyright notices, a license notice giving the public permission to use the Modified Version under the terms of this License, in the form shown in the Addendum below.
- G. Preserve in that license notice the full lists of Invariant Sections and required Cover Texts given in the Document's license notice.
- H. Include an unaltered copy of this License.
- I. Preserve the section Entitled "History", Preserve its Title, and add to it an item stating at least the title, year, new authors, and publisher of the Modified Version as given on the Title Page. If there is no section
- Entitled "History" in the Document, create one stating the title, year, authors, and publisher of the Document as given on its Title Page, then add an item describing the Modified Version as stated in the previous sentence.
- J. Preserve the network location, if any, given in the Document for public access to a Transparent copy of the Document, and likewise the network locations given in the Document for previous versions it was based on. These may be placed in the "History" section. You may omit a network location for a work that was published at least four years before the Document itself, or if the original publisher of the version it refers to gives permission.
- K. For any section Entitled "Acknowledgements" or "Dedications", Preserve the Title of the section, and preserve in the section all the substance and tone of each of the contributor acknowledgements and/or dedications given therein.
- L. Preserve all the Invariant Sections of the Document,

 unaltered in their text and in their titles. Section numbers or the equivalent are not considered part of the section titles. M. Delete any section Entitled "Endorsements". Such a section may not be included in the Modified Version. N. Do not retitle any existing section to be Entitled "Endorsements" or to conflict in title with any Invariant Section. O. Preserve any Warranty Disclaimers.

If the Modified Version includes new front-matter sections or appendices that qualify as Secondary Sections and contain no material copied from the Document, you may at your option designate some or all of these sections as invariant. To do this, add their titles to the list of Invariant Sections in the Modified Version's license notice. These titles must be distinct from any other section titles.

You may add a section Entitled "Endorsements", provided it contains nothing but endorsements of your Modified Version by various parties--for example, statements of peer review or that the text has been approved by an organization as the authoritative definition of a standard.

You may add a passage of up to five words as a Front-Cover Text, and a passage of up to 25 words as a Back-Cover Text, to the end of the list of Cover Texts in the Modified Version. Only one passage of Front-Cover Text and one of Back-Cover Text may be added by (or through arrangements made by) any one entity. If the Document already includes a cover text for the same cover, previously added by you or by arrangement made by the same entity you are acting on behalf of, you may not add another; but you may replace the old one, on explicit permission from the previous publisher that added the old one.

The author(s) and publisher(s) of the Document do not by this License give permission to use their names for publicity for or to assert or imply endorsement of any Modified Version.

#### 5. COMBINING DOCUMENTS

You may combine the Document with other documents released under this License, under the terms defined in section 4 above for modified versions, provided that you include in the combination all of the Invariant Sections of all of the original documents, unmodified, and list them all as Invariant Sections of your combined work in its license notice, and that you preserve all their Warranty Disclaimers.

The combined work need only contain one copy of this License, and

multiple identical Invariant Sections may be replaced with a single copy. If there are multiple Invariant Sections with the same name but different contents, make the title of each such section unique by adding at the end of it, in parentheses, the name of the original author or publisher of that section if known, or else a unique number. Make the same adjustment to the section titles in the list of Invariant Sections in the license notice of the combined work.

In the combination, you must combine any sections Entitled "History" in the various original documents, forming one section Entitled "History"; likewise combine any sections Entitled "Acknowledgements", and any sections Entitled "Dedications". You must delete all sections Entitled "Endorsements".

#### 6. COLLECTIONS OF DOCUMENTS

You may make a collection consisting of the Document and other documents released under this License, and replace the individual copies of this License in the various documents with a single copy that is included in the collection, provided that you follow the rules of this License for verbatim copying of each of the documents in all other respects.

You may extract a single document from such a collection, and distribute it individually under this License, provided you insert a copy of this License into the extracted document, and follow this License in all other respects regarding verbatim copying of that document.

# 7. AGGREGATION WITH INDEPENDENT WORKS

A compilation of the Document or its derivatives with other separate and independent documents or works, in or on a volume of a storage or distribution medium,

is called an "aggregate" if the copyright

resulting from the compilation is not used to limit the legal rights of the compilation's users beyond what the individual works permit. When the Document is included in an aggregate, this License does not apply to the other works in the aggregate which are not themselves derivative works of the Document.

If the Cover Text requirement of section 3 is applicable to these copies of the Document, then if the Document is less than one half of the entire aggregate, the Document's Cover Texts may be placed on covers that bracket the Document within the aggregate, or the electronic equivalent of covers if the Document is in electronic form. Otherwise they must appear on printed covers that bracket the whole

aggregate.

### 8. TRANSLATION

Translation is considered a kind of modification, so you may distribute translations of the Document under the terms of section 4. Replacing Invariant Sections with translations requires special permission from

 their copyright holders, but you may include translations of some or all Invariant Sections in addition to the original versions of these Invariant Sections. You may include a translation of this License, and all the license notices in the Document, and any Warranty Disclaimers, provided that you also include the original English version of this License and the original versions of those notices and disclaimers. In case of a disagreement between the translation and the original version of this License or a notice or disclaimer, the original version will prevail.

If a section in the Document is Entitled "Acknowledgements", "Dedications", or "History", the requirement (section 4) to Preserve its Title (section 1) will typically require changing the actual title.

# 9. TERMINATION

You may not copy, modify, sublicense, or distribute the Document except as expressly provided for under this License. Any other attempt to copy, modify, sublicense or distribute the Document is void, and will automatically terminate your rights under this License. However, parties who have received copies, or rights, from you under this License will not have their licenses terminated so long as such

parties remain in full compliance.

#### 10. FUTURE REVISIONS OF THIS LICENSE

The Free Software Foundation may publish new, revised versions of the GNU Free Documentation License from time to time. Such new versions will be similar in spirit to the present version, but may differ in detail to address new problems or concerns. See http://www.gnu.org/copyleft/.

Each version of the License is given a distinguishing version number. If the Document specifies that a particular numbered version of this License "or any later version" applies to it, you have the option of

following the terms and conditions either of that specified version or of any later version that has been published (not as a draft) by the Free Software Foundation. If the Document does not specify a version number of this License,

 you may choose any version ever published (not as a draft) by the Free Software Foundation.

ADDENDUM: How to use this License for your documents

To use this License in a document you have written, include a copy of the License in the document and put the following copyright and license notices just after the title page:

Copyright (c) YEAR YOUR NAME.

 Permission is granted to copy, distribute and/or modify this document under the terms of the GNU Free Documentation License, Version 1.2 or any later version published by the Free Software Foundation; with no Invariant Sections, no Front-Cover Texts, and no Back-Cover Texts. A copy of the license is included in the section entitled "GNU Free Documentation License".

If you have Invariant Sections, Front-Cover Texts and Back-Cover Texts, replace the "with...Texts." line with this:

 with the Invariant Sections being LIST THEIR TITLES, with the Front-Cover Texts being LIST, and with the Back-Cover Texts being LIST.

If you have Invariant Sections without Cover Texts, or some other combination of the three, merge those two alternatives to suit the situation.

If your document contains nontrivial examples of program code, we recommend releasing these examples in parallel under your choice of free software license, such as the GNU General Public License, to permit their use in free software.

> GNU GENERAL PUBLIC LICENSE Version 3, 29 June 2007

Copyright (C) 2007 Free Software Foundation, Inc. <http://fsf.org/> Everyone is permitted to copy and distribute verbatim copies of this license document, but changing it is not allowed.

Preamble

 The GNU General Public License is a free, copyleft license for software and other kinds of works.

 The licenses for most software and other practical works are designed to take away your freedom to share and change the works. By contrast, the GNU General Public License is intended to guarantee your freedom to share and change all versions of a program--to make sure it remains free software for all its users. We, the Free Software Foundation, use the GNU General Public License for most of our software; it applies also to any other work released this way by its authors. You can apply it to your programs, too.

 When we speak of free software, we are referring to freedom, not

price. Our General Public Licenses are designed to make sure that you have the freedom to distribute copies of free software (and charge for them if you wish), that you receive source code or can get it if you want it, that you can change the software or use pieces of it in new free programs, and that you know you can do these things.

 To protect your rights, we need to prevent others from denying you these rights or asking you to surrender the rights. Therefore, you have certain responsibilities if you distribute copies of the software, or if you modify it: responsibilities to respect the freedom of others.

 For example, if you distribute copies of such a program, whether gratis or for a fee, you must pass on to the recipients the same freedoms that you received. You must make sure that they, too, receive or can get the source code. And you must show them these terms so they know their rights.

 Developers that use the GNU GPL protect your rights with two steps: (1)

 assert copyright on the software, and (2) offer you this License giving you legal permission to copy, distribute and/or modify it.

 For the developers' and authors' protection, the GPL clearly explains that there is no warranty for this free software. For both users' and authors' sake, the GPL requires that modified versions be marked as changed, so that their problems will not be attributed erroneously to authors of previous versions.

 Some devices are designed to deny users access to install or run modified versions of the software inside them, although the manufacturer can do so. This is fundamentally incompatible with the aim of protecting users' freedom to change the software. The systematic pattern of such abuse occurs in the area of products for individuals to use, which is precisely where it is most unacceptable. Therefore, we have designed this version of the GPL to prohibit the practice for those products. If such problems arise substantially in other domains, we

stand

 ready to extend this provision to those domains in future versions of the GPL, as needed to protect the freedom of users.

 Finally, every program is threatened constantly by software patents. States should not allow patents to restrict development and use of software on general-purpose computers, but in those that do, we wish to avoid the special danger that patents applied to a free program could make it effectively proprietary. To prevent this, the GPL assures that patents cannot be used to render the program non-free.

 The precise terms and conditions for copying, distribution and modification follow.

## TERMS AND CONDITIONS

0. Definitions.

"This License" refers to version 3 of the GNU General Public License.

 "Copyright" also means copyright-like laws that apply to other kinds of works, such as semiconductor masks.

 "The Program" refers to any copyrightable work licensed under this License. Each licensee is addressed as "you". "Licensees" and

"recipients" may be individuals or organizations.

 To "modify" a work means to copy from or adapt all or part of the work in a fashion requiring copyright permission, other than the making of an exact copy. The resulting work is called a "modified version" of the earlier work or a work "based on" the earlier work.

 A "covered work" means either the unmodified Program or a work based on the Program.

 To "propagate" a work means to do anything with it that, without permission, would make you directly or secondarily liable for infringement under applicable copyright law, except executing it on a computer or modifying a private copy. Propagation includes copying, distribution (with or without modification), making available to the public, and in some countries other activities as well.

 To "convey" a work means any kind of propagation that enables other parties to make or receive copies. Mere interaction with a user through a computer network, with no transfer of a copy, is not conveying.

 An interactive user interface displays "Appropriate Legal Notices" to the extent that it includes a convenient and prominently visible feature that (1) displays an appropriate copyright notice, and (2) tells the user that there is no warranty for the work (except to the extent that warranties are provided), that licensees may convey the work under this License, and how to view a copy of this License. If the interface presents a list of user commands or options, such as a menu, a prominent item in the list meets this criterion.

## 1. Source Code.

 The "source code" for a work means the preferred form of the work for making modifications to it. "Object code" means any non-source form of a work.

 A "Standard Interface" means an interface that either is an official standard defined by a recognized standards body, or, in the case of interfaces specified for a particular programming language, one that is widely used among developers working in that language.

#### The

 "System Libraries" of an executable work include anything, other than the work as a whole, that (a) is included in the normal form of packaging a Major Component, but which is not part of that Major Component, and (b) serves only to enable use of the work with that Major Component, or to implement a Standard Interface for which an implementation is available to the public in source code form. A "Major Component", in this context, means a major essential component (kernel, window system, and so on) of the specific operating system (if any) on which the executable work runs, or a compiler used to produce the work, or an object code interpreter used to run it.

 The "Corresponding Source" for a work in object code form means all the source code needed to generate, install, and (for an executable work) run the object code and to modify the work, including scripts to control those activities. However, it does not include the work's System Libraries, or general-purpose tools or generally available free

programs which are used unmodified in performing those activities but which are not part of the work. For example, Corresponding Source includes interface definition files associated with source files for the work, and the source code for shared libraries and dynamically linked subprograms that the work is specifically designed to require, such as by intimate data communication or control flow between those subprograms and other parts of the work.

 The Corresponding Source need not include anything that users can regenerate automatically from other parts of the Corresponding
#### Source.

 The Corresponding Source for a work in source code form is that same work.

#### 2. Basic Permissions.

 All rights granted under this License are granted for the term of copyright on the Program, and are irrevocable provided the stated conditions are met. This License explicitly affirms your unlimited permission to run the unmodified Program. The output from running a covered work is covered

 by this License only if the output, given its content, constitutes a covered work. This License acknowledges your rights of fair use or other equivalent, as provided by copyright law.

 You may make, run and propagate covered works that you do not convey, without conditions so long as your license otherwise remains in force. You may convey covered works to others for the sole purpose of having them make modifications exclusively for you, or provide you with facilities for running those works, provided that you comply with the terms of this License in conveying all material for which you do not control copyright. Those thus making or running the covered works for you must do so exclusively on your behalf, under your direction and control, on terms that prohibit them from making any copies of your copyrighted material outside their relationship with you.

 Conveying under any other circumstances is permitted solely under the conditions stated below. Sublicensing is not allowed; section 10 makes it unnecessary.

3. Protecting Users' Legal Rights From Anti-Circumvention Law.

 No covered work shall be deemed part of an effective technological measure under any applicable law fulfilling obligations under article 11 of the WIPO copyright treaty adopted on 20 December 1996, or similar laws prohibiting or restricting circumvention of such measures.

 When you convey a covered work, you waive any legal power to forbid circumvention of technological measures to the extent such circumvention is effected by exercising rights under this License with respect to the covered work, and you disclaim any intention to limit operation or modification of the work as a means of enforcing, against the work's users, your or third parties' legal rights to forbid circumvention of technological measures.

4. Conveying Verbatim Copies.

 You may convey verbatim copies of the Program's source code as you receive it, in any medium, provided that you conspicuously and appropriately

 publish on each copy an appropriate copyright notice; keep intact all notices stating that this License and any non-permissive terms added in accord with section 7 apply to the code; keep intact all notices of the absence of any warranty; and give all recipients a copy of this License along with the Program.

 You may charge any price or no price for each copy that you convey, and you may offer support or warranty protection for a fee.

5. Conveying Modified Source Versions.

 You may convey a work based on the Program, or the modifications to produce it from the Program, in the form of source code under the terms of section 4, provided that you also meet all of these conditions:

 a) The work must carry prominent notices stating that you modified it, and giving a relevant date.

 b) The work must carry prominent notices stating that it is released under this License and any conditions added under section 7. This requirement modifies the requirement in section 4 to

"keep intact all notices".

 c) You must license the entire work, as a whole, under this License to anyone who comes into possession of a copy. This License will therefore apply, along with any applicable section 7 additional terms, to the whole of the work, and all its parts, regardless of how they are packaged. This License gives no permission to license the work in any other way, but it does not invalidate such permission if you have separately received it.

 d) If the work has interactive user interfaces, each must display Appropriate Legal Notices; however, if the Program has interactive interfaces that do not display Appropriate Legal Notices, your work need not make them do so.

 A compilation of a covered work with other separate and independent works, which are not by their nature extensions of the covered work, and which are not combined with it such as to form a larger program, in or on a volume of a storage or distribution medium, is called an "aggregate" if the compilation and its resulting copyright are not

used to limit the access or legal rights of the compilation's users beyond what the individual works permit. Inclusion of a covered work in an aggregate does not cause this License to apply to the other parts of the aggregate.

6. Conveying Non-Source Forms.

 You may convey a covered work in object code form under the terms of sections 4 and 5, provided that you also convey the machine-readable Corresponding Source under the terms of this License, in one of these ways:

 a) Convey the object code in, or embodied in, a physical product (including a physical distribution medium), accompanied by the Corresponding Source fixed on a durable physical medium customarily used for software interchange.

 b) Convey the object code in, or embodied in, a physical product (including a physical distribution medium), accompanied by a written offer, valid for at least three years

and valid for as

 long as you offer spare parts or customer support for that product model, to give anyone who possesses the object code either (1) a copy of the Corresponding Source for all the software in the product that is covered by this License, on a durable physical medium customarily used for software interchange, for a price no more than your reasonable cost of physically performing this conveying of source, or (2) access to copy the Corresponding Source from a network server at no charge.

 c) Convey individual copies of the object code with a copy of the written offer to provide the Corresponding Source. This alternative is allowed only occasionally and noncommercially, and only if you received the object code with such an offer, in accord with subsection 6b.

 d) Convey the object code by offering access from a designated place (gratis or for a charge), and offer equivalent access to the Corresponding Source in

the same way through the same place at no

 further charge. You need not require recipients to copy the Corresponding Source along with the object code. If the place to copy the object code is a network server, the Corresponding Source may be on a different server (operated by you or a third party) that supports equivalent copying facilities, provided you maintain clear directions next to the object code saying where to find the Corresponding Source. Regardless of what server hosts the Corresponding Source, you remain obligated to ensure that it is

available for as long as needed to satisfy these requirements.

 e) Convey the object code using peer-to-peer transmission, provided you inform other peers where the object code and Corresponding Source of the work are being offered to the general public at no charge under subsection 6d.

 A separable portion of the object code, whose source code is excluded from the Corresponding Source as a System Library, need not be included in conveying the object code work.

 A "User Product" is either (1) a "consumer product", which means any tangible personal property which is normally used for personal, family, or household purposes, or (2) anything designed or sold for incorporation into a dwelling. In determining whether a product is a consumer product, doubtful cases shall be resolved in favor of coverage. For a particular product received by a particular user, "normally used" refers to a typical or common use of that class of product, regardless of the status of the particular user or of the way in which the particular user actually uses, or expects or is expected to use, the product. A product is a consumer product regardless of whether the product has substantial commercial, industrial or non-consumer uses, unless such uses represent the only significant mode of use of the product.

 "Installation Information" for a User Product means any methods, procedures, authorization

keys, or other information required to install

and execute modified versions of a covered work in that User Product from a modified version of its Corresponding Source. The information must suffice to ensure that the continued functioning of the modified object code is in no case prevented or interfered with solely because modification has been made.

 If you convey an object code work under this section in, or with, or specifically for use in, a User Product, and the conveying occurs as part of a transaction in which the right of possession and use of the User Product is transferred to the recipient in perpetuity or for a fixed term (regardless of how the transaction is characterized), the Corresponding Source conveyed under this section must be accompanied by the Installation Information. But this requirement does not apply if neither you nor any third party retains the ability to install modified object code on the User Product (for example, the work has been installed in ROM).

 The requirement to provide Installation Information does not include a requirement to continue to provide support service, warranty, or updates for a work that has been modified or installed by the recipient, or for the User Product in which it has been modified or installed. Access to a network may be denied when the modification itself materially and adversely affects the operation of the network or violates the rules and protocols for communication across the network.

 Corresponding Source conveyed, and Installation Information provided, in accord with this section must be in a format that is publicly documented (and with an implementation available to the public in source code form), and must require no special password or key for unpacking, reading or copying.

#### 7. Additional Terms.

 "Additional permissions" are terms that supplement the terms of this License by making exceptions from one or more of its conditions. Additional permissions that are applicable to the entire Program shall

be treated as though they were included in this License, to the extent that they are valid under applicable law. If additional permissions apply only to part of the Program, that part may be used separately under those permissions, but the entire Program remains governed by this License without regard to the additional permissions.

 When you convey a copy of a covered work, you may at your option remove any additional permissions from that copy, or from any part of it. (Additional permissions may be written to require their own removal in certain cases when you modify the work.) You may place additional permissions on material, added by you to a covered work, for which you have or can give appropriate copyright permission.

 Notwithstanding any other provision of this License, for material you add to a covered work, you may (if authorized by the copyright holders of that material) supplement the terms of this License with terms:

 a) Disclaiming warranty or limiting liability differently from the terms of sections 15 and 16 of this License; or

 b) Requiring preservation of specified reasonable legal notices or author attributions in that material or in the Appropriate Legal Notices displayed by works containing it; or

 c) Prohibiting misrepresentation of the origin of that material, or requiring that modified versions of such material be marked in reasonable ways as different from the original version; or

d) Limiting the use for publicity purposes of names of licensors or

authors of the material; or

 e) Declining to grant rights under trademark law for use of some trade names, trademarks, or service marks; or

 f) Requiring indemnification of licensors and authors of that material by anyone who conveys the material (or modified versions of it) with contractual assumptions of liability to the recipient, for any liability that these contractual assumptions directly impose on

those licensors and authors.

 All other non-permissive additional terms are considered "further restrictions" within the meaning of section 10. If the Program as you received it, or any part of it, contains a notice stating that it is governed by this License along with a term that is a further restriction, you may remove that term. If a license document contains a further restriction but permits relicensing or conveying under this License, you may add to a covered work material governed by the terms of that license document, provided that the further restriction does not survive such relicensing or conveying.

 If you add terms to a covered work in accord with this section, you must place, in the relevant source files, a statement of the additional terms that apply to those files, or a notice indicating where to find the applicable terms.

 Additional terms, permissive or non-permissive, may be stated in the form of a separately written license, or stated as exceptions; the above requirements apply either way.

8. Termination.

 You may not propagate or modify a covered work except as expressly provided under this License. Any attempt otherwise to propagate or modify it is void, and will automatically terminate your rights under this License (including any patent licenses granted under the third paragraph of section 11).

 However, if you cease all violation of this License, then your license from a particular copyright holder is reinstated (a) provisionally, unless and until the copyright holder explicitly and finally terminates your license, and (b) permanently, if the copyright holder fails to notify you of the violation by some reasonable means prior to 60 days after the cessation.

Moreover, your license from a particular copyright holder is

reinstated permanently if the copyright holder notifies you of the violation by some reasonable means, this is the first time you have received notice of violation of this License (for any work) from that copyright

 holder, and you cure the violation prior to 30 days after your receipt of the notice.

 Termination of your rights under this section does not terminate the licenses of parties who have received copies or rights from you under this License. If your rights have been terminated and not permanently reinstated, you do not qualify to receive new licenses for the same material under section 10.

#### 9. Acceptance Not Required for Having Copies.

 You are not required to accept this License in order to receive or run a copy of the Program. Ancillary propagation of a covered work occurring solely as a consequence of using peer-to-peer transmission to receive a copy likewise does not require acceptance. However, nothing other than this License grants you permission to propagate or modify any covered work. These actions infringe copyright if you do not accept this License. Therefore, by modifying or propagating a covered work, you indicate your acceptance of this License to do so.

#### 10. Automatic Licensing of Downstream Recipients.

 Each time you convey a covered work, the recipient automatically receives a license from the original licensors, to run, modify and propagate that work, subject to this License. You are not responsible for enforcing compliance by third parties with this License.

 An "entity transaction" is a transaction transferring control of an organization, or substantially all assets of one, or subdividing an organization, or merging organizations. If propagation of a covered work results from an entity transaction, each party to that transaction who receives a copy of the work also receives whatever licenses to the work the party's predecessor in interest had or could give under the previous paragraph, plus a right to possession of the Corresponding Source of the work from the predecessor in interest, if the predecessor has it or can get it with reasonable efforts.

## You may not impose any further restrictions on the exercise of the rights

 granted or affirmed under this License. For example, you may not impose a license fee, royalty, or other charge for exercise of rights granted under this License, and you may not initiate litigation (including a cross-claim or counterclaim in a lawsuit) alleging that

any patent claim is infringed by making, using, selling, offering for sale, or importing the Program or any portion of it.

11. Patents.

 A "contributor" is a copyright holder who authorizes use under this License of the Program or a work on which the Program is based. The work thus licensed is called the contributor's "contributor version".

 A contributor's "essential patent claims" are all patent claims owned or controlled by the contributor, whether already acquired or hereafter acquired, that would be infringed by some manner, permitted by this License, of making, using, or selling its contributor version, but do not include claims that would be infringed only as a consequence of further modification of the contributor version. For

purposes of this definition, "control" includes the right to grant patent sublicenses in a manner consistent with the requirements of this License.

 Each contributor grants you a non-exclusive, worldwide, royalty-free patent license under the contributor's essential patent claims, to make, use, sell, offer for sale, import and otherwise run, modify and propagate the contents of its contributor version.

 In the following three paragraphs, a "patent license" is any express agreement or commitment, however denominated, not to enforce a patent (such as an express permission to practice a patent or covenant not to sue for patent infringement). To "grant" such a patent license to a party means to make such an agreement or commitment not to enforce a patent against the party.

 If you convey a covered work, knowingly relying on a patent license, and the Corresponding Source of the work is not available for anyone to copy, free of charge and under the terms of this License, through a

publicly available network server or other readily accessible means, then you must either (1) cause the Corresponding Source to be so available, or (2) arrange to deprive yourself of the benefit of the patent license for this particular work, or (3) arrange, in a manner consistent with the requirements of this License, to extend the patent license to downstream recipients. "Knowingly relying" means you have actual knowledge that, but for the patent license, your conveying the covered work in a country, or your recipient's use of the covered work in a country, would infringe one or more identifiable patents in that country that you have reason to believe are valid.

If, pursuant to or in connection with a single transaction or

arrangement, you convey, or propagate by procuring conveyance of, a covered work, and grant a patent license to some of the parties receiving the covered work authorizing them to use, propagate, modify or convey a specific copy of the covered work, then the patent license you grant is automatically extended to all recipients of the covered work and works based on it.

 A patent license is "discriminatory" if it does not include within the scope of its coverage, prohibits the exercise of, or is conditioned on the non-exercise of one or more of the rights that are specifically granted under this License. You may not convey a covered work if you are a party to an arrangement with a third party that is in the business of distributing software, under which you make payment to the third party based on the extent of your activity of conveying the work, and under which the third party grants, to any of the parties who would receive the covered work from you, a discriminatory patent license (a) in connection with copies of the covered work conveyed by you (or copies made from those copies), or (b) primarily for and in connection with specific products or compilations that contain the covered work, unless you entered into that arrangement, or

that patent license was granted, prior to 28 March 2007.

 Nothing in this License shall be construed as excluding or limiting any implied license or other defenses to infringement that may otherwise be available to you under applicable patent law.

12. No Surrender of Others' Freedom.

 If conditions are imposed on you (whether by court order, agreement or otherwise) that contradict the conditions of this License, they do not excuse you from the conditions of this License. If you cannot convey a covered work so as to satisfy simultaneously your obligations under this License and any other pertinent obligations, then as a consequence you may not convey it at all. For example, if you agree to terms that obligate you to collect a royalty for further conveying from those to whom you convey the Program, the only way you could satisfy both those terms and this License would be to refrain entirely from conveying the Program.

13. Use with the GNU Affero General Public License.

 Notwithstanding any other provision of this License, you have permission to link or combine any covered work with a work licensed under version 3 of the GNU Affero General Public License into a single combined work, and to convey the resulting work. The terms of this License will continue to apply to the part which is the covered work, but the special requirements of the GNU Affero General Public License,

section 13, concerning interaction through a network will apply to the combination as such.

14. Revised Versions of this License.

 The Free Software Foundation may publish revised and/or new versions of the GNU General Public License from time to time. Such new versions will be similar in spirit to the present version, but may differ in detail to address new problems or concerns.

 Each version is given a distinguishing version number. If the Program specifies that a certain numbered version of the GNU General Public License "or any later version" applies to it, you have the option of following the terms and conditions either of that numbered

version or of any later version published by the Free Software Foundation. If the Program does not specify a version number of the GNU General Public License, you may choose any version ever published by the Free Software Foundation.

 If the Program specifies that a proxy can decide which future versions of the GNU General Public License can be used, that proxy's public statement of acceptance of a version permanently authorizes you to choose that version for the Program.

 Later license versions may give you additional or different permissions. However, no additional obligations are imposed on any author or copyright holder as a result of your choosing to follow a later version.

15. Disclaimer of Warranty.

## THERE IS NO WARRANTY FOR THE PROGRAM, TO THE EXTENT PERMITTED BY APPLICABLE LAW. EXCEPT WHEN OTHERWISE STATED IN WRITING THE COPYRIGHT HOLDERS AND/OR OTHER PARTIES PROVIDE THE PROGRAM "AS IS" WITHOUT WARRANTY

OF ANY KIND, EITHER EXPRESSED OR IMPLIED, INCLUDING, BUT NOT LIMITED TO, THE IMPLIED WARRANTIES OF MERCHANTABILITY AND FITNESS FOR A PARTICULAR PURPOSE. THE ENTIRE RISK AS TO THE QUALITY AND PERFORMANCE OF THE PROGRAM IS WITH YOU. SHOULD THE PROGRAM PROVE DEFECTIVE, YOU ASSUME THE COST OF ALL NECESSARY SERVICING, REPAIR OR CORRECTION.

16. Limitation of Liability.

 IN NO EVENT UNLESS REQUIRED BY APPLICABLE LAW OR AGREED TO IN WRITING WILL ANY COPYRIGHT HOLDER, OR ANY OTHER PARTY WHO MODIFIES AND/OR CONVEYS THE PROGRAM AS PERMITTED ABOVE, BE LIABLE TO YOU FOR DAMAGES, INCLUDING ANY GENERAL, SPECIAL, INCIDENTAL OR CONSEQUENTIAL DAMAGES ARISING OUT OF THE

USE OR INABILITY TO USE THE PROGRAM (INCLUDING BUT NOT LIMITED TO LOSS OF DATA OR DATA BEING RENDERED INACCURATE OR LOSSES SUSTAINED BY YOU OR THIRD PARTIES OR A FAILURE OF THE PROGRAM TO OPERATE WITH ANY OTHER PROGRAMS), EVEN IF SUCH HOLDER OR OTHER PARTY HAS BEEN ADVISED OF THE POSSIBILITY OF SUCH DAMAGES.

 17. Interpretation of Sections 15 and 16.

 If the disclaimer of warranty and limitation of liability provided above cannot be given local legal effect according to their terms, reviewing courts shall apply local law that most closely approximates an absolute waiver of all civil liability in connection with the Program, unless a warranty or assumption of liability accompanies a copy of the Program in return for a fee.

#### END OF TERMS AND CONDITIONS

How to Apply These Terms to Your New Programs

 If you develop a new program, and you want it to be of the greatest possible use to the public, the best way to achieve this is to make it free software which everyone can redistribute and change under these terms.

 To do so, attach the following notices to the program. It is safest to attach them to the start of each source file to most effectively state the exclusion of warranty; and each file should have at least the "copyright" line and a pointer to where the full notice is found.

 <one line to give the program's name and a brief idea of what it does.> Copyright  $(C)$  <year > <name of author>

 This program is free software: you can redistribute it and/or modify it under the terms of the GNU General Public License as published by the Free Software Foundation, either version 3 of the License, or (at your option) any later version.

 This program is distributed in the hope that it will be useful, but WITHOUT ANY WARRANTY; without even the implied warranty of MERCHANTABILITY or FITNESS FOR A PARTICULAR PURPOSE. See the GNU General Public License for more details.

 You should have received a copy of the GNU General Public License along with this program. If not, see <http://www.gnu.org/licenses/>.

Also add information on how to contact you by electronic and paper mail.

 If the program does terminal interaction, make it output a short notice like this when it starts in an interactive mode:

 $\langle$  sprogram> Copyright (C)  $\langle$  year>  $\langle$  name of author> This program comes with ABSOLUTELY NO WARRANTY; for details type `show w'. This is free software, and you are welcome to redistribute it under certain conditions; type `show c' for details.

The hypothetical commands `show w' and `show c' should show the appropriate parts of the General Public License. Of course, your program's commands might be different; for a GUI interface, you would use an "about box".

 You should also get your employer (if you work as a programmer) or school, if any, to sign a "copyright disclaimer" for the program, if necessary. For more information on this, and how to apply and follow the GNU GPL, see <http://www.gnu.org/licenses/>.

 The GNU General Public License does not permit incorporating your program into proprietary programs. If your program is a subroutine library, you may consider it more useful to permit linking proprietary applications with the library. If this is what you want to do, use the GNU Lesser General Public License instead of this License. But first, please read <http://www.gnu.org/philosophy/why-not-lgpl.html>. GNU LIBRARY GENERAL PUBLIC LICENSE \*\*\*\*\*\*\*\*\*\*\*\*\*\*\*\*\*\*\*\*\*\*\*\*\*\*\*\*\*\*\*\*\*\*

Version 2, June 1991

 Copyright (C) 1991 Free Software Foundation, Inc. 59 Temple Place -- Suite 330, Boston, MA 02111-1307, USA

 Everyone is permitted to copy and distribute verbatim copies of this license document, but changing it is not allowed.

 [This is the first released version of the library GPL. It is numbered 2 because it goes with version 2 of the ordinary GPL.]

#### Preamble

========

 The licenses for most software are designed to take away your freedom to share and change it. By contrast, the GNU General Public Licenses are intended to guarantee your freedom to share and change free software--to make sure the software is free for all its users.

This license, the Library General Public License, applies to some

specially designated Free Software Foundation software, and to any other libraries whose authors decide to use it. You can use it for your libraries, too.

 When we speak of free software, we are referring to freedom, not price. Our General Public Licenses are designed to make sure that you have the freedom to distribute copies of free software (and charge for this service if you wish), that you receive source code or can get it if you want it, that you can change the software or use pieces of it in new free programs; and that you know you can do these things.

 To protect your rights, we need to make restrictions that forbid anyone to deny you these rights or to ask you to surrender the rights. These restrictions translate to certain responsibilities for you if you distribute copies of the library, or if you modify it.

 For example, if you distribute copies of the library, whether gratis or for a fee, you must give the recipients all the rights that we gave you. You must make sure that they, too, receive or can get the source code. If you link a program with the library, you must provide complete object

 files to the recipients so that they can relink them with the library, after making changes to the library and recompiling it. And you must show them these terms so they know their rights.

 Our method of protecting your rights has two steps: (1) copyright the library, and (2) offer you this license which gives you legal permission to copy, distribute and/or modify the library.

 Also, for each distributor's protection, we want to make certain that everyone understands that there is no warranty for this free library. If the library is modified by someone else and passed on, we want its recipients to know that what they have is not the original version, so that any problems introduced by others will not reflect on the original authors' reputations.

 Finally, any free program is threatened constantly by software patents. We wish to avoid the danger that companies distributing free software will individually obtain patent licenses, thus in effect transforming the program into proprietary software. To prevent this, we have made it clear that any patent must be licensed for everyone's free use or not licensed at all.

 Most GNU software, including some libraries, is covered by the ordinary GNU General Public License, which was designed for utility programs. This license, the GNU Library General Public License,

applies to certain designated libraries. This license is quite different from the ordinary one; be sure to read it in full, and don't assume that anything in it is the same as in the ordinary license.

 The reason we have a separate public license for some libraries is that they blur the distinction we usually make between modifying or adding to a program and simply using it. Linking a program with a library, without changing the library, is in some sense simply using the library, and is analogous to running a utility program or application program. However, in a textual and legal sense, the linked executable is a combined work, a derivative of the original library,

and the ordinary General Public License treats it as such.

 Because of this blurred distinction, using the ordinary General Public License for libraries did not effectively promote software sharing, because most developers did not use the libraries. We concluded that weaker conditions might promote sharing better.

 However, unrestricted linking of non-free programs would deprive the users of those programs of all benefit from the free status of the libraries themselves. This Library General Public License is intended to permit developers of non-free programs to use free libraries, while preserving your freedom as a user of such programs to change the free libraries that are incorporated in them. (We have not seen how to achieve this as regards changes in header files, but we have achieved it as regards changes in the actual functions of the Library.) The hope is that this will lead to faster development of free libraries.

The precise terms and conditions

for copying, distribution and

modification follow. Pay close attention to the difference between a "work based on the library" and a "work that uses the library". The former contains code derived from the library, while the latter only works together with the library.

 Note that it is possible for a library to be covered by the ordinary General Public License rather than by this special one.

#### TERMS AND CONDITIONS FOR COPYING, DISTRIBUTION AND MODIFICATION

 0. This License Agreement applies to any software library which contains a notice placed by the copyright holder or other authorized party saying it may be distributed under the terms of this Library General Public License (also called "this License"). Each licensee is addressed as "you".

A "library" means a collection of software functions and/or data

 prepared so as to be conveniently linked with application programs (which use some of those functions and data) to form executables.

 The "Library", below, refers to any such software library or work which has been distributed under these terms. A "work based on the Library" means either the Library or any derivative work under copyright law: that is to say, a work containing the Library or a portion of it, either verbatim or with modifications and/or translated straightforwardly into another language. (Hereinafter, translation is included without limitation in the term "modification".)

 "Source code" for a work means the preferred form of the work for making modifications to it. For a library, complete source code means all the source code for all modules it contains, plus any associated interface definition files, plus the scripts used to control compilation and installation of the library.

 Activities other than copying, distribution and modification are not covered by this License; they are outside its scope. The act of running

- a program using the Library is not restricted, and output from such a program is covered only if its contents constitute a work based on the Library (independent of the use of the Library in a tool for writing it). Whether that is true depends on what the Library does and what the program that uses the Library does.
- 1. You may copy and distribute verbatim copies of the Library's complete source code as you receive it, in any medium, provided that you conspicuously and appropriately publish on each copy an appropriate copyright notice and disclaimer of warranty; keep intact all the notices that refer to this License and to the absence of any warranty; and distribute a copy of this License along with the Library.

 You may charge a fee for the physical act of transferring a copy, and you may at your option offer warranty protection in exchange for a fee.

 2. You may modify your copy or copies of the Library or any portion

 of it, thus forming a work based on the Library, and copy and distribute such modifications or work under the terms of Section 1 above, provided that you also meet all of these conditions:

a. The modified work must itself be a software library.

- b. You must cause the files modified to carry prominent notices stating that you changed the files and the date of any change.
- c. You must cause the whole of the work to be licensed at no charge to all third parties under the terms of this License.
- d. If a facility in the modified Library refers to a function or a table of data to be supplied by an application program that uses the facility, other than as an argument passed when the facility is invoked, then you must make a good faith effort to ensure that, in the event an application does not supply such function or table, the facility still operates, and

performs whatever part of its purpose remains meaningful.

 (For example, a function in a library to compute square roots has a purpose that is entirely well-defined independent of the application. Therefore, Subsection 2d requires that any application-supplied function or table used by this function must be optional: if the application does not supply it, the square root function must still compute square roots.)

 These requirements apply to the modified work as a whole. If identifiable sections of that work are not derived from the Library, and can be reasonably considered independent and separate works in themselves, then this License, and its terms, do not apply to those sections when you distribute them as separate works. But when you distribute the same sections as part of a whole which is a work based on the Library, the distribution of the whole must be on the terms of this License,

whose permissions

 for other licensees extend to the entire whole, and thus to each and every part regardless of who wrote it.

 Thus, it is not the intent of this section to claim rights or contest your rights to work written entirely by you; rather, the intent is to exercise the right to control the distribution of derivative or collective works based on the Library.

 In addition, mere aggregation of another work not based on the Library with the Library (or with a work based on the Library) on a volume of a storage or distribution medium does not bring the other work under the scope of this License.

 3. You may opt to apply the terms of the ordinary GNU General Public License instead of this License to a given copy of the Library. To do this, you must alter all the notices that refer to this License, so that they refer to the ordinary GNU General Public

 License, version 2, instead of to this License. (If a newer

 version than version 2 of the ordinary GNU General Public License has appeared, then you can specify that version instead if you wish.) Do not make any other change in these notices.

 Once this change is made in a given copy, it is irreversible for that copy, so the ordinary GNU General Public License applies to all subsequent copies and derivative works made from that copy.

 This option is useful when you wish to copy part of the code of the Library into a program that is not a library.

 4. You may copy and distribute the Library (or a portion or derivative of it, under Section 2) in object code or executable form under the terms of Sections 1 and 2 above provided that you accompany it with the complete corresponding machine-readable source code, which must be distributed under the terms of Sections 1 and 2 above on a medium customarily used for software interchange.

### If distribution of object code is

made by offering access to copy

 from a designated place, then offering equivalent access to copy the source code from the same place satisfies the requirement to distribute the source code, even though third parties are not compelled to copy the source along with the object code.

 5. A program that contains no derivative of any portion of the Library, but is designed to work with the Library by being compiled or linked with it, is called a "work that uses the Library". Such a work, in isolation, is not a derivative work of the Library, and therefore falls outside the scope of this License.

 However, linking a "work that uses the Library" with the Library creates an executable that is a derivative of the Library (because it contains portions of the Library), rather than a "work that uses the library". The executable is therefore covered by this License. Section 6 states terms for distribution of such executables.

 When a "work that uses the Library" uses material from a header file that is part of the Library, the object code for the work may be a derivative work of the Library even though the source code is not. Whether this is true is especially significant if the work can be linked without the Library, or if the work is itself a library. The threshold for this to be true is not precisely defined by law.

 If such an object file uses only numerical parameters, data structure layouts and accessors, and small macros and small inline functions (ten lines or less in length), then the use of the object file is unrestricted, regardless of whether it is legally a derivative work. (Executables containing this object code plus portions of the Library will still fall under Section 6.)

 Otherwise, if the work is a derivative of the Library, you may distribute the object code for the work under the terms of Section 6. Any

 executables containing that work also fall under Section 6, whether or not they are linked directly with the Library itself.

 6. As an exception to the Sections above, you may also compile or link a "work that uses the Library" with the Library to produce a work containing portions of the Library, and distribute that work under terms of your choice, provided that the terms permit modification of the work for the customer's own use and reverse engineering for debugging such modifications.

 You must give prominent notice with each copy of the work that the Library is used in it and that the Library and its use are covered by this License. You must supply a copy of this License. If the work during execution displays copyright notices, you must include the copyright notice for the Library among them, as well as a reference directing the user to the copy of this License. Also, you must do one of these things:

a.

- Accompany the work with the complete corresponding machine-readable source code for the Library including whatever changes were used in the work (which must be distributed under Sections 1 and 2 above); and, if the work is an executable linked with the Library, with the complete machine-readable "work that uses the Library", as object code and/or source code, so that the user can modify the Library and then relink to produce a modified executable containing the modified Library. (It is understood that the user who changes the contents of definitions files in the Library will not necessarily be able to recompile the application to use the modified definitions.)
	- b. Accompany the work with a written offer, valid for at least three years, to give the same user the materials specified in Subsection 6a, above, for a charge no more than the cost of

performing this distribution.

- c. If distribution of the work is made by offering access to copy from a designated place, offer equivalent access to copy the above specified materials from the same place.
- d. Verify that the user has already received a copy of these materials or that you have already sent this user a copy.

 For an executable, the required form of the "work that uses the Library" must include any data and utility programs needed for reproducing the executable from it. However, as a special exception, the source code distributed need not include anything that is normally distributed (in either source or binary form) with the major components (compiler, kernel, and so on) of the operating system on which the executable runs, unless that component itself accompanies the executable.

 It may happen that this requirement contradicts the license restrictions of other proprietary libraries

#### that do not normally

 accompany the operating system. Such a contradiction means you cannot use both them and the Library together in an executable that you distribute.

- 7. You may place library facilities that are a work based on the Library side-by-side in a single library together with other library facilities not covered by this License, and distribute such a combined library, provided that the separate distribution of the work based on the Library and of the other library facilities is otherwise permitted, and provided that you do these two things:
	- a. Accompany the combined library with a copy of the same work based on the Library, uncombined with any other library facilities. This must be distributed under the terms of the Sections above.
	- b. Give prominent notice with the combined library of the fact that part of it is a work based on the Library, and explaining
	- where to find the accompanying uncombined form of the same work.
- 8. You may not copy, modify, sublicense, link with, or distribute the Library except as expressly provided under this License. Any attempt otherwise to copy, modify, sublicense, link with, or distribute the Library is void, and will automatically terminate

 your rights under this License. However, parties who have received copies, or rights, from you under this License will not have their licenses terminated so long as such parties remain in full compliance.

 9. You are not required to accept this License, since you have not signed it. However, nothing else grants you permission to modify or distribute the Library or its derivative works. These actions are prohibited by law if you do not accept this License. Therefore, by modifying or distributing the Library (or any work based on the Library), you indicate your acceptance of this License

 to do so, and all its terms and conditions for copying, distributing or modifying the Library or works based on it.

- 10. Each time you redistribute the Library (or any work based on the Library), the recipient automatically receives a license from the original licensor to copy, distribute, link with or modify the Library subject to these terms and conditions. You may not impose any further restrictions on the recipients' exercise of the rights granted herein. You are not responsible for enforcing compliance by third parties to this License.
- 11. If, as a consequence of a court judgment or allegation of patent infringement or for any other reason (not limited to patent issues), conditions are imposed on you (whether by court order, agreement or otherwise) that contradict the conditions of this License, they do not excuse you from the conditions of this License. If you cannot distribute so as to satisfy simultaneously

 your obligations under this License and any other pertinent obligations, then as a consequence you may not distribute the Library at all. For example, if a patent license would not permit royalty-free redistribution of the Library by all those who receive copies directly or indirectly through you, then the only way you could satisfy both it and this License would be to refrain entirely from distribution of the Library.

 If any portion of this section is held invalid or unenforceable under any particular circumstance, the balance of the section is intended to apply, and the section as a whole is intended to apply in other circumstances.

 It is not the purpose of this section to induce you to infringe any patents or other property right claims or to contest validity of any such claims; this section has the sole purpose of protecting the integrity of the free software distribution system which is implemented by

 public license practices. Many people have made generous contributions to the wide range of software distributed through that system in reliance on consistent application of that system; it is up to the author/donor to decide if he or she is willing to distribute software through any other system and a licensee cannot impose that choice.

 This section is intended to make thoroughly clear what is believed to be a consequence of the rest of this License.

- 12. If the distribution and/or use of the Library is restricted in certain countries either by patents or by copyrighted interfaces, the original copyright holder who places the Library under this License may add an explicit geographical distribution limitation excluding those countries, so that distribution is permitted only in or among countries not thus excluded. In such case, this License incorporates the limitation as if written in the body of this License.
- 13. The Free Software Foundation may publish revised and/or new versions of the Library General Public License from time to time. Such new versions will be similar in spirit to the present version, but may differ in detail to address new problems or concerns.

 Each version is given a distinguishing version number. If the Library specifies a version number of this License which applies to it and "any later version", you have the option of following the terms and conditions either of that version or of any later version published by the Free Software Foundation. If the Library does not specify a license version number, you may choose any version ever published by the Free Software Foundation.

14. If you wish to incorporate parts of the Library into other free programs whose distribution conditions are incompatible with these, write to the author to ask for permission. For software which is copyrighted by the Free Software

Foundation, write to the Free

 Software Foundation; we sometimes make exceptions for this. Our decision will be guided by the two goals of preserving the free status of all derivatives of our free software and of promoting the sharing and reuse of software generally.

#### NO WARRANTY

15. BECAUSE THE LIBRARY IS LICENSED FREE OF CHARGE, THERE IS NO WARRANTY FOR THE LIBRARY, TO THE EXTENT PERMITTED BY APPLICABLE LAW. EXCEPT WHEN OTHERWISE STATED IN WRITING THE COPYRIGHT HOLDERS AND/OR OTHER PARTIES PROVIDE THE LIBRARY "AS IS" WITHOUT

 WARRANTY OF ANY KIND, EITHER EXPRESSED OR IMPLIED, INCLUDING, BUT NOT LIMITED TO, THE IMPLIED WARRANTIES OF MERCHANTABILITY AND FITNESS FOR A PARTICULAR PURPOSE. THE ENTIRE RISK AS TO THE QUALITY AND PERFORMANCE OF THE LIBRARY IS WITH YOU. SHOULD THE LIBRARY PROVE DEFECTIVE, YOU ASSUME THE COST OF ALL NECESSARY SERVICING, REPAIR OR CORRECTION.

#### 16. IN NO EVENT

 UNLESS REQUIRED BY APPLICABLE LAW OR AGREED TO IN WRITING WILL ANY COPYRIGHT HOLDER, OR ANY OTHER PARTY WHO MAY MODIFY AND/OR REDISTRIBUTE THE LIBRARY AS PERMITTED ABOVE, BE LIABLE TO YOU FOR DAMAGES, INCLUDING ANY GENERAL, SPECIAL, INCIDENTAL OR CONSEQUENTIAL DAMAGES ARISING OUT OF THE USE OR INABILITY TO USE THE LIBRARY (INCLUDING BUT NOT LIMITED TO LOSS OF DATA OR DATA BEING RENDERED INACCURATE OR LOSSES SUSTAINED BY YOU OR THIRD PARTIES OR A FAILURE OF THE LIBRARY TO OPERATE WITH ANY OTHER SOFTWARE), EVEN IF SUCH HOLDER OR OTHER PARTY HAS BEEN ADVISED OF THE POSSIBILITY OF SUCH DAMAGES.

#### END OF TERMS AND CONDITIONS

How to Apply These Terms to Your New Libraries

==============================================

 If you develop a new library, and you want it to be of the greatest possible use to the public, we recommend making it free software that everyone can redistribute and change. You can do so by permitting redistribution

 under these terms (or, alternatively, under the terms of the ordinary General Public License).

 To apply these terms, attach the following notices to the library. It is safest to attach them to the start of each source file to most effectively convey the exclusion of warranty; and each file should have at least the "copyright" line and a pointer to where the full notice is found.

## ONE LINE TO GIVE THE LIBRARY'S NAME AND AN IDEA OF WHAT IT DOES. Copyright (C) YEAR NAME OF AUTHOR

 This library is free software; you can redistribute it and/or modify it under the terms of the GNU Library General Public License as published by the Free Software Foundation; either version 2 of the License, or (at your option) any later version.

 This library is distributed in the hope that it will be useful, but WITHOUT ANY WARRANTY; without even the implied warranty of MERCHANTABILITY or FITNESS FOR A PARTICULAR PURPOSE. See the GNU Library General Public License for more details.

 You should have received a copy of the GNU General Public License along with this program; if not, write to the Free Software Foundation, Inc., 59 Temple Place, Suite 330, Boston, MA 02111-1307, USA.

 Also add information on how to contact you by electronic and paper mail.

 You should also get your employer (if you work as a programmer) or your school, if any, to sign a "copyright disclaimer" for the library, if necessary. Here is a sample; alter the names:

 Yoyodyne, Inc., hereby disclaims all copyright interest in the library `Frob' (a library for tweaking knobs) written by James Random Hacker.

 SIGNATURE OF TY COON, 1 April 1990 Ty Coon, President of Vice

 That's all there is to it! GNU LESSER GENERAL PUBLIC LICENSE Version 3, 29 June 2007

Copyright (C) 2007 Free Software Foundation, Inc. <http://fsf.org/> Everyone is permitted to copy and distribute verbatim copies of this license document, but changing it is not allowed.

 This version of the GNU Lesser General Public License incorporates the terms and conditions of version 3 of the GNU General Public License, supplemented by the additional permissions listed below.

0. Additional Definitions.

 As used herein, "this License" refers to version 3 of the GNU Lesser General Public License, and the "GNU GPL" refers to version 3 of the GNU General Public License.

 "The Library" refers to a covered work governed by this License, other than an Application or a Combined Work as defined below.

 An "Application" is any work that makes use of an interface provided by the Library, but which is not otherwise based on the Library. Defining a subclass of a class defined by the Library is deemed a mode of using an interface provided by the Library.

A "Combined Work" is a work produced by combining or linking an

Application with the Library. The particular version of the Library with which the Combined Work was made is also called the "Linked Version".

 The "Minimal Corresponding Source" for a Combined Work means the Corresponding Source for the Combined Work, excluding any source code for portions of the Combined Work that, considered in isolation, are based on the Application, and not on the Linked Version.

 The "Corresponding Application Code" for a Combined Work means the object code and/or source code for the Application, including any data and utility programs needed for reproducing the Combined Work from the Application, but excluding the System Libraries of the Combined Work.

1. Exception to Section 3 of the GNU GPL.

 You may convey a covered work under sections 3 and 4 of this License without being bound by section 3 of the GNU GPL.

 2. Conveying Modified Versions.

 If you modify a copy of the Library, and, in your modifications, a facility refers to a function or data to be supplied by an Application that uses the facility (other than as an argument passed when the facility is invoked), then you may convey a copy of the modified version:

 a) under this License, provided that you make a good faith effort to ensure that, in the event an Application does not supply the function or data, the facility still operates, and performs whatever part of its purpose remains meaningful, or

 b) under the GNU GPL, with none of the additional permissions of this License applicable to that copy.

3. Object Code Incorporating Material from Library Header Files.

 The object code form of an Application may incorporate material from a header file that is part of the Library. You may convey such object code under terms of your choice, provided that, if the incorporated material is not limited to numerical parameters, data structure

layouts and accessors, or small macros, inline functions and templates (ten or fewer lines in length), you do both of the following:

 a) Give prominent notice with each copy of the object code that the Library is used in it and that the Library and its use are

covered by this License.

 b) Accompany the object code with a copy of the GNU GPL and this license document.

4. Combined Works.

 You may convey a Combined Work under terms of your choice that, taken together, effectively do not restrict modification of the portions of the Library contained in the Combined Work and reverse engineering for debugging such modifications, if you also do each of the following:

 a) Give prominent notice with each copy of the Combined Work that the Library is used in it and that the Library and its use are covered by this License.

 b) Accompany the Combined Work with a copy of the GNU GPL and this license document.

 c) For a Combined Work that displays copyright notices during execution, include the copyright notice for the Library among these notices, as well as a reference directing the user to the copies of the GNU GPL and this license document.

d) Do one of the following:

 0) Convey the Minimal Corresponding Source under the terms of this License, and the Corresponding Application Code in a form suitable for, and under terms that permit, the user to recombine or relink the Application with a modified version of the Linked Version to produce a modified Combined Work, in the manner specified by section 6 of the GNU GPL for conveying Corresponding Source.

 1) Use a suitable shared library mechanism for linking with the Library. A suitable mechanism is one that (a) uses at run time a copy of the Library already present on the user's computer system, and (b) will operate properly with a modified version of the Library that is interface-compatible with the Linked

Version.

 e) Provide Installation Information, but only if you would otherwise be required to provide such information under section 6 of the GNU GPL, and only to the extent that such information is necessary to install and execute a modified version of the

 Combined Work produced by recombining or relinking the Application with a modified version of the Linked Version. (If you use option 4d0, the Installation Information must accompany the Minimal Corresponding Source and Corresponding Application Code. If you use option 4d1, you must provide the Installation Information in the manner specified by section 6 of the GNU GPL for conveying Corresponding Source.)

5. Combined Libraries.

 You may place library facilities that are a work based on the Library side by side in a single library together with other library facilities that are not Applications and are not covered by this License, and convey such a combined library under terms of your choice, if you do both of the following:

 a) Accompany the combined library with a copy of the same work based on the Library, uncombined with any other library facilities, conveyed under the terms of this License.

 b) Give prominent notice with the combined library that part of it is a work based on the Library, and explaining where to find the accompanying uncombined form of the same work.

6. Revised Versions of the GNU Lesser General Public License.

 The Free Software Foundation may publish revised and/or new versions of the GNU Lesser General Public License from time to time. Such new versions will be similar in spirit to the present version, but may differ in detail to address new problems or concerns.

 Each version is given a distinguishing version number. If the Library as you received it specifies that a certain numbered version of the GNU Lesser General Public License "or any later version" applies to it, you have the option of following the terms and

conditions either of that published version or of any later version published by the Free Software Foundation. If the Library as you received it does not specify a version number of the GNU Lesser General Public License, you may choose any version of the GNU Lesser General Public License ever published by the Free Software Foundation.

 If the Library as you received it specifies that a proxy can decide whether future versions of the GNU Lesser General Public License shall apply, that proxy's public statement of acceptance of any version is permanent authorization for you to choose that version for the Library.

#### UNICODE, INC. LICENSE AGREEMENT - DATA FILES AND SOFTWARE

 Unicode Data Files include all data files under the directories http://www.unicode.org/Public/, http://www.unicode.org/reports/, and http://www.unicode.org/cldr/data/. Unicode Data Files do not include PDF online code charts under the directory http://www.unicode.org/Public/. Software includes any source code published in the Unicode Standard or under the directories http://www.unicode.org/Public/, http://www.unicode.org/reports/, and http://www.unicode.org/cldr/data/.

 NOTICE TO USER: Carefully read the following legal agreement. BY DOWNLOADING, INSTALLING, COPYING OR OTHERWISE USING UNICODE INC.'S DATA FILES ("DATA FILES"), AND/OR SOFTWARE ("SOFTWARE"), YOU UNEQUIVOCALLY ACCEPT, AND AGREE TO BE BOUND BY, ALL OF THE TERMS AND CONDITIONS OF THIS AGREEMENT. IF YOU DO NOT AGREE, DO NOT DOWNLOAD, INSTALL, COPY, DISTRIBUTE OR USE THE DATA FILES OR SOFTWARE.

#### COPYRIGHT AND PERMISSION NOTICE

 Copyright 1991-2013 Unicode, Inc. All rights reserved. Distributed under the Terms of Use in http://www.unicode.org/copyright.html.

 Permission is hereby granted, free of charge, to any person obtaining a copy of the Unicode data files and any associated documentation (the "Data Files") or Unicode software and any associated documentation (the "Software") to deal in the Data Files or Software without restriction, including without limitation the rights to use, copy, modify, merge, publish, distribute, and/or sell copies of the Data Files or Software, and to permit persons to whom the Data Files or Software are furnished to do so, provided that (a) the above copyright notice(s) and this permission notice appear with all copies of the Data Files or Software, (b) both the above copyright notice(s) and this permission notice appear in associated documentation, and (c) there is clear notice in each modified Data File or in the Software as well as in the documentation associated with the Data File(s) or Software that the data or software has been modified.

 THE DATA FILES AND SOFTWARE ARE PROVIDED "AS IS", WITHOUT WARRANTY OF ANY KIND, EXPRESS OR IMPLIED, INCLUDING BUT NOT LIMITED TO THE WARRANTIES OF MERCHANTABILITY, FITNESS FOR A PARTICULAR PURPOSE AND NONINFRINGEMENT OF THIRD PARTY RIGHTS. IN NO EVENT SHALL THE COPYRIGHT HOLDER OR HOLDERS INCLUDED IN THIS NOTICE BE LIABLE FOR ANY CLAIM, OR ANY SPECIAL INDIRECT OR CONSEQUENTIAL DAMAGES, OR ANY DAMAGES WHATSOEVER RESULTING FROM LOSS OF USE, DATA OR PROFITS, WHETHER IN AN ACTION OF CONTRACT, NEGLIGENCE OR OTHER TORTIOUS ACTION, ARISING OUT OF OR IN CONNECTION WITH THE USE OR PERFORMANCE OF THE DATA FILES OR SOFTWARE.

```
 Except as contained in this notice, the name of a copyright holder shall
not be used in advertising or otherwise to promote the sale, use or other
dealings in these Data Files or Software without prior written authorization
of the copyright holder.
\langle!-- Creator : groff version 1.20.1 -->
<!-- CreationDate: Fri Jan 14 19:57:50 2011 -->
<!DOCTYPE html PUBLIC "-//W3C//DTD HTML 4.01 Transitional//EN"
"http://www.w3.org/TR/html4/loose.dtd">
<html>
<head>
<meta name="generator" content="groff -Thtml, see www.gnu.org">
<meta http-equiv="Content-Type" content="text/html; charset=US-ASCII">
<meta name="Content-Style" content="text/css">
<link rel="stylesheet" type="text/css" href="texi2tr.css" />
<title>GNU Modula-2</title>
</head>
<body>
 <!-- site wide top running header menu -->
 <ul id="overview">
  <li class="home">
   HOME_HREF 
 \langleli>
  <li class="release">
    12_HREF
 \langleli>
 \langleli\rangle <a href="news.html" title="News">News</a>
 \langleli>
  <li>
    <a href="development.html" title="Development">Development</a>
 \langleli\rangle<li> <a href="community.html" title="Community">Community</a>
 \langleli>
</ul><div id="header">
 \langle h1 \rangle <span style="display:inline-block; vertical-align:middle">
\langleimg
 src="200px-Heckert_GNU_white.png" alt="Heckert_GNU_white.png">
   \langlespan\rangle\lespan style="display:inline-block; vertical-align:middle; font-size: 50px">
	GNU Modula-2
   \langlespan\rangle
```

```
 <!-- homepage tab menu -->
  <div id="tabmenu">
    <ul id="tab">
	<li><a href="about.html"><span>About</span></a></li>
	<li><a href="download.html"><span>Download</span></a></li>
	<li><a href="release.html"><span>Latest Release</span></a></li>
	<li class="selected"><a href="license.html"><span>License</span></a></li>
	<li><a href="platforms.html"><span>Platforms</span></a></li>
	<li><a href="users.html"><span>Users</span></a></li>
   \langle u|\langlediv>\langlediv><div id="page">
 <div class="plain">
  <h2>The home of the GNU Modula-2 compiler</h2>
 \langle p \rangleThe compiler is held under the GNU Public Licence v3.\langle p \rangle <p>The ISO and PIM libraries are under the GPL v3.1 with GCC runtime extensions. Copies of the
    licences can be found on the
    <a href="http://www.gnu.org/licenses">GNU</a>
web site.</p>
\langlediv>\langlediv></body>
</html>
Copyright (c) 2019 The Go Authors. All rights reserved.
Redistribution and use in source and binary forms, with or without
modification, are permitted provided that the following conditions are
```

```
met:
```
 $<$ /h1>

 \* Redistributions of source code must retain the above copyright notice, this list of conditions and the following disclaimer.

 \* Redistributions in binary form must reproduce the above copyright notice, this list of conditions and the following disclaimer in the documentation and/or other materials provided with the distribution.

 \* Neither the name of Google Inc. nor the names of its contributors may be used to endorse or promote products derived from this software without specific prior written permission.

THIS SOFTWARE IS PROVIDED BY THE COPYRIGHT HOLDERS AND CONTRIBUTORS "AS IS" AND ANY EXPRESS OR IMPLIED WARRANTIES, INCLUDING, BUT NOT LIMITED TO, THE IMPLIED WARRANTIES OF MERCHANTABILITY AND FITNESS FOR A PARTICULAR PURPOSE ARE DISCLAIMED. IN NO EVENT SHALL THE COPYRIGHT

#### **OWNER**

 OR CONTRIBUTORS BE LIABLE FOR ANY DIRECT, INDIRECT, INCIDENTAL, SPECIAL, EXEMPLARY, OR CONSEQUENTIAL DAMAGES (INCLUDING, BUT NOT LIMITED TO, PROCUREMENT OF SUBSTITUTE GOODS OR SERVICES; LOSS OF USE, DATA, OR PROFITS; OR BUSINESS INTERRUPTION) HOWEVER CAUSED AND ON ANY THEORY OF LIABILITY, WHETHER IN CONTRACT, STRICT LIABILITY, OR TORT (INCLUDING NEGLIGENCE OR OTHERWISE) ARISING IN ANY WAY OUT OF THE USE OF THIS SOFTWARE, EVEN IF ADVISED OF THE POSSIBILITY OF SUCH DAMAGE.

# **1.380 liblzma 5.4.1-0.2**

# **1.380.1 Available under license :**

 GNU GENERAL PUBLIC LICENSE Version 2, June 1991

Copyright (C) 1989, 1991 Free Software Foundation, Inc., 51 Franklin Street, Fifth Floor, Boston, MA 02110-1301 USA Everyone is permitted to copy and distribute verbatim copies of this license document, but changing it is not allowed.

#### Preamble

 The licenses for most software are designed to take away your freedom to share and change it. By contrast, the GNU General Public License is intended to guarantee your freedom to share and change free software--to make sure the software is free for all its users. This General Public License applies to most of the Free Software Foundation's software and to any other program whose authors commit to using it. (Some other Free Software Foundation software is covered by the GNU Lesser General Public License instead.) You can apply it to your programs, too.

 When we speak of free software, we are referring to freedom, not price. Our General Public Licenses are designed to make sure that you

have the freedom to distribute copies of free software (and charge for this service if you wish), that you receive source code or can get it if you want it, that you can change the software or use pieces of it in new free programs; and that you know you can do these things.

 To protect your rights, we need to make restrictions that forbid anyone to deny you these rights or to ask you to surrender the rights. These restrictions translate to certain responsibilities for you if you distribute copies of the software, or if you modify it.

 For example, if you distribute copies of such a program, whether gratis or for a fee, you must give the recipients all the rights that

you have. You must make sure that they, too, receive or can get the source code. And you must show them these terms so they know their rights.

We protect your rights with two steps: (1) copyright the software, and (2) offer you this license which gives you legal permission to copy, distribute and/or modify the software.

 Also, for each author's protection and ours, we want to make certain that everyone understands that there is no warranty for this free software. If the software is modified by someone else and passed on, we want its recipients to know that what they have is not the original, so that any problems introduced by others will not reflect on the original authors' reputations.

 Finally, any free program is threatened constantly by software patents. We wish to avoid the danger that redistributors of a free program will individually obtain patent licenses, in effect making the program proprietary. To prevent this, we have made it clear that any patent must be licensed for everyone's free use or not licensed at all.

 The precise terms and conditions for copying, distribution and modification follow.

## GNU GENERAL PUBLIC LICENSE TERMS AND CONDITIONS FOR COPYING, DISTRIBUTION AND MODIFICATION

## 0. This License applies to any program or other work which contains

a notice placed by the copyright holder saying it may be distributed under the terms of this General Public License. The "Program", below, refers to any such program or work, and a "work based on the Program" means either the Program or any derivative work under copyright law: that is to say, a work containing the Program or a portion of it, either verbatim or with modifications and/or translated into another language. (Hereinafter, translation is included without limitation in the term "modification".) Each licensee is addressed as "you".

Activities other than copying, distribution and modification are not covered by this License; they are outside its scope. The act of running the Program is not restricted, and the output from the Program is covered only if its contents constitute a work based on the Program (independent of having been made by running the Program). Whether that is true depends on what the Program does.

1. You may copy and distribute verbatim copies

#### of the Program's

source code as you receive it, in any medium, provided that you conspicuously and appropriately publish on each copy an appropriate copyright notice and disclaimer of warranty; keep intact all the notices that refer to this License and to the absence of any warranty; and give any other recipients of the Program a copy of this License along with the Program.

You may charge a fee for the physical act of transferring a copy, and you may at your option offer warranty protection in exchange for a fee.

 2. You may modify your copy or copies of the Program or any portion of it, thus forming a work based on the Program, and copy and distribute such modifications or work under the terms of Section 1 above, provided that you also meet all of these conditions:

 a) You must cause the modified files to carry prominent notices stating that you changed the files and the date of any change.

 b) You must cause any work that you distribute or publish, that in whole

 or in part contains or is derived from the Program or any part thereof, to be licensed as a whole at no charge to all third parties under the terms of this License.

 c) If the modified program normally reads commands interactively when run, you must cause it, when started running for such interactive use in the most ordinary way, to print or display an announcement including an appropriate copyright notice and a notice that there is no warranty (or else, saying that you provide a warranty) and that users may redistribute the program under these conditions, and telling the user how to view a copy of this License. (Exception: if the Program itself is interactive but does not normally print such an announcement, your work based on the Program is not required to print an announcement.)

These requirements apply to the modified work as a whole. If identifiable sections of that work are not derived from the Program, and can be reasonably considered

independent and separate works in

themselves, then this License, and its terms, do not apply to those sections when you distribute them as separate works. But when you distribute the same sections as part of a whole which is a work based on the Program, the distribution of the whole must be on the terms of this License, whose permissions for other licensees extend to the entire whole, and thus to each and every part regardless of who wrote it.

Thus, it is not the intent of this section to claim rights or contest

your rights to work written entirely by you; rather, the intent is to exercise the right to control the distribution of derivative or collective works based on the Program.

In addition, mere aggregation of another work not based on the Program with the Program (or with a work based on the Program) on a volume of a storage or distribution medium does not bring the other work under the scope of this License.

 3. You may copy and distribute the Program (or a work based on it,

under Section 2) in object code or executable form under the terms of Sections 1 and 2 above provided that you also do one of the following:

 a) Accompany it with the complete corresponding machine-readable source code, which must be distributed under the terms of Sections 1 and 2 above on a medium customarily used for software interchange; or,

 b) Accompany it with a written offer, valid for at least three years, to give any third party, for a charge no more than your cost of physically performing source distribution, a complete machine-readable copy of the corresponding source code, to be distributed under the terms of Sections 1 and 2 above on a medium customarily used for software interchange; or,

 c) Accompany it with the information you received as to the offer to distribute corresponding source code. (This alternative is allowed only for noncommercial distribution and only if you received the program in object code or executable form with such an offer, in accord with Subsection b above.)

The source code for a work means the preferred form of the work for making modifications to it. For an executable work, complete source code means all the source code for all modules it contains, plus any associated interface definition files, plus the scripts used to control compilation and installation of the executable. However, as a special exception, the source code distributed need not include anything that is normally distributed (in either source or binary form) with the major components (compiler, kernel, and so on) of the operating system on which the executable runs, unless that component itself accompanies the executable.

If distribution of executable or object code is made by offering access to copy from a designated place, then offering equivalent access to copy the source code from the same place counts as distribution of the source code, even though third parties are not compelled to copy the

source along with the object code.

 4. You may not copy, modify, sublicense, or distribute the Program except as expressly provided under this License. Any attempt otherwise to copy, modify, sublicense or distribute the Program is void, and will automatically terminate your rights under this License. However, parties who have received copies, or rights, from you under this License will not have their licenses terminated so long as such parties remain in full compliance.

 5. You are not required to accept this License, since you have not signed it. However, nothing else grants you permission to modify or distribute the Program or its derivative works. These actions are prohibited by law if you do not accept this License. Therefore, by modifying or distributing the Program (or any work based on the Program), you indicate your acceptance of this License to do so, and all its terms and conditions for copying, distributing or modifying the Program or works based on it.

#### 6. Each

 time you redistribute the Program (or any work based on the Program), the recipient automatically receives a license from the original licensor to copy, distribute or modify the Program subject to these terms and conditions. You may not impose any further restrictions on the recipients' exercise of the rights granted herein. You are not responsible for enforcing compliance by third parties to this License.

 7. If, as a consequence of a court judgment or allegation of patent infringement or for any other reason (not limited to patent issues), conditions are imposed on you (whether by court order, agreement or otherwise) that contradict the conditions of this License, they do not excuse you from the conditions of this License. If you cannot distribute so as to satisfy simultaneously your obligations under this License and any other pertinent obligations, then as a consequence you may not distribute the Program at all. For example, if a patent license would not permit royalty-free redistribution of the Program by

all those who receive copies directly or indirectly through you, then the only way you could satisfy both it and this License would be to refrain entirely from distribution of the Program.

If any portion of this section is held invalid or unenforceable under any particular circumstance, the balance of the section is intended to apply and the section as a whole is intended to apply in other circumstances.

It is not the purpose of this section to induce you to infringe any

patents or other property right claims or to contest validity of any such claims; this section has the sole purpose of protecting the integrity of the free software distribution system, which is implemented by public license practices. Many people have made generous contributions to the wide range of software distributed through that system in reliance on consistent application of that system; it is up to the author/donor to decide if he or she is willing to distribute software through any other system and a licensee cannot impose that choice.

This section is intended to make thoroughly clear what is believed to be a consequence of the rest of this License.

 8. If the distribution and/or use of the Program is restricted in certain countries either by patents or by copyrighted interfaces, the original copyright holder who places the Program under this License may add an explicit geographical distribution limitation excluding those countries, so that distribution is permitted only in or among countries not thus excluded. In such case, this License incorporates the limitation as if written in the body of this License.

 9. The Free Software Foundation may publish revised and/or new versions of the General Public License from time to time. Such new versions will be similar in spirit to the present version, but may differ in detail to address new problems or concerns.

Each version is given a distinguishing version number. If the Program specifies a version number of this License which applies to it and "any later version", you have the option of following the terms and conditions either of that version or of any later version published by the Free Software Foundation. If the Program does not specify a version number of this License, you may choose any version ever published by the Free Software Foundation.

 10. If you wish to incorporate parts of the Program into other free programs whose distribution conditions are different, write to the author to ask for permission. For software which is copyrighted by the Free Software Foundation, write to the Free Software Foundation; we sometimes make exceptions for this. Our decision will be guided by the two goals of preserving the free status of all derivatives of our free software and of promoting the sharing and reuse of software generally.

#### NO WARRANTY

 11. BECAUSE THE PROGRAM IS LICENSED FREE OF CHARGE, THERE IS NO WARRANTY FOR THE PROGRAM, TO THE EXTENT PERMITTED BY APPLICABLE LAW.

#### EXCEPT WHEN

OTHERWISE STATED IN WRITING THE COPYRIGHT HOLDERS AND/OR OTHER PARTIES PROVIDE THE PROGRAM "AS IS" WITHOUT WARRANTY OF ANY KIND, EITHER EXPRESSED OR IMPLIED, INCLUDING, BUT NOT LIMITED TO, THE IMPLIED WARRANTIES OF MERCHANTABILITY AND FITNESS FOR A PARTICULAR PURPOSE. THE ENTIRE RISK AS TO THE QUALITY AND PERFORMANCE OF THE PROGRAM IS WITH YOU. SHOULD THE PROGRAM PROVE DEFECTIVE, YOU ASSUME THE COST OF ALL NECESSARY SERVICING, REPAIR OR CORRECTION.

 12. IN NO EVENT UNLESS REQUIRED BY APPLICABLE LAW OR AGREED TO IN WRITING WILL ANY COPYRIGHT HOLDER, OR ANY OTHER PARTY WHO MAY MODIFY AND/OR REDISTRIBUTE THE PROGRAM AS PERMITTED ABOVE, BE LIABLE TO YOU FOR DAMAGES, INCLUDING ANY GENERAL, SPECIAL, INCIDENTAL OR CONSEQUENTIAL DAMAGES ARISING OUT OF THE USE OR INABILITY TO USE THE PROGRAM (INCLUDING BUT NOT LIMITED TO LOSS OF DATA OR DATA BEING RENDERED INACCURATE OR LOSSES SUSTAINED BY YOU OR THIRD PARTIES OR A FAILURE OF THE PROGRAM TO OPERATE WITH ANY OTHER PROGRAMS), EVEN

 IF SUCH HOLDER OR OTHER PARTY HAS BEEN ADVISED OF THE POSSIBILITY OF SUCH DAMAGES.

#### END OF TERMS AND CONDITIONS

 How to Apply These Terms to Your New Programs

 If you develop a new program, and you want it to be of the greatest possible use to the public, the best way to achieve this is to make it free software which everyone can redistribute and change under these terms.

 To do so, attach the following notices to the program. It is safest to attach them to the start of each source file to most effectively convey the exclusion of warranty; and each file should have at least the "copyright" line and a pointer to where the full notice is found.

 <one line to give the program's name and a brief idea of what it does.> Copyright  $(C)$  <year > <name of author>

 This program is free software; you can redistribute it and/or modify it under the terms of the GNU General Public License as published by the Free Software Foundation; either version 2 of the License,

#### or

(at your option) any later version.

 This program is distributed in the hope that it will be useful, but WITHOUT ANY WARRANTY; without even the implied warranty of MERCHANTABILITY or FITNESS FOR A PARTICULAR PURPOSE. See the GNU General Public License for more details.

You should have received a copy of the GNU General Public License along
with this program; if not, write to the Free Software Foundation, Inc., 51 Franklin Street, Fifth Floor, Boston, MA 02110-1301 USA.

Also add information on how to contact you by electronic and paper mail.

If the program is interactive, make it output a short notice like this when it starts in an interactive mode:

 Gnomovision version 69, Copyright (C) year name of author Gnomovision comes with ABSOLUTELY NO WARRANTY; for details type `show w'. This is free software, and you are welcome to redistribute it under certain conditions; type `show c' for details.

The hypothetical commands `show w' and `show c' should show the appropriate parts of the General Public License. Of course, the commands you use may be called something other than `show w' and `show c'; they could even be mouse-clicks or menu items--whatever suits your program.

You should also get your employer (if you work as a programmer) or your school, if any, to sign a "copyright disclaimer" for the program, if necessary. Here is a sample; alter the names:

 Yoyodyne, Inc., hereby disclaims all copyright interest in the program `Gnomovision' (which makes passes at compilers) written by James Hacker.

 <signature of Ty Coon>, 1 April 1989 Ty Coon, President of Vice

This General Public License does not permit incorporating your program into proprietary programs. If your program is a subroutine library, you may consider it more useful to permit linking proprietary applications with the library. If this is what you want to do, use the GNU Lesser General Public License instead of this License.

#### XZ Utils Licensing

==================

 Different licenses apply to different files in this package. Here is a rough summary of which licenses apply to which parts of this package (but check the individual files to be sure!):

- liblzma is in the public domain.

 - xz, xzdec, and lzmadec command line tools are in the public domain unless GNU getopt\_long had to be compiled and linked in from the lib directory. The getopt long code is under  $GNU LGPLv2.1+$ .

 - The scripts to grep, diff, and view compressed files have been adapted from gzip. These scripts and their documentation are under GNU GPLv2+.

- All the documentation in the doc directory and most of the XZ Utils specific documentation files in other directories are in the public domain.
- Translated messages are in the public domain.
- The build system contains public domain files, and files that are under GNU GPLv2+ or GNU
- GPLv3+. None of these files end up in the binaries being built.
	- Test files and test code in the tests directory, and debugging utilities in the debug directory are in the public domain.
	- The extra directory may contain public domain files, and files that are under various free software licenses.

 You can do whatever you want with the files that have been put into the public domain. If you find public domain legally problematic, take the previous sentence as a license grant. If you still find the lack of copyright legally problematic, you have too many lawyers.

As usual, this software is provided "as is", without any warranty.

 If you copy significant amounts of public domain code from XZ Utils into your project, acknowledging this somewhere in your software is polite (especially if it is proprietary, non-free software), but naturally it is not legally required. Here is an example of a good notice to

put into "about box" or into documentation:

This software includes code from XZ Utils <http://tukaani.org/xz/>.

The following license texts are included in the following files:

- COPYING.LGPLv2.1: GNU Lesser General Public License version 2.1
- COPYING.GPLv2: GNU General Public License version 2
- COPYING.GPLv3: GNU General Public License version 3

 Note that the toolchain (compiler, linker etc.) may add some code pieces that are copyrighted. Thus, it is possible that e.g. liblzma binary wouldn't actually be in the public domain in its entirety even though it contains no copyrighted code from the XZ Utils source package.

 If you have questions, don't hesitate to ask the author(s) for more information.

> GNU GENERAL PUBLIC LICENSE Version 3, 29 June 2007

Copyright (C) 2007 Free Software Foundation, Inc. <http://fsf.org/> Everyone is permitted to copy and distribute verbatim copies of this license document, but changing it is not allowed.

# Preamble

 The GNU General Public License is a free, copyleft license for software and other kinds of works.

 The licenses for most software and other practical works are designed to take away your freedom to share and change the works. By contrast, the GNU General Public License is intended to guarantee your freedom to share and change all versions of a program--to make sure it remains free software for all its users. We, the Free Software Foundation, use the GNU General Public License for most of our software; it applies also to any other work released this way by its authors. You can apply it to your programs, too.

 When we speak of free software, we are referring to freedom, not

price. Our General Public Licenses are designed to make sure that you have the freedom to distribute copies of free software (and charge for them if you wish), that you receive source code or can get it if you want it, that you can change the software or use pieces of it in new free programs, and that you know you can do these things.

 To protect your rights, we need to prevent others from denying you these rights or asking you to surrender the rights. Therefore, you have certain responsibilities if you distribute copies of the software, or if you modify it: responsibilities to respect the freedom of others.

 For example, if you distribute copies of such a program, whether gratis or for a fee, you must pass on to the recipients the same freedoms that you received. You must make sure that they, too, receive or can get the source code. And you must show them these terms so they know their rights.

 Developers that use the GNU GPL protect your rights with two steps: (1)

 assert copyright on the software, and (2) offer you this License giving you legal permission to copy, distribute and/or modify it.

 For the developers' and authors' protection, the GPL clearly explains that there is no warranty for this free software. For both users' and authors' sake, the GPL requires that modified versions be marked as changed, so that their problems will not be attributed erroneously to authors of previous versions.

 Some devices are designed to deny users access to install or run modified versions of the software inside them, although the manufacturer can do so. This is fundamentally incompatible with the aim of protecting users' freedom to change the software. The systematic pattern of such abuse occurs in the area of products for individuals to use, which is precisely where it is most unacceptable. Therefore, we have designed this version of the GPL to prohibit the practice for those products. If such problems arise substantially in other domains, we stand

 ready to extend this provision to those domains in future versions of the GPL, as needed to protect the freedom of users.

 Finally, every program is threatened constantly by software patents. States should not allow patents to restrict development and use of software on general-purpose computers, but in those that do, we wish to avoid the special danger that patents applied to a free program could make it effectively proprietary. To prevent this, the GPL assures that patents cannot be used to render the program non-free.

 The precise terms and conditions for copying, distribution and modification follow.

#### TERMS AND CONDITIONS

0. Definitions.

"This License" refers to version 3 of the GNU General Public License.

 "Copyright" also means copyright-like laws that apply to other kinds of works, such as semiconductor masks.

 "The Program" refers to any copyrightable work licensed under this License. Each licensee is addressed as "you". "Licensees" and "recipients" may be individuals or organizations.

 To "modify" a work means to copy from or adapt all or part of the work in a fashion requiring copyright permission, other than the making of an exact copy. The resulting work is called a "modified version" of the earlier work or a work "based on" the earlier work.

 A "covered work" means either the unmodified Program or a work based on the Program.

 To "propagate" a work means to do anything with it that, without permission, would make you directly or secondarily liable for infringement under applicable copyright law, except executing it on a computer or modifying a private copy. Propagation includes copying, distribution (with or without modification), making available to the public, and in some countries other activities as well.

 To "convey" a work means any kind of propagation that enables other parties to make or receive copies. Mere interaction with a user through a computer network, with no transfer of a copy, is not conveying.

 An interactive user interface displays "Appropriate Legal Notices" to the extent that it includes a convenient and prominently visible feature that (1) displays an appropriate copyright notice, and (2) tells the user that there is no warranty for the work (except to the extent that warranties are provided), that licensees may convey the work under this License, and how to view a copy of this License. If the interface presents a list of user commands or options, such as a menu, a prominent item in the list meets this criterion.

1. Source Code.

 The "source code" for a work means the preferred form of the work for making modifications to it. "Object code" means any non-source form of a work.

 A "Standard Interface" means an interface that either is an official standard defined by a recognized standards body, or, in the case of interfaces specified for a particular programming language, one that is widely used among developers working in that language.

#### The

 "System Libraries" of an executable work include anything, other than the work as a whole, that (a) is included in the normal form of packaging a Major Component, but which is not part of that Major Component, and (b) serves only to enable use of the work with that Major Component, or to implement a Standard Interface for which an implementation is available to the public in source code form. A "Major Component", in this context, means a major essential component (kernel, window system, and so on) of the specific operating system (if any) on which the executable work runs, or a compiler used to produce the work, or an object code interpreter used to run it.

The "Corresponding Source" for a work in object code form means all

the source code needed to generate, install, and (for an executable work) run the object code and to modify the work, including scripts to control those activities. However, it does not include the work's System Libraries, or general-purpose tools or generally available free

programs which are used unmodified in performing those activities but which are not part of the work. For example, Corresponding Source includes interface definition files associated with source files for the work, and the source code for shared libraries and dynamically linked subprograms that the work is specifically designed to require, such as by intimate data communication or control flow between those subprograms and other parts of the work.

 The Corresponding Source need not include anything that users can regenerate automatically from other parts of the Corresponding Source.

 The Corresponding Source for a work in source code form is that same work.

2. Basic Permissions.

 All rights granted under this License are granted for the term of copyright on the Program, and are irrevocable provided the stated conditions are met. This License explicitly affirms your unlimited permission to run the unmodified Program. The output from running a covered work is covered

by this License only if the output, given its

content, constitutes a covered work. This License acknowledges your rights of fair use or other equivalent, as provided by copyright law.

 You may make, run and propagate covered works that you do not convey, without conditions so long as your license otherwise remains in force. You may convey covered works to others for the sole purpose of having them make modifications exclusively for you, or provide you with facilities for running those works, provided that you comply with the terms of this License in conveying all material for which you do not control copyright. Those thus making or running the covered works for you must do so exclusively on your behalf, under your direction and control, on terms that prohibit them from making any copies of your copyrighted material outside their relationship with you.

 Conveying under any other circumstances is permitted solely under the conditions stated below. Sublicensing is not allowed; section 10 makes it unnecessary.

3. Protecting Users' Legal Rights From Anti-Circumvention Law.

 No covered work shall be deemed part of an effective technological measure under any applicable law fulfilling obligations under article 11 of the WIPO copyright treaty adopted on 20 December 1996, or similar laws prohibiting or restricting circumvention of such measures.

 When you convey a covered work, you waive any legal power to forbid circumvention of technological measures to the extent such circumvention is effected by exercising rights under this License with respect to the covered work, and you disclaim any intention to limit operation or modification of the work as a means of enforcing, against the work's users, your or third parties' legal rights to forbid circumvention of technological measures.

4. Conveying Verbatim Copies.

 You may convey verbatim copies of the Program's source code as you receive it, in any medium, provided that you conspicuously and appropriately publish on each copy an appropriate copyright notice; keep intact all notices stating that this License and any non-permissive terms added in accord with section 7 apply to the code; keep intact all notices of the absence of any warranty; and give all recipients a copy of this License along with the Program.

 You may charge any price or no price for each copy that you convey, and you may offer support or warranty protection for a fee.

5. Conveying Modified Source Versions.

 You may convey a work based on the Program, or the modifications to produce it from the Program, in the form of source code under the terms of section 4, provided that you also meet all of these conditions:

 a) The work must carry prominent notices stating that you modified it, and giving a relevant date.

 b) The work must carry prominent notices stating that it is released under this License and any conditions added under section 7. This requirement modifies the requirement in section 4 to

"keep intact all notices".

 c) You must license the entire work, as a whole, under this License to anyone who comes into possession of a copy. This License will therefore apply, along with any applicable section 7 additional terms, to the whole of the work, and all its parts,

 regardless of how they are packaged. This License gives no permission to license the work in any other way, but it does not invalidate such permission if you have separately received it.

 d) If the work has interactive user interfaces, each must display Appropriate Legal Notices; however, if the Program has interactive interfaces that do not display Appropriate Legal Notices, your work need not make them do so.

 A compilation of a covered work with other separate and independent works, which are not by their nature extensions of the covered work, and which are not combined with it such as to form a larger program, in or on a volume of a storage or distribution medium, is called an "aggregate" if the compilation and its resulting copyright are not

used to limit the access or legal rights of the compilation's users beyond what the individual works permit. Inclusion of a covered work in an aggregate does not cause this License to apply to the other parts of the aggregate.

6. Conveying Non-Source Forms.

 You may convey a covered work in object code form under the terms of sections 4 and 5, provided that you also convey the machine-readable Corresponding Source under the terms of this License, in one of these ways:

 a) Convey the object code in, or embodied in, a physical product (including a physical distribution medium), accompanied by the Corresponding Source fixed on a durable physical medium customarily used for software interchange.

 b) Convey the object code in, or embodied in, a physical product (including a physical distribution medium), accompanied by a written offer, valid for at least three years and valid for as

 long as you offer spare parts or customer support for that product model, to give anyone who possesses the object code either (1) a copy of the Corresponding Source for all the software in the product that is covered by this License, on a durable physical medium customarily used for software interchange, for a price no more than your reasonable cost of physically performing this conveying of source, or (2) access to copy the Corresponding Source from a network server at no charge.

 c) Convey individual copies of the object code with a copy of the written offer to provide the Corresponding Source. This alternative is allowed only occasionally and noncommercially, and  only if you received the object code with such an offer, in accord with subsection 6b.

 d) Convey the object code by offering access from a designated place (gratis or for a charge), and offer equivalent access to the Corresponding Source in

the same way through the same place at no

 further charge. You need not require recipients to copy the Corresponding Source along with the object code. If the place to copy the object code is a network server, the Corresponding Source may be on a different server (operated by you or a third party) that supports equivalent copying facilities, provided you maintain clear directions next to the object code saying where to find the Corresponding Source. Regardless of what server hosts the Corresponding Source, you remain obligated to ensure that it is available for as long as needed to satisfy these requirements.

 e) Convey the object code using peer-to-peer transmission, provided you inform other peers where the object code and Corresponding Source of the work are being offered to the general public at no charge under subsection 6d.

 A separable portion of the object code, whose source code is excluded from the Corresponding Source as a System Library, need not be included in conveying the object code work.

 A "User Product" is either (1) a "consumer product", which means any tangible personal property which is normally used for personal, family, or household purposes, or (2) anything designed or sold for incorporation into a dwelling. In determining whether a product is a consumer product, doubtful cases shall be resolved in favor of coverage. For a particular product received by a particular user, "normally used" refers to a typical or common use of that class of product, regardless of the status of the particular user or of the way in which the particular user actually uses, or expects or is expected to use, the product. A product is a consumer product regardless of whether the product has substantial commercial, industrial or non-consumer uses, unless such uses represent the only significant mode of use of the product.

 "Installation Information" for a User Product means any methods, procedures, authorization

 keys, or other information required to install and execute modified versions of a covered work in that User Product from a modified version of its Corresponding Source. The information must suffice to ensure that the continued functioning of the modified object code is in no case prevented or interfered with solely because modification has been made.

 If you convey an object code work under this section in, or with, or specifically for use in, a User Product, and the conveying occurs as part of a transaction in which the right of possession and use of the User Product is transferred to the recipient in perpetuity or for a fixed term (regardless of how the transaction is characterized), the Corresponding Source conveyed under this section must be accompanied by the Installation Information. But this requirement does not apply if neither you nor any third party retains the ability to install modified object code on the User Product (for example, the work has been installed in

ROM).

 The requirement to provide Installation Information does not include a requirement to continue to provide support service, warranty, or updates for a work that has been modified or installed by the recipient, or for the User Product in which it has been modified or installed. Access to a network may be denied when the modification itself materially and adversely affects the operation of the network or violates the rules and protocols for communication across the network.

 Corresponding Source conveyed, and Installation Information provided, in accord with this section must be in a format that is publicly documented (and with an implementation available to the public in source code form), and must require no special password or key for unpacking, reading or copying.

## 7. Additional Terms.

 "Additional permissions" are terms that supplement the terms of this License by making exceptions from one or more of its conditions. Additional permissions that are applicable to the entire Program shall

be treated as though they were included in this License, to the extent that they are valid under applicable law. If additional permissions apply only to part of the Program, that part may be used separately under those permissions, but the entire Program remains governed by this License without regard to the additional permissions.

When you convey a copy of a covered work, you may at your option remove any additional permissions from that copy, or from any part of it. (Additional permissions may be written to require their own removal in certain cases when you modify the work.) You may place additional permissions on material, added by you to a covered work, for which you have or can give appropriate copyright permission.

 Notwithstanding any other provision of this License, for material you add to a covered work, you may (if authorized by the copyright holders of that material) supplement the terms of this License with terms:

 a) Disclaiming warranty or limiting liability differently from the terms of sections 15 and 16 of this License; or

 b) Requiring preservation of specified reasonable legal notices or author attributions in that material or in the Appropriate Legal Notices displayed by works containing it; or

 c) Prohibiting misrepresentation of the origin of that material, or requiring that modified versions of such material be marked in reasonable ways as different from the original version; or

 d) Limiting the use for publicity purposes of names of licensors or authors of the material; or

 e) Declining to grant rights under trademark law for use of some trade names, trademarks, or service marks; or

 f) Requiring indemnification of licensors and authors of that material by anyone who conveys the material (or modified versions of it) with contractual assumptions of liability to the recipient, for any liability that these contractual assumptions directly impose on

those licensors and authors.

 All other non-permissive additional terms are considered "further restrictions" within the meaning of section 10. If the Program as you received it, or any part of it, contains a notice stating that it is governed by this License along with a term that is a further restriction, you may remove that term. If a license document contains a further restriction but permits relicensing or conveying under this License, you may add to a covered work material governed by the terms of that license document, provided that the further restriction does not survive such relicensing or conveying.

 If you add terms to a covered work in accord with this section, you must place, in the relevant source files, a statement of the additional terms that apply to those files, or a notice indicating where to find the applicable terms.

 Additional terms, permissive or non-permissive, may be stated in the form of a separately written license, or stated as exceptions; the above requirements apply either way.

8. Termination.

 You may not propagate or modify a covered work except as expressly provided under this License. Any attempt otherwise to propagate or modify it is void, and will automatically terminate your rights under this License (including any patent licenses granted under the third paragraph of section 11).

 However, if you cease all violation of this License, then your license from a particular copyright holder is reinstated (a) provisionally, unless and until the copyright holder explicitly and finally terminates your license, and (b) permanently, if the copyright holder fails to notify you of the violation by some reasonable means prior to 60 days after the cessation.

 Moreover, your license from a particular copyright holder is reinstated permanently if the copyright holder notifies you of the violation by some reasonable means, this is the first time you have received notice of violation of this License (for any work) from that copyright

 holder, and you cure the violation prior to 30 days after your receipt of the notice.

 Termination of your rights under this section does not terminate the licenses of parties who have received copies or rights from you under this License. If your rights have been terminated and not permanently reinstated, you do not qualify to receive new licenses for the same material under section 10.

9. Acceptance Not Required for Having Copies.

 You are not required to accept this License in order to receive or run a copy of the Program. Ancillary propagation of a covered work occurring solely as a consequence of using peer-to-peer transmission to receive a copy likewise does not require acceptance. However, nothing other than this License grants you permission to propagate or modify any covered work. These actions infringe copyright if you do not accept this License. Therefore, by modifying or propagating a covered work, you indicate your acceptance of this License to do so.

10. Automatic Licensing of Downstream Recipients.

 Each time you convey a covered work, the recipient automatically receives a license from the original licensors, to run, modify and propagate that work, subject to this License. You are not responsible for enforcing compliance by third parties with this License.

An "entity transaction" is a transaction transferring control of an

organization, or substantially all assets of one, or subdividing an organization, or merging organizations. If propagation of a covered work results from an entity transaction, each party to that transaction who receives a copy of the work also receives whatever licenses to the work the party's predecessor in interest had or could give under the previous paragraph, plus a right to possession of the Corresponding Source of the work from the predecessor in interest, if the predecessor has it or can get it with reasonable efforts.

 You may not impose any further restrictions on the exercise of the rights

 granted or affirmed under this License. For example, you may not impose a license fee, royalty, or other charge for exercise of rights granted under this License, and you may not initiate litigation (including a cross-claim or counterclaim in a lawsuit) alleging that any patent claim is infringed by making, using, selling, offering for sale, or importing the Program or any portion of it.

11. Patents.

 A "contributor" is a copyright holder who authorizes use under this License of the Program or a work on which the Program is based. The work thus licensed is called the contributor's "contributor version".

 A contributor's "essential patent claims" are all patent claims owned or controlled by the contributor, whether already acquired or hereafter acquired, that would be infringed by some manner, permitted by this License, of making, using, or selling its contributor version, but do not include claims that would be infringed only as a consequence of further modification of the contributor version. For

purposes of this definition, "control" includes the right to grant patent sublicenses in a manner consistent with the requirements of this License.

 Each contributor grants you a non-exclusive, worldwide, royalty-free patent license under the contributor's essential patent claims, to make, use, sell, offer for sale, import and otherwise run, modify and propagate the contents of its contributor version.

 In the following three paragraphs, a "patent license" is any express agreement or commitment, however denominated, not to enforce a patent (such as an express permission to practice a patent or covenant not to sue for patent infringement). To "grant" such a patent license to a party means to make such an agreement or commitment not to enforce a patent against the party.

If you convey a covered work, knowingly relying on a patent license,

and the Corresponding Source of the work is not available for anyone to copy, free of charge and under the terms of this License, through a

publicly available network server or other readily accessible means, then you must either (1) cause the Corresponding Source to be so available, or (2) arrange to deprive yourself of the benefit of the patent license for this particular work, or (3) arrange, in a manner consistent with the requirements of this License, to extend the patent license to downstream recipients. "Knowingly relying" means you have actual knowledge that, but for the patent license, your conveying the covered work in a country, or your recipient's use of the covered work in a country, would infringe one or more identifiable patents in that country that you have reason to believe are valid.

 If, pursuant to or in connection with a single transaction or arrangement, you convey, or propagate by procuring conveyance of, a covered work, and grant a patent license to some of the parties receiving the covered work authorizing them to use, propagate, modify or convey a specific copy of the covered work, then the patent license you grant is automatically extended to all recipients of the covered work and works based on it.

 A patent license is "discriminatory" if it does not include within the scope of its coverage, prohibits the exercise of, or is conditioned on the non-exercise of one or more of the rights that are specifically granted under this License. You may not convey a covered work if you are a party to an arrangement with a third party that is in the business of distributing software, under which you make payment to the third party based on the extent of your activity of conveying the work, and under which the third party grants, to any of the parties who would receive the covered work from you, a discriminatory patent license (a) in connection with copies of the covered work conveyed by you (or copies made from those copies), or (b) primarily for and in connection with specific products or compilations that contain the covered work, unless you entered into that arrangement, or

that patent license was granted, prior to 28 March 2007.

 Nothing in this License shall be construed as excluding or limiting any implied license or other defenses to infringement that may otherwise be available to you under applicable patent law.

12. No Surrender of Others' Freedom.

 If conditions are imposed on you (whether by court order, agreement or otherwise) that contradict the conditions of this License, they do not excuse you from the conditions of this License. If you cannot convey a

covered work so as to satisfy simultaneously your obligations under this License and any other pertinent obligations, then as a consequence you may not convey it at all. For example, if you agree to terms that obligate you to collect a royalty for further conveying from those to whom you convey the Program, the only way you could satisfy both those terms and this License would be to refrain entirely from conveying the Program.

13. Use with the GNU Affero General Public License.

 Notwithstanding any other provision of this License, you have permission to link or combine any covered work with a work licensed under version 3 of the GNU Affero General Public License into a single combined work, and to convey the resulting work. The terms of this License will continue to apply to the part which is the covered work, but the special requirements of the GNU Affero General Public License, section 13, concerning interaction through a network will apply to the combination as such.

14. Revised Versions of this License.

 The Free Software Foundation may publish revised and/or new versions of the GNU General Public License from time to time. Such new versions will be similar in spirit to the present version, but may differ in detail to address new problems or concerns.

 Each version is given a distinguishing version number. If the Program specifies that a certain numbered version of the GNU General Public License "or any later version" applies to it, you have the option of following the terms and conditions either of that numbered version or of any later version published by the Free Software Foundation. If the Program does not specify a version number of the GNU General Public License, you may choose any version ever published by the Free Software Foundation.

 If the Program specifies that a proxy can decide which future versions of the GNU General Public License can be used, that proxy's public statement of acceptance of a version permanently authorizes you to choose that version for the Program.

 Later license versions may give you additional or different permissions. However, no additional obligations are imposed on any author or copyright holder as a result of your choosing to follow a later version.

15. Disclaimer of Warranty.

THERE IS NO WARRANTY FOR THE PROGRAM, TO THE EXTENT PERMITTED BY

APPLICABLE LAW. EXCEPT WHEN OTHERWISE STATED IN WRITING THE COPYRIGHT HOLDERS AND/OR OTHER PARTIES PROVIDE THE PROGRAM "AS IS" WITHOUT WARRANTY

OF ANY KIND, EITHER EXPRESSED OR IMPLIED, INCLUDING, BUT NOT LIMITED TO, THE IMPLIED WARRANTIES OF MERCHANTABILITY AND FITNESS FOR A PARTICULAR PURPOSE. THE ENTIRE RISK AS TO THE QUALITY AND PERFORMANCE OF THE PROGRAM IS WITH YOU. SHOULD THE PROGRAM PROVE DEFECTIVE, YOU ASSUME THE COST OF ALL NECESSARY SERVICING, REPAIR OR CORRECTION.

16. Limitation of Liability.

 IN NO EVENT UNLESS REQUIRED BY APPLICABLE LAW OR AGREED TO IN WRITING WILL ANY COPYRIGHT HOLDER, OR ANY OTHER PARTY WHO MODIFIES AND/OR CONVEYS THE PROGRAM AS PERMITTED ABOVE, BE LIABLE TO YOU FOR DAMAGES, INCLUDING ANY GENERAL, SPECIAL, INCIDENTAL OR CONSEQUENTIAL DAMAGES ARISING OUT OF THE USE OR INABILITY TO USE THE PROGRAM (INCLUDING BUT NOT LIMITED TO LOSS OF DATA OR DATA BEING RENDERED INACCURATE OR LOSSES SUSTAINED BY YOU OR THIRD PARTIES OR A FAILURE OF THE PROGRAM TO OPERATE WITH ANY OTHER PROGRAMS), EVEN IF SUCH HOLDER OR OTHER PARTY HAS BEEN ADVISED OF THE POSSIBILITY OF SUCH DAMAGES.

 17. Interpretation of Sections 15 and 16.

 If the disclaimer of warranty and limitation of liability provided above cannot be given local legal effect according to their terms, reviewing courts shall apply local law that most closely approximates an absolute waiver of all civil liability in connection with the Program, unless a warranty or assumption of liability accompanies a copy of the Program in return for a fee.

# END OF TERMS AND CONDITIONS

How to Apply These Terms to Your New Programs

 If you develop a new program, and you want it to be of the greatest possible use to the public, the best way to achieve this is to make it free software which everyone can redistribute and change under these terms.

 To do so, attach the following notices to the program. It is safest to attach them to the start of each source file to most effectively state the exclusion of warranty; and each file should have at least the "copyright" line and a pointer to where the full notice is found.

 <one line to give the program's name and a brief idea of what it does.> Copyright  $(C)$  <year > <name of author>

 This program is free software: you can redistribute it and/or modify it under the terms of the GNU General Public License as published by the Free Software Foundation, either version 3 of the License, or (at your option) any later version.

 This program is distributed in the hope that it will be useful, but WITHOUT ANY WARRANTY; without even the implied warranty of MERCHANTABILITY or FITNESS FOR A PARTICULAR PURPOSE. See the GNU General Public License for more details.

 You should have received a copy of the GNU General Public License along with this program. If not, see <http://www.gnu.org/licenses/>.

Also add information on how to contact you by electronic and paper mail.

 If the program does terminal interaction, make it output a short notice like this when it starts in an interactive mode:

 $<$ program> Copyright (C) $<$ year>  $<$ name of author> This program comes with ABSOLUTELY NO WARRANTY; for details type `show w'. This is free software, and you are welcome to redistribute it under certain conditions; type `show c' for details.

The hypothetical commands `show w' and `show c' should show the appropriate parts of the General Public License. Of course, your program's commands might be different; for a GUI interface, you would use an "about box".

 You should also get your employer (if you work as a programmer) or school, if any, to sign a "copyright disclaimer" for the program, if necessary. For more information on this, and how to apply and follow the GNU GPL, see <http://www.gnu.org/licenses/>.

 The GNU General Public License does not permit incorporating your program into proprietary programs. If your program is a subroutine library, you may consider it more useful to permit linking proprietary applications with the library. If this is what you want to do, use the GNU Lesser General Public License instead of this License. But first, please read <http://www.gnu.org/philosophy/why-not-lgpl.html>.

# **1.381 libuuid 2.38.1-5+b1**

# **1.381.1 Available under license :**

NR START END SECTORS SIZE NAME UUID

1 32 7679 7648 3.7M 8f8378c0-01 2 7680 16383 8704 4.3M 8f8378c0-02

# 5 7936 12799 4864 2.4M 6 12544 16127 3584 1.8M GNU GENERAL PUBLIC LICENSE Version 3, 29 June 2007

Copyright (C) 2007 Free Software Foundation, Inc. <https://fsf.org/> Everyone is permitted to copy and distribute verbatim copies of this license document, but changing it is not allowed.

## Preamble

 The GNU General Public License is a free, copyleft license for software and other kinds of works.

 The licenses for most software and other practical works are designed to take away your freedom to share and change the works. By contrast, the GNU General Public License is intended to guarantee your freedom to share and change all versions of a program--to make sure it remains free software for all its users. We, the Free Software Foundation, use the GNU General Public License for most of our software; it applies also to any other work released this way by its authors. You can apply it to your programs, too.

# When we speak of free software, we are referring to freedom, not

price. Our General Public Licenses are designed to make sure that you have the freedom to distribute copies of free software (and charge for them if you wish), that you receive source code or can get it if you want it, that you can change the software or use pieces of it in new free programs, and that you know you can do these things.

 To protect your rights, we need to prevent others from denying you these rights or asking you to surrender the rights. Therefore, you have certain responsibilities if you distribute copies of the software, or if you modify it: responsibilities to respect the freedom of others.

 For example, if you distribute copies of such a program, whether gratis or for a fee, you must pass on to the recipients the same freedoms that you received. You must make sure that they, too, receive or can get the source code. And you must show them these terms so they know their rights.

 Developers that use the GNU GPL protect your rights with two steps: (1)

 assert copyright on the software, and (2) offer you this License giving you legal permission to copy, distribute and/or modify it.

For the developers' and authors' protection, the GPL clearly explains

that there is no warranty for this free software. For both users' and authors' sake, the GPL requires that modified versions be marked as changed, so that their problems will not be attributed erroneously to authors of previous versions.

 Some devices are designed to deny users access to install or run modified versions of the software inside them, although the manufacturer can do so. This is fundamentally incompatible with the aim of protecting users' freedom to change the software. The systematic pattern of such abuse occurs in the area of products for individuals to use, which is precisely where it is most unacceptable. Therefore, we have designed this version of the GPL to prohibit the practice for those products. If such problems arise substantially in other domains, we stand

 ready to extend this provision to those domains in future versions of the GPL, as needed to protect the freedom of users.

 Finally, every program is threatened constantly by software patents. States should not allow patents to restrict development and use of software on general-purpose computers, but in those that do, we wish to avoid the special danger that patents applied to a free program could make it effectively proprietary. To prevent this, the GPL assures that patents cannot be used to render the program non-free.

 The precise terms and conditions for copying, distribution and modification follow.

## TERMS AND CONDITIONS

0. Definitions.

"This License" refers to version 3 of the GNU General Public License.

 "Copyright" also means copyright-like laws that apply to other kinds of works, such as semiconductor masks.

 "The Program" refers to any copyrightable work licensed under this License. Each licensee is addressed as "you". "Licensees" and "recipients" may be individuals or organizations.

 To "modify" a work means to copy from or adapt all or part of the work in a fashion requiring copyright permission, other than the making of an exact copy. The resulting work is called a "modified version" of the earlier work or a work "based on" the earlier work.

 A "covered work" means either the unmodified Program or a work based on the Program.

 To "propagate" a work means to do anything with it that, without permission, would make you directly or secondarily liable for infringement under applicable copyright law, except executing it on a computer or modifying a private copy. Propagation includes copying, distribution (with or without modification), making available to the public, and in some countries other activities as well.

 To "convey" a work means any kind of propagation that enables other parties to make or receive copies. Mere interaction with a user through a computer network, with no transfer of a copy, is not conveying.

 An interactive user interface displays "Appropriate Legal Notices" to the extent that it includes a convenient and prominently visible feature that (1) displays an appropriate copyright notice, and (2) tells the user that there is no warranty for the work (except to the extent that warranties are provided), that licensees may convey the work under this License, and how to view a copy of this License. If the interface presents a list of user commands or options, such as a menu, a prominent item in the list meets this criterion.

## 1. Source Code.

 The "source code" for a work means the preferred form of the work for making modifications to it. "Object code" means any non-source form of a work.

 A "Standard Interface" means an interface that either is an official standard defined by a recognized standards body, or, in the case of interfaces specified for a particular programming language, one that is widely used among developers working in that language.

## The

 "System Libraries" of an executable work include anything, other than the work as a whole, that (a) is included in the normal form of packaging a Major Component, but which is not part of that Major Component, and (b) serves only to enable use of the work with that Major Component, or to implement a Standard Interface for which an implementation is available to the public in source code form. A "Major Component", in this context, means a major essential component (kernel, window system, and so on) of the specific operating system (if any) on which the executable work runs, or a compiler used to produce the work, or an object code interpreter used to run it.

 The "Corresponding Source" for a work in object code form means all the source code needed to generate, install, and (for an executable work) run the object code and to modify the work, including scripts to

control those activities. However, it does not include the work's System Libraries, or general-purpose tools or generally available free

programs which are used unmodified in performing those activities but which are not part of the work. For example, Corresponding Source includes interface definition files associated with source files for the work, and the source code for shared libraries and dynamically linked subprograms that the work is specifically designed to require, such as by intimate data communication or control flow between those subprograms and other parts of the work.

 The Corresponding Source need not include anything that users can regenerate automatically from other parts of the Corresponding Source.

 The Corresponding Source for a work in source code form is that same work.

# 2. Basic Permissions.

 All rights granted under this License are granted for the term of copyright on the Program, and are irrevocable provided the stated conditions are met. This License explicitly affirms your unlimited permission to run the unmodified Program. The output from running a covered work is

 covered by this License only if the output, given its content, constitutes a covered work. This License acknowledges your rights of fair use or other equivalent, as provided by copyright law.

 You may make, run and propagate covered works that you do not convey, without conditions so long as your license otherwise remains in force. You may convey covered works to others for the sole purpose of having them make modifications exclusively for you, or provide you with facilities for running those works, provided that you comply with the terms of this License in conveying all material for which you do not control copyright. Those thus making or running the covered works for you must do so exclusively on your behalf, under your direction and control, on terms that prohibit them from making any copies of your copyrighted material outside their relationship with you.

 Conveying under any other circumstances is permitted solely under the conditions stated below. Sublicensing is not allowed; section 10 makes it unnecessary.

3. Protecting Users' Legal Rights From Anti-Circumvention Law.

No covered work shall be deemed part of an effective technological

measure under any applicable law fulfilling obligations under article 11 of the WIPO copyright treaty adopted on 20 December 1996, or similar laws prohibiting or restricting circumvention of such measures.

 When you convey a covered work, you waive any legal power to forbid circumvention of technological measures to the extent such circumvention is effected by exercising rights under this License with respect to the covered work, and you disclaim any intention to limit operation or modification of the work as a means of enforcing, against the work's users, your or third parties' legal rights to forbid circumvention of technological measures.

4. Conveying Verbatim Copies.

 You may convey verbatim copies of the Program's source code as you receive it, in any medium, provided that you conspicuously and appropriately publish on each copy an appropriate copyright notice; keep intact all notices stating that this License and any

non-permissive terms added in accord with section 7 apply to the code; keep intact all notices of the absence of any warranty; and give all recipients a copy of this License along with the Program.

 You may charge any price or no price for each copy that you convey, and you may offer support or warranty protection for a fee.

5. Conveying Modified Source Versions.

 You may convey a work based on the Program, or the modifications to produce it from the Program, in the form of source code under the terms of section 4, provided that you also meet all of these conditions:

 a) The work must carry prominent notices stating that you modified it, and giving a relevant date.

 b) The work must carry prominent notices stating that it is released under this License and any conditions added under section 7. This requirement modifies the requirement in section 4 to

"keep intact all notices".

 c) You must license the entire work, as a whole, under this License to anyone who comes into possession of a copy. This License will therefore apply, along with any applicable section 7 additional terms, to the whole of the work, and all its parts, regardless of how they are packaged. This License gives no permission to license the work in any other way, but it does not

invalidate such permission if you have separately received it.

 d) If the work has interactive user interfaces, each must display Appropriate Legal Notices; however, if the Program has interactive interfaces that do not display Appropriate Legal Notices, your work need not make them do so.

 A compilation of a covered work with other separate and independent works, which are not by their nature extensions of the covered work, and which are not combined with it such as to form a larger program, in or on a volume of a storage or distribution medium, is called an

"aggregate" if the compilation and its resulting copyright are not used to limit the access or legal rights of the compilation's users beyond what the individual works permit. Inclusion of a covered work in an aggregate does not cause this License to apply to the other parts of the aggregate.

6. Conveying Non-Source Forms.

 You may convey a covered work in object code form under the terms of sections 4 and 5, provided that you also convey the machine-readable Corresponding Source under the terms of this License, in one of these ways:

 a) Convey the object code in, or embodied in, a physical product (including a physical distribution medium), accompanied by the Corresponding Source fixed on a durable physical medium customarily used for software interchange.

 b) Convey the object code in, or embodied in, a physical product (including a physical distribution medium), accompanied by a written offer, valid for at least three years and valid for as

 long as you offer spare parts or customer support for that product model, to give anyone who possesses the object code either (1) a copy of the Corresponding Source for all the software in the product that is covered by this License, on a durable physical medium customarily used for software interchange, for a price no more than your reasonable cost of physically performing this conveying of source, or (2) access to copy the Corresponding Source from a network server at no charge.

 c) Convey individual copies of the object code with a copy of the written offer to provide the Corresponding Source. This alternative is allowed only occasionally and noncommercially, and only if you received the object code with such an offer, in accord with subsection 6b.

 d) Convey the object code by offering access from a designated place (gratis or for a charge), and offer equivalent access to the Corresponding Source in

the same way through the same place at no

 further charge. You need not require recipients to copy the Corresponding Source along with the object code. If the place to copy the object code is a network server, the Corresponding Source may be on a different server (operated by you or a third party) that supports equivalent copying facilities, provided you maintain clear directions next to the object code saying where to find the Corresponding Source. Regardless of what server hosts the Corresponding Source, you remain obligated to ensure that it is available for as long as needed to satisfy these requirements.

 e) Convey the object code using peer-to-peer transmission, provided you inform other peers where the object code and Corresponding Source of the work are being offered to the general public at no charge under subsection 6d.

 A separable portion of the object code, whose source code is excluded from the Corresponding Source as a System Library, need not be included in conveying the object code work.

 A "User Product" is either (1) a "consumer product", which means any tangible personal property which is normally used for personal, family, or household purposes, or (2) anything designed or sold for incorporation into a dwelling. In determining whether a product is a consumer product, doubtful cases shall be resolved in favor of coverage. For a particular product received by a particular user, "normally used" refers to a typical or common use of that class of product, regardless of the status of the particular user or of the way in which the particular user actually uses, or expects or is expected to use, the product. A product is a consumer product regardless of whether the product has substantial commercial, industrial or non-consumer uses, unless such uses represent the only significant mode of use of the product.

 "Installation Information" for a User Product means any methods, procedures, authorization

 keys, or other information required to install and execute modified versions of a covered work in that User Product from a modified version of its Corresponding Source. The information must suffice to ensure that the continued functioning of the modified object code is in no case prevented or interfered with solely because modification has been made.

If you convey an object code work under this section in, or with, or

specifically for use in, a User Product, and the conveying occurs as part of a transaction in which the right of possession and use of the User Product is transferred to the recipient in perpetuity or for a fixed term (regardless of how the transaction is characterized), the Corresponding Source conveyed under this section must be accompanied by the Installation Information. But this requirement does not apply if neither you nor any third party retains the ability to install modified object code on the User Product (for example, the work has been installed in ROM).

 The requirement to provide Installation Information does not include a requirement to continue to provide support service, warranty, or updates for a work that has been modified or installed by the recipient, or for the User Product in which it has been modified or installed. Access to a network may be denied when the modification itself materially and adversely affects the operation of the network or violates the rules and protocols for communication across the network.

 Corresponding Source conveyed, and Installation Information provided, in accord with this section must be in a format that is publicly documented (and with an implementation available to the public in source code form), and must require no special password or key for unpacking, reading or copying.

## 7. Additional Terms.

 "Additional permissions" are terms that supplement the terms of this License by making exceptions from one or more of its conditions. Additional permissions that are applicable to the entire Program shall

be treated as though they were included in this License, to the extent that they are valid under applicable law. If additional permissions apply only to part of the Program, that part may be used separately under those permissions, but the entire Program remains governed by this License without regard to the additional permissions.

 When you convey a copy of a covered work, you may at your option remove any additional permissions from that copy, or from any part of it. (Additional permissions may be written to require their own removal in certain cases when you modify the work.) You may place additional permissions on material, added by you to a covered work, for which you have or can give appropriate copyright permission.

 Notwithstanding any other provision of this License, for material you add to a covered work, you may (if authorized by the copyright holders of that material) supplement the terms of this License with terms:

 a) Disclaiming warranty or limiting liability differently from the terms of sections 15 and 16 of this License; or

 b) Requiring preservation of specified reasonable legal notices or author attributions in that material or in the Appropriate Legal Notices displayed by works containing it; or

 c) Prohibiting misrepresentation of the origin of that material, or requiring that modified versions of such material be marked in reasonable ways as different from the original version; or

 d) Limiting the use for publicity purposes of names of licensors or authors of the material; or

 e) Declining to grant rights under trademark law for use of some trade names, trademarks, or service marks; or

 f) Requiring indemnification of licensors and authors of that material by anyone who conveys the material (or modified versions of it) with contractual assumptions of liability to the recipient, for any liability that these contractual assumptions directly impose on

those licensors and authors.

 All other non-permissive additional terms are considered "further restrictions" within the meaning of section 10. If the Program as you received it, or any part of it, contains a notice stating that it is governed by this License along with a term that is a further restriction, you may remove that term. If a license document contains a further restriction but permits relicensing or conveying under this License, you may add to a covered work material governed by the terms of that license document, provided that the further restriction does not survive such relicensing or conveying.

 If you add terms to a covered work in accord with this section, you must place, in the relevant source files, a statement of the additional terms that apply to those files, or a notice indicating where to find the applicable terms.

 Additional terms, permissive or non-permissive, may be stated in the form of a separately written license, or stated as exceptions; the above requirements apply either way.

8. Termination.

You may not propagate or modify a covered work except as expressly

provided under this License. Any attempt otherwise to propagate or modify it is void, and will automatically terminate your rights under this License (including any patent licenses granted under the third paragraph of section 11).

 However, if you cease all violation of this License, then your license from a particular copyright holder is reinstated (a) provisionally, unless and until the copyright holder explicitly and finally terminates your license, and (b) permanently, if the copyright holder fails to notify you of the violation by some reasonable means prior to 60 days after the cessation.

 Moreover, your license from a particular copyright holder is reinstated permanently if the copyright holder notifies you of the violation by some reasonable means, this is the first time you have received notice of violation of this License (for any work) from that copyright

 holder, and you cure the violation prior to 30 days after your receipt of the notice.

 Termination of your rights under this section does not terminate the licenses of parties who have received copies or rights from you under this License. If your rights have been terminated and not permanently reinstated, you do not qualify to receive new licenses for the same material under section 10.

#### 9. Acceptance Not Required for Having Copies.

 You are not required to accept this License in order to receive or run a copy of the Program. Ancillary propagation of a covered work occurring solely as a consequence of using peer-to-peer transmission to receive a copy likewise does not require acceptance. However, nothing other than this License grants you permission to propagate or modify any covered work. These actions infringe copyright if you do not accept this License. Therefore, by modifying or propagating a covered work, you indicate your acceptance of this License to do so.

## 10. Automatic Licensing of Downstream Recipients.

 Each time you convey a covered work, the recipient automatically receives a license from the original licensors, to run, modify and propagate that work, subject to this License. You are not responsible for enforcing compliance by third parties with this License.

 An "entity transaction" is a transaction transferring control of an organization, or substantially all assets of one, or subdividing an organization, or merging organizations. If propagation of a covered work results from an entity transaction, each party to that

transaction who receives a copy of the work also receives whatever licenses to the work the party's predecessor in interest had or could give under the previous paragraph, plus a right to possession of the Corresponding Source of the work from the predecessor in interest, if the predecessor has it or can get it with reasonable efforts.

 You may not impose any further restrictions on the exercise of the rights

 granted or affirmed under this License. For example, you may not impose a license fee, royalty, or other charge for exercise of rights granted under this License, and you may not initiate litigation (including a cross-claim or counterclaim in a lawsuit) alleging that any patent claim is infringed by making, using, selling, offering for sale, or importing the Program or any portion of it.

11. Patents.

 A "contributor" is a copyright holder who authorizes use under this License of the Program or a work on which the Program is based. The work thus licensed is called the contributor's "contributor version".

 A contributor's "essential patent claims" are all patent claims owned or controlled by the contributor, whether already acquired or hereafter acquired, that would be infringed by some manner, permitted by this License, of making, using, or selling its contributor version, but do not include claims that would be infringed only as a consequence of further modification of the contributor version. For

purposes of this definition, "control" includes the right to grant patent sublicenses in a manner consistent with the requirements of this License.

 Each contributor grants you a non-exclusive, worldwide, royalty-free patent license under the contributor's essential patent claims, to make, use, sell, offer for sale, import and otherwise run, modify and propagate the contents of its contributor version.

 In the following three paragraphs, a "patent license" is any express agreement or commitment, however denominated, not to enforce a patent (such as an express permission to practice a patent or covenant not to sue for patent infringement). To "grant" such a patent license to a party means to make such an agreement or commitment not to enforce a patent against the party.

 If you convey a covered work, knowingly relying on a patent license, and the Corresponding Source of the work is not available for anyone to copy, free of charge and under the terms of this

## License, through a

publicly available network server or other readily accessible means, then you must either (1) cause the Corresponding Source to be so available, or (2) arrange to deprive yourself of the benefit of the patent license for this particular work, or (3) arrange, in a manner consistent with the requirements of this License, to extend the patent license to downstream recipients. "Knowingly relying" means you have actual knowledge that, but for the patent license, your conveying the covered work in a country, or your recipient's use of the covered work in a country, would infringe one or more identifiable patents in that country that you have reason to believe are valid.

 If, pursuant to or in connection with a single transaction or arrangement, you convey, or propagate by procuring conveyance of, a covered work, and grant a patent license to some of the parties receiving the covered work authorizing them to use, propagate, modify or convey a specific copy of the covered work, then the patent license you grant is automatically extended to all recipients of the covered work and works based on it.

 A patent license is "discriminatory" if it does not include within the scope of its coverage, prohibits the exercise of, or is conditioned on the non-exercise of one or more of the rights that are specifically granted under this License. You may not convey a covered work if you are a party to an arrangement with a third party that is in the business of distributing software, under which you make payment to the third party based on the extent of your activity of conveying the work, and under which the third party grants, to any of the parties who would receive the covered work from you, a discriminatory patent license (a) in connection with copies of the covered work conveyed by you (or copies made from those copies), or (b) primarily for and in connection with specific products or compilations that contain the covered work, unless you entered into that arrangement, or

that patent license was granted, prior to 28 March 2007.

 Nothing in this License shall be construed as excluding or limiting any implied license or other defenses to infringement that may otherwise be available to you under applicable patent law.

12. No Surrender of Others' Freedom.

 If conditions are imposed on you (whether by court order, agreement or otherwise) that contradict the conditions of this License, they do not excuse you from the conditions of this License. If you cannot convey a covered work so as to satisfy simultaneously your obligations under this License and any other pertinent obligations, then as a consequence you may

not convey it at all. For example, if you agree to terms that obligate you to collect a royalty for further conveying from those to whom you convey the Program, the only way you could satisfy both those terms and this License would be to refrain entirely from conveying the Program.

 13. Use with the GNU Affero General Public License.

 Notwithstanding any other provision of this License, you have permission to link or combine any covered work with a work licensed under version 3 of the GNU Affero General Public License into a single combined work, and to convey the resulting work. The terms of this License will continue to apply to the part which is the covered work, but the special requirements of the GNU Affero General Public License, section 13, concerning interaction through a network will apply to the combination as such.

14. Revised Versions of this License.

 The Free Software Foundation may publish revised and/or new versions of the GNU General Public License from time to time. Such new versions will be similar in spirit to the present version, but may differ in detail to address new problems or concerns.

 Each version is given a distinguishing version number. If the Program specifies that a certain numbered version of the GNU General Public License "or any later version" applies to it, you have the option of following the terms and conditions either of that numbered version or of any later version published by the Free Software Foundation. If the Program does not specify a version number of the GNU General Public License, you may choose any version ever published by the Free Software Foundation.

 If the Program specifies that a proxy can decide which future versions of the GNU General Public License can be used, that proxy's public statement of acceptance of a version permanently authorizes you to choose that version for the Program.

 Later license versions may give you additional or different permissions. However, no additional obligations are imposed on any author or copyright holder as a result of your choosing to follow a later version.

15. Disclaimer of Warranty.

# THERE IS NO WARRANTY FOR THE PROGRAM, TO THE EXTENT PERMITTED BY APPLICABLE LAW. EXCEPT WHEN OTHERWISE STATED IN WRITING THE COPYRIGHT

# HOLDERS AND/OR OTHER PARTIES PROVIDE THE PROGRAM "AS IS" WITHOUT WARRANTY

OF ANY KIND, EITHER EXPRESSED OR IMPLIED, INCLUDING, BUT NOT LIMITED TO, THE IMPLIED WARRANTIES OF MERCHANTABILITY AND FITNESS FOR A PARTICULAR PURPOSE. THE ENTIRE RISK AS TO THE QUALITY AND PERFORMANCE OF THE PROGRAM IS WITH YOU. SHOULD THE PROGRAM PROVE DEFECTIVE, YOU ASSUME THE COST OF ALL NECESSARY SERVICING, REPAIR OR CORRECTION.

16. Limitation of Liability.

 IN NO EVENT UNLESS REQUIRED BY APPLICABLE LAW OR AGREED TO IN WRITING WILL ANY COPYRIGHT HOLDER, OR ANY OTHER PARTY WHO MODIFIES AND/OR CONVEYS THE PROGRAM AS PERMITTED ABOVE, BE LIABLE TO YOU FOR DAMAGES, INCLUDING ANY GENERAL, SPECIAL, INCIDENTAL OR CONSEQUENTIAL DAMAGES ARISING OUT OF THE USE OR INABILITY TO USE THE PROGRAM (INCLUDING BUT NOT LIMITED TO LOSS OF DATA OR DATA BEING RENDERED INACCURATE OR LOSSES SUSTAINED BY YOU OR THIRD PARTIES OR A FAILURE OF THE PROGRAM TO OPERATE WITH ANY OTHER PROGRAMS), EVEN IF SUCH HOLDER OR OTHER PARTY HAS BEEN ADVISED OF THE POSSIBILITY OF SUCH DAMAGES.

17.

Interpretation of Sections 15 and 16.

 If the disclaimer of warranty and limitation of liability provided above cannot be given local legal effect according to their terms, reviewing courts shall apply local law that most closely approximates an absolute waiver of all civil liability in connection with the Program, unless a warranty or assumption of liability accompanies a copy of the Program in return for a fee.

# END OF TERMS AND CONDITIONS

How to Apply These Terms to Your New Programs

 If you develop a new program, and you want it to be of the greatest possible use to the public, the best way to achieve this is to make it free software which everyone can redistribute and change under these terms.

 To do so, attach the following notices to the program. It is safest to attach them to the start of each source file to most effectively state the exclusion of warranty; and each file should have at least the "copyright" line and a pointer to where the full notice is found.

 $\leq$  one line to give the program's name and a brief idea of what it does. $\geq$ Copyright  $(C)$  <year > <name of author>

This program is free software: you can redistribute it and/or modify

 it under the terms of the GNU General Public License as published by the Free Software Foundation, either version 3 of the License, or (at your option) any later version.

 This program is distributed in the hope that it will be useful, but WITHOUT ANY WARRANTY; without even the implied warranty of MERCHANTABILITY or FITNESS FOR A PARTICULAR PURPOSE. See the GNU General Public License for more details.

 You should have received a copy of the GNU General Public License along with this program. If not, see <https://www.gnu.org/licenses/>.

Also add information on how to contact you by electronic and paper mail.

 If the program does terminal interaction, make it output a short notice like this when it starts in an interactive mode:

 $\langle$  sprogram $>$  Copyright (C)  $\langle$  vear $>$   $\langle$  name of author $>$  This program comes with ABSOLUTELY NO WARRANTY; for details type `show w'. This is free software, and you are welcome to redistribute it under certain conditions; type `show c' for details.

The hypothetical commands `show w' and `show c' should show the appropriate parts of the General Public License. Of course, your program's commands might be different; for a GUI interface, you would use an "about box".

 You should also get your employer (if you work as a programmer) or school, if any, to sign a "copyright disclaimer" for the program, if necessary. For more information on this, and how to apply and follow the GNU GPL, see <https://www.gnu.org/licenses/>.

 The GNU General Public License does not permit incorporating your program into proprietary programs. If your program is a subroutine library, you may consider it more useful to permit linking proprietary applications with the library. If this is what you want to do, use the GNU Lesser General Public License instead of this License. But first, please read <https://www.gnu.org/licenses/why-not-lgpl.html>. Redistribution and use in source and binary forms, with or without modification, are permitted provided that the following conditions are met: 1. Redistributions of source code must retain the above copyright notice, and the entire permission notice in its entirety,

including the disclaimer of warranties.

2. Redistributions in binary form must reproduce the above copyright notice, this list of conditions and the following disclaimer in the documentation and/or other materials provided with the distribution.

3. The name of the author may not be used to endorse or promote

 products derived from this software without specific prior written permission.

THIS SOFTWARE IS PROVIDED ``AS IS'' AND ANY EXPRESS OR IMPLIED WARRANTIES, INCLUDING, BUT NOT LIMITED TO, THE IMPLIED WARRANTIES OF MERCHANTABILITY AND FITNESS FOR A PARTICULAR PURPOSE, ALL OF WHICH ARE HEREBY DISCLAIMED. IN NO EVENT SHALL THE AUTHOR BE LIABLE FOR ANY DIRECT, INDIRECT, INCIDENTAL, SPECIAL, EXEMPLARY, OR **CONSEQUENTIAL** 

 DAMAGES (INCLUDING, BUT NOT LIMITED TO, PROCUREMENT OF SUBSTITUTE GOODS OR SERVICES; LOSS OF USE, DATA, OR PROFITS; OR BUSINESS INTERRUPTION) HOWEVER CAUSED AND ON ANY THEORY OF LIABILITY, WHETHER IN CONTRACT, STRICT LIABILITY, OR TORT (INCLUDING NEGLIGENCE OR OTHERWISE) ARISING IN ANY WAY OUT OF THE USE OF THIS SOFTWARE, EVEN IF NOT ADVISED OF THE POSSIBILITY OF SUCH DAMAGE.

Permission to use, copy, modify, and/or distribute this software for any purpose with or without fee is hereby granted, provided that the above copyright notice and this permission notice appear in all copies.

THE SOFTWARE IS PROVIDED "AS IS" AND THE AUTHOR DISCLAIMS ALL WARRANTIES WITH REGARD TO THIS SOFTWARE INCLUDING ALL IMPLIED WARRANTIES OF MERCHANTABILITY AND FITNESS. IN NO EVENT SHALL THE AUTHOR BE LIABLE FOR ANY SPECIAL, DIRECT, INDIRECT, OR CONSEQUENTIAL DAMAGES OR ANY DAMAGES WHATSOEVER RESULTING FROM LOSS OF USE, DATA OR PROFITS, WHETHER IN AN ACTION OF CONTRACT, NEGLIGENCE OR OTHER TORTIOUS ACTION, ARISING OUT OF OR IN CONNECTION WITH THE USE OR PERFORMANCE OF THIS SOFTWARE. This library is free software; you can redistribute it and/or modify it under the terms of the GNU Lesser General Public License as published by the Free Software Foundation; either version 2.1 of the License, or (at your option) any later version.

The complete text of the license is available in the

../Documentation/licenses/COPYING.LGPL-2.1-or-later file.

/\*

\* Copyright (c) 1989 The Regents of the University of California.

\* All rights reserved.

\*

\* Redistribution and use in source and binary forms, with or without

\* modification, are permitted provided that the following conditions

\* are met:

\* 1. Redistributions of source code must retain the above copyright

\* notice, this list of conditions and the following disclaimer.

\* 2. Redistributions in binary form must reproduce the above copyright

\* notice, this list of conditions and the following disclaimer in the

\* documentation and/or other materials provided with the distribution.

\* 3. All advertising materials mentioning features or use of this software

- must display the following acknowledgement:
- \* This product includes software developed by the University of
- \* California, Berkeley and its contributors.
- \* 4. Neither the name of the University nor the names of its contributors
- may be used to endorse or promote products derived from this software
- \*

without specific prior written permission.

\*

\* THIS SOFTWARE IS PROVIDED BY THE REGENTS AND CONTRIBUTORS ``AS IS'' AND \* ANY EXPRESS OR IMPLIED WARRANTIES, INCLUDING, BUT NOT LIMITED TO, THE \* IMPLIED WARRANTIES OF MERCHANTABILITY AND FITNESS FOR A PARTICULAR PURPOSE \* ARE DISCLAIMED. IN NO EVENT SHALL THE REGENTS OR CONTRIBUTORS BE LIABLE \* FOR ANY DIRECT, INDIRECT, INCIDENTAL, SPECIAL, EXEMPLARY, OR CONSEQUENTIAL \* DAMAGES (INCLUDING, BUT NOT LIMITED TO, PROCUREMENT OF SUBSTITUTE GOODS \* OR SERVICES; LOSS OF USE, DATA, OR PROFITS; OR BUSINESS INTERRUPTION) \* HOWEVER CAUSED AND ON ANY THEORY OF LIABILITY, WHETHER IN CONTRACT, STRICT \* LIABILITY, OR TORT (INCLUDING NEGLIGENCE OR OTHERWISE) ARISING IN ANY WAY \* OUT OF THE USE OF THIS SOFTWARE, EVEN IF ADVISED OF THE POSSIBILITY OF \* SUCH DAMAGE.

\*/

# GNU LESSER GENERAL PUBLIC LICENSE Version 2.1, February 1999

Copyright (C) 1991, 1999 Free Software Foundation, Inc. 51 Franklin Street, Fifth Floor, Boston, MA 02110-1301 USA Everyone is permitted to copy and distribute verbatim copies of this license document, but changing it is not allowed.

[This is the first released version of the Lesser GPL. It also counts as the successor of the GNU Library Public License, version 2, hence the version number 2.1.]

#### Preamble

 The licenses for most software are designed to take away your freedom to share and change it. By contrast, the GNU General Public Licenses are intended to guarantee your freedom to share and change free software--to make sure the software is free for all its users.

 This license, the Lesser General Public License, applies to some specially designated software packages--typically libraries--of the Free Software Foundation and other authors who decide to use it. You can use it too, but we suggest you first think carefully about whether this license or the ordinary General Public License is the better strategy to use in any particular case, based on the explanations below.

When we speak of free software, we are referring to freedom of use.

not price. Our General Public Licenses are designed to make sure that you have the freedom to distribute copies of free software (and charge for this service if you wish); that you receive source code or can get it if you want it; that you can change the software and use pieces of it in new free programs; and that you are informed that you can do these things.

 To protect your rights, we need to make restrictions that forbid distributors to deny you these rights or to ask you to surrender these rights. These restrictions translate to certain responsibilities for you if you distribute copies of the library or if you modify it.

 For example, if you distribute copies of the library, whether gratis

or for a fee, you must give the recipients all the rights that we gave you. You must make sure that they, too, receive or can get the source code. If you link other code with the library, you must provide complete object files to the recipients, so that they can relink them with the library after making changes to the library and recompiling it. And you must show them these terms so they know their rights.

We protect your rights with a two-step method: (1) we copyright the library, and (2) we offer you this license, which gives you legal permission to copy, distribute and/or modify the library.

 To protect each distributor, we want to make it very clear that there is no warranty for the free library. Also, if the library is modified by someone else and passed on, the recipients should know that what they have is not the original version, so that the original author's reputation will not be affected by problems that might be introduced by others.

#### Finally, software

 patents pose a constant threat to the existence of any free program. We wish to make sure that a company cannot effectively restrict the users of a free program by obtaining a restrictive license from a patent holder. Therefore, we insist that any patent license obtained for a version of the library must be consistent with the full freedom of use specified in this license.

 Most GNU software, including some libraries, is covered by the ordinary GNU General Public License. This license, the GNU Lesser General Public License, applies to certain designated libraries, and is quite different from the ordinary General Public License. We use this license for certain libraries in order to permit linking those libraries into non-free programs.

When a program is linked with a library, whether statically or using

a shared library, the combination of the two is legally speaking a combined work, a derivative of the original library. The ordinary General Public License therefore permits such linking only if the entire combination fits its criteria of freedom. The Lesser General Public License permits more lax criteria for linking other code with the library.

 We call this license the "Lesser" General Public License because it does Less to protect the user's freedom than the ordinary General Public License. It also provides other free software developers Less of an advantage over competing non-free programs. These disadvantages are the reason we use the ordinary General Public License for many libraries. However, the Lesser license provides advantages in certain special circumstances.

 For example, on rare occasions, there may be a special need to encourage the widest possible use of a certain library, so that it becomes a de-facto standard. To achieve this, non-free programs must be allowed to use the library. A more frequent case is that a free library does the same job as widely used non-free libraries. In this case, there is little to gain by limiting the free library to free software only, so we use the Lesser General Public License.

 In other cases, permission to use a particular library in non-free programs enables a greater number of people to use a large body of free software. For example, permission to use the GNU C Library in non-free programs enables many more people to use the whole GNU operating system, as well as its variant, the GNU/Linux operating system.

 Although the Lesser General Public License is Less protective of the users' freedom, it does ensure that the user of a program that is linked with the Library has the freedom and the wherewithal to run that program using a modified version of the Library.

 The precise terms and conditions for copying, distribution and modification follow. Pay close attention to the difference between a "work based on the library" and a "work that uses the library". The former contains code derived from the library, whereas the latter must be combined with the library in order to run.

# GNU LESSER GENERAL PUBLIC LICENSE TERMS AND CONDITIONS FOR COPYING, DISTRIBUTION AND MODIFICATION

0. This License Agreement applies to any software library or other
program which contains a notice placed by the copyright holder or other authorized party saying it may be distributed under the terms of this Lesser General Public License (also called "this License"). Each licensee is addressed as "you".

 A "library" means a collection of software functions and/or data prepared so as to be conveniently linked with application programs (which use some of those functions and data) to form executables.

 The "Library", below, refers to any such software library or work which has been distributed under these terms. A "work based on the Library" means either the Library or any derivative work under copyright law: that is to say, a work containing the Library or a portion of it, either verbatim or with modifications and/or translated straightforwardly into another language. (Hereinafter, translation is included without limitation in the term "modification".)

 "Source code" for a work means the preferred form of the work for making modifications to it. For a library, complete source code means all the source code for all modules it contains, plus any associated interface definition files, plus the scripts used to control compilation and installation of the library.

 Activities other than copying, distribution and modification are not covered by this License; they are outside its scope. The act of running a program using the Library is not restricted, and output from such a program is covered only if its contents constitute a work based on the Library (independent of the use of the Library in a tool for writing it). Whether that is true depends on what the Library does and what the program that uses the Library does.

 1. You may copy and distribute verbatim copies of the Library's complete source code as you receive it, in any medium, provided that

you conspicuously and appropriately publish on each copy an appropriate copyright notice and disclaimer of warranty; keep intact all the notices that refer to this License and to the absence of any warranty; and distribute a copy of this License along with the Library.

 You may charge a fee for the physical act of transferring a copy, and you may at your option offer warranty protection in exchange for a fee.

 2. You may modify your copy or copies of the Library or any portion of it, thus forming a work based on the Library, and copy and distribute such modifications or work under the terms of Section 1

above, provided that you also meet all of these conditions:

a) The modified work must itself be a software library.

 b) You must cause the files modified to carry prominent notices stating that you changed the files and the date of any change.

 c) You must cause the whole of the work to be licensed at no charge to all third parties under the terms of this License.

 d) If a facility in the modified Library refers to a function or a table of data to be supplied by an application program that uses the facility, other than as an argument passed when the facility is invoked, then you must make a good faith effort to ensure that, in the event an application does not supply such function or table, the facility still operates, and performs whatever part of its purpose remains meaningful.

 (For example, a function in a library to compute square roots has a purpose that is entirely well-defined independent of the application. Therefore, Subsection 2d requires that any application-supplied function or table used by this function must be optional: if the application does not supply it, the square root function must still compute square roots.)

These requirements apply to the modified work as a whole. If identifiable sections of that work are not derived from the Library, and can be

 reasonably considered independent and separate works in themselves, then this License, and its terms, do not apply to those sections when you distribute them as separate works. But when you distribute the same sections as part of a whole which is a work based on the Library, the distribution of the whole must be on the terms of this License, whose permissions for other licensees extend to the entire whole, and thus to each and every part regardless of who wrote it.

Thus, it is not the intent of this section to claim rights or contest your rights to work written entirely by you; rather, the intent is to exercise the right to control the distribution of derivative or collective works based on the Library.

In addition, mere aggregation of another work not based on the Library with the Library (or with a work based on the Library) on a volume of a storage or distribution medium does not bring the other work under the scope of this License.

 3. You may opt to apply the terms of the ordinary GNU General Public

License instead of this License to a given copy of the Library. To do this, you must alter all the notices that refer to this License, so that they refer to the ordinary GNU General Public License, version 2, instead of to this License. (If a newer version than version 2 of the ordinary GNU General Public License has appeared, then you can specify that version instead if you wish.) Do not make any other change in these notices.

 Once this change is made in a given copy, it is irreversible for that copy, so the ordinary GNU General Public License applies to all subsequent copies and derivative works made from that copy.

 This option is useful when you wish to copy part of the code of the Library into a program that is not a library.

 4. You may copy and distribute the Library (or a portion or derivative of it, under Section 2) in object code or executable form under the terms of Sections 1 and 2 above provided that you accompany it with the complete corresponding machine-readable source code, which must be distributed under the terms of Sections 1 and 2 above on a medium customarily used for software interchange.

 If distribution of object code is made by offering access to copy from a designated place, then offering equivalent access to copy the source code from the same place satisfies the requirement to distribute the source code, even though third parties are not compelled to copy the source along with the object code.

 5. A program that contains no derivative of any portion of the Library, but is designed to work with the Library by being compiled or linked with it, is called a "work that uses the Library". Such a work, in isolation, is not a derivative work of the Library, and therefore falls outside the scope of this License.

 However, linking a "work that uses the Library" with the Library creates an executable that is a derivative of the Library (because it contains portions of the Library), rather than a "work that uses the

library". The executable is therefore covered by this License. Section 6 states terms for distribution of such executables.

 When a "work that uses the Library" uses material from a header file that is part of the Library, the object code for the work may be a derivative work of the Library even though the source code is not. Whether this is true is especially significant if the work can be

linked without the Library, or if the work is itself a library. The threshold for this to be true is not precisely defined by law.

 If such an object file uses only numerical parameters, data structure layouts and accessors, and small macros and small inline functions (ten lines or less in length), then the use of the object file is unrestricted, regardless of whether it is legally a derivative work. (Executables containing this object code plus portions of the Library will still fall under Section 6.)

 Otherwise, if the work is a derivative of the Library, you may distribute the

 object code for the work under the terms of Section 6. Any executables containing that work also fall under Section 6, whether or not they are linked directly with the Library itself.

 6. As an exception to the Sections above, you may also combine or link a "work that uses the Library" with the Library to produce a work containing portions of the Library, and distribute that work under terms of your choice, provided that the terms permit modification of the work for the customer's own use and reverse engineering for debugging such modifications.

 You must give prominent notice with each copy of the work that the Library is used in it and that the Library and its use are covered by this License. You must supply a copy of this License. If the work during execution displays copyright notices, you must include the copyright notice for the Library among them, as well as a reference directing the user to the copy of this License. Also, you must do one of these things:

#### a) Accompany

the work with the complete corresponding

 machine-readable source code for the Library including whatever changes were used in the work (which must be distributed under Sections 1 and 2 above); and, if the work is an executable linked with the Library, with the complete machine-readable "work that uses the Library", as object code and/or source code, so that the user can modify the Library and then relink to produce a modified executable containing the modified Library. (It is understood that the user who changes the contents of definitions files in the Library will not necessarily be able to recompile the application to use the modified definitions.)

 b) Use a suitable shared library mechanism for linking with the Library. A suitable mechanism is one that (1) uses at run time a copy of the library already present on the user's computer system, rather than copying library functions into the executable, and (2)

will operate

 properly with a modified version of the library, if the user installs one, as long as the modified version is interface-compatible with the version that the work was made with.

 c) Accompany the work with a written offer, valid for at least three years, to give the same user the materials specified in Subsection 6a, above, for a charge no more than the cost of performing this distribution.

 d) If distribution of the work is made by offering access to copy from a designated place, offer equivalent access to copy the above specified materials from the same place.

 e) Verify that the user has already received a copy of these materials or that you have already sent this user a copy.

 For an executable, the required form of the "work that uses the Library" must include any data and utility programs needed for reproducing the executable from it. However, as a special exception, the materials to be distributed need not include anything that is normally

 distributed (in either source or binary form) with the major components (compiler, kernel, and so on) of the operating system on which the executable runs, unless that component itself accompanies the executable.

 It may happen that this requirement contradicts the license restrictions of other proprietary libraries that do not normally accompany the operating system. Such a contradiction means you cannot use both them and the Library together in an executable that you distribute.

 7. You may place library facilities that are a work based on the Library side-by-side in a single library together with other library facilities not covered by this License, and distribute such a combined library, provided that the separate distribution of the work based on the Library and of the other library facilities is otherwise permitted, and provided that you do these two things:

 a) Accompany the combined library with a copy of the same work based on the Library, uncombined with any other library

 facilities. This must be distributed under the terms of the Sections above.

 b) Give prominent notice with the combined library of the fact that part of it is a work based on the Library, and explaining

where to find the accompanying uncombined form of the same work.

 8. You may not copy, modify, sublicense, link with, or distribute the Library except as expressly provided under this License. Any attempt otherwise to copy, modify, sublicense, link with, or distribute the Library is void, and will automatically terminate your rights under this License. However, parties who have received copies, or rights, from you under this License will not have their licenses terminated so long as such parties remain in full compliance.

 9. You are not required to accept this License, since you have not signed it. However, nothing else grants you permission to modify or distribute the Library or its derivative works. These actions are prohibited by law if

 you do not accept this License. Therefore, by modifying or distributing the Library (or any work based on the Library), you indicate your acceptance of this License to do so, and all its terms and conditions for copying, distributing or modifying the Library or works based on it.

 10. Each time you redistribute the Library (or any work based on the Library), the recipient automatically receives a license from the original licensor to copy, distribute, link with or modify the Library subject to these terms and conditions. You may not impose any further restrictions on the recipients' exercise of the rights granted herein. You are not responsible for enforcing compliance by third parties with this License.

 11. If, as a consequence of a court judgment or allegation of patent infringement or for any other reason (not limited to patent issues), conditions are imposed on you (whether by court order, agreement or otherwise) that contradict the conditions of this License, they do not excuse

 you from the conditions of this License. If you cannot distribute so as to satisfy simultaneously your obligations under this License and any other pertinent obligations, then as a consequence you may not distribute the Library at all. For example, if a patent license would not permit royalty-free redistribution of the Library by all those who receive copies directly or indirectly through you, then the only way you could satisfy both it and this License would be to refrain entirely from distribution of the Library.

If any portion of this section is held invalid or unenforceable under any particular circumstance, the balance of the section is intended to apply, and the section as a whole is intended to apply in other circumstances.

It is not the purpose of this section to induce you to infringe any patents or other property right claims or to contest validity of any

such claims; this section has the sole purpose of protecting the integrity of the free software distribution system which is

implemented by public license practices. Many people have made generous contributions to the wide range of software distributed through that system in reliance on consistent application of that system; it is up to the author/donor to decide if he or she is willing to distribute software through any other system and a licensee cannot impose that choice.

This section is intended to make thoroughly clear what is believed to be a consequence of the rest of this License.

 12. If the distribution and/or use of the Library is restricted in certain countries either by patents or by copyrighted interfaces, the original copyright holder who places the Library under this License may add an explicit geographical distribution limitation excluding those countries, so that distribution is permitted only in or among countries not thus excluded. In such case, this License incorporates the limitation as if written in the body of this License.

 13. The Free Software Foundation may publish revised and/or new versions of the Lesser General Public License from time to time.

Such new versions will be similar in spirit to the present version, but may differ in detail to address new problems or concerns.

Each version is given a distinguishing version number. If the Library specifies a version number of this License which applies to it and "any later version", you have the option of following the terms and conditions either of that version or of any later version published by the Free Software Foundation. If the Library does not specify a license version number, you may choose any version ever published by the Free Software Foundation.

 14. If you wish to incorporate parts of the Library into other free programs whose distribution conditions are incompatible with these, write to the author to ask for permission. For software which is copyrighted by the Free Software Foundation, write to the Free Software Foundation; we sometimes make exceptions for this. Our decision

will be guided by the two goals of preserving the free status of all derivatives of our free software and of promoting the sharing and reuse of software generally.

### NO WARRANTY

#### 15. BECAUSE THE LIBRARY IS LICENSED FREE OF CHARGE, THERE IS NO

WARRANTY FOR THE LIBRARY, TO THE EXTENT PERMITTED BY APPLICABLE LAW. EXCEPT WHEN OTHERWISE STATED IN WRITING THE COPYRIGHT HOLDERS AND/OR OTHER PARTIES PROVIDE THE LIBRARY "AS IS" WITHOUT WARRANTY OF ANY KIND, EITHER EXPRESSED OR IMPLIED, INCLUDING, BUT NOT LIMITED TO, THE IMPLIED WARRANTIES OF MERCHANTABILITY AND FITNESS FOR A PARTICULAR PURPOSE. THE ENTIRE RISK AS TO THE QUALITY AND PERFORMANCE OF THE LIBRARY IS WITH YOU. SHOULD THE LIBRARY PROVE DEFECTIVE, YOU ASSUME THE COST OF ALL NECESSARY SERVICING, REPAIR OR CORRECTION.

 16. IN NO EVENT UNLESS REQUIRED BY APPLICABLE LAW OR AGREED TO IN WRITING WILL ANY COPYRIGHT HOLDER, OR ANY OTHER PARTY WHO MAY MODIFY AND/OR REDISTRIBUTE THE LIBRARY AS PERMITTED ABOVE, BE LIABLE TO YOU

FOR DAMAGES, INCLUDING ANY GENERAL, SPECIAL, INCIDENTAL OR CONSEQUENTIAL DAMAGES ARISING OUT OF THE USE OR INABILITY TO USE THE LIBRARY (INCLUDING BUT NOT LIMITED TO LOSS OF DATA OR DATA BEING RENDERED INACCURATE OR LOSSES SUSTAINED BY YOU OR THIRD PARTIES OR A FAILURE OF THE LIBRARY TO OPERATE WITH ANY OTHER SOFTWARE), EVEN IF SUCH HOLDER OR OTHER PARTY HAS BEEN ADVISED OF THE POSSIBILITY OF SUCH DAMAGES.

#### END OF TERMS AND CONDITIONS

How to Apply These Terms to Your New Libraries

 If you develop a new library, and you want it to be of the greatest possible use to the public, we recommend making it free software that everyone can redistribute and change. You can do so by permitting redistribution under these terms (or, alternatively, under the terms of the ordinary General Public License).

 To apply these terms, attach the following notices to the library. It is safest to attach them to the start of each source file to most effectively convey

 the exclusion of warranty; and each file should have at least the "copyright" line and a pointer to where the full notice is found.

 <one line to give the library's name and a brief idea of what it does.> Copyright  $(C)$  <year > <name of author>

 This library is free software; you can redistribute it and/or modify it under the terms of the GNU Lesser General Public License as published by the Free Software Foundation; either version 2.1 of the License, or (at your option) any later version.

 This library is distributed in the hope that it will be useful, but WITHOUT ANY WARRANTY; without even the implied warranty of MERCHANTABILITY or FITNESS FOR A PARTICULAR PURPOSE. See the GNU Lesser General Public License for more details.

 You should have received a copy of the GNU Lesser General Public License along with this library; if not, write to the Free Software Foundation, Inc., 51 Franklin Street, Fifth Floor, Boston, MA 02110-1301 USA

Also add information on how to contact you by electronic and paper mail.

You should also get your employer (if you work as a programmer) or your school, if any, to sign a "copyright disclaimer" for the library, if necessary. Here is a sample; alter the names:

 Yoyodyne, Inc., hereby disclaims all copyright interest in the library `Frob' (a library for tweaking knobs) written by James Random Hacker.

 <signature of Ty Coon>, 1 April 1990 Ty Coon, President of Vice

That's all there is to it!

 GNU GENERAL PUBLIC LICENSE Version 2, June 1991

Copyright (C) 1989, 1991 Free Software Foundation, Inc., 51 Franklin Street, Fifth Floor, Boston, MA 02110-1301 USA Everyone is permitted to copy and distribute verbatim copies of this license document, but changing it is not allowed.

#### Preamble

 The licenses for most software are designed to take away your freedom to share and change it. By contrast, the GNU General Public License is intended to guarantee your freedom to share and change free software--to make sure the software is free for all its users. This General Public License applies to most of the Free Software Foundation's software and to any other program whose authors commit to using it. (Some other Free Software Foundation software is covered by the GNU Lesser General Public License instead.) You can apply it to your programs, too.

 When we speak of free software, we are referring to freedom, not price.

 Our General Public Licenses are designed to make sure that you have the freedom to distribute copies of free software (and charge for this service if you wish), that you receive source code or can get it if you want it, that you can change the software or use pieces of it in new free programs; and that you know you can do these things.

 To protect your rights, we need to make restrictions that forbid anyone to deny you these rights or to ask you to surrender the rights. These restrictions translate to certain responsibilities for you if you distribute copies of the software, or if you modify it.

 For example, if you distribute copies of such a program, whether gratis or for a fee, you must give the recipients all the rights that you have. You must make sure that they, too, receive or can get the source code. And you must show them these terms so they know their rights.

 We protect your rights with two steps: (1) copyright the software, and (2) offer you this license which gives you legal permission to copy, distribute and/or modify the software.

 Also, for each author's protection and ours, we want to make certain that everyone understands that there is no warranty for this free software. If the software is modified by someone else and passed on, we want its recipients to know that what they have is not the original, so that any problems introduced by others will not reflect on the original authors' reputations.

 Finally, any free program is threatened constantly by software patents. We wish to avoid the danger that redistributors of a free program will individually obtain patent licenses, in effect making the program proprietary. To prevent this, we have made it clear that any patent must be licensed for everyone's free use or not licensed at all.

 The precise terms and conditions for copying, distribution and modification follow.

# GNU GENERAL PUBLIC LICENSE TERMS AND CONDITIONS FOR COPYING, DISTRIBUTION AND MODIFICATION

 0. This License applies to any program or other work which contains a notice placed by the copyright holder saying it may be distributed under the terms of this General Public License. The "Program", below, refers to any such program or work, and a "work based on the Program" means either the Program or any derivative work under copyright law: that is to say, a work containing the Program or a portion of it, either verbatim or with modifications and/or translated into another language. (Hereinafter, translation is included without limitation in the term "modification".) Each licensee is addressed as "you".

Activities other than copying, distribution and modification are not covered by this License; they are outside its scope. The act of running the Program is not restricted, and the output from the Program is covered only if its contents constitute a work based on the Program (independent of having been made by running the Program). Whether that is true depends on what the Program does.

 1. You may copy and distribute verbatim copies of the Program's source code as you receive it, in any medium, provided that you conspicuously and appropriately publish on each copy an appropriate copyright notice and disclaimer of warranty; keep intact all the notices that refer to this License and to the absence of any warranty; and give any other recipients of the Program a copy of this License along with the Program.

You may charge a fee for the physical act of transferring a copy, and you may at your option offer warranty protection in exchange for a fee.

 2. You may modify your copy or copies of the Program or any portion of it, thus forming a work based on the Program, and copy and distribute such modifications or work under the terms of Section 1 above, provided that you also meet all of these conditions:

 a) You must cause the modified files to carry prominent notices stating that you changed the files and the date of any change.

#### b) You must cause

 any work that you distribute or publish, that in whole or in part contains or is derived from the Program or any part thereof, to be licensed as a whole at no charge to all third parties under the terms of this License.

 c) If the modified program normally reads commands interactively when run, you must cause it, when started running for such interactive use in the most ordinary way, to print or display an announcement including an appropriate copyright notice and a notice that there is no warranty (or else, saying that you provide a warranty) and that users may redistribute the program under these conditions, and telling the user how to view a copy of this License. (Exception: if the Program itself is interactive but does not normally print such an announcement, your work based on the Program is not required to print an announcement.)

These requirements apply to the modified work as a whole. If identifiable sections of that work

are not derived from the Program,

and can be reasonably considered independent and separate works in themselves, then this License, and its terms, do not apply to those sections when you distribute them as separate works. But when you distribute the same sections as part of a whole which is a work based on the Program, the distribution of the whole must be on the terms of this License, whose permissions for other licensees extend to the entire whole, and thus to each and every part regardless of who wrote it.

Thus, it is not the intent of this section to claim rights or contest your rights to work written entirely by you; rather, the intent is to exercise the right to control the distribution of derivative or collective works based on the Program.

In addition, mere aggregation of another work not based on the Program with the Program (or with a work based on the Program) on a volume of a storage or distribution medium does not bring the other work under the scope of this License.

 3. You may copy and distribute the Program (or a work based on it, under Section 2) in object code or executable form under the terms of Sections 1 and 2 above provided that you also do one of the following:

 a) Accompany it with the complete corresponding machine-readable source code, which must be distributed under the terms of Sections 1 and 2 above on a medium customarily used for software interchange; or,

 b) Accompany it with a written offer, valid for at least three years, to give any third party, for a charge no more than your cost of physically performing source distribution, a complete machine-readable copy of the corresponding source code, to be distributed under the terms of Sections 1 and 2 above on a medium customarily used for software interchange; or,

 c) Accompany it with the information you received as to the offer to distribute corresponding source code. (This alternative is allowed only for noncommercial distribution and only if you

 received the program in object code or executable form with such an offer, in accord with Subsection b above.)

The source code for a work means the preferred form of the work for making modifications to it. For an executable work, complete source code means all the source code for all modules it contains, plus any associated interface definition files, plus the scripts used to control compilation and installation of the executable. However, as a special exception, the source code distributed need not include anything that is normally distributed (in either source or binary form) with the major components (compiler, kernel, and so on) of the operating system on which the executable runs, unless that component itself accompanies the executable.

If distribution of executable or object code is made by offering

access to copy from a designated place, then offering equivalent access to copy the source code from the same place counts as distribution of the source code, even though third parties are not compelled to copy the source along with the object code.

 4. You may not copy, modify, sublicense, or distribute the Program except as expressly provided under this License. Any attempt otherwise to copy, modify, sublicense or distribute the Program is void, and will automatically terminate your rights under this License. However, parties who have received copies, or rights, from you under this License will not have their licenses terminated so long as such parties remain in full compliance.

 5. You are not required to accept this License, since you have not signed it. However, nothing else grants you permission to modify or distribute the Program or its derivative works. These actions are prohibited by law if you do not accept this License. Therefore, by modifying or distributing the Program (or any work based on the Program), you indicate your acceptance of this License to do so, and all its terms and conditions for copying, distributing or modifying

the Program or works based on it.

 6. Each time you redistribute the Program (or any work based on the Program), the recipient automatically receives a license from the original licensor to copy, distribute or modify the Program subject to these terms and conditions. You may not impose any further restrictions on the recipients' exercise of the rights granted herein. You are not responsible for enforcing compliance by third parties to this License.

 7. If, as a consequence of a court judgment or allegation of patent infringement or for any other reason (not limited to patent issues), conditions are imposed on you (whether by court order, agreement or otherwise) that contradict the conditions of this License, they do not excuse you from the conditions of this License. If you cannot distribute so as to satisfy simultaneously your obligations under this License and any other pertinent obligations, then as a consequence you may not distribute the Program at all. For

example, if a patent

license would not permit royalty-free redistribution of the Program by all those who receive copies directly or indirectly through you, then the only way you could satisfy both it and this License would be to refrain entirely from distribution of the Program.

If any portion of this section is held invalid or unenforceable under any particular circumstance, the balance of the section is intended to

apply and the section as a whole is intended to apply in other circumstances.

It is not the purpose of this section to induce you to infringe any patents or other property right claims or to contest validity of any such claims; this section has the sole purpose of protecting the integrity of the free software distribution system, which is implemented by public license practices. Many people have made generous contributions to the wide range of software distributed through that system in reliance on consistent application of that system; it is up to the author/donor to decide if he or she is willing to distribute software through any other system and a licensee cannot impose that choice.

This section is intended to make thoroughly clear what is believed to be a consequence of the rest of this License.

 8. If the distribution and/or use of the Program is restricted in certain countries either by patents or by copyrighted interfaces, the original copyright holder who places the Program under this License may add an explicit geographical distribution limitation excluding those countries, so that distribution is permitted only in or among countries not thus excluded. In such case, this License incorporates the limitation as if written in the body of this License.

 9. The Free Software Foundation may publish revised and/or new versions of the General Public License from time to time. Such new versions will be similar in spirit to the present version, but may differ in detail to address new problems or concerns.

#### Each version is given a distinguishing

version number. If the Program

specifies a version number of this License which applies to it and "any later version", you have the option of following the terms and conditions either of that version or of any later version published by the Free Software Foundation. If the Program does not specify a version number of this License, you may choose any version ever published by the Free Software Foundation.

 10. If you wish to incorporate parts of the Program into other free programs whose distribution conditions are different, write to the author to ask for permission. For software which is copyrighted by the Free Software Foundation, write to the Free Software Foundation; we sometimes make exceptions for this. Our decision will be guided by the two goals of preserving the free status of all derivatives of our free software and of promoting the sharing and reuse of software generally.

# 11. BECAUSE THE PROGRAM IS LICENSED FREE OF CHARGE, THERE IS NO WARRANTY

FOR THE PROGRAM, TO THE EXTENT PERMITTED BY APPLICABLE LAW. EXCEPT WHEN OTHERWISE STATED IN WRITING THE COPYRIGHT HOLDERS AND/OR OTHER PARTIES PROVIDE THE PROGRAM "AS IS" WITHOUT WARRANTY OF ANY KIND, EITHER EXPRESSED OR IMPLIED, INCLUDING, BUT NOT LIMITED TO, THE IMPLIED WARRANTIES OF MERCHANTABILITY AND FITNESS FOR A PARTICULAR PURPOSE. THE ENTIRE RISK AS TO THE QUALITY AND PERFORMANCE OF THE PROGRAM IS WITH YOU. SHOULD THE PROGRAM PROVE DEFECTIVE, YOU ASSUME THE COST OF ALL NECESSARY SERVICING, REPAIR OR CORRECTION.

 12. IN NO EVENT UNLESS REQUIRED BY APPLICABLE LAW OR AGREED TO IN WRITING WILL ANY COPYRIGHT HOLDER, OR ANY OTHER PARTY WHO MAY MODIFY AND/OR REDISTRIBUTE THE PROGRAM AS PERMITTED ABOVE, BE LIABLE TO YOU FOR DAMAGES, INCLUDING ANY GENERAL, SPECIAL, INCIDENTAL OR CONSEQUENTIAL DAMAGES ARISING OUT OF THE USE OR INABILITY TO USE THE PROGRAM (INCLUDING BUT NOT LIMITED TO LOSS OF DATA OR DATA BEING RENDERED INACCURATE OR LOSSES SUSTAINED BY YOU OR

 THIRD PARTIES OR A FAILURE OF THE PROGRAM TO OPERATE WITH ANY OTHER PROGRAMS), EVEN IF SUCH HOLDER OR OTHER PARTY HAS BEEN ADVISED OF THE POSSIBILITY OF SUCH DAMAGES.

# END OF TERMS AND CONDITIONS

How to Apply These Terms to Your New Programs

 If you develop a new program, and you want it to be of the greatest possible use to the public, the best way to achieve this is to make it free software which everyone can redistribute and change under these terms.

 To do so, attach the following notices to the program. It is safest to attach them to the start of each source file to most effectively convey the exclusion of warranty; and each file should have at least the "copyright" line and a pointer to where the full notice is found.

 <one line to give the program's name and a brief idea of what it does.> Copyright  $(C)$  <year > <name of author>

 This program is free software; you can redistribute it and/or modify it under the terms of the GNU General Public License as published by the Free Software Foundation; either version 2 of the License, or (at your option) any later version.

 This program is distributed in the hope that it will be useful, but WITHOUT ANY WARRANTY; without even the implied warranty of

# MERCHANTABILITY or FITNESS FOR A PARTICULAR PURPOSE. See the GNU General Public License for more details.

 You should have received a copy of the GNU General Public License along with this program; if not, write to the Free Software Foundation, Inc., 51 Franklin Street, Fifth Floor, Boston, MA 02110-1301 USA.

Also add information on how to contact you by electronic and paper mail.

If the program is interactive, make it output a short notice like this when it starts in an interactive mode:

 Gnomovision version 69, Copyright (C) year name of author Gnomovision comes with ABSOLUTELY NO WARRANTY; for details type `show w'. This is free software, and you are welcome to redistribute it

under certain conditions; type `show c' for details.

The hypothetical commands `show w' and `show c' should show the appropriate parts of the General Public License. Of course, the commands you use may be called something other than `show w' and `show c'; they could even be mouse-clicks or menu items--whatever suits your program.

You should also get your employer (if you work as a programmer) or your school, if any, to sign a "copyright disclaimer" for the program, if necessary. Here is a sample; alter the names:

 Yoyodyne, Inc., hereby disclaims all copyright interest in the program `Gnomovision' (which makes passes at compilers) written by James Hacker.

 <signature of Ty Coon>, 1 April 1989 Ty Coon, President of Vice

This General Public License does not permit incorporating your program into proprietary programs. If your program is a subroutine library, you may consider it more useful to permit linking proprietary applications with the library. If this is what you want to do, use the GNU Lesser General Public License instead of this License. #!/usr/bin/env bash # MIT licenses will each have a unique MD5 sum since they contain a unique copyright. # This script will read the license file into memory, strip out the copyright, and then # generate an MD5 that is not unique and can be matched against a known MIT MD5 sum. set -e

```
calculate_md5_sum() {
 local FILE="$1"
```
 # Read the contents of the file into a variable local raw\_license\_text=\$(<"\$FILE")

 # Convert to lowercase local lowercase\_license\_text="\${raw\_license\_text,,}"

 # Remove anything before the beginning of the license local stripped\_license\_text=\$(awk '/permission is hereby granted,/{p=1} p' <<< "\$lowercase\_license\_text")

 # Replace line breaks (Windows or Linux) with a single space local replaced\_linebreaks=\$(tr '\r\n' ' ' <<< "\$stripped\_license\_text")

 # Replace multiple spaces with a single space local normalized\_license\_text=\$(tr -s ' ' <<< "\$replaced\_linebreaks")

 # Strip away any non-printable, non-whitespace characters local clean\_unprintable\_license\_text=\$(tr -cd '[:print:][:space:]' <<< "\$normalized\_license\_text")

 # Remove punctuation and special characters local clean\_license\_text=\$(echo "\$clean\_unprintable\_license\_text" | sed 's/[^a-zA-Z ]//g')

 # Calculate the MD5 sum of the cleaned license text local MD5SUM=\$(echo -n "\$clean\_license\_text" | md5sum | awk '{print \$1}')

```
 # Output the MD5 sum
 echo "$MD5SUM"
}
```
# Check if the FILE argument is provided if [ -z "\$1" ]; then echo "Please provide a FILE as an argument." exit 1 fi

# Invoke the function with the provided FILE argument calculate\_md5\_sum "\$1" WEV @@ WEV[B "1 x ?"U@,5 @mISmIN<GimCN7g1u|E 43mI,5WEV @@ WEV @mImImIAmImImI0mImImI\*mImI A0mImImI... lost+found... 

;9GimCN7g 

```
!"#$%&'()*+,-
./0123456789:;<=>?@ABCDEFGHIJKLMNOPQRSTUVWXYZ[\]^_`abcdefghijklmnopqrstuvwxyz{|}~
```
!"#\$%&'()\*+,-

./0123456789:;<=>?@ABCDEFGHIJKLMNOPQRSTUVWXYZ[\]^\_`abcdefghijklmnopqrstuvwxyz{|}~ 

!"#\$%&'()\*+,- ./0123456789:;<=>?@ABCDEFGHIJKLMNOPQRSTUVWXYZ[\]^\_`abcdefghijklmnopqrstuvwxyz{|}~ 

!"#\$%&'()\*+,-

```
./0123456789:;<=>?@ABCDEFGHIJKLMNOPQRSTUVWXYZ[\]^_`abcdefghijklmnopqrstuvwxyz{|}~WEV @@
WEV[B "1
This library is free software; you can redistribute it and/or
```
modify it under the terms of the Modified BSD License.

The complete text of the license is available in the ../Documentation/licenses/COPYING.BSD-3-Clause file. This library is free software; you can redistribute it and/or modify it under the terms of the GNU Lesser General Public License as published by the Free Software Foundation; either version 2.1 of the License, or (at your option) any later version.

The complete text of the license is available in the ../Documentation/licenses/COPYING.LGPL-2.1-or-later

# **1.382 cdebconf 0.270**

# **1.382.1 Available under license :**

Format: https://www.debian.org/doc/packaging-manuals/copyright-format/1.0/ Comment: CDebConf was initially written by Randolph Chung <tausq@debian.org>

Files: \*

Copyright: 2000-2009 by Randolph Chung <tausq@debian.org>, the d-i team, and Canonical Ltd. Anthony Towns <ait@debian.org> David Whedon <dwhedon@gordian.com> Dan Jacobowitz <dan@debian.org> Tollef Fog Heen <tfheen@debian.org> Attilio Fiandrotti <fiandro@tiscali.it> Colin Watson <cjwatson@debian.org> Regis Boudin <regis@debian.org> Comment: CDebConf includes ideas and code from: debconf - The original, de facto, perl implementation (c) Joey Hess  $\langle$ joeyh@debian.org $>$  apt - The Debian Advanced Package Tool (c) Jason Gunthorpe <jgg@debian.org> (derived portions are public domain) License: BSD-2-Clause Files: debian/po/\*

Copyright: 2003-2015, 2017-2018 Software in the Public Interest, Inc.

 2000-2012 Free Software Foundation, Inc. Comment: This file is distributed under the same license as debian-installer. License: GPL-2+

Files: debian/po/pt.po

Copyright: 2003 Software in the Public Interest, Inc.

 2003-2014 Miguel Figueiredo <elmig@debianpt.org> License: GPL-2+

Files: debian/po/bg.po

Copyright: 2003 Software in the Public Interest, Inc.

 2004, 2010 Free Software Foundation, Inc. 2004, 2005, 2006 Ognyan Kulev <ogi@fmi.uni-sofia.bg> 2004 Nikola Antonov <nikola@linux-bg.org> 2007 Tobias Quathamer <toddy@debian.org> 2001, 2004 Georgi Georgiev <assenov\_g@operamail.com> 2001 Alastair McKinstry <mckinstry@computer.org> 2004 Ognyan Kulev <ogi@fmi.uni-sofia.bg> 2006, 2007, 2008, 2009, 2010 Damyan Ivanov <dmn@debian.org> 2010 Roumen Petrov <transl@roumenpetrov.info> 2006-2015, 2017 Damyan Ivanov <dmn@debian.org>

License: GPL-2+

Files: debian/po/ml.po Copyright: 2006-2010 Debian Project License: GPL-2+

Files: debian/po/bn.po Copyright: 2005, 2006 Debian Foundation License: GPL-2+

Files: debian/po/oc.po debian/po/kab.po debian/po/te.po Copyright: 2006, 2007, 2008 Canonical Ltd, and Rosetta Contributors License: GPL-2+

Files: debian/po/de.po Copyright: 2003 Software in the Public Interest, Inc. 2006, the console-setup package'c copyright holder 2006, Matthias Julius 2007-2009 Helge Kreutzmann 2008-2011 Holger Wansing License: GPL-2+

Files: debian/po/pl.po Copyright: 2003 Software in the Public Interest, Inc. 2004-2010 Bartosz Feski <fenio@debian.org> License: GPL-2+

Files: debian/po/fi.po

Copyright: 2003 Software in the Public Interest, Inc. 2007 Tobias Toedter <t.toedter@gmx.net> 2005-2006, 2008-2010 Free Software Foundation, Inc.

License: GPL-2+

Files: debian/po/ko.po

Copyright: 2003,2004,2005,2008 Software in the Public Interest, Inc.

 2001 Alastair McKinstry <mckinstry@computer.org> 2004, 2008, 2009, 2010, 2011 Changwoo Ryu <cwryu@debian.org>, . 2000, 2001, 2003 Free Software Foundation, Inc. 2001 Eungkyu Song <eungkyu@sparcs.org> 2001 Jaegeum Choe <br/>baedaron@hananet.net> 2000 Kang, JeongHee <Keizi@mail.co.kr> 2006-2007 Sunjae Park <darehanl@gmail.com> 2007 Tobias Quathamer <toddy@debian.org> License: GPL-2+

Files: debian/po/sr.po

Copyright: 2010-2012 Software in the Public Interest, Inc. 2008 THE cp6Linux'S COPYRIGHT HOLDER 2003, 2004 Free Software Foundation, Inc. License: GPL-2+

Files: debian/rules Copyright: 1997-1999 Joey Hess License: GPL-2+

License: BSD-2-clause

.

.

Redistribution and use in source and binary forms, with or without modification, are permitted provided that the following conditions are met:

- 1. Redistributions of source code must retain the above copyright notice, this list of conditions and the following disclaimer.
- 2. Redistributions in binary form must reproduce the above copyright notice, this list of conditions and the following disclaimer in the documentation and/or other materials provided with the distribution.

# THIS SOFTWARE IS PROVIDED BY THE AUTHORS AND CONTRIBUTORS ``AS IS'' AND ANY EXPRESS OR IMPLIED WARRANTIES, INCLUDING, BUT NOT LIMITED TO, THE

IMPLIED WARRANTIES OF MERCHANTABILITY AND FITNESS FOR A PARTICULAR PURPOSE ARE DISCLAIMED. IN NO EVENT SHALL THE AUTHOR OR CONTRIBUTORS BE LIABLE FOR ANY DIRECT, INDIRECT, INCIDENTAL, SPECIAL, EXEMPLARY, OR CONSEQUENTIAL DAMAGES (INCLUDING, BUT NOT LIMITED TO, PROCUREMENT OF SUBSTITUTE GOODS OR SERVICES; LOSS OF USE, DATA, OR PROFITS; OR BUSINESS INTERRUPTION) HOWEVER CAUSED AND ON ANY THEORY OF LIABILITY, WHETHER IN CONTRACT, STRICT LIABILITY, OR TORT (INCLUDING NEGLIGENCE OR OTHERWISE) ARISING IN ANY WAY OUT OF THE USE OF THIS SOFTWARE, EVEN IF ADVISED OF THE POSSIBILITY OF SUCH DAMAGE.

License:

GPL-2+

.

.

.

This program is free software; you can redistribute it and/or modify it under the terms of the GNU General Public License as published by the Free Software Foundation; either version 2 of the License, or (at your option) any later version.

This program is distributed in the hope that it will be useful, but WITHOUT ANY WARRANTY; without even the implied warranty of MERCHANTABILITY or FITNESS FOR A PARTICULAR PURPOSE. See the GNU General Public License for more details.

You should have received a copy of the GNU General Public License along with this package; if not, write to the Free Software Foundation, Inc., 51 Franklin St, Fifth Floor, Boston, MA 02110-1301 USA

On Debian systems, the complete text of the GNU General Public License version 2 can be found in "/usr/share/common-licenses/GPL-2".

# **1.383 libstd-c 12.2.0-14**

# **1.383.1 Available under license :**

 GNU GENERAL PUBLIC LICENSE Version 2, June 1991

Copyright (C) 1989, 1991 Free Software Foundation, Inc.

 51 Franklin Street, Fifth Floor, Boston, MA 02110-1301 USA Everyone is permitted to copy and distribute verbatim copies of this license document, but changing it is not allowed.

 Preamble

 The licenses for most software are designed to take away your freedom to share and change it. By contrast, the GNU General Public License is intended to guarantee your freedom to share and change free software--to make sure the software is free for all its users. This General Public License applies to most of the Free Software Foundation's software and to any other program whose authors commit to using it. (Some other Free Software Foundation software is covered by the GNU Library General Public License instead.) You can apply it to your programs, too.

 When we speak of free software, we are referring to freedom, not price. Our General Public Licenses are designed to make sure that you have the freedom to distribute copies of free software (and charge for this service if you wish), that you receive source code or can get it if you want it, that you can change the software or use pieces of it in new free programs; and that you know you can do these things.

 To protect your rights, we need to make restrictions that forbid anyone to deny you these rights or to ask you to surrender the rights. These restrictions translate to certain responsibilities for you if you distribute copies of the software, or if you modify it.

 For example, if you distribute copies of such a program, whether gratis or for a fee, you must give the recipients all the rights that you have. You must make sure that they, too, receive or can get the source code. And you must show them these terms so they know their rights.

 We protect your rights with two steps: (1) copyright the software, and (2) offer you this license which gives you legal permission to copy, distribute

and/or modify the software.

 Also, for each author's protection and ours, we want to make certain that everyone understands that there is no warranty for this free software. If the software is modified by someone else and passed on, we want its recipients to know that what they have is not the original, so that any problems introduced by others will not reflect on the original authors' reputations.

 Finally, any free program is threatened constantly by software patents. We wish to avoid the danger that redistributors of a free program will individually obtain patent licenses, in effect making the program proprietary. To prevent this, we have made it clear that any patent must be licensed for everyone's free use or not licensed at all.

 The precise terms and conditions for copying, distribution and modification follow.

#### GNU GENERAL PUBLIC LICENSE

#### TERMS AND CONDITIONS FOR COPYING, DISTRIBUTION AND MODIFICATION

 0. This License applies to any program or other work which contains

a notice placed by the copyright holder saying it may be distributed under the terms of this General Public License. The "Program", below, refers to any such program or work, and a "work based on the Program" means either the Program or any derivative work under copyright law: that is to say, a work containing the Program or a portion of it, either verbatim or with modifications and/or translated into another language. (Hereinafter, translation is included without limitation in the term "modification".) Each licensee is addressed as "you".

Activities other than copying, distribution and modification are not covered by this License; they are outside its scope. The act of running the Program is not restricted, and the output from the Program is covered only if its contents constitute a work based on the Program (independent of having been made by running the Program). Whether that is true depends on what the Program does.

## 1. You may copy and distribute verbatim copies of the Program's

source code as you receive it, in any medium, provided that you conspicuously and appropriately publish on each copy an appropriate copyright notice and disclaimer of warranty; keep intact all the notices that refer to this License and to the absence of any warranty; and give any other recipients of the Program a copy of this License along with the Program.

You may charge a fee for the physical act of transferring a copy, and you may at your option offer warranty protection in exchange for a fee.

 2. You may modify your copy or copies of the Program or any portion of it, thus forming a work based on the Program, and copy and distribute such modifications or work under the terms of Section 1 above, provided that you also meet all of these conditions:

 a) You must cause the modified files to carry prominent notices stating that you changed the files and the date of any change.

b) You must cause any work that you distribute or publish, that in

 whole or in part contains or is derived from the Program or any part thereof, to be licensed as a whole at no charge to all third parties under the terms of this License.

c) If the modified program normally reads commands interactively

 when run, you must cause it, when started running for such interactive use in the most ordinary way, to print or display an announcement including an appropriate copyright notice and a notice that there is no warranty (or else, saying that you provide a warranty) and that users may redistribute the program under these conditions, and telling the user how to view a copy of this License. (Exception: if the Program itself is interactive but does not normally print such an announcement, your work based on the Program is not required to print an announcement.)

These requirements apply to the modified work as a whole. If identifiable sections of that work are not derived from the Program, and can be reasonably

 considered independent and separate works in themselves, then this License, and its terms, do not apply to those sections when you distribute them as separate works. But when you distribute the same sections as part of a whole which is a work based on the Program, the distribution of the whole must be on the terms of this License, whose permissions for other licensees extend to the entire whole, and thus to each and every part regardless of who wrote it.

Thus, it is not the intent of this section to claim rights or contest your rights to work written entirely by you; rather, the intent is to exercise the right to control the distribution of derivative or collective works based on the Program.

In addition, mere aggregation of another work not based on the Program with the Program (or with a work based on the Program) on a volume of a storage or distribution medium does not bring the other work under the scope of this License.

 3. You may copy and distribute the Program (or a work based on it,

under Section 2) in object code or executable form under the terms of Sections 1 and 2 above provided that you also do one of the following:

 a) Accompany it with the complete corresponding machine-readable source code, which must be distributed under the terms of Sections 1 and 2 above on a medium customarily used for software interchange; or,

 b) Accompany it with a written offer, valid for at least three years, to give any third party, for a charge no more than your cost of physically performing source distribution, a complete machine-readable copy of the corresponding source code, to be distributed under the terms of Sections 1 and 2 above on a medium customarily used for software interchange; or,

c) Accompany it with the information you received as to the offer

 to distribute corresponding source code. (This alternative is allowed only for noncommercial distribution and only if you received the program in object code or executable form with such an offer, in accord with Subsection b above.)

The source code for a work means the preferred form of the work for making modifications to it. For an executable work, complete source code means all the source code for all modules it contains, plus any associated interface definition files, plus the scripts used to control compilation and installation of the executable. However, as a special exception, the source code distributed need not include anything that is normally distributed (in either source or binary form) with the major components (compiler, kernel, and so on) of the operating system on which the executable runs, unless that component itself accompanies the executable.

If distribution of executable or object code is made by offering access to copy from a designated place, then offering equivalent access to copy the source code from the same place counts as distribution of the source code, even though third parties are not compelled to copy

the source along with the object code.

 4. You may not copy, modify, sublicense, or distribute the Program except as expressly provided under this License. Any attempt otherwise to copy, modify, sublicense or distribute the Program is void, and will automatically terminate your rights under this License. However, parties who have received copies, or rights, from you under this License will not have their licenses terminated so long as such parties remain in full compliance.

 5. You are not required to accept this License, since you have not signed it. However, nothing else grants you permission to modify or distribute the Program or its derivative works. These actions are prohibited by law if you do not accept this License. Therefore, by modifying or distributing the Program (or any work based on the Program), you indicate your acceptance of this License to do so, and all its terms and conditions for copying, distributing or modifying the Program or works based on it.

#### 6.

 Each time you redistribute the Program (or any work based on the Program), the recipient automatically receives a license from the original licensor to copy, distribute or modify the Program subject to these terms and conditions. You may not impose any further restrictions on the recipients' exercise of the rights granted herein. You are not responsible for enforcing compliance by third parties to

this License.

 7. If, as a consequence of a court judgment or allegation of patent infringement or for any other reason (not limited to patent issues), conditions are imposed on you (whether by court order, agreement or otherwise) that contradict the conditions of this License, they do not excuse you from the conditions of this License. If you cannot distribute so as to satisfy simultaneously your obligations under this License and any other pertinent obligations, then as a consequence you may not distribute the Program at all. For example, if a patent license would not permit royalty-free redistribution of the Program by all those who receive copies directly or indirectly through you, then the only way you could satisfy both it and this License would be to refrain entirely from distribution of the Program.

If any portion of this section is held invalid or unenforceable under any particular circumstance, the balance of the section is intended to apply and the section as a whole is intended to apply in other circumstances.

It is not the purpose of this section to induce you to infringe any patents or other property right claims or to contest validity of any such claims; this section has the sole purpose of protecting the integrity of the free software distribution system, which is implemented by public license practices. Many people have made generous contributions to the wide range of software distributed through that system in reliance on consistent application of that system; it is up to the author/donor to decide if he or she is willing to distribute software through any other system and a licensee cannot

impose that choice.

This section is intended to make thoroughly clear what is believed to be a consequence of the rest of this License.

 8. If the distribution and/or use of the Program is restricted in certain countries either by patents or by copyrighted interfaces, the original copyright holder who places the Program under this License may add an explicit geographical distribution limitation excluding those countries, so that distribution is permitted only in or among countries not thus excluded. In such case, this License incorporates the limitation as if written in the body of this License.

 9. The Free Software Foundation may publish revised and/or new versions of the General Public License from time to time. Such new versions will be similar in spirit to the present version, but may differ in detail to address new problems or concerns.

Each version is given a distinguishing version number. If the Program specifies a version

 number of this License which applies to it and "any later version", you have the option of following the terms and conditions either of that version or of any later version published by the Free Software Foundation. If the Program does not specify a version number of this License, you may choose any version ever published by the Free Software Foundation.

 10. If you wish to incorporate parts of the Program into other free programs whose distribution conditions are different, write to the author to ask for permission. For software which is copyrighted by the Free Software Foundation, write to the Free Software Foundation; we sometimes make exceptions for this. Our decision will be guided by the two goals of preserving the free status of all derivatives of our free software and of promoting the sharing and reuse of software generally.

### NO WARRANTY

 11. BECAUSE THE PROGRAM IS LICENSED FREE OF CHARGE, THERE IS NO WARRANTY FOR THE PROGRAM, TO THE EXTENT PERMITTED BY APPLICABLE LAW. EXCEPT WHEN

OTHERWISE STATED IN WRITING THE COPYRIGHT HOLDERS AND/OR OTHER PARTIES PROVIDE THE PROGRAM "AS IS" WITHOUT WARRANTY OF ANY KIND, EITHER EXPRESSED OR IMPLIED, INCLUDING, BUT NOT LIMITED TO, THE IMPLIED WARRANTIES OF MERCHANTABILITY AND FITNESS FOR A PARTICULAR PURPOSE. THE ENTIRE RISK AS TO THE QUALITY AND PERFORMANCE OF THE PROGRAM IS WITH YOU. SHOULD THE PROGRAM PROVE DEFECTIVE, YOU ASSUME THE COST OF ALL NECESSARY SERVICING, REPAIR OR CORRECTION.

 12. IN NO EVENT UNLESS REQUIRED BY APPLICABLE LAW OR AGREED TO IN WRITING WILL ANY COPYRIGHT HOLDER, OR ANY OTHER PARTY WHO MAY MODIFY AND/OR REDISTRIBUTE THE PROGRAM AS PERMITTED ABOVE, BE LIABLE TO YOU FOR DAMAGES, INCLUDING ANY GENERAL, SPECIAL, INCIDENTAL OR CONSEQUENTIAL DAMAGES ARISING OUT OF THE USE OR INABILITY TO USE THE PROGRAM (INCLUDING BUT NOT LIMITED TO LOSS OF DATA OR DATA BEING RENDERED INACCURATE OR LOSSES SUSTAINED BY YOU OR THIRD PARTIES OR A FAILURE OF THE PROGRAM TO OPERATE WITH ANY OTHER PROGRAMS),

 EVEN IF SUCH HOLDER OR OTHER PARTY HAS BEEN ADVISED OF THE POSSIBILITY OF SUCH DAMAGES.

## END OF TERMS AND CONDITIONS

 How to Apply These Terms to Your New Programs

 If you develop a new program, and you want it to be of the greatest possible use to the public, the best way to achieve this is to make it

free software which everyone can redistribute and change under these terms.

 To do so, attach the following notices to the program. It is safest to attach them to the start of each source file to most effectively convey the exclusion of warranty; and each file should have at least the "copyright" line and a pointer to where the full notice is found.

 <one line to give the program's name and a brief idea of what it does.> Copyright  $(C)$  <year > <name of author>

 This program is free software; you can redistribute it and/or modify it under the terms of the GNU General Public License as published by the Free Software Foundation; either version 2 of the License, or

(at your option) any later version.

 This program is distributed in the hope that it will be useful, but WITHOUT ANY WARRANTY; without even the implied warranty of MERCHANTABILITY or FITNESS FOR A PARTICULAR PURPOSE. See the GNU General Public License for more details.

 You should have received a copy of the GNU General Public License along with this program; if not, write to the Free Software Foundation, Inc., 51 Franklin Street, Fifth Floor, Boston, MA 02110-1301 USA

Also add information on how to contact you by electronic and paper mail.

If the program is interactive, make it output a short notice like this when it starts in an interactive mode:

 Gnomovision version 69, Copyright (C) year name of author Gnomovision comes with ABSOLUTELY NO WARRANTY; for details type `show w'. This is free software, and you are welcome to redistribute it under certain conditions; type `show c' for details.

#### The hypothetical commands

 `show w' and `show c' should show the appropriate parts of the General Public License. Of course, the commands you use may be called something other than `show w' and `show c'; they could even be mouse-clicks or menu items--whatever suits your program.

You should also get your employer (if you work as a programmer) or your school, if any, to sign a "copyright disclaimer" for the program, if necessary. Here is a sample; alter the names:

 Yoyodyne, Inc., hereby disclaims all copyright interest in the program `Gnomovision' (which makes passes at compilers) written by James Hacker.  <signature of Ty Coon>, 1 April 1989 Ty Coon, President of Vice

This General Public License does not permit incorporating your program into proprietary programs. If your program is a subroutine library, you may consider it more useful to permit linking proprietary applications with the library. If this is what you want to do, use the GNU Library General Public License instead of this License.

--------------------------------------------------------------------------

This program, "bzip2", the associated library "libbzip2", and all documentation, are copyright (C) 1996-2010 Julian R Seward. All rights reserved.

Redistribution and use in source and binary forms, with or without modification, are permitted provided that the following conditions are met:

- 1. Redistributions of source code must retain the above copyright notice, this list of conditions and the following disclaimer.
- 2. The origin of this software must not be misrepresented; you must not claim that you wrote the original software. If you use this software in a product, an acknowledgment in the product documentation would be appreciated but is not required.
- 3. Altered source versions must be plainly marked as such, and must not be misrepresented as being the original software.
- 4. The name of the author may not be used to endorse or promote products derived from this software without specific prior written permission.

THIS SOFTWARE IS PROVIDED BY THE AUTHOR ``AS IS'' AND ANY EXPRESS OR IMPLIED WARRANTIES, INCLUDING, BUT NOT LIMITED TO, THE IMPLIED WARRANTIES OF MERCHANTABILITY AND FITNESS FOR A PARTICULAR PURPOSE ARE DISCLAIMED. IN NO EVENT SHALL THE AUTHOR BE LIABLE FOR ANY DIRECT, INDIRECT, INCIDENTAL, SPECIAL, EXEMPLARY, OR CONSEQUENTIAL DAMAGES (INCLUDING, BUT NOT LIMITED TO, PROCUREMENT OF SUBSTITUTE GOODS OR SERVICES; LOSS OF USE, DATA, OR PROFITS; OR BUSINESS INTERRUPTION) HOWEVER CAUSED AND ON ANY THEORY OF LIABILITY, WHETHER IN CONTRACT, STRICT LIABILITY, OR TORT (INCLUDING NEGLIGENCE OR OTHERWISE) ARISING IN ANY WAY OUT OF THE USE OF THIS SOFTWARE, EVEN IF ADVISED OF THE POSSIBILITY OF SUCH DAMAGE.

# GNU LESSER GENERAL PUBLIC LICENSE Version 2.1, February 1999

Copyright (C) 1991, 1999 Free Software Foundation, Inc. 51 Franklin St, Fifth Floor, Boston, MA 02110-1301 USA Everyone is permitted to copy and distribute verbatim copies of this license document, but changing it is not allowed.

--------------------------------------------------------------------------

[This is the first released version of the Lesser GPL. It also counts as the successor of the GNU Library Public License, version 2, hence the version number 2.1.]

#### Preamble

 The licenses for most software are designed to take away your freedom to share and change it. By contrast, the GNU General Public Licenses are intended to guarantee your freedom to share and change free software--to make sure the software is free for all its users.

 This license, the Lesser General Public License, applies to some specially designated software packages--typically libraries--of the Free Software Foundation and other authors who decide to use it. You

can use it too, but we suggest you first think carefully about whether this license or the ordinary General Public License is the better strategy to use in any particular case, based on the explanations below.

 When we speak of free software, we are referring to freedom of use, not price. Our General Public Licenses are designed to make sure that you have the freedom to distribute copies of free software (and charge for this service if you wish); that you receive source code or can get it if you want it; that you can change the software and use pieces of it in new free programs; and that you are informed that you can do these things.

 To protect your rights, we need to make restrictions that forbid distributors to deny you these rights or to ask you to surrender these rights. These restrictions translate to certain responsibilities for you if you distribute copies of the library or if you modify it.

For example, if you distribute copies of the library, whether

#### gratis

or for a fee, you must give the recipients all the rights that we gave you. You must make sure that they, too, receive or can get the source code. If you link other code with the library, you must provide complete object files to the recipients, so that they can relink them with the library after making changes to the library and recompiling it. And you must show them these terms so they know their rights.

We protect your rights with a two-step method: (1) we copyright the library, and (2) we offer you this license, which gives you legal permission to copy, distribute and/or modify the library.

 To protect each distributor, we want to make it very clear that there is no warranty for the free library. Also, if the library is modified by someone else and passed on, the recipients should know that what they have is not the original version, so that the original author's reputation will not be affected by problems that might be introduced by others.

#### Finally, software

 patents pose a constant threat to the existence of any free program. We wish to make sure that a company cannot effectively restrict the users of a free program by obtaining a restrictive license from a patent holder. Therefore, we insist that any patent license obtained for a version of the library must be consistent with the full freedom of use specified in this license.

 Most GNU software, including some libraries, is covered by the ordinary GNU General Public License. This license, the GNU Lesser General Public License, applies to certain designated libraries, and is quite different from the ordinary General Public License. We use this license for certain libraries in order to permit linking those libraries into non-free programs.

 When a program is linked with a library, whether statically or using a shared library, the combination of the two is legally speaking a combined work, a derivative of the original library. The ordinary General Public License therefore permits such linking only if the entire combination fits its criteria of freedom. The Lesser General Public License permits more lax criteria for linking other code with the library.

 We call this license the "Lesser" General Public License because it does Less to protect the user's freedom than the ordinary General Public License. It also provides other free software developers Less of an advantage over competing non-free programs. These disadvantages are the reason we use the ordinary General Public License for many

libraries. However, the Lesser license provides advantages in certain special circumstances.

 For example, on rare occasions, there may be a special need to encourage the widest possible use of a certain library, so that it becomes a de-facto standard. To achieve this, non-free programs must be allowed to use the library. A more frequent case is that a free library does the same job as widely used non-free libraries. In this case, there is little to gain by limiting the free library to free software only, so we use the Lesser General Public License.

 In other cases, permission to use a particular library in non-free programs enables a greater number of people to use a large body of free software. For example, permission to use the GNU C Library in non-free programs enables many more people to use the whole GNU operating system, as well as its variant, the GNU/Linux operating system.

 Although the Lesser General Public License is Less protective of the users' freedom, it does ensure that the user of a program that is linked with the Library has the freedom and the wherewithal to run that program using a modified version of the Library.

 The precise terms and conditions for copying, distribution and modification follow. Pay close attention to the difference between a "work based on the library" and a "work that uses the library". The former contains code derived from the library, whereas the latter must be combined with the library in order to run.

# GNU LESSER GENERAL PUBLIC LICENSE TERMS AND CONDITIONS FOR COPYING, DISTRIBUTION AND MODIFICATION

 0. This License Agreement applies to any software library or other program which contains a notice placed by the copyright holder or other authorized party saying it may be distributed under the terms of this Lesser General Public License (also called "this License"). Each licensee is addressed as "you".

 A "library" means a collection of software functions and/or data prepared so as to be conveniently linked with application programs (which use some of those functions and data) to form executables.

 The "Library", below, refers to any such software library or work which has been distributed under these terms. A "work based on the Library" means either the Library or any derivative work under copyright law: that is to say, a work containing the Library or a

portion of it, either verbatim or with modifications and/or translated straightforwardly into another language. (Hereinafter, translation is included without limitation in the term "modification".)

 "Source code" for a work means the preferred form of the work for making modifications to it. For a library, complete source code means all the source code for all modules it contains, plus any associated interface definition files, plus the scripts used to control compilation and installation of the library.

 Activities other than copying, distribution and modification are not covered by this License; they are outside its scope. The act of running a program using the Library is not restricted, and output from such a program is covered only if its contents constitute a work based on the Library (independent of the use of the Library in a tool for writing it). Whether that is true depends on what the Library does and what the program that uses the Library does.

 1. You may copy and distribute verbatim copies of the Library's complete source code as you receive it, in any medium, provided that

you conspicuously and appropriately publish on each copy an appropriate copyright notice and disclaimer of warranty; keep intact all the notices that refer to this License and to the absence of any warranty; and distribute a copy of this License along with the Library.

 You may charge a fee for the physical act of transferring a copy, and you may at your option offer warranty protection in exchange for a fee.

 2. You may modify your copy or copies of the Library or any portion of it, thus forming a work based on the Library, and copy and distribute such modifications or work under the terms of Section 1 above, provided that you also meet all of these conditions:

a) The modified work must itself be a software library.

 b) You must cause the files modified to carry prominent notices stating that you changed the files and the date of any change.

 c) You must cause the whole of the work to be licensed at no charge to all third parties under the terms of this License.

 d) If a facility in the modified Library refers to a function or a table of data to be supplied by an application program that uses

 the facility, other than as an argument passed when the facility is invoked, then you must make a good faith effort to ensure that, in the event an application does not supply such function or table, the facility still operates, and performs whatever part of its purpose remains meaningful.

 (For example, a function in a library to compute square roots has a purpose that is entirely well-defined independent of the application. Therefore, Subsection 2d requires that any application-supplied function or table used by this function must be optional: if the application does not supply it, the square root function must still compute square roots.)

These requirements apply to the modified work as a whole. If identifiable sections of that work are not derived from the Library, and can be reasonably

 considered independent and separate works in themselves, then this License, and its terms, do not apply to those sections when you distribute them as separate works. But when you distribute the same sections as part of a whole which is a work based on the Library, the distribution of the whole must be on the terms of this License, whose permissions for other licensees extend to the entire whole, and thus to each and every part regardless of who wrote it.

Thus, it is not the intent of this section to claim rights or contest your rights to work written entirely by you; rather, the intent is to exercise the right to control the distribution of derivative or collective works based on the Library.

In addition, mere aggregation of another work not based on the Library with the Library (or with a work based on the Library) on a volume of a storage or distribution medium does not bring the other work under the scope of this License.

# 3. You may opt to apply the terms of the ordinary GNU General Public

License instead of this License to a given copy of the Library. To do this, you must alter all the notices that refer to this License, so that they refer to the ordinary GNU General Public License, version 2, instead of to this License. (If a newer version than version 2 of the ordinary GNU General Public License has appeared, then you can specify that version instead if you wish.) Do not make any other change in these notices.

 Once this change is made in a given copy, it is irreversible for that copy, so the ordinary GNU General Public License applies to all subsequent copies and derivative works made from that copy.

 This option is useful when you wish to copy part of the code of the Library into a program that is not a library.

 4. You may copy and distribute the Library (or a portion or derivative of it, under Section 2) in object code or executable form under the terms of Sections 1 and 2 above provided that you accompany it with the complete corresponding machine-readable source code, which must be distributed under the terms of Sections 1 and 2 above on a medium customarily used for software interchange.

 If distribution of object code is made by offering access to copy from a designated place, then offering equivalent access to copy the source code from the same place satisfies the requirement to distribute the source code, even though third parties are not compelled to copy the source along with the object code.

 5. A program that contains no derivative of any portion of the Library, but is designed to work with the Library by being compiled or linked with it, is called a "work that uses the Library". Such a work, in isolation, is not a derivative work of the Library, and therefore falls outside the scope of this License.

 However, linking a "work that uses the Library" with the Library creates an executable that is a derivative of the Library (because it contains portions of the Library), rather than a "work that uses the

library". The executable is therefore covered by this License. Section 6 states terms for distribution of such executables.

 When a "work that uses the Library" uses material from a header file that is part of the Library, the object code for the work may be a derivative work of the Library even though the source code is not. Whether this is true is especially significant if the work can be linked without the Library, or if the work is itself a library. The threshold for this to be true is not precisely defined by law.

 If such an object file uses only numerical parameters, data structure layouts and accessors, and small macros and small inline functions (ten lines or less in length), then the use of the object file is unrestricted, regardless of whether it is legally a derivative work. (Executables containing this object code plus portions of the Library will still fall under Section 6.)

 Otherwise, if the work is a derivative of the Library, you may distribute the object

 code for the work under the terms of Section 6. Any executables containing that work also fall under Section 6, whether or not they are linked directly with the Library itself.

 6. As an exception to the Sections above, you may also combine or link a "work that uses the Library" with the Library to produce a work containing portions of the Library, and distribute that work under terms of your choice, provided that the terms permit modification of the work for the customer's own use and reverse engineering for debugging such modifications.

 You must give prominent notice with each copy of the work that the Library is used in it and that the Library and its use are covered by this License. You must supply a copy of this License. If the work during execution displays copyright notices, you must include the copyright notice for the Library among them, as well as a reference directing the user to the copy of this License. Also, you must do one of these things:

#### a) Accompany the

work with the complete corresponding

 machine-readable source code for the Library including whatever changes were used in the work (which must be distributed under Sections 1 and 2 above); and, if the work is an executable linked with the Library, with the complete machine-readable "work that uses the Library", as object code and/or source code, so that the user can modify the Library and then relink to produce a modified executable containing the modified Library. (It is understood that the user who changes the contents of definitions files in the Library will not necessarily be able to recompile the application to use the modified definitions.)

 b) Use a suitable shared library mechanism for linking with the Library. A suitable mechanism is one that (1) uses at run time a copy of the library already present on the user's computer system, rather than copying library functions into the executable, and (2) will operate properly

 with a modified version of the library, if the user installs one, as long as the modified version is interface-compatible with the version that the work was made with.

 c) Accompany the work with a written offer, valid for at least three years, to give the same user the materials specified in Subsection 6a, above, for a charge no more than the cost of performing this distribution.

 d) If distribution of the work is made by offering access to copy from a designated place, offer equivalent access to copy the above
specified materials from the same place.

 e) Verify that the user has already received a copy of these materials or that you have already sent this user a copy.

 For an executable, the required form of the "work that uses the Library" must include any data and utility programs needed for reproducing the executable from it. However, as a special exception, the materials to be distributed need not include anything that is normally

 distributed (in either source or binary form) with the major components (compiler, kernel, and so on) of the operating system on which the executable runs, unless that component itself accompanies the executable.

 It may happen that this requirement contradicts the license restrictions of other proprietary libraries that do not normally accompany the operating system. Such a contradiction means you cannot use both them and the Library together in an executable that you distribute.

 7. You may place library facilities that are a work based on the Library side-by-side in a single library together with other library facilities not covered by this License, and distribute such a combined library, provided that the separate distribution of the work based on the Library and of the other library facilities is otherwise permitted, and provided that you do these two things:

 a) Accompany the combined library with a copy of the same work based on the Library, uncombined with any other library

 facilities. This must be distributed under the terms of the Sections above.

 b) Give prominent notice with the combined library of the fact that part of it is a work based on the Library, and explaining where to find the accompanying uncombined form of the same work.

 8. You may not copy, modify, sublicense, link with, or distribute the Library except as expressly provided under this License. Any attempt otherwise to copy, modify, sublicense, link with, or distribute the Library is void, and will automatically terminate your rights under this License. However, parties who have received copies, or rights, from you under this License will not have their licenses terminated so long as such parties remain in full compliance.

 9. You are not required to accept this License, since you have not signed it. However, nothing else grants you permission to modify or

distribute the Library or its derivative works. These actions are prohibited by law if you do not accept this License. Therefore, by modifying or distributing the Library (or any work based on the Library), you indicate your acceptance of this License to do so, and all its terms and conditions for copying, distributing or modifying the Library or works based on it.

 10. Each time you redistribute the Library (or any work based on the Library), the recipient automatically receives a license from the original licensor to copy, distribute, link with or modify the Library subject to these terms and conditions. You may not impose any further restrictions on the recipients' exercise of the rights granted herein. You are not responsible for enforcing compliance by third parties with this License.

 11. If, as a consequence of a court judgment or allegation of patent infringement or for any other reason (not limited to patent issues), conditions are imposed on you (whether by court order, agreement or otherwise) that contradict the conditions of this License, they do not excuse

 you from the conditions of this License. If you cannot distribute so as to satisfy simultaneously your obligations under this License and any other pertinent obligations, then as a consequence you may not distribute the Library at all. For example, if a patent license would not permit royalty-free redistribution of the Library by all those who receive copies directly or indirectly through you, then the only way you could satisfy both it and this License would be to refrain entirely from distribution of the Library.

If any portion of this section is held invalid or unenforceable under any particular circumstance, the balance of the section is intended to apply, and the section as a whole is intended to apply in other circumstances.

It is not the purpose of this section to induce you to infringe any patents or other property right claims or to contest validity of any such claims; this section has the sole purpose of protecting the integrity of the free software distribution system which is

implemented by public license practices. Many people have made generous contributions to the wide range of software distributed through that system in reliance on consistent application of that system; it is up to the author/donor to decide if he or she is willing to distribute software through any other system and a licensee cannot impose that choice.

This section is intended to make thoroughly clear what is believed to

be a consequence of the rest of this License.

 12. If the distribution and/or use of the Library is restricted in certain countries either by patents or by copyrighted interfaces, the original copyright holder who places the Library under this License may add an explicit geographical distribution limitation excluding those countries, so that distribution is permitted only in or among countries not thus excluded. In such case, this License incorporates the limitation as if written in the body of this License.

# 13. The Free Software Foundation may publish

revised and/or new

versions of the Lesser General Public License from time to time. Such new versions will be similar in spirit to the present version, but may differ in detail to address new problems or concerns.

Each version is given a distinguishing version number. If the Library specifies a version number of this License which applies to it and "any later version", you have the option of following the terms and conditions either of that version or of any later version published by the Free Software Foundation. If the Library does not specify a license version number, you may choose any version ever published by the Free Software Foundation.

 14. If you wish to incorporate parts of the Library into other free programs whose distribution conditions are incompatible with these, write to the author to ask for permission. For software which is copyrighted by the Free Software Foundation, write to the Free Software Foundation; we sometimes make exceptions for this. Our decision will

 be guided by the two goals of preserving the free status of all derivatives of our free software and of promoting the sharing and reuse of software generally.

# NO WARRANTY

 15. BECAUSE THE LIBRARY IS LICENSED FREE OF CHARGE, THERE IS NO WARRANTY FOR THE LIBRARY, TO THE EXTENT PERMITTED BY APPLICABLE LAW. EXCEPT WHEN OTHERWISE STATED IN WRITING THE COPYRIGHT HOLDERS AND/OR OTHER PARTIES PROVIDE THE LIBRARY "AS IS" WITHOUT WARRANTY OF ANY KIND, EITHER EXPRESSED OR IMPLIED, INCLUDING, BUT NOT LIMITED TO, THE IMPLIED WARRANTIES OF MERCHANTABILITY AND FITNESS FOR A PARTICULAR PURPOSE. THE ENTIRE RISK AS TO THE QUALITY AND PERFORMANCE OF THE LIBRARY IS WITH YOU. SHOULD THE LIBRARY PROVE DEFECTIVE, YOU ASSUME THE COST OF ALL NECESSARY SERVICING, REPAIR OR CORRECTION.

 16. IN NO EVENT UNLESS REQUIRED BY APPLICABLE LAW OR AGREED TO IN WRITING WILL ANY COPYRIGHT HOLDER, OR ANY OTHER PARTY WHO MAY MODIFY

# AND/OR REDISTRIBUTE THE LIBRARY AS PERMITTED ABOVE, BE LIABLE TO YOU FOR DAMAGES, INCLUDING ANY GENERAL, SPECIAL, INCIDENTAL OR CONSEQUENTIAL DAMAGES ARISING OUT OF THE USE OR INABILITY TO USE THE LIBRARY (INCLUDING BUT NOT LIMITED TO LOSS OF DATA OR DATA BEING RENDERED INACCURATE OR LOSSES SUSTAINED BY YOU OR THIRD PARTIES OR A FAILURE OF THE LIBRARY TO OPERATE WITH ANY OTHER SOFTWARE), EVEN IF SUCH HOLDER OR OTHER PARTY HAS BEEN ADVISED OF THE POSSIBILITY OF SUCH DAMAGES.

# END OF TERMS AND CONDITIONS

How to Apply These Terms to Your New Libraries

 If you develop a new library, and you want it to be of the greatest possible use to the public, we recommend making it free software that everyone can redistribute and change. You can do so by permitting redistribution under these terms (or, alternatively, under the terms of the ordinary General Public License).

 To apply these terms, attach the following notices to the library. It is safest to attach them to the start of each source file to most effectively convey the exclusion of warranty; and each file should have at least the "copyright" line and a pointer to where the full notice is found.

 <one line to give the library's name and a brief idea of what it does.> Copyright  $(C)$  <year > <name of author>

 This library is free software; you can redistribute it and/or modify it under the terms of the GNU Lesser General Public License as published by the Free Software Foundation; either version 2.1 of the License, or (at your option) any later version.

 This library is distributed in the hope that it will be useful, but WITHOUT ANY WARRANTY; without even the implied warranty of MERCHANTABILITY or FITNESS FOR A PARTICULAR PURPOSE. See the GNU Lesser General Public License for more details.

 You should have received a copy of the GNU Lesser General Public License along with this library; if not, write to the Free Software Foundation, Inc., 51 Franklin St, Fifth Floor, Boston, MA 02110-1301 **USA** 

Also add information on how to contact you by electronic and paper mail.

You should also get your employer (if you work as a programmer) or your school, if any, to sign a "copyright disclaimer" for the library, if necessary. Here is a sample; alter the names:

 Yoyodyne, Inc., hereby disclaims all copyright interest in the library `Frob' (a library for tweaking knobs) written by James Random Hacker.

 <signature of Ty Coon>, 1 April 1990 Ty Coon, President of Vice

# That's all there is to it!

The libffi source distribution contains certain code that is not part of libffi, and is only used as tooling to assist with the building and testing of libffi. This includes the msvcc.sh script used to wrap the Microsoft compiler with GNU compatible command-line options, make\_sunver.pl, and the libffi test code distributed in the testsuite/libffi.bhaible directory. This code is distributed with libffi for the purpose of convenience only, and libffi is in no way derived from this code.

msvcc.sh an testsuite/libffi.bhaible are both distributed under the terms of the GNU GPL version 2, as below.

# GNU GENERAL PUBLIC LICENSE Version 2, June 1991

Copyright (C) 1989, 1991 Free Software Foundation, Inc., 51 Franklin Street, Fifth Floor, Boston, MA 02110-1301 USA Everyone is permitted to copy and distribute verbatim copies of this license document, but changing it is not allowed.

#### Preamble

The licenses for most software

are designed to take away your

freedom to share and change it. By contrast, the GNU General Public License is intended to guarantee your freedom to share and change free software--to make sure the software is free for all its users. This General Public License applies to most of the Free Software Foundation's software and to any other program whose authors commit to using it. (Some other Free Software Foundation software is covered by the GNU Lesser General Public License instead.) You can apply it to your programs, too.

When we speak of free software, we are referring to freedom, not

price. Our General Public Licenses are designed to make sure that you have the freedom to distribute copies of free software (and charge for this service if you wish), that you receive source code or can get it if you want it, that you can change the software or use pieces of it in new free programs; and that you know you can do these things.

 To protect your rights, we need to make restrictions that forbid

anyone to deny you these rights or to ask you to surrender the rights. These restrictions translate to certain responsibilities for you if you distribute copies of the software, or if you modify it.

 For example, if you distribute copies of such a program, whether gratis or for a fee, you must give the recipients all the rights that you have. You must make sure that they, too, receive or can get the source code. And you must show them these terms so they know their rights.

We protect your rights with two steps: (1) copyright the software, and (2) offer you this license which gives you legal permission to copy, distribute and/or modify the software.

 Also, for each author's protection and ours, we want to make certain that everyone understands that there is no warranty for this free software. If the software is modified by someone else and passed on, we want its recipients to know that what they have is not the original, so that any problems introduced by others will not reflect on the original authors' reputations.

 Finally, any free program is threatened constantly by software patents. We wish to avoid the danger that redistributors of a free program will individually obtain patent licenses, in effect making the program proprietary. To prevent this, we have made it clear that any patent must be licensed for everyone's free use or not licensed at all.

 The precise terms and conditions for copying, distribution and modification follow.

# GNU GENERAL PUBLIC LICENSE TERMS AND CONDITIONS FOR COPYING, DISTRIBUTION AND MODIFICATION

 0. This License applies to any program or other work which contains a notice placed by the copyright holder saying it may be distributed under the terms of this General Public License. The "Program", below, refers to any such program or work, and a "work based on the Program" means either the Program or any derivative work under copyright law: that is to say, a work containing the Program

or a portion of it,

either verbatim or with modifications and/or translated into another language. (Hereinafter, translation is included without limitation in the term "modification".) Each licensee is addressed as "you".

Activities other than copying, distribution and modification are not covered by this License; they are outside its scope. The act of running the Program is not restricted, and the output from the Program is covered only if its contents constitute a work based on the Program (independent of having been made by running the Program). Whether that is true depends on what the Program does.

 1. You may copy and distribute verbatim copies of the Program's source code as you receive it, in any medium, provided that you conspicuously and appropriately publish on each copy an appropriate copyright notice and disclaimer of warranty; keep intact all the notices that refer to this License and to the absence of any warranty; and give any other recipients of the Program a copy of this License along with the Program.

You may charge a fee for the physical act of transferring a copy, and you may at your option offer warranty protection in exchange for a fee.

 2. You may modify your copy or copies of the Program or any portion of it, thus forming a work based on the Program, and copy and distribute such modifications or work under the terms of Section 1 above, provided that you also meet all of these conditions:

 a) You must cause the modified files to carry prominent notices stating that you changed the files and the date of any change.

 b) You must cause any work that you distribute or publish, that in whole or in part contains or is derived from the Program or any part thereof, to be licensed as a whole at no charge to all third parties under the terms of this License.

 c) If the modified program normally reads commands interactively when run, you must cause it, when started running for such interactive use in the

 most ordinary way, to print or display an announcement including an appropriate copyright notice and a notice that there is no warranty (or else, saying that you provide a warranty) and that users may redistribute the program under these conditions, and telling the user how to view a copy of this License. (Exception: if the Program itself is interactive but does not normally print such an announcement, your work based on the Program is not required to print an announcement.)

These requirements apply to the modified work as a whole. If identifiable sections of that work are not derived from the Program, and can be reasonably considered independent and separate works in themselves, then this License, and its terms, do not apply to those sections when you distribute them as separate works. But when you distribute the same sections as part of a whole which is a work based on the Program, the distribution of the whole must be on the terms of this License, whose

 permissions for other licensees extend to the entire whole, and thus to each and every part regardless of who wrote it.

Thus, it is not the intent of this section to claim rights or contest your rights to work written entirely by you; rather, the intent is to exercise the right to control the distribution of derivative or collective works based on the Program.

In addition, mere aggregation of another work not based on the Program with the Program (or with a work based on the Program) on a volume of a storage or distribution medium does not bring the other work under the scope of this License.

 3. You may copy and distribute the Program (or a work based on it, under Section 2) in object code or executable form under the terms of Sections 1 and 2 above provided that you also do one of the following:

 a) Accompany it with the complete corresponding machine-readable source code, which must be distributed under the terms of Sections 1 and 2 above on a medium customarily used for software interchange; or,

 b) Accompany it with a written offer, valid for at least three years, to give any third party, for a charge no more than your cost of physically performing source distribution, a complete machine-readable copy of the corresponding source code, to be distributed under the terms of Sections 1 and 2 above on a medium customarily used for software interchange; or,

 c) Accompany it with the information you received as to the offer to distribute corresponding source code. (This alternative is allowed only for noncommercial distribution and only if you received the program in object code or executable form with such an offer, in accord with Subsection b above.)

The source code for a work means the preferred form of the work for making modifications to it. For an executable work, complete source code means all the source code for all modules it contains, plus any associated interface definition files, plus the

#### scripts used to

control compilation and installation of the executable. However, as a special exception, the source code distributed need not include anything that is normally distributed (in either source or binary form) with the major components (compiler, kernel, and so on) of the operating system on which the executable runs, unless that component itself accompanies the executable.

If distribution of executable or object code is made by offering access to copy from a designated place, then offering equivalent access to copy the source code from the same place counts as distribution of the source code, even though third parties are not compelled to copy the source along with the object code.

 4. You may not copy, modify, sublicense, or distribute the Program except as expressly provided under this License. Any attempt otherwise to copy, modify, sublicense or distribute the Program is void, and will automatically terminate your rights under this License. However, parties who have received copies, or rights, from you under this License will not have their licenses terminated so long as such parties remain in full compliance.

 5. You are not required to accept this License, since you have not signed it. However, nothing else grants you permission to modify or distribute the Program or its derivative works. These actions are prohibited by law if you do not accept this License. Therefore, by modifying or distributing the Program (or any work based on the Program), you indicate your acceptance of this License to do so, and all its terms and conditions for copying, distributing or modifying the Program or works based on it.

 6. Each time you redistribute the Program (or any work based on the Program), the recipient automatically receives a license from the original licensor to copy, distribute or modify the Program subject to these terms and conditions. You may not impose any further restrictions on the recipients' exercise of the rights granted herein. You

 are not responsible for enforcing compliance by third parties to this License.

 7. If, as a consequence of a court judgment or allegation of patent infringement or for any other reason (not limited to patent issues), conditions are imposed on you (whether by court order, agreement or otherwise) that contradict the conditions of this License, they do not excuse you from the conditions of this License. If you cannot distribute so as to satisfy simultaneously your obligations under this License and any other pertinent obligations, then as a consequence you

may not distribute the Program at all. For example, if a patent license would not permit royalty-free redistribution of the Program by all those who receive copies directly or indirectly through you, then the only way you could satisfy both it and this License would be to refrain entirely from distribution of the Program.

If any portion of this section is held invalid or unenforceable under any particular circumstance, the balance of the section is intended to apply and the section as a whole is intended to apply in other circumstances.

It is not the purpose of this section to induce you to infringe any patents or other property right claims or to contest validity of any such claims; this section has the sole purpose of protecting the integrity of the free software distribution system, which is implemented by public license practices. Many people have made generous contributions to the wide range of software distributed through that system in reliance on consistent application of that system; it is up to the author/donor to decide if he or she is willing to distribute software through any other system and a licensee cannot impose that choice.

This section is intended to make thoroughly clear what is believed to be a consequence of the rest of this License.

 8. If the distribution and/or use of the Program is restricted in certain countries either by patents or by copyrighted interfaces, the original copyright

 holder who places the Program under this License may add an explicit geographical distribution limitation excluding those countries, so that distribution is permitted only in or among countries not thus excluded. In such case, this License incorporates the limitation as if written in the body of this License.

 9. The Free Software Foundation may publish revised and/or new versions of the General Public License from time to time. Such new versions will be similar in spirit to the present version, but may differ in detail to address new problems or concerns.

Each version is given a distinguishing version number. If the Program specifies a version number of this License which applies to it and "any later version", you have the option of following the terms and conditions either of that version or of any later version published by the Free Software Foundation. If the Program does not specify a version number of this License, you may choose any version ever published by the Free Software Foundation.

 10. If you wish to incorporate parts of the Program into other free programs whose distribution conditions are different, write to the author to ask for permission. For software which is copyrighted by the Free Software Foundation, write to the Free Software Foundation; we sometimes make exceptions for this. Our decision will be guided by the two goals of preserving the free status of all derivatives of our free software and of promoting the sharing and reuse of software generally.

#### NO WARRANTY

 11. BECAUSE THE PROGRAM IS LICENSED FREE OF CHARGE, THERE IS NO WARRANTY FOR THE PROGRAM, TO THE EXTENT PERMITTED BY APPLICABLE LAW. EXCEPT WHEN OTHERWISE STATED IN WRITING THE COPYRIGHT HOLDERS AND/OR OTHER PARTIES PROVIDE THE PROGRAM "AS IS" WITHOUT WARRANTY OF ANY KIND, EITHER EXPRESSED OR IMPLIED, INCLUDING, BUT NOT LIMITED TO, THE IMPLIED WARRANTIES OF MERCHANTABILITY AND FITNESS FOR A PARTICULAR PURPOSE. THE ENTIRE RISK AS TO THE QUALITY

 AND PERFORMANCE OF THE PROGRAM IS WITH YOU. SHOULD THE PROGRAM PROVE DEFECTIVE, YOU ASSUME THE COST OF ALL NECESSARY SERVICING, REPAIR OR CORRECTION.

 12. IN NO EVENT UNLESS REQUIRED BY APPLICABLE LAW OR AGREED TO IN WRITING WILL ANY COPYRIGHT HOLDER, OR ANY OTHER PARTY WHO MAY MODIFY AND/OR REDISTRIBUTE THE PROGRAM AS PERMITTED ABOVE, BE LIABLE TO YOU FOR DAMAGES, INCLUDING ANY GENERAL, SPECIAL, INCIDENTAL OR CONSEQUENTIAL DAMAGES ARISING OUT OF THE USE OR INABILITY TO USE THE PROGRAM (INCLUDING BUT NOT LIMITED TO LOSS OF DATA OR DATA BEING RENDERED INACCURATE OR LOSSES SUSTAINED BY YOU OR THIRD PARTIES OR A FAILURE OF THE PROGRAM TO OPERATE WITH ANY OTHER PROGRAMS), EVEN IF SUCH HOLDER OR OTHER PARTY HAS BEEN ADVISED OF THE POSSIBILITY OF SUCH DAMAGES.

#### END OF TERMS AND CONDITIONS

How to Apply These Terms to Your New Programs

 If you develop a new program, and you want it to be of the greatest possible use to the public, the best way to achieve this is to make it free software which everyone can redistribute and change under these terms.

 To do so, attach the following notices to the program. It is safest to attach them to the start of each source file to most effectively convey the exclusion of warranty; and each file should have at least the "copyright" line and a pointer to where the full notice is found.

 <one line to give the program's name and a brief idea of what it does.> Copyright  $(C)$  <year > <name of author

 This program is free software; you can redistribute it and/or modify it under the terms of the GNU General Public License as published by the Free Software Foundation; either version 2 of the License, or (at your option) any later version.

 This program is distributed in the hope that it will be useful, but WITHOUT ANY WARRANTY; without even the implied warranty of MERCHANTABILITY or FITNESS FOR A PARTICULAR PURPOSE. See the GNU General Public License for more details.

 You should have received a copy of the GNU General Public License along with this program; if not, write to the Free Software Foundation, Inc., 51 Franklin Street, Fifth Floor, Boston, MA 02110-1301 USA.

Also add information on how to contact you by electronic and paper mail.

If the program is interactive, make it output a short notice like this when it starts in an interactive mode:

 Gnomovision version 69, Copyright (C) year name of author Gnomovision comes with ABSOLUTELY NO WARRANTY; for details type `show w'. This is free software, and you are welcome to redistribute it under certain conditions; type `show c' for details.

The hypothetical commands `show w' and `show c' should show the appropriate parts of the General Public License. Of course, the commands you use may be called something other than `show w' and `show c'; they could even be mouse-clicks or menu items--whatever suits your program.

You should also get your employer (if you work as a programmer) or your school, if any, to sign a "copyright disclaimer" for the program, if necessary. Here is a sample; alter the names:

 Yoyodyne, Inc., hereby disclaims all copyright interest in the program `Gnomovision' (which makes passes at compilers) written by James Hacker.

 <signature of Ty Coon>, 1 April 1989 Ty Coon, President of Vice

This General Public License does not permit incorporating your program into proprietary programs. If your program is a subroutine library, you may consider it more useful to permit linking proprietary applications with the library. If this is what you want to do, use the GNU Lesser General Public License instead of this License.

# ==============================================================================

 Apache License Version 2.0, January 2004 http://www.apache.org/licenses/

#### TERMS AND CONDITIONS FOR USE, REPRODUCTION, AND DISTRIBUTION

1. Definitions.

 "License" shall mean the terms and conditions for use, reproduction, and distribution as defined by Sections 1 through 9 of this document.

 "Licensor" shall mean the copyright owner or entity authorized by the copyright owner that is granting the License.

 "Legal Entity" shall mean the union of the acting entity and all other entities that control, are controlled by, or are under common control with that entity. For the purposes of this definition, "control" means (i) the

power, direct or indirect, to cause the

 direction or management of such entity, whether by contract or otherwise, or (ii) ownership of fifty percent (50%) or more of the outstanding shares, or (iii) beneficial ownership of such entity.

 "You" (or "Your") shall mean an individual or Legal Entity exercising permissions granted by this License.

 "Source" form shall mean the preferred form for making modifications, including but not limited to software source code, documentation source, and configuration files.

 "Object" form shall mean any form resulting from mechanical transformation or translation of a Source form, including but not limited to compiled object code, generated documentation, and conversions to other media types.

 "Work" shall mean the work of authorship, whether in Source or Object form, made available under the License, as indicated by a copyright notice that is included in or attached to the work

(an example is provided in the Appendix below).

 "Derivative Works" shall mean any work, whether in Source or Object form, that is based on (or derived from) the Work and for which the editorial revisions, annotations, elaborations, or other modifications

 represent, as a whole, an original work of authorship. For the purposes of this License, Derivative Works shall not include works that remain separable from, or merely link (or bind by name) to the interfaces of, the Work and Derivative Works thereof.

 "Contribution" shall mean any work of authorship, including the original version of the Work and any modifications or additions to that Work or Derivative Works thereof, that is intentionally submitted to Licensor for inclusion in the Work by the copyright owner or by an individual or Legal Entity authorized to submit on behalf of the copyright owner. For the purposes of this definition,

# "submitted"

 means any form of electronic, verbal, or written communication sent to the Licensor or its representatives, including but not limited to communication on electronic mailing lists, source code control systems, and issue tracking systems that are managed by, or on behalf of, the Licensor for the purpose of discussing and improving the Work, but excluding communication that is conspicuously marked or otherwise designated in writing by the copyright owner as "Not a Contribution."

 "Contributor" shall mean Licensor and any individual or Legal Entity on behalf of whom a Contribution has been received by Licensor and subsequently incorporated within the Work.

 2. Grant of Copyright License. Subject to the terms and conditions of this License, each Contributor hereby grants to You a perpetual, worldwide, non-exclusive, no-charge, royalty-free, irrevocable copyright license to reproduce, prepare Derivative Works of,

 publicly display, publicly perform, sublicense, and distribute the Work and such Derivative Works in Source or Object form.

 3. Grant of Patent License. Subject to the terms and conditions of this License, each Contributor hereby grants to You a perpetual, worldwide, non-exclusive, no-charge, royalty-free, irrevocable (except as stated in this section) patent license to make, have made, use, offer to sell, sell, import, and otherwise transfer the Work, where such license applies only to those patent claims licensable by such Contributor that are necessarily infringed by their Contribution(s) alone or by combination of their Contribution(s) with the Work to which such Contribution(s) was submitted. If You institute patent litigation against any entity (including a cross-claim or counterclaim in a lawsuit) alleging that the Work or a Contribution incorporated within the Work constitutes direct or contributory patent infringement, then any patent licenses granted to You under this License for that Work shall terminate as of the date such litigation is filed.

- 4. Redistribution. You may reproduce and distribute copies of the Work or Derivative Works thereof in any medium, with or without modifications, and in Source or Object form, provided that You meet the following conditions:
- (a) You must give any other recipients of the Work or Derivative Works a copy of this License; and
- (b) You must cause any modified files to carry prominent notices stating that You changed the files; and
- (c) You must retain, in the Source form of any Derivative Works that You distribute, all copyright, patent, trademark, and attribution notices from the Source form of the Work, excluding those notices that do not pertain to any part of the Derivative Works; and

(d) If the Work

 includes a "NOTICE" text file as part of its distribution, then any Derivative Works that You distribute must include a readable copy of the attribution notices contained within such NOTICE file, excluding those notices that do not pertain to any part of the Derivative Works, in at least one of the following places: within a NOTICE text file distributed as part of the Derivative Works; within the Source form or documentation, if provided along with the Derivative Works; or, within a display generated by the Derivative Works, if and wherever such third-party notices normally appear. The contents of the NOTICE file are for informational purposes only and do not modify the License. You may add Your own attribution notices within Derivative Works that You distribute, alongside or as an addendum to the NOTICE text from the Work, provided that such additional

attribution notices cannot be construed

as modifying the License.

 You may add Your own copyright statement to Your modifications and may provide additional or different license terms and conditions for use, reproduction, or distribution of Your modifications, or for any such Derivative Works as a whole, provided Your use, reproduction, and distribution of the Work otherwise complies with the conditions stated in this License.

 5. Submission of Contributions. Unless You explicitly state otherwise, any Contribution intentionally submitted for inclusion in the Work by You to the Licensor shall be under the terms and conditions of this License, without any additional terms or conditions. Notwithstanding the above, nothing herein shall supersede or modify  the terms of any separate license agreement you may have executed with Licensor regarding such Contributions.

6. Trademarks. This License

does not grant permission to use the trade

 names, trademarks, service marks, or product names of the Licensor, except as required for reasonable and customary use in describing the origin of the Work and reproducing the content of the NOTICE file.

 7. Disclaimer of Warranty. Unless required by applicable law or agreed to in writing, Licensor provides the Work (and each Contributor provides its Contributions) on an "AS IS" BASIS, WITHOUT WARRANTIES OR CONDITIONS OF ANY KIND, either express or implied, including, without limitation, any warranties or conditions of TITLE, NON-INFRINGEMENT, MERCHANTABILITY, or FITNESS FOR A PARTICULAR PURPOSE. You are solely responsible for determining the appropriateness of using or redistributing the Work and assume any risks associated with Your exercise of permissions under this License.

 8. Limitation of Liability. In no event and under no legal theory, whether in tort (including

negligence), contract, or otherwise,

 unless required by applicable law (such as deliberate and grossly negligent acts) or agreed to in writing, shall any Contributor be liable to You for damages, including any direct, indirect, special, incidental, or consequential damages of any character arising as a result of this License or out of the use or inability to use the Work (including but not limited to damages for loss of goodwill, work stoppage, computer failure or malfunction, or any and all other commercial damages or losses), even if such Contributor has been advised of the possibility of such damages.

 9. Accepting Warranty or Additional Liability. While redistributing the Work or Derivative Works thereof, You may choose to offer, and charge a fee for, acceptance of support, warranty, indemnity, or other liability obligations and/or rights consistent with this License. However, in accepting such

obligations, You may act only

 on Your own behalf and on Your sole responsibility, not on behalf of any other Contributor, and only if You agree to indemnify, defend, and hold each Contributor harmless for any liability incurred by, or claims asserted against, such Contributor by reason of your accepting any such warranty or additional liability.

# END OF TERMS AND CONDITIONS

APPENDIX: How to apply the Apache License to your work.

 To apply the Apache License to your work, attach the following boilerplate notice, with the fields enclosed by brackets "[]" replaced with your own identifying information. (Don't include the brackets!) The text should be enclosed in the appropriate comment syntax for the file format. We also recommend that a file or class name and description of purpose be included on the same "printed page" as the copyright notice for easier identification within third-party archives.

Copyright [yyyy] [name of copyright owner]

 Licensed under the Apache License, Version 2.0 (the "License"); you may not use this file except in compliance with the License. You may obtain a copy of the License at

http://www.apache.org/licenses/LICENSE-2.0

 Unless required by applicable law or agreed to in writing, software distributed under the License is distributed on an "AS IS" BASIS, WITHOUT WARRANTIES OR CONDITIONS OF ANY KIND, either express or implied. See the License for the specific language governing permissions and limitations under the License.

---- LLVM Exceptions to the Apache 2.0 License ----

As an exception, if, as a result of your compiling your source code, portions of this Software are embedded into an Object form of such source code, you may redistribute such embedded portions in such Object form without complying with the conditions of Sections 4(a), 4(b) and 4(d) of the License.

In addition, if you combine or link compiled

forms of this Software with

software that is licensed under the GPLv2 ("Combined Software") and if a court of competent jurisdiction determines that the patent provision (Section 3), the indemnity provision (Section 9) or other Section of the License conflicts with the conditions of the GPLv2, you may retroactively and prospectively choose to deem waived or otherwise exclude such Section(s) of the License, but only in their entirety and only with respect to the Combined Software.

============================================================================== Software from third parties included in the LLVM Project:

==============================================================================

The LLVM Project contains third party software which is under different license terms. All such code will be identified clearly using at least one of two mechanisms:

1) It will be in a separate directory tree with its own `LICENSE.txt` or

 `LICENSE` file at the top containing the specific license and restrictions which apply to that software, or 2) It will contain specific license and restriction terms at the top of every

file.

Legacy LLVM License (https://llvm.org/docs/DeveloperPolicy.html#legacy):

The software contained in this directory tree is dual licensed under both the University of Illinois "BSD-Like" license and the MIT license. As a user of this code you may choose to use it under either license. As a contributor, you agree to allow your code to be used under both.

Full text of the relevant licenses is included below.

==============================================================================

==============================================================================

==============================================================================

University of Illinois/NCSA Open Source License

Copyright (c) 2017-2019 by the contributors listed in CREDITS.TXT

All rights reserved.

Developed by: Threading Runtimes Team Intel Corporation http://www.intel.com

Permission is hereby granted, free of charge, to any person obtaining a copy of this software and associated documentation files (the "Software"), to deal with the Software without restriction, including without limitation the rights to use, copy, modify, merge, publish, distribute, sublicense, and/or sell copies of the Software, and to permit persons to whom the Software is furnished to do so, subject to the following conditions:

 \* Redistributions of source code must retain the above copyright notice, this list of conditions and the following disclaimers.

 \* Redistributions in binary form must reproduce the above copyright notice, this list of conditions and the following disclaimers in the documentation and/or other materials provided with the distribution.

 \* Neither the names of Intel Corporation Threading Runtimes Team nor the names of its contributors may be used to endorse or promote products derived from

this Software without specific prior written permission.

THE SOFTWARE IS PROVIDED "AS IS", WITHOUT WARRANTY OF ANY KIND, EXPRESS OR IMPLIED, INCLUDING BUT NOT LIMITED TO THE WARRANTIES OF MERCHANTABILITY, FITNESS FOR A PARTICULAR PURPOSE AND NONINFRINGEMENT. IN NO EVENT SHALL THE CONTRIBUTORS OR COPYRIGHT HOLDERS BE LIABLE FOR ANY CLAIM, DAMAGES OR OTHER LIABILITY, WHETHER IN AN ACTION OF CONTRACT, TORT OR OTHERWISE, ARISING FROM, OUT OF OR IN CONNECTION WITH THE SOFTWARE OR THE USE OR OTHER DEALINGS WITH THE SOFTWARE.

==============================================================================

Copyright (c) 2017-2019 by the contributors listed in CREDITS.TXT

Permission is hereby granted, free of charge, to any person obtaining a copy of this software and associated documentation files (the "Software"), to deal in the Software without restriction, including without limitation the rights to use, copy, modify, merge, publish, distribute, sublicense, and/or sell copies of the Software,

 and to permit persons to whom the Software is furnished to do so, subject to the following conditions:

The above copyright notice and this permission notice shall be included in all copies or substantial portions of the Software.

THE SOFTWARE IS PROVIDED "AS IS", WITHOUT WARRANTY OF ANY KIND, EXPRESS OR IMPLIED, INCLUDING BUT NOT LIMITED TO THE WARRANTIES OF MERCHANTABILITY, FITNESS FOR A PARTICULAR PURPOSE AND NONINFRINGEMENT. IN NO EVENT SHALL THE AUTHORS OR COPYRIGHT HOLDERS BE LIABLE FOR ANY CLAIM, DAMAGES OR OTHER LIABILITY, WHETHER IN AN ACTION OF CONTRACT, TORT OR OTHERWISE, ARISING FROM, OUT OF OR IN CONNECTION WITH THE SOFTWARE OR THE USE OR OTHER DEALINGS IN THE SOFTWARE.

 GNU LESSER GENERAL PUBLIC LICENSE

 Version 2.1, February 1999

Copyright (C) 1991, 1999 Free Software Foundation, Inc.

 51 Franklin Street, Fifth Floor, Boston, MA 02110-1301 USA Everyone is permitted to copy and distribute verbatim copies of this license document, but changing it is not allowed.

[This is the first released version of the Lesser GPL. It also counts as the successor of the GNU Library Public License, version 2, hence the version number 2.1.]

 Preamble

 The licenses for most software are designed to take away your freedom to share and change it. By contrast, the GNU General Public Licenses are intended to guarantee your freedom to share and change free software--to make sure the software is free for all its users.

 This license, the Lesser General Public License, applies to some specially designated software packages--typically libraries--of the Free Software Foundation and other authors who decide to use it. You can use it too, but we suggest you first think carefully about whether this license or the ordinary General Public License is the better strategy to use in any particular case, based on the explanations below.

 When we speak of free software, we are referring to freedom of use, not price. Our General Public Licenses are designed to make sure that you have the freedom to distribute copies of free software (and charge for this service if you wish); that you receive source code or can get it if you want it; that you can change the software and use pieces of it in new free programs; and that you are informed that you can do these things.

 To protect your rights, we need to make restrictions that forbid distributors to deny you these rights or to ask you to surrender these rights. These restrictions translate to certain responsibilities for you if you distribute copies of the library or if you modify it.

 For example, if you distribute copies of the library, whether gratis or for a fee, you must give the

recipients all the rights that we gave

you. You must make sure that they, too, receive or can get the source code. If you link other code with the library, you must provide complete object files to the recipients, so that they can relink them with the library after making changes to the library and recompiling it. And you must show them these terms so they know their rights.

 We protect your rights with a two-step method: (1) we copyright the library, and (2) we offer you this license, which gives you legal permission to copy, distribute and/or modify the library.

 To protect each distributor, we want to make it very clear that there is no warranty for the free library. Also, if the library is modified by someone else and passed on, the recipients should know that what they have is not the original version, so that the original author's reputation will not be affected by problems that might be introduced by others.

 Finally, software patents pose a constant threat to the existence  $\alpha$ f

any free program. We wish to make sure that a company cannot effectively restrict the users of a free program by obtaining a

restrictive license from a patent holder. Therefore, we insist that any patent license obtained for a version of the library must be consistent with the full freedom of use specified in this license.

 Most GNU software, including some libraries, is covered by the ordinary GNU General Public License. This license, the GNU Lesser General Public License, applies to certain designated libraries, and is quite different from the ordinary General Public License. We use this license for certain libraries in order to permit linking those libraries into non-free programs.

 When a program is linked with a library, whether statically or using a shared library, the combination of the two is legally speaking a combined work, a derivative of the original library. The ordinary General Public License therefore permits such linking only if the entire combination

 fits its criteria of freedom. The Lesser General Public License permits more lax criteria for linking other code with the library.

 We call this license the "Lesser" General Public License because it does Less to protect the user's freedom than the ordinary General Public License. It also provides other free software developers Less of an advantage over competing non-free programs. These disadvantages are the reason we use the ordinary General Public License for many libraries. However, the Lesser license provides advantages in certain special circumstances.

 For example, on rare occasions, there may be a special need to encourage the widest possible use of a certain library, so that it becomes a de-facto standard. To achieve this, non-free programs must be allowed to use the library. A more frequent case is that a free library does the same job as widely used non-free libraries. In this case, there is little to gain by limiting the free library to free software only, so we use the Lesser General Public License.

 In other cases, permission to use a particular library in non-free programs enables a greater number of people to use a large body of free software. For example, permission to use the GNU C Library in non-free programs enables many more people to use the whole GNU operating system, as well as its variant, the GNU/Linux operating system.

 Although the Lesser General Public License is Less protective of the users' freedom, it does ensure that the user of a program that is linked with the Library has the freedom and the wherewithal to run that program using a modified version of the Library.

 The precise terms and conditions for copying, distribution and modification follow. Pay close attention to the difference between a "work based on the library" and a "work that uses the library". The former contains code derived from the library, whereas the latter must be combined with the library in order to run.

# GNU LESSER GENERAL PUBLIC LICENSE TERMS AND CONDITIONS FOR COPYING, DISTRIBUTION AND MODIFICATION

 0. This License Agreement applies to any software library or other program which contains a notice placed by the copyright holder or other authorized party saying it may be distributed under the terms of this Lesser General Public License (also called "this License"). Each licensee is addressed as "you".

 A "library" means a collection of software functions and/or data prepared so as to be conveniently linked with application programs (which use some of those functions and data) to form executables.

 The "Library", below, refers to any such software library or work which has been distributed under these terms. A "work based on the Library" means either the Library or any derivative work under copyright law: that is to say, a work containing the Library or a portion of it, either verbatim or with modifications and/or translated straightforwardly into another language. (Hereinafter, translation is included without

limitation in the term "modification".)

 "Source code" for a work means the preferred form of the work for making modifications to it. For a library, complete source code means all the source code for all modules it contains, plus any associated interface definition files, plus the scripts used to control compilation and installation of the library.

 Activities other than copying, distribution and modification are not covered by this License; they are outside its scope. The act of running a program using the Library is not restricted, and output from such a program is covered only if its contents constitute a work based on the Library (independent of the use of the Library in a tool for writing it). Whether that is true depends on what the Library does and what the program that uses the Library does.

 1. You may copy and distribute verbatim copies of the Library's complete source code as you receive it, in any medium, provided that you conspicuously and appropriately publish on each copy an appropriate copyright notice and disclaimer of warranty; keep intact

all the notices that refer to this License and to the absence of any warranty; and distribute a copy of this License along with the Library.

 You may charge a fee for the physical act of transferring a copy, and you may at your option offer warranty protection in exchange for a fee.

 2. You may modify your copy or copies of the Library or any portion of it, thus forming a work based on the Library, and copy and distribute such modifications or work under the terms of Section 1 above, provided that you also meet all of these conditions:

a) The modified work must itself be a software library.

 b) You must cause the files modified to carry prominent notices stating that you changed the files and the date of any change.

 c) You must cause the whole of the work to be licensed at no charge to all third parties under the terms of this License.

## d) If a facility in the modified

Library refers to a function or a

 table of data to be supplied by an application program that uses the facility, other than as an argument passed when the facility is invoked, then you must make a good faith effort to ensure that, in the event an application does not supply such function or table, the facility still operates, and performs whatever part of its purpose remains meaningful.

 (For example, a function in a library to compute square roots has a purpose that is entirely well-defined independent of the application. Therefore, Subsection 2d requires that any application-supplied function or table used by this function must be optional: if the application does not supply it, the square root function must still compute square roots.)

These requirements apply to the modified work as a whole. If identifiable sections of that work are not derived from the Library, and can be reasonably considered independent and separate works in themselves,

 then this License, and its terms, do not apply to those sections when you distribute them as separate works. But when you distribute the same sections as part of a whole which is a work based on the Library, the distribution of the whole must be on the terms of this License, whose permissions for other licensees extend to the entire whole, and thus to each and every part regardless of who wrote it.

Thus, it is not the intent of this section to claim rights or contest your rights to work written entirely by you; rather, the intent is to exercise the right to control the distribution of derivative or collective works based on the Library.

In addition, mere aggregation of another work not based on the Library with the Library (or with a work based on the Library) on a volume of a storage or distribution medium does not bring the other work under the scope of this License.

 3. You may opt to apply the terms of the ordinary GNU General Public License instead of this License to a given copy of the Library. To do this, you must alter all the notices that refer to this License, so that they refer to the ordinary GNU General Public License, version 2, instead of to this License. (If a newer version than version 2 of the ordinary GNU General Public License has appeared, then you can specify that version instead if you wish.) Do not make any other change in these notices.

 Once this change is made in a given copy, it is irreversible for that copy, so the ordinary GNU General Public License applies to all subsequent copies and derivative works made from that copy.

 This option is useful when you wish to copy part of the code of the Library into a program that is not a library.

 4. You may copy and distribute the Library (or a portion or derivative of it, under Section 2) in object code or executable form under the terms of Sections 1 and 2 above provided that you accompany it with the complete corresponding machine-readable source code, which must be

 distributed under the terms of Sections 1 and 2 above on a medium customarily used for software interchange.

 If distribution of object code is made by offering access to copy from a designated place, then offering equivalent access to copy the source code from the same place satisfies the requirement to distribute the source code, even though third parties are not compelled to copy the source along with the object code.

 5. A program that contains no derivative of any portion of the Library, but is designed to work with the Library by being compiled or linked with it, is called a "work that uses the Library". Such a work, in isolation, is not a derivative work of the Library, and therefore falls outside the scope of this License.

 However, linking a "work that uses the Library" with the Library creates an executable that is a derivative of the Library (because it contains portions of the Library), rather than a "work that uses the library". The executable is therefore covered by this License.

Section 6 states terms for distribution of such executables.

 When a "work that uses the Library" uses material from a header file that is part of the Library, the object code for the work may be a derivative work of the Library even though the source code is not. Whether this is true is especially significant if the work can be linked without the Library, or if the work is itself a library. The threshold for this to be true is not precisely defined by law.

 If such an object file uses only numerical parameters, data structure layouts and accessors, and small macros and small inline functions (ten lines or less in length), then the use of the object file is unrestricted, regardless of whether it is legally a derivative work. (Executables containing this object code plus portions of the Library will still fall under Section 6.)

 Otherwise, if the work is a derivative of the Library, you may distribute the object code for the work under the terms of Section 6. Any

 executables containing that work also fall under Section 6, whether or not they are linked directly with the Library itself.

 6. As an exception to the Sections above, you may also combine or link a "work that uses the Library" with the Library to produce a work containing portions of the Library, and distribute that work under terms of your choice, provided that the terms permit modification of the work for the customer's own use and reverse engineering for debugging such modifications.

 You must give prominent notice with each copy of the work that the Library is used in it and that the Library and its use are covered by this License. You must supply a copy of this License. If the work during execution displays copyright notices, you must include the copyright notice for the Library among them, as well as a reference directing the user to the copy of this License. Also, you must do one of these things:

 a) Accompany the work with the complete corresponding machine-readable

source code for the Library including whatever

 changes were used in the work (which must be distributed under Sections 1 and 2 above); and, if the work is an executable linked with the Library, with the complete machine-readable "work that

 uses the Library", as object code and/or source code, so that the user can modify the Library and then relink to produce a modified executable containing the modified Library. (It is understood that the user who changes the contents of definitions files in the Library will not necessarily be able to recompile the application to use the modified definitions.)

 b) Use a suitable shared library mechanism for linking with the Library. A suitable mechanism is one that (1) uses at run time a copy of the library already present on the user's computer system, rather than copying library functions into the executable, and (2) will operate properly with a modified version of the library, if the

 user installs one, as long as the modified version is interface-compatible with the version that the work was made with.

 c) Accompany the work with a written offer, valid for at least three years, to give the same user the materials specified in Subsection 6a, above, for a charge no more than the cost of performing this distribution.

 d) If distribution of the work is made by offering access to copy from a designated place, offer equivalent access to copy the above specified materials from the same place.

 e) Verify that the user has already received a copy of these materials or that you have already sent this user a copy.

 For an executable, the required form of the "work that uses the Library" must include any data and utility programs needed for reproducing the executable from it. However, as a special exception, the materials to be distributed need not include anything that is normally distributed (in either source or binary form) with the major

components (compiler, kernel, and so on) of the operating system on which the executable runs, unless that component itself accompanies the executable.

 It may happen that this requirement contradicts the license restrictions of other proprietary libraries that do not normally accompany the operating system. Such a contradiction means you cannot use both them and the Library together in an executable that you distribute.

 7. You may place library facilities that are a work based on the Library side-by-side in a single library together with other library facilities not covered by this License, and distribute such a combined library, provided that the separate distribution of the work based on

the Library and of the other library facilities is otherwise permitted, and provided that you do these two things:

 a) Accompany the combined library with a copy of the same work based on the Library, uncombined with any other library facilities. This must be distributed under the terms of the Sections above.

 b) Give prominent notice with the combined library of the fact that part of it is a work based on the Library, and explaining where to find the accompanying uncombined form of the same work.

 8. You may not copy, modify, sublicense, link with, or distribute the Library except as expressly provided under this License. Any attempt otherwise to copy, modify, sublicense, link with, or distribute the Library is void, and will automatically terminate your rights under this License. However, parties who have received copies, or rights, from you under this License will not have their licenses terminated so long as such parties remain in full compliance.

 9. You are not required to accept this License, since you have not signed it. However, nothing else grants you permission to modify or distribute the Library or its derivative works. These actions are prohibited by law if you do not accept this License. Therefore, by modifying

 or distributing the Library (or any work based on the Library), you indicate your acceptance of this License to do so, and all its terms and conditions for copying, distributing or modifying the Library or works based on it.

 10. Each time you redistribute the Library (or any work based on the Library), the recipient automatically receives a license from the original licensor to copy, distribute, link with or modify the Library subject to these terms and conditions. You may not impose any further restrictions on the recipients' exercise of the rights granted herein. You are not responsible for enforcing compliance by third parties with this License.

 11. If, as a consequence of a court judgment or allegation of patent infringement or for any other reason (not limited to patent issues), conditions are imposed on you (whether by court order, agreement or otherwise) that contradict the conditions of this License, they do not excuse you from the conditions of this License. If you cannot distribute

 so as to satisfy simultaneously your obligations under this License and any other pertinent obligations, then as a consequence you may not distribute the Library at all. For example, if a patent

license would not permit royalty-free redistribution of the Library by all those who receive copies directly or indirectly through you, then the only way you could satisfy both it and this License would be to refrain entirely from distribution of the Library.

If any portion of this section is held invalid or unenforceable under any particular circumstance, the balance of the section is intended to apply, and the section as a whole is intended to apply in other circumstances.

It is not the purpose of this section to induce you to infringe any patents or other property right claims or to contest validity of any such claims; this section has the sole purpose of protecting the integrity of the free software distribution system which is implemented by public license practices. Many people have made generous contributions to the wide range of software distributed through that system in reliance on consistent application of that

system; it is up to the author/donor to decide if he or she is willing to distribute software through any other system and a licensee cannot impose that choice.

This section is intended to make thoroughly clear what is believed to be a consequence of the rest of this License.

 12. If the distribution and/or use of the Library is restricted in certain countries either by patents or by copyrighted interfaces, the original copyright holder who places the Library under this License may add an explicit geographical distribution limitation excluding those countries, so that distribution is permitted only in or among countries not thus excluded. In such case, this License incorporates the limitation as if written in the body of this License.

 13. The Free Software Foundation may publish revised and/or new versions of the Lesser General Public License from time to time. Such new versions will be similar in spirit to the present version, but may differ in detail to address new problems or concerns.

Each version is given a distinguishing version number. If the Library specifies a version number of this License which applies to it and "any later version", you have the option of following the terms and conditions either of that version or of any later version published by the Free Software Foundation. If the Library does not specify a license version number, you may choose any version ever published by the Free Software Foundation.

 14. If you wish to incorporate parts of the Library into other free programs whose distribution conditions are incompatible with these,

write to the author to ask for permission. For software which is copyrighted by the Free Software Foundation, write to the Free Software Foundation; we sometimes make exceptions for this. Our decision will be guided by the two goals of preserving the free status

of all derivatives of our free software and of promoting the sharing and reuse of software generally.

# NO WARRANTY

 15. BECAUSE THE LIBRARY IS LICENSED FREE OF CHARGE, THERE IS NO WARRANTY FOR THE LIBRARY, TO THE EXTENT PERMITTED BY APPLICABLE LAW. EXCEPT WHEN OTHERWISE STATED IN WRITING THE COPYRIGHT HOLDERS AND/OR OTHER PARTIES PROVIDE THE LIBRARY "AS IS" WITHOUT WARRANTY OF ANY KIND, EITHER EXPRESSED OR IMPLIED, INCLUDING, BUT NOT LIMITED TO, THE IMPLIED WARRANTIES OF MERCHANTABILITY AND FITNESS FOR A PARTICULAR PURPOSE. THE ENTIRE RISK AS TO THE QUALITY AND PERFORMANCE OF THE LIBRARY IS WITH YOU. SHOULD THE LIBRARY PROVE DEFECTIVE, YOU ASSUME THE COST OF ALL NECESSARY SERVICING, REPAIR OR CORRECTION.

 16. IN NO EVENT UNLESS REQUIRED BY APPLICABLE LAW OR AGREED TO IN WRITING WILL ANY COPYRIGHT HOLDER, OR ANY OTHER PARTY WHO MAY MODIFY AND/OR REDISTRIBUTE THE LIBRARY AS PERMITTED ABOVE, BE LIABLE TO YOU FOR DAMAGES, INCLUDING ANY GENERAL, SPECIAL, INCIDENTAL OR CONSEQUENTIAL

 DAMAGES ARISING OUT OF THE USE OR INABILITY TO USE THE LIBRARY (INCLUDING BUT NOT LIMITED TO LOSS OF DATA OR DATA BEING RENDERED INACCURATE OR LOSSES SUSTAINED BY YOU OR THIRD PARTIES OR A FAILURE OF THE LIBRARY TO OPERATE WITH ANY OTHER SOFTWARE), EVEN IF SUCH HOLDER OR OTHER PARTY HAS BEEN ADVISED OF THE POSSIBILITY OF SUCH DAMAGES.

#### END OF TERMS AND CONDITIONS

How to Apply These Terms to Your New Libraries

 If you develop a new library, and you want it to be of the greatest possible use to the public, we recommend making it free software that everyone can redistribute and change. You can do so by permitting redistribution under these terms (or, alternatively, under the terms of the ordinary General Public License).

 To apply these terms, attach the following notices to the library. It is safest to attach them to the start of each source file to most effectively convey the exclusion of warranty; and each file should have at least the "copyright" line

and a pointer to where the full notice is found.

 <one line to give the library's name and a brief idea of what it does.> Copyright  $(C)$  <year > <name of author>

 This library is free software; you can redistribute it and/or modify it under the terms of the GNU Lesser General Public License as published by the Free Software Foundation; either version 2.1 of the License, or (at your option) any later version.

 This library is distributed in the hope that it will be useful, but WITHOUT ANY WARRANTY; without even the implied warranty of MERCHANTABILITY or FITNESS FOR A PARTICULAR PURPOSE. See the GNU Lesser General Public License for more details.

 You should have received a copy of the GNU Lesser General Public License along with this library; if not, write to the Free Software Foundation, Inc., 51 Franklin Street, Fifth Floor, Boston, MA 02110-1301 USA

Also add information on how to contact you by electronic and paper mail.

## You

 should also get your employer (if you work as a programmer) or your school, if any, to sign a "copyright disclaimer" for the library, if necessary. Here is a sample; alter the names:

 Yoyodyne, Inc., hereby disclaims all copyright interest in the library `Frob' (a library for tweaking knobs) written by James Random Hacker.

 <signature of Ty Coon>, 1 April 1990 Ty Coon, President of Vice

That's all there is to it! Boost Software License - Version 1.0 - August 17th, 2003

Permission is hereby granted, free of charge, to any person or organization obtaining a copy of the software and accompanying documentation covered by this license (the "Software") to use, reproduce, display, distribute, execute, and transmit the Software, and to prepare derivative works of the Software, and to permit third-parties to whom the Software is furnished to do so, all subject to the following:

The copyright notices in the Software and this entire statement, including the above license grant, this restriction and the following disclaimer, must be included in all copies of the Software, in whole or in part, and all derivative works of the Software, unless such copies or derivative works are solely in the form of machine-executable object code generated by a source language processor.

THE SOFTWARE IS PROVIDED "AS IS", WITHOUT WARRANTY OF ANY KIND, EXPRESS OR

IMPLIED, INCLUDING BUT NOT LIMITED TO THE WARRANTIES OF MERCHANTABILITY, **FITNESS** 

 FOR A PARTICULAR PURPOSE, TITLE AND NON-INFRINGEMENT. IN NO EVENT SHALL THE COPYRIGHT HOLDERS OR ANYONE DISTRIBUTING THE SOFTWARE BE LIABLE FOR ANY DAMAGES OR OTHER LIABILITY, WHETHER IN CONTRACT, TORT OR OTHERWISE, ARISING FROM, OUT OF OR IN CONNECTION WITH THE SOFTWARE OR THE USE OR OTHER DEALINGS IN THE SOFTWARE.

> Apache License Version 2.0, January 2004 http://www.apache.org/licenses/

TERMS AND CONDITIONS FOR USE, REPRODUCTION, AND DISTRIBUTION

## 1. Definitions.

 "License" shall mean the terms and conditions for use, reproduction, and distribution as defined by Sections 1 through 9 of this document.

 "Licensor" shall mean the copyright owner or entity authorized by the copyright owner that is granting the License.

 "Legal Entity" shall mean the union of the acting entity and all other entities that control, are controlled by, or are under common control with that entity. For the purposes of this definition, "control" means (i) the power, direct or indirect, to cause the direction or management of such entity, whether by contract or otherwise, or (ii) ownership of fifty percent (50%) or more of the outstanding shares, or (iii) beneficial ownership of such entity.

 "You" (or "Your") shall mean an individual or Legal Entity exercising permissions granted by this License.

 "Source" form shall mean the preferred form for making modifications, including but not limited to software source code, documentation source, and configuration files.

 "Object" form shall mean any form resulting from mechanical transformation or translation of a Source form, including but not limited to compiled object code, generated documentation, and conversions to other media types.

 "Work" shall mean the work of authorship, whether in Source or Object form, made available under the License, as indicated by a copyright notice that is included in or attached to the work (an example is provided in the Appendix below).

"Derivative Works" shall mean any work, whether in Source or Object

 form, that is based on (or derived from) the Work and for which the editorial

 revisions, annotations, elaborations, or other modifications represent, as a whole, an original work of authorship. For the purposes of this License, Derivative Works shall not include works that remain separable from, or merely link (or bind by name) to the interfaces of, the Work and Derivative Works thereof.

 "Contribution" shall mean any work of authorship, including the original version of the Work and any modifications or additions to that Work or Derivative Works thereof, that is intentionally submitted to Licensor for inclusion in the Work by the copyright owner or by an individual or Legal Entity authorized to submit on behalf of the copyright owner. For the purposes of this definition, "submitted" means any form of electronic, verbal, or written communication sent to the Licensor or its representatives, including but not limited to communication on electronic mailing lists, source code control systems, and issue tracking systems that are managed by, or on behalf of, the Licensor for the purpose of discussing and improving the Work, but excluding communication that is conspicuously marked or otherwise designated in writing by the copyright owner as "Not a Contribution."

 "Contributor" shall mean Licensor and any individual or Legal Entity on behalf of whom a Contribution has been received by Licensor and subsequently incorporated within the Work.

- 2. Grant of Copyright License. Subject to the terms and conditions of this License, each Contributor hereby grants to You a perpetual, worldwide, non-exclusive, no-charge, royalty-free, irrevocable copyright license to reproduce, prepare Derivative Works of, publicly display, publicly perform, sublicense, and distribute the Work and such Derivative Works in Source or Object form.
- 3. Grant of Patent License. Subject to the terms and conditions of this License,

each Contributor hereby grants to You a perpetual,

 worldwide, non-exclusive, no-charge, royalty-free, irrevocable (except as stated in this section) patent license to make, have made, use, offer to sell, sell, import, and otherwise transfer the Work, where such license applies only to those patent claims licensable by such Contributor that are necessarily infringed by their Contribution(s) alone or by combination of their Contribution(s) with the Work to which such Contribution(s) was submitted. If You institute patent litigation against any entity (including a cross-claim or counterclaim in a lawsuit) alleging that the Work or a Contribution incorporated within the Work constitutes direct or contributory patent infringement, then any patent licenses granted to You under this License for that Work shall terminate

as of the date such litigation is filed.

 4. Redistribution. You may reproduce and distribute copies of the

 Work or Derivative Works thereof in any medium, with or without modifications, and in Source or Object form, provided that You meet the following conditions:

- (a) You must give any other recipients of the Work or Derivative Works a copy of this License; and
- (b) You must cause any modified files to carry prominent notices stating that You changed the files; and
- (c) You must retain, in the Source form of any Derivative Works that You distribute, all copyright, patent, trademark, and attribution notices from the Source form of the Work, excluding those notices that do not pertain to any part of the Derivative Works; and
- (d) If the Work includes a "NOTICE" text file as part of its distribution, then any Derivative Works that You distribute must include a readable copy of the attribution notices contained within such NOTICE file, excluding

those notices that do not

 pertain to any part of the Derivative Works, in at least one of the following places: within a NOTICE text file distributed as part of the Derivative Works; within the Source form or documentation, if provided along with the Derivative Works; or, within a display generated by the Derivative Works, if and wherever such third-party notices normally appear. The contents of the NOTICE file are for informational purposes only and do not modify the License. You may add Your own attribution notices within Derivative Works that You distribute, alongside or as an addendum to the NOTICE text from the Work, provided that such additional attribution notices cannot be construed as modifying the License.

 You may add Your own copyright statement to Your modifications and may provide additional or different license terms and conditions

- for use, reproduction, or distribution of Your modifications, or for any such Derivative Works as a whole, provided Your use, reproduction, and distribution of the Work otherwise complies with the conditions stated in this License.
- 5. Submission of Contributions. Unless You explicitly state otherwise, any Contribution intentionally submitted for inclusion in the Work

 by You to the Licensor shall be under the terms and conditions of this License, without any additional terms or conditions. Notwithstanding the above, nothing herein shall supersede or modify the terms of any separate license agreement you may have executed with Licensor regarding such Contributions.

- 6. Trademarks. This License does not grant permission to use the trade names, trademarks, service marks, or product names of the Licensor, except as required for reasonable and customary use in describing the origin of the Work and reproducing the content of the NOTICE file.
- 7. Disclaimer of Warranty. Unless required by applicable law or agreed to in writing, Licensor provides the Work (and each Contributor provides its Contributions) on an "AS IS" BASIS, WITHOUT WARRANTIES OR CONDITIONS OF ANY KIND, either express or implied, including, without limitation, any warranties or conditions of TITLE, NON-INFRINGEMENT, MERCHANTABILITY, or FITNESS FOR A PARTICULAR PURPOSE. You are solely responsible for determining the appropriateness of using or redistributing the Work and assume any risks associated with Your exercise of permissions under this License.
- 8. Limitation of Liability. In no event and under no legal theory, whether in tort (including negligence), contract, or otherwise, unless required by applicable law (such as deliberate and grossly negligent acts) or agreed to in writing, shall any Contributor be liable to You for damages, including any direct,

indirect, special,

 incidental, or consequential damages of any character arising as a result of this License or out of the use or inability to use the Work (including but not limited to damages for loss of goodwill, work stoppage, computer failure or malfunction, or any and all other commercial damages or losses), even if such Contributor has been advised of the possibility of such damages.

 9. Accepting Warranty or Additional Liability. While redistributing the Work or Derivative Works thereof, You may choose to offer, and charge a fee for, acceptance of support, warranty, indemnity, or other liability obligations and/or rights consistent with this License. However, in accepting such obligations, You may act only on Your own behalf and on Your sole responsibility, not on behalf of any other Contributor, and only if You agree to indemnify, defend, and hold each Contributor harmless for any liability incurred by, or claims asserted against, such Contributor by reason of your accepting any such warranty or additional liability.

# END OF TERMS AND CONDITIONS

APPENDIX: How to apply the Apache License to your work.

 To apply the Apache License to your work, attach the following boilerplate notice, with the fields enclosed by brackets "[]" replaced with your own identifying information. (Don't include the brackets!) The text should be enclosed in the appropriate comment syntax for the file format. We also recommend that a file or class name and description of purpose be included on the same "printed page" as the copyright notice for easier identification within third-party archives.

Copyright [yyyy] [name of copyright owner]

 Licensed under the Apache License, Version 2.0 (the "License"); you may not use this file except in compliance with the License. You may obtain a copy of the License at

http://www.apache.org/licenses/LICENSE-2.0

 Unless required by applicable law or agreed to in writing, software distributed under the License is distributed on an "AS IS" BASIS, WITHOUT WARRANTIES OR CONDITIONS OF ANY KIND, either express or implied. See the License for the specific language governing permissions and limitations under the License. Copyright (c) 2011 University of Illinois at Urbana-Champaign. All rights reserved.

Developed by: Polaris Research Group

 University of Illinois at Urbana-Champaign http://polaris.cs.uiuc.edu

Permission is hereby granted, free of charge, to any person obtaining a copy of this software and associated documentation files (the "Software"), to deal with the Software without restriction, including without limitation the rights to use, copy, modify, merge, publish, distribute, sublicense, and/or sell copies of the Software, and to permit persons to whom the Software is furnished to do so, subject to the following conditions:

- 1. Redistributions of source code must retain the above copyright notice, this list of conditions and the following disclaimers.
- 2. Redistributions in binary form must reproduce the above copyright notice, this list of conditions and the following disclaimers in the documentation and/or other materials provided with the distribution.
- 3. Neither the names of Polaris Research Group, University of Illinois at Urbana-Champaign, nor the names of its contributors may be used to endorse or promote products derived from this Software without specific prior written permission.

# THE SOFTWARE IS PROVIDED "AS IS", WITHOUT WARRANTY OF ANY KIND, EXPRESS OR IMPLIED, INCLUDING BUT NOT LIMITED TO THE WARRANTIES OF MERCHANTABILITY,

FITNESS FOR A PARTICULAR PURPOSE AND NONINFRINGEMENT. IN NO EVENT SHALL THE CONTRIBUTORS OR COPYRIGHT HOLDERS BE LIABLE FOR ANY CLAIM, DAMAGES OR OTHER LIABILITY, WHETHER IN AN ACTION OF CONTRACT, TORT OR OTHERWISE, ARISING FROM, OUT OF OR IN CONNECTION WITH THE SOFTWARE OR THE USE OR OTHER DEALINGS WITH THE SOFTWARE. GCC RUNTIME LIBRARY EXCEPTION

Version 3.1, 31 March 2009

Copyright (C) 2009 Free Software Foundation, Inc. <http://fsf.org/>

Everyone is permitted to copy and distribute verbatim copies of this license document, but changing it is not allowed.

This GCC Runtime Library Exception ("Exception") is an additional permission under section 7 of the GNU General Public License, version 3 ("GPLv3"). It applies to a given file (the "Runtime Library") that bears a notice placed by the copyright holder of the file stating that the file is governed by GPLv3 along with this Exception.

When you use GCC to compile a program, GCC may combine portions of certain GCC header files and runtime libraries with the compiled program. The purpose of this Exception is to allow compilation of non-GPL (including proprietary) programs to use, in this way, the header files and runtime libraries covered by this Exception.

0. Definitions.

A file is an "Independent Module" if it either requires the Runtime Library

 for execution after a Compilation Process, or makes use of an interface provided by the Runtime Library, but is not otherwise based on the Runtime Library.

"GCC" means a version of the GNU Compiler Collection, with or without modifications, governed by version 3 (or a specified later version) of the GNU General Public License (GPL) with the option of using any subsequent versions published by the FSF.

"GPL-compatible Software" is software whose conditions of propagation, modification and use would permit combination with GCC in accord with the license of GCC.

"Target Code" refers to output from any compiler for a real or virtual target processor architecture, in executable form or suitable for input to an assembler, loader, linker and/or execution phase. Notwithstanding that, Target Code does not include data in any format that is used as a compiler intermediate representation, or used
for producing a compiler intermediate representation.

# The "Compilation Process" transforms code entirely represented in

non-intermediate languages designed for human-written code, and/or in Java Virtual Machine byte code, into Target Code. Thus, for example, use of source code generators and preprocessors need not be considered part of the Compilation Process, since the Compilation Process can be understood as starting with the output of the generators or preprocessors.

A Compilation Process is "Eligible" if it is done using GCC, alone or with other GPL-compatible software, or if it is done without using any work based on GCC. For example, using non-GPL-compatible Software to optimize any GCC intermediate representations would not qualify as an Eligible Compilation Process.

1. Grant of Additional Permission.

You have permission to propagate a work of Target Code formed by combining the Runtime Library with Independent Modules, even if such propagation would otherwise violate the terms of GPLv3, provided that all Target Code was generated by Eligible Compilation Processes. You may

 then convey such a combination under terms of your choice, consistent with the licensing of the Independent Modules.

2. No Weakening of GCC Copyleft.

The availability of this Exception does not imply any general presumption that third-party software is unaffected by the copyleft requirements of the license of GCC. libffi - Copyright (c) 1996-2021 Anthony Green, Red Hat, Inc and others. See source files for details.

Permission is hereby granted, free of charge, to any person obtaining a copy of this software and associated documentation files (the ``Software''), to deal in the Software without restriction, including without limitation the rights to use, copy, modify, merge, publish, distribute, sublicense, and/or sell copies of the Software, and to permit persons to whom the Software is furnished to do so, subject to the following conditions:

The above copyright notice and this permission notice shall be included in all copies or substantial portions of the Software.

# THE SOFTWARE IS PROVIDED ``AS IS'', WITHOUT WARRANTY OF ANY KIND, EXPRESS OR IMPLIED, INCLUDING BUT NOT LIMITED TO THE WARRANTIES OF

MERCHANTABILITY, FITNESS FOR A PARTICULAR PURPOSE AND NONINFRINGEMENT. IN NO EVENT SHALL THE AUTHORS OR COPYRIGHT HOLDERS BE LIABLE FOR ANY CLAIM, DAMAGES OR OTHER LIABILITY, WHETHER IN AN ACTION OF CONTRACT,

TORT OR OTHERWISE, ARISING FROM, OUT OF OR IN CONNECTION WITH THE SOFTWARE OR THE USE OR OTHER DEALINGS IN THE SOFTWARE.

# This source code was written by the Go contributors.

# The master list of contributors is in the main Go distribution,

# visible at http://tip.golang.org/CONTRIBUTORS.

Copyright (c) 2009 The Go Authors. All rights reserved.

Redistribution and use in source and binary forms, with or without modification, are permitted provided that the following conditions are met:

 \* Redistributions of source code must retain the above copyright notice, this list of conditions and the following disclaimer.

 \* Redistributions in binary form must reproduce the above copyright notice, this list of conditions and the following disclaimer in the documentation and/or other materials provided with the distribution.

 \* Neither the name of Google Inc. nor the names of its contributors may be used to endorse or promote products derived from this software without specific prior written permission.

THIS SOFTWARE IS PROVIDED BY THE COPYRIGHT HOLDERS AND CONTRIBUTORS "AS IS" AND ANY EXPRESS OR IMPLIED WARRANTIES, INCLUDING, BUT NOT LIMITED TO, THE IMPLIED WARRANTIES OF MERCHANTABILITY AND FITNESS FOR A PARTICULAR PURPOSE ARE DISCLAIMED. IN NO EVENT SHALL THE COPYRIGHT **OWNER** 

 OR CONTRIBUTORS BE LIABLE FOR ANY DIRECT, INDIRECT, INCIDENTAL, SPECIAL, EXEMPLARY, OR CONSEQUENTIAL DAMAGES (INCLUDING, BUT NOT LIMITED TO, PROCUREMENT OF SUBSTITUTE GOODS OR SERVICES; LOSS OF USE, DATA, OR PROFITS; OR BUSINESS INTERRUPTION) HOWEVER CAUSED AND ON ANY THEORY OF LIABILITY, WHETHER IN CONTRACT, STRICT LIABILITY, OR TORT (INCLUDING NEGLIGENCE OR OTHERWISE) ARISING IN ANY WAY OUT OF THE USE OF THIS SOFTWARE, EVEN IF ADVISED OF THE POSSIBILITY OF SUCH DAMAGE.

> GNU GENERAL PUBLIC LICENSE Version 3, 29 June 2007

Copyright (C) 2007 Free Software Foundation, Inc. <http://fsf.org/> Everyone is permitted to copy and distribute verbatim copies of this license document, but changing it is not allowed.

Preamble

 The GNU General Public License is a free, copyleft license for software and other kinds of works.

 The licenses for most software and other practical works are designed to take away your freedom to share and change the works. By contrast, the GNU General Public License is intended to guarantee your freedom to share and change all versions of a program--to make sure it remains free software for all its users. We, the Free Software Foundation, use the GNU General Public License for most of our software; it applies also to any other work released this way by its authors. You can apply it to your programs, too.

 When we speak of free software, we are referring to freedom, not

price. Our General Public Licenses are designed to make sure that you have the freedom to distribute copies of free software (and charge for them if you wish), that you receive source code or can get it if you want it, that you can change the software or use pieces of it in new free programs, and that you know you can do these things.

 To protect your rights, we need to prevent others from denying you these rights or asking you to surrender the rights. Therefore, you have certain responsibilities if you distribute copies of the software, or if you modify it: responsibilities to respect the freedom of others.

 For example, if you distribute copies of such a program, whether gratis or for a fee, you must pass on to the recipients the same freedoms that you received. You must make sure that they, too, receive or can get the source code. And you must show them these terms so they know their rights.

 Developers that use the GNU GPL protect your rights with two steps: (1)

 assert copyright on the software, and (2) offer you this License giving you legal permission to copy, distribute and/or modify it.

 For the developers' and authors' protection, the GPL clearly explains that there is no warranty for this free software. For both users' and authors' sake, the GPL requires that modified versions be marked as changed, so that their problems will not be attributed erroneously to authors of previous versions.

 Some devices are designed to deny users access to install or run modified versions of the software inside them, although the manufacturer can do so. This is fundamentally incompatible with the aim of protecting users' freedom to change the software. The systematic pattern of such abuse occurs in the area of products for individuals to use, which is precisely where it is most unacceptable. Therefore, we have designed this version of the GPL to prohibit the practice for those products. If such problems arise substantially in other domains, we

stand

 ready to extend this provision to those domains in future versions of the GPL, as needed to protect the freedom of users.

 Finally, every program is threatened constantly by software patents. States should not allow patents to restrict development and use of software on general-purpose computers, but in those that do, we wish to avoid the special danger that patents applied to a free program could make it effectively proprietary. To prevent this, the GPL assures that patents cannot be used to render the program non-free.

 The precise terms and conditions for copying, distribution and modification follow.

### TERMS AND CONDITIONS

0. Definitions.

"This License" refers to version 3 of the GNU General Public License.

 "Copyright" also means copyright-like laws that apply to other kinds of works, such as semiconductor masks.

 "The Program" refers to any copyrightable work licensed under this License. Each licensee is addressed as "you". "Licensees" and

"recipients" may be individuals or organizations.

 To "modify" a work means to copy from or adapt all or part of the work in a fashion requiring copyright permission, other than the making of an exact copy. The resulting work is called a "modified version" of the earlier work or a work "based on" the earlier work.

 A "covered work" means either the unmodified Program or a work based on the Program.

 To "propagate" a work means to do anything with it that, without permission, would make you directly or secondarily liable for infringement under applicable copyright law, except executing it on a computer or modifying a private copy. Propagation includes copying, distribution (with or without modification), making available to the public, and in some countries other activities as well.

 To "convey" a work means any kind of propagation that enables other parties to make or receive copies. Mere interaction with a user through a computer network, with no transfer of a copy, is not conveying.

 An interactive user interface displays "Appropriate Legal Notices" to the extent that it includes a convenient and prominently visible feature that (1) displays an appropriate copyright notice, and (2) tells the user that there is no warranty for the work (except to the extent that warranties are provided), that licensees may convey the work under this License, and how to view a copy of this License. If the interface presents a list of user commands or options, such as a menu, a prominent item in the list meets this criterion.

# 1. Source Code.

 The "source code" for a work means the preferred form of the work for making modifications to it. "Object code" means any non-source form of a work.

 A "Standard Interface" means an interface that either is an official standard defined by a recognized standards body, or, in the case of interfaces specified for a particular programming language, one that is widely used among developers working in that language.

#### The

 "System Libraries" of an executable work include anything, other than the work as a whole, that (a) is included in the normal form of packaging a Major Component, but which is not part of that Major Component, and (b) serves only to enable use of the work with that Major Component, or to implement a Standard Interface for which an implementation is available to the public in source code form. A "Major Component", in this context, means a major essential component (kernel, window system, and so on) of the specific operating system (if any) on which the executable work runs, or a compiler used to produce the work, or an object code interpreter used to run it.

 The "Corresponding Source" for a work in object code form means all the source code needed to generate, install, and (for an executable work) run the object code and to modify the work, including scripts to control those activities. However, it does not include the work's System Libraries, or general-purpose tools or generally available free

programs which are used unmodified in performing those activities but which are not part of the work. For example, Corresponding Source includes interface definition files associated with source files for the work, and the source code for shared libraries and dynamically linked subprograms that the work is specifically designed to require, such as by intimate data communication or control flow between those subprograms and other parts of the work.

 The Corresponding Source need not include anything that users can regenerate automatically from other parts of the Corresponding

#### Source.

 The Corresponding Source for a work in source code form is that same work.

#### 2. Basic Permissions.

 All rights granted under this License are granted for the term of copyright on the Program, and are irrevocable provided the stated conditions are met. This License explicitly affirms your unlimited permission to run the unmodified Program. The output from running a covered work is covered

 by this License only if the output, given its content, constitutes a covered work. This License acknowledges your rights of fair use or other equivalent, as provided by copyright law.

 You may make, run and propagate covered works that you do not convey, without conditions so long as your license otherwise remains in force. You may convey covered works to others for the sole purpose of having them make modifications exclusively for you, or provide you with facilities for running those works, provided that you comply with the terms of this License in conveying all material for which you do not control copyright. Those thus making or running the covered works for you must do so exclusively on your behalf, under your direction and control, on terms that prohibit them from making any copies of your copyrighted material outside their relationship with you.

 Conveying under any other circumstances is permitted solely under the conditions stated below. Sublicensing is not allowed; section 10 makes it unnecessary.

3. Protecting Users' Legal Rights From Anti-Circumvention Law.

 No covered work shall be deemed part of an effective technological measure under any applicable law fulfilling obligations under article 11 of the WIPO copyright treaty adopted on 20 December 1996, or similar laws prohibiting or restricting circumvention of such measures.

 When you convey a covered work, you waive any legal power to forbid circumvention of technological measures to the extent such circumvention is effected by exercising rights under this License with respect to the covered work, and you disclaim any intention to limit operation or modification of the work as a means of enforcing, against the work's users, your or third parties' legal rights to forbid circumvention of technological measures.

4. Conveying Verbatim Copies.

 You may convey verbatim copies of the Program's source code as you receive it, in any medium, provided that you conspicuously and appropriately

 publish on each copy an appropriate copyright notice; keep intact all notices stating that this License and any non-permissive terms added in accord with section 7 apply to the code; keep intact all notices of the absence of any warranty; and give all recipients a copy of this License along with the Program.

 You may charge any price or no price for each copy that you convey, and you may offer support or warranty protection for a fee.

5. Conveying Modified Source Versions.

 You may convey a work based on the Program, or the modifications to produce it from the Program, in the form of source code under the terms of section 4, provided that you also meet all of these conditions:

 a) The work must carry prominent notices stating that you modified it, and giving a relevant date.

 b) The work must carry prominent notices stating that it is released under this License and any conditions added under section 7. This requirement modifies the requirement in section 4 to

"keep intact all notices".

 c) You must license the entire work, as a whole, under this License to anyone who comes into possession of a copy. This License will therefore apply, along with any applicable section 7 additional terms, to the whole of the work, and all its parts, regardless of how they are packaged. This License gives no permission to license the work in any other way, but it does not invalidate such permission if you have separately received it.

 d) If the work has interactive user interfaces, each must display Appropriate Legal Notices; however, if the Program has interactive interfaces that do not display Appropriate Legal Notices, your work need not make them do so.

 A compilation of a covered work with other separate and independent works, which are not by their nature extensions of the covered work, and which are not combined with it such as to form a larger program, in or on a volume of a storage or distribution medium, is called an "aggregate" if the compilation and its resulting copyright are not

used to limit the access or legal rights of the compilation's users beyond what the individual works permit. Inclusion of a covered work in an aggregate does not cause this License to apply to the other parts of the aggregate.

6. Conveying Non-Source Forms.

 You may convey a covered work in object code form under the terms of sections 4 and 5, provided that you also convey the machine-readable Corresponding Source under the terms of this License, in one of these ways:

 a) Convey the object code in, or embodied in, a physical product (including a physical distribution medium), accompanied by the Corresponding Source fixed on a durable physical medium customarily used for software interchange.

 b) Convey the object code in, or embodied in, a physical product (including a physical distribution medium), accompanied by a written offer, valid for at least three years

and valid for as

 long as you offer spare parts or customer support for that product model, to give anyone who possesses the object code either (1) a copy of the Corresponding Source for all the software in the product that is covered by this License, on a durable physical medium customarily used for software interchange, for a price no more than your reasonable cost of physically performing this conveying of source, or (2) access to copy the Corresponding Source from a network server at no charge.

 c) Convey individual copies of the object code with a copy of the written offer to provide the Corresponding Source. This alternative is allowed only occasionally and noncommercially, and only if you received the object code with such an offer, in accord with subsection 6b.

 d) Convey the object code by offering access from a designated place (gratis or for a charge), and offer equivalent access to the Corresponding Source in

the same way through the same place at no

 further charge. You need not require recipients to copy the Corresponding Source along with the object code. If the place to copy the object code is a network server, the Corresponding Source may be on a different server (operated by you or a third party) that supports equivalent copying facilities, provided you maintain clear directions next to the object code saying where to find the Corresponding Source. Regardless of what server hosts the Corresponding Source, you remain obligated to ensure that it is

available for as long as needed to satisfy these requirements.

 e) Convey the object code using peer-to-peer transmission, provided you inform other peers where the object code and Corresponding Source of the work are being offered to the general public at no charge under subsection 6d.

 A separable portion of the object code, whose source code is excluded from the Corresponding Source as a System Library, need not be included in conveying the object code work.

 A "User Product" is either (1) a "consumer product", which means any tangible personal property which is normally used for personal, family, or household purposes, or (2) anything designed or sold for incorporation into a dwelling. In determining whether a product is a consumer product, doubtful cases shall be resolved in favor of coverage. For a particular product received by a particular user, "normally used" refers to a typical or common use of that class of product, regardless of the status of the particular user or of the way in which the particular user actually uses, or expects or is expected to use, the product. A product is a consumer product regardless of whether the product has substantial commercial, industrial or non-consumer uses, unless such uses represent the only significant mode of use of the product.

 "Installation Information" for a User Product means any methods, procedures, authorization

keys, or other information required to install

and execute modified versions of a covered work in that User Product from a modified version of its Corresponding Source. The information must suffice to ensure that the continued functioning of the modified object code is in no case prevented or interfered with solely because modification has been made.

 If you convey an object code work under this section in, or with, or specifically for use in, a User Product, and the conveying occurs as part of a transaction in which the right of possession and use of the User Product is transferred to the recipient in perpetuity or for a fixed term (regardless of how the transaction is characterized), the Corresponding Source conveyed under this section must be accompanied by the Installation Information. But this requirement does not apply if neither you nor any third party retains the ability to install modified object code on the User Product (for example, the work has been installed in ROM).

 The requirement to provide Installation Information does not include a requirement to continue to provide support service, warranty, or updates for a work that has been modified or installed by the recipient, or for the User Product in which it has been modified or installed. Access to a network may be denied when the modification itself materially and adversely affects the operation of the network or violates the rules and protocols for communication across the network.

 Corresponding Source conveyed, and Installation Information provided, in accord with this section must be in a format that is publicly documented (and with an implementation available to the public in source code form), and must require no special password or key for unpacking, reading or copying.

#### 7. Additional Terms.

 "Additional permissions" are terms that supplement the terms of this License by making exceptions from one or more of its conditions. Additional permissions that are applicable to the entire Program shall

be treated as though they were included in this License, to the extent that they are valid under applicable law. If additional permissions apply only to part of the Program, that part may be used separately under those permissions, but the entire Program remains governed by this License without regard to the additional permissions.

 When you convey a copy of a covered work, you may at your option remove any additional permissions from that copy, or from any part of it. (Additional permissions may be written to require their own removal in certain cases when you modify the work.) You may place additional permissions on material, added by you to a covered work, for which you have or can give appropriate copyright permission.

 Notwithstanding any other provision of this License, for material you add to a covered work, you may (if authorized by the copyright holders of that material) supplement the terms of this License with terms:

 a) Disclaiming warranty or limiting liability differently from the terms of sections 15 and 16 of this License; or

 b) Requiring preservation of specified reasonable legal notices or author attributions in that material or in the Appropriate Legal Notices displayed by works containing it; or

 c) Prohibiting misrepresentation of the origin of that material, or requiring that modified versions of such material be marked in reasonable ways as different from the original version; or

d) Limiting the use for publicity purposes of names of licensors or

authors of the material; or

 e) Declining to grant rights under trademark law for use of some trade names, trademarks, or service marks; or

 f) Requiring indemnification of licensors and authors of that material by anyone who conveys the material (or modified versions of it) with contractual assumptions of liability to the recipient, for any liability that these contractual assumptions directly impose on

those licensors and authors.

 All other non-permissive additional terms are considered "further restrictions" within the meaning of section 10. If the Program as you received it, or any part of it, contains a notice stating that it is governed by this License along with a term that is a further restriction, you may remove that term. If a license document contains a further restriction but permits relicensing or conveying under this License, you may add to a covered work material governed by the terms of that license document, provided that the further restriction does not survive such relicensing or conveying.

 If you add terms to a covered work in accord with this section, you must place, in the relevant source files, a statement of the additional terms that apply to those files, or a notice indicating where to find the applicable terms.

 Additional terms, permissive or non-permissive, may be stated in the form of a separately written license, or stated as exceptions; the above requirements apply either way.

8. Termination.

 You may not propagate or modify a covered work except as expressly provided under this License. Any attempt otherwise to propagate or modify it is void, and will automatically terminate your rights under this License (including any patent licenses granted under the third paragraph of section 11).

 However, if you cease all violation of this License, then your license from a particular copyright holder is reinstated (a) provisionally, unless and until the copyright holder explicitly and finally terminates your license, and (b) permanently, if the copyright holder fails to notify you of the violation by some reasonable means prior to 60 days after the cessation.

Moreover, your license from a particular copyright holder is

reinstated permanently if the copyright holder notifies you of the violation by some reasonable means, this is the first time you have received notice of violation of this License (for any work) from that copyright

 holder, and you cure the violation prior to 30 days after your receipt of the notice.

 Termination of your rights under this section does not terminate the licenses of parties who have received copies or rights from you under this License. If your rights have been terminated and not permanently reinstated, you do not qualify to receive new licenses for the same material under section 10.

#### 9. Acceptance Not Required for Having Copies.

 You are not required to accept this License in order to receive or run a copy of the Program. Ancillary propagation of a covered work occurring solely as a consequence of using peer-to-peer transmission to receive a copy likewise does not require acceptance. However, nothing other than this License grants you permission to propagate or modify any covered work. These actions infringe copyright if you do not accept this License. Therefore, by modifying or propagating a covered work, you indicate your acceptance of this License to do so.

#### 10. Automatic Licensing of Downstream Recipients.

 Each time you convey a covered work, the recipient automatically receives a license from the original licensors, to run, modify and propagate that work, subject to this License. You are not responsible for enforcing compliance by third parties with this License.

 An "entity transaction" is a transaction transferring control of an organization, or substantially all assets of one, or subdividing an organization, or merging organizations. If propagation of a covered work results from an entity transaction, each party to that transaction who receives a copy of the work also receives whatever licenses to the work the party's predecessor in interest had or could give under the previous paragraph, plus a right to possession of the Corresponding Source of the work from the predecessor in interest, if the predecessor has it or can get it with reasonable efforts.

# You may not impose any further restrictions on the exercise of the rights

 granted or affirmed under this License. For example, you may not impose a license fee, royalty, or other charge for exercise of rights granted under this License, and you may not initiate litigation (including a cross-claim or counterclaim in a lawsuit) alleging that

any patent claim is infringed by making, using, selling, offering for sale, or importing the Program or any portion of it.

11. Patents.

 A "contributor" is a copyright holder who authorizes use under this License of the Program or a work on which the Program is based. The work thus licensed is called the contributor's "contributor version".

 A contributor's "essential patent claims" are all patent claims owned or controlled by the contributor, whether already acquired or hereafter acquired, that would be infringed by some manner, permitted by this License, of making, using, or selling its contributor version, but do not include claims that would be infringed only as a consequence of further modification of the contributor version. For

purposes of this definition, "control" includes the right to grant patent sublicenses in a manner consistent with the requirements of this License.

 Each contributor grants you a non-exclusive, worldwide, royalty-free patent license under the contributor's essential patent claims, to make, use, sell, offer for sale, import and otherwise run, modify and propagate the contents of its contributor version.

 In the following three paragraphs, a "patent license" is any express agreement or commitment, however denominated, not to enforce a patent (such as an express permission to practice a patent or covenant not to sue for patent infringement). To "grant" such a patent license to a party means to make such an agreement or commitment not to enforce a patent against the party.

 If you convey a covered work, knowingly relying on a patent license, and the Corresponding Source of the work is not available for anyone to copy, free of charge and under the terms of this License, through a

publicly available network server or other readily accessible means, then you must either (1) cause the Corresponding Source to be so available, or (2) arrange to deprive yourself of the benefit of the patent license for this particular work, or (3) arrange, in a manner consistent with the requirements of this License, to extend the patent license to downstream recipients. "Knowingly relying" means you have actual knowledge that, but for the patent license, your conveying the covered work in a country, or your recipient's use of the covered work in a country, would infringe one or more identifiable patents in that country that you have reason to believe are valid.

If, pursuant to or in connection with a single transaction or

arrangement, you convey, or propagate by procuring conveyance of, a covered work, and grant a patent license to some of the parties receiving the covered work authorizing them to use, propagate, modify or convey a specific copy of the covered work, then the patent license you grant is automatically extended to all recipients of the covered work and works based on it.

 A patent license is "discriminatory" if it does not include within the scope of its coverage, prohibits the exercise of, or is conditioned on the non-exercise of one or more of the rights that are specifically granted under this License. You may not convey a covered work if you are a party to an arrangement with a third party that is in the business of distributing software, under which you make payment to the third party based on the extent of your activity of conveying the work, and under which the third party grants, to any of the parties who would receive the covered work from you, a discriminatory patent license (a) in connection with copies of the covered work conveyed by you (or copies made from those copies), or (b) primarily for and in connection with specific products or compilations that contain the covered work, unless you entered into that arrangement, or

that patent license was granted, prior to 28 March 2007.

 Nothing in this License shall be construed as excluding or limiting any implied license or other defenses to infringement that may otherwise be available to you under applicable patent law.

12. No Surrender of Others' Freedom.

 If conditions are imposed on you (whether by court order, agreement or otherwise) that contradict the conditions of this License, they do not excuse you from the conditions of this License. If you cannot convey a covered work so as to satisfy simultaneously your obligations under this License and any other pertinent obligations, then as a consequence you may not convey it at all. For example, if you agree to terms that obligate you to collect a royalty for further conveying from those to whom you convey the Program, the only way you could satisfy both those terms and this License would be to refrain entirely from conveying the Program.

13. Use with the GNU Affero General Public License.

 Notwithstanding any other provision of this License, you have permission to link or combine any covered work with a work licensed under version 3 of the GNU Affero General Public License into a single combined work, and to convey the resulting work. The terms of this License will continue to apply to the part which is the covered work, but the special requirements of the GNU Affero General Public License,

section 13, concerning interaction through a network will apply to the combination as such.

14. Revised Versions of this License.

 The Free Software Foundation may publish revised and/or new versions of the GNU General Public License from time to time. Such new versions will be similar in spirit to the present version, but may differ in detail to address new problems or concerns.

 Each version is given a distinguishing version number. If the Program specifies that a certain numbered version of the GNU General Public License "or any later version" applies to it, you have the option of following the terms and conditions either of that numbered

version or of any later version published by the Free Software Foundation. If the Program does not specify a version number of the GNU General Public License, you may choose any version ever published by the Free Software Foundation.

 If the Program specifies that a proxy can decide which future versions of the GNU General Public License can be used, that proxy's public statement of acceptance of a version permanently authorizes you to choose that version for the Program.

 Later license versions may give you additional or different permissions. However, no additional obligations are imposed on any author or copyright holder as a result of your choosing to follow a later version.

15. Disclaimer of Warranty.

# THERE IS NO WARRANTY FOR THE PROGRAM, TO THE EXTENT PERMITTED BY APPLICABLE LAW. EXCEPT WHEN OTHERWISE STATED IN WRITING THE COPYRIGHT HOLDERS AND/OR OTHER PARTIES PROVIDE THE PROGRAM "AS IS" WITHOUT WARRANTY

OF ANY KIND, EITHER EXPRESSED OR IMPLIED, INCLUDING, BUT NOT LIMITED TO, THE IMPLIED WARRANTIES OF MERCHANTABILITY AND FITNESS FOR A PARTICULAR PURPOSE. THE ENTIRE RISK AS TO THE QUALITY AND PERFORMANCE OF THE PROGRAM IS WITH YOU. SHOULD THE PROGRAM PROVE DEFECTIVE, YOU ASSUME THE COST OF ALL NECESSARY SERVICING, REPAIR OR CORRECTION.

16. Limitation of Liability.

 IN NO EVENT UNLESS REQUIRED BY APPLICABLE LAW OR AGREED TO IN WRITING WILL ANY COPYRIGHT HOLDER, OR ANY OTHER PARTY WHO MODIFIES AND/OR CONVEYS THE PROGRAM AS PERMITTED ABOVE, BE LIABLE TO YOU FOR DAMAGES, INCLUDING ANY GENERAL, SPECIAL, INCIDENTAL OR CONSEQUENTIAL DAMAGES ARISING OUT OF THE

USE OR INABILITY TO USE THE PROGRAM (INCLUDING BUT NOT LIMITED TO LOSS OF DATA OR DATA BEING RENDERED INACCURATE OR LOSSES SUSTAINED BY YOU OR THIRD PARTIES OR A FAILURE OF THE PROGRAM TO OPERATE WITH ANY OTHER PROGRAMS), EVEN IF SUCH HOLDER OR OTHER PARTY HAS BEEN ADVISED OF THE POSSIBILITY OF SUCH DAMAGES.

 17. Interpretation of Sections 15 and 16.

 If the disclaimer of warranty and limitation of liability provided above cannot be given local legal effect according to their terms, reviewing courts shall apply local law that most closely approximates an absolute waiver of all civil liability in connection with the Program, unless a warranty or assumption of liability accompanies a copy of the Program in return for a fee.

## END OF TERMS AND CONDITIONS

How to Apply These Terms to Your New Programs

 If you develop a new program, and you want it to be of the greatest possible use to the public, the best way to achieve this is to make it free software which everyone can redistribute and change under these terms.

 To do so, attach the following notices to the program. It is safest to attach them to the start of each source file to most effectively state the exclusion of warranty; and each file should have at least the "copyright" line and a pointer to where the full notice is found.

 <one line to give the program's name and a brief idea of what it does.> Copyright  $(C)$  <year > <name of author>

 This program is free software: you can redistribute it and/or modify it under the terms of the GNU General Public License as published by the Free Software Foundation, either version 3 of the License, or (at your option) any later version.

 This program is distributed in the hope that it will be useful, but WITHOUT ANY WARRANTY; without even the implied warranty of MERCHANTABILITY or FITNESS FOR A PARTICULAR PURPOSE. See the GNU General Public License for more details.

 You should have received a copy of the GNU General Public License along with this program. If not, see <http://www.gnu.org/licenses/>.

Also add information on how to contact you by electronic and paper mail.

 If the program does terminal interaction, make it output a short notice like this when it starts in an interactive mode:

 $\langle$  sprogram> Copyright (C)  $\langle$  year>  $\langle$  name of author> This program comes with ABSOLUTELY NO WARRANTY; for details type `show w'. This is free software, and you are welcome to redistribute it under certain conditions; type `show c' for details.

The hypothetical commands `show w' and `show c' should show the appropriate parts of the General Public License. Of course, your program's commands might be different; for a GUI interface, you would use an "about box".

 You should also get your employer (if you work as a programmer) or school, if any, to sign a "copyright disclaimer" for the program, if necessary. For more information on this, and how to apply and follow the GNU GPL, see <http://www.gnu.org/licenses/>.

 The GNU General Public License does not permit incorporating your program into proprietary programs. If your program is a subroutine library, you may consider it more useful to permit linking proprietary applications with the library. If this is what you want to do, use the GNU Lesser General Public License instead of this License. But first, please read <http://www.gnu.org/philosophy/why-not-lgpl.html>. GNU LESSER GENERAL PUBLIC LICENSE Version 3, 29 June 2007

Copyright (C) 2007 Free Software Foundation, Inc. <http://fsf.org/> Everyone is permitted to copy and distribute verbatim copies of this license document, but changing it is not allowed.

 This version of the GNU Lesser General Public License incorporates the terms and conditions of version 3 of the GNU General Public License, supplemented by the additional permissions listed below.

0. Additional Definitions.

 As used herein, "this License" refers to version 3 of the GNU Lesser General Public License, and the "GNU GPL" refers to version 3 of the GNU General Public License.

 "The Library" refers to a covered work governed by this License, other than an Application or a Combined Work as defined below.

 An "Application" is any work that makes use of an interface provided by the Library, but which is not otherwise based on the Library.

Defining a subclass of a class defined by the Library is deemed a mode of using an interface provided by the Library.

 A "Combined Work" is a work produced by combining or linking an Application with the Library. The particular version of the Library with which the Combined Work was made is also called the "Linked Version".

 The "Minimal Corresponding Source" for a Combined Work means the Corresponding Source for the Combined Work, excluding any source code for portions of the Combined Work that, considered in isolation, are based on the Application, and not on the Linked Version.

 The "Corresponding Application Code" for a Combined Work means the object code and/or source code for the Application, including any data and utility programs needed for reproducing the Combined Work from the Application, but excluding the System Libraries of the Combined Work.

1. Exception to Section 3 of the GNU GPL.

 You may convey a covered work under sections 3 and 4 of this License without being bound by section 3 of the GNU GPL.

 2. Conveying Modified Versions.

 If you modify a copy of the Library, and, in your modifications, a facility refers to a function or data to be supplied by an Application that uses the facility (other than as an argument passed when the facility is invoked), then you may convey a copy of the modified version:

 a) under this License, provided that you make a good faith effort to ensure that, in the event an Application does not supply the function or data, the facility still operates, and performs whatever part of its purpose remains meaningful, or

 b) under the GNU GPL, with none of the additional permissions of this License applicable to that copy.

3. Object Code Incorporating Material from Library Header Files.

 The object code form of an Application may incorporate material from a header file that is part of the Library. You may convey such object code under terms of your choice, provided that, if the incorporated material is not limited to numerical parameters, data

#### structure

layouts and accessors, or small macros, inline functions and templates (ten or fewer lines in length), you do both of the following:

 a) Give prominent notice with each copy of the object code that the Library is used in it and that the Library and its use are covered by this License.

 b) Accompany the object code with a copy of the GNU GPL and this license document.

4. Combined Works.

 You may convey a Combined Work under terms of your choice that, taken together, effectively do not restrict modification of the portions of the Library contained in the Combined Work and reverse engineering for debugging such modifications, if you also do each of the following:

 a) Give prominent notice with each copy of the Combined Work that the Library is used in it and that the Library and its use are covered by this License.

 b) Accompany the Combined Work with a copy of the GNU GPL and this license document.

 c) For a Combined Work that displays copyright notices during execution, include the copyright notice for the Library among these notices, as well as a reference directing the user to the copies of the GNU GPL and this license document.

d) Do one of the following:

 0) Convey the Minimal Corresponding Source under the terms of this License, and the Corresponding Application Code in a form suitable for, and under terms that permit, the user to recombine or relink the Application with a modified version of the Linked Version to produce a modified Combined Work, in the manner specified by section 6 of the GNU GPL for conveying Corresponding Source.

 1) Use a suitable shared library mechanism for linking with the Library. A suitable mechanism is one that (a) uses at run time a copy of the Library already present on the user's computer system, and (b) will operate properly with a modified version of the Library that is interface-compatible

 with the Linked Version.

 e) Provide Installation Information, but only if you would otherwise be required to provide such information under section 6 of the GNU GPL, and only to the extent that such information is necessary to install and execute a modified version of the Combined Work produced by recombining or relinking the Application with a modified version of the Linked Version. (If you use option 4d0, the Installation Information must accompany the Minimal Corresponding Source and Corresponding Application Code. If you use option 4d1, you must provide the Installation Information in the manner specified by section 6 of the GNU GPL for conveying Corresponding Source.)

5. Combined Libraries.

 You may place library facilities that are a work based on the Library side by side in a single library together with other library facilities that are not Applications and are not covered by this License, and convey such a combined library under terms of your choice, if you do both of the following:

 a) Accompany the combined library with a copy of the same work based on the Library, uncombined with any other library facilities, conveyed under the terms of this License.

 b) Give prominent notice with the combined library that part of it is a work based on the Library, and explaining where to find the accompanying uncombined form of the same work.

6. Revised Versions of the GNU Lesser General Public License.

 The Free Software Foundation may publish revised and/or new versions of the GNU Lesser General Public License from time to time. Such new versions will be similar in spirit to the present version, but may differ in detail to address new problems or concerns.

 Each version is given a distinguishing version number. If the Library as you received it specifies that a certain numbered version of the GNU Lesser General Public License "or any later version" applies to it, you have the option of following the terms and conditions either of that published version or of any later version published by the Free Software Foundation. If the Library as you received it does not specify a version number of the GNU Lesser General Public License, you may choose any version of the GNU Lesser General Public License ever published by the Free Software Foundation.

 If the Library as you received it specifies that a proxy can decide whether future versions of the GNU Lesser General Public License shall apply, that proxy's public statement of acceptance of any version is permanent authorization for you to choose that version for the Library. ==============================================================================

#### compiler\_rt License

The compiler\_rt library is dual licensed under both the University of Illinois "BSD-Like" license and the MIT license. As a user of this code you may choose to use it under either license. As a contributor, you agree to allow your code to be used under both.

Full text of the relevant licenses is included below.

==============================================================================

==============================================================================

University of Illinois/NCSA Open Source License

Copyright (c) 2009-2012 by the contributors listed in CREDITS.TXT

All rights reserved.

Developed by:

LLVM Team

University of Illinois at Urbana-Champaign

http://llvm.org

Permission is hereby granted, free of charge, to any person obtaining a copy of this software and associated documentation files (the "Software"), to deal with the Software without restriction,

including without limitation the rights to

use, copy, modify, merge, publish, distribute, sublicense, and/or sell copies of the Software, and to permit persons to whom the Software is furnished to do so, subject to the following conditions:

 \* Redistributions of source code must retain the above copyright notice, this list of conditions and the following disclaimers.

 \* Redistributions in binary form must reproduce the above copyright notice, this list of conditions and the following disclaimers in the

documentation and/or other materials provided with the distribution.

 \* Neither the names of the LLVM Team, University of Illinois at Urbana-Champaign, nor the names of its contributors may be used to endorse or promote products derived from this Software without specific prior written permission.

THE SOFTWARE IS PROVIDED "AS IS", WITHOUT WARRANTY OF ANY KIND, EXPRESS OR IMPLIED, INCLUDING BUT NOT LIMITED TO THE WARRANTIES OF MERCHANTABILITY, **FITNESS** FOR A PARTICULAR PURPOSE AND NONINFRINGEMENT. IN NO EVENT SHALL THE CONTRIBUTORS OR COPYRIGHT HOLDERS BE LIABLE FOR ANY CLAIM, DAMAGES OR OTHER LIABILITY, WHETHER IN AN ACTION OF CONTRACT, TORT OR OTHERWISE, ARISING FROM, OUT OF OR IN CONNECTION WITH THE SOFTWARE OR THE USE OR OTHER DEALINGS WITH THE SOFTWARE.

==============================================================================

Copyright (c) 2009-2012 by the contributors listed in CREDITS.TXT

Permission is hereby granted, free of charge, to any person obtaining a copy of this software and associated documentation files (the "Software"), to deal in the Software without restriction, including without limitation the rights to use, copy, modify, merge, publish, distribute, sublicense, and/or sell copies of the Software, and to permit persons to whom the Software is furnished to do so, subject to the following conditions:

The above copyright notice and this permission notice shall be included in all copies or substantial portions of the Software.

THE SOFTWARE IS PROVIDED "AS IS", WITHOUT WARRANTY OF ANY KIND, EXPRESS OR IMPLIED, INCLUDING BUT NOT LIMITED TO THE WARRANTIES OF MERCHANTABILITY, FITNESS FOR A PARTICULAR PURPOSE AND NONINFRINGEMENT. IN NO EVENT SHALL THE AUTHORS OR COPYRIGHT HOLDERS BE LIABLE FOR ANY CLAIM, DAMAGES OR OTHER LIABILITY, WHETHER IN AN ACTION OF CONTRACT, TORT OR OTHERWISE, ARISING FROM, OUT OF OR IN CONNECTION WITH THE SOFTWARE OR THE USE OR OTHER DEALINGS IN THE SOFTWARE.

==============================================================================

Copyrights and Licenses for Third Party Software Distributed with LLVM:

============================================================================== The LLVM software contains code written by third parties. Such software will have its own individual LICENSE.TXT file in the directory in which it appears. This file will describe the copyrights, license, and restrictions which apply to that code.

The disclaimer of

 warranty in the University of Illinois Open Source License applies to all code in the LLVM Distribution, and nothing in any of the other licenses gives permission to use the names of the LLVM Team or the University of Illinois to endorse or promote products derived from this Software.

The following pieces of software have additional or alternate copyrights, licenses, and/or restrictions:

Program Directory

------- ---------

mach\_override lib/interception/mach\_override UNICODE, INC. LICENSE AGREEMENT - DATA FILES AND SOFTWARE

 Unicode Data Files include all data files under the directories http://www.unicode.org/Public/, http://www.unicode.org/reports/, and http://www.unicode.org/cldr/data/. Unicode Data Files do not include PDF online code charts under the directory http://www.unicode.org/Public/. Software includes any source code published in the Unicode Standard or under the directories http://www.unicode.org/Public/, http://www.unicode.org/reports/, and http://www.unicode.org/cldr/data/.

 NOTICE TO USER: Carefully read the following legal agreement. BY DOWNLOADING, INSTALLING, COPYING OR OTHERWISE USING UNICODE INC.'S DATA FILES ("DATA FILES"), AND/OR SOFTWARE ("SOFTWARE"), YOU UNEQUIVOCALLY ACCEPT, AND AGREE TO BE BOUND BY, ALL OF THE TERMS AND CONDITIONS OF THIS AGREEMENT. IF YOU DO NOT AGREE, DO NOT DOWNLOAD, INSTALL, COPY, DISTRIBUTE OR USE THE DATA FILES OR SOFTWARE.

#### COPYRIGHT AND PERMISSION NOTICE

 Copyright 1991-2013 Unicode, Inc. All rights reserved. Distributed under the Terms of Use in http://www.unicode.org/copyright.html.

 Permission is hereby granted, free of charge, to any person obtaining a copy of the Unicode data files and any associated documentation (the "Data Files") or Unicode software and any associated documentation (the "Software") to deal in the Data Files or Software without restriction, including without limitation the rights to use, copy, modify, merge, publish, distribute, and/or sell copies of the Data Files or Software, and to permit persons to whom the Data Files or Software are furnished to do so, provided that (a) the above copyright notice(s) and this permission notice appear with all copies of the Data Files or Software, (b) both the above copyright notice(s) and this permission notice appear in associated documentation, and (c) there is clear notice in each modified Data File or in the Software as well as in the documentation associated with the Data File(s) or Software

 that the data or software has been modified.

 THE DATA FILES AND SOFTWARE ARE PROVIDED "AS IS", WITHOUT WARRANTY OF ANY KIND, EXPRESS OR IMPLIED, INCLUDING BUT NOT LIMITED TO THE WARRANTIES OF MERCHANTABILITY, FITNESS FOR A PARTICULAR PURPOSE AND NONINFRINGEMENT OF THIRD PARTY RIGHTS. IN NO EVENT SHALL THE COPYRIGHT HOLDER OR HOLDERS INCLUDED IN THIS NOTICE BE LIABLE FOR ANY CLAIM, OR ANY SPECIAL INDIRECT OR CONSEQUENTIAL DAMAGES, OR ANY DAMAGES WHATSOEVER RESULTING FROM LOSS OF USE, DATA OR PROFITS, WHETHER IN AN ACTION OF CONTRACT, NEGLIGENCE OR OTHER TORTIOUS ACTION, ARISING OUT OF OR IN CONNECTION WITH THE USE OR PERFORMANCE OF THE DATA FILES OR SOFTWARE.

 Except as contained in this notice, the name of a copyright holder shall not be used in advertising or otherwise to promote the sale, use or other dealings in these Data Files or Software without prior written authorization of the copyright holder.

Copyright (c) 2019 The Go Authors. All rights reserved.

Redistribution and use in source and binary forms, with or without modification, are permitted provided that the following conditions are met:

 \* Redistributions of source code must retain the above copyright notice, this list of conditions and the following disclaimer.

 \* Redistributions in binary form must reproduce the above copyright notice, this list of conditions and the following disclaimer in the documentation and/or other materials provided with the distribution.

 \* Neither the name of Google Inc. nor the names of its contributors may be used to endorse or promote products derived from this software without specific prior written permission.

THIS SOFTWARE IS PROVIDED BY THE COPYRIGHT HOLDERS AND CONTRIBUTORS "AS IS" AND ANY EXPRESS OR IMPLIED WARRANTIES, INCLUDING, BUT NOT LIMITED TO, THE IMPLIED WARRANTIES OF MERCHANTABILITY AND FITNESS FOR A PARTICULAR PURPOSE ARE DISCLAIMED. IN NO EVENT SHALL THE COPYRIGHT OWNER

 OR CONTRIBUTORS BE LIABLE FOR ANY DIRECT, INDIRECT, INCIDENTAL, SPECIAL, EXEMPLARY, OR CONSEQUENTIAL DAMAGES (INCLUDING, BUT NOT LIMITED TO, PROCUREMENT OF SUBSTITUTE GOODS OR SERVICES; LOSS OF USE, DATA, OR PROFITS; OR BUSINESS INTERRUPTION) HOWEVER CAUSED AND ON ANY THEORY OF LIABILITY, WHETHER IN CONTRACT, STRICT LIABILITY, OR TORT (INCLUDING NEGLIGENCE OR OTHERWISE) ARISING IN ANY WAY OUT OF THE USE OF THIS SOFTWARE, EVEN IF ADVISED OF THE POSSIBILITY OF SUCH DAMAGE.

# **1.384 libmaxminddb0 1.7.1-1**

# **1.384.1 Available under license :**

 GNU LESSER GENERAL PUBLIC LICENSE Version 3, 29 June 2007

Copyright (C) 2007 Free Software Foundation, Inc. <http://fsf.org/> Everyone is permitted to copy and distribute verbatim copies of this license document, but changing it is not allowed.

 This version of the GNU Lesser General Public License incorporates the terms and conditions of version 3 of the GNU General Public License, supplemented by the additional permissions listed below.

0. Additional Definitions.

 As used herein, "this License" refers to version 3 of the GNU Lesser General Public License, and the "GNU GPL" refers to version 3 of the GNU General Public License.

 "The Library" refers to a covered work governed by this License, other than an Application or a Combined Work as defined below.

 An "Application" is any work that makes use of an interface provided by the Library, but which is not otherwise based on the Library. Defining a subclass of a class defined by the Library is deemed a mode of using an interface provided by the Library.

 A "Combined Work" is a work produced by combining or linking an Application with the Library. The particular version of the Library with which the Combined Work was made is also called the "Linked Version".

 The "Minimal Corresponding Source" for a Combined Work means the Corresponding Source for the Combined Work, excluding any source code for portions of the Combined Work that, considered in isolation, are based on the Application, and not on the Linked Version.

 The "Corresponding Application Code" for a Combined Work means the object code and/or source code for the Application, including any data and utility programs needed for reproducing the Combined Work from the Application, but excluding the System Libraries of the Combined Work.

1. Exception to Section 3 of the GNU GPL.

 You may convey a covered work under sections 3 and 4 of this License without being bound by section 3 of the GNU GPL.

2. Conveying Modified Versions.

 If you modify a copy of the Library, and, in your modifications, a facility refers to a function or data to be supplied by an Application that uses the facility (other than as an argument passed when the facility is invoked), then you may convey a copy of the modified version:

 a) under this License, provided that you make a good faith effort to ensure that, in the event an Application does not supply the function or data, the facility still operates, and performs whatever part of its purpose remains meaningful, or

 b) under the GNU GPL, with none of the additional permissions of this License applicable to that copy.

3. Object Code Incorporating Material from Library Header Files.

 The object code form of an Application may incorporate material from a header file that is part of the Library. You may convey such object code under terms of your choice, provided that, if the incorporated material is not limited to numerical parameters, data structure

layouts and accessors, or small macros, inline functions and templates (ten or fewer lines in length), you do both of the following:

 a) Give prominent notice with each copy of the object code that the Library is used in it and that the Library and its use are covered by this License.

 b) Accompany the object code with a copy of the GNU GPL and this license document.

4. Combined Works.

 You may convey a Combined Work under terms of your choice that, taken together, effectively do not restrict modification of the portions of the Library contained in the Combined Work and reverse engineering for debugging such modifications, if you also do each of the following:

 a) Give prominent notice with each copy of the Combined Work that the Library is used in it and that the Library and its use are covered by this License.

 b) Accompany the Combined Work with a copy of the GNU GPL and this license document.

 c) For a Combined Work that displays copyright notices during execution, include the copyright notice for the Library among these notices, as well as a reference directing the user to the copies of the GNU GPL and this license document.

d) Do one of the following:

 0) Convey the Minimal Corresponding Source under the terms of this License, and the Corresponding Application Code in a form suitable for, and under terms that permit, the user to recombine or relink the Application with a modified version of the Linked Version to produce a modified Combined Work, in the manner specified by section 6 of the GNU GPL for conveying Corresponding Source.

 1) Use a suitable shared library mechanism for linking with the Library. A suitable mechanism is one that (a) uses at run time a copy of the Library already present on the user's computer system, and (b) will operate properly with a modified version of the Library that is interface-compatible with the Linked

Version.

 e) Provide Installation Information, but only if you would otherwise be required to provide such information under section 6 of the GNU GPL, and only to the extent that such information is necessary to install and execute a modified version of the Combined Work produced by recombining or relinking the Application with a modified version of the Linked Version. (If you use option 4d0, the Installation Information must accompany the Minimal Corresponding Source and Corresponding Application Code. If you use option 4d1, you must provide the Installation Information in the manner specified by section 6 of the GNU GPL for conveying Corresponding Source.)

## 5. Combined Libraries.

 You may place library facilities that are a work based on the Library side by side in a single library together with other library facilities that are not Applications and are not covered by this License, and convey such a combined library under terms of your choice, if you do both of the following:

 a) Accompany the combined library with a copy of the same work based on the Library, uncombined with any other library facilities, conveyed under the terms of this License.

 b) Give prominent notice with the combined library that part of it is a work based on the Library, and explaining where to find the accompanying uncombined form of the same work.

6. Revised Versions of the GNU Lesser General Public License.

 The Free Software Foundation may publish revised and/or new versions of the GNU Lesser General Public License from time to time. Such new versions will be similar in spirit to the present version, but may differ in detail to address new problems or concerns.

 Each version is given a distinguishing version number. If the Library as you received it specifies that a certain numbered version of the GNU Lesser General Public License "or any later version" applies to it, you have the option of following the terms and conditions either of that published version or of any later version published by the Free Software Foundation. If the Library as you received it does not specify a version number of the GNU Lesser General Public License, you may choose any version of the GNU Lesser General Public License ever published by the Free Software Foundation.

 If the Library as you received it specifies that a proxy can decide whether future versions of the GNU Lesser General Public License shall apply, that proxy's public statement of acceptance of any version is permanent authorization for you to choose that version for the Library.

Copyright 2013-2022 MaxMind, Inc.

Licensed under the Apache License, Version 2.0 (the "License"); you may not use this file except in compliance with the License. You may obtain a copy of the License at

http://www.apache.org/licenses/LICENSE-2.0

Unless required by applicable law or agreed to in writing, software distributed under the License is distributed on an "AS IS" BASIS, WITHOUT WARRANTIES OR CONDITIONS OF ANY KIND, either express or implied. See the License for the specific language governing permissions and limitations under the License.

> Apache License Version 2.0, January 2004 http://www.apache.org/licenses/

#### 1. Definitions.

 "License" shall mean the terms and conditions for use, reproduction, and distribution as defined by Sections 1 through 9 of this document.

 "Licensor" shall mean the copyright owner or entity authorized by the copyright owner that is granting the License.

 "Legal Entity" shall mean the union of the acting entity and all other entities that control, are controlled by, or are under common control with that entity. For the purposes of this definition, "control" means (i) the power, direct or indirect, to cause the direction or management of such entity, whether by contract or otherwise, or (ii) ownership of fifty percent (50%) or more of the outstanding shares, or (iii) beneficial ownership of such entity.

 "You" (or "Your") shall mean an individual or Legal Entity exercising permissions granted by this License.

 "Source" form shall mean the preferred form for making modifications, including but not limited to software source code, documentation source, and configuration files.

 "Object" form shall mean any form resulting from mechanical transformation or translation of a Source form, including but not limited to compiled object code, generated documentation, and conversions to other media types.

 "Work" shall mean the work of authorship, whether in Source or Object form, made available under the License, as indicated by a copyright notice that is included in or attached to the work (an example is provided in the Appendix below).

 "Derivative Works" shall mean any work, whether in Source or Object form, that is based on (or derived from) the Work and for which the editorial

 revisions, annotations, elaborations, or other modifications represent, as a whole, an original work of authorship. For the purposes of this License, Derivative Works shall not include works that remain separable from, or merely link (or bind by name) to the interfaces of, the Work and Derivative Works thereof.

 "Contribution" shall mean any work of authorship, including the original version of the Work and any modifications or additions  to that Work or Derivative Works thereof, that is intentionally submitted to Licensor for inclusion in the Work by the copyright owner or by an individual or Legal Entity authorized to submit on behalf of the copyright owner. For the purposes of this definition, "submitted" means any form of electronic, verbal, or written communication sent to the Licensor or its representatives, including but not limited to communication on electronic mailing lists, source code control systems, and issue tracking systems that are managed by, or on behalf of, the Licensor for the purpose of discussing and improving the Work, but excluding communication that is conspicuously marked or otherwise designated in writing by the copyright owner as "Not a Contribution."

 "Contributor" shall mean Licensor and any individual or Legal Entity on behalf of whom a Contribution has been received by Licensor and subsequently incorporated within the Work.

- 2. Grant of Copyright License. Subject to the terms and conditions of this License, each Contributor hereby grants to You a perpetual, worldwide, non-exclusive, no-charge, royalty-free, irrevocable copyright license to reproduce, prepare Derivative Works of, publicly display, publicly perform, sublicense, and distribute the Work and such Derivative Works in Source or Object form.
- 3. Grant of Patent License. Subject to the terms and conditions of this
- License, each Contributor hereby grants to You a perpetual, worldwide, non-exclusive, no-charge, royalty-free, irrevocable (except as stated in this section) patent license to make, have made, use, offer to sell, sell, import, and otherwise transfer the Work, where such license applies only to those patent claims licensable by such Contributor that are necessarily infringed by their Contribution(s) alone or by combination of their Contribution(s) with the Work to which such Contribution(s) was submitted. If You institute patent litigation against any entity (including a cross-claim or counterclaim in a lawsuit) alleging that the Work or a Contribution incorporated within the Work constitutes direct or contributory patent infringement, then any patent licenses granted to You under this License for that Work shall terminate as of the date such litigation is filed.

 4. Redistribution. You may reproduce and distribute copies of the

 Work or Derivative Works thereof in any medium, with or without modifications, and in Source or Object form, provided that You meet the following conditions:

 (a) You must give any other recipients of the Work or Derivative Works a copy of this License; and

- (b) You must cause any modified files to carry prominent notices stating that You changed the files; and
- (c) You must retain, in the Source form of any Derivative Works that You distribute, all copyright, patent, trademark, and attribution notices from the Source form of the Work, excluding those notices that do not pertain to any part of the Derivative Works; and
- (d) If the Work includes a "NOTICE" text file as part of its distribution, then any Derivative Works that You distribute must include a readable copy of the attribution notices contained within such NOTICE file, excluding

those notices that do not

 pertain to any part of the Derivative Works, in at least one of the following places: within a NOTICE text file distributed as part of the Derivative Works; within the Source form or documentation, if provided along with the Derivative Works; or, within a display generated by the Derivative Works, if and wherever such third-party notices normally appear. The contents of the NOTICE file are for informational purposes only and do not modify the License. You may add Your own attribution notices within Derivative Works that You distribute, alongside or as an addendum to the NOTICE text from the Work, provided that such additional attribution notices cannot be construed as modifying the License.

 You may add Your own copyright statement to Your modifications and may provide additional or different license terms and conditions

- for use, reproduction, or distribution of Your modifications, or for any such Derivative Works as a whole, provided Your use, reproduction, and distribution of the Work otherwise complies with the conditions stated in this License.
- 5. Submission of Contributions. Unless You explicitly state otherwise, any Contribution intentionally submitted for inclusion in the Work by You to the Licensor shall be under the terms and conditions of this License, without any additional terms or conditions. Notwithstanding the above, nothing herein shall supersede or modify the terms of any separate license agreement you may have executed with Licensor regarding such Contributions.
- 6. Trademarks. This License does not grant permission to use the trade names, trademarks, service marks, or product names of the Licensor, except as required for reasonable and customary use in describing the origin of the Work and reproducing the

content of the NOTICE file.

- 7. Disclaimer of Warranty. Unless required by applicable law or agreed to in writing, Licensor provides the Work (and each Contributor provides its Contributions) on an "AS IS" BASIS, WITHOUT WARRANTIES OR CONDITIONS OF ANY KIND, either express or implied, including, without limitation, any warranties or conditions of TITLE, NON-INFRINGEMENT, MERCHANTABILITY, or FITNESS FOR A PARTICULAR PURPOSE. You are solely responsible for determining the appropriateness of using or redistributing the Work and assume any risks associated with Your exercise of permissions under this License.
- 8. Limitation of Liability. In no event and under no legal theory, whether in tort (including negligence), contract, or otherwise, unless required by applicable law (such as deliberate and grossly negligent acts) or agreed to in writing, shall any Contributor be liable to You for damages, including any direct,

indirect, special,

 incidental, or consequential damages of any character arising as a result of this License or out of the use or inability to use the Work (including but not limited to damages for loss of goodwill, work stoppage, computer failure or malfunction, or any and all other commercial damages or losses), even if such Contributor has been advised of the possibility of such damages.

 9. Accepting Warranty or Additional Liability. While redistributing the Work or Derivative Works thereof, You may choose to offer, and charge a fee for, acceptance of support, warranty, indemnity, or other liability obligations and/or rights consistent with this License. However, in accepting such obligations, You may act only on Your own behalf and on Your sole responsibility, not on behalf of any other Contributor, and only if You agree to indemnify, defend, and hold each Contributor harmless for any liability incurred by, or claims asserted against, such Contributor by reason of your accepting any such warranty or additional liability.

# END OF TERMS AND CONDITIONS

APPENDIX: How to apply the Apache License to your work.

 To apply the Apache License to your work, attach the following boilerplate notice, with the fields enclosed by brackets "[]" replaced with your own identifying information. (Don't include the brackets!) The text should be enclosed in the appropriate comment syntax for the file format. We also recommend that a file or class name and description of purpose be included on the same "printed page" as the copyright notice for easier identification within third-party archives.

Copyright [yyyy] [name of copyright owner]

 Licensed under the Apache License, Version 2.0 (the "License"); you may not use this file except in compliance with the License. You may obtain a copy of the License at

http://www.apache.org/licenses/LICENSE-2.0

 Unless required by applicable law or agreed to in writing, software distributed under the License is distributed on an "AS IS" BASIS, WITHOUT WARRANTIES OR CONDITIONS OF ANY KIND, either express or implied. See the License for the specific language governing permissions and limitations under the License. This work is licensed under the Creative Commons Attribution-ShareAlike 3.0 Unported License. To view a copy of this license, visit http://creativecommons.org/licenses/by-sa/3.0/ or send a letter to Creative Commons, 444 Castro Street, Suite 900, Mountain View, California, 94041, USA.

# **1.385 libkeyutils 1.6.3-2**

# **1.385.1 Available under license :**

Format: https://www.debian.org/doc/packaging-manuals/copyright-format/1.0/ Upstream-Name: keyutils Upstream-Contact: David Howells <dhowells@redhat.com> Source: http://people.redhat.com/~dhowells/keyutils/

Files: \* Copyright: 2005-2018, Red Hat <http://www.redhat.com/>

License: GPL-2+

Files: keyutils.\* Copyright: 2005-2018, Red Hat <http://www.redhat.com/> License: LGPL-2+

Files: debian/\* Copyright: 2006-2013, Daniel Baumann <mail@daniel-baumann.ch> 2013, Luk Claes <luk@debian.org> 2014-2022, Christian Kastner <ckk@debian.org> License: LGPL-2+

License: GPL-2+

.

This program is free software: you can redistribute it and/or modify it under the terms of the GNU General Public License as published by the Free Software Foundation, either version 2 of the License, or (at your option) any later version.

This program is distributed in the hope that it will be useful, but WITHOUT ANY WARRANTY; without even the implied warranty of MERCHANTABILITY or FITNESS FOR A PARTICULAR PURPOSE. See the GNU General Public License for more details.

You should have received a copy of the GNU General Public License along with this program. If not, see <http://www.gnu.org/licenses/>.

The complete text of the GNU General Public License can be found in /usr/share/common-licenses/GPL-2 file.

License: LGPL-2+

.

.

.

.

.

This program is free software: you can redistribute it and/or modify it under the terms of the GNU Lesser General Public License as published by the Free Software Foundation, either version 2 of the License, or (at your option) any later version.

This program is distributed in the hope that it will be useful, but WITHOUT ANY WARRANTY; without even the implied warranty of MERCHANTABILITY or FITNESS FOR A PARTICULAR PURPOSE. See the GNU Lesser General Public License for more details.

You should have received a copy of the GNU Lesser General Public License along with this program. If not, see <http://www.gnu.org/licenses/>.

The complete

 text of the GNU Lesser General Public License can be found in /usr/share/common-licenses/LGPL-2 file. GNU GENERAL PUBLIC LICENSE Version 2, June 1991

Copyright (C) 1989, 1991 Free Software Foundation, Inc. <http://fsf.org/> 51 Franklin St, Fifth Floor, Boston, MA 02110-1301 USA Everyone is permitted to copy and distribute verbatim copies of this license document, but changing it is not allowed.

 Preamble

 The licenses for most software are designed to take away your freedom to share and change it. By contrast, the GNU General Public License is intended to guarantee your freedom to share and change free software--to make sure the software is free for all its users. This General Public License applies to most of the Free Software Foundation's software and to any other program whose authors commit to using it. (Some other Free Software Foundation software is covered by the GNU Library General Public License instead.) You can apply it to your programs, too.

 When we speak of free software, we are referring to freedom, not price. Our General Public Licenses are designed to make sure that you have the freedom to distribute copies of free software (and charge for this service if you wish), that you receive source code or can get it if you want it, that you can change the software or use pieces of it in new free programs; and that you know you can do these things.

 To protect your rights, we need to make restrictions that forbid anyone to deny you these rights or to ask you to surrender the rights. These restrictions translate to certain responsibilities for you if you distribute copies of the software, or if you modify it.

 For example, if you distribute copies of such a program, whether gratis or for a fee, you must give the recipients all the rights that you have. You must make sure that they, too, receive or can get the source code. And you must show them these terms so they know their rights.

We protect your rights with two steps: (1) copyright the software, and (2) offer you this license which gives you legal permission to copy,

distribute and/or modify the software.

 Also, for each author's protection and ours, we want to make certain that everyone understands that there is no warranty for this free software. If the software is modified by someone else and passed on, we want its recipients to know that what they have is not the original, so that any problems introduced by others will not reflect on the original authors' reputations.

 Finally, any free program is threatened constantly by software patents. We wish to avoid the danger that redistributors of a free program will individually obtain patent licenses, in effect making the program proprietary. To prevent this, we have made it clear that any patent must be licensed for everyone's free use or not licensed at all.

 The precise terms and conditions for copying, distribution and modification follow.

# GNU GENERAL PUBLIC LICENSE TERMS AND CONDITIONS FOR COPYING, DISTRIBUTION AND MODIFICATION

 0. This License applies to any program or other work which contains a notice placed by the copyright holder saying it may be distributed under the terms of this General Public License. The "Program", below, refers to any such program or work, and a "work based on the Program" means either the Program or any derivative work under copyright law: that is to say, a work containing the Program or a portion of it, either verbatim or with modifications and/or translated into another language. (Hereinafter, translation is included without limitation in the term "modification".) Each licensee is addressed as "you".

Activities other than copying, distribution and modification are not covered by this License; they are outside its scope. The act of running the Program is not restricted, and the output from the Program is covered only if its contents constitute a work based on the Program (independent of having been made by running the Program). Whether that is true depends on what the Program does.

1. You may copy and distribute

verbatim copies of the Program's

source code as you receive it, in any medium, provided that you conspicuously and appropriately publish on each copy an appropriate copyright notice and disclaimer of warranty; keep intact all the notices that refer to this License and to the absence of any warranty; and give any other recipients of the Program a copy of this License along with the Program.

You may charge a fee for the physical act of transferring a copy, and you may at your option offer warranty protection in exchange for a fee.

 2. You may modify your copy or copies of the Program or any portion of it, thus forming a work based on the Program, and copy and distribute such modifications or work under the terms of Section 1 above, provided that you also meet all of these conditions:

 a) You must cause the modified files to carry prominent notices stating that you changed the files and the date of any change.

 b) You must cause any work that you distribute or publish, that in

 whole or in part contains or is derived from the Program or any part thereof, to be licensed as a whole at no charge to all third parties under the terms of this License.

 c) If the modified program normally reads commands interactively when run, you must cause it, when started running for such interactive use in the most ordinary way, to print or display an announcement including an appropriate copyright notice and a notice that there is no warranty (or else, saying that you provide a warranty) and that users may redistribute the program under these conditions, and telling the user how to view a copy of this License. (Exception: if the Program itself is interactive but
does not normally print such an announcement, your work based on the Program is not required to print an announcement.)

These requirements apply to the modified work as a whole. If identifiable sections of that work are not derived from the Program, and can

 be reasonably considered independent and separate works in themselves, then this License, and its terms, do not apply to those sections when you distribute them as separate works. But when you distribute the same sections as part of a whole which is a work based on the Program, the distribution of the whole must be on the terms of this License, whose permissions for other licensees extend to the entire whole, and thus to each and every part regardless of who wrote it.

Thus, it is not the intent of this section to claim rights or contest your rights to work written entirely by you; rather, the intent is to exercise the right to control the distribution of derivative or collective works based on the Program.

In addition, mere aggregation of another work not based on the Program with the Program (or with a work based on the Program) on a volume of a storage or distribution medium does not bring the other work under the scope of this License.

 3. You may copy and distribute the Program (or a work based on it,

under Section 2) in object code or executable form under the terms of Sections 1 and 2 above provided that you also do one of the following:

 a) Accompany it with the complete corresponding machine-readable source code, which must be distributed under the terms of Sections 1 and 2 above on a medium customarily used for software interchange; or,

 b) Accompany it with a written offer, valid for at least three years, to give any third party, for a charge no more than your cost of physically performing source distribution, a complete machine-readable copy of the corresponding source code, to be distributed under the terms of Sections 1 and 2 above on a medium customarily used for software interchange; or,

 c) Accompany it with the information you received as to the offer to distribute corresponding source code. (This alternative is allowed only for noncommercial distribution and only if you received the program

 in object code or executable form with such an offer, in accord with Subsection b above.)

The source code for a work means the preferred form of the work for

making modifications to it. For an executable work, complete source code means all the source code for all modules it contains, plus any associated interface definition files, plus the scripts used to control compilation and installation of the executable. However, as a special exception, the source code distributed need not include anything that is normally distributed (in either source or binary form) with the major components (compiler, kernel, and so on) of the operating system on which the executable runs, unless that component itself accompanies the executable.

If distribution of executable or object code is made by offering access to copy from a designated place, then offering equivalent access to copy the source code from the same place counts as distribution of the source code, even though third parties are not compelled

to copy the source along with the object code.

 4. You may not copy, modify, sublicense, or distribute the Program except as expressly provided under this License. Any attempt otherwise to copy, modify, sublicense or distribute the Program is void, and will automatically terminate your rights under this License. However, parties who have received copies, or rights, from you under this License will not have their licenses terminated so long as such parties remain in full compliance.

 5. You are not required to accept this License, since you have not signed it. However, nothing else grants you permission to modify or distribute the Program or its derivative works. These actions are prohibited by law if you do not accept this License. Therefore, by modifying or distributing the Program (or any work based on the Program), you indicate your acceptance of this License to do so, and all its terms and conditions for copying, distributing or modifying the Program or works based on it.

 6. Each time you redistribute the Program (or any work based on the Program), the recipient automatically receives a license from the original licensor to copy, distribute or modify the Program subject to these terms and conditions. You may not impose any further restrictions on the recipients' exercise of the rights granted herein. You are not responsible for enforcing compliance by third parties to this License.

 7. If, as a consequence of a court judgment or allegation of patent infringement or for any other reason (not limited to patent issues), conditions are imposed on you (whether by court order, agreement or otherwise) that contradict the conditions of this License, they do not excuse you from the conditions of this License. If you cannot

distribute so as to satisfy simultaneously your obligations under this License and any other pertinent obligations, then as a consequence you may not distribute the Program at all. For example, if a patent license would not permit royalty-free redistribution of the Program by all those who receive copies directly or indirectly through you, then the only way you could satisfy both it and this License would be to refrain entirely from distribution of the Program.

If any portion of this section is held invalid or unenforceable under any particular circumstance, the balance of the section is intended to apply and the section as a whole is intended to apply in other circumstances.

It is not the purpose of this section to induce you to infringe any patents or other property right claims or to contest validity of any such claims; this section has the sole purpose of protecting the integrity of the free software distribution system, which is implemented by public license practices. Many people have made generous contributions to the wide range of software distributed through that system in reliance on consistent application of that system; it is up to the author/donor to decide if he or she is willing to distribute

 software through any other system and a licensee cannot impose that choice.

This section is intended to make thoroughly clear what is believed to be a consequence of the rest of this License.

 8. If the distribution and/or use of the Program is restricted in certain countries either by patents or by copyrighted interfaces, the original copyright holder who places the Program under this License may add an explicit geographical distribution limitation excluding those countries, so that distribution is permitted only in or among countries not thus excluded. In such case, this License incorporates the limitation as if written in the body of this License.

 9. The Free Software Foundation may publish revised and/or new versions of the General Public License from time to time. Such new versions will be similar in spirit to the present version, but may differ in detail to address new problems or concerns.

Each version is given a distinguishing version number. If the Program specifies

 a version number of this License which applies to it and "any later version", you have the option of following the terms and conditions either of that version or of any later version published by the Free Software Foundation. If the Program does not specify a version number of

this License, you may choose any version ever published by the Free Software Foundation.

 10. If you wish to incorporate parts of the Program into other free programs whose distribution conditions are different, write to the author to ask for permission. For software which is copyrighted by the Free Software Foundation, write to the Free Software Foundation; we sometimes make exceptions for this. Our decision will be guided by the two goals of preserving the free status of all derivatives of our free software and of promoting the sharing and reuse of software generally.

 NO WARRANTY

# 11. BECAUSE THE PROGRAM IS LICENSED FREE OF CHARGE, THERE IS NO WARRANTY FOR THE PROGRAM, TO THE EXTENT PERMITTED

BY APPLICABLE LAW. EXCEPT WHEN

OTHERWISE STATED IN WRITING THE COPYRIGHT HOLDERS AND/OR OTHER PARTIES PROVIDE THE PROGRAM "AS IS" WITHOUT WARRANTY OF ANY KIND, EITHER EXPRESSED OR IMPLIED, INCLUDING, BUT NOT LIMITED TO, THE IMPLIED WARRANTIES OF MERCHANTABILITY AND FITNESS FOR A PARTICULAR PURPOSE. THE ENTIRE RISK AS TO THE QUALITY AND PERFORMANCE OF THE PROGRAM IS WITH YOU. SHOULD THE PROGRAM PROVE DEFECTIVE, YOU ASSUME THE COST OF ALL NECESSARY SERVICING, REPAIR OR CORRECTION.

 12. IN NO EVENT UNLESS REQUIRED BY APPLICABLE LAW OR AGREED TO IN WRITING WILL ANY COPYRIGHT HOLDER, OR ANY OTHER PARTY WHO MAY MODIFY AND/OR REDISTRIBUTE THE PROGRAM AS PERMITTED ABOVE, BE LIABLE TO YOU FOR DAMAGES, INCLUDING ANY GENERAL, SPECIAL, INCIDENTAL OR CONSEQUENTIAL DAMAGES ARISING OUT OF THE USE OR INABILITY TO USE THE PROGRAM (INCLUDING BUT NOT LIMITED TO LOSS OF DATA OR DATA BEING RENDERED INACCURATE OR LOSSES SUSTAINED BY YOU OR THIRD PARTIES OR A FAILURE OF THE PROGRAM TO OPERATE WITH ANY **OTHER** 

PROGRAMS), EVEN IF SUCH HOLDER OR OTHER PARTY HAS BEEN ADVISED OF THE POSSIBILITY OF SUCH DAMAGES.

# END OF TERMS AND CONDITIONS

 Appendix: How to Apply These Terms to Your New Programs

 If you develop a new program, and you want it to be of the greatest possible use to the public, the best way to achieve this is to make it free software which everyone can redistribute and change under these terms.

 To do so, attach the following notices to the program. It is safest to attach them to the start of each source file to most effectively convey the exclusion of warranty; and each file should have at least the "copyright" line and a pointer to where the full notice is found.

 <one line to give the program's name and a brief idea of what it does.> Copyright (C)  $19yy$  <name of author>

 This program is free software; you can redistribute it and/or modify it under the terms of the GNU General Public License as published by the Free Software Foundation; either version 2 of the License, or (at your option) any later version.

 This program is distributed in the hope that it will be useful, but WITHOUT ANY WARRANTY; without even the implied warranty of MERCHANTABILITY or FITNESS FOR A PARTICULAR PURPOSE. See the GNU General Public License for more details.

 You should have received a copy of the GNU General Public License along with this program; if not, write to the Free Software Foundation, Inc., 675 Mass Ave, Cambridge, MA 02139, USA.

Also add information on how to contact you by electronic and paper mail.

If the program is interactive, make it output a short notice like this when it starts in an interactive mode:

 Gnomovision version 69, Copyright (C) 19yy name of author Gnomovision comes with ABSOLUTELY NO WARRANTY; for details type `show w'. This is free software, and you are welcome to redistribute it under certain conditions; type `show c' for details.

The hypothetical commands `show

 w' and `show c' should show the appropriate parts of the General Public License. Of course, the commands you use may be called something other than `show w' and `show c'; they could even be mouse-clicks or menu items--whatever suits your program.

You should also get your employer (if you work as a programmer) or your school, if any, to sign a "copyright disclaimer" for the program, if necessary. Here is a sample; alter the names:

 Yoyodyne, Inc., hereby disclaims all copyright interest in the program `Gnomovision' (which makes passes at compilers) written by James Hacker.

 <signature of Ty Coon>, 1 April 1989 Ty Coon, President of Vice

This General Public License does not permit incorporating your program into proprietary programs. If your program is a subroutine library, you may consider it more useful to permit linking proprietary applications with the library. If this is what you want to do, use the GNU Library General

Public License instead of this License. GNU LESSER GENERAL PUBLIC LICENSE Version 2.1, February 1999

Copyright (C) 1991, 1999 Free Software Foundation, Inc. <http://fsf.org/> 51 Franklin St, Fifth Floor, Boston, MA 02110-1301 USA Everyone is permitted to copy and distribute verbatim copies of this license document, but changing it is not allowed.

[This is the first released version of the Lesser GPL. It also counts as the successor of the GNU Library Public License, version 2, hence the version number 2.1.]

#### Preamble

 The licenses for most software are designed to take away your freedom to share and change it. By contrast, the GNU General Public Licenses are intended to guarantee your freedom to share and change free software--to make sure the software is free for all its users.

 This license, the Lesser General Public License, applies to some specially designated software packages--typically libraries--of the Free Software Foundation and other authors who decide to use it. You can use

 it too, but we suggest you first think carefully about whether this license or the ordinary General Public License is the better strategy to use in any particular case, based on the explanations below.

 When we speak of free software, we are referring to freedom of use, not price. Our General Public Licenses are designed to make sure that you have the freedom to distribute copies of free software (and charge for this service if you wish); that you receive source code or can get it if you want it; that you can change the software and use pieces of it in new free programs; and that you are informed that you can do these things.

 To protect your rights, we need to make restrictions that forbid distributors to deny you these rights or to ask you to surrender these rights. These restrictions translate to certain responsibilities for you if you distribute copies of the library or if you modify it.

 For example, if you distribute copies of the library, whether gratis or for a fee, you

 must give the recipients all the rights that we gave you. You must make sure that they, too, receive or can get the source code. If you link other code with the library, you must provide complete object files to the recipients, so that they can relink them with the library after making changes to the library and recompiling

it. And you must show them these terms so they know their rights.

 We protect your rights with a two-step method: (1) we copyright the library, and (2) we offer you this license, which gives you legal permission to copy, distribute and/or modify the library.

 To protect each distributor, we want to make it very clear that there is no warranty for the free library. Also, if the library is modified by someone else and passed on, the recipients should know that what they have is not the original version, so that the original author's reputation will not be affected by problems that might be introduced by others.

 Finally, software patents pose a constant threat to the existence of

any free program. We wish to make sure that a company cannot effectively restrict the users of a free program by obtaining a restrictive license from a patent holder. Therefore, we insist that any patent license obtained for a version of the library must be consistent with the full freedom of use specified in this license.

 Most GNU software, including some libraries, is covered by the ordinary GNU General Public License. This license, the GNU Lesser General Public License, applies to certain designated libraries, and is quite different from the ordinary General Public License. We use this license for certain libraries in order to permit linking those libraries into non-free programs.

 When a program is linked with a library, whether statically or using a shared library, the combination of the two is legally speaking a combined work, a derivative of the original library. The ordinary General Public License therefore permits such linking only if the entire

 combination fits its criteria of freedom. The Lesser General Public License permits more lax criteria for linking other code with the library.

 We call this license the "Lesser" General Public License because it does Less to protect the user's freedom than the ordinary General Public License. It also provides other free software developers Less of an advantage over competing non-free programs. These disadvantages are the reason we use the ordinary General Public License for many libraries. However, the Lesser license provides advantages in certain special circumstances.

 For example, on rare occasions, there may be a special need to encourage the widest possible use of a certain library, so that it becomes a de-facto standard. To achieve this, non-free programs must be

allowed to use the library. A more frequent case is that a free library does the same job as widely used non-free libraries. In this case, there is little to gain by limiting the free library to free software

only, so we use the Lesser General Public License.

 In other cases, permission to use a particular library in non-free programs enables a greater number of people to use a large body of free software. For example, permission to use the GNU C Library in non-free programs enables many more people to use the whole GNU operating system, as well as its variant, the GNU/Linux operating system.

 Although the Lesser General Public License is Less protective of the users' freedom, it does ensure that the user of a program that is linked with the Library has the freedom and the wherewithal to run that program using a modified version of the Library.

 The precise terms and conditions for copying, distribution and modification follow. Pay close attention to the difference between a "work based on the library" and a "work that uses the library". The former contains code derived from the library, whereas the latter must be combined with the library in order to run.

# GNU LESSER GENERAL PUBLIC LICENSE TERMS AND CONDITIONS FOR COPYING, DISTRIBUTION AND MODIFICATION

 0. This License Agreement applies to any software library or other program which contains a notice placed by the copyright holder or other authorized party saying it may be distributed under the terms of this Lesser General Public License (also called "this License"). Each licensee is addressed as "you".

 A "library" means a collection of software functions and/or data prepared so as to be conveniently linked with application programs (which use some of those functions and data) to form executables.

 The "Library", below, refers to any such software library or work which has been distributed under these terms. A "work based on the Library" means either the Library or any derivative work under copyright law: that is to say, a work containing the Library or a portion of it, either verbatim or with modifications and/or translated straightforwardly into another language. (Hereinafter, translation is

included without limitation in the term "modification".)

"Source code" for a work means the preferred form of the work for

making modifications to it. For a library, complete source code means all the source code for all modules it contains, plus any associated interface definition files, plus the scripts used to control compilation and installation of the library.

 Activities other than copying, distribution and modification are not covered by this License; they are outside its scope. The act of running a program using the Library is not restricted, and output from such a program is covered only if its contents constitute a work based on the Library (independent of the use of the Library in a tool for writing it). Whether that is true depends on what the Library does and what the program that uses the Library does.

 1. You may copy and distribute verbatim copies of the Library's complete source code as you receive it, in any medium, provided that you conspicuously and appropriately publish on each copy an appropriate copyright notice and disclaimer of warranty; keep intact

all the notices that refer to this License and to the absence of any warranty; and distribute a copy of this License along with the Library.

 You may charge a fee for the physical act of transferring a copy, and you may at your option offer warranty protection in exchange for a fee.

 2. You may modify your copy or copies of the Library or any portion of it, thus forming a work based on the Library, and copy and distribute such modifications or work under the terms of Section 1 above, provided that you also meet all of these conditions:

a) The modified work must itself be a software library.

 b) You must cause the files modified to carry prominent notices stating that you changed the files and the date of any change.

 c) You must cause the whole of the work to be licensed at no charge to all third parties under the terms of this License.

#### d) If a facility

 in the modified Library refers to a function or a table of data to be supplied by an application program that uses the facility, other than as an argument passed when the facility is invoked, then you must make a good faith effort to ensure that, in the event an application does not supply such function or table, the facility still operates, and performs whatever part of its purpose remains meaningful.

 (For example, a function in a library to compute square roots has a purpose that is entirely well-defined independent of the application. Therefore, Subsection 2d requires that any application-supplied function or table used by this function must be optional: if the application does not supply it, the square root function must still compute square roots.)

These requirements apply to the modified work as a whole. If identifiable sections of that work are not derived from the Library, and can be reasonably considered independent and separate works in

themselves, then this License, and its terms, do not apply to those sections when you distribute them as separate works. But when you distribute the same sections as part of a whole which is a work based on the Library, the distribution of the whole must be on the terms of this License, whose permissions for other licensees extend to the entire whole, and thus to each and every part regardless of who wrote it.

Thus, it is not the intent of this section to claim rights or contest your rights to work written entirely by you; rather, the intent is to exercise the right to control the distribution of derivative or collective works based on the Library.

In addition, mere aggregation of another work not based on the Library with the Library (or with a work based on the Library) on a volume of a storage or distribution medium does not bring the other work under the scope of this License.

 3. You may opt to apply the terms of the ordinary GNU General Public License instead

 of this License to a given copy of the Library. To do this, you must alter all the notices that refer to this License, so that they refer to the ordinary GNU General Public License, version 2, instead of to this License. (If a newer version than version 2 of the ordinary GNU General Public License has appeared, then you can specify that version instead if you wish.) Do not make any other change in these notices.

 Once this change is made in a given copy, it is irreversible for that copy, so the ordinary GNU General Public License applies to all subsequent copies and derivative works made from that copy.

 This option is useful when you wish to copy part of the code of the Library into a program that is not a library.

 4. You may copy and distribute the Library (or a portion or derivative of it, under Section 2) in object code or executable form

under the terms of Sections 1 and 2 above provided that you accompany it with the complete corresponding machine-readable source code, which

must be distributed under the terms of Sections 1 and 2 above on a medium customarily used for software interchange.

 If distribution of object code is made by offering access to copy from a designated place, then offering equivalent access to copy the source code from the same place satisfies the requirement to distribute the source code, even though third parties are not compelled to copy the source along with the object code.

 5. A program that contains no derivative of any portion of the Library, but is designed to work with the Library by being compiled or linked with it, is called a "work that uses the Library". Such a work, in isolation, is not a derivative work of the Library, and therefore falls outside the scope of this License.

 However, linking a "work that uses the Library" with the Library creates an executable that is a derivative of the Library (because it contains portions of the Library), rather than a "work that uses the library". The executable is therefore covered by this License. Section 6 states terms for distribution of such executables.

 When a "work that uses the Library" uses material from a header file that is part of the Library, the object code for the work may be a derivative work of the Library even though the source code is not. Whether this is true is especially significant if the work can be linked without the Library, or if the work is itself a library. The threshold for this to be true is not precisely defined by law.

 If such an object file uses only numerical parameters, data structure layouts and accessors, and small macros and small inline functions (ten lines or less in length), then the use of the object file is unrestricted, regardless of whether it is legally a derivative work. (Executables containing this object code plus portions of the Library will still fall under Section 6.)

 Otherwise, if the work is a derivative of the Library, you may distribute the object code for the work under the terms of Section 6.

Any executables containing that work also fall under Section 6, whether or not they are linked directly with the Library itself.

 6. As an exception to the Sections above, you may also combine or link a "work that uses the Library" with the Library to produce a work containing portions of the Library, and distribute that work

under terms of your choice, provided that the terms permit modification of the work for the customer's own use and reverse engineering for debugging such modifications.

 You must give prominent notice with each copy of the work that the Library is used in it and that the Library and its use are covered by this License. You must supply a copy of this License. If the work during execution displays copyright notices, you must include the copyright notice for the Library among them, as well as a reference directing the user to the copy of this License. Also, you must do one of these things:

 a) Accompany the work with the complete corresponding machine-readable source code for the Library including whatever changes were used in the work (which must be distributed under Sections 1 and 2 above); and, if the work is an executable linked with the Library, with the complete machine-readable "work that uses the Library", as object code and/or source code, so that the user can modify the Library and then relink to produce a modified executable containing the modified Library. (It is understood that the user who changes the contents of definitions files in the Library will not necessarily be able to recompile the application to use the modified definitions.)

 b) Use a suitable shared library mechanism for linking with the Library. A suitable mechanism is one that (1) uses at run time a copy of the library already present on the user's computer system, rather than copying library functions into the executable, and (2) will operate properly with a modified version of the library, if

 the user installs one, as long as the modified version is interface-compatible with the version that the work was made with.

 c) Accompany the work with a written offer, valid for at least three years, to give the same user the materials specified in Subsection 6a, above, for a charge no more than the cost of performing this distribution.

 d) If distribution of the work is made by offering access to copy from a designated place, offer equivalent access to copy the above specified materials from the same place.

 e) Verify that the user has already received a copy of these materials or that you have already sent this user a copy.

 For an executable, the required form of the "work that uses the Library" must include any data and utility programs needed for reproducing the executable from it. However, as a special exception,

the materials to be distributed need not include anything that is normally distributed (in either source or binary form) with the major components (compiler, kernel, and so on) of the operating system on which the executable runs, unless that component itself accompanies the executable.

 It may happen that this requirement contradicts the license restrictions of other proprietary libraries that do not normally accompany the operating system. Such a contradiction means you cannot use both them and the Library together in an executable that you distribute.

 7. You may place library facilities that are a work based on the Library side-by-side in a single library together with other library facilities not covered by this License, and distribute such a combined library, provided that the separate distribution of the work based on the Library and of the other library facilities is otherwise permitted, and provided that you do these two things:

 a) Accompany the combined library with a copy of the same work based on the Library, uncombined with any other library facilities. This must be distributed under the terms of the

Sections above.

 b) Give prominent notice with the combined library of the fact that part of it is a work based on the Library, and explaining where to find the accompanying uncombined form of the same work.

 8. You may not copy, modify, sublicense, link with, or distribute the Library except as expressly provided under this License. Any attempt otherwise to copy, modify, sublicense, link with, or distribute the Library is void, and will automatically terminate your rights under this License. However, parties who have received copies, or rights, from you under this License will not have their licenses terminated so long as such parties remain in full compliance.

 9. You are not required to accept this License, since you have not signed it. However, nothing else grants you permission to modify or distribute the Library or its derivative works. These actions are prohibited by law if you do not accept this License. Therefore, by

modifying or distributing the Library (or any work based on the Library), you indicate your acceptance of this License to do so, and all its terms and conditions for copying, distributing or modifying the Library or works based on it.

 10. Each time you redistribute the Library (or any work based on the Library), the recipient automatically receives a license from the original licensor to copy, distribute, link with or modify the Library subject to these terms and conditions. You may not impose any further restrictions on the recipients' exercise of the rights granted herein. You are not responsible for enforcing compliance by third parties with this License.

 11. If, as a consequence of a court judgment or allegation of patent infringement or for any other reason (not limited to patent issues), conditions are imposed on you (whether by court order, agreement or otherwise) that contradict the conditions of this License, they do not excuse you from the conditions of this License.

#### If you cannot

distribute so as to satisfy simultaneously your obligations under this License and any other pertinent obligations, then as a consequence you may not distribute the Library at all. For example, if a patent license would not permit royalty-free redistribution of the Library by all those who receive copies directly or indirectly through you, then the only way you could satisfy both it and this License would be to refrain entirely from distribution of the Library.

If any portion of this section is held invalid or unenforceable under any particular circumstance, the balance of the section is intended to apply, and the section as a whole is intended to apply in other circumstances.

It is not the purpose of this section to induce you to infringe any patents or other property right claims or to contest validity of any such claims; this section has the sole purpose of protecting the integrity of the free software distribution system which is implemented by public license practices.

Many people have made

generous contributions to the wide range of software distributed through that system in reliance on consistent application of that system; it is up to the author/donor to decide if he or she is willing to distribute software through any other system and a licensee cannot impose that choice.

This section is intended to make thoroughly clear what is believed to be a consequence of the rest of this License.

 12. If the distribution and/or use of the Library is restricted in certain countries either by patents or by copyrighted interfaces, the original copyright holder who places the Library under this License may add an explicit geographical distribution limitation excluding those countries, so that distribution is permitted only in or among countries not thus excluded. In such case, this License incorporates the limitation as if written in the body of this License.

 13. The Free Software Foundation may publish revised and/or new versions of the Lesser General Public License from time to time. Such new versions will be similar in spirit to the present version, but may differ in detail to address new problems or concerns.

Each version is given a distinguishing version number. If the Library specifies a version number of this License which applies to it and "any later version", you have the option of following the terms and conditions either of that version or of any later version published by the Free Software Foundation. If the Library does not specify a license version number, you may choose any version ever published by the Free Software Foundation.

 14. If you wish to incorporate parts of the Library into other free programs whose distribution conditions are incompatible with these, write to the author to ask for permission. For software which is copyrighted by the Free Software Foundation, write to the Free Software Foundation; we sometimes make exceptions for this. Our decision will be guided by the two goals of preserving the free status

of all derivatives of our free software and of promoting the sharing and reuse of software generally.

# NO WARRANTY

 15. BECAUSE THE LIBRARY IS LICENSED FREE OF CHARGE, THERE IS NO WARRANTY FOR THE LIBRARY, TO THE EXTENT PERMITTED BY APPLICABLE LAW. EXCEPT WHEN OTHERWISE STATED IN WRITING THE COPYRIGHT HOLDERS AND/OR OTHER PARTIES PROVIDE THE LIBRARY "AS IS" WITHOUT WARRANTY OF ANY KIND, EITHER EXPRESSED OR IMPLIED, INCLUDING, BUT NOT LIMITED TO, THE IMPLIED WARRANTIES OF MERCHANTABILITY AND FITNESS FOR A PARTICULAR PURPOSE. THE ENTIRE RISK AS TO THE QUALITY AND PERFORMANCE OF THE LIBRARY IS WITH YOU. SHOULD THE LIBRARY PROVE DEFECTIVE, YOU ASSUME THE COST OF ALL NECESSARY SERVICING, REPAIR OR CORRECTION.

 16. IN NO EVENT UNLESS REQUIRED BY APPLICABLE LAW OR AGREED TO IN WRITING WILL ANY COPYRIGHT HOLDER, OR ANY OTHER PARTY WHO MAY MODIFY AND/OR REDISTRIBUTE THE LIBRARY AS PERMITTED ABOVE, BE LIABLE TO YOU FOR DAMAGES, INCLUDING ANY GENERAL, SPECIAL, INCIDENTAL OR

CONSEQUENTIAL DAMAGES ARISING OUT OF THE USE OR INABILITY TO USE THE LIBRARY (INCLUDING BUT NOT LIMITED TO LOSS OF DATA OR DATA BEING RENDERED INACCURATE OR LOSSES SUSTAINED BY YOU OR THIRD PARTIES OR A FAILURE OF THE LIBRARY TO OPERATE WITH ANY OTHER SOFTWARE), EVEN IF SUCH HOLDER OR OTHER PARTY HAS BEEN ADVISED OF THE POSSIBILITY OF SUCH DAMAGES.

#### END OF TERMS AND CONDITIONS

How to Apply These Terms to Your New Libraries

 If you develop a new library, and you want it to be of the greatest possible use to the public, we recommend making it free software that everyone can redistribute and change. You can do so by permitting redistribution under these terms (or, alternatively, under the terms of the ordinary General Public License).

 To apply these terms, attach the following notices to the library. It is safest to attach them to the start of each source file to most effectively convey the exclusion of warranty; and each file should have at least the "copyright"

line and a pointer to where the full notice is found.

 $\leq$  one line to give the library's name and a brief idea of what it does. $\geq$ Copyright  $(C)$  <year > <name of author>

 This library is free software; you can redistribute it and/or modify it under the terms of the GNU Lesser General Public License as published by the Free Software Foundation; either version 2.1 of the License, or (at your option) any later version.

 This library is distributed in the hope that it will be useful, but WITHOUT ANY WARRANTY; without even the implied warranty of MERCHANTABILITY or FITNESS FOR A PARTICULAR PURPOSE. See the GNU Lesser General Public License for more details.

 You should have received a copy of the GNU Lesser General Public License along with this library; if not, write to the Free Software Foundation, Inc., 51 Franklin St, Fifth Floor, Boston, MA 02110-1301 USA

Also add information on how to contact you by electronic and paper mail.

You should also get your employer (if you work as a programmer) or your school, if any, to sign a "copyright disclaimer" for the library, if necessary. Here is a sample; alter the names:

 Yoyodyne, Inc., hereby disclaims all copyright interest in the library `Frob' (a library for tweaking knobs) written by James Random Hacker.

 <signature of Ty Coon>, 1 April 1990 Ty Coon, President of Vice

That's all there is to it!

# **1.386 gpgv 2.2.40-1.1**

# **1.386.1 Available under license :**

Here is a list with collected copyright notices. For details see the description of each individual package. [Compiled by wk 2017-11-07]

# GNUPG is

 Copyright (C) 1997-2017 Werner Koch Copyright (C) 1994-2017 Free Software Foundation, Inc. Copyright (C) 2003-2017 g10 Code GmbH Copyright (C) 2002 Klarlvdalens Datakonsult AB Copyright (C) 1995-1997, 2000-2007 Ulrich Drepper <drepper@gnu.ai.mit.edu> Copyright (C) 1994 X Consortium Copyright (C) 1998 by The Internet Society. Copyright (C) 1998-2004 The OpenLDAP Foundation Copyright (C) 1998-2004 Kurt D. Zeilenga. Copyright (C) 1998-2004 Net Boolean Incorporated. Copyright (C) 2001-2004 IBM Corporation. Copyright (C) 1999-2003 Howard Y.H. Chu. Copyright (C) 1999-2003 Symas Corporation. Copyright (C) 1998-2003 Hallvard B. Furuseth. Copyright (C) 1992-1996 Regents of the University of Michigan. Copyright (C) 2000 Dimitrios Souflis Copyright (C) 2008,2009,2010,2012-2016 William Ahern

GnuPG is free software;

 you can redistribute it and/or modify it under the terms of the GNU General Public License as published by the Free Software Foundation; either version 3 of the License, or (at your option) any later version.

 GnuPG is distributed in the hope that it will be useful, but WITHOUT ANY WARRANTY; without even the implied warranty of MERCHANTABILITY or FITNESS FOR A PARTICULAR PURPOSE. See the GNU General Public License for more details.

 You should have received a copy of the GNU General Public License along with this program; if not, see  $\langle \text{https://www.gnu.org/licenses/>.} \rangle$ .

# LIBGCRYPT is

 Copyright (C) 1989,1991-2017 Free Software Foundation, Inc. Copyright (C) 1994 X Consortium

 Copyright (C) 1996 L. Peter Deutsch Copyright (C) 1997 Werner Koch Copyright (C) 1998 The Internet Society Copyright (C) 1996-1999 Peter Gutmann, Paul Kendall, and Chris Wedgwood Copyright (C) 1996-2006 Peter Gutmann, Matt Thomlinson and Blake Coverett Copyright (C) 2003 Nikos Mavroyanopoulos Copyright (C) 2006-2007 NTT (Nippon Telegraph and Telephone Corporation) Copyright (C) 2012-2017 g10 Code GmbH Copyright (C) 2012 Simon Josefsson, Niels Mller Copyright (c) 2012 Intel Corporation Copyright (C) 2013 Christian Grothoff Copyright (C) 2013-2017 Jussi Kivilinna Copyright (C) 2013-2014 Dmitry Eremin-Solenikov Copyright (C) 2014 Stephan Mueller Copyright (C) 2017 Bundesamt fr Sicherheit in der Informationstechnik

 Libgcrypt is free software; you can redistribute it and/or modify it under the terms of the GNU Lesser General Public License as published by the Free Software Foundation; either version 2.1 of the License, or (at your option) any later version.

 Libgcrypt is distributed in the hope that it will be useful, but WITHOUT ANY WARRANTY; without even the implied warranty of MERCHANTABILITY or FITNESS FOR A PARTICULAR PURPOSE. See the GNU Lesser General Public License for more details.

 You should have received a copy of the GNU Lesser General Public License along with this program; if not, see <http://www.gnu.org/licenses/>.

#### LIBGPG-ERROR is

Copyright (C) 2003-2004, 2010, 2013-2017 g10 Code GmbH

 libgpg-error is free software; you can redistribute it and/or modify it under the terms of the GNU Lesser General Public License as published by the Free Software Foundation; either version 2.1 of the License, or (at your option) any later version.

 libgpg-error is distributed in the hope that it will be useful, but WITHOUT ANY WARRANTY; without even the implied warranty of MERCHANTABILITY or FITNESS FOR A PARTICULAR PURPOSE. See the GNU Lesser General Public License for more details.

 You should have received a copy of the GNU Lesser General Public License along with this program; if not, see <http://www.gnu.org/licenses/>.

#### LIBASSUAN is

 Copyright (C) 1992-2013 Free Software Foundation, Inc. Copyright (C) 1994 X Consortium Copyright (C) 2000 Werner Koch (dd9jn) Copyright (C) 2001-2016 g10 Code GmbH Copyright (C) 2004 Simon Josefsson

 Assuan is free software; you can redistribute it and/or modify it under the terms of the GNU Lesser General Public License as published by the Free Software Foundation; either version 2.1 of the License, or (at your option) any later version.

 Assuan is distributed in the hope that it will be useful, but WITHOUT ANY WARRANTY; without even the implied warranty of MERCHANTABILITY or FITNESS FOR A PARTICULAR PURPOSE. See the GNU Lesser General Public License for more details.

 You should have received a copy of the GNU Lesser General Public License along with this program; if not, see <http://www.gnu.org/licenses/>.

# LIBKSBA is

 Copyright (C) 2001, 2002, 2003, 2004, 2005, 2006, 2010, 2011 2012, 2013, 2014, 2015 g10 Code GmbH Copyright (C) 2001, 2002, 2003, 2007 Free Software Foundation, Inc. Copyright (C) 2000, 2001 Fabio Fiorina

 The library and the header files are distributed under the following terms (LGPLv3+/GPLv2+):

 KSBA is free software; you can redistribute it and/or modify it under the terms of either

 - the GNU Lesser General Public License as published by the Free Software Foundation; either version 3 of the License, or (at your option) any later version.

or

 - the GNU General Public License as published by the Free Software Foundation; either version 2 of the License, or (at your option) any later version.

or both in parallel, as here.

 KSBA is distributed in the hope that it will be useful, but WITHOUT ANY WARRANTY; without even the implied warranty of MERCHANTABILITY or FITNESS FOR A PARTICULAR PURPOSE. See the GNU General Public License for more details.

 The other parts (e.g. manual, build system, tests) are distributed under the following terms (GPLv3):

 KSBA is free software; you can redistribute it and/or modify it under the terms of the GNU General Public License as published by the Free Software Foundation; either version 3 of the License, or (at your option) any later version.

 KSBA is distributed in the hope that it will be useful, but WITHOUT ANY WARRANTY; without even the implied warranty of MERCHANTABILITY or FITNESS FOR A PARTICULAR PURPOSE. See the GNU General Public License for more details.

# NPTH is

Copyright (C) 2011, 2012, 2014, 2015, 2017 g10 Code GmbH

 nPth is free software; you can redistribute it and/or modify it under the terms of the GNU Lesser General Public License as published by the Free Software Foundation; either version 2.1 of the License, or (at your option) any later version.

 nPth is distributed in the hope that it will be useful, but WITHOUT ANY WARRANTY; without even the implied warranty of MERCHANTABILITY or FITNESS FOR A PARTICULAR PURPOSE. See the GNU Lesser General Public License for more details.

 You should have received a copy of the GNU Lesser General Public License along with this program; if not, see <https://www.gnu.org/licenses/>.

NTBTLS is

 Copyright (C) 2006-2014 Brainspark B.V. Copyright (C) 2014-2017 g10 Code GmbH

 NTBTLS is free software; you can redistribute it and/or modify it under the terms of the GNU General Public License as published by  the Free Software Foundation; either version 3 of the License, or (at your option) any later version.

 NTBTLS is distributed in the hope that it will be useful, but WITHOUT ANY WARRANTY; without even the implied warranty of MERCHANTABILITY or FITNESS FOR A PARTICULAR PURPOSE. See the GNU General Public License for more details.

 You should have received a copy of the GNU General Public License along with this program; if not, see <http://www.gnu.org/licenses/>.

#### PINENTRY is

 Copyright (C) 1999 Robert Bihlmeyer <robbe@orcus.priv.at> Copyright (C) 2001-2004, 2007-2008, 2010, 2015-2016 g10 Code GmbH Copyright (C) 2002, 2008 Klarlvdalens Datakonsult AB (KDAB) Copyright (C) 2004 by Albrecht Dre <albrecht.dress@arcor.de> Copyright 2007 Ingo Klcker Copyright (C) 2014 Serge Voilokov Copyright (C) 2015 Daiki Ueno Copyright (C) 2015 Daniel Kahn Gillmor <dkg@fifthhorseman.net> Copyright 2016 Intevation GmbH

 PINENTRY is free software; you can redistribute it and/or modify it under the terms of the GNU General Public License as published by the Free Software Foundation; either version 2 of the License, or (at your option) any later version.

 PINENTRY is distributed in the hope that it will be useful, but WITHOUT ANY WARRANTY; without even the implied warranty of MERCHANTABILITY or FITNESS FOR A PARTICULAR PURPOSE. See the GNU General Public License for more details.

 You should have received a copy of the GNU General Public License along with this program; if not, see <https://www.gnu.org/licenses/>.

# GPGME is

 Copyright (C) 1991-2013 Free Software Foundation, Inc. Copyright (C) 2000-2001 Werner Koch Copyright (C) 2001-2017 g10 Code GmbH

 Copyright (C) 2002 Klarlvdalens Datakonsult AB Copyright (C) 2004-2008 Igor Belyi Copyright (C) 2002 John Goerzen

 Copyright (C) 2014, 2015 Martin Albrecht Copyright (C) 2015 Ben McGinnes Copyright (C) 2015-2016 Bundesamt fr Sicherheit in der Informationstechnik Copyright (C) 2016 Intevation GmbH

 GPGME is free software; you can redistribute it and/or modify it under the terms of the GNU Lesser General Public License as published by the Free Software Foundation; either version 2.1 of the License, or (at your option) any later version.

 GPGME is distributed in the hope that it will be useful, but WITHOUT ANY WARRANTY; without even the implied warranty of MERCHANTABILITY or FITNESS FOR A PARTICULAR PURPOSE. See the GNU Lesser General Public License for more details.

 You should have received a copy of the GNU Lesser General Public License along with this program; if not, see <http://www.gnu.org/licenses/>.

#### NSIS is

 Copyright 1999-2009 Nullsoft and Contributors Copyright 2002-2008 Amir Szekely Copyright 2003 Ramon

 This license applies to everything in the NSIS package, except where otherwise noted.

 This software is provided 'as-is', without any express or implied warranty. In no event will the authors be held liable for any damages arising from the use of this software.

 Permission is granted to anyone to use this software for any purpose, including commercial applications, and to alter it and redistribute it freely, subject to the following restrictions:

- 1. The origin of this software must not be misrepresented; you must not claim that you wrote the original software. If you use this software in a product, an acknowledgment in the product documentation would be appreciated but is not required.
- 2. Altered source versions must be plainly marked as such, and must not be misrepresented as being the original software.
- 3. This notice may not be removed or altered from any source distribution.

The user interface used with the installer is

Copyright 2002-2009 Joost Verburg

 [It is distributed along with NSIS and the same conditions as stated above apply]

TinySCHEME is part of the GnuPG package and is

 Copyright (c) 2000, Dimitrios Souflis All rights reserved.

 Redistribution and use in source and binary forms, with or without modification, are permitted provided that the following conditions are met:

 Redistributions of source code must retain the above copyright notice, this list of conditions and the following disclaimer.

 Redistributions in binary form must reproduce the above copyright notice, this list of conditions and the following disclaimer in the documentation and/or other materials provided with the distribution.

 Neither the name of Dimitrios Souflis nor the names of the contributors may be used to endorse or promote products derived from this software without specific prior written permission.

#### THIS SOFTWARE IS PROVIDED

BY THE COPYRIGHT HOLDERS AND CONTRIBUTORS

 ``AS IS'' AND ANY EXPRESS OR IMPLIED WARRANTIES, INCLUDING, BUT NOT LIMITED TO, THE IMPLIED WARRANTIES OF MERCHANTABILITY AND FITNESS FOR A PARTICULAR PURPOSE ARE DISCLAIMED. IN NO EVENT SHALL THE REGENTS OR CONTRIBUTORS BE LIABLE FOR ANY DIRECT, INDIRECT, INCIDENTAL, SPECIAL, EXEMPLARY, OR CONSEQUENTIAL DAMAGES (INCLUDING, BUT NOT LIMITED TO, PROCUREMENT OF SUBSTITUTE GOODS OR SERVICES; LOSS OF USE, DATA, OR PROFITS; OR BUSINESS INTERRUPTION) HOWEVER CAUSED AND ON ANY THEORY OF LIABILITY, WHETHER IN CONTRACT, STRICT LIABILITY, OR TORT (INCLUDING NEGLIGENCE OR OTHERWISE) ARISING IN ANY WAY OUT OF THE USE OF THIS SOFTWARE, EVEN IF ADVISED OF THE POSSIBILITY OF SUCH DAMAGE.

LIBDNS is part of the GnuPG package and is

Copyright (c) 2008, 2009, 2010, 2012-2016 William Ahern

 Permission is hereby granted, free of charge, to any person obtaining a copy of this software and associated documentation files (the

#### "Software"),

 to deal in the Software without restriction, including without limitation the rights to use, copy, modify, merge, publish, distribute, sublicense, and/or sell copies of the Software, and to permit persons to whom the Software is furnished to do so, subject to the following conditions:

 The above copyright notice and this permission notice shall be included in all copies or substantial portions of the Software.

 THE SOFTWARE IS PROVIDED "AS IS", WITHOUT WARRANTY OF ANY KIND, EXPRESS OR IMPLIED, INCLUDING BUT NOT LIMITED TO THE WARRANTIES OF MERCHANTABILITY, FITNESS FOR A PARTICULAR PURPOSE AND NONINFRINGEMENT. IN NO EVENT SHALL THE AUTHORS OR COPYRIGHT HOLDERS BE LIABLE FOR ANY CLAIM, DAMAGES OR OTHER LIABILITY, WHETHER IN AN ACTION OF CONTRACT, TORT OR OTHERWISE, ARISING FROM, OUT OF OR IN CONNECTION WITH THE SOFTWARE OR THE USE OR OTHER DEALINGS IN THE SOFTWARE.

#### ZLIB is

(C) 1995-2013 Jean-loup Gailly and Mark Adler

 This software is provided 'as-is', without any express or implied warranty. In no event will the authors be held liable for any damages arising from the use of this software.

 Permission is granted to anyone to use this software for any purpose, including commercial applications, and to alter it and redistribute it freely, subject to the following restrictions:

- 1. The origin of this software must not be misrepresented; you must not claim that you wrote the original software. If you use this software in a product, an acknowledgment in the product documentation would be appreciated but is not required.
- 2. Altered source versions must be plainly marked as such, and must not be misrepresented as being the original software.
- 3. This notice may not be removed or altered from any source distribution.

 Jean-loup Gailly Mark Adler jloup@gzip.org madler@alumni.caltech.edu

## BZIP2 is

 This program, "bzip2", the associated library "libbzip2", and all documentation,

 are copyright (C) 1996-2010 Julian R Seward. All rights reserved.

 Redistribution and use in source and binary forms, with or without modification, are permitted provided that the following conditions are met:

- 1. Redistributions of source code must retain the above copyright notice, this list of conditions and the following disclaimer.
- 2. The origin of this software must not be misrepresented; you must not claim that you wrote the original software. If you use this software in a product, an acknowledgment in the product documentation would be appreciated but is not required.
- 3. Altered source versions must be plainly marked as such, and must not be misrepresented as being the original software.
- 4. The name of the author may not be used to endorse or promote products derived from this software without specific prior written permission.

 THIS SOFTWARE IS PROVIDED BY THE AUTHOR ``AS IS'' AND ANY EXPRESS OR IMPLIED WARRANTIES,

 INCLUDING, BUT NOT LIMITED TO, THE IMPLIED WARRANTIES OF MERCHANTABILITY AND FITNESS FOR A PARTICULAR PURPOSE ARE DISCLAIMED. IN NO EVENT SHALL THE AUTHOR BE LIABLE FOR ANY DIRECT, INDIRECT, INCIDENTAL, SPECIAL, EXEMPLARY, OR CONSEQUENTIAL DAMAGES (INCLUDING, BUT NOT LIMITED TO, PROCUREMENT OF SUBSTITUTE GOODS OR SERVICES; LOSS OF USE, DATA, OR PROFITS; OR BUSINESS INTERRUPTION) HOWEVER CAUSED AND ON ANY THEORY OF LIABILITY, WHETHER IN CONTRACT, STRICT LIABILITY, OR TORT (INCLUDING NEGLIGENCE OR OTHERWISE) ARISING IN ANY WAY OUT OF THE USE OF THIS SOFTWARE, EVEN IF ADVISED OF THE POSSIBILITY OF SUCH DAMAGE.

#### SQLITE has

 been put into the public-domain by its author D. Richard Hipp: The author disclaims copyright to this source code. In place of a legal notice, here is a blessing:

May you do good and not evil.

May you find forgiveness for yourself and forgive others.

May you share freely, never taking more than you give.

[Note that only a few files are distributed under this license.]

Creative Commons Legal Code

 CREATIVE COMMONS CORPORATION IS NOT A LAW FIRM AND DOES NOT PROVIDE LEGAL SERVICES. DISTRIBUTION OF THIS DOCUMENT DOES NOT CREATE AN ATTORNEY-CLIENT RELATIONSHIP. CREATIVE COMMONS PROVIDES THIS INFORMATION ON AN "AS-IS" BASIS. CREATIVE COMMONS MAKES NO WARRANTIES REGARDING THE USE OF THIS DOCUMENT OR THE INFORMATION OR WORKS PROVIDED HEREUNDER, AND DISCLAIMS LIABILITY FOR DAMAGES RESULTING FROM THE USE OF THIS DOCUMENT OR THE INFORMATION OR WORKS PROVIDED HEREUNDER.

#### Statement of Purpose

The laws of most jurisdictions throughout the world automatically confer exclusive Copyright and Related Rights (defined below) upon the creator and subsequent owner(s) (each and all, an "owner") of an original work of authorship and/or a database (each, a "Work").

Certain owners wish to permanently relinquish those rights to a Work for the purpose of contributing

to a commons of creative, cultural and

scientific works ("Commons") that the public can reliably and without fear of later claims of infringement build upon, modify, incorporate in other works, reuse and redistribute as freely as possible in any form whatsoever and for any purposes, including without limitation commercial purposes. These owners may contribute to the Commons to promote the ideal of a free culture and the further production of creative, cultural and scientific works, or to gain reputation or greater distribution for their Work in part through the use and efforts of others.

For these and/or other purposes and motivations, and without any expectation of additional consideration or compensation, the person associating CC0 with a Work (the "Affirmer"), to the extent that he or she is an owner of Copyright and Related Rights in the Work, voluntarily elects to apply CC0 to the Work and publicly distribute the Work under its terms, with knowledge of his or her Copyright and Related Rights in the Work and the meaning and intended legal effect of CC0 on those rights.

1. Copyright and Related Rights. A Work made available under CC0 may be protected by copyright and related or neighboring rights ("Copyright and Related Rights"). Copyright and Related Rights include, but are not limited to, the following:

- i. the right to reproduce, adapt, distribute, perform, display, communicate, and translate a Work;
- ii. moral rights retained by the original author(s) and/or performer(s):
- iii. publicity and privacy rights pertaining to a person's image or likeness depicted in a Work;
- iv. rights protecting against unfair competition in regards to a Work, subject to the limitations in paragraph 4(a), below;
- v. rights protecting the extraction, dissemination, use and reuse of data in a Work;
- vi. database rights (such as those arising under Directive 96/9/EC of the European Parliament and of the Council of 11 March 1996 on the legal protection
- of databases, and under any national implementation thereof, including any amended or successor version of such directive); and
- vii. other similar, equivalent or corresponding rights throughout the world based on applicable law or treaty, and any national implementations thereof.

2. Waiver. To the greatest extent permitted by, but not in contravention of, applicable law, Affirmer hereby overtly, fully, permanently, irrevocably and unconditionally waives, abandons, and surrenders all of Affirmer's Copyright and Related Rights and associated claims and causes of action, whether now known or unknown (including existing as well as future claims and causes of action), in the Work (i) in all territories worldwide, (ii) for the maximum duration provided by applicable law or treaty (including future time extensions), (iii) in any current or future medium and for any number of copies, and (iv) for any purpose whatsoever, including without limitation commercial, advertising or promotional

purposes (the "Waiver"). Affirmer makes the Waiver for the benefit of each member of the public at large and to the detriment of Affirmer's heirs and successors, fully intending that such Waiver shall not be subject to revocation, rescission, cancellation, termination, or any other legal or equitable action to disrupt the quiet enjoyment of the Work by the public as contemplated by Affirmer's express Statement of Purpose.

3. Public License Fallback. Should any part of the Waiver for any reason be judged legally invalid or ineffective under applicable law, then the Waiver shall be preserved to the maximum extent permitted taking into account Affirmer's express Statement of Purpose. In addition, to the extent the Waiver is so judged Affirmer hereby grants to each affected person a royalty-free, non transferable, non sublicensable, non exclusive, irrevocable and unconditional license to exercise Affirmer's Copyright and Related Rights in the Work (i) in all territories

worldwide, (ii) for the

maximum duration provided by applicable law or treaty (including future time extensions), (iii) in any current or future medium and for any number of copies, and (iv) for any purpose whatsoever, including without limitation commercial, advertising or promotional purposes (the "License"). The License shall be deemed effective as of the date CC0 was

applied by Affirmer to the Work. Should any part of the License for any reason be judged legally invalid or ineffective under applicable law, such partial invalidity or ineffectiveness shall not invalidate the remainder of the License, and in such case Affirmer hereby affirms that he or she will not (i) exercise any of his or her remaining Copyright and Related Rights in the Work or (ii) assert any associated claims and causes of action with respect to the Work, in either case contrary to Affirmer's express Statement of Purpose.

4. Limitations and Disclaimers.

a. No trademark or patent rights held by Affirmer are waived, abandoned,

surrendered, licensed or otherwise affected by this document.

- b. Affirmer offers the Work as-is and makes no representations or warranties of any kind concerning the Work, express, implied, statutory or otherwise, including without limitation warranties of title, merchantability, fitness for a particular purpose, non infringement, or the absence of latent or other defects, accuracy, or the present or absence of errors, whether or not discoverable, all to the greatest extent permissible under applicable law.
- c. Affirmer disclaims responsibility for clearing rights of other persons that may apply to the Work or any use thereof, including without limitation any person's Copyright and Related Rights in the Work. Further, Affirmer disclaims responsibility for obtaining any necessary consents, permissions or other rights required for any use of the Work.

d. Affirmer understands and acknowledges that Creative Commons is not a

 party to this document and has no duty or obligation with respect to this CC0 or use of the Work.

 GNU GENERAL PUBLIC LICENSE Version 3, 29 June 2007

Copyright (C) 2007 Free Software Foundation, Inc. <https://fsf.org/> Everyone is permitted to copy and distribute verbatim copies of this license document, but changing it is not allowed.

 Preamble

 The GNU General Public License is a free, copyleft license for software and other kinds of works.

 The licenses for most software and other practical works are designed to take away your freedom to share and change the works. By contrast, the GNU General Public License is intended to guarantee your freedom to share and change all versions of a program--to make sure it remains free

software for all its users. We, the Free Software Foundation, use the GNU General Public License for most of our software; it applies also to any other work released this way by its authors. You can apply it to your programs, too.

 When we speak of free software, we are referring to freedom, not price. Our General Public Licenses are designed to make sure that you have the freedom to distribute copies of free software (and charge for them if you wish), that you receive source code or can get it if you want it, that you can change the software or use pieces of it in new free programs, and that you know you can do these things.

 To protect your rights, we need to prevent others from denying you these rights or asking you to surrender the rights. Therefore, you have certain responsibilities if you distribute copies of the software, or if you modify it: responsibilities to respect the freedom of others.

 For example, if you distribute copies of such a program, whether gratis or for a fee, you must pass on to the recipients the same freedoms that you received. You must make sure that they, too, receive or can get the source code. And you must show them these terms so they know their rights.

 Developers that use the GNU GPL protect your rights with two steps: (1) assert copyright on the software, and (2) offer you this License giving you legal permission to copy, distribute and/or modify it.

 For the developers' and authors' protection, the GPL clearly explains that there is no warranty for this free software. For both users' and authors' sake, the GPL requires that modified versions be marked as changed, so that their problems will not be attributed erroneously to authors of previous versions.

 Some devices are designed to deny users access to install or run modified versions of the software inside them, although the manufacturer can do so. This is fundamentally incompatible with the aim of protecting users' freedom to change the software. The systematic pattern of such abuse occurs in the area of products for individuals to use, which is precisely where it is most unacceptable. Therefore, we have designed this version of the GPL to prohibit the practice for those products. If such problems arise substantially in other domains, we stand ready to extend this provision to those domains in future versions of the GPL, as needed to protect the freedom of users.

Finally, every program is threatened constantly by software patents.

States should not allow patents to restrict development and use of software on general-purpose computers, but in those that do, we wish to avoid the special danger that patents applied to a free program could make it effectively proprietary. To prevent this, the GPL assures that patents cannot be used to render the program non-free.

 The precise terms and conditions for copying, distribution and modification follow.

#### TERMS AND CONDITIONS

## 0. Definitions.

"This License" refers to version 3 of the GNU General Public License.

 "Copyright" also means copyright-like laws that apply to other kinds of works, such as semiconductor masks.

 "The Program" refers to any copyrightable work licensed under this License. Each licensee is addressed as "you". "Licensees" and "recipients" may be individuals or organizations.

## To

 "modify" a work means to copy from or adapt all or part of the work in a fashion requiring copyright permission, other than the making of an exact copy. The resulting work is called a "modified version" of the earlier work or a work "based on" the earlier work.

 A "covered work" means either the unmodified Program or a work based on the Program.

 To "propagate" a work means to do anything with it that, without permission, would make you directly or secondarily liable for infringement under applicable copyright law, except executing it on a computer or modifying a private copy. Propagation includes copying, distribution (with or without modification), making available to the public, and in some countries other activities as well.

 To "convey" a work means any kind of propagation that enables other parties to make or receive copies. Mere interaction with a user through a computer network, with no transfer of a copy, is not conveying.

 An interactive user interface displays "Appropriate Legal Notices"

to the extent that it includes a convenient and prominently visible feature that (1) displays an appropriate copyright notice, and (2) tells the user that there is no warranty for the work (except to the extent that warranties are provided), that licensees may convey the work under this License, and how to view a copy of this License. If the interface presents a list of user commands or options, such as a menu, a prominent item in the list meets this criterion.

1. Source Code.

 The "source code" for a work means the preferred form of the work for making modifications to it. "Object code" means any non-source form of a work.

 A "Standard Interface" means an interface that either is an official standard defined by a recognized standards body, or, in the case of interfaces specified for a particular programming language, one that is widely used among developers working in that language.

 The "System Libraries" of an executable work include anything, other than

 the work as a whole, that (a) is included in the normal form of packaging a Major Component, but which is not part of that Major Component, and (b) serves only to enable use of the work with that Major Component, or to implement a Standard Interface for which an implementation is available to the public in source code form. A "Major Component", in this context, means a major essential component (kernel, window system, and so on) of the specific operating system (if any) on which the executable work runs, or a compiler used to produce the work, or an object code interpreter used to run it.

 The "Corresponding Source" for a work in object code form means all the source code needed to generate, install, and (for an executable work) run the object code and to modify the work, including scripts to control those activities. However, it does not include the work's System Libraries, or general-purpose tools or generally available free programs which are used unmodified in performing those activities but

which are not part of the work. For example, Corresponding Source includes interface definition files associated with source files for the work, and the source code for shared libraries and dynamically linked subprograms that the work is specifically designed to require, such as by intimate data communication or control flow between those subprograms and other parts of the work.

 The Corresponding Source need not include anything that users can regenerate automatically from other parts of the Corresponding Source.

 The Corresponding Source for a work in source code form is that same work.

#### 2. Basic Permissions.

 All rights granted under this License are granted for the term of copyright on the Program, and are irrevocable provided the stated conditions are met. This License explicitly affirms your unlimited permission to run the unmodified Program. The output from running a covered work is covered by this License only if the output, given its content,

 constitutes a covered work. This License acknowledges your rights of fair use or other equivalent, as provided by copyright law.

 You may make, run and propagate covered works that you do not convey, without conditions so long as your license otherwise remains in force. You may convey covered works to others for the sole purpose of having them make modifications exclusively for you, or provide you with facilities for running those works, provided that you comply with the terms of this License in conveying all material for which you do not control copyright. Those thus making or running the covered works for you must do so exclusively on your behalf, under your direction and control, on terms that prohibit them from making any copies of your copyrighted material outside their relationship with you.

 Conveying under any other circumstances is permitted solely under the conditions stated below. Sublicensing is not allowed; section 10 makes it unnecessary.

 3. Protecting Users' Legal Rights From Anti-Circumvention Law.

 No covered work shall be deemed part of an effective technological measure under any applicable law fulfilling obligations under article 11 of the WIPO copyright treaty adopted on 20 December 1996, or similar laws prohibiting or restricting circumvention of such measures.

 When you convey a covered work, you waive any legal power to forbid circumvention of technological measures to the extent such circumvention is effected by exercising rights under this License with respect to the covered work, and you disclaim any intention to limit operation or modification of the work as a means of enforcing, against the work's users, your or third parties' legal rights to forbid circumvention of technological measures.

4. Conveying Verbatim Copies.

 You may convey verbatim copies of the Program's source code as you receive it, in any medium, provided that you conspicuously and appropriately publish on each copy an appropriate copyright notice;

#### keep

 intact all notices stating that this License and any non-permissive terms added in accord with section 7 apply to the code; keep intact all notices of the absence of any warranty; and give all recipients a copy of this License along with the Program.

 You may charge any price or no price for each copy that you convey, and you may offer support or warranty protection for a fee.

5. Conveying Modified Source Versions.

 You may convey a work based on the Program, or the modifications to produce it from the Program, in the form of source code under the terms of section 4, provided that you also meet all of these conditions:

 a) The work must carry prominent notices stating that you modified it, and giving a relevant date.

 b) The work must carry prominent notices stating that it is released under this License and any conditions added under section 7. This requirement modifies the requirement in section 4 to "keep intact all notices".

#### c) You must license

the entire work, as a whole, under this

 License to anyone who comes into possession of a copy. This License will therefore apply, along with any applicable section 7 additional terms, to the whole of the work, and all its parts, regardless of how they are packaged. This License gives no permission to license the work in any other way, but it does not invalidate such permission if you have separately received it.

 d) If the work has interactive user interfaces, each must display Appropriate Legal Notices; however, if the Program has interactive interfaces that do not display Appropriate Legal Notices, your work need not make them do so.

 A compilation of a covered work with other separate and independent works, which are not by their nature extensions of the covered work, and which are not combined with it such as to form a larger program, in or on a volume of a storage or distribution medium, is called an "aggregate" if the compilation and its resulting copyright are not used to limit the access or legal rights of the compilation's users beyond what the individual works permit. Inclusion of a covered work in an aggregate does not cause this License to apply to the other parts of the aggregate.

#### 6. Conveying Non-Source Forms.

 You may convey a covered work in object code form under the terms of sections 4 and 5, provided that you also convey the machine-readable Corresponding Source under the terms of this License, in one of these ways:

 a) Convey the object code in, or embodied in, a physical product (including a physical distribution medium), accompanied by the Corresponding Source fixed on a durable physical medium customarily used for software interchange.

 b) Convey the object code in, or embodied in, a physical product (including a physical distribution medium), accompanied by a written offer, valid for at least three years and valid for as long as you offer spare parts or customer support for that product

 model, to give anyone who possesses the object code either (1) a copy of the Corresponding Source for all the software in the product that is covered by this License, on a durable physical medium customarily used for software interchange, for a price no more than your reasonable cost of physically performing this conveying of source, or (2) access to copy the Corresponding Source from a network server at no charge.

 c) Convey individual copies of the object code with a copy of the written offer to provide the Corresponding Source. This alternative is allowed only occasionally and noncommercially, and only if you received the object code with such an offer, in accord with subsection 6b.

 d) Convey the object code by offering access from a designated place (gratis or for a charge), and offer equivalent access to the Corresponding Source in the same way through the same place at no further charge.

 You need not require recipients to copy the Corresponding Source along with the object code. If the place to copy the object code is a network server, the Corresponding Source may be on a different server (operated by you or a third party) that supports equivalent copying facilities, provided you maintain clear directions next to the object code saying where to find the Corresponding Source. Regardless of what server hosts the Corresponding Source, you remain obligated to ensure that it is available for as long as needed to satisfy these requirements.

 e) Convey the object code using peer-to-peer transmission, provided you inform other peers where the object code and Corresponding Source of the work are being offered to the general public at no

charge under subsection 6d.

 A separable portion of the object code, whose source code is excluded from the Corresponding Source as a System Library, need not be included in conveying the object code work.

 A "User Product" is either (1) a "consumer product", which means any tangible personal property which is normally used for personal, family, or household purposes, or (2) anything designed or sold for incorporation into a dwelling. In determining whether a product is a consumer product, doubtful cases shall be resolved in favor of coverage. For a particular product received by a particular user, "normally used" refers to a typical or common use of that class of product, regardless of the status of the particular user or of the way in which the particular user actually uses, or expects or is expected to use, the product. A product is a consumer product regardless of whether the product has substantial commercial, industrial or non-consumer uses, unless such uses represent the only significant mode of use of the product.

 "Installation Information" for a User Product means any methods, procedures, authorization keys, or other information required to install and execute

 modified versions of a covered work in that User Product from a modified version of its Corresponding Source. The information must suffice to ensure that the continued functioning of the modified object code is in no case prevented or interfered with solely because modification has been made.

 If you convey an object code work under this section in, or with, or specifically for use in, a User Product, and the conveying occurs as part of a transaction in which the right of possession and use of the User Product is transferred to the recipient in perpetuity or for a fixed term (regardless of how the transaction is characterized), the Corresponding Source conveyed under this section must be accompanied by the Installation Information. But this requirement does not apply if neither you nor any third party retains the ability to install modified object code on the User Product (for example, the work has been installed in ROM).

# The requirement to provide Installation Information does not include a

requirement to continue to provide support service, warranty, or updates for a work that has been modified or installed by the recipient, or for the User Product in which it has been modified or installed. Access to a network may be denied when the modification itself materially and adversely affects the operation of the network or violates the rules and protocols for communication across the network.

 Corresponding Source conveyed, and Installation Information provided, in accord with this section must be in a format that is publicly documented (and with an implementation available to the public in source code form), and must require no special password or key for unpacking, reading or copying.

#### 7. Additional Terms.

 "Additional permissions" are terms that supplement the terms of this License by making exceptions from one or more of its conditions. Additional permissions that are applicable to the entire Program shall be treated as though they were included in this License, to the extent

that they are valid under applicable law. If additional permissions apply only to part of the Program, that part may be used separately under those permissions, but the entire Program remains governed by this License without regard to the additional permissions.

 When you convey a copy of a covered work, you may at your option remove any additional permissions from that copy, or from any part of it. (Additional permissions may be written to require their own removal in certain cases when you modify the work.) You may place additional permissions on material, added by you to a covered work, for which you have or can give appropriate copyright permission.

 Notwithstanding any other provision of this License, for material you add to a covered work, you may (if authorized by the copyright holders of that material) supplement the terms of this License with terms:

 a) Disclaiming warranty or limiting liability differently from the terms of sections 15 and 16 of this License; or

 b) Requiring preservation of specified reasonable legal notices or author attributions in that material or in the Appropriate Legal Notices displayed by works containing it; or

 c) Prohibiting misrepresentation of the origin of that material, or requiring that modified versions of such material be marked in reasonable ways as different from the original version; or

 d) Limiting the use for publicity purposes of names of licensors or authors of the material; or

 e) Declining to grant rights under trademark law for use of some trade names, trademarks, or service marks; or
f) Requiring indemnification of licensors and authors of that material by anyone who conveys the material (or modified versions of it) with contractual assumptions of liability to the recipient, for any liability that these contractual assumptions directly impose on those licensors and authors.

All other non-permissive additional

terms are considered "further

restrictions" within the meaning of section 10. If the Program as you received it, or any part of it, contains a notice stating that it is governed by this License along with a term that is a further restriction, you may remove that term. If a license document contains a further restriction but permits relicensing or conveying under this License, you may add to a covered work material governed by the terms of that license document, provided that the further restriction does not survive such relicensing or conveying.

 If you add terms to a covered work in accord with this section, you must place, in the relevant source files, a statement of the additional terms that apply to those files, or a notice indicating where to find the applicable terms.

 Additional terms, permissive or non-permissive, may be stated in the form of a separately written license, or stated as exceptions; the above requirements apply either way.

#### 8. Termination.

#### You may

 not propagate or modify a covered work except as expressly provided under this License. Any attempt otherwise to propagate or modify it is void, and will automatically terminate your rights under this License (including any patent licenses granted under the third paragraph of section 11).

 However, if you cease all violation of this License, then your license from a particular copyright holder is reinstated (a) provisionally, unless and until the copyright holder explicitly and finally terminates your license, and (b) permanently, if the copyright holder fails to notify you of the violation by some reasonable means prior to 60 days after the cessation.

 Moreover, your license from a particular copyright holder is reinstated permanently if the copyright holder notifies you of the violation by some reasonable means, this is the first time you have received notice of violation of this License (for any work) from that copyright holder, and you cure the violation prior to 30 days after your

receipt of the notice.

 Termination of your rights under this section does not terminate the licenses of parties who have received copies or rights from you under this License. If your rights have been terminated and not permanently reinstated, you do not qualify to receive new licenses for the same material under section 10.

#### 9. Acceptance Not Required for Having Copies.

 You are not required to accept this License in order to receive or run a copy of the Program. Ancillary propagation of a covered work occurring solely as a consequence of using peer-to-peer transmission to receive a copy likewise does not require acceptance. However, nothing other than this License grants you permission to propagate or modify any covered work. These actions infringe copyright if you do not accept this License. Therefore, by modifying or propagating a covered work, you indicate your acceptance of this License to do so.

10. Automatic Licensing of Downstream Recipients.

#### Each time

 you convey a covered work, the recipient automatically receives a license from the original licensors, to run, modify and propagate that work, subject to this License. You are not responsible for enforcing compliance by third parties with this License.

 An "entity transaction" is a transaction transferring control of an organization, or substantially all assets of one, or subdividing an organization, or merging organizations. If propagation of a covered work results from an entity transaction, each party to that transaction who receives a copy of the work also receives whatever licenses to the work the party's predecessor in interest had or could give under the previous paragraph, plus a right to possession of the Corresponding Source of the work from the predecessor in interest, if the predecessor has it or can get it with reasonable efforts.

 You may not impose any further restrictions on the exercise of the rights granted or affirmed under this License. For example, you may not

 impose a license fee, royalty, or other charge for exercise of rights granted under this License, and you may not initiate litigation (including a cross-claim or counterclaim in a lawsuit) alleging that any patent claim is infringed by making, using, selling, offering for sale, or importing the Program or any portion of it.

11. Patents.

 A "contributor" is a copyright holder who authorizes use under this License of the Program or a work on which the Program is based. The work thus licensed is called the contributor's "contributor version".

 A contributor's "essential patent claims" are all patent claims owned or controlled by the contributor, whether already acquired or hereafter acquired, that would be infringed by some manner, permitted by this License, of making, using, or selling its contributor version, but do not include claims that would be infringed only as a consequence of further modification of the contributor version. For purposes of this definition, "control" includes the right to grant patent sublicenses in a manner consistent with the requirements of this License.

 Each contributor grants you a non-exclusive, worldwide, royalty-free patent license under the contributor's essential patent claims, to make, use, sell, offer for sale, import and otherwise run, modify and propagate the contents of its contributor version.

 In the following three paragraphs, a "patent license" is any express agreement or commitment, however denominated, not to enforce a patent (such as an express permission to practice a patent or covenant not to sue for patent infringement). To "grant" such a patent license to a party means to make such an agreement or commitment not to enforce a patent against the party.

 If you convey a covered work, knowingly relying on a patent license, and the Corresponding Source of the work is not available for anyone to copy, free of charge and under the terms of this License, through a publicly available network server or other readily accessible means,

then you must either (1) cause the Corresponding Source to be so available, or (2) arrange to deprive yourself of the benefit of the patent license for this particular work, or (3) arrange, in a manner consistent with the requirements of this License, to extend the patent license to downstream recipients. "Knowingly relying" means you have actual knowledge that, but for the patent license, your conveying the covered work in a country, or your recipient's use of the covered work in a country, would infringe one or more identifiable patents in that country that you have reason to believe are valid.

 If, pursuant to or in connection with a single transaction or arrangement, you convey, or propagate by procuring conveyance of, a covered work, and grant a patent license to some of the parties receiving the covered work authorizing them to use, propagate, modify or convey a specific copy of the covered work, then the patent license you grant is automatically extended

 to all recipients of the covered work and works based on it.

 A patent license is "discriminatory" if it does not include within the scope of its coverage, prohibits the exercise of, or is conditioned on the non-exercise of one or more of the rights that are specifically granted under this License. You may not convey a covered work if you are a party to an arrangement with a third party that is in the business of distributing software, under which you make payment to the third party based on the extent of your activity of conveying the work, and under which the third party grants, to any of the parties who would receive the covered work from you, a discriminatory patent license (a) in connection with copies of the covered work conveyed by you (or copies made from those copies), or (b) primarily for and in connection with specific products or compilations that contain the covered work, unless you entered into that arrangement, or that patent license was granted, prior to 28 March 2007.

 Nothing in this License shall be construed as excluding or limiting any implied license or other defenses to infringement that may otherwise be available to you under applicable patent law.

12. No Surrender of Others' Freedom.

 If conditions are imposed on you (whether by court order, agreement or otherwise) that contradict the conditions of this License, they do not excuse you from the conditions of this License. If you cannot convey a covered work so as to satisfy simultaneously your obligations under this License and any other pertinent obligations, then as a consequence you may not convey it at all. For example, if you agree to terms that obligate you to collect a royalty for further conveying from those to whom you convey the Program, the only way you could satisfy both those terms and this License would be to refrain entirely from conveying the Program.

13. Use with the GNU Affero General Public License.

 Notwithstanding any other provision of this License, you have

permission to link or combine any covered work with a work licensed under version 3 of the GNU Affero General Public License into a single combined work, and to convey the resulting work. The terms of this License will continue to apply to the part which is the covered work, but the special requirements of the GNU Affero General Public License, section 13, concerning interaction through a network will apply to the combination as such.

14. Revised Versions of this License.

 The Free Software Foundation may publish revised and/or new versions of the GNU General Public License from time to time. Such new versions will be similar in spirit to the present version, but may differ in detail to address new problems or concerns.

 Each version is given a distinguishing version number. If the Program specifies that a certain numbered version of the GNU General Public License "or any later version" applies to it, you have the option of following the terms and conditions either of that numbered version or of any later version published by the Free Software Foundation. If the Program does not specify a version number of the GNU General Public License, you may choose any version ever published by the Free Software Foundation.

 If the Program specifies that a proxy can decide which future versions of the GNU General Public License can be used, that proxy's public statement of acceptance of a version permanently authorizes you to choose that version for the Program.

 Later license versions may give you additional or different permissions. However, no additional obligations are imposed on any author or copyright holder as a result of your choosing to follow a later version.

15. Disclaimer of Warranty.

 THERE IS NO WARRANTY FOR THE PROGRAM, TO THE EXTENT PERMITTED BY APPLICABLE LAW. EXCEPT WHEN OTHERWISE STATED IN WRITING THE COPYRIGHT HOLDERS AND/OR OTHER PARTIES PROVIDE THE PROGRAM "AS IS" WITHOUT WARRANTY OF ANY KIND, EITHER EXPRESSED OR IMPLIED, INCLUDING, BUT NOT LIMITED TO,

THE IMPLIED WARRANTIES OF MERCHANTABILITY AND FITNESS FOR A PARTICULAR PURPOSE. THE ENTIRE RISK AS TO THE QUALITY AND PERFORMANCE OF THE PROGRAM IS WITH YOU. SHOULD THE PROGRAM PROVE DEFECTIVE, YOU ASSUME THE COST OF ALL NECESSARY SERVICING, REPAIR OR CORRECTION.

16. Limitation of Liability.

 IN NO EVENT UNLESS REQUIRED BY APPLICABLE LAW OR AGREED TO IN WRITING WILL ANY COPYRIGHT HOLDER, OR ANY OTHER PARTY WHO MODIFIES AND/OR CONVEYS THE PROGRAM AS PERMITTED ABOVE, BE LIABLE TO YOU FOR DAMAGES, INCLUDING ANY GENERAL, SPECIAL, INCIDENTAL OR CONSEQUENTIAL DAMAGES ARISING OUT OF THE USE OR INABILITY TO USE THE PROGRAM (INCLUDING BUT NOT LIMITED TO LOSS OF DATA OR DATA BEING RENDERED INACCURATE OR LOSSES SUSTAINED BY YOU OR THIRD PARTIES OR A FAILURE OF THE PROGRAM TO OPERATE WITH ANY OTHER PROGRAMS), EVEN IF SUCH HOLDER OR OTHER PARTY HAS BEEN ADVISED OF THE POSSIBILITY OF

#### SUCH DAMAGES.

17. Interpretation of Sections 15 and 16.

If the disclaimer

 of warranty and limitation of liability provided above cannot be given local legal effect according to their terms, reviewing courts shall apply local law that most closely approximates an absolute waiver of all civil liability in connection with the Program, unless a warranty or assumption of liability accompanies a copy of the Program in return for a fee.

#### END OF TERMS AND CONDITIONS

 How to Apply These Terms to Your New Programs

 If you develop a new program, and you want it to be of the greatest possible use to the public, the best way to achieve this is to make it free software which everyone can redistribute and change under these terms.

 To do so, attach the following notices to the program. It is safest to attach them to the start of each source file to most effectively state the exclusion of warranty; and each file should have at least the "copyright" line and a pointer to where the full notice is found.

<one line to give the program's name and a brief idea of what it does.>

Copyright  $(C)$  <year > <name of author>

 This program is free software: you can redistribute it and/or modify it under the terms of the GNU General Public License as published by the Free Software Foundation, either version 3 of the License, or (at your option) any later version.

 This program is distributed in the hope that it will be useful, but WITHOUT ANY WARRANTY; without even the implied warranty of MERCHANTABILITY or FITNESS FOR A PARTICULAR PURPOSE. See the GNU General Public License for more details.

 You should have received a copy of the GNU General Public License along with this program. If not, see <https://www.gnu.org/licenses/>.

Also add information on how to contact you by electronic and paper mail.

 If the program does terminal interaction, make it output a short notice like this when it starts in an interactive mode:

 $\langle$ program> Copyright (C)  $\langle$ year>  $\langle$  name of author>

This program comes with ABSOLUTELY

NO WARRANTY; for details type `show w'.

 This is free software, and you are welcome to redistribute it under certain conditions; type `show c' for details.

The hypothetical commands `show w' and `show c' should show the appropriate parts of the General Public License. Of course, your program's commands might be different; for a GUI interface, you would use an "about box".

 You should also get your employer (if you work as a programmer) or school, if any, to sign a "copyright disclaimer" for the program, if necessary. For more information on this, and how to apply and follow the GNU GPL, see <https://www.gnu.org/licenses/>.

 The GNU General Public License does not permit incorporating your program into proprietary programs. If your program is a subroutine library, you may consider it more useful to permit linking proprietary applications with the library. If this is what you want to do, use the GNU Lesser General Public License instead of this License. But first, please read <https://www.gnu.org/philosophy/why-not-lgpl.html>.

> GNU GENERAL PUBLIC LICENSE Version 2, June 1991

Copyright (C) 1989, 1991 Free Software Foundation, Inc., 51 Franklin Street, Fifth Floor, Boston, MA 02110-1301 USA Everyone is permitted to copy and distribute verbatim copies of this license document, but changing it is not allowed.

#### Preamble

 The licenses for most software are designed to take away your freedom to share and change it. By contrast, the GNU General Public License is intended to guarantee your freedom to share and change free software--to make sure the software is free for all its users. This General Public License applies to most of the Free Software Foundation's software and to any other program whose authors commit to using it. (Some other Free Software Foundation software is covered by the GNU Lesser General Public License instead.) You can apply it to your programs, too.

 When we speak of free software, we are referring to freedom, not price.

 Our General Public Licenses are designed to make sure that you have the freedom to distribute copies of free software (and charge for this service if you wish), that you receive source code or can get it if you want it, that you can change the software or use pieces of it in new free programs; and that you know you can do these things.

 To protect your rights, we need to make restrictions that forbid anyone to deny you these rights or to ask you to surrender the rights. These restrictions translate to certain responsibilities for you if you distribute copies of the software, or if you modify it.

 For example, if you distribute copies of such a program, whether gratis or for a fee, you must give the recipients all the rights that you have. You must make sure that they, too, receive or can get the source code. And you must show them these terms so they know their rights.

We protect your rights with two steps: (1) copyright the software, and (2) offer you this license which gives you legal permission to copy, distribute and/or modify the software.

 Also, for each author's protection and ours, we want to make certain that everyone understands that there is no warranty for this free software. If the software is modified by someone else and passed on, we want its recipients to know that what they have is not the original, so that any problems introduced by others will not reflect on the original authors' reputations.

 Finally, any free program is threatened constantly by software patents. We wish to avoid the danger that redistributors of a free program will individually obtain patent licenses, in effect making the program proprietary. To prevent this, we have made it clear that any patent must be licensed for everyone's free use or not licensed at all.

 The precise terms and conditions for copying, distribution and modification follow.

# GNU GENERAL PUBLIC LICENSE TERMS AND CONDITIONS FOR COPYING, DISTRIBUTION AND MODIFICATION

 0. This License applies to any program or other work which contains a notice placed by the copyright holder saying it may be distributed under the terms of this General Public License. The "Program", below, refers to any such program or work, and a "work based on the Program" means either the Program or any derivative work under copyright law: that is to say, a work containing the Program or a portion of it, either verbatim or with modifications and/or translated into another language. (Hereinafter, translation is included without limitation in the term "modification".) Each licensee is addressed as "you".

Activities other than copying, distribution and modification are not covered by this License; they are outside its scope. The act of

running the Program is not restricted, and the output from the Program is covered only if its contents constitute a work based on the Program (independent of having been made by running the Program). Whether that is true depends on what the Program does.

 1. You may copy and distribute verbatim copies of the Program's source code as you receive it, in any medium, provided that you conspicuously and appropriately publish on each copy an appropriate copyright notice and disclaimer of warranty; keep intact all the notices that refer to this License and to the absence of any warranty; and give any other recipients of the Program a copy of this License along with the Program.

You may charge a fee for the physical act of transferring a copy, and you may at your option offer warranty protection in exchange for a fee.

 2. You may modify your copy or copies of the Program or any portion of it, thus forming a work based on the Program, and copy and distribute such modifications or work under the terms of Section 1 above, provided that you also meet all of these conditions:

 a) You must cause the modified files to carry prominent notices stating that you changed the files and the date of any change.

b) You must cause

 any work that you distribute or publish, that in whole or in part contains or is derived from the Program or any part thereof, to be licensed as a whole at no charge to all third parties under the terms of this License.

 c) If the modified program normally reads commands interactively when run, you must cause it, when started running for such interactive use in the most ordinary way, to print or display an announcement including an appropriate copyright notice and a notice that there is no warranty (or else, saying that you provide a warranty) and that users may redistribute the program under these conditions, and telling the user how to view a copy of this License. (Exception: if the Program itself is interactive but does not normally print such an announcement, your work based on the Program is not required to print an announcement.)

These requirements apply to the modified work as a whole. If identifiable sections of that work are not derived from the Program, and can be reasonably considered independent and separate works in

themselves, then this License, and its terms, do not apply to those sections when you distribute them as separate works. But when you

distribute the same sections as part of a whole which is a work based on the Program, the distribution of the whole must be on the terms of this License, whose permissions for other licensees extend to the entire whole, and thus to each and every part regardless of who wrote it.

Thus, it is not the intent of this section to claim rights or contest your rights to work written entirely by you; rather, the intent is to exercise the right to control the distribution of derivative or collective works based on the Program.

In addition, mere aggregation of another work not based on the Program with the Program (or with a work based on the Program) on a volume of a storage or distribution medium does not bring the other work under the scope of this License.

 3. You may copy and distribute the Program (or a work based on it, under Section 2) in object code or executable form under the terms of Sections 1 and 2 above provided that you also do one of the following:

 a) Accompany it with the complete corresponding machine-readable source code, which must be distributed under the terms of Sections 1 and 2 above on a medium customarily used for software interchange; or,

 b) Accompany it with a written offer, valid for at least three years, to give any third party, for a charge no more than your cost of physically performing source distribution, a complete machine-readable copy of the corresponding source code, to be distributed under the terms of Sections 1 and 2 above on a medium customarily used for software interchange; or,

 c) Accompany it with the information you received as to the offer to distribute corresponding source code. (This alternative is allowed only for noncommercial distribution and only if you

 received the program in object code or executable form with such an offer, in accord with Subsection b above.)

The source code for a work means the preferred form of the work for making modifications to it. For an executable work, complete source code means all the source code for all modules it contains, plus any associated interface definition files, plus the scripts used to control compilation and installation of the executable. However, as a special exception, the source code distributed need not include anything that is normally distributed (in either source or binary form) with the major components (compiler, kernel, and so on) of the operating system on which the executable runs, unless that component itself accompanies the executable.

If distribution of executable or object code is made by offering access to copy from a designated place, then offering equivalent access to copy the source code from the same place counts as distribution of the source code, even though third parties are not compelled to copy the source along with the object code.

 4. You may not copy, modify, sublicense, or distribute the Program except as expressly provided under this License. Any attempt otherwise to copy, modify, sublicense or distribute the Program is void, and will automatically terminate your rights under this License. However, parties who have received copies, or rights, from you under this License will not have their licenses terminated so long as such parties remain in full compliance.

 5. You are not required to accept this License, since you have not signed it. However, nothing else grants you permission to modify or distribute the Program or its derivative works. These actions are prohibited by law if you do not accept this License. Therefore, by modifying or distributing the Program (or any work based on the Program), you indicate your acceptance of this License to do so, and all its terms and conditions for copying, distributing or modifying the Program or works based on it.

 6. Each time you redistribute the Program (or any work based on the Program), the recipient automatically receives a license from the original licensor to copy, distribute or modify the Program subject to these terms and conditions. You may not impose any further restrictions on the recipients' exercise of the rights granted herein. You are not responsible for enforcing compliance by third parties to

this License.

 7. If, as a consequence of a court judgment or allegation of patent infringement or for any other reason (not limited to patent issues), conditions are imposed on you (whether by court order, agreement or otherwise) that contradict the conditions of this License, they do not excuse you from the conditions of this License. If you cannot distribute so as to satisfy simultaneously your obligations under this License and any other pertinent obligations, then as a consequence you may not distribute the Program at all. For example, if a patent

license would not permit royalty-free redistribution of the Program by all those who receive copies directly or indirectly through you, then the only way you could satisfy both it and this License would be to refrain entirely from distribution of the Program.

If any portion of this section is held invalid or unenforceable under

any particular circumstance, the balance of the section is intended to apply and the section as a whole is intended to apply in other circumstances.

It is not the purpose of this section to induce you to infringe any patents or other property right claims or to contest validity of any such claims; this section has the sole purpose of protecting the integrity of the free software distribution system, which is implemented by public license practices. Many people have made generous contributions to the wide range of software distributed through that system in reliance on consistent application of that system; it is up to the author/donor to decide if he or she is willing to distribute software through any other system and a licensee cannot impose that choice.

This section is intended to make thoroughly clear what is believed to be a consequence of the rest of this License.

 8. If the distribution and/or use of the Program is restricted in certain countries either by patents or by copyrighted interfaces, the original copyright holder who places the Program under this License may add an explicit geographical distribution limitation excluding those countries, so that distribution is permitted only in or among countries not thus excluded. In such case, this License incorporates the limitation as if written in the body of this License.

 9. The Free Software Foundation may publish revised and/or new versions of the General Public License from time to time. Such new versions will be similar in spirit to the present version, but may differ in detail to address new problems or concerns.

Each version is given a distinguishing

version number. If the Program

specifies a version number of this License which applies to it and "any later version", you have the option of following the terms and conditions either of that version or of any later version published by the Free Software Foundation. If the Program does not specify a version number of this License, you may choose any version ever published by the Free Software Foundation.

 10. If you wish to incorporate parts of the Program into other free programs whose distribution conditions are different, write to the author to ask for permission. For software which is copyrighted by the Free Software Foundation, write to the Free Software Foundation; we sometimes make exceptions for this. Our decision will be guided by the two goals of preserving the free status of all derivatives of our free software and of promoting the sharing and reuse of software generally.

#### NO WARRANTY

# 11. BECAUSE THE PROGRAM IS LICENSED FREE OF CHARGE, THERE IS NO WARRANTY

FOR THE PROGRAM, TO THE EXTENT PERMITTED BY APPLICABLE LAW. EXCEPT WHEN OTHERWISE STATED IN WRITING THE COPYRIGHT HOLDERS AND/OR OTHER PARTIES PROVIDE THE PROGRAM "AS IS" WITHOUT WARRANTY OF ANY KIND, EITHER EXPRESSED OR IMPLIED, INCLUDING, BUT NOT LIMITED TO, THE IMPLIED WARRANTIES OF MERCHANTABILITY AND FITNESS FOR A PARTICULAR PURPOSE. THE ENTIRE RISK AS TO THE QUALITY AND PERFORMANCE OF THE PROGRAM IS WITH YOU. SHOULD THE PROGRAM PROVE DEFECTIVE, YOU ASSUME THE COST OF ALL NECESSARY SERVICING, REPAIR OR CORRECTION.

 12. IN NO EVENT UNLESS REQUIRED BY APPLICABLE LAW OR AGREED TO IN WRITING WILL ANY COPYRIGHT HOLDER, OR ANY OTHER PARTY WHO MAY MODIFY AND/OR REDISTRIBUTE THE PROGRAM AS PERMITTED ABOVE, BE LIABLE TO YOU FOR DAMAGES, INCLUDING ANY GENERAL, SPECIAL, INCIDENTAL OR CONSEQUENTIAL DAMAGES ARISING OUT OF THE USE OR INABILITY TO USE THE PROGRAM (INCLUDING BUT NOT LIMITED TO LOSS OF DATA OR DATA BEING RENDERED INACCURATE OR LOSSES SUSTAINED BY YOU OR

 THIRD PARTIES OR A FAILURE OF THE PROGRAM TO OPERATE WITH ANY OTHER PROGRAMS), EVEN IF SUCH HOLDER OR OTHER PARTY HAS BEEN ADVISED OF THE POSSIBILITY OF SUCH DAMAGES.

#### END OF TERMS AND CONDITIONS

How to Apply These Terms to Your New Programs

 If you develop a new program, and you want it to be of the greatest possible use to the public, the best way to achieve this is to make it free software which everyone can redistribute and change under these terms.

 To do so, attach the following notices to the program. It is safest to attach them to the start of each source file to most effectively convey the exclusion of warranty; and each file should have at least the "copyright" line and a pointer to where the full notice is found.

<one line to give the program's name and a brief idea of what it does.> Copyright  $(C)$  <year > <name of author

 This program is free software; you can redistribute it and/or modify it under the terms of the GNU General Public License as published by the Free Software Foundation; either version 2 of the License, or (at your option) any later version.

This program is distributed in the hope that it will be useful,

 but WITHOUT ANY WARRANTY; without even the implied warranty of MERCHANTABILITY or FITNESS FOR A PARTICULAR PURPOSE. See the GNU General Public License for more details.

 You should have received a copy of the GNU General Public License along with this program; if not, write to the Free Software Foundation, Inc., 51 Franklin Street, Fifth Floor, Boston, MA 02110-1301 USA.

Also add information on how to contact you by electronic and paper mail.

If the program is interactive, make it output a short notice like this when it starts in an interactive mode:

 Gnomovision version 69, Copyright (C) year name of author Gnomovision comes with ABSOLUTELY NO WARRANTY; for details type `show w'. This is free software, and you are welcome to redistribute it

under certain conditions; type `show c' for details.

The hypothetical commands `show w' and `show c' should show the appropriate parts of the General Public License. Of course, the commands you use may be called something other than `show w' and `show c'; they could even be mouse-clicks or menu items--whatever suits your program.

You should also get your employer (if you work as a programmer) or your school, if any, to sign a "copyright disclaimer" for the program, if necessary. Here is a sample; alter the names:

 Yoyodyne, Inc., hereby disclaims all copyright interest in the program `Gnomovision' (which makes passes at compilers) written by James Hacker.

 <signature of Ty Coon>, 1 April 1989 Ty Coon, President of Vice

This General Public License does not permit incorporating your program into proprietary programs. If your program is a subroutine library, you may consider it more useful to permit linking proprietary applications with the library. If this is what you want to do, use the GNU Lesser General Public License instead of this License. [Note that only a few files are distributed under this license.]

# GNU LESSER GENERAL PUBLIC LICENSE Version 2.1, February 1999

Copyright (C) 1991, 1999 Free Software Foundation, Inc. 59 Temple Place, Suite 330, Boston, MA 02111-1307 USA Everyone is permitted to copy and distribute verbatim copies

of this license document, but changing it is not allowed.

[This is the first released version of the Lesser GPL. It also counts as the successor of the GNU Library Public License, version 2, hence the version number 2.1.]

#### Preamble

 The licenses for most software are designed to take away your freedom to share and change it. By contrast, the GNU General Public Licenses are intended to guarantee your freedom to share and change free software--to make sure the software is free for all its users.

 This license, the Lesser General Public License, applies to some specially designated software packages--typically libraries--of the

Free Software Foundation and other authors who decide to use it. You can use it too, but we suggest you first think carefully about whether this license or the ordinary General Public License is the better strategy to use in any particular case, based on the explanations below.

 When we speak of free software, we are referring to freedom of use, not price. Our General Public Licenses are designed to make sure that you have the freedom to distribute copies of free software (and charge for this service if you wish); that you receive source code or can get it if you want it; that you can change the software and use pieces of it in new free programs; and that you are informed that you can do these things.

 To protect your rights, we need to make restrictions that forbid distributors to deny you these rights or to ask you to surrender these rights. These restrictions translate to certain responsibilities for you if you distribute copies of the library or if you modify it.

 For example, if you distribute copies of the library, whether gratis or for a fee, you must give the recipients all the rights that we gave you. You must make sure that they, too, receive or can get the source code. If you link other code with the library, you must provide complete object files to the recipients, so that they can relink them with the library after making changes to the library and recompiling it. And you must show them these terms so they know their rights.

We protect your rights with a two-step method: (1) we copyright the library, and (2) we offer you this license, which gives you legal permission to copy, distribute and/or modify the library.

 To protect each distributor, we want to make it very clear that there is no warranty for the free library. Also, if the library is modified by someone else and passed on, the recipients should know that what they have is not the original version, so that the original author's reputation will not be affected by problems that might be

introduced by others.

#### $\mathbf{M}$ .

 Finally, software patents pose a constant threat to the existence of any free program. We wish to make sure that a company cannot effectively restrict the users of a free program by obtaining a restrictive license from a patent holder. Therefore, we insist that any patent license obtained for a version of the library must be consistent with the full freedom of use specified in this license.

 Most GNU software, including some libraries, is covered by the ordinary GNU General Public License. This license, the GNU Lesser General Public License, applies to certain designated libraries, and is quite different from the ordinary General Public License. We use this license for certain libraries in order to permit linking those libraries into non-free programs.

 When a program is linked with a library, whether statically or using a shared library, the combination of the two is legally speaking a combined work, a derivative of the original library. The ordinary General Public License therefore permits such linking only if the

entire combination fits its criteria of freedom. The Lesser General Public License permits more lax criteria for linking other code with the library.

 We call this license the "Lesser" General Public License because it does Less to protect the user's freedom than the ordinary General Public License. It also provides other free software developers Less of an advantage over competing non-free programs. These disadvantages are the reason we use the ordinary General Public License for many libraries. However, the Lesser license provides advantages in certain special circumstances.

 For example, on rare occasions, there may be a special need to encourage the widest possible use of a certain library, so that it becomes a de-facto standard. To achieve this, non-free programs must be allowed to use the library. A more frequent case is that a free library does the same job as widely used non-free libraries. In this case, there is little to gain by limiting the free library to free software only, so we use the Lesser General Public License.

 In other cases, permission to use a particular library in non-free programs enables a greater number of people to use a large body of free software. For example, permission to use the GNU C Library in non-free programs enables many more people to use the whole GNU operating system, as well as its variant, the GNU/Linux operating system.

 Although the Lesser General Public License is Less protective of the users' freedom, it does ensure that the user of a program that is linked with the Library has the freedom and the wherewithal to run that program using a modified version of the Library.

 The precise terms and conditions for copying, distribution and modification follow. Pay close attention to the difference between a "work based on the library" and a "work that uses the library". The former contains code derived from the library, whereas the latter must be combined with the library in order to run. ^L

## GNU LESSER GENERAL PUBLIC LICENSE TERMS AND CONDITIONS FOR COPYING, DISTRIBUTION AND MODIFICATION

 0. This License Agreement applies to any software library or other program which contains a notice placed by the copyright holder or other authorized party saying it may be distributed under the terms of this Lesser General Public License (also called "this License"). Each licensee is addressed as "you".

 A "library" means a collection of software functions and/or data prepared so as to be conveniently linked with application programs (which use some of those functions and data) to form executables.

 The "Library", below, refers to any such software library or work which has been distributed under these terms. A "work based on the Library" means either the Library or any derivative work under copyright law: that is to say, a work containing the Library or a portion of it, either verbatim or with modifications and/or translated straightforwardly into another language. (Hereinafter, translation is

included without limitation in the term "modification".)

 "Source code" for a work means the preferred form of the work for making modifications to it. For a library, complete source code means all the source code for all modules it contains, plus any associated interface definition files, plus the scripts used to control compilation and installation of the library.

Activities other than copying, distribution and modification are not

covered by this License; they are outside its scope. The act of running a program using the Library is not restricted, and output from such a program is covered only if its contents constitute a work based on the Library (independent of the use of the Library in a tool for writing it). Whether that is true depends on what the Library does and what the program that uses the Library does.

 1. You may copy and distribute verbatim copies of the Library's

complete source code as you receive it, in any medium, provided that you conspicuously and appropriately publish on each copy an appropriate copyright notice and disclaimer of warranty; keep intact all the notices that refer to this License and to the absence of any warranty; and distribute a copy of this License along with the Library.

 You may charge a fee for the physical act of transferring a copy, and you may at your option offer warranty protection in exchange for a fee.

 2. You may modify your copy or copies of the Library or any portion of it, thus forming a work based on the Library, and copy and distribute such modifications or work under the terms of Section 1 above, provided that you also meet all of these conditions:

a) The modified work must itself be a software library.

 b) You must cause the files modified to carry prominent notices stating that you changed the files and the date of any change.

 c) You must cause the whole of the work to be licensed at no charge to all third parties under the terms of this License.

 d) If a facility in the modified Library refers to a function or a table of data to be supplied by an application program that uses the facility, other than as an argument passed when the facility is invoked, then you must make a good faith effort to ensure that, in the event an application does not supply such function or table, the facility still operates, and performs whatever part of its purpose remains meaningful.

 (For example, a function in a library to compute square roots has a purpose that is entirely well-defined independent of the application. Therefore, Subsection 2d requires that any application-supplied function or table used by this function must be optional: if the application does not supply it, the square root function must still compute square roots.)

These requirements apply to the modified work as a whole. If identifiable

 sections of that work are not derived from the Library, and can be reasonably considered independent and separate works in themselves, then this License, and its terms, do not apply to those sections when you distribute them as separate works. But when you distribute the same sections as part of a whole which is a work based on the Library, the distribution of the whole must be on the terms of this License, whose permissions for other licensees extend to the entire whole, and thus to each and every part regardless of who wrote it.

Thus, it is not the intent of this section to claim rights or contest your rights to work written entirely by you; rather, the intent is to exercise the right to control the distribution of derivative or collective works based on the Library.

In addition, mere aggregation of another work not based on the Library with the Library (or with a work based on the Library) on a volume of a storage or distribution medium does not bring the other work under the

scope of this License.

 3. You may opt to apply the terms of the ordinary GNU General Public License instead of this License to a given copy of the Library. To do this, you must alter all the notices that refer to this License, so that they refer to the ordinary GNU General Public License, version 2, instead of to this License. (If a newer version than version 2 of the ordinary GNU General Public License has appeared, then you can specify that version instead if you wish.) Do not make any other change in these notices.

 $\mathbf{M}$ 

 Once this change is made in a given copy, it is irreversible for that copy, so the ordinary GNU General Public License applies to all subsequent copies and derivative works made from that copy.

 This option is useful when you wish to copy part of the code of the Library into a program that is not a library.

 4. You may copy and distribute the Library (or a portion or derivative of it, under Section 2) in object code or executable form under the terms of Sections

 1 and 2 above provided that you accompany it with the complete corresponding machine-readable source code, which must be distributed under the terms of Sections 1 and 2 above on a medium customarily used for software interchange.

 If distribution of object code is made by offering access to copy from a designated place, then offering equivalent access to copy the source code from the same place satisfies the requirement to distribute the source code, even though third parties are not compelled to copy the source along with the object code.

 5. A program that contains no derivative of any portion of the Library, but is designed to work with the Library by being compiled or linked with it, is called a "work that uses the Library". Such a work, in isolation, is not a derivative work of the Library, and therefore falls outside the scope of this License.

 However, linking a "work that uses the Library" with the Library creates an executable that is a derivative of the Library (because it

contains portions of the Library), rather than a "work that uses the library". The executable is therefore covered by this License. Section 6 states terms for distribution of such executables.

 When a "work that uses the Library" uses material from a header file that is part of the Library, the object code for the work may be a derivative work of the Library even though the source code is not. Whether this is true is especially significant if the work can be linked without the Library, or if the work is itself a library. The threshold for this to be true is not precisely defined by law.

 If such an object file uses only numerical parameters, data structure layouts and accessors, and small macros and small inline functions (ten lines or less in length), then the use of the object file is unrestricted, regardless of whether it is legally a derivative work. (Executables containing this object code plus portions of the Library will still fall under Section 6.)

#### Otherwise,

 if the work is a derivative of the Library, you may distribute the object code for the work under the terms of Section 6. Any executables containing that work also fall under Section 6, whether or not they are linked directly with the Library itself. ^L

 6. As an exception to the Sections above, you may also combine or link a "work that uses the Library" with the Library to produce a work containing portions of the Library, and distribute that work under terms of your choice, provided that the terms permit modification of the work for the customer's own use and reverse engineering for debugging such modifications.

 You must give prominent notice with each copy of the work that the Library is used in it and that the Library and its use are covered by

this License. You must supply a copy of this License. If the work during execution displays copyright notices, you must include the copyright notice for the Library among them, as well as a reference directing the user to the copy of this License. Also, you must do one of these things:

 a) Accompany the work with the complete corresponding machine-readable source code for the Library including whatever changes were used in the work (which must be distributed under Sections 1 and 2 above); and, if the work is an executable linked with the Library, with the complete machine-readable "work that uses the Library", as object code and/or source code, so that the user can modify the Library and then relink to produce a modified executable containing the modified Library. (It is understood that the user who changes the contents of definitions files in the Library will not necessarily be able to recompile the application to use the modified definitions.)

 b) Use a suitable shared library mechanism for linking with the Library. A suitable mechanism is one that (1) uses at run time a copy of the library already present on the user's computer system, rather than

 copying library functions into the executable, and (2) will operate properly with a modified version of the library, if the user installs one, as long as the modified version is interface-compatible with the version that the work was made with.

 c) Accompany the work with a written offer, valid for at least three years, to give the same user the materials specified in Subsection 6a, above, for a charge no more than the cost of performing this distribution.

 d) If distribution of the work is made by offering access to copy from a designated place, offer equivalent access to copy the above specified materials from the same place.

 e) Verify that the user has already received a copy of these materials or that you have already sent this user a copy.

 For an executable, the required form of the "work that uses the Library" must include any data and utility programs needed for reproducing the executable from it. However, as a special exception, the

 materials to be distributed need not include anything that is normally distributed (in either source or binary form) with the major components (compiler, kernel, and so on) of the operating system on which the executable runs, unless that component itself accompanies the executable.

 It may happen that this requirement contradicts the license restrictions of other proprietary libraries that do not normally accompany the operating system. Such a contradiction means you cannot use both them and the Library together in an executable that you distribute.

 $\mathbf{M}$ .

 7. You may place library facilities that are a work based on the Library side-by-side in a single library together with other library facilities not covered by this License, and distribute such a combined library, provided that the separate distribution of the work based on the Library and of the other library facilities is otherwise permitted, and provided that you do these two things:

a) Accompany the combined library

with a copy of the same work

 based on the Library, uncombined with any other library facilities. This must be distributed under the terms of the Sections above.

 b) Give prominent notice with the combined library of the fact that part of it is a work based on the Library, and explaining where to find the accompanying uncombined form of the same work.

 8. You may not copy, modify, sublicense, link with, or distribute the Library except as expressly provided under this License. Any attempt otherwise to copy, modify, sublicense, link with, or distribute the Library is void, and will automatically terminate your rights under this License. However, parties who have received copies, or rights, from you under this License will not have their licenses terminated so long as such parties remain in full compliance.

 9. You are not required to accept this License, since you have not signed it. However, nothing else grants you permission to modify or distribute the

 Library or its derivative works. These actions are prohibited by law if you do not accept this License. Therefore, by modifying or distributing the Library (or any work based on the Library), you indicate your acceptance of this License to do so, and all its terms and conditions for copying, distributing or modifying the Library or works based on it.

 10. Each time you redistribute the Library (or any work based on the Library), the recipient automatically receives a license from the original licensor to copy, distribute, link with or modify the Library subject to these terms and conditions. You may not impose any further restrictions on the recipients' exercise of the rights granted herein.

You are not responsible for enforcing compliance by third parties with this License.

 $\mathbf{M}$ 

 11. If, as a consequence of a court judgment or allegation of patent infringement or for any other reason (not limited to patent issues), conditions are imposed on you (whether by court order, agreement or

otherwise) that contradict the conditions of this License, they do not excuse you from the conditions of this License. If you cannot distribute so as to satisfy simultaneously your obligations under this License and any other pertinent obligations, then as a consequence you may not distribute the Library at all. For example, if a patent license would not permit royalty-free redistribution of the Library by all those who receive copies directly or indirectly through you, then the only way you could satisfy both it and this License would be to refrain entirely from distribution of the Library.

If any portion of this section is held invalid or unenforceable under any particular circumstance, the balance of the section is intended to apply, and the section as a whole is intended to apply in other circumstances.

It is not the purpose of this section to induce you to infringe any patents or other property right claims or to contest validity of any such claims; this section has the sole purpose of protecting the

integrity of the free software distribution system which is implemented by public license practices. Many people have made generous contributions to the wide range of software distributed through that system in reliance on consistent application of that system; it is up to the author/donor to decide if he or she is willing to distribute software through any other system and a licensee cannot impose that choice.

This section is intended to make thoroughly clear what is believed to be a consequence of the rest of this License.

 12. If the distribution and/or use of the Library is restricted in certain countries either by patents or by copyrighted interfaces, the original copyright holder who places the Library under this License may add an explicit geographical distribution limitation excluding those countries, so that distribution is permitted only in or among countries not thus excluded. In such case, this License incorporates the limitation as if written in the body of this License.

 13. The Free Software Foundation may publish revised and/or new versions of the Lesser General Public License from time to time.

Such new versions will be similar in spirit to the present version, but may differ in detail to address new problems or concerns.

Each version is given a distinguishing version number. If the Library specifies a version number of this License which applies to it and "any later version", you have the option of following the terms and conditions either of that version or of any later version published by the Free Software Foundation. If the Library does not specify a license version number, you may choose any version ever published by the Free Software Foundation.  $\mathbf{M}$ .

 14. If you wish to incorporate parts of the Library into other free programs whose distribution conditions are incompatible with these, write to the author to ask for permission. For software which is copyrighted by the Free Software Foundation, write to the Free

Software Foundation; we sometimes make exceptions for this. Our decision will be guided by the two goals of preserving the free status of all derivatives of our free software and of promoting the sharing and reuse of software generally.

#### NO WARRANTY

 15. BECAUSE THE LIBRARY IS LICENSED FREE OF CHARGE, THERE IS NO WARRANTY FOR THE LIBRARY, TO THE EXTENT PERMITTED BY APPLICABLE LAW. EXCEPT WHEN OTHERWISE STATED IN WRITING THE COPYRIGHT HOLDERS AND/OR OTHER PARTIES PROVIDE THE LIBRARY "AS IS" WITHOUT WARRANTY OF ANY KIND, EITHER EXPRESSED OR IMPLIED, INCLUDING, BUT NOT LIMITED TO, THE IMPLIED WARRANTIES OF MERCHANTABILITY AND FITNESS FOR A PARTICULAR PURPOSE. THE ENTIRE RISK AS TO THE QUALITY AND PERFORMANCE OF THE LIBRARY IS WITH YOU. SHOULD THE LIBRARY PROVE DEFECTIVE, YOU ASSUME THE COST OF ALL NECESSARY SERVICING, REPAIR OR CORRECTION.

 16. IN NO EVENT UNLESS REQUIRED BY APPLICABLE LAW OR AGREED TO IN WRITING WILL ANY COPYRIGHT HOLDER, OR ANY

OTHER PARTY WHO MAY MODIFY

AND/OR REDISTRIBUTE THE LIBRARY AS PERMITTED ABOVE, BE LIABLE TO YOU FOR DAMAGES, INCLUDING ANY GENERAL, SPECIAL, INCIDENTAL OR CONSEQUENTIAL DAMAGES ARISING OUT OF THE USE OR INABILITY TO USE THE LIBRARY (INCLUDING BUT NOT LIMITED TO LOSS OF DATA OR DATA BEING RENDERED INACCURATE OR LOSSES SUSTAINED BY YOU OR THIRD PARTIES OR A FAILURE OF THE LIBRARY TO OPERATE WITH ANY OTHER SOFTWARE), EVEN IF SUCH HOLDER OR OTHER PARTY HAS BEEN ADVISED OF THE POSSIBILITY OF SUCH DAMAGES.

END OF TERMS AND CONDITIONS

 $\mathbf{M}$ .

How to Apply These Terms to Your New Libraries

 If you develop a new library, and you want it to be of the greatest possible use to the public, we recommend making it free software that everyone can redistribute and change. You can do so by permitting redistribution under these terms (or, alternatively, under the terms of the ordinary General Public License).

 To apply these terms, attach the following notices to the library. It

 is safest to attach them to the start of each source file to most effectively convey the exclusion of warranty; and each file should have at least the "copyright" line and a pointer to where the full notice is found.

 <one line to give the library's name and a brief idea of what it does.> Copyright  $(C)$  <year > <name of author>

 This library is free software; you can redistribute it and/or modify it under the terms of the GNU Lesser General Public License as published by the Free Software Foundation; either version 2.1 of the License, or (at your option) any later version.

 This library is distributed in the hope that it will be useful, but WITHOUT ANY WARRANTY; without even the implied warranty of MERCHANTABILITY or FITNESS FOR A PARTICULAR PURPOSE. See the GNU Lesser General Public License for more details.

 You should have received a copy of the GNU Lesser General Public License along with this library; if not, write to the Free Software Foundation, Inc., 59 Temple Place, Suite 330, Boston, MA 02111-1307 USA

Also add information on how to contact you by electronic and paper mail.

You should also get your employer (if you work as a programmer) or your school, if any, to sign a "copyright disclaimer" for the library, if necessary. Here is a sample; alter the names:

 Yoyodyne, Inc., hereby disclaims all copyright interest in the library `Frob' (a library for tweaking knobs) written by James Random Hacker.

 <signature of Ty Coon>, 1 April 1990 Ty Coon, President of Vice

That's all there is to it!

#### LICENSE TERMS

Copyright (c) 2000, Dimitrios Souflis All rights reserved.

Redistribution and use in source and binary forms, with or without modification, are permitted provided that the following conditions are met:

Redistributions of source code must retain the above copyright notice, this list of conditions and the following disclaimer.

Redistributions in binary form must reproduce the above copyright notice, this list of conditions and the following disclaimer in the documentation and/or other materials provided with the distribution.

Neither the name of Dimitrios Souflis nor the names of the contributors may be used to endorse or promote products derived from this software without specific prior written permission.

THIS SOFTWARE IS PROVIDED BY THE COPYRIGHT HOLDERS AND CONTRIBUTORS ``AS IS'' AND ANY EXPRESS OR IMPLIED WARRANTIES, INCLUDING, BUT NOT LIMITED TO, THE IMPLIED WARRANTIES OF MERCHANTABILITY AND FITNESS FOR A PARTICULAR PURPOSE ARE DISCLAIMED. IN NO EVENT SHALL THE REGENTS OR

CONTRIBUTORS BE LIABLE FOR ANY DIRECT, INDIRECT, INCIDENTAL, SPECIAL, EXEMPLARY, OR CONSEQUENTIAL DAMAGES (INCLUDING, BUT NOT LIMITED TO, PROCUREMENT OF SUBSTITUTE GOODS OR SERVICES; LOSS OF USE, DATA, OR PROFITS; OR BUSINESS INTERRUPTION) HOWEVER CAUSED AND ON ANY THEORY OF LIABILITY, WHETHER IN CONTRACT, STRICT LIABILITY, OR TORT (INCLUDING NEGLIGENCE OR OTHERWISE) ARISING IN ANY WAY OUT OF THE USE OF THIS SOFTWARE, EVEN IF ADVISED OF THE POSSIBILITY OF SUCH DAMAGE. [Note that only a few files are distributed under this license.]

 GNU LESSER GENERAL PUBLIC LICENSE Version 3, 29 June 2007

Copyright (C) 2007 Free Software Foundation, Inc. <https://fsf.org/> Everyone is permitted to copy and distribute verbatim copies of this license document, but changing it is not allowed.

 This version of the GNU Lesser General Public License incorporates the terms and conditions of version 3 of the GNU General Public License, supplemented by the additional permissions listed below.

0. Additional Definitions.

 As used herein, "this License" refers to version 3 of the GNU Lesser General Public License, and the "GNU GPL" refers to version 3 of the GNU General Public License.

 "The Library" refers to a covered work governed by this License, other than an Application or a Combined Work as defined below.

 An "Application" is any work that makes use of an interface provided by the Library, but which is not otherwise based on the Library.

Defining a subclass of a class defined by the Library is deemed a mode of using an interface provided by the Library.

 A "Combined Work" is a work produced by combining or linking an Application with the Library. The particular version of the Library with which the Combined Work was made is also called the "Linked Version".

 The "Minimal Corresponding Source" for a Combined Work means the Corresponding Source for the Combined Work, excluding any source code for portions of the Combined Work that, considered in isolation, are based on the Application, and not on the Linked Version.

 The "Corresponding Application Code" for a Combined Work means the object code and/or source code for the Application, including any data and utility programs needed for reproducing the Combined Work from the Application, but excluding the System Libraries of the Combined Work.

1. Exception to Section 3 of the GNU GPL.

 You may convey a covered work under sections 3 and 4 of this License without being bound by section 3 of the GNU GPL.

2. Conveying Modified Versions.

 If you modify a copy of the Library, and, in your modifications, a facility refers to a function or data to be supplied by an Application that uses the facility (other than as an argument passed when the facility is invoked), then you may convey a copy of the modified version:

 a) under this License, provided that you make a good faith effort to ensure that, in the event an Application does not supply the function or data, the facility still operates, and performs whatever part of its purpose remains meaningful, or

b) under the GNU GPL, with none of the additional permissions of

this License applicable to that copy.

3. Object Code Incorporating Material from Library Header Files.

 The object code form of an Application may incorporate material from a header file that is part of the Library. You may convey such object code under terms of your choice, provided that, if the incorporated material

 is not limited to numerical parameters, data structure layouts and accessors, or small macros, inline functions and templates (ten or fewer lines in length), you do both of the following:

 a) Give prominent notice with each copy of the object code that the Library is used in it and that the Library and its use are covered by this License.

 b) Accompany the object code with a copy of the GNU GPL and this license document.

4. Combined Works.

 You may convey a Combined Work under terms of your choice that, taken together, effectively do not restrict modification of the portions of the Library contained in the Combined Work and reverse engineering for debugging such modifications, if you also do each of the following:

 a) Give prominent notice with each copy of the Combined Work that the Library is used in it and that the Library and its use are covered by this License.

 b) Accompany the Combined Work with a copy of the GNU GPL and this license document.

 c) For a Combined Work that displays copyright notices during execution, include the copyright notice for the Library among these notices, as well as a reference directing the user to the copies of the GNU GPL and this license document.

d) Do one of the following:

 0) Convey the Minimal Corresponding Source under the terms of this License, and the Corresponding Application Code in a form suitable for, and under terms that permit, the user to recombine or relink the Application with a modified version of the Linked Version to produce a modified Combined Work, in the manner specified by section 6 of the GNU GPL for conveying

Corresponding Source.

 1) Use a suitable shared library mechanism for linking with the Library. A suitable mechanism is one that (a) uses at run time a copy of the Library already present on the user's computer system, and (b) will operate properly with

a modified version

 of the Library that is interface-compatible with the Linked Version.

 e) Provide Installation Information, but only if you would otherwise be required to provide such information under section 6 of the GNU GPL, and only to the extent that such information is necessary to install and execute a modified version of the Combined Work produced by recombining or relinking the Application with a modified version of the Linked Version. (If you use option 4d0, the Installation Information must accompany the Minimal Corresponding Source and Corresponding Application Code. If you use option 4d1, you must provide the Installation Information in the manner specified by section 6 of the GNU GPL for conveying Corresponding Source.)

5. Combined Libraries.

 You may place library facilities that are a work based on the Library side by side in a single library together with other library facilities that are not Applications and are not covered by this License, and convey such a combined library under terms of your choice, if you do both of the following:

 a) Accompany the combined library with a copy of the same work based on the Library, uncombined with any other library facilities, conveyed under the terms of this License.

 b) Give prominent notice with the combined library that part of it is a work based on the Library, and explaining where to find the accompanying uncombined form of the same work.

6. Revised Versions of the GNU Lesser General Public License.

 The Free Software Foundation may publish revised and/or new versions of the GNU Lesser General Public License from time to time. Such new versions will be similar in spirit to the present version, but may differ in detail to address new problems or concerns.

 Each version is given a distinguishing version number. If the Library as you received it specifies that a certain numbered version of the GNU Lesser General Public License "or any later version"

applies to it, you have the option of following the terms and conditions either of that published version or of any later version published by the Free Software Foundation. If the Library as you received it does not specify a version number of the GNU Lesser General Public License, you may choose any version of the GNU Lesser General Public License ever published by the Free Software Foundation.

 If the Library as you received it specifies that a proxy can decide whether future versions of the GNU Lesser General Public License shall apply, that proxy's public statement of acceptance of any version is permanent authorization for you to choose that version for the Library. # COPYING.other -\*- org -\*- #+TITLE: List of code with permissive licenses as used by GnuPG.

#+STARTUP: showall

\* DNS resolver (dirmngr/dns.c)

 dns.c - Recursive, Reentrant DNS Resolver. -------------------------------------------------------------------------- Copyright (c) 2008, 2009, 2010, 2012-2016 William Ahern

 Permission is hereby granted, free of charge, to any person obtaining a copy of this software and associated documentation files (the "Software"), to deal in the Software without restriction, including without limitation the rights to use, copy, modify, merge, publish, distribute, sublicense, and/or sell copies of the Software, and to permit persons to whom the Software is furnished to do so, subject to the following conditions:

 The above copyright notice and this permission notice shall be included in all copies or substantial portions of the Software.

### THE SOFTWARE IS PROVIDED "AS IS", WITHOUT WARRANTY OF ANY KIND, EXPRESS

 OR IMPLIED, INCLUDING BUT NOT LIMITED TO THE WARRANTIES OF MERCHANTABILITY, FITNESS FOR A PARTICULAR PURPOSE AND NONINFRINGEMENT. IN NO EVENT SHALL THE AUTHORS OR COPYRIGHT HOLDERS BE LIABLE FOR ANY CLAIM, DAMAGES OR OTHER LIABILITY, WHETHER IN AN ACTION OF CONTRACT, TORT OR OTHERWISE, ARISING FROM, OUT OF OR IN CONNECTION WITH THE SOFTWARE OR THE USE OR OTHER DEALINGS IN THE SOFTWARE.

\* TinySCHEME (tests/gpgscm/LICENSE.TinySCHEME)

 Copyright (c) 2000, Dimitrios Souflis All rights reserved.

 Redistribution and use in source and binary forms, with or without modification, are permitted provided that the following conditions are met:

 Redistributions of source code must retain the above copyright notice, this list of conditions and the following disclaimer.

 Redistributions in binary form must reproduce the above copyright notice, this list of conditions and the following disclaimer in the documentation and/or other materials provided with the distribution.

 Neither the name of Dimitrios Souflis nor the names of the contributors may be used to endorse or promote products derived from this software without specific prior written permission.

 THIS SOFTWARE IS PROVIDED BY THE COPYRIGHT HOLDERS AND CONTRIBUTORS ``AS IS'' AND ANY EXPRESS OR IMPLIED WARRANTIES, INCLUDING, BUT NOT LIMITED TO, THE IMPLIED WARRANTIES OF MERCHANTABILITY AND FITNESS FOR A PARTICULAR PURPOSE ARE DISCLAIMED. IN NO EVENT SHALL THE REGENTS OR CONTRIBUTORS BE LIABLE FOR ANY DIRECT, INDIRECT, INCIDENTAL, SPECIAL, EXEMPLARY, OR CONSEQUENTIAL DAMAGES (INCLUDING, BUT NOT LIMITED TO, PROCUREMENT OF SUBSTITUTE GOODS OR SERVICES; LOSS OF USE, DATA, OR PROFITS; OR BUSINESS INTERRUPTION) HOWEVER CAUSED AND ON ANY THEORY OF LIABILITY, WHETHER IN CONTRACT, STRICT LIABILITY, OR TORT (INCLUDING NEGLIGENCE OR OTHERWISE) ARISING IN ANY WAY OUT OF THE USE OF THIS SOFTWARE, EVEN IF ADVISED OF THE POSSIBILITY OF SUCH DAMAGE.

\* Regular expression support

regexp/jimregexp.[ch]:

Originally:

 Copyright (c) 1986 by University of Toronto. Written by Henry Spencer. Not derived from licensed software.

Subsequently modified by:

 1986 John Gilmore hoptoad!gnu 1987 James A. Woods ames!jaw 1993 Christopher Seiwald seiwald@vix.com 2000, 2002 Christopher Seiwald <seiwald@perforce.com> 2010 Steve Bennett <steveb@workware.net.au> 2020 NIIBE Yutaka <gniibe@fsij.org>

 Permission is granted to anyone to use this software for any purpose on any computer system, and to redistribute it freely, subject to the following restrictions:

- 1. The author is not responsible for the consequences of use of this software, no matter how awful, even if they arise from defects in it.
- 2. The origin of this software must not be misrepresented, either by explicit claim or by omission.
- 3. Altered versions must be plainly marked as such, and must not be misrepresented as being the original software.

regexp/utf8.[ch] (see regexp/LICENSE):

(c) 2010-2016 Steve Bennett <steveb@workware.net.au>

 Redistribution and use in source and binary forms, with or without modification, are permitted provided that the following conditions are met:

- 1. Redistributions of source code must retain the above copyright notice, this list of conditions and the following disclaimer.
- 2. Redistributions in binary form must reproduce the above copyright notice, this list of conditions and the following disclaimer in the documentation and/or other materials provided with the distribution.

 THIS SOFTWARE IS PROVIDED BY THE JIM TCL PROJECT ``AS IS'' AND ANY EXPRESS OR IMPLIED WARRANTIES, INCLUDING, BUT NOT LIMITED TO, THE IMPLIED WARRANTIES OF MERCHANTABILITY AND FITNESS FOR A PARTICULAR PURPOSE ARE DISCLAIMED. IN NO EVENT SHALL THE JIM TCL PROJECT OR CONTRIBUTORS BE LIABLE FOR ANY DIRECT, INDIRECT, INCIDENTAL, SPECIAL, EXEMPLARY, OR CONSEQUENTIAL DAMAGES

 (INCLUDING, BUT NOT LIMITED TO, PROCUREMENT OF SUBSTITUTE GOODS OR SERVICES; LOSS OF USE, DATA, OR PROFITS; OR BUSINESS INTERRUPTION) HOWEVER CAUSED AND ON ANY THEORY OF LIABILITY, WHETHER IN CONTRACT, STRICT LIABILITY, OR TORT (INCLUDING NEGLIGENCE OR OTHERWISE) ARISING IN ANY WAY OUT OF THE USE OF THIS SOFTWARE, EVEN IF ADVISED OF THE POSSIBILITY OF SUCH DAMAGE.

 The views and conclusions contained in the software and documentation are those of the authors and should not be interpreted as representing official policies, either expressed or implied, of the Jim Tcl Project.

UnicodeData.txt:

 Copyright 1991-2020 Unicode, Inc. All rights reserved. Distributed under the Terms of Use in https://www.unicode.org/copyright.html.

 Permission is hereby granted, free of charge, to any person obtaining a copy of the Unicode data files and any associated documentation (the "Data Files") or Unicode software and any associated documentation (the "Software") to deal in the Data Files or Software without restriction, including without limitation the rights to use, copy, modify, merge, publish, distribute, and/or sell copies of the Data Files or Software, and to permit persons to whom the Data Files or Software are furnished to do so, provided that either (a) this copyright and permission notice appear with all copies of the Data Files or Software, or (b) this copyright and permission notice appear in associated Documentation.

 THE DATA FILES AND SOFTWARE ARE PROVIDED "AS IS", WITHOUT WARRANTY OF ANY KIND, EXPRESS OR IMPLIED, INCLUDING BUT NOT LIMITED TO THE WARRANTIES OF MERCHANTABILITY, FITNESS FOR A PARTICULAR PURPOSE AND NONINFRINGEMENT OF THIRD PARTY RIGHTS. IN NO EVENT SHALL THE COPYRIGHT HOLDER OR HOLDERS INCLUDED IN THIS NOTICE BE LIABLE FOR ANY CLAIM, OR ANY SPECIAL INDIRECT OR CONSEQUENTIAL DAMAGES, OR ANY DAMAGES WHATSOEVER RESULTING FROM LOSS OF USE, DATA OR PROFITS, WHETHER IN AN ACTION OF CONTRACT, NEGLIGENCE OR OTHER TORTIOUS ACTION, ARISING OUT OF OR IN CONNECTION WITH THE USE OR PERFORMANCE OF THE DATA FILES OR SOFTWARE.

 Except as contained in this notice, the name of a copyright holder shall not be used in advertising or otherwise to promote the sale, use or other dealings in these Data Files or Software without prior written authorization of the copyright holder.

# **1.387 libmd0 1.0.4-2**

# **1.387.1 Available under license :**

Format: https://www.debian.org/doc/packaging-manuals/copyright-format/1.0/

```
Files:
\ddot{\phantom{a}}Copyright:
Copyright 2009, 2011, 2016 Guillem Jover <guillem@hadrons.org>
```
License: BSD-3-clause

.

Redistribution and use in source and binary forms, with or without modification, are permitted provided that the following conditions are met:

- 1. Redistributions of source code must retain the above copyright notice, this list of conditions and the following disclaimer.
- 2. Redistributions in binary form must reproduce the above copyright notice, this list of conditions and the following disclaimer in the documentation and/or other materials provided with the distribution.
- 3. The name of the author may not be used to endorse or promote products derived from this software without specific prior written permission.

# THIS SOFTWARE IS PROVIDED ``AS IS'' AND ANY EXPRESS OR IMPLIED WARRANTIES, INCLUDING, BUT NOT LIMITED TO, THE IMPLIED WARRANTIES OF MERCHANTABILITY AND FITNESS FOR A PARTICULAR

PURPOSE ARE DISCLAIMED. IN NO EVENT SHALL

THE AUTHOR BE LIABLE FOR ANY DIRECT, INDIRECT, INCIDENTAL, SPECIAL, EXEMPLARY, OR CONSEQUENTIAL DAMAGES (INCLUDING, BUT NOT LIMITED TO, PROCUREMENT OF SUBSTITUTE GOODS OR SERVICES; LOSS OF USE, DATA, OR PROFITS; OR BUSINESS INTERRUPTION) HOWEVER CAUSED AND ON ANY THEORY OF LIABILITY, WHETHER IN CONTRACT, STRICT LIABILITY, OR TORT (INCLUDING NEGLIGENCE OR OTHERWISE) ARISING IN ANY WAY OUT OF THE USE OF THIS SOFTWARE, EVEN IF ADVISED OF THE POSSIBILITY OF SUCH DAMAGE.

Files: include/sha2.h src/sha2.c Copyright: Copyright 2000-2001, Aaron D. Gifford All rights reserved. License: BSD-3-clause-Aaron-D-Gifford Redistribution and use in source and binary forms, with or without modification, are permitted provided that the following conditions are met:

- 1. Redistributions of source code must retain the above copyright notice, this list of conditions and the following disclaimer.
- 2. Redistributions in binary form must reproduce

the above copyright

.

 notice, this list of conditions and the following disclaimer in the documentation and/or other materials provided with the distribution.

3. Neither the name of the copyright holder nor the names of contributors may be used to endorse or promote products derived from this software without specific prior written permission.

THIS SOFTWARE IS PROVIDED BY THE AUTHOR AND CONTRIBUTOR(S) ``AS IS'' AND ANY EXPRESS OR IMPLIED WARRANTIES, INCLUDING, BUT NOT LIMITED TO, THE IMPLIED WARRANTIES OF MERCHANTABILITY AND FITNESS FOR A PARTICULAR PURPOSE ARE DISCLAIMED. IN NO EVENT SHALL THE AUTHOR OR CONTRIBUTOR(S) BE LIABLE

FOR ANY DIRECT, INDIRECT, INCIDENTAL, SPECIAL, EXEMPLARY, OR CONSEQUENTIAL DAMAGES (INCLUDING, BUT NOT LIMITED TO, PROCUREMENT OF SUBSTITUTE GOODS OR SERVICES; LOSS OF USE, DATA, OR PROFITS; OR BUSINESS INTERRUPTION) HOWEVER CAUSED AND ON ANY THEORY OF LIABILITY, WHETHER IN CONTRACT, STRICT LIABILITY, OR TORT (INCLUDING NEGLIGENCE OR OTHERWISE) ARISING IN ANY WAY

OUT OF THE USE OF THIS SOFTWARE, EVEN IF ADVISED OF THE POSSIBILITY OF SUCH DAMAGE.

Files: include/rmd160.h src/rmd160.c Copyright: Copyright 2001 Markus Friedl. All rights reserved. License: BSD-2-clause Redistribution and use in source and binary forms, with or without modification, are permitted provided that the following conditions are met:

- 1. Redistributions of source code must retain the above copyright notice, this list of conditions and the following disclaimer.
- 2. Redistributions in binary form must reproduce the above copyright notice, this list of conditions and the following disclaimer in the documentation and/or other materials provided with the distribution.

THIS SOFTWARE IS PROVIDED BY THE AUTHOR ``AS IS'' AND ANY EXPRESS OR IMPLIED WARRANTIES, INCLUDING, BUT NOT LIMITED TO, THE IMPLIED WARRANTIES OF MERCHANTABILITY AND FITNESS FOR A PARTICULAR PURPOSE ARE DISCLAIMED. IN NO EVENT SHALL THE AUTHOR BE LIABLE

FOR ANY DIRECT, INDIRECT,

.

.

INCIDENTAL, SPECIAL, EXEMPLARY, OR CONSEQUENTIAL DAMAGES (INCLUDING, BUT NOT LIMITED TO, PROCUREMENT OF SUBSTITUTE GOODS OR SERVICES; LOSS OF USE, DATA, OR PROFITS; OR BUSINESS INTERRUPTION) HOWEVER CAUSED AND ON ANY THEORY OF LIABILITY, WHETHER IN CONTRACT, STRICT LIABILITY, OR TORT (INCLUDING NEGLIGENCE OR OTHERWISE) ARISING IN ANY WAY OUT OF THE USE OF THIS SOFTWARE, EVEN IF ADVISED OF THE POSSIBILITY OF SUCH DAMAGE.

Files: src/md2.c Copyright: Copyright (c) 2001 The NetBSD Foundation, Inc. All rights reserved.

This code is derived from software contributed to The NetBSD Foundation by Andrew Brown. License: BSD-2-clause-NetBSD Redistribution and use in source and binary forms, with or without modification, are permitted provided that the following conditions are met:

- 1. Redistributions of source code must retain the above copyright notice, this list of conditions and the following disclaimer.
- 2. Redistributions in binary form must

reproduce the above copyright

notice, this list of conditions and the following disclaimer in the

documentation and/or other materials provided with the distribution.

THIS SOFTWARE IS PROVIDED BY THE NETBSD FOUNDATION, INC. AND CONTRIBUTORS ``AS IS'' AND ANY EXPRESS OR IMPLIED WARRANTIES, INCLUDING, BUT NOT LIMITED TO, THE IMPLIED WARRANTIES OF MERCHANTABILITY AND FITNESS FOR A PARTICULAR PURPOSE ARE DISCLAIMED. IN NO EVENT SHALL THE FOUNDATION OR CONTRIBUTORS BE LIABLE FOR ANY DIRECT, INDIRECT, INCIDENTAL, SPECIAL, EXEMPLARY, OR CONSEQUENTIAL DAMAGES (INCLUDING, BUT NOT LIMITED TO, PROCUREMENT OF SUBSTITUTE GOODS OR SERVICES; LOSS OF USE, DATA, OR PROFITS; OR BUSINESS INTERRUPTION) HOWEVER CAUSED AND ON ANY THEORY OF LIABILITY, WHETHER IN CONTRACT, STRICT LIABILITY, OR TORT (INCLUDING NEGLIGENCE OR OTHERWISE) ARISING IN ANY WAY OUT OF THE USE OF THIS SOFTWARE, EVEN IF ADVISED OF THE POSSIBILITY OF SUCH DAMAGE.

Files:

.

.

man/rmd160.3 man/sha1.3 man/sha2.3 Copyright: Copyright 1997, 2003, 2004 Todd C. Miller <Todd.Miller@courtesan.com> License: ISC Permission to use, copy, modify, and distribute this software for any purpose with or without fee is hereby granted, provided that the above copyright notice and this permission notice appear in all copies.

THE SOFTWARE IS PROVIDED "AS IS" AND THE AUTHOR DISCLAIMS ALL WARRANTIES WITH REGARD TO THIS SOFTWARE INCLUDING ALL IMPLIED WARRANTIES OF MERCHANTABILITY AND FITNESS. IN NO EVENT SHALL THE AUTHOR BE LIABLE FOR ANY SPECIAL, DIRECT, INDIRECT, OR CONSEQUENTIAL DAMAGES OR ANY DAMAGES WHATSOEVER RESULTING FROM LOSS OF USE, DATA OR PROFITS, WHETHER IN AN ACTION OF CONTRACT, NEGLIGENCE OR OTHER TORTIOUS ACTION, ARISING OUT OF OR IN CONNECTION WITH THE USE OR PERFORMANCE OF THIS SOFTWARE.

Files: man/mdX.3 src/helper.c Copyright: Poul-Henning Kamp <phk@login.dkuug.dk> License: Beerware "THE BEER-WARE LICENSE" (Revision 42):  $\langle \phi \rangle$  =  $\langle \phi \rangle$  = this notice you can do whatever you want with this stuff. If we meet some day, and you think
Files: include/md4.h src/md4.c Copyright: Colin Plumb Todd C. Miller License: public-domain-md4 This code implements the MD4 message-digest algorithm. The algorithm is due to Ron Rivest. This code was written by Colin Plumb in 1993, no copyright is claimed. This code is in the public domain; do with it what you wish. Todd C. Miller modified the MD5 code to do MD4 based on RFC 1186.

Files: include/md5.h src/md5.c Copyright: Colin Plumb License: public-domain-md5 This code implements the MD5 message-digest algorithm. The algorithm is due to Ron Rivest. This code was written by Colin Plumb in 1993, no copyright is claimed. This code is in the public domain; do with it what you wish.

Files: include/sha1.h src/sha1.c Copyright: Steve Reid <steve@edmweb.com> License: public-domain-sha1 100% Public Domain

# **1.388 libdebconfclient0 0.270**

### **1.388.1 Available under license :**

Format: https://www.debian.org/doc/packaging-manuals/copyright-format/1.0/ Comment: CDebConf was initially written by Randolph Chung <tausq@debian.org>

Files: \*

Copyright: 2000-2009 by Randolph Chung <tausq@debian.org>, the d-i team, and Canonical Ltd. Anthony Towns <ait@debian.org> David Whedon <dwhedon@gordian.com> Dan Jacobowitz <dan@debian.org>

Tollef Fog Heen <tfheen@debian.org>

 Attilio Fiandrotti <fiandro@tiscali.it> Colin Watson <cjwatson@debian.org> Regis Boudin <regis@debian.org> Comment: CDebConf includes ideas and code from: debconf - The original, de facto, perl implementation (c) Joey Hess <joeyh@debian.org> apt - The Debian Advanced Package Tool (c) Jason Gunthorpe <jgg@debian.org> (derived portions are public domain)

License: BSD-2-Clause

Files: debian/po/\*

Copyright: 2003-2015, 2017-2018 Software in the Public Interest, Inc.

2000-2012 Free Software Foundation, Inc.

Comment: This file is distributed under the same license as debian-installer. License: GPL-2+

Files: debian/po/pt.po

Copyright: 2003 Software in the Public Interest, Inc.

2003-2014 Miguel Figueiredo <elmig@debianpt.org>

License: GPL-2+

Files: debian/po/bg.po

Copyright: 2003 Software in the Public Interest, Inc.

2004, 2010 Free Software Foundation, Inc.

2004, 2005, 2006 Ognyan Kulev <ogi@fmi.uni-sofia.bg>

2004 Nikola Antonov <nikola@linux-bg.org>

2007 Tobias Quathamer <toddy@debian.org>

2001, 2004 Georgi Georgiev <assenov\_g@operamail.com>

2001 Alastair McKinstry <mckinstry@computer.org>

2004 Ognyan Kulev <ogi@fmi.uni-sofia.bg>

2006, 2007, 2008, 2009, 2010 Damyan Ivanov <dmn@debian.org>

2010 Roumen Petrov <transl@roumenpetrov.info>

2006-2015, 2017 Damyan Ivanov <dmn@debian.org>

License: GPL-2+

Files: debian/po/ml.po Copyright: 2006-2010 Debian Project License: GPL-2+

Files: debian/po/bn.po Copyright: 2005, 2006 Debian Foundation License: GPL-2+

Files: debian/po/oc.po debian/po/kab.po

debian/po/te.po

Copyright: 2006, 2007, 2008 Canonical Ltd, and Rosetta Contributors

License: GPL-2+

Files: debian/po/de.po

Copyright: 2003 Software in the Public Interest, Inc.

 2006, the console-setup package'c copyright holder 2006, Matthias Julius 2007-2009 Helge Kreutzmann 2008-2011 Holger Wansing

License: GPL-2+

Files: debian/po/pl.po

Copyright: 2003 Software in the Public Interest, Inc.

2004-2010 Bartosz Feski <fenio@debian.org>

License: GPL-2+

Files: debian/po/fi.po

Copyright: 2003 Software in the Public Interest, Inc. 2007 Tobias Toedter <t.toedter@gmx.net> 2005-2006, 2008-2010 Free Software Foundation, Inc. License: GPL-2+

Files: debian/po/ko.po

Copyright: 2003,2004,2005,2008 Software in the Public Interest, Inc.

 2001 Alastair McKinstry <mckinstry@computer.org> 2004, 2008, 2009, 2010, 2011 Changwoo Ryu <cwryu@debian.org>, . 2000, 2001, 2003 Free Software Foundation, Inc. 2001 Eungkyu Song <eungkyu@sparcs.org> 2001 Jaegeum Choe <br/>baedaron@hananet.net> 2000 Kang, JeongHee <Keizi@mail.co.kr> 2006-2007 Sunjae Park <darehanl@gmail.com> 2007 Tobias Quathamer <toddy@debian.org>

License: GPL-2+

Files: debian/po/sr.po Copyright: 2010-2012 Software in the Public Interest, Inc. 2008 THE cp6Linux'S COPYRIGHT HOLDER 2003, 2004 Free Software Foundation, Inc. License: GPL-2+

Files: debian/rules Copyright: 1997-1999 Joey Hess License: GPL-2+

License: BSD-2-clause Redistribution and use in source and binary forms, with or without modification, are permitted provided that the following conditions are met:

1. Redistributions of source code must retain the above copyright notice, this list of conditions

and the following disclaimer.

.

.

2. Redistributions in binary form must reproduce the above copyright notice, this list of conditions and the following disclaimer in the documentation and/or other materials provided with the distribution.

THIS SOFTWARE IS PROVIDED BY THE AUTHORS AND CONTRIBUTORS ``AS IS'' AND ANY EXPRESS OR IMPLIED WARRANTIES, INCLUDING, BUT NOT LIMITED TO, THE IMPLIED WARRANTIES OF MERCHANTABILITY AND FITNESS FOR A PARTICULAR PURPOSE ARE DISCLAIMED. IN NO EVENT SHALL THE AUTHOR OR CONTRIBUTORS BE LIABLE FOR ANY DIRECT, INDIRECT, INCIDENTAL, SPECIAL, EXEMPLARY, OR CONSEQUENTIAL DAMAGES (INCLUDING, BUT NOT LIMITED TO, PROCUREMENT OF SUBSTITUTE GOODS OR SERVICES; LOSS OF USE, DATA, OR PROFITS; OR BUSINESS INTERRUPTION) HOWEVER CAUSED AND ON ANY THEORY OF LIABILITY, WHETHER IN CONTRACT, STRICT LIABILITY, OR TORT (INCLUDING NEGLIGENCE OR OTHERWISE) ARISING IN ANY WAY OUT OF THE USE OF THIS SOFTWARE, EVEN IF ADVISED OF THE POSSIBILITY OF SUCH DAMAGE.

License:

 $GPL-2+$ 

.

.

.

This program is free software; you can redistribute it and/or modify it under the terms of the GNU General Public License as published by the Free Software Foundation; either version 2 of the License, or (at your option) any later version.

This program is distributed in the hope that it will be useful, but WITHOUT ANY WARRANTY; without even the implied warranty of MERCHANTABILITY or FITNESS FOR A PARTICULAR PURPOSE. See the GNU General Public License for more details.

You should have received a copy of the GNU General Public License along with this package; if not, write to the Free Software Foundation, Inc., 51 Franklin St, Fifth Floor, Boston, MA 02110-1301 USA

On Debian systems, the complete text of the GNU General Public License version 2 can be found in "/usr/share/common-licenses/GPL-2".

# **1.389 dpkg 1.21.22**

## **1.389.1 Available under license :**

Format: https://www.debian.org/doc/packaging-manuals/copyright-format/1.0/ Upstream-Name: dpkg

Files: \*

Copyright: Copyright 1994 Ian Murdock <imurdock@debian.org> Copyright 1994 Matt Welsh <mdw@sunsite.unc.edu> Copyright 1994 Carl Streeter <streeter@cae.wisc.edu> Copyright 1994-1999, 2007-2008 Ian Jackson <ijackson@chiark.greenend.org.uk> Copyright 1995 Bruce Perens <bruce@pixar.com> Copyright 1995-1996 Erick Branderhorst <br/>branderhorst@heel.fgg.eur.nl> Copyright 1996 Michael Shields <shields@crosslink.net> Copyright 1996 Klee Dienes <klee@debian.org> Copyright 1996 Kim-Minh Kaplan <kkaplan@cdfhp3.in2p3.fr> Copyright 1996-1998 Miquel van Smoorenburg <miquels@cistron.nl> Copyright 1997-1998 Charles Briscoe-Smith <cpbs@debian.org> Copyright 1997-1998 Juho Vuori <javuori@cc.helsinki.fi> Copyright 1998 Koichi Sekido <sekido@mbox.kyoto-inet.or.jp> Copyright 1998 Jim Van Zandt <jrv@vanzandt.mv.com> Copyright 1998 Juan Cespedes <cespedes@debian.org> Copyright 1998 Nils Rennebarth <nils@debian.org> Copyright 1998 Heiko Schlittermann <hs@schlittermann.de> Copyright 1998-1999, 2001, 2003, 2006 Martin Schulze <joey@infodrom.org> Copyright 1999 Roderick Shertler <roderick@argon.org> Copyright 1999 Ben Collins <br/>bcollins@debian.org> Copyright 1999 Richard Kettlewell <rjk@sfere.greenend.org.uk> Copyright 1999-2001 Marcus Brinkmann <brinkmd@debian.org> Copyright 1999-2002 Wichert Akkerman <wakkerma@debian.org> Copyright 2001, 2007, 2010 Joey Hess <joeyh@debian.org> Copyright 2004-2005, 2007-2008, 2010 Canonical Ltd. Copyright 2004-2005 Scott James Remnant <scott@netsplit.com> Copyright 2006-2008 Frank Lichtenheld <djpig@debian.org> Copyright 2006-2023 Guillem Jover <guillem@debian.org> Copyright 2007-2012, 2014, 2016 Raphal Hertzog <hertzog@debian.org> Copyright 2007 Nicolas Franois <nicolas.francois@centraliens.net> Copyright 2007 Don Armstrong <don@donarmstrong.com> Copyright 2007 Colin Watson <cjwatson@debian.org> Copyright 2007, 2008 Tollef Fog Heen <tfheen@err.no> Copyright 2007-2010 Canonical Ltd. Copyright 2008 James Westby <jw+debian@jameswestby.net> Copyright 2008 Zack Weinberg <zackw@panix.com> Copyright 2008 Pierre Habouzit <madcoder@debian.org> Copyright 2009 Romain Francoise <rfrancoise@debian.org> Copyright 2009-2010 Modestas Vainius <modax@debian.org> Copyright 2009-2011 Kees Cook <kees@debian.org> Copyright 2010 Charles Plessy <plessy@debian.org>

Copyright 2010 Oxan van Leeuwen <oxan@oxanvanleeuwen.nl> Copyright 2010 Russ Allbery <rra@debian.org> Copyright 2011 Linaro Limited Copyright 2011 Matt Kraai <kraai@ftbfs.org> Copyright 2014 Bill Allombert <ballombe@debian.org> Copyright 2014-2015 Jrmy Bobbio <lunar@debian.org> Copyright 2020 Helmut Grohne <helmut@subdivi.de> Copyright 2021 Sebastian Andrzej Siewior <sebastian@breakpoint.cc> License: GPL-2+

#### Files:

lib/compat/getopt\* lib/compat/gettext.h lib/compat/obstack.\* lib/compat/strnlen.c Copyright: Copyright 1987-2006 Free Software Foundation, Inc. License: GPL-2+

### Files:

dselect/methods/Dselect/Ftp.pm dselect/methods/ftp/\* Copyright: Copyright 1996 Andy Guy <awpguy@acs.ucalgary.ca> Copyright 1998 Martin Schulze <joey@infodrom.org> Copyright 1999-2001, 2005-2006, 2009 Raphal Hertzog <hertzog@debian.org> License: GPL-2

Files: scripts/Dpkg/Gettext.pm Copyright: Copyright 2000 Joey Hess <joeyh@debian.org> Copyright 2007-2022 Guillem Jover <guillem@debian.org> License: BSD-2-clause

Files: utils/start-stop-daemon.c Copyright: Copyright 1999 Marek Michalkiewicz <marekm@i17linuxb.ists.pwr.wroc.pl> Copyright 1999 Christian Schwarz <schwarz@monet.m.isar.de> Copyright 1999 Klee Dienes <klee@debian.org> Copyright 1999 Ben Collins  $\langle$ bcollins@debian.org $>$ Copyright 1999-2002 Wichert Akkerman <wakkerma@debian.org> Copyright 2000-2003 Adam Heath <doogie@debian.org> Copyright 2001 Sontri Tomo Huynh <huynh.29@osu.edu> Copyright 2001 Andreas Schuldei <andreas@schuldei.org> Copyright 2001 Ian Jackson <ijackson@chiark.greenend.org.uk> Copyright 2004-2005 Scott James Remnant <keybuk@debian.org>

Copyright 2006-2021 Guillem Jover <guillem@debian.org> Copyright 2008 Samuel Thibault <samuel.thibault@ens-lyon.org> Copyright 2008 Andreas Phlsson <andreas.pahlsson@xcerion.com> Copyright 2009 Chris Coulson <chrisccoulson@googlemail.com> Copyright 2012 Carsten Hey <carsten@debian.org> Copyright 2014 Nir Soffer <nirs@hyperms.com> License: public-domain-s-s-d Written by Marek Michalkiewicz <marekm@i17linuxb.ists.pwr.wroc.pl>, public domain. Based conceptually on start-stop-daemon.pl, by Ian Jackson <ijackson@gnu.ai.mit.edu>. May be used and distributed freely for any purpose. Changes by Christian Schwarz <schwarz@monet.m.isar.de>, to make output conform to the Debian Console Message Standard, also placed in public domain. Minor changes by Klee Dienes <klee@debian.org>, also placed in the Public Domain.

Changes by Ben Collins

 <bcollins@debian.org>, added --chuid, --background and --make-pidfile options, placed in public domain as well.

License: GPL-2+

.

.

.

.

This program is free software; you can redistribute it and/or modify it under the terms of the GNU General Public License as published by the Free Software Foundation; either version 2 of the License, or (at your option) any later version.

This program is distributed in the hope that it will be useful, but WITHOUT ANY WARRANTY; without even the implied warranty of MERCHANTABILITY or FITNESS FOR A PARTICULAR PURPOSE. See the GNU General Public License for more details.

You should have received a copy of the GNU General Public License along with this program. If not, see <https://www.gnu.org/licenses/>. Comment:

On Debian systems, the complete text of the GNU General Public License can be found in /usr/share/common-licenses/GPL-2 or in the dpkg source as the file COPYING.

License: GPL-2 This is free software; you can redistribute it and/or modify it under the terms of version 2 of the GNU General Public License version 2 as published by the Free Software Foundation.

This is distributed in the hope that it will be useful, but WITHOUT ANY WARRANTY; without even the implied warranty of MERCHANTABILITY or FITNESS FOR A PARTICULAR PURPOSE. See the GNU General Public License for more details.

You should have received a copy of the GNU General Public License along with this program. If not, see <https://www.gnu.org/licenses/>.

License: BSD-2-clause

.

.

Redistribution and use in source and binary forms, with or without modification, are permitted provided that the following conditions are met:

- 1. Redistributions of source code must retain the above copyright notice, this list of conditions and the following disclaimer.
- 2. Redistributions in binary form must reproduce the above copyright notice, this list of conditions and the following disclaimer in the documentation and/or other materials provided with the distribution.

THIS SOFTWARE IS PROVIDED BY AUTHORS AND CONTRIBUTORS ``AS IS'' AND ANY EXPRESS OR IMPLIED WARRANTIES, INCLUDING, BUT NOT LIMITED TO, THE IMPLIED WARRANTIES OF MERCHANTABILITY AND FITNESS FOR A PARTICULAR PURPOSE ARE DISCLAIMED. IN NO EVENT SHALL THE AUTHORS OR CONTRIBUTORS BE LIABLE FOR ANY DIRECT, INDIRECT, INCIDENTAL, SPECIAL, EXEMPLARY, OR CONSEQUENTIAL DAMAGES (INCLUDING, BUT NOT LIMITED TO, PROCUREMENT OF SUBSTITUTE GOODS OR SERVICES; LOSS OF USE, DATA, OR PROFITS; OR BUSINESS INTERRUPTION) HOWEVER CAUSED AND ON ANY THEORY OF LIABILITY, WHETHER IN CONTRACT, STRICT LIABILITY, OR TORT (INCLUDING NEGLIGENCE OR OTHERWISE) ARISING IN ANY WAY OUT OF THE USE OF THIS SOFTWARE, EVEN IF ADVISED OF THE POSSIBILITY OF SUCH DAMAGE.

 GNU GENERAL PUBLIC LICENSE Version 2, June 1991

Copyright (C) 1989, 1991 Free Software Foundation, Inc., 51 Franklin Street, Fifth Floor, Boston, MA 02110-1301 USA Everyone is permitted to copy and distribute verbatim copies of this license document, but changing it is not allowed.

 Preamble

 The licenses for most software are designed to take away your freedom to share and change it. By contrast, the GNU General Public License is intended to guarantee your freedom to share and change free software--to make sure the software is free for all its users. This General Public License applies to most of the Free Software Foundation's software and to any other program whose authors commit to using it. (Some other Free Software Foundation software is covered by the GNU Lesser General Public License instead.) You can apply it to your programs, too.

 When we speak of free software, we are referring to freedom, not price. Our General Public Licenses are designed

to make sure that you

have the freedom to distribute copies of free software (and charge for this service if you wish), that you receive source code or can get it if you want it, that you can change the software or use pieces of it in new free programs; and that you know you can do these things.

 To protect your rights, we need to make restrictions that forbid anyone to deny you these rights or to ask you to surrender the rights. These restrictions translate to certain responsibilities for you if you distribute copies of the software, or if you modify it.

 For example, if you distribute copies of such a program, whether gratis or for a fee, you must give the recipients all the rights that you have. You must make sure that they, too, receive or can get the source code. And you must show them these terms so they know their rights.

We protect your rights with two steps: (1) copyright the software, and (2) offer you this license which gives you legal permission to copy, distribute

and/or modify the software.

 Also, for each author's protection and ours, we want to make certain that everyone understands that there is no warranty for this free software. If the software is modified by someone else and passed on, we want its recipients to know that what they have is not the original, so that any problems introduced by others will not reflect on the original authors' reputations.

 Finally, any free program is threatened constantly by software patents. We wish to avoid the danger that redistributors of a free program will individually obtain patent licenses, in effect making the program proprietary. To prevent this, we have made it clear that any patent must be licensed for everyone's free use or not licensed at all.

 The precise terms and conditions for copying, distribution and modification follow.

### GNU GENERAL PUBLIC LICENSE TERMS AND CONDITIONS FOR COPYING, DISTRIBUTION AND MODIFICATION

 0. This License applies to any program or other work which contains

a notice placed by the copyright holder saying it may be distributed under the terms of this General Public License. The "Program", below, refers to any such program or work, and a "work based on the Program" means either the Program or any derivative work under copyright law: that is to say, a work containing the Program or a portion of it,

either verbatim or with modifications and/or translated into another language. (Hereinafter, translation is included without limitation in the term "modification".) Each licensee is addressed as "you".

Activities other than copying, distribution and modification are not covered by this License; they are outside its scope. The act of running the Program is not restricted, and the output from the Program is covered only if its contents constitute a work based on the Program (independent of having been made by running the Program). Whether that is true depends on what the Program does.

### 1. You may copy and distribute verbatim copies of the Program's

source code as you receive it, in any medium, provided that you conspicuously and appropriately publish on each copy an appropriate copyright notice and disclaimer of warranty; keep intact all the notices that refer to this License and to the absence of any warranty; and give any other recipients of the Program a copy of this License along with the Program.

You may charge a fee for the physical act of transferring a copy, and you may at your option offer warranty protection in exchange for a fee.

 2. You may modify your copy or copies of the Program or any portion of it, thus forming a work based on the Program, and copy and distribute such modifications or work under the terms of Section 1 above, provided that you also meet all of these conditions:

 a) You must cause the modified files to carry prominent notices stating that you changed the files and the date of any change.

 b) You must cause any work that you distribute or publish, that in whole

 or in part contains or is derived from the Program or any part thereof, to be licensed as a whole at no charge to all third parties under the terms of this License.

 c) If the modified program normally reads commands interactively when run, you must cause it, when started running for such interactive use in the most ordinary way, to print or display an announcement including an appropriate copyright notice and a notice that there is no warranty (or else, saying that you provide a warranty) and that users may redistribute the program under these conditions, and telling the user how to view a copy of this License. (Exception: if the Program itself is interactive but does not normally print such an announcement, your work based on the Program is not required to print an announcement.)

These requirements apply to the modified work as a whole. If identifiable sections of that work are not derived from the Program, and can be reasonably considered independent and separate works in themselves, then this License, and its terms, do not apply to those sections when you distribute them as separate works. But when you distribute the same sections as part of a whole which is a work based on the Program, the distribution of the whole must be on the terms of this License, whose permissions for other licensees extend to the entire whole, and thus to each and every part regardless of who wrote it.

Thus, it is not the intent of this section to claim rights or contest your rights to work written entirely by you; rather, the intent is to exercise the right to control the distribution of derivative or collective works based on the Program.

In addition, mere aggregation of another work not based on the Program with the Program (or with a work based on the Program) on a volume of a storage or distribution medium does not bring the other work under the scope of this License.

 3. You may copy and distribute the Program (or a work based on it,

under Section 2) in object code or executable form under the terms of Sections 1 and 2 above provided that you also do one of the following:

 a) Accompany it with the complete corresponding machine-readable source code, which must be distributed under the terms of Sections 1 and 2 above on a medium customarily used for software interchange; or,

 b) Accompany it with a written offer, valid for at least three years, to give any third party, for a charge no more than your cost of physically performing source distribution, a complete machine-readable copy of the corresponding source code, to be distributed under the terms of Sections 1 and 2 above on a medium customarily used for software interchange; or,

 c) Accompany it with the information you received as to the offer to distribute corresponding source code. (This alternative is allowed only for noncommercial distribution and only if you received the program in object code or executable form with such an offer, in accord with Subsection b above.)

The source code for a work means the preferred form of the work for making modifications to it. For an executable work, complete source code means all the source code for all modules it contains, plus any associated interface definition files, plus the scripts used to

control compilation and installation of the executable. However, as a special exception, the source code distributed need not include anything that is normally distributed (in either source or binary form) with the major components (compiler, kernel, and so on) of the operating system on which the executable runs, unless that component itself accompanies the executable.

If distribution of executable or object code is made by offering access to copy from a designated place, then offering equivalent access to copy the source code from the same place counts as distribution of the source code, even though third parties are not compelled to copy the source along with the object code.

 4. You may not copy, modify, sublicense, or distribute the Program except as expressly provided under this License. Any attempt otherwise to copy, modify, sublicense or distribute the Program is void, and will automatically terminate your rights under this License. However, parties who have received copies, or rights, from you under this License will not have their licenses terminated so long as such parties remain in full compliance.

 5. You are not required to accept this License, since you have not signed it. However, nothing else grants you permission to modify or distribute the Program or its derivative works. These actions are prohibited by law if you do not accept this License. Therefore, by modifying or distributing the Program (or any work based on the Program), you indicate your acceptance of this License to do so, and all its terms and conditions for copying, distributing or modifying the Program or works based on it.

#### 6. Each

 time you redistribute the Program (or any work based on the Program), the recipient automatically receives a license from the original licensor to copy, distribute or modify the Program subject to these terms and conditions. You may not impose any further restrictions on the recipients' exercise of the rights granted herein. You are not responsible for enforcing compliance by third parties to this License.

 7. If, as a consequence of a court judgment or allegation of patent infringement or for any other reason (not limited to patent issues), conditions are imposed on you (whether by court order, agreement or otherwise) that contradict the conditions of this License, they do not excuse you from the conditions of this License. If you cannot distribute so as to satisfy simultaneously your obligations under this License and any other pertinent obligations, then as a consequence you may not distribute the Program at all. For example, if a patent

license would not permit royalty-free redistribution of the Program by

all those who receive copies directly or indirectly through you, then the only way you could satisfy both it and this License would be to refrain entirely from distribution of the Program.

If any portion of this section is held invalid or unenforceable under any particular circumstance, the balance of the section is intended to apply and the section as a whole is intended to apply in other circumstances.

It is not the purpose of this section to induce you to infringe any patents or other property right claims or to contest validity of any such claims; this section has the sole purpose of protecting the integrity of the free software distribution system, which is implemented by public license practices. Many people have made generous contributions to the wide range of software distributed through that system in reliance on consistent application of that system; it is up to the author/donor to decide if he or she is willing to distribute software through any other system and a licensee cannot impose that choice.

This section is intended to make thoroughly clear what is believed to

be a consequence of the rest of this License.

 8. If the distribution and/or use of the Program is restricted in certain countries either by patents or by copyrighted interfaces, the original copyright holder who places the Program under this License may add an explicit geographical distribution limitation excluding those countries, so that distribution is permitted only in or among countries not thus excluded. In such case, this License incorporates the limitation as if written in the body of this License.

 9. The Free Software Foundation may publish revised and/or new versions of the General Public License from time to time. Such new versions will be similar in spirit to the present version, but may differ in detail to address new problems or concerns.

Each version is given a distinguishing version number. If the Program specifies a version number of this License which applies to it and "any later version", you have the option of following the terms and conditions either of that version or of any later version published by the Free Software Foundation. If the Program does not specify a version number of this License, you may choose any version ever published by the Free Software Foundation.

 10. If you wish to incorporate parts of the Program into other free programs whose distribution conditions are different, write to the author to ask for permission. For software which is copyrighted by the Free Software Foundation, write to the Free Software Foundation; we sometimes make exceptions for this. Our decision will be guided by the two goals of preserving the free status of all derivatives of our free software and of promoting the sharing and reuse of software generally.

 NO WARRANTY

 11. BECAUSE THE PROGRAM IS LICENSED FREE OF CHARGE, THERE IS NO WARRANTY FOR THE PROGRAM, TO THE EXTENT PERMITTED BY APPLICABLE LAW. EXCEPT WHEN

OTHERWISE STATED IN WRITING THE COPYRIGHT HOLDERS AND/OR OTHER PARTIES PROVIDE THE PROGRAM "AS IS" WITHOUT WARRANTY OF ANY KIND, EITHER EXPRESSED OR IMPLIED, INCLUDING, BUT NOT LIMITED TO, THE IMPLIED WARRANTIES OF MERCHANTABILITY AND FITNESS FOR A PARTICULAR PURPOSE. THE ENTIRE RISK AS TO THE QUALITY AND PERFORMANCE OF THE PROGRAM IS WITH YOU. SHOULD THE PROGRAM PROVE DEFECTIVE, YOU ASSUME THE COST OF ALL NECESSARY SERVICING, REPAIR OR CORRECTION.

 12. IN NO EVENT UNLESS REQUIRED BY APPLICABLE LAW OR AGREED TO IN WRITING WILL ANY COPYRIGHT HOLDER, OR ANY OTHER PARTY WHO MAY MODIFY AND/OR REDISTRIBUTE THE PROGRAM AS PERMITTED ABOVE, BE LIABLE TO YOU FOR DAMAGES, INCLUDING ANY GENERAL, SPECIAL, INCIDENTAL OR CONSEQUENTIAL DAMAGES ARISING OUT OF THE USE OR INABILITY TO USE THE PROGRAM (INCLUDING BUT NOT LIMITED TO LOSS OF DATA OR DATA BEING RENDERED INACCURATE OR LOSSES SUSTAINED BY YOU OR THIRD PARTIES OR A FAILURE OF THE PROGRAM TO OPERATE WITH ANY OTHER PROGRAMS), EVEN

 IF SUCH HOLDER OR OTHER PARTY HAS BEEN ADVISED OF THE POSSIBILITY OF SUCH DAMAGES.

 END OF TERMS AND CONDITIONS

 How to Apply These Terms to Your New Programs

 If you develop a new program, and you want it to be of the greatest possible use to the public, the best way to achieve this is to make it free software which everyone can redistribute and change under these terms.

 To do so, attach the following notices to the program. It is safest to attach them to the start of each source file to most effectively convey the exclusion of warranty; and each file should have at least the "copyright" line and a pointer to where the full notice is found.

 <one line to give the program's name and a brief idea of what it does.> Copyright  $(C)$  <year > <name of author>

 This program is free software; you can redistribute it and/or modify it under the terms of the GNU General Public License as published by the Free Software Foundation; either version 2 of the License, or

(at your option) any later version.

 This program is distributed in the hope that it will be useful, but WITHOUT ANY WARRANTY; without even the implied warranty of MERCHANTABILITY or FITNESS FOR A PARTICULAR PURPOSE. See the GNU General Public License for more details.

 You should have received a copy of the GNU General Public License along with this program; if not, write to the Free Software Foundation, Inc., 51 Franklin Street, Fifth Floor, Boston, MA 02110-1301 USA.

Also add information on how to contact you by electronic and paper mail.

If the program is interactive, make it output a short notice like this when it starts in an interactive mode:

 Gnomovision version 69, Copyright (C) year name of author Gnomovision comes with ABSOLUTELY NO WARRANTY; for details type `show w'. This is free software, and you are welcome to redistribute it under certain conditions; type `show c' for details.

The hypothetical commands `show w' and `show c' should show the appropriate parts of the General Public License. Of course, the commands you use may be called something other than `show w' and `show c'; they could even be mouse-clicks or menu items--whatever suits your program.

You should also get your employer (if you work as a programmer) or your school, if any, to sign a "copyright disclaimer" for the program, if necessary. Here is a sample; alter the names:

 Yoyodyne, Inc., hereby disclaims all copyright interest in the program `Gnomovision' (which makes passes at compilers) written by James Hacker.

 <signature of Ty Coon>, 1 April 1989 Ty Coon, President of Vice

This General Public License does not permit incorporating your program into proprietary programs. If your program is a subroutine library, you may consider it more useful to permit linking proprietary applications with the library. If this is what you want to do, use the GNU Lesser General Public License instead of this License.

# **1.390 logsave 1.47.0-2**

## **1.390.1 Available under license :**

Index: tdbsa/tdb.c

=================================================================== --- tdbsa.orig/tdb.c +++ tdbsa/tdb.c @@ -4,11 +4,11 @@ Rev: 23371 Last Changed Date: 2007-06-06 20:14:06 -0400 (Wed, 06 Jun 2007) \*/ /\* - Unix SMB/CIFS implementation. + trivial database library - standalone version - trivial database library - private includes -

- Copyright (C) Andrew Tridgell 2005
- + Copyright (C) Andrew Tridgell 1999-2005
- + Copyright (C) Jeremy Allison 2000-2006
- + Copyright (C) Paul `Rusty' Russell 2000

\*\* NOTE! The following LGPL license applies to the tdb

\*\* library. This does NOT imply that all of Samba is released

Format: https://www.debian.org/doc/packaging-manuals/copyright-format/1.0/

Upstream-Name: e2fsprogs

Upstream-Contact: Theodore Ts'o <tytso@mit.edu>

Source: http://sourceforge.net/projects/e2fsprogs

Comment:

This is the Debian GNU/Linux prepackaged version of the EXT2 file

system utilities (e2fsck, mke2fs, etc.). The EXT2 utilities were

written by Theodore Ts'o <tytso@mit.edu> and Remy Card <card@masi.ibp.fr>.

Files: \*

Copyright: 1993-2018 Theodore Ts'o <tytso@mit.edu>

License: GPL-2

Comment: Some files are GPL-2+ licensed or do not carry any license version. They are distributable as GPL-2 and listed as such for simplification.

Files: debian/\*

Copyright: 2003-2007 Theodore Ts'o <tytso@mit.edu> 1997-2003 Yann Dirson <dirson@debian.org> 2001 Alcove <http://www.alcove.com/>

1997 Klee Dienes

1995-1996 Michael Nonweiler <mrn20@cam.ac.uk>

License: GPL-2

Files: lib/ext2fs/\*

lib/e2p/\*

lib/support/print\_fs\_flags.c

misc/e2fuzz.c

Copyright:

1995-1999, 2002, 2004-2006 Theodore Ts'o <tytso@mit.edu>

1992-1994 Remy Card <card@masi.ibp.fr>

Laboratoire MASI, Institut Blaise Pascal

Universite Pierre et Marie Curie (Paris VI)

2001 Andreas Gruenbacher, <a.gruenbacher@computer.org>

2007 IBM Corporation

2010 Red Hat, Inc., Lukas Czerner <lczerner@redhat.com>

2014 Oracle

2012 Zheng Liu <wenqing.lz@taobao.com>

2012 Intel Corporation

2001 Daniel Phillips

2002 Theodore Ts'o.

2002 Andreas Dilger

2006 Cluster File Systems, Inc.

2006, 2007 by Andreas Dilger <adilger@clusterfs.com>

2003,2004 Cluster File Systems, Inc <info@clusterfs.com>

1995 Theodore Ts'o.

2003 VMware, Inc.

2015 Jan Kara

2018 Collabora Ltd.

1997 Theodore Ts'o

1997 Mark Habersack

2011 Whamcloud,

Inc.

2004 Sam Hocevar <sam@hocevar.net>

2014 Google Inc.

1993, 1994, 1995 Theodore Ts'o.

1998 Andrey Shedel <andreys@ns.cr.cyco.com>

License: LGPL-2

Comment: Some files in lib/ext2fs claim

"This file may be redistributed under the terms of the GNU Public License."

and NOTICE clarifies them to be licensed under LGPL-2.

Files: lib/ext2fs/tdb\* Copyright: 1999-2005 Andrew Tridgell 2000-2006 Jeremy Allison 2000 Paul `Rusty' Russell License: LGPL-2

Files: lib/ext2fs/tdbtool.c Copyright: 1999-2000 Andrew Tridgell 2000 Paul `Rusty' Russell 2000 Jeremy Allison 2001 Andrew Esh

License: GPL-2

Files: lib/ext2fs/kernel-jbd.h Copyright: 1998-2000 Red Hat, Inc License: GPL-2

Files: lib/ext2fs/nls\_utf8.c lib/ext2fs/utf8n.h util/mkutf8data.c Copyright: 2014 SGI 2018 Collabora Ltd. License: GPL-2

Files: lib/ext2fs/crc16.\* Copyright: 2005 Ben Gardner <br/>bgardner@wabtec.com> License: GPL-2

Files: lib/ext2fs/crc32c\* Copyright: August 26, 2011 Darrick J. Wong <djwong at us.ibm.com> Reuse Bob Pearson's slice-by-8 implementation for e2fsprogs.

July 20, 2011 Bob Pearson <rpearson at systemfabricworks.com> ... Oct 15, 2000 Matt Domsch <Matt\_Domsch@dell.com>

... Oct 12, 2000 Matt Domsch <Matt\_Domsch@dell.com>

License: GPL-2

.

Files: lib/uuid/\* Copyright: 1996-1999, 2007 Theodore Ts'o. License: BSD-3-Clause

Files: lib/uuid/\*.3.in Copyright: 1999 Andreas Dilger <adilger@enel.ucalgary.ca> License: BSD-3-Clause

Files: contrib/fallocate.c Copyright: 2008 Red Hat, Inc. All rights reserved. 2003-2005 Silicon Graphics, Inc. License: GPL-2

Files: contrib/dconf Copyright: 1994 Ulrich Windl <Ulrich.Windl@rz.uni-regensburg.de> License: GPL-2

Files: CleanSpec.mk

 contrib/android/ext2simg.c Copyright: 2007, 2016 The Android Open Source Project License: Apache-2

Files: e2fsck/\*

 debugfs/do\_journal.c debugfs/journal.\* debugfs/logdump.c debugfs/xattrs.c lib/support/plausible.c misc/fuse2fs.c misc/fsmap.h Copyright: 1993-2011 Theodore Ts'o 1999-2000 Red Hat Software 2000 Red Hat corp 2001 Red Hat, Inc. 2000 Stephen C. Tweedie 2000 Andreas Dilger 2014 Oracle 2019 Google LLC License: GPL-2

Files: e2fsck/mtrace.\* include/nonunix/getopt.h Copyright: 1985-2015 Free Software Foundation, Inc. License: LGPL-2

Files: ext2ed/\* Copyright: 1995 Gadi Oxman License: GPL-2

Files: include/mingw/unistd.h Copyright: 2004-2006 Kern Sibbald 2014 Adam Kropelin License: GPL-2

Files: lib/support/devname.\* Copyright: 2010 Red Hat, Inc., Lukas Czerner <lczerner@redhat.com> License: GPL-2

Files: lib/blkid/\* misc/blkid.c Copyright: 1999, 2001 by Andries Brouwer 1994-1997, 1999-2004 Theodore Ts'o <tytso@mit.edu> 2001 Andreas Dilger License: LGPL-2

Files: misc/blkid.8.in

 misc/uuidgen.1.in Copyright: 1999, 2000 Andreas Dilger <adilger@turbolinux.com> License: GPL-2

Files: misc/create\_inode.c Copyright: 2014 Robert Yang <liezhi.yang@windriver.com> License: LGPL-2

Files: misc/e2freefrag.c Copyright: 2009 Sun Microsystems, Inc. License: GPL-2

Files: misc/e2undo.c Copyright: 2007 IBM Corporation License: GPL-2

Files: misc/e4defrag.c Copyright: Akira Fujita <a-fujita@rs.jp.nec.com> Takashi Sato <t-sato@yk.jp.nec.com> License: GPL-2

Files: misc/uuidgen.c Copyright: 1999 Andreas Dilger and Theodore Ts'o License: GPL-2

Files: misc/e2fuzz.sh Copyright: 2014 Oracle License: GPL-2

Files: misc/e4crypt.c Copyright: 2014 Google, Inc. License: GPL-2

Files: ext2ed/ext2.descriptors misc/badblocks.c misc/chattr.c misc/dumpe2fs.c misc/lsattr.c misc/mklost+found.c misc/tune2fs.c Copyright: 1995-1999 by Theodore Ts'o 1992-1994 Remy Card <card@masi.ibp.fr> Laboratoire MASI, Institut Blaise Pascal Universite Pierre et Marie Curie (Paris VI) 1999 by David Beattie

Linus Torvalds  $\langle$ Linus.Torvalds@cs.helsinki.fi $>$ 

### License: GPL-2

Files: resize/\* Copyright: 1997-2000 by Theodore Ts'o and PowerQuest, Inc. License: GPL-2

Files: scrub/\* Copyright: 2018 Oracle License: GPL-2

.

.

Files: tests/fuzz/\*.cc Copyright: 2020 Google LLC License: Apache-2

Files: lib/support/argv\_parse.\* Copyright: 1999 Theodore Ts'o. License: ISC Permission to use, copy, modify, and distribute this software for any purpose with or without fee is hereby granted, provided that the above copyright notice and this permission notice appear in all copies. THE SOFTWARE IS PROVIDED "AS IS" AND THEODORE TS'O (THE AUTHOR) DISCLAIMS ALL WARRANTIES WITH REGARD TO THIS SOFTWARE, INCLUDING ALL IMPLIED WARRANTIES OF MERCHANTABILITY AND FITNESS. IN NO EVENT SHALL THE AUTHOR BE LIABLE FOR ANY SPECIAL, DIRECT, INDIRECT, OR CONSEQUENTIAL DAMAGES OR ANY DAMAGES WHATSOEVER RESULTING FROM LOSS OF USE, DATA OR PROFITS, WHETHER IN AN ACTION OF CONTRACT, NEGLIGENCE OR OTHER TORTIOUS ACTION, ARISING OUT OF OR IN CONNECTION WITH THE USE OR PERFORMANCE OF THIS SOFTWARE.

Files: lib/support/profile.\* Copyright: 2005, 2006 by Theodore Ts'o. 1985-2005 by the Massachusetts Institute of Technology. All rights reserved. License: GPL or MIT-US-export This file may be redistributed under the terms of the GNU Public License.

Export of this software from the United States of America may require a specific license from the United States Government. It is the responsibility of any person or organization contemplating export to obtain such a license before exporting.

WITHIN THAT CONSTRAINT, permission to use, copy, modify, and distribute this software and its documentation for any purpose and without fee is hereby granted, provided that the above copyright notice appear in all copies and that both that copyright notice and this

 permission notice appear in supporting documentation, and that the name of M.I.T. not be used in advertising or publicity pertaining to distribution of the software without specific, written prior permission. Furthermore if you modify this software you must label your software as modified software and not distribute it in such a fashion that it might be confused with the original MIT software. M.I.T. makes no representations about the suitability of this software for any purpose. It is provided "as is" without express or implied warranty.

### THIS SOFTWARE IS PROVIDED ``AS IS'' AND WITHOUT ANY EXPRESS OR IMPLIED WARRANTIES, INCLUDING, WITHOUT LIMITATION, THE IMPLIED WARRANTIES OF MERCHANTIBILITY AND FITNESS FOR A PARTICULAR PURPOSE. Comment:

On Debian systems, the complete text of the GNU General Public License can be found in "/usr/share/common-licenses/GPL".

Files: lib/support/dict.\*

.

Copyright: 1997 Kaz Kylheku <kaz@ashi.footprints.net> License: Kazlib All rights are reserved by the author, with the following exceptions: Permission is granted to freely reproduce and distribute this software, possibly in exchange for a fee, provided that this copyright notice appears intact. Permission is also granted to adapt this software to produce derivative works, as long as the modified versions carry this copyright notice and additional notices stating that the work has been modified. This source code may be translated into executable form and incorporated into proprietary software; there is no requirement for such software to

contain a copyright notice related to this source.

Comment: The work has been modified.

Files: doc/libext2fs.texinfo

Copyright: 1997-2014 Theodore Ts'o

License: Latex2e

.

.

Permission is granted to process this file through TeX and print the results, provided the printed document carries copying permission notice identical to this one except for the removal of this paragraph (this paragraph not being relevant to the printed manual).

Permission is granted to copy and distribute modified versions of this manual under the conditions for verbatim copying, provided that the entire resulting derived work is distributed under the terms of a permission notice identical to this one.

Permission is granted to copy and distribute translations of this manual into another language, under the above conditions for modified versions, except that this permission notice may be stated in a translation approved by the author.

.

.

.

.

.

Files: doc/texinfo.tex

 lib/et/texinfo.tex Copyright: 1985-2006 Free Software Foundation, Inc. License: GPL-2+ with Texinfo exception This texinfo.tex file is free software; you can redistribute it and/or modify it under the terms of the GNU General Public License as published by the Free Software Foundation; either version 2, or (at your option) any later version.

This texinfo.tex file is distributed in the hope that it will be useful, but WITHOUT ANY WARRANTY; without even the implied warranty of MERCHANTABILITY or FITNESS FOR A PARTICULAR PURPOSE. See the GNU General Public License for more details.

You should have received a copy of the GNU General Public License along with this texinfo.tex file; see the file COPYING. If not, write to the Free Software Foundation, Inc., 51 Franklin Street, Fifth Floor, Boston, MA 02110-1301, USA.

As a special exception, when this file is read by TeX when processing a Texinfo source document, you may use the result without restriction. (This has been our intent since Texinfo was invented.)

License: Apache-2

Licensed under the Apache License, Version 2.0 (the "License"); you may not use this file except in compliance with the License. You may obtain a copy of the License at

http://www.apache.org/licenses/LICENSE-2.0

Unless required by applicable law or agreed to in writing, software distributed under the License is distributed on an "AS IS" BASIS, WITHOUT WARRANTIES OR CONDITIONS OF ANY KIND,

either express or implied.

See the License for the specific language governing permissions and limitations under the License.

Comment:

On Debian systems, the complete text of the Apache License, Version 2.0 can be found in "/usr/share/common-licenses/Apache-2.0".

### License: BSD-3-Clause

Redistribution and use in source and binary forms, with or without modification, are permitted provided that the following conditions are met:

1. Redistributions of source code must retain the above copyright

 notice, and the entire permission notice in its entirety, including the disclaimer of warranties.

- 2. Redistributions in binary form must reproduce the above copyright notice, this list of conditions and the following disclaimer in the documentation and/or other materials provided with the distribution.
- 3. The name of the author may not be used to endorse or promote products derived from this software without specific prior written permission.

### THIS SOFTWARE IS

.

 PROVIDED ``AS IS'' AND ANY EXPRESS OR IMPLIED WARRANTIES, INCLUDING, BUT NOT LIMITED TO, THE IMPLIED WARRANTIES OF MERCHANTABILITY AND FITNESS FOR A PARTICULAR PURPOSE, ALL OF WHICH ARE HEREBY DISCLAIMED. IN NO EVENT SHALL THE AUTHOR BE LIABLE FOR ANY DIRECT, INDIRECT, INCIDENTAL, SPECIAL, EXEMPLARY, OR CONSEQUENTIAL DAMAGES (INCLUDING, BUT NOT LIMITED TO, PROCUREMENT OF SUBSTITUTE GOODS OR SERVICES; LOSS OF USE, DATA, OR PROFITS; OR BUSINESS INTERRUPTION) HOWEVER CAUSED AND ON ANY THEORY OF LIABILITY, WHETHER IN CONTRACT, STRICT LIABILITY, OR TORT (INCLUDING NEGLIGENCE OR OTHERWISE) ARISING IN ANY WAY OUT OF THE USE OF THIS SOFTWARE, EVEN IF NOT ADVISED OF THE POSSIBILITY OF SUCH DAMAGE.

License: GPL-2

.

.

.

This program is free software; you can redistribute it and/or modify it under the terms version 2 of the GNU General Public License as published by the Free Software Foundation.

This program is distributed in the hope that it will be useful,

but WITHOUT ANY WARRANTY;

without even the implied warranty of

MERCHANTABILITY or FITNESS FOR A PARTICULAR PURPOSE. See the GNU General Public License for more details.

You should have received a copy of the GNU General Public License along with this program. If not, see <https://www.gnu.org/licenses/>. Comment: On Debian systems, the complete text of the GNU General

Public License version 2 can be found in "/usr/share/common-licenses/GPL-2".

License: LGPL-2

This library is free software; you can redistribute it and/or modify it under the terms of the GNU Library General Public License as published by the Free Software Foundation; version 2 of the License.

This library is distributed in the hope that it will be useful, but WITHOUT ANY WARRANTY; without even the implied warranty of MERCHANTABILITY or FITNESS FOR A PARTICULAR PURPOSE. See the GNU Library General Public License for more details.

You should have received a copy of the GNU Library General Public License along with this library. If not, see <https://www.gnu.org/licenses/>. Comment: On Debian systems, the complete text of the GNU Library General Public License version 2 can be found in "/usr/share/common-licenses/LGPL-2". EXT2ED is hereby placed under the terms of the GNU General Public License. Follows the GNU license.

Gadi Oxman, August 1995

.

 $-$ 

 GNU GENERAL PUBLIC LICENSE Version 2, June 1991

Copyright (C) 1989, 1991 Free Software Foundation, Inc. 675 Mass Ave, Cambridge, MA 02139, USA Everyone is permitted to copy and distribute verbatim copies of this license document, but changing it is not allowed.

 Preamble

 The licenses for most software are designed to take away your freedom to share and change it. By contrast, the GNU General Public License is intended to guarantee your freedom to share and change free software--to make sure the software is free for all its users. This General Public License applies to most of the Free Software Foundation's software and to any other program whose authors commit to using it. (Some other Free Software Foundation software is covered by the

 GNU Library General Public License instead.) You can apply it to your programs, too.

 When we speak of free software, we are referring to freedom, not price. Our General Public Licenses are designed to make sure that you have the freedom to distribute copies of free software (and charge for this service if you wish), that you receive source code or can get it if you want it, that you can change the software or use pieces of it in new free programs; and that you know you can do these things.

 To protect your rights, we need to make restrictions that forbid anyone to deny you these rights or to ask you to surrender the rights. These restrictions translate to certain responsibilities for you if you distribute copies of the software, or if you modify it.

 For example, if you distribute copies of such a program, whether gratis or for a fee, you must give the recipients all the rights that you have. You must make sure that they, too, receive or can get the source code. And you must show them these terms so they know their rights.

We protect your rights with two steps: (1) copyright the software, and (2) offer you this license which gives you legal permission to copy, distribute and/or modify the software.

 Also, for each author's protection and ours, we want to make certain that everyone understands that there is no warranty for this free software. If the software is modified by someone else and passed on, we want its recipients to know that what they have is not the original, so that any problems introduced by others will not reflect on the original authors' reputations.

 Finally, any free program is threatened constantly by software patents. We wish to avoid the danger that redistributors of a free program will individually obtain patent licenses, in effect making the program proprietary. To prevent this, we have made it clear that any patent must be licensed for everyone's free use or not licensed at all.

 The precise terms and conditions for copying, distribution and modification follow.

### GNU GENERAL PUBLIC LICENSE TERMS AND CONDITIONS FOR COPYING, DISTRIBUTION AND MODIFICATION

 0. This License applies to any program or other work which contains a notice placed by the copyright holder saying it may be distributed under the terms of this General Public License. The "Program", below, refers to any such program or work, and a "work based on the Program" means either the Program or any derivative work under copyright law: that is to say, a work containing the Program or a portion of it, either verbatim or with modifications and/or translated into another language. (Hereinafter, translation is included without limitation in the term "modification".) Each licensee is addressed as "you".

Activities other than copying, distribution and modification are not covered by this License; they are outside its scope. The act of running the Program is not restricted, and the output from the Program is covered only if its contents constitute a work based on the Program (independent of having been made by running the Program). Whether that is true depends on what the Program does.

 1. You may copy and distribute verbatim copies of the Program's source code as you receive it, in any medium, provided that you conspicuously and appropriately publish on each copy an appropriate copyright notice and disclaimer of warranty; keep intact all the notices that refer to this License and to the absence of any warranty; and give any other recipients of the Program a copy of this License along with the Program.

You may charge a fee for the physical act of transferring a copy, and you may at your option offer warranty protection in exchange for a fee.

 2. You may modify your copy or copies of the Program or any portion of it, thus forming a work based on the Program, and copy and distribute such modifications or work under the terms of Section 1 above, provided that you also meet all of these conditions:

a) You

 must cause the modified files to carry prominent notices stating that you changed the files and the date of any change.

 b) You must cause any work that you distribute or publish, that in whole or in part contains or is derived from the Program or any part thereof, to be licensed as a whole at no charge to all third parties under the terms of this License.

 c) If the modified program normally reads commands interactively when run, you must cause it, when started running for such interactive use in the most ordinary way, to print or display an announcement including an appropriate copyright notice and a notice that there is no warranty (or else, saying that you provide a warranty) and that users may redistribute the program under these conditions, and telling the user how to view a copy of this License. (Exception: if the Program itself is interactive but does not normally print such an announcement, your work based on the Program

is not required to print an announcement.)

These requirements apply to the modified work as a whole. If identifiable sections of that work are not derived from the Program, and can be reasonably considered independent and separate works in themselves, then this License, and its terms, do not apply to those sections when you distribute them as separate works. But when you distribute the same sections as part of a whole which is a work based on the Program, the distribution of the whole must be on the terms of this License, whose permissions for other licensees extend to the entire whole, and thus to each and every part regardless of who wrote it. Thus, it is not the intent of this section to claim rights or contest your rights to work written entirely by you; rather, the intent is to exercise the right to control the distribution of derivative or collective works based on the Program.

In addition, mere aggregation of another work not based on the Program with the Program (or with a work based on the Program) on a volume of a storage or distribution medium does not bring the other work under the scope of this License.

 3. You may copy and distribute the Program (or a work based on it, under Section 2) in object code or executable form under the terms of Sections 1 and 2 above provided that you also do one of the following:

 a) Accompany it with the complete corresponding machine-readable source code, which must be distributed under the terms of Sections 1 and 2 above on a medium customarily used for software interchange; or,

 b) Accompany it with a written offer, valid for at least three years, to give any third party, for a charge no more than your cost of physically performing source distribution, a complete machine-readable copy of the corresponding source code, to be distributed under the terms of Sections 1 and 2 above on a medium customarily used for software interchange; or,

c) Accompany it with the information

you received as to the offer

 to distribute corresponding source code. (This alternative is allowed only for noncommercial distribution and only if you received the program in object code or executable form with such an offer, in accord with Subsection b above.)

The source code for a work means the preferred form of the work for making modifications to it. For an executable work, complete source code means all the source code for all modules it contains, plus any associated interface definition files, plus the scripts used to control compilation and installation of the executable. However, as a special exception, the source code distributed need not include anything that is normally distributed (in either source or binary form) with the major components (compiler, kernel, and so on) of the operating system on which the executable runs, unless that component itself accompanies the executable.

If distribution of executable or object code is made by offering access

 to copy from a designated place, then offering equivalent access to copy the source code from the same place counts as

distribution of the source code, even though third parties are not compelled to copy the source along with the object code.

 4. You may not copy, modify, sublicense, or distribute the Program except as expressly provided under this License. Any attempt otherwise to copy, modify, sublicense or distribute the Program is void, and will automatically terminate your rights under this License. However, parties who have received copies, or rights, from you under this License will not have their licenses terminated so long as such parties remain in full compliance.

 5. You are not required to accept this License, since you have not signed it. However, nothing else grants you permission to modify or distribute the Program or its derivative works. These actions are prohibited by law if you do not accept this License. Therefore, by modifying or distributing the Program (or any work based on the

Program), you indicate your acceptance of this License to do so, and all its terms and conditions for copying, distributing or modifying the Program or works based on it.

 6. Each time you redistribute the Program (or any work based on the Program), the recipient automatically receives a license from the original licensor to copy, distribute or modify the Program subject to these terms and conditions. You may not impose any further restrictions on the recipients' exercise of the rights granted herein. You are not responsible for enforcing compliance by third parties to this License.

 7. If, as a consequence of a court judgment or allegation of patent infringement or for any other reason (not limited to patent issues), conditions are imposed on you (whether by court order, agreement or otherwise) that contradict the conditions of this License, they do not excuse you from the conditions of this License. If you cannot distribute so as to satisfy simultaneously your obligations under this

License and any other pertinent obligations, then as a consequence you may not distribute the Program at all. For example, if a patent license would not permit royalty-free redistribution of the Program by all those who receive copies directly or indirectly through you, then the only way you could satisfy both it and this License would be to refrain entirely from distribution of the Program.

If any portion of this section is held invalid or unenforceable under any particular circumstance, the balance of the section is intended to apply and the section as a whole is intended to apply in other circumstances.

It is not the purpose of this section to induce you to infringe any patents or other property right claims or to contest validity of any such claims; this section has the sole purpose of protecting the integrity of the free software distribution system, which is implemented by public license practices. Many people have made generous contributions to

the wide range of software distributed

through that system in reliance on consistent application of that system; it is up to the author/donor to decide if he or she is willing to distribute software through any other system and a licensee cannot impose that choice.

This section is intended to make thoroughly clear what is believed to be a consequence of the rest of this License.

 8. If the distribution and/or use of the Program is restricted in certain countries either by patents or by copyrighted interfaces, the original copyright holder who places the Program under this License may add an explicit geographical distribution limitation excluding those countries, so that distribution is permitted only in or among countries not thus excluded. In such case, this License incorporates the limitation as if written in the body of this License.

 9. The Free Software Foundation may publish revised and/or new versions of the General Public License from time to time. Such new versions will be

 similar in spirit to the present version, but may differ in detail to address new problems or concerns.

Each version is given a distinguishing version number. If the Program specifies a version number of this License which applies to it and "any later version", you have the option of following the terms and conditions either of that version or of any later version published by the Free Software Foundation. If the Program does not specify a version number of this License, you may choose any version ever published by the Free Software Foundation.

 10. If you wish to incorporate parts of the Program into other free programs whose distribution conditions are different, write to the author to ask for permission. For software which is copyrighted by the Free Software Foundation, write to the Free Software Foundation; we sometimes make exceptions for this. Our decision will be guided by the two goals of preserving the free status of all derivatives of our free software and of promoting

the sharing and reuse of software generally.

 NO WARRANTY

 11. BECAUSE THE PROGRAM IS LICENSED FREE OF CHARGE, THERE IS NO WARRANTY FOR THE PROGRAM, TO THE EXTENT PERMITTED BY APPLICABLE LAW. EXCEPT WHEN OTHERWISE STATED IN WRITING THE COPYRIGHT HOLDERS AND/OR OTHER PARTIES PROVIDE THE PROGRAM "AS IS" WITHOUT WARRANTY OF ANY KIND, EITHER EXPRESSED OR IMPLIED, INCLUDING, BUT NOT LIMITED TO, THE IMPLIED WARRANTIES OF MERCHANTABILITY AND FITNESS FOR A PARTICULAR PURPOSE. THE ENTIRE RISK AS TO THE QUALITY AND PERFORMANCE OF THE PROGRAM IS WITH YOU. SHOULD THE PROGRAM PROVE DEFECTIVE, YOU ASSUME THE COST OF ALL NECESSARY SERVICING, REPAIR OR CORRECTION.

 12. IN NO EVENT UNLESS REQUIRED BY APPLICABLE LAW OR AGREED TO IN WRITING WILL ANY COPYRIGHT HOLDER, OR ANY OTHER PARTY WHO MAY MODIFY AND/OR REDISTRIBUTE THE PROGRAM AS PERMITTED ABOVE, BE LIABLE TO YOU FOR DAMAGES, INCLUDING ANY GENERAL, SPECIAL, INCIDENTAL OR CONSEQUENTIAL DAMAGES ARISING OUT OF THE USE OR INABILITY

TO USE THE PROGRAM (INCLUDING BUT NOT LIMITED

TO LOSS OF DATA OR DATA BEING RENDERED INACCURATE OR LOSSES SUSTAINED BY YOU OR THIRD PARTIES OR A FAILURE OF THE PROGRAM TO OPERATE WITH ANY OTHER PROGRAMS), EVEN IF SUCH HOLDER OR OTHER PARTY HAS BEEN ADVISED OF THE POSSIBILITY OF SUCH DAMAGES.

### END OF TERMS AND CONDITIONS

 Appendix: How to Apply These Terms to Your New Programs

 If you develop a new program, and you want it to be of the greatest possible use to the public, the best way to achieve this is to make it free software which everyone can redistribute and change under these terms.

 To do so, attach the following notices to the program. It is safest to attach them to the start of each source file to most effectively convey the exclusion of warranty; and each file should have at least the "copyright" line and a pointer to where the full notice is found.

 <one line to give the program's name and a brief idea of what it does.> Copyright (C)  $19yy$  <name of author>

 This program is free software; you can redistribute it and/or modify it under the terms of the GNU General Public License as published by the Free Software Foundation; either version 2 of the License, or (at your option) any later version.

 This program is distributed in the hope that it will be useful, but WITHOUT ANY WARRANTY; without even the implied warranty of MERCHANTABILITY or FITNESS FOR A PARTICULAR PURPOSE. See the GNU General Public License for more details.

You should have received a copy of the GNU General Public License

 along with this program; if not, write to the Free Software Foundation, Inc., 675 Mass Ave, Cambridge, MA 02139, USA.

Also add information on how to contact you by electronic and paper mail.

If the program is interactive, make it output a short notice like this when it starts in an interactive mode:

 Gnomovision version 69, Copyright (C) 19yy name of author Gnomovision comes with ABSOLUTELY NO WARRANTY; for details type `show w'.

 This is free software, and you are welcome to redistribute it under certain conditions; type `show c' for details.

The hypothetical commands `show w' and `show c' should show the appropriate parts of the General Public License. Of course, the commands you use may be called something other than `show w' and `show c'; they could even be mouse-clicks or menu items--whatever suits your program.

You should also get your employer (if you work as a programmer) or your school, if any, to sign a "copyright disclaimer" for the program, if necessary. Here is a sample; alter the names:

 Yoyodyne, Inc., hereby disclaims all copyright interest in the program `Gnomovision' (which makes passes at compilers) written by James Hacker.

 <signature of Ty Coon>, 1 April 1989 Ty Coon, President of Vice

This General Public License does not permit incorporating your program into proprietary programs. If your program is a subroutine library, you may consider

 it more useful to permit linking proprietary applications with the library. If this is what you want to do, use the GNU Library General Public License instead of this License.

This package, the EXT2 filesystem utilities, are made available under the GNU Public License version 2, with the exception of the lib/ext2fs and lib/e2p libraries, which are made available under the GNU Library General Public License Version 2, the lib/uuid library which is made available under a BSD-style license and the lib/et and lib/ss libraries which are made available under an MIT-style license. Please see lib/uuid/COPYING for more details for the license for the files comprising the libuuid library, and the source file headers of the libet and libss libraries for more information.

The most recent officially distributed version can be found at http://e2fsprogs.sourceforge.net. If you need to make a distribution, that's the one you should use. If there is some reason why you'd like a more recent version that is still in ALPHA testing (i.e., either using the "WIP" test distributions or one from the hg or git repository from the development branch, please contact me (tytso@mit.edu) before you ship. The release schedules for this package are flexible, if you give me enough lead time.

 Theodore Ts'o 23-June-2007

----------------------------------------------------------------------

 GNU GENERAL PUBLIC LICENSE Version 2, June 1991

Copyright (C) 1989, 1991 Free Software Foundation, Inc. 51 Franklin Street, Fifth Floor, Boston, MA 02110-1301 USA Everyone is permitted to copy and distribute verbatim copies of this license document, but changing it is not allowed.

 Preamble

 The licenses for most software are designed to take away your freedom to share and change it. By contrast, the GNU General Public License is intended to guarantee your freedom to share and change free software--to make sure the software is free for all its users. This General Public License applies to most of the Free Software Foundation's software and to any other program whose authors commit to using it. (Some other Free Software Foundation software is covered by

the GNU Library General Public License instead.) You can apply it to your programs, too.

 When we speak of free software, we are referring to freedom, not price. Our General Public Licenses are designed to make sure that you have the freedom to distribute copies of free software (and charge for this service if you wish), that you receive source code or can get it if you want it, that you can change the software or use pieces of it in new free programs; and that you know you can do these things.

 To protect your rights, we need to make restrictions that forbid anyone to deny you these rights or to ask you to surrender the rights. These restrictions translate to certain responsibilities for you if you distribute copies of the software, or if you modify it.

 For example, if you distribute copies of such a program, whether gratis or for a fee, you must give the recipients all the rights that

you have. You must make sure that they, too, receive or can get the source

 code. And you must show them these terms so they know their rights.

We protect your rights with two steps: (1) copyright the software, and (2) offer you this license which gives you legal permission to copy, distribute and/or modify the software.

 Also, for each author's protection and ours, we want to make certain that everyone understands that there is no warranty for this free software. If the software is modified by someone else and passed on, we want its recipients to know that what they have is not the original, so that any problems introduced by others will not reflect on the original authors' reputations.

 Finally, any free program is threatened constantly by software patents. We wish to avoid the danger that redistributors of a free program will individually obtain patent licenses, in effect making the program proprietary. To prevent this, we have made it clear that any patent must be licensed for everyone's free use or not licensed at all.

 The precise terms and conditions for copying, distribution and modification follow.

### GNU GENERAL PUBLIC LICENSE TERMS AND CONDITIONS FOR COPYING, DISTRIBUTION AND MODIFICATION

 0. This License applies to any program or other work which contains a notice placed by the copyright holder saying it may be distributed under the terms of this General Public License. The "Program", below, refers to any such program or work, and a "work based on the Program" means either the Program or any derivative work under copyright law: that is to say, a work containing the Program or a portion of it, either verbatim or with modifications and/or translated into another language. (Hereinafter, translation is included without limitation in the term "modification".) Each licensee is addressed as "you".

Activities other than copying, distribution and modification are not covered by this License; they are outside its scope. The act of running the Program is not restricted, and the output from the Program is covered only if its contents constitute a work based on the Program (independent of having been made by running the Program). Whether that is true depends on what the Program does.

1. You may copy and distribute verbatim copies of the Program's

source code as you receive it, in any medium, provided that you conspicuously and appropriately publish on each copy an appropriate copyright notice and disclaimer of warranty; keep intact all the notices that refer to this License and to the absence of any warranty; and give any other recipients of the Program a copy of this License along with the Program.

You may charge a fee for the physical act of transferring a copy, and you may at your option offer warranty protection in exchange for a fee.

 2. You may modify your copy or copies of the Program or any portion of it, thus forming a work based on the Program, and copy and distribute such modifications or work under the terms of Section 1 above, provided that you also meet all of these conditions:

 a) You must cause the modified files to carry prominent notices stating that you changed the files and the date of any change.

 b) You must cause any work that you distribute or publish, that in whole or in part contains or is derived from the Program or any part thereof, to be licensed as a whole at no charge to all third parties under the terms of this License.

 c) If the modified program normally reads commands interactively when run, you must cause it, when started running for such interactive use in the most ordinary way, to print or display an announcement including an appropriate copyright notice and a notice that there is no warranty (or else, saying that you provide a warranty) and that users may redistribute the program under these conditions, and telling the user how to view a copy of this License. (Exception: if the Program itself is interactive but does not normally print such an announcement, your work based on

the Program is not required to print an announcement.)

These requirements apply to the modified work as a whole. If identifiable sections of that work are not derived from the Program, and can be reasonably considered independent and separate works in themselves, then this License, and its terms, do not apply to those sections when you distribute them as separate works. But when you distribute the same sections as part of a whole which is a work based on the Program, the distribution of the whole must be on the terms of this License, whose permissions for other licensees extend to the entire whole, and thus to each and every part regardless of who wrote it.

Thus, it is not the intent of this section to claim rights or contest your rights to work written entirely by you; rather, the intent is to exercise the right to control the distribution of derivative or

collective works based on the Program.

In addition, mere aggregation of another work not based on the Program with

 the Program (or with a work based on the Program) on a volume of a storage or distribution medium does not bring the other work under the scope of this License.

 3. You may copy and distribute the Program (or a work based on it, under Section 2) in object code or executable form under the terms of Sections 1 and 2 above provided that you also do one of the following:

 a) Accompany it with the complete corresponding machine-readable source code, which must be distributed under the terms of Sections 1 and 2 above on a medium customarily used for software interchange; or,

 b) Accompany it with a written offer, valid for at least three years, to give any third party, for a charge no more than your cost of physically performing source distribution, a complete machine-readable copy of the corresponding source code, to be distributed under the terms of Sections 1 and 2 above on a medium customarily used for software interchange; or,

### c) Accompany it

 with the information you received as to the offer to distribute corresponding source code. (This alternative is allowed only for noncommercial distribution and only if you received the program in object code or executable form with such an offer, in accord with Subsection b above.)

The source code for a work means the preferred form of the work for making modifications to it. For an executable work, complete source code means all the source code for all modules it contains, plus any associated interface definition files, plus the scripts used to control compilation and installation of the executable. However, as a special exception, the source code distributed need not include anything that is normally distributed (in either source or binary form) with the major components (compiler, kernel, and so on) of the operating system on which the executable runs, unless that component itself accompanies the executable.

### If distribution of executable or object code is made by offering

access to copy from a designated place, then offering equivalent access to copy the source code from the same place counts as distribution of the source code, even though third parties are not compelled to copy the source along with the object code.
4. You may not copy, modify, sublicense, or distribute the Program except as expressly provided under this License. Any attempt otherwise to copy, modify, sublicense or distribute the Program is void, and will automatically terminate your rights under this License. However, parties who have received copies, or rights, from you under this License will not have their licenses terminated so long as such parties remain in full compliance.

 5. You are not required to accept this License, since you have not signed it. However, nothing else grants you permission to modify or distribute the Program or its derivative works. These actions are prohibited by law if you do not accept this License. Therefore, by modifying or distributing

the Program (or any work based on the

Program), you indicate your acceptance of this License to do so, and all its terms and conditions for copying, distributing or modifying the Program or works based on it.

 6. Each time you redistribute the Program (or any work based on the Program), the recipient automatically receives a license from the original licensor to copy, distribute or modify the Program subject to these terms and conditions. You may not impose any further restrictions on the recipients' exercise of the rights granted herein. You are not responsible for enforcing compliance by third parties to this License.

 7. If, as a consequence of a court judgment or allegation of patent infringement or for any other reason (not limited to patent issues), conditions are imposed on you (whether by court order, agreement or otherwise) that contradict the conditions of this License, they do not excuse you from the conditions of this License. If you cannot distribute so as to satisfy

simultaneously your obligations under this

License and any other pertinent obligations, then as a consequence you may not distribute the Program at all. For example, if a patent license would not permit royalty-free redistribution of the Program by all those who receive copies directly or indirectly through you, then the only way you could satisfy both it and this License would be to refrain entirely from distribution of the Program.

If any portion of this section is held invalid or unenforceable under any particular circumstance, the balance of the section is intended to apply and the section as a whole is intended to apply in other circumstances.

It is not the purpose of this section to induce you to infringe any patents or other property right claims or to contest validity of any such claims; this section has the sole purpose of protecting the

integrity of the free software distribution system, which is implemented by public license practices. Many people have made generous

 contributions to the wide range of software distributed through that system in reliance on consistent application of that system; it is up to the author/donor to decide if he or she is willing to distribute software through any other system and a licensee cannot impose that choice.

This section is intended to make thoroughly clear what is believed to be a consequence of the rest of this License.

 8. If the distribution and/or use of the Program is restricted in certain countries either by patents or by copyrighted interfaces, the original copyright holder who places the Program under this License may add an explicit geographical distribution limitation excluding those countries, so that distribution is permitted only in or among countries not thus excluded. In such case, this License incorporates the limitation as if written in the body of this License.

 9. The Free Software Foundation may publish revised and/or new versions of the General Public License from time to time. Such new versions will be similar in spirit to the present version, but may differ in detail to

address new problems or concerns.

Each version is given a distinguishing version number. If the Program specifies a version number of this License which applies to it and "any later version", you have the option of following the terms and conditions either of that version or of any later version published by the Free Software Foundation. If the Program does not specify a version number of this License, you may choose any version ever published by the Free Software Foundation.

 10. If you wish to incorporate parts of the Program into other free programs whose distribution conditions are different, write to the author to ask for permission. For software which is copyrighted by the Free Software Foundation, write to the Free Software Foundation; we sometimes make exceptions for this. Our decision will be guided by the two goals of preserving the free status of all derivatives of our free software and

of promoting the sharing and reuse of software generally.

# NO WARRANTY

 11. BECAUSE THE PROGRAM IS LICENSED FREE OF CHARGE, THERE IS NO WARRANTY FOR THE PROGRAM, TO THE EXTENT PERMITTED BY APPLICABLE LAW. EXCEPT WHEN OTHERWISE STATED IN WRITING THE COPYRIGHT HOLDERS AND/OR OTHER PARTIES

PROVIDE THE PROGRAM "AS IS" WITHOUT WARRANTY OF ANY KIND, EITHER EXPRESSED OR IMPLIED, INCLUDING, BUT NOT LIMITED TO, THE IMPLIED WARRANTIES OF MERCHANTABILITY AND FITNESS FOR A PARTICULAR PURPOSE. THE ENTIRE RISK AS TO THE QUALITY AND PERFORMANCE OF THE PROGRAM IS WITH YOU. SHOULD THE PROGRAM PROVE DEFECTIVE, YOU ASSUME THE COST OF ALL NECESSARY SERVICING, REPAIR OR CORRECTION.

 12. IN NO EVENT UNLESS REQUIRED BY APPLICABLE LAW OR AGREED TO IN WRITING WILL ANY COPYRIGHT HOLDER, OR ANY OTHER PARTY WHO MAY MODIFY AND/OR REDISTRIBUTE THE PROGRAM AS PERMITTED ABOVE, BE LIABLE TO YOU FOR DAMAGES, INCLUDING ANY GENERAL, SPECIAL, INCIDENTAL OR CONSEQUENTIAL DAMAGES ARISING OUT OF THE

 USE OR INABILITY TO USE THE PROGRAM (INCLUDING BUT NOT LIMITED TO LOSS OF DATA OR DATA BEING RENDERED INACCURATE OR LOSSES SUSTAINED BY YOU OR THIRD PARTIES OR A FAILURE OF THE PROGRAM TO OPERATE WITH ANY OTHER PROGRAMS), EVEN IF SUCH HOLDER OR OTHER PARTY HAS BEEN ADVISED OF THE POSSIBILITY OF SUCH DAMAGES.

# END OF TERMS AND CONDITIONS

 How to Apply These Terms to Your New Programs

 If you develop a new program, and you want it to be of the greatest possible use to the public, the best way to achieve this is to make it free software which everyone can redistribute and change under these terms.

 To do so, attach the following notices to the program. It is safest to attach them to the start of each source file to most effectively convey the exclusion of warranty; and each file should have at least the "copyright" line and a pointer to where the full notice is found.

 <one line to give the program's name and a brief idea of what it does.> Copyright  $(C)$  <year > <name of author>

 This program is free software; you can redistribute it and/or modify it under the terms of the GNU General Public License as published by the Free Software Foundation; either version 2 of the License, or (at your option) any later version.

 This program is distributed in the hope that it will be useful, but WITHOUT ANY WARRANTY; without even the implied warranty of MERCHANTABILITY or FITNESS FOR A PARTICULAR PURPOSE. See the GNU General Public License for more details.

 You should have received a copy of the GNU General Public License along with this program; if not, write to the Free Software Foundation, Inc., 51 Franklin Street, Fifth Floor, Boston, MA 02110-1301 USA Also add information on how to contact you by electronic and paper mail.

If the program is interactive, make it output a short notice like this when it starts in an interactive mode:

 Gnomovision version 69, Copyright (C) year name of author Gnomovision comes with ABSOLUTELY NO WARRANTY; for details type `show w'. This is free software, and you are welcome to redistribute it under certain conditions; type `show c' for details.

The hypothetical commands `show w' and `show c' should show the appropriate parts of the General Public License. Of course, the commands you use may be called something other than `show w' and `show c'; they could even be mouse-clicks or menu items--whatever suits your program.

You should also get your employer (if you work as a programmer) or your school, if any, to sign a "copyright disclaimer" for the program, if necessary. Here is a sample; alter the names:

 Yoyodyne, Inc., hereby disclaims all copyright interest in the program `Gnomovision' (which makes passes at compilers) written by James Hacker.

 <signature of Ty Coon>, 1 April 1989 Ty Coon, President of Vice

This General Public License does not permit incorporating your program into proprietary programs. If your program is a subroutine library, you may consider it more useful to permit linking proprietary applications with the library. If this is what you want to do, use the GNU Library General Public License instead of this License.

----------------------------------------------------------------------

 GNU LIBRARY GENERAL PUBLIC LICENSE Version 2, June 1991

Copyright (C) 1991 Free Software Foundation, Inc.

 51 Franklin Street, Fifth Floor, Boston, MA 02110-1301 USA Everyone is permitted to copy and distribute verbatim copies of this license document, but changing it is not allowed.

[This is the first released version of the library GPL. It is numbered 2 because it goes with version 2 of the ordinary GPL.]

#### Preamble

 The licenses for most software are designed to take away your freedom to share and change it. By contrast, the GNU General Public Licenses are intended to guarantee your freedom to share and change free software--to make sure the software is free for all its users.

 This license, the Library General Public License, applies to some specially designated Free Software Foundation software, and to any other libraries whose authors decide to use it. You can use it for your libraries, too.

 When we speak of free software, we are referring to freedom, not price. Our General Public Licenses are designed to make sure that you have the freedom to distribute copies of free software (and charge for this service if you wish), that you receive source code or can get it if you want it, that you can change the software or use pieces of it in new free programs; and that you know you can do these things.

 To protect your rights, we need to make restrictions that forbid anyone to deny you these rights or to ask you to surrender the rights. These restrictions translate to certain responsibilities for you if you distribute copies of the library, or if you modify it.

 For example, if you distribute copies of the library, whether gratis or for a

 fee, you must give the recipients all the rights that we gave you. You must make sure that they, too, receive or can get the source code. If you link a program with the library, you must provide complete object files to the recipients so that they can relink them with the library, after making changes to the library and recompiling it. And you must show them these terms so they know their rights.

 Our method of protecting your rights has two steps: (1) copyright the library, and (2) offer you this license which gives you legal permission to copy, distribute and/or modify the library.

 Also, for each distributor's protection, we want to make certain that everyone understands that there is no warranty for this free library. If the library is modified by someone else and passed on, we want its recipients to know that what they have is not the original version, so that any problems introduced by others will not reflect on the original authors' reputations.

 Finally, any free program is threatened constantly by software patents. We wish to avoid the danger that companies distributing free software will individually obtain patent licenses, thus in effect transforming the program into proprietary software. To prevent this, we have made it clear that any patent must be licensed for everyone's free use or not licensed at all.

 Most GNU software, including some libraries, is covered by the ordinary GNU General Public License, which was designed for utility programs. This license, the GNU Library General Public License, applies to certain designated libraries. This license is quite different from the ordinary one; be sure to read it in full, and don't assume that anything in it is the same as in the ordinary license.

 The reason we have a separate public license for some libraries is that they blur the distinction we usually make between modifying or adding to a program and simply using it. Linking a program with a library, without changing the library, is

 in some sense simply using the library, and is analogous to running a utility program or application program. However, in a textual and legal sense, the linked executable is a combined work, a derivative of the original library, and the ordinary General Public License treats it as such.

 Because of this blurred distinction, using the ordinary General Public License for libraries did not effectively promote software sharing, because most developers did not use the libraries. We concluded that weaker conditions might promote sharing better.

 However, unrestricted linking of non-free programs would deprive the users of those programs of all benefit from the free status of the libraries themselves. This Library General Public License is intended to permit developers of non-free programs to use free libraries, while preserving your freedom as a user of such programs to change the free libraries that are incorporated in them. (We have not seen how to achieve this as regards changes in

 header files, but we have achieved it as regards changes in the actual functions of the Library.) The hope is that this will lead to faster development of free libraries.

 The precise terms and conditions for copying, distribution and modification follow. Pay close attention to the difference between a "work based on the library" and a "work that uses the library". The former contains code derived from the library, while the latter only works together with the library.

 Note that it is possible for a library to be covered by the ordinary General Public License rather than by this special one.

 GNU LIBRARY GENERAL PUBLIC LICENSE

#### TERMS AND CONDITIONS FOR COPYING, DISTRIBUTION AND MODIFICATION

 0. This License Agreement applies to any software library which contains a notice placed by the copyright holder or other authorized party saying it may be distributed under the terms of this Library General Public License (also called "this License"). Each licensee is addressed as "you".

 A "library" means a collection of software functions and/or data prepared so as to be conveniently linked with application programs (which use some of those functions and data) to form executables.

 The "Library", below, refers to any such software library or work which has been distributed under these terms. A "work based on the Library" means either the Library or any derivative work under copyright law: that is to say, a work containing the Library or a portion of it, either verbatim or with modifications and/or translated straightforwardly into another language. (Hereinafter, translation is included without limitation in the term "modification".)

 "Source code" for a work means the preferred form of the work for making modifications to it. For a library, complete source code means all the source code for all modules it contains, plus any associated interface definition files, plus the scripts used to control compilation and installation of the library.

## Activities

 other than copying, distribution and modification are not covered by this License; they are outside its scope. The act of running a program using the Library is not restricted, and output from such a program is covered only if its contents constitute a work based on the Library (independent of the use of the Library in a tool for writing it). Whether that is true depends on what the Library does and what the program that uses the Library does.

 1. You may copy and distribute verbatim copies of the Library's complete source code as you receive it, in any medium, provided that you conspicuously and appropriately publish on each copy an appropriate copyright notice and disclaimer of warranty; keep intact all the notices that refer to this License and to the absence of any warranty; and distribute a copy of this License along with the Library.

 You may charge a fee for the physical act of transferring a copy, and you may at your option offer warranty protection in exchange for a

 2. You may modify your copy or copies of the Library or any portion of it, thus forming a work based on the Library, and copy and distribute such modifications or work under the terms of Section 1 above, provided that you also meet all of these conditions:

a) The modified work must itself be a software library.

 b) You must cause the files modified to carry prominent notices stating that you changed the files and the date of any change.

 c) You must cause the whole of the work to be licensed at no charge to all third parties under the terms of this License.

 d) If a facility in the modified Library refers to a function or a table of data to be supplied by an application program that uses the facility, other than as an argument passed when the facility is invoked, then you must make a good faith effort to ensure that, in the event an application does not supply such function or table, the facility still operates, and performs whatever part of

its purpose remains meaningful.

 (For example, a function in a library to compute square roots has a purpose that is entirely well-defined independent of the application. Therefore, Subsection 2d requires that any application-supplied function or table used by this function must be optional: if the application does not supply it, the square root function must still compute square roots.)

These requirements apply to the modified work as a whole. If identifiable sections of that work are not derived from the Library, and can be reasonably considered independent and separate works in themselves, then this License, and its terms, do not apply to those sections when you distribute them as separate works. But when you distribute the same sections as part of a whole which is a work based on the Library, the distribution of the whole must be on the terms of this License, whose permissions for other licensees extend to the entire whole, and thus to each and every part regardless of who wrote

it.

Thus, it is not the intent of this section to claim rights or contest your rights to work written entirely by you; rather, the intent is to exercise the right to control the distribution of derivative or collective works based on the Library.

In addition, mere aggregation of another work not based on the Library

with the Library (or with a work based on the Library) on a volume of a storage or distribution medium does not bring the other work under the scope of this License.

 3. You may opt to apply the terms of the ordinary GNU General Public License instead of this License to a given copy of the Library. To do this, you must alter all the notices that refer to this License, so that they refer to the ordinary GNU General Public License, version 2, instead of to this License. (If a newer version than version 2 of the ordinary GNU General Public License has appeared, then you can specify that version instead if you wish.) Do not make any other change in these notices.

 Once this change is made in a given copy, it is irreversible for that copy, so the ordinary GNU General Public License applies to all subsequent copies and derivative works made from that copy.

 This option is useful when you wish to copy part of the code of the Library into a program that is not a library.

 4. You may copy and distribute the Library (or a portion or derivative of it, under Section 2) in object code or executable form under the terms of Sections 1 and 2 above provided that you accompany it with the complete corresponding machine-readable source code, which must be distributed under the terms of Sections 1 and 2 above on a medium customarily used for software interchange.

 If distribution of object code is made by offering access to copy from a designated place, then offering equivalent access to copy the source code from the same place satisfies the requirement to distribute the source code, even though third parties are not compelled

to copy the source along with the object code.

 5. A program that contains no derivative of any portion of the Library, but is designed to work with the Library by being compiled or linked with it, is called a "work that uses the Library". Such a work, in isolation, is not a derivative work of the Library, and therefore falls outside the scope of this License.

 However, linking a "work that uses the Library" with the Library creates an executable that is a derivative of the Library (because it contains portions of the Library), rather than a "work that uses the library". The executable is therefore covered by this License. Section 6 states terms for distribution of such executables.

When a "work that uses the Library" uses material from a header file

that is part of the Library, the object code for the work may be a derivative work of the Library even though the source code is not. Whether this is true is especially significant if the work can be linked without the Library, or if the work is itself a library. The threshold for this to be true is not precisely defined by law.

 If such an object file uses only numerical parameters, data structure layouts and accessors, and small macros and small inline functions (ten lines or less in length), then the use of the object file is unrestricted, regardless of whether it is legally a derivative work. (Executables containing this object code plus portions of the Library will still fall under Section 6.)

 Otherwise, if the work is a derivative of the Library, you may distribute the object code for the work under the terms of Section 6. Any executables containing that work also fall under Section 6, whether or not they are linked directly with the Library itself.

 6. As an exception to the Sections above, you may also compile or link a "work that uses the Library" with the Library to produce a work containing portions of the Library, and distribute that work under terms of your choice, provided that the terms permit modification of the work for the customer's own use and reverse engineering for debugging such modifications.

 You must give prominent notice with each copy of the work that the Library is used in it and that the Library and its use are covered by this License. You must supply a copy of this License. If the work during execution displays copyright notices, you must include the copyright notice for the Library among them, as well as a reference directing the user to the copy of this License. Also, you must do one of these things:

 a) Accompany the work with the complete corresponding machine-readable source code for the Library including whatever changes were used in the work (which must be distributed under Sections 1 and 2 above); and, if the work is an executable linked with the Library, with the complete machine-readable "work that uses the Library", as object code and/or source code, so that the user can modify the Library and then

relink to produce a modified

 executable containing the modified Library. (It is understood that the user who changes the contents of definitions files in the Library will not necessarily be able to recompile the application to use the modified definitions.)

 b) Accompany the work with a written offer, valid for at least three years, to give the same user the materials specified in Subsection 6a, above, for a charge no more than the cost of performing this distribution.

 c) If distribution of the work is made by offering access to copy from a designated place, offer equivalent access to copy the above specified materials from the same place.

 d) Verify that the user has already received a copy of these materials or that you have already sent this user a copy.

 For an executable, the required form of the "work that uses the Library" must include any data and utility programs needed for reproducing the executable from it. However, as a special exception,

the source code distributed need not include anything that is normally distributed (in either source or binary form) with the major components (compiler, kernel, and so on) of the operating system on which the executable runs, unless that component itself accompanies the executable.

 It may happen that this requirement contradicts the license restrictions of other proprietary libraries that do not normally accompany the operating system. Such a contradiction means you cannot use both them and the Library together in an executable that you distribute.

 7. You may place library facilities that are a work based on the Library side-by-side in a single library together with other library facilities not covered by this License, and distribute such a combined library, provided that the separate distribution of the work based on the Library and of the other library facilities is otherwise permitted, and provided that you do these two things:

#### a) Accompany the combined

 library with a copy of the same work based on the Library, uncombined with any other library facilities. This must be distributed under the terms of the Sections above.

 b) Give prominent notice with the combined library of the fact that part of it is a work based on the Library, and explaining where to find the accompanying uncombined form of the same work.

 8. You may not copy, modify, sublicense, link with, or distribute the Library except as expressly provided under this License. Any attempt otherwise to copy, modify, sublicense, link with, or

distribute the Library is void, and will automatically terminate your rights under this License. However, parties who have received copies, or rights, from you under this License will not have their licenses terminated so long as such parties remain in full compliance.

 9. You are not required to accept this License, since you have not signed it. However, nothing else grants you permission to modify or distribute

 the Library or its derivative works. These actions are prohibited by law if you do not accept this License. Therefore, by modifying or distributing the Library (or any work based on the Library), you indicate your acceptance of this License to do so, and all its terms and conditions for copying, distributing or modifying the Library or works based on it.

 10. Each time you redistribute the Library (or any work based on the Library), the recipient automatically receives a license from the original licensor to copy, distribute, link with or modify the Library subject to these terms and conditions. You may not impose any further restrictions on the recipients' exercise of the rights granted herein. You are not responsible for enforcing compliance by third parties to this License.

 11. If, as a consequence of a court judgment or allegation of patent infringement or for any other reason (not limited to patent issues), conditions are imposed on you (whether by court order, agreement or

otherwise) that contradict the conditions of this License, they do not excuse you from the conditions of this License. If you cannot distribute so as to satisfy simultaneously your obligations under this License and any other pertinent obligations, then as a consequence you may not distribute the Library at all. For example, if a patent license would not permit royalty-free redistribution of the Library by all those who receive copies directly or indirectly through you, then the only way you could satisfy both it and this License would be to refrain entirely from distribution of the Library.

If any portion of this section is held invalid or unenforceable under any particular circumstance, the balance of the section is intended to apply, and the section as a whole is intended to apply in other circumstances.

It is not the purpose of this section to induce you to infringe any patents or other property right claims or to contest validity of any such claims; this section has the sole purpose of protecting the integrity of the free software distribution system which is implemented by public license practices. Many people have made generous contributions to the wide range of software distributed

through that system in reliance on consistent application of that system; it is up to the author/donor to decide if he or she is willing to distribute software through any other system and a licensee cannot impose that choice.

This section is intended to make thoroughly clear what is believed to be a consequence of the rest of this License.

 12. If the distribution and/or use of the Library is restricted in certain countries either by patents or by copyrighted interfaces, the original copyright holder who places the Library under this License may add an explicit geographical distribution limitation excluding those countries, so that distribution is permitted only in or among countries not thus excluded. In such case, this License incorporates the limitation as if

written in the body of this License.

 13. The Free Software Foundation may publish revised and/or new versions of the Library General Public License from time to time. Such new versions will be similar in spirit to the present version, but may differ in detail to address new problems or concerns.

Each version is given a distinguishing version number. If the Library specifies a version number of this License which applies to it and "any later version", you have the option of following the terms and conditions either of that version or of any later version published by the Free Software Foundation. If the Library does not specify a license version number, you may choose any version ever published by the Free Software Foundation.

 14. If you wish to incorporate parts of the Library into other free programs whose distribution conditions are incompatible with these, write to the author to ask for permission. For software which is copyrighted by the Free Software Foundation, write to the Free

Software Foundation; we sometimes make exceptions for this. Our decision will be guided by the two goals of preserving the free status of all derivatives of our free software and of promoting the sharing and reuse of software generally.

# NO WARRANTY

 15. BECAUSE THE LIBRARY IS LICENSED FREE OF CHARGE, THERE IS NO WARRANTY FOR THE LIBRARY, TO THE EXTENT PERMITTED BY APPLICABLE LAW. EXCEPT WHEN OTHERWISE STATED IN WRITING THE COPYRIGHT HOLDERS AND/OR OTHER PARTIES PROVIDE THE LIBRARY "AS IS" WITHOUT WARRANTY OF ANY KIND, EITHER EXPRESSED OR IMPLIED, INCLUDING, BUT NOT LIMITED TO, THE IMPLIED WARRANTIES OF MERCHANTABILITY AND FITNESS FOR A PARTICULAR

PURPOSE. THE ENTIRE RISK AS TO THE QUALITY AND PERFORMANCE OF THE LIBRARY IS WITH YOU. SHOULD THE LIBRARY PROVE DEFECTIVE, YOU ASSUME THE COST OF ALL NECESSARY SERVICING, REPAIR OR CORRECTION.

 16. IN NO EVENT UNLESS REQUIRED BY APPLICABLE LAW OR AGREED TO IN WRITING WILL ANY COPYRIGHT HOLDER, OR ANY OTHER PARTY WHO MAY MODIFY

AND/OR REDISTRIBUTE THE LIBRARY AS PERMITTED ABOVE, BE LIABLE TO YOU FOR DAMAGES, INCLUDING ANY GENERAL, SPECIAL, INCIDENTAL OR CONSEQUENTIAL DAMAGES ARISING OUT OF THE USE OR INABILITY TO USE THE LIBRARY (INCLUDING BUT NOT LIMITED TO LOSS OF DATA OR DATA BEING RENDERED INACCURATE OR LOSSES SUSTAINED BY YOU OR THIRD PARTIES OR A FAILURE OF THE LIBRARY TO OPERATE WITH ANY OTHER SOFTWARE), EVEN IF SUCH HOLDER OR OTHER PARTY HAS BEEN ADVISED OF THE POSSIBILITY OF SUCH DAMAGES.

# END OF TERMS AND CONDITIONS

How to Apply These Terms to Your New Libraries

 If you develop a new library, and you want it to be of the greatest possible use to the public, we recommend making it free software that everyone can redistribute and change. You can do so by permitting redistribution under these terms (or, alternatively, under the terms of the ordinary General Public License).

 To apply these terms, attach the following notices to the library. It is safest to attach them to the start of each source file to most effectively convey the exclusion of warranty; and each file should have at least the "copyright" line and a pointer to where the full notice is found.

 <one line to give the library's name and a brief idea of what it does.> Copyright  $(C)$  <year > <name of author>

 This library is free software; you can redistribute it and/or modify it under the terms of the GNU Library General Public License as published by the Free Software Foundation; either version 2 of the License, or (at your option) any later version.

 This library is distributed in the hope that it will be useful, but WITHOUT ANY WARRANTY; without even the implied warranty of MERCHANTABILITY or FITNESS FOR A PARTICULAR PURPOSE. See the GNU Library General Public License for more details.

 You should have received a copy of the GNU Library General Public License along with this library; if not, write to the Free Software Foundation, Inc.,

# 51 Franklin Street, Fifth Floor, Boston, MA 02110-1301 USA

Also add information on how to contact you by electronic and paper mail.

You should also get your employer (if you work as a programmer) or your school, if any, to sign a "copyright disclaimer" for the library, if necessary. Here is a sample; alter the names:

 Yoyodyne, Inc., hereby disclaims all copyright interest in the library `Frob' (a library for tweaking knobs) written by James Random Hacker.

```
 <signature of Ty Coon>, 1 April 1990
 Ty Coon, President of Vice
```

```
That's all there is to it!
#
# This is a Makefile stub which handles the creation of BSD shared
# libraries.
#
# In order to use this stub, the following makefile variables must be defined.
#
# BSDLIB_VERSION = 1.0
# BSDLIB_IMAGE = libce
# BSDLIB MYDIR = et
# BSDLIB_INSTALL_DIR = $(SHLIBDIR)
#
all:: image
real-subdirs:: Makefile
	@echo "	MKDIR pic"
	@mkdir -p pic
BSD_LIB = $(BSDLIB_IMAGE).so.$(BSDLIB_VERSION)
BSDLIB_PIC_FLAG = -fpic
image: $(BSD_LIB)
$(BSD_LIB): $(OBJS)
	(cd pic; ld -Bshareable -o $(BSD_LIB) $(LDFLAGS_SHLIB) $(OBJS))
	$(MV) pic/$(BSD_LIB) .
	$(RM) -f ../$(BSD_LIB)
(cd ..; $(LN) $(LINK BUILD FLAGS) \
 		`echo $(my_dir) | sed -e 's;lib/;;'`/$(BSD_LIB) $(BSD_LIB))
install-shlibs install:: $(BSD_LIB)
@echo " INSTALL_PROGRAM $(BSDLIB_INSTALL_DIR)/$(BSD_LIB)"
```
 @\$(INSTALL\_PROGRAM) \$(BSD\_LIB) \

# \$(DESTDIR)\$(BSDLIB\_INSTALL\_DIR)/\$(BSD\_LIB) @-\$(LDCONFIG)

install-strip: install

install-shlibs-strip:: install-shlibs

uninstall-shlibs uninstall::

 \$(RM) -f \$(DESTDIR)\$(BSDLIB\_INSTALL\_DIR)/\$(BSD\_LIB)

clean::

 \$(RM)

-rf pic

 \$(RM) -f \$(BSD\_LIB)

 \$(RM) -f ../\$(BSD\_LIB)

Redistribution and use in source and binary forms, with or without modification, are permitted provided that the following conditions are met:

1. Redistributions of source code must retain the above copyright notice, and the entire permission notice in its entirety,

including the disclaimer of warranties.

- 2. Redistributions in binary form must reproduce the above copyright notice, this list of conditions and the following disclaimer in the documentation and/or other materials provided with the distribution.
- 3. The name of the author may not be used to endorse or promote products derived from this software without specific prior written permission.

THIS SOFTWARE IS PROVIDED ``AS IS'' AND ANY EXPRESS OR IMPLIED WARRANTIES, INCLUDING, BUT NOT LIMITED TO, THE IMPLIED WARRANTIES OF MERCHANTABILITY AND FITNESS FOR A PARTICULAR PURPOSE, ALL OF WHICH ARE HEREBY DISCLAIMED. IN NO EVENT SHALL THE AUTHOR BE LIABLE FOR ANY DIRECT, INDIRECT, INCIDENTAL, SPECIAL, EXEMPLARY, OR **CONSEQUENTIAL** 

 DAMAGES (INCLUDING, BUT NOT LIMITED TO, PROCUREMENT OF SUBSTITUTE GOODS OR SERVICES; LOSS OF USE, DATA, OR PROFITS; OR BUSINESS INTERRUPTION) HOWEVER CAUSED AND ON ANY THEORY OF LIABILITY, WHETHER IN CONTRACT, STRICT LIABILITY, OR TORT (INCLUDING NEGLIGENCE OR OTHERWISE) ARISING IN ANY WAY OUT OF THE USE OF THIS SOFTWARE, EVEN IF NOT ADVISED OF THE POSSIBILITY OF SUCH DAMAGE.

# **1.391 selinux 3.4-1+b6**

# **1.391.1 Available under license :**

 GNU LESSER GENERAL PUBLIC LICENSE

 Version 2.1, February 1999

Copyright (C) 1991, 1999 Free Software Foundation, Inc. 51 Franklin St, Fifth Floor, Boston, MA 02110-1301 USA Everyone is permitted to copy and distribute verbatim copies of this license document, but changing it is not allowed.

[This is the first released version of the Lesser GPL. It also counts as the successor of the GNU Library Public License, version 2, hence the version number 2.1.]

#### Preamble

 The licenses for most software are designed to take away your freedom to share and change it. By contrast, the GNU General Public Licenses are intended to guarantee your freedom to share and change free software--to make sure the software is free for all its users.

 This license, the Lesser General Public License, applies to some specially designated software packages--typically libraries--of the Free Software Foundation and other authors who decide to use it. You can use it too, but we suggest

you first think carefully about whether

this license or the ordinary General Public License is the better strategy to use in any particular case, based on the explanations below.

 When we speak of free software, we are referring to freedom of use, not price. Our General Public Licenses are designed to make sure that you have the freedom to distribute copies of free software (and charge for this service if you wish); that you receive source code or can get it if you want it; that you can change the software and use pieces of it in new free programs; and that you are informed that you can do these things.

 To protect your rights, we need to make restrictions that forbid distributors to deny you these rights or to ask you to surrender these rights. These restrictions translate to certain responsibilities for you if you distribute copies of the library or if you modify it.

 For example, if you distribute copies of the library, whether gratis or for a fee, you must give the recipients all the rights that we gave

you. You must make sure that they, too, receive or can get the source code. If you link other code with the library, you must provide complete object files to the recipients, so that they can relink them with the library after making changes to the library and recompiling

it. And you must show them these terms so they know their rights.

 We protect your rights with a two-step method: (1) we copyright the library, and (2) we offer you this license, which gives you legal permission to copy, distribute and/or modify the library.

 To protect each distributor, we want to make it very clear that there is no warranty for the free library. Also, if the library is modified by someone else and passed on, the recipients should know that what they have is not the original version, so that the original author's reputation will not be affected by problems that might be introduced by others.

 Finally, software patents pose a constant threat to the existence of

any free program. We wish to make sure that a company cannot effectively restrict the users of a free program by obtaining a restrictive license from a patent holder. Therefore, we insist that any patent license obtained for a version of the library must be consistent with the full freedom of use specified in this license.

 Most GNU software, including some libraries, is covered by the ordinary GNU General Public License. This license, the GNU Lesser General Public License, applies to certain designated libraries, and is quite different from the ordinary General Public License. We use this license for certain libraries in order to permit linking those libraries into non-free programs.

 When a program is linked with a library, whether statically or using a shared library, the combination of the two is legally speaking a combined work, a derivative of the original library. The ordinary General Public License therefore permits such linking only if the entire combination fits its criteria of freedom. The Lesser General Public License permits more lax criteria for linking other code with the library.

 We call this license the "Lesser" General Public License because it does Less to protect the user's freedom than the ordinary General Public License. It also provides other free software developers Less of an advantage over competing non-free programs. These disadvantages are the reason we use the ordinary General Public License for many libraries. However, the Lesser license provides advantages in certain special circumstances.

 For example, on rare occasions, there may be a special need to encourage the widest possible use of a certain library, so that it becomes a de-facto standard. To achieve this, non-free programs must be

allowed to use the library. A more frequent case is that a free library does the same job as widely used non-free libraries. In this case, there is little to gain by limiting the free library to free software only, so we use the Lesser General Public License.

 In other cases, permission to use a particular library in non-free programs enables a greater number of people to use a large body of free software. For example, permission to use the GNU C Library in non-free programs enables many more people to use the whole GNU operating system, as well as its variant, the GNU/Linux operating system.

 Although the Lesser General Public License is Less protective of the users' freedom, it does ensure that the user of a program that is linked with the Library has the freedom and the wherewithal to run that program using a modified version of the Library.

 The precise terms and conditions for copying, distribution and modification follow. Pay close attention to the difference between a "work based on the library" and a "work that uses the library". The former contains code derived from the library, whereas the latter must be combined with the library in order to run.

# GNU LESSER GENERAL PUBLIC LICENSE TERMS AND CONDITIONS FOR COPYING, DISTRIBUTION AND MODIFICATION

 0. This License Agreement applies to any software library or other program which contains a notice placed by the copyright holder or other authorized party saying it may be distributed under the terms of this Lesser General Public License (also called "this License"). Each licensee is addressed as "you".

 A "library" means a collection of software functions and/or data prepared so as to be conveniently linked with application programs (which use some of those functions and data) to form executables.

 The "Library", below, refers to any such software library or work which has been distributed under these terms. A "work based on the Library" means either the Library or any derivative work under copyright law: that is to say, a work containing the Library or a portion of it, either verbatim or with modifications and/or translated straightforwardly into another language. (Hereinafter, translation is included without

limitation in the term "modification".)

 "Source code" for a work means the preferred form of the work for making modifications to it. For a library, complete source code means

all the source code for all modules it contains, plus any associated interface definition files, plus the scripts used to control compilation and installation of the library.

 Activities other than copying, distribution and modification are not covered by this License; they are outside its scope. The act of running a program using the Library is not restricted, and output from such a program is covered only if its contents constitute a work based on the Library (independent of the use of the Library in a tool for writing it). Whether that is true depends on what the Library does and what the program that uses the Library does.

 1. You may copy and distribute verbatim copies of the Library's complete source code as you receive it, in any medium, provided that you conspicuously and appropriately publish on each copy an

appropriate copyright notice and disclaimer of warranty; keep intact all the notices that refer to this License and to the absence of any warranty; and distribute a copy of this License along with the Library.

 You may charge a fee for the physical act of transferring a copy, and you may at your option offer warranty protection in exchange for a fee.

 2. You may modify your copy or copies of the Library or any portion of it, thus forming a work based on the Library, and copy and distribute such modifications or work under the terms of Section 1 above, provided that you also meet all of these conditions:

a) The modified work must itself be a software library.

 b) You must cause the files modified to carry prominent notices stating that you changed the files and the date of any change.

 c) You must cause the whole of the work to be licensed at no charge to all third parties under the terms of this License.

# d) If a facility in the modified

Library refers to a function or a

 table of data to be supplied by an application program that uses the facility, other than as an argument passed when the facility is invoked, then you must make a good faith effort to ensure that, in the event an application does not supply such function or table, the facility still operates, and performs whatever part of its purpose remains meaningful.

(For example, a function in a library to compute square roots has

 a purpose that is entirely well-defined independent of the application. Therefore, Subsection 2d requires that any application-supplied function or table used by this function must be optional: if the application does not supply it, the square root function must still compute square roots.)

These requirements apply to the modified work as a whole. If identifiable sections of that work are not derived from the Library, and can be reasonably considered independent and separate works in themselves,

 then this License, and its terms, do not apply to those sections when you distribute them as separate works. But when you distribute the same sections as part of a whole which is a work based on the Library, the distribution of the whole must be on the terms of this License, whose permissions for other licensees extend to the entire whole, and thus to each and every part regardless of who wrote it.

Thus, it is not the intent of this section to claim rights or contest your rights to work written entirely by you; rather, the intent is to exercise the right to control the distribution of derivative or collective works based on the Library.

In addition, mere aggregation of another work not based on the Library with the Library (or with a work based on the Library) on a volume of a storage or distribution medium does not bring the other work under the scope of this License.

 3. You may opt to apply the terms of the ordinary GNU General Public License instead of this License to a given copy of the Library. To do this, you must alter all the notices that refer to this License, so that they refer to the ordinary GNU General Public License, version 2, instead of to this License. (If a newer version than version 2 of the ordinary GNU General Public License has appeared, then you can specify that version instead if you wish.) Do not make any other change in these notices.

 Once this change is made in a given copy, it is irreversible for that copy, so the ordinary GNU General Public License applies to all subsequent copies and derivative works made from that copy.

 This option is useful when you wish to copy part of the code of the Library into a program that is not a library.

 4. You may copy and distribute the Library (or a portion or derivative of it, under Section 2) in object code or executable form under the terms of Sections 1 and 2 above provided that you accompany it with the complete corresponding machine-readable source code, which must be distributed under the terms of Sections 1 and 2 above on a medium customarily used for software interchange.

 If distribution of object code is made by offering access to copy from a designated place, then offering equivalent access to copy the source code from the same place satisfies the requirement to distribute the source code, even though third parties are not compelled to copy the source along with the object code.

 5. A program that contains no derivative of any portion of the Library, but is designed to work with the Library by being compiled or linked with it, is called a "work that uses the Library". Such a work, in isolation, is not a derivative work of the Library, and therefore falls outside the scope of this License.

 However, linking a "work that uses the Library" with the Library creates an executable that is a derivative of the Library (because it contains portions of the Library), rather than a "work that uses the library". The executable is therefore covered by this License.

Section 6 states terms for distribution of such executables.

 When a "work that uses the Library" uses material from a header file that is part of the Library, the object code for the work may be a derivative work of the Library even though the source code is not. Whether this is true is especially significant if the work can be linked without the Library, or if the work is itself a library. The threshold for this to be true is not precisely defined by law.

 If such an object file uses only numerical parameters, data structure layouts and accessors, and small macros and small inline functions (ten lines or less in length), then the use of the object file is unrestricted, regardless of whether it is legally a derivative work. (Executables containing this object code plus portions of the Library will still fall under Section 6.)

 Otherwise, if the work is a derivative of the Library, you may distribute the object code for the work under the terms of Section 6. Any executables containing that work also fall under Section 6,

whether or not they are linked directly with the Library itself.

 6. As an exception to the Sections above, you may also combine or link a "work that uses the Library" with the Library to produce a work containing portions of the Library, and distribute that work under terms of your choice, provided that the terms permit

modification of the work for the customer's own use and reverse engineering for debugging such modifications.

 You must give prominent notice with each copy of the work that the Library is used in it and that the Library and its use are covered by this License. You must supply a copy of this License. If the work during execution displays copyright notices, you must include the copyright notice for the Library among them, as well as a reference directing the user to the copy of this License. Also, you must do one of these things:

 a) Accompany the work with the complete corresponding machine-readable

source code for the Library including whatever

 changes were used in the work (which must be distributed under Sections 1 and 2 above); and, if the work is an executable linked with the Library, with the complete machine-readable "work that uses the Library", as object code and/or source code, so that the user can modify the Library and then relink to produce a modified executable containing the modified Library. (It is understood that the user who changes the contents of definitions files in the Library will not necessarily be able to recompile the application to use the modified definitions.)

 b) Use a suitable shared library mechanism for linking with the Library. A suitable mechanism is one that (1) uses at run time a copy of the library already present on the user's computer system, rather than copying library functions into the executable, and (2) will operate properly with a modified version of the library, if the user

 installs one, as long as the modified version is interface-compatible with the version that the work was made with.

 c) Accompany the work with a written offer, valid for at least three years, to give the same user the materials specified in Subsection 6a, above, for a charge no more than the cost of performing this distribution.

 d) If distribution of the work is made by offering access to copy from a designated place, offer equivalent access to copy the above specified materials from the same place.

 e) Verify that the user has already received a copy of these materials or that you have already sent this user a copy.

 For an executable, the required form of the "work that uses the Library" must include any data and utility programs needed for reproducing the executable from it. However, as a special exception, the materials to be distributed need not include anything that is normally distributed (in either source or binary form) with the major

components (compiler, kernel, and so on) of the operating system on which the executable runs, unless that component itself accompanies the executable.

 It may happen that this requirement contradicts the license restrictions of other proprietary libraries that do not normally accompany the operating system. Such a contradiction means you cannot use both them and the Library together in an executable that you distribute.

 7. You may place library facilities that are a work based on the Library side-by-side in a single library together with other library facilities not covered by this License, and distribute such a combined library, provided that the separate distribution of the work based on the Library and of the other library facilities is otherwise permitted, and provided that you do these two things:

 a) Accompany the combined library with a copy of the same work based on the Library, uncombined with any other library facilities. This must be distributed under the terms of the Sections above.

 b) Give prominent notice with the combined library of the fact that part of it is a work based on the Library, and explaining where to find the accompanying uncombined form of the same work.

 8. You may not copy, modify, sublicense, link with, or distribute the Library except as expressly provided under this License. Any attempt otherwise to copy, modify, sublicense, link with, or distribute the Library is void, and will automatically terminate your rights under this License. However, parties who have received copies, or rights, from you under this License will not have their licenses terminated so long as such parties remain in full compliance.

 9. You are not required to accept this License, since you have not signed it. However, nothing else grants you permission to modify or distribute the Library or its derivative works. These actions are prohibited by law if you do not accept this License. Therefore, by modifying or distributing

the Library (or any work based on the

Library), you indicate your acceptance of this License to do so, and all its terms and conditions for copying, distributing or modifying the Library or works based on it.

 10. Each time you redistribute the Library (or any work based on the Library), the recipient automatically receives a license from the original licensor to copy, distribute, link with or modify the Library subject to these terms and conditions. You may not impose any further restrictions on the recipients' exercise of the rights granted herein. You are not responsible for enforcing compliance by third parties with this License.

 11. If, as a consequence of a court judgment or allegation of patent infringement or for any other reason (not limited to patent issues), conditions are imposed on you (whether by court order, agreement or otherwise) that contradict the conditions of this License, they do not excuse you from the conditions of this License. If you cannot distribute

 so as to satisfy simultaneously your obligations under this License and any other pertinent obligations, then as a consequence you may not distribute the Library at all. For example, if a patent license would not permit royalty-free redistribution of the Library by all those who receive copies directly or indirectly through you, then the only way you could satisfy both it and this License would be to refrain entirely from distribution of the Library.

If any portion of this section is held invalid or unenforceable under any particular circumstance, the balance of the section is intended to apply, and the section as a whole is intended to apply in other circumstances.

It is not the purpose of this section to induce you to infringe any patents or other property right claims or to contest validity of any such claims; this section has the sole purpose of protecting the integrity of the free software distribution system which is implemented by public license practices. Many people have made

generous contributions to the wide range of software distributed through that system in reliance on consistent application of that system; it is up to the author/donor to decide if he or she is willing to distribute software through any other system and a licensee cannot impose that choice.

This section is intended to make thoroughly clear what is believed to be a consequence of the rest of this License.

 12. If the distribution and/or use of the Library is restricted in certain countries either by patents or by copyrighted interfaces, the original copyright holder who places the Library under this License may add an explicit geographical distribution limitation excluding those countries, so that distribution is permitted only in or among countries not thus excluded. In such case, this License incorporates the limitation as if written in the body of this License.

 13. The Free Software Foundation may publish revised and/or new versions of the Lesser General Public License from time to time. Such new versions will be similar in spirit to the present version, but may differ in detail to address new problems or concerns.

Each version is given a distinguishing version number. If the Library specifies a version number of this License which applies to it and "any later version", you have the option of following the terms and conditions either of that version or of any later version published by the Free Software Foundation. If the Library does not specify a license version number, you may choose any version ever published by the Free Software Foundation.

 14. If you wish to incorporate parts of the Library into other free programs whose distribution conditions are incompatible with these, write to the author to ask for permission. For software which is copyrighted by the Free Software Foundation, write to the Free Software Foundation; we sometimes make exceptions for this. Our decision will be guided by the two goals of preserving the free status of

 all derivatives of our free software and of promoting the sharing and reuse of software generally.

# NO WARRANTY

 15. BECAUSE THE LIBRARY IS LICENSED FREE OF CHARGE, THERE IS NO WARRANTY FOR THE LIBRARY, TO THE EXTENT PERMITTED BY APPLICABLE LAW. EXCEPT WHEN OTHERWISE STATED IN WRITING THE COPYRIGHT HOLDERS AND/OR OTHER PARTIES PROVIDE THE LIBRARY "AS IS" WITHOUT WARRANTY OF ANY KIND, EITHER EXPRESSED OR IMPLIED, INCLUDING, BUT NOT LIMITED TO, THE IMPLIED WARRANTIES OF MERCHANTABILITY AND FITNESS FOR A PARTICULAR PURPOSE. THE ENTIRE RISK AS TO THE QUALITY AND PERFORMANCE OF THE LIBRARY IS WITH YOU. SHOULD THE LIBRARY PROVE DEFECTIVE, YOU ASSUME THE COST OF ALL NECESSARY SERVICING, REPAIR OR CORRECTION.

 16. IN NO EVENT UNLESS REQUIRED BY APPLICABLE LAW OR AGREED TO IN WRITING WILL ANY COPYRIGHT HOLDER, OR ANY OTHER PARTY WHO MAY MODIFY AND/OR REDISTRIBUTE THE LIBRARY AS PERMITTED ABOVE, BE LIABLE TO YOU FOR DAMAGES, INCLUDING ANY GENERAL, SPECIAL, INCIDENTAL OR **CONSEQUENTIAL** 

 DAMAGES ARISING OUT OF THE USE OR INABILITY TO USE THE LIBRARY (INCLUDING BUT NOT LIMITED TO LOSS OF DATA OR DATA BEING RENDERED INACCURATE OR LOSSES SUSTAINED BY YOU OR THIRD PARTIES OR A FAILURE OF THE LIBRARY TO OPERATE WITH ANY OTHER SOFTWARE), EVEN IF SUCH HOLDER OR OTHER PARTY HAS BEEN ADVISED OF THE POSSIBILITY OF SUCH DAMAGES.

#### END OF TERMS AND CONDITIONS

How to Apply These Terms to Your New Libraries

 If you develop a new library, and you want it to be of the greatest possible use to the public, we recommend making it free software that everyone can redistribute and change. You can do so by permitting redistribution under these terms (or, alternatively, under the terms of the ordinary General Public License).

 To apply these terms, attach the following notices to the library. It is safest to attach them to the start of each source file to most effectively convey the exclusion of warranty; and each file should have at least the "copyright" line

and a pointer to where the full notice is found.

 $\leq$  one line to give the library's name and a brief idea of what it does. $\geq$ Copyright  $(C)$  <year > <name of author>

 This library is free software; you can redistribute it and/or modify it under the terms of the GNU Lesser General Public License as published by the Free Software Foundation; either version 2.1 of the License, or (at your option) any later version.

 This library is distributed in the hope that it will be useful, but WITHOUT ANY WARRANTY; without even the implied warranty of MERCHANTABILITY or FITNESS FOR A PARTICULAR PURPOSE. See the GNU Lesser General Public License for more details.

 You should have received a copy of the GNU Lesser General Public License along with this library; if not, write to the Free Software Foundation, Inc., 51 Franklin St, Fifth Floor, Boston, MA 02110-1301 USA

Also add information on how to contact you by electronic and paper mail.

# You should

 also get your employer (if you work as a programmer) or your school, if any, to sign a "copyright disclaimer" for the library, if necessary. Here is a sample; alter the names:

 Yoyodyne, Inc., hereby disclaims all copyright interest in the library `Frob' (a library for tweaking knobs) written by James Random Hacker.

 <signature of Ty Coon>, 1 April 1990 Ty Coon, President of Vice

That's all there is to it!

All files are licensed under the FreeBSD license, except for third party components, which are subject to their respective licenses as specified in their source files.

#### FreeBSD License

Copyright 2011 Tresys Technology, LLC. All rights reserved.

Redistribution and use in source and binary forms, with or without modification, are permitted provided that the following conditions are met:

- 1. Redistributions of source code must retain the above copyright notice, this list of conditions and the following disclaimer.
- 2. Redistributions in binary form must reproduce the above copyright notice, this list of conditions and the following disclaimer in the documentation and/or other materials provided with the distribution.

THIS SOFTWARE IS PROVIDED BY TRESYS TECHNOLOGY, LLC ``AS IS'' AND ANY EXPRESS OR IMPLIED WARRANTIES, INCLUDING, BUT NOT LIMITED TO, THE IMPLIED WARRANTIES OF MERCHANTABILITY AND FITNESS FOR A PARTICULAR PURPOSE ARE DISCLAIMED. IN NO

EVENT SHALL TRESYS TECHNOLOGY, LLC OR CONTRIBUTORS BE LIABLE FOR ANY DIRECT, INDIRECT, INCIDENTAL, SPECIAL, EXEMPLARY, OR CONSEQUENTIAL DAMAGES (INCLUDING, BUT NOT LIMITED TO, PROCUREMENT OF SUBSTITUTE GOODS OR SERVICES; LOSS OF USE, DATA, OR PROFITS; OR BUSINESS INTERRUPTION) HOWEVER CAUSED AND ON ANY THEORY OF LIABILITY, WHETHER IN CONTRACT, STRICT LIABILITY, OR TORT (INCLUDING NEGLIGENCE OR OTHERWISE) ARISING IN ANY WAY OUT OF THE USE OF THIS SOFTWARE, EVEN IF ADVISED OF THE POSSIBILITY OF SUCH DAMAGE.

The views and conclusions contained in the software and documentation are those of the authors and should not be interpreted as representing official policies, either expressed or implied, of Tresys Technology, LLC.

 GNU GENERAL PUBLIC LICENSE Version 2, June 1991

Copyright (C) 1989, 1991 Free Software Foundation, Inc. 59 Temple Place, Suite 330, Boston, MA 02111-1307 USA Everyone is permitted to copy and distribute verbatim copies of this license document, but changing it is not allowed.

# Preamble

 The licenses for most software are designed to take away your freedom to share and change it. By contrast, the GNU General Public License is intended to guarantee your freedom to share and change free software--to make sure the software is free for all its users. This General Public License applies to most of the Free Software

Foundation's software and to any other program whose authors commit to using it. (Some other Free Software Foundation software is covered by the GNU Library General Public License instead.) You can apply it to your programs, too.

 When we speak of free software, we are referring to freedom, not price. Our General Public Licenses are designed to make sure that you have the freedom to distribute copies of free software (and charge for this service if you wish), that you receive source code or can get it if you want it, that you can change the software or use pieces of it in new free programs; and that you know you can do these things.

 To protect your rights, we need to make restrictions that forbid anyone to deny you these rights or to ask you to surrender the rights. These restrictions translate to certain responsibilities for you if you distribute copies of the software, or if you modify it.

 For example, if you distribute copies of such a program, whether gratis or for a fee, you must give the recipients all the rights that you have. You must make sure that they, too, receive or can get the source code. And you must show them these terms so they know their rights.

We protect your rights with two steps: (1) copyright the software, and (2) offer you this license which gives you legal permission to copy,

distribute and/or modify the software.

 Also, for each author's protection and ours, we want to make certain that everyone understands that there is no warranty for this free software. If the software is modified by someone else and passed on, we want its recipients to know that what they have is not the original, so that any problems introduced by others will not reflect on the original authors' reputations.

 Finally, any free program is threatened constantly by software patents. We wish to avoid the danger that redistributors of a free program will individually obtain patent licenses, in effect making the program proprietary. To prevent this, we have made it clear that any patent must be licensed for everyone's free use or not licensed at all.

 The precise terms and conditions for copying, distribution and modification follow.

# GNU GENERAL PUBLIC LICENSE TERMS AND CONDITIONS FOR COPYING, DISTRIBUTION AND MODIFICATION

# 0. This License applies to any program

or other work which contains

a notice placed by the copyright holder saying it may be distributed under the terms of this General Public License. The "Program", below, refers to any such program or work, and a "work based on the Program" means either the Program or any derivative work under copyright law: that is to say, a work containing the Program or a portion of it, either verbatim or with modifications and/or translated into another language. (Hereinafter, translation is included without limitation in the term "modification".) Each licensee is addressed as "you".

Activities other than copying, distribution and modification are not covered by this License; they are outside its scope. The act of running the Program is not restricted, and the output from the Program is covered only if its contents constitute a work based on the Program (independent of having been made by running the Program). Whether that is true depends on what the Program does.

- 1. You may copy and distribute
- verbatim copies of the Program's

source code as you receive it, in any medium, provided that you conspicuously and appropriately publish on each copy an appropriate copyright notice and disclaimer of warranty; keep intact all the notices that refer to this License and to the absence of any warranty; and give any other recipients of the Program a copy of this License along with the Program.

You may charge a fee for the physical act of transferring a copy, and you may at your option offer warranty protection in exchange for a fee.

 2. You may modify your copy or copies of the Program or any portion of it, thus forming a work based on the Program, and copy and distribute such modifications or work under the terms of Section 1 above, provided that you also meet all of these conditions:

 a) You must cause the modified files to carry prominent notices stating that you changed the files and the date of any change.

 b) You must cause any work that you distribute or publish, that in

 whole or in part contains or is derived from the Program or any part thereof, to be licensed as a whole at no charge to all third parties under the terms of this License.

 c) If the modified program normally reads commands interactively when run, you must cause it, when started running for such interactive use in the most ordinary way, to print or display an announcement including an appropriate copyright notice and a

 notice that there is no warranty (or else, saying that you provide a warranty) and that users may redistribute the program under these conditions, and telling the user how to view a copy of this License. (Exception: if the Program itself is interactive but does not normally print such an announcement, your work based on the Program is not required to print an announcement.)

These requirements apply to the modified work as a whole. If identifiable sections of that work are not derived from the Program, and can

 be reasonably considered independent and separate works in themselves, then this License, and its terms, do not apply to those sections when you distribute them as separate works. But when you distribute the same sections as part of a whole which is a work based on the Program, the distribution of the whole must be on the terms of this License, whose permissions for other licensees extend to the entire whole, and thus to each and every part regardless of who wrote it.

Thus, it is not the intent of this section to claim rights or contest your rights to work written entirely by you; rather, the intent is to exercise the right to control the distribution of derivative or collective works based on the Program.

In addition, mere aggregation of another work not based on the Program with the Program (or with a work based on the Program) on a volume of a storage or distribution medium does not bring the other work under the scope of this License.

3. You may copy and distribute the Program

(or a work based on it,

under Section 2) in object code or executable form under the terms of Sections 1 and 2 above provided that you also do one of the following:

 a) Accompany it with the complete corresponding machine-readable source code, which must be distributed under the terms of Sections 1 and 2 above on a medium customarily used for software interchange; or,

 b) Accompany it with a written offer, valid for at least three years, to give any third party, for a charge no more than your cost of physically performing source distribution, a complete machine-readable copy of the corresponding source code, to be distributed under the terms of Sections 1 and 2 above on a medium customarily used for software interchange; or,

 c) Accompany it with the information you received as to the offer to distribute corresponding source code. (This alternative is allowed only for noncommercial distribution and only if you received the program

 in object code or executable form with such an offer, in accord with Subsection b above.)

The source code for a work means the preferred form of the work for making modifications to it. For an executable work, complete source code means all the source code for all modules it contains, plus any associated interface definition files, plus the scripts used to control compilation and installation of the executable. However, as a special exception, the source code distributed need not include anything that is normally distributed (in either source or binary form) with the major components (compiler, kernel, and so on) of the operating system on which the executable runs, unless that component itself accompanies the executable.

If distribution of executable or object code is made by offering access to copy from a designated place, then offering equivalent access to copy the source code from the same place counts as distribution of the source code, even though third parties are not compelled

to copy the source along with the object code.

 4. You may not copy, modify, sublicense, or distribute the Program except as expressly provided under this License. Any attempt otherwise to copy, modify, sublicense or distribute the Program is void, and will automatically terminate your rights under this License. However, parties who have received copies, or rights, from you under this License will not have their licenses terminated so long as such parties remain in full compliance.

 5. You are not required to accept this License, since you have not signed it. However, nothing else grants you permission to modify or distribute the Program or its derivative works. These actions are prohibited by law if you do not accept this License. Therefore, by modifying or distributing the Program (or any work based on the Program), you indicate your acceptance of this License to do so, and all its terms and conditions for copying, distributing or modifying the Program or works based on it.

 6. Each time you redistribute the Program (or any work based on the Program), the recipient automatically receives a license from the original licensor to copy, distribute or modify the Program subject to these terms and conditions. You may not impose any further restrictions on the recipients' exercise of the rights granted herein. You are not responsible for enforcing compliance by third parties to this License.

7. If, as a consequence of a court judgment or allegation of patent

infringement or for any other reason (not limited to patent issues), conditions are imposed on you (whether by court order, agreement or otherwise) that contradict the conditions of this License, they do not excuse you from the conditions of this License. If you cannot distribute so as to satisfy simultaneously your obligations under this License and any other pertinent obligations, then as a consequence you may not distribute the Program at all. For example, if a patent license would not permit

 royalty-free redistribution of the Program by all those who receive copies directly or indirectly through you, then the only way you could satisfy both it and this License would be to refrain entirely from distribution of the Program.

If any portion of this section is held invalid or unenforceable under any particular circumstance, the balance of the section is intended to apply and the section as a whole is intended to apply in other circumstances.

It is not the purpose of this section to induce you to infringe any patents or other property right claims or to contest validity of any such claims; this section has the sole purpose of protecting the integrity of the free software distribution system, which is implemented by public license practices. Many people have made generous contributions to the wide range of software distributed through that system in reliance on consistent application of that system; it is up to the author/donor to decide if he or she is willing to distribute

 software through any other system and a licensee cannot impose that choice.

This section is intended to make thoroughly clear what is believed to be a consequence of the rest of this License.

 8. If the distribution and/or use of the Program is restricted in certain countries either by patents or by copyrighted interfaces, the original copyright holder who places the Program under this License may add an explicit geographical distribution limitation excluding those countries, so that distribution is permitted only in or among countries not thus excluded. In such case, this License incorporates the limitation as if written in the body of this License.

 9. The Free Software Foundation may publish revised and/or new versions of the General Public License from time to time. Such new versions will be similar in spirit to the present version, but may differ in detail to address new problems or concerns.

Each version is given a distinguishing version number. If the Program specifies

 a version number of this License which applies to it and "any later version", you have the option of following the terms and conditions either of that version or of any later version published by the Free Software Foundation. If the Program does not specify a version number of this License, you may choose any version ever published by the Free Software Foundation.

 10. If you wish to incorporate parts of the Program into other free programs whose distribution conditions are different, write to the author to ask for permission. For software which is copyrighted by the Free Software Foundation, write to the Free Software Foundation; we sometimes make exceptions for this. Our decision will be guided by the two goals of preserving the free status of all derivatives of our free software and of promoting the sharing and reuse of software generally.

 NO WARRANTY

REPAIR OR CORRECTION.

 11. BECAUSE THE PROGRAM IS LICENSED FREE OF CHARGE, THERE IS NO WARRANTY FOR THE PROGRAM, TO THE EXTENT PERMITTED BY APPLICABLE LAW. EXCEPT WHEN OTHERWISE STATED IN WRITING THE COPYRIGHT HOLDERS AND/OR OTHER PARTIES PROVIDE THE PROGRAM "AS IS" WITHOUT WARRANTY OF ANY KIND, EITHER EXPRESSED OR IMPLIED, INCLUDING, BUT NOT LIMITED TO, THE IMPLIED WARRANTIES OF MERCHANTABILITY AND FITNESS FOR A PARTICULAR PURPOSE. THE ENTIRE RISK AS TO THE QUALITY AND PERFORMANCE OF THE PROGRAM IS WITH YOU. SHOULD THE PROGRAM PROVE DEFECTIVE, YOU ASSUME THE COST OF ALL NECESSARY SERVICING,

 12. IN NO EVENT UNLESS REQUIRED BY APPLICABLE LAW OR AGREED TO IN WRITING WILL ANY COPYRIGHT HOLDER, OR ANY OTHER PARTY WHO MAY MODIFY AND/OR REDISTRIBUTE THE PROGRAM AS PERMITTED ABOVE, BE LIABLE TO YOU FOR DAMAGES, INCLUDING ANY GENERAL, SPECIAL, INCIDENTAL OR CONSEQUENTIAL DAMAGES ARISING OUT OF THE USE OR INABILITY TO USE THE PROGRAM (INCLUDING BUT NOT LIMITED TO LOSS OF DATA OR DATA BEING RENDERED INACCURATE OR LOSSES SUSTAINED BY YOU OR THIRD PARTIES OR A FAILURE OF THE PROGRAM TO OPERATE WITH ANY OTHER PROGRAMS),

 EVEN IF SUCH HOLDER OR OTHER PARTY HAS BEEN ADVISED OF THE POSSIBILITY OF SUCH DAMAGES.

# END OF TERMS AND CONDITIONS

 How to Apply These Terms to Your New Programs

 If you develop a new program, and you want it to be of the greatest possible use to the public, the best way to achieve this is to make it free software which everyone can redistribute and change under these terms.

To do so, attach the following notices to the program. It is safest

to attach them to the start of each source file to most effectively convey the exclusion of warranty; and each file should have at least the "copyright" line and a pointer to where the full notice is found.

 <one line to give the program's name and a brief idea of what it does.> Copyright  $(C)$  <year > <name of author>

 This program is free software; you can redistribute it and/or modify it under the terms of the GNU General Public License as published by the Free Software Foundation; either version 2 of the License, or (at your option) any later version.

 This program is distributed in the hope that it will be useful, but WITHOUT ANY WARRANTY; without even the implied warranty of MERCHANTABILITY or FITNESS FOR A PARTICULAR PURPOSE. See the GNU General Public License for more details.

 You should have received a copy of the GNU General Public License along with this program; if not, write to the Free Software Foundation, Inc., 59 Temple Place, Suite 330, Boston, MA 02111-1307 USA

Also add information on how to contact you by electronic and paper mail.

If the program is interactive, make it output a short notice like this when it starts in an interactive mode:

 Gnomovision version 69, Copyright (C) year name of author Gnomovision comes with ABSOLUTELY NO WARRANTY; for details type `show w'. This is free software, and you are welcome to redistribute it under certain conditions; type `show c' for details.

The hypothetical commands

 `show w' and `show c' should show the appropriate parts of the General Public License. Of course, the commands you use may be called something other than `show w' and `show c'; they could even be mouse-clicks or menu items--whatever suits your program.

You should also get your employer (if you work as a programmer) or your school, if any, to sign a "copyright disclaimer" for the program, if necessary. Here is a sample; alter the names:

 Yoyodyne, Inc., hereby disclaims all copyright interest in the program `Gnomovision' (which makes passes at compilers) written by James Hacker.

 <signature of Ty Coon>, 1 April 1989 Ty Coon, President of Vice

This General Public License does not permit incorporating your program into proprietary programs. If your program is a subroutine library, you may consider it more useful to permit linking proprietary applications with the library. If this is what you want to do, use the GNU Library General Public License instead of this License.

Permission is hereby granted, free of charge, to any person obtaining a copy of this software and associated documentation files (the "Software"), to deal in the Software without restriction, including without limitation the rights to use, copy, modify, merge, publish, distribute, sublicense, and/or sell copies of the Software, and to permit persons to whom the Software is furnished to do so, subject to the following conditions:

The above copyright notice and this permission notice shall be included in all copies or substantial portions of the Software.

THE SOFTWARE IS PROVIDED "AS IS", WITHOUT WARRANTY OF ANY KIND, EXPRESS OR IMPLIED, INCLUDING BUT NOT LIMITED TO THE WARRANTIES OF MERCHANTABILITY, FITNESS FOR A PARTICULAR PURPOSE AND NONINFRINGEMENT. IN NO EVENT SHALL THE AUTHORS OR COPYRIGHT HOLDERS BE LIABLE FOR ANY CLAIM, DAMAGES OR OTHER LIABILITY, WHETHER IN AN ACTION OF CONTRACT, TORT OR OTHERWISE, ARISING FROM, OUT OF OR IN CONNECTION WITH THE SOFTWARE OR THE USE OR OTHER DEALINGS

IN THE SOFTWARE.

 GNU GENERAL PUBLIC LICENSE

 Version 2, June 1991

Copyright (C) 1989, 1991 Free Software Foundation, Inc. 59 Temple Place, Suite 330, Boston, MA 02111-1307 USA Everyone is permitted to copy and distribute verbatim copies of this license document, but changing it is not allowed.

# Preamble

 The licenses for most software are designed to take away your freedom to share and change it. By contrast, the GNU General Public License is intended to guarantee your freedom to share and change free software--to make sure the software is free for all its users. This General Public License applies to most of the Free Software Foundation's software and to any other program whose authors commit to using it. (Some other Free Software Foundation software is covered by the GNU Library General Public License instead.) You can apply it to your programs, too.

 When we speak of free software, we are referring to freedom, not price. Our General Public Licenses are designed to make sure that you

have the freedom to distribute copies of free software (and charge for this service if you wish), that you receive source code or can get it if you want it, that you can change the software or use pieces of it in new free programs; and that you know you can do these things.
To protect your rights, we need to make restrictions that forbid anyone to deny you these rights or to ask you to surrender the rights. These restrictions translate to certain responsibilities for you if you distribute copies of the software, or if you modify it.

 For example, if you distribute copies of such a program, whether gratis or for a fee, you must give the recipients all the rights that you have. You must make sure that they, too, receive or can get the source code. And you must show them these terms so they know their rights.

 We protect your rights with two steps: (1) copyright the software, and (2) offer you this license which gives you legal permission to copy, distribute

and/or modify the software.

 Also, for each author's protection and ours, we want to make certain that everyone understands that there is no warranty for this free software. If the software is modified by someone else and passed on, we want its recipients to know that what they have is not the original, so that any problems introduced by others will not reflect on the original authors' reputations.

 Finally, any free program is threatened constantly by software patents. We wish to avoid the danger that redistributors of a free program will individually obtain patent licenses, in effect making the program proprietary. To prevent this, we have made it clear that any patent must be licensed for everyone's free use or not licensed at all.

 The precise terms and conditions for copying, distribution and modification follow.

# GNU GENERAL PUBLIC LICENSE TERMS AND CONDITIONS FOR COPYING, DISTRIBUTION AND MODIFICATION

# 0. This License applies to any program or other work which contains

a notice placed by the copyright holder saying it may be distributed under the terms of this General Public License. The "Program", below, refers to any such program or work, and a "work based on the Program" means either the Program or any derivative work under copyright law: that is to say, a work containing the Program or a portion of it, either verbatim or with modifications and/or translated into another language. (Hereinafter, translation is included without limitation in the term "modification".) Each licensee is addressed as "you".

Activities other than copying, distribution and modification are not

covered by this License; they are outside its scope. The act of running the Program is not restricted, and the output from the Program is covered only if its contents constitute a work based on the Program (independent of having been made by running the Program). Whether that is true depends on what the Program does.

 1. You may copy and distribute verbatim copies of the Program's

source code as you receive it, in any medium, provided that you conspicuously and appropriately publish on each copy an appropriate copyright notice and disclaimer of warranty; keep intact all the notices that refer to this License and to the absence of any warranty; and give any other recipients of the Program a copy of this License along with the Program.

You may charge a fee for the physical act of transferring a copy, and you may at your option offer warranty protection in exchange for a fee.

 2. You may modify your copy or copies of the Program or any portion of it, thus forming a work based on the Program, and copy and distribute such modifications or work under the terms of Section 1 above, provided that you also meet all of these conditions:

 a) You must cause the modified files to carry prominent notices stating that you changed the files and the date of any change.

 b) You must cause any work that you distribute or publish, that in whole

 or in part contains or is derived from the Program or any part thereof, to be licensed as a whole at no charge to all third parties under the terms of this License.

 c) If the modified program normally reads commands interactively when run, you must cause it, when started running for such interactive use in the most ordinary way, to print or display an announcement including an appropriate copyright notice and a notice that there is no warranty (or else, saying that you provide a warranty) and that users may redistribute the program under these conditions, and telling the user how to view a copy of this License. (Exception: if the Program itself is interactive but does not normally print such an announcement, your work based on the Program is not required to print an announcement.)

These requirements apply to the modified work as a whole. If identifiable sections of that work are not derived from the Program, and can be reasonably considered independent and separate works in themselves, then this License, and its terms, do not apply to those

sections when you distribute them as separate works. But when you distribute the same sections as part of a whole which is a work based on the Program, the distribution of the whole must be on the terms of this License, whose permissions for other licensees extend to the entire whole, and thus to each and every part regardless of who wrote it.

Thus, it is not the intent of this section to claim rights or contest your rights to work written entirely by you; rather, the intent is to exercise the right to control the distribution of derivative or collective works based on the Program.

In addition, mere aggregation of another work not based on the Program with the Program (or with a work based on the Program) on a volume of a storage or distribution medium does not bring the other work under the scope of this License.

 3. You may copy and distribute the Program (or a work based on it,

under Section 2) in object code or executable form under the terms of Sections 1 and 2 above provided that you also do one of the following:

 a) Accompany it with the complete corresponding machine-readable source code, which must be distributed under the terms of Sections 1 and 2 above on a medium customarily used for software interchange; or,

 b) Accompany it with a written offer, valid for at least three years, to give any third party, for a charge no more than your cost of physically performing source distribution, a complete machine-readable copy of the corresponding source code, to be distributed under the terms of Sections 1 and 2 above on a medium customarily used for software interchange; or,

 c) Accompany it with the information you received as to the offer to distribute corresponding source code. (This alternative is allowed only for noncommercial distribution and only if you received the program in object code or executable form with such an offer, in accord with Subsection b above.)

The source code for a work means the preferred form of the work for making modifications to it. For an executable work, complete source code means all the source code for all modules it contains, plus any associated interface definition files, plus the scripts used to control compilation and installation of the executable. However, as a special exception, the source code distributed need not include anything that is normally distributed (in either source or binary form) with the major components (compiler, kernel, and so on) of the operating system on which the executable runs, unless that component itself accompanies the executable.

If distribution of executable or object code is made by offering access to copy from a designated place, then offering equivalent access to copy the source code from the same place counts as distribution of the source code, even though third parties are not compelled to copy the source along with the object code.

 4. You may not copy, modify, sublicense, or distribute the Program except as expressly provided under this License. Any attempt otherwise to copy, modify, sublicense or distribute the Program is void, and will automatically terminate your rights under this License. However, parties who have received copies, or rights, from you under this License will not have their licenses terminated so long as such parties remain in full compliance.

 5. You are not required to accept this License, since you have not signed it. However, nothing else grants you permission to modify or distribute the Program or its derivative works. These actions are prohibited by law if you do not accept this License. Therefore, by modifying or distributing the Program (or any work based on the Program), you indicate your acceptance of this License to do so, and all its terms and conditions for copying, distributing or modifying the Program or works based on it.

#### 6. Each

 time you redistribute the Program (or any work based on the Program), the recipient automatically receives a license from the original licensor to copy, distribute or modify the Program subject to these terms and conditions. You may not impose any further restrictions on the recipients' exercise of the rights granted herein. You are not responsible for enforcing compliance by third parties to this License.

 7. If, as a consequence of a court judgment or allegation of patent infringement or for any other reason (not limited to patent issues), conditions are imposed on you (whether by court order, agreement or otherwise) that contradict the conditions of this License, they do not excuse you from the conditions of this License. If you cannot distribute so as to satisfy simultaneously your obligations under this License and any other pertinent obligations, then as a consequence you may not distribute the Program at all. For example, if a patent license would not permit royalty-free redistribution of the Program by

all those who receive copies directly or indirectly through you, then the only way you could satisfy both it and this License would be to refrain entirely from distribution of the Program.

If any portion of this section is held invalid or unenforceable under any particular circumstance, the balance of the section is intended to apply and the section as a whole is intended to apply in other circumstances.

It is not the purpose of this section to induce you to infringe any patents or other property right claims or to contest validity of any such claims; this section has the sole purpose of protecting the integrity of the free software distribution system, which is implemented by public license practices. Many people have made generous contributions to the wide range of software distributed through that system in reliance on consistent application of that system; it is up to the author/donor to decide if he or she is willing to distribute software through any other system and a licensee cannot impose that choice.

This section is intended to make thoroughly clear what is believed to be a consequence of the rest of this License.

 8. If the distribution and/or use of the Program is restricted in certain countries either by patents or by copyrighted interfaces, the original copyright holder who places the Program under this License may add an explicit geographical distribution limitation excluding those countries, so that distribution is permitted only in or among countries not thus excluded. In such case, this License incorporates the limitation as if written in the body of this License.

 9. The Free Software Foundation may publish revised and/or new versions of the General Public License from time to time. Such new versions will be similar in spirit to the present version, but may differ in detail to address new problems or concerns.

Each version is given a distinguishing version number. If the Program specifies a version number

 of this License which applies to it and "any later version", you have the option of following the terms and conditions either of that version or of any later version published by the Free Software Foundation. If the Program does not specify a version number of this License, you may choose any version ever published by the Free Software Foundation.

 10. If you wish to incorporate parts of the Program into other free programs whose distribution conditions are different, write to the author to ask for permission. For software which is copyrighted by the Free Software Foundation, write to the Free Software Foundation; we sometimes make exceptions for this. Our decision will be guided by the two goals

of preserving the free status of all derivatives of our free software and of promoting the sharing and reuse of software generally.

### NO WARRANTY

 11. BECAUSE THE PROGRAM IS LICENSED FREE OF CHARGE, THERE IS NO WARRANTY FOR THE PROGRAM, TO THE EXTENT PERMITTED BY APPLICABLE LAW. EXCEPT WHEN

OTHERWISE STATED IN WRITING THE COPYRIGHT HOLDERS AND/OR OTHER PARTIES PROVIDE THE PROGRAM "AS IS" WITHOUT WARRANTY OF ANY KIND, EITHER EXPRESSED OR IMPLIED, INCLUDING, BUT NOT LIMITED TO, THE IMPLIED WARRANTIES OF MERCHANTABILITY AND FITNESS FOR A PARTICULAR PURPOSE. THE ENTIRE RISK AS TO THE QUALITY AND PERFORMANCE OF THE PROGRAM IS WITH YOU. SHOULD THE PROGRAM PROVE DEFECTIVE, YOU ASSUME THE COST OF ALL NECESSARY SERVICING, REPAIR OR CORRECTION.

 12. IN NO EVENT UNLESS REQUIRED BY APPLICABLE LAW OR AGREED TO IN WRITING WILL ANY COPYRIGHT HOLDER, OR ANY OTHER PARTY WHO MAY MODIFY AND/OR REDISTRIBUTE THE PROGRAM AS PERMITTED ABOVE, BE LIABLE TO YOU FOR DAMAGES, INCLUDING ANY GENERAL, SPECIAL, INCIDENTAL OR CONSEQUENTIAL DAMAGES ARISING OUT OF THE USE OR INABILITY TO USE THE PROGRAM (INCLUDING BUT NOT LIMITED TO LOSS OF DATA OR DATA BEING RENDERED INACCURATE OR LOSSES SUSTAINED BY YOU OR THIRD PARTIES OR A FAILURE OF THE PROGRAM TO OPERATE WITH ANY OTHER PROGRAMS), EVEN

 IF SUCH HOLDER OR OTHER PARTY HAS BEEN ADVISED OF THE POSSIBILITY OF SUCH DAMAGES.

#### END OF TERMS AND CONDITIONS

 How to Apply These Terms to Your New Programs

 If you develop a new program, and you want it to be of the greatest possible use to the public, the best way to achieve this is to make it free software which everyone can redistribute and change under these terms.

 To do so, attach the following notices to the program. It is safest to attach them to the start of each source file to most effectively convey the exclusion of warranty; and each file should have at least the "copyright" line and a pointer to where the full notice is found.

 $\leq$  one line to give the program's name and a brief idea of what it does. $>$ Copyright  $(C)$  <year > <name of author>

 This program is free software; you can redistribute it and/or modify it under the terms of the GNU General Public License as published by the Free Software Foundation; either version 2 of the License, or

(at your option) any later version.

 This program is distributed in the hope that it will be useful, but WITHOUT ANY WARRANTY; without even the implied warranty of MERCHANTABILITY or FITNESS FOR A PARTICULAR PURPOSE. See the GNU General Public License for more details.

 You should have received a copy of the GNU General Public License along with this program; if not, write to the Free Software Foundation, Inc., 59 Temple Place, Suite 330, Boston, MA 02111-1307 USA

Also add information on how to contact you by electronic and paper mail.

If the program is interactive, make it output a short notice like this when it starts in an interactive mode:

 Gnomovision version 69, Copyright (C) year name of author Gnomovision comes with ABSOLUTELY NO WARRANTY; for details type `show w'. This is free software, and you are welcome to redistribute it under certain conditions; type `show c' for details.

The hypothetical commands `show w' and `show c' should show the appropriate parts of the General Public License. Of course, the commands you use may be called something other than `show w' and `show c'; they could even be mouse-clicks or menu items--whatever suits your program.

You should also get your employer (if you work as a programmer) or your school, if any, to sign a "copyright disclaimer" for the program, if necessary. Here is a sample; alter the names:

 Yoyodyne, Inc., hereby disclaims all copyright interest in the program `Gnomovision' (which makes passes at compilers) written by James Hacker.

 <signature of Ty Coon>, 1 April 1989 Ty Coon, President of Vice

This General Public License does not permit incorporating your program into proprietary programs. If your program is a subroutine library, you may consider it more useful to permit linking proprietary applications with the library. If this is what you want to do, use the GNU Library General Public License instead of this License. This library (libselinux) is public domain software, i.e. not copyrighted.

Warranty Exclusion

------------------

You agree that this software is a non-commercially developed program that may contain "bugs" (as that term is used in the industry) and that it may not function as intended. The software is licensed "as is". NSA makes no, and hereby expressly disclaims all, warranties, express, implied, statutory, or otherwise with respect to the software, including noninfringement and the implied warranties of merchantability and fitness for a particular purpose.

### Limitation of Liability

#### -----------------------

In no event will NSA be liable for any damages, including loss of data, lost profits, cost of cover, or other special, incidental, consequential, direct or indirect damages arising from the software or the use thereof, however caused and on any theory of liability. This limitation will apply even if NSA has been advised of the possibility of such damage. You acknowledge that this is a reasonable allocation of risk.

# **1.392 libzstd1 1.5.4+dfsg2-5**

# **1.392.1 Available under license :**

 GNU GENERAL PUBLIC LICENSE Version 2, June 1991

Copyright (C) 1989, 1991 Free Software Foundation, Inc., 51 Franklin Street, Fifth Floor, Boston, MA 02110-1301 USA Everyone is permitted to copy and distribute verbatim copies of this license document, but changing it is not allowed.

#### Preamble

 The licenses for most software are designed to take away your freedom to share and change it. By contrast, the GNU General Public License is intended to guarantee your freedom to share and change free software--to make sure the software is free for all its users. This General Public License applies to most of the Free Software Foundation's software and to any other program whose authors commit to using it. (Some other Free Software Foundation software is covered by the GNU Lesser General Public License instead.) You can apply it to your programs, too.

 When we speak of free software, we are referring to freedom, not price.

 Our General Public Licenses are designed to make sure that you have the freedom to distribute copies of free software (and charge for this service if you wish), that you receive source code or can get it if you want it, that you can change the software or use pieces of it in new free programs; and that you know you can do these things.

 To protect your rights, we need to make restrictions that forbid anyone to deny you these rights or to ask you to surrender the rights. These restrictions translate to certain responsibilities for you if you distribute copies of the software, or if you modify it.

 For example, if you distribute copies of such a program, whether gratis or for a fee, you must give the recipients all the rights that you have. You must make sure that they, too, receive or can get the source code. And you must show them these terms so they know their rights.

We protect your rights with two steps: (1) copyright the software, and (2) offer you this license which gives you legal permission to copy, distribute and/or modify the software.

 Also, for each author's protection and ours, we want to make certain that everyone understands that there is no warranty for this free software. If the software is modified by someone else and passed on, we want its recipients to know that what they have is not the original, so that any problems introduced by others will not reflect on the original authors' reputations.

 Finally, any free program is threatened constantly by software patents. We wish to avoid the danger that redistributors of a free program will individually obtain patent licenses, in effect making the program proprietary. To prevent this, we have made it clear that any patent must be licensed for everyone's free use or not licensed at all.

 The precise terms and conditions for copying, distribution and modification follow.

# GNU GENERAL PUBLIC LICENSE TERMS AND CONDITIONS FOR COPYING, DISTRIBUTION AND MODIFICATION

 0. This License applies to any program or other work which contains a notice placed by the copyright holder saying it may be distributed under the terms of this General Public License. The "Program", below, refers to any such program or work, and a "work based on the Program" means either the Program or any derivative work under copyright law: that is to say, a work containing the Program or a portion of it, either verbatim or with modifications and/or translated into another language. (Hereinafter, translation is included without limitation in the term "modification".) Each licensee is addressed as "you".

Activities other than copying, distribution and modification are not covered by this License; they are outside its scope. The act of

running the Program is not restricted, and the output from the Program is covered only if its contents constitute a work based on the Program (independent of having been made by running the Program). Whether that is true depends on what the Program does.

 1. You may copy and distribute verbatim copies of the Program's source code as you receive it, in any medium, provided that you conspicuously and appropriately publish on each copy an appropriate copyright notice and disclaimer of warranty; keep intact all the notices that refer to this License and to the absence of any warranty; and give any other recipients of the Program a copy of this License along with the Program.

You may charge a fee for the physical act of transferring a copy, and you may at your option offer warranty protection in exchange for a fee.

 2. You may modify your copy or copies of the Program or any portion of it, thus forming a work based on the Program, and copy and distribute such modifications or work under the terms of Section 1 above, provided that you also meet all of these conditions:

 a) You must cause the modified files to carry prominent notices stating that you changed the files and the date of any change.

b) You must cause

 any work that you distribute or publish, that in whole or in part contains or is derived from the Program or any part thereof, to be licensed as a whole at no charge to all third parties under the terms of this License.

 c) If the modified program normally reads commands interactively when run, you must cause it, when started running for such interactive use in the most ordinary way, to print or display an announcement including an appropriate copyright notice and a notice that there is no warranty (or else, saying that you provide a warranty) and that users may redistribute the program under these conditions, and telling the user how to view a copy of this License. (Exception: if the Program itself is interactive but does not normally print such an announcement, your work based on the Program is not required to print an announcement.)

These requirements apply to the modified work as a whole. If identifiable sections of that work are not derived from the Program, and can be reasonably considered independent and separate works in

themselves, then this License, and its terms, do not apply to those sections when you distribute them as separate works. But when you

distribute the same sections as part of a whole which is a work based on the Program, the distribution of the whole must be on the terms of this License, whose permissions for other licensees extend to the entire whole, and thus to each and every part regardless of who wrote it.

Thus, it is not the intent of this section to claim rights or contest your rights to work written entirely by you; rather, the intent is to exercise the right to control the distribution of derivative or collective works based on the Program.

In addition, mere aggregation of another work not based on the Program with the Program (or with a work based on the Program) on a volume of a storage or distribution medium does not bring the other work under the scope of this License.

 3. You may copy and distribute the Program (or a work based on it, under Section 2) in object code or executable form under the terms of Sections 1 and 2 above provided that you also do one of the following:

 a) Accompany it with the complete corresponding machine-readable source code, which must be distributed under the terms of Sections 1 and 2 above on a medium customarily used for software interchange; or,

 b) Accompany it with a written offer, valid for at least three years, to give any third party, for a charge no more than your cost of physically performing source distribution, a complete machine-readable copy of the corresponding source code, to be distributed under the terms of Sections 1 and 2 above on a medium customarily used for software interchange; or,

 c) Accompany it with the information you received as to the offer to distribute corresponding source code. (This alternative is allowed only for noncommercial distribution and only if you

 received the program in object code or executable form with such an offer, in accord with Subsection b above.)

The source code for a work means the preferred form of the work for making modifications to it. For an executable work, complete source code means all the source code for all modules it contains, plus any associated interface definition files, plus the scripts used to control compilation and installation of the executable. However, as a special exception, the source code distributed need not include anything that is normally distributed (in either source or binary form) with the major components (compiler, kernel, and so on) of the operating system on which the executable runs, unless that component itself accompanies the executable.

If distribution of executable or object code is made by offering access to copy from a designated place, then offering equivalent access to copy the source code from the same place counts as distribution of the source code, even though third parties are not compelled to copy the source along with the object code.

 4. You may not copy, modify, sublicense, or distribute the Program except as expressly provided under this License. Any attempt otherwise to copy, modify, sublicense or distribute the Program is void, and will automatically terminate your rights under this License. However, parties who have received copies, or rights, from you under this License will not have their licenses terminated so long as such parties remain in full compliance.

 5. You are not required to accept this License, since you have not signed it. However, nothing else grants you permission to modify or distribute the Program or its derivative works. These actions are prohibited by law if you do not accept this License. Therefore, by modifying or distributing the Program (or any work based on the Program), you indicate your acceptance of this License to do so, and all its terms and conditions for copying, distributing or modifying the Program or works based on it.

 6. Each time you redistribute the Program (or any work based on the Program), the recipient automatically receives a license from the original licensor to copy, distribute or modify the Program subject to these terms and conditions. You may not impose any further restrictions on the recipients' exercise of the rights granted herein. You are not responsible for enforcing compliance by third parties to

this License. 7. If, as a consequence of a court judgment or allegation of patent

infringement or for any other reason (not limited to patent issues), conditions are imposed on you (whether by court order, agreement or otherwise) that contradict the conditions of this License, they do not excuse you from the conditions of this License. If you cannot distribute so as to satisfy simultaneously your obligations under this License and any other pertinent obligations, then as a consequence you may not distribute the Program at all. For example, if a patent

license would not permit royalty-free redistribution of the Program by all those who receive copies directly or indirectly through you, then the only way you could satisfy both it and this License would be to refrain entirely from distribution of the Program.

If any portion of this section is held invalid or unenforceable under

any particular circumstance, the balance of the section is intended to apply and the section as a whole is intended to apply in other circumstances.

It is not the purpose of this section to induce you to infringe any patents or other property right claims or to contest validity of any such claims; this section has the sole purpose of protecting the integrity of the free software distribution system, which is implemented by public license practices. Many people have made generous contributions to the wide range of software distributed through that system in reliance on consistent application of that system; it is up to the author/donor to decide if he or she is willing to distribute software through any other system and a licensee cannot impose that choice.

This section is intended to make thoroughly clear what is believed to be a consequence of the rest of this License.

 8. If the distribution and/or use of the Program is restricted in certain countries either by patents or by copyrighted interfaces, the original copyright holder who places the Program under this License may add an explicit geographical distribution limitation excluding those countries, so that distribution is permitted only in or among countries not thus excluded. In such case, this License incorporates the limitation as if written in the body of this License.

 9. The Free Software Foundation may publish revised and/or new versions of the General Public License from time to time. Such new versions will be similar in spirit to the present version, but may differ in detail to address new problems or concerns.

Each version is given a distinguishing

version number. If the Program

specifies a version number of this License which applies to it and "any later version", you have the option of following the terms and conditions either of that version or of any later version published by the Free Software Foundation. If the Program does not specify a version number of this License, you may choose any version ever published by the Free Software Foundation.

 10. If you wish to incorporate parts of the Program into other free programs whose distribution conditions are different, write to the author to ask for permission. For software which is copyrighted by the Free Software Foundation, write to the Free Software Foundation; we sometimes make exceptions for this. Our decision will be guided by the two goals of preserving the free status of all derivatives of our free software and of promoting the sharing and reuse of software generally.

### NO WARRANTY

# 11. BECAUSE THE PROGRAM IS LICENSED FREE OF CHARGE, THERE IS NO WARRANTY

FOR THE PROGRAM, TO THE EXTENT PERMITTED BY APPLICABLE LAW. EXCEPT WHEN OTHERWISE STATED IN WRITING THE COPYRIGHT HOLDERS AND/OR OTHER PARTIES PROVIDE THE PROGRAM "AS IS" WITHOUT WARRANTY OF ANY KIND, EITHER EXPRESSED OR IMPLIED, INCLUDING, BUT NOT LIMITED TO, THE IMPLIED WARRANTIES OF MERCHANTABILITY AND FITNESS FOR A PARTICULAR PURPOSE. THE ENTIRE RISK AS TO THE QUALITY AND PERFORMANCE OF THE PROGRAM IS WITH YOU. SHOULD THE PROGRAM PROVE DEFECTIVE, YOU ASSUME THE COST OF ALL NECESSARY SERVICING, REPAIR OR CORRECTION.

 12. IN NO EVENT UNLESS REQUIRED BY APPLICABLE LAW OR AGREED TO IN WRITING WILL ANY COPYRIGHT HOLDER, OR ANY OTHER PARTY WHO MAY MODIFY AND/OR REDISTRIBUTE THE PROGRAM AS PERMITTED ABOVE, BE LIABLE TO YOU FOR DAMAGES, INCLUDING ANY GENERAL, SPECIAL, INCIDENTAL OR CONSEQUENTIAL DAMAGES ARISING OUT OF THE USE OR INABILITY TO USE THE PROGRAM (INCLUDING BUT NOT LIMITED TO LOSS OF DATA OR DATA BEING RENDERED INACCURATE OR LOSSES SUSTAINED BY YOU OR

 THIRD PARTIES OR A FAILURE OF THE PROGRAM TO OPERATE WITH ANY OTHER PROGRAMS), EVEN IF SUCH HOLDER OR OTHER PARTY HAS BEEN ADVISED OF THE POSSIBILITY OF SUCH DAMAGES.

### END OF TERMS AND CONDITIONS

How to Apply These Terms to Your New Programs

 If you develop a new program, and you want it to be of the greatest possible use to the public, the best way to achieve this is to make it free software which everyone can redistribute and change under these terms.

 To do so, attach the following notices to the program. It is safest to attach them to the start of each source file to most effectively convey the exclusion of warranty; and each file should have at least the "copyright" line and a pointer to where the full notice is found.

<one line to give the program's name and a brief idea of what it does.> Copyright  $(C)$  <year > <name of author

 This program is free software; you can redistribute it and/or modify it under the terms of the GNU General Public License as published by the Free Software Foundation; either version 2 of the License, or (at your option) any later version.

This program is distributed in the hope that it will be useful,

 but WITHOUT ANY WARRANTY; without even the implied warranty of MERCHANTABILITY or FITNESS FOR A PARTICULAR PURPOSE. See the GNU General Public License for more details.

 You should have received a copy of the GNU General Public License along with this program; if not, write to the Free Software Foundation, Inc., 51 Franklin Street, Fifth Floor, Boston, MA 02110-1301 USA.

Also add information on how to contact you by electronic and paper mail.

If the program is interactive, make it output a short notice like this when it starts in an interactive mode:

 Gnomovision version 69, Copyright (C) year name of author Gnomovision comes with ABSOLUTELY NO WARRANTY; for details type `show w'. This is free software, and you are welcome to redistribute it

under certain conditions; type `show c' for details.

The hypothetical commands `show w' and `show c' should show the appropriate parts of the General Public License. Of course, the commands you use may be called something other than `show w' and `show c'; they could even be mouse-clicks or menu items--whatever suits your program.

You should also get your employer (if you work as a programmer) or your school, if any, to sign a "copyright disclaimer" for the program, if necessary. Here is a sample; alter the names:

 Yoyodyne, Inc., hereby disclaims all copyright interest in the program `Gnomovision' (which makes passes at compilers) written by James Hacker.

 <signature of Ty Coon>, 1 April 1989 Ty Coon, President of Vice

This General Public License does not permit incorporating your program into proprietary programs. If your program is a subroutine library, you may consider it more useful to permit linking proprietary applications with the library. If this is what you want to do, use the GNU Lesser General Public License instead of this License. BSD License

For Zstandard software

Copyright (c) Meta Platforms, Inc. and affiliates. All rights reserved.

Redistribution and use in source and binary forms, with or without modification, are permitted provided that the following conditions are met:

- \* Redistributions of source code must retain the above copyright notice, this list of conditions and the following disclaimer.
- \* Redistributions in binary form must reproduce the above copyright notice, this list of conditions and the following disclaimer in the documentation and/or other materials provided with the distribution.
- \* Neither the name Facebook, nor Meta, nor the names of its contributors may be used to endorse or promote products derived from this software without specific prior written permission.

THIS SOFTWARE IS PROVIDED BY THE COPYRIGHT HOLDERS AND CONTRIBUTORS "AS IS" AND ANY EXPRESS OR IMPLIED WARRANTIES, INCLUDING, BUT NOT LIMITED TO, THE IMPLIED WARRANTIES OF MERCHANTABILITY AND FITNESS FOR A PARTICULAR PURPOSE ARE

DISCLAIMED. IN NO EVENT SHALL THE COPYRIGHT HOLDER OR CONTRIBUTORS BE LIABLE FOR ANY DIRECT, INDIRECT, INCIDENTAL, SPECIAL, EXEMPLARY, OR CONSEQUENTIAL DAMAGES (INCLUDING, BUT NOT LIMITED TO, PROCUREMENT OF SUBSTITUTE GOODS OR SERVICES; LOSS OF USE, DATA, OR PROFITS; OR BUSINESS INTERRUPTION) HOWEVER CAUSED AND ON ANY THEORY OF LIABILITY, WHETHER IN CONTRACT, STRICT LIABILITY, OR TORT (INCLUDING NEGLIGENCE OR OTHERWISE) ARISING IN ANY WAY OUT OF THE USE OF THIS SOFTWARE, EVEN IF ADVISED OF THE POSSIBILITY OF SUCH DAMAGE.

# **1.393 sysvinit-utils 3.06-4**

# **1.393.1 Available under license :**

 GNU GENERAL PUBLIC LICENSE Version 2, June 1991

Copyright (C) 1989, 1991 Free Software Foundation, Inc., 51 Franklin Street, Fifth Floor, Boston, MA 02110-1301 USA Everyone is permitted to copy and distribute verbatim copies of this license document, but changing it is not allowed.

 Preamble

 The licenses for most software are designed to take away your freedom to share and change it. By contrast, the GNU General Public License is intended to guarantee your freedom to share and change free software--to make sure the software is free for all its users. This General Public License applies to most of the Free Software Foundation's software and to any other program whose authors commit to using it. (Some other Free Software Foundation software is covered by the GNU Lesser General Public License instead.) You can apply it to your programs, too.

 When we speak of free software, we are referring to freedom, not price. Our General Public Licenses are designed to make sure that you

have the freedom to distribute copies of free software (and charge for this service if you wish), that you receive source code or can get it if you want it, that you can change the software or use pieces of it in new free programs; and that you know you can do these things.

 To protect your rights, we need to make restrictions that forbid anyone to deny you these rights or to ask you to surrender the rights. These restrictions translate to certain responsibilities for you if you distribute copies of the software, or if you modify it.

 For example, if you distribute copies of such a program, whether gratis or for a fee, you must give the recipients all the rights that you have. You must make sure that they, too, receive or can get the source code. And you must show them these terms so they know their rights.

 We protect your rights with two steps: (1) copyright the software, and (2) offer you this license which gives you legal permission to copy, distribute and/or modify the software.

 Also, for each author's protection and ours, we want to make certain that everyone understands that there is no warranty for this free software. If the software is modified by someone else and passed on, we want its recipients to know that what they have is not the original, so that any problems introduced by others will not reflect on the original authors' reputations.

 Finally, any free program is threatened constantly by software patents. We wish to avoid the danger that redistributors of a free program will individually obtain patent licenses, in effect making the program proprietary. To prevent this, we have made it clear that any patent must be licensed for everyone's free use or not licensed at all.

 The precise terms and conditions for copying, distribution and modification follow.

# GNU GENERAL PUBLIC LICENSE TERMS AND CONDITIONS FOR COPYING, DISTRIBUTION AND MODIFICATION

 0. This License applies to any program or other work which contains

a notice placed by the copyright holder saying it may be distributed under the terms of this General Public License. The "Program", below, refers to any such program or work, and a "work based on the Program"

means either the Program or any derivative work under copyright law: that is to say, a work containing the Program or a portion of it, either verbatim or with modifications and/or translated into another language. (Hereinafter, translation is included without limitation in the term "modification".) Each licensee is addressed as "you".

Activities other than copying, distribution and modification are not covered by this License; they are outside its scope. The act of running the Program is not restricted, and the output from the Program is covered only if its contents constitute a work based on the Program (independent of having been made by running the Program). Whether that is true depends on what the Program does.

## 1. You may copy and distribute verbatim copies of the Program's

source code as you receive it, in any medium, provided that you conspicuously and appropriately publish on each copy an appropriate copyright notice and disclaimer of warranty; keep intact all the notices that refer to this License and to the absence of any warranty; and give any other recipients of the Program a copy of this License along with the Program.

You may charge a fee for the physical act of transferring a copy, and you may at your option offer warranty protection in exchange for a fee.

 2. You may modify your copy or copies of the Program or any portion of it, thus forming a work based on the Program, and copy and distribute such modifications or work under the terms of Section 1 above, provided that you also meet all of these conditions:

 a) You must cause the modified files to carry prominent notices stating that you changed the files and the date of any change.

 b) You must cause any work that you distribute or publish, that in whole

 or in part contains or is derived from the Program or any part thereof, to be licensed as a whole at no charge to all third parties under the terms of this License.

 c) If the modified program normally reads commands interactively when run, you must cause it, when started running for such interactive use in the most ordinary way, to print or display an announcement including an appropriate copyright notice and a notice that there is no warranty (or else, saying that you provide a warranty) and that users may redistribute the program under these conditions, and telling the user how to view a copy of this License. (Exception: if the Program itself is interactive but does not normally print such an announcement, your work based on the Program is not required to print an announcement.)

These requirements apply to the modified work as a whole. If identifiable sections of that work are not derived from the Program, and can be reasonably considered independent and separate works in themselves, then this License, and its terms, do not apply to those sections when you distribute them as separate works. But when you distribute the same sections as part of a whole which is a work based on the Program, the distribution of the whole must be on the terms of this License, whose permissions for other licensees extend to the entire whole, and thus to each and every part regardless of who wrote it.

Thus, it is not the intent of this section to claim rights or contest your rights to work written entirely by you; rather, the intent is to exercise the right to control the distribution of derivative or collective works based on the Program.

In addition, mere aggregation of another work not based on the Program with the Program (or with a work based on the Program) on a volume of a storage or distribution medium does not bring the other work under the scope of this License.

 3. You may copy and distribute the Program (or a work based on it,

under Section 2) in object code or executable form under the terms of Sections 1 and 2 above provided that you also do one of the following:

 a) Accompany it with the complete corresponding machine-readable source code, which must be distributed under the terms of Sections 1 and 2 above on a medium customarily used for software interchange; or,

 b) Accompany it with a written offer, valid for at least three years, to give any third party, for a charge no more than your cost of physically performing source distribution, a complete machine-readable copy of the corresponding source code, to be distributed under the terms of Sections 1 and 2 above on a medium customarily used for software interchange; or,

 c) Accompany it with the information you received as to the offer to distribute corresponding source code. (This alternative is allowed only for noncommercial distribution and only if you received the program in object code or executable form with such

an offer, in accord with Subsection b above.)

The source code for a work means the preferred form of the work for making modifications to it. For an executable work, complete source code means all the source code for all modules it contains, plus any associated interface definition files, plus the scripts used to control compilation and installation of the executable. However, as a special exception, the source code distributed need not include anything that is normally distributed (in either source or binary form) with the major components (compiler, kernel, and so on) of the operating system on which the executable runs, unless that component itself accompanies the executable.

If distribution of executable or object code is made by offering access to copy from a designated place, then offering equivalent access to copy the source code from the same place counts as distribution of the source code, even though third parties are not compelled to copy the source along with the object code.

 4. You may not copy, modify, sublicense, or distribute the Program except as expressly provided under this License. Any attempt otherwise to copy, modify, sublicense or distribute the Program is void, and will automatically terminate your rights under this License. However, parties who have received copies, or rights, from you under this License will not have their licenses terminated so long as such parties remain in full compliance.

 5. You are not required to accept this License, since you have not signed it. However, nothing else grants you permission to modify or distribute the Program or its derivative works. These actions are prohibited by law if you do not accept this License. Therefore, by modifying or distributing the Program (or any work based on the Program), you indicate your acceptance of this License to do so, and all its terms and conditions for copying, distributing or modifying the Program or works based on it.

#### 6. Each

 time you redistribute the Program (or any work based on the Program), the recipient automatically receives a license from the original licensor to copy, distribute or modify the Program subject to these terms and conditions. You may not impose any further restrictions on the recipients' exercise of the rights granted herein. You are not responsible for enforcing compliance by third parties to this License.

 7. If, as a consequence of a court judgment or allegation of patent infringement or for any other reason (not limited to patent issues), conditions are imposed on you (whether by court order, agreement or otherwise) that contradict the conditions of this License, they do not excuse you from the conditions of this License. If you cannot distribute so as to satisfy simultaneously your obligations under this

License and any other pertinent obligations, then as a consequence you may not distribute the Program at all. For example, if a patent license would not permit royalty-free redistribution of the Program by all those who receive copies directly or indirectly through you, then

the only way you could satisfy both it and this License would be to refrain entirely from distribution of the Program.

If any portion of this section is held invalid or unenforceable under any particular circumstance, the balance of the section is intended to apply and the section as a whole is intended to apply in other circumstances.

It is not the purpose of this section to induce you to infringe any patents or other property right claims or to contest validity of any such claims; this section has the sole purpose of protecting the integrity of the free software distribution system, which is implemented by public license practices. Many people have made generous contributions to the wide range of software distributed through that system in reliance on consistent application of that system; it is up to the author/donor to decide if he or she is willing to distribute software through any other system and a licensee cannot impose that choice.

This section is intended to make thoroughly clear what is believed to be a consequence of the rest of this License.

 8. If the distribution and/or use of the Program is restricted in certain countries either by patents or by copyrighted interfaces, the original copyright holder who places the Program under this License may add an explicit geographical distribution limitation excluding those countries, so that distribution is permitted only in or among countries not thus excluded. In such case, this License incorporates the limitation as if written in the body of this License.

 9. The Free Software Foundation may publish revised and/or new versions of the General Public License from time to time. Such new versions will be similar in spirit to the present version, but may differ in detail to address new problems or concerns.

Each version is given a distinguishing version number. If the Program specifies a version number of this License which applies to it and "any later version", you have the option of following the terms and conditions either of that version or of any later version published by the Free Software Foundation. If the Program does not specify a version number of this License, you may choose any version ever published by the Free Software

#### Foundation.

 10. If you wish to incorporate parts of the Program into other free programs whose distribution conditions are different, write to the author to ask for permission. For software which is copyrighted by the Free Software Foundation, write to the Free Software Foundation; we sometimes make exceptions for this. Our decision will be guided by the two goals of preserving the free status of all derivatives of our free software and of promoting the sharing and reuse of software generally.

#### NO WARRANTY

# 11. BECAUSE THE PROGRAM IS LICENSED FREE OF CHARGE, THERE IS NO WARRANTY FOR THE PROGRAM, TO THE EXTENT PERMITTED BY APPLICABLE LAW. EXCEPT WHEN

OTHERWISE STATED IN WRITING THE COPYRIGHT HOLDERS AND/OR OTHER PARTIES PROVIDE THE PROGRAM "AS IS" WITHOUT WARRANTY OF ANY KIND, EITHER EXPRESSED OR IMPLIED, INCLUDING, BUT NOT LIMITED TO, THE IMPLIED WARRANTIES OF MERCHANTABILITY AND FITNESS FOR A PARTICULAR PURPOSE. THE ENTIRE RISK AS TO THE QUALITY AND PERFORMANCE OF THE PROGRAM IS WITH YOU. SHOULD THE PROGRAM PROVE DEFECTIVE, YOU ASSUME THE COST OF ALL NECESSARY SERVICING, REPAIR OR CORRECTION.

 12. IN NO EVENT UNLESS REQUIRED BY APPLICABLE LAW OR AGREED TO IN WRITING WILL ANY COPYRIGHT HOLDER, OR ANY OTHER PARTY WHO MAY MODIFY AND/OR REDISTRIBUTE THE PROGRAM AS PERMITTED ABOVE, BE LIABLE TO YOU FOR DAMAGES, INCLUDING ANY GENERAL, SPECIAL, INCIDENTAL OR CONSEQUENTIAL DAMAGES ARISING OUT OF THE USE OR INABILITY TO USE THE PROGRAM (INCLUDING BUT NOT LIMITED TO LOSS OF DATA OR DATA BEING RENDERED INACCURATE OR LOSSES SUSTAINED BY YOU OR THIRD PARTIES OR A FAILURE OF THE PROGRAM TO OPERATE WITH ANY OTHER PROGRAMS), EVEN

 IF SUCH HOLDER OR OTHER PARTY HAS BEEN ADVISED OF THE POSSIBILITY OF SUCH DAMAGES.

#### END OF TERMS AND CONDITIONS

 How to Apply These Terms to Your New Programs

 If you develop a new program, and you want it to be of the greatest possible use to the public, the best way to achieve this is to make it free software which everyone can redistribute and change under these terms.

 To do so, attach the following notices to the program. It is safest to attach them to the start of each source file to most effectively convey the exclusion of warranty; and each file should have at least the "copyright" line and a pointer to where the full notice is found.

 $\leq$  one line to give the program's name and a brief idea of what it does. $\geq$ 

Copyright  $(C)$  <year > <name of author>

 This program is free software; you can redistribute it and/or modify it under the terms of the GNU General Public License as published by the Free Software Foundation; either version 2 of the License,

or

(at your option) any later version.

 This program is distributed in the hope that it will be useful, but WITHOUT ANY WARRANTY; without even the implied warranty of MERCHANTABILITY or FITNESS FOR A PARTICULAR PURPOSE. See the GNU General Public License for more details.

 You should have received a copy of the GNU General Public License along with this program; if not, write to the Free Software Foundation, Inc., 51 Franklin Street, Fifth Floor, Boston, MA 02110-1301 USA.

Also add information on how to contact you by electronic and paper mail.

If the program is interactive, make it output a short notice like this when it starts in an interactive mode:

 Gnomovision version 69, Copyright (C) year name of author Gnomovision comes with ABSOLUTELY NO WARRANTY; for details type `show w'. This is free software, and you are welcome to redistribute it under certain conditions; type `show c' for details.

The hypothetical commands `show w' and `show c' should show the appropriate parts of the General Public License. Of course, the commands you use may be called something other than `show w' and `show c'; they could even be mouse-clicks or menu items--whatever suits your program.

You should also get your employer (if you work as a programmer) or your school, if any, to sign a "copyright disclaimer" for the program, if necessary. Here is a sample; alter the names:

 Yoyodyne, Inc., hereby disclaims all copyright interest in the program `Gnomovision' (which makes passes at compilers) written by James Hacker.

 <signature of Ty Coon>, 1 April 1989 Ty Coon, President of Vice

This General Public License does not permit incorporating your program into proprietary programs. If your program is a subroutine library, you may consider it more useful to permit linking proprietary applications with the library. If this is what you want to do, use the GNU Lesser General Public License instead of this License.

Sysvinit is Copyright (C) 1991-2004 Miquel van Smoorenburg Updated Copyright (C) 2018 Jesse Smith

 This program is free software; you can redistribute it and/or modify it under the terms of the GNU General Public License as published by the Free Software Foundation; either version 2 of the License, or (at your option) any later version.

 This program is distributed in the hope that it will be useful, but WITHOUT ANY WARRANTY; without even the implied warranty of MERCHANTABILITY or FITNESS FOR A PARTICULAR PURPOSE. See the GNU General Public License for more details.

 You should have received a copy of the GNU General Public License along with this program; if not, write to the Free Software Foundation, Inc., 51 Franklin St, Fifth Floor, Boston, MA 02110-1301 USA

On Debian GNU/Linux systems, the complete text of the GNU General Public License can be found in `/usr/share/common-licenses/GPL-2'.

Send patches to sysvinit-devel@nongnu.org

# **1.394 libcap 2.66-4**

# **1.394.1 Available under license :**

Format: https://www.debian.org/doc/packaging-manuals/copyright-format/1.0/ Upstream-Name: libcap Upstream-Contact: Andrew G. Morgan <morgan@kernel.org> Source: https://www.kernel.org/pub/linux/libs/security/linux-privs/libcap2/

Files: \*

Copyright: 1997-2016 Andrew G. Morgan <morgan@linux.kernel.org> License: BSD-3-clause or GPL-2

Files: libcap/cap\_text.c Copyright: 1997-2008 Andrew G. Morgan <morgan@linux.kernel.org> 1997 Andrew Main <zefram@dcs.warwick.ac.uk> License: BSD-3-clause or GPL-2

Files: libcap/include/sys/capability.h Copyright: 1997-2008 Andrew G. Morgan <morgan@kernel.org> 1997 Aleph One License: BSD-3-clause or GPL-2

Files: libcap/include/sys/securebits.h Copyright: 2010 Serge Hallyn <serue@us.ibm.com> License: BSD-3-clause or GPL-2

Files: progs/old/sucap.c

Copyright: 1998 Finn Arne Gangstad <finnag@guardian.no> License: BSD-3-clause or GPL-2

Files: contrib/\*

Copyright: 2006, Matt Kern <matt.kern@undue.org> 2008, Andrew G. Morgan <morgan@linux.kernel.org>

 2008, Chris Friedhoff <chris@friedhoff.org> License: BSD-3-clause or GPL-2

Files: debian/\*

Copyright: 2014, Daniel Baumann <mail@daniel-baumann.ch> 2014-2022, Christian Kastner <ckk@debian.org>

License: BSD-3-clause or GPL-2+

Files: debian/manpages/\*

Copyright: 1997-2014 Andrew G. Morgan <morgan@linux.kernel.org> 2011 Scott Schaefer <saschaefer@neurodiverse.org> License: BSD-3-clause or GPL-2

Files: debian/patches/\*

Copyright: 2011, Andrew Straw <strawman@astraw.com> 2011, Zhi Li <lizhi1215@gmail.com> 2014-2016, Christian Kastner <ckk@debian.org> 2015, Helmut Grohne <helmut@subdivi.de> License: BSD-3-clause or GPL-2+

License: BSD-3-clause

.

.

.

.

Redistribution and use in source and binary forms of libcap, with or without modification, are permitted provided that the following conditions are met:

1. Redistributions of source code must retain any existing copyright notice, and this entire permission notice in its entirety,

including the disclaimer of warranties.

- 2. Redistributions in binary form must reproduce all prior and current copyright notices, this list of conditions, and the following disclaimer in the documentation and/or other materials provided with the distribution.
- 3. The name of any author may not be used to endorse or promote products derived from this software without their specific prior written permission.

THIS SOFTWARE IS PROVIDED ``AS IS'' AND ANY EXPRESS OR IMPLIED WARRANTIES, INCLUDING, BUT NOT LIMITED TO, THE IMPLIED WARRANTIES OF MERCHANTABILITY AND FITNESS FOR A PARTICULAR PURPOSE ARE DISCLAIMED. IN NO EVENT SHALL THE AUTHOR(S) BE LIABLE FOR ANY DIRECT, INDIRECT, INCIDENTAL, SPECIAL, EXEMPLARY, OR CONSEQUENTIAL DAMAGES (INCLUDING, BUT NOT LIMITED TO, PROCUREMENT OF SUBSTITUTE GOODS OR SERVICES; LOSS OF USE, DATA, OR PROFITS; OR BUSINESS INTERRUPTION) HOWEVER CAUSED AND ON ANY THEORY OF LIABILITY, WHETHER IN CONTRACT,

STRICT LIABILITY, OR

TORT (INCLUDING NEGLIGENCE OR OTHERWISE) ARISING IN ANY WAY OUT OF THE USE OF THIS SOFTWARE, EVEN IF ADVISED OF THE POSSIBILITY OF SUCH DAMAGE.

License: GPL-2

.

.

.

.

.

.

This program is free software: you can redistribute it and/or modify it under the terms of the GNU General Public License as published by the Free Software Foundation, version 2 of the License.

This program is distributed in the hope that it will be useful, but WITHOUT ANY WARRANTY; without even the implied warranty of MERCHANTABILITY or FITNESS FOR A PARTICULAR PURPOSE. See the GNU General Public License for more details.

You should have received a copy of the GNU General Public License along with this program. If not, see <http://www.gnu.org/licenses/>.

The complete text of the GNU General Public License can be found in /usr/share/common-licenses/GPL-2 file.

License: GPL-2+

This program is free software: you can redistribute it and/or modify it under the terms of the GNU General Public License as published by the Free Software Foundation, either version 2 of the License, or (at your option) any later version.

This program is distributed in the hope that it will be useful, but WITHOUT ANY WARRANTY; without even the implied warranty of MERCHANTABILITY or FITNESS FOR A PARTICULAR PURPOSE. See the GNU General Public License for more details.

You should have received a copy of the GNU General Public License along with this program. If not, see <http://www.gnu.org/licenses/>.

The complete text of the GNU General Public License can be found in /usr/share/common-licenses/GPL-2 file.

# **1.395 libsepol 3.4-2.1**

# **1.395.1 Available under license :**

 GNU LESSER GENERAL PUBLIC LICENSE Version 2.1, February 1999

Copyright (C) 1991, 1999 Free Software Foundation, Inc. 51 Franklin St, Fifth Floor, Boston, MA 02110-1301 USA Everyone is permitted to copy and distribute verbatim copies of this license document, but changing it is not allowed.

[This is the first released version of the Lesser GPL. It also counts as the successor of the GNU Library Public License, version 2, hence the version number 2.1.]

 Preamble

 The licenses for most software are designed to take away your freedom to share and change it. By contrast, the GNU General Public Licenses are intended to guarantee your freedom to share and change free software--to make sure the software is free for all its users.

 This license, the Lesser General Public License, applies to some specially designated software packages--typically libraries--of the Free Software Foundation and other authors who decide to use it. You can use it too, but we suggest you first think carefully about whether this license or the ordinary General Public License is the better strategy to use in any particular case, based on the explanations below.

 When we speak of free software, we are referring to freedom of use, not price. Our General Public Licenses are designed to make sure that you have the freedom to distribute copies of free software (and charge for this service if you wish); that you receive source code or can get it if you want it; that you can change the software and use pieces of it in new free programs; and that you are informed that you can do these things.

 To protect your rights, we need to make restrictions that forbid distributors to deny you these rights or to ask you to surrender these rights. These restrictions translate to certain responsibilities for you if you distribute copies of the library or if you modify it.

 For example, if you distribute copies of the library, whether gratis or for a fee, you must give the recipients all the rights that we gave you. You must make sure that they, too, receive or can get the source code. If you link other code with the library, you must provide complete object files to the recipients, so that they can relink them with the library after making changes to the library and recompiling it. And you must show them these terms so they know their rights.

We protect your rights with a two-step method: (1) we copyright the library, and (2) we offer you this license, which gives you legal permission to copy, distribute and/or modify the library.

 To protect each distributor, we want to make it very clear that there is no warranty for the free library. Also, if the library is modified by someone else and passed on, the recipients should know that what they have is not the original version, so that the original author's reputation will not be affected by problems that might be introduced by others.

 Finally, software patents pose a constant threat to the existence of

any free program. We wish to make sure that a company cannot effectively restrict the users of a free program by obtaining a restrictive license from a patent holder. Therefore, we insist that any patent license obtained for a version of the library must be consistent with the full freedom of use specified in this license.

 Most GNU software, including some libraries, is covered by the ordinary GNU General Public License. This license, the GNU Lesser General Public License, applies to certain designated libraries, and is quite different from the ordinary General Public License. We use this license for certain libraries in order to permit linking those libraries into non-free programs.

 When a program is linked with a library, whether statically or using a shared library, the combination of the two is legally speaking a combined work, a derivative of the original library. The ordinary General Public License therefore permits such linking only if the entire combination fits

 its criteria of freedom. The Lesser General Public License permits more lax criteria for linking other code with the library.

 We call this license the "Lesser" General Public License because it does Less to protect the user's freedom than the ordinary General Public License. It also provides other free software developers Less of an advantage over competing non-free programs. These disadvantages are the reason we use the ordinary General Public License for many libraries. However, the Lesser license provides advantages in certain special circumstances.

 For example, on rare occasions, there may be a special need to encourage the widest possible use of a certain library, so that it becomes a de-facto standard. To achieve this, non-free programs must be allowed to use the library. A more frequent case is that a free library does the same job as widely used non-free libraries. In this case, there is little to gain by limiting the free library to free software only, so we use the Lesser General Public License.

 In other cases, permission to use a particular library in non-free programs enables a greater number of people to use a large body of free software. For example, permission to use the GNU C Library in non-free programs enables many more people to use the whole GNU operating system, as well as its variant, the GNU/Linux operating system.

 Although the Lesser General Public License is Less protective of the users' freedom, it does ensure that the user of a program that is linked with the Library has the freedom and the wherewithal to run that program using a modified version of the Library.

 The precise terms and conditions for copying, distribution and modification follow. Pay close attention to the difference between a "work based on the library" and a "work that uses the library". The former contains code derived from the library, whereas the latter must be combined with the library in order to run.

# GNU LESSER GENERAL PUBLIC LICENSE TERMS AND CONDITIONS FOR COPYING, DISTRIBUTION AND MODIFICATION

 0. This License Agreement applies to any software library or other program which contains a notice placed by the copyright holder or other authorized party saying it may be distributed under the terms of this Lesser General Public License (also called "this License"). Each licensee is addressed as "you".

 A "library" means a collection of software functions and/or data prepared so as to be conveniently linked with application programs (which use some of those functions and data) to form executables.

 The "Library", below, refers to any such software library or work which has been distributed under these terms. A "work based on the Library" means either the Library or any derivative work under copyright law: that is to say, a work containing the Library or a portion of it, either verbatim or with modifications and/or translated straightforwardly into another language. (Hereinafter, translation is included without

#### limitation in the term "modification".)

 "Source code" for a work means the preferred form of the work for making modifications to it. For a library, complete source code means all the source code for all modules it contains, plus any associated interface definition files, plus the scripts used to control compilation and installation of the library.

 Activities other than copying, distribution and modification are not covered by this License; they are outside its scope. The act of running a program using the Library is not restricted, and output from such a program is covered only if its contents constitute a work based on the Library (independent of the use of the Library in a tool for writing it). Whether that is true depends on what the Library does and what the program that uses the Library does.

 1. You may copy and distribute verbatim copies of the Library's complete source code as you receive it, in any medium, provided that you conspicuously and appropriately publish on each copy an

appropriate copyright notice and disclaimer of warranty; keep intact all the notices that refer to this License and to the absence of any warranty; and distribute a copy of this License along with the Library.

 You may charge a fee for the physical act of transferring a copy, and you may at your option offer warranty protection in exchange for a fee.

 2. You may modify your copy or copies of the Library or any portion of it, thus forming a work based on the Library, and copy and distribute such modifications or work under the terms of Section 1 above, provided that you also meet all of these conditions:

a) The modified work must itself be a software library.

 b) You must cause the files modified to carry prominent notices stating that you changed the files and the date of any change.

 c) You must cause the whole of the work to be licensed at no charge to all third parties under the terms of this License.

d) If a facility in the modified

Library refers to a function or a

 table of data to be supplied by an application program that uses the facility, other than as an argument passed when the facility is invoked, then you must make a good faith effort to ensure that, in the event an application does not supply such function or

 table, the facility still operates, and performs whatever part of its purpose remains meaningful.

 (For example, a function in a library to compute square roots has a purpose that is entirely well-defined independent of the application. Therefore, Subsection 2d requires that any application-supplied function or table used by this function must be optional: if the application does not supply it, the square root function must still compute square roots.)

These requirements apply to the modified work as a whole. If identifiable sections of that work are not derived from the Library, and can be reasonably considered independent and separate works in themselves,

 then this License, and its terms, do not apply to those sections when you distribute them as separate works. But when you distribute the same sections as part of a whole which is a work based on the Library, the distribution of the whole must be on the terms of this License, whose permissions for other licensees extend to the entire whole, and thus to each and every part regardless of who wrote it.

Thus, it is not the intent of this section to claim rights or contest your rights to work written entirely by you; rather, the intent is to exercise the right to control the distribution of derivative or collective works based on the Library.

In addition, mere aggregation of another work not based on the Library with the Library (or with a work based on the Library) on a volume of a storage or distribution medium does not bring the other work under the scope of this License.

 3. You may opt to apply the terms of the ordinary GNU General Public License instead of this License to a given copy of the Library. To do this, you must alter all the notices that refer to this License, so that they refer to the ordinary GNU General Public License, version 2, instead of to this License. (If a newer version than version 2 of the ordinary GNU General Public License has appeared, then you can specify that version instead if you wish.) Do not make any other change in these notices.

 Once this change is made in a given copy, it is irreversible for that copy, so the ordinary GNU General Public License applies to all subsequent copies and derivative works made from that copy.

 This option is useful when you wish to copy part of the code of the Library into a program that is not a library.

 4. You may copy and distribute the Library (or a portion or derivative of it, under Section 2) in object code or executable form under the terms of Sections 1 and 2 above provided that you accompany it with the complete corresponding machine-readable source code, which must be distributed

 under the terms of Sections 1 and 2 above on a medium customarily used for software interchange.

 If distribution of object code is made by offering access to copy from a designated place, then offering equivalent access to copy the source code from the same place satisfies the requirement to distribute the source code, even though third parties are not compelled to copy the source along with the object code.

 5. A program that contains no derivative of any portion of the Library, but is designed to work with the Library by being compiled or linked with it, is called a "work that uses the Library". Such a work, in isolation, is not a derivative work of the Library, and therefore falls outside the scope of this License.

 However, linking a "work that uses the Library" with the Library creates an executable that is a derivative of the Library (because it contains portions of the Library), rather than a "work that uses the library". The executable is therefore covered by this License.

Section 6 states terms for distribution of such executables.

 When a "work that uses the Library" uses material from a header file that is part of the Library, the object code for the work may be a derivative work of the Library even though the source code is not. Whether this is true is especially significant if the work can be linked without the Library, or if the work is itself a library. The threshold for this to be true is not precisely defined by law.

 If such an object file uses only numerical parameters, data structure layouts and accessors, and small macros and small inline functions (ten lines or less in length), then the use of the object file is unrestricted, regardless of whether it is legally a derivative work. (Executables containing this object code plus portions of the Library will still fall under Section 6.)

 Otherwise, if the work is a derivative of the Library, you may distribute the object code for the work under the terms of Section 6. Any executables containing that work also fall under Section 6, whether or not they are linked directly with the Library itself.

 6. As an exception to the Sections above, you may also combine or link a "work that uses the Library" with the Library to produce a work containing portions of the Library, and distribute that work under terms of your choice, provided that the terms permit modification of the work for the customer's own use and reverse engineering for debugging such modifications.

 You must give prominent notice with each copy of the work that the Library is used in it and that the Library and its use are covered by this License. You must supply a copy of this License. If the work during execution displays copyright notices, you must include the copyright notice for the Library among them, as well as a reference directing the user to the copy of this License. Also, you must do one of these things:

 a) Accompany the work with the complete corresponding machine-readable

 source code for the Library including whatever changes were used in the work (which must be distributed under Sections 1 and 2 above); and, if the work is an executable linked with the Library, with the complete machine-readable "work that uses the Library", as object code and/or source code, so that the user can modify the Library and then relink to produce a modified executable containing the modified Library. (It is understood that the user who changes the contents of definitions files in the Library will not necessarily be able to recompile the application to use the modified definitions.)

 b) Use a suitable shared library mechanism for linking with the Library. A suitable mechanism is one that (1) uses at run time a copy of the library already present on the user's computer system, rather than copying library functions into the executable, and (2) will operate properly with a modified version of the library, if the user

 installs one, as long as the modified version is interface-compatible with the version that the work was made with.

 c) Accompany the work with a written offer, valid for at least three years, to give the same user the materials specified in Subsection 6a, above, for a charge no more than the cost of performing this distribution.

 d) If distribution of the work is made by offering access to copy from a designated place, offer equivalent access to copy the above specified materials from the same place.

 e) Verify that the user has already received a copy of these materials or that you have already sent this user a copy.

 For an executable, the required form of the "work that uses the Library" must include any data and utility programs needed for reproducing the executable from it. However, as a special exception, the materials to be distributed need not include anything that is normally distributed (in either source or binary form) with the major

components (compiler, kernel, and so on) of the operating system on which the executable runs, unless that component itself accompanies the executable.

 It may happen that this requirement contradicts the license restrictions of other proprietary libraries that do not normally accompany the operating system. Such a contradiction means you cannot use both them and the Library together in an executable that you distribute.

 7. You may place library facilities that are a work based on the Library side-by-side in a single library together with other library facilities not covered by this License, and distribute such a combined library, provided that the separate distribution of the work based on the Library and of the other library facilities is otherwise permitted, and provided that you do these two things:

 a) Accompany the combined library with a copy of the same work based on the Library, uncombined with any other library facilities. This must be distributed under the terms of the Sections above.

 b) Give prominent notice with the combined library of the fact that part of it is a work based on the Library, and explaining where to find the accompanying uncombined form of the same work.

 8. You may not copy, modify, sublicense, link with, or distribute the Library except as expressly provided under this License. Any attempt otherwise to copy, modify, sublicense, link with, or distribute the Library is void, and will automatically terminate your rights under this License. However, parties who have received copies, or rights, from you under this License will not have their licenses terminated so long as such parties remain in full compliance.

 9. You are not required to accept this License, since you have not signed it. However, nothing else grants you permission to modify or distribute the Library or its derivative works. These actions are prohibited by law if you do not accept this License. Therefore, by modifying or distributing

the Library (or any work based on the

Library), you indicate your acceptance of this License to do so, and all its terms and conditions for copying, distributing or modifying the Library or works based on it.

 10. Each time you redistribute the Library (or any work based on the Library), the recipient automatically receives a license from the original licensor to copy, distribute, link with or modify the Library subject to these terms and conditions. You may not impose any further restrictions on the recipients' exercise of the rights granted herein. You are not responsible for enforcing compliance by third parties with this License.

 11. If, as a consequence of a court judgment or allegation of patent infringement or for any other reason (not limited to patent issues), conditions are imposed on you (whether by court order, agreement or otherwise) that contradict the conditions of this License, they do not excuse you from the conditions of this License. If you cannot distribute

 so as to satisfy simultaneously your obligations under this License and any other pertinent obligations, then as a consequence you may not distribute the Library at all. For example, if a patent license would not permit royalty-free redistribution of the Library by all those who receive copies directly or indirectly through you, then the only way you could satisfy both it and this License would be to refrain entirely from distribution of the Library.

If any portion of this section is held invalid or unenforceable under any particular circumstance, the balance of the section is intended to apply, and the section as a whole is intended to apply in other circumstances.

It is not the purpose of this section to induce you to infringe any patents or other property right claims or to contest validity of any such claims; this section has the sole purpose of protecting the integrity of the free software distribution system which is implemented by public license practices. Many people have made

generous contributions to the wide range of software distributed through that system in reliance on consistent application of that system; it is up to the author/donor to decide if he or she is willing to distribute software through any other system and a licensee cannot impose that choice.

This section is intended to make thoroughly clear what is believed to be a consequence of the rest of this License.

 12. If the distribution and/or use of the Library is restricted in certain countries either by patents or by copyrighted interfaces, the original copyright holder who places the Library under this License may add an explicit geographical distribution limitation excluding those countries, so that distribution is permitted only in or among countries not thus excluded. In such case, this License incorporates the limitation as if written in the body of this License.

 13. The Free Software Foundation may publish revised and/or new versions of the Lesser General Public License from time to time. Such new versions will be similar in spirit to the present version, but may differ in detail to address new problems or concerns.

Each version is given a distinguishing version number. If the Library specifies a version number of this License which applies to it and "any later version", you have the option of following the terms and conditions either of that version or of any later version published by the Free Software Foundation. If the Library does not specify a license version number, you may choose any version ever published by the Free Software Foundation.

 14. If you wish to incorporate parts of the Library into other free programs whose distribution conditions are incompatible with these, write to the author to ask for permission. For software which is copyrighted by the Free Software Foundation, write to the Free Software Foundation; we sometimes make exceptions for this. Our decision will be guided by the two goals of preserving the free status of

 all derivatives of our free software and of promoting the sharing and reuse of software generally.

## NO WARRANTY

 15. BECAUSE THE LIBRARY IS LICENSED FREE OF CHARGE, THERE IS NO WARRANTY FOR THE LIBRARY, TO THE EXTENT PERMITTED BY APPLICABLE LAW. EXCEPT WHEN OTHERWISE STATED IN WRITING THE COPYRIGHT HOLDERS AND/OR OTHER PARTIES PROVIDE THE LIBRARY "AS IS" WITHOUT WARRANTY OF ANY KIND, EITHER EXPRESSED OR IMPLIED, INCLUDING, BUT NOT LIMITED TO, THE IMPLIED WARRANTIES OF MERCHANTABILITY AND FITNESS FOR A PARTICULAR PURPOSE. THE ENTIRE RISK AS TO THE QUALITY AND PERFORMANCE OF THE LIBRARY IS WITH YOU. SHOULD THE LIBRARY PROVE DEFECTIVE, YOU ASSUME THE COST OF ALL NECESSARY SERVICING, REPAIR OR CORRECTION.

 16. IN NO EVENT UNLESS REQUIRED BY APPLICABLE LAW OR AGREED TO IN WRITING WILL ANY COPYRIGHT HOLDER, OR ANY OTHER PARTY WHO MAY MODIFY AND/OR REDISTRIBUTE THE LIBRARY AS PERMITTED ABOVE, BE LIABLE TO YOU FOR DAMAGES, INCLUDING ANY GENERAL, SPECIAL, INCIDENTAL OR **CONSEQUENTIAL**
DAMAGES ARISING OUT OF THE USE OR INABILITY TO USE THE LIBRARY (INCLUDING BUT NOT LIMITED TO LOSS OF DATA OR DATA BEING RENDERED INACCURATE OR LOSSES SUSTAINED BY YOU OR THIRD PARTIES OR A FAILURE OF THE LIBRARY TO OPERATE WITH ANY OTHER SOFTWARE), EVEN IF SUCH HOLDER OR OTHER PARTY HAS BEEN ADVISED OF THE POSSIBILITY OF SUCH DAMAGES.

## END OF TERMS AND CONDITIONS

How to Apply These Terms to Your New Libraries

 If you develop a new library, and you want it to be of the greatest possible use to the public, we recommend making it free software that everyone can redistribute and change. You can do so by permitting redistribution under these terms (or, alternatively, under the terms of the ordinary General Public License).

 To apply these terms, attach the following notices to the library. It is safest to attach them to the start of each source file to most effectively convey the exclusion of warranty; and each file should have at least the "copyright" line

and a pointer to where the full notice is found.

 <one line to give the library's name and a brief idea of what it does.> Copyright  $(C)$  <year > <name of author>

 This library is free software; you can redistribute it and/or modify it under the terms of the GNU Lesser General Public License as published by the Free Software Foundation; either version 2.1 of the License, or (at your option) any later version.

 This library is distributed in the hope that it will be useful, but WITHOUT ANY WARRANTY; without even the implied warranty of MERCHANTABILITY or FITNESS FOR A PARTICULAR PURPOSE. See the GNU Lesser General Public License for more details.

 You should have received a copy of the GNU Lesser General Public License along with this library; if not, write to the Free Software Foundation, Inc., 51 Franklin St, Fifth Floor, Boston, MA 02110-1301 USA

Also add information on how to contact you by electronic and paper mail.

## You should

 also get your employer (if you work as a programmer) or your school, if any, to sign a "copyright disclaimer" for the library, if necessary. Here is a sample; alter the names:

Yoyodyne, Inc., hereby disclaims all copyright interest in the

library `Frob' (a library for tweaking knobs) written by James Random Hacker.

 <signature of Ty Coon>, 1 April 1990 Ty Coon, President of Vice

That's all there is to it!

# **1.396 libapt-pkg 2.6.1**

# **1.396.1 Available under license :**

 GNU GENERAL PUBLIC LICENSE Version 2, June 1991

Copyright (C) 1989, 1991 Free Software Foundation, Inc. 59 Temple Place, Suite 330, Boston, MA 02111-1307 USA Everyone is permitted to copy and distribute verbatim copies of this license document, but changing it is not allowed.

 Preamble

 The licenses for most software are designed to take away your freedom to share and change it. By contrast, the GNU General Public License is intended to guarantee your freedom to share and change free software--to make sure the software is free for all its users. This General Public License applies to most of the Free Software Foundation's software and to any other program whose authors commit to using it. (Some other Free Software Foundation software is covered by the GNU Library General Public License instead.) You can apply it to your programs, too.

 When we speak of free software, we are referring to freedom, not price. Our General Public Licenses are designed to make sure that you have the freedom to distribute copies of free software (and charge for this service if you wish), that you receive source code or can get it if you want it, that you can change the software or use pieces of it in new free programs; and that you know you can do these things.

 To protect your rights, we need to make restrictions that forbid anyone to deny you these rights or to ask you to surrender the rights. These restrictions translate to certain responsibilities for you if you distribute copies of the software, or if you modify it.

 For example, if you distribute copies of such a program, whether gratis or for a fee, you must give the recipients all the rights that you have. You must make sure that they, too, receive or can get the source code. And you must show them these terms so they know their rights.

We protect your rights with two steps: (1) copyright the software, and (2) offer you this license which gives you legal permission to copy,

distribute and/or modify the software.

 Also, for each author's protection and ours, we want to make certain that everyone understands that there is no warranty for this free software. If the software is modified by someone else and passed on, we want its recipients to know that what they have is not the original, so that any problems introduced by others will not reflect on the original authors' reputations.

 Finally, any free program is threatened constantly by software patents. We wish to avoid the danger that redistributors of a free program will individually obtain patent licenses, in effect making the program proprietary. To prevent this, we have made it clear that any patent must be licensed for everyone's free use or not licensed at all.

 The precise terms and conditions for copying, distribution and modification follow.

# GNU GENERAL PUBLIC LICENSE TERMS AND CONDITIONS FOR COPYING, DISTRIBUTION AND MODIFICATION

0. This License applies to any program

or other work which contains

a notice placed by the copyright holder saying it may be distributed under the terms of this General Public License. The "Program", below, refers to any such program or work, and a "work based on the Program" means either the Program or any derivative work under copyright law: that is to say, a work containing the Program or a portion of it, either verbatim or with modifications and/or translated into another language. (Hereinafter, translation is included without limitation in the term "modification".) Each licensee is addressed as "you".

Activities other than copying, distribution and modification are not covered by this License; they are outside its scope. The act of running the Program is not restricted, and the output from the Program is covered only if its contents constitute a work based on the Program (independent of having been made by running the Program). Whether that is true depends on what the Program does.

 1. You may copy and distribute verbatim copies of the Program's source code as you receive it, in any medium, provided that you conspicuously and appropriately publish on each copy an appropriate copyright notice and disclaimer of warranty; keep intact all the notices that refer to this License and to the absence of any warranty; and give any other recipients of the Program a copy of this License along with the Program.

You may charge a fee for the physical act of transferring a copy, and you may at your option offer warranty protection in exchange for a fee.

 2. You may modify your copy or copies of the Program or any portion of it, thus forming a work based on the Program, and copy and distribute such modifications or work under the terms of Section 1 above, provided that you also meet all of these conditions:

 a) You must cause the modified files to carry prominent notices stating that you changed the files and the date of any change.

 b) You must cause any work that you distribute or publish, that in

 whole or in part contains or is derived from the Program or any part thereof, to be licensed as a whole at no charge to all third parties under the terms of this License.

 c) If the modified program normally reads commands interactively when run, you must cause it, when started running for such interactive use in the most ordinary way, to print or display an announcement including an appropriate copyright notice and a notice that there is no warranty (or else, saying that you provide a warranty) and that users may redistribute the program under these conditions, and telling the user how to view a copy of this License. (Exception: if the Program itself is interactive but does not normally print such an announcement, your work based on the Program is not required to print an announcement.)

These requirements apply to the modified work as a whole. If identifiable sections of that work are not derived from the Program, and can

 be reasonably considered independent and separate works in themselves, then this License, and its terms, do not apply to those sections when you distribute them as separate works. But when you distribute the same sections as part of a whole which is a work based on the Program, the distribution of the whole must be on the terms of this License, whose permissions for other licensees extend to the entire whole, and thus to each and every part regardless of who wrote it.

Thus, it is not the intent of this section to claim rights or contest your rights to work written entirely by you; rather, the intent is to exercise the right to control the distribution of derivative or collective works based on the Program.

In addition, mere aggregation of another work not based on the Program with the Program (or with a work based on the Program) on a volume of a storage or distribution medium does not bring the other work under the scope of this License.

3. You may copy and distribute the Program

(or a work based on it,

under Section 2) in object code or executable form under the terms of Sections 1 and 2 above provided that you also do one of the following:

 a) Accompany it with the complete corresponding machine-readable source code, which must be distributed under the terms of Sections 1 and 2 above on a medium customarily used for software interchange; or,

 b) Accompany it with a written offer, valid for at least three years, to give any third party, for a charge no more than your cost of physically performing source distribution, a complete machine-readable copy of the corresponding source code, to be distributed under the terms of Sections 1 and 2 above on a medium customarily used for software interchange; or,

 c) Accompany it with the information you received as to the offer to distribute corresponding source code. (This alternative is allowed only for noncommercial distribution and only if you received the program

 in object code or executable form with such an offer, in accord with Subsection b above.)

The source code for a work means the preferred form of the work for making modifications to it. For an executable work, complete source code means all the source code for all modules it contains, plus any associated interface definition files, plus the scripts used to control compilation and installation of the executable. However, as a special exception, the source code distributed need not include anything that is normally distributed (in either source or binary form) with the major components (compiler, kernel, and so on) of the operating system on which the executable runs, unless that component itself accompanies the executable.

If distribution of executable or object code is made by offering access to copy from a designated place, then offering equivalent access to copy the source code from the same place counts as distribution of the source code, even though third parties are not compelled

to copy the source along with the object code.

4. You may not copy, modify, sublicense, or distribute the Program

except as expressly provided under this License. Any attempt otherwise to copy, modify, sublicense or distribute the Program is void, and will automatically terminate your rights under this License. However, parties who have received copies, or rights, from you under this License will not have their licenses terminated so long as such parties remain in full compliance.

 5. You are not required to accept this License, since you have not signed it. However, nothing else grants you permission to modify or distribute the Program or its derivative works. These actions are prohibited by law if you do not accept this License. Therefore, by modifying or distributing the Program (or any work based on the Program), you indicate your acceptance of this License to do so, and all its terms and conditions for copying, distributing or modifying the Program or works based on it.

 6. Each time you redistribute the Program (or any work based on the Program), the recipient automatically receives a license from the original licensor to copy, distribute or modify the Program subject to these terms and conditions. You may not impose any further restrictions on the recipients' exercise of the rights granted herein. You are not responsible for enforcing compliance by third parties to this License.

 7. If, as a consequence of a court judgment or allegation of patent infringement or for any other reason (not limited to patent issues), conditions are imposed on you (whether by court order, agreement or otherwise) that contradict the conditions of this License, they do not excuse you from the conditions of this License. If you cannot distribute so as to satisfy simultaneously your obligations under this License and any other pertinent obligations, then as a consequence you may not distribute the Program at all. For example, if a patent license would not permit

 royalty-free redistribution of the Program by all those who receive copies directly or indirectly through you, then the only way you could satisfy both it and this License would be to refrain entirely from distribution of the Program.

If any portion of this section is held invalid or unenforceable under any particular circumstance, the balance of the section is intended to apply and the section as a whole is intended to apply in other circumstances.

It is not the purpose of this section to induce you to infringe any patents or other property right claims or to contest validity of any such claims; this section has the sole purpose of protecting the integrity of the free software distribution system, which is

implemented by public license practices. Many people have made generous contributions to the wide range of software distributed through that system in reliance on consistent application of that system; it is up to the author/donor to decide if he or she is willing to distribute software through any other system and a licensee cannot impose that choice.

This section is intended to make thoroughly clear what is believed to be a consequence of the rest of this License.

 8. If the distribution and/or use of the Program is restricted in certain countries either by patents or by copyrighted interfaces, the original copyright holder who places the Program under this License may add an explicit geographical distribution limitation excluding those countries, so that distribution is permitted only in or among countries not thus excluded. In such case, this License incorporates the limitation as if written in the body of this License.

 9. The Free Software Foundation may publish revised and/or new versions of the General Public License from time to time. Such new versions will be similar in spirit to the present version, but may differ in detail to address new problems or concerns.

Each version is given a distinguishing version number. If the Program specifies

 a version number of this License which applies to it and "any later version", you have the option of following the terms and conditions either of that version or of any later version published by the Free Software Foundation. If the Program does not specify a version number of this License, you may choose any version ever published by the Free Software Foundation.

 10. If you wish to incorporate parts of the Program into other free programs whose distribution conditions are different, write to the author to ask for permission. For software which is copyrighted by the Free Software Foundation, write to the Free Software Foundation; we sometimes make exceptions for this. Our decision will be guided by the two goals of preserving the free status of all derivatives of our free software and of promoting the sharing and reuse of software generally.

# NO WARRANTY

 11. BECAUSE THE PROGRAM IS LICENSED FREE OF CHARGE, THERE IS NO WARRANTY FOR THE PROGRAM, TO THE EXTENT PERMITTED BY APPLICABLE LAW. EXCEPT WHEN OTHERWISE STATED IN WRITING THE COPYRIGHT HOLDERS AND/OR OTHER PARTIES PROVIDE THE PROGRAM "AS IS" WITHOUT WARRANTY OF ANY KIND, EITHER EXPRESSED OR IMPLIED, INCLUDING, BUT NOT LIMITED TO, THE IMPLIED WARRANTIES OF MERCHANTABILITY AND FITNESS FOR A PARTICULAR PURPOSE. THE ENTIRE RISK AS TO THE QUALITY AND PERFORMANCE OF THE PROGRAM IS WITH YOU. SHOULD THE PROGRAM PROVE DEFECTIVE, YOU ASSUME THE COST OF ALL NECESSARY SERVICING, REPAIR OR CORRECTION.

 12. IN NO EVENT UNLESS REQUIRED BY APPLICABLE LAW OR AGREED TO IN WRITING WILL ANY COPYRIGHT HOLDER, OR ANY OTHER PARTY WHO MAY MODIFY AND/OR REDISTRIBUTE THE PROGRAM AS PERMITTED ABOVE, BE LIABLE TO YOU FOR DAMAGES, INCLUDING ANY GENERAL, SPECIAL, INCIDENTAL OR CONSEQUENTIAL DAMAGES ARISING OUT OF THE USE OR INABILITY TO USE THE PROGRAM (INCLUDING BUT NOT LIMITED TO LOSS OF DATA OR DATA BEING RENDERED INACCURATE OR LOSSES SUSTAINED BY YOU OR THIRD PARTIES OR A FAILURE OF THE PROGRAM TO OPERATE WITH ANY OTHER PROGRAMS),

 EVEN IF SUCH HOLDER OR OTHER PARTY HAS BEEN ADVISED OF THE POSSIBILITY OF SUCH DAMAGES.

# END OF TERMS AND CONDITIONS

 How to Apply These Terms to Your New Programs

 If you develop a new program, and you want it to be of the greatest possible use to the public, the best way to achieve this is to make it free software which everyone can redistribute and change under these terms.

 To do so, attach the following notices to the program. It is safest to attach them to the start of each source file to most effectively convey the exclusion of warranty; and each file should have at least the "copyright" line and a pointer to where the full notice is found.

 <one line to give the program's name and a brief idea of what it does.> Copyright (C)  $19yy$  <name of author>

 This program is free software; you can redistribute it and/or modify it under the terms of the GNU General Public License as published by the Free Software Foundation; either version

2 of the License, or

(at your option) any later version.

 This program is distributed in the hope that it will be useful, but WITHOUT ANY WARRANTY; without even the implied warranty of MERCHANTABILITY or FITNESS FOR A PARTICULAR PURPOSE. See the GNU General Public License for more details.

 You should have received a copy of the GNU General Public License along with this program; if not, write to the Free Software Foundation, Inc., 59 Temple Place, Suite 330, Boston, MA 02111-1307 USA Also add information on how to contact you by electronic and paper mail.

If the program is interactive, make it output a short notice like this when it starts in an interactive mode:

 Gnomovision version 69, Copyright (C) 19yy name of author Gnomovision comes with ABSOLUTELY NO WARRANTY; for details type `show w'. This is free software, and you are welcome to redistribute it under certain conditions; type `show c' for details.

The hypothetical commands

 `show w' and `show c' should show the appropriate parts of the General Public License. Of course, the commands you use may be called something other than `show w' and `show c'; they could even be mouse-clicks or menu items--whatever suits your program.

You should also get your employer (if you work as a programmer) or your school, if any, to sign a "copyright disclaimer" for the program, if necessary. Here is a sample; alter the names:

 Yoyodyne, Inc., hereby disclaims all copyright interest in the program `Gnomovision' (which makes passes at compilers) written by James Hacker.

 <signature of Ty Coon>, 1 April 1989 Ty Coon, President of Vice

.

This General Public License does not permit incorporating your program into proprietary programs. If your program is a subroutine library, you may consider it more useful to permit linking proprietary applications with the library. If this is what you want to do, use the GNU Library General Public License instead of this License.

Format: https://www.debian.org/doc/packaging-manuals/copyright-format/1.0/ Upstream-Name: apt

Upstream-Contact: APT Development Team <deity@lists.debian.org> Source: https://salsa.debian.org/apt-team/apt Comment:

APT is an old software with lots of contributors over its lifetime. This file is a best effort to document the statements of copyright and licenses as stated in the file, but is not a complete representation of all copyright holders - those have been lost to times.

Several bits of apt-pkg/contrib have had public domain dedications but contributions from authors in countries not recognizing a public domain concept. We believe that these contributions have been done in good faith, and we treat them as if they had been made under the GPL-2+ as we believe some contributors may have missed these facts and the overall license statement for the project has always been GPL-2+, so we cannot be sure that contributors

meant to grant additional permissions.

## Translation files

.

.

 are considered to generally be GPL-2+, but they also include strings used by methods/rsh.cc which appears to be GPL-2. As the translations are split into separate domains later on, these strings are not loaded by library users outside of apt (they are in the 'apt' translation domain).

The apt-pkg/contrib/fileutl.cc file states "RunScripts()" is "GPLv2". We believe that this was not meant to exclude later versions of the GPL, as that would have changed the overall project license.

Files: \*

Copyright: 1997-1999 Jason Gunthorpe and others 2018, 2019 Canonical Ltd 2009, 2010, 2015, 2016 Julian Andres Klode <jak@debian.org> 1998, Ben Gertzfield <che@debian.org> 2002-2019 Free Software Foundation, Inc. 2003, 2004, 2005, 2009, 2010, 2012 Software in the Public Interest 2002-2003 Lars Bahner <bahner@debian.org> 2003-2004 Axel Bojer <axelb@skolelinux.no> 2004 Klaus Ade Johnstad <klaus@skolelinux.no> 2004 Bjorn Steensrud <bjornst@powertech.no> 2003, 2005-2010 Hans Fredrik Nordhaug <hans@nordhaug.priv.no> 2016, 2018 Petter Reinholdtsen <pere@hungry.com> 2009 Rosetta Contributors and Canonical Ltd 2009 2013 Debian L10n Turkish 2013 2013-2018 Mert Dirik <mertdirik@gmail.com> 2004 Krzysztof Fiertek <akfedux@megapolis.pl> 2000-2004, 2010, 2012 Robert Luberda <robert@debian.org> 2000-2017 Debian Italian l10n team <debian-l10n-italian@lists.debian.org> 2003-2017 Debian Japanese List <debian-japanese@lists.debian.org> 2000-2018 Debian French l10n team <debian-l10n-french@lists.debian.org> 1997 Manoj Srivastava 1997 Tom Lees 2014 Anthony Towns

License: GPL-2+

.

Files: methods/rsh.cc Copyright: 2000 Ben Collins <br/> <br/> <br/>collins@debian.org> License: GPL-2 Comment: This file stated: Licensed under the GNU General Public License v2 [no exception clauses]

We believe that this was intended to be not a statement against future

versions of the GPL, but meant to exclude the Qt license exception in place in APT until that time.

We received permission from Ben in 2021 to relicense under GPL-2+, contributions from Adam Heath and Daniel Hartwig may still have to be considered GPL-2 for the time being.

Other contributions are GPL-2+

Files: CMake/FindBerkeley.cmake Copyright: 2006, Alexander Dymo, <adymo@kdevelop.org> 2016, Julian Andres Klode <jak@debian.org>

License: BSD-3-clause

.

.

.

.

Redistribution and use in source and binary forms, with or without modification, are permitted provided that the following conditions are met:

- 1. Redistributions of source code must retain the copyright notice, this list of conditions and the following disclaimer.
- 2. Redistributions in binary form must reproduce the copyright notice, this list of conditions and the following disclaimer in the documentation and/or

other materials provided with the distribution.

3. The name of the author may not be used to endorse or promote products derived from this software without specific prior written permission.

THIS SOFTWARE IS PROVIDED BY THE AUTHOR ``AS IS'' AND ANY EXPRESS OR IMPLIED WARRANTIES, INCLUDING, BUT NOT LIMITED TO, THE IMPLIED WARRANTIES OF MERCHANTABILITY AND FITNESS FOR A PARTICULAR PURPOSE ARE DISCLAIMED. IN NO EVENT SHALL THE AUTHOR BE LIABLE FOR ANY DIRECT, INDIRECT, INCIDENTAL, SPECIAL, EXEMPLARY, OR CONSEQUENTIAL DAMAGES (INCLUDING, BUT NOT LIMITED TO, PROCUREMENT OF SUBSTITUTE GOODS OR SERVICES; LOSS OF USE, DATA, OR PROFITS; OR BUSINESS INTERRUPTION) HOWEVER CAUSED AND ON ANY THEORY OF LIABILITY, WHETHER IN CONTRACT, STRICT LIABILITY, OR TORT (INCLUDING NEGLIGENCE OR OTHERWISE) ARISING IN ANY WAY OUT OF THE USE OF THIS SOFTWARE, EVEN IF ADVISED OF THE POSSIBILITY OF SUCH DAMAGE.

Files: CMake/Documentation.cmake CMake/FindLFS.cmake Copyright: 2016 Julian Andres Klode <jak@debian.org> License: Expat Permission is hereby granted, free of charge, to any person obtaining a copy of this software and associated documentation files (the "Software"), to deal in the Software without restriction, including without limitation the rights to use, copy, modify, merge, publish, distribute, sublicense, and/or sell copies of the Software, and to permit persons to whom the Software is furnished to do so,

subject to the following conditions:

The above copyright notice and this permission notice shall be included in all copies or substantial portions of the Software.

THE SOFTWARE IS PROVIDED "AS IS", WITHOUT WARRANTY OF ANY KIND, EXPRESS OR IMPLIED, INCLUDING BUT NOT LIMITED TO THE WARRANTIES OF MERCHANTABILITY, FITNESS FOR A PARTICULAR PURPOSE AND NONINFRINGEMENT. IN NO EVENT SHALL THE AUTHORS OR COPYRIGHT HOLDERS BE LIABLE FOR ANY CLAIM, DAMAGES OR OTHER LIABILITY, WHETHER IN AN ACTION OF CONTRACT, TORT OR OTHERWISE, ARISING FROM, OUT OF OR IN CONNECTION WITH THE SOFTWARE OR THE USE OR OTHER DEALINGS IN THE **SOFTWARE** 

License: GPL-2

.

.

.

.

.

.

This package is free software; you can redistribute it and/or modify it under the terms version 2 of the GNU General Public License as published by the Free Software Foundation.

This package is distributed in the hope that it will be useful, but WITHOUT ANY WARRANTY; without even the implied warranty of MERCHANTABILITY or FITNESS FOR A PARTICULAR PURPOSE. See the GNU General Public License for more details.

You should have received a copy of the GNU General Public License along with this program. If not, see <https://www.gnu.org/licenses/> Comment: On Debian systems, the complete text of the GNU General Public License version 2 can be found in "/usr/share/common-licenses/GPL-2".

License: GPL-2+

This program is free software; you can redistribute it and/or modify it under the terms of the GNU General Public License as published by the Free Software Foundation; either version 2 of the License, or (at your option) any later version.

This program is distributed in the hope that it will be useful, but WITHOUT ANY WARRANTY; without even the implied warranty of MERCHANTABILITY or FITNESS FOR A PARTICULAR PURPOSE. See the GNU General Public License for more details.

You should have received a copy of the GNU General Public License along with this program; if not, write to the Free Software Foundation, Inc., 51 Franklin St, Fifth Floor, Boston, MA 02110-1301, USA. Comment: On Debian systems, the complete text of the GNU General

# **1.397 libmount 2.38.1-5+b1**

# **1.397.1 Available under license :**

NR START END SECTORS SIZE NAME UUID 1 32 7679 7648 3.7M 8f8378c0-01 2 7680 16383 8704 4.3M 8f8378c0-02 5 7936 12799 4864 2.4M 6 12544 16127 3584 1.8M GNU GENERAL PUBLIC LICENSE Version 3, 29 June 2007

Copyright (C) 2007 Free Software Foundation, Inc. <https://fsf.org/> Everyone is permitted to copy and distribute verbatim copies of this license document, but changing it is not allowed.

Preamble

 The GNU General Public License is a free, copyleft license for software and other kinds of works.

 The licenses for most software and other practical works are designed to take away your freedom to share and change the works. By contrast, the GNU General Public License is intended to guarantee your freedom to share and change all versions of a program--to make sure it remains free software for all its users. We, the Free Software Foundation, use the GNU General Public License for most of our software; it applies also to any other work released this way by its authors. You can apply it to your programs, too.

 When we speak of free software, we are referring to freedom, not

price. Our General Public Licenses are designed to make sure that you have the freedom to distribute copies of free software (and charge for them if you wish), that you receive source code or can get it if you want it, that you can change the software or use pieces of it in new free programs, and that you know you can do these things.

 To protect your rights, we need to prevent others from denying you these rights or asking you to surrender the rights. Therefore, you have certain responsibilities if you distribute copies of the software, or if you modify it: responsibilities to respect the freedom of others.

 For example, if you distribute copies of such a program, whether gratis or for a fee, you must pass on to the recipients the same freedoms that you received. You must make sure that they, too, receive or can get the source code. And you must show them these terms so they know their rights.

 Developers that use the GNU GPL protect your rights with two steps: (1)

 assert copyright on the software, and (2) offer you this License giving you legal permission to copy, distribute and/or modify it.

 For the developers' and authors' protection, the GPL clearly explains that there is no warranty for this free software. For both users' and authors' sake, the GPL requires that modified versions be marked as changed, so that their problems will not be attributed erroneously to authors of previous versions.

 Some devices are designed to deny users access to install or run modified versions of the software inside them, although the manufacturer can do so. This is fundamentally incompatible with the aim of protecting users' freedom to change the software. The systematic pattern of such abuse occurs in the area of products for individuals to use, which is precisely where it is most unacceptable. Therefore, we have designed this version of the GPL to prohibit the practice for those products. If such problems arise substantially in other domains, we stand

 ready to extend this provision to those domains in future versions of the GPL, as needed to protect the freedom of users.

 Finally, every program is threatened constantly by software patents. States should not allow patents to restrict development and use of software on general-purpose computers, but in those that do, we wish to avoid the special danger that patents applied to a free program could make it effectively proprietary. To prevent this, the GPL assures that patents cannot be used to render the program non-free.

 The precise terms and conditions for copying, distribution and modification follow.

## TERMS AND CONDITIONS

0. Definitions.

"This License" refers to version 3 of the GNU General Public License.

 "Copyright" also means copyright-like laws that apply to other kinds of works, such as semiconductor masks.

 "The Program" refers to any copyrightable work licensed under this License. Each licensee is addressed as "you". "Licensees"

"recipients" may be individuals or organizations.

 To "modify" a work means to copy from or adapt all or part of the work in a fashion requiring copyright permission, other than the making of an exact copy. The resulting work is called a "modified version" of the earlier work or a work "based on" the earlier work.

 A "covered work" means either the unmodified Program or a work based on the Program.

 To "propagate" a work means to do anything with it that, without permission, would make you directly or secondarily liable for infringement under applicable copyright law, except executing it on a computer or modifying a private copy. Propagation includes copying, distribution (with or without modification), making available to the public, and in some countries other activities as well.

 To "convey" a work means any kind of propagation that enables other parties to make or receive copies. Mere interaction with a user through a computer network, with no transfer of a copy, is not conveying.

 An interactive user interface displays "Appropriate Legal Notices" to the extent that it includes a convenient and prominently visible feature that (1) displays an appropriate copyright notice, and (2) tells the user that there is no warranty for the work (except to the extent that warranties are provided), that licensees may convey the work under this License, and how to view a copy of this License. If the interface presents a list of user commands or options, such as a menu, a prominent item in the list meets this criterion.

#### 1. Source Code.

 The "source code" for a work means the preferred form of the work for making modifications to it. "Object code" means any non-source form of a work.

 A "Standard Interface" means an interface that either is an official standard defined by a recognized standards body, or, in the case of interfaces specified for a particular programming language, one that is widely used among developers working in that language.

#### The

 "System Libraries" of an executable work include anything, other than the work as a whole, that (a) is included in the normal form of packaging a Major Component, but which is not part of that Major Component, and (b) serves only to enable use of the work with that

#### and

Major Component, or to implement a Standard Interface for which an implementation is available to the public in source code form. A "Major Component", in this context, means a major essential component (kernel, window system, and so on) of the specific operating system (if any) on which the executable work runs, or a compiler used to produce the work, or an object code interpreter used to run it.

 The "Corresponding Source" for a work in object code form means all the source code needed to generate, install, and (for an executable work) run the object code and to modify the work, including scripts to control those activities. However, it does not include the work's System Libraries, or general-purpose tools or generally available free

programs which are used unmodified in performing those activities but which are not part of the work. For example, Corresponding Source includes interface definition files associated with source files for the work, and the source code for shared libraries and dynamically linked subprograms that the work is specifically designed to require, such as by intimate data communication or control flow between those subprograms and other parts of the work.

 The Corresponding Source need not include anything that users can regenerate automatically from other parts of the Corresponding Source.

 The Corresponding Source for a work in source code form is that same work.

2. Basic Permissions.

 All rights granted under this License are granted for the term of copyright on the Program, and are irrevocable provided the stated conditions are met. This License explicitly affirms your unlimited permission to run the unmodified Program. The output from running a covered work is

 covered by this License only if the output, given its content, constitutes a covered work. This License acknowledges your rights of fair use or other equivalent, as provided by copyright law.

 You may make, run and propagate covered works that you do not convey, without conditions so long as your license otherwise remains in force. You may convey covered works to others for the sole purpose of having them make modifications exclusively for you, or provide you with facilities for running those works, provided that you comply with the terms of this License in conveying all material for which you do not control copyright. Those thus making or running the covered works for you must do so exclusively on your behalf, under your direction and control, on terms that prohibit them from making any copies of

your copyrighted material outside their relationship with you.

 Conveying under any other circumstances is permitted solely under the conditions stated below. Sublicensing is not allowed; section 10 makes it unnecessary.

3. Protecting Users' Legal Rights From Anti-Circumvention Law.

 No covered work shall be deemed part of an effective technological measure under any applicable law fulfilling obligations under article 11 of the WIPO copyright treaty adopted on 20 December 1996, or similar laws prohibiting or restricting circumvention of such measures.

 When you convey a covered work, you waive any legal power to forbid circumvention of technological measures to the extent such circumvention is effected by exercising rights under this License with respect to the covered work, and you disclaim any intention to limit operation or modification of the work as a means of enforcing, against the work's users, your or third parties' legal rights to forbid circumvention of technological measures.

4. Conveying Verbatim Copies.

 You may convey verbatim copies of the Program's source code as you receive it, in any medium, provided that you conspicuously and appropriately publish on each copy an appropriate copyright notice; keep intact all notices stating that this License and any non-permissive terms added in accord with section 7 apply to the code; keep intact all notices of the absence of any warranty; and give all recipients a copy of this License along with the Program.

 You may charge any price or no price for each copy that you convey, and you may offer support or warranty protection for a fee.

5. Conveying Modified Source Versions.

 You may convey a work based on the Program, or the modifications to produce it from the Program, in the form of source code under the terms of section 4, provided that you also meet all of these conditions:

 a) The work must carry prominent notices stating that you modified it, and giving a relevant date.

 b) The work must carry prominent notices stating that it is released under this License and any conditions added under section

 7. This requirement modifies the requirement in section 4 to

"keep intact all notices".

 c) You must license the entire work, as a whole, under this License to anyone who comes into possession of a copy. This License will therefore apply, along with any applicable section 7 additional terms, to the whole of the work, and all its parts, regardless of how they are packaged. This License gives no permission to license the work in any other way, but it does not invalidate such permission if you have separately received it.

 d) If the work has interactive user interfaces, each must display Appropriate Legal Notices; however, if the Program has interactive interfaces that do not display Appropriate Legal Notices, your work need not make them do so.

 A compilation of a covered work with other separate and independent works, which are not by their nature extensions of the covered work, and which are not combined with it such as to form a larger program, in or on a volume of a storage or distribution medium, is called an

"aggregate" if the compilation and its resulting copyright are not used to limit the access or legal rights of the compilation's users beyond what the individual works permit. Inclusion of a covered work in an aggregate does not cause this License to apply to the other

parts of the aggregate.

6. Conveying Non-Source Forms.

 You may convey a covered work in object code form under the terms of sections 4 and 5, provided that you also convey the machine-readable Corresponding Source under the terms of this License, in one of these ways:

 a) Convey the object code in, or embodied in, a physical product (including a physical distribution medium), accompanied by the Corresponding Source fixed on a durable physical medium customarily used for software interchange.

 b) Convey the object code in, or embodied in, a physical product (including a physical distribution medium), accompanied by a written offer, valid for at least three years and valid for as

 long as you offer spare parts or customer support for that product model, to give anyone who possesses the object code either (1) a copy of the Corresponding Source for all the software in the product that is covered by this License, on a durable physical

 medium customarily used for software interchange, for a price no more than your reasonable cost of physically performing this conveying of source, or (2) access to copy the Corresponding Source from a network server at no charge.

 c) Convey individual copies of the object code with a copy of the written offer to provide the Corresponding Source. This alternative is allowed only occasionally and noncommercially, and only if you received the object code with such an offer, in accord with subsection 6b.

 d) Convey the object code by offering access from a designated place (gratis or for a charge), and offer equivalent access to the Corresponding Source in

the same way through the same place at no

 further charge. You need not require recipients to copy the Corresponding Source along with the object code. If the place to copy the object code is a network server, the Corresponding Source may be on a different server (operated by you or a third party) that supports equivalent copying facilities, provided you maintain clear directions next to the object code saying where to find the Corresponding Source. Regardless of what server hosts the Corresponding Source, you remain obligated to ensure that it is available for as long as needed to satisfy these requirements.

 e) Convey the object code using peer-to-peer transmission, provided you inform other peers where the object code and Corresponding Source of the work are being offered to the general public at no charge under subsection 6d.

 A separable portion of the object code, whose source code is excluded from the Corresponding Source as a System Library, need not be included in conveying the object code work.

 A "User Product" is either (1) a "consumer product", which means any tangible personal property which is normally used for personal, family, or household purposes, or (2) anything designed or sold for incorporation into a dwelling. In determining whether a product is a consumer product, doubtful cases shall be resolved in favor of coverage. For a particular product received by a particular user, "normally used" refers to a typical or common use of that class of product, regardless of the status of the particular user or of the way in which the particular user actually uses, or expects or is expected to use, the product. A product is a consumer product regardless of whether the product has substantial commercial, industrial or non-consumer uses, unless such uses represent the only significant mode of use of the product.

 "Installation Information" for a User Product means any methods, procedures, authorization

 keys, or other information required to install and execute modified versions of a covered work in that User Product from a modified version of its Corresponding Source. The information must suffice to ensure that the continued functioning of the modified object code is in no case prevented or interfered with solely because modification has been made.

 If you convey an object code work under this section in, or with, or specifically for use in, a User Product, and the conveying occurs as part of a transaction in which the right of possession and use of the User Product is transferred to the recipient in perpetuity or for a fixed term (regardless of how the transaction is characterized), the Corresponding Source conveyed under this section must be accompanied by the Installation Information. But this requirement does not apply if neither you nor any third party retains the ability to install modified object code on the User Product (for example, the work has been installed in

ROM).

 The requirement to provide Installation Information does not include a requirement to continue to provide support service, warranty, or updates for a work that has been modified or installed by the recipient, or for the User Product in which it has been modified or installed. Access to a network may be denied when the modification itself materially and adversely affects the operation of the network or violates the rules and protocols for communication across the network.

 Corresponding Source conveyed, and Installation Information provided, in accord with this section must be in a format that is publicly documented (and with an implementation available to the public in source code form), and must require no special password or key for unpacking, reading or copying.

#### 7. Additional Terms.

 "Additional permissions" are terms that supplement the terms of this License by making exceptions from one or more of its conditions. Additional permissions that are applicable to the entire Program shall be treated as though they were included in this License, to the extent

that they are valid under applicable law. If additional permissions apply only to part of the Program, that part may be used separately under those permissions, but the entire Program remains governed by this License without regard to the additional permissions.

When you convey a copy of a covered work, you may at your option

remove any additional permissions from that copy, or from any part of it. (Additional permissions may be written to require their own removal in certain cases when you modify the work.) You may place additional permissions on material, added by you to a covered work, for which you have or can give appropriate copyright permission.

 Notwithstanding any other provision of this License, for material you add to a covered work, you may (if authorized by the copyright holders of that material) supplement the terms of this License with terms:

 a) Disclaiming warranty or limiting liability differently from the terms of sections 15 and 16 of this License; or

 b) Requiring preservation of specified reasonable legal notices or author attributions in that material or in the Appropriate Legal Notices displayed by works containing it; or

 c) Prohibiting misrepresentation of the origin of that material, or requiring that modified versions of such material be marked in reasonable ways as different from the original version; or

 d) Limiting the use for publicity purposes of names of licensors or authors of the material; or

 e) Declining to grant rights under trademark law for use of some trade names, trademarks, or service marks; or

 f) Requiring indemnification of licensors and authors of that material by anyone who conveys the material (or modified versions of it) with contractual assumptions of liability to the recipient, for any liability that these contractual assumptions directly impose on

those licensors and authors.

 All other non-permissive additional terms are considered "further restrictions" within the meaning of section 10. If the Program as you received it, or any part of it, contains a notice stating that it is governed by this License along with a term that is a further restriction, you may remove that term. If a license document contains a further restriction but permits relicensing or conveying under this License, you may add to a covered work material governed by the terms of that license document, provided that the further restriction does not survive such relicensing or conveying.

 If you add terms to a covered work in accord with this section, you must place, in the relevant source files, a statement of the additional terms that apply to those files, or a notice indicating

where to find the applicable terms.

 Additional terms, permissive or non-permissive, may be stated in the form of a separately written license, or stated as exceptions; the above requirements apply either way.

8. Termination.

 You may not propagate or modify a covered work except as expressly provided under this License. Any attempt otherwise to propagate or modify it is void, and will automatically terminate your rights under this License (including any patent licenses granted under the third paragraph of section 11).

 However, if you cease all violation of this License, then your license from a particular copyright holder is reinstated (a) provisionally, unless and until the copyright holder explicitly and finally terminates your license, and (b) permanently, if the copyright holder fails to notify you of the violation by some reasonable means prior to 60 days after the cessation.

 Moreover, your license from a particular copyright holder is reinstated permanently if the copyright holder notifies you of the violation by some reasonable means, this is the first time you have received notice of violation of this License (for any work) from that copyright

 holder, and you cure the violation prior to 30 days after your receipt of the notice.

 Termination of your rights under this section does not terminate the licenses of parties who have received copies or rights from you under this License. If your rights have been terminated and not permanently reinstated, you do not qualify to receive new licenses for the same material under section 10.

9. Acceptance Not Required for Having Copies.

 You are not required to accept this License in order to receive or run a copy of the Program. Ancillary propagation of a covered work occurring solely as a consequence of using peer-to-peer transmission to receive a copy likewise does not require acceptance. However, nothing other than this License grants you permission to propagate or modify any covered work. These actions infringe copyright if you do not accept this License. Therefore, by modifying or propagating a covered work, you indicate your acceptance of this License to do so.

#### 10. Automatic Licensing of Downstream Recipients.

 Each time you convey a covered work, the recipient automatically receives a license from the original licensors, to run, modify and propagate that work, subject to this License. You are not responsible for enforcing compliance by third parties with this License.

 An "entity transaction" is a transaction transferring control of an organization, or substantially all assets of one, or subdividing an organization, or merging organizations. If propagation of a covered work results from an entity transaction, each party to that transaction who receives a copy of the work also receives whatever licenses to the work the party's predecessor in interest had or could give under the previous paragraph, plus a right to possession of the Corresponding Source of the work from the predecessor in interest, if the predecessor has it or can get it with reasonable efforts.

 You may not impose any further restrictions on the exercise of the rights

 granted or affirmed under this License. For example, you may not impose a license fee, royalty, or other charge for exercise of rights granted under this License, and you may not initiate litigation (including a cross-claim or counterclaim in a lawsuit) alleging that any patent claim is infringed by making, using, selling, offering for sale, or importing the Program or any portion of it.

#### 11. Patents.

 A "contributor" is a copyright holder who authorizes use under this License of the Program or a work on which the Program is based. The work thus licensed is called the contributor's "contributor version".

 A contributor's "essential patent claims" are all patent claims owned or controlled by the contributor, whether already acquired or hereafter acquired, that would be infringed by some manner, permitted by this License, of making, using, or selling its contributor version, but do not include claims that would be infringed only as a consequence of further modification of the contributor version. For

purposes of this definition, "control" includes the right to grant patent sublicenses in a manner consistent with the requirements of this License.

 Each contributor grants you a non-exclusive, worldwide, royalty-free patent license under the contributor's essential patent claims, to make, use, sell, offer for sale, import and otherwise run, modify and propagate the contents of its contributor version.

 In the following three paragraphs, a "patent license" is any express agreement or commitment, however denominated, not to enforce a patent (such as an express permission to practice a patent or covenant not to sue for patent infringement). To "grant" such a patent license to a party means to make such an agreement or commitment not to enforce a patent against the party.

 If you convey a covered work, knowingly relying on a patent license, and the Corresponding Source of the work is not available for anyone to copy, free of charge and under the terms of this License, through a

publicly available network server or other readily accessible means, then you must either (1) cause the Corresponding Source to be so available, or (2) arrange to deprive yourself of the benefit of the patent license for this particular work, or (3) arrange, in a manner consistent with the requirements of this License, to extend the patent license to downstream recipients. "Knowingly relying" means you have actual knowledge that, but for the patent license, your conveying the covered work in a country, or your recipient's use of the covered work in a country, would infringe one or more identifiable patents in that country that you have reason to believe are valid.

 If, pursuant to or in connection with a single transaction or arrangement, you convey, or propagate by procuring conveyance of, a covered work, and grant a patent license to some of the parties receiving the covered work authorizing them to use, propagate, modify or convey a specific copy of the covered work, then the patent license you grant is automatically extended to all recipients of the covered work and works based on it.

 A patent license is "discriminatory" if it does not include within the scope of its coverage, prohibits the exercise of, or is conditioned on the non-exercise of one or more of the rights that are specifically granted under this License. You may not convey a covered work if you are a party to an arrangement with a third party that is in the business of distributing software, under which you make payment to the third party based on the extent of your activity of conveying the work, and under which the third party grants, to any of the parties who would receive the covered work from you, a discriminatory patent license (a) in connection with copies of the covered work conveyed by you (or copies made from those copies), or (b) primarily for and in connection with specific products or compilations that contain the covered work, unless you entered into that arrangement, or

that patent license was granted, prior to 28 March 2007.

Nothing in this License shall be construed as excluding or limiting

any implied license or other defenses to infringement that may otherwise be available to you under applicable patent law.

## 12. No Surrender of Others' Freedom.

 If conditions are imposed on you (whether by court order, agreement or otherwise) that contradict the conditions of this License, they do not excuse you from the conditions of this License. If you cannot convey a covered work so as to satisfy simultaneously your obligations under this License and any other pertinent obligations, then as a consequence you may not convey it at all. For example, if you agree to terms that obligate you to collect a royalty for further conveying from those to whom you convey the Program, the only way you could satisfy both those terms and this License would be to refrain entirely from conveying the Program.

 13. Use with the GNU Affero General Public License.

 Notwithstanding any other provision of this License, you have permission to link or combine any covered work with a work licensed under version 3 of the GNU Affero General Public License into a single combined work, and to convey the resulting work. The terms of this License will continue to apply to the part which is the covered work, but the special requirements of the GNU Affero General Public License, section 13, concerning interaction through a network will apply to the combination as such.

14. Revised Versions of this License.

 The Free Software Foundation may publish revised and/or new versions of the GNU General Public License from time to time. Such new versions will be similar in spirit to the present version, but may differ in detail to address new problems or concerns.

 Each version is given a distinguishing version number. If the Program specifies that a certain numbered version of the GNU General Public License "or any later version" applies to it, you have the option of following the terms and conditions either of that numbered version or of any later version published by the Free Software Foundation. If the Program does not specify a version number of the GNU General Public License, you may choose any version ever published by the Free Software Foundation.

 If the Program specifies that a proxy can decide which future versions of the GNU General Public License can be used, that proxy's public statement of acceptance of a version permanently authorizes you to choose that version for the Program.

 Later license versions may give you additional or different permissions. However, no additional obligations are imposed on any author or copyright holder as a result of your choosing to follow a later version.

15. Disclaimer of Warranty.

 THERE IS NO WARRANTY FOR THE PROGRAM, TO THE EXTENT PERMITTED BY APPLICABLE LAW. EXCEPT WHEN OTHERWISE STATED IN WRITING THE COPYRIGHT HOLDERS AND/OR OTHER PARTIES PROVIDE THE PROGRAM "AS IS" WITHOUT WARRANTY

OF ANY KIND, EITHER EXPRESSED OR IMPLIED, INCLUDING, BUT NOT LIMITED TO, THE IMPLIED WARRANTIES OF MERCHANTABILITY AND FITNESS FOR A PARTICULAR PURPOSE. THE ENTIRE RISK AS TO THE QUALITY AND PERFORMANCE OF THE PROGRAM IS WITH YOU. SHOULD THE PROGRAM PROVE DEFECTIVE, YOU ASSUME THE COST OF ALL NECESSARY SERVICING, REPAIR OR CORRECTION.

16. Limitation of Liability.

 IN NO EVENT UNLESS REQUIRED BY APPLICABLE LAW OR AGREED TO IN WRITING WILL ANY COPYRIGHT HOLDER, OR ANY OTHER PARTY WHO MODIFIES AND/OR CONVEYS THE PROGRAM AS PERMITTED ABOVE, BE LIABLE TO YOU FOR DAMAGES, INCLUDING ANY GENERAL, SPECIAL, INCIDENTAL OR CONSEQUENTIAL DAMAGES ARISING OUT OF THE USE OR INABILITY TO USE THE PROGRAM (INCLUDING BUT NOT LIMITED TO LOSS OF DATA OR DATA BEING RENDERED INACCURATE OR LOSSES SUSTAINED BY YOU OR THIRD PARTIES OR A FAILURE OF THE PROGRAM TO OPERATE WITH ANY OTHER PROGRAMS), EVEN IF SUCH HOLDER OR OTHER PARTY HAS BEEN ADVISED OF THE POSSIBILITY OF SUCH DAMAGES.

 17. Interpretation of Sections 15 and 16.

 If the disclaimer of warranty and limitation of liability provided above cannot be given local legal effect according to their terms, reviewing courts shall apply local law that most closely approximates an absolute waiver of all civil liability in connection with the Program, unless a warranty or assumption of liability accompanies a copy of the Program in return for a fee.

END OF TERMS AND CONDITIONS

How to Apply These Terms to Your New Programs

 If you develop a new program, and you want it to be of the greatest possible use to the public, the best way to achieve this is to make it free software which everyone can redistribute and change under these terms.

 To do so, attach the following notices to the program. It is safest to attach them to the start of each source file to most effectively state the exclusion of warranty; and each file should have at least the "copyright" line and a pointer to where the full notice is found.

 $\alpha$  < one line to give the program's name and a brief idea of what it does. Copyright  $(C)$  <year > <name of author>

 This program is free software: you can redistribute it and/or modify it under the terms of the GNU General Public License as published by the Free Software Foundation, either version 3 of the License, or (at your option) any later version.

 This program is distributed in the hope that it will be useful, but WITHOUT ANY WARRANTY; without even the implied warranty of MERCHANTABILITY or FITNESS FOR A PARTICULAR PURPOSE. See the GNU General Public License for more details.

 You should have received a copy of the GNU General Public License along with this program. If not, see <https://www.gnu.org/licenses/>.

Also add information on how to contact you by electronic and paper mail.

 If the program does terminal interaction, make it output a short notice like this when it starts in an interactive mode:

 $<$ program> Copyright (C) $<$ year>  $<$ name of author> This program comes with ABSOLUTELY NO WARRANTY; for details type `show w'. This is free software, and you are welcome to redistribute it under certain conditions; type `show c' for details.

The hypothetical commands `show w' and `show c' should show the appropriate parts of the General Public License. Of course, your program's commands might be different; for a GUI interface, you would use an "about box".

 You should also get your employer (if you work as a programmer) or school, if any, to sign a "copyright disclaimer" for the program, if necessary. For more information on this, and how to apply and follow the GNU GPL, see <https://www.gnu.org/licenses/>.

 The GNU General Public License does not permit incorporating your program into proprietary programs. If your program is a subroutine library, you may consider it more useful to permit linking proprietary applications with the library. If this is what you want to do, use the GNU Lesser General Public License instead of this License. But first, please read <https://www.gnu.org/licenses/why-not-lgpl.html>.

Redistribution and use in source and binary forms, with or without modification, are permitted provided that the following conditions are met:

1. Redistributions of source code must retain the above copyright notice, and the entire permission notice in its entirety, including the disclaimer of warranties.

- 2. Redistributions in binary form must reproduce the above copyright notice, this list of conditions and the following disclaimer in the documentation and/or other materials provided with the distribution.
- 3. The name of the author may not be used to endorse or promote products derived from this software without specific prior written permission.

THIS SOFTWARE IS PROVIDED ``AS IS'' AND ANY EXPRESS OR IMPLIED WARRANTIES, INCLUDING, BUT NOT LIMITED TO, THE IMPLIED WARRANTIES OF MERCHANTABILITY AND FITNESS FOR A PARTICULAR PURPOSE, ALL OF WHICH ARE HEREBY DISCLAIMED. IN NO EVENT SHALL THE AUTHOR BE LIABLE FOR ANY DIRECT, INDIRECT, INCIDENTAL, SPECIAL, EXEMPLARY, OR **CONSEQUENTIAL** 

 DAMAGES (INCLUDING, BUT NOT LIMITED TO, PROCUREMENT OF SUBSTITUTE GOODS OR SERVICES; LOSS OF USE, DATA, OR PROFITS; OR BUSINESS INTERRUPTION) HOWEVER CAUSED AND ON ANY THEORY OF LIABILITY, WHETHER IN CONTRACT, STRICT LIABILITY, OR TORT (INCLUDING NEGLIGENCE OR OTHERWISE) ARISING IN ANY WAY OUT OF THE USE OF THIS SOFTWARE, EVEN IF NOT ADVISED OF THE POSSIBILITY OF SUCH DAMAGE.

Permission to use, copy, modify, and/or distribute this software for any purpose with or without fee is hereby granted, provided that the above copyright notice and this permission notice appear in all copies.

THE SOFTWARE IS PROVIDED "AS IS" AND THE AUTHOR DISCLAIMS ALL WARRANTIES WITH REGARD TO THIS SOFTWARE INCLUDING ALL IMPLIED WARRANTIES OF MERCHANTABILITY AND FITNESS. IN NO EVENT SHALL THE AUTHOR BE LIABLE FOR ANY SPECIAL, DIRECT, INDIRECT, OR CONSEQUENTIAL DAMAGES OR ANY DAMAGES WHATSOEVER RESULTING FROM LOSS OF USE, DATA OR PROFITS, WHETHER IN AN ACTION OF CONTRACT, NEGLIGENCE OR OTHER TORTIOUS ACTION, ARISING OUT OF OR IN CONNECTION WITH THE USE OR PERFORMANCE OF THIS SOFTWARE. This library is free software; you can redistribute it and/or modify it under the terms of the GNU Lesser General Public License as published by the Free Software Foundation; either version 2.1 of the License, or (at your option) any later version.

The complete text of the license is available in the

../Documentation/licenses/COPYING.LGPL-2.1-or-later file.

/\*

\* Copyright (c) 1989 The Regents of the University of California.

\* All rights reserved.

- \*
- \* Redistribution and use in source and binary forms, with or without
- \* modification, are permitted provided that the following conditions

\* are met:

- \* 1. Redistributions of source code must retain the above copyright
- notice, this list of conditions and the following disclaimer.
- \* 2. Redistributions in binary form must reproduce the above copyright
- \* notice, this list of conditions and the following disclaimer in the
- documentation and/or other materials provided with the distribution.
- \* 3. All advertising materials mentioning features or use of this software
- \* must display the following acknowledgement:
- \* This product includes software developed by the University of
- \* California, Berkeley and its contributors.
- \* 4. Neither the name of the University nor the names of its contributors
- may be used to endorse or promote products derived from this software
- \*

without specific prior written permission.

\* \* THIS SOFTWARE IS PROVIDED BY THE REGENTS AND CONTRIBUTORS ``AS IS'' AND \* ANY EXPRESS OR IMPLIED WARRANTIES, INCLUDING, BUT NOT LIMITED TO, THE \* IMPLIED WARRANTIES OF MERCHANTABILITY AND FITNESS FOR A PARTICULAR PURPOSE \* ARE DISCLAIMED. IN NO EVENT SHALL THE REGENTS OR CONTRIBUTORS BE LIABLE \* FOR ANY DIRECT, INDIRECT, INCIDENTAL, SPECIAL, EXEMPLARY, OR CONSEQUENTIAL \* DAMAGES (INCLUDING, BUT NOT LIMITED TO, PROCUREMENT OF SUBSTITUTE GOODS \* OR SERVICES; LOSS OF USE, DATA, OR PROFITS; OR BUSINESS INTERRUPTION) \* HOWEVER CAUSED AND ON ANY THEORY OF LIABILITY, WHETHER IN CONTRACT, STRICT \* LIABILITY, OR TORT (INCLUDING NEGLIGENCE OR OTHERWISE) ARISING IN ANY WAY \* OUT OF THE USE OF THIS SOFTWARE, EVEN IF ADVISED OF THE POSSIBILITY OF \* SUCH DAMAGE.

\*/

# GNU LESSER GENERAL PUBLIC LICENSE Version 2.1, February 1999

Copyright (C) 1991, 1999 Free Software Foundation, Inc. 51 Franklin Street, Fifth Floor, Boston, MA 02110-1301 USA Everyone is permitted to copy and distribute verbatim copies of this license document, but changing it is not allowed.

[This is the first released version of the Lesser GPL. It also counts as the successor of the GNU Library Public License, version 2, hence the version number 2.1.]

# Preamble

 The licenses for most software are designed to take away your freedom to share and change it. By contrast, the GNU General Public Licenses are intended to guarantee your freedom to share and change free software--to make sure the software is free for all its users.

 This license, the Lesser General Public License, applies to some specially designated software packages--typically libraries--of the Free Software Foundation and other authors who decide to use it. You can use it too, but we suggest you first think carefully about whether this license or the ordinary General Public License is the better

strategy to use in any particular case, based on the explanations below.

 When we speak of free software, we are referring to freedom of use, not price. Our General Public Licenses are designed to make sure that you have the freedom to distribute copies of free software (and charge for this service if you wish); that you receive source code or can get it if you want it; that you can change the software and use pieces of it in new free programs; and that you are informed that you can do these things.

 To protect your rights, we need to make restrictions that forbid distributors to deny you these rights or to ask you to surrender these rights. These restrictions translate to certain responsibilities for you if you distribute copies of the library or if you modify it.

 For example, if you distribute copies of the library, whether gratis

or for a fee, you must give the recipients all the rights that we gave you. You must make sure that they, too, receive or can get the source code. If you link other code with the library, you must provide complete object files to the recipients, so that they can relink them with the library after making changes to the library and recompiling it. And you must show them these terms so they know their rights.

We protect your rights with a two-step method: (1) we copyright the library, and (2) we offer you this license, which gives you legal permission to copy, distribute and/or modify the library.

 To protect each distributor, we want to make it very clear that there is no warranty for the free library. Also, if the library is modified by someone else and passed on, the recipients should know that what they have is not the original version, so that the original author's reputation will not be affected by problems that might be introduced by others.

#### Finally, software

 patents pose a constant threat to the existence of any free program. We wish to make sure that a company cannot effectively restrict the users of a free program by obtaining a restrictive license from a patent holder. Therefore, we insist that any patent license obtained for a version of the library must be

consistent with the full freedom of use specified in this license.

 Most GNU software, including some libraries, is covered by the ordinary GNU General Public License. This license, the GNU Lesser General Public License, applies to certain designated libraries, and is quite different from the ordinary General Public License. We use this license for certain libraries in order to permit linking those libraries into non-free programs.

 When a program is linked with a library, whether statically or using a shared library, the combination of the two is legally speaking a combined work, a derivative of the original library. The ordinary General Public License therefore permits such linking only if the entire combination fits its criteria of freedom. The Lesser General Public License permits more lax criteria for linking other code with

the library.

 We call this license the "Lesser" General Public License because it does Less to protect the user's freedom than the ordinary General Public License. It also provides other free software developers Less of an advantage over competing non-free programs. These disadvantages are the reason we use the ordinary General Public License for many libraries. However, the Lesser license provides advantages in certain special circumstances.

 For example, on rare occasions, there may be a special need to encourage the widest possible use of a certain library, so that it becomes a de-facto standard. To achieve this, non-free programs must be allowed to use the library. A more frequent case is that a free library does the same job as widely used non-free libraries. In this case, there is little to gain by limiting the free library to free software only, so we use the Lesser General Public License.

 In other cases, permission to use a particular library in non-free programs enables a greater number of people to use a large body of free software. For example, permission to use the GNU C Library in non-free programs enables many more people to use the whole GNU operating system, as well as its variant, the GNU/Linux operating system.

 Although the Lesser General Public License is Less protective of the users' freedom, it does ensure that the user of a program that is linked with the Library has the freedom and the wherewithal to run that program using a modified version of the Library.

The precise terms and conditions for copying, distribution and

modification follow. Pay close attention to the difference between a "work based on the library" and a "work that uses the library". The former contains code derived from the library, whereas the latter must be combined with the library in order to run.

# GNU LESSER GENERAL PUBLIC LICENSE TERMS AND CONDITIONS FOR COPYING, DISTRIBUTION AND MODIFICATION

 0. This License Agreement applies to any software library or other program which contains a notice placed by the copyright holder or other authorized party saying it may be distributed under the terms of this Lesser General Public License (also called "this License"). Each licensee is addressed as "you".

 A "library" means a collection of software functions and/or data prepared so as to be conveniently linked with application programs (which use some of those functions and data) to form executables.

 The "Library", below, refers to any such software library or work which has been distributed under these terms. A "work based on the Library" means either the Library or any derivative work under copyright law: that is to say, a work containing the Library or a portion of it, either verbatim or with modifications and/or translated straightforwardly into another language. (Hereinafter, translation is

included without limitation in the term "modification".)

 "Source code" for a work means the preferred form of the work for making modifications to it. For a library, complete source code means all the source code for all modules it contains, plus any associated interface definition files, plus the scripts used to control compilation and installation of the library.

 Activities other than copying, distribution and modification are not covered by this License; they are outside its scope. The act of running a program using the Library is not restricted, and output from such a program is covered only if its contents constitute a work based on the Library (independent of the use of the Library in a tool for writing it). Whether that is true depends on what the Library does and what the program that uses the Library does.

 1. You may copy and distribute verbatim copies of the Library's complete source code as you receive it, in any medium, provided that

you conspicuously and appropriately publish on each copy an appropriate copyright notice and disclaimer of warranty; keep intact all the notices that refer to this License and to the absence of any

warranty; and distribute a copy of this License along with the Library.

 You may charge a fee for the physical act of transferring a copy, and you may at your option offer warranty protection in exchange for a fee.

 2. You may modify your copy or copies of the Library or any portion of it, thus forming a work based on the Library, and copy and distribute such modifications or work under the terms of Section 1 above, provided that you also meet all of these conditions:

a) The modified work must itself be a software library.

 b) You must cause the files modified to carry prominent notices stating that you changed the files and the date of any change.

 c) You must cause the whole of the work to be licensed at no charge to all third parties under the terms of this License.

 d) If a facility in the modified Library refers to a function or a table of data to be supplied by an application program that uses the facility, other than as an argument passed when the facility is invoked, then you must make a good faith effort to ensure that, in the event an application does not supply such function or table, the facility still operates, and performs whatever part of its purpose remains meaningful.

 (For example, a function in a library to compute square roots has a purpose that is entirely well-defined independent of the application. Therefore, Subsection 2d requires that any application-supplied function or table used by this function must be optional: if the application does not supply it, the square root function must still compute square roots.)

These requirements apply to the modified work as a whole. If identifiable sections of that work are not derived from the Library, and can be

 reasonably considered independent and separate works in themselves, then this License, and its terms, do not apply to those sections when you distribute them as separate works. But when you distribute the same sections as part of a whole which is a work based on the Library, the distribution of the whole must be on the terms of this License, whose permissions for other licensees extend to the entire whole, and thus to each and every part regardless of who wrote it.

Thus, it is not the intent of this section to claim rights or contest your rights to work written entirely by you; rather, the intent is to exercise the right to control the distribution of derivative or collective works based on the Library.

In addition, mere aggregation of another work not based on the Library with the Library (or with a work based on the Library) on a volume of a storage or distribution medium does not bring the other work under the scope of this License.

# 3. You may opt to apply the terms of the ordinary

# GNU General Public

License instead of this License to a given copy of the Library. To do this, you must alter all the notices that refer to this License, so that they refer to the ordinary GNU General Public License, version 2, instead of to this License. (If a newer version than version 2 of the ordinary GNU General Public License has appeared, then you can specify that version instead if you wish.) Do not make any other change in these notices.

 Once this change is made in a given copy, it is irreversible for that copy, so the ordinary GNU General Public License applies to all subsequent copies and derivative works made from that copy.

 This option is useful when you wish to copy part of the code of the Library into a program that is not a library.

 4. You may copy and distribute the Library (or a portion or derivative of it, under Section 2) in object code or executable form under the terms of Sections 1 and 2 above provided that you accompany it with the complete corresponding machine-readable source code, which must be distributed under the terms of Sections 1 and 2 above on a medium customarily used for software interchange.

 If distribution of object code is made by offering access to copy from a designated place, then offering equivalent access to copy the source code from the same place satisfies the requirement to distribute the source code, even though third parties are not compelled to copy the source along with the object code.

 5. A program that contains no derivative of any portion of the Library, but is designed to work with the Library by being compiled or linked with it, is called a "work that uses the Library". Such a work, in isolation, is not a derivative work of the Library, and therefore falls outside the scope of this License.

However, linking a "work that uses the Library" with the Library

creates an executable that is a derivative of the Library (because it contains portions of the Library), rather than a "work that uses the

library". The executable is therefore covered by this License. Section 6 states terms for distribution of such executables.

 When a "work that uses the Library" uses material from a header file that is part of the Library, the object code for the work may be a derivative work of the Library even though the source code is not. Whether this is true is especially significant if the work can be linked without the Library, or if the work is itself a library. The threshold for this to be true is not precisely defined by law.

 If such an object file uses only numerical parameters, data structure layouts and accessors, and small macros and small inline functions (ten lines or less in length), then the use of the object file is unrestricted, regardless of whether it is legally a derivative work. (Executables containing this object code plus portions of the Library will still fall under Section 6.)

 Otherwise, if the work is a derivative of the Library, you may distribute the

 object code for the work under the terms of Section 6. Any executables containing that work also fall under Section 6, whether or not they are linked directly with the Library itself.

 6. As an exception to the Sections above, you may also combine or link a "work that uses the Library" with the Library to produce a work containing portions of the Library, and distribute that work under terms of your choice, provided that the terms permit modification of the work for the customer's own use and reverse engineering for debugging such modifications.

 You must give prominent notice with each copy of the work that the Library is used in it and that the Library and its use are covered by this License. You must supply a copy of this License. If the work during execution displays copyright notices, you must include the copyright notice for the Library among them, as well as a reference directing the user to the copy of this License. Also, you must do one of these things:

#### a) Accompany

the work with the complete corresponding

 machine-readable source code for the Library including whatever changes were used in the work (which must be distributed under Sections 1 and 2 above); and, if the work is an executable linked with the Library, with the complete machine-readable "work that uses the Library", as object code and/or source code, so that the

 user can modify the Library and then relink to produce a modified executable containing the modified Library. (It is understood that the user who changes the contents of definitions files in the Library will not necessarily be able to recompile the application to use the modified definitions.)

 b) Use a suitable shared library mechanism for linking with the Library. A suitable mechanism is one that (1) uses at run time a copy of the library already present on the user's computer system, rather than copying library functions into the executable, and (2) will operate

 properly with a modified version of the library, if the user installs one, as long as the modified version is interface-compatible with the version that the work was made with.

 c) Accompany the work with a written offer, valid for at least three years, to give the same user the materials specified in Subsection 6a, above, for a charge no more than the cost of performing this distribution.

 d) If distribution of the work is made by offering access to copy from a designated place, offer equivalent access to copy the above specified materials from the same place.

 e) Verify that the user has already received a copy of these materials or that you have already sent this user a copy.

 For an executable, the required form of the "work that uses the Library" must include any data and utility programs needed for reproducing the executable from it. However, as a special exception, the materials to be distributed need not include anything that is normally

 distributed (in either source or binary form) with the major components (compiler, kernel, and so on) of the operating system on which the executable runs, unless that component itself accompanies the executable.

 It may happen that this requirement contradicts the license restrictions of other proprietary libraries that do not normally accompany the operating system. Such a contradiction means you cannot use both them and the Library together in an executable that you distribute.

 7. You may place library facilities that are a work based on the Library side-by-side in a single library together with other library facilities not covered by this License, and distribute such a combined library, provided that the separate distribution of the work based on the Library and of the other library facilities is otherwise
permitted, and provided that you do these two things:

 a) Accompany the combined library with a copy of the same work based on the Library, uncombined with any other library facilities. This must be distributed under the terms of the

Sections above.

 b) Give prominent notice with the combined library of the fact that part of it is a work based on the Library, and explaining where to find the accompanying uncombined form of the same work.

 8. You may not copy, modify, sublicense, link with, or distribute the Library except as expressly provided under this License. Any attempt otherwise to copy, modify, sublicense, link with, or distribute the Library is void, and will automatically terminate your rights under this License. However, parties who have received copies, or rights, from you under this License will not have their licenses terminated so long as such parties remain in full compliance.

 9. You are not required to accept this License, since you have not signed it. However, nothing else grants you permission to modify or distribute the Library or its derivative works. These actions are prohibited by law if

 you do not accept this License. Therefore, by modifying or distributing the Library (or any work based on the Library), you indicate your acceptance of this License to do so, and all its terms and conditions for copying, distributing or modifying the Library or works based on it.

 10. Each time you redistribute the Library (or any work based on the Library), the recipient automatically receives a license from the original licensor to copy, distribute, link with or modify the Library subject to these terms and conditions. You may not impose any further restrictions on the recipients' exercise of the rights granted herein. You are not responsible for enforcing compliance by third parties with this License.

 11. If, as a consequence of a court judgment or allegation of patent infringement or for any other reason (not limited to patent issues), conditions are imposed on you (whether by court order, agreement or otherwise) that contradict the conditions of this License, they do not excuse

 you from the conditions of this License. If you cannot distribute so as to satisfy simultaneously your obligations under this License and any other pertinent obligations, then as a consequence you may not distribute the Library at all. For example, if a patent license would not permit royalty-free redistribution of the Library by

all those who receive copies directly or indirectly through you, then the only way you could satisfy both it and this License would be to refrain entirely from distribution of the Library.

If any portion of this section is held invalid or unenforceable under any particular circumstance, the balance of the section is intended to apply, and the section as a whole is intended to apply in other circumstances.

It is not the purpose of this section to induce you to infringe any patents or other property right claims or to contest validity of any such claims; this section has the sole purpose of protecting the integrity of the free software distribution system which is

implemented by public license practices. Many people have made generous contributions to the wide range of software distributed through that system in reliance on consistent application of that system; it is up to the author/donor to decide if he or she is willing to distribute software through any other system and a licensee cannot impose that choice.

This section is intended to make thoroughly clear what is believed to be a consequence of the rest of this License.

 12. If the distribution and/or use of the Library is restricted in certain countries either by patents or by copyrighted interfaces, the original copyright holder who places the Library under this License may add an explicit geographical distribution limitation excluding those countries, so that distribution is permitted only in or among countries not thus excluded. In such case, this License incorporates the limitation as if written in the body of this License.

13. The Free Software Foundation may publish

revised and/or new

versions of the Lesser General Public License from time to time. Such new versions will be similar in spirit to the present version, but may differ in detail to address new problems or concerns.

Each version is given a distinguishing version number. If the Library specifies a version number of this License which applies to it and "any later version", you have the option of following the terms and conditions either of that version or of any later version published by the Free Software Foundation. If the Library does not specify a license version number, you may choose any version ever published by the Free Software Foundation.

 14. If you wish to incorporate parts of the Library into other free programs whose distribution conditions are incompatible with these, write to the author to ask for permission. For software which is

copyrighted by the Free Software Foundation, write to the Free Software Foundation; we sometimes make exceptions for this. Our decision

 will be guided by the two goals of preserving the free status of all derivatives of our free software and of promoting the sharing and reuse of software generally.

#### NO WARRANTY

 15. BECAUSE THE LIBRARY IS LICENSED FREE OF CHARGE, THERE IS NO WARRANTY FOR THE LIBRARY, TO THE EXTENT PERMITTED BY APPLICABLE LAW. EXCEPT WHEN OTHERWISE STATED IN WRITING THE COPYRIGHT HOLDERS AND/OR OTHER PARTIES PROVIDE THE LIBRARY "AS IS" WITHOUT WARRANTY OF ANY KIND, EITHER EXPRESSED OR IMPLIED, INCLUDING, BUT NOT LIMITED TO, THE IMPLIED WARRANTIES OF MERCHANTABILITY AND FITNESS FOR A PARTICULAR PURPOSE. THE ENTIRE RISK AS TO THE QUALITY AND PERFORMANCE OF THE LIBRARY IS WITH YOU. SHOULD THE LIBRARY PROVE DEFECTIVE, YOU ASSUME THE COST OF ALL NECESSARY SERVICING, REPAIR OR CORRECTION.

 16. IN NO EVENT UNLESS REQUIRED BY APPLICABLE LAW OR AGREED TO IN WRITING WILL ANY COPYRIGHT HOLDER, OR ANY OTHER PARTY WHO MAY MODIFY AND/OR REDISTRIBUTE THE LIBRARY AS PERMITTED ABOVE, BE LIABLE TO YOU

FOR DAMAGES, INCLUDING ANY GENERAL, SPECIAL, INCIDENTAL OR CONSEQUENTIAL DAMAGES ARISING OUT OF THE USE OR INABILITY TO USE THE LIBRARY (INCLUDING BUT NOT LIMITED TO LOSS OF DATA OR DATA BEING RENDERED INACCURATE OR LOSSES SUSTAINED BY YOU OR THIRD PARTIES OR A FAILURE OF THE LIBRARY TO OPERATE WITH ANY OTHER SOFTWARE), EVEN IF SUCH HOLDER OR OTHER PARTY HAS BEEN ADVISED OF THE POSSIBILITY OF SUCH DAMAGES.

#### END OF TERMS AND CONDITIONS

How to Apply These Terms to Your New Libraries

 If you develop a new library, and you want it to be of the greatest possible use to the public, we recommend making it free software that everyone can redistribute and change. You can do so by permitting redistribution under these terms (or, alternatively, under the terms of the ordinary General Public License).

 To apply these terms, attach the following notices to the library. It is safest to attach them to the start of each source file to most effectively convey

 the exclusion of warranty; and each file should have at least the "copyright" line and a pointer to where the full notice is found.

 $\leq$  one line to give the library's name and a brief idea of what it does. $\geq$ 

Copyright  $(C)$  <year > <name of author>

 This library is free software; you can redistribute it and/or modify it under the terms of the GNU Lesser General Public License as published by the Free Software Foundation; either version 2.1 of the License, or (at your option) any later version.

 This library is distributed in the hope that it will be useful, but WITHOUT ANY WARRANTY; without even the implied warranty of MERCHANTABILITY or FITNESS FOR A PARTICULAR PURPOSE. See the GNU Lesser General Public License for more details.

 You should have received a copy of the GNU Lesser General Public License along with this library; if not, write to the Free Software Foundation, Inc., 51 Franklin Street, Fifth Floor, Boston, MA 02110-1301 USA

Also add information on how to contact you by electronic and paper mail.

You should also get your employer (if you work as a programmer) or your school, if any, to sign a "copyright disclaimer" for the library, if necessary. Here is a sample; alter the names:

 Yoyodyne, Inc., hereby disclaims all copyright interest in the library `Frob' (a library for tweaking knobs) written by James Random Hacker.

 <signature of Ty Coon>, 1 April 1990 Ty Coon, President of Vice

That's all there is to it! GNU GENERAL PUBLIC LICENSE Version 2, June 1991

Copyright (C) 1989, 1991 Free Software Foundation, Inc., 51 Franklin Street, Fifth Floor, Boston, MA 02110-1301 USA Everyone is permitted to copy and distribute verbatim copies of this license document, but changing it is not allowed.

#### Preamble

 The licenses for most software are designed to take away your freedom to share and change it. By contrast, the GNU General Public License is intended to guarantee your freedom to share and change free software--to make sure the software is free for all its users. This General Public License applies to most of the Free Software Foundation's software and to any other program whose authors commit to using it. (Some other Free Software Foundation software is covered by the GNU Lesser General Public License instead.) You can apply it to

your programs, too.

 When we speak of free software, we are referring to freedom, not price.

 Our General Public Licenses are designed to make sure that you have the freedom to distribute copies of free software (and charge for this service if you wish), that you receive source code or can get it if you want it, that you can change the software or use pieces of it in new free programs; and that you know you can do these things.

 To protect your rights, we need to make restrictions that forbid anyone to deny you these rights or to ask you to surrender the rights. These restrictions translate to certain responsibilities for you if you distribute copies of the software, or if you modify it.

 For example, if you distribute copies of such a program, whether gratis or for a fee, you must give the recipients all the rights that you have. You must make sure that they, too, receive or can get the source code. And you must show them these terms so they know their rights.

We protect your rights with two steps: (1) copyright the software, and (2) offer you this license which gives you legal permission to copy, distribute and/or modify the software.

 Also, for each author's protection and ours, we want to make certain that everyone understands that there is no warranty for this free software. If the software is modified by someone else and passed on, we want its recipients to know that what they have is not the original, so that any problems introduced by others will not reflect on the original authors' reputations.

 Finally, any free program is threatened constantly by software patents. We wish to avoid the danger that redistributors of a free program will individually obtain patent licenses, in effect making the program proprietary. To prevent this, we have made it clear that any patent must be licensed for everyone's free use or not licensed at all.

 The precise terms and conditions for copying, distribution and modification follow.

## GNU GENERAL PUBLIC LICENSE TERMS AND CONDITIONS FOR COPYING, DISTRIBUTION AND MODIFICATION

 0. This License applies to any program or other work which contains a notice placed by the copyright holder saying it may be distributed under the terms of this General Public License. The "Program", below, refers to any such program or work, and a "work based on the Program" means either the Program or any derivative work under copyright law: that is to say, a work containing the Program or a portion of it, either verbatim or with modifications and/or translated into another language. (Hereinafter, translation is included without limitation in the term "modification".) Each licensee is addressed as "you".

Activities other than copying, distribution and modification are not covered by this License; they are outside its scope. The act of running the Program is not restricted, and the output from the Program is covered only if its contents constitute a work based on the Program (independent of having been made by running the Program). Whether that is true depends on what the Program does.

 1. You may copy and distribute verbatim copies of the Program's source code as you receive it, in any medium, provided that you conspicuously and appropriately publish on each copy an appropriate copyright notice and disclaimer of warranty; keep intact all the notices that refer to this License and to the absence of any warranty; and give any other recipients of the Program a copy of this License along with the Program.

You may charge a fee for the physical act of transferring a copy, and you may at your option offer warranty protection in exchange for a fee.

 2. You may modify your copy or copies of the Program or any portion of it, thus forming a work based on the Program, and copy and distribute such modifications or work under the terms of Section 1 above, provided that you also meet all of these conditions:

 a) You must cause the modified files to carry prominent notices stating that you changed the files and the date of any change.

#### b) You must cause

 any work that you distribute or publish, that in whole or in part contains or is derived from the Program or any part thereof, to be licensed as a whole at no charge to all third parties under the terms of this License.

 c) If the modified program normally reads commands interactively when run, you must cause it, when started running for such interactive use in the most ordinary way, to print or display an announcement including an appropriate copyright notice and a notice that there is no warranty (or else, saying that you provide a warranty) and that users may redistribute the program under these conditions, and telling the user how to view a copy of this License. (Exception: if the Program itself is interactive but

 does not normally print such an announcement, your work based on the Program is not required to print an announcement.)

These requirements apply to the modified work as a whole. If identifiable sections of that work are not derived from the Program,

and can be reasonably considered independent and separate works in themselves, then this License, and its terms, do not apply to those sections when you distribute them as separate works. But when you distribute the same sections as part of a whole which is a work based on the Program, the distribution of the whole must be on the terms of this License, whose permissions for other licensees extend to the entire whole, and thus to each and every part regardless of who wrote it.

Thus, it is not the intent of this section to claim rights or contest your rights to work written entirely by you; rather, the intent is to exercise the right to control the distribution of derivative or collective works based on the Program.

In addition, mere aggregation of another work not based on the Program with the Program (or with a work based on the Program) on a volume of a storage or distribution medium does not bring the other work under the scope of this License.

 3. You may copy and distribute the Program (or a work based on it, under Section 2) in object code or executable form under the terms of Sections 1 and 2 above provided that you also do one of the following:

 a) Accompany it with the complete corresponding machine-readable source code, which must be distributed under the terms of Sections 1 and 2 above on a medium customarily used for software interchange; or,

 b) Accompany it with a written offer, valid for at least three years, to give any third party, for a charge no more than your cost of physically performing source distribution, a complete machine-readable copy of the corresponding source code, to be distributed under the terms of Sections 1 and 2 above on a medium customarily used for software interchange; or,

 c) Accompany it with the information you received as to the offer to distribute corresponding source code. (This alternative is allowed only for noncommercial distribution and only if you

 received the program in object code or executable form with such an offer, in accord with Subsection b above.)

The source code for a work means the preferred form of the work for making modifications to it. For an executable work, complete source code means all the source code for all modules it contains, plus any associated interface definition files, plus the scripts used to control compilation and installation of the executable. However, as a special exception, the source code distributed need not include anything that is normally distributed (in either source or binary form) with the major components (compiler, kernel, and so on) of the operating system on which the executable runs, unless that component itself accompanies the executable.

If distribution of executable or object code is made by offering access to copy from a designated place, then offering equivalent access to copy the source code from the same place counts as distribution of the source code, even though third parties are not compelled to copy the source along with the object code.

 4. You may not copy, modify, sublicense, or distribute the Program except as expressly provided under this License. Any attempt otherwise to copy, modify, sublicense or distribute the Program is void, and will automatically terminate your rights under this License. However, parties who have received copies, or rights, from you under this License will not have their licenses terminated so long as such parties remain in full compliance.

 5. You are not required to accept this License, since you have not signed it. However, nothing else grants you permission to modify or distribute the Program or its derivative works. These actions are prohibited by law if you do not accept this License. Therefore, by modifying or distributing the Program (or any work based on the Program), you indicate your acceptance of this License to do so, and all its terms and conditions for copying, distributing or modifying

the Program or works based on it.

 6. Each time you redistribute the Program (or any work based on the Program), the recipient automatically receives a license from the original licensor to copy, distribute or modify the Program subject to these terms and conditions. You may not impose any further restrictions on the recipients' exercise of the rights granted herein. You are not responsible for enforcing compliance by third parties to this License.

 7. If, as a consequence of a court judgment or allegation of patent infringement or for any other reason (not limited to patent issues), conditions are imposed on you (whether by court order, agreement or otherwise) that contradict the conditions of this License, they do not excuse you from the conditions of this License. If you cannot distribute so as to satisfy simultaneously your obligations under this

License and any other pertinent obligations, then as a consequence you may not distribute the Program at all. For example, if a patent

license would not permit royalty-free redistribution of the Program by all those who receive copies directly or indirectly through you, then the only way you could satisfy both it and this License would be to refrain entirely from distribution of the Program.

If any portion of this section is held invalid or unenforceable under any particular circumstance, the balance of the section is intended to apply and the section as a whole is intended to apply in other circumstances.

It is not the purpose of this section to induce you to infringe any patents or other property right claims or to contest validity of any such claims; this section has the sole purpose of protecting the integrity of the free software distribution system, which is implemented by public license practices. Many people have made generous contributions to the wide range of software distributed through that system in reliance on consistent application of that system; it is up to the author/donor to decide if he or she is willing to distribute software through any other system and a licensee cannot impose that choice.

This section is intended to make thoroughly clear what is believed to be a consequence of the rest of this License.

 8. If the distribution and/or use of the Program is restricted in certain countries either by patents or by copyrighted interfaces, the original copyright holder who places the Program under this License may add an explicit geographical distribution limitation excluding those countries, so that distribution is permitted only in or among countries not thus excluded. In such case, this License incorporates the limitation as if written in the body of this License.

 9. The Free Software Foundation may publish revised and/or new versions of the General Public License from time to time. Such new versions will be similar in spirit to the present version, but may differ in detail to address new problems or concerns.

Each version is given a distinguishing

version number. If the Program

specifies a version number of this License which applies to it and "any later version", you have the option of following the terms and conditions either of that version or of any later version published by the Free Software Foundation. If the Program does not specify a version number of this License, you may choose any version ever published by the Free Software Foundation.

 10. If you wish to incorporate parts of the Program into other free programs whose distribution conditions are different, write to the author to ask for permission. For software which is copyrighted by the Free Software Foundation, write to the Free Software Foundation; we sometimes make exceptions for this. Our decision will be guided by the two goals of preserving the free status of all derivatives of our free software and of promoting the sharing and reuse of software generally.

#### NO WARRANTY

# 11. BECAUSE THE PROGRAM IS LICENSED FREE OF CHARGE, THERE IS NO WARRANTY

FOR THE PROGRAM, TO THE EXTENT PERMITTED BY APPLICABLE LAW. EXCEPT WHEN OTHERWISE STATED IN WRITING THE COPYRIGHT HOLDERS AND/OR OTHER PARTIES PROVIDE THE PROGRAM "AS IS" WITHOUT WARRANTY OF ANY KIND, EITHER EXPRESSED OR IMPLIED, INCLUDING, BUT NOT LIMITED TO, THE IMPLIED WARRANTIES OF MERCHANTABILITY AND FITNESS FOR A PARTICULAR PURPOSE. THE ENTIRE RISK AS TO THE QUALITY AND PERFORMANCE OF THE PROGRAM IS WITH YOU. SHOULD THE PROGRAM PROVE DEFECTIVE, YOU ASSUME THE COST OF ALL NECESSARY SERVICING, REPAIR OR CORRECTION.

 12. IN NO EVENT UNLESS REQUIRED BY APPLICABLE LAW OR AGREED TO IN WRITING WILL ANY COPYRIGHT HOLDER, OR ANY OTHER PARTY WHO MAY MODIFY AND/OR REDISTRIBUTE THE PROGRAM AS PERMITTED ABOVE, BE LIABLE TO YOU FOR DAMAGES, INCLUDING ANY GENERAL, SPECIAL, INCIDENTAL OR CONSEQUENTIAL DAMAGES ARISING OUT OF THE USE OR INABILITY TO USE THE PROGRAM (INCLUDING BUT NOT LIMITED TO LOSS OF DATA OR DATA BEING RENDERED INACCURATE OR LOSSES SUSTAINED BY YOU OR

 THIRD PARTIES OR A FAILURE OF THE PROGRAM TO OPERATE WITH ANY OTHER PROGRAMS), EVEN IF SUCH HOLDER OR OTHER PARTY HAS BEEN ADVISED OF THE POSSIBILITY OF SUCH DAMAGES.

#### END OF TERMS AND CONDITIONS

How to Apply These Terms to Your New Programs

 If you develop a new program, and you want it to be of the greatest possible use to the public, the best way to achieve this is to make it free software which everyone can redistribute and change under these terms.

 To do so, attach the following notices to the program. It is safest to attach them to the start of each source file to most effectively convey the exclusion of warranty; and each file should have at least the "copyright" line and a pointer to where the full notice is found.

 $\leq$  one line to give the program's name and a brief idea of what it does. $\geq$ 

Copyright  $(C)$  <year > <name of author>

 This program is free software; you can redistribute it and/or modify it under the terms of the GNU General Public License as published by the Free Software Foundation; either version 2 of the License, or (at your option) any later version.

 This program is distributed in the hope that it will be useful, but WITHOUT ANY WARRANTY; without even the implied warranty of MERCHANTABILITY or FITNESS FOR A PARTICULAR PURPOSE. See the GNU General Public License for more details.

 You should have received a copy of the GNU General Public License along with this program; if not, write to the Free Software Foundation, Inc., 51 Franklin Street, Fifth Floor, Boston, MA 02110-1301 USA.

Also add information on how to contact you by electronic and paper mail.

If the program is interactive, make it output a short notice like this when it starts in an interactive mode:

 Gnomovision version 69, Copyright (C) year name of author Gnomovision comes with ABSOLUTELY NO WARRANTY; for details type `show w'. This is free software, and you are welcome to redistribute it

under certain conditions; type `show c' for details.

The hypothetical commands `show w' and `show c' should show the appropriate parts of the General Public License. Of course, the commands you use may be called something other than `show w' and `show c'; they could even be mouse-clicks or menu items--whatever suits your program.

You should also get your employer (if you work as a programmer) or your school, if any, to sign a "copyright disclaimer" for the program, if necessary. Here is a sample; alter the names:

 Yoyodyne, Inc., hereby disclaims all copyright interest in the program `Gnomovision' (which makes passes at compilers) written by James Hacker.

 <signature of Ty Coon>, 1 April 1989 Ty Coon, President of Vice

This General Public License does not permit incorporating your program into proprietary programs. If your program is a subroutine library, you may consider it more useful to permit linking proprietary applications with the library. If this

 is what you want to do, use the GNU Lesser General Public License instead of this License. #!/usr/bin/env bash # MIT licenses will each have a unique MD5 sum since they contain a unique copyright. # This script will read the license file into memory, strip out the copyright, and then # generate an MD5 that is not unique and can be matched against a known MIT MD5 sum. set -e

calculate\_md5\_sum() { local FILE="\$1"

 # Read the contents of the file into a variable local raw\_license\_text=\$(<"\$FILE")

 # Convert to lowercase local lowercase\_license\_text="\${raw\_license\_text,,}"

 # Remove anything before the beginning of the license local stripped\_license\_text= $\frac{1}{2}$ (awk '/permission is hereby granted,/{p=1} p' <<< "\$lowercase\_license\_text")

 # Replace line breaks (Windows or Linux) with a single space local replaced\_linebreaks=\$(tr '\r\n' ' ' <<< "\$stripped\_license\_text")

 # Replace multiple spaces with a single space local normalized\_license\_text=\$(tr -s ' ' <<< "\$replaced\_linebreaks")

 # Strip away any non-printable, non-whitespace characters local clean\_unprintable\_license\_text=\$(tr -cd '[:print:][:space:]' <<< "\$normalized\_license\_text")

 # Remove punctuation and special characters local clean\_license\_text=\$(echo "\$clean\_unprintable\_license\_text" | sed 's/[^a-zA-Z ]//g')

 # Calculate the MD5 sum of the cleaned license text local MD5SUM=\$(echo -n "\$clean\_license\_text" | md5sum | awk '{print \$1}')

```
 # Output the MD5 sum
 echo "$MD5SUM"
}
```
# Check if the FILE argument is provided if [ -z "\$1" ]; then echo "Please provide a FILE as an argument." exit 1 fi

# Invoke the function with the provided FILE argument calculate\_md5\_sum "\$1"

WEV @@ WEV[B "1 x ?"U@,5 @mISmIN<GimCN7g1u|E 43mI,5WEV @@ WEV @mImImIAmImImI0mImImI\*mImI A0mImImI...  $lost+found$ 

;9GimCN7g 

!"#\$%&'()\*+,- ./0123456789:;<=>?@ABCDEFGHIJKLMNOPQRSTUVWXYZ[\]^\_`abcdefghijklmnopqrstuvwxyz{|}~ 

!"#\$%&'()\*+,- ./0123456789:;<=>?@ABCDEFGHIJKLMNOPQRSTUVWXYZ[\]^\_`abcdefghijklmnopqrstuvwxyz{|}~ 

!"#\$%&'()\*+,-

```
./0123456789:;<=>?@ABCDEFGHIJKLMNOPQRSTUVWXYZ[\]^_`abcdefghijklmnopqrstuvwxyz{|}~
```
!"#\$%&'()\*+,-

./0123456789:;<=>?@ABCDEFGHIJKLMNOPQRSTUVWXYZ[\]^\_`abcdefghijklmnopqrstuvwxyz{|}~WEV @@ WEV[B "1

This library is free software; you can redistribute it and/or modify it under the terms of the Modified BSD License.

The complete text of the license is available in the ../Documentation/licenses/COPYING.BSD-3-Clause file. This library is free software; you can redistribute it and/or modify it under the terms of the GNU Lesser General Public License as published by the Free Software Foundation; either version 2.1 of the License, or (at your option) any later version.

The complete text of the license is available in the ../Documentation/licenses/COPYING.LGPL-2.1-or-later

# **1.398 mount 2.38.1-5+b1**

# **1.398.1 Available under license :**

NR START END SECTORS SIZE NAME UUID

1 32 7679 7648 3.7M 8f8378c0-01 2 7680 16383 8704 4.3M 8f8378c0-02 5 7936 12799 4864 2.4M 6 12544 16127 3584 1.8M GNU GENERAL PUBLIC LICENSE Version 3, 29 June 2007

Copyright (C) 2007 Free Software Foundation, Inc. <https://fsf.org/> Everyone is permitted to copy and distribute verbatim copies

of this license document, but changing it is not allowed.

#### Preamble

 The GNU General Public License is a free, copyleft license for software and other kinds of works.

 The licenses for most software and other practical works are designed to take away your freedom to share and change the works. By contrast, the GNU General Public License is intended to guarantee your freedom to share and change all versions of a program--to make sure it remains free software for all its users. We, the Free Software Foundation, use the GNU General Public License for most of our software; it applies also to any other work released this way by its authors. You can apply it to your programs, too.

 When we speak of free software, we are referring to freedom, not

price. Our General Public Licenses are designed to make sure that you have the freedom to distribute copies of free software (and charge for them if you wish), that you receive source code or can get it if you want it, that you can change the software or use pieces of it in new free programs, and that you know you can do these things.

 To protect your rights, we need to prevent others from denying you these rights or asking you to surrender the rights. Therefore, you have certain responsibilities if you distribute copies of the software, or if you modify it: responsibilities to respect the freedom of others.

 For example, if you distribute copies of such a program, whether gratis or for a fee, you must pass on to the recipients the same freedoms that you received. You must make sure that they, too, receive or can get the source code. And you must show them these terms so they know their rights.

 Developers that use the GNU GPL protect your rights with two steps: (1)

 assert copyright on the software, and (2) offer you this License giving you legal permission to copy, distribute and/or modify it.

 For the developers' and authors' protection, the GPL clearly explains that there is no warranty for this free software. For both users' and authors' sake, the GPL requires that modified versions be marked as changed, so that their problems will not be attributed erroneously to authors of previous versions.

 Some devices are designed to deny users access to install or run modified versions of the software inside them, although the manufacturer can do so. This is fundamentally incompatible with the aim of protecting users' freedom to change the software. The systematic pattern of such abuse occurs in the area of products for individuals to use, which is precisely where it is most unacceptable. Therefore, we have designed this version of the GPL to prohibit the practice for those products. If such problems arise substantially in other domains, we stand

 ready to extend this provision to those domains in future versions of the GPL, as needed to protect the freedom of users.

 Finally, every program is threatened constantly by software patents. States should not allow patents to restrict development and use of software on general-purpose computers, but in those that do, we wish to avoid the special danger that patents applied to a free program could make it effectively proprietary. To prevent this, the GPL assures that patents cannot be used to render the program non-free.

 The precise terms and conditions for copying, distribution and modification follow.

#### TERMS AND CONDITIONS

0. Definitions.

"This License" refers to version 3 of the GNU General Public License.

 "Copyright" also means copyright-like laws that apply to other kinds of works, such as semiconductor masks.

 "The Program" refers to any copyrightable work licensed under this License. Each licensee is addressed as "you". "Licensees" and

"recipients" may be individuals or organizations.

 To "modify" a work means to copy from or adapt all or part of the work in a fashion requiring copyright permission, other than the making of an exact copy. The resulting work is called a "modified version" of the earlier work or a work "based on" the earlier work.

 A "covered work" means either the unmodified Program or a work based on the Program.

 To "propagate" a work means to do anything with it that, without permission, would make you directly or secondarily liable for infringement under applicable copyright law, except executing it on a computer or modifying a private copy. Propagation includes copying, distribution (with or without modification), making available to the public, and in some countries other activities as well.

 To "convey" a work means any kind of propagation that enables other parties to make or receive copies. Mere interaction with a user through a computer network, with no transfer of a copy, is not conveying.

 An interactive user interface displays "Appropriate Legal Notices" to the extent that it includes a convenient and prominently visible feature that (1) displays an appropriate copyright notice, and (2) tells the user that there is no warranty for the work (except to the extent that warranties are provided), that licensees may convey the work under this License, and how to view a copy of this License. If the interface presents a list of user commands or options, such as a menu, a prominent item in the list meets this criterion.

#### 1. Source Code.

 The "source code" for a work means the preferred form of the work for making modifications to it. "Object code" means any non-source form of a work.

 A "Standard Interface" means an interface that either is an official standard defined by a recognized standards body, or, in the case of interfaces specified for a particular programming language, one that is widely used among developers working in that language.

#### The

 "System Libraries" of an executable work include anything, other than the work as a whole, that (a) is included in the normal form of packaging a Major Component, but which is not part of that Major Component, and (b) serves only to enable use of the work with that Major Component, or to implement a Standard Interface for which an implementation is available to the public in source code form. A "Major Component", in this context, means a major essential component (kernel, window system, and so on) of the specific operating system (if any) on which the executable work runs, or a compiler used to produce the work, or an object code interpreter used to run it.

 The "Corresponding Source" for a work in object code form means all the source code needed to generate, install, and (for an executable work) run the object code and to modify the work, including scripts to control those activities. However, it does not include the work's System Libraries, or general-purpose tools or generally available free

programs which are used unmodified in performing those activities but which are not part of the work. For example, Corresponding Source includes interface definition files associated with source files for the work, and the source code for shared libraries and dynamically

linked subprograms that the work is specifically designed to require, such as by intimate data communication or control flow between those subprograms and other parts of the work.

 The Corresponding Source need not include anything that users can regenerate automatically from other parts of the Corresponding Source.

 The Corresponding Source for a work in source code form is that same work.

#### 2. Basic Permissions.

 All rights granted under this License are granted for the term of copyright on the Program, and are irrevocable provided the stated conditions are met. This License explicitly affirms your unlimited permission to run the unmodified Program. The output from running a covered work is

 covered by this License only if the output, given its content, constitutes a covered work. This License acknowledges your rights of fair use or other equivalent, as provided by copyright law.

 You may make, run and propagate covered works that you do not convey, without conditions so long as your license otherwise remains in force. You may convey covered works to others for the sole purpose of having them make modifications exclusively for you, or provide you with facilities for running those works, provided that you comply with the terms of this License in conveying all material for which you do not control copyright. Those thus making or running the covered works for you must do so exclusively on your behalf, under your direction and control, on terms that prohibit them from making any copies of your copyrighted material outside their relationship with you.

 Conveying under any other circumstances is permitted solely under the conditions stated below. Sublicensing is not allowed; section 10 makes it unnecessary.

3. Protecting Users' Legal Rights From Anti-Circumvention Law.

 No covered work shall be deemed part of an effective technological measure under any applicable law fulfilling obligations under article 11 of the WIPO copyright treaty adopted on 20 December 1996, or similar laws prohibiting or restricting circumvention of such measures.

 When you convey a covered work, you waive any legal power to forbid circumvention of technological measures to the extent such circumvention is effected by exercising rights under this License with respect to the covered work, and you disclaim any intention to limit operation or modification of the work as a means of enforcing, against the work's users, your or third parties' legal rights to forbid circumvention of technological measures.

4. Conveying Verbatim Copies.

 You may convey verbatim copies of the Program's source code as you receive it, in any medium, provided that you conspicuously and appropriately

 publish on each copy an appropriate copyright notice; keep intact all notices stating that this License and any non-permissive terms added in accord with section 7 apply to the code; keep intact all notices of the absence of any warranty; and give all recipients a copy of this License along with the Program.

 You may charge any price or no price for each copy that you convey, and you may offer support or warranty protection for a fee.

5. Conveying Modified Source Versions.

 You may convey a work based on the Program, or the modifications to produce it from the Program, in the form of source code under the terms of section 4, provided that you also meet all of these conditions:

 a) The work must carry prominent notices stating that you modified it, and giving a relevant date.

 b) The work must carry prominent notices stating that it is released under this License and any conditions added under section 7. This requirement modifies the requirement in section 4 to

"keep intact all notices".

 c) You must license the entire work, as a whole, under this License to anyone who comes into possession of a copy. This License will therefore apply, along with any applicable section 7 additional terms, to the whole of the work, and all its parts, regardless of how they are packaged. This License gives no permission to license the work in any other way, but it does not invalidate such permission if you have separately received it.

 d) If the work has interactive user interfaces, each must display Appropriate Legal Notices; however, if the Program has interactive interfaces that do not display Appropriate Legal Notices, your work need not make them do so.

 A compilation of a covered work with other separate and independent works, which are not by their nature extensions of the covered work, and which are not combined with it such as to form a larger program, in or on a volume of a storage or distribution medium, is called an "aggregate" if the compilation and its resulting copyright are not

used to limit the access or legal rights of the compilation's users beyond what the individual works permit. Inclusion of a covered work in an aggregate does not cause this License to apply to the other parts of the aggregate.

6. Conveying Non-Source Forms.

 You may convey a covered work in object code form under the terms of sections 4 and 5, provided that you also convey the machine-readable Corresponding Source under the terms of this License, in one of these ways:

 a) Convey the object code in, or embodied in, a physical product (including a physical distribution medium), accompanied by the Corresponding Source fixed on a durable physical medium customarily used for software interchange.

 b) Convey the object code in, or embodied in, a physical product (including a physical distribution medium), accompanied by a written offer, valid for at least three years

and valid for as

 long as you offer spare parts or customer support for that product model, to give anyone who possesses the object code either (1) a copy of the Corresponding Source for all the software in the product that is covered by this License, on a durable physical medium customarily used for software interchange, for a price no more than your reasonable cost of physically performing this conveying of source, or (2) access to copy the Corresponding Source from a network server at no charge.

 c) Convey individual copies of the object code with a copy of the written offer to provide the Corresponding Source. This alternative is allowed only occasionally and noncommercially, and only if you received the object code with such an offer, in accord with subsection 6b.

 d) Convey the object code by offering access from a designated place (gratis or for a charge), and offer equivalent access to the Corresponding Source in

 the same way through the same place at no further charge. You need not require recipients to copy the Corresponding Source along with the object code. If the place to  copy the object code is a network server, the Corresponding Source may be on a different server (operated by you or a third party) that supports equivalent copying facilities, provided you maintain clear directions next to the object code saying where to find the Corresponding Source. Regardless of what server hosts the Corresponding Source, you remain obligated to ensure that it is available for as long as needed to satisfy these requirements.

 e) Convey the object code using peer-to-peer transmission, provided you inform other peers where the object code and Corresponding Source of the work are being offered to the general public at no charge under subsection 6d.

 A separable portion of the object code, whose source code is excluded from the Corresponding Source as a System Library, need not be included in conveying the object code work.

 A "User Product" is either (1) a "consumer product", which means any tangible personal property which is normally used for personal, family, or household purposes, or (2) anything designed or sold for incorporation into a dwelling. In determining whether a product is a consumer product, doubtful cases shall be resolved in favor of coverage. For a particular product received by a particular user, "normally used" refers to a typical or common use of that class of product, regardless of the status of the particular user or of the way in which the particular user actually uses, or expects or is expected to use, the product. A product is a consumer product regardless of whether the product has substantial commercial, industrial or non-consumer uses, unless such uses represent the only significant mode of use of the product.

 "Installation Information" for a User Product means any methods, procedures, authorization

keys, or other information required to install

and execute modified versions of a covered work in that User Product from a modified version of its Corresponding Source. The information must suffice to ensure that the continued functioning of the modified object code is in no case prevented or interfered with solely because modification has been made.

 If you convey an object code work under this section in, or with, or specifically for use in, a User Product, and the conveying occurs as part of a transaction in which the right of possession and use of the User Product is transferred to the recipient in perpetuity or for a fixed term (regardless of how the transaction is characterized), the Corresponding Source conveyed under this section must be accompanied by the Installation Information. But this requirement does not apply if neither you nor any third party retains the ability to install

modified object code on the User Product (for example, the work has been installed in ROM).

 The requirement to provide Installation Information does not include a requirement to continue to provide support service, warranty, or updates for a work that has been modified or installed by the recipient, or for the User Product in which it has been modified or installed. Access to a network may be denied when the modification itself materially and adversely affects the operation of the network or violates the rules and protocols for communication across the network.

 Corresponding Source conveyed, and Installation Information provided, in accord with this section must be in a format that is publicly documented (and with an implementation available to the public in source code form), and must require no special password or key for unpacking, reading or copying.

7. Additional Terms.

 "Additional permissions" are terms that supplement the terms of this License by making exceptions from one or more of its conditions. Additional permissions that are applicable to the entire Program shall

be treated as though they were included in this License, to the extent that they are valid under applicable law. If additional permissions apply only to part of the Program, that part may be used separately under those permissions, but the entire Program remains governed by this License without regard to the additional permissions.

 When you convey a copy of a covered work, you may at your option remove any additional permissions from that copy, or from any part of it. (Additional permissions may be written to require their own removal in certain cases when you modify the work.) You may place additional permissions on material, added by you to a covered work, for which you have or can give appropriate copyright permission.

 Notwithstanding any other provision of this License, for material you add to a covered work, you may (if authorized by the copyright holders of that material) supplement the terms of this License with terms:

 a) Disclaiming warranty or limiting liability differently from the terms of sections 15 and 16 of this License; or

 b) Requiring preservation of specified reasonable legal notices or author attributions in that material or in the Appropriate Legal Notices displayed by works containing it; or

 c) Prohibiting misrepresentation of the origin of that material, or requiring that modified versions of such material be marked in reasonable ways as different from the original version; or

 d) Limiting the use for publicity purposes of names of licensors or authors of the material; or

 e) Declining to grant rights under trademark law for use of some trade names, trademarks, or service marks; or

 f) Requiring indemnification of licensors and authors of that material by anyone who conveys the material (or modified versions of it) with contractual assumptions of liability to the recipient, for any liability that these contractual assumptions directly impose on

those licensors and authors.

 All other non-permissive additional terms are considered "further restrictions" within the meaning of section 10. If the Program as you received it, or any part of it, contains a notice stating that it is governed by this License along with a term that is a further restriction, you may remove that term. If a license document contains a further restriction but permits relicensing or conveying under this License, you may add to a covered work material governed by the terms of that license document, provided that the further restriction does not survive such relicensing or conveying.

 If you add terms to a covered work in accord with this section, you must place, in the relevant source files, a statement of the additional terms that apply to those files, or a notice indicating where to find the applicable terms.

 Additional terms, permissive or non-permissive, may be stated in the form of a separately written license, or stated as exceptions; the above requirements apply either way.

#### 8. Termination.

 You may not propagate or modify a covered work except as expressly provided under this License. Any attempt otherwise to propagate or modify it is void, and will automatically terminate your rights under this License (including any patent licenses granted under the third paragraph of section 11).

 However, if you cease all violation of this License, then your license from a particular copyright holder is reinstated (a)

provisionally, unless and until the copyright holder explicitly and finally terminates your license, and (b) permanently, if the copyright holder fails to notify you of the violation by some reasonable means prior to 60 days after the cessation.

 Moreover, your license from a particular copyright holder is reinstated permanently if the copyright holder notifies you of the violation by some reasonable means, this is the first time you have received notice of violation of this License (for any work) from that copyright

 holder, and you cure the violation prior to 30 days after your receipt of the notice.

 Termination of your rights under this section does not terminate the licenses of parties who have received copies or rights from you under this License. If your rights have been terminated and not permanently reinstated, you do not qualify to receive new licenses for the same material under section 10.

9. Acceptance Not Required for Having Copies.

 You are not required to accept this License in order to receive or run a copy of the Program. Ancillary propagation of a covered work occurring solely as a consequence of using peer-to-peer transmission to receive a copy likewise does not require acceptance. However, nothing other than this License grants you permission to propagate or modify any covered work. These actions infringe copyright if you do not accept this License. Therefore, by modifying or propagating a covered work, you indicate your acceptance of this License to do so.

10. Automatic Licensing of Downstream Recipients.

 Each time you convey a covered work, the recipient automatically receives a license from the original licensors, to run, modify and propagate that work, subject to this License. You are not responsible for enforcing compliance by third parties with this License.

 An "entity transaction" is a transaction transferring control of an organization, or substantially all assets of one, or subdividing an organization, or merging organizations. If propagation of a covered work results from an entity transaction, each party to that transaction who receives a copy of the work also receives whatever licenses to the work the party's predecessor in interest had or could give under the previous paragraph, plus a right to possession of the Corresponding Source of the work from the predecessor in interest, if the predecessor has it or can get it with reasonable efforts.

You may not impose any further restrictions on the exercise of the

#### rights

 granted or affirmed under this License. For example, you may not impose a license fee, royalty, or other charge for exercise of rights granted under this License, and you may not initiate litigation (including a cross-claim or counterclaim in a lawsuit) alleging that any patent claim is infringed by making, using, selling, offering for sale, or importing the Program or any portion of it.

#### 11. Patents.

 A "contributor" is a copyright holder who authorizes use under this License of the Program or a work on which the Program is based. The work thus licensed is called the contributor's "contributor version".

 A contributor's "essential patent claims" are all patent claims owned or controlled by the contributor, whether already acquired or hereafter acquired, that would be infringed by some manner, permitted by this License, of making, using, or selling its contributor version, but do not include claims that would be infringed only as a consequence of further modification of the contributor version. For

purposes of this definition, "control" includes the right to grant patent sublicenses in a manner consistent with the requirements of this License.

 Each contributor grants you a non-exclusive, worldwide, royalty-free patent license under the contributor's essential patent claims, to make, use, sell, offer for sale, import and otherwise run, modify and propagate the contents of its contributor version.

 In the following three paragraphs, a "patent license" is any express agreement or commitment, however denominated, not to enforce a patent (such as an express permission to practice a patent or covenant not to sue for patent infringement). To "grant" such a patent license to a party means to make such an agreement or commitment not to enforce a patent against the party.

 If you convey a covered work, knowingly relying on a patent license, and the Corresponding Source of the work is not available for anyone to copy, free of charge and under the terms of this License, through a

publicly available network server or other readily accessible means, then you must either (1) cause the Corresponding Source to be so available, or (2) arrange to deprive yourself of the benefit of the patent license for this particular work, or (3) arrange, in a manner consistent with the requirements of this License, to extend the patent license to downstream recipients. "Knowingly relying" means you have actual knowledge that, but for the patent license, your conveying the

covered work in a country, or your recipient's use of the covered work in a country, would infringe one or more identifiable patents in that country that you have reason to believe are valid.

 If, pursuant to or in connection with a single transaction or arrangement, you convey, or propagate by procuring conveyance of, a covered work, and grant a patent license to some of the parties receiving the covered work authorizing them to use, propagate, modify or convey a specific copy of the covered work, then the patent license you grant is automatically extended to all recipients of the covered work and works based on it.

 A patent license is "discriminatory" if it does not include within the scope of its coverage, prohibits the exercise of, or is conditioned on the non-exercise of one or more of the rights that are specifically granted under this License. You may not convey a covered work if you are a party to an arrangement with a third party that is in the business of distributing software, under which you make payment to the third party based on the extent of your activity of conveying the work, and under which the third party grants, to any of the parties who would receive the covered work from you, a discriminatory patent license (a) in connection with copies of the covered work conveyed by you (or copies made from those copies), or (b) primarily for and in connection with specific products or compilations that contain the covered work, unless you entered into that arrangement, or

that patent license was granted, prior to 28 March 2007.

 Nothing in this License shall be construed as excluding or limiting any implied license or other defenses to infringement that may otherwise be available to you under applicable patent law.

12. No Surrender of Others' Freedom.

 If conditions are imposed on you (whether by court order, agreement or otherwise) that contradict the conditions of this License, they do not excuse you from the conditions of this License. If you cannot convey a covered work so as to satisfy simultaneously your obligations under this License and any other pertinent obligations, then as a consequence you may not convey it at all. For example, if you agree to terms that obligate you to collect a royalty for further conveying from those to whom you convey the Program, the only way you could satisfy both those terms and this License would be to refrain entirely from conveying the Program.

 13. Use with the GNU Affero General Public License.

 Notwithstanding any other provision of this License, you have permission to link or combine any covered work with a work licensed under version 3 of the GNU Affero General Public License into a single combined work, and to convey the resulting work. The terms of this License will continue to apply to the part which is the covered work, but the special requirements of the GNU Affero General Public License, section 13, concerning interaction through a network will apply to the combination as such.

14. Revised Versions of this License.

 The Free Software Foundation may publish revised and/or new versions of the GNU General Public License from time to time. Such new versions will be similar in spirit to the present version, but may differ in detail to address new problems or concerns.

 Each version is given a distinguishing version number. If the Program specifies that a certain numbered version of the GNU General Public License "or any later version" applies to it, you have the option of following the terms and conditions either of that numbered version or of any later version published by the Free Software Foundation. If the Program does not specify a version number of the GNU General Public License, you may choose any version ever published by the Free Software Foundation.

 If the Program specifies that a proxy can decide which future versions of the GNU General Public License can be used, that proxy's public statement of acceptance of a version permanently authorizes you to choose that version for the Program.

 Later license versions may give you additional or different permissions. However, no additional obligations are imposed on any author or copyright holder as a result of your choosing to follow a later version.

15. Disclaimer of Warranty.

# THERE IS NO WARRANTY FOR THE PROGRAM, TO THE EXTENT PERMITTED BY APPLICABLE LAW. EXCEPT WHEN OTHERWISE STATED IN WRITING THE COPYRIGHT HOLDERS AND/OR OTHER PARTIES PROVIDE THE PROGRAM "AS IS" WITHOUT WARRANTY

OF ANY KIND, EITHER EXPRESSED OR IMPLIED, INCLUDING, BUT NOT LIMITED TO, THE IMPLIED WARRANTIES OF MERCHANTABILITY AND FITNESS FOR A PARTICULAR PURPOSE. THE ENTIRE RISK AS TO THE QUALITY AND PERFORMANCE OF THE PROGRAM IS WITH YOU. SHOULD THE PROGRAM PROVE DEFECTIVE, YOU ASSUME THE COST OF ALL NECESSARY SERVICING, REPAIR OR CORRECTION.

16. Limitation of Liability.

 IN NO EVENT UNLESS REQUIRED BY APPLICABLE LAW OR AGREED TO IN WRITING WILL ANY COPYRIGHT HOLDER, OR ANY OTHER PARTY WHO MODIFIES AND/OR CONVEYS THE PROGRAM AS PERMITTED ABOVE, BE LIABLE TO YOU FOR DAMAGES, INCLUDING ANY GENERAL, SPECIAL, INCIDENTAL OR CONSEQUENTIAL DAMAGES ARISING OUT OF THE USE OR INABILITY TO USE THE PROGRAM (INCLUDING BUT NOT LIMITED TO LOSS OF DATA OR DATA BEING RENDERED INACCURATE OR LOSSES SUSTAINED BY YOU OR THIRD PARTIES OR A FAILURE OF THE PROGRAM TO OPERATE WITH ANY OTHER PROGRAMS), EVEN IF SUCH HOLDER OR OTHER PARTY HAS BEEN ADVISED OF THE POSSIBILITY OF SUCH DAMAGES.

 17. Interpretation of Sections 15 and 16.

 If the disclaimer of warranty and limitation of liability provided above cannot be given local legal effect according to their terms, reviewing courts shall apply local law that most closely approximates an absolute waiver of all civil liability in connection with the Program, unless a warranty or assumption of liability accompanies a copy of the Program in return for a fee.

#### END OF TERMS AND CONDITIONS

How to Apply These Terms to Your New Programs

 If you develop a new program, and you want it to be of the greatest possible use to the public, the best way to achieve this is to make it free software which everyone can redistribute and change under these terms.

 To do so, attach the following notices to the program. It is safest to attach them to the start of each source file to most effectively state the exclusion of warranty; and each file should have at least the "copyright" line and a pointer to where the full notice is found.

 <one line to give the program's name and a brief idea of what it does.> Copyright  $(C)$  <year > <name of author>

 This program is free software: you can redistribute it and/or modify it under the terms of the GNU General Public License as published by the Free Software Foundation, either version 3 of the License, or (at your option) any later version.

 This program is distributed in the hope that it will be useful, but WITHOUT ANY WARRANTY; without even the implied warranty of MERCHANTABILITY or FITNESS FOR A PARTICULAR PURPOSE. See the GNU General Public License for more details.

 You should have received a copy of the GNU General Public License along with this program. If not, see <https://www.gnu.org/licenses/>.

Also add information on how to contact you by electronic and paper mail.

 If the program does terminal interaction, make it output a short notice like this when it starts in an interactive mode:

 $\langle$ program $\rangle$  Copyright (C)  $\langle$ year $\rangle$   $\langle$  name of author $\rangle$  This program comes with ABSOLUTELY NO WARRANTY; for details type `show w'. This is free software, and you are welcome to redistribute it under certain conditions; type `show c' for details.

The hypothetical commands `show w' and `show c' should show the appropriate parts of the General Public License. Of course, your program's commands might be different; for a GUI interface, you would use an "about box".

 You should also get your employer (if you work as a programmer) or school, if any, to sign a "copyright disclaimer" for the program, if necessary. For more information on this, and how to apply and follow the GNU GPL, see <https://www.gnu.org/licenses/>.

 The GNU General Public License does not permit incorporating your program into proprietary programs. If your program is a subroutine library, you may consider it more useful to permit linking proprietary applications with the library. If this is what you want to do, use the GNU Lesser General Public License instead of this License. But first, please read <https://www.gnu.org/licenses/why-not-lgpl.html>. Redistribution and use in source and binary forms, with or without modification, are permitted provided that the following conditions are met: 1. Redistributions of source code must retain the above copyright

- notice, and the entire permission notice in its entirety, including the disclaimer of warranties.
- 2. Redistributions in binary form must reproduce the above copyright notice, this list of conditions and the following disclaimer in the documentation and/or other materials provided with the distribution.
- 3. The name of the author may not be used to endorse or promote products derived from this software without specific prior written permission.

THIS SOFTWARE IS PROVIDED ``AS IS'' AND ANY EXPRESS OR IMPLIED WARRANTIES, INCLUDING, BUT NOT LIMITED TO, THE IMPLIED WARRANTIES OF MERCHANTABILITY AND FITNESS FOR A PARTICULAR PURPOSE, ALL OF WHICH ARE HEREBY DISCLAIMED. IN NO EVENT SHALL THE AUTHOR BE LIABLE FOR ANY DIRECT, INDIRECT, INCIDENTAL, SPECIAL, EXEMPLARY, OR

#### **CONSEQUENTIAL**

 DAMAGES (INCLUDING, BUT NOT LIMITED TO, PROCUREMENT OF SUBSTITUTE GOODS OR SERVICES; LOSS OF USE, DATA, OR PROFITS; OR BUSINESS INTERRUPTION) HOWEVER CAUSED AND ON ANY THEORY OF LIABILITY, WHETHER IN CONTRACT, STRICT LIABILITY, OR TORT (INCLUDING NEGLIGENCE OR OTHERWISE) ARISING IN ANY WAY OUT OF THE USE OF THIS SOFTWARE, EVEN IF NOT ADVISED OF THE POSSIBILITY OF SUCH DAMAGE.

Permission to use, copy, modify, and/or distribute this software for any purpose with or without fee is hereby granted, provided that the above copyright notice and this permission notice appear in all copies.

THE SOFTWARE IS PROVIDED "AS IS" AND THE AUTHOR DISCLAIMS ALL WARRANTIES WITH REGARD TO THIS SOFTWARE INCLUDING ALL IMPLIED WARRANTIES OF MERCHANTABILITY AND FITNESS. IN NO EVENT SHALL THE AUTHOR BE LIABLE FOR ANY SPECIAL, DIRECT, INDIRECT, OR CONSEQUENTIAL DAMAGES OR ANY DAMAGES WHATSOEVER RESULTING FROM LOSS OF USE, DATA OR PROFITS, WHETHER IN AN ACTION OF CONTRACT, NEGLIGENCE OR OTHER TORTIOUS ACTION, ARISING OUT OF OR IN CONNECTION WITH THE USE OR PERFORMANCE OF THIS SOFTWARE. This library is free software; you can redistribute it and/or modify it under the terms of the GNU Lesser General Public License as published by the Free Software Foundation; either version 2.1 of the License, or (at your option) any later version.

The complete text of the license is available in the ../Documentation/licenses/COPYING.LGPL-2.1-or-later file. /\*

\* Copyright (c) 1989 The Regents of the University of California.

\* All rights reserved.

\*

\* Redistribution and use in source and binary forms, with or without

\* modification, are permitted provided that the following conditions

\* are met:

- \* 1. Redistributions of source code must retain the above copyright
- notice, this list of conditions and the following disclaimer.
- \* 2. Redistributions in binary form must reproduce the above copyright
- \* notice, this list of conditions and the following disclaimer in the
- documentation and/or other materials provided with the distribution.
- \* 3. All advertising materials mentioning features or use of this software
- \* must display the following acknowledgement:
- \* This product includes software developed by the University of
- \* California, Berkeley and its contributors.
- \* 4. Neither the name of the University nor the names of its contributors
- may be used to endorse or promote products derived from this software \*
- without specific prior written permission.

\*

\* THIS SOFTWARE IS PROVIDED BY THE REGENTS AND CONTRIBUTORS ``AS IS'' AND \* ANY EXPRESS OR IMPLIED WARRANTIES, INCLUDING, BUT NOT LIMITED TO, THE \* IMPLIED WARRANTIES OF MERCHANTABILITY AND FITNESS FOR A PARTICULAR PURPOSE \* ARE DISCLAIMED. IN NO EVENT SHALL THE REGENTS OR CONTRIBUTORS BE LIABLE \* FOR ANY DIRECT, INDIRECT, INCIDENTAL, SPECIAL, EXEMPLARY, OR CONSEQUENTIAL \* DAMAGES (INCLUDING, BUT NOT LIMITED TO, PROCUREMENT OF SUBSTITUTE GOODS \* OR SERVICES; LOSS OF USE, DATA, OR PROFITS; OR BUSINESS INTERRUPTION) \* HOWEVER CAUSED AND ON ANY THEORY OF LIABILITY, WHETHER IN CONTRACT, STRICT \* LIABILITY, OR TORT (INCLUDING NEGLIGENCE OR OTHERWISE) ARISING IN ANY WAY \* OUT OF THE USE OF THIS SOFTWARE, EVEN IF ADVISED OF THE POSSIBILITY OF \* SUCH DAMAGE.

\*/

 GNU GENERAL PUBLIC LICENSE Version 2, June 1991

Copyright (C) 1989, 1991 Free Software Foundation, Inc., 51 Franklin Street, Fifth Floor, Boston, MA 02110-1301 USA Everyone is permitted to copy and distribute verbatim copies of this license document, but changing it is not allowed.

#### Preamble

 The licenses for most software are designed to take away your freedom to share and change it. By contrast, the GNU General Public License is intended to guarantee your freedom to share and change free software--to make sure the software is free for all its users. This General Public License applies to most of the Free Software Foundation's software and to any other program whose authors commit to using it. (Some other Free Software Foundation software is covered by the GNU Lesser General Public License instead.) You can apply it to your programs, too.

 When we speak of free software, we are referring to freedom, not price.

 Our General Public Licenses are designed to make sure that you have the freedom to distribute copies of free software (and charge for this service if you wish), that you receive source code or can get it if you want it, that you can change the software or use pieces of it in new free programs; and that you know you can do these things.

 To protect your rights, we need to make restrictions that forbid anyone to deny you these rights or to ask you to surrender the rights. These restrictions translate to certain responsibilities for you if you distribute copies of the software, or if you modify it.

 For example, if you distribute copies of such a program, whether gratis or for a fee, you must give the recipients all the rights that you have. You must make sure that they, too, receive or can get the

source code. And you must show them these terms so they know their rights.

 We protect your rights with two steps: (1) copyright the software, and (2) offer you this license which gives you legal permission to copy, distribute and/or modify the software.

 Also, for each author's protection and ours, we want to make certain that everyone understands that there is no warranty for this free software. If the software is modified by someone else and passed on, we want its recipients to know that what they have is not the original, so that any problems introduced by others will not reflect on the original authors' reputations.

 Finally, any free program is threatened constantly by software patents. We wish to avoid the danger that redistributors of a free program will individually obtain patent licenses, in effect making the program proprietary. To prevent this, we have made it clear that any patent must be licensed for everyone's free use or not licensed at all.

 The precise terms and conditions for copying, distribution and modification follow.

### GNU GENERAL PUBLIC LICENSE TERMS AND CONDITIONS FOR COPYING, DISTRIBUTION AND MODIFICATION

 0. This License applies to any program or other work which contains a notice placed by the copyright holder saying it may be distributed under the terms of this General Public License. The "Program", below, refers to any such program or work, and a "work based on the Program" means either the Program or any derivative work under copyright law: that is to say, a work containing the Program or a portion of it, either verbatim or with modifications and/or translated into another language. (Hereinafter, translation is included without limitation in the term "modification".) Each licensee is addressed as "you".

Activities other than copying, distribution and modification are not covered by this License; they are outside its scope. The act of running the Program is not restricted, and the output from the Program is covered only if its contents constitute a work based on the Program (independent of having been made by running the Program). Whether that is true depends on what the Program does.

 1. You may copy and distribute verbatim copies of the Program's source code as you receive it, in any medium, provided that you conspicuously and appropriately publish on each copy an appropriate copyright notice and disclaimer of warranty; keep intact all the notices that refer to this License and to the absence of any warranty; and give any other recipients of the Program a copy of this License along with the Program.

You may charge a fee for the physical act of transferring a copy, and you may at your option offer warranty protection in exchange for a fee.

 2. You may modify your copy or copies of the Program or any portion of it, thus forming a work based on the Program, and copy and distribute such modifications or work under the terms of Section 1 above, provided that you also meet all of these conditions:

 a) You must cause the modified files to carry prominent notices stating that you changed the files and the date of any change.

b) You must cause

 any work that you distribute or publish, that in whole or in part contains or is derived from the Program or any part thereof, to be licensed as a whole at no charge to all third parties under the terms of this License.

 c) If the modified program normally reads commands interactively when run, you must cause it, when started running for such interactive use in the most ordinary way, to print or display an announcement including an appropriate copyright notice and a notice that there is no warranty (or else, saying that you provide a warranty) and that users may redistribute the program under these conditions, and telling the user how to view a copy of this License. (Exception: if the Program itself is interactive but does not normally print such an announcement, your work based on the Program is not required to print an announcement.)

These requirements apply to the modified work as a whole. If identifiable sections of that work are not derived from the Program,

and can be reasonably considered independent and separate works in themselves, then this License, and its terms, do not apply to those sections when you distribute them as separate works. But when you distribute the same sections as part of a whole which is a work based on the Program, the distribution of the whole must be on the terms of this License, whose permissions for other licensees extend to the entire whole, and thus to each and every part regardless of who wrote it.

Thus, it is not the intent of this section to claim rights or contest your rights to work written entirely by you; rather, the intent is to exercise the right to control the distribution of derivative or collective works based on the Program.

In addition, mere aggregation of another work not based on the Program with the Program (or with a work based on the Program) on a volume of a storage or distribution medium does not bring the other work under the scope of this License.

 3. You may copy and distribute the Program (or a work based on it, under Section 2) in object code or executable form under the terms of Sections 1 and 2 above provided that you also do one of the following:

 a) Accompany it with the complete corresponding machine-readable source code, which must be distributed under the terms of Sections 1 and 2 above on a medium customarily used for software interchange; or,

 b) Accompany it with a written offer, valid for at least three years, to give any third party, for a charge no more than your cost of physically performing source distribution, a complete machine-readable copy of the corresponding source code, to be distributed under the terms of Sections 1 and 2 above on a medium customarily used for software interchange; or,

 c) Accompany it with the information you received as to the offer to distribute corresponding source code. (This alternative is allowed only for noncommercial distribution and only if you

 received the program in object code or executable form with such an offer, in accord with Subsection b above.)

The source code for a work means the preferred form of the work for making modifications to it. For an executable work, complete source code means all the source code for all modules it contains, plus any associated interface definition files, plus the scripts used to control compilation and installation of the executable. However, as a special exception, the source code distributed need not include anything that is normally distributed (in either source or binary form) with the major components (compiler, kernel, and so on) of the operating system on which the executable runs, unless that component itself accompanies the executable.

If distribution of executable or object code is made by offering access to copy from a designated place, then offering equivalent access to copy the source code from the same place counts as distribution of the source code, even though third parties are not compelled to copy the source along with the object code.

 4. You may not copy, modify, sublicense, or distribute the Program except as expressly provided under this License. Any attempt

otherwise to copy, modify, sublicense or distribute the Program is void, and will automatically terminate your rights under this License. However, parties who have received copies, or rights, from you under this License will not have their licenses terminated so long as such parties remain in full compliance.

 5. You are not required to accept this License, since you have not signed it. However, nothing else grants you permission to modify or distribute the Program or its derivative works. These actions are prohibited by law if you do not accept this License. Therefore, by modifying or distributing the Program (or any work based on the Program), you indicate your acceptance of this License to do so, and all its terms and conditions for copying, distributing or modifying

the Program or works based on it.

 6. Each time you redistribute the Program (or any work based on the Program), the recipient automatically receives a license from the original licensor to copy, distribute or modify the Program subject to these terms and conditions. You may not impose any further restrictions on the recipients' exercise of the rights granted herein. You are not responsible for enforcing compliance by third parties to this License.

 7. If, as a consequence of a court judgment or allegation of patent infringement or for any other reason (not limited to patent issues), conditions are imposed on you (whether by court order, agreement or otherwise) that contradict the conditions of this License, they do not excuse you from the conditions of this License. If you cannot distribute so as to satisfy simultaneously your obligations under this License and any other pertinent obligations, then as a consequence you may not distribute the Program at all. For

example, if a patent

license would not permit royalty-free redistribution of the Program by all those who receive copies directly or indirectly through you, then the only way you could satisfy both it and this License would be to refrain entirely from distribution of the Program.

If any portion of this section is held invalid or unenforceable under any particular circumstance, the balance of the section is intended to apply and the section as a whole is intended to apply in other circumstances.

It is not the purpose of this section to induce you to infringe any patents or other property right claims or to contest validity of any such claims; this section has the sole purpose of protecting the integrity of the free software distribution system, which is implemented by public license practices. Many people have made generous contributions to the wide range of software distributed through that system in reliance on consistent application of that system; it is up to the author/donor to decide if he or she is willing to distribute software through any other system and a licensee cannot impose that choice.

This section is intended to make thoroughly clear what is believed to be a consequence of the rest of this License.

 8. If the distribution and/or use of the Program is restricted in certain countries either by patents or by copyrighted interfaces, the original copyright holder who places the Program under this License may add an explicit geographical distribution limitation excluding those countries, so that distribution is permitted only in or among countries not thus excluded. In such case, this License incorporates the limitation as if written in the body of this License.

 9. The Free Software Foundation may publish revised and/or new versions of the General Public License from time to time. Such new versions will be similar in spirit to the present version, but may differ in detail to address new problems or concerns.

Each version is given a distinguishing

version number. If the Program

specifies a version number of this License which applies to it and "any later version", you have the option of following the terms and conditions either of that version or of any later version published by the Free Software Foundation. If the Program does not specify a version number of this License, you may choose any version ever published by the Free Software Foundation.

 10. If you wish to incorporate parts of the Program into other free programs whose distribution conditions are different, write to the author to ask for permission. For software which is copyrighted by the Free Software Foundation, write to the Free Software Foundation; we sometimes make exceptions for this. Our decision will be guided by the two goals of preserving the free status of all derivatives of our free software and of promoting the sharing and reuse of software generally.

#### NO WARRANTY

# 11. BECAUSE THE PROGRAM IS LICENSED FREE OF CHARGE, THERE IS NO WARRANTY

FOR THE PROGRAM, TO THE EXTENT PERMITTED BY APPLICABLE LAW. EXCEPT WHEN OTHERWISE STATED IN WRITING THE COPYRIGHT HOLDERS AND/OR OTHER PARTIES PROVIDE THE PROGRAM "AS IS" WITHOUT WARRANTY OF ANY KIND, EITHER EXPRESSED OR IMPLIED, INCLUDING, BUT NOT LIMITED TO, THE IMPLIED WARRANTIES OF

MERCHANTABILITY AND FITNESS FOR A PARTICULAR PURPOSE. THE ENTIRE RISK AS TO THE QUALITY AND PERFORMANCE OF THE PROGRAM IS WITH YOU. SHOULD THE PROGRAM PROVE DEFECTIVE, YOU ASSUME THE COST OF ALL NECESSARY SERVICING, REPAIR OR CORRECTION.

 12. IN NO EVENT UNLESS REQUIRED BY APPLICABLE LAW OR AGREED TO IN WRITING WILL ANY COPYRIGHT HOLDER, OR ANY OTHER PARTY WHO MAY MODIFY AND/OR REDISTRIBUTE THE PROGRAM AS PERMITTED ABOVE, BE LIABLE TO YOU FOR DAMAGES, INCLUDING ANY GENERAL, SPECIAL, INCIDENTAL OR CONSEQUENTIAL DAMAGES ARISING OUT OF THE USE OR INABILITY TO USE THE PROGRAM (INCLUDING BUT NOT LIMITED TO LOSS OF DATA OR DATA BEING RENDERED INACCURATE OR LOSSES SUSTAINED BY YOU OR

 THIRD PARTIES OR A FAILURE OF THE PROGRAM TO OPERATE WITH ANY OTHER PROGRAMS), EVEN IF SUCH HOLDER OR OTHER PARTY HAS BEEN ADVISED OF THE POSSIBILITY OF SUCH DAMAGES.

#### END OF TERMS AND CONDITIONS

How to Apply These Terms to Your New Programs

 If you develop a new program, and you want it to be of the greatest possible use to the public, the best way to achieve this is to make it free software which everyone can redistribute and change under these terms.

 To do so, attach the following notices to the program. It is safest to attach them to the start of each source file to most effectively convey the exclusion of warranty; and each file should have at least the "copyright" line and a pointer to where the full notice is found.

 <one line to give the program's name and a brief idea of what it does.> Copyright  $(C)$  <year > <name of author>

 This program is free software; you can redistribute it and/or modify it under the terms of the GNU General Public License as published by the Free Software Foundation; either version 2 of the License, or (at your option) any later version.

 This program is distributed in the hope that it will be useful, but WITHOUT ANY WARRANTY; without even the implied warranty of MERCHANTABILITY or FITNESS FOR A PARTICULAR PURPOSE. See the GNU General Public License for more details.

 You should have received a copy of the GNU General Public License along with this program; if not, write to the Free Software Foundation, Inc., 51 Franklin Street, Fifth Floor, Boston, MA 02110-1301 USA.

Also add information on how to contact you by electronic and paper mail.
If the program is interactive, make it output a short notice like this when it starts in an interactive mode:

 Gnomovision version 69, Copyright (C) year name of author Gnomovision comes with ABSOLUTELY NO WARRANTY; for details type `show w'. This is free software, and you are welcome to redistribute it

under certain conditions; type `show c' for details.

The hypothetical commands `show w' and `show c' should show the appropriate parts of the General Public License. Of course, the commands you use may be called something other than `show w' and `show c'; they could even be mouse-clicks or menu items--whatever suits your program.

You should also get your employer (if you work as a programmer) or your school, if any, to sign a "copyright disclaimer" for the program, if necessary. Here is a sample; alter the names:

 Yoyodyne, Inc., hereby disclaims all copyright interest in the program `Gnomovision' (which makes passes at compilers) written by James Hacker.

 <signature of Ty Coon>, 1 April 1989 Ty Coon, President of Vice

This General Public License does not permit incorporating your program into proprietary programs. If your program is a subroutine library, you may consider it more useful to permit linking proprietary applications with the library. If this is what you want to do, use the GNU Lesser General Public License instead of this License. GNU LESSER GENERAL PUBLIC LICENSE

Version 2.1, February 1999

Copyright (C) 1991, 1999 Free Software Foundation, Inc. 51 Franklin Street, Fifth Floor, Boston, MA 02110-1301 USA Everyone is permitted to copy and distribute verbatim copies of this license document, but changing it is not allowed.

[This is the first released version of the Lesser GPL. It also counts as the successor of the GNU Library Public License, version 2, hence the version number 2.1.]

#### Preamble

 The licenses for most software are designed to take away your freedom to share and change it. By contrast, the GNU General Public Licenses are intended to guarantee your freedom to share and change

 This license, the Lesser General Public License, applies to some specially designated software packages--typically libraries--of the Free Software Foundation and other authors who decide to use it. You can use it too, but we suggest you first think carefully about whether this license or the ordinary General Public License is the better

strategy to use in any particular case, based on the explanations below.

 When we speak of free software, we are referring to freedom of use, not price. Our General Public Licenses are designed to make sure that you have the freedom to distribute copies of free software (and charge for this service if you wish); that you receive source code or can get it if you want it; that you can change the software and use pieces of it in new free programs; and that you are informed that you can do these things.

 To protect your rights, we need to make restrictions that forbid distributors to deny you these rights or to ask you to surrender these rights. These restrictions translate to certain responsibilities for you if you distribute copies of the library or if you modify it.

 For example, if you distribute copies of the library, whether gratis

or for a fee, you must give the recipients all the rights that we gave you. You must make sure that they, too, receive or can get the source code. If you link other code with the library, you must provide complete object files to the recipients, so that they can relink them with the library after making changes to the library and recompiling it. And you must show them these terms so they know their rights.

We protect your rights with a two-step method: (1) we copyright the library, and (2) we offer you this license, which gives you legal permission to copy, distribute and/or modify the library.

 To protect each distributor, we want to make it very clear that there is no warranty for the free library. Also, if the library is modified by someone else and passed on, the recipients should know that what they have is not the original version, so that the original author's reputation will not be affected by problems that might be introduced by others.

#### Finally, software

 patents pose a constant threat to the existence of any free program. We wish to make sure that a company cannot effectively restrict the users of a free program by obtaining a restrictive license from a patent holder. Therefore, we insist that

any patent license obtained for a version of the library must be consistent with the full freedom of use specified in this license.

 Most GNU software, including some libraries, is covered by the ordinary GNU General Public License. This license, the GNU Lesser General Public License, applies to certain designated libraries, and is quite different from the ordinary General Public License. We use this license for certain libraries in order to permit linking those libraries into non-free programs.

 When a program is linked with a library, whether statically or using a shared library, the combination of the two is legally speaking a combined work, a derivative of the original library. The ordinary General Public License therefore permits such linking only if the entire combination fits its criteria of freedom. The Lesser General

Public License permits more lax criteria for linking other code with the library.

 We call this license the "Lesser" General Public License because it does Less to protect the user's freedom than the ordinary General Public License. It also provides other free software developers Less of an advantage over competing non-free programs. These disadvantages are the reason we use the ordinary General Public License for many libraries. However, the Lesser license provides advantages in certain special circumstances.

 For example, on rare occasions, there may be a special need to encourage the widest possible use of a certain library, so that it becomes a de-facto standard. To achieve this, non-free programs must be allowed to use the library. A more frequent case is that a free library does the same job as widely used non-free libraries. In this case, there is little to gain by limiting the free library to free software only, so we use the Lesser General Public License.

 In other cases, permission to use a particular library in non-free programs enables a greater number of people to use a large body of free software. For example, permission to use the GNU C Library in non-free programs enables many more people to use the whole GNU operating system, as well as its variant, the GNU/Linux operating system.

 Although the Lesser General Public License is Less protective of the users' freedom, it does ensure that the user of a program that is linked with the Library has the freedom and the wherewithal to run that program using a modified version of the Library.

 The precise terms and conditions for copying, distribution and modification follow. Pay close attention to the difference between a "work based on the library" and a "work that uses the library". The former contains code derived from the library, whereas the latter must be combined with the library in order to run.

# GNU LESSER GENERAL PUBLIC LICENSE TERMS AND CONDITIONS FOR COPYING, DISTRIBUTION AND MODIFICATION

 0. This License Agreement applies to any software library or other program which contains a notice placed by the copyright holder or other authorized party saying it may be distributed under the terms of this Lesser General Public License (also called "this License"). Each licensee is addressed as "you".

 A "library" means a collection of software functions and/or data prepared so as to be conveniently linked with application programs (which use some of those functions and data) to form executables.

 The "Library", below, refers to any such software library or work which has been distributed under these terms. A "work based on the Library" means either the Library or any derivative work under copyright law: that is to say, a work containing the Library or a portion of it, either verbatim or with modifications and/or translated straightforwardly into another language. (Hereinafter, translation is

included without limitation in the term "modification".)

 "Source code" for a work means the preferred form of the work for making modifications to it. For a library, complete source code means all the source code for all modules it contains, plus any associated interface definition files, plus the scripts used to control compilation and installation of the library.

 Activities other than copying, distribution and modification are not covered by this License; they are outside its scope. The act of running a program using the Library is not restricted, and output from such a program is covered only if its contents constitute a work based on the Library (independent of the use of the Library in a tool for writing it). Whether that is true depends on what the Library does and what the program that uses the Library does.

 1. You may copy and distribute verbatim copies of the Library's complete source code as you receive it, in any medium, provided that

you conspicuously and appropriately publish on each copy an appropriate copyright notice and disclaimer of warranty; keep intact

all the notices that refer to this License and to the absence of any warranty; and distribute a copy of this License along with the Library.

 You may charge a fee for the physical act of transferring a copy, and you may at your option offer warranty protection in exchange for a fee.

 2. You may modify your copy or copies of the Library or any portion of it, thus forming a work based on the Library, and copy and distribute such modifications or work under the terms of Section 1 above, provided that you also meet all of these conditions:

a) The modified work must itself be a software library.

 b) You must cause the files modified to carry prominent notices stating that you changed the files and the date of any change.

 c) You must cause the whole of the work to be licensed at no charge to all third parties under the terms of this License.

 d) If a facility in the modified Library refers to a function or a table of data to be supplied by an application program that uses the facility, other than as an argument passed when the facility is invoked, then you must make a good faith effort to ensure that, in the event an application does not supply such function or table, the facility still operates, and performs whatever part of its purpose remains meaningful.

 (For example, a function in a library to compute square roots has a purpose that is entirely well-defined independent of the application. Therefore, Subsection 2d requires that any application-supplied function or table used by this function must be optional: if the application does not supply it, the square root function must still compute square roots.)

These requirements apply to the modified work as a whole. If identifiable sections of that work are not derived from the Library, and can be

 reasonably considered independent and separate works in themselves, then this License, and its terms, do not apply to those sections when you distribute them as separate works. But when you distribute the same sections as part of a whole which is a work based on the Library, the distribution of the whole must be on the terms of this License, whose permissions for other licensees extend to the entire whole, and thus to each and every part regardless of who wrote it.

Thus, it is not the intent of this section to claim rights or contest your rights to work written entirely by you; rather, the intent is to exercise the right to control the distribution of derivative or collective works based on the Library.

In addition, mere aggregation of another work not based on the Library with the Library (or with a work based on the Library) on a volume of a storage or distribution medium does not bring the other work under the scope of this License.

# 3. You may opt to apply the terms of the ordinary GNU General Public

License instead of this License to a given copy of the Library. To do this, you must alter all the notices that refer to this License, so that they refer to the ordinary GNU General Public License, version 2, instead of to this License. (If a newer version than version 2 of the ordinary GNU General Public License has appeared, then you can specify that version instead if you wish.) Do not make any other change in these notices.

 Once this change is made in a given copy, it is irreversible for that copy, so the ordinary GNU General Public License applies to all subsequent copies and derivative works made from that copy.

 This option is useful when you wish to copy part of the code of the Library into a program that is not a library.

 4. You may copy and distribute the Library (or a portion or derivative of it, under Section 2) in object code or executable form under the terms of Sections 1 and 2 above provided that you accompany it with the complete corresponding machine-readable source code, which must be distributed under the terms of Sections 1 and 2 above on a medium customarily used for software interchange.

 If distribution of object code is made by offering access to copy from a designated place, then offering equivalent access to copy the source code from the same place satisfies the requirement to distribute the source code, even though third parties are not compelled to copy the source along with the object code.

 5. A program that contains no derivative of any portion of the Library, but is designed to work with the Library by being compiled or linked with it, is called a "work that uses the Library". Such a work, in isolation, is not a derivative work of the Library, and therefore falls outside the scope of this License.

 However, linking a "work that uses the Library" with the Library creates an executable that is a derivative of the Library (because it contains portions of the Library), rather than a "work that uses the

library". The executable is therefore covered by this License. Section 6 states terms for distribution of such executables.

 When a "work that uses the Library" uses material from a header file that is part of the Library, the object code for the work may be a derivative work of the Library even though the source code is not. Whether this is true is especially significant if the work can be linked without the Library, or if the work is itself a library. The threshold for this to be true is not precisely defined by law.

 If such an object file uses only numerical parameters, data structure layouts and accessors, and small macros and small inline functions (ten lines or less in length), then the use of the object file is unrestricted, regardless of whether it is legally a derivative work. (Executables containing this object code plus portions of the Library will still fall under Section 6.)

 Otherwise, if the work is a derivative of the Library, you may distribute the

 object code for the work under the terms of Section 6. Any executables containing that work also fall under Section 6, whether or not they are linked directly with the Library itself.

 6. As an exception to the Sections above, you may also combine or link a "work that uses the Library" with the Library to produce a work containing portions of the Library, and distribute that work under terms of your choice, provided that the terms permit modification of the work for the customer's own use and reverse engineering for debugging such modifications.

 You must give prominent notice with each copy of the work that the Library is used in it and that the Library and its use are covered by this License. You must supply a copy of this License. If the work during execution displays copyright notices, you must include the copyright notice for the Library among them, as well as a reference directing the user to the copy of this License. Also, you must do one of these things:

#### a) Accompany

the work with the complete corresponding

 machine-readable source code for the Library including whatever changes were used in the work (which must be distributed under Sections 1 and 2 above); and, if the work is an executable linked with the Library, with the complete machine-readable "work that

 uses the Library", as object code and/or source code, so that the user can modify the Library and then relink to produce a modified executable containing the modified Library. (It is understood that the user who changes the contents of definitions files in the Library will not necessarily be able to recompile the application to use the modified definitions.)

 b) Use a suitable shared library mechanism for linking with the Library. A suitable mechanism is one that (1) uses at run time a copy of the library already present on the user's computer system, rather than copying library functions into the executable, and (2) will operate

 properly with a modified version of the library, if the user installs one, as long as the modified version is interface-compatible with the version that the work was made with.

 c) Accompany the work with a written offer, valid for at least three years, to give the same user the materials specified in Subsection 6a, above, for a charge no more than the cost of performing this distribution.

 d) If distribution of the work is made by offering access to copy from a designated place, offer equivalent access to copy the above specified materials from the same place.

 e) Verify that the user has already received a copy of these materials or that you have already sent this user a copy.

 For an executable, the required form of the "work that uses the Library" must include any data and utility programs needed for reproducing the executable from it. However, as a special exception, the materials to be distributed need not include anything that is normally

 distributed (in either source or binary form) with the major components (compiler, kernel, and so on) of the operating system on which the executable runs, unless that component itself accompanies the executable.

 It may happen that this requirement contradicts the license restrictions of other proprietary libraries that do not normally accompany the operating system. Such a contradiction means you cannot use both them and the Library together in an executable that you distribute.

 7. You may place library facilities that are a work based on the Library side-by-side in a single library together with other library facilities not covered by this License, and distribute such a combined library, provided that the separate distribution of the work based on

the Library and of the other library facilities is otherwise permitted, and provided that you do these two things:

 a) Accompany the combined library with a copy of the same work based on the Library, uncombined with any other library

 facilities. This must be distributed under the terms of the Sections above.

 b) Give prominent notice with the combined library of the fact that part of it is a work based on the Library, and explaining where to find the accompanying uncombined form of the same work.

 8. You may not copy, modify, sublicense, link with, or distribute the Library except as expressly provided under this License. Any attempt otherwise to copy, modify, sublicense, link with, or distribute the Library is void, and will automatically terminate your rights under this License. However, parties who have received copies, or rights, from you under this License will not have their licenses terminated so long as such parties remain in full compliance.

 9. You are not required to accept this License, since you have not signed it. However, nothing else grants you permission to modify or distribute the Library or its derivative works. These actions are prohibited by law if

 you do not accept this License. Therefore, by modifying or distributing the Library (or any work based on the Library), you indicate your acceptance of this License to do so, and all its terms and conditions for copying, distributing or modifying the Library or works based on it.

 10. Each time you redistribute the Library (or any work based on the Library), the recipient automatically receives a license from the original licensor to copy, distribute, link with or modify the Library subject to these terms and conditions. You may not impose any further restrictions on the recipients' exercise of the rights granted herein. You are not responsible for enforcing compliance by third parties with this License.

 11. If, as a consequence of a court judgment or allegation of patent infringement or for any other reason (not limited to patent issues), conditions are imposed on you (whether by court order, agreement or otherwise) that contradict the conditions of this License, they do not excuse

 you from the conditions of this License. If you cannot distribute so as to satisfy simultaneously your obligations under this License and any other pertinent obligations, then as a consequence you may not distribute the Library at all. For example, if a patent

license would not permit royalty-free redistribution of the Library by all those who receive copies directly or indirectly through you, then the only way you could satisfy both it and this License would be to refrain entirely from distribution of the Library.

If any portion of this section is held invalid or unenforceable under any particular circumstance, the balance of the section is intended to apply, and the section as a whole is intended to apply in other circumstances.

It is not the purpose of this section to induce you to infringe any patents or other property right claims or to contest validity of any such claims; this section has the sole purpose of protecting the integrity of the free software distribution system which is

implemented by public license practices. Many people have made generous contributions to the wide range of software distributed through that system in reliance on consistent application of that system; it is up to the author/donor to decide if he or she is willing to distribute software through any other system and a licensee cannot impose that choice.

This section is intended to make thoroughly clear what is believed to be a consequence of the rest of this License.

 12. If the distribution and/or use of the Library is restricted in certain countries either by patents or by copyrighted interfaces, the original copyright holder who places the Library under this License may add an explicit geographical distribution limitation excluding those countries, so that distribution is permitted only in or among countries not thus excluded. In such case, this License incorporates the limitation as if written in the body of this License.

13. The Free Software Foundation may publish

revised and/or new

versions of the Lesser General Public License from time to time. Such new versions will be similar in spirit to the present version, but may differ in detail to address new problems or concerns.

Each version is given a distinguishing version number. If the Library specifies a version number of this License which applies to it and "any later version", you have the option of following the terms and conditions either of that version or of any later version published by the Free Software Foundation. If the Library does not specify a license version number, you may choose any version ever published by the Free Software Foundation.

 14. If you wish to incorporate parts of the Library into other free programs whose distribution conditions are incompatible with these,

write to the author to ask for permission. For software which is copyrighted by the Free Software Foundation, write to the Free Software Foundation; we sometimes make exceptions for this. Our decision

 will be guided by the two goals of preserving the free status of all derivatives of our free software and of promoting the sharing and reuse of software generally.

#### NO WARRANTY

 15. BECAUSE THE LIBRARY IS LICENSED FREE OF CHARGE, THERE IS NO WARRANTY FOR THE LIBRARY, TO THE EXTENT PERMITTED BY APPLICABLE LAW. EXCEPT WHEN OTHERWISE STATED IN WRITING THE COPYRIGHT HOLDERS AND/OR OTHER PARTIES PROVIDE THE LIBRARY "AS IS" WITHOUT WARRANTY OF ANY KIND, EITHER EXPRESSED OR IMPLIED, INCLUDING, BUT NOT LIMITED TO, THE IMPLIED WARRANTIES OF MERCHANTABILITY AND FITNESS FOR A PARTICULAR PURPOSE. THE ENTIRE RISK AS TO THE QUALITY AND PERFORMANCE OF THE LIBRARY IS WITH YOU. SHOULD THE LIBRARY PROVE DEFECTIVE, YOU ASSUME THE COST OF ALL NECESSARY SERVICING, REPAIR OR CORRECTION.

 16. IN NO EVENT UNLESS REQUIRED BY APPLICABLE LAW OR AGREED TO IN WRITING WILL ANY COPYRIGHT HOLDER, OR ANY OTHER PARTY WHO MAY MODIFY AND/OR REDISTRIBUTE THE LIBRARY AS PERMITTED ABOVE, BE LIABLE TO YOU

FOR DAMAGES, INCLUDING ANY GENERAL, SPECIAL, INCIDENTAL OR CONSEQUENTIAL DAMAGES ARISING OUT OF THE USE OR INABILITY TO USE THE LIBRARY (INCLUDING BUT NOT LIMITED TO LOSS OF DATA OR DATA BEING RENDERED INACCURATE OR LOSSES SUSTAINED BY YOU OR THIRD PARTIES OR A FAILURE OF THE LIBRARY TO OPERATE WITH ANY OTHER SOFTWARE), EVEN IF SUCH HOLDER OR OTHER PARTY HAS BEEN ADVISED OF THE POSSIBILITY OF SUCH DAMAGES.

#### END OF TERMS AND CONDITIONS

How to Apply These Terms to Your New Libraries

 If you develop a new library, and you want it to be of the greatest possible use to the public, we recommend making it free software that everyone can redistribute and change. You can do so by permitting redistribution under these terms (or, alternatively, under the terms of the ordinary General Public License).

 To apply these terms, attach the following notices to the library. It is safest to attach them to the start of each source file to most effectively convey

 the exclusion of warranty; and each file should have at least the "copyright" line and a pointer to where the full notice is found.

 <one line to give the library's name and a brief idea of what it does.> Copyright  $(C)$  <year > <name of author>

 This library is free software; you can redistribute it and/or modify it under the terms of the GNU Lesser General Public License as published by the Free Software Foundation; either version 2.1 of the License, or (at your option) any later version.

 This library is distributed in the hope that it will be useful, but WITHOUT ANY WARRANTY; without even the implied warranty of MERCHANTABILITY or FITNESS FOR A PARTICULAR PURPOSE. See the GNU Lesser General Public License for more details.

 You should have received a copy of the GNU Lesser General Public License along with this library; if not, write to the Free Software Foundation, Inc., 51 Franklin Street, Fifth Floor, Boston, MA 02110-1301 USA

Also add information on how to contact you by electronic and paper mail.

You should also get your employer (if you work as a programmer) or your school, if any, to sign a "copyright disclaimer" for the library, if necessary. Here is a sample; alter the names:

 Yoyodyne, Inc., hereby disclaims all copyright interest in the library `Frob' (a library for tweaking knobs) written by James Random Hacker.

 <signature of Ty Coon>, 1 April 1990 Ty Coon, President of Vice

That's all there is to it! #!/usr/bin/env bash # MIT licenses will each have a unique MD5 sum since they contain a unique copyright. # This script will read the license file into memory, strip out the copyright, and then # generate an MD5 that is not unique and can be matched against a known MIT MD5 sum. set -e

calculate\_md5\_sum() { local FILE="\$1"

 # Read the contents of the file into a variable local raw\_license\_text=\$(<"\$FILE")

 # Convert to lowercase local lowercase\_license\_text="\${raw\_license\_text,,}"

 # Remove anything before the beginning of the license local stripped license text=\$(awk '/permission is hereby granted,/{p=1} p' <<< "\$lowercase\_license\_text")  # Replace line breaks (Windows or Linux) with a single space local replaced\_linebreaks=\$(tr '\r\n' ' ' <<< "\$stripped\_license\_text")

 # Replace multiple spaces with a single space local normalized\_license\_text=\$(tr -s ' ' <<< "\$replaced\_linebreaks")

 # Strip away any non-printable, non-whitespace characters local clean\_unprintable\_license\_text=\$(tr -cd '[:print:][:space:]' <<< "\$normalized\_license\_text")

 # Remove punctuation and special characters local clean\_license\_text=\$(echo "\$clean\_unprintable\_license\_text" | sed 's/[^a-zA-Z ]//g')

 # Calculate the MD5 sum of the cleaned license text local MD5SUM=\$(echo -n "\$clean\_license\_text" | md5sum | awk '{print \$1}')

 # Output the MD5 sum echo "\$MD5SUM" }

# Check if the FILE argument is provided if [ -z "\$1" ]; then echo "Please provide a FILE as an argument." exit 1 fi

# Invoke the function with the provided FILE argument calculate\_md5\_sum "\$1" WEV @@ WEV[B "1 x ?"U@,5 @mISmIN<GimCN7g1u|E 43mI,5WEV @@ WEV @mImImIAmImImI0mImImI\*mImI A0mImImI... lost+found...

;9GimCN7g 

!"#\$% $\&$ '()\*+,-./0123456789:;<=>?@ABCDEFGHIJKLMNOPQRSTUVWXYZ[\]^\_`abcdefghijklmnopqrstuvwxyz{|}~ 

!"#\$%&'()\*+.-./0123456789:;<=>?@ABCDEFGHIJKLMNOPQRSTUVWXYZ[\]^\_`abcdefghijklmnopqrstuvwxyz{|}~ 

!"#\$%&'()\*+.-

./0123456789:;<=>?@ABCDEFGHIJKLMNOPQRSTUVWXYZ[\]^\_`abcdefghijklmnopqrstuvwxyz{|}~

!"#\$%&'()\*+,-

./0123456789:;<=>?@ABCDEFGHIJKLMNOPQRSTUVWXYZ[\]^\_`abcdefghijklmnopqrstuvwxyz{|}~WEV @@

WEV[B "1

This library is free software; you can redistribute it and/or modify it under the terms of the Modified BSD License.

The complete text of the license is available in the ../Documentation/licenses/COPYING.BSD-3-Clause file. This library is free software; you can redistribute it and/or modify it under the terms of the GNU Lesser General Public License as published by the Free Software Foundation; either version 2.1 of the License, or (at your option) any later version.

The complete text of the license is available in the ../Documentation/licenses/COPYING.LGPL-2.1-or-later

# **1.399 libext2fs2 1.47.0-2**

# **1.399.1 Available under license :**

Index: tdbsa/tdb.c

```
===================================================================
--- tdbsa.orig/tdb.c
+++ tdbsa/tdb.c
@@ -4,11 +4,11 @@ Rev: 23371
Last Changed Date: 2007-06-06 20:14:06 -0400 (Wed, 06 Jun 2007)
*/
 /*
- Unix SMB/CIFS implementation.
+ trivial database library - standalone version
- trivial database library - private includes
-
- Copyright (C) Andrew Tridgell 2005
+ Copyright (C) Andrew Tridgell 1999-2005
+ Copyright (C) Jeremy Allison 2000-2006
+ Copyright (C) Paul `Rusty' Russell 2000
   ** NOTE! The following LGPL license applies to the tdb
   ** library. This does NOT imply that all of Samba is released
Format: https://www.debian.org/doc/packaging-manuals/copyright-format/1.0/
Upstream-Name: e2fsprogs
Upstream-Contact: Theodore Ts'o <tytso@mit.edu>
Source: http://sourceforge.net/projects/e2fsprogs
Comment:
This is the Debian GNU/Linux prepackaged version of the EXT2 file
```
system utilities (e2fsck, mke2fs, etc.). The EXT2 utilities were

written by Theodore Ts'o <tytso@mit.edu> and Remy Card <card@masi.ibp.fr>.

#### Files: \*

Copyright: 1993-2018 Theodore Ts'o <tytso@mit.edu>

License: GPL-2

Comment: Some files are GPL-2+ licensed or do not carry any license version.

They are distributable as GPL-2 and listed as such for simplification.

#### Files: debian/\*

Copyright: 2003-2007 Theodore Ts'o <tytso@mit.edu> 1997-2003 Yann Dirson <dirson@debian.org> 2001 Alcove <http://www.alcove.com/> 1997 Klee Dienes 1995-1996 Michael Nonweiler <mrn20@cam.ac.uk>

License: GPL-2

Files: lib/ext2fs/\*

lib/e2p/\*

lib/support/print\_fs\_flags.c

misc/e2fuzz.c

Copyright:

1995-1999, 2002, 2004-2006 Theodore Ts'o <tytso@mit.edu>

 1992-1994 Remy Card <card@masi.ibp.fr> Laboratoire MASI, Institut Blaise Pascal

Universite Pierre et Marie Curie (Paris VI)

2001 Andreas Gruenbacher, <a.gruenbacher@computer.org>

2007 IBM Corporation

2010 Red Hat, Inc., Lukas Czerner <lczerner@redhat.com>

2014 Oracle

2012 Zheng Liu <wenqing.lz@taobao.com>

2012 Intel Corporation

2001 Daniel Phillips

2002 Theodore Ts'o.

2002 Andreas Dilger

2006 Cluster File Systems, Inc.

2006, 2007 by Andreas Dilger <adilger@clusterfs.com>

2003,2004 Cluster File Systems, Inc <info@clusterfs.com>

1995 Theodore Ts'o.

2003 VMware, Inc.

2015 Jan Kara

2018 Collabora Ltd.

1997 Theodore Ts'o

1997 Mark Habersack

2011 Whamcloud,

 $Inc$ 

2004 Sam Hocevar <sam@hocevar.net>

2014 Google Inc.

1993, 1994, 1995 Theodore Ts'o.

1998 Andrey Shedel <andreys@ns.cr.cyco.com>

License: LGPL-2

Comment: Some files in lib/ext2fs claim "This file may be redistributed under the terms of the GNU Public License." and NOTICE clarifies them to be licensed under LGPL-2.

Files: lib/ext2fs/tdb\* Copyright: 1999-2005 Andrew Tridgell 2000-2006 Jeremy Allison 2000 Paul `Rusty' Russell License: LGPL-2

Files: lib/ext2fs/tdbtool.c Copyright: 1999-2000 Andrew Tridgell 2000 Paul `Rusty' Russell 2000 Jeremy Allison 2001 Andrew Esh License: GPL-2

Files: lib/ext2fs/kernel-jbd.h Copyright: 1998-2000 Red Hat, Inc License: GPL-2

Files: lib/ext2fs/nls\_utf8.c lib/ext2fs/utf8n.h util/mkutf8data.c Copyright: 2014 SGI 2018 Collabora Ltd. License: GPL-2

.

Files: lib/ext2fs/crc16.\* Copyright: 2005 Ben Gardner <br/>bgardner@wabtec.com> License: GPL-2

Files: lib/ext2fs/crc32c\* Copyright: August 26, 2011 Darrick J. Wong <djwong at us.ibm.com> Reuse Bob Pearson's slice-by-8 implementation for e2fsprogs.

July 20, 2011 Bob Pearson <rpearson at systemfabricworks.com> ... Oct 15, 2000 Matt Domsch <Matt Domsch@dell.com> ... Oct 12, 2000 Matt Domsch <Matt Domsch@dell.com> License: GPL-2

Files: lib/uuid/\* Copyright: 1996-1999, 2007 Theodore Ts'o. License: BSD-3-Clause

Files: lib/uuid/\*.3.in Copyright: 1999 Andreas Dilger <adilger@enel.ucalgary.ca> License: BSD-3-Clause

Files: contrib/fallocate.c Copyright: 2008 Red Hat, Inc. All rights reserved. 2003-2005 Silicon Graphics, Inc. License: GPL-2

Files: contrib/dconf Copyright: 1994 Ulrich Windl <Ulrich.Windl@rz.uni-regensburg.de> License: GPL-2

Files: CleanSpec.mk contrib/android/ext2simg.c Copyright: 2007, 2016 The Android Open Source Project License: Apache-2

Files: e2fsck/\* debugfs/do\_journal.c debugfs/journal.\* debugfs/logdump.c debugfs/xattrs.c lib/support/plausible.c misc/fuse2fs.c misc/fsmap.h Copyright: 1993-2011 Theodore Ts'o 1999-2000 Red Hat Software 2000 Red Hat corp 2001 Red Hat, Inc. 2000 Stephen C. Tweedie 2000 Andreas Dilger 2014 Oracle 2019 Google LLC License: GPL-2

Files: e2fsck/mtrace.\* include/nonunix/getopt.h Copyright: 1985-2015 Free Software Foundation, Inc. License: LGPL-2

Files: ext2ed/\* Copyright: 1995 Gadi Oxman License: GPL-2

Files: include/mingw/unistd.h Copyright: 2004-2006 Kern Sibbald

 2014 Adam Kropelin License: GPL-2

Files: lib/support/devname.\* Copyright: 2010 Red Hat, Inc., Lukas Czerner <lczerner@redhat.com> License: GPL-2

Files: lib/blkid/\* misc/blkid.c Copyright: 1999, 2001 by Andries Brouwer 1994-1997, 1999-2004 Theodore Ts'o <tytso@mit.edu> 2001 Andreas Dilger License: LGPL-2

Files: misc/blkid.8.in

 misc/uuidgen.1.in Copyright: 1999, 2000 Andreas Dilger <adilger@turbolinux.com> License: GPL-2

Files: misc/create\_inode.c Copyright: 2014 Robert Yang <liezhi.yang@windriver.com> License: LGPL-2

Files: misc/e2freefrag.c Copyright: 2009 Sun Microsystems, Inc. License: GPL-2

Files: misc/e2undo.c Copyright: 2007 IBM Corporation License: GPL-2

Files: misc/e4defrag.c Copyright: Akira Fujita <a-fujita@rs.jp.nec.com> Takashi Sato <t-sato@yk.jp.nec.com> License: GPL-2

Files: misc/uuidgen.c Copyright: 1999 Andreas Dilger and Theodore Ts'o License: GPL-2

Files: misc/e2fuzz.sh Copyright: 2014 Oracle License: GPL-2

Files: misc/e4crypt.c Copyright: 2014 Google, Inc. License: GPL-2

Files: ext2ed/ext2.descriptors misc/badblocks.c misc/chattr.c misc/dumpe2fs.c misc/lsattr.c misc/mklost+found.c misc/tune2fs.c Copyright: 1995-1999 by Theodore Ts'o 1992-1994 Remy Card <card@masi.ibp.fr> Laboratoire MASI, Institut Blaise Pascal Universite Pierre et Marie Curie (Paris VI) 1999 by David Beattie Linus Torvalds <Linus.Torvalds@cs.helsinki.fi> License: GPL-2 Files: resize/\* Copyright: 1997-2000 by Theodore Ts'o and PowerQuest, Inc. License: GPL-2 Files: scrub/\* Copyright: 2018 Oracle License: GPL-2 Files: tests/fuzz/\*.cc Copyright: 2020 Google LLC License: Apache-2 Files: lib/support/argv\_parse.\* Copyright: 1999 Theodore Ts'o. License: ISC Permission to use, copy, modify, and distribute this software for any purpose with or without fee is hereby granted, provided that the above copyright notice and this permission notice appear in all copies. THE SOFTWARE IS PROVIDED "AS IS" AND THEODORE TS'O (THE AUTHOR) DISCLAIMS ALL WARRANTIES WITH REGARD TO THIS SOFTWARE, INCLUDING ALL IMPLIED WARRANTIES OF MERCHANTABILITY AND FITNESS. IN NO EVENT SHALL THE AUTHOR BE LIABLE FOR ANY SPECIAL, DIRECT, INDIRECT, OR CONSEQUENTIAL DAMAGES OR ANY DAMAGES WHATSOEVER RESULTING FROM LOSS OF USE, DATA OR PROFITS, WHETHER IN AN ACTION OF CONTRACT, NEGLIGENCE OR OTHER TORTIOUS ACTION, ARISING OUT OF OR IN CONNECTION WITH THE USE OR PERFORMANCE OF THIS SOFTWARE. Files: lib/support/profile.\* Copyright: 2005, 2006 by Theodore Ts'o.

 1985-2005 by the Massachusetts Institute of Technology. All rights reserved.

License: GPL or MIT-US-export

.

.

.

This file may be redistributed under the terms of the GNU Public License.

Export of this software from the United States of America may require a specific license from the United States Government. It is the responsibility of any person or organization contemplating export to obtain such a license before exporting.

WITHIN THAT CONSTRAINT, permission to use, copy, modify, and distribute this software and its documentation for any purpose and without fee is hereby granted, provided that the above copyright notice appear in all copies and that both that copyright notice and this

 permission notice appear in supporting documentation, and that the name of M.I.T. not be used in advertising or publicity pertaining to distribution of the software without specific, written prior permission. Furthermore if you modify this software you must label your software as modified software and not distribute it in such a fashion that it might be confused with the original MIT software. M.I.T. makes no representations about the suitability of this software for any purpose. It is provided "as is" without express or implied warranty.

# THIS SOFTWARE IS PROVIDED ``AS IS'' AND WITHOUT ANY EXPRESS OR IMPLIED WARRANTIES, INCLUDING, WITHOUT LIMITATION, THE IMPLIED WARRANTIES OF MERCHANTIBILITY AND FITNESS FOR A PARTICULAR PURPOSE. Comment:

On Debian systems, the complete text of the GNU General Public License can be found in "/usr/share/common-licenses/GPL".

Files: lib/support/dict.\*

Copyright: 1997 Kaz Kylheku <kaz@ashi.footprints.net> License: Kazlib All rights are reserved by the author, with the following exceptions: Permission is granted to freely reproduce and distribute this software, possibly in exchange for a fee, provided that this copyright notice appears intact. Permission is also granted to adapt this software to produce derivative works, as long as the modified versions carry this copyright notice and additional notices stating that the work has been modified. This source code may be translated into executable form and incorporated into proprietary software; there is no requirement for such software to contain a copyright notice related to this source. Comment: The work has been modified.

Files: doc/libext2fs.texinfo Copyright: 1997-2014 Theodore Ts'o

#### License: Latex2e

.

.

.

.

.

.

.

Permission is granted to process this file through TeX and print the results, provided the printed document carries copying permission notice identical to this one except for the removal of this paragraph (this paragraph not being relevant to the printed manual).

Permission is granted to copy and distribute modified versions of this manual under the conditions for verbatim copying, provided that the entire resulting derived work is distributed under the terms of a permission notice identical to this one.

Permission is granted to copy and distribute translations of this manual into another language, under the above conditions for modified versions, except that this permission notice may be stated in a translation approved by the author.

Files: doc/texinfo.tex

 lib/et/texinfo.tex Copyright: 1985-2006 Free Software Foundation, Inc. License: GPL-2+ with Texinfo exception This texinfo.tex file is free software; you can redistribute it and/or modify it under the terms of the GNU General Public License as published by the Free Software Foundation; either version 2, or (at your option) any later version.

This texinfo.tex file is distributed in the hope that it will be useful, but WITHOUT ANY WARRANTY; without even the implied warranty of MERCHANTABILITY or FITNESS FOR A PARTICULAR PURPOSE. See the GNU General Public License for more details.

You should have received a copy of the GNU General Public License along with this texinfo.tex file; see the file COPYING. If not, write to the Free Software Foundation, Inc., 51 Franklin Street, Fifth Floor, Boston, MA 02110-1301, USA.

As a special exception, when this file is read by TeX when processing a Texinfo source document, you may use the result without restriction. (This has been our intent since Texinfo was invented.)

License: Apache-2

Licensed under the Apache License, Version 2.0 (the "License"); you may not use this file except in compliance with the License. You may obtain a copy of the License at

http://www.apache.org/licenses/LICENSE-2.0

Unless required by applicable law or agreed to in writing, software

distributed under the License is distributed on an "AS IS" BASIS, WITHOUT WARRANTIES OR CONDITIONS OF ANY KIND,

either express or implied.

See the License for the specific language governing permissions and limitations under the License.

Comment:

On Debian systems, the complete text of the Apache License, Version 2.0 can be found in "/usr/share/common-licenses/Apache-2.0".

#### License: BSD-3-Clause

Redistribution and use in source and binary forms, with or without modification, are permitted provided that the following conditions are met:

- 1. Redistributions of source code must retain the above copyright notice, and the entire permission notice in its entirety, including the disclaimer of warranties.
- 2. Redistributions in binary form must reproduce the above copyright notice, this list of conditions and the following disclaimer in the documentation and/or other materials provided with the distribution.
- 3. The name of the author may not be used to endorse or promote products derived from this software without specific prior written permission.

#### THIS SOFTWARE IS

.

#### PROVIDED ``AS IS'' AND ANY EXPRESS OR IMPLIED

WARRANTIES, INCLUDING, BUT NOT LIMITED TO, THE IMPLIED WARRANTIES OF MERCHANTABILITY AND FITNESS FOR A PARTICULAR PURPOSE, ALL OF WHICH ARE HEREBY DISCLAIMED. IN NO EVENT SHALL THE AUTHOR BE LIABLE FOR ANY DIRECT, INDIRECT, INCIDENTAL, SPECIAL, EXEMPLARY, OR CONSEQUENTIAL DAMAGES (INCLUDING, BUT NOT LIMITED TO, PROCUREMENT OF SUBSTITUTE GOODS OR SERVICES; LOSS OF USE, DATA, OR PROFITS; OR BUSINESS INTERRUPTION) HOWEVER CAUSED AND ON ANY THEORY OF LIABILITY, WHETHER IN CONTRACT, STRICT LIABILITY, OR TORT (INCLUDING NEGLIGENCE OR OTHERWISE) ARISING IN ANY WAY OUT OF THE USE OF THIS SOFTWARE, EVEN IF NOT ADVISED OF THE POSSIBILITY OF SUCH DAMAGE.

#### License: GPL-2

.

.

This program is free software; you can redistribute it and/or modify it under the terms version 2 of the GNU General Public License as published by the Free Software Foundation.

This program is distributed in the hope that it will be useful, but WITHOUT ANY WARRANTY; without even the implied warranty of MERCHANTABILITY or FITNESS FOR A PARTICULAR PURPOSE. See the GNU General Public License for more details.

You should have received a copy of the GNU General Public License along with this program. If not, see <https://www.gnu.org/licenses/>. Comment: On Debian systems, the complete text of the GNU General Public License version 2 can be found in "/usr/share/common-licenses/GPL-2".

License: LGPL-2

.

.

This library is free software; you can redistribute it and/or modify it under the terms of the GNU Library General Public License as published by the Free Software Foundation; version 2 of the License.

This library is distributed in the hope that it will be useful, but WITHOUT ANY WARRANTY; without even the implied warranty of MERCHANTABILITY or FITNESS FOR A PARTICULAR PURPOSE. See the GNU Library General Public License for more details.

You should have received a copy of the GNU Library General Public License along with this library. If not, see <https://www.gnu.org/licenses/>. Comment: On Debian systems, the complete text of the GNU Library General Public License version 2 can be found in "/usr/share/common-licenses/LGPL-2". EXT2ED is hereby placed under the terms of the GNU General Public License. Follows the GNU license.

Gadi Oxman, August 1995

---------------------------------------------------------------------------

 GNU GENERAL PUBLIC LICENSE Version 2, June 1991

Copyright (C) 1989, 1991 Free Software Foundation, Inc. 675 Mass Ave, Cambridge, MA 02139, USA Everyone is permitted to copy and distribute verbatim copies of this license document, but changing it is not allowed.

 Preamble

 The licenses for most software are designed to take away your freedom to share and change it. By contrast, the GNU General Public License is intended to guarantee your freedom to share and change free software--to make sure the software is free for all its users. This General Public License applies to most of the Free Software Foundation's software and to any other program whose authors commit to using it. (Some other Free Software Foundation software is covered by the

 GNU Library General Public License instead.) You can apply it to your programs, too.

 When we speak of free software, we are referring to freedom, not price. Our General Public Licenses are designed to make sure that you have the freedom to distribute copies of free software (and charge for this service if you wish), that you receive source code or can get it if you want it, that you can change the software or use pieces of it in new free programs; and that you know you can do these things.

 To protect your rights, we need to make restrictions that forbid anyone to deny you these rights or to ask you to surrender the rights. These restrictions translate to certain responsibilities for you if you distribute copies of the software, or if you modify it.

 For example, if you distribute copies of such a program, whether gratis or for a fee, you must give the recipients all the rights that you have. You must make sure that they, too, receive or can get the source code. And you must show them these terms so they know their rights.

We protect your rights with two steps: (1) copyright the software, and (2) offer you this license which gives you legal permission to copy, distribute and/or modify the software.

 Also, for each author's protection and ours, we want to make certain that everyone understands that there is no warranty for this free software. If the software is modified by someone else and passed on, we want its recipients to know that what they have is not the original, so that any problems introduced by others will not reflect on the original authors' reputations.

 Finally, any free program is threatened constantly by software patents. We wish to avoid the danger that redistributors of a free program will individually obtain patent licenses, in effect making the program proprietary. To prevent this, we have made it clear that any patent must be licensed for everyone's free use or not licensed at all.

 The precise terms and conditions for copying, distribution and modification follow.

# GNU GENERAL PUBLIC LICENSE TERMS AND CONDITIONS FOR COPYING, DISTRIBUTION AND MODIFICATION

 0. This License applies to any program or other work which contains a notice placed by the copyright holder saying it may be distributed

under the terms of this General Public License. The "Program", below, refers to any such program or work, and a "work based on the Program" means either the Program or any derivative work under copyright law: that is to say, a work containing the Program or a portion of it, either verbatim or with modifications and/or translated into another language. (Hereinafter, translation is included without limitation in the term "modification".) Each licensee is addressed as "you".

Activities other than copying, distribution and modification are not covered by this License; they are outside its scope. The act of running the Program is not restricted, and the output from the Program is covered only if its contents constitute a work based on the Program (independent of having been made by running the Program). Whether that is true depends on what the Program does.

 1. You may copy and distribute verbatim copies of the Program's source code as you receive it, in any medium, provided that you conspicuously and appropriately publish on each copy an appropriate copyright notice and disclaimer of warranty; keep intact all the notices that refer to this License and to the absence of any warranty; and give any other recipients of the Program a copy of this License along with the Program.

You may charge a fee for the physical act of transferring a copy, and you may at your option offer warranty protection in exchange for a fee.

 2. You may modify your copy or copies of the Program or any portion of it, thus forming a work based on the Program, and copy and distribute such modifications or work under the terms of Section 1 above, provided that you also meet all of these conditions:

#### a) You

 must cause the modified files to carry prominent notices stating that you changed the files and the date of any change.

 b) You must cause any work that you distribute or publish, that in whole or in part contains or is derived from the Program or any part thereof, to be licensed as a whole at no charge to all third parties under the terms of this License.

 c) If the modified program normally reads commands interactively when run, you must cause it, when started running for such interactive use in the most ordinary way, to print or display an announcement including an appropriate copyright notice and a notice that there is no warranty (or else, saying that you provide a warranty) and that users may redistribute the program under these conditions, and telling the user how to view a copy of this

 License. (Exception: if the Program itself is interactive but does not normally print such an announcement, your work based on the Program

is not required to print an announcement.)

These requirements apply to the modified work as a whole. If identifiable sections of that work are not derived from the Program, and can be reasonably considered independent and separate works in themselves, then this License, and its terms, do not apply to those sections when you distribute them as separate works. But when you distribute the same sections as part of a whole which is a work based on the Program, the distribution of the whole must be on the terms of this License, whose permissions for other licensees extend to the entire whole, and thus to each and every part regardless of who wrote it.

Thus, it is not the intent of this section to claim rights or contest your rights to work written entirely by you; rather, the intent is to exercise the right to control the distribution of derivative or collective works based on the Program.

In addition, mere aggregation of another work not based on the Program with the Program (or with a work based on the Program) on a volume of a storage or distribution medium does not bring the other work under the scope of this License.

 3. You may copy and distribute the Program (or a work based on it, under Section 2) in object code or executable form under the terms of Sections 1 and 2 above provided that you also do one of the following:

 a) Accompany it with the complete corresponding machine-readable source code, which must be distributed under the terms of Sections 1 and 2 above on a medium customarily used for software interchange; or,

 b) Accompany it with a written offer, valid for at least three years, to give any third party, for a charge no more than your cost of physically performing source distribution, a complete machine-readable copy of the corresponding source code, to be distributed under the terms of Sections 1 and 2 above on a medium customarily used for software interchange; or,

c) Accompany it with the information

you received as to the offer

 to distribute corresponding source code. (This alternative is allowed only for noncommercial distribution and only if you received the program in object code or executable form with such an offer, in accord with Subsection b above.)

The source code for a work means the preferred form of the work for making modifications to it. For an executable work, complete source code means all the source code for all modules it contains, plus any associated interface definition files, plus the scripts used to control compilation and installation of the executable. However, as a special exception, the source code distributed need not include anything that is normally distributed (in either source or binary form) with the major components (compiler, kernel, and so on) of the operating system on which the executable runs, unless that component itself accompanies the executable.

If distribution of executable or object code is made by offering access

 to copy from a designated place, then offering equivalent access to copy the source code from the same place counts as distribution of the source code, even though third parties are not compelled to copy the source along with the object code.

 4. You may not copy, modify, sublicense, or distribute the Program except as expressly provided under this License. Any attempt otherwise to copy, modify, sublicense or distribute the Program is void, and will automatically terminate your rights under this License. However, parties who have received copies, or rights, from you under this License will not have their licenses terminated so long as such parties remain in full compliance.

 5. You are not required to accept this License, since you have not signed it. However, nothing else grants you permission to modify or distribute the Program or its derivative works. These actions are prohibited by law if you do not accept this License. Therefore, by modifying or distributing the Program (or any work based on the

Program), you indicate your acceptance of this License to do so, and all its terms and conditions for copying, distributing or modifying the Program or works based on it.

 6. Each time you redistribute the Program (or any work based on the Program), the recipient automatically receives a license from the original licensor to copy, distribute or modify the Program subject to these terms and conditions. You may not impose any further restrictions on the recipients' exercise of the rights granted herein. You are not responsible for enforcing compliance by third parties to this License.

 7. If, as a consequence of a court judgment or allegation of patent infringement or for any other reason (not limited to patent issues), conditions are imposed on you (whether by court order, agreement or otherwise) that contradict the conditions of this License, they do not

excuse you from the conditions of this License. If you cannot distribute so as to satisfy simultaneously your obligations under this

License and any other pertinent obligations, then as a consequence you may not distribute the Program at all. For example, if a patent license would not permit royalty-free redistribution of the Program by all those who receive copies directly or indirectly through you, then the only way you could satisfy both it and this License would be to refrain entirely from distribution of the Program.

If any portion of this section is held invalid or unenforceable under any particular circumstance, the balance of the section is intended to apply and the section as a whole is intended to apply in other circumstances.

It is not the purpose of this section to induce you to infringe any patents or other property right claims or to contest validity of any such claims; this section has the sole purpose of protecting the integrity of the free software distribution system, which is implemented by public license practices. Many people have made generous contributions to

the wide range of software distributed

through that system in reliance on consistent application of that system; it is up to the author/donor to decide if he or she is willing to distribute software through any other system and a licensee cannot impose that choice.

This section is intended to make thoroughly clear what is believed to be a consequence of the rest of this License.

 8. If the distribution and/or use of the Program is restricted in certain countries either by patents or by copyrighted interfaces, the original copyright holder who places the Program under this License may add an explicit geographical distribution limitation excluding those countries, so that distribution is permitted only in or among countries not thus excluded. In such case, this License incorporates the limitation as if written in the body of this License.

 9. The Free Software Foundation may publish revised and/or new versions of the General Public License from time to time. Such new versions will be

 similar in spirit to the present version, but may differ in detail to address new problems or concerns.

Each version is given a distinguishing version number. If the Program specifies a version number of this License which applies to it and "any later version", you have the option of following the terms and conditions either of that version or of any later version published by the Free

Software Foundation. If the Program does not specify a version number of this License, you may choose any version ever published by the Free Software Foundation.

 10. If you wish to incorporate parts of the Program into other free programs whose distribution conditions are different, write to the author to ask for permission. For software which is copyrighted by the Free Software Foundation, write to the Free Software Foundation; we sometimes make exceptions for this. Our decision will be guided by the two goals of preserving the free status of all derivatives of our free software and of promoting

the sharing and reuse of software generally.

#### NO WARRANTY

 11. BECAUSE THE PROGRAM IS LICENSED FREE OF CHARGE, THERE IS NO WARRANTY FOR THE PROGRAM, TO THE EXTENT PERMITTED BY APPLICABLE LAW. EXCEPT WHEN OTHERWISE STATED IN WRITING THE COPYRIGHT HOLDERS AND/OR OTHER PARTIES PROVIDE THE PROGRAM "AS IS" WITHOUT WARRANTY OF ANY KIND, EITHER EXPRESSED OR IMPLIED, INCLUDING, BUT NOT LIMITED TO, THE IMPLIED WARRANTIES OF MERCHANTABILITY AND FITNESS FOR A PARTICULAR PURPOSE. THE ENTIRE RISK AS TO THE QUALITY AND PERFORMANCE OF THE PROGRAM IS WITH YOU. SHOULD THE PROGRAM PROVE DEFECTIVE, YOU ASSUME THE COST OF ALL NECESSARY SERVICING, REPAIR OR CORRECTION.

 12. IN NO EVENT UNLESS REQUIRED BY APPLICABLE LAW OR AGREED TO IN WRITING WILL ANY COPYRIGHT HOLDER, OR ANY OTHER PARTY WHO MAY MODIFY AND/OR REDISTRIBUTE THE PROGRAM AS PERMITTED ABOVE, BE LIABLE TO YOU FOR DAMAGES, INCLUDING ANY GENERAL, SPECIAL, INCIDENTAL OR CONSEQUENTIAL DAMAGES ARISING OUT OF THE USE OR INABILITY

TO USE THE PROGRAM (INCLUDING BUT NOT LIMITED

TO LOSS OF DATA OR DATA BEING RENDERED INACCURATE OR LOSSES SUSTAINED BY YOU OR THIRD PARTIES OR A FAILURE OF THE PROGRAM TO OPERATE WITH ANY OTHER PROGRAMS), EVEN IF SUCH HOLDER OR OTHER PARTY HAS BEEN ADVISED OF THE POSSIBILITY OF SUCH DAMAGES.

### END OF TERMS AND CONDITIONS

 Appendix: How to Apply These Terms to Your New Programs

 If you develop a new program, and you want it to be of the greatest possible use to the public, the best way to achieve this is to make it free software which everyone can redistribute and change under these terms.

 To do so, attach the following notices to the program. It is safest to attach them to the start of each source file to most effectively convey the exclusion of warranty; and each file should have at least the "copyright" line and a pointer to where the full notice is found.

 <one line to give the program's name and a brief idea of what it does.> Copyright (C)  $19yy$  <name of author>

 This program is free software; you can redistribute it and/or modify it under the terms of the GNU General Public License as published by the Free Software Foundation; either version 2 of the License, or (at your option) any later version.

 This program is distributed in the hope that it will be useful, but WITHOUT ANY WARRANTY; without even the implied warranty of MERCHANTABILITY or FITNESS FOR A PARTICULAR PURPOSE. See the GNU General Public License for more details.

 You should have received a copy of the GNU General Public License along with this program; if not, write to the Free Software Foundation, Inc., 675 Mass Ave, Cambridge, MA 02139, USA.

Also add information on how to contact you by electronic and paper mail.

If the program is interactive, make it output a short notice like this when it starts in an interactive mode:

 Gnomovision version 69, Copyright (C) 19yy name of author Gnomovision comes with ABSOLUTELY NO WARRANTY; for details type `show w'.

 This is free software, and you are welcome to redistribute it under certain conditions; type `show c' for details.

The hypothetical commands `show w' and `show c' should show the appropriate parts of the General Public License. Of course, the commands you use may be called something other than `show w' and `show c'; they could even be mouse-clicks or menu items--whatever suits your program.

You should also get your employer (if you work as a programmer) or your school, if any, to sign a "copyright disclaimer" for the program, if necessary. Here is a sample; alter the names:

 Yoyodyne, Inc., hereby disclaims all copyright interest in the program `Gnomovision' (which makes passes at compilers) written by James Hacker.

 <signature of Ty Coon>, 1 April 1989 Ty Coon, President of Vice

This General Public License does not permit incorporating your program into proprietary programs. If your program is a subroutine library, you may consider

 it more useful to permit linking proprietary applications with the library. If this is what you want to do, use the GNU Library General Public License instead of this License.

This package, the EXT2 filesystem utilities, are made available under the GNU Public License version 2, with the exception of the lib/ext2fs and lib/e2p libraries, which are made available under the GNU Library General Public License Version 2, the lib/uuid library which is made available under a BSD-style license and the lib/et and lib/ss libraries which are made available under an MIT-style license. Please see lib/uuid/COPYING for more details for the license for the files comprising the libuuid library, and the source file headers of the libet and libss libraries for more information.

The most recent officially distributed version can be found at http://e2fsprogs.sourceforge.net. If you need to make a distribution, that's the one you should use. If there is some reason why you'd like a more recent version that is still in ALPHA testing (i.e., either using the "WIP" test distributions or one from the hg or git repository from the development branch, please contact me (tytso@mit.edu) before you ship. The release schedules for this

package are flexible, if you give me enough lead time.

 Theodore Ts'o 23-June-2007

----------------------------------------------------------------------

 GNU GENERAL PUBLIC LICENSE Version 2, June 1991

Copyright (C) 1989, 1991 Free Software Foundation, Inc. 51 Franklin Street, Fifth Floor, Boston, MA 02110-1301 USA Everyone is permitted to copy and distribute verbatim copies of this license document, but changing it is not allowed.

 Preamble

 The licenses for most software are designed to take away your freedom to share and change it. By contrast, the GNU General Public License is intended to guarantee your freedom to share and change free software--to make sure the software is free for all its users. This General Public License applies to most of the Free Software Foundation's software and to any other program whose authors commit to using it. (Some other Free Software Foundation software is covered by the GNU Library General Public License instead.) You can apply it to

your programs, too.

 When we speak of free software, we are referring to freedom, not price. Our General Public Licenses are designed to make sure that you have the freedom to distribute copies of free software (and charge for this service if you wish), that you receive source code or can get it if you want it, that you can change the software or use pieces of it in new free programs; and that you know you can do these things.

 To protect your rights, we need to make restrictions that forbid anyone to deny you these rights or to ask you to surrender the rights. These restrictions translate to certain responsibilities for you if you distribute copies of the software, or if you modify it.

 For example, if you distribute copies of such a program, whether gratis or for a fee, you must give the recipients all the rights that you have. You must make sure that they, too, receive or can get the source

 code. And you must show them these terms so they know their rights.

We protect your rights with two steps: (1) copyright the software, and (2) offer you this license which gives you legal permission to copy, distribute and/or modify the software.

 Also, for each author's protection and ours, we want to make certain that everyone understands that there is no warranty for this free software. If the software is modified by someone else and passed on, we want its recipients to know that what they have is not the original, so that any problems introduced by others will not reflect on the original authors' reputations.

 Finally, any free program is threatened constantly by software patents. We wish to avoid the danger that redistributors of a free program will individually obtain patent licenses, in effect making the program proprietary. To prevent this, we have made it clear that any patent must be licensed for everyone's free use or not licensed at all.

 The precise terms and conditions for copying, distribution and modification follow.

# GNU GENERAL PUBLIC LICENSE TERMS AND CONDITIONS FOR COPYING, DISTRIBUTION AND MODIFICATION

 0. This License applies to any program or other work which contains a notice placed by the copyright holder saying it may be distributed under the terms of this General Public License. The "Program", below, refers to any such program or work, and a "work based on the Program" means either the Program or any derivative work under copyright law: that is to say, a work containing the Program or a portion of it, either verbatim or with modifications and/or translated into another language. (Hereinafter, translation is included without limitation in the term "modification".) Each licensee is addressed as "you".

Activities other than copying, distribution and modification are not covered by this License; they are outside its scope. The act of running the Program is not restricted, and the output from the Program is covered

 only if its contents constitute a work based on the Program (independent of having been made by running the Program). Whether that is true depends on what the Program does.

 1. You may copy and distribute verbatim copies of the Program's source code as you receive it, in any medium, provided that you conspicuously and appropriately publish on each copy an appropriate copyright notice and disclaimer of warranty; keep intact all the notices that refer to this License and to the absence of any warranty; and give any other recipients of the Program a copy of this License along with the Program.

You may charge a fee for the physical act of transferring a copy, and you may at your option offer warranty protection in exchange for a fee.

 2. You may modify your copy or copies of the Program or any portion of it, thus forming a work based on the Program, and copy and distribute such modifications or work under the terms of Section 1 above, provided that you also meet all of these conditions:

 a) You must cause the modified files to carry prominent notices stating that you changed the files and the date of any change.

 b) You must cause any work that you distribute or publish, that in whole or in part contains or is derived from the Program or any part thereof, to be licensed as a whole at no charge to all third parties under the terms of this License.

 c) If the modified program normally reads commands interactively when run, you must cause it, when started running for such interactive use in the most ordinary way, to print or display an announcement including an appropriate copyright notice and a notice that there is no warranty (or else, saying that you provide a warranty) and that users may redistribute the program under these conditions, and telling the user how to view a copy of this License. (Exception: if the Program itself is interactive but does not normally print such an announcement, your work based

the Program is not required to print an announcement.)

on

These requirements apply to the modified work as a whole. If identifiable sections of that work are not derived from the Program, and can be reasonably considered independent and separate works in themselves, then this License, and its terms, do not apply to those sections when you distribute them as separate works. But when you distribute the same sections as part of a whole which is a work based on the Program, the distribution of the whole must be on the terms of this License, whose permissions for other licensees extend to the entire whole, and thus to each and every part regardless of who wrote it.

Thus, it is not the intent of this section to claim rights or contest your rights to work written entirely by you; rather, the intent is to exercise the right to control the distribution of derivative or collective works based on the Program.

In addition, mere aggregation of another work not based on the Program with

 the Program (or with a work based on the Program) on a volume of a storage or distribution medium does not bring the other work under the scope of this License.

 3. You may copy and distribute the Program (or a work based on it, under Section 2) in object code or executable form under the terms of Sections 1 and 2 above provided that you also do one of the following:

 a) Accompany it with the complete corresponding machine-readable source code, which must be distributed under the terms of Sections 1 and 2 above on a medium customarily used for software interchange; or,

 b) Accompany it with a written offer, valid for at least three years, to give any third party, for a charge no more than your cost of physically performing source distribution, a complete machine-readable copy of the corresponding source code, to be distributed under the terms of Sections 1 and 2 above on a medium customarily used for software interchange; or,

#### c) Accompany it

 with the information you received as to the offer to distribute corresponding source code. (This alternative is allowed only for noncommercial distribution and only if you received the program in object code or executable form with such an offer, in accord with Subsection b above.)

The source code for a work means the preferred form of the work for making modifications to it. For an executable work, complete source code means all the source code for all modules it contains, plus any associated interface definition files, plus the scripts used to control compilation and installation of the executable. However, as a special exception, the source code distributed need not include anything that is normally distributed (in either source or binary form) with the major components (compiler, kernel, and so on) of the operating system on which the executable runs, unless that component itself accompanies the executable.

# If distribution of executable or object code is made by offering

access to copy from a designated place, then offering equivalent access to copy the source code from the same place counts as distribution of the source code, even though third parties are not compelled to copy the source along with the object code.

 4. You may not copy, modify, sublicense, or distribute the Program except as expressly provided under this License. Any attempt otherwise to copy, modify, sublicense or distribute the Program is void, and will automatically terminate your rights under this License. However, parties who have received copies, or rights, from you under this License will not have their licenses terminated so long as such parties remain in full compliance.

 5. You are not required to accept this License, since you have not signed it. However, nothing else grants you permission to modify or distribute the Program or its derivative works. These actions are prohibited by law if you do not accept this License. Therefore, by modifying or distributing

the Program (or any work based on the

Program), you indicate your acceptance of this License to do so, and all its terms and conditions for copying, distributing or modifying the Program or works based on it.

 6. Each time you redistribute the Program (or any work based on the Program), the recipient automatically receives a license from the original licensor to copy, distribute or modify the Program subject to these terms and conditions. You may not impose any further restrictions on the recipients' exercise of the rights granted herein. You are not responsible for enforcing compliance by third parties to this License.

 7. If, as a consequence of a court judgment or allegation of patent infringement or for any other reason (not limited to patent issues), conditions are imposed on you (whether by court order, agreement or otherwise) that contradict the conditions of this License, they do not excuse you from the conditions of this License. If you cannot distribute so as to satisfy

 simultaneously your obligations under this License and any other pertinent obligations, then as a consequence you may not distribute the Program at all. For example, if a patent license would not permit royalty-free redistribution of the Program by all those who receive copies directly or indirectly through you, then

refrain entirely from distribution of the Program.

If any portion of this section is held invalid or unenforceable under any particular circumstance, the balance of the section is intended to apply and the section as a whole is intended to apply in other circumstances.

the only way you could satisfy both it and this License would be to

It is not the purpose of this section to induce you to infringe any patents or other property right claims or to contest validity of any such claims; this section has the sole purpose of protecting the integrity of the free software distribution system, which is implemented by public license practices. Many people have made generous

 contributions to the wide range of software distributed through that system in reliance on consistent application of that system; it is up to the author/donor to decide if he or she is willing to distribute software through any other system and a licensee cannot impose that choice.

This section is intended to make thoroughly clear what is believed to be a consequence of the rest of this License.

 8. If the distribution and/or use of the Program is restricted in certain countries either by patents or by copyrighted interfaces, the original copyright holder who places the Program under this License may add an explicit geographical distribution limitation excluding those countries, so that distribution is permitted only in or among countries not thus excluded. In such case, this License incorporates the limitation as if written in the body of this License.

 9. The Free Software Foundation may publish revised and/or new versions of the General Public License from time to time. Such new versions will be similar in spirit to the present version, but may differ in detail to address new problems or concerns.

Each version is given a distinguishing version number. If the Program specifies a version number of this License which applies to it and "any later version", you have the option of following the terms and conditions either of that version or of any later version published by the Free Software Foundation. If the Program does not specify a version number of this License, you may choose any version ever published by the Free Software
#### Foundation.

 10. If you wish to incorporate parts of the Program into other free programs whose distribution conditions are different, write to the author to ask for permission. For software which is copyrighted by the Free Software Foundation, write to the Free Software Foundation; we sometimes make exceptions for this. Our decision will be guided by the two goals of preserving the free status of all derivatives of our free software and

of promoting the sharing and reuse of software generally.

 NO WARRANTY

 11. BECAUSE THE PROGRAM IS LICENSED FREE OF CHARGE, THERE IS NO WARRANTY FOR THE PROGRAM, TO THE EXTENT PERMITTED BY APPLICABLE LAW. EXCEPT WHEN OTHERWISE STATED IN WRITING THE COPYRIGHT HOLDERS AND/OR OTHER PARTIES PROVIDE THE PROGRAM "AS IS" WITHOUT WARRANTY OF ANY KIND, EITHER EXPRESSED OR IMPLIED, INCLUDING, BUT NOT LIMITED TO, THE IMPLIED WARRANTIES OF MERCHANTABILITY AND FITNESS FOR A PARTICULAR PURPOSE. THE ENTIRE RISK AS TO THE QUALITY AND PERFORMANCE OF THE PROGRAM IS WITH YOU. SHOULD THE PROGRAM PROVE DEFECTIVE, YOU ASSUME THE COST OF ALL NECESSARY SERVICING, REPAIR OR CORRECTION.

 12. IN NO EVENT UNLESS REQUIRED BY APPLICABLE LAW OR AGREED TO IN WRITING WILL ANY COPYRIGHT HOLDER, OR ANY OTHER PARTY WHO MAY MODIFY AND/OR REDISTRIBUTE THE PROGRAM AS PERMITTED ABOVE, BE LIABLE TO YOU FOR DAMAGES, INCLUDING ANY GENERAL, SPECIAL, INCIDENTAL OR CONSEQUENTIAL DAMAGES ARISING OUT OF THE

 USE OR INABILITY TO USE THE PROGRAM (INCLUDING BUT NOT LIMITED TO LOSS OF DATA OR DATA BEING RENDERED INACCURATE OR LOSSES SUSTAINED BY YOU OR THIRD PARTIES OR A FAILURE OF THE PROGRAM TO OPERATE WITH ANY OTHER PROGRAMS), EVEN IF SUCH HOLDER OR OTHER PARTY HAS BEEN ADVISED OF THE POSSIBILITY OF SUCH DAMAGES.

 END OF TERMS AND CONDITIONS

 How to Apply These Terms to Your New Programs

 If you develop a new program, and you want it to be of the greatest possible use to the public, the best way to achieve this is to make it free software which everyone can redistribute and change under these terms.

 To do so, attach the following notices to the program. It is safest to attach them to the start of each source file to most effectively convey the exclusion of warranty; and each file should have at least the "copyright" line and a pointer to where the full notice is found.

 $\leq$  one line to give the program's name and a brief idea of what it does. $\geq$ 

Copyright  $(C)$  <year > <name of author>

 This program is free software; you can redistribute it and/or modify it under the terms of the GNU General Public License as published by the Free Software Foundation; either version 2 of the License, or (at your option) any later version.

 This program is distributed in the hope that it will be useful, but WITHOUT ANY WARRANTY; without even the implied warranty of MERCHANTABILITY or FITNESS FOR A PARTICULAR PURPOSE. See the GNU General Public License for more details.

 You should have received a copy of the GNU General Public License along with this program; if not, write to the Free Software Foundation, Inc., 51 Franklin Street, Fifth Floor, Boston, MA 02110-1301 USA

Also add information on how to contact you by electronic and paper mail.

If the program is interactive, make it output a short notice like this when it starts in an interactive mode:

 Gnomovision version 69, Copyright (C) year name of author Gnomovision comes with ABSOLUTELY NO WARRANTY; for details type `show w'. This is free software, and you are welcome to redistribute it under certain conditions; type `show c' for details.

The hypothetical commands `show w' and `show c' should show the appropriate parts of the General Public License. Of course, the commands you use may be called something other than `show w' and `show c'; they could even be mouse-clicks or menu items--whatever suits your program.

You should also get your employer (if you work as a programmer) or your school, if any, to sign a "copyright disclaimer" for the program, if necessary. Here is a sample; alter the names:

 Yoyodyne, Inc., hereby disclaims all copyright interest in the program `Gnomovision' (which makes passes at compilers) written by James Hacker.

 <signature of Ty Coon>, 1 April 1989 Ty Coon, President of Vice

This General Public License does not permit incorporating your program into proprietary programs. If your program is a subroutine library, you may consider it more useful to permit linking proprietary applications with the

library. If this is what you want to do, use the GNU Library General Public License instead of this License.

----------------------------------------------------------------------

#### GNU LIBRARY GENERAL PUBLIC LICENSE Version 2, June 1991

Copyright (C) 1991 Free Software Foundation, Inc.

 51 Franklin Street, Fifth Floor, Boston, MA 02110-1301 USA Everyone is permitted to copy and distribute verbatim copies of this license document, but changing it is not allowed.

[This is the first released version of the library GPL. It is numbered 2 because it goes with version 2 of the ordinary GPL.]

#### Preamble

 The licenses for most software are designed to take away your freedom to share and change it. By contrast, the GNU General Public Licenses are intended to guarantee your freedom to share and change free software--to make sure the software is free for all its users.

 This license, the Library General Public License, applies to some specially designated Free Software Foundation software, and to any other libraries whose authors decide to use it. You can use it for your libraries, too.

 When we speak of free software, we are referring to freedom, not price. Our General Public Licenses are designed to make sure that you have the freedom to distribute copies of free software (and charge for this service if you wish), that you receive source code or can get it if you want it, that you can change the software or use pieces of it in new free programs; and that you know you can do these things.

 To protect your rights, we need to make restrictions that forbid anyone to deny you these rights or to ask you to surrender the rights. These restrictions translate to certain responsibilities for you if you distribute copies of the library, or if you modify it.

 For example, if you distribute copies of the library, whether gratis or for a

 fee, you must give the recipients all the rights that we gave you. You must make sure that they, too, receive or can get the source code. If you link a program with the library, you must provide complete object files to the recipients so that they can relink them with the library, after making changes to the library and recompiling

it. And you must show them these terms so they know their rights.

 Our method of protecting your rights has two steps: (1) copyright the library, and (2) offer you this license which gives you legal permission to copy, distribute and/or modify the library.

 Also, for each distributor's protection, we want to make certain that everyone understands that there is no warranty for this free library. If the library is modified by someone else and passed on, we want its recipients to know that what they have is not the original version, so that any problems introduced by others will not reflect on the original authors' reputations.

#### Finally, any free program

is threatened constantly by software

patents. We wish to avoid the danger that companies distributing free software will individually obtain patent licenses, thus in effect transforming the program into proprietary software. To prevent this, we have made it clear that any patent must be licensed for everyone's free use or not licensed at all.

 Most GNU software, including some libraries, is covered by the ordinary GNU General Public License, which was designed for utility programs. This license, the GNU Library General Public License, applies to certain designated libraries. This license is quite different from the ordinary one; be sure to read it in full, and don't assume that anything in it is the same as in the ordinary license.

 The reason we have a separate public license for some libraries is that they blur the distinction we usually make between modifying or adding to a program and simply using it. Linking a program with a library, without changing the library, is

in some sense simply using the library, and is

analogous to running a utility program or application program. However, in a textual and legal sense, the linked executable is a combined work, a derivative of the original library, and the ordinary General Public License treats it as such.

 Because of this blurred distinction, using the ordinary General Public License for libraries did not effectively promote software sharing, because most developers did not use the libraries. We concluded that weaker conditions might promote sharing better.

 However, unrestricted linking of non-free programs would deprive the users of those programs of all benefit from the free status of the libraries themselves. This Library General Public License is intended to permit developers of non-free programs to use free libraries, while preserving your freedom as a user of such programs to change the free

libraries that are incorporated in them. (We have not seen how to achieve this as regards changes in header files, but we have achieved it as regards changes in the actual functions of the Library.) The hope is that this will lead to faster development of free libraries.

 The precise terms and conditions for copying, distribution and modification follow. Pay close attention to the difference between a "work based on the library" and a "work that uses the library". The former contains code derived from the library, while the latter only works together with the library.

 Note that it is possible for a library to be covered by the ordinary General Public License rather than by this special one.

#### GNU LIBRARY GENERAL PUBLIC LICENSE TERMS AND CONDITIONS FOR COPYING, DISTRIBUTION AND MODIFICATION

 0. This License Agreement applies to any software library which contains a notice placed by the copyright holder or other authorized party saying it may be distributed under the terms of this Library General Public License (also called "this License"). Each licensee is addressed

as "you".

 A "library" means a collection of software functions and/or data prepared so as to be conveniently linked with application programs (which use some of those functions and data) to form executables.

 The "Library", below, refers to any such software library or work which has been distributed under these terms. A "work based on the Library" means either the Library or any derivative work under copyright law: that is to say, a work containing the Library or a portion of it, either verbatim or with modifications and/or translated straightforwardly into another language. (Hereinafter, translation is included without limitation in the term "modification".)

 "Source code" for a work means the preferred form of the work for making modifications to it. For a library, complete source code means all the source code for all modules it contains, plus any associated interface definition files, plus the scripts used to control compilation and installation of the library.

#### Activities

 other than copying, distribution and modification are not covered by this License; they are outside its scope. The act of running a program using the Library is not restricted, and output from such a program is covered only if its contents constitute a work based

on the Library (independent of the use of the Library in a tool for writing it). Whether that is true depends on what the Library does and what the program that uses the Library does.

 1. You may copy and distribute verbatim copies of the Library's complete source code as you receive it, in any medium, provided that you conspicuously and appropriately publish on each copy an appropriate copyright notice and disclaimer of warranty; keep intact all the notices that refer to this License and to the absence of any warranty; and distribute a copy of this License along with the Library.

 You may charge a fee for the physical act of transferring a copy, and you may at your option offer warranty protection in exchange for a fee.

 2. You may modify your copy or copies of the Library or any portion of it, thus forming a work based on the Library, and copy and distribute such modifications or work under the terms of Section 1 above, provided that you also meet all of these conditions:

a) The modified work must itself be a software library.

 b) You must cause the files modified to carry prominent notices stating that you changed the files and the date of any change.

 c) You must cause the whole of the work to be licensed at no charge to all third parties under the terms of this License.

 d) If a facility in the modified Library refers to a function or a table of data to be supplied by an application program that uses the facility, other than as an argument passed when the facility is invoked, then you must make a good faith effort to ensure that, in the event an application does not supply such function or table, the facility still operates, and performs whatever part of

its purpose remains meaningful.

 (For example, a function in a library to compute square roots has a purpose that is entirely well-defined independent of the application. Therefore, Subsection 2d requires that any application-supplied function or table used by this function must be optional: if the application does not supply it, the square root function must still compute square roots.)

These requirements apply to the modified work as a whole. If identifiable sections of that work are not derived from the Library,

and can be reasonably considered independent and separate works in themselves, then this License, and its terms, do not apply to those sections when you distribute them as separate works. But when you distribute the same sections as part of a whole which is a work based on the Library, the distribution of the whole must be on the terms of this License, whose permissions for other licensees extend to the entire whole, and thus to each and every part regardless of who wrote it.

Thus, it is not the intent of this section to claim rights or contest your rights to work written entirely by you; rather, the intent is to exercise the right to control the distribution of derivative or collective works based on the Library.

In addition, mere aggregation of another work not based on the Library with the Library (or with a work based on the Library) on a volume of a storage or distribution medium does not bring the other work under the scope of this License.

 3. You may opt to apply the terms of the ordinary GNU General Public License instead of this License to a given copy of the Library. To do this, you must alter all the notices that refer to this License, so that they refer to the ordinary GNU General Public License, version 2, instead of to this License. (If a newer version than version 2 of the ordinary GNU General Public License has appeared, then you can specify that version instead if you wish.) Do not make any other change in these notices.

 Once this change is made in a given copy, it is irreversible for that copy, so the ordinary GNU General Public License applies to all subsequent copies and derivative works made from that copy.

 This option is useful when you wish to copy part of the code of the Library into a program that is not a library.

 4. You may copy and distribute the Library (or a portion or derivative of it, under Section 2) in object code or executable form under the terms of Sections 1 and 2 above provided that you accompany it with the complete corresponding machine-readable source code, which must be distributed under the terms of Sections 1 and 2 above on a medium customarily used for software interchange.

 If distribution of object code is made by offering access to copy from a designated place, then offering equivalent access to copy the source code from the same place satisfies the requirement to distribute the source code, even though third parties are not

#### compelled

to copy the source along with the object code.

 5. A program that contains no derivative of any portion of the Library, but is designed to work with the Library by being compiled or linked with it, is called a "work that uses the Library". Such a work, in isolation, is not a derivative work of the Library, and therefore falls outside the scope of this License.

 However, linking a "work that uses the Library" with the Library creates an executable that is a derivative of the Library (because it contains portions of the Library), rather than a "work that uses the library". The executable is therefore covered by this License. Section 6 states terms for distribution of such executables.

 When a "work that uses the Library" uses material from a header file that is part of the Library, the object code for the work may be a derivative work of the Library even though the source code is not. Whether this is true is especially significant if the work can be linked without the Library, or if the work is itself a library. The

threshold for this to be true is not precisely defined by law.

 If such an object file uses only numerical parameters, data structure layouts and accessors, and small macros and small inline functions (ten lines or less in length), then the use of the object file is unrestricted, regardless of whether it is legally a derivative work. (Executables containing this object code plus portions of the Library will still fall under Section 6.)

 Otherwise, if the work is a derivative of the Library, you may distribute the object code for the work under the terms of Section 6. Any executables containing that work also fall under Section 6, whether or not they are linked directly with the Library itself.

 6. As an exception to the Sections above, you may also compile or link a "work that uses the Library" with the Library to produce a work containing portions of the Library, and distribute that work under terms of your choice, provided that the terms permit

modification of the work for the customer's own use and reverse engineering for debugging such modifications.

 You must give prominent notice with each copy of the work that the Library is used in it and that the Library and its use are covered by this License. You must supply a copy of this License. If the work during execution displays copyright notices, you must include the copyright notice for the Library among them, as well as a reference

directing the user to the copy of this License. Also, you must do one of these things:

 a) Accompany the work with the complete corresponding machine-readable source code for the Library including whatever changes were used in the work (which must be distributed under Sections 1 and 2 above); and, if the work is an executable linked with the Library, with the complete machine-readable "work that uses the Library", as object code and/or source code, so that the user can modify the Library and then relink to produce a modified executable containing the modified Library. (It is understood that the user who changes the contents of definitions files in the Library will not necessarily be able to recompile the application

to use the modified definitions.)

 b) Accompany the work with a written offer, valid for at least three years, to give the same user the materials specified in Subsection 6a, above, for a charge no more than the cost of performing this distribution.

 c) If distribution of the work is made by offering access to copy from a designated place, offer equivalent access to copy the above specified materials from the same place.

 d) Verify that the user has already received a copy of these materials or that you have already sent this user a copy.

 For an executable, the required form of the "work that uses the Library" must include any data and utility programs needed for reproducing the executable from it. However, as a special exception,

the source code distributed need not include anything that is normally distributed (in either source or binary form) with the major components (compiler, kernel, and so on) of the operating system on which the executable runs, unless that component itself accompanies the executable.

 It may happen that this requirement contradicts the license restrictions of other proprietary libraries that do not normally accompany the operating system. Such a contradiction means you cannot use both them and the Library together in an executable that you distribute.

 7. You may place library facilities that are a work based on the Library side-by-side in a single library together with other library facilities not covered by this License, and distribute such a combined library, provided that the separate distribution of the work based on

the Library and of the other library facilities is otherwise permitted, and provided that you do these two things:

 a) Accompany the combined library with a copy of the same work based on the Library, uncombined with any other library facilities. This must be distributed under the terms of the Sections above.

 b) Give prominent notice with the combined library of the fact that part of it is a work based on the Library, and explaining where to find the accompanying uncombined form of the same work.

 8. You may not copy, modify, sublicense, link with, or distribute the Library except as expressly provided under this License. Any attempt otherwise to copy, modify, sublicense, link with, or distribute the Library is void, and will automatically terminate your rights under this License. However, parties who have received copies, or rights, from you under this License will not have their licenses terminated so long as such parties remain in full compliance.

 9. You are not required to accept this License, since you have not signed it. However, nothing else grants you permission to modify or distribute

 the Library or its derivative works. These actions are prohibited by law if you do not accept this License. Therefore, by modifying or distributing the Library (or any work based on the Library), you indicate your acceptance of this License to do so, and all its terms and conditions for copying, distributing or modifying the Library or works based on it.

 10. Each time you redistribute the Library (or any work based on the Library), the recipient automatically receives a license from the original licensor to copy, distribute, link with or modify the Library subject to these terms and conditions. You may not impose any further restrictions on the recipients' exercise of the rights granted herein. You are not responsible for enforcing compliance by third parties to this License.

 11. If, as a consequence of a court judgment or allegation of patent infringement or for any other reason (not limited to patent issues), conditions are imposed on you (whether by court order, agreement or

otherwise) that contradict the conditions of this License, they do not excuse you from the conditions of this License. If you cannot distribute so as to satisfy simultaneously your obligations under this License and any other pertinent obligations, then as a consequence you may not distribute the Library at all. For example, if a patent

license would not permit royalty-free redistribution of the Library by all those who receive copies directly or indirectly through you, then the only way you could satisfy both it and this License would be to refrain entirely from distribution of the Library.

If any portion of this section is held invalid or unenforceable under any particular circumstance, the balance of the section is intended to apply, and the section as a whole is intended to apply in other circumstances.

It is not the purpose of this section to induce you to infringe any patents or other property right claims or to contest validity of any such claims; this section has the sole purpose of protecting the integrity of the free software distribution system which is implemented by public license practices. Many people have made generous contributions to the wide range of software distributed through that system in reliance on consistent application of that system; it is up to the author/donor to decide if he or she is willing to distribute software through any other system and a licensee cannot impose that choice.

This section is intended to make thoroughly clear what is believed to be a consequence of the rest of this License.

 12. If the distribution and/or use of the Library is restricted in certain countries either by patents or by copyrighted interfaces, the original copyright holder who places the Library under this License may add an explicit geographical distribution limitation excluding those countries, so that distribution is permitted only in or among countries not thus excluded. In such case, this License incorporates the limitation as if

written in the body of this License.

 13. The Free Software Foundation may publish revised and/or new versions of the Library General Public License from time to time. Such new versions will be similar in spirit to the present version, but may differ in detail to address new problems or concerns.

Each version is given a distinguishing version number. If the Library specifies a version number of this License which applies to it and "any later version", you have the option of following the terms and conditions either of that version or of any later version published by the Free Software Foundation. If the Library does not specify a license version number, you may choose any version ever published by the Free Software Foundation.

 14. If you wish to incorporate parts of the Library into other free programs whose distribution conditions are incompatible with these,

write to the author to ask for permission. For software which is copyrighted by the Free Software Foundation, write to the Free Software Foundation; we sometimes make exceptions for this. Our decision will be guided by the two goals of preserving the free status of all derivatives of our free software and of promoting the sharing and reuse of software generally.

 NO WARRANTY

 15. BECAUSE THE LIBRARY IS LICENSED FREE OF CHARGE, THERE IS NO WARRANTY FOR THE LIBRARY, TO THE EXTENT PERMITTED BY APPLICABLE LAW. EXCEPT WHEN OTHERWISE STATED IN WRITING THE COPYRIGHT HOLDERS AND/OR OTHER PARTIES PROVIDE THE LIBRARY "AS IS" WITHOUT WARRANTY OF ANY KIND, EITHER EXPRESSED OR IMPLIED, INCLUDING, BUT NOT LIMITED TO, THE IMPLIED WARRANTIES OF MERCHANTABILITY AND FITNESS FOR A PARTICULAR PURPOSE. THE ENTIRE RISK AS TO THE QUALITY AND PERFORMANCE OF THE LIBRARY IS WITH YOU. SHOULD THE LIBRARY PROVE DEFECTIVE, YOU ASSUME THE COST OF ALL NECESSARY SERVICING, REPAIR OR CORRECTION.

 16. IN NO EVENT UNLESS REQUIRED BY APPLICABLE LAW OR AGREED TO IN WRITING WILL ANY COPYRIGHT HOLDER, OR ANY OTHER PARTY WHO MAY MODIFY

AND/OR REDISTRIBUTE THE LIBRARY AS PERMITTED ABOVE, BE LIABLE TO YOU FOR DAMAGES, INCLUDING ANY GENERAL, SPECIAL, INCIDENTAL OR CONSEQUENTIAL DAMAGES ARISING OUT OF THE USE OR INABILITY TO USE THE LIBRARY (INCLUDING BUT NOT LIMITED TO LOSS OF DATA OR DATA BEING RENDERED INACCURATE OR LOSSES SUSTAINED BY YOU OR THIRD PARTIES OR A FAILURE OF THE LIBRARY TO OPERATE WITH ANY OTHER SOFTWARE), EVEN IF SUCH HOLDER OR OTHER PARTY HAS BEEN ADVISED OF THE POSSIBILITY OF SUCH DAMAGES.

 END OF TERMS AND CONDITIONS

How to Apply These Terms to Your New Libraries

 If you develop a new library, and you want it to be of the greatest possible use to the public, we recommend making it free software that everyone can redistribute and change. You can do so by permitting redistribution under these terms (or, alternatively, under the terms of the ordinary General Public License).

 To apply these terms, attach the following notices to the library. It is safest to attach them

to the start of each source file to most effectively

convey the exclusion of warranty; and each file should have at least the "copyright" line and a pointer to where the full notice is found.

 <one line to give the library's name and a brief idea of what it does.> Copyright  $(C)$  <year > <name of author>

 This library is free software; you can redistribute it and/or modify it under the terms of the GNU Library General Public License as published by the Free Software Foundation; either version 2 of the License, or (at your option) any later version.

 This library is distributed in the hope that it will be useful, but WITHOUT ANY WARRANTY; without even the implied warranty of MERCHANTABILITY or FITNESS FOR A PARTICULAR PURPOSE. See the GNU Library General Public License for more details.

 You should have received a copy of the GNU Library General Public License along with this library; if not, write to the Free Software Foundation, Inc.,

51 Franklin Street, Fifth Floor, Boston, MA 02110-1301 USA

Also add information on how to contact you by electronic and paper mail.

You should also get your employer (if you work as a programmer) or your school, if any, to sign a "copyright disclaimer" for the library, if necessary. Here is a sample; alter the names:

 Yoyodyne, Inc., hereby disclaims all copyright interest in the library `Frob' (a library for tweaking knobs) written by James Random Hacker.

```
 <signature of Ty Coon>, 1 April 1990
 Ty Coon, President of Vice
```

```
That's all there is to it!
#
# This is a Makefile stub which handles the creation of BSD shared
# libraries.
#
# In order to use this stub, the following makefile variables must be defined.
#
\# BSDLIB_VERSION = 1.0
# BSDLIB_IMAGE = libce
# BSDLIB_MYDIR = et
# BSDLIB_INSTALL_DIR = $(SHLIBDIR)
#
all:: image
real-subdirs:: Makefile
	@echo "	MKDIR pic"
	@mkdir -p pic
```
BSD\_LIB = \$(BSDLIB\_IMAGE).so.\$(BSDLIB\_VERSION) BSDLIB\_PIC\_FLAG = -fpic

image:  $$$ (BSD\_LIB)

\$(BSD\_LIB): \$(OBJS) (cd pic; ld -Bshareable -o \$(BSD\_LIB) \$(LDFLAGS\_SHLIB) \$(OBJS)) \$(MV) pic/\$(BSD\_LIB) . \$(RM) -f ../\$(BSD\_LIB)  $(cd$  ..;  $$(LN) $(LINK_BUILD_FLAGS) \$  `echo \$(my\_dir) | sed -e 's;lib/;;'`/\$(BSD\_LIB) \$(BSD\_LIB))

install-shlibs install:: \$(BSD\_LIB) @echo " INSTALL\_PROGRAM \$(BSDLIB\_INSTALL\_DIR)/\$(BSD\_LIB)" @\$(INSTALL\_PROGRAM) \$(BSD\_LIB) \ \$(DESTDIR)\$(BSDLIB\_INSTALL\_DIR)/\$(BSD\_LIB) @-\$(LDCONFIG)

install-strip: install

install-shlibs-strip:: install-shlibs

uninstall-shlibs uninstall:: \$(RM) -f \$(DESTDIR)\$(BSDLIB\_INSTALL\_DIR)/\$(BSD\_LIB)

clean::

 \$(RM) -rf pic \$(RM) -f \$(BSD\_LIB) \$(RM) -f ../\$(BSD\_LIB)

Redistribution and use in source and binary forms, with or without modification, are permitted provided that the following conditions are met:

- 1. Redistributions of source code must retain the above copyright notice, and the entire permission notice in its entirety, including the disclaimer of warranties.
- 2. Redistributions in binary form must reproduce the above copyright notice, this list of conditions and the following disclaimer in the documentation and/or other materials provided with the distribution.
- 3. The name of the author may not be used to endorse or promote products derived from this software without specific prior written permission.

THIS SOFTWARE IS PROVIDED ``AS IS'' AND ANY EXPRESS OR IMPLIED WARRANTIES, INCLUDING, BUT NOT LIMITED TO, THE IMPLIED WARRANTIES OF MERCHANTABILITY AND FITNESS FOR A PARTICULAR PURPOSE, ALL OF WHICH ARE HEREBY DISCLAIMED. IN NO EVENT SHALL THE AUTHOR BE

LIABLE FOR ANY DIRECT, INDIRECT, INCIDENTAL, SPECIAL, EXEMPLARY, OR CONSEQUENTIAL

 DAMAGES (INCLUDING, BUT NOT LIMITED TO, PROCUREMENT OF SUBSTITUTE GOODS OR SERVICES; LOSS OF USE, DATA, OR PROFITS; OR BUSINESS INTERRUPTION) HOWEVER CAUSED AND ON ANY THEORY OF LIABILITY, WHETHER IN CONTRACT, STRICT LIABILITY, OR TORT (INCLUDING NEGLIGENCE OR OTHERWISE) ARISING IN ANY WAY OUT OF THE USE OF THIS SOFTWARE, EVEN IF NOT ADVISED OF THE POSSIBILITY OF SUCH DAMAGE.

## **1.400 libss 1.47.0-2**

### **1.400.1 Available under license :**

Copyright (c) 2021 Ono Lab. at Tokyo Metropolitan University

Permission is hereby granted, free of charge, to any person obtaining a copy of this software and associated documentation files (the "Software"), to deal in the Software without restriction, including without limitation the rights to use, copy, modify, merge, publish, distribute, sublicense, and/or sell copies of the Software, and to permit persons to whom the Software is furnished to do so, subject to the following conditions:

The above copyright notice and this permission notice shall be included in all copies or substantial portions of the Software.

THE SOFTWARE IS PROVIDED "AS IS", WITHOUT WARRANTY OF ANY KIND, EXPRESS OR IMPLIED, INCLUDING BUT NOT LIMITED TO THE WARRANTIES OF MERCHANTABILITY, FITNESS FOR A PARTICULAR PURPOSE AND NONINFRINGEMENT. IN NO EVENT SHALL THE AUTHORS OR COPYRIGHT HOLDERS BE LIABLE FOR ANY CLAIM, DAMAGES OR OTHER LIABILITY, WHETHER IN AN ACTION OF CONTRACT, TORT OR OTHERWISE, ARISING FROM, **OUT** 

 OF OR IN CONNECTION WITH THE SOFTWARE OR THE USE OR OTHER DEALINGS IN THE SOFTWARE.

# **1.401 libglibdata 2.74.6-2**

## **1.401.1 Available under license :**

This work may be reproduced and distributed in whole or in part, in any medium, physical or electronic, so as long as this copyright notice remains intact and unchanged on all copies. Commercial redistribution is permitted and encouraged, but you may not redistribute, in whole or in part, under terms more restrictive than those under which you received it. If you redistribute a modified or translated version of this work, you must also make the source code to the modified or translated version available in electronic form without charge. However, mere aggregation as part of a larger work

shall not count as a modification for this purpose.

All code examples in this work are placed into the public domain, and may be used, modified and redistributed without restriction.

BECAUSE THIS WORK IS LICENSED FREE OF CHARGE, THERE IS NO WARRANTY FOR THE WORK, TO THE EXTENT PERMITTED BY APPLICABLE LAW. EXCEPT WHEN OTHERWISE STATED IN WRITING THE COPYRIGHT HOLDERS AND/OR OTHER PARTIES PROVIDE THE WORK "AS IS" WITHOUT WARRANTY OF ANY KIND, EITHER EXPRESSED OR IMPLIED, INCLUDING, BUT NOT LIMITED TO, THE IMPLIED WARRANTIES OF MERCHANTABILITY AND FITNESS FOR A PARTICULAR PURPOSE. SHOULD THE WORK PROVE DEFECTIVE, YOU ASSUME THE COST OF ALL NECESSARY REPAIR OR CORRECTION.

IN NO EVENT UNLESS REQUIRED BY APPLICABLE LAW OR AGREED TO IN WRITING WILL ANY COPYRIGHT HOLDER, OR ANY OTHER PARTY WHO MAY MODIFY AND/OR REDISTRIBUTE THE WORK AS PERMITTED ABOVE, BE LIABLE TO YOU FOR DAMAGES, INCLUDING ANY GENERAL, SPECIAL, INCIDENTAL OR CONSEQUENTIAL DAMAGES ARISING OUT OF THE USE OR INABILITY TO USE THE WORK, EVEN IF SUCH HOLDER OR OTHER PARTY HAS BEEN ADVISED OF THE POSSIBILITY OF SUCH DAMAGES.

Apache License Version 2.0, January 2004 http://www.apache.org/licenses/

#### TERMS AND CONDITIONS FOR USE, REPRODUCTION, AND DISTRIBUTION

#### 1. Definitions.

"License" shall mean the terms and conditions for use, reproduction, and distribution as defined by Sections 1 through 9 of this document.

"Licensor" shall mean the copyright owner or entity authorized by the copyright owner that is granting the License.

"Legal Entity" shall mean the union of the acting entity and all other entities that control, are controlled by, or are under common control with that entity. For the purposes of this definition, "control" means (i) the power, direct or indirect, to cause the direction or management of such entity, whether by contract or otherwise, or (ii) ownership of fifty percent (50%) or more of the outstanding shares, or (iii) beneficial ownership of such entity.

"You" (or "Your") shall mean an individual or Legal Entity exercising permissions granted by this License.

#### "Source" form shall mean the

 preferred form for making modifications, including but not limited to software source code, documentation source, and configuration files.

"Object" form shall mean any form resulting from mechanical transformation or translation of a Source form, including but not limited to compiled object code, generated documentation, and conversions to other media types.

"Work" shall mean the work of authorship, whether in Source or Object form, made available under the License, as indicated by a copyright notice that is included in or attached to the work (an example is provided in the Appendix below).

"Derivative Works" shall mean any work, whether in Source or Object form, that is based on (or derived from) the Work and for which the editorial revisions, annotations, elaborations, or other modifications represent, as a whole, an original work of authorship. For the purposes of this License, Derivative Works shall not include works that remain separable from, or merely link (or bind by name) to the interfaces of, the Work and Derivative Works thereof.

"Contribution" shall mean any work of authorship, including the original version of the Work and any modifications or additions to that Work or Derivative Works thereof, that is intentionally submitted to Licensor for inclusion in the Work by the copyright owner or by an individual or Legal Entity authorized to submit on behalf of the copyright owner. For the purposes of this definition, "submitted" means any form of electronic, verbal, or written communication sent to the Licensor or its representatives, including but not limited to communication on electronic mailing lists, source code control systems, and issue tracking systems that are managed by, or on behalf of, the Licensor for the purpose of discussing and improving the Work, but excluding communication that is conspicuously marked or otherwise designated in writing by the copyright owner as "Not a Contribution."

#### "Contributor" shall mean Licensor and any individual

 or Legal Entity on behalf of whom a Contribution has been received by Licensor and subsequently incorporated within the Work.

2. Grant of Copyright License. Subject to the terms and conditions of this License, each Contributor hereby grants to You a perpetual, worldwide, non-exclusive, no-charge, royalty-free, irrevocable copyright license to reproduce, prepare Derivative Works of, publicly display, publicly perform, sublicense, and distribute the Work and such Derivative Works in Source or Object form.

3. Grant of Patent License. Subject to the terms and conditions of this License, each Contributor hereby grants to You a perpetual, worldwide, non-exclusive, no-charge, royalty-free, irrevocable (except as stated in this section) patent license to make, have made, use, offer to sell, sell, import, and otherwise transfer the Work, where such license applies only to those patent claims licensable by such Contributor that are necessarily infringed by their Contribution(s) alone or by combination

 of their Contribution(s) with the Work to which such Contribution(s) was submitted. If You institute patent litigation against any entity (including a cross-claim or counterclaim in a lawsuit) alleging that the Work or a Contribution incorporated within the Work constitutes direct or contributory patent infringement, then any patent licenses granted to You under this License for that Work shall terminate as of the date such litigation is filed.

4. Redistribution. You may reproduce and distribute copies of the Work or Derivative Works thereof in any medium, with or without modifications, and in Source or Object form, provided that You meet the following conditions:

- (a) You must give any other recipients of the Work or Derivative Works a copy of this License; and
- (b) You must cause any modified files to carry prominent notices stating that You changed the files; and
- (c) You must retain, in the Source form of any Derivative Works that You distribute, all copyright,

 patent, trademark, and attribution notices from the Source form of the Work, excluding those notices that do not pertain to any part of the Derivative Works; and

 (d) If the Work includes a "NOTICE" text file as part of its distribution, then any Derivative Works that You distribute must include a readable copy of the attribution notices contained within such NOTICE file, excluding those notices that do not pertain to any part of the Derivative Works, in at least one of the following places: within a NOTICE text file distributed as part of the Derivative Works; within the Source form or documentation, if provided along with the Derivative Works; or, within a display generated by the Derivative Works, if and wherever such third-party notices normally appear. The contents of the NOTICE file are for informational purposes only and do not modify the License. You may add Your own attribution notices within Derivative Works that You distribute, alongside or as an addendum to the

 NOTICE text from the Work, provided that such additional attribution notices cannot be construed as modifying the License.

 You may add Your own copyright statement to Your modifications and may provide additional or different license terms and conditions for use, reproduction, or distribution of Your modifications, or for any such Derivative Works as a whole, provided Your use, reproduction, and distribution of the Work otherwise complies with the conditions stated in this License.

5. Submission of Contributions. Unless You explicitly state otherwise, any Contribution intentionally submitted for inclusion in the Work by You to the Licensor shall be under the terms and conditions of this License, without any additional terms or conditions. Notwithstanding the above, nothing herein shall supersede or modify the terms of any separate license agreement you may have executed with Licensor regarding such Contributions.

6. Trademarks. This License does not grant permission to use the

 trade names, trademarks, service marks, or product names of the Licensor, except as required for reasonable and customary use in describing the origin of the Work and reproducing the content of the NOTICE file.

7. Disclaimer of Warranty. Unless required by applicable law or agreed to in writing, Licensor provides the Work (and each Contributor provides its Contributions) on an "AS IS" BASIS, WITHOUT WARRANTIES OR CONDITIONS OF ANY KIND, either express or implied, including, without limitation, any warranties or conditions of TITLE, NON-INFRINGEMENT, MERCHANTABILITY, or FITNESS FOR A PARTICULAR PURPOSE. You are solely responsible for determining the appropriateness of using or redistributing the Work and assume any risks associated with Your exercise of permissions under this License.

8. Limitation of Liability. In no event and under no legal theory, whether in tort (including negligence), contract, or otherwise, unless required by applicable law (such as deliberate and grossly negligent acts) or agreed to in writing, shall any Contributor be liable to You for damages, including any direct, indirect, special, incidental, or consequential damages of any character arising as a result of this License or out of the use or inability to use the Work (including but not limited to damages for loss of goodwill, work stoppage, computer failure or malfunction, or any and all other commercial damages or losses), even if such Contributor has been advised of the possibility of such damages.

9. Accepting Warranty or Additional Liability. While redistributing the Work or Derivative Works thereof, You may choose to offer, and charge a fee for, acceptance of support, warranty, indemnity, or other liability obligations and/or rights consistent with this License. However, in accepting such obligations, You may act only on Your own behalf and on Your sole responsibility, not on behalf of any other Contributor, and only if You agree to indemnify, defend, and hold each Contributor harmless

 for any liability incurred by, or claims asserted against, such Contributor by reason of your accepting any such warranty or additional liability.

#### END OF TERMS AND CONDITIONS

APPENDIX: How to apply the Apache License to your work.

To apply the Apache License to your work, attach the following boilerplate notice, with the fields enclosed by brackets "[]" replaced with your own identifying information. (Don't include the brackets!) The text should be enclosed in the appropriate comment syntax for the file format. We also recommend that a file or class name and description of purpose be included on the same "printed page" as the copyright notice for easier identification within third-party archives.

Copyright [yyyy] [name of copyright owner]

Licensed under the Apache License, Version 2.0 (the "License"); you may not use this file except in compliance with the License. You may obtain a copy of the License at

http://www.apache.org/licenses/LICENSE-2.0

Unless required by applicable law or agreed to in writing, software distributed under the License is distributed on an "AS IS" BASIS, WITHOUT WARRANTIES OR CONDITIONS OF ANY KIND, either express or implied. See the License for the specific language governing permissions and limitations under the License. GNU GENERAL PUBLIC LICENSE Version 2, June 1991

Copyright (C) 1989, 1991 Free Software Foundation, Inc. 51 Franklin Street, Fifth Floor, Boston, MA 02110-1301, USA

Everyone is permitted to copy and distribute verbatim copies of this license document, but changing it is not allowed.

#### Preamble

The licenses for most software are designed to take away your freedom to share and change it. By contrast, the GNU General Public License is intended to guarantee your freedom to share and change free software--to make sure the software is free for all its users. This General Public License applies to most of the Free Software Foundation's software and to any other program whose authors commit to using it. (Some other Free Software Foundation software is covered by the GNU Lesser General Public License instead.) You can apply it to your programs, too.

When we speak of free software, we are referring to freedom, not price. Our General Public Licenses are designed to make sure that you have the freedom

 to distribute copies of free software (and charge for this service if you wish), that you receive source code or can get it if you want it, that you can change the software or use pieces of it in new free programs; and that you know you

can do these things.

To protect your rights, we need to make restrictions that forbid anyone to deny you these rights or to ask you to surrender the rights. These restrictions translate to certain responsibilities for you if you distribute copies of the software, or if you modify it.

For example, if you distribute copies of such a program, whether gratis or for a fee, you must give the recipients all the rights that you have. You must make sure that they, too, receive or can get the source code. And you must show them these terms so they know their rights.

We protect your rights with two steps: (1) copyright the software, and (2) offer you this license which gives you legal permission to copy, distribute and/or modify the software.

#### Also, for

 each author's protection and ours, we want to make certain that everyone understands that there is no warranty for this free software. If the software is modified by someone else and passed on, we want its recipients to know that what they have is not the original, so that any problems introduced by others will not reflect on the original authors' reputations.

Finally, any free program is threatened constantly by software patents. We wish to avoid the danger that redistributors of a free program will individually obtain patent licenses, in effect making the program proprietary. To prevent this, we have made it clear that any patent must be licensed for everyone's free use or not licensed at all.

The precise terms and conditions for copying, distribution and modification follow.

#### TERMS AND CONDITIONS FOR COPYING, DISTRIBUTION AND MODIFICATION

0. This License applies to any program or other work which contains a notice placed by the copyright holder saying it may be distributed under

 the terms of this General Public License. The "Program", below, refers to any such program or work, and a "work based on the Program" means either the Program or any derivative work under copyright law: that is to say, a work containing the Program or a portion of it, either verbatim or with modifications and/or translated into another language. (Hereinafter, translation is included without limitation in the term "modification".) Each licensee is addressed as "you".

Activities other than copying, distribution and modification are not covered by this License; they are outside its scope. The act of running the Program is not restricted, and the output from the Program is covered only if its contents constitute a work based on the Program (independent of having been made by running the Program). Whether that is true depends on what the Program does.

1. You may copy and distribute verbatim copies of the Program's source code as you receive it, in any medium, provided that you conspicuously

 and appropriately publish on each copy an appropriate copyright notice and disclaimer of warranty; keep intact all the notices that refer to this License and to the absence of any warranty; and give any other recipients of the Program a copy of this License along with the Program.

You may charge a fee for the physical act of transferring a copy, and you may at your option offer warranty protection in exchange for a fee.

2. You may modify your copy or copies of the Program or any portion of it, thus forming a work based on the Program, and copy and distribute such modifications or work under the terms of Section 1 above, provided that you also meet all of these conditions:

 a) You must cause the modified files to carry prominent notices stating that you changed the files and the date of any change.

 b) You must cause any work that you distribute or publish, that in whole or in part contains or is derived from the Program or any part thereof, to be licensed as a whole at no charge to all third parties under the terms of this License.

 c) If the modified program normally reads commands interactively when run, you must cause it, when started running for such interactive use in the most ordinary way, to print or display an announcement including an appropriate copyright notice and a notice that there is no warranty (or else, saying that you provide a warranty) and that users may redistribute the program under these conditions, and telling the user how to view a copy of this License. (Exception: if the Program itself is interactive but does not normally print such an announcement, your work based on the Program is not required to print an announcement.)

These requirements apply to the modified work as a whole. If identifiable sections of that work are not derived from the Program, and can be reasonably considered independent and separate works in themselves, then this License, and its terms, do not apply to those sections when you distribute them as separate

 works. But when you distribute the same sections as part of a whole which is a work based on the Program, the distribution of the whole must be on the terms of this License, whose permissions for other licensees extend to the entire whole, and thus to each and every part regardless of who wrote it.

Thus, it is not the intent of this section to claim rights or contest your rights to work written entirely by you; rather, the intent is to exercise the right to control the distribution of derivative or collective works based on the Program.

In addition, mere aggregation of another work not based on the Program with the Program (or with a work based on the Program) on a volume of a storage or distribution medium does not bring the other work under the scope of this License.

3. You may copy and distribute the Program (or a work based on it, under Section 2) in object code or executable form under the terms of Sections 1 and 2 above provided that you also do one of the following:

 a) Accompany it with the complete corresponding machine-readable source code, which must be distributed under the terms of Sections 1 and 2 above on a medium customarily used for software interchange; or,

 b) Accompany it with a written offer, valid for at least three years, to give any third party, for a charge no more than your cost of physically performing source distribution, a complete machine-readable copy of the corresponding source code, to be distributed under the terms of Sections 1 and 2 above on a medium customarily used for software interchange; or,

 c) Accompany it with the information you received as to the offer to distribute corresponding source code. (This alternative is allowed only for noncommercial distribution and only if you received the program in object code or executable form with such an offer, in accord with Subsection b above.)

The source code for a work means the preferred form of the work for making modifications to it. For an executable work,

 complete source code means all the source code for all modules it contains, plus any associated interface definition files, plus the scripts used to control compilation and installation of the executable. However, as a special exception, the source code distributed need not include anything that is normally distributed (in either source or binary form) with the major components (compiler, kernel, and so on) of the operating system on which the executable runs, unless that component itself accompanies the executable.

If distribution of executable or object code is made by offering access to copy from a designated place, then offering equivalent access to copy the source code from the same place counts as distribution of the source code, even though third parties are not compelled to copy the source along with the object code.

4. You may not copy, modify, sublicense, or distribute the Program except as expressly provided under this License. Any attempt otherwise to copy, modify, sublicense

 or distribute the Program is void, and will automatically terminate your rights under this License. However, parties who have received copies, or rights, from you under this License will not have their licenses terminated so long as such parties remain in full compliance.

5. You are not required to accept this License, since you have not signed it. However, nothing else grants you permission to modify or distribute the Program or its derivative works. These actions are prohibited by law if you do not accept this License. Therefore, by modifying or distributing the Program (or any work based on the Program), you indicate your acceptance of this License to do so, and all its terms and conditions for copying, distributing or modifying the Program or works based on it.

6. Each time you redistribute the Program (or any work based on the Program), the recipient automatically receives a license from the original licensor to copy, distribute or modify the Program subject to these terms and conditions. You may not impose any further restrictions on the recipients' exercise of the rights granted herein. You are not responsible for enforcing compliance by third parties to this License.

7. If, as a consequence of a court judgment or allegation of patent infringement or for any other reason (not limited to patent issues), conditions are imposed on you (whether by court order, agreement or otherwise) that contradict the conditions of this License, they do not excuse you from the conditions of this License. If you cannot distribute so as to satisfy simultaneously your obligations under this License and any other pertinent obligations, then as a consequence you may not distribute the Program at all. For example, if a patent license would not permit royaltyfree redistribution of the Program by all those who receive copies directly or indirectly through you, then the only way you could satisfy both it and this License would be to refrain entirely from distribution of the Program.

If any portion of this section is held invalid or unenforceable under any particular circumstance, the balance of the section is intended to apply and the section as a whole is intended to apply in other circumstances.

It is not the purpose of this section to induce you to infringe any patents or other property right claims or to contest validity of any such claims; this section has the sole purpose of protecting the integrity of the free software distribution system, which is implemented by public license practices. Many people have made generous contributions to the wide range of software distributed through that system in reliance on consistent application of that system; it is up to the author/donor to decide if he or she is willing to distribute software through any other system and a licensee cannot impose that choice.

This section is intended to make thoroughly clear what is believed to be a consequence of the rest of this License.

#### 8. If the distribution and/or use

 of the Program is restricted in certain countries either by patents or by copyrighted interfaces, the original copyright holder who places the Program under this License may add an explicit geographical distribution limitation excluding those countries, so that distribution is permitted only in or among countries not thus excluded. In such case, this License incorporates the limitation as if written in the body of this License.

9. The Free Software Foundation may publish revised and/or new versions of the General Public License from time to time. Such new versions will be similar in spirit to the present version, but may differ in detail to address new problems or concerns.

Each version is given a distinguishing version number. If the Program specifies a version number of this License which applies to it and "any later version", you have the option of following the terms and conditions either of that version or of any later version published by the Free Software Foundation. If the Program does not specify a version number of this License, you may choose any version ever published by the Free Software Foundation.

10. If you wish to incorporate parts of the Program into other free programs whose distribution conditions are different, write to the author to ask for permission. For software which is copyrighted by the Free Software Foundation, write to the Free Software Foundation; we sometimes make exceptions for this. Our decision will be guided by the two goals of preserving the free status of all derivatives of our free software and of promoting the sharing and reuse of software generally.

#### NO WARRANTY

11. BECAUSE THE PROGRAM IS LICENSED FREE OF CHARGE, THERE IS NO WARRANTY FOR THE PROGRAM, TO THE EXTENT PERMITTED BY APPLICABLE LAW. EXCEPT WHEN OTHERWISE STATED IN WRITING THE COPYRIGHT HOLDERS AND/OR OTHER PARTIES PROVIDE THE PROGRAM "AS IS" WITHOUT WARRANTY OF ANY KIND, EITHER EXPRESSED OR IMPLIED, INCLUDING, BUT NOT LIMITED TO, THE IMPLIED WARRANTIES OF MERCHANTABILITY AND FITNESS FOR A PARTICULAR PURPOSE. THE ENTIRE RISK AS TO THE QUALITY AND PERFORMANCE OF THE PROGRAM IS WITH YOU. SHOULD THE PROGRAM PROVE DEFECTIVE, YOU ASSUME THE COST OF ALL NECESSARY SERVICING, REPAIR OR CORRECTION.

12. IN NO EVENT UNLESS REQUIRED BY APPLICABLE LAW OR AGREED TO IN WRITING WILL ANY COPYRIGHT HOLDER, OR ANY OTHER PARTY WHO MAY MODIFY AND/OR REDISTRIBUTE THE PROGRAM AS PERMITTED ABOVE, BE LIABLE TO YOU FOR DAMAGES, INCLUDING ANY GENERAL, SPECIAL, INCIDENTAL OR CONSEQUENTIAL DAMAGES ARISING OUT OF THE USE OR INABILITY TO USE THE PROGRAM (INCLUDING BUT NOT LIMITED TO LOSS OF DATA OR DATA BEING RENDERED INACCURATE OR LOSSES SUSTAINED BY YOU OR THIRD PARTIES OR A FAILURE OF THE PROGRAM TO OPERATE WITH ANY OTHER PROGRAMS), EVEN IF SUCH HOLDER OR OTHER PARTY HAS BEEN ADVISED OF THE POSSIBILITY OF SUCH DAMAGES.

#### END OF TERMS AND CONDITIONS

How to Apply These Terms to Your New Programs

If you develop a new program, and you want it to be of the greatest possible use to the public, the best way to achieve this is to make it free software which everyone can redistribute and change under these terms.

To do so, attach the following notices to the program. It is safest to attach them to the start of each source file to most effectively convey the exclusion of warranty; and each file should have at least the "copyright" line and a pointer to where the full notice is found.

one line to give the program's name and an idea of what it does. Copyright (C) yyyy name of author

 This program is free software; you can redistribute it and/or modify it under the terms of the GNU General Public License as published by the Free Software Foundation; either version 2 of the License, or (at your option) any later version.

 This program is distributed in the hope that it will be useful, but WITHOUT ANY WARRANTY; without even the implied warranty of MERCHANTABILITY or FITNESS FOR A PARTICULAR PURPOSE. See the GNU General Public License for more details.

 You should have received a copy of the GNU General Public License along with this program; if not, write to the Free Software Foundation, Inc., 51 Franklin Street, Fifth Floor, Boston, MA 02110-1301, USA. Also add information on how to contact you by electronic and paper mail.

If the program is interactive, make it output a short notice like this when it starts in an interactive mode:

 Gnomovision version 69, Copyright (C) year name of author Gnomovision comes with ABSOLUTELY NO WARRANTY; for details type `show w'. This is free software, and you are welcome to redistribute it under certain conditions; type `show c' for details.

The hypothetical commands `show w' and `show c' should show the appropriate parts of the General Public License. Of course, the commands you use may be called something other than `show w' and `show c'; they could even be mouse-clicks or menu items--whatever suits your program.

You should also get your employer (if you work as a programmer) or your school, if any, to sign a "copyright disclaimer" for the program, if necessary. Here is a sample; alter the names:

 Yoyodyne, Inc., hereby disclaims all copyright interest in the program `Gnomovision' (which makes passes at compilers) written by James Hacker.

signature of Ty Coon, 1 April 1989 Ty Coon, President of Vice GNU LESSER GENERAL PUBLIC LICENSE

Version 2.1, February 1999

Copyright (C) 1991, 1999 Free Software Foundation, Inc. 51 Franklin Street, Fifth Floor, Boston, MA 02110-1301 USA

Everyone is permitted to copy and distribute verbatim copies of this license document, but changing it is not

#### allowed.

[This is the first released version of the Lesser GPL. It also counts as the successor of the GNU Library Public License, version 2, hence the version number 2.1.]

#### Preamble

The licenses for most software are designed to take away your freedom to share and change it. By contrast, the GNU General Public Licenses are intended to guarantee your freedom to share and change free software--to make sure the software is free for all its users.

This license, the Lesser General Public License, applies to some specially designated software packages--typically libraries--of the Free Software Foundation and other authors who decide to use it. You can use it too, but we suggest you first think carefully

 about whether this license or the ordinary General Public License is the better strategy to use in any particular case, based on the explanations below.

When we speak of free software, we are referring to freedom of use, not price. Our General Public Licenses are designed to make sure that you have the freedom to distribute copies of free software (and charge for this service if you wish); that you receive source code or can get it if you want it; that you can change the software and use pieces of it in new free programs; and that you are informed that you can do these things.

To protect your rights, we need to make restrictions that forbid distributors to deny you these rights or to ask you to surrender these rights. These restrictions translate to certain responsibilities for you if you distribute copies of the library or if you modify it.

For example, if you distribute copies of the library, whether gratis or for a fee, you must give the recipients all the rights that we gave you.

 You must make sure that they, too, receive or can get the source code. If you link other code with the library, you must provide complete object files to the recipients, so that they can relink them with the library after making changes to the library and recompiling it. And you must show them these terms so they know their rights.

We protect your rights with a two-step method: (1) we copyright the library, and (2) we offer you this license, which gives you legal permission to copy, distribute and/or modify the library.

To protect each distributor, we want to make it very clear that there is no warranty for the free library. Also, if the library is modified by someone else and passed on, the recipients should know that what they have is not the original version, so that the original author's reputation will not be affected by problems that might be introduced by others.

Finally, software patents pose a constant threat to the existence of any free program. We wish to make sure that a company cannot effectively restrict the users of a free program by obtaining a restrictive license from a patent holder. Therefore, we insist that any patent license obtained for a version of the library must be consistent with the full freedom of use specified in this license.

Most GNU software, including some libraries, is covered by the ordinary GNU General Public License. This license, the GNU Lesser General Public License, applies to certain designated libraries, and is quite different from the ordinary General Public License. We use this license for certain libraries in order to permit linking those libraries into non-free programs.

When a program is linked with a library, whether statically or using a shared library, the combination of the two is legally speaking a combined work, a derivative of the original library. The ordinary General Public License therefore permits such linking only if the entire combination fits its criteria of freedom. The Lesser General Public License

permits more lax criteria for linking other code with the library.

We call this license the "Lesser" General Public License because it does Less to protect the user's freedom than the ordinary General Public License. It also provides other free software developers Less of an advantage over competing non-free programs. These disadvantages are the reason we use the ordinary General Public License for many libraries. However, the Lesser license provides advantages in certain special circumstances.

For example, on rare occasions, there may be a special need to encourage the widest possible use of a certain library, so that it becomes a de-facto standard. To achieve this, non-free programs must be allowed to use the library. A more frequent case is that a free library does the same job as widely used non-free libraries. In this case, there is little to gain by limiting the free library to free software only, so we use the Lesser General Public License.

#### In other cases, permission to

 use a particular library in non-free programs enables a greater number of people to use a large body of free software. For example, permission to use the GNU C Library in non-free programs enables many more people to use the whole GNU operating system, as well as its variant, the GNU/Linux operating system.

Although the Lesser General Public License is Less protective of the users' freedom, it does ensure that the user of a program that is linked with the Library has the freedom and the wherewithal to run that program using a modified version of the Library.

The precise terms and conditions for copying, distribution and modification follow. Pay close attention to the difference between a "work based on the library" and a "work that uses the library". The former contains code derived from the library, whereas the latter must be combined with the library in order to run.

#### TERMS AND CONDITIONS FOR COPYING, DISTRIBUTION AND MODIFICATION

#### 0. This License Agreement applies to any software

 library or other program which contains a notice placed by the copyright holder or other authorized party saying it may be distributed under the terms of this Lesser General Public License (also called "this License"). Each licensee is addressed as "you".

A "library" means a collection of software functions and/or data prepared so as to be conveniently linked with application programs (which use some of those functions and data) to form executables.

The "Library", below, refers to any such software library or work which has been distributed under these terms. A "work based on the Library" means either the Library or any derivative work under copyright law: that is to say, a work containing the Library or a portion of it, either verbatim or with modifications and/or translated straightforwardly into another language. (Hereinafter, translation is included without limitation in the term "modification".)

"Source code" for a work means the preferred form of the work for making modifications

 to it. For a library, complete source code means all the source code for all modules it contains, plus any associated interface definition files, plus the scripts used to control compilation and installation of the library.

Activities other than copying, distribution and modification are not covered by this License; they are outside its scope. The act of running a program using the Library is not restricted, and output from such a program is covered only if its contents constitute a work based on the Library (independent of the use of the Library in a tool for writing it). Whether that is true depends on what the Library does and what the program that uses the Library does.

1. You may copy and distribute verbatim copies of the Library's complete source code as you receive it, in any medium, provided that you conspicuously and appropriately publish on each copy an appropriate copyright notice and disclaimer of warranty; keep intact all the notices that refer to this License and to the absence of any warranty; and distribute a copy of this License along with the Library.

You may charge a fee for the physical act of transferring a copy, and you may at your option offer warranty protection in exchange for a fee.

2. You may modify your copy or copies of the Library or any portion of it, thus forming a work based on the Library, and copy and distribute such modifications or work under the terms of Section 1 above, provided that you also meet all of these conditions:

a) The modified work must itself be a software library.

 b) You must cause the files modified to carry prominent notices stating that you changed the files and the date of any change.

 c) You must cause the whole of the work to be licensed at no charge to all third parties under the terms of this License.

 d) If a facility in the modified Library refers to a function or a table of data to be supplied by an application program that uses the facility, other than as an argument passed

when the facility is invoked, then you must make a good faith effort to ensure that, in the event an application does not supply such function or table, the facility still operates, and performs whatever part of its purpose remains meaningful.

(For example, a function in a library to compute square roots has a purpose that is entirely well-defined independent of the application. Therefore, Subsection 2d requires that any application-supplied function or table used by this function must be optional: if the application does not supply it, the square root function must still compute square roots.)

These requirements apply to the modified work as a whole. If identifiable sections of that work are not derived from the Library, and can be reasonably considered independent and separate works in themselves, then this License, and its terms, do not apply to those sections when you distribute them as separate works. But when you distribute the same sections as part of a whole which is a work

 based on the Library, the distribution of the whole must be on the terms of this License, whose permissions for other licensees extend to the entire whole, and thus to each and every part regardless of who wrote it.

Thus, it is not the intent of this section to claim rights or contest your rights to work written entirely by you; rather, the intent is to exercise the right to control the distribution of derivative or collective works based on the Library.

In addition, mere aggregation of another work not based on the Library with the Library (or with a work based on the Library) on a volume of a storage or distribution medium does not bring the other work under the scope of this License.

3. You may opt to apply the terms of the ordinary GNU General Public License instead of this License to a given copy of the Library. To do this, you must alter all the notices that refer to this License, so that they refer to the ordinary GNU General Public License, version 2, instead of to this License.

 (If a newer version than version 2 of the ordinary GNU General Public License has appeared, then you can specify that version instead if you wish.) Do not make any other change in these notices.

Once this change is made in a given copy, it is irreversible for that copy, so the ordinary GNU General Public License applies to all subsequent copies and derivative works made from that copy.

This option is useful when you wish to copy part of the code of the Library into a program that is not a library.

4. You may copy and distribute the Library (or a portion or derivative of it, under Section 2) in object code or executable form under the terms of Sections 1 and 2 above provided that you accompany it with the complete corresponding machine-readable source code, which must be distributed under the terms of Sections 1 and 2 above on a medium customarily used for software interchange.

If distribution of object code is made by offering access to copy from a designated place, then offering equivalent access to copy the source code from the same place satisfies the requirement to distribute the source code, even though third parties are not compelled to copy the source along with the object code.

5. A program that contains no derivative of any portion of the Library, but is designed to work with the Library by being compiled or linked with it, is called a "work that uses the Library". Such a work, in isolation, is not a derivative work of the Library, and therefore falls outside the scope of this License.

However, linking a "work that uses the Library" with the Library creates an executable that is a derivative of the Library (because it contains portions of the Library), rather than a "work that uses the library". The executable is therefore covered by this License. Section 6 states terms for distribution of such executables.

When a "work that uses the Library" uses material from a header file that is part of the Library, the object code for the work may be a derivative

 work of the Library even though the source code is not. Whether this is true is especially significant if the work can be linked without the Library, or if the work is itself a library. The threshold for this to be true is not precisely defined by law.

If such an object file uses only numerical parameters, data structure layouts and accessors, and small macros and small inline functions (ten lines or less in length), then the use of the object file is unrestricted, regardless of whether it is legally a derivative work. (Executables containing this object code plus portions of the Library will still fall under Section 6.)

Otherwise, if the work is a derivative of the Library, you may distribute the object code for the work under the terms of Section 6. Any executables containing that work also fall under Section 6, whether or not they are linked directly with the Library itself.

6. As an exception to the Sections above, you may also combine or link a "work that uses the Library" with the Library to produce a work containing portions of the Library, and distribute that work under terms of your choice, provided that the terms permit modification of the work for the customer's own use and reverse engineering for debugging such modifications.

You must give prominent notice with each copy of the work that the Library is used in it and that the Library and its use are covered by this License. You must supply a copy of this License. If the work during execution displays copyright notices, you must include the copyright notice for the Library among them, as well as a reference directing the user to the copy of this License. Also, you must do one of these things:

 a) Accompany the work with the complete corresponding machine-readable source code for the Library including whatever changes were used in the work (which must be distributed under Sections 1 and 2 above); and, if the work is an executable linked with the Library, with the complete machine-readable "work that uses the Library", as object code and/or source code, so that the user can modify the Library and then relink to produce a modified executable containing the modified Library. (It is understood that the user who changes the contents of definitions files in the Library will not necessarily be able to recompile the application to use the modified definitions.)

 b) Use a suitable shared library mechanism for linking with the Library. A suitable mechanism is one that (1) uses at run time a copy of the library already present on the user's computer system, rather than copying library functions into the executable, and (2) will operate properly with a modified version of the library, if the user installs one, as long as the modified version is interface-compatible with the version that the work was made with.

 c) Accompany the work with a written offer, valid for at least three years, to give the same user the materials specified in Subsection 6a, above, for a charge no more than the cost of performing this distribution.

 d) If distribution of the work is made by offering access to copy from a designated place, offer equivalent access to copy the above specified materials from the same place.

 e) Verify that the user has already received a copy of these materials or that you have already sent this user a copy.

For an executable, the required form of the "work that uses the Library" must include any data and utility programs needed for reproducing the executable from it. However, as a special exception, the materials to be distributed need not include anything that is normally distributed (in either source or binary form) with the major components (compiler, kernel, and so on) of the operating system on which the executable runs, unless that component itself accompanies the executable.

It may happen that this requirement contradicts the license restrictions of other proprietary libraries that do not normally accompany the operating system. Such a contradiction means you cannot use both them and the Library together in an executable that you distribute.

7. You may place library facilities that are a work based on the Library side-by-side in a single library together with other library facilities not covered by this License, and distribute such a combined library, provided that the separate distribution of the work based on the Library and of the other library facilities is otherwise permitted, and provided that you do these two things:

 a) Accompany the combined library with a copy of the same work based on the Library, uncombined with any other library facilities. This must be distributed under the terms of the Sections above.

 b) Give prominent notice with the combined library of the fact that part of it is a work based on the Library, and explaining where to find the accompanying uncombined form of the same work.

8. You may not copy, modify, sublicense, link with, or distribute the Library except as expressly provided under this License. Any attempt otherwise to copy, modify, sublicense, link with, or distribute the Library is void, and will automatically terminate your rights under this License. However, parties who have received copies, or rights, from you under this License will not have their licenses terminated so long as such parties remain in full compliance.

9. You are not required to accept this License, since you have not signed it. However, nothing else grants you permission to modify or distribute the Library or its derivative works. These actions are prohibited by law if you do not accept this License. Therefore, by modifying or distributing the Library (or any work based on the Library), you indicate your acceptance of this License to do so, and all its terms and conditions for copying, distributing or modifying the Library or works based on it.

10. Each time you redistribute the Library (or any work based on the Library), the recipient automatically receives a license from

 the original licensor to copy, distribute, link with or modify the Library subject to these terms and conditions. You may not impose any further restrictions on the recipients' exercise of the rights granted herein. You are not responsible for enforcing compliance by third parties with this License.

11. If, as a consequence of a court judgment or allegation of patent infringement or for any other reason (not limited to patent issues), conditions are imposed on you (whether by court order, agreement or otherwise) that contradict the conditions of this License, they do not excuse you from the conditions of this License. If you cannot distribute so as to satisfy simultaneously your obligations under this License and any other pertinent obligations, then as a consequence you may not distribute the Library at all. For example, if a patent license would not permit royalty-free redistribution of the Library by all those who receive copies directly or indirectly through you, then the only way you could satisfy both it and this License would be to refrain entirely from distribution of the Library.

If any portion of this section is held invalid or unenforceable under any particular circumstance, the balance of the section is intended to apply, and the section as a whole is intended to apply in other circumstances.

It is not the purpose of this section to induce you to infringe any patents or other property right claims or to contest validity of any such claims; this section has the sole purpose of protecting the integrity of the free software distribution system which is implemented by public license practices. Many people have made generous contributions to the wide range of software distributed through that system in reliance on consistent application of that system; it is up to the author/donor to decide if he or she is willing to distribute software through any other system and a licensee cannot impose that choice.

This section is intended to make thoroughly clear what is believed to be a consequence of the rest of this License.

12. If the distribution and/or use of the Library is restricted in certain countries either by patents or by copyrighted interfaces, the original copyright holder who places the Library under this License may add an explicit geographical distribution limitation excluding those countries, so that distribution is permitted only in or among countries not thus excluded. In such case, this License incorporates the limitation as if written in the body of this License.

13. The Free Software Foundation may publish revised and/or new versions of the Lesser General Public License from time to time. Such new versions will be similar in spirit to the present version, but may differ in detail to address new problems or concerns.

Each version is given a distinguishing version number. If the Library specifies a version number of this License which applies to it and "any later version", you have the option of following the terms and conditions either of that version or of any later version published by the Free Software Foundation. If the Library does not specify a license version number, you may choose any version ever published by the Free Software Foundation.

14. If you wish to incorporate parts of the Library into other free programs whose distribution conditions are incompatible with these, write to the author to ask for permission. For software which is copyrighted by the Free Software Foundation, write to the Free Software Foundation; we sometimes make exceptions for this. Our decision will be guided by the two goals of preserving the free status of all derivatives of our free software and of promoting the sharing and reuse of software generally.

#### NO WARRANTY

15. BECAUSE THE LIBRARY IS LICENSED FREE OF CHARGE, THERE IS NO WARRANTY FOR THE LIBRARY, TO THE EXTENT PERMITTED BY APPLICABLE LAW. EXCEPT WHEN OTHERWISE STATED IN WRITING THE COPYRIGHT HOLDERS AND/OR OTHER PARTIES PROVIDE THE LIBRARY "AS IS" **WITHOUT** 

 WARRANTY OF ANY KIND, EITHER EXPRESSED OR IMPLIED, INCLUDING, BUT NOT LIMITED TO, THE IMPLIED WARRANTIES OF MERCHANTABILITY AND FITNESS FOR A PARTICULAR PURPOSE. THE ENTIRE RISK AS TO THE QUALITY AND PERFORMANCE OF THE LIBRARY IS WITH YOU. SHOULD THE LIBRARY PROVE DEFECTIVE, YOU ASSUME THE COST OF ALL NECESSARY SERVICING, REPAIR OR CORRECTION.

16. IN NO EVENT UNLESS REQUIRED BY APPLICABLE LAW OR AGREED TO IN WRITING WILL ANY COPYRIGHT HOLDER, OR ANY OTHER PARTY WHO MAY MODIFY AND/OR REDISTRIBUTE THE LIBRARY AS PERMITTED ABOVE, BE LIABLE TO YOU FOR DAMAGES, INCLUDING ANY GENERAL, SPECIAL, INCIDENTAL OR CONSEQUENTIAL DAMAGES ARISING OUT OF THE USE OR INABILITY TO USE THE LIBRARY (INCLUDING BUT NOT LIMITED TO LOSS OF DATA OR DATA BEING RENDERED INACCURATE OR LOSSES SUSTAINED BY YOU OR THIRD PARTIES OR A FAILURE OF THE LIBRARY TO OPERATE WITH ANY OTHER SOFTWARE), EVEN IF SUCH HOLDER OR OTHER PARTY HAS BEEN ADVISED OF THE POSSIBILITY OF SUCH DAMAGES.

#### END OF TERMS AND CONDITIONS

How to Apply These Terms to Your New Libraries

If you develop a new library, and you want it to be of the greatest possible use to the public, we recommend making it free software that everyone can redistribute and change. You can do so by permitting redistribution under these terms (or, alternatively, under the terms of the ordinary General Public License).

To apply these terms, attach the following notices to the library. It is safest to attach them to the start of each source

file to most effectively convey the exclusion of warranty; and each file should have at least the "copyright" line and a pointer to where the full notice is found.

 one line to give the library's name and an idea of what it does. Copyright (C) year name of author

 This library is free software; you can redistribute it and/or modify it under the terms of the GNU Lesser General Public License as published by the Free Software Foundation; either version 2.1 of the License, or (at your option) any later version.

 This library is distributed in the hope that it will be useful, but WITHOUT ANY WARRANTY; without even the implied warranty of MERCHANTABILITY or FITNESS FOR A PARTICULAR PURPOSE. See the GNU Lesser General Public License for more details.

 You should have received a copy of the GNU Lesser General Public License along with this library; if not, write to the Free Software Foundation, Inc., 51 Franklin Street, Fifth Floor, Boston, MA 02110-1301 USA Also add information on how to contact you by electronic and paper mail.

You should also get your employer (if you work as a programmer) or your school, if any, to sign a "copyright disclaimer" for the library, if necessary. Here is a sample; alter the names:

Yoyodyne, Inc., hereby disclaims all copyright interest in the library `Frob' (a library for tweaking knobs) written by James Random Hacker.

signature of Ty Coon, 1 April 1990 Ty Coon, President of Vice That's all there is to it! MIT License

Copyright (c) <year> <copyright holders>

Permission is hereby granted, free of charge, to any person obtaining a copy of this software and associated documentation files (the "Software"), to deal in the Software without restriction, including without limitation the rights to use, copy, modify, merge, publish, distribute, sublicense, and/or sell copies of the Software, and to permit persons to whom the Software is furnished to do so, subject to the following conditions:

The above copyright notice and this permission notice shall be included in all copies or substantial portions of the Software.

THE SOFTWARE IS PROVIDED "AS IS", WITHOUT WARRANTY OF ANY KIND, EXPRESS OR IMPLIED, INCLUDING BUT NOT LIMITED TO THE WARRANTIES OF MERCHANTABILITY, FITNESS FOR A PARTICULAR PURPOSE AND NONINFRINGEMENT. IN NO EVENT SHALL THE AUTHORS OR COPYRIGHT HOLDERS BE LIABLE FOR ANY CLAIM, DAMAGES OR OTHER LIABILITY, WHETHER IN AN ACTION OF CONTRACT, TORT OR OTHERWISE, ARISING FROM, OUT OF OR IN CONNECTION WITH THE SOFTWARE OR THE USE OR OTHER DEALINGS IN THE SOFTWARE. GNU LESSER GENERAL PUBLIC LICENSE Version 2.1, February 1999

Copyright (C) 1991, 1999 Free Software Foundation, Inc. 51 Franklin Street, Fifth Floor, Boston, MA 02110-1301 USA Everyone is permitted to copy and distribute verbatim copies of this license document, but changing it is not allowed.

(This is the first released version of the Lesser GPL. It also counts as the successor of the GNU Library Public License, version 2, hence the version number 2.1.)

#### Preamble

 The licenses for most software are designed to take away your freedom to share and change it. By contrast, the GNU General Public Licenses are intended to guarantee your freedom to share and change free software--to make sure the software is free for all its users.

 This license, the Lesser General Public License, applies to some specially designated software packages--typically libraries--of the Free Software Foundation and other authors who decide to use it. You can use it too, but we suggest you first think carefully about whether this license or the ordinary General Public License is the better strategy to use in any particular case, based on the explanations below.

 When we speak of free software, we are referring to freedom of use, not price. Our General Public Licenses are designed to make sure that you have the freedom to distribute copies of free software (and charge for this service if you wish); that you receive source code or can get it if you want it; that you can change the software and use pieces of it in new free programs; and that you are informed that you can do these things.

 To protect your rights, we need to make restrictions that forbid distributors to deny you these rights or to ask you to surrender these rights. These restrictions translate to certain responsibilities for you if you distribute copies of the library or if you modify it.

 For example, if you distribute copies of the library, whether gratis

or for a fee, you must give the recipients all the rights that we gave you. You must make sure that they, too, receive or can get the source code. If you link other code with the library, you must provide complete object files to the recipients, so that they can relink them with the library after making changes to the library and recompiling it. And you must show them these terms so they know their rights.

We protect your rights with a two-step method: (1) we copyright the

library, and (2) we offer you this license, which gives you legal permission to copy, distribute and/or modify the library.

 To protect each distributor, we want to make it very clear that there is no warranty for the free library. Also, if the library is modified by someone else and passed on, the recipients should know that what they have is not the original version, so that the original author's reputation will not be affected by problems that might be introduced by others.

#### Finally, software

 patents pose a constant threat to the existence of any free program. We wish to make sure that a company cannot effectively restrict the users of a free program by obtaining a restrictive license from a patent holder. Therefore, we insist that any patent license obtained for a version of the library must be consistent with the full freedom of use specified in this license.

 Most GNU software, including some libraries, is covered by the ordinary GNU General Public License. This license, the GNU Lesser General Public License, applies to certain designated libraries, and is quite different from the ordinary General Public License. We use this license for certain libraries in order to permit linking those libraries into non-free programs.

 When a program is linked with a library, whether statically or using a shared library, the combination of the two is legally speaking a combined work, a derivative of the original library. The ordinary General Public License therefore permits such linking only if the entire combination fits its criteria of freedom. The Lesser General Public License permits more lax criteria for linking other code with the library.

 We call this license the "Lesser" General Public License because it does Less to protect the user's freedom than the ordinary General Public License. It also provides other free software developers Less of an advantage over competing non-free programs. These disadvantages are the reason we use the ordinary General Public License for many libraries. However, the Lesser license provides advantages in certain special circumstances.

 For example, on rare occasions, there may be a special need to encourage the widest possible use of a certain library, so that it becomes a de-facto standard. To achieve this, non-free programs must be allowed to use the library. A more frequent case is that a free library does the same job as widely used non-free libraries. In this case, there is little to gain by limiting

 the free library to free software only, so we use the Lesser General Public License.

 In other cases, permission to use a particular library in non-free programs enables a greater number of people to use a large body of free software. For example, permission to use the GNU C Library in non-free programs enables many more people to use the whole GNU operating system, as well as its variant, the GNU/Linux operating system.

 Although the Lesser General Public License is Less protective of the users' freedom, it does ensure that the user of a program that is linked with the Library has the freedom and the wherewithal to run that program using a modified version of the Library.

 The precise terms and conditions for copying, distribution and modification follow. Pay close attention to the difference between a "work based on the library" and a "work that uses the library". The former contains code derived from the library, whereas the latter must be combined with the library in order to run.

#### GNU LESSER GENERAL PUBLIC LICENSE TERMS AND CONDITIONS FOR COPYING, DISTRIBUTION AND MODIFICATION

 0. This License Agreement applies to any software library or other program which contains a notice placed by the copyright holder or other authorized party saying it may be distributed under the terms of this Lesser General Public License (also called "this License"). Each licensee is addressed as "you".

 A "library" means a collection of software functions and/or data prepared so as to be conveniently linked with application programs (which use some of those functions and data) to form executables.

 The "Library", below, refers to any such software library or work which has been distributed under these terms. A "work based on the Library" means either the Library or any derivative work under copyright law: that is to say, a work containing the Library or a portion of it, either verbatim or with modifications and/or translated straightforwardly into another language. (Hereinafter, translation is included without limitation in the term "modification".)

 "Source code" for a work means the preferred form of the work for making modifications to it. For a library, complete source code means all the source code for all modules it contains, plus any associated interface definition files, plus the scripts used to control compilation

and installation of the library.

 Activities other than copying, distribution and modification are not covered by this License; they are outside its scope. The act of running a program using the Library is not restricted, and output from such a program is covered only if its contents constitute a work based on the Library (independent of the use of the Library in a tool for writing it). Whether that is true depends on what the Library does and what the program that uses the Library does.

 1. You may copy and distribute verbatim copies of the Library's complete source code as you receive it, in any medium, provided that

you conspicuously and appropriately publish on each copy an appropriate copyright notice and disclaimer of warranty; keep intact all the notices that refer to this License and to the absence of any warranty; and distribute a copy of this License along with the Library.

 You may charge a fee for the physical act of transferring a copy, and you may at your option offer warranty protection in exchange for a fee.

 2. You may modify your copy or copies of the Library or any portion of it, thus forming a work based on the Library, and copy and distribute such modifications or work under the terms of Section 1 above, provided that you also meet all of these conditions:

a) The modified work must itself be a software library.

 b) You must cause the files modified to carry prominent notices stating that you changed the files and the date of any change.

 c) You must cause the whole of the work to be licensed at no charge to all third parties under the terms of this License.

 d) If a facility in the modified Library refers to a function or a table of data to be supplied by an application program that uses the facility, other than as an argument passed when the facility is invoked, then you must make a good faith effort to ensure that, in the event an application does not supply such function or table, the facility still operates, and performs whatever part of its purpose remains meaningful.

 (For example, a function in a library to compute square roots has a purpose that is entirely well-defined independent of the application. Therefore, Subsection 2d requires that any
application-supplied function or table used by this function must be optional: if the application does not supply it, the square root function must still compute square roots.)

These requirements apply to the modified work as a whole. If identifiable sections of that work are not derived from the Library, and can be

 reasonably considered independent and separate works in themselves, then this License, and its terms, do not apply to those sections when you distribute them as separate works. But when you distribute the same sections as part of a whole which is a work based on the Library, the distribution of the whole must be on the terms of this License, whose permissions for other licensees extend to the entire whole, and thus to each and every part regardless of who wrote it.

Thus, it is not the intent of this section to claim rights or contest your rights to work written entirely by you; rather, the intent is to exercise the right to control the distribution of derivative or collective works based on the Library.

In addition, mere aggregation of another work not based on the Library with the Library (or with a work based on the Library) on a volume of a storage or distribution medium does not bring the other work under the scope of this License.

 3. You may opt to apply the terms of the ordinary GNU General Public

License instead of this License to a given copy of the Library. To do this, you must alter all the notices that refer to this License, so that they refer to the ordinary GNU General Public License, version 2, instead of to this License. (If a newer version than version 2 of the ordinary GNU General Public License has appeared, then you can specify that version instead if you wish.) Do not make any other change in these notices.

 Once this change is made in a given copy, it is irreversible for that copy, so the ordinary GNU General Public License applies to all subsequent copies and derivative works made from that copy.

 This option is useful when you wish to copy part of the code of the Library into a program that is not a library.

 4. You may copy and distribute the Library (or a portion or derivative of it, under Section 2) in object code or executable form under the terms of Sections 1 and 2 above provided that you accompany it with the complete corresponding

 machine-readable source code, which must be distributed under the terms of Sections 1 and 2 above on a medium customarily used for software interchange.

 If distribution of object code is made by offering access to copy from a designated place, then offering equivalent access to copy the source code from the same place satisfies the requirement to distribute the source code, even though third parties are not compelled to copy the source along with the object code.

 5. A program that contains no derivative of any portion of the Library, but is designed to work with the Library by being compiled or linked with it, is called a "work that uses the Library". Such a work, in isolation, is not a derivative work of the Library, and therefore falls outside the scope of this License.

 However, linking a "work that uses the Library" with the Library creates an executable that is a derivative of the Library (because it contains portions of the Library), rather than a "work that uses the

library". The executable is therefore covered by this License. Section 6 states terms for distribution of such executables.

 When a "work that uses the Library" uses material from a header file that is part of the Library, the object code for the work may be a derivative work of the Library even though the source code is not. Whether this is true is especially significant if the work can be linked without the Library, or if the work is itself a library. The threshold for this to be true is not precisely defined by law.

 If such an object file uses only numerical parameters, data structure layouts and accessors, and small macros and small inline functions (ten lines or less in length), then the use of the object file is unrestricted, regardless of whether it is legally a derivative work. (Executables containing this object code plus portions of the Library will still fall under Section 6.)

 Otherwise, if the work is a derivative of the Library, you may distribute the

 object code for the work under the terms of Section 6. Any executables containing that work also fall under Section 6, whether or not they are linked directly with the Library itself.

 6. As an exception to the Sections above, you may also combine or link a "work that uses the Library" with the Library to produce a work containing portions of the Library, and distribute that work under terms of your choice, provided that the terms permit modification of the work for the customer's own use and reverse

engineering for debugging such modifications.

 You must give prominent notice with each copy of the work that the Library is used in it and that the Library and its use are covered by this License. You must supply a copy of this License. If the work during execution displays copyright notices, you must include the copyright notice for the Library among them, as well as a reference directing the user to the copy of this License. Also, you must do one of these things:

#### a) Accompany

the work with the complete corresponding

 machine-readable source code for the Library including whatever changes were used in the work (which must be distributed under Sections 1 and 2 above); and, if the work is an executable linked with the Library, with the complete machine-readable "work that uses the Library", as object code and/or source code, so that the user can modify the Library and then relink to produce a modified executable containing the modified Library. (It is understood that the user who changes the contents of definitions files in the Library will not necessarily be able to recompile the application to use the modified definitions.)

 b) Use a suitable shared library mechanism for linking with the Library. A suitable mechanism is one that (1) uses at run time a copy of the library already present on the user's computer system, rather than copying library functions into the executable, and (2) will operate

 properly with a modified version of the library, if the user installs one, as long as the modified version is interface-compatible with the version that the work was made with.

 c) Accompany the work with a written offer, valid for at least three years, to give the same user the materials specified in Subsection 6a, above, for a charge no more than the cost of performing this distribution.

 d) If distribution of the work is made by offering access to copy from a designated place, offer equivalent access to copy the above specified materials from the same place.

 e) Verify that the user has already received a copy of these materials or that you have already sent this user a copy.

 For an executable, the required form of the "work that uses the Library" must include any data and utility programs needed for reproducing the executable from it. However, as a special exception, the materials to be distributed need not include anything that is

#### normally

 distributed (in either source or binary form) with the major components (compiler, kernel, and so on) of the operating system on which the executable runs, unless that component itself accompanies the executable.

 It may happen that this requirement contradicts the license restrictions of other proprietary libraries that do not normally accompany the operating system. Such a contradiction means you cannot use both them and the Library together in an executable that you distribute.

 7. You may place library facilities that are a work based on the Library side-by-side in a single library together with other library facilities not covered by this License, and distribute such a combined library, provided that the separate distribution of the work based on the Library and of the other library facilities is otherwise permitted, and provided that you do these two things:

 a) Accompany the combined library with a copy of the same work based on the Library, uncombined with any

other library

 facilities. This must be distributed under the terms of the Sections above.

 b) Give prominent notice with the combined library of the fact that part of it is a work based on the Library, and explaining where to find the accompanying uncombined form of the same work.

 8. You may not copy, modify, sublicense, link with, or distribute the Library except as expressly provided under this License. Any attempt otherwise to copy, modify, sublicense, link with, or distribute the Library is void, and will automatically terminate your rights under this License. However, parties who have received copies, or rights, from you under this License will not have their licenses terminated so long as such parties remain in full compliance.

 9. You are not required to accept this License, since you have not signed it. However, nothing else grants you permission to modify or distribute the Library or its derivative works. These actions are prohibited by law if

you do not accept this License. Therefore, by

modifying or distributing the Library (or any work based on the Library), you indicate your acceptance of this License to do so, and all its terms and conditions for copying, distributing or modifying the Library or works based on it.

10. Each time you redistribute the Library (or any work based on the

Library), the recipient automatically receives a license from the original licensor to copy, distribute, link with or modify the Library subject to these terms and conditions. You may not impose any further restrictions on the recipients' exercise of the rights granted herein. You are not responsible for enforcing compliance by third parties with this License.

 11. If, as a consequence of a court judgment or allegation of patent infringement or for any other reason (not limited to patent issues), conditions are imposed on you (whether by court order, agreement or otherwise) that contradict the conditions of this License, they do not excuse

 you from the conditions of this License. If you cannot distribute so as to satisfy simultaneously your obligations under this License and any other pertinent obligations, then as a consequence you may not distribute the Library at all. For example, if a patent license would not permit royalty-free redistribution of the Library by all those who receive copies directly or indirectly through you, then the only way you could satisfy both it and this License would be to refrain entirely from distribution of the Library.

If any portion of this section is held invalid or unenforceable under any particular circumstance, the balance of the section is intended to apply, and the section as a whole is intended to apply in other circumstances.

It is not the purpose of this section to induce you to infringe any patents or other property right claims or to contest validity of any such claims; this section has the sole purpose of protecting the integrity of the free software distribution system which is

implemented by public license practices. Many people have made generous contributions to the wide range of software distributed through that system in reliance on consistent application of that system; it is up to the author/donor to decide if he or she is willing to distribute software through any other system and a licensee cannot impose that choice.

This section is intended to make thoroughly clear what is believed to be a consequence of the rest of this License.

 12. If the distribution and/or use of the Library is restricted in certain countries either by patents or by copyrighted interfaces, the original copyright holder who places the Library under this License may add an explicit geographical distribution limitation excluding those countries, so that distribution is permitted only in or among countries not thus excluded. In such case, this License incorporates the limitation as if written in the body of this License.

 13. The Free Software Foundation may publish revised and/or new

versions of the Lesser General Public License from time to time. Such new versions will be similar in spirit to the present version, but may differ in detail to address new problems or concerns.

Each version is given a distinguishing version number. If the Library specifies a version number of this License which applies to it and "any later version", you have the option of following the terms and conditions either of that version or of any later version published by the Free Software Foundation. If the Library does not specify a license version number, you may choose any version ever published by the Free Software Foundation.

 14. If you wish to incorporate parts of the Library into other free programs whose distribution conditions are incompatible with these, write to the author to ask for permission. For software which is copyrighted by the Free Software Foundation, write to the Free Software Foundation; we sometimes make exceptions for this. Our decision

 will be guided by the two goals of preserving the free status of all derivatives of our free software and of promoting the sharing and reuse of software generally.

## NO WARRANTY

 15. BECAUSE THE LIBRARY IS LICENSED FREE OF CHARGE, THERE IS NO WARRANTY FOR THE LIBRARY, TO THE EXTENT PERMITTED BY APPLICABLE LAW. EXCEPT WHEN OTHERWISE STATED IN WRITING THE COPYRIGHT HOLDERS AND/OR OTHER PARTIES PROVIDE THE LIBRARY "AS IS" WITHOUT WARRANTY OF ANY KIND, EITHER EXPRESSED OR IMPLIED, INCLUDING, BUT NOT LIMITED TO, THE IMPLIED WARRANTIES OF MERCHANTABILITY AND FITNESS FOR A PARTICULAR PURPOSE. THE ENTIRE RISK AS TO THE QUALITY AND PERFORMANCE OF THE LIBRARY IS WITH YOU. SHOULD THE LIBRARY PROVE DEFECTIVE, YOU ASSUME THE COST OF ALL NECESSARY SERVICING, REPAIR OR CORRECTION.

 16. IN NO EVENT UNLESS REQUIRED BY APPLICABLE LAW OR AGREED TO IN WRITING WILL ANY COPYRIGHT HOLDER, OR ANY OTHER PARTY WHO MAY MODIFY AND/OR REDISTRIBUTE THE LIBRARY AS PERMITTED ABOVE, BE LIABLE TO YOU

FOR DAMAGES, INCLUDING ANY GENERAL, SPECIAL, INCIDENTAL OR CONSEQUENTIAL DAMAGES ARISING OUT OF THE USE OR INABILITY TO USE THE LIBRARY (INCLUDING BUT NOT LIMITED TO LOSS OF DATA OR DATA BEING RENDERED INACCURATE OR LOSSES SUSTAINED BY YOU OR THIRD PARTIES OR A FAILURE OF THE LIBRARY TO OPERATE WITH ANY OTHER SOFTWARE), EVEN IF SUCH HOLDER OR OTHER PARTY HAS BEEN ADVISED OF THE POSSIBILITY OF SUCH DAMAGES.

## END OF TERMS AND CONDITIONS

How to Apply These Terms to Your New Libraries

 If you develop a new library, and you want it to be of the greatest possible use to the public, we recommend making it free software that everyone can redistribute and change. You can do so by permitting redistribution under these terms (or, alternatively, under the terms of the ordinary General Public License).

 To apply these terms, attach the following notices to the library. It is safest to attach them to the start of each source file to most effectively convey

 the exclusion of warranty; and each file should have at least the "copyright" line and a pointer to where the full notice is found.

**GVDB** Copyright (C) 2019 GNOME

 This library is free software; you can redistribute it and/or modify it under the terms of the GNU Lesser General Public License as published by the Free Software Foundation; either version 2.1 of the License, or (at your option) any later version.

 This library is distributed in the hope that it will be useful, but WITHOUT ANY WARRANTY; without even the implied warranty of MERCHANTABILITY or FITNESS FOR A PARTICULAR PURPOSE. See the GNU Lesser General Public License for more details.

 You should have received a copy of the GNU Lesser General Public License along with this library; if not, write to the Free Software Foundation, Inc., 51 Franklin Street, Fifth Floor, Boston, MA 02110-1301 USA

Also add information on how to contact you by electronic and paper mail.

You should also get your employer (if you work as a programmer) or your school, if any, to sign a "copyright disclaimer" for the library, if necessary. Here is a sample; alter the names:

 Yoyodyne, Inc., hereby disclaims all copyright interest in the library `Frob' (a library for tweaking knobs) written by James Random Hacker.

 {signature of Ty Coon}, 1 April 1990 Ty Coon, President of Vice

That's all there is to it! ---- LLVM Exceptions to the Apache 2.0 License ----

 As an exception, if, as a result of your compiling your source code, portions of this Software are embedded into an Object form of such source code, you may redistribute such embedded portions in such Object form without complying with the conditions of Sections 4(a), 4(b) and 4(d) of the License.

 In addition, if you combine or link compiled forms of this Software with software that is licensed under the GPLv2 ("Combined Software") and if a court of competent jurisdiction determines that the patent provision (Section 3), the indemnity provision (Section 9) or other Section of the License conflicts with the conditions of the GPLv2, you may retroactively and prospectively choose to deem waived or otherwise exclude such Section(s) of the License, but only in their entirety and only with respect to the Combined Software.

Creative Commons Legal Code

## CC0 1.0 Universal

 CREATIVE COMMONS CORPORATION IS NOT A LAW FIRM AND DOES NOT PROVIDE LEGAL SERVICES. DISTRIBUTION OF THIS DOCUMENT DOES NOT CREATE AN ATTORNEY-CLIENT RELATIONSHIP. CREATIVE COMMONS PROVIDES THIS INFORMATION ON AN "AS-IS" BASIS. CREATIVE COMMONS MAKES NO WARRANTIES REGARDING THE USE OF THIS DOCUMENT OR THE INFORMATION OR WORKS PROVIDED HEREUNDER, AND DISCLAIMS LIABILITY FOR DAMAGES RESULTING FROM THE USE OF THIS DOCUMENT OR THE INFORMATION OR WORKS PROVIDED HEREUNDER.

## Statement of Purpose

The laws of most jurisdictions throughout the world automatically confer exclusive Copyright and Related Rights (defined below) upon the creator and subsequent owner(s) (each and all, an "owner") of an original work of authorship and/or a database (each, a "Work").

Certain owners wish to permanently relinquish those rights to a Work for the purpose of contributing to a commons of creative, cultural and scientific works ("Commons")

that the public can reliably and without fear

of later claims of infringement build upon, modify, incorporate in other works, reuse and redistribute as freely as possible in any form whatsoever and for any purposes, including without limitation commercial purposes. These owners may contribute to the Commons to promote the ideal of a free culture and the further production of creative, cultural and scientific works, or to gain reputation or greater distribution for their Work in part through the use and efforts of others.

For these and/or other purposes and motivations, and without any expectation of additional consideration or compensation, the person associating CC0 with a Work (the "Affirmer"), to the extent that he or she is an owner of Copyright and Related Rights in the Work, voluntarily elects to apply CC0 to the Work and publicly distribute the Work under its terms, with knowledge of his or her Copyright and Related Rights in the Work and the meaning and intended legal effect of CC0 on those rights.

1. Copyright and Related Rights. A Work made available under CC0 may be protected by copyright and related or neighboring rights ("Copyright and Related Rights"). Copyright and Related Rights include, but are not limited to, the following:

- i. the right to reproduce, adapt, distribute, perform, display, communicate, and translate a Work;
- ii. moral rights retained by the original author(s) and/or performer(s);
- iii. publicity and privacy rights pertaining to a person's image or likeness depicted in a Work;
- iv. rights protecting against unfair competition in regards to a Work, subject to the limitations in paragraph 4(a), below;
- v. rights protecting the extraction, dissemination, use and reuse of data in a Work;
- vi. database rights (such as those arising under Directive 96/9/EC of the European Parliament and of the Council of 11 March 1996 on the legal protection of databases, and under any national implementation
- thereof, including any amended or successor version of such directive); and
- vii. other similar, equivalent or corresponding rights throughout the world based on applicable law or treaty, and any national implementations thereof.

2. Waiver. To the greatest extent permitted by, but not in contravention of, applicable law, Affirmer hereby overtly, fully, permanently, irrevocably and unconditionally waives, abandons, and surrenders all of Affirmer's Copyright and Related Rights and associated claims and causes of action, whether now known or unknown (including existing as well as future claims and causes of action), in the Work (i) in all territories worldwide, (ii) for the maximum duration provided by applicable law or treaty (including future time extensions), (iii) in any current or future medium and for any number of copies, and (iv) for any purpose whatsoever, including without limitation commercial, advertising or promotional purposes (the "Waiver"). Affirmer makes the

Waiver for the benefit of each

member of the public at large and to the detriment of Affirmer's heirs and successors, fully intending that such Waiver shall not be subject to revocation, rescission, cancellation, termination, or any other legal or

equitable action to disrupt the quiet enjoyment of the Work by the public as contemplated by Affirmer's express Statement of Purpose.

3. Public License Fallback. Should any part of the Waiver for any reason be judged legally invalid or ineffective under applicable law, then the Waiver shall be preserved to the maximum extent permitted taking into account Affirmer's express Statement of Purpose. In addition, to the extent the Waiver is so judged Affirmer hereby grants to each affected person a royalty-free, non transferable, non sublicensable, non exclusive, irrevocable and unconditional license to exercise Affirmer's Copyright and Related Rights in the Work (i) in all territories worldwide, (ii) for the maximum duration provided by applicable law or treaty (including future

time extensions), (iii) in any current or future medium and for any number of copies, and (iv) for any purpose whatsoever, including without limitation commercial, advertising or promotional purposes (the "License"). The License shall be deemed effective as of the date CC0 was applied by Affirmer to the Work. Should any part of the License for any reason be judged legally invalid or ineffective under applicable law, such partial invalidity or ineffectiveness shall not invalidate the remainder of the License, and in such case Affirmer hereby affirms that he or she will not (i) exercise any of his or her remaining Copyright and Related Rights in the Work or (ii) assert any associated claims and causes of action with respect to the Work, in either case contrary to Affirmer's express Statement of Purpose.

### 4. Limitations and Disclaimers.

a. No trademark or patent rights held by Affirmer are waived, abandoned, surrendered, licensed or otherwise affected

by this document.

- b. Affirmer offers the Work as-is and makes no representations or warranties of any kind concerning the Work, express, implied, statutory or otherwise, including without limitation warranties of title, merchantability, fitness for a particular purpose, non infringement, or the absence of latent or other defects, accuracy, or the present or absence of errors, whether or not discoverable, all to the greatest extent permissible under applicable law.
- c. Affirmer disclaims responsibility for clearing rights of other persons that may apply to the Work or any use thereof, including without limitation any person's Copyright and Related Rights in the Work. Further, Affirmer disclaims responsibility for obtaining any necessary consents, permissions or other rights required for any use of the Work.
- d. Affirmer understands and acknowledges that Creative Commons is not a party to this document and has no duty or obligation with respect to
- this CC0 or use of the Work.

# **1.402 libglib 2.74.6-2**

## **1.402.1 Available under license :**

This work may be reproduced and distributed in whole or in part, in any medium, physical or electronic, so as long as this copyright notice remains intact and unchanged on all copies. Commercial redistribution is permitted and encouraged, but you may not redistribute, in whole or in part, under terms more restrictive than those under which you received it. If you redistribute a modified or translated version of this work, you must also make the source code to the modified or translated version available in electronic form without charge. However, mere aggregation as part of a larger work shall not count as a modification for this purpose.

All code examples in this work are placed into the public domain, and may be used, modified and redistributed without restriction.

BECAUSE THIS WORK IS LICENSED FREE OF CHARGE, THERE IS NO WARRANTY FOR THE WORK, TO THE EXTENT PERMITTED BY APPLICABLE LAW. EXCEPT WHEN OTHERWISE STATED IN WRITING THE COPYRIGHT HOLDERS AND/OR OTHER PARTIES PROVIDE THE WORK "AS IS" WITHOUT WARRANTY OF ANY KIND, EITHER EXPRESSED OR IMPLIED, INCLUDING, BUT NOT LIMITED TO, THE IMPLIED WARRANTIES OF MERCHANTABILITY AND FITNESS FOR A PARTICULAR PURPOSE. SHOULD THE WORK PROVE DEFECTIVE, YOU ASSUME

THE COST OF ALL NECESSARY REPAIR OR CORRECTION.

IN NO EVENT UNLESS REQUIRED BY APPLICABLE LAW OR AGREED TO IN WRITING WILL ANY COPYRIGHT HOLDER, OR ANY OTHER PARTY WHO MAY MODIFY AND/OR REDISTRIBUTE THE WORK AS PERMITTED ABOVE, BE LIABLE TO YOU FOR DAMAGES, INCLUDING ANY GENERAL, SPECIAL, INCIDENTAL OR CONSEQUENTIAL DAMAGES ARISING OUT OF THE USE OR INABILITY TO USE THE WORK, EVEN IF SUCH HOLDER OR OTHER PARTY HAS BEEN ADVISED OF THE POSSIBILITY OF SUCH DAMAGES.

Apache License Version 2.0, January 2004 http://www.apache.org/licenses/

## TERMS AND CONDITIONS FOR USE, REPRODUCTION, AND DISTRIBUTION

## 1. Definitions.

"License" shall mean the terms and conditions for use, reproduction, and distribution as defined by Sections 1 through 9 of this document.

"Licensor" shall mean the copyright owner or entity authorized by the copyright owner that is granting the License.

"Legal Entity" shall mean the union of the acting entity and all other entities that control, are controlled by, or are under common control with that entity. For the purposes of this definition, "control" means (i) the power, direct or indirect, to cause the direction or management of such entity, whether by contract or otherwise, or (ii) ownership of fifty percent (50%) or more of the outstanding shares, or (iii) beneficial ownership of such entity.

"You" (or "Your") shall mean an individual or Legal Entity exercising permissions granted by this License.

## "Source" form shall mean the

 preferred form for making modifications, including but not limited to software source code, documentation source, and configuration files.

"Object" form shall mean any form resulting from mechanical transformation or translation of a Source form, including but not limited to compiled object code, generated documentation, and conversions to other media types.

"Work" shall mean the work of authorship, whether in Source or Object form, made available under the License, as indicated by a copyright notice that is included in or attached to the work (an example is provided in the Appendix below).

"Derivative Works" shall mean any work, whether in Source or Object form, that is based on (or derived from) the Work and for which the editorial revisions, annotations, elaborations, or other modifications represent, as a whole, an original work of authorship. For the purposes of this License, Derivative Works shall not include works that remain separable from, or merely link (or bind by name) to the interfaces of, the Work and Derivative Works thereof.

"Contribution" shall mean any work of authorship, including the original version of the Work and any modifications or additions to that Work or Derivative Works thereof, that is intentionally submitted to Licensor for inclusion in the Work by the copyright owner or by an individual or Legal Entity authorized to submit on behalf of the copyright owner. For the purposes of this definition, "submitted" means any form of electronic, verbal, or written communication sent to the Licensor or its representatives, including but not limited to communication on electronic mailing lists, source code control systems, and issue tracking systems that are managed by, or on behalf of, the Licensor for the purpose of discussing and improving the Work, but excluding communication that is conspicuously marked or otherwise designated in writing by the copyright owner as "Not a Contribution."

## "Contributor" shall mean Licensor and any individual

 or Legal Entity on behalf of whom a Contribution has been received by Licensor and subsequently incorporated within the Work.

2. Grant of Copyright License. Subject to the terms and conditions of this License, each Contributor hereby grants to You a perpetual, worldwide, non-exclusive, no-charge, royalty-free, irrevocable copyright license to reproduce, prepare Derivative Works of, publicly display, publicly perform, sublicense, and distribute the Work and such Derivative Works in Source or Object form.

3. Grant of Patent License. Subject to the terms and conditions of this License, each Contributor hereby grants to You a perpetual, worldwide, non-exclusive, no-charge, royalty-free, irrevocable (except as stated in this section) patent license to make, have made, use, offer to sell, sell, import, and otherwise transfer the Work, where such license applies only to those patent claims licensable by such Contributor that are necessarily infringed by their Contribution(s) alone or by combination

 of their Contribution(s) with the Work to which such Contribution(s) was submitted. If You institute patent litigation against any entity (including a cross-claim or counterclaim in a lawsuit) alleging that the Work or a Contribution incorporated within the Work constitutes direct or contributory patent infringement, then any patent licenses granted to You under this License for that Work shall terminate as of the date such litigation is filed.

4. Redistribution. You may reproduce and distribute copies of the Work or Derivative Works thereof in any medium, with or without modifications, and in Source or Object form, provided that You meet the following conditions:

(a) You must give any other recipients of the Work or Derivative Works a copy of this License; and

(b) You must cause any modified files to carry prominent notices stating that You changed the files; and

 (c) You must retain, in the Source form of any Derivative Works that You distribute, all copyright, patent, trademark, and attribution notices from the Source form of the Work, excluding those notices that do not pertain to any part of the Derivative Works; and

 (d) If the Work includes a "NOTICE" text file as part of its distribution, then any Derivative Works that You distribute must include a readable copy of the attribution notices contained within such NOTICE file, excluding those notices that do not pertain to any part of the Derivative Works, in at least one of the following places: within a NOTICE text file distributed as part of the Derivative Works; within the Source form or documentation, if provided along with the Derivative Works; or, within a display generated by the Derivative Works, if and wherever such third-party notices normally appear. The contents of the NOTICE file are for informational purposes only and do not modify the License. You may add Your own attribution notices within Derivative Works that You distribute, alongside or as an addendum to the

 NOTICE text from the Work, provided that such additional attribution notices cannot be construed as modifying the License.

 You may add Your own copyright statement to Your modifications and may provide additional or different license terms and conditions for use, reproduction, or distribution of Your modifications, or for any such Derivative Works as a whole, provided Your use, reproduction, and distribution of the Work otherwise complies with the conditions stated in this License.

5. Submission of Contributions. Unless You explicitly state otherwise, any Contribution intentionally submitted for inclusion in the Work by You to the Licensor shall be under the terms and conditions of this License, without any additional terms or conditions. Notwithstanding the above, nothing herein shall supersede or modify the terms of any separate license agreement you may have executed with Licensor regarding such Contributions.

## 6. Trademarks. This License does not grant permission to use the

 trade names, trademarks, service marks, or product names of the Licensor, except as required for reasonable and customary use in describing the origin of the Work and reproducing the content of the NOTICE file.

7. Disclaimer of Warranty. Unless required by applicable law or agreed to in writing, Licensor provides the Work (and each Contributor provides its Contributions) on an "AS IS" BASIS, WITHOUT WARRANTIES OR CONDITIONS OF ANY KIND, either express or implied, including, without limitation, any warranties or conditions of TITLE, NON-INFRINGEMENT, MERCHANTABILITY, or FITNESS FOR A PARTICULAR PURPOSE. You are solely responsible for determining the appropriateness of using or redistributing the Work and assume any risks associated with Your exercise of permissions under this License.

8. Limitation of Liability. In no event and under no legal theory, whether in tort (including negligence), contract, or otherwise, unless required by applicable law (such as deliberate and grossly negligent acts) or agreed to in writing, shall any Contributor be liable to You for damages, including any direct, indirect, special, incidental, or consequential damages of any character arising as a result of this License or out of the use or inability to use the Work (including but not limited to damages for loss of goodwill, work stoppage, computer failure or malfunction, or any and all other commercial damages or losses), even if such Contributor has been advised of the possibility of such damages.

9. Accepting Warranty or Additional Liability. While redistributing the Work or Derivative Works thereof, You may choose to offer, and charge a fee for, acceptance of support, warranty, indemnity, or other liability obligations and/or rights consistent with this License. However, in accepting such obligations, You may act only on Your own behalf and on Your sole responsibility, not on behalf of any other Contributor, and only if You agree to indemnify, defend, and hold each Contributor harmless

 for any liability incurred by, or claims asserted against, such Contributor by reason of your accepting any such warranty or additional liability.

## END OF TERMS AND CONDITIONS

APPENDIX: How to apply the Apache License to your work.

To apply the Apache License to your work, attach the following boilerplate notice, with the fields enclosed by brackets "[]" replaced with your own identifying information. (Don't include the brackets!) The text should be enclosed in the appropriate comment syntax for the file format. We also recommend that a file or class name and description of purpose be included on the same "printed page" as the copyright notice for easier identification within third-party archives.

## Copyright [yyyy] [name of copyright owner]

Licensed under the Apache License, Version 2.0 (the "License"); you may not use this file except in compliance with the License. You may obtain a copy of the License at

http://www.apache.org/licenses/LICENSE-2.0

Unless required by applicable law or agreed to in writing, software distributed under the License is distributed on an "AS IS" BASIS, WITHOUT WARRANTIES OR CONDITIONS OF ANY KIND, either express or implied. See the License for the specific language governing permissions and limitations under the License. GNU GENERAL PUBLIC LICENSE Version 2, June 1991

Copyright (C) 1989, 1991 Free Software Foundation, Inc. 51 Franklin Street, Fifth Floor, Boston, MA 02110-1301, USA

Everyone is permitted to copy and distribute verbatim copies of this license document, but changing it is not

## allowed.

## Preamble

The licenses for most software are designed to take away your freedom to share and change it. By contrast, the GNU General Public License is intended to guarantee your freedom to share and change free software--to make sure the software is free for all its users. This General Public License applies to most of the Free Software Foundation's software and to any other program whose authors commit to using it. (Some other Free Software Foundation software is covered by the GNU Lesser General Public License instead.) You can apply it to your programs, too.

When we speak of free software, we are referring to freedom, not price. Our General Public Licenses are designed to make sure that you have the freedom

 to distribute copies of free software (and charge for this service if you wish), that you receive source code or can get it if you want it, that you can change the software or use pieces of it in new free programs; and that you know you can do these things.

To protect your rights, we need to make restrictions that forbid anyone to deny you these rights or to ask you to surrender the rights. These restrictions translate to certain responsibilities for you if you distribute copies of the software, or if you modify it.

For example, if you distribute copies of such a program, whether gratis or for a fee, you must give the recipients all the rights that you have. You must make sure that they, too, receive or can get the source code. And you must show them these terms so they know their rights.

We protect your rights with two steps: (1) copyright the software, and (2) offer you this license which gives you legal permission to copy, distribute and/or modify the software.

## Also, for

 each author's protection and ours, we want to make certain that everyone understands that there is no warranty for this free software. If the software is modified by someone else and passed on, we want its recipients to know that what they have is not the original, so that any problems introduced by others will not reflect on the original authors' reputations.

Finally, any free program is threatened constantly by software patents. We wish to avoid the danger that redistributors of a free program will individually obtain patent licenses, in effect making the program proprietary. To prevent this, we have made it clear that any patent must be licensed for everyone's free use or not licensed at all.

The precise terms and conditions for copying, distribution and modification follow.

## TERMS AND CONDITIONS FOR COPYING, DISTRIBUTION AND MODIFICATION

0. This License applies to any program or other work which contains a notice placed by the copyright holder saying it may be distributed under

 the terms of this General Public License. The "Program", below, refers to any such program or work, and a "work based on the Program" means either the Program or any derivative work under copyright law: that is to say, a work containing the Program or a portion of it, either verbatim or with modifications and/or translated into another language. (Hereinafter, translation is included without limitation in the term "modification".) Each licensee is addressed as "you".

Activities other than copying, distribution and modification are not covered by this License; they are outside its scope. The act of running the Program is not restricted, and the output from the Program is covered only if its contents constitute a work based on the Program (independent of having been made by running the Program). Whether that is true depends on what the Program does.

1. You may copy and distribute verbatim copies of the Program's source code as you receive it, in any medium, provided that you conspicuously

 and appropriately publish on each copy an appropriate copyright notice and disclaimer of warranty; keep intact all the notices that refer to this License and to the absence of any warranty; and give any other recipients of the Program a copy of this License along with the Program.

You may charge a fee for the physical act of transferring a copy, and you may at your option offer warranty protection in exchange for a fee.

2. You may modify your copy or copies of the Program or any portion of it, thus forming a work based on the Program, and copy and distribute such modifications or work under the terms of Section 1 above, provided that you also meet all of these conditions:

 a) You must cause the modified files to carry prominent notices stating that you changed the files and the date of any change.

 b) You must cause any work that you distribute or publish, that in whole or in part contains or is derived from the Program or any part thereof, to be licensed as a whole at no charge to all third parties under the terms of this License.

 c) If the modified program normally reads commands interactively when run, you must cause it, when started running for such interactive use in the most ordinary way, to print or display an announcement including an appropriate copyright notice and a notice that there is no warranty (or else, saying that you provide a warranty) and that users may redistribute the program under these conditions, and telling the user how to view a copy of this License. (Exception: if the Program itself is interactive but does not normally print such an announcement, your work based on the Program is not required to print an announcement.)

These requirements apply to the modified work as a whole. If identifiable sections of that work are not derived from the Program, and can be reasonably considered independent and separate works in themselves, then this License, and its terms, do not apply to those sections when you distribute them as separate

 works. But when you distribute the same sections as part of a whole which is a work based on the Program, the distribution of the whole must be on the terms of this License, whose permissions for other licensees extend to the entire whole, and thus to each and every part regardless of who wrote it.

Thus, it is not the intent of this section to claim rights or contest your rights to work written entirely by you; rather, the intent is to exercise the right to control the distribution of derivative or collective works based on the Program.

In addition, mere aggregation of another work not based on the Program with the Program (or with a work based on the Program) on a volume of a storage or distribution medium does not bring the other work under the scope of this License.

3. You may copy and distribute the Program (or a work based on it, under Section 2) in object code or executable

form under the terms of Sections 1 and 2 above provided that you also do one of the following:

 a) Accompany it with the complete corresponding machine-readable source code, which must be distributed under the terms of Sections 1 and 2 above on a medium customarily used for software interchange; or,

 b) Accompany it with a written offer, valid for at least three years, to give any third party, for a charge no more than your cost of physically performing source distribution, a complete machine-readable copy of the corresponding source code, to be distributed under the terms of Sections 1 and 2 above on a medium customarily used for software interchange; or,

 c) Accompany it with the information you received as to the offer to distribute corresponding source code. (This alternative is allowed only for noncommercial distribution and only if you received the program in object code or executable form with such an offer, in accord with Subsection b above.)

The source code for a work means the preferred form of the work for making modifications to it. For an executable work,

 complete source code means all the source code for all modules it contains, plus any associated interface definition files, plus the scripts used to control compilation and installation of the executable. However, as a special exception, the source code distributed need not include anything that is normally distributed (in either source or binary form) with the major components (compiler, kernel, and so on) of the operating system on which the executable runs, unless that component itself accompanies the executable.

If distribution of executable or object code is made by offering access to copy from a designated place, then offering equivalent access to copy the source code from the same place counts as distribution of the source code, even though third parties are not compelled to copy the source along with the object code.

4. You may not copy, modify, sublicense, or distribute the Program except as expressly provided under this License. Any attempt otherwise to copy, modify, sublicense

 or distribute the Program is void, and will automatically terminate your rights under this License. However, parties who have received copies, or rights, from you under this License will not have their licenses terminated so long as such parties remain in full compliance.

5. You are not required to accept this License, since you have not signed it. However, nothing else grants you permission to modify or distribute the Program or its derivative works. These actions are prohibited by law if you do not accept this License. Therefore, by modifying or distributing the Program (or any work based on the Program), you indicate your acceptance of this License to do so, and all its terms and conditions for copying, distributing or modifying the Program or works based on it.

6. Each time you redistribute the Program (or any work based on the Program), the recipient automatically receives a license from the original licensor to copy, distribute or modify the Program subject to these terms and conditions. You may not impose any further restrictions on the recipients' exercise of the rights granted herein. You are not responsible for enforcing compliance by third parties to this License.

7. If, as a consequence of a court judgment or allegation of patent infringement or for any other reason (not limited to patent issues), conditions are imposed on you (whether by court order, agreement or otherwise) that contradict the conditions of this License, they do not excuse you from the conditions of this License. If you cannot distribute so as to satisfy simultaneously your obligations under this License and any other pertinent obligations, then as a consequence you may not distribute the Program at all. For example, if a patent license would not permit royaltyfree redistribution of the Program by all those who receive copies directly or indirectly through you, then the only way you could satisfy both it and this License would be to refrain entirely from distribution of the Program.

If any portion of this section is held invalid or unenforceable under any particular circumstance, the balance of the section is intended to apply and the section as a whole is intended to apply in other circumstances.

It is not the purpose of this section to induce you to infringe any patents or other property right claims or to contest validity of any such claims; this section has the sole purpose of protecting the integrity of the free software distribution system, which is implemented by public license practices. Many people have made generous contributions to the wide range of software distributed through that system in reliance on consistent application of that system; it is up to the author/donor to decide if he or she is willing to distribute software through any other system and a licensee cannot impose that choice.

This section is intended to make thoroughly clear what is believed to be a consequence of the rest of this License.

## 8. If the distribution and/or use

 of the Program is restricted in certain countries either by patents or by copyrighted interfaces, the original copyright holder who places the Program under this License may add an explicit geographical distribution limitation excluding those countries, so that distribution is permitted only in or among countries not thus excluded. In such case, this License incorporates the limitation as if written in the body of this License.

9. The Free Software Foundation may publish revised and/or new versions of the General Public License from time to time. Such new versions will be similar in spirit to the present version, but may differ in detail to address new problems or concerns.

Each version is given a distinguishing version number. If the Program specifies a version number of this License which applies to it and "any later version", you have the option of following the terms and conditions either of that version or of any later version published by the Free Software Foundation. If the Program does not specify a version number of this License, you may choose any version ever published by the Free Software Foundation.

10. If you wish to incorporate parts of the Program into other free programs whose distribution conditions are different, write to the author to ask for permission. For software which is copyrighted by the Free Software Foundation, write to the Free Software Foundation; we sometimes make exceptions for this. Our decision will be guided by the two goals of preserving the free status of all derivatives of our free software and of promoting the sharing and reuse of software generally.

## NO WARRANTY

11. BECAUSE THE PROGRAM IS LICENSED FREE OF CHARGE, THERE IS NO WARRANTY FOR THE PROGRAM, TO THE EXTENT PERMITTED BY APPLICABLE LAW. EXCEPT WHEN OTHERWISE STATED IN WRITING THE COPYRIGHT HOLDERS AND/OR OTHER PARTIES PROVIDE THE PROGRAM "AS IS" WITHOUT WARRANTY OF ANY KIND, EITHER EXPRESSED OR IMPLIED, INCLUDING, BUT NOT LIMITED TO, THE IMPLIED WARRANTIES OF MERCHANTABILITY AND FITNESS FOR A PARTICULAR PURPOSE. THE ENTIRE RISK AS TO THE QUALITY AND PERFORMANCE OF THE PROGRAM IS WITH YOU. SHOULD THE PROGRAM PROVE DEFECTIVE, YOU ASSUME THE COST OF ALL NECESSARY SERVICING, REPAIR OR CORRECTION.

12. IN NO EVENT UNLESS REQUIRED BY APPLICABLE LAW OR AGREED TO IN WRITING WILL ANY COPYRIGHT HOLDER, OR ANY OTHER PARTY WHO MAY MODIFY AND/OR REDISTRIBUTE THE PROGRAM AS PERMITTED ABOVE, BE LIABLE TO YOU FOR DAMAGES, INCLUDING ANY GENERAL, SPECIAL, INCIDENTAL OR CONSEQUENTIAL DAMAGES ARISING OUT OF THE USE OR INABILITY TO USE THE PROGRAM (INCLUDING BUT NOT LIMITED TO LOSS OF DATA OR DATA BEING RENDERED INACCURATE OR LOSSES SUSTAINED BY YOU OR THIRD PARTIES OR A FAILURE OF THE PROGRAM TO OPERATE WITH ANY OTHER PROGRAMS), EVEN IF SUCH HOLDER OR OTHER PARTY HAS BEEN ADVISED OF THE POSSIBILITY OF SUCH DAMAGES.

## END OF TERMS AND CONDITIONS

How to Apply These Terms to Your New Programs

If you develop a new program, and you want it to be of the greatest possible use to the public, the best way to achieve this is to make it free software which everyone can redistribute and change under these terms.

To do so, attach the following notices to the program. It is safest to attach them to the start of each source file to most effectively convey the exclusion of warranty; and each file should have at least the "copyright" line and a pointer to where the full notice is found.

one line to give the program's name and an idea of what it does. Copyright (C) yyyy name of author

 This program is free software; you can redistribute it and/or modify it under the terms of the GNU General Public License as published by the Free Software Foundation; either version 2 of the License, or (at your option) any later version.

 This program is distributed in the hope that it will be useful, but WITHOUT ANY WARRANTY; without even the implied warranty of MERCHANTABILITY or FITNESS FOR A PARTICULAR PURPOSE. See the GNU General Public License for more details.

 You should have received a copy of the GNU General Public License along with this program; if not, write to the Free Software Foundation, Inc., 51 Franklin Street, Fifth Floor, Boston, MA 02110-1301, USA. Also add information on how to contact you by electronic and paper mail.

If the program is interactive, make it output a short notice like this when it starts in an interactive mode:

 Gnomovision version 69, Copyright (C) year name of author Gnomovision comes with ABSOLUTELY NO WARRANTY; for details type `show w'. This is free software, and you are welcome to redistribute it under certain conditions; type `show c' for details.

The hypothetical commands `show w' and `show c' should show the appropriate parts of the General Public License. Of course, the commands you use may be called something other than `show w' and `show c'; they could even be mouse-clicks or menu items--whatever suits your program.

You should also get your employer (if you work as a programmer)

 or your school, if any, to sign a "copyright disclaimer" for the program, if necessary. Here is a sample; alter the names:

 Yoyodyne, Inc., hereby disclaims all copyright interest in the program `Gnomovision' (which makes passes at compilers) written by James Hacker.

signature of Ty Coon, 1 April 1989 Ty Coon, President of Vice GNU LESSER GENERAL PUBLIC LICENSE

Version 2.1, February 1999

Copyright (C) 1991, 1999 Free Software Foundation, Inc. 51 Franklin Street, Fifth Floor, Boston, MA 02110-1301 USA

Everyone is permitted to copy and distribute verbatim copies of this license document, but changing it is not allowed.

[This is the first released version of the Lesser GPL. It also counts as the successor of the GNU Library Public License, version 2, hence the version number 2.1.]

## Preamble

The licenses for most software are designed to take away your freedom to share and change it. By contrast, the GNU General Public Licenses are intended to guarantee your freedom to share and change free software--to make sure the software is free for all its users.

This license, the Lesser General Public License, applies to some specially designated software packages--typically libraries--of the Free Software Foundation and other authors who decide to use it. You can use it too, but we suggest you first think carefully

 about whether this license or the ordinary General Public License is the better strategy to use in any particular case, based on the explanations below.

When we speak of free software, we are referring to freedom of use, not price. Our General Public Licenses are designed to make sure that you have the freedom to distribute copies of free software (and charge for this service if you wish); that you receive source code or can get it if you want it; that you can change the software and use pieces of it in new free programs; and that you are informed that you can do these things.

To protect your rights, we need to make restrictions that forbid distributors to deny you these rights or to ask you to surrender these rights. These restrictions translate to certain responsibilities for you if you distribute copies of the library or if you modify it.

For example, if you distribute copies of the library, whether gratis or for a fee, you must give the recipients all the rights that we gave you.

 You must make sure that they, too, receive or can get the source code. If you link other code with the library, you must provide complete object files to the recipients, so that they can relink them with the library after making changes to the library and recompiling it. And you must show them these terms so they know their rights.

We protect your rights with a two-step method: (1) we copyright the library, and (2) we offer you this license, which

gives you legal permission to copy, distribute and/or modify the library.

To protect each distributor, we want to make it very clear that there is no warranty for the free library. Also, if the library is modified by someone else and passed on, the recipients should know that what they have is not the original version, so that the original author's reputation will not be affected by problems that might be introduced by others.

Finally, software patents pose a constant threat to the existence of any free program. We wish to make sure that a company cannot effectively restrict the users of a free program by obtaining a restrictive license from a patent holder. Therefore, we insist that any patent license obtained for a version of the library must be consistent with the full freedom of use specified in this license.

Most GNU software, including some libraries, is covered by the ordinary GNU General Public License. This license, the GNU Lesser General Public License, applies to certain designated libraries, and is quite different from the ordinary General Public License. We use this license for certain libraries in order to permit linking those libraries into non-free programs.

When a program is linked with a library, whether statically or using a shared library, the combination of the two is legally speaking a combined work, a derivative of the original library. The ordinary General Public License therefore permits such linking only if the entire combination fits its criteria of freedom. The Lesser General Public License

permits more lax criteria for linking other code with the library.

We call this license the "Lesser" General Public License because it does Less to protect the user's freedom than the ordinary General Public License. It also provides other free software developers Less of an advantage over competing non-free programs. These disadvantages are the reason we use the ordinary General Public License for many libraries. However, the Lesser license provides advantages in certain special circumstances.

For example, on rare occasions, there may be a special need to encourage the widest possible use of a certain library, so that it becomes a de-facto standard. To achieve this, non-free programs must be allowed to use the library. A more frequent case is that a free library does the same job as widely used non-free libraries. In this case, there is little to gain by limiting the free library to free software only, so we use the Lesser General Public License.

## In other cases, permission to

 use a particular library in non-free programs enables a greater number of people to use a large body of free software. For example, permission to use the GNU C Library in non-free programs enables many more people to use the whole GNU operating system, as well as its variant, the GNU/Linux operating system.

Although the Lesser General Public License is Less protective of the users' freedom, it does ensure that the user of a program that is linked with the Library has the freedom and the wherewithal to run that program using a modified version of the Library.

The precise terms and conditions for copying, distribution and modification follow. Pay close attention to the difference between a "work based on the library" and a "work that uses the library". The former contains code derived from the library, whereas the latter must be combined with the library in order to run.

## TERMS AND CONDITIONS FOR COPYING, DISTRIBUTION AND MODIFICATION

0. This License Agreement applies to any software

 library or other program which contains a notice placed by the copyright holder or other authorized party saying it may be distributed under the terms of this Lesser General Public License (also called "this License"). Each licensee is addressed as "you".

A "library" means a collection of software functions and/or data prepared so as to be conveniently linked with application programs (which use some of those functions and data) to form executables.

The "Library", below, refers to any such software library or work which has been distributed under these terms. A "work based on the Library" means either the Library or any derivative work under copyright law: that is to say, a work containing the Library or a portion of it, either verbatim or with modifications and/or translated straightforwardly into another language. (Hereinafter, translation is included without limitation in the term "modification".)

"Source code" for a work means the preferred form of the work for making modifications to it. For a library, complete source code means all the source code for all modules it contains, plus any associated interface definition files, plus the scripts used to control compilation and installation of the library.

Activities other than copying, distribution and modification are not covered by this License; they are outside its scope. The act of running a program using the Library is not restricted, and output from such a program is covered only if its contents constitute a work based on the Library (independent of the use of the Library in a tool for writing it). Whether that is true depends on what the Library does and what the program that uses the Library does.

1. You may copy and distribute verbatim copies of the Library's complete source code as you receive it, in any medium, provided that you conspicuously and appropriately publish on each copy an appropriate copyright notice and disclaimer of warranty; keep intact all the notices that refer to this License and to the absence of any warranty; and distribute a copy of this License along with the Library.

You may charge a fee for the physical act of transferring a copy, and you may at your option offer warranty protection in exchange for a fee.

2. You may modify your copy or copies of the Library or any portion of it, thus forming a work based on the Library, and copy and distribute such modifications or work under the terms of Section 1 above, provided that you also meet all of these conditions:

a) The modified work must itself be a software library.

 b) You must cause the files modified to carry prominent notices stating that you changed the files and the date of any change.

 c) You must cause the whole of the work to be licensed at no charge to all third parties under the terms of this License.

 d) If a facility in the modified Library refers to a function or a table of data to be supplied by an application program that uses the facility, other than as an argument passed

when the facility is invoked, then you must make a good faith effort to ensure that, in the event an application does not supply such function or table, the facility still operates, and performs whatever part of its purpose remains meaningful.

(For example, a function in a library to compute square roots has a purpose that is entirely well-defined independent of the application. Therefore, Subsection 2d requires that any application-supplied function or table used by this function must be optional: if the application does not supply it, the square root function must still compute square roots.)

These requirements apply to the modified work as a whole. If identifiable sections of that work are not derived from the Library, and can be reasonably considered independent and separate works in themselves, then this License, and its terms, do not apply to those sections when you distribute them as separate works. But when you distribute the same sections as part of a whole which is a work

 based on the Library, the distribution of the whole must be on the terms of this License, whose permissions for other licensees extend to the entire whole, and thus to each and every part regardless of who wrote it.

Thus, it is not the intent of this section to claim rights or contest your rights to work written entirely by you; rather, the intent is to exercise the right to control the distribution of derivative or collective works based on the Library.

In addition, mere aggregation of another work not based on the Library with the Library (or with a work based on the Library) on a volume of a storage or distribution medium does not bring the other work under the scope of this License.

3. You may opt to apply the terms of the ordinary GNU General Public License instead of this License to a given copy of the Library. To do this, you must alter all the notices that refer to this License, so that they refer to the ordinary GNU General Public License, version 2, instead of to this License.

 (If a newer version than version 2 of the ordinary GNU General Public License has appeared, then you can specify that version instead if you wish.) Do not make any other change in these notices.

Once this change is made in a given copy, it is irreversible for that copy, so the ordinary GNU General Public License applies to all subsequent copies and derivative works made from that copy.

This option is useful when you wish to copy part of the code of the Library into a program that is not a library.

4. You may copy and distribute the Library (or a portion or derivative of it, under Section 2) in object code or executable form under the terms of Sections 1 and 2 above provided that you accompany it with the complete corresponding machine-readable source code, which must be distributed under the terms of Sections 1 and 2 above on a medium customarily used for software interchange.

If distribution of object code is made by offering access to copy from a designated place, then offering equivalent access to copy the source code from the same place satisfies the requirement to distribute the source code, even though third parties are not compelled to copy the source along with the object code.

5. A program that contains no derivative of any portion of the Library, but is designed to work with the Library by being compiled or linked with it, is called a "work that uses the Library". Such a work, in isolation, is not a derivative work of the Library, and therefore falls outside the scope of this License.

However, linking a "work that uses the Library" with the Library creates an executable that is a derivative of the Library (because it contains portions of the Library), rather than a "work that uses the library". The executable is therefore covered by this License. Section 6 states terms for distribution of such executables.

When a "work that uses the Library" uses material from a header file that is part of the Library, the object code for

the work may be a derivative

 work of the Library even though the source code is not. Whether this is true is especially significant if the work can be linked without the Library, or if the work is itself a library. The threshold for this to be true is not precisely defined by law.

If such an object file uses only numerical parameters, data structure layouts and accessors, and small macros and small inline functions (ten lines or less in length), then the use of the object file is unrestricted, regardless of whether it is legally a derivative work. (Executables containing this object code plus portions of the Library will still fall under Section 6.)

Otherwise, if the work is a derivative of the Library, you may distribute the object code for the work under the terms of Section 6. Any executables containing that work also fall under Section 6, whether or not they are linked directly with the Library itself.

6. As an exception to the Sections above, you may also combine or link a "work that uses the Library" with the Library to produce a work containing portions of the Library, and distribute that work under terms of your choice, provided that the terms permit modification of the work for the customer's own use and reverse engineering for debugging such modifications.

You must give prominent notice with each copy of the work that the Library is used in it and that the Library and its use are covered by this License. You must supply a copy of this License. If the work during execution displays copyright notices, you must include the copyright notice for the Library among them, as well as a reference directing the user to the copy of this License. Also, you must do one of these things:

 a) Accompany the work with the complete corresponding machine-readable source code for the Library including whatever changes were used in the work (which must be distributed under Sections 1 and 2 above); and, if the work is an executable linked with the Library, with the complete machine-readable "work that uses the Library", as object code and/or source code, so that the user can modify the Library and then relink to produce a modified executable containing the modified Library. (It is understood that the user who changes the contents of definitions files in the Library will not necessarily be able to recompile the application to use the modified definitions.)

 b) Use a suitable shared library mechanism for linking with the Library. A suitable mechanism is one that (1) uses at run time a copy of the library already present on the user's computer system, rather than copying library functions into the executable, and (2) will operate properly with a modified version of the library, if the user installs one, as long as the modified version is interface-compatible with the version that the work was made with.

 c) Accompany the work with a written offer, valid for at least three years, to give the same user the materials specified in Subsection 6a, above, for a charge no more than the cost of performing this distribution.

 d) If distribution of the work is made by offering access to copy from a designated place, offer equivalent access to copy the above specified materials from the same place.

 e) Verify that the user has already received a copy of these materials or that you have already sent this user a copy.

For an executable, the required form of the "work that uses the Library" must include any data and utility programs

needed for reproducing the executable from it. However, as a special exception, the materials to be distributed need not include anything that is normally distributed (in either source or binary form) with the major components (compiler, kernel, and so on) of the operating system on which the executable runs, unless that component itself accompanies the executable.

It may happen that this requirement contradicts the license restrictions of other proprietary libraries that do not normally accompany the operating system. Such a contradiction means you cannot use both them and the Library together in an executable that you distribute.

7. You may place library facilities that are a work based on the Library side-by-side in a single library together with other library facilities not covered by this License, and distribute such a combined library, provided that the separate distribution of the work based on the Library and of the other library facilities is otherwise permitted, and provided that you do these two things:

 a) Accompany the combined library with a copy of the same work based on the Library, uncombined with any other library facilities. This must be distributed under the terms of the Sections above.

 b) Give prominent notice with the combined library of the fact that part of it is a work based on the Library, and explaining where to find the accompanying uncombined form of the same work.

8. You may not copy, modify, sublicense, link with, or distribute the Library except as expressly provided under this License. Any attempt otherwise to copy, modify, sublicense, link with, or distribute the Library is void, and will automatically terminate your rights under this License. However, parties who have received copies, or rights, from you under this License will not have their licenses terminated so long as such parties remain in full compliance.

9. You are not required to accept this License, since you have not signed it. However, nothing else grants you permission to modify or distribute the Library or its derivative works. These actions are prohibited by law if you do not accept this License. Therefore, by modifying or distributing the Library (or any work based on the Library), you indicate your acceptance of this License to do so, and all its terms and conditions for copying, distributing or modifying the Library or works based on it.

10. Each time you redistribute the Library (or any work based on the Library), the recipient automatically receives a license from

 the original licensor to copy, distribute, link with or modify the Library subject to these terms and conditions. You may not impose any further restrictions on the recipients' exercise of the rights granted herein. You are not responsible for enforcing compliance by third parties with this License.

11. If, as a consequence of a court judgment or allegation of patent infringement or for any other reason (not limited to patent issues), conditions are imposed on you (whether by court order, agreement or otherwise) that contradict the conditions of this License, they do not excuse you from the conditions of this License. If you cannot distribute so as to satisfy simultaneously your obligations under this License and any other pertinent obligations, then as a consequence you may not distribute the Library at all. For example, if a patent license would not permit royalty-free redistribution of the Library by all those who receive copies directly or indirectly through you, then the only way you could satisfy both it and this License would be to refrain entirely from distribution of the Library.

If any portion of this section is held invalid or unenforceable under any particular circumstance, the balance of the section is intended to apply, and the section as a whole is intended to apply in other circumstances.

It is not the purpose of this section to induce you to infringe any patents or other property right claims or to contest validity of any such claims; this section has the sole purpose of protecting the integrity of the free software distribution system which is implemented by public license practices. Many people have made generous contributions to the wide range of software distributed through that system in reliance on consistent application of that system; it is up to the author/donor to decide if he or she is willing to distribute software through any other system and a licensee cannot impose that choice.

This section is intended to make thoroughly clear what is believed to be a consequence of the rest of this License.

12. If the distribution and/or use of the Library is restricted in certain countries either by patents or by copyrighted interfaces, the original copyright holder who places the Library under this License may add an explicit geographical distribution limitation excluding those countries, so that distribution is permitted only in or among countries not thus excluded. In such case, this License incorporates the limitation as if written in the body of this License.

13. The Free Software Foundation may publish revised and/or new versions of the Lesser General Public License from time to time. Such new versions will be similar in spirit to the present version, but may differ in detail to address new problems or concerns.

Each version is given a distinguishing version number. If the Library specifies a version number of this License which applies to it and "any later version", you have the option of following the terms and conditions either of that version or of any later version published by the Free Software Foundation. If the Library does not specify a license version number, you may choose any version ever published by the Free Software Foundation.

14. If you wish to incorporate parts of the Library into other free programs whose distribution conditions are incompatible with these, write to the author to ask for permission. For software which is copyrighted by the Free Software Foundation, write to the Free Software Foundation; we sometimes make exceptions for this. Our decision will be guided by the two goals of preserving the free status of all derivatives of our free software and of promoting the sharing and reuse of software generally.

## NO WARRANTY

15. BECAUSE THE LIBRARY IS LICENSED FREE OF CHARGE, THERE IS NO WARRANTY FOR THE LIBRARY, TO THE EXTENT PERMITTED BY APPLICABLE LAW. EXCEPT WHEN OTHERWISE STATED IN WRITING THE COPYRIGHT HOLDERS AND/OR OTHER PARTIES PROVIDE THE LIBRARY "AS IS" **WITHOUT** 

 WARRANTY OF ANY KIND, EITHER EXPRESSED OR IMPLIED, INCLUDING, BUT NOT LIMITED TO, THE IMPLIED WARRANTIES OF MERCHANTABILITY AND FITNESS FOR A PARTICULAR PURPOSE. THE ENTIRE RISK AS TO THE QUALITY AND PERFORMANCE OF THE LIBRARY IS WITH YOU. SHOULD THE LIBRARY PROVE DEFECTIVE, YOU ASSUME THE COST OF ALL NECESSARY SERVICING, REPAIR OR CORRECTION.

16. IN NO EVENT UNLESS REQUIRED BY APPLICABLE LAW OR AGREED TO IN WRITING WILL ANY COPYRIGHT HOLDER, OR ANY OTHER PARTY WHO MAY MODIFY AND/OR REDISTRIBUTE THE LIBRARY AS PERMITTED ABOVE, BE LIABLE TO YOU FOR DAMAGES, INCLUDING ANY GENERAL, SPECIAL, INCIDENTAL OR CONSEQUENTIAL DAMAGES ARISING OUT OF THE USE OR INABILITY TO USE THE LIBRARY (INCLUDING BUT NOT LIMITED TO LOSS OF DATA OR DATA BEING

## RENDERED INACCURATE OR LOSSES SUSTAINED BY YOU OR THIRD PARTIES OR A FAILURE OF THE LIBRARY TO OPERATE WITH ANY OTHER SOFTWARE), EVEN IF SUCH HOLDER OR OTHER PARTY HAS BEEN ADVISED OF THE POSSIBILITY OF SUCH DAMAGES.

## END OF TERMS AND CONDITIONS

How to Apply These Terms to Your New Libraries

If you develop a new library, and you want it to be of the greatest possible use to the public, we recommend making it free software that everyone can redistribute and change. You can do so by permitting redistribution under these terms (or, alternatively, under the terms of the ordinary General Public License).

To apply these terms, attach the following notices to the library. It is safest to attach them to the start of each source file to most effectively convey the exclusion of warranty; and each file should have at least the "copyright" line and a pointer to where the full notice is found.

 one line to give the library's name and an idea of what it does. Copyright (C) year name of author

 This library is free software; you can redistribute it and/or modify it under the terms of the GNU Lesser General Public License as published by the Free Software Foundation; either version 2.1 of the License, or (at your option) any later version.

 This library is distributed in the hope that it will be useful, but WITHOUT ANY WARRANTY; without even the implied warranty of MERCHANTABILITY or FITNESS FOR A PARTICULAR PURPOSE. See the GNU Lesser General Public License for more details.

 You should have received a copy of the GNU Lesser General Public License along with this library; if not, write to the Free Software Foundation, Inc., 51 Franklin Street, Fifth Floor, Boston, MA 02110-1301 USA Also add information on how to contact you by electronic and paper mail.

You should also get your employer (if you work as a programmer) or your school, if any, to sign a "copyright disclaimer" for the library, if necessary. Here is a sample; alter the names:

Yoyodyne, Inc., hereby disclaims all copyright interest in the library `Frob' (a library for tweaking knobs) written by James Random Hacker.

signature of Ty Coon, 1 April 1990 Ty Coon, President of Vice That's all there is to it! MIT License

Copyright (c)  $\langle \text{year} \rangle \langle \text{copyright}$  holders

Permission is hereby granted, free of charge, to any person obtaining a copy of this software and associated documentation files (the "Software"), to deal in the Software without restriction, including without limitation the rights to use, copy, modify, merge, publish, distribute, sublicense, and/or sell copies of the Software, and to permit persons to whom the Software is furnished to do so, subject to the following conditions:

The above copyright notice and this permission notice shall be included in all copies or substantial portions of the Software.

THE SOFTWARE IS PROVIDED "AS IS", WITHOUT WARRANTY OF ANY KIND, EXPRESS OR IMPLIED, INCLUDING BUT NOT LIMITED TO THE WARRANTIES OF MERCHANTABILITY, FITNESS FOR A PARTICULAR PURPOSE AND NONINFRINGEMENT. IN NO EVENT SHALL THE AUTHORS OR COPYRIGHT HOLDERS BE LIABLE FOR ANY CLAIM, DAMAGES OR OTHER LIABILITY, WHETHER IN AN ACTION OF CONTRACT, TORT OR OTHERWISE, ARISING FROM, OUT OF OR IN CONNECTION WITH THE SOFTWARE OR THE USE OR OTHER DEALINGS IN THE SOFTWARE. GNU LESSER GENERAL PUBLIC LICENSE

Version 2.1, February 1999

Copyright (C) 1991, 1999 Free Software Foundation, Inc. 51 Franklin Street, Fifth Floor, Boston, MA 02110-1301 USA Everyone is permitted to copy and distribute verbatim copies of this license document, but changing it is not allowed.

(This is the first released version of the Lesser GPL. It also counts as the successor of the GNU Library Public License, version 2, hence the version number 2.1.)

## Preamble

 The licenses for most software are designed to take away your freedom to share and change it. By contrast, the GNU General Public Licenses are intended to guarantee your freedom to share and change free software--to make sure the software is free for all its users.

 This license, the Lesser General Public License, applies to some specially designated software packages--typically libraries--of the Free Software Foundation and other authors who decide to use it. You

can use it too, but we suggest you first think carefully about whether this license or the ordinary General Public License is the better strategy to use in any particular case, based on the explanations below.

 When we speak of free software, we are referring to freedom of use, not price. Our General Public Licenses are designed to make sure that you have the freedom to distribute copies of free software (and charge for this service if you wish); that you receive source code or can get it if you want it; that you can change the software and use pieces of it in new free programs; and that you are informed that you can do these things.

To protect your rights, we need to make restrictions that forbid

distributors to deny you these rights or to ask you to surrender these rights. These restrictions translate to certain responsibilities for you if you distribute copies of the library or if you modify it.

 For example, if you distribute copies of the library, whether gratis

or for a fee, you must give the recipients all the rights that we gave you. You must make sure that they, too, receive or can get the source code. If you link other code with the library, you must provide complete object files to the recipients, so that they can relink them with the library after making changes to the library and recompiling it. And you must show them these terms so they know their rights.

We protect your rights with a two-step method: (1) we copyright the library, and (2) we offer you this license, which gives you legal permission to copy, distribute and/or modify the library.

 To protect each distributor, we want to make it very clear that there is no warranty for the free library. Also, if the library is modified by someone else and passed on, the recipients should know that what they have is not the original version, so that the original author's reputation will not be affected by problems that might be introduced by others.

#### Finally, software

 patents pose a constant threat to the existence of any free program. We wish to make sure that a company cannot effectively restrict the users of a free program by obtaining a restrictive license from a patent holder. Therefore, we insist that any patent license obtained for a version of the library must be consistent with the full freedom of use specified in this license.

 Most GNU software, including some libraries, is covered by the ordinary GNU General Public License. This license, the GNU Lesser General Public License, applies to certain designated libraries, and is quite different from the ordinary General Public License. We use this license for certain libraries in order to permit linking those libraries into non-free programs.

 When a program is linked with a library, whether statically or using a shared library, the combination of the two is legally speaking a combined work, a derivative of the original library. The ordinary General Public License therefore permits such linking only if the entire combination fits its criteria of freedom. The Lesser General Public License permits more lax criteria for linking other code with the library.

 We call this license the "Lesser" General Public License because it does Less to protect the user's freedom than the ordinary General Public License. It also provides other free software developers Less of an advantage over competing non-free programs. These disadvantages are the reason we use the ordinary General Public License for many libraries. However, the Lesser license provides advantages in certain special circumstances.

 For example, on rare occasions, there may be a special need to encourage the widest possible use of a certain library, so that it becomes a de-facto standard. To achieve this, non-free programs must be allowed to use the library. A more frequent case is that a free library does the same job as widely used non-free libraries. In this case, there is little to gain by limiting the free library to free software only, so we use the Lesser General Public License.

 In other cases, permission to use a particular library in non-free programs enables a greater number of people to use a large body of free software. For example, permission to use the GNU C Library in non-free programs enables many more people to use the whole GNU operating system, as well as its variant, the GNU/Linux operating system.

 Although the Lesser General Public License is Less protective of the users' freedom, it does ensure that the user of a program that is linked with the Library has the freedom and the wherewithal to run that program using a modified version of the Library.

 The precise terms and conditions for copying, distribution and modification follow. Pay close attention to the difference between a "work based on the library" and a "work that uses the library". The former contains code derived from the library, whereas the latter must be combined with the library in order to run.

## GNU LESSER GENERAL PUBLIC LICENSE TERMS AND CONDITIONS FOR COPYING, DISTRIBUTION AND MODIFICATION

 0. This License Agreement applies to any software library or other program which contains a notice placed by the copyright holder or other authorized party saying it may be distributed under the terms of this Lesser General Public License (also called "this License"). Each licensee is addressed as "you".

 A "library" means a collection of software functions and/or data prepared so as to be conveniently linked with application programs (which use some of those functions and data) to form executables.

 The "Library", below, refers to any such software library or work which has been distributed under these terms. A "work based on the Library" means either the Library or any derivative work under copyright law: that is to say, a work containing the Library or a portion of it, either verbatim or with modifications and/or translated straightforwardly into another language. (Hereinafter, translation is included without limitation in the term "modification".)

 "Source code" for a work means the preferred form of the work for making modifications to it. For a library, complete source code means all the source code for all modules it contains, plus any associated interface definition files, plus the scripts used to control compilation and installation of the library.

 Activities other than copying, distribution and modification are not covered by this License; they are outside its scope. The act of running a program using the Library is not restricted, and output from such a program is covered only if its contents constitute a work based on the Library (independent of the use of the Library in a tool for writing it). Whether that is true depends on what the Library does and what the program that uses the Library does.

 1. You may copy and distribute verbatim copies of the Library's complete source code as you receive it, in any medium, provided that

you conspicuously and appropriately publish on each copy an appropriate copyright notice and disclaimer of warranty; keep intact all the notices that refer to this License and to the absence of any warranty; and distribute a copy of this License along with the Library.

 You may charge a fee for the physical act of transferring a copy, and you may at your option offer warranty protection in exchange for a fee.

 2. You may modify your copy or copies of the Library or any portion of it, thus forming a work based on the Library, and copy and distribute such modifications or work under the terms of Section 1 above, provided that you also meet all of these conditions:

a) The modified work must itself be a software library.

 b) You must cause the files modified to carry prominent notices stating that you changed the files and the date of any change.

c) You must cause the whole of the work to be licensed at no

 charge to all third parties under the terms of this License.

 d) If a facility in the modified Library refers to a function or a table of data to be supplied by an application program that uses the facility, other than as an argument passed when the facility is invoked, then you must make a good faith effort to ensure that, in the event an application does not supply such function or table, the facility still operates, and performs whatever part of its purpose remains meaningful.

 (For example, a function in a library to compute square roots has a purpose that is entirely well-defined independent of the application. Therefore, Subsection 2d requires that any application-supplied function or table used by this function must be optional: if the application does not supply it, the square root function must still compute square roots.)

These requirements apply to the modified work as a whole. If identifiable sections of that work are not derived from the Library, and can be

 reasonably considered independent and separate works in themselves, then this License, and its terms, do not apply to those sections when you distribute them as separate works. But when you distribute the same sections as part of a whole which is a work based on the Library, the distribution of the whole must be on the terms of this License, whose permissions for other licensees extend to the entire whole, and thus to each and every part regardless of who wrote it.

Thus, it is not the intent of this section to claim rights or contest your rights to work written entirely by you; rather, the intent is to exercise the right to control the distribution of derivative or collective works based on the Library.

In addition, mere aggregation of another work not based on the Library with the Library (or with a work based on the Library) on a volume of a storage or distribution medium does not bring the other work under the scope of this License.

## 3. You may opt to apply the terms of the ordinary GNU General Public

License instead of this License to a given copy of the Library. To do this, you must alter all the notices that refer to this License, so that they refer to the ordinary GNU General Public License, version 2, instead of to this License. (If a newer version than version 2 of the ordinary GNU General Public License has appeared, then you can specify that version instead if you wish.) Do not make any other change in

these notices.

 Once this change is made in a given copy, it is irreversible for that copy, so the ordinary GNU General Public License applies to all subsequent copies and derivative works made from that copy.

 This option is useful when you wish to copy part of the code of the Library into a program that is not a library.

 4. You may copy and distribute the Library (or a portion or derivative of it, under Section 2) in object code or executable form under the terms of Sections 1 and 2 above provided that you accompany it with the complete corresponding machine-readable source code, which must be distributed under the terms of Sections 1 and 2 above on a medium customarily used for software interchange.

 If distribution of object code is made by offering access to copy from a designated place, then offering equivalent access to copy the source code from the same place satisfies the requirement to distribute the source code, even though third parties are not compelled to copy the source along with the object code.

 5. A program that contains no derivative of any portion of the Library, but is designed to work with the Library by being compiled or linked with it, is called a "work that uses the Library". Such a work, in isolation, is not a derivative work of the Library, and therefore falls outside the scope of this License.

 However, linking a "work that uses the Library" with the Library creates an executable that is a derivative of the Library (because it contains portions of the Library), rather than a "work that uses the

library". The executable is therefore covered by this License. Section 6 states terms for distribution of such executables.

 When a "work that uses the Library" uses material from a header file that is part of the Library, the object code for the work may be a derivative work of the Library even though the source code is not. Whether this is true is especially significant if the work can be linked without the Library, or if the work is itself a library. The threshold for this to be true is not precisely defined by law.

 If such an object file uses only numerical parameters, data structure layouts and accessors, and small macros and small inline functions (ten lines or less in length), then the use of the object file is unrestricted, regardless of whether it is legally a derivative work. (Executables containing this object code plus portions of the

#### Library will still fall under Section 6.)

 Otherwise, if the work is a derivative of the Library, you may distribute the

 object code for the work under the terms of Section 6. Any executables containing that work also fall under Section 6, whether or not they are linked directly with the Library itself.

 6. As an exception to the Sections above, you may also combine or link a "work that uses the Library" with the Library to produce a work containing portions of the Library, and distribute that work under terms of your choice, provided that the terms permit modification of the work for the customer's own use and reverse engineering for debugging such modifications.

 You must give prominent notice with each copy of the work that the Library is used in it and that the Library and its use are covered by this License. You must supply a copy of this License. If the work during execution displays copyright notices, you must include the copyright notice for the Library among them, as well as a reference directing the user to the copy of this License. Also, you must do one of these things:

## a) Accompany

the work with the complete corresponding

 machine-readable source code for the Library including whatever changes were used in the work (which must be distributed under Sections 1 and 2 above); and, if the work is an executable linked with the Library, with the complete machine-readable "work that uses the Library", as object code and/or source code, so that the user can modify the Library and then relink to produce a modified executable containing the modified Library. (It is understood that the user who changes the contents of definitions files in the Library will not necessarily be able to recompile the application to use the modified definitions.)

 b) Use a suitable shared library mechanism for linking with the Library. A suitable mechanism is one that (1) uses at run time a copy of the library already present on the user's computer system, rather than copying library functions into the executable, and (2) will operate

 properly with a modified version of the library, if the user installs one, as long as the modified version is interface-compatible with the version that the work was made with.

 c) Accompany the work with a written offer, valid for at least three years, to give the same user the materials specified in Subsection 6a, above, for a charge no more

than the cost of performing this distribution.

 d) If distribution of the work is made by offering access to copy from a designated place, offer equivalent access to copy the above specified materials from the same place.

 e) Verify that the user has already received a copy of these materials or that you have already sent this user a copy.

 For an executable, the required form of the "work that uses the Library" must include any data and utility programs needed for reproducing the executable from it. However, as a special exception, the materials to be distributed need not include anything that is normally

 distributed (in either source or binary form) with the major components (compiler, kernel, and so on) of the operating system on which the executable runs, unless that component itself accompanies the executable.

 It may happen that this requirement contradicts the license restrictions of other proprietary libraries that do not normally accompany the operating system. Such a contradiction means you cannot use both them and the Library together in an executable that you distribute.

 7. You may place library facilities that are a work based on the Library side-by-side in a single library together with other library facilities not covered by this License, and distribute such a combined library, provided that the separate distribution of the work based on the Library and of the other library facilities is otherwise permitted, and provided that you do these two things:

 a) Accompany the combined library with a copy of the same work based on the Library, uncombined with any other library facilities. This must be distributed under the terms of the

Sections above.

 b) Give prominent notice with the combined library of the fact that part of it is a work based on the Library, and explaining where to find the accompanying uncombined form of the same work.

 8. You may not copy, modify, sublicense, link with, or distribute the Library except as expressly provided under this License. Any attempt otherwise to copy, modify, sublicense, link with, or distribute the Library is void, and will automatically terminate your rights under this License. However, parties who have received copies, or rights, from you under this License will not have their licenses

terminated so long as such parties remain in full compliance.

 9. You are not required to accept this License, since you have not signed it. However, nothing else grants you permission to modify or distribute the Library or its derivative works. These actions are prohibited by law if

you do not accept this License. Therefore, by

modifying or distributing the Library (or any work based on the Library), you indicate your acceptance of this License to do so, and all its terms and conditions for copying, distributing or modifying the Library or works based on it.

 10. Each time you redistribute the Library (or any work based on the Library), the recipient automatically receives a license from the original licensor to copy, distribute, link with or modify the Library subject to these terms and conditions. You may not impose any further restrictions on the recipients' exercise of the rights granted herein. You are not responsible for enforcing compliance by third parties with this License.

 11. If, as a consequence of a court judgment or allegation of patent infringement or for any other reason (not limited to patent issues), conditions are imposed on you (whether by court order, agreement or otherwise) that contradict the conditions of this License, they do not excuse

 you from the conditions of this License. If you cannot distribute so as to satisfy simultaneously your obligations under this License and any other pertinent obligations, then as a consequence you may not distribute the Library at all. For example, if a patent license would not permit royalty-free redistribution of the Library by all those who receive copies directly or indirectly through you, then the only way you could satisfy both it and this License would be to refrain entirely from distribution of the Library.

If any portion of this section is held invalid or unenforceable under any particular circumstance, the balance of the section is intended to apply, and the section as a whole is intended to apply in other circumstances.

It is not the purpose of this section to induce you to infringe any patents or other property right claims or to contest validity of any such claims; this section has the sole purpose of protecting the integrity of the free software distribution system which is

implemented by public license practices. Many people have made generous contributions to the wide range of software distributed through that system in reliance on consistent application of that system; it is up to the author/donor to decide if he or she is willing to distribute software through any other system and a licensee cannot
impose that choice.

This section is intended to make thoroughly clear what is believed to be a consequence of the rest of this License.

 12. If the distribution and/or use of the Library is restricted in certain countries either by patents or by copyrighted interfaces, the original copyright holder who places the Library under this License may add an explicit geographical distribution limitation excluding those countries, so that distribution is permitted only in or among countries not thus excluded. In such case, this License incorporates the limitation as if written in the body of this License.

 13. The Free Software Foundation may publish revised and/or new

versions of the Lesser General Public License from time to time. Such new versions will be similar in spirit to the present version, but may differ in detail to address new problems or concerns.

Each version is given a distinguishing version number. If the Library specifies a version number of this License which applies to it and "any later version", you have the option of following the terms and conditions either of that version or of any later version published by the Free Software Foundation. If the Library does not specify a license version number, you may choose any version ever published by the Free Software Foundation.

 14. If you wish to incorporate parts of the Library into other free programs whose distribution conditions are incompatible with these, write to the author to ask for permission. For software which is copyrighted by the Free Software Foundation, write to the Free Software Foundation; we sometimes make exceptions for this. Our decision

 will be guided by the two goals of preserving the free status of all derivatives of our free software and of promoting the sharing and reuse of software generally.

### NO WARRANTY

 15. BECAUSE THE LIBRARY IS LICENSED FREE OF CHARGE, THERE IS NO WARRANTY FOR THE LIBRARY, TO THE EXTENT PERMITTED BY APPLICABLE LAW. EXCEPT WHEN OTHERWISE STATED IN WRITING THE COPYRIGHT HOLDERS AND/OR OTHER PARTIES PROVIDE THE LIBRARY "AS IS" WITHOUT WARRANTY OF ANY KIND, EITHER EXPRESSED OR IMPLIED, INCLUDING, BUT NOT LIMITED TO, THE IMPLIED WARRANTIES OF MERCHANTABILITY AND FITNESS FOR A PARTICULAR PURPOSE. THE ENTIRE RISK AS TO THE QUALITY AND PERFORMANCE OF THE LIBRARY IS WITH YOU. SHOULD THE LIBRARY PROVE DEFECTIVE, YOU ASSUME THE COST OF ALL NECESSARY SERVICING, REPAIR OR CORRECTION.

 16. IN NO EVENT UNLESS REQUIRED BY APPLICABLE LAW OR AGREED TO IN WRITING WILL ANY COPYRIGHT HOLDER, OR ANY OTHER PARTY WHO MAY MODIFY AND/OR REDISTRIBUTE THE LIBRARY AS PERMITTED ABOVE, BE LIABLE TO YOU

FOR DAMAGES, INCLUDING ANY GENERAL, SPECIAL, INCIDENTAL OR CONSEQUENTIAL DAMAGES ARISING OUT OF THE USE OR INABILITY TO USE THE LIBRARY (INCLUDING BUT NOT LIMITED TO LOSS OF DATA OR DATA BEING RENDERED INACCURATE OR LOSSES SUSTAINED BY YOU OR THIRD PARTIES OR A FAILURE OF THE LIBRARY TO OPERATE WITH ANY OTHER SOFTWARE), EVEN IF SUCH HOLDER OR OTHER PARTY HAS BEEN ADVISED OF THE POSSIBILITY OF SUCH DAMAGES.

### END OF TERMS AND CONDITIONS

How to Apply These Terms to Your New Libraries

 If you develop a new library, and you want it to be of the greatest possible use to the public, we recommend making it free software that everyone can redistribute and change. You can do so by permitting redistribution under these terms (or, alternatively, under the terms of the ordinary General Public License).

 To apply these terms, attach the following notices to the library. It is safest to attach them to the start of each source file to most effectively convey

 the exclusion of warranty; and each file should have at least the "copyright" line and a pointer to where the full notice is found.

GVDB

Copyright (C) 2019 GNOME

 This library is free software; you can redistribute it and/or modify it under the terms of the GNU Lesser General Public License as published by the Free Software Foundation; either version 2.1 of the License, or (at your option) any later version.

 This library is distributed in the hope that it will be useful, but WITHOUT ANY WARRANTY; without even the implied warranty of MERCHANTABILITY or FITNESS FOR A PARTICULAR PURPOSE. See the GNU Lesser General Public License for more details.

 You should have received a copy of the GNU Lesser General Public License along with this library; if not, write to the Free Software Foundation, Inc., 51 Franklin Street, Fifth Floor, Boston, MA 02110-1301 **USA** 

Also add information on how to contact you by electronic and paper

mail.

You should also get your employer (if you work as a programmer) or your school, if any, to sign a "copyright disclaimer" for the library, if necessary. Here is a sample; alter the names:

 Yoyodyne, Inc., hereby disclaims all copyright interest in the library `Frob' (a library for tweaking knobs) written by James Random Hacker.

 {signature of Ty Coon}, 1 April 1990 Ty Coon, President of Vice

That's all there is to it! ---- LLVM Exceptions to the Apache 2.0 License ----

 As an exception, if, as a result of your compiling your source code, portions of this Software are embedded into an Object form of such source code, you may redistribute such embedded portions in such Object form without complying with the conditions of Sections 4(a), 4(b) and 4(d) of the License.

 In addition, if you combine or link compiled forms of this Software with software that is licensed under the GPLv2 ("Combined Software") and if a court of competent jurisdiction determines that the patent provision (Section 3), the indemnity provision (Section 9) or other Section of the License conflicts with the conditions of the GPLv2, you may retroactively and prospectively choose to deem waived or otherwise exclude such Section(s) of the License, but only in their entirety and only with respect to the Combined Software.

Creative Commons Legal Code

### CC0 1.0 Universal

 CREATIVE COMMONS CORPORATION IS NOT A LAW FIRM AND DOES NOT PROVIDE LEGAL SERVICES. DISTRIBUTION OF THIS DOCUMENT DOES NOT CREATE AN ATTORNEY-CLIENT RELATIONSHIP. CREATIVE COMMONS PROVIDES THIS INFORMATION ON AN "AS-IS" BASIS. CREATIVE COMMONS MAKES NO WARRANTIES REGARDING THE USE OF THIS DOCUMENT OR THE INFORMATION OR WORKS PROVIDED HEREUNDER, AND DISCLAIMS LIABILITY FOR DAMAGES RESULTING FROM THE USE OF THIS DOCUMENT OR THE INFORMATION OR WORKS PROVIDED HEREUNDER.

### Statement of Purpose

The laws of most jurisdictions throughout the world automatically confer exclusive Copyright and Related Rights (defined below) upon the creator and subsequent owner(s) (each and all, an "owner") of an original work of authorship and/or a database (each, a "Work").

Certain owners wish to permanently relinquish those rights to a Work for the purpose of contributing to a commons of creative, cultural and scientific works ("Commons") that the public can reliably and without fear of later claims of infringement build upon, modify, incorporate in other works, reuse and redistribute as freely as possible in any form whatsoever and for any purposes, including without limitation commercial purposes. These owners may contribute to the Commons to promote the ideal of a free culture and the further production of creative, cultural and scientific works, or to gain reputation or greater distribution for their Work in part through the use and efforts of others.

For these and/or other purposes and motivations, and without any expectation of additional consideration or compensation, the person associating CC0 with a Work (the "Affirmer"), to the extent that he or she is an owner of Copyright and Related Rights in the Work, voluntarily elects to apply CC0 to the Work and publicly distribute the Work under its terms, with knowledge of his or her Copyright and Related Rights in the Work and the meaning and intended legal effect of CC0 on those rights.

1. Copyright and Related Rights. A Work made available under CC0 may be protected by copyright and related or neighboring rights ("Copyright and Related Rights"). Copyright and Related Rights include, but are not limited to, the following:

- i. the right to reproduce, adapt, distribute, perform, display, communicate, and translate a Work;
- ii. moral rights retained by the original author(s) and/or performer(s);
- iii. publicity and privacy rights pertaining to a person's image or likeness depicted in a Work;
- iv. rights protecting against unfair competition in regards to a Work, subject to the limitations in paragraph 4(a), below;
- v. rights protecting the extraction, dissemination, use and reuse of data in a Work;
- vi. database rights (such as those arising under Directive 96/9/EC of the European Parliament and of the Council of 11 March 1996 on the legal protection of databases, and under any national implementation

 thereof, including any amended or successor version of such directive); and

vii. other similar, equivalent or corresponding rights throughout the world based on applicable law or treaty, and any national implementations thereof.

2. Waiver. To the greatest extent permitted by, but not in contravention of, applicable law, Affirmer hereby overtly, fully, permanently,

irrevocably and unconditionally waives, abandons, and surrenders all of Affirmer's Copyright and Related Rights and associated claims and causes of action, whether now known or unknown (including existing as well as future claims and causes of action), in the Work (i) in all territories worldwide, (ii) for the maximum duration provided by applicable law or treaty (including future time extensions), (iii) in any current or future medium and for any number of copies, and (iv) for any purpose whatsoever, including without limitation commercial, advertising or promotional purposes (the "Waiver"). Affirmer makes the

Waiver for the benefit of each

member of the public at large and to the detriment of Affirmer's heirs and successors, fully intending that such Waiver shall not be subject to revocation, rescission, cancellation, termination, or any other legal or equitable action to disrupt the quiet enjoyment of the Work by the public as contemplated by Affirmer's express Statement of Purpose.

3. Public License Fallback. Should any part of the Waiver for any reason be judged legally invalid or ineffective under applicable law, then the Waiver shall be preserved to the maximum extent permitted taking into account Affirmer's express Statement of Purpose. In addition, to the extent the Waiver is so judged Affirmer hereby grants to each affected person a royalty-free, non transferable, non sublicensable, non exclusive, irrevocable and unconditional license to exercise Affirmer's Copyright and Related Rights in the Work (i) in all territories worldwide, (ii) for the maximum duration provided by applicable

law or treaty (including future

time extensions), (iii) in any current or future medium and for any number of copies, and (iv) for any purpose whatsoever, including without limitation commercial, advertising or promotional purposes (the "License"). The License shall be deemed effective as of the date CC0 was applied by Affirmer to the Work. Should any part of the License for any reason be judged legally invalid or ineffective under applicable law, such partial invalidity or ineffectiveness shall not invalidate the remainder of the License, and in such case Affirmer hereby affirms that he or she will not (i) exercise any of his or her remaining Copyright and Related Rights in the Work or (ii) assert any associated claims and causes of action with respect to the Work, in either case contrary to Affirmer's express Statement of Purpose.

### 4. Limitations and Disclaimers.

- a. No trademark or patent rights held by Affirmer are waived, abandoned, surrendered, licensed or otherwise affected by this document.
- b. Affirmer offers the Work as-is and makes no representations or warranties of any kind concerning the Work, express, implied, statutory or otherwise, including without limitation warranties of title, merchantability, fitness for a particular purpose, non

 infringement, or the absence of latent or other defects, accuracy, or the present or absence of errors, whether or not discoverable, all to the greatest extent permissible under applicable law.

- c. Affirmer disclaims responsibility for clearing rights of other persons that may apply to the Work or any use thereof, including without limitation any person's Copyright and Related Rights in the Work. Further, Affirmer disclaims responsibility for obtaining any necessary consents, permissions or other rights required for any use of the Work.
- d. Affirmer understands and acknowledges that Creative Commons is not a party to this document and has no duty or obligation with respect to

this CC0 or use of the Work.

# **1.403 libcom-err 1.47.0-2**

### **1.403.1 Available under license :**

Format: https://www.debian.org/doc/packaging-manuals/copyright-format/1.0/ Upstream-Name: e2fsprogs Upstream-Contact: Theodore Ts'o <tytso@mit.edu> Source: http://sourceforge.net/projects/e2fsprogs Comment: This is the Debian GNU/Linux prepackaged version of the EXT2 file system utilities (e2fsck, mke2fs, etc.). The EXT2 utilities were written by Theodore Ts'o <tytso@mit.edu> and Remy Card <card@masi.ibp.fr>. Files: \* Copyright: 1993-2018 Theodore Ts'o <tytso@mit.edu> License: GPL-2 Comment: Some files are GPL-2+ licensed or do not carry any license version. They are distributable as GPL-2 and listed as such for simplification. Files: debian/\* Copyright: 2003-2007 Theodore Ts'o <tytso@mit.edu> 1997-2003 Yann Dirson <dirson@debian.org> 2001 Alcove <http://www.alcove.com/> 1997 Klee Dienes 1995-1996 Michael Nonweiler <mrn20@cam.ac.uk> License: GPL-2 Files: lib/ext2fs/\* lib/e2p/\* lib/support/print\_fs\_flags.c misc/e2fuzz.c Copyright: 1995-1999, 2002, 2004-2006 Theodore Ts'o <tytso@mit.edu>

1992-1994 Remy Card <card@masi.ibp.fr>

Laboratoire MASI, Institut Blaise Pascal

Universite Pierre et Marie Curie (Paris VI)

2001 Andreas Gruenbacher, <a.gruenbacher@computer.org>

2007 IBM Corporation

2010 Red Hat, Inc., Lukas Czerner <lczerner@redhat.com>

2014 Oracle

2012 Zheng Liu <wenqing.lz@taobao.com>

2012 Intel Corporation

2001 Daniel Phillips

2002 Theodore Ts'o.

2002 Andreas Dilger

2006 Cluster File Systems, Inc.

2006, 2007 by Andreas Dilger <adilger@clusterfs.com>

2003,2004 Cluster File Systems, Inc <info@clusterfs.com>

1995 Theodore Ts'o.

2003 VMware, Inc.

2015 Jan Kara

2018 Collabora Ltd.

1997 Theodore Ts'o

1997 Mark Habersack

2011 Whamcloud,

Inc.

2004 Sam Hocevar <sam@hocevar.net>

2014 Google Inc.

1993, 1994, 1995 Theodore Ts'o.

1998 Andrey Shedel <andreys@ns.cr.cyco.com>

License: LGPL-2

Comment: Some files in lib/ext2fs claim

"This file may be redistributed under the terms of the GNU Public License." and NOTICE clarifies them to be licensed under LGPL-2.

Files: lib/ext2fs/tdb\*

Copyright: 1999-2005 Andrew Tridgell 2000-2006 Jeremy Allison 2000 Paul `Rusty' Russell License: LGPL-2

Files: lib/ext2fs/tdbtool.c Copyright: 1999-2000 Andrew Tridgell 2000 Paul `Rusty' Russell 2000 Jeremy Allison 2001 Andrew Esh License: GPL-2

Files: lib/ext2fs/kernel-jbd.h Copyright: 1998-2000 Red Hat, Inc License: GPL-2

Files: lib/ext2fs/nls\_utf8.c lib/ext2fs/utf8n.h util/mkutf8data.c Copyright: 2014 SGI 2018 Collabora Ltd. License: GPL-2

.

...

Files: lib/ext2fs/crc16.\* Copyright: 2005 Ben Gardner <br/>bgardner@wabtec.com> License: GPL-2

Files: lib/ext2fs/crc32c\* Copyright: August 26, 2011 Darrick J. Wong <djwong at us.ibm.com> Reuse Bob Pearson's slice-by-8 implementation for e2fsprogs.

July 20, 2011 Bob Pearson <rpearson at systemfabricworks.com> ... Oct 15, 2000 Matt Domsch <Matt\_Domsch@dell.com>

Oct 12, 2000 Matt Domsch <Matt\_Domsch@dell.com> License: GPL-2

Files: lib/uuid/\* Copyright: 1996-1999, 2007 Theodore Ts'o. License: BSD-3-Clause

Files: lib/uuid/\*.3.in Copyright: 1999 Andreas Dilger <adilger@enel.ucalgary.ca> License: BSD-3-Clause

Files: contrib/fallocate.c Copyright: 2008 Red Hat, Inc. All rights reserved. 2003-2005 Silicon Graphics, Inc. License: GPL-2

Files: contrib/dconf Copyright: 1994 Ulrich Windl <Ulrich.Windl@rz.uni-regensburg.de> License: GPL-2

Files: CleanSpec.mk contrib/android/ext2simg.c Copyright: 2007, 2016 The Android Open Source Project License: Apache-2

Files: e2fsck/\* debugfs/do\_journal.c

 debugfs/journal.\* debugfs/logdump.c debugfs/xattrs.c lib/support/plausible.c misc/fuse2fs.c misc/fsmap.h Copyright: 1993-2011 Theodore Ts'o 1999-2000 Red Hat Software 2000 Red Hat corp 2001 Red Hat, Inc. 2000 Stephen C. Tweedie 2000 Andreas Dilger 2014 Oracle 2019 Google LLC License: GPL-2 Files: e2fsck/mtrace.\* include/nonunix/getopt.h Copyright: 1985-2015 Free Software Foundation, Inc. License: LGPL-2 Files: ext2ed/\* Copyright: 1995 Gadi Oxman License: GPL-2 Files: include/mingw/unistd.h Copyright: 2004-2006 Kern Sibbald 2014 Adam Kropelin License: GPL-2 Files: lib/support/devname.\* Copyright: 2010 Red Hat, Inc., Lukas Czerner <lczerner@redhat.com> License: GPL-2 Files: lib/blkid/\* misc/blkid.c Copyright: 1999, 2001 by Andries Brouwer 1994-1997, 1999-2004 Theodore Ts'o <tytso@mit.edu> 2001 Andreas Dilger

License: LGPL-2

Files: misc/blkid.8.in

 misc/uuidgen.1.in Copyright: 1999, 2000 Andreas Dilger <adilger@turbolinux.com> License: GPL-2

Files: misc/create\_inode.c

Copyright: 2014 Robert Yang <liezhi.yang@windriver.com> License: LGPL-2

Files: misc/e2freefrag.c Copyright: 2009 Sun Microsystems, Inc. License: GPL-2

Files: misc/e2undo.c Copyright: 2007 IBM Corporation License: GPL-2

Files: misc/e4defrag.c Copyright: Akira Fujita <a-fujita@rs.jp.nec.com> Takashi Sato <t-sato@yk.jp.nec.com> License: GPL-2

Files: misc/uuidgen.c Copyright: 1999 Andreas Dilger and Theodore Ts'o License: GPL-2

Files: misc/e2fuzz.sh Copyright: 2014 Oracle License: GPL-2

Files: misc/e4crypt.c Copyright: 2014 Google, Inc. License: GPL-2

```
Files: ext2ed/ext2.descriptors
    misc/badblocks.c
    misc/chattr.c
    misc/dumpe2fs.c
    misc/lsattr.c
    misc/mklost+found.c
    misc/tune2fs.c
Copyright: 1995-1999 by Theodore Ts'o
      1992-1994 Remy Card <card@masi.ibp.fr>
             Laboratoire MASI, Institut
 Blaise Pascal
             Universite Pierre et Marie Curie (Paris VI)
       1999 by David Beattie
       Linus Torvalds <Linus.Torvalds@cs.helsinki.fi>
License: GPL-2
Files: resize/*
```
Copyright: 1997-2000 by Theodore Ts'o and PowerQuest, Inc. License: GPL-2

Files: scrub/\* Copyright: 2018 Oracle License: GPL-2

Files: tests/fuzz/\*.cc Copyright: 2020 Google LLC License: Apache-2

Files: lib/support/argv\_parse.\* Copyright: 1999 Theodore Ts'o. License: ISC Permission to use, copy, modify, and distribute this software for any purpose with or without fee is hereby granted, provided that the above copyright notice and this permission notice appear in all copies. THE SOFTWARE IS PROVIDED "AS IS" AND THEODORE TS'O (THE AUTHOR) DISCLAIMS ALL WARRANTIES WITH REGARD TO THIS SOFTWARE, INCLUDING ALL IMPLIED WARRANTIES OF MERCHANTABILITY AND FITNESS. IN NO EVENT SHALL THE AUTHOR BE LIABLE FOR ANY SPECIAL, DIRECT, INDIRECT, OR CONSEQUENTIAL DAMAGES OR ANY DAMAGES WHATSOEVER RESULTING FROM LOSS OF USE, DATA OR PROFITS, WHETHER IN AN ACTION OF CONTRACT, NEGLIGENCE OR OTHER TORTIOUS ACTION, ARISING OUT OF OR IN CONNECTION WITH THE USE OR PERFORMANCE OF THIS SOFTWARE.

Files: lib/support/profile.\* Copyright: 2005, 2006 by Theodore Ts'o. 1985-2005 by the Massachusetts Institute of Technology. All rights reserved. License: GPL or MIT-US-export This file may be redistributed under the terms of the GNU Public

License.

.

.

Export of this software from the United States of America may require a specific license from the United States Government. It is the responsibility of any person or organization contemplating export to obtain such a license before exporting.

WITHIN THAT CONSTRAINT, permission to use, copy, modify, and distribute this software and its documentation for any purpose and without fee is hereby granted, provided that the above copyright notice appear in all copies and that both that copyright notice and this

 permission notice appear in supporting documentation, and that the name of M.I.T. not be used in advertising or publicity pertaining to distribution of the software without specific, written prior permission. Furthermore if you modify this software you must label your software as modified software and not distribute it in such a fashion that it might be confused with the original MIT software. M.I.T. makes no representations about the suitability of this software for any purpose. It is provided "as is" without express or implied warranty.

.

.

.

### THIS SOFTWARE IS PROVIDED ``AS IS'' AND WITHOUT ANY EXPRESS OR IMPLIED WARRANTIES, INCLUDING, WITHOUT LIMITATION, THE IMPLIED WARRANTIES OF MERCHANTIBILITY AND FITNESS FOR A PARTICULAR PURPOSE. Comment:

On Debian systems, the complete text of the GNU General Public License can be found in "/usr/share/common-licenses/GPL".

Files: lib/support/dict.\* Copyright: 1997 Kaz Kylheku <kaz@ashi.footprints.net> License: Kazlib All rights are reserved by the author, with the following exceptions: Permission is granted to freely reproduce and distribute this software, possibly in exchange for a fee, provided that this copyright notice appears intact. Permission is also granted to adapt this software to produce

derivative works, as long as the modified versions carry this copyright notice and additional notices stating that the work has been modified. This source code may be translated into executable form and incorporated into proprietary software; there is no requirement for such software to contain a copyright notice related to this source.

Comment: The work has been modified.

Files: doc/libext2fs.texinfo Copyright: 1997-2014 Theodore Ts'o License: Latex2e Permission is granted to process this file through TeX and print the results, provided the printed document carries copying permission notice identical to this one except for the removal of this paragraph (this paragraph not being relevant to the printed manual).

Permission is granted to copy and distribute modified versions of this manual under the conditions for verbatim copying, provided that the entire resulting derived work is distributed under the terms of a permission notice identical to this one.

Permission is granted to copy and distribute translations of this manual into another language, under the above conditions for modified versions, except that this permission notice may be stated in a translation approved by the author.

Files: doc/texinfo.tex lib/et/texinfo.tex Copyright: 1985-2006 Free Software Foundation, Inc. License: GPL-2+ with Texinfo exception This texinfo.tex file is free software; you can redistribute it and/or

modify it under the terms of the GNU General Public License as published by the Free Software Foundation; either version 2, or (at your option) any later version.

This texinfo.tex file is distributed in the hope that it will be useful, but WITHOUT ANY WARRANTY; without even the implied warranty of MERCHANTABILITY or FITNESS FOR A PARTICULAR PURPOSE. See the GNU General Public License for more details.

You should have received a copy of the GNU General Public License along with this texinfo.tex file; see the file COPYING. If not, write to the Free Software Foundation, Inc., 51 Franklin Street, Fifth Floor, Boston, MA 02110-1301, USA.

As a special exception, when this file is read by TeX when processing a Texinfo source document, you may use the result without restriction. (This has been our intent since Texinfo was invented.)

#### License: Apache-2

.

.

.

.

.

Licensed under the Apache License, Version 2.0 (the "License"); you may not use this file except in compliance with the License. You may obtain a copy of the License at

http://www.apache.org/licenses/LICENSE-2.0

Unless required by applicable law or agreed to in writing, software distributed under the License is distributed on an "AS IS" BASIS, WITHOUT WARRANTIES OR CONDITIONS OF ANY KIND,

either express or implied.

See the License for the specific language governing permissions and limitations under the License.

Comment:

On Debian systems, the complete text of the Apache License, Version 2.0 can be found in "/usr/share/common-licenses/Apache-2.0".

### License: BSD-3-Clause

Redistribution and use in source and binary forms, with or without modification, are permitted provided that the following conditions are met:

- 1. Redistributions of source code must retain the above copyright notice, and the entire permission notice in its entirety, including the disclaimer of warranties.
- 2. Redistributions in binary form must reproduce the above copyright notice, this list of conditions and the following disclaimer in the documentation and/or other materials provided with the distribution.
- 3. The name of the author may not be used to endorse or promote products derived from this software without specific prior

written permission.

### THIS SOFTWARE IS

.

 PROVIDED ``AS IS'' AND ANY EXPRESS OR IMPLIED WARRANTIES, INCLUDING, BUT NOT LIMITED TO, THE IMPLIED WARRANTIES OF MERCHANTABILITY AND FITNESS FOR A PARTICULAR PURPOSE, ALL OF WHICH ARE HEREBY DISCLAIMED. IN NO EVENT SHALL THE AUTHOR BE LIABLE FOR ANY DIRECT, INDIRECT, INCIDENTAL, SPECIAL, EXEMPLARY, OR CONSEQUENTIAL DAMAGES (INCLUDING, BUT NOT LIMITED TO, PROCUREMENT OF SUBSTITUTE GOODS OR SERVICES; LOSS OF USE, DATA, OR PROFITS; OR BUSINESS INTERRUPTION) HOWEVER CAUSED AND ON ANY THEORY OF LIABILITY, WHETHER IN CONTRACT, STRICT LIABILITY, OR TORT (INCLUDING NEGLIGENCE OR OTHERWISE) ARISING IN ANY WAY OUT OF THE USE OF THIS SOFTWARE, EVEN IF NOT ADVISED OF THE POSSIBILITY OF SUCH DAMAGE.

License: GPL-2

.

.

.

.

This program is free software; you can redistribute it and/or modify it under the terms version 2 of the GNU General Public License as published by the Free Software Foundation.

This program is distributed in the hope that it will be useful, but WITHOUT ANY WARRANTY; without even the implied warranty of MERCHANTABILITY or FITNESS FOR A PARTICULAR PURPOSE. See the GNU General Public License for more details.

You should have received a copy of the GNU General Public License along with this program. If not, see <https://www.gnu.org/licenses/>. Comment:

On Debian systems, the complete text of the GNU General Public License version 2 can be found in "/usr/share/common-licenses/GPL-2".

License: LGPL-2

This library is free software; you can redistribute it and/or modify it under the terms of the GNU Library General Public License as published by the Free Software Foundation; version 2 of the License.

This library is distributed in the hope that it will be useful, but WITHOUT ANY WARRANTY; without even the implied warranty of MERCHANTABILITY or FITNESS FOR A PARTICULAR PURPOSE. See the GNU Library General Public License for more details.

You should have received a copy of the GNU Library General Public License along with this library. If not, see <https://www.gnu.org/licenses/>. Comment: On Debian systems, the complete text of the GNU Library General

## **1.404 apt 2.6.1 1.404.1 Available under license :**

 GNU GENERAL PUBLIC LICENSE Version 2, June 1991

Copyright (C) 1989, 1991 Free Software Foundation, Inc., 51 Franklin Street, Fifth Floor, Boston, MA 02110-1301 USA Everyone is permitted to copy and distribute verbatim copies of this license document, but changing it is not allowed.

#### Preamble

 The licenses for most software are designed to take away your freedom to share and change it. By contrast, the GNU General Public License is intended to guarantee your freedom to share and change free software--to make sure the software is free for all its users. This General Public License applies to most of the Free Software Foundation's software and to any other program whose authors commit to using it. (Some other Free Software Foundation software is covered by the GNU Lesser General Public License instead.) You can apply it to your programs, too.

 When we speak of free software, we are referring to freedom, not price.

 Our General Public Licenses are designed to make sure that you have the freedom to distribute copies of free software (and charge for this service if you wish), that you receive source code or can get it if you want it, that you can change the software or use pieces of it in new free programs; and that you know you can do these things.

 To protect your rights, we need to make restrictions that forbid anyone to deny you these rights or to ask you to surrender the rights. These restrictions translate to certain responsibilities for you if you distribute copies of the software, or if you modify it.

 For example, if you distribute copies of such a program, whether gratis or for a fee, you must give the recipients all the rights that you have. You must make sure that they, too, receive or can get the source code. And you must show them these terms so they know their rights.

We protect your rights with two steps: (1) copyright the software, and (2) offer you this license which

 gives you legal permission to copy, distribute and/or modify the software.

 Also, for each author's protection and ours, we want to make certain that everyone understands that there is no warranty for this free software. If the software is modified by someone else and passed on, we want its recipients to know that what they have is not the original, so that any problems introduced by others will not reflect on the original authors' reputations.

 Finally, any free program is threatened constantly by software patents. We wish to avoid the danger that redistributors of a free program will individually obtain patent licenses, in effect making the program proprietary. To prevent this, we have made it clear that any patent must be licensed for everyone's free use or not licensed at all.

 The precise terms and conditions for copying, distribution and modification follow.

### GNU GENERAL PUBLIC LICENSE TERMS AND CONDITIONS FOR COPYING, DISTRIBUTION AND MODIFICATION

 0. This License applies to any program or other work which contains a notice placed by the copyright holder saying it may be distributed under the terms of this General Public License. The "Program", below, refers to any such program or work, and a "work based on the Program" means either the Program or any derivative work under copyright law: that is to say, a work containing the Program or a portion of it, either verbatim or with modifications and/or translated into another language. (Hereinafter, translation is included without limitation in the term "modification".) Each licensee is addressed as "you".

Activities other than copying, distribution and modification are not covered by this License; they are outside its scope. The act of running the Program is not restricted, and the output from the Program is covered only if its contents constitute a work based on the Program (independent of having been made by running the Program). Whether that is true depends on what the Program does.

 1. You may copy and distribute verbatim copies of the Program's source code as you receive it, in any medium, provided that you conspicuously and appropriately publish on each copy an appropriate copyright notice and disclaimer of warranty; keep intact all the notices that refer to this License and to the absence of any warranty; and give any other recipients of the Program a copy of this License along with the Program.

You may charge a fee for the physical act of transferring a copy, and you may at your option offer warranty protection in exchange for a fee.

 2. You may modify your copy or copies of the Program or any portion of it, thus forming a work based on the Program, and copy and distribute such modifications or work under the terms of Section 1 above, provided that you also meet all of these conditions:

 a) You must cause the modified files to carry prominent notices stating that you changed the files and the date of any change.

b) You must cause

 any work that you distribute or publish, that in whole or in part contains or is derived from the Program or any part thereof, to be licensed as a whole at no charge to all third parties under the terms of this License.

 c) If the modified program normally reads commands interactively when run, you must cause it, when started running for such interactive use in the most ordinary way, to print or display an announcement including an appropriate copyright notice and a notice that there is no warranty (or else, saying that you provide a warranty) and that users may redistribute the program under these conditions, and telling the user how to view a copy of this License. (Exception: if the Program itself is interactive but does not normally print such an announcement, your work based on the Program is not required to print an announcement.)

These requirements apply to the modified work as a whole. If identifiable sections of that work

are not derived from the Program,

and can be reasonably considered independent and separate works in themselves, then this License, and its terms, do not apply to those sections when you distribute them as separate works. But when you distribute the same sections as part of a whole which is a work based on the Program, the distribution of the whole must be on the terms of this License, whose permissions for other licensees extend to the entire whole, and thus to each and every part regardless of who wrote it.

Thus, it is not the intent of this section to claim rights or contest your rights to work written entirely by you; rather, the intent is to exercise the right to control the distribution of derivative or collective works based on the Program.

In addition, mere aggregation of another work not based on the Program with the Program (or with a work based on the Program) on a volume of a storage or distribution medium does not bring the other work under the scope of this License.

 3. You may copy and distribute the Program (or a work based on it, under Section 2) in object code or executable form under the terms of Sections 1 and 2 above provided that you also do one of the following:

 a) Accompany it with the complete corresponding machine-readable source code, which must be distributed under the terms of Sections 1 and 2 above on a medium customarily used for software interchange; or,

 b) Accompany it with a written offer, valid for at least three years, to give any third party, for a charge no more than your cost of physically performing source distribution, a complete machine-readable copy of the corresponding source code, to be distributed under the terms of Sections 1 and 2 above on a medium customarily used for software interchange; or,

 c) Accompany it with the information you received as to the offer to distribute corresponding source code. (This alternative is allowed only for noncommercial distribution and only if you

 received the program in object code or executable form with such an offer, in accord with Subsection b above.)

The source code for a work means the preferred form of the work for making modifications to it. For an executable work, complete source code means all the source code for all modules it contains, plus any associated interface definition files, plus the scripts used to control compilation and installation of the executable. However, as a special exception, the source code distributed need not include anything that is normally distributed (in either source or binary form) with the major components (compiler, kernel, and so on) of the operating system on which the executable runs, unless that component itself accompanies the executable.

If distribution of executable or object code is made by offering access to copy from a designated place, then offering equivalent access to copy the source code from the same place counts as distribution of the source code, even though third parties are not compelled to copy the source along with the object code.

 4. You may not copy, modify, sublicense, or distribute the Program except as expressly provided under this License. Any attempt otherwise to copy, modify, sublicense or distribute the Program is void, and will automatically terminate your rights under this License. However, parties who have received copies, or rights, from you under this License will not have their licenses terminated so long as such parties remain in full compliance.

 5. You are not required to accept this License, since you have not signed it. However, nothing else grants you permission to modify or distribute the Program or its derivative works. These actions are prohibited by law if you do not accept this License. Therefore, by modifying or distributing the Program (or any work based on the Program), you indicate your acceptance of this License to do so, and all its terms and conditions for copying, distributing or modifying

the Program or works based on it.

 6. Each time you redistribute the Program (or any work based on the Program), the recipient automatically receives a license from the original licensor to copy, distribute or modify the Program subject to these terms and conditions. You may not impose any further restrictions on the recipients' exercise of the rights granted herein. You are not responsible for enforcing compliance by third parties to this License.

 7. If, as a consequence of a court judgment or allegation of patent infringement or for any other reason (not limited to patent issues), conditions are imposed on you (whether by court order, agreement or otherwise) that contradict the conditions of this License, they do not excuse you from the conditions of this License. If you cannot distribute so as to satisfy simultaneously your obligations under this License and any other pertinent obligations, then as a consequence you may not distribute the Program at all. For example, if a patent

license would not permit royalty-free redistribution of the Program by all those who receive copies directly or indirectly through you, then the only way you could satisfy both it and this License would be to refrain entirely from distribution of the Program.

If any portion of this section is held invalid or unenforceable under any particular circumstance, the balance of the section is intended to apply and the section as a whole is intended to apply in other circumstances.

It is not the purpose of this section to induce you to infringe any patents or other property right claims or to contest validity of any such claims; this section has the sole purpose of protecting the integrity of the free software distribution system, which is implemented by public license practices. Many people have made generous contributions to the wide range of software distributed through that system in reliance on consistent application of that system; it is up to the author/donor to decide if he or she is willing to distribute software through any other system and a licensee cannot impose that choice.

This section is intended to make thoroughly clear what is believed to be a consequence of the rest of this License.

 8. If the distribution and/or use of the Program is restricted in certain countries either by patents or by copyrighted interfaces, the original copyright holder who places the Program under this License may add an explicit geographical distribution limitation excluding those countries, so that distribution is permitted only in or among countries not thus excluded. In such case, this License incorporates the limitation as if written in the body of this License.

 9. The Free Software Foundation may publish revised and/or new versions of the General Public License from time to time. Such new versions will be similar in spirit to the present version, but may differ in detail to address new problems or concerns.

Each version is given a distinguishing

version number. If the Program

specifies a version number of this License which applies to it and "any later version", you have the option of following the terms and conditions either of that version or of any later version published by the Free Software Foundation. If the Program does not specify a version number of this License, you may choose any version ever published by the Free Software Foundation.

 10. If you wish to incorporate parts of the Program into other free programs whose distribution conditions are different, write to the author to ask for permission. For software which is copyrighted by the Free Software Foundation, write to the Free Software Foundation; we sometimes make exceptions for this. Our decision will be guided by the two goals of preserving the free status of all derivatives of our free software and of promoting the sharing and reuse of software generally.

### NO WARRANTY

### 11. BECAUSE THE PROGRAM IS LICENSED FREE OF CHARGE,

### THERE IS NO WARRANTY

FOR THE PROGRAM, TO THE EXTENT PERMITTED BY APPLICABLE LAW. EXCEPT WHEN OTHERWISE STATED IN WRITING THE COPYRIGHT HOLDERS AND/OR OTHER PARTIES PROVIDE THE PROGRAM "AS IS" WITHOUT WARRANTY OF ANY KIND, EITHER EXPRESSED OR IMPLIED, INCLUDING, BUT NOT LIMITED TO, THE IMPLIED WARRANTIES OF MERCHANTABILITY AND FITNESS FOR A PARTICULAR PURPOSE. THE ENTIRE RISK AS TO THE QUALITY AND PERFORMANCE OF THE PROGRAM IS WITH YOU. SHOULD THE PROGRAM PROVE DEFECTIVE, YOU ASSUME THE COST OF ALL NECESSARY SERVICING, REPAIR OR CORRECTION.

 12. IN NO EVENT UNLESS REQUIRED BY APPLICABLE LAW OR AGREED TO IN WRITING WILL ANY COPYRIGHT HOLDER, OR ANY OTHER PARTY WHO MAY MODIFY AND/OR REDISTRIBUTE THE PROGRAM AS PERMITTED ABOVE, BE LIABLE TO YOU FOR DAMAGES, INCLUDING ANY GENERAL, SPECIAL, INCIDENTAL OR CONSEQUENTIAL DAMAGES ARISING OUT OF THE USE OR INABILITY TO USE THE PROGRAM (INCLUDING BUT NOT LIMITED TO LOSS OF DATA OR DATA BEING RENDERED INACCURATE OR LOSSES SUSTAINED BY YOU OR

 THIRD PARTIES OR A FAILURE OF THE PROGRAM TO OPERATE WITH ANY OTHER PROGRAMS), EVEN IF SUCH HOLDER OR OTHER PARTY HAS BEEN ADVISED OF THE POSSIBILITY OF SUCH DAMAGES.

### END OF TERMS AND CONDITIONS

How to Apply These Terms to Your New Programs

 If you develop a new program, and you want it to be of the greatest possible use to the public, the best way to achieve this is to make it free software which everyone can redistribute and change under these terms.

 To do so, attach the following notices to the program. It is safest to attach them to the start of each source file to most effectively convey the exclusion of warranty; and each file should have at least the "copyright" line and a pointer to where the full notice is found.

 <one line to give the program's name and a brief idea of what it does.> Copyright  $(C)$  <year > <name of author>

 This program is free software; you can redistribute it and/or modify it under the terms of the GNU General Public License as published by the Free Software Foundation; either version 2 of the License, or (at your option) any later version.

 This program is distributed in the hope that it will be useful, but WITHOUT ANY WARRANTY; without even the implied warranty of MERCHANTABILITY or FITNESS FOR A PARTICULAR PURPOSE. See the GNU General Public License for more details.

 You should have received a copy of the GNU General Public License along with this program; if not, write to the Free Software Foundation, Inc., 51 Franklin Street, Fifth Floor, Boston, MA 02110-1301 USA.

Also add information on how to contact you by electronic and paper mail.

If the program is interactive, make it output a short notice like this when it starts in an interactive mode:

Gnomovision version 69, Copyright (C) year name of author

 Gnomovision comes with ABSOLUTELY NO WARRANTY; for details type `show w'. This is free software, and you are welcome to redistribute

it

under certain conditions; type `show c' for details.

The hypothetical commands `show w' and `show c' should show the appropriate parts of the General Public License. Of course, the commands you use may be called something other than `show w' and `show c'; they could even be mouse-clicks or menu items--whatever suits your program.

You should also get your employer (if you work as a programmer) or your school, if any, to sign a "copyright disclaimer" for the program, if necessary. Here is a sample; alter the names:

 Yoyodyne, Inc., hereby disclaims all copyright interest in the program `Gnomovision' (which makes passes at compilers) written by James Hacker.

 <signature of Ty Coon>, 1 April 1989 Ty Coon, President of Vice

This General Public License does not permit incorporating your program into proprietary programs. If your program is a subroutine library, you may consider it more useful to permit linking proprietary applications with the library. If this

is what you want to do, use the GNU Lesser General

Public License instead of this License.

Format: https://www.debian.org/doc/packaging-manuals/copyright-format/1.0/ Upstream-Name: apt

Upstream-Contact: APT Development Team <deity@lists.debian.org> Source: https://salsa.debian.org/apt-team/apt Comment:

.

.

APT is an old software with lots of contributors over its lifetime. This file is a best effort to document the statements of copyright and licenses as stated in the file, but is not a complete representation of all copyright holders - those have been lost to times.

Several bits of apt-pkg/contrib have had public domain dedications but contributions from authors in countries not recognizing a public domain concept. We believe that these contributions have been done in good faith, and we treat them as if they had been made under the GPL-2+ as we believe some contributors may have missed these facts and the overall license statement for the project has always been GPL-2+, so we cannot be sure that contributors meant to grant additional permissions.

#### Translation files

are considered to generally be GPL-2+,

but they also include strings used by methods/rsh.cc which appears to be GPL-2. As the translations are split into separate domains later on,

these strings are not loaded by library users outside of apt (they are in the 'apt' translation domain).

The apt-pkg/contrib/fileutl.cc file states "RunScripts()" is "GPLv2". We believe that this was not meant to exclude later versions of the GPL, as that would have changed the overall project license.

Files: \*

.

Copyright: 1997-1999 Jason Gunthorpe and others 2018, 2019 Canonical Ltd 2009, 2010, 2015, 2016 Julian Andres Klode <jak@debian.org> 1998, Ben Gertzfield <che@debian.org> 2002-2019 Free Software Foundation, Inc. 2003, 2004, 2005, 2009, 2010, 2012 Software in the Public Interest 2002-2003 Lars Bahner <br/>bahner@debian.org> 2003-2004 Axel Bojer <axelb@skolelinux.no> 2004 Klaus Ade Johnstad <klaus@skolelinux.no> 2004 Bjorn Steensrud <bjornst@powertech.no> 2003, 2005-2010 Hans Fredrik Nordhaug <hans@nordhaug.priv.no> 2016, 2018 Petter Reinholdtsen <pere@hungry.com> 2009 Rosetta Contributors and Canonical Ltd 2009 2013 Debian L10n Turkish 2013 2013-2018 Mert Dirik <mertdirik@gmail.com> 2004 Krzysztof Fiertek <akfedux@megapolis.pl> 2000-2004, 2010, 2012 Robert Luberda <robert@debian.org> 2000-2017 Debian Italian l10n team <debian-l10n-italian@lists.debian.org> 2003-2017 Debian Japanese List <debian-japanese@lists.debian.org> 2000-2018 Debian French l10n team <debian-l10n-french@lists.debian.org> 1997 Manoj Srivastava 1997 Tom Lees 2014 Anthony Towns License: GPL-2+

.

.

Files: methods/rsh.cc Copyright: 2000 Ben Collins <br/> <br/> <br/> <br/> <br/> <br/>edebian.org> License: GPL-2 Comment: This file stated: Licensed under the GNU General Public License v2 [no exception clauses]

We believe that this was intended to be not a statement against future versions of the GPL, but meant to exclude the Qt license exception in place in APT until that time.

We received permission from Ben in 2021 to relicense under GPL-2+, contributions from Adam Heath and Daniel Hartwig may still have to be considered GPL-2 for the time being.

Other contributions are GPL-2+

Files: CMake/FindBerkeley.cmake

Copyright: 2006, Alexander Dymo, <adymo@kdevelop.org>

2016, Julian Andres Klode <jak@debian.org>

License: BSD-3-clause

.

.

.

.

.

Redistribution and use in source and binary forms, with or without modification, are permitted provided that the following conditions are met:

- 1. Redistributions of source code must retain the copyright notice, this list of conditions and the following disclaimer.
- 2. Redistributions in binary form must reproduce the copyright notice, this list of conditions and the following disclaimer in the documentation and/or

other materials provided with the distribution.

Files: CMake/Documentation.cmake

3. The name of the author may not be used to endorse or promote products derived from this software without specific prior written permission.

THIS SOFTWARE IS PROVIDED BY THE AUTHOR ``AS IS'' AND ANY EXPRESS OR IMPLIED WARRANTIES, INCLUDING, BUT NOT LIMITED TO, THE IMPLIED WARRANTIES OF MERCHANTABILITY AND FITNESS FOR A PARTICULAR PURPOSE ARE DISCLAIMED. IN NO EVENT SHALL THE AUTHOR BE LIABLE FOR ANY DIRECT, INDIRECT, INCIDENTAL, SPECIAL, EXEMPLARY, OR CONSEQUENTIAL DAMAGES (INCLUDING, BUT NOT LIMITED TO, PROCUREMENT OF SUBSTITUTE GOODS OR SERVICES; LOSS OF USE, DATA, OR PROFITS; OR BUSINESS INTERRUPTION) HOWEVER CAUSED AND ON ANY THEORY OF LIABILITY, WHETHER IN CONTRACT, STRICT LIABILITY, OR TORT (INCLUDING NEGLIGENCE OR OTHERWISE) ARISING IN ANY WAY OUT OF THE USE OF THIS SOFTWARE, EVEN IF ADVISED OF THE POSSIBILITY OF SUCH DAMAGE.

 CMake/FindLFS.cmake Copyright: 2016 Julian Andres Klode <jak@debian.org> License: Expat Permission is hereby granted, free of charge, to any person obtaining a copy of this software and associated documentation files (the "Software"), to deal in the Software without restriction, including without limitation the rights to use, copy, modify, merge, publish, distribute, sublicense, and/or sell copies of the Software, and to permit persons to whom the Software is furnished to do so, subject to the following conditions:

The above copyright notice and this permission notice shall be included in all copies or substantial portions of the Software.

THE SOFTWARE IS PROVIDED "AS IS", WITHOUT WARRANTY OF ANY KIND,

EXPRESS OR IMPLIED, INCLUDING BUT NOT LIMITED TO THE WARRANTIES OF MERCHANTABILITY, FITNESS FOR A PARTICULAR PURPOSE AND NONINFRINGEMENT. IN NO EVENT SHALL THE AUTHORS OR COPYRIGHT HOLDERS BE LIABLE FOR ANY CLAIM, DAMAGES OR OTHER LIABILITY, WHETHER IN AN ACTION OF CONTRACT, TORT OR OTHERWISE, ARISING FROM, OUT OF OR IN CONNECTION WITH THE SOFTWARE OR THE USE OR OTHER DEALINGS IN THE **SOFTWARE** 

License: GPL-2

.

.

.

.

This package is free software; you can redistribute it and/or modify it under the terms version 2 of the GNU General Public License as published by the Free Software Foundation.

This package is distributed in the hope that it will be useful, but WITHOUT ANY WARRANTY; without even the implied warranty of MERCHANTABILITY or FITNESS FOR A PARTICULAR PURPOSE. See the GNU General Public License for more details.

You should have received a copy of the GNU General Public License along with this program. If not, see <https://www.gnu.org/licenses/> Comment: On Debian systems, the complete text of the GNU General

Public License version 2 can be found in "/usr/share/common-licenses/GPL-2".

License: GPL-2+

This program is free software; you can redistribute it and/or modify it under the terms of the GNU General Public License as published by the Free Software Foundation; either version 2 of the License, or (at your option) any later version.

This program is distributed in the hope that it will be useful, but WITHOUT ANY WARRANTY; without even the implied warranty of MERCHANTABILITY or FITNESS FOR A PARTICULAR PURPOSE. See the GNU General Public License for more details.

You should have received a copy of the GNU General Public License along with this program; if not, write to the Free Software Foundation, Inc., 51 Franklin St, Fifth Floor, Boston, MA 02110-1301, USA. Comment: On Debian systems, the complete text of the GNU General Public License version 2 can be found in "/usr/share/common-licenses/GPL-2".

# **1.405 slf4j-impl 2.17.1**

### **1.405.1 Available under license :**

 Apache License Version 2.0, January 2004 http://www.apache.org/licenses/

### TERMS AND CONDITIONS FOR USE, REPRODUCTION, AND DISTRIBUTION

1. Definitions.

 "License" shall mean the terms and conditions for use, reproduction, and distribution as defined by Sections 1 through 9 of this document.

 "Licensor" shall mean the copyright owner or entity authorized by the copyright owner that is granting the License.

 "Legal Entity" shall mean the union of the acting entity and all other entities that control, are controlled by, or are under common control with that entity. For the purposes of this definition, "control" means (i) the power, direct or indirect, to cause the direction or management of such entity, whether by contract or otherwise, or (ii) ownership of fifty percent (50%) or more of the outstanding shares, or (iii) beneficial ownership of such entity.

 "You" (or "Your") shall mean an individual or Legal Entity exercising permissions granted by this License.

 "Source" form shall mean the preferred form for making modifications, including but not limited to software source code, documentation source, and configuration files.

 "Object" form shall mean any form resulting from mechanical transformation or translation of a Source form, including but not limited to compiled object code, generated documentation, and conversions to other media types.

 "Work" shall mean the work of authorship, whether in Source or Object form, made available under the License, as indicated by a copyright notice that is included in or attached to the work (an example is provided in the Appendix below).

 "Derivative Works" shall mean any work, whether in Source or Object form, that is based on (or derived from) the Work and for which the editorial

 revisions, annotations, elaborations, or other modifications represent, as a whole, an original work of authorship. For the purposes of this License, Derivative Works shall not include works that remain

 separable from, or merely link (or bind by name) to the interfaces of, the Work and Derivative Works thereof.

 "Contribution" shall mean any work of authorship, including the original version of the Work and any modifications or additions to that Work or Derivative Works thereof, that is intentionally submitted to Licensor for inclusion in the Work by the copyright owner or by an individual or Legal Entity authorized to submit on behalf of the copyright owner. For the purposes of this definition, "submitted" means any form of electronic, verbal, or written communication sent to the Licensor or its representatives, including but not limited to communication on electronic mailing lists, source code control systems, and issue tracking systems that are managed by, or on behalf of, the Licensor for the purpose of discussing and improving the Work, but excluding communication that is conspicuously marked or otherwise designated in writing by the copyright owner as "Not a Contribution."

 "Contributor" shall mean Licensor and any individual or Legal Entity on behalf of whom a Contribution has been received by Licensor and subsequently incorporated within the Work.

- 2. Grant of Copyright License. Subject to the terms and conditions of this License, each Contributor hereby grants to You a perpetual, worldwide, non-exclusive, no-charge, royalty-free, irrevocable copyright license to reproduce, prepare Derivative Works of, publicly display, publicly perform, sublicense, and distribute the Work and such Derivative Works in Source or Object form.
- 3. Grant of Patent License. Subject to the terms and conditions of this
- License, each Contributor hereby grants to You a perpetual, worldwide, non-exclusive, no-charge, royalty-free, irrevocable (except as stated in this section) patent license to make, have made, use, offer to sell, sell, import, and otherwise transfer the Work, where such license applies only to those patent claims licensable by such Contributor that are necessarily infringed by their Contribution(s) alone or by combination of their Contribution(s) with the Work to which such Contribution(s) was submitted. If You institute patent litigation against any entity (including a cross-claim or counterclaim in a lawsuit) alleging that the Work or a Contribution incorporated within the Work constitutes direct or contributory patent infringement, then any patent licenses granted to You under this License for that Work shall terminate as of the date such litigation is filed.

 4. Redistribution. You may reproduce and distribute copies of the

Work or Derivative Works thereof in any medium, with or without

 modifications, and in Source or Object form, provided that You meet the following conditions:

- (a) You must give any other recipients of the Work or Derivative Works a copy of this License; and
- (b) You must cause any modified files to carry prominent notices stating that You changed the files; and
- (c) You must retain, in the Source form of any Derivative Works that You distribute, all copyright, patent, trademark, and attribution notices from the Source form of the Work, excluding those notices that do not pertain to any part of the Derivative Works; and
- (d) If the Work includes a "NOTICE" text file as part of its distribution, then any Derivative Works that You distribute must include a readable copy of the attribution notices contained within such NOTICE file, excluding

those notices that do not

 pertain to any part of the Derivative Works, in at least one of the following places: within a NOTICE text file distributed as part of the Derivative Works; within the Source form or documentation, if provided along with the Derivative Works; or, within a display generated by the Derivative Works, if and wherever such third-party notices normally appear. The contents of the NOTICE file are for informational purposes only and do not modify the License. You may add Your own attribution notices within Derivative Works that You distribute, alongside or as an addendum to the NOTICE text from the Work, provided that such additional attribution notices cannot be construed as modifying the License.

 You may add Your own copyright statement to Your modifications and may provide additional or different license terms and conditions

- for use, reproduction, or distribution of Your modifications, or for any such Derivative Works as a whole, provided Your use, reproduction, and distribution of the Work otherwise complies with the conditions stated in this License.
- 5. Submission of Contributions. Unless You explicitly state otherwise, any Contribution intentionally submitted for inclusion in the Work by You to the Licensor shall be under the terms and conditions of this License, without any additional terms or conditions. Notwithstanding the above, nothing herein shall supersede or modify the terms of any separate license agreement you may have executed with Licensor regarding such Contributions.
- 6. Trademarks. This License does not grant permission to use the trade names, trademarks, service marks, or product names of the Licensor, except as required for reasonable and customary use in describing the origin of the Work and reproducing the content of the NOTICE file.
- 7. Disclaimer of Warranty. Unless required by applicable law or agreed to in writing, Licensor provides the Work (and each Contributor provides its Contributions) on an "AS IS" BASIS, WITHOUT WARRANTIES OR CONDITIONS OF ANY KIND, either express or implied, including, without limitation, any warranties or conditions of TITLE, NON-INFRINGEMENT, MERCHANTABILITY, or FITNESS FOR A PARTICULAR PURPOSE. You are solely responsible for determining the appropriateness of using or redistributing the Work and assume any risks associated with Your exercise of permissions under this License.
- 8. Limitation of Liability. In no event and under no legal theory, whether in tort (including negligence), contract, or otherwise, unless required by applicable law (such as deliberate and grossly negligent acts) or agreed to in writing, shall any Contributor be liable to You for damages, including any direct,

indirect, special,

 incidental, or consequential damages of any character arising as a result of this License or out of the use or inability to use the Work (including but not limited to damages for loss of goodwill, work stoppage, computer failure or malfunction, or any and all other commercial damages or losses), even if such Contributor has been advised of the possibility of such damages.

 9. Accepting Warranty or Additional Liability. While redistributing the Work or Derivative Works thereof, You may choose to offer, and charge a fee for, acceptance of support, warranty, indemnity, or other liability obligations and/or rights consistent with this License. However, in accepting such obligations, You may act only on Your own behalf and on Your sole responsibility, not on behalf of any other Contributor, and only if You agree to indemnify, defend, and hold each Contributor harmless for any liability incurred by, or claims asserted against, such Contributor by reason of your accepting any such warranty or additional liability.

### END OF TERMS AND CONDITIONS

APPENDIX: How to apply the Apache License to your work.

 To apply the Apache License to your work, attach the following boilerplate notice, with the fields enclosed by brackets "[]" replaced with your own identifying information. (Don't include

 the brackets!) The text should be enclosed in the appropriate comment syntax for the file format. We also recommend that a file or class name and description of purpose be included on the same "printed page" as the copyright notice for easier identification within third-party archives.

Copyright [yyyy] [name of copyright owner]

 Licensed under the Apache License, Version 2.0 (the "License"); you may not use this file except in compliance with the License. You may obtain a copy of the License at

http://www.apache.org/licenses/LICENSE-2.0

 Unless required by applicable law or agreed to in writing, software distributed under the License is distributed on an "AS IS" BASIS, WITHOUT WARRANTIES OR CONDITIONS OF ANY KIND, either express or implied. See the License for the specific language governing permissions and limitations under the License.

Apache Log4j SLF4J Binding Copyright 1999-1969 The Apache Software Foundation

This product includes software developed at The Apache Software Foundation (http://www.apache.org/).

## **1.406 lvm2 2.03.16-2**

### **1.406.1 Available under license :**

 GNU LESSER GENERAL PUBLIC LICENSE Version 2.1, February 1999

Copyright (C) 1991, 1999 Free Software Foundation, Inc. 51 Franklin Street, Fifth Floor, Boston, MA 02110-1301 USA Everyone is permitted to copy and distribute verbatim copies of this license document, but changing it is not allowed.

[This is the first released version of the Lesser GPL. It also counts as the successor of the GNU Library Public License, version 2, hence the version number 2.1.]

 Preamble

 The licenses for most software are designed to take away your freedom to share and change it. By contrast, the GNU General Public Licenses are intended to guarantee your freedom to share and change free software--to make sure the software is free for all its users.

 This license, the Lesser General Public License, applies to some specially designated software packages--typically libraries--of the Free Software Foundation and other authors who decide to use it. You can use it too, but we suggest you first think carefully about whether this license or the ordinary General Public License is the better strategy to use in any particular case, based on the explanations below.

 When we speak of free software, we are referring to freedom of use, not price. Our General Public Licenses are designed to make sure that you have the freedom to distribute copies of free software (and charge for this service if you wish); that you receive source code or can get it if you want it; that you can change the software and use pieces of it in new free programs; and that you are informed that you can do these things.

 To protect your rights, we need to make restrictions that forbid distributors to deny you these rights or to ask you to surrender these rights. These restrictions translate to certain responsibilities for you if you distribute copies of the library or if you modify it.

 For example, if you distribute copies of the library, whether gratis or for a fee, you must give the recipients

all the rights that we gave

you. You must make sure that they, too, receive or can get the source code. If you link other code with the library, you must provide complete object files to the recipients, so that they can relink them with the library after making changes to the library and recompiling it. And you must show them these terms so they know their rights.

We protect your rights with a two-step method: (1) we copyright the library, and (2) we offer you this license, which gives you legal permission to copy, distribute and/or modify the library.

 To protect each distributor, we want to make it very clear that there is no warranty for the free library. Also, if the library is modified by someone else and passed on, the recipients should know that what they have is not the original version, so that the original author's reputation will not be affected by problems that might be introduced by others.

 Finally, software patents pose a constant threat to the existence of

any free program. We wish to make sure that a company cannot effectively restrict the users of a free program by obtaining a restrictive license from a patent holder. Therefore, we insist that any patent license obtained for a version of the library must be

consistent with the full freedom of use specified in this license.

 Most GNU software, including some libraries, is covered by the ordinary GNU General Public License. This license, the GNU Lesser General Public License, applies to certain designated libraries, and is quite different from the ordinary General Public License. We use this license for certain libraries in order to permit linking those libraries into non-free programs.

 When a program is linked with a library, whether statically or using a shared library, the combination of the two is legally speaking a combined work, a derivative of the original library. The ordinary General Public License therefore permits such linking only if the entire combination fits its criteria of freedom. The Lesser General

Public License permits more lax criteria for linking other code with the library.

 We call this license the "Lesser" General Public License because it does Less to protect the user's freedom than the ordinary General Public License. It also provides other free software developers Less of an advantage over competing non-free programs. These disadvantages are the reason we use the ordinary General Public License for many libraries. However, the Lesser license provides advantages in certain special circumstances.

 For example, on rare occasions, there may be a special need to encourage the widest possible use of a certain library, so that it becomes a de-facto standard. To achieve this, non-free programs must be allowed to use the library. A more frequent case is that a free library does the same job as widely used non-free libraries. In this case, there is little to gain by limiting the free library to free software only, so we use the Lesser General Public License.

 In other cases, permission to use a particular library in non-free programs enables a greater number of people to use a large body of free software. For example, permission to use the GNU C Library in non-free programs enables many more people to use the whole GNU operating system, as well as its variant, the GNU/Linux operating system.

 Although the Lesser General Public License is Less protective of the users' freedom, it does ensure that the user of a program that is linked with the Library has the freedom and the wherewithal to run that program using a modified version of the Library.

The precise terms and conditions for copying, distribution and

modification follow. Pay close attention to the difference between a "work based on the library" and a "work that uses the library". The former contains code derived from the library, whereas the latter must be combined with the library in order to run.

### GNU LESSER GENERAL PUBLIC LICENSE TERMS AND CONDITIONS FOR COPYING, DISTRIBUTION AND MODIFICATION

 0. This License Agreement applies to any software library or other program which contains a notice placed by the copyright holder or other authorized party saying it may be distributed under the terms of this Lesser General Public License (also called "this License"). Each licensee is addressed as "you".

 A "library" means a collection of software functions and/or data prepared so as to be conveniently linked with application programs (which use some of those functions and data) to form executables.

 The "Library", below, refers to any such software library or work which has been distributed under these terms. A "work based on the Library" means either the Library or any derivative work under copyright law: that is to say, a work containing the Library or a portion of it, either verbatim or with modifications and/or translated straightforwardly into another language. (Hereinafter, translation is included without

limitation in the term "modification".)

 "Source code" for a work means the preferred form of the work for making modifications to it. For a library, complete source code means all the source code for all modules it contains, plus any associated interface definition files, plus the scripts used to control compilation and installation of the library.

 Activities other than copying, distribution and modification are not covered by this License; they are outside its scope. The act of running a program using the Library is not restricted, and output from such a program is covered only if its contents constitute a work based on the Library (independent of the use of the Library in a tool for writing it). Whether that is true depends on what the Library does and what the program that uses the Library does.

 1. You may copy and distribute verbatim copies of the Library's complete source code as you receive it, in any medium, provided that you conspicuously and appropriately publish on each copy an

appropriate copyright notice and disclaimer of warranty; keep intact all the notices that refer to this License and to the absence of any warranty; and distribute a copy of this License along with the

### Library.

 You may charge a fee for the physical act of transferring a copy, and you may at your option offer warranty protection in exchange for a fee.

 2. You may modify your copy or copies of the Library or any portion of it, thus forming a work based on the Library, and copy and distribute such modifications or work under the terms of Section 1 above, provided that you also meet all of these conditions:

a) The modified work must itself be a software library.

 b) You must cause the files modified to carry prominent notices stating that you changed the files and the date of any change.

 c) You must cause the whole of the work to be licensed at no charge to all third parties under the terms of this License.

### d) If a facility in the modified

Library refers to a function or a

 table of data to be supplied by an application program that uses the facility, other than as an argument passed when the facility is invoked, then you must make a good faith effort to ensure that, in the event an application does not supply such function or table, the facility still operates, and performs whatever part of its purpose remains meaningful.

 (For example, a function in a library to compute square roots has a purpose that is entirely well-defined independent of the application. Therefore, Subsection 2d requires that any application-supplied function or table used by this function must be optional: if the application does not supply it, the square root function must still compute square roots.)

These requirements apply to the modified work as a whole. If identifiable sections of that work are not derived from the Library, and can be reasonably considered independent and separate works in themselves,

 then this License, and its terms, do not apply to those sections when you distribute them as separate works. But when you distribute the same sections as part of a whole which is a work based on the Library, the distribution of the whole must be on the terms of this License, whose permissions for other licensees extend to the entire whole, and thus to each and every part regardless of who wrote it.

Thus, it is not the intent of this section to claim rights or contest

your rights to work written entirely by you; rather, the intent is to exercise the right to control the distribution of derivative or collective works based on the Library.

In addition, mere aggregation of another work not based on the Library with the Library (or with a work based on the Library) on a volume of a storage or distribution medium does not bring the other work under the scope of this License.

 3. You may opt to apply the terms of the ordinary GNU General Public License instead of this License to a given copy of the Library. To do this, you must alter all the notices that refer to this License, so that they refer to the ordinary GNU General Public License, version 2, instead of to this License. (If a newer version than version 2 of the ordinary GNU General Public License has appeared, then you can specify that version instead if you wish.) Do not make any other change in these notices.

 Once this change is made in a given copy, it is irreversible for that copy, so the ordinary GNU General Public License applies to all subsequent copies and derivative works made from that copy.

 This option is useful when you wish to copy part of the code of the Library into a program that is not a library.

 4. You may copy and distribute the Library (or a portion or derivative of it, under Section 2) in object code or executable form under the terms of Sections 1 and 2 above provided that you accompany it with the complete corresponding machine-readable source code, which must be distributed

 under the terms of Sections 1 and 2 above on a medium customarily used for software interchange.

 If distribution of object code is made by offering access to copy from a designated place, then offering equivalent access to copy the source code from the same place satisfies the requirement to distribute the source code, even though third parties are not compelled to copy the source along with the object code.

 5. A program that contains no derivative of any portion of the Library, but is designed to work with the Library by being compiled or linked with it, is called a "work that uses the Library". Such a work, in isolation, is not a derivative work of the Library, and therefore falls outside the scope of this License.

 However, linking a "work that uses the Library" with the Library creates an executable that is a derivative of the Library (because it contains portions of the Library), rather than a "work that uses the library". The executable is therefore covered by this License. Section 6 states terms for distribution of such executables.

 When a "work that uses the Library" uses material from a header file that is part of the Library, the object code for the work may be a derivative work of the Library even though the source code is not. Whether this is true is especially significant if the work can be linked without the Library, or if the work is itself a library. The threshold for this to be true is not precisely defined by law.

 If such an object file uses only numerical parameters, data structure layouts and accessors, and small macros and small inline functions (ten lines or less in length), then the use of the object file is unrestricted, regardless of whether it is legally a derivative work. (Executables containing this object code plus portions of the Library will still fall under Section 6.)

 Otherwise, if the work is a derivative of the Library, you may distribute the object code for the work under the terms of Section 6. Any executables containing that work also fall under Section 6, whether or not they are linked directly with the Library itself.

 6. As an exception to the Sections above, you may also combine or link a "work that uses the Library" with the Library to produce a work containing portions of the Library, and distribute that work under terms of your choice, provided that the terms permit modification of the work for the customer's own use and reverse engineering for debugging such modifications.

 You must give prominent notice with each copy of the work that the Library is used in it and that the Library and its use are covered by this License. You must supply a copy of this License. If the work during execution displays copyright notices, you must include the copyright notice for the Library among them, as well as a reference directing the user to the copy of this License. Also, you must do one of these things:

 a) Accompany the work with the complete corresponding machine-readable

source code for the Library including whatever

 changes were used in the work (which must be distributed under Sections 1 and 2 above); and, if the work is an executable linked with the Library, with the complete machine-readable "work that uses the Library", as object code and/or source code, so that the user can modify the Library and then relink to produce a modified
executable containing the modified Library. (It is understood that the user who changes the contents of definitions files in the Library will not necessarily be able to recompile the application to use the modified definitions.)

 b) Use a suitable shared library mechanism for linking with the Library. A suitable mechanism is one that (1) uses at run time a copy of the library already present on the user's computer system, rather than copying library functions into the executable, and (2) will operate properly with a modified version of the library, if the user

 installs one, as long as the modified version is interface-compatible with the version that the work was made with.

 c) Accompany the work with a written offer, valid for at least three years, to give the same user the materials specified in Subsection 6a, above, for a charge no more than the cost of performing this distribution.

 d) If distribution of the work is made by offering access to copy from a designated place, offer equivalent access to copy the above specified materials from the same place.

 e) Verify that the user has already received a copy of these materials or that you have already sent this user a copy.

 For an executable, the required form of the "work that uses the Library" must include any data and utility programs needed for reproducing the executable from it. However, as a special exception, the materials to be distributed need not include anything that is normally distributed (in either source or binary form) with the major

components (compiler, kernel, and so on) of the operating system on which the executable runs, unless that component itself accompanies the executable.

 It may happen that this requirement contradicts the license restrictions of other proprietary libraries that do not normally accompany the operating system. Such a contradiction means you cannot use both them and the Library together in an executable that you distribute.

 7. You may place library facilities that are a work based on the Library side-by-side in a single library together with other library facilities not covered by this License, and distribute such a combined library, provided that the separate distribution of the work based on the Library and of the other library facilities is otherwise permitted, and provided that you do these two things:

 a) Accompany the combined library with a copy of the same work based on the Library, uncombined with any other library facilities. This must be distributed under the terms of the Sections above.

 b) Give prominent notice with the combined library of the fact that part of it is a work based on the Library, and explaining where to find the accompanying uncombined form of the same work.

 8. You may not copy, modify, sublicense, link with, or distribute the Library except as expressly provided under this License. Any attempt otherwise to copy, modify, sublicense, link with, or distribute the Library is void, and will automatically terminate your rights under this License. However, parties who have received copies, or rights, from you under this License will not have their licenses terminated so long as such parties remain in full compliance.

 9. You are not required to accept this License, since you have not signed it. However, nothing else grants you permission to modify or distribute the Library or its derivative works. These actions are prohibited by law if you do not accept this License. Therefore, by modifying or distributing

the Library (or any work based on the

Library), you indicate your acceptance of this License to do so, and all its terms and conditions for copying, distributing or modifying the Library or works based on it.

 10. Each time you redistribute the Library (or any work based on the Library), the recipient automatically receives a license from the original licensor to copy, distribute, link with or modify the Library subject to these terms and conditions. You may not impose any further restrictions on the recipients' exercise of the rights granted herein. You are not responsible for enforcing compliance by third parties with this License.

 11. If, as a consequence of a court judgment or allegation of patent infringement or for any other reason (not limited to patent issues), conditions are imposed on you (whether by court order, agreement or otherwise) that contradict the conditions of this License, they do not excuse you from the conditions of this License. If you cannot distribute

 so as to satisfy simultaneously your obligations under this License and any other pertinent obligations, then as a consequence you may not distribute the Library at all. For example, if a patent license would not permit royalty-free redistribution of the Library by all those who receive copies directly or indirectly through you, then

the only way you could satisfy both it and this License would be to refrain entirely from distribution of the Library.

If any portion of this section is held invalid or unenforceable under any particular circumstance, the balance of the section is intended to apply, and the section as a whole is intended to apply in other circumstances.

It is not the purpose of this section to induce you to infringe any patents or other property right claims or to contest validity of any such claims; this section has the sole purpose of protecting the integrity of the free software distribution system which is implemented by public license practices. Many people have made

generous contributions to the wide range of software distributed through that system in reliance on consistent application of that system; it is up to the author/donor to decide if he or she is willing to distribute software through any other system and a licensee cannot impose that choice.

This section is intended to make thoroughly clear what is believed to be a consequence of the rest of this License.

 12. If the distribution and/or use of the Library is restricted in certain countries either by patents or by copyrighted interfaces, the original copyright holder who places the Library under this License may add an explicit geographical distribution limitation excluding those countries, so that distribution is permitted only in or among countries not thus excluded. In such case, this License incorporates the limitation as if written in the body of this License.

 13. The Free Software Foundation may publish revised and/or new versions of the Lesser General Public License from time to time. Such new versions will be similar in spirit to the present version, but may differ in detail to address new problems or concerns.

Each version is given a distinguishing version number. If the Library specifies a version number of this License which applies to it and "any later version", you have the option of following the terms and conditions either of that version or of any later version published by the Free Software Foundation. If the Library does not specify a license version number, you may choose any version ever published by the Free Software Foundation.

 14. If you wish to incorporate parts of the Library into other free programs whose distribution conditions are incompatible with these, write to the author to ask for permission. For software which is copyrighted by the Free Software Foundation, write to the Free

Software Foundation; we sometimes make exceptions for this. Our decision will be guided by the two goals of preserving the free status of

 all derivatives of our free software and of promoting the sharing and reuse of software generally.

#### NO WARRANTY

 15. BECAUSE THE LIBRARY IS LICENSED FREE OF CHARGE, THERE IS NO WARRANTY FOR THE LIBRARY, TO THE EXTENT PERMITTED BY APPLICABLE LAW. EXCEPT WHEN OTHERWISE STATED IN WRITING THE COPYRIGHT HOLDERS AND/OR OTHER PARTIES PROVIDE THE LIBRARY "AS IS" WITHOUT WARRANTY OF ANY KIND, EITHER EXPRESSED OR IMPLIED, INCLUDING, BUT NOT LIMITED TO, THE IMPLIED WARRANTIES OF MERCHANTABILITY AND FITNESS FOR A PARTICULAR PURPOSE. THE ENTIRE RISK AS TO THE QUALITY AND PERFORMANCE OF THE LIBRARY IS WITH YOU. SHOULD THE LIBRARY PROVE DEFECTIVE, YOU ASSUME THE COST OF ALL NECESSARY SERVICING, REPAIR OR CORRECTION.

 16. IN NO EVENT UNLESS REQUIRED BY APPLICABLE LAW OR AGREED TO IN WRITING WILL ANY COPYRIGHT HOLDER, OR ANY OTHER PARTY WHO MAY MODIFY AND/OR REDISTRIBUTE THE LIBRARY AS PERMITTED ABOVE, BE LIABLE TO YOU FOR DAMAGES, INCLUDING ANY GENERAL, SPECIAL, INCIDENTAL OR **CONSEQUENTIAL** 

 DAMAGES ARISING OUT OF THE USE OR INABILITY TO USE THE LIBRARY (INCLUDING BUT NOT LIMITED TO LOSS OF DATA OR DATA BEING RENDERED INACCURATE OR LOSSES SUSTAINED BY YOU OR THIRD PARTIES OR A FAILURE OF THE LIBRARY TO OPERATE WITH ANY OTHER SOFTWARE), EVEN IF SUCH HOLDER OR OTHER PARTY HAS BEEN ADVISED OF THE POSSIBILITY OF SUCH **DAMAGES** 

#### END OF TERMS AND CONDITIONS

How to Apply These Terms to Your New Libraries

 If you develop a new library, and you want it to be of the greatest possible use to the public, we recommend making it free software that everyone can redistribute and change. You can do so by permitting redistribution under these terms (or, alternatively, under the terms of the ordinary General Public License).

 To apply these terms, attach the following notices to the library. It is safest to attach them to the start of each source file to most effectively convey the exclusion of warranty; and each file should have at least the "copyright" line

and a pointer to where the full notice is found.

 <one line to give the library's name and a brief idea of what it does.> Copyright  $(C)$  <year > <name of author

 This library is free software; you can redistribute it and/or modify it under the terms of the GNU Lesser General Public License as published by the Free Software Foundation; either version 2.1 of the License, or (at your option) any later version.

 This library is distributed in the hope that it will be useful, but WITHOUT ANY WARRANTY; without even the implied warranty of MERCHANTABILITY or FITNESS FOR A PARTICULAR PURPOSE. See the GNU Lesser General Public License for more details.

 You should have received a copy of the GNU Lesser General Public License along with this library; if not, write to the Free Software Foundation, Inc., 51 Franklin Street, Fifth Floor, Boston, MA 02110-1301 USA

Also add information on how to contact you by electronic and paper mail.

#### You should

 also get your employer (if you work as a programmer) or your school, if any, to sign a "copyright disclaimer" for the library, if necessary. Here is a sample; alter the names:

 Yoyodyne, Inc., hereby disclaims all copyright interest in the library `Frob' (a library for tweaking knobs) written by James Random Hacker.

 <signature of Ty Coon>, 1 April 1990 Ty Coon, President of Vice

That's all there is to it! BSD 2-Clause License

Copyright (c) 2014, Red Hat, Inc. All rights reserved.

Redistribution and use in source and binary forms, with or without modification, are permitted provided that the following conditions are met:

1. Redistributions of source code must retain the above copyright notice, this list of conditions and the following disclaimer.

2. Redistributions in binary form must reproduce the above copyright notice, this list of conditions and the following disclaimer in the documentation and/or other materials provided with the distribution.

THIS SOFTWARE IS PROVIDED BY THE COPYRIGHT HOLDERS AND CONTRIBUTORS "AS IS" AND ANY EXPRESS OR IMPLIED WARRANTIES, INCLUDING, BUT NOT LIMITED TO, THE IMPLIED WARRANTIES OF MERCHANTABILITY AND FITNESS FOR A PARTICULAR PURPOSE ARE DISCLAIMED. IN NO EVENT SHALL THE COPYRIGHT HOLDER OR CONTRIBUTORS BE LIABLE

FOR ANY DIRECT, INDIRECT, INCIDENTAL, SPECIAL, EXEMPLARY, OR CONSEQUENTIAL DAMAGES (INCLUDING, BUT NOT LIMITED TO, PROCUREMENT OF SUBSTITUTE GOODS OR SERVICES; LOSS OF USE, DATA, OR PROFITS; OR BUSINESS INTERRUPTION) HOWEVER CAUSED AND ON ANY THEORY OF LIABILITY, WHETHER IN CONTRACT, STRICT LIABILITY, OR TORT (INCLUDING NEGLIGENCE OR OTHERWISE) ARISING IN ANY WAY OUT OF THE USE OF THIS SOFTWARE, EVEN IF ADVISED OF THE POSSIBILITY OF SUCH DAMAGE. GNU GENERAL PUBLIC LICENSE Version 2, June 1991

Copyright (C) 1989, 1991 Free Software Foundation, Inc. 51 Franklin Street, Fifth Floor, Boston, MA 02110-1301 USA. Everyone is permitted to copy and distribute verbatim copies of this license document, but changing it is not allowed.

#### Preamble

 The licenses for most software are designed to take away your freedom to share and change it. By contrast, the GNU General Public License is intended to guarantee your freedom to share and change free software--to make sure the software is free for all its users. This General Public License applies to most of the Free Software Foundation's software and to any other program whose authors commit to using it. (Some other Free Software Foundation software is covered by the GNU Library General Public License instead.) You can apply it to your programs, too.

 When we speak of free software, we are referring to freedom, not price. Our General Public Licenses are designed to make sure that you

have the freedom to distribute copies of free software (and charge for this service if you wish), that you receive source code or can get it if you want it, that you can change the software or use pieces of it in new free programs; and that you know you can do these things.

 To protect your rights, we need to make restrictions that forbid anyone to deny you these rights or to ask you to surrender the rights. These restrictions translate to certain responsibilities for you if you distribute copies of the software, or if you modify it.

 For example, if you distribute copies of such a program, whether gratis or for a fee, you must give the recipients all the rights that you have. You must make sure that they, too, receive or can get the source code. And you must show them these terms so they know their rights.

We protect your rights with two steps: (1) copyright the software, and (2) offer you this license which gives you legal permission to copy,

distribute and/or modify the software.

 Also, for each author's protection and ours, we want to make certain that everyone understands that there is no warranty for this free software. If the software is modified by someone else and passed on, we want its recipients to know that what they have is not the original, so that any problems introduced by others will not reflect on the original authors' reputations.

 Finally, any free program is threatened constantly by software patents. We wish to avoid the danger that redistributors of a free program will individually obtain patent licenses, in effect making the program proprietary. To prevent this, we have made it clear that any patent must be licensed for everyone's free use or not licensed at all.

 The precise terms and conditions for copying, distribution and modification follow.

#### GNU GENERAL PUBLIC LICENSE TERMS AND CONDITIONS FOR COPYING, DISTRIBUTION AND MODIFICATION

 0. This License applies to any program or other work which contains

a notice placed by the copyright holder saying it may be distributed under the terms of this General Public License. The "Program", below, refers to any such program or work, and a "work based on the Program" means either the Program or any derivative work under copyright law: that is to say, a work containing the Program or a portion of it, either verbatim or with modifications and/or translated into another language. (Hereinafter, translation is included without limitation in the term "modification".) Each licensee is addressed as "you".

Activities other than copying, distribution and modification are not covered by this License; they are outside its scope. The act of running the Program is not restricted, and the output from the Program is covered only if its contents constitute a work based on the Program (independent of having been made by running the Program). Whether that is true depends on what the Program does.

#### 1. You may copy and distribute verbatim copies of the Program's

source code as you receive it, in any medium, provided that you conspicuously and appropriately publish on each copy an appropriate copyright notice and disclaimer of warranty; keep intact all the notices that refer to this License and to the absence of any warranty; and give any other recipients of the Program a copy of this License along with the Program.

You may charge a fee for the physical act of transferring a copy, and you may at your option offer warranty protection in exchange for a fee.

 2. You may modify your copy or copies of the Program or any portion of it, thus forming a work based on the Program, and copy and distribute such modifications or work under the terms of Section 1 above, provided that you also meet all of these conditions:

 a) You must cause the modified files to carry prominent notices stating that you changed the files and the date of any change.

 b) You must cause any work that you distribute or publish, that in whole

 or in part contains or is derived from the Program or any part thereof, to be licensed as a whole at no charge to all third parties under the terms of this License.

 c) If the modified program normally reads commands interactively when run, you must cause it, when started running for such interactive use in the most ordinary way, to print or display an announcement including an appropriate copyright notice and a notice that there is no warranty (or else, saying that you provide a warranty) and that users may redistribute the program under these conditions, and telling the user how to view a copy of this License. (Exception: if the Program itself is interactive but does not normally print such an announcement, your work based on the Program is not required to print an announcement.)

These requirements apply to the modified work as a whole. If identifiable sections of that work are not derived from the Program, and can be reasonably considered independent and separate works in themselves, then this License, and its terms, do not apply to those sections when you distribute them as separate works. But when you distribute the same sections as part of a whole which is a work based on the Program, the distribution of the whole must be on the terms of this License, whose permissions for other licensees extend to the entire whole, and thus to each and every part regardless of who wrote it.

Thus, it is not the intent of this section to claim rights or contest your rights to work written entirely by you; rather, the intent is to exercise the right to control the distribution of derivative or collective works based on the Program.

In addition, mere aggregation of another work not based on the Program with the Program (or with a work based on the Program) on a volume of a storage or distribution medium does not bring the other work under

the scope of this License.

 3. You may copy and distribute the Program (or a work based on it,

under Section 2) in object code or executable form under the terms of Sections 1 and 2 above provided that you also do one of the following:

 a) Accompany it with the complete corresponding machine-readable source code, which must be distributed under the terms of Sections 1 and 2 above on a medium customarily used for software interchange; or,

 b) Accompany it with a written offer, valid for at least three years, to give any third party, for a charge no more than your cost of physically performing source distribution, a complete machine-readable copy of the corresponding source code, to be distributed under the terms of Sections 1 and 2 above on a medium customarily used for software interchange; or,

 c) Accompany it with the information you received as to the offer to distribute corresponding source code. (This alternative is allowed only for noncommercial distribution and only if you received the program in object code or executable form with such an offer, in accord with Subsection b above.)

The source code for a work means the preferred form of the work for making modifications to it. For an executable work, complete source code means all the source code for all modules it contains, plus any associated interface definition files, plus the scripts used to control compilation and installation of the executable. However, as a special exception, the source code distributed need not include anything that is normally distributed (in either source or binary form) with the major components (compiler, kernel, and so on) of the operating system on which the executable runs, unless that component itself accompanies the executable.

If distribution of executable or object code is made by offering access to copy from a designated place, then offering equivalent access to copy the source code from the same place counts as distribution of the source code, even though third parties are not compelled to copy the source along with the object code.

 4. You may not copy, modify, sublicense, or distribute the Program except as expressly provided under this License. Any attempt otherwise to copy, modify, sublicense or distribute the Program is void, and will automatically terminate your rights under this License. However, parties who have received copies, or rights, from you under this License will not have their licenses terminated so long as such parties remain in full compliance.

 5. You are not required to accept this License, since you have not signed it. However, nothing else grants you permission to modify or distribute the Program or its derivative works. These actions are prohibited by law if you do not accept this License. Therefore, by modifying or distributing the Program (or any work based on the Program), you indicate your acceptance of this License to do so, and all its terms and conditions for copying, distributing or modifying the Program or works based on it.

#### 6. Each

 time you redistribute the Program (or any work based on the Program), the recipient automatically receives a license from the original licensor to copy, distribute or modify the Program subject to these terms and conditions. You may not impose any further restrictions on the recipients' exercise of the rights granted herein. You are not responsible for enforcing compliance by third parties to this License.

 7. If, as a consequence of a court judgment or allegation of patent infringement or for any other reason (not limited to patent issues), conditions are imposed on you (whether by court order, agreement or otherwise) that contradict the conditions of this License, they do not excuse you from the conditions of this License. If you cannot distribute so as to satisfy simultaneously your obligations under this License and any other pertinent obligations, then as a consequence you may not distribute the Program at all. For example, if a patent license would not permit royalty-free redistribution

of the Program by

all those who receive copies directly or indirectly through you, then the only way you could satisfy both it and this License would be to refrain entirely from distribution of the Program.

If any portion of this section is held invalid or unenforceable under any particular circumstance, the balance of the section is intended to apply and the section as a whole is intended to apply in other circumstances.

It is not the purpose of this section to induce you to infringe any patents or other property right claims or to contest validity of any such claims; this section has the sole purpose of protecting the integrity of the free software distribution system, which is implemented by public license practices. Many people have made generous contributions to the wide range of software distributed through that system in reliance on consistent application of that system; it is up to the author/donor to decide if he or she is willing to distribute software through any other system and a licensee cannot impose that choice.

This section is intended to make thoroughly clear what is believed to be a consequence of the rest of this License.

 8. If the distribution and/or use of the Program is restricted in certain countries either by patents or by copyrighted interfaces, the original copyright holder who places the Program under this License may add an explicit geographical distribution limitation excluding those countries, so that distribution is permitted only in or among countries not thus excluded. In such case, this License incorporates the limitation as if written in the body of this License.

 9. The Free Software Foundation may publish revised and/or new versions of the General Public License from time to time. Such new versions will be similar in spirit to the present version, but may differ in detail to address new problems or concerns.

Each version is given a distinguishing version number. If the Program specifies a version number of this License which applies to it and "any later version", you have the option of following the terms and conditions either of that version or of any later version published by the Free Software Foundation. If the Program does not specify a version number of this License, you may choose any version ever published by the Free Software Foundation.

 10. If you wish to incorporate parts of the Program into other free programs whose distribution conditions are different, write to the author to ask for permission. For software which is copyrighted by the Free Software Foundation, write to the Free Software Foundation; we sometimes make exceptions for this. Our decision will be guided by the two goals of preserving the free status of all derivatives of our free software and of promoting the sharing and reuse of software generally.

#### NO WARRANTY

 11. BECAUSE THE PROGRAM IS LICENSED FREE OF CHARGE, THERE IS NO WARRANTY FOR THE PROGRAM, TO THE EXTENT PERMITTED BY APPLICABLE LAW. EXCEPT WHEN

OTHERWISE STATED IN WRITING THE COPYRIGHT HOLDERS AND/OR OTHER PARTIES PROVIDE THE PROGRAM "AS IS" WITHOUT WARRANTY OF ANY KIND, EITHER EXPRESSED OR IMPLIED, INCLUDING, BUT NOT LIMITED TO, THE IMPLIED WARRANTIES OF MERCHANTABILITY AND FITNESS FOR A PARTICULAR PURPOSE. THE ENTIRE RISK AS TO THE QUALITY AND PERFORMANCE OF THE PROGRAM IS WITH YOU. SHOULD THE PROGRAM PROVE DEFECTIVE, YOU ASSUME THE COST OF ALL NECESSARY SERVICING,

REPAIR OR CORRECTION.

 12. IN NO EVENT UNLESS REQUIRED BY APPLICABLE LAW OR AGREED TO IN WRITING WILL ANY COPYRIGHT HOLDER, OR ANY OTHER PARTY WHO MAY MODIFY AND/OR REDISTRIBUTE THE PROGRAM AS PERMITTED ABOVE, BE LIABLE TO YOU FOR DAMAGES, INCLUDING ANY GENERAL, SPECIAL, INCIDENTAL OR CONSEQUENTIAL DAMAGES ARISING OUT OF THE USE OR INABILITY TO USE THE PROGRAM (INCLUDING BUT NOT LIMITED TO LOSS OF DATA OR DATA BEING RENDERED INACCURATE OR LOSSES SUSTAINED BY YOU OR THIRD PARTIES OR A FAILURE OF THE PROGRAM TO OPERATE WITH ANY OTHER PROGRAMS), EVEN

 IF SUCH HOLDER OR OTHER PARTY HAS BEEN ADVISED OF THE POSSIBILITY OF SUCH DAMAGES.

 END OF TERMS AND CONDITIONS

 How to Apply These Terms to Your New Programs

 If you develop a new program, and you want it to be of the greatest possible use to the public, the best way to achieve this is to make it free software which everyone can redistribute and change under these terms.

 To do so, attach the following notices to the program. It is safest to attach them to the start of each source file to most effectively convey the exclusion of warranty; and each file should have at least the "copyright" line and a pointer to where the full notice is found.

 <one line to give the program's name and a brief idea of what it does.> Copyright  $(C)$  <year > <name of author>

 This program is free software; you can redistribute it and/or modify it under the terms of the GNU General Public License as published by the Free Software Foundation; either version 2 of the License,

or

(at your option) any later version.

 This program is distributed in the hope that it will be useful, but WITHOUT ANY WARRANTY; without even the implied warranty of MERCHANTABILITY or FITNESS FOR A PARTICULAR PURPOSE. See the GNU General Public License for more details.

 You should have received a copy of the GNU General Public License along with this program; if not, write to the Free Software Foundation, Inc., 51 Franklin Street, Fifth Floor, Boston, MA 02110-1301 USA

Also add information on how to contact you by electronic and paper mail.

If the program is interactive, make it output a short notice like this

when it starts in an interactive mode:

 Gnomovision version 69, Copyright (C) year name of author Gnomovision comes with ABSOLUTELY NO WARRANTY; for details type `show w'. This is free software, and you are welcome to redistribute it under certain conditions; type `show c' for details.

The hypothetical commands `show w' and `show c' should show the appropriate parts of the General Public License. Of course, the commands you use may be called something other than `show w' and `show c'; they could even be mouse-clicks or menu items--whatever suits your program.

You should also get your employer (if you work as a programmer) or your school, if any, to sign a "copyright disclaimer" for the program, if necessary. Here is a sample; alter the names:

 Yoyodyne, Inc., hereby disclaims all copyright interest in the program `Gnomovision' (which makes passes at compilers) written by James Hacker.

 <signature of Ty Coon>, 1 April 1989 Ty Coon, President of Vice

This General Public License does not permit incorporating your program into proprietary programs. If your program is a subroutine library, you may consider it more useful to permit linking proprietary applications with the library. If this is what you want to do, use the GNU Library General Public License instead of this License.

## **1.407 libxdamage 1.1.6-1 1.407.1 Available under license :**

Copyright 2001,2003 Keith Packard Copyright 2007 Eric Anholt

Permission to use, copy, modify, distribute, and sell this software and its documentation for any purpose is hereby granted without fee, provided that the above copyright notice appear in all copies and that both that copyright notice and this permission notice appear in supporting documentation, and that the name of Keith Packard not be used in advertising or publicity pertaining to distribution of the software without specific, written prior permission. Keith Packard makes no representations about the suitability of this software for any purpose. It is provided "as is" without express or implied warranty.

KEITH PACKARD DISCLAIMS ALL WARRANTIES WITH REGARD TO THIS SOFTWARE,

INCLUDING ALL IMPLIED WARRANTIES OF MERCHANTABILITY AND FITNESS, IN NO EVENT SHALL KEITH PACKARD BE LIABLE FOR ANY SPECIAL, INDIRECT OR CONSEQUENTIAL DAMAGES OR ANY DAMAGES WHATSOEVER RESULTING FROM LOSS OF USE, DATA OR PROFITS, WHETHER IN AN ACTION OF CONTRACT, NEGLIGENCE OR OTHER TORTIOUS ACTION, ARISING OUT OF OR IN CONNECTION WITH THE USE OR PERFORMANCE OF THIS SOFTWARE.

# **1.408 libxi 1.1.4-3**

## **1.408.1 Available under license :**

Copyright 1989, 1998 The Open Group

Permission to use, copy, modify, distribute, and sell this software and its documentation for any purpose is hereby granted without fee, provided that the above copyright notice appear in all copies and that both that copyright notice and this permission notice appear in supporting documentation.

The above copyright notice and this permission notice shall be included in all copies or substantial portions of the Software.

THE SOFTWARE IS PROVIDED "AS IS", WITHOUT WARRANTY OF ANY KIND, EXPRESS OR IMPLIED, INCLUDING BUT NOT LIMITED TO THE WARRANTIES OF MERCHANTABILITY, FITNESS FOR A PARTICULAR PURPOSE AND NONINFRINGEMENT. IN NO EVENT SHALL THE OPEN GROUP BE LIABLE FOR ANY CLAIM, DAMAGES OR OTHER LIABILITY, WHETHER IN AN ACTION OF CONTRACT, TORT OR OTHERWISE, ARISING FROM, OUT OF OR IN CONNECTION WITH THE SOFTWARE OR THE USE OR OTHER DEALINGS IN THE SOFTWARE.

Except as contained in this notice, the name of The Open Group shall not be used in advertising or otherwise to promote the sale, use or other dealings in this Software without prior written authorization from The Open Group.

Copyright 1989 by Hewlett-Packard Company, Palo Alto, California.

 All Rights Reserved

Permission to use, copy, modify, and distribute this software and its documentation for any purpose and without fee is hereby granted, provided that the above copyright notice appear in all copies and that both that copyright notice and this permission notice appear in supporting documentation, and that the name of Hewlett-Packard not be used in advertising or publicity pertaining to distribution of the software without specific, written prior permission.

HEWLETT-PACKARD DISCLAIMS ALL WARRANTIES WITH REGARD TO THIS SOFTWARE,

INCLUDING ALL IMPLIED WARRANTIES OF MERCHANTABILITY AND FITNESS, IN NO EVENT SHALL HEWLETT-PACKARD BE LIABLE FOR ANY SPECIAL, INDIRECT OR CONSEQUENTIAL DAMAGES OR ANY DAMAGES WHATSOEVER RESULTING FROM LOSS OF USE, DATA OR PROFITS, WHETHER IN AN ACTION OF CONTRACT, NEGLIGENCE OR OTHER TORTIOUS ACTION, ARISING OUT OF OR IN CONNECTION WITH THE USE OR PERFORMANCE OF THIS SOFTWARE.

Copyright 2008 Peter Hutterer

Permission to use, copy, modify, distribute, and sell this software and its documentation for any purpose is hereby granted without fee, provided that the above copyright notice appear in all copies and that both that copyright notice and this permission notice appear in supporting documentation.

The above copyright notice and this permission notice shall be included in all copies or substantial portions of the Software.

THE SOFTWARE IS PROVIDED "AS IS", WITHOUT WARRANTY OF ANY KIND, EXPRESS OR IMPLIED, INCLUDING BUT NOT LIMITED TO THE WARRANTIES OF MERCHANTABILITY, FITNESS FOR A PARTICULAR PURPOSE AND NONINFRINGEMENT. IN NO EVENT SHALL THE AUTHOR BE LIABLE FOR ANY CLAIM, DAMAGES OR OTHER LIABILITY, WHETHER IN AN ACTION OF CONTRACT, TORT OR OTHERWISE, ARISING FROM, OUT OF OR IN CONNECTION WITH THE SOFTWARE OR THE USE OR OTHER DEALINGS IN THE SOFTWARE.

Except as contained in this notice, the name of the author shall not be used in advertising or otherwise to promote the sale, use or other dealings in this Software without prior written authorization from the author.

Copyright 2009 Red Hat, Inc.

Permission is hereby granted, free of charge, to any person obtaining a copy of this software and associated documentation files (the "Software"), to deal in the Software without restriction, including without limitation the rights to use, copy, modify, merge, publish, distribute, sublicense, and/or sell copies of the Software, and to permit persons to whom the Software is furnished to do so, subject to the following conditions:

The above copyright notice and this permission notice (including the next paragraph) shall be included in all copies or substantial portions of the Software.

THE SOFTWARE IS PROVIDED "AS IS", WITHOUT WARRANTY OF ANY KIND, EXPRESS OR IMPLIED, INCLUDING BUT NOT LIMITED TO THE WARRANTIES OF MERCHANTABILITY, FITNESS FOR A PARTICULAR PURPOSE AND NONINFRINGEMENT. IN NO EVENT SHALL

THE AUTHORS OR COPYRIGHT HOLDERS BE LIABLE FOR ANY CLAIM, DAMAGES OR OTHER LIABILITY, WHETHER IN AN ACTION OF CONTRACT, TORT OR OTHERWISE, ARISING FROM, OUT OF OR IN CONNECTION WITH THE SOFTWARE OR THE USE OR OTHER DEALINGS IN THE SOFTWARE.

## **1.409 libxcb 1.15-1**

## **1.409.1 Available under license :**

Copyright (C) 2001-2006 Bart Massey, Jamey Sharp, and Josh Triplett. All Rights Reserved.

Permission is hereby granted, free of charge, to any person obtaining a copy of this software and associated documentation files (the "Software"), to deal in the Software without restriction, including without limitation the rights to use, copy, modify, merge, publish, distribute, sublicense, and/or sell copies of the Software, and to permit persons to whom the Software is furnished to do so, subject to the following conditions:

The above copyright notice and this permission notice shall be included in all copies or substantial portions of the Software.

THE SOFTWARE IS PROVIDED "AS IS", WITHOUT WARRANTY OF ANY KIND, EXPRESS OR IMPLIED, INCLUDING BUT NOT LIMITED TO THE WARRANTIES OF MERCHANTABILITY, FITNESS FOR A PARTICULAR PURPOSE AND NONINFRINGEMENT. IN NO EVENT SHALL THE AUTHORS BE LIABLE FOR ANY CLAIM, DAMAGES OR OTHER LIABILITY, WHETHER IN AN ACTION OF CONTRACT, TORT OR OTHERWISE, ARISING FROM, **OUT** OF OR IN CONNECTION WITH THE SOFTWARE OR THE USE OR

OTHER DEALINGS IN THE SOFTWARE.

Except as contained in this notice, the names of the authors or their institutions shall not be used in advertising or otherwise to promote the sale, use or other dealings in this Software without prior written authorization from the authors.

# **1.410 kmod 30+20221128-1**

### **1.410.1 Available under license :**

 GNU LESSER GENERAL PUBLIC LICENSE Version 2.1, February 1999

Copyright (C) 1991, 1999 Free Software Foundation, Inc. 51 Franklin St, Fifth Floor, Boston, MA 02110-1301 USA Everyone is permitted to copy and distribute verbatim copies of this license document, but changing it is not allowed.

[This is the first released version of the Lesser GPL. It also counts as the successor of the GNU Library Public License, version 2, hence the version number 2.1.]

#### Preamble

 The licenses for most software are designed to take away your freedom to share and change it. By contrast, the GNU General Public Licenses are intended to guarantee your freedom to share and change free software--to make sure the software is free for all its users.

 This license, the Lesser General Public License, applies to some specially designated software packages--typically libraries--of the Free Software Foundation and other authors who decide to use it. You can use it too, but we suggest you first think carefully about whether this license or the ordinary General Public License is the better strategy to use in any particular case, based on the explanations below.

 When we speak of free software, we are referring to freedom of use, not price. Our General Public Licenses are designed to make sure that you have the freedom to distribute copies of free software (and charge for this service if you wish); that you receive source code or can get it if you want it; that you can change the software and use pieces of it in new free programs; and that you are informed that you can do these things.

 To protect your rights, we need to make restrictions that forbid distributors to deny you these rights or to ask you to surrender these rights. These restrictions translate to certain responsibilities for you if you distribute copies of the library or if you modify it.

 For example, if you distribute copies of the library, whether gratis or for a fee, you must give the recipients

all the rights that we gave

you. You must make sure that they, too, receive or can get the source code. If you link other code with the library, you must provide complete object files to the recipients, so that they can relink them with the library after making changes to the library and recompiling it. And you must show them these terms so they know their rights.

We protect your rights with a two-step method: (1) we copyright the library, and (2) we offer you this license, which gives you legal

permission to copy, distribute and/or modify the library.

 To protect each distributor, we want to make it very clear that there is no warranty for the free library. Also, if the library is modified by someone else and passed on, the recipients should know that what they have is not the original version, so that the original author's reputation will not be affected by problems that might be introduced by others.

 Finally, software patents pose a constant threat to the existence of

any free program. We wish to make sure that a company cannot effectively restrict the users of a free program by obtaining a restrictive license from a patent holder. Therefore, we insist that any patent license obtained for a version of the library must be consistent with the full freedom of use specified in this license.

 Most GNU software, including some libraries, is covered by the ordinary GNU General Public License. This license, the GNU Lesser General Public License, applies to certain designated libraries, and is quite different from the ordinary General Public License. We use this license for certain libraries in order to permit linking those libraries into non-free programs.

 When a program is linked with a library, whether statically or using a shared library, the combination of the two is legally speaking a combined work, a derivative of the original library. The ordinary General Public License therefore permits such linking only if the entire combination fits its criteria of freedom. The Lesser General Public License permits more lax criteria for linking other code with the library.

 We call this license the "Lesser" General Public License because it does Less to protect the user's freedom than the ordinary General Public License. It also provides other free software developers Less of an advantage over competing non-free programs. These disadvantages are the reason we use the ordinary General Public License for many libraries. However, the Lesser license provides advantages in certain special circumstances.

 For example, on rare occasions, there may be a special need to encourage the widest possible use of a certain library, so that it becomes a de-facto standard. To achieve this, non-free programs must be allowed to use the library. A more frequent case is that a free library does the same job as widely used non-free libraries. In this case, there is little to gain by limiting the free library to free software only, so we use

the Lesser General Public License.

 In other cases, permission to use a particular library in non-free programs enables a greater number of people to use a large body of free software. For example, permission to use the GNU C Library in non-free programs enables many more people to use the whole GNU operating system, as well as its variant, the GNU/Linux operating system.

 Although the Lesser General Public License is Less protective of the users' freedom, it does ensure that the user of a program that is linked with the Library has the freedom and the wherewithal to run that program using a modified version of the Library.

 The precise terms and conditions for copying, distribution and modification follow. Pay close attention to the difference between a "work based on the library" and a "work that uses the library". The former contains code derived from the library, whereas the latter must be combined with the library in order to run.

#### GNU LESSER GENERAL PUBLIC LICENSE TERMS AND CONDITIONS FOR COPYING, DISTRIBUTION AND MODIFICATION

 0. This License Agreement applies to any software library or other program which contains a notice placed by the copyright holder or other authorized party saying it may be distributed under the terms of this Lesser General Public License (also called "this License"). Each licensee is addressed as "you".

 A "library" means a collection of software functions and/or data prepared so as to be conveniently linked with application programs (which use some of those functions and data) to form executables.

 The "Library", below, refers to any such software library or work which has been distributed under these terms. A "work based on the Library" means either the Library or any derivative work under copyright law: that is to say, a work containing the Library or a portion of it, either verbatim or with modifications and/or translated straightforwardly into another language. (Hereinafter, translation is included without

limitation in the term "modification".)

 "Source code" for a work means the preferred form of the work for making modifications to it. For a library, complete source code means all the source code for all modules it contains, plus any associated interface definition files, plus the scripts used to control compilation and installation of the library.

 Activities other than copying, distribution and modification are not covered by this License; they are outside its scope. The act of running a program using the Library is not restricted, and output from such a program is covered only if its contents constitute a work based on the Library (independent of the use of the Library in a tool for writing it). Whether that is true depends on what the Library does and what the program that uses the Library does.

 1. You may copy and distribute verbatim copies of the Library's complete source code as you receive it, in any medium, provided that you conspicuously and appropriately publish

on each copy an

appropriate copyright notice and disclaimer of warranty; keep intact all the notices that refer to this License and to the absence of any warranty; and distribute a copy of this License along with the Library.

 You may charge a fee for the physical act of transferring a copy, and you may at your option offer warranty protection in exchange for a fee.

 2. You may modify your copy or copies of the Library or any portion of it, thus forming a work based on the Library, and copy and distribute such modifications or work under the terms of Section 1 above, provided that you also meet all of these conditions:

a) The modified work must itself be a software library.

 b) You must cause the files modified to carry prominent notices stating that you changed the files and the date of any change.

 c) You must cause the whole of the work to be licensed at no charge to all third parties under the terms of this License.

#### d) If a facility in the modified

Library refers to a function or a

 table of data to be supplied by an application program that uses the facility, other than as an argument passed when the facility is invoked, then you must make a good faith effort to ensure that, in the event an application does not supply such function or table, the facility still operates, and performs whatever part of its purpose remains meaningful.

 (For example, a function in a library to compute square roots has a purpose that is entirely well-defined independent of the application. Therefore, Subsection 2d requires that any application-supplied function or table used by this function must be optional: if the application does not supply it, the square

These requirements apply to the modified work as a whole. If identifiable sections of that work are not derived from the Library, and can be reasonably considered independent and separate works in themselves,

 then this License, and its terms, do not apply to those sections when you distribute them as separate works. But when you distribute the same sections as part of a whole which is a work based on the Library, the distribution of the whole must be on the terms of this License, whose permissions for other licensees extend to the entire whole, and thus to each and every part regardless of who wrote it.

Thus, it is not the intent of this section to claim rights or contest your rights to work written entirely by you; rather, the intent is to exercise the right to control the distribution of derivative or collective works based on the Library.

In addition, mere aggregation of another work not based on the Library with the Library (or with a work based on the Library) on a volume of a storage or distribution medium does not bring the other work under the scope of this License.

 3. You may opt to apply the terms of the ordinary GNU General Public License instead of this License to

a given copy of the Library. To do

this, you must alter all the notices that refer to this License, so that they refer to the ordinary GNU General Public License, version 2, instead of to this License. (If a newer version than version 2 of the ordinary GNU General Public License has appeared, then you can specify that version instead if you wish.) Do not make any other change in these notices.

 Once this change is made in a given copy, it is irreversible for that copy, so the ordinary GNU General Public License applies to all subsequent copies and derivative works made from that copy.

 This option is useful when you wish to copy part of the code of the Library into a program that is not a library.

 4. You may copy and distribute the Library (or a portion or derivative of it, under Section 2) in object code or executable form under the terms of Sections 1 and 2 above provided that you accompany it with the complete corresponding machine-readable source code, which must be distributed

 under the terms of Sections 1 and 2 above on a medium customarily used for software interchange.

 If distribution of object code is made by offering access to copy from a designated place, then offering equivalent access to copy the source code from the same place satisfies the requirement to distribute the source code, even though third parties are not compelled to copy the source along with the object code.

 5. A program that contains no derivative of any portion of the Library, but is designed to work with the Library by being compiled or linked with it, is called a "work that uses the Library". Such a work, in isolation, is not a derivative work of the Library, and therefore falls outside the scope of this License.

 However, linking a "work that uses the Library" with the Library creates an executable that is a derivative of the Library (because it contains portions of the Library), rather than a "work that uses the library". The executable is therefore covered by this License.

Section 6 states terms for distribution of such executables.

 When a "work that uses the Library" uses material from a header file that is part of the Library, the object code for the work may be a derivative work of the Library even though the source code is not. Whether this is true is especially significant if the work can be linked without the Library, or if the work is itself a library. The threshold for this to be true is not precisely defined by law.

 If such an object file uses only numerical parameters, data structure layouts and accessors, and small macros and small inline functions (ten lines or less in length), then the use of the object file is unrestricted, regardless of whether it is legally a derivative work. (Executables containing this object code plus portions of the Library will still fall under Section 6.)

 Otherwise, if the work is a derivative of the Library, you may distribute the object code for the work under the terms of Section 6. Any executables containing that work also fall under Section 6,

whether or not they are linked directly with the Library itself.

 6. As an exception to the Sections above, you may also combine or link a "work that uses the Library" with the Library to produce a work containing portions of the Library, and distribute that work under terms of your choice, provided that the terms permit modification of the work for the customer's own use and reverse engineering for debugging such modifications.

You must give prominent notice with each copy of the work that the

Library is used in it and that the Library and its use are covered by this License. You must supply a copy of this License. If the work during execution displays copyright notices, you must include the copyright notice for the Library among them, as well as a reference directing the user to the copy of this License. Also, you must do one of these things:

 a) Accompany the work with the complete corresponding machine-readable

 source code for the Library including whatever changes were used in the work (which must be distributed under Sections 1 and 2 above); and, if the work is an executable linked with the Library, with the complete machine-readable "work that uses the Library", as object code and/or source code, so that the user can modify the Library and then relink to produce a modified executable containing the modified Library. (It is understood that the user who changes the contents of definitions files in the Library will not necessarily be able to recompile the application to use the modified definitions.)

 b) Use a suitable shared library mechanism for linking with the Library. A suitable mechanism is one that (1) uses at run time a copy of the library already present on the user's computer system, rather than copying library functions into the executable, and (2) will operate properly with a modified version of the library, if the user

 installs one, as long as the modified version is interface-compatible with the version that the work was made with.

 c) Accompany the work with a written offer, valid for at least three years, to give the same user the materials specified in Subsection 6a, above, for a charge no more than the cost of performing this distribution.

 d) If distribution of the work is made by offering access to copy from a designated place, offer equivalent access to copy the above specified materials from the same place.

 e) Verify that the user has already received a copy of these materials or that you have already sent this user a copy.

 For an executable, the required form of the "work that uses the Library" must include any data and utility programs needed for reproducing the executable from it. However, as a special exception, the materials to be distributed need not include anything that is normally distributed (in either source or binary form) with the major

components (compiler, kernel, and so on) of the operating system on

which the executable runs, unless that component itself accompanies the executable.

 It may happen that this requirement contradicts the license restrictions of other proprietary libraries that do not normally accompany the operating system. Such a contradiction means you cannot use both them and the Library together in an executable that you distribute.

 7. You may place library facilities that are a work based on the Library side-by-side in a single library together with other library facilities not covered by this License, and distribute such a combined library, provided that the separate distribution of the work based on the Library and of the other library facilities is otherwise permitted, and provided that you do these two things:

 a) Accompany the combined library with a copy of the same work based on the Library, uncombined with any other library facilities. This must be distributed under the terms of the Sections above.

 b) Give prominent notice with the combined library of the fact that part of it is a work based on the Library, and explaining where to find the accompanying uncombined form of the same work.

 8. You may not copy, modify, sublicense, link with, or distribute the Library except as expressly provided under this License. Any attempt otherwise to copy, modify, sublicense, link with, or distribute the Library is void, and will automatically terminate your rights under this License. However, parties who have received copies, or rights, from you under this License will not have their licenses terminated so long as such parties remain in full compliance.

 9. You are not required to accept this License, since you have not signed it. However, nothing else grants you permission to modify or distribute the Library or its derivative works. These actions are prohibited by law if you do not accept this License. Therefore, by modifying or distributing

the Library (or any work based on the

Library), you indicate your acceptance of this License to do so, and all its terms and conditions for copying, distributing or modifying the Library or works based on it.

 10. Each time you redistribute the Library (or any work based on the Library), the recipient automatically receives a license from the original licensor to copy, distribute, link with or modify the Library subject to these terms and conditions. You may not impose any further restrictions on the recipients' exercise of the rights granted herein. You are not responsible for enforcing compliance by third parties with this License.

 11. If, as a consequence of a court judgment or allegation of patent infringement or for any other reason (not limited to patent issues), conditions are imposed on you (whether by court order, agreement or otherwise) that contradict the conditions of this License, they do not excuse you from the conditions of this License. If you cannot distribute

 so as to satisfy simultaneously your obligations under this License and any other pertinent obligations, then as a consequence you may not distribute the Library at all. For example, if a patent license would not permit royalty-free redistribution of the Library by all those who receive copies directly or indirectly through you, then the only way you could satisfy both it and this License would be to refrain entirely from distribution of the Library.

If any portion of this section is held invalid or unenforceable under any particular circumstance, the balance of the section is intended to apply, and the section as a whole is intended to apply in other circumstances.

It is not the purpose of this section to induce you to infringe any patents or other property right claims or to contest validity of any such claims; this section has the sole purpose of protecting the integrity of the free software distribution system which is implemented by public license practices. Many people have made

generous contributions to the wide range of software distributed through that system in reliance on consistent application of that system; it is up to the author/donor to decide if he or she is willing to distribute software through any other system and a licensee cannot impose that choice.

This section is intended to make thoroughly clear what is believed to be a consequence of the rest of this License.

 12. If the distribution and/or use of the Library is restricted in certain countries either by patents or by copyrighted interfaces, the original copyright holder who places the Library under this License may add an explicit geographical distribution limitation excluding those countries, so that distribution is permitted only in or among countries not thus excluded. In such case, this License incorporates the limitation as if written in the body of this License.

 13. The Free Software Foundation may publish revised and/or new versions of the Lesser General Public

License from time to time.

Such new versions will be similar in spirit to the present version, but may differ in detail to address new problems or concerns.

Each version is given a distinguishing version number. If the Library specifies a version number of this License which applies to it and "any later version", you have the option of following the terms and conditions either of that version or of any later version published by the Free Software Foundation. If the Library does not specify a license version number, you may choose any version ever published by the Free Software Foundation.

 14. If you wish to incorporate parts of the Library into other free programs whose distribution conditions are incompatible with these, write to the author to ask for permission. For software which is copyrighted by the Free Software Foundation, write to the Free Software Foundation; we sometimes make exceptions for this. Our decision will be guided by the two goals of preserving the free status of

 all derivatives of our free software and of promoting the sharing and reuse of software generally.

#### NO WARRANTY

 15. BECAUSE THE LIBRARY IS LICENSED FREE OF CHARGE, THERE IS NO WARRANTY FOR THE LIBRARY, TO THE EXTENT PERMITTED BY APPLICABLE LAW. EXCEPT WHEN OTHERWISE STATED IN WRITING THE COPYRIGHT HOLDERS AND/OR OTHER PARTIES PROVIDE THE LIBRARY "AS IS" WITHOUT WARRANTY OF ANY KIND, EITHER EXPRESSED OR IMPLIED, INCLUDING, BUT NOT LIMITED TO, THE IMPLIED WARRANTIES OF MERCHANTABILITY AND FITNESS FOR A PARTICULAR PURPOSE. THE ENTIRE RISK AS TO THE QUALITY AND PERFORMANCE OF THE LIBRARY IS WITH YOU. SHOULD THE LIBRARY PROVE DEFECTIVE, YOU ASSUME THE COST OF ALL NECESSARY SERVICING, REPAIR OR CORRECTION.

 16. IN NO EVENT UNLESS REQUIRED BY APPLICABLE LAW OR AGREED TO IN WRITING WILL ANY COPYRIGHT HOLDER, OR ANY OTHER PARTY WHO MAY MODIFY AND/OR REDISTRIBUTE THE LIBRARY AS PERMITTED ABOVE, BE LIABLE TO YOU FOR DAMAGES, INCLUDING ANY GENERAL, SPECIAL, INCIDENTAL OR **CONSEQUENTIAL** 

 DAMAGES ARISING OUT OF THE USE OR INABILITY TO USE THE LIBRARY (INCLUDING BUT NOT LIMITED TO LOSS OF DATA OR DATA BEING RENDERED INACCURATE OR LOSSES SUSTAINED BY YOU OR THIRD PARTIES OR A FAILURE OF THE LIBRARY TO OPERATE WITH ANY OTHER SOFTWARE), EVEN IF SUCH HOLDER OR OTHER PARTY HAS BEEN ADVISED OF THE POSSIBILITY OF SUCH DAMAGES.

#### END OF TERMS AND CONDITIONS

#### How to Apply These Terms to Your New Libraries

 If you develop a new library, and you want it to be of the greatest possible use to the public, we recommend making it free software that everyone can redistribute and change. You can do so by permitting redistribution under these terms (or, alternatively, under the terms of the ordinary General Public License).

 To apply these terms, attach the following notices to the library. It is safest to attach them to the start of each source file to most effectively convey the exclusion of warranty; and each file should have at least the "copyright" line

and a pointer to where the full notice is found.

 <one line to give the library's name and a brief idea of what it does.> Copyright  $(C)$  <year > <name of author>

 This library is free software; you can redistribute it and/or modify it under the terms of the GNU Lesser General Public License as published by the Free Software Foundation; either version 2.1 of the License, or (at your option) any later version.

 This library is distributed in the hope that it will be useful, but WITHOUT ANY WARRANTY; without even the implied warranty of MERCHANTABILITY or FITNESS FOR A PARTICULAR PURPOSE. See the GNU Lesser General Public License for more details.

 You should have received a copy of the GNU Lesser General Public License along with this library; if not, write to the Free Software Foundation, Inc., 51 Franklin St, Fifth Floor, Boston, MA 02110-1301 USA

Also add information on how to contact you by electronic and paper mail.

#### You should

 also get your employer (if you work as a programmer) or your school, if any, to sign a "copyright disclaimer" for the library, if necessary. Here is a sample; alter the names:

 Yoyodyne, Inc., hereby disclaims all copyright interest in the library `Frob' (a library for tweaking knobs) written by James Random Hacker.

 <signature of Ty Coon>, 1 April 1990 Ty Coon, President of Vice

That's all there is to it! GNU GENERAL PUBLIC LICENSE Version 2, June 1991

Copyright (C) 1989, 1991 Free Software Foundation, Inc., 51 Franklin Street, Fifth Floor, Boston, MA 02110-1301 USA Everyone is permitted to copy and distribute verbatim copies of this license document, but changing it is not allowed.

#### Preamble

 The licenses for most software are designed to take away your freedom to share and change it. By contrast, the GNU General Public License is intended to guarantee your freedom to share and change free software--to make sure the software is free for all its users. This General Public License applies to most of the Free Software Foundation's software and to any other program whose authors commit to using it. (Some other Free Software Foundation software is covered by the GNU Lesser General Public License instead.) You can apply it to your programs, too.

 When we speak of free software, we are referring to freedom, not price. Our General Public Licenses are designed to make sure that you have the freedom to distribute copies of free software (and charge for

this service if you wish), that you receive source code or can get it if you want it, that you can change the software or use pieces of it in new free programs; and that you know you can do these things.

 To protect your rights, we need to make restrictions that forbid anyone to deny you these rights or to ask you to surrender the rights. These restrictions translate to certain responsibilities for you if you distribute copies of the software, or if you modify it.

 For example, if you distribute copies of such a program, whether gratis or for a fee, you must give the recipients all the rights that you have. You must make sure that they, too, receive or can get the source code. And you must show them these terms so they know their rights.

We protect your rights with two steps: (1) copyright the software, and (2) offer you this license which gives you legal permission to copy, distribute

and/or modify the software.

 Also, for each author's protection and ours, we want to make certain that everyone understands that there is no warranty for this free software. If the software is modified by someone else and passed on, we want its recipients to know that what they have is not the original, so that any problems introduced by others will not reflect on the original authors' reputations.

 Finally, any free program is threatened constantly by software patents. We wish to avoid the danger that redistributors of a free program will individually obtain patent licenses, in effect making the program proprietary. To prevent this, we have made it clear that any patent must be licensed for everyone's free use or not licensed at all.

 The precise terms and conditions for copying, distribution and modification follow.

#### GNU GENERAL PUBLIC LICENSE TERMS AND CONDITIONS FOR COPYING, DISTRIBUTION AND MODIFICATION

 0. This License applies to any program or other work which contains

a notice placed by the copyright holder saying it may be distributed under the terms of this General Public License. The "Program", below, refers to any such program or work, and a "work based on the Program" means either the Program or any derivative work under copyright law: that is to say, a work containing the Program or a portion of it, either verbatim or with modifications and/or translated into another language. (Hereinafter, translation is included without limitation in the term "modification".) Each licensee is addressed as "you".

Activities other than copying, distribution and modification are not covered by this License; they are outside its scope. The act of running the Program is not restricted, and the output from the Program is covered only if its contents constitute a work based on the Program (independent of having been made by running the Program). Whether that is true depends on what the Program does.

#### 1. You may copy and distribute verbatim copies of the Program's

source code as you receive it, in any medium, provided that you conspicuously and appropriately publish on each copy an appropriate copyright notice and disclaimer of warranty; keep intact all the notices that refer to this License and to the absence of any warranty; and give any other recipients of the Program a copy of this License along with the Program.

You may charge a fee for the physical act of transferring a copy, and you may at your option offer warranty protection in exchange for a fee.

 2. You may modify your copy or copies of the Program or any portion of it, thus forming a work based on the Program, and copy and distribute such modifications or work under the terms of Section 1 above, provided that you also meet all of these conditions:

a) You must cause the modified files to carry prominent notices

stating that you changed the files and the date of any change.

 b) You must cause any work that you distribute or publish, that in whole

 or in part contains or is derived from the Program or any part thereof, to be licensed as a whole at no charge to all third parties under the terms of this License.

 c) If the modified program normally reads commands interactively when run, you must cause it, when started running for such interactive use in the most ordinary way, to print or display an announcement including an appropriate copyright notice and a notice that there is no warranty (or else, saying that you provide a warranty) and that users may redistribute the program under these conditions, and telling the user how to view a copy of this License. (Exception: if the Program itself is interactive but does not normally print such an announcement, your work based on the Program is not required to print an announcement.)

These requirements apply to the modified work as a whole. If identifiable sections of that work are not derived from the Program, and can be reasonably considered independent and separate works in themselves, then this License, and its terms, do not apply to those sections when you distribute them as separate works. But when you distribute the same sections as part of a whole which is a work based on the Program, the distribution of the whole must be on the terms of this License, whose permissions for other licensees extend to the entire whole, and thus to each and every part regardless of who wrote it.

Thus, it is not the intent of this section to claim rights or contest your rights to work written entirely by you; rather, the intent is to exercise the right to control the distribution of derivative or collective works based on the Program.

In addition, mere aggregation of another work not based on the Program with the Program (or with a work based on the Program) on a volume of a storage or distribution medium does not bring the other work under the scope of this License.

 3. You may copy and distribute the Program (or a work based on it,

under Section 2) in object code or executable form under the terms of Sections 1 and 2 above provided that you also do one of the following:

 a) Accompany it with the complete corresponding machine-readable source code, which must be distributed under the terms of Sections 1 and 2 above on a medium customarily used for software interchange; or,  b) Accompany it with a written offer, valid for at least three years, to give any third party, for a charge no more than your cost of physically performing source distribution, a complete machine-readable copy of the corresponding source code, to be distributed under the terms of Sections 1 and 2 above on a medium customarily used for software interchange; or,

 c) Accompany it with the information you received as to the offer to distribute corresponding source code. (This alternative is allowed only for noncommercial distribution and only if you received the program in object code or executable form with such an offer, in accord with Subsection b above.)

The source code for a work means the preferred form of the work for making modifications to it. For an executable work, complete source code means all the source code for all modules it contains, plus any associated interface definition files, plus the scripts used to control compilation and installation of the executable. However, as a special exception, the source code distributed need not include anything that is normally distributed (in either source or binary form) with the major components (compiler, kernel, and so on) of the operating system on which the executable runs, unless that component itself accompanies the executable.

If distribution of executable or object code is made by offering access to copy from a designated place, then offering equivalent access to copy the source code from the same place counts as distribution of the source code, even though third parties are not compelled to copy the source along with the object code.

 4. You may not copy, modify, sublicense, or distribute the Program except as expressly provided under this License. Any attempt otherwise to copy, modify, sublicense or distribute the Program is void, and will automatically terminate your rights under this License. However, parties who have received copies, or rights, from you under this License will not have their licenses terminated so long as such parties remain in full compliance.

 5. You are not required to accept this License, since you have not signed it. However, nothing else grants you permission to modify or distribute the Program or its derivative works. These actions are prohibited by law if you do not accept this License. Therefore, by modifying or distributing the Program (or any work based on the Program), you indicate your acceptance of this License to do so, and all its terms and conditions for copying, distributing or modifying

the Program or works based on it.

#### 6. Each

 time you redistribute the Program (or any work based on the Program), the recipient automatically receives a license from the original licensor to copy, distribute or modify the Program subject to these terms and conditions. You may not impose any further restrictions on the recipients' exercise of the rights granted herein. You are not responsible for enforcing compliance by third parties to this License.

 7. If, as a consequence of a court judgment or allegation of patent infringement or for any other reason (not limited to patent issues), conditions are imposed on you (whether by court order, agreement or otherwise) that contradict the conditions of this License, they do not excuse you from the conditions of this License. If you cannot distribute so as to satisfy simultaneously your obligations under this License and any other pertinent obligations, then as a consequence you may not distribute the Program at all. For example, if a patent license would not permit royalty-free redistribution of the Program by

all those who receive copies directly or indirectly through you, then the only way you could satisfy both it and this License would be to refrain entirely from distribution of the Program.

If any portion of this section is held invalid or unenforceable under any particular circumstance, the balance of the section is intended to apply and the section as a whole is intended to apply in other circumstances.

It is not the purpose of this section to induce you to infringe any patents or other property right claims or to contest validity of any such claims; this section has the sole purpose of protecting the integrity of the free software distribution system, which is implemented by public license practices. Many people have made generous contributions to the wide range of software distributed through that system in reliance on consistent application of that system; it is up to the author/donor to decide if he or she is willing to distribute software through any other system and a licensee cannot

impose that choice.

This section is intended to make thoroughly clear what is believed to be a consequence of the rest of this License.

 8. If the distribution and/or use of the Program is restricted in certain countries either by patents or by copyrighted interfaces, the original copyright holder who places the Program under this License

may add an explicit geographical distribution limitation excluding those countries, so that distribution is permitted only in or among countries not thus excluded. In such case, this License incorporates the limitation as if written in the body of this License.

 9. The Free Software Foundation may publish revised and/or new versions of the General Public License from time to time. Such new versions will be similar in spirit to the present version, but may differ in detail to address new problems or concerns.

Each version is given a distinguishing version number. If the Program specifies a version number of this License which applies to it and "any later version", you have the option of following the terms and conditions either of that version or of any later version published by the Free Software Foundation. If the Program does not specify a version number of this License, you may choose any version ever published by the Free Software Foundation.

 10. If you wish to incorporate parts of the Program into other free programs whose distribution conditions are different, write to the author to ask for permission. For software which is copyrighted by the Free Software Foundation, write to the Free Software Foundation; we sometimes make exceptions for this. Our decision will be guided by the two goals of preserving the free status of all derivatives of our free software and of promoting the sharing and reuse of software generally.

#### NO WARRANTY

 11. BECAUSE THE PROGRAM IS LICENSED FREE OF CHARGE, THERE IS NO WARRANTY FOR THE PROGRAM, TO THE EXTENT PERMITTED BY APPLICABLE LAW. EXCEPT WHEN

OTHERWISE STATED IN WRITING THE COPYRIGHT HOLDERS AND/OR OTHER PARTIES PROVIDE THE PROGRAM "AS IS" WITHOUT WARRANTY OF ANY KIND, EITHER EXPRESSED OR IMPLIED, INCLUDING, BUT NOT LIMITED TO, THE IMPLIED WARRANTIES OF MERCHANTABILITY AND FITNESS FOR A PARTICULAR PURPOSE. THE ENTIRE RISK AS TO THE QUALITY AND PERFORMANCE OF THE PROGRAM IS WITH YOU. SHOULD THE PROGRAM PROVE DEFECTIVE, YOU ASSUME THE COST OF ALL NECESSARY SERVICING, REPAIR OR CORRECTION.

 12. IN NO EVENT UNLESS REQUIRED BY APPLICABLE LAW OR AGREED TO IN WRITING WILL ANY COPYRIGHT HOLDER, OR ANY OTHER PARTY WHO MAY MODIFY AND/OR REDISTRIBUTE THE PROGRAM AS PERMITTED ABOVE, BE LIABLE TO YOU FOR DAMAGES, INCLUDING ANY GENERAL, SPECIAL, INCIDENTAL OR CONSEQUENTIAL DAMAGES ARISING OUT OF THE USE OR INABILITY TO USE THE PROGRAM (INCLUDING BUT NOT LIMITED TO LOSS OF DATA OR DATA BEING RENDERED INACCURATE OR LOSSES SUSTAINED BY YOU OR THIRD PARTIES OR A FAILURE OF THE PROGRAM TO OPERATE WITH ANY OTHER PROGRAMS), EVEN

#### IF SUCH HOLDER OR OTHER PARTY HAS BEEN ADVISED OF THE POSSIBILITY OF SUCH DAMAGES.

#### END OF TERMS AND CONDITIONS

 How to Apply These Terms to Your New Programs

 If you develop a new program, and you want it to be of the greatest possible use to the public, the best way to achieve this is to make it free software which everyone can redistribute and change under these terms.

 To do so, attach the following notices to the program. It is safest to attach them to the start of each source file to most effectively convey the exclusion of warranty; and each file should have at least the "copyright" line and a pointer to where the full notice is found.

 <one line to give the program's name and a brief idea of what it does.> Copyright  $(C)$  <year > <name of author>

 This program is free software; you can redistribute it and/or modify it under the terms of the GNU General Public License as published by the Free Software Foundation; either version 2 of the License,

or

(at your option) any later version.

 This program is distributed in the hope that it will be useful, but WITHOUT ANY WARRANTY; without even the implied warranty of MERCHANTABILITY or FITNESS FOR A PARTICULAR PURPOSE. See the GNU General Public License for more details.

 You should have received a copy of the GNU General Public License along with this program; if not, write to the Free Software Foundation, Inc., 51 Franklin Street, Fifth Floor, Boston, MA 02110-1301 USA.

Also add information on how to contact you by electronic and paper mail.

If the program is interactive, make it output a short notice like this when it starts in an interactive mode:

 Gnomovision version 69, Copyright (C) year name of author Gnomovision comes with ABSOLUTELY NO WARRANTY; for details type `show w'. This is free software, and you are welcome to redistribute it under certain conditions; type `show c' for details.

The hypothetical commands `show w' and `show c' should show the appropriate parts of the General Public License. Of course, the commands you use may be called something other than `show w' and `show c'; they could even be

mouse-clicks or menu items--whatever suits your program.

You should also get your employer (if you work as a programmer) or your school, if any, to sign a "copyright disclaimer" for the program, if necessary. Here is a sample; alter the names:

 Yoyodyne, Inc., hereby disclaims all copyright interest in the program `Gnomovision' (which makes passes at compilers) written by James Hacker.

 <signature of Ty Coon>, 1 April 1989 Ty Coon, President of Vice

This General Public License does not permit incorporating your program into proprietary programs. If your program is a subroutine library, you may consider it more useful to permit linking proprietary applications with the library. If this is what you want to do, use the GNU Lesser General Public License instead of this License. LGPL LGPL LGPL

## **1.411 libxt 1.2.1-1.1 1.411.1 Available under license :**

Copyright 2003,2019 Thomas E. Dickey

Permission is hereby granted, free of charge, to any person obtaining a copy of this software and associated documentation files (the "Software"), to deal in the Software without restriction, including without limitation the rights to use, copy, modify, merge, publish, distribute, sublicense, and/or sell copies of the Software, and to permit persons to whom the Software is furnished to do so, subject to the following conditions:

The above copyright notice and this permission notice shall be included in all copies or substantial portions of the Software.

THE SOFTWARE IS PROVIDED "AS IS", WITHOUT WARRANTY OF ANY KIND, EXPRESS OR IMPLIED, INCLUDING BUT NOT LIMITED TO THE WARRANTIES OF MERCHANTABILITY, FITNESS FOR A PARTICULAR PURPOSE AND NONINFRINGEMENT. IN NO EVENT SHALL THE ABOVE LISTED COPYRIGHT HOLDER(S) BE LIABLE FOR ANY CLAIM, DAMAGES OR OTHER LIABILITY, WHETHER IN AN ACTION OF CONTRACT, TORT OR OTHERWISE, ARISING FROM, OUT OF OR IN CONNECTION WITH THE SOFTWARE OR THE USE OR OTHER DEALINGS IN THE **SOFTWARE** 

Copyright 2001,2003 Keith Packard

Permission to use, copy, modify, distribute, and sell this software and its documentation for any purpose is hereby granted without fee, provided that the above copyright notice appear in all copies and that both that copyright notice and this permission notice appear in supporting documentation, and that the name of Keith Packard not be used in advertising or publicity pertaining to distribution of the software without specific, written prior permission. Keith Packard makes no representations about the suitability of this software for any purpose. It is provided "as is" without express or implied warranty.

### KEITH PACKARD DISCLAIMS ALL WARRANTIES WITH REGARD TO THIS SOFTWARE, INCLUDING ALL IMPLIED WARRANTIES OF MERCHANTABILITY AND FITNESS, IN NO EVENT SHALL KEITH PACKARD BE LIABLE FOR ANY SPECIAL, INDIRECT OR CONSEQUENTIAL DAMAGES OR ANY DAMAGES WHATSOEVER RESULTING FROM LOSS OF USE, DATA

 OR PROFITS, WHETHER IN AN ACTION OF CONTRACT, NEGLIGENCE OR OTHER TORTIOUS ACTION, ARISING OUT OF OR IN CONNECTION WITH THE USE OR PERFORMANCE OF THIS SOFTWARE.

Copyright (c) 1993, 2011, Oracle and/or its affiliates. All rights reserved.

Permission is hereby granted, free of charge, to any person obtaining a copy of this software and associated documentation files (the "Software"), to deal in the Software without restriction, including without limitation the rights to use, copy, modify, merge, publish, distribute, sublicense, and/or sell copies of the Software, and to permit persons to whom the Software is furnished to do so, subject to the following conditions:

The above copyright notice and this permission notice (including the next paragraph) shall be included in all copies or substantial portions of the Software.

### THE SOFTWARE IS PROVIDED "AS IS", WITHOUT WARRANTY OF ANY KIND, EXPRESS OR IMPLIED, INCLUDING BUT NOT LIMITED TO THE WARRANTIES OF MERCHANTABILITY, FITNESS FOR

 A PARTICULAR PURPOSE AND NONINFRINGEMENT. IN NO EVENT SHALL THE AUTHORS OR COPYRIGHT HOLDERS BE LIABLE FOR ANY CLAIM, DAMAGES OR OTHER LIABILITY, WHETHER IN AN ACTION OF CONTRACT, TORT OR OTHERWISE, ARISING FROM, OUT OF OR IN CONNECTION WITH THE SOFTWARE OR THE USE OR OTHER DEALINGS IN THE SOFTWARE.

Copyright 1987, 1988 by Digital Equipment Corporation, Maynard, Massachusetts,

All Rights Reserved

Permission to use, copy, modify, and distribute this software and its
documentation for any purpose and without fee is hereby granted, provided that the above copyright notice appear in all copies and that both that copyright notice and this permission notice appear in supporting documentation, and that the name of Digital not be used in advertising or publicity pertaining to distribution of the software without specific, written prior permission.

## DIGITAL DISCLAIMS ALL WARRANTIES WITH REGARD TO THIS SOFTWARE, INCLUDING ALL IMPLIED WARRANTIES OF MERCHANTABILITY AND FITNESS, IN NO EVENT SHALL DIGITAL BE LIABLE FOR ANY SPECIAL, INDIRECT OR CONSEQUENTIAL DAMAGES OR ANY DAMAGES WHATSOEVER RESULTING FROM LOSS OF USE, DATA OR PROFITS, WHETHER IN AN ACTION OF CONTRACT, NEGLIGENCE OR OTHER TORTIOUS ACTION, ARISING OUT OF OR IN CONNECTION WITH THE USE OR PERFORMANCE OF THIS SOFTWARE.

Copyright 1987, 1988, 1998 The Open Group

Permission to use, copy, modify, distribute, and sell this software and its documentation for any purpose is hereby granted without fee, provided that the above copyright notice appear in all copies and that both that copyright notice and this permission notice appear in supporting documentation.

The above copyright notice and this permission notice shall be included in all copies or substantial portions of the Software.

THE SOFTWARE IS PROVIDED "AS IS", WITHOUT WARRANTY OF ANY KIND, EXPRESS OR IMPLIED, INCLUDING BUT NOT LIMITED TO THE WARRANTIES OF MERCHANTABILITY, FITNESS FOR A PARTICULAR PURPOSE AND NONINFRINGEMENT. IN NO EVENT SHALL THE OPEN GROUP BE LIABLE FOR ANY CLAIM, DAMAGES OR OTHER LIABILITY, WHETHER IN AN ACTION OF CONTRACT, TORT OR OTHERWISE, ARISING FROM, OUT OF OR IN CONNECTION WITH THE SOFTWARE OR THE USE OR OTHER DEALINGS IN THE SOFTWARE.

Except as contained in this notice, the name of The Open Group shall not be used in advertising or otherwise to promote the sale, use or other dealings in this Software without prior written authorization from The Open Group.

Copyright (c) 1993, 1994 X Consortium

Permission is hereby granted, free of charge, to any person obtaining a copy of this software and associated documentation files (the "Software"), to deal in the Software without restriction, including without limitation the rights to use, copy, modify, merge, publish, distribute, sublicense, and/or sell copies of the Software, and to permit persons to whom the Software furnished to do so, subject to the following conditions:

The above copyright notice and this permission notice shall be included in all copies or substantial portions of the Software.

THE SOFTWARE IS PROVIDED "AS IS", WITHOUT WARRANTY OF ANY KIND, EXPRESS OR IMPLIED, INCLUDING BUT NOT LIMITED TO THE WARRANTIES OF MERCHANTABILITY, FITNESS FOR A PARTICULAR PURPOSE AND NONINFRINGEMENT. IN NO EVENT SHALL THE X CONSORTIUM BE LIABLE FOR ANY CLAIM, DAMAGES OR OTHER LIABILITY, WHETHER IN AN ACTION OF CONTRACT, TORT OR OTHERWISE, ARISING FROM, OUT OF OR IN CONNECTION WITH THE SOFTWARE OR THE USE OR OTHER DEALINGS IN THE SOFTWARE.

Except as contained in this notice, the name of the X Consortium shall not be used in advertising or otherwise to promote the sale, use or other dealing in this Software without prior written authorization from the X Consortium.

# **1.412 fribidi 1.0.8-2.1**

## **1.412.1 Available under license :**

 GNU LESSER GENERAL PUBLIC LICENSE Version 2.1, February 1999

Copyright (C) 1991, 1999 Free Software Foundation, Inc. 51 Franklin Street, Fifth Floor, Boston, MA 02110-1301 USA Everyone is permitted to copy and distribute verbatim copies of this license document, but changing it is not allowed.

[This is the first released version of the Lesser GPL. It also counts as the successor of the GNU Library Public License, version 2, hence the version number 2.1.]

 Preamble

 The licenses for most software are designed to take away your freedom to share and change it. By contrast, the GNU General Public Licenses are intended to guarantee your freedom to share and change free software--to make sure the software is free for all its users.

 This license, the Lesser General Public License, applies to some specially designated software packages--typically libraries--of the Free Software Foundation and other authors who decide to use it. You can use it too, but we

 suggest you first think carefully about whether this license or the ordinary General Public License is the better strategy to use in any particular case, based on the explanations below.

 When we speak of free software, we are referring to freedom of use, not price. Our General Public Licenses are designed to make sure that you have the freedom to distribute copies of free software (and charge for this service if you wish); that you receive source code or can get it if you want it; that you can change the software and use pieces of it in new free programs; and that you are informed that you can do these things.

 To protect your rights, we need to make restrictions that forbid distributors to deny you these rights or to ask you to surrender these rights. These restrictions translate to certain responsibilities for you if you distribute copies of the library or if you modify it.

 For example, if you distribute copies of the library, whether gratis or for a fee, you must give the recipients all the rights that we gave you. You must make sure that they, too, receive or can get the source code. If you link other code with the library, you must provide complete object files to the recipients, so that they can relink them with the library after making changes to the library and recompiling it. And you must show them these terms so they know their rights.

We protect your rights with a two-step method: (1) we copyright the library, and (2) we offer you this license, which gives you legal permission to copy, distribute and/or modify the library.

 To protect each distributor, we want to make it very clear that there is no warranty for the free library. Also, if the library is modified by someone else and passed on, the recipients should know that what they have is not the original version, so that the original author's reputation will not be affected by problems that might be introduced by others.

 Finally, software patents pose a constant threat to the existence of

any free program. We wish to make sure that a company cannot effectively restrict the users of a free program by obtaining a restrictive license from a patent holder. Therefore, we insist that any patent license obtained for a version of the library must be consistent with the full freedom of use specified in this license.

 Most GNU software, including some libraries, is covered by the ordinary GNU General Public License. This license, the GNU Lesser General Public License, applies to certain designated libraries, and is quite different from the ordinary General Public License. We use this license for certain libraries in order to permit linking those libraries into non-free programs.

 When a program is linked with a library, whether statically or using a shared library, the combination of the two is legally speaking a combined work, a derivative of the original library. The ordinary General Public License therefore permits such linking only if the entire combination

 fits its criteria of freedom. The Lesser General Public License permits more lax criteria for linking other code with the library.

 We call this license the "Lesser" General Public License because it does Less to protect the user's freedom than the ordinary General Public License. It also provides other free software developers Less of an advantage over competing non-free programs. These disadvantages are the reason we use the ordinary General Public License for many libraries. However, the Lesser license provides advantages in certain special circumstances.

 For example, on rare occasions, there may be a special need to encourage the widest possible use of a certain library, so that it becomes a de-facto standard. To achieve this, non-free programs must be allowed to use the library. A more frequent case is that a free library does the same job as widely used non-free libraries. In this case, there is little to gain by limiting the free library to free software only, so we use the Lesser General Public License.

 In other cases, permission to use a particular library in non-free programs enables a greater number of people to use a large body of free software. For example, permission to use the GNU C Library in non-free programs enables many more people to use the whole GNU operating system, as well as its variant, the GNU/Linux operating

system.

 Although the Lesser General Public License is Less protective of the users' freedom, it does ensure that the user of a program that is linked with the Library has the freedom and the wherewithal to run that program using a modified version of the Library.

 The precise terms and conditions for copying, distribution and modification follow. Pay close attention to the difference between a "work based on the library" and a "work that uses the library". The former contains code derived from the library, whereas the latter must be combined with the library in order to run.

## GNU LESSER GENERAL PUBLIC LICENSE TERMS AND CONDITIONS FOR COPYING, DISTRIBUTION AND MODIFICATION

 0. This License Agreement applies to any software library or other program which contains a notice placed by the copyright holder or other authorized party saying it may be distributed under the terms of this Lesser General Public License (also called "this License"). Each licensee is addressed as "you".

 A "library" means a collection of software functions and/or data prepared so as to be conveniently linked with application programs (which use some of those functions and data) to form executables.

 The "Library", below, refers to any such software library or work which has been distributed under these terms. A "work based on the Library" means either the Library or any derivative work under copyright law: that is to say, a work containing the Library or a portion of it, either verbatim or with modifications and/or translated straightforwardly into another language. (Hereinafter, translation is included without

limitation in the term "modification".)

 "Source code" for a work means the preferred form of the work for making modifications to it. For a library, complete source code means all the source code for all modules it contains, plus any associated interface definition files, plus the scripts used to control compilation and installation of the library.

 Activities other than copying, distribution and modification are not covered by this License; they are outside its scope. The act of running a program using the Library is not restricted, and output from such a program is covered only if its contents constitute a work based on the Library (independent of the use of the Library in a tool for writing it). Whether that is true depends on what the Library does and what the program that uses the Library does.

 1. You may copy and distribute verbatim copies of the Library's complete source code as you receive it, in any medium, provided that you conspicuously and appropriately publish on each copy an

appropriate copyright notice and disclaimer of warranty; keep intact all the notices that refer to this License and to the absence of any warranty; and distribute a copy of this License along with the Library.

 You may charge a fee for the physical act of transferring a copy, and you may at your option offer warranty protection in exchange for a fee.

 2. You may modify your copy or copies of the Library or any portion of it, thus forming a work based on the Library, and copy and

distribute such modifications or work under the terms of Section 1 above, provided that you also meet all of these conditions:

a) The modified work must itself be a software library.

 b) You must cause the files modified to carry prominent notices stating that you changed the files and the date of any change.

 c) You must cause the whole of the work to be licensed at no charge to all third parties under the terms of this License.

## d) If a facility in the modified

Library refers to a function or a

 table of data to be supplied by an application program that uses the facility, other than as an argument passed when the facility is invoked, then you must make a good faith effort to ensure that, in the event an application does not supply such function or table, the facility still operates, and performs whatever part of its purpose remains meaningful.

 (For example, a function in a library to compute square roots has a purpose that is entirely well-defined independent of the application. Therefore, Subsection 2d requires that any application-supplied function or table used by this function must be optional: if the application does not supply it, the square root function must still compute square roots.)

These requirements apply to the modified work as a whole. If identifiable sections of that work are not derived from the Library, and can be reasonably considered independent and separate works in themselves,

 then this License, and its terms, do not apply to those sections when you distribute them as separate works. But when you distribute the same sections as part of a whole which is a work based on the Library, the distribution of the whole must be on the terms of this License, whose permissions for other licensees extend to the entire whole, and thus to each and every part regardless of who wrote it.

Thus, it is not the intent of this section to claim rights or contest your rights to work written entirely by you; rather, the intent is to exercise the right to control the distribution of derivative or collective works based on the Library.

In addition, mere aggregation of another work not based on the Library with the Library (or with a work based on the Library) on a volume of a storage or distribution medium does not bring the other work under the scope of this License.

 3. You may opt to apply the terms of the ordinary GNU General Public License instead of this License to a given copy of the Library. To do this, you must alter all the notices that refer to this License, so that they refer to the ordinary GNU General Public License, version 2, instead of to this License. (If a newer version than version 2 of the ordinary GNU General Public License has appeared, then you can specify that version instead if you wish.) Do not make any other change in these notices.

 Once this change is made in a given copy, it is irreversible for that copy, so the ordinary GNU General Public License applies to all subsequent copies and derivative works made from that copy.

 This option is useful when you wish to copy part of the code of the Library into a program that is not a library.

 4. You may copy and distribute the Library (or a portion or derivative of it, under Section 2) in object code or executable form under the terms of Sections 1 and 2 above provided that you accompany it with the complete corresponding machine-readable source code, which must be

 distributed under the terms of Sections 1 and 2 above on a medium customarily used for software interchange.

 If distribution of object code is made by offering access to copy from a designated place, then offering equivalent access to copy the source code from the same place satisfies the requirement to distribute the source code, even though third parties are not compelled to copy the source along with the object code.

 5. A program that contains no derivative of any portion of the Library, but is designed to work with the Library by being compiled or linked with it, is called a "work that uses the Library". Such a work, in isolation, is not a derivative work of the Library, and therefore falls outside the scope of this License.

 However, linking a "work that uses the Library" with the Library creates an executable that is a derivative of the Library (because it contains portions of the Library), rather than a "work that uses the library". The executable is therefore covered by this License. Section 6 states terms for distribution of such executables.

 When a "work that uses the Library" uses material from a header file that is part of the Library, the object code for the work may be a derivative work of the Library even though the source code is not.

Whether this is true is especially significant if the work can be linked without the Library, or if the work is itself a library. The threshold for this to be true is not precisely defined by law.

 If such an object file uses only numerical parameters, data structure layouts and accessors, and small macros and small inline functions (ten lines or less in length), then the use of the object file is unrestricted, regardless of whether it is legally a derivative work. (Executables containing this object code plus portions of the Library will still fall under Section 6.)

 Otherwise, if the work is a derivative of the Library, you may distribute the object code for the work under the terms of Section 6. Any

 executables containing that work also fall under Section 6, whether or not they are linked directly with the Library itself.

 6. As an exception to the Sections above, you may also combine or link a "work that uses the Library" with the Library to produce a work containing portions of the Library, and distribute that work under terms of your choice, provided that the terms permit modification of the work for the customer's own use and reverse engineering for debugging such modifications.

 You must give prominent notice with each copy of the work that the Library is used in it and that the Library and its use are covered by this License. You must supply a copy of this License. If the work during execution displays copyright notices, you must include the copyright notice for the Library among them, as well as a reference directing the user to the copy of this License. Also, you must do one of these things:

## a) Accompany the work with the complete corresponding machine-readable

 source code for the Library including whatever changes were used in the work (which must be distributed under Sections 1 and 2 above); and, if the work is an executable linked with the Library, with the complete machine-readable "work that uses the Library", as object code and/or source code, so that the user can modify the Library and then relink to produce a modified executable containing the modified Library. (It is understood that the user who changes the contents of definitions files in the Library will not necessarily be able to recompile the application to use the modified definitions.)

 b) Use a suitable shared library mechanism for linking with the Library. A suitable mechanism is one that (1) uses at run time a copy of the library already present on the user's computer system,

 rather than copying library functions into the executable, and (2) will operate properly with a modified version of the library, if the user installs one, as long as the modified version is interface-compatible with the version that the work was made with.

 c) Accompany the work with a written offer, valid for at least three years, to give the same user the materials specified in Subsection 6a, above, for a charge no more than the cost of performing this distribution.

 d) If distribution of the work is made by offering access to copy from a designated place, offer equivalent access to copy the above specified materials from the same place.

 e) Verify that the user has already received a copy of these materials or that you have already sent this user a copy.

 For an executable, the required form of the "work that uses the Library" must include any data and utility programs needed for reproducing the executable from it. However, as a special exception, the materials to be distributed need not include anything that is normally distributed (in either source or binary form) with the major

components (compiler, kernel, and so on) of the operating system on which the executable runs, unless that component itself accompanies the executable.

 It may happen that this requirement contradicts the license restrictions of other proprietary libraries that do not normally accompany the operating system. Such a contradiction means you cannot use both them and the Library together in an executable that you distribute.

 7. You may place library facilities that are a work based on the Library side-by-side in a single library together with other library facilities not covered by this License, and distribute such a combined library, provided that the separate distribution of the work based on the Library and of the other library facilities is otherwise permitted, and provided that you do these two things:

 a) Accompany the combined library with a copy of the same work based on the Library, uncombined with any other library facilities. This must be distributed under the terms of the Sections above.

b) Give prominent notice with the combined library of the fact

 that part of it is a work based on the Library, and explaining where to find the accompanying uncombined form of the same work.

 8. You may not copy, modify, sublicense, link with, or distribute the Library except as expressly provided under this License. Any attempt otherwise to copy, modify, sublicense, link with, or distribute the Library is void, and will automatically terminate your rights under this License. However, parties who have received copies, or rights, from you under this License will not have their licenses terminated so long as such parties remain in full compliance.

 9. You are not required to accept this License, since you have not signed it. However, nothing else grants you permission to modify or distribute the Library or its derivative works. These actions are prohibited by law if you do not accept this License. Therefore, by modifying

 or distributing the Library (or any work based on the Library), you indicate your acceptance of this License to do so, and all its terms and conditions for copying, distributing or modifying the Library or works based on it.

 10. Each time you redistribute the Library (or any work based on the Library), the recipient automatically receives a license from the original licensor to copy, distribute, link with or modify the Library subject to these terms and conditions. You may not impose any further restrictions on the recipients' exercise of the rights granted herein. You are not responsible for enforcing compliance by third parties with this License.

 11. If, as a consequence of a court judgment or allegation of patent infringement or for any other reason (not limited to patent issues), conditions are imposed on you (whether by court order, agreement or otherwise) that contradict the conditions of this License, they do not excuse you from the conditions of this License. If you cannot distribute

 so as to satisfy simultaneously your obligations under this License and any other pertinent obligations, then as a consequence you may not distribute the Library at all. For example, if a patent license would not permit royalty-free redistribution of the Library by all those who receive copies directly or indirectly through you, then the only way you could satisfy both it and this License would be to refrain entirely from distribution of the Library.

If any portion of this section is held invalid or unenforceable under any particular circumstance, the balance of the section is intended to apply, and the section as a whole is intended to apply in other circumstances.

It is not the purpose of this section to induce you to infringe any

patents or other property right claims or to contest validity of any such claims; this section has the sole purpose of protecting the integrity of the free software distribution system which is implemented by public license practices. Many people have made generous contributions to the wide range of software distributed through that system in reliance on consistent application of that system; it is up to the author/donor to decide if he or she is willing to distribute software through any other system and a licensee cannot impose that choice.

This section is intended to make thoroughly clear what is believed to be a consequence of the rest of this License.

 12. If the distribution and/or use of the Library is restricted in certain countries either by patents or by copyrighted interfaces, the original copyright holder who places the Library under this License may add an explicit geographical distribution limitation excluding those countries, so that distribution is permitted only in or among countries not thus excluded. In such case, this License incorporates the limitation as if written in the body of this License.

 13. The Free Software Foundation may publish revised and/or new versions of the Lesser General Public

License from time to time.

Such new versions will be similar in spirit to the present version, but may differ in detail to address new problems or concerns.

Each version is given a distinguishing version number. If the Library specifies a version number of this License which applies to it and "any later version", you have the option of following the terms and conditions either of that version or of any later version published by the Free Software Foundation. If the Library does not specify a license version number, you may choose any version ever published by the Free Software Foundation.

 14. If you wish to incorporate parts of the Library into other free programs whose distribution conditions are incompatible with these, write to the author to ask for permission. For software which is copyrighted by the Free Software Foundation, write to the Free Software Foundation; we sometimes make exceptions for this. Our decision will be guided by the two goals of preserving the free status

of all derivatives of our free software and of promoting the sharing and reuse of software generally.

 NO WARRANTY

 15. BECAUSE THE LIBRARY IS LICENSED FREE OF CHARGE, THERE IS NO WARRANTY FOR THE LIBRARY, TO THE EXTENT PERMITTED BY APPLICABLE LAW. EXCEPT WHEN OTHERWISE STATED IN WRITING THE COPYRIGHT HOLDERS AND/OR OTHER PARTIES PROVIDE THE LIBRARY "AS IS" WITHOUT WARRANTY OF ANY KIND, EITHER EXPRESSED OR IMPLIED, INCLUDING, BUT NOT LIMITED TO, THE IMPLIED WARRANTIES OF MERCHANTABILITY AND FITNESS FOR A PARTICULAR PURPOSE. THE ENTIRE RISK AS TO THE QUALITY AND PERFORMANCE OF THE LIBRARY IS WITH YOU. SHOULD THE LIBRARY PROVE DEFECTIVE, YOU ASSUME THE COST OF ALL NECESSARY SERVICING, REPAIR OR CORRECTION.

 16. IN NO EVENT UNLESS REQUIRED BY APPLICABLE LAW OR AGREED TO IN WRITING WILL ANY COPYRIGHT HOLDER, OR ANY OTHER PARTY WHO MAY MODIFY AND/OR REDISTRIBUTE THE LIBRARY AS PERMITTED ABOVE, BE LIABLE TO YOU FOR DAMAGES, INCLUDING ANY GENERAL, SPECIAL, INCIDENTAL OR **CONSEQUENTIAL** 

 DAMAGES ARISING OUT OF THE USE OR INABILITY TO USE THE LIBRARY (INCLUDING BUT NOT LIMITED TO LOSS OF DATA OR DATA BEING RENDERED INACCURATE OR LOSSES SUSTAINED BY YOU OR THIRD PARTIES OR A FAILURE OF THE LIBRARY TO OPERATE WITH ANY OTHER SOFTWARE), EVEN IF SUCH HOLDER OR OTHER PARTY HAS BEEN ADVISED OF THE POSSIBILITY OF SUCH DAMAGES.

## END OF TERMS AND CONDITIONS

How to Apply These Terms to Your New Libraries

 If you develop a new library, and you want it to be of the greatest possible use to the public, we recommend making it free software that everyone can redistribute and change. You can do so by permitting redistribution under these terms (or, alternatively, under the terms of the ordinary General Public License).

 To apply these terms, attach the following notices to the library. It is safest to attach them to the start of each source file to most effectively convey the exclusion of warranty; and each file should have at least the "copyright" line

and a pointer to where the full notice is found.

 <one line to give the library's name and a brief idea of what it does.> Copyright  $(C)$  <year > <name of author

 This library is free software; you can redistribute it and/or modify it under the terms of the GNU Lesser General Public License as published by the Free Software Foundation; either version 2.1 of the License, or (at your option) any later version.

 This library is distributed in the hope that it will be useful, but WITHOUT ANY WARRANTY; without even the implied warranty of  MERCHANTABILITY or FITNESS FOR A PARTICULAR PURPOSE. See the GNU Lesser General Public License for more details.

 You should have received a copy of the GNU Lesser General Public License along with this library; if not, write to the Free Software Foundation, Inc., 51 Franklin Street, Fifth Floor, Boston, MA 02110-1301 USA

Also add information on how to contact you by electronic and paper mail.

#### You

 should also get your employer (if you work as a programmer) or your school, if any, to sign a "copyright disclaimer" for the library, if necessary. Here is a sample; alter the names:

 Yoyodyne, Inc., hereby disclaims all copyright interest in the library `Frob' (a library for tweaking knobs) written by James Random Hacker.

 <signature of Ty Coon>, 1 April 1990 Ty Coon, President of Vice

That's all there is to it!

# **1.413 libxtst 1.2.3-1.1**

## **1.413.1 Available under license :**

Copyright 1990, 1991 by UniSoft Group Limited Copyright 1992, 1993, 1995, 1998 The Open Group

Permission to use, copy, modify, distribute, and sell this software and its documentation for any purpose is hereby granted without fee, provided that the above copyright notice appear in all copies and that both that copyright notice and this permission notice appear in supporting documentation.

The above copyright notice and this permission notice shall be included in all copies or substantial portions of the Software.

THE SOFTWARE IS PROVIDED "AS IS", WITHOUT WARRANTY OF ANY KIND, EXPRESS OR IMPLIED, INCLUDING BUT NOT LIMITED TO THE WARRANTIES OF MERCHANTABILITY, FITNESS FOR A PARTICULAR PURPOSE AND NONINFRINGEMENT. IN NO EVENT SHALL THE OPEN GROUP BE LIABLE FOR ANY CLAIM, DAMAGES OR OTHER LIABILITY, WHETHER IN AN ACTION OF CONTRACT, TORT OR OTHERWISE, ARISING FROM, OUT OF OR IN CONNECTION WITH THE SOFTWARE OR THE USE OR OTHER DEALINGS IN THE SOFTWARE.

Except as contained in this notice,

 the name of The Open Group shall not be used in advertising or otherwise to promote the sale, use or other dealings in this Software without prior written authorization from The Open Group.

\*\*\*\*\*\*\*\*\*\*\*\*\*\*\*\*\*\*\*\*\*\*\*\*\*\*\*\*\*\*\*\*\*\*\*\*\*\*\*\*\*\*\*\*\*\*\*\*\*\*\*\*\*\*\*\*\*\*\*\*\*\*\*\*\*\*\*\*\*\*\*\*\*\*\*

Copyright 1995 Network Computing Devices

Permission to use, copy, modify, distribute, and sell this software and its documentation for any purpose is hereby granted without fee, provided that the above copyright notice appear in all copies and that both that copyright notice and this permission notice appear in supporting documentation, and that the name of Network Computing Devices not be used in advertising or publicity pertaining to distribution of the software without specific, written prior permission.

NETWORK COMPUTING DEVICES DISCLAIMs ALL WARRANTIES WITH REGARD TO THIS SOFTWARE, INCLUDING ALL IMPLIED WARRANTIES OF MERCHANTABILITY AND FITNESS, IN NO EVENT SHALL NETWORK COMPUTING DEVICES BE LIABLE FOR ANY SPECIAL,

 INDIRECT OR CONSEQUENTIAL DAMAGES OR ANY DAMAGES WHATSOEVER RESULTING FROM LOSS OF USE, DATA OR PROFITS, WHETHER IN AN ACTION OF CONTRACT, NEGLIGENCE OR OTHER TORTIOUS ACTION, ARISING OUT OF OR IN CONNECTION WITH THE USE OR PERFORMANCE OF THIS SOFTWARE.

\*\*\*\*\*\*\*\*\*\*\*\*\*\*\*\*\*\*\*\*\*\*\*\*\*\*\*\*\*\*\*\*\*\*\*\*\*\*\*\*\*\*\*\*\*\*\*\*\*\*\*\*\*\*\*\*\*\*\*\*\*\*\*\*\*\*\*\*\*\*\*\*\*\*\*

Copyright 2005 Red Hat, Inc.

Permission to use, copy, modify, distribute, and sell this software and its documentation for any purpose is hereby granted without fee, provided that the above copyright notice appear in all copies and that both that copyright notice and this permission notice appear in supporting documentation, and that the name of Red Hat not be used in advertising or publicity pertaining to distribution of the software without specific, written prior permission. Red Hat makes no representations about the suitability of this software for any purpose. It is provided "as is" without express or implied warranty.

RED HAT DISCLAIMS ALL WARRANTIES WITH REGARD TO THIS SOFTWARE, INCLUDING ALL IMPLIED WARRANTIES OF MERCHANTABILITY AND FITNESS, IN NO EVENT SHALL RED HAT BE LIABLE FOR ANY SPECIAL, INDIRECT OR CONSEQUENTIAL DAMAGES OR ANY DAMAGES WHATSOEVER RESULTING FROM LOSS OF USE, DATA OR PROFITS, WHETHER IN AN ACTION OF CONTRACT, NEGLIGENCE OR OTHER TORTIOUS ACTION, ARISING OUT OF OR IN CONNECTION WITH THE USE OR PERFORMANCE OF THIS SOFTWARE.

\*\*\*\*\*\*\*\*\*\*\*\*\*\*\*\*\*\*\*\*\*\*\*\*\*\*\*\*\*\*\*\*\*\*\*\*\*\*\*\*\*\*\*\*\*\*\*\*\*\*\*\*\*\*\*\*\*\*\*\*\*\*\*\*\*\*\*\*\*\*\*\*\*\*\*

Copyright 1992 by UniSoft Group Ltd.

Permission to use, copy, modify, and distribute this documentation for any purpose and without fee is hereby granted, provided that the above copyright notice and this permission notice appear in all copies. UniSoft makes no representations about the suitability for any purpose of the information in this document. This documentation is provided "as is" without express or implied warranty.

\*\*\*\*\*\*\*\*\*\*\*\*\*\*\*\*\*\*\*\*\*\*\*\*\*\*\*\*\*\*\*\*\*\*\*\*\*\*\*\*\*\*\*\*\*\*\*\*\*\*\*\*\*\*\*\*\*\*\*\*\*\*\*\*\*\*\*\*\*\*\*\*\*\*\*

### Copyright

1992, 1994, 1995 X Consortium

Permission is hereby granted, free of charge, to any person obtaining a copy of this software and associated documentation files (the "Software"), to deal in the Software without restriction, including without limitation the rights to use, copy, modify, merge, publish, distribute, sublicense, and/or sell copies of the Software, and to permit persons to whom the Software is furnished to do so, subject to the following conditions:

The above copyright notice and this permission notice shall be included in all copies or substantial portions of the Software.

THE SOFTWARE IS PROVIDED "AS IS", WITHOUT WARRANTY OF ANY KIND, EXPRESS OR IMPLIED, INCLUDING BUT NOT LIMITED TO THE WARRANTIES OF MERCHANTABILITY, FITNESS FOR A PARTICULAR PURPOSE AND NONINFRINGEMENT. IN NO EVENT SHALL THE X CONSORTIUM BE LIABLE FOR ANY CLAIM, DAMAGES OR OTHER LIABILITY, WHETHER IN AN ACTION OF CONTRACT, TORT OR OTHERWISE, ARISING FROM, OUT OF OR IN CONNECTION WITH THE SOFTWARE OR THE USE OR OTHER DEALINGS IN THE SOFTWARE.

Except as contained in this notice, the name of the X Consortium shall not be used in advertising or otherwise to promote the sale, use or other dealings in this Software without prior written authorization from the X Consortium.

\*\*\*\*\*\*\*\*\*\*\*\*\*\*\*\*\*\*\*\*\*\*\*\*\*\*\*\*\*\*\*\*\*\*\*\*\*\*\*\*\*\*\*\*\*\*\*\*\*\*\*\*\*\*\*\*\*\*\*\*\*\*\*\*\*\*\*\*\*\*\*\*\*\*\*

Copyright 1994 Network Computing Devices, Inc.

Permission to use, copy, modify, distribute, and sell this documentation for any purpose is hereby granted without fee, provided that the above copyright notice and this permission

notice appear in all copies. Network Computing Devices, Inc. makes no representations about the suitability for any purpose of the information in this document. This documentation is provided "as is" without express or implied warranty.

## **1.414 xft 2.3.6-1 1.414.1 Available under license :**

Copyright 2001,2003 Keith Packard

Permission to use, copy, modify, distribute, and sell this software and its documentation for any purpose is hereby granted without fee, provided that the above copyright notice appear in all copies and that both that copyright notice and this permission notice appear in supporting documentation, and that the name of Keith Packard not be used in advertising or publicity pertaining to distribution of the software without specific, written prior permission. Keith Packard makes no representations about the suitability of this software for any purpose. It is provided "as is" without express or implied warranty.

KEITH PACKARD DISCLAIMS ALL WARRANTIES WITH REGARD TO THIS SOFTWARE, INCLUDING ALL IMPLIED WARRANTIES OF MERCHANTABILITY AND FITNESS, IN NO EVENT SHALL KEITH PACKARD BE LIABLE FOR ANY SPECIAL, INDIRECT OR CONSEQUENTIAL DAMAGES OR ANY DAMAGES WHATSOEVER RESULTING FROM LOSS OF USE, DATA OR PROFITS, WHETHER IN AN ACTION OF CONTRACT, NEGLIGENCE OR **OTHER** 

TORTIOUS ACTION, ARISING OUT OF OR IN CONNECTION WITH THE USE OR PERFORMANCE OF THIS SOFTWARE.

# **1.415 jemalloc 5.3.0-1**

## **1.415.1 Available under license :**

Unless otherwise specified, files in the jemalloc source distribution are subject to the following license:

--------------------------------------------------------------------------------

Copyright (C) 2002-present Jason Evans <jasone@canonware.com>. All rights reserved.

Copyright (C) 2007-2012 Mozilla Foundation. All rights reserved. Copyright (C) 2009-present Facebook, Inc. All rights reserved.

Redistribution and use in source and binary forms, with or without modification, are permitted provided that the following conditions are met:

1. Redistributions of source code must retain the above copyright notice(s),

this list of conditions and the following disclaimer.

2. Redistributions in binary form must reproduce the above copyright notice(s),

 this list of conditions and the following disclaimer in the documentation and/or other materials provided with the distribution.

THIS SOFTWARE IS PROVIDED BY THE COPYRIGHT HOLDER(S) ``AS IS'' AND ANY EXPRESS OR IMPLIED WARRANTIES, INCLUDING,

BUT NOT LIMITED TO, THE IMPLIED WARRANTIES OF

MERCHANTABILITY AND FITNESS FOR A PARTICULAR PURPOSE ARE DISCLAIMED. IN NO EVENT SHALL THE COPYRIGHT HOLDER(S) BE LIABLE FOR ANY DIRECT, INDIRECT, INCIDENTAL, SPECIAL, EXEMPLARY, OR CONSEQUENTIAL DAMAGES (INCLUDING, BUT NOT LIMITED TO, PROCUREMENT OF SUBSTITUTE GOODS OR SERVICES; LOSS OF USE, DATA, OR PROFITS; OR BUSINESS INTERRUPTION) HOWEVER CAUSED AND ON ANY THEORY OF LIABILITY, WHETHER IN CONTRACT, STRICT LIABILITY, OR TORT (INCLUDING NEGLIGENCE OR OTHERWISE) ARISING IN ANY WAY OUT OF THE USE OF THIS SOFTWARE, EVEN IF ADVISED OF THE POSSIBILITY OF SUCH DAMAGE.

 $-$ 

# **1.416 z3 4.8.12-3.1**

**1.416.1 Available under license :** 

Z3

Copyright (c) Microsoft Corporation All rights reserved. MIT License

Permission is hereby granted, free of charge, to any person obtaining a copy of this software and associated documentation files (the "Software"), to deal in the Software without restriction, including without limitation the rights to use, copy, modify, merge, publish, distribute, sublicense, and/or sell copies of the Software, and to permit persons to whom the Software is furnished to do so, subject to the following conditions:

The above copyright notice and this permission notice shall be included in all copies or substantial portions of the Software.

THE SOFTWARE IS PROVIDED \*AS IS\*, WITHOUT WARRANTY OF ANY KIND, EXPRESS OR IMPLIED, INCLUDING BUT NOT LIMITED TO THE WARRANTIES OF MERCHANTABILITY, FITNESS FOR A PARTICULAR PURPOSE AND NONINFRINGEMENT. IN NO EVENT SHALL THE AUTHORS OR COPYRIGHT HOLDERS BE LIABLE FOR ANY CLAIM, DAMAGES OR OTHER LIABILITY, WHETHER IN AN ACTION OF CONTRACT, TORT OR OTHERWISE, ARISING FROM, OUT OF OR IN CONNECTION WITH THE SOFTWARE OR THE USE OR OTHER DEALINGS IN THE SOFTWARE.

# **1.417 libdatrie 0.2.13-2+b1**

## **1.417.1 Available under license :**

 GNU LESSER GENERAL PUBLIC LICENSE Version 2.1, February 1999

Copyright (C) 1991, 1999 Free Software Foundation, Inc. 51 Franklin St, Fifth Floor, Boston, MA 02110-1301 USA Everyone is permitted to copy and distribute verbatim copies of this license document, but changing it is not allowed.

[This is the first released version of the Lesser GPL. It also counts as the successor of the GNU Library Public License, version 2, hence the version number 2.1.]

## Preamble

 The licenses for most software are designed to take away your freedom to share and change it. By contrast, the GNU General Public Licenses are intended to guarantee your freedom to share and change free software--to make sure the software is free for all its users.

 This license, the Lesser General Public License, applies to some specially designated software packages--typically libraries--of the Free Software Foundation and other authors who decide to use it. You

can use it too, but we suggest you first think carefully about whether this license or the ordinary General Public License is the better strategy to use in any particular case, based on the explanations below.

 When we speak of free software, we are referring to freedom of use, not price. Our General Public Licenses are designed to make sure that you have the freedom to distribute copies of free software (and charge for this service if you wish); that you receive source code or can get it if you want it; that you can change the software and use pieces of it in new free programs; and that you are informed that you can do these things.

 To protect your rights, we need to make restrictions that forbid distributors to deny you these rights or to ask you to surrender these rights. These restrictions translate to certain responsibilities for you if you distribute copies of the library or if you modify it.

 For example, if you distribute copies of the library, whether gratis

or for a fee, you must give the recipients all the rights that we gave you. You must make sure that they, too, receive or can get the source code. If you link other code with the library, you must provide complete object files to the recipients, so that they can relink them with the library after making changes to the library and recompiling it. And you must show them these terms so they know their rights.

We protect your rights with a two-step method: (1) we copyright the library, and (2) we offer you this license, which gives you legal permission to copy, distribute and/or modify the library.

 To protect each distributor, we want to make it very clear that there is no warranty for the free library. Also, if the library is modified by someone else and passed on, the recipients should know that what they have is not the original version, so that the original author's reputation will not be affected by problems that might be introduced by others.

### Finally, software

 patents pose a constant threat to the existence of any free program. We wish to make sure that a company cannot effectively restrict the users of a free program by obtaining a restrictive license from a patent holder. Therefore, we insist that any patent license obtained for a version of the library must be consistent with the full freedom of use specified in this license.

 Most GNU software, including some libraries, is covered by the ordinary GNU General Public License. This license, the GNU Lesser General Public License, applies to certain designated libraries, and is quite different from the ordinary General Public License. We use this license for certain libraries in order to permit linking those libraries into non-free programs.

 When a program is linked with a library, whether statically or using a shared library, the combination of the two is legally speaking a combined work, a derivative of the original library. The ordinary General Public License therefore permits such linking only if the entire combination fits its criteria of freedom. The Lesser General Public License permits more lax criteria for linking other code with the library.

 We call this license the "Lesser" General Public License because it does Less to protect the user's freedom than the ordinary General Public License. It also provides other free software developers Less of an advantage over competing non-free programs. These disadvantages are the reason we use the ordinary General Public License for many libraries. However, the Lesser license provides advantages in certain special circumstances.

 For example, on rare occasions, there may be a special need to encourage the widest possible use of a certain library, so that it becomes a de-facto standard. To achieve this, non-free programs must be allowed to use the library. A more frequent case is that a free library does the same job as widely used non-free libraries. In this

case, there is little to gain by limiting the free library to free software only, so we use the Lesser General Public License.

 In other cases, permission to use a particular library in non-free programs enables a greater number of people to use a large body of free software. For example, permission to use the GNU C Library in non-free programs enables many more people to use the whole GNU operating system, as well as its variant, the GNU/Linux operating system.

 Although the Lesser General Public License is Less protective of the users' freedom, it does ensure that the user of a program that is linked with the Library has the freedom and the wherewithal to run that program using a modified version of the Library.

 The precise terms and conditions for copying, distribution and modification follow. Pay close attention to the difference between a "work based on the library" and a "work that uses the library". The former contains code derived from the library, whereas the latter must be combined with the library in order to run.

## GNU LESSER GENERAL PUBLIC LICENSE TERMS AND CONDITIONS FOR COPYING, DISTRIBUTION AND MODIFICATION

 0. This License Agreement applies to any software library or other program which contains a notice placed by the copyright holder or other authorized party saying it may be distributed under the terms of this Lesser General Public License (also called "this License"). Each licensee is addressed as "you".

 A "library" means a collection of software functions and/or data prepared so as to be conveniently linked with application programs (which use some of those functions and data) to form executables.

 The "Library", below, refers to any such software library or work which has been distributed under these terms. A "work based on the Library" means either the Library or any derivative work under copyright law: that is to say, a work containing the Library or a portion of it, either verbatim or with modifications and/or translated straightforwardly into another language. (Hereinafter, translation is included without limitation in the term "modification".)

 "Source code" for a work means the preferred form of the work for making modifications to it. For a library, complete source code means all the source code for all modules it contains, plus any associated

interface definition files, plus the scripts used to control compilation and installation of the library.

 Activities other than copying, distribution and modification are not covered by this License; they are outside its scope. The act of running a program using the Library is not restricted, and output from such a program is covered only if its contents constitute a work based on the Library (independent of the use of the Library in a tool for writing it). Whether that is true depends on what the Library does and what the program that uses the Library does.

 1. You may copy and distribute verbatim copies of the Library's complete source code as you receive it, in any medium, provided that

you conspicuously and appropriately publish on each copy an appropriate copyright notice and disclaimer of warranty; keep intact all the notices that refer to this License and to the absence of any warranty; and distribute a copy of this License along with the Library.

 You may charge a fee for the physical act of transferring a copy, and you may at your option offer warranty protection in exchange for a fee.

 2. You may modify your copy or copies of the Library or any portion of it, thus forming a work based on the Library, and copy and distribute such modifications or work under the terms of Section 1 above, provided that you also meet all of these conditions:

a) The modified work must itself be a software library.

 b) You must cause the files modified to carry prominent notices stating that you changed the files and the date of any change.

 c) You must cause the whole of the work to be licensed at no charge to all third parties under the terms of this License.

 d) If a facility in the modified Library refers to a function or a table of data to be supplied by an application program that uses the facility, other than as an argument passed when the facility is invoked, then you must make a good faith effort to ensure that, in the event an application does not supply such function or table, the facility still operates, and performs whatever part of its purpose remains meaningful.

 (For example, a function in a library to compute square roots has a purpose that is entirely well-defined independent of the

 application. Therefore, Subsection 2d requires that any application-supplied function or table used by this function must be optional: if the application does not supply it, the square root function must still compute square roots.)

These requirements apply to the modified work as a whole. If identifiable sections of that work are not derived from the Library, and can be reasonably

 considered independent and separate works in themselves, then this License, and its terms, do not apply to those sections when you distribute them as separate works. But when you distribute the same sections as part of a whole which is a work based on the Library, the distribution of the whole must be on the terms of this License, whose permissions for other licensees extend to the entire whole, and thus to each and every part regardless of who wrote it.

Thus, it is not the intent of this section to claim rights or contest your rights to work written entirely by you; rather, the intent is to exercise the right to control the distribution of derivative or collective works based on the Library.

In addition, mere aggregation of another work not based on the Library with the Library (or with a work based on the Library) on a volume of a storage or distribution medium does not bring the other work under the scope of this License.

 3. You may opt to apply the terms of the ordinary GNU General Public

License instead of this License to a given copy of the Library. To do this, you must alter all the notices that refer to this License, so that they refer to the ordinary GNU General Public License, version 2, instead of to this License. (If a newer version than version 2 of the ordinary GNU General Public License has appeared, then you can specify that version instead if you wish.) Do not make any other change in these notices.

 Once this change is made in a given copy, it is irreversible for that copy, so the ordinary GNU General Public License applies to all subsequent copies and derivative works made from that copy.

 This option is useful when you wish to copy part of the code of the Library into a program that is not a library.

 4. You may copy and distribute the Library (or a portion or derivative of it, under Section 2) in object code or executable form under the terms of Sections 1 and 2 above provided that you accompany it with the complete corresponding

 machine-readable source code, which must be distributed under the terms of Sections 1 and 2 above on a medium customarily used for software interchange.

 If distribution of object code is made by offering access to copy from a designated place, then offering equivalent access to copy the source code from the same place satisfies the requirement to distribute the source code, even though third parties are not compelled to copy the source along with the object code.

 5. A program that contains no derivative of any portion of the Library, but is designed to work with the Library by being compiled or linked with it, is called a "work that uses the Library". Such a work, in isolation, is not a derivative work of the Library, and therefore falls outside the scope of this License.

 However, linking a "work that uses the Library" with the Library creates an executable that is a derivative of the Library (because it contains portions of the Library), rather than a "work that uses the

library". The executable is therefore covered by this License. Section 6 states terms for distribution of such executables.

 When a "work that uses the Library" uses material from a header file that is part of the Library, the object code for the work may be a derivative work of the Library even though the source code is not. Whether this is true is especially significant if the work can be linked without the Library, or if the work is itself a library. The threshold for this to be true is not precisely defined by law.

 If such an object file uses only numerical parameters, data structure layouts and accessors, and small macros and small inline functions (ten lines or less in length), then the use of the object file is unrestricted, regardless of whether it is legally a derivative work. (Executables containing this object code plus portions of the Library will still fall under Section 6.)

 Otherwise, if the work is a derivative of the Library, you may distribute the object

 code for the work under the terms of Section 6. Any executables containing that work also fall under Section 6, whether or not they are linked directly with the Library itself.

 6. As an exception to the Sections above, you may also combine or link a "work that uses the Library" with the Library to produce a work containing portions of the Library, and distribute that work under terms of your choice, provided that the terms permit modification of the work for the customer's own use and reverse

engineering for debugging such modifications.

 You must give prominent notice with each copy of the work that the Library is used in it and that the Library and its use are covered by this License. You must supply a copy of this License. If the work during execution displays copyright notices, you must include the copyright notice for the Library among them, as well as a reference directing the user to the copy of this License. Also, you must do one of these things:

### a) Accompany the

work with the complete corresponding

 machine-readable source code for the Library including whatever changes were used in the work (which must be distributed under Sections 1 and 2 above); and, if the work is an executable linked with the Library, with the complete machine-readable "work that uses the Library", as object code and/or source code, so that the user can modify the Library and then relink to produce a modified executable containing the modified Library. (It is understood that the user who changes the contents of definitions files in the Library will not necessarily be able to recompile the application to use the modified definitions.)

 b) Use a suitable shared library mechanism for linking with the Library. A suitable mechanism is one that (1) uses at run time a copy of the library already present on the user's computer system, rather than copying library functions into the executable, and (2) will operate properly

with a modified version of the library, if

 the user installs one, as long as the modified version is interface-compatible with the version that the work was made with.

 c) Accompany the work with a written offer, valid for at least three years, to give the same user the materials specified in Subsection 6a, above, for a charge no more than the cost of performing this distribution.

 d) If distribution of the work is made by offering access to copy from a designated place, offer equivalent access to copy the above specified materials from the same place.

 e) Verify that the user has already received a copy of these materials or that you have already sent this user a copy.

 For an executable, the required form of the "work that uses the Library" must include any data and utility programs needed for reproducing the executable from it. However, as a special exception, the materials to be distributed need not include anything that is

### normally

 distributed (in either source or binary form) with the major components (compiler, kernel, and so on) of the operating system on which the executable runs, unless that component itself accompanies the executable.

 It may happen that this requirement contradicts the license restrictions of other proprietary libraries that do not normally accompany the operating system. Such a contradiction means you cannot use both them and the Library together in an executable that you distribute.

 7. You may place library facilities that are a work based on the Library side-by-side in a single library together with other library facilities not covered by this License, and distribute such a combined library, provided that the separate distribution of the work based on the Library and of the other library facilities is otherwise permitted, and provided that you do these two things:

 a) Accompany the combined library with a copy of the same work based on the Library, uncombined with any

other library

 facilities. This must be distributed under the terms of the Sections above.

 b) Give prominent notice with the combined library of the fact that part of it is a work based on the Library, and explaining where to find the accompanying uncombined form of the same work.

 8. You may not copy, modify, sublicense, link with, or distribute the Library except as expressly provided under this License. Any attempt otherwise to copy, modify, sublicense, link with, or distribute the Library is void, and will automatically terminate your rights under this License. However, parties who have received copies, or rights, from you under this License will not have their licenses terminated so long as such parties remain in full compliance.

 9. You are not required to accept this License, since you have not signed it. However, nothing else grants you permission to modify or distribute the Library or its derivative works. These actions are prohibited by law if you

do not accept this License. Therefore, by

modifying or distributing the Library (or any work based on the Library), you indicate your acceptance of this License to do so, and all its terms and conditions for copying, distributing or modifying the Library or works based on it.

10. Each time you redistribute the Library (or any work based on the

Library), the recipient automatically receives a license from the original licensor to copy, distribute, link with or modify the Library subject to these terms and conditions. You may not impose any further restrictions on the recipients' exercise of the rights granted herein. You are not responsible for enforcing compliance by third parties with this License.

 11. If, as a consequence of a court judgment or allegation of patent infringement or for any other reason (not limited to patent issues), conditions are imposed on you (whether by court order, agreement or otherwise) that contradict the conditions of this License, they do not excuse

 you from the conditions of this License. If you cannot distribute so as to satisfy simultaneously your obligations under this License and any other pertinent obligations, then as a consequence you may not distribute the Library at all. For example, if a patent license would not permit royalty-free redistribution of the Library by all those who receive copies directly or indirectly through you, then the only way you could satisfy both it and this License would be to refrain entirely from distribution of the Library.

If any portion of this section is held invalid or unenforceable under any particular circumstance, the balance of the section is intended to apply, and the section as a whole is intended to apply in other circumstances.

It is not the purpose of this section to induce you to infringe any patents or other property right claims or to contest validity of any such claims; this section has the sole purpose of protecting the integrity of the free software distribution system which is

implemented by public license practices. Many people have made generous contributions to the wide range of software distributed through that system in reliance on consistent application of that system; it is up to the author/donor to decide if he or she is willing to distribute software through any other system and a licensee cannot impose that choice.

This section is intended to make thoroughly clear what is believed to be a consequence of the rest of this License.

 12. If the distribution and/or use of the Library is restricted in certain countries either by patents or by copyrighted interfaces, the original copyright holder who places the Library under this License may add an explicit geographical distribution limitation excluding those countries, so that distribution is permitted only in or among countries not thus excluded. In such case, this License incorporates the limitation as if written in the body of this License.

13. The Free Software Foundation may publish

revised and/or new

versions of the Lesser General Public License from time to time. Such new versions will be similar in spirit to the present version, but may differ in detail to address new problems or concerns.

Each version is given a distinguishing version number. If the Library specifies a version number of this License which applies to it and "any later version", you have the option of following the terms and conditions either of that version or of any later version published by the Free Software Foundation. If the Library does not specify a license version number, you may choose any version ever published by the Free Software Foundation.

 14. If you wish to incorporate parts of the Library into other free programs whose distribution conditions are incompatible with these, write to the author to ask for permission. For software which is copyrighted by the Free Software Foundation, write to the Free Software Foundation; we sometimes make exceptions for this. Our decision will

 be guided by the two goals of preserving the free status of all derivatives of our free software and of promoting the sharing and reuse of software generally.

## NO WARRANTY

 15. BECAUSE THE LIBRARY IS LICENSED FREE OF CHARGE, THERE IS NO WARRANTY FOR THE LIBRARY, TO THE EXTENT PERMITTED BY APPLICABLE LAW. EXCEPT WHEN OTHERWISE STATED IN WRITING THE COPYRIGHT HOLDERS AND/OR OTHER PARTIES PROVIDE THE LIBRARY "AS IS" WITHOUT WARRANTY OF ANY KIND, EITHER EXPRESSED OR IMPLIED, INCLUDING, BUT NOT LIMITED TO, THE IMPLIED WARRANTIES OF MERCHANTABILITY AND FITNESS FOR A PARTICULAR PURPOSE. THE ENTIRE RISK AS TO THE QUALITY AND PERFORMANCE OF THE LIBRARY IS WITH YOU. SHOULD THE LIBRARY PROVE DEFECTIVE, YOU ASSUME THE COST OF ALL NECESSARY SERVICING, REPAIR OR CORRECTION.

 16. IN NO EVENT UNLESS REQUIRED BY APPLICABLE LAW OR AGREED TO IN WRITING WILL ANY COPYRIGHT HOLDER, OR ANY OTHER PARTY WHO MAY MODIFY AND/OR REDISTRIBUTE THE LIBRARY AS PERMITTED ABOVE, BE LIABLE TO YOU

FOR DAMAGES, INCLUDING ANY GENERAL, SPECIAL, INCIDENTAL OR CONSEQUENTIAL DAMAGES ARISING OUT OF THE USE OR INABILITY TO USE THE LIBRARY (INCLUDING BUT NOT LIMITED TO LOSS OF DATA OR DATA BEING RENDERED INACCURATE OR LOSSES SUSTAINED BY YOU OR THIRD PARTIES OR A FAILURE OF THE LIBRARY TO OPERATE WITH ANY OTHER SOFTWARE), EVEN IF SUCH HOLDER OR OTHER PARTY HAS BEEN ADVISED OF THE POSSIBILITY OF SUCH DAMAGES.

## END OF TERMS AND CONDITIONS

How to Apply These Terms to Your New Libraries

 If you develop a new library, and you want it to be of the greatest possible use to the public, we recommend making it free software that everyone can redistribute and change. You can do so by permitting redistribution under these terms (or, alternatively, under the terms of the ordinary General Public License).

 To apply these terms, attach the following notices to the library. It is safest to attach them to the start of each source file to most effectively

 convey the exclusion of warranty; and each file should have at least the "copyright" line and a pointer to where the full notice is found.

 <one line to give the library's name and a brief idea of what it does.> Copyright  $(C)$  <year > <name of author>

 This library is free software; you can redistribute it and/or modify it under the terms of the GNU Lesser General Public License as published by the Free Software Foundation; either version 2.1 of the License, or (at your option) any later version.

 This library is distributed in the hope that it will be useful, but WITHOUT ANY WARRANTY; without even the implied warranty of MERCHANTABILITY or FITNESS FOR A PARTICULAR PURPOSE. See the GNU Lesser General Public License for more details.

 You should have received a copy of the GNU Lesser General Public License along with this library; if not, write to the Free Software Foundation, Inc., 51 Franklin St, Fifth Floor, Boston, MA 02110-1301 USA

Also add information on how to contact you by electronic and paper mail.

You should also get your employer (if you work as a programmer) or your school, if any, to sign a "copyright disclaimer" for the library, if necessary. Here is a sample; alter the names:

 Yoyodyne, Inc., hereby disclaims all copyright interest in the library `Frob' (a library for tweaking knobs) written by James Random Hacker.

<signature of Ty Coon>, 1 April 1990

Ty Coon, President of Vice

That's all there is to it!

# **1.418 libuv 1.44.2-1**

## **1.418.1 Available under license :**

Attribution 4.0 International

Creative Commons Corporation ("Creative Commons") is not a law firm and does not provide legal services or legal advice. Distribution of Creative Commons public licenses does not create a lawyer-client or other relationship. Creative Commons makes its licenses and related information available on an "as-is" basis. Creative Commons gives no warranties regarding its licenses, any material licensed under their terms and conditions, or any related information. Creative Commons disclaims all liability for damages resulting from their use to the fullest extent possible.

=======================================================================

Using Creative Commons Public Licenses

Creative Commons public licenses provide a standard set of terms and conditions that creators and other rights holders may use to share original works of authorship and other material subject to copyright and certain other rights specified in the public license below. The following considerations are for informational purposes only, are not

exhaustive, and do not form part of our licenses.

 Considerations for licensors: Our public licenses are intended for use by those authorized to give the public permission to use material in ways otherwise restricted by copyright and certain other rights. Our licenses are irrevocable. Licensors should read and understand the terms and conditions of the license they choose before applying it. Licensors should also secure all rights necessary before applying our licenses so that the public can reuse the material as expected. Licensors should clearly mark any material not subject to the license. This includes other CC licensed material, or material used under an exception or limitation to copyright. More considerations for licensors: wiki.creativecommons.org/Considerations for licensors

 Considerations for the public: By using one of our public licenses, a licensor

grants the public permission to use the

 licensed material under specified terms and conditions. If the licensor's permission is not necessary for any reason--for example, because of any applicable exception or limitation to copyright--then that use is not regulated by the license. Our licenses grant only permissions under copyright and certain other rights that a licensor has authority to grant. Use of the licensed material may still be restricted for other reasons, including because others have copyright or other rights in the material. A licensor may make special requests, such as asking that all changes be marked or described. Although not required by our licenses, you are encouraged to respect those requests where reasonable. More\_considerations for the public:

 wiki.creativecommons.org/Considerations\_for\_licensees

Creative Commons Attribution 4.0 International Public License

By exercising the Licensed Rights (defined below), You accept and agree to be bound by the terms and conditions of this Creative Commons Attribution 4.0 International Public License ("Public License"). To the extent this Public License may be interpreted as a contract, You are granted the Licensed Rights in consideration of Your acceptance of these terms and conditions, and the Licensor grants You such rights in consideration of benefits the Licensor receives from making the Licensed Material available under these terms and conditions.

=======================================================================

Section 1 -- Definitions.

 a. Adapted Material means material subject to Copyright and Similar Rights that is derived from or based upon the Licensed Material and in which the Licensed Material is translated, altered, arranged, transformed, or otherwise modified in a manner requiring permission under the Copyright and Similar Rights held by the Licensor. For purposes of this Public License,

where the Licensed

 Material is a musical work, performance, or sound recording, Adapted Material is always produced where the Licensed Material is synched in timed relation with a moving image.

 b. Adapter's License means the license You apply to Your Copyright and Similar Rights in Your contributions to Adapted Material in accordance with the terms and conditions of this Public License.

- c. Copyright and Similar Rights means copyright and/or similar rights closely related to copyright including, without limitation, performance, broadcast, sound recording, and Sui Generis Database Rights, without regard to how the rights are labeled or categorized. For purposes of this Public License, the rights specified in Section 2(b)(1)-(2) are not Copyright and Similar Rights.
- d. Effective Technological Measures means those measures that, in the absence of proper authority, may not be circumvented under laws fulfilling obligations

 under Article 11 of the WIPO Copyright Treaty adopted on December 20, 1996, and/or similar international agreements.

- e. Exceptions and Limitations means fair use, fair dealing, and/or any other exception or limitation to Copyright and Similar Rights that applies to Your use of the Licensed Material.
- f. Licensed Material means the artistic or literary work, database, or other material to which the Licensor applied this Public License.
- g. Licensed Rights means the rights granted to You subject to the terms and conditions of this Public License, which are limited to all Copyright and Similar Rights that apply to Your use of the Licensed Material and that the Licensor has authority to license.
- h. Licensor means the individual(s) or entity(ies) granting rights under this Public License.
- i. Share means to provide material to the public by any means or process that requires permission under the Licensed Rights, such as reproduction, public display, public performance, distribution, dissemination, communication, or importation, and to make material available to the public including in ways that members of the public may access the material from a place and at a time individually chosen by them.
- j. Sui Generis Database Rights means rights other than copyright resulting from Directive 96/9/EC of the European Parliament and of the Council of 11 March 1996 on the legal protection of databases, as amended and/or succeeded, as well as other essentially equivalent rights anywhere in the world.
- k. You means the individual or entity exercising the Licensed Rights under this Public License. Your has a corresponding meaning.

a. License grant.

 1. Subject to the terms and conditions of this Public License, the Licensor hereby grants You a worldwide, royalty-free, non-sublicensable, non-exclusive, irrevocable

### license to

exercise the Licensed Rights in the Licensed Material to:

 a. reproduce and Share the Licensed Material, in whole or in part; and

b. produce, reproduce, and Share Adapted Material.

- 2. Exceptions and Limitations. For the avoidance of doubt, where Exceptions and Limitations apply to Your use, this Public License does not apply, and You do not need to comply with its terms and conditions.
- 3. Term. The term of this Public License is specified in Section 6(a).
- 4. Media and formats; technical modifications allowed. The Licensor authorizes You to exercise the Licensed Rights in all media and formats whether now known or hereafter created, and to make technical modifications necessary to do so. The Licensor waives and/or agrees not to assert any right or authority to forbid You from making technical modifications necessary to exercise the Licensed Rights, including technical modifications necessary to circumvent Effective Technological Measures. For purposes of this Public License, simply making modifications authorized by this Section 2(a) (4) never produces Adapted Material.

## 5. Downstream recipients.

- a. Offer from the Licensor -- Licensed Material. Every recipient of the Licensed Material automatically receives an offer from the Licensor to exercise the Licensed Rights under the terms and conditions of this Public License.
- b. No downstream restrictions. You may not offer or impose any additional or different terms or conditions on, or apply any Effective Technological Measures to, the Licensed Material if doing so restricts exercise of the

Licensed Rights by any recipient of the Licensed

Material.

 6. No endorsement. Nothing in this Public License constitutes or may be construed as permission to assert or imply that You are, or that Your use of the Licensed Material is, connected with, or sponsored, endorsed, or granted official status by, the Licensor or others designated to receive attribution as provided in Section  $3(a)(1)(A)(i)$ .

#### b. Other rights.

- 1. Moral rights, such as the right of integrity, are not licensed under this Public License, nor are publicity, privacy, and/or other similar personality rights; however, to the extent possible, the Licensor waives and/or agrees not to assert any such rights held by the Licensor to the limited extent necessary to allow You to exercise the Licensed Rights, but not otherwise.
- 2. Patent and trademark rights are not licensed under this Public License.

## 3. To the extent

possible, the Licensor waives any right to

 collect royalties from You for the exercise of the Licensed Rights, whether directly or through a collecting society under any voluntary or waivable statutory or compulsory licensing scheme. In all other cases the Licensor expressly reserves any right to collect such royalties.

Section 3 -- License Conditions.

Your exercise of the Licensed Rights is expressly made subject to the following conditions.

a. Attribution.

- 1. If You Share the Licensed Material (including in modified form), You must:
	- a. retain the following if it is supplied by the Licensor with the Licensed Material:
		- i. identification of the creator(s) of the Licensed Material and any others designated to receive

 attribution, in any reasonable manner requested by the Licensor (including by pseudonym if

designated);

ii. a copyright notice;

- iii. a notice that refers to this Public License;
- iv. a notice that refers to the disclaimer of warranties;
- v. a URI or hyperlink to the Licensed Material to the extent reasonably practicable;
- b. indicate if You modified the Licensed Material and retain an indication of any previous modifications; and
- c. indicate the Licensed Material is licensed under this Public License, and include the text of, or the URI or hyperlink to, this Public License.
- 2. You may satisfy the conditions in Section  $3(a)(1)$  in any reasonable manner based on the medium, means, and context in which You Share the Licensed Material. For example, it may be reasonable to satisfy the conditions by providing a URI or hyperlink to a resource that includes the required

information.

- 3. If requested by the Licensor, You must remove any of the information required by Section  $3(a)(1)(A)$  to the extent reasonably practicable.
- 4. If You Share Adapted Material You produce, the Adapter's License You apply must not prevent recipients of the Adapted Material from complying with this Public License.

Section 4 -- Sui Generis Database Rights.

Where the Licensed Rights include Sui Generis Database Rights that apply to Your use of the Licensed Material:

a. for the avoidance of doubt, Section  $2(a)(1)$  grants You the right to extract, reuse, reproduce, and Share all or a substantial portion of the contents of the database;

- b. if You include all or a substantial portion of the database contents in a database in which You have Sui Generis Database Rights, then the database in which You have Sui Generis Database Rights (but not its individual contents) is Adapted Material; and
- c. You must comply with the conditions in Section 3(a) if You Share all or a substantial portion of the contents of the database.

For the avoidance of doubt, this Section 4 supplements and does not replace Your obligations under this Public License where the Licensed Rights include other Copyright and Similar Rights.

Section 5 -- Disclaimer of Warranties and Limitation of Liability.

 a. UNLESS OTHERWISE SEPARATELY UNDERTAKEN BY THE LICENSOR, TO THE EXTENT POSSIBLE, THE LICENSOR OFFERS THE LICENSED MATERIAL AS-IS AND AS-AVAILABLE, AND MAKES NO REPRESENTATIONS OR WARRANTIES OF ANY KIND CONCERNING THE LICENSED MATERIAL, WHETHER EXPRESS, IMPLIED, STATUTORY, OR OTHER. THIS INCLUDES, WITHOUT LIMITATION, WARRANTIES OF TITLE, MERCHANTABILITY, FITNESS FOR A PARTICULAR PURPOSE, NON-INFRINGEMENT, ABSENCE OF LATENT OR OTHER DEFECTS, ACCURACY, OR THE PRESENCE OR ABSENCE OF ERRORS, WHETHER OR NOT KNOWN OR DISCOVERABLE.

 WHERE DISCLAIMERS OF WARRANTIES ARE NOT ALLOWED IN FULL OR IN PART, THIS DISCLAIMER MAY NOT APPLY TO YOU.

- b. TO THE EXTENT POSSIBLE, IN NO EVENT WILL THE LICENSOR BE LIABLE TO YOU ON ANY LEGAL THEORY (INCLUDING, WITHOUT LIMITATION, NEGLIGENCE) OR OTHERWISE FOR ANY DIRECT, SPECIAL, INDIRECT, INCIDENTAL, CONSEQUENTIAL, PUNITIVE, EXEMPLARY, OR OTHER LOSSES, COSTS, EXPENSES, OR DAMAGES ARISING OUT OF THIS PUBLIC LICENSE OR USE OF THE LICENSED MATERIAL, EVEN IF THE LICENSOR HAS BEEN ADVISED OF THE POSSIBILITY OF SUCH LOSSES, COSTS, EXPENSES, OR DAMAGES. WHERE A LIMITATION OF LIABILITY IS NOT ALLOWED IN FULL OR IN PART, THIS LIMITATION MAY NOT APPLY TO YOU.
- c. The disclaimer of warranties and limitation of liability provided above shall be interpreted in a manner that, to the extent possible, most closely approximates an absolute disclaimer and waiver of all liability.

Section 6 -- Term and Termination.

a. This Public License

applies for the term of the Copyright and

 Similar Rights licensed here. However, if You fail to comply with this Public License, then Your rights under this Public License terminate automatically.

- b. Where Your right to use the Licensed Material has terminated under Section 6(a), it reinstates:
	- 1. automatically as of the date the violation is cured, provided it is cured within 30 days of Your discovery of the violation; or

2. upon express reinstatement by the Licensor.

 For the avoidance of doubt, this Section 6(b) does not affect any right the Licensor may have to seek remedies for Your violations of this Public License.

 c. For the avoidance of doubt, the Licensor may also offer the Licensed Material under separate terms or conditions or stop distributing the Licensed Material at any time; however, doing so will not terminate this Public License.

 d. Sections 1, 5, 6, 7, and 8 survive termination of this Public License.

Section 7 -- Other Terms and Conditions.

- a. The Licensor shall not be bound by any additional or different terms or conditions communicated by You unless expressly agreed.
- b. Any arrangements, understandings, or agreements regarding the Licensed Material not stated herein are separate from and independent of the terms and conditions of this Public License.

Section 8 -- Interpretation.

- a. For the avoidance of doubt, this Public License does not, and shall not be interpreted to, reduce, limit, restrict, or impose conditions on any use of the Licensed Material that could lawfully be made without permission under this Public License.
- b. To the extent possible, if any provision of this Public License is deemed unenforceable, it shall be automatically reformed to the minimum extent necessary to make it enforceable. If the provision
cannot be reformed, it shall be severed from this Public License without affecting the enforceability of the remaining terms and conditions.

- c. No term or condition of this Public License will be waived and no failure to comply consented to unless expressly agreed to by the Licensor.
- d. Nothing in this Public License constitutes or may be interpreted as a limitation upon, or waiver of, any privileges and immunities that apply to the Licensor or You, including from the legal processes of any jurisdiction or authority.

=======================================================================

Creative Commons is not a party to its public licenses. Notwithstanding, Creative Commons may elect to apply one of its public licenses to material it publishes and in those instances will be considered the Licensor. The text of the Creative Commons public licenses is dedicated to the public domain under the CC0 Public Domain Dedication. Except for the limited purpose of indicating that material is shared under a Creative Commons public license or as otherwise permitted by the Creative Commons policies published at creativecommons.org/policies, Creative Commons does not authorize the use of the trademark "Creative Commons" or any other trademark or logo of Creative Commons without its prior written consent including, without limitation, in connection with any unauthorized modifications to any of its public licenses or any other arrangements, understandings, or agreements concerning use of licensed material. For the avoidance of doubt, this paragraph does not form part of the

public licenses.

Creative Commons may be contacted at creativecommons.org. Format: https://www.debian.org/doc/packaging-manuals/copyright-format/1.0/ Upstream-Name: libuv Upstream-Contact: https://github.com/libuv/libuv/issues Source: https://github.com/libuv/libuv

Files: \*

Copyright: 2015-2021, libuv project contributors. 2011-2015, Joyent, Inc. and other Node contributors. License: Expat

Files: .github/\* Copyright: 2011-2015, Joyent, Inc. and other Node contributors. License: Expat

Files: AUTHORS CONTRIBUTING.md ChangeLog MAINTAINERS.md SUPPORTED\_PLATFORMS.md libuv.pc.in Copyright: 2011-2015, Joyent, Inc. and other Node contributors. License: Expat

Files: LINKS.md libuv-static.pc.in Copyright: 2015-2020, libuv project contributors. 2011-2015, Joyent, Inc. and other Node contributors. License: Expat

Files: Makefile.am autogen.sh Copyright: 2011, 2013-2015, 2018, Ben Noordhuis <info@bnoordhuis.nl> License: ISC

Files: README.md Copyright: 2011-2015, Joyent, Inc. and other Node contributors. License: CC-BY-4.0

Files: debian/\* Copyright: 2018-2022, Dominique Dumont <dod@debian.org> 2013, Luca Bruno <lucab@debian.org> License: Expat

Files: docs/\* Copyright: 2011-2015, Joyent, Inc. and other Node contributors. License: Expat

Files: docs/src/sphinx-plugins/\* Copyright: 2013, Dariusz Dwornikowski. License: Apache-2.0

Files: include/\* Copyright: Joyent, Inc. and other Node contributors. License: Expat

Files: include/uv/os390.h include/uv/posix.h Copyright: libuv project contributors. License: Expat

Files: include/uv/stdint-msvc2008.h Copyright: 2006-2008, Alexander Chemeris License: BSD-3-clause

Files: include/uv/tree.h Copyright: 2002, Niels Provos <provos@citi.umich.edu> License: BSD-2-clause

Files: m4/\* Copyright: 2011-2015, Joyent, Inc. and other Node contributors. License: Expat

Files: m4/ax\_pthread.m4 Copyright: 2011, Daniel Richard G. <skunk@iSKUNK.ORG> 2008, Steven G. Johnson <stevenj@alum.mit.edu> License: GPL3+ with autoconf exception

Files: m4/libuv-check-flags.m4 Copyright: 2021, libuv project 2006-2008, xine project 2006-2008, Diego Petten <flameeyes gmail com> License: GPL3+ with autoconf exception

Files: src/\* Copyright: Joyent, Inc. and other Node contributors. License: Expat

Files: src/heap-inl.h src/idna.c src/idna.h src/queue.h Copyright: 2011, 2013-2015, 2018, Ben Noordhuis <info@bnoordhuis.nl> License: ISC

Files: src/inet.c Copyright: 2004, Internet Systems Consortium, Inc. ("ISC") 1996-1999, Internet Software Consortium. License: ISC

Files: src/random.c Copyright: libuv contributors. License: Expat

Files: src/strscpy.c src/strscpy.h src/strtok.c src/strtok.h

 src/uv-data-getter-setters.c Copyright: libuv project contributors. License: Expat

Files: src/unix/aix-common.c src/unix/bsd-ifaddrs.c src/unix/bsd-proctitle.c src/unix/cygwin.c src/unix/darwin-stub.h src/unix/haiku.c src/unix/hurd.c src/unix/ibmi.c src/unix/no-fsevents.c src/unix/no-proctitle.c src/unix/os390-proctitle.c src/unix/os390-syscalls.c src/unix/os390-syscalls.h src/unix/os390.c src/unix/posix-hrtime.c src/unix/posix-poll.c src/unix/procfs-exepath.c src/unix/sysinfo-loadavg.c src/unix/sysinfo-memory.c Copyright: libuv project contributors. License: Expat

Files: src/unix/atomic-ops.h src/unix/spinlock.h Copyright: 2011, 2013-2015, 2018, Ben Noordhuis <info@bnoordhuis.nl> License: ISC

Files: src/unix/epoll.c src/unix/qnx.c src/unix/random-devurandom.c src/unix/random-getentropy.c src/unix/random-getrandom.c src/unix/random-sysctl-linux.c Copyright: libuv contributors. License: Expat

Files: src/unix/pthread-fixes.c Copyright: 2013, Sony Mobile Communications AB 2012, Google Inc. License: BSD-3-clause

Files: src/win/detect-wakeup.c src/win/fs-fd-hash-inl.h Copyright: libuv project contributors.

### License: Expat

Files: src/win/snprintf.c Copyright: the libuv project contributors. License: Expat

Files: test/\* Copyright: Joyent, Inc. and other Node contributors. License: Expat

Files: test/benchmark-ping-udp.c test/test-connect-unspecified.c test/test-eintr-handling.c test/test-embed.c test/test-fork.c test/test-fs-copyfile.c test/test-fs-fd-hash.c test/test-fs-open-flags.c test/test-fs-readdir.c test/test-getters-setters.c test/test-gettimeofday.c test/test-homedir.c test/test-ipc-heavy-traffic-deadlock-bug.c test/test-metrics.c test/test-pipe-set-fchmod.c test/test-poll-multiple-handles.c test/test-poll-oob.c test/test-process-title-threadsafe.c test/test-signal-pending-on-close.c test/test-strscpy.c test/test-strtok.c test/test-tcp-close-reset.c test/test-tcp-read-stop-start.c test/test-tmpdir.c test/test-tty-duplicate-key.c test/test-tty-escape-sequence-processing.c test/test-uname.c Copyright: libuv project contributors. License: Expat

Files: test/benchmark-queue-work.c test/test-env-vars.c test/test-get-passwd.c test/test-gethostname.c test/test-process-priority.c test/test-random.c test/test-tcp-try-write-error.c test/test-test-macros.c

 test/test-udp-mmsg.c Copyright: libuv contributors. License: Expat

Files: test/test-idna.c test/test-ip-name.c test/test-queue-foreach-delete.c test/test-udp-send-hang-loop.c Copyright: The libuv project and contributors. License: Expat

Files: test/test-loop-configure.c test/test-pipe-set-non-blocking.c Copyright: 2011, 2013-2015, 2018, Ben Noordhuis <info@bnoordhuis.nl> License: ISC

Files: test/test-not-readable-nor-writable-on-read-error.c test/test-not-writable-after-shutdown.c test/test-readable-on-eof.c Copyright: the libuv project contributors. License: Expat

Files: test/test-pipe-connect-multiple.c test/test-pipe-connect-prepare.c test/test-pipe-pending-instances.c test/test-tcp-create-socket-early.c test/test-udp-create-socket-early.c Copyright: 2015, Sal Ibarra Corretg <saghul@gmail.com>. License: Expat

Files: test/test-poll-close-doesnt-corrupt-stack.c Copyright: Bert Belder, and other libuv contributors. License: Expat

Files: test/test-shutdown-simultaneous.c test/test-tcp-alloc-cb-fail.c test/test-tcp-close-after-read-timeout.c test/test-tcp-rst.c test/test-udp-connect.c test/test-udp-connect6.c test/test-udp-sendmmsg-error.c Copyright: libuv project and contributors. License: Expat

Files: test/test-tcp-oob.c Copyright: Fedor Indutny. License: Expat

Files: test/test-udp-alloc-cb-fail.c Copyright: libuv project and other Node contributors. License: Expat

Files: tools/\* Copyright: 2011-2015, Joyent, Inc. and other Node contributors. License: Expat

License: Apache-2.0 This software is Copyright (c) 2021 by X. Ample.

This is free software, licensed under:

.

.

.

.

.

.

The Apache License, Version 2.0, January 2004

Licensed under the Apache License, Version 2.0 (the "License"); you may not use this file except in compliance with the License. You may obtain a copy of the License at http://www.apache.org/licenses/LICENSE-2.0 Unless required by applicable law or agreed to in writing, software distributed under the License is distributed on an "AS IS"BASIS, WITHOUT WARRANTIES OR CONDITIONS OF ANY KIND, either express or implied. See the License for the specific language governing permissions and limitations under the License. On Debian systems, the complete text of the Apache License, Version 2.0 can be found in '/usr/share/common-licenses/Apache-2.0'.

License: BSD-2-clause

Redistribution and use in source and binary forms, with or without modification, are permitted provided that the following conditions are met:

1. Redistributions of source code must retain the above copyright notice, this list of conditions and the following disclaimer.

2. Redistributions in binary form must reproduce the above copyright notice, this list of conditions and the following disclaimer in the documentation and/or other materials provided with the distribution.

# THIS SOFTWARE IS PROVIDED BY THE COPYRIGHT HOLDERS AND CONTRIBUTORS "AS IS" AND ANY EXPRESS OR IMPLIED WARRANTIES, INCLUDING, BUT NOT LIMITED

TO, THE IMPLIED WARRANTIES OF MERCHANTABILITY AND FITNESS FOR A PARTICULAR PURPOSE ARE DISCLAIMED. IN NO EVENT SHALL THE COPYRIGHT OWNER OR CONTRIBUTORS BE LIABLE FOR ANY DIRECT, INDIRECT, INCIDENTAL, SPECIAL, EXEMPLARY, OR CONSEQUENTIAL DAMAGES (INCLUDING, BUT NOT LIMITED TO, PROCUREMENT OF SUBSTITUTE GOODS OR SERVICES; LOSS OF USE,

DATA, OR PROFITS; OR BUSINESS INTERRUPTION) HOWEVER CAUSED AND ON ANY THEORY OF LIABILITY, WHETHER IN CONTRACT, STRICT LIABILITY, OR TORT (INCLUDING NEGLIGENCE OR OTHERWISE) ARISING IN ANY WAY OUT OF THE USE OF THIS SOFTWARE, EVEN IF ADVISED OF THE POSSIBILITY OF SUCH DAMAGE.

License: BSD-3-clause

.

.

.

.

.

.

Redistribution and use in source and binary forms, with or without modification, are permitted provided that the following conditions are met:

1. Redistributions of source code must retain the above copyright notice, this list of conditions and the following disclaimer.

2. Redistributions in binary form must reproduce the above copyright notice, this list of conditions and the following disclaimer in the documentation and/or other materials provided with the distribution.

3. Neither the name of the copyright holder(s) nor the names of any contributors may be used to endorse or promote products derived from this software without specific prior written permission.

THIS SOFTWARE IS PROVIDED BY THE COPYRIGHT HOLDERS AND CONTRIBUTORS "AS IS" AND ANY EXPRESS OR IMPLIED WARRANTIES, INCLUDING, BUT NOT LIMITED TO, THE IMPLIED WARRANTIES OF MERCHANTABILITY AND FITNESS FOR A PARTICULAR PURPOSE ARE DISCLAIMED. IN NO EVENT SHALL THE COPYRIGHT OWNER OR CONTRIBUTORS BE LIABLE FOR ANY DIRECT, INDIRECT, INCIDENTAL, SPECIAL, EXEMPLARY, OR CONSEQUENTIAL DAMAGES (INCLUDING, BUT NOT LIMITED TO, PROCUREMENT OF SUBSTITUTE GOODS OR SERVICES; LOSS OF USE, DATA, OR PROFITS; OR BUSINESS INTERRUPTION) HOWEVER CAUSED AND ON ANY THEORY OF LIABILITY, WHETHER IN CONTRACT, STRICT LIABILITY, OR TORT (INCLUDING

 NEGLIGENCE OR OTHERWISE) ARISING IN ANY WAY OUT OF THE USE OF THIS SOFTWARE, EVEN IF ADVISED OF THE POSSIBILITY OF SUCH DAMAGE.

=======================================================================

License: CC-BY-4.0 Attribution 4.0 International

Creative Commons Corporation ("Creative Commons") is not a law firm and does not provide legal services or legal advice. Distribution of Creative Commons public licenses does not create a lawyer-client or other relationship. Creative Commons makes its licenses and related information available on an "as-is" basis. Creative Commons gives no warranties regarding its licenses, any material licensed under their terms and conditions, or any related information. Creative Commons disclaims all liability for damages resulting from their use to the

### fullest extent possible.

.

.

.

.

### Using Creative Commons Public Licenses

Creative Commons public licenses provide a standard set of terms and conditions that creators and other rights holders may use to share original works of authorship and other material subject to copyright and certain other rights specified in the public license below. The

following considerations are for informational purposes only, are not exhaustive, and do not form part of our licenses.

 Considerations for licensors: Our public licenses are intended for use by those authorized to give the public permission to use material in ways otherwise restricted by copyright and certain other rights. Our licenses are irrevocable. Licensors should read and understand the terms and conditions of the license they choose before applying it. Licensors should also secure all rights necessary before applying our licenses so that the public can reuse the material as expected. Licensors should clearly mark any material not subject to the license. This includes other CC licensed material, or material used under an exception or limitation

 to copyright. More considerations for licensors: wiki.creativecommons.org/Considerations\_for\_licensors

 Considerations for the public: By using one of our public licenses, a licensor grants the public permission to use the licensed material under specified terms and conditions. If the licensor's permission is not necessary for any reason--for example, because of any applicable exception or limitation to copyright--then that use is not regulated by the license. Our licenses grant only permissions under copyright and certain other rights that a licensor has authority to grant. Use of the licensed material may still be restricted for other reasons, including because others have copyright or other rights in the material. A licensor may make special requests, such as asking that all changes be marked or described. Although not required by our licenses, you are encouraged to respect those requests

where reasonable. More considerations

for the public:

.

.

wiki.creativecommons.org/Considerations\_for\_licensees

Creative Commons Attribution 4.0 International Public License

=======================================================================

By exercising the Licensed Rights (defined below), You accept and agree to be bound by the terms and conditions of this Creative Commons Attribution 4.0 International Public License ("Public License"). To the extent this Public License may be interpreted as a contract, You are granted the Licensed Rights in consideration of Your acceptance of these terms and conditions, and the Licensor grants You such rights in consideration of benefits the Licensor receives from making the Licensed Material available under these terms and conditions.

Section 1 -- Definitions.

.

. .

.

.

.

.

.

.

- a. Adapted Material means material subject to Copyright and Similar Rights that is derived from or based upon the Licensed Material and in which the Licensed Material is translated, altered, arranged, transformed, or otherwise modified in a manner requiring permission under the Copyright and Similar Rights held by the Licensor. For purposes of this Public License, where the Licensed Material is a musical work, performance, or sound recording, Adapted Material is always produced where the Licensed Material is synched in timed relation with a moving image.
- b. Adapter's License means the license You apply to Your Copyright and Similar Rights in Your contributions to Adapted Material in accordance with the terms and conditions of this Public License.
- c. Copyright and Similar Rights means copyright and/or similar rights closely related to copyright including, without limitation, performance, broadcast, sound recording, and Sui Generis Database Rights, without regard to how the rights are labeled or categorized. For purposes of this

Public License, the rights

 specified in Section 2(b)(1)-(2) are not Copyright and Similar Rights.

- d. Effective Technological Measures means those measures that, in the absence of proper authority, may not be circumvented under laws fulfilling obligations under Article 11 of the WIPO Copyright Treaty adopted on December 20, 1996, and/or similar international agreements.
- e. Exceptions and Limitations means fair use, fair dealing, and/or any other exception or limitation to Copyright and Similar Rights that applies to Your use of the Licensed Material.
- f. Licensed Material means the artistic or literary work, database, or other material to which the Licensor applied this Public

License.

.

.

.

.

.

. .

.

.

.

.

.

 g. Licensed Rights means the rights granted to You subject to the terms and conditions of this Public License, which are limited to all Copyright and Similar Rights that apply to Your use of the Licensed

Material and that the Licensor has authority to license.

- h. Licensor means the individual(s) or entity(ies) granting rights under this Public License.
- i. Share means to provide material to the public by any means or process that requires permission under the Licensed Rights, such as reproduction, public display, public performance, distribution, dissemination, communication, or importation, and to make material available to the public including in ways that members of the public may access the material from a place and at a time individually chosen by them.
- j. Sui Generis Database Rights means rights other than copyright resulting from Directive 96/9/EC of the European Parliament and of the Council of 11 March 1996 on the legal protection of databases, as amended and/or succeeded, as well as other essentially equivalent rights anywhere in the world.

 k. You means the individual or entity exercising the Licensed Rights

under this Public License. Your has a corresponding meaning.

Section 2 -- Scope.

a. License grant.

- 1. Subject to the terms and conditions of this Public License, the Licensor hereby grants You a worldwide, royalty-free, non-sublicensable, non-exclusive, irrevocable license to exercise the Licensed Rights in the Licensed Material to:
	- a. reproduce and Share the Licensed Material, in whole or in part; and

b. produce, reproduce, and Share Adapted Material.

 2. Exceptions and Limitations. For the avoidance of doubt, where Exceptions and Limitations apply to Your use, this Public License does not apply, and You do not need to comply with its terms and conditions.

 3. Term. The term of this Public License is specified in Section 6(a).

4. Media and formats; technical modifications allowed.

#### The

.

.

.

.

.

.

.

.

 Licensor authorizes You to exercise the Licensed Rights in all media and formats whether now known or hereafter created, and to make technical modifications necessary to do so. The Licensor waives and/or agrees not to assert any right or authority to forbid You from making technical modifications necessary to exercise the Licensed Rights, including technical modifications necessary to circumvent Effective Technological Measures. For purposes of this Public License, simply making modifications authorized by this Section 2(a) (4) never produces Adapted Material.

5. Downstream recipients.

 a. Offer from the Licensor -- Licensed Material. Every recipient of the Licensed Material automatically receives an offer from the Licensor to exercise the Licensed Rights under the terms and conditions of this

Public License.

- b. No downstream restrictions. You may not offer or impose any additional or different terms or conditions on, or apply any Effective Technological Measures to, the Licensed Material if doing so restricts exercise of the Licensed Rights by any recipient of the Licensed **Material**
- 6. No endorsement. Nothing in this Public License constitutes or may be construed as permission to assert or imply that You are, or that Your use of the Licensed Material is, connected with, or sponsored, endorsed, or granted official status by, the Licensor or others designated to receive attribution as provided in Section 3(a)(1)(A)(i).

### b. Other rights.

 1. Moral rights, such as the right of integrity, are not licensed under this Public License, nor are publicity, privacy, and/or other similar

personality rights; however, to

 the extent possible, the Licensor waives and/or agrees not to assert any such rights held by the Licensor to the limited

 extent necessary to allow You to exercise the Licensed Rights, but not otherwise.

- 2. Patent and trademark rights are not licensed under this Public License.
- 3. To the extent possible, the Licensor waives any right to collect royalties from You for the exercise of the Licensed Rights, whether directly or through a collecting society under any voluntary or waivable statutory or compulsory licensing scheme. In all other cases the Licensor expressly reserves any right to collect such royalties.

Section 3 -- License Conditions.

Your exercise of the Licensed Rights is expressly made subject to the following conditions.

a. Attribution.

.

.

. .

.

.

.

.

.

.

.

.

.

.

.

 1. If You Share the Licensed Material (including in modified

form), You must:

 a. retain the following if it is supplied by the Licensor with the Licensed Material:

 i. identification of the creator(s) of the Licensed Material and any others designated to receive attribution, in any reasonable manner requested by the Licensor (including by pseudonym if designated);

ii. a copyright notice;

iii. a notice that refers to this Public License;

 iv. a notice that refers to the disclaimer of warranties;

 v. a URI or hyperlink to the Licensed Material to the extent reasonably practicable;

 b. indicate if You modified the Licensed Material and retain an indication of any previous modifications; and

c. indicate the Licensed Material

is licensed under this

.

.

.

. .

.

.

.

.

.

. .

.

 Public License, and include the text of, or the URI or hyperlink to, this Public License.

- 2. You may satisfy the conditions in Section  $3(a)(1)$  in any reasonable manner based on the medium, means, and context in which You Share the Licensed Material. For example, it may be reasonable to satisfy the conditions by providing a URI or hyperlink to a resource that includes the required information.
- 3. If requested by the Licensor, You must remove any of the information required by Section  $3(a)(1)(A)$  to the extent reasonably practicable.
- 4. If You Share Adapted Material You produce, the Adapter's License You apply must not prevent recipients of the Adapted Material from complying with this Public License.

Section 4 -- Sui Generis Database Rights.

Where the Licensed Rights include Sui Generis Database Rights that apply to Your use of the Licensed Material:

a. for the avoidance of doubt, Section  $2(a)(1)$  grants You the right to extract, reuse, reproduce, and Share all or a substantial portion of the contents of the database;

- b. if You include all or a substantial portion of the database contents in a database in which You have Sui Generis Database Rights, then the database in which You have Sui Generis Database Rights (but not its individual contents) is Adapted Material; and
- c. You must comply with the conditions in Section 3(a) if You Share all or a substantial portion of the contents of the database.

For the avoidance of doubt, this Section 4 supplements and does not replace Your obligations under this Public License where the Licensed Rights include other Copyright and Similar Rights.

Section 5 -- Disclaimer of Warranties and Limitation of Liability.

 a. UNLESS OTHERWISE SEPARATELY UNDERTAKEN BY THE LICENSOR, TO THE

EXTENT POSSIBLE, THE LICENSOR OFFERS THE LICENSED MATERIAL AS-IS

 AND AS-AVAILABLE, AND MAKES NO REPRESENTATIONS OR WARRANTIES OF ANY KIND CONCERNING THE LICENSED MATERIAL, WHETHER EXPRESS, IMPLIED, STATUTORY, OR OTHER. THIS INCLUDES, WITHOUT LIMITATION, WARRANTIES OF TITLE, MERCHANTABILITY, FITNESS FOR A PARTICULAR PURPOSE, NON-INFRINGEMENT, ABSENCE OF LATENT OR OTHER DEFECTS, ACCURACY, OR THE PRESENCE OR ABSENCE OF ERRORS, WHETHER OR NOT KNOWN OR DISCOVERABLE. WHERE DISCLAIMERS OF WARRANTIES ARE NOT ALLOWED IN FULL OR IN PART, THIS DISCLAIMER MAY NOT APPLY TO YOU.

- b. TO THE EXTENT POSSIBLE, IN NO EVENT WILL THE LICENSOR BE LIABLE TO YOU ON ANY LEGAL THEORY (INCLUDING, WITHOUT LIMITATION, NEGLIGENCE) OR OTHERWISE FOR ANY DIRECT, SPECIAL, INDIRECT, INCIDENTAL, CONSEQUENTIAL, PUNITIVE, EXEMPLARY, OR OTHER LOSSES, COSTS, EXPENSES, OR DAMAGES ARISING OUT OF THIS PUBLIC LICENSE OR USE OF
- THE LICENSED MATERIAL, EVEN IF THE LICENSOR HAS BEEN ADVISED OF THE POSSIBILITY OF SUCH LOSSES, COSTS, EXPENSES, OR DAMAGES. WHERE A LIMITATION OF LIABILITY IS NOT ALLOWED IN FULL OR IN PART, THIS LIMITATION MAY NOT APPLY TO YOU.
- c. The disclaimer of warranties and limitation of liability provided above shall be interpreted in a manner that, to the extent possible, most closely approximates an absolute disclaimer and waiver of all liability.

Section 6 -- Term and Termination.

.

.

. .

.

.

.

.

.

.

- a. This Public License applies for the term of the Copyright and Similar Rights licensed here. However, if You fail to comply with this Public License, then Your rights under this Public License terminate automatically.
- b. Where Your right to use the Licensed Material has terminated under Section 6(a), it reinstates:
	- 1. automatically as of the date the violation is cured, provided it is cured within 30 days of
- Your discovery of the

violation; or

2. upon express reinstatement by the Licensor.

 For the avoidance of doubt, this Section 6(b) does not affect any right the Licensor may have to seek remedies for Your violations of this Public License.

c. For the avoidance of doubt, the Licensor may also offer the

 Licensed Material under separate terms or conditions or stop distributing the Licensed Material at any time; however, doing so will not terminate this Public License.

 d. Sections 1, 5, 6, 7, and 8 survive termination of this Public License.

Section 7 -- Other Terms and Conditions.

.

. .

.

.

. .

.

.

.

.

. .

.

 a. The Licensor shall not be bound by any additional or different terms or conditions communicated by You unless expressly agreed.

 b. Any arrangements, understandings, or agreements regarding the Licensed Material not stated herein are separate from and independent of the terms and conditions of this Public License.

Section 8 -- Interpretation.

 a. For the avoidance of doubt, this Public License does not, and shall not be interpreted to, reduce, limit, restrict, or impose conditions on any use of the Licensed Material that could lawfully be made without permission under this Public License.

 b. To the extent possible, if any provision of this Public License is deemed unenforceable, it shall be automatically reformed to the minimum extent necessary to make it enforceable. If the provision cannot be reformed, it shall be severed from this Public License without affecting the enforceability of the remaining terms and conditions.

 c. No term or condition of this Public License will be waived and no failure to comply consented to unless expressly agreed to by the Licensor.

 d. Nothing in this Public License constitutes or may be interpreted as a limitation upon, or waiver of, any privileges and

### immunities

 that apply to the Licensor or You, including from the legal processes of any jurisdiction or authority.

Creative Commons is not a party to its public licenses. Notwithstanding, Creative Commons may elect to apply one of

=======================================================================

its public licenses to material it publishes and in those instances will be considered the Licensor. The text of the Creative Commons public licenses is dedicated to the public domain under the CC0 Public Domain Dedication. Except for the limited purpose of indicating that material is shared under a Creative Commons public license or as otherwise permitted by the Creative Commons policies published at creativecommons.org/policies, Creative Commons does not authorize the use of the trademark "Creative Commons" or any other trademark or logo of Creative Commons without its prior written consent including, without limitation, in connection with any unauthorized modifications

to any of its public licenses or any other arrangements, understandings, or agreements concerning use of licensed material. For the avoidance of doubt, this paragraph does not form part of the public licenses.

Creative Commons may be contacted at creativecommons.org.

### License: Expat

.

.

.

.

Permission is hereby granted, free of charge, to any person obtaining a copy of this software and associated documentation files (the "Software"), to deal in the Software without restriction, including without limitation the rights to use, copy, modify, merge, publish, distribute, sublicense, and/or sell copies of the Software, and to permit persons to whom the Software is furnished to do so, subject to the following conditions:

The above copyright notice and this permission notice shall be included in all copies or substantial portions of the Software.

# THE SOFTWARE IS PROVIDED "AS IS", WITHOUT WARRANTY OF ANY KIND, EXPRESS OR IMPLIED, INCLUDING BUT NOT LIMITED TO

## THE WARRANTIES OF MERCHANTABILITY,

FITNESS FOR A PARTICULAR PURPOSE AND NONINFRINGEMENT. IN NO EVENT SHALL THE AUTHORS OR COPYRIGHT HOLDERS BE LIABLE FOR ANY CLAIM, DAMAGES OR OTHER LIABILITY, WHETHER IN AN ACTION OF CONTRACT, TORT OR OTHERWISE, ARISING FROM, OUT OF OR IN CONNECTION WITH THE SOFTWARE OR THE USE OR OTHER DEALINGS IN THE SOFTWARE.

License: GPL3+ with autoconf exception This program is free software: you can redistribute it and/or modify it under the terms of the GNU General Public License as published by the Free Software Foundation, either version 3 of the License, or (at your option) any later version.

This program is distributed in the hope that it will be useful, but WITHOUT ANY WARRANTY; without even the implied warranty of MERCHANTABILITY or FITNESS FOR A PARTICULAR PURPOSE. See the GNU General Public License for more details.

You should have received a copy of the GNU General Public License along with this program. If not, see <https://www.gnu.org/licenses/>.

As a special exception, the respective Autoconf Macro's copyright owner gives unlimited permission to copy, distribute and modify the configure scripts that are the output of Autoconf when processing the Macro. You need not follow the terms of the GNU General Public License when using or distributing such scripts, even though portions of the text of the Macro appear in them. The GNU General Public License (GPL) does govern all other use of the material that constitutes the Autoconf Macro.

This special exception to the GPL applies to versions of the Autoconf Macro released by the Autoconf Archive. When you make and distribute a modified version of the Autoconf Macro, you may extend this special exception to the GPL to apply to your modified version as well.

License: ISC

.

.

.

Permission to use, copy, modify, and distribute this software for any purpose with or without fee is hereby granted, provided that the above copyright notice and this permission notice appear in all copies.

THE SOFTWARE IS PROVIDED "AS IS" AND ISC DISCLAIMS ALL WARRANTIES WITH REGARD TO THIS SOFTWARE INCLUDING ALL IMPLIED WARRANTIES OF MERCHANTABILITY AND FITNESS. IN NO EVENT SHALL ISC BE LIABLE FOR ANY SPECIAL, DIRECT, INDIRECT, OR CONSEQUENTIAL DAMAGES OR ANY DAMAGES WHATSOEVER RESULTING FROM LOSS OF USE, DATA OR PROFITS, WHETHER IN AN ACTION OF CONTRACT, NEGLIGENCE OR OTHER TORTIOUS ACTION, ARISING OUT OF OR IN CONNECTION WITH THE USE OR PERFORMANCE OF THIS SOFTWARE.

---

.

## LICENSE:

comment: |-

LICENSE file lists all the licenses that apply to libuv1. And licensecheck does not pick the right one.

 The copyright overrides a statement like '2015-present' which is reported by licensecheck as '2015' override-copyright: 2015-2021, libuv project contributors. override-license: Expat skip: false README.md: override-license: CC-BY-4.0 skip: false include/uv/android-ifaddrs.h: override-license: BSD-1-clause skip: false include/uv/stdint-msvc2008.h: override-license: BSD-3-clause skip: false

m4/ax\_pthread.m4: override-license: GPL3+ with autoconf exception skip: false m4/libuv-check-flags.m4: override-license: GPL3+ with autoconf exception skip: false libuv is licensed for use as follows:

====

Copyright (c) 2015-present libuv project contributors.

Permission is hereby granted, free of charge, to any person obtaining a copy of this software and associated documentation files (the "Software"), to deal in the Software without restriction, including without limitation the rights to use, copy, modify, merge, publish, distribute, sublicense, and/or sell copies of the Software, and to permit persons to whom the Software is furnished to do so, subject to the following conditions:

The above copyright notice and this permission notice shall be included in all copies or substantial portions of the Software.

THE SOFTWARE IS PROVIDED "AS IS", WITHOUT WARRANTY OF ANY KIND, EXPRESS OR IMPLIED, INCLUDING BUT NOT LIMITED TO THE WARRANTIES OF MERCHANTABILITY, FITNESS FOR A PARTICULAR PURPOSE AND NONINFRINGEMENT. IN NO EVENT SHALL THE AUTHORS OR COPYRIGHT HOLDERS BE LIABLE FOR ANY CLAIM, DAMAGES OR OTHER LIABILITY, WHETHER IN AN ACTION OF CONTRACT,

TORT OR OTHERWISE, ARISING

FROM, OUT OF OR IN CONNECTION WITH THE SOFTWARE OR THE USE OR OTHER DEALINGS IN THE SOFTWARE.

====

This license applies to parts of libuv originating from the https://github.com/joyent/libuv repository:

 $=$ 

Copyright Joyent, Inc. and other Node contributors. All rights reserved. Permission is hereby granted, free of charge, to any person obtaining a copy of this software and associated documentation files (the "Software"), to deal in the Software without restriction, including without limitation the rights to use, copy, modify, merge, publish, distribute, sublicense, and/or sell copies of the Software, and to permit persons to whom the Software is furnished to do so, subject to the following conditions:

The above copyright notice and this permission notice shall be included in all copies or substantial portions of the Software.

THE SOFTWARE IS PROVIDED "AS IS", WITHOUT WARRANTY OF ANY KIND, EXPRESS OR

IMPLIED, INCLUDING BUT NOT LIMITED TO THE WARRANTIES OF MERCHANTABILITY,

FITNESS FOR A PARTICULAR PURPOSE AND NONINFRINGEMENT. IN NO EVENT SHALL THE AUTHORS OR COPYRIGHT HOLDERS BE LIABLE FOR ANY CLAIM, DAMAGES OR OTHER LIABILITY, WHETHER IN AN ACTION OF CONTRACT, TORT OR OTHERWISE, ARISING FROM, OUT OF OR IN CONNECTION WITH THE SOFTWARE OR THE USE OR OTHER DEALINGS IN THE SOFTWARE.

====

This license applies to all parts of libuv that are not externally maintained libraries.

The externally maintained libraries used by libuv are:

- tree.h (from FreeBSD), copyright Niels Provos. Two clause BSD license.

 - inet\_pton and inet\_ntop implementations, contained in src/inet.c, are copyright the Internet Systems Consortium, Inc., and licensed under the ISC license.

 - stdint-msvc2008.h (from msinttypes), copyright Alexander Chemeris. Three clause BSD license.

 - pthread-fixes.c, copyright Google Inc. and Sony Mobile Communications AB. Three clause BSD license.

```
---
ignore:
 suffixes:
 - jpg
! Files:"*" License short_name=Expat
```
# **1.419 gawk 5.2.1-2**

# **1.419.1 Available under license :**

 GNU LIBRARY GENERAL PUBLIC LICENSE Version 2, June 1991

Copyright (C) 1991 Free Software Foundation, Inc. 51 Franklin Street, Fifth Floor, Boston, MA 02110-1301, USA Everyone is permitted to copy and distribute verbatim copies of this license document, but changing it is not allowed.

[This is the first released version of the library GPL. It is numbered 2 because it goes with version 2 of the ordinary GPL.]

 Preamble

 The licenses for most software are designed to take away your freedom to share and change it. By contrast, the GNU General Public Licenses are intended to guarantee your freedom to share and change free software--to make sure the software is free for all its users.

 This license, the Library General Public License, applies to some specially designated Free Software Foundation software, and to any other libraries whose authors decide to use it. You can use it for your libraries, too.

 When we speak of free software, we are referring to freedom, not

price. Our General Public Licenses are designed to make sure that you have the freedom to distribute copies of free software (and charge for this service if you wish), that you receive source code or can get it if you want it, that you can change the software or use pieces of it in new free programs; and that you know you can do these things.

 To protect your rights, we need to make restrictions that forbid anyone to deny you these rights or to ask you to surrender the rights. These restrictions translate to certain responsibilities for you if you distribute copies of the library, or if you modify it.

 For example, if you distribute copies of the library, whether gratis or for a fee, you must give the recipients all the rights that we gave you. You must make sure that they, too, receive or can get the source code. If you link a program with the library, you must provide complete object files to the recipients so that they can relink them with the library, after making

 changes to the library and recompiling it. And you must show them these terms so they know their rights.

 Our method of protecting your rights has two steps: (1) copyright the library, and (2) offer you this license which gives you legal permission to copy, distribute and/or modify the library.

 Also, for each distributor's protection, we want to make certain that everyone understands that there is no warranty for this free library. If the library is modified by someone else and passed on, we want its recipients to know that what they have is not the original version, so that any problems introduced by others will not reflect on the original authors' reputations.

 Finally, any free program is threatened constantly by software patents. We wish to avoid the danger that companies distributing free software will individually obtain patent licenses, thus in effect transforming the program into proprietary software. To prevent this,

we have made it clear that any patent must be licensed for everyone's free use or not licensed at all.

 Most GNU software, including some libraries, is covered by the ordinary GNU General Public License, which was designed for utility programs. This license, the GNU Library General Public License, applies to certain designated libraries. This license is quite different from the ordinary one; be sure to read it in full, and don't assume that anything in it is the same as in the ordinary license.

 The reason we have a separate public license for some libraries is that they blur the distinction we usually make between modifying or adding to a program and simply using it. Linking a program with a library, without changing the library, is in some sense simply using the library, and is analogous to running a utility program or application program. However, in a textual and legal sense, the linked executable is a combined work, a derivative of the original library, and the ordinary General Public License treats it as such.

### Because

 of this blurred distinction, using the ordinary General Public License for libraries did not effectively promote software sharing, because most developers did not use the libraries. We concluded that weaker conditions might promote sharing better.

 However, unrestricted linking of non-free programs would deprive the users of those programs of all benefit from the free status of the libraries themselves. This Library General Public License is intended to permit developers of non-free programs to use free libraries, while preserving your freedom as a user of such programs to change the free libraries that are incorporated in them. (We have not seen how to achieve this as regards changes in header files, but we have achieved it as regards changes in the actual functions of the Library.) The hope is that this will lead to faster development of free libraries.

 The precise terms and conditions for copying, distribution and modification follow. Pay close attention to the difference between a

"work based on the library" and a "work that uses the library". The former contains code derived from the library, while the latter only works together with the library.

 Note that it is possible for a library to be covered by the ordinary General Public License rather than by this special one.

# GNU LIBRARY GENERAL PUBLIC LICENSE TERMS AND CONDITIONS FOR COPYING, DISTRIBUTION AND MODIFICATION

 0. This License Agreement applies to any software library which contains a notice placed by the copyright holder or other authorized party saying it may be distributed under the terms of this Library General Public License (also called "this License"). Each licensee is addressed as "you".

 A "library" means a collection of software functions and/or data prepared so as to be conveniently linked with application programs (which use some of those functions and data) to form executables.

 The "Library", below, refers to any such software library or work which has been distributed under these terms. A "work based on the Library" means either the Library or any derivative work under copyright law: that is to say, a work containing the Library or a portion of it, either verbatim or with modifications and/or translated straightforwardly into another language. (Hereinafter, translation is included without limitation in the term "modification".)

 "Source code" for a work means the preferred form of the work for making modifications to it. For a library, complete source code means all the source code for all modules it contains, plus any associated interface definition files, plus the scripts used to control compilation and installation of the library.

 Activities other than copying, distribution and modification are not covered by this License; they are outside its scope. The act of running a program using the Library is not restricted, and output from such a program is covered only if its contents constitute a work based on the Library (independent of the use of the Library in a tool for

writing it). Whether that is true depends on what the Library does and what the program that uses the Library does.

 1. You may copy and distribute verbatim copies of the Library's complete source code as you receive it, in any medium, provided that you conspicuously and appropriately publish on each copy an appropriate copyright notice and disclaimer of warranty; keep intact all the notices that refer to this License and to the absence of any warranty; and distribute a copy of this License along with the Library.

 You may charge a fee for the physical act of transferring a copy, and you may at your option offer warranty protection in exchange for a fee.

2. You may modify your copy or copies of the Library or any portion

of it, thus forming a work based on the Library, and copy and distribute such modifications or work under the terms of Section 1 above, provided that you also meet all of these conditions:

 a) The modified work must itself be a software library.

 b) You must cause the files modified to carry prominent notices stating that you changed the files and the date of any change.

 c) You must cause the whole of the work to be licensed at no charge to all third parties under the terms of this License.

 d) If a facility in the modified Library refers to a function or a table of data to be supplied by an application program that uses the facility, other than as an argument passed when the facility is invoked, then you must make a good faith effort to ensure that, in the event an application does not supply such function or table, the facility still operates, and performs whatever part of its purpose remains meaningful.

 (For example, a function in a library to compute square roots has a purpose that is entirely well-defined independent of the application. Therefore, Subsection 2d requires that any application-supplied function or table used by this function must

 be optional: if the application does not supply it, the square root function must still compute square roots.)

These requirements apply to the modified work as a whole. If identifiable sections of that work are not derived from the Library, and can be reasonably considered independent and separate works in themselves, then this License, and its terms, do not apply to those sections when you distribute them as separate works. But when you distribute the same sections as part of a whole which is a work based on the Library, the distribution of the whole must be on the terms of this License, whose permissions for other licensees extend to the entire whole, and thus to each and every part regardless of who wrote it.

Thus, it is not the intent of this section to claim rights or contest your rights to work written entirely by you; rather, the intent is to exercise the right to control the distribution of derivative or collective works based on the Library.

### In addition,

 mere aggregation of another work not based on the Library with the Library (or with a work based on the Library) on a volume of a storage or distribution medium does not bring the other work under the scope of this License.

 3. You may opt to apply the terms of the ordinary GNU General Public License instead of this License to a given copy of the Library. To do this, you must alter all the notices that refer to this License, so that they refer to the ordinary GNU General Public License, version 2, instead of to this License. (If a newer version than version 2 of the ordinary GNU General Public License has appeared, then you can specify that version instead if you wish.) Do not make any other change in these notices.

 Once this change is made in a given copy, it is irreversible for that copy, so the ordinary GNU General Public License applies to all subsequent copies and derivative works made from that copy.

 This option is useful when you wish to copy part of the code of the

Library into a program that is not a library.

 4. You may copy and distribute the Library (or a portion or derivative of it, under Section 2) in object code or executable form under the terms of Sections 1 and 2 above provided that you accompany it with the complete corresponding machine-readable source code, which must be distributed under the terms of Sections 1 and 2 above on a medium customarily used for software interchange.

 If distribution of object code is made by offering access to copy from a designated place, then offering equivalent access to copy the source code from the same place satisfies the requirement to distribute the source code, even though third parties are not compelled to copy the source along with the object code.

 5. A program that contains no derivative of any portion of the Library, but is designed to work with the Library by being compiled or linked with it, is called a "work that uses the Library". Such a work, in isolation, is not a derivative work of the Library, and therefore falls outside the scope of this License.

 However, linking a "work that uses the Library" with the Library creates an executable that is a derivative of the Library (because it contains portions of the Library), rather than a "work that uses the library". The executable is therefore covered by this License. Section 6 states terms for distribution of such executables.

 When a "work that uses the Library" uses material from a header file that is part of the Library, the object code for the work may be a

derivative work of the Library even though the source code is not. Whether this is true is especially significant if the work can be linked without the Library, or if the work is itself a library. The threshold for this to be true is not precisely defined by law.

 If such an object file uses only numerical parameters, data structure layouts and accessors, and small macros and small inline functions (ten lines or less in length), then the use of the object

file is unrestricted, regardless of whether it is legally a derivative work. (Executables containing this object code plus portions of the Library will still fall under Section 6.)

 Otherwise, if the work is a derivative of the Library, you may distribute the object code for the work under the terms of Section 6. Any executables containing that work also fall under Section 6, whether or not they are linked directly with the Library itself.

 6. As an exception to the Sections above, you may also compile or link a "work that uses the Library" with the Library to produce a work containing portions of the Library, and distribute that work under terms of your choice, provided that the terms permit modification of the work for the customer's own use and reverse engineering for debugging such modifications.

 You must give prominent notice with each copy of the work that the Library is used in it and that the Library and its use are covered by this License. You must supply a copy of this License. If the work during execution displays copyright notices, you must include the copyright notice for the Library among them, as well as a reference directing the user to the copy of this License. Also, you must do one of these things:

 a) Accompany the work with the complete corresponding machine-readable source code for the Library including whatever changes were used in the work (which must be distributed under Sections 1 and 2 above); and, if the work is an executable linked with the Library, with the complete machine-readable "work that uses the Library", as object code and/or source code, so that the user can modify the Library and then relink to produce a modified executable containing the modified Library. (It is understood that the user who changes the contents of definitions files in the Library will not necessarily be able to recompile the application to use the modified definitions.)

b) Accompany the

 work with a written offer, valid for at least three years, to give the same user the materials specified in Subsection 6a, above, for a charge no more than the cost of performing this distribution.

 c) If distribution of the work is made by offering access to copy from a designated place, offer equivalent access to copy the above specified materials from the same place.

 d) Verify that the user has already received a copy of these materials or that you have already sent this user a copy.

 For an executable, the required form of the "work that uses the Library" must include any data and utility programs needed for reproducing the executable from it. However, as a special exception, the source code distributed need not include anything that is normally distributed (in either source or binary form) with the major components (compiler, kernel, and so on) of the operating system on which the executable runs, unless that component itself accompanies the executable.

 It may happen that this requirement contradicts the license restrictions of other proprietary libraries that do not normally accompany the operating system. Such a contradiction means you cannot use both them and the Library together in an executable that you distribute.

 7. You may place library facilities that are a work based on the Library side-by-side in a single library together with other library facilities not covered by this License, and distribute such a combined library, provided that the separate distribution of the work based on the Library and of the other library facilities is otherwise permitted, and provided that you do these two things:

 a) Accompany the combined library with a copy of the same work based on the Library, uncombined with any other library facilities. This must be distributed under the terms of the Sections above.

 b) Give prominent notice with the combined library of the fact that part of it is a work based on the Library, and explaining where to find the accompanying uncombined form of the same work.

 8. You may not copy, modify, sublicense, link with, or distribute the Library except as expressly provided under this License. Any attempt otherwise to copy, modify, sublicense, link with, or distribute the Library is void, and will automatically terminate your rights under this License. However, parties who have received copies, or rights, from you under this License will not have their licenses terminated so long as such parties remain in full compliance.

 9. You are not required to accept this License, since you have not signed it. However, nothing else grants you permission to modify or distribute the Library or its derivative works. These actions are prohibited by law if you do not accept this License. Therefore, by modifying or distributing the Library (or any work based on the Library), you indicate your acceptance of this License to do so, and all its terms and conditions for copying, distributing or modifying the Library or works based on it.

 10. Each time you redistribute the Library (or any work based on the Library), the recipient automatically receives a license from the original licensor to copy, distribute, link with or modify the Library subject to these terms and conditions. You may not impose any further restrictions on the recipients' exercise of the rights granted herein. You are not responsible for enforcing compliance by third parties to this License.

 11. If, as a consequence of a court judgment or allegation of patent infringement or for any other reason (not limited to patent issues), conditions are imposed on you (whether by court order, agreement or otherwise) that contradict the conditions of this License, they do not excuse you from the conditions of this License. If you cannot distribute so as to satisfy simultaneously your obligations under this License and any other pertinent obligations, then as a consequence you may not distribute

 the Library at all. For example, if a patent license would not permit royalty-free redistribution of the Library by all those who receive copies directly or indirectly through you, then the only way you could satisfy both it and this License would be to refrain entirely from distribution of the Library.

If any portion of this section is held invalid or unenforceable under any particular circumstance, the balance of the section is intended to apply, and the section as a whole is intended to apply in other circumstances.

It is not the purpose of this section to induce you to infringe any patents or other property right claims or to contest validity of any such claims; this section has the sole purpose of protecting the integrity of the free software distribution system which is implemented by public license practices. Many people have made generous contributions to the wide range of software distributed through that system in reliance on consistent application of that system;

 it is up to the author/donor to decide if he or she is willing to distribute software through any other system and a licensee cannot impose that choice.

This section is intended to make thoroughly clear what is believed to be a consequence of the rest of this License.

 12. If the distribution and/or use of the Library is restricted in certain countries either by patents or by copyrighted interfaces, the original copyright holder who places the Library under this License may add an explicit geographical distribution limitation excluding those countries, so that distribution is permitted only in or among countries not thus excluded. In such case, this License incorporates the limitation as if written in the body of this License.

 13. The Free Software Foundation may publish revised and/or new versions of the Library General Public License from time to time. Such new versions will be similar in spirit to the present version, but may differ in detail to address new problems or concerns.

### Each

 version is given a distinguishing version number. If the Library specifies a version number of this License which applies to it and "any later version", you have the option of following the terms and conditions either of that version or of any later version published by the Free Software Foundation. If the Library does not specify a license version number, you may choose any version ever published by the Free Software Foundation.

 14. If you wish to incorporate parts of the Library into other free programs whose distribution conditions are incompatible with these, write to the author to ask for permission. For software which is copyrighted by the Free Software Foundation, write to the Free Software Foundation; we sometimes make exceptions for this. Our decision will be guided by the two goals of preserving the free status of all derivatives of our free software and of promoting the sharing and reuse of software generally.

## NO WARRANTY

## 15. BECAUSE THE LIBRARY

IS LICENSED FREE OF CHARGE, THERE IS NO

WARRANTY FOR THE LIBRARY, TO THE EXTENT PERMITTED BY APPLICABLE LAW. EXCEPT WHEN OTHERWISE STATED IN WRITING THE COPYRIGHT HOLDERS AND/OR OTHER PARTIES PROVIDE THE LIBRARY "AS IS" WITHOUT WARRANTY OF ANY KIND, EITHER EXPRESSED OR IMPLIED, INCLUDING, BUT NOT LIMITED TO, THE IMPLIED WARRANTIES OF MERCHANTABILITY AND FITNESS FOR A PARTICULAR PURPOSE. THE ENTIRE RISK AS TO THE QUALITY AND PERFORMANCE OF THE

LIBRARY IS WITH YOU. SHOULD THE LIBRARY PROVE DEFECTIVE, YOU ASSUME THE COST OF ALL NECESSARY SERVICING, REPAIR OR CORRECTION.

 16. IN NO EVENT UNLESS REQUIRED BY APPLICABLE LAW OR AGREED TO IN WRITING WILL ANY COPYRIGHT HOLDER, OR ANY OTHER PARTY WHO MAY MODIFY AND/OR REDISTRIBUTE THE LIBRARY AS PERMITTED ABOVE, BE LIABLE TO YOU FOR DAMAGES, INCLUDING ANY GENERAL, SPECIAL, INCIDENTAL OR CONSEQUENTIAL DAMAGES ARISING OUT OF THE USE OR INABILITY TO USE THE LIBRARY (INCLUDING BUT NOT LIMITED TO LOSS OF DATA OR DATA BEING RENDERED INACCURATE OR LOSSES SUSTAINED BY YOU OR THIRD PARTIES OR A FAILURE OF THE LIBRARY TO OPERATE WITH ANY OTHER SOFTWARE), EVEN IF SUCH HOLDER OR OTHER PARTY HAS BEEN ADVISED OF THE POSSIBILITY OF SUCH **DAMAGES** 

 END OF TERMS AND CONDITIONS

Appendix: How to Apply These Terms to Your New Libraries

 If you develop a new library, and you want it to be of the greatest possible use to the public, we recommend making it free software that everyone can redistribute and change. You can do so by permitting redistribution under these terms (or, alternatively, under the terms of the ordinary General Public License).

 To apply these terms, attach the following notices to the library. It is safest to attach them to the start of each source file to most effectively convey the exclusion of warranty; and each file should have at least the "copyright" line and a pointer to where the full notice is found.

 <one line to give the library's name and a brief idea of what it does.> Copyright  $(C)$  <year> <name of author>

 This library is free software; you can redistribute it and/or modify it under the terms of the GNU Library General Public License as published by the Free Software Foundation; either version 2 of the License, or (at your option) any later version.

 This library is distributed in the hope that it will be useful, but WITHOUT ANY WARRANTY; without even the implied warranty of MERCHANTABILITY or FITNESS FOR A PARTICULAR PURPOSE. See the GNU Library General Public License for more details.

 You should have received a copy of the GNU Library General Public License along with this library; if not, write to the Free Software Foundation, Inc., 51 Franklin Street, Fifth Floor, Boston, MA 02110-1301, USA

Also add information on how to contact you by electronic and paper mail.

You should also get your employer (if you work as a programmer) or your school, if any, to sign a "copyright disclaimer" for the library, if necessary.

Here is a sample; alter the names:

 Yoyodyne, Inc., hereby disclaims all copyright interest in the library `Frob' (a library for tweaking knobs) written by James Random Hacker.

 <signature of Ty Coon>, 1 April 1990 Ty Coon, President of Vice

That's all there is to it!

 GNU GENERAL PUBLIC LICENSE Version 3, 29 June 2007

Copyright (C) 2007 Free Software Foundation, Inc. <http://fsf.org/> Everyone is permitted to copy and distribute verbatim copies of this license document, but changing it is not allowed.

Preamble

 The GNU General Public License is a free, copyleft license for software and other kinds of works.

 The licenses for most software and other practical works are designed to take away your freedom to share and change the works. By contrast, the GNU General Public License is intended to guarantee your freedom to share and change all versions of a program--to make sure it remains free software for all its users. We, the Free Software Foundation, use the GNU General Public License for most of our software; it applies also to any other work released this way by its authors. You can apply it to your programs, too.

 When we speak of free software, we are referring to freedom, not

price. Our General Public Licenses are designed to make sure that you have the freedom to distribute copies of free software (and charge for them if you wish), that you receive source code or can get it if you want it, that you can change the software or use pieces of it in new free programs, and that you know you can do these things.

 To protect your rights, we need to prevent others from denying you these rights or asking you to surrender the rights. Therefore, you have certain responsibilities if you distribute copies of the software, or if you modify it: responsibilities to respect the freedom of others.

 For example, if you distribute copies of such a program, whether gratis or for a fee, you must pass on to the recipients the same freedoms that you received. You must make sure that they, too, receive or can get the source code. And you must show them these terms so they know their rights.

 Developers that use the GNU GPL protect your rights with two steps: (1)

 assert copyright on the software, and (2) offer you this License giving you legal permission to copy, distribute and/or modify it.

 For the developers' and authors' protection, the GPL clearly explains that there is no warranty for this free software. For both users' and authors' sake, the GPL requires that modified versions be marked as changed, so that their problems will not be attributed erroneously to authors of previous versions.

 Some devices are designed to deny users access to install or run modified versions of the software inside them, although the manufacturer can do so. This is fundamentally incompatible with the aim of protecting users' freedom to change the software. The systematic pattern of such abuse occurs in the area of products for individuals to use, which is precisely where it is most unacceptable. Therefore, we have designed this version of the GPL to prohibit the practice for those products. If such problems arise substantially in other domains, we stand

 ready to extend this provision to those domains in future versions of the GPL, as needed to protect the freedom of users.

 Finally, every program is threatened constantly by software patents. States should not allow patents to restrict development and use of software on general-purpose computers, but in those that do, we wish to avoid the special danger that patents applied to a free program could make it effectively proprietary. To prevent this, the GPL assures that patents cannot be used to render the program non-free.

 The precise terms and conditions for copying, distribution and modification follow.

## TERMS AND CONDITIONS

# 0. Definitions.

"This License" refers to version 3 of the GNU General Public License.

 "Copyright" also means copyright-like laws that apply to other kinds of works, such as semiconductor masks.

 "The Program" refers to any copyrightable work licensed under this License. Each licensee is addressed as "you". "Licensees" and "recipients" may be individuals or organizations.

 To "modify" a work means to copy from or adapt all or part of the work in a fashion requiring copyright permission, other than the making of an exact copy. The resulting work is called a "modified version" of the earlier work or a work "based on" the earlier work.

 A "covered work" means either the unmodified Program or a work based on the Program.

 To "propagate" a work means to do anything with it that, without permission, would make you directly or secondarily liable for infringement under applicable copyright law, except executing it on a computer or modifying a private copy. Propagation includes copying, distribution (with or without modification), making available to the public, and in some countries other activities as well.

 To "convey" a work means any kind of propagation that enables other parties to make or receive copies. Mere interaction with a user through a computer network, with no transfer of a copy, is not conveying.

 An interactive user interface displays "Appropriate Legal Notices" to the extent that it includes a convenient and prominently visible feature that (1) displays an appropriate copyright notice, and (2) tells the user that there is no warranty for the work (except to the extent that warranties are provided), that licensees may convey the work under this License, and how to view a copy of this License. If the interface presents a list of user commands or options, such as a menu, a prominent item in the list meets this criterion.

1. Source Code.

 The "source code" for a work means the preferred form of the work for making modifications to it. "Object code" means any non-source form of a work.

 A "Standard Interface" means an interface that either is an official standard defined by a recognized standards body, or, in the case of interfaces specified for a particular programming language, one that is widely used among developers working in that language.

The

 "System Libraries" of an executable work include anything, other than the work as a whole, that (a) is included in the normal form of packaging a Major Component, but which is not part of that Major Component, and (b) serves only to enable use of the work with that Major Component, or to implement a Standard Interface for which an implementation is available to the public in source code form. A "Major Component", in this context, means a major essential component (kernel, window system, and so on) of the specific operating system (if any) on which the executable work runs, or a compiler used to produce the work, or an object code interpreter used to run it.

 The "Corresponding Source" for a work in object code form means all the source code needed to generate, install, and (for an executable work) run the object code and to modify the work, including scripts to control those activities. However, it does not include the work's System Libraries, or general-purpose tools or generally available free

programs which are used unmodified in performing those activities but which are not part of the work. For example, Corresponding Source includes interface definition files associated with source files for the work, and the source code for shared libraries and dynamically linked subprograms that the work is specifically designed to require, such as by intimate data communication or control flow between those subprograms and other parts of the work.

 The Corresponding Source need not include anything that users can regenerate automatically from other parts of the Corresponding Source.

 The Corresponding Source for a work in source code form is that same work.

2. Basic Permissions.

 All rights granted under this License are granted for the term of copyright on the Program, and are irrevocable provided the stated conditions are met. This License explicitly affirms your unlimited permission to run the unmodified Program. The output from running a covered work is covered

 by this License only if the output, given its content, constitutes a covered work. This License acknowledges your rights of fair use or other equivalent, as provided by copyright law.

 You may make, run and propagate covered works that you do not convey, without conditions so long as your license otherwise remains in force. You may convey covered works to others for the sole purpose of having them make modifications exclusively for you, or provide you with facilities for running those works, provided that you comply with

the terms of this License in conveying all material for which you do not control copyright. Those thus making or running the covered works for you must do so exclusively on your behalf, under your direction and control, on terms that prohibit them from making any copies of your copyrighted material outside their relationship with you.

 Conveying under any other circumstances is permitted solely under the conditions stated below. Sublicensing is not allowed; section 10 makes it unnecessary.

3. Protecting Users' Legal Rights From Anti-Circumvention Law.

 No covered work shall be deemed part of an effective technological measure under any applicable law fulfilling obligations under article 11 of the WIPO copyright treaty adopted on 20 December 1996, or similar laws prohibiting or restricting circumvention of such measures.

 When you convey a covered work, you waive any legal power to forbid circumvention of technological measures to the extent such circumvention is effected by exercising rights under this License with respect to the covered work, and you disclaim any intention to limit operation or modification of the work as a means of enforcing, against the work's users, your or third parties' legal rights to forbid circumvention of technological measures.

4. Conveying Verbatim Copies.

 You may convey verbatim copies of the Program's source code as you receive it, in any medium, provided that you conspicuously and appropriately

 publish on each copy an appropriate copyright notice; keep intact all notices stating that this License and any non-permissive terms added in accord with section 7 apply to the code; keep intact all notices of the absence of any warranty; and give all recipients a copy of this License along with the Program.

 You may charge any price or no price for each copy that you convey, and you may offer support or warranty protection for a fee.

5. Conveying Modified Source Versions.

 You may convey a work based on the Program, or the modifications to produce it from the Program, in the form of source code under the terms of section 4, provided that you also meet all of these conditions:

a) The work must carry prominent notices stating that you modified

it, and giving a relevant date.

 b) The work must carry prominent notices stating that it is released under this License and any conditions added under section 7. This requirement modifies the requirement in section 4 to

"keep intact all notices".

 c) You must license the entire work, as a whole, under this License to anyone who comes into possession of a copy. This License will therefore apply, along with any applicable section 7 additional terms, to the whole of the work, and all its parts, regardless of how they are packaged. This License gives no permission to license the work in any other way, but it does not invalidate such permission if you have separately received it.

 d) If the work has interactive user interfaces, each must display Appropriate Legal Notices; however, if the Program has interactive interfaces that do not display Appropriate Legal Notices, your work need not make them do so.

 A compilation of a covered work with other separate and independent works, which are not by their nature extensions of the covered work, and which are not combined with it such as to form a larger program, in or on a volume of a storage or distribution medium, is called an

"aggregate" if the compilation and its resulting copyright are not used to limit the access or legal rights of the compilation's users beyond what the individual works permit. Inclusion of a covered work in an aggregate does not cause this License to apply to the other parts of the aggregate.

6. Conveying Non-Source Forms.

 You may convey a covered work in object code form under the terms of sections 4 and 5, provided that you also convey the machine-readable Corresponding Source under the terms of this License, in one of these ways:

 a) Convey the object code in, or embodied in, a physical product (including a physical distribution medium), accompanied by the Corresponding Source fixed on a durable physical medium customarily used for software interchange.

 b) Convey the object code in, or embodied in, a physical product (including a physical distribution medium), accompanied by a written offer, valid for at least three years
and valid for as

 long as you offer spare parts or customer support for that product model, to give anyone who possesses the object code either (1) a copy of the Corresponding Source for all the software in the product that is covered by this License, on a durable physical medium customarily used for software interchange, for a price no more than your reasonable cost of physically performing this conveying of source, or (2) access to copy the Corresponding Source from a network server at no charge.

 c) Convey individual copies of the object code with a copy of the written offer to provide the Corresponding Source. This alternative is allowed only occasionally and noncommercially, and only if you received the object code with such an offer, in accord with subsection 6b.

 d) Convey the object code by offering access from a designated place (gratis or for a charge), and offer equivalent access to the Corresponding Source in

the same way through the same place at no

 further charge. You need not require recipients to copy the Corresponding Source along with the object code. If the place to copy the object code is a network server, the Corresponding Source may be on a different server (operated by you or a third party) that supports equivalent copying facilities, provided you maintain clear directions next to the object code saying where to find the Corresponding Source. Regardless of what server hosts the Corresponding Source, you remain obligated to ensure that it is available for as long as needed to satisfy these requirements.

 e) Convey the object code using peer-to-peer transmission, provided you inform other peers where the object code and Corresponding Source of the work are being offered to the general public at no charge under subsection 6d.

 A separable portion of the object code, whose source code is excluded from the Corresponding Source as a System Library, need not be included in conveying the object code work.

 A "User Product" is either (1) a "consumer product", which means any tangible personal property which is normally used for personal, family, or household purposes, or (2) anything designed or sold for incorporation into a dwelling. In determining whether a product is a consumer product, doubtful cases shall be resolved in favor of coverage. For a particular product received by a particular user, "normally used" refers to a typical or common use of that class of product, regardless of the status of the particular user or of the way in which the particular user

actually uses, or expects or is expected to use, the product. A product is a consumer product regardless of whether the product has substantial commercial, industrial or non-consumer uses, unless such uses represent the only significant mode of use of the product.

 "Installation Information" for a User Product means any methods, procedures, authorization

keys, or other information required to install

and execute modified versions of a covered work in that User Product from a modified version of its Corresponding Source. The information must suffice to ensure that the continued functioning of the modified object code is in no case prevented or interfered with solely because modification has been made.

 If you convey an object code work under this section in, or with, or specifically for use in, a User Product, and the conveying occurs as part of a transaction in which the right of possession and use of the User Product is transferred to the recipient in perpetuity or for a fixed term (regardless of how the transaction is characterized), the Corresponding Source conveyed under this section must be accompanied by the Installation Information. But this requirement does not apply if neither you nor any third party retains the ability to install modified object code on the User Product (for example, the work has been installed in

ROM).

 The requirement to provide Installation Information does not include a requirement to continue to provide support service, warranty, or updates for a work that has been modified or installed by the recipient, or for the User Product in which it has been modified or installed. Access to a network may be denied when the modification itself materially and adversely affects the operation of the network or violates the rules and protocols for communication across the network.

 Corresponding Source conveyed, and Installation Information provided, in accord with this section must be in a format that is publicly documented (and with an implementation available to the public in source code form), and must require no special password or key for unpacking, reading or copying.

#### 7. Additional Terms.

 "Additional permissions" are terms that supplement the terms of this License by making exceptions from one or more of its conditions. Additional permissions that are applicable to the entire Program shall be treated as though they were included in this License, to the extent that they are valid under applicable law. If additional permissions

apply only to part of the Program, that part may be used separately under those permissions, but the entire Program remains governed by this License without regard to the additional permissions.

 When you convey a copy of a covered work, you may at your option remove any additional permissions from that copy, or from any part of it. (Additional permissions may be written to require their own removal in certain cases when you modify the work.) You may place additional permissions on material, added by you to a covered work, for which you have or can give appropriate copyright permission.

 Notwithstanding any other provision of this License, for material you add to a covered work, you may (if authorized by the copyright holders of that material) supplement the terms of this License with terms:

 a) Disclaiming warranty or limiting liability differently from the terms of sections 15 and 16 of this License; or

 b) Requiring preservation of specified reasonable legal notices or author attributions in that material or in the Appropriate Legal Notices displayed by works containing it; or

 c) Prohibiting misrepresentation of the origin of that material, or requiring that modified versions of such material be marked in reasonable ways as different from the original version; or

 d) Limiting the use for publicity purposes of names of licensors or authors of the material; or

 e) Declining to grant rights under trademark law for use of some trade names, trademarks, or service marks; or

 f) Requiring indemnification of licensors and authors of that material by anyone who conveys the material (or modified versions of it) with contractual assumptions of liability to the recipient, for any liability that these contractual assumptions directly impose on

those licensors and authors.

 All other non-permissive additional terms are considered "further restrictions" within the meaning of section 10. If the Program as you received it, or any part of it, contains a notice stating that it is governed by this License along with a term that is a further restriction, you may remove that term. If a license document contains a further restriction but permits relicensing or conveying under this License, you may add to a covered work material governed by the terms of that license document, provided that the further restriction does

not survive such relicensing or conveying.

 If you add terms to a covered work in accord with this section, you must place, in the relevant source files, a statement of the additional terms that apply to those files, or a notice indicating where to find the applicable terms.

 Additional terms, permissive or non-permissive, may be stated in the form of a separately written license, or stated as exceptions; the above requirements apply either way.

#### 8. Termination.

 You may not propagate or modify a covered work except as expressly provided under this License. Any attempt otherwise to propagate or modify it is void, and will automatically terminate your rights under this License (including any patent licenses granted under the third paragraph of section 11).

 However, if you cease all violation of this License, then your license from a particular copyright holder is reinstated (a) provisionally, unless and until the copyright holder explicitly and finally terminates your license, and (b) permanently, if the copyright holder fails to notify you of the violation by some reasonable means prior to 60 days after the cessation.

 Moreover, your license from a particular copyright holder is reinstated permanently if the copyright holder notifies you of the violation by some reasonable means, this is the first time you have received notice of violation of this License (for any work) from that copyright

 holder, and you cure the violation prior to 30 days after your receipt of the notice.

 Termination of your rights under this section does not terminate the licenses of parties who have received copies or rights from you under this License. If your rights have been terminated and not permanently reinstated, you do not qualify to receive new licenses for the same material under section 10.

#### 9. Acceptance Not Required for Having Copies.

 You are not required to accept this License in order to receive or run a copy of the Program. Ancillary propagation of a covered work occurring solely as a consequence of using peer-to-peer transmission to receive a copy likewise does not require acceptance. However, nothing other than this License grants you permission to propagate or modify any covered work. These actions infringe copyright if you do not accept this License. Therefore, by modifying or propagating a covered work, you indicate your acceptance of this License to do so.

#### 10. Automatic Licensing of Downstream Recipients.

 Each time you convey a covered work, the recipient automatically receives a license from the original licensors, to run, modify and propagate that work, subject to this License. You are not responsible for enforcing compliance by third parties with this License.

 An "entity transaction" is a transaction transferring control of an organization, or substantially all assets of one, or subdividing an organization, or merging organizations. If propagation of a covered work results from an entity transaction, each party to that transaction who receives a copy of the work also receives whatever licenses to the work the party's predecessor in interest had or could give under the previous paragraph, plus a right to possession of the Corresponding Source of the work from the predecessor in interest, if the predecessor has it or can get it with reasonable efforts.

 You may not impose any further restrictions on the exercise of the rights

 granted or affirmed under this License. For example, you may not impose a license fee, royalty, or other charge for exercise of rights granted under this License, and you may not initiate litigation (including a cross-claim or counterclaim in a lawsuit) alleging that any patent claim is infringed by making, using, selling, offering for sale, or importing the Program or any portion of it.

#### 11. Patents.

 A "contributor" is a copyright holder who authorizes use under this License of the Program or a work on which the Program is based. The work thus licensed is called the contributor's "contributor version".

 A contributor's "essential patent claims" are all patent claims owned or controlled by the contributor, whether already acquired or hereafter acquired, that would be infringed by some manner, permitted by this License, of making, using, or selling its contributor version, but do not include claims that would be infringed only as a consequence of further modification of the contributor version. For purposes of this definition, "control" includes the right to grant

patent sublicenses in a manner consistent with the requirements of this License.

 Each contributor grants you a non-exclusive, worldwide, royalty-free patent license under the contributor's essential patent claims, to make, use, sell, offer for sale, import and otherwise run, modify and propagate the contents of its contributor version.

 In the following three paragraphs, a "patent license" is any express agreement or commitment, however denominated, not to enforce a patent (such as an express permission to practice a patent or covenant not to sue for patent infringement). To "grant" such a patent license to a party means to make such an agreement or commitment not to enforce a patent against the party.

 If you convey a covered work, knowingly relying on a patent license, and the Corresponding Source of the work is not available for anyone to copy, free of charge and under the terms of this License, through a

publicly available network server or other readily accessible means, then you must either (1) cause the Corresponding Source to be so available, or (2) arrange to deprive yourself of the benefit of the patent license for this particular work, or (3) arrange, in a manner consistent with the requirements of this License, to extend the patent license to downstream recipients. "Knowingly relying" means you have actual knowledge that, but for the patent license, your conveying the covered work in a country, or your recipient's use of the covered work in a country, would infringe one or more identifiable patents in that country that you have reason to believe are valid.

 If, pursuant to or in connection with a single transaction or arrangement, you convey, or propagate by procuring conveyance of, a covered work, and grant a patent license to some of the parties receiving the covered work authorizing them to use, propagate, modify or convey a specific copy of the covered work, then the patent license you grant is automatically extended to all recipients of the covered work and works based on it.

 A patent license is "discriminatory" if it does not include within the scope of its coverage, prohibits the exercise of, or is conditioned on the non-exercise of one or more of the rights that are specifically granted under this License. You may not convey a covered work if you are a party to an arrangement with a third party that is in the business of distributing software, under which you make payment to the third party based on the extent of your activity of conveying the work, and under which the third party grants, to any of the parties who would receive the covered work from you, a discriminatory patent license (a) in connection with copies of the covered work conveyed by you (or copies made from those copies), or (b) primarily for and in connection with specific products or compilations that

contain the covered work, unless you entered into that arrangement, or

that patent license was granted, prior to 28 March 2007.

 Nothing in this License shall be construed as excluding or limiting any implied license or other defenses to infringement that may otherwise be available to you under applicable patent law.

12. No Surrender of Others' Freedom.

 If conditions are imposed on you (whether by court order, agreement or otherwise) that contradict the conditions of this License, they do not excuse you from the conditions of this License. If you cannot convey a covered work so as to satisfy simultaneously your obligations under this License and any other pertinent obligations, then as a consequence you may not convey it at all. For example, if you agree to terms that obligate you to collect a royalty for further conveying from those to whom you convey the Program, the only way you could satisfy both those terms and this License would be to refrain entirely from conveying the Program.

13. Use with the GNU Affero General Public License.

 Notwithstanding any other provision of this License, you have permission to link or combine any covered work with a work licensed under version 3 of the GNU Affero General Public License into a single combined work, and to convey the resulting work. The terms of this License will continue to apply to the part which is the covered work, but the special requirements of the GNU Affero General Public License, section 13, concerning interaction through a network will apply to the combination as such.

14. Revised Versions of this License.

 The Free Software Foundation may publish revised and/or new versions of the GNU General Public License from time to time. Such new versions will be similar in spirit to the present version, but may differ in detail to address new problems or concerns.

 Each version is given a distinguishing version number. If the Program specifies that a certain numbered version of the GNU General Public License "or any later version" applies to it, you have the option of following the terms and conditions either of that numbered version or of any later version published by the Free Software Foundation. If the Program does not specify a version number of the GNU General Public License, you may choose any version ever published by the Free Software Foundation.

 If the Program specifies that a proxy can decide which future versions of the GNU General Public License can be used, that proxy's public statement of acceptance of a version permanently authorizes you to choose that version for the Program.

 Later license versions may give you additional or different permissions. However, no additional obligations are imposed on any author or copyright holder as a result of your choosing to follow a later version.

15. Disclaimer of Warranty.

 THERE IS NO WARRANTY FOR THE PROGRAM, TO THE EXTENT PERMITTED BY APPLICABLE LAW. EXCEPT WHEN OTHERWISE STATED IN WRITING THE COPYRIGHT HOLDERS AND/OR OTHER PARTIES PROVIDE THE PROGRAM "AS IS" WITHOUT WARRANTY

OF ANY KIND, EITHER EXPRESSED OR IMPLIED, INCLUDING, BUT NOT LIMITED TO, THE IMPLIED WARRANTIES OF MERCHANTABILITY AND FITNESS FOR A PARTICULAR PURPOSE. THE ENTIRE RISK AS TO THE QUALITY AND PERFORMANCE OF THE PROGRAM IS WITH YOU. SHOULD THE PROGRAM PROVE DEFECTIVE, YOU ASSUME THE COST OF ALL NECESSARY SERVICING, REPAIR OR CORRECTION.

16. Limitation of Liability.

 IN NO EVENT UNLESS REQUIRED BY APPLICABLE LAW OR AGREED TO IN WRITING WILL ANY COPYRIGHT HOLDER, OR ANY OTHER PARTY WHO MODIFIES AND/OR CONVEYS THE PROGRAM AS PERMITTED ABOVE, BE LIABLE TO YOU FOR DAMAGES, INCLUDING ANY GENERAL, SPECIAL, INCIDENTAL OR CONSEQUENTIAL DAMAGES ARISING OUT OF THE USE OR INABILITY TO USE THE PROGRAM (INCLUDING BUT NOT LIMITED TO LOSS OF DATA OR DATA BEING RENDERED INACCURATE OR LOSSES SUSTAINED BY YOU OR THIRD PARTIES OR A FAILURE OF THE PROGRAM TO OPERATE WITH ANY OTHER PROGRAMS), EVEN IF SUCH HOLDER OR OTHER PARTY HAS BEEN ADVISED OF THE POSSIBILITY OF SUCH DAMAGES.

#### 17.

Interpretation of Sections 15 and 16.

 If the disclaimer of warranty and limitation of liability provided above cannot be given local legal effect according to their terms, reviewing courts shall apply local law that most closely approximates an absolute waiver of all civil liability in connection with the Program, unless a warranty or assumption of liability accompanies a copy of the Program in return for a fee.

#### END OF TERMS AND CONDITIONS

How to Apply These Terms to Your New Programs

 If you develop a new program, and you want it to be of the greatest possible use to the public, the best way to achieve this is to make it free software which everyone can redistribute and change under these terms.

 To do so, attach the following notices to the program. It is safest to attach them to the start of each source file to most effectively state the exclusion of warranty; and each file should have at least the "copyright" line and a pointer to where the full notice is found.

 <one line to give the program's name and a brief idea of what it does.> Copyright  $(C)$  <year > <name of author>

 This program is free software: you can redistribute it and/or modify it under the terms of the GNU General Public License as published by the Free Software Foundation, either version 3 of the License, or (at your option) any later version.

 This program is distributed in the hope that it will be useful, but WITHOUT ANY WARRANTY; without even the implied warranty of MERCHANTABILITY or FITNESS FOR A PARTICULAR PURPOSE. See the GNU General Public License for more details.

 You should have received a copy of the GNU General Public License along with this program. If not, see <http://www.gnu.org/licenses/>.

Also add information on how to contact you by electronic and paper mail.

 If the program does terminal interaction, make it output a short notice like this when it starts in an interactive mode:

 $<$ program> Copyright (C) $<$ year>  $<$ name of author> This program comes with ABSOLUTELY NO WARRANTY; for details type `show w'. This is free software, and you are welcome to redistribute it under certain conditions; type `show c' for details.

The hypothetical commands `show w' and `show c' should show the appropriate parts of the General Public License. Of course, your program's commands might be different; for a GUI interface, you would use an "about box".

 You should also get your employer (if you work as a programmer) or school, if any, to sign a "copyright disclaimer" for the program, if necessary. For more information on this, and how to apply and follow the GNU GPL, see <http://www.gnu.org/licenses/>.

 The GNU General Public License does not permit incorporating your program into proprietary programs. If your program is a subroutine library, you

may consider it more useful to permit linking proprietary applications with the library. If this is what you want to do, use the GNU Lesser General Public License instead of this License. But first, please read <http://www.gnu.org/philosophy/why-not-lgpl.html>.

# **1.420 fontconfig 2.14.1-4**

**1.420.1 Available under license :** 

fontconfig/COPYING

Copyright 2000,2001,2002,2003,2004,2006,2007 Keith Packard Copyright 2005 Patrick Lam Copyright 2007 Dwayne Bailey and Translate.org.za Copyright 2009 Roozbeh Pournader Copyright 2008,2009,2010,2011,2012,2013,2014,2015,2016,2017,2018,2019,2020 Red Hat, Inc. Copyright 2008 Danilo egan Copyright 2012 Google, Inc.

Permission to use, copy, modify, distribute, and sell this software and its documentation for any purpose is hereby granted without fee, provided that the above copyright notice appear in all copies and that both that copyright notice and this permission notice appear in supporting documentation, and that the name of the author(s) not be used in advertising or publicity pertaining to distribution of the software without specific, written prior permission. The authors make no representations about the suitability of this software for any purpose. It is provided "as is" without express or implied warranty.

#### THE AUTHOR(S) DISCLAIMS ALL WARRANTIES WITH REGARD TO THIS SOFTWARE,

INCLUDING ALL IMPLIED WARRANTIES OF MERCHANTABILITY AND FITNESS, IN NO EVENT SHALL THE AUTHOR(S) BE LIABLE FOR ANY SPECIAL, INDIRECT OR CONSEQUENTIAL DAMAGES OR ANY DAMAGES WHATSOEVER RESULTING FROM LOSS OF USE, DATA OR PROFITS, WHETHER IN AN ACTION OF CONTRACT, NEGLIGENCE OR OTHER TORTIOUS ACTION, ARISING OUT OF OR IN CONNECTION WITH THE USE OR PERFORMANCE OF THIS SOFTWARE.

--------------------------------------------------------------------------------

fontconfig/fc-case/CaseFolding.txt

2019 Unicode, Inc.

Unicode and the Unicode Logo are registered trademarks of Unicode, Inc. in the U.S. and other countries. For terms of use, see http://www.unicode.org/terms\_of\_use.html

------------------------------------------------------------------------------- fontconfig/src/fcatomic.h /\* \* Mutex operations. Originally copied from HarfBuzz. \* \* Copyright 2007 Chris Wilson \* Copyright 2009,2010 Red Hat, Inc. \* Copyright 2011,2012,2013 Google, Inc. \* \* Permission is hereby granted, without written agreement and without \* license or royalty fees, to use, copy, modify, and distribute this \* software and its documentation for any purpose, provided that the

\* above copyright notice and the following two paragraphs appear in

\* all copies of this software.

\*

\* IN NO EVENT SHALL THE COPYRIGHT HOLDER BE LIABLE TO ANY PARTY FOR \* DIRECT, INDIRECT, SPECIAL, INCIDENTAL, OR CONSEQUENTIAL DAMAGES \* ARISING OUT OF THE USE OF THIS SOFTWARE AND ITS DOCUMENTATION, EVEN \* IF THE COPYRIGHT HOLDER HAS BEEN ADVISED OF THE POSSIBILITY OF SUCH \* DAMAGE.

\*

\* THE COPYRIGHT HOLDER SPECIFICALLY DISCLAIMS ANY WARRANTIES, INCLUDING, \* BUT NOT LIMITED TO, THE IMPLIED WARRANTIES OF MERCHANTABILITY AND \* FITNESS FOR A PARTICULAR PURPOSE. THE SOFTWARE PROVIDED HEREUNDER IS \* ON AN "AS IS" BASIS, AND THE COPYRIGHT HOLDER HAS NO OBLIGATION TO \* PROVIDE MAINTENANCE, SUPPORT, UPDATES, ENHANCEMENTS, OR MODIFICATIONS. \* \* Contributor(s): \* Chris Wilson

<chris@chris-wilson.co.uk>

\* Red Hat Author(s): Behdad Esfahbod

\* Google Author(s): Behdad Esfahbod

\*/

--------------------------------------------------------------------------------

fontconfig/src/fcfoundry.h

/\*

Copyright 2002-2003 by Juliusz Chroboczek

 Permission is hereby granted, free of charge, to any person obtaining a copy of this software and associated documentation files (the "Software"), to deal in the Software without restriction, including without limitation the rights to use, copy, modify, merge, publish, distribute, sublicense, and/or sell copies of the Software, and to permit persons to whom the Software is

furnished to do so, subject to the following conditions:

 The above copyright notice and this permission notice shall be included in all copies or substantial portions of the Software.

 THE SOFTWARE IS PROVIDED "AS IS", WITHOUT WARRANTY OF ANY KIND, EXPRESS OR IMPLIED, INCLUDING BUT NOT LIMITED TO THE WARRANTIES OF MERCHANTABILITY, FITNESS FOR A PARTICULAR PURPOSE AND NONINFRINGEMENT. IN NO EVENT SHALL THE AUTHORS OR COPYRIGHT HOLDERS BE LIABLE FOR ANY CLAIM, DAMAGES OR OTHER LIABILITY, WHETHER IN AN ACTION OF CONTRACT, TORT OR OTHERWISE, ARISING FROM, OUT OF OR IN CONNECTION WITH THE SOFTWARE OR THE USE OR OTHER DEALINGS IN THE SOFTWARE.

\*/

--------------------------------------------------------------------------------

fontconfig/src/fcmd5.h

/\*

- \* This code implements the MD5 message-digest algorithm.
- \* The algorithm is due to Ron Rivest. This code was
- \* written by Colin Plumb in 1993, no copyright is claimed.
- \* This code is in the public domain; do with it what you wish.

\*

- \* Equivalent code is available from RSA Data Security, Inc.
- \* This code has been tested against that, and is equivalent,
- \* except that you don't need to include two pages of legalese
- \* with every copy.
- \*

\* To compute the message digest of a chunk of bytes, declare an

\* MD5Context structure, pass it to MD5Init, call MD5Update as

\* needed on buffers full of bytes, and then call MD5Final, which

\* will fill a supplied 16-byte array with the digest.

\*/

--------------------------------------------------------------------------------

fontconfig/src/fcmutex.h

/\*

\* Atomic int and pointer operations. Originally copied from HarfBuzz.

\*

- \* Copyright 2007 Chris Wilson
- \* Copyright 2009,2010 Red Hat, Inc.
- \* Copyright 2011,2012,2013 Google, Inc.

\*

\* Permission is hereby granted, without written agreement and without

- \* license or royalty fees, to use, copy, modify, and distribute this
- \* software and its documentation for any purpose, provided that the
- \* above copyright notice and the following two paragraphs appear in

\* all copies of this software.

\*

```
* IN NO EVENT SHALL THE COPYRIGHT HOLDER BE LIABLE TO ANY PARTY FOR
* DIRECT, INDIRECT, SPECIAL, INCIDENTAL, OR CONSEQUENTIAL DAMAGES
* ARISING OUT OF THE USE OF THIS SOFTWARE AND ITS DOCUMENTATION, EVEN
* IF THE COPYRIGHT HOLDER HAS BEEN ADVISED
 OF THE POSSIBILITY OF SUCH
* DAMAGE.
*
* THE COPYRIGHT HOLDER SPECIFICALLY DISCLAIMS ANY WARRANTIES, INCLUDING,
* BUT NOT LIMITED TO, THE IMPLIED WARRANTIES OF MERCHANTABILITY AND
* FITNESS FOR A PARTICULAR PURPOSE. THE SOFTWARE PROVIDED HEREUNDER IS
* ON AN "AS IS" BASIS, AND THE COPYRIGHT HOLDER HAS NO OBLIGATION TO
* PROVIDE MAINTENANCE, SUPPORT, UPDATES, ENHANCEMENTS, OR MODIFICATIONS.
*
* Contributor(s):
*	Chris Wilson <chris@chris-wilson.co.uk>
* Red Hat Author(s): Behdad Esfahbod
* Google Author(s): Behdad Esfahbod
*/
                       --------------------------------------------------------------------------------
fontconfig/src/ftglue.[ch]
/* ftglue.c: Glue code for compiling the OpenType code from
       FreeType 1 using only the public API of FreeType 2
*
* By David Turner, The FreeType Project (www.freetype.org)
*
* This code is explicitely put in the public domain
*
* ==========================================================================
*
* the OpenType
 parser codes was originally written as an extension to
* FreeType 1.x. As such, its source code was embedded within the library,
* and used many internal FreeType functions to deal with memory and
* stream i/o.
*
* When it was 'salvaged' for Pango and Qt, the code was "ported" to FreeType 2,
* which basically means that some macro tricks were performed in order to
* directly access FT2 _internal_ functions.
*
* these functions were never part of FT2 public API, and _did_ change between
```

```
* FreeType library on their system, they couldn't run Gnome anymore since
* Pango refused to link.
*
* Very fortunately, it's possible to completely avoid this problem because
* the FT_StreamRec and FT_MemoryRec structure types, which describe how
* memory and stream implementations interface with the rest of the font
* library, have always been part of the public API, and never changed.
*
* What we do
 thus is re-implement, within the OpenType parser, the few
* functions that depend on them. This only adds one or two kilobytes of
* code, and ensures that the parser can work with _any_ version
* of FreeType installed on your system. How sweet... !
*
* Note that we assume that Pango doesn't use any other internal functions
* from FreeType. It used to in old versions, but this should no longer
* be the case. (crossing my fingers).
*
* - David Turner
* - The FreeType Project (www.freetype.org)
*
* PS: This "glue" code is explicitely put in the public domain
```
\* various releases. This created chaos for many users: when they upgraded the

```
*/
```
# **1.421 libjpeg-turbo 2.1.5-2**

## **1.421.1 Available under license :**

libjpeg-turbo Licenses

======================

libjpeg-turbo is covered by three compatible BSD-style open source licenses:

- The IJG (Independent JPEG Group) License, which is listed in [README.ijg](README.ijg)

 This license applies to the libjpeg API library and associated programs (any code inherited from libjpeg, and any modifications to that code.)

- The Modified (3-clause) BSD License, which is listed below

 This license covers the TurboJPEG API library and associated programs, as well as the build system.

- The [zlib License](https://opensource.org/licenses/Zlib)

This license is a subset of the other two, and it covers the libjpeg-turbo

#### Complying with the libjpeg-turbo Licenses

=========================================

This section provides a roll-up of the libjpeg-turbo licensing terms, to the best of our understanding.

- 1. If you are distributing a modified version of the libjpeg-turbo source, then:
	- 1. You cannot alter or remove
- any existing copyright or license notices from the source.

\*\*Origin\*\*

- Clause 1 of the IJG License
- Clause 1 of the Modified BSD License
- Clauses 1 and 3 of the zlib License
- 2. You must add your own copyright notice to the header of each source file you modified, so others can tell that you modified that file (if there is not an existing copyright header in that file, then you can simply add a notice stating that you modified the file.)

\*\*Origin\*\*

- Clause 1 of the IJG License
- Clause 2 of the zlib License
- 3. You must include the IJG README file, and you must not alter any of the copyright or license text in that file.

 \*\*Origin\*\* - Clause 1 of the IJG License

2. If you are distributing only libjpeg-turbo binaries without the source, or if you are distributing an application that statically links with libjpeg-turbo, then:

 1. Your product documentation must include a message stating:

> This software is based in part on the work of the Independent JPEG Group.

\*\*Origin\*\*

- Clause 2 of the IJG license

 2. If your binary distribution includes or uses the TurboJPEG API, then your product documentation must include the text of the Modified BSD License (see below.)

 \*\*Origin\*\* - Clause 2 of the Modified BSD License

3. You cannot use the name of the IJG or The libjpeg-turbo Project or the contributors thereof in advertising, publicity, etc.

\*\*Origin\*\*

- IJG License

- Clause 3 of the Modified BSD License

4. The IJG and The libjpeg-turbo Project do not warrant libjpeg-turbo to be free of defects, nor do we accept any liability for undesirable consequences resulting from your use of the software.

\*\*Origin\*\*

- IJG License

- Modified BSD License
- zlib License

The Modified (3-clause) BSD License

===================================

Copyright

 (C)2009-2023 D. R. Commander. All Rights Reserved.<br> Copyright (C)2015 Viktor Szathmry. All Rights Reserved.

Redistribution and use in source and binary forms, with or without modification, are permitted provided that the following conditions are met:

- Redistributions of source code must retain the above copyright notice,

this list of conditions and the following disclaimer.

- Redistributions in binary form must reproduce the above copyright notice, this list of conditions and the following disclaimer in the documentation and/or other materials provided with the distribution.

- Neither the name of the libjpeg-turbo Project nor the names of its contributors may be used to endorse or promote products derived from this software without specific prior written permission.

THIS SOFTWARE IS PROVIDED BY THE COPYRIGHT HOLDERS AND CONTRIBUTORS "AS IS", AND ANY EXPRESS OR IMPLIED WARRANTIES, INCLUDING, BUT NOT LIMITED TO, THE IMPLIED WARRANTIES OF MERCHANTABILITY

#### AND FITNESS FOR A PARTICULAR PURPOSE

ARE DISCLAIMED. IN NO EVENT SHALL THE COPYRIGHT HOLDERS OR CONTRIBUTORS BE LIABLE FOR ANY DIRECT, INDIRECT, INCIDENTAL, SPECIAL, EXEMPLARY, OR CONSEQUENTIAL DAMAGES (INCLUDING, BUT NOT LIMITED TO, PROCUREMENT OF SUBSTITUTE GOODS OR SERVICES; LOSS OF USE, DATA, OR PROFITS; OR BUSINESS INTERRUPTION) HOWEVER CAUSED AND ON ANY THEORY OF LIABILITY, WHETHER IN CONTRACT, STRICT LIABILITY, OR TORT (INCLUDING NEGLIGENCE OR OTHERWISE) ARISING IN ANY WAY OUT OF THE USE OF THIS SOFTWARE, EVEN IF ADVISED OF THE POSSIBILITY OF SUCH DAMAGE.

Why Three Licenses?

===================

The zlib License could have been used instead of the Modified (3-clause) BSD License, and since the IJG License effectively subsumes the distribution conditions of the zlib License, this would have effectively placed libjpeg-turbo binary distributions under the IJG License. However, the IJG License specifically refers to the Independent JPEG Group and does not extend attribution and endorsement protections to other entities. Thus, it was

desirable to choose a license that granted us the same protections for new code that were granted to the IJG for code derived from their software.

# **1.422 nss 3.87.1-1**

### **1.422.1 Available under license :**

NSS is available under the Mozilla Public License, version 2, a copy of which is below.

Note on GPL Compatibility -------------------------

The MPL 2, section 3.3, permits you to combine NSS with code under the GNU General Public License (GPL) version 2, or any later version of that license, to make a Larger Work, and distribute the result under the GPL. The only condition is that you must also make NSS, and any changes you have made to it, available to recipients under the terms of the MPL 2 also.

Anyone who receives the combined code from you does not have to continue to dual licence in this way, and may, if they wish, distribute under the terms of either of the two licences - either the MPL alone or the GPL alone. However, we discourage people from distributing copies of NSS under the GPL alone, because it means that any improvements they make cannot be reincorporated into the main version of NSS. There is never a need to do this for license compatibility reasons.

#### Note on LGPL Compatibility

--------------------------

#### The

 above also applies to combining MPLed code in a single library with code under the GNU Lesser General Public License (LGPL) version 2.1, or any later version of that license. If the LGPLed code and the MPLed code are not in the same library, then the copyleft coverage of the two licences does not overlap, so no issues arise.

Mozilla Public License Version 2.0

==================================

#### 1. Definitions

--------------

#### 1.1. "Contributor"

 means each individual or legal entity that creates, contributes to the creation of, or owns Covered Software.

#### 1.2. "Contributor Version"

 means the combination of the Contributions of others (if any) used by a Contributor and that particular Contributor's Contribution.

1.3. "Contribution" means Covered Software of a particular Contributor.

#### 1.4. "Covered Software"

 means Source Code Form to which the initial Contributor has attached the notice in Exhibit A, the Executable Form of such Source Code Form, and Modifications of such Source Code Form, in each case including portions thereof.

- 1.5. "Incompatible With Secondary Licenses" means
	- (a) that the initial Contributor has attached the notice described in Exhibit B to the Covered Software; or
	- (b) that the Covered Software was made available under the terms of version 1.1 or earlier of the License, but not also under the terms of a Secondary License.
- 1.6. "Executable Form" means any form of the work other than Source Code Form.

1.7. "Larger Work"

 means a work that combines Covered Software with other material, in a separate file or files, that is not Covered Software.

1.8. "License"

means this document.

1.9. "Licensable"

 means having the right to grant, to the maximum extent possible, whether at the time of the initial grant or subsequently, any and all of the rights conveyed by this License.

1.10. "Modifications" means any

of the following:

- (a) any file in Source Code Form that results from an addition to, deletion from, or modification of the contents of Covered Software; or
- (b) any new file in Source Code Form that contains any Covered Software.

#### 1.11. "Patent Claims" of a Contributor

 means any patent claim(s), including without limitation, method, process, and apparatus claims, in any patent Licensable by such Contributor that would be infringed, but for the grant of the License, by the making, using, selling, offering for sale, having made, import, or transfer of either its Contributions or its Contributor Version.

#### 1.12. "Secondary License"

 means either the GNU General Public License, Version 2.0, the GNU Lesser General Public License, Version 2.1, the GNU Affero General Public License, Version 3.0, or any later versions of those licenses.

#### 1.13. "Source Code Form"

means the form of the work preferred for making modifications.

#### 1.14.

"You" (or "Your")

 means an individual or a legal entity exercising rights under this License. For legal entities, "You" includes any entity that controls, is controlled by, or is under common control with You. For purposes of this definition, "control" means (a) the power, direct or indirect, to cause the direction or management of such entity, whether by contract or otherwise, or (b) ownership of more than

 fifty percent (50%) of the outstanding shares or beneficial ownership of such entity.

#### 2. License Grants and Conditions

--------------------------------

2.1. Grants

Each Contributor hereby grants You a world-wide, royalty-free, non-exclusive license:

(a) under intellectual property rights (other than patent or trademark) Licensable by such Contributor to use, reproduce, make available, modify, display, perform, distribute, and otherwise exploit its Contributions, either on an unmodified basis, with Modifications, or as

part of a Larger Work; and

(b) under Patent Claims of such Contributor to make, use, sell, offer for sale, have made, import, and otherwise transfer either its Contributions or its Contributor Version.

#### 2.2. Effective Date

The licenses granted in Section 2.1 with respect to any Contribution become effective for each Contribution on the date the Contributor first distributes such Contribution.

#### 2.3. Limitations on Grant Scope

The licenses granted in this Section 2 are the only rights granted under this License. No additional rights or licenses will be implied from the distribution or licensing of Covered Software under this License. Notwithstanding Section 2.1(b) above, no patent license is granted by a Contributor:

- (a) for any code that a Contributor has removed from Covered Software; or
- (b) for infringements caused by: (i) Your and any other third party's modifications of Covered Software, or (ii) the combination of its Contributions with other software (except as part of its Contributor

Version); or

(c) under Patent Claims infringed by Covered Software in the absence of its Contributions.

This License does not grant any rights in the trademarks, service marks, or logos of any Contributor (except as may be necessary to comply with the notice requirements in Section 3.4).

2.4. Subsequent Licenses

No Contributor makes additional grants as a result of Your choice to distribute the Covered Software under a subsequent version of this License (see Section 10.2) or under the terms of a Secondary License (if permitted under the terms of Section 3.3).

2.5. Representation

Each Contributor represents that the Contributor believes its Contributions are its original creation(s) or it has sufficient rights to grant the rights to its Contributions conveyed by this License.

2.6. Fair Use

This License is not intended to limit any rights You have under applicable copyright doctrines of fair use, fair dealing, or other equivalents.

2.7. Conditions

Sections

 3.1, 3.2, 3.3, and 3.4 are conditions of the licenses granted in Section 2.1.

#### 3. Responsibilities

-------------------

3.1. Distribution of Source Form

All distribution of Covered Software in Source Code Form, including any Modifications that You create or to which You contribute, must be under the terms of this License. You must inform recipients that the Source Code Form of the Covered Software is governed by the terms of this License, and how they can obtain a copy of this License. You may not attempt to alter or restrict the recipients' rights in the Source Code Form.

3.2. Distribution of Executable Form

If You distribute Covered Software in Executable Form then:

(a) such Covered Software must also be made available in Source Code Form, as described in Section 3.1, and You must inform recipients of

 the Executable Form how they can obtain a copy of such Source Code Form by reasonable means in a timely manner, at a charge no more than the cost of distribution to the recipient; and

(b) You may distribute such Executable Form under the terms of this License, or sublicense it under different terms, provided that the license for the Executable Form does not attempt to limit or alter the recipients' rights in the Source Code Form under this License.

#### 3.3. Distribution of a Larger Work

You may create and distribute a Larger Work under terms of Your choice, provided that You also comply with the requirements of this License for the Covered Software. If the Larger Work is a combination of Covered Software with a work governed by one or more Secondary Licenses, and the Covered Software is not Incompatible With Secondary Licenses, this License permits You to additionally distribute such Covered Software under the terms of such Secondary License(s), so that the recipient of the Larger Work may, at their option, further distribute the Covered Software under the terms of either this License or such Secondary License(s).

### 3.4.

#### **Notices**

You may not remove or alter the substance of any license notices (including copyright notices, patent notices, disclaimers of warranty, or limitations of liability) contained within the Source Code Form of the Covered Software, except that You may alter any license notices to the extent required to remedy known factual inaccuracies.

#### 3.5. Application of Additional Terms

You may choose to offer, and to charge a fee for, warranty, support, indemnity or liability obligations to one or more recipients of Covered Software. However, You may do so only on Your own behalf, and not on behalf of any Contributor. You must make it absolutely clear that any such warranty, support, indemnity, or liability obligation is offered by You alone, and You hereby agree to indemnify every Contributor for any liability incurred by such Contributor as a result of warranty, support, indemnity or liability terms You offer. You may include additional disclaimers of warranty and limitations of liability specific to any jurisdiction.

4. Inability to Comply Due to Statute or Regulation

---------------------------------------------------

If it is impossible for You to comply with any of the terms of this License with respect to some or all of the Covered Software due to statute, judicial order, or regulation then You must: (a) comply with the terms of this License to the maximum extent possible; and (b) describe the limitations and the code they affect. Such description must be placed in a text file included with all distributions of the Covered Software under this License. Except to the extent prohibited by statute or regulation, such description must be sufficiently detailed for a recipient of ordinary skill to be able to understand it.

#### 5. Termination

--------------

5.1. The rights granted under this License will terminate automatically if You fail to comply with any of its terms. However, if You become compliant, then the rights granted under this License from a particular Contributor

 are reinstated (a) provisionally, unless and until such Contributor explicitly and finally terminates Your grants, and (b) on an ongoing basis, if such Contributor fails to notify You of the non-compliance by some reasonable means prior to 60 days after You have come back into compliance. Moreover, Your grants from a particular Contributor are reinstated on an ongoing basis if such Contributor notifies You of the non-compliance by some reasonable means, this is the first time You have received notice of non-compliance with this License from such Contributor, and You become compliant prior to 30 days after Your receipt of the notice.

5.2. If You initiate litigation against any entity by asserting a patent infringement claim (excluding declaratory judgment actions, counter-claims, and cross-claims) alleging that a Contributor Version directly or indirectly infringes any patent, then the rights granted to You by any and all Contributors for the Covered Software under Section 2.1 of

this License shall terminate.

5.3. In the event of termination under Sections 5.1 or 5.2 above, all end user license agreements (excluding distributors and resellers) which have been validly granted by You or Your distributors under this License prior to termination shall survive termination.

\*\*\*\*\*\*\*\*\*\*\*\*\*\*\*\*\*\*\*\*\*\*\*\*\*\*\*\*\*\*\*\*\*\*\*\*\*\*\*\*\*\*\*\*\*\*\*\*\*\*\*\*\*\*\*\*\*\*\*\*\*\*\*\*\*\*\*\*\*\*\*\*  $*$ \* 6. Disclaimer of Warranty \*  $*$  $*$ \* Covered Software is provided under this License on an "as is" \*

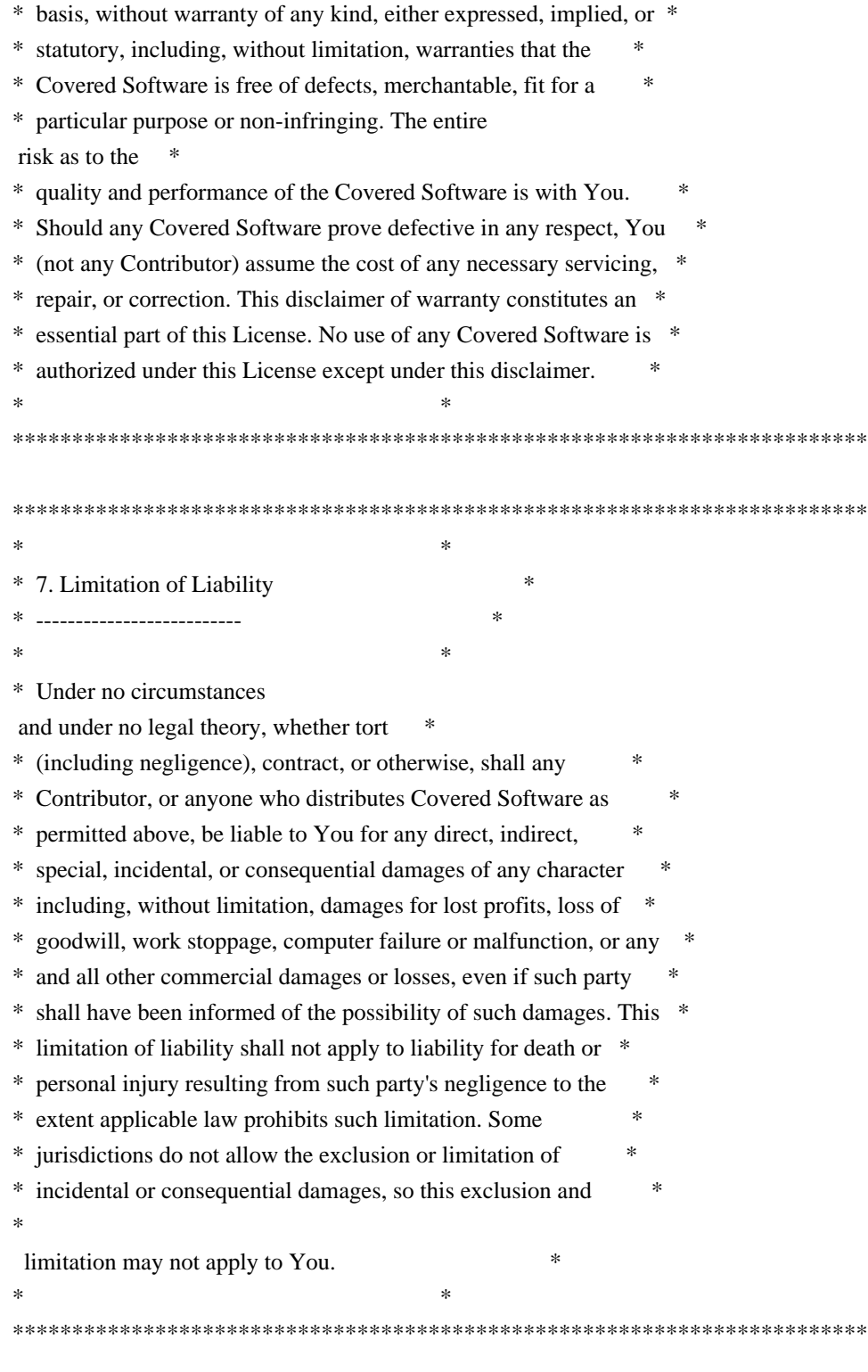

8. Litigation

-------------

Any litigation relating to this License may be brought only in the courts of a jurisdiction where the defendant maintains its principal place of business and such litigation shall be governed by laws of that jurisdiction, without reference to its conflict-of-law provisions. Nothing in this Section shall prevent a party's ability to bring cross-claims or counter-claims.

#### 9. Miscellaneous

----------------

This License represents the complete agreement concerning the subject matter hereof. If any provision of this License is held to be unenforceable, such provision shall be reformed only to the extent necessary to make it enforceable. Any law or regulation which provides that the language of a contract shall be construed against the drafter shall

not be used to construe this License against a Contributor.

#### 10. Versions of the License

---------------------------

#### 10.1. New Versions

Mozilla Foundation is the license steward. Except as provided in Section 10.3, no one other than the license steward has the right to modify or publish new versions of this License. Each version will be given a distinguishing version number.

#### 10.2. Effect of New Versions

You may distribute the Covered Software under the terms of the version of the License under which You originally received the Covered Software, or under the terms of any subsequent version published by the license steward.

#### 10.3. Modified Versions

If you create software not governed by this License, and you want to create a new license for such software, you may create and use a modified version of this License if you rename the license and remove any references to the name of the license steward (except to note that such modified license differs from this License).

#### 10.4. Distributing Source Code Form that is Incompatible With Secondary Licenses

If You choose to distribute Source Code Form that is Incompatible With Secondary Licenses under the terms of this version of the License, the notice described in Exhibit B of this License must be attached.

Exhibit A - Source Code Form License Notice

-------------------------------------------

 This Source Code Form is subject to the terms of the Mozilla Public License, v. 2.0. If a copy of the MPL was not distributed with this file, You can obtain one at http://mozilla.org/MPL/2.0/.

If it is not possible or desirable to put the notice in a particular file, then You may include the notice in a location (such as a LICENSE file in a relevant directory) where a recipient would be likely to look for such a notice.

You may add additional accurate notices of copyright ownership.

Exhibit B - "Incompatible With Secondary Licenses" Notice ---------------------------------------------------------

 This Source Code Form is "Incompatible With Secondary Licenses", as defined by the Mozilla Public License, v. 2.0. Copyright 2005 Sun Microsystems, Inc. All rights reserved. Use is subject to license terms.

This Source Code Form is subject to the terms of the Mozilla Public License, v. 2.0. If a copy of the MPL was not distributed with this file, You can obtain one at http://mozilla.org/MPL/2.0/. This Source Code Form is subject to the terms of the Mozilla Public License, v. 2.0. If a copy of the MPL was not distributed with this file, You can obtain one at http://mozilla.org/MPL/2.0/. Copyright 2008, Google Inc. All rights reserved.

Redistribution and use in source and binary forms, with or without modification, are permitted provided that the following conditions are met:

 \* Redistributions of source code must retain the above copyright notice, this list of conditions and the following disclaimer.

 \* Redistributions in binary form must reproduce the above copyright notice, this list of conditions and the following disclaimer in the documentation and/or other materials provided with the distribution.

 \* Neither the name of Google Inc. nor the names of its contributors may be used to endorse or promote products derived from this software without specific prior written permission.

THIS SOFTWARE IS PROVIDED BY THE COPYRIGHT HOLDERS AND CONTRIBUTORS "AS IS" AND ANY EXPRESS OR IMPLIED WARRANTIES, INCLUDING, BUT NOT LIMITED TO, THE IMPLIED WARRANTIES OF MERCHANTABILITY AND FITNESS FOR A PARTICULAR PURPOSE ARE DISCLAIMED. IN NO EVENT SHALL THE COPYRIGHT OWNER OR

 CONTRIBUTORS BE LIABLE FOR ANY DIRECT, INDIRECT, INCIDENTAL, SPECIAL, EXEMPLARY, OR CONSEQUENTIAL DAMAGES (INCLUDING, BUT NOT LIMITED TO, PROCUREMENT OF SUBSTITUTE GOODS OR SERVICES; LOSS OF USE, DATA, OR PROFITS; OR BUSINESS INTERRUPTION) HOWEVER CAUSED AND ON ANY THEORY OF LIABILITY, WHETHER IN CONTRACT, STRICT LIABILITY, OR TORT (INCLUDING NEGLIGENCE OR OTHERWISE) ARISING IN ANY WAY OUT OF THE USE OF THIS SOFTWARE, EVEN IF ADVISED OF THE POSSIBILITY OF SUCH DAMAGE. Copyright (c) 2006, CRYPTOGAMS by <appro@openssl.org> All rights reserved.

Redistribution and use in source and binary forms, with or without modification, are permitted provided that the following conditions are met:

 \* Redistributions of source code must retain copyright notices, this list of conditions and the following disclaimer.

 \* Redistributions in binary form must reproduce the above copyright notice, this list of conditions and the following disclaimer in the documentation and/or other materials provided with the distribution.

 \* Neither the name of the CRYPTOGAMS nor the names of its copyright holder and contributors may be used to endorse or promote products derived from this software without specific prior written permission.

ALTERNATIVELY, provided that this notice is retained in full, this product may be distributed under the terms of the GNU General Public License (GPL), in which case the provisions of the GPL apply INSTEAD OF those given above.

#### THIS

 SOFTWARE IS PROVIDED BY THE COPYRIGHT HOLDER AND CONTRIBUTORS "AS IS" AND ANY EXPRESS OR IMPLIED WARRANTIES, INCLUDING, BUT NOT LIMITED TO, THE IMPLIED WARRANTIES OF MERCHANTABILITY AND FITNESS FOR A PARTICULAR PURPOSE ARE DISCLAIMED. IN NO EVENT SHALL THE COPYRIGHT OWNER OR CONTRIBUTORS BE LIABLE FOR ANY DIRECT, INDIRECT, INCIDENTAL, SPECIAL, EXEMPLARY, OR CONSEQUENTIAL DAMAGES (INCLUDING, BUT NOT LIMITED TO, PROCUREMENT OF SUBSTITUTE GOODS OR SERVICES; LOSS OF USE, DATA, OR PROFITS; OR BUSINESS INTERRUPTION) HOWEVER CAUSED AND ON ANY THEORY OF LIABILITY, WHETHER IN CONTRACT, STRICT LIABILITY, OR TORT (INCLUDING NEGLIGENCE OR OTHERWISE) ARISING IN ANY WAY OUT OF THE USE OF THIS SOFTWARE, EVEN IF ADVISED OF THE POSSIBILITY OF SUCH DAMAGE. Copyright notice:

(C) 1995-2022 Jean-loup Gailly and Mark Adler

 This software is provided 'as-is', without any express or implied warranty. In no event will the authors be held liable for any damages arising from the use of this software.

 Permission is granted to anyone to use this software for any purpose, including commercial applications, and to alter it and redistribute it freely, subject to the following restrictions:

- 1. The origin of this software must not be misrepresented; you must not claim that you wrote the original software. If you use this software in a product, an acknowledgment in the product documentation would be appreciated but is not required.
- 2. Altered source versions must be plainly marked as such, and must not be misrepresented as being the original software.
- 3. This notice may not be removed or altered from any source distribution.

 Jean-loup Gailly Mark Adler jloup@gzip.org madler@alumni.caltech.edu Within this directory, each of the file listed below is licensed under the terms given in the file LICENSE-MPL, also in this directory.

basecvt.pod gcd.pod invmod.pod isprime.pod lap.pod mpi-test.pod prime.txt prng.pod # This file contains a list of people who've made non-trivial # contribution to the Google C++ Testing Framework project. People # who commit code to the project are encouraged to add their names # here. Please keep the list sorted by first names.

Ajay Joshi <jaj@google.com> Balzs Dn <br/> <br/>balazs.dan@gmail.com> Benoit Sigoure <tsuna@google.com> Bharat Mediratta <bharat@menalto.com> Bogdan Piloca <br/> <br/>boo@google.com> Chandler Carruth <chandlerc@google.com> Chris Prince <cprince@google.com> Chris Taylor <taylorc@google.com> Dan Egnor <egnor@google.com> Dave MacLachlan <dmaclach@gmail.com> David Anderson <danderson@google.com> Dean Sturtevant Eric Roman <eroman@chromium.org> Gene Volovich <gv@cite.com>

Hady Zalek <hady.zalek@gmail.com> Hal Burch <gmock@hburch.com> Jeffrey Yasskin <jyasskin@google.com> Jim Keller <jimkeller@google.com> Joe Walnes <joe@truemesh.com> Jon Wray <jwray@google.com> Ji Sigursson  $\langle \text{ioi}\ \omega \rangle$  google.com Keir Mierle <mierle@gmail.com> Keith Ray <keith.ray@gmail.com> Kenton Varda <kenton@google.com> Kostya Serebryany <kcc@google.com> Krystian Kuzniarek <krystian.kuzniarek@gmail.com> Lev Makhlis Manuel Klimek <klimek@google.com> Mario Tanev <radix@google.com> Mark Paskin Markus Heule <markus.heule@gmail.com> Matthew Simmons <simmonmt@acm.org> Mika Raento <mikie@iki.fi> Mike Bland <mbland@google.com> Mikls Fazekas <mfazekas@szemafor.com> Neal Norwitz <nnorwitz@gmail.com> Nermin Ozkiranartli <nermin@google.com> Owen Carlsen <ocarlsen@google.com> Paneendra Ba <paneendra@google.com> Pasi Valminen <pasi.valminen@gmail.com> Patrick Hanna <phanna@google.com> Patrick Riley <pfr@google.com> Paul Menage <menage@google.com> Peter Kaminski <piotrk@google.com> Piotr Kaminski <piotrk@google.com> Preston Jackson <preston.a.jackson@gmail.com> Rainer Klaffenboeck <rainer.klaffenboeck@dynatrace.com> Russ Cox <rsc@google.com> Russ Rufer <russ@pentad.com> Sean Mcafee <eefacm@gmail.com> Sigurur sgeirsson <siggi@google.com> Sverre Sundsdal <sundsdal@gmail.com> Takeshi Yoshino <tyoshino@google.com> **Tracy**  Bialik <tracy@pentad.com> Vadim Berman <vadimb@google.com> Vlad Losev <vladl@google.com> Wolfgang Klier <wklier@google.com> Zhanyong Wan <wan@google.com>

# **1.423 apparmor 3.0.8-3**

### **1.423.1 Available under license :**

 GNU LESSER GENERAL PUBLIC LICENSE Version 2.1, February 1999

Copyright (C) 1991, 1999 Free Software Foundation, Inc. 51 Franklin St, Fifth Floor, Boston, MA 02110-1301 USA Everyone is permitted to copy and distribute verbatim copies of this license document, but changing it is not allowed.

[This is the first released version of the Lesser GPL. It also counts as the successor of the GNU Library Public License, version 2, hence the version number 2.1.]

 Preamble

 The licenses for most software are designed to take away your freedom to share and change it. By contrast, the GNU General Public Licenses are intended to guarantee your freedom to share and change free software--to make sure the software is free for all its users.

 This license, the Lesser General Public License, applies to some specially designated software packages--typically libraries--of the Free Software Foundation and other authors who decide to use it. You can use it too, but we suggest you first think carefully about whether this license or the ordinary General Public License is the better strategy to use in any particular case, based on the explanations below.

 When we speak of free software, we are referring to freedom of use, not price. Our General Public Licenses are designed to make sure that you have the freedom to distribute copies of free software (and charge for this service if you wish); that you receive source code or can get it if you want it; that you can change the software and use pieces of it in new free programs; and that you are informed that you can do these things.

 To protect your rights, we need to make restrictions that forbid distributors to deny you these rights or to ask you to surrender these rights. These restrictions translate to certain responsibilities for you if you distribute copies of the library or if you modify it.

 For example, if you distribute copies of the library, whether gratis or for a fee, you must give the recipients all the rights that we gave you. You must make sure that they, too, receive or can get the source code. If you link other code with the library, you must provide complete object files to the recipients, so that they can relink them with the library after making changes to the library and recompiling it. And you must show them these terms so they know their rights.

We protect your rights with a two-step method: (1) we copyright the library, and (2) we offer you this license, which gives you legal permission to copy, distribute and/or modify the library.

 To protect each distributor, we want to make it very clear that there is no warranty for the free library. Also, if the library is modified by someone else and passed on, the recipients should know that what they have is not the original version, so that the original author's reputation will not be affected by problems that might be introduced by others.

 Finally, software patents pose a constant threat to the existence of

any free program. We wish to make sure that a company cannot effectively restrict the users of a free program by obtaining a restrictive license from a patent holder. Therefore, we insist that any patent license obtained for a version of the library must be consistent with the full freedom of use specified in this license.

 Most GNU software, including some libraries, is covered by the ordinary GNU General Public License. This license, the GNU Lesser General Public License, applies to certain designated libraries, and is quite different from the ordinary General Public License. We use this license for certain libraries in order to permit linking those libraries into non-free programs.

 When a program is linked with a library, whether statically or using a shared library, the combination of the two is legally speaking a combined work, a derivative of the original library. The ordinary General Public License therefore permits such linking only if the entire combination fits

 its criteria of freedom. The Lesser General Public License permits more lax criteria for linking other code with the library.

 We call this license the "Lesser" General Public License because it does Less to protect the user's freedom than the ordinary General Public License. It also provides other free software developers Less of an advantage over competing non-free programs. These disadvantages are the reason we use the ordinary General Public License for many libraries. However, the Lesser license provides advantages in certain special circumstances.

 For example, on rare occasions, there may be a special need to encourage the widest possible use of a certain library, so that it becomes a de-facto standard. To achieve this, non-free programs must be allowed to use the library. A more frequent case is that a free library does the same job as widely used non-free libraries. In this case, there is little to gain by limiting the free library to free software only, so we use the Lesser General Public License.

 In other cases, permission to use a particular library in non-free programs enables a greater number of people to use a large body of free software. For example, permission to use the GNU C Library in non-free programs enables many more people to use the whole GNU operating system, as well as its variant, the GNU/Linux operating system.

 Although the Lesser General Public License is Less protective of the users' freedom, it does ensure that the user of a program that is linked with the Library has the freedom and the wherewithal to run that program using a modified version of the Library.

 The precise terms and conditions for copying, distribution and modification follow. Pay close attention to the difference between a "work based on the library" and a "work that uses the library". The former contains code derived from the library, whereas the latter must be combined with the library in order to run.

#### GNU LESSER GENERAL PUBLIC LICENSE TERMS AND CONDITIONS FOR COPYING, DISTRIBUTION AND MODIFICATION

 0. This License Agreement applies to any software library or other program which contains a notice placed by the copyright holder or other authorized party saying it may be distributed under the terms of this Lesser General Public License (also called "this License"). Each licensee is addressed as "you".

 A "library" means a collection of software functions and/or data prepared so as to be conveniently linked with application programs (which use some of those functions and data) to form executables.

 The "Library", below, refers to any such software library or work which has been distributed under these terms. A "work based on the Library" means either the Library or any derivative work under copyright law: that is to say, a work containing the Library or a portion of it, either verbatim or with modifications and/or translated straightforwardly into another language. (Hereinafter, translation is included without

#### limitation in the term "modification".)

 "Source code" for a work means the preferred form of the work for making modifications to it. For a library, complete source code means all the source code for all modules it contains, plus any associated interface definition files, plus the scripts used to control compilation and installation of the library.

 Activities other than copying, distribution and modification are not covered by this License; they are outside its scope. The act of running a program using the Library is not restricted, and output from such a program is covered only if its contents constitute a work based on the Library (independent of the use of the Library in a tool for writing it). Whether that is true depends on what the Library does and what the program that uses the Library does.

 1. You may copy and distribute verbatim copies of the Library's complete source code as you receive it, in any medium, provided that you conspicuously and appropriately publish on each copy an

appropriate copyright notice and disclaimer of warranty; keep intact all the notices that refer to this License and to the absence of any warranty; and distribute a copy of this License along with the Library.

 You may charge a fee for the physical act of transferring a copy, and you may at your option offer warranty protection in exchange for a fee.

 2. You may modify your copy or copies of the Library or any portion of it, thus forming a work based on the Library, and copy and distribute such modifications or work under the terms of Section 1 above, provided that you also meet all of these conditions:

a) The modified work must itself be a software library.

 b) You must cause the files modified to carry prominent notices stating that you changed the files and the date of any change.

 c) You must cause the whole of the work to be licensed at no charge to all third parties under the terms of this License.

d) If a facility in the modified

Library refers to a function or a

 table of data to be supplied by an application program that uses the facility, other than as an argument passed when the facility is invoked, then you must make a good faith effort to ensure that, in the event an application does not supply such function or

 table, the facility still operates, and performs whatever part of its purpose remains meaningful.

 (For example, a function in a library to compute square roots has a purpose that is entirely well-defined independent of the application. Therefore, Subsection 2d requires that any application-supplied function or table used by this function must be optional: if the application does not supply it, the square root function must still compute square roots.)

These requirements apply to the modified work as a whole. If identifiable sections of that work are not derived from the Library, and can be reasonably considered independent and separate works in themselves,

 then this License, and its terms, do not apply to those sections when you distribute them as separate works. But when you distribute the same sections as part of a whole which is a work based on the Library, the distribution of the whole must be on the terms of this License, whose permissions for other licensees extend to the entire whole, and thus to each and every part regardless of who wrote it.

Thus, it is not the intent of this section to claim rights or contest your rights to work written entirely by you; rather, the intent is to exercise the right to control the distribution of derivative or collective works based on the Library.

In addition, mere aggregation of another work not based on the Library with the Library (or with a work based on the Library) on a volume of a storage or distribution medium does not bring the other work under the scope of this License.

 3. You may opt to apply the terms of the ordinary GNU General Public License instead of this License to a given copy of the Library. To do this, you must alter all the notices that refer to this License, so that they refer to the ordinary GNU General Public License, version 2, instead of to this License. (If a newer version than version 2 of the ordinary GNU General Public License has appeared, then you can specify that version instead if you wish.) Do not make any other change in these notices.

 Once this change is made in a given copy, it is irreversible for that copy, so the ordinary GNU General Public License applies to all subsequent copies and derivative works made from that copy.

 This option is useful when you wish to copy part of the code of the Library into a program that is not a library.

 4. You may copy and distribute the Library (or a portion or derivative of it, under Section 2) in object code or executable form under the terms of Sections 1 and 2 above provided that you accompany it with the complete corresponding machine-readable source code, which must be distributed

 under the terms of Sections 1 and 2 above on a medium customarily used for software interchange.

 If distribution of object code is made by offering access to copy from a designated place, then offering equivalent access to copy the source code from the same place satisfies the requirement to distribute the source code, even though third parties are not compelled to copy the source along with the object code.

 5. A program that contains no derivative of any portion of the Library, but is designed to work with the Library by being compiled or linked with it, is called a "work that uses the Library". Such a work, in isolation, is not a derivative work of the Library, and therefore falls outside the scope of this License.

 However, linking a "work that uses the Library" with the Library creates an executable that is a derivative of the Library (because it contains portions of the Library), rather than a "work that uses the library". The executable is therefore covered by this License.

Section 6 states terms for distribution of such executables.

 When a "work that uses the Library" uses material from a header file that is part of the Library, the object code for the work may be a derivative work of the Library even though the source code is not. Whether this is true is especially significant if the work can be linked without the Library, or if the work is itself a library. The threshold for this to be true is not precisely defined by law.

 If such an object file uses only numerical parameters, data structure layouts and accessors, and small macros and small inline functions (ten lines or less in length), then the use of the object file is unrestricted, regardless of whether it is legally a derivative work. (Executables containing this object code plus portions of the Library will still fall under Section 6.)

 Otherwise, if the work is a derivative of the Library, you may distribute the object code for the work under the terms of Section 6. Any executables containing that work also fall under Section 6, whether or not they are linked directly with the Library itself.

 6. As an exception to the Sections above, you may also combine or link a "work that uses the Library" with the Library to produce a work containing portions of the Library, and distribute that work under terms of your choice, provided that the terms permit modification of the work for the customer's own use and reverse engineering for debugging such modifications.

 You must give prominent notice with each copy of the work that the Library is used in it and that the Library and its use are covered by this License. You must supply a copy of this License. If the work during execution displays copyright notices, you must include the copyright notice for the Library among them, as well as a reference directing the user to the copy of this License. Also, you must do one of these things:

 a) Accompany the work with the complete corresponding machine-readable

 source code for the Library including whatever changes were used in the work (which must be distributed under Sections 1 and 2 above); and, if the work is an executable linked with the Library, with the complete machine-readable "work that uses the Library", as object code and/or source code, so that the user can modify the Library and then relink to produce a modified executable containing the modified Library. (It is understood that the user who changes the contents of definitions files in the Library will not necessarily be able to recompile the application to use the modified definitions.)

 b) Use a suitable shared library mechanism for linking with the Library. A suitable mechanism is one that (1) uses at run time a copy of the library already present on the user's computer system, rather than copying library functions into the executable, and (2) will operate properly with a modified version of the library, if the user

 installs one, as long as the modified version is interface-compatible with the version that the work was made with.

 c) Accompany the work with a written offer, valid for at least three years, to give the same user the materials specified in Subsection 6a, above, for a charge no more than the cost of performing this distribution.

 d) If distribution of the work is made by offering access to copy from a designated place, offer equivalent access to copy the above specified materials from the same place.

 e) Verify that the user has already received a copy of these materials or that you have already sent this user a copy.
For an executable, the required form of the "work that uses the Library" must include any data and utility programs needed for reproducing the executable from it. However, as a special exception, the materials to be distributed need not include anything that is normally distributed (in either source or binary form) with the major

components (compiler, kernel, and so on) of the operating system on which the executable runs, unless that component itself accompanies the executable.

 It may happen that this requirement contradicts the license restrictions of other proprietary libraries that do not normally accompany the operating system. Such a contradiction means you cannot use both them and the Library together in an executable that you distribute.

 7. You may place library facilities that are a work based on the Library side-by-side in a single library together with other library facilities not covered by this License, and distribute such a combined library, provided that the separate distribution of the work based on the Library and of the other library facilities is otherwise permitted, and provided that you do these two things:

 a) Accompany the combined library with a copy of the same work based on the Library, uncombined with any other library facilities. This must be distributed under the terms of the Sections above.

 b) Give prominent notice with the combined library of the fact that part of it is a work based on the Library, and explaining where to find the accompanying uncombined form of the same work.

 8. You may not copy, modify, sublicense, link with, or distribute the Library except as expressly provided under this License. Any attempt otherwise to copy, modify, sublicense, link with, or distribute the Library is void, and will automatically terminate your rights under this License. However, parties who have received copies, or rights, from you under this License will not have their licenses terminated so long as such parties remain in full compliance.

 9. You are not required to accept this License, since you have not signed it. However, nothing else grants you permission to modify or distribute the Library or its derivative works. These actions are prohibited by law if you do not accept this License. Therefore, by modifying or distributing

the Library (or any work based on the

Library), you indicate your acceptance of this License to do so, and all its terms and conditions for copying, distributing or modifying the Library or works based on it.

 10. Each time you redistribute the Library (or any work based on the Library), the recipient automatically receives a license from the original licensor to copy, distribute, link with or modify the Library subject to these terms and conditions. You may not impose any further restrictions on the recipients' exercise of the rights granted herein. You are not responsible for enforcing compliance by third parties with this License.

 11. If, as a consequence of a court judgment or allegation of patent infringement or for any other reason (not limited to patent issues), conditions are imposed on you (whether by court order, agreement or otherwise) that contradict the conditions of this License, they do not excuse you from the conditions of this License. If you cannot distribute

 so as to satisfy simultaneously your obligations under this License and any other pertinent obligations, then as a consequence you may not distribute the Library at all. For example, if a patent license would not permit royalty-free redistribution of the Library by all those who receive copies directly or indirectly through you, then the only way you could satisfy both it and this License would be to refrain entirely from distribution of the Library.

If any portion of this section is held invalid or unenforceable under any particular circumstance, the balance of the section is intended to apply, and the section as a whole is intended to apply in other circumstances.

It is not the purpose of this section to induce you to infringe any patents or other property right claims or to contest validity of any such claims; this section has the sole purpose of protecting the integrity of the free software distribution system which is implemented by public license practices. Many people have made

generous contributions to the wide range of software distributed through that system in reliance on consistent application of that system; it is up to the author/donor to decide if he or she is willing to distribute software through any other system and a licensee cannot impose that choice.

This section is intended to make thoroughly clear what is believed to be a consequence of the rest of this License.

 12. If the distribution and/or use of the Library is restricted in certain countries either by patents or by copyrighted interfaces, the original copyright holder who places the Library under this License may add an explicit geographical distribution limitation excluding those countries, so that distribution is permitted only in or among countries not thus excluded. In such case, this License incorporates the limitation as if written in the body of this License.

 13. The Free Software Foundation may publish revised and/or new versions of the Lesser General Public License from time to time. Such new versions will be similar in spirit to the present version, but may differ in detail to address new problems or concerns.

Each version is given a distinguishing version number. If the Library specifies a version number of this License which applies to it and "any later version", you have the option of following the terms and conditions either of that version or of any later version published by the Free Software Foundation. If the Library does not specify a license version number, you may choose any version ever published by the Free Software Foundation.

 14. If you wish to incorporate parts of the Library into other free programs whose distribution conditions are incompatible with these, write to the author to ask for permission. For software which is copyrighted by the Free Software Foundation, write to the Free Software Foundation; we sometimes make exceptions for this. Our decision will be guided by the two goals of preserving the free status of

 all derivatives of our free software and of promoting the sharing and reuse of software generally.

#### NO WARRANTY

 15. BECAUSE THE LIBRARY IS LICENSED FREE OF CHARGE, THERE IS NO WARRANTY FOR THE LIBRARY, TO THE EXTENT PERMITTED BY APPLICABLE LAW. EXCEPT WHEN OTHERWISE STATED IN WRITING THE COPYRIGHT HOLDERS AND/OR OTHER PARTIES PROVIDE THE LIBRARY "AS IS" WITHOUT WARRANTY OF ANY KIND, EITHER EXPRESSED OR IMPLIED, INCLUDING, BUT NOT LIMITED TO, THE IMPLIED WARRANTIES OF MERCHANTABILITY AND FITNESS FOR A PARTICULAR PURPOSE. THE ENTIRE RISK AS TO THE QUALITY AND PERFORMANCE OF THE LIBRARY IS WITH YOU. SHOULD THE LIBRARY PROVE DEFECTIVE, YOU ASSUME THE COST OF ALL NECESSARY SERVICING, REPAIR OR CORRECTION.

 16. IN NO EVENT UNLESS REQUIRED BY APPLICABLE LAW OR AGREED TO IN WRITING WILL ANY COPYRIGHT HOLDER, OR ANY OTHER PARTY WHO MAY MODIFY AND/OR REDISTRIBUTE THE LIBRARY AS PERMITTED ABOVE, BE LIABLE TO YOU FOR DAMAGES, INCLUDING ANY GENERAL, SPECIAL, INCIDENTAL OR **CONSEQUENTIAL** 

 DAMAGES ARISING OUT OF THE USE OR INABILITY TO USE THE LIBRARY (INCLUDING BUT NOT LIMITED TO LOSS OF DATA OR DATA BEING RENDERED INACCURATE OR LOSSES SUSTAINED BY YOU OR THIRD PARTIES OR A FAILURE OF THE LIBRARY TO OPERATE WITH ANY OTHER SOFTWARE), EVEN IF SUCH HOLDER OR OTHER PARTY HAS BEEN ADVISED OF THE POSSIBILITY OF SUCH DAMAGES.

#### END OF TERMS AND CONDITIONS

How to Apply These Terms to Your New Libraries

 If you develop a new library, and you want it to be of the greatest possible use to the public, we recommend making it free software that everyone can redistribute and change. You can do so by permitting redistribution under these terms (or, alternatively, under the terms of the ordinary General Public License).

 To apply these terms, attach the following notices to the library. It is safest to attach them to the start of each source file to most effectively convey the exclusion of warranty; and each file should have at least the "copyright" line

and a pointer to where the full notice is found.

 <one line to give the library's name and a brief idea of what it does.> Copyright  $(C)$  <year > <name of author>

 This library is free software; you can redistribute it and/or modify it under the terms of the GNU Lesser General Public License as published by the Free Software Foundation; either version 2.1 of the License, or (at your option) any later version.

 This library is distributed in the hope that it will be useful, but WITHOUT ANY WARRANTY; without even the implied warranty of MERCHANTABILITY or FITNESS FOR A PARTICULAR PURPOSE. See the GNU Lesser General Public License for more details.

 You should have received a copy of the GNU Lesser General Public License along with this library; if not, write to the Free Software Foundation, Inc., 51 Franklin St, Fifth Floor, Boston, MA 02110-1301 USA

Also add information on how to contact you by electronic and paper mail.

#### You should

 also get your employer (if you work as a programmer) or your school, if any, to sign a "copyright disclaimer" for the library, if necessary. Here is a sample; alter the names:

Yoyodyne, Inc., hereby disclaims all copyright interest in the

library `Frob' (a library for tweaking knobs) written by James Random Hacker.

 <signature of Ty Coon>, 1 April 1990 Ty Coon, President of Vice

That's all there is to it! The pam\_apparmor package is licensed under the same license as Linux-PAM <http://www.kernel.org/pub/linux/libs/pam/>, quoted below:

-------------------------------------------------------------------------

Redistribution and use in source and binary forms of Linux-PAM, with or without modification, are permitted provided that the following conditions are met:

- 1. Redistributions of source code must retain any existing copyright notice, and this entire permission notice in its entirety, including the disclaimer of warranties.
- 2. Redistributions in binary form must reproduce all prior and current copyright notices, this list of conditions, and the following disclaimer in the documentation and/or other materials provided with the distribution.
- 3. The name of any author may not be used to endorse or promote products derived from this software without their specific prior written permission.

ALTERNATIVELY, this product may be distributed under the terms of the GNU General Public License, in which case the provisions of the GNU GPL are required INSTEAD OF the above restrictions. (This clause is necessary due to a potential conflict between the GNU GPL and the restrictions contained in a BSD-style copyright.)

#### THIS SOFTWARE IS PROVIDED "AS IS" AND ANY EXPRESS OR IMPLIED

WARRANTIES, INCLUDING, BUT NOT LIMITED TO, THE IMPLIED WARRANTIES OF MERCHANTABILITY AND FITNESS FOR A PARTICULAR PURPOSE ARE DISCLAIMED. IN NO EVENT SHALL THE AUTHOR(S) BE LIABLE FOR ANY DIRECT, INDIRECT, INCIDENTAL, SPECIAL, EXEMPLARY, OR CONSEQUENTIAL DAMAGES (INCLUDING, BUT NOT LIMITED TO, PROCUREMENT OF SUBSTITUTE GOODS OR SERVICES; LOSS OF USE, DATA, OR PROFITS; OR BUSINESS INTERRUPTION) HOWEVER CAUSED AND ON ANY THEORY OF LIABILITY, WHETHER IN CONTRACT, STRICT LIABILITY, OR TORT (INCLUDING NEGLIGENCE OR OTHERWISE) ARISING IN ANY WAY OUT OF THE USE OF THIS SOFTWARE, EVEN IF ADVISED OF THE POSSIBILITY OF SUCH DAMAGE.

 $-$ 

Unless otherwise noted in separate subdirectories, this license applies to the entire contents of this source tree:

### GNU GENERAL PUBLIC LICENSE

 Version 2, June 1991

Copyright (C) 1989, 1991 Free Software Foundation, Inc., 51 Franklin Street, Fifth Floor, Boston, MA 02110-1301 USA Everyone is permitted to copy and distribute verbatim copies of this license document, but changing it is not allowed.

#### Preamble

 The licenses for most software are designed to take away your freedom to share and change it. By contrast, the GNU General Public License is intended to guarantee your freedom to share and change free software--to make sure the software is free for all its users. This General Public License applies to most of the Free Software Foundation's software and to any other program whose authors commit to using it. (Some other Free Software Foundation software is covered by the GNU Lesser General Public License instead.) You can apply it to your programs, too.

 When we speak of free software, we are referring to freedom, not price. Our General Public Licenses are designed to make sure that you have the freedom to distribute copies of free software (and charge for this service if you wish), that you receive source code or can get it if you want it, that you can change the software or use pieces of it in new free programs; and that you know you can do these things.

 To protect your rights, we need to make restrictions that forbid anyone to deny you these rights or to ask you to surrender the rights. These restrictions translate to certain responsibilities for you if you distribute copies of the software, or if you modify it.

 For example, if you distribute copies of such a program, whether gratis or for a fee, you must give the recipients all the rights that you have. You must make sure that they, too, receive or can get the source code. And you must show them these terms so they know their rights.

 We protect your rights with two steps: (1) copyright the software, and (2) offer you this license which gives you legal permission to copy, distribute and/or modify the software.

 Also, for each author's protection and ours, we want to make certain that everyone understands that there is no warranty for this free software. If the software is modified by someone else and passed on, we want its recipients to know that what they have is not the original, so

that any problems introduced by others will not reflect on the original authors' reputations.

 Finally, any free program is threatened constantly by software patents. We wish to avoid the danger that redistributors of a free program will individually obtain patent licenses, in effect making the program proprietary. To prevent this, we have made it clear that any patent must be licensed for everyone's free use or not licensed at all.

 The precise terms and conditions for copying, distribution and modification follow.

### GNU GENERAL PUBLIC LICENSE **TERMS** AND CONDITIONS FOR COPYING, DISTRIBUTION AND MODIFICATION

 0. This License applies to any program or other work which contains a notice placed by the copyright holder saying it may be distributed under the terms of this General Public License. The "Program", below, refers to any such program or work, and a "work based on the Program" means either the Program or any derivative work under copyright law: that is to say, a work containing the Program or a portion of it, either verbatim or with modifications and/or translated into another language. (Hereinafter, translation is included without limitation in the term "modification".) Each licensee is addressed as "you".

Activities other than copying, distribution and modification are not covered by this License; they are outside its scope. The act of running the Program is not restricted, and the output from the Program is covered only if its contents constitute a work based on the Program (independent of having been made by running the Program).

Whether that is true depends on what the Program does.

 1. You may copy and distribute verbatim copies of the Program's source code as you receive it, in any medium, provided that you conspicuously and appropriately publish on each copy an appropriate copyright notice and disclaimer of warranty; keep intact all the notices that refer to this License and to the absence of any warranty; and give any other recipients of the Program a copy of this License along with the Program.

You may charge a fee for the physical act of transferring a copy, and you may at your option offer warranty protection in exchange for a fee.

 2. You may modify your copy or copies of the Program or any portion of it, thus forming a work based on the Program, and copy and distribute such modifications or work under the terms of Section 1

 a) You must cause the modified files to carry prominent notices stating that you changed the files and the date of any change.

 b) You must cause any work that you distribute or publish, that in whole or in part contains or is derived from the Program or any part thereof, to be licensed as a whole at no charge to all third parties under the terms of this License.

 c) If the modified program normally reads commands interactively when run, you must cause it, when started running for such interactive use in the most ordinary way, to print or display an announcement including an appropriate copyright notice and a notice that there is no warranty (or else, saying that you provide a warranty) and that users may redistribute the program under these conditions, and telling the user how to view a copy of this License. (Exception: if the Program itself is interactive but does not normally print such an announcement, your work based on the Program is not required to print an announcement.)

## These requirements apply to the modified

#### work as a whole. If

identifiable sections of that work are not derived from the Program, and can be reasonably considered independent and separate works in themselves, then this License, and its terms, do not apply to those sections when you distribute them as separate works. But when you distribute the same sections as part of a whole which is a work based on the Program, the distribution of the whole must be on the terms of this License, whose permissions for other licensees extend to the entire whole, and thus to each and every part regardless of who wrote it.

Thus, it is not the intent of this section to claim rights or contest your rights to work written entirely by you; rather, the intent is to exercise the right to control the distribution of derivative or collective works based on the Program.

In addition, mere aggregation of another work not based on the Program with the Program (or with a work based on the Program) on a volume of a storage or distribution medium does not bring the other work under the scope of this License.

 3. You may copy and distribute the Program (or a work based on it, under Section 2) in object code or executable form under the terms of Sections 1 and 2 above provided that you also do one of the following:  a) Accompany it with the complete corresponding machine-readable source code, which must be distributed under the terms of Sections 1 and 2 above on a medium customarily used for software interchange; or,

 b) Accompany it with a written offer, valid for at least three years, to give any third party, for a charge no more than your cost of physically performing source distribution, a complete machine-readable copy of the corresponding source code, to be distributed under the terms of Sections 1 and 2 above on a medium customarily used for software interchange; or,

 c) Accompany it with the information you received as to the offer to distribute corresponding source code. (This alternative is

 allowed only for noncommercial distribution and only if you received the program in object code or executable form with such an offer, in accord with Subsection b above.)

The source code for a work means the preferred form of the work for making modifications to it. For an executable work, complete source code means all the source code for all modules it contains, plus any associated interface definition files, plus the scripts used to control compilation and installation of the executable. However, as a special exception, the source code distributed need not include anything that is normally distributed (in either source or binary form) with the major components (compiler, kernel, and so on) of the operating system on which the executable runs, unless that component itself accompanies the executable.

If distribution of executable or object code is made by offering access to copy from a designated place, then offering equivalent access to copy the source code from the same place counts as distribution of the source code, even though third parties are not compelled to copy the source along with the object code.

 4. You may not copy, modify, sublicense, or distribute the Program except as expressly provided under this License. Any attempt otherwise to copy, modify, sublicense or distribute the Program is void, and will automatically terminate your rights under this License. However, parties who have received copies, or rights, from you under this License will not have their licenses terminated so long as such parties remain in full compliance.

 5. You are not required to accept this License, since you have not signed it. However, nothing else grants you permission to modify or distribute the Program or its derivative works. These actions are prohibited by law if you do not accept this License. Therefore, by

modifying or distributing the Program (or any work based on the Program), you indicate your acceptance of this License to do so, and

all its terms and conditions for copying, distributing or modifying the Program or works based on it.

 6. Each time you redistribute the Program (or any work based on the Program), the recipient automatically receives a license from the original licensor to copy, distribute or modify the Program subject to these terms and conditions. You may not impose any further restrictions on the recipients' exercise of the rights granted herein. You are not responsible for enforcing compliance by third parties to this License.

 7. If, as a consequence of a court judgment or allegation of patent infringement or for any other reason (not limited to patent issues), conditions are imposed on you (whether by court order, agreement or otherwise) that contradict the conditions of this License, they do not excuse you from the conditions of this License. If you cannot distribute so as to satisfy simultaneously your obligations under this License and any other pertinent obligations, then as a consequence you

may not distribute the Program at all. For example, if a patent license would not permit royalty-free redistribution of the Program by all those who receive copies directly or indirectly through you, then the only way you could satisfy both it and this License would be to refrain entirely from distribution of the Program.

If any portion of this section is held invalid or unenforceable under any particular circumstance, the balance of the section is intended to apply and the section as a whole is intended to apply in other circumstances.

It is not the purpose of this section to induce you to infringe any patents or other property right claims or to contest validity of any such claims; this section has the sole purpose of protecting the integrity of the free software distribution system, which is implemented by public license practices. Many people have made generous contributions to the wide range of software distributed through that system in reliance on consistent application of that

system; it is up to the author/donor to decide if he or she is willing to distribute software through any other system and a licensee cannot impose that choice.

This section is intended to make thoroughly clear what is believed to be a consequence of the rest of this License.

 8. If the distribution and/or use of the Program is restricted in certain countries either by patents or by copyrighted interfaces, the original copyright holder who places the Program under this License may add an explicit geographical distribution limitation excluding those countries, so that distribution is permitted only in or among countries not thus excluded. In such case, this License incorporates the limitation as if written in the body of this License.

 9. The Free Software Foundation may publish revised and/or new versions of the General Public License from time to time. Such new versions will be similar in spirit to the present version, but may differ in detail to address new problems or concerns.

Each version is given a distinguishing version number. If the Program specifies a version number of this License which applies to it and "any later version", you have the option of following the terms and conditions either of that version or of any later version published by the Free Software Foundation. If the Program does not specify a version number of this License, you may choose any version ever published by the Free Software Foundation.

 10. If you wish to incorporate parts of the Program into other free programs whose distribution conditions are different, write to the author to ask for permission. For software which is copyrighted by the Free Software Foundation, write to the Free Software Foundation; we sometimes make exceptions for this. Our decision will be guided by the two goals of preserving the free status of all derivatives of our free software and of promoting the sharing and reuse of software generally.

#### NO WARRANTY

#### 11. BECAUSE THE

 PROGRAM IS LICENSED FREE OF CHARGE, THERE IS NO WARRANTY FOR THE PROGRAM, TO THE EXTENT PERMITTED BY APPLICABLE LAW. EXCEPT WHEN OTHERWISE STATED IN WRITING THE COPYRIGHT HOLDERS AND/OR OTHER PARTIES PROVIDE THE PROGRAM "AS IS" WITHOUT WARRANTY OF ANY KIND, EITHER EXPRESSED OR IMPLIED, INCLUDING, BUT NOT LIMITED TO, THE IMPLIED WARRANTIES OF MERCHANTABILITY AND FITNESS FOR A PARTICULAR PURPOSE. THE ENTIRE RISK AS TO THE QUALITY AND PERFORMANCE OF THE PROGRAM IS WITH YOU. SHOULD THE PROGRAM PROVE DEFECTIVE, YOU ASSUME THE COST OF ALL NECESSARY SERVICING, REPAIR OR CORRECTION.

 12. IN NO EVENT UNLESS REQUIRED BY APPLICABLE LAW OR AGREED TO IN WRITING WILL ANY COPYRIGHT HOLDER, OR ANY OTHER PARTY WHO MAY MODIFY AND/OR REDISTRIBUTE THE PROGRAM AS PERMITTED ABOVE, BE LIABLE TO YOU FOR DAMAGES, INCLUDING ANY GENERAL, SPECIAL, INCIDENTAL OR CONSEQUENTIAL DAMAGES ARISING OUT OF THE USE OR INABILITY TO USE THE PROGRAM (INCLUDING BUT NOT LIMITED

## TO LOSS OF DATA OR DATA BEING RENDERED INACCURATE OR LOSSES SUSTAINED BY YOU OR THIRD PARTIES OR A FAILURE OF THE PROGRAM TO OPERATE WITH ANY OTHER PROGRAMS), EVEN IF SUCH HOLDER OR OTHER PARTY HAS BEEN ADVISED OF THE POSSIBILITY OF SUCH DAMAGES.

#### END OF TERMS AND CONDITIONS

 How to Apply These Terms to Your New Programs

 If you develop a new program, and you want it to be of the greatest possible use to the public, the best way to achieve this is to make it free software which everyone can redistribute and change under these terms.

 To do so, attach the following notices to the program. It is safest to attach them to the start of each source file to most effectively convey the exclusion of warranty; and each file should have at least the "copyright" line and a pointer to where the full notice is found.

 <one line to give the program's name and a brief idea of what it does.> Copyright  $(C)$  <year > <name of author>

 This program is free software; you can redistribute it and/or modify it under the terms

 of the GNU General Public License as published by the Free Software Foundation; either version 2 of the License, or (at your option) any later version.

 This program is distributed in the hope that it will be useful, but WITHOUT ANY WARRANTY; without even the implied warranty of MERCHANTABILITY or FITNESS FOR A PARTICULAR PURPOSE. See the GNU General Public License for more details.

 You should have received a copy of the GNU General Public License along with this program; if not, write to the Free Software Foundation, Inc., 51 Franklin Street, Fifth Floor, Boston, MA 02110-1301 USA.

Also add information on how to contact you by electronic and paper mail.

If the program is interactive, make it output a short notice like this when it starts in an interactive mode:

 Gnomovision version 69, Copyright (C) year name of author Gnomovision comes with ABSOLUTELY NO WARRANTY; for details type `show w'. This is free software, and you are welcome to redistribute it under certain conditions; type `show c' for details.

The hypothetical commands `show w' and `show c' should show the appropriate parts of the General Public License. Of course, the commands you use may be called something other than `show w' and `show c'; they could even be mouse-clicks or menu items--whatever suits your program.

You should also get your employer (if you work as a programmer) or your school, if any, to sign a "copyright disclaimer" for the program, if necessary. Here is a sample; alter the names:

 Yoyodyne, Inc., hereby disclaims all copyright interest in the program `Gnomovision' (which makes passes at compilers) written by James Hacker.

 <signature of Ty Coon>, 1 April 1989 Ty Coon, President of Vice

This General Public License does not permit incorporating your program into proprietary programs. If your program is a subroutine library, you may consider it more useful to permit linking proprietary applications with the library.

 If this is what you want to do, use the GNU Lesser General Public License instead of this License. This license applies to all source files within the AppArmor parser package.

### GNU GENERAL PUBLIC LICENSE Version 2, June 1991

Copyright (C) 1989, 1991 Free Software Foundation, Inc., 51 Franklin Street, Fifth Floor, Boston, MA 02110-1301 USA Everyone is permitted to copy and distribute verbatim copies of this license document, but changing it is not allowed.

#### Preamble

 The licenses for most software are designed to take away your freedom to share and change it. By contrast, the GNU General Public License is intended to guarantee your freedom to share and change free software--to make sure the software is free for all its users. This General Public License applies to most of the Free Software Foundation's software and to any other program whose authors commit to using it. (Some other Free Software Foundation software is covered by the GNU Lesser General Public License instead.) You can apply it to your programs, too.

 When we speak of free software, we are referring to freedom, not price. Our General Public Licenses are designed to make sure that you have the freedom to distribute copies of free software (and charge for

this service if you wish), that you receive source code or can get it if you want it, that you can change the software or use pieces of it in new free programs; and that you know you can do these things.

 To protect your rights, we need to make restrictions that forbid anyone to deny you these rights or to ask you to surrender the rights. These restrictions translate to certain responsibilities for you if you distribute copies of the software, or if you modify it.

 For example, if you distribute copies of such a program, whether gratis or for a fee, you must give the recipients all the rights that you have. You must make sure that they, too, receive or can get the source code. And you must show them these terms so they know their rights.

#### We protect your rights

 with two steps: (1) copyright the software, and (2) offer you this license which gives you legal permission to copy, distribute and/or modify the software.

 Also, for each author's protection and ours, we want to make certain that everyone understands that there is no warranty for this free software. If the software is modified by someone else and passed on, we want its recipients to know that what they have is not the original, so that any problems introduced by others will not reflect on the original authors' reputations.

 Finally, any free program is threatened constantly by software patents. We wish to avoid the danger that redistributors of a free program will individually obtain patent licenses, in effect making the program proprietary. To prevent this, we have made it clear that any patent must be licensed for everyone's free use or not licensed at all.

 The precise terms and conditions for copying, distribution and modification follow.

### GNU GENERAL PUBLIC LICENSE TERMS AND CONDITIONS FOR COPYING, DISTRIBUTION AND MODIFICATION

 0. This License applies to any program or other work which contains a notice placed by the copyright holder saying it may be distributed under the terms of this General Public License. The "Program", below, refers to any such program or work, and a "work based on the Program" means either the Program or any derivative work under copyright law: that is to say, a work containing the Program or a portion of it, either verbatim or with modifications and/or translated into another language. (Hereinafter, translation is included without limitation in

the term "modification".) Each licensee is addressed as "you".

Activities other than copying, distribution and modification are not covered by this License; they are outside its scope. The act of running the Program is not restricted, and the output from the Program is covered only if its contents constitute a work based on the Program (independent of having been made by running the Program). Whether that is true depends on what the Program does.

 1. You may copy and distribute verbatim copies of the Program's source code as you receive it, in any medium, provided that you conspicuously and appropriately publish on each copy an appropriate copyright notice and disclaimer of warranty; keep intact all the notices that refer to this License and to the absence of any warranty; and give any other recipients of the Program a copy of this License along with the Program.

You may charge a fee for the physical act of transferring a copy, and you may at your option offer warranty protection in exchange for a fee.

 2. You may modify your copy or copies of the Program or any portion of it, thus forming a work based on the Program, and copy and distribute such modifications or work under the terms of Section 1 above, provided that you also meet all of these conditions:

 a) You must cause the modified files to carry prominent notices stating

that you changed the files and the date of any change.

 b) You must cause any work that you distribute or publish, that in whole or in part contains or is derived from the Program or any part thereof, to be licensed as a whole at no charge to all third parties under the terms of this License.

 c) If the modified program normally reads commands interactively when run, you must cause it, when started running for such interactive use in the most ordinary way, to print or display an announcement including an appropriate copyright notice and a notice that there is no warranty (or else, saying that you provide a warranty) and that users may redistribute the program under these conditions, and telling the user how to view a copy of this License. (Exception: if the Program itself is interactive but does not normally print such an announcement, your work based on the Program is not required to print an announcement.)

These requirements

apply to the modified work as a whole. If

identifiable sections of that work are not derived from the Program, and can be reasonably considered independent and separate works in themselves, then this License, and its terms, do not apply to those sections when you distribute them as separate works. But when you distribute the same sections as part of a whole which is a work based on the Program, the distribution of the whole must be on the terms of this License, whose permissions for other licensees extend to the entire whole, and thus to each and every part regardless of who wrote it.

Thus, it is not the intent of this section to claim rights or contest your rights to work written entirely by you; rather, the intent is to exercise the right to control the distribution of derivative or collective works based on the Program.

In addition, mere aggregation of another work not based on the Program with the Program (or with a work based on the Program) on a volume of a storage or distribution medium does not bring the other work under the scope of this License.

 3. You may copy and distribute the Program (or a work based on it, under Section 2) in object code or executable form under the terms of Sections 1 and 2 above provided that you also do one of the following:

 a) Accompany it with the complete corresponding machine-readable source code, which must be distributed under the terms of Sections 1 and 2 above on a medium customarily used for software interchange; or,

 b) Accompany it with a written offer, valid for at least three years, to give any third party, for a charge no more than your cost of physically performing source distribution, a complete machine-readable copy of the corresponding source code, to be distributed under the terms of Sections 1 and 2 above on a medium customarily used for software interchange; or,

 c) Accompany it with the information you received as to the offer to distribute corresponding source code. (This alternative is

 allowed only for noncommercial distribution and only if you received the program in object code or executable form with such an offer, in accord with Subsection b above.)

The source code for a work means the preferred form of the work for making modifications to it. For an executable work, complete source code means all the source code for all modules it contains, plus any associated interface definition files, plus the scripts used to control compilation and installation of the executable. However, as a

special exception, the source code distributed need not include anything that is normally distributed (in either source or binary form) with the major components (compiler, kernel, and so on) of the operating system on which the executable runs, unless that component itself accompanies the executable.

If distribution of executable or object code is made by offering access to copy from a designated place, then offering equivalent access

 to copy the source code from the same place counts as distribution of the source code, even though third parties are not compelled to copy the source along with the object code.

 4. You may not copy, modify, sublicense, or distribute the Program except as expressly provided under this License. Any attempt otherwise to copy, modify, sublicense or distribute the Program is void, and will automatically terminate your rights under this License. However, parties who have received copies, or rights, from you under this License will not have their licenses terminated so long as such parties remain in full compliance.

 5. You are not required to accept this License, since you have not signed it. However, nothing else grants you permission to modify or distribute the Program or its derivative works. These actions are prohibited by law if you do not accept this License. Therefore, by modifying or distributing the Program (or any work based on the Program), you indicate your acceptance of this License to do so, and

all its terms and conditions for copying, distributing or modifying the Program or works based on it.

 6. Each time you redistribute the Program (or any work based on the Program), the recipient automatically receives a license from the original licensor to copy, distribute or modify the Program subject to these terms and conditions. You may not impose any further restrictions on the recipients' exercise of the rights granted herein. You are not responsible for enforcing compliance by third parties to this License.

 7. If, as a consequence of a court judgment or allegation of patent infringement or for any other reason (not limited to patent issues), conditions are imposed on you (whether by court order, agreement or otherwise) that contradict the conditions of this License, they do not excuse you from the conditions of this License. If you cannot distribute so as to satisfy simultaneously your obligations under this License and any other pertinent obligations, then as a consequence you may not distribute the Program at all. For example, if a patent

 **Open Source Used In Appdynamics\_Machine\_Agent 24.2.0 5453**

license would not permit royalty-free redistribution of the Program by all those who receive copies directly or indirectly through you, then the only way you could satisfy both it and this License would be to refrain entirely from distribution of the Program.

If any portion of this section is held invalid or unenforceable under any particular circumstance, the balance of the section is intended to apply and the section as a whole is intended to apply in other circumstances.

It is not the purpose of this section to induce you to infringe any patents or other property right claims or to contest validity of any such claims; this section has the sole purpose of protecting the integrity of the free software distribution system, which is implemented by public license practices. Many people have made generous contributions to the wide range of software distributed through that system in reliance on consistent application of that system; it is up to the author/donor to decide if he or she is willing to distribute software through any other system and a licensee cannot

impose that choice.

This section is intended to make thoroughly clear what is believed to be a consequence of the rest of this License.

 8. If the distribution and/or use of the Program is restricted in certain countries either by patents or by copyrighted interfaces, the original copyright holder who places the Program under this License may add an explicit geographical distribution limitation excluding those countries, so that distribution is permitted only in or among countries not thus excluded. In such case, this License incorporates the limitation as if written in the body of this License.

 9. The Free Software Foundation may publish revised and/or new versions of the General Public License from time to time. Such new versions will be similar in spirit to the present version, but may differ in detail to

address new problems or concerns.

Each version is given a distinguishing version number. If the Program specifies a version number of this License which applies to it and "any later version", you have the option of following the terms and conditions either of that version or of any later version published by the Free Software Foundation. If the Program does not specify a version number of this License, you may choose any version ever published by the Free Software Foundation.

10. If you wish to incorporate parts of the Program into other free

programs whose distribution conditions are different, write to the author to ask for permission. For software which is copyrighted by the Free Software Foundation, write to the Free Software Foundation; we sometimes make exceptions for this. Our decision will be guided by the two goals of preserving the free status of all derivatives of our free software and of promoting the sharing and reuse of software generally.

#### NO WARRANTY

 11. BECAUSE THE PROGRAM IS LICENSED FREE OF CHARGE, THERE IS NO WARRANTY FOR THE PROGRAM, TO THE EXTENT PERMITTED BY APPLICABLE LAW. EXCEPT WHEN OTHERWISE STATED IN WRITING THE COPYRIGHT HOLDERS AND/OR OTHER PARTIES PROVIDE THE PROGRAM "AS IS" WITHOUT WARRANTY OF ANY KIND, EITHER EXPRESSED OR IMPLIED, INCLUDING, BUT NOT LIMITED TO, THE IMPLIED WARRANTIES OF MERCHANTABILITY AND FITNESS FOR A PARTICULAR PURPOSE. THE ENTIRE RISK AS TO THE QUALITY AND PERFORMANCE OF THE PROGRAM IS WITH YOU. SHOULD THE PROGRAM PROVE DEFECTIVE, YOU ASSUME THE COST OF ALL NECESSARY SERVICING, REPAIR OR CORRECTION.

 12. IN NO EVENT UNLESS REQUIRED BY APPLICABLE LAW OR AGREED TO IN WRITING WILL ANY COPYRIGHT HOLDER, OR ANY OTHER PARTY WHO MAY MODIFY AND/OR REDISTRIBUTE THE PROGRAM AS PERMITTED ABOVE, BE LIABLE TO YOU FOR DAMAGES, INCLUDING ANY GENERAL, SPECIAL, INCIDENTAL OR CONSEQUENTIAL DAMAGES ARISING OUT OF THE USE OR INABILITY TO USE THE PROGRAM (INCLUDING BUT NOT LIMITED TO

 LOSS OF DATA OR DATA BEING RENDERED INACCURATE OR LOSSES SUSTAINED BY YOU OR THIRD PARTIES OR A FAILURE OF THE PROGRAM TO OPERATE WITH ANY OTHER PROGRAMS), EVEN IF SUCH HOLDER OR OTHER PARTY HAS BEEN ADVISED OF THE POSSIBILITY OF SUCH DAMAGES.

#### END OF TERMS AND CONDITIONS

How to Apply These Terms to Your New Programs

 If you develop a new program, and you want it to be of the greatest possible use to the public, the best way to achieve this is to make it free software which everyone can redistribute and change under these terms.

 To do so, attach the following notices to the program. It is safest to attach them to the start of each source file to most effectively convey the exclusion of warranty; and each file should have at least the "copyright" line and a pointer to where the full notice is found.

 <one line to give the program's name and a brief idea of what it does.> Copyright  $(C)$  <year > <name of author>

This program is free software;

 you can redistribute it and/or modify it under the terms of the GNU General Public License as published by the Free Software Foundation; either version 2 of the License, or (at your option) any later version.

 This program is distributed in the hope that it will be useful, but WITHOUT ANY WARRANTY; without even the implied warranty of MERCHANTABILITY or FITNESS FOR A PARTICULAR PURPOSE. See the GNU General Public License for more details.

 You should have received a copy of the GNU General Public License along with this program; if not, write to the Free Software Foundation, Inc., 51 Franklin Street, Fifth Floor, Boston, MA 02110-1301 USA.

Also add information on how to contact you by electronic and paper mail.

If the program is interactive, make it output a short notice like this when it starts in an interactive mode:

 Gnomovision version 69, Copyright (C) year name of author Gnomovision comes with ABSOLUTELY NO WARRANTY; for details type `show w'. This is free software, and you are welcome to redistribute it

under certain conditions; type `show c' for details.

The hypothetical commands `show w' and `show c' should show the appropriate parts of the General Public License. Of course, the commands you use may be called something other than `show w' and `show c'; they could even be mouse-clicks or menu items--whatever suits your program.

You should also get your employer (if you work as a programmer) or your school, if any, to sign a "copyright disclaimer" for the program, if necessary. Here is a sample; alter the names:

 Yoyodyne, Inc., hereby disclaims all copyright interest in the program `Gnomovision' (which makes passes at compilers) written by James Hacker.

 <signature of Ty Coon>, 1 April 1989 Ty Coon, President of Vice

This General Public License does not permit incorporating your program into proprietary programs. If your program is a subroutine library, you may consider it more useful to permit linking proprietary applications with the library. If this is what you want to do, use the GNU Lesser General Public License instead of this License.

# **1.424 libxv 1.0.11-1.1**

# **1.424.1 Available under license :**

Copyright 1991 by Digital Equipment Corporation, Maynard, Massachusetts, and the Massachusetts Institute of Technology, Cambridge, Massachusetts.

All Rights Reserved

Permission to use, copy, modify, and distribute this software and its documentation for any purpose and without fee is hereby granted, provided that the above copyright notice appear in all copies and that both that copyright notice and this permission notice appear in supporting documentation, and that the names of Digital or MIT not be used in advertising or publicity pertaining to distribution of the software without specific, written prior permission.

DIGITAL DISCLAIMS ALL WARRANTIES WITH REGARD TO THIS SOFTWARE, INCLUDING ALL IMPLIED WARRANTIES OF MERCHANTABILITY AND FITNESS, IN NO EVENT SHALL DIGITAL BE LIABLE FOR ANY SPECIAL, INDIRECT OR CONSEQUENTIAL DAMAGES OR ANY DAMAGES WHATSOEVER RESULTING FROM LOSS OF USE, DATA OR PROFITS, WHETHER IN AN ACTION OF CONTRACT, NEGLIGENCE OR OTHER TORTIOUS ACTION,

ARISING OUT OF OR IN CONNECTION WITH THE USE OR PERFORMANCE OF THIS SOFTWARE.

\_\_\_\_\_\_\_\_\_\_\_\_\_\_\_\_\_\_\_\_\_\_\_\_\_\_\_\_\_\_\_\_\_\_\_\_\_\_\_\_\_\_\_\_\_\_\_\_\_\_\_\_\_\_\_\_\_\_\_\_\_\_\_\_\_\_\_\_\_\_\_\_\_\_\_\_\_\_

Copyright 2005 Red Hat, Inc.

Permission to use, copy, modify, distribute, and sell this software and its documentation for any purpose is hereby granted without fee, provided that the above copyright notice appear in all copies and that both that copyright notice and this permission notice appear in supporting documentation, and that the name of Red Hat not be used in advertising or publicity pertaining to distribution of the software without specific, written prior permission. Red Hat makes no representations about the suitability of this software for any purpose. It is provided "as is" without express or implied warranty.

RED HAT DISCLAIMS ALL WARRANTIES WITH REGARD TO THIS SOFTWARE, INCLUDING ALL IMPLIED WARRANTIES OF MERCHANTABILITY AND FITNESS, IN NO EVENT SHALL RED HAT BE LIABLE FOR ANY SPECIAL, INDIRECT OR **CONSEQUENTIAL** DAMAGES OR ANY DAMAGES WHATSOEVER RESULTING FROM LOSS OF USE,

DATA OR PROFITS, WHETHER IN AN ACTION OF CONTRACT, NEGLIGENCE OR OTHER TORTIOUS ACTION, ARISING OUT OF OR IN CONNECTION WITH THE USE OR PERFORMANCE OF THIS SOFTWARE.

# **1.425 harfbuzz 6.0.0+dfsg-3**

## **1.425.1 Available under license :**

HarfBuzz is licensed under the so-called "Old MIT" license. Details follow. For parts of HarfBuzz that are licensed under different licenses see individual files names COPYING in subdirectories where applicable.

Copyright 2010,2011,2012,2013,2014,2015,2016,2017,2018,2019,2020 Google, Inc. Copyright 2018,2019,2020 Ebrahim Byagowi Copyright 2019,2020 Facebook, Inc. Copyright 2012 Mozilla Foundation Copyright 2011 Codethink Limited Copyright 2008,2010 Nokia Corporation and/or its subsidiary(-ies) Copyright 2009 Keith Stribley Copyright 2009 Martin Hosken and SIL International Copyright 2007 Chris Wilson Copyright 2005,2006,2020,2021 Behdad Esfahbod Copyright 2005 David Turner Copyright 2004,2007,2008,2009,2010 Red Hat, Inc. Copyright 1998-2004 David Turner and Werner Lemberg

For full copyright notices consult the individual files in the package.

Permission is hereby granted, without written agreement and without license or royalty fees, to use, copy, modify, and distribute this software and its documentation for any purpose, provided that the above copyright notice and the following two paragraphs appear in all copies of this software.

IN NO EVENT SHALL THE COPYRIGHT HOLDER BE LIABLE TO ANY PARTY FOR DIRECT, INDIRECT, SPECIAL, INCIDENTAL, OR CONSEQUENTIAL DAMAGES ARISING OUT OF THE USE OF THIS SOFTWARE AND ITS DOCUMENTATION, EVEN IF THE COPYRIGHT HOLDER HAS BEEN ADVISED OF THE POSSIBILITY OF SUCH DAMAGE.

THE COPYRIGHT HOLDER SPECIFICALLY DISCLAIMS ANY WARRANTIES, INCLUDING, BUT NOT LIMITED TO, THE IMPLIED WARRANTIES OF MERCHANTABILITY AND FITNESS FOR A PARTICULAR PURPOSE. THE SOFTWARE PROVIDED HEREUNDER IS ON AN "AS IS" BASIS, AND THE COPYRIGHT HOLDER HAS NO OBLIGATION TO PROVIDE MAINTENANCE, SUPPORT, UPDATES, ENHANCEMENTS, OR MODIFICATIONS. The following license applies to many of the fonts in this folder.

This Font Software is licensed under the SIL Open Font License,

#### Version 1.1.

This license is copied below, and is also available with a FAQ at: http://scripts.sil.org/OFL

----------------------------------------------------------- SIL OPEN FONT LICENSE Version 1.1 - 26 February 2007 -----------------------------------------------------------

#### PREAMBLE

The goals of the Open Font License (OFL) are to stimulate worldwide development of collaborative font projects, to support the font creation efforts of academic and linguistic communities, and to provide a free and open framework in which fonts may be shared and improved in partnership with others.

The OFL allows the licensed fonts to be used, studied, modified and redistributed freely as long as they are not sold by themselves. The fonts, including any derivative works, can be bundled, embedded, redistributed and/or sold with any software provided that any reserved names

 are not used by derivative works. The fonts and derivatives, however, cannot be released under any other type of license. The requirement for fonts to remain under this license does not apply to any document created using the fonts or their derivatives.

#### **DEFINITIONS**

"Font Software" refers to the set of files released by the Copyright Holder(s) under this license and clearly marked as such. This may include source files, build scripts and documentation.

"Reserved Font Name" refers to any names specified as such after the copyright statement(s).

"Original Version" refers to the collection of Font Software components as distributed by the Copyright Holder(s).

"Modified Version" refers to any derivative made by adding to, deleting, or substituting -- in part or in whole -- any of the components of the Original Version, by changing formats or by porting the Font Software to a new environment.

"Author" refers to any designer, engineer, programmer, technical writer or other person who contributed to the Font Software.

### PERMISSION & CONDITIONS Permission is hereby granted, free of charge, to any person obtaining

a copy of the Font Software, to use, study, copy, merge, embed, modify, redistribute, and sell modified and unmodified copies of the Font Software, subject to the following conditions:

1) Neither the Font Software nor any of its individual components, in Original or Modified Versions, may be sold by itself.

2) Original or Modified Versions of the Font Software may be bundled, redistributed and/or sold with any software, provided that each copy contains the above copyright notice and this license. These can be included either as stand-alone text files, human-readable headers or in the appropriate machine-readable metadata fields within text or binary files as long as those fields can be easily viewed by the user.

3) No Modified Version of the Font Software may use the Reserved Font Name(s) unless explicit written permission is granted by the corresponding

 Copyright Holder. This restriction only applies to the primary font name as presented to the users.

4) The name(s) of the Copyright Holder(s) or the Author(s) of the Font Software shall not be used to promote, endorse or advertise any Modified Version, except to acknowledge the contribution(s) of the Copyright Holder(s) and the Author(s) or with their explicit written permission.

5) The Font Software, modified or unmodified, in part or in whole, must be distributed entirely under this license, and must not be distributed under any other license. The requirement for fonts to remain under this license does not apply to any document created using the Font Software.

#### **TERMINATION**

This license becomes null and void if any of the above conditions are not met.

#### DISCLAIMER

THE FONT SOFTWARE IS PROVIDED "AS IS", WITHOUT WARRANTY OF ANY KIND, EXPRESS OR IMPLIED, INCLUDING BUT NOT LIMITED TO ANY WARRANTIES OF MERCHANTABILITY, FITNESS FOR A PARTICULAR PURPOSE AND NONINFRINGEMENT OF COPYRIGHT, PATENT,

 TRADEMARK, OR OTHER RIGHT. IN NO EVENT SHALL THE COPYRIGHT HOLDER BE LIABLE FOR ANY CLAIM, DAMAGES OR OTHER LIABILITY, INCLUDING ANY GENERAL, SPECIAL, INDIRECT, INCIDENTAL, OR CONSEQUENTIAL DAMAGES, WHETHER IN AN ACTION OF CONTRACT, TORT OR OTHERWISE, ARISING FROM, OUT OF THE USE OR INABILITY TO USE THE FONT SOFTWARE OR FROM OTHER DEALINGS IN THE FONT SOFTWARE.

Copyright 2016 Unicode Inc. All rights reserved.

Licensed under the Apache License, Version2.0 (the License); you may not use this file except in compliance with the License. You may obtain a copy of the License at

http://www.apache.org/licenses/LICENSE-2.0

Unless required by applicable law or agreed to in writing, software distributed under the License is distributed on an AS IS BASIS, WITHOUT WARRANTIES OR CONDITIONS OF ANY KIND, either express or implied. See the License for the specific language governing permissions and limitations under the License. Copyright 2000-2016 Adobe Systems Incorporated. All Rights Reserved.

Licensed under the Apache License, Version 2.0 (the "License"); you may not use these files except in compliance with the License. You may obtain a copy of the License at

http://www.apache.org/licenses/LICENSE-2.0

Unless required by applicable law or agreed to in writing, software distributed under the License is distributed on an "AS IS" BASIS, WITHOUT WARRANTIES OR CONDITIONS OF ANY KIND, either express or implied. See the License for the specific language governing permissions and limitations under the License.

# **1.426 argon2 0~20171227-0.3+deb12u1 1.426.1 Available under license :**

Argon2 reference source code package - reference C implementations

Copyright 2015 Daniel Dinu, Dmitry Khovratovich, Jean-Philippe Aumasson, and Samuel Neves

You may use this work under the terms of a Creative Commons CC0 1.0 License/Waiver or the Apache Public License 2.0, at your option. The terms of these licenses can be found at:

- CC0 1.0 Universal : http://creativecommons.org/publicdomain/zero/1.0

- Apache 2.0 : http://www.apache.org/licenses/LICENSE-2.0

The terms of the licenses are reproduced below.

 $-$ 

Creative Commons Legal Code

 CREATIVE COMMONS CORPORATION IS NOT A LAW FIRM AND DOES NOT PROVIDE LEGAL SERVICES. DISTRIBUTION OF THIS DOCUMENT DOES NOT CREATE AN ATTORNEY-CLIENT RELATIONSHIP. CREATIVE COMMONS PROVIDES THIS INFORMATION ON AN "AS-IS" BASIS. CREATIVE COMMONS MAKES NO WARRANTIES REGARDING THE USE OF THIS DOCUMENT OR THE INFORMATION OR WORKS PROVIDED HEREUNDER, AND DISCLAIMS LIABILITY FOR DAMAGES RESULTING FROM THE USE OF THIS DOCUMENT OR THE INFORMATION OR WORKS PROVIDED HEREUNDER.

#### Statement of Purpose

The laws of most jurisdictions throughout the world automatically confer exclusive Copyright and Related Rights (defined below) upon the creator and subsequent owner(s) (each and all, an "owner") of an original work of authorship and/or a database (each, a "Work").

Certain owners wish to permanently relinquish those rights to a Work for the purpose of contributing to a commons of creative, cultural and scientific works ("Commons") that the public can reliably and without fear of later claims of infringement build upon, modify, incorporate in other works, reuse and redistribute as freely as possible in any form whatsoever and for any purposes, including without limitation commercial purposes. These owners may contribute to the Commons to promote the ideal of a free culture and the further production of creative, cultural and scientific

works, or to gain reputation or greater distribution for their Work in part through the use and efforts of others.

For these and/or other purposes and motivations, and without any expectation of additional consideration or compensation, the person associating CC0 with a Work (the "Affirmer"), to the extent that he or she is an owner of Copyright and Related Rights in the Work, voluntarily elects to apply CC0 to the Work and publicly distribute the Work under its terms, with knowledge of his or her Copyright and Related Rights in the Work and the meaning and intended legal effect of CC0 on those rights.

1. Copyright and Related Rights. A Work made available under CC0 may be protected by copyright and related or neighboring rights ("Copyright and Related Rights"). Copyright and Related Rights include, but are not limited to, the following:

 i. the right to reproduce, adapt, distribute, perform, display, communicate, and translate a Work;

ii. moral rights

retained by the original author(s) and/or performer(s);

- iii. publicity and privacy rights pertaining to a person's image or likeness depicted in a Work;
- iv. rights protecting against unfair competition in regards to a Work, subject to the limitations in paragraph 4(a), below;
- v. rights protecting the extraction, dissemination, use and reuse of data in a Work;
- vi. database rights (such as those arising under Directive 96/9/EC of the European Parliament and of the Council of 11 March 1996 on the legal protection of databases, and under any national implementation thereof, including any amended or successor version of such directive); and
- vii. other similar, equivalent or corresponding rights throughout the world based on applicable law or treaty, and any national implementations thereof.

2. Waiver. To the greatest extent permitted by, but not in contravention of, applicable law, Affirmer hereby overtly, fully, permanently, irrevocably

 and unconditionally waives, abandons, and surrenders all of Affirmer's Copyright and Related Rights and associated claims and causes of action, whether now known or unknown (including existing as well as future claims and causes of action), in the Work (i) in all territories worldwide, (ii) for the maximum duration provided by applicable law or treaty (including future time extensions), (iii) in any current or future medium and for any number of copies, and (iv) for any purpose whatsoever, including without limitation commercial, advertising or promotional purposes (the "Waiver"). Affirmer makes the Waiver for the benefit of each member of the public at large and to the detriment of Affirmer's heirs and successors, fully intending that such Waiver shall not be subject to revocation, rescission, cancellation, termination, or any other legal or equitable action to disrupt the quiet enjoyment of the Work by the public as contemplated by Affirmer's express Statement of Purpose.

#### 3. Public

 License Fallback. Should any part of the Waiver for any reason be judged legally invalid or ineffective under applicable law, then the Waiver shall be preserved to the maximum extent permitted taking into account Affirmer's express Statement of Purpose. In addition, to the extent the Waiver is so judged Affirmer hereby grants to each affected person a royalty-free, non transferable, non sublicensable, non exclusive, irrevocable and unconditional license to exercise Affirmer's Copyright and Related Rights in the Work (i) in all territories worldwide, (ii) for the maximum duration provided by applicable law or treaty (including future time extensions), (iii) in any current or future medium and for any number of copies, and (iv) for any purpose whatsoever, including without limitation commercial, advertising or promotional purposes (the "License"). The License shall be deemed effective as of the date CC0 was

applied by Affirmer to the Work. Should any part of the License for any reason

 be judged legally invalid or ineffective under applicable law, such partial invalidity or ineffectiveness shall not invalidate the remainder of the License, and in such case Affirmer hereby affirms that he or she will not (i) exercise any of his or her remaining Copyright and Related Rights in the Work or (ii) assert any associated claims and causes of action with respect to the Work, in either case contrary to Affirmer's express Statement of Purpose.

4. Limitations and Disclaimers.

- a. No trademark or patent rights held by Affirmer are waived, abandoned, surrendered, licensed or otherwise affected by this document.
- b. Affirmer offers the Work as-is and makes no representations or warranties of any kind concerning the Work, express, implied, statutory or otherwise, including without limitation warranties of title, merchantability, fitness for a particular purpose, non infringement, or the absence of latent or other defects, accuracy, or the present or absence
- of errors, whether or not discoverable, all to the greatest extent permissible under applicable law.
- c. Affirmer disclaims responsibility for clearing rights of other persons that may apply to the Work or any use thereof, including without limitation any person's Copyright and Related Rights in the Work. Further, Affirmer disclaims responsibility for obtaining any necessary consents, permissions or other rights required for any use of the Work.
- d. Affirmer understands and acknowledges that Creative Commons is not a party to this document and has no duty or obligation with respect to this CC0 or use of the Work.

--------------------------------------------------------------------------------

 Apache License Version 2.0, January 2004 http://www.apache.org/licenses/

#### TERMS AND CONDITIONS FOR USE, REPRODUCTION, AND DISTRIBUTION

1. Definitions.

"License" shall

 mean the terms and conditions for use, reproduction, and distribution as defined by Sections 1 through 9 of this document.

 "Licensor" shall mean the copyright owner or entity authorized by the copyright owner that is granting the License.

 "Legal Entity" shall mean the union of the acting entity and all other entities that control, are controlled by, or are under common control with that entity. For the purposes of this definition, "control" means (i) the power, direct or indirect, to cause the direction or management of such entity, whether by contract or otherwise, or (ii) ownership of fifty percent (50%) or more of the outstanding shares, or (iii) beneficial ownership of such entity.

 "You" (or "Your") shall mean an individual or Legal Entity exercising permissions granted by this License.

 "Source" form shall mean the preferred form for making modifications, including but not limited to software source code, documentation source, and configuration files.

 "Object" form shall mean any form resulting from mechanical transformation or translation of a Source form, including but not limited to compiled object code, generated documentation, and conversions to other media types.

 "Work" shall mean the work of authorship, whether in Source or Object form, made available under the License, as indicated by a copyright notice that is included in or attached to the work (an example is provided in the Appendix below).

 "Derivative Works" shall mean any work, whether in Source or Object form, that is based on (or derived from) the Work and for which the editorial revisions, annotations, elaborations, or other modifications represent, as a whole, an original work of authorship. For the purposes of this License, Derivative Works shall not include works that remain separable from, or merely link (or bind

by name) to the interfaces of,

the Work and Derivative Works thereof.

 "Contribution" shall mean any work of authorship, including the original version of the Work and any modifications or additions to that Work or Derivative Works thereof, that is intentionally submitted to Licensor for inclusion in the Work by the copyright owner or by an individual or Legal Entity authorized to submit on behalf of the copyright owner. For the purposes of this definition, "submitted" means any form of electronic, verbal, or written communication sent to the Licensor or its representatives, including but not limited to communication on electronic mailing lists, source code control systems, and issue tracking systems that are managed by, or on behalf of, the Licensor for the purpose of discussing and improving the Work, but excluding communication that is conspicuously marked or otherwise

 designated in writing by the copyright owner as "Not a Contribution."

 "Contributor" shall mean Licensor and any individual or Legal Entity on behalf of whom a Contribution has been received by Licensor and subsequently incorporated within the Work.

- 2. Grant of Copyright License. Subject to the terms and conditions of this License, each Contributor hereby grants to You a perpetual, worldwide, non-exclusive, no-charge, royalty-free, irrevocable copyright license to reproduce, prepare Derivative Works of, publicly display, publicly perform, sublicense, and distribute the Work and such Derivative Works in Source or Object form.
- 3. Grant of Patent License. Subject to the terms and conditions of this License, each Contributor hereby grants to You a perpetual, worldwide, non-exclusive, no-charge, royalty-free, irrevocable (except as stated in this section) patent license to make, have made, use, offer to sell, sell, import, and otherwise transfer the Work,

 where such license applies only to those patent claims licensable by such Contributor that are necessarily infringed by their Contribution(s) alone or by combination of their Contribution(s) with the Work to which such Contribution(s) was submitted. If You institute patent litigation against any entity (including a cross-claim or counterclaim in a lawsuit) alleging that the Work or a Contribution incorporated within the Work constitutes direct or contributory patent infringement, then any patent licenses granted to You under this License for that Work shall terminate as of the date such litigation is filed.

- 4. Redistribution. You may reproduce and distribute copies of the Work or Derivative Works thereof in any medium, with or without modifications, and in Source or Object form, provided that You meet the following conditions:
	- (a) You must give any other recipients of the Work or

Derivative Works a copy of this License; and

- (b) You must cause any modified files to carry prominent notices stating that You changed the files; and
- (c) You must retain, in the Source form of any Derivative Works that You distribute, all copyright, patent, trademark, and attribution notices from the Source form of the Work, excluding those notices that do not pertain to any part of the Derivative Works; and

 (d) If the Work includes a "NOTICE" text file as part of its distribution, then any Derivative Works that You distribute must include a readable copy of the attribution notices contained within such NOTICE file, excluding those notices that do not pertain to any part of the Derivative Works, in at least one of the following places: within a NOTICE text file distributed as part of the Derivative Works; within the Source form or documentation,

#### if provided along with the Derivative Works; or,

 within a display generated by the Derivative Works, if and wherever such third-party notices normally appear. The contents of the NOTICE file are for informational purposes only and do not modify the License. You may add Your own attribution notices within Derivative Works that You distribute, alongside or as an addendum to the NOTICE text from the Work, provided that such additional attribution notices cannot be construed as modifying the License.

 You may add Your own copyright statement to Your modifications and may provide additional or different license terms and conditions for use, reproduction, or distribution of Your modifications, or for any such Derivative Works as a whole, provided Your use, reproduction, and distribution of the Work otherwise complies with the conditions stated in this License.

#### 5. Submission

- of Contributions. Unless You explicitly state otherwise, any Contribution intentionally submitted for inclusion in the Work by You to the Licensor shall be under the terms and conditions of this License, without any additional terms or conditions. Notwithstanding the above, nothing herein shall supersede or modify the terms of any separate license agreement you may have executed with Licensor regarding such Contributions.
- 6. Trademarks. This License does not grant permission to use the trade names, trademarks, service marks, or product names of the Licensor, except as required for reasonable and customary use in describing the origin of the Work and reproducing the content of the NOTICE file.
- 7. Disclaimer of Warranty. Unless required by applicable law or agreed to in writing, Licensor provides the Work (and each Contributor provides its Contributions) on an "AS IS" BASIS, WITHOUT WARRANTIES OR CONDITIONS

 OF ANY KIND, either express or implied, including, without limitation, any warranties or conditions of TITLE, NON-INFRINGEMENT, MERCHANTABILITY, or FITNESS FOR A PARTICULAR PURPOSE. You are solely responsible for determining the

 appropriateness of using or redistributing the Work and assume any risks associated with Your exercise of permissions under this License.

- 8. Limitation of Liability. In no event and under no legal theory, whether in tort (including negligence), contract, or otherwise, unless required by applicable law (such as deliberate and grossly negligent acts) or agreed to in writing, shall any Contributor be liable to You for damages, including any direct, indirect, special, incidental, or consequential damages of any character arising as a result of this License or out of the use or inability to use the Work (including but not limited to damages for loss of goodwill, work stoppage, computer
- failure or malfunction, or any and all other commercial damages or losses), even if such Contributor has been advised of the possibility of such damages.
- 9. Accepting Warranty or Additional Liability. While redistributing the Work or Derivative Works thereof, You may choose to offer, and charge a fee for, acceptance of support, warranty, indemnity, or other liability obligations and/or rights consistent with this License. However, in accepting such obligations, You may act only on Your own behalf and on Your sole responsibility, not on behalf of any other Contributor, and only if You agree to indemnify, defend, and hold each Contributor harmless for any liability incurred by, or claims asserted against, such Contributor by reason of your accepting any such warranty or additional liability.

# **1.427 libxfixes 6.0.0-2 1.427.1 Available under license :**

Copyright 2001,2003 Keith Packard

Permission to use, copy, modify, distribute, and sell this software and its documentation for any purpose is hereby granted without fee, provided that the above copyright notice appear in all copies and that both that copyright notice and this permission notice appear in supporting documentation, and that the name of Keith Packard not be used in advertising or publicity pertaining to distribution of the software without specific, written prior permission. Keith Packard makes no representations about the suitability of this software for any purpose. It is provided "as is" without express or implied warranty.

KEITH PACKARD DISCLAIMS ALL WARRANTIES WITH REGARD TO THIS SOFTWARE, INCLUDING ALL IMPLIED WARRANTIES OF MERCHANTABILITY AND FITNESS, IN NO EVENT SHALL KEITH PACKARD BE LIABLE FOR ANY SPECIAL, INDIRECT OR CONSEQUENTIAL DAMAGES OR ANY DAMAGES WHATSOEVER RESULTING FROM LOSS OF USE,

### DATA OR PROFITS, WHETHER IN AN ACTION OF CONTRACT, NEGLIGENCE OR **OTHER** TORTIOUS ACTION, ARISING OUT OF OR IN CONNECTION WITH THE USE OR PERFORMANCE OF THIS SOFTWARE.

Copyright (c) 2006, Oracle and/or its affiliates. All rights reserved.

Permission is hereby granted, free of charge, to any person obtaining a copy of this software and associated documentation files (the "Software"), to deal in the Software without restriction, including without limitation the rights to use, copy, modify, merge, publish, distribute, sublicense, and/or sell copies of the Software, and to permit persons to whom the Software is furnished to do so, subject to the following conditions:

The above copyright notice and this permission notice (including the next paragraph) shall be included in all copies or substantial portions of the Software.

THE SOFTWARE IS PROVIDED "AS IS", WITHOUT WARRANTY OF ANY KIND, EXPRESS OR IMPLIED, INCLUDING BUT NOT LIMITED TO THE WARRANTIES OF MERCHANTABILITY, FITNESS FOR A PARTICULAR PURPOSE AND NONINFRINGEMENT. IN NO EVENT SHALL THE AUTHORS

 OR COPYRIGHT HOLDERS BE LIABLE FOR ANY CLAIM, DAMAGES OR OTHER LIABILITY, WHETHER IN AN ACTION OF CONTRACT, TORT OR OTHERWISE, ARISING FROM, OUT OF OR IN CONNECTION WITH THE SOFTWARE OR THE USE OR OTHER DEALINGS IN THE SOFTWARE.

# **1.428 libxaw 1.0.14-1**

# **1.428.1 Available under license :**

Copyright 1985-1990, 1994, 1998 The Open Group Copyright 2003-2004 Roland Mainz <roland.mainz@nrubsig.org>

Permission to use, copy, modify, distribute, and sell this software and its documentation for any purpose is hereby granted without fee, provided that the above copyright notice appear in all copies and that both that copyright notice and this permission notice appear in supporting documentation.

The above copyright notice and this permission notice shall be included in all copies or substantial portions of the Software.

THE SOFTWARE IS PROVIDED "AS IS", WITHOUT WARRANTY OF ANY KIND, EXPRESS OR IMPLIED, INCLUDING BUT NOT LIMITED TO THE WARRANTIES OF MERCHANTABILITY, FITNESS FOR A PARTICULAR PURPOSE AND NONINFRINGEMENT. IN NO EVENT SHALL THE OPEN GROUP BE LIABLE FOR ANY CLAIM, DAMAGES OR OTHER LIABILITY, WHETHER IN AN ACTION OF CONTRACT, TORT OR OTHERWISE, ARISING FROM, OUT OF OR IN

#### CONNECTION WITH THE SOFTWARE OR THE USE OR OTHER DEALINGS IN THE SOFTWARE.

Except as contained

 in this notice, the name of The Open Group shall not be used in advertising or otherwise to promote the sale, use or other dealings in this Software without prior written authorization from The Open Group.

Copyright (c) 1998-1999 by The XFree86 Project, Inc.

Permission is hereby granted, free of charge, to any person obtaining a copy of this software and associated documentation files (the "Software"), to deal in the Software without restriction, including without limitation the rights to use, copy, modify, merge, publish, distribute, sublicense, and/or sell copies of the Software, and to permit persons to whom the Software is furnished to do so, subject to the following conditions:

The above copyright notice and this permission notice shall be included in all copies or substantial portions of the Software.

THE SOFTWARE IS PROVIDED "AS IS", WITHOUT WARRANTY OF ANY KIND, EXPRESS OR IMPLIED, INCLUDING BUT NOT LIMITED TO THE WARRANTIES OF MERCHANTABILITY, FITNESS FOR A PARTICULAR PURPOSE

AND NONINFRINGEMENT. IN NO EVENT SHALL

THE XFREE86 PROJECT BE LIABLE FOR ANY CLAIM, DAMAGES OR OTHER LIABILITY, WHETHER IN AN ACTION OF CONTRACT, TORT OR OTHERWISE, ARISING FROM, OUT OF OR IN CONNECTION WITH THE SOFTWARE OR THE USE OR OTHER DEALINGS IN THE SOFTWARE.

Except as contained in this notice, the name of the XFree86 Project shall not be used in advertising or otherwise to promote the sale, use or other dealings in this Software without prior written authorization from the XFree86 Project.

Copyright 1991 by OMRON Corporation

Permission to use, copy, modify, distribute, and sell this software and its documentation for any purpose is hereby granted without fee, provided that the above copyright notice appear in all copies and that both that copyright notice and this permission notice appear in supporting documentation, and that the name of OMRON not be used in advertising or publicity pertaining to distribution of the software without specific, written prior permission.

 OMRON makes no representations about the suitability of this software for any purpose. It is provided "as is" without express or implied warranty.

OMRON DISCLAIMS ALL WARRANTIES WITH REGARD TO THIS SOFTWARE, INCLUDING ALL IMPLIED WARRANTIES OF MERCHANTABILITY AND FITNESS, IN NO EVENT SHALL OMRON BE LIABLE FOR ANY SPECIAL, INDIRECT OR CONSEQUENTIAL DAMAGES OR ANY DAMAGES WHATSOEVER RESULTING FROM LOSS OF USE, DATA OR PROFITS, WHETHER IN AN ACTION OF CONTRACT, NEGLIGENCE OR OTHER TORTUOUS ACTION, ARISING OUT OF OR IN CONNECTION WITH THE USE OR PERFORMANCE OF THIS SOFTWARE.

Copyright 1987-1998 by Digital Equipment Corporation, Maynard, Massachusetts. All Rights Reserved

Permission to use, copy, modify, and distribute this software and its documentation for any purpose and without fee is hereby granted, provided that the above copyright notice appear in all copies and that both that copyright notice and this permission notice appear in supporting documentation, and that the name of Digital not be used in advertising or publicity pertaining to distribution of the software without specific, written prior permission.

DIGITAL DISCLAIMS ALL WARRANTIES WITH REGARD TO THIS SOFTWARE, INCLUDING ALL IMPLIED WARRANTIES OF MERCHANTABILITY AND FITNESS, IN NO EVENT SHALL DIGITAL BE LIABLE FOR ANY SPECIAL, INDIRECT OR CONSEQUENTIAL DAMAGES OR ANY DAMAGES WHATSOEVER RESULTING FROM LOSS OF USE, DATA OR PROFITS, WHETHER IN AN ACTION OF CONTRACT, NEGLIGENCE OR OTHER TORTIOUS ACTION, ARISING OUT OF OR IN CONNECTION WITH THE USE OR PERFORMANCE OF THIS SOFTWARE.

Copyright 1989 Prentice Hall

Permission to use, copy, modify, and distribute this software for any purpose and without fee is hereby granted, provided that the above copyright notice appear in all copies and that both the copyright notice and this permission notice appear in supporting documentation.

Prentice Hall and the authors disclaim all warranties with regard to this software, including all implied warranties of merchantability and

fitness. In no event shall Prentice Hall or the authors be liable for any special, indirect or cosequential damages or any damages whatsoever resulting from loss of use, data or profits, whether in an action of contract, negligence or other tortious action, arising out of or in connection with the use or performance of this software.

Copyright 1985, 1986, 1987, 1988, 1989, 1991, 1994 X Consortium

Permission is hereby granted, free of charge, to any person obtaining a copy of this software and associated documentation files (the ``Software''), to deal in the Software without restriction, including without limitation the rights to use, copy, modify, merge, publish, distribute, sublicense, and/or sell copies of the Software, and to permit persons to whom the Software is furnished to do so, subject to the following conditions:

The above copyright notice and this permission notice shall be included in all copies or substantial portions of the Software.

#### THE SOFTWARE IS

 PROVIDED ``AS IS'', WITHOUT WARRANTY OF ANY KIND, EXPRESS OR IMPLIED, INCLUDING BUT NOT LIMITED TO THE WARRANTIES OF MERCHANTABILITY, FITNESS FOR A PARTICULAR PURPOSE AND NONINFRINGEMENT. IN NO EVENT SHALL THE X CONSORTIUM BE LIABLE FOR ANY CLAIM, DAMAGES OR OTHER LIABILITY, WHETHER IN AN ACTION OF CONTRACT, TORT OR OTHERWISE, ARISING FROM, OUT OF OR IN CONNECTION WITH THE SOFTWARE OR THE USE OR OTHER DEALINGS IN THE SOFTWARE.

Except as contained in this notice, the name of the X Consortium shall not be used in advertising or otherwise to promote the sale, use or other dealings in this Software without prior written authorization from the X Consortium.

Copyright 1985, 1986, 1987, 1988, 1989, 1991 Digital Equipment Corporation, Maynard, Massachusetts.

Permission to use, copy, modify and distribute this documentation for any purpose and without fee is hereby granted, provided that the above copyright notice appears in all copies and that both that copyright notice and this permission

 notice appear in supporting documentation, and that the name of Digital not be used in in advertising or publicity pertaining to distribution of the software without specific, written prior permission. Digital makes no representations about the suitability of the software described herein for any purpose. It is provided ``as is'' without express or implied warranty.

# **1.429 libxext 1.3.4-1+b1**

## **1.429.1 Available under license :**

Copyright 1986, 1987, 1988, 1989, 1994, 1998 The Open Group

Permission to use, copy, modify, distribute, and sell this software and its documentation for any purpose is hereby granted without fee, provided that the above copyright notice appear in all copies and that both that copyright notice and this permission notice appear in supporting documentation.
The above copyright notice and this permission notice shall be included in all copies or substantial portions of the Software.

THE SOFTWARE IS PROVIDED "AS IS", WITHOUT WARRANTY OF ANY KIND, EXPRESS OR IMPLIED, INCLUDING BUT NOT LIMITED TO THE WARRANTIES OF MERCHANTABILITY, FITNESS FOR A PARTICULAR PURPOSE AND NONINFRINGEMENT. IN NO EVENT SHALL THE OPEN GROUP BE LIABLE FOR ANY CLAIM, DAMAGES OR OTHER LIABILITY, WHETHER IN AN ACTION OF CONTRACT, TORT OR OTHERWISE, ARISING FROM, OUT OF OR IN CONNECTION WITH THE SOFTWARE OR THE USE OR OTHER DEALINGS IN THE SOFTWARE.

Except as contained in this notice, the name of The Open Group shall not be

used in advertising or otherwise to promote the sale, use or other dealings in this Software without prior written authorization from The Open Group.

Copyright (c) 1996 Digital Equipment Corporation, Maynard, Massachusetts.

Permission is hereby granted, free of charge, to any person obtaining a copy of this software and associated documentation files (the "Software"), to deal in the Software without restriction, including without limitation the rights to use, copy, modify, merge, publish, distribute, sublicense, and/or sell copies of the Software.

The above copyright notice and this permission notice shall be included in all copies or substantial portions of the Software.

THE SOFTWARE IS PROVIDED "AS IS", WITHOUT WARRANTY OF ANY KIND, EXPRESS OR IMPLIED, INCLUDING BUT NOT LIMITED TO THE WARRANTIES OF MERCHANTABILITY, FITNESS FOR A PARTICULAR PURPOSE AND NONINFRINGEMENT. IN NO EVENT SHALL DIGITAL EQUIPMENT CORPORATION BE LIABLE FOR ANY CLAIM, DAMAGES, INCLUDING, BUT NOT LIMITED

 TO CONSEQUENTIAL OR INCIDENTAL DAMAGES, OR OTHER LIABILITY, WHETHER IN AN ACTION OF CONTRACT, TORT OR OTHERWISE, ARISING FROM, OUT OF OR IN CONNECTION WITH THE SOFTWARE OR THE USE OR OTHER DEALINGS IN THE SOFTWARE.

Except as contained in this notice, the name of Digital Equipment Corporation shall not be used in advertising or otherwise to promote the sale, use or other dealings in this Software without prior written authorization from Digital Equipment Corporation.

Copyright (c) 1997 by Silicon Graphics Computer Systems, Inc. Permission to use, copy, modify, and distribute this software and its documentation for any purpose and without fee is hereby granted, provided that the above copyright notice appear in all copies and that both that copyright notice and this permission notice appear in supporting documentation, and that the name of Silicon Graphics not be

used in advertising or publicity pertaining to distribution of the software without specific prior written permission. Silicon

 Graphics makes no representation about the suitability of this software for any purpose. It is provided "as is" without any express or implied warranty.

SILICON GRAPHICS DISCLAIMS ALL WARRANTIES WITH REGARD TO THIS SOFTWARE, INCLUDING ALL IMPLIED WARRANTIES OF MERCHANTABILITY AND FITNESS FOR A PARTICULAR PURPOSE. IN NO EVENT SHALL SILICON GRAPHICS BE LIABLE FOR ANY SPECIAL, INDIRECT OR CONSEQUENTIAL DAMAGES OR ANY DAMAGES WHATSOEVER RESULTING FROM LOSS OF USE, DATA OR PROFITS, WHETHER IN AN ACTION OF CONTRACT, NEGLIGENCE OR OTHER TORTIOUS ACTION, ARISING OUT OF OR IN CONNECTION WITH THE USE OR PERFORMANCE OF THIS SOFTWARE.

Copyright 1992 Network Computing Devices

Permission to use, copy, modify, distribute, and sell this software and its documentation for any purpose is hereby granted without fee, provided that the above copyright notice appear in all copies and that both that copyright notice and this permission notice appear in supporting documentation, and that the name of NCD. not be used in advertising or publicity pertaining to distribution of the software without specific, written prior permission. NCD. makes no representations about the suitability of this software for any purpose. It is provided "as is" without express or implied warranty.

NCD. DISCLAIMS ALL WARRANTIES WITH REGARD TO THIS SOFTWARE, INCLUDING ALL IMPLIED WARRANTIES OF MERCHANTABILITY AND FITNESS, IN NO EVENT SHALL NCD. BE LIABLE FOR ANY SPECIAL, INDIRECT OR CONSEQUENTIAL DAMAGES OR ANY DAMAGES WHATSOEVER RESULTING FROM LOSS OF USE, DATA OR PROFITS, WHETHER IN AN ACTION OF CONTRACT, NEGLIGENCE OR OTHER TORTIOUS ACTION, ARISING OUT OF OR IN CONNECTION WITH THE USE OR PERFORMANCE OF THIS SOFTWARE.

Copyright 1991,1993 by Digital Equipment Corporation, Maynard, Massachusetts, and Olivetti Research Limited, Cambridge, England.

### All Rights Reserved

Permission to use, copy, modify, and distribute this software and its documentation for any purpose and without fee is hereby granted, provided that the above copyright notice appear in all copies and that both that copyright notice and this permission notice appear in supporting documentation, and that the names of Digital or Olivetti not be used in advertising or publicity pertaining to distribution of the

software without specific, written prior permission.

DIGITAL AND OLIVETTI DISCLAIM ALL WARRANTIES WITH REGARD TO THIS SOFTWARE, INCLUDING ALL IMPLIED WARRANTIES OF MERCHANTABILITY AND FITNESS, IN NO EVENT SHALL THEY BE LIABLE FOR ANY SPECIAL, INDIRECT OR CONSEQUENTIAL DAMAGES OR ANY DAMAGES WHATSOEVER RESULTING FROM LOSS OF USE, DATA OR PROFITS, WHETHER IN AN ACTION OF CONTRACT, NEGLIGENCE OR OTHER TORTIOUS ACTION, ARISING OUT OF OR IN CONNECTION WITH THE USE OR PERFORMANCE OF THIS SOFTWARE.

Copyright 1986, 1987, 1988 by Hewlett-Packard Corporation

Permission to use, copy, modify, and distribute this software and its documentation for any purpose and without fee is hereby granted, provided that the above copyright notice appear in all copies and that both that copyright notice and this permission notice appear in supporting documentation, and that the name of Hewlett-Packard not be used in advertising or publicity pertaining to distribution of the software without specific, written prior permission.

Hewlett-Packard makes no representations about the suitability of this software for any purpose. It is provided "as is" without express or implied warranty.

This software is not subject to any license of the American Telephone and Telegraph Company or of the Regents of the University of California.

Copyright (c) 1994, 1995 Hewlett-Packard Company

Permission is hereby granted, free of charge, to any person obtaining a copy of this software and associated documentation files (the "Software"), to deal in the Software without restriction, including without limitation the rights to use, copy, modify, merge, publish, distribute, sublicense, and/or sell copies of the Software, and to

permit persons to whom the Software is furnished to do so, subject to the following conditions:

The above copyright notice and this permission notice shall be included in all copies or substantial portions of the Software.

THE SOFTWARE IS PROVIDED "AS IS", WITHOUT WARRANTY OF ANY KIND, EXPRESS OR IMPLIED, INCLUDING BUT NOT LIMITED TO THE WARRANTIES OF MERCHANTABILITY, FITNESS FOR A PARTICULAR PURPOSE AND NONINFRINGEMENT. IN NO EVENT SHALL HEWLETT-PACKARD COMPANY BE LIABLE FOR ANY CLAIM, DAMAGES OR OTHER LIABILITY, WHETHER IN AN ACTION OF CONTRACT, TORT OR

### OTHERWISE, ARISING FROM, OUT OF OR IN CONNECTION WITH THE SOFTWARE OR THE USE OR OTHER DEALINGS IN THE SOFTWARE.

Except as contained in this notice, the name of the Hewlett-Packard Company shall not be used in advertising or otherwise to promote the sale, use or other dealings in this Software without prior written authorization from the Hewlett-Packard Company.

Copyright Digital Equipment Corporation, 1996

### Permission

 to use, copy, modify, distribute, and sell this documentation for any purpose is hereby granted without fee, provided that the above copyright notice and this permission notice appear in all copies. Digital Equipment Corporation makes no representations about the suitability for any purpose of the information in this document. This documentation is provided ``as is'' without express or implied warranty.

Copyright (c) 1999, 2005, 2006, 2013, Oracle and/or its affiliates. All rights reserved.

Permission is hereby granted, free of charge, to any person obtaining a copy of this software and associated documentation files (the "Software"), to deal in the Software without restriction, including without limitation the rights to use, copy, modify, merge, publish, distribute, sublicense, and/or sell copies of the Software, and to permit persons to whom the Software is furnished to do so, subject to the following conditions:

The above copyright notice and this permission notice (including the next

paragraph) shall be included in all copies or substantial portions of the Software.

THE SOFTWARE IS PROVIDED "AS IS", WITHOUT WARRANTY OF ANY KIND, EXPRESS OR IMPLIED, INCLUDING BUT NOT LIMITED TO THE WARRANTIES OF MERCHANTABILITY, FITNESS FOR A PARTICULAR PURPOSE AND NONINFRINGEMENT. IN NO EVENT SHALL THE AUTHORS OR COPYRIGHT HOLDERS BE LIABLE FOR ANY CLAIM, DAMAGES OR OTHER LIABILITY, WHETHER IN AN ACTION OF CONTRACT, TORT OR OTHERWISE, ARISING FROM, OUT OF OR IN CONNECTION WITH THE SOFTWARE OR THE USE OR OTHER DEALINGS IN THE SOFTWARE.

Copyright (c) 1989 X Consortium, Inc. and Digital Equipment Corporation. Copyright (c) 1992 X Consortium, Inc. and Intergraph Corporation. Copyright (c) 1993 X Consortium, Inc. and Silicon Graphics, Inc. Copyright (c) 1994, 1995 X Consortium, Inc. and Hewlett-Packard Company.

Permission to use, copy, modify, and distribute this documentation for

any purpose and without fee is hereby granted, provided that the above copyright notice and this permission notice appear in all copies. Digital Equipment Corporation, Intergraph Corporation, Silicon Graphics, Hewlett-Packard, and the X Consortium make no representations about the suitability for any purpose of the information in this document. This documentation is provided ``as is'' without express or implied warranty.

# **1.430 pcsc-lite 1.9.9-2**

### **1.430.1 Available under license :**

Copyright (c) 1999-2003 David Corcoran <corcoran@musclecard.com> Copyright (c) 2001-2011 Ludovic Rousseau <ludovic.rousseau@free.fr> All rights reserved.

Redistribution and use in source and binary forms, with or without modification, are permitted provided that the following conditions are met:

- 1. Redistributions of source code must retain the above copyright notice, this list of conditions and the following disclaimer.
- 2. Redistributions in binary form must reproduce the above copyright notice, this list of conditions and the following disclaimer in the documentation and/or other materials provided with the distribution.
- 3. The name of the author may not be used to endorse or promote products derived from this software without specific prior written permission.

THIS SOFTWARE IS PROVIDED BY THE AUTHOR ``AS IS'' AND ANY EXPRESS OR IMPLIED WARRANTIES, INCLUDING, BUT NOT LIMITED TO, THE IMPLIED WARRANTIES OF MERCHANTABILITY AND FITNESS FOR A PARTICULAR PURPOSE ARE DISCLAIMED. IN

 NO EVENT SHALL THE AUTHOR BE LIABLE FOR ANY DIRECT, INDIRECT, INCIDENTAL, SPECIAL, EXEMPLARY, OR CONSEQUENTIAL DAMAGES (INCLUDING, BUT NOT LIMITED TO, PROCUREMENT OF SUBSTITUTE GOODS OR SERVICES; LOSS OF USE, DATA, OR PROFITS; OR BUSINESS INTERRUPTION) HOWEVER CAUSED AND ON ANY THEORY OF LIABILITY, WHETHER IN CONTRACT, STRICT LIABILITY, OR TORT (INCLUDING NEGLIGENCE OR OTHERWISE) ARISING IN ANY WAY OUT OF THE USE OF THIS SOFTWARE, EVEN IF ADVISED OF THE POSSIBILITY OF SUCH DAMAGE.

Some files are under GNU GPL v3 or any later version

- doc/example/pcsc\_demo.c

- the files in src/spy/

- the files in UnitaryTests/

Copyright (C) 2003-2014 Ludovic Rousseau

 This program is free software: you can redistribute it and/or modify it under the terms of the GNU General Public License as published by the Free Software Foundation, either version 3 of the License, or (at your option) any later version.

 This program is distributed in the hope that it will be useful, but WITHOUT ANY WARRANTY; without even the implied warranty of MERCHANTABILITY or FITNESS FOR A PARTICULAR PURPOSE. See the GNU General Public License for more details.

 You should have received a copy of the GNU General Public License along with this program. If not, see <http://www.gnu.org/licenses/>.

Files src/auth.c and src/auth.h are:

\* Copyright (C) 2013 Red Hat

\*

\* All rights reserved.

\* Redistribution and use in source and binary forms, with or without

\* modification, are permitted provided that the following conditions

\* are met:

\*

\* 1. Redistributions of source code must retain the above copyright

\* notice, this list of conditions and the following disclaimer.

\*

\* 2. Redistributions in binary form must reproduce the above copyright

\* notice, this list of conditions and the following disclaimer in the

\* documentation and/or other materials provided with the distribution.

\*

\* THIS SOFTWARE IS PROVIDED BY THE COPYRIGHT HOLDERS AND CONTRIBUTORS \* "AS IS" AND ANY EXPRESS OR IMPLIED WARRANTIES, INCLUDING, BUT NOT \* LIMITED TO, THE IMPLIED WARRANTIES OF MERCHANTABILITY AND FITNESS \* FOR A PARTICULAR PURPOSE ARE DISCLAIMED. IN NO EVENT SHALL THE \* COPYRIGHT HOLDER OR CONTRIBUTORS BE LIABLE FOR ANY DIRECT, INDIRECT, \* INCIDENTAL, SPECIAL, EXEMPLARY, OR CONSEQUENTIAL DAMAGES (INCLUDING, \* BUT NOT LIMITED TO, PROCUREMENT OF SUBSTITUTE GOODS OR SERVICES; LOSS \* OF USE, DATA, OR PROFITS; OR BUSINESS INTERRUPTION) HOWEVER CAUSED \* AND ON ANY THEORY OF LIABILITY, WHETHER IN CONTRACT, STRICT LIABILITY, \* OR TORT (INCLUDING NEGLIGENCE OR OTHERWISE) ARISING IN ANY WAY OUT OF \* THE USE OF THIS SOFTWARE, EVEN IF ADVISED OF THE POSSIBILITY OF SUCH \* DAMAGE.

\*

\* Author: Nikos Mavrogiannopoulos <nmav@redhat.com>

Files src/simclist.c and src/simclist.h are:

\* Copyright (c) 2007,2008,2009,2010,2011 Mij <mij@bitchx.it>

\*

\* Permission to use, copy, modify, and distribute this software for any

\* purpose with or without fee is hereby

granted, provided that the above

\* copyright notice and this permission notice appear in all copies.

\*

\* THE SOFTWARE IS PROVIDED "AS IS" AND THE AUTHOR DISCLAIMS ALL WARRANTIES \* WITH REGARD TO THIS SOFTWARE INCLUDING ALL IMPLIED WARRANTIES OF \* MERCHANTABILITY AND FITNESS. IN NO EVENT SHALL THE AUTHOR BE LIABLE FOR \* ANY SPECIAL, DIRECT, INDIRECT, OR CONSEQUENTIAL DAMAGES OR ANY DAMAGES \* WHATSOEVER RESULTING FROM LOSS OF USE, DATA OR PROFITS, WHETHER IN AN \* ACTION OF CONTRACT, NEGLIGENCE OR OTHER TORTIOUS ACTION, ARISING OUT OF \* OR IN CONNECTION WITH THE USE OR PERFORMANCE OF THIS SOFTWARE. GNU GENERAL PUBLIC LICENSE Version 3, 29 June 2007

Copyright (C) 2007 Free Software Foundation, Inc. <http://fsf.org/> Everyone is permitted to copy and distribute verbatim copies of this license document, but changing it is not allowed.

### Preamble

 The GNU General Public License is a free, copyleft license for software and other kinds of works.

 The licenses for most software and other practical works are designed to take away your freedom to share and change the works. By contrast, the GNU General Public License is intended to guarantee your freedom to share and change all versions of a program--to make sure it remains free software for all its users. We, the Free Software Foundation, use the GNU General Public License for most of our software; it applies also to any other work released this way by its authors. You can apply it to your programs, too.

 When we speak of free software, we are referring to freedom, not

price. Our General Public Licenses are designed to make sure that you have the freedom to distribute copies of free software (and charge for them if you wish), that you receive source code or can get it if you want it, that you can change the software or use pieces of it in new free programs, and that you know you can do these things.

 To protect your rights, we need to prevent others from denying you these rights or asking you to surrender the rights. Therefore, you have certain responsibilities if you distribute copies of the software, or if you modify it: responsibilities to respect the freedom of others.

For example, if you distribute copies of such a program, whether

gratis or for a fee, you must pass on to the recipients the same freedoms that you received. You must make sure that they, too, receive or can get the source code. And you must show them these terms so they know their rights.

 Developers that use the GNU GPL protect your rights with two steps: (1)

 assert copyright on the software, and (2) offer you this License giving you legal permission to copy, distribute and/or modify it.

 For the developers' and authors' protection, the GPL clearly explains that there is no warranty for this free software. For both users' and authors' sake, the GPL requires that modified versions be marked as changed, so that their problems will not be attributed erroneously to authors of previous versions.

 Some devices are designed to deny users access to install or run modified versions of the software inside them, although the manufacturer can do so. This is fundamentally incompatible with the aim of protecting users' freedom to change the software. The systematic pattern of such abuse occurs in the area of products for individuals to use, which is precisely where it is most unacceptable. Therefore, we have designed this version of the GPL to prohibit the practice for those products. If such problems arise substantially in other domains, we stand

 ready to extend this provision to those domains in future versions of the GPL, as needed to protect the freedom of users.

 Finally, every program is threatened constantly by software patents. States should not allow patents to restrict development and use of software on general-purpose computers, but in those that do, we wish to avoid the special danger that patents applied to a free program could make it effectively proprietary. To prevent this, the GPL assures that patents cannot be used to render the program non-free.

 The precise terms and conditions for copying, distribution and modification follow.

### TERMS AND CONDITIONS

### 0. Definitions.

"This License" refers to version 3 of the GNU General Public License.

 "Copyright" also means copyright-like laws that apply to other kinds of works, such as semiconductor masks.

"The Program" refers to any copyrightable work licensed under this

License. Each licensee is addressed as "you". "Licensees" and "recipients" may be individuals or organizations.

 To "modify" a work means to copy from or adapt all or part of the work in a fashion requiring copyright permission, other than the making of an exact copy. The resulting work is called a "modified version" of the earlier work or a work "based on" the earlier work.

 A "covered work" means either the unmodified Program or a work based on the Program.

 To "propagate" a work means to do anything with it that, without permission, would make you directly or secondarily liable for infringement under applicable copyright law, except executing it on a computer or modifying a private copy. Propagation includes copying, distribution (with or without modification), making available to the public, and in some countries other activities as well.

 To "convey" a work means any kind of propagation that enables other parties to make or receive copies. Mere interaction with a user through a computer network, with no transfer of a copy, is not conveying.

 An interactive user interface displays "Appropriate Legal Notices" to the extent that it includes a convenient and prominently visible feature that (1) displays an appropriate copyright notice, and (2) tells the user that there is no warranty for the work (except to the extent that warranties are provided), that licensees may convey the work under this License, and how to view a copy of this License. If the interface presents a list of user commands or options, such as a menu, a prominent item in the list meets this criterion.

1. Source Code.

 The "source code" for a work means the preferred form of the work for making modifications to it. "Object code" means any non-source form of a work.

 A "Standard Interface" means an interface that either is an official standard defined by a recognized standards body, or, in the case of interfaces specified for a particular programming language, one that is widely used among developers working in that language.

### The

 "System Libraries" of an executable work include anything, other than the work as a whole, that (a) is included in the normal form of packaging a Major Component, but which is not part of that Major

Component, and (b) serves only to enable use of the work with that Major Component, or to implement a Standard Interface for which an implementation is available to the public in source code form. A "Major Component", in this context, means a major essential component (kernel, window system, and so on) of the specific operating system (if any) on which the executable work runs, or a compiler used to produce the work, or an object code interpreter used to run it.

 The "Corresponding Source" for a work in object code form means all the source code needed to generate, install, and (for an executable work) run the object code and to modify the work, including scripts to control those activities. However, it does not include the work's System Libraries, or general-purpose tools or generally available free

programs which are used unmodified in performing those activities but which are not part of the work. For example, Corresponding Source includes interface definition files associated with source files for the work, and the source code for shared libraries and dynamically linked subprograms that the work is specifically designed to require, such as by intimate data communication or control flow between those subprograms and other parts of the work.

 The Corresponding Source need not include anything that users can regenerate automatically from other parts of the Corresponding Source.

 The Corresponding Source for a work in source code form is that same work.

### 2. Basic Permissions.

 All rights granted under this License are granted for the term of copyright on the Program, and are irrevocable provided the stated conditions are met. This License explicitly affirms your unlimited permission to run the unmodified Program. The output from running a covered work is covered

 by this License only if the output, given its content, constitutes a covered work. This License acknowledges your rights of fair use or other equivalent, as provided by copyright law.

 You may make, run and propagate covered works that you do not convey, without conditions so long as your license otherwise remains in force. You may convey covered works to others for the sole purpose of having them make modifications exclusively for you, or provide you with facilities for running those works, provided that you comply with the terms of this License in conveying all material for which you do not control copyright. Those thus making or running the covered works for you must do so exclusively on your behalf, under your direction

and control, on terms that prohibit them from making any copies of your copyrighted material outside their relationship with you.

 Conveying under any other circumstances is permitted solely under the conditions stated below. Sublicensing is not allowed; section 10 makes it unnecessary.

3. Protecting Users' Legal Rights From Anti-Circumvention Law.

 No covered work shall be deemed part of an effective technological measure under any applicable law fulfilling obligations under article 11 of the WIPO copyright treaty adopted on 20 December 1996, or similar laws prohibiting or restricting circumvention of such measures.

 When you convey a covered work, you waive any legal power to forbid circumvention of technological measures to the extent such circumvention is effected by exercising rights under this License with respect to the covered work, and you disclaim any intention to limit operation or modification of the work as a means of enforcing, against the work's users, your or third parties' legal rights to forbid circumvention of technological measures.

4. Conveying Verbatim Copies.

 You may convey verbatim copies of the Program's source code as you receive it, in any medium, provided that you conspicuously and appropriately publish on each copy an appropriate copyright notice; keep intact all notices stating that this License and any non-permissive terms added in accord with section 7 apply to the code; keep intact all notices of the absence of any warranty; and give all recipients a copy of this License along with the Program.

 You may charge any price or no price for each copy that you convey, and you may offer support or warranty protection for a fee.

5. Conveying Modified Source Versions.

 You may convey a work based on the Program, or the modifications to produce it from the Program, in the form of source code under the terms of section 4, provided that you also meet all of these conditions:

 a) The work must carry prominent notices stating that you modified it, and giving a relevant date.

b) The work must carry prominent notices stating that it is

released under this License and any conditions added under section

7. This requirement modifies the requirement in section

4 to

"keep intact all notices".

 c) You must license the entire work, as a whole, under this License to anyone who comes into possession of a copy. This License will therefore apply, along with any applicable section 7 additional terms, to the whole of the work, and all its parts, regardless of how they are packaged. This License gives no permission to license the work in any other way, but it does not invalidate such permission if you have separately received it.

 d) If the work has interactive user interfaces, each must display Appropriate Legal Notices; however, if the Program has interactive interfaces that do not display Appropriate Legal Notices, your work need not make them do so.

 A compilation of a covered work with other separate and independent works, which are not by their nature extensions of the covered work, and which are not combined with it such as to form a larger program, in or on a volume of a storage or distribution medium, is called an

"aggregate" if the compilation and its resulting copyright are not used to limit the access or legal rights of the compilation's users beyond what the individual works permit. Inclusion of a covered work in an aggregate does not cause this License to apply to the other parts of the aggregate.

6. Conveying Non-Source Forms.

 You may convey a covered work in object code form under the terms of sections 4 and 5, provided that you also convey the machine-readable Corresponding Source under the terms of this License, in one of these ways:

 a) Convey the object code in, or embodied in, a physical product (including a physical distribution medium), accompanied by the Corresponding Source fixed on a durable physical medium customarily used for software interchange.

 b) Convey the object code in, or embodied in, a physical product (including a physical distribution medium), accompanied by a written offer, valid for at least three years and valid for as

 long as you offer spare parts or customer support for that product model, to give anyone who possesses the object code either (1) a copy of the Corresponding Source for all the software in the

 product that is covered by this License, on a durable physical medium customarily used for software interchange, for a price no more than your reasonable cost of physically performing this conveying of source, or (2) access to copy the Corresponding Source from a network server at no charge.

 c) Convey individual copies of the object code with a copy of the written offer to provide the Corresponding Source. This alternative is allowed only occasionally and noncommercially, and only if you received the object code with such an offer, in accord with subsection 6b.

 d) Convey the object code by offering access from a designated place (gratis or for a charge), and offer equivalent access to the Corresponding Source in

 the same way through the same place at no further charge. You need not require recipients to copy the Corresponding Source along with the object code. If the place to copy the object code is a network server, the Corresponding Source may be on a different server (operated by you or a third party) that supports equivalent copying facilities, provided you maintain clear directions next to the object code saying where to find the Corresponding Source. Regardless of what server hosts the Corresponding Source, you remain obligated to ensure that it is available for as long as needed to satisfy these requirements.

 e) Convey the object code using peer-to-peer transmission, provided you inform other peers where the object code and Corresponding Source of the work are being offered to the general public at no charge under subsection 6d.

 A separable portion of the object code, whose source code is excluded from the Corresponding Source as a System Library, need not be included in conveying the object code work.

 A "User Product" is either (1) a "consumer product", which means any tangible personal property which is normally used for personal, family, or household purposes, or (2) anything designed or sold for incorporation into a dwelling. In determining whether a product is a consumer product, doubtful cases shall be resolved in favor of coverage. For a particular product received by a particular user, "normally used" refers to a typical or common use of that class of product, regardless of the status of the particular user or of the way in which the particular user actually uses, or expects or is expected to use, the product. A product is a consumer product regardless of whether the product has substantial commercial, industrial or non-consumer uses, unless such uses represent the only significant mode of use of the product.

 "Installation Information" for a User Product means any methods, procedures, authorization

 keys, or other information required to install and execute modified versions of a covered work in that User Product from a modified version of its Corresponding Source. The information must suffice to ensure that the continued functioning of the modified object code is in no case prevented or interfered with solely because modification has been made.

 If you convey an object code work under this section in, or with, or specifically for use in, a User Product, and the conveying occurs as part of a transaction in which the right of possession and use of the User Product is transferred to the recipient in perpetuity or for a fixed term (regardless of how the transaction is characterized), the Corresponding Source conveyed under this section must be accompanied by the Installation Information. But this requirement does not apply if neither you nor any third party retains the ability to install modified object code on the User Product (for example, the work has been installed in

ROM).

 The requirement to provide Installation Information does not include a requirement to continue to provide support service, warranty, or updates for a work that has been modified or installed by the recipient, or for the User Product in which it has been modified or installed. Access to a network may be denied when the modification itself materially and adversely affects the operation of the network or violates the rules and protocols for communication across the network.

 Corresponding Source conveyed, and Installation Information provided, in accord with this section must be in a format that is publicly documented (and with an implementation available to the public in source code form), and must require no special password or key for unpacking, reading or copying.

### 7. Additional Terms.

 "Additional permissions" are terms that supplement the terms of this License by making exceptions from one or more of its conditions. Additional permissions that are applicable to the entire Program shall

be treated as though they were included in this License, to the extent that they are valid under applicable law. If additional permissions apply only to part of the Program, that part may be used separately under those permissions, but the entire Program remains governed by this License without regard to the additional permissions.

 When you convey a copy of a covered work, you may at your option remove any additional permissions from that copy, or from any part of it. (Additional permissions may be written to require their own removal in certain cases when you modify the work.) You may place additional permissions on material, added by you to a covered work, for which you have or can give appropriate copyright permission.

 Notwithstanding any other provision of this License, for material you add to a covered work, you may (if authorized by the copyright holders of that material) supplement the terms of this License with terms:

 a) Disclaiming warranty or limiting liability differently from the terms of sections 15 and 16 of this License; or

 b) Requiring preservation of specified reasonable legal notices or author attributions in that material or in the Appropriate Legal Notices displayed by works containing it; or

 c) Prohibiting misrepresentation of the origin of that material, or requiring that modified versions of such material be marked in reasonable ways as different from the original version; or

 d) Limiting the use for publicity purposes of names of licensors or authors of the material; or

 e) Declining to grant rights under trademark law for use of some trade names, trademarks, or service marks; or

 f) Requiring indemnification of licensors and authors of that material by anyone who conveys the material (or modified versions of it) with contractual assumptions of liability to the recipient, for any liability that these contractual assumptions directly impose on

those licensors and authors.

 All other non-permissive additional terms are considered "further restrictions" within the meaning of section 10. If the Program as you received it, or any part of it, contains a notice stating that it is governed by this License along with a term that is a further restriction, you may remove that term. If a license document contains a further restriction but permits relicensing or conveying under this License, you may add to a covered work material governed by the terms of that license document, provided that the further restriction does not survive such relicensing or conveying.

 If you add terms to a covered work in accord with this section, you must place, in the relevant source files, a statement of the

additional terms that apply to those files, or a notice indicating where to find the applicable terms.

 Additional terms, permissive or non-permissive, may be stated in the form of a separately written license, or stated as exceptions; the above requirements apply either way.

8. Termination.

 You may not propagate or modify a covered work except as expressly provided under this License. Any attempt otherwise to propagate or modify it is void, and will automatically terminate your rights under this License (including any patent licenses granted under the third paragraph of section 11).

 However, if you cease all violation of this License, then your license from a particular copyright holder is reinstated (a) provisionally, unless and until the copyright holder explicitly and finally terminates your license, and (b) permanently, if the copyright holder fails to notify you of the violation by some reasonable means prior to 60 days after the cessation.

 Moreover, your license from a particular copyright holder is reinstated permanently if the copyright holder notifies you of the violation by some reasonable means, this is the first time you have received notice of violation of this License (for any work) from that copyright

 holder, and you cure the violation prior to 30 days after your receipt of the notice.

 Termination of your rights under this section does not terminate the licenses of parties who have received copies or rights from you under this License. If your rights have been terminated and not permanently reinstated, you do not qualify to receive new licenses for the same material under section 10.

9. Acceptance Not Required for Having Copies.

 You are not required to accept this License in order to receive or run a copy of the Program. Ancillary propagation of a covered work occurring solely as a consequence of using peer-to-peer transmission to receive a copy likewise does not require acceptance. However, nothing other than this License grants you permission to propagate or modify any covered work. These actions infringe copyright if you do not accept this License. Therefore, by modifying or propagating a covered work, you indicate your acceptance of this License to do so.

#### 10. Automatic Licensing of Downstream Recipients.

 Each time you convey a covered work, the recipient automatically receives a license from the original licensors, to run, modify and propagate that work, subject to this License. You are not responsible for enforcing compliance by third parties with this License.

 An "entity transaction" is a transaction transferring control of an organization, or substantially all assets of one, or subdividing an organization, or merging organizations. If propagation of a covered work results from an entity transaction, each party to that transaction who receives a copy of the work also receives whatever licenses to the work the party's predecessor in interest had or could give under the previous paragraph, plus a right to possession of the Corresponding Source of the work from the predecessor in interest, if the predecessor has it or can get it with reasonable efforts.

 You may not impose any further restrictions on the exercise of the rights

 granted or affirmed under this License. For example, you may not impose a license fee, royalty, or other charge for exercise of rights granted under this License, and you may not initiate litigation (including a cross-claim or counterclaim in a lawsuit) alleging that any patent claim is infringed by making, using, selling, offering for sale, or importing the Program or any portion of it.

### 11. Patents.

 A "contributor" is a copyright holder who authorizes use under this License of the Program or a work on which the Program is based. The work thus licensed is called the contributor's "contributor version".

 A contributor's "essential patent claims" are all patent claims owned or controlled by the contributor, whether already acquired or hereafter acquired, that would be infringed by some manner, permitted by this License, of making, using, or selling its contributor version, but do not include claims that would be infringed only as a consequence of further modification of the contributor version. For

purposes of this definition, "control" includes the right to grant patent sublicenses in a manner consistent with the requirements of this License.

 Each contributor grants you a non-exclusive, worldwide, royalty-free patent license under the contributor's essential patent claims, to make, use, sell, offer for sale, import and otherwise run, modify and propagate the contents of its contributor version.

 In the following three paragraphs, a "patent license" is any express agreement or commitment, however denominated, not to enforce a patent (such as an express permission to practice a patent or covenant not to sue for patent infringement). To "grant" such a patent license to a party means to make such an agreement or commitment not to enforce a patent against the party.

 If you convey a covered work, knowingly relying on a patent license, and the Corresponding Source of the work is not available for anyone to copy, free of charge and under the terms of this License, through a

publicly available network server or other readily accessible means, then you must either (1) cause the Corresponding Source to be so available, or (2) arrange to deprive yourself of the benefit of the patent license for this particular work, or (3) arrange, in a manner consistent with the requirements of this License, to extend the patent license to downstream recipients. "Knowingly relying" means you have actual knowledge that, but for the patent license, your conveying the covered work in a country, or your recipient's use of the covered work in a country, would infringe one or more identifiable patents in that country that you have reason to believe are valid.

 If, pursuant to or in connection with a single transaction or arrangement, you convey, or propagate by procuring conveyance of, a covered work, and grant a patent license to some of the parties receiving the covered work authorizing them to use, propagate, modify or convey a specific copy of the covered work, then the patent license you grant is automatically extended to all recipients of the covered work and works based on it.

 A patent license is "discriminatory" if it does not include within the scope of its coverage, prohibits the exercise of, or is conditioned on the non-exercise of one or more of the rights that are specifically granted under this License. You may not convey a covered work if you are a party to an arrangement with a third party that is in the business of distributing software, under which you make payment to the third party based on the extent of your activity of conveying the work, and under which the third party grants, to any of the parties who would receive the covered work from you, a discriminatory patent license (a) in connection with copies of the covered work conveyed by you (or copies made from those copies), or (b) primarily for and in connection with specific products or compilations that contain the covered work, unless you entered into that arrangement, or

that patent license was granted, prior to 28 March 2007.

 Nothing in this License shall be construed as excluding or limiting any implied license or other defenses to infringement that may otherwise be available to you under applicable patent law.

### 12. No Surrender of Others' Freedom.

 If conditions are imposed on you (whether by court order, agreement or otherwise) that contradict the conditions of this License, they do not excuse you from the conditions of this License. If you cannot convey a covered work so as to satisfy simultaneously your obligations under this License and any other pertinent obligations, then as a consequence you may not convey it at all. For example, if you agree to terms that obligate you to collect a royalty for further conveying from those to whom you convey the Program, the only way you could satisfy both those terms and this License would be to refrain entirely from conveying the Program.

13. Use with the GNU Affero General Public License.

 Notwithstanding any other provision of this License, you have permission to link or combine any covered work with a work licensed under version 3 of the GNU Affero General Public License into a single combined work, and to convey the resulting work. The terms of this License will continue to apply to the part which is the covered work, but the special requirements of the GNU Affero General Public License, section 13, concerning interaction through a network will apply to the combination as such.

14. Revised Versions of this License.

 The Free Software Foundation may publish revised and/or new versions of the GNU General Public License from time to time. Such new versions will be similar in spirit to the present version, but may differ in detail to address new problems or concerns.

 Each version is given a distinguishing version number. If the Program specifies that a certain numbered version of the GNU General Public License "or any later version" applies to it, you have the option of following the terms and conditions either of that numbered version or of any later version published by the Free Software Foundation. If the Program does not specify a version number of the GNU General Public License, you may choose any version ever published by the Free Software Foundation.

 If the Program specifies that a proxy can decide which future versions of the GNU General Public License can be used, that proxy's public statement of acceptance of a version permanently authorizes you to choose that version for the Program.

 Later license versions may give you additional or different permissions. However, no additional obligations are imposed on any author or copyright holder as a result of your choosing to follow a later version.

15. Disclaimer of Warranty.

 THERE IS NO WARRANTY FOR THE PROGRAM, TO THE EXTENT PERMITTED BY APPLICABLE LAW. EXCEPT WHEN OTHERWISE STATED IN WRITING THE COPYRIGHT HOLDERS AND/OR OTHER PARTIES PROVIDE THE PROGRAM "AS IS" WITHOUT WARRANTY

OF ANY KIND, EITHER EXPRESSED OR IMPLIED, INCLUDING, BUT NOT LIMITED TO, THE IMPLIED WARRANTIES OF MERCHANTABILITY AND FITNESS FOR A PARTICULAR PURPOSE. THE ENTIRE RISK AS TO THE QUALITY AND PERFORMANCE OF THE PROGRAM IS WITH YOU. SHOULD THE PROGRAM PROVE DEFECTIVE, YOU ASSUME THE COST OF ALL NECESSARY SERVICING, REPAIR OR CORRECTION.

16. Limitation of Liability.

 IN NO EVENT UNLESS REQUIRED BY APPLICABLE LAW OR AGREED TO IN WRITING WILL ANY COPYRIGHT HOLDER, OR ANY OTHER PARTY WHO MODIFIES AND/OR CONVEYS THE PROGRAM AS PERMITTED ABOVE, BE LIABLE TO YOU FOR DAMAGES, INCLUDING ANY GENERAL, SPECIAL, INCIDENTAL OR CONSEQUENTIAL DAMAGES ARISING OUT OF THE USE OR INABILITY TO USE THE PROGRAM (INCLUDING BUT NOT LIMITED TO LOSS OF DATA OR DATA BEING RENDERED INACCURATE OR LOSSES SUSTAINED BY YOU OR THIRD PARTIES OR A FAILURE OF THE PROGRAM TO OPERATE WITH ANY OTHER PROGRAMS), EVEN IF SUCH HOLDER OR OTHER PARTY HAS BEEN ADVISED OF THE POSSIBILITY OF SUCH DAMAGES.

 17. Interpretation of Sections 15 and 16.

 If the disclaimer of warranty and limitation of liability provided above cannot be given local legal effect according to their terms, reviewing courts shall apply local law that most closely approximates an absolute waiver of all civil liability in connection with the Program, unless a warranty or assumption of liability accompanies a copy of the Program in return for a fee.

END OF TERMS AND CONDITIONS

How to Apply These Terms to Your New Programs

 If you develop a new program, and you want it to be of the greatest possible use to the public, the best way to achieve this is to make it free software which everyone can redistribute and change under these terms.

 To do so, attach the following notices to the program. It is safest to attach them to the start of each source file to most effectively state the exclusion of warranty; and each file should have at least the "copyright" line and a pointer to where the full notice is found.

 $\alpha$  < one line to give the program's name and a brief idea of what it does. Copyright  $(C)$  <year > <name of author>

 This program is free software: you can redistribute it and/or modify it under the terms of the GNU General Public License as published by the Free Software Foundation, either version 3 of the License, or (at your option) any later version.

 This program is distributed in the hope that it will be useful, but WITHOUT ANY WARRANTY; without even the implied warranty of MERCHANTABILITY or FITNESS FOR A PARTICULAR PURPOSE. See the GNU General Public License for more details.

 You should have received a copy of the GNU General Public License along with this program. If not, see <http://www.gnu.org/licenses/>.

Also add information on how to contact you by electronic and paper mail.

 If the program does terminal interaction, make it output a short notice like this when it starts in an interactive mode:

 $<$ program> Copyright (C) $<$ year>  $<$ name of author> This program comes with ABSOLUTELY NO WARRANTY; for details type `show w'. This is free software, and you are welcome to redistribute it under certain conditions; type `show c' for details.

The hypothetical commands `show w' and `show c' should show the appropriate parts of the General Public License. Of course, your program's commands might be different; for a GUI interface, you would use an "about box".

 You should also get your employer (if you work as a programmer) or school, if any, to sign a "copyright disclaimer" for the program, if necessary. For more information on this, and how to apply and follow the GNU GPL, see <http://www.gnu.org/licenses/>.

 The GNU General Public License does not permit incorporating your program into proprietary programs. If your program is a subroutine library, you may consider it more useful to permit linking proprietary applications with the library. If this is what you want to do, use the GNU Lesser General Public License instead of this License. But first, please read

# **1.431 java-atk-wrapper 0.40.0-3**

## **1.431.1 Available under license :**

 GNU LESSER GENERAL PUBLIC LICENSE Version 2.1, February 1999

Copyright (C) 1991, 1999 Free Software Foundation, Inc. 51 Franklin Street, Fifth Floor, Boston, MA 02110-1301 USA Everyone is permitted to copy and distribute verbatim copies of this license document, but changing it is not allowed.

[This is the first released version of the Lesser GPL. It also counts as the successor of the GNU Library Public License, version 2, hence the version number 2.1.]

 Preamble

 The licenses for most software are designed to take away your freedom to share and change it. By contrast, the GNU General Public Licenses are intended to guarantee your freedom to share and change free software--to make sure the software is free for all its users.

 This license, the Lesser General Public License, applies to some specially designated software packages--typically libraries--of the Free Software Foundation and other authors who decide to use it. You can use it too, but we suggest you first think carefully about whether this license or the ordinary General Public License is the better strategy to use in any particular case, based on the explanations below.

 When we speak of free software, we are referring to freedom of use, not price. Our General Public Licenses are designed to make sure that you have the freedom to distribute copies of free software (and charge for this service if you wish); that you receive source code or can get it if you want it; that you can change the software and use pieces of it in new free programs; and that you are informed that you can do these things.

 To protect your rights, we need to make restrictions that forbid distributors to deny you these rights or to ask you to surrender these rights. These restrictions translate to certain responsibilities for you if you distribute copies of the library or if you modify it.

 For example, if you distribute copies of the library, whether gratis or for a fee, you must give the recipients

all the rights that we gave

you. You must make sure that they, too, receive or can get the source code. If you link other code with the library, you must provide complete object files to the recipients, so that they can relink them with the library after making changes to the library and recompiling it. And you must show them these terms so they know their rights.

We protect your rights with a two-step method: (1) we copyright the library, and (2) we offer you this license, which gives you legal permission to copy, distribute and/or modify the library.

 To protect each distributor, we want to make it very clear that there is no warranty for the free library. Also, if the library is modified by someone else and passed on, the recipients should know that what they have is not the original version, so that the original author's reputation will not be affected by problems that might be introduced by others.

 Finally, software patents pose a constant threat to the existence of

any free program. We wish to make sure that a company cannot effectively restrict the users of a free program by obtaining a restrictive license from a patent holder. Therefore, we insist that any patent license obtained for a version of the library must be consistent with the full freedom of use specified in this license.

 Most GNU software, including some libraries, is covered by the ordinary GNU General Public License. This license, the GNU Lesser General Public License, applies to certain designated libraries, and is quite different from the ordinary General Public License. We use this license for certain libraries in order to permit linking those libraries into non-free programs.

 When a program is linked with a library, whether statically or using a shared library, the combination of the two is legally speaking a combined work, a derivative of the original library. The ordinary General Public License therefore permits such linking only if the entire combination fits

 its criteria of freedom. The Lesser General Public License permits more lax criteria for linking other code with the library.

 We call this license the "Lesser" General Public License because it does Less to protect the user's freedom than the ordinary General Public License. It also provides other free software developers Less of an advantage over competing non-free programs. These disadvantages are the reason we use the ordinary General Public License for many libraries. However, the Lesser license provides advantages in certain

special circumstances.

 For example, on rare occasions, there may be a special need to encourage the widest possible use of a certain library, so that it becomes a de-facto standard. To achieve this, non-free programs must be allowed to use the library. A more frequent case is that a free library does the same job as widely used non-free libraries. In this case, there is little to gain by limiting the free library to free software only, so we use the Lesser General Public License.

 In other cases, permission to use a particular library in non-free programs enables a greater number of people to use a large body of free software. For example, permission to use the GNU C Library in non-free programs enables many more people to use the whole GNU operating system, as well as its variant, the GNU/Linux operating system.

 Although the Lesser General Public License is Less protective of the users' freedom, it does ensure that the user of a program that is linked with the Library has the freedom and the wherewithal to run that program using a modified version of the Library.

 The precise terms and conditions for copying, distribution and modification follow. Pay close attention to the difference between a "work based on the library" and a "work that uses the library". The former contains code derived from the library, whereas the latter must be combined with the library in order to run.

### GNU LESSER GENERAL PUBLIC LICENSE TERMS AND CONDITIONS FOR COPYING, DISTRIBUTION AND MODIFICATION

 0. This License Agreement applies to any software library or other program which contains a notice placed by the copyright holder or other authorized party saying it may be distributed under the terms of this Lesser General Public License (also called "this License"). Each licensee is addressed as "you".

 A "library" means a collection of software functions and/or data prepared so as to be conveniently linked with application programs (which use some of those functions and data) to form executables.

 The "Library", below, refers to any such software library or work which has been distributed under these terms. A "work based on the Library" means either the Library or any derivative work under copyright law: that is to say, a work containing the Library or a portion of it, either verbatim or with modifications and/or translated straightforwardly into another language. (Hereinafter, translation is

included without limitation in the term "modification".)

 "Source code" for a work means the preferred form of the work for making modifications to it. For a library, complete source code means all the source code for all modules it contains, plus any associated interface definition files, plus the scripts used to control compilation and installation of the library.

 Activities other than copying, distribution and modification are not covered by this License; they are outside its scope. The act of running a program using the Library is not restricted, and output from such a program is covered only if its contents constitute a work based on the Library (independent of the use of the Library in a tool for writing it). Whether that is true depends on what the Library does and what the program that uses the Library does.

 1. You may copy and distribute verbatim copies of the Library's complete source code as you receive it, in any medium, provided that you conspicuously and appropriately publish

on each copy an

appropriate copyright notice and disclaimer of warranty; keep intact all the notices that refer to this License and to the absence of any warranty; and distribute a copy of this License along with the Library.

 You may charge a fee for the physical act of transferring a copy, and you may at your option offer warranty protection in exchange for a fee.

 2. You may modify your copy or copies of the Library or any portion of it, thus forming a work based on the Library, and copy and distribute such modifications or work under the terms of Section 1 above, provided that you also meet all of these conditions:

a) The modified work must itself be a software library.

 b) You must cause the files modified to carry prominent notices stating that you changed the files and the date of any change.

 c) You must cause the whole of the work to be licensed at no charge to all third parties under the terms of this License.

d) If a facility in the modified Library

refers to a function or a

 table of data to be supplied by an application program that uses the facility, other than as an argument passed when the facility is invoked, then you must make a good faith effort to ensure that,  in the event an application does not supply such function or table, the facility still operates, and performs whatever part of its purpose remains meaningful.

 (For example, a function in a library to compute square roots has a purpose that is entirely well-defined independent of the application. Therefore, Subsection 2d requires that any application-supplied function or table used by this function must be optional: if the application does not supply it, the square root function must still compute square roots.)

These requirements apply to the modified work as a whole. If identifiable sections of that work are not derived from the Library, and can be reasonably considered independent and separate works in themselves,

 then this License, and its terms, do not apply to those sections when you distribute them as separate works. But when you distribute the same sections as part of a whole which is a work based on the Library, the distribution of the whole must be on the terms of this License, whose permissions for other licensees extend to the entire whole, and thus to each and every part regardless of who wrote it.

Thus, it is not the intent of this section to claim rights or contest your rights to work written entirely by you; rather, the intent is to exercise the right to control the distribution of derivative or collective works based on the Library.

In addition, mere aggregation of another work not based on the Library with the Library (or with a work based on the Library) on a volume of a storage or distribution medium does not bring the other work under the scope of this License.

 3. You may opt to apply the terms of the ordinary GNU General Public License instead of this License to a given copy of the Library. To do this, you must alter all the notices that refer to this License, so that they refer to the ordinary GNU General Public License, version 2, instead of to this License. (If a newer version than version 2 of the ordinary GNU General Public License has appeared, then you can specify that version instead if you wish.) Do not make any other change in these notices.

 Once this change is made in a given copy, it is irreversible for that copy, so the ordinary GNU General Public License applies to all subsequent copies and derivative works made from that copy.

This option is useful when you wish to copy part of the code of

the Library into a program that is not a library.

 4. You may copy and distribute the Library (or a portion or derivative of it, under Section 2) in object code or executable form under the terms of Sections 1 and 2 above provided that you accompany it with the complete corresponding machine-readable source code, which must be distributed under the terms of Sections 1 and 2 above on a medium customarily used for software interchange.

 If distribution of object code is made by offering access to copy from a designated place, then offering equivalent access to copy the source code from the same place satisfies the requirement to distribute the source code, even though third parties are not compelled to copy the source along with the object code.

 5. A program that contains no derivative of any portion of the Library, but is designed to work with the Library by being compiled or linked with it, is called a "work that uses the Library". Such a work, in isolation, is not a derivative work of the Library, and therefore falls outside the scope of this License.

 However, linking a "work that uses the Library" with the Library creates an executable that is a derivative of the Library (because it contains portions of the Library), rather than a "work that uses the library". The executable is therefore covered by this License.

Section 6 states terms for distribution of such executables.

 When a "work that uses the Library" uses material from a header file that is part of the Library, the object code for the work may be a derivative work of the Library even though the source code is not. Whether this is true is especially significant if the work can be linked without the Library, or if the work is itself a library. The threshold for this to be true is not precisely defined by law.

 If such an object file uses only numerical parameters, data structure layouts and accessors, and small macros and small inline functions (ten lines or less in length), then the use of the object file is unrestricted, regardless of whether it is legally a derivative work. (Executables containing this object code plus portions of the Library will still fall under Section 6.)

 Otherwise, if the work is a derivative of the Library, you may distribute the object code for the work under the terms of Section 6. Any executables

 containing that work also fall under Section 6, whether or not they are linked directly with the Library itself.

 6. As an exception to the Sections above, you may also combine or link a "work that uses the Library" with the Library to produce a work containing portions of the Library, and distribute that work under terms of your choice, provided that the terms permit modification of the work for the customer's own use and reverse engineering for debugging such modifications.

 You must give prominent notice with each copy of the work that the Library is used in it and that the Library and its use are covered by this License. You must supply a copy of this License. If the work during execution displays copyright notices, you must include the copyright notice for the Library among them, as well as a reference directing the user to the copy of this License. Also, you must do one of these things:

 a) Accompany the work with the complete corresponding machine-readable

 source code for the Library including whatever changes were used in the work (which must be distributed under Sections 1 and 2 above); and, if the work is an executable linked with the Library, with the complete machine-readable "work that uses the Library", as object code and/or source code, so that the user can modify the Library and then relink to produce a modified executable containing the modified Library. (It is understood that the user who changes the contents of definitions files in the Library will not necessarily be able to recompile the application to use the modified definitions.)

 b) Use a suitable shared library mechanism for linking with the Library. A suitable mechanism is one that (1) uses at run time a copy of the library already present on the user's computer system, rather than copying library functions into the executable, and (2) will operate properly with a modified version of the library, if the user

 installs one, as long as the modified version is interface-compatible with the version that the work was made with.

 c) Accompany the work with a written offer, valid for at least three years, to give the same user the materials specified in Subsection 6a, above, for a charge no more than the cost of performing this distribution.

 d) If distribution of the work is made by offering access to copy from a designated place, offer equivalent access to copy the above specified materials from the same place.

e) Verify that the user has already received a copy of these

materials or that you have already sent this user a copy.

 For an executable, the required form of the "work that uses the Library" must include any data and utility programs needed for reproducing the executable from it. However, as a special exception, the materials to be distributed need not include anything that is normally distributed (in either source or binary form) with the major components

 (compiler, kernel, and so on) of the operating system on which the executable runs, unless that component itself accompanies the executable.

 It may happen that this requirement contradicts the license restrictions of other proprietary libraries that do not normally accompany the operating system. Such a contradiction means you cannot use both them and the Library together in an executable that you distribute.

 7. You may place library facilities that are a work based on the Library side-by-side in a single library together with other library facilities not covered by this License, and distribute such a combined library, provided that the separate distribution of the work based on the Library and of the other library facilities is otherwise permitted, and provided that you do these two things:

 a) Accompany the combined library with a copy of the same work based on the Library, uncombined with any other library facilities. This must be distributed under the terms of the Sections above.

 b) Give prominent notice with the combined library of the fact that part of it is a work based on the Library, and explaining where to find the accompanying uncombined form of the same work.

 8. You may not copy, modify, sublicense, link with, or distribute the Library except as expressly provided under this License. Any attempt otherwise to copy, modify, sublicense, link with, or distribute the Library is void, and will automatically terminate your rights under this License. However, parties who have received copies, or rights, from you under this License will not have their licenses terminated so long as such parties remain in full compliance.

 9. You are not required to accept this License, since you have not signed it. However, nothing else grants you permission to modify or distribute the Library or its derivative works. These actions are prohibited by law if you do not accept this License. Therefore, by modifying or distributing

the Library (or any work based on the

Library), you indicate your acceptance of this License to do so, and all its terms and conditions for copying, distributing or modifying the Library or works based on it.

 10. Each time you redistribute the Library (or any work based on the Library), the recipient automatically receives a license from the original licensor to copy, distribute, link with or modify the Library subject to these terms and conditions. You may not impose any further restrictions on the recipients' exercise of the rights granted herein. You are not responsible for enforcing compliance by third parties with this License.

 11. If, as a consequence of a court judgment or allegation of patent infringement or for any other reason (not limited to patent issues), conditions are imposed on you (whether by court order, agreement or otherwise) that contradict the conditions of this License, they do not excuse you from the conditions of this License. If you cannot distribute

 so as to satisfy simultaneously your obligations under this License and any other pertinent obligations, then as a consequence you may not distribute the Library at all. For example, if a patent license would not permit royalty-free redistribution of the Library by all those who receive copies directly or indirectly through you, then the only way you could satisfy both it and this License would be to refrain entirely from distribution of the Library.

If any portion of this section is held invalid or unenforceable under any particular circumstance, the balance of the section is intended to apply, and the section as a whole is intended to apply in other circumstances.

It is not the purpose of this section to induce you to infringe any patents or other property right claims or to contest validity of any such claims; this section has the sole purpose of protecting the integrity of the free software distribution system which is implemented by public license practices. Many people have made

generous contributions to the wide range of software distributed through that system in reliance on consistent application of that system; it is up to the author/donor to decide if he or she is willing to distribute software through any other system and a licensee cannot impose that choice.

This section is intended to make thoroughly clear what is believed to be a consequence of the rest of this License.

 12. If the distribution and/or use of the Library is restricted in certain countries either by patents or by copyrighted interfaces, the original copyright holder who places the Library under this License may add an explicit geographical distribution limitation excluding those countries, so that distribution is permitted only in or among countries not thus excluded. In such case, this License incorporates the limitation as if written in the body of this License.

 13. The Free Software Foundation may publish revised and/or new versions of the Lesser General Public License from time to time.

Such new versions will be similar in spirit to the present version, but may differ in detail to address new problems or concerns.

Each version is given a distinguishing version number. If the Library specifies a version number of this License which applies to it and "any later version", you have the option of following the terms and conditions either of that version or of any later version published by the Free Software Foundation. If the Library does not specify a license version number, you may choose any version ever published by the Free Software Foundation.

 14. If you wish to incorporate parts of the Library into other free programs whose distribution conditions are incompatible with these, write to the author to ask for permission. For software which is copyrighted by the Free Software Foundation, write to the Free Software Foundation; we sometimes make exceptions for this. Our decision will be guided by the two goals of preserving the free status of

 all derivatives of our free software and of promoting the sharing and reuse of software generally.

### NO WARRANTY

 15. BECAUSE THE LIBRARY IS LICENSED FREE OF CHARGE, THERE IS NO WARRANTY FOR THE LIBRARY, TO THE EXTENT PERMITTED BY APPLICABLE LAW. EXCEPT WHEN OTHERWISE STATED IN WRITING THE COPYRIGHT HOLDERS AND/OR OTHER PARTIES PROVIDE THE LIBRARY "AS IS" WITHOUT WARRANTY OF ANY KIND, EITHER EXPRESSED OR IMPLIED, INCLUDING, BUT NOT LIMITED TO, THE IMPLIED WARRANTIES OF MERCHANTABILITY AND FITNESS FOR A PARTICULAR PURPOSE. THE ENTIRE RISK AS TO THE QUALITY AND PERFORMANCE OF THE LIBRARY IS WITH YOU. SHOULD THE LIBRARY PROVE DEFECTIVE, YOU ASSUME THE COST OF ALL NECESSARY SERVICING, REPAIR OR CORRECTION.

 16. IN NO EVENT UNLESS REQUIRED BY APPLICABLE LAW OR AGREED TO IN WRITING WILL ANY COPYRIGHT HOLDER, OR ANY OTHER PARTY WHO MAY MODIFY AND/OR REDISTRIBUTE THE LIBRARY AS PERMITTED ABOVE, BE LIABLE TO YOU FOR DAMAGES, INCLUDING ANY GENERAL, SPECIAL, INCIDENTAL OR **CONSEQUENTIAL** 

 DAMAGES ARISING OUT OF THE USE OR INABILITY TO USE THE LIBRARY (INCLUDING BUT NOT LIMITED TO LOSS OF DATA OR DATA BEING RENDERED INACCURATE OR LOSSES SUSTAINED BY YOU OR THIRD PARTIES OR A FAILURE OF THE LIBRARY TO OPERATE WITH ANY OTHER SOFTWARE), EVEN IF SUCH HOLDER OR OTHER PARTY HAS BEEN ADVISED OF THE POSSIBILITY OF SUCH DAMAGES.

### END OF TERMS AND CONDITIONS

How to Apply These Terms to Your New Libraries

 If you develop a new library, and you want it to be of the greatest possible use to the public, we recommend making it free software that everyone can redistribute and change. You can do so by permitting redistribution under these terms (or, alternatively, under the terms of the ordinary General Public License).

 To apply these terms, attach the following notices to the library. It is safest to attach them to the start of each source file to most effectively convey the exclusion of warranty; and each file should have at least the "copyright" line and

a pointer to where the full notice is found.

 <one line to give the library's name and a brief idea of what it does.> Copyright  $(C)$  <year > <name of author>

 This library is free software; you can redistribute it and/or modify it under the terms of the GNU Lesser General Public License as published by the Free Software Foundation; either version 2.1 of the License, or (at your option) any later version.

 This library is distributed in the hope that it will be useful, but WITHOUT ANY WARRANTY; without even the implied warranty of MERCHANTABILITY or FITNESS FOR A PARTICULAR PURPOSE. See the GNU Lesser General Public License for more details.

 You should have received a copy of the GNU Lesser General Public License along with this library; if not, write to the Free Software Foundation, Inc., 51 Franklin Street, Fifth Floor, Boston, MA 02110-1301 USA

Also add information on how to contact you by electronic and paper mail.

### You should

 also get your employer (if you work as a programmer) or your school, if any, to sign a "copyright disclaimer" for the library, if necessary. Here is a sample; alter the names:

Yoyodyne, Inc., hereby disclaims all copyright interest in the

library `Frob' (a library for tweaking knobs) written by James Random Hacker.

 <signature of Ty Coon>, 1 April 1990 Ty Coon, President of Vice

That's all there is to it!

## **1.432 pixman 0.42.2-1**

## **1.432.1 Available under license :**

The following is the MIT license, agreed upon by most contributors. Copyright holders of new code should use this license statement where possible. They may also add themselves to the list below.

/\*

- \* Copyright 1987, 1988, 1989, 1998 The Open Group
- \* Copyright 1987, 1988, 1989 Digital Equipment Corporation
- \* Copyright 1999, 2004, 2008 Keith Packard
- \* Copyright 2000 SuSE, Inc.
- \* Copyright 2000 Keith Packard, member of The XFree86 Project, Inc.
- \* Copyright 2004, 2005, 2007, 2008, 2009, 2010 Red Hat, Inc.
- \* Copyright 2004 Nicholas Miell
- \* Copyright 2005 Lars Knoll & Zack Rusin, Trolltech
- \* Copyright 2005 Trolltech AS
- \* Copyright 2007 Luca Barbato
- \* Copyright 2008 Aaron Plattner, NVIDIA Corporation
- \* Copyright 2008 Rodrigo Kumpera
- \* Copyright 2008 Andr Tupinamb
- \* Copyright 2008 Mozilla Corporation
- \* Copyright 2008 Frederic Plourde
- \* Copyright 2009, Oracle and/or its affiliates. All rights reserved.
- \* Copyright 2009, 2010 Nokia Corporation
- \*
- \* Permission is hereby granted,
- free of charge, to any person obtaining a
- \* copy of this software and associated documentation files (the "Software"),
- \* to deal in the Software without restriction, including without limitation
- \* the rights to use, copy, modify, merge, publish, distribute, sublicense,
- \* and/or sell copies of the Software, and to permit persons to whom the
- \* Software is furnished to do so, subject to the following conditions:

\*

- \* The above copyright notice and this permission notice (including the next
- \* paragraph) shall be included in all copies or substantial portions of the
- \* Software.
- \*
- \* THE SOFTWARE IS PROVIDED "AS IS", WITHOUT WARRANTY OF ANY KIND, EXPRESS OR \* IMPLIED, INCLUDING BUT NOT LIMITED TO THE WARRANTIES OF MERCHANTABILITY,

\* FITNESS FOR A PARTICULAR PURPOSE AND NONINFRINGEMENT. IN NO EVENT SHALL \* THE AUTHORS OR COPYRIGHT HOLDERS BE LIABLE FOR ANY CLAIM, DAMAGES OR OTHER \* LIABILITY, WHETHER IN AN ACTION OF CONTRACT, TORT OR OTHERWISE, ARISING \* FROM, OUT OF OR IN CONNECTION WITH THE SOFTWARE OR THE USE OR OTHER \* DEALINGS IN THE SOFTWARE. \*/

## **1.433 lcms 2.14-2**

### **1.433.1 Available under license :**

Little CMS Copyright (c) 1998-2020 Marti Maria Saguer

Permission is hereby granted, free of charge, to any person obtaining a copy of this software and associated documentation files (the "Software"), to deal in the Software without restriction, including without limitation the rights to use, copy, modify, merge, publish, distribute, sublicense, and/or sell copies of the Software, and to permit persons to whom the Software is furnished to do so, subject to the following conditions:

The above copyright notice and this permission notice shall be included in all copies or substantial portions of the Software.

THE SOFTWARE IS PROVIDED "AS IS", WITHOUT WARRANTY OF ANY KIND, EXPRESS OR IMPLIED, INCLUDING BUT NOT LIMITED TO THE WARRANTIES OF MERCHANTABILITY, FITNESS FOR A PARTICULAR PURPOSE AND NONINFRINGEMENT. IN NO EVENT SHALL THE AUTHORS OR COPYRIGHT HOLDERS BE LIABLE FOR ANY CLAIM, DAMAGES OR OTHER LIABILITY, WHETHER IN AN ACTION OF CONTRACT, TORT OR OTHERWISE, ARISING FROM, OUT OF OR IN CONNECTION WITH THE SOFTWARE OR THE USE OR OTHER DEALINGS IN THE SOFTWARE.

THIS LICENSE APPLIES ONLY TO iccjpeg.c file

-----

In plain English:

1. We don't promise that this software works. (But if you find any bugs, please let us know!)

2. You can use this software for whatever you want. You don't have to pay us.

3. You may not pretend that you wrote this software. If you use it in a program, you must acknowledge somewhere in your documentation that

you've used the IJG code.

In legalese:

The authors make NO WARRANTY or representation, either express or implied, with respect to this software, its quality, accuracy, merchantability, or fitness for a particular purpose. This software is provided "AS IS", and you, its user, assume the entire risk as to its quality and accuracy.

This software is copyright (C) 1991-2013, Thomas G. Lane, Guido Vollbeding. All Rights Reserved except as specified below.

Permission is hereby granted to use, copy, modify, and distribute this software (or portions thereof) for any purpose, without fee, subject to these conditions:

(1)

 If any part of the source code for this software is distributed, then this README file must be included, with this copyright and no-warranty notice unaltered; and any additions, deletions, or changes to the original files must be clearly indicated in accompanying documentation. (2) If only executable code is distributed, then the accompanying documentation must state that "this software is based in part on the work of the Independent JPEG Group".

(3) Permission for use of this software is granted only if the user accepts full responsibility for any undesirable consequences; the authors accept NO LIABILITY for damages of any kind.

These conditions apply to any software derived from or based on the IJG code, not just to the unmodified library. If you use our work, you ought to acknowledge us.

Permission is NOT granted for the use of any IJG author's name or company name in advertising or publicity relating to this software or products derived from

it. This software may

 be referred to only as "the Independent JPEG Group's software".

We specifically permit and encourage the use of this software as the basis of commercial products, provided that all warranty or liability claims are assumed by the product vendor.

The Unix configuration script "configure" was produced with GNU Autoconf. It is copyright by the Free Software Foundation but is freely distributable. The same holds for its supporting scripts (config.guess, config.sub, ltmain.sh). Another support script, install-sh, is copyright by X Consortium but is also freely distributable.

The IJG distribution formerly included code to read and write GIF files. To avoid entanglement with the Unisys LZW patent, GIF reading support has been removed altogether, and the GIF writer has been simplified to produce "uncompressed GIFs". This technique does not use the LZW algorithm; the

resulting GIF files are larger than usual, but are readable by all standard GIF decoders.

We are required to state that

 "The Graphics Interchange Format(c) is the Copyright property of CompuServe Incorporated. GIF(sm) is a Service Mark property of CompuServe Incorporated."

> GNU GENERAL PUBLIC LICENSE Version 3, 29 June 2007

Copyright (C) 2007 Free Software Foundation, Inc. <http://fsf.org/> Everyone is permitted to copy and distribute verbatim copies of this license document, but changing it is not allowed.

### Preamble

 The GNU General Public License is a free, copyleft license for software and other kinds of works.

 The licenses for most software and other practical works are designed to take away your freedom to share and change the works. By contrast, the GNU General Public License is intended to guarantee your freedom to share and change all versions of a program--to make sure it remains free software for all its users. We, the Free Software Foundation, use the GNU General Public License for most of our software; it applies also to any other work released this way by its authors. You can apply it to your programs, too.

### When we speak of free software, we are referring to freedom, not

price. Our General Public Licenses are designed to make sure that you have the freedom to distribute copies of free software (and charge for them if you wish), that you receive source code or can get it if you want it, that you can change the software or use pieces of it in new free programs, and that you know you can do these things.

 To protect your rights, we need to prevent others from denying you these rights or asking you to surrender the rights. Therefore, you have certain responsibilities if you distribute copies of the software, or if you modify it: responsibilities to respect the freedom of others.

 For example, if you distribute copies of such a program, whether gratis or for a fee, you must pass on to the recipients the same freedoms that you received. You must make sure that they, too, receive or can get the source code. And you must show them these terms so they know their rights.

Developers that use the GNU GPL protect your rights with two steps:
assert copyright on the software, and (2) offer you this License giving you legal permission to copy, distribute and/or modify it.

 For the developers' and authors' protection, the GPL clearly explains that there is no warranty for this free software. For both users' and authors' sake, the GPL requires that modified versions be marked as changed, so that their problems will not be attributed erroneously to authors of previous versions.

 Some devices are designed to deny users access to install or run modified versions of the software inside them, although the manufacturer can do so. This is fundamentally incompatible with the aim of protecting users' freedom to change the software. The systematic pattern of such abuse occurs in the area of products for individuals to use, which is precisely where it is most unacceptable. Therefore, we have designed this version of the GPL to prohibit the practice for those products. If such problems arise substantially in other domains, we stand

 ready to extend this provision to those domains in future versions of the GPL, as needed to protect the freedom of users.

 Finally, every program is threatened constantly by software patents. States should not allow patents to restrict development and use of software on general-purpose computers, but in those that do, we wish to avoid the special danger that patents applied to a free program could make it effectively proprietary. To prevent this, the GPL assures that patents cannot be used to render the program non-free.

 The precise terms and conditions for copying, distribution and modification follow.

#### TERMS AND CONDITIONS

0. Definitions.

"This License" refers to version 3 of the GNU General Public License.

 "Copyright" also means copyright-like laws that apply to other kinds of works, such as semiconductor masks.

 "The Program" refers to any copyrightable work licensed under this License. Each licensee is addressed as "you". "Licensees" and "recipients" may be individuals or organizations.

 To "modify" a work means to copy from or adapt all or part of the work in a fashion requiring copyright permission, other than the making of an

(1)

exact copy. The resulting work is called a "modified version" of the earlier work or a work "based on" the earlier work.

 A "covered work" means either the unmodified Program or a work based on the Program.

 To "propagate" a work means to do anything with it that, without permission, would make you directly or secondarily liable for infringement under applicable copyright law, except executing it on a computer or modifying a private copy. Propagation includes copying, distribution (with or without modification), making available to the public, and in some countries other activities as well.

 To "convey" a work means any kind of propagation that enables other parties to make or receive copies. Mere interaction with a user through a computer network, with no transfer of a copy, is not conveying.

 An interactive user interface displays "Appropriate Legal Notices" to the extent that it includes a convenient and prominently visible feature that (1) displays an appropriate copyright notice, and (2) tells the user that there is no warranty for the work (except to the extent that warranties are provided), that licensees may convey the work under this License, and how to view a copy of this License. If the interface presents a list of user commands or options, such as a menu, a prominent item in the list meets this criterion.

#### 1. Source Code.

 The "source code" for a work means the preferred form of the work for making modifications to it. "Object code" means any non-source form of a work.

 A "Standard Interface" means an interface that either is an official standard defined by a recognized standards body, or, in the case of interfaces specified for a particular programming language, one that is widely used among developers working in that language.

#### The

 "System Libraries" of an executable work include anything, other than the work as a whole, that (a) is included in the normal form of packaging a Major Component, but which is not part of that Major Component, and (b) serves only to enable use of the work with that Major Component, or to implement a Standard Interface for which an implementation is available to the public in source code form. A "Major Component", in this context, means a major essential component (kernel, window system, and so on) of the specific operating system (if any) on which the executable work runs, or a compiler used to

produce the work, or an object code interpreter used to run it.

 The "Corresponding Source" for a work in object code form means all the source code needed to generate, install, and (for an executable work) run the object code and to modify the work, including scripts to control those activities. However, it does not include the work's System Libraries, or general-purpose tools or generally available free

programs which are used unmodified in performing those activities but which are not part of the work. For example, Corresponding Source includes interface definition files associated with source files for the work, and the source code for shared libraries and dynamically linked subprograms that the work is specifically designed to require, such as by intimate data communication or control flow between those subprograms and other parts of the work.

 The Corresponding Source need not include anything that users can regenerate automatically from other parts of the Corresponding Source.

 The Corresponding Source for a work in source code form is that same work.

#### 2. Basic Permissions.

 All rights granted under this License are granted for the term of copyright on the Program, and are irrevocable provided the stated conditions are met. This License explicitly affirms your unlimited permission to run the unmodified Program. The output from running a covered work is covered

 by this License only if the output, given its content, constitutes a covered work. This License acknowledges your rights of fair use or other equivalent, as provided by copyright law.

 You may make, run and propagate covered works that you do not convey, without conditions so long as your license otherwise remains in force. You may convey covered works to others for the sole purpose of having them make modifications exclusively for you, or provide you with facilities for running those works, provided that you comply with the terms of this License in conveying all material for which you do not control copyright. Those thus making or running the covered works for you must do so exclusively on your behalf, under your direction and control, on terms that prohibit them from making any copies of your copyrighted material outside their relationship with you.

 Conveying under any other circumstances is permitted solely under the conditions stated below. Sublicensing is not allowed;

 section 10 makes it unnecessary.

3. Protecting Users' Legal Rights From Anti-Circumvention Law.

 No covered work shall be deemed part of an effective technological measure under any applicable law fulfilling obligations under article 11 of the WIPO copyright treaty adopted on 20 December 1996, or similar laws prohibiting or restricting circumvention of such measures.

 When you convey a covered work, you waive any legal power to forbid circumvention of technological measures to the extent such circumvention is effected by exercising rights under this License with respect to the covered work, and you disclaim any intention to limit operation or modification of the work as a means of enforcing, against the work's users, your or third parties' legal rights to forbid circumvention of technological measures.

4. Conveying Verbatim Copies.

 You may convey verbatim copies of the Program's source code as you receive it, in any medium, provided that you conspicuously and appropriately

 publish on each copy an appropriate copyright notice; keep intact all notices stating that this License and any non-permissive terms added in accord with section 7 apply to the code; keep intact all notices of the absence of any warranty; and give all recipients a copy of this License along with the Program.

 You may charge any price or no price for each copy that you convey, and you may offer support or warranty protection for a fee.

5. Conveying Modified Source Versions.

 You may convey a work based on the Program, or the modifications to produce it from the Program, in the form of source code under the terms of section 4, provided that you also meet all of these conditions:

 a) The work must carry prominent notices stating that you modified it, and giving a relevant date.

 b) The work must carry prominent notices stating that it is released under this License and any conditions added under section 7. This requirement modifies the requirement in section 4 to

"keep intact all notices".

 c) You must license the entire work, as a whole, under this License to anyone who comes into possession of a copy. This License will therefore apply, along with any applicable section 7 additional terms, to the whole of the work, and all its parts, regardless of how they are packaged. This License gives no permission to license the work in any other way, but it does not invalidate such permission if you have separately received it.

 d) If the work has interactive user interfaces, each must display Appropriate Legal Notices; however, if the Program has interactive interfaces that do not display Appropriate Legal Notices, your work need not make them do so.

 A compilation of a covered work with other separate and independent works, which are not by their nature extensions of the covered work, and which are not combined with it such as to form a larger program, in or on a volume of a storage or distribution medium, is called an

"aggregate" if the compilation and its resulting copyright are not used to limit the access or legal rights of the compilation's users beyond what the individual works permit. Inclusion of a covered work in an aggregate does not cause this License to apply to the other parts of the aggregate.

6. Conveying Non-Source Forms.

 You may convey a covered work in object code form under the terms of sections 4 and 5, provided that you also convey the machine-readable Corresponding Source under the terms of this License, in one of these ways:

 a) Convey the object code in, or embodied in, a physical product (including a physical distribution medium), accompanied by the Corresponding Source fixed on a durable physical medium customarily used for software interchange.

 b) Convey the object code in, or embodied in, a physical product (including a physical distribution medium), accompanied by a written offer, valid for at least three years and valid for as

 long as you offer spare parts or customer support for that product model, to give anyone who possesses the object code either (1) a copy of the Corresponding Source for all the software in the product that is covered by this License, on a durable physical medium customarily used for software interchange, for a price no more than your reasonable cost of physically performing this conveying of source, or (2) access to copy the Corresponding Source from a network server at no charge.

 c) Convey individual copies of the object code with a copy of the written offer to provide the Corresponding Source. This alternative is allowed only occasionally and noncommercially, and only if you received the object code with such an offer, in accord with subsection 6b.

 d) Convey the object code by offering access from a designated place (gratis or for a charge), and offer equivalent access to the Corresponding Source in

 the same way through the same place at no further charge. You need not require recipients to copy the Corresponding Source along with the object code. If the place to copy the object code is a network server, the Corresponding Source may be on a different server (operated by you or a third party) that supports equivalent copying facilities, provided you maintain clear directions next to the object code saying where to find the Corresponding Source. Regardless of what server hosts the Corresponding Source, you remain obligated to ensure that it is available for as long as needed to satisfy these requirements.

 e) Convey the object code using peer-to-peer transmission, provided you inform other peers where the object code and Corresponding Source of the work are being offered to the general public at no charge under subsection 6d.

 A separable portion of the object code, whose source code is excluded from the Corresponding Source as a System Library, need not be included in conveying the object code work.

 A "User Product" is either (1) a "consumer product", which means any tangible personal property which is normally used for personal, family, or household purposes, or (2) anything designed or sold for incorporation into a dwelling. In determining whether a product is a consumer product, doubtful cases shall be resolved in favor of coverage. For a particular product received by a particular user, "normally used" refers to a typical or common use of that class of product, regardless of the status of the particular user or of the way in which the particular user actually uses, or expects or is expected to use, the product. A product is a consumer product regardless of whether the product has substantial commercial, industrial or non-consumer uses, unless such uses represent the only significant mode of use of the product.

 "Installation Information" for a User Product means any methods, procedures, authorization

 keys, or other information required to install and execute modified versions of a covered work in that User Product from

a modified version of its Corresponding Source. The information must suffice to ensure that the continued functioning of the modified object code is in no case prevented or interfered with solely because modification has been made.

 If you convey an object code work under this section in, or with, or specifically for use in, a User Product, and the conveying occurs as part of a transaction in which the right of possession and use of the User Product is transferred to the recipient in perpetuity or for a fixed term (regardless of how the transaction is characterized), the Corresponding Source conveyed under this section must be accompanied by the Installation Information. But this requirement does not apply if neither you nor any third party retains the ability to install modified object code on the User Product (for example, the work has been installed in ROM).

 The requirement to provide Installation Information does not include a requirement to continue to provide support service, warranty, or updates for a work that has been modified or installed by the recipient, or for the User Product in which it has been modified or installed. Access to a network may be denied when the modification itself materially and adversely affects the operation of the network or violates the rules and protocols for communication across the network.

 Corresponding Source conveyed, and Installation Information provided, in accord with this section must be in a format that is publicly documented (and with an implementation available to the public in source code form), and must require no special password or key for unpacking, reading or copying.

#### 7. Additional Terms.

 "Additional permissions" are terms that supplement the terms of this License by making exceptions from one or more of its conditions. Additional permissions that are applicable to the entire Program shall

be treated as though they were included in this License, to the extent that they are valid under applicable law. If additional permissions apply only to part of the Program, that part may be used separately under those permissions, but the entire Program remains governed by this License without regard to the additional permissions.

 When you convey a copy of a covered work, you may at your option remove any additional permissions from that copy, or from any part of it. (Additional permissions may be written to require their own removal in certain cases when you modify the work.) You may place additional permissions on material, added by you to a covered work,

for which you have or can give appropriate copyright permission.

 Notwithstanding any other provision of this License, for material you add to a covered work, you may (if authorized by the copyright holders of that material) supplement the terms of this License with terms:

 a) Disclaiming warranty or limiting liability differently from the terms of sections 15 and 16 of this License; or

 b) Requiring preservation of specified reasonable legal notices or author attributions in that material or in the Appropriate Legal Notices displayed by works containing it; or

 c) Prohibiting misrepresentation of the origin of that material, or requiring that modified versions of such material be marked in reasonable ways as different from the original version; or

 d) Limiting the use for publicity purposes of names of licensors or authors of the material; or

 e) Declining to grant rights under trademark law for use of some trade names, trademarks, or service marks; or

 f) Requiring indemnification of licensors and authors of that material by anyone who conveys the material (or modified versions of it) with contractual assumptions of liability to the recipient, for any liability that these contractual assumptions directly impose on

those licensors and authors.

 All other non-permissive additional terms are considered "further restrictions" within the meaning of section 10. If the Program as you received it, or any part of it, contains a notice stating that it is governed by this License along with a term that is a further restriction, you may remove that term. If a license document contains a further restriction but permits relicensing or conveying under this License, you may add to a covered work material governed by the terms of that license document, provided that the further restriction does not survive such relicensing or conveying.

 If you add terms to a covered work in accord with this section, you must place, in the relevant source files, a statement of the additional terms that apply to those files, or a notice indicating where to find the applicable terms.

 Additional terms, permissive or non-permissive, may be stated in the form of a separately written license, or stated as exceptions;

the above requirements apply either way.

8. Termination.

 You may not propagate or modify a covered work except as expressly provided under this License. Any attempt otherwise to propagate or modify it is void, and will automatically terminate your rights under this License (including any patent licenses granted under the third paragraph of section 11).

 However, if you cease all violation of this License, then your license from a particular copyright holder is reinstated (a) provisionally, unless and until the copyright holder explicitly and finally terminates your license, and (b) permanently, if the copyright holder fails to notify you of the violation by some reasonable means prior to 60 days after the cessation.

 Moreover, your license from a particular copyright holder is reinstated permanently if the copyright holder notifies you of the violation by some reasonable means, this is the first time you have received notice of violation of this License (for any work) from that copyright

 holder, and you cure the violation prior to 30 days after your receipt of the notice.

 Termination of your rights under this section does not terminate the licenses of parties who have received copies or rights from you under this License. If your rights have been terminated and not permanently reinstated, you do not qualify to receive new licenses for the same material under section 10.

9. Acceptance Not Required for Having Copies.

 You are not required to accept this License in order to receive or run a copy of the Program. Ancillary propagation of a covered work occurring solely as a consequence of using peer-to-peer transmission to receive a copy likewise does not require acceptance. However, nothing other than this License grants you permission to propagate or modify any covered work. These actions infringe copyright if you do not accept this License. Therefore, by modifying or propagating a covered work, you indicate your acceptance of this License to do so.

10. Automatic Licensing of Downstream Recipients.

 Each time you convey a covered work, the recipient automatically receives a license from the original licensors, to run, modify and

propagate that work, subject to this License. You are not responsible for enforcing compliance by third parties with this License.

 An "entity transaction" is a transaction transferring control of an organization, or substantially all assets of one, or subdividing an organization, or merging organizations. If propagation of a covered work results from an entity transaction, each party to that transaction who receives a copy of the work also receives whatever licenses to the work the party's predecessor in interest had or could give under the previous paragraph, plus a right to possession of the Corresponding Source of the work from the predecessor in interest, if the predecessor has it or can get it with reasonable efforts.

 You may not impose any further restrictions on the exercise of the rights

 granted or affirmed under this License. For example, you may not impose a license fee, royalty, or other charge for exercise of rights granted under this License, and you may not initiate litigation (including a cross-claim or counterclaim in a lawsuit) alleging that any patent claim is infringed by making, using, selling, offering for sale, or importing the Program or any portion of it.

#### 11. Patents.

 A "contributor" is a copyright holder who authorizes use under this License of the Program or a work on which the Program is based. The work thus licensed is called the contributor's "contributor version".

 A contributor's "essential patent claims" are all patent claims owned or controlled by the contributor, whether already acquired or hereafter acquired, that would be infringed by some manner, permitted by this License, of making, using, or selling its contributor version, but do not include claims that would be infringed only as a consequence of further modification of the contributor version. For

purposes of this definition, "control" includes the right to grant patent sublicenses in a manner consistent with the requirements of this License.

 Each contributor grants you a non-exclusive, worldwide, royalty-free patent license under the contributor's essential patent claims, to make, use, sell, offer for sale, import and otherwise run, modify and propagate the contents of its contributor version.

 In the following three paragraphs, a "patent license" is any express agreement or commitment, however denominated, not to enforce a patent (such as an express permission to practice a patent or covenant not to sue for patent infringement). To "grant" such a patent license to a

party means to make such an agreement or commitment not to enforce a patent against the party.

 If you convey a covered work, knowingly relying on a patent license, and the Corresponding Source of the work is not available for anyone to copy, free of charge and under the terms of this License, through a

publicly available network server or other readily accessible means, then you must either (1) cause the Corresponding Source to be so available, or (2) arrange to deprive yourself of the benefit of the patent license for this particular work, or (3) arrange, in a manner consistent with the requirements of this License, to extend the patent license to downstream recipients. "Knowingly relying" means you have actual knowledge that, but for the patent license, your conveying the covered work in a country, or your recipient's use of the covered work in a country, would infringe one or more identifiable patents in that country that you have reason to believe are valid.

 If, pursuant to or in connection with a single transaction or arrangement, you convey, or propagate by procuring conveyance of, a covered work, and grant a patent license to some of the parties receiving the covered work authorizing them to use, propagate, modify or convey a specific copy of the covered work, then the patent license you grant is automatically extended to all recipients of the covered work and works based on it.

 A patent license is "discriminatory" if it does not include within the scope of its coverage, prohibits the exercise of, or is conditioned on the non-exercise of one or more of the rights that are specifically granted under this License. You may not convey a covered work if you are a party to an arrangement with a third party that is in the business of distributing software, under which you make payment to the third party based on the extent of your activity of conveying the work, and under which the third party grants, to any of the parties who would receive the covered work from you, a discriminatory patent license (a) in connection with copies of the covered work conveyed by you (or copies made from those copies), or (b) primarily for and in connection with specific products or compilations that contain the covered work, unless you entered into that arrangement, or

that patent license was granted, prior to 28 March 2007.

 Nothing in this License shall be construed as excluding or limiting any implied license or other defenses to infringement that may otherwise be available to you under applicable patent law.

12. No Surrender of Others' Freedom.

 If conditions are imposed on you (whether by court order, agreement or otherwise) that contradict the conditions of this License, they do not excuse you from the conditions of this License. If you cannot convey a covered work so as to satisfy simultaneously your obligations under this License and any other pertinent obligations, then as a consequence you may not convey it at all. For example, if you agree to terms that obligate you to collect a royalty for further conveying from those to whom you convey the Program, the only way you could satisfy both those terms and this License would be to refrain entirely from conveying the Program.

13. Use with the GNU Affero General Public License.

 Notwithstanding any other provision of this License, you have permission to link or combine any covered work with a work licensed under version 3 of the GNU Affero General Public License into a single combined work, and to convey the resulting work. The terms of this License will continue to apply to the part which is the covered work, but the special requirements of the GNU Affero General Public License, section 13, concerning interaction through a network will apply to the combination as such.

14. Revised Versions of this License.

 The Free Software Foundation may publish revised and/or new versions of the GNU General Public License from time to time. Such new versions will be similar in spirit to the present version, but may differ in detail to address new problems or concerns.

 Each version is given a distinguishing version number. If the Program specifies that a certain numbered version of the GNU General Public License "or any later version" applies to it, you have the option of following the terms and conditions either of that numbered version or of any later version published by the Free Software

Foundation. If the Program does not specify a version number of the GNU General Public License, you may choose any version ever published by the Free Software Foundation.

 If the Program specifies that a proxy can decide which future versions of the GNU General Public License can be used, that proxy's public statement of acceptance of a version permanently authorizes you to choose that version for the Program.

 Later license versions may give you additional or different permissions. However, no additional obligations are imposed on any author or copyright holder as a result of your choosing to follow a later version.

15. Disclaimer of Warranty.

 THERE IS NO WARRANTY FOR THE PROGRAM, TO THE EXTENT PERMITTED BY APPLICABLE LAW. EXCEPT WHEN OTHERWISE STATED IN WRITING THE COPYRIGHT HOLDERS AND/OR OTHER PARTIES PROVIDE THE PROGRAM "AS IS" WITHOUT WARRANTY

OF ANY KIND, EITHER EXPRESSED OR IMPLIED, INCLUDING, BUT NOT LIMITED TO, THE IMPLIED WARRANTIES OF MERCHANTABILITY AND FITNESS FOR A PARTICULAR PURPOSE. THE ENTIRE RISK AS TO THE QUALITY AND PERFORMANCE OF THE PROGRAM IS WITH YOU. SHOULD THE PROGRAM PROVE DEFECTIVE, YOU ASSUME THE COST OF ALL NECESSARY SERVICING, REPAIR OR CORRECTION.

16. Limitation of Liability.

 IN NO EVENT UNLESS REQUIRED BY APPLICABLE LAW OR AGREED TO IN WRITING WILL ANY COPYRIGHT HOLDER, OR ANY OTHER PARTY WHO MODIFIES AND/OR CONVEYS THE PROGRAM AS PERMITTED ABOVE, BE LIABLE TO YOU FOR DAMAGES, INCLUDING ANY GENERAL, SPECIAL, INCIDENTAL OR CONSEQUENTIAL DAMAGES ARISING OUT OF THE USE OR INABILITY TO USE THE PROGRAM (INCLUDING BUT NOT LIMITED TO LOSS OF DATA OR DATA BEING RENDERED INACCURATE OR LOSSES SUSTAINED BY YOU OR THIRD PARTIES OR A FAILURE OF THE PROGRAM TO OPERATE WITH ANY OTHER PROGRAMS), EVEN IF SUCH HOLDER OR OTHER PARTY HAS BEEN ADVISED OF THE POSSIBILITY OF SUCH DAMAGES.

 17. Interpretation of Sections 15 and 16.

 If the disclaimer of warranty and limitation of liability provided above cannot be given local legal effect according to their terms, reviewing courts shall apply local law that most closely approximates an absolute waiver of all civil liability in connection with the Program, unless a warranty or assumption of liability accompanies a copy of the Program in return for a fee.

### END OF TERMS AND CONDITIONS

How to Apply These Terms to Your New Programs

 If you develop a new program, and you want it to be of the greatest possible use to the public, the best way to achieve this is to make it free software which everyone can redistribute and change under these terms.

 To do so, attach the following notices to the program. It is safest to attach them to the start of each source file to most effectively state the exclusion of warranty; and each file should have at least the "copyright" line and a pointer to where

the full notice is found.

 <one line to give the program's name and a brief idea of what it does.> Copyright  $(C)$  <year > <name of author>

 This program is free software: you can redistribute it and/or modify it under the terms of the GNU General Public License as published by the Free Software Foundation, either version 3 of the License, or (at your option) any later version.

 This program is distributed in the hope that it will be useful, but WITHOUT ANY WARRANTY; without even the implied warranty of MERCHANTABILITY or FITNESS FOR A PARTICULAR PURPOSE. See the GNU General Public License for more details.

 You should have received a copy of the GNU General Public License along with this program. If not, see <http://www.gnu.org/licenses/>.

Also add information on how to contact you by electronic and paper mail.

 If the program does terminal interaction, make it output a short notice like this when it starts in an interactive mode:

 $<$ program> Copyright (C) $<$ year>  $<$ name of author> This program comes with ABSOLUTELY NO WARRANTY; for details type `show w'. This is free software, and you are welcome to redistribute it under certain conditions; type `show c' for details.

The hypothetical commands `show w' and `show c' should show the appropriate parts of the General Public License. Of course, your program's commands might be different; for a GUI interface, you would use an "about box".

 You should also get your employer (if you work as a programmer) or school, if any, to sign a "copyright disclaimer" for the program, if necessary. For more information on this, and how to apply and follow the GNU GPL, see <http://www.gnu.org/licenses/>.

 The GNU General Public License does not permit incorporating your program into proprietary programs. If your program is a subroutine library, you may consider it more useful to permit linking proprietary applications with the library. If this is what you want to do, use the GNU Lesser General Public License instead of this License. But first, please read <http://www.gnu.org/philosophy/why-not-lgpl.html>.

# **1.434 libbpf 1.1.0-1**

## **1.434.1 Available under license :**

Valid-License-Identifier: BSD-2-Clause SPDX-URL: https://spdx.org/licenses/BSD-2-Clause.html Usage-Guide: To use the BSD 2-clause "Simplified" License put the following SPDX tag/value pair into a comment according to the placement guidelines in the licensing rules documentation: SPDX-License-Identifier: BSD-2-Clause License-Text:

Copyright (c) 2015 The Libbpf Authors. All rights reserved.

Redistribution and use in source and binary forms, with or without modification, are permitted provided that the following conditions are met:

1. Redistributions of source code must retain the above copyright notice, this list of conditions and the following disclaimer.

2. Redistributions in binary form must reproduce the above copyright notice, this list of conditions and the following disclaimer in the documentation and/or other materials provided with the distribution.

THIS SOFTWARE IS PROVIDED BY THE COPYRIGHT HOLDERS AND CONTRIBUTORS "AS IS" AND ANY EXPRESS OR IMPLIED WARRANTIES,

INCLUDING, BUT NOT LIMITED TO, THE

IMPLIED WARRANTIES OF MERCHANTABILITY AND FITNESS FOR A PARTICULAR PURPOSE ARE DISCLAIMED. IN NO EVENT SHALL THE COPYRIGHT HOLDER OR CONTRIBUTORS BE LIABLE FOR ANY DIRECT, INDIRECT, INCIDENTAL, SPECIAL, EXEMPLARY, OR CONSEQUENTIAL DAMAGES (INCLUDING, BUT NOT LIMITED TO, PROCUREMENT OF SUBSTITUTE GOODS OR SERVICES; LOSS OF USE, DATA, OR PROFITS; OR BUSINESS INTERRUPTION) HOWEVER CAUSED AND ON ANY THEORY OF LIABILITY, WHETHER IN CONTRACT, STRICT LIABILITY, OR TORT (INCLUDING NEGLIGENCE OR OTHERWISE) ARISING IN ANY WAY OUT OF THE USE OF THIS SOFTWARE, EVEN IF ADVISED OF THE POSSIBILITY OF SUCH DAMAGE.

LGPL-2.1 OR BSD-2-Clause

# **1.435 lerc 4.0.0+ds-2**

## **1.435.1 Available under license :**

Apache License - 2.0

TERMS AND CONDITIONS FOR USE, REPRODUCTION, AND DISTRIBUTION

1. Definitions.

"License" shall mean the terms and conditions for use, reproduction, and distribution as defined by Sections 1 through 9 of this document.

"Licensor" shall mean the copyright owner or entity authorized by the copyright owner that is granting the License.

"Legal Entity" shall mean the union of the acting entity and all other entities that control, are controlled by, or are under common control with that entity. For the purposes of this definition, "control" means (i) the power, direct or indirect, to cause the direction or management of such entity, whether by contract or otherwise, or (ii) ownership of fifty percent (50%) or more of the outstanding shares, or (iii) beneficial ownership of such entity.

"You" (or "Your") shall mean an individual or Legal Entity exercising permissions granted by this License.

"Source" form shall mean the preferred form for making modifications, including but not limited to software source code, documentation source, and configuration files.

"Object" form shall mean any form resulting from mechanical transformation or translation of a Source form, including but not limited to compiled object code, generated documentation, and conversions to other media types.

"Work" shall mean the work of authorship, whether in Source or Object form, made available under the License, as indicated by a copyright notice

that is included in or attached to the work (an example is provided in the Appendix below).

"Derivative Works" shall mean any work, whether in Source or Object form, that is based on (or derived from) the Work and for which the

editorial revisions, annotations, elaborations, or other modifications represent, as a whole, an original work of authorship. For the purposes

of this License, Derivative Works shall not include works that remain separable from, or merely link (or bind by name) to the interfaces of,

the Work and Derivative

Works thereof.

"Contribution" shall mean any work of authorship, including the original version of the Work and any modifications or additions to that Work

or Derivative Works thereof, that is intentionally submitted to Licensor for inclusion in the Work by the copyright owner or by an individual

or Legal Entity authorized to submit on behalf of the copyright owner. For the purposes of this definition,

"submitted" means any form of

electronic, verbal, or written communication sent to the Licensor or its representatives, including but not limited to communication on

electronic mailing lists, source code control systems, and issue tracking systems that are managed by, or on behalf of, the Licensor for

the purpose of discussing and improving the Work, but excluding communication that is conspicuously marked or

otherwise designated in writing by the copyright owner as "Not a Contribution."

"Contributor" shall mean Licensor and any individual or Legal Entity on behalf of whom a Contribution has been received by Licensor and subsequently incorporated within the Work.

2. Grant of Copyright License. Subject to the terms and conditions of this License, each Contributor hereby grants to You a perpetual,

worldwide, non-exclusive, no-charge, royalty-free, irrevocable copyright license to reproduce, prepare Derivative Works of, publicly display,

publicly perform, sublicense, and distribute the Work and such Derivative Works in Source or Object form.

3. Grant of Patent License. Subject to the terms and conditions of this License, each Contributor hereby grants to You a perpetual, worldwide,

non-exclusive, no-charge, royalty-free, irrevocable (except as stated in this section) patent license to make, have made, use, offer to sell,

sell, import, and otherwise transfer the Work, where such license applies only to those patent claims licensable by such Contributor that are

necessarily infringed by their Contribution(s) alone or by combination of their Contribution(s)

with the Work to which such Contribution(s) was

submitted. If You institute patent litigation against any entity (including a cross-claim or counterclaim in a lawsuit) alleging that the Work

or a Contribution incorporated within the Work constitutes direct or contributory patent infringement, then any patent licenses granted to You

under this License for that Work shall terminate as of the date such litigation is filed.

4. Redistribution. You may reproduce and distribute copies of the Work or Derivative Works thereof in any medium, with or without modifications,

and in Source or Object form, provided that You meet the following conditions:

1. You must give any other recipients of the Work or Derivative Works a copy of this License; and

2. You must cause any modified files to carry prominent notices stating that You changed the files; and

 3. You must retain, in the Source form of any Derivative Works that You distribute, all copyright, patent, trademark, and attribution

notices

 from the Source form of the Work, excluding those notices that do not pertain to any part of the Derivative Works; and

 4. If the Work includes a "NOTICE" text file as part of its distribution, then any Derivative Works that You distribute must include a

 readable copy of the attribution notices contained within such NOTICE file, excluding those notices that do not pertain to any part of the

 Derivative Works, in at least one of the following places: within a NOTICE text file distributed as part of the Derivative Works; within the

Source form or documentation, if provided along with the Derivative Works; or, within a display generated by the

Derivative Works, if and wherever

 such third-party notices normally appear. The contents of the NOTICE file are for informational purposes only and do not modify the License.

 You may add Your own attribution notices within Derivative Works that You distribute, alongside or as an addendum to the NOTICE text

from the Work,

 provided that such additional attribution notices cannot be construed as modifying the License. You may add Your own copyright statement to

 Your modifications and may provide additional or different license terms and conditions for use, reproduction, or distribution of Your

 modifications, or for any such Derivative Works as a whole, provided Your use, reproduction, and distribution of the Work otherwise complies with

the conditions stated in this License.

5. Submission of Contributions. Unless You explicitly state otherwise, any Contribution intentionally submitted for inclusion in the Work by You

to the Licensor shall be under the terms and conditions of this License, without any additional terms or conditions. Notwithstanding the above,

nothing herein shall supersede or modify the terms of any separate license agreement you may have executed with Licensor regarding such Contributions.

6. Trademarks. This License does not grant permission to use

the trade names, trademarks, service marks, or product names of the Licensor, except

as required for reasonable and customary use in describing the origin of the Work and reproducing the content of the NOTICE file.

7. Disclaimer of Warranty. Unless required by applicable law or agreed to in writing, Licensor provides the Work (and each Contributor provides

its Contributions) on an "AS IS" BASIS, WITHOUT WARRANTIES OR CONDITIONS OF ANY KIND, either express or implied, including, without limitation,

any warranties or conditions of TITLE, NON-INFRINGEMENT, MERCHANTABILITY, or FITNESS FOR A PARTICULAR PURPOSE. You are solely responsible for

determining the appropriateness of using or redistributing the Work and assume any risks associated with Your exercise of permissions under

this License.

8. Limitation of Liability. In no event and under no legal theory, whether in tort (including negligence), contract, or otherwise, unless required

by applicable law (such as deliberate and grossly

negligent acts) or agreed to in writing, shall any Contributor be liable to You for damages,

including any direct, indirect, special, incidental, or consequential damages of any character arising as a result of this License or out of the

use or inability to use the Work (including but not limited to damages for loss of goodwill, work stoppage, computer failure or malfunction, or

any and all other commercial damages or losses), even if such Contributor has been advised of the possibility of such damages.

9. Accepting Warranty or Additional Liability. While redistributing the Work or Derivative Works thereof, You may

choose to offer, and charge a

fee for, acceptance of support, warranty, indemnity, or other liability obligations and/or rights consistent with this License. However, in accepting

such obligations, You may act only on Your own behalf and on Your sole responsibility, not on behalf of any other Contributor, and only if You agree

to indemnify, defend, and hold each

 Contributor harmless for any liability incurred by, or claims asserted against, such Contributor by reason of your accepting any such warranty or additional liability.

#### END OF TERMS AND CONDITIONS

LERC Copyright 2015-2022 Esri

This software embodiment is an implementation of

United States Patent 9,002,126, Limited Error Raster Compression (LERC). Assignee: Esri. Assignors/Inventors: Maurer, Thomas (Redlands, CA); Gao, Peng (Redlands, CA); Becker, Peter (Redlands, CA).

The right to practice this patent is hereby granted under the Apache V2.0 License Agreement, Clause 3 - Grant of Patent License.

The license is available at http://github.com/Esri/lerc/

For additional information, contact:

Environmental Systems Research Institute, Inc. Attn: Contracts and Legal Department 380 New York Street Redlands, CA 92373 E-mail: contracts@esri.com

# **1.436 unzip 6.0-28**

## **1.436.1 Available under license :**

This is version 2009-Jan-02 of the Info-ZIP license. The definitive version of this document should be available at ftp://ftp.info-zip.org/pub/infozip/license.html indefinitely and a copy at http://www.info-zip.org/pub/infozip/license.html.

Copyright (c) 1990-2009 Info-ZIP. All rights reserved.

For the purposes of this copyright and license, "Info-ZIP" is defined as the following set of individuals:

 Mark Adler, John Bush, Karl Davis, Harald Denker, Jean-Michel Dubois, Jean-loup Gailly, Hunter Goatley, Ed Gordon, Ian Gorman, Chris Herborth, Dirk Haase, Greg Hartwig, Robert Heath, Jonathan Hudson, Paul Kienitz, David Kirschbaum, Johnny Lee, Onno van der Linden, Igor Mandrichenko, Steve P. Miller, Sergio Monesi, Keith Owens, George Petrov, Greg Roelofs, Kai Uwe Rommel, Steve Salisbury, Dave Smith, Steven M. Schweda, Christian Spieler, Cosmin Truta, Antoine Verheijen, Paul von Behren, Rich Wales, Mike White.

This software is provided "as is," without warranty of any kind, express

or implied. In no event shall Info-ZIP or its contributors be held liable for any direct, indirect, incidental, special or consequential damages arising out of the use of or inability to use this software.

Permission is granted to anyone to use this software for any purpose, including commercial applications, and to alter it and redistribute it freely, subject to the above disclaimer and the following restrictions:

- 1. Redistributions of source code (in whole or in part) must retain the above copyright notice, definition, disclaimer, and this list of conditions.
- 2. Redistributions in binary form (compiled executables and libraries) must reproduce the above copyright notice, definition, disclaimer, and this list of conditions in documentation and/or other materials provided with the distribution. Additional documentation is not needed for executables where a command line license option provides these and a
- note regarding this option is in the executable's startup banner. The sole exception to this condition is redistribution of a standard UnZipSFX binary (including SFXWiz) as part of a self-extracting archive; that is permitted without inclusion of this license, as long as the normal SFX banner has not been removed from the binary or disabled.
- 3. Altered versions--including, but not limited to, ports to new operating systems, existing ports with new graphical interfaces, versions with modified or added functionality, and dynamic, shared, or static library versions not from Info-ZIP--must be plainly marked as such and must not be misrepresented as being the original source or, if binaries, compiled from the original source. Such altered versions also must not be misrepresented as being Info-ZIP releases--including, but not limited to, labeling of the altered versions with the names "Info-ZIP" (or any

 variation thereof, including, but not limited to, different capitalizations), "Pocket UnZip," "WiZ" or "MacZip" without the explicit permission of Info-ZIP. Such altered versions are further

 prohibited from misrepresentative use of the Zip-Bugs or Info-ZIP e-mail addresses or the Info-ZIP URL(s), such as to imply Info-ZIP will provide support for the altered versions.

 4. Info-ZIP retains the right to use the names "Info-ZIP," "Zip," "UnZip," "UnZipSFX," "WiZ," "Pocket UnZip," "Pocket Zip," and "MacZip" for its own source and binary releases.

\_\_\_\_\_\_\_\_\_\_\_\_\_\_\_\_\_\_\_\_\_\_\_\_\_\_\_\_\_\_\_\_\_\_\_\_\_\_\_\_\_\_\_\_\_\_\_\_\_\_\_\_\_\_\_\_\_\_\_\_\_\_\_\_\_\_\_\_\_\_\_\_\_\_

\_\_\_\_\_\_\_\_\_\_\_\_\_\_\_\_\_\_\_\_\_\_\_\_\_\_\_\_\_\_\_\_\_\_\_\_\_\_\_\_\_\_\_\_\_\_\_\_\_\_\_\_\_\_\_\_\_\_\_\_\_\_\_\_\_\_\_\_\_\_\_\_\_\_

This is the Info-ZIP file COPYING (for UnZip), last updated 17 Jul 2000.

#### FIRST NOTE:

 This file contains some details about the copyright history of contributions to the UnZip project. Additionally, it summarises some exceptions to the general BSD-like copyright found in LICENSE that covers our generic code and most of the system specific ports. Please read LICENSE first to find out what is allowed to do with Info-ZIP's UnZip code.

- - - - - - - - - - - - - - - - - - - - - - - - - - - - - - - - - - - - -

 There are currently two explicit copyrights on portions of UnZip code (at least, of which Info-ZIP is aware): Jim Luther's Mac OS File Manager interface code; and Christopher Evans' MacBinaryIII coding code (for the MacOS port).. These copyrights are discussed in more detail below.

#### All remaining

 code is now (starting with UnZip version 5.41) covered by the new Info-ZIP license. For details, please read the acompaning file LICENSE. The terms and conditions in this license supersede the copyright conditions of the contributions by Igor Mandrichenko (vms/vms.c), Greg Roelofs (zipinfo.c, new version of unshrink.c), Mike White (Windows DLL code in "windll/\*"), Steve P. Miller (Pocket UnZip GUI "wince/\*"), and Mark Adler (inflate/explode decompresseion core routines, previously put into the public domain). All these Info-ZIP contributors (or "primary" authors) have permitted us to replace their copyright notes by the Info-ZIP License.

 Frequently Asked Questions regarding (re)distribution of Zip and UnZip are near the end of this file.

 There are no known patents on any of the code in UnZip. Unisys claims a patent on LZW encoding and on LZW decoding \_in an apparatus that performs LZW encoding\_, but the patent appears to exempt a stand-

 alone decoder (as in UnZip's unshrink.c). Unisys has publicly claimed otherwise, but the issue has never been tested in court. Since this point is unclear, unshrinking is not enabled by default. It is the responsibility of the user to make his or her peace with Unisys and its licensing requirements. (unshrink.c may be removed from future releases altogether.)

\_\_\_\_\_\_\_\_\_\_\_\_\_\_\_\_\_\_\_\_\_\_\_\_\_\_\_\_\_\_\_\_\_\_\_\_\_\_\_\_\_\_\_\_\_\_\_\_\_\_\_\_\_\_\_\_\_\_\_\_\_\_\_\_\_\_\_\_\_\_\_\_\_\_

 The original unzip source code has been extensively modified and almost entirely rewritten (changes include random zipfile access rather than sequential; replacement of unimplode() with explode(); replacement of old unshrink() with new (unrelated) unshrink(); re placement of output routines; addition of inflate(), wildcards, filename-mapping, text translation, ...; etc.). As far as we can tell, only the core code of the unreduce method remained substantially similar to Mr. Smith's original source. As of UnZip 5.42, the complete core code is now covered by the Info-ZIP Licence. Therefore, support for the reduce method has been removed. The drop of the reduce method should only affect some test archives, reducing was never used in any publically distributed Zip program. For pathologic cases where support for reduced archive entries is needed, the unreduce code copyrighted by Samuel H. Smith is available as a separate distribution (the restricted copyright of this code is cited below in the "historical" section).

 The following copyright applies to the Mac OS File Manager interface code (macos/source/macstuff.[ch]), distributed with UnZip 5.4 and later:

- \* MoreFiles
- \*

\* A collection of File Manager and related routines

\*

- \* by Jim Luther (Apple Macintosh Developer Technical Support Emeritus)
- \* with significant code contributions by Nitin Ganatra
- \* (Apple Macintosh Developer Technical Support Emeritus)
- \* Copyright 1992-1998

```
 Apple Computer, Inc.
```
- \* Portions copyright 1995 Jim Luther
- \* All rights reserved.
- \* The Package "More Files" is distributed under the following
- \* license terms:

\*

- \* "You may incorporate this sample code into your
- applications without restriction, though the
- \* sample code has been provided "AS IS" and the
- \* responsibility for its operation is 100% yours.
- \* However, what you are not permitted to do is to
- redistribute the source as "DSC Sample Code" after
- \* having made changes. If you're going to
- \* redistribute the source, we require that you make
- \* it clear in the source that the code was descended
- \* from Apple Sample Code, but that you've made
- \* changes."

 The usage terms of this copyright note are compatible with the Info-ZIP license, they do not add further restrictions.

The following

 copyright applies to the Mac OS "macbin3" decoding code (extra field compatibility with ZipIt):

\* MacBinaryIII.h

\*

\* Copyright 1997 Christopher Evans (cevans@poppybank.com)

- $\mathbf{d}_\mathbf{r}$
- \* Basic encoding and decoding of Macintosh files to the
- \* MacBinary III spec.
- \* ----------------------------------------------------------------------
- \* This source is copyrighted by Christopher Evans (cevans@poppybank.com)
- \* (available at ftp://ftp.lazerware.com/MacBinaryIII\_src\_C.sit
- \* homepage of Leonard Rosenthol leonardr@netcom.com)

 This copyright note does not contain any usage terms. So, we assume that this code is freely reusable until we are proved wrong...

--------------------------------------------------------------------------

 The remaining copyright notes have been superseeded by the new Info-ZIP license, with explicit permission from the respective original authors. They are cited here for historical reasons, only:

 The following copyright applies to the full-featured unreduce.c (now distributed separately):

 \* Copyright 1989 Samuel H. Smith; All rights reserved \*

\* Do not distribute modified versions without my permission.

- \* Do not remove or alter this notice or any other copyright notice.
- \* If you use this in your own program you must distribute source code.
- \* Do not use any of this in a commercial product.

 Regarding the first stipulation, Mr. Smith was tracked down in southern California some years back [Samuel H. Smith, The Tool Shop; as of mid May 1994, (213) 851-9969 (voice), (213) 887-2127(?) (subscription BBS), 71150.2731@compuserve.com]:

 "He says that he thought that whoever contacted him understood that he has no objection to the Info-ZIP group's inclusion of his code. His primary concern is that it remain freely distributable, he said."

 Despite the fact that our "normal" code has been entirely rewritten and by default no longer contains any of Mr. Smith's code, Info-ZIP remains indebted and grateful to him. We hope he finds our contribu tions as useful as we have his.

 Note that the third and fourth stipulations still apply to any com pany that wishes to incorporate the unreduce code into its products; if you wish to do so, you must contact Mr. Smith directly regarding licensing.

-----

 The following copyright applied to most of the VMS code in vms.c, distributed with UnZip version 4.2 and later:

- \* Copyright (c) 1992-93 Igor Mandrichenko.
- \* Permission is granted to any individual or institution to use, copy,
- \* or redistribute this software so long as all of the original files
- \* are included unmodified and that this copyright notice is retained.

-----

 The following copyright applied to the new version of unshrink.c, distributed with UnZip version 5.2 and later:

- \* Copyright (c) 1994 Greg Roelofs.
- \* Permission is granted to any individual/institution/corporate
- \* entity to use, copy, redistribute or modify this software for
- \* any purpose whatsoever, subject to the conditions noted in the
- \* Frequently Asked Questions section below, plus one additional
- \* condition: namely, that my name not be removed from the source
- \* code. (Other names may, of course, be added as modifications
- \* are made.) Corporate legal staff (like at IBM :-) ) who have
- \* problems understanding this can contact me through Zip-Bugs...

-----

 The following copyright applied to the Windows DLL code (windll/\*), distributed with UnZip version 5.2 and later:

- \* Copyright (c) 1996 Mike White.
- \* Permission is granted to any individual or institution to use,
- \* copy, or redistribute this software so long as all of the original

\* files are included, that it is not sold for profit, and that this

\* copyright notice is retained.

-----

 The following copyright applied to the Windows CE GUI port, ``Pocket UnZip," distributed with UnZip version 5.3 and later:

- \* All the source files for Pocket UnZip, except for components
- \* written by the Info-ZIP group, are copyrighted 1997 by Steve P.
- \* Miller. The product "Pocket UnZip" itself is property of the
- \* author and cannot be altered in any way without written consent
- \* from Steve P. Miller.

-----

 The remaining code was written by many people associated with the Info-ZIP group, with large contributions from (but not limited to): Greg Roelofs (overall program logic, ZipInfo, unshrink, filename mapping/portability, etc.), Mark Adler (inflate, explode, funzip), Kai Uwe Rommel (OS/2), John Bush and Paul Kienitz (Amiga), Antoine Verheijen (Macintosh), Hunter Goatley (more VMS), Mike White (Windows DLLs), Christian Spieler (overall logic, optimization, VMS, etc.) and others. See the file CONTRIBS in the source distribution for a much more complete list of contributors.

 The decompression core code for the deflate method (inflate.[ch], explode.c) was originally written by Mark Adler who submitted it as public domain code.

--------------------------------------------------------------------------

**1.437 icu 72.1-3** 

## **1.437.1 Available under license :**

## -\*-makefile-\*-

## Copyright (C) 2016 and later: Unicode, Inc. and others.

## License & terms of use: http://www.unicode.org/copyright.html

## BSD-specific setup (FreeBSD, OpenBSD, NetBSD, \*BSD)

## Copyright (c) 1999-2013, International Business Machines Corporation and ## others. All Rights Reserved.

## Commands to generate dependency files GEN DEPS.c= $$(CC) -E -MM $(DEFS) $(CPPFLAGS)$  ## Flags for position independent code SHAREDLIBCFLAGS = -fPIC  $SHAREDLIBCXXFLAGS = -fPIC$ SHAREDLIBCPPFLAGS = -DPIC

## Additional flags when building libraries and with threads THREADSCPPFLAGS = -D\_REENTRANT  $LIBCPPFLAGS =$ 

## Compiler switch to embed a runtime search path LD\_RPATH= LD\_RPATH\_PRE= -Wl,-rpath,

## Compiler switch to embed a library name LD\_SONAME = -Wl,-soname -Wl,\$(notdir \$(MIDDLE\_SO\_TARGET))

## Shared library options LD\_SOOPTIONS= -Wl,-Bsymbolic

## Shared object suffix  $SO = SO$ ## Non-shared intermediate object suffix  $STATIC_0 = ao$ 

## Compilation rules %.\$(STATIC\_O): \$(srcdir)/%.c \$(COMPILE.c) \$(STATICCPPFLAGS) \$(STATICCFLAGS) -o \$@ \$< %.o: \$(srcdir)/%.c \$(COMPILE.c) \$(DYNAMICCPPFLAGS) \$(DYNAMICCFLAGS) -o \$@ \$<

%.\$(STATIC\_O): \$(srcdir)/%.cpp \$(COMPILE.cc) \$(STATICCPPFLAGS) \$(STATICCXXFLAGS) -o \$@ \$< %.o: \$(srcdir)/%.cpp \$(COMPILE.cc) \$(DYNAMICCPPFLAGS) \$(DYNAMICCXXFLAGS) -o \$@ \$<

## Dependency rules %.d: \$(srcdir)/%.c @echo "generating dependency information for \$<" @ $$(SHEL)$  -ec ' $$(GEN$  DEPS.c)  $<<$ | sed '\''s/\(\$\*\)\.o[ :]\*/\1.o \$@ : /g'\'' > \$@; \  $[-s \, \$@] \, || \, rm -f \, \$@'$ 

%.d: \$(srcdir)/%.cpp @echo "generating dependency information for \$<"  @\$(SHELL) -ec '\$(GEN\_DEPS.cc) \$< \  $| \text{ sed } \text{``s} \text{/($*$)} \text{'.}$ o $| : \text{``} \text{/}1.0 \text{ $@ : \text{/g} \text{''} > $@$};$  $[-s \$  \& \& \& ] \| rm -f \ \& \& \& \&

## Versioned libraries rules

%.\$(SO).\$(SO\_TARGET\_VERSION\_MAJOR): %.\$(SO).\$(SO\_TARGET\_VERSION) \$(RM) \$@ && ln -s \${<F} \$@ %.\$(SO): %.\$(SO).\$(SO\_TARGET\_VERSION\_MAJOR) \$(RM) \$@ && ln -s \${\*F}.\$(SO).\$(SO\_TARGET\_VERSION) \$@

## Bind internal references

# LDflags that pkgdata will use BIR\_LDFLAGS= -Wl,-Bsymbolic

# Dependencies [i.e. map files] for the final library BIR DEPS=

## Remove shared library 's' STATIC PREFIX WHEN USED = STATIC\_PREFIX =

## End BSD-specific setup UNICODE, INC. LICENSE AGREEMENT - DATA FILES AND SOFTWARE

See Terms of Use <https://www.unicode.org/copyright.html> for definitions of Unicode Inc.s Data Files and Software.

NOTICE TO USER: Carefully read the following legal agreement. BY DOWNLOADING, INSTALLING, COPYING OR OTHERWISE USING UNICODE INC.'S DATA FILES ("DATA FILES"), AND/OR SOFTWARE ("SOFTWARE"), YOU UNEQUIVOCALLY ACCEPT, AND AGREE TO BE BOUND BY, ALL OF THE TERMS AND CONDITIONS OF THIS AGREEMENT. IF YOU DO NOT AGREE, DO NOT DOWNLOAD, INSTALL, COPY, DISTRIBUTE OR USE THE DATA FILES OR SOFTWARE.

### COPYRIGHT AND PERMISSION NOTICE

Copyright 1991-2022 Unicode, Inc. All rights reserved. Distributed under the Terms of Use in https://www.unicode.org/copyright.html.

Permission is hereby granted, free of charge, to any person obtaining a copy of the Unicode data files and any associated documentation (the "Data Files") or Unicode software and any associated documentation (the "Software") to deal in the Data Files or Software without

 restriction, including without limitation the rights to use, copy, modify, merge, publish, distribute, and/or sell copies of the Data Files or Software, and to permit persons to whom the Data Files or Software are furnished to do so, provided that either (a) this copyright and permission notice appear with all copies of the Data Files or Software, or (b) this copyright and permission notice appear in associated Documentation.

THE DATA FILES AND SOFTWARE ARE PROVIDED "AS IS", WITHOUT WARRANTY OF ANY KIND, EXPRESS OR IMPLIED, INCLUDING BUT NOT LIMITED TO THE WARRANTIES OF MERCHANTABILITY, FITNESS FOR A PARTICULAR PURPOSE AND NONINFRINGEMENT OF THIRD PARTY RIGHTS. IN NO EVENT SHALL THE COPYRIGHT HOLDER OR HOLDERS INCLUDED IN THIS NOTICE BE LIABLE FOR ANY CLAIM, OR ANY SPECIAL INDIRECT OR CONSEQUENTIAL DAMAGES, OR ANY DAMAGES WHATSOEVER RESULTING FROM LOSS OF USE, DATA OR PROFITS, WHETHER IN AN ACTION OF CONTRACT, NEGLIGENCE OR OTHER TORTIOUS ACTION, ARISING OUT OF OR IN CONNECTION WITH THE USE OR PERFORMANCE OF THE DATA FILES OR SOFTWARE.

Except as contained in this notice, the name of a copyright holder shall not be used in advertising or otherwise to promote the sale, use or other dealings in these Data Files or Software without prior written authorization of the copyright holder.

----------------------------------------------------------------------

Third-Party Software Licenses

This section contains third-party software notices and/or additional terms for licensed third-party software components included within ICU libraries.

 $-$ 

ICU License - ICU 1.8.1 to ICU 57.1

COPYRIGHT AND PERMISSION NOTICE

Copyright (c) 1995-2016 International Business Machines Corporation and others All rights reserved.

Permission is hereby granted, free of charge, to any person obtaining a copy of this software and associated documentation files (the "Software"), to deal in the Software without restriction, including without limitation the rights to use, copy, modify, merge, publish,

distribute, and/or sell copies of the Software, and to permit persons to whom the Software is furnished to do so, provided that the above copyright notice(s) and this permission notice appear in all copies of the Software and that both the above copyright notice(s) and this permission notice appear in supporting documentation.

THE SOFTWARE IS PROVIDED "AS IS", WITHOUT WARRANTY OF ANY KIND, EXPRESS OR IMPLIED, INCLUDING BUT NOT LIMITED TO THE WARRANTIES OF MERCHANTABILITY, FITNESS FOR A PARTICULAR PURPOSE AND NONINFRINGEMENT OF THIRD PARTY RIGHTS. IN NO EVENT SHALL THE COPYRIGHT HOLDER OR HOLDERS INCLUDED IN THIS NOTICE BE LIABLE FOR ANY CLAIM, OR ANY SPECIAL INDIRECT OR CONSEQUENTIAL DAMAGES, OR ANY DAMAGES WHATSOEVER RESULTING FROM LOSS OF USE, DATA OR PROFITS, WHETHER IN AN ACTION OF CONTRACT, NEGLIGENCE OR OTHER TORTIOUS ACTION, ARISING OUT OF OR IN CONNECTION WITH THE USE OR PERFORMANCE OF THIS SOFTWARE.

#### Except

 as contained in this notice, the name of a copyright holder shall not be used in advertising or otherwise to promote the sale, use or other dealings in this Software without prior written authorization of the copyright holder.

All trademarks and registered trademarks mentioned herein are the property of their respective owners.

----------------------------------------------------------------------

Chinese/Japanese Word Break Dictionary Data (cjdict.txt)

# The Google Chrome software developed by Google is licensed under # the BSD license. Other software included in this distribution is # provided under other licenses, as set forth below.

#

# The BSD License

# http://opensource.org/licenses/bsd-license.php

# Copyright (C) 2006-2008, Google Inc.

#

# All rights reserved.

#

# Redistribution and use in source and binary forms, with or without

# modification, are permitted provided that the following conditions are met: #

# Redistributions of source code must

retain the above copyright notice,

# this list of conditions and the following disclaimer.

# Redistributions in binary form must reproduce the above

# copyright notice, this list of conditions and the following

# disclaimer in the documentation and/or other materials provided with

# the distribution.

# Neither the name of Google Inc. nor the names of its

# contributors may be used to endorse or promote products derived from

# this software without specific prior written permission.

#

# # THIS SOFTWARE IS PROVIDED BY THE COPYRIGHT HOLDERS AND # CONTRIBUTORS "AS IS" AND ANY EXPRESS OR IMPLIED WARRANTIES, # INCLUDING, BUT NOT LIMITED TO, THE IMPLIED WARRANTIES OF # MERCHANTABILITY AND FITNESS FOR A PARTICULAR PURPOSE ARE # DISCLAIMED. IN NO EVENT SHALL THE COPYRIGHT OWNER OR CONTRIBUTORS BE # LIABLE FOR ANY DIRECT, INDIRECT, INCIDENTAL, SPECIAL, EXEMPLARY, OR # CONSEQUENTIAL DAMAGES (INCLUDING, BUT NOT LIMITED TO, PROCUREMENT OF # SUBSTITUTE GOODS OR SERVICES; LOSS OF USE, DATA, OR PROFITS; OR # BUSINESS INTERRUPTION) HOWEVER CAUSED AND ON ANY THEORY OF # LIABILITY, WHETHER IN CONTRACT, STRICT LIABILITY, OR TORT (INCLUDING # NEGLIGENCE OR OTHERWISE) ARISING IN ANY WAY OUT OF THE USE OF THIS # SOFTWARE, EVEN IF ADVISED OF THE POSSIBILITY OF SUCH DAMAGE. # # # The word list in cjdict.txt are generated by combining three word lists # listed below with further processing for compound word breaking. The # frequency is generated with an iterative training against Google web # corpora. # # \* Libtabe (Chinese) # - https://sourceforge.net/project/?group\_id=1519 # - Its license terms and conditions are shown below. # # \* IPADIC (Japanese) # - http://chasen.aist-nara.ac.jp/chasen/distribution.html # - Its license terms and conditions are shown below. # # ---------COPYING.libtabe ---- BEGIN-------------------- # # /\* # \* Copyright (c) 1999 TaBE Project. # \* Copyright (c) 1999 Pai-Hsiang Hsiao. # \* All rights reserved. # \* # \* Redistribution and use in source and binary forms, with or without # \* modification, are permitted provided that the following conditions # \* are met: # \* # \* . Redistributions of source code must retain the above copyright # \* notice, this list of conditions and the following disclaimer.

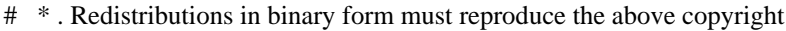

- # \* notice, this list of conditions and the following disclaimer in
- # \* the documentation and/or other materials provided with the
- # \* distribution.
- # \* . Neither the name of the TaBE Project nor the names of its
- contributors may be used to endorse or promote products derived
- # \* from this software without specific prior written permission.
- # \*

```
# * THIS SOFTWARE IS PROVIDED BY THE COPYRIGHT HOLDERS AND CONTRIBUTORS
```
# \* "AS IS" AND ANY EXPRESS OR IMPLIED WARRANTIES, INCLUDING, BUT NOT

```
# * LIMITED TO, THE IMPLIED WARRANTIES OF MERCHANTABILITY AND
FITNESS
```
- # \* FOR A PARTICULAR PURPOSE ARE DISCLAIMED. IN NO EVENT SHALL THE
- # \* REGENTS OR CONTRIBUTORS BE LIABLE FOR ANY DIRECT, INDIRECT,
- # \* INCIDENTAL, SPECIAL, EXEMPLARY, OR CONSEQUENTIAL DAMAGES
- # \* (INCLUDING, BUT NOT LIMITED TO, PROCUREMENT OF SUBSTITUTE GOODS OR
- # \* SERVICES; LOSS OF USE, DATA, OR PROFITS; OR BUSINESS INTERRUPTION)
- # \* HOWEVER CAUSED AND ON ANY THEORY OF LIABILITY, WHETHER IN CONTRACT,
- # \* STRICT LIABILITY, OR TORT (INCLUDING NEGLIGENCE OR OTHERWISE)
- # \* ARISING IN ANY WAY OUT OF THE USE OF THIS SOFTWARE, EVEN IF ADVISED
- # \* OF THE POSSIBILITY OF SUCH DAMAGE.
- # \*/
- #
- # /\*
- # \* Copyright (c) 1999 Computer Systems and Communication Lab,
- # \* Institute of Information Science, Academia
- # \* Sinica. All rights reserved.
- # \*
- # \* Redistribution and use in source and binary forms, with or without
- # \* modification, are permitted provided that the following conditions
- # \* are met:
- # \*
- # \* . Redistributions of source code must retain the above copyright
- # \* notice, this list of conditions and the following disclaimer.
- # \* . Redistributions in binary form must reproduce the above copyright
- # \* notice, this list of conditions and the following disclaimer in
- # \* the documentation and/or other materials provided with the
- # \* distribution.
- # \* . Neither the name of the Computer Systems and Communication Lab
- # \* nor the names of its contributors may be used to endorse or
- # \* promote products derived from this software without specific
- # \* prior written permission.
- # \*
- # \* THIS SOFTWARE IS PROVIDED BY THE COPYRIGHT HOLDERS AND CONTRIBUTORS
- # \* "AS IS" AND ANY EXPRESS OR IMPLIED WARRANTIES, INCLUDING, BUT NOT
- # \* LIMITED TO, THE IMPLIED WARRANTIES OF MERCHANTABILITY AND FITNESS
- # \* FOR A PARTICULAR PURPOSE ARE DISCLAIMED. IN NO EVENT SHALL THE
- # \* REGENTS OR CONTRIBUTORS BE LIABLE FOR ANY DIRECT, INDIRECT,

 # \* INCIDENTAL, SPECIAL, EXEMPLARY, OR CONSEQUENTIAL DAMAGES # \* (INCLUDING, BUT NOT LIMITED TO, PROCUREMENT OF SUBSTITUTE GOODS OR # \* SERVICES; LOSS OF USE, DATA, OR PROFITS; OR BUSINESS INTERRUPTION) # \* HOWEVER CAUSED AND ON ANY THEORY OF LIABILITY, WHETHER IN CONTRACT, # \* STRICT LIABILITY, OR TORT (INCLUDING NEGLIGENCE OR OTHERWISE) # \* ARISING IN ANY WAY OUT OF THE USE OF THIS SOFTWARE, EVEN IF ADVISED # \* OF THE POSSIBILITY OF SUCH DAMAGE. # \*/ # # Copyright 1996 Chih-Hao Tsai @ Beckman Institute, # University of Illinois # c-tsai4@uiuc.edu http://casper.beckman.uiuc.edu/~c-tsai4 # # ---------------COPYING.libtabe-----END-------------------------------- # # # ---------------COPYING.ipadic-----BEGIN------------------------------- # # Copyright 2000, 2001, 2002, 2003 Nara Institute of Science # and Technology. All Rights Reserved. # # Use, reproduction, and distribution of this software is permitted. # Any copy of this software, whether in its original form or modified, # must include both the above copyright notice and the following # paragraphs. # # Nara Institute of Science and Technology (NAIST), # the copyright holders, disclaims all warranties with regard to this # software, including all implied warranties of merchantability and # fitness, in no event shall NAIST be liable for # any special, indirect or consequential damages or any damages # whatsoever resulting from loss of use, data or profits, whether in an # action of contract, negligence or other tortuous action, arising out # of or in connection with the use or performance of this software. # # A large portion of the dictionary entries # originate from ICOT Free Software. The following conditions for ICOT # Free Software applies to the current dictionary as well. # # Each User may also freely distribute the Program, whether in its # original form or modified, to any third party or parties, PROVIDED # that the provisions of Section 3 ("NO WARRANTY") will ALWAYS appear # on, or be attached to, the Program, which is distributed substantially # in the same form as set out herein and that such intended # distribution, if actually made, will neither violate or otherwise # contravene any of the laws and regulations of the countries having

# jurisdiction over the User or the intended distribution itself.

#

#### # NO WARRANTY

#

# The program was produced on an experimental basis in the course of the

# research and development conducted during the project and is provided

# to users as so produced on an experimental basis. Accordingly, the

# program is provided without any warranty whatsoever, whether express,

# implied, statutory or otherwise. The term "warranty" used herein

# includes, but is not limited to, any warranty of the quality,

# performance, merchantability and fitness for a particular purpose of # the program and the nonexistence of any infringement or violation

 $\alpha$ f

# any right of any third party.

#

# Each user of the program will agree and understand, and be deemed to

# have agreed and understood, that there is no warranty whatsoever for

# the program and, accordingly, the entire risk arising from or

# otherwise connected with the program is assumed by the user. #

# Therefore, neither ICOT, the copyright holder, or any other

# organization that participated in or was otherwise related to the

# development of the program and their respective officials, directors,

# officers and other employees shall be held liable for any and all

# damages, including, without limitation, general, special, incidental

# and consequential damages, arising out of or otherwise in connection

# with the use or inability to use the program or any product, material

# or result produced or otherwise obtained by using the program,

# regardless of whether they have been advised of, or otherwise had

# knowledge of, the possibility of such

damages at any time during the

# project or thereafter. Each user will be deemed to have agreed to the

# foregoing by his or her commencement of use of the program. The term

# "use" as used herein includes, but is not limited to, the use,

# modification, copying and distribution of the program and the

# production of secondary products from the program.

#

# In the case where the program, whether in its original form or

# modified, was distributed or delivered to or received by a user from

# any person, organization or entity other than ICOT, unless it makes or

# grants independently of ICOT any specific warranty to the user in

# writing, such person, organization or entity, will also be exempted

# from and not be held liable to the user for any such damages as noted

# above as far as the program is concerned.

#

# ---------------COPYING.ipadic-----END----------------------------------

----------------------------------------------------------------------

Lao Word Break Dictionary Data (laodict.txt)

# Copyright (C) 2016 and later: Unicode, Inc. and others. # License & terms of use: http://www.unicode.org/copyright.html # Copyright (c) 2015 International Business Machines Corporation # and others. All Rights Reserved. # # Project: https://github.com/rober42539/lao-dictionary # Dictionary: https://github.com/rober42539/lao-dictionary/laodict.txt # License: https://github.com/rober42539/lao-dictionary/LICENSE.txt # (copied below) # # This file is derived from the above dictionary version of Nov 22, 2020 # ---------------------------------------------------------------------- # Copyright (C) 2013 Brian Eugene Wilson, Robert Martin Campbell. # All rights reserved. # # Redistribution and use in source and binary forms, with or without # modification, are permitted provided that the following conditions are met: # # Redistributions of source code must retain the above copyright notice, this # list of conditions and the following disclaimer. Redistributions in binary # form must reproduce the above copyright notice, this list of conditions and # the following disclaimer in the documentation and/or other materials # provided with the distribution. # # THIS SOFTWARE IS PROVIDED BY THE COPYRIGHT HOLDERS AND CONTRIBUTORS # "AS IS" AND ANY EXPRESS OR IMPLIED WARRANTIES, INCLUDING, BUT NOT # LIMITED TO, THE IMPLIED WARRANTIES OF MERCHANTABILITY AND FITNESS # FOR A PARTICULAR PURPOSE ARE DISCLAIMED. IN NO EVENT SHALL THE # COPYRIGHT HOLDER OR CONTRIBUTORS BE LIABLE FOR ANY DIRECT, # INDIRECT, INCIDENTAL, SPECIAL, EXEMPLARY, OR CONSEQUENTIAL DAMAGES # (INCLUDING, BUT NOT LIMITED TO, PROCUREMENT OF SUBSTITUTE GOODS OR # SERVICES; LOSS OF USE, DATA, OR PROFITS; OR BUSINESS INTERRUPTION) # HOWEVER CAUSED AND ON ANY THEORY OF LIABILITY, WHETHER IN CONTRACT, # STRICT LIABILITY, OR TORT (INCLUDING NEGLIGENCE OR OTHERWISE) # ARISING IN ANY WAY OUT OF THE USE OF THIS SOFTWARE, EVEN IF ADVISED # OF THE POSSIBILITY OF SUCH DAMAGE.  $\mu$ 

----------------------------------------------------------------------

Burmese Word Break Dictionary Data (burmesedict.txt)

# Copyright (c) 2014 International Business Machines Corporation # and others. All Rights Reserved. # # This list is part of a project hosted at: # github.com/kanyawtech/myanmar-karen-word-lists # # -------------------------------------------------------------------------- # Copyright (c) 2013, LeRoy Benjamin Sharon # All rights reserved. # # Redistribution and use in source and binary forms, with or without # modification, are permitted provided that the following conditions # are met: Redistributions of source code must retain the above # copyright notice, this list of conditions and the following # disclaimer. Redistributions in binary form must reproduce the # above copyright notice, this list of conditions and the following # disclaimer in the documentation and/or other materials provided # with the distribution. # # Neither the name Myanmar Karen Word Lists, nor the names of its # contributors may be used to endorse or promote products derived # from this software without specific prior written permission. # # THIS SOFTWARE IS PROVIDED BY THE COPYRIGHT HOLDERS AND # CONTRIBUTORS "AS IS" AND ANY EXPRESS OR IMPLIED WARRANTIES, # INCLUDING, BUT NOT LIMITED TO, THE IMPLIED WARRANTIES OF # MERCHANTABILITY AND FITNESS FOR A PARTICULAR PURPOSE ARE # DISCLAIMED. IN NO EVENT SHALL THE COPYRIGHT HOLDER OR CONTRIBUTORS # BE LIABLE FOR ANY DIRECT, INDIRECT, INCIDENTAL, SPECIAL, # EXEMPLARY, OR CONSEQUENTIAL DAMAGES (INCLUDING, BUT NOT LIMITED # TO, PROCUREMENT OF SUBSTITUTE GOODS OR SERVICES; LOSS OF USE, # DATA, OR PROFITS; OR BUSINESS INTERRUPTION) HOWEVER CAUSED AND ON # ANY THEORY OF LIABILITY, WHETHER IN CONTRACT, STRICT LIABILITY, OR # TORT (INCLUDING NEGLIGENCE OR OTHERWISE) ARISING IN ANY WAY OUT OF # THE USE OF THIS SOFTWARE, EVEN IF ADVISED OF THE POSSIBILITY OF # SUCH DAMAGE. # --------------------------------------------------------------------------

----------------------------------------------------------------------

### Time Zone Database

 ICU uses the public domain data and code derived from Time Zone Database for its time zone support. The ownership of the TZ database is explained in BCP 175: Procedure for Maintaining the Time Zone Database section 7.

- # 7. Database Ownership
- #
- # The TZ database itself is not an IETF Contribution or an IETF
- # document. Rather it is a pre-existing and regularly updated work
- # that is in the public domain, and is intended to remain in the
- # public domain. Therefore, BCPs 78 [RFC5378] and 79 [RFC3979] do
- # not apply to the TZ Database or contributions that individuals make
- # to it. Should any claims be made and substantiated against the TZ
- # Database,

the organization that is providing the IANA

- # Considerations defined in this RFC, under the memorandum of
- # understanding with the IETF, currently ICANN, may act in accordance
- # with all competent court orders. No ownership claims will be made
- # by ICANN or the IETF Trust on the database or the code. Any person
- # making a contribution to the database or code waives all rights to
- # future claims in that contribution or in the TZ Database.

----------------------------------------------------------------------

Google double-conversion

Copyright 2006-2011, the V8 project authors. All rights reserved. Redistribution and use in source and binary forms, with or without modification, are permitted provided that the following conditions are met:

- \* Redistributions of source code must retain the above copyright notice, this list of conditions and the following disclaimer.
- \* Redistributions in binary form must reproduce the above copyright notice,

this list of conditions and the following

- disclaimer in the documentation and/or other materials provided with the distribution.
- \* Neither the name of Google Inc. nor the names of its contributors may be used to endorse or promote products derived from this software without specific prior written permission.

THIS SOFTWARE IS PROVIDED BY THE COPYRIGHT HOLDERS AND CONTRIBUTORS "AS IS" AND ANY EXPRESS OR IMPLIED WARRANTIES, INCLUDING, BUT NOT LIMITED TO, THE IMPLIED WARRANTIES OF MERCHANTABILITY AND FITNESS FOR A PARTICULAR PURPOSE ARE DISCLAIMED. IN NO EVENT SHALL THE COPYRIGHT OWNER OR CONTRIBUTORS BE LIABLE FOR ANY DIRECT, INDIRECT, INCIDENTAL, SPECIAL, EXEMPLARY, OR CONSEQUENTIAL DAMAGES (INCLUDING, BUT NOT LIMITED TO, PROCUREMENT OF SUBSTITUTE GOODS OR SERVICES; LOSS OF USE, DATA, OR PROFITS; OR BUSINESS INTERRUPTION) HOWEVER CAUSED AND ON ANY THEORY OF LIABILITY, WHETHER IN CONTRACT, STRICT LIABILITY, OR TORT (INCLUDING NEGLIGENCE OR OTHERWISE) ARISING
#### IN ANY WAY OUT OF THE USE OF THIS SOFTWARE, EVEN IF ADVISED OF THE POSSIBILITY OF SUCH DAMAGE.

----------------------------------------------------------------------

File: aclocal.m4 (only for ICU4C) Section: pkg.m4 - Macros to locate and utilise pkg-config.

Copyright 2004 Scott James Remnant <scott@netsplit.com>. Copyright 2012-2015 Dan Nicholson <dbn.lists@gmail.com>

This program is free software; you can redistribute it and/or modify it under the terms of the GNU General Public License as published by the Free Software Foundation; either version 2 of the License, or (at your option) any later version.

This program is distributed in the hope that it will be useful, but WITHOUT ANY WARRANTY; without even the implied warranty of MERCHANTABILITY or FITNESS FOR A PARTICULAR PURPOSE. See the GNU General Public License for more details.

You should have received a copy of the GNU General Public License along with this program; if not, write to the Free Software Foundation, Inc., 59 Temple Place - Suite 330, Boston, MA 02111-1307, USA.

As a special exception to the GNU General Public License, if you distribute this file as part of a program that contains a configuration script generated by Autoconf, you may include it under the same distribution terms that you use for the rest of that program.

(The condition for the exception is fulfilled because ICU4C includes a configuration script generated by Autoconf, namely the `configure` script.)

 $-$ 

File: config.guess (only for ICU4C)

This file is free software; you can redistribute it and/or modify it under the terms of the GNU General Public License as published by the Free Software Foundation; either version 3 of the License, or (at your option) any later version.

This program is distributed in the hope that it will be useful, but WITHOUT ANY WARRANTY; without even the implied warranty of MERCHANTABILITY or FITNESS FOR A PARTICULAR PURPOSE. See the GNU General Public License for more details.

You should have received a copy of the GNU General Public License along with this program; if not, see <https://www.gnu.org/licenses/>.

As a special exception to the GNU General Public License, if you distribute this file as part of a program that contains a configuration script generated by Autoconf, you may include it under the same distribution terms that you use for the rest of that program. This Exception is an additional permission under section 7 of the GNU General Public License, version 3 ("GPLv3").

(The condition for the exception is fulfilled because ICU4C includes a configuration script generated by Autoconf, namely the `configure` script.)

----------------------------------------------------------------------

File: install-sh (only for ICU4C)

Copyright 1991 by the Massachusetts Institute of Technology

Permission to use, copy, modify, distribute, and sell this software and its documentation for any purpose is hereby granted without fee, provided that the above copyright notice appear in all copies and that both that copyright notice and this permission notice appear in supporting documentation, and that the name of M.I.T. not be used in advertising or publicity pertaining to distribution of the software without specific, written prior permission. M.I.T. makes no representations about the suitability of this software for any purpose. It is provided "as is" without express or implied warranty.

## **1.438 mpfr 4.2.0-1**

### **1.438.1 Available under license :**

 GNU LESSER GENERAL PUBLIC LICENSE Version 3, 29 June 2007

Copyright (C) 2007 Free Software Foundation, Inc. <https://fsf.org/>

Everyone is permitted to copy and distribute verbatim copies of this license document, but changing it is not allowed.

 This version of the GNU Lesser General Public License incorporates the terms and conditions of version 3 of the GNU General Public License, supplemented by the additional permissions listed below.

0. Additional Definitions.

 As used herein, "this License" refers to version 3 of the GNU Lesser General Public License, and the "GNU GPL" refers to version 3 of the GNU General Public License.

 "The Library" refers to a covered work governed by this License, other than an Application or a Combined Work as defined below.

 An "Application" is any work that makes use of an interface provided by the Library, but which is not otherwise based on the Library. Defining a subclass of a class defined by the Library is deemed a mode of using an interface provided by the Library.

 A "Combined Work" is a work produced by combining or linking an Application with the Library. The particular version of the Library with which the Combined Work was made is also called the "Linked Version".

 The "Minimal Corresponding Source" for a Combined Work means the Corresponding Source for the Combined Work, excluding any source code for portions of the Combined Work that, considered in isolation, are based on the Application, and not on the Linked Version.

 The "Corresponding Application Code" for a Combined Work means the object code and/or source code for the Application, including any data and utility programs needed for reproducing the Combined Work from the Application, but excluding the System Libraries of the Combined Work.

1. Exception to Section 3 of the GNU GPL.

 You may convey a covered work under sections 3 and 4 of this License without being bound by section 3 of the GNU GPL.

2. Conveying Modified Versions.

 If you modify a copy of the Library, and, in your modifications, a facility refers to a function or data to be supplied by an Application that uses the facility (other than as an argument passed when the

facility is invoked), then you may convey a copy of the modified version:

 a) under this License, provided that you make a good faith effort to ensure that, in the event an Application does not supply the function or data, the facility still operates, and performs whatever part of its purpose remains meaningful, or

 b) under the GNU GPL, with none of the additional permissions of this License applicable to that copy.

3. Object Code Incorporating Material from Library Header Files.

 The object code form of an Application may incorporate material from a header file that is part of the Library. You may convey such object code under terms of your choice, provided that, if the incorporated material is not limited to numerical parameters, data structure

layouts and accessors, or small macros, inline functions and templates (ten or fewer lines in length), you do both of the following:

 a) Give prominent notice with each copy of the object code that the Library is used in it and that the Library and its use are covered by this License.

 b) Accompany the object code with a copy of the GNU GPL and this license document.

4. Combined Works.

 You may convey a Combined Work under terms of your choice that, taken together, effectively do not restrict modification of the portions of the Library contained in the Combined Work and reverse engineering for debugging such modifications, if you also do each of the following:

 a) Give prominent notice with each copy of the Combined Work that the Library is used in it and that the Library and its use are covered by this License.

 b) Accompany the Combined Work with a copy of the GNU GPL and this license document.

 c) For a Combined Work that displays copyright notices during execution, include the copyright notice for the Library among these notices, as well as a reference directing the user to the copies of the GNU GPL and this license document.

d) Do one of the following:

 0) Convey the Minimal Corresponding Source under the terms of this License, and the Corresponding Application Code in a form suitable for, and under terms that permit, the user to recombine or relink the Application with a modified version of the Linked Version to produce a modified Combined Work, in the manner specified by section 6 of the GNU GPL for conveying Corresponding Source.

 1) Use a suitable shared library mechanism for linking with the Library. A suitable mechanism is one that (a) uses at run time a copy of the Library already present on the user's computer system, and (b) will operate properly with a modified version of the Library that is interface-compatible with the Linked

Version.

 e) Provide Installation Information, but only if you would otherwise be required to provide such information under section 6 of the GNU GPL, and only to the extent that such information is necessary to install and execute a modified version of the Combined Work produced by recombining or relinking the Application with a modified version of the Linked Version. (If you use option 4d0, the Installation Information must accompany the Minimal Corresponding Source and Corresponding Application Code. If you use option 4d1, you must provide the Installation Information in the manner specified by section 6 of the GNU GPL for conveying Corresponding Source.)

5. Combined Libraries.

 You may place library facilities that are a work based on the Library side by side in a single library together with other library facilities that are not Applications and are not covered by this License, and convey such a combined library under terms of your choice, if you do both of the following:

 a) Accompany the combined library with a copy of the same work based on the Library, uncombined with any other library facilities, conveyed under the terms of this License.

 b) Give prominent notice with the combined library that part of it is a work based on the Library, and explaining where to find the accompanying uncombined form of the same work.

6. Revised Versions of the GNU Lesser General Public License.

 The Free Software Foundation may publish revised and/or new versions of the GNU Lesser General Public License from time to time. Such new versions will be similar in spirit to the present version, but may differ in detail to address new problems or concerns.

 Each version is given a distinguishing version number. If the Library as you received it specifies that a certain numbered version of the GNU Lesser General Public License "or any later version" applies to it, you have the option of following the terms and conditions either of that published version or of any later version published by the Free Software Foundation. If the Library as you received it does not specify a version number of the GNU Lesser General Public License, you may choose any version of the GNU Lesser General Public License ever published by the Free Software Foundation.

 If the Library as you received it specifies that a proxy can decide whether future versions of the GNU Lesser General Public License shall apply, that proxy's public statement of acceptance of any version is permanent authorization for you to choose that version for the Library.

> GNU GENERAL PUBLIC LICENSE Version 3, 29 June 2007

Copyright (C) 2007 Free Software Foundation, Inc. <https://fsf.org/> Everyone is permitted to copy and distribute verbatim copies of this license document, but changing it is not allowed.

#### Preamble

 The GNU General Public License is a free, copyleft license for software and other kinds of works.

 The licenses for most software and other practical works are designed to take away your freedom to share and change the works. By contrast, the GNU General Public License is intended to guarantee your freedom to share and change all versions of a program--to make sure it remains free software for all its users. We, the Free Software Foundation, use the GNU General Public License for most of our software; it applies also to any other work released this way by its authors. You can apply it to your programs, too.

 When we speak of free software, we are referring to freedom, not

price. Our General Public Licenses are designed to make sure that you have the freedom to distribute copies of free software (and charge for

them if you wish), that you receive source code or can get it if you want it, that you can change the software or use pieces of it in new free programs, and that you know you can do these things.

 To protect your rights, we need to prevent others from denying you these rights or asking you to surrender the rights. Therefore, you have certain responsibilities if you distribute copies of the software, or if you modify it: responsibilities to respect the freedom of others.

 For example, if you distribute copies of such a program, whether gratis or for a fee, you must pass on to the recipients the same freedoms that you received. You must make sure that they, too, receive or can get the source code. And you must show them these terms so they know their rights.

 Developers that use the GNU GPL protect your rights with two steps: (1)

 assert copyright on the software, and (2) offer you this License giving you legal permission to copy, distribute and/or modify it.

 For the developers' and authors' protection, the GPL clearly explains that there is no warranty for this free software. For both users' and authors' sake, the GPL requires that modified versions be marked as changed, so that their problems will not be attributed erroneously to authors of previous versions.

 Some devices are designed to deny users access to install or run modified versions of the software inside them, although the manufacturer can do so. This is fundamentally incompatible with the aim of protecting users' freedom to change the software. The systematic pattern of such abuse occurs in the area of products for individuals to use, which is precisely where it is most unacceptable. Therefore, we have designed this version of the GPL to prohibit the practice for those products. If such problems arise substantially in other domains, we stand

 ready to extend this provision to those domains in future versions of the GPL, as needed to protect the freedom of users.

 Finally, every program is threatened constantly by software patents. States should not allow patents to restrict development and use of software on general-purpose computers, but in those that do, we wish to avoid the special danger that patents applied to a free program could make it effectively proprietary. To prevent this, the GPL assures that patents cannot be used to render the program non-free.

 The precise terms and conditions for copying, distribution and modification follow.

#### TERMS AND CONDITIONS

#### 0. Definitions.

"This License" refers to version 3 of the GNU General Public License.

 "Copyright" also means copyright-like laws that apply to other kinds of works, such as semiconductor masks.

 "The Program" refers to any copyrightable work licensed under this License. Each licensee is addressed as "you". "Licensees" and "recipients" may be individuals or organizations.

 To "modify" a work means to copy from or adapt all or part of the work in a fashion requiring copyright permission, other than the making of an exact copy. The resulting work is called a "modified version" of the earlier work or a work "based on" the earlier work.

 A "covered work" means either the unmodified Program or a work based on the Program.

 To "propagate" a work means to do anything with it that, without permission, would make you directly or secondarily liable for infringement under applicable copyright law, except executing it on a computer or modifying a private copy. Propagation includes copying, distribution (with or without modification), making available to the public, and in some countries other activities as well.

 To "convey" a work means any kind of propagation that enables other parties to make or receive copies. Mere interaction with a user through a computer network, with no transfer of a copy, is not conveying.

 An interactive user interface displays "Appropriate Legal Notices" to the extent that it includes a convenient and prominently visible feature that (1) displays an appropriate copyright notice, and (2) tells the user that there is no warranty for the work (except to the extent that warranties are provided), that licensees may convey the work under this License, and how to view a copy of this License. If the interface presents a list of user commands or options, such as a menu, a prominent item in the list meets this criterion.

#### 1. Source Code.

 The "source code" for a work means the preferred form of the work for making modifications to it. "Object code" means any non-source form of a work.

 A "Standard Interface" means an interface that either is an official standard defined by a recognized standards body, or, in the case of interfaces specified for a particular programming language, one that is widely used among developers working in that language.

#### The

 "System Libraries" of an executable work include anything, other than the work as a whole, that (a) is included in the normal form of packaging a Major Component, but which is not part of that Major Component, and (b) serves only to enable use of the work with that Major Component, or to implement a Standard Interface for which an implementation is available to the public in source code form. A "Major Component", in this context, means a major essential component (kernel, window system, and so on) of the specific operating system (if any) on which the executable work runs, or a compiler used to produce the work, or an object code interpreter used to run it.

 The "Corresponding Source" for a work in object code form means all the source code needed to generate, install, and (for an executable work) run the object code and to modify the work, including scripts to control those activities. However, it does not include the work's System Libraries, or general-purpose tools or generally available free

programs which are used unmodified in performing those activities but which are not part of the work. For example, Corresponding Source includes interface definition files associated with source files for the work, and the source code for shared libraries and dynamically linked subprograms that the work is specifically designed to require, such as by intimate data communication or control flow between those subprograms and other parts of the work.

 The Corresponding Source need not include anything that users can regenerate automatically from other parts of the Corresponding Source.

 The Corresponding Source for a work in source code form is that same work.

#### 2. Basic Permissions.

 All rights granted under this License are granted for the term of copyright on the Program, and are irrevocable provided the stated conditions are met. This License explicitly affirms your unlimited permission to run the unmodified Program. The output from running a covered work is

 covered by this License only if the output, given its content, constitutes a covered work. This License acknowledges your rights of fair use or other equivalent, as provided by copyright law.

 You may make, run and propagate covered works that you do not convey, without conditions so long as your license otherwise remains in force. You may convey covered works to others for the sole purpose of having them make modifications exclusively for you, or provide you with facilities for running those works, provided that you comply with the terms of this License in conveying all material for which you do not control copyright. Those thus making or running the covered works for you must do so exclusively on your behalf, under your direction and control, on terms that prohibit them from making any copies of your copyrighted material outside their relationship with you.

 Conveying under any other circumstances is permitted solely under the conditions stated below. Sublicensing is not allowed; section 10 makes it unnecessary.

3. Protecting Users' Legal Rights From Anti-Circumvention Law.

 No covered work shall be deemed part of an effective technological measure under any applicable law fulfilling obligations under article 11 of the WIPO copyright treaty adopted on 20 December 1996, or similar laws prohibiting or restricting circumvention of such measures.

 When you convey a covered work, you waive any legal power to forbid circumvention of technological measures to the extent such circumvention is effected by exercising rights under this License with respect to the covered work, and you disclaim any intention to limit operation or modification of the work as a means of enforcing, against the work's users, your or third parties' legal rights to forbid circumvention of technological measures.

4. Conveying Verbatim Copies.

 You may convey verbatim copies of the Program's source code as you receive it, in any medium, provided that you conspicuously and appropriately

 publish on each copy an appropriate copyright notice; keep intact all notices stating that this License and any non-permissive terms added in accord with section 7 apply to the code; keep intact all notices of the absence of any warranty; and give all recipients a copy of this License along with the Program.

 You may charge any price or no price for each copy that you convey, and you may offer support or warranty protection for a fee.

5. Conveying Modified Source Versions.

 You may convey a work based on the Program, or the modifications to produce it from the Program, in the form of source code under the terms of section 4, provided that you also meet all of these conditions:

 a) The work must carry prominent notices stating that you modified it, and giving a relevant date.

 b) The work must carry prominent notices stating that it is released under this License and any conditions added under section 7. This requirement modifies the requirement in section 4 to

"keep intact all notices".

 c) You must license the entire work, as a whole, under this License to anyone who comes into possession of a copy. This License will therefore apply, along with any applicable section 7 additional terms, to the whole of the work, and all its parts, regardless of how they are packaged. This License gives no permission to license the work in any other way, but it does not invalidate such permission if you have separately received it.

 d) If the work has interactive user interfaces, each must display Appropriate Legal Notices; however, if the Program has interactive interfaces that do not display Appropriate Legal Notices, your work need not make them do so.

 A compilation of a covered work with other separate and independent works, which are not by their nature extensions of the covered work, and which are not combined with it such as to form a larger program, in or on a volume of a storage or distribution medium, is called an

"aggregate" if the compilation and its resulting copyright are not used to limit the access or legal rights of the compilation's users beyond what the individual works permit. Inclusion of a covered work in an aggregate does not cause this License to apply to the other parts of the aggregate.

6. Conveying Non-Source Forms.

 You may convey a covered work in object code form under the terms of sections 4 and 5, provided that you also convey the machine-readable Corresponding Source under the terms of this License, in one of these ways:

 a) Convey the object code in, or embodied in, a physical product (including a physical distribution medium), accompanied by the

 Corresponding Source fixed on a durable physical medium customarily used for software interchange.

 b) Convey the object code in, or embodied in, a physical product (including a physical distribution medium), accompanied by a written offer, valid for at least three years and valid for as

 long as you offer spare parts or customer support for that product model, to give anyone who possesses the object code either (1) a copy of the Corresponding Source for all the software in the product that is covered by this License, on a durable physical medium customarily used for software interchange, for a price no more than your reasonable cost of physically performing this conveying of source, or (2) access to copy the Corresponding Source from a network server at no charge.

 c) Convey individual copies of the object code with a copy of the written offer to provide the Corresponding Source. This alternative is allowed only occasionally and noncommercially, and only if you received the object code with such an offer, in accord with subsection 6b.

 d) Convey the object code by offering access from a designated place (gratis or for a charge), and offer equivalent access to the Corresponding Source in

the same way through the same place at no

 further charge. You need not require recipients to copy the Corresponding Source along with the object code. If the place to copy the object code is a network server, the Corresponding Source may be on a different server (operated by you or a third party) that supports equivalent copying facilities, provided you maintain clear directions next to the object code saying where to find the Corresponding Source. Regardless of what server hosts the Corresponding Source, you remain obligated to ensure that it is available for as long as needed to satisfy these requirements.

 e) Convey the object code using peer-to-peer transmission, provided you inform other peers where the object code and Corresponding Source of the work are being offered to the general public at no charge under subsection 6d.

 A separable portion of the object code, whose source code is excluded from the Corresponding Source as a System Library, need not be included in conveying the object code work.

 A "User Product" is either (1) a "consumer product", which means any tangible personal property which is normally used for personal, family,

or household purposes, or (2) anything designed or sold for incorporation into a dwelling. In determining whether a product is a consumer product, doubtful cases shall be resolved in favor of coverage. For a particular product received by a particular user, "normally used" refers to a typical or common use of that class of product, regardless of the status of the particular user or of the way in which the particular user actually uses, or expects or is expected to use, the product. A product is a consumer product regardless of whether the product has substantial commercial, industrial or non-consumer uses, unless such uses represent the only significant mode of use of the product.

 "Installation Information" for a User Product means any methods, procedures, authorization keys, or other information required to install

and execute modified versions of a covered work in that User Product from a modified version of its Corresponding Source. The information must suffice to ensure that the continued functioning of the modified object code is in no case prevented or interfered with solely because modification has been made.

 If you convey an object code work under this section in, or with, or specifically for use in, a User Product, and the conveying occurs as part of a transaction in which the right of possession and use of the User Product is transferred to the recipient in perpetuity or for a fixed term (regardless of how the transaction is characterized), the Corresponding Source conveyed under this section must be accompanied by the Installation Information. But this requirement does not apply if neither you nor any third party retains the ability to install modified object code on the User Product (for example, the work has been installed in

ROM).

 The requirement to provide Installation Information does not include a requirement to continue to provide support service, warranty, or updates for a work that has been modified or installed by the recipient, or for the User Product in which it has been modified or installed. Access to a network may be denied when the modification itself materially and adversely affects the operation of the network or violates the rules and protocols for communication across the network.

 Corresponding Source conveyed, and Installation Information provided, in accord with this section must be in a format that is publicly documented (and with an implementation available to the public in source code form), and must require no special password or key for unpacking, reading or copying.

7. Additional Terms.

 "Additional permissions" are terms that supplement the terms of this License by making exceptions from one or more of its conditions. Additional permissions that are applicable to the entire Program shall

be treated as though they were included in this License, to the extent that they are valid under applicable law. If additional permissions apply only to part of the Program, that part may be used separately under those permissions, but the entire Program remains governed by this License without regard to the additional permissions.

 When you convey a copy of a covered work, you may at your option remove any additional permissions from that copy, or from any part of it. (Additional permissions may be written to require their own removal in certain cases when you modify the work.) You may place additional permissions on material, added by you to a covered work, for which you have or can give appropriate copyright permission.

 Notwithstanding any other provision of this License, for material you add to a covered work, you may (if authorized by the copyright holders of that material) supplement the terms of this License with terms:

 a) Disclaiming warranty or limiting liability differently from the terms of sections 15 and 16 of this License; or

 b) Requiring preservation of specified reasonable legal notices or author attributions in that material or in the Appropriate Legal Notices displayed by works containing it; or

 c) Prohibiting misrepresentation of the origin of that material, or requiring that modified versions of such material be marked in reasonable ways as different from the original version; or

 d) Limiting the use for publicity purposes of names of licensors or authors of the material; or

 e) Declining to grant rights under trademark law for use of some trade names, trademarks, or service marks; or

 f) Requiring indemnification of licensors and authors of that material by anyone who conveys the material (or modified versions of it) with contractual assumptions of liability to the recipient, for any liability that these contractual assumptions directly impose on

those licensors and authors.

 All other non-permissive additional terms are considered "further restrictions" within the meaning of section 10. If the Program as you

received it, or any part of it, contains a notice stating that it is governed by this License along with a term that is a further restriction, you may remove that term. If a license document contains a further restriction but permits relicensing or conveying under this License, you may add to a covered work material governed by the terms of that license document, provided that the further restriction does not survive such relicensing or conveying.

 If you add terms to a covered work in accord with this section, you must place, in the relevant source files, a statement of the additional terms that apply to those files, or a notice indicating where to find the applicable terms.

 Additional terms, permissive or non-permissive, may be stated in the form of a separately written license, or stated as exceptions; the above requirements apply either way.

8. Termination.

 You may not propagate or modify a covered work except as expressly provided under this License. Any attempt otherwise to propagate or modify it is void, and will automatically terminate your rights under this License (including any patent licenses granted under the third paragraph of section 11).

 However, if you cease all violation of this License, then your license from a particular copyright holder is reinstated (a) provisionally, unless and until the copyright holder explicitly and finally terminates your license, and (b) permanently, if the copyright holder fails to notify you of the violation by some reasonable means prior to 60 days after the cessation.

 Moreover, your license from a particular copyright holder is reinstated permanently if the copyright holder notifies you of the violation by some reasonable means, this is the first time you have received notice of violation of this License (for any work) from that copyright

 holder, and you cure the violation prior to 30 days after your receipt of the notice.

 Termination of your rights under this section does not terminate the licenses of parties who have received copies or rights from you under this License. If your rights have been terminated and not permanently reinstated, you do not qualify to receive new licenses for the same material under section 10.

9. Acceptance Not Required for Having Copies.

 You are not required to accept this License in order to receive or run a copy of the Program. Ancillary propagation of a covered work occurring solely as a consequence of using peer-to-peer transmission to receive a copy likewise does not require acceptance. However, nothing other than this License grants you permission to propagate or modify any covered work. These actions infringe copyright if you do not accept this License. Therefore, by modifying or propagating a covered work, you indicate your acceptance of this License to do so.

10. Automatic Licensing of Downstream Recipients.

 Each time you convey a covered work, the recipient automatically receives a license from the original licensors, to run, modify and propagate that work, subject to this License. You are not responsible for enforcing compliance by third parties with this License.

 An "entity transaction" is a transaction transferring control of an organization, or substantially all assets of one, or subdividing an organization, or merging organizations. If propagation of a covered work results from an entity transaction, each party to that transaction who receives a copy of the work also receives whatever licenses to the work the party's predecessor in interest had or could give under the previous paragraph, plus a right to possession of the Corresponding Source of the work from the predecessor in interest, if the predecessor has it or can get it with reasonable efforts.

 You may not impose any further restrictions on the exercise of the rights

 granted or affirmed under this License. For example, you may not impose a license fee, royalty, or other charge for exercise of rights granted under this License, and you may not initiate litigation (including a cross-claim or counterclaim in a lawsuit) alleging that any patent claim is infringed by making, using, selling, offering for sale, or importing the Program or any portion of it.

#### 11. Patents.

 A "contributor" is a copyright holder who authorizes use under this License of the Program or a work on which the Program is based. The work thus licensed is called the contributor's "contributor version".

 A contributor's "essential patent claims" are all patent claims owned or controlled by the contributor, whether already acquired or hereafter acquired, that would be infringed by some manner, permitted by this License, of making, using, or selling its contributor version, but do not include claims that would be infringed only as a consequence of further modification of the contributor

#### version. For

purposes of this definition, "control" includes the right to grant patent sublicenses in a manner consistent with the requirements of this License.

 Each contributor grants you a non-exclusive, worldwide, royalty-free patent license under the contributor's essential patent claims, to make, use, sell, offer for sale, import and otherwise run, modify and propagate the contents of its contributor version.

 In the following three paragraphs, a "patent license" is any express agreement or commitment, however denominated, not to enforce a patent (such as an express permission to practice a patent or covenant not to sue for patent infringement). To "grant" such a patent license to a party means to make such an agreement or commitment not to enforce a patent against the party.

 If you convey a covered work, knowingly relying on a patent license, and the Corresponding Source of the work is not available for anyone to copy, free of charge and under the terms of this

License, through a

publicly available network server or other readily accessible means, then you must either (1) cause the Corresponding Source to be so available, or (2) arrange to deprive yourself of the benefit of the patent license for this particular work, or (3) arrange, in a manner consistent with the requirements of this License, to extend the patent license to downstream recipients. "Knowingly relying" means you have actual knowledge that, but for the patent license, your conveying the covered work in a country, or your recipient's use of the covered work in a country, would infringe one or more identifiable patents in that country that you have reason to believe are valid.

 If, pursuant to or in connection with a single transaction or arrangement, you convey, or propagate by procuring conveyance of, a covered work, and grant a patent license to some of the parties receiving the covered work authorizing them to use, propagate, modify or convey a specific copy of the covered work, then the patent license you grant is automatically extended to all recipients of the covered work and works based on it.

 A patent license is "discriminatory" if it does not include within the scope of its coverage, prohibits the exercise of, or is conditioned on the non-exercise of one or more of the rights that are specifically granted under this License. You may not convey a covered work if you are a party to an arrangement with a third party that is in the business of distributing software, under which you make payment to the third party based on the extent of your activity of conveying

the work, and under which the third party grants, to any of the parties who would receive the covered work from you, a discriminatory patent license (a) in connection with copies of the covered work conveyed by you (or copies made from those copies), or (b) primarily for and in connection with specific products or compilations that contain the covered work, unless you entered into that arrangement, or

that patent license was granted, prior to 28 March 2007.

 Nothing in this License shall be construed as excluding or limiting any implied license or other defenses to infringement that may otherwise be available to you under applicable patent law.

#### 12. No Surrender of Others' Freedom.

 If conditions are imposed on you (whether by court order, agreement or otherwise) that contradict the conditions of this License, they do not excuse you from the conditions of this License. If you cannot convey a covered work so as to satisfy simultaneously your obligations under this License and any other pertinent obligations, then as a consequence you may not convey it at all. For example, if you agree to terms that obligate you to collect a royalty for further conveying from those to whom you convey the Program, the only way you could satisfy both those terms and this License would be to refrain entirely from conveying the Program.

 13. Use with the GNU Affero General Public License.

 Notwithstanding any other provision of this License, you have permission to link or combine any covered work with a work licensed under version 3 of the GNU Affero General Public License into a single combined work, and to convey the resulting work. The terms of this License will continue to apply to the part which is the covered work, but the special requirements of the GNU Affero General Public License, section 13, concerning interaction through a network will apply to the combination as such.

14. Revised Versions of this License.

 The Free Software Foundation may publish revised and/or new versions of the GNU General Public License from time to time. Such new versions will be similar in spirit to the present version, but may differ in detail to address new problems or concerns.

 Each version is given a distinguishing version number. If the Program specifies that a certain numbered version of the GNU General Public License "or any later version" applies to it, you

#### have the

option of following the terms and conditions either of that numbered version or of any later version published by the Free Software Foundation. If the Program does not specify a version number of the GNU General Public License, you may choose any version ever published by the Free Software Foundation.

 If the Program specifies that a proxy can decide which future versions of the GNU General Public License can be used, that proxy's public statement of acceptance of a version permanently authorizes you to choose that version for the Program.

 Later license versions may give you additional or different permissions. However, no additional obligations are imposed on any author or copyright holder as a result of your choosing to follow a later version.

15. Disclaimer of Warranty.

 THERE IS NO WARRANTY FOR THE PROGRAM, TO THE EXTENT PERMITTED BY APPLICABLE LAW. EXCEPT WHEN OTHERWISE STATED IN WRITING THE COPYRIGHT HOLDERS AND/OR OTHER PARTIES PROVIDE THE PROGRAM "AS IS" WITHOUT WARRANTY

OF ANY KIND, EITHER EXPRESSED OR IMPLIED, INCLUDING, BUT NOT LIMITED TO, THE IMPLIED WARRANTIES OF MERCHANTABILITY AND FITNESS FOR A PARTICULAR PURPOSE. THE ENTIRE RISK AS TO THE QUALITY AND PERFORMANCE OF THE PROGRAM IS WITH YOU. SHOULD THE PROGRAM PROVE DEFECTIVE, YOU ASSUME THE COST OF ALL NECESSARY SERVICING, REPAIR OR CORRECTION.

16. Limitation of Liability.

 IN NO EVENT UNLESS REQUIRED BY APPLICABLE LAW OR AGREED TO IN WRITING WILL ANY COPYRIGHT HOLDER, OR ANY OTHER PARTY WHO MODIFIES AND/OR CONVEYS THE PROGRAM AS PERMITTED ABOVE, BE LIABLE TO YOU FOR DAMAGES, INCLUDING ANY GENERAL, SPECIAL, INCIDENTAL OR CONSEQUENTIAL DAMAGES ARISING OUT OF THE USE OR INABILITY TO USE THE PROGRAM (INCLUDING BUT NOT LIMITED TO LOSS OF DATA OR DATA BEING RENDERED INACCURATE OR LOSSES SUSTAINED BY YOU OR THIRD PARTIES OR A FAILURE OF THE PROGRAM TO OPERATE WITH ANY OTHER PROGRAMS), EVEN IF SUCH HOLDER OR OTHER PARTY HAS BEEN ADVISED OF THE POSSIBILITY OF SUCH DAMAGES.

#### 17. Interpretation of Sections 15 and 16.

 If the disclaimer of warranty and limitation of liability provided above cannot be given local legal effect according to their terms, reviewing courts shall apply local law that most closely approximates an absolute waiver of all civil liability in connection with the

Program, unless a warranty or assumption of liability accompanies a copy of the Program in return for a fee.

#### END OF TERMS AND CONDITIONS

How to Apply These Terms to Your New Programs

 If you develop a new program, and you want it to be of the greatest possible use to the public, the best way to achieve this is to make it free software which everyone can redistribute and change under these terms.

 To do so, attach the following notices to the program. It is safest to attach them to the start of each source file to most effectively state the exclusion of warranty; and each file should have at least the "copyright" line and a pointer to where the full notice is found.

 $\leq$  one line to give the program's name and a brief idea of what it does. $\geq$ Copyright  $(C)$  <year > <name of author>

 This program is free software: you can redistribute it and/or modify it under the terms of the GNU General Public License as published by the Free Software Foundation, either version 3 of the License, or (at your option) any later version.

 This program is distributed in the hope that it will be useful, but WITHOUT ANY WARRANTY; without even the implied warranty of MERCHANTABILITY or FITNESS FOR A PARTICULAR PURPOSE. See the GNU General Public License for more details.

 You should have received a copy of the GNU General Public License along with this program. If not, see <https://www.gnu.org/licenses/>.

Also add information on how to contact you by electronic and paper mail.

 If the program does terminal interaction, make it output a short notice like this when it starts in an interactive mode:

 $<$ program> Copyright (C) $<$ year>  $<$ name of author> This program comes with ABSOLUTELY NO WARRANTY; for details type `show w'. This is free software, and you are welcome to redistribute it under certain conditions; type `show c' for details.

The hypothetical commands `show w' and `show c' should show the appropriate parts of the General Public License. Of course, your program's commands might be different; for a GUI interface, you would use an "about box".

You should also get your employer (if you work as a programmer) or school,

if any, to sign a "copyright disclaimer" for the program, if necessary. For more information on this, and how to apply and follow the GNU GPL, see <https://www.gnu.org/licenses/>.

 The GNU General Public License does not permit incorporating your program into proprietary programs. If your program is a subroutine library, you may consider it more useful to permit linking proprietary applications with the library. If this is what you want to do, use the GNU Lesser General Public License instead of this License. But first, please read <https://www.gnu.org/licenses/why-not-lgpl.html>.

## **1.439 libedit 3.1-20221030-2**

## **1.439.1 Available under license :**

Copyright (c) 1992, 1993

The Regents of the University of California. All rights reserved.

This code is derived from software contributed to Berkeley by Christos Zoulas of Cornell University.

Redistribution and use in source and binary forms, with or without modification, are permitted provided that the following conditions are met:

- 1. Redistributions of source code must retain the above copyright notice, this list of conditions and the following disclaimer.
- 2. Redistributions in binary form must reproduce the above copyright notice, this list of conditions and the following disclaimer in the documentation and/or other materials provided with the distribution.
- 3. Neither the name of the University nor the names of its contributors may be used to endorse or promote products derived from this software without specific prior written permission.

THIS SOFTWARE IS PROVIDED BY THE REGENTS AND CONTRIBUTORS ``AS IS'' AND ANY EXPRESS OR IMPLIED WARRANTIES, INCLUDING, BUT NOT LIMITED TO, THE

IMPLIED WARRANTIES OF MERCHANTABILITY AND FITNESS FOR A PARTICULAR PURPOSE ARE DISCLAIMED. IN NO EVENT SHALL THE REGENTS OR CONTRIBUTORS BE LIABLE FOR ANY DIRECT, INDIRECT, INCIDENTAL, SPECIAL, EXEMPLARY, OR CONSEQUENTIAL DAMAGES (INCLUDING, BUT NOT LIMITED TO, PROCUREMENT OF SUBSTITUTE GOODS OR SERVICES; LOSS OF USE, DATA, OR PROFITS; OR BUSINESS INTERRUPTION) HOWEVER CAUSED AND ON ANY THEORY OF LIABILITY, WHETHER IN CONTRACT, STRICT LIABILITY, OR TORT (INCLUDING NEGLIGENCE OR OTHERWISE) ARISING IN ANY WAY OUT OF THE USE OF THIS SOFTWARE, EVEN IF ADVISED OF THE POSSIBILITY OF SUCH DAMAGE.

# **1.440 iptables 1.8.9-2**

## **1.440.1 Available under license :**

 GNU GENERAL PUBLIC LICENSE Version 2, June 1991

Copyright (C) 1989, 1991 Free Software Foundation, Inc., 51 Franklin Street, Fifth Floor, Boston, MA 02110-1301 USA Everyone is permitted to copy and distribute verbatim copies of this license document, but changing it is not allowed.

#### Preamble

 The licenses for most software are designed to take away your freedom to share and change it. By contrast, the GNU General Public License is intended to guarantee your freedom to share and change free software--to make sure the software is free for all its users. This General Public License applies to most of the Free Software Foundation's software and to any other program whose authors commit to using it. (Some other Free Software Foundation software is covered by the GNU Lesser General Public License instead.) You can apply it to your programs, too.

 When we speak of free software, we are referring to freedom, not price.

 Our General Public Licenses are designed to make sure that you have the freedom to distribute copies of free software (and charge for this service if you wish), that you receive source code or can get it if you want it, that you can change the software or use pieces of it in new free programs; and that you know you can do these things.

 To protect your rights, we need to make restrictions that forbid anyone to deny you these rights or to ask you to surrender the rights. These restrictions translate to certain responsibilities for you if you distribute copies of the software, or if you modify it.

 For example, if you distribute copies of such a program, whether gratis or for a fee, you must give the recipients all the rights that you have. You must make sure that they, too, receive or can get the source code. And you must show them these terms so they know their rights.

We protect your rights with two steps: (1) copyright the software, and (2) offer you this license which gives you legal permission to copy, distribute and/or modify the software.

 Also, for each author's protection and ours, we want to make certain that everyone understands that there is no warranty for this free software. If the software is modified by someone else and passed on, we want its recipients to know that what they have is not the original, so that any problems introduced by others will not reflect on the original authors' reputations.

 Finally, any free program is threatened constantly by software patents. We wish to avoid the danger that redistributors of a free program will individually obtain patent licenses, in effect making the program proprietary. To prevent this, we have made it clear that any patent must be licensed for everyone's free use or not licensed at all.

 The precise terms and conditions for copying, distribution and modification follow.

#### GNU GENERAL PUBLIC LICENSE TERMS AND CONDITIONS FOR COPYING, DISTRIBUTION AND MODIFICATION

 0. This License applies to any program or other work which contains a notice placed by the copyright holder saying it may be distributed under the terms of this General Public License. The "Program", below, refers to any such program or work, and a "work based on the Program" means either the Program or any derivative work under copyright law: that is to say, a work containing the Program or a portion of it, either verbatim or with modifications and/or translated into another language. (Hereinafter, translation is included without limitation in the term "modification".) Each licensee is addressed as "you".

Activities other than copying, distribution and modification are not covered by this License; they are outside its scope. The act of running the Program is not restricted, and the output from the Program is covered only if its contents constitute a work based on the Program (independent of having been made by running the Program). Whether that is true depends on what the Program does.

 1. You may copy and distribute verbatim copies of the Program's source code as you receive it, in any medium, provided that you conspicuously and appropriately publish on each copy an appropriate copyright notice and disclaimer of warranty; keep intact all the notices that refer to this License and to the absence of any warranty; and give any other recipients of the Program a copy of this License along with the Program.

You may charge a fee for the physical act of transferring a copy, and you may at your option offer warranty protection in exchange for a fee.

 2. You may modify your copy or copies of the Program or any portion of it, thus forming a work based on the Program, and copy and distribute such modifications or work under the terms of Section 1 above, provided that you also meet all of these conditions:

 a) You must cause the modified files to carry prominent notices stating that you changed the files and the date of any change.

b) You must cause

 any work that you distribute or publish, that in whole or in part contains or is derived from the Program or any part thereof, to be licensed as a whole at no charge to all third parties under the terms of this License.

 c) If the modified program normally reads commands interactively when run, you must cause it, when started running for such interactive use in the most ordinary way, to print or display an announcement including an appropriate copyright notice and a notice that there is no warranty (or else, saying that you provide a warranty) and that users may redistribute the program under these conditions, and telling the user how to view a copy of this License. (Exception: if the Program itself is interactive but does not normally print such an announcement, your work based on the Program is not required to print an announcement.)

These requirements apply to the modified work as a whole. If identifiable sections of that work

are not derived from the Program,

and can be reasonably considered independent and separate works in themselves, then this License, and its terms, do not apply to those sections when you distribute them as separate works. But when you distribute the same sections as part of a whole which is a work based on the Program, the distribution of the whole must be on the terms of this License, whose permissions for other licensees extend to the entire whole, and thus to each and every part regardless of who wrote it.

Thus, it is not the intent of this section to claim rights or contest your rights to work written entirely by you; rather, the intent is to exercise the right to control the distribution of derivative or collective works based on the Program.

In addition, mere aggregation of another work not based on the Program with the Program (or with a work based on the Program) on a volume of a storage or distribution medium does not bring the other work under the scope of this License.

 3. You may copy and distribute the Program (or a work based on it, under Section 2) in object code or executable form under the terms of  a) Accompany it with the complete corresponding machine-readable source code, which must be distributed under the terms of Sections 1 and 2 above on a medium customarily used for software interchange; or,

 b) Accompany it with a written offer, valid for at least three years, to give any third party, for a charge no more than your cost of physically performing source distribution, a complete machine-readable copy of the corresponding source code, to be distributed under the terms of Sections 1 and 2 above on a medium customarily used for software interchange; or,

 c) Accompany it with the information you received as to the offer to distribute corresponding source code. (This alternative is allowed only for noncommercial distribution and only if you

 received the program in object code or executable form with such an offer, in accord with Subsection b above.)

The source code for a work means the preferred form of the work for making modifications to it. For an executable work, complete source code means all the source code for all modules it contains, plus any associated interface definition files, plus the scripts used to control compilation and installation of the executable. However, as a special exception, the source code distributed need not include anything that is normally distributed (in either source or binary form) with the major components (compiler, kernel, and so on) of the operating system on which the executable runs, unless that component itself accompanies the executable.

If distribution of executable or object code is made by offering access to copy from a designated place, then offering equivalent access to copy the source code from the same place counts as distribution of the source code, even though third parties are not compelled to copy the source along with the object code.

 4. You may not copy, modify, sublicense, or distribute the Program except as expressly provided under this License. Any attempt otherwise to copy, modify, sublicense or distribute the Program is void, and will automatically terminate your rights under this License. However, parties who have received copies, or rights, from you under this License will not have their licenses terminated so long as such parties remain in full compliance.

 5. You are not required to accept this License, since you have not signed it. However, nothing else grants you permission to modify or

distribute the Program or its derivative works. These actions are prohibited by law if you do not accept this License. Therefore, by modifying or distributing the Program (or any work based on the Program), you indicate your acceptance of this License to do so, and all its terms and conditions for copying, distributing or modifying

the Program or works based on it.

 6. Each time you redistribute the Program (or any work based on the Program), the recipient automatically receives a license from the original licensor to copy, distribute or modify the Program subject to these terms and conditions. You may not impose any further restrictions on the recipients' exercise of the rights granted herein. You are not responsible for enforcing compliance by third parties to this License.

 7. If, as a consequence of a court judgment or allegation of patent infringement or for any other reason (not limited to patent issues), conditions are imposed on you (whether by court order, agreement or otherwise) that contradict the conditions of this License, they do not excuse you from the conditions of this License. If you cannot distribute so as to satisfy simultaneously your obligations under this License and any other pertinent obligations, then as a consequence you may not distribute the Program at all. For example, if a patent

license would not permit royalty-free redistribution of the Program by all those who receive copies directly or indirectly through you, then the only way you could satisfy both it and this License would be to refrain entirely from distribution of the Program.

If any portion of this section is held invalid or unenforceable under any particular circumstance, the balance of the section is intended to apply and the section as a whole is intended to apply in other circumstances.

It is not the purpose of this section to induce you to infringe any patents or other property right claims or to contest validity of any such claims; this section has the sole purpose of protecting the integrity of the free software distribution system, which is implemented by public license practices. Many people have made generous contributions to the wide range of software distributed through that system in reliance on consistent application of that system; it is up to the author/donor to decide if he or she is willing to distribute software through any other system and a licensee cannot impose that choice.

This section is intended to make thoroughly clear what is believed to

be a consequence of the rest of this License.

 8. If the distribution and/or use of the Program is restricted in certain countries either by patents or by copyrighted interfaces, the original copyright holder who places the Program under this License may add an explicit geographical distribution limitation excluding those countries, so that distribution is permitted only in or among countries not thus excluded. In such case, this License incorporates the limitation as if written in the body of this License.

 9. The Free Software Foundation may publish revised and/or new versions of the General Public License from time to time. Such new versions will be similar in spirit to the present version, but may differ in detail to address new problems or concerns.

Each version is given a distinguishing

version number. If the Program

specifies a version number of this License which applies to it and "any later version", you have the option of following the terms and conditions either of that version or of any later version published by the Free Software Foundation. If the Program does not specify a version number of this License, you may choose any version ever published by the Free Software Foundation.

 10. If you wish to incorporate parts of the Program into other free programs whose distribution conditions are different, write to the author to ask for permission. For software which is copyrighted by the Free Software Foundation, write to the Free Software Foundation; we sometimes make exceptions for this. Our decision will be guided by the two goals of preserving the free status of all derivatives of our free software and of promoting the sharing and reuse of software generally.

#### NO WARRANTY

#### 11. BECAUSE THE PROGRAM IS LICENSED FREE OF CHARGE, THERE IS NO WARRANTY

FOR THE PROGRAM, TO THE EXTENT PERMITTED BY APPLICABLE LAW. EXCEPT WHEN OTHERWISE STATED IN WRITING THE COPYRIGHT HOLDERS AND/OR OTHER PARTIES PROVIDE THE PROGRAM "AS IS" WITHOUT WARRANTY OF ANY KIND, EITHER EXPRESSED OR IMPLIED, INCLUDING, BUT NOT LIMITED TO, THE IMPLIED WARRANTIES OF MERCHANTABILITY AND FITNESS FOR A PARTICULAR PURPOSE. THE ENTIRE RISK AS TO THE QUALITY AND PERFORMANCE OF THE PROGRAM IS WITH YOU. SHOULD THE PROGRAM PROVE DEFECTIVE, YOU ASSUME THE COST OF ALL NECESSARY SERVICING, REPAIR OR CORRECTION.

 12. IN NO EVENT UNLESS REQUIRED BY APPLICABLE LAW OR AGREED TO IN WRITING WILL ANY COPYRIGHT HOLDER, OR ANY OTHER PARTY WHO MAY MODIFY AND/OR REDISTRIBUTE THE PROGRAM AS PERMITTED ABOVE, BE LIABLE TO YOU FOR DAMAGES,

### INCLUDING ANY GENERAL, SPECIAL, INCIDENTAL OR CONSEQUENTIAL DAMAGES ARISING OUT OF THE USE OR INABILITY TO USE THE PROGRAM (INCLUDING BUT NOT LIMITED TO LOSS OF DATA OR DATA BEING RENDERED INACCURATE OR LOSSES SUSTAINED BY YOU OR

 THIRD PARTIES OR A FAILURE OF THE PROGRAM TO OPERATE WITH ANY OTHER PROGRAMS), EVEN IF SUCH HOLDER OR OTHER PARTY HAS BEEN ADVISED OF THE POSSIBILITY OF SUCH DAMAGES.

#### END OF TERMS AND CONDITIONS

How to Apply These Terms to Your New Programs

 If you develop a new program, and you want it to be of the greatest possible use to the public, the best way to achieve this is to make it free software which everyone can redistribute and change under these terms.

 To do so, attach the following notices to the program. It is safest to attach them to the start of each source file to most effectively convey the exclusion of warranty; and each file should have at least the "copyright" line and a pointer to where the full notice is found.

 <one line to give the program's name and a brief idea of what it does.> Copyright  $(C)$  <year > <name of author>

 This program is free software; you can redistribute it and/or modify it under the terms of the GNU General Public License as published by the Free Software Foundation; either version 2 of the License, or (at your option) any later version.

 This program is distributed in the hope that it will be useful, but WITHOUT ANY WARRANTY; without even the implied warranty of MERCHANTABILITY or FITNESS FOR A PARTICULAR PURPOSE. See the GNU General Public License for more details.

 You should have received a copy of the GNU General Public License along with this program; if not, write to the Free Software Foundation, Inc., 51 Franklin Street, Fifth Floor, Boston, MA 02110-1301 USA.

Also add information on how to contact you by electronic and paper mail.

If the program is interactive, make it output a short notice like this when it starts in an interactive mode:

 Gnomovision version 69, Copyright (C) year name of author Gnomovision comes with ABSOLUTELY NO WARRANTY; for details type `show w'. This is free software, and you are welcome to redistribute

under certain conditions; type `show c' for details.

The hypothetical commands `show w' and `show c' should show the appropriate parts of the General Public License. Of course, the commands you use may be called something other than `show w' and `show c'; they could even be mouse-clicks or menu items--whatever suits your program.

You should also get your employer (if you work as a programmer) or your school, if any, to sign a "copyright disclaimer" for the program, if necessary. Here is a sample; alter the names:

 Yoyodyne, Inc., hereby disclaims all copyright interest in the program `Gnomovision' (which makes passes at compilers) written by James Hacker.

 <signature of Ty Coon>, 1 April 1989 Ty Coon, President of Vice

This General Public License does not permit incorporating your program into proprietary programs. If your program is a subroutine library, you may consider it more useful to permit linking proprietary applications with the library. If this is what you want to do, use the GNU Lesser General

Public License instead of this License.

## **1.441 mesa 22.3.6-1+deb12u1**

### **1.441.1 Available under license :**

Copyright 2019 The Fuchsia Authors.

Redistribution and use in source and binary forms, with or without modification, are permitted provided that the following conditions are met:

 \* Redistributions of source code must retain the above copyright notice, this list of conditions and the following disclaimer.

 \* Redistributions in binary form must reproduce the above copyright notice, this list of conditions and the following disclaimer in the documentation and/or other materials provided with the distribution.

THIS SOFTWARE IS PROVIDED BY THE COPYRIGHT HOLDERS AND CONTRIBUTORS "AS IS" AND ANY EXPRESS OR IMPLIED WARRANTIES, INCLUDING, BUT NOT LIMITED TO, THE IMPLIED WARRANTIES OF MERCHANTABILITY AND FITNESS FOR A PARTICULAR PURPOSE ARE DISCLAIMED. IN NO EVENT SHALL THE COPYRIGHT OWNER OR CONTRIBUTORS BE LIABLE FOR ANY DIRECT, INDIRECT, INCIDENTAL, SPECIAL, EXEMPLARY, OR CONSEQUENTIAL DAMAGES (INCLUDING, BUT NOT

it

LIMITED TO, PROCUREMENT OF SUBSTITUTE GOODS OR SERVICES; LOSS OF USE, DATA,

 OR PROFITS; OR BUSINESS INTERRUPTION) HOWEVER CAUSED AND ON ANY THEORY OF LIABILITY, WHETHER IN CONTRACT, STRICT LIABILITY, OR TORT (INCLUDING NEGLIGENCE OR OTHERWISE) ARISING IN ANY WAY OUT OF THE USE OF THIS SOFTWARE, EVEN IF ADVISED OF THE POSSIBILITY OF SUCH DAMAGE.

abcdefghijklmnopqrstuvwxyz ABCDEFGHIJKMLNOPQRSTUVWXYZ

 $\overline{a}$ 

#### 0123456789

.

- +
- -
- /
- \*
- %
- 
- $\overline{<}$
- >
- $\overline{[}$
- ]
- (
- )
- {
- }  $\lambda$
- $\overline{1}$ |
- &
- $\sim$
- 
- =
- !
- :
- ;
- , ?
- 
- ..
- . .
- . .
- . .
- . .
- ..
- .

.

#### Copyright (c) 2014-2019 Omar Cornut

Permission is hereby granted, free of charge, to any person obtaining a copy of this software and associated documentation files (the "Software"), to deal in the Software without restriction, including without limitation the rights to use, copy, modify, merge, publish, distribute, sublicense, and/or sell copies of the Software, and to permit persons to whom the Software is furnished to do so, subject to the following conditions:

The above copyright notice and this permission notice shall be included in all copies or substantial portions of the Software.

The MIT License (MIT)

THE SOFTWARE IS PROVIDED "AS IS", WITHOUT WARRANTY OF ANY KIND, EXPRESS OR IMPLIED, INCLUDING BUT NOT LIMITED TO THE WARRANTIES OF MERCHANTABILITY, FITNESS FOR A PARTICULAR PURPOSE AND NONINFRINGEMENT. IN NO EVENT SHALL THE AUTHORS OR COPYRIGHT HOLDERS BE LIABLE FOR ANY CLAIM, DAMAGES OR OTHER LIABILITY, WHETHER IN AN ACTION OF CONTRACT, TORT OR OTHERWISE, ARISING FROM, OUT OF

 OR IN CONNECTION WITH THE SOFTWARE OR THE USE OR OTHER DEALINGS IN THE SOFTWARE.

# Copyright 2018 Rob Clark

# Permission is hereby granted, free of charge, to any person obtaining a copy # of this software and associated documentation files (the "Software"), to deal # in the Software without restriction, including without limitation the rights # to use, copy, modify, merge, publish, distribute, sublicense, and/or sell # copies of the Software, and to permit persons to whom the Software is # furnished to do so, subject to the following conditions:

# The above copyright notice and this permission notice shall be included in # all copies or substantial portions of the Software.

# THE SOFTWARE IS PROVIDED "AS IS", WITHOUT WARRANTY OF ANY KIND, EXPRESS OR # IMPLIED, INCLUDING BUT NOT LIMITED TO THE WARRANTIES OF MERCHANTABILITY, # FITNESS FOR A PARTICULAR PURPOSE AND NONINFRINGEMENT. IN NO EVENT SHALL THE # AUTHORS OR COPYRIGHT HOLDERS BE LIABLE FOR ANY CLAIM, DAMAGES OR OTHER # LIABILITY, WHETHER IN AN ACTION OF CONTRACT, TORT OR OTHERWISE, ARISING FROM, # OUT OF OR

 IN CONNECTION WITH THE SOFTWARE OR THE USE OR OTHER DEALINGS IN THE # SOFTWARE.

libfreedreno\_layout = static\_library( 'freedreno\_layout',  $\sqrt{2}$  'fd5\_layout.c', 'fd6\_format\_table.c', 'fd6\_layout.c', 'fd6\_view.c', 'freedreno\_layout.c', freedreno\_xml\_header\_files, ], include directories : [inc\_freedreno, inc\_include, inc\_src, inc\_mapi, inc\_mesa, inc\_gallium, inc\_gallium aux], c\_args : [no\_override\_init\_args], gnu\_symbol\_visibility : 'hidden', dependencies : [idep\_nir\_headers, idep\_mesautil], build by default : false,  $\lambda$ 

```
foreach major : ['5', '6']
```

```
 test(
 'fd' + major + '_layout',
  executable(
    'fd' + major + '_layout',
   \sqrt{2} 'fd_layout_test.c',
    'fd' + major + '_layout_test.c',
     freedreno_xml_header_files,
    ],
   link_with: libfreedreno_layout,
    dependencies : idep_mesautil,
    include_directories: [
    inc include,
     inc_src,
     inc_mapi,
     inc_mesa,
     inc_gallium,
  inc_gallium_aux,
     inc_freedreno],
  ),
   suite : ['freedreno'],
 )
endforeach
```
## **1.442 libxcursor 1.2.1-1**

## **1.442.1 Available under license :**

Copyright 2002 Keith Packard

Permission to use, copy, modify, distribute, and sell this software and its documentation for any purpose is hereby granted without fee, provided that the above copyright notice appear in all copies and that both that copyright notice and this permission notice appear in supporting documentation, and that the name of Keith Packard not be used in advertising or publicity pertaining to distribution of the software without specific, written prior permission. Keith Packard makes no representations about the suitability of this software for any purpose. It is provided "as is" without express or implied warranty.

KEITH PACKARD DISCLAIMS ALL WARRANTIES WITH REGARD TO THIS SOFTWARE, INCLUDING ALL IMPLIED WARRANTIES OF MERCHANTABILITY AND FITNESS, IN NO EVENT SHALL KEITH PACKARD BE LIABLE FOR ANY SPECIAL, INDIRECT OR CONSEQUENTIAL DAMAGES OR ANY DAMAGES WHATSOEVER RESULTING FROM LOSS OF USE, DATA OR PROFITS, WHETHER IN AN ACTION OF CONTRACT, NEGLIGENCE OR OTHER **TORTIOUS** 

## **1.443 cairo 1.16.0-7**

### **1.443.1 Available under license :**

Cairo is free software.

cairo-trace is released under the terms of the GNU General Public License (GPL) version 3. Please see COPYING-GPL-3 for the precise terms and conditions.

 GNU GENERAL PUBLIC LICENSE Version 2, June 1991

Copyright (C) 1989, 1991 Free Software Foundation, Inc. 51 Franklin Street, Fifth Floor, Boston, MA 02110-1301 USA Everyone is permitted to copy and distribute verbatim copies of this license document, but changing it is not allowed.

#### Preamble

 The licenses for most software are designed to take away your freedom to share and change it. By contrast, the GNU General Public License is intended to guarantee your freedom to share and change free software--to make sure the software is free for all its users. This General Public License applies to most of the Free Software Foundation's software and to any other program whose authors commit to using it. (Some other Free Software Foundation software is covered by the GNU Lesser General Public License instead.) You can apply it to your programs, too.

 When we speak of free software, we are referring to freedom, not price. Our General Public Licenses are designed to make sure that you

have the freedom to distribute copies of free software (and charge for this service if you wish), that you receive source code or can get it if you want it, that you can change the software or use pieces of it in new free programs; and that you know you can do these things.

 To protect your rights, we need to make restrictions that forbid anyone to deny you these rights or to ask you to surrender the rights. These restrictions translate to certain responsibilities for you if you distribute copies of the software, or if you modify it.

 For example, if you distribute copies of such a program, whether gratis or for a fee, you must give the recipients all the rights that you have. You must make sure that they, too, receive or can get the

source code. And you must show them these terms so they know their rights.

 We protect your rights with two steps: (1) copyright the software, and (2) offer you this license which gives you legal permission to copy, distribute

and/or modify the software.

 Also, for each author's protection and ours, we want to make certain that everyone understands that there is no warranty for this free software. If the software is modified by someone else and passed on, we want its recipients to know that what they have is not the original, so that any problems introduced by others will not reflect on the original authors' reputations.

 Finally, any free program is threatened constantly by software patents. We wish to avoid the danger that redistributors of a free program will individually obtain patent licenses, in effect making the program proprietary. To prevent this, we have made it clear that any patent must be licensed for everyone's free use or not licensed at all.

 The precise terms and conditions for copying, distribution and modification follow.

#### GNU GENERAL PUBLIC LICENSE TERMS AND CONDITIONS FOR COPYING, DISTRIBUTION AND MODIFICATION

 0. This License applies to any program or other work which contains

a notice placed by the copyright holder saying it may be distributed under the terms of this General Public License. The "Program", below, refers to any such program or work, and a "work based on the Program" means either the Program or any derivative work under copyright law: that is to say, a work containing the Program or a portion of it, either verbatim or with modifications and/or translated into another language. (Hereinafter, translation is included without limitation in the term "modification".) Each licensee is addressed as "you".

Activities other than copying, distribution and modification are not covered by this License; they are outside its scope. The act of running the Program is not restricted, and the output from the Program is covered only if its contents constitute a work based on the Program (independent of having been made by running the Program). Whether that is true depends on what the Program does.

 1. You may copy and distribute verbatim copies of the Program's source code as you receive it, in any medium, provided that you conspicuously and appropriately publish on each copy an appropriate copyright notice and disclaimer of warranty; keep intact all the notices that refer to this License and to the absence of any warranty; and give any other recipients of the Program a copy of this License along with the Program.

You may charge a fee for the physical act of transferring a copy, and you may at your option offer warranty protection in exchange for a fee.

 2. You may modify your copy or copies of the Program or any portion of it, thus forming a work based on the Program, and copy and distribute such modifications or work under the terms of Section 1 above, provided that you also meet all of these conditions:

 a) You must cause the modified files to carry prominent notices stating that you changed the files and the date of any change.

 b) You must cause any work that you distribute or publish, that in whole

 or in part contains or is derived from the Program or any part thereof, to be licensed as a whole at no charge to all third parties under the terms of this License.

 c) If the modified program normally reads commands interactively when run, you must cause it, when started running for such interactive use in the most ordinary way, to print or display an announcement including an appropriate copyright notice and a notice that there is no warranty (or else, saying that you provide a warranty) and that users may redistribute the program under these conditions, and telling the user how to view a copy of this License. (Exception: if the Program itself is interactive but does not normally print such an announcement, your work based on the Program is not required to print an announcement.)

These requirements apply to the modified work as a whole. If identifiable sections of that work are not derived from the Program, and can be reasonably considered independent and separate works in themselves, then this License, and its terms, do not apply to those sections when you distribute them as separate works. But when you distribute the same sections as part of a whole which is a work based on the Program, the distribution of the whole must be on the terms of this License, whose permissions for other licensees extend to the entire whole, and thus to each and every part regardless of who wrote it.

Thus, it is not the intent of this section to claim rights or contest your rights to work written entirely by you; rather, the intent is to exercise the right to control the distribution of derivative or
collective works based on the Program.

In addition, mere aggregation of another work not based on the Program with the Program (or with a work based on the Program) on a volume of a storage or distribution medium does not bring the other work under the scope of this License.

 3. You may copy and distribute the Program (or a work based on it,

under Section 2) in object code or executable form under the terms of Sections 1 and 2 above provided that you also do one of the following:

 a) Accompany it with the complete corresponding machine-readable source code, which must be distributed under the terms of Sections 1 and 2 above on a medium customarily used for software interchange; or,

 b) Accompany it with a written offer, valid for at least three years, to give any third party, for a charge no more than your cost of physically performing source distribution, a complete machine-readable copy of the corresponding source code, to be distributed under the terms of Sections 1 and 2 above on a medium customarily used for software interchange; or,

 c) Accompany it with the information you received as to the offer to distribute corresponding source code. (This alternative is allowed only for noncommercial distribution and only if you received the program in object code or executable form with such an offer, in accord with Subsection b above.)

The source code for a work means the preferred form of the work for making modifications to it. For an executable work, complete source code means all the source code for all modules it contains, plus any associated interface definition files, plus the scripts used to control compilation and installation of the executable. However, as a special exception, the source code distributed need not include anything that is normally distributed (in either source or binary form) with the major components (compiler, kernel, and so on) of the operating system on which the executable runs, unless that component itself accompanies the executable.

If distribution of executable or object code is made by offering access to copy from a designated place, then offering equivalent access to copy the source code from the same place counts as distribution of the source code, even though third parties are not compelled to copy the

source along with the object code.

 4. You may not copy, modify, sublicense, or distribute the Program except as expressly provided under this License. Any attempt otherwise to copy, modify, sublicense or distribute the Program is void, and will automatically terminate your rights under this License. However, parties who have received copies, or rights, from you under this License will not have their licenses terminated so long as such parties remain in full compliance.

 5. You are not required to accept this License, since you have not signed it. However, nothing else grants you permission to modify or distribute the Program or its derivative works. These actions are prohibited by law if you do not accept this License. Therefore, by modifying or distributing the Program (or any work based on the Program), you indicate your acceptance of this License to do so, and all its terms and conditions for copying, distributing or modifying the Program or works based on it.

#### 6. Each

 time you redistribute the Program (or any work based on the Program), the recipient automatically receives a license from the original licensor to copy, distribute or modify the Program subject to these terms and conditions. You may not impose any further restrictions on the recipients' exercise of the rights granted herein. You are not responsible for enforcing compliance by third parties to this License.

 7. If, as a consequence of a court judgment or allegation of patent infringement or for any other reason (not limited to patent issues), conditions are imposed on you (whether by court order, agreement or otherwise) that contradict the conditions of this License, they do not excuse you from the conditions of this License. If you cannot distribute so as to satisfy simultaneously your obligations under this License and any other pertinent obligations, then as a consequence you may not distribute the Program at all. For example, if a patent license would not permit royalty-free redistribution of the Program by

all those who receive copies directly or indirectly through you, then the only way you could satisfy both it and this License would be to refrain entirely from distribution of the Program.

If any portion of this section is held invalid or unenforceable under any particular circumstance, the balance of the section is intended to apply and the section as a whole is intended to apply in other circumstances.

It is not the purpose of this section to induce you to infringe any patents or other property right claims or to contest validity of any such claims; this section has the sole purpose of protecting the

integrity of the free software distribution system, which is implemented by public license practices. Many people have made generous contributions to the wide range of software distributed through that system in reliance on consistent application of that system; it is up to the author/donor to decide if he or she is willing to distribute software through any other system and a licensee cannot impose that choice.

This section is intended to make thoroughly clear what is believed to be a consequence of the rest of this License.

 8. If the distribution and/or use of the Program is restricted in certain countries either by patents or by copyrighted interfaces, the original copyright holder who places the Program under this License may add an explicit geographical distribution limitation excluding those countries, so that distribution is permitted only in or among countries not thus excluded. In such case, this License incorporates the limitation as if written in the body of this License.

 9. The Free Software Foundation may publish revised and/or new versions of the General Public License from time to time. Such new versions will be similar in spirit to the present version, but may differ in detail to address new problems or concerns.

Each version is given a distinguishing version number. If the Program specifies a version number

 of this License which applies to it and "any later version", you have the option of following the terms and conditions either of that version or of any later version published by the Free Software Foundation. If the Program does not specify a version number of this License, you may choose any version ever published by the Free Software Foundation.

 10. If you wish to incorporate parts of the Program into other free programs whose distribution conditions are different, write to the author to ask for permission. For software which is copyrighted by the Free Software Foundation, write to the Free Software Foundation; we sometimes make exceptions for this. Our decision will be guided by the two goals of preserving the free status of all derivatives of our free software and of promoting the sharing and reuse of software generally.

#### NO WARRANTY

 11. BECAUSE THE PROGRAM IS LICENSED FREE OF CHARGE, THERE IS NO WARRANTY FOR THE PROGRAM, TO THE EXTENT PERMITTED BY APPLICABLE LAW. EXCEPT WHEN OTHERWISE STATED IN WRITING THE COPYRIGHT HOLDERS AND/OR OTHER PARTIES

PROVIDE THE PROGRAM "AS IS" WITHOUT WARRANTY OF ANY KIND, EITHER EXPRESSED OR IMPLIED, INCLUDING, BUT NOT LIMITED TO, THE IMPLIED WARRANTIES OF MERCHANTABILITY AND FITNESS FOR A PARTICULAR PURPOSE. THE ENTIRE RISK AS TO THE QUALITY AND PERFORMANCE OF THE PROGRAM IS WITH YOU. SHOULD THE PROGRAM PROVE DEFECTIVE, YOU ASSUME THE COST OF ALL NECESSARY SERVICING, REPAIR OR CORRECTION.

 12. IN NO EVENT UNLESS REQUIRED BY APPLICABLE LAW OR AGREED TO IN WRITING WILL ANY COPYRIGHT HOLDER, OR ANY OTHER PARTY WHO MAY MODIFY AND/OR REDISTRIBUTE THE PROGRAM AS PERMITTED ABOVE, BE LIABLE TO YOU FOR DAMAGES, INCLUDING ANY GENERAL, SPECIAL, INCIDENTAL OR CONSEQUENTIAL DAMAGES ARISING OUT OF THE USE OR INABILITY TO USE THE PROGRAM (INCLUDING BUT NOT LIMITED TO LOSS OF DATA OR DATA BEING RENDERED INACCURATE OR LOSSES SUSTAINED BY YOU OR THIRD PARTIES OR A FAILURE OF THE PROGRAM TO OPERATE WITH ANY OTHER PROGRAMS), EVEN IF SUCH HOLDER OR OTHER PARTY HAS BEEN ADVISED OF THE

POSSIBILITY OF SUCH DAMAGES.

## END OF TERMS AND CONDITIONS

 How to Apply These Terms to Your New Programs

 If you develop a new program, and you want it to be of the greatest possible use to the public, the best way to achieve this is to make it free software which everyone can redistribute and change under these terms.

 To do so, attach the following notices to the program. It is safest to attach them to the start of each source file to most effectively convey the exclusion of warranty; and each file should have at least the "copyright" line and a pointer to where the full notice is found.

 <one line to give the program's name and a brief idea of what it does.> Copyright  $(C)$  <year > <name of author>

 This program is free software; you can redistribute it and/or modify it under the terms of the GNU General Public License as published by the Free Software Foundation; either version 2 of the License, or

(at your option) any later version.

 This program is distributed in the hope that it will be useful, but WITHOUT ANY WARRANTY; without even the implied warranty of MERCHANTABILITY or FITNESS FOR A PARTICULAR PURPOSE. See the GNU General Public License for more details.

 You should have received a copy of the GNU General Public License along with this program; if not, write to the Free Software Foundation, Inc., 51 Franklin Street, Fifth Floor, Boston, MA 02110-1301 USA Also add information on how to contact you by electronic and paper mail.

If the program is interactive, make it output a short notice like this when it starts in an interactive mode:

 Gnomovision version 69, Copyright (C) year name of author Gnomovision comes with ABSOLUTELY NO WARRANTY; for details type `show w'. This is free software, and you are welcome to redistribute it under certain conditions; type `show c' for details.

The hypothetical commands `show w' and `show c' should show the appropriate parts of the General Public License. Of course, the commands you use may be called something other than `show w' and `show c'; they could even be mouse-clicks or menu items--whatever suits your program.

You should also get your employer (if you work as a programmer) or your school, if any, to sign a "copyright disclaimer" for the program, if necessary. Here is a sample; alter the names:

 Yoyodyne, Inc., hereby disclaims all copyright interest in the program `Gnomovision' (which makes passes at compilers) written by James Hacker.

 <signature of Ty Coon>, 1 April 1989 Ty Coon, President of Vice

This General Public License does not permit incorporating your program into proprietary programs. If your program is a subroutine library, you may consider it more useful to permit linking proprietary applications with the library. If this is what you want to do, use the GNU Lesser General Public License instead of this License. Cairo is free software.

These tests are mainly available under a liberal MIT license to simplify any use of the code for reference purposes. Please check the opening comment of each file for copyright and licensing information.

The test suite also bundles some fonts for use by the test suite. The fonts included, their licenses, and why we use them in the test suite are as follows:

Font License Distinguishing feature -------- ------------ ------------

 6x13.pcf Public Domain Bitmap font

The test suite also bundles some images for use by the test suite. The images included, their licenses, and why we use them in the test suite are as follows:

Image License Distinguishing feature ------------- ------------- ------------------------ romedalen.jpg Public Domain Bitmap image (image/jpeg) romedalen.png Public Domain Bitmap image (image/png)

The kind contributors of the bundled files are (in alphabetical order): yvind Kols <pippin@freedesktop.org> Author of the original romedalen shot. Cairo is free software.

Every source file in the implementation of cairo is available to be redistributed and/or modified under the terms of either the GNU Lesser General Public License (LGPL) version 2.1 or the Mozilla Public License (MPL) version 1.1. Some files are available under more liberal terms, but we believe that in all cases, each file may be used under either the LGPL or the MPL.

See the following files in this directory for the precise terms and conditions of either license:

 COPYING-LGPL-2.1 COPYING-MPL-1.1

Please see each file in the implementation for copyright and licensing information, (in the opening comment of each file).

 GNU GENERAL PUBLIC LICENSE Version 3, 29 June 2007

Copyright (C) 2007 Free Software Foundation, Inc. <http://fsf.org/> Everyone is permitted to copy and distribute verbatim copies of this license document, but changing it is not allowed.

Preamble

 The GNU General Public License is a free, copyleft license for software and other kinds of works.

 The licenses for most software and other practical works are designed to take away your freedom to share and change the works. By contrast, the GNU General Public License is intended to guarantee your freedom to share and change all versions of a program--to make sure it remains free software for all its users. We, the Free Software Foundation, use the GNU General Public License for most of our software; it applies also to any other work released this way by its authors. You can apply it to

your programs, too.

 When we speak of free software, we are referring to freedom, not

price. Our General Public Licenses are designed to make sure that you have the freedom to distribute copies of free software (and charge for them if you wish), that you receive source code or can get it if you want it, that you can change the software or use pieces of it in new free programs, and that you know you can do these things.

 To protect your rights, we need to prevent others from denying you these rights or asking you to surrender the rights. Therefore, you have certain responsibilities if you distribute copies of the software, or if you modify it: responsibilities to respect the freedom of others.

 For example, if you distribute copies of such a program, whether gratis or for a fee, you must pass on to the recipients the same freedoms that you received. You must make sure that they, too, receive or can get the source code. And you must show them these terms so they know their rights.

 Developers that use the GNU GPL protect your rights with two steps: (1)

 assert copyright on the software, and (2) offer you this License giving you legal permission to copy, distribute and/or modify it.

 For the developers' and authors' protection, the GPL clearly explains that there is no warranty for this free software. For both users' and authors' sake, the GPL requires that modified versions be marked as changed, so that their problems will not be attributed erroneously to authors of previous versions.

 Some devices are designed to deny users access to install or run modified versions of the software inside them, although the manufacturer can do so. This is fundamentally incompatible with the aim of protecting users' freedom to change the software. The systematic pattern of such abuse occurs in the area of products for individuals to use, which is precisely where it is most unacceptable. Therefore, we have designed this version of the GPL to prohibit the practice for those products. If such problems arise substantially in other domains, we stand

 ready to extend this provision to those domains in future versions of the GPL, as needed to protect the freedom of users.

 Finally, every program is threatened constantly by software patents. States should not allow patents to restrict development and use of software on general-purpose computers, but in those that do, we wish to avoid the special danger that patents applied to a free program could

make it effectively proprietary. To prevent this, the GPL assures that patents cannot be used to render the program non-free.

 The precise terms and conditions for copying, distribution and modification follow.

#### TERMS AND CONDITIONS

0. Definitions.

"This License" refers to version 3 of the GNU General Public License.

 "Copyright" also means copyright-like laws that apply to other kinds of works, such as semiconductor masks.

 "The Program" refers to any copyrightable work licensed under this License. Each licensee is addressed as "you". "Licensees" and

"recipients" may be individuals or organizations.

 To "modify" a work means to copy from or adapt all or part of the work in a fashion requiring copyright permission, other than the making of an exact copy. The resulting work is called a "modified version" of the earlier work or a work "based on" the earlier work.

 A "covered work" means either the unmodified Program or a work based on the Program.

 To "propagate" a work means to do anything with it that, without permission, would make you directly or secondarily liable for infringement under applicable copyright law, except executing it on a computer or modifying a private copy. Propagation includes copying, distribution (with or without modification), making available to the public, and in some countries other activities as well.

 To "convey" a work means any kind of propagation that enables other parties to make or receive copies. Mere interaction with a user through a computer network, with no transfer of a copy, is not conveying.

 An interactive user interface displays "Appropriate Legal Notices" to the extent that it includes a convenient and prominently visible feature that (1) displays an appropriate copyright notice, and (2) tells the user that there is no warranty for the work (except to the extent that warranties are provided), that licensees may convey the work under this License, and how to view a copy of this License. If the interface presents a list of user commands or options, such as a menu, a prominent item in the list meets this criterion.

#### 1. Source Code.

 The "source code" for a work means the preferred form of the work for making modifications to it. "Object code" means any non-source form of a work.

 A "Standard Interface" means an interface that either is an official standard defined by a recognized standards body, or, in the case of interfaces specified for a particular programming language, one that is widely used among developers working in that language.

#### The

 "System Libraries" of an executable work include anything, other than the work as a whole, that (a) is included in the normal form of packaging a Major Component, but which is not part of that Major Component, and (b) serves only to enable use of the work with that Major Component, or to implement a Standard Interface for which an implementation is available to the public in source code form. A "Major Component", in this context, means a major essential component (kernel, window system, and so on) of the specific operating system (if any) on which the executable work runs, or a compiler used to produce the work, or an object code interpreter used to run it.

 The "Corresponding Source" for a work in object code form means all the source code needed to generate, install, and (for an executable work) run the object code and to modify the work, including scripts to control those activities. However, it does not include the work's System Libraries, or general-purpose tools or generally available free

programs which are used unmodified in performing those activities but which are not part of the work. For example, Corresponding Source includes interface definition files associated with source files for the work, and the source code for shared libraries and dynamically linked subprograms that the work is specifically designed to require, such as by intimate data communication or control flow between those subprograms and other parts of the work.

 The Corresponding Source need not include anything that users can regenerate automatically from other parts of the Corresponding Source.

 The Corresponding Source for a work in source code form is that same work.

2. Basic Permissions.

All rights granted under this License are granted for the term of

copyright on the Program, and are irrevocable provided the stated conditions are met. This License explicitly affirms your unlimited permission to run the unmodified Program. The output from running a covered work is covered by this License only if the output, given its

content, constitutes a covered work. This License acknowledges your rights of fair use or other equivalent, as provided by copyright law.

 You may make, run and propagate covered works that you do not convey, without conditions so long as your license otherwise remains in force. You may convey covered works to others for the sole purpose of having them make modifications exclusively for you, or provide you with facilities for running those works, provided that you comply with the terms of this License in conveying all material for which you do not control copyright. Those thus making or running the covered works for you must do so exclusively on your behalf, under your direction and control, on terms that prohibit them from making any copies of your copyrighted material outside their relationship with you.

 Conveying under any other circumstances is permitted solely under the conditions stated below. Sublicensing is not allowed; section 10 makes it unnecessary.

3. Protecting Users' Legal Rights From Anti-Circumvention Law.

 No covered work shall be deemed part of an effective technological measure under any applicable law fulfilling obligations under article 11 of the WIPO copyright treaty adopted on 20 December 1996, or similar laws prohibiting or restricting circumvention of such measures.

 When you convey a covered work, you waive any legal power to forbid circumvention of technological measures to the extent such circumvention is effected by exercising rights under this License with respect to the covered work, and you disclaim any intention to limit operation or modification of the work as a means of enforcing, against the work's users, your or third parties' legal rights to forbid circumvention of technological measures.

4. Conveying Verbatim Copies.

 You may convey verbatim copies of the Program's source code as you receive it, in any medium, provided that you conspicuously and appropriately publish on each copy an appropriate copyright notice; keep intact all notices stating that this License and any non-permissive terms added in accord with section 7 apply to the code; keep intact all notices of the absence of any warranty; and give all recipients a copy of this License along with the Program.

 You may charge any price or no price for each copy that you convey, and you may offer support or warranty protection for a fee.

5. Conveying Modified Source Versions.

 You may convey a work based on the Program, or the modifications to produce it from the Program, in the form of source code under the terms of section 4, provided that you also meet all of these conditions:

 a) The work must carry prominent notices stating that you modified it, and giving a relevant date.

 b) The work must carry prominent notices stating that it is released under this License and any conditions added under section 7. This requirement modifies the requirement in section 4 to "keep intact all notices".

 c) You must license the entire work, as a whole, under this License to anyone who comes into possession of a copy. This License will therefore apply, along with any applicable section 7 additional terms, to the whole of the work, and all its parts, regardless of how they are packaged. This License gives no permission to license the work in any other way, but it does not invalidate such permission if you have separately received it.

 d) If the work has interactive user interfaces, each must display Appropriate Legal Notices; however, if the Program has interactive interfaces that do not display Appropriate Legal Notices, your work need not make them do so.

 A compilation of a covered work with other separate and independent works, which are not by their nature extensions of the covered work, and which are not combined with it such as to form a larger program, in or on a volume of a storage or distribution medium, is called an

"aggregate" if the compilation and its resulting copyright are not used to limit the access or legal rights of the compilation's users beyond what the individual works permit. Inclusion of a covered work in an aggregate does not cause this License to apply to the other parts of the aggregate.

6. Conveying Non-Source Forms.

You may convey a covered work in object code form under the terms

of sections 4 and 5, provided that you also convey the machine-readable Corresponding Source under the terms of this License, in one of these ways:

 a) Convey the object code in, or embodied in, a physical product (including a physical distribution medium), accompanied by the Corresponding Source fixed on a durable physical medium customarily used for software interchange.

 b) Convey the object code in, or embodied in, a physical product (including a physical distribution medium), accompanied by a written offer, valid for at least three years and valid for as

 long as you offer spare parts or customer support for that product model, to give anyone who possesses the object code either (1) a copy of the Corresponding Source for all the software in the product that is covered by this License, on a durable physical medium customarily used for software interchange, for a price no more than your reasonable cost of physically performing this conveying of source, or (2) access to copy the Corresponding Source from a network server at no charge.

 c) Convey individual copies of the object code with a copy of the written offer to provide the Corresponding Source. This alternative is allowed only occasionally and noncommercially, and only if you received the object code with such an offer, in accord with subsection 6b.

 d) Convey the object code by offering access from a designated place (gratis or for a charge), and offer equivalent access to the Corresponding Source in

the same way through the same place at no

 further charge. You need not require recipients to copy the Corresponding Source along with the object code. If the place to copy the object code is a network server, the Corresponding Source may be on a different server (operated by you or a third party) that supports equivalent copying facilities, provided you maintain clear directions next to the object code saying where to find the Corresponding Source. Regardless of what server hosts the Corresponding Source, you remain obligated to ensure that it is available for as long as needed to satisfy these requirements.

 e) Convey the object code using peer-to-peer transmission, provided you inform other peers where the object code and Corresponding Source of the work are being offered to the general public at no charge under subsection 6d.

A separable portion of the object code, whose source code is excluded

from the Corresponding Source as a System Library, need not be included in conveying the object code work.

 A "User Product" is either (1) a "consumer product", which means any tangible personal property which is normally used for personal, family, or household purposes, or (2) anything designed or sold for incorporation into a dwelling. In determining whether a product is a consumer product, doubtful cases shall be resolved in favor of coverage. For a particular product received by a particular user, "normally used" refers to a typical or common use of that class of product, regardless of the status of the particular user or of the way in which the particular user actually uses, or expects or is expected to use, the product. A product is a consumer product regardless of whether the product has substantial commercial, industrial or non-consumer uses, unless such uses represent the only significant mode of use of the product.

 "Installation Information" for a User Product means any methods, procedures, authorization

 keys, or other information required to install and execute modified versions of a covered work in that User Product from a modified version of its Corresponding Source. The information must suffice to ensure that the continued functioning of the modified object code is in no case prevented or interfered with solely because modification has been made.

 If you convey an object code work under this section in, or with, or specifically for use in, a User Product, and the conveying occurs as part of a transaction in which the right of possession and use of the User Product is transferred to the recipient in perpetuity or for a fixed term (regardless of how the transaction is characterized), the Corresponding Source conveyed under this section must be accompanied by the Installation Information. But this requirement does not apply if neither you nor any third party retains the ability to install modified object code on the User Product (for example, the work has been installed in ROM).

 The requirement to provide Installation Information does not include a requirement to continue to provide support service, warranty, or updates for a work that has been modified or installed by the recipient, or for the User Product in which it has been modified or installed. Access to a network may be denied when the modification itself materially and adversely affects the operation of the network or violates the rules and protocols for communication across the network.

 Corresponding Source conveyed, and Installation Information provided, in accord with this section must be in a format that is publicly

documented (and with an implementation available to the public in source code form), and must require no special password or key for unpacking, reading or copying.

#### 7. Additional Terms.

 "Additional permissions" are terms that supplement the terms of this License by making exceptions from one or more of its conditions. Additional permissions that are applicable to the entire Program shall

be treated as though they were included in this License, to the extent that they are valid under applicable law. If additional permissions apply only to part of the Program, that part may be used separately under those permissions, but the entire Program remains governed by this License without regard to the additional permissions.

 When you convey a copy of a covered work, you may at your option remove any additional permissions from that copy, or from any part of it. (Additional permissions may be written to require their own removal in certain cases when you modify the work.) You may place additional permissions on material, added by you to a covered work, for which you have or can give appropriate copyright permission.

 Notwithstanding any other provision of this License, for material you add to a covered work, you may (if authorized by the copyright holders of that material) supplement the terms of this License with terms:

 a) Disclaiming warranty or limiting liability differently from the terms of sections 15 and 16 of this License; or

 b) Requiring preservation of specified reasonable legal notices or author attributions in that material or in the Appropriate Legal Notices displayed by works containing it; or

 c) Prohibiting misrepresentation of the origin of that material, or requiring that modified versions of such material be marked in reasonable ways as different from the original version; or

 d) Limiting the use for publicity purposes of names of licensors or authors of the material; or

 e) Declining to grant rights under trademark law for use of some trade names, trademarks, or service marks; or

 f) Requiring indemnification of licensors and authors of that material by anyone who conveys the material (or modified versions of it) with contractual assumptions of liability to the recipient, for

those licensors and authors.

 All other non-permissive additional terms are considered "further restrictions" within the meaning of section 10. If the Program as you received it, or any part of it, contains a notice stating that it is governed by this License along with a term that is a further restriction, you may remove that term. If a license document contains a further restriction but permits relicensing or conveying under this License, you may add to a covered work material governed by the terms of that license document, provided that the further restriction does not survive such relicensing or conveying.

 If you add terms to a covered work in accord with this section, you must place, in the relevant source files, a statement of the additional terms that apply to those files, or a notice indicating where to find the applicable terms.

 Additional terms, permissive or non-permissive, may be stated in the form of a separately written license, or stated as exceptions; the above requirements apply either way.

#### 8. Termination.

 You may not propagate or modify a covered work except as expressly provided under this License. Any attempt otherwise to propagate or modify it is void, and will automatically terminate your rights under this License (including any patent licenses granted under the third paragraph of section 11).

 However, if you cease all violation of this License, then your license from a particular copyright holder is reinstated (a) provisionally, unless and until the copyright holder explicitly and finally terminates your license, and (b) permanently, if the copyright holder fails to notify you of the violation by some reasonable means prior to 60 days after the cessation.

 Moreover, your license from a particular copyright holder is reinstated permanently if the copyright holder notifies you of the violation by some reasonable means, this is the first time you have received notice of violation of this License (for any work) from that copyright

 holder, and you cure the violation prior to 30 days after your receipt of the notice.

Termination of your rights under this section does not terminate the

licenses of parties who have received copies or rights from you under this License. If your rights have been terminated and not permanently reinstated, you do not qualify to receive new licenses for the same material under section 10.

#### 9. Acceptance Not Required for Having Copies.

 You are not required to accept this License in order to receive or run a copy of the Program. Ancillary propagation of a covered work occurring solely as a consequence of using peer-to-peer transmission to receive a copy likewise does not require acceptance. However, nothing other than this License grants you permission to propagate or modify any covered work. These actions infringe copyright if you do not accept this License. Therefore, by modifying or propagating a covered work, you indicate your acceptance of this License to do so.

#### 10. Automatic Licensing of Downstream Recipients.

 Each time you convey a covered work, the recipient automatically receives a license from the original licensors, to run, modify and propagate that work, subject to this License. You are not responsible for enforcing compliance by third parties with this License.

 An "entity transaction" is a transaction transferring control of an organization, or substantially all assets of one, or subdividing an organization, or merging organizations. If propagation of a covered work results from an entity transaction, each party to that transaction who receives a copy of the work also receives whatever licenses to the work the party's predecessor in interest had or could give under the previous paragraph, plus a right to possession of the Corresponding Source of the work from the predecessor in interest, if the predecessor has it or can get it with reasonable efforts.

# You may not impose any further restrictions on the exercise of the rights

 granted or affirmed under this License. For example, you may not impose a license fee, royalty, or other charge for exercise of rights granted under this License, and you may not initiate litigation (including a cross-claim or counterclaim in a lawsuit) alleging that any patent claim is infringed by making, using, selling, offering for sale, or importing the Program or any portion of it.

#### 11. Patents.

 A "contributor" is a copyright holder who authorizes use under this License of the Program or a work on which the Program is based. The work thus licensed is called the contributor's "contributor version".

 A contributor's "essential patent claims" are all patent claims owned or controlled by the contributor, whether already acquired or hereafter acquired, that would be infringed by some manner, permitted by this License, of making, using, or selling its contributor version, but do not include claims that would be infringed only as a consequence of further modification of the contributor version. For

purposes of this definition, "control" includes the right to grant patent sublicenses in a manner consistent with the requirements of this License.

 Each contributor grants you a non-exclusive, worldwide, royalty-free patent license under the contributor's essential patent claims, to make, use, sell, offer for sale, import and otherwise run, modify and propagate the contents of its contributor version.

 In the following three paragraphs, a "patent license" is any express agreement or commitment, however denominated, not to enforce a patent (such as an express permission to practice a patent or covenant not to sue for patent infringement). To "grant" such a patent license to a party means to make such an agreement or commitment not to enforce a patent against the party.

 If you convey a covered work, knowingly relying on a patent license, and the Corresponding Source of the work is not available for anyone to copy, free of charge and under the terms of this

License, through a

publicly available network server or other readily accessible means, then you must either (1) cause the Corresponding Source to be so available, or (2) arrange to deprive yourself of the benefit of the patent license for this particular work, or (3) arrange, in a manner consistent with the requirements of this License, to extend the patent license to downstream recipients. "Knowingly relying" means you have actual knowledge that, but for the patent license, your conveying the covered work in a country, or your recipient's use of the covered work in a country, would infringe one or more identifiable patents in that country that you have reason to believe are valid.

 If, pursuant to or in connection with a single transaction or arrangement, you convey, or propagate by procuring conveyance of, a covered work, and grant a patent license to some of the parties receiving the covered work authorizing them to use, propagate, modify or convey a specific copy of the covered work, then the patent license you grant is automatically extended to all recipients of the covered work and works based on it.

 A patent license is "discriminatory" if it does not include within the scope of its coverage, prohibits the exercise of, or is conditioned on the non-exercise of one or more of the rights that are specifically granted under this License. You may not convey a covered work if you are a party to an arrangement with a third party that is in the business of distributing software, under which you make payment to the third party based on the extent of your activity of conveying the work, and under which the third party grants, to any of the parties who would receive the covered work from you, a discriminatory patent license (a) in connection with copies of the covered work conveyed by you (or copies made from those copies), or (b) primarily for and in connection with specific products or compilations that contain the covered work, unless you entered into that arrangement, or

that patent license was granted, prior to 28 March 2007.

 Nothing in this License shall be construed as excluding or limiting any implied license or other defenses to infringement that may otherwise be available to you under applicable patent law.

12. No Surrender of Others' Freedom.

 If conditions are imposed on you (whether by court order, agreement or otherwise) that contradict the conditions of this License, they do not excuse you from the conditions of this License. If you cannot convey a covered work so as to satisfy simultaneously your obligations under this License and any other pertinent obligations, then as a consequence you may not convey it at all. For example, if you agree to terms that obligate you to collect a royalty for further conveying from those to whom you convey the Program, the only way you could satisfy both those terms and this License would be to refrain entirely from conveying the Program.

13. Use with the GNU Affero General Public License.

 Notwithstanding any other provision of this License, you have permission to link or combine any covered work with a work licensed under version 3 of the GNU Affero General Public License into a single combined work, and to convey the resulting work. The terms of this License will continue to apply to the part which is the covered work, but the special requirements of the GNU Affero General Public License, section 13, concerning interaction through a network will apply to the combination as such.

14. Revised Versions of this License.

 The Free Software Foundation may publish revised and/or new versions of the GNU General Public License from time to time. Such new versions will be similar in spirit to the present version, but may differ in detail to

address new problems or concerns.

 Each version is given a distinguishing version number. If the Program specifies that a certain numbered version of the GNU General Public License "or any later version" applies to it, you have the option of following the terms and conditions either of that numbered

version or of any later version published by the Free Software Foundation. If the Program does not specify a version number of the GNU General Public License, you may choose any version ever published by the Free Software Foundation.

 If the Program specifies that a proxy can decide which future versions of the GNU General Public License can be used, that proxy's public statement of acceptance of a version permanently authorizes you to choose that version for the Program.

 Later license versions may give you additional or different permissions. However, no additional obligations are imposed on any author or copyright holder as a result of your choosing to follow a later version.

15. Disclaimer of Warranty.

 THERE IS NO WARRANTY FOR THE PROGRAM, TO THE EXTENT PERMITTED BY APPLICABLE LAW. EXCEPT WHEN OTHERWISE STATED IN WRITING THE COPYRIGHT HOLDERS AND/OR OTHER PARTIES PROVIDE THE PROGRAM "AS IS" WITHOUT WARRANTY

OF ANY KIND, EITHER EXPRESSED OR IMPLIED, INCLUDING, BUT NOT LIMITED TO, THE IMPLIED WARRANTIES OF MERCHANTABILITY AND FITNESS FOR A PARTICULAR PURPOSE. THE ENTIRE RISK AS TO THE QUALITY AND PERFORMANCE OF THE PROGRAM IS WITH YOU. SHOULD THE PROGRAM PROVE DEFECTIVE, YOU ASSUME THE COST OF ALL NECESSARY SERVICING, REPAIR OR CORRECTION.

16. Limitation of Liability.

 IN NO EVENT UNLESS REQUIRED BY APPLICABLE LAW OR AGREED TO IN WRITING WILL ANY COPYRIGHT HOLDER, OR ANY OTHER PARTY WHO MODIFIES AND/OR CONVEYS THE PROGRAM AS PERMITTED ABOVE, BE LIABLE TO YOU FOR DAMAGES, INCLUDING ANY GENERAL, SPECIAL, INCIDENTAL OR CONSEQUENTIAL DAMAGES ARISING OUT OF THE USE OR INABILITY TO USE THE PROGRAM (INCLUDING BUT NOT LIMITED TO LOSS OF DATA OR DATA BEING RENDERED INACCURATE OR LOSSES SUSTAINED BY YOU OR THIRD PARTIES OR A FAILURE OF THE PROGRAM TO OPERATE WITH ANY OTHER PROGRAMS), EVEN IF SUCH HOLDER OR OTHER PARTY HAS BEEN ADVISED OF THE POSSIBILITY OF SUCH DAMAGES.

17.

Interpretation of Sections 15 and 16.

 If the disclaimer of warranty and limitation of liability provided above cannot be given local legal effect according to their terms, reviewing courts shall apply local law that most closely approximates an absolute waiver of all civil liability in connection with the Program, unless a warranty or assumption of liability accompanies a copy of the Program in return for a fee.

#### END OF TERMS AND CONDITIONS

How to Apply These Terms to Your New Programs

 If you develop a new program, and you want it to be of the greatest possible use to the public, the best way to achieve this is to make it free software which everyone can redistribute and change under these terms.

 To do so, attach the following notices to the program. It is safest to attach them to the start of each source file to most effectively state the exclusion of warranty; and each file should have at least the "copyright" line and a pointer to where the full notice is found.

 <one line to give the program's name and a brief idea of what it does.> Copyright  $(C)$  <year > <name of author>

 This program is free software: you can redistribute it and/or modify it under the terms of the GNU General Public License as published by the Free Software Foundation, either version 3 of the License, or (at your option) any later version.

 This program is distributed in the hope that it will be useful, but WITHOUT ANY WARRANTY; without even the implied warranty of MERCHANTABILITY or FITNESS FOR A PARTICULAR PURPOSE. See the GNU General Public License for more details.

 You should have received a copy of the GNU General Public License along with this program. If not, see <http://www.gnu.org/licenses/>.

Also add information on how to contact you by electronic and paper mail.

 If the program does terminal interaction, make it output a short notice like this when it starts in an interactive mode:

 $\langle$  sprogram $>$  Copyright (C)  $\langle$  year $>$   $\langle$  name of author $>$  This program comes with ABSOLUTELY NO WARRANTY; for details type `show w'. This is free software, and you are welcome to redistribute it

under certain conditions; type `show c' for details.

The hypothetical commands `show w' and `show c' should show the appropriate parts of the General Public License. Of course, your program's commands might be different; for a GUI interface, you would use an "about box".

 You should also get your employer (if you work as a programmer) or school, if any, to sign a "copyright disclaimer" for the program, if necessary. For more information on this, and how to apply and follow the GNU GPL, see <http://www.gnu.org/licenses/>.

 The GNU General Public License does not permit incorporating your program into proprietary programs. If your program is a subroutine library, you may consider it more useful to permit linking proprietary applications with the library. If this is what you want to do, use the GNU Lesser General Public License instead of this License. But first, please read <http://www.gnu.org/philosophy/why-not-lgpl.html>. Cairo is free software.

These utilities are all free software, please see the licensing conditions in the opening comments of each file. Cairo is free software.

Every source file in the implementation[\*] of cairo is available to be redistributed and/or modified under the terms of either the GNU Lesser General Public License (LGPL) version 2.1 or the Mozilla Public License (MPL) version 1.1. Some files are available under more liberal terms, but we believe that in all cases, each file may be used under either the LGPL or the MPL.

See the following files in this directory for the precise terms and conditions of either license:

 COPYING-LGPL-2.1 COPYING-MPL-1.1

Please see each file in the implementation for copyright and licensing information, (in the opening comment of each file).

[\*] The implementation of cairo is contained entirely within the "src" directory of the cairo source distribution. There are other components of the cairo source distribution (such as the "test", "util", and "perf") that are auxiliary to the library itself. None of the source code in these directories contributes to a build of the cairo library itself, (libcairo.so or cairo.dll or similar).

These auxiliary components are also free software, but may be under different license terms than cairo itself. For example, most of the test cases in the perf and test directories are made available under an MIT license to simplify any use of this code for reference purposes in using cairo itself. Other files might be available under the GNU General Public License (GPL), for example. Again, please see the COPYING file under each directory and the opening comment of each file for copyright and licensing information. Cairo is free software.

These tests are mainly available under a liberal MIT license to simplify any use of the code for reference purposes. Please check the opening comment of each file for copyright and licensing information.

# **1.444 apt 2.7.1**

# **1.444.1 Available under license :**

 GNU GENERAL PUBLIC LICENSE Version 2, June 1991

Copyright (C) 1989, 1991 Free Software Foundation, Inc., 51 Franklin Street, Fifth Floor, Boston, MA 02110-1301 USA Everyone is permitted to copy and distribute verbatim copies of this license document, but changing it is not allowed.

#### Preamble

 The licenses for most software are designed to take away your freedom to share and change it. By contrast, the GNU General Public License is intended to guarantee your freedom to share and change free software--to make sure the software is free for all its users. This General Public License applies to most of the Free Software Foundation's software and to any other program whose authors commit to using it. (Some other Free Software Foundation software is covered by the GNU Lesser General Public License instead.) You can apply it to your programs, too.

 When we speak of free software, we are referring to freedom, not price.

 Our General Public Licenses are designed to make sure that you have the freedom to distribute copies of free software (and charge for this service if you wish), that you receive source code or can get it if you want it, that you can change the software or use pieces of it in new free programs; and that you know you can do these things.

 To protect your rights, we need to make restrictions that forbid anyone to deny you these rights or to ask you to surrender the rights. These restrictions translate to certain responsibilities for you if you distribute copies of the software, or if you modify it.

 For example, if you distribute copies of such a program, whether gratis or for a fee, you must give the recipients all the rights that you have. You must make sure that they, too, receive or can get the source code. And you must show them these terms so they know their rights.

We protect your rights with two steps: (1) copyright the software, and (2) offer you this license which gives you legal permission to copy, distribute and/or modify the software.

 Also, for each author's protection and ours, we want to make certain that everyone understands that there is no warranty for this free software. If the software is modified by someone else and passed on, we want its recipients to know that what they have is not the original, so that any problems introduced by others will not reflect on the original authors' reputations.

 Finally, any free program is threatened constantly by software patents. We wish to avoid the danger that redistributors of a free program will individually obtain patent licenses, in effect making the program proprietary. To prevent this, we have made it clear that any patent must be licensed for everyone's free use or not licensed at all.

 The precise terms and conditions for copying, distribution and modification follow.

# GNU GENERAL PUBLIC LICENSE TERMS AND CONDITIONS FOR COPYING, DISTRIBUTION AND MODIFICATION

 0. This License applies to any program or other work which contains a notice placed by the copyright holder saying it may be distributed under the terms of this General Public License. The "Program", below, refers to any such program or work, and a "work based on the Program" means either the Program or any derivative work under copyright law: that is to say, a work containing the Program or a portion of it, either verbatim or with modifications and/or translated into another language. (Hereinafter, translation is included without limitation in the term "modification".) Each licensee is addressed as "you".

Activities other than copying, distribution and modification are not covered by this License; they are outside its scope. The act of running the Program is not restricted, and the output from the Program is covered only if its contents constitute a work based on the Program (independent of having been made by running the Program).

Whether that is true depends on what the Program does.

 1. You may copy and distribute verbatim copies of the Program's source code as you receive it, in any medium, provided that you conspicuously and appropriately publish on each copy an appropriate copyright notice and disclaimer of warranty; keep intact all the notices that refer to this License and to the absence of any warranty; and give any other recipients of the Program a copy of this License along with the Program.

You may charge a fee for the physical act of transferring a copy, and you may at your option offer warranty protection in exchange for a fee.

 2. You may modify your copy or copies of the Program or any portion of it, thus forming a work based on the Program, and copy and distribute such modifications or work under the terms of Section 1 above, provided that you also meet all of these conditions:

 a) You must cause the modified files to carry prominent notices stating that you changed the files and the date of any change.

b) You must cause

 any work that you distribute or publish, that in whole or in part contains or is derived from the Program or any part thereof, to be licensed as a whole at no charge to all third parties under the terms of this License.

 c) If the modified program normally reads commands interactively when run, you must cause it, when started running for such interactive use in the most ordinary way, to print or display an announcement including an appropriate copyright notice and a notice that there is no warranty (or else, saying that you provide a warranty) and that users may redistribute the program under these conditions, and telling the user how to view a copy of this License. (Exception: if the Program itself is interactive but does not normally print such an announcement, your work based on the Program is not required to print an announcement.)

These requirements apply to the modified work as a whole. If identifiable sections of that work

are not derived from the Program,

and can be reasonably considered independent and separate works in themselves, then this License, and its terms, do not apply to those sections when you distribute them as separate works. But when you distribute the same sections as part of a whole which is a work based on the Program, the distribution of the whole must be on the terms of this License, whose permissions for other licensees extend to the

entire whole, and thus to each and every part regardless of who wrote it.

Thus, it is not the intent of this section to claim rights or contest your rights to work written entirely by you; rather, the intent is to exercise the right to control the distribution of derivative or collective works based on the Program.

In addition, mere aggregation of another work not based on the Program with the Program (or with a work based on the Program) on a volume of a storage or distribution medium does not bring the other work under the scope of this License.

 3. You may copy and distribute the Program (or a work based on it, under Section 2) in object code or executable form under the terms of Sections 1 and 2 above provided that you also do one of the following:

 a) Accompany it with the complete corresponding machine-readable source code, which must be distributed under the terms of Sections 1 and 2 above on a medium customarily used for software interchange; or,

 b) Accompany it with a written offer, valid for at least three years, to give any third party, for a charge no more than your cost of physically performing source distribution, a complete machine-readable copy of the corresponding source code, to be distributed under the terms of Sections 1 and 2 above on a medium customarily used for software interchange; or,

 c) Accompany it with the information you received as to the offer to distribute corresponding source code. (This alternative is allowed only for noncommercial distribution and only if you

 received the program in object code or executable form with such an offer, in accord with Subsection b above.)

The source code for a work means the preferred form of the work for making modifications to it. For an executable work, complete source code means all the source code for all modules it contains, plus any associated interface definition files, plus the scripts used to control compilation and installation of the executable. However, as a special exception, the source code distributed need not include anything that is normally distributed (in either source or binary form) with the major components (compiler, kernel, and so on) of the operating system on which the executable runs, unless that component itself accompanies the executable.

If distribution of executable or object code is made by offering access to copy from a designated place, then offering equivalent access to copy the source code from the same place counts as

distribution of the source code, even though third parties are not compelled to copy the source along with the object code.

 4. You may not copy, modify, sublicense, or distribute the Program except as expressly provided under this License. Any attempt otherwise to copy, modify, sublicense or distribute the Program is void, and will automatically terminate your rights under this License. However, parties who have received copies, or rights, from you under this License will not have their licenses terminated so long as such parties remain in full compliance.

 5. You are not required to accept this License, since you have not signed it. However, nothing else grants you permission to modify or distribute the Program or its derivative works. These actions are prohibited by law if you do not accept this License. Therefore, by modifying or distributing the Program (or any work based on the Program), you indicate your acceptance of this License to do so, and all its terms and conditions for copying, distributing or modifying

the Program or works based on it.

 6. Each time you redistribute the Program (or any work based on the Program), the recipient automatically receives a license from the original licensor to copy, distribute or modify the Program subject to these terms and conditions. You may not impose any further restrictions on the recipients' exercise of the rights granted herein. You are not responsible for enforcing compliance by third parties to this License.

 7. If, as a consequence of a court judgment or allegation of patent infringement or for any other reason (not limited to patent issues), conditions are imposed on you (whether by court order, agreement or otherwise) that contradict the conditions of this License, they do not excuse you from the conditions of this License. If you cannot distribute so as to satisfy simultaneously your obligations under this License and any other pertinent obligations, then as a consequence you may not distribute the Program at all. For example, if a patent

license would not permit royalty-free redistribution of the Program by all those who receive copies directly or indirectly through you, then the only way you could satisfy both it and this License would be to refrain entirely from distribution of the Program.

If any portion of this section is held invalid or unenforceable under any particular circumstance, the balance of the section is intended to apply and the section as a whole is intended to apply in other circumstances.

It is not the purpose of this section to induce you to infringe any patents or other property right claims or to contest validity of any such claims; this section has the sole purpose of protecting the integrity of the free software distribution system, which is implemented by public license practices. Many people have made generous contributions to the wide range of software distributed through that system in reliance on consistent application of that system; it is up to the author/donor to decide if he or she is willing to distribute software through any other system and a licensee cannot impose that choice.

This section is intended to make thoroughly clear what is believed to be a consequence of the rest of this License.

 8. If the distribution and/or use of the Program is restricted in certain countries either by patents or by copyrighted interfaces, the original copyright holder who places the Program under this License may add an explicit geographical distribution limitation excluding those countries, so that distribution is permitted only in or among countries not thus excluded. In such case, this License incorporates the limitation as if written in the body of this License.

 9. The Free Software Foundation may publish revised and/or new versions of the General Public License from time to time. Such new versions will be similar in spirit to the present version, but may differ in detail to address new problems or concerns.

Each version is given a distinguishing

version number. If the Program

specifies a version number of this License which applies to it and "any later version", you have the option of following the terms and conditions either of that version or of any later version published by the Free Software Foundation. If the Program does not specify a version number of this License, you may choose any version ever published by the Free Software Foundation.

 10. If you wish to incorporate parts of the Program into other free programs whose distribution conditions are different, write to the author to ask for permission. For software which is copyrighted by the Free Software Foundation, write to the Free Software Foundation; we sometimes make exceptions for this. Our decision will be guided by the two goals of preserving the free status of all derivatives of our free software and of promoting the sharing and reuse of software generally.

## NO WARRANTY

## 11. BECAUSE THE PROGRAM IS LICENSED FREE OF CHARGE, THERE IS NO WARRANTY

FOR THE PROGRAM, TO THE EXTENT PERMITTED BY APPLICABLE LAW. EXCEPT WHEN OTHERWISE STATED IN WRITING THE COPYRIGHT HOLDERS AND/OR OTHER PARTIES PROVIDE THE PROGRAM "AS IS" WITHOUT WARRANTY OF ANY KIND, EITHER EXPRESSED OR IMPLIED, INCLUDING, BUT NOT LIMITED TO, THE IMPLIED WARRANTIES OF MERCHANTABILITY AND FITNESS FOR A PARTICULAR PURPOSE. THE ENTIRE RISK AS TO THE QUALITY AND PERFORMANCE OF THE PROGRAM IS WITH YOU. SHOULD THE PROGRAM PROVE DEFECTIVE, YOU ASSUME THE COST OF ALL NECESSARY SERVICING, REPAIR OR CORRECTION.

 12. IN NO EVENT UNLESS REQUIRED BY APPLICABLE LAW OR AGREED TO IN WRITING WILL ANY COPYRIGHT HOLDER, OR ANY OTHER PARTY WHO MAY MODIFY AND/OR REDISTRIBUTE THE PROGRAM AS PERMITTED ABOVE, BE LIABLE TO YOU FOR DAMAGES, INCLUDING ANY GENERAL, SPECIAL, INCIDENTAL OR CONSEQUENTIAL DAMAGES ARISING OUT OF THE USE OR INABILITY TO USE THE PROGRAM (INCLUDING BUT NOT LIMITED TO LOSS OF DATA OR DATA BEING RENDERED INACCURATE OR LOSSES SUSTAINED BY YOU OR

 THIRD PARTIES OR A FAILURE OF THE PROGRAM TO OPERATE WITH ANY OTHER PROGRAMS), EVEN IF SUCH HOLDER OR OTHER PARTY HAS BEEN ADVISED OF THE POSSIBILITY OF SUCH DAMAGES.

## END OF TERMS AND CONDITIONS

How to Apply These Terms to Your New Programs

 If you develop a new program, and you want it to be of the greatest possible use to the public, the best way to achieve this is to make it free software which everyone can redistribute and change under these terms.

 To do so, attach the following notices to the program. It is safest to attach them to the start of each source file to most effectively convey the exclusion of warranty; and each file should have at least the "copyright" line and a pointer to where the full notice is found.

 <one line to give the program's name and a brief idea of what it does.> Copyright  $(C)$  <year > <name of author>

 This program is free software; you can redistribute it and/or modify it under the terms of the GNU General Public License as published by the Free Software Foundation; either version 2 of the License, or (at your option) any later version.

 This program is distributed in the hope that it will be useful, but WITHOUT ANY WARRANTY; without even the implied warranty of MERCHANTABILITY or FITNESS FOR A PARTICULAR PURPOSE. See the GNU General Public License for more details.

 You should have received a copy of the GNU General Public License along with this program; if not, write to the Free Software Foundation, Inc., 51 Franklin Street, Fifth Floor, Boston, MA 02110-1301 USA.

Also add information on how to contact you by electronic and paper mail.

If the program is interactive, make it output a short notice like this when it starts in an interactive mode:

 Gnomovision version 69, Copyright (C) year name of author Gnomovision comes with ABSOLUTELY NO WARRANTY; for details type `show w'. This is free software, and you are welcome to redistribute it

under certain conditions; type `show c' for details.

The hypothetical commands `show w' and `show c' should show the appropriate parts of the General Public License. Of course, the commands you use may be called something other than `show w' and `show c'; they could even be mouse-clicks or menu items--whatever suits your program.

You should also get your employer (if you work as a programmer) or your school, if any, to sign a "copyright disclaimer" for the program, if necessary. Here is a sample; alter the names:

 Yoyodyne, Inc., hereby disclaims all copyright interest in the program `Gnomovision' (which makes passes at compilers) written by James Hacker.

 <signature of Ty Coon>, 1 April 1989 Ty Coon, President of Vice

This General Public License does not permit incorporating your program into proprietary programs. If your program is a subroutine library, you may consider it more useful to permit linking proprietary applications with the library. If this

is what you want to do, use the GNU Lesser General

Public License instead of this License.

Format: https://www.debian.org/doc/packaging-manuals/copyright-format/1.0/ Upstream-Name: apt

Upstream-Contact: APT Development Team <deity@lists.debian.org> Source: https://salsa.debian.org/apt-team/apt

Comment:

.

APT is an old software with lots of contributors over its lifetime. This file is a best effort to document the statements of copyright and licenses as stated in the file, but is not a complete representation of all copyright holders - those have been lost to times.

Several bits of apt-pkg/contrib have had public domain dedications but

contributions from authors in countries not recognizing a public domain concept. We believe that these contributions have been done in good faith, and we treat them as if they had been made under the GPL-2+ as we believe some contributors may have missed these facts and the overall license statement for the project has always been GPL-2+, so we cannot be sure that contributors meant to grant additional permissions.

#### Translation files

.

.

 are considered to generally be GPL-2+, but they also include strings used by methods/rsh.cc which appears to be GPL-2. As the translations are split into separate domains later on, these strings are not loaded by library users outside of apt (they are in the 'apt' translation domain).

The apt-pkg/contrib/fileutl.cc file states "RunScripts()" is "GPLv2". We believe that this was not meant to exclude later versions of the GPL, as that would have changed the overall project license.

#### Files: \*

Copyright: 1997-1999 Jason Gunthorpe and others 2018, 2019 Canonical Ltd 2009, 2010, 2015, 2016 Julian Andres Klode <jak@debian.org> 1998, Ben Gertzfield <che@debian.org> 2002-2019 Free Software Foundation, Inc. 2003, 2004, 2005, 2009, 2010, 2012 Software in the Public Interest 2002-2003 Lars Bahner <bahner@debian.org> 2003-2004 Axel Bojer <axelb@skolelinux.no> 2004 Klaus Ade Johnstad <klaus@skolelinux.no> 2004 Bjorn Steensrud <bjornst@powertech.no> 2003, 2005-2010 Hans Fredrik Nordhaug <hans@nordhaug.priv.no> 2016, 2018 Petter Reinholdtsen <pere@hungry.com> 2009 Rosetta Contributors and Canonical Ltd 2009 2013 Debian L10n Turkish 2013 2013-2018 Mert Dirik <mertdirik@gmail.com> 2004 Krzysztof Fiertek <akfedux@megapolis.pl> 2000-2004, 2010, 2012 Robert Luberda <robert@debian.org> 2000-2017 Debian Italian l10n team <debian-l10n-italian@lists.debian.org> 2003-2017 Debian Japanese List <debian-japanese@lists.debian.org> 2000-2018 Debian French l10n team <debian-l10n-french@lists.debian.org> 1997 Manoj Srivastava 1997 Tom Lees 2014 Anthony Towns License: GPL-2+

Files: methods/rsh.cc Copyright: 2000 Ben Collins <br/> <br/> <br/>collins@debian.org> License: GPL-2 Comment:

This file stated:

.

.

.

.

.

Licensed under the GNU General Public License v2 [no exception clauses]

We believe that this was intended to be not a statement against future versions of the GPL, but meant to exclude the Qt license exception in place in APT until that time.

We received permission from Ben in 2021 to relicense under GPL-2+, contributions from Adam Heath and Daniel Hartwig may still have to be considered GPL-2 for the time being.

Other contributions are GPL-2+

Files: CMake/FindBerkeley.cmake

Copyright: 2006, Alexander Dymo, <adymo@kdevelop.org>

2016, Julian Andres Klode <jak@debian.org>

License: BSD-3-clause

Redistribution and use in source and binary forms, with or without modification, are permitted provided that the following conditions are met:

- 1. Redistributions of source code must retain the copyright notice, this list of conditions and the following disclaimer.
- 2. Redistributions in binary form must reproduce the copyright notice, this list of conditions and the following disclaimer in the documentation and/or

other materials provided with the distribution.

3. The name of the author may not be used to endorse or promote products derived from this software without specific prior written permission.

THIS SOFTWARE IS PROVIDED BY THE AUTHOR ``AS IS'' AND ANY EXPRESS OR IMPLIED WARRANTIES, INCLUDING, BUT NOT LIMITED TO, THE IMPLIED WARRANTIES OF MERCHANTABILITY AND FITNESS FOR A PARTICULAR PURPOSE ARE DISCLAIMED. IN NO EVENT SHALL THE AUTHOR BE LIABLE FOR ANY DIRECT, INDIRECT, INCIDENTAL, SPECIAL, EXEMPLARY, OR CONSEQUENTIAL DAMAGES (INCLUDING, BUT NOT LIMITED TO, PROCUREMENT OF SUBSTITUTE GOODS OR SERVICES; LOSS OF USE, DATA, OR PROFITS; OR BUSINESS INTERRUPTION) HOWEVER CAUSED AND ON ANY THEORY OF LIABILITY, WHETHER IN CONTRACT, STRICT LIABILITY, OR TORT (INCLUDING NEGLIGENCE OR OTHERWISE) ARISING IN ANY WAY OUT OF THE USE OF THIS SOFTWARE, EVEN IF ADVISED OF THE POSSIBILITY OF SUCH DAMAGE.

Files: CMake/Documentation.cmake CMake/FindLFS.cmake Copyright: 2016 Julian Andres Klode <jak@debian.org> License: Expat Permission is hereby granted, free of charge, to any person

obtaining a copy of this software and associated documentation files (the "Software"), to deal in the Software without restriction, including without limitation the rights to use, copy, modify, merge, publish, distribute, sublicense, and/or sell copies of the Software, and to permit persons to whom the Software is furnished to do so, subject to the following conditions:

The above copyright notice and this permission notice shall be included in all copies or substantial portions of the Software.

THE SOFTWARE IS PROVIDED "AS IS", WITHOUT WARRANTY OF ANY KIND, EXPRESS OR IMPLIED, INCLUDING BUT NOT LIMITED TO THE WARRANTIES OF MERCHANTABILITY, FITNESS FOR A PARTICULAR PURPOSE AND NONINFRINGEMENT. IN NO EVENT SHALL THE AUTHORS OR COPYRIGHT HOLDERS BE LIABLE FOR ANY CLAIM, DAMAGES OR OTHER LIABILITY, WHETHER IN AN ACTION OF CONTRACT, TORT OR OTHERWISE, ARISING FROM, OUT OF OR IN CONNECTION WITH THE SOFTWARE OR THE USE OR OTHER DEALINGS IN THE SOFTWARE.

License: GPL-2

.

.

.

.

.

.

This package is free software; you can redistribute it and/or modify it under the terms version 2 of the GNU General Public License as published by the Free Software Foundation.

This package is distributed in the hope that it will be useful, but WITHOUT ANY WARRANTY; without even the implied warranty of MERCHANTABILITY or FITNESS FOR A PARTICULAR PURPOSE. See the GNU General Public License for more details.

You should have received a copy of the GNU General Public License along with this program. If not, see <https://www.gnu.org/licenses/> Comment: On Debian systems, the complete text of the GNU General

Public License version 2 can be found in "/usr/share/common-licenses/GPL-2".

License: GPL-2+

This program is free software; you can redistribute it and/or modify it under the terms of the GNU General Public License as published by the Free Software Foundation; either version 2 of the License, or (at your option) any later version.

This program is distributed in the hope that it will be useful, but WITHOUT ANY WARRANTY; without even the implied warranty of MERCHANTABILITY or FITNESS FOR A PARTICULAR PURPOSE. See the GNU General Public License for more details.

You should have received a copy of the GNU General Public License along with this program; if not, write to the Free Software Foundation, Inc., 51 Franklin St, Fifth Floor, Boston, MA 02110-1301, USA. Comment: On Debian systems, the complete text of the GNU General Public License version 2 can be found in "/usr/share/common-licenses/GPL-2".

# **1.445 cryptsetup 2.6.1-4~deb12u1**

# **1.445.1 Available under license :**

 CREATIVE COMMONS CORPORATION IS NOT A LAW FIRM AND DOES NOT PROVIDE LEGAL SERVICES. DISTRIBUTION OF THIS DOCUMENT DOES NOT CREATE AN ATTORNEY-CLIENT RELATIONSHIP. CREATIVE COMMONS PROVIDES THIS INFORMATION ON AN "AS-IS" BASIS. CREATIVE COMMONS MAKES NO WARRANTIES REGARDING THE USE OF THIS DOCUMENT OR THE INFORMATION OR WORKS PROVIDED HEREUNDER, AND DISCLAIMS LIABILITY FOR DAMAGES RESULTING FROM THE USE OF THIS DOCUMENT OR THE INFORMATION OR WORKS PROVIDED HEREUNDER.

Statement of Purpose

The laws of most jurisdictions throughout the world automatically confer exclusive Copyright and Related Rights (defined below) upon the creator and subsequent owner(s) (each and all, an "owner") of an original work of authorship and/or a database (each, a "Work").

Certain owners wish to permanently relinquish those rights to a Work for the purpose of contributing to a commons of creative, cultural and scientific works ("Commons") that the public can reliably and without fear of later claims of infringement

 build upon, modify, incorporate in other works, reuse and redistribute as freely as possible in any form whatsoever and for any purposes, including without limitation commercial purposes. These owners may contribute to the Commons to promote the ideal of a free culture and the further production of creative, cultural and scientific works, or to gain reputation or greater distribution for their Work in part through the use and efforts of others.

For these and/or other purposes and motivations, and without any expectation of additional consideration or compensation, the person associating CC0 with a Work (the "Affirmer"), to the extent that he or she is an owner of Copyright and Related Rights in the Work, voluntarily elects to apply CC0 to the Work and publicly distribute the Work under its terms, with knowledge of his or her Copyright and Related Rights in the Work and the meaning and intended legal effect of CC0 on those rights.

# 1. Copyright and Related Rights. A Work made

 available under CC0 may be protected by copyright and related or neighboring rights ("Copyright and Related Rights"). Copyright and Related Rights include, but are not limited to, the following:

the right to reproduce, adapt, distribute, perform, display, communicate, and translate a Work;

moral rights retained by the original author(s) and/or performer(s);

publicity and privacy rights pertaining to a person's image or likeness depicted in a Work;

 rights protecting against unfair competition in regards to a Work, subject to the limitations in paragraph 4(a), below;

rights protecting the extraction, dissemination, use and reuse of data in a Work;

 database rights (such as those arising under Directive 96/9/EC of the European Parliament and of the Council of 11 March 1996 on the legal protection of databases, and under any national implementation thereof, including any amended or successor version of such directive); and

other similar, equivalent or corresponding

rights throughout the world based on applicable law or treaty, and any national implementations thereof.

2. Waiver. To the greatest extent permitted by, but not in contravention of, applicable law, Affirmer hereby overtly, fully, permanently, irrevocably and unconditionally waives, abandons, and surrenders all of Affirmer's Copyright and Related Rights and associated claims and causes of action, whether now known or unknown (including existing as well as future claims and causes of action), in the Work (i) in all territories worldwide, (ii) for the maximum duration provided by applicable law or treaty (including future time extensions), (iii) in any current or future medium and for any number of copies, and (iv) for any purpose whatsoever, including without limitation commercial, advertising or promotional purposes (the "Waiver"). Affirmer makes the Waiver for the benefit of each member of the public at large and to the detriment of Affirmer's heirs and successors, fully intending that such Waiver shall not be subject to revocation, rescission, cancellation, termination, or any other legal or equitable action to disrupt the quiet enjoyment of the Work by the public as contemplated by Affirmer's express Statement of Purpose.

3. Public License Fallback. Should any part of the Waiver for any reason be judged legally invalid or ineffective under applicable law, then the Waiver shall be preserved to the maximum extent permitted taking into account Affirmer's express Statement of Purpose. In addition, to the extent the Waiver is so judged Affirmer hereby grants to each affected person a royalty-free, non transferable, non sublicensable, non exclusive, irrevocable and unconditional license to exercise Affirmer's Copyright and Related Rights in the Work (i) in all territories worldwide, (ii) for the maximum duration provided by applicable law or treaty (including future time extensions), (iii) in any current or future medium and for any number of copies, and (iv) for

 any purpose whatsoever, including without limitation commercial, advertising or promotional purposes (the "License"). The License shall be deemed effective as of the date CC0 was applied by Affirmer to the Work. Should any part of the License for any reason be judged legally invalid or ineffective under applicable law, such partial invalidity or ineffectiveness shall not invalidate the remainder of the License, and in such case Affirmer hereby affirms that he or she will not (i) exercise any of his or her remaining Copyright and Related Rights in the Work or (ii) assert any associated claims and causes of action with respect to the Work, in either case contrary to Affirmer's express Statement of Purpose.

4. Limitations and Disclaimers.

 No trademark or patent rights held by Affirmer are waived, abandoned, surrendered, licensed or otherwise affected by this document.

 Affirmer offers the Work as-is and makes no representations or warranties of any kind concerning the Work, express,

 implied, statutory or otherwise, including without limitation warranties of title, merchantability, fitness for a particular purpose, non infringement, or the absence of latent or other defects, accuracy, or the present or absence of errors, whether or not discoverable, all to the greatest extent permissible under applicable law.

 Affirmer disclaims responsibility for clearing rights of other persons that may apply to the Work or any use thereof, including without limitation any person's Copyright and Related Rights in the Work. Further, Affirmer disclaims responsibility for obtaining any necessary consents, permissions or other rights required for any use of the Work.

Affirmer understands and acknowledges that Creative Commons is not a party to this document and has no duty or

# obligation with respect to this CC0 or use of the Work. GNU GENERAL PUBLIC LICENSE Version 2, June 1991

Copyright (C) 1989, 1991 Free Software Foundation, Inc., 51 Franklin Street, Fifth Floor, Boston, MA 02110-1301 USA Everyone is permitted to copy and distribute verbatim copies of this license document, but changing it is not allowed.

#### Preamble

 The licenses for most software are designed to take away your freedom to share and change it. By contrast, the GNU General Public License is intended to guarantee your freedom to share and change free software--to make sure the software is free for all its users. This General Public License applies to most of the Free Software Foundation's software and to any other program whose authors commit to using it. (Some other Free Software Foundation software is covered by the GNU Lesser General Public License instead.) You can apply it to your programs, too.

 When we speak of free software, we are referring to freedom, not price.

 Our General Public Licenses are designed to make sure that you have the freedom to distribute copies of free software (and charge for this service if you wish), that you receive source code or can get it if you want it, that you can change the software or use pieces of it in new free programs; and that you know you can do these things.

 To protect your rights, we need to make restrictions that forbid anyone to deny you these rights or to ask you to surrender the rights. These restrictions translate to certain responsibilities for you if you distribute copies of the software, or if you modify it.

 For example, if you distribute copies of such a program, whether gratis or for a fee, you must give the recipients all the rights that you have. You must make sure that they, too, receive or can get the source code. And you must show them these terms so they know their rights.

We protect your rights with two steps: (1) copyright the software, and (2) offer you this license which gives you legal permission to copy, distribute and/or modify the software.

 Also, for each author's protection and ours, we want to make certain that everyone understands that there is no warranty for this free software. If the software is modified by someone else and passed on, we want its recipients to know that what they have is not the original, so that any problems introduced by others will not reflect on the original authors' reputations.

 Finally, any free program is threatened constantly by software patents. We wish to avoid the danger that redistributors of a free program will individually obtain patent licenses, in effect making the program proprietary. To prevent this, we have made it clear that any patent must be licensed for everyone's free use or not licensed at all.

 The precise terms and conditions for copying, distribution and modification follow.

# GNU GENERAL PUBLIC LICENSE TERMS AND CONDITIONS FOR COPYING, DISTRIBUTION AND MODIFICATION

 0. This License applies to any program or other work which contains a notice placed by the copyright holder saying it may be distributed under the terms of this General Public License. The "Program", below, refers to any such program or work, and a "work based on the Program" means either the Program or any derivative work under copyright law: that is to say, a work containing the Program or a portion of it, either verbatim or with modifications and/or translated into another language. (Hereinafter, translation is included without limitation in the term "modification".) Each licensee is addressed as "you".

Activities other than copying, distribution and modification are not covered by this License; they are outside its scope. The act of running the Program is not restricted, and the output from the Program is covered only if its contents constitute a work based on the Program (independent of having been made by running the Program). Whether that is true depends on what the Program does.

 1. You may copy and distribute verbatim copies of the Program's source code as you receive it, in any medium, provided that you conspicuously and appropriately publish on each copy an appropriate copyright notice and disclaimer of warranty; keep intact all the notices that refer to this License and to the absence of any warranty; and give any other recipients of the Program a copy of this License along with the Program.

You may charge a fee for the physical act of transferring a copy, and you may at your option offer warranty protection in exchange for a fee.

 2. You may modify your copy or copies of the Program or any portion of it, thus forming a work based on the Program, and copy and distribute such modifications or work under the terms of Section 1
a) You must cause the modified files to carry prominent notices stating that you changed the files and the date of any change.

b) You must cause

 any work that you distribute or publish, that in whole or in part contains or is derived from the Program or any part thereof, to be licensed as a whole at no charge to all third parties under the terms of this License.

 c) If the modified program normally reads commands interactively when run, you must cause it, when started running for such interactive use in the most ordinary way, to print or display an announcement including an appropriate copyright notice and a notice that there is no warranty (or else, saying that you provide a warranty) and that users may redistribute the program under these conditions, and telling the user how to view a copy of this License. (Exception: if the Program itself is interactive but does not normally print such an announcement, your work based on the Program is not required to print an announcement.)

These requirements apply to the modified work as a whole. If identifiable sections of that work

are not derived from the Program,

and can be reasonably considered independent and separate works in themselves, then this License, and its terms, do not apply to those sections when you distribute them as separate works. But when you distribute the same sections as part of a whole which is a work based on the Program, the distribution of the whole must be on the terms of this License, whose permissions for other licensees extend to the entire whole, and thus to each and every part regardless of who wrote it.

Thus, it is not the intent of this section to claim rights or contest your rights to work written entirely by you; rather, the intent is to exercise the right to control the distribution of derivative or collective works based on the Program.

In addition, mere aggregation of another work not based on the Program with the Program (or with a work based on the Program) on a volume of a storage or distribution medium does not bring the other work under the scope of this License.

 3. You may copy and distribute the Program (or a work based on it, under Section 2) in object code or executable form under the terms of Sections 1 and 2 above provided that you also do one of the following:

a) Accompany it with the complete corresponding machine-readable

 source code, which must be distributed under the terms of Sections 1 and 2 above on a medium customarily used for software interchange; or,

 b) Accompany it with a written offer, valid for at least three years, to give any third party, for a charge no more than your cost of physically performing source distribution, a complete machine-readable copy of the corresponding source code, to be distributed under the terms of Sections 1 and 2 above on a medium customarily used for software interchange; or,

 c) Accompany it with the information you received as to the offer to distribute corresponding source code. (This alternative is allowed only for noncommercial distribution and only if you

 received the program in object code or executable form with such an offer, in accord with Subsection b above.)

The source code for a work means the preferred form of the work for making modifications to it. For an executable work, complete source code means all the source code for all modules it contains, plus any associated interface definition files, plus the scripts used to control compilation and installation of the executable. However, as a special exception, the source code distributed need not include anything that is normally distributed (in either source or binary form) with the major components (compiler, kernel, and so on) of the operating system on which the executable runs, unless that component itself accompanies the executable.

If distribution of executable or object code is made by offering access to copy from a designated place, then offering equivalent access to copy the source code from the same place counts as distribution of the source code, even though third parties are not compelled to copy the source along with the object code.

 4. You may not copy, modify, sublicense, or distribute the Program except as expressly provided under this License. Any attempt otherwise to copy, modify, sublicense or distribute the Program is void, and will automatically terminate your rights under this License. However, parties who have received copies, or rights, from you under this License will not have their licenses terminated so long as such parties remain in full compliance.

 5. You are not required to accept this License, since you have not signed it. However, nothing else grants you permission to modify or distribute the Program or its derivative works. These actions are prohibited by law if you do not accept this License. Therefore, by modifying or distributing the Program (or any work based on the

Program), you indicate your acceptance of this License to do so, and all its terms and conditions for copying, distributing or modifying the Program or works based on it.

 6. Each time you redistribute the Program (or any work based on the Program), the recipient automatically receives a license from the original licensor to copy, distribute or modify the Program subject to these terms and conditions. You may not impose any further restrictions on the recipients' exercise of the rights granted herein. You are not responsible for enforcing compliance by third parties to this License.

 7. If, as a consequence of a court judgment or allegation of patent infringement or for any other reason (not limited to patent issues), conditions are imposed on you (whether by court order, agreement or otherwise) that contradict the conditions of this License, they do not excuse you from the conditions of this License. If you cannot distribute so as to satisfy simultaneously your obligations under this License and any other pertinent obligations, then as a consequence you may not distribute the Program at all. For

example, if a patent

license would not permit royalty-free redistribution of the Program by all those who receive copies directly or indirectly through you, then the only way you could satisfy both it and this License would be to refrain entirely from distribution of the Program.

If any portion of this section is held invalid or unenforceable under any particular circumstance, the balance of the section is intended to apply and the section as a whole is intended to apply in other circumstances.

It is not the purpose of this section to induce you to infringe any patents or other property right claims or to contest validity of any such claims; this section has the sole purpose of protecting the integrity of the free software distribution system, which is implemented by public license practices. Many people have made generous contributions to the wide range of software distributed through that system in reliance on consistent application of that system; it is up to the author/donor to decide if he or she is willing to distribute software through any other system and a licensee cannot impose that choice.

This section is intended to make thoroughly clear what is believed to be a consequence of the rest of this License.

8. If the distribution and/or use of the Program is restricted in

certain countries either by patents or by copyrighted interfaces, the original copyright holder who places the Program under this License may add an explicit geographical distribution limitation excluding those countries, so that distribution is permitted only in or among countries not thus excluded. In such case, this License incorporates the limitation as if written in the body of this License.

 9. The Free Software Foundation may publish revised and/or new versions of the General Public License from time to time. Such new versions will be similar in spirit to the present version, but may differ in detail to address new problems or concerns.

Each version is given a distinguishing

version number. If the Program

specifies a version number of this License which applies to it and "any later version", you have the option of following the terms and conditions either of that version or of any later version published by the Free Software Foundation. If the Program does not specify a version number of this License, you may choose any version ever published by the Free Software Foundation.

 10. If you wish to incorporate parts of the Program into other free programs whose distribution conditions are different, write to the author to ask for permission. For software which is copyrighted by the Free Software Foundation, write to the Free Software Foundation; we sometimes make exceptions for this. Our decision will be guided by the two goals of preserving the free status of all derivatives of our free software and of promoting the sharing and reuse of software generally.

#### NO WARRANTY

# 11. BECAUSE THE PROGRAM IS LICENSED FREE OF CHARGE, THERE IS NO WARRANTY

FOR THE PROGRAM, TO THE EXTENT PERMITTED BY APPLICABLE LAW. EXCEPT WHEN OTHERWISE STATED IN WRITING THE COPYRIGHT HOLDERS AND/OR OTHER PARTIES PROVIDE THE PROGRAM "AS IS" WITHOUT WARRANTY OF ANY KIND, EITHER EXPRESSED OR IMPLIED, INCLUDING, BUT NOT LIMITED TO, THE IMPLIED WARRANTIES OF MERCHANTABILITY AND FITNESS FOR A PARTICULAR PURPOSE. THE ENTIRE RISK AS TO THE QUALITY AND PERFORMANCE OF THE PROGRAM IS WITH YOU. SHOULD THE PROGRAM PROVE DEFECTIVE, YOU ASSUME THE COST OF ALL NECESSARY SERVICING, REPAIR OR CORRECTION.

 12. IN NO EVENT UNLESS REQUIRED BY APPLICABLE LAW OR AGREED TO IN WRITING WILL ANY COPYRIGHT HOLDER, OR ANY OTHER PARTY WHO MAY MODIFY AND/OR REDISTRIBUTE THE PROGRAM AS PERMITTED ABOVE, BE LIABLE TO YOU FOR DAMAGES, INCLUDING ANY GENERAL, SPECIAL, INCIDENTAL OR CONSEQUENTIAL DAMAGES ARISING OUT OF THE USE OR INABILITY TO USE THE PROGRAM (INCLUDING BUT NOT LIMITED TO LOSS OF DATA OR DATA BEING RENDERED INACCURATE OR LOSSES SUSTAINED BY

#### YOU OR

# THIRD PARTIES OR A FAILURE OF THE PROGRAM TO OPERATE WITH ANY OTHER PROGRAMS), EVEN IF SUCH HOLDER OR OTHER PARTY HAS BEEN ADVISED OF THE POSSIBILITY OF SUCH DAMAGES.

### END OF TERMS AND CONDITIONS

How to Apply These Terms to Your New Programs

 If you develop a new program, and you want it to be of the greatest possible use to the public, the best way to achieve this is to make it free software which everyone can redistribute and change under these terms.

 To do so, attach the following notices to the program. It is safest to attach them to the start of each source file to most effectively convey the exclusion of warranty; and each file should have at least the "copyright" line and a pointer to where the full notice is found.

 <one line to give the program's name and a brief idea of what it does.> Copyright  $(C)$  <year > <name of author>

 This program is free software; you can redistribute it and/or modify it under the terms of the GNU General Public License as published by the Free Software Foundation; either version 2 of the License, or (at your option) any later version.

 This program is distributed in the hope that it will be useful, but WITHOUT ANY WARRANTY; without even the implied warranty of MERCHANTABILITY or FITNESS FOR A PARTICULAR PURPOSE. See the GNU General Public License for more details.

 You should have received a copy of the GNU General Public License along with this program; if not, write to the Free Software Foundation, Inc., 51 Franklin Street, Fifth Floor, Boston, MA 02110-1301 USA.

Also add information on how to contact you by electronic and paper mail.

If the program is interactive, make it output a short notice like this when it starts in an interactive mode:

 Gnomovision version 69, Copyright (C) year name of author Gnomovision comes with ABSOLUTELY NO WARRANTY; for details type `show w'. This is free software, and you are welcome to redistribute it

under certain conditions; type `show c' for details.

The hypothetical commands `show w' and `show c' should show the appropriate

parts of the General Public License. Of course, the commands you use may be called something other than `show w' and `show c'; they could even be mouse-clicks or menu items--whatever suits your program.

You should also get your employer (if you work as a programmer) or your school, if any, to sign a "copyright disclaimer" for the program, if necessary. Here is a sample; alter the names:

 Yoyodyne, Inc., hereby disclaims all copyright interest in the program `Gnomovision' (which makes passes at compilers) written by James Hacker.

 <signature of Ty Coon>, 1 April 1989 Ty Coon, President of Vice

This General Public License does not permit incorporating your program into proprietary programs. If your program is a subroutine library, you may consider it more useful to permit linking proprietary applications with the library. If this

 is what you want to do, use the GNU Lesser General Public License instead of this License.

-----

In addition, as a special exception, the copyright holders give permission to link the code of portions of this program with the OpenSSL library under certain conditions as described in each individual source file, and distribute linked combinations including the two.

You must obey the GNU General Public License in all respects for all of the code used other than OpenSSL. If you modify file(s) with this exception, you may extend this exception to your version of the file(s), but you are not obligated to do so. If you do not wish to do so, delete this exception statement from your version. If you delete this exception statement from all source files in the program, then also delete it here.

> GNU LESSER GENERAL PUBLIC LICENSE Version 2.1, February 1999

Copyright (C) 1991, 1999 Free Software Foundation, Inc. 51 Franklin Street, Fifth Floor, Boston, MA 02110-1301 USA Everyone is permitted to copy and distribute verbatim copies of this license document, but changing it is not allowed.

[This is the first released version of the Lesser GPL. It also counts as the successor of the GNU Library Public License, version 2, hence the version number 2.1.]

Preamble

 The licenses for most software are designed to take away your freedom to share and change it. By contrast, the GNU General Public Licenses are intended to guarantee your freedom to share and change free software--to make sure the software is free for all its users.

 This license, the Lesser General Public License, applies to some specially designated software packages--typically libraries--of the Free Software Foundation and other authors who decide to use it. You can use it too, but we suggest you first think carefully about whether this license or the ordinary General Public License is the better strategy to use in any particular case, based on the explanations below.

 When we speak of free software, we are referring to freedom of use, not price. Our General Public Licenses are designed to make sure that you have the freedom to distribute copies of free software (and charge for this service if you wish); that you receive source code or can get it if you want it; that you can change the software and use pieces of it in new free programs; and that you are informed that you can do these things.

 To protect your rights, we need to make restrictions that forbid distributors to deny you these rights or to ask you to surrender these rights. These restrictions translate to certain responsibilities for you if you distribute copies of the library or if you modify it.

 For example, if you distribute copies of the library, whether gratis

or for a fee, you must give the recipients all the rights that we gave you. You must make sure that they, too, receive or can get the source code. If you link other code with the library, you must provide complete object files to the recipients, so that they can relink them with the library after making changes to the library and recompiling it. And you must show them these terms so they know their rights.

We protect your rights with a two-step method: (1) we copyright the library, and (2) we offer you this license, which gives you legal permission to copy, distribute and/or modify the library.

 To protect each distributor, we want to make it very clear that there is no warranty for the free library. Also, if the library is modified by someone else and passed on, the recipients should know that what they have is not the original version, so that the original author's reputation will not be affected by problems that might be introduced by others.

Finally, software

 patents pose a constant threat to the existence of any free program. We wish to make sure that a company cannot effectively restrict the users of a free program by obtaining a restrictive license from a patent holder. Therefore, we insist that any patent license obtained for a version of the library must be consistent with the full freedom of use specified in this license.

 Most GNU software, including some libraries, is covered by the ordinary GNU General Public License. This license, the GNU Lesser General Public License, applies to certain designated libraries, and is quite different from the ordinary General Public License. We use this license for certain libraries in order to permit linking those libraries into non-free programs.

 When a program is linked with a library, whether statically or using a shared library, the combination of the two is legally speaking a combined work, a derivative of the original library. The ordinary General Public License therefore permits such linking only if the entire combination fits its criteria of freedom. The Lesser General Public License permits more lax criteria for linking other code with the library.

 We call this license the "Lesser" General Public License because it does Less to protect the user's freedom than the ordinary General Public License. It also provides other free software developers Less of an advantage over competing non-free programs. These disadvantages are the reason we use the ordinary General Public License for many libraries. However, the Lesser license provides advantages in certain special circumstances.

 For example, on rare occasions, there may be a special need to encourage the widest possible use of a certain library, so that it becomes a de-facto standard. To achieve this, non-free programs must be allowed to use the library. A more frequent case is that a free library does the same job as widely used non-free libraries. In this case, there is little to gain by limiting the free library to free software only, so we use the Lesser General Public License.

 In other cases, permission to use a particular library in non-free programs enables a greater number of people to use a large body of free software. For example, permission to use the GNU C Library in non-free programs enables many more people to use the whole GNU operating system, as well as its variant, the GNU/Linux operating system.

Although the Lesser General Public License is Less protective of the

users' freedom, it does ensure that the user of a program that is linked with the Library has the freedom and the wherewithal to run that program using a modified version of the Library.

 The precise terms and conditions for copying, distribution and modification follow. Pay close attention to the difference between a "work based on the library" and a "work that uses the library". The former contains code derived from the library, whereas the latter must be combined with the library in order to run.

# GNU LESSER GENERAL PUBLIC LICENSE TERMS AND CONDITIONS FOR COPYING, DISTRIBUTION AND MODIFICATION

 0. This License Agreement applies to any software library or other program which contains a notice placed by the copyright holder or other authorized party saying it may be distributed under the terms of this Lesser General Public License (also called "this License"). Each licensee is addressed as "you".

 A "library" means a collection of software functions and/or data prepared so as to be conveniently linked with application programs (which use some of those functions and data) to form executables.

 The "Library", below, refers to any such software library or work which has been distributed under these terms. A "work based on the Library" means either the Library or any derivative work under copyright law: that is to say, a work containing the Library or a portion of it, either verbatim or with modifications and/or translated straightforwardly into

 another language. (Hereinafter, translation is included without limitation in the term "modification".)

 "Source code" for a work means the preferred form of the work for making modifications to it. For a library, complete source code means all the source code for all modules it contains, plus any associated interface definition files, plus the scripts used to control compilation and installation of the library.

 Activities other than copying, distribution and modification are not covered by this License; they are outside its scope. The act of running a program using the Library is not restricted, and output from such a program is covered only if its contents constitute a work based on the Library (independent of the use of the Library in a tool for writing it). Whether that is true depends on what the Library does and what the program that uses the Library does.

1. You may copy and distribute verbatim copies of the Library's

complete source code as you receive it, in any medium, provided that

you conspicuously and appropriately publish on each copy an appropriate copyright notice and disclaimer of warranty; keep intact all the notices that refer to this License and to the absence of any warranty; and distribute a copy of this License along with the Library.

 You may charge a fee for the physical act of transferring a copy, and you may at your option offer warranty protection in exchange for a fee.

 2. You may modify your copy or copies of the Library or any portion of it, thus forming a work based on the Library, and copy and distribute such modifications or work under the terms of Section 1 above, provided that you also meet all of these conditions:

a) The modified work must itself be a software library.

 b) You must cause the files modified to carry prominent notices stating that you changed the files and the date of any change.

 c) You must cause the whole of the work to be licensed at no charge to all third parties under the terms of this License.

 d) If a facility in the modified Library refers to a function or a table of data to be supplied by an application program that uses the facility, other than as an argument passed when the facility is invoked, then you must make a good faith effort to ensure that, in the event an application does not supply such function or table, the facility still operates, and performs whatever part of its purpose remains meaningful.

 (For example, a function in a library to compute square roots has a purpose that is entirely well-defined independent of the application. Therefore, Subsection 2d requires that any application-supplied function or table used by this function must be optional: if the application does not supply it, the square root function must still compute square roots.)

These requirements apply to the modified work as a whole. If identifiable sections of that work are not derived from the Library, and can be

 reasonably considered independent and separate works in themselves, then this License, and its terms, do not apply to those sections when you distribute them as separate works. But when you distribute the same sections as part of a whole which is a work based on the Library, the distribution of the whole must be on the terms of this License, whose permissions for other licensees extend to the entire whole, and thus to each and every part regardless of who wrote it.

Thus, it is not the intent of this section to claim rights or contest your rights to work written entirely by you; rather, the intent is to exercise the right to control the distribution of derivative or collective works based on the Library.

In addition, mere aggregation of another work not based on the Library with the Library (or with a work based on the Library) on a volume of a storage or distribution medium does not bring the other work under the scope of this License.

 3. You may opt to apply the terms of the ordinary GNU General Public

License instead of this License to a given copy of the Library. To do this, you must alter all the notices that refer to this License, so that they refer to the ordinary GNU General Public License, version 2, instead of to this License. (If a newer version than version 2 of the ordinary GNU General Public License has appeared, then you can specify that version instead if you wish.) Do not make any other change in these notices.

 Once this change is made in a given copy, it is irreversible for that copy, so the ordinary GNU General Public License applies to all subsequent copies and derivative works made from that copy.

 This option is useful when you wish to copy part of the code of the Library into a program that is not a library.

 4. You may copy and distribute the Library (or a portion or derivative of it, under Section 2) in object code or executable form under the terms of Sections 1 and 2 above provided that you accompany it with the complete corresponding machine-readable source code, which must be distributed under the terms of Sections 1 and 2 above on a medium customarily used for software interchange.

 If distribution of object code is made by offering access to copy from a designated place, then offering equivalent access to copy the source code from the same place satisfies the requirement to distribute the source code, even though third parties are not compelled to copy the source along with the object code.

 5. A program that contains no derivative of any portion of the Library, but is designed to work with the Library by being compiled or linked with it, is called a "work that uses the Library". Such a work, in isolation, is not a derivative work of the Library, and therefore falls outside the scope of this License.

 However, linking a "work that uses the Library" with the Library creates an executable that is a derivative of the Library (because it contains portions of the Library), rather than a "work that uses the

library". The executable is therefore covered by this License. Section 6 states terms for distribution of such executables.

 When a "work that uses the Library" uses material from a header file that is part of the Library, the object code for the work may be a derivative work of the Library even though the source code is not. Whether this is true is especially significant if the work can be linked without the Library, or if the work is itself a library. The threshold for this to be true is not precisely defined by law.

 If such an object file uses only numerical parameters, data structure layouts and accessors, and small macros and small inline functions (ten lines or less in length), then the use of the object file is unrestricted, regardless of whether it is legally a derivative work. (Executables containing this object code plus portions of the Library will still fall under Section 6.)

 Otherwise, if the work is a derivative of the Library, you may distribute the

 object code for the work under the terms of Section 6. Any executables containing that work also fall under Section 6, whether or not they are linked directly with the Library itself.

 6. As an exception to the Sections above, you may also combine or link a "work that uses the Library" with the Library to produce a work containing portions of the Library, and distribute that work under terms of your choice, provided that the terms permit modification of the work for the customer's own use and reverse engineering for debugging such modifications.

 You must give prominent notice with each copy of the work that the Library is used in it and that the Library and its use are covered by this License. You must supply a copy of this License. If the work during execution displays copyright notices, you must include the copyright notice for the Library among them, as well as a reference directing the user to the copy of this License. Also, you must do one of these things:

a) Accompany

the work with the complete corresponding

 machine-readable source code for the Library including whatever changes were used in the work (which must be distributed under Sections 1 and 2 above); and, if the work is an executable linked with the Library, with the complete machine-readable "work that uses the Library", as object code and/or source code, so that the user can modify the Library and then relink to produce a modified executable containing the modified Library. (It is understood that the user who changes the contents of definitions files in the Library will not necessarily be able to recompile the application to use the modified definitions.)

 b) Use a suitable shared library mechanism for linking with the Library. A suitable mechanism is one that (1) uses at run time a copy of the library already present on the user's computer system, rather than copying library functions into the executable, and (2) will operate

 properly with a modified version of the library, if the user installs one, as long as the modified version is interface-compatible with the version that the work was made with.

 c) Accompany the work with a written offer, valid for at least three years, to give the same user the materials specified in Subsection 6a, above, for a charge no more than the cost of performing this distribution.

 d) If distribution of the work is made by offering access to copy from a designated place, offer equivalent access to copy the above specified materials from the same place.

 e) Verify that the user has already received a copy of these materials or that you have already sent this user a copy.

 For an executable, the required form of the "work that uses the Library" must include any data and utility programs needed for reproducing the executable from it. However, as a special exception, the materials to be distributed need not include anything that is normally

 distributed (in either source or binary form) with the major components (compiler, kernel, and so on) of the operating system on which the executable runs, unless that component itself accompanies the executable.

 It may happen that this requirement contradicts the license restrictions of other proprietary libraries that do not normally accompany the operating system. Such a contradiction means you cannot use both them and the Library together in an executable that you distribute.

 7. You may place library facilities that are a work based on the Library side-by-side in a single library together with other library facilities not covered by this License, and distribute such a combined library, provided that the separate distribution of the work based on the Library and of the other library facilities is otherwise permitted, and provided that you do these two things:

 a) Accompany the combined library with a copy of the same work based on the Library, uncombined with any other library facilities. This must be distributed under the terms of the

Sections above.

 b) Give prominent notice with the combined library of the fact that part of it is a work based on the Library, and explaining where to find the accompanying uncombined form of the same work.

 8. You may not copy, modify, sublicense, link with, or distribute the Library except as expressly provided under this License. Any attempt otherwise to copy, modify, sublicense, link with, or distribute the Library is void, and will automatically terminate your rights under this License. However, parties who have received copies, or rights, from you under this License will not have their licenses terminated so long as such parties remain in full compliance.

 9. You are not required to accept this License, since you have not signed it. However, nothing else grants you permission to modify or distribute the Library or its derivative works. These actions are prohibited by law if

 you do not accept this License. Therefore, by modifying or distributing the Library (or any work based on the Library), you indicate your acceptance of this License to do so, and all its terms and conditions for copying, distributing or modifying the Library or works based on it.

 10. Each time you redistribute the Library (or any work based on the Library), the recipient automatically receives a license from the original licensor to copy, distribute, link with or modify the Library subject to these terms and conditions. You may not impose any further restrictions on the recipients' exercise of the rights granted herein. You are not responsible for enforcing compliance by third parties with this License.

 11. If, as a consequence of a court judgment or allegation of patent infringement or for any other reason (not limited to patent issues), conditions are imposed on you (whether by court order, agreement or otherwise) that contradict the conditions of this License, they do not

#### excuse

 you from the conditions of this License. If you cannot distribute so as to satisfy simultaneously your obligations under this License and any other pertinent obligations, then as a consequence you may not distribute the Library at all. For example, if a patent license would not permit royalty-free redistribution of the Library by all those who receive copies directly or indirectly through you, then the only way you could satisfy both it and this License would be to refrain entirely from distribution of the Library.

If any portion of this section is held invalid or unenforceable under any particular circumstance, the balance of the section is intended to apply, and the section as a whole is intended to apply in other circumstances.

It is not the purpose of this section to induce you to infringe any patents or other property right claims or to contest validity of any such claims; this section has the sole purpose of protecting the integrity of the free software distribution system which is

implemented by public license practices. Many people have made generous contributions to the wide range of software distributed through that system in reliance on consistent application of that system; it is up to the author/donor to decide if he or she is willing to distribute software through any other system and a licensee cannot impose that choice.

This section is intended to make thoroughly clear what is believed to be a consequence of the rest of this License.

 12. If the distribution and/or use of the Library is restricted in certain countries either by patents or by copyrighted interfaces, the original copyright holder who places the Library under this License may add an explicit geographical distribution limitation excluding those countries, so that distribution is permitted only in or among countries not thus excluded. In such case, this License incorporates the limitation as if written in the body of this License.

## 13. The Free Software Foundation may publish revised and/or new

versions of the Lesser General Public License from time to time. Such new versions will be similar in spirit to the present version, but may differ in detail to address new problems or concerns.

Each version is given a distinguishing version number. If the Library specifies a version number of this License which applies to it and "any later version", you have the option of following the terms and conditions either of that version or of any later version published by the Free Software Foundation. If the Library does not specify a

license version number, you may choose any version ever published by the Free Software Foundation.

 14. If you wish to incorporate parts of the Library into other free programs whose distribution conditions are incompatible with these, write to the author to ask for permission. For software which is copyrighted by the Free Software Foundation, write to the Free Software Foundation; we sometimes make exceptions for this. Our decision

 will be guided by the two goals of preserving the free status of all derivatives of our free software and of promoting the sharing and reuse of software generally.

#### NO WARRANTY

 15. BECAUSE THE LIBRARY IS LICENSED FREE OF CHARGE, THERE IS NO WARRANTY FOR THE LIBRARY, TO THE EXTENT PERMITTED BY APPLICABLE LAW. EXCEPT WHEN OTHERWISE STATED IN WRITING THE COPYRIGHT HOLDERS AND/OR OTHER PARTIES PROVIDE THE LIBRARY "AS IS" WITHOUT WARRANTY OF ANY KIND, EITHER EXPRESSED OR IMPLIED, INCLUDING, BUT NOT LIMITED TO, THE IMPLIED WARRANTIES OF MERCHANTABILITY AND FITNESS FOR A PARTICULAR PURPOSE. THE ENTIRE RISK AS TO THE QUALITY AND PERFORMANCE OF THE LIBRARY IS WITH YOU. SHOULD THE LIBRARY PROVE DEFECTIVE, YOU ASSUME THE COST OF ALL NECESSARY SERVICING, REPAIR OR CORRECTION.

 16. IN NO EVENT UNLESS REQUIRED BY APPLICABLE LAW OR AGREED TO IN WRITING WILL ANY COPYRIGHT HOLDER, OR ANY OTHER PARTY WHO MAY MODIFY AND/OR REDISTRIBUTE THE LIBRARY AS PERMITTED ABOVE, BE LIABLE TO YOU FOR DAMAGES, INCLUDING ANY GENERAL, SPECIAL, INCIDENTAL OR CONSEQUENTIAL DAMAGES ARISING OUT OF THE USE OR INABILITY TO USE THE LIBRARY (INCLUDING BUT NOT LIMITED TO LOSS OF DATA OR DATA BEING RENDERED INACCURATE OR LOSSES SUSTAINED BY YOU OR THIRD PARTIES OR A FAILURE OF THE LIBRARY TO OPERATE WITH ANY OTHER SOFTWARE), EVEN IF SUCH HOLDER OR OTHER PARTY HAS BEEN ADVISED OF THE POSSIBILITY OF SUCH DAMAGES.

#### END OF TERMS AND CONDITIONS

How to Apply These Terms to Your New Libraries

 If you develop a new library, and you want it to be of the greatest possible use to the public, we recommend making it free software that everyone can redistribute and change. You can do so by permitting redistribution under these terms (or, alternatively, under the terms of the ordinary General Public License).

To apply these terms, attach the following notices to the library. It is

safest to attach them to the start of each source file to most effectively convey

 the exclusion of warranty; and each file should have at least the "copyright" line and a pointer to where the full notice is found.

 <one line to give the library's name and a brief idea of what it does.> Copyright  $(C)$  <year > <name of author>

 This library is free software; you can redistribute it and/or modify it under the terms of the GNU Lesser General Public License as published by the Free Software Foundation; either version 2.1 of the License, or (at your option) any later version.

 This library is distributed in the hope that it will be useful, but WITHOUT ANY WARRANTY; without even the implied warranty of MERCHANTABILITY or FITNESS FOR A PARTICULAR PURPOSE. See the GNU Lesser General Public License for more details.

 You should have received a copy of the GNU Lesser General Public License along with this library; if not, write to the Free Software Foundation, Inc., 51 Franklin Street, Fifth Floor, Boston, MA 02110-1301 USA

Also add information on how to contact you by electronic and paper mail.

You should also get your employer (if you work as a programmer) or your school, if any, to sign a "copyright disclaimer" for the library, if necessary. Here is a sample; alter the names:

 Yoyodyne, Inc., hereby disclaims all copyright interest in the library `Frob' (a library for tweaking knobs) written by James Random Hacker.

 <signature of Ty Coon>, 1 April 1990 Ty Coon, President of Vice

That's all there is to it!

----- In addition, as a special exception, the copyright holders give permission to link the code of portions of this program with the OpenSSL library under certain conditions as described in each individual source file, and distribute linked combinations including the two.

You must obey the GNU Lesser General Public License in all respects for all of the code used other than OpenSSL. If you modify file(s) with this exception, you may extend this exception to your version

 of the file(s), but you are not obligated to do so. If you do not wish to do so, delete this exception statement from your version. If you delete this exception statement from all source files in the program, then also delete it here.

# **1.446 bash 5.2.15-2+b2**

# **1.446.1 Available under license :**

Shellfloat is copyright (c) 2020 by Michael Wood.

 GNU GENERAL PUBLIC LICENSE Version 3, 29 June 2007

Copyright (C) 2007 Free Software Foundation, Inc. <https://fsf.org/> Everyone is permitted to copy and distribute verbatim copies of this license document, but changing it is not allowed.

================================================================================

Preamble

 The GNU General Public License is a free, copyleft license for software and other kinds of works.

 The licenses for most software and other practical works are designed to take away your freedom to share and change the works. By contrast, the GNU General Public License is intended to guarantee your freedom to share and change all versions of a program--to make sure it remains free software for all its users. We, the Free Software Foundation, use the GNU General Public License for most of our software; it applies also to any other work

 released this way by its authors. You can apply it to your programs, too.

 When we speak of free software, we are referring to freedom, not price. Our General Public Licenses are designed to make sure that you have the freedom to distribute copies of free software (and charge for them if you wish), that you receive source code or can get it if you want it, that you can change the software or use pieces of it in new free programs, and that you know you can do these things.

 To protect your rights, we need to prevent others from denying you these rights or asking you to surrender the rights. Therefore, you have certain responsibilities if you distribute copies of the software, or if you modify it: responsibilities to respect the freedom of others.

 For example, if you distribute copies of such a program, whether gratis or for a fee, you must pass on to the recipients the same

freedoms that you received. You must make sure that they, too, receive or can get the source code.

 And you must show them these terms so they know their rights.

 Developers that use the GNU GPL protect your rights with two steps: (1) assert copyright on the software, and (2) offer you this License giving you legal permission to copy, distribute and/or modify it.

 For the developers' and authors' protection, the GPL clearly explains that there is no warranty for this free software. For both users' and authors' sake, the GPL requires that modified versions be marked as changed, so that their problems will not be attributed erroneously to authors of previous versions.

 Some devices are designed to deny users access to install or run modified versions of the software inside them, although the manufacturer can do so. This is fundamentally incompatible with the aim of protecting users' freedom to change the software. The systematic pattern of such abuse occurs in the area of products for individuals to use, which is precisely where it is most unacceptable. Therefore, we have designed

 this version of the GPL to prohibit the practice for those products. If such problems arise substantially in other domains, we stand ready to extend this provision to those domains in future versions of the GPL, as needed to protect the freedom of users.

 Finally, every program is threatened constantly by software patents. States should not allow patents to restrict development and use of software on general-purpose computers, but in those that do, we wish to avoid the special danger that patents applied to a free program could make it effectively proprietary. To prevent this, the GPL assures that patents cannot be used to render the program non-free.

 The precise terms and conditions for copying, distribution and modification follow.

#### TERMS AND CONDITIONS

0. Definitions.

"This License" refers to version 3 of the GNU General Public License.

 "Copyright" also means copyright-like laws that apply to other kinds of works, such as semiconductor masks.

 "The Program" refers to any copyrightable work licensed under this License. Each licensee is addressed as "you". "Licensees" and

"recipients" may be individuals or organizations.

 To "modify" a work means to copy from or adapt all or part of the work in a fashion requiring copyright permission, other than the making of an exact copy. The resulting work is called a "modified version" of the earlier work or a work "based on" the earlier work.

 A "covered work" means either the unmodified Program or a work based on the Program.

 To "propagate" a work means to do anything with it that, without permission, would make you directly or secondarily liable for infringement under applicable copyright law, except executing it on a computer or modifying a private copy. Propagation includes copying, distribution (with or without modification), making available to the public, and in some countries other activities as well.

 To "convey" a work means any kind of propagation that enables other

parties to make or receive copies. Mere interaction with a user through a computer network, with no transfer of a copy, is not conveying.

 An interactive user interface displays "Appropriate Legal Notices" to the extent that it includes a convenient and prominently visible feature that (1) displays an appropriate copyright notice, and (2) tells the user that there is no warranty for the work (except to the extent that warranties are provided), that licensees may convey the work under this License, and how to view a copy of this License. If the interface presents a list of user commands or options, such as a menu, a prominent item in the list meets this criterion.

1. Source Code.

 The "source code" for a work means the preferred form of the work for making modifications to it. "Object code" means any non-source form of a work.

 A "Standard Interface" means an interface that either is an official standard defined by a recognized standards body, or, in the case of interfaces

 specified for a particular programming language, one that is widely used among developers working in that language.

 The "System Libraries" of an executable work include anything, other than the work as a whole, that (a) is included in the normal form of packaging a Major Component, but which is not part of that Major Component, and (b) serves only to enable use of the work with that Major Component, or to implement a Standard Interface for which an

implementation is available to the public in source code form. A "Major Component", in this context, means a major essential component (kernel, window system, and so on) of the specific operating system (if any) on which the executable work runs, or a compiler used to produce the work, or an object code interpreter used to run it.

 The "Corresponding Source" for a work in object code form means all the source code needed to generate, install, and (for an executable work) run the object code and to modify the work, including scripts to

control those activities. However, it does not include the work's System Libraries, or general-purpose tools or generally available free programs which are used unmodified in performing those activities but which are not part of the work. For example, Corresponding Source includes interface definition files associated with source files for the work, and the source code for shared libraries and dynamically linked subprograms that the work is specifically designed to require, such as by intimate data communication or control flow between those subprograms and other parts of the work.

 The Corresponding Source need not include anything that users can regenerate automatically from other parts of the Corresponding Source.

 The Corresponding Source for a work in source code form is that same work.

#### 2. Basic Permissions.

 All rights granted under this License are granted for the term of copyright on the Program, and are irrevocable provided the stated conditions are met.

 This License explicitly affirms your unlimited permission to run the unmodified Program. The output from running a covered work is covered by this License only if the output, given its content, constitutes a covered work. This License acknowledges your rights of fair use or other equivalent, as provided by copyright law.

 You may make, run and propagate covered works that you do not convey, without conditions so long as your license otherwise remains in force. You may convey covered works to others for the sole purpose of having them make modifications exclusively for you, or provide you with facilities for running those works, provided that you comply with the terms of this License in conveying all material for which you do not control copyright. Those thus making or running the covered works for you must do so exclusively on your behalf, under your direction and control, on terms that prohibit them from making any copies of your copyrighted material outside their relationship with

#### you.

 Conveying under any other circumstances is permitted solely under the conditions stated below. Sublicensing is not allowed; section 10 makes it unnecessary.

3. Protecting Users' Legal Rights From Anti-Circumvention Law.

 No covered work shall be deemed part of an effective technological measure under any applicable law fulfilling obligations under article 11 of the WIPO copyright treaty adopted on 20 December 1996, or similar laws prohibiting or restricting circumvention of such measures.

 When you convey a covered work, you waive any legal power to forbid circumvention of technological measures to the extent such circumvention is effected by exercising rights under this License with respect to the covered work, and you disclaim any intention to limit operation or modification of the work as a means of enforcing, against the work's users, your or third parties' legal rights to forbid circumvention of technological measures.

4. Conveying Verbatim Copies.

#### You may

 convey verbatim copies of the Program's source code as you receive it, in any medium, provided that you conspicuously and appropriately publish on each copy an appropriate copyright notice; keep intact all notices stating that this License and any non-permissive terms added in accord with section 7 apply to the code; keep intact all notices of the absence of any warranty; and give all recipients a copy of this License along with the Program.

 You may charge any price or no price for each copy that you convey, and you may offer support or warranty protection for a fee.

5. Conveying Modified Source Versions.

 You may convey a work based on the Program, or the modifications to produce it from the Program, in the form of source code under the terms of section 4, provided that you also meet all of these conditions:

 a) The work must carry prominent notices stating that you modified it, and giving a relevant date.

 b) The work must carry prominent notices stating that it is

released under this License and any conditions added under section

 7. This requirement modifies the requirement in section 4 to "keep intact all notices".

 c) You must license the entire work, as a whole, under this License to anyone who comes into possession of a copy. This License will therefore apply, along with any applicable section 7 additional terms, to the whole of the work, and all its parts, regardless of how they are packaged. This License gives no permission to license the work in any other way, but it does not invalidate such permission if you have separately received it.

 d) If the work has interactive user interfaces, each must display Appropriate Legal Notices; however, if the Program has interactive interfaces that do not display Appropriate Legal Notices, your work need not make them do so.

 A compilation of a covered work with other separate and independent works, which are not by their nature extensions of the covered work,

and which are not combined with it such as to form a larger program, in or on a volume of a storage or distribution medium, is called an "aggregate" if the compilation and its resulting copyright are not used to limit the access or legal rights of the compilation's users beyond what the individual works permit. Inclusion of a covered work in an aggregate does not cause this License to apply to the other parts of the aggregate.

6. Conveying Non-Source Forms.

 You may convey a covered work in object code form under the terms of sections 4 and 5, provided that you also convey the machine-readable Corresponding Source under the terms of this License, in one of these ways:

 a) Convey the object code in, or embodied in, a physical product (including a physical distribution medium), accompanied by the Corresponding Source fixed on a durable physical medium customarily used for software interchange.

b) Convey the object code in, or embodied in,

#### a physical product

 (including a physical distribution medium), accompanied by a written offer, valid for at least three years and valid for as long as you offer spare parts or customer support for that product model, to give anyone who possesses the object code either (1) a copy of the Corresponding Source for all the software in the product that is covered by this License, on a durable physical medium customarily used for software interchange, for a price no  more than your reasonable cost of physically performing this conveying of source, or (2) access to copy the Corresponding Source from a network server at no charge.

 c) Convey individual copies of the object code with a copy of the written offer to provide the Corresponding Source. This alternative is allowed only occasionally and noncommercially, and only if you received the object code with such an offer, in accord with subsection 6b.

#### d) Convey the object code by

offering access from a designated

 place (gratis or for a charge), and offer equivalent access to the Corresponding Source in the same way through the same place at no further charge. You need not require recipients to copy the Corresponding Source along with the object code. If the place to copy the object code is a network server, the Corresponding Source may be on a different server (operated by you or a third party) that supports equivalent copying facilities, provided you maintain clear directions next to the object code saying where to find the Corresponding Source. Regardless of what server hosts the Corresponding Source, you remain obligated to ensure that it is available for as long as needed to satisfy these requirements.

 e) Convey the object code using peer-to-peer transmission, provided you inform other peers where the object code and Corresponding Source of the work are being offered to the general public at no

charge under subsection 6d.

 A separable portion of the object code, whose source code is excluded from the Corresponding Source as a System Library, need not be included in conveying the object code work.

 A "User Product" is either (1) a "consumer product", which means any tangible personal property which is normally used for personal, family, or household purposes, or (2) anything designed or sold for incorporation into a dwelling. In determining whether a product is a consumer product, doubtful cases shall be resolved in favor of coverage. For a particular product received by a particular user, "normally used" refers to a typical or common use of that class of product, regardless of the status of the particular user or of the way in which the particular user actually uses, or expects or is expected to use, the product. A product is a consumer product regardless of whether the product has substantial commercial, industrial or non-consumer uses, unless such uses represent the

only significant mode of use of the product.

 "Installation Information" for a User Product means any methods, procedures, authorization keys, or other information required to install and execute modified versions of a covered work in that User Product from a modified version of its Corresponding Source. The information must suffice to ensure that the continued functioning of the modified object code is in no case prevented or interfered with solely because modification has been made.

 If you convey an object code work under this section in, or with, or specifically for use in, a User Product, and the conveying occurs as part of a transaction in which the right of possession and use of the User Product is transferred to the recipient in perpetuity or for a fixed term (regardless of how the transaction is characterized), the Corresponding Source conveyed under this section must be accompanied by the Installation Information. But this requirement does not apply if neither you nor any third party retains the ability to install

modified object code on the User Product (for example, the work has been installed in ROM).

 The requirement to provide Installation Information does not include a requirement to continue to provide support service, warranty, or updates for a work that has been modified or installed by the recipient, or for the User Product in which it has been modified or installed. Access to a network may be denied when the modification itself materially and adversely affects the operation of the network or violates the rules and protocols for communication across the network.

 Corresponding Source conveyed, and Installation Information provided, in accord with this section must be in a format that is publicly documented (and with an implementation available to the public in source code form), and must require no special password or key for unpacking, reading or copying.

#### 7. Additional Terms.

# "Additional permissions" are terms that supplement the terms of this

License by making exceptions from one or more of its conditions. Additional permissions that are applicable to the entire Program shall be treated as though they were included in this License, to the extent that they are valid under applicable law. If additional permissions apply only to part of the Program, that part may be used separately under those permissions, but the entire Program remains governed by this License without regard to the additional permissions.

 When you convey a copy of a covered work, you may at your option remove any additional permissions from that copy, or from any part of it. (Additional permissions may be written to require their own removal in certain cases when you modify the work.) You may place additional permissions on material, added by you to a covered work, for which you have or can give appropriate copyright permission.

 Notwithstanding any other provision of this License, for material you add to a covered work, you may (if authorized by the copyright holders of that material) supplement the terms of this License with terms:

 a) Disclaiming warranty or limiting liability differently from the terms of sections 15 and 16 of this License; or

 b) Requiring preservation of specified reasonable legal notices or author attributions in that material or in the Appropriate Legal Notices displayed by works containing it; or

 c) Prohibiting misrepresentation of the origin of that material, or requiring that modified versions of such material be marked in reasonable ways as different from the original version; or

 d) Limiting the use for publicity purposes of names of licensors or authors of the material; or

 e) Declining to grant rights under trademark law for use of some trade names, trademarks, or service marks; or

 f) Requiring indemnification of licensors and authors of that material by anyone who conveys the material (or modified versions of it) with contractual assumptions of liability to the recipient, for any liability that these contractual assumptions directly impose on those licensors and authors.

 All other non-permissive additional terms are considered "further restrictions" within the meaning of section 10. If the Program as you received it, or any part of it, contains a notice stating that it is governed by this License along with a term that is a further restriction, you may remove that term. If a license document contains a further restriction but permits relicensing or conveying under this License, you may add to a covered work material governed by the terms of that license document, provided that the further restriction does not survive such relicensing or conveying.

 If you add terms to a covered work in accord with this section, you must place, in the relevant source files, a statement of the additional terms that apply to those files, or a notice indicating where to find the applicable terms.

#### Additional

 terms, permissive or non-permissive, may be stated in the form of a separately written license, or stated as exceptions; the above requirements apply either way.

#### 8. Termination.

 You may not propagate or modify a covered work except as expressly provided under this License. Any attempt otherwise to propagate or modify it is void, and will automatically terminate your rights under this License (including any patent licenses granted under the third paragraph of section 11).

 However, if you cease all violation of this License, then your license from a particular copyright holder is reinstated (a) provisionally, unless and until the copyright holder explicitly and finally terminates your license, and (b) permanently, if the copyright holder fails to notify you of the violation by some reasonable means prior to 60 days after the cessation.

 Moreover, your license from a particular copyright holder is reinstated permanently if the copyright holder notifies you of the violation

 by some reasonable means, this is the first time you have received notice of violation of this License (for any work) from that copyright holder, and you cure the violation prior to 30 days after your receipt of the notice.

 Termination of your rights under this section does not terminate the licenses of parties who have received copies or rights from you under this License. If your rights have been terminated and not permanently reinstated, you do not qualify to receive new licenses for the same material under section 10.

9. Acceptance Not Required for Having Copies.

 You are not required to accept this License in order to receive or run a copy of the Program. Ancillary propagation of a covered work occurring solely as a consequence of using peer-to-peer transmission to receive a copy likewise does not require acceptance. However, nothing other than this License grants you permission to propagate or modify any covered work. These actions infringe copyright if you do not accept

 this License. Therefore, by modifying or propagating a covered work, you indicate your acceptance of this License to do so.

10. Automatic Licensing of Downstream Recipients.

 Each time you convey a covered work, the recipient automatically receives a license from the original licensors, to run, modify and propagate that work, subject to this License. You are not responsible for enforcing compliance by third parties with this License.

 An "entity transaction" is a transaction transferring control of an organization, or substantially all assets of one, or subdividing an organization, or merging organizations. If propagation of a covered work results from an entity transaction, each party to that transaction who receives a copy of the work also receives whatever licenses to the work the party's predecessor in interest had or could give under the previous paragraph, plus a right to possession of the Corresponding Source of the work from the predecessor in interest, if the predecessor

has it or can get it with reasonable efforts.

 You may not impose any further restrictions on the exercise of the rights granted or affirmed under this License. For example, you may not impose a license fee, royalty, or other charge for exercise of rights granted under this License, and you may not initiate litigation (including a cross-claim or counterclaim in a lawsuit) alleging that any patent claim is infringed by making, using, selling, offering for sale, or importing the Program or any portion of it.

#### 11. Patents.

 A "contributor" is a copyright holder who authorizes use under this License of the Program or a work on which the Program is based. The work thus licensed is called the contributor's "contributor version".

 A contributor's "essential patent claims" are all patent claims owned or controlled by the contributor, whether already acquired or hereafter acquired, that would be infringed by some manner, permitted by this License, of making, using, or selling its contributor version,

but do not include claims that would be infringed only as a consequence of further modification of the contributor version. For purposes of this definition, "control" includes the right to grant patent sublicenses in a manner consistent with the requirements of this License.

 Each contributor grants you a non-exclusive, worldwide, royalty-free patent license under the contributor's essential patent claims, to make, use, sell, offer for sale, import and otherwise run, modify and propagate the contents of its contributor version.

In the following three paragraphs, a "patent license" is any express

agreement or commitment, however denominated, not to enforce a patent (such as an express permission to practice a patent or covenant not to sue for patent infringement). To "grant" such a patent license to a party means to make such an agreement or commitment not to enforce a patent against the party.

 If you convey a covered work, knowingly relying on a patent license,

and the Corresponding Source of the work is not available for anyone to copy, free of charge and under the terms of this License, through a publicly available network server or other readily accessible means, then you must either (1) cause the Corresponding Source to be so available, or (2) arrange to deprive yourself of the benefit of the patent license for this particular work, or (3) arrange, in a manner consistent with the requirements of this License, to extend the patent license to downstream recipients. "Knowingly relying" means you have actual knowledge that, but for the patent license, your conveying the covered work in a country, or your recipient's use of the covered work in a country, would infringe one or more identifiable patents in that country that you have reason to believe are valid.

 If, pursuant to or in connection with a single transaction or arrangement, you convey, or propagate by procuring conveyance of, a covered work, and grant a patent license

to some of the parties

receiving the covered work authorizing them to use, propagate, modify or convey a specific copy of the covered work, then the patent license you grant is automatically extended to all recipients of the covered work and works based on it.

 A patent license is "discriminatory" if it does not include within the scope of its coverage, prohibits the exercise of, or is conditioned on the non-exercise of one or more of the rights that are specifically granted under this License. You may not convey a covered work if you are a party to an arrangement with a third party that is in the business of distributing software, under which you make payment to the third party based on the extent of your activity of conveying the work, and under which the third party grants, to any of the parties who would receive the covered work from you, a discriminatory patent license (a) in connection with copies of the covered work conveyed by you (or copies made from those copies), or (b) primarily

for and in connection with specific products or compilations that contain the covered work, unless you entered into that arrangement, or that patent license was granted, prior to 28 March 2007.

 Nothing in this License shall be construed as excluding or limiting any implied license or other defenses to infringement that may

otherwise be available to you under applicable patent law.

#### 12. No Surrender of Others' Freedom.

 If conditions are imposed on you (whether by court order, agreement or otherwise) that contradict the conditions of this License, they do not excuse you from the conditions of this License. If you cannot convey a covered work so as to satisfy simultaneously your obligations under this License and any other pertinent obligations, then as a consequence you may not convey it at all. For example, if you agree to terms that obligate you to collect a royalty for further conveying from those to whom you convey the Program, the only way you could satisfy both those terms and this License would be to refrain entirely from conveying the Program.

13. Use with the GNU Affero General Public License.

 Notwithstanding any other provision of this License, you have permission to link or combine any covered work with a work licensed under version 3 of the GNU Affero General Public License into a single combined work, and to convey the resulting work. The terms of this License will continue to apply to the part which is the covered work, but the special requirements of the GNU Affero General Public License, section 13, concerning interaction through a network will apply to the combination as such.

14. Revised Versions of this License.

 The Free Software Foundation may publish revised and/or new versions of the GNU General Public License from time to time. Such new versions will be similar in spirit to the present version, but may differ in detail to address new problems or concerns.

#### Each version is given a distinguishing version number. If the

Program specifies that a certain numbered version of the GNU General Public License "or any later version" applies to it, you have the option of following the terms and conditions either of that numbered version or of any later version published by the Free Software Foundation. If the Program does not specify a version number of the GNU General Public License, you may choose any version ever published by the Free Software Foundation.

 If the Program specifies that a proxy can decide which future versions of the GNU General Public License can be used, that proxy's public statement of acceptance of a version permanently authorizes you to choose that version for the Program.

 Later license versions may give you additional or different permissions. However, no additional obligations are imposed on any author or copyright holder as a result of your choosing to follow a later version.

15. Disclaimer of Warranty.

# THERE IS NO WARRANTY FOR THE PROGRAM, TO THE EXTENT PERMITTED **BY**

APPLICABLE LAW. EXCEPT WHEN OTHERWISE STATED IN WRITING THE COPYRIGHT HOLDERS AND/OR OTHER PARTIES PROVIDE THE PROGRAM "AS IS" WITHOUT WARRANTY OF ANY KIND, EITHER EXPRESSED OR IMPLIED, INCLUDING, BUT NOT LIMITED TO, THE IMPLIED WARRANTIES OF MERCHANTABILITY AND FITNESS FOR A PARTICULAR PURPOSE. THE ENTIRE RISK AS TO THE QUALITY AND PERFORMANCE OF THE PROGRAM IS WITH YOU. SHOULD THE PROGRAM PROVE DEFECTIVE, YOU ASSUME THE COST OF ALL NECESSARY SERVICING, REPAIR OR CORRECTION.

16. Limitation of Liability.

 IN NO EVENT UNLESS REQUIRED BY APPLICABLE LAW OR AGREED TO IN WRITING WILL ANY COPYRIGHT HOLDER, OR ANY OTHER PARTY WHO MODIFIES AND/OR CONVEYS THE PROGRAM AS PERMITTED ABOVE, BE LIABLE TO YOU FOR DAMAGES, INCLUDING ANY GENERAL, SPECIAL, INCIDENTAL OR CONSEQUENTIAL DAMAGES ARISING OUT OF THE USE OR INABILITY TO USE THE PROGRAM (INCLUDING BUT NOT LIMITED TO LOSS OF DATA OR DATA BEING RENDERED INACCURATE OR LOSSES SUSTAINED BY YOU OR THIRD PARTIES OR A FAILURE OF THE PROGRAM

TO OPERATE WITH ANY OTHER PROGRAMS),

EVEN IF SUCH HOLDER OR OTHER PARTY HAS BEEN ADVISED OF THE POSSIBILITY OF SUCH DAMAGES.

17. Interpretation of Sections 15 and 16.

 If the disclaimer of warranty and limitation of liability provided above cannot be given local legal effect according to their terms, reviewing courts shall apply local law that most closely approximates an absolute waiver of all civil liability in connection with the Program, unless a warranty or assumption of liability accompanies a copy of the Program in return for a fee.

# END OF TERMS AND CONDITIONS

How to Apply These Terms to Your New Programs

 If you develop a new program, and you want it to be of the greatest possible use to the public, the best way to achieve this is to make it free software which everyone can redistribute and change under these terms.

To do so, attach the following notices to the program. It is safest

to attach them to the start of each source file to most effectively state the exclusion of warranty; and each file should have at least the "copyright" line and a pointer to where the full notice is found.

 <one line to give the program's name and a brief idea of what it does.> Copyright  $(C)$  <year > <name of author>

 This program is free software: you can redistribute it and/or modify it under the terms of the GNU General Public License as published by the Free Software Foundation, either version 3 of the License, or (at your option) any later version.

 This program is distributed in the hope that it will be useful, but WITHOUT ANY WARRANTY; without even the implied warranty of MERCHANTABILITY or FITNESS FOR A PARTICULAR PURPOSE. See the GNU General Public License for more details.

 You should have received a copy of the GNU General Public License along with this program. If not, see <https://www.gnu.org/licenses/>.

Also add information on how to contact you by electronic and paper mail.

 If the program does terminal interaction, make it output a short notice like this when it starts in an interactive mode:

 $<$ program> Copyright (C) $<$ year>  $<$ name of author> This program comes with ABSOLUTELY NO WARRANTY; for details type `show w'. This is free software, and you are welcome to redistribute it under certain conditions; type `show c' for details.

The hypothetical commands `show w' and `show c' should show the appropriate parts of the General Public License. Of course, your program's commands might be different; for a GUI interface, you would use an "about box".

 You should also get your employer (if you work as a programmer) or school, if any, to sign a "copyright disclaimer" for the program, if necessary. For more information on this, and how to apply and follow the GNU GPL, see <https://www.gnu.org/licenses/>.

 The GNU General Public License does not permit incorporating your program into proprietary programs. If your program is a subroutine library, you may consider it more useful to permit linking proprietary applications with the library. If this is what you want to do, use the GNU Lesser General Public License instead of this License. But first, please read

<https://www.gnu.org/licenses/why-not-lgpl.html>.

#### GNU GENERAL PUBLIC LICENSE Version 2, June 1991

Copyright (C) 1989, 1991 Free Software Foundation, Inc., 51 Franklin Street, Fifth Floor, Boston, MA 02110-1301 USA Everyone is permitted to copy and distribute verbatim copies of this license document, but changing it is not allowed.

#### Preamble

 The licenses for most software are designed to take away your freedom to share and change it. By contrast, the GNU General Public License is intended to guarantee your freedom to share and change free software--to make sure the software is free for all its users. This General Public License applies to most of the Free Software Foundation's software and to any other program whose authors commit to using it. (Some other Free Software Foundation software is covered by the GNU Lesser General Public License instead.) You can apply it to your programs, too.

 When we speak of free software, we are referring to freedom, not price. Our General Public Licenses are designed to make sure that you

have the freedom to distribute copies of free software (and charge for this service if you wish), that you receive source code or can get it if you want it, that you can change the software or use pieces of it in new free programs; and that you know you can do these things.

 To protect your rights, we need to make restrictions that forbid anyone to deny you these rights or to ask you to surrender the rights. These restrictions translate to certain responsibilities for you if you distribute copies of the software, or if you modify it.

 For example, if you distribute copies of such a program, whether gratis or for a fee, you must give the recipients all the rights that you have. You must make sure that they, too, receive or can get the source code. And you must show them these terms so they know their rights.

We protect your rights with two steps: (1) copyright the software, and (2) offer you this license which gives you legal permission to copy, distribute and/or modify the software.

 Also, for each author's protection and ours, we want to make certain that everyone understands that there is no warranty for this free software. If the software is modified by someone else and passed on, we want its recipients to know that what they have is not the original, so

that any problems introduced by others will not reflect on the original authors' reputations.

 Finally, any free program is threatened constantly by software patents. We wish to avoid the danger that redistributors of a free program will individually obtain patent licenses, in effect making the program proprietary. To prevent this, we have made it clear that any patent must be licensed for everyone's free use or not licensed at all.

 The precise terms and conditions for copying, distribution and modification follow.

# GNU GENERAL PUBLIC LICENSE TERMS AND CONDITIONS FOR COPYING, DISTRIBUTION AND MODIFICATION

 0. This License applies to any program or other work which contains

a notice placed by the copyright holder saying it may be distributed under the terms of this General Public License. The "Program", below, refers to any such program or work, and a "work based on the Program" means either the Program or any derivative work under copyright law: that is to say, a work containing the Program or a portion of it, either verbatim or with modifications and/or translated into another language. (Hereinafter, translation is included without limitation in the term "modification".) Each licensee is addressed as "you".

Activities other than copying, distribution and modification are not covered by this License; they are outside its scope. The act of running the Program is not restricted, and the output from the Program is covered only if its contents constitute a work based on the Program (independent of having been made by running the Program). Whether that is true depends on what the Program does.

#### 1. You may copy and distribute verbatim copies of the Program's

source code as you receive it, in any medium, provided that you conspicuously and appropriately publish on each copy an appropriate copyright notice and disclaimer of warranty; keep intact all the notices that refer to this License and to the absence of any warranty; and give any other recipients of the Program a copy of this License along with the Program.

You may charge a fee for the physical act of transferring a copy, and you may at your option offer warranty protection in exchange for a fee.

 2. You may modify your copy or copies of the Program or any portion of it, thus forming a work based on the Program, and copy and distribute such modifications or work under the terms of Section 1

 a) You must cause the modified files to carry prominent notices stating that you changed the files and the date of any change.

 b) You must cause any work that you distribute or publish, that in whole

 or in part contains or is derived from the Program or any part thereof, to be licensed as a whole at no charge to all third parties under the terms of this License.

 c) If the modified program normally reads commands interactively when run, you must cause it, when started running for such interactive use in the most ordinary way, to print or display an announcement including an appropriate copyright notice and a notice that there is no warranty (or else, saying that you provide a warranty) and that users may redistribute the program under these conditions, and telling the user how to view a copy of this License. (Exception: if the Program itself is interactive but does not normally print such an announcement, your work based on the Program is not required to print an announcement.)

These requirements apply to the modified work as a whole. If identifiable sections of that work are not derived from the Program, and can be reasonably considered independent and separate works in themselves, then this License, and its terms, do not apply to those sections when you distribute them as separate works. But when you distribute the same sections as part of a whole which is a work based on the Program, the distribution of the whole must be on the terms of this License, whose permissions for other licensees extend to the entire whole, and thus to each and every part regardless of who wrote it.

Thus, it is not the intent of this section to claim rights or contest your rights to work written entirely by you; rather, the intent is to exercise the right to control the distribution of derivative or collective works based on the Program.

In addition, mere aggregation of another work not based on the Program with the Program (or with a work based on the Program) on a volume of a storage or distribution medium does not bring the other work under the scope of this License.

 3. You may copy and distribute the Program (or a work based on it,

under Section 2) in object code or executable form under the terms of Sections 1 and 2 above provided that you also do one of the following:  a) Accompany it with the complete corresponding machine-readable source code, which must be distributed under the terms of Sections 1 and 2 above on a medium customarily used for software interchange; or,

 b) Accompany it with a written offer, valid for at least three years, to give any third party, for a charge no more than your cost of physically performing source distribution, a complete machine-readable copy of the corresponding source code, to be distributed under the terms of Sections 1 and 2 above on a medium customarily used for software interchange; or,

 c) Accompany it with the information you received as to the offer to distribute corresponding source code. (This alternative is allowed only for noncommercial distribution and only if you received the program in object code or executable form with such

an offer, in accord with Subsection b above.)

The source code for a work means the preferred form of the work for making modifications to it. For an executable work, complete source code means all the source code for all modules it contains, plus any associated interface definition files, plus the scripts used to control compilation and installation of the executable. However, as a special exception, the source code distributed need not include anything that is normally distributed (in either source or binary form) with the major components (compiler, kernel, and so on) of the operating system on which the executable runs, unless that component itself accompanies the executable.

If distribution of executable or object code is made by offering access to copy from a designated place, then offering equivalent access to copy the source code from the same place counts as distribution of the source code, even though third parties are not compelled to copy the

source along with the object code.

 4. You may not copy, modify, sublicense, or distribute the Program except as expressly provided under this License. Any attempt otherwise to copy, modify, sublicense or distribute the Program is void, and will automatically terminate your rights under this License. However, parties who have received copies, or rights, from you under this License will not have their licenses terminated so long as such parties remain in full compliance.

 5. You are not required to accept this License, since you have not signed it. However, nothing else grants you permission to modify or distribute the Program or its derivative works. These actions are prohibited by law if you do not accept this License. Therefore, by
modifying or distributing the Program (or any work based on the Program), you indicate your acceptance of this License to do so, and all its terms and conditions for copying, distributing or modifying the Program or works based on it.

#### 6. Each

 time you redistribute the Program (or any work based on the Program), the recipient automatically receives a license from the original licensor to copy, distribute or modify the Program subject to these terms and conditions. You may not impose any further restrictions on the recipients' exercise of the rights granted herein. You are not responsible for enforcing compliance by third parties to this License.

 7. If, as a consequence of a court judgment or allegation of patent infringement or for any other reason (not limited to patent issues), conditions are imposed on you (whether by court order, agreement or otherwise) that contradict the conditions of this License, they do not excuse you from the conditions of this License. If you cannot distribute so as to satisfy simultaneously your obligations under this License and any other pertinent obligations, then as a consequence you may not distribute the Program at all. For example, if a patent license would not permit royalty-free redistribution of the Program by

all those who receive copies directly or indirectly through you, then the only way you could satisfy both it and this License would be to refrain entirely from distribution of the Program.

If any portion of this section is held invalid or unenforceable under any particular circumstance, the balance of the section is intended to apply and the section as a whole is intended to apply in other circumstances.

It is not the purpose of this section to induce you to infringe any patents or other property right claims or to contest validity of any such claims; this section has the sole purpose of protecting the integrity of the free software distribution system, which is implemented by public license practices. Many people have made generous contributions to the wide range of software distributed through that system in reliance on consistent application of that system; it is up to the author/donor to decide if he or she is willing to distribute software through any other system and a licensee cannot impose that choice.

This section is intended to make thoroughly clear what is believed to be a consequence of the rest of this License.

 8. If the distribution and/or use of the Program is restricted in certain countries either by patents or by copyrighted interfaces, the original copyright holder who places the Program under this License may add an explicit geographical distribution limitation excluding those countries, so that distribution is permitted only in or among countries not thus excluded. In such case, this License incorporates the limitation as if written in the body of this License.

 9. The Free Software Foundation may publish revised and/or new versions of the General Public License from time to time. Such new versions will be similar in spirit to the present version, but may differ in detail to address new problems or concerns.

Each version is given a distinguishing version number. If the Program specifies a version number

 of this License which applies to it and "any later version", you have the option of following the terms and conditions either of that version or of any later version published by the Free Software Foundation. If the Program does not specify a version number of this License, you may choose any version ever published by the Free Software Foundation.

 10. If you wish to incorporate parts of the Program into other free programs whose distribution conditions are different, write to the author to ask for permission. For software which is copyrighted by the Free Software Foundation, write to the Free Software Foundation; we sometimes make exceptions for this. Our decision will be guided by the two goals of preserving the free status of all derivatives of our free software and of promoting the sharing and reuse of software generally.

## NO WARRANTY

## 11. BECAUSE THE PROGRAM IS LICENSED FREE OF CHARGE, THERE IS NO WARRANTY FOR THE PROGRAM, TO THE EXTENT PERMITTED BY APPLICABLE LAW. EXCEPT WHEN

OTHERWISE STATED IN WRITING THE COPYRIGHT HOLDERS AND/OR OTHER PARTIES PROVIDE THE PROGRAM "AS IS" WITHOUT WARRANTY OF ANY KIND, EITHER EXPRESSED OR IMPLIED, INCLUDING, BUT NOT LIMITED TO, THE IMPLIED WARRANTIES OF MERCHANTABILITY AND FITNESS FOR A PARTICULAR PURPOSE. THE ENTIRE RISK AS TO THE QUALITY AND PERFORMANCE OF THE PROGRAM IS WITH YOU. SHOULD THE PROGRAM PROVE DEFECTIVE, YOU ASSUME THE COST OF ALL NECESSARY SERVICING, REPAIR OR CORRECTION.

 12. IN NO EVENT UNLESS REQUIRED BY APPLICABLE LAW OR AGREED TO IN WRITING WILL ANY COPYRIGHT HOLDER, OR ANY OTHER PARTY WHO MAY MODIFY AND/OR REDISTRIBUTE THE PROGRAM AS PERMITTED ABOVE, BE LIABLE TO YOU FOR DAMAGES, INCLUDING ANY GENERAL, SPECIAL, INCIDENTAL OR CONSEQUENTIAL DAMAGES ARISING OUT OF THE USE OR INABILITY TO USE THE PROGRAM (INCLUDING BUT NOT LIMITED

# TO LOSS OF DATA OR DATA BEING RENDERED INACCURATE OR LOSSES SUSTAINED BY YOU OR THIRD PARTIES OR A FAILURE OF THE PROGRAM TO OPERATE WITH ANY OTHER PROGRAMS), EVEN IF SUCH HOLDER OR OTHER PARTY HAS BEEN ADVISED OF THE POSSIBILITY OF SUCH DAMAGES.

## END OF TERMS AND CONDITIONS

 How to Apply These Terms to Your New Programs

 If you develop a new program, and you want it to be of the greatest possible use to the public, the best way to achieve this is to make it free software which everyone can redistribute and change under these terms.

 To do so, attach the following notices to the program. It is safest to attach them to the start of each source file to most effectively convey the exclusion of warranty; and each file should have at least the "copyright" line and a pointer to where the full notice is found.

 <one line to give the program's name and a brief idea of what it does.> Copyright  $(C)$  <year > <name of author>

 This program is free software; you can redistribute it and/or modify it under the terms of the GNU General Public License as published by the Free Software Foundation; either version 2 of the License, or

(at your option) any later version.

 This program is distributed in the hope that it will be useful, but WITHOUT ANY WARRANTY; without even the implied warranty of MERCHANTABILITY or FITNESS FOR A PARTICULAR PURPOSE. See the GNU General Public License for more details.

 You should have received a copy of the GNU General Public License along with this program; if not, write to the Free Software Foundation, Inc., 51 Franklin Street, Fifth Floor, Boston, MA 02110-1301 USA.

Also add information on how to contact you by electronic and paper mail.

If the program is interactive, make it output a short notice like this when it starts in an interactive mode:

 Gnomovision version 69, Copyright (C) year name of author Gnomovision comes with ABSOLUTELY NO WARRANTY; for details type `show w'. This is free software, and you are welcome to redistribute it under certain conditions; type `show c' for details.

The hypothetical commands `show w'

 and `show c' should show the appropriate parts of the General Public License. Of course, the commands you use may be called something other than `show w' and `show c'; they could even be mouse-clicks or menu items--whatever suits your program.

You should also get your employer (if you work as a programmer) or your school, if any, to sign a "copyright disclaimer" for the program, if necessary. Here is a sample; alter the names:

 Yoyodyne, Inc., hereby disclaims all copyright interest in the program `Gnomovision' (which makes passes at compilers) written by James Hacker.

 <signature of Ty Coon>, 1 April 1989 Ty Coon, President of Vice

This General Public License does not permit incorporating your program into proprietary programs. If your program is a subroutine library, you may consider it more useful to permit linking proprietary applications with the library. If this is what you want to do, use the GNU Lesser General Public License instead of this License.

> GNU Free Documentation License Version 1.3, 3 November 2008

Copyright (C) 2000, 2001, 2002, 2007, 2008 Free Software Foundation, Inc. <http://fsf.org/>

Everyone is permitted to copy and distribute verbatim copies of this license document, but changing it is not allowed.

0. PREAMBLE

The purpose of this License is to make a manual, textbook, or other functional and useful document "free" in the sense of freedom: to assure everyone the effective freedom to copy and redistribute it, with or without modifying it, either commercially or noncommercially. Secondarily, this License preserves for the author and publisher a way to get credit for their work, while not being considered responsible for modifications made by others.

This License is a kind of "copyleft", which means that derivative works of the document must themselves be free in the same sense. It complements the GNU General Public License, which is a copyleft license designed for free software.

## We

 have designed this License in order to use it for manuals for free software, because free software needs free documentation: a free

program should come with manuals providing the same freedoms that the software does. But this License is not limited to software manuals; it can be used for any textual work, regardless of subject matter or whether it is published as a printed book. We recommend this License principally for works whose purpose is instruction or reference.

### 1. APPLICABILITY AND DEFINITIONS

This License applies to any manual or other work, in any medium, that contains a notice placed by the copyright holder saying it can be distributed under the terms of this License. Such a notice grants a world-wide, royalty-free license, unlimited in duration, to use that work under the conditions stated herein. The "Document", below, refers to any such manual or work. Any member of the public is a licensee, and is addressed as "you". You accept the license if you copy,

 modify or distribute the work in a way requiring permission under copyright law.

A "Modified Version" of the Document means any work containing the Document or a portion of it, either copied verbatim, or with modifications and/or translated into another language.

A "Secondary Section" is a named appendix or a front-matter section of the Document that deals exclusively with the relationship of the publishers or authors of the Document to the Document's overall subject (or to related matters) and contains nothing that could fall directly within that overall subject. (Thus, if the Document is in part a textbook of mathematics, a Secondary Section may not explain any mathematics.) The relationship could be a matter of historical connection with the subject or with related matters, or of legal, commercial, philosophical, ethical or political position regarding them.

The "Invariant Sections" are certain Secondary Sections whose titles are designated, as being those of Invariant Sections, in the notice

that says that the Document is released under this License. If a section does not fit the above definition of Secondary then it is not allowed to be designated as Invariant. The Document may contain zero Invariant Sections. If the Document does not identify any Invariant Sections then there are none.

The "Cover Texts" are certain short passages of text that are listed, as Front-Cover Texts or Back-Cover Texts, in the notice that says that the Document is released under this License. A Front-Cover Text may be at most 5 words, and a Back-Cover Text may be at most 25 words.

A "Transparent" copy of the Document means a machine-readable copy, represented in a format whose specification is available to the general public, that is suitable for revising the document straightforwardly with generic text editors or (for images composed of pixels) generic paint programs or (for drawings) some widely available drawing editor, and that is suitable for input to text formatters or

for automatic translation to a variety of formats suitable for input to text formatters. A copy made in an otherwise Transparent file format whose markup, or absence of markup, has been arranged to thwart or discourage subsequent modification by readers is not Transparent. An image format is not Transparent if used for any substantial amount of text. A copy that is not "Transparent" is called "Opaque".

Examples of suitable formats for Transparent copies include plain ASCII without markup, Texinfo input format, LaTeX input format, SGML or XML using a publicly available DTD, and standard-conforming simple HTML, PostScript or PDF designed for human modification. Examples of transparent image formats include PNG, XCF and JPG. Opaque formats include proprietary formats that can be read and edited only by proprietary word processors, SGML or XML for which the DTD and/or processing tools are not generally available, and the machine-generated HTML, PostScript or PDF produced by some word

processors for output purposes only.

The "Title Page" means, for a printed book, the title page itself, plus such following pages as are needed to hold, legibly, the material this License requires to appear in the title page. For works in formats which do not have any title page as such, "Title Page" means the text near the most prominent appearance of the work's title, preceding the beginning of the body of the text.

The "publisher" means any person or entity that distributes copies of the Document to the public.

A section "Entitled XYZ" means a named subunit of the Document whose title either is precisely XYZ or contains XYZ in parentheses following text that translates XYZ in another language. (Here XYZ stands for a specific section name mentioned below, such as "Acknowledgements", "Dedications", "Endorsements", or "History".) To "Preserve the Title" of such a section when you modify the Document means that it remains a section "Entitled XYZ" according to this definition.

## The

 Document may include Warranty Disclaimers next to the notice which states that this License applies to the Document. These Warranty

Disclaimers are considered to be included by reference in this License, but only as regards disclaiming warranties: any other implication that these Warranty Disclaimers may have is void and has no effect on the meaning of this License.

### 2. VERBATIM COPYING

You may copy and distribute the Document in any medium, either commercially or noncommercially, provided that this License, the copyright notices, and the license notice saying this License applies to the Document are reproduced in all copies, and that you add no other conditions whatsoever to those of this License. You may not use technical measures to obstruct or control the reading or further copying of the copies you make or distribute. However, you may accept compensation in exchange for copies. If you distribute a large enough number of copies you must also follow the conditions in section 3.

You may also lend copies, under the same conditions stated above, and you may publicly display copies.

## 3. COPYING IN QUANTITY

If you publish printed copies (or copies in media that commonly have printed covers) of the Document, numbering more than 100, and the Document's license notice requires Cover Texts, you must enclose the copies in covers that carry, clearly and legibly, all these Cover Texts: Front-Cover Texts on the front cover, and Back-Cover Texts on the back cover. Both covers must also clearly and legibly identify you as the publisher of these copies. The front cover must present the full title with all words of the title equally prominent and visible. You may add other material on the covers in addition. Copying with changes limited to the covers, as long as they preserve the title of the Document and satisfy these conditions, can be treated as verbatim copying in other respects.

If the required texts for either cover are too voluminous to fit legibly, you should put the first ones listed (as many as fit reasonably) on the actual cover, and continue the rest onto adjacent pages.

If you publish or distribute Opaque copies of the Document numbering more than 100, you must either include a machine-readable Transparent copy along with each Opaque copy, or state in or with each Opaque copy a computer-network location from which the general network-using public has access to download using public-standard network protocols

a complete Transparent copy of the Document, free of added material. If you use the latter option, you must take reasonably prudent steps, when you begin distribution of Opaque copies in quantity, to ensure that this Transparent copy will remain thus accessible at the stated location until at least one year after the last time you distribute an Opaque copy (directly or through your agents or retailers) of that edition to the public.

It is requested, but not required, that you contact the authors of the Document well before redistributing any large number of copies, to give them a chance to provide you with an updated version of the Document.

## 4. MODIFICATIONS

You may copy and distribute a Modified Version of the Document under the conditions of sections 2 and 3 above, provided that you release the Modified Version under precisely this License, with the Modified Version filling the role of the Document, thus licensing distribution and modification of the Modified Version to whoever possesses a copy of it. In addition, you must do these things in the Modified Version:

A. Use in the Title Page (and on the covers, if any) a title distinct from that of the Document, and from those of previous versions (which should, if there were any, be listed in the History section of the Document). You may use the same title as a previous version if the original publisher of that version gives permission.

B. List on the Title Page, as authors, one or more persons or entities responsible for authorship of

the modifications in the Modified

 Version, together with at least five of the principal authors of the Document (all of its principal authors, if it has fewer than five), unless they release you from this requirement.

- C. State on the Title page the name of the publisher of the Modified Version, as the publisher.
- D. Preserve all the copyright notices of the Document.
- E. Add an appropriate copyright notice for your modifications adjacent to the other copyright notices.
- F. Include, immediately after the copyright notices, a license notice giving the public permission to use the Modified Version under the terms of this License, in the form shown in the Addendum below.
- G. Preserve in that license notice the full lists of Invariant Sections and required Cover Texts given in the Document's license notice.

H. Include an unaltered copy of this License.

I. Preserve the section Entitled "History", Preserve its Title, and add to it an item stating at least the title, year,

new authors, and

 publisher of the Modified Version as given on the Title Page. If there is no section Entitled "History" in the Document, create one stating the title, year, authors, and publisher of the Document as given on its Title Page, then add an item describing the Modified Version as stated in the previous sentence.

- J. Preserve the network location, if any, given in the Document for public access to a Transparent copy of the Document, and likewise the network locations given in the Document for previous versions it was based on. These may be placed in the "History" section. You may omit a network location for a work that was published at least four years before the Document itself, or if the original publisher of the version it refers to gives permission.
- K. For any section Entitled "Acknowledgements" or "Dedications", Preserve the Title of the section, and preserve in the section all the substance and tone of each of the contributor acknowledgements

and/or dedications given therein.

- L. Preserve all the Invariant Sections of the Document, unaltered in their text and in their titles. Section numbers or the equivalent are not considered part of the section titles.
- M. Delete any section Entitled "Endorsements". Such a section may not be included in the Modified Version.
- N. Do not retitle any existing section to be Entitled "Endorsements" or to conflict in title with any Invariant Section.
- O. Preserve any Warranty Disclaimers.

If the Modified Version includes new front-matter sections or appendices that qualify as Secondary Sections and contain no material copied from the Document, you may at your option designate some or all of these sections as invariant. To do this, add their titles to the list of Invariant Sections in the Modified Version's license notice. These titles must be distinct from any other section titles.

You may add a section Entitled "Endorsements", provided it contains nothing but

 endorsements of your Modified Version by various parties--for example, statements of peer review or that the text has been approved by an organization as the authoritative definition of a standard.

You may add a passage of up to five words as a Front-Cover Text, and a passage of up to 25 words as a Back-Cover Text, to the end of the list of Cover Texts in the Modified Version. Only one passage of Front-Cover Text and one of Back-Cover Text may be added by (or through arrangements made by) any one entity. If the Document already includes a cover text for the same cover, previously added by you or by arrangement made by the same entity you are acting on behalf of,

you may not add another; but you may replace the old one, on explicit permission from the previous publisher that added the old one.

The author(s) and publisher(s) of the Document do not by this License give permission to use their names for publicity for or to assert or imply endorsement of any Modified Version.

## 5. COMBINING **DOCUMENTS**

You may combine the Document with other documents released under this License, under the terms defined in section 4 above for modified versions, provided that you include in the combination all of the Invariant Sections of all of the original documents, unmodified, and list them all as Invariant Sections of your combined work in its license notice, and that you preserve all their Warranty Disclaimers.

The combined work need only contain one copy of this License, and multiple identical Invariant Sections may be replaced with a single copy. If there are multiple Invariant Sections with the same name but different contents, make the title of each such section unique by adding at the end of it, in parentheses, the name of the original author or publisher of that section if known, or else a unique number. Make the same adjustment to the section titles in the list of Invariant Sections in the license notice of the combined work.

In the combination, you must combine any sections Entitled "History"

in the various original documents, forming one section Entitled "History"; likewise combine any sections Entitled "Acknowledgements", and any sections Entitled "Dedications". You must delete all sections Entitled "Endorsements".

### 6. COLLECTIONS OF DOCUMENTS

You may make a collection consisting of the Document and other documents released under this License, and replace the individual copies of this License in the various documents with a single copy that is included in the collection, provided that you follow the rules of this License for verbatim copying of each of the documents in all other respects.

You may extract a single document from such a collection, and distribute it individually under this License, provided you insert a copy of this License into the extracted document, and follow this License in all other respects regarding verbatim copying of that

document.

### 7. AGGREGATION WITH INDEPENDENT WORKS

## A compilation of the Document or its derivatives with other separate

and independent documents or works, in or on a volume of a storage or distribution medium, is called an "aggregate" if the copyright resulting from the compilation is not used to limit the legal rights of the compilation's users beyond what the individual works permit. When the Document is included in an aggregate, this License does not apply to the other works in the aggregate which are not themselves derivative works of the Document.

If the Cover Text requirement of section 3 is applicable to these copies of the Document, then if the Document is less than one half of the entire aggregate, the Document's Cover Texts may be placed on covers that bracket the Document within the aggregate, or the electronic equivalent of covers if the Document is in electronic form. Otherwise they must appear on printed covers that bracket the whole aggregate.

## 8. TRANSLATION

Translation is considered a kind of modification, so you may distribute translations of the Document under the terms of section 4.

Replacing Invariant Sections with translations requires special permission from their copyright holders, but you may include translations of some or all Invariant Sections in addition to the original versions of these Invariant Sections. You may include a translation of this License, and all the license notices in the Document, and any Warranty Disclaimers, provided that you also include the original English version of this License and the original versions of those notices and disclaimers. In case of a disagreement between the translation and the original version of this License or a notice or disclaimer, the original version will prevail.

If a section in the Document is Entitled "Acknowledgements", "Dedications", or "History", the requirement (section 4) to Preserve its Title (section 1) will typically require changing the actual title.

### 9. TERMINATION

You may not copy, modify, sublicense, or distribute the Document except as expressly provided under this License. Any attempt otherwise to copy, modify, sublicense, or distribute it is void, and will automatically terminate your rights under this License.

However, if you cease all violation of this License, then your license from a particular copyright holder is reinstated (a) provisionally, unless and until the copyright holder explicitly and finally terminates your license, and (b) permanently, if the copyright holder fails to notify you of the violation by some reasonable means prior to 60 days after the cessation.

Moreover, your license from a particular copyright holder is reinstated permanently if the copyright holder notifies you of the violation by some reasonable means, this is the first time you have received notice of violation of this License (for any work) from that copyright holder, and you cure the violation prior to 30 days after your receipt of the notice.

Termination of your rights under this section does not terminate the licenses of parties who have received copies or rights from you under this License. If your rights have been terminated and not permanently reinstated, receipt of a copy of some or all of the same material does not give you any rights to use it.

## 10. FUTURE REVISIONS OF THIS LICENSE

The Free Software Foundation may publish new, revised versions of the GNU Free Documentation License from time to time. Such new versions will be similar in spirit to the present version, but may differ in detail to address new problems or concerns. See http://www.gnu.org/copyleft/.

Each version of the License is given a distinguishing version number. If the Document specifies that a particular numbered version of this License "or any later version" applies to it, you have the option of following the terms and conditions either of that specified version or of any later version that has been published (not as a draft) by the Free Software Foundation. If the Document does not specify a version number of this License, you may choose any version ever published (not as a draft) by the Free Software Foundation. If the Document

specifies that a proxy can decide which future versions of this License can be used, that proxy's public statement of acceptance of a version permanently authorizes you to choose that version for the

### Document.

### 11. RELICENSING

"Massive Multiauthor Collaboration Site" (or "MMC Site") means any World Wide Web server that publishes copyrightable works and also provides prominent facilities for anybody to edit those works. A public wiki that anybody can edit is an example of such a server. A "Massive Multiauthor Collaboration" (or "MMC") contained in the site means any set of copyrightable works thus published on the MMC site.

"CC-BY-SA" means the Creative Commons Attribution-Share Alike 3.0 license published by Creative Commons Corporation, a not-for-profit corporation with a principal place of business in San Francisco, California, as well as future copyleft versions of that license published by that same organization.

"Incorporate" means to publish or republish a Document, in whole or in part, as part of another Document.

An MMC is "eligible for relicensing" if it is licensed under this License, and if all works that were first published under this License somewhere other than this MMC, and subsequently incorporated in whole or in part into the MMC, (1) had no cover texts or invariant sections, and (2) were thus incorporated prior to November 1, 2008.

The operator of an MMC Site may republish an MMC contained in the site under CC-BY-SA on the same site at any time before August 1, 2009, provided the MMC is eligible for relicensing.

ADDENDUM: How to use this License for your documents

To use this License in a document you have written, include a copy of the License in the document and put the following copyright and license notices just after the title page:

### Copyright (c) YEAR YOUR NAME.

 Permission is granted to copy, distribute and/or modify this document under the terms of the GNU Free Documentation License, Version 1.3 or any later version published by the Free Software Foundation; with no Invariant Sections, no Front-Cover Texts, and no Back-Cover Texts. A copy of the license is included in the section entitled "GNU Free Documentation License".

If you have Invariant Sections, Front-Cover Texts and Back-Cover Texts, replace the "with...Texts." line with this:

 with the Invariant Sections being LIST THEIR TITLES, with the Front-Cover Texts being LIST, and with the Back-Cover Texts being LIST.

If you have Invariant Sections without Cover Texts, or some other combination of the three, merge those two alternatives to suit the situation.

If your document contains nontrivial examples of program code, we recommend releasing these examples in parallel under your choice of free software license, such as the GNU General Public License, to permit their use in free software. @c The GNU Free Documentation License. @center Version 1.3, 3 November 2008

@c This file is intended to be included within another document, @c hence no sectioning command or @node.

@display

Copyright @copyright{} 2000, 2001, 2002, 2007, 2008 Free Software Foundation, Inc. @uref{http://fsf.org/}

Everyone is permitted to copy and distribute verbatim copies of this license document, but changing it is not allowed. @end display

@enumerate 0 @item PREAMBLE

The purpose of this License is to make a manual, textbook, or other functional and useful document @dfn{free} in the sense of freedom: to assure everyone the effective freedom to copy and redistribute it, with or without modifying it, either commercially or noncommercially. Secondarily, this License preserves for the author and publisher a way to get credit for their work, while not being considered responsible for modifications made by others.

This License is a kind of ``copyleft'', which means that derivative works of the document must themselves be free in the same sense. It complements the GNU General Public License, which is a copyleft license designed for free software.

We have designed this License in order to use it for manuals for free software, because free software needs free documentation: a free program should come with manuals providing the same freedoms that the software does. But this License is not limited to software manuals:

it can be used for any textual work, regardless of subject matter or whether it is published as a printed book. We recommend this License principally for works whose purpose is instruction or reference.

## @item

## APPLICABILITY AND DEFINITIONS

This License applies to any manual or other work, in any medium, that contains a notice placed by the copyright holder saying it can be distributed under the terms of this License. Such a notice grants a world-wide, royalty-free license, unlimited in duration, to use that work under the conditions stated herein. The ``Document'', below, refers

 to any such manual or work. Any member of the public is a licensee, and is addressed as ``you''. You accept the license if you copy, modify or distribute the work in a way requiring permission under copyright law.

A ``Modified Version'' of the Document means any work containing the Document or a portion of it, either copied verbatim, or with modifications and/or translated into another language.

A ``Secondary Section'' is a named appendix or a front-matter section of the Document that deals exclusively with the relationship of the publishers or authors of the Document to the Document's overall subject (or to related matters) and contains nothing that could fall directly within that overall subject. (Thus, if the Document is in part a textbook of mathematics, a Secondary Section may not explain any mathematics.) The relationship could be a matter of historical connection with the subject or with related matters, or of legal, commercial, philosophical, ethical or political position regarding them.

The ``Invariant Sections'' are certain Secondary Sections whose titles are designated, as being those of Invariant Sections, in the notice that says that the Document is released under this License. If a section does not fit the above definition of Secondary then it is not allowed to be designated as Invariant. The Document may contain zero Invariant Sections. If the Document does not identify any Invariant Sections then there are none.

The ``Cover Texts'' are certain short passages of text that are listed, as Front-Cover Texts or Back-Cover Texts, in the notice that says that the Document is released under this License. A Front-Cover Text may be at most 5 words, and a Back-Cover Text may be at most 25 words.

A ``Transparent'' copy of the Document means a machine-readable copy,

represented in a format whose specification is available to the general public, that is suitable for revising the document straightforwardly with generic text editors or (for images composed of

pixels) generic paint programs or (for drawings) some widely available drawing editor, and that is suitable for input to text formatters or for automatic translation to a variety of formats suitable for input to text formatters. A copy made in an otherwise Transparent file format whose markup, or absence of markup, has been arranged to thwart or discourage subsequent modification by readers is not Transparent. An image format is not Transparent if used for any substantial amount of text. A copy that is not ``Transparent'' is called ``Opaque''.

Examples of suitable formats for Transparent copies include plain @sc{ascii} without markup, Texinfo input format, La@TeX{} input format, @acronym{SGML} or @acronym{XML} using a publicly available @acronym{DTD}, and standard-conforming simple @acronym{HTML}, PostScript or @acronym{PDF} designed for human modification. Examples of transparent image formats include @acronym{PNG}, @acronym{XCF} and @acronym{JPG}. Opaque formats include proprietary formats that can be read and edited only by proprietary word processors, @acronym{SGML} or

@acronym{XML} for which the @acronym{DTD} and/or processing tools are not generally available, and the machine-generated @acronym{HTML}, PostScript or @acronym{PDF} produced by some word processors for output purposes only.

The ``Title Page'' means, for a printed book, the title page itself, plus such following pages as are needed to hold, legibly, the material this License requires to appear in the title page. For works in formats which do not have any title page as such, ``Title Page'' means the text near the most prominent appearance of the work's title, preceding the beginning of the body of the text.

The ``publisher'' means any person or entity that distributes copies of the Document to the public.

A section ``Entitled XYZ'' means a named subunit of the Document whose title either is precisely XYZ or contains XYZ in parentheses following text that translates XYZ in another language. (Here XYZ stands for a specific section name mentioned below, such as "Acknowledgements", ``Dedications'', ``Endorsements'', or ``History''.) To ``Preserve the Title'' of such a section when you modify the Document means that it remains a section "Entitled XYZ" according to this definition.

The Document may include Warranty Disclaimers next to the notice which states that this License applies to the Document. These Warranty

Disclaimers are considered to be included by reference in this License, but only as regards disclaiming warranties: any other implication that these Warranty Disclaimers may have is void and has no effect on the meaning of this License.

## @item VERBATIM COPYING

You may copy and distribute the Document in any medium, either commercially or noncommercially, provided that this License, the copyright notices, and the license notice saying this License applies to the Document are reproduced in all copies, and that you add no other conditions whatsoever

 to those of this License. You may not use technical measures to obstruct or control the reading or further copying of the copies you make or distribute. However, you may accept compensation in exchange for copies. If you distribute a large enough number of copies you must also follow the conditions in section 3.

You may also lend copies, under the same conditions stated above, and you may publicly display copies.

## @item COPYING IN QUANTITY

If you publish printed copies (or copies in media that commonly have printed covers) of the Document, numbering more than 100, and the Document's license notice requires Cover Texts, you must enclose the copies in covers that carry, clearly and legibly, all these Cover Texts: Front-Cover Texts on the front cover, and Back-Cover Texts on the back cover. Both covers must also clearly and legibly identify you as the publisher of these copies. The front cover must present the full title with all words of the title equally prominent and visible.

 You may add other material on the covers in addition. Copying with changes limited to the covers, as long as they preserve the title of the Document and satisfy these conditions, can be treated as verbatim copying in other respects.

If the required texts for either cover are too voluminous to fit legibly, you should put the first ones listed (as many as fit reasonably) on the actual cover, and continue the rest onto adjacent pages.

If you publish or distribute Opaque copies of the Document numbering more than 100, you must either include a machine-readable Transparent copy along with each Opaque copy, or state in or with each Opaque copy a computer-network location from which the general network-using

public has access to download using public-standard network protocols a complete Transparent copy of the Document, free of added material. If you use the latter option, you must take reasonably prudent steps, when you begin distribution of Opaque copies in quantity, to ensure that

 this Transparent copy will remain thus accessible at the stated location until at least one year after the last time you distribute an Opaque copy (directly or through your agents or retailers) of that edition to the public.

It is requested, but not required, that you contact the authors of the Document well before redistributing any large number of copies, to give them a chance to provide you with an updated version of the Document.

## @item MODIFICATIONS

You may copy and distribute a Modified Version of the Document under the conditions of sections 2 and 3 above, provided that you release the Modified Version under precisely this License, with the Modified Version filling the role of the Document, thus licensing distribution and modification of the Modified Version to whoever possesses a copy of it. In addition, you must do these things in the Modified Version:

### @enumerate A

#### @item

Use in the Title Page (and on the covers, if any) a title distinct from that of the Document, and from those of previous versions (which should, if there were any, be listed in the History section of the Document). You may use the same title as a previous version if the original publisher of that version gives permission.

### @item

List on the Title Page, as authors, one or more persons or entities responsible for authorship of the modifications in the Modified Version, together with at least five of the principal authors of the Document (all of its principal authors, if it has fewer than five), unless they release you from this requirement.

#### @item

State on the Title page the name of the publisher of the Modified Version, as the publisher.

@item Preserve all the copyright notices of the Document.

#### @item

Add an appropriate copyright notice for your modifications adjacent to the other copyright notices.

### @item

Include, immediately after the copyright notices, a license notice giving the public permission to use the Modified Version under the terms of this License, in the form shown in the Addendum below.

#### @item

Preserve in that license notice the full lists of Invariant Sections and required Cover Texts given in the Document's license notice.

#### @item

Include an unaltered copy of this License.

#### @item

Preserve the section Entitled ``History'', Preserve its Title, and add to it an item stating at least the title, year, new authors, and publisher of the Modified Version as given on the Title Page. If there is no section Entitled ``History'' in the Document, create one stating the title, year, authors, and publisher of the Document as given on its Title Page, then add an item describing the Modified Version as stated in the previous sentence.

#### @item

Preserve the network location, if any, given in the Document for public access to a Transparent copy of the Document, and likewise the network locations given in the Document for previous versions it was based on. These may be placed in the ``History'' section. You may omit a network location for a work that was published at least

 four years before the Document itself, or if the original publisher of the version it refers to gives permission.

#### @item

For any section Entitled ``Acknowledgements'' or ``Dedications'', Preserve the Title of the section, and preserve in the section all the substance and tone of each of the contributor acknowledgements and/or dedications given therein.

### @item

Preserve all the Invariant Sections of the Document, unaltered in their text and in their titles. Section numbers or the equivalent are not considered part of the section titles.

### @item

Delete any section Entitled ``Endorsements''. Such a section

may not be included in the Modified Version.

### @item

Do not retitle any existing section to be Entitled ``Endorsements'' or to conflict in title with any Invariant Section.

# @item Preserve any Warranty Disclaimers. @end enumerate

If the Modified Version includes new front-matter sections or appendices that qualify as Secondary Sections and contain no material copied from the Document, you may at your option designate some or all of these sections as invariant. To do this, add their titles to the list of Invariant Sections in the Modified Version's license notice. These titles must be distinct from any other section titles.

You may add a section Entitled ``Endorsements'', provided it contains nothing but endorsements of your Modified Version by various parties---for example, statements of peer review or that the text has been approved by an organization as the authoritative definition of a standard.

You may add a passage of up to five words as a Front-Cover Text, and a passage of up to 25 words as a Back-Cover Text, to the end of the list of Cover Texts in the Modified Version. Only one passage of Front-Cover Text and one of Back-Cover Text may be added by (or through arrangements made by) any one entity. If the Document already includes a cover text for the same cover, previously added by you or by arrangement made by the same entity you are acting on behalf of,

you may not add another; but you may replace the old one, on explicit permission from the previous publisher that added the old one.

The author(s) and publisher(s) of the Document do not by this License give permission to use their names for publicity for or to assert or imply endorsement of any Modified Version.

## @item COMBINING DOCUMENTS

You may combine the Document with other documents released under this License, under the terms defined in section 4 above for modified versions, provided that you include in the combination all of the Invariant Sections of all of the original documents, unmodified, and list them all as Invariant Sections of your combined work in its license notice, and that you preserve all their Warranty Disclaimers.

The combined work need only contain one copy of this License, and multiple identical Invariant Sections may be replaced with a single copy. If there are multiple Invariant Sections with the same name but different contents, make the title of each such section unique by adding at the end of it, in parentheses, the name of the original author or publisher of that section if known, or else a unique number. Make the same adjustment to the section titles in the list of Invariant Sections in the license notice of the combined work.

In the combination, you must combine any sections Entitled ``History'' in the various original documents, forming one section Entitled ``History''; likewise combine any sections Entitled ``Acknowledgements'', and any sections Entitled ``Dedications''. You must delete all sections Entitled ``Endorsements.''

## @item COLLECTIONS OF DOCUMENTS

You may make a collection consisting of the Document and other documents released under this License, and replace the individual copies of this License in the various documents with a single copy that is included in the collection, provided that you follow the rules of this License for verbatim copying of each of the documents in all other respects.

#### You may extract

 a single document from such a collection, and distribute it individually under this License, provided you insert a copy of this License into the extracted document, and follow this License in all other respects regarding verbatim copying of that document.

### @item

## AGGREGATION WITH INDEPENDENT WORKS

A compilation of the Document or its derivatives with other separate and independent documents or works, in or on a volume of a storage or distribution medium, is called an ``aggregate'' if the copyright resulting from the compilation is not used to limit the legal rights of the compilation's users beyond what the individual works permit. When the Document is included in an aggregate, this License does not apply to the other works in the aggregate which are not themselves derivative works of the Document.

If the Cover Text requirement of section 3 is applicable to these copies of the Document, then if the Document is less than one half of the entire aggregate, the Document's Cover Texts may

#### be placed on

covers that bracket the Document within the aggregate, or the electronic equivalent of covers if the Document is in electronic form. Otherwise they must appear on printed covers that bracket the whole aggregate.

## @item TRANSLATION

Translation is considered a kind of modification, so you may distribute translations of the Document under the terms of section 4. Replacing Invariant Sections with translations requires special permission from their copyright holders, but you may include translations of some or all Invariant Sections in addition to the original versions of these Invariant Sections. You may include a translation of this License, and all the license notices in the Document, and any Warranty Disclaimers, provided that you also include the original English version of this License and the original versions of those notices and disclaimers. In case of a disagreement between the translation and the original version of this License or a notice or disclaimer, the original version will prevail.

If a section in the Document is Entitled ``Acknowledgements'', ``Dedications'', or ``History'', the requirement (section 4) to Preserve its Title (section 1) will typically require changing the actual title.

## @item **TERMINATION**

You may not copy, modify, sublicense, or distribute the Document except as expressly provided under this License. Any attempt otherwise to copy, modify, sublicense, or distribute it is void, and will automatically terminate your rights under this License.

However, if you cease all violation of this License, then your license from a particular copyright holder is reinstated (a) provisionally, unless and until the copyright holder explicitly and finally terminates your license, and (b) permanently, if the copyright holder fails to notify you of the violation by some reasonable means prior to 60 days after the cessation.

Moreover, your license from a particular copyright holder is reinstated permanently if the copyright holder notifies you of the

violation by some reasonable means, this is the first time you have received notice of violation of this License (for any work) from that copyright holder, and you cure the violation prior to 30 days after your receipt of the notice.

Termination of your rights under this section does not terminate the licenses of parties who have received copies or rights from you under this License. If your rights have been terminated and not permanently reinstated, receipt of a copy of some or all of the same material does not give you any rights to use it.

## @item FUTURE REVISIONS OF THIS LICENSE

The Free Software Foundation may publish new, revised versions of the GNU Free Documentation License from time to time. Such new versions will be similar in spirit to the present version, but may differ in detail to address new problems or concerns. See @uref{http://www.gnu.org/copyleft/}.

Each version of the License is given a distinguishing version number. If the Document specifies that

a particular numbered version of this

License ``or any later version" applies to it, you have the option of following the terms and conditions either of that specified version or of any later version that has been published (not as a draft) by the Free Software Foundation. If the Document does not specify a version number of this License, you may choose any version ever published (not as a draft) by the Free Software Foundation. If the Document specifies that a proxy can decide which future versions of this License can be used, that proxy's public statement of acceptance of a version permanently authorizes you to choose that version for the Document.

## @item RELICENSING

``Massive Multiauthor Collaboration Site'' (or ``MMC Site'') means any World Wide Web server that publishes copyrightable works and also provides prominent facilities for anybody to edit those works. A public wiki that anybody can edit is an example of such a server. A ``Massive Multiauthor Collaboration'' (or ``MMC'') contained in the site means any set of copyrightable works thus published on the MMC site.

``CC-BY-SA'' means the Creative Commons Attribution-Share Alike 3.0 license published by Creative Commons Corporation, a not-for-profit corporation with a principal place of business in San Francisco, California, as well as future copyleft versions of that license

published by that same organization.

``Incorporate'' means to publish or republish a Document, in whole or in part, as part of another Document.

An MMC is ``eligible for relicensing'' if it is licensed under this License, and if all works that were first published under this License somewhere other than this MMC, and subsequently incorporated in whole or in part into the MMC, (1) had no cover texts or invariant sections, and (2) were thus incorporated prior to November 1, 2008.

The operator of an MMC Site may republish an MMC contained in the site under CC-BY-SA on the same site at any time before August 1, 2009, provided the MMC is eligible for relicensing.

@end enumerate

@page @heading ADDENDUM: How to use this License for your documents

To use this License in a document you have written, include a copy of the License in the document and put the following copyright and license notices just after the title page:

@smallexample

@group

Copyright (C) @var{year} @var{your name}.

 Permission is granted to copy, distribute and/or modify this document under the terms of the GNU Free Documentation License, Version 1.3 or any later version published by the Free Software Foundation; with no Invariant Sections, no Front-Cover Texts, and no Back-Cover Texts. A copy of the license is included in the section entitled ``GNU Free Documentation License''. @end group @end smallexample

If you have Invariant Sections, Front-Cover Texts and Back-Cover Texts, replace the ``with@dots{}Texts.'' line with this:

@smallexample @group with the Invariant Sections being @var{list their titles}, with the Front-Cover Texts being @var{list}, and with the Back-Cover Texts being @var{list}. @end group @end smallexample

If you have Invariant Sections without Cover Texts, or some other combination of the three, merge those two alternatives to suit the situation.

If your document contains nontrivial examples of program code, we recommend releasing these examples in parallel under your choice of free software license, such as the GNU General Public License, to permit their use in free software.

@c Local Variables: @c ispell-local-pdict: "ispell-dict" @c End: GNU GENERAL PUBLIC LICENSE Version 3, 29 June 2007

Copyright (C) 2007 Free Software Foundation, Inc. <http://fsf.org/> Everyone is permitted to copy and distribute verbatim copies of this license document, but changing it is not allowed.

### Preamble

 The GNU General Public License is a free, copyleft license for software and other kinds of works.

 The licenses for most software and other practical works are designed to take away your freedom to share and change the works. By contrast, the GNU General Public License is intended to guarantee your freedom to share and change all versions of a program--to make sure it remains free software for all its users. We, the Free Software Foundation, use the GNU General Public License for most of our software; it applies also to any other work released this way by its authors. You can apply it to your programs, too.

 When we speak of free software, we are referring to freedom, not

price. Our General Public Licenses are designed to make sure that you have the freedom to distribute copies of free software (and charge for them if you wish), that you receive source code or can get it if you want it, that you can change the software or use pieces of it in new free programs, and that you know you can do these things.

 To protect your rights, we need to prevent others from denying you these rights or asking you to surrender the rights. Therefore, you have certain responsibilities if you distribute copies of the software, or if you modify it: responsibilities to respect the freedom of others.

For example, if you distribute copies of such a program, whether

gratis or for a fee, you must pass on to the recipients the same freedoms that you received. You must make sure that they, too, receive or can get the source code. And you must show them these terms so they know their rights.

 Developers that use the GNU GPL protect your rights with two steps: (1)

 assert copyright on the software, and (2) offer you this License giving you legal permission to copy, distribute and/or modify it.

 For the developers' and authors' protection, the GPL clearly explains that there is no warranty for this free software. For both users' and authors' sake, the GPL requires that modified versions be marked as changed, so that their problems will not be attributed erroneously to authors of previous versions.

 Some devices are designed to deny users access to install or run modified versions of the software inside them, although the manufacturer can do so. This is fundamentally incompatible with the aim of protecting users' freedom to change the software. The systematic pattern of such abuse occurs in the area of products for individuals to use, which is precisely where it is most unacceptable. Therefore, we have designed this version of the GPL to prohibit the practice for those products. If such problems arise substantially in other domains, we stand

 ready to extend this provision to those domains in future versions of the GPL, as needed to protect the freedom of users.

 Finally, every program is threatened constantly by software patents. States should not allow patents to restrict development and use of software on general-purpose computers, but in those that do, we wish to avoid the special danger that patents applied to a free program could make it effectively proprietary. To prevent this, the GPL assures that patents cannot be used to render the program non-free.

 The precise terms and conditions for copying, distribution and modification follow.

### TERMS AND CONDITIONS

#### 0. Definitions.

"This License" refers to version 3 of the GNU General Public License.

 "Copyright" also means copyright-like laws that apply to other kinds of works, such as semiconductor masks.

"The Program" refers to any copyrightable work licensed under this

License. Each licensee is addressed as "you". "Licensees" and "recipients" may be individuals or organizations.

 To "modify" a work means to copy from or adapt all or part of the work in a fashion requiring copyright permission, other than the making of an exact copy. The resulting work is called a "modified version" of the earlier work or a work "based on" the earlier work.

 A "covered work" means either the unmodified Program or a work based on the Program.

 To "propagate" a work means to do anything with it that, without permission, would make you directly or secondarily liable for infringement under applicable copyright law, except executing it on a computer or modifying a private copy. Propagation includes copying, distribution (with or without modification), making available to the public, and in some countries other activities as well.

 To "convey" a work means any kind of propagation that enables other parties to make or receive copies. Mere interaction with a user through a computer network, with no transfer of a copy, is not conveying.

 An interactive user interface displays "Appropriate Legal Notices" to the extent that it includes a convenient and prominently visible feature that (1) displays an appropriate copyright notice, and (2) tells the user that there is no warranty for the work (except to the extent that warranties are provided), that licensees may convey the work under this License, and how to view a copy of this License. If the interface presents a list of user commands or options, such as a menu, a prominent item in the list meets this criterion.

1. Source Code.

 The "source code" for a work means the preferred form of the work for making modifications to it. "Object code" means any non-source form of a work.

 A "Standard Interface" means an interface that either is an official standard defined by a recognized standards body, or, in the case of interfaces specified for a particular programming language, one that is widely used among developers working in that language.

## The

 "System Libraries" of an executable work include anything, other than the work as a whole, that (a) is included in the normal form of packaging a Major Component, but which is not part of that Major

Component, and (b) serves only to enable use of the work with that Major Component, or to implement a Standard Interface for which an implementation is available to the public in source code form. A "Major Component", in this context, means a major essential component (kernel, window system, and so on) of the specific operating system (if any) on which the executable work runs, or a compiler used to produce the work, or an object code interpreter used to run it.

 The "Corresponding Source" for a work in object code form means all the source code needed to generate, install, and (for an executable work) run the object code and to modify the work, including scripts to control those activities. However, it does not include the work's System Libraries, or general-purpose tools or generally available free

programs which are used unmodified in performing those activities but which are not part of the work. For example, Corresponding Source includes interface definition files associated with source files for the work, and the source code for shared libraries and dynamically linked subprograms that the work is specifically designed to require, such as by intimate data communication or control flow between those subprograms and other parts of the work.

 The Corresponding Source need not include anything that users can regenerate automatically from other parts of the Corresponding Source.

 The Corresponding Source for a work in source code form is that same work.

#### 2. Basic Permissions.

 All rights granted under this License are granted for the term of copyright on the Program, and are irrevocable provided the stated conditions are met. This License explicitly affirms your unlimited permission to run the unmodified Program. The output from running a covered work is covered

 by this License only if the output, given its content, constitutes a covered work. This License acknowledges your rights of fair use or other equivalent, as provided by copyright law.

 You may make, run and propagate covered works that you do not convey, without conditions so long as your license otherwise remains in force. You may convey covered works to others for the sole purpose of having them make modifications exclusively for you, or provide you with facilities for running those works, provided that you comply with the terms of this License in conveying all material for which you do not control copyright. Those thus making or running the covered works for you must do so exclusively on your behalf, under your direction

and control, on terms that prohibit them from making any copies of your copyrighted material outside their relationship with you.

 Conveying under any other circumstances is permitted solely under the conditions stated below. Sublicensing is not allowed; section 10 makes it unnecessary.

3. Protecting Users' Legal Rights From Anti-Circumvention Law.

 No covered work shall be deemed part of an effective technological measure under any applicable law fulfilling obligations under article 11 of the WIPO copyright treaty adopted on 20 December 1996, or similar laws prohibiting or restricting circumvention of such measures.

 When you convey a covered work, you waive any legal power to forbid circumvention of technological measures to the extent such circumvention is effected by exercising rights under this License with respect to the covered work, and you disclaim any intention to limit operation or modification of the work as a means of enforcing, against the work's users, your or third parties' legal rights to forbid circumvention of technological measures.

4. Conveying Verbatim Copies.

 You may convey verbatim copies of the Program's source code as you receive it, in any medium, provided that you conspicuously and appropriately publish on each copy an appropriate copyright notice; keep intact all notices stating that this License and any non-permissive terms added in accord with section 7 apply to the code; keep intact all notices of the absence of any warranty; and give all recipients a copy of this License along with the Program.

 You may charge any price or no price for each copy that you convey, and you may offer support or warranty protection for a fee.

5. Conveying Modified Source Versions.

 You may convey a work based on the Program, or the modifications to produce it from the Program, in the form of source code under the terms of section 4, provided that you also meet all of these conditions:

 a) The work must carry prominent notices stating that you modified it, and giving a relevant date.

b) The work must carry prominent notices stating that it is

released under this License and any conditions added under section

7. This requirement modifies the requirement in section

4 to

"keep intact all notices".

 c) You must license the entire work, as a whole, under this License to anyone who comes into possession of a copy. This License will therefore apply, along with any applicable section 7 additional terms, to the whole of the work, and all its parts, regardless of how they are packaged. This License gives no permission to license the work in any other way, but it does not invalidate such permission if you have separately received it.

 d) If the work has interactive user interfaces, each must display Appropriate Legal Notices; however, if the Program has interactive interfaces that do not display Appropriate Legal Notices, your work need not make them do so.

 A compilation of a covered work with other separate and independent works, which are not by their nature extensions of the covered work, and which are not combined with it such as to form a larger program, in or on a volume of a storage or distribution medium, is called an

"aggregate" if the compilation and its resulting copyright are not used to limit the access or legal rights of the compilation's users beyond what the individual works permit. Inclusion of a covered work in an aggregate does not cause this License to apply to the other parts of the aggregate.

6. Conveying Non-Source Forms.

 You may convey a covered work in object code form under the terms of sections 4 and 5, provided that you also convey the machine-readable Corresponding Source under the terms of this License, in one of these ways:

 a) Convey the object code in, or embodied in, a physical product (including a physical distribution medium), accompanied by the Corresponding Source fixed on a durable physical medium customarily used for software interchange.

 b) Convey the object code in, or embodied in, a physical product (including a physical distribution medium), accompanied by a written offer, valid for at least three years and valid for as

 long as you offer spare parts or customer support for that product model, to give anyone who possesses the object code either (1) a copy of the Corresponding Source for all the software in the

 product that is covered by this License, on a durable physical medium customarily used for software interchange, for a price no more than your reasonable cost of physically performing this conveying of source, or (2) access to copy the Corresponding Source from a network server at no charge.

 c) Convey individual copies of the object code with a copy of the written offer to provide the Corresponding Source. This alternative is allowed only occasionally and noncommercially, and only if you received the object code with such an offer, in accord with subsection 6b.

 d) Convey the object code by offering access from a designated place (gratis or for a charge), and offer equivalent access to the Corresponding Source in

 the same way through the same place at no further charge. You need not require recipients to copy the Corresponding Source along with the object code. If the place to copy the object code is a network server, the Corresponding Source may be on a different server (operated by you or a third party) that supports equivalent copying facilities, provided you maintain clear directions next to the object code saying where to find the Corresponding Source. Regardless of what server hosts the Corresponding Source, you remain obligated to ensure that it is available for as long as needed to satisfy these requirements.

 e) Convey the object code using peer-to-peer transmission, provided you inform other peers where the object code and Corresponding Source of the work are being offered to the general public at no charge under subsection 6d.

 A separable portion of the object code, whose source code is excluded from the Corresponding Source as a System Library, need not be included in conveying the object code work.

 A "User Product" is either (1) a "consumer product", which means any tangible personal property which is normally used for personal, family, or household purposes, or (2) anything designed or sold for incorporation into a dwelling. In determining whether a product is a consumer product, doubtful cases shall be resolved in favor of coverage. For a particular product received by a particular user, "normally used" refers to a typical or common use of that class of product, regardless of the status of the particular user or of the way in which the particular user actually uses, or expects or is expected to use, the product. A product is a consumer product regardless of whether the product has substantial commercial, industrial or non-consumer uses, unless such uses represent the only significant mode of use of the product.

 "Installation Information" for a User Product means any methods, procedures, authorization

 keys, or other information required to install and execute modified versions of a covered work in that User Product from a modified version of its Corresponding Source. The information must suffice to ensure that the continued functioning of the modified object code is in no case prevented or interfered with solely because modification has been made.

 If you convey an object code work under this section in, or with, or specifically for use in, a User Product, and the conveying occurs as part of a transaction in which the right of possession and use of the User Product is transferred to the recipient in perpetuity or for a fixed term (regardless of how the transaction is characterized), the Corresponding Source conveyed under this section must be accompanied by the Installation Information. But this requirement does not apply if neither you nor any third party retains the ability to install modified object code on the User Product (for example, the work has been installed in

ROM).

 The requirement to provide Installation Information does not include a requirement to continue to provide support service, warranty, or updates for a work that has been modified or installed by the recipient, or for the User Product in which it has been modified or installed. Access to a network may be denied when the modification itself materially and adversely affects the operation of the network or violates the rules and protocols for communication across the network.

 Corresponding Source conveyed, and Installation Information provided, in accord with this section must be in a format that is publicly documented (and with an implementation available to the public in source code form), and must require no special password or key for unpacking, reading or copying.

## 7. Additional Terms.

 "Additional permissions" are terms that supplement the terms of this License by making exceptions from one or more of its conditions. Additional permissions that are applicable to the entire Program shall

be treated as though they were included in this License, to the extent that they are valid under applicable law. If additional permissions apply only to part of the Program, that part may be used separately under those permissions, but the entire Program remains governed by this License without regard to the additional permissions.

 When you convey a copy of a covered work, you may at your option remove any additional permissions from that copy, or from any part of it. (Additional permissions may be written to require their own removal in certain cases when you modify the work.) You may place additional permissions on material, added by you to a covered work, for which you have or can give appropriate copyright permission.

 Notwithstanding any other provision of this License, for material you add to a covered work, you may (if authorized by the copyright holders of that material) supplement the terms of this License with terms:

 a) Disclaiming warranty or limiting liability differently from the terms of sections 15 and 16 of this License; or

 b) Requiring preservation of specified reasonable legal notices or author attributions in that material or in the Appropriate Legal Notices displayed by works containing it; or

 c) Prohibiting misrepresentation of the origin of that material, or requiring that modified versions of such material be marked in reasonable ways as different from the original version; or

 d) Limiting the use for publicity purposes of names of licensors or authors of the material; or

 e) Declining to grant rights under trademark law for use of some trade names, trademarks, or service marks; or

 f) Requiring indemnification of licensors and authors of that material by anyone who conveys the material (or modified versions of it) with contractual assumptions of liability to the recipient, for any liability that these contractual assumptions directly impose on

those licensors and authors.

 All other non-permissive additional terms are considered "further restrictions" within the meaning of section 10. If the Program as you received it, or any part of it, contains a notice stating that it is governed by this License along with a term that is a further restriction, you may remove that term. If a license document contains a further restriction but permits relicensing or conveying under this License, you may add to a covered work material governed by the terms of that license document, provided that the further restriction does not survive such relicensing or conveying.

 If you add terms to a covered work in accord with this section, you must place, in the relevant source files, a statement of the

additional terms that apply to those files, or a notice indicating where to find the applicable terms.

 Additional terms, permissive or non-permissive, may be stated in the form of a separately written license, or stated as exceptions; the above requirements apply either way.

8. Termination.

 You may not propagate or modify a covered work except as expressly provided under this License. Any attempt otherwise to propagate or modify it is void, and will automatically terminate your rights under this License (including any patent licenses granted under the third paragraph of section 11).

 However, if you cease all violation of this License, then your license from a particular copyright holder is reinstated (a) provisionally, unless and until the copyright holder explicitly and finally terminates your license, and (b) permanently, if the copyright holder fails to notify you of the violation by some reasonable means prior to 60 days after the cessation.

 Moreover, your license from a particular copyright holder is reinstated permanently if the copyright holder notifies you of the violation by some reasonable means, this is the first time you have received notice of violation of this License (for any work) from that copyright

 holder, and you cure the violation prior to 30 days after your receipt of the notice.

 Termination of your rights under this section does not terminate the licenses of parties who have received copies or rights from you under this License. If your rights have been terminated and not permanently reinstated, you do not qualify to receive new licenses for the same material under section 10.

9. Acceptance Not Required for Having Copies.

 You are not required to accept this License in order to receive or run a copy of the Program. Ancillary propagation of a covered work occurring solely as a consequence of using peer-to-peer transmission to receive a copy likewise does not require acceptance. However, nothing other than this License grants you permission to propagate or modify any covered work. These actions infringe copyright if you do not accept this License. Therefore, by modifying or propagating a covered work, you indicate your acceptance of this License to do so.

#### 10. Automatic Licensing of Downstream Recipients.

 Each time you convey a covered work, the recipient automatically receives a license from the original licensors, to run, modify and propagate that work, subject to this License. You are not responsible for enforcing compliance by third parties with this License.

 An "entity transaction" is a transaction transferring control of an organization, or substantially all assets of one, or subdividing an organization, or merging organizations. If propagation of a covered work results from an entity transaction, each party to that transaction who receives a copy of the work also receives whatever licenses to the work the party's predecessor in interest had or could give under the previous paragraph, plus a right to possession of the Corresponding Source of the work from the predecessor in interest, if the predecessor has it or can get it with reasonable efforts.

 You may not impose any further restrictions on the exercise of the rights

 granted or affirmed under this License. For example, you may not impose a license fee, royalty, or other charge for exercise of rights granted under this License, and you may not initiate litigation (including a cross-claim or counterclaim in a lawsuit) alleging that any patent claim is infringed by making, using, selling, offering for sale, or importing the Program or any portion of it.

### 11. Patents.

 A "contributor" is a copyright holder who authorizes use under this License of the Program or a work on which the Program is based. The work thus licensed is called the contributor's "contributor version".

 A contributor's "essential patent claims" are all patent claims owned or controlled by the contributor, whether already acquired or hereafter acquired, that would be infringed by some manner, permitted by this License, of making, using, or selling its contributor version, but do not include claims that would be infringed only as a consequence of further modification of the contributor version. For

purposes of this definition, "control" includes the right to grant patent sublicenses in a manner consistent with the requirements of this License.

 Each contributor grants you a non-exclusive, worldwide, royalty-free patent license under the contributor's essential patent claims, to make, use, sell, offer for sale, import and otherwise run, modify and propagate the contents of its contributor version.

 In the following three paragraphs, a "patent license" is any express agreement or commitment, however denominated, not to enforce a patent (such as an express permission to practice a patent or covenant not to sue for patent infringement). To "grant" such a patent license to a party means to make such an agreement or commitment not to enforce a patent against the party.

 If you convey a covered work, knowingly relying on a patent license, and the Corresponding Source of the work is not available for anyone to copy, free of charge and under the terms of this License, through a

# publicly available network server or other readily accessible means, then you must either (1) cause the Corresponding Source to be so available, or (2) arrange to deprive yourself of the benefit of the patent license for this particular work, or (3) arrange, in a manner consistent with the requirements of this License, to extend the patent license to downstream recipients. "Knowingly relying" means you have actual knowledge that, but for the patent license, your conveying the covered work in a country, or your recipient's use of the covered work in a country, would infringe one or more identifiable patents in that

country that you have reason to believe are valid.

 If, pursuant to or in connection with a single transaction or arrangement, you convey, or propagate by procuring conveyance of, a covered work, and grant a patent license to some of the parties receiving the covered work authorizing them to use, propagate, modify or convey a specific copy of the covered work, then the patent license you grant is automatically extended to all recipients of the covered work and works based on it.

 A patent license is "discriminatory" if it does not include within the scope of its coverage, prohibits the exercise of, or is conditioned on the non-exercise of one or more of the rights that are specifically granted under this License. You may not convey a covered work if you are a party to an arrangement with a third party that is in the business of distributing software, under which you make payment to the third party based on the extent of your activity of conveying the work, and under which the third party grants, to any of the parties who would receive the covered work from you, a discriminatory patent license (a) in connection with copies of the covered work conveyed by you (or copies made from those copies), or (b) primarily for and in connection with specific products or compilations that contain the covered work, unless you entered into that arrangement, or

that patent license was granted, prior to 28 March 2007.
Nothing in this License shall be construed as excluding or limiting any implied license or other defenses to infringement that may otherwise be available to you under applicable patent law.

### 12. No Surrender of Others' Freedom.

 If conditions are imposed on you (whether by court order, agreement or otherwise) that contradict the conditions of this License, they do not excuse you from the conditions of this License. If you cannot convey a covered work so as to satisfy simultaneously your obligations under this License and any other pertinent obligations, then as a consequence you may not convey it at all. For example, if you agree to terms that obligate you to collect a royalty for further conveying from those to whom you convey the Program, the only way you could satisfy both those terms and this License would be to refrain entirely from conveying the Program.

13. Use with the GNU Affero General Public License.

 Notwithstanding any other provision of this License, you have permission to link or combine any covered work with a work licensed under version 3 of the GNU Affero General Public License into a single combined work, and to convey the resulting work. The terms of this License will continue to apply to the part which is the covered work, but the special requirements of the GNU Affero General Public License, section 13, concerning interaction through a network will apply to the combination as such.

14. Revised Versions of this License.

 The Free Software Foundation may publish revised and/or new versions of the GNU General Public License from time to time. Such new versions will be similar in spirit to the present version, but may differ in detail to address new problems or concerns.

 Each version is given a distinguishing version number. If the Program specifies that a certain numbered version of the GNU General Public License "or any later version" applies to it, you have the option of following the terms and conditions either of that numbered version or of any later version published by the Free Software Foundation. If the Program does not specify a version number of the GNU General Public License, you may choose any version ever published by the Free Software Foundation.

 If the Program specifies that a proxy can decide which future versions of the GNU General Public License can be used, that proxy's public statement of acceptance of a version permanently authorizes you to choose that version for the Program.

 Later license versions may give you additional or different permissions. However, no additional obligations are imposed on any author or copyright holder as a result of your choosing to follow a later version.

15. Disclaimer of Warranty.

 THERE IS NO WARRANTY FOR THE PROGRAM, TO THE EXTENT PERMITTED BY APPLICABLE LAW. EXCEPT WHEN OTHERWISE STATED IN WRITING THE COPYRIGHT HOLDERS AND/OR OTHER PARTIES PROVIDE THE PROGRAM "AS IS" WITHOUT WARRANTY

OF ANY KIND, EITHER EXPRESSED OR IMPLIED, INCLUDING, BUT NOT LIMITED TO, THE IMPLIED WARRANTIES OF MERCHANTABILITY AND FITNESS FOR A PARTICULAR PURPOSE. THE ENTIRE RISK AS TO THE QUALITY AND PERFORMANCE OF THE PROGRAM IS WITH YOU. SHOULD THE PROGRAM PROVE DEFECTIVE, YOU ASSUME THE COST OF ALL NECESSARY SERVICING, REPAIR OR CORRECTION.

16. Limitation of Liability.

 IN NO EVENT UNLESS REQUIRED BY APPLICABLE LAW OR AGREED TO IN WRITING WILL ANY COPYRIGHT HOLDER, OR ANY OTHER PARTY WHO MODIFIES AND/OR CONVEYS THE PROGRAM AS PERMITTED ABOVE, BE LIABLE TO YOU FOR DAMAGES, INCLUDING ANY GENERAL, SPECIAL, INCIDENTAL OR CONSEQUENTIAL DAMAGES ARISING OUT OF THE USE OR INABILITY TO USE THE PROGRAM (INCLUDING BUT NOT LIMITED TO LOSS OF DATA OR DATA BEING RENDERED INACCURATE OR LOSSES SUSTAINED BY YOU OR THIRD PARTIES OR A FAILURE OF THE PROGRAM TO OPERATE WITH ANY OTHER PROGRAMS), EVEN IF SUCH HOLDER OR OTHER PARTY HAS BEEN ADVISED OF THE POSSIBILITY OF SUCH DAMAGES.

 17. Interpretation of Sections 15 and 16.

 If the disclaimer of warranty and limitation of liability provided above cannot be given local legal effect according to their terms, reviewing courts shall apply local law that most closely approximates an absolute waiver of all civil liability in connection with the Program, unless a warranty or assumption of liability accompanies a copy of the Program in return for a fee.

END OF TERMS AND CONDITIONS

How to Apply These Terms to Your New Programs

 If you develop a new program, and you want it to be of the greatest possible use to the public, the best way to achieve this is to make it free software which everyone can redistribute and change under these terms.

 To do so, attach the following notices to the program. It is safest to attach them to the start of each source file to most effectively state the exclusion of warranty; and each file should have at least the "copyright" line and a pointer to where the full notice is found.

 $\alpha$  < one line to give the program's name and a brief idea of what it does. Copyright  $(C)$  <year > <name of author>

 This program is free software: you can redistribute it and/or modify it under the terms of the GNU General Public License as published by the Free Software Foundation, either version 3 of the License, or (at your option) any later version.

 This program is distributed in the hope that it will be useful, but WITHOUT ANY WARRANTY; without even the implied warranty of MERCHANTABILITY or FITNESS FOR A PARTICULAR PURPOSE. See the GNU General Public License for more details.

 You should have received a copy of the GNU General Public License along with this program. If not, see <http://www.gnu.org/licenses/>.

Also add information on how to contact you by electronic and paper mail.

 If the program does terminal interaction, make it output a short notice like this when it starts in an interactive mode:

 $<$ program> Copyright (C) $<$ year>  $<$ name of author> This program comes with ABSOLUTELY NO WARRANTY; for details type `show w'. This is free software, and you are welcome to redistribute it under certain conditions; type `show c' for details.

The hypothetical commands `show w' and `show c' should show the appropriate parts of the General Public License. Of course, your program's commands might be different; for a GUI interface, you would use an "about box".

 You should also get your employer (if you work as a programmer) or school, if any, to sign a "copyright disclaimer" for the program, if necessary. For more information on this, and how to apply and follow the GNU GPL, see <http://www.gnu.org/licenses/>.

 The GNU General Public License does not permit incorporating your program into proprietary programs. If your program is a subroutine library, you may consider it more useful to permit linking proprietary applications with the library. If this is what you want to do, use the GNU Lesser General Public License instead of this License. But first, please read

<http://www.gnu.org/philosophy/why-not-lgpl.html>. Unless otherwise stated, all files in this directory are Copyright (C) 1991,1992,1993,1994,1995,1996,1997,1998,1999,2000,2001,2002,2003, 2004,2005,2006,2007,2008,2009,2010,2011 Free Software Foundation, Inc.

See the file COPYING in the bash distribution root directory for copying and usage restrictions.

The file ifs-posix.tests is Copyright (C) 2005 Glen Fowler.

# **1.447 libdeflate 1.14-1**

## **1.447.1 Available under license :**

Copyright 2016 Eric Biggers

Permission is hereby granted, free of charge, to any person obtaining a copy of this software and associated documentation files (the "Software"), to deal in the Software without restriction, including without limitation the rights to use, copy, modify, merge, publish, distribute, sublicense, and/or sell copies of the Software, and to permit persons to whom the Software is furnished to do so, subject to the following conditions:

The above copyright notice and this permission notice shall be included in all copies or substantial portions of the Software.

THE SOFTWARE IS PROVIDED "AS IS", WITHOUT WARRANTY OF ANY KIND, EXPRESS OR IMPLIED, INCLUDING BUT NOT LIMITED TO THE WARRANTIES OF MERCHANTABILITY, FITNESS FOR A PARTICULAR PURPOSE AND NONINFRINGEMENT. IN NO EVENT SHALL THE AUTHORS OR COPYRIGHT HOLDERS BE LIABLE FOR ANY CLAIM, DAMAGES OR OTHER LIABILITY, WHETHER IN AN ACTION OF CONTRACT, TORT OR OTHERWISE, ARISING FROM, OUT OF OR IN CONNECTION WITH THE SOFTWARE OR THE USE OR OTHER DEALINGS IN THE **SOFTWARE** 

## **1.448 alsa 1.2.8-1+b1**

## **1.448.1 Available under license :**

 GNU GENERAL PUBLIC LICENSE Version 2, June 1991

Copyright (C) 1989, 1991 Free Software Foundation, Inc. 51 Franklin Street, Fifth Floor, Boston, MA 02110-1301 USA Everyone is permitted to copy and distribute verbatim copies

of this license document, but changing it is not allowed.

#### Preamble

 The licenses for most software are designed to take away your freedom to share and change it. By contrast, the GNU General Public License is intended to guarantee your freedom to share and change free software--to make sure the software is free for all its users. This General Public License applies to most of the Free Software Foundation's software and to any other program whose authors commit to using it. (Some other Free Software Foundation software is covered by the GNU Library General Public License instead.) You can apply it to your programs, too.

 When we speak of free software, we are referring to freedom, not price. Our General Public Licenses are designed to make sure that you

have the freedom to distribute copies of free software (and charge for this service if you wish), that you receive source code or can get it if you want it, that you can change the software or use pieces of it in new free programs; and that you know you can do these things.

 To protect your rights, we need to make restrictions that forbid anyone to deny you these rights or to ask you to surrender the rights. These restrictions translate to certain responsibilities for you if you distribute copies of the software, or if you modify it.

 For example, if you distribute copies of such a program, whether gratis or for a fee, you must give the recipients all the rights that you have. You must make sure that they, too, receive or can get the source code. And you must show them these terms so they know their rights.

We protect your rights with two steps: (1) copyright the software, and (2) offer you this license which gives you legal permission to copy, distribute

and/or modify the software.

 Also, for each author's protection and ours, we want to make certain that everyone understands that there is no warranty for this free software. If the software is modified by someone else and passed on, we want its recipients to know that what they have is not the original, so that any problems introduced by others will not reflect on the original authors' reputations.

 Finally, any free program is threatened constantly by software patents. We wish to avoid the danger that redistributors of a free program will individually obtain patent licenses, in effect making the program proprietary. To prevent this, we have made it clear that any patent must be licensed for everyone's free use or not licensed at all.

 The precise terms and conditions for copying, distribution and modification follow.

## GNU GENERAL PUBLIC LICENSE TERMS AND CONDITIONS FOR COPYING, DISTRIBUTION AND MODIFICATION

## 0. This License applies to any program or other work which contains

a notice placed by the copyright holder saying it may be distributed under the terms of this General Public License. The "Program", below, refers to any such program or work, and a "work based on the Program" means either the Program or any derivative work under copyright law: that is to say, a work containing the Program or a portion of it, either verbatim or with modifications and/or translated into another language. (Hereinafter, translation is included without limitation in the term "modification".) Each licensee is addressed as "you".

Activities other than copying, distribution and modification are not covered by this License; they are outside its scope. The act of running the Program is not restricted, and the output from the Program is covered only if its contents constitute a work based on the Program (independent of having been made by running the Program). Whether that is true depends on what the Program does.

## 1. You may copy and distribute verbatim

#### copies of the Program's

source code as you receive it, in any medium, provided that you conspicuously and appropriately publish on each copy an appropriate copyright notice and disclaimer of warranty; keep intact all the notices that refer to this License and to the absence of any warranty; and give any other recipients of the Program a copy of this License along with the Program.

You may charge a fee for the physical act of transferring a copy, and you may at your option offer warranty protection in exchange for a fee.

 2. You may modify your copy or copies of the Program or any portion of it, thus forming a work based on the Program, and copy and distribute such modifications or work under the terms of Section 1 above, provided that you also meet all of these conditions:

 a) You must cause the modified files to carry prominent notices stating that you changed the files and the date of any change.

b) You must cause any work that you distribute or publish, that in

 whole or in part contains or is derived from the Program or any part thereof, to be licensed as a whole at no charge to all third parties under the terms of this License.

 c) If the modified program normally reads commands interactively when run, you must cause it, when started running for such interactive use in the most ordinary way, to print or display an announcement including an appropriate copyright notice and a notice that there is no warranty (or else, saying that you provide a warranty) and that users may redistribute the program under these conditions, and telling the user how to view a copy of this License. (Exception: if the Program itself is interactive but does not normally print such an announcement, your work based on the Program is not required to print an announcement.)

These requirements apply to the modified work as a whole. If identifiable sections of that work are not derived from the Program, and can be reasonably

 considered independent and separate works in themselves, then this License, and its terms, do not apply to those sections when you distribute them as separate works. But when you distribute the same sections as part of a whole which is a work based on the Program, the distribution of the whole must be on the terms of this License, whose permissions for other licensees extend to the entire whole, and thus to each and every part regardless of who wrote it.

Thus, it is not the intent of this section to claim rights or contest your rights to work written entirely by you; rather, the intent is to exercise the right to control the distribution of derivative or collective works based on the Program.

In addition, mere aggregation of another work not based on the Program with the Program (or with a work based on the Program) on a volume of a storage or distribution medium does not bring the other work under the scope of this License.

 3. You may copy and distribute the Program (or a work based on it,

under Section 2) in object code or executable form under the terms of Sections 1 and 2 above provided that you also do one of the following:

 a) Accompany it with the complete corresponding machine-readable source code, which must be distributed under the terms of Sections 1 and 2 above on a medium customarily used for software interchange; or,

 b) Accompany it with a written offer, valid for at least three years, to give any third party, for a charge no more than your  cost of physically performing source distribution, a complete machine-readable copy of the corresponding source code, to be distributed under the terms of Sections 1 and 2 above on a medium customarily used for software interchange; or,

 c) Accompany it with the information you received as to the offer to distribute corresponding source code. (This alternative is allowed only for noncommercial distribution and only if you received the program in object code or executable form with such an offer, in accord with Subsection b above.)

The source code for a work means the preferred form of the work for making modifications to it. For an executable work, complete source code means all the source code for all modules it contains, plus any associated interface definition files, plus the scripts used to control compilation and installation of the executable. However, as a special exception, the source code distributed need not include anything that is normally distributed (in either source or binary form) with the major components (compiler, kernel, and so on) of the operating system on which the executable runs, unless that component itself accompanies the executable.

If distribution of executable or object code is made by offering access to copy from a designated place, then offering equivalent access to copy the source code from the same place counts as distribution of the source code, even though third parties are not compelled to copy

the source along with the object code.

 4. You may not copy, modify, sublicense, or distribute the Program except as expressly provided under this License. Any attempt otherwise to copy, modify, sublicense or distribute the Program is void, and will automatically terminate your rights under this License. However, parties who have received copies, or rights, from you under this License will not have their licenses terminated so long as such parties remain in full compliance.

 5. You are not required to accept this License, since you have not signed it. However, nothing else grants you permission to modify or distribute the Program or its derivative works. These actions are prohibited by law if you do not accept this License. Therefore, by modifying or distributing the Program (or any work based on the Program), you indicate your acceptance of this License to do so, and all its terms and conditions for copying, distributing or modifying the Program or works based on it.

 Each time you redistribute the Program (or any work based on the Program), the recipient automatically receives a license from the original licensor to copy, distribute or modify the Program subject to these terms and conditions. You may not impose any further restrictions on the recipients' exercise of the rights granted herein. You are not responsible for enforcing compliance by third parties to this License.

 7. If, as a consequence of a court judgment or allegation of patent infringement or for any other reason (not limited to patent issues), conditions are imposed on you (whether by court order, agreement or otherwise) that contradict the conditions of this License, they do not excuse you from the conditions of this License. If you cannot distribute so as to satisfy simultaneously your obligations under this License and any other pertinent obligations, then as a consequence you may not distribute the Program at all. For example, if a patent license would not permit royalty-free redistribution of the Program by all those who receive copies directly or indirectly through you, then the only way you could satisfy both it and this License would be to refrain entirely from distribution of the Program.

If any portion of this section is held invalid or unenforceable under any particular circumstance, the balance of the section is intended to apply and the section as a whole is intended to apply in other circumstances.

It is not the purpose of this section to induce you to infringe any patents or other property right claims or to contest validity of any such claims; this section has the sole purpose of protecting the integrity of the free software distribution system, which is implemented by public license practices. Many people have made generous contributions to the wide range of software distributed through that system in reliance on consistent application of that system; it is up to the author/donor to decide if he or she is willing to distribute software through any other system and a licensee cannot

impose that choice.

This section is intended to make thoroughly clear what is believed to be a consequence of the rest of this License.

 8. If the distribution and/or use of the Program is restricted in certain countries either by patents or by copyrighted interfaces, the original copyright holder who places the Program under this License may add an explicit geographical distribution limitation excluding those countries, so that distribution is permitted only in or among countries not thus excluded. In such case, this License incorporates

the limitation as if written in the body of this License.

 9. The Free Software Foundation may publish revised and/or new versions of the General Public License from time to time. Such new versions will be similar in spirit to the present version, but may differ in detail to address new problems or concerns.

Each version is given a distinguishing version number. If the Program specifies a version

 number of this License which applies to it and "any later version", you have the option of following the terms and conditions either of that version or of any later version published by the Free Software Foundation. If the Program does not specify a version number of this License, you may choose any version ever published by the Free Software Foundation.

 10. If you wish to incorporate parts of the Program into other free programs whose distribution conditions are different, write to the author to ask for permission. For software which is copyrighted by the Free Software Foundation, write to the Free Software Foundation; we sometimes make exceptions for this. Our decision will be guided by the two goals of preserving the free status of all derivatives of our free software and of promoting the sharing and reuse of software generally.

## NO WARRANTY

 11. BECAUSE THE PROGRAM IS LICENSED FREE OF CHARGE, THERE IS NO WARRANTY FOR THE PROGRAM, TO THE EXTENT PERMITTED BY APPLICABLE

LAW. EXCEPT WHEN

OTHERWISE STATED IN WRITING THE COPYRIGHT HOLDERS AND/OR OTHER PARTIES PROVIDE THE PROGRAM "AS IS" WITHOUT WARRANTY OF ANY KIND, EITHER EXPRESSED OR IMPLIED, INCLUDING, BUT NOT LIMITED TO, THE IMPLIED WARRANTIES OF MERCHANTABILITY AND FITNESS FOR A PARTICULAR PURPOSE. THE ENTIRE RISK AS TO THE QUALITY AND PERFORMANCE OF THE PROGRAM IS WITH YOU. SHOULD THE PROGRAM PROVE DEFECTIVE, YOU ASSUME THE COST OF ALL NECESSARY SERVICING, REPAIR OR CORRECTION.

 12. IN NO EVENT UNLESS REQUIRED BY APPLICABLE LAW OR AGREED TO IN WRITING WILL ANY COPYRIGHT HOLDER, OR ANY OTHER PARTY WHO MAY MODIFY AND/OR REDISTRIBUTE THE PROGRAM AS PERMITTED ABOVE, BE LIABLE TO YOU FOR DAMAGES, INCLUDING ANY GENERAL, SPECIAL, INCIDENTAL OR CONSEQUENTIAL DAMAGES ARISING OUT OF THE USE OR INABILITY TO USE THE PROGRAM (INCLUDING BUT NOT LIMITED TO LOSS OF DATA OR DATA BEING RENDERED INACCURATE OR LOSSES SUSTAINED BY YOU OR THIRD PARTIES OR A FAILURE OF THE PROGRAM TO OPERATE WITH ANY OTHER PROGRAMS),

 EVEN IF SUCH HOLDER OR OTHER PARTY HAS BEEN ADVISED OF THE POSSIBILITY OF SUCH DAMAGES.

### END OF TERMS AND CONDITIONS

 How to Apply These Terms to Your New Programs

 If you develop a new program, and you want it to be of the greatest possible use to the public, the best way to achieve this is to make it free software which everyone can redistribute and change under these terms.

 To do so, attach the following notices to the program. It is safest to attach them to the start of each source file to most effectively convey the exclusion of warranty; and each file should have at least the "copyright" line and a pointer to where the full notice is found.

 <one line to give the program's name and a brief idea of what it does.> Copyright  $(C)$  <year > <name of author>

 This program is free software; you can redistribute it and/or modify it under the terms of the GNU General Public License as published by the Free Software Foundation; either version 2 of the License, or (at your option) any later version.

 This program is distributed in the hope that it will be useful, but WITHOUT ANY WARRANTY; without even the implied warranty of MERCHANTABILITY or FITNESS FOR A PARTICULAR PURPOSE. See the GNU General Public License for more details.

 You should have received a copy of the GNU General Public License along with this program; if not, write to the Free Software Foundation, Inc., 51 Franklin Street, Fifth Floor, Boston, MA 02110-1301 USA

Also add information on how to contact you by electronic and paper mail.

If the program is interactive, make it output a short notice like this when it starts in an interactive mode:

 Gnomovision version 69, Copyright (C) year name of author Gnomovision comes with ABSOLUTELY NO WARRANTY; for details type `show w'. This is free software, and you are welcome to redistribute it under certain conditions; type `show c' for details.

The hypothetical commands

 `show w' and `show c' should show the appropriate parts of the General Public License. Of course, the commands you use may be called something other than `show w' and `show c'; they could even be mouse-clicks or menu items--whatever suits your program.

You should also get your employer (if you work as a programmer) or your school, if any, to sign a "copyright disclaimer" for the program, if necessary. Here is a sample; alter the names:

 Yoyodyne, Inc., hereby disclaims all copyright interest in the program `Gnomovision' (which makes passes at compilers) written by James Hacker.

 <signature of Ty Coon>, 1 April 1989 Ty Coon, President of Vice

This General Public License does not permit incorporating your program into proprietary programs. If your program is a subroutine library, you may consider it more useful to permit linking proprietary applications with the library. If this is what you want to do, use the GNU Library General Public License instead of this License.

# **1.449 giflib 5.2.1-2.5**

## **1.449.1 Available under license :**

The GIFLIB distribution is Copyright (c) 1997 Eric S. Raymond

Permission is hereby granted, free of charge, to any person obtaining a copy of this software and associated documentation files (the "Software"), to deal in the Software without restriction, including without limitation the rights to use, copy, modify, merge, publish, distribute, sublicense, and/or sell copies of the Software, and to permit persons to whom the Software is furnished to do so, subject to the following conditions:

The above copyright notice and this permission notice shall be included in all copies or substantial portions of the Software.

THE SOFTWARE IS PROVIDED "AS IS", WITHOUT WARRANTY OF ANY KIND, EXPRESS OR IMPLIED, INCLUDING BUT NOT LIMITED TO THE WARRANTIES OF MERCHANTABILITY, FITNESS FOR A PARTICULAR PURPOSE AND NONINFRINGEMENT. IN NO EVENT SHALL THE AUTHORS OR COPYRIGHT HOLDERS BE LIABLE FOR ANY CLAIM, DAMAGES OR OTHER LIABILITY, WHETHER IN AN ACTION OF CONTRACT, TORT OR OTHERWISE, ARISING FROM, **OUT** 

 OF OR IN CONNECTION WITH THE SOFTWARE OR THE USE OR OTHER DEALINGS IN THE SOFTWARE.

# **1.450 nspr 4.35-1**

## **1.450.1 Available under license :**

Copyright 2005 Sun Microsystems, Inc. All rights reserved. Use is subject to license terms.

This Source Code Form is subject to the terms of the Mozilla Public License, v. 2.0. If a copy of the MPL was not distributed with this file, You can obtain one at http://mozilla.org/MPL/2.0/. Mozilla Public License Version 2.0

==================================

1. Definitions

--------------

1.1. "Contributor"

 means each individual or legal entity that creates, contributes to the creation of, or owns Covered Software.

1.2. "Contributor Version"

 means the combination of the Contributions of others (if any) used by a Contributor and that particular Contributor's Contribution.

- 1.3. "Contribution" means Covered Software of a particular Contributor.
- 1.4. "Covered Software"

 means Source Code Form to which the initial Contributor has attached the notice in Exhibit A, the Executable Form of such Source Code Form, and Modifications of such Source Code Form, in each case including portions thereof.

1.5. "Incompatible With Secondary Licenses" means

- (a) that the initial Contributor has attached the notice described in Exhibit B to the Covered Software; or
- (b) that the Covered Software was made available under the terms of

 version 1.1 or earlier of the License, but not also under the terms of a Secondary License.

1.6. "Executable Form"

means any form of the work other than Source Code Form.

1.7. "Larger Work"

 means a work that combines Covered Software with other material, in a separate file or files, that is not Covered Software.

- 1.8. "License" means this document.
- 1.9. "Licensable"

 means having the right to grant, to the maximum extent possible, whether at the time of the initial grant or subsequently, any and all of the rights conveyed by this License.

1.10. "Modifications" means any of the following:

- (a) any file in Source Code Form that results from an addition to, deletion from, or modification of the contents of Covered Software; or
- (b) any new file in Source Code Form that contains any Covered Software.

1.11. "Patent Claims" of a Contributor

 means any patent claim(s), including without limitation, method, process, and apparatus claims, in any patent Licensable by such Contributor that would be infringed, but for the grant of the License, by the making, using, selling, offering for sale, having made, import, or transfer of either its Contributions or its Contributor Version.

1.12. "Secondary License"

 means either the GNU General Public License, Version 2.0, the GNU Lesser General Public License, Version 2.1, the GNU Affero General Public License, Version 3.0, or any later versions of those licenses.

1.13. "Source Code Form"

means the form of the work preferred for making modifications.

## 1.14. "You" (or "Your")

 means an individual or a legal entity exercising rights under this License. For legal entities, "You" includes any entity that controls, is controlled by, or is under common control with You. For purposes of this definition, "control" means (a) the power, direct or indirect, to cause the direction or management of such entity, whether by contract or otherwise, or (b) ownership of more than fifty percent (50%) of the outstanding shares or beneficial ownership of such entity.

2. License Grants and Conditions

 $-$ 

## 2.1. Grants

Each Contributor hereby grants You a world-wide, royalty-free, non-exclusive license:

- (a) under intellectual property rights (other than patent or trademark) Licensable by such Contributor to use, reproduce, make available, modify, display, perform, distribute, and otherwise exploit its Contributions, either on an unmodified basis, with Modifications, or as part of a Larger Work; and
- (b) under Patent Claims of such Contributor to make, use, sell, offer for sale, have made, import, and otherwise transfer either its Contributions or its Contributor Version.

## 2.2. Effective Date

The licenses granted in Section 2.1 with respect to any Contribution become effective for each Contribution on the date the Contributor first distributes such Contribution.

2.3. Limitations on Grant Scope

The licenses granted in this Section 2 are the only rights granted under this License. No additional rights or licenses will be implied from the distribution or licensing of Covered Software under this License. Notwithstanding Section 2.1(b) above, no patent license is granted by a Contributor:

(a) for any code that a Contributor has removed from Covered Software; or

- (b) for infringements caused by: (i) Your and any other third party's modifications of Covered Software, or (ii) the combination of its Contributions with other software (except as part of its Contributor Version); or
- (c) under Patent Claims infringed by Covered Software in the absence of its Contributions.

This License does not grant any rights in the trademarks, service marks, or logos of any Contributor (except as may be necessary to comply with the notice requirements in Section 3.4).

### 2.4. Subsequent Licenses

No Contributor makes

 additional grants as a result of Your choice to distribute the Covered Software under a subsequent version of this License (see Section 10.2) or under the terms of a Secondary License (if permitted under the terms of Section 3.3).

#### 2.5. Representation

Each Contributor represents that the Contributor believes its Contributions are its original creation(s) or it has sufficient rights to grant the rights to its Contributions conveyed by this License.

2.6. Fair Use

This License is not intended to limit any rights You have under applicable copyright doctrines of fair use, fair dealing, or other equivalents.

## 2.7. Conditions

Sections 3.1, 3.2, 3.3, and 3.4 are conditions of the licenses granted in Section 2.1.

### 3. Responsibilities

-------------------

## 3.1. Distribution of Source Form

All distribution of Covered Software in Source Code Form, including any Modifications that You create or to which You contribute, must be under the terms of this License. You must inform recipients that the Source

Code Form of the Covered Software is governed by the terms of this License, and how they can obtain a copy of this License. You may not attempt to alter or restrict the recipients' rights in the Source Code Form.

3.2. Distribution of Executable Form

If You distribute Covered Software in Executable Form then:

- (a) such Covered Software must also be made available in Source Code Form, as described in Section 3.1, and You must inform recipients of the Executable Form how they can obtain a copy of such Source Code Form by reasonable means in a timely manner, at a charge no more than the cost of distribution to the recipient; and
- (b) You may distribute such Executable Form under the terms of this License, or sublicense it under different terms, provided that the license for the Executable Form does not attempt to limit or alter the recipients' rights in the Source Code Form under this License.
- 3.3. Distribution of a Larger Work

## You may create and distribute

a Larger Work under terms of Your choice,

provided that You also comply with the requirements of this License for the Covered Software. If the Larger Work is a combination of Covered Software with a work governed by one or more Secondary Licenses, and the Covered Software is not Incompatible With Secondary Licenses, this License permits You to additionally distribute such Covered Software under the terms of such Secondary License(s), so that the recipient of the Larger Work may, at their option, further distribute the Covered Software under the terms of either this License or such Secondary License(s).

## 3.4. Notices

You may not remove or alter the substance of any license notices (including copyright notices, patent notices, disclaimers of warranty, or limitations of liability) contained within the Source Code Form of the Covered Software, except that You may alter any license notices to the extent required to remedy known factual inaccuracies.

## 3.5. Application of Additional Terms

You may choose to offer, and to charge a fee for, warranty, support, indemnity or liability obligations to one or more recipients of Covered Software. However, You may do so only on Your own behalf, and not on behalf of any Contributor. You must make it absolutely clear that any such warranty, support, indemnity, or liability obligation is offered by You alone, and You hereby agree to indemnify every Contributor for any liability incurred by such Contributor as a result of warranty, support, indemnity or liability terms You offer. You may include additional disclaimers of warranty and limitations of liability specific to any jurisdiction.

## 4. Inability to Comply Due to Statute or Regulation

---------------------------------------------------

If it is impossible for You to comply with any of the terms of this License with respect to some or all of the Covered Software due to statute, judicial order, or regulation then You must: (a) comply with the terms of this License to the

maximum extent possible; and (b)

describe the limitations and the code they affect. Such description must be placed in a text file included with all distributions of the Covered Software under this License. Except to the extent prohibited by statute or regulation, such description must be sufficiently detailed for a recipient of ordinary skill to be able to understand it.

### 5. Termination

--------------

5.1. The rights granted under this License will terminate automatically if You fail to comply with any of its terms. However, if You become compliant, then the rights granted under this License from a particular Contributor are reinstated (a) provisionally, unless and until such Contributor explicitly and finally terminates Your grants, and (b) on an ongoing basis, if such Contributor fails to notify You of the non-compliance by some reasonable means prior to 60 days after You have come back into compliance. Moreover, Your grants from a particular Contributor are reinstated on an ongoing basis if such Contributor

notifies You of the non-compliance by some reasonable means, this is the first time You have received notice of non-compliance with this License from such Contributor, and You become compliant prior to 30 days after Your receipt of the notice.

5.2. If You initiate litigation against any entity by asserting a patent infringement claim (excluding declaratory judgment actions, counter-claims, and cross-claims) alleging that a Contributor Version directly or indirectly infringes any patent, then the rights granted to You by any and all Contributors for the Covered Software under Section 2.1 of this License shall terminate.

5.3. In the event of termination under Sections 5.1 or 5.2 above, all end user license agreements (excluding distributors and resellers) which have been validly granted by You or Your distributors under this License prior to termination shall survive termination.

\*\*\*\*\*\*\*\*\*\*\*\*\*\*\*\*\*\*\*\*\*\*\*\*\*\*\*\*\*\*\*\*\*\*\*\*\*\*\*\*\*\*\*\*\*\*\*\*\*\*\*\*\*\*\*\*\*\*\*\*\*\*\*\*\*\*\*\*\*\*\*\*

\*  $*$ \* 6. Disclaimer of Warranty \* \* ------------------------- \*  $*$ \* Covered Software is provided under this License on an "as is" \* \* basis, without warranty of any kind, either expressed, implied, or \* \* statutory, including, without limitation, warranties that the \* \* Covered Software is free of defects, merchantable, fit for a \* \* particular purpose or non-infringing. The entire risk as to the \* \* quality and performance of the Covered Software is with You. \* \* Should any Covered Software prove defective in any respect, You \* \* (not any Contributor) assume the cost of any necessary servicing, \* \* repair, or correction. This disclaimer of warranty constitutes an \* \* essential part of this License. No use of any Covered

Software is  $*$ \* authorized under this License except under this disclaimer. \*  $*$ \*\*\*\*\*\*\*\*\*\*\*\*\*\*\*\*\*\*\*\*\*\*\*\*\*\*\*\*\*\*\*\*\*\*\*\*\*\*\*\*\*\*\*\*\*\*\*\*\*\*\*\*\*\*\*\*\*\*\*\*\*\*\*\*\*\*\*\*\*\*\*\* \*\*\*\*\*\*\*\*\*\*\*\*\*\*\*\*\*\*\*\*\*\*\*\*\*\*\*\*\*\*\*\*\*\*\*\*\*\*\*\*\*\*\*\*\*\*\*\*\*\*\*\*\*\*\*\*\*\*\*\*\*\*\*\*\*\*\*\*\*\*\*\*  $*$ \* 7. Limitation of Liability \* \* -------------------------- \*  $*$ \* Under no circumstances and under no legal theory, whether tort \* \* (including negligence), contract, or otherwise, shall any \* \* Contributor, or anyone who distributes Covered Software as \* \* permitted above, be liable to You for any direct, indirect, \* \* special, incidental, or consequential damages of any character \* \* including, without limitation, damages for lost profits, loss of \* \* goodwill, work stoppage, computer failure or malfunction, or any \* \* and all other commercial damages or losses, even if such party \* \* shall have been informed of the possibility of such damages. This \* \* limitation of liability shall not apply to liability for death or \* \* personal injury resulting from such party's negligence to the \* \* extent applicable law prohibits such limitation. Some \* \* jurisdictions do not allow the exclusion or limitation of \* \* incidental or consequential damages, so this exclusion and \* \* limitation may not apply to You. \*  $*$ \*\*\*\*\*\*\*\*\*\*\*\*\*\*\*\*\*\*\*\*\*\*\*\*\*\*\*\*\*\*\*\*\*\*\*\*\*\*\*\*\*\*\*\*\*\*\*\*\*\*\*\*\*\*\*\*\*\*\*\*\*\*\*\*\*\*\*\*\*\*\*\*

#### 8. Litigation

-------------

Any litigation relating to this License may be brought only in the courts of a jurisdiction where the defendant maintains its principal place

 of business and such litigation shall be governed by laws of that jurisdiction, without reference to its conflict-of-law provisions. Nothing in this Section shall prevent a party's ability to bring cross-claims or counter-claims.

#### 9. Miscellaneous

----------------

This License represents the complete agreement concerning the subject matter hereof. If any provision of this License is held to be unenforceable, such provision shall be reformed only to the extent necessary to make it enforceable. Any law or regulation which provides that the language of a contract shall be construed against the drafter

shall not be used to construe this License against a Contributor.

10. Versions of the License

---------------------------

10.1. New Versions

Mozilla Foundation is the license steward. Except as provided in Section 10.3, no one other than the license steward has the right to modify or publish new versions of this License. Each version will be given a distinguishing version number.

10.2. Effect of New Versions

You may distribute the Covered Software under the terms of the version of the License under which You originally received the Covered Software, or under the terms of any subsequent version published by the license steward.

10.3. Modified Versions

If you create software not governed by this License, and you want to create a new license for such software, you may create and use a modified version of this License if you rename the license and remove any references to the name of the license steward (except to note that such modified license differs from this License).

10.4. Distributing Source Code Form that is Incompatible With Secondary Licenses

If You choose to distribute Source Code Form that is Incompatible With Secondary Licenses under the terms of this version of the License, the notice described in Exhibit B of this License must be attached.

Exhibit A - Source Code Form License Notice

-------------------------------------------

This Source

 Code Form is subject to the terms of the Mozilla Public License, v. 2.0. If a copy of the MPL was not distributed with this file, You can obtain one at http://mozilla.org/MPL/2.0/.

If it is not possible or desirable to put the notice in a particular file, then You may include the notice in a location (such as a LICENSE file in a relevant directory) where a recipient would be likely to look for such a notice.

You may add additional accurate notices of copyright ownership.

Exhibit B - "Incompatible With Secondary Licenses" Notice ---------------------------------------------------------

 This Source Code Form is "Incompatible With Secondary Licenses", as defined by the Mozilla Public License, v. 2.0.

# **1.451 libxrender 0.9.10-1.1 1.451.1 Available under license :**

Copyright 2001,2003 Keith Packard

Permission to use, copy, modify, distribute, and sell this software and its documentation for any purpose is hereby granted without fee, provided that the above copyright notice appear in all copies and that both that copyright notice and this permission notice appear in supporting documentation, and that the name of Keith Packard not be used in advertising or publicity pertaining to distribution of the software without specific, written prior permission. Keith Packard makes no representations about the suitability of this software for any purpose. It is provided "as is" without express or implied warranty.

KEITH PACKARD DISCLAIMS ALL WARRANTIES WITH REGARD TO THIS SOFTWARE, INCLUDING ALL IMPLIED WARRANTIES OF MERCHANTABILITY AND FITNESS, IN NO EVENT SHALL KEITH PACKARD BE LIABLE FOR ANY SPECIAL, INDIRECT OR CONSEQUENTIAL DAMAGES OR ANY DAMAGES WHATSOEVER RESULTING FROM LOSS OF USE, DATA OR PROFITS, WHETHER IN AN ACTION OF CONTRACT, NEGLIGENCE OR **OTHER** TORTIOUS ACTION, ARISING OUT OF OR IN CONNECTION WITH THE USE OR PERFORMANCE OF THIS SOFTWARE.

Copyright 2000 SuSE, Inc.

Permission to use, copy, modify, distribute, and sell this software and its documentation for any purpose is hereby granted without fee, provided that the above copyright notice appear in all copies and that both that copyright notice and this permission notice appear in supporting documentation, and that the name of SuSE not be used in advertising or publicity pertaining to distribution of the software without specific, written prior permission. SuSE makes no representations about the suitability of this software for any purpose. It is provided "as is" without express or implied warranty.

## SuSE DISCLAIMS ALL WARRANTIES WITH REGARD TO THIS SOFTWARE, INCLUDING ALL IMPLIED WARRANTIES OF MERCHANTABILITY AND FITNESS, IN NO EVENT SHALL SuSE

BE LIABLE FOR ANY SPECIAL, INDIRECT OR CONSEQUENTIAL DAMAGES OR ANY DAMAGES WHATSOEVER RESULTING FROM LOSS OF USE, DATA OR PROFITS, WHETHER IN AN ACTION OF CONTRACT, NEGLIGENCE OR OTHER TORTIOUS ACTION, ARISING OUT OF OR IN CONNECTION WITH THE USE OR PERFORMANCE OF THIS SOFTWARE.

# **1.452 libpciaccess 0.17-2**

## **1.452.1 Available under license :**

(C) Copyright IBM Corporation 2006, 2007 (C) Copyright Eric Anholt 2006 (C) Copyright Mark Kettenis 2011 (C) Copyright Robert Millan 2012 Copyright (c) 2007, 2008, 2009, 2011, 2012, 2013 Oracle and/or its affiliates. Copyright 2009, 2012 Red Hat, Inc. All Rights Reserved.

Permission is hereby granted, free of charge, to any person obtaining a copy of this software and associated documentation files (the "Software"), to deal in the Software without restriction, including without limitation on the rights to use, copy, modify, merge, publish, distribute, sub license, and/or sell copies of the Software, and to permit persons to whom the Software is furnished to do so, subject to the following conditions:

The above copyright notice and this permission notice (including the next paragraph) shall be included in all copies or substantial portions of the Software.

THE SOFTWARE IS PROVIDED "AS IS", WITHOUT WARRANTY OF ANY KIND, EXPRESS OR IMPLIED, INCLUDING BUT NOT LIMITED TO THE WARRANTIES OF MERCHANTABILITY, FITNESS FOR A PARTICULAR PURPOSE AND NON-INFRINGEMENT. IN NO EVENT SHALL IBM AND/OR THEIR SUPPLIERS BE LIABLE FOR ANY CLAIM, DAMAGES OR OTHER LIABILITY, WHETHER IN AN ACTION OF CONTRACT, TORT OR OTHERWISE, ARISING FROM, OUT OF OR IN CONNECTION WITH THE SOFTWARE OR THE USE OR OTHER DEALINGS IN THE SOFTWARE.

------------------------------------------------------------------------------

Copyright (c) 2008 Juan Romero Pardines Copyright (c) 2008, 2011 Mark Kettenis Copyright (c) 2009 Michael Lorenz Copyright (c) 2009, 2012 Samuel Thibault

Permission to use, copy, modify, and distribute this software for any purpose with or without fee is hereby granted, provided that the above copyright notice and this permission notice appear in all copies.

THE SOFTWARE IS PROVIDED "AS IS" AND THE AUTHOR DISCLAIMS ALL WARRANTIES WITH REGARD TO THIS SOFTWARE INCLUDING ALL IMPLIED WARRANTIES OF MERCHANTABILITY AND FITNESS. IN NO EVENT SHALL THE AUTHOR BE LIABLE FOR ANY SPECIAL, DIRECT,

INDIRECT, OR CONSEQUENTIAL DAMAGES OR ANY DAMAGES

WHATSOEVER RESULTING FROM LOSS OF USE, DATA OR PROFITS, WHETHER IN AN ACTION OF CONTRACT, NEGLIGENCE OR OTHER TORTIOUS ACTION, ARISING OUT OF OR IN CONNECTION WITH THE USE OR PERFORMANCE OF THIS SOFTWARE.

------------------------------------------------------------------------------

Copyright (C) 2000 The XFree86 Project, Inc. All Rights Reserved.

Permission is hereby granted, free of charge, to any person obtaining a copy of this software and associated documentation files (the "Software"), to deal in the Software without restriction, including without limitation the rights to use, copy, modify, merge, publish, distribute, sublicense, and/or sell copies of the Software, and to permit persons to whom the Software is furnished to do so, subject to the following conditions:

The above copyright notice and this permission notice shall be included in all copies or substantial portions of the Software.

## THE SOFTWARE IS PROVIDED "AS IS",

WITHOUT WARRANTY OF ANY KIND, EXPRESS OR

IMPLIED, INCLUDING BUT NOT LIMITED TO THE WARRANTIES OF MERCHANTABILITY, FITNESS FOR A PARTICULAR PURPOSE AND NONINFRINGEMENT. IN NO EVENT SHALL THE XFREE86 PROJECT BE LIABLE FOR ANY CLAIM, DAMAGES OR OTHER LIABILITY, WHETHER IN AN ACTION OF CONTRACT, TORT OR OTHERWISE, ARISING FROM, OUT OF OR IN CONNECTION WITH THE SOFTWARE OR THE USE OR OTHER DEALINGS IN THE SOFTWARE.

Except as contained in this notice, the name of the XFree86 Project shall not be used in advertising or otherwise to promote the sale, use or other dealings in this Software without prior written authorization from the XFree86 Project.

Copyright (c) 2007 Paulo R. Zanoni, Tiago Vignatti Copyright (c) 2009 Tiago Vignatti

Permission is hereby granted, free of charge, to any person obtaining a copy of this software and associated documentation files (the "Software"), to deal in the Software without restriction,

------------------------------------------------------------------------------

 including without limitation the rights to use, copy, modify, merge, publish, distribute, sublicense, and/or sell copies of the Software, and to permit persons to whom the Software is furnished to do so, subject to the following conditions:

The above copyright notice and this permission notice shall be included in all copies or substantial portions of the Software.

THE SOFTWARE IS PROVIDED "AS IS", WITHOUT WARRANTY OF ANY KIND, EXPRESS OR IMPLIED, INCLUDING BUT NOT LIMITED TO THE WARRANTIES OF MERCHANTABILITY, FITNESS FOR A PARTICULAR PURPOSE AND NONINFRINGEMENT. IN NO EVENT SHALL THE AUTHORS OR COPYRIGHT HOLDERS BE LIABLE FOR ANY CLAIM, DAMAGES OR OTHER LIABILITY, WHETHER IN AN ACTION OF CONTRACT, TORT OR OTHERWISE, ARISING FROM, OUT OF OR IN CONNECTION WITH THE SOFTWARE OR THE USE OR OTHER DEALINGS IN THE SOFTWARE.

# **1.453 procps 4.0.2-3**

## **1.453.1 Available under license :**

 GNU GENERAL PUBLIC LICENSE Version 2, June 1991

Copyright (C) 1989, 1991 Free Software Foundation, Inc., 51 Franklin Street, Fifth Floor, Boston, MA 02110-1301 USA Everyone is permitted to copy and distribute verbatim copies of this license document, but changing it is not allowed.

Preamble

 The licenses for most software are designed to take away your freedom to share and change it. By contrast, the GNU General Public License is intended to guarantee your freedom to share and change free software--to make sure the software is free for all its users. This General Public License applies to most of the Free Software Foundation's software and to any other program whose authors commit to using it. (Some other Free Software Foundation software is covered by the GNU Lesser General Public License instead.) You can apply it to your programs, too.

 When we speak of free software, we are referring to freedom, not price.

 Our General Public Licenses are designed to make sure that you have the freedom to distribute copies of free software (and charge for this service if you wish), that you receive source code or can get it if you want it, that you can change the software or use pieces of it in new free programs; and that you know you can do these things.

 To protect your rights, we need to make restrictions that forbid anyone to deny you these rights or to ask you to surrender the rights. These restrictions translate to certain responsibilities for you if you distribute copies of the software, or if you modify it.

 For example, if you distribute copies of such a program, whether gratis or for a fee, you must give the recipients all the rights that you have. You must make sure that they, too, receive or can get the source code. And you must show them these terms so they know their rights.

 We protect your rights with two steps: (1) copyright the software, and (2) offer you this license which gives you legal permission to copy, distribute and/or modify the software.

 Also, for each author's protection and ours, we want to make certain that everyone understands that there is no warranty for this free software. If the software is modified by someone else and passed on, we want its recipients to know that what they have is not the original, so that any problems introduced by others will not reflect on the original authors' reputations.

 Finally, any free program is threatened constantly by software patents. We wish to avoid the danger that redistributors of a free program will individually obtain patent licenses, in effect making the program proprietary. To prevent this, we have made it clear that any patent must be licensed for everyone's free use or not licensed at all.

 The precise terms and conditions for copying, distribution and modification follow.

## GNU GENERAL PUBLIC LICENSE TERMS AND CONDITIONS FOR COPYING, DISTRIBUTION AND MODIFICATION

 0. This License applies to any program or other work which contains a notice placed by the copyright holder saying it may be distributed under the terms of this General Public License. The "Program", below, refers to any such program or work, and a "work based on the Program" means either the Program or any derivative work under copyright law: that is to say, a work containing the Program or a portion of it, either verbatim or with modifications and/or translated into another language. (Hereinafter, translation is included without limitation in the term "modification".) Each licensee is addressed as "you".

Activities other than copying, distribution and modification are not covered by this License; they are outside its scope. The act of running the Program is not restricted, and the output from the Program is covered only if its contents constitute a work based on the Program (independent of having been made by running the Program). Whether that is true depends on what the Program does.

 1. You may copy and distribute verbatim copies of the Program's source code as you receive it, in any medium, provided that you conspicuously and appropriately publish on each copy an appropriate copyright notice and disclaimer of warranty; keep intact all the notices that refer to this License and to the absence of any warranty; and give any other recipients of the Program a copy of this License along with the Program.

You may charge a fee for the physical act of transferring a copy, and you may at your option offer warranty protection in exchange for a fee.

 2. You may modify your copy or copies of the Program or any portion of it, thus forming a work based on the Program, and copy and distribute such modifications or work under the terms of Section 1 above, provided that you also meet all of these conditions:

 a) You must cause the modified files to carry prominent notices stating that you changed the files and the date of any change.

### b) You must cause

 any work that you distribute or publish, that in whole or in part contains or is derived from the Program or any part thereof, to be licensed as a whole at no charge to all third parties under the terms of this License.

 c) If the modified program normally reads commands interactively when run, you must cause it, when started running for such interactive use in the most ordinary way, to print or display an announcement including an appropriate copyright notice and a notice that there is no warranty (or else, saying that you provide a warranty) and that users may redistribute the program under these conditions, and telling the user how to view a copy of this License. (Exception: if the Program itself is interactive but does not normally print such an announcement, your work based on the Program is not required to print an announcement.)

These requirements apply to the modified work as a whole. If identifiable sections of that work

are not derived from the Program,

and can be reasonably considered independent and separate works in themselves, then this License, and its terms, do not apply to those sections when you distribute them as separate works. But when you distribute the same sections as part of a whole which is a work based on the Program, the distribution of the whole must be on the terms of this License, whose permissions for other licensees extend to the entire whole, and thus to each and every part regardless of who wrote it.

Thus, it is not the intent of this section to claim rights or contest your rights to work written entirely by you; rather, the intent is to exercise the right to control the distribution of derivative or collective works based on the Program.

In addition, mere aggregation of another work not based on the Program with the Program (or with a work based on the Program) on a volume of a storage or distribution medium does not bring the other work under the scope of this License.

 3. You may copy and distribute the Program (or a work based on it, under Section 2) in object code or executable form under the terms of Sections 1 and 2 above provided that you also do one of the following:

 a) Accompany it with the complete corresponding machine-readable source code, which must be distributed under the terms of Sections 1 and 2 above on a medium customarily used for software interchange; or,

 b) Accompany it with a written offer, valid for at least three years, to give any third party, for a charge no more than your cost of physically performing source distribution, a complete machine-readable copy of the corresponding source code, to be distributed under the terms of Sections 1 and 2 above on a medium customarily used for software interchange; or,

 c) Accompany it with the information you received as to the offer to distribute corresponding source code. (This alternative is allowed only for noncommercial distribution and only if you

 received the program in object code or executable form with such an offer, in accord with Subsection b above.)

The source code for a work means the preferred form of the work for making modifications to it. For an executable work, complete source code means all the source code for all modules it contains, plus any associated interface definition files, plus the scripts used to control compilation and installation of the executable. However, as a special exception, the source code distributed need not include anything that is normally distributed (in either source or binary form) with the major components (compiler, kernel, and so on) of the operating system on which the executable runs, unless that component itself accompanies the executable.

If distribution of executable or object code is made by offering

access to copy from a designated place, then offering equivalent access to copy the source code from the same place counts as distribution of the source code, even though third parties are not compelled to copy the source along with the object code.

 4. You may not copy, modify, sublicense, or distribute the Program except as expressly provided under this License. Any attempt otherwise to copy, modify, sublicense or distribute the Program is void, and will automatically terminate your rights under this License. However, parties who have received copies, or rights, from you under this License will not have their licenses terminated so long as such parties remain in full compliance.

 5. You are not required to accept this License, since you have not signed it. However, nothing else grants you permission to modify or distribute the Program or its derivative works. These actions are prohibited by law if you do not accept this License. Therefore, by modifying or distributing the Program (or any work based on the Program), you indicate your acceptance of this License to do so, and all its terms and conditions for copying, distributing or modifying

the Program or works based on it.

 6. Each time you redistribute the Program (or any work based on the Program), the recipient automatically receives a license from the original licensor to copy, distribute or modify the Program subject to these terms and conditions. You may not impose any further restrictions on the recipients' exercise of the rights granted herein. You are not responsible for enforcing compliance by third parties to this License.

 7. If, as a consequence of a court judgment or allegation of patent infringement or for any other reason (not limited to patent issues), conditions are imposed on you (whether by court order, agreement or otherwise) that contradict the conditions of this License, they do not excuse you from the conditions of this License. If you cannot distribute so as to satisfy simultaneously your obligations under this License and any other pertinent obligations, then as a consequence you may not distribute the Program at all. For

example, if a patent

license would not permit royalty-free redistribution of the Program by all those who receive copies directly or indirectly through you, then the only way you could satisfy both it and this License would be to refrain entirely from distribution of the Program.

If any portion of this section is held invalid or unenforceable under any particular circumstance, the balance of the section is intended to

apply and the section as a whole is intended to apply in other circumstances.

It is not the purpose of this section to induce you to infringe any patents or other property right claims or to contest validity of any such claims; this section has the sole purpose of protecting the integrity of the free software distribution system, which is implemented by public license practices. Many people have made generous contributions to the wide range of software distributed through that system in reliance on consistent application of that system; it is up to the author/donor to decide if he or she is willing to distribute software through any other system and a licensee cannot impose that choice.

This section is intended to make thoroughly clear what is believed to be a consequence of the rest of this License.

 8. If the distribution and/or use of the Program is restricted in certain countries either by patents or by copyrighted interfaces, the original copyright holder who places the Program under this License may add an explicit geographical distribution limitation excluding those countries, so that distribution is permitted only in or among countries not thus excluded. In such case, this License incorporates the limitation as if written in the body of this License.

 9. The Free Software Foundation may publish revised and/or new versions of the General Public License from time to time. Such new versions will be similar in spirit to the present version, but may differ in detail to address new problems or concerns.

#### Each version is given a distinguishing

version number. If the Program

specifies a version number of this License which applies to it and "any later version", you have the option of following the terms and conditions either of that version or of any later version published by the Free Software Foundation. If the Program does not specify a version number of this License, you may choose any version ever published by the Free Software Foundation.

 10. If you wish to incorporate parts of the Program into other free programs whose distribution conditions are different, write to the author to ask for permission. For software which is copyrighted by the Free Software Foundation, write to the Free Software Foundation; we sometimes make exceptions for this. Our decision will be guided by the two goals of preserving the free status of all derivatives of our free software and of promoting the sharing and reuse of software generally.

## 11. BECAUSE THE PROGRAM IS LICENSED FREE OF CHARGE, THERE IS NO WARRANTY

FOR THE PROGRAM, TO THE EXTENT PERMITTED BY APPLICABLE LAW. EXCEPT WHEN OTHERWISE STATED IN WRITING THE COPYRIGHT HOLDERS AND/OR OTHER PARTIES PROVIDE THE PROGRAM "AS IS" WITHOUT WARRANTY OF ANY KIND, EITHER EXPRESSED OR IMPLIED, INCLUDING, BUT NOT LIMITED TO, THE IMPLIED WARRANTIES OF MERCHANTABILITY AND FITNESS FOR A PARTICULAR PURPOSE. THE ENTIRE RISK AS TO THE QUALITY AND PERFORMANCE OF THE PROGRAM IS WITH YOU. SHOULD THE PROGRAM PROVE DEFECTIVE, YOU ASSUME THE COST OF ALL NECESSARY SERVICING, REPAIR OR CORRECTION.

 12. IN NO EVENT UNLESS REQUIRED BY APPLICABLE LAW OR AGREED TO IN WRITING WILL ANY COPYRIGHT HOLDER, OR ANY OTHER PARTY WHO MAY MODIFY AND/OR REDISTRIBUTE THE PROGRAM AS PERMITTED ABOVE, BE LIABLE TO YOU FOR DAMAGES, INCLUDING ANY GENERAL, SPECIAL, INCIDENTAL OR CONSEQUENTIAL DAMAGES ARISING OUT OF THE USE OR INABILITY TO USE THE PROGRAM (INCLUDING BUT NOT LIMITED TO LOSS OF DATA OR DATA BEING RENDERED INACCURATE OR LOSSES SUSTAINED BY YOU OR

 THIRD PARTIES OR A FAILURE OF THE PROGRAM TO OPERATE WITH ANY OTHER PROGRAMS), EVEN IF SUCH HOLDER OR OTHER PARTY HAS BEEN ADVISED OF THE POSSIBILITY OF SUCH DAMAGES.

## END OF TERMS AND CONDITIONS

How to Apply These Terms to Your New Programs

 If you develop a new program, and you want it to be of the greatest possible use to the public, the best way to achieve this is to make it free software which everyone can redistribute and change under these terms.

 To do so, attach the following notices to the program. It is safest to attach them to the start of each source file to most effectively convey the exclusion of warranty; and each file should have at least the "copyright" line and a pointer to where the full notice is found.

 <one line to give the program's name and a brief idea of what it does.> Copyright  $(C)$  <year > <name of author>

 This program is free software; you can redistribute it and/or modify it under the terms of the GNU General Public License as published by the Free Software Foundation; either version 2 of the License, or (at your option) any later version.

 This program is distributed in the hope that it will be useful, but WITHOUT ANY WARRANTY; without even the implied warranty of

## MERCHANTABILITY or FITNESS FOR A PARTICULAR PURPOSE. See the GNU General Public License for more details.

 You should have received a copy of the GNU General Public License along with this program; if not, write to the Free Software Foundation, Inc., 51 Franklin Street, Fifth Floor, Boston, MA 02110-1301 USA.

Also add information on how to contact you by electronic and paper mail.

If the program is interactive, make it output a short notice like this when it starts in an interactive mode:

 Gnomovision version 69, Copyright (C) year name of author Gnomovision comes with ABSOLUTELY NO WARRANTY; for details type `show w'. This is free software, and you are welcome to redistribute it

under certain conditions; type `show c' for details.

The hypothetical commands `show w' and `show c' should show the appropriate parts of the General Public License. Of course, the commands you use may be called something other than `show w' and `show c'; they could even be mouse-clicks or menu items--whatever suits your program.

You should also get your employer (if you work as a programmer) or your school, if any, to sign a "copyright disclaimer" for the program, if necessary. Here is a sample; alter the names:

 Yoyodyne, Inc., hereby disclaims all copyright interest in the program `Gnomovision' (which makes passes at compilers) written by James Hacker.

 <signature of Ty Coon>, 1 April 1989 Ty Coon, President of Vice

This General Public License does not permit incorporating your program into proprietary programs. If your program is a subroutine library, you may consider it more useful to permit linking proprietary applications with the library. If this is what you want to do, use the GNU Lesser General

Public License instead of this License.

 GNU LIBRARY GENERAL PUBLIC LICENSE Version 2, June 1991

Copyright (C) 1991 Free Software Foundation, Inc. 51 Franklin Street, Fifth Floor, Boston, MA 02110-1301 USA Everyone is permitted to copy and distribute verbatim copies of this license document, but changing it is not allowed.

[This is the first released version of the library GPL. It is

#### Preamble

 The licenses for most software are designed to take away your freedom to share and change it. By contrast, the GNU General Public Licenses are intended to guarantee your freedom to share and change free software--to make sure the software is free for all its users.

 This license, the Library General Public License, applies to some specially designated Free Software Foundation software, and to any other libraries whose authors decide to use it. You can use it for your libraries, too.

#### When

 we speak of free software, we are referring to freedom, not price. Our General Public Licenses are designed to make sure that you have the freedom to distribute copies of free software (and charge for this service if you wish), that you receive source code or can get it if you want it, that you can change the software or use pieces of it in new free programs; and that you know you can do these things.

 To protect your rights, we need to make restrictions that forbid anyone to deny you these rights or to ask you to surrender the rights. These restrictions translate to certain responsibilities for you if you distribute copies of the library, or if you modify it.

 For example, if you distribute copies of the library, whether gratis or for a fee, you must give the recipients all the rights that we gave you. You must make sure that they, too, receive or can get the source code. If you link a program with the library, you must provide complete object files to the recipients so that they can relink them

with the library, after making changes to the library and recompiling it. And you must show them these terms so they know their rights.

 Our method of protecting your rights has two steps: (1) copyright the library, and (2) offer you this license which gives you legal permission to copy, distribute and/or modify the library.

 Also, for each distributor's protection, we want to make certain that everyone understands that there is no warranty for this free library. If the library is modified by someone else and passed on, we want its recipients to know that what they have is not the original version, so that any problems introduced by others will not reflect on the original authors' reputations.

Finally, any free program is threatened constantly by software

patents. We wish to avoid the danger that companies distributing free software will individually obtain patent licenses, thus in effect transforming the program into proprietary software. To prevent this, we

 have made it clear that any patent must be licensed for everyone's free use or not licensed at all.

 Most GNU software, including some libraries, is covered by the ordinary GNU General Public License, which was designed for utility programs. This license, the GNU Library General Public License, applies to certain designated libraries. This license is quite different from the ordinary one; be sure to read it in full, and don't assume that anything in it is the same as in the ordinary license.

 The reason we have a separate public license for some libraries is that they blur the distinction we usually make between modifying or adding to a program and simply using it. Linking a program with a library, without changing the library, is in some sense simply using the library, and is analogous to running a utility program or application program. However, in a textual and legal sense, the linked executable is a combined work, a derivative of the original library, and the ordinary General Public License treats it as such.

 Because of this blurred distinction, using the ordinary General Public License for libraries did not effectively promote software sharing, because most developers did not use the libraries. We concluded that weaker conditions might promote sharing better.

 However, unrestricted linking of non-free programs would deprive the users of those programs of all benefit from the free status of the libraries themselves. This Library General Public License is intended to permit developers of non-free programs to use free libraries, while preserving your freedom as a user of such programs to change the free libraries that are incorporated in them. (We have not seen how to achieve this as regards changes in header files, but we have achieved it as regards changes in the actual functions of the Library.) The hope is that this will lead to faster development of free libraries.

 The precise terms and conditions for copying, distribution and modification

 follow. Pay close attention to the difference between a "work based on the library" and a "work that uses the library". The former contains code derived from the library, while the latter only works together with the library.

 Note that it is possible for a library to be covered by the ordinary General Public License rather than by this special one.

## GNU LIBRARY GENERAL PUBLIC LICENSE TERMS AND CONDITIONS FOR COPYING, DISTRIBUTION AND MODIFICATION

 0. This License Agreement applies to any software library which contains a notice placed by the copyright holder or other authorized party saying it may be distributed under the terms of this Library General Public License (also called "this License"). Each licensee is addressed as "you".

 A "library" means a collection of software functions and/or data prepared so as to be conveniently linked with application programs (which use some of those functions and data) to form executables.

### The "Library", below,

 refers to any such software library or work which has been distributed under these terms. A "work based on the Library" means either the Library or any derivative work under copyright law: that is to say, a work containing the Library or a portion of it, either verbatim or with modifications and/or translated straightforwardly into another language. (Hereinafter, translation is included without limitation in the term "modification".)

 "Source code" for a work means the preferred form of the work for making modifications to it. For a library, complete source code means all the source code for all modules it contains, plus any associated interface definition files, plus the scripts used to control compilation and installation of the library.

 Activities other than copying, distribution and modification are not covered by this License; they are outside its scope. The act of running a program using the Library is not restricted, and output from such a program is covered only if its contents constitute a work based on the Library (independent of the use of the Library in a tool for writing it). Whether that is true depends on what the Library does and what the program that uses the Library does.

 1. You may copy and distribute verbatim copies of the Library's complete source code as you receive it, in any medium, provided that you conspicuously and appropriately publish on each copy an appropriate copyright notice and disclaimer of warranty; keep intact all the notices that refer to this License and to the absence of any warranty; and distribute a copy of this License along with the Library.

 You may charge a fee for the physical act of transferring a copy, and you may at your option offer warranty protection in exchange for a

 2. You may modify your copy or copies of the Library or any portion of it, thus forming a work based on the Library, and copy and distribute such modifications or work under the terms of Section 1 above, provided that you also meet all of these conditions:

a) The modified work must itself be a software library.

 b) You must cause the files modified to carry prominent notices stating that you changed the files and the date of any change.

 c) You must cause the whole of the work to be licensed at no charge to all third parties under the terms of this License.

 d) If a facility in the modified Library refers to a function or a table of data to be supplied by an application program that uses the facility, other than as an argument passed when the facility is invoked, then you must make a good faith effort to ensure that, in the event an application does not supply such function or table, the facility still operates, and performs whatever part of its purpose remains meaningful.

 (For example, a function in a library to compute square roots has a purpose that is entirely well-defined independent of the application. Therefore, Subsection 2d requires that any

 application-supplied function or table used by this function must be optional: if the application does not supply it, the square root function must still compute square roots.)

These requirements apply to the modified work as a whole. If identifiable sections of that work are not derived from the Library, and can be reasonably considered independent and separate works in themselves, then this License, and its terms, do not apply to those sections when you distribute them as separate works. But when you distribute the same sections as part of a whole which is a work based on the Library, the distribution of the whole must be on the terms of this License, whose permissions for other licensees extend to the entire whole, and thus to each and every part regardless of who wrote it.

Thus, it is not the intent of this section to claim rights or contest your rights to work written entirely by you; rather, the intent is to exercise the right to control the distribution of derivative or collective works based on the Library.

In addition, mere aggregation of another work not based on the Library with the Library (or with a work based on the Library) on a volume of a storage or distribution medium does not bring the other work under the scope of this License.

 3. You may opt to apply the terms of the ordinary GNU General Public License instead of this License to a given copy of the Library. To do this, you must alter all the notices that refer to this License, so that they refer to the ordinary GNU General Public License, version 2, instead of to this License. (If a newer version than version 2 of the ordinary GNU General Public License has appeared, then you can specify that version instead if you wish.) Do not make any other change in these notices.

 Once this change is made in a given copy, it is irreversible for that copy, so the ordinary GNU General Public License applies to all subsequent copies and derivative works made from that copy.

 This option is useful when you wish to copy part of the code of the Library into a program that is not a library.

 4. You may copy and distribute the Library (or a portion or derivative of it, under Section 2) in object code or executable form under the terms of Sections 1 and 2 above provided that you accompany it with the complete corresponding machine-readable source code, which must be distributed under the terms of Sections 1 and 2 above on a medium customarily used for software interchange.

 If distribution of object code is made by offering access to copy from a designated place, then offering equivalent access to copy the source code from the same place satisfies the requirement to distribute the source code, even though third parties are not compelled to copy the source along with the object code.

 5. A program that contains no derivative of any portion of the Library, but is designed to work with the Library by being compiled or linked with it, is called a "work that uses the Library". Such a work, in isolation, is not a derivative work of the Library, and therefore falls outside the scope of this License.

 However, linking a "work that uses the Library" with the Library creates an executable that is a derivative of the Library (because it contains portions of the Library), rather than a "work that uses the library". The executable is therefore covered by this License. Section 6 states terms for distribution of such executables.
When a "work that uses the Library" uses material from a header file that is part of the Library, the object code for the work may be a derivative work of the Library even though the source code is not. Whether this is true is especially significant if the work can be linked without the Library, or if the work is itself a library. The threshold for this to be true is not precisely defined by law.

 If such an object file uses only numerical parameters, data structure layouts and accessors, and small macros and small inline

functions (ten lines or less in length), then the use of the object file is unrestricted, regardless of whether it is legally a derivative work. (Executables containing this object code plus portions of the Library will still fall under Section 6.)

 Otherwise, if the work is a derivative of the Library, you may distribute the object code for the work under the terms of Section 6. Any executables containing that work also fall under Section 6, whether or not they are linked directly with the Library itself.

 6. As an exception to the Sections above, you may also compile or link a "work that uses the Library" with the Library to produce a work containing portions of the Library, and distribute that work under terms of your choice, provided that the terms permit modification of the work for the customer's own use and reverse engineering for debugging such modifications.

 You must give prominent notice with each copy of the work that the Library is used in it and that the Library

and its use are covered by

this License. You must supply a copy of this License. If the work during execution displays copyright notices, you must include the copyright notice for the Library among them, as well as a reference directing the user to the copy of this License. Also, you must do one of these things:

 a) Accompany the work with the complete corresponding machine-readable source code for the Library including whatever changes were used in the work (which must be distributed under Sections 1 and 2 above); and, if the work is an executable linked with the Library, with the complete machine-readable "work that uses the Library", as object code and/or source code, so that the user can modify the Library and then relink to produce a modified executable containing the modified Library. (It is understood that the user who changes the contents of definitions files in the Library will not necessarily be able to recompile the application

#### to use the modified definitions.)

 b) Accompany the work with a written offer, valid for at least three years, to give the same user the materials specified in Subsection 6a, above, for a charge no more than the cost of performing this distribution.

 c) If distribution of the work is made by offering access to copy from a designated place, offer equivalent access to copy the above specified materials from the same place.

 d) Verify that the user has already received a copy of these materials or that you have already sent this user a copy.

 For an executable, the required form of the "work that uses the Library" must include any data and utility programs needed for reproducing the executable from it. However, as a special exception, the source code distributed need not include anything that is normally distributed (in either source or binary form) with the major components (compiler, kernel, and so on) of the operating system on which the executable

 runs, unless that component itself accompanies the executable.

 It may happen that this requirement contradicts the license restrictions of other proprietary libraries that do not normally accompany the operating system. Such a contradiction means you cannot use both them and the Library together in an executable that you distribute.

 7. You may place library facilities that are a work based on the Library side-by-side in a single library together with other library facilities not covered by this License, and distribute such a combined library, provided that the separate distribution of the work based on the Library and of the other library facilities is otherwise permitted, and provided that you do these two things:

 a) Accompany the combined library with a copy of the same work based on the Library, uncombined with any other library facilities. This must be distributed under the terms of the Sections above.

 b) Give prominent notice with the combined library of the fact that part of it is a work based on the Library, and explaining where to find the accompanying uncombined form of the same work.

8. You may not copy, modify, sublicense, link with, or distribute

the Library except as expressly provided under this License. Any attempt otherwise to copy, modify, sublicense, link with, or distribute the Library is void, and will automatically terminate your rights under this License. However, parties who have received copies, or rights, from you under this License will not have their licenses terminated so long as such parties remain in full compliance.

 9. You are not required to accept this License, since you have not signed it. However, nothing else grants you permission to modify or distribute the Library or its derivative works. These actions are prohibited by law if you do not accept this License. Therefore, by modifying or distributing the Library (or any work based on the Library), you indicate your acceptance of this License to do so, and all its terms and conditions for copying, distributing or modifying the Library or works based on it.

 10. Each time you redistribute the Library (or any work based on the Library), the recipient automatically receives a license from the original licensor to copy, distribute, link with or modify the Library subject to these terms and conditions. You may not impose any further restrictions on the recipients' exercise of the rights granted herein. You are not responsible for enforcing compliance by third parties to this License.

 11. If, as a consequence of a court judgment or allegation of patent infringement or for any other reason (not limited to patent issues), conditions are imposed on you (whether by court order, agreement or otherwise) that contradict the conditions of this License, they do not excuse you from the conditions of this License. If you cannot distribute so as to satisfy simultaneously your obligations under this License and any other

 pertinent obligations, then as a consequence you may not distribute the Library at all. For example, if a patent license would not permit royalty-free redistribution of the Library by all those who receive copies directly or indirectly through you, then the only way you could satisfy both it and this License would be to refrain entirely from distribution of the Library.

If any portion of this section is held invalid or unenforceable under any particular circumstance, the balance of the section is intended to apply, and the section as a whole is intended to apply in other circumstances.

It is not the purpose of this section to induce you to infringe any patents or other property right claims or to contest validity of any such claims; this section has the sole purpose of protecting the integrity of the free software distribution system which is implemented by public license practices. Many people have made generous contributions to the wide range of software distributed through that

 system in reliance on consistent application of that system; it is up to the author/donor to decide if he or she is willing to distribute software through any other system and a licensee cannot impose that choice.

This section is intended to make thoroughly clear what is believed to be a consequence of the rest of this License.

 12. If the distribution and/or use of the Library is restricted in certain countries either by patents or by copyrighted interfaces, the original copyright holder who places the Library under this License may add an explicit geographical distribution limitation excluding those countries, so that distribution is permitted only in or among countries not thus excluded. In such case, this License incorporates the limitation as if written in the body of this License.

 13. The Free Software Foundation may publish revised and/or new versions of the Library General Public License from time to time. Such new versions will be similar in spirit to the present version, but

may differ in detail to address new problems or concerns.

Each version is given a distinguishing version number. If the Library specifies a version number of this License which applies to it and "any later version", you have the option of following the terms and conditions either of that version or of any later version published by the Free Software Foundation. If the Library does not specify a license version number, you may choose any version ever published by the Free Software Foundation.

 14. If you wish to incorporate parts of the Library into other free programs whose distribution conditions are incompatible with these, write to the author to ask for permission. For software which is copyrighted by the Free Software Foundation, write to the Free Software Foundation; we sometimes make exceptions for this. Our decision will be guided by the two goals of preserving the free status of all derivatives of our free software and of promoting the sharing and reuse of software generally.

### NO WARRANTY

 15. BECAUSE THE LIBRARY IS LICENSED FREE OF CHARGE, THERE IS NO WARRANTY FOR THE LIBRARY, TO THE EXTENT PERMITTED BY APPLICABLE LAW. EXCEPT WHEN OTHERWISE STATED IN WRITING THE COPYRIGHT HOLDERS AND/OR OTHER PARTIES PROVIDE THE LIBRARY "AS IS" WITHOUT WARRANTY OF ANY

KIND, EITHER EXPRESSED OR IMPLIED, INCLUDING, BUT NOT LIMITED TO, THE IMPLIED WARRANTIES OF MERCHANTABILITY AND FITNESS FOR A PARTICULAR PURPOSE. THE ENTIRE RISK AS TO THE QUALITY AND PERFORMANCE OF THE LIBRARY IS WITH YOU. SHOULD THE LIBRARY PROVE DEFECTIVE, YOU ASSUME THE COST OF ALL NECESSARY SERVICING, REPAIR OR CORRECTION.

 16. IN NO EVENT UNLESS REQUIRED BY APPLICABLE LAW OR AGREED TO IN WRITING WILL ANY COPYRIGHT HOLDER, OR ANY OTHER PARTY WHO MAY MODIFY AND/OR REDISTRIBUTE THE LIBRARY AS PERMITTED ABOVE, BE LIABLE TO YOU FOR DAMAGES, INCLUDING ANY GENERAL, SPECIAL, INCIDENTAL OR CONSEQUENTIAL DAMAGES ARISING OUT OF THE USE OR INABILITY TO USE THE LIBRARY

 (INCLUDING BUT NOT LIMITED TO LOSS OF DATA OR DATA BEING RENDERED INACCURATE OR LOSSES SUSTAINED BY YOU OR THIRD PARTIES OR A FAILURE OF THE LIBRARY TO OPERATE WITH ANY OTHER SOFTWARE), EVEN IF SUCH HOLDER OR OTHER PARTY HAS BEEN ADVISED OF THE POSSIBILITY OF SUCH DAMAGES.

#### END OF TERMS AND CONDITIONS

How to Apply These Terms to Your New Libraries

 If you develop a new library, and you want it to be of the greatest possible use to the public, we recommend making it free software that everyone can redistribute and change. You can do so by permitting redistribution under these terms (or, alternatively, under the terms of the ordinary General Public License).

 To apply these terms, attach the following notices to the library. It is safest to attach them to the start of each source file to most effectively convey the exclusion of warranty; and each file should have at least the "copyright" line and a pointer to where the full notice is found.

 <one line to give the library's name and a brief idea of what it does.> Copyright  $(C)$  <year > <name of author>

 This library is free software; you can redistribute it and/or modify it under the terms of the GNU Library General Public License as published by the Free Software Foundation; either version 2 of the License, or (at your option) any later version.

 This library is distributed in the hope that it will be useful, but WITHOUT ANY WARRANTY; without even the implied warranty of MERCHANTABILITY or FITNESS FOR A PARTICULAR PURPOSE. See the GNU Library General Public License for more details.

You should have received a copy of the GNU Library General Public

 License along with this library; if not, write to the Free Software Foundation, Inc., 51 Franklin Street, Fifth Floor, Boston, MA 02110-1301 USA

Also add information on how to contact you by electronic and paper mail.

You should also get your employer (if you work as a programmer) or your school, if any, to sign a "copyright disclaimer" for the library, if necessary. Here is a sample; alter the names:

 Yoyodyne, Inc., hereby disclaims all copyright interest in the library `Frob' (a library for tweaking knobs) written by James Random Hacker.

 <signature of Ty Coon>, 1 April 1990 Ty Coon, President of Vice

That's all there is to it!

# **1.454 libxmu 1.1.3-3**

# **1.454.1 Available under license :**

Copyright 1988, 1989, 1990, 1991, 1994, 1998 The Open Group

Permission to use, copy, modify, distribute, and sell this software and its documentation for any purpose is hereby granted without fee, provided that the above copyright notice appear in all copies and that both that copyright notice and this permission notice appear in supporting documentation.

The above copyright notice and this permission notice shall be included in all copies or substantial portions of the Software.

THE SOFTWARE IS PROVIDED "AS IS", WITHOUT WARRANTY OF ANY KIND, EXPRESS OR IMPLIED, INCLUDING BUT NOT LIMITED TO THE WARRANTIES OF MERCHANTABILITY, FITNESS FOR A PARTICULAR PURPOSE AND NONINFRINGEMENT. IN NO EVENT SHALL THE OPEN GROUP BE LIABLE FOR ANY CLAIM, DAMAGES OR OTHER LIABILITY, WHETHER IN AN ACTION OF CONTRACT, TORT OR OTHERWISE, ARISING FROM, OUT OF OR IN CONNECTION WITH THE SOFTWARE OR THE USE OR OTHER DEALINGS IN THE SOFTWARE.

Except as contained in this notice, the name of The Open Group shall not be used in advertising or otherwise to promote the sale, use or other dealings in this Software without prior written authorization from The Open Group.

-----------

Xmu/StrToBmap.c and Xmu/GrayPixmap.c also have:

Copyright 1987, 1988 by Digital Equipment Corporation, Maynard, Massachusetts.

## All Rights Reserved

Permission to use, copy, modify, and distribute this software and its documentation for any purpose and without fee is hereby granted, provided that the above copyright notice appear in all copies and that both that copyright notice and this permission notice appear in supporting documentation, and that the name of Digital not be used in advertising or publicity pertaining to distribution of the software without specific, written prior permission.

# DIGITAL DISCLAIMS ALL WARRANTIES WITH REGARD TO THIS SOFTWARE, INCLUDING ALL IMPLIED WARRANTIES OF MERCHANTABILITY AND FITNESS, IN NO EVENT SHALL DIGITAL BE LIABLE FOR ANY SPECIAL, INDIRECT OR CONSEQUENTIAL DAMAGES OR ANY DAMAGES WHATSOEVER RESULTING FROM LOSS OF USE, DATA OR PROFITS, WHETHER IN AN ACTION OF CONTRACT, NEGLIGENCE OR OTHER TORTIOUS ACTION, ARISING OUT OF OR IN CONNECTION WITH THE USE OR PERFORMANCE OF THIS

-----------

SOFTWARE.

Xmu/Clip.c and Xmu/Lookup.h have:

Copyright (c) 1998 by The XFree86 Project, Inc. Copyright 1999 by Thomas E. Dickey <dickey@clark.net>

Permission is hereby granted, free of charge, to any person obtaining a copy of this software and associated documentation files (the "Software"), to deal in the Software without restriction, including without limitation the rights to use, copy, modify, merge, publish, distribute, sublicense, and/or sell copies of the Software, and to permit persons to whom the Software is furnished to do so, subject to the following conditions:

The above copyright notice and this permission notice shall be included in all copies or substantial portions of the Software.

# THE SOFTWARE IS PROVIDED "AS IS", WITHOUT WARRANTY OF ANY KIND, EXPRESS OR

IMPLIED, INCLUDING BUT NOT LIMITED TO THE WARRANTIES OF MERCHANTABILITY, FITNESS FOR A PARTICULAR PURPOSE AND NONINFRINGEMENT. IN NO EVENT SHALL THE XFREE86 PROJECT BE LIABLE FOR ANY CLAIM, DAMAGES OR OTHER LIABILITY, WHETHER IN AN ACTION OF CONTRACT, TORT OR OTHERWISE, ARISING FROM, OUT OF OR IN CONNECTION WITH THE SOFTWARE OR THE USE OR OTHER DEALINGS IN THE SOFTWARE.

Except as contained in this notice, the name of the XFree86 Project shall not be used in advertising or otherwise to promote the sale, use or other dealings in this Software without prior written authorization from the XFree86 Project.

# **1.455 jbig-kit 2.1-6.1**

# **1.455.1 Available under license :**

 GNU GENERAL PUBLIC LICENSE Version 2, June 1991

Copyright (C) 1989, 1991 Free Software Foundation, Inc. 675 Mass Ave, Cambridge, MA 02139, USA Everyone is permitted to copy and distribute verbatim copies of this license document, but changing it is not allowed.

#### Preamble

 The licenses for most software are designed to take away your freedom to share and change it. By contrast, the GNU General Public License is intended to guarantee your freedom to share and change free software--to make sure the software is free for all its users. This General Public License applies to most of the Free Software Foundation's software and to any other program whose authors commit to using it. (Some other Free Software Foundation software is covered by the GNU Library General Public License instead.) You can apply it to your programs, too.

 When we speak of free software, we are referring to freedom, not price. Our General Public Licenses are designed to make sure that you have the freedom to distribute copies of free software (and charge for this service if you wish), that you receive source code or can get it if you want it, that you can change the software or use pieces of it

in new free programs; and that you know you can do these things.

 To protect your rights, we need to make restrictions that forbid anyone to deny you these rights or to ask you to surrender the rights. These restrictions translate to certain responsibilities for you if you distribute copies of the software, or if you modify it.

 For example, if you distribute copies of such a program, whether gratis or for a fee, you must give the recipients all the rights that you have. You must make sure that they, too, receive or can get the source code. And you must show them these terms so they know their rights.

We protect your rights with two steps: (1) copyright the software, and (2) offer you this license which gives you legal permission to copy, distribute and/or modify the software.

 Also, for each author's protection and ours, we want to make certain that everyone understands that there is no warranty for this free software. If the software is modified by someone else and passed on, we want its recipients to know that what they have is not the original, so that any problems introduced by others will not reflect on the original authors' reputations.

 Finally, any free program is threatened constantly by software patents. We wish to avoid the danger that redistributors of a free program will individually obtain patent licenses, in effect making the program proprietary. To prevent this, we have made it clear that any patent must be licensed for everyone's free use or not licensed at all.

 The precise terms and conditions for copying, distribution and modification follow.

# GNU GENERAL PUBLIC LICENSE TERMS AND CONDITIONS FOR COPYING, DISTRIBUTION AND MODIFICATION

 0. This License applies to any program or other work which contains

a notice placed by the copyright holder saying it may be distributed under the terms of this General Public License. The "Program", below, refers to any such program or work, and a "work based on the Program" means either the Program or any derivative work under copyright law: that is to say, a work containing the Program or a portion of it, either verbatim or with modifications and/or translated into another language. (Hereinafter, translation is included without limitation in the term "modification".) Each licensee is addressed as "you".

Activities other than copying, distribution and modification are not covered by this License; they are outside its scope. The act of running the Program is not restricted, and the output from the Program is covered only if its contents constitute a work based on the Program (independent of having been made by running the Program). Whether that is true depends on what the Program does.

 1. You may copy and distribute verbatim copies of the Program's

source code as you receive it, in any medium, provided that you conspicuously and appropriately publish on each copy an appropriate

copyright notice and disclaimer of warranty; keep intact all the notices that refer to this License and to the absence of any warranty; and give any other recipients of the Program a copy of this License along with the Program.

You may charge a fee for the physical act of transferring a copy, and you may at your option offer warranty protection in exchange for a fee.

 2. You may modify your copy or copies of the Program or any portion of it, thus forming a work based on the Program, and copy and distribute such modifications or work under the terms of Section 1 above, provided that you also meet all of these conditions:

 a) You must cause the modified files to carry prominent notices stating that you changed the files and the date of any change.

 b) You must cause any work that you distribute or publish, that in whole

 or in part contains or is derived from the Program or any part thereof, to be licensed as a whole at no charge to all third parties under the terms of this License.

 c) If the modified program normally reads commands interactively when run, you must cause it, when started running for such interactive use in the most ordinary way, to print or display an announcement including an appropriate copyright notice and a notice that there is no warranty (or else, saying that you provide a warranty) and that users may redistribute the program under these conditions, and telling the user how to view a copy of this License. (Exception: if the Program itself is interactive but does not normally print such an announcement, your work based on the Program is not required to print an announcement.)

These requirements apply to the modified work as a whole. If identifiable sections of that work are not derived from the Program, and can be reasonably

 considered independent and separate works in themselves, then this License, and its terms, do not apply to those sections when you distribute them as separate works. But when you distribute the same sections as part of a whole which is a work based on the Program, the distribution of the whole must be on the terms of this License, whose permissions for other licensees extend to the entire whole, and thus to each and every part regardless of who wrote it.

Thus, it is not the intent of this section to claim rights or contest your rights to work written entirely by you; rather, the intent is to exercise the right to control the distribution of derivative or collective works based on the Program.

In addition, mere aggregation of another work not based on the Program

with the Program (or with a work based on the Program) on a volume of a storage or distribution medium does not bring the other work under the scope of this License.

 3. You may copy and distribute the Program (or a work based on it,

under Section 2) in object code or executable form under the terms of Sections 1 and 2 above provided that you also do one of the following:

 a) Accompany it with the complete corresponding machine-readable source code, which must be distributed under the terms of Sections 1 and 2 above on a medium customarily used for software interchange; or,

 b) Accompany it with a written offer, valid for at least three years, to give any third party, for a charge no more than your cost of physically performing source distribution, a complete machine-readable copy of the corresponding source code, to be distributed under the terms of Sections 1 and 2 above on a medium customarily used for software interchange; or,

 c) Accompany it with the information you received as to the offer to distribute corresponding source code. (This alternative is allowed only for noncommercial distribution and only if you received the program in object code or executable form with such an offer, in accord with Subsection b above.)

The source code for a work means the preferred form of the work for making modifications to it. For an executable work, complete source code means all the source code for all modules it contains, plus any associated interface definition files, plus the scripts used to control compilation and installation of the executable. However, as a special exception, the source code distributed need not include anything that is normally distributed (in either source or binary form) with the major components (compiler, kernel, and so on) of the operating system on which the executable runs, unless that component itself accompanies the executable.

If distribution of executable or object code is made by offering access to copy from a designated place, then offering equivalent access to copy the source code from the same place counts as distribution of the source code, even though third parties are not compelled to copy

the source along with the object code.

 4. You may not copy, modify, sublicense, or distribute the Program except as expressly provided under this License. Any attempt otherwise to copy, modify, sublicense or distribute the Program is

void, and will automatically terminate your rights under this License. However, parties who have received copies, or rights, from you under this License will not have their licenses terminated so long as such parties remain in full compliance.

 5. You are not required to accept this License, since you have not signed it. However, nothing else grants you permission to modify or distribute the Program or its derivative works. These actions are prohibited by law if you do not accept this License. Therefore, by modifying or distributing the Program (or any work based on the Program), you indicate your acceptance of this License to do so, and all its terms and conditions for copying, distributing or modifying the Program or works based on it.

#### 6.

 Each time you redistribute the Program (or any work based on the Program), the recipient automatically receives a license from the original licensor to copy, distribute or modify the Program subject to these terms and conditions. You may not impose any further restrictions on the recipients' exercise of the rights granted herein. You are not responsible for enforcing compliance by third parties to this License.

 7. If, as a consequence of a court judgment or allegation of patent infringement or for any other reason (not limited to patent issues), conditions are imposed on you (whether by court order, agreement or otherwise) that contradict the conditions of this License, they do not excuse you from the conditions of this License. If you cannot distribute so as to satisfy simultaneously your obligations under this License and any other pertinent obligations, then as a consequence you may not distribute the Program at all. For example, if a patent license would not permit royalty-free redistribution of the Program by all those who receive copies directly or indirectly through you, then

the only way you could satisfy both it and this License would be to refrain entirely from distribution of the Program.

If any portion of this section is held invalid or unenforceable under any particular circumstance, the balance of the section is intended to apply and the section as a whole is intended to apply in other circumstances.

It is not the purpose of this section to induce you to infringe any patents or other property right claims or to contest validity of any such claims; this section has the sole purpose of protecting the integrity of the free software distribution system, which is implemented by public license practices. Many people have made generous contributions to the wide range of software distributed

through that system in reliance on consistent application of that system; it is up to the author/donor to decide if he or she is willing to distribute software through any other system and a licensee cannot impose that choice.

This section is intended to make thoroughly clear what is believed to be a consequence of the rest of this License.

 8. If the distribution and/or use of the Program is restricted in certain countries either by patents or by copyrighted interfaces, the original copyright holder who places the Program under this License may add an explicit geographical distribution limitation excluding those countries, so that distribution is permitted only in or among countries not thus excluded. In such case, this License incorporates the limitation as if written in the body of this License.

 9. The Free Software Foundation may publish revised and/or new versions of the General Public License from time to time. Such new versions will be similar in spirit to the present version, but may differ in detail to address new problems or concerns.

Each version is given a distinguishing version number. If the Program specifies a version number of this License which applies to it and "any later version", you have the option of following the terms and conditions either of that version or of any later version published by the Free Software Foundation. If the Program does not specify a version number of this License, you may choose any version ever published by the Free Software Foundation.

 10. If you wish to incorporate parts of the Program into other free programs whose distribution conditions are different, write to the author to ask for permission. For software which is copyrighted by the Free Software Foundation, write to the Free Software Foundation; we sometimes make exceptions for this. Our decision will be guided by the two goals of preserving the free status of all derivatives of our free software and of promoting the sharing and reuse of software generally.

#### NO WARRANTY

 11. BECAUSE THE PROGRAM IS LICENSED FREE OF CHARGE, THERE IS NO WARRANTY FOR THE PROGRAM, TO THE EXTENT PERMITTED BY APPLICABLE LAW. EXCEPT WHEN

OTHERWISE STATED IN WRITING THE COPYRIGHT HOLDERS AND/OR OTHER PARTIES PROVIDE THE PROGRAM "AS IS" WITHOUT WARRANTY OF ANY KIND, EITHER EXPRESSED OR IMPLIED, INCLUDING, BUT NOT LIMITED TO, THE IMPLIED WARRANTIES OF MERCHANTABILITY AND FITNESS FOR A PARTICULAR PURPOSE. THE ENTIRE RISK AS

TO THE QUALITY AND PERFORMANCE OF THE PROGRAM IS WITH YOU. SHOULD THE PROGRAM PROVE DEFECTIVE, YOU ASSUME THE COST OF ALL NECESSARY SERVICING, REPAIR OR CORRECTION.

 12. IN NO EVENT UNLESS REQUIRED BY APPLICABLE LAW OR AGREED TO IN WRITING WILL ANY COPYRIGHT HOLDER, OR ANY OTHER PARTY WHO MAY MODIFY AND/OR REDISTRIBUTE THE PROGRAM AS PERMITTED ABOVE, BE LIABLE TO YOU FOR DAMAGES, INCLUDING ANY GENERAL, SPECIAL, INCIDENTAL OR CONSEQUENTIAL DAMAGES ARISING OUT OF THE USE OR INABILITY TO USE THE PROGRAM (INCLUDING BUT NOT LIMITED TO LOSS OF DATA OR DATA BEING RENDERED INACCURATE OR LOSSES SUSTAINED BY YOU OR THIRD PARTIES OR A FAILURE OF THE PROGRAM TO OPERATE WITH ANY OTHER PROGRAMS),

 EVEN IF SUCH HOLDER OR OTHER PARTY HAS BEEN ADVISED OF THE POSSIBILITY OF SUCH DAMAGES.

## END OF TERMS AND CONDITIONS

 Appendix: How to Apply These Terms to Your New Programs

 If you develop a new program, and you want it to be of the greatest possible use to the public, the best way to achieve this is to make it free software which everyone can redistribute and change under these terms.

 To do so, attach the following notices to the program. It is safest to attach them to the start of each source file to most effectively convey the exclusion of warranty; and each file should have at least the "copyright" line and a pointer to where the full notice is found.

 <one line to give the program's name and a brief idea of what it does.> Copyright (C)  $19yy$  <name of author>

 This program is free software; you can redistribute it and/or modify it under the terms of the GNU General Public License as published by the Free Software Foundation; either version 2 of the License, or (at your option) any later version.

 This program is distributed in the hope that it will be useful, but WITHOUT ANY WARRANTY; without even the implied warranty of MERCHANTABILITY or FITNESS FOR A PARTICULAR PURPOSE. See the GNU General Public License for more details.

 You should have received a copy of the GNU General Public License along with this program; if not, write to the Free Software Foundation, Inc., 675 Mass Ave, Cambridge, MA 02139, USA.

Also add information on how to contact you by electronic and paper mail.

If the program is interactive, make it output a short notice like this when it starts in an interactive mode:

 Gnomovision version 69, Copyright (C) 19yy name of author Gnomovision comes with ABSOLUTELY NO WARRANTY; for details type `show w'. This is free software, and you are welcome to redistribute it under certain conditions; type `show c' for details.

The hypothetical commands `show w' and `show c' should show the appropriate parts of the General Public License. Of course, the commands you use may be called something other than `show w' and `show c'; they could even be mouse-clicks or menu items--whatever suits your program.

You should also get your employer (if you work as a programmer) or your school, if any, to sign a "copyright disclaimer" for the program, if necessary. Here is a sample; alter the names:

 Yoyodyne, Inc., hereby disclaims all copyright interest in the program `Gnomovision' (which makes passes at compilers) written by James Hacker.

 <signature of Ty Coon>, 1 April 1989 Ty Coon, President of Vice

This General Public License does not permit incorporating your program into proprietary programs. If your program is a subroutine library, you may consider it more useful to permit linking proprietary applications with the library. If this is what you want to do, use the GNU Library General Public License instead of this License.

# **1.456 free-type 2.12.1+dfsg-5**

# **1.456.1 Available under license :**

Format: https://www.debian.org/doc/packaging-manuals/copyright-format/1.0/ Upstream-Name: FreeType Upstream-Contact: freetype-devel@nongnu.org Source: https://freetype.org/download.html Files-Excluded: docs/reference/assets/javascripts Comment: The files in this path have been removed because they are minified JavaScript files and are incompatible with the DFSG.

Files: \*

Copyright: 1996-2022 David Turner, Robert Wilhelm and Werner Lemberg License: FTL

Files: vms\_make.com Copyright: 1996-2022 David Turner, Robert Wilhelm and Werner Lemberg

 2001, 2002 Francesco Zappa Nardelli 2010-2019 Joel Klinghed License: FTL and MIT

Files: builds/amiga/\* Copyright: 2005-2022 Werner Lemberg and Detlef Wrkner License: FTL

Files: builds/amiga/src/base/\* Copyright: 1996-2022 David Turner, Robert Wilhelm, Werner Lemberg and Detlef Wrkner License: FTL

Files: builds/cmake/FindHarfBuzz.cmake Copyright: 2012 Intel Corporation 2019 Sony Interactive Entertainment Inc. License: BSD-3-Clause

Files: builds/mac/ftmac.c include/freetype/ftmac.h src/base/ftmac.c Copyright: 1996-2022 Just van Rossum, David Turner, Robert Wilhelm and Werner Lemberg License: FTL

Files: builds/unix/ax\_compare\_version.m4 Copyright: 2008 Tim Toolan License: FSFAP

Files: builds/unix/ax\_prog\_python\_version.m4 Copyright: 2009 Francesco Salvestrini License: FSFAP

Files: builds/unix/ax\_pthread.m4 Copyright: 2008 Steven G. Johnson 2011 Daniel Richard G. 2019 Marc Stevens License: GPL-3+

Files: builds/unix/install-sh Copyright: 1994 X Consortium License: MIT

Files: builds/unix/pkg.m4 Copyright: 2004 Scott James Remnant <scott@netsplit.com> License: GPL-2+

Files: debian/\* Copyright: 1996-2019 Christoph Lameter, Anthony Fok, Steve Langasek, et al.

 2018-2023 Hugh McMaster License: GPL-2+

Files: docs/DOCGUIDE src/sfnt/sfwoff2.c src/sfnt/sfwoff2.h src/sfnt/woff2tags.c src/sfnt/woff2tags.h Copyright: 2018-2022 Nikhil Ramakrishnan, David Turner, Robert Wilhelm and Werner Lemberg License: FTL

Files: docs/INSTALL.CROSS ft2demos/mac/ftoldmac.c Copyright: 1996-2022 Suzuki Toshiya, David Turner, Robert Wilhelm and Werner Lemberg License: FTL

Files: docs/reference/\* Copyright: The FreeType Project License: FTL

Files: ft2demos/graph/beos/grbeos.cpp Copyright: 2001-2022 Michael Pfeiffer License: FTL

Files: ft2demos/graph/graph.h ft2demos/graph/grdevice.h ft2demos/graph/grobjs.h ft2demos/graph/grtypes.h Copyright: 1999-2022 The FreeType Development Team License: FTL

Files: ft2demos/graph/grswizzle.c Copyright: None License: Public-Domain "this filtering code is explicitly placed in the public domain !!"

Files: ft2demos/graph/mac/grmac.c Copyright: 1999-2022 Just van Rossum, Antoine Leca, David Turner, Robert Wilhelm and Werner Lemberg License: FTL

Files: ft2demos/graph/win32/grwin32.c ft2demos/graph/win32/grwin32.h ft2demos/graph/x11/grx11.c ft2demos/graph/x11/grx11.h Copyright: 1999-2022 Antoine Leca, David Turner, Robert Wilhelm and Werner Lemberg License: FTL

Files: ft2demos/mac/getargv.c Copyright: 1991-2022 Stichting Mathematisch Centrum License: MIT

Files: ft2demos/src/ftinspect/ftinspect.cpp ft2demos/src/ftinspect/maingui.cpp ft2demos/src/ftinspect/maingui.hpp ft2demos/src/ftinspect/engine/\* ft2demos/src/ftinspect/rendering/\* ft2demos/src/ftinspect/widgets/\* src/tools/update-copyright-year Copyright: 2015-2022 Werner Lemberg License: FTL

Files: ft2demos/src/ftsdf.c Copyright: 2021-2022 David Turner, Robert Wilhelm, Werner Lemberg and Anuj Verma License: FTL

Files: ft2demos/src/md5.c ft2demos/src/md5.h Copyright: None License: Public-Domain "No copyright is claimed, and the software is hereby placed in the public domain."

Files: ft2demos/src/mlgetopt.c ft2demos/src/mlgetopt.h Copyright: None License: Public-Domain

"This code is hereby expressly placed in the public domain."

Files: ft2demos/src/rsvg-port.c ft2demos/src/rsvg-port.h Copyright: 2022 David Turner, Robert Wilhelm, Werner Lemberg and Moazin Khatti License: FTL

Files: ft2docs/docs/tutorial/example2.cpp ft2docs/docs/tutorial/example3.cpp ft2docs/docs/tutorial/example4.cpp Copyright: None License: Public-Domain "Public domain."

Files: ft2docs/docs/tutorial/example5.cpp Copyright: 2016-2018 Static Jobs LLC License: MIT

Files: include/freetype/ftbzip2.h src/bzip2/\* Copyright: 2010-2022 Joel Klinghed License: FTL Files: include/freetype/ftcid.h include/freetype/internal/services/svcid.h src/base/ftcid.c Copyright: 2007-2022 Derek Clegg and Michael Toftdal License: FTL Files: include/freetype/ftgxval.h include/freetype/internal/services/svgxval.h include/freetype/internal/services/svttcmap.h src/base/ftgxval.c Copyright: 2003-2022 Masatake Yamato, Red Hat K.K., David Turner, Robert Wilhelm and Werner Lemberg License: FTL Files: include/freetype/internal/fthash.h src/base/fthash.c Copyright: 2000 Computing Research Labs, New Mexico State University 2001-2015 Francesco Zappa Nardelli License: MIT Files: include/freetype/internal/ftrfork.h src/base/ftrfork.c Copyright: 2004-2022 Masatake Yamato, Redhat K.K. License: FTL Files: include/freetype/internal/svginterface.h include/freetype/otsvg.h src/sfnt/ttsvg.c src/sfnt/ttsvg.h src/svg/ftsvg.c src/svg/ftsvg.h src/svg/module.mk src/svg/rules.mk src/svg/svg.c src/svg/svgtypes.h Copyright: 2022 David Turner, Robert Wilhelm, Werner Lemberg and Moazin Khatti License: FTL Files: src/sfnt/ttcmapc.h

Copyright: 2009-2022 Oran Agra and Mickey Gabel License: FTL

Files: ft2demos/graph/gblender.h

 include/freetype/internal/services/svttglyf.h src/base/ftpatent.c src/lzw/ftzopen.c src/lzw/ftzopen.h Copyright: 2002-2022 David Turner License: FTL

Files: include/dlg/\* src/dlg/dlg.c Copyright: 2019 nyorain License: BSL-1.0

Files: src/autofit/afindic.c src/autofit/afindic.h Copyright: 2007-2022 Rahul Bhalerao License: FTL

Files: src/base/ftbase.h Copyright: 2008-2022 David Turner, Robert Wilhelm, Werner Lemberg and Suzuki Toshiya License: FTL

Files: src/base/fterrors.c Copyright: 2018-2022 Armin Hasitzka, David Turner, Robert Wilhelm and Werner Lemberg License: FTL

Files: src/base/md5.c src/base/md5.h Copyright: None License: Public-Domain "No copyright is claimed, and the software is hereby placed in the public domain."

Files: src/bdf/bdf.c

 src/bdf/bdfdrivr.c src/bdf/bdfdrivr.h src/bdf/bdferror.h src/bdf/module.mk src/bdf/README src/bdf/rules.mk src/pcf/module.mk src/pcf/pcf.c src/pcf/pcf.h src/pcf/pcfdrivr.c src/pcf/pcfdrivr.h src/pcf/pcfread.c src/pcf/pcfread.h src/pcf/pcfutil.h src/pcf/README src/pcf/rules.mk Copyright: 2000-2014 Francesco Zappa Nardelli License: MIT

Files: src/bdf/bdf.h

 src/bdf/bdflib.c Copyright: 2000 Computing Research Labs, New Mexico State University 2001-2014 Francesco Zappa Nardelli License: MIT

Files: src/gxvalid/\* Copyright: 2004-2022 Suzuki Toshiya, Masatake Yamato, Red Hat K.K., David Turner, Robert Wilhelm and Werner Lemberg License: FTL

Files: src/gxvalid/gxvfgen.c Copyright: 2004-2022 Masatake Yamato, Redhat K.K. License: FTL

Files: src/gzip/adler32.c src/gzip/crc32.c src/gzip/gzguts.h src/gzip/infback.c src/gzip/inffast.c src/gzip/inffast.h src/gzip/inflate.c src/gzip/inflate.h src/gzip/inftrees.c src/gzip/inftrees.h Copyright: 1995-2022 Mark Adler License: Zlib

Files: src/gzip/ftzconf.h src/gzip/zlib.h src/gzip/zutil.h Copyright: 1995-2022 Jean-loup Gailly and Mark Adler License: Zlib

Files: src/gzip/zutil.c Copyright: 1995-2017 Jean-loup Gailly License: Zlib

Files: src/lzw/ftlzw.c src/lzw/rules.mk Copyright: 2004-2022 Albert Chin-A-Young License: FTL

Files: src/pcf/pcfutil.c Copyright: 1990, 1994, 1998 The Open Group License: OpenGroup-BSD-like

Files: src/psaux/psarrst.c

 src/psaux/psarrst.h src/psaux/psblues.c src/psaux/psblues.h src/psaux/pserror.c src/psaux/pserror.h src/psaux/psfixed.h src/psaux/psfont.c src/psaux/psfont.h src/psaux/psft.c src/psaux/psft.h src/psaux/psglue.h src/psaux/pshints.c src/psaux/pshints.h src/psaux/psintrp.c src/psaux/psintrp.h src/psaux/psread.c src/psaux/psread.h src/psaux/psstack.c src/psaux/psstack.h src/psaux/pstypes.h Copyright: 2006-2014 Adobe Systems Incorporated License: FTL

Files: src/sfnt/pngshim.c src/sfnt/pngshim.h Copyright: 2013-2022 Google, Inc. License: FTL

Files: src/sfnt/ttcolr.c Copyright: 2018-2022 David Turner, Robert Wilhelm, Dominik Rttsches and Werner Lemberg License: FTL

Files: src/sfnt/ttsbit.c Copyright: 2005-2022 David Turner, Robert Wilhelm and Werner Lemberg 2013 Google, Inc. License: FTL

Files: src/tools/apinames.c src/tools/chktrcmp.py Copyright: None License: Public-Domain

"This code is explicitly placed into the public domain."

Files: src/tools/ftrandom/ftrandom.c Copyright: 2005, 2007, 2008, 2013 George Williams License: BSD-3-Clause

Files: src/truetype/ttgxvar.c

src/truetype/ttgxvar.h

Copyright: 2004-2022 David Turner, Robert Wilhelm, Werner Lemberg and George Williams License: FTL

Files: src/type42/t42drivr.c src/type42/t42drivr.h src/type42/t42objs.c src/type42/t42objs.h src/type42/t42parse.c src/type42/t42parse.h src/type42/t42types.h Copyright: 2002-2022 Roberto Alameda License: FTL

Files: src/winfonts/winfnt.c Copyright: 1996-2022 David Turner, Robert Wilhelm and Werner Lemberg 2003 Huw D M Davies for Codeweavers 2007 Dmitry Timoshkov for Codeweavers License: FTL

Files: src/winfonts/winfnt.h

Copyright: 1996-2022 David Turner, Robert Wilhelm and Werner Lemberg 2007 Dmitry Timoshkov for Codeweavers License: FTL

License: BSD-3-Clause

.

.

.

.

 Redistribution and use in source and binary forms, with or without modification, are permitted provided that the following conditions are met:

- 1. Redistributions of source code must retain the above copyright notice, this list of conditions and the following disclaimer.
- 2. Redistributions in binary form must reproduce the above copyright notice, this list of conditions and the following disclaimer in the documentation and/or other materials provided with the distribution.
- 3. Neither the name of the copyright holder nor the names of its contributors may be used to endorse or promote products derived from this software

without specific prior written permission.

 THIS SOFTWARE IS PROVIDED BY THE COPYRIGHT HOLDERS AND CONTRIBUTORS "AS IS" AND ANY EXPRESS OR IMPLIED WARRANTIES, INCLUDING, BUT NOT LIMITED TO, THE IMPLIED WARRANTIES OF MERCHANTABILITY AND FITNESS FOR A PARTICULAR PURPOSE ARE DISCLAIMED. IN NO EVENT SHALL THE COPYRIGHT HOLDER OR CONTRIBUTORS BE LIABLE FOR ANY DIRECT, INDIRECT, INCIDENTAL, SPECIAL, EXEMPLARY, OR

 CONSEQUENTIAL DAMAGES (INCLUDING, BUT NOT LIMITED TO, PROCUREMENT OF SUBSTITUTE GOODS OR SERVICES; LOSS OF USE, DATA, OR PROFITS; OR BUSINESS INTERRUPTION) HOWEVER CAUSED AND ON ANY THEORY OF LIABILITY, WHETHER IN CONTRACT, STRICT LIABILITY, OR TORT (INCLUDING NEGLIGENCE OR OTHERWISE) ARISING IN ANY WAY OUT OF THE USE OF THIS SOFTWARE, EVEN IF ADVISED OF THE POSSIBILITY OF SUCH DAMAGE.

License: BSL-1.0

.

.

 Permission is hereby granted, free of charge, to any person or organization obtaining a copy of the software and accompanying documentation covered by

 this license (the "Software") to use, reproduce, display, distribute, execute, and transmit the Software, and to prepare derivative works of the Software, and to permit third-parties to whom the Software is furnished to do so, all subject to the following:

 The copyright notices in the Software and this entire statement, including the above license grant, this restriction and the following disclaimer, must be included in all copies of the Software, in whole or in part, and all derivative works of the Software, unless such copies or derivative works are solely in the form of machine-executable object code generated by a source language processor.

 THE SOFTWARE IS PROVIDED "AS IS", WITHOUT WARRANTY OF ANY KIND, EXPRESS OR IMPLIED, INCLUDING BUT NOT LIMITED TO THE WARRANTIES OF MERCHANTABILITY, FITNESS FOR A PARTICULAR PURPOSE, TITLE AND NON-INFRINGEMENT. IN NO EVENT SHALL THE COPYRIGHT HOLDERS OR ANYONE DISTRIBUTING THE SOFTWARE BE LIABLE FOR ANY DAMAGES OR OTHER LIABILITY, WHETHER IN CONTRACT, TORT OR OTHERWISE, ARISING FROM, OUT OF OR IN CONNECTION WITH THE SOFTWARE OR THE USE OR OTHER DEALINGS IN THE SOFTWARE.

License: FSFAP

 Copying and distribution of this file, with or without modification, are permitted in any medium without royalty provided the copyright notice and this notice are preserved. This file is offered as-is, without any warranty.

License: FTL

.

.

. . . The FreeType Project LICENSE

 $-$ 

2006-Jan-27

 Copyright 1996-2002, 2006 by David Turner, Robert Wilhelm, and Werner Lemberg

#### Introduction

.

.

.

.

.

.

.

. .

.  $"''"$ 

.

============

 The FreeType Project is distributed in several archive packages; some of them may contain, in addition to the FreeType font engine, various tools and contributions which rely on, or relate to, the FreeType Project.

This license applies to

 all files found in such packages, and which do not fall under their own explicit license. The license affects thus the FreeType font engine, the test programs, documentation and makefiles, at the very least.

 This license was inspired by the BSD, Artistic, and IJG (Independent JPEG Group) licenses, which all encourage inclusion and use of free software in commercial and freeware products alike. As a consequence, its main points are that:

 o We don't promise that this software works. However, we will be interested in any kind of bug reports. (`as is' distribution)

 o You can use this software for whatever you want, in parts or full form, without having to pay us. (`royalty-free' usage)

 o You may not pretend that you wrote this software. If you use it, or only parts of it, in a program, you must acknowledge somewhere in your documentation that you have used the FreeType code.

(`credits')

 We specifically permit and encourage the inclusion of this software, with or without modifications, in commercial products. We disclaim all warranties covering The FreeType Project and assume no liability related to The FreeType Project.

 Finally, many people asked us for a preferred form for a credit/disclaimer to use in compliance with this license. We thus encourage you to use the following text:

Portions of this software are copyright <year> The FreeType Project (www.freetype.org). All rights reserved. """

 Please replace <year> with the value from the FreeType version you actually use.

#### Legal Terms

. .

.

.

.

.

.

.

.

.

.

===========

#### 0. Definitions

--------------

 Throughout this license, the terms `package', `FreeType Project', and `FreeType archive' refer to the set of files originally distributed by the authors (David Turner, Robert Wilhelm, and Werner Lemberg) as the `FreeType Project', be they named as alpha, beta or final release.

 `You' refers to the licensee, or person using the project, where `using' is a generic term including compiling the project's source code as well as linking it to form a `program' or `executable'. This program is referred to as `a program using the FreeType engine'.

 This license applies to all files distributed in the original FreeType Project, including all source code, binaries and documentation, unless otherwise stated in the file in its original, unmodified form as distributed in the original archive. If you are unsure whether or not a particular file is covered by this license, you must contact us to verify this.

 The FreeType Project is copyright (C) 1996-2000 by David Turner, Robert Wilhelm, and Werner Lemberg. All rights reserved except as specified below.

1. No Warranty

--------------

# THE FREETYPE PROJECT IS PROVIDED `AS IS' WITHOUT

WARRANTY OF ANY

 KIND, EITHER EXPRESS OR IMPLIED, INCLUDING, BUT NOT LIMITED TO, WARRANTIES OF MERCHANTABILITY AND FITNESS FOR A PARTICULAR PURPOSE. IN NO EVENT WILL ANY OF THE AUTHORS OR COPYRIGHT HOLDERS BE LIABLE FOR ANY DAMAGES CAUSED BY THE USE OR THE INABILITY TO USE, OF THE FREETYPE PROJECT.

#### 2. Redistribution

-----------------

 This license grants a worldwide, royalty-free, perpetual and irrevocable right and license to use, execute, perform, compile,  display, copy, create derivative works of, distribute and sublicense the FreeType Project (in both source and object code forms) and derivative works thereof for any purpose; and to authorize others to exercise some or all of the rights granted herein, subject to the following conditions:

 o Redistribution of source code must retain this license file (`FTL.TXT') unaltered; any additions, deletions or changes to the original files

 must be clearly indicated in accompanying documentation. The copyright notices of the unaltered, original files must be preserved in all copies of source files.

 o Redistribution in binary form must provide a disclaimer that states that the software is based in part of the work of the FreeType Team, in the distribution documentation. We also encourage you to put an URL to the FreeType web page in your documentation, though this isn't mandatory.

 These conditions apply to any software derived from or based on the FreeType Project, not just the unmodified files. If you use our work, you must acknowledge us. However, no fee need be paid to us.

#### 3. Advertising

--------------

.

.

.

.

.

.

.

.

 Neither the FreeType authors and contributors nor you shall use the name of the other for commercial, advertising, or promotional purposes without specific prior written permission.

#### We suggest, but

 do not require, that you use one or more of the following phrases to refer to this software in your documentation or advertising materials: `FreeType Project', `FreeType Engine', `FreeType library', or `FreeType Distribution'.

 As you have not signed this license, you are not required to accept it. However, as the FreeType Project is copyrighted material, only this license, or another one contracted with the authors, grants you the right to use, distribute, and modify it. Therefore, by using, distributing, or modifying the FreeType Project, you indicate that you understand and accept all the terms of this license.

4. Contacts

-----------

There are two mailing lists related to FreeType:

o freetype@nongnu.org

.

.

.

.

.

.

.

. .

.

.

.

.

 Discusses general use and applications of FreeType, as well as future and wanted additions to the library and distribution. If you are looking for support, start in this list if you

haven't found anything to help you in the documentation.

#### o freetype-devel@nongnu.org

 Discusses bugs, as well as engine internals, design issues, specific licenses, porting, etc.

Our home page can be found at

https://www.freetype.org

License: GPL-2+

 This program is free software; you can redistribute it and/or modify it under the terms of the GNU General Public License as published by the Free Software Foundation; either version 2 of the License, or (at your option) any later version.

 This program is distributed in the hope that it will be useful, but WITHOUT ANY WARRANTY; without even the implied warranty of MERCHANTABILITY or FITNESS FOR A PARTICULAR PURPOSE. See the GNU General Public License for more details.

 You should have received a copy of the GNU General Public License along with this program; if not, write to the Free Software Foundation, Inc., 51 Franklin St, Fifth Floor, Boston, MA 02110-1301, USA.

 On Debian GNU/Linux systems, the complete text of the GNU General Public License version 2 can be found in `/usr/share/common-licenses/GPL-2'.

### License: GPL-3+

 This program is free software: you can redistribute it and/or modify it under the terms of the GNU General Public License as published by the Free Software Foundation, either version 3 of the License, or (at your option) any later version.

 This program is distributed in the hope that it will be useful, but WITHOUT ANY WARRANTY; without even the implied warranty of MERCHANTABILITY or FITNESS FOR A PARTICULAR PURPOSE. See the GNU General Public License for more details.

 You should have received a copy of the GNU General Public License along with this program. If not, see  $\langle \text{http://www.gnu.org/licenses/>.} \rangle$ .

 On Debian GNU/Linux systems, the complete text of the GNU General Public License version 3 can be found in `/usr/share/common-licenses/GPL-3'.

## License: MIT

.

.

.

.

.

.

Permission is hereby granted,

 free of charge, to any person obtaining a copy of this software and associated documentation files (the "Software"), to deal in the Software without restriction, including without limitation the rights to use, copy, modify, merge, publish, distribute, sublicense, and/or sell copies of the Software, and to permit persons to whom the Software is furnished to do so, subject to the following conditions:

 The above copyright notice and this permission notice shall be included in all copies or substantial portions of the Software.

 THE SOFTWARE IS PROVIDED "AS IS", WITHOUT WARRANTY OF ANY KIND, EXPRESS OR IMPLIED, INCLUDING BUT NOT LIMITED TO THE WARRANTIES OF MERCHANTABILITY, FITNESS FOR A PARTICULAR PURPOSE AND NONINFRINGEMENT. IN NO EVENT SHALL THE AUTHORS OR COPYRIGHT HOLDERS BE LIABLE FOR ANY CLAIM, DAMAGES OR OTHER LIABILITY, WHETHER IN AN ACTION OF CONTRACT, TORT OR OTHERWISE, ARISING FROM, OUT OF OR IN CONNECTION WITH THE SOFTWARE OR THE USE OR OTHER DEALINGS IN THE SOFTWARE.

## License: OpenGroup-BSD-like

 Permission to use, copy, modify, distribute, and sell this software and its documentation for any purpose is hereby granted without fee, provided that the above copyright notice appear in all copies and that both that copyright notice and this permission notice appear in supporting documentation.

 The above copyright notice and this permission notice shall be included in all copies or substantial portions of the Software.

 THE SOFTWARE IS PROVIDED "AS IS", WITHOUT WARRANTY OF ANY KIND, EXPRESS OR IMPLIED, INCLUDING BUT NOT LIMITED TO THE WARRANTIES OF MERCHANTABILITY, FITNESS FOR A PARTICULAR PURPOSE AND NONINFRINGEMENT. IN NO EVENT SHALL THE OPEN GROUP BE LIABLE FOR ANY CLAIM, DAMAGES OR OTHER LIABILITY, WHETHER IN AN ACTION OF CONTRACT, TORT OR OTHERWISE, ARISING FROM, OUT OF OR IN

#### CONNECTION WITH THE SOFTWARE OR THE USE OR OTHER DEALINGS IN THE SOFTWARE.

 Except as contained in this notice, the name of The Open Group shall not be used in advertising or otherwise to promote the sale, use or other dealings in this Software without prior written authorization from The Open Group.

#### License: Zlib

.

.

.

 This software is provided 'as-is', without any express or implied warranty. In no event will the authors be held liable for any damages arising from the use of this software.

 Permission is granted to anyone to use this software for any purpose, including commercial applications, and to alter it and redistribute it freely, subject to the following restrictions:

- 1. The origin of this software must not be misrepresented; you must not claim that you wrote the original software. If you use this software in a product, an acknowledgment in the product documentation would be appreciated but is not required.
- 2. Altered source versions must be plainly marked as such, and must not be misrepresented as being the original software.
- 3. This notice

may not be removed or altered from any source distribution.

# **1.457 avahi 0.8-10 1.457.1 Available under license :**

 GNU LESSER GENERAL PUBLIC LICENSE Version 2.1, February 1999

Copyright (C) 1991, 1999 Free Software Foundation, Inc. 51 Franklin St, Fifth Floor, Boston, MA 02110-1301 USA Everyone is permitted to copy and distribute verbatim copies of this license document, but changing it is not allowed.

[This is the first released version of the Lesser GPL. It also counts as the successor of the GNU Library Public License, version 2, hence the version number 2.1.]

### Preamble

 The licenses for most software are designed to take away your freedom to share and change it. By contrast, the GNU General Public Licenses are intended to guarantee your freedom to share and change free software--to make sure the software is free for all its users.

 This license, the Lesser General Public License, applies to some specially designated software packages--typically libraries--of the Free Software Foundation and other authors who decide to use it. You

can use it too, but we suggest you first think carefully about whether this license or the ordinary General Public License is the better strategy to use in any particular case, based on the explanations below.

 When we speak of free software, we are referring to freedom of use, not price. Our General Public Licenses are designed to make sure that you have the freedom to distribute copies of free software (and charge for this service if you wish); that you receive source code or can get it if you want it; that you can change the software and use pieces of it in new free programs; and that you are informed that you can do these things.

 To protect your rights, we need to make restrictions that forbid distributors to deny you these rights or to ask you to surrender these rights. These restrictions translate to certain responsibilities for you if you distribute copies of the library or if you modify it.

 For example, if you distribute copies of the library, whether gratis

or for a fee, you must give the recipients all the rights that we gave you. You must make sure that they, too, receive or can get the source code. If you link other code with the library, you must provide complete object files to the recipients, so that they can relink them with the library after making changes to the library and recompiling it. And you must show them these terms so they know their rights.

We protect your rights with a two-step method: (1) we copyright the library, and (2) we offer you this license, which gives you legal permission to copy, distribute and/or modify the library.

 To protect each distributor, we want to make it very clear that there is no warranty for the free library. Also, if the library is modified by someone else and passed on, the recipients should know that what they have is not the original version, so that the original author's reputation will not be affected by problems that might be introduced by others.

#### Finally, software

 patents pose a constant threat to the existence of any free program. We wish to make sure that a company cannot effectively restrict the users of a free program by obtaining a restrictive license from a patent holder. Therefore, we insist that

any patent license obtained for a version of the library must be consistent with the full freedom of use specified in this license.

 Most GNU software, including some libraries, is covered by the ordinary GNU General Public License. This license, the GNU Lesser General Public License, applies to certain designated libraries, and is quite different from the ordinary General Public License. We use this license for certain libraries in order to permit linking those libraries into non-free programs.

 When a program is linked with a library, whether statically or using a shared library, the combination of the two is legally speaking a combined work, a derivative of the original library. The ordinary General Public License therefore permits such linking only if the entire combination fits its criteria of freedom. The Lesser General

Public License permits more lax criteria for linking other code with the library.

 We call this license the "Lesser" General Public License because it does Less to protect the user's freedom than the ordinary General Public License. It also provides other free software developers Less of an advantage over competing non-free programs. These disadvantages are the reason we use the ordinary General Public License for many libraries. However, the Lesser license provides advantages in certain special circumstances.

 For example, on rare occasions, there may be a special need to encourage the widest possible use of a certain library, so that it becomes a de-facto standard. To achieve this, non-free programs must be allowed to use the library. A more frequent case is that a free library does the same job as widely used non-free libraries. In this case, there is little to gain by limiting the free library to free software only, so we use the Lesser General Public License.

 In other cases, permission to use a particular library in non-free programs enables a greater number of people to use a large body of free software. For example, permission to use the GNU C Library in non-free programs enables many more people to use the whole GNU operating system, as well as its variant, the GNU/Linux operating system.

 Although the Lesser General Public License is Less protective of the users' freedom, it does ensure that the user of a program that is linked with the Library has the freedom and the wherewithal to run that program using a modified version of the Library.

 The precise terms and conditions for copying, distribution and modification follow. Pay close attention to the difference between a "work based on the library" and a "work that uses the library". The former contains code derived from the library, whereas the latter must be combined with the library in order to run.

# GNU LESSER GENERAL PUBLIC LICENSE TERMS AND CONDITIONS FOR COPYING, DISTRIBUTION AND MODIFICATION

 0. This License Agreement applies to any software library or other program which contains a notice placed by the copyright holder or other authorized party saying it may be distributed under the terms of this Lesser General Public License (also called "this License"). Each licensee is addressed as "you".

 A "library" means a collection of software functions and/or data prepared so as to be conveniently linked with application programs (which use some of those functions and data) to form executables.

 The "Library", below, refers to any such software library or work which has been distributed under these terms. A "work based on the Library" means either the Library or any derivative work under copyright law: that is to say, a work containing the Library or a portion of it, either verbatim or with modifications and/or translated straightforwardly into another language. (Hereinafter, translation is included without limitation in the term "modification".)

 "Source code" for a work means the preferred form of the work for making modifications to it. For a library, complete source code means all the source code for all modules it contains, plus any associated interface definition files, plus the scripts used to control compilation and installation of the library.

 Activities other than copying, distribution and modification are not covered by this License; they are outside its scope. The act of running a program using the Library is not restricted, and output from such a program is covered only if its contents constitute a work based on the Library (independent of the use of the Library in a tool for writing it). Whether that is true depends on what the Library does and what the program that uses the Library does.

 1. You may copy and distribute verbatim copies of the Library's complete source code as you receive it, in any medium, provided that

you conspicuously and appropriately publish on each copy an appropriate copyright notice and disclaimer of warranty; keep intact

all the notices that refer to this License and to the absence of any warranty; and distribute a copy of this License along with the Library.

 You may charge a fee for the physical act of transferring a copy, and you may at your option offer warranty protection in exchange for a fee.

 2. You may modify your copy or copies of the Library or any portion of it, thus forming a work based on the Library, and copy and distribute such modifications or work under the terms of Section 1 above, provided that you also meet all of these conditions:

a) The modified work must itself be a software library.

 b) You must cause the files modified to carry prominent notices stating that you changed the files and the date of any change.

 c) You must cause the whole of the work to be licensed at no charge to all third parties under the terms of this License.

 d) If a facility in the modified Library refers to a function or a table of data to be supplied by an application program that uses the facility, other than as an argument passed when the facility is invoked, then you must make a good faith effort to ensure that, in the event an application does not supply such function or table, the facility still operates, and performs whatever part of its purpose remains meaningful.

 (For example, a function in a library to compute square roots has a purpose that is entirely well-defined independent of the application. Therefore, Subsection 2d requires that any application-supplied function or table used by this function must be optional: if the application does not supply it, the square root function must still compute square roots.)

These requirements apply to the modified work as a whole. If identifiable sections of that work are not derived from the Library, and can be reasonably

 considered independent and separate works in themselves, then this License, and its terms, do not apply to those sections when you distribute them as separate works. But when you distribute the same sections as part of a whole which is a work based on the Library, the distribution of the whole must be on the terms of this License, whose permissions for other licensees extend to the entire whole, and thus to each and every part regardless of who wrote it.

Thus, it is not the intent of this section to claim rights or contest your rights to work written entirely by you; rather, the intent is to exercise the right to control the distribution of derivative or collective works based on the Library.

In addition, mere aggregation of another work not based on the Library with the Library (or with a work based on the Library) on a volume of a storage or distribution medium does not bring the other work under the scope of this License.

# 3. You may opt to apply the terms of the ordinary GNU General Public

License instead of this License to a given copy of the Library. To do this, you must alter all the notices that refer to this License, so that they refer to the ordinary GNU General Public License, version 2, instead of to this License. (If a newer version than version 2 of the ordinary GNU General Public License has appeared, then you can specify that version instead if you wish.) Do not make any other change in these notices.

 Once this change is made in a given copy, it is irreversible for that copy, so the ordinary GNU General Public License applies to all subsequent copies and derivative works made from that copy.

 This option is useful when you wish to copy part of the code of the Library into a program that is not a library.

 4. You may copy and distribute the Library (or a portion or derivative of it, under Section 2) in object code or executable form under the terms of Sections 1 and 2 above provided that you accompany it with the complete corresponding machine-readable source code, which must be distributed under the terms of Sections 1 and 2 above on a medium customarily used for software interchange.

 If distribution of object code is made by offering access to copy from a designated place, then offering equivalent access to copy the source code from the same place satisfies the requirement to distribute the source code, even though third parties are not compelled to copy the source along with the object code.

 5. A program that contains no derivative of any portion of the Library, but is designed to work with the Library by being compiled or linked with it, is called a "work that uses the Library". Such a work, in isolation, is not a derivative work of the Library, and therefore falls outside the scope of this License.

 However, linking a "work that uses the Library" with the Library creates an executable that is a derivative of the Library (because it contains portions of the Library), rather than a "work that uses the

library". The executable is therefore covered by this License. Section 6 states terms for distribution of such executables.

 When a "work that uses the Library" uses material from a header file that is part of the Library, the object code for the work may be a derivative work of the Library even though the source code is not. Whether this is true is especially significant if the work can be linked without the Library, or if the work is itself a library. The threshold for this to be true is not precisely defined by law.

 If such an object file uses only numerical parameters, data structure layouts and accessors, and small macros and small inline functions (ten lines or less in length), then the use of the object file is unrestricted, regardless of whether it is legally a derivative work. (Executables containing this object code plus portions of the Library will still fall under Section 6.)

 Otherwise, if the work is a derivative of the Library, you may distribute the object code for the work under the terms of Section 6. Any executables containing that work also fall under Section 6, whether or not they are linked directly with the Library itself.

 6. As an exception to the Sections above, you may also combine or link a "work that uses the Library" with the Library to produce a work containing portions of the Library, and distribute that work under terms of your choice, provided that the terms permit modification of the work for the customer's own use and reverse engineering for debugging such modifications.

 You must give prominent notice with each copy of the work that the Library is used in it and that the Library and its use are covered by this License. You must supply a copy of this License. If the work during execution displays copyright notices, you must include the copyright notice for the Library among them, as well as a reference directing the user to the copy of this License. Also, you must do one of these things:

#### a) Accompany the

work with the complete corresponding

 machine-readable source code for the Library including whatever changes were used in the work (which must be distributed under Sections 1 and 2 above); and, if the work is an executable linked with the Library, with the complete machine-readable "work that
uses the Library", as object code and/or source code, so that the user can modify the Library and then relink to produce a modified executable containing the modified Library. (It is understood that the user who changes the contents of definitions files in the Library will not necessarily be able to recompile the application to use the modified definitions.)

 b) Use a suitable shared library mechanism for linking with the Library. A suitable mechanism is one that (1) uses at run time a copy of the library already present on the user's computer system, rather than copying library functions into the executable, and (2) will operate properly

 with a modified version of the library, if the user installs one, as long as the modified version is interface-compatible with the version that the work was made with.

 c) Accompany the work with a written offer, valid for at least three years, to give the same user the materials specified in Subsection 6a, above, for a charge no more than the cost of performing this distribution.

 d) If distribution of the work is made by offering access to copy from a designated place, offer equivalent access to copy the above specified materials from the same place.

 e) Verify that the user has already received a copy of these materials or that you have already sent this user a copy.

 For an executable, the required form of the "work that uses the Library" must include any data and utility programs needed for reproducing the executable from it. However, as a special exception, the materials to be distributed need not include anything that is normally

 distributed (in either source or binary form) with the major components (compiler, kernel, and so on) of the operating system on which the executable runs, unless that component itself accompanies the executable.

 It may happen that this requirement contradicts the license restrictions of other proprietary libraries that do not normally accompany the operating system. Such a contradiction means you cannot use both them and the Library together in an executable that you distribute.

 7. You may place library facilities that are a work based on the Library side-by-side in a single library together with other library facilities not covered by this License, and distribute such a combined library, provided that the separate distribution of the work based on

the Library and of the other library facilities is otherwise permitted, and provided that you do these two things:

 a) Accompany the combined library with a copy of the same work based on the Library, uncombined with any other library

 facilities. This must be distributed under the terms of the Sections above.

 b) Give prominent notice with the combined library of the fact that part of it is a work based on the Library, and explaining where to find the accompanying uncombined form of the same work.

 8. You may not copy, modify, sublicense, link with, or distribute the Library except as expressly provided under this License. Any attempt otherwise to copy, modify, sublicense, link with, or distribute the Library is void, and will automatically terminate your rights under this License. However, parties who have received copies, or rights, from you under this License will not have their licenses terminated so long as such parties remain in full compliance.

 9. You are not required to accept this License, since you have not signed it. However, nothing else grants you permission to modify or distribute the Library or its derivative works. These actions are prohibited by law if you

do not accept this License. Therefore, by

modifying or distributing the Library (or any work based on the Library), you indicate your acceptance of this License to do so, and all its terms and conditions for copying, distributing or modifying the Library or works based on it.

 10. Each time you redistribute the Library (or any work based on the Library), the recipient automatically receives a license from the original licensor to copy, distribute, link with or modify the Library subject to these terms and conditions. You may not impose any further restrictions on the recipients' exercise of the rights granted herein. You are not responsible for enforcing compliance by third parties with this License.

 11. If, as a consequence of a court judgment or allegation of patent infringement or for any other reason (not limited to patent issues), conditions are imposed on you (whether by court order, agreement or otherwise) that contradict the conditions of this License, they do not excuse

 you from the conditions of this License. If you cannot distribute so as to satisfy simultaneously your obligations under this License and any other pertinent obligations, then as a consequence you may not distribute the Library at all. For example, if a patent

license would not permit royalty-free redistribution of the Library by all those who receive copies directly or indirectly through you, then the only way you could satisfy both it and this License would be to refrain entirely from distribution of the Library.

If any portion of this section is held invalid or unenforceable under any particular circumstance, the balance of the section is intended to apply, and the section as a whole is intended to apply in other circumstances.

It is not the purpose of this section to induce you to infringe any patents or other property right claims or to contest validity of any such claims; this section has the sole purpose of protecting the integrity of the free software distribution system which is

implemented by public license practices. Many people have made generous contributions to the wide range of software distributed through that system in reliance on consistent application of that system; it is up to the author/donor to decide if he or she is willing to distribute software through any other system and a licensee cannot impose that choice.

This section is intended to make thoroughly clear what is believed to be a consequence of the rest of this License.

 12. If the distribution and/or use of the Library is restricted in certain countries either by patents or by copyrighted interfaces, the original copyright holder who places the Library under this License may add an explicit geographical distribution limitation excluding those countries, so that distribution is permitted only in or among countries not thus excluded. In such case, this License incorporates the limitation as if written in the body of this License.

 13. The Free Software Foundation may publish revised and/or new

versions of the Lesser General Public License from time to time. Such new versions will be similar in spirit to the present version, but may differ in detail to address new problems or concerns.

Each version is given a distinguishing version number. If the Library specifies a version number of this License which applies to it and "any later version", you have the option of following the terms and conditions either of that version or of any later version published by the Free Software Foundation. If the Library does not specify a license version number, you may choose any version ever published by the Free Software Foundation.

14. If you wish to incorporate parts of the Library into other free

programs whose distribution conditions are incompatible with these, write to the author to ask for permission. For software which is copyrighted by the Free Software Foundation, write to the Free Software Foundation; we sometimes make exceptions for this. Our decision will be guided by the two goals of preserving the free status

of all derivatives of our free software and of promoting the sharing and reuse of software generally.

# NO WARRANTY

 15. BECAUSE THE LIBRARY IS LICENSED FREE OF CHARGE, THERE IS NO WARRANTY FOR THE LIBRARY, TO THE EXTENT PERMITTED BY APPLICABLE LAW. EXCEPT WHEN OTHERWISE STATED IN WRITING THE COPYRIGHT HOLDERS AND/OR OTHER PARTIES PROVIDE THE LIBRARY "AS IS" WITHOUT WARRANTY OF ANY KIND, EITHER EXPRESSED OR IMPLIED, INCLUDING, BUT NOT LIMITED TO, THE IMPLIED WARRANTIES OF MERCHANTABILITY AND FITNESS FOR A PARTICULAR PURPOSE. THE ENTIRE RISK AS TO THE QUALITY AND PERFORMANCE OF THE LIBRARY IS WITH YOU. SHOULD THE LIBRARY PROVE DEFECTIVE, YOU ASSUME THE COST OF ALL NECESSARY SERVICING, REPAIR OR CORRECTION.

 16. IN NO EVENT UNLESS REQUIRED BY APPLICABLE LAW OR AGREED TO IN WRITING WILL ANY COPYRIGHT HOLDER, OR ANY OTHER PARTY WHO MAY MODIFY AND/OR REDISTRIBUTE THE LIBRARY AS PERMITTED ABOVE, BE LIABLE TO YOU

FOR DAMAGES, INCLUDING ANY GENERAL, SPECIAL, INCIDENTAL OR CONSEQUENTIAL DAMAGES ARISING OUT OF THE USE OR INABILITY TO USE THE LIBRARY (INCLUDING BUT NOT LIMITED TO LOSS OF DATA OR DATA BEING RENDERED INACCURATE OR LOSSES SUSTAINED BY YOU OR THIRD PARTIES OR A FAILURE OF THE LIBRARY TO OPERATE WITH ANY OTHER SOFTWARE), EVEN IF SUCH HOLDER OR OTHER PARTY HAS BEEN ADVISED OF THE POSSIBILITY OF SUCH **DAMAGES** 

# END OF TERMS AND CONDITIONS

How to Apply These Terms to Your New Libraries

 If you develop a new library, and you want it to be of the greatest possible use to the public, we recommend making it free software that everyone can redistribute and change. You can do so by permitting redistribution under these terms (or, alternatively, under the terms of the ordinary General Public License).

 To apply these terms, attach the following notices to the library. It is safest to attach them to the start of each source file to most effectively

 convey the exclusion of warranty; and each file should have at least the "copyright" line and a pointer to where the full notice is found.

 <one line to give the library's name and a brief idea of what it does.> Copyright  $(C)$  <year > <name of author>

 This library is free software; you can redistribute it and/or modify it under the terms of the GNU Lesser General Public License as published by the Free Software Foundation; either version 2.1 of the License, or (at your option) any later version.

 This library is distributed in the hope that it will be useful, but WITHOUT ANY WARRANTY; without even the implied warranty of MERCHANTABILITY or FITNESS FOR A PARTICULAR PURPOSE. See the GNU Lesser General Public License for more details.

 You should have received a copy of the GNU Lesser General Public License along with this library; if not, write to the Free Software Foundation, Inc., 51 Franklin St, Fifth Floor, Boston, MA 02110-1301 USA

Also add information on how to contact you by electronic and paper mail.

You should also get your employer (if you work as a programmer) or your school, if any, to sign a "copyright disclaimer" for the library, if necessary. Here is a sample; alter the names:

 Yoyodyne, Inc., hereby disclaims all copyright interest in the library `Frob' (a library for tweaking knobs) written by James Random Hacker.

 <signature of Ty Coon>, 1 April 1990 Ty Coon, President of Vice

That's all there is to it!

# **1.458 sysstat 12.6.1-1**

# **1.458.1 Available under license :**

 GNU GENERAL PUBLIC LICENSE Version 2, June 1991

Copyright (C) 1989, 1991 Free Software Foundation, Inc., <http://fsf.org/> 51 Franklin Street, Fifth Floor, Boston, MA 02110-1301 USA Everyone is permitted to copy and distribute verbatim copies of this license document, but changing it is not allowed.

#### Preamble

 The licenses for most software are designed to take away your freedom to share and change it. By contrast, the GNU General Public License is intended to guarantee your freedom to share and change free software--to make sure the software is free for all its users. This General Public License applies to most of the Free Software Foundation's software and to any other program whose authors commit to using it. (Some other Free Software Foundation software is covered by the GNU Lesser General Public License instead.) You can apply it to your programs, too.

 When we speak of free software, we are referring to freedom, not

price. Our General Public Licenses are designed to make sure that you have the freedom to distribute copies of free software (and charge for this service if you wish), that you receive source code or can get it if you want it, that you can change the software or use pieces of it in new free programs; and that you know you can do these things.

 To protect your rights, we need to make restrictions that forbid anyone to deny you these rights or to ask you to surrender the rights. These restrictions translate to certain responsibilities for you if you distribute copies of the software, or if you modify it.

 For example, if you distribute copies of such a program, whether gratis or for a fee, you must give the recipients all the rights that you have. You must make sure that they, too, receive or can get the source code. And you must show them these terms so they know their rights.

We protect your rights with two steps: (1) copyright the software, and (2) offer you this license which gives you legal permission to copy,

distribute and/or modify the software.

 Also, for each author's protection and ours, we want to make certain that everyone understands that there is no warranty for this free software. If the software is modified by someone else and passed on, we want its recipients to know that what they have is not the original, so that any problems introduced by others will not reflect on the original authors' reputations.

 Finally, any free program is threatened constantly by software patents. We wish to avoid the danger that redistributors of a free program will individually obtain patent licenses, in effect making the program proprietary. To prevent this, we have made it clear that any patent must be licensed for everyone's free use or not licensed at all.

 The precise terms and conditions for copying, distribution and modification follow.

# GNU GENERAL PUBLIC LICENSE TERMS AND CONDITIONS FOR COPYING, DISTRIBUTION AND MODIFICATION

 0. This License applies to any program or other work which contains a notice placed by the copyright holder saying it may be distributed under the terms of this General Public License. The "Program", below, refers to any such program or work, and a "work based on the Program" means either the Program or any derivative work under copyright law: that is to say, a work containing the Program or a portion of it, either verbatim or with modifications and/or translated into another language. (Hereinafter, translation is included without limitation in the term "modification".) Each licensee is addressed as "you".

Activities other than copying, distribution and modification are not covered by this License; they are outside its scope. The act of running the Program is not restricted, and the output from the Program is covered only if its contents constitute a work based on the Program (independent of having been made by running the Program). Whether that is true depends on what the Program does.

 1. You may copy and distribute verbatim copies of the Program's source code as you receive it, in any medium, provided that you conspicuously and appropriately publish on each copy an appropriate copyright notice and disclaimer of warranty; keep intact all the notices that refer to this License and to the absence of any warranty; and give any other recipients of the Program a copy of this License along with the Program.

You may charge a fee for the physical act of transferring a copy, and you may at your option offer warranty protection in exchange for a fee.

 2. You may modify your copy or copies of the Program or any portion of it, thus forming a work based on the Program, and copy and distribute such modifications or work under the terms of Section 1 above, provided that you also meet all of these conditions:

 a) You must cause the modified files to carry prominent notices stating that you changed the files and the date of any change.

 b) You must cause any work that you distribute or publish, that in whole or in part contains or is derived from the Program or any part thereof, to be licensed as a whole at no charge to all third

parties under the terms of this License.

 c) If the modified program normally reads commands interactively when run, you must cause it, when started running for such interactive use in the most ordinary way, to print or display an announcement including an appropriate copyright notice and a notice that there is no warranty (or else, saying that you provide a warranty) and that users may redistribute the program under these conditions, and telling the user how to view a copy of this License. (Exception: if the Program itself is interactive but does not normally print such an announcement, your work based on the Program is not required to print an announcement.)

These requirements apply to the modified work as a whole. If identifiable sections

 of that work are not derived from the Program, and can be reasonably considered independent and separate works in themselves, then this License, and its terms, do not apply to those sections when you distribute them as separate works. But when you distribute the same sections as part of a whole which is a work based on the Program, the distribution of the whole must be on the terms of this License, whose permissions for other licensees extend to the entire whole, and thus to each and every part regardless of who wrote it.

Thus, it is not the intent of this section to claim rights or contest your rights to work written entirely by you; rather, the intent is to exercise the right to control the distribution of derivative or collective works based on the Program.

In addition, mere aggregation of another work not based on the Program with the Program (or with a work based on the Program) on a volume of a storage or distribution medium does not bring the other work under the scope

of this License.

 3. You may copy and distribute the Program (or a work based on it, under Section 2) in object code or executable form under the terms of Sections 1 and 2 above provided that you also do one of the following:

 a) Accompany it with the complete corresponding machine-readable source code, which must be distributed under the terms of Sections 1 and 2 above on a medium customarily used for software interchange; or,

 b) Accompany it with a written offer, valid for at least three years, to give any third party, for a charge no more than your cost of physically performing source distribution, a complete machine-readable copy of the corresponding source code, to be distributed under the terms of Sections 1 and 2 above on a medium customarily used for software interchange; or,

 c) Accompany it with the information you received as to the offer to distribute corresponding source code. (This alternative is allowed only for noncommercial distribution and only if you

 received the program in object code or executable form with such an offer, in accord with Subsection b above.)

The source code for a work means the preferred form of the work for making modifications to it. For an executable work, complete source code means all the source code for all modules it contains, plus any associated interface definition files, plus the scripts used to control compilation and installation of the executable. However, as a special exception, the source code distributed need not include anything that is normally distributed (in either source or binary form) with the major components (compiler, kernel, and so on) of the operating system on which the executable runs, unless that component itself accompanies the executable.

If distribution of executable or object code is made by offering access to copy from a designated place, then offering equivalent access to copy the source code from the same place counts as distribution

 of the source code, even though third parties are not compelled to copy the source along with the object code.

 4. You may not copy, modify, sublicense, or distribute the Program except as expressly provided under this License. Any attempt otherwise to copy, modify, sublicense or distribute the Program is void, and will automatically terminate your rights under this License. However, parties who have received copies, or rights, from you under this License will not have their licenses terminated so long as such parties remain in full compliance.

 5. You are not required to accept this License, since you have not signed it. However, nothing else grants you permission to modify or distribute the Program or its derivative works. These actions are prohibited by law if you do not accept this License. Therefore, by modifying or distributing the Program (or any work based on the Program), you indicate your acceptance of this License to do so, and all its terms and conditions for copying, distributing or modifying the Program or works based on it.

 6. Each time you redistribute the Program (or any work based on the Program), the recipient automatically receives a license from the original licensor to copy, distribute or modify the Program subject to

these terms and conditions. You may not impose any further restrictions on the recipients' exercise of the rights granted herein. You are not responsible for enforcing compliance by third parties to this License.

 7. If, as a consequence of a court judgment or allegation of patent infringement or for any other reason (not limited to patent issues), conditions are imposed on you (whether by court order, agreement or otherwise) that contradict the conditions of this License, they do not excuse you from the conditions of this License. If you cannot distribute so as to satisfy simultaneously your obligations under this License and any other pertinent obligations, then as a consequence you may not distribute the Program

at all. For example, if a patent

license would not permit royalty-free redistribution of the Program by all those who receive copies directly or indirectly through you, then the only way you could satisfy both it and this License would be to refrain entirely from distribution of the Program.

If any portion of this section is held invalid or unenforceable under any particular circumstance, the balance of the section is intended to apply and the section as a whole is intended to apply in other circumstances.

It is not the purpose of this section to induce you to infringe any patents or other property right claims or to contest validity of any such claims; this section has the sole purpose of protecting the integrity of the free software distribution system, which is implemented by public license practices. Many people have made generous contributions to the wide range of software distributed through that system in reliance on consistent application of that system; it is up to

 the author/donor to decide if he or she is willing to distribute software through any other system and a licensee cannot impose that choice.

This section is intended to make thoroughly clear what is believed to be a consequence of the rest of this License.

 8. If the distribution and/or use of the Program is restricted in certain countries either by patents or by copyrighted interfaces, the original copyright holder who places the Program under this License may add an explicit geographical distribution limitation excluding those countries, so that distribution is permitted only in or among countries not thus excluded. In such case, this License incorporates the limitation as if written in the body of this License.

9. The Free Software Foundation may publish revised and/or new versions

of the General Public License from time to time. Such new versions will be similar in spirit to the present version, but may differ in detail to address new problems or concerns.

### Each version is

 given a distinguishing version number. If the Program specifies a version number of this License which applies to it and "any later version", you have the option of following the terms and conditions either of that version or of any later version published by the Free Software Foundation. If the Program does not specify a version number of this License, you may choose any version ever published by the Free Software Foundation.

 10. If you wish to incorporate parts of the Program into other free programs whose distribution conditions are different, write to the author to ask for permission. For software which is copyrighted by the Free Software Foundation, write to the Free Software Foundation; we sometimes make exceptions for this. Our decision will be guided by the two goals of preserving the free status of all derivatives of our free software and of promoting the sharing and reuse of software generally.

# NO WARRANTY

# 11. BECAUSE THE PROGRAM IS LICENSED

# FREE OF CHARGE, THERE IS NO WARRANTY

FOR THE PROGRAM, TO THE EXTENT PERMITTED BY APPLICABLE LAW. EXCEPT WHEN OTHERWISE STATED IN WRITING THE COPYRIGHT HOLDERS AND/OR OTHER PARTIES PROVIDE THE PROGRAM "AS IS" WITHOUT WARRANTY OF ANY KIND, EITHER EXPRESSED OR IMPLIED, INCLUDING, BUT NOT LIMITED TO, THE IMPLIED WARRANTIES OF MERCHANTABILITY AND FITNESS FOR A PARTICULAR PURPOSE. THE ENTIRE RISK AS TO THE QUALITY AND PERFORMANCE OF THE PROGRAM IS WITH YOU. SHOULD THE PROGRAM PROVE DEFECTIVE, YOU ASSUME THE COST OF ALL NECESSARY SERVICING, REPAIR OR CORRECTION.

 12. IN NO EVENT UNLESS REQUIRED BY APPLICABLE LAW OR AGREED TO IN WRITING WILL ANY COPYRIGHT HOLDER, OR ANY OTHER PARTY WHO MAY MODIFY AND/OR REDISTRIBUTE THE PROGRAM AS PERMITTED ABOVE, BE LIABLE TO YOU FOR DAMAGES, INCLUDING ANY GENERAL, SPECIAL, INCIDENTAL OR CONSEQUENTIAL DAMAGES ARISING OUT OF THE USE OR INABILITY TO USE THE PROGRAM (INCLUDING BUT NOT LIMITED TO LOSS OF DATA OR DATA BEING RENDERED INACCURATE OR LOSSES SUSTAINED BY

YOU OR THIRD PARTIES OR A FAILURE OF THE PROGRAM TO OPERATE WITH ANY OTHER PROGRAMS), EVEN IF SUCH HOLDER OR OTHER PARTY HAS BEEN ADVISED OF THE POSSIBILITY OF SUCH DAMAGES.

## END OF TERMS AND CONDITIONS

How to Apply These Terms to Your New Programs

 If you develop a new program, and you want it to be of the greatest possible use to the public, the best way to achieve this is to make it free software which everyone can redistribute and change under these terms.

 To do so, attach the following notices to the program. It is safest to attach them to the start of each source file to most effectively convey the exclusion of warranty; and each file should have at least the "copyright" line and a pointer to where the full notice is found.

 {description} Copyright (C) {year} {fullname}

 This program is free software; you can redistribute it and/or modify it under the terms of the GNU General Public License as published by

 the Free Software Foundation; either version 2 of the License, or (at your option) any later version.

 This program is distributed in the hope that it will be useful, but WITHOUT ANY WARRANTY; without even the implied warranty of MERCHANTABILITY or FITNESS FOR A PARTICULAR PURPOSE. See the GNU General Public License for more details.

 You should have received a copy of the GNU General Public License along with this program; if not, write to the Free Software Foundation, Inc., 51 Franklin Street, Fifth Floor, Boston, MA 02110-1301 USA.

Also add information on how to contact you by electronic and paper mail.

If the program is interactive, make it output a short notice like this when it starts in an interactive mode:

 Gnomovision version 69, Copyright (C) year name of author Gnomovision comes with ABSOLUTELY NO WARRANTY; for details type `show w'. This is free software, and you are welcome to redistribute it under certain conditions; type `show c' for details.

The hypothetical commands `show w' and `show c' should show the appropriate parts of the General Public License. Of course, the commands you use may be called something other than `show w' and `show c'; they could even be mouse-clicks or menu items--whatever suits your program.

You should also get your employer (if you work as a programmer) or your school, if any, to sign a "copyright disclaimer" for the program, if necessary. Here is a sample; alter the names:

 Yoyodyne, Inc., hereby disclaims all copyright interest in the program `Gnomovision' (which makes passes at compilers) written by James Hacker.

 {signature of Ty Coon}, 1 April 1989 Ty Coon, President of Vice

This General Public License does not permit incorporating your program into proprietary programs. If your program is a subroutine library, you may consider it more useful to permit linking proprietary applications with the library. If this is what you want to do, use the GNU Lesser General Public License instead of this License. The MIT License (MIT)

Copyright (c) 2015 Lance W. Shelton

Permission is hereby granted, free of charge, to any person obtaining a copy of this software and associated documentation files (the "Software"), to deal in the Software without restriction, including without limitation the rights to use, copy, modify, merge, publish, distribute, sublicense, and/or sell copies of the Software, and to permit persons to whom the Software is furnished to do so, subject to the following conditions:

The above copyright notice and this permission notice shall be included in all copies or substantial portions of the Software.

THE SOFTWARE IS PROVIDED "AS IS", WITHOUT WARRANTY OF ANY KIND, EXPRESS OR IMPLIED, INCLUDING BUT NOT LIMITED TO THE WARRANTIES OF MERCHANTABILITY, FITNESS FOR A PARTICULAR PURPOSE AND NONINFRINGEMENT. IN NO EVENT SHALL THE AUTHORS OR COPYRIGHT HOLDERS BE LIABLE FOR ANY CLAIM, DAMAGES OR OTHER LIABILITY, WHETHER IN AN ACTION OF CONTRACT, TORT OR OTHERWISE, ARISING FROM, OUT OF

 OR IN CONNECTION WITH THE SOFTWARE OR THE USE OR OTHER DEALINGS IN THE SOFTWARE.

# **1.459 elfutils 0.188-2.1**

# **1.459.1 Available under license :**

 GNU LESSER GENERAL PUBLIC LICENSE Version 3, 29 June 2007

Copyright (C) 2007 Free Software Foundation, Inc. <http://fsf.org/> Everyone is permitted to copy and distribute verbatim copies of this license document, but changing it is not allowed.

This version of the GNU Lesser General Public License incorporates

the terms and conditions of version 3 of the GNU General Public License, supplemented by the additional permissions listed below.

0. Additional Definitions.

 As used herein, "this License" refers to version 3 of the GNU Lesser General Public License, and the "GNU GPL" refers to version 3 of the GNU General Public License.

 "The Library" refers to a covered work governed by this License, other than an Application or a Combined Work as defined below.

 An "Application" is any work that makes use of an interface provided by the Library, but which is not otherwise based on the Library. Defining a subclass of a class defined by the Library is deemed a mode of using an interface provided by the Library.

 A "Combined Work" is a work produced by combining or linking an Application with the Library. The particular version of the Library with which the Combined Work was made is also called the "Linked Version".

 The "Minimal Corresponding Source" for a Combined Work means the Corresponding Source for the Combined Work, excluding any source code for portions of the Combined Work that, considered in isolation, are based on the Application, and not on the Linked Version.

 The "Corresponding Application Code" for a Combined Work means the object code and/or source code for the Application, including any data and utility programs needed for reproducing the Combined Work from the Application, but excluding the System Libraries of the Combined Work.

1. Exception to Section 3 of the GNU GPL.

 You may convey a covered work under sections 3 and 4 of this License without being bound by section 3 of the GNU GPL.

2. Conveying Modified Versions.

 If you modify a copy of the Library, and, in your modifications, a facility refers to a function or data to be supplied by an Application that uses the facility (other than as an argument passed when the facility is invoked), then you may convey a copy of the modified version:

 a) under this License, provided that you make a good faith effort to ensure that, in the event an Application does not supply the

 function or data, the facility still operates, and performs whatever part of its purpose remains meaningful, or

 b) under the GNU GPL, with none of the additional permissions of this License applicable to that copy.

3. Object Code Incorporating Material from Library Header Files.

 The object code form of an Application may incorporate material from a header file that is part of the Library. You may convey such object code under terms of your choice, provided that, if the incorporated material is not limited to numerical parameters, data structure layouts and accessors, or small macros, inline functions and templates (ten or fewer lines in length), you do both of the following:

 a) Give prominent notice with each copy of the object code that the Library is used in it and that the Library and its use are covered by this License.

 b) Accompany the object code with a copy of the GNU GPL and this license document.

4. Combined Works.

 You may convey a Combined Work under terms of your choice that, taken together, effectively do not restrict modification of the portions of the Library contained in the Combined Work and reverse engineering for debugging such modifications, if you also do each of the following:

 a) Give prominent notice with each copy of the Combined Work that the Library is used in it and that the Library and its use are covered by this License.

 b) Accompany the Combined Work with a copy of the GNU GPL and this license document.

 c) For a Combined Work that displays copyright notices during execution, include the copyright notice for the Library among these notices, as well as a reference directing the user to the copies of the GNU GPL and this license document.

d) Do one of the following:

 0) Convey the Minimal Corresponding Source under the terms of this License, and the Corresponding Application Code in a form

 suitable for, and under terms that permit, the user to recombine or relink the Application with a modified version of the Linked Version to produce a modified Combined Work, in the manner specified by section 6 of the GNU GPL for conveying Corresponding Source.

 1) Use a suitable shared library mechanism for linking with the Library. A suitable mechanism is one that (a) uses at run time a copy of the Library already present on the user's computer system, and (b) will operate properly with a modified version of the Library that is interface-compatible with the Linked

Version.

 e) Provide Installation Information, but only if you would otherwise be required to provide such information under section 6 of the GNU GPL, and only to the extent that such information is necessary to install and execute a modified version of the Combined Work produced by recombining or relinking the Application with a modified version of the Linked Version. (If you use option 4d0, the Installation Information must accompany the Minimal Corresponding Source and Corresponding Application Code. If you use option 4d1, you must provide the Installation Information in the manner specified by section 6 of the GNU GPL for conveying Corresponding Source.)

#### 5. Combined Libraries.

 You may place library facilities that are a work based on the Library side by side in a single library together with other library facilities that are not Applications and are not covered by this License, and convey such a combined library under terms of your choice, if you do both of the following:

 a) Accompany the combined library with a copy of the same work based on the Library, uncombined with any other library facilities, conveyed under the terms of this License.

 b) Give prominent notice with the combined library that part of it is a work based on the Library, and explaining where to find the accompanying uncombined form of the same work.

6. Revised Versions of the GNU Lesser General Public License.

 The Free Software Foundation may publish revised and/or new versions of the GNU Lesser General Public License from time to time. Such new versions will be similar in spirit to the present version, but may

differ in detail to address new problems or concerns.

 Each version is given a distinguishing version number. If the Library as you received it specifies that a certain numbered version of the GNU Lesser General Public License "or any later version" applies to it, you have the option of following the terms and conditions either of that published version or of any later version published by the Free Software Foundation. If the Library as you received it does not specify a version number of the GNU Lesser General Public License, you may choose any version of the GNU Lesser General Public License ever published by the Free Software Foundation.

 If the Library as you received it specifies that a proxy can decide whether future versions of the GNU Lesser General Public License shall apply, that proxy's public statement of acceptance of any version is permanent authorization for you to choose that version for the Library.

> GNU GENERAL PUBLIC LICENSE Version 2, June 1991

Copyright (C) 1989, 1991 Free Software Foundation, Inc., 51 Franklin Street, Fifth Floor, Boston, MA 02110-1301 USA Everyone is permitted to copy and distribute verbatim copies of this license document, but changing it is not allowed.

#### Preamble

 The licenses for most software are designed to take away your freedom to share and change it. By contrast, the GNU General Public License is intended to guarantee your freedom to share and change free software--to make sure the software is free for all its users. This General Public License applies to most of the Free Software Foundation's software and to any other program whose authors commit to using it. (Some other Free Software Foundation software is covered by the GNU Lesser General Public License instead.) You can apply it to your programs, too.

 When we speak of free software, we are referring to freedom, not price.

 Our General Public Licenses are designed to make sure that you have the freedom to distribute copies of free software (and charge for this service if you wish), that you receive source code or can get it if you want it, that you can change the software or use pieces of it in new free programs; and that you know you can do these things.

 To protect your rights, we need to make restrictions that forbid anyone to deny you these rights or to ask you to surrender the rights. These restrictions translate to certain responsibilities for you if you distribute copies of the software, or if you modify it.

 For example, if you distribute copies of such a program, whether gratis or for a fee, you must give the recipients all the rights that you have. You must make sure that they, too, receive or can get the source code. And you must show them these terms so they know their rights.

We protect your rights with two steps: (1) copyright the software, and (2) offer you this license which gives you legal permission to copy, distribute and/or modify the software.

 Also, for each author's protection and ours, we want to make certain that everyone understands that there is no warranty for this free software. If the software is modified by someone else and passed on, we want its recipients to know that what they have is not the original, so that any problems introduced by others will not reflect on the original authors' reputations.

 Finally, any free program is threatened constantly by software patents. We wish to avoid the danger that redistributors of a free program will individually obtain patent licenses, in effect making the program proprietary. To prevent this, we have made it clear that any patent must be licensed for everyone's free use or not licensed at all.

 The precise terms and conditions for copying, distribution and modification follow.

# GNU GENERAL PUBLIC LICENSE TERMS AND CONDITIONS FOR COPYING, DISTRIBUTION AND MODIFICATION

 0. This License applies to any program or other work which contains a notice placed by the copyright holder saying it may be distributed under the terms of this General Public License. The "Program", below, refers to any such program or work, and a "work based on the Program" means either the Program or any derivative work under copyright law: that is to say, a work containing the Program or a portion of it, either verbatim or with modifications and/or translated into another language. (Hereinafter, translation is included without limitation in the term "modification".) Each licensee is addressed as "you".

Activities other than copying, distribution and modification are not covered by this License; they are outside its scope. The act of running the Program is not restricted, and the output from the Program is covered only if its contents constitute a work based on the Program (independent of having been made by running the Program).

Whether that is true depends on what the Program does.

 1. You may copy and distribute verbatim copies of the Program's source code as you receive it, in any medium, provided that you conspicuously and appropriately publish on each copy an appropriate copyright notice and disclaimer of warranty; keep intact all the notices that refer to this License and to the absence of any warranty; and give any other recipients of the Program a copy of this License along with the Program.

You may charge a fee for the physical act of transferring a copy, and you may at your option offer warranty protection in exchange for a fee.

 2. You may modify your copy or copies of the Program or any portion of it, thus forming a work based on the Program, and copy and distribute such modifications or work under the terms of Section 1 above, provided that you also meet all of these conditions:

 a) You must cause the modified files to carry prominent notices stating that you changed the files and the date of any change.

b) You must cause

 any work that you distribute or publish, that in whole or in part contains or is derived from the Program or any part thereof, to be licensed as a whole at no charge to all third parties under the terms of this License.

 c) If the modified program normally reads commands interactively when run, you must cause it, when started running for such interactive use in the most ordinary way, to print or display an announcement including an appropriate copyright notice and a notice that there is no warranty (or else, saying that you provide a warranty) and that users may redistribute the program under these conditions, and telling the user how to view a copy of this License. (Exception: if the Program itself is interactive but does not normally print such an announcement, your work based on the Program is not required to print an announcement.)

These requirements apply to the modified work as a whole. If identifiable sections of that work

are not derived from the Program,

and can be reasonably considered independent and separate works in themselves, then this License, and its terms, do not apply to those sections when you distribute them as separate works. But when you distribute the same sections as part of a whole which is a work based on the Program, the distribution of the whole must be on the terms of this License, whose permissions for other licensees extend to the

entire whole, and thus to each and every part regardless of who wrote it.

Thus, it is not the intent of this section to claim rights or contest your rights to work written entirely by you; rather, the intent is to exercise the right to control the distribution of derivative or collective works based on the Program.

In addition, mere aggregation of another work not based on the Program with the Program (or with a work based on the Program) on a volume of a storage or distribution medium does not bring the other work under the scope of this License.

 3. You may copy and distribute the Program (or a work based on it, under Section 2) in object code or executable form under the terms of Sections 1 and 2 above provided that you also do one of the following:

 a) Accompany it with the complete corresponding machine-readable source code, which must be distributed under the terms of Sections 1 and 2 above on a medium customarily used for software interchange; or,

 b) Accompany it with a written offer, valid for at least three years, to give any third party, for a charge no more than your cost of physically performing source distribution, a complete machine-readable copy of the corresponding source code, to be distributed under the terms of Sections 1 and 2 above on a medium customarily used for software interchange; or,

 c) Accompany it with the information you received as to the offer to distribute corresponding source code. (This alternative is allowed only for noncommercial distribution and only if you

 received the program in object code or executable form with such an offer, in accord with Subsection b above.)

The source code for a work means the preferred form of the work for making modifications to it. For an executable work, complete source code means all the source code for all modules it contains, plus any associated interface definition files, plus the scripts used to control compilation and installation of the executable. However, as a special exception, the source code distributed need not include anything that is normally distributed (in either source or binary form) with the major components (compiler, kernel, and so on) of the operating system on which the executable runs, unless that component itself accompanies the executable.

If distribution of executable or object code is made by offering access to copy from a designated place, then offering equivalent access to copy the source code from the same place counts as

distribution of the source code, even though third parties are not compelled to copy the source along with the object code.

 4. You may not copy, modify, sublicense, or distribute the Program except as expressly provided under this License. Any attempt otherwise to copy, modify, sublicense or distribute the Program is void, and will automatically terminate your rights under this License. However, parties who have received copies, or rights, from you under this License will not have their licenses terminated so long as such parties remain in full compliance.

 5. You are not required to accept this License, since you have not signed it. However, nothing else grants you permission to modify or distribute the Program or its derivative works. These actions are prohibited by law if you do not accept this License. Therefore, by modifying or distributing the Program (or any work based on the Program), you indicate your acceptance of this License to do so, and all its terms and conditions for copying, distributing or modifying

the Program or works based on it.

 6. Each time you redistribute the Program (or any work based on the Program), the recipient automatically receives a license from the original licensor to copy, distribute or modify the Program subject to these terms and conditions. You may not impose any further restrictions on the recipients' exercise of the rights granted herein. You are not responsible for enforcing compliance by third parties to this License.

 7. If, as a consequence of a court judgment or allegation of patent infringement or for any other reason (not limited to patent issues), conditions are imposed on you (whether by court order, agreement or otherwise) that contradict the conditions of this License, they do not excuse you from the conditions of this License. If you cannot distribute so as to satisfy simultaneously your obligations under this License and any other pertinent obligations, then as a consequence you may not distribute the Program at all. For example, if a patent

license would not permit royalty-free redistribution of the Program by all those who receive copies directly or indirectly through you, then the only way you could satisfy both it and this License would be to refrain entirely from distribution of the Program.

If any portion of this section is held invalid or unenforceable under any particular circumstance, the balance of the section is intended to apply and the section as a whole is intended to apply in other circumstances.

It is not the purpose of this section to induce you to infringe any patents or other property right claims or to contest validity of any such claims; this section has the sole purpose of protecting the integrity of the free software distribution system, which is implemented by public license practices. Many people have made generous contributions to the wide range of software distributed through that system in reliance on consistent application of that system; it is up to the author/donor to decide if he or she is willing to distribute software through any other system and a licensee cannot impose that choice.

This section is intended to make thoroughly clear what is believed to be a consequence of the rest of this License.

 8. If the distribution and/or use of the Program is restricted in certain countries either by patents or by copyrighted interfaces, the original copyright holder who places the Program under this License may add an explicit geographical distribution limitation excluding those countries, so that distribution is permitted only in or among countries not thus excluded. In such case, this License incorporates the limitation as if written in the body of this License.

 9. The Free Software Foundation may publish revised and/or new versions of the General Public License from time to time. Such new versions will be similar in spirit to the present version, but may differ in detail to address new problems or concerns.

Each version is given a distinguishing

version number. If the Program

specifies a version number of this License which applies to it and "any later version", you have the option of following the terms and conditions either of that version or of any later version published by the Free Software Foundation. If the Program does not specify a version number of this License, you may choose any version ever published by the Free Software Foundation.

 10. If you wish to incorporate parts of the Program into other free programs whose distribution conditions are different, write to the author to ask for permission. For software which is copyrighted by the Free Software Foundation, write to the Free Software Foundation; we sometimes make exceptions for this. Our decision will be guided by the two goals of preserving the free status of all derivatives of our free software and of promoting the sharing and reuse of software generally.

# NO WARRANTY

# 11. BECAUSE THE PROGRAM IS LICENSED FREE OF CHARGE, THERE IS NO WARRANTY

FOR THE PROGRAM, TO THE EXTENT PERMITTED BY APPLICABLE LAW. EXCEPT WHEN OTHERWISE STATED IN WRITING THE COPYRIGHT HOLDERS AND/OR OTHER PARTIES PROVIDE THE PROGRAM "AS IS" WITHOUT WARRANTY OF ANY KIND, EITHER EXPRESSED OR IMPLIED, INCLUDING, BUT NOT LIMITED TO, THE IMPLIED WARRANTIES OF MERCHANTABILITY AND FITNESS FOR A PARTICULAR PURPOSE. THE ENTIRE RISK AS TO THE QUALITY AND PERFORMANCE OF THE PROGRAM IS WITH YOU. SHOULD THE PROGRAM PROVE DEFECTIVE, YOU ASSUME THE COST OF ALL NECESSARY SERVICING, REPAIR OR CORRECTION.

 12. IN NO EVENT UNLESS REQUIRED BY APPLICABLE LAW OR AGREED TO IN WRITING WILL ANY COPYRIGHT HOLDER, OR ANY OTHER PARTY WHO MAY MODIFY AND/OR REDISTRIBUTE THE PROGRAM AS PERMITTED ABOVE, BE LIABLE TO YOU FOR DAMAGES, INCLUDING ANY GENERAL, SPECIAL, INCIDENTAL OR CONSEQUENTIAL DAMAGES ARISING OUT OF THE USE OR INABILITY TO USE THE PROGRAM (INCLUDING BUT NOT LIMITED TO LOSS OF DATA OR DATA BEING RENDERED INACCURATE OR LOSSES SUSTAINED BY YOU OR

 THIRD PARTIES OR A FAILURE OF THE PROGRAM TO OPERATE WITH ANY OTHER PROGRAMS), EVEN IF SUCH HOLDER OR OTHER PARTY HAS BEEN ADVISED OF THE POSSIBILITY OF SUCH DAMAGES.

# END OF TERMS AND CONDITIONS

How to Apply These Terms to Your New Programs

 If you develop a new program, and you want it to be of the greatest possible use to the public, the best way to achieve this is to make it free software which everyone can redistribute and change under these terms.

 To do so, attach the following notices to the program. It is safest to attach them to the start of each source file to most effectively convey the exclusion of warranty; and each file should have at least the "copyright" line and a pointer to where the full notice is found.

 <one line to give the program's name and a brief idea of what it does.> Copyright  $(C)$  <year > <name of author>

 This program is free software; you can redistribute it and/or modify it under the terms of the GNU General Public License as published by the Free Software Foundation; either version 2 of the License, or (at your option) any later version.

 This program is distributed in the hope that it will be useful, but WITHOUT ANY WARRANTY; without even the implied warranty of MERCHANTABILITY or FITNESS FOR A PARTICULAR PURPOSE. See the GNU General Public License for more details.

 You should have received a copy of the GNU General Public License along with this program; if not, write to the Free Software Foundation, Inc., 51 Franklin Street, Fifth Floor, Boston, MA 02110-1301 USA.

Also add information on how to contact you by electronic and paper mail.

If the program is interactive, make it output a short notice like this when it starts in an interactive mode:

 Gnomovision version 69, Copyright (C) year name of author Gnomovision comes with ABSOLUTELY NO WARRANTY; for details type `show w'. This is free software, and you are welcome to redistribute it

under certain conditions; type `show c' for details.

The hypothetical commands `show w' and `show c' should show the appropriate parts of the General Public License. Of course, the commands you use may be called something other than `show w' and `show c'; they could even be mouse-clicks or menu items--whatever suits your program.

You should also get your employer (if you work as a programmer) or your school, if any, to sign a "copyright disclaimer" for the program, if necessary. Here is a sample; alter the names:

 Yoyodyne, Inc., hereby disclaims all copyright interest in the program `Gnomovision' (which makes passes at compilers) written by James Hacker.

 <signature of Ty Coon>, 1 April 1989 Ty Coon, President of Vice

This General Public License does not permit incorporating your program into proprietary programs. If your program is a subroutine library, you may consider it more useful to permit linking proprietary applications with the library. If this

is what you want to do, use the GNU Lesser General

Public License instead of this License.

This license applies to the eu-readelf.1 man page which was forked from the binutils readelf version of the man page. The rest of the documentation is provided under the license found in the top level directory.

> GNU Free Documentation License Version 1.3, 3 November 2008

Copyright (C) 2000, 2001, 2002, 2007, 2008 Free Software Foundation, Inc. <https://fsf.org/>

Everyone is permitted to copy and distribute verbatim copies of this license document, but changing it is not allowed.

#### 0. PREAMBLE

The purpose of this License is to make a manual, textbook, or other functional and useful document "free" in the sense of freedom: to assure everyone the effective freedom to copy and redistribute it, with or without modifying it, either commercially or noncommercially. Secondarily, this License preserves for the author and publisher a way to get credit for their work, while not being considered responsible for modifications made by others.

#### This License

 is a kind of "copyleft", which means that derivative works of the document must themselves be free in the same sense. It complements the GNU General Public License, which is a copyleft license designed for free software.

We have designed this License in order to use it for manuals for free software, because free software needs free documentation: a free program should come with manuals providing the same freedoms that the software does. But this License is not limited to software manuals; it can be used for any textual work, regardless of subject matter or whether it is published as a printed book. We recommend this License principally for works whose purpose is instruction or reference.

# 1. APPLICABILITY AND DEFINITIONS

This License applies to any manual or other work, in any medium, that contains a notice placed by the copyright holder saying it can be distributed under the terms of this License. Such a notice grants a world-wide, royalty-free license, unlimited in duration, to use that

work under the conditions stated herein. The "Document", below, refers to any such manual or work. Any member of the public is a licensee, and is addressed as "you". You accept the license if you copy, modify or distribute the work in a way requiring permission under copyright law.

A "Modified Version" of the Document means any work containing the Document or a portion of it, either copied verbatim, or with modifications and/or translated into another language.

A "Secondary Section" is a named appendix or a front-matter section of the Document that deals exclusively with the relationship of the publishers or authors of the Document to the Document's overall

subject (or to related matters) and contains nothing that could fall directly within that overall subject. (Thus, if the Document is in part a textbook of mathematics, a Secondary Section may not explain any mathematics.) The relationship could be a matter of historical connection with the subject or with related matters, or of legal,

commercial, philosophical, ethical or political position regarding them.

The "Invariant Sections" are certain Secondary Sections whose titles are designated, as being those of Invariant Sections, in the notice that says that the Document is released under this License. If a section does not fit the above definition of Secondary then it is not allowed to be designated as Invariant. The Document may contain zero Invariant Sections. If the Document does not identify any Invariant Sections then there are none.

The "Cover Texts" are certain short passages of text that are listed, as Front-Cover Texts or Back-Cover Texts, in the notice that says that the Document is released under this License. A Front-Cover Text may be at most 5 words, and a Back-Cover Text may be at most 25 words.

A "Transparent" copy of the Document means a machine-readable copy, represented in a format whose specification is available to the general public, that is suitable for revising the document straightforwardly

 with generic text editors or (for images composed of pixels) generic paint programs or (for drawings) some widely available drawing editor, and that is suitable for input to text formatters or for automatic translation to a variety of formats suitable for input to text formatters. A copy made in an otherwise Transparent file format whose markup, or absence of markup, has been arranged to thwart or discourage subsequent modification by readers is not Transparent. An image format is not Transparent if used for any substantial amount of text. A copy that is not "Transparent" is called "Opaque".

Examples of suitable formats for Transparent copies include plain ASCII without markup, Texinfo input format, LaTeX input format, SGML or XML using a publicly available DTD, and standard-conforming simple HTML, PostScript or PDF designed for human modification. Examples of transparent image formats include PNG, XCF and JPG. Opaque formats include proprietary formats that can be read and edited only by

proprietary word processors, SGML or XML for which the DTD and/or processing tools are not generally available, and the machine-generated HTML, PostScript or PDF produced by some word

processors for output purposes only.

The "Title Page" means, for a printed book, the title page itself, plus such following pages as are needed to hold, legibly, the material this License requires to appear in the title page. For works in formats which do not have any title page as such, "Title Page" means the text near the most prominent appearance of the work's title, preceding the beginning of the body of the text.

The "publisher" means any person or entity that distributes copies of the Document to the public.

A section "Entitled XYZ" means a named subunit of the Document whose title either is precisely XYZ or contains XYZ in parentheses following text that translates XYZ in another language. (Here XYZ stands for a specific section name mentioned below, such as "Acknowledgements", "Dedications",

 "Endorsements", or "History".) To "Preserve the Title" of such a section when you modify the Document means that it remains a section "Entitled XYZ" according to this definition.

The Document may include Warranty Disclaimers next to the notice which states that this License applies to the Document. These Warranty Disclaimers are considered to be included by reference in this License, but only as regards disclaiming warranties: any other implication that these Warranty Disclaimers may have is void and has no effect on the meaning of this License.

#### 2. VERBATIM COPYING

You may copy and distribute the Document in any medium, either commercially or noncommercially, provided that this License, the copyright notices, and the license notice saying this License applies to the Document are reproduced in all copies, and that you add no other conditions whatsoever to those of this License. You may not use technical measures to obstruct or control the reading or further

copying of the copies you make or distribute. However, you may accept compensation in exchange for copies. If you distribute a large enough number of copies you must also follow the conditions in section 3.

You may also lend copies, under the same conditions stated above, and you may publicly display copies.

#### 3. COPYING IN QUANTITY

If you publish printed copies (or copies in media that commonly have printed covers) of the Document, numbering more than 100, and the Document's license notice requires Cover Texts, you must enclose the copies in covers that carry, clearly and legibly, all these Cover Texts: Front-Cover Texts on the front cover, and Back-Cover Texts on the back cover. Both covers must also clearly and legibly identify you as the publisher of these copies. The front cover must present the full title with all words of the title equally prominent and visible. You may add other material on the covers in addition. Copying with changes limited to the covers, as long as they preserve the title of the Document and satisfy these conditions, can be treated as verbatim copying in other respects.

If the required texts for either cover are too voluminous to fit legibly, you should put the first ones listed (as many as fit reasonably) on the actual cover, and continue the rest onto adjacent pages.

If you publish or distribute Opaque copies of the Document numbering more than 100, you must either include a machine-readable Transparent copy along with each Opaque copy, or state in or with each Opaque copy a computer-network location from which the general network-using public has access to download using public-standard network protocols a complete Transparent copy of the Document, free of added material. If you use the latter option, you must take reasonably prudent steps, when you begin distribution of Opaque copies in quantity, to ensure that this Transparent copy will remain thus accessible at the stated location until at least one year after the last time you distribute an

Opaque copy (directly or through your agents or retailers) of that edition to the public.

It is requested, but not required, that you contact the authors of the Document well before redistributing any large number of copies, to give them a chance to provide you with an updated version of the Document.

#### 4. MODIFICATIONS

You may copy and distribute a Modified Version of the Document under the conditions of sections 2 and 3 above, provided that you release the Modified Version under precisely this License, with the Modified Version filling the role of the Document, thus licensing distribution and modification of the Modified Version to whoever possesses a copy of it. In addition, you must do these things in the Modified Version:

A. Use in the Title Page (and on the covers, if any) a title distinct from that of the Document, and from those of previous versions (which should, if there were any, be listed in the History section of the Document). You

may use the same title as a previous version

if the original publisher of that version gives permission.

- B. List on the Title Page, as authors, one or more persons or entities responsible for authorship of the modifications in the Modified Version, together with at least five of the principal authors of the Document (all of its principal authors, if it has fewer than five), unless they release you from this requirement.
- C. State on the Title page the name of the publisher of the Modified Version, as the publisher.
- D. Preserve all the copyright notices of the Document.
- E. Add an appropriate copyright notice for your modifications adjacent to the other copyright notices.
- F. Include, immediately after the copyright notices, a license notice giving the public permission to use the Modified Version under the terms of this License, in the form shown in the Addendum below.
- G. Preserve in that license notice the full lists of Invariant Sections and required Cover
- Texts given in the Document's license notice.
- H. Include an unaltered copy of this License.
- I. Preserve the section Entitled "History", Preserve its Title, and add to it an item stating at least the title, year, new authors, and publisher of the Modified Version as given on the Title Page. If there is no section Entitled "History" in the Document, create one stating the title, year, authors, and publisher of the Document as given on its Title Page, then add an item describing the Modified Version as stated in the previous sentence.
- J. Preserve the network location, if any, given in the Document for public access to a Transparent copy of the Document, and likewise the network locations given in the Document for previous versions it was based on. These may be placed in the "History" section. You may omit a network location for a work that was published at least four years before the Document itself, or if the original publisher of the version it refers

to gives permission.

- K. For any section Entitled "Acknowledgements" or "Dedications", Preserve the Title of the section, and preserve in the section all the substance and tone of each of the contributor acknowledgements and/or dedications given therein.
- L. Preserve all the Invariant Sections of the Document, unaltered in their text and in their titles. Section numbers or the equivalent are not considered part of the section titles.
- M. Delete any section Entitled "Endorsements". Such a section may not be included in the Modified Version.
- N. Do not retitle any existing section to be Entitled "Endorsements" or to conflict in title with any Invariant Section.
- O. Preserve any Warranty Disclaimers.

If the Modified Version includes new front-matter sections or appendices that qualify as Secondary Sections and contain no material copied from the Document, you may at your option designate some or all of these sections as invariant. To do this, add their titles to the

list of Invariant Sections in the Modified Version's license notice. These titles must be distinct from any other section titles.

You may add a section Entitled "Endorsements", provided it contains nothing but endorsements of your Modified Version by various parties--for example, statements of peer review or that the text has been approved by an organization as the authoritative definition of a standard.

You may add a passage of up to five words as a Front-Cover Text, and a passage of up to 25 words as a Back-Cover Text, to the end of the list of Cover Texts in the Modified Version. Only one passage of Front-Cover Text and one of Back-Cover Text may be added by (or through arrangements made by) any one entity. If the Document already includes a cover text for the same cover, previously added by you or by arrangement made by the same entity you are acting on behalf of, you may not add another; but you may replace the old one, on explicit permission from the previous publisher that added the old one.

The author(s) and publisher(s) of the Document do not by this License give permission to use their names for publicity for or to assert or imply endorsement of any Modified Version.

## 5. COMBINING DOCUMENTS

You may combine the Document with other documents released under this License, under the terms defined in section 4 above for modified versions, provided that you include in the combination all of the Invariant Sections of all of the original documents, unmodified, and list them all as Invariant Sections of your combined work in its license notice, and that you preserve all their Warranty Disclaimers.

The combined work need only contain one copy of this License, and multiple identical Invariant Sections may be replaced with a single copy. If there are multiple Invariant Sections with the same name but different contents, make the title of each such section unique by adding at the end of it, in parentheses, the name of the original author or publisher of that

 section if known, or else a unique number. Make the same adjustment to the section titles in the list of Invariant Sections in the license notice of the combined work. In the combination, you must combine any sections Entitled "History" in the various original documents, forming one section Entitled "History"; likewise combine any sections Entitled "Acknowledgements", and any sections Entitled "Dedications". You must delete all sections Entitled "Endorsements".

#### 6. COLLECTIONS OF DOCUMENTS

You may make a collection consisting of the Document and other documents released under this License, and replace the individual copies of this License in the various documents with a single copy that is included in the collection, provided that you follow the rules of this License for verbatim copying of each of the documents in all other respects.

You may extract a single document from such a collection, and distribute it individually under this License, provided you insert a copy of this License

into the extracted document, and follow this

License in all other respects regarding verbatim copying of that document.

# 7. AGGREGATION WITH INDEPENDENT WORKS

A compilation of the Document or its derivatives with other separate and independent documents or works, in or on a volume of a storage or distribution medium, is called an "aggregate" if the copyright resulting from the compilation is not used to limit the legal rights of the compilation's users beyond what the individual works permit. When the Document is included in an aggregate, this License does not apply to the other works in the aggregate which are not themselves derivative works of the Document.

If the Cover Text requirement of section 3 is applicable to these copies of the Document, then if the Document is less than one half of the entire aggregate, the Document's Cover Texts may be placed on covers that bracket the Document within the aggregate, or the electronic equivalent of covers if the Document is in electronic form.

Otherwise they must appear on printed covers that bracket the whole aggregate.

### 8. TRANSLATION

Translation is considered a kind of modification, so you may distribute translations of the Document under the terms of section 4. Replacing Invariant Sections with translations requires special permission from their copyright holders, but you may include translations of some or all Invariant Sections in addition to the original versions of these Invariant Sections. You may include a translation of this License, and all the license notices in the Document, and any Warranty Disclaimers, provided that you also include the original English version of this License and the original versions of those notices and disclaimers. In case of a disagreement between the translation and the original version of this License or a notice or disclaimer, the original version will prevail.

If a section in the Document is Entitled "Acknowledgements", "Dedications", or "History", the requirement (section 4) to Preserve its Title (section 1) will typically require changing the actual title.

#### 9. TERMINATION

You may not copy, modify, sublicense, or distribute the Document except as expressly provided under this License. Any attempt otherwise to copy, modify, sublicense, or distribute it is void, and will automatically terminate your rights under this License.

However, if you cease all violation of this License, then your license from a particular copyright holder is reinstated (a) provisionally, unless and until the copyright holder explicitly and finally terminates your license, and (b) permanently, if the copyright holder fails to notify you of the violation by some reasonable means prior to 60 days after the cessation.

Moreover, your license from a particular copyright holder is reinstated permanently if the copyright holder notifies you of the violation by some reasonable means, this is the first time you have received notice of violation of this License (for any work) from that

copyright holder, and you cure the violation prior to 30 days after your receipt of the notice.

Termination of your rights under this section does not terminate the licenses of parties who have received copies or rights from you under this License. If your rights have been terminated and not permanently reinstated, receipt of a copy of some or all of the same material does not give you any rights to use it.

#### 10. FUTURE REVISIONS OF THIS LICENSE

The Free Software Foundation may publish new, revised versions of the GNU Free Documentation License from time to time. Such new versions will be similar in spirit to the present version, but may differ in detail to address new problems or concerns. See https://www.gnu.org/licenses/.

Each version of the License is given a distinguishing version number. If the Document specifies that a particular numbered version of this License "or any later version" applies to it, you have the option of following the terms and conditions either of that specified version or

of any later version that has been published (not as a draft) by the Free Software Foundation. If the Document does not specify a version number of this License, you may choose any version ever published (not as a draft) by the Free Software Foundation. If the Document specifies that a proxy can decide which future versions of this License can be used, that proxy's public statement of acceptance of a version permanently authorizes you to choose that version for the Document.

#### 11. RELICENSING

"Massive Multiauthor Collaboration Site" (or "MMC Site") means any World Wide Web server that publishes copyrightable works and also provides prominent facilities for anybody to edit those works. A public wiki that anybody can edit is an example of such a server. A "Massive Multiauthor Collaboration" (or "MMC") contained in the site means any set of copyrightable works thus published on the MMC site.

"CC-BY-SA" means the Creative Commons Attribution-Share Alike 3.0

license published by Creative Commons Corporation, a not-for-profit corporation with a principal place of business in San Francisco, California, as well as future copyleft versions of that license published by that same organization.

"Incorporate" means to publish or republish a Document, in whole or in part, as part of another Document.

An MMC is "eligible for relicensing" if it is licensed under this License, and if all works that were first published under this License somewhere other than this MMC, and subsequently incorporated in whole or in part into the MMC, (1) had no cover texts or invariant sections, and (2) were thus incorporated prior to November 1, 2008.

The operator of an MMC Site may republish an MMC contained in the site under CC-BY-SA on the same site at any time before August 1, 2009, provided the MMC is eligible for relicensing.

ADDENDUM: How to use this License for your documents

To use this License in a document you have written, include a copy of the

 License in the document and put the following copyright and license notices just after the title page:

Copyright (c) YEAR YOUR NAME.

 Permission is granted to copy, distribute and/or modify this document under the terms of the GNU Free Documentation License, Version 1.3 or any later version published by the Free Software Foundation; with no Invariant Sections, no Front-Cover Texts, and no Back-Cover Texts. A copy of the license is included in the section entitled "GNU Free Documentation License".

If you have Invariant Sections, Front-Cover Texts and Back-Cover Texts, replace the "with...Texts." line with this:

 with the Invariant Sections being LIST THEIR TITLES, with the Front-Cover Texts being LIST, and with the Back-Cover Texts being LIST.

If you have Invariant Sections without Cover Texts, or some other combination of the three, merge those two alternatives to suit the situation.

If your document contains nontrivial examples of program code, we recommend releasing these examples in parallel under your choice of free software license, such as the GNU General Public License,

> GNU GENERAL PUBLIC LICENSE Version 3, 29 June 2007

Copyright (C) 2007 Free Software Foundation, Inc. <http://fsf.org/> Everyone is permitted to copy and distribute verbatim copies of this license document, but changing it is not allowed.

Preamble

to permit their use in free software.

 The GNU General Public License is a free, copyleft license for software and other kinds of works.

The licenses for most software and other practical works are designed

to take away your freedom to share and change the works. By contrast, the GNU General Public License is intended to guarantee your freedom to share and change all versions of a program--to make sure it remains free software for all its users. We, the Free Software Foundation, use the GNU General Public License for most of our software; it applies also to any other work released this way by its authors. You can apply it to your programs, too.

 When we speak of free software, we are referring to freedom, not

price. Our General Public Licenses are designed to make sure that you have the freedom to distribute copies of free software (and charge for them if you wish), that you receive source code or can get it if you want it, that you can change the software or use pieces of it in new free programs, and that you know you can do these things.

 To protect your rights, we need to prevent others from denying you these rights or asking you to surrender the rights. Therefore, you have certain responsibilities if you distribute copies of the software, or if you modify it: responsibilities to respect the freedom of others.

 For example, if you distribute copies of such a program, whether gratis or for a fee, you must pass on to the recipients the same freedoms that you received. You must make sure that they, too, receive or can get the source code. And you must show them these terms so they know their rights.

 Developers that use the GNU GPL protect your rights with two steps: (1)

 assert copyright on the software, and (2) offer you this License giving you legal permission to copy, distribute and/or modify it.

 For the developers' and authors' protection, the GPL clearly explains that there is no warranty for this free software. For both users' and authors' sake, the GPL requires that modified versions be marked as changed, so that their problems will not be attributed erroneously to authors of previous versions.

 Some devices are designed to deny users access to install or run modified versions of the software inside them, although the manufacturer can do so. This is fundamentally incompatible with the aim of protecting users' freedom to change the software. The systematic pattern of such abuse occurs in the area of products for individuals to use, which is precisely where it is most unacceptable. Therefore, we have designed this version of the GPL to prohibit the practice for those products. If such problems arise substantially in other domains, we stand

 ready to extend this provision to those domains in future versions of the GPL, as needed to protect the freedom of users.

 Finally, every program is threatened constantly by software patents. States should not allow patents to restrict development and use of software on general-purpose computers, but in those that do, we wish to avoid the special danger that patents applied to a free program could make it effectively proprietary. To prevent this, the GPL assures that patents cannot be used to render the program non-free.

 The precise terms and conditions for copying, distribution and modification follow.

### TERMS AND CONDITIONS

0. Definitions.

"This License" refers to version 3 of the GNU General Public License.

 "Copyright" also means copyright-like laws that apply to other kinds of works, such as semiconductor masks.

 "The Program" refers to any copyrightable work licensed under this License. Each licensee is addressed as "you". "Licensees" and

"recipients" may be individuals or organizations.

 To "modify" a work means to copy from or adapt all or part of the work in a fashion requiring copyright permission, other than the making of an exact copy. The resulting work is called a "modified version" of the earlier work or a work "based on" the earlier work.

 A "covered work" means either the unmodified Program or a work based on the Program.

 To "propagate" a work means to do anything with it that, without permission, would make you directly or secondarily liable for infringement under applicable copyright law, except executing it on a computer or modifying a private copy. Propagation includes copying, distribution (with or without modification), making available to the public, and in some countries other activities as well.

 To "convey" a work means any kind of propagation that enables other parties to make or receive copies. Mere interaction with a user through a computer network, with no transfer of a copy, is not conveying.

An interactive user interface displays "Appropriate Legal Notices"
to the extent that it includes a convenient and prominently visible feature that (1) displays an appropriate copyright notice, and (2) tells the user that there is no warranty for the work (except to the extent that warranties are provided), that licensees may convey the work under this License, and how to view a copy of this License. If the interface presents a list of user commands or options, such as a menu, a prominent item in the list meets this criterion.

#### 1. Source Code.

 The "source code" for a work means the preferred form of the work for making modifications to it. "Object code" means any non-source form of a work.

 A "Standard Interface" means an interface that either is an official standard defined by a recognized standards body, or, in the case of interfaces specified for a particular programming language, one that is widely used among developers working in that language.

#### The

 "System Libraries" of an executable work include anything, other than the work as a whole, that (a) is included in the normal form of packaging a Major Component, but which is not part of that Major Component, and (b) serves only to enable use of the work with that Major Component, or to implement a Standard Interface for which an implementation is available to the public in source code form. A "Major Component", in this context, means a major essential component (kernel, window system, and so on) of the specific operating system (if any) on which the executable work runs, or a compiler used to produce the work, or an object code interpreter used to run it.

 The "Corresponding Source" for a work in object code form means all the source code needed to generate, install, and (for an executable work) run the object code and to modify the work, including scripts to control those activities. However, it does not include the work's System Libraries, or general-purpose tools or generally available free

programs which are used unmodified in performing those activities but which are not part of the work. For example, Corresponding Source includes interface definition files associated with source files for the work, and the source code for shared libraries and dynamically linked subprograms that the work is specifically designed to require, such as by intimate data communication or control flow between those subprograms and other parts of the work.

 The Corresponding Source need not include anything that users can regenerate automatically from other parts of the Corresponding Source.

 The Corresponding Source for a work in source code form is that same work.

#### 2. Basic Permissions.

 All rights granted under this License are granted for the term of copyright on the Program, and are irrevocable provided the stated conditions are met. This License explicitly affirms your unlimited permission to run the unmodified Program. The output from running a covered work is covered

 by this License only if the output, given its content, constitutes a covered work. This License acknowledges your rights of fair use or other equivalent, as provided by copyright law.

 You may make, run and propagate covered works that you do not convey, without conditions so long as your license otherwise remains in force. You may convey covered works to others for the sole purpose of having them make modifications exclusively for you, or provide you with facilities for running those works, provided that you comply with the terms of this License in conveying all material for which you do not control copyright. Those thus making or running the covered works for you must do so exclusively on your behalf, under your direction and control, on terms that prohibit them from making any copies of your copyrighted material outside their relationship with you.

 Conveying under any other circumstances is permitted solely under the conditions stated below. Sublicensing is not allowed; section 10 makes it unnecessary.

3. Protecting Users' Legal Rights From Anti-Circumvention Law.

 No covered work shall be deemed part of an effective technological measure under any applicable law fulfilling obligations under article 11 of the WIPO copyright treaty adopted on 20 December 1996, or similar laws prohibiting or restricting circumvention of such measures.

 When you convey a covered work, you waive any legal power to forbid circumvention of technological measures to the extent such circumvention is effected by exercising rights under this License with respect to the covered work, and you disclaim any intention to limit operation or modification of the work as a means of enforcing, against the work's users, your or third parties' legal rights to forbid circumvention of technological measures.

4. Conveying Verbatim Copies.

 You may convey verbatim copies of the Program's source code as you receive it, in any medium, provided that you conspicuously and appropriately

 publish on each copy an appropriate copyright notice; keep intact all notices stating that this License and any non-permissive terms added in accord with section 7 apply to the code; keep intact all notices of the absence of any warranty; and give all recipients a copy of this License along with the Program.

 You may charge any price or no price for each copy that you convey, and you may offer support or warranty protection for a fee.

5. Conveying Modified Source Versions.

 You may convey a work based on the Program, or the modifications to produce it from the Program, in the form of source code under the terms of section 4, provided that you also meet all of these conditions:

 a) The work must carry prominent notices stating that you modified it, and giving a relevant date.

 b) The work must carry prominent notices stating that it is released under this License and any conditions added under section 7. This requirement modifies the requirement in section 4 to

"keep intact all notices".

 c) You must license the entire work, as a whole, under this License to anyone who comes into possession of a copy. This License will therefore apply, along with any applicable section 7 additional terms, to the whole of the work, and all its parts, regardless of how they are packaged. This License gives no permission to license the work in any other way, but it does not invalidate such permission if you have separately received it.

 d) If the work has interactive user interfaces, each must display Appropriate Legal Notices; however, if the Program has interactive interfaces that do not display Appropriate Legal Notices, your work need not make them do so.

 A compilation of a covered work with other separate and independent works, which are not by their nature extensions of the covered work, and which are not combined with it such as to form a larger program, in or on a volume of a storage or distribution

medium, is called an

"aggregate" if the compilation and its resulting copyright are not used to limit the access or legal rights of the compilation's users

beyond what the individual works permit. Inclusion of a covered work in an aggregate does not cause this License to apply to the other parts of the aggregate.

6. Conveying Non-Source Forms.

 You may convey a covered work in object code form under the terms of sections 4 and 5, provided that you also convey the machine-readable Corresponding Source under the terms of this License, in one of these ways:

 a) Convey the object code in, or embodied in, a physical product (including a physical distribution medium), accompanied by the Corresponding Source fixed on a durable physical medium customarily used for software interchange.

 b) Convey the object code in, or embodied in, a physical product (including a physical distribution medium), accompanied by a written offer, valid for at least three years and valid for as

 long as you offer spare parts or customer support for that product model, to give anyone who possesses the object code either (1) a copy of the Corresponding Source for all the software in the product that is covered by this License, on a durable physical medium customarily used for software interchange, for a price no more than your reasonable cost of physically performing this conveying of source, or (2) access to copy the Corresponding Source from a network server at no charge.

 c) Convey individual copies of the object code with a copy of the written offer to provide the Corresponding Source. This alternative is allowed only occasionally and noncommercially, and only if you received the object code with such an offer, in accord with subsection 6b.

 d) Convey the object code by offering access from a designated place (gratis or for a charge), and offer equivalent access to the Corresponding Source in

the same way through the same place at no

 further charge. You need not require recipients to copy the Corresponding Source along with the object code. If the place to copy the object code is a network server, the Corresponding Source may be on a different server (operated by you or a third party) that supports equivalent copying facilities, provided you maintain clear directions next to the object code saying where to find the Corresponding Source. Regardless of what server hosts the Corresponding Source, you remain obligated to ensure that it is available for as long as needed to satisfy these requirements.

 e) Convey the object code using peer-to-peer transmission, provided you inform other peers where the object code and Corresponding Source of the work are being offered to the general public at no charge under subsection 6d.

 A separable portion of the object code, whose source code is excluded from the Corresponding Source as a System Library, need not be included in conveying the object code work.

 A "User Product" is either (1) a "consumer product", which means any tangible personal property which is normally used for personal, family, or household purposes, or (2) anything designed or sold for incorporation into a dwelling. In determining whether a product is a consumer product, doubtful cases shall be resolved in favor of coverage. For a particular product received by a particular user, "normally used" refers to a typical or common use of that class of product, regardless of the status of the particular user or of the way in which the particular user actually uses, or expects or is expected to use, the product. A product is a consumer product regardless of whether the product has substantial commercial, industrial or non-consumer uses, unless such uses represent the only significant mode of use of the product.

 "Installation Information" for a User Product means any methods, procedures, authorization

keys, or other information required to install

and execute modified versions of a covered work in that User Product from a modified version of its Corresponding Source. The information must suffice to ensure that the continued functioning of the modified object code is in no case prevented or interfered with solely because modification has been made.

 If you convey an object code work under this section in, or with, or specifically for use in, a User Product, and the conveying occurs as part of a transaction in which the right of possession and use of the User Product is transferred to the recipient in perpetuity or for a fixed term (regardless of how the transaction is characterized), the Corresponding Source conveyed under this section must be accompanied by the Installation Information. But this requirement does not apply if neither you nor any third party retains the ability to install modified object code on the User Product (for example, the work has been installed in ROM).

 The requirement to provide Installation Information does not include a requirement to continue to provide support service, warranty, or updates for a work that has been modified or installed by the recipient, or for

the User Product in which it has been modified or installed. Access to a network may be denied when the modification itself materially and adversely affects the operation of the network or violates the rules and protocols for communication across the network.

 Corresponding Source conveyed, and Installation Information provided, in accord with this section must be in a format that is publicly documented (and with an implementation available to the public in source code form), and must require no special password or key for unpacking, reading or copying.

#### 7. Additional Terms.

 "Additional permissions" are terms that supplement the terms of this License by making exceptions from one or more of its conditions. Additional permissions that are applicable to the entire Program shall

be treated as though they were included in this License, to the extent that they are valid under applicable law. If additional permissions apply only to part of the Program, that part may be used separately under those permissions, but the entire Program remains governed by this License without regard to the additional permissions.

 When you convey a copy of a covered work, you may at your option remove any additional permissions from that copy, or from any part of it. (Additional permissions may be written to require their own removal in certain cases when you modify the work.) You may place additional permissions on material, added by you to a covered work, for which you have or can give appropriate copyright permission.

 Notwithstanding any other provision of this License, for material you add to a covered work, you may (if authorized by the copyright holders of that material) supplement the terms of this License with terms:

 a) Disclaiming warranty or limiting liability differently from the terms of sections 15 and 16 of this License; or

 b) Requiring preservation of specified reasonable legal notices or author attributions in that material or in the Appropriate Legal Notices displayed by works containing it; or

 c) Prohibiting misrepresentation of the origin of that material, or requiring that modified versions of such material be marked in reasonable ways as different from the original version; or

 d) Limiting the use for publicity purposes of names of licensors or authors of the material; or

 e) Declining to grant rights under trademark law for use of some trade names, trademarks, or service marks; or

 f) Requiring indemnification of licensors and authors of that material by anyone who conveys the material (or modified versions of it) with contractual assumptions of liability to the recipient, for any liability that these contractual assumptions directly impose on

those licensors and authors.

 All other non-permissive additional terms are considered "further restrictions" within the meaning of section 10. If the Program as you received it, or any part of it, contains a notice stating that it is governed by this License along with a term that is a further restriction, you may remove that term. If a license document contains a further restriction but permits relicensing or conveying under this License, you may add to a covered work material governed by the terms of that license document, provided that the further restriction does not survive such relicensing or conveying.

 If you add terms to a covered work in accord with this section, you must place, in the relevant source files, a statement of the additional terms that apply to those files, or a notice indicating where to find the applicable terms.

 Additional terms, permissive or non-permissive, may be stated in the form of a separately written license, or stated as exceptions; the above requirements apply either way.

#### 8. Termination.

 You may not propagate or modify a covered work except as expressly provided under this License. Any attempt otherwise to propagate or modify it is void, and will automatically terminate your rights under this License (including any patent licenses granted under the third paragraph of section 11).

 However, if you cease all violation of this License, then your license from a particular copyright holder is reinstated (a) provisionally, unless and until the copyright holder explicitly and finally terminates your license, and (b) permanently, if the copyright holder fails to notify you of the violation by some reasonable means prior to 60 days after the cessation.

 Moreover, your license from a particular copyright holder is reinstated permanently if the copyright holder notifies you of the

violation by some reasonable means, this is the first time you have received notice of violation of this License (for any work) from that copyright

 holder, and you cure the violation prior to 30 days after your receipt of the notice.

 Termination of your rights under this section does not terminate the licenses of parties who have received copies or rights from you under this License. If your rights have been terminated and not permanently reinstated, you do not qualify to receive new licenses for the same material under section 10.

#### 9. Acceptance Not Required for Having Copies.

 You are not required to accept this License in order to receive or run a copy of the Program. Ancillary propagation of a covered work occurring solely as a consequence of using peer-to-peer transmission to receive a copy likewise does not require acceptance. However, nothing other than this License grants you permission to propagate or modify any covered work. These actions infringe copyright if you do not accept this License. Therefore, by modifying or propagating a covered work, you indicate your acceptance of this License to do so.

#### 10. Automatic Licensing of Downstream Recipients.

 Each time you convey a covered work, the recipient automatically receives a license from the original licensors, to run, modify and propagate that work, subject to this License. You are not responsible for enforcing compliance by third parties with this License.

 An "entity transaction" is a transaction transferring control of an organization, or substantially all assets of one, or subdividing an organization, or merging organizations. If propagation of a covered work results from an entity transaction, each party to that transaction who receives a copy of the work also receives whatever licenses to the work the party's predecessor in interest had or could give under the previous paragraph, plus a right to possession of the Corresponding Source of the work from the predecessor in interest, if the predecessor has it or can get it with reasonable efforts.

 You may not impose any further restrictions on the exercise of the rights

 granted or affirmed under this License. For example, you may not impose a license fee, royalty, or other charge for exercise of rights granted under this License, and you may not initiate litigation (including a cross-claim or counterclaim in a lawsuit) alleging that any patent claim is infringed by making, using, selling, offering for

sale, or importing the Program or any portion of it.

11. Patents.

 A "contributor" is a copyright holder who authorizes use under this License of the Program or a work on which the Program is based. The work thus licensed is called the contributor's "contributor version".

 A contributor's "essential patent claims" are all patent claims owned or controlled by the contributor, whether already acquired or hereafter acquired, that would be infringed by some manner, permitted by this License, of making, using, or selling its contributor version, but do not include claims that would be infringed only as a consequence of further modification of the contributor version. For

purposes of this definition, "control" includes the right to grant patent sublicenses in a manner consistent with the requirements of this License.

 Each contributor grants you a non-exclusive, worldwide, royalty-free patent license under the contributor's essential patent claims, to make, use, sell, offer for sale, import and otherwise run, modify and propagate the contents of its contributor version.

 In the following three paragraphs, a "patent license" is any express agreement or commitment, however denominated, not to enforce a patent (such as an express permission to practice a patent or covenant not to sue for patent infringement). To "grant" such a patent license to a party means to make such an agreement or commitment not to enforce a patent against the party.

 If you convey a covered work, knowingly relying on a patent license, and the Corresponding Source of the work is not available for anyone to copy, free of charge and under the terms of this License, through a

publicly available network server or other readily accessible means, then you must either (1) cause the Corresponding Source to be so available, or (2) arrange to deprive yourself of the benefit of the patent license for this particular work, or (3) arrange, in a manner consistent with the requirements of this License, to extend the patent license to downstream recipients. "Knowingly relying" means you have actual knowledge that, but for the patent license, your conveying the covered work in a country, or your recipient's use of the covered work in a country, would infringe one or more identifiable patents in that country that you have reason to believe are valid.

 If, pursuant to or in connection with a single transaction or arrangement, you convey, or propagate by procuring conveyance of, a covered work, and grant a patent license to some of the parties receiving the covered work authorizing them to use, propagate, modify or convey a specific copy of the covered work, then the patent license you grant is automatically extended to all recipients of the covered work and works based on it.

 A patent license is "discriminatory" if it does not include within the scope of its coverage, prohibits the exercise of, or is conditioned on the non-exercise of one or more of the rights that are specifically granted under this License. You may not convey a covered work if you are a party to an arrangement with a third party that is in the business of distributing software, under which you make payment to the third party based on the extent of your activity of conveying the work, and under which the third party grants, to any of the parties who would receive the covered work from you, a discriminatory patent license (a) in connection with copies of the covered work conveyed by you (or copies made from those copies), or (b) primarily for and in connection with specific products or compilations that contain the covered work, unless you entered into that arrangement, or

that patent license was granted, prior to 28 March 2007.

 Nothing in this License shall be construed as excluding or limiting any implied license or other defenses to infringement that may otherwise be available to you under applicable patent law.

12. No Surrender of Others' Freedom.

 If conditions are imposed on you (whether by court order, agreement or otherwise) that contradict the conditions of this License, they do not excuse you from the conditions of this License. If you cannot convey a covered work so as to satisfy simultaneously your obligations under this License and any other pertinent obligations, then as a consequence you may not convey it at all. For example, if you agree to terms that obligate you to collect a royalty for further conveying from those to whom you convey the Program, the only way you could satisfy both those terms and this License would be to refrain entirely from conveying the Program.

13. Use with the GNU Affero General Public License.

 Notwithstanding any other provision of this License, you have permission to link or combine any covered work with a work licensed under version 3 of the GNU Affero General Public License into a single combined work, and to convey the resulting work. The terms of this License will continue to apply to the part which is the covered work, but the special requirements of the GNU Affero General Public License, section 13, concerning interaction through a network will apply to the

combination as such.

14. Revised Versions of this License.

 The Free Software Foundation may publish revised and/or new versions of the GNU General Public License from time to time. Such new versions will be similar in spirit to the present version, but may differ in detail to address new problems or concerns.

 Each version is given a distinguishing version number. If the Program specifies that a certain numbered version of the GNU General Public License "or any later version" applies to it, you have the option of following the terms and conditions either of that numbered version or of any later version published by the Free Software Foundation. If the Program does not specify a version number of the

GNU General Public License, you may choose any version ever published by the Free Software Foundation.

 If the Program specifies that a proxy can decide which future versions of the GNU General Public License can be used, that proxy's public statement of acceptance of a version permanently authorizes you to choose that version for the Program.

 Later license versions may give you additional or different permissions. However, no additional obligations are imposed on any author or copyright holder as a result of your choosing to follow a later version.

15. Disclaimer of Warranty.

### THERE IS NO WARRANTY FOR THE PROGRAM, TO THE EXTENT PERMITTED BY APPLICABLE LAW. EXCEPT WHEN OTHERWISE STATED IN WRITING THE COPYRIGHT HOLDERS AND/OR OTHER PARTIES PROVIDE THE PROGRAM "AS IS" WITHOUT WARRANTY

OF ANY KIND, EITHER EXPRESSED OR IMPLIED, INCLUDING, BUT NOT LIMITED TO, THE IMPLIED WARRANTIES OF MERCHANTABILITY AND FITNESS FOR A PARTICULAR PURPOSE. THE ENTIRE RISK AS TO THE QUALITY AND PERFORMANCE OF THE PROGRAM IS WITH YOU. SHOULD THE PROGRAM PROVE DEFECTIVE, YOU ASSUME THE COST OF ALL NECESSARY SERVICING, REPAIR OR CORRECTION.

16. Limitation of Liability.

 IN NO EVENT UNLESS REQUIRED BY APPLICABLE LAW OR AGREED TO IN WRITING WILL ANY COPYRIGHT HOLDER, OR ANY OTHER PARTY WHO MODIFIES AND/OR CONVEYS THE PROGRAM AS PERMITTED ABOVE, BE LIABLE TO YOU FOR DAMAGES, INCLUDING ANY GENERAL, SPECIAL, INCIDENTAL OR CONSEQUENTIAL DAMAGES ARISING OUT OF THE USE OR INABILITY TO USE THE PROGRAM (INCLUDING BUT NOT LIMITED TO LOSS OF

DATA OR DATA BEING RENDERED INACCURATE OR LOSSES SUSTAINED BY YOU OR THIRD PARTIES OR A FAILURE OF THE PROGRAM TO OPERATE WITH ANY OTHER PROGRAMS), EVEN IF SUCH HOLDER OR OTHER PARTY HAS BEEN ADVISED OF THE POSSIBILITY OF SUCH DAMAGES.

 17. Interpretation of Sections 15 and 16.

 If the disclaimer of warranty and limitation of liability provided above cannot be given local legal effect according to their terms, reviewing courts shall apply local law that most closely approximates an absolute waiver of all civil liability in connection with the Program, unless a warranty or assumption of liability accompanies a copy of the Program in return for a fee.

#### END OF TERMS AND CONDITIONS

How to Apply These Terms to Your New Programs

 If you develop a new program, and you want it to be of the greatest possible use to the public, the best way to achieve this is to make it free software which everyone can redistribute and change under these terms.

 To do so, attach the following notices to the program. It is safest to attach them to the start of each source file to most effectively state the exclusion of warranty; and each file should have at least the "copyright" line and a pointer to where the full notice is found.

 <one line to give the program's name and a brief idea of what it does.> Copyright  $(C)$  <year > <name of author>

 This program is free software: you can redistribute it and/or modify it under the terms of the GNU General Public License as published by the Free Software Foundation, either version 3 of the License, or (at your option) any later version.

 This program is distributed in the hope that it will be useful, but WITHOUT ANY WARRANTY; without even the implied warranty of MERCHANTABILITY or FITNESS FOR A PARTICULAR PURPOSE. See the GNU General Public License for more details.

 You should have received a copy of the GNU General Public License along with this program. If not, see <http://www.gnu.org/licenses/>.

Also add information on how to contact you by electronic and paper mail.

If the program does terminal interaction, make it output a short

notice like this when it starts in an interactive mode:

 $<$ program> Copyright (C) $<$ year>  $<$ name of author> This program comes with ABSOLUTELY NO WARRANTY; for details type `show w'. This is free software, and you are welcome to redistribute it under certain conditions; type `show c' for details.

The hypothetical commands `show w' and `show c' should show the appropriate parts of the General Public License. Of course, your program's commands might be different; for a GUI interface, you would use an "about box".

 You should also get your employer (if you work as a programmer) or school, if any, to sign a "copyright disclaimer" for the program, if necessary. For more information on this, and how to apply and follow the GNU GPL, see <http://www.gnu.org/licenses/>.

 The GNU General Public License does not permit incorporating your program into proprietary programs. If your program is a subroutine library, you may consider it more useful to permit linking proprietary applications with the library. If this is what you want to do, use the GNU Lesser General Public License instead of this License. But first, please read <http://www.gnu.org/philosophy/why-not-lgpl.html>.

# **1.460 pango 1.50.12+ds-1**

## **1.460.1 Available under license :**

 GNU LIBRARY GENERAL PUBLIC LICENSE Version 2, June 1991

Copyright (C) 1991 Free Software Foundation, Inc. 59 Temple Place, Suite 330, Boston, MA 02111-1307 USA Everyone is permitted to copy and distribute verbatim copies of this license document, but changing it is not allowed.

[This is the first released version of the library GPL. It is numbered 2 because it goes with version 2 of the ordinary GPL.]

 Preamble

 The licenses for most software are designed to take away your freedom to share and change it. By contrast, the GNU General Public Licenses are intended to guarantee your freedom to share and change free software--to make sure the software is free for all its users.

This license, the Library General Public License, applies to some

specially designated Free Software Foundation software, and to any other libraries whose authors decide to use it. You can use it for your libraries, too.

 When we speak of free software, we are referring to freedom, not

price. Our General Public Licenses are designed to make sure that you have the freedom to distribute copies of free software (and charge for this service if you wish), that you receive source code or can get it if you want it, that you can change the software or use pieces of it in new free programs; and that you know you can do these things.

 To protect your rights, we need to make restrictions that forbid anyone to deny you these rights or to ask you to surrender the rights. These restrictions translate to certain responsibilities for you if you distribute copies of the library, or if you modify it.

 For example, if you distribute copies of the library, whether gratis or for a fee, you must give the recipients all the rights that we gave you. You must make sure that they, too, receive or can get the source code. If you link a program with the library, you must provide complete object files to the recipients so that they can relink them with the library, after making changes to the library and recompiling

it. And you must show them these terms so they know their rights.

 Our method of protecting your rights has two steps: (1) copyright the library, and (2) offer you this license which gives you legal permission to copy, distribute and/or modify the library.

 Also, for each distributor's protection, we want to make certain that everyone understands that there is no warranty for this free library. If the library is modified by someone else and passed on, we want its recipients to know that what they have is not the original version, so that any problems introduced by others will not reflect on the original authors' reputations.

 Finally, any free program is threatened constantly by software patents. We wish to avoid the danger that companies distributing free software will individually obtain patent licenses, thus in effect transforming the program into proprietary software. To prevent this, we have made it clear that any patent must be licensed for everyone's free use or not licensed at all.

 Most GNU software, including some libraries, is covered by the ordinary GNU General Public License, which was designed for utility programs. This license, the GNU Library General Public License, applies to certain

designated libraries. This license is quite different from the ordinary one; be sure to read it in full, and don't assume that anything in it is the same as in the ordinary license.

 The reason we have a separate public license for some libraries is that they blur the distinction we usually make between modifying or adding to a program and simply using it. Linking a program with a library, without changing the library, is in some sense simply using the library, and is analogous to running a utility program or application program. However, in a textual and legal sense, the linked executable is a combined work, a derivative of the original library, and the ordinary General Public License treats it as such.

 Because of this blurred distinction, using the ordinary General Public License for libraries did not effectively promote software sharing, because most developers did not use the libraries. We concluded that weaker conditions might promote sharing better.

 However, unrestricted linking of non-free programs would deprive the users of those programs of all benefit from the free status of the libraries themselves. This Library General Public License is intended to permit developers of non-free programs to use free libraries, while preserving your freedom as a user of such programs to change the free libraries that are incorporated in them. (We have not seen how to achieve this as regards changes in header files, but we have achieved it as regards changes in the actual functions of the Library.) The hope is that this will lead to faster development of free libraries.

 The precise terms and conditions for copying, distribution and modification follow. Pay close attention to the difference between a

"work based on the library" and a "work that uses the library". The former contains code derived from the library, while the latter only works together with the library.

 Note that it is possible for a library to be covered by the ordinary General Public License rather than by this special one.

### GNU LIBRARY GENERAL PUBLIC LICENSE TERMS AND CONDITIONS FOR COPYING, DISTRIBUTION AND MODIFICATION

 0. This License Agreement applies to any software library which contains a notice placed by the copyright holder or other authorized party saying it may be distributed under the terms of this Library General Public License (also called "this License"). Each licensee is addressed as "you".

 A "library" means a collection of software functions and/or data prepared so as to be conveniently linked with application programs (which use some of those functions and data) to form executables.

 The "Library", below, refers to any such software library or work which has been

 distributed under these terms. A "work based on the Library" means either the Library or any derivative work under copyright law: that is to say, a work containing the Library or a portion of it, either verbatim or with modifications and/or translated straightforwardly into another language. (Hereinafter, translation is included without limitation in the term "modification".)

 "Source code" for a work means the preferred form of the work for making modifications to it. For a library, complete source code means all the source code for all modules it contains, plus any associated interface definition files, plus the scripts used to control compilation and installation of the library.

 Activities other than copying, distribution and modification are not covered by this License; they are outside its scope. The act of running a program using the Library is not restricted, and output from such a program is covered only if its contents constitute a work based on the Library (independent

 of the use of the Library in a tool for writing it). Whether that is true depends on what the Library does and what the program that uses the Library does.

 1. You may copy and distribute verbatim copies of the Library's complete source code as you receive it, in any medium, provided that you conspicuously and appropriately publish on each copy an appropriate copyright notice and disclaimer of warranty; keep intact all the notices that refer to this License and to the absence of any warranty; and distribute a copy of this License along with the Library.

 You may charge a fee for the physical act of transferring a copy, and you may at your option offer warranty protection in exchange for a fee.

 2. You may modify your copy or copies of the Library or any portion of it, thus forming a work based on the Library, and copy and distribute such modifications or work under the terms of Section 1 above, provided that you also meet all of these conditions:

 a) The modified work must itself be a software library.  b) You must cause the files modified to carry prominent notices stating that you changed the files and the date of any change.

 c) You must cause the whole of the work to be licensed at no charge to all third parties under the terms of this License.

 d) If a facility in the modified Library refers to a function or a table of data to be supplied by an application program that uses the facility, other than as an argument passed when the facility is invoked, then you must make a good faith effort to ensure that, in the event an application does not supply such function or table, the facility still operates, and performs whatever part of its purpose remains meaningful.

 (For example, a function in a library to compute square roots has a purpose that is entirely well-defined independent of the application. Therefore, Subsection 2d requires that any application-supplied function or table used by this function must

 be optional: if the application does not supply it, the square root function must still compute square roots.)

These requirements apply to the modified work as a whole. If identifiable sections of that work are not derived from the Library, and can be reasonably considered independent and separate works in themselves, then this License, and its terms, do not apply to those sections when you distribute them as separate works. But when you distribute the same sections as part of a whole which is a work based on the Library, the distribution of the whole must be on the terms of this License, whose permissions for other licensees extend to the entire whole, and thus to each and every part regardless of who wrote it.

Thus, it is not the intent of this section to claim rights or contest your rights to work written entirely by you; rather, the intent is to exercise the right to control the distribution of derivative or collective works based on the Library.

#### In

 addition, mere aggregation of another work not based on the Library with the Library (or with a work based on the Library) on a volume of a storage or distribution medium does not bring the other work under the scope of this License.

 3. You may opt to apply the terms of the ordinary GNU General Public License instead of this License to a given copy of the Library. To do this, you must alter all the notices that refer to this License, so that they refer to the ordinary GNU General Public License, version 2,

instead of to this License. (If a newer version than version 2 of the ordinary GNU General Public License has appeared, then you can specify that version instead if you wish.) Do not make any other change in these notices.

 Once this change is made in a given copy, it is irreversible for that copy, so the ordinary GNU General Public License applies to all subsequent copies and derivative works made from that copy.

 This option is useful when you wish to copy part of the code of

the Library into a program that is not a library.

 4. You may copy and distribute the Library (or a portion or derivative of it, under Section 2) in object code or executable form under the terms of Sections 1 and 2 above provided that you accompany it with the complete corresponding machine-readable source code, which must be distributed under the terms of Sections 1 and 2 above on a medium customarily used for software interchange.

 If distribution of object code is made by offering access to copy from a designated place, then offering equivalent access to copy the source code from the same place satisfies the requirement to distribute the source code, even though third parties are not compelled to copy the source along with the object code.

 5. A program that contains no derivative of any portion of the Library, but is designed to work with the Library by being compiled or linked with it, is called a "work that uses the Library". Such a work, in isolation, is not a derivative work of the Library, and therefore falls outside the scope of this License.

 However, linking a "work that uses the Library" with the Library creates an executable that is a derivative of the Library (because it contains portions of the Library), rather than a "work that uses the library". The executable is therefore covered by this License. Section 6 states terms for distribution of such executables.

 When a "work that uses the Library" uses material from a header file that is part of the Library, the object code for the work may be a derivative work of the Library even though the source code is not. Whether this is true is especially significant if the work can be linked without the Library, or if the work is itself a library. The threshold for this to be true is not precisely defined by law.

 If such an object file uses only numerical parameters, data structure layouts and accessors, and small macros and small inline functions (ten lines or less in length), then the use of the object

file is unrestricted, regardless of whether it is legally a derivative work. (Executables containing this object code plus portions of the Library will still fall under Section 6.)

 Otherwise, if the work is a derivative of the Library, you may distribute the object code for the work under the terms of Section 6. Any executables containing that work also fall under Section 6, whether or not they are linked directly with the Library itself.

 6. As an exception to the Sections above, you may also compile or link a "work that uses the Library" with the Library to produce a work containing portions of the Library, and distribute that work under terms of your choice, provided that the terms permit modification of the work for the customer's own use and reverse engineering for debugging such modifications.

 You must give prominent notice with each copy of the work that the Library is used in it and that the Library and its use are covered by this License. You must supply

a copy of this License. If the work

during execution displays copyright notices, you must include the copyright notice for the Library among them, as well as a reference directing the user to the copy of this License. Also, you must do one of these things:

 a) Accompany the work with the complete corresponding machine-readable source code for the Library including whatever changes were used in the work (which must be distributed under Sections 1 and 2 above); and, if the work is an executable linked with the Library, with the complete machine-readable "work that uses the Library", as object code and/or source code, so that the user can modify the Library and then relink to produce a modified executable containing the modified Library. (It is understood that the user who changes the contents of definitions files in the Library will not necessarily be able to recompile the application to use the modified definitions.)

#### b) Accompany

 the work with a written offer, valid for at least three years, to give the same user the materials specified in Subsection 6a, above, for a charge no more than the cost of performing this distribution.

 c) If distribution of the work is made by offering access to copy from a designated place, offer equivalent access to copy the above specified materials from the same place.

 d) Verify that the user has already received a copy of these materials or that you have already sent this user a copy.

 For an executable, the required form of the "work that uses the Library" must include any data and utility programs needed for reproducing the executable from it. However, as a special exception, the source code distributed need not include anything that is normally distributed (in either source or binary form) with the major components (compiler, kernel, and so on) of the operating system on which the executable runs, unless that component itself accompanies the

executable.

 It may happen that this requirement contradicts the license restrictions of other proprietary libraries that do not normally accompany the operating system. Such a contradiction means you cannot use both them and the Library together in an executable that you distribute.

 7. You may place library facilities that are a work based on the Library side-by-side in a single library together with other library facilities not covered by this License, and distribute such a combined library, provided that the separate distribution of the work based on the Library and of the other library facilities is otherwise permitted, and provided that you do these two things:

 a) Accompany the combined library with a copy of the same work based on the Library, uncombined with any other library facilities. This must be distributed under the terms of the Sections above.

 b) Give prominent notice with the combined library of the fact that part of it is a work based on the Library, and explaining where to find the accompanying uncombined form of the same work.

 8. You may not copy, modify, sublicense, link with, or distribute the Library except as expressly provided under this License. Any attempt otherwise to copy, modify, sublicense, link with, or distribute the Library is void, and will automatically terminate your rights under this License. However, parties who have received copies, or rights, from you under this License will not have their licenses terminated so long as such parties remain in full compliance.

 9. You are not required to accept this License, since you have not signed it. However, nothing else grants you permission to modify or distribute the Library or its derivative works. These actions are

prohibited by law if you do not accept this License. Therefore, by modifying or distributing the Library (or any work based on the Library), you indicate your acceptance of this License to do so, and all its terms and conditions for copying, distributing or modifying the Library or works based on it.

 10. Each time you redistribute the Library (or any work based on the Library), the recipient automatically receives a license from the original licensor to copy, distribute, link with or modify the Library subject to these terms and conditions. You may not impose any further restrictions on the recipients' exercise of the rights granted herein. You are not responsible for enforcing compliance by third parties to this License.

 11. If, as a consequence of a court judgment or allegation of patent infringement or for any other reason (not limited to patent issues), conditions are imposed on you (whether by court order, agreement or otherwise) that contradict the conditions of this License, they do not excuse you from the conditions of this License. If you cannot distribute so as to satisfy simultaneously your obligations under this License and any other pertinent obligations, then as a consequence you may not

 distribute the Library at all. For example, if a patent license would not permit royalty-free redistribution of the Library by all those who receive copies directly or indirectly through you, then the only way you could satisfy both it and this License would be to refrain entirely from distribution of the Library.

If any portion of this section is held invalid or unenforceable under any particular circumstance, the balance of the section is intended to apply, and the section as a whole is intended to apply in other circumstances.

It is not the purpose of this section to induce you to infringe any patents or other property right claims or to contest validity of any such claims; this section has the sole purpose of protecting the integrity of the free software distribution system which is implemented by public license practices. Many people have made generous contributions to the wide range of software distributed through that system in reliance on consistent application of that system;

 it is up to the author/donor to decide if he or she is willing to distribute software through any other system and a licensee cannot impose that choice.

This section is intended to make thoroughly clear what is believed to be a consequence of the rest of this License.

 12. If the distribution and/or use of the Library is restricted in certain countries either by patents or by copyrighted interfaces, the original copyright holder who places the Library under this License may add an explicit geographical distribution limitation excluding those countries, so that distribution is permitted only in or among countries not thus excluded. In such case, this License incorporates the limitation as if written in the body of this License.

 13. The Free Software Foundation may publish revised and/or new versions of the Library General Public License from time to time. Such new versions will be similar in spirit to the present version, but may differ in detail to address new problems or concerns.

Each version is given a distinguishing version number. If the Library specifies a version number of this License which applies to it and "any later version", you have the option of following the terms and conditions either of that version or of any later version published by the Free Software Foundation. If the Library does not specify a license version number, you may choose any version ever published by the Free Software Foundation.

 14. If you wish to incorporate parts of the Library into other free programs whose distribution conditions are incompatible with these, write to the author to ask for permission. For software which is copyrighted by the Free Software Foundation, write to the Free Software Foundation; we sometimes make exceptions for this. Our decision will be guided by the two goals of preserving the free status of all derivatives of our free software and of promoting the sharing and reuse of software generally.

#### NO WARRANTY

#### 15. BECAUSE THE LIBRARY

#### IS LICENSED FREE OF CHARGE, THERE IS NO

WARRANTY FOR THE LIBRARY, TO THE EXTENT PERMITTED BY APPLICABLE LAW. EXCEPT WHEN OTHERWISE STATED IN WRITING THE COPYRIGHT HOLDERS AND/OR OTHER PARTIES PROVIDE THE LIBRARY "AS IS" WITHOUT WARRANTY OF ANY KIND, EITHER EXPRESSED OR IMPLIED, INCLUDING, BUT NOT LIMITED TO, THE IMPLIED WARRANTIES OF MERCHANTABILITY AND FITNESS FOR A PARTICULAR PURPOSE. THE ENTIRE RISK AS TO THE QUALITY AND PERFORMANCE OF THE LIBRARY IS WITH YOU. SHOULD THE LIBRARY PROVE DEFECTIVE, YOU ASSUME THE COST OF ALL NECESSARY SERVICING, REPAIR OR CORRECTION.

 16. IN NO EVENT UNLESS REQUIRED BY APPLICABLE LAW OR AGREED TO IN WRITING WILL ANY COPYRIGHT HOLDER, OR ANY OTHER PARTY WHO MAY MODIFY AND/OR REDISTRIBUTE THE LIBRARY AS PERMITTED ABOVE, BE LIABLE TO YOU FOR DAMAGES, INCLUDING ANY GENERAL, SPECIAL, INCIDENTAL OR

CONSEQUENTIAL DAMAGES ARISING OUT OF THE USE OR INABILITY TO USE THE LIBRARY (INCLUDING BUT NOT LIMITED TO LOSS OF DATA OR DATA BEING RENDERED INACCURATE OR LOSSES SUSTAINED BY YOU OR THIRD PARTIES OR A FAILURE OF THE LIBRARY TO OPERATE WITH ANY OTHER SOFTWARE), EVEN IF SUCH HOLDER OR OTHER PARTY HAS BEEN ADVISED OF THE POSSIBILITY OF SUCH DAMAGES.

#### END OF TERMS AND CONDITIONS

How to Apply These Terms to Your New Libraries

 If you develop a new library, and you want it to be of the greatest possible use to the public, we recommend making it free software that everyone can redistribute and change. You can do so by permitting redistribution under these terms (or, alternatively, under the terms of the ordinary General Public License).

 To apply these terms, attach the following notices to the library. It is safest to attach them to the start of each source file to most effectively convey the exclusion of warranty; and each file should have at least the "copyright" line and a pointer to where the full notice is found.

 <one line to give the library's name and a brief idea of what it does.> Copyright  $(C)$  <year> <name of author>

 This library is free software; you can redistribute it and/or modify it under the terms of the GNU Library General Public License as published by the Free Software Foundation; either version 2 of the License, or (at your option) any later version.

 This library is distributed in the hope that it will be useful, but WITHOUT ANY WARRANTY; without even the implied warranty of MERCHANTABILITY or FITNESS FOR A PARTICULAR PURPOSE. See the GNU Library General Public License for more details.

 You should have received a copy of the GNU Library General Public License along with this library; if not, write to the Free Software Foundation, Inc., 59 Temple Place - Suite 330, Boston, MA 02111-1307 USA.

Also add information on how to contact you by electronic and paper mail.

You should also get your employer (if you work as a programmer) or your school, if any, to sign a "copyright disclaimer" for the library, if necessary.

Here is a sample; alter the names:

 Yoyodyne, Inc., hereby disclaims all copyright interest in the library `Frob' (a library for tweaking knobs) written by James Random Hacker.

 <signature of Ty Coon>, 1 April 1990 Ty Coon, President of Vice

That's all there is to it!

# **1.461 guava 32.0.1-jre 1.461.1 Available under license :**

 Apache License Version 2.0, January 2004 http://www.apache.org/licenses/

#### TERMS AND CONDITIONS FOR USE, REPRODUCTION, AND DISTRIBUTION

#### 1. Definitions.

 "License" shall mean the terms and conditions for use, reproduction, and distribution as defined by Sections 1 through 9 of this document.

 "Licensor" shall mean the copyright owner or entity authorized by the copyright owner that is granting the License.

 "Legal Entity" shall mean the union of the acting entity and all other entities that control, are controlled by, or are under common control with that entity. For the purposes of this definition, "control" means (i) the power, direct or indirect, to cause the direction or management of such entity, whether by contract or otherwise, or (ii) ownership of fifty percent (50%) or more of the outstanding shares, or (iii) beneficial ownership of such entity.

 "You" (or "Your") shall mean an individual or Legal Entity exercising permissions granted by this License.

 "Source" form shall mean the preferred form for making modifications, including but not limited to software source code, documentation source, and configuration files.

 "Object" form shall mean any form resulting from mechanical transformation or translation of a Source form, including but not limited to compiled object code, generated documentation, and conversions to other media types.

 "Work" shall mean the work of authorship, whether in Source or Object form, made available under the License, as indicated by a copyright notice that is included in or attached to the work (an example is provided in the Appendix below).

 "Derivative Works" shall mean any work, whether in Source or Object form, that is based on (or derived from) the Work and for which the editorial

 revisions, annotations, elaborations, or other modifications represent, as a whole, an original work of authorship. For the purposes of this License, Derivative Works shall not include works that remain separable from, or merely link (or bind by name) to the interfaces of, the Work and Derivative Works thereof.

 "Contribution" shall mean any work of authorship, including the original version of the Work and any modifications or additions to that Work or Derivative Works thereof, that is intentionally submitted to Licensor for inclusion in the Work by the copyright owner or by an individual or Legal Entity authorized to submit on behalf of the copyright owner. For the purposes of this definition, "submitted" means any form of electronic, verbal, or written communication sent to the Licensor or its representatives, including but not limited to communication on electronic mailing lists, source code control systems, and issue tracking systems that are managed by, or on behalf of, the Licensor for the purpose of discussing and improving the Work, but excluding communication that is conspicuously marked or otherwise designated in writing by the copyright owner as "Not a Contribution."

 "Contributor" shall mean Licensor and any individual or Legal Entity on behalf of whom a Contribution has been received by Licensor and subsequently incorporated within the Work.

- 2. Grant of Copyright License. Subject to the terms and conditions of this License, each Contributor hereby grants to You a perpetual, worldwide, non-exclusive, no-charge, royalty-free, irrevocable copyright license to reproduce, prepare Derivative Works of, publicly display, publicly perform, sublicense, and distribute the Work and such Derivative Works in Source or Object form.
- 3. Grant of Patent License. Subject to the terms and conditions of this
- License, each Contributor hereby grants to You a perpetual, worldwide, non-exclusive, no-charge, royalty-free, irrevocable (except as stated in this section) patent license to make, have made, use, offer to sell, sell, import, and otherwise transfer the Work, where such license applies only to those patent claims licensable

 by such Contributor that are necessarily infringed by their Contribution(s) alone or by combination of their Contribution(s) with the Work to which such Contribution(s) was submitted. If You institute patent litigation against any entity (including a cross-claim or counterclaim in a lawsuit) alleging that the Work or a Contribution incorporated within the Work constitutes direct or contributory patent infringement, then any patent licenses granted to You under this License for that Work shall terminate as of the date such litigation is filed.

 4. Redistribution. You may reproduce and distribute copies of the

 Work or Derivative Works thereof in any medium, with or without modifications, and in Source or Object form, provided that You meet the following conditions:

- (a) You must give any other recipients of the Work or Derivative Works a copy of this License; and
- (b) You must cause any modified files to carry prominent notices stating that You changed the files; and
- (c) You must retain, in the Source form of any Derivative Works that You distribute, all copyright, patent, trademark, and attribution notices from the Source form of the Work, excluding those notices that do not pertain to any part of the Derivative Works; and
- (d) If the Work includes a "NOTICE" text file as part of its distribution, then any Derivative Works that You distribute must include a readable copy of the attribution notices contained within such NOTICE file, excluding

those notices that do not

 pertain to any part of the Derivative Works, in at least one of the following places: within a NOTICE text file distributed as part of the Derivative Works; within the Source form or documentation, if provided along with the Derivative Works; or, within a display generated by the Derivative Works, if and wherever such third-party notices normally appear. The contents of the NOTICE file are for informational purposes only and do not modify the License. You may add Your own attribution notices within Derivative Works that You distribute, alongside or as an addendum to the NOTICE text from the Work, provided that such additional attribution notices cannot be construed as modifying the License.

 You may add Your own copyright statement to Your modifications and may provide additional or different license terms and conditions

 for use, reproduction, or distribution of Your modifications, or for any such Derivative Works as a whole, provided Your use, reproduction, and distribution of the Work otherwise complies with the conditions stated in this License.

- 5. Submission of Contributions. Unless You explicitly state otherwise, any Contribution intentionally submitted for inclusion in the Work by You to the Licensor shall be under the terms and conditions of this License, without any additional terms or conditions. Notwithstanding the above, nothing herein shall supersede or modify the terms of any separate license agreement you may have executed with Licensor regarding such Contributions.
- 6. Trademarks. This License does not grant permission to use the trade names, trademarks, service marks, or product names of the Licensor, except as required for reasonable and customary use in describing the origin of the Work and reproducing the content of the NOTICE file.
- 7. Disclaimer of Warranty. Unless required by applicable law or agreed to in writing, Licensor provides the Work (and each Contributor provides its Contributions) on an "AS IS" BASIS, WITHOUT WARRANTIES OR CONDITIONS OF ANY KIND, either express or implied, including, without limitation, any warranties or conditions of TITLE, NON-INFRINGEMENT, MERCHANTABILITY, or FITNESS FOR A PARTICULAR PURPOSE. You are solely responsible for determining the appropriateness of using or redistributing the Work and assume any risks associated with Your exercise of permissions under this License.
- 8. Limitation of Liability. In no event and under no legal theory, whether in tort (including negligence), contract, or otherwise, unless required by applicable law (such as deliberate and grossly negligent acts) or agreed to in writing, shall any Contributor be liable to You for damages, including any direct,

indirect, special,

 incidental, or consequential damages of any character arising as a result of this License or out of the use or inability to use the Work (including but not limited to damages for loss of goodwill, work stoppage, computer failure or malfunction, or any and all other commercial damages or losses), even if such Contributor has been advised of the possibility of such damages.

 9. Accepting Warranty or Additional Liability. While redistributing the Work or Derivative Works thereof, You may choose to offer, and charge a fee for, acceptance of support, warranty, indemnity, or other liability obligations and/or rights consistent with this License. However, in accepting such obligations, You may act only  on Your own behalf and on Your sole responsibility, not on behalf of any other Contributor, and only if You agree to indemnify, defend, and hold each Contributor harmless for any liability incurred by, or claims asserted against, such Contributor by reason of your accepting any such warranty or additional liability.

#### END OF TERMS AND CONDITIONS

APPENDIX: How to apply the Apache License to your work.

 To apply the Apache License to your work, attach the following boilerplate notice, with the fields enclosed by brackets "[]" replaced with your own identifying information. (Don't include the brackets!) The text should be enclosed in the appropriate comment syntax for the file format. We also recommend that a file or class name and description of purpose be included on the same "printed page" as the copyright notice for easier identification within third-party archives.

Copyright [yyyy] [name of copyright owner]

 Licensed under the Apache License, Version 2.0 (the "License"); you may not use this file except in compliance with the License. You may obtain a copy of the License at

http://www.apache.org/licenses/LICENSE-2.0

 Unless required by applicable law or agreed to in writing, software distributed under the License is distributed on an "AS IS" BASIS, WITHOUT WARRANTIES OR CONDITIONS OF ANY KIND, either express or implied. See the License for the specific language governing permissions and limitations under the License.

# **1.462 init-system-helpers 1.65.2**

## **1.462.1 Available under license :**

Format: https://www.debian.org/doc/packaging-manuals/copyright-format/1.0/

Files: \* Copyright: 2013 Michael Stapelberg License: BSD-3-clause

Files: debian/\* Copyright: 2013-2014 Michael Stapelberg <stapelberg@debian.org> 2014-2022 Michael Biebl <br/> <br/>biebl@debian.org> 2021-2022 Luca Boccassi <bluca@debian.org> License: BSD-3-clause

Files: script/service man8/service.rst Copyright: 2006 Red Hat, Inc 2008 Canonical Ltd License: GPL-2+

Files: script/invoke-rc.d man8/invoke-rc.d.rst Copyright: 2000,2001 Henrique de Moraes Holschuh <hmh@debian.org> License: GPL-2+

Files: script/update-rc.d man8/update-rc.d.rst Copyright: 1997-2005 Miquel van Smoorenburg <miquels@cistron.nl> Members of the pkg-sysvinit project License: GPL-2+

License: GPL-2+

.

.

.

.

.

.

.

This program is free software; you can redistribute it and/or modify it under the terms of the GNU General Public License as published by the Free Software Foundation; either version 2, or (at your option) any later version.

This program is distributed in the hope that it will be useful, but WITHOUT ANY WARRANTY; without even the implied warranty of MERCHANTABILITY or FITNESS FOR A PARTICULAR PURPOSE. See the GNU General Public License for more details.

You should have received a copy of the GNU General Public License along with this program; if not, write to the Free Software Foundation, Inc., 51 Franklin Street, Fifth Floor, Boston, MA 02110-1301, USA.

On Debian systems, the complete text of the GNU General Public License version 2 can be found in /usr/share/common-licenses/GPL-2.

License: BSD-3-clause Copyright 2013 Michael Stapelberg All rights reserved.

Redistribution and use in source and binary forms, with or without modification, are permitted provided that the following conditions are met:

 \* Redistributions of source code must retain the above copyright notice, this list of conditions and the following disclaimer.

\* Redistributions in binary form must

reproduce the above copyright

 notice, this list of conditions and the following disclaimer in the documentation and/or other materials provided with the distribution.  \* Neither the name of Michael Stapelberg nor the names of contributors may be used to endorse or promote products derived from this software without specific prior written permission.

THIS SOFTWARE IS PROVIDED BY Michael Stapelberg ''AS IS'' AND ANY EXPRESS OR IMPLIED WARRANTIES, INCLUDING, BUT NOT LIMITED TO, THE IMPLIED WARRANTIES OF MERCHANTABILITY AND FITNESS FOR A PARTICULAR PURPOSE ARE DISCLAIMED. IN NO EVENT SHALL Michael Stapelberg BE LIABLE FOR ANY DIRECT, INDIRECT, INCIDENTAL, SPECIAL, EXEMPLARY, OR CONSEQUENTIAL DAMAGES (INCLUDING, BUT NOT LIMITED TO, PROCUREMENT OF SUBSTITUTE GOODS OR SERVICES; LOSS OF USE, DATA, OR PROFITS; OR BUSINESS INTERRUPTION) HOWEVER CAUSED AND ON ANY THEORY OF LIABILITY, WHETHER IN CONTRACT, STRICT LIABILITY, OR TORT (INCLUDING NEGLIGENCE

 OR OTHERWISE) ARISING IN ANY WAY OUT OF THE USE OF THIS SOFTWARE, EVEN IF ADVISED OF THE POSSIBILITY OF SUCH DAMAGE.

# **1.463 x11proto-dev 2022.1-1**

## **1.463.1 Available under license :**

.

Copyright 1989, 1998 The Open Group

Permission to use, copy, modify, distribute, and sell this software and its documentation for any purpose is hereby granted without fee, provided that the above copyright notice appear in all copies and that both that copyright notice and this permission notice appear in supporting documentation.

The above copyright notice and this permission notice shall be included in all copies or substantial portions of the Software.

THE SOFTWARE IS PROVIDED "AS IS", WITHOUT WARRANTY OF ANY KIND, EXPRESS OR IMPLIED, INCLUDING BUT NOT LIMITED TO THE WARRANTIES OF MERCHANTABILITY, FITNESS FOR A PARTICULAR PURPOSE AND NONINFRINGEMENT. IN NO EVENT SHALL THE OPEN GROUP BE LIABLE FOR ANY CLAIM, DAMAGES OR OTHER LIABILITY, WHETHER IN AN ACTION OF CONTRACT, TORT OR OTHERWISE, ARISING FROM, OUT OF OR IN CONNECTION WITH THE SOFTWARE OR THE USE OR OTHER DEALINGS IN THE SOFTWARE.

Except as contained in this notice, the name of The Open Group shall not be used in advertising or otherwise to promote the sale, use or other dealings in this Software without prior written authorization from The Open Group.

Copyright (c) 1997 by Silicon Graphics Computer Systems, Inc. Permission to use, copy, modify, and distribute this software and its documentation for any purpose and without fee is hereby granted, provided that the above copyright

notice appear in all copies and that both that copyright notice and this permission notice appear in supporting documentation, and that the name of Silicon Graphics not be used in advertising or publicity pertaining to distribution of the software without specific prior written permission. Silicon Graphics makes no representation about the suitability of this software for any purpose. It is provided "as is" without any express or implied warranty. SILICON GRAPHICS DISCLAIMS ALL WARRANTIES WITH REGARD TO THIS SOFTWARE, INCLUDING ALL IMPLIED WARRANTIES OF MERCHANTABILITY AND FITNESS FOR A PARTICULAR PURPOSE. IN NO EVENT SHALL SILICON GRAPHICS BE LIABLE FOR ANY SPECIAL, INDIRECT OR CONSEQUENTIAL DAMAGES OR ANY DAMAGES WHATSOEVER RESULTING FROM LOSS OF USE, DATA OR PROFITS, WHETHER IN AN ACTION OF CONTRACT, NEGLIGENCE OR OTHER TORTIOUS ACTION, ARISING OUT OF OR IN CONNECTION WITH THE USE OR PERFORMANCE OF THIS SOFTWARE.

Copyright 1992 Network Computing Devices

Permission to use, copy, modify, distribute, and sell this software and its documentation for any purpose is hereby granted without fee, provided that the above copyright notice appear in all copies and that both that copyright notice and this permission notice appear in supporting documentation, and that the name of NCD. not be used in advertising or publicity pertaining to distribution of the software without specific, written prior permission. NCD. makes no representations about the suitability of this software for any purpose. It is provided "as is" without express or implied warranty.

### NCD. DISCLAIMS ALL WARRANTIES WITH REGARD TO THIS SOFTWARE, INCLUDING ALL

IMPLIED WARRANTIES OF MERCHANTABILITY AND FITNESS, IN NO EVENT SHALL NCD. BE LIABLE FOR ANY SPECIAL, INDIRECT OR CONSEQUENTIAL DAMAGES OR ANY DAMAGES WHATSOEVER RESULTING FROM LOSS OF USE, DATA OR PROFITS, WHETHER IN AN ACTION OF CONTRACT, NEGLIGENCE OR OTHER TORTIOUS ACTION, ARISING OUT OF OR IN CONNECTION WITH THE USE OR PERFORMANCE OF THIS SOFTWARE.

Copyright (c) 1994, 1995 Hewlett-Packard Company

Permission is hereby granted, free of charge, to any person obtaining a copy of this software and associated documentation files (the "Software"), to deal in the Software without restriction, including without limitation the rights to use, copy, modify, merge, publish, distribute, sublicense, and/or sell copies of the Software, and to permit persons to whom the Software is furnished to do so, subject to the following conditions:

The above copyright notice and this permission notice shall be included in all copies or substantial portions of the Software.

#### THE SOFTWARE

 IS PROVIDED "AS IS", WITHOUT WARRANTY OF ANY KIND, EXPRESS OR IMPLIED, INCLUDING BUT NOT LIMITED TO THE WARRANTIES OF MERCHANTABILITY, FITNESS FOR A PARTICULAR PURPOSE AND NONINFRINGEMENT. IN NO EVENT SHALL HEWLETT-PACKARD COMPANY BE LIABLE FOR ANY CLAIM, DAMAGES OR OTHER LIABILITY, WHETHER IN AN ACTION OF CONTRACT, TORT OR OTHERWISE, ARISING FROM, OUT OF OR IN CONNECTION WITH THE SOFTWARE OR THE USE OR OTHER DEALINGS IN THE SOFTWARE.

Except as contained in this notice, the name of the Hewlett-Packard Company shall not be used in advertising or otherwise to promote the sale, use or other dealings in this Software without prior written authorization from the Hewlett-Packard Company.

Copyright (c) 1996 Digital Equipment Corporation, Maynard, Massachusetts.

Permission is hereby granted, free of charge, to any person obtaining a copy of this software and associated documentation files (the "Software"), to deal in the Software without restriction, including without limitation the rights to

 use, copy, modify, merge, publish, distribute, sublicense, and/or sell copies of the Software.

The above copyright notice and this permission notice shall be included in all copies or substantial portions of the Software.

THE SOFTWARE IS PROVIDED "AS IS", WITHOUT WARRANTY OF ANY KIND, EXPRESS OR IMPLIED, INCLUDING BUT NOT LIMITED TO THE WARRANTIES OF MERCHANTABILITY, FITNESS FOR A PARTICULAR PURPOSE AND NONINFRINGEMENT. IN NO EVENT SHALL DIGITAL EQUIPMENT CORPORATION BE LIABLE FOR ANY CLAIM, DAMAGES, INCLUDING, BUT NOT LIMITED TO CONSEQUENTIAL OR INCIDENTAL DAMAGES, OR OTHER LIABILITY, WHETHER IN AN ACTION OF CONTRACT, TORT OR OTHERWISE, ARISING FROM, OUT OF OR IN CONNECTION WITH THE SOFTWARE OR THE USE OR OTHER DEALINGS IN THE SOFTWARE.

Except as contained in this notice, the name of Digital Equipment Corporation shall not be used in advertising or otherwise to promote the sale, use or other dealings in this Software without prior written authorization from Digital Equipment Corporation.

Copyright 1988, 1989, 1990, 1994 Network Computing Devices, Inc.

Permission to use, copy, modify, distribute, and sell this software and its documentation for any purpose is hereby granted without fee, provided that the above copyright notice appear in all copies and that both that copyright notice and this permission notice appear in supporting documentation, and that the name Network Computing Devices, Inc. not be used in advertising or publicity pertaining to distribution of this software without specific, written prior permission.

THIS SOFTWARE IS PROVIDED `AS-IS'. NETWORK COMPUTING DEVICES, INC., DISCLAIMS ALL WARRANTIES WITH REGARD TO THIS SOFTWARE, INCLUDING WITHOUT LIMITATION ALL IMPLIED WARRANTIES OF MERCHANTABILITY, FITNESS FOR A PARTICULAR PURPOSE, OR NONINFRINGEMENT. IN NO EVENT SHALL NETWORK COMPUTING DEVICES, INC., BE LIABLE FOR ANY DAMAGES WHATSOEVER, INCLUDING SPECIAL, INCIDENTAL OR CONSEQUENTIAL DAMAGES, INCLUDING LOSS OF USE, DATA, OR PROFITS,

 EVEN IF ADVISED OF THE POSSIBILITY THEREOF, AND REGARDLESS OF WHETHER IN AN ACTION IN CONTRACT, TORT OR NEGLIGENCE, ARISING OUT OF OR IN CONNECTION WITH THE USE OR PERFORMANCE OF THIS SOFTWARE.

Copyright 1991,1993 by Digital Equipment Corporation, Maynard, Massachusetts, and Olivetti Research Limited, Cambridge, England.

#### All Rights Reserved

Permission to use, copy, modify, and distribute this software and its documentation for any purpose and without fee is hereby granted, provided that the above copyright notice appear in all copies and that both that copyright notice and this permission notice appear in supporting documentation, and that the names of Digital or Olivetti not be used in advertising or publicity pertaining to distribution of the software without specific, written prior permission.

### DIGITAL AND OLIVETTI DISCLAIM ALL WARRANTIES WITH REGARD TO THIS SOFTWARE, INCLUDING ALL IMPLIED WARRANTIES OF MERCHANTABILITY AND FITNESS, IN NO EVENT SHALL

THEY BE LIABLE FOR ANY SPECIAL, INDIRECT OR

CONSEQUENTIAL DAMAGES OR ANY DAMAGES WHATSOEVER RESULTING FROM LOSS OF USE, DATA OR PROFITS, WHETHER IN AN ACTION OF CONTRACT, NEGLIGENCE OR OTHER TORTIOUS ACTION, ARISING OUT OF OR IN CONNECTION WITH THE USE OR PERFORMANCE OF THIS SOFTWARE.

Copyright 1986, 1987, 1988 by Hewlett-Packard Corporation

Permission to use, copy, modify, and distribute this

software and its documentation for any purpose and without fee is hereby granted, provided that the above copyright notice appear in all copies and that both that copyright notice and this permission notice appear in supporting documentation, and that the name of Hewlett-Packard not be used in advertising or publicity pertaining to distribution of the software without specific, written prior permission.

Hewlett-Packard makes no representations about the suitability of this software for any purpose. It is provided "as is" without express or implied warranty.

This software is not subject to any license of the American Telephone and Telegraph Company or of the Regents of the University of California.

Copyright 2007-2008 Peter Hutterer

Permission is hereby granted, free of charge, to any person obtaining a copy of this software and associated documentation files (the "Software"), to deal in the Software without restriction, including without limitation the rights to use, copy, modify, merge, publish, distribute, sublicense, and/or sell copies of the Software, and to permit persons to whom the Software is furnished to do so, subject to the following conditions:

The above copyright notice and this permission notice (including the next paragraph) shall be included in all copies or substantial portions of the Software.

THE SOFTWARE IS PROVIDED "AS IS", WITHOUT WARRANTY OF ANY KIND, EXPRESS OR IMPLIED, INCLUDING BUT NOT LIMITED TO THE WARRANTIES OF MERCHANTABILITY, FITNESS FOR A PARTICULAR PURPOSE AND NONINFRINGEMENT. IN NO EVENT SHALL THE AUTHORS OR COPYRIGHT HOLDERS BE LIABLE FOR ANY CLAIM, DAMAGES OR OTHER LIABILITY, WHETHER IN AN ACTION OF CONTRACT, TORT OR OTHERWISE, ARISING FROM, OUT OF OR IN CONNECTION WITH THE SOFTWARE OR THE USE OR OTHER DEALINGS IN THE SOFTWARE. Copyright 2007 Red Hat, Inc.

Permission is hereby granted, free of charge, to any person obtaining a copy of this software and associated documentation files (the "Software"), to deal in the Software without restriction, including without limitation the rights to use, copy, modify, merge, publish, distribute, and/or sell copies of the Software, and to permit persons to whom the Software is furnished to do so, provided that the above copyright notice(s) and this permission notice appear in all copies of the Soft-

ware and that both the above copyright notice(s) and this permission notice appear in supporting documentation.

THE SOFTWARE IS PROVIDED "AS IS", WITHOUT WARRANTY OF ANY KIND, EXPRESS OR IMPLIED, INCLUDING BUT NOT LIMITED TO THE WARRANTIES OF MERCHANTABIL-ITY, FITNESS FOR A PARTICULAR PURPOSE AND NONINFRINGEMENT OF THIRD PARTY RIGHTS. IN NO EVENT SHALL THE COPYRIGHT HOLDER OR HOLDERS INCLUDED IN THIS NOTICE BE LIABLE FOR ANY CLAIM, OR ANY SPECIAL INDIRECT OR CONSE-**OUENTIAL** 

 DAMAGES, OR ANY DAMAGES WHATSOEVER RESULTING FROM LOSS OF USE, DATA OR PROFITS, WHETHER IN AN ACTION OF CONTRACT, NEGLIGENCE OR OTHER TORTIOUS ACTION, ARISING OUT OF OR IN CONNECTION WITH THE USE OR PERFOR-MANCE OF THIS SOFTWARE.

Except as contained in this notice, the name of a copyright holder shall not be used in advertising or otherwise to promote the sale, use or other dealings in this Software without prior written authorization of the copyright holder.

Authors:

 Kristian Hgsberg (krh@redhat.com) Copyright 1987, 1988, 1989, 1990, 1994 by Digital Equipment Corporation, Maynard, MA

Permission to use, copy, modify, and distribute this software and its documentation for any purpose and without fee is hereby granted, provided that the above copyright notice appear in all copies and that both that copyright notice and this permission notice appear in supporting documentation, and that the name of Digital not be used in advertising or publicity pertaining to distribution of the software without specific, written prior permission.

DIGITAL DISCLAIMS ALL WARRANTIES WITH REGARD TO THIS SOFTWARE, INCLUDING ALL IMPLIED WARRANTIES OF MERCHANTABILITY AND FITNESS, IN NO EVENT SHALL DIGITAL BE LIABLE FOR ANY SPECIAL, INDIRECT OR CONSEQUENTIAL DAMAGES OR ANY DAMAGES WHATSOEVER RESULTING FROM LOSS OF USE, DATA OR PROFITS, WHETHER IN AN ACTION OF CONTRACT, NEGLIGENCE OR OTHER TORTIOUS ACTION, ARISING OUT OF OR IN CONNECTION WITH THE USE OR PERFORMANCE OF THIS SOFTWARE.

/\*\*\*\*\*\*\*\*\*\*\*\*\*\*\*\*\*\*\*\*\*\*\*\*\*\*\*\*\*\*\*\*\*\*\*\*\*\*\*\*\*\*\*\*\*\*\*\*\*\*\*\*\*\*\*\*\*\*\*\*\*\*\*\*\*\*\*\*\*\*\*\*\*\*

Copyright (c) 2002-2009 Apple, Inc. All Rights Reserved.

Permission is hereby granted, free of charge, to any person obtaining a copy of this software and associated documentation files (the "Software"), to deal in the Software without restriction, including without limitation the rights to use, copy, modify, merge, publish,

distribute, sub license, and/or sell copies of the Software, and to permit persons to whom the Software is furnished to do so, subject to the following conditions:

The above copyright notice and this permission notice (including the next paragraph) shall be included in all copies or substantial portions of the Software.

THE SOFTWARE IS PROVIDED "AS IS", WITHOUT WARRANTY OF ANY KIND, EXPRESS OR IMPLIED, INCLUDING BUT NOT LIMITED TO THE WARRANTIES OF MERCHANTABILITY, FITNESS FOR A PARTICULAR PURPOSE AND NON-INFRINGEMENT. IN NO EVENT SHALL PRECISION INSIGHT AND/OR ITS SUPPLIERS BE LIABLE FOR ANY

 CLAIM, DAMAGES OR OTHER LIABILITY, WHETHER IN AN ACTION OF CONTRACT, TORT OR OTHERWISE, ARISING FROM, OUT OF OR IN CONNECTION WITH THE SOFTWARE OR THE USE OR OTHER DEALINGS IN THE SOFTWARE.

\*\*\*\*\*\*\*\*\*\*\*\*\*\*\*\*\*\*\*\*\*\*\*\*\*\*\*\*\*\*\*\*\*\*\*\*\*\*\*\*\*\*\*\*\*\*\*\*\*\*\*\*\*\*\*\*\*\*\*\*\*\*\*\*\*\*\*\*\*\*\*\*\*\*/

Copyright (c) 2004, Sun Microsystems, Inc.

Permission to use, copy, modify, distribute, and sell this software and its documentation for any purpose is hereby granted without fee, provided that the above copyright notice appear in all copies and that both that copyright notice and this permission notice appear in supporting documentation.

The above copyright notice and this permission notice shall be included in all copies or substantial portions of the Software.

THE SOFTWARE IS PROVIDED "AS IS", WITHOUT WARRANTY OF ANY KIND, EXPRESS OR IMPLIED, INCLUDING BUT NOT LIMITED TO THE WARRANTIES OF MERCHANTABILITY, FITNESS FOR A PARTICULAR PURPOSE AND NONINFRINGEMENT. IN NO EVENT SHALL SUN MICROSYSTEMS BE LIABLE FOR ANY CLAIM, DAMAGES OR OTHER LIABILITY, WHETHER IN AN ACTION OF CONTRACT, TORT OR OTHERWISE, ARISING FROM, OUT OF OR IN CONNECTION WITH THE SOFTWARE OR THE USE OR OTHER DEALINGS IN THE SOFTWARE.

Except as contained in this notice, the name of Sun Microsystems shall not be used

 in advertising or otherwise to promote the sale, use or other dealings in this Software without prior written authorization from Sun Microsystems. Copyright 1991 by Digital Equipment Corporation, Maynard, Massachusetts, and the Massachusetts Institute of Technology, Cambridge, Massachusetts.

All Rights Reserved

Permission to use, copy, modify, and distribute this software and its documentation for any purpose and without fee is hereby granted,
provided that the above copyright notice appear in all copies and that both that copyright notice and this permission notice appear in supporting documentation, and that the names of Digital or MIT not be used in advertising or publicity pertaining to distribution of the software without specific, written prior permission.

DIGITAL DISCLAIMS ALL WARRANTIES WITH REGARD TO THIS SOFTWARE, INCLUDING ALL IMPLIED WARRANTIES OF MERCHANTABILITY AND FITNESS, IN NO EVENT SHALL DIGITAL BE LIABLE FOR ANY SPECIAL, INDIRECT OR CONSEQUENTIAL DAMAGES OR ANY DAMAGES WHATSOEVER RESULTING FROM LOSS OF USE, DATA OR PROFITS, WHETHER IN AN ACTION OF CONTRACT, NEGLIGENCE OR OTHER TORTIOUS ACTION, ARISING OUT OF OR IN CONNECTION WITH THE USE OR PERFORMANCE OF THIS

SOFTWARE.

Permission is hereby granted, free of charge, to any person obtaining a copy of this software and associated documentation files (the "Software"), to deal in the Software without restriction, including without limitation the rights to use, copy, modify, merge, publish, distribute, sublicense, and/or sell copies of the Software, and to permit persons to whom the Software is furnished to do so, subject to the following conditions:

The above copyright notice and this permission notice shall be included in all copies or substantial portions of the Software.

THE SOFTWARE IS PROVIDED "AS IS", WITHOUT WARRANTY OF ANY KIND, EXPRESS OR IMPLIED, INCLUDING BUT NOT LIMITED TO THE WARRANTIES OF MERCHANTABILITY, FITNESS FOR A PARTICULAR PURPOSE AND NONINFRINGEMENT. IN NO EVENT SHALL THE XFREE86 PROJECT BE LIABLE FOR ANY CLAIM, DAMAGES OR OTHER LIABILITY, WHETHER IN AN ACTION OF CONTRACT, TORT OR OTHERWISE, ARISING FROM, OUT OF OR IN CONNECTION WITH THE SOFTWARE OR THE USE OR OTHER DEALINGS IN THE SOFTWARE.

Except as contained in this notice, the name of the XFree86 Project shall not be used in advertising or otherwise to promote the sale, use or other dealings in this Software without prior written authorization from the XFree86 Project.

Copyright (c) 2004 The Unichrome Project. All rights reserved.

Permission is hereby granted, free of charge, to any person obtaining a copy of this software and associated documentation files (the "Software"), to deal in the Software without restriction, including without limitation the rights to use, copy, modify, merge, publish, distribute, sublicense, and/or sell copies of the Software, and to permit persons to whom the Software is furnished to do so, subject to the following conditions:

The above copyright notice and this permission notice shall be included in all copies or substantial portions of the Software.

## THE SOFTWARE IS PROVIDED "AS IS", WITHOUT

WARRANTY OF ANY KIND, EXPRESS OR

IMPLIED, INCLUDING BUT NOT LIMITED TO THE WARRANTIES OF MERCHANTABILITY, FITNESS FOR A PARTICULAR PURPOSE AND NONINFRINGEMENT. IN NO EVENT SHALL THE AUTHOR(S) OR COPYRIGHT HOLDER(S) BE LIABLE FOR ANY CLAIM, DAMAGES OR OTHER LIABILITY, WHETHER IN AN ACTION OF CONTRACT, TORT OR OTHERWISE, ARISING FROM, OUT OF OR IN CONNECTION WITH THE SOFTWARE OR THE USE OR OTHER DEALINGS IN THE SOFTWARE.

Copyright (c) 2003, Oracle and/or its affiliates. All rights reserved.

Permission is hereby granted, free of charge, to any person obtaining a copy of this software and associated documentation files (the "Software"), to deal in the Software without restriction, including without limitation the rights to use, copy, modify, merge, publish, distribute, sublicense, and/or sell copies of the Software, and to permit persons to whom the Software is furnished to do so, subject to the following conditions:

The above copyright notice and this permission notice (including the next paragraph) shall be included in all copies or substantial portions of the Software.

THE SOFTWARE IS PROVIDED "AS IS", WITHOUT WARRANTY OF ANY KIND, EXPRESS OR IMPLIED, INCLUDING BUT NOT LIMITED TO THE WARRANTIES OF MERCHANTABILITY, FITNESS FOR A PARTICULAR PURPOSE AND NONINFRINGEMENT. IN NO EVENT SHALL THE AUTHORS OR COPYRIGHT HOLDERS BE LIABLE FOR ANY CLAIM, DAMAGES OR OTHER LIABILITY, WHETHER IN AN ACTION OF CONTRACT, TORT OR OTHERWISE, ARISING FROM, OUT OF OR IN CONNECTION WITH THE SOFTWARE OR THE USE OR OTHER DEALINGS IN THE SOFTWARE. SGI FREE SOFTWARE LICENSE B (Version 2.0, Sept. 18, 2008) Copyright (C) 1991-2000 Silicon Graphics, Inc. All Rights Reserved.

Permission is hereby granted, free of charge, to any person obtaining a copy of this software and associated documentation files (the "Software"), to deal in the Software without restriction, including without limitation the rights to use, copy, modify, merge, publish, distribute, sublicense, and/or sell copies of the Software, and to permit persons to whom the Software is furnished to do so, subject to the following conditions:

The above copyright notice including the dates of first publication and either this permission notice or a reference to http://oss.sgi.com/projects/FreeB/ shall be included in all copies or substantial portions of the Software.

THE SOFTWARE IS PROVIDED "AS IS", WITHOUT WARRANTY OF ANY KIND, EXPRESS

OR IMPLIED, INCLUDING BUT NOT LIMITED TO THE WARRANTIES OF MERCHANTABILITY, FITNESS FOR A PARTICULAR PURPOSE AND NONINFRINGEMENT. IN NO EVENT **SHALL** 

SILICON GRAPHICS, INC. BE LIABLE FOR ANY CLAIM, DAMAGES OR OTHER LIABILITY, WHETHER IN AN ACTION OF CONTRACT, TORT OR OTHERWISE, ARISING FROM, OUT OF OR IN CONNECTION WITH THE SOFTWARE OR THE USE OR OTHER DEALINGS IN THE SOFTWARE.

Except as contained in this notice, the name of Silicon Graphics, Inc. shall not be used in advertising or otherwise to promote the sale, use or other dealings in this Software without prior written authorization from Silicon Graphics, Inc. Copyright 1993, 1994, 1998 The Open Group

Permission to use, copy, modify, distribute, and sell this software and its documentation for any purpose is hereby granted without fee, provided that the above copyright notice appear in all copies and that both that copyright notice and this permission notice appear in supporting documentation.

The above copyright notice and this permission notice shall be included in all copies or substantial portions of the Software.

THE SOFTWARE IS PROVIDED "AS IS", WITHOUT WARRANTY OF ANY KIND, EXPRESS OR IMPLIED, INCLUDING BUT NOT LIMITED TO THE WARRANTIES OF MERCHANTABILITY, FITNESS FOR A PARTICULAR PURPOSE AND NONINFRINGEMENT. IN NO EVENT SHALL THE OPEN GROUP BE LIABLE FOR ANY CLAIM, DAMAGES OR OTHER LIABILITY, WHETHER IN AN ACTION OF CONTRACT, TORT OR OTHERWISE, ARISING FROM, OUT OF OR IN CONNECTION WITH THE SOFTWARE OR THE USE OR OTHER DEALINGS IN THE SOFTWARE.

Except as contained in this notice, the name of The Open Group shall not be used in advertising or otherwise to promote the sale, use or other dealings in this Software without prior written authorization from The Open Group. Copyright 2003 The Open Group

Permission to use, copy, modify, distribute, and sell this software and its documentation for any purpose is hereby granted without fee, provided that the above copyright notice appear in all copies and that both that copyright notice and this permission notice appear in supporting documentation.

The above copyright notice and this permission notice shall be included in all copies or substantial portions of the Software.

THE SOFTWARE IS PROVIDED "AS IS", WITHOUT WARRANTY OF ANY KIND, EXPRESS OR IMPLIED, INCLUDING BUT NOT LIMITED TO THE WARRANTIES OF MERCHANTABILITY, FITNESS FOR A PARTICULAR PURPOSE AND NONINFRINGEMENT. IN NO EVENT SHALL THE

## OPEN GROUP BE LIABLE FOR ANY CLAIM, DAMAGES OR OTHER LIABILITY, WHETHER IN AN ACTION OF CONTRACT, TORT OR OTHERWISE, ARISING FROM, OUT OF OR IN CONNECTION WITH THE SOFTWARE OR THE USE OR OTHER DEALINGS IN THE SOFTWARE.

Except as contained in this notice, the name of The Open Group shall not be used in advertising or otherwise to promote the sale, use or other dealings in this Software without prior written authorization from The Open Group.

Copyright (c) 1991, 1997 Digital Equipment Corporation, Maynard, Massachusetts. Permission is hereby granted, free of charge, to any person obtaining a copy of this software and associated documentation files (the "Software"), to deal in the Software without restriction, including without limitation the rights to use, copy, modify, merge, publish, distribute, sublicense, and/or sell copies of the Software.

The above copyright notice and this permission notice shall be included in all copies or substantial portions of the Software.

THE SOFTWARE IS PROVIDED "AS IS", WITHOUT WARRANTY OF ANY KIND, EXPRESS OR IMPLIED, INCLUDING BUT NOT LIMITED TO THE WARRANTIES OF MERCHANTABILITY, FITNESS FOR A PARTICULAR PURPOSE AND NONINFRINGEMENT. IN NO EVENT SHALL DIGITAL EQUIPMENT CORPORATION BE LIABLE FOR ANY CLAIM, DAMAGES, INCLUDING, BUT NOT LIMITED TO CONSEQUENTIAL OR INCIDENTAL DAMAGES, OR OTHER LIABILITY,

WHETHER IN AN ACTION OF CONTRACT, TORT OR OTHERWISE, ARISING FROM, OUT OF OR IN CONNECTION WITH THE SOFTWARE OR THE USE OR OTHER DEALINGS IN THE SOFTWARE.

Except as contained in this notice, the name of Digital Equipment Corporation shall not be used in advertising or otherwise to promote the sale, use or other dealings in this Software without prior written authorization from Digital Equipment Corporation.

Permission is hereby granted, free of charge, to any person obtaining a copy of this software and associated documentation files (the "Software"), to deal in the Software without restriction, including without limitation the rights to use, copy, modify, merge, publish, distribute, sublicense, and/or sell copies of the Software, and to permit persons to whom the Software is furnished to do so, subject to the following conditions:

The above copyright notice and this permission notice shall be included in all copies or substantial portions of the Software.

THE SOFTWARE IS PROVIDED "AS IS", WITHOUT WARRANTY OF ANY KIND, EXPRESS OR IMPLIED, INCLUDING BUT NOT LIMITED TO THE WARRANTIES OF MERCHANTABILITY, FITNESS FOR A PARTICULAR PURPOSE AND NONINFRINGEMENT. IN NO EVENT SHALL THE XFREE86 PROJECT BE LIABLE FOR ANY CLAIM, DAMAGES OR OTHER LIABILITY, WHETHER IN AN ACTION OF CONTRACT, TORT OR OTHERWISE, ARISING FROM, OUT OF OR IN

## Except

 as contained in this notice, the name of the XFree86 Project shall not be used in advertising or otherwise to promote the sale, use or other dealings in this Software without prior written authorization from the XFree86 Project. Copyright (c) 2006, Oracle and/or its affiliates. All rights reserved. Copyright 2010 Red Hat, Inc.

Permission is hereby granted, free of charge, to any person obtaining a copy of this software and associated documentation files (the "Software"), to deal in the Software without restriction, including without limitation the rights to use, copy, modify, merge, publish, distribute, sublicense, and/or sell copies of the Software, and to permit persons to whom the Software is furnished to do so, subject to the following conditions:

The above copyright notice and this permission notice (including the next paragraph) shall be included in all copies or substantial portions of the Software.

THE SOFTWARE IS PROVIDED "AS IS", WITHOUT WARRANTY OF ANY KIND, EXPRESS OR IMPLIED, INCLUDING BUT NOT LIMITED TO THE WARRANTIES OF MERCHANTABILITY, FITNESS FOR A PARTICULAR PURPOSE AND NONINFRINGEMENT. IN NO EVENT SHALL THE AUTHORS OR COPYRIGHT HOLDERS BE LIABLE FOR ANY CLAIM, DAMAGES OR OTHER LIABILITY,

 WHETHER IN AN ACTION OF CONTRACT, TORT OR OTHERWISE, ARISING FROM, OUT OF OR IN CONNECTION WITH THE SOFTWARE OR THE USE OR OTHER DEALINGS IN THE SOFTWARE.

## Copyright 2001,2003 Keith Packard

Permission to use, copy, modify, distribute, and sell this software and its documentation for any purpose is hereby granted without fee, provided that the above copyright notice appear in all copies and that both that copyright notice and this permission notice appear in supporting documentation, and that the name of Keith Packard not be used in advertising or publicity pertaining to distribution of the software without specific, written prior permission. Keith Packard makes no representations about the suitability of this software for any purpose. It is provided "as is" without express or implied warranty.

KEITH PACKARD DISCLAIMS ALL WARRANTIES WITH REGARD TO THIS SOFTWARE, INCLUDING ALL IMPLIED WARRANTIES OF MERCHANTABILITY AND FITNESS, IN NO EVENT SHALL KEITH PACKARD BE LIABLE FOR ANY SPECIAL, INDIRECT OR CONSEQUENTIAL DAMAGES OR ANY DAMAGES WHATSOEVER RESULTING FROM LOSS OF USE, DATA OR PROFITS, WHETHER IN AN ACTION OF CONTRACT, NEGLIGENCE OR OTHER TORTIOUS ACTION, ARISING OUT OF OR IN CONNECTION WITH THE USE OR

PERFORMANCE OF THIS SOFTWARE. Copyright 2000 Compaq Computer Corporation Copyright 2002 Hewlett-Packard Company Copyright 2006 Intel Corporation Copyright 2008 Red Hat, Inc.

Permission to use, copy, modify, distribute, and sell this software and its documentation for any purpose is hereby granted without fee, provided that the above copyright notice appear in all copies and that both that copyright notice and this permission notice appear in supporting documentation, and that the name of the copyright holders not be used in advertising or publicity pertaining to distribution of the software without specific, written prior permission. The copyright holders make no representations about the suitability of this software for any purpose. It is provided "as is" without express or implied warranty.

THE COPYRIGHT HOLDERS DISCLAIM ALL WARRANTIES WITH REGARD TO THIS SOFTWARE, INCLUDING ALL IMPLIED WARRANTIES OF MERCHANTABILITY AND FITNESS, IN NO EVENT SHALL THE COPYRIGHT HOLDERS BE LIABLE FOR ANY SPECIAL, INDIRECT OR **CONSEQUENTIAL** 

 DAMAGES OR ANY DAMAGES WHATSOEVER RESULTING FROM LOSS OF USE, DATA OR PROFITS, WHETHER IN AN ACTION OF CONTRACT, NEGLIGENCE OR OTHER TORTIOUS ACTION, ARISING OUT OF OR IN CONNECTION WITH THE USE OR PERFORMANCE OF THIS SOFTWARE.

Copyright 2002-2004 Red Hat Inc., Durham, North Carolina.

All Rights Reserved.

Permission is hereby granted, free of charge, to any person obtaining a copy of this software and associated documentation files (the "Software"), to deal in the Software without restriction, including without limitation on the rights to use, copy, modify, merge, publish, distribute, sublicense, and/or sell copies of the Software, and to permit persons to whom the Software is furnished to do so, subject to the following conditions:

The above copyright notice and this permission notice (including the next paragraph) shall be included in all copies or substantial portions of the Software.

THE SOFTWARE IS PROVIDED "AS IS", WITHOUT WARRANTY OF ANY KIND, EXPRESS OR IMPLIED, INCLUDING BUT NOT LIMITED TO THE WARRANTIES OF MERCHANTABILITY, FITNESS FOR A PARTICULAR PURPOSE AND NON-INFRINGEMENT. IN NO EVENT SHALL RED HAT AND/OR THEIR SUPPLIERS BE LIABLE FOR ANY CLAIM, DAMAGES OR OTHER LIABILITY, WHETHER IN AN ACTION

 OF CONTRACT, TORT OR OTHERWISE, ARISING FROM, OUT OF OR IN CONNECTION WITH THE SOFTWARE OR THE USE OR OTHER DEALINGS IN THE SOFTWARE. Copyright 1996, 1998 The Open Group

Permission to use, copy, modify, distribute, and sell this software and its documentation for any purpose is hereby granted without fee, provided that the above copyright notice appear in all copies and that both that copyright notice and this permission notice appear in supporting documentation.

The above copyright notice and this permission notice shall be included in all copies or substantial portions of the Software.

THE SOFTWARE IS PROVIDED "AS IS", WITHOUT WARRANTY OF ANY KIND, EXPRESS OR IMPLIED, INCLUDING BUT NOT LIMITED TO THE WARRANTIES OF MERCHANTABILITY, FITNESS FOR A PARTICULAR PURPOSE AND NONINFRINGEMENT. IN NO EVENT SHALL THE OPEN GROUP BE LIABLE FOR ANY CLAIM, DAMAGES OR OTHER LIABILITY, WHETHER IN AN ACTION OF CONTRACT, TORT OR OTHERWISE, ARISING FROM, OUT OF OR IN CONNECTION WITH THE SOFTWARE OR THE USE OR OTHER DEALINGS IN THE SOFTWARE.

Except as contained in this notice, the name of The Open Group shall not be used in advertising or otherwise to promote the sale, use or other dealings in this Software without prior written authorization from The Open Group. Copyright 1989, 1998 The Open Group

Permission to use, copy, modify, distribute, and sell this software and its documentation for any purpose is hereby granted without fee, provided that the above copyright notice appear in all copies and that both that copyright notice and this permission notice appear in supporting documentation.

The above copyright notice and this permission notice shall be included in all copies or substantial portions of the Software.

THE SOFTWARE IS PROVIDED "AS IS", WITHOUT WARRANTY OF ANY KIND, EXPRESS OR IMPLIED, INCLUDING BUT NOT LIMITED TO THE WARRANTIES OF MERCHANTABILITY, FITNESS FOR A PARTICULAR PURPOSE AND NONINFRINGEMENT. IN NO EVENT SHALL THE OPEN GROUP BE LIABLE FOR ANY CLAIM, DAMAGES OR OTHER LIABILITY, WHETHER IN AN ACTION OF CONTRACT, TORT OR OTHERWISE, ARISING FROM, OUT OF OR IN CONNECTION WITH THE SOFTWARE OR THE USE OR OTHER DEALINGS IN THE SOFTWARE.

Except as contained in this notice, the name of The Open Group shall not be used in advertising or otherwise to promote the sale, use or other dealings

in this Software without prior written authorization from The Open Group.

Copyright 1989 by Hewlett-Packard Company, Palo Alto, California.

 All Rights Reserved

Permission to use, copy, modify, and distribute this software and its documentation for any purpose and without fee is hereby granted, provided that the above copyright notice appear in all copies and that both that copyright notice and this permission notice appear in supporting documentation, and that the name of Hewlett-Packard not be used in advertising or publicity pertaining to distribution of the software without specific, written prior permission.

## HEWLETT-PACKARD DISCLAIMS ALL WARRANTIES WITH REGARD TO THIS SOFTWARE, INCLUDING

ALL IMPLIED WARRANTIES OF MERCHANTABILITY AND FITNESS, IN NO EVENT SHALL HEWLETT-PACKARD BE LIABLE FOR ANY SPECIAL, INDIRECT OR CONSEQUENTIAL DAMAGES OR ANY DAMAGES WHATSOEVER RESULTING FROM LOSS OF USE, DATA OR PROFITS, WHETHER IN AN ACTION OF CONTRACT, NEGLIGENCE OR OTHER TORTIOUS ACTION, ARISING OUT OF OR IN CONNECTION WITH THE USE OR PERFORMANCE OF THIS SOFTWARE.

Copyright 2009 Red Hat, Inc.

Permission is hereby granted, free of charge, to any person obtaining a copy of this software and associated documentation files (the "Software"), to deal in the Software without restriction, including without limitation the rights to use, copy, modify, merge, publish, distribute, sublicense, and/or sell copies of the Software, and to permit persons to whom the Software is furnished to do so, subject to the following conditions:

The above copyright notice and this permission notice (including the next paragraph) shall be included in all copies or substantial portions of the Software.

THE SOFTWARE IS PROVIDED "AS IS", WITHOUT WARRANTY OF ANY KIND, EXPRESS OR IMPLIED, INCLUDING BUT NOT LIMITED TO THE WARRANTIES OF MERCHANTABILITY, FITNESS FOR A PARTICULAR PURPOSE AND NONINFRINGEMENT. IN NO EVENT SHALL THE AUTHORS OR COPYRIGHT HOLDERS BE LIABLE FOR ANY CLAIM, DAMAGES OR OTHER LIABILITY, WHETHER IN AN ACTION OF CONTRACT, TORT OR OTHERWISE, ARISING FROM, OUT OF OR IN CONNECTION WITH THE SOFTWARE OR THE USE OR OTHER DEALINGS IN THE SOFTWARE. Copyright 1995 Kaleb S. KEITHLEY

Permission is hereby granted, free of charge, to any person obtaining a copy of this software and associated documentation files (the "Software"), to deal in the Software without restriction, including

without limitation the rights to use, copy, modify, merge, publish, distribute, sublicense, and/or sell copies of the Software, and to permit persons to whom the Software is furnished to do so, subject to the following conditions:

The above copyright notice and this permission notice shall be included in all copies or substantial portions of the Software.

THE SOFTWARE IS PROVIDED "AS IS", WITHOUT WARRANTY OF ANY KIND, EXPRESS OR IMPLIED, INCLUDING BUT NOT LIMITED TO THE WARRANTIES OF MERCHANTABILITY, FITNESS FOR A PARTICULAR PURPOSE AND NONINFRINGEMENT. IN NO EVENT SHALL Kaleb S. KEITHLEY BE LIABLE FOR ANY CLAIM, DAMAGES OR OTHER LIABILITY, WHETHER IN AN ACTION OF CONTRACT, TORT OR OTHERWISE, ARISING FROM, OUT OF OR IN CONNECTION WITH THE SOFTWARE OR THE USE OR

OTHER DEALINGS IN THE SOFTWARE.

Except as contained in this notice, the name of Kaleb S. KEITHLEY shall not be used in advertising or otherwise to promote the sale, use or other dealings in this Software without prior written authorization from Kaleb S. KEITHLEY

- (c) Copyright 1996 Hewlett-Packard Company
- (c) Copyright 1996 International Business Machines Corp.
- (c) Copyright 1996, Oracle and/or its affiliates. All rights reserved.
- (c) Copyright 1996 Novell, Inc.
- (c) Copyright 1996 Digital Equipment Corp.
- (c) Copyright 1996 Fujitsu Limited
- (c) Copyright 1996 Hitachi, Ltd.

Permission is hereby granted, free of charge, to any person obtaining a copy of this software and associated documentation files (the "Software"), to deal in the Software without restriction, including without limitation the rights to use, copy, modify, merge, publish, distribute, sublicense, and/or sell copies of the Software, and to permit persons to whom the Software is furnished to do so, subject to the following conditions:

The above copyright notice and this permission notice shall be included in all copies or substantial portions of the Software.

THE SOFTWARE IS PROVIDED "AS IS", WITHOUT WARRANTY OF ANY KIND, EXPRESS OR IMPLIED, INCLUDING BUT NOT LIMITED TO THE WARRANTIES OF MERCHANTABILITY,

FITNESS FOR A PARTICULAR PURPOSE AND NONINFRINGEMENT. IN NO EVENT SHALL THE COPYRIGHT HOLDERS BE LIABLE FOR ANY CLAIM, DAMAGES OR OTHER LIABILITY, WHETHER IN AN ACTION OF CONTRACT, TORT OR OTHERWISE, ARISING FROM, OUT OF OR IN CONNECTION WITH THE SOFTWARE OR THE USE OR OTHER DEALINGS IN THE SOFTWARE.

Except as contained in this notice, the names of the copyright holders shall

not be used in advertising or otherwise to promote the sale, use or other dealings in this Software without prior written authorization from said copyright holders. Copyright (c) 2002 Apple Computer, Inc. All Rights Reserved.

Permission is hereby granted, free of charge, to any person obtaining a copy of this software and associated documentation files (the "Software"), to deal in the Software without restriction, including without limitation the rights to use, copy, modify, merge, publish, distribute, sub license, and/or sell copies of the Software, and to permit persons to whom the Software is furnished to do so, subject to the following conditions:

The above copyright notice and this permission notice (including the next paragraph) shall be included in all copies or substantial portions of the Software.

THE SOFTWARE IS PROVIDED "AS IS", WITHOUT WARRANTY OF ANY KIND, EXPRESS OR IMPLIED, INCLUDING BUT NOT LIMITED TO THE WARRANTIES OF MERCHANTABILITY, FITNESS FOR A PARTICULAR PURPOSE AND NON-INFRINGEMENT. IN NO EVENT SHALL PRECISION INSIGHT AND/OR ITS SUPPLIERS BE LIABLE FOR ANY CLAIM, DAMAGES OR OTHER LIABILITY, WHETHER IN AN ACTION OF CONTRACT, TORT

 OR OTHERWISE, ARISING FROM, OUT OF OR IN CONNECTION WITH THE SOFTWARE OR THE USE OR OTHER DEALINGS IN THE SOFTWARE. Copyright (c) 1998-1999 Shunsuke Akiyama <akiyama@jp.FreeBSD.org>. All rights reserved. Copyright (c) 1998-1999 X-TrueType Server Project, All rights reserved.

Redistribution and use in source and binary forms, with or without modification, are permitted provided that the following conditions are met:

- 1. Redistributions of source code must retain the above copyright notice, this list of conditions and the following disclaimer.
- 2. Redistributions in binary form must reproduce the above copyright notice, this list of conditions and the following disclaimer in the documentation and/or other materials provided with the distribution.

THIS SOFTWARE IS PROVIDED BY THE AUTHOR AND CONTRIBUTORS ``AS IS'' AND ANY EXPRESS OR IMPLIED WARRANTIES, INCLUDING, BUT NOT LIMITED TO, THE IMPLIED WARRANTIES OF MERCHANTABILITY AND FITNESS FOR A PARTICULAR PURPOSE ARE DISCLAIMED. IN NO EVENT SHALL THE AUTHOR OR CONTRIBUTORS BE LIABLE FOR ANY DIRECT, INDIRECT, INCIDENTAL, SPECIAL, EXEMPLARY, OR CONSEQUENTIAL DAMAGES

 (INCLUDING, BUT NOT LIMITED TO, PROCUREMENT OF SUBSTITUTE GOODS OR SERVICES; LOSS OF USE, DATA, OR PROFITS; OR BUSINESS INTERRUPTION) HOWEVER CAUSED AND ON ANY THEORY OF LIABILITY, WHETHER IN CONTRACT, STRICT

## LIABILITY, OR TORT (INCLUDING NEGLIGENCE OR OTHERWISE) ARISING IN ANY WAY OUT OF THE USE OF THIS SOFTWARE, EVEN IF ADVISED OF THE POSSIBILITY OF SUCH DAMAGE.

Copyright (c) 2006, Oracle and/or its affiliates. All rights reserved.

Permission is hereby granted, free of charge, to any person obtaining a copy of this software and associated documentation files (the "Software"), to deal in the Software without restriction, including without limitation the rights to use, copy, modify, merge, publish, distribute, sublicense, and/or sell copies of the Software, and to permit persons to whom the Software is furnished to do so, subject to the following conditions:

The above copyright notice and this permission notice (including the next paragraph) shall be included in all copies or substantial portions of the Software.

THE SOFTWARE IS PROVIDED "AS IS", WITHOUT WARRANTY OF ANY KIND, EXPRESS OR IMPLIED, INCLUDING BUT NOT LIMITED TO THE WARRANTIES OF MERCHANTABILITY, FITNESS FOR A PARTICULAR PURPOSE AND NONINFRINGEMENT. IN NO EVENT SHALL THE AUTHORS OR COPYRIGHT HOLDERS BE LIABLE FOR ANY CLAIM, DAMAGES OR OTHER LIABILITY, WHETHER IN AN ACTION OF CONTRACT, TORT OR OTHERWISE, ARISING FROM, OUT OF OR IN CONNECTION WITH THE SOFTWARE OR THE USE OR OTHER DEALINGS IN THE SOFTWARE.

Copyright 2003 Keith Packard

Permission to use, copy, modify, distribute, and sell this software and its documentation for any purpose is hereby granted without fee, provided that the above copyright notice appear in all copies and that both that copyright notice and this permission notice appear in supporting documentation, and that the name of Keith Packard not be used in advertising or publicity pertaining to distribution of the software without specific, written prior permission. Keith Packard makes no representations about the suitability of this software for any purpose. It is provided "as is" without express or implied warranty.

KEITH PACKARD DISCLAIMS ALL WARRANTIES WITH REGARD TO THIS SOFTWARE, INCLUDING ALL IMPLIED WARRANTIES OF MERCHANTABILITY AND FITNESS, IN NO EVENT SHALL KEITH PACKARD BE LIABLE FOR ANY SPECIAL, INDIRECT OR CONSEQUENTIAL DAMAGES OR ANY DAMAGES WHATSOEVER RESULTING FROM LOSS OF USE, DATA OR PROFITS, WHETHER IN AN ACTION OF CONTRACT, NEGLIGENCE OR OTHER

TORTIOUS ACTION, ARISING OUT OF OR IN CONNECTION WITH THE USE OR PERFORMANCE OF THIS SOFTWARE. Copyright 1998-1999 Precision Insight, Inc., Cedar Park, Texas. Copyright 2000 VA Linux Systems, Inc. All Rights Reserved.

Permission is hereby granted, free of charge, to any person obtaining a copy of this software and associated documentation files (the "Software"), to deal in the Software without restriction, including without limitation the rights to use, copy, modify, merge, publish, distribute, sub license, and/or sell copies of the Software, and to permit persons to whom the Software is furnished to do so, subject to the following conditions:

The above copyright notice and this permission notice (including the next paragraph) shall be included in all copies or substantial portions of the Software.

THE SOFTWARE IS PROVIDED "AS IS", WITHOUT WARRANTY OF ANY KIND, EXPRESS OR IMPLIED, INCLUDING BUT NOT LIMITED TO THE WARRANTIES OF MERCHANTABILITY, FITNESS FOR A PARTICULAR PURPOSE AND NON-INFRINGEMENT. IN NO EVENT SHALL PRECISION INSIGHT AND/OR ITS SUPPLIERS BE LIABLE FOR ANY CLAIM, DAMAGES OR OTHER LIABILITY, WHETHER IN AN ACTION OF CONTRACT,

TORT OR OTHERWISE, ARISING FROM, OUT OF OR IN CONNECTION WITH THE SOFTWARE OR THE USE OR OTHER DEALINGS IN THE SOFTWARE. Copyright (c) 2002 XFree86 Inc

Permission is hereby granted, free of charge, to any person obtaining a copy of this software and associated documentation files (the "Software"), to deal in the Software without restriction, including without limitation the rights to use, copy, modify, merge, publish, distribute, sublicense, and/or sell copies of the Software, and to permit persons to whom the Software is furnished to do so, subject to the following conditions:

The above copyright notice and this permission notice shall be included in all copies or substantial portions of the Software.

THE SOFTWARE IS PROVIDED "AS IS", WITHOUT WARRANTY OF ANY KIND, EXPRESS OR IMPLIED, INCLUDING BUT NOT LIMITED TO THE WARRANTIES OF MERCHANTABILITY, FITNESS FOR A PARTICULAR PURPOSE AND NONINFRINGEMENT. IN NO EVENT SHALL THE XFREE86 PROJECT BE LIABLE FOR ANY CLAIM, DAMAGES OR OTHER LIABILITY, WHETHER IN AN ACTION OF CONTRACT, TORT OR OTHERWISE, ARISING FROM, OUT OF OR IN CONNECTION WITH THE SOFTWARE OR THE USE OR OTHER DEALINGS IN THE SOFTWARE.

Except as contained in this notice, the name of the XFree86 Project shall not be used in advertising or otherwise to promote the sale, use or other dealings in this Software without prior written authorization from the XFree86 Project. Copyright 2001,2003 Keith Packard Copyright 2007 Eric Anholt

Permission to use, copy, modify, distribute, and sell this software and its

documentation for any purpose is hereby granted without fee, provided that the above copyright notice appear in all copies and that both that copyright notice and this permission notice appear in supporting documentation, and that the name of Keith Packard not be used in advertising or publicity pertaining to distribution of the software without specific, written prior permission. Keith Packard makes no representations about the suitability of this software for any purpose. It is provided "as is" without express or implied warranty.

KEITH PACKARD DISCLAIMS ALL WARRANTIES WITH REGARD TO THIS SOFTWARE, INCLUDING ALL IMPLIED WARRANTIES OF MERCHANTABILITY AND FITNESS, IN NO EVENT SHALL KEITH PACKARD BE LIABLE FOR ANY SPECIAL, INDIRECT OR CONSEQUENTIAL DAMAGES OR ANY DAMAGES WHATSOEVER RESULTING FROM LOSS OF USE, DATA OR PROFITS, WHETHER IN AN ACTION OF CONTRACT, NEGLIGENCE OR OTHER TORTIOUS ACTION, ARISING OUT OF OR IN CONNECTION WITH THE USE OR PERFORMANCE OF THIS SOFTWARE. Copyright (c) 1991, Oracle and/or its affiliates. All rights reserved.

Permission is hereby granted, free of charge, to any person obtaining a copy of this software and associated documentation files (the "Software"), to deal in the Software without restriction, including without limitation the rights to use, copy, modify, merge, publish, distribute, sublicense, and/or sell copies of the Software, and to permit persons to whom the Software is furnished to do so, subject to the following conditions:

The above copyright notice and this permission notice (including the next paragraph) shall be included in all copies or substantial portions of the Software.

THE SOFTWARE IS PROVIDED "AS IS", WITHOUT WARRANTY OF ANY KIND, EXPRESS OR IMPLIED, INCLUDING BUT NOT LIMITED TO THE WARRANTIES OF MERCHANTABILITY, FITNESS FOR A PARTICULAR PURPOSE AND NONINFRINGEMENT. IN NO EVENT SHALL THE AUTHORS OR COPYRIGHT HOLDERS BE LIABLE FOR ANY CLAIM, DAMAGES OR OTHER LIABILITY, WHETHER IN AN ACTION OF CONTRACT, TORT OR OTHERWISE, ARISING FROM, OUT OF OR IN CONNECTION WITH THE SOFTWARE OR THE USE OR OTHER DEALINGS IN THE SOFTWARE.

Copyright 1985, 1987, 1988, 1990, 1991, 1993-1996, 1998 The Open Group

Permission to use, copy, modify, distribute, and sell this software and its documentation for any purpose is hereby granted without fee, provided that the above copyright notice appear in all copies and that both that copyright notice and this permission notice appear in supporting documentation.

The above copyright notice and this permission notice shall be included in all copies or substantial portions of the Software.

THE SOFTWARE IS PROVIDED "AS IS", WITHOUT WARRANTY OF ANY KIND, EXPRESS OR IMPLIED, INCLUDING BUT NOT LIMITED TO THE WARRANTIES OF MERCHANTABILITY, FITNESS FOR A PARTICULAR PURPOSE AND NONINFRINGEMENT. IN NO EVENT SHALL THE OPEN GROUP BE LIABLE FOR ANY CLAIM, DAMAGES OR OTHER LIABILITY, WHETHER IN AN ACTION OF CONTRACT, TORT OR OTHERWISE, ARISING FROM, OUT OF OR IN **CONNECTION** 

WITH THE SOFTWARE OR THE USE OR OTHER DEALINGS IN THE SOFTWARE.

Except as contained in this notice, the name of The Open Group shall not be used in advertising or otherwise to promote the sale, use or other dealings in this Software without prior written authorization from The Open Group.

The X Window System is a Trademark of The Open Group.

Copyright 1987 by Digital Equipment Corporation, Maynard, Massachusetts.

## All Rights Reserved

Permission to use, copy, modify, and distribute this software and its documentation for any purpose and without fee is hereby granted, provided that the above copyright notice appear in all copies and that both that copyright notice and this permission notice appear in supporting documentation, and that the name of Digital not be used in advertising or publicity pertaining to distribution of the software without specific, written prior permission.

DIGITAL DISCLAIMS ALL WARRANTIES WITH REGARD TO THIS SOFTWARE, INCLUDING ALL

 IMPLIED WARRANTIES OF MERCHANTABILITY AND FITNESS, IN NO EVENT SHALL DIGITAL BE LIABLE FOR ANY SPECIAL, INDIRECT OR CONSEQUENTIAL DAMAGES OR ANY DAMAGES WHATSOEVER RESULTING FROM LOSS OF USE, DATA OR PROFITS, WHETHER IN AN ACTION OF CONTRACT, NEGLIGENCE OR OTHER TORTIOUS ACTION, ARISING OUT OF OR IN CONNECTION WITH THE USE OR PERFORMANCE OF THIS SOFTWARE.

Copyright 1987 by Apollo Computer Inc., Chelmsford, Massachusetts. Copyright 1989 by Hewlett-Packard Company.

## All Rights Reserved

Permission to use, duplicate, change, and distribute this software and its documentation for any purpose and without fee is granted, provided that the above copyright notice appear in such copy and that this

copyright notice appear in all supporting documentation, and that the names of Apollo Computer Inc., the Hewlett-Packard Company, or the X Consortium not be used in advertising or publicity pertaining to distribution of the software without written prior permission.

## HEWLETT-PACKARD

 MAKES NO WARRANTY OF ANY KIND WITH REGARD TO THIS SOFTWARE, INCLUDING, BUT NOT LIMITED TO, THE IMPLIED WARRANTIES OF MERCHANTABILITY AND FITNESS FOR A PARTICULAR PURPOSE. Hewlett-Packard shall not be liable for errors contained herein or direct, indirect, special, incidental or consequential damages in connection with the furnishing, performance, or use of this material.

Copyright (c) 1999 The XFree86 Project Inc.

All Rights Reserved.

The above copyright notice and this permission notice shall be included in all copies or substantial portions of the Software.

THE SOFTWARE IS PROVIDED "AS IS", WITHOUT WARRANTY OF ANY KIND, EXPRESS OR IMPLIED, INCLUDING BUT NOT LIMITED TO THE WARRANTIES OF MERCHANTABILITY, FITNESS FOR A PARTICULAR PURPOSE AND NONINFRINGEMENT. IN NO EVENT SHALL THE OPEN GROUP BE LIABLE FOR ANY CLAIM, DAMAGES OR OTHER LIABILITY, WHETHER IN AN ACTION OF CONTRACT, TORT OR OTHERWISE, ARISING FROM, OUT OF OR IN CONNECTION WITH THE SOFTWARE OR THE USE OR OTHER DEALINGS IN THE SOFTWARE.

Except as contained in this notice, the name of The XFree86 Project Inc. shall not be used in advertising or otherwise to promote the sale, use or other dealings in this Software without prior written authorization from The XFree86 Project Inc. Copyright 2000 SuSE, Inc.

Permission to use, copy, modify, distribute, and sell this software and its documentation for any purpose is hereby granted without fee, provided that the above copyright notice appear in all copies and that both that copyright notice and this permission notice appear in supporting documentation, and that the name of SuSE not be used in advertising or publicity pertaining to distribution of the software without specific, written prior permission. SuSE makes no representations about the suitability of this software for any purpose. It is provided "as is" without express or implied warranty.

## SuSE DISCLAIMS ALL WARRANTIES WITH REGARD TO THIS SOFTWARE, INCLUDING ALL IMPLIED WARRANTIES OF MERCHANTABILITY AND FITNESS, IN NO EVENT SHALL SuSE

BE LIABLE FOR ANY SPECIAL, INDIRECT OR CONSEQUENTIAL DAMAGES OR ANY DAMAGES WHATSOEVER RESULTING FROM LOSS OF USE, DATA OR PROFITS, WHETHER IN AN ACTION OF CONTRACT, NEGLIGENCE OR OTHER TORTIOUS ACTION, ARISING OUT OF OR IN **CONNECTION** 

WITH THE USE OR PERFORMANCE OF THIS SOFTWARE.

Author: Keith Packard, SuSE, Inc. Copyright 1995 Network Computing Devices

Permission to use, copy, modify, distribute, and sell this software and its documentation for any purpose is hereby granted without fee, provided that the above copyright notice appear in all copies and that both that copyright notice and this permission notice appear in supporting documentation, and that the name of Network Computing Devices not be used in advertising or publicity pertaining to distribution of the software without specific, written prior permission.

NETWORK COMPUTING DEVICES DISCLAIMs ALL WARRANTIES WITH REGARD TO THIS SOFTWARE, INCLUDING ALL IMPLIED WARRANTIES OF MERCHANTABILITY AND FITNESS, IN NO EVENT SHALL NETWORK COMPUTING DEVICES BE LIABLE FOR ANY SPECIAL, INDIRECT OR CONSEQUENTIAL DAMAGES OR ANY DAMAGES WHATSOEVER RESULTING FROM LOSS OF USE, DATA OR PROFITS, WHETHER IN AN ACTION OF CONTRACT, NEGLIGENCE OR OTHER TORTIOUS ACTION, ARISING OUT OF OR IN CONNECTION WITH THE USE OR PERFORMANCE OF THIS SOFTWARE. Copyright 1990, 1991 Network Computing Devices; Portions Copyright 1987 by Digital Equipment Corporation

Permission to use, copy, modify, distribute, and sell this software and its documentation for any purpose is hereby granted without fee, provided that the above copyright notice appear in all copies and that both that copyright notice and this permission notice appear in supporting documentation, and that the names of Network Computing Devices or Digital not be used in advertising or publicity pertaining to distribution of the software without specific, written prior permission. Network Computing Devices and Digital make no representations about the suitability of this software for any purpose. It is provided "as is" without express or implied warranty.

NETWORK COMPUTING DEVICES AND DIGITAL DISCLAIM ALL WARRANTIES WITH REGARD TO THIS SOFTWARE, INCLUDING ALL IMPLIED WARRANTIES OF MERCHANTABILITY AND FITNESS, IN NO EVENT SHALL NETWORK COMPUTING DEVICES OR DIGITAL BE LIABLE FOR ANY SPECIAL, INDIRECT OR CONSEQUENTIAL

DAMAGES OR ANY DAMAGES WHATSOEVER RESULTING FROM LOSS OF USE, DATA OR PROFITS, WHETHER IN AN ACTION OF CONTRACT, NEGLIGENCE OR OTHER TORTIOUS ACTION, ARISING OUT OF OR IN CONNECTION WITH THE USE OR PERFORMANCE OF THIS SOFTWARE.

Copyright 1990, 1991, 1998 The Open Group

Permission to use, copy, modify, distribute, and sell this software and its documentation for any purpose is hereby granted without fee, provided that the above copyright notice appear in all copies and that both that copyright notice and this permission notice appear in supporting documentation.

The above copyright notice and this permission notice shall be included in all copies or substantial portions of the Software.

THE SOFTWARE IS PROVIDED "AS IS", WITHOUT WARRANTY OF ANY KIND, EXPRESS OR IMPLIED, INCLUDING BUT NOT LIMITED TO THE WARRANTIES OF MERCHANTABILITY, FITNESS FOR A PARTICULAR PURPOSE AND NONINFRINGEMENT. IN NO EVENT SHALL THE OPEN GROUP BE LIABLE FOR ANY CLAIM, DAMAGES OR OTHER LIABILITY, WHETHER IN AN ACTION OF CONTRACT, TORT OR OTHERWISE, ARISING FROM, OUT OF OR IN CONNECTION WITH THE SOFTWARE OR THE USE OR OTHER DEALINGS IN THE SOFTWARE.

Except as contained in this notice, the name of The Open Group shall not be used in advertising or otherwise to promote the sale, use or other dealings in this Software without prior written authorization from The Open Group.

Copyright 1987 by Digital Equipment Corporation, Maynard, Massachusetts.

#### All Rights Reserved

Permission to use, copy, modify, and distribute this software and its documentation for any purpose and without fee is hereby granted, provided that the above copyright notice appear in all copies and that both that copyright notice and this permission notice appear in supporting documentation, and that the name of Digital not be used in advertising or publicity pertaining to distribution of the software without specific, written prior permission.

## DIGITAL DISCLAIMS ALL

 WARRANTIES WITH REGARD TO THIS SOFTWARE, INCLUDING ALL IMPLIED WARRANTIES OF MERCHANTABILITY AND FITNESS, IN NO EVENT SHALL DIGITAL BE LIABLE FOR ANY SPECIAL, INDIRECT OR CONSEQUENTIAL DAMAGES OR ANY DAMAGES WHATSOEVER RESULTING FROM LOSS OF USE, DATA OR PROFITS, WHETHER IN AN ACTION OF CONTRACT, NEGLIGENCE OR OTHER TORTIOUS ACTION, ARISING OUT OF OR IN CONNECTION WITH THE USE OR PERFORMANCE OF THIS **SOFTWARE** 

Copyright (c) 1999 The XFree86 Project Inc.

All Rights Reserved.

The above copyright notice and this permission notice shall be included in all copies or substantial portions of the Software.

THE SOFTWARE IS PROVIDED "AS IS", WITHOUT WARRANTY OF ANY KIND, EXPRESS OR IMPLIED, INCLUDING BUT NOT LIMITED TO THE WARRANTIES OF MERCHANTABILITY, FITNESS FOR A PARTICULAR PURPOSE AND NONINFRINGEMENT. IN NO EVENT SHALL THE OPEN GROUP BE LIABLE FOR ANY CLAIM, DAMAGES OR OTHER LIABILITY, WHETHER IN AN ACTION OF CONTRACT, TORT OR OTHERWISE, ARISING FROM, OUT OF OR IN CONNECTION WITH THE SOFTWARE OR THE USE OR OTHER DEALINGS IN THE SOFTWARE.

Except as contained in this notice, the name of The XFree86 Project Inc. shall not be used in advertising or otherwise to promote the sale, use or other dealings in this Software without prior written authorization from The XFree86 Project Inc..

Copyright 1992, 1998 The Open Group

Permission to use, copy, modify, distribute, and sell this software and its documentation for any purpose is hereby granted without fee, provided that the above copyright notice appear in all copies and that both that copyright notice and this permission notice appear in supporting documentation.

The above copyright notice and this permission notice shall be included in all copies or substantial portions of the Software.

THE SOFTWARE IS PROVIDED "AS IS", WITHOUT WARRANTY OF ANY KIND, EXPRESS OR IMPLIED, INCLUDING BUT NOT LIMITED TO THE WARRANTIES OF MERCHANTABILITY, FITNESS FOR A PARTICULAR PURPOSE AND NONINFRINGEMENT. IN NO EVENT SHALL THE OPEN GROUP BE LIABLE FOR ANY CLAIM, DAMAGES OR OTHER LIABILITY, WHETHER IN AN ACTION OF CONTRACT, TORT OR OTHERWISE, ARISING FROM, OUT OF OR IN CONNECTION WITH THE SOFTWARE OR THE USE OR OTHER DEALINGS IN THE SOFTWARE.

Except as contained in this notice, the name of The Open Group shall not be used in advertising or otherwise to promote the sale, use or other dealings in this Software without prior written authorization from The Open Group. Copyright (c) 1992 X Consortium

Permission is hereby granted, free of charge, to any person obtaining a copy of this software and associated documentation files (the "Software"), to deal in the Software without restriction, including without limitation the rights to use, copy, modify, merge, publish, distribute, sublicense, and/or sell copies of the Software, and to permit persons to whom the Software is furnished to do so, subject to the following conditions:

The above copyright notice and this permission notice shall be included in all copies or substantial portions of the Software.

THE SOFTWARE IS PROVIDED "AS IS", WITHOUT WARRANTY OF ANY KIND, EXPRESS OR IMPLIED, INCLUDING BUT NOT LIMITED TO THE WARRANTIES OF MERCHANTABILITY, FITNESS FOR A PARTICULAR PURPOSE AND NONINFRINGEMENT. IN NO EVENT SHALL THE X CONSORTIUM BE LIABLE FOR ANY CLAIM, DAMAGES OR OTHER LIABILITY, WHETHER IN AN ACTION OF CONTRACT, TORT OR OTHERWISE, ARISING FROM, OUT OF OR IN CONNECTION WITH THE SOFTWARE OR THE USE OR OTHER DEALINGS IN THE SOFTWARE.

Except as contained in this notice, the name of the X Consortium shall not be used in advertising or otherwise to promote the sale, use or other dealings in this Software without prior written authorization from the X Consortium.

Author: Keith Packard, MIT X Consortium Copyright 2013 Keith Packard

Permission to use, copy, modify, distribute, and sell this software and its documentation for any purpose is hereby granted without fee, provided that the above copyright notice appear in all copies and that both that copyright notice and this permission notice appear in supporting documentation, and that the name of the copyright holders not be used in advertising or publicity pertaining to distribution of the software without specific, written prior permission. The copyright holders make no representations about the suitability of this software for any purpose. It is provided "as is" without express or implied warranty.

THE COPYRIGHT HOLDERS DISCLAIM ALL WARRANTIES WITH REGARD TO THIS SOFTWARE, INCLUDING ALL IMPLIED WARRANTIES OF MERCHANTABILITY AND FITNESS, IN NO EVENT SHALL THE COPYRIGHT HOLDERS BE LIABLE FOR ANY SPECIAL, INDIRECT OR CONSEQUENTIAL DAMAGES OR ANY DAMAGES WHATSOEVER RESULTING FROM LOSS OF USE, DATA OR PROFITS, WHETHER IN AN ACTION OF CONTRACT, NEGLIGENCE OR OTHER TORTIOUS ACTION, ARISING OUT OF OR IN CONNECTION WITH THE USE OR PERFORMANCE OF THIS SOFTWARE.

Copyright (c) 1993 by Silicon Graphics Computer Systems, Inc.

Permission to use, copy, modify, and distribute this software and its documentation for any purpose and without fee is hereby granted, provided that the above copyright notice appear in all copies and that both that copyright notice and this permission notice appear in supporting documentation, and that the name of Silicon Graphics not be used in advertising or publicity pertaining to distribution of the software without specific prior written permission. Silicon Graphics makes no representation about the suitability of this software for any purpose. It is provided "as is" without any express or implied warranty.

SILICON GRAPHICS DISCLAIMS ALL WARRANTIES WITH REGARD TO THIS SOFTWARE, INCLUDING ALL IMPLIED WARRANTIES OF MERCHANTABILITY AND FITNESS FOR A PARTICULAR PURPOSE. IN NO EVENT SHALL SILICON GRAPHICS BE LIABLE FOR ANY SPECIAL, INDIRECT OR CONSEQUENTIAL DAMAGES OR ANY DAMAGES WHATSOEVER RESULTING FROM LOSS OF USE,

DATA OR PROFITS, WHETHER IN AN ACTION OF CONTRACT, NEGLIGENCE OR OTHER TORTIOUS ACTION, ARISING OUT OF OR IN CONNECTION WITH THE USE OR PERFORMANCE OF THIS SOFTWARE.

# **1.464 libpango 1.50.12+ds-1**

## **1.464.1 Available under license :**

 GNU LIBRARY GENERAL PUBLIC LICENSE Version 2, June 1991

Copyright (C) 1991 Free Software Foundation, Inc.

 59 Temple Place, Suite 330, Boston, MA 02111-1307 USA Everyone is permitted to copy and distribute verbatim copies of this license document, but changing it is not allowed.

[This is the first released version of the library GPL. It is numbered 2 because it goes with version 2 of the ordinary GPL.]

 Preamble

 The licenses for most software are designed to take away your freedom to share and change it. By contrast, the GNU General Public Licenses are intended to guarantee your freedom to share and change free software--to make sure the software is free for all its users.

 This license, the Library General Public License, applies to some specially designated Free Software Foundation software, and to any other libraries whose authors decide to use it. You can use it for your libraries, too.

 When we speak of free software, we are referring to freedom, not

price. Our General Public Licenses are designed to make sure that you have the freedom to distribute copies of free software (and charge for this service if you wish), that you receive source code or can get it if you want it, that you can change the software or use pieces of it in new free programs; and that you know you can do these things.

 To protect your rights, we need to make restrictions that forbid anyone to deny you these rights or to ask you to surrender the rights. These restrictions translate to certain responsibilities for you if you distribute copies of the library, or if you modify it.

 For example, if you distribute copies of the library, whether gratis or for a fee, you must give the recipients all the rights that we gave you. You must make sure that they, too, receive or can get the source code. If you link a program with the library, you must provide complete object files to the recipients so that they can relink them with the library, after making changes to the library and recompiling

it. And you must show them these terms so they know their rights.

 Our method of protecting your rights has two steps: (1) copyright the library, and (2) offer you this license which gives you legal permission to copy, distribute and/or modify the library.

 Also, for each distributor's protection, we want to make certain that everyone understands that there is no warranty for this free library. If the library is modified by someone else and passed on, we want its recipients to know that what they have is not the original version, so that any problems introduced by others will not reflect on the original authors' reputations.

 Finally, any free program is threatened constantly by software patents. We wish to avoid the danger that companies distributing free software will individually obtain patent licenses, thus in effect transforming the program into proprietary software. To prevent this, we have made it clear that any patent must be licensed for everyone's free use or not licensed at all.

 Most GNU software, including some libraries, is covered by the ordinary GNU General Public License, which was designed for utility programs. This license, the GNU Library General Public License, applies to certain designated libraries. This license is quite different from the ordinary one; be sure to read it in full, and don't assume that anything in it is the same as in the ordinary license.

 The reason we have a separate public license for some libraries is that they blur the distinction we usually make between modifying or adding to a program and simply using it. Linking a program with a library, without changing the library, is in some sense simply using the library, and is analogous to running a utility program or application program. However, in a textual and legal sense, the linked executable is a combined work, a derivative of the original library, and the ordinary General Public License treats it as such.

 Because of this blurred distinction, using the ordinary General Public License for libraries did not effectively promote software sharing, because most developers did not use the libraries. We concluded that weaker conditions might promote sharing better.

 However, unrestricted linking of non-free programs would deprive the users of those programs of all benefit from the free status of the libraries themselves. This Library General Public License is intended to permit developers of non-free programs to use free libraries, while preserving your freedom as a user of such programs to change the free libraries that are incorporated in them. (We have not seen how to achieve this as regards changes in header files, but we have achieved it as regards changes in the actual functions of the Library.) The hope is that this will lead to faster development of free libraries.

 The precise terms and conditions for copying, distribution and modification follow. Pay close attention to the difference between a

"work based on the library" and a "work that uses the library". The former contains code derived from the library, while the latter only works together with the library.

 Note that it is possible for a library to be covered by the ordinary General Public License rather than by this special one.

## GNU LIBRARY GENERAL PUBLIC LICENSE TERMS AND CONDITIONS FOR COPYING, DISTRIBUTION AND MODIFICATION

 0. This License Agreement applies to any software library which contains a notice placed by the copyright holder or other authorized party saying it may be distributed under the terms of this Library General Public License (also called "this License"). Each licensee is addressed as "you".

 A "library" means a collection of software functions and/or data prepared so as to be conveniently linked with application programs (which use some of those functions and data) to form executables.

 The "Library", below, refers to any such software library or work which has been

 distributed under these terms. A "work based on the Library" means either the Library or any derivative work under copyright law: that is to say, a work containing the Library or a portion of it, either verbatim or with modifications and/or translated straightforwardly into another language. (Hereinafter, translation is included without limitation in the term "modification".)

 "Source code" for a work means the preferred form of the work for making modifications to it. For a library, complete source code means all the source code for all modules it contains, plus any associated interface definition files, plus the scripts used to control compilation and installation of the library.

 Activities other than copying, distribution and modification are not covered by this License; they are outside its scope. The act of running a program using the Library is not restricted, and output from such a program is covered only if its contents constitute a work based on the Library (independent of the use of the Library in a tool for writing it). Whether that is true depends on what the Library does and what the program that uses the Library does.

 1. You may copy and distribute verbatim copies of the Library's complete source code as you receive it, in any medium, provided that you conspicuously and appropriately publish on each copy an appropriate copyright notice and disclaimer of warranty; keep intact all the notices that refer to this License and to the absence of any warranty; and distribute a copy of this License along with the Library.

 You may charge a fee for the physical act of transferring a copy, and you may at your option offer warranty protection in exchange for a fee.

 2. You may modify your copy or copies of the Library or any portion of it, thus forming a work based on the Library, and copy and distribute such modifications or work under the terms of Section 1 above, provided that you also meet all of these conditions:

 a) The modified work must itself be a software library.

 b) You must cause the files modified to carry prominent notices stating that you changed the files and the date of any change.

 c) You must cause the whole of the work to be licensed at no charge to all third parties under the terms of this License.

 d) If a facility in the modified Library refers to a function or a table of data to be supplied by an application program that uses the facility, other than as an argument passed when the facility is invoked, then you must make a good faith effort to ensure that, in the event an application does not supply such function or table, the facility still operates, and performs whatever part of

its purpose remains meaningful.

 (For example, a function in a library to compute square roots has a purpose that is entirely well-defined independent of the application. Therefore, Subsection 2d requires that any application-supplied function or table used by this function must be optional: if the application does not supply it, the square

root function must still compute square roots.)

These requirements apply to the modified work as a whole. If identifiable sections of that work are not derived from the Library, and can be reasonably considered independent and separate works in themselves, then this License, and its terms, do not apply to those sections when you distribute them as separate works. But when you distribute the same sections as part of a whole which is a work based on the Library, the distribution of the whole must be on the terms of this License, whose permissions for other licensees extend to the entire whole, and thus to each and every part regardless of who wrote it.

Thus, it is not the intent of this section to claim rights or contest your rights to work written entirely by you; rather, the intent is to exercise the right to control the distribution of derivative or collective works based on the Library.

#### In

 addition, mere aggregation of another work not based on the Library with the Library (or with a work based on the Library) on a volume of a storage or distribution medium does not bring the other work under the scope of this License.

 3. You may opt to apply the terms of the ordinary GNU General Public License instead of this License to a given copy of the Library. To do this, you must alter all the notices that refer to this License, so that they refer to the ordinary GNU General Public License, version 2, instead of to this License. (If a newer version than version 2 of the ordinary GNU General Public License has appeared, then you can specify that version instead if you wish.) Do not make any other change in these notices.

 Once this change is made in a given copy, it is irreversible for that copy, so the ordinary GNU General Public License applies to all subsequent copies and derivative works made from that copy.

 This option is useful when you wish to copy part of the code of the Library into a program that is not a library.

 4. You may copy and distribute the Library (or a portion or derivative of it, under Section 2) in object code or executable form under the terms of Sections 1 and 2 above provided that you accompany it with the complete corresponding machine-readable source code, which must be distributed under the terms of Sections 1 and 2 above on a medium customarily used for software interchange.

 If distribution of object code is made by offering access to copy from a designated place, then offering equivalent access to copy the source code from the same place satisfies the requirement to distribute the source code, even though third parties are not compelled to copy the source along with the object code.

 5. A program that contains no derivative of any portion of the Library, but is designed to work with the Library by being compiled or linked with it, is called a "work that uses the Library". Such a work, in isolation, is not a derivative work of the Library, and therefore falls outside the scope of this License.

 However, linking a "work that uses the Library" with the Library creates an executable that is a derivative of the Library (because it contains portions of the Library), rather than a "work that uses the library". The executable is therefore covered by this License. Section 6 states terms for distribution of such executables.

 When a "work that uses the Library" uses material from a header file that is part of the Library, the object code for the work may be a derivative work of the Library even though the source code is not. Whether this is true is especially significant if the work can be linked without the Library, or if the work is itself a library. The threshold for this to be true is not precisely defined by law.

 If such an object file uses only numerical parameters, data structure layouts and accessors, and small macros and small inline functions (ten lines or less in length), then the use of the object file is unrestricted, regardless of whether it is legally a derivative work. (Executables containing this object code plus portions of the

Library will still fall under Section 6.)

 Otherwise, if the work is a derivative of the Library, you may distribute the object code for the work under the terms of Section 6. Any executables containing that work also fall under Section 6, whether or not they are linked directly with the Library itself.

6. As an exception to the Sections above, you may also compile or

link a "work that uses the Library" with the Library to produce a work containing portions of the Library, and distribute that work under terms of your choice, provided that the terms permit modification of the work for the customer's own use and reverse engineering for debugging such modifications.

 You must give prominent notice with each copy of the work that the Library is used in it and that the Library and its use are covered by this License. You must supply

a copy of this License. If the work

during execution displays copyright notices, you must include the copyright notice for the Library among them, as well as a reference directing the user to the copy of this License. Also, you must do one of these things:

 a) Accompany the work with the complete corresponding machine-readable source code for the Library including whatever changes were used in the work (which must be distributed under Sections 1 and 2 above); and, if the work is an executable linked with the Library, with the complete machine-readable "work that uses the Library", as object code and/or source code, so that the user can modify the Library and then relink to produce a modified executable containing the modified Library. (It is understood that the user who changes the contents of definitions files in the Library will not necessarily be able to recompile the application to use the modified definitions.)

## b) Accompany

 the work with a written offer, valid for at least three years, to give the same user the materials specified in Subsection 6a, above, for a charge no more than the cost of performing this distribution.

 c) If distribution of the work is made by offering access to copy from a designated place, offer equivalent access to copy the above specified materials from the same place.

 d) Verify that the user has already received a copy of these materials or that you have already sent this user a copy.

 For an executable, the required form of the "work that uses the Library" must include any data and utility programs needed for reproducing the executable from it. However, as a special exception, the source code distributed need not include anything that is normally distributed (in either source or binary form) with the major components (compiler, kernel, and so on) of the operating system on which the executable runs, unless that component itself accompanies the

#### executable.

 It may happen that this requirement contradicts the license restrictions of other proprietary libraries that do not normally accompany the operating system. Such a contradiction means you cannot use both them and the Library together in an executable that you distribute.

 7. You may place library facilities that are a work based on the Library side-by-side in a single library together with other library facilities not covered by this License, and distribute such a combined library, provided that the separate distribution of the work based on the Library and of the other library facilities is otherwise permitted, and provided that you do these two things:

 a) Accompany the combined library with a copy of the same work based on the Library, uncombined with any other library facilities. This must be distributed under the terms of the Sections above.

 b) Give prominent notice with the combined library of the fact that part of it is a work based on the Library, and explaining where to find the accompanying uncombined form of the same work.

 8. You may not copy, modify, sublicense, link with, or distribute the Library except as expressly provided under this License. Any attempt otherwise to copy, modify, sublicense, link with, or distribute the Library is void, and will automatically terminate your rights under this License. However, parties who have received copies, or rights, from you under this License will not have their licenses terminated so long as such parties remain in full compliance.

 9. You are not required to accept this License, since you have not signed it. However, nothing else grants you permission to modify or distribute the Library or its derivative works. These actions are prohibited by law if you do not accept this License. Therefore, by modifying or distributing the Library (or any work based on the Library), you indicate your acceptance of this License to do so, and all its terms and conditions for copying, distributing or modifying

the Library or works based on it.

 10. Each time you redistribute the Library (or any work based on the Library), the recipient automatically receives a license from the original licensor to copy, distribute, link with or modify the Library subject to these terms and conditions. You may not impose any further restrictions on the recipients' exercise of the rights granted herein.

You are not responsible for enforcing compliance by third parties to this License.

 11. If, as a consequence of a court judgment or allegation of patent infringement or for any other reason (not limited to patent issues), conditions are imposed on you (whether by court order, agreement or otherwise) that contradict the conditions of this License, they do not excuse you from the conditions of this License. If you cannot distribute so as to satisfy simultaneously your obligations under this License and any other pertinent obligations, then as a consequence you may not

 distribute the Library at all. For example, if a patent license would not permit royalty-free redistribution of the Library by all those who receive copies directly or indirectly through you, then the only way you could satisfy both it and this License would be to refrain entirely from distribution of the Library.

If any portion of this section is held invalid or unenforceable under any particular circumstance, the balance of the section is intended to apply, and the section as a whole is intended to apply in other circumstances.

It is not the purpose of this section to induce you to infringe any patents or other property right claims or to contest validity of any such claims; this section has the sole purpose of protecting the integrity of the free software distribution system which is implemented by public license practices. Many people have made generous contributions to the wide range of software distributed through that system in reliance on consistent application of that system;

 it is up to the author/donor to decide if he or she is willing to distribute software through any other system and a licensee cannot impose that choice.

This section is intended to make thoroughly clear what is believed to be a consequence of the rest of this License.

 12. If the distribution and/or use of the Library is restricted in certain countries either by patents or by copyrighted interfaces, the original copyright holder who places the Library under this License may add an explicit geographical distribution limitation excluding those countries, so that distribution is permitted only in or among countries not thus excluded. In such case, this License incorporates the limitation as if written in the body of this License.

 13. The Free Software Foundation may publish revised and/or new versions of the Library General Public License from time to time. Such new versions will be similar in spirit to the present version, but may differ in detail to address new problems or

#### concerns.

Each version is given a distinguishing version number. If the Library specifies a version number of this License which applies to it and "any later version", you have the option of following the terms and conditions either of that version or of any later version published by the Free Software Foundation. If the Library does not specify a license version number, you may choose any version ever published by the Free Software Foundation.

 14. If you wish to incorporate parts of the Library into other free programs whose distribution conditions are incompatible with these, write to the author to ask for permission. For software which is copyrighted by the Free Software Foundation, write to the Free Software Foundation; we sometimes make exceptions for this. Our decision will be guided by the two goals of preserving the free status of all derivatives of our free software and of promoting the sharing and reuse of software generally.

## NO WARRANTY

## 15. BECAUSE THE LIBRARY

IS LICENSED FREE OF CHARGE, THERE IS NO

WARRANTY FOR THE LIBRARY, TO THE EXTENT PERMITTED BY APPLICABLE LAW. EXCEPT WHEN OTHERWISE STATED IN WRITING THE COPYRIGHT HOLDERS AND/OR OTHER PARTIES PROVIDE THE LIBRARY "AS IS" WITHOUT WARRANTY OF ANY KIND, EITHER EXPRESSED OR IMPLIED, INCLUDING, BUT NOT LIMITED TO, THE IMPLIED WARRANTIES OF MERCHANTABILITY AND FITNESS FOR A PARTICULAR PURPOSE. THE ENTIRE RISK AS TO THE QUALITY AND PERFORMANCE OF THE LIBRARY IS WITH YOU. SHOULD THE LIBRARY PROVE DEFECTIVE, YOU ASSUME THE COST OF ALL NECESSARY SERVICING, REPAIR OR CORRECTION.

 16. IN NO EVENT UNLESS REQUIRED BY APPLICABLE LAW OR AGREED TO IN WRITING WILL ANY COPYRIGHT HOLDER, OR ANY OTHER PARTY WHO MAY MODIFY AND/OR REDISTRIBUTE THE LIBRARY AS PERMITTED ABOVE, BE LIABLE TO YOU FOR DAMAGES, INCLUDING ANY GENERAL, SPECIAL, INCIDENTAL OR CONSEQUENTIAL DAMAGES ARISING OUT OF THE USE OR INABILITY TO USE THE LIBRARY (INCLUDING BUT NOT LIMITED TO LOSS OF DATA OR DATA BEING RENDERED INACCURATE

 OR LOSSES SUSTAINED BY YOU OR THIRD PARTIES OR A FAILURE OF THE LIBRARY TO OPERATE WITH ANY OTHER SOFTWARE), EVEN IF SUCH HOLDER OR OTHER PARTY HAS BEEN ADVISED OF THE POSSIBILITY OF SUCH **DAMAGES** 

## END OF TERMS AND CONDITIONS

How to Apply These Terms to Your New Libraries

 If you develop a new library, and you want it to be of the greatest possible use to the public, we recommend making it free software that everyone can redistribute and change. You can do so by permitting redistribution under these terms (or, alternatively, under the terms of the ordinary General Public License).

 To apply these terms, attach the following notices to the library. It is safest to attach them to the start of each source file to most effectively convey the exclusion of warranty; and each file should have at least the "copyright" line and a pointer to where the full notice is found.

 <one line to give the library's name and a brief idea of what it does.> Copyright  $(C)$  <year> <name of author>

 This library is free software; you can redistribute it and/or modify it under the terms of the GNU Library General Public License as published by the Free Software Foundation; either version 2 of the License, or (at your option) any later version.

 This library is distributed in the hope that it will be useful, but WITHOUT ANY WARRANTY; without even the implied warranty of MERCHANTABILITY or FITNESS FOR A PARTICULAR PURPOSE. See the GNU Library General Public License for more details.

 You should have received a copy of the GNU Library General Public License along with this library; if not, write to the Free Software Foundation, Inc., 59 Temple Place - Suite 330, Boston, MA 02111-1307 USA.

Also add information on how to contact you by electronic and paper mail.

You should also get your employer (if you work as a programmer) or your school, if any, to sign a "copyright disclaimer" for the library, if necessary.

Here is a sample; alter the names:

 Yoyodyne, Inc., hereby disclaims all copyright interest in the library `Frob' (a library for tweaking knobs) written by James Random Hacker.

 <signature of Ty Coon>, 1 April 1990 Ty Coon, President of Vice

That's all there is to it!

# **1.465 libpangoft 1.50.12+ds-1**

## **1.465.1 Available under license :**

 GNU LIBRARY GENERAL PUBLIC LICENSE Version 2, June 1991

Copyright (C) 1991 Free Software Foundation, Inc.

 59 Temple Place, Suite 330, Boston, MA 02111-1307 USA Everyone is permitted to copy and distribute verbatim copies of this license document, but changing it is not allowed.

[This is the first released version of the library GPL. It is numbered 2 because it goes with version 2 of the ordinary GPL.]

 Preamble

 The licenses for most software are designed to take away your freedom to share and change it. By contrast, the GNU General Public Licenses are intended to guarantee your freedom to share and change free software--to make sure the software is free for all its users.

 This license, the Library General Public License, applies to some specially designated Free Software Foundation software, and to any other libraries whose authors decide to use it. You can use it for your libraries, too.

 When we speak of free software, we are referring to freedom, not

price. Our General Public Licenses are designed to make sure that you have the freedom to distribute copies of free software (and charge for this service if you wish), that you receive source code or can get it if you want it, that you can change the software or use pieces of it in new free programs; and that you know you can do these things.

 To protect your rights, we need to make restrictions that forbid anyone to deny you these rights or to ask you to surrender the rights. These restrictions translate to certain responsibilities for you if you distribute copies of the library, or if you modify it.

 For example, if you distribute copies of the library, whether gratis or for a fee, you must give the recipients all the rights that we gave you. You must make sure that they, too, receive or can get the source code. If you link a program with the library, you must provide complete object files to the recipients so that they can relink them with the library, after making

changes to the library and recompiling

it. And you must show them these terms so they know their rights.

 Our method of protecting your rights has two steps: (1) copyright the library, and (2) offer you this license which gives you legal permission to copy, distribute and/or modify the library.

 Also, for each distributor's protection, we want to make certain that everyone understands that there is no warranty for this free library. If the library is modified by someone else and passed on, we want its recipients to know that what they have is not the original version, so that any problems introduced by others will not reflect on the original authors' reputations.

 Finally, any free program is threatened constantly by software patents. We wish to avoid the danger that companies distributing free software will individually obtain patent licenses, thus in effect transforming the program into proprietary software. To prevent this, we have made it clear that any patent must be licensed for everyone's free use or not licensed at all.

 Most GNU software, including some libraries, is covered by the ordinary GNU General Public License, which was designed for utility programs. This license, the GNU Library General Public License, applies to certain designated libraries. This license is quite different from the ordinary one; be sure to read it in full, and don't assume that anything in it is the same as in the ordinary license.

 The reason we have a separate public license for some libraries is that they blur the distinction we usually make between modifying or adding to a program and simply using it. Linking a program with a library, without changing the library, is in some sense simply using the library, and is analogous to running a utility program or application program. However, in a textual and legal sense, the linked executable is a combined work, a derivative of the original library, and the ordinary General Public License treats it as such.

 Because of this blurred distinction, using the ordinary General Public License for libraries did not effectively promote software sharing, because most developers did not use the libraries. We concluded that weaker conditions might promote sharing better.

 However, unrestricted linking of non-free programs would deprive the users of those programs of all benefit from the free status of the libraries themselves. This Library General Public License is intended to permit developers of non-free programs to use free libraries, while preserving your freedom as a user of such programs to change the free libraries that are incorporated in them. (We have not seen how to achieve

this as regards changes in header files, but we have achieved it as regards changes in the actual functions of the Library.) The hope is that this will lead to faster development of free libraries.

 The precise terms and conditions for copying, distribution and modification follow. Pay close attention to the difference between a

"work based on the library" and a "work that uses the library". The former contains code derived from the library, while the latter only works together with the library.

 Note that it is possible for a library to be covered by the ordinary General Public License rather than by this special one.

## GNU LIBRARY GENERAL PUBLIC LICENSE TERMS AND CONDITIONS FOR COPYING, DISTRIBUTION AND MODIFICATION

 0. This License Agreement applies to any software library which contains a notice placed by the copyright holder or other authorized party saying it may be distributed under the terms of this Library General Public License (also called "this License"). Each licensee is addressed as "you".

 A "library" means a collection of software functions and/or data prepared so as to be conveniently linked with application programs (which use some of those functions and data) to form executables.

 The "Library", below, refers to any such software library or work which has been

 distributed under these terms. A "work based on the Library" means either the Library or any derivative work under copyright law: that is to say, a work containing the Library or a portion of it, either verbatim or with modifications and/or translated straightforwardly into another language. (Hereinafter, translation is included without limitation in the term "modification".)

 "Source code" for a work means the preferred form of the work for making modifications to it. For a library, complete source code means all the source code for all modules it contains, plus any associated interface definition files, plus the scripts used to control compilation and installation of the library.

 Activities other than copying, distribution and modification are not covered by this License; they are outside its scope. The act of running a program using the Library is not restricted, and output from such a program is covered only if its contents constitute a work based on the Library (independent

 of the use of the Library in a tool for writing it). Whether that is true depends on what the Library does and what the program that uses the Library does.

 1. You may copy and distribute verbatim copies of the Library's complete source code as you receive it, in any medium, provided that you conspicuously and appropriately publish on each copy an appropriate copyright notice and disclaimer of warranty; keep intact all the notices that refer to this License and to the absence of any warranty; and distribute a copy of this License along with the Library.

 You may charge a fee for the physical act of transferring a copy, and you may at your option offer warranty protection in exchange for a fee.

 2. You may modify your copy or copies of the Library or any portion of it, thus forming a work based on the Library, and copy and distribute such modifications or work under the terms of Section 1 above, provided that you also meet all of these conditions:

 a) The modified work must itself be a software library.

 b) You must cause the files modified to carry prominent notices stating that you changed the files and the date of any change.

 c) You must cause the whole of the work to be licensed at no charge to all third parties under the terms of this License.

 d) If a facility in the modified Library refers to a function or a table of data to be supplied by an application program that uses the facility, other than as an argument passed when the facility is invoked, then you must make a good faith effort to ensure that, in the event an application does not supply such function or table, the facility still operates, and performs whatever part of its purpose remains meaningful.

 (For example, a function in a library to compute square roots has a purpose that is entirely well-defined independent of the application. Therefore, Subsection 2d requires that any application-supplied function or table used by this function must

 be optional: if the application does not supply it, the square root function must still compute square roots.)

These requirements apply to the modified work as a whole. If identifiable sections of that work are not derived from the Library,

and can be reasonably considered independent and separate works in themselves, then this License, and its terms, do not apply to those sections when you distribute them as separate works. But when you distribute the same sections as part of a whole which is a work based on the Library, the distribution of the whole must be on the terms of this License, whose permissions for other licensees extend to the entire whole, and thus to each and every part regardless of who wrote it.

Thus, it is not the intent of this section to claim rights or contest your rights to work written entirely by you; rather, the intent is to exercise the right to control the distribution of derivative or collective works based on the Library.

#### In

 addition, mere aggregation of another work not based on the Library with the Library (or with a work based on the Library) on a volume of a storage or distribution medium does not bring the other work under the scope of this License.

 3. You may opt to apply the terms of the ordinary GNU General Public License instead of this License to a given copy of the Library. To do this, you must alter all the notices that refer to this License, so that they refer to the ordinary GNU General Public License, version 2, instead of to this License. (If a newer version than version 2 of the ordinary GNU General Public License has appeared, then you can specify that version instead if you wish.) Do not make any other change in these notices.

 Once this change is made in a given copy, it is irreversible for that copy, so the ordinary GNU General Public License applies to all subsequent copies and derivative works made from that copy.

 This option is useful when you wish to copy part of the code of the Library into a program that is not a library.

 4. You may copy and distribute the Library (or a portion or derivative of it, under Section 2) in object code or executable form under the terms of Sections 1 and 2 above provided that you accompany it with the complete corresponding machine-readable source code, which must be distributed under the terms of Sections 1 and 2 above on a medium customarily used for software interchange.

 If distribution of object code is made by offering access to copy from a designated place, then offering equivalent access to copy the source code from the same place satisfies the requirement to distribute the source code, even though third parties are not

compelled to copy the source along with the object code.

 5. A program that contains no derivative of any portion of the Library, but is designed to work with the Library by being compiled or linked with it, is called a "work that uses the Library". Such a work, in isolation, is not a derivative work of the Library, and therefore falls outside the scope of this License.

 However, linking a "work that uses the Library" with the Library creates an executable that is a derivative of the Library (because it contains portions of the Library), rather than a "work that uses the library". The executable is therefore covered by this License. Section 6 states terms for distribution of such executables.

 When a "work that uses the Library" uses material from a header file that is part of the Library, the object code for the work may be a derivative work of the Library even though the source code is not. Whether this is true is especially significant if the work can be linked without the Library, or if the work is itself a library. The threshold for this to be true is not precisely defined by law.

 If such an object file uses only numerical parameters, data structure layouts and accessors, and small macros and small inline functions (ten lines or less in length), then the use of the object

file is unrestricted, regardless of whether it is legally a derivative work. (Executables containing this object code plus portions of the Library will still fall under Section 6.)

 Otherwise, if the work is a derivative of the Library, you may distribute the object code for the work under the terms of Section 6. Any executables containing that work also fall under Section 6, whether or not they are linked directly with the Library itself.

 6. As an exception to the Sections above, you may also compile or link a "work that uses the Library" with the Library to produce a work containing portions of the Library, and distribute that work under terms of your choice, provided that the terms permit modification of the work for the customer's own use and reverse engineering for debugging such modifications.

 You must give prominent notice with each copy of the work that the Library is used in it and that the Library and its use are covered by this License. You must supply

a copy of this License. If the work

during execution displays copyright notices, you must include the copyright notice for the Library among them, as well as a reference
directing the user to the copy of this License. Also, you must do one of these things:

 a) Accompany the work with the complete corresponding machine-readable source code for the Library including whatever changes were used in the work (which must be distributed under Sections 1 and 2 above); and, if the work is an executable linked with the Library, with the complete machine-readable "work that uses the Library", as object code and/or source code, so that the user can modify the Library and then relink to produce a modified executable containing the modified Library. (It is understood that the user who changes the contents of definitions files in the Library will not necessarily be able to recompile the application to use the modified definitions.)

#### b) Accompany

 the work with a written offer, valid for at least three years, to give the same user the materials specified in Subsection 6a, above, for a charge no more than the cost of performing this distribution.

 c) If distribution of the work is made by offering access to copy from a designated place, offer equivalent access to copy the above specified materials from the same place.

 d) Verify that the user has already received a copy of these materials or that you have already sent this user a copy.

 For an executable, the required form of the "work that uses the Library" must include any data and utility programs needed for reproducing the executable from it. However, as a special exception, the source code distributed need not include anything that is normally distributed (in either source or binary form) with the major components (compiler, kernel, and so on) of the operating system on which the executable runs, unless that component itself accompanies the

executable.

 It may happen that this requirement contradicts the license restrictions of other proprietary libraries that do not normally accompany the operating system. Such a contradiction means you cannot use both them and the Library together in an executable that you distribute.

 7. You may place library facilities that are a work based on the Library side-by-side in a single library together with other library facilities not covered by this License, and distribute such a combined library, provided that the separate distribution of the work based on

the Library and of the other library facilities is otherwise permitted, and provided that you do these two things:

 a) Accompany the combined library with a copy of the same work based on the Library, uncombined with any other library facilities. This must be distributed under the terms of the Sections above.

 b) Give prominent notice with the combined library of the fact that part of it is a work based on the Library, and explaining where to find the accompanying uncombined form of the same work.

 8. You may not copy, modify, sublicense, link with, or distribute the Library except as expressly provided under this License. Any attempt otherwise to copy, modify, sublicense, link with, or distribute the Library is void, and will automatically terminate your rights under this License. However, parties who have received copies, or rights, from you under this License will not have their licenses terminated so long as such parties remain in full compliance.

 9. You are not required to accept this License, since you have not signed it. However, nothing else grants you permission to modify or distribute the Library or its derivative works. These actions are prohibited by law if you do not accept this License. Therefore, by modifying or distributing the Library (or any work based on the Library), you indicate your acceptance of this License to do so, and all its terms and conditions for copying, distributing or modifying the Library or works based on it.

 10. Each time you redistribute the Library (or any work based on the Library), the recipient automatically receives a license from the original licensor to copy, distribute, link with or modify the Library subject to these terms and conditions. You may not impose any further restrictions on the recipients' exercise of the rights granted herein. You are not responsible for enforcing compliance by third parties to this License.

 11. If, as a consequence of a court judgment or allegation of patent infringement or for any other reason (not limited to patent issues), conditions are imposed on you (whether by court order, agreement or otherwise) that contradict the conditions of this License, they do not excuse you from the conditions of this License. If you cannot distribute so as to satisfy simultaneously your obligations under this License and any other pertinent obligations, then as a consequence you may not

 distribute the Library at all. For example, if a patent license would not permit royalty-free redistribution of the Library by all those who receive copies directly or indirectly through you, then the only way you could satisfy both it and this License would be to refrain entirely from distribution of the Library.

If any portion of this section is held invalid or unenforceable under any particular circumstance, the balance of the section is intended to apply, and the section as a whole is intended to apply in other circumstances.

It is not the purpose of this section to induce you to infringe any patents or other property right claims or to contest validity of any such claims; this section has the sole purpose of protecting the integrity of the free software distribution system which is implemented by public license practices. Many people have made generous contributions to the wide range of software distributed through that system in reliance on consistent application of that system;

 it is up to the author/donor to decide if he or she is willing to distribute software through any other system and a licensee cannot impose that choice.

This section is intended to make thoroughly clear what is believed to be a consequence of the rest of this License.

 12. If the distribution and/or use of the Library is restricted in certain countries either by patents or by copyrighted interfaces, the original copyright holder who places the Library under this License may add an explicit geographical distribution limitation excluding those countries, so that distribution is permitted only in or among countries not thus excluded. In such case, this License incorporates the limitation as if written in the body of this License.

 13. The Free Software Foundation may publish revised and/or new versions of the Library General Public License from time to time. Such new versions will be similar in spirit to the present version, but may differ in detail to address new problems or concerns.

Each version is given a distinguishing version number. If the Library specifies a version number of this License which applies to it and "any later version", you have the option of following the terms and conditions either of that version or of any later version published by the Free Software Foundation. If the Library does not specify a license version number, you may choose any version ever published by the Free Software Foundation.

14. If you wish to incorporate parts of the Library into other free

programs whose distribution conditions are incompatible with these, write to the author to ask for permission. For software which is copyrighted by the Free Software Foundation, write to the Free Software Foundation; we sometimes make exceptions for this. Our decision will be guided by the two goals of preserving the free status of all derivatives of our free software and of promoting the sharing and reuse of software generally.

#### NO WARRANTY

#### 15. BECAUSE THE LIBRARY

IS LICENSED FREE OF CHARGE, THERE IS NO

WARRANTY FOR THE LIBRARY, TO THE EXTENT PERMITTED BY APPLICABLE LAW. EXCEPT WHEN OTHERWISE STATED IN WRITING THE COPYRIGHT HOLDERS AND/OR OTHER PARTIES PROVIDE THE LIBRARY "AS IS" WITHOUT WARRANTY OF ANY KIND, EITHER EXPRESSED OR IMPLIED, INCLUDING, BUT NOT LIMITED TO, THE IMPLIED WARRANTIES OF MERCHANTABILITY AND FITNESS FOR A PARTICULAR PURPOSE. THE ENTIRE RISK AS TO THE QUALITY AND PERFORMANCE OF THE LIBRARY IS WITH YOU. SHOULD THE LIBRARY PROVE DEFECTIVE, YOU ASSUME THE COST OF ALL NECESSARY SERVICING, REPAIR OR CORRECTION.

 16. IN NO EVENT UNLESS REQUIRED BY APPLICABLE LAW OR AGREED TO IN WRITING WILL ANY COPYRIGHT HOLDER, OR ANY OTHER PARTY WHO MAY MODIFY AND/OR REDISTRIBUTE THE LIBRARY AS PERMITTED ABOVE, BE LIABLE TO YOU FOR DAMAGES, INCLUDING ANY GENERAL, SPECIAL, INCIDENTAL OR CONSEQUENTIAL DAMAGES ARISING OUT OF THE USE OR INABILITY TO USE THE LIBRARY (INCLUDING BUT NOT LIMITED TO LOSS OF DATA OR DATA BEING RENDERED INACCURATE

 OR LOSSES SUSTAINED BY YOU OR THIRD PARTIES OR A FAILURE OF THE LIBRARY TO OPERATE WITH ANY OTHER SOFTWARE), EVEN IF SUCH HOLDER OR OTHER PARTY HAS BEEN ADVISED OF THE POSSIBILITY OF SUCH **DAMAGES** 

 END OF TERMS AND CONDITIONS

How to Apply These Terms to Your New Libraries

 If you develop a new library, and you want it to be of the greatest possible use to the public, we recommend making it free software that everyone can redistribute and change. You can do so by permitting redistribution under these terms (or, alternatively, under the terms of the ordinary General Public License).

 To apply these terms, attach the following notices to the library. It is safest to attach them to the start of each source file to most effectively convey the exclusion of warranty; and each file should have at least the "copyright" line and a pointer to where the full notice is found.

 <one line to give the library's name and a brief idea of what it does.> Copyright  $(C)$  <year> <name of author>

 This library is free software; you can redistribute it and/or modify it under the terms of the GNU Library General Public License as published by the Free Software Foundation; either version 2 of the License, or (at your option) any later version.

 This library is distributed in the hope that it will be useful, but WITHOUT ANY WARRANTY; without even the implied warranty of MERCHANTABILITY or FITNESS FOR A PARTICULAR PURPOSE. See the GNU Library General Public License for more details.

 You should have received a copy of the GNU Library General Public License along with this library; if not, write to the Free Software Foundation, Inc., 59 Temple Place - Suite 330, Boston, MA 02111-1307 USA.

Also add information on how to contact you by electronic and paper mail.

You should also get your employer (if you work as a programmer) or your school, if any, to sign a "copyright disclaimer" for the library, if necessary.

Here is a sample; alter the names:

 Yoyodyne, Inc., hereby disclaims all copyright interest in the library `Frob' (a library for tweaking knobs) written by James Random Hacker.

 <signature of Ty Coon>, 1 April 1990 Ty Coon, President of Vice

That's all there is to it!

# **1.466 libcairo 1.16.0-7**

# **1.466.1 Available under license :**

Cairo is free software.

cairo-trace is released under the terms of the GNU General Public License (GPL) version 3. Please see COPYING-GPL-3 for the precise terms and conditions.

 GNU GENERAL PUBLIC LICENSE Version 2, June 1991

Copyright (C) 1989, 1991 Free Software Foundation, Inc. 51 Franklin Street, Fifth Floor, Boston, MA 02110-1301 USA Everyone is permitted to copy and distribute verbatim copies of this license document, but changing it is not allowed.

#### Preamble

 The licenses for most software are designed to take away your freedom to share and change it. By contrast, the GNU General Public License is intended to guarantee your freedom to share and change free software--to make sure the software is free for all its users. This General Public License applies to most of the Free Software Foundation's software and to any other program whose authors commit to using it. (Some other Free Software Foundation software is covered by the GNU Lesser General Public License instead.) You can apply it to your programs, too.

 When we speak of free software, we are referring to freedom, not price. Our General Public Licenses are designed to make sure that you

have the freedom to distribute copies of free software (and charge for this service if you wish), that you receive source code or can get it if you want it, that you can change the software or use pieces of it in new free programs; and that you know you can do these things.

 To protect your rights, we need to make restrictions that forbid anyone to deny you these rights or to ask you to surrender the rights. These restrictions translate to certain responsibilities for you if you distribute copies of the software, or if you modify it.

 For example, if you distribute copies of such a program, whether gratis or for a fee, you must give the recipients all the rights that you have. You must make sure that they, too, receive or can get the source code. And you must show them these terms so they know their rights.

We protect your rights with two steps: (1) copyright the software, and (2) offer you this license which gives you legal permission to copy, distribute

and/or modify the software.

 Also, for each author's protection and ours, we want to make certain that everyone understands that there is no warranty for this free software. If the software is modified by someone else and passed on, we want its recipients to know that what they have is not the original, so that any problems introduced by others will not reflect on the original authors' reputations.

 Finally, any free program is threatened constantly by software patents. We wish to avoid the danger that redistributors of a free

program will individually obtain patent licenses, in effect making the program proprietary. To prevent this, we have made it clear that any patent must be licensed for everyone's free use or not licensed at all.

 The precise terms and conditions for copying, distribution and modification follow.

## GNU GENERAL PUBLIC LICENSE TERMS AND CONDITIONS FOR COPYING, DISTRIBUTION AND MODIFICATION

### 0. This License applies to any program or other work which contains

a notice placed by the copyright holder saying it may be distributed under the terms of this General Public License. The "Program", below, refers to any such program or work, and a "work based on the Program" means either the Program or any derivative work under copyright law: that is to say, a work containing the Program or a portion of it, either verbatim or with modifications and/or translated into another language. (Hereinafter, translation is included without limitation in the term "modification".) Each licensee is addressed as "you".

Activities other than copying, distribution and modification are not covered by this License; they are outside its scope. The act of running the Program is not restricted, and the output from the Program is covered only if its contents constitute a work based on the Program (independent of having been made by running the Program). Whether that is true depends on what the Program does.

# 1. You may copy and distribute verbatim copies

#### of the Program's

source code as you receive it, in any medium, provided that you conspicuously and appropriately publish on each copy an appropriate copyright notice and disclaimer of warranty; keep intact all the notices that refer to this License and to the absence of any warranty; and give any other recipients of the Program a copy of this License along with the Program.

You may charge a fee for the physical act of transferring a copy, and you may at your option offer warranty protection in exchange for a fee.

 2. You may modify your copy or copies of the Program or any portion of it, thus forming a work based on the Program, and copy and distribute such modifications or work under the terms of Section 1 above, provided that you also meet all of these conditions:

 a) You must cause the modified files to carry prominent notices stating that you changed the files and the date of any change.

 b) You must cause any work that you distribute or publish, that in whole

 or in part contains or is derived from the Program or any part thereof, to be licensed as a whole at no charge to all third parties under the terms of this License.

 c) If the modified program normally reads commands interactively when run, you must cause it, when started running for such interactive use in the most ordinary way, to print or display an announcement including an appropriate copyright notice and a notice that there is no warranty (or else, saying that you provide a warranty) and that users may redistribute the program under these conditions, and telling the user how to view a copy of this License. (Exception: if the Program itself is interactive but does not normally print such an announcement, your work based on the Program is not required to print an announcement.)

These requirements apply to the modified work as a whole. If identifiable sections of that work are not derived from the Program, and can be reasonably considered independent and separate works in themselves, then this License, and its terms, do not apply to those sections when you distribute them as separate works. But when you distribute the same sections as part of a whole which is a work based on the Program, the distribution of the whole must be on the terms of this License, whose permissions for other licensees extend to the entire whole, and thus to each and every part regardless of who wrote it.

Thus, it is not the intent of this section to claim rights or contest your rights to work written entirely by you; rather, the intent is to exercise the right to control the distribution of derivative or collective works based on the Program.

In addition, mere aggregation of another work not based on the Program with the Program (or with a work based on the Program) on a volume of a storage or distribution medium does not bring the other work under the scope of this License.

 3. You may copy and distribute the Program (or a work based on it,

under Section 2) in object code or executable form under the terms of Sections 1 and 2 above provided that you also do one of the following:

 a) Accompany it with the complete corresponding machine-readable source code, which must be distributed under the terms of Sections 1 and 2 above on a medium customarily used for software interchange; or,

b) Accompany it with a written offer, valid for at least three

 years, to give any third party, for a charge no more than your cost of physically performing source distribution, a complete machine-readable copy of the corresponding source code, to be distributed under the terms of Sections 1 and 2 above on a medium customarily used for software interchange; or,

 c) Accompany it with the information you received as to the offer to distribute corresponding source code. (This alternative is allowed only for noncommercial distribution and only if you received the program in object code or executable form with such an offer, in accord with Subsection b above.)

The source code for a work means the preferred form of the work for making modifications to it. For an executable work, complete source code means all the source code for all modules it contains, plus any associated interface definition files, plus the scripts used to control compilation and installation of the executable. However, as a special exception, the source code distributed need not include anything that is normally distributed (in either source or binary form) with the major components (compiler, kernel, and so on) of the operating system on which the executable runs, unless that component itself accompanies the executable.

If distribution of executable or object code is made by offering access to copy from a designated place, then offering equivalent access to copy the source code from the same place counts as distribution of the source code, even though third parties are not compelled to copy the source along with the object code.

 4. You may not copy, modify, sublicense, or distribute the Program except as expressly provided under this License. Any attempt otherwise to copy, modify, sublicense or distribute the Program is void, and will automatically terminate your rights under this License. However, parties who have received copies, or rights, from you under this License will not have their licenses terminated so long as such parties remain in full compliance.

 5. You are not required to accept this License, since you have not signed it. However, nothing else grants you permission to modify or distribute the Program or its derivative works. These actions are prohibited by law if you do not accept this License. Therefore, by modifying or distributing the Program (or any work based on the Program), you indicate your acceptance of this License to do so, and all its terms and conditions for copying, distributing or modifying the Program or works based on it.

#### 6. Each

 time you redistribute the Program (or any work based on the Program), the recipient automatically receives a license from the original licensor to copy, distribute or modify the Program subject to these terms and conditions. You may not impose any further restrictions on the recipients' exercise of the rights granted herein. You are not responsible for enforcing compliance by third parties to this License.

 7. If, as a consequence of a court judgment or allegation of patent infringement or for any other reason (not limited to patent issues), conditions are imposed on you (whether by court order, agreement or otherwise) that contradict the conditions of this License, they do not excuse you from the conditions of this License. If you cannot distribute so as to satisfy simultaneously your obligations under this License and any other pertinent obligations, then as a consequence you may not distribute the Program at all. For example, if a patent license would not permit royalty-free redistribution of the Program by

all those who receive copies directly or indirectly through you, then the only way you could satisfy both it and this License would be to refrain entirely from distribution of the Program.

If any portion of this section is held invalid or unenforceable under any particular circumstance, the balance of the section is intended to apply and the section as a whole is intended to apply in other circumstances.

It is not the purpose of this section to induce you to infringe any patents or other property right claims or to contest validity of any such claims; this section has the sole purpose of protecting the integrity of the free software distribution system, which is implemented by public license practices. Many people have made generous contributions to the wide range of software distributed through that system in reliance on consistent application of that system; it is up to the author/donor to decide if he or she is willing to distribute software through any other system and a licensee cannot

impose that choice.

This section is intended to make thoroughly clear what is believed to be a consequence of the rest of this License.

 8. If the distribution and/or use of the Program is restricted in certain countries either by patents or by copyrighted interfaces, the original copyright holder who places the Program under this License may add an explicit geographical distribution limitation excluding those countries, so that distribution is permitted only in or among

countries not thus excluded. In such case, this License incorporates the limitation as if written in the body of this License.

 9. The Free Software Foundation may publish revised and/or new versions of the General Public License from time to time. Such new versions will be similar in spirit to the present version, but may differ in detail to address new problems or concerns.

Each version is given a distinguishing version number. If the Program specifies a version number of this License which applies to it and "any later version", you have the option of following the terms and conditions either of that version or of any later version published by the Free Software Foundation. If the Program does not specify a version number of this License, you may choose any version ever published by the Free Software Foundation.

 10. If you wish to incorporate parts of the Program into other free programs whose distribution conditions are different, write to the author to ask for permission. For software which is copyrighted by the Free Software Foundation, write to the Free Software Foundation; we sometimes make exceptions for this. Our decision will be guided by the two goals of preserving the free status of all derivatives of our free software and of promoting the sharing and reuse of software generally.

 NO WARRANTY

 11. BECAUSE THE PROGRAM IS LICENSED FREE OF CHARGE, THERE IS NO WARRANTY FOR THE PROGRAM, TO THE EXTENT PERMITTED BY APPLICABLE LAW.

EXCEPT WHEN

OTHERWISE STATED IN WRITING THE COPYRIGHT HOLDERS AND/OR OTHER PARTIES PROVIDE THE PROGRAM "AS IS" WITHOUT WARRANTY OF ANY KIND, EITHER EXPRESSED OR IMPLIED, INCLUDING, BUT NOT LIMITED TO, THE IMPLIED WARRANTIES OF MERCHANTABILITY AND FITNESS FOR A PARTICULAR PURPOSE. THE ENTIRE RISK AS TO THE QUALITY AND PERFORMANCE OF THE PROGRAM IS WITH YOU. SHOULD THE PROGRAM PROVE DEFECTIVE, YOU ASSUME THE COST OF ALL NECESSARY SERVICING, REPAIR OR CORRECTION.

 12. IN NO EVENT UNLESS REQUIRED BY APPLICABLE LAW OR AGREED TO IN WRITING WILL ANY COPYRIGHT HOLDER, OR ANY OTHER PARTY WHO MAY MODIFY AND/OR REDISTRIBUTE THE PROGRAM AS PERMITTED ABOVE, BE LIABLE TO YOU FOR DAMAGES, INCLUDING ANY GENERAL, SPECIAL, INCIDENTAL OR CONSEQUENTIAL DAMAGES ARISING OUT OF THE USE OR INABILITY TO USE THE PROGRAM (INCLUDING BUT NOT LIMITED TO LOSS OF DATA OR DATA BEING RENDERED INACCURATE OR LOSSES SUSTAINED BY YOU OR THIRD PARTIES OR A FAILURE OF THE PROGRAM TO OPERATE WITH ANY OTHER PROGRAMS), EVEN

 IF SUCH HOLDER OR OTHER PARTY HAS BEEN ADVISED OF THE POSSIBILITY OF SUCH DAMAGES.

#### END OF TERMS AND CONDITIONS

 How to Apply These Terms to Your New Programs

 If you develop a new program, and you want it to be of the greatest possible use to the public, the best way to achieve this is to make it free software which everyone can redistribute and change under these terms.

 To do so, attach the following notices to the program. It is safest to attach them to the start of each source file to most effectively convey the exclusion of warranty; and each file should have at least the "copyright" line and a pointer to where the full notice is found.

 <one line to give the program's name and a brief idea of what it does.> Copyright  $(C)$  <year > <name of author>

 This program is free software; you can redistribute it and/or modify it under the terms of the GNU General Public License as published by the Free Software Foundation; either version 2 of the License,

(at your option) any later version.

or

 This program is distributed in the hope that it will be useful, but WITHOUT ANY WARRANTY; without even the implied warranty of MERCHANTABILITY or FITNESS FOR A PARTICULAR PURPOSE. See the GNU General Public License for more details.

 You should have received a copy of the GNU General Public License along with this program; if not, write to the Free Software Foundation, Inc., 51 Franklin Street, Fifth Floor, Boston, MA 02110-1301 USA

Also add information on how to contact you by electronic and paper mail.

If the program is interactive, make it output a short notice like this when it starts in an interactive mode:

 Gnomovision version 69, Copyright (C) year name of author Gnomovision comes with ABSOLUTELY NO WARRANTY; for details type `show w'. This is free software, and you are welcome to redistribute it under certain conditions; type `show c' for details.

The hypothetical commands `show

 w' and `show c' should show the appropriate parts of the General Public License. Of course, the commands you use may be called something other than `show w' and `show c'; they could even be mouse-clicks or menu items--whatever suits your program.

You should also get your employer (if you work as a programmer) or your school, if any, to sign a "copyright disclaimer" for the program, if necessary. Here is a sample; alter the names:

 Yoyodyne, Inc., hereby disclaims all copyright interest in the program `Gnomovision' (which makes passes at compilers) written by James Hacker.

 <signature of Ty Coon>, 1 April 1989 Ty Coon, President of Vice

This General Public License does not permit incorporating your program into proprietary programs. If your program is a subroutine library, you may consider it more useful to permit linking proprietary applications with the library. If this is what you want to do, use the GNU Lesser General Public License instead of this License. Cairo is free software.

These tests are mainly available under a liberal MIT license to simplify any use of the code for reference purposes. Please check the opening comment of each file for copyright and licensing information.

The test suite also bundles some fonts for use by the test suite. The fonts included, their licenses, and why we use them in the test suite are as follows:

Font License Distinguishing feature -------- ------------- ----------------------

 6x13.pcf Public Domain Bitmap font

The test suite also bundles some images for use by the test suite. The images included, their licenses, and why we use them in the test suite are as follows:

 Image License Distinguishing feature

 ------------- ------------- -------------------------

romedalen.jpg Public Domain Bitmap image (image/jpeg) romedalen.png Public Domain Bitmap image (image/png)

The kind contributors of the bundled files are (in alphabetical order): yvind Kols <pippin@freedesktop.org> Author of the original romedalen shot. Cairo is free software.

Every source file in the implementation of cairo is available to be redistributed and/or modified under the terms of either the GNU Lesser General Public License (LGPL) version 2.1 or the Mozilla Public

License (MPL) version 1.1. Some files are available under more liberal terms, but we believe that in all cases, each file may be used under either the LGPL or the MPL.

See the following files in this directory for the precise terms and conditions of either license:

 COPYING-LGPL-2.1 COPYING-MPL-1.1

Please see each file in the implementation for copyright and licensing information, (in the opening comment of each file). GNU GENERAL PUBLIC LICENSE

Version 3, 29 June 2007

Copyright (C) 2007 Free Software Foundation, Inc. <http://fsf.org/> Everyone is permitted to copy and distribute verbatim copies of this license document, but changing it is not allowed.

Preamble

 The GNU General Public License is a free, copyleft license for software and other kinds of works.

 The licenses for most software and other practical works are designed to take away your freedom to share and change the works. By contrast, the GNU General Public License is intended to guarantee your freedom to share and change all versions of a program--to make sure it remains free software for all its users. We, the Free Software Foundation, use the GNU General Public License for most of our software; it applies also to any other work released this way by its authors. You can apply it to your programs, too.

 When we speak of free software, we are referring to freedom, not

price. Our General Public Licenses are designed to make sure that you have the freedom to distribute copies of free software (and charge for them if you wish), that you receive source code or can get it if you want it, that you can change the software or use pieces of it in new free programs, and that you know you can do these things.

 To protect your rights, we need to prevent others from denying you these rights or asking you to surrender the rights. Therefore, you have certain responsibilities if you distribute copies of the software, or if you modify it: responsibilities to respect the freedom of others.

 For example, if you distribute copies of such a program, whether gratis or for a fee, you must pass on to the recipients the same

freedoms that you received. You must make sure that they, too, receive or can get the source code. And you must show them these terms so they know their rights.

 Developers that use the GNU GPL protect your rights with two steps: (1)

 assert copyright on the software, and (2) offer you this License giving you legal permission to copy, distribute and/or modify it.

 For the developers' and authors' protection, the GPL clearly explains that there is no warranty for this free software. For both users' and authors' sake, the GPL requires that modified versions be marked as changed, so that their problems will not be attributed erroneously to authors of previous versions.

 Some devices are designed to deny users access to install or run modified versions of the software inside them, although the manufacturer can do so. This is fundamentally incompatible with the aim of protecting users' freedom to change the software. The systematic pattern of such abuse occurs in the area of products for individuals to use, which is precisely where it is most unacceptable. Therefore, we have designed this version of the GPL to prohibit the practice for those products. If such problems arise substantially in other domains, we stand

 ready to extend this provision to those domains in future versions of the GPL, as needed to protect the freedom of users.

 Finally, every program is threatened constantly by software patents. States should not allow patents to restrict development and use of software on general-purpose computers, but in those that do, we wish to avoid the special danger that patents applied to a free program could make it effectively proprietary. To prevent this, the GPL assures that patents cannot be used to render the program non-free.

 The precise terms and conditions for copying, distribution and modification follow.

#### TERMS AND CONDITIONS

0. Definitions.

"This License" refers to version 3 of the GNU General Public License.

 "Copyright" also means copyright-like laws that apply to other kinds of works, such as semiconductor masks.

 "The Program" refers to any copyrightable work licensed under this License. Each licensee is addressed as "you". "Licensees"

"recipients" may be individuals or organizations.

 To "modify" a work means to copy from or adapt all or part of the work in a fashion requiring copyright permission, other than the making of an exact copy. The resulting work is called a "modified version" of the earlier work or a work "based on" the earlier work.

 A "covered work" means either the unmodified Program or a work based on the Program.

 To "propagate" a work means to do anything with it that, without permission, would make you directly or secondarily liable for infringement under applicable copyright law, except executing it on a computer or modifying a private copy. Propagation includes copying, distribution (with or without modification), making available to the public, and in some countries other activities as well.

 To "convey" a work means any kind of propagation that enables other parties to make or receive copies. Mere interaction with a user through a computer network, with no transfer of a copy, is not conveying.

 An interactive user interface displays "Appropriate Legal Notices" to the extent that it includes a convenient and prominently visible feature that (1) displays an appropriate copyright notice, and (2) tells the user that there is no warranty for the work (except to the extent that warranties are provided), that licensees may convey the work under this License, and how to view a copy of this License. If the interface presents a list of user commands or options, such as a menu, a prominent item in the list meets this criterion.

#### 1. Source Code.

 The "source code" for a work means the preferred form of the work for making modifications to it. "Object code" means any non-source form of a work.

 A "Standard Interface" means an interface that either is an official standard defined by a recognized standards body, or, in the case of interfaces specified for a particular programming language, one that is widely used among developers working in that language.

#### The

 "System Libraries" of an executable work include anything, other than the work as a whole, that (a) is included in the normal form of packaging a Major Component, but which is not part of that Major Component, and (b) serves only to enable use of the work with that

#### and

Major Component, or to implement a Standard Interface for which an implementation is available to the public in source code form. A "Major Component", in this context, means a major essential component (kernel, window system, and so on) of the specific operating system (if any) on which the executable work runs, or a compiler used to produce the work, or an object code interpreter used to run it.

 The "Corresponding Source" for a work in object code form means all the source code needed to generate, install, and (for an executable work) run the object code and to modify the work, including scripts to control those activities. However, it does not include the work's System Libraries, or general-purpose tools or generally available free

programs which are used unmodified in performing those activities but which are not part of the work. For example, Corresponding Source includes interface definition files associated with source files for the work, and the source code for shared libraries and dynamically linked subprograms that the work is specifically designed to require, such as by intimate data communication or control flow between those subprograms and other parts of the work.

 The Corresponding Source need not include anything that users can regenerate automatically from other parts of the Corresponding Source.

 The Corresponding Source for a work in source code form is that same work.

2. Basic Permissions.

 All rights granted under this License are granted for the term of copyright on the Program, and are irrevocable provided the stated conditions are met. This License explicitly affirms your unlimited permission to run the unmodified Program. The output from running a covered work is covered

by this License only if the output, given its

content, constitutes a covered work. This License acknowledges your rights of fair use or other equivalent, as provided by copyright law.

 You may make, run and propagate covered works that you do not convey, without conditions so long as your license otherwise remains in force. You may convey covered works to others for the sole purpose of having them make modifications exclusively for you, or provide you with facilities for running those works, provided that you comply with the terms of this License in conveying all material for which you do not control copyright. Those thus making or running the covered works for you must do so exclusively on your behalf, under your direction and control, on terms that prohibit them from making any copies of

your copyrighted material outside their relationship with you.

 Conveying under any other circumstances is permitted solely under the conditions stated below. Sublicensing is not allowed; section 10 makes it unnecessary.

3. Protecting Users' Legal Rights From Anti-Circumvention Law.

 No covered work shall be deemed part of an effective technological measure under any applicable law fulfilling obligations under article 11 of the WIPO copyright treaty adopted on 20 December 1996, or similar laws prohibiting or restricting circumvention of such measures.

 When you convey a covered work, you waive any legal power to forbid circumvention of technological measures to the extent such circumvention is effected by exercising rights under this License with respect to the covered work, and you disclaim any intention to limit operation or modification of the work as a means of enforcing, against the work's users, your or third parties' legal rights to forbid circumvention of technological measures.

4. Conveying Verbatim Copies.

 You may convey verbatim copies of the Program's source code as you receive it, in any medium, provided that you conspicuously and appropriately publish on each copy an appropriate copyright notice; keep intact all notices stating that this License and any non-permissive terms added in accord with section 7 apply to the code; keep intact all notices of the absence of any warranty; and give all recipients a copy of this License along with the Program.

 You may charge any price or no price for each copy that you convey, and you may offer support or warranty protection for a fee.

5. Conveying Modified Source Versions.

 You may convey a work based on the Program, or the modifications to produce it from the Program, in the form of source code under the terms of section 4, provided that you also meet all of these conditions:

 a) The work must carry prominent notices stating that you modified it, and giving a relevant date.

 b) The work must carry prominent notices stating that it is released under this License and any conditions added under section

 7. This requirement modifies the requirement in section 4 to

"keep intact all notices".

 c) You must license the entire work, as a whole, under this License to anyone who comes into possession of a copy. This License will therefore apply, along with any applicable section 7 additional terms, to the whole of the work, and all its parts, regardless of how they are packaged. This License gives no permission to license the work in any other way, but it does not invalidate such permission if you have separately received it.

 d) If the work has interactive user interfaces, each must display Appropriate Legal Notices; however, if the Program has interactive interfaces that do not display Appropriate Legal Notices, your work need not make them do so.

 A compilation of a covered work with other separate and independent works, which are not by their nature extensions of the covered work, and which are not combined with it such as to form a larger program, in or on a volume of a storage or distribution

medium, is called an

"aggregate" if the compilation and its resulting copyright are not used to limit the access or legal rights of the compilation's users beyond what the individual works permit. Inclusion of a covered work in an aggregate does not cause this License to apply to the other parts of the aggregate.

6. Conveying Non-Source Forms.

 You may convey a covered work in object code form under the terms of sections 4 and 5, provided that you also convey the machine-readable Corresponding Source under the terms of this License, in one of these ways:

 a) Convey the object code in, or embodied in, a physical product (including a physical distribution medium), accompanied by the Corresponding Source fixed on a durable physical medium customarily used for software interchange.

 b) Convey the object code in, or embodied in, a physical product (including a physical distribution medium), accompanied by a written offer, valid for at least three years and valid for as

 long as you offer spare parts or customer support for that product model, to give anyone who possesses the object code either (1) a copy of the Corresponding Source for all the software in the product that is covered by this License, on a durable physical

 medium customarily used for software interchange, for a price no more than your reasonable cost of physically performing this conveying of source, or (2) access to copy the Corresponding Source from a network server at no charge.

 c) Convey individual copies of the object code with a copy of the written offer to provide the Corresponding Source. This alternative is allowed only occasionally and noncommercially, and only if you received the object code with such an offer, in accord with subsection 6b.

 d) Convey the object code by offering access from a designated place (gratis or for a charge), and offer equivalent access to the Corresponding Source in

the same way through the same place at no

 further charge. You need not require recipients to copy the Corresponding Source along with the object code. If the place to copy the object code is a network server, the Corresponding Source may be on a different server (operated by you or a third party) that supports equivalent copying facilities, provided you maintain clear directions next to the object code saying where to find the Corresponding Source. Regardless of what server hosts the Corresponding Source, you remain obligated to ensure that it is available for as long as needed to satisfy these requirements.

 e) Convey the object code using peer-to-peer transmission, provided you inform other peers where the object code and Corresponding Source of the work are being offered to the general public at no charge under subsection 6d.

 A separable portion of the object code, whose source code is excluded from the Corresponding Source as a System Library, need not be included in conveying the object code work.

 A "User Product" is either (1) a "consumer product", which means any tangible personal property which is normally used for personal, family, or household purposes, or (2) anything designed or sold for incorporation into a dwelling. In determining whether a product is a consumer product, doubtful cases shall be resolved in favor of coverage. For a particular product received by a particular user, "normally used" refers to a typical or common use of that class of product, regardless of the status of the particular user or of the way in which the particular user actually uses, or expects or is expected to use, the product. A product is a consumer product regardless of whether the product has substantial commercial, industrial or non-consumer uses, unless such uses represent the only significant mode of use of the product.

 "Installation Information" for a User Product means any methods, procedures, authorization

 keys, or other information required to install and execute modified versions of a covered work in that User Product from a modified version of its Corresponding Source. The information must suffice to ensure that the continued functioning of the modified object code is in no case prevented or interfered with solely because modification has been made.

 If you convey an object code work under this section in, or with, or specifically for use in, a User Product, and the conveying occurs as part of a transaction in which the right of possession and use of the User Product is transferred to the recipient in perpetuity or for a fixed term (regardless of how the transaction is characterized), the Corresponding Source conveyed under this section must be accompanied by the Installation Information. But this requirement does not apply if neither you nor any third party retains the ability to install modified object code on the User Product (for example, the work has been installed in

ROM).

 The requirement to provide Installation Information does not include a requirement to continue to provide support service, warranty, or updates for a work that has been modified or installed by the recipient, or for the User Product in which it has been modified or installed. Access to a network may be denied when the modification itself materially and adversely affects the operation of the network or violates the rules and protocols for communication across the network.

 Corresponding Source conveyed, and Installation Information provided, in accord with this section must be in a format that is publicly documented (and with an implementation available to the public in source code form), and must require no special password or key for unpacking, reading or copying.

#### 7. Additional Terms.

 "Additional permissions" are terms that supplement the terms of this License by making exceptions from one or more of its conditions. Additional permissions that are applicable to the entire Program shall be treated as though they were included in this License, to the extent

that they are valid under applicable law. If additional permissions apply only to part of the Program, that part may be used separately under those permissions, but the entire Program remains governed by this License without regard to the additional permissions.

When you convey a copy of a covered work, you may at your option

remove any additional permissions from that copy, or from any part of it. (Additional permissions may be written to require their own removal in certain cases when you modify the work.) You may place additional permissions on material, added by you to a covered work, for which you have or can give appropriate copyright permission.

 Notwithstanding any other provision of this License, for material you add to a covered work, you may (if authorized by the copyright holders of that material) supplement the terms of this License with terms:

 a) Disclaiming warranty or limiting liability differently from the terms of sections 15 and 16 of this License; or

 b) Requiring preservation of specified reasonable legal notices or author attributions in that material or in the Appropriate Legal Notices displayed by works containing it; or

 c) Prohibiting misrepresentation of the origin of that material, or requiring that modified versions of such material be marked in reasonable ways as different from the original version; or

 d) Limiting the use for publicity purposes of names of licensors or authors of the material; or

 e) Declining to grant rights under trademark law for use of some trade names, trademarks, or service marks; or

 f) Requiring indemnification of licensors and authors of that material by anyone who conveys the material (or modified versions of it) with contractual assumptions of liability to the recipient, for any liability that these contractual assumptions directly impose on

those licensors and authors.

 All other non-permissive additional terms are considered "further restrictions" within the meaning of section 10. If the Program as you received it, or any part of it, contains a notice stating that it is governed by this License along with a term that is a further restriction, you may remove that term. If a license document contains a further restriction but permits relicensing or conveying under this License, you may add to a covered work material governed by the terms of that license document, provided that the further restriction does not survive such relicensing or conveying.

 If you add terms to a covered work in accord with this section, you must place, in the relevant source files, a statement of the additional terms that apply to those files, or a notice indicating

where to find the applicable terms.

 Additional terms, permissive or non-permissive, may be stated in the form of a separately written license, or stated as exceptions; the above requirements apply either way.

8. Termination.

 You may not propagate or modify a covered work except as expressly provided under this License. Any attempt otherwise to propagate or modify it is void, and will automatically terminate your rights under this License (including any patent licenses granted under the third paragraph of section 11).

 However, if you cease all violation of this License, then your license from a particular copyright holder is reinstated (a) provisionally, unless and until the copyright holder explicitly and finally terminates your license, and (b) permanently, if the copyright holder fails to notify you of the violation by some reasonable means prior to 60 days after the cessation.

 Moreover, your license from a particular copyright holder is reinstated permanently if the copyright holder notifies you of the violation by some reasonable means, this is the first time you have received notice of violation of this License (for any work) from that copyright

 holder, and you cure the violation prior to 30 days after your receipt of the notice.

 Termination of your rights under this section does not terminate the licenses of parties who have received copies or rights from you under this License. If your rights have been terminated and not permanently reinstated, you do not qualify to receive new licenses for the same material under section 10.

9. Acceptance Not Required for Having Copies.

 You are not required to accept this License in order to receive or run a copy of the Program. Ancillary propagation of a covered work occurring solely as a consequence of using peer-to-peer transmission to receive a copy likewise does not require acceptance. However, nothing other than this License grants you permission to propagate or modify any covered work. These actions infringe copyright if you do not accept this License. Therefore, by modifying or propagating a covered work, you indicate your acceptance of this License to do so.

 Each time you convey a covered work, the recipient automatically receives a license from the original licensors, to run, modify and propagate that work, subject to this License. You are not responsible for enforcing compliance by third parties with this License.

 An "entity transaction" is a transaction transferring control of an organization, or substantially all assets of one, or subdividing an organization, or merging organizations. If propagation of a covered work results from an entity transaction, each party to that transaction who receives a copy of the work also receives whatever licenses to the work the party's predecessor in interest had or could give under the previous paragraph, plus a right to possession of the Corresponding Source of the work from the predecessor in interest, if the predecessor has it or can get it with reasonable efforts.

 You may not impose any further restrictions on the exercise of the rights

 granted or affirmed under this License. For example, you may not impose a license fee, royalty, or other charge for exercise of rights granted under this License, and you may not initiate litigation (including a cross-claim or counterclaim in a lawsuit) alleging that any patent claim is infringed by making, using, selling, offering for sale, or importing the Program or any portion of it.

#### 11. Patents.

 A "contributor" is a copyright holder who authorizes use under this License of the Program or a work on which the Program is based. The work thus licensed is called the contributor's "contributor version".

 A contributor's "essential patent claims" are all patent claims owned or controlled by the contributor, whether already acquired or hereafter acquired, that would be infringed by some manner, permitted by this License, of making, using, or selling its contributor version, but do not include claims that would be infringed only as a consequence of further modification of the contributor version. For

purposes of this definition, "control" includes the right to grant patent sublicenses in a manner consistent with the requirements of this License.

 Each contributor grants you a non-exclusive, worldwide, royalty-free patent license under the contributor's essential patent claims, to make, use, sell, offer for sale, import and otherwise run, modify and propagate the contents of its contributor version.

 In the following three paragraphs, a "patent license" is any express agreement or commitment, however denominated, not to enforce a patent (such as an express permission to practice a patent or covenant not to sue for patent infringement). To "grant" such a patent license to a party means to make such an agreement or commitment not to enforce a patent against the party.

 If you convey a covered work, knowingly relying on a patent license, and the Corresponding Source of the work is not available for anyone to copy, free of charge and under the terms of this License, through a

publicly available network server or other readily accessible means, then you must either (1) cause the Corresponding Source to be so available, or (2) arrange to deprive yourself of the benefit of the patent license for this particular work, or (3) arrange, in a manner consistent with the requirements of this License, to extend the patent license to downstream recipients. "Knowingly relying" means you have actual knowledge that, but for the patent license, your conveying the covered work in a country, or your recipient's use of the covered work in a country, would infringe one or more identifiable patents in that country that you have reason to believe are valid.

 If, pursuant to or in connection with a single transaction or arrangement, you convey, or propagate by procuring conveyance of, a covered work, and grant a patent license to some of the parties receiving the covered work authorizing them to use, propagate, modify or convey a specific copy of the covered work, then the patent license you grant is automatically extended to all recipients of the covered work and works based on it.

 A patent license is "discriminatory" if it does not include within the scope of its coverage, prohibits the exercise of, or is conditioned on the non-exercise of one or more of the rights that are specifically granted under this License. You may not convey a covered work if you are a party to an arrangement with a third party that is in the business of distributing software, under which you make payment to the third party based on the extent of your activity of conveying the work, and under which the third party grants, to any of the parties who would receive the covered work from you, a discriminatory patent license (a) in connection with copies of the covered work conveyed by you (or copies made from those copies), or (b) primarily for and in connection with specific products or compilations that contain the covered work, unless you entered into that arrangement, or

that patent license was granted, prior to 28 March 2007.

Nothing in this License shall be construed as excluding or limiting

any implied license or other defenses to infringement that may otherwise be available to you under applicable patent law.

#### 12. No Surrender of Others' Freedom.

 If conditions are imposed on you (whether by court order, agreement or otherwise) that contradict the conditions of this License, they do not excuse you from the conditions of this License. If you cannot convey a covered work so as to satisfy simultaneously your obligations under this License and any other pertinent obligations, then as a consequence you may not convey it at all. For example, if you agree to terms that obligate you to collect a royalty for further conveying from those to whom you convey the Program, the only way you could satisfy both those terms and this License would be to refrain entirely from conveying the Program.

13. Use with the GNU Affero General Public License.

 Notwithstanding any other provision of this License, you have permission to link or combine any covered work with a work licensed under version 3 of the GNU Affero General Public License into a single combined work, and to convey the resulting work. The terms of this License will continue to apply to the part which is the covered work, but the special requirements of the GNU Affero General Public License, section 13, concerning interaction through a network will apply to the combination as such.

14. Revised Versions of this License.

 The Free Software Foundation may publish revised and/or new versions of the GNU General Public License from time to time. Such new versions will be similar in spirit to the present version, but may differ in detail to address new problems or concerns.

 Each version is given a distinguishing version number. If the Program specifies that a certain numbered version of the GNU General Public License "or any later version" applies to it, you have the option of following the terms and conditions either of that numbered version or of any later version published by the Free Software Foundation. If the Program does not specify a version number of the GNU General Public License, you may choose any version ever published by the Free Software Foundation.

 If the Program specifies that a proxy can decide which future versions of the GNU General Public License can be used, that proxy's public statement of acceptance of a version permanently authorizes you to choose that version for the Program.

 Later license versions may give you additional or different permissions. However, no additional obligations are imposed on any author or copyright holder as a result of your choosing to follow a later version.

15. Disclaimer of Warranty.

 THERE IS NO WARRANTY FOR THE PROGRAM, TO THE EXTENT PERMITTED BY APPLICABLE LAW. EXCEPT WHEN OTHERWISE STATED IN WRITING THE COPYRIGHT HOLDERS AND/OR OTHER PARTIES PROVIDE THE PROGRAM "AS IS" WITHOUT WARRANTY OF ANY KIND, EITHER EXPRESSED OR IMPLIED, INCLUDING, BUT NOT LIMITED TO, THE IMPLIED WARRANTIES OF MERCHANTABILITY AND FITNESS FOR A PARTICULAR PURPOSE. THE ENTIRE RISK AS TO THE QUALITY AND PERFORMANCE OF THE PROGRAM IS WITH YOU. SHOULD THE PROGRAM PROVE DEFECTIVE, YOU ASSUME THE COST OF ALL NECESSARY SERVICING, REPAIR OR CORRECTION.

16. Limitation of Liability.

 IN NO EVENT UNLESS REQUIRED BY APPLICABLE LAW OR AGREED TO IN WRITING WILL ANY COPYRIGHT HOLDER, OR ANY OTHER PARTY WHO MODIFIES AND/OR CONVEYS THE PROGRAM AS PERMITTED ABOVE, BE LIABLE TO YOU FOR DAMAGES, INCLUDING ANY GENERAL, SPECIAL, INCIDENTAL OR CONSEQUENTIAL DAMAGES ARISING OUT OF THE USE OR INABILITY TO USE THE PROGRAM (INCLUDING BUT NOT LIMITED TO LOSS OF DATA OR DATA BEING RENDERED INACCURATE OR LOSSES SUSTAINED BY YOU OR THIRD PARTIES OR A FAILURE OF THE PROGRAM TO OPERATE WITH ANY OTHER PROGRAMS), EVEN IF SUCH HOLDER OR OTHER PARTY HAS BEEN ADVISED OF THE POSSIBILITY OF SUCH DAMAGES.

17.

Interpretation of Sections 15 and 16.

 If the disclaimer of warranty and limitation of liability provided above cannot be given local legal effect according to their terms, reviewing courts shall apply local law that most closely approximates an absolute waiver of all civil liability in connection with the Program, unless a warranty or assumption of liability accompanies a copy of the Program in return for a fee.

END OF TERMS AND CONDITIONS

How to Apply These Terms to Your New Programs

 If you develop a new program, and you want it to be of the greatest possible use to the public, the best way to achieve this is to make it free software which everyone can redistribute and change under these terms.

To do so, attach the following notices to the program. It is safest

to attach them to the start of each source file to most effectively state the exclusion of warranty; and each file should have at least the "copyright" line and a pointer to where the full notice is found.

 <one line to give the program's name and a brief idea of what it does.> Copyright  $(C)$  <year > <name of author>

 This program is free software: you can redistribute it and/or modify it under the terms of the GNU General Public License as published by the Free Software Foundation, either version 3 of the License, or (at your option) any later version.

 This program is distributed in the hope that it will be useful, but WITHOUT ANY WARRANTY; without even the implied warranty of MERCHANTABILITY or FITNESS FOR A PARTICULAR PURPOSE. See the GNU General Public License for more details.

 You should have received a copy of the GNU General Public License along with this program. If not, see <http://www.gnu.org/licenses/>.

Also add information on how to contact you by electronic and paper mail.

 If the program does terminal interaction, make it output a short notice like this when it starts in an interactive mode:

 $<$ program> Copyright (C) $<$ year>  $<$ name of author> This program comes with ABSOLUTELY NO WARRANTY; for details type `show w'. This is free software, and you are welcome to redistribute it under certain conditions; type `show c' for details.

The hypothetical commands `show w' and `show c' should show the appropriate parts of the General Public License. Of course, your program's commands might be different; for a GUI interface, you would use an "about box".

 You should also get your employer (if you work as a programmer) or school, if any, to sign a "copyright disclaimer" for the program, if necessary. For more information on this, and how to apply and follow the GNU GPL, see <http://www.gnu.org/licenses/>.

 The GNU General Public License does not permit incorporating your program into proprietary programs. If your program is a subroutine library, you may consider it more useful to permit linking proprietary applications with the library. If this is what you want to do, use the GNU Lesser General Public License instead of this License. But first, please read <http://www.gnu.org/philosophy/why-not-lgpl.html>.

Cairo is free software.

These utilities are all free software, please see the licensing conditions in the opening comments of each file. Cairo is free software.

Every source file in the implementation[\*] of cairo is available to be redistributed and/or modified under the terms of either the GNU Lesser General Public License (LGPL) version 2.1 or the Mozilla Public License (MPL) version 1.1. Some files are available under more liberal terms, but we believe that in all cases, each file may be used under either the LGPL or the MPL.

See the following files in this directory for the precise terms and conditions of either license:

 COPYING-LGPL-2.1 COPYING-MPL-1.1

Please see each file in the implementation for copyright and licensing information, (in the opening comment of each file).

[\*] The implementation of cairo is contained entirely within the "src" directory of the cairo source distribution. There are other components of the cairo source distribution (such as the "test", "util", and "perf") that are auxiliary to the library itself. None of the source code in these directories contributes to a build of the cairo library itself, (libcairo.so or cairo.dll or similar).

These auxiliary components are also free software, but may be under different license terms than cairo itself. For example, most of the test cases in the perf and test directories are made available under an MIT license to simplify any use of this code for reference purposes in using cairo itself. Other files might be available under the GNU General Public License (GPL), for example. Again, please see the COPYING file under each directory and the opening comment of each file for copyright and licensing information. Cairo is free software.

These tests are mainly available under a liberal MIT license to simplify any use of the code for reference purposes. Please check the opening comment of each file for copyright and licensing information.

# **1.467 libproc2-0 4.0.2-3**

# **1.467.1 Available under license :**

 GNU GENERAL PUBLIC LICENSE Version 2, June 1991

Copyright (C) 1989, 1991 Free Software Foundation, Inc., 51 Franklin Street, Fifth Floor, Boston, MA 02110-1301 USA Everyone is permitted to copy and distribute verbatim copies of this license document, but changing it is not allowed.

#### Preamble

 The licenses for most software are designed to take away your freedom to share and change it. By contrast, the GNU General Public License is intended to guarantee your freedom to share and change free software--to make sure the software is free for all its users. This General Public License applies to most of the Free Software Foundation's software and to any other program whose authors commit to using it. (Some other Free Software Foundation software is covered by the GNU Lesser General Public License instead.) You can apply it to your programs, too.

 When we speak of free software, we are referring to freedom, not price.

 Our General Public Licenses are designed to make sure that you have the freedom to distribute copies of free software (and charge for this service if you wish), that you receive source code or can get it if you want it, that you can change the software or use pieces of it in new free programs; and that you know you can do these things.

 To protect your rights, we need to make restrictions that forbid anyone to deny you these rights or to ask you to surrender the rights. These restrictions translate to certain responsibilities for you if you distribute copies of the software, or if you modify it.

 For example, if you distribute copies of such a program, whether gratis or for a fee, you must give the recipients all the rights that you have. You must make sure that they, too, receive or can get the source code. And you must show them these terms so they know their rights.

We protect your rights with two steps: (1) copyright the software, and (2) offer you this license which gives you legal permission to copy, distribute and/or modify the software.

 Also, for each author's protection and ours, we want to make certain that everyone understands that there is no warranty for this free software. If the software is modified by someone else and passed on, we want its recipients to know that what they have is not the original, so that any problems introduced by others will not reflect on the original authors' reputations.

 Finally, any free program is threatened constantly by software patents. We wish to avoid the danger that redistributors of a free program will individually obtain patent licenses, in effect making the program proprietary. To prevent this, we have made it clear that any patent must be licensed for everyone's free use or not licensed at all.

 The precise terms and conditions for copying, distribution and modification follow.

## GNU GENERAL PUBLIC LICENSE TERMS AND CONDITIONS FOR COPYING, DISTRIBUTION AND MODIFICATION

 0. This License applies to any program or other work which contains a notice placed by the copyright holder saying it may be distributed under the terms of this General Public License. The "Program", below, refers to any such program or work, and a "work based on the Program" means either the Program or any derivative work under copyright law: that is to say, a work containing the Program or a portion of it, either verbatim or with modifications and/or translated into another language. (Hereinafter, translation is included without limitation in the term "modification".) Each licensee is addressed as "you".

Activities other than copying, distribution and modification are not covered by this License; they are outside its scope. The act of running the Program is not restricted, and the output from the Program is covered only if its contents constitute a work based on the Program (independent of having been made by running the Program). Whether that is true depends on what the Program does.

 1. You may copy and distribute verbatim copies of the Program's source code as you receive it, in any medium, provided that you conspicuously and appropriately publish on each copy an appropriate copyright notice and disclaimer of warranty; keep intact all the notices that refer to this License and to the absence of any warranty; and give any other recipients of the Program a copy of this License along with the Program.

You may charge a fee for the physical act of transferring a copy, and you may at your option offer warranty protection in exchange for a fee.

 2. You may modify your copy or copies of the Program or any portion of it, thus forming a work based on the Program, and copy and distribute such modifications or work under the terms of Section 1

 a) You must cause the modified files to carry prominent notices stating that you changed the files and the date of any change.

b) You must cause

 any work that you distribute or publish, that in whole or in part contains or is derived from the Program or any part thereof, to be licensed as a whole at no charge to all third parties under the terms of this License.

 c) If the modified program normally reads commands interactively when run, you must cause it, when started running for such interactive use in the most ordinary way, to print or display an announcement including an appropriate copyright notice and a notice that there is no warranty (or else, saying that you provide a warranty) and that users may redistribute the program under these conditions, and telling the user how to view a copy of this License. (Exception: if the Program itself is interactive but does not normally print such an announcement, your work based on the Program is not required to print an announcement.)

These requirements apply to the modified work as a whole. If identifiable sections of that work

are not derived from the Program,

and can be reasonably considered independent and separate works in themselves, then this License, and its terms, do not apply to those sections when you distribute them as separate works. But when you distribute the same sections as part of a whole which is a work based on the Program, the distribution of the whole must be on the terms of this License, whose permissions for other licensees extend to the entire whole, and thus to each and every part regardless of who wrote it.

Thus, it is not the intent of this section to claim rights or contest your rights to work written entirely by you; rather, the intent is to exercise the right to control the distribution of derivative or collective works based on the Program.

In addition, mere aggregation of another work not based on the Program with the Program (or with a work based on the Program) on a volume of a storage or distribution medium does not bring the other work under the scope of this License.

 3. You may copy and distribute the Program (or a work based on it, under Section 2) in object code or executable form under the terms of Sections 1 and 2 above provided that you also do one of the following:

a) Accompany it with the complete corresponding machine-readable

 source code, which must be distributed under the terms of Sections 1 and 2 above on a medium customarily used for software interchange; or,

 b) Accompany it with a written offer, valid for at least three years, to give any third party, for a charge no more than your cost of physically performing source distribution, a complete machine-readable copy of the corresponding source code, to be distributed under the terms of Sections 1 and 2 above on a medium customarily used for software interchange; or,

 c) Accompany it with the information you received as to the offer to distribute corresponding source code. (This alternative is allowed only for noncommercial distribution and only if you

 received the program in object code or executable form with such an offer, in accord with Subsection b above.)

The source code for a work means the preferred form of the work for making modifications to it. For an executable work, complete source code means all the source code for all modules it contains, plus any associated interface definition files, plus the scripts used to control compilation and installation of the executable. However, as a special exception, the source code distributed need not include anything that is normally distributed (in either source or binary form) with the major components (compiler, kernel, and so on) of the operating system on which the executable runs, unless that component itself accompanies the executable.

If distribution of executable or object code is made by offering access to copy from a designated place, then offering equivalent access to copy the source code from the same place counts as distribution of the source code, even though third parties are not compelled to copy the source along with the object code.

 4. You may not copy, modify, sublicense, or distribute the Program except as expressly provided under this License. Any attempt otherwise to copy, modify, sublicense or distribute the Program is void, and will automatically terminate your rights under this License. However, parties who have received copies, or rights, from you under this License will not have their licenses terminated so long as such parties remain in full compliance.

 5. You are not required to accept this License, since you have not signed it. However, nothing else grants you permission to modify or distribute the Program or its derivative works. These actions are prohibited by law if you do not accept this License. Therefore, by modifying or distributing the Program (or any work based on the

Program), you indicate your acceptance of this License to do so, and all its terms and conditions for copying, distributing or modifying the Program or works based on it.

 6. Each time you redistribute the Program (or any work based on the Program), the recipient automatically receives a license from the original licensor to copy, distribute or modify the Program subject to these terms and conditions. You may not impose any further restrictions on the recipients' exercise of the rights granted herein. You are not responsible for enforcing compliance by third parties to this License.

 7. If, as a consequence of a court judgment or allegation of patent infringement or for any other reason (not limited to patent issues), conditions are imposed on you (whether by court order, agreement or otherwise) that contradict the conditions of this License, they do not excuse you from the conditions of this License. If you cannot distribute so as to satisfy simultaneously your obligations under this License and any other pertinent obligations, then as a consequence you may not distribute the Program at all. For

example, if a patent

license would not permit royalty-free redistribution of the Program by all those who receive copies directly or indirectly through you, then the only way you could satisfy both it and this License would be to refrain entirely from distribution of the Program.

If any portion of this section is held invalid or unenforceable under any particular circumstance, the balance of the section is intended to apply and the section as a whole is intended to apply in other circumstances.

It is not the purpose of this section to induce you to infringe any patents or other property right claims or to contest validity of any such claims; this section has the sole purpose of protecting the integrity of the free software distribution system, which is implemented by public license practices. Many people have made generous contributions to the wide range of software distributed through that system in reliance on consistent application of that system; it is up to the author/donor to decide if he or she is willing to distribute software through any other system and a licensee cannot impose that choice.

This section is intended to make thoroughly clear what is believed to be a consequence of the rest of this License.

8. If the distribution and/or use of the Program is restricted in

certain countries either by patents or by copyrighted interfaces, the original copyright holder who places the Program under this License may add an explicit geographical distribution limitation excluding those countries, so that distribution is permitted only in or among countries not thus excluded. In such case, this License incorporates the limitation as if written in the body of this License.

 9. The Free Software Foundation may publish revised and/or new versions of the General Public License from time to time. Such new versions will be similar in spirit to the present version, but may differ in detail to address new problems or concerns.

Each version is given a distinguishing

version number. If the Program

specifies a version number of this License which applies to it and "any later version", you have the option of following the terms and conditions either of that version or of any later version published by the Free Software Foundation. If the Program does not specify a version number of this License, you may choose any version ever published by the Free Software Foundation.

 10. If you wish to incorporate parts of the Program into other free programs whose distribution conditions are different, write to the author to ask for permission. For software which is copyrighted by the Free Software Foundation, write to the Free Software Foundation; we sometimes make exceptions for this. Our decision will be guided by the two goals of preserving the free status of all derivatives of our free software and of promoting the sharing and reuse of software generally.

#### NO WARRANTY

## 11. BECAUSE THE PROGRAM IS LICENSED FREE OF CHARGE, THERE IS NO WARRANTY

FOR THE PROGRAM, TO THE EXTENT PERMITTED BY APPLICABLE LAW. EXCEPT WHEN OTHERWISE STATED IN WRITING THE COPYRIGHT HOLDERS AND/OR OTHER PARTIES PROVIDE THE PROGRAM "AS IS" WITHOUT WARRANTY OF ANY KIND, EITHER EXPRESSED OR IMPLIED, INCLUDING, BUT NOT LIMITED TO, THE IMPLIED WARRANTIES OF MERCHANTABILITY AND FITNESS FOR A PARTICULAR PURPOSE. THE ENTIRE RISK AS TO THE QUALITY AND PERFORMANCE OF THE PROGRAM IS WITH YOU. SHOULD THE PROGRAM PROVE DEFECTIVE, YOU ASSUME THE COST OF ALL NECESSARY SERVICING, REPAIR OR CORRECTION.

 12. IN NO EVENT UNLESS REQUIRED BY APPLICABLE LAW OR AGREED TO IN WRITING WILL ANY COPYRIGHT HOLDER, OR ANY OTHER PARTY WHO MAY MODIFY AND/OR REDISTRIBUTE THE PROGRAM AS PERMITTED ABOVE, BE LIABLE TO YOU FOR DAMAGES, INCLUDING ANY GENERAL, SPECIAL, INCIDENTAL OR CONSEQUENTIAL DAMAGES ARISING OUT OF THE USE OR INABILITY TO USE THE PROGRAM (INCLUDING BUT NOT LIMITED TO LOSS OF DATA OR DATA BEING RENDERED INACCURATE OR LOSSES SUSTAINED BY

#### YOU OR

# THIRD PARTIES OR A FAILURE OF THE PROGRAM TO OPERATE WITH ANY OTHER PROGRAMS), EVEN IF SUCH HOLDER OR OTHER PARTY HAS BEEN ADVISED OF THE POSSIBILITY OF SUCH DAMAGES.

### END OF TERMS AND CONDITIONS

How to Apply These Terms to Your New Programs

 If you develop a new program, and you want it to be of the greatest possible use to the public, the best way to achieve this is to make it free software which everyone can redistribute and change under these terms.

 To do so, attach the following notices to the program. It is safest to attach them to the start of each source file to most effectively convey the exclusion of warranty; and each file should have at least the "copyright" line and a pointer to where the full notice is found.

 <one line to give the program's name and a brief idea of what it does.> Copyright  $(C)$  <year > <name of author>

 This program is free software; you can redistribute it and/or modify it under the terms of the GNU General Public License as published by the Free Software Foundation; either version 2 of the License, or (at your option) any later version.

 This program is distributed in the hope that it will be useful, but WITHOUT ANY WARRANTY; without even the implied warranty of MERCHANTABILITY or FITNESS FOR A PARTICULAR PURPOSE. See the GNU General Public License for more details.

 You should have received a copy of the GNU General Public License along with this program; if not, write to the Free Software Foundation, Inc., 51 Franklin Street, Fifth Floor, Boston, MA 02110-1301 USA.

Also add information on how to contact you by electronic and paper mail.

If the program is interactive, make it output a short notice like this when it starts in an interactive mode:

 Gnomovision version 69, Copyright (C) year name of author Gnomovision comes with ABSOLUTELY NO WARRANTY; for details type `show w'. This is free software, and you are welcome to redistribute it

under certain conditions; type `show c' for details.

The hypothetical commands `show w' and `show c' should show the appropriate
parts of the General Public License. Of course, the commands you use may be called something other than `show w' and `show c'; they could even be mouse-clicks or menu items--whatever suits your program.

You should also get your employer (if you work as a programmer) or your school, if any, to sign a "copyright disclaimer" for the program, if necessary. Here is a sample; alter the names:

 Yoyodyne, Inc., hereby disclaims all copyright interest in the program `Gnomovision' (which makes passes at compilers) written by James Hacker.

 <signature of Ty Coon>, 1 April 1989 Ty Coon, President of Vice

This General Public License does not permit incorporating your program into proprietary programs. If your program is a subroutine library, you may consider it more useful to permit linking proprietary applications with the library. If this

 is what you want to do, use the GNU Lesser General Public License instead of this License.

> GNU LIBRARY GENERAL PUBLIC LICENSE Version 2, June 1991

Copyright (C) 1991 Free Software Foundation, Inc. 51 Franklin Street, Fifth Floor, Boston, MA 02110-1301 USA Everyone is permitted to copy and distribute verbatim copies of this license document, but changing it is not allowed.

[This is the first released version of the library GPL. It is numbered 2 because it goes with version 2 of the ordinary GPL.]

## Preamble

 The licenses for most software are designed to take away your freedom to share and change it. By contrast, the GNU General Public Licenses are intended to guarantee your freedom to share and change free software--to make sure the software is free for all its users.

 This license, the Library General Public License, applies to some specially designated Free Software Foundation software, and to any other libraries whose authors decide to use it. You can use it for your libraries, too.

## When

 we speak of free software, we are referring to freedom, not price. Our General Public Licenses are designed to make sure that you have the freedom to distribute copies of free software (and charge for this service if you wish), that you receive source code or can get it

if you want it, that you can change the software or use pieces of it in new free programs; and that you know you can do these things.

 To protect your rights, we need to make restrictions that forbid anyone to deny you these rights or to ask you to surrender the rights. These restrictions translate to certain responsibilities for you if you distribute copies of the library, or if you modify it.

 For example, if you distribute copies of the library, whether gratis or for a fee, you must give the recipients all the rights that we gave you. You must make sure that they, too, receive or can get the source code. If you link a program with the library, you must provide complete object files to the recipients so that they can relink them

with the library, after making changes to the library and recompiling it. And you must show them these terms so they know their rights.

 Our method of protecting your rights has two steps: (1) copyright the library, and (2) offer you this license which gives you legal permission to copy, distribute and/or modify the library.

 Also, for each distributor's protection, we want to make certain that everyone understands that there is no warranty for this free library. If the library is modified by someone else and passed on, we want its recipients to know that what they have is not the original version, so that any problems introduced by others will not reflect on the original authors' reputations.

 Finally, any free program is threatened constantly by software patents. We wish to avoid the danger that companies distributing free software will individually obtain patent licenses, thus in effect transforming the program into proprietary software. To prevent this, we

 have made it clear that any patent must be licensed for everyone's free use or not licensed at all.

 Most GNU software, including some libraries, is covered by the ordinary GNU General Public License, which was designed for utility programs. This license, the GNU Library General Public License, applies to certain designated libraries. This license is quite different from the ordinary one; be sure to read it in full, and don't assume that anything in it is the same as in the ordinary license.

 The reason we have a separate public license for some libraries is that they blur the distinction we usually make between modifying or adding to a program and simply using it. Linking a program with a library, without changing the library, is in some sense simply using the library, and is analogous to running a utility program or application program. However, in a textual and legal sense, the linked executable is a combined work, a derivative of the original library, and the ordinary General Public License treats it as such.

 Because of this blurred distinction, using the ordinary General Public License for libraries did not effectively promote software sharing, because most developers did not use the libraries. We concluded that weaker conditions might promote sharing better.

 However, unrestricted linking of non-free programs would deprive the users of those programs of all benefit from the free status of the libraries themselves. This Library General Public License is intended to permit developers of non-free programs to use free libraries, while preserving your freedom as a user of such programs to change the free libraries that are incorporated in them. (We have not seen how to achieve this as regards changes in header files, but we have achieved it as regards changes in the actual functions of the Library.) The hope is that this will lead to faster development of free libraries.

 The precise terms and conditions for copying, distribution and modification

 follow. Pay close attention to the difference between a "work based on the library" and a "work that uses the library". The former contains code derived from the library, while the latter only works together with the library.

 Note that it is possible for a library to be covered by the ordinary General Public License rather than by this special one.

## GNU LIBRARY GENERAL PUBLIC LICENSE TERMS AND CONDITIONS FOR COPYING, DISTRIBUTION AND MODIFICATION

 0. This License Agreement applies to any software library which contains a notice placed by the copyright holder or other authorized party saying it may be distributed under the terms of this Library General Public License (also called "this License"). Each licensee is addressed as "you".

 A "library" means a collection of software functions and/or data prepared so as to be conveniently linked with application programs (which use some of those functions and data) to form executables.

The "Library", below,

 refers to any such software library or work which has been distributed under these terms. A "work based on the Library" means either the Library or any derivative work under copyright law: that is to say, a work containing the Library or a

portion of it, either verbatim or with modifications and/or translated straightforwardly into another language. (Hereinafter, translation is included without limitation in the term "modification".)

 "Source code" for a work means the preferred form of the work for making modifications to it. For a library, complete source code means all the source code for all modules it contains, plus any associated interface definition files, plus the scripts used to control compilation and installation of the library.

 Activities other than copying, distribution and modification are not covered by this License; they are outside its scope. The act of running a program using the Library is not restricted, and output from such a program is covered only if its contents constitute a work based on the Library (independent of the use of the Library in a tool for writing it). Whether that is true depends on what the Library does and what the program that uses the Library does.

 1. You may copy and distribute verbatim copies of the Library's complete source code as you receive it, in any medium, provided that you conspicuously and appropriately publish on each copy an appropriate copyright notice and disclaimer of warranty; keep intact all the notices that refer to this License and to the absence of any warranty; and distribute a copy of this License along with the Library.

 You may charge a fee for the physical act of transferring a copy, and you may at your option offer warranty protection in exchange for a fee.

 2. You may modify your copy or copies of the Library or any portion of it, thus forming a work based on the Library, and copy and distribute such modifications or work under the terms of Section 1 above, provided that you also meet all of these conditions:

a) The modified work must itself be a software library.

 b) You must cause the files modified to carry prominent notices stating that you changed the files and the date of any change.

 c) You must cause the whole of the work to be licensed at no charge to all third parties under the terms of this License.

 d) If a facility in the modified Library refers to a function or a table of data to be supplied by an application program that uses the facility, other than as an argument passed when the facility

 is invoked, then you must make a good faith effort to ensure that, in the event an application does not supply such function or table, the facility still operates, and performs whatever part of its purpose remains meaningful.

 (For example, a function in a library to compute square roots has a purpose that is entirely well-defined independent of the application. Therefore, Subsection 2d requires that any

 application-supplied function or table used by this function must be optional: if the application does not supply it, the square root function must still compute square roots.)

These requirements apply to the modified work as a whole. If identifiable sections of that work are not derived from the Library, and can be reasonably considered independent and separate works in themselves, then this License, and its terms, do not apply to those sections when you distribute them as separate works. But when you distribute the same sections as part of a whole which is a work based on the Library, the distribution of the whole must be on the terms of this License, whose permissions for other licensees extend to the entire whole, and thus to each and every part regardless of who wrote it.

Thus, it is not the intent of this section to claim rights or contest your rights to work written entirely by you; rather, the intent is to exercise the right to control the distribution of derivative or collective works based on the Library.

In addition, mere aggregation of another work not based on the Library with the Library (or with a work based on the Library) on a volume of a storage or distribution medium does not bring the other work under the scope of this License.

 3. You may opt to apply the terms of the ordinary GNU General Public License instead of this License to a given copy of the Library. To do this, you must alter all the notices that refer to this License, so that they refer to the ordinary GNU General Public License, version 2, instead of to this License. (If a newer version than version 2 of the ordinary GNU General Public License has appeared, then you can specify that version instead if you wish.) Do not make any other change in these notices.

 Once this change is made in a given copy, it is irreversible for that copy, so the ordinary GNU General Public License applies to all subsequent copies and derivative works made from that copy.

 This option is useful when you wish to copy part of the code of the Library into a program that is not a library.

 4. You may copy and distribute the Library (or a portion or derivative of it, under Section 2) in object code or executable form under the terms of Sections 1 and 2 above provided that you accompany it with the complete corresponding machine-readable source code, which must be distributed under the terms of Sections 1 and 2 above on a medium customarily used for software interchange.

 If distribution of object code is made by offering access to copy from a designated place, then offering equivalent access to copy the source code from the same place satisfies the requirement to distribute the source code, even though third parties are not compelled to copy the source along with the object code.

 5. A program that contains no derivative of any portion of the Library, but is designed to work with the Library by being compiled or linked with it, is called a "work that uses the Library". Such a work, in isolation, is not a derivative work of the Library, and therefore falls outside the scope of this License.

 However, linking a "work that uses the Library" with the Library creates an executable that is a derivative of the Library (because it contains portions of the Library), rather than a "work that uses the library". The executable is therefore covered by this License. Section 6 states terms for distribution of such executables.

 When a "work that uses the Library" uses material from a header file that is part of the Library, the object code for the work may be a derivative work of the Library even though the source code is not. Whether this is true is especially significant if the work can be linked without the Library, or if the work is itself a library. The threshold for this to be true is not precisely defined by law.

 If such an object file uses only numerical parameters, data structure layouts and accessors, and small macros and small inline

functions (ten lines or less in length), then the use of the object file is unrestricted, regardless of whether it is legally a derivative work. (Executables containing this object code plus portions of the Library will still fall under Section 6.)

 Otherwise, if the work is a derivative of the Library, you may distribute the object code for the work under the terms of Section 6. Any executables containing that work also fall under Section 6,

whether or not they are linked directly with the Library itself.

 6. As an exception to the Sections above, you may also compile or link a "work that uses the Library" with the Library to produce a work containing portions of the Library, and distribute that work under terms of your choice, provided that the terms permit modification of the work for the customer's own use and reverse engineering for debugging such modifications.

 You must give prominent notice with each copy of the work that the Library is used in it and that the Library

and its use are covered by

this License. You must supply a copy of this License. If the work during execution displays copyright notices, you must include the copyright notice for the Library among them, as well as a reference directing the user to the copy of this License. Also, you must do one of these things:

 a) Accompany the work with the complete corresponding machine-readable source code for the Library including whatever changes were used in the work (which must be distributed under Sections 1 and 2 above); and, if the work is an executable linked with the Library, with the complete machine-readable "work that uses the Library", as object code and/or source code, so that the user can modify the Library and then relink to produce a modified executable containing the modified Library. (It is understood that the user who changes the contents of definitions files in the Library will not necessarily be able to recompile the application to use the modified definitions.)

 b) Accompany the work with a written offer, valid for at least three years, to give the same user the materials specified in Subsection 6a, above, for a charge no more than the cost of performing this distribution.

 c) If distribution of the work is made by offering access to copy from a designated place, offer equivalent access to copy the above specified materials from the same place.

 d) Verify that the user has already received a copy of these materials or that you have already sent this user a copy.

 For an executable, the required form of the "work that uses the Library" must include any data and utility programs needed for reproducing the executable from it. However, as a special exception, the source code distributed need not include anything that is normally distributed (in either source or binary form) with the major components (compiler, kernel, and so on) of the operating system on

which the executable runs, unless that component itself accompanies the executable.

 It may happen that this requirement contradicts the license restrictions of other proprietary libraries that do not normally accompany the operating system. Such a contradiction means you cannot use both them and the Library together in an executable that you distribute.

 7. You may place library facilities that are a work based on the Library side-by-side in a single library together with other library facilities not covered by this License, and distribute such a combined library, provided that the separate distribution of the work based on the Library and of the other library facilities is otherwise permitted, and provided that you do these two things:

 a) Accompany the combined library with a copy of the same work based on the Library, uncombined with any other library facilities. This must be distributed under the terms of the Sections above.

 b) Give prominent notice with the combined library of the fact

 that part of it is a work based on the Library, and explaining where to find the accompanying uncombined form of the same work.

 8. You may not copy, modify, sublicense, link with, or distribute the Library except as expressly provided under this License. Any attempt otherwise to copy, modify, sublicense, link with, or distribute the Library is void, and will automatically terminate your rights under this License. However, parties who have received copies, or rights, from you under this License will not have their licenses terminated so long as such parties remain in full compliance.

 9. You are not required to accept this License, since you have not signed it. However, nothing else grants you permission to modify or distribute the Library or its derivative works. These actions are prohibited by law if you do not accept this License. Therefore, by modifying or distributing the Library (or any work based on the Library), you indicate your acceptance of this License to do so, and all its terms and conditions for copying, distributing or modifying the Library or works based on it.

 10. Each time you redistribute the Library (or any work based on the Library), the recipient automatically receives a license from the original licensor to copy, distribute, link with or modify the Library

subject to these terms and conditions. You may not impose any further restrictions on the recipients' exercise of the rights granted herein. You are not responsible for enforcing compliance by third parties to this License.

 11. If, as a consequence of a court judgment or allegation of patent infringement or for any other reason (not limited to patent issues), conditions are imposed on you (whether by court order, agreement or otherwise) that contradict the conditions of this License, they do not excuse you from the conditions of this License. If you cannot distribute so as to satisfy simultaneously your obligations under this License and any other

 pertinent obligations, then as a consequence you may not distribute the Library at all. For example, if a patent license would not permit royalty-free redistribution of the Library by all those who receive copies directly or indirectly through you, then the only way you could satisfy both it and this License would be to refrain entirely from distribution of the Library.

If any portion of this section is held invalid or unenforceable under any particular circumstance, the balance of the section is intended to apply, and the section as a whole is intended to apply in other circumstances.

It is not the purpose of this section to induce you to infringe any patents or other property right claims or to contest validity of any such claims; this section has the sole purpose of protecting the integrity of the free software distribution system which is implemented by public license practices. Many people have made generous contributions to the wide range of software distributed through that

 system in reliance on consistent application of that system; it is up to the author/donor to decide if he or she is willing to distribute software through any other system and a licensee cannot impose that choice.

This section is intended to make thoroughly clear what is believed to be a consequence of the rest of this License.

 12. If the distribution and/or use of the Library is restricted in certain countries either by patents or by copyrighted interfaces, the original copyright holder who places the Library under this License may add an explicit geographical distribution limitation excluding those countries, so that distribution is permitted only in or among countries not thus excluded. In such case, this License incorporates the limitation as if written in the body of this License.

 13. The Free Software Foundation may publish revised and/or new versions of the Library General Public License from time to time.

Such new versions will be similar in spirit to the present version, but

may differ in detail to address new problems or concerns.

Each version is given a distinguishing version number. If the Library specifies a version number of this License which applies to it and "any later version", you have the option of following the terms and conditions either of that version or of any later version published by the Free Software Foundation. If the Library does not specify a license version number, you may choose any version ever published by the Free Software Foundation.

 14. If you wish to incorporate parts of the Library into other free programs whose distribution conditions are incompatible with these, write to the author to ask for permission. For software which is copyrighted by the Free Software Foundation, write to the Free Software Foundation; we sometimes make exceptions for this. Our decision will be guided by the two goals of preserving the free status of all derivatives of our free software and of promoting the sharing and reuse of software

generally.

## NO WARRANTY

 15. BECAUSE THE LIBRARY IS LICENSED FREE OF CHARGE, THERE IS NO WARRANTY FOR THE LIBRARY, TO THE EXTENT PERMITTED BY APPLICABLE LAW. EXCEPT WHEN OTHERWISE STATED IN WRITING THE COPYRIGHT HOLDERS AND/OR OTHER PARTIES PROVIDE THE LIBRARY "AS IS" WITHOUT WARRANTY OF ANY KIND, EITHER EXPRESSED OR IMPLIED, INCLUDING, BUT NOT LIMITED TO, THE IMPLIED WARRANTIES OF MERCHANTABILITY AND FITNESS FOR A PARTICULAR PURPOSE. THE ENTIRE RISK AS TO THE QUALITY AND PERFORMANCE OF THE LIBRARY IS WITH YOU. SHOULD THE LIBRARY PROVE DEFECTIVE, YOU ASSUME THE COST OF ALL NECESSARY SERVICING, REPAIR OR CORRECTION.

 16. IN NO EVENT UNLESS REQUIRED BY APPLICABLE LAW OR AGREED TO IN WRITING WILL ANY COPYRIGHT HOLDER, OR ANY OTHER PARTY WHO MAY MODIFY AND/OR REDISTRIBUTE THE LIBRARY AS PERMITTED ABOVE, BE LIABLE TO YOU FOR DAMAGES, INCLUDING ANY GENERAL, SPECIAL, INCIDENTAL OR CONSEQUENTIAL DAMAGES ARISING OUT OF THE USE OR INABILITY TO USE THE LIBRARY

 (INCLUDING BUT NOT LIMITED TO LOSS OF DATA OR DATA BEING RENDERED INACCURATE OR LOSSES SUSTAINED BY YOU OR THIRD PARTIES OR A FAILURE OF THE LIBRARY TO OPERATE WITH ANY OTHER SOFTWARE), EVEN IF SUCH HOLDER OR OTHER PARTY HAS BEEN ADVISED OF THE POSSIBILITY OF SUCH **DAMAGES** 

END OF TERMS AND CONDITIONS

### How to Apply These Terms to Your New Libraries

 If you develop a new library, and you want it to be of the greatest possible use to the public, we recommend making it free software that everyone can redistribute and change. You can do so by permitting redistribution under these terms (or, alternatively, under the terms of the ordinary General Public License).

 To apply these terms, attach the following notices to the library. It is safest to attach them to the start of each source file to most effectively convey the exclusion of warranty; and each file should have at least the "copyright" line and a pointer to where the full notice is found.

 <one line to give the library's name and a brief idea of what it does.> Copyright  $(C)$  <year > <name of author>

 This library is free software; you can redistribute it and/or modify it under the terms of the GNU Library General Public License as published by the Free Software Foundation; either version 2 of the License, or (at your option) any later version.

 This library is distributed in the hope that it will be useful, but WITHOUT ANY WARRANTY; without even the implied warranty of MERCHANTABILITY or FITNESS FOR A PARTICULAR PURPOSE. See the GNU Library General Public License for more details.

 You should have received a copy of the GNU Library General Public License along with this library; if not, write to the Free Software Foundation, Inc., 51 Franklin Street, Fifth Floor, Boston, MA 02110-1301 USA

Also add information on how to contact you by electronic and paper mail.

You should also get your employer (if you work as a programmer) or your school, if any, to sign a "copyright disclaimer" for the library, if necessary. Here is a sample; alter the names:

 Yoyodyne, Inc., hereby disclaims all copyright interest in the library `Frob' (a library for tweaking knobs) written by James Random Hacker.

 <signature of Ty Coon>, 1 April 1990 Ty Coon, President of Vice

That's all there is to it!

# **1.468 libpixman 0.42.2-1**

## **1.468.1 Available under license :**

The following is the MIT license, agreed upon by most contributors. Copyright holders of new code should use this license statement where possible. They may also add themselves to the list below.

## /\*

- \* Copyright 1987, 1988, 1989, 1998 The Open Group
- \* Copyright 1987, 1988, 1989 Digital Equipment Corporation
- \* Copyright 1999, 2004, 2008 Keith Packard
- \* Copyright 2000 SuSE, Inc.
- \* Copyright 2000 Keith Packard, member of The XFree86 Project, Inc.
- \* Copyright 2004, 2005, 2007, 2008, 2009, 2010 Red Hat, Inc.
- \* Copyright 2004 Nicholas Miell
- \* Copyright 2005 Lars Knoll & Zack Rusin, Trolltech
- \* Copyright 2005 Trolltech AS
- \* Copyright 2007 Luca Barbato
- \* Copyright 2008 Aaron Plattner, NVIDIA Corporation
- \* Copyright 2008 Rodrigo Kumpera
- \* Copyright 2008 Andr Tupinamb
- \* Copyright 2008 Mozilla Corporation
- \* Copyright 2008 Frederic Plourde
- \* Copyright 2009, Oracle and/or its affiliates. All rights reserved.
- \* Copyright 2009, 2010 Nokia Corporation
- \*

\* Permission is hereby granted,

free of charge, to any person obtaining a

\* copy of this software and associated documentation files (the "Software"),

\* to deal in the Software without restriction, including without limitation

- \* the rights to use, copy, modify, merge, publish, distribute, sublicense,
- \* and/or sell copies of the Software, and to permit persons to whom the
- \* Software is furnished to do so, subject to the following conditions:
- \*
- \* The above copyright notice and this permission notice (including the next
- \* paragraph) shall be included in all copies or substantial portions of the
- \* Software.
- \*
- \* THE SOFTWARE IS PROVIDED "AS IS", WITHOUT WARRANTY OF ANY KIND, EXPRESS OR
- \* IMPLIED, INCLUDING BUT NOT LIMITED TO THE WARRANTIES OF MERCHANTABILITY,
- \* FITNESS FOR A PARTICULAR PURPOSE AND NONINFRINGEMENT. IN NO EVENT SHALL
- \* THE AUTHORS OR COPYRIGHT HOLDERS BE LIABLE FOR ANY CLAIM, DAMAGES OR OTHER
- \* LIABILITY, WHETHER IN AN ACTION OF CONTRACT, TORT OR OTHERWISE, ARISING
- \* FROM, OUT OF OR IN
- CONNECTION WITH THE SOFTWARE OR THE USE OR OTHER
- \* DEALINGS IN THE SOFTWARE.
- \*/

# **1.469 libharfbuzz0b 6.0.0+dfsg-3**

## **1.469.1 Available under license :**

HarfBuzz is licensed under the so-called "Old MIT" license. Details follow. For parts of HarfBuzz that are licensed under different licenses see individual files names COPYING in subdirectories where applicable.

Copyright 2010,2011,2012,2013,2014,2015,2016,2017,2018,2019,2020 Google, Inc. Copyright 2018,2019,2020 Ebrahim Byagowi Copyright 2019,2020 Facebook, Inc. Copyright 2012 Mozilla Foundation Copyright 2011 Codethink Limited Copyright 2008,2010 Nokia Corporation and/or its subsidiary(-ies) Copyright 2009 Keith Stribley Copyright 2009 Martin Hosken and SIL International Copyright 2007 Chris Wilson Copyright 2005,2006,2020,2021 Behdad Esfahbod Copyright 2005 David Turner Copyright 2004,2007,2008,2009,2010 Red Hat, Inc. Copyright 1998-2004 David Turner and Werner Lemberg

For full copyright notices consult the individual files in the package.

Permission is hereby granted, without written agreement and without license or royalty fees, to use, copy, modify, and distribute this software and its documentation for any purpose, provided that the above copyright notice and the following two paragraphs appear in all copies of this software.

IN NO EVENT SHALL THE COPYRIGHT HOLDER BE LIABLE TO ANY PARTY FOR DIRECT, INDIRECT, SPECIAL, INCIDENTAL, OR CONSEQUENTIAL DAMAGES ARISING OUT OF THE USE OF THIS SOFTWARE AND ITS DOCUMENTATION, EVEN IF THE COPYRIGHT HOLDER HAS BEEN ADVISED OF THE POSSIBILITY OF SUCH DAMAGE.

THE COPYRIGHT HOLDER SPECIFICALLY DISCLAIMS ANY WARRANTIES, INCLUDING, BUT NOT LIMITED TO, THE IMPLIED WARRANTIES OF MERCHANTABILITY AND FITNESS FOR A PARTICULAR PURPOSE. THE SOFTWARE PROVIDED HEREUNDER IS ON AN "AS IS" BASIS, AND THE COPYRIGHT HOLDER HAS NO OBLIGATION TO PROVIDE MAINTENANCE, SUPPORT, UPDATES, ENHANCEMENTS, OR MODIFICATIONS. The following license applies to many of the fonts in this folder.

This Font Software is licensed under the SIL Open Font License,

### Version 1.1.

This license is copied below, and is also available with a FAQ at: http://scripts.sil.org/OFL

----------------------------------------------------------- SIL OPEN FONT LICENSE Version 1.1 - 26 February 2007 -----------------------------------------------------------

## PREAMBLE

The goals of the Open Font License (OFL) are to stimulate worldwide development of collaborative font projects, to support the font creation efforts of academic and linguistic communities, and to provide a free and open framework in which fonts may be shared and improved in partnership with others.

The OFL allows the licensed fonts to be used, studied, modified and redistributed freely as long as they are not sold by themselves. The fonts, including any derivative works, can be bundled, embedded, redistributed and/or sold with any software provided that any reserved names

 are not used by derivative works. The fonts and derivatives, however, cannot be released under any other type of license. The requirement for fonts to remain under this license does not apply to any document created using the fonts or their derivatives.

#### **DEFINITIONS**

"Font Software" refers to the set of files released by the Copyright Holder(s) under this license and clearly marked as such. This may include source files, build scripts and documentation.

"Reserved Font Name" refers to any names specified as such after the copyright statement(s).

"Original Version" refers to the collection of Font Software components as distributed by the Copyright Holder(s).

"Modified Version" refers to any derivative made by adding to, deleting, or substituting -- in part or in whole -- any of the components of the Original Version, by changing formats or by porting the Font Software to a new environment.

"Author" refers to any designer, engineer, programmer, technical writer or other person who contributed to the Font Software.

## PERMISSION & CONDITIONS Permission is hereby granted, free of charge, to any person obtaining

a copy of the Font Software, to use, study, copy, merge, embed, modify, redistribute, and sell modified and unmodified copies of the Font Software, subject to the following conditions:

1) Neither the Font Software nor any of its individual components, in Original or Modified Versions, may be sold by itself.

2) Original or Modified Versions of the Font Software may be bundled, redistributed and/or sold with any software, provided that each copy contains the above copyright notice and this license. These can be included either as stand-alone text files, human-readable headers or in the appropriate machine-readable metadata fields within text or binary files as long as those fields can be easily viewed by the user.

3) No Modified Version of the Font Software may use the Reserved Font Name(s) unless explicit written permission is granted by the corresponding

 Copyright Holder. This restriction only applies to the primary font name as presented to the users.

4) The name(s) of the Copyright Holder(s) or the Author(s) of the Font Software shall not be used to promote, endorse or advertise any Modified Version, except to acknowledge the contribution(s) of the Copyright Holder(s) and the Author(s) or with their explicit written permission.

5) The Font Software, modified or unmodified, in part or in whole, must be distributed entirely under this license, and must not be distributed under any other license. The requirement for fonts to remain under this license does not apply to any document created using the Font Software.

### **TERMINATION**

This license becomes null and void if any of the above conditions are not met.

## DISCLAIMER

THE FONT SOFTWARE IS PROVIDED "AS IS", WITHOUT WARRANTY OF ANY KIND, EXPRESS OR IMPLIED, INCLUDING BUT NOT LIMITED TO ANY WARRANTIES OF MERCHANTABILITY, FITNESS FOR A PARTICULAR PURPOSE AND NONINFRINGEMENT OF COPYRIGHT, PATENT,

 TRADEMARK, OR OTHER RIGHT. IN NO EVENT SHALL THE COPYRIGHT HOLDER BE LIABLE FOR ANY CLAIM, DAMAGES OR OTHER LIABILITY, INCLUDING ANY GENERAL, SPECIAL, INDIRECT, INCIDENTAL, OR CONSEQUENTIAL DAMAGES, WHETHER IN AN ACTION OF CONTRACT, TORT OR OTHERWISE, ARISING FROM, OUT OF THE USE OR INABILITY TO USE THE FONT SOFTWARE OR FROM OTHER DEALINGS IN THE FONT SOFTWARE.

Copyright 2016 Unicode Inc. All rights reserved.

Licensed under the Apache License, Version2.0 (the License); you may not use this file except in compliance with the License. You may obtain a copy of the License at

http://www.apache.org/licenses/LICENSE-2.0

Unless required by applicable law or agreed to in writing, software distributed under the License is distributed on an AS IS BASIS, WITHOUT WARRANTIES OR CONDITIONS OF ANY KIND, either express or implied. See the License for the specific language governing permissions and limitations under the License. Copyright 2000-2016 Adobe Systems Incorporated. All Rights Reserved.

Licensed under the Apache License, Version 2.0 (the "License"); you may not use these files except in compliance with the License. You may obtain a copy of the License at

http://www.apache.org/licenses/LICENSE-2.0

Unless required by applicable law or agreed to in writing, software distributed under the License is distributed on an "AS IS" BASIS, WITHOUT WARRANTIES OR CONDITIONS OF ANY KIND, either express or implied. See the License for the specific language governing permissions and limitations under the License.

## **1.470 libxt-dev 1.2.1-1.1 1.470.1 Available under license :**

Copyright 2003,2019 Thomas E. Dickey

Permission is hereby granted, free of charge, to any person obtaining a copy of this software and associated documentation files (the "Software"), to deal in the Software without restriction, including without limitation the rights to use, copy, modify, merge, publish, distribute, sublicense, and/or sell copies of the Software, and to permit persons to whom the Software is furnished to do so, subject to the following conditions:

The above copyright notice and this permission notice shall be included in all copies or substantial portions of the Software.

THE SOFTWARE IS PROVIDED "AS IS", WITHOUT WARRANTY OF ANY KIND, EXPRESS OR IMPLIED, INCLUDING BUT NOT LIMITED TO THE WARRANTIES OF MERCHANTABILITY, FITNESS FOR A PARTICULAR PURPOSE AND NONINFRINGEMENT. IN NO EVENT SHALL THE ABOVE LISTED COPYRIGHT HOLDER(S) BE LIABLE FOR ANY CLAIM, DAMAGES OR OTHER

## LIABILITY, WHETHER IN AN ACTION OF CONTRACT, TORT OR OTHERWISE, ARISING FROM, OUT OF OR IN CONNECTION WITH THE SOFTWARE OR THE USE OR OTHER DEALINGS IN THE SOFTWARE.

Copyright 2001,2003 Keith Packard

Permission to use, copy, modify, distribute, and sell this software and its documentation for any purpose is hereby granted without fee, provided that the above copyright notice appear in all copies and that both that copyright notice and this permission notice appear in supporting documentation, and that the name of Keith Packard not be used in advertising or publicity pertaining to distribution of the software without specific, written prior permission. Keith Packard makes no representations about the suitability of this software for any purpose. It is provided "as is" without express or implied warranty.

KEITH PACKARD DISCLAIMS ALL WARRANTIES WITH REGARD TO THIS SOFTWARE, INCLUDING ALL IMPLIED WARRANTIES OF MERCHANTABILITY AND FITNESS, IN NO EVENT SHALL KEITH PACKARD BE LIABLE FOR ANY SPECIAL, INDIRECT OR CONSEQUENTIAL DAMAGES OR ANY DAMAGES WHATSOEVER RESULTING FROM LOSS OF USE, DATA

 OR PROFITS, WHETHER IN AN ACTION OF CONTRACT, NEGLIGENCE OR OTHER TORTIOUS ACTION, ARISING OUT OF OR IN CONNECTION WITH THE USE OR PERFORMANCE OF THIS SOFTWARE.

Copyright (c) 1993, 2011, Oracle and/or its affiliates. All rights reserved.

Permission is hereby granted, free of charge, to any person obtaining a copy of this software and associated documentation files (the "Software"), to deal in the Software without restriction, including without limitation the rights to use, copy, modify, merge, publish, distribute, sublicense, and/or sell copies of the Software, and to permit persons to whom the Software is furnished to do so, subject to the following conditions:

The above copyright notice and this permission notice (including the next paragraph) shall be included in all copies or substantial portions of the Software.

THE SOFTWARE IS PROVIDED "AS IS", WITHOUT WARRANTY OF ANY KIND, EXPRESS OR IMPLIED, INCLUDING BUT NOT LIMITED TO THE WARRANTIES OF MERCHANTABILITY, FITNESS FOR

 A PARTICULAR PURPOSE AND NONINFRINGEMENT. IN NO EVENT SHALL THE AUTHORS OR COPYRIGHT HOLDERS BE LIABLE FOR ANY CLAIM, DAMAGES OR OTHER LIABILITY, WHETHER IN AN ACTION OF CONTRACT, TORT OR OTHERWISE, ARISING FROM, OUT OF OR IN CONNECTION WITH THE SOFTWARE OR THE USE OR OTHER DEALINGS IN THE SOFTWARE.

Copyright 1987, 1988 by Digital Equipment Corporation, Maynard, Massachusetts,

## All Rights Reserved

Permission to use, copy, modify, and distribute this software and its documentation for any purpose and without fee is hereby granted, provided that the above copyright notice appear in all copies and that both that copyright notice and this permission notice appear in supporting documentation, and that the name of Digital not be used in advertising or publicity pertaining to distribution of the software without specific, written prior permission.

## DIGITAL DISCLAIMS ALL WARRANTIES WITH REGARD TO THIS SOFTWARE, INCLUDING ALL IMPLIED WARRANTIES OF MERCHANTABILITY AND FITNESS, IN NO EVENT SHALL

DIGITAL BE LIABLE FOR ANY SPECIAL, INDIRECT OR CONSEQUENTIAL DAMAGES OR ANY DAMAGES WHATSOEVER RESULTING FROM LOSS OF USE, DATA OR PROFITS, WHETHER IN AN ACTION OF CONTRACT, NEGLIGENCE OR OTHER TORTIOUS ACTION, ARISING OUT OF OR IN CONNECTION WITH THE USE OR PERFORMANCE OF THIS SOFTWARE.

Copyright 1987, 1988, 1998 The Open Group

Permission to use, copy, modify, distribute, and sell this software and its documentation for any purpose is hereby granted without fee, provided that the above copyright notice appear in all copies and that both that copyright notice and this permission notice appear in supporting documentation.

The above copyright notice and this permission notice shall be included in all copies or substantial portions of the Software.

THE SOFTWARE IS PROVIDED "AS IS", WITHOUT WARRANTY OF ANY KIND, EXPRESS OR IMPLIED, INCLUDING BUT NOT LIMITED TO THE WARRANTIES OF MERCHANTABILITY, FITNESS FOR A PARTICULAR PURPOSE AND NONINFRINGEMENT. IN NO EVENT SHALL THE OPEN GROUP BE LIABLE FOR ANY CLAIM, DAMAGES OR OTHER LIABILITY, WHETHER IN AN ACTION OF CONTRACT, TORT OR OTHERWISE, ARISING FROM, OUT OF OR IN CONNECTION WITH THE SOFTWARE OR THE USE OR OTHER DEALINGS IN THE SOFTWARE.

Except as contained in this notice, the name of The Open Group shall not be used in advertising or otherwise to promote the sale, use or other dealings in this Software without prior written authorization from The Open Group.

Copyright (c) 1993, 1994 X Consortium

Permission is hereby granted, free of charge, to any person obtaining a copy of this software and associated documentation files (the "Software"), to deal in the Software without restriction, including without limitation the rights to use, copy, modify, merge, publish, distribute, sublicense, and/or sell copies of the Software, and to permit persons to whom the Software furnished to do so, subject to the following conditions:

The above copyright notice and this permission notice shall be included in

all copies or substantial portions of the Software.

THE SOFTWARE IS PROVIDED "AS IS", WITHOUT WARRANTY OF ANY KIND, EXPRESS OR IMPLIED, INCLUDING BUT NOT LIMITED TO THE WARRANTIES OF MERCHANTABILITY, FITNESS FOR A PARTICULAR PURPOSE AND NONINFRINGEMENT. IN NO EVENT SHALL THE X CONSORTIUM BE LIABLE FOR ANY CLAIM, DAMAGES OR OTHER LIABILITY, WHETHER IN AN ACTION OF CONTRACT, TORT OR OTHERWISE, ARISING FROM, OUT OF OR IN CONNECTION WITH THE SOFTWARE OR THE USE OR OTHER DEALINGS IN THE SOFTWARE.

Except as contained in this notice, the name of the X Consortium shall not be used in advertising or otherwise to promote the sale, use or other dealing in this Software without prior written authorization from the X Consortium.

# **1.471 libmpfr6 4.2.0-1**

## **1.471.1 Available under license :**

 GNU LESSER GENERAL PUBLIC LICENSE Version 3, 29 June 2007

Copyright (C) 2007 Free Software Foundation, Inc. <https://fsf.org/> Everyone is permitted to copy and distribute verbatim copies of this license document, but changing it is not allowed.

 This version of the GNU Lesser General Public License incorporates the terms and conditions of version 3 of the GNU General Public License, supplemented by the additional permissions listed below.

0. Additional Definitions.

 As used herein, "this License" refers to version 3 of the GNU Lesser General Public License, and the "GNU GPL" refers to version 3 of the GNU General Public License.

 "The Library" refers to a covered work governed by this License, other than an Application or a Combined Work as defined below.

 An "Application" is any work that makes use of an interface provided by the Library, but which is not otherwise based on the Library. Defining a subclass of a class defined by the Library is deemed a mode of using an interface provided by the Library.

 A "Combined Work" is a work produced by combining or linking an Application with the Library. The particular version of the Library with which the Combined Work was made is also called the "Linked Version".

 The "Minimal Corresponding Source" for a Combined Work means the Corresponding Source for the Combined Work, excluding any source code for portions of the Combined Work that, considered in isolation, are based on the Application, and not on the Linked Version.

 The "Corresponding Application Code" for a Combined Work means the object code and/or source code for the Application, including any data and utility programs needed for reproducing the Combined Work from the Application, but excluding the System Libraries of the Combined Work.

1. Exception to Section 3 of the GNU GPL.

 You may convey a covered work under sections 3 and 4 of this License without being bound by section 3 of the GNU GPL.

2. Conveying Modified Versions.

 If you modify a copy of the Library, and, in your modifications, a facility refers to a function or data to be supplied by an Application that uses the facility (other than as an argument passed when the facility is invoked), then you may convey a copy of the modified version:

 a) under this License, provided that you make a good faith effort to ensure that, in the event an Application does not supply the function or data, the facility still operates, and performs whatever part of its purpose remains meaningful, or

 b) under the GNU GPL, with none of the additional permissions of this License applicable to that copy.

3. Object Code Incorporating Material from Library Header Files.

 The object code form of an Application may incorporate material from a header file that is part of the Library. You may convey such object code under terms of your choice, provided that, if the incorporated

material is not limited to numerical parameters, data structure layouts and accessors, or small macros, inline functions and templates (ten or fewer lines in length), you do both of the following:

 a) Give prominent notice with each copy of the object code that the Library is used in it and that the Library and its use are covered by this License.

 b) Accompany the object code with a copy of the GNU GPL and this license document.

4. Combined Works.

 You may convey a Combined Work under terms of your choice that, taken together, effectively do not restrict modification of the portions of the Library contained in the Combined Work and reverse engineering for debugging such modifications, if you also do each of the following:

 a) Give prominent notice with each copy of the Combined Work that the Library is used in it and that the Library and its use are covered by this License.

 b) Accompany the Combined Work with a copy of the GNU GPL and this license document.

 c) For a Combined Work that displays copyright notices during execution, include the copyright notice for the Library among these notices, as well as a reference directing the user to the copies of the GNU GPL and this license document.

d) Do one of the following:

 0) Convey the Minimal Corresponding Source under the terms of this License, and the Corresponding Application Code in a form suitable for, and under terms that permit, the user to recombine or relink the Application with a modified version of the Linked Version to produce a modified Combined Work, in the manner specified by section 6 of the GNU GPL for conveying Corresponding Source.

 1) Use a suitable shared library mechanism for linking with the Library. A suitable mechanism is one that (a) uses at run time a copy of the Library already present on the user's computer system, and (b) will operate properly with a modified version of the Library that is interface-compatible

 with the Linked Version.

 e) Provide Installation Information, but only if you would otherwise be required to provide such information under section 6 of the GNU GPL, and only to the extent that such information is necessary to install and execute a modified version of the Combined Work produced by recombining or relinking the Application with a modified version of the Linked Version. (If you use option 4d0, the Installation Information must accompany the Minimal Corresponding Source and Corresponding Application Code. If you use option 4d1, you must provide the Installation Information in the manner specified by section 6 of the GNU GPL for conveying Corresponding Source.)

5. Combined Libraries.

 You may place library facilities that are a work based on the Library side by side in a single library together with other library facilities that are not Applications and are not covered by this License, and convey such a combined library under terms of your choice, if you do both of the following:

 a) Accompany the combined library with a copy of the same work based on the Library, uncombined with any other library facilities, conveyed under the terms of this License.

 b) Give prominent notice with the combined library that part of it is a work based on the Library, and explaining where to find the accompanying uncombined form of the same work.

6. Revised Versions of the GNU Lesser General Public License.

 The Free Software Foundation may publish revised and/or new versions of the GNU Lesser General Public License from time to time. Such new versions will be similar in spirit to the present version, but may differ in detail to address new problems or concerns.

 Each version is given a distinguishing version number. If the Library as you received it specifies that a certain numbered version of the GNU Lesser General Public License "or any later version" applies to it, you have the option of following the terms and conditions either of that published version or of any later version published by the Free Software Foundation. If the Library as you received it does not specify a version number of the GNU Lesser General Public License, you may choose any version of the GNU Lesser General Public License ever published by the Free Software Foundation.

 If the Library as you received it specifies that a proxy can decide whether future versions of the GNU Lesser General Public License shall apply, that proxy's public statement of acceptance of any version is permanent authorization for you to choose that version for the Library.

> GNU GENERAL PUBLIC LICENSE Version 3, 29 June 2007

Copyright (C) 2007 Free Software Foundation, Inc. <https://fsf.org/> Everyone is permitted to copy and distribute verbatim copies of this license document, but changing it is not allowed.

## Preamble

 The GNU General Public License is a free, copyleft license for software and other kinds of works.

 The licenses for most software and other practical works are designed to take away your freedom to share and change the works. By contrast, the GNU General Public License is intended to guarantee your freedom to share and change all versions of a program--to make sure it remains free software for all its users. We, the Free Software Foundation, use the GNU General Public License for most of our software; it applies also to any other work released this way by its authors. You can apply it to your programs, too.

 When we speak of free software, we are referring to freedom, not

price. Our General Public Licenses are designed to make sure that you have the freedom to distribute copies of free software (and charge for them if you wish), that you receive source code or can get it if you want it, that you can change the software or use pieces of it in new free programs, and that you know you can do these things.

 To protect your rights, we need to prevent others from denying you these rights or asking you to surrender the rights. Therefore, you have certain responsibilities if you distribute copies of the software, or if you modify it: responsibilities to respect the freedom of others.

 For example, if you distribute copies of such a program, whether gratis or for a fee, you must pass on to the recipients the same freedoms that you received. You must make sure that they, too, receive or can get the source code. And you must show them these terms so they know their rights.

Developers that use the GNU GPL protect your rights with two steps:

 assert copyright on the software, and (2) offer you this License giving you legal permission to copy, distribute and/or modify it.

 For the developers' and authors' protection, the GPL clearly explains that there is no warranty for this free software. For both users' and authors' sake, the GPL requires that modified versions be marked as changed, so that their problems will not be attributed erroneously to authors of previous versions.

 Some devices are designed to deny users access to install or run modified versions of the software inside them, although the manufacturer can do so. This is fundamentally incompatible with the aim of protecting users' freedom to change the software. The systematic pattern of such abuse occurs in the area of products for individuals to use, which is precisely where it is most unacceptable. Therefore, we have designed this version of the GPL to prohibit the practice for those products. If such problems arise substantially in other domains, we stand

 ready to extend this provision to those domains in future versions of the GPL, as needed to protect the freedom of users.

 Finally, every program is threatened constantly by software patents. States should not allow patents to restrict development and use of software on general-purpose computers, but in those that do, we wish to avoid the special danger that patents applied to a free program could make it effectively proprietary. To prevent this, the GPL assures that patents cannot be used to render the program non-free.

 The precise terms and conditions for copying, distribution and modification follow.

### TERMS AND CONDITIONS

0. Definitions.

"This License" refers to version 3 of the GNU General Public License.

 "Copyright" also means copyright-like laws that apply to other kinds of works, such as semiconductor masks.

 "The Program" refers to any copyrightable work licensed under this License. Each licensee is addressed as "you". "Licensees" and "recipients" may be individuals or organizations.

 To "modify" a work means to copy from or adapt all or part of the work in a fashion requiring copyright permission, other than the making of an

#### (1)

exact copy. The resulting work is called a "modified version" of the earlier work or a work "based on" the earlier work.

 A "covered work" means either the unmodified Program or a work based on the Program.

 To "propagate" a work means to do anything with it that, without permission, would make you directly or secondarily liable for infringement under applicable copyright law, except executing it on a computer or modifying a private copy. Propagation includes copying, distribution (with or without modification), making available to the public, and in some countries other activities as well.

 To "convey" a work means any kind of propagation that enables other parties to make or receive copies. Mere interaction with a user through a computer network, with no transfer of a copy, is not conveying.

 An interactive user interface displays "Appropriate Legal Notices" to the extent that it includes a convenient and prominently visible feature that (1) displays an appropriate copyright notice, and (2) tells the user that there is no warranty for the work (except to the extent that warranties are provided), that licensees may convey the work under this License, and how to view a copy of this License. If the interface presents a list of user commands or options, such as a menu, a prominent item in the list meets this criterion.

### 1. Source Code.

 The "source code" for a work means the preferred form of the work for making modifications to it. "Object code" means any non-source form of a work.

 A "Standard Interface" means an interface that either is an official standard defined by a recognized standards body, or, in the case of interfaces specified for a particular programming language, one that is widely used among developers working in that language.

## The

 "System Libraries" of an executable work include anything, other than the work as a whole, that (a) is included in the normal form of packaging a Major Component, but which is not part of that Major Component, and (b) serves only to enable use of the work with that Major Component, or to implement a Standard Interface for which an implementation is available to the public in source code form. A "Major Component", in this context, means a major essential component (kernel, window system, and so on) of the specific operating system (if any) on which the executable work runs, or a compiler used to

produce the work, or an object code interpreter used to run it.

 The "Corresponding Source" for a work in object code form means all the source code needed to generate, install, and (for an executable work) run the object code and to modify the work, including scripts to control those activities. However, it does not include the work's System Libraries, or general-purpose tools or generally available free

programs which are used unmodified in performing those activities but which are not part of the work. For example, Corresponding Source includes interface definition files associated with source files for the work, and the source code for shared libraries and dynamically linked subprograms that the work is specifically designed to require, such as by intimate data communication or control flow between those subprograms and other parts of the work.

 The Corresponding Source need not include anything that users can regenerate automatically from other parts of the Corresponding Source.

 The Corresponding Source for a work in source code form is that same work.

### 2. Basic Permissions.

 All rights granted under this License are granted for the term of copyright on the Program, and are irrevocable provided the stated conditions are met. This License explicitly affirms your unlimited permission to run the unmodified Program. The output from running a covered work is

 covered by this License only if the output, given its content, constitutes a covered work. This License acknowledges your rights of fair use or other equivalent, as provided by copyright law.

 You may make, run and propagate covered works that you do not convey, without conditions so long as your license otherwise remains in force. You may convey covered works to others for the sole purpose of having them make modifications exclusively for you, or provide you with facilities for running those works, provided that you comply with the terms of this License in conveying all material for which you do not control copyright. Those thus making or running the covered works for you must do so exclusively on your behalf, under your direction and control, on terms that prohibit them from making any copies of your copyrighted material outside their relationship with you.

 Conveying under any other circumstances is permitted solely under the conditions stated below. Sublicensing is not allowed;

 section 10 makes it unnecessary.

3. Protecting Users' Legal Rights From Anti-Circumvention Law.

 No covered work shall be deemed part of an effective technological measure under any applicable law fulfilling obligations under article 11 of the WIPO copyright treaty adopted on 20 December 1996, or similar laws prohibiting or restricting circumvention of such measures.

 When you convey a covered work, you waive any legal power to forbid circumvention of technological measures to the extent such circumvention is effected by exercising rights under this License with respect to the covered work, and you disclaim any intention to limit operation or modification of the work as a means of enforcing, against the work's users, your or third parties' legal rights to forbid circumvention of technological measures.

4. Conveying Verbatim Copies.

 You may convey verbatim copies of the Program's source code as you receive it, in any medium, provided that you conspicuously and appropriately

 publish on each copy an appropriate copyright notice; keep intact all notices stating that this License and any non-permissive terms added in accord with section 7 apply to the code; keep intact all notices of the absence of any warranty; and give all recipients a copy of this License along with the Program.

 You may charge any price or no price for each copy that you convey, and you may offer support or warranty protection for a fee.

5. Conveying Modified Source Versions.

 You may convey a work based on the Program, or the modifications to produce it from the Program, in the form of source code under the terms of section 4, provided that you also meet all of these conditions:

 a) The work must carry prominent notices stating that you modified it, and giving a relevant date.

 b) The work must carry prominent notices stating that it is released under this License and any conditions added under section 7. This requirement modifies the requirement in section 4 to

"keep intact all notices".

 c) You must license the entire work, as a whole, under this License to anyone who comes into possession of a copy. This License will therefore apply, along with any applicable section 7 additional terms, to the whole of the work, and all its parts, regardless of how they are packaged. This License gives no permission to license the work in any other way, but it does not invalidate such permission if you have separately received it.

 d) If the work has interactive user interfaces, each must display Appropriate Legal Notices; however, if the Program has interactive interfaces that do not display Appropriate Legal Notices, your work need not make them do so.

 A compilation of a covered work with other separate and independent works, which are not by their nature extensions of the covered work, and which are not combined with it such as to form a larger program, in or on a volume of a storage or distribution medium, is called an

"aggregate" if the compilation and its resulting copyright are not used to limit the access or legal rights of the compilation's users beyond what the individual works permit. Inclusion of a covered work in an aggregate does not cause this License to apply to the other parts of the aggregate.

6. Conveying Non-Source Forms.

 You may convey a covered work in object code form under the terms of sections 4 and 5, provided that you also convey the machine-readable Corresponding Source under the terms of this License, in one of these ways:

 a) Convey the object code in, or embodied in, a physical product (including a physical distribution medium), accompanied by the Corresponding Source fixed on a durable physical medium customarily used for software interchange.

 b) Convey the object code in, or embodied in, a physical product (including a physical distribution medium), accompanied by a written offer, valid for at least three years and valid for as

 long as you offer spare parts or customer support for that product model, to give anyone who possesses the object code either (1) a copy of the Corresponding Source for all the software in the product that is covered by this License, on a durable physical medium customarily used for software interchange, for a price no more than your reasonable cost of physically performing this conveying of source, or (2) access to copy the Corresponding Source from a network server at no charge.

 c) Convey individual copies of the object code with a copy of the written offer to provide the Corresponding Source. This alternative is allowed only occasionally and noncommercially, and only if you received the object code with such an offer, in accord with subsection 6b.

 d) Convey the object code by offering access from a designated place (gratis or for a charge), and offer equivalent access to the Corresponding Source in

 the same way through the same place at no further charge. You need not require recipients to copy the Corresponding Source along with the object code. If the place to copy the object code is a network server, the Corresponding Source may be on a different server (operated by you or a third party) that supports equivalent copying facilities, provided you maintain clear directions next to the object code saying where to find the Corresponding Source. Regardless of what server hosts the Corresponding Source, you remain obligated to ensure that it is available for as long as needed to satisfy these requirements.

 e) Convey the object code using peer-to-peer transmission, provided you inform other peers where the object code and Corresponding Source of the work are being offered to the general public at no charge under subsection 6d.

 A separable portion of the object code, whose source code is excluded from the Corresponding Source as a System Library, need not be included in conveying the object code work.

 A "User Product" is either (1) a "consumer product", which means any tangible personal property which is normally used for personal, family, or household purposes, or (2) anything designed or sold for incorporation into a dwelling. In determining whether a product is a consumer product, doubtful cases shall be resolved in favor of coverage. For a particular product received by a particular user, "normally used" refers to a typical or common use of that class of product, regardless of the status of the particular user or of the way in which the particular user actually uses, or expects or is expected to use, the product. A product is a consumer product regardless of whether the product has substantial commercial, industrial or non-consumer uses, unless such uses represent the only significant mode of use of the product.

 "Installation Information" for a User Product means any methods, procedures, authorization

 keys, or other information required to install and execute modified versions of a covered work in that User Product from

a modified version of its Corresponding Source. The information must suffice to ensure that the continued functioning of the modified object code is in no case prevented or interfered with solely because modification has been made.

 If you convey an object code work under this section in, or with, or specifically for use in, a User Product, and the conveying occurs as part of a transaction in which the right of possession and use of the User Product is transferred to the recipient in perpetuity or for a fixed term (regardless of how the transaction is characterized), the Corresponding Source conveyed under this section must be accompanied by the Installation Information. But this requirement does not apply if neither you nor any third party retains the ability to install modified object code on the User Product (for example, the work has been installed in ROM).

 The requirement to provide Installation Information does not include a requirement to continue to provide support service, warranty, or updates for a work that has been modified or installed by the recipient, or for the User Product in which it has been modified or installed. Access to a network may be denied when the modification itself materially and adversely affects the operation of the network or violates the rules and protocols for communication across the network.

 Corresponding Source conveyed, and Installation Information provided, in accord with this section must be in a format that is publicly documented (and with an implementation available to the public in source code form), and must require no special password or key for unpacking, reading or copying.

## 7. Additional Terms.

 "Additional permissions" are terms that supplement the terms of this License by making exceptions from one or more of its conditions. Additional permissions that are applicable to the entire Program shall

be treated as though they were included in this License, to the extent that they are valid under applicable law. If additional permissions apply only to part of the Program, that part may be used separately under those permissions, but the entire Program remains governed by this License without regard to the additional permissions.

 When you convey a copy of a covered work, you may at your option remove any additional permissions from that copy, or from any part of it. (Additional permissions may be written to require their own removal in certain cases when you modify the work.) You may place additional permissions on material, added by you to a covered work,

for which you have or can give appropriate copyright permission.

 Notwithstanding any other provision of this License, for material you add to a covered work, you may (if authorized by the copyright holders of that material) supplement the terms of this License with terms:

 a) Disclaiming warranty or limiting liability differently from the terms of sections 15 and 16 of this License; or

 b) Requiring preservation of specified reasonable legal notices or author attributions in that material or in the Appropriate Legal Notices displayed by works containing it; or

 c) Prohibiting misrepresentation of the origin of that material, or requiring that modified versions of such material be marked in reasonable ways as different from the original version; or

 d) Limiting the use for publicity purposes of names of licensors or authors of the material; or

 e) Declining to grant rights under trademark law for use of some trade names, trademarks, or service marks; or

 f) Requiring indemnification of licensors and authors of that material by anyone who conveys the material (or modified versions of it) with contractual assumptions of liability to the recipient, for any liability that these contractual assumptions directly impose on

those licensors and authors.

 All other non-permissive additional terms are considered "further restrictions" within the meaning of section 10. If the Program as you received it, or any part of it, contains a notice stating that it is governed by this License along with a term that is a further restriction, you may remove that term. If a license document contains a further restriction but permits relicensing or conveying under this License, you may add to a covered work material governed by the terms of that license document, provided that the further restriction does not survive such relicensing or conveying.

 If you add terms to a covered work in accord with this section, you must place, in the relevant source files, a statement of the additional terms that apply to those files, or a notice indicating where to find the applicable terms.

 Additional terms, permissive or non-permissive, may be stated in the form of a separately written license, or stated as exceptions;

the above requirements apply either way.

8. Termination.

 You may not propagate or modify a covered work except as expressly provided under this License. Any attempt otherwise to propagate or modify it is void, and will automatically terminate your rights under this License (including any patent licenses granted under the third paragraph of section 11).

 However, if you cease all violation of this License, then your license from a particular copyright holder is reinstated (a) provisionally, unless and until the copyright holder explicitly and finally terminates your license, and (b) permanently, if the copyright holder fails to notify you of the violation by some reasonable means prior to 60 days after the cessation.

 Moreover, your license from a particular copyright holder is reinstated permanently if the copyright holder notifies you of the violation by some reasonable means, this is the first time you have received notice of violation of this License (for any work) from that copyright

 holder, and you cure the violation prior to 30 days after your receipt of the notice.

 Termination of your rights under this section does not terminate the licenses of parties who have received copies or rights from you under this License. If your rights have been terminated and not permanently reinstated, you do not qualify to receive new licenses for the same material under section 10.

9. Acceptance Not Required for Having Copies.

 You are not required to accept this License in order to receive or run a copy of the Program. Ancillary propagation of a covered work occurring solely as a consequence of using peer-to-peer transmission to receive a copy likewise does not require acceptance. However, nothing other than this License grants you permission to propagate or modify any covered work. These actions infringe copyright if you do not accept this License. Therefore, by modifying or propagating a covered work, you indicate your acceptance of this License to do so.

10. Automatic Licensing of Downstream Recipients.

 Each time you convey a covered work, the recipient automatically receives a license from the original licensors, to run, modify and propagate that work, subject to this License. You are not responsible for enforcing compliance by third parties with this License.

 An "entity transaction" is a transaction transferring control of an organization, or substantially all assets of one, or subdividing an organization, or merging organizations. If propagation of a covered work results from an entity transaction, each party to that transaction who receives a copy of the work also receives whatever licenses to the work the party's predecessor in interest had or could give under the previous paragraph, plus a right to possession of the Corresponding Source of the work from the predecessor in interest, if the predecessor has it or can get it with reasonable efforts.

 You may not impose any further restrictions on the exercise of the rights

 granted or affirmed under this License. For example, you may not impose a license fee, royalty, or other charge for exercise of rights granted under this License, and you may not initiate litigation (including a cross-claim or counterclaim in a lawsuit) alleging that any patent claim is infringed by making, using, selling, offering for sale, or importing the Program or any portion of it.

## 11. Patents.

 A "contributor" is a copyright holder who authorizes use under this License of the Program or a work on which the Program is based. The work thus licensed is called the contributor's "contributor version".

 A contributor's "essential patent claims" are all patent claims owned or controlled by the contributor, whether already acquired or hereafter acquired, that would be infringed by some manner, permitted by this License, of making, using, or selling its contributor version, but do not include claims that would be infringed only as a consequence of further modification of the contributor version. For purposes of this definition, "control" includes the right to grant

patent sublicenses in a manner consistent with the requirements of this License.

 Each contributor grants you a non-exclusive, worldwide, royalty-free patent license under the contributor's essential patent claims, to make, use, sell, offer for sale, import and otherwise run, modify and propagate the contents of its contributor version.

 In the following three paragraphs, a "patent license" is any express agreement or commitment, however denominated, not to enforce a patent (such as an express permission to practice a patent or covenant not to sue for patent infringement). To "grant" such a patent license to a party means to make such an agreement or commitment not to enforce a

patent against the party.

work and works based on it.

 If you convey a covered work, knowingly relying on a patent license, and the Corresponding Source of the work is not available for anyone to copy, free of charge and under the terms of this License, through a

publicly available network server or other readily accessible means, then you must either (1) cause the Corresponding Source to be so available, or (2) arrange to deprive yourself of the benefit of the patent license for this particular work, or (3) arrange, in a manner consistent with the requirements of this License, to extend the patent license to downstream recipients. "Knowingly relying" means you have actual knowledge that, but for the patent license, your conveying the covered work in a country, or your recipient's use of the covered work in a country, would infringe one or more identifiable patents in that country that you have reason to believe are valid.

 If, pursuant to or in connection with a single transaction or arrangement, you convey, or propagate by procuring conveyance of, a covered work, and grant a patent license to some of the parties receiving the covered work authorizing them to use, propagate, modify or convey a specific copy of the covered work, then the patent license you grant is automatically extended to all recipients of the covered

 A patent license is "discriminatory" if it does not include within the scope of its coverage, prohibits the exercise of, or is conditioned on the non-exercise of one or more of the rights that are specifically granted under this License. You may not convey a covered work if you are a party to an arrangement with a third party that is in the business of distributing software, under which you make payment to the third party based on the extent of your activity of conveying the work, and under which the third party grants, to any of the parties who would receive the covered work from you, a discriminatory patent license (a) in connection with copies of the covered work conveyed by you (or copies made from those copies), or (b) primarily for and in connection with specific products or compilations that contain the covered work, unless you entered into that arrangement, or

that patent license was granted, prior to 28 March 2007.

 Nothing in this License shall be construed as excluding or limiting any implied license or other defenses to infringement that may otherwise be available to you under applicable patent law.

12. No Surrender of Others' Freedom.

 If conditions are imposed on you (whether by court order, agreement or otherwise) that contradict the conditions of this License, they do not excuse you from the conditions of this License. If you cannot convey a covered work so as to satisfy simultaneously your obligations under this License and any other pertinent obligations, then as a consequence you may not convey it at all. For example, if you agree to terms that obligate you to collect a royalty for further conveying from those to whom you convey the Program, the only way you could satisfy both those terms and this License would be to refrain entirely from conveying the Program.

 13. Use with the GNU Affero General Public License.

 Notwithstanding any other provision of this License, you have permission to link or combine any covered work with a work licensed under version 3 of the GNU Affero General Public License into a single combined work, and to convey the resulting work. The terms of this License will continue to apply to the part which is the covered work, but the special requirements of the GNU Affero General Public License, section 13, concerning interaction through a network will apply to the combination as such.

14. Revised Versions of this License.

 The Free Software Foundation may publish revised and/or new versions of the GNU General Public License from time to time. Such new versions will be similar in spirit to the present version, but may differ in detail to address new problems or concerns.

 Each version is given a distinguishing version number. If the Program specifies that a certain numbered version of the GNU General Public License "or any later version" applies to it, you have the option of following the terms and conditions either of that numbered

version or of any later version published by the Free Software Foundation. If the Program does not specify a version number of the GNU General Public License, you may choose any version ever published by the Free Software Foundation.

 If the Program specifies that a proxy can decide which future versions of the GNU General Public License can be used, that proxy's public statement of acceptance of a version permanently authorizes you to choose that version for the Program.

 Later license versions may give you additional or different permissions. However, no additional obligations are imposed on any author or copyright holder as a result of your choosing to follow a later version.

15. Disclaimer of Warranty.

 THERE IS NO WARRANTY FOR THE PROGRAM, TO THE EXTENT PERMITTED BY APPLICABLE LAW. EXCEPT WHEN OTHERWISE STATED IN WRITING THE COPYRIGHT HOLDERS AND/OR OTHER PARTIES PROVIDE THE PROGRAM "AS IS" WITHOUT WARRANTY

OF ANY KIND, EITHER EXPRESSED OR IMPLIED, INCLUDING, BUT NOT LIMITED TO, THE IMPLIED WARRANTIES OF MERCHANTABILITY AND FITNESS FOR A PARTICULAR PURPOSE. THE ENTIRE RISK AS TO THE QUALITY AND PERFORMANCE OF THE PROGRAM IS WITH YOU. SHOULD THE PROGRAM PROVE DEFECTIVE, YOU ASSUME THE COST OF ALL NECESSARY SERVICING, REPAIR OR CORRECTION.

16. Limitation of Liability.

 IN NO EVENT UNLESS REQUIRED BY APPLICABLE LAW OR AGREED TO IN WRITING WILL ANY COPYRIGHT HOLDER, OR ANY OTHER PARTY WHO MODIFIES AND/OR CONVEYS THE PROGRAM AS PERMITTED ABOVE, BE LIABLE TO YOU FOR DAMAGES, INCLUDING ANY GENERAL, SPECIAL, INCIDENTAL OR CONSEQUENTIAL DAMAGES ARISING OUT OF THE USE OR INABILITY TO USE THE PROGRAM (INCLUDING BUT NOT LIMITED TO LOSS OF DATA OR DATA BEING RENDERED INACCURATE OR LOSSES SUSTAINED BY YOU OR THIRD PARTIES OR A FAILURE OF THE PROGRAM TO OPERATE WITH ANY OTHER PROGRAMS), EVEN IF SUCH HOLDER OR OTHER PARTY HAS BEEN ADVISED OF THE POSSIBILITY OF SUCH DAMAGES.

 17. Interpretation of Sections 15 and 16.

 If the disclaimer of warranty and limitation of liability provided above cannot be given local legal effect according to their terms, reviewing courts shall apply local law that most closely approximates an absolute waiver of all civil liability in connection with the Program, unless a warranty or assumption of liability accompanies a copy of the Program in return for a fee.

## END OF TERMS AND CONDITIONS

How to Apply These Terms to Your New Programs

 If you develop a new program, and you want it to be of the greatest possible use to the public, the best way to achieve this is to make it free software which everyone can redistribute and change under these terms.

 To do so, attach the following notices to the program. It is safest to attach them to the start of each source file to most effectively state the exclusion of warranty; and each file should have at least the "copyright" line and a pointer to where
the full notice is found.

 <one line to give the program's name and a brief idea of what it does.> Copyright  $(C)$  <year > <name of author>

 This program is free software: you can redistribute it and/or modify it under the terms of the GNU General Public License as published by the Free Software Foundation, either version 3 of the License, or (at your option) any later version.

 This program is distributed in the hope that it will be useful, but WITHOUT ANY WARRANTY; without even the implied warranty of MERCHANTABILITY or FITNESS FOR A PARTICULAR PURPOSE. See the GNU General Public License for more details.

 You should have received a copy of the GNU General Public License along with this program. If not, see <https://www.gnu.org/licenses/>.

Also add information on how to contact you by electronic and paper mail.

 If the program does terminal interaction, make it output a short notice like this when it starts in an interactive mode:

 $\langle$  sprogram $\rangle$  Copyright (C)  $\langle$  vear $\rangle$   $\langle$  name of author $\rangle$  This program comes with ABSOLUTELY NO WARRANTY; for details type `show w'. This is free software, and you are welcome to redistribute it under certain conditions; type `show c' for details.

The hypothetical commands `show w' and `show c' should show the appropriate parts of the General Public License. Of course, your program's commands might be different; for a GUI interface, you would use an "about box".

 You should also get your employer (if you work as a programmer) or school, if any, to sign a "copyright disclaimer" for the program, if necessary. For more information on this, and how to apply and follow the GNU GPL, see <https://www.gnu.org/licenses/>.

 The GNU General Public License does not permit incorporating your program into proprietary programs. If your program is a subroutine library, you may consider it more useful to permit linking proprietary applications with the library. If this is what you want to do, use the GNU Lesser General Public License instead of this License. But first, please read <https://www.gnu.org/licenses/why-not-lgpl.html>.

# **1.472 libfribidi 1.0.8-2.1**

# **1.472.1 Available under license :**

Format: https://www.debian.org/doc/packaging-manuals/copyright-format/1.0/ Upstream-Name: FriBidi Upstream-Contact: Behdad Esfahbod Source: http://www.fribidi.org

Files: \*

Copyright: 2001,2002,2004,2005 Behdad Esfahbod 2004 Sharif FarsiWeb, Inc 1999,2000,2017 Dov Grobgeld License: LGPL-2.1+

Files: debian/\*

Copyright: 2000-2002 Changwoo Ryu <cwryu@debian.org> 2003-2007 Baruch Even <br/>baruch@debian.org> 2010-2015,2017-2019 (Ahmed El-Mahmoudy) <aelmahmoudy@users.sourceforge.net> License: LGPL-2.1+

License: LGPL-2.1+

.

.

.

This library is free software; you can redistribute it and/or modify it under the terms of the GNU Lesser General Public License as published by the Free Software Foundation; either version 2.1 of the License, or (at your option) any later version.

This library is distributed in the hope that it will be useful, but WITHOUT ANY WARRANTY; without even the implied warranty of MERCHANTABILITY or FITNESS FOR A PARTICULAR PURPOSE. See the GNU Lesser General Public License for more details.

You should have received a copy of the GNU Lesser General Public License along with this library; if not, write to the Free Software Foundation, Inc., 51 Franklin St, Fifth Floor, Boston, MA 02110-1301 USA

A copy of the GNU Lesser General Public License is available at `/usr/share/common-licenses/LGPL-2.1' in the Debian GNU/Linux distribution.

# **1.473 libicu72 72.1-3**

# **1.473.1 Available under license :**

## -\*-makefile-\*-

## Copyright (C) 2016 and later: Unicode, Inc. and others.

## License & terms of use: http://www.unicode.org/copyright.html

## BSD-specific setup (FreeBSD, OpenBSD, NetBSD, \*BSD)

## Copyright (c) 1999-2013, International Business Machines Corporation and ## others. All Rights Reserved.

## Commands to generate dependency files GEN\_DEPS.c= \$(CC) -E -MM \$(DEFS) \$(CPPFLAGS) GEN\_DEPS.cc= \$(CXX) -E -MM \$(DEFS) \$(CPPFLAGS)

## Flags for position independent code SHAREDLIBCFLAGS = -fPIC  $SHAREDLIBCXXFLAGS = -fPIC$ SHAREDLIBCPPFLAGS = -DPIC

## Additional flags when building libraries and with threads THREADSCPPFLAGS = -D\_REENTRANT  $LIBCPPFLAGS =$ 

## Compiler switch to embed a runtime search path LD\_RPATH= LD\_RPATH\_PRE= -Wl,-rpath,

## Compiler switch to embed a library name LD\_SONAME = -Wl,-soname -Wl,\$(notdir \$(MIDDLE\_SO\_TARGET))

## Shared library options LD\_SOOPTIONS= -Wl,-Bsymbolic

## Shared object suffix  $SO = SO$ ## Non-shared intermediate object suffix  $STATIC_0 = ao$ 

```
## Compilation
 rules
%.$(STATIC_O): $(srcdir)/%.c
	$(COMPILE.c) $(STATICCPPFLAGS) $(STATICCFLAGS) -o $@ $<
%.o: $(srcdir)/%.c
	$(COMPILE.c) $(DYNAMICCPPFLAGS) $(DYNAMICCFLAGS) -o $@ $<
```
%.\$(STATIC\_O): \$(srcdir)/%.cpp \$(COMPILE.cc) \$(STATICCPPFLAGS) \$(STATICCXXFLAGS) -o \$@ \$< %.o: \$(srcdir)/%.cpp \$(COMPILE.cc) \$(DYNAMICCPPFLAGS) \$(DYNAMICCXXFLAGS) -o \$@ \$<

## Dependency rules %.d: \$(srcdir)/%.c @echo "generating dependency information for \$<" @ $$(SHELL) -ec$  ' $$(GEN$  DEPS.c)  $<<$ 

| sed '\''s/\(\$\*\)\.o[ :]\*/\1.o \$@ : /g'\'' > \$@; \  $[-s \$  \& \& \; ] \parallel rm -f \ \& \& \;

%.d: \$(srcdir)/%.cpp @echo "generating dependency information for \$<" @\$(SHELL) -ec '\$(GEN\_DEPS.cc) \$< \  $| \text{ sed } \text{``s} \text{/($*$)} \text{'.}$ o $| : \text{``} \text{/}1.0 \text{ $@ : \text{/g} \text{''} > $@$};$  $[-s \$  \& \& \; ] \parallel rm -f \ \& \& \;

## Versioned libraries rules

%.\$(SO).\$(SO\_TARGET\_VERSION\_MAJOR): %.\$(SO).\$(SO\_TARGET\_VERSION) \$(RM) \$@ && ln -s \${<F} \$@ %.\$(SO): %.\$(SO).\$(SO\_TARGET\_VERSION\_MAJOR) \$(RM) \$@ && ln -s \${\*F}.\$(SO).\$(SO\_TARGET\_VERSION) \$@

## Bind internal references

# LDflags that pkgdata will use BIR\_LDFLAGS= -Wl,-Bsymbolic

# Dependencies [i.e. map files] for the final library BIR\_DEPS=

## Remove shared library 's' STATIC PREFIX WHEN USED = STATIC PREFIX  $=$ 

## End BSD-specific setup UNICODE, INC. LICENSE AGREEMENT - DATA FILES AND SOFTWARE

See Terms of Use <https://www.unicode.org/copyright.html> for definitions of Unicode Inc.s Data Files and Software.

NOTICE TO USER: Carefully read the following legal agreement. BY DOWNLOADING, INSTALLING, COPYING OR OTHERWISE USING UNICODE INC.'S DATA FILES ("DATA FILES"), AND/OR SOFTWARE ("SOFTWARE"), YOU UNEQUIVOCALLY ACCEPT, AND AGREE TO BE BOUND BY, ALL OF THE TERMS AND CONDITIONS OF THIS AGREEMENT. IF YOU DO NOT AGREE, DO NOT DOWNLOAD, INSTALL, COPY, DISTRIBUTE OR USE THE DATA FILES OR SOFTWARE.

### COPYRIGHT AND PERMISSION NOTICE

Copyright 1991-2022 Unicode, Inc. All rights reserved. Distributed under the Terms of Use in https://www.unicode.org/copyright.html.

Permission is hereby granted, free of charge, to any person obtaining

a copy of the Unicode data files and any associated documentation (the "Data Files") or Unicode software and any associated documentation (the "Software") to deal in the Data Files or Software without restriction, including without limitation the rights to use, copy, modify, merge, publish, distribute, and/or sell copies of the Data Files or Software, and to permit persons to whom the Data Files or Software are furnished to do so, provided that either (a) this copyright and permission notice appear with all copies of the Data Files or Software, or (b) this copyright and permission notice appear in associated Documentation.

THE DATA FILES AND SOFTWARE ARE PROVIDED "AS IS", WITHOUT WARRANTY OF ANY KIND, EXPRESS OR IMPLIED, INCLUDING BUT NOT LIMITED TO THE WARRANTIES OF MERCHANTABILITY, FITNESS FOR A PARTICULAR PURPOSE AND NONINFRINGEMENT OF THIRD PARTY RIGHTS. IN NO EVENT SHALL THE COPYRIGHT HOLDER OR HOLDERS INCLUDED IN THIS NOTICE BE LIABLE FOR ANY CLAIM, OR ANY SPECIAL INDIRECT OR CONSEQUENTIAL DAMAGES, OR ANY DAMAGES WHATSOEVER RESULTING FROM LOSS OF USE, DATA OR PROFITS, WHETHER IN AN ACTION OF CONTRACT, NEGLIGENCE OR OTHER TORTIOUS ACTION, ARISING OUT OF OR IN CONNECTION WITH THE USE OR PERFORMANCE OF THE DATA FILES OR SOFTWARE.

Except as contained in this notice, the name of a copyright holder shall not be used in advertising or otherwise to promote the sale, use or other dealings in these Data Files or Software without prior written authorization of the copyright holder.

----------------------------------------------------------------------

Third-Party Software Licenses

This section contains third-party software notices and/or additional terms for licensed third-party software components included within ICU **libraries** 

----------------------------------------------------------------------

ICU License - ICU 1.8.1 to ICU 57.1

## COPYRIGHT AND PERMISSION NOTICE

Copyright (c) 1995-2016 International Business Machines Corporation and others All rights reserved.

Permission is hereby granted, free of charge, to any person obtaining

a copy of this software and associated documentation files (the "Software"), to deal in the Software without restriction, including

without limitation the rights to use, copy, modify, merge, publish, distribute, and/or sell copies of the Software, and to permit persons to whom the Software is furnished to do so, provided that the above copyright notice(s) and this permission notice appear in all copies of the Software and that both the above copyright notice(s) and this permission notice appear in supporting documentation.

THE SOFTWARE IS PROVIDED "AS IS", WITHOUT WARRANTY OF ANY KIND, EXPRESS OR IMPLIED, INCLUDING BUT NOT LIMITED TO THE WARRANTIES OF MERCHANTABILITY, FITNESS FOR A PARTICULAR PURPOSE AND NONINFRINGEMENT OF THIRD PARTY RIGHTS. IN NO EVENT SHALL THE COPYRIGHT HOLDER OR HOLDERS INCLUDED IN THIS NOTICE BE LIABLE FOR ANY CLAIM, OR ANY SPECIAL INDIRECT OR CONSEQUENTIAL DAMAGES, OR ANY DAMAGES WHATSOEVER RESULTING FROM LOSS OF USE, DATA OR PROFITS, WHETHER IN AN ACTION OF CONTRACT, NEGLIGENCE OR OTHER TORTIOUS ACTION, ARISING OUT OF OR IN CONNECTION WITH THE USE OR PERFORMANCE OF THIS SOFTWARE.

#### Except

 as contained in this notice, the name of a copyright holder shall not be used in advertising or otherwise to promote the sale, use or other dealings in this Software without prior written authorization of the copyright holder.

All trademarks and registered trademarks mentioned herein are the property of their respective owners.

----------------------------------------------------------------------

Chinese/Japanese Word Break Dictionary Data (cjdict.txt)

# The Google Chrome software developed by Google is licensed under # the BSD license. Other software included in this distribution is

# provided under other licenses, as set forth below.

#

# The BSD License

- # http://opensource.org/licenses/bsd-license.php
- # Copyright (C) 2006-2008, Google Inc.

#

# All rights reserved.

#

# Redistribution and use in source and binary forms, with or without

# modification, are permitted provided that the following conditions are met:

#

# Redistributions of source code must

retain the above copyright notice,

# this list of conditions and the following disclaimer.

# Redistributions in binary form must reproduce the above

# copyright notice, this list of conditions and the following

# disclaimer in the documentation and/or other materials provided with

# the distribution.

# Neither the name of Google Inc. nor the names of its

- # contributors may be used to endorse or promote products derived from
- # this software without specific prior written permission.

#

#

# THIS SOFTWARE IS PROVIDED BY THE COPYRIGHT HOLDERS AND

# CONTRIBUTORS "AS IS" AND ANY EXPRESS OR IMPLIED WARRANTIES,

```
# INCLUDING, BUT NOT LIMITED TO, THE IMPLIED WARRANTIES OF
```
# MERCHANTABILITY AND FITNESS FOR A PARTICULAR PURPOSE ARE

# DISCLAIMED. IN NO EVENT SHALL THE COPYRIGHT OWNER OR CONTRIBUTORS BE

# LIABLE FOR ANY DIRECT, INDIRECT, INCIDENTAL, SPECIAL, EXEMPLARY, OR

# CONSEQUENTIAL DAMAGES (INCLUDING, BUT NOT LIMITED TO, PROCUREMENT OF

# SUBSTITUTE GOODS OR SERVICES; LOSS

```
 OF USE, DATA, OR PROFITS; OR
```
# BUSINESS INTERRUPTION) HOWEVER CAUSED AND ON ANY THEORY OF # LIABILITY, WHETHER IN CONTRACT, STRICT LIABILITY, OR TORT (INCLUDING # NEGLIGENCE OR OTHERWISE) ARISING IN ANY WAY OUT OF THE USE OF THIS # SOFTWARE, EVEN IF ADVISED OF THE POSSIBILITY OF SUCH DAMAGE.

#

#

# The word list in cjdict.txt are generated by combining three word lists

# listed below with further processing for compound word breaking. The

```
# frequency is generated with an iterative training against Google web
```
# corpora.

#

#

```
# * Libtabe (Chinese)
```

```
# - https://sourceforge.net/project/?group_id=1519
```
# - Its license terms and conditions are shown below.

```
# * IPADIC (Japanese)
```
# - http://chasen.aist-nara.ac.jp/chasen/distribution.html

```
# - Its license terms and conditions are shown below.
```
#

```
# ---------COPYING.libtabe ---- BEGIN--------------------
```
#

```
# /*
```

```
# * Copyright (c) 1999 TaBE Project.
```
- # \* Copyright (c) 1999 Pai-Hsiang Hsiao.
- # \* All rights

reserved.

# \*

# \* Redistribution and use in source and binary forms, with or without

- # \* modification, are permitted provided that the following conditions
- # \* are met:
- # \*
- # \* . Redistributions of source code must retain the above copyright
- # \* notice, this list of conditions and the following disclaimer.
- # \* . Redistributions in binary form must reproduce the above copyright
- # \* notice, this list of conditions and the following disclaimer in
- # \* the documentation and/or other materials provided with the
- # \* distribution.
- # \* . Neither the name of the TaBE Project nor the names of its
- # \* contributors may be used to endorse or promote products derived
- # \* from this software without specific prior written permission.
- # \*

```
# * THIS SOFTWARE IS PROVIDED BY THE COPYRIGHT HOLDERS AND CONTRIBUTORS
```
- # \* "AS IS" AND ANY EXPRESS OR IMPLIED WARRANTIES, INCLUDING, BUT NOT
- # \* LIMITED TO, THE IMPLIED WARRANTIES OF MERCHANTABILITY AND **FITNESS**
- # \* FOR A PARTICULAR PURPOSE ARE DISCLAIMED. IN NO EVENT SHALL THE
- # \* REGENTS OR CONTRIBUTORS BE LIABLE FOR ANY DIRECT, INDIRECT,
- # \* INCIDENTAL, SPECIAL, EXEMPLARY, OR CONSEQUENTIAL DAMAGES
- # \* (INCLUDING, BUT NOT LIMITED TO, PROCUREMENT OF SUBSTITUTE GOODS OR
- # \* SERVICES; LOSS OF USE, DATA, OR PROFITS; OR BUSINESS INTERRUPTION)
- # \* HOWEVER CAUSED AND ON ANY THEORY OF LIABILITY, WHETHER IN CONTRACT,
- # \* STRICT LIABILITY, OR TORT (INCLUDING NEGLIGENCE OR OTHERWISE)
- # \* ARISING IN ANY WAY OUT OF THE USE OF THIS SOFTWARE, EVEN IF ADVISED
- # \* OF THE POSSIBILITY OF SUCH DAMAGE.
- # \*/
- #
- # /\*
- # \* Copyright (c) 1999 Computer Systems and Communication Lab,
- # \* Institute of Information Science, Academia
- # \* Sinica. All rights reserved.
- # \*
- # \* Redistribution and use in source and binary forms, with or without
- # \* modification, are permitted provided that the following conditions
- # \* are met:
- # \*
- # \* . Redistributions of source code must retain the above copyright
- # \* notice, this list of conditions and the following disclaimer.
- # \* . Redistributions in binary form must reproduce the above copyright
- # \* notice, this list of conditions and the following disclaimer in
- # \* the documentation and/or other materials provided with the
- # \* distribution.
- # \* . Neither the name of the Computer Systems and Communication Lab
- # \* nor the names of its contributors may be used to endorse or
- # \* promote products derived from this software without specific
- # \* prior written permission.
- # \*

# \* THIS SOFTWARE IS PROVIDED BY THE COPYRIGHT HOLDERS AND CONTRIBUTORS # \* "AS IS" AND ANY EXPRESS OR IMPLIED WARRANTIES, INCLUDING, BUT NOT # \* LIMITED TO, THE IMPLIED WARRANTIES OF MERCHANTABILITY AND FITNESS # \* FOR A PARTICULAR PURPOSE ARE DISCLAIMED. IN NO EVENT SHALL THE # \* REGENTS OR CONTRIBUTORS BE LIABLE FOR ANY DIRECT, INDIRECT, # \* INCIDENTAL, SPECIAL, EXEMPLARY, OR CONSEQUENTIAL DAMAGES # \* (INCLUDING, BUT NOT LIMITED TO, PROCUREMENT OF SUBSTITUTE GOODS OR # \* SERVICES; LOSS OF USE, DATA, OR PROFITS; OR BUSINESS INTERRUPTION) # \* HOWEVER CAUSED AND ON ANY THEORY OF LIABILITY, WHETHER IN CONTRACT, # \* STRICT LIABILITY, OR TORT (INCLUDING NEGLIGENCE OR OTHERWISE) # \* ARISING IN ANY WAY OUT OF THE USE OF THIS SOFTWARE, EVEN IF ADVISED # \* OF THE POSSIBILITY OF SUCH DAMAGE. # \*/ # # Copyright 1996 Chih-Hao Tsai @ Beckman Institute, # University of Illinois # c-tsai4@uiuc.edu http://casper.beckman.uiuc.edu/~c-tsai4 # # ---------------COPYING.libtabe-----END-------------------------------- # # # ---------------COPYING.ipadic-----BEGIN------------------------------- # # Copyright 2000, 2001, 2002, 2003 Nara Institute of Science # and Technology. All Rights Reserved. # # Use, reproduction, and distribution of this software is permitted. # Any copy of this software, whether in its original form or modified, # must include both the above copyright notice and the following # paragraphs. # # Nara Institute of Science and Technology (NAIST), # the copyright holders, disclaims all warranties with regard to this # software, including all implied warranties of merchantability and # fitness, in no event shall NAIST be liable for # any special, indirect or consequential damages or any damages # whatsoever resulting from loss of use, data or profits, whether in an # action of contract, negligence or other tortuous action, arising out # of or in connection with the use or performance of this software. # # A large portion of the dictionary entries # originate from ICOT Free Software. The following conditions for ICOT # Free Software applies to the current dictionary as well. # # Each User may also freely distribute the Program, whether in its # original form or modified, to any third party or parties, PROVIDED # that

the provisions of Section 3 ("NO WARRANTY") will ALWAYS appear

# on, or be attached to, the Program, which is distributed substantially

# in the same form as set out herein and that such intended

# distribution, if actually made, will neither violate or otherwise

# contravene any of the laws and regulations of the countries having

# jurisdiction over the User or the intended distribution itself.

# NO WARRANTY

#

#

# The program was produced on an experimental basis in the course of the # research and development conducted during the project and is provided # to users as so produced on an experimental basis. Accordingly, the # program is provided without any warranty whatsoever, whether express, # implied, statutory or otherwise. The term "warranty" used herein # includes, but is not limited to, any warranty of the quality, # performance, merchantability and fitness for a particular purpose of # the program and the nonexistence of any infringement or violation of

# any right of any third party.

#

# Each user of the program will agree and understand, and be deemed to

# have agreed and understood, that there is no warranty whatsoever for

# the program and, accordingly, the entire risk arising from or

# otherwise connected with the program is assumed by the user. #

# Therefore, neither ICOT, the copyright holder, or any other

# organization that participated in or was otherwise related to the

# development of the program and their respective officials, directors,

# officers and other employees shall be held liable for any and all

# damages, including, without limitation, general, special, incidental

# and consequential damages, arising out of or otherwise in connection

# with the use or inability to use the program or any product, material

# or result produced or otherwise obtained by using the program,

# regardless of whether they have been advised of, or otherwise had

# knowledge of, the possibility of such

damages at any time during the

# project or thereafter. Each user will be deemed to have agreed to the

# foregoing by his or her commencement of use of the program. The term

# "use" as used herein includes, but is not limited to, the use,

# modification, copying and distribution of the program and the

# production of secondary products from the program.

#

# In the case where the program, whether in its original form or

# modified, was distributed or delivered to or received by a user from

# any person, organization or entity other than ICOT, unless it makes or

# grants independently of ICOT any specific warranty to the user in

# writing, such person, organization or entity, will also be exempted

# from and not be held liable to the user for any such damages as noted

# above as far as the program is concerned.

# ---------------COPYING.ipadic-----END----------------------------------

----------------------------------------------------------------------

Lao

#

Word Break Dictionary Data (laodict.txt)

# Copyright (C) 2016 and later: Unicode, Inc. and others. # License & terms of use: http://www.unicode.org/copyright.html # Copyright (c) 2015 International Business Machines Corporation # and others. All Rights Reserved. # # Project: https://github.com/rober42539/lao-dictionary # Dictionary: https://github.com/rober42539/lao-dictionary/laodict.txt # License: https://github.com/rober42539/lao-dictionary/LICENSE.txt # (copied below) # # This file is derived from the above dictionary version of Nov 22, 2020 # ---------------------------------------------------------------------- # Copyright (C) 2013 Brian Eugene Wilson, Robert Martin Campbell. # All rights reserved. # # Redistribution and use in source and binary forms, with or without # modification, are permitted provided that the following conditions are met: # # Redistributions of source code must retain the above copyright notice, this # list of conditions and the following disclaimer. Redistributions in binary # form must reproduce the above copyright notice, this list of conditions and # the following disclaimer in the documentation and/or other materials # provided with the distribution. # # THIS SOFTWARE IS PROVIDED BY THE COPYRIGHT HOLDERS AND CONTRIBUTORS # "AS IS" AND ANY EXPRESS OR IMPLIED WARRANTIES, INCLUDING, BUT NOT # LIMITED TO, THE IMPLIED WARRANTIES OF MERCHANTABILITY AND FITNESS # FOR A PARTICULAR PURPOSE ARE DISCLAIMED. IN NO EVENT SHALL THE # COPYRIGHT HOLDER OR CONTRIBUTORS BE LIABLE FOR ANY DIRECT, # INDIRECT, INCIDENTAL, SPECIAL, EXEMPLARY, OR CONSEQUENTIAL DAMAGES # (INCLUDING, BUT NOT LIMITED TO, PROCUREMENT OF SUBSTITUTE GOODS OR # SERVICES; LOSS OF USE, DATA, OR PROFITS; OR BUSINESS INTERRUPTION) # HOWEVER CAUSED AND ON ANY THEORY OF LIABILITY, WHETHER IN CONTRACT, # STRICT LIABILITY, OR TORT (INCLUDING NEGLIGENCE OR OTHERWISE) # ARISING IN ANY WAY OUT OF THE USE OF THIS SOFTWARE, EVEN IF ADVISED

# OF THE POSSIBILITY OF SUCH DAMAGE.

# --------------------------------------------------------------------------

Burmese Word Break Dictionary Data (burmesedict.txt) # Copyright (c) 2014 International Business Machines Corporation # and others. All Rights Reserved. # # This list is part of a project hosted at: # github.com/kanyawtech/myanmar-karen-word-lists # # -------------------------------------------------------------------------- # Copyright (c) 2013, LeRoy Benjamin Sharon # All rights reserved. # # Redistribution and use in source and binary forms, with or without # modification, are permitted provided that the following conditions # are met: Redistributions of source code must retain the above # copyright notice, this list of conditions and the following # disclaimer. Redistributions in binary form must reproduce the # above copyright notice, this list of conditions and the following # disclaimer in the documentation and/or other materials provided # with the distribution. # # Neither the name Myanmar Karen Word Lists, nor the names of its # contributors may be used to endorse or promote products derived # from this software without specific prior written permission. # # THIS SOFTWARE IS PROVIDED BY THE COPYRIGHT HOLDERS AND # CONTRIBUTORS "AS IS" AND ANY EXPRESS OR IMPLIED WARRANTIES, # INCLUDING, BUT NOT LIMITED TO, THE IMPLIED WARRANTIES OF # MERCHANTABILITY AND FITNESS FOR A PARTICULAR PURPOSE ARE # DISCLAIMED. IN NO EVENT SHALL THE COPYRIGHT HOLDER OR CONTRIBUTORS # BE LIABLE FOR ANY DIRECT, INDIRECT, INCIDENTAL, SPECIAL, # EXEMPLARY, OR CONSEQUENTIAL DAMAGES (INCLUDING, BUT NOT LIMITED # TO, PROCUREMENT OF SUBSTITUTE GOODS OR SERVICES; LOSS OF USE, # DATA, OR PROFITS; OR BUSINESS INTERRUPTION) HOWEVER CAUSED AND ON # ANY THEORY OF LIABILITY, WHETHER IN CONTRACT, STRICT LIABILITY, OR # TORT (INCLUDING NEGLIGENCE OR OTHERWISE) ARISING IN ANY WAY OUT OF # THE USE OF THIS SOFTWARE, EVEN IF ADVISED OF THE POSSIBILITY OF # SUCH DAMAGE. # --------------------------------------------------------------------------

 $-$ 

----------------------------------------------------------------------

Time Zone Database

 ICU uses the public domain data and code derived from Time Zone Database for its time zone support. The ownership of the TZ database is explained in BCP 175: Procedure for Maintaining the Time Zone Database section 7.

# 7. Database Ownership

#

- # The TZ database itself is not an IETF Contribution or an IETF
- # document. Rather it is a pre-existing and regularly updated work
- # that is in the public domain, and is intended to remain in the
- # public domain. Therefore, BCPs 78 [RFC5378] and 79 [RFC3979] do
- # not apply to the TZ Database or contributions that individuals make
- # to it. Should any claims be made and substantiated against the TZ
- # Database,

the organization that is providing the IANA

- # Considerations defined in this RFC, under the memorandum of
- # understanding with the IETF, currently ICANN, may act in accordance
- # with all competent court orders. No ownership claims will be made
- # by ICANN or the IETF Trust on the database or the code. Any person
- # making a contribution to the database or code waives all rights to
- # future claims in that contribution or in the TZ Database.

----------------------------------------------------------------------

Google double-conversion

Copyright 2006-2011, the V8 project authors. All rights reserved. Redistribution and use in source and binary forms, with or without modification, are permitted provided that the following conditions are met:

- \* Redistributions of source code must retain the above copyright notice, this list of conditions and the following disclaimer.
- \* Redistributions in binary form must reproduce the above copyright notice,

this list of conditions and the following

 disclaimer in the documentation and/or other materials provided with the distribution.

 \* Neither the name of Google Inc. nor the names of its contributors may be used to endorse or promote products derived from this software without specific prior written permission.

THIS SOFTWARE IS PROVIDED BY THE COPYRIGHT HOLDERS AND CONTRIBUTORS "AS IS" AND ANY EXPRESS OR IMPLIED WARRANTIES, INCLUDING, BUT NOT LIMITED TO, THE IMPLIED WARRANTIES OF MERCHANTABILITY AND FITNESS FOR A PARTICULAR PURPOSE ARE DISCLAIMED. IN NO EVENT SHALL THE COPYRIGHT OWNER OR CONTRIBUTORS BE LIABLE FOR ANY DIRECT, INDIRECT, INCIDENTAL,

SPECIAL, EXEMPLARY, OR CONSEQUENTIAL DAMAGES (INCLUDING, BUT NOT LIMITED TO, PROCUREMENT OF SUBSTITUTE GOODS OR SERVICES; LOSS OF USE, DATA, OR PROFITS; OR BUSINESS INTERRUPTION) HOWEVER CAUSED AND ON ANY THEORY OF LIABILITY, WHETHER IN CONTRACT, STRICT LIABILITY, OR TORT (INCLUDING NEGLIGENCE OR OTHERWISE) ARISING IN ANY WAY OUT OF THE USE

OF THIS SOFTWARE, EVEN IF ADVISED OF THE POSSIBILITY OF SUCH DAMAGE.

 $-$ 

File: aclocal.m4 (only for ICU4C) Section: pkg.m4 - Macros to locate and utilise pkg-config.

Copyright 2004 Scott James Remnant <scott@netsplit.com>. Copyright 2012-2015 Dan Nicholson <dbn.lists@gmail.com>

This program is free software; you can redistribute it and/or modify it under the terms of the GNU General Public License as published by the Free Software Foundation; either version 2 of the License, or (at your option) any later version.

This program is distributed in the hope that it will be useful, but WITHOUT ANY WARRANTY; without even the implied warranty of MERCHANTABILITY or FITNESS FOR A PARTICULAR PURPOSE. See the GNU General Public License for more details.

You should have received a copy of the GNU General Public License along with this program; if not, write to the Free Software Foundation, Inc., 59 Temple Place - Suite 330, Boston, MA 02111-1307, USA.

As a special exception to the GNU General Public License, if you distribute this file as part of a program that contains a configuration script generated by Autoconf, you may include it under the same distribution terms that you use for the rest of that program.

(The condition for the exception is fulfilled because ICU4C includes a configuration script generated by Autoconf, namely the `configure` script.)

----------------------------------------------------------------------

File: config.guess (only for ICU4C)

This file is free software; you can redistribute it and/or modify it under the terms of the GNU General Public License as published by the Free Software Foundation; either version 3 of the License, or (at your option) any later version.

This program is distributed in the hope that it will be useful, but WITHOUT ANY WARRANTY; without even the implied warranty of MERCHANTABILITY or FITNESS FOR A PARTICULAR PURPOSE. See the GNU General Public License for more details.

You should have received a copy of the GNU General Public License along with this program; if not, see <https://www.gnu.org/licenses/>.

As a special exception to the GNU General Public License, if you distribute this file as part of a program that contains a configuration script generated by Autoconf, you may include it under the same distribution terms that you use for the rest of that program. This Exception is an additional permission under section 7 of the GNU General Public License, version 3 ("GPLv3").

(The condition for the exception is fulfilled because ICU4C includes a configuration script generated by Autoconf, namely the `configure` script.)

----------------------------------------------------------------------

File: install-sh (only for ICU4C)

Copyright 1991 by the Massachusetts Institute of Technology

Permission to use, copy, modify, distribute, and sell this software and its documentation for any purpose is hereby granted without fee, provided that the above copyright notice appear in all copies and that both that copyright notice and this permission notice appear in supporting documentation, and that the name of M.I.T. not be used in advertising or publicity pertaining to distribution of the software without specific, written prior permission. M.I.T. makes no representations about the suitability of this software for any purpose. It is provided "as is" without express or implied warranty.

# **1.474 libxcb-render 1.15-1**

## **1.474.1 Available under license :**

Copyright (C) 2001-2006 Bart Massey, Jamey Sharp, and Josh Triplett. All Rights Reserved.

Permission is hereby granted, free of charge, to any person obtaining a copy of this software and associated documentation files (the "Software"), to deal in the Software without restriction, including without limitation the rights to use, copy, modify, merge, publish, distribute, sublicense, and/or sell copies of the Software, and to permit persons to whom the Software is furnished to do so, subject to the following conditions:

The above copyright notice and this permission notice shall be included in all copies or substantial portions of the Software.

THE SOFTWARE IS PROVIDED "AS IS", WITHOUT WARRANTY OF ANY KIND, EXPRESS OR IMPLIED, INCLUDING BUT NOT LIMITED TO THE WARRANTIES OF MERCHANTABILITY, FITNESS FOR A PARTICULAR PURPOSE AND NONINFRINGEMENT. IN NO EVENT SHALL THE AUTHORS BE LIABLE FOR ANY CLAIM, DAMAGES OR OTHER LIABILITY, WHETHER IN AN ACTION OF CONTRACT, TORT OR OTHERWISE, ARISING FROM, **OUT** 

 OF OR IN CONNECTION WITH THE SOFTWARE OR THE USE OR OTHER DEALINGS IN THE SOFTWARE.

Except as contained in this notice, the names of the authors or their institutions shall not be used in advertising or otherwise to promote the sale, use or other dealings in this Software without prior written authorization from the authors.

# **1.475 libfreetype 2.12.1+dfsg-5**

## **1.475.1 Available under license :**

The FreeType Project LICENSE

----------------------------

2006-Jan-27

 Copyright 1996-2002, 2006 by David Turner, Robert Wilhelm, and Werner Lemberg

#### Introduction

============

 The FreeType Project is distributed in several archive packages; some of them may contain, in addition to the FreeType font engine, various tools and contributions which rely on, or relate to, the FreeType Project.

 This license applies to all files found in such packages, and which do not fall under their own explicit license. The license affects thus the FreeType font engine, the test programs, documentation and makefiles, at the very least.

 This license was inspired by the BSD, Artistic, and IJG (Independent JPEG Group) licenses, which all encourage inclusion and use of free software in commercial and freeware products alike. As a consequence, its main points are that:

- o We don't promise that this software works. However, we will be interested in any kind of bug reports. (`as is' distribution)
- o You can use this software for whatever you want, in parts or full form, without having to pay us. (`royalty-free' usage)
- o You may not pretend that you wrote this software. If you use it, or only parts of it, in a program, you must acknowledge somewhere in your documentation that you have used the FreeType code. (`credits')

 We specifically permit and encourage the inclusion of this software, with or without modifications, in commercial products. We disclaim all warranties covering The FreeType Project and assume no liability related to The FreeType Project.

 Finally, many people asked us for a preferred form for a credit/disclaimer to use in compliance with this license. We thus encourage you to use the following text:

""""

#### Portions

 of this software are copyright <year> The FreeType Project (www.freetype.org). All rights reserved. """

 Please replace <year> with the value from the FreeType version you actually use.

#### Legal Terms

===========

### 0. Definitions

--------------

 Throughout this license, the terms `package', `FreeType Project', and `FreeType archive' refer to the set of files originally distributed by the authors (David Turner, Robert Wilhelm, and Werner Lemberg) as the `FreeType Project', be they named as alpha, beta or final release.

 `You' refers to the licensee, or person using the project, where `using' is a generic term including compiling the project's source code as well as linking it to form a `program' or `executable'. This program is referred to as `a program using the FreeType engine'.

 This license applies to all files distributed in the original FreeType Project, including all source code, binaries and documentation,

 unless otherwise stated in the file in its original, unmodified form as distributed in the original archive. If you are unsure whether or not a particular file is covered by this license, you must contact us to verify this.

 The FreeType Project is copyright (C) 1996-2000 by David Turner, Robert Wilhelm, and Werner Lemberg. All rights reserved except as specified below.

1. No Warranty

--------------

 THE FREETYPE PROJECT IS PROVIDED `AS IS' WITHOUT WARRANTY OF ANY KIND, EITHER EXPRESS OR IMPLIED, INCLUDING, BUT NOT LIMITED TO, WARRANTIES OF MERCHANTABILITY AND FITNESS FOR A PARTICULAR PURPOSE. IN NO EVENT WILL ANY OF THE AUTHORS OR COPYRIGHT HOLDERS BE LIABLE FOR ANY DAMAGES CAUSED BY THE USE OR THE INABILITY TO USE, OF THE FREETYPE PROJECT.

#### 2. Redistribution

-----------------

This license grants a worldwide, royalty-free, perpetual and

 irrevocable right and license to use, execute, perform, compile, display,

 copy, create derivative works of, distribute and sublicense the FreeType Project (in both source and object code forms) and derivative works thereof for any purpose; and to authorize others to exercise some or all of the rights granted herein, subject to the following conditions:

 o Redistribution of source code must retain this license file (`FTL.TXT') unaltered; any additions, deletions or changes to the original files must be clearly indicated in accompanying documentation. The copyright notices of the unaltered, original files must be preserved in all copies of source files.

 o Redistribution in binary form must provide a disclaimer that states that the software is based in part of the work of the FreeType Team, in the distribution documentation. We also encourage you to put an URL to the FreeType web page in your documentation, though this isn't mandatory.

 These conditions apply to any software derived from or based on the FreeType Project, not just the unmodified files. If you use our work, you must acknowledge us. However, no fee need be paid to us.

#### 3. Advertising

--------------

 Neither the FreeType authors and contributors nor you shall use the name of the other for commercial, advertising, or promotional purposes without specific prior written permission.

 We suggest, but do not require, that you use one or more of the following phrases to refer to this software in your documentation or advertising materials: `FreeType Project', `FreeType Engine', `FreeType library', or `FreeType Distribution'.

 As you have not signed this license, you are not required to accept it. However, as the FreeType Project is copyrighted material, only this license, or another one contracted with the authors, grants you the right to use, distribute, and modify it. Therefore, by using,

distributing, or modifying the FreeType

 Project, you indicate that you understand and accept all the terms of this license.

4. Contacts

-----------

There are two mailing lists related to FreeType:

o freetype@nongnu.org

 Discusses general use and applications of FreeType, as well as future and wanted additions to the library and distribution. If you are looking for support, start in this list if you haven't found anything to help you in the documentation.

```
 o freetype-devel@nongnu.org
```
 Discusses bugs, as well as engine internals, design issues, specific licenses, porting, etc.

Our home page can be found at

https://www.freetype.org

```
--- end of FTL.TXT ---
```
# Files that don't get a copyright, or which are taken from elsewhere. # # All lines in this file are patterns, including the comment lines; this # means that e.g. `FTL.TXT' matches all files that have this string in # the file name (including the path relative to the current directory, # always starting with `./'). # # Don't put empty lines into this file! # builds/unix/pkg.m4 # docs/FTL.TXT docs/GPLv2.TXT # include/freetype/internal/fthash.h # src/base/fthash.c src/base/md5.c src/base/md5.h # src/bdf/bdf.c src/bdf/bdf.h src/bdf/bdfdrivr.c src/bdf/bdfdrivr.h src/bdf/bdferror.h src/bdf/bdflib.c

src/bdf/module.mk src/bdf/README src/bdf/rules.mk # src/pcf/module.mk src/pcf/pcf.c src/pcf/pcf.h src/pcf/pcfdrivr.c src/pcf/pcfdrivr.h src/pcf/pcferror.h src/pcf/pcfread.c src/pcf/pcfread.h src/pcf/pcfutil.c src/pcf/pcfutil.h src/pcf/README src/pcf/rules.mk # src/gzip/adler32.c src/gzip/infblock.c src/gzip/infblock.h src/gzip/infcodes.c src/gzip/infcodes.h src/gzip/inffixed.h src/gzip/inflate.c src/gzip/inftrees.c src/gzip/inftrees.h src/gzip/infutil.c src/gzip/infutil.h src/gzip/zconf.h src/gzip/zlib.h src/gzip/zutil.c src/gzip/zutil.h # src/tools/apinames.c src/tools/ftrandom/ftrandom.c # subprojects/dlg # # EOF FREETYPE LICENSES -----------------

The FreeType 2 font engine is copyrighted work and cannot be used legally without a software license. In order to make this project usable to a vast majority of developers, we distribute it under two mutually exclusive open-source licenses.

This means that \*you\* must choose \*one\* of the two licenses described below, then obey all its terms and conditions when using FreeType 2 in any of your projects or products.

 - The FreeType License, found in the file `docs/FTL.TXT`, which is similar to the original BSD license \*with\* an advertising clause that forces you to explicitly cite the FreeType project in your product's documentation. All details are in the license file. This license is suited to products which don't use the GNU General Public License.

 Note that this license is compatible to the GNU General Public License version 3, but not version 2.

 - The GNU General Public License version 2, found in `docs/GPLv2.TXT` (any later version can be used also), for programs which already use the GPL. Note that the FTL is incompatible with GPLv2 due to its advertisement clause.

The contributed BDF and PCF drivers come with a license similar to that of the X Window System. It is compatible to the above two licenses (see files `src/bdf/README` and `src/pcf/README`). The same holds for the source code files `src/base/fthash.c` and `include/freetype/internal/fthash.h`; they wer part of the BDF driver in earlier FreeType versions.

The gzip module uses the zlib license (see `src/gzip/zlib.h`) which too is compatible to the above two licenses.

The MD5 checksum support (only used for debugging in development builds) is in the public domain.

--- end of LICENSE.TXT --- GNU GENERAL PUBLIC LICENSE Version 2, June 1991

Copyright (C) 1989, 1991 Free Software Foundation, Inc. 51 Franklin St, Fifth Floor, Boston, MA 02110-1301 USA Everyone is permitted to copy and distribute verbatim copies of this license document, but changing it is not allowed.

 Preamble

 The licenses for most software are designed to take away your freedom to share and change it. By contrast, the GNU General Public License is intended to guarantee your freedom to share and change free

software--to make sure the software is free for all its users. This General Public License applies to most of the Free Software Foundation's software and to any other program whose authors commit to using it. (Some other Free Software Foundation software is covered by the GNU Library General Public License instead.) You can apply it to your programs, too.

 When we speak of free software, we are referring to freedom, not price. Our General Public Licenses are designed to make sure that you have the freedom to distribute copies of free software (and charge for this service if you wish), that you receive source code or can get it if you want it, that you can change the software or use pieces of it in new free programs; and that you know you can do these things.

 To protect your rights, we need to make restrictions that forbid anyone to deny you these rights or to ask you to surrender the rights. These restrictions translate to certain responsibilities for you if you distribute copies of the software, or if you modify it.

 For example, if you distribute copies of such a program, whether gratis or for a fee, you must give the recipients all the rights that you have. You must make sure that they, too, receive or can get the source code. And you must show them these terms so they know their rights.

We protect your rights with two steps: (1) copyright the software, and (2) offer you this license which gives you legal permission to copy, distribute and/or modify the software.

 Also, for each author's protection and ours, we want to make certain that everyone understands that there is no warranty for this free software. If the software is modified by someone else and passed on, we want its recipients to know that what they have is not the original, so that any problems introduced by others will not reflect on the original authors' reputations.

 Finally, any free program is threatened constantly by software patents. We wish to avoid the danger that redistributors of a free program will individually obtain patent licenses, in effect making the program proprietary. To prevent this, we have made it clear that any patent must be licensed for everyone's free use or not licensed at all.

 The precise terms and conditions for copying, distribution and modification follow.

 GNU GENERAL PUBLIC LICENSE

#### TERMS AND CONDITIONS FOR COPYING, DISTRIBUTION AND MODIFICATION

 0. This License applies to any program or other work which contains

a notice placed by the copyright holder saying it may be distributed under the terms of this General Public License. The "Program", below, refers to any such program or work, and a "work based on the Program" means either the Program or any derivative work under copyright law: that is to say, a work containing the Program or a portion of it, either verbatim or with modifications and/or translated into another language. (Hereinafter, translation is included without limitation in the term "modification".) Each licensee is addressed as "you".

Activities other than copying, distribution and modification are not covered by this License; they are outside its scope. The act of running the Program is not restricted, and the output from the Program is covered only if its contents constitute a work based on the Program (independent of having been made by running the Program). Whether that is true depends on what the Program does.

1. You may copy and distribute verbatim copies

of the Program's

source code as you receive it, in any medium, provided that you conspicuously and appropriately publish on each copy an appropriate copyright notice and disclaimer of warranty; keep intact all the notices that refer to this License and to the absence of any warranty; and give any other recipients of the Program a copy of this License along with the Program.

You may charge a fee for the physical act of transferring a copy, and you may at your option offer warranty protection in exchange for a fee.

 2. You may modify your copy or copies of the Program or any portion of it, thus forming a work based on the Program, and copy and distribute such modifications or work under the terms of Section 1 above, provided that you also meet all of these conditions:

 a) You must cause the modified files to carry prominent notices stating that you changed the files and the date of any change.

 b) You must cause any work that you distribute or publish, that in whole

 or in part contains or is derived from the Program or any part thereof, to be licensed as a whole at no charge to all third parties under the terms of this License.

 c) If the modified program normally reads commands interactively when run, you must cause it, when started running for such

 interactive use in the most ordinary way, to print or display an announcement including an appropriate copyright notice and a notice that there is no warranty (or else, saying that you provide a warranty) and that users may redistribute the program under these conditions, and telling the user how to view a copy of this License. (Exception: if the Program itself is interactive but does not normally print such an announcement, your work based on the Program is not required to print an announcement.)

These requirements apply to the modified work as a whole. If identifiable sections of that work are not derived from the Program, and can be reasonably considered independent and separate works in themselves, then this License, and its terms, do not apply to those sections when you distribute them as separate works. But when you distribute the same sections as part of a whole which is a work based on the Program, the distribution of the whole must be on the terms of this License, whose permissions for other licensees extend to the entire whole, and thus to each and every part regardless of who wrote it.

Thus, it is not the intent of this section to claim rights or contest your rights to work written entirely by you; rather, the intent is to exercise the right to control the distribution of derivative or collective works based on the Program.

In addition, mere aggregation of another work not based on the Program with the Program (or with a work based on the Program) on a volume of a storage or distribution medium does not bring the other work under the scope of this License.

 3. You may copy and distribute the Program (or a work based on it,

under Section 2) in object code or executable form under the terms of Sections 1 and 2 above provided that you also do one of the following:

 a) Accompany it with the complete corresponding machine-readable source code, which must be distributed under the terms of Sections 1 and 2 above on a medium customarily used for software interchange; or,

 b) Accompany it with a written offer, valid for at least three years, to give any third party, for a charge no more than your cost of physically performing source distribution, a complete machine-readable copy of the corresponding source code, to be distributed under the terms of Sections 1 and 2 above on a medium customarily used for software interchange; or,

 c) Accompany it with the information you received as to the offer to distribute corresponding source code. (This alternative is

 allowed only for noncommercial distribution and only if you received the program in object code or executable form with such an offer, in accord with Subsection b above.)

The source code for a work means the preferred form of the work for making modifications to it. For an executable work, complete source code means all the source code for all modules it contains, plus any associated interface definition files, plus the scripts used to control compilation and installation of the executable. However, as a special exception, the source code distributed need not include anything that is normally distributed (in either source or binary form) with the major components (compiler, kernel, and so on) of the operating system on which the executable runs, unless that component itself accompanies the executable.

If distribution of executable or object code is made by offering access to copy from a designated place, then offering equivalent access to copy the source code from the same place counts as distribution of the source code, even though third parties are not compelled to copy

the source along with the object code.

 4. You may not copy, modify, sublicense, or distribute the Program except as expressly provided under this License. Any attempt otherwise to copy, modify, sublicense or distribute the Program is void, and will automatically terminate your rights under this License. However, parties who have received copies, or rights, from you under this License will not have their licenses terminated so long as such parties remain in full compliance.

 5. You are not required to accept this License, since you have not signed it. However, nothing else grants you permission to modify or distribute the Program or its derivative works. These actions are prohibited by law if you do not accept this License. Therefore, by modifying or distributing the Program (or any work based on the Program), you indicate your acceptance of this License to do so, and all its terms and conditions for copying, distributing or modifying the Program or works based on it.

#### 6. Each

 time you redistribute the Program (or any work based on the Program), the recipient automatically receives a license from the original licensor to copy, distribute or modify the Program subject to these terms and conditions. You may not impose any further restrictions on the recipients' exercise of the rights granted herein. You are not responsible for enforcing compliance by third parties to this License.

 7. If, as a consequence of a court judgment or allegation of patent infringement or for any other reason (not limited to patent issues), conditions are imposed on you (whether by court order, agreement or otherwise) that contradict the conditions of this License, they do not excuse you from the conditions of this License. If you cannot distribute so as to satisfy simultaneously your obligations under this License and any other pertinent obligations, then as a consequence you may not distribute the Program at all. For example, if a patent license would not permit royalty-free redistribution of the Program by all those who receive copies directly or indirectly through you, then the only way you could satisfy both it and this License would be to refrain entirely from distribution of the Program.

If any portion of this section is held invalid or unenforceable under any particular circumstance, the balance of the section is intended to apply and the section as a whole is intended to apply in other circumstances.

It is not the purpose of this section to induce you to infringe any patents or other property right claims or to contest validity of any such claims; this section has the sole purpose of protecting the integrity of the free software distribution system, which is implemented by public license practices. Many people have made generous contributions to the wide range of software distributed through that system in reliance on consistent application of that system; it is up to the author/donor to decide if he or she is willing to distribute software through any other system and a licensee cannot impose that choice.

This section is intended to make thoroughly clear what is believed to be a consequence of the rest of this License.

 8. If the distribution and/or use of the Program is restricted in certain countries either by patents or by copyrighted interfaces, the original copyright holder who places the Program under this License may add an explicit geographical distribution limitation excluding those countries, so that distribution is permitted only in or among countries not thus excluded. In such case, this License incorporates the limitation as if written in the body of this License.

 9. The Free Software Foundation may publish revised and/or new versions of the General Public License from time to time. Such new versions will be similar in spirit to the present version, but may differ in detail to address new problems or concerns.

Each version is given a distinguishing version number. If the Program specifies a version number

of this License which applies to it and "any

later version", you have the option of following the terms and conditions either of that version or of any later version published by the Free Software Foundation. If the Program does not specify a version number of this License, you may choose any version ever published by the Free Software Foundation.

 10. If you wish to incorporate parts of the Program into other free programs whose distribution conditions are different, write to the author to ask for permission. For software which is copyrighted by the Free Software Foundation, write to the Free Software Foundation; we sometimes make exceptions for this. Our decision will be guided by the two goals of preserving the free status of all derivatives of our free software and of promoting the sharing and reuse of software generally.

### NO WARRANTY

 11. BECAUSE THE PROGRAM IS LICENSED FREE OF CHARGE, THERE IS NO WARRANTY FOR THE PROGRAM, TO THE EXTENT PERMITTED BY APPLICABLE LAW. EXCEPT WHEN

OTHERWISE STATED IN WRITING THE COPYRIGHT HOLDERS AND/OR OTHER PARTIES PROVIDE THE PROGRAM "AS IS" WITHOUT WARRANTY OF ANY KIND, EITHER EXPRESSED OR IMPLIED, INCLUDING, BUT NOT LIMITED TO, THE IMPLIED WARRANTIES OF MERCHANTABILITY AND FITNESS FOR A PARTICULAR PURPOSE. THE ENTIRE RISK AS TO THE QUALITY AND PERFORMANCE OF THE PROGRAM IS WITH YOU. SHOULD THE PROGRAM PROVE DEFECTIVE, YOU ASSUME THE COST OF ALL NECESSARY SERVICING, REPAIR OR CORRECTION.

 12. IN NO EVENT UNLESS REQUIRED BY APPLICABLE LAW OR AGREED TO IN WRITING WILL ANY COPYRIGHT HOLDER, OR ANY OTHER PARTY WHO MAY MODIFY AND/OR REDISTRIBUTE THE PROGRAM AS PERMITTED ABOVE, BE LIABLE TO YOU FOR DAMAGES, INCLUDING ANY GENERAL, SPECIAL, INCIDENTAL OR CONSEQUENTIAL DAMAGES ARISING OUT OF THE USE OR INABILITY TO USE THE PROGRAM (INCLUDING BUT NOT LIMITED TO LOSS OF DATA OR DATA BEING RENDERED INACCURATE OR LOSSES SUSTAINED BY YOU OR THIRD PARTIES OR A FAILURE OF THE PROGRAM TO OPERATE WITH ANY OTHER PROGRAMS), EVEN

 IF SUCH HOLDER OR OTHER PARTY HAS BEEN ADVISED OF THE POSSIBILITY OF SUCH DAMAGES.

## END OF TERMS AND CONDITIONS

 How to Apply These Terms to Your New Programs

 If you develop a new program, and you want it to be of the greatest possible use to the public, the best way to achieve this is to make it free software which everyone can redistribute and change under these terms.

 To do so, attach the following notices to the program. It is safest to attach them to the start of each source file to most effectively convey the exclusion of warranty; and each file should have at least the "copyright" line and a pointer to where the full notice is found.

 $\alpha$  < one line to give the program's name and a brief idea of what it does. Copyright  $(C)$  <year > <name of author>

 This program is free software; you can redistribute it and/or modify it under the terms of the GNU General Public License as published by the Free Software Foundation; either version 2 of the License, or

(at your option) any later version.

 This program is distributed in the hope that it will be useful, but WITHOUT ANY WARRANTY; without even the implied warranty of MERCHANTABILITY or FITNESS FOR A PARTICULAR PURPOSE. See the GNU General Public License for more details.

 You should have received a copy of the GNU General Public License along with this program; if not, write to the Free Software Foundation, Inc., 51 Franklin St, Fifth Floor, Boston, MA 02110-1301 USA

Also add information on how to contact you by electronic and paper mail.

If the program is interactive, make it output a short notice like this when it starts in an interactive mode:

 Gnomovision version 69, Copyright (C) year name of author Gnomovision comes with ABSOLUTELY NO WARRANTY; for details type `show w'. This is free software, and you are welcome to redistribute it under certain conditions; type `show c' for details.

The hypothetical commands `show w' and `show c' should show the appropriate parts of the General Public License. Of course, the commands you use may be called something other than `show w' and `show c'; they could even be mouse-clicks or menu items--whatever suits your program.

You should also get your employer (if you work as a programmer) or your school, if any, to sign a "copyright disclaimer" for the program, if necessary. Here is a sample; alter the names:

 Yoyodyne, Inc., hereby disclaims all copyright interest in the program `Gnomovision' (which makes passes at compilers) written by James Hacker.  <signature of Ty Coon>, 1 April 1989 Ty Coon, President of Vice

This General Public License does not permit incorporating your program into proprietary programs. If your program is a subroutine library, you may consider it more useful to permit linking proprietary applications with the library. If this is what you want to do, use the GNU Library General Public License instead of this License.

# **1.476 libxcbshm 1.15-1**

## **1.476.1 Available under license :**

Copyright (C) 2001-2006 Bart Massey, Jamey Sharp, and Josh Triplett. All Rights Reserved.

Permission is hereby granted, free of charge, to any person obtaining a copy of this software and associated documentation files (the "Software"), to deal in the Software without restriction, including without limitation the rights to use, copy, modify, merge, publish, distribute, sublicense, and/or sell copies of the Software, and to permit persons to whom the Software is furnished to do so, subject to the following conditions:

The above copyright notice and this permission notice shall be included in all copies or substantial portions of the Software.

THE SOFTWARE IS PROVIDED "AS IS", WITHOUT WARRANTY OF ANY KIND, EXPRESS OR IMPLIED, INCLUDING BUT NOT LIMITED TO THE WARRANTIES OF MERCHANTABILITY, FITNESS FOR A PARTICULAR PURPOSE AND NONINFRINGEMENT. IN NO EVENT SHALL THE AUTHORS BE LIABLE FOR ANY CLAIM, DAMAGES OR OTHER LIABILITY, WHETHER IN AN ACTION OF CONTRACT, TORT OR OTHERWISE, ARISING FROM, **OUT** 

 OF OR IN CONNECTION WITH THE SOFTWARE OR THE USE OR OTHER DEALINGS IN THE SOFTWARE.

Except as contained in this notice, the names of the authors or their institutions shall not be used in advertising or otherwise to promote the sale, use or other dealings in this Software without prior written authorization from the authors.

# **1.477 fonts-dejavu-core 2.37-6**

## **1.477.1 Available under license :**

Fonts are (c) Bitstream (see below). DejaVu changes are in public domain. Glyphs imported from Arev fonts are (c) Tavmjong Bah (see below)

Bitstream Vera Fonts Copyright

------------------------------

Copyright (c) 2003 by Bitstream, Inc. All Rights Reserved. Bitstream Vera is a trademark of Bitstream, Inc.

Permission is hereby granted, free of charge, to any person obtaining a copy of the fonts accompanying this license ("Fonts") and associated documentation files (the "Font Software"), to reproduce and distribute the Font Software, including without limitation the rights to use, copy, merge, publish, distribute, and/or sell copies of the Font Software, and to permit persons to whom the Font Software is furnished to do so, subject to the following conditions:

The above copyright and trademark notices and this permission notice shall be included in all copies of one or more of the Font Software typefaces.

The Font Software may be modified, altered, or added to, and in particular the

 designs of glyphs or characters in the Fonts may be modified and additional glyphs or characters may be added to the Fonts, only if the fonts are renamed to names not containing either the words "Bitstream" or the word "Vera".

This License becomes null and void to the extent applicable to Fonts or Font Software that has been modified and is distributed under the "Bitstream Vera" names.

The Font Software may be sold as part of a larger software package but no copy of one or more of the Font Software typefaces may be sold by itself.

THE FONT SOFTWARE IS PROVIDED "AS IS", WITHOUT WARRANTY OF ANY KIND, EXPRESS OR IMPLIED, INCLUDING BUT NOT LIMITED TO ANY WARRANTIES OF MERCHANTABILITY, FITNESS FOR A PARTICULAR PURPOSE AND NONINFRINGEMENT OF COPYRIGHT, PATENT, TRADEMARK, OR OTHER RIGHT. IN NO EVENT SHALL BITSTREAM OR THE GNOME FOUNDATION BE LIABLE FOR ANY CLAIM, DAMAGES OR OTHER LIABILITY, INCLUDING ANY GENERAL, SPECIAL, INDIRECT, INCIDENTAL, OR CONSEQUENTIAL DAMAGES, WHETHER IN AN ACTION OF CONTRACT, TORT OR OTHERWISE, ARISING FROM, OUT OF

THE USE OR INABILITY TO USE THE FONT SOFTWARE OR FROM OTHER DEALINGS IN THE

### FONT SOFTWARE.

Except as contained in this notice, the names of Gnome, the Gnome Foundation, and Bitstream Inc., shall not be used in advertising or otherwise to promote the sale, use or other dealings in this Font Software without prior written authorization from the Gnome Foundation or Bitstream Inc., respectively. For further information, contact: fonts at gnome dot org.

Arev Fonts Copyright

------------------------------

Copyright (c) 2006 by Tavmjong Bah. All Rights Reserved.

Permission is hereby granted, free of charge, to any person obtaining a copy of the fonts accompanying this license ("Fonts") and associated documentation files (the "Font Software"), to reproduce and distribute the modifications to the Bitstream Vera Font Software, including without limitation the rights to use, copy, merge, publish, distribute, and/or sell copies of the Font Software, and to permit persons to whom the Font Software is furnished to do so, subject to the following conditions:

The above copyright and trademark notices and this permission notice shall be included in all copies of one or more of the Font Software typefaces.

The Font Software may be modified, altered, or added to, and in particular the designs of glyphs or characters in the Fonts may be modified and additional glyphs or characters may be added to the Fonts, only if the fonts are renamed to names not containing either the words "Tavmjong Bah" or the word "Arev".

This License becomes null and void to the extent applicable to Fonts or Font Software that has been modified and is distributed under the "Tavmjong Bah Arev" names.

The Font Software may be sold as part of a larger software package but no copy of one or more of the Font Software typefaces may be sold by itself.

THE FONT SOFTWARE IS PROVIDED "AS IS", WITHOUT WARRANTY OF ANY KIND, EXPRESS OR IMPLIED, INCLUDING BUT NOT LIMITED TO ANY WARRANTIES OF MERCHANTABILITY, FITNESS FOR A PARTICULAR PURPOSE AND NONINFRINGEMENT OF COPYRIGHT, PATENT, TRADEMARK, OR OTHER RIGHT. IN NO EVENT SHALL TAVMJONG BAH BE LIABLE FOR ANY CLAIM, DAMAGES OR OTHER LIABILITY,

INCLUDING ANY GENERAL, SPECIAL, INDIRECT, INCIDENTAL, OR CONSEQUENTIAL DAMAGES, WHETHER IN AN ACTION OF CONTRACT, TORT OR OTHERWISE, ARISING FROM, OUT OF THE USE OR INABILITY TO USE THE FONT SOFTWARE OR FROM OTHER DEALINGS IN THE FONT SOFTWARE.

Except as contained in this notice, the name of Tavmjong Bah shall not be used in advertising or otherwise to promote the sale, use or other dealings in this Font Software without prior written authorization from Tavmjong Bah. For further information, contact: tavmjong @ free . fr.

#### TeX Gyre DJV Math

-----------------

Fonts are (c) Bitstream (see below). DejaVu changes are in public domain.

Math extensions done by B. Jackowski, P. Strzelczyk and P. Pianowski (on behalf of TeX users groups) are in public domain.

#### Letters

 imported from Euler Fraktur from AMSfonts are (c) American Mathematical Society (see below). Bitstream Vera Fonts Copyright Copyright (c) 2003 by Bitstream, Inc. All Rights Reserved. Bitstream Vera is a trademark of Bitstream, Inc.

Permission is hereby granted, free of charge, to any person obtaining a copy of the fonts accompanying this license (Fonts) and associated documentation files (the Font Software), to reproduce and distribute the Font Software, including without limitation the rights to use, copy, merge, publish, distribute,

and/or sell copies of the Font Software, and to permit persons to whom the Font Software is furnished to do so, subject to the following conditions:

The above copyright and trademark notices and this permission notice shall be

included in all copies of one or more of the Font Software typefaces.

The Font Software may be modified, altered, or added to, and in particular the designs of glyphs or characters in the Fonts may be modified and additional

glyphs

 or characters may be added to the Fonts, only if the fonts are renamed

to names not containing either the words Bitstream or the word Vera.

This License becomes null and void to the extent applicable to Fonts or

Font Software that has been modified and is distributed under the Bitstream Vera names.

The Font Software may be sold as part of a larger software package but no copy

of one or more of the Font Software typefaces may be sold by itself.

THE FONT SOFTWARE IS PROVIDED AS IS, WITHOUT WARRANTY OF ANY KIND, EXPRESS OR IMPLIED, INCLUDING BUT NOT LIMITED TO ANY WARRANTIES OF MERCHANTABILITY, FITNESS FOR A PARTICULAR PURPOSE AND NONINFRINGEMENT OF COPYRIGHT, PATENT, TRADEMARK, OR OTHER RIGHT. IN NO EVENT SHALL BITSTREAM OR THE GNOME FOUNDATION BE LIABLE FOR ANY CLAIM, DAMAGES OR OTHER LIABILITY, INCLUDING ANY GENERAL, SPECIAL, INDIRECT, INCIDENTAL, OR CONSEQUENTIAL DAMAGES, WHETHER IN AN ACTION OF CONTRACT, TORT OR OTHERWISE, ARISING FROM, OUT OF THE USE OR INABILITY TO USE THE FONT SOFTWARE OR FROM OTHER DEALINGS IN THE FONT SOFTWARE. Except as contained in this notice, the names of GNOME, the GNOME Foundation, and Bitstream Inc., shall not be used in advertising or otherwise to promote the sale, use or other dealings in this Font Software without prior written authorization from the GNOME Foundation or Bitstream Inc., respectively. For further information, contact: fonts at gnome dot org.

AMSFonts (v. 2.2) copyright

The PostScript Type 1 implementation of the AMSFonts produced by and previously distributed by Blue Sky Research and Y&Y, Inc. are now freely available for general use. This has been accomplished through the cooperation

of a consortium of scientific publishers with Blue Sky Research and Y&Y. Members of this consortium include:

Elsevier Science IBM Corporation Society for Industrial and Applied Mathematics (SIAM) Springer-Verlag American Mathematical Society (AMS)

In order to assure the authenticity of these fonts, copyright will be held

by

the American Mathematical Society. This is not meant to restrict in any way the legitimate use of the fonts, such as (but not limited to) electronic distribution of documents containing these fonts, inclusion of these fonts into other public domain or commercial font collections or computer applications, use of the outline data to create derivative fonts and/or faces, etc. However, the AMS does require that the AMS copyright notice be removed from any derivative versions of the fonts which have been altered in any way. In addition, to ensure the fidelity of TeX documents using Computer Modern fonts, Professor Donald Knuth, creator of the Computer Modern faces, has requested that any alterations which yield different font metrics be given a different name.

\$Id\$

# **1.478 libthai-data 0.1.29-1 1.478.1 Available under license :**

## GNU LESSER GENERAL PUBLIC LICENSE Version 2.1, February 1999

Copyright (C) 1991, 1999 Free Software Foundation, Inc. 51 Franklin St, Fifth Floor, Boston, MA 02110-1301 USA Everyone is permitted to copy and distribute verbatim copies of this license document, but changing it is not allowed.

[This is the first released version of the Lesser GPL. It also counts as the successor of the GNU Library Public License, version 2, hence the version number 2.1.]

## Preamble

 The licenses for most software are designed to take away your freedom to share and change it. By contrast, the GNU General Public Licenses are intended to guarantee your freedom to share and change free software--to make sure the software is free for all its users.

 This license, the Lesser General Public License, applies to some specially designated software packages--typically libraries--of the Free Software Foundation and other authors who decide to use it. You

can use it too, but we suggest you first think carefully about whether this license or the ordinary General Public License is the better strategy to use in any particular case, based on the explanations below.

When we speak of free software, we are referring to freedom of use. not price. Our General Public Licenses are designed to make sure that you have the freedom to distribute copies of free software (and charge for this service if you wish); that you receive source code or can get it if you want it; that you can change the software and use pieces of it in new free programs; and that you are informed that you can do these things.

 To protect your rights, we need to make restrictions that forbid distributors to deny you these rights or to ask you to surrender these rights. These restrictions translate to certain responsibilities for you if you distribute copies of the library or if you modify it.

## For example, if you distribute copies of the library, whether gratis

or for a fee, you must give the recipients all the rights that we gave you. You must make sure that they, too, receive or can get the source code. If you link other code with the library, you must provide complete object files to the recipients, so that they can relink them with the library after making changes to the library and recompiling it. And you must show them these terms so they know their rights.

We protect your rights with a two-step method: (1) we copyright the library, and (2) we offer you this license, which gives you legal permission to copy, distribute and/or modify the library.

 To protect each distributor, we want to make it very clear that there is no warranty for the free library. Also, if the library is modified by someone else and passed on, the recipients should know that what they have is not the original version, so that the original author's reputation will not be affected by problems that might be introduced by others.

#### Finally, software

 patents pose a constant threat to the existence of any free program. We wish to make sure that a company cannot effectively restrict the users of a free program by obtaining a restrictive license from a patent holder. Therefore, we insist that any patent license obtained for a version of the library must be consistent with the full freedom of use specified in this license.

 Most GNU software, including some libraries, is covered by the ordinary GNU General Public License. This license, the GNU Lesser General Public License, applies to certain designated libraries, and is quite different from the ordinary General Public License. We use this license for certain libraries in order to permit linking those libraries into non-free programs.

When a program is linked with a library, whether statically or using a shared library, the combination of the two is legally speaking a combined work, a derivative of the original library. The ordinary General Public License therefore permits such linking only if the entire combination fits its criteria of freedom. The Lesser General Public License permits more lax criteria for linking other code with
the library.

 We call this license the "Lesser" General Public License because it does Less to protect the user's freedom than the ordinary General Public License. It also provides other free software developers Less of an advantage over competing non-free programs. These disadvantages are the reason we use the ordinary General Public License for many libraries. However, the Lesser license provides advantages in certain special circumstances.

 For example, on rare occasions, there may be a special need to encourage the widest possible use of a certain library, so that it becomes a de-facto standard. To achieve this, non-free programs must be allowed to use the library. A more frequent case is that a free library does the same job as widely used non-free libraries. In this case, there is little to gain by limiting the free library to free software only, so we use the Lesser General Public License.

 In other cases, permission to use a particular library in non-free programs enables a greater number of people to use a large body of free software. For example, permission to use the GNU C Library in non-free programs enables many more people to use the whole GNU operating system, as well as its variant, the GNU/Linux operating system.

 Although the Lesser General Public License is Less protective of the users' freedom, it does ensure that the user of a program that is linked with the Library has the freedom and the wherewithal to run that program using a modified version of the Library.

 The precise terms and conditions for copying, distribution and modification follow. Pay close attention to the difference between a "work based on the library" and a "work that uses the library". The former contains code derived from the library, whereas the latter must be combined with the library in order to run.

# GNU LESSER GENERAL PUBLIC LICENSE TERMS AND CONDITIONS FOR COPYING, DISTRIBUTION AND MODIFICATION

 0. This License Agreement applies to any software library or other program which contains a notice placed by the copyright holder or other authorized party saying it may be distributed under the terms of this Lesser General Public License (also called "this License"). Each licensee is addressed as "you".

A "library" means a collection of software functions and/or data

prepared so as to be conveniently linked with application programs (which use some of those functions and data) to form executables.

 The "Library", below, refers to any such software library or work which has been distributed under these terms. A "work based on the Library" means either the Library or any derivative work under copyright law: that is to say, a work containing the Library or a portion of it, either verbatim or with modifications and/or translated straightforwardly into another language. (Hereinafter, translation is included without limitation in the term "modification".)

 "Source code" for a work means the preferred form of the work for making modifications to it. For a library, complete source code means all the source code for all modules it contains, plus any associated interface definition files, plus the scripts used to control compilation and installation of the library.

 Activities other than copying, distribution and modification are not covered by this License; they are outside its scope. The act of running a program using the Library is not restricted, and output from such a program is covered only if its contents constitute a work based on the Library (independent of the use of the Library in a tool for writing it). Whether that is true depends on what the Library does and what the program that uses the Library does.

 1. You may copy and distribute verbatim copies of the Library's complete source code as you receive it, in any medium, provided that

you conspicuously and appropriately publish on each copy an appropriate copyright notice and disclaimer of warranty; keep intact all the notices that refer to this License and to the absence of any warranty; and distribute a copy of this License along with the Library.

 You may charge a fee for the physical act of transferring a copy, and you may at your option offer warranty protection in exchange for a fee.

 2. You may modify your copy or copies of the Library or any portion of it, thus forming a work based on the Library, and copy and distribute such modifications or work under the terms of Section 1 above, provided that you also meet all of these conditions:

a) The modified work must itself be a software library.

 b) You must cause the files modified to carry prominent notices stating that you changed the files and the date of any change.

 c) You must cause the whole of the work to be licensed at no charge to all third parties under the terms of this License.

 d) If a facility in the modified Library refers to a function or a table of data to be supplied by an application program that uses the facility, other than as an argument passed when the facility is invoked, then you must make a good faith effort to ensure that, in the event an application does not supply such function or table, the facility still operates, and performs whatever part of its purpose remains meaningful.

 (For example, a function in a library to compute square roots has a purpose that is entirely well-defined independent of the application. Therefore, Subsection 2d requires that any application-supplied function or table used by this function must be optional: if the application does not supply it, the square root function must still compute square roots.)

These requirements apply to the modified work as a whole. If identifiable sections of that work are not derived from the Library, and can be reasonably

 considered independent and separate works in themselves, then this License, and its terms, do not apply to those sections when you distribute them as separate works. But when you distribute the same sections as part of a whole which is a work based on the Library, the distribution of the whole must be on the terms of this License, whose permissions for other licensees extend to the entire whole, and thus to each and every part regardless of who wrote it.

Thus, it is not the intent of this section to claim rights or contest your rights to work written entirely by you; rather, the intent is to exercise the right to control the distribution of derivative or collective works based on the Library.

In addition, mere aggregation of another work not based on the Library with the Library (or with a work based on the Library) on a volume of a storage or distribution medium does not bring the other work under the scope of this License.

 3. You may opt to apply the terms of the ordinary GNU General Public

License instead of this License to a given copy of the Library. To do this, you must alter all the notices that refer to this License, so that they refer to the ordinary GNU General Public License, version 2, instead of to this License. (If a newer version than version 2 of the

ordinary GNU General Public License has appeared, then you can specify that version instead if you wish.) Do not make any other change in these notices.

 Once this change is made in a given copy, it is irreversible for that copy, so the ordinary GNU General Public License applies to all subsequent copies and derivative works made from that copy.

 This option is useful when you wish to copy part of the code of the Library into a program that is not a library.

 4. You may copy and distribute the Library (or a portion or derivative of it, under Section 2) in object code or executable form under the terms of Sections 1 and 2 above provided that you accompany it with the complete corresponding machine-readable source code, which must be distributed under the terms of Sections 1 and 2 above on a medium customarily used for software interchange.

 If distribution of object code is made by offering access to copy from a designated place, then offering equivalent access to copy the source code from the same place satisfies the requirement to distribute the source code, even though third parties are not compelled to copy the source along with the object code.

 5. A program that contains no derivative of any portion of the Library, but is designed to work with the Library by being compiled or linked with it, is called a "work that uses the Library". Such a work, in isolation, is not a derivative work of the Library, and therefore falls outside the scope of this License.

 However, linking a "work that uses the Library" with the Library creates an executable that is a derivative of the Library (because it contains portions of the Library), rather than a "work that uses the

library". The executable is therefore covered by this License. Section 6 states terms for distribution of such executables.

 When a "work that uses the Library" uses material from a header file that is part of the Library, the object code for the work may be a derivative work of the Library even though the source code is not. Whether this is true is especially significant if the work can be linked without the Library, or if the work is itself a library. The threshold for this to be true is not precisely defined by law.

 If such an object file uses only numerical parameters, data structure layouts and accessors, and small macros and small inline functions (ten lines or less in length), then the use of the object

file is unrestricted, regardless of whether it is legally a derivative work. (Executables containing this object code plus portions of the Library will still fall under Section 6.)

 Otherwise, if the work is a derivative of the Library, you may distribute the object code for the work under the terms of Section 6. Any executables containing that work also fall under Section 6, whether or not they are linked directly with the Library itself.

 6. As an exception to the Sections above, you may also combine or link a "work that uses the Library" with the Library to produce a work containing portions of the Library, and distribute that work under terms of your choice, provided that the terms permit modification of the work for the customer's own use and reverse engineering for debugging such modifications.

 You must give prominent notice with each copy of the work that the Library is used in it and that the Library and its use are covered by this License. You must supply a copy of this License. If the work during execution displays copyright notices, you must include the copyright notice for the Library among them, as well as a reference directing the user to the copy of this License. Also, you must do one of these things:

#### a) Accompany the

work with the complete corresponding

 machine-readable source code for the Library including whatever changes were used in the work (which must be distributed under Sections 1 and 2 above); and, if the work is an executable linked with the Library, with the complete machine-readable "work that uses the Library", as object code and/or source code, so that the user can modify the Library and then relink to produce a modified executable containing the modified Library. (It is understood that the user who changes the contents of definitions files in the Library will not necessarily be able to recompile the application to use the modified definitions.)

 b) Use a suitable shared library mechanism for linking with the Library. A suitable mechanism is one that (1) uses at run time a copy of the library already present on the user's computer system, rather than copying library functions into the executable, and (2) will operate properly

with a modified version of the library, if

 the user installs one, as long as the modified version is interface-compatible with the version that the work was made with.

c) Accompany the work with a written offer, valid for at least

 three years, to give the same user the materials specified in Subsection 6a, above, for a charge no more than the cost of performing this distribution.

 d) If distribution of the work is made by offering access to copy from a designated place, offer equivalent access to copy the above specified materials from the same place.

 e) Verify that the user has already received a copy of these materials or that you have already sent this user a copy.

 For an executable, the required form of the "work that uses the Library" must include any data and utility programs needed for reproducing the executable from it. However, as a special exception, the materials to be distributed need not include anything that is normally

 distributed (in either source or binary form) with the major components (compiler, kernel, and so on) of the operating system on which the executable runs, unless that component itself accompanies the executable.

 It may happen that this requirement contradicts the license restrictions of other proprietary libraries that do not normally accompany the operating system. Such a contradiction means you cannot use both them and the Library together in an executable that you distribute.

 7. You may place library facilities that are a work based on the Library side-by-side in a single library together with other library facilities not covered by this License, and distribute such a combined library, provided that the separate distribution of the work based on the Library and of the other library facilities is otherwise permitted, and provided that you do these two things:

 a) Accompany the combined library with a copy of the same work based on the Library, uncombined with any other library

 facilities. This must be distributed under the terms of the Sections above.

 b) Give prominent notice with the combined library of the fact that part of it is a work based on the Library, and explaining where to find the accompanying uncombined form of the same work.

 8. You may not copy, modify, sublicense, link with, or distribute the Library except as expressly provided under this License. Any attempt otherwise to copy, modify, sublicense, link with, or distribute the Library is void, and will automatically terminate your rights under this License. However, parties who have received copies, or rights, from you under this License will not have their licenses terminated so long as such parties remain in full compliance.

 9. You are not required to accept this License, since you have not signed it. However, nothing else grants you permission to modify or distribute the Library or its derivative works. These actions are prohibited by law if you do not accept this License. Therefore, by modifying or distributing the Library (or any work based on the Library), you indicate your acceptance of this License to do so, and all its terms and conditions for copying, distributing or modifying the Library or works based on it.

 10. Each time you redistribute the Library (or any work based on the Library), the recipient automatically receives a license from the original licensor to copy, distribute, link with or modify the Library subject to these terms and conditions. You may not impose any further restrictions on the recipients' exercise of the rights granted herein. You are not responsible for enforcing compliance by third parties with this License.

 11. If, as a consequence of a court judgment or allegation of patent infringement or for any other reason (not limited to patent issues), conditions are imposed on you (whether by court order, agreement or otherwise) that contradict the conditions of this License, they do not excuse

 you from the conditions of this License. If you cannot distribute so as to satisfy simultaneously your obligations under this License and any other pertinent obligations, then as a consequence you may not distribute the Library at all. For example, if a patent license would not permit royalty-free redistribution of the Library by all those who receive copies directly or indirectly through you, then the only way you could satisfy both it and this License would be to refrain entirely from distribution of the Library.

If any portion of this section is held invalid or unenforceable under any particular circumstance, the balance of the section is intended to apply, and the section as a whole is intended to apply in other circumstances.

It is not the purpose of this section to induce you to infringe any patents or other property right claims or to contest validity of any such claims; this section has the sole purpose of protecting the integrity of the free software distribution system which is

implemented by public license practices. Many people have made generous contributions to the wide range of software distributed

through that system in reliance on consistent application of that system; it is up to the author/donor to decide if he or she is willing to distribute software through any other system and a licensee cannot impose that choice.

This section is intended to make thoroughly clear what is believed to be a consequence of the rest of this License.

 12. If the distribution and/or use of the Library is restricted in certain countries either by patents or by copyrighted interfaces, the original copyright holder who places the Library under this License may add an explicit geographical distribution limitation excluding those countries, so that distribution is permitted only in or among countries not thus excluded. In such case, this License incorporates the limitation as if written in the body of this License.

 13. The Free Software Foundation may publish revised and/or new

versions of the Lesser General Public License from time to time. Such new versions will be similar in spirit to the present version, but may differ in detail to address new problems or concerns.

Each version is given a distinguishing version number. If the Library specifies a version number of this License which applies to it and "any later version", you have the option of following the terms and conditions either of that version or of any later version published by the Free Software Foundation. If the Library does not specify a license version number, you may choose any version ever published by the Free Software Foundation.

 14. If you wish to incorporate parts of the Library into other free programs whose distribution conditions are incompatible with these, write to the author to ask for permission. For software which is copyrighted by the Free Software Foundation, write to the Free Software Foundation; we sometimes make exceptions for this. Our decision will

 be guided by the two goals of preserving the free status of all derivatives of our free software and of promoting the sharing and reuse of software generally.

# NO WARRANTY

 15. BECAUSE THE LIBRARY IS LICENSED FREE OF CHARGE, THERE IS NO WARRANTY FOR THE LIBRARY, TO THE EXTENT PERMITTED BY APPLICABLE LAW. EXCEPT WHEN OTHERWISE STATED IN WRITING THE COPYRIGHT HOLDERS AND/OR OTHER PARTIES PROVIDE THE LIBRARY "AS IS" WITHOUT WARRANTY OF ANY KIND, EITHER EXPRESSED OR IMPLIED, INCLUDING, BUT NOT LIMITED TO, THE IMPLIED WARRANTIES OF MERCHANTABILITY AND FITNESS FOR A PARTICULAR

PURPOSE. THE ENTIRE RISK AS TO THE QUALITY AND PERFORMANCE OF THE LIBRARY IS WITH YOU. SHOULD THE LIBRARY PROVE DEFECTIVE, YOU ASSUME THE COST OF ALL NECESSARY SERVICING, REPAIR OR CORRECTION.

 16. IN NO EVENT UNLESS REQUIRED BY APPLICABLE LAW OR AGREED TO IN WRITING WILL ANY COPYRIGHT HOLDER, OR ANY OTHER PARTY WHO MAY MODIFY AND/OR REDISTRIBUTE THE LIBRARY AS PERMITTED ABOVE, BE LIABLE TO YOU

FOR DAMAGES, INCLUDING ANY GENERAL, SPECIAL, INCIDENTAL OR CONSEQUENTIAL DAMAGES ARISING OUT OF THE USE OR INABILITY TO USE THE LIBRARY (INCLUDING BUT NOT LIMITED TO LOSS OF DATA OR DATA BEING RENDERED INACCURATE OR LOSSES SUSTAINED BY YOU OR THIRD PARTIES OR A FAILURE OF THE LIBRARY TO OPERATE WITH ANY OTHER SOFTWARE), EVEN IF SUCH HOLDER OR OTHER PARTY HAS BEEN ADVISED OF THE POSSIBILITY OF SUCH DAMAGES.

## END OF TERMS AND CONDITIONS

How to Apply These Terms to Your New Libraries

 If you develop a new library, and you want it to be of the greatest possible use to the public, we recommend making it free software that everyone can redistribute and change. You can do so by permitting redistribution under these terms (or, alternatively, under the terms of the ordinary General Public License).

 To apply these terms, attach the following notices to the library. It is safest to attach them to the start of each source file to most effectively convey the exclusion of warranty; and each file should have at least the "copyright" line and a pointer to where the full

notice is found.

 <one line to give the library's name and a brief idea of what it does.> Copyright  $(C)$  <year > <name of author>

 This library is free software; you can redistribute it and/or modify it under the terms of the GNU Lesser General Public License as published by the Free Software Foundation; either version 2.1 of the License, or (at your option) any later version.

 This library is distributed in the hope that it will be useful, but WITHOUT ANY WARRANTY; without even the implied warranty of MERCHANTABILITY or FITNESS FOR A PARTICULAR PURPOSE. See the GNU Lesser General Public License for more details.

You should have received a copy of the GNU Lesser General Public

 License along with this library; if not, write to the Free Software Foundation, Inc., 51 Franklin St, Fifth Floor, Boston, MA 02110-1301 USA

Also add information on how to contact you by electronic and paper mail.

You should also get your employer (if you work as a programmer) or your school, if any, to sign a "copyright disclaimer" for the library, if necessary. Here is a sample; alter the names:

 Yoyodyne, Inc., hereby disclaims all copyright interest in the library `Frob' (a library for tweaking knobs) written by James Random Hacker.

 <signature of Ty Coon>, 1 April 1990 Ty Coon, President of Vice

That's all there is to it!

# **1.479 libcairogobject 1.16.0-7**

# **1.479.1 Available under license :**

Cairo is free software.

cairo-trace is released under the terms of the GNU General Public License (GPL) version 3. Please see COPYING-GPL-3 for the precise terms and conditions.

 GNU GENERAL PUBLIC LICENSE Version 2, June 1991

Copyright (C) 1989, 1991 Free Software Foundation, Inc. 51 Franklin Street, Fifth Floor, Boston, MA 02110-1301 USA Everyone is permitted to copy and distribute verbatim copies of this license document, but changing it is not allowed.

 Preamble

 The licenses for most software are designed to take away your freedom to share and change it. By contrast, the GNU General Public License is intended to guarantee your freedom to share and change free software--to make sure the software is free for all its users. This General Public License applies to most of the Free Software Foundation's software and to any other program whose authors commit to using it. (Some other Free Software Foundation software is covered by the GNU Lesser General Public License instead.) You can apply it to your programs, too.

 When we speak of free software, we are referring to freedom, not price. Our General Public Licenses are designed to make sure that you

have the freedom to distribute copies of free software (and charge for this service if you wish), that you receive source code or can get it if you want it, that you can change the software or use pieces of it in new free programs; and that you know you can do these things.

 To protect your rights, we need to make restrictions that forbid anyone to deny you these rights or to ask you to surrender the rights. These restrictions translate to certain responsibilities for you if you distribute copies of the software, or if you modify it.

 For example, if you distribute copies of such a program, whether gratis or for a fee, you must give the recipients all the rights that you have. You must make sure that they, too, receive or can get the source code. And you must show them these terms so they know their rights.

 We protect your rights with two steps: (1) copyright the software, and (2) offer you this license which gives you legal permission to copy, distribute and/or modify the software.

 Also, for each author's protection and ours, we want to make certain that everyone understands that there is no warranty for this free software. If the software is modified by someone else and passed on, we

want its recipients to know that what they have is not the original, so that any problems introduced by others will not reflect on the original authors' reputations.

 Finally, any free program is threatened constantly by software patents. We wish to avoid the danger that redistributors of a free program will individually obtain patent licenses, in effect making the program proprietary. To prevent this, we have made it clear that any patent must be licensed for everyone's free use or not licensed at all.

 The precise terms and conditions for copying, distribution and modification follow.

# GNU GENERAL PUBLIC LICENSE TERMS AND CONDITIONS FOR COPYING, DISTRIBUTION AND MODIFICATION

 0. This License applies to any program or other work which contains

a notice placed by the copyright holder saying it may be distributed under the terms of this General Public License. The "Program", below, refers to any such program or work, and a "work based on the Program"

means either the Program or any derivative work under copyright law: that is to say, a work containing the Program or a portion of it, either verbatim or with modifications and/or translated into another language. (Hereinafter, translation is included without limitation in the term "modification".) Each licensee is addressed as "you".

Activities other than copying, distribution and modification are not covered by this License; they are outside its scope. The act of running the Program is not restricted, and the output from the Program is covered only if its contents constitute a work based on the Program (independent of having been made by running the Program). Whether that is true depends on what the Program does.

# 1. You may copy and distribute verbatim copies of the Program's

source code as you receive it, in any medium, provided that you conspicuously and appropriately publish on each copy an appropriate copyright notice and disclaimer of warranty; keep intact all the notices that refer to this License and to the absence of any warranty; and give any other recipients of the Program a copy of this License along with the Program.

You may charge a fee for the physical act of transferring a copy, and you may at your option offer warranty protection in exchange for a fee.

 2. You may modify your copy or copies of the Program or any portion of it, thus forming a work based on the Program, and copy and distribute such modifications or work under the terms of Section 1 above, provided that you also meet all of these conditions:

 a) You must cause the modified files to carry prominent notices stating that you changed the files and the date of any change.

 b) You must cause any work that you distribute or publish, that in whole

 or in part contains or is derived from the Program or any part thereof, to be licensed as a whole at no charge to all third parties under the terms of this License.

 c) If the modified program normally reads commands interactively when run, you must cause it, when started running for such interactive use in the most ordinary way, to print or display an announcement including an appropriate copyright notice and a notice that there is no warranty (or else, saying that you provide a warranty) and that users may redistribute the program under these conditions, and telling the user how to view a copy of this License. (Exception: if the Program itself is interactive but does not normally print such an announcement, your work based on the Program is not required to print an announcement.)

These requirements apply to the modified work as a whole. If identifiable sections of that work are not derived from the Program, and can be reasonably considered independent and separate works in themselves, then this License, and its terms, do not apply to those sections when you distribute them as separate works. But when you distribute the same sections as part of a whole which is a work based on the Program, the distribution of the whole must be on the terms of this License, whose permissions for other licensees extend to the entire whole, and thus to each and every part regardless of who wrote it.

Thus, it is not the intent of this section to claim rights or contest your rights to work written entirely by you; rather, the intent is to exercise the right to control the distribution of derivative or collective works based on the Program.

In addition, mere aggregation of another work not based on the Program with the Program (or with a work based on the Program) on a volume of a storage or distribution medium does not bring the other work under the scope of this License.

 3. You may copy and distribute the Program (or a work based on it,

under Section 2) in object code or executable form under the terms of Sections 1 and 2 above provided that you also do one of the following:

 a) Accompany it with the complete corresponding machine-readable source code, which must be distributed under the terms of Sections 1 and 2 above on a medium customarily used for software interchange; or,

 b) Accompany it with a written offer, valid for at least three years, to give any third party, for a charge no more than your cost of physically performing source distribution, a complete machine-readable copy of the corresponding source code, to be distributed under the terms of Sections 1 and 2 above on a medium customarily used for software interchange; or,

 c) Accompany it with the information you received as to the offer to distribute corresponding source code. (This alternative is allowed only for noncommercial distribution and only if you received the program in object code or executable form with such

an offer, in accord with Subsection b above.)

The source code for a work means the preferred form of the work for making modifications to it. For an executable work, complete source code means all the source code for all modules it contains, plus any associated interface definition files, plus the scripts used to control compilation and installation of the executable. However, as a special exception, the source code distributed need not include anything that is normally distributed (in either source or binary form) with the major components (compiler, kernel, and so on) of the operating system on which the executable runs, unless that component itself accompanies the executable.

If distribution of executable or object code is made by offering access to copy from a designated place, then offering equivalent access to copy the source code from the same place counts as distribution of the source code, even though third parties are not compelled to copy the source along with the object code.

 4. You may not copy, modify, sublicense, or distribute the Program except as expressly provided under this License. Any attempt otherwise to copy, modify, sublicense or distribute the Program is void, and will automatically terminate your rights under this License. However, parties who have received copies, or rights, from you under this License will not have their licenses terminated so long as such parties remain in full compliance.

 5. You are not required to accept this License, since you have not signed it. However, nothing else grants you permission to modify or distribute the Program or its derivative works. These actions are prohibited by law if you do not accept this License. Therefore, by modifying or distributing the Program (or any work based on the Program), you indicate your acceptance of this License to do so, and all its terms and conditions for copying, distributing or modifying the Program or works based on it.

#### 6. Each

 time you redistribute the Program (or any work based on the Program), the recipient automatically receives a license from the original licensor to copy, distribute or modify the Program subject to these terms and conditions. You may not impose any further restrictions on the recipients' exercise of the rights granted herein. You are not responsible for enforcing compliance by third parties to this License.

 7. If, as a consequence of a court judgment or allegation of patent infringement or for any other reason (not limited to patent issues), conditions are imposed on you (whether by court order, agreement or otherwise) that contradict the conditions of this License, they do not excuse you from the conditions of this License. If you cannot distribute so as to satisfy simultaneously your obligations under this

License and any other pertinent obligations, then as a consequence you may not distribute the Program at all. For example, if a patent license would not permit royalty-free redistribution of the Program by all those who receive copies directly or indirectly through you, then

the only way you could satisfy both it and this License would be to refrain entirely from distribution of the Program.

If any portion of this section is held invalid or unenforceable under any particular circumstance, the balance of the section is intended to apply and the section as a whole is intended to apply in other circumstances.

It is not the purpose of this section to induce you to infringe any patents or other property right claims or to contest validity of any such claims; this section has the sole purpose of protecting the integrity of the free software distribution system, which is implemented by public license practices. Many people have made generous contributions to the wide range of software distributed through that system in reliance on consistent application of that system; it is up to the author/donor to decide if he or she is willing to distribute software through any other system and a licensee cannot impose that choice.

This section is intended to make thoroughly clear what is believed to be a consequence of the rest of this License.

 8. If the distribution and/or use of the Program is restricted in certain countries either by patents or by copyrighted interfaces, the original copyright holder who places the Program under this License may add an explicit geographical distribution limitation excluding those countries, so that distribution is permitted only in or among countries not thus excluded. In such case, this License incorporates the limitation as if written in the body of this License.

 9. The Free Software Foundation may publish revised and/or new versions of the General Public License from time to time. Such new versions will be similar in spirit to the present version, but may differ in detail to address new problems or concerns.

Each version is given a distinguishing version number. If the Program specifies a version number of this License which applies to it and "any later version", you have the option of following the terms and conditions either of that version or of any later version published by the Free Software Foundation. If the Program does not specify a version number of this License, you may choose any version ever published by the Free Software

## Foundation.

 10. If you wish to incorporate parts of the Program into other free programs whose distribution conditions are different, write to the author to ask for permission. For software which is copyrighted by the Free Software Foundation, write to the Free Software Foundation; we sometimes make exceptions for this. Our decision will be guided by the two goals of preserving the free status of all derivatives of our free software and of promoting the sharing and reuse of software generally.

### NO WARRANTY

# 11. BECAUSE THE PROGRAM IS LICENSED FREE OF CHARGE, THERE IS NO WARRANTY FOR THE PROGRAM, TO THE EXTENT PERMITTED BY APPLICABLE LAW. EXCEPT WHEN

OTHERWISE STATED IN WRITING THE COPYRIGHT HOLDERS AND/OR OTHER PARTIES PROVIDE THE PROGRAM "AS IS" WITHOUT WARRANTY OF ANY KIND, EITHER EXPRESSED OR IMPLIED, INCLUDING, BUT NOT LIMITED TO, THE IMPLIED WARRANTIES OF MERCHANTABILITY AND FITNESS FOR A PARTICULAR PURPOSE. THE ENTIRE RISK AS TO THE QUALITY AND PERFORMANCE OF THE PROGRAM IS WITH YOU. SHOULD THE PROGRAM PROVE DEFECTIVE, YOU ASSUME THE COST OF ALL NECESSARY SERVICING, REPAIR OR CORRECTION.

 12. IN NO EVENT UNLESS REQUIRED BY APPLICABLE LAW OR AGREED TO IN WRITING WILL ANY COPYRIGHT HOLDER, OR ANY OTHER PARTY WHO MAY MODIFY AND/OR REDISTRIBUTE THE PROGRAM AS PERMITTED ABOVE, BE LIABLE TO YOU FOR DAMAGES, INCLUDING ANY GENERAL, SPECIAL, INCIDENTAL OR CONSEQUENTIAL DAMAGES ARISING OUT OF THE USE OR INABILITY TO USE THE PROGRAM (INCLUDING BUT NOT LIMITED TO LOSS OF DATA OR DATA BEING RENDERED INACCURATE OR LOSSES SUSTAINED BY YOU OR THIRD PARTIES OR A FAILURE OF THE PROGRAM TO OPERATE WITH ANY OTHER PROGRAMS), EVEN

 IF SUCH HOLDER OR OTHER PARTY HAS BEEN ADVISED OF THE POSSIBILITY OF SUCH DAMAGES.

## END OF TERMS AND CONDITIONS

 How to Apply These Terms to Your New Programs

 If you develop a new program, and you want it to be of the greatest possible use to the public, the best way to achieve this is to make it free software which everyone can redistribute and change under these terms.

 To do so, attach the following notices to the program. It is safest to attach them to the start of each source file to most effectively convey the exclusion of warranty; and each file should have at least the "copyright" line and a pointer to where the full notice is found.

 $\leq$  one line to give the program's name and a brief idea of what it does. $\geq$ 

Copyright  $(C)$  <year > <name of author>

 This program is free software; you can redistribute it and/or modify it under the terms of the GNU General Public License as published by the Free Software Foundation; either version 2 of the License,

or

(at your option) any later version.

 This program is distributed in the hope that it will be useful, but WITHOUT ANY WARRANTY; without even the implied warranty of MERCHANTABILITY or FITNESS FOR A PARTICULAR PURPOSE. See the GNU General Public License for more details.

 You should have received a copy of the GNU General Public License along with this program; if not, write to the Free Software Foundation, Inc., 51 Franklin Street, Fifth Floor, Boston, MA 02110-1301 USA

Also add information on how to contact you by electronic and paper mail.

If the program is interactive, make it output a short notice like this when it starts in an interactive mode:

 Gnomovision version 69, Copyright (C) year name of author Gnomovision comes with ABSOLUTELY NO WARRANTY; for details type `show w'. This is free software, and you are welcome to redistribute it under certain conditions; type `show c' for details.

The hypothetical commands `show

 w' and `show c' should show the appropriate parts of the General Public License. Of course, the commands you use may be called something other than `show w' and `show c'; they could even be mouse-clicks or menu items--whatever suits your program.

You should also get your employer (if you work as a programmer) or your school, if any, to sign a "copyright disclaimer" for the program, if necessary. Here is a sample; alter the names:

 Yoyodyne, Inc., hereby disclaims all copyright interest in the program `Gnomovision' (which makes passes at compilers) written by James Hacker.

 <signature of Ty Coon>, 1 April 1989 Ty Coon, President of Vice

This General Public License does not permit incorporating your program into proprietary programs. If your program is a subroutine library, you may consider it more useful to permit linking proprietary applications with the library. If this is what you want to do, use the GNU Lesser General

Public License instead of this License. Cairo is free software.

These tests are mainly available under a liberal MIT license to simplify any use of the code for reference purposes. Please check the opening comment of each file for copyright and licensing information.

The test suite also bundles some fonts for use by the test suite. The fonts included, their licenses, and why we use them in the test suite are as follows:

Font License Distinguishing feature -------- ------------- ---------------------- 6x13.pcf Public Domain Bitmap font

The test suite also bundles some images for use by the test suite. The images included, their licenses, and why we use them in the test suite are as follows:

 Image License Distinguishing feature

 ------------- ------------- -------------------------

romedalen.jpg Public Domain Bitmap image (image/jpeg) romedalen.png Public Domain Bitmap image (image/png)

The kind contributors of the bundled files are (in alphabetical order): yvind Kols <pippin@freedesktop.org> Author of the original romedalen shot. Cairo is free software.

Every source file in the implementation of cairo is available to be redistributed and/or modified under the terms of either the GNU Lesser General Public License (LGPL) version 2.1 or the Mozilla Public License (MPL) version 1.1. Some files are available under more liberal terms, but we believe that in all cases, each file may be used under either the LGPL or the MPL.

See the following files in this directory for the precise terms and conditions of either license:

 COPYING-LGPL-2.1 COPYING-MPL-1.1

Please see each file in the implementation for copyright and licensing information, (in the opening comment of each file). GNU GENERAL PUBLIC LICENSE Version 3, 29 June 2007

Copyright (C) 2007 Free Software Foundation, Inc. <http://fsf.org/> Everyone is permitted to copy and distribute verbatim copies of this license document, but changing it is not allowed.

#### Preamble

 The GNU General Public License is a free, copyleft license for software and other kinds of works.

 The licenses for most software and other practical works are designed to take away your freedom to share and change the works. By contrast, the GNU General Public License is intended to guarantee your freedom to share and change all versions of a program--to make sure it remains free software for all its users. We, the Free Software Foundation, use the GNU General Public License for most of our software; it applies also to any other work released this way by its authors. You can apply it to your programs, too.

 When we speak of free software, we are referring to freedom, not

price. Our General Public Licenses are designed to make sure that you have the freedom to distribute copies of free software (and charge for them if you wish), that you receive source code or can get it if you want it, that you can change the software or use pieces of it in new free programs, and that you know you can do these things.

 To protect your rights, we need to prevent others from denying you these rights or asking you to surrender the rights. Therefore, you have certain responsibilities if you distribute copies of the software, or if you modify it: responsibilities to respect the freedom of others.

 For example, if you distribute copies of such a program, whether gratis or for a fee, you must pass on to the recipients the same freedoms that you received. You must make sure that they, too, receive or can get the source code. And you must show them these terms so they know their rights.

 Developers that use the GNU GPL protect your rights with two steps: (1)

 assert copyright on the software, and (2) offer you this License giving you legal permission to copy, distribute and/or modify it.

 For the developers' and authors' protection, the GPL clearly explains that there is no warranty for this free software. For both users' and authors' sake, the GPL requires that modified versions be marked as changed, so that their problems will not be attributed erroneously to authors of previous versions.

 Some devices are designed to deny users access to install or run modified versions of the software inside them, although the manufacturer can do so. This is fundamentally incompatible with the aim of protecting users' freedom to change the software. The systematic pattern of such abuse occurs in the area of products for individuals to use, which is precisely where it is most unacceptable. Therefore, we have designed this version of the GPL to prohibit the practice for those products. If such problems arise substantially in other domains, we stand

 ready to extend this provision to those domains in future versions of the GPL, as needed to protect the freedom of users.

 Finally, every program is threatened constantly by software patents. States should not allow patents to restrict development and use of software on general-purpose computers, but in those that do, we wish to avoid the special danger that patents applied to a free program could make it effectively proprietary. To prevent this, the GPL assures that patents cannot be used to render the program non-free.

 The precise terms and conditions for copying, distribution and modification follow.

# TERMS AND CONDITIONS

0. Definitions.

"This License" refers to version 3 of the GNU General Public License.

 "Copyright" also means copyright-like laws that apply to other kinds of works, such as semiconductor masks.

 "The Program" refers to any copyrightable work licensed under this License. Each licensee is addressed as "you". "Licensees" and

"recipients" may be individuals or organizations.

 To "modify" a work means to copy from or adapt all or part of the work in a fashion requiring copyright permission, other than the making of an exact copy. The resulting work is called a "modified version" of the earlier work or a work "based on" the earlier work.

 A "covered work" means either the unmodified Program or a work based on the Program.

 To "propagate" a work means to do anything with it that, without permission, would make you directly or secondarily liable for infringement under applicable copyright law, except executing it on a computer or modifying a private copy. Propagation includes copying, distribution (with or without modification), making available to the public, and in some countries other activities as well.

 To "convey" a work means any kind of propagation that enables other parties to make or receive copies. Mere interaction with a user through a computer network, with no transfer of a copy, is not conveying.

 An interactive user interface displays "Appropriate Legal Notices" to the extent that it includes a convenient and prominently visible feature that (1) displays an appropriate copyright notice, and (2) tells the user that there is no warranty for the work (except to the extent that warranties are provided), that licensees may convey the work under this License, and how to view a copy of this License. If the interface presents a list of user commands or options, such as a menu, a prominent item in the list meets this criterion.

#### 1. Source Code.

 The "source code" for a work means the preferred form of the work for making modifications to it. "Object code" means any non-source form of a work.

 A "Standard Interface" means an interface that either is an official standard defined by a recognized standards body, or, in the case of interfaces specified for a particular programming language, one that is widely used among developers working in that language.

#### The

 "System Libraries" of an executable work include anything, other than the work as a whole, that (a) is included in the normal form of packaging a Major Component, but which is not part of that Major Component, and (b) serves only to enable use of the work with that Major Component, or to implement a Standard Interface for which an implementation is available to the public in source code form. A "Major Component", in this context, means a major essential component (kernel, window system, and so on) of the specific operating system (if any) on which the executable work runs, or a compiler used to produce the work, or an object code interpreter used to run it.

 The "Corresponding Source" for a work in object code form means all the source code needed to generate, install, and (for an executable work) run the object code and to modify the work, including scripts to control those activities. However, it does not include the work's System Libraries, or general-purpose tools or generally available free

programs which are used unmodified in performing those activities but which are not part of the work. For example, Corresponding Source

includes interface definition files associated with source files for the work, and the source code for shared libraries and dynamically linked subprograms that the work is specifically designed to require, such as by intimate data communication or control flow between those subprograms and other parts of the work.

 The Corresponding Source need not include anything that users can regenerate automatically from other parts of the Corresponding Source.

 The Corresponding Source for a work in source code form is that same work.

# 2. Basic Permissions.

 All rights granted under this License are granted for the term of copyright on the Program, and are irrevocable provided the stated conditions are met. This License explicitly affirms your unlimited permission to run the unmodified Program. The output from running a covered work is covered

by this License only if the output, given its

content, constitutes a covered work. This License acknowledges your rights of fair use or other equivalent, as provided by copyright law.

 You may make, run and propagate covered works that you do not convey, without conditions so long as your license otherwise remains in force. You may convey covered works to others for the sole purpose of having them make modifications exclusively for you, or provide you with facilities for running those works, provided that you comply with the terms of this License in conveying all material for which you do not control copyright. Those thus making or running the covered works for you must do so exclusively on your behalf, under your direction and control, on terms that prohibit them from making any copies of your copyrighted material outside their relationship with you.

 Conveying under any other circumstances is permitted solely under the conditions stated below. Sublicensing is not allowed; section 10 makes it unnecessary.

3. Protecting Users' Legal Rights From Anti-Circumvention Law.

 No covered work shall be deemed part of an effective technological measure under any applicable law fulfilling obligations under article 11 of the WIPO copyright treaty adopted on 20 December 1996, or similar laws prohibiting or restricting circumvention of such measures.

 When you convey a covered work, you waive any legal power to forbid circumvention of technological measures to the extent such circumvention is effected by exercising rights under this License with respect to the covered work, and you disclaim any intention to limit operation or modification of the work as a means of enforcing, against the work's users, your or third parties' legal rights to forbid circumvention of technological measures.

4. Conveying Verbatim Copies.

 You may convey verbatim copies of the Program's source code as you receive it, in any medium, provided that you conspicuously and appropriately publish on each copy an appropriate copyright notice; keep intact all notices stating that this License and any non-permissive terms added in accord with section 7 apply to the code; keep intact all notices of the absence of any warranty; and give all recipients a copy of this License along with the Program.

 You may charge any price or no price for each copy that you convey, and you may offer support or warranty protection for a fee.

5. Conveying Modified Source Versions.

 You may convey a work based on the Program, or the modifications to produce it from the Program, in the form of source code under the terms of section 4, provided that you also meet all of these conditions:

 a) The work must carry prominent notices stating that you modified it, and giving a relevant date.

 b) The work must carry prominent notices stating that it is released under this License and any conditions added under section 7. This requirement modifies the requirement in section 4 to

"keep intact all notices".

 c) You must license the entire work, as a whole, under this License to anyone who comes into possession of a copy. This License will therefore apply, along with any applicable section 7 additional terms, to the whole of the work, and all its parts, regardless of how they are packaged. This License gives no permission to license the work in any other way, but it does not invalidate such permission if you have separately received it.

 d) If the work has interactive user interfaces, each must display Appropriate Legal Notices; however, if the Program has interactive interfaces that do not display Appropriate Legal Notices, your

work need not make them do so.

 A compilation of a covered work with other separate and independent works, which are not by their nature extensions of the covered work, and which are not combined with it such as to form a larger program, in or on a volume of a storage or distribution medium, is called an "aggregate" if the compilation and its resulting copyright are not used to limit the access or legal rights of the compilation's users beyond what the individual works permit. Inclusion of a covered work in an aggregate does not cause this License to apply to the other

parts of the aggregate.

6. Conveying Non-Source Forms.

 You may convey a covered work in object code form under the terms of sections 4 and 5, provided that you also convey the machine-readable Corresponding Source under the terms of this License, in one of these ways:

 a) Convey the object code in, or embodied in, a physical product (including a physical distribution medium), accompanied by the Corresponding Source fixed on a durable physical medium customarily used for software interchange.

 b) Convey the object code in, or embodied in, a physical product (including a physical distribution medium), accompanied by a written offer, valid for at least three years and valid for as

 long as you offer spare parts or customer support for that product model, to give anyone who possesses the object code either (1) a copy of the Corresponding Source for all the software in the product that is covered by this License, on a durable physical medium customarily used for software interchange, for a price no more than your reasonable cost of physically performing this conveying of source, or (2) access to copy the Corresponding Source from a network server at no charge.

 c) Convey individual copies of the object code with a copy of the written offer to provide the Corresponding Source. This alternative is allowed only occasionally and noncommercially, and only if you received the object code with such an offer, in accord with subsection 6b.

 d) Convey the object code by offering access from a designated place (gratis or for a charge), and offer equivalent access to the Corresponding Source in

the same way through the same place at no

 further charge. You need not require recipients to copy the Corresponding Source along with the object code. If the place to copy the object code is a network server, the Corresponding Source may be on a different server (operated by you or a third party) that supports equivalent copying facilities, provided you maintain clear directions next to the object code saying where to find the Corresponding Source. Regardless of what server hosts the Corresponding Source, you remain obligated to ensure that it is available for as long as needed to satisfy these requirements.

 e) Convey the object code using peer-to-peer transmission, provided you inform other peers where the object code and Corresponding Source of the work are being offered to the general public at no charge under subsection 6d.

 A separable portion of the object code, whose source code is excluded from the Corresponding Source as a System Library, need not be included in conveying the object code work.

 A "User Product" is either (1) a "consumer product", which means any tangible personal property which is normally used for personal, family, or household purposes, or (2) anything designed or sold for incorporation into a dwelling. In determining whether a product is a consumer product, doubtful cases shall be resolved in favor of coverage. For a particular product received by a particular user, "normally used" refers to a typical or common use of that class of product, regardless of the status of the particular user or of the way in which the particular user actually uses, or expects or is expected to use, the product. A product is a consumer product regardless of whether the product has substantial commercial, industrial or non-consumer uses, unless such uses represent the only significant mode of use of the product.

 "Installation Information" for a User Product means any methods, procedures, authorization

 keys, or other information required to install and execute modified versions of a covered work in that User Product from a modified version of its Corresponding Source. The information must suffice to ensure that the continued functioning of the modified object code is in no case prevented or interfered with solely because modification has been made.

 If you convey an object code work under this section in, or with, or specifically for use in, a User Product, and the conveying occurs as part of a transaction in which the right of possession and use of the User Product is transferred to the recipient in perpetuity or for a fixed term (regardless of how the transaction is characterized), the

Corresponding Source conveyed under this section must be accompanied by the Installation Information. But this requirement does not apply if neither you nor any third party retains the ability to install modified object code on the User Product (for example, the work has been installed in ROM).

 The requirement to provide Installation Information does not include a requirement to continue to provide support service, warranty, or updates for a work that has been modified or installed by the recipient, or for the User Product in which it has been modified or installed. Access to a network may be denied when the modification itself materially and adversely affects the operation of the network or violates the rules and protocols for communication across the network.

 Corresponding Source conveyed, and Installation Information provided, in accord with this section must be in a format that is publicly documented (and with an implementation available to the public in source code form), and must require no special password or key for unpacking, reading or copying.

# 7. Additional Terms.

 "Additional permissions" are terms that supplement the terms of this License by making exceptions from one or more of its conditions. Additional permissions that are applicable to the entire Program shall

be treated as though they were included in this License, to the extent that they are valid under applicable law. If additional permissions apply only to part of the Program, that part may be used separately under those permissions, but the entire Program remains governed by this License without regard to the additional permissions.

 When you convey a copy of a covered work, you may at your option remove any additional permissions from that copy, or from any part of it. (Additional permissions may be written to require their own removal in certain cases when you modify the work.) You may place additional permissions on material, added by you to a covered work, for which you have or can give appropriate copyright permission.

 Notwithstanding any other provision of this License, for material you add to a covered work, you may (if authorized by the copyright holders of that material) supplement the terms of this License with terms:

 a) Disclaiming warranty or limiting liability differently from the terms of sections 15 and 16 of this License; or  b) Requiring preservation of specified reasonable legal notices or author attributions in that material or in the Appropriate Legal Notices displayed by works containing it; or

 c) Prohibiting misrepresentation of the origin of that material, or requiring that modified versions of such material be marked in reasonable ways as different from the original version; or

 d) Limiting the use for publicity purposes of names of licensors or authors of the material; or

 e) Declining to grant rights under trademark law for use of some trade names, trademarks, or service marks; or

 f) Requiring indemnification of licensors and authors of that material by anyone who conveys the material (or modified versions of it) with contractual assumptions of liability to the recipient, for any liability that these contractual assumptions directly impose on

those licensors and authors.

 All other non-permissive additional terms are considered "further restrictions" within the meaning of section 10. If the Program as you received it, or any part of it, contains a notice stating that it is governed by this License along with a term that is a further restriction, you may remove that term. If a license document contains a further restriction but permits relicensing or conveying under this License, you may add to a covered work material governed by the terms of that license document, provided that the further restriction does not survive such relicensing or conveying.

 If you add terms to a covered work in accord with this section, you must place, in the relevant source files, a statement of the additional terms that apply to those files, or a notice indicating where to find the applicable terms.

 Additional terms, permissive or non-permissive, may be stated in the form of a separately written license, or stated as exceptions; the above requirements apply either way.

#### 8. Termination.

 You may not propagate or modify a covered work except as expressly provided under this License. Any attempt otherwise to propagate or modify it is void, and will automatically terminate your rights under this License (including any patent licenses granted under the third paragraph of section 11).

 However, if you cease all violation of this License, then your license from a particular copyright holder is reinstated (a) provisionally, unless and until the copyright holder explicitly and finally terminates your license, and (b) permanently, if the copyright holder fails to notify you of the violation by some reasonable means prior to 60 days after the cessation.

 Moreover, your license from a particular copyright holder is reinstated permanently if the copyright holder notifies you of the violation by some reasonable means, this is the first time you have received notice of violation of this License (for any work) from that copyright

 holder, and you cure the violation prior to 30 days after your receipt of the notice.

 Termination of your rights under this section does not terminate the licenses of parties who have received copies or rights from you under this License. If your rights have been terminated and not permanently reinstated, you do not qualify to receive new licenses for the same material under section 10.

#### 9. Acceptance Not Required for Having Copies.

 You are not required to accept this License in order to receive or run a copy of the Program. Ancillary propagation of a covered work occurring solely as a consequence of using peer-to-peer transmission to receive a copy likewise does not require acceptance. However, nothing other than this License grants you permission to propagate or modify any covered work. These actions infringe copyright if you do not accept this License. Therefore, by modifying or propagating a covered work, you indicate your acceptance of this License to do so.

#### 10. Automatic Licensing of Downstream Recipients.

 Each time you convey a covered work, the recipient automatically receives a license from the original licensors, to run, modify and propagate that work, subject to this License. You are not responsible for enforcing compliance by third parties with this License.

 An "entity transaction" is a transaction transferring control of an organization, or substantially all assets of one, or subdividing an organization, or merging organizations. If propagation of a covered work results from an entity transaction, each party to that transaction who receives a copy of the work also receives whatever licenses to the work the party's predecessor in interest had or could give under the previous paragraph, plus a right to possession of the

Corresponding Source of the work from the predecessor in interest, if the predecessor has it or can get it with reasonable efforts.

 You may not impose any further restrictions on the exercise of the rights

 granted or affirmed under this License. For example, you may not impose a license fee, royalty, or other charge for exercise of rights granted under this License, and you may not initiate litigation (including a cross-claim or counterclaim in a lawsuit) alleging that any patent claim is infringed by making, using, selling, offering for sale, or importing the Program or any portion of it.

11. Patents.

 A "contributor" is a copyright holder who authorizes use under this License of the Program or a work on which the Program is based. The work thus licensed is called the contributor's "contributor version".

 A contributor's "essential patent claims" are all patent claims owned or controlled by the contributor, whether already acquired or hereafter acquired, that would be infringed by some manner, permitted by this License, of making, using, or selling its contributor version, but do not include claims that would be infringed only as a consequence of further modification of the contributor version. For

purposes of this definition, "control" includes the right to grant patent sublicenses in a manner consistent with the requirements of this License.

 Each contributor grants you a non-exclusive, worldwide, royalty-free patent license under the contributor's essential patent claims, to make, use, sell, offer for sale, import and otherwise run, modify and propagate the contents of its contributor version.

 In the following three paragraphs, a "patent license" is any express agreement or commitment, however denominated, not to enforce a patent (such as an express permission to practice a patent or covenant not to sue for patent infringement). To "grant" such a patent license to a party means to make such an agreement or commitment not to enforce a patent against the party.

 If you convey a covered work, knowingly relying on a patent license, and the Corresponding Source of the work is not available for anyone to copy, free of charge and under the terms of this License, through a

publicly available network server or other readily accessible means, then you must either (1) cause the Corresponding Source to be so available, or (2) arrange to deprive yourself of the benefit of the

patent license for this particular work, or (3) arrange, in a manner consistent with the requirements of this License, to extend the patent license to downstream recipients. "Knowingly relying" means you have actual knowledge that, but for the patent license, your conveying the covered work in a country, or your recipient's use of the covered work in a country, would infringe one or more identifiable patents in that country that you have reason to believe are valid.

 If, pursuant to or in connection with a single transaction or arrangement, you convey, or propagate by procuring conveyance of, a covered work, and grant a patent license to some of the parties receiving the covered work authorizing them to use, propagate, modify or convey a specific copy of the covered work, then the patent license you grant is automatically extended to all recipients of the covered work and works based on it.

 A patent license is "discriminatory" if it does not include within the scope of its coverage, prohibits the exercise of, or is conditioned on the non-exercise of one or more of the rights that are specifically granted under this License. You may not convey a covered work if you are a party to an arrangement with a third party that is in the business of distributing software, under which you make payment to the third party based on the extent of your activity of conveying the work, and under which the third party grants, to any of the parties who would receive the covered work from you, a discriminatory patent license (a) in connection with copies of the covered work conveyed by you (or copies made from those copies), or (b) primarily for and in connection with specific products or compilations that contain the covered work, unless you entered into that arrangement, or

that patent license was granted, prior to 28 March 2007.

 Nothing in this License shall be construed as excluding or limiting any implied license or other defenses to infringement that may otherwise be available to you under applicable patent law.

12. No Surrender of Others' Freedom.

 If conditions are imposed on you (whether by court order, agreement or otherwise) that contradict the conditions of this License, they do not excuse you from the conditions of this License. If you cannot convey a covered work so as to satisfy simultaneously your obligations under this License and any other pertinent obligations, then as a consequence you may not convey it at all. For example, if you agree to terms that obligate you to collect a royalty for further conveying from those to whom you convey the Program, the only way you could satisfy both those terms and this License would be to refrain entirely from conveying the Program.

13. Use with the GNU Affero General Public License.

 Notwithstanding any other provision of this License, you have permission to link or combine any covered work with a work licensed under version 3 of the GNU Affero General Public License into a single combined work, and to convey the resulting work. The terms of this License will continue to apply to the part which is the covered work, but the special requirements of the GNU Affero General Public License, section 13, concerning interaction through a network will apply to the combination as such.

14. Revised Versions of this License.

 The Free Software Foundation may publish revised and/or new versions of the GNU General Public License from time to time. Such new versions will be similar in spirit to the present version, but may differ in detail to address new problems or concerns.

 Each version is given a distinguishing version number. If the Program specifies that a certain numbered version of the GNU General Public License "or any later version" applies to it, you have the option of following the terms and conditions either of that numbered version or of any later version published by the Free Software Foundation. If the Program does not specify a version number of the GNU General Public License, you may choose any version ever published by the Free Software Foundation.

 If the Program specifies that a proxy can decide which future versions of the GNU General Public License can be used, that proxy's public statement of acceptance of a version permanently authorizes you to choose that version for the Program.

 Later license versions may give you additional or different permissions. However, no additional obligations are imposed on any author or copyright holder as a result of your choosing to follow a later version.

15. Disclaimer of Warranty.

 THERE IS NO WARRANTY FOR THE PROGRAM, TO THE EXTENT PERMITTED BY APPLICABLE LAW. EXCEPT WHEN OTHERWISE STATED IN WRITING THE COPYRIGHT HOLDERS AND/OR OTHER PARTIES PROVIDE THE PROGRAM "AS IS" WITHOUT WARRANTY OF ANY KIND, EITHER EXPRESSED OR IMPLIED, INCLUDING, BUT NOT LIMITED TO, THE IMPLIED WARRANTIES OF MERCHANTABILITY AND FITNESS FOR A PARTICULAR PURPOSE. THE ENTIRE RISK AS TO THE QUALITY AND PERFORMANCE OF THE PROGRAM

# IS WITH YOU. SHOULD THE PROGRAM PROVE DEFECTIVE, YOU ASSUME THE COST OF ALL NECESSARY SERVICING, REPAIR OR CORRECTION.

16. Limitation of Liability.

 IN NO EVENT UNLESS REQUIRED BY APPLICABLE LAW OR AGREED TO IN WRITING WILL ANY COPYRIGHT HOLDER, OR ANY OTHER PARTY WHO MODIFIES AND/OR CONVEYS THE PROGRAM AS PERMITTED ABOVE, BE LIABLE TO YOU FOR DAMAGES, INCLUDING ANY GENERAL, SPECIAL, INCIDENTAL OR CONSEQUENTIAL DAMAGES ARISING OUT OF THE USE OR INABILITY TO USE THE PROGRAM (INCLUDING BUT NOT LIMITED TO LOSS OF DATA OR DATA BEING RENDERED INACCURATE OR LOSSES SUSTAINED BY YOU OR THIRD PARTIES OR A FAILURE OF THE PROGRAM TO OPERATE WITH ANY OTHER PROGRAMS), EVEN IF SUCH HOLDER OR OTHER PARTY HAS BEEN ADVISED OF THE POSSIBILITY OF SUCH DAMAGES.

17.

Interpretation of Sections 15 and 16.

 If the disclaimer of warranty and limitation of liability provided above cannot be given local legal effect according to their terms, reviewing courts shall apply local law that most closely approximates an absolute waiver of all civil liability in connection with the Program, unless a warranty or assumption of liability accompanies a copy of the Program in return for a fee.

# END OF TERMS AND CONDITIONS

How to Apply These Terms to Your New Programs

 If you develop a new program, and you want it to be of the greatest possible use to the public, the best way to achieve this is to make it free software which everyone can redistribute and change under these terms.

 To do so, attach the following notices to the program. It is safest to attach them to the start of each source file to most effectively state the exclusion of warranty; and each file should have at least the "copyright" line and a pointer to where the full notice is found.

 <one line to give the program's name and a brief idea of what it does.> Copyright  $(C)$  <year > <name of author>

 This program is free software: you can redistribute it and/or modify it under the terms of the GNU General Public License as published by the Free Software Foundation, either version 3 of the License, or (at your option) any later version.

This program is distributed in the hope that it will be useful,

 but WITHOUT ANY WARRANTY; without even the implied warranty of MERCHANTABILITY or FITNESS FOR A PARTICULAR PURPOSE. See the GNU General Public License for more details.

 You should have received a copy of the GNU General Public License along with this program. If not, see <http://www.gnu.org/licenses/>.

Also add information on how to contact you by electronic and paper mail.

 If the program does terminal interaction, make it output a short notice like this when it starts in an interactive mode:

 $<$ program> Copyright (C)  $<$ year>  $<$ name of author> This program comes with ABSOLUTELY NO WARRANTY; for details type `show w'. This is free software, and you are welcome to redistribute it under certain conditions; type `show c' for details.

The hypothetical commands `show w' and `show c' should show the appropriate parts of the General Public License. Of course, your program's commands might be different; for a GUI interface, you would use an "about box".

 You should also get your employer (if you work as a programmer) or school, if any, to sign a "copyright disclaimer" for the program, if necessary. For more information on this, and how to apply and follow the GNU GPL, see <http://www.gnu.org/licenses/>.

 The GNU General Public License does not permit incorporating your program into proprietary programs. If your program is a subroutine library, you may consider it more useful to permit linking proprietary applications with the library. If this is what you want to do, use the GNU Lesser General Public License instead of this License. But first, please read <http://www.gnu.org/philosophy/why-not-lgpl.html>. Cairo is free software.

These utilities are all free software, please see the licensing conditions in the opening comments of each file. Cairo is free software.

Every source file in the implementation[\*] of cairo is available to be redistributed and/or modified under the terms of either the GNU Lesser General Public License (LGPL) version 2.1 or the Mozilla Public License (MPL) version 1.1. Some files are available under more liberal terms, but we believe that in all cases, each file may be used under either the LGPL or the MPL.

See the following files in this directory for the precise terms and

conditions of either license:

 COPYING-LGPL-2.1 COPYING-MPL-1.1

Please see each file in the implementation for copyright and licensing information, (in the opening comment of each file).

[\*] The implementation of cairo is contained entirely within the "src" directory of the cairo source distribution. There are other components of the cairo source distribution (such as the "test", "util", and "perf") that are auxiliary to the library itself. None of the source code in these directories contributes to a build of the cairo library itself, (libcairo.so or cairo.dll or similar).

These auxiliary components are also free software, but may be under different license terms than cairo itself. For example, most of the test cases in the perf and test directories are made available under an MIT license to simplify any use of this code for reference purposes in using cairo itself. Other files might be available under the GNU General Public License (GPL), for example. Again, please see the COPYING file under each directory and the opening comment of each file for copyright and licensing information. Cairo is free software.

These tests are mainly available under a liberal MIT license to simplify any use of the code for reference purposes. Please check the opening comment of each file for copyright and licensing information.

# **1.480 liblcms 2.14-2**

# **1.480.1 Available under license :**

Little CMS

Copyright (c) 1998-2020 Marti Maria Saguer

Permission is hereby granted, free of charge, to any person obtaining a copy of this software and associated documentation files (the "Software"), to deal in the Software without restriction, including without limitation the rights to use, copy, modify, merge, publish, distribute, sublicense, and/or sell copies of the Software, and to permit persons to whom the Software is furnished to do so, subject to the following conditions:

The above copyright notice and this permission notice shall be included in all copies or substantial portions of the Software.

THE SOFTWARE IS PROVIDED "AS IS", WITHOUT WARRANTY OF ANY KIND, EXPRESS OR IMPLIED, INCLUDING BUT NOT LIMITED TO THE WARRANTIES OF MERCHANTABILITY, FITNESS FOR A PARTICULAR PURPOSE AND NONINFRINGEMENT. IN NO EVENT SHALL THE AUTHORS OR COPYRIGHT HOLDERS BE LIABLE FOR ANY CLAIM, DAMAGES OR OTHER LIABILITY, WHETHER IN AN ACTION OF CONTRACT, TORT OR OTHERWISE, ARISING FROM, OUT OF OR IN CONNECTION WITH THE SOFTWARE OR THE USE OR OTHER DEALINGS IN THE SOFTWARE.

THIS LICENSE APPLIES ONLY TO iccjpeg.c file

----- In plain English:

- 1. We don't promise that this software works. (But if you find any bugs, please let us know!)
- 2. You can use this software for whatever you want. You don't have to pay us.
- 3. You may not pretend that you wrote this software. If you use it in a program, you must acknowledge somewhere in your documentation that you've used the IJG code.

In legalese:

The authors make NO WARRANTY or representation, either express or implied, with respect to this software, its quality, accuracy, merchantability, or fitness for a particular purpose. This software is provided "AS IS", and you, its user, assume the entire risk as to its quality and accuracy.

This software is copyright (C) 1991-2013, Thomas G. Lane, Guido Vollbeding. All Rights Reserved except as specified below.

Permission is hereby granted to use, copy, modify, and distribute this software (or portions thereof) for any purpose, without fee, subject to these conditions:

# (1)

 If any part of the source code for this software is distributed, then this README file must be included, with this copyright and no-warranty notice unaltered; and any additions, deletions, or changes to the original files must be clearly indicated in accompanying documentation. (2) If only executable code is distributed, then the accompanying documentation must state that "this software is based in part on the work of the Independent JPEG Group".

(3) Permission for use of this software is granted only if the user accepts full responsibility for any undesirable consequences; the authors accept NO LIABILITY for damages of any kind.

These conditions apply to any software derived from or based on the IJG code, not just to the unmodified library. If you use our work, you ought to acknowledge us.

Permission is NOT granted for the use of any IJG author's name or company name in advertising or publicity relating to this software or products derived from it. This software may be referred to only as "the Independent JPEG Group's software".

We specifically permit and encourage the use of this software as the basis of commercial products, provided that all warranty or liability claims are assumed by the product vendor.

The Unix configuration script "configure" was produced with GNU Autoconf. It is copyright by the Free Software Foundation but is freely distributable. The same holds for its supporting scripts (config.guess, config.sub, ltmain.sh). Another support script, install-sh, is copyright by X Consortium but is also freely distributable.

The IJG distribution formerly included code to read and write GIF files. To avoid entanglement with the Unisys LZW patent, GIF reading support has been removed altogether, and the GIF writer has been simplified to produce "uncompressed GIFs". This technique does not use the LZW algorithm; the resulting GIF files are larger than usual, but are readable by all standard GIF decoders.

We are required to state that

 "The Graphics Interchange Format(c) is the Copyright property of CompuServe Incorporated. GIF(sm) is a Service Mark property of CompuServe Incorporated."

> GNU GENERAL PUBLIC LICENSE Version 3, 29 June 2007

Copyright (C) 2007 Free Software Foundation, Inc. <http://fsf.org/> Everyone is permitted to copy and distribute verbatim copies of this license document, but changing it is not allowed.

Preamble

 The GNU General Public License is a free, copyleft license for software and other kinds of works.

 The licenses for most software and other practical works are designed to take away your freedom to share and change the works. By contrast, the GNU General Public License is intended to guarantee your freedom to share and change all versions of a program--to make sure it remains free software for all its users. We, the Free Software Foundation, use the GNU General Public License for most of our software; it applies also to any other work released this way by its authors. You can apply it to
your programs, too.

 When we speak of free software, we are referring to freedom, not

price. Our General Public Licenses are designed to make sure that you have the freedom to distribute copies of free software (and charge for them if you wish), that you receive source code or can get it if you want it, that you can change the software or use pieces of it in new free programs, and that you know you can do these things.

 To protect your rights, we need to prevent others from denying you these rights or asking you to surrender the rights. Therefore, you have certain responsibilities if you distribute copies of the software, or if you modify it: responsibilities to respect the freedom of others.

 For example, if you distribute copies of such a program, whether gratis or for a fee, you must pass on to the recipients the same freedoms that you received. You must make sure that they, too, receive or can get the source code. And you must show them these terms so they know their rights.

 Developers that use the GNU GPL protect your rights with two steps: (1)

 assert copyright on the software, and (2) offer you this License giving you legal permission to copy, distribute and/or modify it.

 For the developers' and authors' protection, the GPL clearly explains that there is no warranty for this free software. For both users' and authors' sake, the GPL requires that modified versions be marked as changed, so that their problems will not be attributed erroneously to authors of previous versions.

 Some devices are designed to deny users access to install or run modified versions of the software inside them, although the manufacturer can do so. This is fundamentally incompatible with the aim of protecting users' freedom to change the software. The systematic pattern of such abuse occurs in the area of products for individuals to use, which is precisely where it is most unacceptable. Therefore, we have designed this version of the GPL to prohibit the practice for those products. If such problems arise substantially in other domains, we stand

 ready to extend this provision to those domains in future versions of the GPL, as needed to protect the freedom of users.

 Finally, every program is threatened constantly by software patents. States should not allow patents to restrict development and use of software on general-purpose computers, but in those that do, we wish to avoid the special danger that patents applied to a free program could

make it effectively proprietary. To prevent this, the GPL assures that patents cannot be used to render the program non-free.

 The precise terms and conditions for copying, distribution and modification follow.

#### TERMS AND CONDITIONS

0. Definitions.

"This License" refers to version 3 of the GNU General Public License.

 "Copyright" also means copyright-like laws that apply to other kinds of works, such as semiconductor masks.

 "The Program" refers to any copyrightable work licensed under this License. Each licensee is addressed as "you". "Licensees" and

"recipients" may be individuals or organizations.

 To "modify" a work means to copy from or adapt all or part of the work in a fashion requiring copyright permission, other than the making of an exact copy. The resulting work is called a "modified version" of the earlier work or a work "based on" the earlier work.

 A "covered work" means either the unmodified Program or a work based on the Program.

 To "propagate" a work means to do anything with it that, without permission, would make you directly or secondarily liable for infringement under applicable copyright law, except executing it on a computer or modifying a private copy. Propagation includes copying, distribution (with or without modification), making available to the public, and in some countries other activities as well.

 To "convey" a work means any kind of propagation that enables other parties to make or receive copies. Mere interaction with a user through a computer network, with no transfer of a copy, is not conveying.

 An interactive user interface displays "Appropriate Legal Notices" to the extent that it includes a convenient and prominently visible feature that (1) displays an appropriate copyright notice, and (2) tells the user that there is no warranty for the work (except to the extent that warranties are provided), that licensees may convey the work under this License, and how to view a copy of this License. If the interface presents a list of user commands or options, such as a menu, a prominent item in the list meets this criterion.

#### 1. Source Code.

 The "source code" for a work means the preferred form of the work for making modifications to it. "Object code" means any non-source form of a work.

 A "Standard Interface" means an interface that either is an official standard defined by a recognized standards body, or, in the case of interfaces specified for a particular programming language, one that is widely used among developers working in that language.

#### The

 "System Libraries" of an executable work include anything, other than the work as a whole, that (a) is included in the normal form of packaging a Major Component, but which is not part of that Major Component, and (b) serves only to enable use of the work with that Major Component, or to implement a Standard Interface for which an implementation is available to the public in source code form. A "Major Component", in this context, means a major essential component (kernel, window system, and so on) of the specific operating system (if any) on which the executable work runs, or a compiler used to produce the work, or an object code interpreter used to run it.

 The "Corresponding Source" for a work in object code form means all the source code needed to generate, install, and (for an executable work) run the object code and to modify the work, including scripts to control those activities. However, it does not include the work's System Libraries, or general-purpose tools or generally available free

programs which are used unmodified in performing those activities but which are not part of the work. For example, Corresponding Source includes interface definition files associated with source files for the work, and the source code for shared libraries and dynamically linked subprograms that the work is specifically designed to require, such as by intimate data communication or control flow between those subprograms and other parts of the work.

 The Corresponding Source need not include anything that users can regenerate automatically from other parts of the Corresponding Source.

 The Corresponding Source for a work in source code form is that same work.

2. Basic Permissions.

All rights granted under this License are granted for the term of

copyright on the Program, and are irrevocable provided the stated conditions are met. This License explicitly affirms your unlimited permission to run the unmodified Program. The output from running a covered work is covered by this License only if the output, given its

content, constitutes a covered work. This License acknowledges your rights of fair use or other equivalent, as provided by copyright law.

 You may make, run and propagate covered works that you do not convey, without conditions so long as your license otherwise remains in force. You may convey covered works to others for the sole purpose of having them make modifications exclusively for you, or provide you with facilities for running those works, provided that you comply with the terms of this License in conveying all material for which you do not control copyright. Those thus making or running the covered works for you must do so exclusively on your behalf, under your direction and control, on terms that prohibit them from making any copies of your copyrighted material outside their relationship with you.

 Conveying under any other circumstances is permitted solely under the conditions stated below. Sublicensing is not allowed; section 10 makes it unnecessary.

3. Protecting Users' Legal Rights From Anti-Circumvention Law.

 No covered work shall be deemed part of an effective technological measure under any applicable law fulfilling obligations under article 11 of the WIPO copyright treaty adopted on 20 December 1996, or similar laws prohibiting or restricting circumvention of such measures.

 When you convey a covered work, you waive any legal power to forbid circumvention of technological measures to the extent such circumvention is effected by exercising rights under this License with respect to the covered work, and you disclaim any intention to limit operation or modification of the work as a means of enforcing, against the work's users, your or third parties' legal rights to forbid circumvention of technological measures.

4. Conveying Verbatim Copies.

 You may convey verbatim copies of the Program's source code as you receive it, in any medium, provided that you conspicuously and appropriately publish on each copy an appropriate copyright notice; keep intact all notices stating that this License and any non-permissive terms added in accord with section 7 apply to the code; keep intact all notices of the absence of any warranty; and give all recipients a copy of this License along with the Program.

 You may charge any price or no price for each copy that you convey, and you may offer support or warranty protection for a fee.

5. Conveying Modified Source Versions.

 You may convey a work based on the Program, or the modifications to produce it from the Program, in the form of source code under the terms of section 4, provided that you also meet all of these conditions:

 a) The work must carry prominent notices stating that you modified it, and giving a relevant date.

 b) The work must carry prominent notices stating that it is released under this License and any conditions added under section 7. This requirement modifies the requirement in section 4 to "keep intact all notices".

 c) You must license the entire work, as a whole, under this License to anyone who comes into possession of a copy. This License will therefore apply, along with any applicable section 7 additional terms, to the whole of the work, and all its parts, regardless of how they are packaged. This License gives no permission to license the work in any other way, but it does not invalidate such permission if you have separately received it.

 d) If the work has interactive user interfaces, each must display Appropriate Legal Notices; however, if the Program has interactive interfaces that do not display Appropriate Legal Notices, your work need not make them do so.

 A compilation of a covered work with other separate and independent works, which are not by their nature extensions of the covered work, and which are not combined with it such as to form a larger program, in or on a volume of a storage or distribution medium, is called an

"aggregate" if the compilation and its resulting copyright are not used to limit the access or legal rights of the compilation's users beyond what the individual works permit. Inclusion of a covered work in an aggregate does not cause this License to apply to the other parts of the aggregate.

6. Conveying Non-Source Forms.

You may convey a covered work in object code form under the terms

of sections 4 and 5, provided that you also convey the machine-readable Corresponding Source under the terms of this License, in one of these ways:

 a) Convey the object code in, or embodied in, a physical product (including a physical distribution medium), accompanied by the Corresponding Source fixed on a durable physical medium customarily used for software interchange.

 b) Convey the object code in, or embodied in, a physical product (including a physical distribution medium), accompanied by a written offer, valid for at least three years and valid for as

 long as you offer spare parts or customer support for that product model, to give anyone who possesses the object code either (1) a copy of the Corresponding Source for all the software in the product that is covered by this License, on a durable physical medium customarily used for software interchange, for a price no more than your reasonable cost of physically performing this conveying of source, or (2) access to copy the Corresponding Source from a network server at no charge.

 c) Convey individual copies of the object code with a copy of the written offer to provide the Corresponding Source. This alternative is allowed only occasionally and noncommercially, and only if you received the object code with such an offer, in accord with subsection 6b.

 d) Convey the object code by offering access from a designated place (gratis or for a charge), and offer equivalent access to the Corresponding Source in

the same way through the same place at no

 further charge. You need not require recipients to copy the Corresponding Source along with the object code. If the place to copy the object code is a network server, the Corresponding Source may be on a different server (operated by you or a third party) that supports equivalent copying facilities, provided you maintain clear directions next to the object code saying where to find the Corresponding Source. Regardless of what server hosts the Corresponding Source, you remain obligated to ensure that it is available for as long as needed to satisfy these requirements.

 e) Convey the object code using peer-to-peer transmission, provided you inform other peers where the object code and Corresponding Source of the work are being offered to the general public at no charge under subsection 6d.

A separable portion of the object code, whose source code is excluded

from the Corresponding Source as a System Library, need not be included in conveying the object code work.

 A "User Product" is either (1) a "consumer product", which means any tangible personal property which is normally used for personal, family, or household purposes, or (2) anything designed or sold for incorporation into a dwelling. In determining whether a product is a consumer product, doubtful cases shall be resolved in favor of coverage. For a particular product received by a particular user, "normally used" refers to a typical or common use of that class of product, regardless of the status of the particular user or of the way in which the particular user actually uses, or expects or is expected to use, the product. A product is a consumer product regardless of whether the product has substantial commercial, industrial or non-consumer uses, unless such uses represent the only significant mode of use of the product.

 "Installation Information" for a User Product means any methods, procedures, authorization

 keys, or other information required to install and execute modified versions of a covered work in that User Product from a modified version of its Corresponding Source. The information must suffice to ensure that the continued functioning of the modified object code is in no case prevented or interfered with solely because modification has been made.

 If you convey an object code work under this section in, or with, or specifically for use in, a User Product, and the conveying occurs as part of a transaction in which the right of possession and use of the User Product is transferred to the recipient in perpetuity or for a fixed term (regardless of how the transaction is characterized), the Corresponding Source conveyed under this section must be accompanied by the Installation Information. But this requirement does not apply if neither you nor any third party retains the ability to install modified object code on the User Product (for example, the work has been installed in ROM).

 The requirement to provide Installation Information does not include a requirement to continue to provide support service, warranty, or updates for a work that has been modified or installed by the recipient, or for the User Product in which it has been modified or installed. Access to a network may be denied when the modification itself materially and adversely affects the operation of the network or violates the rules and protocols for communication across the network.

 Corresponding Source conveyed, and Installation Information provided, in accord with this section must be in a format that is publicly

documented (and with an implementation available to the public in source code form), and must require no special password or key for unpacking, reading or copying.

#### 7. Additional Terms.

 "Additional permissions" are terms that supplement the terms of this License by making exceptions from one or more of its conditions. Additional permissions that are applicable to the entire Program shall

be treated as though they were included in this License, to the extent that they are valid under applicable law. If additional permissions apply only to part of the Program, that part may be used separately under those permissions, but the entire Program remains governed by this License without regard to the additional permissions.

 When you convey a copy of a covered work, you may at your option remove any additional permissions from that copy, or from any part of it. (Additional permissions may be written to require their own removal in certain cases when you modify the work.) You may place additional permissions on material, added by you to a covered work, for which you have or can give appropriate copyright permission.

 Notwithstanding any other provision of this License, for material you add to a covered work, you may (if authorized by the copyright holders of that material) supplement the terms of this License with terms:

 a) Disclaiming warranty or limiting liability differently from the terms of sections 15 and 16 of this License; or

 b) Requiring preservation of specified reasonable legal notices or author attributions in that material or in the Appropriate Legal Notices displayed by works containing it; or

 c) Prohibiting misrepresentation of the origin of that material, or requiring that modified versions of such material be marked in reasonable ways as different from the original version; or

 d) Limiting the use for publicity purposes of names of licensors or authors of the material; or

 e) Declining to grant rights under trademark law for use of some trade names, trademarks, or service marks; or

 f) Requiring indemnification of licensors and authors of that material by anyone who conveys the material (or modified versions of it) with contractual assumptions of liability to the recipient, for

those licensors and authors.

 All other non-permissive additional terms are considered "further restrictions" within the meaning of section 10. If the Program as you received it, or any part of it, contains a notice stating that it is governed by this License along with a term that is a further restriction, you may remove that term. If a license document contains a further restriction but permits relicensing or conveying under this License, you may add to a covered work material governed by the terms of that license document, provided that the further restriction does not survive such relicensing or conveying.

 If you add terms to a covered work in accord with this section, you must place, in the relevant source files, a statement of the additional terms that apply to those files, or a notice indicating where to find the applicable terms.

 Additional terms, permissive or non-permissive, may be stated in the form of a separately written license, or stated as exceptions; the above requirements apply either way.

#### 8. Termination.

 You may not propagate or modify a covered work except as expressly provided under this License. Any attempt otherwise to propagate or modify it is void, and will automatically terminate your rights under this License (including any patent licenses granted under the third paragraph of section 11).

 However, if you cease all violation of this License, then your license from a particular copyright holder is reinstated (a) provisionally, unless and until the copyright holder explicitly and finally terminates your license, and (b) permanently, if the copyright holder fails to notify you of the violation by some reasonable means prior to 60 days after the cessation.

 Moreover, your license from a particular copyright holder is reinstated permanently if the copyright holder notifies you of the violation by some reasonable means, this is the first time you have received notice of violation of this License (for any work) from that copyright

 holder, and you cure the violation prior to 30 days after your receipt of the notice.

Termination of your rights under this section does not terminate the

licenses of parties who have received copies or rights from you under this License. If your rights have been terminated and not permanently reinstated, you do not qualify to receive new licenses for the same material under section 10.

#### 9. Acceptance Not Required for Having Copies.

 You are not required to accept this License in order to receive or run a copy of the Program. Ancillary propagation of a covered work occurring solely as a consequence of using peer-to-peer transmission to receive a copy likewise does not require acceptance. However, nothing other than this License grants you permission to propagate or modify any covered work. These actions infringe copyright if you do not accept this License. Therefore, by modifying or propagating a covered work, you indicate your acceptance of this License to do so.

#### 10. Automatic Licensing of Downstream Recipients.

 Each time you convey a covered work, the recipient automatically receives a license from the original licensors, to run, modify and propagate that work, subject to this License. You are not responsible for enforcing compliance by third parties with this License.

 An "entity transaction" is a transaction transferring control of an organization, or substantially all assets of one, or subdividing an organization, or merging organizations. If propagation of a covered work results from an entity transaction, each party to that transaction who receives a copy of the work also receives whatever licenses to the work the party's predecessor in interest had or could give under the previous paragraph, plus a right to possession of the Corresponding Source of the work from the predecessor in interest, if the predecessor has it or can get it with reasonable efforts.

#### You may not impose any further restrictions on the exercise of the rights

 granted or affirmed under this License. For example, you may not impose a license fee, royalty, or other charge for exercise of rights granted under this License, and you may not initiate litigation (including a cross-claim or counterclaim in a lawsuit) alleging that any patent claim is infringed by making, using, selling, offering for sale, or importing the Program or any portion of it.

#### 11. Patents.

 A "contributor" is a copyright holder who authorizes use under this License of the Program or a work on which the Program is based. The work thus licensed is called the contributor's "contributor version".

 A contributor's "essential patent claims" are all patent claims owned or controlled by the contributor, whether already acquired or hereafter acquired, that would be infringed by some manner, permitted by this License, of making, using, or selling its contributor version, but do not include claims that would be infringed only as a consequence of further modification of the contributor version. For

purposes of this definition, "control" includes the right to grant patent sublicenses in a manner consistent with the requirements of this License.

 Each contributor grants you a non-exclusive, worldwide, royalty-free patent license under the contributor's essential patent claims, to make, use, sell, offer for sale, import and otherwise run, modify and propagate the contents of its contributor version.

 In the following three paragraphs, a "patent license" is any express agreement or commitment, however denominated, not to enforce a patent (such as an express permission to practice a patent or covenant not to sue for patent infringement). To "grant" such a patent license to a party means to make such an agreement or commitment not to enforce a patent against the party.

 If you convey a covered work, knowingly relying on a patent license, and the Corresponding Source of the work is not available for anyone to copy, free of charge and under the terms of this

License, through a

publicly available network server or other readily accessible means, then you must either (1) cause the Corresponding Source to be so available, or (2) arrange to deprive yourself of the benefit of the patent license for this particular work, or (3) arrange, in a manner consistent with the requirements of this License, to extend the patent license to downstream recipients. "Knowingly relying" means you have actual knowledge that, but for the patent license, your conveying the covered work in a country, or your recipient's use of the covered work in a country, would infringe one or more identifiable patents in that country that you have reason to believe are valid.

 If, pursuant to or in connection with a single transaction or arrangement, you convey, or propagate by procuring conveyance of, a covered work, and grant a patent license to some of the parties receiving the covered work authorizing them to use, propagate, modify or convey a specific copy of the covered work, then the patent license you grant is automatically extended to all recipients of the covered work and works based on it.

 A patent license is "discriminatory" if it does not include within the scope of its coverage, prohibits the exercise of, or is conditioned on the non-exercise of one or more of the rights that are specifically granted under this License. You may not convey a covered work if you are a party to an arrangement with a third party that is in the business of distributing software, under which you make payment to the third party based on the extent of your activity of conveying the work, and under which the third party grants, to any of the parties who would receive the covered work from you, a discriminatory patent license (a) in connection with copies of the covered work conveyed by you (or copies made from those copies), or (b) primarily for and in connection with specific products or compilations that contain the covered work, unless you entered into that arrangement, or

that patent license was granted, prior to 28 March 2007.

 Nothing in this License shall be construed as excluding or limiting any implied license or other defenses to infringement that may otherwise be available to you under applicable patent law.

12. No Surrender of Others' Freedom.

 If conditions are imposed on you (whether by court order, agreement or otherwise) that contradict the conditions of this License, they do not excuse you from the conditions of this License. If you cannot convey a covered work so as to satisfy simultaneously your obligations under this License and any other pertinent obligations, then as a consequence you may not convey it at all. For example, if you agree to terms that obligate you to collect a royalty for further conveying from those to whom you convey the Program, the only way you could satisfy both those terms and this License would be to refrain entirely from conveying the Program.

13. Use with the GNU Affero General Public License.

 Notwithstanding any other provision of this License, you have permission to link or combine any covered work with a work licensed under version 3 of the GNU Affero General Public License into a single combined work, and to convey the resulting work. The terms of this License will continue to apply to the part which is the covered work, but the special requirements of the GNU Affero General Public License, section 13, concerning interaction through a network will apply to the combination as such.

14. Revised Versions of this License.

 The Free Software Foundation may publish revised and/or new versions of the GNU General Public License from time to time. Such new versions will be similar in spirit to the present version, but may differ in detail to

address new problems or concerns.

 Each version is given a distinguishing version number. If the Program specifies that a certain numbered version of the GNU General Public License "or any later version" applies to it, you have the option of following the terms and conditions either of that numbered

version or of any later version published by the Free Software Foundation. If the Program does not specify a version number of the GNU General Public License, you may choose any version ever published by the Free Software Foundation.

 If the Program specifies that a proxy can decide which future versions of the GNU General Public License can be used, that proxy's public statement of acceptance of a version permanently authorizes you to choose that version for the Program.

 Later license versions may give you additional or different permissions. However, no additional obligations are imposed on any author or copyright holder as a result of your choosing to follow a later version.

15. Disclaimer of Warranty.

 THERE IS NO WARRANTY FOR THE PROGRAM, TO THE EXTENT PERMITTED BY APPLICABLE LAW. EXCEPT WHEN OTHERWISE STATED IN WRITING THE COPYRIGHT HOLDERS AND/OR OTHER PARTIES PROVIDE THE PROGRAM "AS IS" WITHOUT WARRANTY

OF ANY KIND, EITHER EXPRESSED OR IMPLIED, INCLUDING, BUT NOT LIMITED TO, THE IMPLIED WARRANTIES OF MERCHANTABILITY AND FITNESS FOR A PARTICULAR PURPOSE. THE ENTIRE RISK AS TO THE QUALITY AND PERFORMANCE OF THE PROGRAM IS WITH YOU. SHOULD THE PROGRAM PROVE DEFECTIVE, YOU ASSUME THE COST OF ALL NECESSARY SERVICING, REPAIR OR CORRECTION.

16. Limitation of Liability.

 IN NO EVENT UNLESS REQUIRED BY APPLICABLE LAW OR AGREED TO IN WRITING WILL ANY COPYRIGHT HOLDER, OR ANY OTHER PARTY WHO MODIFIES AND/OR CONVEYS THE PROGRAM AS PERMITTED ABOVE, BE LIABLE TO YOU FOR DAMAGES, INCLUDING ANY GENERAL, SPECIAL, INCIDENTAL OR CONSEQUENTIAL DAMAGES ARISING OUT OF THE USE OR INABILITY TO USE THE PROGRAM (INCLUDING BUT NOT LIMITED TO LOSS OF DATA OR DATA BEING RENDERED INACCURATE OR LOSSES SUSTAINED BY YOU OR THIRD PARTIES OR A FAILURE OF THE PROGRAM TO OPERATE WITH ANY OTHER PROGRAMS), EVEN IF SUCH HOLDER OR OTHER PARTY HAS BEEN ADVISED OF THE POSSIBILITY OF SUCH DAMAGES.

17.

Interpretation of Sections 15 and 16.

 If the disclaimer of warranty and limitation of liability provided above cannot be given local legal effect according to their terms, reviewing courts shall apply local law that most closely approximates an absolute waiver of all civil liability in connection with the Program, unless a warranty or assumption of liability accompanies a copy of the Program in return for a fee.

#### END OF TERMS AND CONDITIONS

How to Apply These Terms to Your New Programs

 If you develop a new program, and you want it to be of the greatest possible use to the public, the best way to achieve this is to make it free software which everyone can redistribute and change under these terms.

 To do so, attach the following notices to the program. It is safest to attach them to the start of each source file to most effectively state the exclusion of warranty; and each file should have at least the "copyright" line and a pointer to where the full notice is found.

 <one line to give the program's name and a brief idea of what it does.> Copyright  $(C)$  <year > <name of author>

 This program is free software: you can redistribute it and/or modify it under the terms of the GNU General Public License as published by the Free Software Foundation, either version 3 of the License, or (at your option) any later version.

 This program is distributed in the hope that it will be useful, but WITHOUT ANY WARRANTY; without even the implied warranty of MERCHANTABILITY or FITNESS FOR A PARTICULAR PURPOSE. See the GNU General Public License for more details.

 You should have received a copy of the GNU General Public License along with this program. If not, see <http://www.gnu.org/licenses/>.

Also add information on how to contact you by electronic and paper mail.

 If the program does terminal interaction, make it output a short notice like this when it starts in an interactive mode:

 $\langle$  sprogram $>$  Copyright (C)  $\langle$  year $>$   $\langle$  name of author $>$  This program comes with ABSOLUTELY NO WARRANTY; for details type `show w'. This is free software, and you are welcome to redistribute it

under certain conditions; type `show c' for details.

The hypothetical commands `show w' and `show c' should show the appropriate parts of the General Public License. Of course, your program's commands might be different; for a GUI interface, you would use an "about box".

 You should also get your employer (if you work as a programmer) or school, if any, to sign a "copyright disclaimer" for the program, if necessary. For more information on this, and how to apply and follow the GNU GPL, see <http://www.gnu.org/licenses/>.

 The GNU General Public License does not permit incorporating your program into proprietary programs. If your program is a subroutine library, you may consider it more useful to permit linking proprietary applications with the library. If this is what you want to do, use the GNU Lesser General Public License instead of this License. But first, please read <http://www.gnu.org/philosophy/why-not-lgpl.html>.

## **1.481 libgdkpixbufcommon 2.42.10+dfsg-1 1.481.1 Available under license :**

 GNU LESSER GENERAL PUBLIC LICENSE Version 2.1, February 1999

Copyright (C) 1991, 1999 Free Software Foundation, Inc. 51 Franklin Street, Fifth Floor, Boston, MA 02110-1301 USA Everyone is permitted to copy and distribute verbatim copies of this license document, but changing it is not allowed.

[This is the first released version of the Lesser GPL. It also counts as the successor of the GNU Library Public License, version 2, hence the version number 2.1.]

#### Preamble

 The licenses for most software are designed to take away your freedom to share and change it. By contrast, the GNU General Public Licenses are intended to guarantee your freedom to share and change free software--to make sure the software is free for all its users.

 This license, the Lesser General Public License, applies to some specially designated software packages--typically libraries--of the Free Software Foundation and other authors who decide to use it. You can use it too, but we suggest you first think carefully about whether this license or the ordinary General Public License is the better

strategy to use in any particular case, based on the explanations below.

 When we speak of free software, we are referring to freedom of use, not price. Our General Public Licenses are designed to make sure that you have the freedom to distribute copies of free software (and charge for this service if you wish); that you receive source code or can get it if you want it; that you can change the software and use pieces of it in new free programs; and that you are informed that you can do these things.

 To protect your rights, we need to make restrictions that forbid distributors to deny you these rights or to ask you to surrender these rights. These restrictions translate to certain responsibilities for you if you distribute copies of the library or if you modify it.

 For example, if you distribute copies of the library, whether gratis

or for a fee, you must give the recipients all the rights that we gave you. You must make sure that they, too, receive or can get the source code. If you link other code with the library, you must provide complete object files to the recipients, so that they can relink them with the library after making changes to the library and recompiling it. And you must show them these terms so they know their rights.

We protect your rights with a two-step method: (1) we copyright the library, and (2) we offer you this license, which gives you legal permission to copy, distribute and/or modify the library.

 To protect each distributor, we want to make it very clear that there is no warranty for the free library. Also, if the library is modified by someone else and passed on, the recipients should know that what they have is not the original version, so that the original author's reputation will not be affected by problems that might be introduced by others.

#### Finally, software

 patents pose a constant threat to the existence of any free program. We wish to make sure that a company cannot effectively restrict the users of a free program by obtaining a restrictive license from a patent holder. Therefore, we insist that any patent license obtained for a version of the library must be consistent with the full freedom of use specified in this license.

 Most GNU software, including some libraries, is covered by the ordinary GNU General Public License. This license, the GNU Lesser General Public License, applies to certain designated libraries, and is quite different from the ordinary General Public License. We use this license for certain libraries in order to permit linking those

libraries into non-free programs.

 When a program is linked with a library, whether statically or using a shared library, the combination of the two is legally speaking a combined work, a derivative of the original library. The ordinary General Public License therefore permits such linking only if the entire combination fits its criteria of freedom. The Lesser General Public License permits more lax criteria for linking other code with the library.

 We call this license the "Lesser" General Public License because it does Less to protect the user's freedom than the ordinary General Public License. It also provides other free software developers Less of an advantage over competing non-free programs. These disadvantages are the reason we use the ordinary General Public License for many libraries. However, the Lesser license provides advantages in certain special circumstances.

 For example, on rare occasions, there may be a special need to encourage the widest possible use of a certain library, so that it becomes a de-facto standard. To achieve this, non-free programs must be allowed to use the library. A more frequent case is that a free library does the same job as widely used non-free libraries. In this case, there is little to gain by limiting the free library to free software only, so we use the Lesser General Public License.

 In other cases, permission to use a particular library in non-free programs enables a greater number of people to use a large body of free software. For example, permission to use the GNU C Library in non-free programs enables many more people to use the whole GNU operating system, as well as its variant, the GNU/Linux operating system.

 Although the Lesser General Public License is Less protective of the users' freedom, it does ensure that the user of a program that is linked with the Library has the freedom and the wherewithal to run that program using a modified version of the Library.

 The precise terms and conditions for copying, distribution and modification follow. Pay close attention to the difference between a "work based on the library" and a "work that uses the library". The former contains code derived from the library, whereas the latter must be combined with the library in order to run.

#### GNU LESSER GENERAL PUBLIC LICENSE

#### TERMS AND CONDITIONS FOR COPYING, DISTRIBUTION AND MODIFICATION

 0. This License Agreement applies to any software library or other program which contains a notice placed by the copyright holder or other authorized party saying it may be distributed under the terms of this Lesser General Public License (also called "this License"). Each licensee is addressed as "you".

 A "library" means a collection of software functions and/or data prepared so as to be conveniently linked with application programs (which use some of those functions and data) to form executables.

 The "Library", below, refers to any such software library or work which has been distributed under these terms. A "work based on the Library" means either the Library or any derivative work under copyright law: that is to say, a work containing the Library or a portion of it, either verbatim or with modifications and/or translated straightforwardly into another language. (Hereinafter, translation is included without limitation in the term "modification".)

 "Source code" for a work means the preferred form of the work for making modifications to it. For a library, complete source code means all the source code for all modules it contains, plus any associated interface definition files, plus the scripts used to control compilation and installation of the library.

 Activities other than copying, distribution and modification are not covered by this License; they are outside its scope. The act of running a program using the Library is not restricted, and output from such a program is covered only if its contents constitute a work based on the Library (independent of the use of the Library in a tool for writing it). Whether that is true depends on what the Library does and what the program that uses the Library does.

 1. You may copy and distribute verbatim copies of the Library's complete source code as you receive it, in any medium, provided that

you conspicuously and appropriately publish on each copy an appropriate copyright notice and disclaimer of warranty; keep intact all the notices that refer to this License and to the absence of any warranty; and distribute a copy of this License along with the Library.

 You may charge a fee for the physical act of transferring a copy, and you may at your option offer warranty protection in exchange for a fee.

 2. You may modify your copy or copies of the Library or any portion of it, thus forming a work based on the Library, and copy and distribute such modifications or work under the terms of Section 1 above, provided that you also meet all of these conditions:

a) The modified work must itself be a software library.

 b) You must cause the files modified to carry prominent notices stating that you changed the files and the date of any change.

 c) You must cause the whole of the work to be licensed at no charge to all third parties under the terms of this License.

 d) If a facility in the modified Library refers to a function or a table of data to be supplied by an application program that uses the facility, other than as an argument passed when the facility is invoked, then you must make a good faith effort to ensure that, in the event an application does not supply such function or table, the facility still operates, and performs whatever part of its purpose remains meaningful.

 (For example, a function in a library to compute square roots has a purpose that is entirely well-defined independent of the application. Therefore, Subsection 2d requires that any application-supplied function or table used by this function must be optional: if the application does not supply it, the square root function must still compute square roots.)

These requirements apply to the modified work as a whole. If identifiable sections of that work are not derived from the Library, and can be

 reasonably considered independent and separate works in themselves, then this License, and its terms, do not apply to those sections when you distribute them as separate works. But when you distribute the same sections as part of a whole which is a work based on the Library, the distribution of the whole must be on the terms of this License, whose permissions for other licensees extend to the entire whole, and thus to each and every part regardless of who wrote it.

Thus, it is not the intent of this section to claim rights or contest your rights to work written entirely by you; rather, the intent is to exercise the right to control the distribution of derivative or collective works based on the Library.

In addition, mere aggregation of another work not based on the Library with the Library (or with a work based on the Library) on a volume of

a storage or distribution medium does not bring the other work under the scope of this License.

 3. You may opt to apply the terms of the ordinary GNU General Public

License instead of this License to a given copy of the Library. To do this, you must alter all the notices that refer to this License, so that they refer to the ordinary GNU General Public License, version 2, instead of to this License. (If a newer version than version 2 of the ordinary GNU General Public License has appeared, then you can specify that version instead if you wish.) Do not make any other change in these notices.

 Once this change is made in a given copy, it is irreversible for that copy, so the ordinary GNU General Public License applies to all subsequent copies and derivative works made from that copy.

 This option is useful when you wish to copy part of the code of the Library into a program that is not a library.

 4. You may copy and distribute the Library (or a portion or derivative of it, under Section 2) in object code or executable form under the terms of Sections 1 and 2 above provided that you accompany it with the complete corresponding machine-readable source code, which must be distributed under the terms of Sections 1 and 2 above on a medium customarily used for software interchange.

 If distribution of object code is made by offering access to copy from a designated place, then offering equivalent access to copy the source code from the same place satisfies the requirement to distribute the source code, even though third parties are not compelled to copy the source along with the object code.

 5. A program that contains no derivative of any portion of the Library, but is designed to work with the Library by being compiled or linked with it, is called a "work that uses the Library". Such a work, in isolation, is not a derivative work of the Library, and therefore falls outside the scope of this License.

 However, linking a "work that uses the Library" with the Library creates an executable that is a derivative of the Library (because it contains portions of the Library), rather than a "work that uses the library". The executable is therefore covered by this License.

Section 6 states terms for distribution of such executables.

When a "work that uses the Library" uses material from a header file

that is part of the Library, the object code for the work may be a derivative work of the Library even though the source code is not. Whether this is true is especially significant if the work can be linked without the Library, or if the work is itself a library. The threshold for this to be true is not precisely defined by law.

 If such an object file uses only numerical parameters, data structure layouts and accessors, and small macros and small inline functions (ten lines or less in length), then the use of the object file is unrestricted, regardless of whether it is legally a derivative work. (Executables containing this object code plus portions of the Library will still fall under Section 6.)

 Otherwise, if the work is a derivative of the Library, you may distribute the

 object code for the work under the terms of Section 6. Any executables containing that work also fall under Section 6, whether or not they are linked directly with the Library itself.

 6. As an exception to the Sections above, you may also combine or link a "work that uses the Library" with the Library to produce a work containing portions of the Library, and distribute that work under terms of your choice, provided that the terms permit modification of the work for the customer's own use and reverse engineering for debugging such modifications.

 You must give prominent notice with each copy of the work that the Library is used in it and that the Library and its use are covered by this License. You must supply a copy of this License. If the work during execution displays copyright notices, you must include the copyright notice for the Library among them, as well as a reference directing the user to the copy of this License. Also, you must do one of these things:

#### a) Accompany

the work with the complete corresponding

 machine-readable source code for the Library including whatever changes were used in the work (which must be distributed under Sections 1 and 2 above); and, if the work is an executable linked with the Library, with the complete machine-readable "work that uses the Library", as object code and/or source code, so that the user can modify the Library and then relink to produce a modified executable containing the modified Library. (It is understood that the user who changes the contents of definitions files in the Library will not necessarily be able to recompile the application to use the modified definitions.)

b) Use a suitable shared library mechanism for linking with the

 Library. A suitable mechanism is one that (1) uses at run time a copy of the library already present on the user's computer system, rather than copying library functions into the executable, and (2) will operate

 properly with a modified version of the library, if the user installs one, as long as the modified version is interface-compatible with the version that the work was made with.

 c) Accompany the work with a written offer, valid for at least three years, to give the same user the materials specified in Subsection 6a, above, for a charge no more than the cost of performing this distribution.

 d) If distribution of the work is made by offering access to copy from a designated place, offer equivalent access to copy the above specified materials from the same place.

 e) Verify that the user has already received a copy of these materials or that you have already sent this user a copy.

 For an executable, the required form of the "work that uses the Library" must include any data and utility programs needed for reproducing the executable from it. However, as a special exception, the materials to be distributed need not include anything that is normally

 distributed (in either source or binary form) with the major components (compiler, kernel, and so on) of the operating system on which the executable runs, unless that component itself accompanies the executable.

 It may happen that this requirement contradicts the license restrictions of other proprietary libraries that do not normally accompany the operating system. Such a contradiction means you cannot use both them and the Library together in an executable that you distribute.

 7. You may place library facilities that are a work based on the Library side-by-side in a single library together with other library facilities not covered by this License, and distribute such a combined library, provided that the separate distribution of the work based on the Library and of the other library facilities is otherwise permitted, and provided that you do these two things:

 a) Accompany the combined library with a copy of the same work based on the Library, uncombined with any other library facilities. This must be distributed under the terms of the Sections above.

 b) Give prominent notice with the combined library of the fact that part of it is a work based on the Library, and explaining where to find the accompanying uncombined form of the same work.

 8. You may not copy, modify, sublicense, link with, or distribute the Library except as expressly provided under this License. Any attempt otherwise to copy, modify, sublicense, link with, or distribute the Library is void, and will automatically terminate your rights under this License. However, parties who have received copies, or rights, from you under this License will not have their licenses terminated so long as such parties remain in full compliance.

 9. You are not required to accept this License, since you have not signed it. However, nothing else grants you permission to modify or distribute the Library or its derivative works. These actions are prohibited by law if

 you do not accept this License. Therefore, by modifying or distributing the Library (or any work based on the Library), you indicate your acceptance of this License to do so, and all its terms and conditions for copying, distributing or modifying the Library or works based on it.

 10. Each time you redistribute the Library (or any work based on the Library), the recipient automatically receives a license from the original licensor to copy, distribute, link with or modify the Library subject to these terms and conditions. You may not impose any further restrictions on the recipients' exercise of the rights granted herein. You are not responsible for enforcing compliance by third parties with this License.

 11. If, as a consequence of a court judgment or allegation of patent infringement or for any other reason (not limited to patent issues), conditions are imposed on you (whether by court order, agreement or otherwise) that contradict the conditions of this License, they do not excuse

 you from the conditions of this License. If you cannot distribute so as to satisfy simultaneously your obligations under this License and any other pertinent obligations, then as a consequence you may not distribute the Library at all. For example, if a patent license would not permit royalty-free redistribution of the Library by all those who receive copies directly or indirectly through you, then the only way you could satisfy both it and this License would be to refrain entirely from distribution of the Library.

If any portion of this section is held invalid or unenforceable under any particular circumstance, the balance of the section is intended to apply, and the section as a whole is intended to apply in other circumstances.

It is not the purpose of this section to induce you to infringe any patents or other property right claims or to contest validity of any such claims; this section has the sole purpose of protecting the integrity of the free software distribution system which is

implemented by public license practices. Many people have made generous contributions to the wide range of software distributed through that system in reliance on consistent application of that system; it is up to the author/donor to decide if he or she is willing to distribute software through any other system and a licensee cannot impose that choice.

This section is intended to make thoroughly clear what is believed to be a consequence of the rest of this License.

 12. If the distribution and/or use of the Library is restricted in certain countries either by patents or by copyrighted interfaces, the original copyright holder who places the Library under this License may add an explicit geographical distribution limitation excluding those countries, so that distribution is permitted only in or among countries not thus excluded. In such case, this License incorporates the limitation as if written in the body of this License.

 13. The Free Software Foundation may publish revised and/or new

versions of the Lesser General Public License from time to time. Such new versions will be similar in spirit to the present version, but may differ in detail to address new problems or concerns.

Each version is given a distinguishing version number. If the Library specifies a version number of this License which applies to it and "any later version", you have the option of following the terms and conditions either of that version or of any later version published by the Free Software Foundation. If the Library does not specify a license version number, you may choose any version ever published by the Free Software Foundation.

 14. If you wish to incorporate parts of the Library into other free programs whose distribution conditions are incompatible with these, write to the author to ask for permission. For software which is copyrighted by the Free Software Foundation, write to the Free Software Foundation; we sometimes make exceptions for this. Our decision

will be guided by the two goals of preserving the free status of all derivatives of our free software and of promoting the sharing and reuse of software generally.

 15. BECAUSE THE LIBRARY IS LICENSED FREE OF CHARGE, THERE IS NO WARRANTY FOR THE LIBRARY, TO THE EXTENT PERMITTED BY APPLICABLE LAW. EXCEPT WHEN OTHERWISE STATED IN WRITING THE COPYRIGHT HOLDERS AND/OR OTHER PARTIES PROVIDE THE LIBRARY "AS IS" WITHOUT WARRANTY OF ANY KIND, EITHER EXPRESSED OR IMPLIED, INCLUDING, BUT NOT LIMITED TO, THE IMPLIED WARRANTIES OF MERCHANTABILITY AND FITNESS FOR A PARTICULAR PURPOSE. THE ENTIRE RISK AS TO THE QUALITY AND PERFORMANCE OF THE LIBRARY IS WITH YOU. SHOULD THE LIBRARY PROVE DEFECTIVE, YOU ASSUME THE COST OF ALL NECESSARY SERVICING, REPAIR OR CORRECTION.

 16. IN NO EVENT UNLESS REQUIRED BY APPLICABLE LAW OR AGREED TO IN WRITING WILL ANY COPYRIGHT HOLDER, OR ANY OTHER PARTY WHO MAY MODIFY AND/OR REDISTRIBUTE THE LIBRARY AS PERMITTED ABOVE, BE LIABLE TO YOU

FOR DAMAGES, INCLUDING ANY GENERAL, SPECIAL, INCIDENTAL OR CONSEQUENTIAL DAMAGES ARISING OUT OF THE USE OR INABILITY TO USE THE LIBRARY (INCLUDING BUT NOT LIMITED TO LOSS OF DATA OR DATA BEING RENDERED INACCURATE OR LOSSES SUSTAINED BY YOU OR THIRD PARTIES OR A FAILURE OF THE LIBRARY TO OPERATE WITH ANY OTHER SOFTWARE), EVEN IF SUCH HOLDER OR OTHER PARTY HAS BEEN ADVISED OF THE POSSIBILITY OF SUCH DAMAGES.

#### END OF TERMS AND CONDITIONS

How to Apply These Terms to Your New Libraries

 If you develop a new library, and you want it to be of the greatest possible use to the public, we recommend making it free software that everyone can redistribute and change. You can do so by permitting redistribution under these terms (or, alternatively, under the terms of the ordinary General Public License).

 To apply these terms, attach the following notices to the library. It is safest to attach them to the start of each source file to most effectively convey

 the exclusion of warranty; and each file should have at least the "copyright" line and a pointer to where the full notice is found.

 <one line to give the library's name and a brief idea of what it does.> Copyright  $(C)$  < year > < name of author >

 This library is free software; you can redistribute it and/or modify it under the terms of the GNU Lesser General Public License as published by the Free Software Foundation; either version 2.1 of the License, or (at your option) any later version.  This library is distributed in the hope that it will be useful, but WITHOUT ANY WARRANTY; without even the implied warranty of MERCHANTABILITY or FITNESS FOR A PARTICULAR PURPOSE. See the GNU Lesser General Public License for more details.

 You should have received a copy of the GNU Lesser General Public License along with this library; if not, write to the Free Software Foundation, Inc., 51 Franklin Street, Fifth Floor, Boston, MA 02110-1301 USA

Also add information on how to contact you by electronic and paper mail.

You should also get your employer (if you work as a programmer) or your school, if any, to sign a "copyright disclaimer" for the library, if necessary. Here is a sample; alter the names:

 Yoyodyne, Inc., hereby disclaims all copyright interest in the library `Frob' (a library for tweaking knobs) written by James Random Hacker.

 <signature of Ty Coon>, 1 April 1990 Ty Coon, President of Vice

That's all there is to it!

# **1.482 liblerc4 4.0.0+ds-2**

### **1.482.1 Available under license :**

Apache License - 2.0

TERMS AND CONDITIONS FOR USE, REPRODUCTION, AND DISTRIBUTION

1. Definitions.

"License" shall mean the terms and conditions for use, reproduction, and distribution as defined by Sections 1 through 9 of this document.

"Licensor" shall mean the copyright owner or entity authorized by the copyright owner that is granting the License.

"Legal Entity" shall mean the union of the acting entity and all other entities that control, are controlled by, or are under common control with that entity. For the purposes of this definition, "control" means (i) the power, direct or indirect, to cause the direction or management of such entity, whether by contract or otherwise, or (ii) ownership of fifty percent (50%) or more of the outstanding shares, or (iii) beneficial

ownership of such entity.

"You" (or "Your") shall mean an individual or Legal Entity exercising permissions granted by this License.

"Source" form shall mean the preferred form for making modifications, including but not limited to software source code, documentation source, and configuration files.

"Object" form shall mean any form resulting from mechanical transformation or translation of a Source form, including but not limited to compiled object code, generated documentation, and conversions to other media types.

"Work" shall mean the work of authorship, whether in Source or Object form, made available under the License, as indicated by a copyright notice that is included in or attached to the work (an example is provided in the Appendix below).

"Derivative Works" shall mean any work, whether in Source or Object form, that is based on (or derived from) the Work and for which the

editorial revisions, annotations, elaborations, or other modifications represent, as a whole, an original work of authorship. For the purposes

of this License, Derivative Works shall not include works that remain separable from, or merely link (or bind by name) to the interfaces of,

the Work and Derivative

Works thereof.

"Contribution" shall mean any work of authorship, including the original version of the Work and any modifications or additions to that Work

or Derivative Works thereof, that is intentionally submitted to Licensor for inclusion in the Work by the copyright owner or by an individual

or Legal Entity authorized to submit on behalf of the copyright owner. For the purposes of this definition,

"submitted" means any form of

electronic, verbal, or written communication sent to the Licensor or its representatives, including but not limited to communication on

electronic mailing lists, source code control systems, and issue tracking systems that are managed by, or on behalf of, the Licensor for

the purpose of discussing and improving the Work, but excluding communication that is conspicuously marked or otherwise designated in writing

by the copyright owner as "Not a Contribution."

"Contributor" shall mean Licensor and any individual or Legal Entity on behalf of whom a Contribution has been received by Licensor and subsequently incorporated within the Work.

2. Grant of Copyright License. Subject to the terms and conditions of this License, each Contributor hereby grants to You a perpetual,

worldwide, non-exclusive, no-charge, royalty-free, irrevocable copyright license to reproduce, prepare Derivative Works of, publicly display,

publicly perform, sublicense, and distribute the Work and such Derivative Works in Source or Object form.

3. Grant of Patent License. Subject to the terms and conditions of this License, each Contributor hereby grants to You a perpetual, worldwide,

non-exclusive, no-charge, royalty-free, irrevocable (except as stated in this section) patent license to make, have made, use, offer to sell,

sell, import, and otherwise transfer the Work, where such license applies only to those patent claims licensable by such Contributor that are

necessarily infringed by their Contribution(s) alone or by combination of their Contribution(s)

with the Work to which such Contribution(s) was

submitted. If You institute patent litigation against any entity (including a cross-claim or counterclaim in a lawsuit) alleging that the Work

or a Contribution incorporated within the Work constitutes direct or contributory patent infringement, then any patent licenses granted to You

under this License for that Work shall terminate as of the date such litigation is filed.

4. Redistribution. You may reproduce and distribute copies of the Work or Derivative Works thereof in any medium, with or without modifications,

and in Source or Object form, provided that You meet the following conditions:

1. You must give any other recipients of the Work or Derivative Works a copy of this License; and

2. You must cause any modified files to carry prominent notices stating that You changed the files; and

 3. You must retain, in the Source form of any Derivative Works that You distribute, all copyright, patent, trademark, and attribution

notices

 from the Source form of the Work, excluding those notices that do not pertain to any part of the Derivative Works; and

 4. If the Work includes a "NOTICE" text file as part of its distribution, then any Derivative Works that You distribute must include a

 readable copy of the attribution notices contained within such NOTICE file, excluding those notices that do not pertain to any part of the

 Derivative Works, in at least one of the following places: within a NOTICE text file distributed as part of the Derivative Works; within the

 Source form or documentation, if provided along with the Derivative Works; or, within a display generated by the Derivative Works, if and wherever

 such third-party notices normally appear. The contents of the NOTICE file are for informational purposes only and do not modify the License.

 You may add Your own attribution notices within Derivative Works that You distribute, alongside or as an addendum to the NOTICE text

from the Work,

 provided that such additional attribution notices cannot be construed as modifying the License. You may add Your own copyright statement to

 Your modifications and may provide additional or different license terms and conditions for use, reproduction, or distribution of Your

 modifications, or for any such Derivative Works as a whole, provided Your use, reproduction, and distribution of the Work otherwise complies with

the conditions stated in this License.

5. Submission of Contributions. Unless You explicitly state otherwise, any Contribution intentionally submitted for

inclusion in the Work by You

to the Licensor shall be under the terms and conditions of this License, without any additional terms or conditions. Notwithstanding the above,

nothing herein shall supersede or modify the terms of any separate license agreement you may have executed with Licensor regarding such Contributions.

6. Trademarks. This License does not grant permission to use

the trade names, trademarks, service marks, or product names of the Licensor, except

as required for reasonable and customary use in describing the origin of the Work and reproducing the content of the NOTICE file.

7. Disclaimer of Warranty. Unless required by applicable law or agreed to in writing, Licensor provides the Work (and each Contributor provides

its Contributions) on an "AS IS" BASIS, WITHOUT WARRANTIES OR CONDITIONS OF ANY KIND, either express or implied, including, without limitation,

any warranties or conditions of TITLE, NON-INFRINGEMENT, MERCHANTABILITY, or FITNESS FOR A PARTICULAR PURPOSE. You are solely responsible for

determining the appropriateness of using or redistributing the Work and assume any risks associated with Your exercise of permissions under

this License.

8. Limitation of Liability. In no event and under no legal theory, whether in tort (including negligence), contract, or otherwise, unless required

by applicable law (such as deliberate and grossly

negligent acts) or agreed to in writing, shall any Contributor be liable to You for damages,

including any direct, indirect, special, incidental, or consequential damages of any character arising as a result of this License or out of the

use or inability to use the Work (including but not limited to damages for loss of goodwill, work stoppage, computer failure or malfunction, or

any and all other commercial damages or losses), even if such Contributor has been advised of the possibility of such damages.

9. Accepting Warranty or Additional Liability. While redistributing the Work or Derivative Works thereof, You may choose to offer, and charge a

fee for, acceptance of support, warranty, indemnity, or other liability obligations and/or rights consistent with this License. However, in accepting

such obligations, You may act only on Your own behalf and on Your sole responsibility, not on behalf of any other Contributor, and only if You agree

to indemnify, defend, and hold each

 Contributor harmless for any liability incurred by, or claims asserted against, such Contributor by reason of your accepting any such warranty or additional liability.

#### END OF TERMS AND CONDITIONS

LERC Copyright 2015-2022 Esri

This software embodiment is an implementation of

United States Patent 9,002,126, Limited Error Raster Compression (LERC). Assignee: Esri. Assignors/Inventors: Maurer, Thomas (Redlands, CA); Gao, Peng (Redlands, CA); Becker, Peter (Redlands, CA).

The right to practice this patent is hereby granted under the Apache V2.0 License Agreement, Clause 3 - Grant of Patent License.

The license is available at http://github.com/Esri/lerc/

For additional information, contact:

Environmental Systems Research Institute, Inc. Attn: Contracts and Legal Department 380 New York Street Redlands, CA 92373 E-mail: contracts@esri.com

# **1.483 libpangocairo 1.50.12+ds-1**

### **1.483.1 Available under license :**

 GNU LIBRARY GENERAL PUBLIC LICENSE Version 2, June 1991

Copyright (C) 1991 Free Software Foundation, Inc.

 59 Temple Place, Suite 330, Boston, MA 02111-1307 USA Everyone is permitted to copy and distribute verbatim copies of this license document, but changing it is not allowed.

[This is the first released version of the library GPL. It is numbered 2 because it goes with version 2 of the ordinary GPL.]

 Preamble

 The licenses for most software are designed to take away your freedom to share and change it. By contrast, the GNU General Public Licenses are intended to guarantee your freedom to share and change free software--to make sure the software is free for all its users.

 This license, the Library General Public License, applies to some specially designated Free Software Foundation software, and to any other libraries whose authors decide to use it. You can use it for your libraries, too.

When we speak of free software, we are referring

#### to freedom, not

price. Our General Public Licenses are designed to make sure that you have the freedom to distribute copies of free software (and charge for this service if you wish), that you receive source code or can get it if you want it, that you can change the software or use pieces of it in new free programs; and that you know you can do these things.

 To protect your rights, we need to make restrictions that forbid anyone to deny you these rights or to ask you to surrender the rights. These restrictions translate to certain responsibilities for you if you distribute copies of the library, or if you modify it.

 For example, if you distribute copies of the library, whether gratis or for a fee, you must give the recipients all the rights that we gave you. You must make sure that they, too, receive or can get the source code. If you link a program with the library, you must provide complete object files to the recipients so that they can relink them with the library, after making

changes to the library and recompiling

it. And you must show them these terms so they know their rights.

 Our method of protecting your rights has two steps: (1) copyright the library, and (2) offer you this license which gives you legal permission to copy, distribute and/or modify the library.

 Also, for each distributor's protection, we want to make certain that everyone understands that there is no warranty for this free library. If the library is modified by someone else and passed on, we want its recipients to know that what they have is not the original version, so that any problems introduced by others will not reflect on the original authors' reputations.

 Finally, any free program is threatened constantly by software patents. We wish to avoid the danger that companies distributing free software will individually obtain patent licenses, thus in effect transforming the program into proprietary software. To prevent this, we have made it clear that any patent must be licensed for everyone's free use or not licensed at all.

 Most GNU software, including some libraries, is covered by the ordinary GNU General Public License, which was designed for utility programs. This license, the GNU Library General Public License, applies to certain designated libraries. This license is quite different from the ordinary one; be sure to read it in full, and don't assume that anything in it is the same as in the ordinary license.

The reason we have a separate public license for some libraries is that

they blur the distinction we usually make between modifying or adding to a program and simply using it. Linking a program with a library, without changing the library, is in some sense simply using the library, and is analogous to running a utility program or application program. However, in a textual and legal sense, the linked executable is a combined work, a derivative of the original library, and the ordinary General Public License treats it as such.

 Because of this blurred distinction, using the ordinary General Public License for libraries did not effectively promote software sharing, because most developers did not use the libraries. We concluded that weaker conditions might promote sharing better.

 However, unrestricted linking of non-free programs would deprive the users of those programs of all benefit from the free status of the libraries themselves. This Library General Public License is intended to permit developers of non-free programs to use free libraries, while preserving your freedom as a user of such programs to change the free libraries that are incorporated in them. (We have not seen how to achieve this as regards changes in header files, but we have achieved it as regards changes in the actual functions of the Library.) The hope is that this will lead to faster development of free libraries.

 The precise terms and conditions for copying, distribution and modification follow. Pay close attention to the difference between a

"work based on the library" and a "work that uses the library". The former contains code derived from the library, while the latter only works together with the library.

 Note that it is possible for a library to be covered by the ordinary General Public License rather than by this special one.

#### GNU LIBRARY GENERAL PUBLIC LICENSE TERMS AND CONDITIONS FOR COPYING, DISTRIBUTION AND MODIFICATION

 0. This License Agreement applies to any software library which contains a notice placed by the copyright holder or other authorized party saying it may be distributed under the terms of this Library General Public License (also called "this License"). Each licensee is addressed as "you".

 A "library" means a collection of software functions and/or data prepared so as to be conveniently linked with application programs (which use some of those functions and data) to form executables.

The "Library", below, refers to any such software library or work

#### which has been

 distributed under these terms. A "work based on the Library" means either the Library or any derivative work under copyright law: that is to say, a work containing the Library or a portion of it, either verbatim or with modifications and/or translated straightforwardly into another language. (Hereinafter, translation is included without limitation in the term "modification".)

 "Source code" for a work means the preferred form of the work for making modifications to it. For a library, complete source code means all the source code for all modules it contains, plus any associated interface definition files, plus the scripts used to control compilation and installation of the library.

 Activities other than copying, distribution and modification are not covered by this License; they are outside its scope. The act of running a program using the Library is not restricted, and output from such a program is covered only if its contents constitute a work based on the Library (independent

of the use of the Library in a tool for

writing it). Whether that is true depends on what the Library does and what the program that uses the Library does.

 1. You may copy and distribute verbatim copies of the Library's complete source code as you receive it, in any medium, provided that you conspicuously and appropriately publish on each copy an appropriate copyright notice and disclaimer of warranty; keep intact all the notices that refer to this License and to the absence of any warranty; and distribute a copy of this License along with the Library.

 You may charge a fee for the physical act of transferring a copy, and you may at your option offer warranty protection in exchange for a fee.

 2. You may modify your copy or copies of the Library or any portion of it, thus forming a work based on the Library, and copy and distribute such modifications or work under the terms of Section 1 above, provided that you also meet all of these conditions:

 a) The modified work must itself be a software library.

 b) You must cause the files modified to carry prominent notices stating that you changed the files and the date of any change.

 c) You must cause the whole of the work to be licensed at no charge to all third parties under the terms of this License.

 d) If a facility in the modified Library refers to a function or a table of data to be supplied by an application program that uses the facility, other than as an argument passed when the facility is invoked, then you must make a good faith effort to ensure that, in the event an application does not supply such function or table, the facility still operates, and performs whatever part of its purpose remains meaningful.

 (For example, a function in a library to compute square roots has a purpose that is entirely well-defined independent of the application. Therefore, Subsection 2d requires that any application-supplied function or table used by this function must

 be optional: if the application does not supply it, the square root function must still compute square roots.)

These requirements apply to the modified work as a whole. If identifiable sections of that work are not derived from the Library, and can be reasonably considered independent and separate works in themselves, then this License, and its terms, do not apply to those sections when you distribute them as separate works. But when you distribute the same sections as part of a whole which is a work based on the Library, the distribution of the whole must be on the terms of this License, whose permissions for other licensees extend to the entire whole, and thus to each and every part regardless of who wrote it.

Thus, it is not the intent of this section to claim rights or contest your rights to work written entirely by you; rather, the intent is to exercise the right to control the distribution of derivative or collective works based on the Library.

#### In

 addition, mere aggregation of another work not based on the Library with the Library (or with a work based on the Library) on a volume of a storage or distribution medium does not bring the other work under the scope of this License.

 3. You may opt to apply the terms of the ordinary GNU General Public License instead of this License to a given copy of the Library. To do this, you must alter all the notices that refer to this License, so that they refer to the ordinary GNU General Public License, version 2, instead of to this License. (If a newer version than version 2 of the ordinary GNU General Public License has appeared, then you can specify that version instead if you wish.) Do not make any other change in these notices.

 Once this change is made in a given copy, it is irreversible for that copy, so the ordinary GNU General Public License applies to all subsequent copies and derivative works made from that copy.

 This option is useful when you wish to copy part of the code of

the Library into a program that is not a library.

 4. You may copy and distribute the Library (or a portion or derivative of it, under Section 2) in object code or executable form under the terms of Sections 1 and 2 above provided that you accompany it with the complete corresponding machine-readable source code, which must be distributed under the terms of Sections 1 and 2 above on a medium customarily used for software interchange.

 If distribution of object code is made by offering access to copy from a designated place, then offering equivalent access to copy the source code from the same place satisfies the requirement to distribute the source code, even though third parties are not compelled to copy the source along with the object code.

 5. A program that contains no derivative of any portion of the Library, but is designed to work with the Library by being compiled or linked with it, is called a "work that uses the Library". Such a work, in isolation, is not a derivative work of the Library, and therefore falls outside the scope of this License.

 However, linking a "work that uses the Library" with the Library creates an executable that is a derivative of the Library (because it contains portions of the Library), rather than a "work that uses the library". The executable is therefore covered by this License. Section 6 states terms for distribution of such executables.

 When a "work that uses the Library" uses material from a header file that is part of the Library, the object code for the work may be a derivative work of the Library even though the source code is not. Whether this is true is especially significant if the work can be linked without the Library, or if the work is itself a library. The threshold for this to be true is not precisely defined by law.

 If such an object file uses only numerical parameters, data structure layouts and accessors, and small macros and small inline functions (ten lines or less in length), then the use of the object

file is unrestricted, regardless of whether it is legally a derivative work. (Executables containing this object code plus portions of the Library will still fall under Section 6.)

 Otherwise, if the work is a derivative of the Library, you may distribute the object code for the work under the terms of Section 6. Any executables containing that work also fall under Section 6, whether or not they are linked directly with the Library itself.

 6. As an exception to the Sections above, you may also compile or link a "work that uses the Library" with the Library to produce a work containing portions of the Library, and distribute that work under terms of your choice, provided that the terms permit modification of the work for the customer's own use and reverse engineering for debugging such modifications.

 You must give prominent notice with each copy of the work that the Library is used in it and that the Library and its use are covered by this License. You must supply

a copy of this License. If the work

during execution displays copyright notices, you must include the copyright notice for the Library among them, as well as a reference directing the user to the copy of this License. Also, you must do one of these things:

 a) Accompany the work with the complete corresponding machine-readable source code for the Library including whatever changes were used in the work (which must be distributed under Sections 1 and 2 above); and, if the work is an executable linked with the Library, with the complete machine-readable "work that uses the Library", as object code and/or source code, so that the user can modify the Library and then relink to produce a modified executable containing the modified Library. (It is understood that the user who changes the contents of definitions files in the Library will not necessarily be able to recompile the application to use the modified definitions.)

#### b) Accompany

 the work with a written offer, valid for at least three years, to give the same user the materials specified in Subsection 6a, above, for a charge no more than the cost of performing this distribution.

 c) If distribution of the work is made by offering access to copy from a designated place, offer equivalent access to copy the above specified materials from the same place.

 d) Verify that the user has already received a copy of these materials or that you have already sent this user a copy.

For an executable, the required form of the "work that uses the
Library" must include any data and utility programs needed for reproducing the executable from it. However, as a special exception, the source code distributed need not include anything that is normally distributed (in either source or binary form) with the major components (compiler, kernel, and so on) of the operating system on which the executable runs, unless that component itself accompanies the

executable.

 It may happen that this requirement contradicts the license restrictions of other proprietary libraries that do not normally accompany the operating system. Such a contradiction means you cannot use both them and the Library together in an executable that you distribute.

 7. You may place library facilities that are a work based on the Library side-by-side in a single library together with other library facilities not covered by this License, and distribute such a combined library, provided that the separate distribution of the work based on the Library and of the other library facilities is otherwise permitted, and provided that you do these two things:

 a) Accompany the combined library with a copy of the same work based on the Library, uncombined with any other library facilities. This must be distributed under the terms of the Sections above.

 b) Give prominent notice with the combined library of the fact that part of it is a work based on the Library, and explaining where to find the accompanying uncombined form of the same work.

 8. You may not copy, modify, sublicense, link with, or distribute the Library except as expressly provided under this License. Any attempt otherwise to copy, modify, sublicense, link with, or distribute the Library is void, and will automatically terminate your rights under this License. However, parties who have received copies, or rights, from you under this License will not have their licenses terminated so long as such parties remain in full compliance.

 9. You are not required to accept this License, since you have not signed it. However, nothing else grants you permission to modify or distribute the Library or its derivative works. These actions are prohibited by law if you do not accept this License. Therefore, by modifying or distributing the Library (or any work based on the Library), you indicate your acceptance of this License to do so, and all its terms and conditions

 for copying, distributing or modifying the Library or works based on it.

 10. Each time you redistribute the Library (or any work based on the Library), the recipient automatically receives a license from the original licensor to copy, distribute, link with or modify the Library subject to these terms and conditions. You may not impose any further restrictions on the recipients' exercise of the rights granted herein. You are not responsible for enforcing compliance by third parties to this License.

 11. If, as a consequence of a court judgment or allegation of patent infringement or for any other reason (not limited to patent issues), conditions are imposed on you (whether by court order, agreement or otherwise) that contradict the conditions of this License, they do not excuse you from the conditions of this License. If you cannot distribute so as to satisfy simultaneously your obligations under this License and any other pertinent obligations, then as a consequence you may not

 distribute the Library at all. For example, if a patent license would not permit royalty-free redistribution of the Library by all those who receive copies directly or indirectly through you, then the only way you could satisfy both it and this License would be to refrain entirely from distribution of the Library.

If any portion of this section is held invalid or unenforceable under any particular circumstance, the balance of the section is intended to apply, and the section as a whole is intended to apply in other circumstances.

It is not the purpose of this section to induce you to infringe any patents or other property right claims or to contest validity of any such claims; this section has the sole purpose of protecting the integrity of the free software distribution system which is implemented by public license practices. Many people have made generous contributions to the wide range of software distributed through that system in reliance on consistent application of that system;

 it is up to the author/donor to decide if he or she is willing to distribute software through any other system and a licensee cannot impose that choice.

This section is intended to make thoroughly clear what is believed to be a consequence of the rest of this License.

 12. If the distribution and/or use of the Library is restricted in certain countries either by patents or by copyrighted interfaces, the original copyright holder who places the Library under this License may add an explicit geographical distribution limitation excluding those countries,

so that distribution is permitted only in or among countries not thus excluded. In such case, this License incorporates the limitation as if written in the body of this License.

 13. The Free Software Foundation may publish revised and/or new versions of the Library General Public License from time to time. Such new versions will be similar in spirit to the present version, but may differ in detail to address new problems or concerns.

Each version is given a distinguishing version number. If the Library specifies a version number of this License which applies to it and "any later version", you have the option of following the terms and conditions either of that version or of any later version published by the Free Software Foundation. If the Library does not specify a license version number, you may choose any version ever published by the Free Software Foundation.

 14. If you wish to incorporate parts of the Library into other free programs whose distribution conditions are incompatible with these, write to the author to ask for permission. For software which is copyrighted by the Free Software Foundation, write to the Free Software Foundation; we sometimes make exceptions for this. Our decision will be guided by the two goals of preserving the free status of all derivatives of our free software and of promoting the sharing and reuse of software generally.

### NO WARRANTY

#### 15. BECAUSE THE LIBRARY

#### IS LICENSED FREE OF CHARGE, THERE IS NO

WARRANTY FOR THE LIBRARY, TO THE EXTENT PERMITTED BY APPLICABLE LAW. EXCEPT WHEN OTHERWISE STATED IN WRITING THE COPYRIGHT HOLDERS AND/OR OTHER PARTIES PROVIDE THE LIBRARY "AS IS" WITHOUT WARRANTY OF ANY KIND, EITHER EXPRESSED OR IMPLIED, INCLUDING, BUT NOT LIMITED TO, THE IMPLIED WARRANTIES OF MERCHANTABILITY AND FITNESS FOR A PARTICULAR PURPOSE. THE ENTIRE RISK AS TO THE QUALITY AND PERFORMANCE OF THE LIBRARY IS WITH YOU. SHOULD THE LIBRARY PROVE DEFECTIVE, YOU ASSUME THE COST OF ALL NECESSARY SERVICING, REPAIR OR CORRECTION.

 16. IN NO EVENT UNLESS REQUIRED BY APPLICABLE LAW OR AGREED TO IN WRITING WILL ANY COPYRIGHT HOLDER, OR ANY OTHER PARTY WHO MAY MODIFY AND/OR REDISTRIBUTE THE LIBRARY AS PERMITTED ABOVE, BE LIABLE TO YOU FOR DAMAGES, INCLUDING ANY GENERAL, SPECIAL, INCIDENTAL OR CONSEQUENTIAL DAMAGES ARISING OUT OF THE USE OR INABILITY TO USE THE LIBRARY (INCLUDING BUT NOT LIMITED TO LOSS OF DATA OR DATA BEING RENDERED INACCURATE

## OR LOSSES SUSTAINED BY YOU OR THIRD PARTIES OR A FAILURE OF THE LIBRARY TO OPERATE WITH ANY OTHER SOFTWARE), EVEN IF SUCH HOLDER OR OTHER PARTY HAS BEEN ADVISED OF THE POSSIBILITY OF SUCH DAMAGES.

### END OF TERMS AND CONDITIONS

How to Apply These Terms to Your New Libraries

 If you develop a new library, and you want it to be of the greatest possible use to the public, we recommend making it free software that everyone can redistribute and change. You can do so by permitting redistribution under these terms (or, alternatively, under the terms of the ordinary General Public License).

 To apply these terms, attach the following notices to the library. It is safest to attach them to the start of each source file to most effectively convey the exclusion of warranty; and each file should have at least the "copyright" line and a pointer to where the full notice is found.

 <one line to give the library's name and a brief idea of what it does.> Copyright  $(C)$  <year> <name of author>

 This library is free software; you can redistribute it and/or modify it under the terms of the GNU Library General Public License as published by the Free Software Foundation; either version 2 of the License, or (at your option) any later version.

 This library is distributed in the hope that it will be useful, but WITHOUT ANY WARRANTY; without even the implied warranty of MERCHANTABILITY or FITNESS FOR A PARTICULAR PURPOSE. See the GNU Library General Public License for more details.

 You should have received a copy of the GNU Library General Public License along with this library; if not, write to the Free Software Foundation, Inc., 59 Temple Place - Suite 330, Boston, MA 02111-1307 USA.

Also add information on how to contact you by electronic and paper mail.

You should also get your employer (if you work as a programmer) or your school, if any, to sign a "copyright disclaimer" for the library, if necessary.

Here is a sample; alter the names:

 Yoyodyne, Inc., hereby disclaims all copyright interest in the library `Frob' (a library for tweaking knobs) written by James Random Hacker.  <signature of Ty Coon>, 1 April 1990 Ty Coon, President of Vice

That's all there is to it!

# **1.484 libxft 2.3.6-1 1.484.1 Available under license :**

Copyright 2001,2003 Keith Packard

Permission to use, copy, modify, distribute, and sell this software and its documentation for any purpose is hereby granted without fee, provided that the above copyright notice appear in all copies and that both that copyright notice and this permission notice appear in supporting documentation, and that the name of Keith Packard not be used in advertising or publicity pertaining to distribution of the software without specific, written prior permission. Keith Packard makes no representations about the suitability of this software for any purpose. It is provided "as is" without express or implied warranty.

KEITH PACKARD DISCLAIMS ALL WARRANTIES WITH REGARD TO THIS SOFTWARE, INCLUDING ALL IMPLIED WARRANTIES OF MERCHANTABILITY AND FITNESS, IN NO EVENT SHALL KEITH PACKARD BE LIABLE FOR ANY SPECIAL, INDIRECT OR CONSEQUENTIAL DAMAGES OR ANY DAMAGES WHATSOEVER RESULTING FROM LOSS OF USE, DATA OR PROFITS, WHETHER IN AN ACTION OF CONTRACT, NEGLIGENCE OR **OTHER** TORTIOUS ACTION, ARISING OUT OF OR IN CONNECTION WITH THE USE OR PERFORMANCE OF THIS SOFTWARE.

# **1.485 libdeflate0 1.14-1**

## **1.485.1 Available under license :**

Copyright 2016 Eric Biggers

Permission is hereby granted, free of charge, to any person obtaining a copy of this software and associated documentation files (the "Software"), to deal in the Software without restriction, including without limitation the rights to use, copy, modify, merge, publish, distribute, sublicense, and/or sell copies of the Software, and to permit persons to whom the Software is furnished to do so, subject to the following conditions:

The above copyright notice and this permission notice shall be included in all copies or substantial portions of the Software.

THE SOFTWARE IS PROVIDED "AS IS", WITHOUT WARRANTY OF ANY KIND, EXPRESS OR IMPLIED, INCLUDING BUT NOT LIMITED TO THE WARRANTIES OF MERCHANTABILITY, FITNESS FOR A PARTICULAR PURPOSE AND NONINFRINGEMENT. IN NO EVENT SHALL THE AUTHORS OR COPYRIGHT HOLDERS BE LIABLE FOR ANY CLAIM, DAMAGES OR OTHER LIABILITY, WHETHER IN AN ACTION OF CONTRACT, TORT OR OTHERWISE, ARISING FROM, OUT OF OR IN CONNECTION WITH THE SOFTWARE OR THE USE OR OTHER DEALINGS IN THE SOFTWARE.

# **1.486 libxcb1-dev 1.15-1**

## **1.486.1 Available under license :**

Copyright (C) 2001-2006 Bart Massey, Jamey Sharp, and Josh Triplett. All Rights Reserved.

Permission is hereby granted, free of charge, to any person obtaining a copy of this software and associated documentation files (the "Software"), to deal in the Software without restriction, including without limitation the rights to use, copy, modify, merge, publish, distribute, sublicense, and/or sell copies of the Software, and to permit persons to whom the Software is furnished to do so, subject to the following conditions:

The above copyright notice and this permission notice shall be included in all copies or substantial portions of the Software.

THE SOFTWARE IS PROVIDED "AS IS", WITHOUT WARRANTY OF ANY KIND, EXPRESS OR IMPLIED, INCLUDING BUT NOT LIMITED TO THE WARRANTIES OF MERCHANTABILITY, FITNESS FOR A PARTICULAR PURPOSE AND NONINFRINGEMENT. IN NO EVENT SHALL THE AUTHORS BE LIABLE FOR ANY CLAIM, DAMAGES OR OTHER LIABILITY, WHETHER IN AN ACTION OF CONTRACT, TORT OR OTHERWISE, ARISING FROM, **OUT** 

 OF OR IN CONNECTION WITH THE SOFTWARE OR THE USE OR OTHER DEALINGS IN THE SOFTWARE.

Except as contained in this notice, the names of the authors or their institutions shall not be used in advertising or otherwise to promote the sale, use or other dealings in this Software without prior written authorization from the authors.

# **1.487 x11-common 7.7+23**

## **1.487.1 Available under license :**

2010-2011 Cyril Brulebois <kibi@debian.org>

Permission is hereby granted, free of charge, to any person obtaining a copy of this software and associated documentation files (the "Software"), to deal in the Software without restriction, including without limitation the rights to use, copy, modify, merge, publish, distribute, sublicense, and/or sell copies of the Software, and to permit persons to whom the Software is furnished to do so, subject to the following conditions:

The above copyright notice and this permission notice shall be included in all copies or substantial portions of the Software.

THE SOFTWARE IS PROVIDED "AS IS", WITHOUT WARRANTY OF ANY KIND, EXPRESS OR IMPLIED, INCLUDING BUT NOT LIMITED TO THE WARRANTIES OF MERCHANTABILITY, FITNESS FOR A PARTICULAR PURPOSE AND NONINFRINGEMENT. IN NO EVENT SHALL THE AUTHORS OR COPYRIGHT HOLDERS BE LIABLE FOR ANY CLAIM, DAMAGES OR OTHER LIABILITY, WHETHER IN AN ACTION OF CONTRACT, TORT OR OTHERWISE, ARISING FROM, OUT OF OR IN CONNECTION WITH THE SOFTWARE OR THE USE OR OTHER DEALINGS IN THE SOFTWARE. Source Package: xorg Debian/Ubuntu package authors: Branden Robinson, Fabio M. Di Nitto, Daniel

Stone and others

Copyright 2004-2005 Canonical Ltd.

Permission is hereby granted, free of charge, to any person obtaining a copy of this software and associated documentation files (the "Software"), to deal in the Software without restriction, including without limitation the rights to use, copy, modify, merge, publish, distribute, sublicense, and/or sell copies of the Software, and to permit persons to whom the Software is furnished to do so, subject to the following conditions:

The above copyright notice and this permission notice shall be included in all copies or substantial portions of the Software.

THE SOFTWARE IS PROVIDED "AS IS", WITHOUT WARRANTY OF ANY KIND, EXPRESS OR IMPLIED, INCLUDING BUT NOT LIMITED TO THE WARRANTIES OF MERCHANTABILITY, FITNESS FOR A PARTICULAR PURPOSE AND NONINFRINGEMENT. IN NO EVENT SHALL SOFTWARE IN THE PUBLIC INTEREST, INC. BE LIABLE FOR ANY CLAIM, DAMAGES OR OTHER LIABILITY, WHETHER IN AN ACTION OF CONTRACT, TORT OR OTHERWISE, ARISING FROM, OUT OF OR IN CONNECTION WITH THE SOFTWARE OR THE USE OR OTHER DEALINGS IN THE SOFTWARE.

Except as contained in this notice, the name of Canoncial Ltd. shall not be used in advertising or otherwise to promote the sale, use or other dealings in this Software without prior written authorization from Canonical Ltd.

------------------------------------------------------------------------------- Copyright 1996-2002 Software in the Public Interest, Inc.

Permission is hereby granted, free of charge, to any person obtaining a copy of this software and associated documentation files (the "Software"), to deal in the Software without restriction, including without limitation the rights to use, copy, modify, merge, publish, distribute, sublicense, and/or sell copies of the Software, and to permit persons to whom the Software is furnished to do so, subject to the following conditions:

#### The

 above copyright notice and this permission notice shall be included in all copies or substantial portions of the Software.

THE SOFTWARE IS PROVIDED "AS IS", WITHOUT WARRANTY OF ANY KIND, EXPRESS OR IMPLIED, INCLUDING BUT NOT LIMITED TO THE WARRANTIES OF MERCHANTABILITY, FITNESS FOR A PARTICULAR PURPOSE AND NONINFRINGEMENT. IN NO EVENT SHALL SOFTWARE IN THE PUBLIC INTEREST, INC. BE LIABLE FOR ANY CLAIM, DAMAGES OR OTHER LIABILITY, WHETHER IN AN ACTION OF CONTRACT, TORT OR OTHERWISE, ARISING FROM, OUT OF OR IN CONNECTION WITH THE SOFTWARE OR THE USE OR OTHER DEALINGS IN THE SOFTWARE.

Except as contained in this notice, the name of Software in the Public Interest, Inc. shall not be used in advertising or otherwise to promote the sale, use or other dealings in this Software without prior written authorization from Software in the Public Interest, Inc.

--------------------------------------------------------------------------------

Copyright 1998-2007 Branden Robinson <br/> <br/>branden@debian.org>. Copyright 2000, 2003, 2004 Progeny Linux Systems, Inc. Copyright 1996 Stephen Early Copyright 1997 Mark Eichin Copyright 2005 David Nusinow

This is free software; you may redistribute it and/or modify it under the terms of the GNU General Public License as published by the Free Software Foundation; either version 2, or (at your option) any later version.

This is distributed in the hope that it will be useful, but WITHOUT ANY WARRANTY; without even the implied warranty of MERCHANTABILITY or FITNESS FOR A PARTICULAR PURPOSE. See the GNU General Public License for more details.

You should have received a copy of the GNU General Public License with the Debian operating system, in /usr/share/common-licenses/GPL; if not, write to the Free Software Foundation, Inc., 51 Franklin St, Fifth Floor, Boston, MA 02110-1301, USA.

--------------------------------------------------------------------------------

2010-2011 Cyril Brulebois <kibi@debian.org>

Permission is hereby granted,

 free of charge, to any person obtaining a copy of this software and associated documentation files (the "Software"), to deal in the Software without restriction, including without limitation the rights to use, copy, modify, merge, publish, distribute, sublicense, and/or sell copies of the Software, and to permit persons to whom the Software is furnished to do so, subject to the following conditions:

The above copyright notice and this permission notice shall be included in all copies or substantial portions of the Software.

THE SOFTWARE IS PROVIDED "AS IS", WITHOUT WARRANTY OF ANY KIND, EXPRESS OR IMPLIED, INCLUDING BUT NOT LIMITED TO THE WARRANTIES OF MERCHANTABILITY, FITNESS FOR A PARTICULAR PURPOSE AND NONINFRINGEMENT. IN NO EVENT SHALL THE AUTHORS OR COPYRIGHT HOLDERS BE LIABLE FOR ANY CLAIM, DAMAGES OR OTHER LIABILITY, WHETHER IN AN ACTION OF CONTRACT, TORT OR OTHERWISE, ARISING FROM, OUT OF OR IN CONNECTION WITH THE SOFTWARE OR THE USE OR OTHER DEALINGS IN THE SOFTWARE.

# **1.488 proto-google-common-protos 2.17.0 1.488.1 Available under license :**

No license file was found, but licenses were detected in source scan.

// Licensed under the Apache License, Version 2.0 (the "License");

// you may not use this file except in compliance with the License.

// You may obtain a copy of the License at

// http://www.apache.org/licenses/LICENSE-2.0

// distributed under the License is distributed on an "AS IS" BASIS,

// agreement (which includes confidentiality provisions). These features may

Found in path(s):

\* /opt/cola/permits/1724588606\_1687295105.3862498/0/proto-google-common-protos-2-17-0 jar/google/api/launch\_stage.proto

No license file was found, but licenses were detected in source scan.

// Licensed under the Apache License, Version 2.0 (the "License");

// you may not use this file except in compliance with the License.

// You may obtain a copy of the License at

// http://www.apache.org/licenses/LICENSE-2.0

// distributed under the License is distributed on an "AS IS" BASIS,

Found in path(s):

\* /opt/cola/permits/1724588606\_1687295105.3862498/0/proto-google-common-protos-2-17-0 jar/google/type/dayofweek.proto

\* /opt/cola/permits/1724588606\_1687295105.3862498/0/proto-google-common-protos-2-17-0 jar/google/api/annotations.proto

\* /opt/cola/permits/1724588606\_1687295105.3862498/0/proto-google-common-protos-2-17-0 jar/google/api/httpbody.proto

\* /opt/cola/permits/1724588606\_1687295105.3862498/0/proto-google-common-protos-2-17-0 jar/google/type/interval.proto

\* /opt/cola/permits/1724588606\_1687295105.3862498/0/proto-google-common-protos-2-17-0 jar/google/api/source\_info.proto

\* /opt/cola/permits/1724588606\_1687295105.3862498/0/proto-google-common-protos-2-17-0 jar/google/type/quaternion.proto

\*

 /opt/cola/permits/1724588606\_1687295105.3862498/0/proto-google-common-protos-2-17-0 jar/google/rpc/code.proto

\* /opt/cola/permits/1724588606\_1687295105.3862498/0/proto-google-common-protos-2-17-0 jar/google/api/log.proto

\* /opt/cola/permits/1724588606\_1687295105.3862498/0/proto-google-common-protos-2-17-0 jar/google/api/usage.proto

\* /opt/cola/permits/1724588606\_1687295105.3862498/0/proto-google-common-protos-2-17-0 jar/google/api/control.proto

\* /opt/cola/permits/1724588606\_1687295105.3862498/0/proto-google-common-protos-2-17-0 jar/google/rpc/context/attribute\_context.proto

\* /opt/cola/permits/1724588606\_1687295105.3862498/0/proto-google-common-protos-2-17-0 jar/google/type/color.proto

\* /opt/cola/permits/1724588606\_1687295105.3862498/0/proto-google-common-protos-2-17-0 jar/google/api/client.proto

\* /opt/cola/permits/1724588606\_1687295105.3862498/0/proto-google-common-protos-2-17-0 jar/google/api/backend.proto

\*

 /opt/cola/permits/1724588606\_1687295105.3862498/0/proto-google-common-protos-2-17-0 jar/google/rpc/context/audit\_context.proto

\* /opt/cola/permits/1724588606\_1687295105.3862498/0/proto-google-common-protos-2-17-0 jar/google/cloud/extended\_operations.proto

\* /opt/cola/permits/1724588606\_1687295105.3862498/0/proto-google-common-protos-2-17-0 jar/google/type/datetime.proto

\* /opt/cola/permits/1724588606\_1687295105.3862498/0/proto-google-common-protos-2-17-0 jar/google/logging/type/log\_severity.proto

\* /opt/cola/permits/1724588606\_1687295105.3862498/0/proto-google-common-protos-2-17-0 jar/google/api/visibility.proto

\* /opt/cola/permits/1724588606\_1687295105.3862498/0/proto-google-common-protos-2-17-0 jar/google/api/logging.proto

\* /opt/cola/permits/1724588606\_1687295105.3862498/0/proto-google-common-protos-2-17-0 jar/google/geo/type/viewport.proto

\* /opt/cola/permits/1724588606\_1687295105.3862498/0/proto-google-common-protos-2-17-0 jar/google/api/endpoint.proto

\* /opt/cola/permits/1724588606\_1687295105.3862498/0/proto-google-common-protos-2-17-0 jar/google/api/quota.proto

\*

 /opt/cola/permits/1724588606\_1687295105.3862498/0/proto-google-common-protos-2-17-0 jar/google/api/error\_reason.proto

\* /opt/cola/permits/1724588606\_1687295105.3862498/0/proto-google-common-protos-2-17-0 jar/google/api/documentation.proto

\* /opt/cola/permits/1724588606\_1687295105.3862498/0/proto-google-common-protos-2-17-0 jar/google/type/expr.proto

\* /opt/cola/permits/1724588606\_1687295105.3862498/0/proto-google-common-protos-2-17-0 jar/google/api/monitoring.proto

\* /opt/cola/permits/1724588606\_1687295105.3862498/0/proto-google-common-protos-2-17-0 jar/google/api/config\_change.proto

\* /opt/cola/permits/1724588606\_1687295105.3862498/0/proto-google-common-protos-2-17-0 jar/google/api/label.proto

\* /opt/cola/permits/1724588606\_1687295105.3862498/0/proto-google-common-protos-2-17-0 jar/google/api/monitored\_resource.proto

\* /opt/cola/permits/1724588606\_1687295105.3862498/0/proto-google-common-protos-2-17-0 jar/google/type/postal\_address.proto

\*

 /opt/cola/permits/1724588606\_1687295105.3862498/0/proto-google-common-protos-2-17-0 jar/google/api/system\_parameter.proto

\* /opt/cola/permits/1724588606\_1687295105.3862498/0/proto-google-common-protos-2-17-0 jar/google/cloud/audit/audit\_log.proto

\* /opt/cola/permits/1724588606\_1687295105.3862498/0/proto-google-common-protos-2-17-0 jar/google/api/routing.proto

\* /opt/cola/permits/1724588606\_1687295105.3862498/0/proto-google-common-protos-2-17-0 jar/google/type/fraction.proto

\* /opt/cola/permits/1724588606\_1687295105.3862498/0/proto-google-common-protos-2-17-0 jar/google/type/timeofday.proto

\* /opt/cola/permits/1724588606\_1687295105.3862498/0/proto-google-common-protos-2-17-0 jar/google/api/resource.proto

\* /opt/cola/permits/1724588606\_1687295105.3862498/0/proto-google-common-protos-2-17-0 jar/google/rpc/error\_details.proto

\* /opt/cola/permits/1724588606\_1687295105.3862498/0/proto-google-common-protos-2-17-0 jar/google/type/money.proto

\*

 /opt/cola/permits/1724588606\_1687295105.3862498/0/proto-google-common-protos-2-17-0 jar/google/rpc/status.proto

\* /opt/cola/permits/1724588606\_1687295105.3862498/0/proto-google-common-protos-2-17-0 jar/google/type/month.proto

\* /opt/cola/permits/1724588606\_1687295105.3862498/0/proto-google-common-protos-2-17-0 jar/google/type/localized\_text.proto

\* /opt/cola/permits/1724588606\_1687295105.3862498/0/proto-google-common-protos-2-17-0-

jar/google/logging/type/http\_request.proto

\* /opt/cola/permits/1724588606\_1687295105.3862498/0/proto-google-common-protos-2-17-0 jar/google/api/auth.proto

\* /opt/cola/permits/1724588606\_1687295105.3862498/0/proto-google-common-protos-2-17-0 jar/google/type/decimal.proto

\* /opt/cola/permits/1724588606\_1687295105.3862498/0/proto-google-common-protos-2-17-0 jar/google/api/billing.proto

\* /opt/cola/permits/1724588606\_1687295105.3862498/0/proto-google-common-protos-2-17-0 jar/google/type/calendar\_period.proto

\* /opt/cola/permits/1724588606\_1687295105.3862498/0/proto-google-common-protos-2-17-0 jar/google/type/phone\_number.proto

\*

 /opt/cola/permits/1724588606\_1687295105.3862498/0/proto-google-common-protos-2-17-0 jar/google/api/service.proto

\* /opt/cola/permits/1724588606\_1687295105.3862498/0/proto-google-common-protos-2-17-0 jar/google/type/latlng.proto

\* /opt/cola/permits/1724588606\_1687295105.3862498/0/proto-google-common-protos-2-17-0 jar/google/api/consumer.proto

\* /opt/cola/permits/1724588606\_1687295105.3862498/0/proto-google-common-protos-2-17-0 jar/google/api/distribution.proto

\* /opt/cola/permits/1724588606\_1687295105.3862498/0/proto-google-common-protos-2-17-0 jar/google/api/http.proto

\* /opt/cola/permits/1724588606\_1687295105.3862498/0/proto-google-common-protos-2-17-0 jar/google/api/metric.proto

\* /opt/cola/permits/1724588606\_1687295105.3862498/0/proto-google-common-protos-2-17-0 jar/google/longrunning/operations.proto

\* /opt/cola/permits/1724588606\_1687295105.3862498/0/proto-google-common-protos-2-17-0 jar/google/api/field\_behavior.proto

\*

 /opt/cola/permits/1724588606\_1687295105.3862498/0/proto-google-common-protos-2-17-0 jar/google/api/context.proto

\* /opt/cola/permits/1724588606\_1687295105.3862498/0/proto-google-common-protos-2-17-0 jar/google/type/date.proto

# **1.489 iconv 2.34**

## **1.489.1 Available under license :**

This is the Debian prepackaged version of the GNU C Library version 2.23.

It was put together by the GNU Libc Maintainers <debian-glibc@lists.debian.org> from <https://sourceware.org/git/glibc.git>

\* Most of the GNU C library is under the following copyright:

Copyright (C) 1991-2015 Free Software Foundation, Inc.

The GNU C Library is free software; you can redistribute it and/or

 modify it under the terms of the GNU Lesser General Public License as published by the Free Software Foundation; either version 2.1 of the License, or (at your option) any later version.

 The GNU C Library is distributed in the hope that it will be useful, but WITHOUT ANY WARRANTY; without even the implied warranty of MERCHANTABILITY or FITNESS FOR A PARTICULAR PURPOSE. See the GNU Lesser General Public License for more details.

 You should have received a copy of the GNU Lesser General Public License along with the GNU C Library; if not, write to the Free Software Foundation, Inc., 51 Franklin St, Fifth Floor, Boston, MA 02110-1301 USA

 On Debian systems, the complete text of the GNU Library General Public License can be found in `/usr/share/common-licenses/LGPL-2.1'.

\* The utilities associated with GNU C library is under the following copyright:

Copyright (C) 1991-2015 Free Software Foundation, Inc.

 This program is free software; you can redistribute it and/or modify it under the terms of the GNU General Public License as published by the Free Software Foundation; version 2 of the License, or (at your option) any later version.

 This program is distributed in the hope that it will be useful, but WITHOUT ANY WARRANTY; without even the implied warranty of MERCHANTABILITY or FITNESS FOR A PARTICULAR PURPOSE. See the GNU General Public License for more details.

 You should have received a copy of the GNU General Public License along with this program; if not, write to the Free Software Foundation,

Inc., 51 Franklin St, Fifth Floor, Boston, MA 02110-1301 USA.

 On Debian systems, the complete text of the GNU Library General Public License can be found in `/usr/share/common-licenses/GPL-2'.

\* All code incorporated from 4.4 BSD is distributed under the following license:

 Copyright (C) 1991 Regents of the University of California. All rights reserved.

Redistribution and use in source and binary forms, with or without

 modification, are permitted provided that the following conditions are met:

- 1. Redistributions of source code must retain the above copyright notice, this list of conditions and the following disclaimer.
- 2. Redistributions in binary form must reproduce the above copyright notice, this list of conditions and the following disclaimer in the documentation and/or other materials provided with the distribution.
- 3. [This condition was removed.]
- 4. Neither the name of the University nor the names of its contributors may be used to endorse or promote products derived from this software without specific prior written permission.

 THIS SOFTWARE IS PROVIDED BY THE REGENTS AND CONTRIBUTORS ``AS IS'' AND ANY EXPRESS OR IMPLIED WARRANTIES, INCLUDING, BUT NOT LIMITED TO, THE IMPLIED WARRANTIES OF MERCHANTABILITY AND FITNESS FOR A PARTICULAR PURPOSE ARE DISCLAIMED. IN NO EVENT SHALL THE REGENTS OR CONTRIBUTORS BE LIABLE FOR ANY DIRECT, INDIRECT, INCIDENTAL, SPECIAL, EXEMPLARY, OR CONSEQUENTIAL DAMAGES (INCLUDING, BUT NOT LIMITED TO, PROCUREMENT OF SUBSTITUTE GOODS OR SERVICES; LOSS OF USE, DATA, OR PROFITS; OR BUSINESS INTERRUPTION) HOWEVER CAUSED AND ON ANY THEORY OF LIABILITY, WHETHER IN CONTRACT, STRICT LIABILITY, OR TORT (INCLUDING NEGLIGENCE OR OTHERWISE) ARISING IN ANY WAY OUT OF THE USE OF THIS SOFTWARE, EVEN IF ADVISED OF THE POSSIBILITY OF SUCH DAMAGE.

\* The DNS resolver code, taken from BIND 4.9.5, is copyrighted both by UC Berkeley and by Digital Equipment Corporation. The DEC portions are under the following license:

Portions Copyright (C) 1993 by Digital Equipment Corporation.

 Permission to use, copy, modify, and distribute this software for any purpose with or without fee is hereby granted, provided that the above copyright notice and this permission notice appear in all copies, and that the name of Digital Equipment Corporation not be used in advertising or publicity pertaining to distribution of the document or software without specific, written prior permission.

THE SOFTWARE IS PROVIDED "AS IS" AND DIGITAL EQUIPMENT CORP. DISCLAIMS ALL WARRANTIES WITH REGARD TO THIS SOFTWARE, INCLUDING ALL IMPLIED WARRANTIES OF MERCHANTABILITY AND FITNESS. IN NO EVENT SHALL DIGITAL EQUIPMENT CORPORATION BE LIABLE FOR ANY SPECIAL, DIRECT, INDIRECT, OR CONSEQUENTIAL DAMAGES OR ANY DAMAGES WHATSOEVER RESULTING FROM LOSS OF USE, DATA OR PROFITS, WHETHER IN AN ACTION OF CONTRACT, NEGLIGENCE OR OTHER TORTIOUS ACTION, ARISING OUT OF OR IN CONNECTION WITH THE USE OR PERFORMANCE OF THIS SOFTWARE.

\* The ISC portions are under the following license:

Portions Copyright (c) 1996-1999 by Internet Software Consortium.

 Permission to use, copy, modify, and distribute this software for any purpose with or without fee is hereby granted, provided that the above copyright notice and this permission notice appear in all copies.

 THE SOFTWARE IS PROVIDED "AS IS" AND INTERNET SOFTWARE CONSORTIUM DISCLAIMS ALL WARRANTIES WITH REGARD TO THIS SOFTWARE INCLUDING ALL IMPLIED WARRANTIES OF MERCHANTABILITY AND FITNESS. IN NO EVENT SHALL INTERNET SOFTWARE CONSORTIUM BE LIABLE FOR ANY SPECIAL, DIRECT, INDIRECT, OR CONSEQUENTIAL DAMAGES OR ANY DAMAGES WHATSOEVER RESULTING FROM LOSS OF USE, DATA OR PROFITS, WHETHER IN AN ACTION OF CONTRACT, NEGLIGENCE OR OTHER TORTIOUS ACTION, ARISING OUT OF OR IN CONNECTION WITH THE USE OR PERFORMANCE OF THIS

SOFTWARE.

\* The Sun RPC support (from rpcsrc-4.0) is covered by the following license:

Copyright (c) 2010, Oracle America, Inc.

 Redistribution and use in source and binary forms, with or without modification, are permitted provided that the following conditions are met:

- \* Redistributions of source code must retain the above copyright notice, this list of conditions and the following disclaimer.
- \* Redistributions in binary form must reproduce the above copyright notice, this list of conditions and the following disclaimer in the documentation and/or other materials provided with the distribution.
- \* Neither the name of the "Oracle America, Inc." nor the names of its contributors may be used to endorse or promote products derived from this software without specific prior written permission.

 THIS SOFTWARE IS PROVIDED BY THE COPYRIGHT HOLDERS AND CONTRIBUTORS "AS IS" AND ANY EXPRESS OR IMPLIED WARRANTIES, INCLUDING, BUT NOT LIMITED TO, THE IMPLIED WARRANTIES OF MERCHANTABILITY AND FITNESS FOR A PARTICULAR PURPOSE ARE DISCLAIMED. IN NO EVENT SHALL THE COPYRIGHT HOLDER OR CONTRIBUTORS BE LIABLE FOR ANY DIRECT, INDIRECT, INCIDENTAL, SPECIAL, EXEMPLARY, OR CONSEQUENTIAL DAMAGES (INCLUDING, BUT NOT LIMITED TO, PROCUREMENT OF SUBSTITUTE GOODS OR SERVICES; LOSS OF USE, DATA, OR PROFITS; OR BUSINESS INTERRUPTION) HOWEVER CAUSED AND ON ANY THEORY OF LIABILITY, WHETHER IN CONTRACT, STRICT LIABILITY, OR TORT (INCLUDING NEGLIGENCE OR OTHERWISE) ARISING IN ANY WAY OUT OF THE USE

### OF THIS SOFTWARE, EVEN IF ADVISED OF THE POSSIBILITY OF SUCH DAMAGE.

\* The following CMU license covers some of the support code for Mach, derived from Mach 3.0:

 Mach Operating System Copyright (C) 1991,1990,1989 Carnegie Mellon University All Rights Reserved.

 Permission to use, copy, modify and distribute this software and its documentation is hereby granted, provided that both the copyright notice and this permission notice appear in all copies of the software, derivative works or modified versions, and any portions thereof, and that both notices appear in supporting documentation.

## CARNEGIE MELLON ALLOWS FREE USE OF THIS SOFTWARE IN ITS ``AS IS'' CONDITION. CARNEGIE MELLON DISCLAIMS ANY LIABILITY OF ANY KIND FOR ANY DAMAGES WHATSOEVER RESULTING FROM THE USE OF THIS SOFTWARE.

Carnegie Mellon requests users of this software to return to

 Software Distribution Coordinator School of Computer Science Carnegie Mellon University Pittsburgh PA 15213-3890

 or Software.Distribution@CS.CMU.EDU any improvements or extensions that they make and grant Carnegie Mellon the rights to redistribute these changes.

\* The file if\_ppp.h is under the following CMU license:

 Redistribution and use in source and binary forms, with or without

 modification, are permitted provided that the following conditions are met:

- 1. Redistributions of source code must retain the above copyright notice, this list of conditions and the following disclaimer.
- 2. Redistributions in binary form must reproduce the above copyright notice, this list of conditions and the following disclaimer in the documentation and/or other materials provided with the distribution.
- 3. Neither the name of the University nor the names of its contributors may be used to endorse or promote products derived from this software without specific prior written permission.

## THIS SOFTWARE IS PROVIDED BY CARNEGIE MELLON UNIVERSITY AND CONTRIBUTORS ``AS IS'' AND ANY EXPRESS OR IMPLIED WARRANTIES,

 INCLUDING, BUT NOT LIMITED TO, THE IMPLIED WARRANTIES OF MERCHANTABILITY AND FITNESS FOR A PARTICULAR PURPOSE ARE DISCLAIMED. IN NO EVENT SHALL THE UNIVERSITY OR CONTRIBUTORS BE LIABLE FOR ANY

 DIRECT, INDIRECT, INCIDENTAL, SPECIAL, EXEMPLARY, OR CONSEQUENTIAL DAMAGES (INCLUDING, BUT NOT LIMITED TO, PROCUREMENT OF SUBSTITUTE GOODS OR SERVICES; LOSS OF USE, DATA, OR PROFITS; OR BUSINESS INTERRUPTION) HOWEVER CAUSED AND ON ANY THEORY OF LIABILITY, WHETHER IN CONTRACT, STRICT LIABILITY, OR TORT (INCLUDING NEGLIGENCE OR OTHERWISE) ARISING IN ANY WAY OUT OF THE USE OF THIS SOFTWARE, EVEN IF ADVISED OF THE POSSIBILITY OF SUCH DAMAGE.

\* The following license covers the files from Intel's "Highly Optimized Mathematical Functions for Itanium" collection:

Intel License Agreement

Copyright (c) 2000, Intel Corporation

All rights reserved.

 Redistribution and use in source and binary forms, with or without modification, are permitted provided that the following conditions are met:

 \* Redistributions of source code must retain the above copyright notice, this list of conditions and the following disclaimer.

 \* Redistributions in binary form must reproduce the above copyright notice, this list of conditions and the following disclaimer in the documentation and/or other materials provided with the distribution.

 \* The name of Intel Corporation may not be used to endorse or promote products derived from this software without specific prior written permission.

 THIS SOFTWARE IS PROVIDED BY THE COPYRIGHT HOLDERS AND CONTRIBUTORS "AS IS" AND ANY EXPRESS OR IMPLIED WARRANTIES, INCLUDING, BUT NOT LIMITED TO, THE IMPLIED WARRANTIES OF MERCHANTABILITY AND FITNESS FOR A PARTICULAR PURPOSE ARE DISCLAIMED. IN NO EVENT SHALL INTEL OR CONTRIBUTORS BE LIABLE FOR ANY DIRECT, INDIRECT, INCIDENTAL, SPECIAL, EXEMPLARY, OR CONSEQUENTIAL DAMAGES (INCLUDING, BUT NOT LIMITED TO, PROCUREMENT OF SUBSTITUTE GOODS OR SERVICES; LOSS OF USE, DATA, OR PROFITS; OR BUSINESS INTERRUPTION) HOWEVER CAUSED AND ON ANY THEORY OF LIABILITY, WHETHER IN CONTRACT,

 STRICT LIABILITY, OR TORT (INCLUDING NEGLIGENCE OR OTHERWISE) ARISING IN ANY WAY OUT OF THE USE OF THIS SOFTWARE, EVEN IF ADVISED OF THE POSSIBILITY OF SUCH DAMAGE.

\* The files inet/getnameinfo.c and sysdeps/posix/getaddrinfo.c are copyright (C) by Craig Metz and are distributed under the following license:

/\* The Inner Net License, Version 2.00

 The author(s) grant permission for redistribution and use in source and binary forms, with or without modification, of the software and documentation provided that the following conditions are met:

- 0. If you receive a version of the software that is specifically labelled as not being for redistribution (check the version message and/or README), you are not permitted to redistribute that version of the software in any way or form.
- 1. All terms of the all other applicable copyrights and licenses must be followed.
- 2. Redistributions of source code must retain the authors' copyright notice(s), this list of conditions, and the following disclaimer.
- 3. Redistributions in binary form must reproduce the authors' copyright notice(s), this list of conditions, and the following disclaimer in the documentation and/or other materials provided with the distribution.
- 4. [The copyright holder has authorized the removal of this clause.]
- 5. Neither the name(s) of the author(s) nor the names of its contributors may be used to endorse or promote products derived from this software without specific prior written permission.

 THIS SOFTWARE IS PROVIDED BY ITS AUTHORS AND CONTRIBUTORS ``AS IS'' AND ANY EXPRESS OR IMPLIED WARRANTIES, INCLUDING, BUT NOT LIMITED TO, THE IMPLIED WARRANTIES OF MERCHANTABILITY AND FITNESS FOR A PARTICULAR PURPOSE ARE DISCLAIMED. IN NO EVENT SHALL THE AUTHORS OR CONTRIBUTORS BE LIABLE FOR ANY DIRECT, INDIRECT, INCIDENTAL, SPECIAL, EXEMPLARY, OR CONSEQUENTIAL DAMAGES (INCLUDING, BUT

 NOT LIMITED TO, PROCUREMENT OF SUBSTITUTE GOODS OR SERVICES; LOSS OF USE, DATA, OR PROFITS; OR BUSINESS INTERRUPTION) HOWEVER CAUSED AND ON ANY THEORY OF LIABILITY, WHETHER IN CONTRACT, STRICT LIABILITY, OR TORT (INCLUDING NEGLIGENCE OR OTHERWISE) ARISING IN ANY WAY OUT OF THE USE OF THIS SOFTWARE, EVEN IF ADVISED OF THE POSSIBILITY OF SUCH DAMAGE.

If these license terms cause you a real problem, contact the author. \*/

\* The file sunrpc/des\_impl.c is copyright Eric Young:

Copyright (C) 1992 Eric Young

 Collected from libdes and modified for SECURE RPC by Martin Kuck 1994 This file is distributed under the terms of the GNU Lesser General Public License, version 2.1 or later - see the file COPYING.LIB for details. If you did not receive a copy of the license with this program, please see <http://www.gnu.org/licenses/> to obtain a copy.

\* The libidn code is copyright Simon Josefsson, with portions copyright The Internet Society, Tom Tromey and Red Hat, Inc.:

Copyright (C) 2002, 2003, 2004, 2011 Simon Josefsson

This file is part of GNU Libidn.

 GNU Libidn is free software; you can redistribute it and/or modify it under the terms of the GNU Lesser General Public License as published by the Free Software Foundation; either version 2.1 of the License, or (at your option) any later version.

 GNU Libidn is distributed in the hope that it will be useful, but WITHOUT ANY WARRANTY; without even the implied warranty of MERCHANTABILITY or FITNESS FOR A PARTICULAR PURPOSE. See the GNU Lesser General Public License for more details.

 You should have received a copy of the GNU Lesser General Public License along with GNU Libidn; if not, see <http://www.gnu.org/licenses/>.

\* The following notice applies to portions of libidn/nfkc.c:

 This file contains functions from GLIB, including gutf8.c and gunidecomp.c, all licensed under LGPL and copyright hold by:

 Copyright (C) 1999, 2000 Tom Tromey Copyright 2000 Red Hat, Inc.

\* The following applies to portions of libidn/punycode.c and libidn/punycode.h:

This file is derived from RFC 3492bis written by Adam M. Costello.

 Disclaimer and license: Regarding this entire document or any portion of it (including the pseudocode and C code), the author makes no guarantees and is not responsible for any damage resulting from its use. The author grants irrevocable permission to anyone to use, modify, and distribute it in any way that does not diminish the rights of anyone else to use, modify, and distribute it, provided that redistributed derivative works do not contain misleading author or version information. Derivative works need not be licensed under similar terms.

Copyright (C) The Internet Society (2003). All Rights Reserved.

 This document and translations of it may be copied and furnished to others, and derivative works that comment on or otherwise explain it

 or assist in its implementation may be prepared, copied, published and distributed, in whole or in part, without restriction of any kind, provided that the above copyright notice and this paragraph are included on all such copies and derivative works. However, this document itself may not be modified in any way, such as by removing the copyright notice or references to the Internet Society or other Internet organizations, except as needed for the purpose of developing Internet standards in which case the procedures for copyrights defined in the Internet Standards process must be followed, or as required to translate it into languages other than English.

 The limited permissions granted above are perpetual and will not be revoked by the Internet Society or its successors or assigns.

 This document and the information contained herein is provided on an "AS IS" basis and THE INTERNET SOCIETY AND THE INTERNET ENGINEERING TASK FORCE DISCLAIMS ALL WARRANTIES, EXPRESS OR IMPLIED, INCLUDING BUT NOT LIMITED TO ANY WARRANTY THAT THE USE OF THE INFORMATION HEREIN WILL NOT INFRINGE ANY RIGHTS OR ANY IMPLIED WARRANTIES OF MERCHANTABILITY OR FITNESS FOR A PARTICULAR PURPOSE.

\* The file inet/rcmd.c is under a UCB copyright and the following:

 Copyright (C) 1998 WIDE Project. All rights reserved.

 Redistribution and use in source and binary forms, with or without modification, are permitted provided that the following conditions are met:

- 1. Redistributions of source code must retain the above copyright notice, this list of conditions and the following disclaimer.
- 2. Redistributions in binary form must reproduce the above copyright notice, this list of conditions and the following disclaimer in the documentation and/or other materials provided with the distribution.
- 3. Neither the name of the project nor the names of its contributors

 may be used to endorse or promote products derived from this software without specific prior written permission.

 THIS SOFTWARE IS PROVIDED BY THE PROJECT AND CONTRIBUTORS ``AS IS'' AND ANY EXPRESS OR IMPLIED WARRANTIES, INCLUDING, BUT NOT LIMITED TO, THE IMPLIED WARRANTIES OF MERCHANTABILITY AND FITNESS FOR A PARTICULAR PURPOSE ARE DISCLAIMED. IN NO EVENT SHALL THE PROJECT OR CONTRIBUTORS BE LIABLE FOR ANY DIRECT, INDIRECT, INCIDENTAL, SPECIAL, EXEMPLARY, OR CONSEQUENTIAL

 DAMAGES (INCLUDING, BUT NOT LIMITED TO, PROCUREMENT OF SUBSTITUTE GOODS OR SERVICES; LOSS OF USE, DATA, OR PROFITS; OR BUSINESS INTERRUPTION) HOWEVER CAUSED AND ON ANY THEORY OF LIABILITY, WHETHER IN CONTRACT, STRICT LIABILITY, OR TORT (INCLUDING NEGLIGENCE OR OTHERWISE) ARISING IN ANY WAY OUT OF THE USE OF THIS SOFTWARE, EVEN IF ADVISED OF THE POSSIBILITY OF SUCH DAMAGE.

\* The file posix/runtests.c is copyright Tom Lord:

Copyright 1995 by Tom Lord

### All Rights Reserved

 Permission to use, copy, modify, and distribute this software and its documentation for any purpose and without fee is hereby granted, provided that the above copyright notice appear in all copies and that both that copyright notice and this permission notice appear in supporting documentation, and that the name of the copyright holder not be used in advertising or publicity pertaining to distribution of the software without specific, written prior permission.

 Tom Lord DISCLAIMS ALL WARRANTIES WITH REGARD TO THIS SOFTWARE, INCLUDING ALL IMPLIED WARRANTIES OF MERCHANTABILITY AND FITNESS, IN NO EVENT SHALL TOM LORD BE LIABLE FOR ANY SPECIAL, INDIRECT OR CONSEQUENTIAL DAMAGES OR ANY DAMAGES WHATSOEVER RESULTING FROM LOSS OF USE, DATA OR PROFITS, WHETHER IN AN ACTION OF CONTRACT, NEGLIGENCE OR OTHER TORTIOUS ACTION, ARISING OUT OF OR IN CONNECTION WITH THE USE OR PERFORMANCE OF THIS SOFTWARE.

\*

The posix/rxspencer tests are copyright Henry Spencer:

 Copyright 1992, 1993, 1994, 1997 Henry Spencer. All rights reserved. This software is not subject to any license of the American Telephone and Telegraph Company or of the Regents of the University of California.

 Permission is granted to anyone to use this software for any purpose on any computer system, and to alter it and redistribute it, subject to the following restrictions:

- 1. The author is not responsible for the consequences of use of this software, no matter how awful, even if they arise from flaws in it.
- 2. The origin of this software must not be misrepresented, either by explicit claim or by omission. Since few users ever read sources, credits must appear in the documentation.

 3. Altered versions must be plainly marked as such, and must not be misrepresented as being the original software. Since few users ever read sources, credits must appear in the documentation.

4. This notice may not be removed or altered.

\* The file posix/PCRE.tests is copyright University of Cambridge:

Copyright (c) 1997-2003 University of Cambridge

 Permission is granted to anyone to use this software for any purpose on any computer system, and to redistribute it freely, subject to the following restrictions:

- 1. This software is distributed in the hope that it will be useful, but WITHOUT ANY WARRANTY; without even the implied warranty of MERCHANTABILITY or FITNESS FOR A PARTICULAR PURPOSE.
- 2. The origin of this software must not be misrepresented, either by explicit claim or by omission. In practice, this means that if you use PCRE in software that you distribute to others, commercially or otherwise, you must put a sentence like this

 Regular expression support is provided by the PCRE library package, which is open source software, written by Philip Hazel, and

## copyright

by the University of Cambridge, England.

 somewhere reasonably visible in your documentation and in any relevant files or online help data or similar. A reference to the ftp site for the source, that is, to

ftp://ftp.csx.cam.ac.uk/pub/software/programming/pcre/

 should also be given in the documentation. However, this condition is not intended to apply to whole chains of software. If package A includes PCRE, it must acknowledge it, but if package B is software that includes package A, the condition is not imposed on package B (unless it uses PCRE independently).

- 3. Altered versions must be plainly marked as such, and must not be misrepresented as being the original software.
- 4. If PCRE is embedded in any software that is released under the GNU General Purpose Licence (GPL), or Lesser General Purpose Licence (LGPL), then the terms of that licence shall supersede any condition

 above with which it is incompatible.

\* Files from Sun fdlibm are copyright Sun Microsystems, Inc.:

Copyright (C) 1993 by Sun Microsystems, Inc. All rights reserved.

 Developed at SunPro, a Sun Microsystems, Inc. business. Permission to use, copy, modify, and distribute this software is freely granted, provided that this notice is preserved.

\* Part of stdio-common/tst-printf.c is copyright C E Chew:

(C) Copyright C E Chew

Feel free to copy, use and distribute this software provided:

1. you do not pretend that you wrote it

2. you leave this copyright notice intact.

\* Various long double libm functions are copyright Stephen L. Moshier:

Copyright 2001 by Stephen L. Moshier <moshier@na-net.ornl.gov>

 This library is free software; you can redistribute it and/or modify it under the terms of the GNU Lesser General Public License as published by the Free Software Foundation; either version 2.1 of the License,

or (at your option) any later version.

 This library is distributed in the hope that it will be useful, but WITHOUT ANY WARRANTY; without even the implied warranty of MERCHANTABILITY or FITNESS FOR A PARTICULAR PURPOSE. See the GNU Lesser General Public License for more details.

 You should have received a copy of the GNU Lesser General Public License along with this library; if not, see <http://www.gnu.org/licenses/>. \*/

The following applies to the GNU C Library Reference Manual (libc.info):

Copyright (C) 1993-2017 Free Software Foundation, Inc.

 Permission is granted to copy, distribute and/or modify this document under the terms of the GNU Free Documentation License, Version 1.3 or any later version published by the Free Software Foundation; with the Invariant Sections being "Free Software Needs Free Documentation" and

 "GNU Lesser General Public License", the Front-Cover texts being "A GNU Manual", and with the Back-Cover Texts as in (a) below. A copy of the license is included in the section entitled "GNU Free Documentation License".

 (a) The FSFs Back-Cover Text is: "You have the freedom to copy and modify this GNU manual. Buying copies from the FSF supports it in developing GNU and promoting software freedom."

On Debian systems, the complete text of the GNU Free Documentation License Version 1.3 can be found in `/usr/share/common-licenses/GFDL-1.3'.

# **1.490 acl 2.3.1-3.el9**

## **1.490.1 Available under license :**

Most components of the "acl" package are licensed under Version 2.1 of the GNU Lesser General Public License (see COPYING.LGPL).

Some components (as annotated in the source) are licensed under Version 2 of the GNU General Public License (see below),

----------------------------------------------------------------------

 GNU GENERAL PUBLIC LICENSE Version 2, June 1991

Copyright (C) 1989, 1991 Free Software Foundation, Inc., 51 Franklin Street, Fifth Floor, Boston, MA 02110-1301 USA Everyone is permitted to copy and distribute verbatim copies of this license document, but changing it is not allowed.

 Preamble

 The licenses for most software are designed to take away your freedom to share and change it. By contrast, the GNU General Public License is intended to guarantee your freedom to share and change free software--to make sure the software is free for all its users. This General Public License applies to most of the Free Software Foundation's software and to any other program whose authors commit to using it. (Some other Free Software Foundation software is covered by the GNU Lesser General Public License instead.) You can apply it to your programs, too.

 When we speak of free software, we are referring to freedom, not price. Our General Public Licenses are designed to make sure that you have the freedom to distribute copies of free software (and charge for this service if you wish), that you receive source code or can get it if you want it, that you can change the software or use pieces of it in new free programs; and that you know you can do these things.

 To protect your rights, we need to make restrictions that forbid anyone to deny you these rights or to ask you to surrender the rights. These restrictions translate to certain responsibilities for you if you distribute copies of the software, or if you modify it.

 For example, if you distribute copies of such a program, whether gratis or for a fee, you must give the recipients all the rights that

you have. You must make sure that they, too, receive or can get the source code. And you must show them these terms so they know their rights.

We protect your rights with two steps: (1) copyright the software, and (2) offer you this license which gives you legal permission to copy, distribute and/or modify the software.

 Also, for each author's protection and ours, we want to make certain that everyone understands that there is no warranty for this free software. If the software is modified by someone else and passed on, we want its recipients to know that what they have is not the original, so that any problems introduced by others will not reflect on the original authors' reputations.

 Finally, any free program is threatened constantly by software patents. We wish to avoid the danger that redistributors of a free program will individually obtain patent licenses, in effect making the program proprietary. To prevent this, we have made it clear that any

patent must be licensed for everyone's free use or not licensed at all.

 The precise terms and conditions for copying, distribution and modification follow.

## GNU GENERAL PUBLIC LICENSE TERMS AND CONDITIONS FOR COPYING, DISTRIBUTION AND MODIFICATION

 0. This License applies to any program or other work which contains a notice placed by the copyright holder saying it may be distributed under the terms of this General Public License. The "Program", below, refers to any such program or work, and a "work based on the Program" means either the Program or any derivative work under copyright law: that is to say, a work containing the Program or a portion of it, either verbatim or with modifications and/or translated into another

language. (Hereinafter, translation is included without limitation in the term "modification".) Each licensee is addressed as "you".

Activities other than copying, distribution and modification are not covered by this License; they are outside its scope. The act of running the Program is not restricted, and the output from the Program is covered only if its contents constitute a work based on the Program (independent of having been made by running the Program). Whether that is true depends on what the Program does.

 1. You may copy and distribute verbatim copies of the Program's source code as you receive it, in any medium, provided that you conspicuously and appropriately publish on each copy an appropriate copyright notice and disclaimer of warranty; keep intact all the notices that refer to this License and to the absence of any warranty; and give any other recipients of the Program a copy of this License along with the Program.

You may charge a fee for the physical act of transferring a copy, and you may at your option offer warranty protection in exchange for a fee.

 2. You may modify your copy or copies of the Program or any portion of it, thus forming a work based on the Program, and copy and distribute such modifications or work under the terms of Section 1 above, provided that you also meet all of these conditions:

 a) You must cause the modified files to carry prominent notices stating that you changed the files and the date of any change.

 b) You must cause any work that you distribute or publish, that in whole or in part contains or is derived from the Program or any part thereof, to be licensed as a whole at no charge to all third parties under the terms of this License.

 c) If the modified program normally reads commands interactively when run, you must cause it, when started running for such interactive use in the most ordinary way, to print or display an announcement including an appropriate copyright notice and a notice that there is no warranty (or else, saying that you provide a warranty) and that users may redistribute the program under these conditions, and telling the user how to view a copy of this License. (Exception: if

the Program itself is interactive but

 does not normally print such an announcement, your work based on the Program is not required to print an announcement.)

These requirements apply to the modified work as a whole. If identifiable sections of that work are not derived from the Program, and can be reasonably considered independent and separate works in themselves, then this License, and its terms, do not apply to those sections when you distribute them as separate works. But when you distribute the same sections as part of a whole which is a work based on the Program, the distribution of the whole must be on the terms of this License, whose permissions for other licensees extend to the entire whole, and thus to each and every part regardless of who wrote it.

Thus, it is not the intent of this section to claim rights or contest your rights to work written entirely by you; rather, the intent is to exercise the right to control the distribution of derivative or collective works based on the Program.

In addition, mere aggregation of another work not based on the Program with the Program (or with a work based on the Program) on a volume of a storage or distribution medium does not bring the other work under the scope of this License.

 3. You may copy and distribute the Program (or a work based on it, under Section 2) in object code or executable form under the terms of Sections 1 and 2 above provided that you also do one of the following:

 a) Accompany it with the complete corresponding machine-readable source code, which must be distributed under the terms of Sections 1 and 2 above on a medium customarily used for software interchange; or,

 b) Accompany it with a written offer, valid for at least three years, to give any third party, for a charge no more than your cost of physically performing source distribution, a complete machine-readable copy of the corresponding source code, to be distributed under the terms of Sections 1 and 2 above on a medium customarily used for software interchange; or,

 c) Accompany it with the information you received as to the offer to distribute corresponding source code. (This alternative is allowed only for noncommercial distribution and only if you received the program in object code or executable form with such an offer, in accord with Subsection b above.)

The source code for a work means the preferred form of the work for making modifications to it. For an executable work, complete source code means all the source code for all modules it contains, plus any associated interface definition files, plus the scripts used to control compilation and installation of the executable. However, as a

special exception, the source code distributed need not include anything that is normally distributed (in either source or binary form) with the major components (compiler, kernel, and so on) of the operating system on which the executable runs, unless that component

itself accompanies the executable.

If distribution of executable or object code is made by offering access to copy from a designated place, then offering equivalent access to copy the source code from the same place counts as distribution of the source code, even though third parties are not compelled to copy the source along with the object code.

 4. You may not copy, modify, sublicense, or distribute the Program except as expressly provided under this License. Any attempt otherwise to copy, modify, sublicense or distribute the Program is void, and will automatically terminate your rights under this License. However, parties who have received copies, or rights, from you under this License will not have their licenses terminated so long as such parties remain in full compliance.

 5. You are not required to accept this License, since you have not signed it. However, nothing else grants you permission to modify or distribute the Program or its derivative works. These actions are

prohibited by law if you do not accept this License. Therefore, by modifying or distributing the Program (or any work based on the Program), you indicate your acceptance of this License to do so, and all its terms and conditions for copying, distributing or modifying the Program or works based on it.

 6. Each time you redistribute the Program (or any work based on the Program), the recipient automatically receives a license from the original licensor to copy, distribute or modify the Program subject to these terms and conditions. You may not impose any further restrictions on the recipients' exercise of the rights granted herein. You are not responsible for enforcing compliance by third parties to this License.

 7. If, as a consequence of a court judgment or allegation of patent infringement or for any other reason (not limited to patent issues), conditions are imposed on you (whether by court order, agreement or otherwise) that contradict the conditions of this License, they do not

excuse you from the conditions of this License. If you cannot distribute so as to satisfy simultaneously your obligations under this License and any other pertinent obligations, then as a consequence you may not distribute the Program at all. For example, if a patent

license would not permit royalty-free redistribution of the Program by all those who receive copies directly or indirectly through you, then the only way you could satisfy both it and this License would be to refrain entirely from distribution of the Program.

If any portion of this section is held invalid or unenforceable under any particular circumstance, the balance of the section is intended to apply and the section as a whole is intended to apply in other circumstances.

It is not the purpose of this section to induce you to infringe any patents or other property right claims or to contest validity of any such claims; this section has the sole purpose of protecting the integrity of the free software distribution system, which is

implemented by public license practices. Many people have made generous contributions to the wide range of software distributed through that system in reliance on consistent application of that system; it is up to the author/donor to decide if he or she is willing to distribute software through any other system and a licensee cannot impose that choice.

This section is intended to make thoroughly clear what is believed to be a consequence of the rest of this License.

 8. If the distribution and/or use of the Program is restricted in certain countries either by patents or by copyrighted interfaces, the original copyright holder who places the Program under this License may add an explicit geographical distribution limitation excluding those countries, so that distribution is permitted only in or among countries not thus excluded. In such case, this License incorporates the limitation as if written in the body of this License.

9. The Free Software Foundation

 may publish revised and/or new versions of the General Public License from time to time. Such new versions will be similar in spirit to the present version, but may differ in detail to address new problems or concerns.

Each version is given a distinguishing version number. If the Program specifies a version number of this License which applies to it and "any later version", you have the option of following the terms and conditions either of that version or of any later version published by the Free Software Foundation. If the Program does not specify a version number of this License, you may choose any version ever published by the Free Software Foundation.

10. If you wish to incorporate parts of the Program into other free

programs whose distribution conditions are different, write to the author to ask for permission. For software which is copyrighted by the Free Software Foundation, write to the Free Software Foundation; we sometimes make exceptions for this. Our decision will be guided by the two goals of preserving the free status of all derivatives of our free software and of promoting the sharing and reuse of software generally.

 NO WARRANTY

 11. BECAUSE THE PROGRAM IS LICENSED FREE OF CHARGE, THERE IS NO WARRANTY FOR THE PROGRAM, TO THE EXTENT PERMITTED BY APPLICABLE LAW. EXCEPT WHEN OTHERWISE STATED IN WRITING THE COPYRIGHT HOLDERS AND/OR OTHER PARTIES PROVIDE THE PROGRAM "AS IS" WITHOUT WARRANTY OF ANY KIND, EITHER EXPRESSED OR IMPLIED, INCLUDING, BUT NOT LIMITED TO, THE IMPLIED WARRANTIES OF MERCHANTABILITY AND FITNESS FOR A PARTICULAR PURPOSE. THE ENTIRE RISK AS TO THE QUALITY AND PERFORMANCE OF THE PROGRAM IS WITH YOU. SHOULD THE PROGRAM PROVE DEFECTIVE, YOU ASSUME THE COST OF ALL NECESSARY SERVICING, REPAIR OR CORRECTION.

 12. IN NO EVENT UNLESS REQUIRED BY APPLICABLE LAW OR AGREED TO IN WRITING WILL ANY COPYRIGHT HOLDER, OR ANY OTHER PARTY WHO MAY MODIFY AND/OR REDISTRIBUTE THE PROGRAM AS PERMITTED ABOVE, BE LIABLE TO YOU FOR DAMAGES,

INCLUDING ANY GENERAL, SPECIAL, INCIDENTAL OR CONSEQUENTIAL DAMAGES ARISING OUT OF THE USE OR INABILITY TO USE THE PROGRAM (INCLUDING BUT NOT LIMITED TO LOSS OF DATA OR DATA BEING RENDERED INACCURATE OR LOSSES SUSTAINED BY YOU OR THIRD PARTIES OR A FAILURE OF THE PROGRAM TO OPERATE WITH ANY OTHER PROGRAMS), EVEN IF SUCH HOLDER OR OTHER PARTY HAS BEEN ADVISED OF THE POSSIBILITY OF SUCH DAMAGES.

### END OF TERMS AND CONDITIONS

 How to Apply These Terms to Your New Programs

 If you develop a new program, and you want it to be of the greatest possible use to the public, the best way to achieve this is to make it free software which everyone can redistribute and change under these terms.

 To do so, attach the following notices to the program. It is safest to attach them to the start of each source file to most effectively convey the exclusion of warranty; and each file should have at least the "copyright" line and a pointer to where the full notice is found.

<one

line to give the program's name and a brief idea of what it does. Copyright  $(C)$  <year > <name of author>

 This program is free software; you can redistribute it and/or modify it under the terms of the GNU General Public License as published by the Free Software Foundation; either version 2 of the License, or (at your option) any later version.

 This program is distributed in the hope that it will be useful, but WITHOUT ANY WARRANTY; without even the implied warranty of MERCHANTABILITY or FITNESS FOR A PARTICULAR PURPOSE. See the GNU General Public License for more details.

 You should have received a copy of the GNU General Public License along with this program; if not, write to the Free Software Foundation, Inc., 51 Franklin Street, Fifth Floor, Boston, MA 02110-1301 USA.

Also add information on how to contact you by electronic and paper mail.

If the program is interactive, make it output a short notice like this when it starts in an interactive mode:

 Gnomovision version 69, Copyright (C) year name of author Gnomovision comes with ABSOLUTELY NO WARRANTY; for details type `show w'. This is free software, and you are welcome to redistribute it under certain conditions; type `show c' for details.

The hypothetical commands `show w' and `show c' should show the appropriate parts of the General Public License. Of course, the commands you use may be called something other than `show w' and `show c'; they could even be mouse-clicks or menu items--whatever suits your program.

You should also get your employer (if you work as a programmer) or your school, if any, to sign a "copyright disclaimer" for the program, if necessary. Here is a sample; alter the names:

 Yoyodyne, Inc., hereby disclaims all copyright interest in the program `Gnomovision' (which makes passes at compilers) written by James Hacker.

 <signature of Ty Coon>, 1 April 1989 Ty Coon, President of Vice

This General Public License does not permit incorporating your program into proprietary programs. If your program is a subroutine library, you may consider it more useful to permit linking proprietary applications with the library. If this is what you want to do, use the GNU Lesser General Public License instead of this License. Most components of the "acl" package are licensed under Version 2.1 of the GNU Lesser General Public License (see below).

below.

Some components (as annotated in the source) are licensed under Version 2 of the GNU General Public License (see COPYING).

----------------------------------------------------------------------

## GNU LESSER GENERAL PUBLIC LICENSE Version 2.1, February 1999

Copyright (C) 1991, 1999 Free Software Foundation, Inc. 51 Franklin Street, Fifth Floor, Boston, MA 02110-1301 USA Everyone is permitted to copy and distribute verbatim copies of this license document, but changing it is not allowed.

[This is the first released version of the Lesser GPL. It also counts as the successor of the GNU Library Public License, version 2, hence the version number 2.1.]

#### Preamble

 The licenses for most software are designed to take away your freedom to share and change it. By contrast, the GNU General Public Licenses are intended to guarantee your freedom to share and change free software--to make sure the software is free for all its users.

 This license, the Lesser General Public License, applies to some specially designated software packages--typically libraries--of the Free Software Foundation and other authors who decide to use it. You can use it too, but we suggest you first think carefully about whether this license or the ordinary General Public License is the better strategy to use in any particular case, based on the explanations below.

 When we speak of free software, we are referring to freedom of use, not price. Our General Public Licenses are designed to make sure that you have the freedom to distribute copies of free software (and charge for this service if you wish); that you receive source code or can get it if you want it; that you can change the software and use pieces of it in new free programs; and that you are informed that you can do these things.

 To protect your rights, we need to make restrictions that forbid

distributors to deny you these rights or to ask you to surrender these rights. These restrictions translate to certain responsibilities for you if you distribute copies of the library or if you modify it.

 For example, if you distribute copies of the library, whether gratis or for a fee, you must give the recipients all the rights that we gave you. You must make sure that they, too, receive or can get the source code. If you link other code with the library, you must provide complete object files to the recipients, so that they can relink them with the library after making changes to the library and recompiling it. And you must show them these terms so they know their rights.

We protect your rights with a two-step method: (1) we copyright the library, and (2) we offer you this license, which gives you legal permission to copy, distribute and/or modify the library.

 To protect each distributor, we want to make it very clear that there is no warranty for the free library. Also, if the library is modified by someone else and passed on, the recipients should know that what they have is not the original version, so that the original author's reputation will not be affected by problems that might be introduced by others.

 Finally, software patents pose a constant threat to the existence of any free program. We wish to make sure that a company cannot effectively restrict the users of a free program by obtaining a restrictive license from a patent holder. Therefore, we insist that any patent license obtained for a version of the library must be consistent with the full freedom of use specified in this license.

 Most GNU software, including some libraries, is covered by the ordinary GNU General Public License. This license, the GNU Lesser General Public License, applies to certain designated libraries, and is quite different from the ordinary General Public License. We use this license for certain libraries in order to permit linking those libraries

into non-free programs.

 When a program is linked with a library, whether statically or using a shared library, the combination of the two is legally speaking a combined work, a derivative of the original library. The ordinary General Public License therefore permits such linking only if the entire combination fits its criteria of freedom. The Lesser General Public License permits more lax criteria for linking other code with the library.

 We call this license the "Lesser" General Public License because it does Less to protect the user's freedom than the ordinary General Public License. It also provides other free software developers Less of an advantage over competing non-free programs. These disadvantages are the reason we use the ordinary General Public License for many

libraries. However, the Lesser license provides advantages in certain special circumstances.

 For example, on rare occasions, there may be a special need to encourage the widest possible use of a certain library, so that it becomes a de-facto standard. To achieve this, non-free programs must be allowed to use the library. A more frequent case is that a free library does the same job as widely used non-free libraries. In this case, there is little to gain by limiting the free library to free software only, so we use the Lesser General Public License.

 In other cases, permission to use a particular library in non-free programs enables a greater number of people to use a large body of free software. For example, permission to use the GNU C Library in non-free programs enables many more people to use the whole GNU operating system, as well as its variant, the GNU/Linux operating system.

 Although the Lesser General Public License is Less protective of the users' freedom, it does ensure that the user of a program that is linked with the Library has the freedom and the wherewithal to run that program using a modified version of the Library.

The precise terms and conditions

for copying, distribution and

modification follow. Pay close attention to the difference between a "work based on the library" and a "work that uses the library". The former contains code derived from the library, whereas the latter must be combined with the library in order to run.

## GNU LESSER GENERAL PUBLIC LICENSE TERMS AND CONDITIONS FOR COPYING, DISTRIBUTION AND MODIFICATION

 0. This License Agreement applies to any software library or other program which contains a notice placed by the copyright holder or other authorized party saying it may be distributed under the terms of this Lesser General Public License (also called "this License"). Each licensee is addressed as "you".

 A "library" means a collection of software functions and/or data prepared so as to be conveniently linked with application programs (which use some of those functions and data) to form executables.

 The "Library", below, refers to any such software library or work which has been distributed under these terms. A "work based on the Library" means either the Library or any derivative work under

copyright law: that is to say, a work containing the Library or a portion of it, either verbatim or with modifications and/or translated straightforwardly into another language. (Hereinafter, translation is included without limitation in the term "modification".)

 "Source code" for a work means the preferred form of the work for making modifications to it. For a library, complete source code means all the source code for all modules it contains, plus any associated interface definition files, plus the scripts used to control compilation and installation of the library.

 Activities other than copying, distribution and modification are not covered by this License; they are outside its scope. The act of running a program using the Library is not restricted, and output from such a program is covered only if its contents constitute a work based on the Library (independent of the use of the Library in a tool for writing it). Whether that is true depends on what the Library does and what the program that uses the Library does.

 1. You may copy and distribute verbatim copies of the Library's complete source code as you receive it, in any medium, provided that you conspicuously and appropriately publish on each copy an appropriate copyright notice and disclaimer of warranty; keep intact all the notices that refer to this License and to the absence of any warranty; and distribute a copy of this License along with the Library.

 You may charge a fee for the physical act of transferring a copy, and you may at your option offer warranty protection in exchange for a fee.

 2. You may modify your copy or copies of the Library or any portion of it, thus forming a work based on the Library, and copy and distribute such modifications or work under the terms of Section 1 above, provided that you also meet all of these conditions:

 a) The modified work must itself be a software library.

 b) You must cause the files modified to carry prominent notices stating that you changed the files and the date of any change.

 c) You must cause the whole of the work to be licensed at no charge to all third parties under the terms of this License.

 d) If a facility in the modified Library refers to a function or a table of data to be supplied by an application program that uses

 the facility, other than as an argument passed when the facility is invoked, then you must make a good faith effort to ensure that, in the event an application does not supply such function or table, the facility still operates, and performs whatever part of its purpose remains meaningful.

 (For example, a function in a library to compute square roots has a purpose that is entirely well-defined independent of the application. Therefore, Subsection 2d requires that any application-supplied function or table used by this function must

 be optional: if the application does not supply it, the square root function must still compute square roots.)

These requirements apply to the modified work as a whole. If identifiable sections of that work are not derived from the Library, and can be reasonably considered independent and separate works in themselves, then this License, and its terms, do not apply to those sections when you distribute them as separate works. But when you distribute the same sections as part of a whole which is a work based on the Library, the distribution of the whole must be on the terms of this License, whose permissions for other licensees extend to the entire whole, and thus to each and every part regardless of who wrote it.

Thus, it is not the intent of this section to claim rights or contest your rights to work written entirely by you; rather, the intent is to exercise the right to control the distribution of derivative or collective works based on the Library.

### In addition, mere

 aggregation of another work not based on the Library with the Library (or with a work based on the Library) on a volume of a storage or distribution medium does not bring the other work under the scope of this License.

 3. You may opt to apply the terms of the ordinary GNU General Public License instead of this License to a given copy of the Library. To do this, you must alter all the notices that refer to this License, so that they refer to the ordinary GNU General Public License, version 2, instead of to this License. (If a newer version than version 2 of the ordinary GNU General Public License has appeared, then you can specify that version instead if you wish.) Do not make any other change in these notices.

 Once this change is made in a given copy, it is irreversible for that copy, so the ordinary GNU General Public License applies to all subsequent copies and derivative works made from that copy.
This option is useful when you wish to copy part of the code of the Library into a program that is not a library.

 4. You may copy and distribute the Library (or a portion or derivative of it, under Section 2) in object code or executable form under the terms of Sections 1 and 2 above provided that you accompany it with the complete corresponding machine-readable source code, which must be distributed under the terms of Sections 1 and 2 above on a medium customarily used for software interchange.

 If distribution of object code is made by offering access to copy from a designated place, then offering equivalent access to copy the source code from the same place satisfies the requirement to distribute the source code, even though third parties are not compelled to copy the source along with the object code.

 5. A program that contains no derivative of any portion of the Library, but is designed to work with the Library by being compiled or linked with it, is called a "work that uses the Library". Such a work, in isolation, is not a derivative work of the Library, and therefore falls outside the scope of this License.

 However, linking a "work that uses the Library" with the Library creates an executable that is a derivative of the Library (because it contains portions of the Library), rather than a "work that uses the library". The executable is therefore covered by this License. Section 6 states terms for distribution of such executables.

 When a "work that uses the Library" uses material from a header file that is part of the Library, the object code for the work may be a derivative work of the Library even though the source code is not. Whether this is true is especially significant if the work can be linked without the Library, or if the work is itself a library. The threshold for this to be true is not precisely defined by law.

 If such an object file uses only numerical parameters, data structure layouts and accessors, and small macros and small inline functions (ten lines or less in length), then the use of the object file

 is unrestricted, regardless of whether it is legally a derivative work. (Executables containing this object code plus portions of the Library will still fall under Section 6.)

 Otherwise, if the work is a derivative of the Library, you may distribute the object code for the work under the terms of Section 6. Any executables containing that work also fall under Section 6, whether or not they are linked directly with the Library itself.

 6. As an exception to the Sections above, you may also combine or link a "work that uses the Library" with the Library to produce a work containing portions of the Library, and distribute that work under terms of your choice, provided that the terms permit modification of the work for the customer's own use and reverse engineering for debugging such modifications.

 You must give prominent notice with each copy of the work that the Library is used in it and that the Library and its use are covered by this License. You must supply a copy of this License. If the work

during execution displays copyright notices, you must include the copyright notice for the Library among them, as well as a reference directing the user to the copy of this License. Also, you must do one of these things:

 a) Accompany the work with the complete corresponding machine-readable source code for the Library including whatever changes were used in the work (which must be distributed under Sections 1 and 2 above); and, if the work is an executable linked with the Library, with the complete machine-readable "work that uses the Library", as object code and/or source code, so that the user can modify the Library and then relink to produce a modified executable containing the modified Library. (It is understood that the user who changes the contents of definitions files in the Library will not necessarily be able to recompile the application to use the modified definitions.)

b) Use a suitable shared library

mechanism for linking with the

 Library. A suitable mechanism is one that (1) uses at run time a copy of the library already present on the user's computer system, rather than copying library functions into the executable, and (2) will operate properly with a modified version of the library, if the user installs one, as long as the modified version is interface-compatible with the version that the work was made with.

 c) Accompany the work with a written offer, valid for at least three years, to give the same user the materials specified in Subsection 6a, above, for a charge no more than the cost of performing this distribution.

 d) If distribution of the work is made by offering access to copy from a designated place, offer equivalent access to copy the above specified materials from the same place.

 e) Verify that the user has already received a copy of these materials or that you have already sent this user a copy.

 For an executable, the required form of the "work that uses the Library" must include any data and utility programs needed for reproducing the executable from it. However, as a special exception, the materials to be distributed need not include anything that is normally distributed (in either source or binary form) with the major components (compiler, kernel, and so on) of the operating system on which the executable runs, unless that component itself accompanies the executable.

 It may happen that this requirement contradicts the license restrictions of other proprietary libraries that do not normally accompany the operating system. Such a contradiction means you cannot use both them and the Library together in an executable that you distribute.

 7. You may place library facilities that are a work based on the Library side-by-side in a single library together with other library facilities not covered by this License, and distribute such a combined library, provided that the separate distribution of the work based on the Library and of the other library facilities is otherwise permitted, and provided that you do these two things:

 a) Accompany the combined library with a copy of the same work based on the Library, uncombined with any other library facilities. This must be distributed under the terms of the Sections above.

 b) Give prominent notice with the combined library of the fact that part of it is a work based on the Library, and explaining where to find the accompanying uncombined form of the same work.

 8. You may not copy, modify, sublicense, link with, or distribute the Library except as expressly provided under this License. Any attempt otherwise to copy, modify, sublicense, link with, or distribute the Library is void, and will automatically terminate your rights under this License. However, parties who have received copies, or rights, from you under this License will not have their licenses terminated so long as such parties remain in full compliance.

 9. You are not required to accept this License, since you have not signed it. However, nothing else grants you permission to modify or

distribute the Library or its derivative works. These actions are prohibited by law if you do not accept this License. Therefore, by modifying or distributing the Library (or any work based on the Library), you indicate your acceptance of this License to do so, and all its terms and conditions for copying, distributing or modifying the Library or works based on it.

 10. Each time you redistribute the Library (or any work based on the Library), the recipient automatically receives a license from the original licensor to copy, distribute, link with or modify the Library subject to these terms and conditions. You may not impose any further restrictions on the recipients' exercise of the rights granted herein. You are not responsible for enforcing compliance by third parties with this License.

#### 11. If, as a consequence

 of a court judgment or allegation of patent infringement or for any other reason (not limited to patent issues), conditions are imposed on you (whether by court order, agreement or otherwise) that contradict the conditions of this License, they do not excuse you from the conditions of this License. If you cannot distribute so as to satisfy simultaneously your obligations under this License and any other pertinent obligations, then as a consequence you may not distribute the Library at all. For example, if a patent license would not permit royalty-free redistribution of the Library by all those who receive copies directly or indirectly through you, then the only way you could satisfy both it and this License would be to refrain entirely from distribution of the Library.

If any portion of this section is held invalid or unenforceable under any particular circumstance, the balance of the section is intended to apply, and the section as a whole is intended to apply in other circumstances.

#### It

 is not the purpose of this section to induce you to infringe any patents or other property right claims or to contest validity of any such claims; this section has the sole purpose of protecting the integrity of the free software distribution system which is implemented by public license practices. Many people have made generous contributions to the wide range of software distributed through that system in reliance on consistent application of that system; it is up to the author/donor to decide if he or she is willing to distribute software through any other system and a licensee cannot impose that choice.

This section is intended to make thoroughly clear what is believed to be a consequence of the rest of this License.

 12. If the distribution and/or use of the Library is restricted in certain countries either by patents or by copyrighted interfaces, the original copyright holder who places the Library under this License may add an explicit geographical distribution limitation excluding those countries, so that distribution is permitted only in or among countries not thus excluded. In such case, this License incorporates the limitation as if written in the body of this License.

 13. The Free Software Foundation may publish revised and/or new versions of the Lesser General Public License from time to time. Such new versions will be similar in spirit to the present version, but may differ in detail to address new problems or concerns.

Each version is given a distinguishing version number. If the Library specifies a version number of this License which applies to it and "any later version", you have the option of following the terms and conditions either of that version or of any later version published by the Free Software Foundation. If the Library does not specify a license version number, you may choose any version ever published by the Free Software Foundation.

 14. If you wish to incorporate parts of the Library into other free programs

 whose distribution conditions are incompatible with these, write to the author to ask for permission. For software which is copyrighted by the Free Software Foundation, write to the Free Software Foundation; we sometimes make exceptions for this. Our decision will be guided by the two goals of preserving the free status of all derivatives of our free software and of promoting the sharing and reuse of software generally.

 NO WARRANTY

 15. BECAUSE THE LIBRARY IS LICENSED FREE OF CHARGE, THERE IS NO WARRANTY FOR THE LIBRARY, TO THE EXTENT PERMITTED BY APPLICABLE LAW. EXCEPT WHEN OTHERWISE STATED IN WRITING THE COPYRIGHT HOLDERS AND/OR OTHER PARTIES PROVIDE THE LIBRARY "AS IS" WITHOUT WARRANTY OF ANY KIND, EITHER EXPRESSED OR IMPLIED, INCLUDING, BUT NOT LIMITED TO, THE IMPLIED WARRANTIES OF MERCHANTABILITY AND FITNESS FOR A PARTICULAR PURPOSE. THE ENTIRE RISK AS TO THE QUALITY AND PERFORMANCE OF THE LIBRARY IS WITH YOU. SHOULD THE LIBRARY PROVE DEFECTIVE, YOU ASSUME THE COST

OF ALL NECESSARY SERVICING, REPAIR OR CORRECTION.

 16. IN NO EVENT UNLESS REQUIRED BY APPLICABLE LAW OR AGREED TO IN WRITING WILL ANY COPYRIGHT HOLDER, OR ANY OTHER PARTY WHO MAY MODIFY AND/OR REDISTRIBUTE THE LIBRARY AS PERMITTED ABOVE, BE LIABLE TO YOU

FOR DAMAGES, INCLUDING ANY GENERAL, SPECIAL, INCIDENTAL OR CONSEQUENTIAL DAMAGES ARISING OUT OF THE USE OR INABILITY TO USE THE LIBRARY (INCLUDING BUT NOT LIMITED TO LOSS OF DATA OR DATA BEING RENDERED INACCURATE OR LOSSES SUSTAINED BY YOU OR THIRD PARTIES OR A FAILURE OF THE LIBRARY TO OPERATE WITH ANY OTHER SOFTWARE), EVEN IF SUCH HOLDER OR OTHER PARTY HAS BEEN ADVISED OF THE POSSIBILITY OF SUCH DAMAGES.

### END OF TERMS AND CONDITIONS

How to Apply These Terms to Your New Libraries

 If you develop a new library, and you want it to be of the greatest possible use to the public, we recommend making it free software that everyone can redistribute and change. You can do so by permitting redistribution under these terms (or, alternatively, under the terms of the ordinary General Public License).

 To apply these terms, attach the following notices to the library. It is safest to attach them to the start of each source file to most effectively convey the exclusion of warranty; and each file should have at least the "copyright" line and a pointer to where the full notice is found.

 <one line to give the library's name and a brief idea of what it does.> Copyright  $(C)$  <year > <name of author>

 This library is free software; you can redistribute it and/or modify it under the terms of the GNU Lesser General Public License as published by the Free Software Foundation; either version 2.1 of the License, or (at your option) any later version.

 This library is distributed in the hope that it will be useful, but WITHOUT ANY WARRANTY; without even the implied warranty of MERCHANTABILITY or FITNESS FOR A PARTICULAR PURPOSE. See the GNU Lesser General Public License for more details.

 You should have received a copy of the GNU Lesser General Public License along with this library; if not, write to the Free Software Foundation, Inc., 51 Franklin Street, Fifth Floor, Boston, MA 02110-1301 USA

Also add information on how to contact you by electronic and paper mail.

You should also get your employer (if you work as a programmer) or your school, if any, to sign a "copyright disclaimer" for the library, if necessary. Here is a sample; alter the names:

 Yoyodyne, Inc., hereby disclaims all copyright interest in the library `Frob' (a library for tweaking knobs) written by James Random Hacker.

 <signature of Ty Coon>, 1 April 1990 Ty Coon, President of Vice

That's all there is to it!

## **1.491 attr 2.5.1-3.el9**

## **1.491.1 Available under license :**

Most components of the "attr" package are licensed under Version 2.1 of the GNU Lesser General Public License (see below). below.

Some components (as annotated in the source) are licensed under Version 2 of the GNU General Public License (see COPYING).

 GNU LESSER GENERAL PUBLIC LICENSE Version 2.1, February 1999

----------------------------------------------------------------------

Copyright (C) 1991, 1999 Free Software Foundation, Inc. 51 Franklin Street, Fifth Floor, Boston, MA 02110-1301 USA Everyone is permitted to copy and distribute verbatim copies of this license document, but changing it is not allowed.

[This is the first released version of the Lesser GPL. It also counts as the successor of the GNU Library Public License, version 2, hence the version number 2.1.]

 Preamble

 The licenses for most software are designed to take away your freedom to share and change it. By contrast, the GNU General Public Licenses are intended to guarantee your freedom to share and change free software--to make sure the software is free for all its users.

 This license, the Lesser General Public License, applies to some specially designated software packages--typically libraries--of the Free Software Foundation and other authors who decide to use it. You can use it too, but we suggest you first think carefully about whether this license or the ordinary General Public License is the better strategy to use in any particular case, based on the explanations below.

 When we speak of free software, we are referring to freedom of use, not price. Our General Public Licenses are designed to make sure that you have the freedom to distribute copies of free software (and charge for this service if you wish); that you receive source code or can get it if you want it; that you can change the software and use pieces of it in new free programs; and that you are informed that you can do these things.

 To protect your rights, we need to make restrictions that forbid

distributors to deny you these rights or to ask you to surrender these rights. These restrictions translate to certain responsibilities for you if you distribute copies of the library or if you modify it.

 For example, if you distribute copies of the library, whether gratis or for a fee, you must give the recipients all the rights that we gave you. You must make sure that they, too, receive or can get the source code. If you link other code with the library, you must provide complete object files to the recipients, so that they can relink them with the library after making changes to the library and recompiling it. And you must show them these terms so they know their rights.

We protect your rights with a two-step method: (1) we copyright the library, and (2) we offer you this license, which gives you legal permission to copy, distribute and/or modify the library.

 To protect each distributor, we want to make it very clear that there is no warranty for the free library. Also, if the library is modified by someone else and passed on, the recipients should know that what they have is not the original version, so that the original author's reputation will not be affected by problems that might be introduced by others.

 Finally, software patents pose a constant threat to the existence of any free program. We wish to make sure that a company cannot effectively restrict the users of a free program by obtaining a restrictive license from a patent holder. Therefore, we insist that any patent license obtained for a version of the library must be consistent with the full freedom of use specified in this license.

 Most GNU software, including some libraries, is covered by the ordinary GNU General Public License. This license, the GNU Lesser General Public License, applies to certain designated libraries, and is quite different from the ordinary General Public License. We use this license for certain libraries in order to permit linking those libraries

into non-free programs.

 When a program is linked with a library, whether statically or using a shared library, the combination of the two is legally speaking a combined work, a derivative of the original library. The ordinary General Public License therefore permits such linking only if the entire combination fits its criteria of freedom. The Lesser General Public License permits more lax criteria for linking other code with the library.

 We call this license the "Lesser" General Public License because it does Less to protect the user's freedom than the ordinary General Public License. It also provides other free software developers Less of an advantage over competing non-free programs. These disadvantages are the reason we use the ordinary General Public License for many libraries. However, the Lesser license provides advantages in certain special circumstances.

 For example, on rare occasions, there may be a special need to encourage the widest possible use of a certain library, so that it becomes a de-facto standard. To achieve this, non-free programs must be allowed to use the library. A more frequent case is that a free library does the same job as widely used non-free libraries. In this case, there is little to gain by limiting the free library to free software only, so we use the Lesser General Public License.

 In other cases, permission to use a particular library in non-free programs enables a greater number of people to use a large body of free software. For example, permission to use the GNU C Library in non-free programs enables many more people to use the whole GNU operating system, as well as its variant, the GNU/Linux operating system.

 Although the Lesser General Public License is Less protective of the users' freedom, it does ensure that the user of a program that is linked with the Library has the freedom and the wherewithal to run that program using a modified version of the Library.

 The precise terms and conditions for copying, distribution and modification follow. Pay close attention to the difference between a "work based on the library" and a "work that uses the library". The former contains code derived from the library, whereas the latter must be combined with the library in order to run.

## GNU LESSER GENERAL PUBLIC LICENSE TERMS AND CONDITIONS FOR COPYING, DISTRIBUTION AND MODIFICATION

 0. This License Agreement applies to any software library or other program which contains a notice placed by the copyright holder or other authorized party saying it may be distributed under the terms of this Lesser General Public License (also called "this License"). Each licensee is addressed as "you".

 A "library" means a collection of software functions and/or data prepared so as to be conveniently linked with application programs (which use some of those functions and data) to form executables.

 The "Library", below, refers to any such software library or work which has been distributed under these terms. A "work based on the Library" means either the Library or any derivative work under copyright law: that is to say, a work containing the Library or a portion of it, either verbatim or with modifications and/or translated straightforwardly into another language. (Hereinafter, translation is included without limitation in the term "modification".)

 "Source code" for a work means the preferred form of the work for making modifications to it. For a library, complete source code means all the source code for all modules it contains, plus any associated interface definition files, plus the scripts used to control compilation and installation of the library.

 Activities other than copying, distribution and modification are not covered by this License; they are outside its scope. The act of running a program using the Library is not restricted, and output from such a program is covered only if its contents constitute a work based on the Library (independent of the use of the Library in a tool for writing it). Whether that is true depends on what the Library does and what the program that uses the Library does.

 1. You may copy and distribute verbatim copies of the Library's complete source code as you receive it, in any medium, provided that you conspicuously and appropriately publish on each copy an appropriate copyright notice and disclaimer of warranty; keep intact all the notices that refer to this License and to the absence of any warranty; and distribute a copy of this License along with the Library.

 You may charge a fee for the physical act of transferring a copy, and you may at your option offer warranty protection in exchange for a fee.

2. You may modify your copy or copies of the Library or any portion

of it, thus forming a work based on the Library, and copy and distribute such modifications or work under the terms of Section 1 above, provided that you also meet all of these conditions:

 a) The modified work must itself be a software library.

 b) You must cause the files modified to carry prominent notices stating that you changed the files and the date of any change.

 c) You must cause the whole of the work to be licensed at no charge to all third parties under the terms of this License.

 d) If a facility in the modified Library refers to a function or a table of data to be supplied by an application program that uses the facility, other than as an argument passed when the facility is invoked, then you must make a good faith effort to ensure that, in the event an application does not supply such function or table, the facility still operates, and performs whatever part of its purpose remains meaningful.

 (For example, a function in a library to compute square roots has a purpose that is entirely well-defined independent of the application. Therefore, Subsection 2d requires that any application-supplied function or table used by this function must

 be optional: if the application does not supply it, the square root function must still compute square roots.)

These requirements apply to the modified work as a whole. If identifiable sections of that work are not derived from the Library, and can be reasonably considered independent and separate works in themselves, then this License, and its terms, do not apply to those sections when you distribute them as separate works. But when you distribute the same sections as part of a whole which is a work based on the Library, the distribution of the whole must be on the terms of this License, whose permissions for other licensees extend to the entire whole, and thus to each and every part regardless of who wrote it.

Thus, it is not the intent of this section to claim rights or contest your rights to work written entirely by you; rather, the intent is to exercise the right to control the distribution of derivative or collective works based on the Library.

## In addition, mere

 aggregation of another work not based on the Library with the Library (or with a work based on the Library) on a volume of a storage or distribution medium does not bring the other work under the scope of this License.

 3. You may opt to apply the terms of the ordinary GNU General Public License instead of this License to a given copy of the Library. To do this, you must alter all the notices that refer to this License, so that they refer to the ordinary GNU General Public License, version 2, instead of to this License. (If a newer version than version 2 of the ordinary GNU General Public License has appeared, then you can specify that version instead if you wish.) Do not make any other change in these notices.

 Once this change is made in a given copy, it is irreversible for that copy, so the ordinary GNU General Public License applies to all subsequent copies and derivative works made from that copy.

 This option is useful when you wish to copy part of the code of the Library into a program that is not a library.

 4. You may copy and distribute the Library (or a portion or derivative of it, under Section 2) in object code or executable form under the terms of Sections 1 and 2 above provided that you accompany it with the complete corresponding machine-readable source code, which must be distributed under the terms of Sections 1 and 2 above on a medium customarily used for software interchange.

 If distribution of object code is made by offering access to copy from a designated place, then offering equivalent access to copy the source code from the same place satisfies the requirement to distribute the source code, even though third parties are not compelled to copy the source along with the object code.

 5. A program that contains no derivative of any portion of the Library, but is designed to work with the Library by being compiled or linked with it, is called a "work that uses the Library". Such a work, in isolation, is not a derivative work of the Library, and therefore falls outside the scope of this License.

 However, linking a "work that uses the Library" with the Library creates an executable that is a derivative of the Library (because it contains portions of the Library), rather than a "work that uses the library". The executable is therefore covered by this License. Section 6 states terms for distribution of such executables.

 When a "work that uses the Library" uses material from a header file that is part of the Library, the object code for the work may be a

derivative work of the Library even though the source code is not. Whether this is true is especially significant if the work can be linked without the Library, or if the work is itself a library. The threshold for this to be true is not precisely defined by law.

 If such an object file uses only numerical parameters, data structure layouts and accessors, and small macros and small inline functions (ten lines or less in length), then the use of the object file

 is unrestricted, regardless of whether it is legally a derivative work. (Executables containing this object code plus portions of the Library will still fall under Section 6.)

 Otherwise, if the work is a derivative of the Library, you may distribute the object code for the work under the terms of Section 6. Any executables containing that work also fall under Section 6, whether or not they are linked directly with the Library itself.

 6. As an exception to the Sections above, you may also combine or link a "work that uses the Library" with the Library to produce a work containing portions of the Library, and distribute that work under terms of your choice, provided that the terms permit modification of the work for the customer's own use and reverse engineering for debugging such modifications.

 You must give prominent notice with each copy of the work that the Library is used in it and that the Library and its use are covered by this License. You must supply a copy of this License. If the work

during execution displays copyright notices, you must include the copyright notice for the Library among them, as well as a reference directing the user to the copy of this License. Also, you must do one of these things:

 a) Accompany the work with the complete corresponding machine-readable source code for the Library including whatever changes were used in the work (which must be distributed under Sections 1 and 2 above); and, if the work is an executable linked with the Library, with the complete machine-readable "work that uses the Library", as object code and/or source code, so that the user can modify the Library and then relink to produce a modified executable containing the modified Library. (It is understood that the user who changes the contents of definitions files in the Library will not necessarily be able to recompile the application to use the modified definitions.)

b) Use a suitable shared library

#### mechanism for linking with the

 Library. A suitable mechanism is one that (1) uses at run time a copy of the library already present on the user's computer system, rather than copying library functions into the executable, and (2) will operate properly with a modified version of the library, if the user installs one, as long as the modified version is interface-compatible with the version that the work was made with.

 c) Accompany the work with a written offer, valid for at least three years, to give the same user the materials specified in Subsection 6a, above, for a charge no more than the cost of performing this distribution.

 d) If distribution of the work is made by offering access to copy from a designated place, offer equivalent access to copy the above specified materials from the same place.

 e) Verify that the user has already received a copy of these materials or that you have already sent this user a copy.

 For an executable, the required form of the "work that uses the Library" must include any data and utility programs needed for reproducing the executable from it. However, as a special exception, the materials to be distributed need not include anything that is normally distributed (in either source or binary form) with the major components (compiler, kernel, and so on) of the operating system on which the executable runs, unless that component itself accompanies the executable.

 It may happen that this requirement contradicts the license restrictions of other proprietary libraries that do not normally accompany the operating system. Such a contradiction means you cannot use both them and the Library together in an executable that you distribute.

 7. You may place library facilities that are a work based on the Library side-by-side in a single library together with other library facilities not covered by this License, and distribute such a combined library, provided that the separate distribution of the work based on the Library and of the other library facilities is otherwise permitted, and provided that you do these two things:

 a) Accompany the combined library with a copy of the same work based on the Library, uncombined with any other library facilities. This must be distributed under the terms of the Sections above.

 b) Give prominent notice with the combined library of the fact that part of it is a work based on the Library, and explaining where to find the accompanying uncombined form of the same work.

 8. You may not copy, modify, sublicense, link with, or distribute the Library except as expressly provided under this License. Any attempt otherwise to copy, modify, sublicense, link with, or distribute the Library is void, and will automatically terminate your rights under this License. However, parties who have received copies, or rights, from you under this License will not have their licenses terminated so long as such parties remain in full compliance.

 9. You are not required to accept this License, since you have not signed it. However, nothing else grants you permission to modify or distribute the Library or its derivative works. These actions are prohibited by law if you do not accept this License. Therefore, by modifying or distributing the Library (or any work based on the Library), you indicate your acceptance of this License to do so, and all its terms and conditions for copying, distributing or modifying the Library or works based on it.

 10. Each time you redistribute the Library (or any work based on the Library), the recipient automatically receives a license from the original licensor to copy, distribute, link with or modify the Library subject to these terms and conditions. You may not impose any further restrictions on the recipients' exercise of the rights granted herein. You are not responsible for enforcing compliance by third parties with this License.

## 11. If, as a

 consequence of a court judgment or allegation of patent infringement or for any other reason (not limited to patent issues), conditions are imposed on you (whether by court order, agreement or otherwise) that contradict the conditions of this License, they do not excuse you from the conditions of this License. If you cannot distribute so as to satisfy simultaneously your obligations under this License and any other pertinent obligations, then as a consequence you may not distribute the Library at all. For example, if a patent license would not permit royalty-free redistribution of the Library by all those who receive copies directly or indirectly through you, then the only way you could satisfy both it and this License would be to refrain entirely from distribution of the Library.

If any portion of this section is held invalid or unenforceable under any particular circumstance, the balance of the section is intended to apply, and the section as a whole is intended to apply in other

circumstances.

It is not the purpose of this section to induce you to infringe any patents or other property right claims or to contest validity of any such claims; this section has the sole purpose of protecting the integrity of the free software distribution system which is implemented by public license practices. Many people have made generous contributions to the wide range of software distributed through that system in reliance on consistent application of that system; it is up to the author/donor to decide if he or she is willing to distribute software through any other system and a licensee cannot impose that choice.

This section is intended to make thoroughly clear what is believed to be a consequence of the rest of this License.

 12. If the distribution and/or use of the Library is restricted in certain countries either by patents or by copyrighted interfaces, the original copyright holder who places the Library under this License may add an explicit geographical distribution limitation excluding those countries,

so that distribution is permitted only in or among countries not thus excluded. In such case, this License incorporates the limitation as if written in the body of this License.

 13. The Free Software Foundation may publish revised and/or new versions of the Lesser General Public License from time to time. Such new versions will be similar in spirit to the present version, but may differ in detail to address new problems or concerns.

Each version is given a distinguishing version number. If the Library specifies a version number of this License which applies to it and "any later version", you have the option of following the terms and conditions either of that version or of any later version published by the Free Software Foundation. If the Library does not specify a license version number, you may choose any version ever published by the Free Software Foundation.

 14. If you wish to incorporate parts of the Library into other free programs

 whose distribution conditions are incompatible with these, write to the author to ask for permission. For software which is copyrighted by the Free Software Foundation, write to the Free Software Foundation; we sometimes make exceptions for this. Our decision will be guided by the two goals of preserving the free status of all derivatives of our free software and of promoting the sharing and reuse of software generally.

 15. BECAUSE THE LIBRARY IS LICENSED FREE OF CHARGE, THERE IS NO WARRANTY FOR THE LIBRARY, TO THE EXTENT PERMITTED BY APPLICABLE LAW. EXCEPT WHEN OTHERWISE STATED IN WRITING THE COPYRIGHT HOLDERS AND/OR OTHER PARTIES PROVIDE THE LIBRARY "AS IS" WITHOUT WARRANTY OF ANY KIND, EITHER EXPRESSED OR IMPLIED, INCLUDING, BUT NOT LIMITED TO, THE IMPLIED WARRANTIES OF MERCHANTABILITY AND FITNESS FOR A PARTICULAR PURPOSE. THE ENTIRE RISK AS TO THE QUALITY AND PERFORMANCE OF THE LIBRARY IS WITH YOU. SHOULD THE LIBRARY PROVE DEFECTIVE, YOU ASSUME THE

COST OF ALL NECESSARY SERVICING, REPAIR OR CORRECTION.

 16. IN NO EVENT UNLESS REQUIRED BY APPLICABLE LAW OR AGREED TO IN WRITING WILL ANY COPYRIGHT HOLDER, OR ANY OTHER PARTY WHO MAY MODIFY AND/OR REDISTRIBUTE THE LIBRARY AS PERMITTED ABOVE, BE LIABLE TO YOU FOR DAMAGES, INCLUDING ANY GENERAL, SPECIAL, INCIDENTAL OR CONSEQUENTIAL DAMAGES ARISING OUT OF THE USE OR INABILITY TO USE THE LIBRARY (INCLUDING BUT NOT LIMITED TO LOSS OF DATA OR DATA BEING RENDERED INACCURATE OR LOSSES SUSTAINED BY YOU OR THIRD PARTIES OR A FAILURE OF THE LIBRARY TO OPERATE WITH ANY OTHER SOFTWARE), EVEN IF SUCH HOLDER OR OTHER PARTY HAS BEEN ADVISED OF THE POSSIBILITY OF SUCH DAMAGES.

## END OF TERMS AND CONDITIONS

How to Apply These Terms to Your New Libraries

 If you develop a new library, and you want it to be of the greatest possible use to the public, we recommend making it free software that everyone can redistribute and change. You can do so by permitting redistribution under these terms (or, alternatively, under the terms of the ordinary General Public License).

 To apply these terms, attach the following notices to the library. It is safest to attach them to the start of each source file to most effectively convey the exclusion of warranty; and each file should have at least the "copyright" line and a pointer to where the full notice is found.

 <one line to give the library's name and a brief idea of what it does.> Copyright  $(C)$  < year > < name of author

 This library is free software; you can redistribute it and/or modify it under the terms of the GNU Lesser General Public License as published by the Free Software Foundation; either version 2.1 of the License, or (at your option) any later version.

 This library is distributed in the hope that it will be useful, but WITHOUT ANY WARRANTY; without even the implied warranty of MERCHANTABILITY or FITNESS FOR A PARTICULAR PURPOSE. See the GNU Lesser General Public License for more details.

 You should have received a copy of the GNU Lesser General Public License along with this library; if not, write to the Free Software Foundation, Inc., 51 Franklin Street, Fifth Floor, Boston, MA 02110-1301 USA

Also add information on how to contact you by electronic and paper mail.

You should also get your employer (if you work as a programmer) or your school, if any, to sign a "copyright disclaimer" for the library, if necessary. Here is a sample; alter the names:

 Yoyodyne, Inc., hereby disclaims all copyright interest in the library `Frob' (a library for tweaking knobs) written by James Random Hacker.

 <signature of Ty Coon>, 1 April 1990 Ty Coon, President of Vice

That's all there is to it! Most components of the "attr" package are licensed under Version 2.1 of the GNU Lesser General Public License (see COPYING.LGPL).

Some components (as annotated in the source) are licensed under Version 2 of the GNU General Public License (see below),

----------------------------------------------------------------------

 GNU GENERAL PUBLIC LICENSE Version 2, June 1991

Copyright (C) 1989, 1991 Free Software Foundation, Inc., 51 Franklin Street, Fifth Floor, Boston, MA 02110-1301 USA Everyone is permitted to copy and distribute verbatim copies of this license document, but changing it is not allowed.

 Preamble

 The licenses for most software are designed to take away your freedom to share and change it. By contrast, the GNU General Public License is intended to guarantee your freedom to share and change free software--to make sure the software is free for all its users. This General Public License applies to most of the Free Software Foundation's software

 and to any other program whose authors commit to using it. (Some other Free Software Foundation software is covered by the GNU Lesser General Public License instead.) You can apply it to your programs, too.

 When we speak of free software, we are referring to freedom, not price. Our General Public Licenses are designed to make sure that you have the freedom to distribute copies of free software (and charge for this service if you wish), that you receive source code or can get it if you want it, that you can change the software or use pieces of it in new free programs; and that you know you can do these things.

 To protect your rights, we need to make restrictions that forbid anyone to deny you these rights or to ask you to surrender the rights. These restrictions translate to certain responsibilities for you if you distribute copies of the software, or if you modify it.

 For example, if you distribute copies of such a program, whether gratis or for a fee, you must give the recipients all the rights that

you have. You must make sure that they, too, receive or can get the source code. And you must show them these terms so they know their rights.

We protect your rights with two steps: (1) copyright the software, and (2) offer you this license which gives you legal permission to copy, distribute and/or modify the software.

 Also, for each author's protection and ours, we want to make certain that everyone understands that there is no warranty for this free software. If the software is modified by someone else and passed on, we want its recipients to know that what they have is not the original, so that any problems introduced by others will not reflect on the original authors' reputations.

 Finally, any free program is threatened constantly by software patents. We wish to avoid the danger that redistributors of a free program will individually obtain patent licenses, in effect making the program proprietary. To prevent this, we have made it clear that any

patent must be licensed for everyone's free use or not licensed at all.

 The precise terms and conditions for copying, distribution and modification follow.

## GNU GENERAL PUBLIC LICENSE TERMS AND CONDITIONS FOR COPYING, DISTRIBUTION AND MODIFICATION

 0. This License applies to any program or other work which contains a notice placed by the copyright holder saying it may be distributed under the terms of this General Public License. The "Program", below, refers to any such program or work, and a "work based on the Program" means either the Program or any derivative work under copyright law: that is to say, a work containing the Program or a portion of it, either verbatim or with modifications and/or translated into another language. (Hereinafter, translation is included without limitation in the term "modification".) Each licensee is addressed as "you".

Activities other than copying, distribution and modification are not covered by this License; they are outside its scope. The act of running the Program is not restricted, and the output from the Program is covered only if its contents constitute a work based on the

Program (independent of having been made by running the Program). Whether that is true depends on what the Program does.

 1. You may copy and distribute verbatim copies of the Program's source code as you receive it, in any medium, provided that you conspicuously and appropriately publish on each copy an appropriate copyright notice and disclaimer of warranty; keep intact all the notices that refer to this License and to the absence of any warranty; and give any other recipients of the Program a copy of this License along with the Program.

You may charge a fee for the physical act of transferring a copy, and you may at your option offer warranty protection in exchange for a fee.

 2. You may modify your copy or copies of the Program or any portion of it, thus forming a work based on the Program, and copy and distribute such modifications or work under the terms of Section 1 above, provided that you also meet all of these conditions:

 a) You must cause the modified files to carry prominent notices stating that you changed the files and the date of any change.

 b) You must cause any work that you distribute or publish, that in whole or in part contains or is derived from the Program or any part thereof, to be licensed as a whole at no charge to all third parties under the terms of this License.

 c) If the modified program normally reads commands interactively when run, you must cause it, when started running for such interactive use in the most ordinary way, to print or display an announcement including an appropriate copyright notice and a notice that there is no warranty (or else, saying that you provide

 a warranty) and that users may redistribute the program under these conditions, and telling the user how to view a copy of this License. (Exception: if the Program itself is interactive but does not normally print such an announcement, your work based on

the Program is not required to print an announcement.)

These requirements apply to the modified work as a whole. If identifiable sections of that work are not derived from the Program, and can be reasonably considered independent and separate works in themselves, then this License, and its terms, do not apply to those sections when you distribute them as separate works. But when you distribute the same sections as part of a whole which is a work based on the Program, the distribution of the whole must be on the terms of this License, whose permissions for other licensees extend to the entire whole, and thus to each and every part regardless of who wrote it.

Thus, it is not the intent of this section to claim rights or contest your rights to work written entirely by you; rather, the intent is to exercise the right to control the distribution of derivative or collective works based on the Program.

In addition, mere aggregation of another work not based on the Program with the Program (or with a work based on the Program) on a volume of a storage or distribution medium does not bring the other work under the scope of this License.

 3. You may copy and distribute the Program (or a work based on it, under Section 2) in object code or executable form under the terms of Sections 1 and 2 above provided that you also do one of the following:

 a) Accompany it with the complete corresponding machine-readable source code, which must be distributed under the terms of Sections 1 and 2 above on a medium customarily used for software interchange; or,

 b) Accompany it with a written offer, valid for at least three years, to give any third party, for a charge no more than your cost of physically performing source distribution, a complete machine-readable copy of the corresponding source code, to be distributed under the terms of Sections 1 and 2 above on a medium customarily used for software interchange; or,

 c) Accompany it with the information you received as to the offer to distribute corresponding source code. (This alternative is allowed only for noncommercial distribution and only if you received the program in object code or executable form with such

an offer, in accord with Subsection b above.)

The source code for a work means the preferred form of the work for making modifications to it. For an executable work, complete source code means all the source code for all modules it contains, plus any associated interface definition files, plus the scripts used to control compilation and installation of the executable. However, as a special exception, the source code distributed need not include anything that is normally distributed (in either source or binary form) with the major components (compiler, kernel, and so on) of the operating system on which the executable runs, unless that component

itself accompanies the executable.

If distribution of executable or object code is made by offering access to copy from a designated place, then offering equivalent access to copy the source code from the same place counts as distribution of the source code, even though third parties are not compelled to copy the source along with the object code.

 4. You may not copy, modify, sublicense, or distribute the Program except as expressly provided under this License. Any attempt otherwise to copy, modify, sublicense or distribute the Program is void, and will automatically terminate your rights under this License. However, parties who have received copies, or rights, from you under this License will not have their licenses terminated so long as such parties remain in full compliance.

 5. You are not required to accept this License, since you have not signed it. However, nothing else grants you permission to modify or distribute the Program or its derivative works. These actions are

prohibited by law if you do not accept this License. Therefore, by modifying or distributing the Program (or any work based on the Program), you indicate your acceptance of this License to do so, and all its terms and conditions for copying, distributing or modifying the Program or works based on it.

 6. Each time you redistribute the Program (or any work based on the Program), the recipient automatically receives a license from the original licensor to copy, distribute or modify the Program subject to these terms and conditions. You may not impose any further restrictions on the recipients' exercise of the rights granted herein. You are not responsible for enforcing compliance by third parties to this License.

 7. If, as a consequence of a court judgment or allegation of patent infringement or for any other reason (not limited to patent issues),

conditions are imposed on you (whether by court order, agreement or otherwise) that contradict the conditions of this License, they do not

excuse you from the conditions of this License. If you cannot distribute so as to satisfy simultaneously your obligations under this License and any other pertinent obligations, then as a consequence you may not distribute the Program at all. For example, if a patent license would not permit royalty-free redistribution of the Program by all those who receive copies directly or indirectly through you, then the only way you could satisfy both it and this License would be to refrain entirely from distribution of the Program.

If any portion of this section is held invalid or unenforceable under any particular circumstance, the balance of the section is intended to apply and the section as a whole is intended to apply in other circumstances.

It is not the purpose of this section to induce you to infringe any patents or other property right claims or to contest validity of any such claims; this section has the sole purpose of protecting the integrity of the free software distribution

system, which is

implemented by public license practices. Many people have made generous contributions to the wide range of software distributed through that system in reliance on consistent application of that system; it is up to the author/donor to decide if he or she is willing to distribute software through any other system and a licensee cannot impose that choice.

This section is intended to make thoroughly clear what is believed to be a consequence of the rest of this License.

 8. If the distribution and/or use of the Program is restricted in certain countries either by patents or by copyrighted interfaces, the original copyright holder who places the Program under this License may add an explicit geographical distribution limitation excluding those countries, so that distribution is permitted only in or among countries not thus excluded. In such case, this License incorporates the limitation as if written in the body of this License.

 9. The Free Software Foundation may publish revised and/or new versions of the General Public License from time to time. Such new versions will be similar in spirit to the present version, but may differ in detail to address new problems or concerns.

Each version is given a distinguishing version number. If the Program specifies a version number of this License which applies to it and "any

later version", you have the option of following the terms and conditions either of that version or of any later version published by the Free Software Foundation. If the Program does not specify a version number of this License, you may choose any version ever published by the Free Software Foundation.

 10. If you wish to incorporate parts of the Program into other free programs whose distribution conditions are different, write to the author to ask for permission. For software which is copyrighted by the Free Software Foundation, write to the Free Software Foundation; we sometimes make exceptions for this. Our decision will be guided by the two goals of preserving the free status of all derivatives of our free software and of promoting the sharing and reuse of software generally.

## NO WARRANTY

 11. BECAUSE THE PROGRAM IS LICENSED FREE OF CHARGE, THERE IS NO WARRANTY FOR THE PROGRAM, TO THE EXTENT PERMITTED BY APPLICABLE LAW. EXCEPT WHEN OTHERWISE STATED IN WRITING THE COPYRIGHT HOLDERS AND/OR OTHER PARTIES PROVIDE THE PROGRAM "AS IS" WITHOUT WARRANTY OF ANY KIND, EITHER EXPRESSED OR IMPLIED, INCLUDING, BUT NOT LIMITED TO, THE IMPLIED WARRANTIES OF MERCHANTABILITY AND FITNESS FOR A PARTICULAR PURPOSE. THE ENTIRE RISK AS TO THE QUALITY AND PERFORMANCE OF THE PROGRAM IS WITH YOU. SHOULD THE PROGRAM PROVE DEFECTIVE, YOU ASSUME THE COST OF ALL NECESSARY SERVICING, REPAIR OR CORRECTION.

 12. IN NO EVENT UNLESS REQUIRED BY APPLICABLE LAW OR AGREED TO IN WRITING WILL ANY COPYRIGHT HOLDER, OR ANY OTHER PARTY WHO MAY MODIFY AND/OR REDISTRIBUTE THE PROGRAM AS PERMITTED ABOVE, BE LIABLE TO YOU FOR DAMAGES,

INCLUDING ANY GENERAL, SPECIAL, INCIDENTAL OR CONSEQUENTIAL DAMAGES ARISING OUT OF THE USE OR INABILITY TO USE THE PROGRAM (INCLUDING BUT NOT LIMITED TO LOSS OF DATA OR DATA BEING RENDERED INACCURATE OR LOSSES SUSTAINED BY YOU OR THIRD PARTIES OR A FAILURE OF THE PROGRAM TO OPERATE WITH ANY OTHER PROGRAMS), EVEN IF SUCH HOLDER OR OTHER PARTY HAS BEEN ADVISED OF THE POSSIBILITY OF SUCH DAMAGES.

## END OF TERMS AND CONDITIONS

 How to Apply These Terms to Your New Programs

 If you develop a new program, and you want it to be of the greatest possible use to the public, the best way to achieve this is to make it free software which everyone can redistribute and change under these terms.

 To do so, attach the following notices to the program. It is safest to attach them to the start of each source file to most effectively

convey the exclusion of warranty; and each file should have at least the "copyright" line and a pointer to where the full notice is found.

 <one line to give the program's name and a brief idea of what it does.> Copyright  $(C)$  <year > <name of author>

 This program is free software; you can redistribute it and/or modify it under the terms of the GNU General Public License as published by the Free Software Foundation; either version 2 of the License, or (at your option) any later version.

 This program is distributed in the hope that it will be useful, but WITHOUT ANY WARRANTY; without even the implied warranty of MERCHANTABILITY or FITNESS FOR A PARTICULAR PURPOSE. See the GNU General Public License for more details.

 You should have received a copy of the GNU General Public License along with this program; if not, write to the Free Software Foundation, Inc., 51 Franklin Street, Fifth Floor, Boston, MA 02110-1301 USA.

Also add information on how to contact you by electronic and paper mail.

If the program is interactive, make it output a short notice like this when it starts in an interactive mode:

 Gnomovision version 69, Copyright (C) year name of author Gnomovision comes with ABSOLUTELY NO WARRANTY; for details type `show w'. This is free software, and you are welcome to redistribute it under certain conditions; type `show c' for details.

The hypothetical commands `show w' and `show c' should show the appropriate parts of the General Public License. Of course, the commands you use may be called something other than `show w' and `show c'; they could even be mouse-clicks or menu items--whatever suits your program.

You should also get your employer (if you work as a programmer) or your school, if any, to sign a "copyright disclaimer" for the program, if necessary. Here is a sample; alter the names:

 Yoyodyne, Inc., hereby disclaims all copyright interest in the program `Gnomovision' (which makes passes at compilers) written by James Hacker.

 <signature of Ty Coon>, 1 April 1989 Ty Coon, President of Vice

This General Public License

 does not permit incorporating your program into proprietary programs. If your program is a subroutine library, you may consider it more useful to permit linking proprietary applications with the library. If this is what you want to do, use the GNU Lesser General Public License instead of this License.

# **1.492 pcre 10.40-2.el9**

## **1.492.1 Available under license :**

PCRE2 LICENCE

Please see the file LICENCE in the PCRE2 distribution for licensing details.

End PCRE2 LICENCE -------------

PCRE2 is a library of functions to support regular expressions whose syntax and semantics are as close as possible to those of the Perl 5 language.

Releases 10.00 and above of PCRE2 are distributed under the terms of the "BSD" licence, as specified below, with one exemption for certain binary redistributions. The documentation for PCRE2, supplied in the "doc" directory, is distributed under the same terms as the software itself. The data in the testdata directory is not copyrighted and is in the public domain.

The basic library functions are written in C and are freestanding. Also included in the distribution is a just-in-time compiler that can be used to optimize pattern matching. This is an optional feature that can be omitted when the library is built.

## THE BASIC LIBRARY FUNCTIONS

 $-$ 

Written by: Philip Hazel Email local part: Philip.Hazel Email domain: gmail.com

Retired from University of Cambridge Computing Service, Cambridge, England.

Copyright (c) 1997-2022 University of Cambridge All rights reserved.

## PCRE2 JUST-IN-TIME COMPILATION SUPPORT

--------------------------------------

Written by: Zoltan Herczeg Email local part: hzmester Email domain: freemail.hu

Copyright(c) 2010-2022 Zoltan Herczeg All rights reserved.

### STACK-LESS JUST-IN-TIME COMPILER

--------------------------------

Written by: Zoltan Herczeg Email local part: hzmester Email domain: freemail.hu

Copyright(c) 2009-2022 Zoltan Herczeg All rights reserved.

THE "BSD" LICENCE

-----------------

Redistribution and use in source and binary forms, with or without modification, are permitted provided that the following conditions are met:

- \* Redistributions of source code must retain the above copyright notices, this list of conditions and the following disclaimer.
- \* Redistributions in binary form must reproduce the above copyright notices, this list of conditions and the following disclaimer

in the

documentation and/or other materials provided with the distribution.

 \* Neither the name of the University of Cambridge nor the names of any contributors may be used to endorse or promote products derived from this software without specific prior written permission.

THIS SOFTWARE IS PROVIDED BY THE COPYRIGHT HOLDERS AND CONTRIBUTORS "AS IS" AND ANY EXPRESS OR IMPLIED WARRANTIES, INCLUDING, BUT NOT LIMITED TO, THE IMPLIED WARRANTIES OF MERCHANTABILITY AND FITNESS FOR A PARTICULAR PURPOSE ARE DISCLAIMED. IN NO EVENT SHALL THE COPYRIGHT OWNER OR CONTRIBUTORS BE LIABLE FOR ANY DIRECT, INDIRECT, INCIDENTAL, SPECIAL, EXEMPLARY, OR CONSEQUENTIAL DAMAGES (INCLUDING, BUT NOT LIMITED TO, PROCUREMENT OF SUBSTITUTE GOODS OR SERVICES; LOSS OF USE, DATA, OR PROFITS; OR BUSINESS INTERRUPTION) HOWEVER CAUSED AND ON ANY THEORY OF LIABILITY, WHETHER IN

## CONTRACT, STRICT LIABILITY, OR TORT (INCLUDING NEGLIGENCE OR OTHERWISE) ARISING IN ANY WAY OUT OF THE USE OF THIS SOFTWARE, EVEN IF ADVISED OF THE POSSIBILITY OF SUCH DAMAGE.

## EXEMPTION FOR BINARY LIBRARY-LIKE PACKAGES

------------------------------------------

The second condition in the BSD licence (covering binary redistributions) does not apply all the way down a chain of software. If binary package A includes PCRE2, it must respect the condition, but if package B is software that includes package A, the condition is not imposed on package B unless it uses PCRE2 independently.

## End

Redistribution and use in source and binary forms, with or without modification, are permitted provided that the following conditions are met:

- 1. Redistributions of source code must retain the copyright notice, this list of conditions and the following disclaimer.
- 2. Redistributions in binary form must reproduce the copyright notice, this list of conditions and the following disclaimer in the documentation and/or other materials provided with the distribution.
- 3. The name of the author may not be used to endorse or promote products derived from this software without specific prior written permission.

THIS SOFTWARE IS PROVIDED BY THE AUTHOR ``AS IS'' AND ANY EXPRESS OR IMPLIED WARRANTIES, INCLUDING, BUT NOT LIMITED TO, THE IMPLIED WARRANTIES OF MERCHANTABILITY AND FITNESS FOR A PARTICULAR PURPOSE ARE DISCLAIMED. IN NO EVENT SHALL THE AUTHOR BE LIABLE FOR ANY DIRECT, INDIRECT, INCIDENTAL, SPECIAL, EXEMPLARY, OR CONSEQUENTIAL DAMAGES (INCLUDING, BUT NOT LIMITED TO, PROCUREMENT

OF SUBSTITUTE GOODS OR SERVICES; LOSS OF USE,

DATA, OR PROFITS; OR BUSINESS INTERRUPTION) HOWEVER CAUSED AND ON ANY THEORY OF LIABILITY, WHETHER IN CONTRACT, STRICT LIABILITY, OR TORT (INCLUDING NEGLIGENCE OR OTHERWISE) ARISING IN ANY WAY OUT OF THE USE OF THIS SOFTWARE, EVEN IF ADVISED OF THE POSSIBILITY OF SUCH DAMAGE.

## **1.493 bash 5.1.8-6.el9\_1**

## **1.493.1 Available under license :**

 GNU GENERAL PUBLIC LICENSE Version 2, June 1991

Copyright (C) 1989, 1991 Free Software Foundation, Inc.,

51 Franklin Street, Fifth Floor, Boston, MA 02110-1301 USA Everyone is permitted to copy and distribute verbatim copies of this license document, but changing it is not allowed.

## Preamble

 The licenses for most software are designed to take away your freedom to share and change it. By contrast, the GNU General Public License is intended to guarantee your freedom to share and change free software--to make sure the software is free for all its users. This General Public License applies to most of the Free Software Foundation's software and to any other program whose authors commit to using it. (Some other Free Software Foundation software is covered by the GNU Lesser General Public License instead.) You can apply it to your programs, too.

 When we speak of free software, we are referring to freedom, not price. Our General Public Licenses are designed to make sure that you have the freedom to distribute copies of free software (and charge for this service if you wish), that you receive source code or can get it if you want it, that you can change the software or use pieces of it in new free programs; and that you know you can do these things.

 To protect your rights, we need to make restrictions that forbid anyone to deny you these rights or to ask you to surrender the rights. These restrictions translate to certain responsibilities for you if you distribute copies of the software, or if you modify it.

 For example, if you distribute copies of such a program, whether gratis or for a fee, you must give the recipients all the rights that you have. You must make sure that they, too, receive or can get the source code. And you must show them these terms so they know their rights.

We protect your rights with two steps: (1) copyright the software, and (2) offer you this license which gives you legal permission to copy, distribute and/or modify the software.

 Also, for each author's protection and ours, we want to make certain that everyone understands that there is no warranty for this free software. If the software is modified by someone else and passed on, we want its recipients to know that what they have is not the original, so that any problems introduced by others will not reflect on the original authors' reputations.

Finally, any free program is threatened constantly by software

patents. We wish to avoid the danger that redistributors of a free program will individually obtain patent licenses, in effect making the program proprietary. To prevent this, we have made it clear that any patent must be licensed for everyone's free use or not licensed at all.

 The precise terms and conditions for copying, distribution and modification follow.

## GNU GENERAL PUBLIC LICENSE TERMS AND CONDITIONS FOR COPYING, DISTRIBUTION AND MODIFICATION

 0. This License applies to any program or other work which contains

a notice placed by the copyright holder saying it may be distributed under the terms of this General Public License. The "Program", below, refers to any such program or work, and a "work based on the Program" means either the Program or any derivative work under copyright law: that is to say, a work containing the Program or a portion of it, either verbatim or with modifications and/or translated into another language. (Hereinafter, translation is included without limitation in the term "modification".) Each licensee is addressed as "you".

Activities other than copying, distribution and modification are not covered by this License; they are outside its scope. The act of running the Program is not restricted, and the output from the Program is covered only if its contents constitute a work based on the Program (independent of having been made by running the Program). Whether that is true depends on what the Program does.

### 1. You may copy and distribute verbatim copies

### of the Program's

source code as you receive it, in any medium, provided that you conspicuously and appropriately publish on each copy an appropriate copyright notice and disclaimer of warranty; keep intact all the notices that refer to this License and to the absence of any warranty; and give any other recipients of the Program a copy of this License along with the Program.

You may charge a fee for the physical act of transferring a copy, and you may at your option offer warranty protection in exchange for a fee.

 2. You may modify your copy or copies of the Program or any portion of it, thus forming a work based on the Program, and copy and distribute such modifications or work under the terms of Section 1 above, provided that you also meet all of these conditions:

 a) You must cause the modified files to carry prominent notices stating that you changed the files and the date of any change.

 b) You must cause any work that you distribute or publish, that in whole

 or in part contains or is derived from the Program or any part thereof, to be licensed as a whole at no charge to all third parties under the terms of this License.

 c) If the modified program normally reads commands interactively when run, you must cause it, when started running for such interactive use in the most ordinary way, to print or display an announcement including an appropriate copyright notice and a notice that there is no warranty (or else, saying that you provide a warranty) and that users may redistribute the program under these conditions, and telling the user how to view a copy of this License. (Exception: if the Program itself is interactive but does not normally print such an announcement, your work based on the Program is not required to print an announcement.)

These requirements apply to the modified work as a whole. If identifiable sections of that work are not derived from the Program, and can be reasonably considered independent and separate works in themselves, then this License, and its terms, do not apply to those sections when you distribute them as separate works. But when you distribute the same sections as part of a whole which is a work based on the Program, the distribution of the whole must be on the terms of this License, whose permissions for other licensees extend to the entire whole, and thus to each and every part regardless of who wrote it.

Thus, it is not the intent of this section to claim rights or contest your rights to work written entirely by you; rather, the intent is to exercise the right to control the distribution of derivative or collective works based on the Program.

In addition, mere aggregation of another work not based on the Program with the Program (or with a work based on the Program) on a volume of a storage or distribution medium does not bring the other work under the scope of this License.

 3. You may copy and distribute the Program (or a work based on it,

under Section 2) in object code or executable form under the terms of Sections 1 and 2 above provided that you also do one of the following:

 a) Accompany it with the complete corresponding machine-readable source code, which must be distributed under the terms of Sections 1 and 2 above on a medium customarily used for software interchange; or,  b) Accompany it with a written offer, valid for at least three years, to give any third party, for a charge no more than your cost of physically performing source distribution, a complete machine-readable copy of the corresponding source code, to be distributed under the terms of Sections 1 and 2 above on a medium customarily used for software interchange; or,

 c) Accompany it with the information you received as to the offer to distribute corresponding source code. (This alternative is allowed only for noncommercial distribution and only if you received the program in object code or executable form with such an offer, in accord with Subsection b above.)

The source code for a work means the preferred form of the work for making modifications to it. For an executable work, complete source code means all the source code for all modules it contains, plus any associated interface definition files, plus the scripts used to control compilation and installation of the executable. However, as a special exception, the source code distributed need not include anything that is normally distributed (in either source or binary form) with the major components (compiler, kernel, and so on) of the operating system on which the executable runs, unless that component itself accompanies the executable.

If distribution of executable or object code is made by offering access to copy from a designated place, then offering equivalent access to copy the source code from the same place counts as distribution of the source code, even though third parties are not compelled to copy the source along with the object code.

 4. You may not copy, modify, sublicense, or distribute the Program except as expressly provided under this License. Any attempt otherwise to copy, modify, sublicense or distribute the Program is void, and will automatically terminate your rights under this License. However, parties who have received copies, or rights, from you under this License will not have their licenses terminated so long as such parties remain in full compliance.

 5. You are not required to accept this License, since you have not signed it. However, nothing else grants you permission to modify or distribute the Program or its derivative works. These actions are prohibited by law if you do not accept this License. Therefore, by modifying or distributing the Program (or any work based on the Program), you indicate your acceptance of this License to do so, and all its terms and conditions for copying, distributing or modifying the Program or works based on it.

## 6. Each

 time you redistribute the Program (or any work based on the Program), the recipient automatically receives a license from the original licensor to copy, distribute or modify the Program subject to these terms and conditions. You may not impose any further restrictions on the recipients' exercise of the rights granted herein. You are not responsible for enforcing compliance by third parties to this License.

 7. If, as a consequence of a court judgment or allegation of patent infringement or for any other reason (not limited to patent issues), conditions are imposed on you (whether by court order, agreement or otherwise) that contradict the conditions of this License, they do not excuse you from the conditions of this License. If you cannot distribute so as to satisfy simultaneously your obligations under this License and any other pertinent obligations, then as a consequence you may not distribute the Program at all. For example, if a patent license would not permit royalty-free redistribution of the Program by

all those who receive copies directly or indirectly through you, then the only way you could satisfy both it and this License would be to refrain entirely from distribution of the Program.

If any portion of this section is held invalid or unenforceable under any particular circumstance, the balance of the section is intended to apply and the section as a whole is intended to apply in other circumstances.

It is not the purpose of this section to induce you to infringe any patents or other property right claims or to contest validity of any such claims; this section has the sole purpose of protecting the integrity of the free software distribution system, which is implemented by public license practices. Many people have made generous contributions to the wide range of software distributed through that system in reliance on consistent application of that system; it is up to the author/donor to decide if he or she is willing to distribute software through any other system and a licensee cannot impose that choice.

This section is intended to make thoroughly clear what is believed to be a consequence of the rest of this License.

 8. If the distribution and/or use of the Program is restricted in certain countries either by patents or by copyrighted interfaces, the original copyright holder who places the Program under this License may add an explicit geographical distribution limitation excluding

those countries, so that distribution is permitted only in or among countries not thus excluded. In such case, this License incorporates the limitation as if written in the body of this License.

 9. The Free Software Foundation may publish revised and/or new versions of the General Public License from time to time. Such new versions will be similar in spirit to the present version, but may differ in detail to address new problems or concerns.

Each version is given a distinguishing version number. If the Program specifies a version number of this License which applies to it and "any later version", you have the option of following the terms and conditions either of that version or of any later version published by the Free Software Foundation. If the Program does not specify a version number of this License, you may choose any version ever published by the Free Software Foundation.

 10. If you wish to incorporate parts of the Program into other free programs whose distribution conditions are different, write to the author to ask for permission. For software which is copyrighted by the Free Software Foundation, write to the Free Software Foundation; we sometimes make exceptions for this. Our decision will be guided by the two goals of preserving the free status of all derivatives of our free software and of promoting the sharing and reuse of software generally.

## NO WARRANTY

 11. BECAUSE THE PROGRAM IS LICENSED FREE OF CHARGE, THERE IS NO WARRANTY FOR THE PROGRAM, TO THE EXTENT PERMITTED BY APPLICABLE LAW. EXCEPT WHEN

OTHERWISE STATED IN WRITING THE COPYRIGHT HOLDERS AND/OR OTHER PARTIES PROVIDE THE PROGRAM "AS IS" WITHOUT WARRANTY OF ANY KIND, EITHER EXPRESSED OR IMPLIED, INCLUDING, BUT NOT LIMITED TO, THE IMPLIED WARRANTIES OF MERCHANTABILITY AND FITNESS FOR A PARTICULAR PURPOSE. THE ENTIRE RISK AS TO THE QUALITY AND PERFORMANCE OF THE PROGRAM IS WITH YOU. SHOULD THE PROGRAM PROVE DEFECTIVE, YOU ASSUME THE COST OF ALL NECESSARY SERVICING, REPAIR OR CORRECTION.

 12. IN NO EVENT UNLESS REQUIRED BY APPLICABLE LAW OR AGREED TO IN WRITING WILL ANY COPYRIGHT HOLDER, OR ANY OTHER PARTY WHO MAY MODIFY AND/OR REDISTRIBUTE THE PROGRAM AS PERMITTED ABOVE, BE LIABLE TO YOU FOR DAMAGES, INCLUDING ANY GENERAL, SPECIAL, INCIDENTAL OR CONSEQUENTIAL DAMAGES ARISING OUT OF THE USE OR INABILITY TO USE THE PROGRAM (INCLUDING BUT NOT LIMITED TO LOSS OF DATA OR DATA BEING RENDERED INACCURATE OR LOSSES SUSTAINED BY YOU OR THIRD PARTIES OR A FAILURE OF THE PROGRAM TO OPERATE WITH ANY OTHER PROGRAMS), EVEN

## IF SUCH HOLDER OR OTHER PARTY HAS BEEN ADVISED OF THE POSSIBILITY OF SUCH DAMAGES.

## END OF TERMS AND CONDITIONS

 How to Apply These Terms to Your New Programs

 If you develop a new program, and you want it to be of the greatest possible use to the public, the best way to achieve this is to make it free software which everyone can redistribute and change under these terms.

 To do so, attach the following notices to the program. It is safest to attach them to the start of each source file to most effectively convey the exclusion of warranty; and each file should have at least the "copyright" line and a pointer to where the full notice is found.

 <one line to give the program's name and a brief idea of what it does.> Copyright  $(C)$  <year > <name of author>

 This program is free software; you can redistribute it and/or modify it under the terms of the GNU General Public License as published by the Free Software Foundation; either version 2 of the License, or

(at your option) any later version.

 This program is distributed in the hope that it will be useful, but WITHOUT ANY WARRANTY; without even the implied warranty of MERCHANTABILITY or FITNESS FOR A PARTICULAR PURPOSE. See the GNU General Public License for more details.

 You should have received a copy of the GNU General Public License along with this program; if not, write to the Free Software Foundation, Inc., 51 Franklin Street, Fifth Floor, Boston, MA 02110-1301 USA.

Also add information on how to contact you by electronic and paper mail.

If the program is interactive, make it output a short notice like this when it starts in an interactive mode:

 Gnomovision version 69, Copyright (C) year name of author Gnomovision comes with ABSOLUTELY NO WARRANTY; for details type `show w'. This is free software, and you are welcome to redistribute it under certain conditions; type `show c' for details.

The hypothetical commands `show w' and `show c' should show the appropriate parts of the General Public License. Of course, the commands you use may be called something other than `show w' and `show c'; they could even be

mouse-clicks or menu items--whatever suits your program.

You should also get your employer (if you work as a programmer) or your school, if any, to sign a "copyright disclaimer" for the program, if necessary. Here is a sample; alter the names:

 Yoyodyne, Inc., hereby disclaims all copyright interest in the program `Gnomovision' (which makes passes at compilers) written by James Hacker.

 <signature of Ty Coon>, 1 April 1989 Ty Coon, President of Vice

This General Public License does not permit incorporating your program into proprietary programs. If your program is a subroutine library, you may consider it more useful to permit linking proprietary applications with the library. If this is what you want to do, use the GNU Lesser General Public License instead of this License.

> GNU Free Documentation License Version 1.3, 3 November 2008

Copyright (C) 2000, 2001, 2002, 2007, 2008 Free Software Foundation, Inc. <http://fsf.org/>

Everyone is permitted to copy and distribute verbatim copies of this license document, but changing it is not allowed.

## 0. PREAMBLE

The purpose of this License is to make a manual, textbook, or other functional and useful document "free" in the sense of freedom: to assure everyone the effective freedom to copy and redistribute it, with or without modifying it, either commercially or noncommercially. Secondarily, this License preserves for the author and publisher a way to get credit for their work, while not being considered responsible for modifications made by others.

This License is a kind of "copyleft", which means that derivative works of the document must themselves be free in the same sense. It complements the GNU General Public License, which is a copyleft license designed for free software.

## We

 have designed this License in order to use it for manuals for free software, because free software needs free documentation: a free program should come with manuals providing the same freedoms that the software does. But this License is not limited to software manuals; it can be used for any textual work, regardless of subject matter or
whether it is published as a printed book. We recommend this License principally for works whose purpose is instruction or reference.

### 1. APPLICABILITY AND DEFINITIONS

This License applies to any manual or other work, in any medium, that contains a notice placed by the copyright holder saying it can be distributed under the terms of this License. Such a notice grants a world-wide, royalty-free license, unlimited in duration, to use that work under the conditions stated herein. The "Document", below, refers to any such manual or work. Any member of the public is a licensee, and is addressed as "you". You accept the license if you copy,

 modify or distribute the work in a way requiring permission under copyright law.

A "Modified Version" of the Document means any work containing the Document or a portion of it, either copied verbatim, or with modifications and/or translated into another language.

A "Secondary Section" is a named appendix or a front-matter section of the Document that deals exclusively with the relationship of the publishers or authors of the Document to the Document's overall subject (or to related matters) and contains nothing that could fall directly within that overall subject. (Thus, if the Document is in part a textbook of mathematics, a Secondary Section may not explain any mathematics.) The relationship could be a matter of historical connection with the subject or with related matters, or of legal, commercial, philosophical, ethical or political position regarding them.

The "Invariant Sections" are certain Secondary Sections whose titles are designated, as being those of Invariant Sections, in the notice

that says that the Document is released under this License. If a section does not fit the above definition of Secondary then it is not allowed to be designated as Invariant. The Document may contain zero Invariant Sections. If the Document does not identify any Invariant Sections then there are none.

The "Cover Texts" are certain short passages of text that are listed, as Front-Cover Texts or Back-Cover Texts, in the notice that says that the Document is released under this License. A Front-Cover Text may be at most 5 words, and a Back-Cover Text may be at most 25 words.

A "Transparent" copy of the Document means a machine-readable copy, represented in a format whose specification is available to the

general public, that is suitable for revising the document straightforwardly with generic text editors or (for images composed of pixels) generic paint programs or (for drawings) some widely available drawing editor, and that is suitable for input to text formatters or

for automatic translation to a variety of formats suitable for input to text formatters. A copy made in an otherwise Transparent file format whose markup, or absence of markup, has been arranged to thwart or discourage subsequent modification by readers is not Transparent. An image format is not Transparent if used for any substantial amount of text. A copy that is not "Transparent" is called "Opaque".

Examples of suitable formats for Transparent copies include plain ASCII without markup, Texinfo input format, LaTeX input format, SGML or XML using a publicly available DTD, and standard-conforming simple HTML, PostScript or PDF designed for human modification. Examples of transparent image formats include PNG, XCF and JPG. Opaque formats include proprietary formats that can be read and edited only by proprietary word processors, SGML or XML for which the DTD and/or processing tools are not generally available, and the machine-generated HTML, PostScript or PDF produced by some word

processors for output purposes only.

The "Title Page" means, for a printed book, the title page itself, plus such following pages as are needed to hold, legibly, the material this License requires to appear in the title page. For works in formats which do not have any title page as such, "Title Page" means the text near the most prominent appearance of the work's title, preceding the beginning of the body of the text.

The "publisher" means any person or entity that distributes copies of the Document to the public.

A section "Entitled XYZ" means a named subunit of the Document whose title either is precisely XYZ or contains XYZ in parentheses following text that translates XYZ in another language. (Here XYZ stands for a specific section name mentioned below, such as "Acknowledgements", "Dedications", "Endorsements", or "History".) To "Preserve the Title" of such a section when you modify the Document means that it remains a section "Entitled XYZ" according to this definition.

# The

 Document may include Warranty Disclaimers next to the notice which states that this License applies to the Document. These Warranty Disclaimers are considered to be included by reference in this License, but only as regards disclaiming warranties: any other implication that these Warranty Disclaimers may have is void and has

no effect on the meaning of this License.

# 2. VERBATIM COPYING

You may copy and distribute the Document in any medium, either commercially or noncommercially, provided that this License, the copyright notices, and the license notice saying this License applies to the Document are reproduced in all copies, and that you add no other conditions whatsoever to those of this License. You may not use technical measures to obstruct or control the reading or further copying of the copies you make or distribute. However, you may accept compensation in exchange for copies. If you distribute a large enough number of copies you must also follow the conditions in section 3.

You may also lend copies, under the same conditions stated above, and you may publicly display copies.

# 3. COPYING IN QUANTITY

If you publish printed copies (or copies in media that commonly have printed covers) of the Document, numbering more than 100, and the Document's license notice requires Cover Texts, you must enclose the copies in covers that carry, clearly and legibly, all these Cover Texts: Front-Cover Texts on the front cover, and Back-Cover Texts on the back cover. Both covers must also clearly and legibly identify you as the publisher of these copies. The front cover must present the full title with all words of the title equally prominent and visible. You may add other material on the covers in addition. Copying with changes limited to the covers, as long as they preserve the title of the Document and satisfy these conditions, can be treated as verbatim copying in other respects.

If the required texts for either cover are too voluminous to fit legibly, you should put the first ones listed (as many as fit reasonably) on the actual cover, and continue the rest onto adjacent pages.

If you publish or distribute Opaque copies of the Document numbering more than 100, you must either include a machine-readable Transparent copy along with each Opaque copy, or state in or with each Opaque copy a computer-network location from which the general network-using public has access to download using public-standard network protocols a complete Transparent copy of the Document, free of added material. If you use the latter option, you must take reasonably prudent steps, when you begin distribution of Opaque copies in quantity, to ensure

that this Transparent copy will remain thus accessible at the stated location until at least one year after the last time you distribute an Opaque copy (directly or through your agents or retailers) of that edition to the public.

It is requested, but not required, that you contact the authors of the Document well before redistributing any large number of copies, to give them a chance to provide you with an updated version of the Document.

# 4. MODIFICATIONS

You may copy and distribute a Modified Version of the Document under the conditions of sections 2 and 3 above, provided that you release the Modified Version under precisely this License, with the Modified Version filling the role of the Document, thus licensing distribution and modification of the Modified Version to whoever possesses a copy of it. In addition, you must do these things in the Modified Version:

A. Use in the Title Page (and on the covers, if any) a title distinct from that of the Document, and from those of previous versions (which should, if there were any, be listed in the History section of the Document). You may use the same title as a previous version if the original publisher of that version gives permission. B. List on the Title Page, as authors, one or more persons or entities responsible for authorship of the modifications in the Modified Version, together with at least five of the principal authors of the Document (all of its principal authors, if it has fewer than five), unless they release you from this requirement. C. State on the Title page the name of the publisher of the Modified Version, as the publisher. D. Preserve all the copyright notices of the Document. E. Add an appropriate copyright notice for your modifications adjacent to the other copyright notices. F. Include, immediately after the copyright notices, a license notice giving the public permission to use the Modified Version under the terms of this License, in the form shown in the Addendum below. G. Preserve in that license notice the full lists of Invariant Sections and required Cover Texts given in the Document's license notice. H. Include an unaltered copy of this License. I. Preserve the section Entitled "History", Preserve its Title, and add to it an item stating at least the title, year, new authors, and publisher of the Modified Version as given on the Title Page. If there is no section Entitled "History" in the Document, create one

 stating the title, year, authors, and publisher of the Document as given on its Title Page, then add an item describing the Modified Version as stated in the previous sentence.

J. Preserve the network location, if any, given in the Document for public access to a Transparent copy of the Document, and likewise the network locations given in the Document for previous versions it was based on. These may be placed in the "History" section. You may omit a network location for a work that was published at least four years before the Document itself, or if the original publisher of the version it refers to gives permission.

K. For any section Entitled "Acknowledgements" or "Dedications", Preserve the Title of the section, and preserve in the section all the substance and tone of each of the contributor acknowledgements

and/or dedications given therein.

- L. Preserve all the Invariant Sections of the Document, unaltered in their text and in their titles. Section numbers or the equivalent are not considered part of the section titles.
- M. Delete any section Entitled "Endorsements". Such a section may not be included in the Modified Version.
- N. Do not retitle any existing section to be Entitled "Endorsements" or to conflict in title with any Invariant Section.
- O. Preserve any Warranty Disclaimers.

If the Modified Version includes new front-matter sections or appendices that qualify as Secondary Sections and contain no material copied from the Document, you may at your option designate some or all of these sections as invariant. To do this, add their titles to the list of Invariant Sections in the Modified Version's license notice. These titles must be distinct from any other section titles.

You may add a section Entitled "Endorsements", provided it contains nothing but

 endorsements of your Modified Version by various parties--for example, statements of peer review or that the text has been approved by an organization as the authoritative definition of a standard.

You may add a passage of up to five words as a Front-Cover Text, and a passage of up to 25 words as a Back-Cover Text, to the end of the list of Cover Texts in the Modified Version. Only one passage of Front-Cover Text and one of Back-Cover Text may be added by (or through arrangements made by) any one entity. If the Document already includes a cover text for the same cover, previously added by you or by arrangement made by the same entity you are acting on behalf of, you may not add another; but you may replace the old one, on explicit permission from the previous publisher that added the old one.

The author(s) and publisher(s) of the Document do not by this License give permission to use their names for publicity for or to assert or imply endorsement of any Modified Version.

# 5. COMBINING **DOCUMENTS**

You may combine the Document with other documents released under this License, under the terms defined in section 4 above for modified versions, provided that you include in the combination all of the Invariant Sections of all of the original documents, unmodified, and list them all as Invariant Sections of your combined work in its license notice, and that you preserve all their Warranty Disclaimers.

The combined work need only contain one copy of this License, and multiple identical Invariant Sections may be replaced with a single copy. If there are multiple Invariant Sections with the same name but different contents, make the title of each such section unique by adding at the end of it, in parentheses, the name of the original author or publisher of that section if known, or else a unique number. Make the same adjustment to the section titles in the list of Invariant Sections in the license notice of the combined work.

In the combination, you must combine any sections Entitled "History"

in the various original documents, forming one section Entitled "History"; likewise combine any sections Entitled "Acknowledgements", and any sections Entitled "Dedications". You must delete all sections Entitled "Endorsements".

# 6. COLLECTIONS OF DOCUMENTS

You may make a collection consisting of the Document and other documents released under this License, and replace the individual copies of this License in the various documents with a single copy that is included in the collection, provided that you follow the rules of this License for verbatim copying of each of the documents in all other respects.

You may extract a single document from such a collection, and distribute it individually under this License, provided you insert a copy of this License into the extracted document, and follow this License in all other respects regarding verbatim copying of that document.

#### 7. AGGREGATION WITH INDEPENDENT WORKS

# A compilation of the Document or its derivatives with other separate

and independent documents or works, in or on a volume of a storage or distribution medium, is called an "aggregate" if the copyright resulting from the compilation is not used to limit the legal rights of the compilation's users beyond what the individual works permit. When the Document is included in an aggregate, this License does not apply to the other works in the aggregate which are not themselves derivative works of the Document.

If the Cover Text requirement of section 3 is applicable to these copies of the Document, then if the Document is less than one half of the entire aggregate, the Document's Cover Texts may be placed on covers that bracket the Document within the aggregate, or the electronic equivalent of covers if the Document is in electronic form. Otherwise they must appear on printed covers that bracket the whole aggregate.

# 8. TRANSLATION

Translation is considered a kind of modification, so you may distribute translations of the Document under the terms of section 4.

Replacing Invariant Sections with translations requires special permission from their copyright holders, but you may include translations of some or all Invariant Sections in addition to the original versions of these Invariant Sections. You may include a translation of this License, and all the license notices in the Document, and any Warranty Disclaimers, provided that you also include the original English version of this License and the original versions of those notices and disclaimers. In case of a disagreement between the translation and the original version of this License or a notice or disclaimer, the original version will prevail.

If a section in the Document is Entitled "Acknowledgements", "Dedications", or "History", the requirement (section 4) to Preserve its Title (section 1) will typically require changing the actual title.

#### 9. TERMINATION

You may not copy, modify, sublicense, or distribute the Document except as expressly provided under this

License. Any attempt

otherwise to copy, modify, sublicense, or distribute it is void, and will automatically terminate your rights under this License.

However, if you cease all violation of this License, then your license from a particular copyright holder is reinstated (a) provisionally, unless and until the copyright holder explicitly and finally terminates your license, and (b) permanently, if the copyright holder fails to notify you of the violation by some reasonable means prior to 60 days after the cessation.

Moreover, your license from a particular copyright holder is reinstated permanently if the copyright holder notifies you of the violation by some reasonable means, this is the first time you have received notice of violation of this License (for any work) from that copyright holder, and you cure the violation prior to 30 days after your receipt of the notice.

Termination of your rights under this section does not terminate the licenses of parties who have received copies

or rights from you under

this License. If your rights have been terminated and not permanently reinstated, receipt of a copy of some or all of the same material does not give you any rights to use it.

# 10. FUTURE REVISIONS OF THIS LICENSE

The Free Software Foundation may publish new, revised versions of the GNU Free Documentation License from time to time. Such new versions will be similar in spirit to the present version, but may differ in detail to address new problems or concerns. See http://www.gnu.org/copyleft/.

Each version of the License is given a distinguishing version number. If the Document specifies that a particular numbered version of this License "or any later version" applies to it, you have the option of following the terms and conditions either of that specified version or of any later version that has been published (not as a draft) by the Free Software Foundation. If the Document does not specify a version number of this License, you may choose any version ever published (not

as a draft) by the Free Software Foundation. If the Document specifies that a proxy can decide which future versions of this License can be used, that proxy's public statement of acceptance of a version permanently authorizes you to choose that version for the Document.

# 11. RELICENSING

"Massive Multiauthor Collaboration Site" (or "MMC Site") means any World Wide Web server that publishes copyrightable works and also provides prominent facilities for anybody to edit those works. A public wiki that anybody can edit is an example of such a server. A "Massive Multiauthor Collaboration" (or "MMC") contained in the site means any set of copyrightable works thus published on the MMC site.

"CC-BY-SA" means the Creative Commons Attribution-Share Alike 3.0 license published by Creative Commons Corporation, a not-for-profit corporation with a principal place of business in San Francisco, California, as well as future copyleft versions of that license published by that same organization.

"Incorporate" means to publish or republish a Document, in whole or in part, as part of another Document.

An MMC is "eligible for relicensing" if it is licensed under this License, and if all works that were first published under this License somewhere other than this MMC, and subsequently incorporated in whole or in part into the MMC, (1) had no cover texts or invariant sections, and (2) were thus incorporated prior to November 1, 2008.

The operator of an MMC Site may republish an MMC contained in the site under CC-BY-SA on the same site at any time before August 1, 2009, provided the MMC is eligible for relicensing.

# ADDENDUM: How to use this License for your documents

To use this License in a document you have written, include a copy of the License in the document and put the following copyright and license notices just after the title page:

# Copyright (c) YEAR YOUR NAME.

 Permission is granted to copy, distribute and/or modify this document under the terms of the GNU Free Documentation License, Version 1.3 or any later version published by the Free Software Foundation; with no Invariant Sections, no Front-Cover Texts, and no Back-Cover Texts. A copy of the license is included in the section entitled "GNU Free Documentation License".

If you have Invariant Sections, Front-Cover Texts and Back-Cover Texts, replace the "with...Texts." line with this:

with the Invariant Sections being LIST THEIR TITLES, with the

Front-Cover Texts being LIST, and with the Back-Cover Texts being LIST.

If you have Invariant Sections without Cover Texts, or some other combination of the three, merge those two alternatives to suit the situation.

If your document contains nontrivial examples of program code, we recommend releasing these examples in parallel under your choice of free software license, such as the GNU General Public License, to permit their use in free software. @c The GNU Free Documentation License. @center Version 1.3, 3 November 2008

@c This file is intended to be included within another document, @c hence no sectioning command or @node.

@display

Copyright @copyright{} 2000, 2001, 2002, 2007, 2008 Free Software Foundation, Inc. @uref{http://fsf.org/}

Everyone is permitted to copy and distribute verbatim copies of this license document, but changing it is not allowed. @end display

@enumerate 0 @item PREAMBLE

The purpose of this License is to make a manual, textbook, or other functional and useful document @dfn{free} in the sense of freedom: to assure everyone the effective freedom to copy and redistribute it, with or without modifying it, either commercially or noncommercially. Secondarily, this License preserves for the author and publisher a way to get credit for their work, while not being considered responsible for modifications made by others.

This License is a kind of ``copyleft'', which means that derivative works of the document must themselves be free in the same sense. It complements the GNU General Public License, which is a copyleft license designed for free software.

We have designed this License in order to use it for manuals for free software, because free software needs free documentation: a free program should come with manuals providing the same freedoms that the software does. But this License is not limited to software manuals; it can be used for any textual work, regardless of subject matter or whether it is published as a printed book. We recommend this License

principally for works whose purpose is instruction or reference.

# @item APPLICABILITY AND DEFINITIONS

This License applies to any manual or other work, in any medium, that contains a notice placed by the copyright holder saying it can be distributed under the terms of this License. Such a notice grants a world-wide, royalty-free license, unlimited in duration, to use that work under the conditions stated herein. The ``Document'', below, refers

 to any such manual or work. Any member of the public is a licensee, and is addressed as ``you''. You accept the license if you copy, modify or distribute the work in a way requiring permission under copyright law.

A ``Modified Version'' of the Document means any work containing the Document or a portion of it, either copied verbatim, or with modifications and/or translated into another language.

A ``Secondary Section'' is a named appendix or a front-matter section of the Document that deals exclusively with the relationship of the publishers or authors of the Document to the Document's overall subject (or to related matters) and contains nothing that could fall directly within that overall subject. (Thus, if the Document is in part a textbook of mathematics, a Secondary Section may not explain any mathematics.) The relationship could be a matter of historical connection with the subject or with related matters, or of legal, commercial, philosophical, ethical or political position regarding them.

The ``Invariant Sections'' are certain Secondary Sections whose titles are designated, as being those of Invariant Sections, in the notice that says that the Document is released under this License. If a section does not fit the above definition of Secondary then it is not allowed to be designated as Invariant. The Document may contain zero Invariant Sections. If the Document does not identify any Invariant Sections then there are none.

The ``Cover Texts'' are certain short passages of text that are listed, as Front-Cover Texts or Back-Cover Texts, in the notice that says that the Document is released under this License. A Front-Cover Text may be at most 5 words, and a Back-Cover Text may be at most 25 words.

A ``Transparent'' copy of the Document means a machine-readable copy, represented in a format whose specification is available to the general public, that is suitable for revising the document

straightforwardly with generic text editors or (for images composed of

pixels) generic paint programs or (for drawings) some widely available drawing editor, and that is suitable for input to text formatters or for automatic translation to a variety of formats suitable for input to text formatters. A copy made in an otherwise Transparent file format whose markup, or absence of markup, has been arranged to thwart or discourage subsequent modification by readers is not Transparent. An image format is not Transparent if used for any substantial amount of text. A copy that is not ``Transparent'' is called ``Opaque''.

Examples of suitable formats for Transparent copies include plain @sc{ascii} without markup, Texinfo input format, La@TeX{} input format, @acronym{SGML} or @acronym{XML} using a publicly available @acronym{DTD}, and standard-conforming simple @acronym{HTML}, PostScript or @acronym{PDF} designed for human modification. Examples of transparent image formats include @acronym{PNG}, @acronym{XCF} and @acronym{JPG}. Opaque formats include proprietary formats that can be read and edited only by proprietary word processors, @acronym{SGML} or

@acronym{XML} for which the @acronym{DTD} and/or processing tools are not generally available, and the machine-generated @acronym{HTML}, PostScript or @acronym{PDF} produced by some word processors for output purposes only.

The ``Title Page'' means, for a printed book, the title page itself, plus such following pages as are needed to hold, legibly, the material this License requires to appear in the title page. For works in formats which do not have any title page as such, ``Title Page'' means the text near the most prominent appearance of the work's title, preceding the beginning of the body of the text.

The ``publisher'' means any person or entity that distributes copies of the Document to the public.

A section ``Entitled XYZ'' means a named subunit of the Document whose title either is precisely XYZ or contains XYZ in parentheses following text that translates XYZ in

another language. (Here XYZ stands for a

specific section name mentioned below, such as "Acknowledgements", ``Dedications'', ``Endorsements'', or ``History''.) To ``Preserve the Title'' of such a section when you modify the Document means that it remains a section ``Entitled XYZ'' according to this definition.

The Document may include Warranty Disclaimers next to the notice which states that this License applies to the Document. These Warranty Disclaimers are considered to be included by reference in this License, but only as regards disclaiming warranties: any other

implication that these Warranty Disclaimers may have is void and has no effect on the meaning of this License.

# @item VERBATIM COPYING

You may copy and distribute the Document in any medium, either commercially or noncommercially, provided that this License, the copyright notices, and the license notice saying this License applies to the Document are reproduced in all copies, and that you add no other conditions whatsoever

 to those of this License. You may not use technical measures to obstruct or control the reading or further copying of the copies you make or distribute. However, you may accept compensation in exchange for copies. If you distribute a large enough number of copies you must also follow the conditions in section 3.

You may also lend copies, under the same conditions stated above, and you may publicly display copies.

# @item COPYING IN QUANTITY

If you publish printed copies (or copies in media that commonly have printed covers) of the Document, numbering more than 100, and the Document's license notice requires Cover Texts, you must enclose the copies in covers that carry, clearly and legibly, all these Cover Texts: Front-Cover Texts on the front cover, and Back-Cover Texts on the back cover. Both covers must also clearly and legibly identify you as the publisher of these copies. The front cover must present the full title with all words of the title equally prominent and visible.

 You may add other material on the covers in addition. Copying with changes limited to the covers, as long as they preserve the title of the Document and satisfy these conditions, can be treated as verbatim copying in other respects.

If the required texts for either cover are too voluminous to fit legibly, you should put the first ones listed (as many as fit reasonably) on the actual cover, and continue the rest onto adjacent pages.

If you publish or distribute Opaque copies of the Document numbering more than 100, you must either include a machine-readable Transparent copy along with each Opaque copy, or state in or with each Opaque copy a computer-network location from which the general network-using public has access to download using public-standard network protocols a complete Transparent copy of the Document, free of added material.

If you use the latter option, you must take reasonably prudent steps, when you begin distribution of Opaque copies in quantity, to ensure that

 this Transparent copy will remain thus accessible at the stated location until at least one year after the last time you distribute an Opaque copy (directly or through your agents or retailers) of that edition to the public.

It is requested, but not required, that you contact the authors of the Document well before redistributing any large number of copies, to give them a chance to provide you with an updated version of the Document.

# @item MODIFICATIONS

You may copy and distribute a Modified Version of the Document under the conditions of sections 2 and 3 above, provided that you release the Modified Version under precisely this License, with the Modified Version filling the role of the Document, thus licensing distribution and modification of the Modified Version to whoever possesses a copy of it. In addition, you must do these things in the Modified Version:

## @enumerate A

## @item

Use in the Title Page (and on the covers, if any) a title distinct from that of the Document, and from those of previous versions (which should, if there were any, be listed in the History section of the Document). You may use the same title as a previous version if the original publisher of that version gives permission.

#### @item

List on the Title Page, as authors, one or more persons or entities responsible for authorship of the modifications in the Modified Version, together with at least five of the principal authors of the Document (all of its principal authors, if it has fewer than five), unless they release you from this requirement.

## @item

State on the Title page the name of the publisher of the Modified Version, as the publisher.

#### @item

Preserve all the copyright notices of the Document.

## @item

Add an appropriate copyright notice for your modifications adjacent to the other copyright notices.

# @item

Include, immediately after the copyright notices, a license notice giving the public permission to use the Modified Version under the terms of this License, in the form shown in the Addendum below.

#### @item

Preserve in that license notice the full lists of Invariant Sections and required Cover Texts given in the Document's license notice.

# @item

Include an unaltered copy of this License.

# @item

Preserve the section Entitled ``History'', Preserve its Title, and add to it an item stating at least the title, year, new authors, and publisher of the Modified Version as given on the Title Page. If there is no section Entitled ``History'' in the Document, create one stating the title, year, authors, and publisher of the Document as given on its Title Page, then add an item describing the Modified Version as stated in the previous sentence.

#### @item

Preserve the network location, if any, given in the Document for public access to a Transparent copy of the Document, and likewise the network locations given in the Document for previous versions it was based on. These may be placed in the ``History'' section. You may omit a network location for a work that was published at least

 four years before the Document itself, or if the original publisher of the version it refers to gives permission.

#### @item

For any section Entitled ``Acknowledgements'' or ``Dedications'', Preserve the Title of the section, and preserve in the section all the substance and tone of each of the contributor acknowledgements and/or dedications given therein.

#### @item

Preserve all the Invariant Sections of the Document, unaltered in their text and in their titles. Section numbers or the equivalent are not considered part of the section titles.

# @item

Delete any section Entitled ``Endorsements''. Such a section may not be included in the Modified Version.

#### @item

Do not retitle any existing section to be Entitled ``Endorsements'' or to conflict in title with any Invariant Section.

# @item Preserve any Warranty Disclaimers. @end enumerate

If the Modified Version includes new front-matter sections or appendices that qualify as Secondary Sections and contain no material copied from the Document, you may at your option designate some or all of these sections as invariant. To do this, add their titles to the list of Invariant Sections in the Modified Version's license notice. These titles must be distinct from any other section titles.

You may add a section Entitled ``Endorsements'', provided it contains nothing but endorsements of your Modified Version by various parties---for example, statements of peer review or that the text has been approved by an organization as the authoritative definition of a standard.

You may add a passage of up to five words as a Front-Cover Text, and a passage of up to 25 words as a Back-Cover Text, to the end of the list of Cover Texts in the Modified Version. Only one passage of Front-Cover Text and one of Back-Cover Text may be added by (or through arrangements made by) any one entity. If the Document already includes a cover text for the same cover, previously added by you or by arrangement made by the same entity you are acting on behalf of,

you may not add another; but you may replace the old one, on explicit permission from the previous publisher that added the old one.

The author(s) and publisher(s) of the Document do not by this License give permission to use their names for publicity for or to assert or imply endorsement of any Modified Version.

# @item COMBINING DOCUMENTS

You may combine the Document with other documents released under this License, under the terms defined in section 4 above for modified versions, provided that you include in the combination all of the Invariant Sections of all of the original documents, unmodified, and list them all as Invariant Sections of your combined work in its license notice, and that you preserve all their Warranty Disclaimers.

The combined work need only contain one copy of this License, and

multiple identical Invariant Sections may be replaced with a single copy. If there are multiple Invariant Sections with the same name but different contents, make the title of each such section unique by adding at the end of it, in parentheses, the name of the original author or publisher of that section if known, or else a unique number. Make the same adjustment to the section titles in the list of Invariant Sections in the license notice of the combined work.

In the combination, you must combine any sections Entitled ``History'' in the various original documents, forming one section Entitled ``History''; likewise combine any sections Entitled ``Acknowledgements'', and any sections Entitled ``Dedications''. You must delete all sections Entitled ``Endorsements.''

# @item COLLECTIONS OF DOCUMENTS

You may make a collection consisting of the Document and other documents released under this License, and replace the individual copies of this License in the various documents with a single copy that is included in the collection, provided that you follow the rules of this License for verbatim copying of each of the documents in all other respects.

#### You may extract

 a single document from such a collection, and distribute it individually under this License, provided you insert a copy of this License into the extracted document, and follow this License in all other respects regarding verbatim copying of that document.

# @item

# AGGREGATION WITH INDEPENDENT WORKS

A compilation of the Document or its derivatives with other separate and independent documents or works, in or on a volume of a storage or distribution medium, is called an ``aggregate'' if the copyright resulting from the compilation is not used to limit the legal rights of the compilation's users beyond what the individual works permit. When the Document is included in an aggregate, this License does not apply to the other works in the aggregate which are not themselves derivative works of the Document.

If the Cover Text requirement of section 3 is applicable to these copies of the Document, then if the Document is less than one half of the entire aggregate, the Document's Cover Texts may be placed on

covers that bracket the Document within the aggregate, or the electronic equivalent of covers if the Document is in electronic form.

Otherwise they must appear on printed covers that bracket the whole aggregate.

# @item TRANSLATION

Translation is considered a kind of modification, so you may distribute translations of the Document under the terms of section 4. Replacing Invariant Sections with translations requires special permission from their copyright holders, but you may include translations of some or all Invariant Sections in addition to the original versions of these Invariant Sections. You may include a translation of this License, and all the license notices in the Document, and any Warranty Disclaimers, provided that you also include the original English version of this License and the original versions of those notices and disclaimers. In case of a disagreement between the translation and the original version of this License or a notice or disclaimer, the original version will prevail.

If a section in the Document is Entitled ``Acknowledgements'', ``Dedications'', or ``History'', the requirement (section 4) to Preserve its Title (section 1) will typically require changing the actual title.

# @item **TERMINATION**

You may not copy, modify, sublicense, or distribute the Document except as expressly provided under this License. Any attempt otherwise to copy, modify, sublicense, or distribute it is void, and will automatically terminate your rights under this License.

However, if you cease all violation of this License, then your license from a particular copyright holder is reinstated (a) provisionally, unless and until the copyright holder explicitly and finally terminates your license, and (b) permanently, if the copyright holder fails to notify you of the violation by some reasonable means prior to 60 days after the cessation.

Moreover, your license from a particular copyright holder is reinstated permanently if the copyright holder notifies you of the

violation by some reasonable means, this is the first time you have received notice of violation of this License (for any work) from that copyright holder, and you cure the violation prior to 30 days after your receipt of the notice.

Termination of your rights under this section does not terminate the licenses of parties who have received copies or rights from you under this License. If your rights have been terminated and not permanently reinstated, receipt of a copy of some or all of the same material does not give you any rights to use it.

# @item

## FUTURE REVISIONS OF THIS LICENSE

The Free Software Foundation may publish new, revised versions of the GNU Free Documentation License from time to time. Such new versions will be similar in spirit to the present version, but may differ in detail to address new problems or concerns. See @uref{http://www.gnu.org/copyleft/}.

Each version of the License is given a distinguishing version number. If the Document specifies that a particular numbered version of this License ``or any later version'' applies to it, you have the option of following the terms and conditions either of that specified version or of any later version that has been published (not as a draft) by the Free Software Foundation. If the Document does not specify a version number of this License, you may choose any version ever published (not as a draft) by the Free Software Foundation. If the Document specifies that a proxy can decide which future versions of this License can be used, that proxy's public statement of acceptance of a version permanently authorizes you to choose that version for the Document.

# @item RELICENSING

``Massive Multiauthor Collaboration Site'' (or ``MMC Site'') means any World Wide Web server that publishes copyrightable works and also provides prominent facilities for anybody to edit those works. A public wiki that anybody can edit is an example of such a server. A ``Massive Multiauthor Collaboration'' (or ``MMC'') contained in the site means any set of copyrightable works thus published on the MMC site.

``CC-BY-SA'' means the Creative Commons Attribution-Share Alike 3.0 license published by Creative Commons Corporation, a not-for-profit corporation with a principal place of business in San Francisco, California, as well as future copyleft versions of that license published by that same organization.

``Incorporate'' means to publish or republish a Document, in whole or

in part, as part of another Document.

An MMC is ``eligible for relicensing'' if it is licensed under this License, and if all works that were first published under this License somewhere other than this MMC, and subsequently incorporated in whole or in part into the MMC, (1) had no cover texts or invariant sections, and (2) were thus incorporated prior to November 1, 2008.

The operator of an MMC Site may republish an MMC contained in the site under CC-BY-SA on the same site at any time before August 1, 2009, provided the MMC is eligible for relicensing.

@end enumerate

@page @heading ADDENDUM: How to use this License for your documents

To use this License in a document you have written, include a copy of the License in the document and put the following copyright and license notices just after the title page:

@smallexample

@group

Copyright (C) @var{year} @var{your name}.

 Permission is granted to copy, distribute and/or modify this document under the terms of the GNU Free Documentation License, Version 1.3 or any later version published by the Free Software Foundation; with no Invariant Sections, no Front-Cover Texts, and no Back-Cover Texts. A copy of the license is included in the section entitled ``GNU Free Documentation License''. @end group

@end smallexample

If you have Invariant Sections, Front-Cover Texts and Back-Cover Texts, replace the ``with@dots{}Texts.'' line with this:

@smallexample @group with the Invariant Sections being @var{list their titles}, with the Front-Cover Texts being @var{list}, and with the Back-Cover Texts being @var{list}. @end group @end smallexample

If you have Invariant Sections without Cover Texts, or some other combination of the three, merge those two alternatives to suit the

#### situation.

If your document contains nontrivial examples of program code, we recommend releasing these examples in parallel under your choice of free software license, such as the GNU General Public License, to permit their use in free software.

@c Local Variables: @c ispell-local-pdict: "ispell-dict" @c End:

 GNU GENERAL PUBLIC LICENSE Version 3, 29 June 2007

Copyright (C) 2007 Free Software Foundation, Inc. <http://fsf.org/> Everyone is permitted to copy and distribute verbatim copies of this license document, but changing it is not allowed.

Preamble

 The GNU General Public License is a free, copyleft license for software and other kinds of works.

 The licenses for most software and other practical works are designed to take away your freedom to share and change the works. By contrast, the GNU General Public License is intended to guarantee your freedom to share and change all versions of a program--to make sure it remains free software for all its users. We, the Free Software Foundation, use the GNU General Public License for most of our software; it applies also to any other work released this way by its authors. You can apply it to your programs, too.

 When we speak of free software, we are referring to freedom, not

price. Our General Public Licenses are designed to make sure that you have the freedom to distribute copies of free software (and charge for them if you wish), that you receive source code or can get it if you want it, that you can change the software or use pieces of it in new free programs, and that you know you can do these things.

 To protect your rights, we need to prevent others from denying you these rights or asking you to surrender the rights. Therefore, you have certain responsibilities if you distribute copies of the software, or if you modify it: responsibilities to respect the freedom of others.

 For example, if you distribute copies of such a program, whether gratis or for a fee, you must pass on to the recipients the same freedoms that you received. You must make sure that they, too, receive or can get the source code. And you must show them these terms so they know their rights.

 Developers that use the GNU GPL protect your rights with two steps: (1)

 assert copyright on the software, and (2) offer you this License giving you legal permission to copy, distribute and/or modify it.

 For the developers' and authors' protection, the GPL clearly explains that there is no warranty for this free software. For both users' and authors' sake, the GPL requires that modified versions be marked as changed, so that their problems will not be attributed erroneously to authors of previous versions.

 Some devices are designed to deny users access to install or run modified versions of the software inside them, although the manufacturer can do so. This is fundamentally incompatible with the aim of protecting users' freedom to change the software. The systematic pattern of such abuse occurs in the area of products for individuals to use, which is precisely where it is most unacceptable. Therefore, we have designed this version of the GPL to prohibit the practice for those products. If such problems arise substantially in other domains, we stand

 ready to extend this provision to those domains in future versions of the GPL, as needed to protect the freedom of users.

 Finally, every program is threatened constantly by software patents. States should not allow patents to restrict development and use of software on general-purpose computers, but in those that do, we wish to avoid the special danger that patents applied to a free program could make it effectively proprietary. To prevent this, the GPL assures that patents cannot be used to render the program non-free.

 The precise terms and conditions for copying, distribution and modification follow.

#### TERMS AND CONDITIONS

0. Definitions.

"This License" refers to version 3 of the GNU General Public License.

 "Copyright" also means copyright-like laws that apply to other kinds of works, such as semiconductor masks.

 "The Program" refers to any copyrightable work licensed under this License. Each licensee is addressed as "you". "Licensees" and

"recipients" may be individuals or organizations.

 To "modify" a work means to copy from or adapt all or part of the work in a fashion requiring copyright permission, other than the making of an exact copy. The resulting work is called a "modified version" of the earlier work or a work "based on" the earlier work.

 A "covered work" means either the unmodified Program or a work based on the Program.

 To "propagate" a work means to do anything with it that, without permission, would make you directly or secondarily liable for infringement under applicable copyright law, except executing it on a computer or modifying a private copy. Propagation includes copying, distribution (with or without modification), making available to the public, and in some countries other activities as well.

 To "convey" a work means any kind of propagation that enables other parties to make or receive copies. Mere interaction with a user through a computer network, with no transfer of a copy, is not conveying.

 An interactive user interface displays "Appropriate Legal Notices" to the extent that it includes a convenient and prominently visible feature that (1) displays an appropriate copyright notice, and (2) tells the user that there is no warranty for the work (except to the extent that warranties are provided), that licensees may convey the work under this License, and how to view a copy of this License. If the interface presents a list of user commands or options, such as a menu, a prominent item in the list meets this criterion.

1. Source Code.

 The "source code" for a work means the preferred form of the work for making modifications to it. "Object code" means any non-source form of a work.

 A "Standard Interface" means an interface that either is an official standard defined by a recognized standards body, or, in the case of interfaces specified for a particular programming language, one that is widely used among developers working in that language.

# The

 "System Libraries" of an executable work include anything, other than the work as a whole, that (a) is included in the normal form of packaging a Major Component, but which is not part of that Major Component, and (b) serves only to enable use of the work with that Major Component, or to implement a Standard Interface for which an implementation is available to the public in source code form. A

"Major Component", in this context, means a major essential component (kernel, window system, and so on) of the specific operating system (if any) on which the executable work runs, or a compiler used to produce the work, or an object code interpreter used to run it.

 The "Corresponding Source" for a work in object code form means all the source code needed to generate, install, and (for an executable work) run the object code and to modify the work, including scripts to control those activities. However, it does not include the work's System Libraries, or general-purpose tools or generally available free

programs which are used unmodified in performing those activities but which are not part of the work. For example, Corresponding Source includes interface definition files associated with source files for the work, and the source code for shared libraries and dynamically linked subprograms that the work is specifically designed to require, such as by intimate data communication or control flow between those subprograms and other parts of the work.

 The Corresponding Source need not include anything that users can regenerate automatically from other parts of the Corresponding Source.

 The Corresponding Source for a work in source code form is that same work.

#### 2. Basic Permissions.

 All rights granted under this License are granted for the term of copyright on the Program, and are irrevocable provided the stated conditions are met. This License explicitly affirms your unlimited permission to run the unmodified Program. The output from running a covered work is covered

by this License only if the output, given its

content, constitutes a covered work. This License acknowledges your rights of fair use or other equivalent, as provided by copyright law.

 You may make, run and propagate covered works that you do not convey, without conditions so long as your license otherwise remains in force. You may convey covered works to others for the sole purpose of having them make modifications exclusively for you, or provide you with facilities for running those works, provided that you comply with the terms of this License in conveying all material for which you do not control copyright. Those thus making or running the covered works for you must do so exclusively on your behalf, under your direction and control, on terms that prohibit them from making any copies of your copyrighted material outside their relationship with you.

 Conveying under any other circumstances is permitted solely under the conditions stated below. Sublicensing is not allowed; section 10 makes it unnecessary.

3. Protecting Users' Legal Rights From Anti-Circumvention Law.

 No covered work shall be deemed part of an effective technological measure under any applicable law fulfilling obligations under article 11 of the WIPO copyright treaty adopted on 20 December 1996, or similar laws prohibiting or restricting circumvention of such measures.

 When you convey a covered work, you waive any legal power to forbid circumvention of technological measures to the extent such circumvention is effected by exercising rights under this License with respect to the covered work, and you disclaim any intention to limit operation or modification of the work as a means of enforcing, against the work's users, your or third parties' legal rights to forbid circumvention of technological measures.

4. Conveying Verbatim Copies.

 You may convey verbatim copies of the Program's source code as you receive it, in any medium, provided that you conspicuously and appropriately publish on each copy an appropriate copyright notice;

keep intact all notices stating that this License and any non-permissive terms added in accord with section 7 apply to the code; keep intact all notices of the absence of any warranty; and give all recipients a copy of this License along with the Program.

 You may charge any price or no price for each copy that you convey, and you may offer support or warranty protection for a fee.

5. Conveying Modified Source Versions.

 You may convey a work based on the Program, or the modifications to produce it from the Program, in the form of source code under the terms of section 4, provided that you also meet all of these conditions:

 a) The work must carry prominent notices stating that you modified it, and giving a relevant date.

 b) The work must carry prominent notices stating that it is released under this License and any conditions added under section 7. This requirement modifies the requirement in section

"keep intact all notices".

 c) You must license the entire work, as a whole, under this License to anyone who comes into possession of a copy. This License will therefore apply, along with any applicable section 7 additional terms, to the whole of the work, and all its parts, regardless of how they are packaged. This License gives no permission to license the work in any other way, but it does not invalidate such permission if you have separately received it.

 d) If the work has interactive user interfaces, each must display Appropriate Legal Notices; however, if the Program has interactive interfaces that do not display Appropriate Legal Notices, your work need not make them do so.

 A compilation of a covered work with other separate and independent works, which are not by their nature extensions of the covered work, and which are not combined with it such as to form a larger program, in or on a volume of a storage or distribution medium, is called an

"aggregate" if the compilation and its resulting copyright are not used to limit the access or legal rights of the compilation's users beyond what the individual works permit. Inclusion of a covered work in an aggregate does not cause this License to apply to the other parts of the aggregate.

6. Conveying Non-Source Forms.

 You may convey a covered work in object code form under the terms of sections 4 and 5, provided that you also convey the machine-readable Corresponding Source under the terms of this License, in one of these ways:

 a) Convey the object code in, or embodied in, a physical product (including a physical distribution medium), accompanied by the Corresponding Source fixed on a durable physical medium customarily used for software interchange.

 b) Convey the object code in, or embodied in, a physical product (including a physical distribution medium), accompanied by a written offer, valid for at least three years and valid for as

 long as you offer spare parts or customer support for that product model, to give anyone who possesses the object code either (1) a copy of the Corresponding Source for all the software in the product that is covered by this License, on a durable physical medium customarily used for software interchange, for a price no

4 to

 more than your reasonable cost of physically performing this conveying of source, or (2) access to copy the Corresponding Source from a network server at no charge.

 c) Convey individual copies of the object code with a copy of the written offer to provide the Corresponding Source. This alternative is allowed only occasionally and noncommercially, and only if you received the object code with such an offer, in accord with subsection 6b.

 d) Convey the object code by offering access from a designated place (gratis or for a charge), and offer equivalent access to the Corresponding Source in

 the same way through the same place at no further charge. You need not require recipients to copy the Corresponding Source along with the object code. If the place to copy the object code is a network server, the Corresponding Source may be on a different server (operated by you or a third party) that supports equivalent copying facilities, provided you maintain clear directions next to the object code saying where to find the Corresponding Source. Regardless of what server hosts the Corresponding Source, you remain obligated to ensure that it is available for as long as needed to satisfy these requirements.

 e) Convey the object code using peer-to-peer transmission, provided you inform other peers where the object code and Corresponding Source of the work are being offered to the general public at no charge under subsection 6d.

 A separable portion of the object code, whose source code is excluded from the Corresponding Source as a System Library, need not be included in conveying the object code work.

 A "User Product" is either (1) a "consumer product", which means any tangible personal property which is normally used for personal, family, or household purposes, or (2) anything designed or sold for incorporation into a dwelling. In determining whether a product is a consumer product, doubtful cases shall be resolved in favor of coverage. For a particular product received by a particular user, "normally used" refers to a typical or common use of that class of product, regardless of the status of the particular user or of the way in which the particular user actually uses, or expects or is expected to use, the product. A product is a consumer product regardless of whether the product has substantial commercial, industrial or non-consumer uses, unless such uses represent the only significant mode of use of the product.

"Installation Information" for a User Product means any methods,

#### procedures, authorization

keys, or other information required to install

and execute modified versions of a covered work in that User Product from a modified version of its Corresponding Source. The information must suffice to ensure that the continued functioning of the modified object code is in no case prevented or interfered with solely because modification has been made.

 If you convey an object code work under this section in, or with, or specifically for use in, a User Product, and the conveying occurs as part of a transaction in which the right of possession and use of the User Product is transferred to the recipient in perpetuity or for a fixed term (regardless of how the transaction is characterized), the Corresponding Source conveyed under this section must be accompanied by the Installation Information. But this requirement does not apply if neither you nor any third party retains the ability to install modified object code on the User Product (for example, the work has been installed in ROM).

 The requirement to provide Installation Information does not include a requirement to continue to provide support service, warranty, or updates for a work that has been modified or installed by the recipient, or for the User Product in which it has been modified or installed. Access to a network may be denied when the modification itself materially and adversely affects the operation of the network or violates the rules and protocols for communication across the network.

 Corresponding Source conveyed, and Installation Information provided, in accord with this section must be in a format that is publicly documented (and with an implementation available to the public in source code form), and must require no special password or key for unpacking, reading or copying.

## 7. Additional Terms.

 "Additional permissions" are terms that supplement the terms of this License by making exceptions from one or more of its conditions. Additional permissions that are applicable to the entire Program shall

be treated as though they were included in this License, to the extent that they are valid under applicable law. If additional permissions apply only to part of the Program, that part may be used separately under those permissions, but the entire Program remains governed by this License without regard to the additional permissions.

 When you convey a copy of a covered work, you may at your option remove any additional permissions from that copy, or from any part of it. (Additional permissions may be written to require their own removal in certain cases when you modify the work.) You may place additional permissions on material, added by you to a covered work, for which you have or can give appropriate copyright permission.

 Notwithstanding any other provision of this License, for material you add to a covered work, you may (if authorized by the copyright holders of that material) supplement the terms of this License with terms:

 a) Disclaiming warranty or limiting liability differently from the terms of sections 15 and 16 of this License; or

 b) Requiring preservation of specified reasonable legal notices or author attributions in that material or in the Appropriate Legal Notices displayed by works containing it; or

 c) Prohibiting misrepresentation of the origin of that material, or requiring that modified versions of such material be marked in reasonable ways as different from the original version; or

 d) Limiting the use for publicity purposes of names of licensors or authors of the material; or

 e) Declining to grant rights under trademark law for use of some trade names, trademarks, or service marks; or

 f) Requiring indemnification of licensors and authors of that material by anyone who conveys the material (or modified versions of it) with contractual assumptions of liability to the recipient, for any liability that these contractual assumptions directly impose on

those licensors and authors.

 All other non-permissive additional terms are considered "further restrictions" within the meaning of section 10. If the Program as you received it, or any part of it, contains a notice stating that it is governed by this License along with a term that is a further restriction, you may remove that term. If a license document contains a further restriction but permits relicensing or conveying under this License, you may add to a covered work material governed by the terms of that license document, provided that the further restriction does not survive such relicensing or conveying.

 If you add terms to a covered work in accord with this section, you must place, in the relevant source files, a statement of the additional terms that apply to those files, or a notice indicating where to find the applicable terms.

 Additional terms, permissive or non-permissive, may be stated in the form of a separately written license, or stated as exceptions; the above requirements apply either way.

#### 8. Termination.

 You may not propagate or modify a covered work except as expressly provided under this License. Any attempt otherwise to propagate or modify it is void, and will automatically terminate your rights under this License (including any patent licenses granted under the third paragraph of section 11).

 However, if you cease all violation of this License, then your license from a particular copyright holder is reinstated (a) provisionally, unless and until the copyright holder explicitly and finally terminates your license, and (b) permanently, if the copyright holder fails to notify you of the violation by some reasonable means prior to 60 days after the cessation.

 Moreover, your license from a particular copyright holder is reinstated permanently if the copyright holder notifies you of the violation by some reasonable means, this is the first time you have received notice of violation of this License (for any work) from that copyright

 holder, and you cure the violation prior to 30 days after your receipt of the notice.

 Termination of your rights under this section does not terminate the licenses of parties who have received copies or rights from you under this License. If your rights have been terminated and not permanently reinstated, you do not qualify to receive new licenses for the same material under section 10.

#### 9. Acceptance Not Required for Having Copies.

 You are not required to accept this License in order to receive or run a copy of the Program. Ancillary propagation of a covered work occurring solely as a consequence of using peer-to-peer transmission to receive a copy likewise does not require acceptance. However, nothing other than this License grants you permission to propagate or modify any covered work. These actions infringe copyright if you do not accept this License. Therefore, by modifying or propagating a covered work, you indicate your acceptance of this License to do so.

 Each time you convey a covered work, the recipient automatically receives a license from the original licensors, to run, modify and propagate that work, subject to this License. You are not responsible for enforcing compliance by third parties with this License.

 An "entity transaction" is a transaction transferring control of an organization, or substantially all assets of one, or subdividing an organization, or merging organizations. If propagation of a covered work results from an entity transaction, each party to that transaction who receives a copy of the work also receives whatever licenses to the work the party's predecessor in interest had or could give under the previous paragraph, plus a right to possession of the Corresponding Source of the work from the predecessor in interest, if the predecessor has it or can get it with reasonable efforts.

 You may not impose any further restrictions on the exercise of the rights

 granted or affirmed under this License. For example, you may not impose a license fee, royalty, or other charge for exercise of rights granted under this License, and you may not initiate litigation (including a cross-claim or counterclaim in a lawsuit) alleging that any patent claim is infringed by making, using, selling, offering for sale, or importing the Program or any portion of it.

#### 11. Patents.

 A "contributor" is a copyright holder who authorizes use under this License of the Program or a work on which the Program is based. The work thus licensed is called the contributor's "contributor version".

 A contributor's "essential patent claims" are all patent claims owned or controlled by the contributor, whether already acquired or hereafter acquired, that would be infringed by some manner, permitted by this License, of making, using, or selling its contributor version, but do not include claims that would be infringed only as a consequence of further modification of the contributor version. For

purposes of this definition, "control" includes the right to grant patent sublicenses in a manner consistent with the requirements of this License.

 Each contributor grants you a non-exclusive, worldwide, royalty-free patent license under the contributor's essential patent claims, to make, use, sell, offer for sale, import and otherwise run, modify and propagate the contents of its contributor version.

 In the following three paragraphs, a "patent license" is any express agreement or commitment, however denominated, not to enforce a patent (such as an express permission to practice a patent or covenant not to sue for patent infringement). To "grant" such a patent license to a party means to make such an agreement or commitment not to enforce a patent against the party.

 If you convey a covered work, knowingly relying on a patent license, and the Corresponding Source of the work is not available for anyone to copy, free of charge and under the terms of this License, through a

publicly available network server or other readily accessible means, then you must either (1) cause the Corresponding Source to be so available, or (2) arrange to deprive yourself of the benefit of the patent license for this particular work, or (3) arrange, in a manner consistent with the requirements of this License, to extend the patent license to downstream recipients. "Knowingly relying" means you have actual knowledge that, but for the patent license, your conveying the covered work in a country, or your recipient's use of the covered work in a country, would infringe one or more identifiable patents in that country that you have reason to believe are valid.

 If, pursuant to or in connection with a single transaction or arrangement, you convey, or propagate by procuring conveyance of, a covered work, and grant a patent license to some of the parties receiving the covered work authorizing them to use, propagate, modify or convey a specific copy of the covered work, then the patent license you grant is automatically extended to all recipients of the covered work and works based on it.

 A patent license is "discriminatory" if it does not include within the scope of its coverage, prohibits the exercise of, or is conditioned on the non-exercise of one or more of the rights that are specifically granted under this License. You may not convey a covered work if you are a party to an arrangement with a third party that is in the business of distributing software, under which you make payment to the third party based on the extent of your activity of conveying the work, and under which the third party grants, to any of the parties who would receive the covered work from you, a discriminatory patent license (a) in connection with copies of the covered work conveyed by you (or copies made from those copies), or (b) primarily for and in connection with specific products or compilations that contain the covered work, unless you entered into that arrangement, or

that patent license was granted, prior to 28 March 2007.

Nothing in this License shall be construed as excluding or limiting

any implied license or other defenses to infringement that may otherwise be available to you under applicable patent law.

## 12. No Surrender of Others' Freedom.

 If conditions are imposed on you (whether by court order, agreement or otherwise) that contradict the conditions of this License, they do not excuse you from the conditions of this License. If you cannot convey a covered work so as to satisfy simultaneously your obligations under this License and any other pertinent obligations, then as a consequence you may not convey it at all. For example, if you agree to terms that obligate you to collect a royalty for further conveying from those to whom you convey the Program, the only way you could satisfy both those terms and this License would be to refrain entirely from conveying the Program.

13. Use with the GNU Affero General Public License.

 Notwithstanding any other provision of this License, you have permission to link or combine any covered work with a work licensed under version 3 of the GNU Affero General Public License into a single combined work, and to convey the resulting work. The terms of this License will continue to apply to the part which is the covered work, but the special requirements of the GNU Affero General Public License, section 13, concerning interaction through a network will apply to the combination as such.

14. Revised Versions of this License.

 The Free Software Foundation may publish revised and/or new versions of the GNU General Public License from time to time. Such new versions will be similar in spirit to the present version, but may differ in detail to address new problems or concerns.

 Each version is given a distinguishing version number. If the Program specifies that a certain numbered version of the GNU General Public License "or any later version" applies to it, you have the option of following the terms and conditions either of that numbered version or of any later version published by the Free Software Foundation. If the Program does not specify a version number of the GNU General Public License, you may choose any version ever published by the Free Software Foundation.

 If the Program specifies that a proxy can decide which future versions of the GNU General Public License can be used, that proxy's public statement of acceptance of a version permanently authorizes you to choose that version for the Program.

 Later license versions may give you additional or different permissions. However, no additional obligations are imposed on any author or copyright holder as a result of your choosing to follow a later version.

15. Disclaimer of Warranty.

 THERE IS NO WARRANTY FOR THE PROGRAM, TO THE EXTENT PERMITTED BY APPLICABLE LAW. EXCEPT WHEN OTHERWISE STATED IN WRITING THE COPYRIGHT HOLDERS AND/OR OTHER PARTIES PROVIDE THE PROGRAM "AS IS" WITHOUT WARRANTY OF ANY KIND, EITHER EXPRESSED OR IMPLIED, INCLUDING, BUT NOT LIMITED TO, THE IMPLIED WARRANTIES OF MERCHANTABILITY AND FITNESS FOR A PARTICULAR PURPOSE. THE ENTIRE RISK AS TO THE QUALITY AND PERFORMANCE OF THE PROGRAM IS WITH YOU. SHOULD THE PROGRAM PROVE DEFECTIVE, YOU ASSUME THE COST OF ALL NECESSARY SERVICING, REPAIR OR CORRECTION.

16. Limitation of Liability.

 IN NO EVENT UNLESS REQUIRED BY APPLICABLE LAW OR AGREED TO IN WRITING WILL ANY COPYRIGHT HOLDER, OR ANY OTHER PARTY WHO MODIFIES AND/OR CONVEYS THE PROGRAM AS PERMITTED ABOVE, BE LIABLE TO YOU FOR DAMAGES, INCLUDING ANY GENERAL, SPECIAL, INCIDENTAL OR CONSEQUENTIAL DAMAGES ARISING OUT OF THE USE OR INABILITY TO USE THE PROGRAM (INCLUDING BUT NOT LIMITED TO LOSS OF DATA OR DATA BEING RENDERED INACCURATE OR LOSSES SUSTAINED BY YOU OR THIRD PARTIES OR A FAILURE OF THE PROGRAM TO OPERATE WITH ANY OTHER PROGRAMS), EVEN IF SUCH HOLDER OR OTHER PARTY HAS BEEN ADVISED OF THE POSSIBILITY OF SUCH DAMAGES.

17.

Interpretation of Sections 15 and 16.

 If the disclaimer of warranty and limitation of liability provided above cannot be given local legal effect according to their terms, reviewing courts shall apply local law that most closely approximates an absolute waiver of all civil liability in connection with the Program, unless a warranty or assumption of liability accompanies a copy of the Program in return for a fee.

END OF TERMS AND CONDITIONS

How to Apply These Terms to Your New Programs

 If you develop a new program, and you want it to be of the greatest possible use to the public, the best way to achieve this is to make it free software which everyone can redistribute and change under these terms.

To do so, attach the following notices to the program. It is safest

to attach them to the start of each source file to most effectively state the exclusion of warranty; and each file should have at least the "copyright" line and a pointer to where the full notice is found.

 <one line to give the program's name and a brief idea of what it does.> Copyright  $(C)$  <year > <name of author>

 This program is free software: you can redistribute it and/or modify it under the terms of the GNU General Public License as published by the Free Software Foundation, either version 3 of the License, or (at your option) any later version.

 This program is distributed in the hope that it will be useful, but WITHOUT ANY WARRANTY; without even the implied warranty of MERCHANTABILITY or FITNESS FOR A PARTICULAR PURPOSE. See the GNU General Public License for more details.

 You should have received a copy of the GNU General Public License along with this program. If not, see <http://www.gnu.org/licenses/>.

Also add information on how to contact you by electronic and paper mail.

 If the program does terminal interaction, make it output a short notice like this when it starts in an interactive mode:

 $<$ program> Copyright (C) $<$ year>  $<$ name of author> This program comes with ABSOLUTELY NO WARRANTY; for details type `show w'. This is free software, and you are welcome to redistribute it under certain conditions; type `show c' for details.

The hypothetical commands `show w' and `show c' should show the appropriate parts of the General Public License. Of course, your program's commands might be different; for a GUI interface, you would use an "about box".

 You should also get your employer (if you work as a programmer) or school, if any, to sign a "copyright disclaimer" for the program, if necessary. For more information on this, and how to apply and follow the GNU GPL, see <http://www.gnu.org/licenses/>.

 The GNU General Public License does not permit incorporating your program into proprietary programs. If your program is a subroutine library, you may consider it more useful to permit linking proprietary applications with the library. If this is what you want to do, use the GNU Lesser General Public License instead of this License. But first, please read <http://www.gnu.org/philosophy/why-not-lgpl.html>.

Unless otherwise stated, all files in this directory are Copyright (C) 1991,1992,1993,1994,1995,1996,1997,1998,1999,2000,2001,2002,2003, 2004,2005,2006,2007,2008,2009,2010,2011 Free Software Foundation, Inc.

See the file COPYING in the bash distribution root directory for copying and usage restrictions.

The file ifs-posix.tests is Copyright (C) 2005 Glen Fowler.

# **1.494 libcap-ng 0.8.2-7.el9 1.494.1 Available under license :**

# GNU LESSER GENERAL PUBLIC LICENSE Version 2.1, February 1999

Copyright (C) 1991, 1999 Free Software Foundation, Inc. 51 Franklin Street, Fifth Floor, Boston, MA 02110-1301 USA Everyone is permitted to copy and distribute verbatim copies of this license document, but changing it is not allowed.

[This is the first released version of the Lesser GPL. It also counts as the successor of the GNU Library Public License, version 2, hence the version number 2.1.]

#### Preamble

 The licenses for most software are designed to take away your freedom to share and change it. By contrast, the GNU General Public Licenses are intended to guarantee your freedom to share and change free software--to make sure the software is free for all its users.

 This license, the Lesser General Public License, applies to some specially designated software packages--typically libraries--of the Free Software Foundation and other authors who decide to use it. You can use it too, but we suggest you first think carefully about whether this license or the ordinary General Public License is the better strategy to use in any particular case, based on the explanations below.

 When we speak of free software, we are referring to freedom of use, not price. Our General Public Licenses are designed to make sure that you have the freedom to distribute copies of free software (and charge for this service if you wish); that you receive source code or can get it if you want it; that you can change the software and use pieces of
it in new free programs; and that you are informed that you can do these things.

 To protect your rights, we need to make restrictions that forbid distributors to deny you these rights or to ask you to surrender these rights. These restrictions translate to certain responsibilities for you if you distribute copies of the library or if you modify it.

## For example, if you distribute copies of the library, whether gratis

or for a fee, you must give the recipients all the rights that we gave you. You must make sure that they, too, receive or can get the source code. If you link other code with the library, you must provide complete object files to the recipients, so that they can relink them with the library after making changes to the library and recompiling it. And you must show them these terms so they know their rights.

We protect your rights with a two-step method: (1) we copyright the library, and (2) we offer you this license, which gives you legal permission to copy, distribute and/or modify the library.

 To protect each distributor, we want to make it very clear that there is no warranty for the free library. Also, if the library is modified by someone else and passed on, the recipients should know that what they have is not the original version, so that the original author's reputation will not be affected by problems that might be introduced by others.

#### ^L

#### Finally,

 software patents pose a constant threat to the existence of any free program. We wish to make sure that a company cannot effectively restrict the users of a free program by obtaining a restrictive license from a patent holder. Therefore, we insist that any patent license obtained for a version of the library must be consistent with the full freedom of use specified in this license.

 Most GNU software, including some libraries, is covered by the ordinary GNU General Public License. This license, the GNU Lesser General Public License, applies to certain designated libraries, and is quite different from the ordinary General Public License. We use this license for certain libraries in order to permit linking those libraries into non-free programs.

 When a program is linked with a library, whether statically or using a shared library, the combination of the two is legally speaking a combined work, a derivative of the original library. The ordinary General Public License therefore

permits such linking only if the

entire combination fits its criteria of freedom. The Lesser General Public License permits more lax criteria for linking other code with the library.

 We call this license the "Lesser" General Public License because it does Less to protect the user's freedom than the ordinary General Public License. It also provides other free software developers Less of an advantage over competing non-free programs. These disadvantages are the reason we use the ordinary General Public License for many libraries. However, the Lesser license provides advantages in certain special circumstances.

 For example, on rare occasions, there may be a special need to encourage the widest possible use of a certain library, so that it becomes

a de-facto standard. To achieve this, non-free programs must be allowed to use the library. A more frequent case is that a free library does the same job as widely used non-free libraries. In this case, there is little to gain by limiting the free library to free

software only, so we use the Lesser General Public License.

 In other cases, permission to use a particular library in non-free programs enables a greater number of people to use a large body of free software. For example, permission to use the GNU C Library in non-free programs enables many more people to use the whole GNU operating system, as well as its variant, the GNU/Linux operating system.

 Although the Lesser General Public License is Less protective of the users' freedom, it does ensure that the user of a program that is linked with the Library has the freedom and the wherewithal to run that program using a modified version of the Library.

 The precise terms and conditions for copying, distribution and modification follow. Pay close attention to the difference between a "work based on the library" and a "work that uses the library". The former contains code derived from the library, whereas the latter must be combined with the library in order to run.

 $\mathbf{M}$ .

# GNU LESSER GENERAL PUBLIC LICENSE TERMS AND CONDITIONS FOR COPYING, DISTRIBUTION AND MODIFICATION

 0. This License Agreement applies to any software library or other program which contains a notice placed by the copyright holder or other authorized party saying it may be distributed under the terms of

this Lesser General Public License (also called "this License"). Each licensee is addressed as "you".

 A "library" means a collection of software functions and/or data prepared so as to be conveniently linked with application programs (which use some of those functions and data) to form executables.

 The "Library", below, refers to any such software library or work which has been distributed under these terms. A "work based on the Library" means either the Library or any derivative work under copyright law: that is to say, a work containing the Library or a portion of it, either verbatim or with modifications and/or translated straightforwardly into another language. (Hereinafter, translation is

included without limitation in the term "modification".)

 "Source code" for a work means the preferred form of the work for making modifications to it. For a library, complete source code means all the source code for all modules it contains, plus any associated interface definition files, plus the scripts used to control compilation and installation of the library.

 Activities other than copying, distribution and modification are not covered by this License; they are outside its scope. The act of running a program using the Library is not restricted, and output from such a program is covered only if its contents constitute a work based on the Library (independent of the use of the Library in a tool for writing it). Whether that is true depends on what the Library does and what the program that uses the Library does.

 1. You may copy and distribute verbatim copies of the Library's complete source code as you receive it,

in any medium, provided that

you conspicuously and appropriately publish on each copy an appropriate copyright notice and disclaimer of warranty; keep intact all the notices that refer to this License and to the absence of any warranty; and distribute a copy of this License along with the Library.

 You may charge a fee for the physical act of transferring a copy, and you may at your option offer warranty protection in exchange for a fee.

 2. You may modify your copy or copies of the Library or any portion of it, thus forming a work based on the Library, and copy and distribute such modifications or work under the terms of Section 1 above, provided that you also meet all of these conditions:

a) The modified work must itself be a software library.

 b) You must cause the files modified to carry prominent notices stating that you changed the files and the date of any change.

 c) You must cause the whole of the work to be licensed at no charge to all third parties under the terms of this License.

 d) If a facility in the modified Library refers to a function or a table of data to be supplied by an application program that uses the facility, other than as an argument passed when the facility is invoked, then you must make a good faith effort to ensure that, in the event an application does not supply such function or table, the facility still operates, and performs whatever part of its purpose remains meaningful.

 (For example, a function in a library to compute square roots has a purpose that is entirely well-defined independent of the application. Therefore, Subsection 2d requires that any application-supplied function or table used by this function must be optional: if the application does not supply it, the square root function must still compute square roots.)

These requirements apply to the modified work as a whole. If identifiable sections of that work are not derived from the Library, and

 can be reasonably considered independent and separate works in themselves, then this License, and its terms, do not apply to those sections when you distribute them as separate works. But when you distribute the same sections as part of a whole which is a work based on the Library, the distribution of the whole must be on the terms of this License, whose permissions for other licensees extend to the entire whole, and thus to each and every part regardless of who wrote it.

Thus, it is not the intent of this section to claim rights or contest your rights to work written entirely by you; rather, the intent is to exercise the right to control the distribution of derivative or collective works based on the Library.

In addition, mere aggregation of another work not based on the Library with the Library (or with a work based on the Library) on a volume of a storage or distribution medium does not bring the other work under the scope of this License.

3. You may opt to apply the terms

#### of the ordinary GNU General Public

License instead of this License to a given copy of the Library. To do this, you must alter all the notices that refer to this License, so that they refer to the ordinary GNU General Public License, version 2, instead of to this License. (If a newer version than version 2 of the ordinary GNU General Public License has appeared, then you can specify that version instead if you wish.) Do not make any other change in these notices.

#### $\mathbf{M}$

 Once this change is made in a given copy, it is irreversible for that copy, so the ordinary GNU General Public License applies to all subsequent copies and derivative works made from that copy.

 This option is useful when you wish to copy part of the code of the Library into a program that is not a library.

 4. You may copy and distribute the Library (or a portion or derivative of it, under Section 2) in object code or executable form under the terms of Sections 1 and 2 above provided that you accompany it with the

 complete corresponding machine-readable source code, which must be distributed under the terms of Sections 1 and 2 above on a medium customarily used for software interchange.

 If distribution of object code is made by offering access to copy from a designated place, then offering equivalent access to copy the source code from the same place satisfies the requirement to distribute the source code, even though third parties are not compelled to copy the source along with the object code.

 5. A program that contains no derivative of any portion of the Library, but is designed to work with the Library by being compiled or linked with it, is called a "work that uses the Library". Such a work, in isolation, is not a derivative work of the Library, and therefore falls outside the scope of this License.

 However, linking a "work that uses the Library" with the Library creates an executable that is a derivative of the Library (because it contains portions of the Library), rather than a

"work that uses the

library". The executable is therefore covered by this License. Section 6 states terms for distribution of such executables.

 When a "work that uses the Library" uses material from a header file that is part of the Library, the object code for the work may be a derivative work of the Library even though the source code is not. Whether this is true is especially significant if the work can be linked without the Library, or if the work is itself a library. The

threshold for this to be true is not precisely defined by law.

 If such an object file uses only numerical parameters, data structure layouts and accessors, and small macros and small inline functions (ten lines or less in length), then the use of the object file is unrestricted, regardless of whether it is legally a derivative work. (Executables containing this object code plus portions of the Library will still fall under Section 6.)

 Otherwise, if the work is a derivative of the Library, you may distribute

 the object code for the work under the terms of Section 6. Any executables containing that work also fall under Section 6, whether or not they are linked directly with the Library itself. ^L

 6. As an exception to the Sections above, you may also combine or link a "work that uses the Library" with the Library to produce a work containing portions of the Library, and distribute that work under terms of your choice, provided that the terms permit modification of the work for the customer's own use and reverse engineering for debugging such modifications.

 You must give prominent notice with each copy of the work that the Library is used in it and that the Library and its use are covered by this License. You must supply a copy of this License. If the work during execution displays copyright notices, you must include the copyright notice for the Library among them, as well as a reference directing the user to the copy of this License. Also, you must do one of these things:

 a) Accompany the work with the complete corresponding machine-readable source code for the Library including whatever changes were used in the work (which must be distributed under Sections 1 and 2 above); and, if the work is an executable linked with the Library, with the complete machine-readable "work that uses the Library", as object code and/or source code, so that the user can modify the Library and then relink to produce a modified executable containing the modified Library. (It is understood that the user who changes the contents of definitions files in the Library will not necessarily be able to recompile the application to use the modified definitions.)

 b) Use a suitable shared library mechanism for linking with the Library. A suitable mechanism is one that (1) uses at run time a copy of the library already present on the user's computer system, rather than copying library functions into the executable, and (2)

 will operate properly with a modified version of the library, if the user installs one, as long as the modified version is interface-compatible with the version that the work was made with.

 c) Accompany the work with a written offer, valid for at least three years, to give the same user the materials specified in Subsection 6a, above, for a charge no more than the cost of performing this distribution.

 d) If distribution of the work is made by offering access to copy from a designated place, offer equivalent access to copy the above specified materials from the same place.

 e) Verify that the user has already received a copy of these materials or that you have already sent this user a copy.

 For an executable, the required form of the "work that uses the Library" must include any data and utility programs needed for reproducing the executable from it. However, as a special exception, the materials to be distributed need not include anything that is

normally distributed (in either source or binary form) with the major components (compiler, kernel, and so on) of the operating system on which the executable runs, unless that component itself accompanies the executable.

 It may happen that this requirement contradicts the license restrictions of other proprietary libraries that do not normally accompany the operating system. Such a contradiction means you cannot use both them and the Library together in an executable that you distribute.

### $\overline{M}$ .

 7. You may place library facilities that are a work based on the Library side-by-side in a single library together with other library facilities not covered by this License, and distribute such a combined library, provided that the separate distribution of the work based on the Library and of the other library facilities is otherwise permitted, and provided that you do these two things:

 a) Accompany the combined library with a copy of the same work based on the Library, uncombined with any other library facilities. This must be distributed under the terms of the Sections above.

 b) Give prominent notice with the combined library of the fact that part of it is a work based on the Library, and explaining where to find the accompanying uncombined form of the same work.

 8. You may not copy, modify, sublicense, link with, or distribute the Library except as expressly provided under this License. Any attempt otherwise to copy, modify, sublicense, link with, or distribute the Library is void, and will automatically terminate your rights under this License. However, parties who have received copies, or rights, from you under this License will not have their licenses terminated so long as such parties remain in full compliance.

 9. You are not required to accept this License, since you have not signed it. However, nothing else grants you permission to modify or distribute the Library or its derivative works. These actions are prohibited

 by law if you do not accept this License. Therefore, by modifying or distributing the Library (or any work based on the Library), you indicate your acceptance of this License to do so, and all its terms and conditions for copying, distributing or modifying the Library or works based on it.

 10. Each time you redistribute the Library (or any work based on the Library), the recipient automatically receives a license from the original licensor to copy, distribute, link with or modify the Library subject to these terms and conditions. You may not impose any further restrictions on the recipients' exercise of the rights granted herein. You are not responsible for enforcing compliance by third parties with this License.

#### $\Delta L$

 11. If, as a consequence of a court judgment or allegation of patent infringement or for any other reason (not limited to patent issues), conditions are imposed on you (whether by court order, agreement or otherwise) that contradict the conditions of this License, they do not

excuse you from the conditions of this License. If you cannot distribute so as to satisfy simultaneously your obligations under this License and any other pertinent obligations, then as a consequence you may not distribute the Library at all. For example, if a patent license would not permit royalty-free redistribution of the Library by all those who receive copies directly or indirectly through you, then the only way you could satisfy both it and this License would be to refrain entirely from distribution of the Library.

If any portion of this section is held invalid or unenforceable under any particular circumstance, the balance of the section is intended to apply, and the section as a whole is intended to apply in other circumstances.

It is not the purpose of this section to induce you to infringe any patents or other property right claims or to contest validity of any

such claims; this section has the sole purpose of protecting the integrity of the free software

distribution system which is

implemented by public license practices. Many people have made generous contributions to the wide range of software distributed through that system in reliance on consistent application of that system; it is up to the author/donor to decide if he or she is willing to distribute software through any other system and a licensee cannot impose that choice.

This section is intended to make thoroughly clear what is believed to be a consequence of the rest of this License.

 12. If the distribution and/or use of the Library is restricted in certain countries either by patents or by copyrighted interfaces, the original copyright holder who places the Library under this License may add an explicit geographical distribution limitation excluding those countries, so that distribution is permitted only in or among countries not thus excluded. In such case, this License incorporates the limitation as if written in the body of this License.

 13. The Free Software Foundation may publish revised and/or new versions of the Lesser General Public License from time to time. Such new versions will be similar in spirit to the present version, but may differ in detail to address new problems or concerns.

Each version is given a distinguishing version number. If the Library specifies a version number of this License which applies to it and "any later version", you have the option of following the terms and conditions either of that version or of any later version published by the Free Software Foundation. If the Library does not specify a license version number, you may choose any version ever published by the Free Software Foundation.

 $\mathbf{M}$ .

 14. If you wish to incorporate parts of the Library into other free programs whose distribution conditions are incompatible with these, write to the author to ask for permission. For software which is copyrighted by the Free Software Foundation, write to the Free Software Foundation; we sometimes make exceptions for this. Our

decision will be guided by the two goals of preserving the free status of all derivatives of our free software and of promoting the sharing and reuse of software generally.

#### NO WARRANTY

### 15. BECAUSE THE LIBRARY IS LICENSED FREE OF CHARGE, THERE IS NO

WARRANTY FOR THE LIBRARY, TO THE EXTENT PERMITTED BY APPLICABLE LAW. EXCEPT WHEN OTHERWISE STATED IN WRITING THE COPYRIGHT HOLDERS AND/OR OTHER PARTIES PROVIDE THE LIBRARY "AS IS" WITHOUT WARRANTY OF ANY KIND, EITHER EXPRESSED OR IMPLIED, INCLUDING, BUT NOT LIMITED TO, THE IMPLIED WARRANTIES OF MERCHANTABILITY AND FITNESS FOR A PARTICULAR PURPOSE. THE ENTIRE RISK AS TO THE QUALITY AND PERFORMANCE OF THE LIBRARY IS WITH YOU. SHOULD THE LIBRARY PROVE DEFECTIVE, YOU ASSUME THE COST OF ALL NECESSARY SERVICING, REPAIR OR CORRECTION.

 16. IN NO EVENT UNLESS REQUIRED BY APPLICABLE LAW OR AGREED TO IN WRITING WILL ANY COPYRIGHT HOLDER, OR ANY OTHER PARTY WHO MAY MODIFY AND/OR REDISTRIBUTE THE LIBRARY AS PERMITTED ABOVE, BE LIABLE TO YOU FOR DAMAGES, INCLUDING ANY GENERAL, SPECIAL, INCIDENTAL OR CONSEQUENTIAL DAMAGES ARISING OUT OF THE USE OR INABILITY TO USE THE LIBRARY (INCLUDING BUT NOT LIMITED TO LOSS OF DATA OR DATA BEING RENDERED INACCURATE OR LOSSES SUSTAINED BY YOU OR THIRD PARTIES OR A FAILURE OF THE LIBRARY TO OPERATE WITH ANY OTHER SOFTWARE), EVEN IF SUCH HOLDER OR OTHER PARTY HAS BEEN ADVISED OF THE POSSIBILITY OF SUCH DAMAGES.

#### END OF TERMS AND CONDITIONS

 $\Delta L$ 

#### How to Apply These Terms to Your New Libraries

 If you develop a new library, and you want it to be of the greatest possible use to the public, we recommend making it free software that everyone can redistribute and change. You can do so by permitting redistribution under these terms (or, alternatively, under the terms of the ordinary General Public License).

 To apply these terms, attach the following notices to the library. It is safest to attach them to the start of each source

file to most

effectively convey the exclusion of warranty; and each file should have at least the "copyright" line and a pointer to where the full notice is found.

 <one line to give the library's name and a brief idea of what it does.>

Copyright  $(C)$  < year > < name of author >

 This library is free software; you can redistribute it and/or modify it under the terms of the GNU Lesser General Public License as published by the Free Software Foundation; either version 2 of the License, or (at your option) any later version.  This library is distributed in the hope that it will be useful, but WITHOUT ANY WARRANTY; without even the implied warranty of MERCHANTABILITY or FITNESS FOR A PARTICULAR PURPOSE. See the GNU Lesser General Public License for more details.

 You should have received a copy of the GNU Lesser General Public License along with this library; if not, write to the Free Software Foundation, Inc., 51 Franklin Street, Fifth Floor, Boston, MA 02110-1301 USA

Also add information on how to contact you by electronic and paper mail.

You should also get your employer (if you work as a programmer) or your school, if any, to sign a "copyright disclaimer" for the library, if necessary. Here is a sample; alter the names:

 Yoyodyne, Inc., hereby disclaims all copyright interest in the library `Frob' (a library for tweaking knobs) written by James Random Hacker.

 <signature of Ty Coon>, 1 April 1990 Ty Coon, President of Vice

That's all there is to it! GNU GENERAL PUBLIC LICENSE Version 2, June 1991

Copyright (C) 1989, 1991 Free Software Foundation, Inc. 59 Temple Place, Suite 330, Boston, MA 02111-1307 USA Everyone is permitted to copy and distribute verbatim copies of this license document, but changing it is not allowed.

 Preamble

 The licenses for most software are designed to take away your freedom to share and change it. By contrast, the GNU General Public License is intended to guarantee your freedom to share and change free software--to make sure the software is free for all its users. This General Public License applies to most of the Free Software Foundation's software and to any other program whose authors commit to using it. (Some other Free Software Foundation software is covered by the GNU Library General Public License instead.) You can apply it to your programs, too.

 When we speak of free software, we are referring to freedom, not price. Our General Public Licenses are designed

to make sure that you

have the freedom to distribute copies of free software (and charge for this service if you wish), that you receive source code or can get it if you want it, that you can change the software or use pieces of it in new free programs; and that you know you can do these things.

 To protect your rights, we need to make restrictions that forbid anyone to deny you these rights or to ask you to surrender the rights. These restrictions translate to certain responsibilities for you if you distribute copies of the software, or if you modify it.

 For example, if you distribute copies of such a program, whether gratis or for a fee, you must give the recipients all the rights that you have. You must make sure that they, too, receive or can get the source code. And you must show them these terms so they know their rights.

We protect your rights with two steps: (1) copyright the software, and (2) offer you this license which gives you legal permission to copy, distribute

and/or modify the software.

 Also, for each author's protection and ours, we want to make certain that everyone understands that there is no warranty for this free software. If the software is modified by someone else and passed on, we want its recipients to know that what they have is not the original, so that any problems introduced by others will not reflect on the original authors' reputations.

 Finally, any free program is threatened constantly by software patents. We wish to avoid the danger that redistributors of a free program will individually obtain patent licenses, in effect making the program proprietary. To prevent this, we have made it clear that any patent must be licensed for everyone's free use or not licensed at all.

 The precise terms and conditions for copying, distribution and modification follow.

## GNU GENERAL PUBLIC LICENSE TERMS AND CONDITIONS FOR COPYING, DISTRIBUTION AND MODIFICATION

 0. This License applies to any program or other work which contains

a notice placed by the copyright holder saying it may be distributed under the terms of this General Public License. The "Program", below, refers to any such program or work, and a "work based on the Program" means either the Program or any derivative work under copyright law: that is to say, a work containing the Program or a portion of it,

either verbatim or with modifications and/or translated into another language. (Hereinafter, translation is included without limitation in the term "modification".) Each licensee is addressed as "you".

Activities other than copying, distribution and modification are not covered by this License; they are outside its scope. The act of running the Program is not restricted, and the output from the Program is covered only if its contents constitute a work based on the Program (independent of having been made by running the Program). Whether that is true depends on what the Program does.

### 1. You may copy and distribute verbatim copies of the Program's

source code as you receive it, in any medium, provided that you conspicuously and appropriately publish on each copy an appropriate copyright notice and disclaimer of warranty; keep intact all the notices that refer to this License and to the absence of any warranty; and give any other recipients of the Program a copy of this License along with the Program.

You may charge a fee for the physical act of transferring a copy, and you may at your option offer warranty protection in exchange for a fee.

 2. You may modify your copy or copies of the Program or any portion of it, thus forming a work based on the Program, and copy and distribute such modifications or work under the terms of Section 1 above, provided that you also meet all of these conditions:

 a) You must cause the modified files to carry prominent notices stating that you changed the files and the date of any change.

 b) You must cause any work that you distribute or publish, that in whole

 or in part contains or is derived from the Program or any part thereof, to be licensed as a whole at no charge to all third parties under the terms of this License.

 c) If the modified program normally reads commands interactively when run, you must cause it, when started running for such interactive use in the most ordinary way, to print or display an announcement including an appropriate copyright notice and a notice that there is no warranty (or else, saying that you provide a warranty) and that users may redistribute the program under these conditions, and telling the user how to view a copy of this License. (Exception: if the Program itself is interactive but does not normally print such an announcement, your work based on the Program is not required to print an announcement.)

These requirements apply to the modified work as a whole. If identifiable sections of that work are not derived from the Program, and can be reasonably considered independent and separate works in themselves, then this License, and its terms, do not apply to those sections when you distribute them as separate works. But when you distribute the same sections as part of a whole which is a work based on the Program, the distribution of the whole must be on the terms of this License, whose permissions for other licensees extend to the entire whole, and thus to each and every part regardless of who wrote it.

Thus, it is not the intent of this section to claim rights or contest your rights to work written entirely by you; rather, the intent is to exercise the right to control the distribution of derivative or collective works based on the Program.

In addition, mere aggregation of another work not based on the Program with the Program (or with a work based on the Program) on a volume of a storage or distribution medium does not bring the other work under the scope of this License.

 3. You may copy and distribute the Program (or a work based on it,

under Section 2) in object code or executable form under the terms of Sections 1 and 2 above provided that you also do one of the following:

 a) Accompany it with the complete corresponding machine-readable source code, which must be distributed under the terms of Sections 1 and 2 above on a medium customarily used for software interchange; or,

 b) Accompany it with a written offer, valid for at least three years, to give any third party, for a charge no more than your cost of physically performing source distribution, a complete machine-readable copy of the corresponding source code, to be distributed under the terms of Sections 1 and 2 above on a medium customarily used for software interchange; or,

 c) Accompany it with the information you received as to the offer to distribute corresponding source code. (This alternative is allowed only for noncommercial distribution and only if you received the program in object code or executable form with such an offer, in accord with Subsection b above.)

The source code for a work means the preferred form of the work for making modifications to it. For an executable work, complete source code means all the source code for all modules it contains, plus any associated interface definition files, plus the scripts used to

control compilation and installation of the executable. However, as a special exception, the source code distributed need not include anything that is normally distributed (in either source or binary form) with the major components (compiler, kernel, and so on) of the operating system on which the executable runs, unless that component itself accompanies the executable.

If distribution of executable or object code is made by offering access to copy from a designated place, then offering equivalent access to copy the source code from the same place counts as distribution of the source code, even though third parties are not compelled to copy the source along with the object code.

 4. You may not copy, modify, sublicense, or distribute the Program except as expressly provided under this License. Any attempt otherwise to copy, modify, sublicense or distribute the Program is void, and will automatically terminate your rights under this License. However, parties who have received copies, or rights, from you under this License will not have their licenses terminated so long as such parties remain in full compliance.

 5. You are not required to accept this License, since you have not signed it. However, nothing else grants you permission to modify or distribute the Program or its derivative works. These actions are prohibited by law if you do not accept this License. Therefore, by modifying or distributing the Program (or any work based on the Program), you indicate your acceptance of this License to do so, and all its terms and conditions for copying, distributing or modifying the Program or works based on it.

#### 6. Each

 time you redistribute the Program (or any work based on the Program), the recipient automatically receives a license from the original licensor to copy, distribute or modify the Program subject to these terms and conditions. You may not impose any further restrictions on the recipients' exercise of the rights granted herein. You are not responsible for enforcing compliance by third parties to this License.

 7. If, as a consequence of a court judgment or allegation of patent infringement or for any other reason (not limited to patent issues), conditions are imposed on you (whether by court order, agreement or otherwise) that contradict the conditions of this License, they do not excuse you from the conditions of this License. If you cannot distribute so as to satisfy simultaneously your obligations under this License and any other pertinent obligations, then as a consequence you may not distribute the Program at all. For example, if a patent

license would not permit royalty-free redistribution of the Program by

all those who receive copies directly or indirectly through you, then the only way you could satisfy both it and this License would be to refrain entirely from distribution of the Program.

If any portion of this section is held invalid or unenforceable under any particular circumstance, the balance of the section is intended to apply and the section as a whole is intended to apply in other circumstances.

It is not the purpose of this section to induce you to infringe any patents or other property right claims or to contest validity of any such claims; this section has the sole purpose of protecting the integrity of the free software distribution system, which is implemented by public license practices. Many people have made generous contributions to the wide range of software distributed through that system in reliance on consistent application of that system; it is up to the author/donor to decide if he or she is willing to distribute software through any other system and a licensee cannot impose that choice.

This section is intended to make thoroughly clear what is believed to

be a consequence of the rest of this License.

 8. If the distribution and/or use of the Program is restricted in certain countries either by patents or by copyrighted interfaces, the original copyright holder who places the Program under this License may add an explicit geographical distribution limitation excluding those countries, so that distribution is permitted only in or among countries not thus excluded. In such case, this License incorporates the limitation as if written in the body of this License.

 9. The Free Software Foundation may publish revised and/or new versions of the General Public License from time to time. Such new versions will be similar in spirit to the present version, but may differ in detail to address new problems or concerns.

Each version is given a distinguishing version number. If the Program specifies a version number of this License which applies to it and "any later version", you have the option of following the terms and conditions either of that version or of any later version published by the Free Software Foundation. If the Program does not specify a version number of this License, you may choose any version ever published by the Free Software Foundation.

 10. If you wish to incorporate parts of the Program into other free programs whose distribution conditions are different, write to the author to ask for permission. For software which is copyrighted by the Free Software Foundation, write to the Free Software Foundation; we sometimes make exceptions for this. Our decision will be guided by the two goals of preserving the free status of all derivatives of our free software and of promoting the sharing and reuse of software generally.

 NO WARRANTY

 11. BECAUSE THE PROGRAM IS LICENSED FREE OF CHARGE, THERE IS NO WARRANTY FOR THE PROGRAM, TO THE EXTENT PERMITTED BY APPLICABLE LAW. EXCEPT WHEN

OTHERWISE STATED IN WRITING THE COPYRIGHT HOLDERS AND/OR OTHER PARTIES PROVIDE THE PROGRAM "AS IS" WITHOUT WARRANTY OF ANY KIND, EITHER EXPRESSED OR IMPLIED, INCLUDING, BUT NOT LIMITED TO, THE IMPLIED WARRANTIES OF MERCHANTABILITY AND FITNESS FOR A PARTICULAR PURPOSE. THE ENTIRE RISK AS TO THE QUALITY AND PERFORMANCE OF THE PROGRAM IS WITH YOU. SHOULD THE PROGRAM PROVE DEFECTIVE, YOU ASSUME THE COST OF ALL NECESSARY SERVICING, REPAIR OR CORRECTION.

 12. IN NO EVENT UNLESS REQUIRED BY APPLICABLE LAW OR AGREED TO IN WRITING WILL ANY COPYRIGHT HOLDER, OR ANY OTHER PARTY WHO MAY MODIFY AND/OR REDISTRIBUTE THE PROGRAM AS PERMITTED ABOVE, BE LIABLE TO YOU FOR DAMAGES, INCLUDING ANY GENERAL, SPECIAL, INCIDENTAL OR CONSEQUENTIAL DAMAGES ARISING OUT OF THE USE OR INABILITY TO USE THE PROGRAM (INCLUDING BUT NOT LIMITED TO LOSS OF DATA OR DATA BEING RENDERED INACCURATE OR LOSSES SUSTAINED BY YOU OR THIRD PARTIES OR A FAILURE OF THE PROGRAM TO OPERATE WITH ANY OTHER PROGRAMS), EVEN

 IF SUCH HOLDER OR OTHER PARTY HAS BEEN ADVISED OF THE POSSIBILITY OF SUCH DAMAGES.

 END OF TERMS AND CONDITIONS

 How to Apply These Terms to Your New Programs

 If you develop a new program, and you want it to be of the greatest possible use to the public, the best way to achieve this is to make it free software which everyone can redistribute and change under these terms.

 To do so, attach the following notices to the program. It is safest to attach them to the start of each source file to most effectively convey the exclusion of warranty; and each file should have at least the "copyright" line and a pointer to where the full notice is found.

 <one line to give the program's name and a brief idea of what it does.> Copyright  $(C)$  <year > <name of author>

 This program is free software; you can redistribute it and/or modify it under the terms of the GNU General Public License as published by the Free Software Foundation; either version 2 of the License, or

(at your option) any later version.

 This program is distributed in the hope that it will be useful, but WITHOUT ANY WARRANTY; without even the implied warranty of MERCHANTABILITY or FITNESS FOR A PARTICULAR PURPOSE. See the GNU General Public License for more details.

 You should have received a copy of the GNU General Public License along with this program; if not, write to the Free Software Foundation, Inc., 59 Temple Place, Suite 330, Boston, MA 02111-1307 USA

Also add information on how to contact you by electronic and paper mail.

If the program is interactive, make it output a short notice like this when it starts in an interactive mode:

 Gnomovision version 69, Copyright (C) year name of author Gnomovision comes with ABSOLUTELY NO WARRANTY; for details type `show w'. This is free software, and you are welcome to redistribute it under certain conditions; type `show c' for details.

The hypothetical commands `show w' and `show c' should show the appropriate parts of the General Public License. Of course, the commands you use may be called something other than `show w' and `show c'; they could even be mouse-clicks or menu items--whatever suits your program.

You should also get your employer (if you work as a programmer) or your school, if any, to sign a "copyright disclaimer" for the program, if necessary. Here is a sample; alter the names:

 Yoyodyne, Inc., hereby disclaims all copyright interest in the program `Gnomovision' (which makes passes at compilers) written by James Hacker.

 <signature of Ty Coon>, 1 April 1989 Ty Coon, President of Vice

This General Public License does not permit incorporating your program into proprietary programs. If your program is a subroutine library, you may consider it more useful to permit linking proprietary applications with the library. If this is what you want to do, use the GNU Library General Public License instead of this License.

# **1.495 sed 4.8-9.el9**

# **1.495.1 Available under license :**

 GNU GENERAL PUBLIC LICENSE Version 3, 29 June 2007

Copyright (C) 2007 Free Software Foundation, Inc. <https://fsf.org/> Everyone is permitted to copy and distribute verbatim copies of this license document, but changing it is not allowed.

Preamble

 The GNU General Public License is a free, copyleft license for software and other kinds of works.

 The licenses for most software and other practical works are designed to take away your freedom to share and change the works. By contrast, the GNU General Public License is intended to guarantee your freedom to share and change all versions of a program--to make sure it remains free software for all its users. We, the Free Software Foundation, use the GNU General Public License for most of our software; it applies also to any other work released this way by its authors. You can apply it to your programs, too.

 When we speak of free software, we are referring to freedom, not

price. Our General Public Licenses are designed to make sure that you have the freedom to distribute copies of free software (and charge for them if you wish), that you receive source code or can get it if you want it, that you can change the software or use pieces of it in new free programs, and that you know you can do these things.

 To protect your rights, we need to prevent others from denying you these rights or asking you to surrender the rights. Therefore, you have certain responsibilities if you distribute copies of the software, or if you modify it: responsibilities to respect the freedom of others.

 For example, if you distribute copies of such a program, whether gratis or for a fee, you must pass on to the recipients the same freedoms that you received. You must make sure that they, too, receive or can get the source code. And you must show them these terms so they know their rights.

 Developers that use the GNU GPL protect your rights with two steps: (1)

 assert copyright on the software, and (2) offer you this License giving you legal permission to copy, distribute and/or modify it.

 For the developers' and authors' protection, the GPL clearly explains that there is no warranty for this free software. For both users' and authors' sake, the GPL requires that modified versions be marked as changed, so that their problems will not be attributed erroneously to authors of previous versions.

 Some devices are designed to deny users access to install or run modified versions of the software inside them, although the manufacturer can do so. This is fundamentally incompatible with the aim of protecting users' freedom to change the software. The systematic pattern of such abuse occurs in the area of products for individuals to use, which is precisely where it is most unacceptable. Therefore, we have designed this version of the GPL to prohibit the practice for those products. If such problems arise substantially in other domains, we stand

 ready to extend this provision to those domains in future versions of the GPL, as needed to protect the freedom of users.

 Finally, every program is threatened constantly by software patents. States should not allow patents to restrict development and use of software on general-purpose computers, but in those that do, we wish to avoid the special danger that patents applied to a free program could make it effectively proprietary. To prevent this, the GPL assures that patents cannot be used to render the program non-free.

 The precise terms and conditions for copying, distribution and modification follow.

#### TERMS AND CONDITIONS

0. Definitions.

"This License" refers to version 3 of the GNU General Public License.

 "Copyright" also means copyright-like laws that apply to other kinds of works, such as semiconductor masks.

 "The Program" refers to any copyrightable work licensed under this License. Each licensee is addressed as "you". "Licensees" and

"recipients" may be individuals or organizations.

 To "modify" a work means to copy from or adapt all or part of the work in a fashion requiring copyright permission, other than the making of an exact copy. The resulting work is called a "modified version" of the

earlier work or a work "based on" the earlier work.

 A "covered work" means either the unmodified Program or a work based on the Program.

 To "propagate" a work means to do anything with it that, without permission, would make you directly or secondarily liable for infringement under applicable copyright law, except executing it on a computer or modifying a private copy. Propagation includes copying, distribution (with or without modification), making available to the public, and in some countries other activities as well.

 To "convey" a work means any kind of propagation that enables other parties to make or receive copies. Mere interaction with a user through a computer network, with no transfer of a copy, is not conveying.

 An interactive user interface displays "Appropriate Legal Notices" to the extent that it includes a convenient and prominently visible feature that (1) displays an appropriate copyright notice, and (2) tells the user that there is no warranty for the work (except to the extent that warranties are provided), that licensees may convey the work under this License, and how to view a copy of this License. If the interface presents a list of user commands or options, such as a menu, a prominent item in the list meets this criterion.

#### 1. Source Code.

 The "source code" for a work means the preferred form of the work for making modifications to it. "Object code" means any non-source form of a work.

 A "Standard Interface" means an interface that either is an official standard defined by a recognized standards body, or, in the case of interfaces specified for a particular programming language, one that is widely used among developers working in that language.

#### The

 "System Libraries" of an executable work include anything, other than the work as a whole, that (a) is included in the normal form of packaging a Major Component, but which is not part of that Major Component, and (b) serves only to enable use of the work with that Major Component, or to implement a Standard Interface for which an implementation is available to the public in source code form. A "Major Component", in this context, means a major essential component (kernel, window system, and so on) of the specific operating system (if any) on which the executable work runs, or a compiler used to produce the work, or an object code interpreter used to run it.

 The "Corresponding Source" for a work in object code form means all the source code needed to generate, install, and (for an executable work) run the object code and to modify the work, including scripts to control those activities. However, it does not include the work's System Libraries, or general-purpose tools or generally available free

programs which are used unmodified in performing those activities but which are not part of the work. For example, Corresponding Source includes interface definition files associated with source files for the work, and the source code for shared libraries and dynamically linked subprograms that the work is specifically designed to require, such as by intimate data communication or control flow between those subprograms and other parts of the work.

 The Corresponding Source need not include anything that users can regenerate automatically from other parts of the Corresponding Source.

 The Corresponding Source for a work in source code form is that same work.

#### 2. Basic Permissions.

 All rights granted under this License are granted for the term of copyright on the Program, and are irrevocable provided the stated conditions are met. This License explicitly affirms your unlimited permission to run the unmodified Program. The output from running a covered work is

 covered by this License only if the output, given its content, constitutes a covered work. This License acknowledges your rights of fair use or other equivalent, as provided by copyright law.

 You may make, run and propagate covered works that you do not convey, without conditions so long as your license otherwise remains in force. You may convey covered works to others for the sole purpose of having them make modifications exclusively for you, or provide you with facilities for running those works, provided that you comply with the terms of this License in conveying all material for which you do not control copyright. Those thus making or running the covered works for you must do so exclusively on your behalf, under your direction and control, on terms that prohibit them from making any copies of your copyrighted material outside their relationship with you.

 Conveying under any other circumstances is permitted solely under the conditions stated below. Sublicensing is not allowed; section 10 makes it unnecessary.

3. Protecting Users' Legal Rights From Anti-Circumvention Law.

 No covered work shall be deemed part of an effective technological measure under any applicable law fulfilling obligations under article 11 of the WIPO copyright treaty adopted on 20 December 1996, or similar laws prohibiting or restricting circumvention of such measures.

 When you convey a covered work, you waive any legal power to forbid circumvention of technological measures to the extent such circumvention is effected by exercising rights under this License with respect to the covered work, and you disclaim any intention to limit operation or modification of the work as a means of enforcing, against the work's users, your or third parties' legal rights to forbid circumvention of technological measures.

4. Conveying Verbatim Copies.

 You may convey verbatim copies of the Program's source code as you receive it, in any medium, provided that you conspicuously and appropriately

 publish on each copy an appropriate copyright notice; keep intact all notices stating that this License and any non-permissive terms added in accord with section 7 apply to the code; keep intact all notices of the absence of any warranty; and give all recipients a copy of this License along with the Program.

 You may charge any price or no price for each copy that you convey, and you may offer support or warranty protection for a fee.

5. Conveying Modified Source Versions.

 You may convey a work based on the Program, or the modifications to produce it from the Program, in the form of source code under the terms of section 4, provided that you also meet all of these conditions:

 a) The work must carry prominent notices stating that you modified it, and giving a relevant date.

 b) The work must carry prominent notices stating that it is released under this License and any conditions added under section 7. This requirement modifies the requirement in section 4 to

"keep intact all notices".

 c) You must license the entire work, as a whole, under this License to anyone who comes into possession of a copy. This  License will therefore apply, along with any applicable section 7 additional terms, to the whole of the work, and all its parts, regardless of how they are packaged. This License gives no permission to license the work in any other way, but it does not invalidate such permission if you have separately received it.

 d) If the work has interactive user interfaces, each must display Appropriate Legal Notices; however, if the Program has interactive interfaces that do not display Appropriate Legal Notices, your work need not make them do so.

 A compilation of a covered work with other separate and independent works, which are not by their nature extensions of the covered work, and which are not combined with it such as to form a larger program, in or on a volume of a storage or distribution medium, is called an

"aggregate" if the compilation and its resulting copyright are not used to limit the access or legal rights of the compilation's users beyond what the individual works permit. Inclusion of a covered work in an aggregate does not cause this License to apply to the other parts of the aggregate.

#### 6. Conveying Non-Source Forms.

 You may convey a covered work in object code form under the terms of sections 4 and 5, provided that you also convey the machine-readable Corresponding Source under the terms of this License, in one of these ways:

 a) Convey the object code in, or embodied in, a physical product (including a physical distribution medium), accompanied by the Corresponding Source fixed on a durable physical medium customarily used for software interchange.

 b) Convey the object code in, or embodied in, a physical product (including a physical distribution medium), accompanied by a written offer, valid for at least three years and valid for as

 long as you offer spare parts or customer support for that product model, to give anyone who possesses the object code either (1) a copy of the Corresponding Source for all the software in the product that is covered by this License, on a durable physical medium customarily used for software interchange, for a price no more than your reasonable cost of physically performing this conveying of source, or (2) access to copy the Corresponding Source from a network server at no charge.

c) Convey individual copies of the object code with a copy of the

 written offer to provide the Corresponding Source. This alternative is allowed only occasionally and noncommercially, and only if you received the object code with such an offer, in accord with subsection 6b.

 d) Convey the object code by offering access from a designated place (gratis or for a charge), and offer equivalent access to the Corresponding Source in

the same way through the same place at no

 further charge. You need not require recipients to copy the Corresponding Source along with the object code. If the place to copy the object code is a network server, the Corresponding Source may be on a different server (operated by you or a third party) that supports equivalent copying facilities, provided you maintain clear directions next to the object code saying where to find the Corresponding Source. Regardless of what server hosts the Corresponding Source, you remain obligated to ensure that it is available for as long as needed to satisfy these requirements.

 e) Convey the object code using peer-to-peer transmission, provided you inform other peers where the object code and Corresponding Source of the work are being offered to the general public at no charge under subsection 6d.

 A separable portion of the object code, whose source code is excluded from the Corresponding Source as a System Library, need not be included in conveying the object code work.

 A "User Product" is either (1) a "consumer product", which means any tangible personal property which is normally used for personal, family, or household purposes, or (2) anything designed or sold for incorporation into a dwelling. In determining whether a product is a consumer product, doubtful cases shall be resolved in favor of coverage. For a particular product received by a particular user, "normally used" refers to a typical or common use of that class of product, regardless of the status of the particular user or of the way in which the particular user actually uses, or expects or is expected to use, the product. A product is a consumer product regardless of whether the product has substantial commercial, industrial or non-consumer uses, unless such uses represent the only significant mode of use of the product.

 "Installation Information" for a User Product means any methods, procedures, authorization

 keys, or other information required to install and execute modified versions of a covered work in that User Product from a modified version of its Corresponding Source. The information must suffice to ensure that the continued functioning of the modified object

code is in no case prevented or interfered with solely because modification has been made.

 If you convey an object code work under this section in, or with, or specifically for use in, a User Product, and the conveying occurs as part of a transaction in which the right of possession and use of the User Product is transferred to the recipient in perpetuity or for a fixed term (regardless of how the transaction is characterized), the Corresponding Source conveyed under this section must be accompanied by the Installation Information. But this requirement does not apply if neither you nor any third party retains the ability to install modified object code on the User Product (for example, the work has been installed in

ROM).

 The requirement to provide Installation Information does not include a requirement to continue to provide support service, warranty, or updates for a work that has been modified or installed by the recipient, or for the User Product in which it has been modified or installed. Access to a network may be denied when the modification itself materially and adversely affects the operation of the network or violates the rules and protocols for communication across the network.

 Corresponding Source conveyed, and Installation Information provided, in accord with this section must be in a format that is publicly documented (and with an implementation available to the public in source code form), and must require no special password or key for unpacking, reading or copying.

#### 7. Additional Terms.

 "Additional permissions" are terms that supplement the terms of this License by making exceptions from one or more of its conditions. Additional permissions that are applicable to the entire Program shall

be treated as though they were included in this License, to the extent that they are valid under applicable law. If additional permissions apply only to part of the Program, that part may be used separately under those permissions, but the entire Program remains governed by this License without regard to the additional permissions.

When you convey a copy of a covered work, you may at your option remove any additional permissions from that copy, or from any part of it. (Additional permissions may be written to require their own removal in certain cases when you modify the work.) You may place additional permissions on material, added by you to a covered work, for which you have or can give appropriate copyright permission.

 Notwithstanding any other provision of this License, for material you add to a covered work, you may (if authorized by the copyright holders of that material) supplement the terms of this License with terms:

 a) Disclaiming warranty or limiting liability differently from the terms of sections 15 and 16 of this License; or

 b) Requiring preservation of specified reasonable legal notices or author attributions in that material or in the Appropriate Legal Notices displayed by works containing it; or

 c) Prohibiting misrepresentation of the origin of that material, or requiring that modified versions of such material be marked in reasonable ways as different from the original version; or

 d) Limiting the use for publicity purposes of names of licensors or authors of the material; or

 e) Declining to grant rights under trademark law for use of some trade names, trademarks, or service marks; or

 f) Requiring indemnification of licensors and authors of that material by anyone who conveys the material (or modified versions of it) with contractual assumptions of liability to the recipient, for any liability that these contractual assumptions directly impose on

those licensors and authors.

 All other non-permissive additional terms are considered "further restrictions" within the meaning of section 10. If the Program as you received it, or any part of it, contains a notice stating that it is governed by this License along with a term that is a further restriction, you may remove that term. If a license document contains a further restriction but permits relicensing or conveying under this License, you may add to a covered work material governed by the terms of that license document, provided that the further restriction does not survive such relicensing or conveying.

 If you add terms to a covered work in accord with this section, you must place, in the relevant source files, a statement of the additional terms that apply to those files, or a notice indicating where to find the applicable terms.

 Additional terms, permissive or non-permissive, may be stated in the form of a separately written license, or stated as exceptions; the above

requirements apply either way.

#### 8. Termination.

 You may not propagate or modify a covered work except as expressly provided under this License. Any attempt otherwise to propagate or modify it is void, and will automatically terminate your rights under this License (including any patent licenses granted under the third paragraph of section 11).

 However, if you cease all violation of this License, then your license from a particular copyright holder is reinstated (a) provisionally, unless and until the copyright holder explicitly and finally terminates your license, and (b) permanently, if the copyright holder fails to notify you of the violation by some reasonable means prior to 60 days after the cessation.

 Moreover, your license from a particular copyright holder is reinstated permanently if the copyright holder notifies you of the violation by some reasonable means, this is the first time you have received notice of violation of this License (for any work) from that copyright

 holder, and you cure the violation prior to 30 days after your receipt of the notice.

 Termination of your rights under this section does not terminate the licenses of parties who have received copies or rights from you under this License. If your rights have been terminated and not permanently reinstated, you do not qualify to receive new licenses for the same material under section 10.

#### 9. Acceptance Not Required for Having Copies.

 You are not required to accept this License in order to receive or run a copy of the Program. Ancillary propagation of a covered work occurring solely as a consequence of using peer-to-peer transmission to receive a copy likewise does not require acceptance. However, nothing other than this License grants you permission to propagate or modify any covered work. These actions infringe copyright if you do not accept this License. Therefore, by modifying or propagating a covered work, you indicate your acceptance of this License to do so.

10. Automatic Licensing of Downstream Recipients.

 Each time you convey a covered work, the recipient automatically receives a license from the original licensors, to run, modify and propagate that work, subject to this License. You are not responsible for enforcing compliance by third parties with this License.

 An "entity transaction" is a transaction transferring control of an organization, or substantially all assets of one, or subdividing an organization, or merging organizations. If propagation of a covered work results from an entity transaction, each party to that transaction who receives a copy of the work also receives whatever licenses to the work the party's predecessor in interest had or could give under the previous paragraph, plus a right to possession of the Corresponding Source of the work from the predecessor in interest, if the predecessor has it or can get it with reasonable efforts.

 You may not impose any further restrictions on the exercise of the rights

 granted or affirmed under this License. For example, you may not impose a license fee, royalty, or other charge for exercise of rights granted under this License, and you may not initiate litigation (including a cross-claim or counterclaim in a lawsuit) alleging that any patent claim is infringed by making, using, selling, offering for sale, or importing the Program or any portion of it.

#### 11. Patents.

 A "contributor" is a copyright holder who authorizes use under this License of the Program or a work on which the Program is based. The work thus licensed is called the contributor's "contributor version".

 A contributor's "essential patent claims" are all patent claims owned or controlled by the contributor, whether already acquired or hereafter acquired, that would be infringed by some manner, permitted by this License, of making, using, or selling its contributor version, but do not include claims that would be infringed only as a consequence of further modification of the contributor version. For

purposes of this definition, "control" includes the right to grant patent sublicenses in a manner consistent with the requirements of this License.

 Each contributor grants you a non-exclusive, worldwide, royalty-free patent license under the contributor's essential patent claims, to make, use, sell, offer for sale, import and otherwise run, modify and propagate the contents of its contributor version.

 In the following three paragraphs, a "patent license" is any express agreement or commitment, however denominated, not to enforce a patent (such as an express permission to practice a patent or covenant not to sue for patent infringement). To "grant" such a patent license to a party means to make such an agreement or commitment not to enforce a patent against the party.

 If you convey a covered work, knowingly relying on a patent license, and the Corresponding Source of the work is not available for anyone to copy, free of charge and under the terms of this License, through a

publicly available network server or other readily accessible means, then you must either (1) cause the Corresponding Source to be so available, or (2) arrange to deprive yourself of the benefit of the patent license for this particular work, or (3) arrange, in a manner consistent with the requirements of this License, to extend the patent license to downstream recipients. "Knowingly relying" means you have actual knowledge that, but for the patent license, your conveying the covered work in a country, or your recipient's use of the covered work in a country, would infringe one or more identifiable patents in that country that you have reason to believe are valid.

 If, pursuant to or in connection with a single transaction or arrangement, you convey, or propagate by procuring conveyance of, a covered work, and grant a patent license to some of the parties receiving the covered work authorizing them to use, propagate, modify or convey a specific copy of the covered work, then the patent license you grant is automatically extended to all recipients of the covered work and works based on it.

 A patent license is "discriminatory" if it does not include within the scope of its coverage, prohibits the exercise of, or is conditioned on the non-exercise of one or more of the rights that are specifically granted under this License. You may not convey a covered work if you are a party to an arrangement with a third party that is in the business of distributing software, under which you make payment to the third party based on the extent of your activity of conveying the work, and under which the third party grants, to any of the parties who would receive the covered work from you, a discriminatory patent license (a) in connection with copies of the covered work conveyed by you (or copies made from those copies), or (b) primarily for and in connection with specific products or compilations that contain the covered work, unless you entered into that arrangement, or

that patent license was granted, prior to 28 March 2007.

 Nothing in this License shall be construed as excluding or limiting any implied license or other defenses to infringement that may otherwise be available to you under applicable patent law.

12. No Surrender of Others' Freedom.

If conditions are imposed on you (whether by court order, agreement or

otherwise) that contradict the conditions of this License, they do not excuse you from the conditions of this License. If you cannot convey a covered work so as to satisfy simultaneously your obligations under this License and any other pertinent obligations, then as a consequence you may not convey it at all. For example, if you agree to terms that obligate you to collect a royalty for further conveying from those to whom you convey the Program, the only way you could satisfy both those terms and this License would be to refrain entirely from conveying the Program.

 13. Use with the GNU Affero General Public License.

 Notwithstanding any other provision of this License, you have permission to link or combine any covered work with a work licensed under version 3 of the GNU Affero General Public License into a single combined work, and to convey the resulting work. The terms of this License will continue to apply to the part which is the covered work, but the special requirements of the GNU Affero General Public License, section 13, concerning interaction through a network will apply to the combination as such.

14. Revised Versions of this License.

 The Free Software Foundation may publish revised and/or new versions of the GNU General Public License from time to time. Such new versions will be similar in spirit to the present version, but may differ in detail to address new problems or concerns.

 Each version is given a distinguishing version number. If the Program specifies that a certain numbered version of the GNU General Public License "or any later version" applies to it, you have the option of following the terms and conditions either of that numbered version or of any later version published by the Free Software Foundation. If the Program does not specify a version number of the GNU General Public License, you may choose any version ever published by the Free Software Foundation.

 If the Program specifies that a proxy can decide which future versions of the GNU General Public License can be used, that proxy's public statement of acceptance of a version permanently authorizes you to choose that version for the Program.

 Later license versions may give you additional or different permissions. However, no additional obligations are imposed on any author or copyright holder as a result of your choosing to follow a later version.

 THERE IS NO WARRANTY FOR THE PROGRAM, TO THE EXTENT PERMITTED BY APPLICABLE LAW. EXCEPT WHEN OTHERWISE STATED IN WRITING THE COPYRIGHT HOLDERS AND/OR OTHER PARTIES PROVIDE THE PROGRAM "AS IS" WITHOUT WARRANTY

OF ANY KIND, EITHER EXPRESSED OR IMPLIED, INCLUDING, BUT NOT LIMITED TO, THE IMPLIED WARRANTIES OF MERCHANTABILITY AND FITNESS FOR A PARTICULAR PURPOSE. THE ENTIRE RISK AS TO THE QUALITY AND PERFORMANCE OF THE PROGRAM IS WITH YOU. SHOULD THE PROGRAM PROVE DEFECTIVE, YOU ASSUME THE COST OF ALL NECESSARY SERVICING, REPAIR OR CORRECTION.

16. Limitation of Liability.

 IN NO EVENT UNLESS REQUIRED BY APPLICABLE LAW OR AGREED TO IN WRITING WILL ANY COPYRIGHT HOLDER, OR ANY OTHER PARTY WHO MODIFIES AND/OR CONVEYS THE PROGRAM AS PERMITTED ABOVE, BE LIABLE TO YOU FOR DAMAGES, INCLUDING ANY GENERAL, SPECIAL, INCIDENTAL OR CONSEQUENTIAL DAMAGES ARISING OUT OF THE USE OR INABILITY TO USE THE PROGRAM (INCLUDING BUT NOT LIMITED TO LOSS OF DATA OR DATA BEING RENDERED INACCURATE OR LOSSES SUSTAINED BY YOU OR THIRD PARTIES OR A FAILURE OF THE PROGRAM TO OPERATE WITH ANY OTHER PROGRAMS), EVEN IF SUCH HOLDER OR OTHER PARTY HAS BEEN ADVISED OF THE POSSIBILITY OF SUCH DAMAGES.

 17. Interpretation of Sections 15 and 16.

 If the disclaimer of warranty and limitation of liability provided above cannot be given local legal effect according to their terms, reviewing courts shall apply local law that most closely approximates an absolute waiver of all civil liability in connection with the Program, unless a warranty or assumption of liability accompanies a copy of the Program in return for a fee.

## END OF TERMS AND CONDITIONS

How to Apply These Terms to Your New Programs

 If you develop a new program, and you want it to be of the greatest possible use to the public, the best way to achieve this is to make it free software which everyone can redistribute and change under these terms.

 To do so, attach the following notices to the program. It is safest to attach them to the start of each source file to most effectively state the exclusion of warranty; and each file should have at least the "copyright" line and a pointer to where the full notice is found.

 <one line to give the program's name and a brief idea of what it does.> Copyright  $(C)$  <year > <name of author>

 This program is free software: you can redistribute it and/or modify it under the terms of the GNU General Public License as published by the Free Software Foundation, either version 3 of the License, or (at your option) any later version.

 This program is distributed in the hope that it will be useful, but WITHOUT ANY WARRANTY; without even the implied warranty of MERCHANTABILITY or FITNESS FOR A PARTICULAR PURPOSE. See the GNU General Public License for more details.

 You should have received a copy of the GNU General Public License along with this program. If not, see <https://www.gnu.org/licenses/>.

Also add information on how to contact you by electronic and paper mail.

 If the program does terminal interaction, make it output a short notice like this when it starts in an interactive mode:

 $<$ program> Copyright (C) $<$ year>  $<$ name of author> This program comes with ABSOLUTELY NO WARRANTY; for details type `show w'. This is free software, and you are welcome to redistribute it under certain conditions; type `show c' for details.

The hypothetical commands `show w' and `show c' should show the appropriate parts of the General Public License. Of course, your program's commands might be different; for a GUI interface, you would use an "about box".

 You should also get your employer (if you work as a programmer) or school, if any, to sign a "copyright disclaimer" for the program, if necessary. For more information on this, and how to apply and follow the GNU GPL, see <https://www.gnu.org/licenses/>.

 The GNU General Public License does not permit incorporating your program into proprietary programs. If your program is a subroutine library, you may consider it more useful to permit linking proprietary applications with the library. If this is what you want to do, use the GNU Lesser General Public License instead of this License. But first, please read <https://www.gnu.org/philosophy/why-not-lgpl.html>.

# **1.496 libpkit 0.24.1-2.el9**

# **1.496.1 Available under license :**

Redistribution and use in source and binary forms, with or without modification, are permitted provided that the following conditions are met:

- \* Redistributions of source code must retain the above copyright notice, this list of conditions and the following disclaimer.
- \* Redistributions in binary form must reproduce the above copyright notice, this list of conditions and the following disclaimer in the documentation and/or other materials provided with the distribution.
- \* The names of contributors to this software may not be used to endorse or promote products derived from this software without specific prior written permission.

THIS SOFTWARE IS PROVIDED BY THE COPYRIGHT HOLDERS AND CONTRIBUTORS "AS IS" AND ANY EXPRESS OR IMPLIED WARRANTIES, INCLUDING, BUT NOT LIMITED TO, THE IMPLIED WARRANTIES OF MERCHANTABILITY AND FITNESS FOR A PARTICULAR PURPOSE ARE DISCLAIMED. IN NO EVENT SHALL THE COPYRIGHT OWNER OR CONTRIBUTORS BE LIABLE FOR ANY DIRECT, INDIRECT,

INCIDENTAL, SPECIAL, EXEMPLARY, OR CONSEQUENTIAL DAMAGES (INCLUDING, BUT NOT LIMITED TO, PROCUREMENT OF SUBSTITUTE GOODS OR SERVICES; LOSS OF USE, DATA, OR PROFITS; OR BUSINESS INTERRUPTION) HOWEVER CAUSED AND ON ANY THEORY OF LIABILITY, WHETHER IN CONTRACT, STRICT LIABILITY, OR TORT (INCLUDING NEGLIGENCE OR OTHERWISE) ARISING IN ANY WAY OUT OF THE USE OF THIS SOFTWARE, EVEN IF ADVISED OF THE POSSIBILITY OF SUCH DAMAGE.

# **1.497 libunistring 0.9.10-15.el9**

# **1.497.1 Available under license :**

@c The GNU Free Documentation License. @center Version 1.3, 3 November 2008

@c This file is intended to be included within another document, @c hence no sectioning command or @node.

@display Copyright @copyright{} 2000, 2001, 2002, 2007, 2008 Free Software Foundation, Inc. @uref{http://fsf.org/}

Everyone is permitted to copy and distribute verbatim copies of this license document, but changing it is not allowed. @end display

@enumerate 0 @item PREAMBLE

The purpose of this License is to make a manual, textbook, or other functional and useful document @dfn{free} in the sense of freedom: to assure everyone the effective freedom to copy and redistribute it, with or without modifying it, either commercially or noncommercially. Secondarily, this License preserves for the author and publisher a way to get credit for their work, while not being considered responsible for modifications made by others.

This License is a kind of ``copyleft'', which means that derivative works of the document must themselves be free in the same sense. It complements the GNU General Public License, which is a copyleft license designed for free software.

We have designed this License in order to use it for manuals for free software, because free software needs free documentation: a free program should come with manuals providing the same freedoms that the software does. But this License is not limited to software manuals; it can be used for any textual work, regardless of subject matter or whether it is published as a printed book. We recommend this License principally for works whose purpose is instruction or reference.

#### @item

#### APPLICABILITY AND DEFINITIONS

This License applies to any manual or other work, in any medium, that contains a notice placed by the copyright holder saying it can be distributed under the terms of this License. Such a notice grants a world-wide, royalty-free license, unlimited in duration, to use that work under the conditions stated herein. The ``Document'', below, refers

 to any such manual or work. Any member of the public is a licensee, and is addressed as ``you''. You accept the license if you copy, modify or distribute the work in a way requiring permission under copyright law.

A ``Modified Version'' of the Document means any work containing the Document or a portion of it, either copied verbatim, or with modifications and/or translated into another language.

A ``Secondary Section'' is a named appendix or a front-matter section of the Document that deals exclusively with the relationship of the publishers or authors of the Document to the Document's overall subject (or to related matters) and contains nothing that could fall

directly within that overall subject. (Thus, if the Document is in part a textbook of mathematics, a Secondary Section may not explain any mathematics.) The relationship could be a matter of historical connection with the subject or with related matters, or of legal, commercial, philosophical, ethical or political position regarding them.

The ``Invariant Sections'' are certain Secondary Sections whose titles are designated, as being those of Invariant Sections, in the notice that says that the Document is released under this License. If a section does not fit the above definition of Secondary then it is not allowed to be designated as Invariant. The Document may contain zero Invariant Sections. If the Document does not identify any Invariant Sections then there are none.

The ``Cover Texts'' are certain short passages of text that are listed, as Front-Cover Texts or Back-Cover Texts, in the notice that says that the Document is released under this License. A Front-Cover Text may be at most 5 words, and a Back-Cover Text may be at most 25 words.

A ``Transparent'' copy of the Document means a machine-readable copy, represented in a format whose specification is available to the general public, that is suitable for revising the document straightforwardly with generic text editors or (for images composed of

pixels) generic paint programs or (for drawings) some widely available drawing editor, and that is suitable for input to text formatters or for automatic translation to a variety of formats suitable for input to text formatters. A copy made in an otherwise Transparent file format whose markup, or absence of markup, has been arranged to thwart or discourage subsequent modification by readers is not Transparent. An image format is not Transparent if used for any substantial amount of text. A copy that is not ``Transparent'' is called ``Opaque''.

Examples of suitable formats for Transparent copies include plain  $@sc{[ascii]}$  without markup, Texinfo input format,  $La@TeX{\}}$  input format, @acronym{SGML} or @acronym{XML} using a publicly available @acronym{DTD}, and standard-conforming simple @acronym{HTML}, PostScript or @acronym{PDF} designed for human modification. Examples of transparent image formats include @acronym{PNG}, @acronym{XCF} and @acronym{JPG}. Opaque formats

include proprietary formats that can be

read and edited only by proprietary word processors, @acronym{SGML} or @acronym{XML} for which the @acronym{DTD} and/or processing tools are not generally available, and the machine-generated @acronym{HTML}, PostScript or @acronym{PDF} produced by some word processors for output purposes only.
The ``Title Page'' means, for a printed book, the title page itself, plus such following pages as are needed to hold, legibly, the material this License requires to appear in the title page. For works in formats which do not have any title page as such, ``Title Page'' means the text near the most prominent appearance of the work's title, preceding the beginning of the body of the text.

The ``publisher'' means any person or entity that distributes copies of the Document to the public.

A section ``Entitled XYZ'' means a named subunit of the Document whose title either is precisely XYZ or contains XYZ in parentheses following text that translates XYZ in another language. (Here XYZ stands for a specific section name mentioned below, such as "Acknowledgements", ``Dedications'', ``Endorsements'', or ``History''.) To ``Preserve the Title'' of such a section when you modify the Document means that it remains a section "Entitled XYZ" according to this definition.

The Document may include Warranty Disclaimers next to the notice which states that this License applies to the Document. These Warranty Disclaimers are considered to be included by reference in this License, but only as regards disclaiming warranties: any other implication that these Warranty Disclaimers may have is void and has no effect on the meaning of this License.

# @item VERBATIM COPYING

You may copy and distribute the Document in any medium, either commercially or noncommercially, provided that this License, the copyright notices, and the license notice saying this License applies to the Document are reproduced in all copies, and that you add no other conditions whatsoever

 to those of this License. You may not use technical measures to obstruct or control the reading or further copying of the copies you make or distribute. However, you may accept compensation in exchange for copies. If you distribute a large enough number of copies you must also follow the conditions in section 3.

You may also lend copies, under the same conditions stated above, and you may publicly display copies.

@item COPYING IN QUANTITY

If you publish printed copies (or copies in media that commonly have

printed covers) of the Document, numbering more than 100, and the Document's license notice requires Cover Texts, you must enclose the copies in covers that carry, clearly and legibly, all these Cover Texts: Front-Cover Texts on the front cover, and Back-Cover Texts on the back cover. Both covers must also clearly and legibly identify you as the publisher of these copies. The front cover must present the full title with all words of the title equally prominent and visible.

 You may add other material on the covers in addition. Copying with changes limited to the covers, as long as they preserve the title of the Document and satisfy these conditions, can be treated as verbatim copying in other respects.

If the required texts for either cover are too voluminous to fit legibly, you should put the first ones listed (as many as fit reasonably) on the actual cover, and continue the rest onto adjacent pages.

If you publish or distribute Opaque copies of the Document numbering more than 100, you must either include a machine-readable Transparent copy along with each Opaque copy, or state in or with each Opaque copy a computer-network location from which the general network-using public has access to download using public-standard network protocols a complete Transparent copy of the Document, free of added material. If you use the latter option, you must take reasonably prudent steps, when you begin distribution of Opaque copies in quantity, to ensure that

 this Transparent copy will remain thus accessible at the stated location until at least one year after the last time you distribute an Opaque copy (directly or through your agents or retailers) of that edition to the public.

It is requested, but not required, that you contact the authors of the Document well before redistributing any large number of copies, to give them a chance to provide you with an updated version of the Document.

# @item MODIFICATIONS

You may copy and distribute a Modified Version of the Document under the conditions of sections 2 and 3 above, provided that you release the Modified Version under precisely this License, with the Modified Version filling the role of the Document, thus licensing distribution and modification of the Modified Version to whoever possesses a copy of it. In addition, you must do these things in the Modified Version:

@enumerate A @item

Use in the Title Page (and on the covers, if any) a title distinct from that of the Document, and from those of previous versions (which should, if there were any, be listed in the History section of the Document). You may use the same title as a previous version if the original publisher of that version gives permission.

## @item

List on the Title Page, as authors, one or more persons or entities responsible for authorship of the modifications in the Modified Version, together with at least five of the principal authors of the Document (all of its principal authors, if it has fewer than five), unless they release you from this requirement.

# @item

State on the Title page the name of the publisher of the Modified Version, as the publisher.

#### @item

Preserve all the copyright notices of the Document.

#### @item

Add an appropriate copyright notice for your modifications adjacent to the other copyright notices.

#### @item

Include, immediately after the copyright notices, a license notice giving the public permission to use the Modified Version under the terms of this License, in the form shown in the Addendum below.

#### @item

Preserve in that license notice the full lists of Invariant Sections and required Cover Texts given in the Document's license notice.

#### @item

Include an unaltered copy of this License.

#### @item

Preserve the section Entitled ``History'', Preserve its Title, and add to it an item stating at least the title, year, new authors, and publisher of the Modified Version as given on the Title Page. If there is no section Entitled ``History'' in the Document, create one stating the title, year, authors, and publisher of the Document as given on its Title Page, then add an item describing the Modified Version as stated in the previous sentence.

# @item

Preserve the network location, if any, given in the Document for public access to a Transparent copy of the Document, and likewise the network locations given in the Document for previous versions it was based on. These may be placed in the ``History'' section. You may omit a network location for a work that was published at least

 four years before the Document itself, or if the original publisher of the version it refers to gives permission.

# @item

For any section Entitled ``Acknowledgements'' or ``Dedications'', Preserve the Title of the section, and preserve in the section all the substance and tone of each of the contributor acknowledgements and/or dedications given therein.

# @item

Preserve all the Invariant Sections of the Document, unaltered in their text and in their titles. Section numbers or the equivalent are not considered part of the section titles.

# @item

Delete any section Entitled ``Endorsements''. Such a section may not be included in the Modified Version.

#### @item

Do not retitle any existing section to be Entitled ``Endorsements'' or to conflict in title with any Invariant Section.

#### @item

Preserve any Warranty Disclaimers. @end enumerate

If the Modified Version includes new front-matter sections or appendices that qualify as Secondary Sections and contain no material copied from the Document, you may at your option designate some or all of these sections as invariant. To do this, add their titles to the list of Invariant Sections in the Modified Version's license notice. These titles must be distinct from any other section titles.

You may add a section Entitled ``Endorsements'', provided it contains nothing but endorsements of your Modified Version by various parties---for example, statements of peer review or that the text has been approved by an organization as the authoritative definition of a standard.

You may add a passage of up to five words as a Front-Cover Text, and a passage of up to 25 words as a Back-Cover Text, to the end of the list

of Cover Texts in the Modified Version. Only one passage of Front-Cover Text and one of Back-Cover Text may be added by (or through arrangements made by) any one entity. If the Document already includes a cover text for the same cover, previously added by you or by arrangement made by the same entity you are acting on behalf of,

you may not add another; but you may replace the old one, on explicit permission from the previous publisher that added the old one.

The author(s) and publisher(s) of the Document do not by this License give permission to use their names for publicity for or to assert or imply endorsement of any Modified Version.

# @item COMBINING DOCUMENTS

You may combine the Document with other documents released under this License, under the terms defined in section 4 above for modified versions, provided that you include in the combination all of the Invariant Sections of all of the original documents, unmodified, and list them all as Invariant Sections of your combined work in its license notice, and that you preserve all their Warranty Disclaimers.

The combined work need only contain one copy of this License, and multiple identical Invariant Sections may be replaced with a single copy. If there are multiple Invariant Sections with the same name but different contents, make the title of each such section unique by adding at the end of it, in parentheses, the name of the original author or publisher of that section if known, or else a unique number. Make the same adjustment to the section titles in the list of Invariant Sections in the license notice of the combined work.

In the combination, you must combine any sections Entitled ``History'' in the various original documents, forming one section Entitled ``History''; likewise combine any sections Entitled ``Acknowledgements'', and any sections Entitled ``Dedications''. You must delete all sections Entitled ``Endorsements.''

# @item COLLECTIONS OF DOCUMENTS

You may make a collection consisting of the Document and other documents released under this License, and replace the individual copies of this License in the various documents with a single copy that is included in the collection, provided that you follow the rules of this License for verbatim copying of each of the documents in all other respects.

#### You may extract

 a single document from such a collection, and distribute it individually under this License, provided you insert a copy of this License into the extracted document, and follow this License in all other respects regarding verbatim copying of that document.

# @item

# AGGREGATION WITH INDEPENDENT WORKS

A compilation of the Document or its derivatives with other separate and independent documents or works, in or on a volume of a storage or distribution medium, is called an ``aggregate'' if the copyright resulting from the compilation is not used to limit the legal rights of the compilation's users beyond what the individual works permit. When the Document is included in an aggregate, this License does not apply to the other works in the aggregate which are not themselves derivative works of the Document.

If the Cover Text requirement of section 3 is applicable to these copies of the Document, then if the Document is less than one half of the entire aggregate, the Document's Cover Texts may be placed on

covers that bracket the Document within the aggregate, or the electronic equivalent of covers if the Document is in electronic form. Otherwise they must appear on printed covers that bracket the whole aggregate.

# @item TRANSLATION

Translation is considered a kind of modification, so you may distribute translations of the Document under the terms of section 4. Replacing Invariant Sections with translations requires special permission from their copyright holders, but you may include translations of some or all Invariant Sections in addition to the original versions of these Invariant Sections. You may include a translation of this License, and all the license notices in the Document, and any Warranty Disclaimers, provided that you also include the original English version of this License and the original versions of those notices and disclaimers. In case of a disagreement between the translation and the original version of this License or a notice or disclaimer, the original version will prevail.

If a section in the Document is Entitled ``Acknowledgements'', ``Dedications'', or ``History'', the requirement (section 4) to Preserve its Title (section 1) will typically require changing the actual title.

# @item **TERMINATION**

You may not copy, modify, sublicense, or distribute the Document except as expressly provided under this License. Any attempt otherwise to copy, modify, sublicense, or distribute it is void, and will automatically terminate your rights under this License.

However, if you cease all violation of this License, then your license from a particular copyright holder is reinstated (a) provisionally, unless and until the copyright holder explicitly and finally terminates your license, and (b) permanently, if the copyright holder fails to notify you of the violation by some reasonable means prior to 60 days after the cessation.

Moreover, your license from a particular copyright holder is reinstated permanently if the copyright holder notifies you of the

violation by some reasonable means, this is the first time you have received notice of violation of this License (for any work) from that copyright holder, and you cure the violation prior to 30 days after your receipt of the notice.

Termination of your rights under this section does not terminate the licenses of parties who have received copies or rights from you under this License. If your rights have been terminated and not permanently reinstated, receipt of a copy of some or all of the same material does not give you any rights to use it.

# @item

# FUTURE REVISIONS OF THIS LICENSE

The Free Software Foundation may publish new, revised versions of the GNU Free Documentation License from time to time. Such new versions will be similar in spirit to the present version, but may differ in detail to address new problems or concerns. See @uref{http://www.gnu.org/copyleft/}.

Each version of the License is given a distinguishing version number. If the Document specifies that a particular numbered version of this License ``or any later version'' applies to it, you have the option of following the terms and conditions either of that specified version or of any later version that has been published (not as a draft) by the Free Software Foundation. If the Document does not specify a version number of this License, you may choose any version ever published (not as a draft) by the Free Software Foundation. If the Document

specifies that a proxy can decide which future versions of this License can be used, that proxy's public statement of acceptance of a version permanently authorizes you to choose that version for the Document.

@item RELICENSING

``Massive Multiauthor Collaboration Site'' (or ``MMC Site'') means any World Wide Web server that publishes copyrightable works and also provides prominent facilities for anybody to edit those works. A public wiki that anybody can edit is an example of such a server. A ``Massive Multiauthor Collaboration'' (or ``MMC'') contained in the site means any set of copyrightable works thus published on the MMC site.

``CC-BY-SA'' means the Creative Commons Attribution-Share Alike 3.0 license published by Creative Commons Corporation, a not-for-profit corporation with a principal place of business in San Francisco, California, as well as future copyleft versions of that license published by that same organization.

``Incorporate'' means to publish or republish a Document, in whole or in part, as part of another Document.

An MMC is ``eligible for relicensing'' if it is licensed under this License, and if all works that were first published under this License somewhere other than this MMC, and subsequently incorporated in whole or in part into the MMC, (1) had no cover texts or invariant sections, and (2) were thus incorporated prior to November 1, 2008.

The operator of an MMC Site may republish an MMC contained in the site under CC-BY-SA on the same site at any time before August 1, 2009, provided the MMC is eligible for relicensing.

@end enumerate

@page @heading ADDENDUM: How to use this License for your documents

To use this License in a document you have written, include a copy of the License in the document and put the following copyright and license notices just after the title page:

@smallexample @group

 Copyright (C) @var{year} @var{your name}. Permission is granted to copy, distribute and/or modify this document under the terms of the GNU Free Documentation License, Version 1.3 or any later version published by the Free Software Foundation; with no Invariant Sections, no Front-Cover Texts, and no Back-Cover Texts. A copy of the license is included in the section entitled ``GNU Free Documentation License''. @end group @end smallexample

If you have Invariant Sections, Front-Cover Texts and Back-Cover Texts, replace the ``with@dots{}Texts.'' line with this:

@smallexample @group with the Invariant Sections being @var{list their titles}, with the Front-Cover Texts being @var{list}, and with the Back-Cover Texts being @var{list}. @end group @end smallexample

If you have Invariant Sections without Cover Texts, or some other combination of the three, merge those two alternatives to suit the situation.

If your document contains nontrivial examples of program code, we recommend releasing these examples in parallel under your choice of free software license, such as the GNU General Public License, to permit their use in free software.

@c Local Variables: @c ispell-local-pdict: "ispell-dict" @c End: GNU GENERAL PUBLIC LICENSE

Version 3, 29 June 2007

Copyright (C) 2007 Free Software Foundation, Inc. <http://fsf.org/> Everyone is permitted to copy and distribute verbatim copies of this license document, but changing it is not allowed.

Preamble

 The GNU General Public License is a free, copyleft license for software and other kinds of works.

 The licenses for most software and other practical works are designed to take away your freedom to share and change the works. By contrast, the GNU General Public License is intended to guarantee your freedom to share and change all versions of a program--to make sure it remains free software for all its users. We, the Free Software Foundation, use the GNU General Public License for most of our software; it applies also to any other work released this way by its authors. You can apply it to your programs, too.

 When we speak of free software, we are referring to freedom, not

price. Our General Public Licenses are designed to make sure that you have the freedom to distribute copies of free software (and charge for them if you wish), that you receive source code or can get it if you want it, that you can change the software or use pieces of it in new free programs, and that you know you can do these things.

 To protect your rights, we need to prevent others from denying you these rights or asking you to surrender the rights. Therefore, you have certain responsibilities if you distribute copies of the software, or if you modify it: responsibilities to respect the freedom of others.

 For example, if you distribute copies of such a program, whether gratis or for a fee, you must pass on to the recipients the same freedoms that you received. You must make sure that they, too, receive or can get the source code. And you must show them these terms so they know their rights.

 Developers that use the GNU GPL protect your rights with two steps: (1)

 assert copyright on the software, and (2) offer you this License giving you legal permission to copy, distribute and/or modify it.

 For the developers' and authors' protection, the GPL clearly explains that there is no warranty for this free software. For both users' and authors' sake, the GPL requires that modified versions be marked as changed, so that their problems will not be attributed erroneously to authors of previous versions.

 Some devices are designed to deny users access to install or run modified versions of the software inside them, although the manufacturer can do so. This is fundamentally incompatible with the aim of protecting users' freedom to change the software. The systematic pattern of such abuse occurs in the area of products for individuals to use, which is precisely where it is most unacceptable. Therefore, we have designed this version of the GPL to prohibit the practice for those products. If such problems arise substantially in other domains, we stand

 ready to extend this provision to those domains in future versions of the GPL, as needed to protect the freedom of users.

 Finally, every program is threatened constantly by software patents. States should not allow patents to restrict development and use of software on general-purpose computers, but in those that do, we wish to avoid the special danger that patents applied to a free program could make it effectively proprietary. To prevent this, the GPL assures that patents cannot be used to render the program non-free.

 The precise terms and conditions for copying, distribution and modification follow.

# TERMS AND CONDITIONS

0. Definitions.

"This License" refers to version 3 of the GNU General Public License.

 "Copyright" also means copyright-like laws that apply to other kinds of works, such as semiconductor masks.

 "The Program" refers to any copyrightable work licensed under this License. Each licensee is addressed as "you". "Licensees" and "recipients" may be individuals or organizations.

 To "modify" a work means to copy from or adapt all or part of the work in a fashion requiring copyright permission, other than the making of an exact copy. The resulting work is called a "modified version" of the earlier work or a work "based on" the earlier work.

 A "covered work" means either the unmodified Program or a work based on the Program.

 To "propagate" a work means to do anything with it that, without permission, would make you directly or secondarily liable for infringement under applicable copyright law, except executing it on a computer or modifying a private copy. Propagation includes copying, distribution (with or without modification), making available to the public, and in some countries other activities as well.

 To "convey" a work means any kind of propagation that enables other parties to make or receive copies. Mere interaction with a user through a computer network, with no transfer of a copy, is not conveying.

 An interactive user interface displays "Appropriate Legal Notices" to the extent that it includes a convenient and prominently visible feature that (1) displays an appropriate copyright notice, and (2)

tells the user that there is no warranty for the work (except to the extent that warranties are provided), that licensees may convey the work under this License, and how to view a copy of this License. If the interface presents a list of user commands or options, such as a menu, a prominent item in the list meets this criterion.

# 1. Source Code.

 The "source code" for a work means the preferred form of the work for making modifications to it. "Object code" means any non-source form of a work.

 A "Standard Interface" means an interface that either is an official standard defined by a recognized standards body, or, in the case of interfaces specified for a particular programming language, one that is widely used among developers working in that language.

# The

 "System Libraries" of an executable work include anything, other than the work as a whole, that (a) is included in the normal form of packaging a Major Component, but which is not part of that Major Component, and (b) serves only to enable use of the work with that Major Component, or to implement a Standard Interface for which an implementation is available to the public in source code form. A "Major Component", in this context, means a major essential component (kernel, window system, and so on) of the specific operating system (if any) on which the executable work runs, or a compiler used to produce the work, or an object code interpreter used to run it.

 The "Corresponding Source" for a work in object code form means all the source code needed to generate, install, and (for an executable work) run the object code and to modify the work, including scripts to control those activities. However, it does not include the work's System Libraries, or general-purpose tools or generally available free

programs which are used unmodified in performing those activities but which are not part of the work. For example, Corresponding Source includes interface definition files associated with source files for the work, and the source code for shared libraries and dynamically linked subprograms that the work is specifically designed to require, such as by intimate data communication or control flow between those subprograms and other parts of the work.

 The Corresponding Source need not include anything that users can regenerate automatically from other parts of the Corresponding Source.

The Corresponding Source for a work in source code form is that

same work.

#### 2. Basic Permissions.

 All rights granted under this License are granted for the term of copyright on the Program, and are irrevocable provided the stated conditions are met. This License explicitly affirms your unlimited permission to run the unmodified Program. The output from running a covered work is covered

 by this License only if the output, given its content, constitutes a covered work. This License acknowledges your rights of fair use or other equivalent, as provided by copyright law.

 You may make, run and propagate covered works that you do not convey, without conditions so long as your license otherwise remains in force. You may convey covered works to others for the sole purpose of having them make modifications exclusively for you, or provide you with facilities for running those works, provided that you comply with the terms of this License in conveying all material for which you do not control copyright. Those thus making or running the covered works for you must do so exclusively on your behalf, under your direction and control, on terms that prohibit them from making any copies of your copyrighted material outside their relationship with you.

 Conveying under any other circumstances is permitted solely under the conditions stated below. Sublicensing is not allowed; section 10 makes it unnecessary.

3. Protecting Users' Legal Rights From Anti-Circumvention Law.

 No covered work shall be deemed part of an effective technological measure under any applicable law fulfilling obligations under article 11 of the WIPO copyright treaty adopted on 20 December 1996, or similar laws prohibiting or restricting circumvention of such measures.

 When you convey a covered work, you waive any legal power to forbid circumvention of technological measures to the extent such circumvention is effected by exercising rights under this License with respect to the covered work, and you disclaim any intention to limit operation or modification of the work as a means of enforcing, against the work's users, your or third parties' legal rights to forbid circumvention of technological measures.

4. Conveying Verbatim Copies.

You may convey verbatim copies of the Program's source code as you

receive it, in any medium, provided that you conspicuously and appropriately

 publish on each copy an appropriate copyright notice; keep intact all notices stating that this License and any non-permissive terms added in accord with section 7 apply to the code; keep intact all notices of the absence of any warranty; and give all recipients a copy of this License along with the Program.

 You may charge any price or no price for each copy that you convey, and you may offer support or warranty protection for a fee.

5. Conveying Modified Source Versions.

 You may convey a work based on the Program, or the modifications to produce it from the Program, in the form of source code under the terms of section 4, provided that you also meet all of these conditions:

 a) The work must carry prominent notices stating that you modified it, and giving a relevant date.

 b) The work must carry prominent notices stating that it is released under this License and any conditions added under section 7. This requirement modifies the requirement in section 4 to

"keep intact all notices".

 c) You must license the entire work, as a whole, under this License to anyone who comes into possession of a copy. This License will therefore apply, along with any applicable section 7 additional terms, to the whole of the work, and all its parts, regardless of how they are packaged. This License gives no permission to license the work in any other way, but it does not invalidate such permission if you have separately received it.

 d) If the work has interactive user interfaces, each must display Appropriate Legal Notices; however, if the Program has interactive interfaces that do not display Appropriate Legal Notices, your work need not make them do so.

 A compilation of a covered work with other separate and independent works, which are not by their nature extensions of the covered work, and which are not combined with it such as to form a larger program, in or on a volume of a storage or distribution medium, is called an

"aggregate" if the compilation and its resulting copyright are not used to limit the access or legal rights of the compilation's users beyond what the individual works permit. Inclusion of a covered work in an aggregate does not cause this License to apply to the other

parts of the aggregate.

6. Conveying Non-Source Forms.

 You may convey a covered work in object code form under the terms of sections 4 and 5, provided that you also convey the machine-readable Corresponding Source under the terms of this License, in one of these ways:

 a) Convey the object code in, or embodied in, a physical product (including a physical distribution medium), accompanied by the Corresponding Source fixed on a durable physical medium customarily used for software interchange.

 b) Convey the object code in, or embodied in, a physical product (including a physical distribution medium), accompanied by a written offer, valid for at least three years and valid for as

 long as you offer spare parts or customer support for that product model, to give anyone who possesses the object code either (1) a copy of the Corresponding Source for all the software in the product that is covered by this License, on a durable physical medium customarily used for software interchange, for a price no more than your reasonable cost of physically performing this conveying of source, or (2) access to copy the Corresponding Source from a network server at no charge.

 c) Convey individual copies of the object code with a copy of the written offer to provide the Corresponding Source. This alternative is allowed only occasionally and noncommercially, and only if you received the object code with such an offer, in accord with subsection 6b.

 d) Convey the object code by offering access from a designated place (gratis or for a charge), and offer equivalent access to the Corresponding Source in

the same way through the same place at no

 further charge. You need not require recipients to copy the Corresponding Source along with the object code. If the place to copy the object code is a network server, the Corresponding Source may be on a different server (operated by you or a third party) that supports equivalent copying facilities, provided you maintain clear directions next to the object code saying where to find the Corresponding Source. Regardless of what server hosts the Corresponding Source, you remain obligated to ensure that it is available for as long as needed to satisfy these requirements.

e) Convey the object code using peer-to-peer transmission, provided

 you inform other peers where the object code and Corresponding Source of the work are being offered to the general public at no charge under subsection 6d.

 A separable portion of the object code, whose source code is excluded from the Corresponding Source as a System Library, need not be included in conveying the object code work.

 A "User Product" is either (1) a "consumer product", which means any tangible personal property which is normally used for personal, family, or household purposes, or (2) anything designed or sold for incorporation into a dwelling. In determining whether a product is a consumer product, doubtful cases shall be resolved in favor of coverage. For a particular product received by a particular user, "normally used" refers to a typical or common use of that class of product, regardless of the status of the particular user or of the way in which the particular user actually uses, or expects or is expected to use, the product. A product is a consumer product regardless of whether the product has substantial commercial, industrial or non-consumer uses, unless such uses represent the only significant mode of use of the product.

 "Installation Information" for a User Product means any methods, procedures, authorization

 keys, or other information required to install and execute modified versions of a covered work in that User Product from a modified version of its Corresponding Source. The information must suffice to ensure that the continued functioning of the modified object code is in no case prevented or interfered with solely because modification has been made.

 If you convey an object code work under this section in, or with, or specifically for use in, a User Product, and the conveying occurs as part of a transaction in which the right of possession and use of the User Product is transferred to the recipient in perpetuity or for a fixed term (regardless of how the transaction is characterized), the Corresponding Source conveyed under this section must be accompanied by the Installation Information. But this requirement does not apply if neither you nor any third party retains the ability to install modified object code on the User Product (for example, the work has been installed in

ROM).

 The requirement to provide Installation Information does not include a requirement to continue to provide support service, warranty, or updates for a work that has been modified or installed by the recipient, or for the User Product in which it has been modified or installed. Access to a network may be denied when the modification itself materially and

adversely affects the operation of the network or violates the rules and protocols for communication across the network.

 Corresponding Source conveyed, and Installation Information provided, in accord with this section must be in a format that is publicly documented (and with an implementation available to the public in source code form), and must require no special password or key for unpacking, reading or copying.

7. Additional Terms.

 "Additional permissions" are terms that supplement the terms of this License by making exceptions from one or more of its conditions. Additional permissions that are applicable to the entire Program shall

be treated as though they were included in this License, to the extent that they are valid under applicable law. If additional permissions apply only to part of the Program, that part may be used separately under those permissions, but the entire Program remains governed by this License without regard to the additional permissions.

 When you convey a copy of a covered work, you may at your option remove any additional permissions from that copy, or from any part of it. (Additional permissions may be written to require their own removal in certain cases when you modify the work.) You may place additional permissions on material, added by you to a covered work, for which you have or can give appropriate copyright permission.

 Notwithstanding any other provision of this License, for material you add to a covered work, you may (if authorized by the copyright holders of that material) supplement the terms of this License with terms:

 a) Disclaiming warranty or limiting liability differently from the terms of sections 15 and 16 of this License; or

 b) Requiring preservation of specified reasonable legal notices or author attributions in that material or in the Appropriate Legal Notices displayed by works containing it; or

 c) Prohibiting misrepresentation of the origin of that material, or requiring that modified versions of such material be marked in reasonable ways as different from the original version; or

 d) Limiting the use for publicity purposes of names of licensors or authors of the material; or

e) Declining to grant rights under trademark law for use of some

 f) Requiring indemnification of licensors and authors of that material by anyone who conveys the material (or modified versions of it) with contractual assumptions of liability to the recipient, for any liability that these contractual assumptions directly impose on

those licensors and authors.

 All other non-permissive additional terms are considered "further restrictions" within the meaning of section 10. If the Program as you received it, or any part of it, contains a notice stating that it is governed by this License along with a term that is a further restriction, you may remove that term. If a license document contains a further restriction but permits relicensing or conveying under this License, you may add to a covered work material governed by the terms of that license document, provided that the further restriction does not survive such relicensing or conveying.

 If you add terms to a covered work in accord with this section, you must place, in the relevant source files, a statement of the additional terms that apply to those files, or a notice indicating where to find the applicable terms.

 Additional terms, permissive or non-permissive, may be stated in the form of a separately written license, or stated as exceptions; the above requirements apply either way.

#### 8. Termination.

 You may not propagate or modify a covered work except as expressly provided under this License. Any attempt otherwise to propagate or modify it is void, and will automatically terminate your rights under this License (including any patent licenses granted under the third paragraph of section 11).

 However, if you cease all violation of this License, then your license from a particular copyright holder is reinstated (a) provisionally, unless and until the copyright holder explicitly and finally terminates your license, and (b) permanently, if the copyright holder fails to notify you of the violation by some reasonable means prior to 60 days after the cessation.

 Moreover, your license from a particular copyright holder is reinstated permanently if the copyright holder notifies you of the violation by some reasonable means, this is the first time you have received notice of violation of this License (for any work) from that

#### copyright

 holder, and you cure the violation prior to 30 days after your receipt of the notice.

 Termination of your rights under this section does not terminate the licenses of parties who have received copies or rights from you under this License. If your rights have been terminated and not permanently reinstated, you do not qualify to receive new licenses for the same material under section 10.

#### 9. Acceptance Not Required for Having Copies.

 You are not required to accept this License in order to receive or run a copy of the Program. Ancillary propagation of a covered work occurring solely as a consequence of using peer-to-peer transmission to receive a copy likewise does not require acceptance. However, nothing other than this License grants you permission to propagate or modify any covered work. These actions infringe copyright if you do not accept this License. Therefore, by modifying or propagating a covered work, you indicate your acceptance of this License to do so.

#### 10. Automatic Licensing of Downstream Recipients.

 Each time you convey a covered work, the recipient automatically receives a license from the original licensors, to run, modify and propagate that work, subject to this License. You are not responsible for enforcing compliance by third parties with this License.

 An "entity transaction" is a transaction transferring control of an organization, or substantially all assets of one, or subdividing an organization, or merging organizations. If propagation of a covered work results from an entity transaction, each party to that transaction who receives a copy of the work also receives whatever licenses to the work the party's predecessor in interest had or could give under the previous paragraph, plus a right to possession of the Corresponding Source of the work from the predecessor in interest, if the predecessor has it or can get it with reasonable efforts.

 You may not impose any further restrictions on the exercise of the rights

 granted or affirmed under this License. For example, you may not impose a license fee, royalty, or other charge for exercise of rights granted under this License, and you may not initiate litigation (including a cross-claim or counterclaim in a lawsuit) alleging that any patent claim is infringed by making, using, selling, offering for sale, or importing the Program or any portion of it.

#### 11. Patents.

 A "contributor" is a copyright holder who authorizes use under this License of the Program or a work on which the Program is based. The work thus licensed is called the contributor's "contributor version".

 A contributor's "essential patent claims" are all patent claims owned or controlled by the contributor, whether already acquired or hereafter acquired, that would be infringed by some manner, permitted by this License, of making, using, or selling its contributor version, but do not include claims that would be infringed only as a consequence of further modification of the contributor version. For

purposes of this definition, "control" includes the right to grant patent sublicenses in a manner consistent with the requirements of this License.

 Each contributor grants you a non-exclusive, worldwide, royalty-free patent license under the contributor's essential patent claims, to make, use, sell, offer for sale, import and otherwise run, modify and propagate the contents of its contributor version.

 In the following three paragraphs, a "patent license" is any express agreement or commitment, however denominated, not to enforce a patent (such as an express permission to practice a patent or covenant not to sue for patent infringement). To "grant" such a patent license to a party means to make such an agreement or commitment not to enforce a patent against the party.

 If you convey a covered work, knowingly relying on a patent license, and the Corresponding Source of the work is not available for anyone to copy, free of charge and under the terms of this

# License, through a

publicly available network server or other readily accessible means, then you must either (1) cause the Corresponding Source to be so available, or (2) arrange to deprive yourself of the benefit of the patent license for this particular work, or (3) arrange, in a manner consistent with the requirements of this License, to extend the patent license to downstream recipients. "Knowingly relying" means you have actual knowledge that, but for the patent license, your conveying the covered work in a country, or your recipient's use of the covered work in a country, would infringe one or more identifiable patents in that country that you have reason to believe are valid.

 If, pursuant to or in connection with a single transaction or arrangement, you convey, or propagate by procuring conveyance of, a covered work, and grant a patent license to some of the parties receiving the covered work authorizing them to use, propagate, modify or convey a specific copy of the covered work, then the patent license you grant is automatically extended to all recipients of the covered work and works based on it.

 A patent license is "discriminatory" if it does not include within the scope of its coverage, prohibits the exercise of, or is conditioned on the non-exercise of one or more of the rights that are specifically granted under this License. You may not convey a covered work if you are a party to an arrangement with a third party that is in the business of distributing software, under which you make payment to the third party based on the extent of your activity of conveying the work, and under which the third party grants, to any of the parties who would receive the covered work from you, a discriminatory patent license (a) in connection with copies of the covered work conveyed by you (or copies made from those copies), or (b) primarily for and in connection with specific products or compilations that contain the covered work, unless you entered into that arrangement, or

that patent license was granted, prior to 28 March 2007.

 Nothing in this License shall be construed as excluding or limiting any implied license or other defenses to infringement that may otherwise be available to you under applicable patent law.

# 12. No Surrender of Others' Freedom.

 If conditions are imposed on you (whether by court order, agreement or otherwise) that contradict the conditions of this License, they do not excuse you from the conditions of this License. If you cannot convey a covered work so as to satisfy simultaneously your obligations under this License and any other pertinent obligations, then as a consequence you may not convey it at all. For example, if you agree to terms that obligate you to collect a royalty for further conveying from those to whom you convey the Program, the only way you could satisfy both those terms and this License would be to refrain entirely from conveying the Program.

# 13. Use with the GNU Affero General Public License.

 Notwithstanding any other provision of this License, you have permission to link or combine any covered work with a work licensed under version 3 of the GNU Affero General Public License into a single combined work, and to convey the resulting work. The terms of this License will continue to apply to the part which is the covered work, but the special requirements of the GNU Affero General Public License, section 13, concerning interaction through a network will apply to the combination as such.

14. Revised Versions of this License.

 The Free Software Foundation may publish revised and/or new versions of the GNU General Public License from time to time. Such new versions will be similar in spirit to the present version, but may differ in detail to address new problems or concerns.

 Each version is given a distinguishing version number. If the Program specifies that a certain numbered version of the GNU General Public License "or any later version" applies to it, you have the option of following the terms and conditions either of that numbered version or of any later version published by the Free Software Foundation. If the Program does not specify a version number of the GNU General Public License, you may choose any version ever published by the Free Software Foundation.

 If the Program specifies that a proxy can decide which future versions of the GNU General Public License can be used, that proxy's public statement of acceptance of a version permanently authorizes you to choose that version for the Program.

 Later license versions may give you additional or different permissions. However, no additional obligations are imposed on any author or copyright holder as a result of your choosing to follow a later version.

15. Disclaimer of Warranty.

# THERE IS NO WARRANTY FOR THE PROGRAM, TO THE EXTENT PERMITTED BY APPLICABLE LAW. EXCEPT WHEN OTHERWISE STATED IN WRITING THE COPYRIGHT HOLDERS AND/OR OTHER PARTIES PROVIDE THE PROGRAM "AS IS" WITHOUT WARRANTY

OF ANY KIND, EITHER EXPRESSED OR IMPLIED, INCLUDING, BUT NOT LIMITED TO, THE IMPLIED WARRANTIES OF MERCHANTABILITY AND FITNESS FOR A PARTICULAR PURPOSE. THE ENTIRE RISK AS TO THE QUALITY AND PERFORMANCE OF THE PROGRAM IS WITH YOU. SHOULD THE PROGRAM PROVE DEFECTIVE, YOU ASSUME THE COST OF ALL NECESSARY SERVICING, REPAIR OR CORRECTION.

16. Limitation of Liability.

 IN NO EVENT UNLESS REQUIRED BY APPLICABLE LAW OR AGREED TO IN WRITING WILL ANY COPYRIGHT HOLDER, OR ANY OTHER PARTY WHO MODIFIES AND/OR CONVEYS THE PROGRAM AS PERMITTED ABOVE, BE LIABLE TO YOU FOR DAMAGES, INCLUDING ANY GENERAL, SPECIAL, INCIDENTAL OR CONSEQUENTIAL DAMAGES ARISING OUT OF THE USE OR INABILITY TO USE THE PROGRAM (INCLUDING BUT NOT LIMITED TO LOSS OF DATA OR DATA BEING RENDERED INACCURATE OR LOSSES SUSTAINED BY YOU OR THIRD PARTIES OR A FAILURE OF THE PROGRAM TO OPERATE WITH ANY OTHER PROGRAMS),

# EVEN IF SUCH HOLDER OR OTHER PARTY HAS BEEN ADVISED OF THE POSSIBILITY OF SUCH DAMAGES.

 17. Interpretation of Sections 15 and 16.

 If the disclaimer of warranty and limitation of liability provided above cannot be given local legal effect according to their terms, reviewing courts shall apply local law that most closely approximates an absolute waiver of all civil liability in connection with the Program, unless a warranty or assumption of liability accompanies a copy of the Program in return for a fee.

# END OF TERMS AND CONDITIONS

How to Apply These Terms to Your New Programs

 If you develop a new program, and you want it to be of the greatest possible use to the public, the best way to achieve this is to make it free software which everyone can redistribute and change under these terms.

 To do so, attach the following notices to the program. It is safest to attach them to the start of each source file to most effectively state the exclusion of warranty; and each file should have at least the "copyright" line and a pointer to where the full notice is found.

<one line to give the program's name and a brief idea of what it does.> Copyright  $(C)$  <year > <name of author>

 This program is free software: you can redistribute it and/or modify it under the terms of the GNU General Public License as published by the Free Software Foundation, either version 3 of the License, or (at your option) any later version.

 This program is distributed in the hope that it will be useful, but WITHOUT ANY WARRANTY; without even the implied warranty of MERCHANTABILITY or FITNESS FOR A PARTICULAR PURPOSE. See the GNU General Public License for more details.

 You should have received a copy of the GNU General Public License along with this program. If not, see <http://www.gnu.org/licenses/>.

Also add information on how to contact you by electronic and paper mail.

 If the program does terminal interaction, make it output a short notice like this when it starts in an interactive mode:

 $<$ program> Copyright (C)  $<$ year>  $<$ name of author> This program comes with ABSOLUTELY NO WARRANTY; for details type `show w'. This is free software, and you are welcome to redistribute it under certain conditions; type `show c' for details.

The hypothetical commands `show w' and `show c' should show the appropriate parts of the General Public License. Of course, your program's commands might be different; for a GUI interface, you would use an "about box".

 You should also get your employer (if you work as a programmer) or school, if any, to sign a "copyright disclaimer" for the program, if necessary. For more information on this, and how to apply and follow the GNU GPL, see <http://www.gnu.org/licenses/>.

 The GNU General Public License does not permit incorporating your program into proprietary programs. If your program is a subroutine library, you may consider it more useful to permit linking proprietary applications with the library. If this is what you want to do, use the GNU Lesser General Public License instead of this License. But first, please read <http://www.gnu.org/philosophy/why-not-lgpl.html>. @c The GNU General Public License. @center Version 3, 29 June 2007

@c This file is intended to be included within another document, @c hence no sectioning command or @node.

#### @display

Copyright @copyright{} 2007 Free Software Foundation, Inc. @url{http://fsf.org/}

Everyone is permitted to copy and distribute verbatim copies of this license document, but changing it is not allowed. @end display

#### @heading Preamble

The GNU General Public License is a free, copyleft license for software and other kinds of works.

The licenses for most software and other practical works are designed to take away your freedom to share and change the works. By contrast, the GNU General Public License is intended to guarantee your freedom to share and change all versions of a program---to make sure it remains free software for all its users. We, the Free Software Foundation, use the GNU General Public License for most of our software; it applies also to any other work released this way by its authors. You can

apply it to your programs, too.

When we speak of free software, we are referring to freedom, not price. Our General Public Licenses are designed to make sure that you have the freedom to distribute copies of free software (and charge for them if you wish), that you receive source code or can get it if you want it, that you can change the software or use pieces of it in new free programs, and that you know you can do these things.

To protect your rights, we need to prevent others from denying you these rights or asking you to surrender the rights. Therefore, you have certain responsibilities if you distribute copies of the software, or if you modify it: responsibilities to respect the freedom of others.

For example, if you distribute copies of such a program, whether gratis or for a fee, you must pass on to the recipients the same freedoms that you received. You must make sure that they, too, receive or can get the source code. And you must show them these terms so they know their rights.

Developers that use the GNU GPL protect your rights with two steps: (1) assert copyright on the software, and (2) offer you this License giving you legal permission to copy, distribute and/or modify it.

For the developers' and authors' protection, the GPL clearly explains that there is no warranty for this free software. For both users' and authors' sake, the GPL requires that modified versions be marked as changed, so that their problems will not be attributed erroneously to authors of previous versions.

Some devices are designed to deny users access to install or run modified versions of the software inside them, although the manufacturer can do so. This is fundamentally incompatible with the aim of protecting users' freedom to change the software. The systematic pattern of such abuse occurs in the area of products for individuals to use, which is precisely where it is most unacceptable. Therefore, we have designed this version of the GPL to prohibit the practice

 for those products. If such problems arise substantially in other domains, we stand ready to extend this provision to those domains in future versions of the GPL, as needed to protect the freedom of users.

Finally, every program is threatened constantly by software patents. States should not allow patents to restrict development and use of software on general-purpose computers, but in those that do, we wish

to avoid the special danger that patents applied to a free program could make it effectively proprietary. To prevent this, the GPL assures that patents cannot be used to render the program non-free.

The precise terms and conditions for copying, distribution and modification follow.

@heading TERMS AND CONDITIONS

@enumerate 0 @item Definitions.

``This License'' refers to version 3 of the GNU General Public License.

``Copyright'' also means copyright-like laws that apply to other kinds of works, such as semiconductor masks.

``The Program'' refers to any copyrightable work licensed under this License. Each licensee is addressed as ``you''. ``Licensees'' and

``recipients'' may be individuals or organizations.

To ``modify'' a work means to copy from or adapt all or part of the work in a fashion requiring copyright permission, other than the making of an exact copy. The resulting work is called a ``modified version'' of the earlier work or a work ``based on'' the earlier work.

A ``covered work'' means either the unmodified Program or a work based on the Program.

To ``propagate'' a work means to do anything with it that, without permission, would make you directly or secondarily liable for infringement under applicable copyright law, except executing it on a computer or modifying a private copy. Propagation includes copying, distribution (with or without modification), making available to the public, and in some countries other activities as well.

To ``convey'' a work means any kind of propagation that enables other parties to make or receive copies. Mere interaction with a user through a computer network, with no transfer of a copy, is not conveying.

An interactive user interface displays ``Appropriate Legal Notices'' to the extent that it includes a convenient and prominently visible feature that (1) displays an appropriate copyright notice, and (2) tells the user that there is no warranty for the work (except to the extent that warranties are provided), that licensees may convey the

work under this License, and how to view a copy of this License. If the interface presents a list of user commands or options, such as a menu, a prominent item in the list meets this criterion.

@item Source Code.

The ``source code'' for a work means the preferred form of the work for making modifications to it. ``Object code'' means any non-source form of a work.

A ``Standard Interface'' means an interface that either is an official standard defined by a recognized standards body, or, in the case of interfaces specified for a particular programming language, one that is widely used among developers working in that language.

The ``System Libraries'' of an executable work include anything, other than the work as a whole, that (a) is included in the normal form of packaging a Major Component, but which is not part of that Major Component, and (b) serves only to enable use of the work with that Major Component, or to implement a Standard Interface for which an implementation is available to the public in source code form. A ``Major Component'', in this context, means a major essential component (kernel, window system, and so on) of the specific operating system (if any) on which the executable work runs, or a compiler used to produce the work, or an object code interpreter used to run it.

The ``Corresponding Source'' for a work in object code form means all the source code needed to generate, install, and (for an executable work) run the object code and to modify the work, including scripts to control those activities. However,

it does not include the work's

System Libraries, or general-purpose tools or generally available free programs which are used unmodified in performing those activities but which are not part of the work. For example, Corresponding Source includes interface definition files associated with source files for the work, and the source code for shared libraries and dynamically linked subprograms that the work is specifically designed to require, such as by intimate data communication or control flow between those subprograms and other parts of the work.

The Corresponding Source need not include anything that users can regenerate automatically from other parts of the Corresponding Source.

The Corresponding Source for a work in source code form is that same work.

@item Basic Permissions.

All rights granted under this License are granted for the term of copyright on the Program, and are irrevocable provided the stated conditions are met. This License explicitly affirms your unlimited permission

 to run the unmodified Program. The output from running a covered work is covered by this License only if the output, given its content, constitutes a covered work. This License acknowledges your rights of fair use or other equivalent, as provided by copyright law.

You may make, run and propagate covered works that you do not convey, without conditions so long as your license otherwise remains in force. You may convey covered works to others for the sole purpose of having them make modifications exclusively for you, or provide you with facilities for running those works, provided that you comply with the terms of this License in conveying all material for which you do not control copyright. Those thus making or running the covered works for you must do so exclusively on your behalf, under your direction and control, on terms that prohibit them from making any copies of your copyrighted material outside their relationship with you.

Conveying under any other circumstances is permitted solely under the conditions stated below. Sublicensing is not allowed; section 10 makes it unnecessary.

@item Protecting Users' Legal Rights From Anti-Circumvention Law.

No covered work shall be deemed part of an effective technological measure under any applicable law fulfilling obligations under article 11 of the WIPO copyright treaty adopted on 20 December 1996, or similar laws prohibiting or restricting circumvention of such measures.

When you convey a covered work, you waive any legal power to forbid circumvention of technological measures to the extent such circumvention is effected by exercising rights under this License with respect to the covered work, and you disclaim any intention to limit operation or modification of the work as a means of enforcing, against the work's users, your or third parties' legal rights to forbid circumvention of technological measures.

@item Conveying Verbatim Copies.

You may convey verbatim copies of the Program's source code as you receive

 it, in any medium, provided that you conspicuously and appropriately publish on each copy an appropriate copyright notice;

keep intact all notices stating that this License and any non-permissive terms added in accord with section 7 apply to the code; keep intact all notices of the absence of any warranty; and give all recipients a copy of this License along with the Program.

You may charge any price or no price for each copy that you convey, and you may offer support or warranty protection for a fee.

#### @item Conveying Modified Source Versions.

You may convey a work based on the Program, or the modifications to produce it from the Program, in the form of source code under the terms of section 4, provided that you also meet all of these conditions:

# @enumerate a

## @item

The work must carry prominent notices stating that you modified it, and giving a relevant date.

## @item

The work must carry prominent notices stating that it is released under this License and any conditions added under section 7. This requirement modifies the requirement in section 4 to ``keep intact all notices''.

## @item

You must license the entire work, as a whole, under this License to anyone who comes into possession of a copy. This License will therefore apply, along with any applicable section 7 additional terms, to the whole of the work, and all its parts, regardless of how they are packaged. This License gives no permission to license the work in any other way, but it does not invalidate such permission if you have separately received it.

## @item

If the work has interactive user interfaces, each must display Appropriate Legal Notices; however, if the Program has interactive interfaces that do not display Appropriate Legal Notices, your work need not make them do so. @end enumerate

A compilation of a covered work with other separate and independent works, which are not by their nature extensions of the covered work, and which are not combined with it such as to form a larger program, in

 or on a volume of a storage or distribution medium, is called an ``aggregate'' if the compilation and its resulting copyright are not used to limit the access or legal rights of the compilation's users beyond what the individual works permit. Inclusion of a covered work in an aggregate does not cause this License to apply to the other parts of the aggregate.

@item Conveying Non-Source Forms.

You may convey a covered work in object code form under the terms of sections 4 and 5, provided that you also convey the machine-readable Corresponding Source under the terms of this License, in one of these ways:

#### @enumerate a

# @item

Convey the object code in, or embodied in, a physical product (including a physical distribution medium), accompanied by the Corresponding Source fixed on a durable physical medium customarily used for software interchange.

## @item

Convey the object code in, or embodied in, a physical product (including a physical distribution medium), accompanied by a written offer,

 valid for at least three years and valid for as long as you offer spare parts or customer support for that product model, to give anyone who possesses the object code either (1) a copy of the Corresponding Source for all the software in the product that is covered by this License, on a durable physical medium customarily used for software interchange, for a price no more than your reasonable cost of physically performing this conveying of source, or (2) access to copy the Corresponding Source from a network server at no charge.

# @item

Convey individual copies of the object code with a copy of the written offer to provide the Corresponding Source. This alternative is allowed only occasionally and noncommercially, and only if you received the object code with such an offer, in accord with subsection 6b.

## @item

Convey the object code by offering access from a designated place (gratis or for a charge), and offer equivalent access to the Corresponding Source in the same way through the same place at no further charge. You need not require recipients to copy the Corresponding Source along with the object code. If the place to copy

the object code is a network server, the Corresponding Source may be on a different server (operated by you or a third party) that supports equivalent copying facilities, provided you maintain clear directions next to the object code saying where to find the Corresponding Source. Regardless of what server hosts the Corresponding Source, you remain obligated to ensure that it is available for as long as needed to satisfy these requirements.

#### @item

Convey the object code using peer-to-peer transmission, provided you inform other peers where the object code and Corresponding Source of the work are being offered to the general public at no charge under subsection 6d.

#### @end enumerate

A separable portion of the object code, whose source code is excluded from the Corresponding Source as a System Library, need not be included in conveying the object code work.

A ``User Product'' is either (1) a ``consumer product'', which means any tangible personal property which is normally used for personal, family, or household purposes, or (2) anything designed or sold for incorporation into a dwelling. In determining whether a product is a consumer product, doubtful cases shall be resolved in favor of coverage. For a particular product received by a particular user, ``normally used'' refers to a typical or common use of that class of product, regardless of the status of the particular user or of the way in which the particular user actually uses, or expects or is expected to use, the product. A product is a consumer product regardless of whether the product has substantial commercial, industrial or non-consumer uses, unless such uses represent the only significant mode of use of the product.

``Installation Information'' for a User Product means any methods, procedures, authorization keys, or other information required to install

 and execute modified versions of a covered work in that User Product from a modified version of its Corresponding Source. The information must suffice to ensure that the continued functioning of the modified object code is in no case prevented or interfered with solely because modification has been made.

If you convey an object code work under this section in, or with, or specifically for use in, a User Product, and the conveying occurs as part of a transaction in which the right of possession and use of the User Product is transferred to the recipient in perpetuity or for a

fixed term (regardless of how the transaction is characterized), the Corresponding Source conveyed under this section must be accompanied by the Installation Information. But this requirement does not apply if neither you nor any third party retains the ability to install modified object code on the User Product (for example, the work has been installed in ROM).

# The requirement to provide Installation Information does not include a

requirement to continue to provide support service, warranty, or updates for a work that has been modified or installed by the recipient, or for the User Product in which it has been modified or installed. Access to a network may be denied when the modification itself materially and adversely affects the operation of the network or violates the rules and protocols for communication across the network.

Corresponding Source conveyed, and Installation Information provided, in accord with this section must be in a format that is publicly documented (and with an implementation available to the public in source code form), and must require no special password or key for unpacking, reading or copying.

## @item Additional Terms.

``Additional permissions'' are terms that supplement the terms of this License by making exceptions from one or more of its conditions. Additional permissions that are applicable to the entire Program shall be treated as though they were included in this License, to the extent that they are valid under applicable law. If additional permissions apply only to part of the Program, that part may be used separately

under those permissions, but the entire Program remains governed by this License without regard to the additional permissions.

When you convey a copy of a covered work, you may at your option remove any additional permissions from that copy, or from any part of it. (Additional permissions may be written to require their own removal in certain cases when you modify the work.) You may place additional permissions on material, added by you to a covered work, for which you have or can give appropriate copyright permission.

Notwithstanding any other provision of this License, for material you add to a covered work, you may (if authorized by the copyright holders of that material) supplement the terms of this License with terms:

@enumerate a @item

Disclaiming warranty or limiting liability differently from the terms of sections 15 and 16 of this License; or

@item

Requiring preservation of specified reasonable legal notices or author attributions in that material or in the Appropriate Legal Notices displayed by works containing it; or

## @item

Prohibiting misrepresentation of the origin of that material, or requiring that modified versions of such material be marked in reasonable ways as different from the original version; or

# @item

Limiting the use for publicity purposes of names of licensors or authors of the material; or

### @item

Declining to grant rights under trademark law for use of some trade names, trademarks, or service marks; or

# @item

Requiring indemnification of licensors and authors of that material by anyone who conveys the material (or modified versions of it) with contractual assumptions of liability to the recipient, for any liability that these contractual assumptions directly impose on those licensors and authors. @end enumerate

# All other non-permissive additional terms are considered

``further

restrictions'' within the meaning of section 10. If the Program as you received it, or any part of it, contains a notice stating that it is governed by this License along with a term that is a further restriction, you may remove that term. If a license document contains a further restriction but permits relicensing or conveying under this License, you may add to a covered work material governed by the terms of that license document, provided that the further restriction does not survive such relicensing or conveying.

If you add terms to a covered work in accord with this section, you must place, in the relevant source files, a statement of the additional terms that apply to those files, or a notice indicating where to find the applicable terms.

Additional terms, permissive or non-permissive, may be stated in the form of a separately written license, or stated as exceptions; the

above requirements apply either way.

@item Termination.

You may not propagate or modify a covered work except as expressly provided under this License. Any attempt otherwise to propagate or modify it is void, and will automatically terminate your rights under this License (including any patent licenses granted under the third paragraph of section 11).

However, if you cease all violation of this License, then your license from a particular copyright holder is reinstated (a) provisionally, unless and until the copyright holder explicitly and finally terminates your license, and (b) permanently, if the copyright holder fails to notify you of the violation by some reasonable means prior to 60 days after the cessation.

Moreover, your license from a particular copyright holder is reinstated permanently if the copyright holder notifies you of the violation by some reasonable means, this is the first time you have received notice of violation of this License (for any work) from that copyright holder, and you cure the violation prior to 30 days after your receipt of the notice.

## Termination

 of your rights under this section does not terminate the licenses of parties who have received copies or rights from you under this License. If your rights have been terminated and not permanently reinstated, you do not qualify to receive new licenses for the same material under section 10.

@item Acceptance Not Required for Having Copies.

You are not required to accept this License in order to receive or run a copy of the Program. Ancillary propagation of a covered work occurring solely as a consequence of using peer-to-peer transmission to receive a copy likewise does not require acceptance. However, nothing other than this License grants you permission to propagate or modify any covered work. These actions infringe copyright if you do not accept this License. Therefore, by modifying or propagating a covered work, you indicate your acceptance of this License to do so.

@item Automatic Licensing of Downstream Recipients.

Each time you convey a covered work, the recipient automatically receives a license from the original licensors, to run, modify and

propagate that work, subject to this License. You are not responsible for enforcing compliance by third parties with this License.

An ``entity transaction'' is a transaction transferring control of an organization, or substantially all assets of one, or subdividing an organization, or merging organizations. If propagation of a covered work results from an entity transaction, each party to that transaction who receives a copy of the work also receives whatever licenses to the work the party's predecessor in interest had or could give under the previous paragraph, plus a right to possession of the Corresponding Source of the work from the predecessor in interest, if the predecessor has it or can get it with reasonable efforts.

You may not impose any further restrictions on the exercise of the rights granted or affirmed under this License. For example, you may not impose a license fee, royalty, or

other charge for exercise of

rights granted under this License, and you may not initiate litigation (including a cross-claim or counterclaim in a lawsuit) alleging that any patent claim is infringed by making, using, selling, offering for sale, or importing the Program or any portion of it.

# @item Patents.

A ``contributor'' is a copyright holder who authorizes use under this License of the Program or a work on which the Program is based. The work thus licensed is called the contributor's ``contributor version''.

A contributor's ``essential patent claims'' are all patent claims owned or controlled by the contributor, whether already acquired or hereafter acquired, that would be infringed by some manner, permitted by this License, of making, using, or selling its contributor version, but do not include claims that would be infringed only as a consequence of further modification of the contributor version. For purposes of this definition, ``control'' includes the right to grant patent

 sublicenses in a manner consistent with the requirements of this License.

Each contributor grants you a non-exclusive, worldwide, royalty-free patent license under the contributor's essential patent claims, to make, use, sell, offer for sale, import and otherwise run, modify and propagate the contents of its contributor version.

In the following three paragraphs, a "patent license" is any express agreement or commitment, however denominated, not to enforce a patent (such as an express permission to practice a patent or covenant not to sue for patent infringement). To ``grant'' such a patent license to a

party means to make such an agreement or commitment not to enforce a patent against the party.

If you convey a covered work, knowingly relying on a patent license, and the Corresponding Source of the work is not available for anyone to copy, free of charge and under the terms of this License, through a publicly available network server or other readily accessible means, then you

 must either (1) cause the Corresponding Source to be so available, or (2) arrange to deprive yourself of the benefit of the patent license for this particular work, or (3) arrange, in a manner consistent with the requirements of this License, to extend the patent license to downstream recipients. ``Knowingly relying'' means you have actual knowledge that, but for the patent license, your conveying the covered work in a country, or your recipient's use of the covered work in a country, would infringe one or more identifiable patents in that country that you have reason to believe are valid.

If, pursuant to or in connection with a single transaction or arrangement, you convey, or propagate by procuring conveyance of, a covered work, and grant a patent license to some of the parties receiving the covered work authorizing them to use, propagate, modify or convey a specific copy of the covered work, then the patent license you grant is automatically extended to all recipients of the covered work

and works based on it.

A patent license is ``discriminatory'' if it does not include within the scope of its coverage, prohibits the exercise of, or is conditioned on the non-exercise of one or more of the rights that are specifically granted under this License. You may not convey a covered work if you are a party to an arrangement with a third party that is in the business of distributing software, under which you make payment to the third party based on the extent of your activity of conveying the work, and under which the third party grants, to any of the parties who would receive the covered work from you, a discriminatory patent license (a) in connection with copies of the covered work conveyed by you (or copies made from those copies), or (b) primarily for and in connection with specific products or compilations that contain the covered work, unless you entered into that arrangement, or that patent license was granted, prior to 28 March 2007.

#### Nothing in this License shall

 be construed as excluding or limiting any implied license or other defenses to infringement that may otherwise be available to you under applicable patent law.

@item No Surrender of Others' Freedom.
If conditions are imposed on you (whether by court order, agreement or otherwise) that contradict the conditions of this License, they do not excuse you from the conditions of this License. If you cannot convey a covered work so as to satisfy simultaneously your obligations under this License and any other pertinent obligations, then as a consequence you may not convey it at all. For example, if you agree to terms that obligate you to collect a royalty for further conveying from those to whom you convey the Program, the only way you could satisfy both those terms and this License would be to refrain entirely from conveying the Program.

@item Use with the GNU Affero General Public License.

Notwithstanding any other provision of this License, you have permission to link or combine any covered work with a work licensed under version 3 of the GNU Affero General Public License into a single combined work, and to convey the resulting work. The terms of this License will continue to apply to the part which is the covered work, but the special requirements of the GNU Affero General Public License, section 13, concerning interaction through a network will apply to the combination as such.

@item Revised Versions of this License.

The Free Software Foundation may publish revised and/or new versions of the GNU General Public License from time to time. Such new versions will be similar in spirit to the present version, but may differ in detail to address new problems or concerns.

Each version is given a distinguishing version number. If the Program specifies that a certain numbered version of the GNU General Public License ``or any later version'' applies to it, you have the option of following the terms and conditions either of that numbered version or of any later version

 published by the Free Software Foundation. If the Program does not specify a version number of the GNU General Public License, you may choose any version ever published by the Free Software Foundation.

If the Program specifies that a proxy can decide which future versions of the GNU General Public License can be used, that proxy's public statement of acceptance of a version permanently authorizes you to choose that version for the Program.

Later license versions may give you additional or different permissions. However, no additional obligations are imposed on any

author or copyright holder as a result of your choosing to follow a later version.

@item Disclaimer of Warranty.

THERE IS NO WARRANTY FOR THE PROGRAM, TO THE EXTENT PERMITTED BY APPLICABLE LAW. EXCEPT WHEN OTHERWISE STATED IN WRITING THE COPYRIGHT HOLDERS AND/OR OTHER PARTIES PROVIDE THE PROGRAM ``AS IS'' WITHOUT WARRANTY OF ANY KIND, EITHER EXPRESSED OR IMPLIED, INCLUDING, BUT NOT LIMITED TO, THE IMPLIED WARRANTIES OF MERCHANTABILITY AND FITNESS FOR A PARTICULAR PURPOSE. THE ENTIRE RISK AS TO THE QUALITY AND PERFORMANCE OF THE PROGRAM IS WITH YOU. SHOULD THE PROGRAM PROVE DEFECTIVE, YOU ASSUME THE COST OF ALL NECESSARY SERVICING, REPAIR OR CORRECTION.

@item Limitation of Liability.

IN NO EVENT UNLESS REQUIRED BY APPLICABLE LAW OR AGREED TO IN WRITING WILL ANY COPYRIGHT HOLDER, OR ANY OTHER PARTY WHO MODIFIES AND/OR CONVEYS THE PROGRAM AS PERMITTED ABOVE, BE LIABLE TO YOU FOR DAMAGES, INCLUDING ANY GENERAL, SPECIAL, INCIDENTAL OR CONSEQUENTIAL DAMAGES ARISING OUT OF THE USE OR INABILITY TO USE THE PROGRAM (INCLUDING BUT NOT LIMITED TO LOSS OF DATA OR DATA BEING RENDERED INACCURATE OR LOSSES SUSTAINED BY YOU OR THIRD PARTIES OR A FAILURE OF THE PROGRAM TO OPERATE WITH ANY OTHER PROGRAMS), EVEN IF SUCH HOLDER OR OTHER PARTY HAS BEEN ADVISED OF THE POSSIBILITY OF SUCH DAMAGES.

@item Interpretation of Sections 15 and 16.

If the disclaimer of warranty and limitation of liability provided above

 cannot be given local legal effect according to their terms, reviewing courts shall apply local law that most closely approximates an absolute waiver of all civil liability in connection with the Program, unless a warranty or assumption of liability accompanies a copy of the Program in return for a fee.

@end enumerate

@heading END OF TERMS AND CONDITIONS

@heading How to Apply These Terms to Your New Programs

If you develop a new program, and you want it to be of the greatest possible use to the public, the best way to achieve this is to make it free software which everyone can redistribute and change under these terms.

To do so, attach the following notices to the program. It is safest to attach them to the start of each source file to most effectively state the exclusion of warranty; and each file should have at least the ``copyright'' line and a pointer to where the full notice is found.

@smallexample

@var{one line to give the program's name and a brief idea of what it does.} Copyright (C)  $@var$ {year}  $@var$ {name of author}

This program is free software: you can redistribute it and/or modify it under the terms of the GNU General Public License as published by the Free Software Foundation, either version 3 of the License, or (at your option) any later version.

This program is distributed in the hope that it will be useful, but WITHOUT ANY WARRANTY; without even the implied warranty of MERCHANTABILITY or FITNESS FOR A PARTICULAR PURPOSE. See the GNU General Public License for more details.

You should have received a copy of the GNU General Public License along with this program. If not, see @url{http://www.gnu.org/licenses/}. @end smallexample

Also add information on how to contact you by electronic and paper mail.

If the program does terminal interaction, make it output a short notice like this when it starts in an interactive mode:

@smallexample

 $@var{program}$  Copyright (C)  $@var{ver}$   $@var{nar}$   $@var{name}$  of author This program comes with ABSOLUTELY NO WARRANTY; for details type @samp{show w}. This is free software, and you are welcome to redistribute it under certain conditions; type @samp{show c} for details. @end smallexample

The hypothetical commands  $@samp{\simeq}$  and  $@samp{\simeq}$  show  $c$  should show the appropriate parts of the General Public License. Of course, your program's commands might be different; for a GUI interface, you would use an ``about box''.

You should also get your employer (if you work as a programmer) or school, if any, to sign a ``copyright disclaimer'' for the program, if necessary. For more information on this, and how to apply and follow the GNU GPL, see @url{http://www.gnu.org/licenses/}.

The GNU General Public License does not permit incorporating your program into proprietary programs. If your program is a subroutine library, you may consider it more useful to permit linking proprietary applications with the library. If this is what you want to do, use the GNU Lesser General Public License instead of this License.

#### But

first, please read @url{http://www.gnu.org/philosophy/why-not-lgpl.html}. GNU LESSER GENERAL PUBLIC LICENSE Version 3, 29 June 2007

Copyright (C) 2007 Free Software Foundation, Inc. <http://fsf.org/> Everyone is permitted to copy and distribute verbatim copies of this license document, but changing it is not allowed.

 This version of the GNU Lesser General Public License incorporates the terms and conditions of version 3 of the GNU General Public License, supplemented by the additional permissions listed below.

0. Additional Definitions.

 As used herein, "this License" refers to version 3 of the GNU Lesser General Public License, and the "GNU GPL" refers to version 3 of the GNU General Public License.

 "The Library" refers to a covered work governed by this License, other than an Application or a Combined Work as defined below.

 An "Application" is any work that makes use of an interface provided by the Library, but which is not otherwise based on the Library. Defining a subclass of a class defined by the Library is deemed a mode of using an interface provided by the Library.

 A "Combined Work" is a work produced by combining or linking an Application with the Library. The particular version of the Library with which the Combined Work was made is also called the "Linked Version".

 The "Minimal Corresponding Source" for a Combined Work means the Corresponding Source for the Combined Work, excluding any source code for portions of the Combined Work that, considered in isolation, are based on the Application, and not on the Linked Version.

 The "Corresponding Application Code" for a Combined Work means the object code and/or source code for the Application, including any data and utility programs needed for reproducing the Combined Work from the Application, but excluding the System Libraries of the Combined Work.

1. Exception to Section 3 of the GNU GPL.

 You may convey a covered work under sections 3 and 4 of this License without being bound by section 3 of the GNU GPL.

 2. Conveying Modified Versions.

 If you modify a copy of the Library, and, in your modifications, a facility refers to a function or data to be supplied by an Application that uses the facility (other than as an argument passed when the facility is invoked), then you may convey a copy of the modified version:

 a) under this License, provided that you make a good faith effort to ensure that, in the event an Application does not supply the function or data, the facility still operates, and performs whatever part of its purpose remains meaningful, or

 b) under the GNU GPL, with none of the additional permissions of this License applicable to that copy.

3. Object Code Incorporating Material from Library Header Files.

 The object code form of an Application may incorporate material from a header file that is part of the Library. You may convey such object code under terms of your choice, provided that, if the incorporated material is not limited to numerical parameters, data structure

layouts and accessors, or small macros, inline functions and templates (ten or fewer lines in length), you do both of the following:

 a) Give prominent notice with each copy of the object code that the Library is used in it and that the Library and its use are covered by this License.

 b) Accompany the object code with a copy of the GNU GPL and this license document.

#### 4. Combined Works.

 You may convey a Combined Work under terms of your choice that, taken together, effectively do not restrict modification of the portions of the Library contained in the Combined Work and reverse engineering for debugging such modifications, if you also do each of the following:

 a) Give prominent notice with each copy of the Combined Work that the Library is used in it and that the Library and its use are covered by this License.

 b) Accompany the Combined Work with a copy of the GNU GPL and this license document.

 c) For a Combined Work that displays copyright notices during execution, include the copyright notice for the Library among these notices, as well as a reference directing the user to the copies of the GNU GPL and this license document.

d) Do one of the following:

 0) Convey the Minimal Corresponding Source under the terms of this License, and the Corresponding Application Code in a form suitable for, and under terms that permit, the user to recombine or relink the Application with a modified version of the Linked Version to produce a modified Combined Work, in the manner specified by section 6 of the GNU GPL for conveying Corresponding Source.

 1) Use a suitable shared library mechanism for linking with the Library. A suitable mechanism is one that (a) uses at run time a copy of the Library already present on the user's computer system, and (b) will operate properly with a modified version of the Library that is interface-compatible with the Linked

Version.

 e) Provide Installation Information, but only if you would otherwise be required to provide such information under section 6 of the GNU GPL, and only to the extent that such information is necessary to install and execute a modified version of the Combined Work produced by recombining or relinking the Application with a modified version of the Linked Version. (If you use option 4d0, the Installation Information must accompany the Minimal Corresponding Source and Corresponding Application Code. If you use option 4d1, you must provide the Installation Information in the manner specified by section 6 of the GNU GPL for conveying Corresponding Source.)

5. Combined Libraries.

 You may place library facilities that are a work based on the Library side by side in a single library together with other library facilities that are not Applications and are not covered by this

License, and convey such a combined library under terms of your choice, if you do both of the following:

 a) Accompany the combined library with a copy of the same work based on the Library, uncombined with any other library facilities, conveyed under the terms of this License.

 b) Give prominent notice with the combined library that part of it is a work based on the Library, and explaining where to find the accompanying uncombined form of the same work.

6. Revised Versions of the GNU Lesser General Public License.

 The Free Software Foundation may publish revised and/or new versions of the GNU Lesser General Public License from time to time. Such new versions will be similar in spirit to the present version, but may differ in detail to address new problems or concerns.

 Each version is given a distinguishing version number. If the Library as you received it specifies that a certain numbered version of the GNU Lesser General Public License "or any later version" applies to it, you have the option of following the terms and conditions either of that published version or of any later version published by the Free Software Foundation. If the Library as you received it does not specify a version number of the GNU Lesser General Public License, you may choose any version of the GNU Lesser General Public License ever published by the Free Software Foundation.

 If the Library as you received it specifies that a proxy can decide whether future versions of the GNU Lesser General Public License shall apply, that proxy's public statement of acceptance of any version is permanent authorization for you to choose that version for the Library.

# **1.498 python-inotify 0.9.6-25.el9**

## **1.498.1 Available under license :**

Copyright (c) 2010 Sebastien Martini <seb@dbzteam.org>

Permission is hereby granted, free of charge, to any person obtaining a copy of this software and associated documentation files (the "Software"), to deal in the Software without restriction, including without limitation the rights to use, copy, modify, merge, publish, distribute, sublicense, and/or sell copies of the Software, and to permit persons to whom the Software is furnished to do so, subject to the following conditions:

The above copyright notice and this permission notice shall be included in all copies or substantial portions of the Software.

THE SOFTWARE IS PROVIDED "AS IS", WITHOUT WARRANTY OF ANY KIND, EXPRESS OR IMPLIED, INCLUDING BUT NOT LIMITED TO THE WARRANTIES OF MERCHANTABILITY, FITNESS FOR A PARTICULAR PURPOSE AND NONINFRINGEMENT. IN NO EVENT SHALL THE AUTHORS OR COPYRIGHT HOLDERS BE LIABLE FOR ANY CLAIM, DAMAGES OR OTHER LIABILITY, WHETHER IN AN ACTION OF CONTRACT, TORT OR OTHERWISE, ARISING FROM, OUT OF OR

 IN CONNECTION WITH THE SOFTWARE OR THE USE OR OTHER DEALINGS IN THE SOFTWARE.

## **1.499 json-glib 1.6.6-1.el9**

## **1.499.1 Available under license :**

Creative Commons Legal Code

CC0 1.0 Universal CREATIVE COMMONS CORPORATION IS NOT A LAW FIRM AND DOES NOT PROVIDE LEGAL SERVICES. DISTRIBUTION OF THIS DOCUMENT DOES NOT CREATE AN ATTORNEY-CLIENT RELATIONSHIP. CREATIVE COMMONS PROVIDES THIS INFORMATION ON AN "AS-IS" BASIS. CREATIVE COMMONS MAKES NO WARRANTIES REGARDING THE USE OF THIS DOCUMENT OR THE INFORMATION OR WORKS PROVIDED HEREUNDER, AND DISCLAIMS LIABILITY FOR DAMAGES RESULTING FROM THE USE OF THIS DOCUMENT OR THE INFORMATION OR WORKS PROVIDED HEREUNDER.

Statement of Purpose

The laws of most jurisdictions throughout the world automatically confer exclusive Copyright and Related Rights (defined below) upon the creator and subsequent owner(s) (each and all, an "owner") of an original work of authorship and/or a database (each, a "Work").

Certain owners wish to permanently relinquish those rights to a Work for the purpose of contributing to a commons of creative, cultural and scientific works ("Commons") that the public can reliably and without fear of later claims of infringement build upon, modify, incorporate in other works, reuse and redistribute as freely as possible in any form whatsoever and for any purposes, including without limitation commercial purposes. These owners may contribute to the Commons to promote the ideal of a free culture and the further production of creative, cultural and scientific works, or to gain reputation or greater distribution for their Work in part through the use and efforts of others.

For these and/or other purposes and motivations, and without any expectation of additional consideration or compensation, the person associating CC0 with a Work (the "Affirmer"), to the extent that he or she is an owner of Copyright

and Related Rights in the Work, voluntarily elects to apply CC0 to the Work and publicly distribute the Work under its terms, with knowledge of his or her Copyright and Related Rights in the Work and the meaning and intended legal effect of CC0 on those rights.

#### 1.

 Copyright and Related Rights. A Work made available under CC0 may be protected by copyright and related or neighboring rights ("Copyright and Related Rights"). Copyright and Related Rights include, but are not limited to, the following:

i. the right to reproduce, adapt, distribute, perform, display, communicate, and translate a Work;

ii. moral rights retained by the original author(s) and/or performer(s);

iii. publicity and privacy rights pertaining to a person's image or likeness depicted in a Work;

iv. rights protecting against unfair competition in regards to a Work, subject to the limitations in paragraph 4(a), below;

v. rights protecting the extraction, dissemination, use and reuse of data in a Work;

vi. database rights (such as those arising under Directive 96/9/EC of the European Parliament and of the Council of 11 March 1996 on the legal protection of databases, and under any national implementation thereof, including any amended or successor version of such directive); and

vii. other similar, equivalent or corresponding rights throughout the world based on applicable law or treaty, and any national implementations thereof.

2. Waiver. To the greatest extent permitted by, but not in contravention of, applicable law, Affirmer hereby overtly, fully, permanently, irrevocably and unconditionally waives, abandons, and surrenders all of Affirmer's Copyright and Related Rights and associated claims and causes of action, whether now known or unknown (including existing as well as future claims and causes of action), in the Work (i) in all territories worldwide, (ii) for the maximum duration provided by applicable law or treaty (including future time extensions), (iii) in any current or future medium and for any number of copies, and (iv) for any purpose whatsoever, including without limitation commercial, advertising or promotional purposes (the "Waiver"). Affirmer makes the Waiver for the benefit of each member of the public at large and to the detriment of Affirmer's

heirs and successors, fully intending that such Waiver shall not be subject to revocation, rescission, cancellation, termination, or any other legal or equitable action to disrupt the quiet enjoyment of the Work by the public

as contemplated by Affirmer's express Statement of Purpose.

3. Public License Fallback. Should any part of the Waiver for any reason be judged legally invalid or ineffective under applicable law, then the Waiver shall be preserved to the maximum extent permitted taking into account Affirmer's express Statement of Purpose. In addition, to the extent the Waiver is so judged Affirmer hereby grants to each affected person a royalty-free, non transferable, non sublicensable, non exclusive, irrevocable and unconditional license to exercise Affirmer's Copyright and Related Rights in the Work (i) in all territories worldwide, (ii) for the maximum duration provided by applicable law or treaty (including future time extensions), (iii) in any current or future

 medium and for any number of copies, and (iv) for any purpose whatsoever, including without limitation commercial, advertising or promotional purposes (the "License"). The License shall be deemed effective as of the date CC0 was applied by Affirmer to the Work. Should any part of the License for any reason be judged legally invalid or ineffective under applicable law, such partial invalidity or ineffectiveness shall not invalidate the remainder of the License, and in such case Affirmer hereby affirms that he or she will not (i) exercise any of his or her remaining Copyright and Related Rights in the Work or (ii) assert any associated claims and causes of action with respect to the Work, in either case contrary to Affirmer's express Statement of Purpose.

4. Limitations and Disclaimers.

a. No trademark or patent rights held by Affirmer are waived, abandoned, surrendered, licensed or otherwise affected by this document.

### b. Affirmer offers the Work as-is and makes no representations

or warranties

of any kind concerning the Work, express, implied, statutory or otherwise, including without limitation warranties of title, merchantability, fitness for a particular purpose, non infringement, or the absence of latent or other defects, accuracy, or the present or absence of errors, whether or not discoverable, all to the greatest extent permissible under applicable law.

c. Affirmer disclaims responsibility for clearing rights of other persons that may apply to the Work or any use thereof, including without limitation any person's Copyright and Related Rights in the Work. Further, Affirmer disclaims responsibility for obtaining any necessary consents, permissions or other rights required for any use of the Work.

d. Affirmer understands and acknowledges that Creative Commons is not a party to this document and has no duty or obligation with respect to this CC0 or use of the Work.

 GNU LESSER GENERAL PUBLIC LICENSE Version 2.1, February 1999

Copyright (C) 1991, 1999 Free Software Foundation, Inc.

 59 Temple Place, Suite 330, Boston, MA 02111-1307 USA Everyone is permitted to copy and distribute verbatim copies of this license document, but changing it is not allowed.

[This is the first released version of the Lesser GPL. It also counts as the successor of the GNU Library Public License, version 2, hence the version number 2.1.]

#### Preamble

 The licenses for most software are designed to take away your freedom to share and change it. By contrast, the GNU General Public Licenses are intended to guarantee your freedom to share and change free software--to make sure the software is free for all its users.

 This license, the Lesser General Public License, applies to some specially designated software packages--typically libraries--of the Free Software Foundation and other authors who decide to use it. You can use it too, but we suggest you first think carefully about whether this license or the ordinary General Public License is the better strategy to use in any particular case, based on the explanations below.

 When we speak of free software, we are referring to freedom of use, not price. Our General Public Licenses are designed to make sure that you have the freedom to distribute copies of free software (and charge for this service if you wish); that you receive source code or can get it if you want it; that you can change the software and use pieces of it in new free programs; and that you are informed that you can do these things.

 To protect your rights, we need to make restrictions that forbid distributors to deny you these rights or to ask you to surrender these rights. These restrictions translate to certain responsibilities for you if you distribute copies of the library or if you modify it.

 For example, if you distribute copies of the library, whether gratis or for a fee, you must give the recipients

all the rights that we gave

you. You must make sure that they, too, receive or can get the source code. If you link other code with the library, you must provide complete object files to the recipients, so that they can relink them with the library after making changes to the library and recompiling it. And you must show them these terms so they know their rights.

We protect your rights with a two-step method: (1) we copyright the

library, and (2) we offer you this license, which gives you legal permission to copy, distribute and/or modify the library.

 To protect each distributor, we want to make it very clear that there is no warranty for the free library. Also, if the library is modified by someone else and passed on, the recipients should know that what they have is not the original version, so that the original author's reputation will not be affected by problems that might be introduced by others.

 Finally, software patents pose a constant threat to the existence of

any free program. We wish to make sure that a company cannot effectively restrict the users of a free program by obtaining a restrictive license from a patent holder. Therefore, we insist that any patent license obtained for a version of the library must be consistent with the full freedom of use specified in this license.

 Most GNU software, including some libraries, is covered by the ordinary GNU General Public License. This license, the GNU Lesser General Public License, applies to certain designated libraries, and is quite different from the ordinary General Public License. We use this license for certain libraries in order to permit linking those libraries into non-free programs.

 When a program is linked with a library, whether statically or using a shared library, the combination of the two is legally speaking a combined work, a derivative of the original library. The ordinary General Public License therefore permits such linking only if the entire combination fits

 its criteria of freedom. The Lesser General Public License permits more lax criteria for linking other code with the library.

 We call this license the "Lesser" General Public License because it does Less to protect the user's freedom than the ordinary General Public License. It also provides other free software developers Less of an advantage over competing non-free programs. These disadvantages are the reason we use the ordinary General Public License for many libraries. However, the Lesser license provides advantages in certain special circumstances.

 For example, on rare occasions, there may be a special need to encourage the widest possible use of a certain library, so that it becomes a de-facto standard. To achieve this, non-free programs must be allowed to use the library. A more frequent case is that a free library does the same job as widely used non-free libraries. In this case, there is little to gain by limiting the free library to free

software only, so we use the Lesser General Public License.

 In other cases, permission to use a particular library in non-free programs enables a greater number of people to use a large body of free software. For example, permission to use the GNU C Library in non-free programs enables many more people to use the whole GNU operating system, as well as its variant, the GNU/Linux operating system.

 Although the Lesser General Public License is Less protective of the users' freedom, it does ensure that the user of a program that is linked with the Library has the freedom and the wherewithal to run that program using a modified version of the Library.

 The precise terms and conditions for copying, distribution and modification follow. Pay close attention to the difference between a "work based on the library" and a "work that uses the library". The former contains code derived from the library, whereas the latter must be combined with the library in order to run.

#### GNU LESSER GENERAL PUBLIC LICENSE TERMS AND CONDITIONS FOR COPYING, DISTRIBUTION AND MODIFICATION

 0. This License Agreement applies to any software library or other program which contains a notice placed by the copyright holder or other authorized party saying it may be distributed under the terms of this Lesser General Public License (also called "this License"). Each licensee is addressed as "you".

 A "library" means a collection of software functions and/or data prepared so as to be conveniently linked with application programs (which use some of those functions and data) to form executables.

 The "Library", below, refers to any such software library or work which has been distributed under these terms. A "work based on the Library" means either the Library or any derivative work under copyright law: that is to say, a work containing the Library or a portion of it, either verbatim or with modifications and/or translated straightforwardly into another language. (Hereinafter, translation is included without

limitation in the term "modification".)

 "Source code" for a work means the preferred form of the work for making modifications to it. For a library, complete source code means all the source code for all modules it contains, plus any associated interface definition files, plus the scripts used to control compilation and installation of the library.

 Activities other than copying, distribution and modification are not covered by this License; they are outside its scope. The act of running a program using the Library is not restricted, and output from such a program is covered only if its contents constitute a work based on the Library (independent of the use of the Library in a tool for writing it). Whether that is true depends on what the Library does and what the program that uses the Library does.

 1. You may copy and distribute verbatim copies of the Library's complete source code as you receive it, in any medium, provided that you conspicuously and appropriately publish on each copy an

appropriate copyright notice and disclaimer of warranty; keep intact all the notices that refer to this License and to the absence of any warranty; and distribute a copy of this License along with the Library.

 You may charge a fee for the physical act of transferring a copy, and you may at your option offer warranty protection in exchange for a fee.

 2. You may modify your copy or copies of the Library or any portion of it, thus forming a work based on the Library, and copy and distribute such modifications or work under the terms of Section 1 above, provided that you also meet all of these conditions:

a) The modified work must itself be a software library.

 b) You must cause the files modified to carry prominent notices stating that you changed the files and the date of any change.

 c) You must cause the whole of the work to be licensed at no charge to all third parties under the terms of this License.

## d) If a facility in the modified Library

refers to a function or a

 table of data to be supplied by an application program that uses the facility, other than as an argument passed when the facility is invoked, then you must make a good faith effort to ensure that, in the event an application does not supply such function or table, the facility still operates, and performs whatever part of its purpose remains meaningful.

 (For example, a function in a library to compute square roots has a purpose that is entirely well-defined independent of the application. Therefore, Subsection 2d requires that any application-supplied function or table used by this function must  be optional: if the application does not supply it, the square root function must still compute square roots.)

These requirements apply to the modified work as a whole. If identifiable sections of that work are not derived from the Library, and can be reasonably considered independent and separate works in themselves,

 then this License, and its terms, do not apply to those sections when you distribute them as separate works. But when you distribute the same sections as part of a whole which is a work based on the Library, the distribution of the whole must be on the terms of this License, whose permissions for other licensees extend to the entire whole, and thus to each and every part regardless of who wrote it.

Thus, it is not the intent of this section to claim rights or contest your rights to work written entirely by you; rather, the intent is to exercise the right to control the distribution of derivative or collective works based on the Library.

In addition, mere aggregation of another work not based on the Library with the Library (or with a work based on the Library) on a volume of a storage or distribution medium does not bring the other work under the scope of this License.

 3. You may opt to apply the terms of the ordinary GNU General Public License instead of this License to a given copy of the Library. To do this, you must alter all the notices that refer to this License, so that they refer to the ordinary GNU General Public License, version 2, instead of to this License. (If a newer version than version 2 of the ordinary GNU General Public License has appeared, then you can specify that version instead if you wish.) Do not make any other change in these notices.

 Once this change is made in a given copy, it is irreversible for that copy, so the ordinary GNU General Public License applies to all subsequent copies and derivative works made from that copy.

 This option is useful when you wish to copy part of the code of the Library into a program that is not a library.

 4. You may copy and distribute the Library (or a portion or derivative of it, under Section 2) in object code or executable form under the terms of Sections 1 and 2 above provided that you accompany it with the complete corresponding machine-readable source code, which must be distributed

 under the terms of Sections 1 and 2 above on a medium customarily used for software interchange.

 If distribution of object code is made by offering access to copy from a designated place, then offering equivalent access to copy the source code from the same place satisfies the requirement to distribute the source code, even though third parties are not compelled to copy the source along with the object code.

 5. A program that contains no derivative of any portion of the Library, but is designed to work with the Library by being compiled or linked with it, is called a "work that uses the Library". Such a work, in isolation, is not a derivative work of the Library, and therefore falls outside the scope of this License.

 However, linking a "work that uses the Library" with the Library creates an executable that is a derivative of the Library (because it contains portions of the Library), rather than a "work that uses the library". The executable is therefore covered by this License.

Section 6 states terms for distribution of such executables.

 When a "work that uses the Library" uses material from a header file that is part of the Library, the object code for the work may be a derivative work of the Library even though the source code is not. Whether this is true is especially significant if the work can be linked without the Library, or if the work is itself a library. The threshold for this to be true is not precisely defined by law.

 If such an object file uses only numerical parameters, data structure layouts and accessors, and small macros and small inline functions (ten lines or less in length), then the use of the object file is unrestricted, regardless of whether it is legally a derivative work. (Executables containing this object code plus portions of the Library will still fall under Section 6.)

 Otherwise, if the work is a derivative of the Library, you may distribute the object code for the work under the terms of Section 6. Any executables

 containing that work also fall under Section 6, whether or not they are linked directly with the Library itself.

 6. As an exception to the Sections above, you may also combine or link a "work that uses the Library" with the Library to produce a work containing portions of the Library, and distribute that work under terms of your choice, provided that the terms permit modification of the work for the customer's own use and reverse engineering for debugging such modifications.

 You must give prominent notice with each copy of the work that the Library is used in it and that the Library and its use are covered by this License. You must supply a copy of this License. If the work during execution displays copyright notices, you must include the copyright notice for the Library among them, as well as a reference directing the user to the copy of this License. Also, you must do one of these things:

 a) Accompany the work with the complete corresponding machine-readable

source code for the Library including whatever

 changes were used in the work (which must be distributed under Sections 1 and 2 above); and, if the work is an executable linked with the Library, with the complete machine-readable "work that uses the Library", as object code and/or source code, so that the user can modify the Library and then relink to produce a modified executable containing the modified Library. (It is understood that the user who changes the contents of definitions files in the Library will not necessarily be able to recompile the application to use the modified definitions.)

 b) Use a suitable shared library mechanism for linking with the Library. A suitable mechanism is one that (1) uses at run time a copy of the library already present on the user's computer system, rather than copying library functions into the executable, and (2) will operate properly with a modified version of the library, if the user

 installs one, as long as the modified version is interface-compatible with the version that the work was made with.

 c) Accompany the work with a written offer, valid for at least three years, to give the same user the materials specified in Subsection 6a, above, for a charge no more than the cost of performing this distribution.

 d) If distribution of the work is made by offering access to copy from a designated place, offer equivalent access to copy the above specified materials from the same place.

 e) Verify that the user has already received a copy of these materials or that you have already sent this user a copy.

 For an executable, the required form of the "work that uses the Library" must include any data and utility programs needed for reproducing the executable from it. However, as a special exception, the materials to be distributed need not include anything that is normally distributed (in either source or binary form) with the

#### major

components (compiler, kernel, and so on) of the operating system on which the executable runs, unless that component itself accompanies the executable.

 It may happen that this requirement contradicts the license restrictions of other proprietary libraries that do not normally accompany the operating system. Such a contradiction means you cannot use both them and the Library together in an executable that you distribute.

 7. You may place library facilities that are a work based on the Library side-by-side in a single library together with other library facilities not covered by this License, and distribute such a combined library, provided that the separate distribution of the work based on the Library and of the other library facilities is otherwise permitted, and provided that you do these two things:

 a) Accompany the combined library with a copy of the same work based on the Library, uncombined with any other library facilities. This must be distributed under the terms of the Sections above.

 b) Give prominent notice with the combined library of the fact that part of it is a work based on the Library, and explaining where to find the accompanying uncombined form of the same work.

 8. You may not copy, modify, sublicense, link with, or distribute the Library except as expressly provided under this License. Any attempt otherwise to copy, modify, sublicense, link with, or distribute the Library is void, and will automatically terminate your rights under this License. However, parties who have received copies, or rights, from you under this License will not have their licenses terminated so long as such parties remain in full compliance.

 9. You are not required to accept this License, since you have not signed it. However, nothing else grants you permission to modify or distribute the Library or its derivative works. These actions are prohibited by law if you do not accept this License. Therefore, by modifying or distributing

the Library (or any work based on the

Library), you indicate your acceptance of this License to do so, and all its terms and conditions for copying, distributing or modifying the Library or works based on it.

 10. Each time you redistribute the Library (or any work based on the Library), the recipient automatically receives a license from the

original licensor to copy, distribute, link with or modify the Library subject to these terms and conditions. You may not impose any further restrictions on the recipients' exercise of the rights granted herein. You are not responsible for enforcing compliance by third parties with this License.

 11. If, as a consequence of a court judgment or allegation of patent infringement or for any other reason (not limited to patent issues), conditions are imposed on you (whether by court order, agreement or otherwise) that contradict the conditions of this License, they do not excuse you from the conditions of this License. If you cannot distribute

 so as to satisfy simultaneously your obligations under this License and any other pertinent obligations, then as a consequence you may not distribute the Library at all. For example, if a patent license would not permit royalty-free redistribution of the Library by all those who receive copies directly or indirectly through you, then the only way you could satisfy both it and this License would be to refrain entirely from distribution of the Library.

If any portion of this section is held invalid or unenforceable under any particular circumstance, the balance of the section is intended to apply, and the section as a whole is intended to apply in other circumstances.

It is not the purpose of this section to induce you to infringe any patents or other property right claims or to contest validity of any such claims; this section has the sole purpose of protecting the integrity of the free software distribution system which is implemented by public license practices. Many people have made

generous contributions to the wide range of software distributed through that system in reliance on consistent application of that system; it is up to the author/donor to decide if he or she is willing to distribute software through any other system and a licensee cannot impose that choice.

This section is intended to make thoroughly clear what is believed to be a consequence of the rest of this License.

 12. If the distribution and/or use of the Library is restricted in certain countries either by patents or by copyrighted interfaces, the original copyright holder who places the Library under this License may add an explicit geographical distribution limitation excluding those countries, so that distribution is permitted only in or among countries not thus excluded. In such case, this License incorporates the limitation as if written in the body of this License.

13. The Free Software Foundation may publish revised and/or new

versions of the Lesser General Public License from time to time. Such new versions will be similar in spirit to the present version,

but may differ in detail to address new problems or concerns.

Each version is given a distinguishing version number. If the Library specifies a version number of this License which applies to it and "any later version", you have the option of following the terms and conditions either of that version or of any later version published by the Free Software Foundation. If the Library does not specify a license version number, you may choose any version ever published by the Free Software Foundation.

 14. If you wish to incorporate parts of the Library into other free programs whose distribution conditions are incompatible with these, write to the author to ask for permission. For software which is copyrighted by the Free Software Foundation, write to the Free Software Foundation; we sometimes make exceptions for this. Our decision will be guided by the two goals of preserving the free status of

 all derivatives of our free software and of promoting the sharing and reuse of software generally.

#### NO WARRANTY

 15. BECAUSE THE LIBRARY IS LICENSED FREE OF CHARGE, THERE IS NO WARRANTY FOR THE LIBRARY, TO THE EXTENT PERMITTED BY APPLICABLE LAW. EXCEPT WHEN OTHERWISE STATED IN WRITING THE COPYRIGHT HOLDERS AND/OR OTHER PARTIES PROVIDE THE LIBRARY "AS IS" WITHOUT WARRANTY OF ANY KIND, EITHER EXPRESSED OR IMPLIED, INCLUDING, BUT NOT LIMITED TO, THE IMPLIED WARRANTIES OF MERCHANTABILITY AND FITNESS FOR A PARTICULAR PURPOSE. THE ENTIRE RISK AS TO THE QUALITY AND PERFORMANCE OF THE LIBRARY IS WITH YOU. SHOULD THE LIBRARY PROVE DEFECTIVE, YOU ASSUME THE COST OF ALL NECESSARY SERVICING, REPAIR OR CORRECTION.

 16. IN NO EVENT UNLESS REQUIRED BY APPLICABLE LAW OR AGREED TO IN WRITING WILL ANY COPYRIGHT HOLDER, OR ANY OTHER PARTY WHO MAY MODIFY AND/OR REDISTRIBUTE THE LIBRARY AS PERMITTED ABOVE, BE LIABLE TO YOU FOR DAMAGES, INCLUDING ANY GENERAL, SPECIAL, INCIDENTAL OR **CONSEQUENTIAL** 

 DAMAGES ARISING OUT OF THE USE OR INABILITY TO USE THE LIBRARY (INCLUDING BUT NOT LIMITED TO LOSS OF DATA OR DATA BEING RENDERED INACCURATE OR LOSSES SUSTAINED BY YOU OR THIRD PARTIES OR A FAILURE OF THE LIBRARY TO OPERATE WITH ANY OTHER SOFTWARE), EVEN IF SUCH HOLDER OR OTHER PARTY HAS BEEN ADVISED OF THE POSSIBILITY OF SUCH **DAMAGES** 

 END OF TERMS AND CONDITIONS

#### How to Apply These Terms to Your New Libraries

 If you develop a new library, and you want it to be of the greatest possible use to the public, we recommend making it free software that everyone can redistribute and change. You can do so by permitting redistribution under these terms (or, alternatively, under the terms of the ordinary General Public License).

 To apply these terms, attach the following notices to the library. It is safest to attach them to the start of each source file to most effectively convey the exclusion of warranty; and each file should have at least the "copyright" line and

a pointer to where the full notice is found.

 <one line to give the library's name and a brief idea of what it does.> Copyright  $(C)$  <year > <name of author>

 This library is free software; you can redistribute it and/or modify it under the terms of the GNU Lesser General Public License as published by the Free Software Foundation; either version 2.1 of the License, or (at your option) any later version.

 This library is distributed in the hope that it will be useful, but WITHOUT ANY WARRANTY; without even the implied warranty of MERCHANTABILITY or FITNESS FOR A PARTICULAR PURPOSE. See the GNU Lesser General Public License for more details.

 You should have received a copy of the GNU Lesser General Public License along with this library; if not, write to the Free Software Foundation, Inc., 59 Temple Place, Suite 330, Boston, MA 02111-1307 USA

Also add information on how to contact you by electronic and paper mail.

You should also

 get your employer (if you work as a programmer) or your school, if any, to sign a "copyright disclaimer" for the library, if necessary. Here is a sample; alter the names:

 Yoyodyne, Inc., hereby disclaims all copyright interest in the library `Frob' (a library for tweaking knobs) written by James Random Hacker.

 <signature of Ty Coon>, 1 April 1990 Ty Coon, President of Vice

That's all there is to it! Copyright 2019 Red Hat, Inc., with Reserved Font Name Red Hat. This Font Software is licensed under the SIL Open Font License, Version 1.1. This license is copied below, and is also available with a FAQ at: http://scripts.sil.org/OFL

SIL OPEN FONT LICENSE Version 1.1 - 26 February 2007 -----------------------------------------------------------

-----------------------------------------------------------

#### PREAMBLE

The goals of the Open Font License (OFL) are to stimulate worldwide development of collaborative font projects, to support the font creation efforts of academic and linguistic communities, and to provide a free and open framework in which fonts may be shared and improved in partnership with others.

The OFL allows the licensed fonts to be used, studied, modified and redistributed freely as long as they are not sold by themselves. The fonts, including any derivative works, can be bundled, embedded, redistributed and/or sold with any software provided that any reserved names

 are not used by derivative works. The fonts and derivatives, however, cannot be released under any other type of license. The requirement for fonts to remain under this license does not apply to any document created using the fonts or their derivatives.

#### **DEFINITIONS**

"Font Software" refers to the set of files released by the Copyright Holder(s) under this license and clearly marked as such. This may include source files, build scripts and documentation.

"Reserved Font Name" refers to any names specified as such after the copyright statement(s).

"Original Version" refers to the collection of Font Software components as distributed by the Copyright Holder(s).

"Modified Version" refers to any derivative made by adding to, deleting, or substituting -- in part or in whole -- any of the components of the Original Version, by changing formats or by porting the Font Software to a new environment.

"Author" refers to any designer, engineer, programmer, technical writer or other person who contributed to the Font Software.

#### PERMISSION & CONDITIONS

Permission is hereby granted, free of charge, to any person obtaining a copy of the Font Software, to use, study, copy, merge, embed, modify, redistribute, and sell modified and unmodified copies of the Font Software, subject to the following conditions:

1) Neither the Font Software nor any of its individual components, in Original or Modified Versions, may be sold by itself.

2) Original or Modified Versions of the Font Software may be bundled, redistributed and/or sold with any software, provided that each copy contains the above copyright notice and this license. These can be included either as stand-alone text files, human-readable headers or in the appropriate machine-readable metadata fields within text or binary files as long as those fields can be easily viewed by the user.

3) No Modified Version of the Font Software may use the Reserved Font Name(s) unless explicit written permission is granted by the corresponding Copyright

 Holder. This restriction only applies to the primary font name as presented to the users.

4) The name(s) of the Copyright Holder(s) or the Author(s) of the Font Software shall not be used to promote, endorse or advertise any Modified Version, except to acknowledge the contribution(s) of the Copyright Holder(s) and the Author(s) or with their explicit written permission.

5) The Font Software, modified or unmodified, in part or in whole, must be distributed entirely under this license, and must not be distributed under any other license. The requirement for fonts to remain under this license does not apply to any document created using the Font Software.

#### **TERMINATION**

This license becomes null and void if any of the above conditions are not met.

#### DISCLAIMER

THE FONT SOFTWARE IS PROVIDED "AS IS", WITHOUT WARRANTY OF ANY KIND, EXPRESS OR IMPLIED, INCLUDING BUT NOT LIMITED TO ANY WARRANTIES OF MERCHANTABILITY, FITNESS FOR A PARTICULAR PURPOSE AND NONINFRINGEMENT OF COPYRIGHT, PATENT,

 TRADEMARK, OR OTHER RIGHT. IN NO EVENT SHALL THE COPYRIGHT HOLDER BE LIABLE FOR ANY CLAIM, DAMAGES OR OTHER LIABILITY, INCLUDING ANY GENERAL, SPECIAL, INDIRECT, INCIDENTAL, OR CONSEQUENTIAL DAMAGES, WHETHER IN AN ACTION OF CONTRACT, TORT OR OTHERWISE, ARISING FROM, OUT OF THE USE OR INABILITY TO USE THE FONT SOFTWARE OR FROM OTHER DEALINGS IN THE FONT SOFTWARE.

#### Attribution-ShareAlike 3.0 Unported

 CREATIVE COMMONS CORPORATION IS NOT A LAW FIRM AND DOES NOT PROVIDE LEGAL SERVICES. DISTRIBUTION OF THIS LICENSE DOES NOT CREATE AN ATTORNEY-CLIENT RELATIONSHIP. CREATIVE COMMONS PROVIDES THIS INFORMATION ON AN "AS-IS" BASIS. CREATIVE COMMONS MAKES NO WARRANTIES REGARDING THE INFORMATION PROVIDED, AND DISCLAIMS LIABILITY FOR DAMAGES RESULTING FROM ITS USE.

#### License

THE WORK (AS DEFINED BELOW) IS PROVIDED UNDER THE TERMS OF THIS CREATIVE COMMONS PUBLIC LICENSE ("CCPL" OR "LICENSE"). THE WORK IS PROTECTED BY COPYRIGHT AND/OR OTHER APPLICABLE LAW. ANY USE OF THE WORK OTHER THAN AS AUTHORIZED UNDER THIS LICENSE OR COPYRIGHT LAW IS PROHIBITED.

BY EXERCISING ANY RIGHTS TO THE WORK PROVIDED HERE, YOU ACCEPT AND AGREE TO BE BOUND BY THE TERMS OF THIS LICENSE. TO THE EXTENT THIS LICENSE MAY BE CONSIDERED TO BE A CONTRACT, THE LICENSOR GRANTS YOU THE RIGHTS CONTAINED HERE IN CONSIDERATION OF YOUR ACCEPTANCE OF SUCH TERMS AND CONDITIONS.

#### 1. Definitions

a. "Adaptation" means a work based upon the Work, or upon the Work and other pre-existing works, such as a translation, adaptation, derivative work, arrangement of music or other alterations of a literary or artistic work, or phonogram or performance and includes cinematographic adaptations or any other form in which the Work may be recast, transformed, or adapted including in any form recognizably derived from the original, except that a work that constitutes a Collection will not be considered an Adaptation for the purpose of this License. For the avoidance of doubt, where the Work is a musical work, performance or phonogram, the synchronization of the Work in timed-relation with a moving image ("synching") will be considered an Adaptation for the purpose of this License.

b. "Collection" means a collection of literary or artistic works, such as encyclopedias and anthologies, or performances,

#### phonograms or

 broadcasts, or other works or subject matter other than works listed in Section 1(f) below, which, by reason of the selection and arrangement of their contents, constitute intellectual creations, in which the Work is included in its entirety in unmodified form along with one or more other contributions, each constituting separate and independent works in themselves, which together are assembled into a  collective whole. A work that constitutes a Collection will not be considered an Adaptation (as defined below) for the purposes of this License.

- c. "Creative Commons Compatible License" means a license that is listed at https://creativecommons.org/compatiblelicenses that has been approved by Creative Commons as being essentially equivalent to this License, including, at a minimum, because that license: (i) contains terms that have the same purpose, meaning and effect as the License Elements of this License; and,
- (ii) explicitly permits the relicensing of adaptations of works made available under that license under this License or a Creative Commons jurisdiction license with the same License Elements as this License.
- d. "Distribute" means to make available to the public the original and copies of the Work or Adaptation, as appropriate, through sale or other transfer of ownership.
- e. "License Elements" means the following high-level license attributes as selected by Licensor and indicated in the title of this License: Attribution, ShareAlike.
- f. "Licensor" means the individual, individuals, entity or entities that offer(s) the Work under the terms of this License.
- g. "Original Author" means, in the case of a literary or artistic work, the individual, individuals, entity or entities who created the Work or if no individual or entity can be identified, the publisher; and in addition (i) in the case of a performance the actors, singers, musicians,
- dancers, and other persons who act, sing, deliver, declaim, play in, interpret or otherwise perform literary or artistic works or expressions of folklore; (ii) in the case of a phonogram the producer being the person or legal entity who first fixes the sounds of a performance or other sounds; and, (iii) in the case of broadcasts, the organization that transmits the broadcast.
- h. "Work" means the literary and/or artistic work offered under the terms of this License including without limitation any production in the literary, scientific and artistic domain, whatever may be the mode or form of its expression including digital form, such as a book, pamphlet and other writing; a lecture, address, sermon or other work of the same nature; a dramatic or dramatico-musical work; a choreographic work or entertainment in dumb show; a musical composition with or without words; a cinematographic work to which are assimilated works expressed by a

process analogous to cinematography;

 a work of drawing, painting, architecture, sculpture, engraving or lithography; a photographic work to which are assimilated works expressed by a process analogous to photography; a work of applied art; an illustration, map, plan, sketch or three-dimensional work relative to geography, topography, architecture or science; a performance; a broadcast; a phonogram; a compilation of data to the  extent it is protected as a copyrightable work; or a work performed by a variety or circus performer to the extent it is not otherwise considered a literary or artistic work.

- i. "You" means an individual or entity exercising rights under this License who has not previously violated the terms of this License with respect to the Work, or who has received express permission from the Licensor to exercise rights under this License despite a previous violation.
- j. "Publicly Perform" means to perform public recitations
- of the Work and

 to communicate to the public those public recitations, by any means or process, including by wire or wireless means or public digital performances; to make available to the public Works in such a way that members of the public may access these Works from a place and at a place individually chosen by them; to perform the Work to the public by any means or process and the communication to the public of the performances of the Work, including by public digital performance; to broadcast and rebroadcast the Work by any means including signs, sounds or images.

k. "Reproduce" means to make copies of the Work by any means including without limitation by sound or visual recordings and the right of fixation and reproducing fixations of the Work, including storage of a protected performance or phonogram in digital form or other electronic medium.

2. Fair Dealing Rights. Nothing in this License is intended to reduce, limit, or

 restrict any uses free from copyright or rights arising from limitations or exceptions that are provided for in connection with the copyright protection under copyright law or other applicable laws.

3. License Grant. Subject to the terms and conditions of this License, Licensor hereby grants You a worldwide, royalty-free, non-exclusive, perpetual (for the duration of the applicable copyright) license to exercise the rights in the Work as stated below:

- a. to Reproduce the Work, to incorporate the Work into one or more Collections, and to Reproduce the Work as incorporated in the Collections;
- b. to create and Reproduce Adaptations provided that any such Adaptation, including any translation in any medium, takes reasonable steps to clearly label, demarcate or otherwise identify that changes were made to the original Work. For example, a translation could be marked "The original work was translated from English to Spanish," or a modification could indicate
- "The original work has been modified.";
- c. to Distribute and Publicly Perform the Work including as incorporated in Collections; and,
- d. to Distribute and Publicly Perform Adaptations.
- e. For the avoidance of doubt:
	- i. Non-waivable Compulsory License Schemes. In those jurisdictions in which the right to collect royalties through any statutory or compulsory licensing scheme cannot be waived, the Licensor reserves the exclusive right to collect such royalties for any exercise by You of the rights granted under this License;
	- ii. Waivable Compulsory License Schemes. In those jurisdictions in which the right to collect royalties through any statutory or compulsory licensing scheme can be waived, the Licensor waives the exclusive right to collect such royalties for any exercise by You of the rights granted under this License; and,
- iii. Voluntary License Schemes. The Licensor waives the right to collect
- royalties, whether individually or, in the event that the Licensor is a member of a collecting society that administers voluntary licensing schemes, via that society, from any exercise by You of the rights granted under this License.

The above rights may be exercised in all media and formats whether now known or hereafter devised. The above rights include the right to make such modifications as are technically necessary to exercise the rights in other media and formats. Subject to Section 8(f), all rights not expressly granted by Licensor are hereby reserved.

4. Restrictions. The license granted in Section 3 above is expressly made subject to and limited by the following restrictions:

a. You may Distribute or Publicly Perform the Work only under the terms of this License. You must include a copy of, or the Uniform Resource Identifier (URI) for, this License with every copy of the Work You Distribute or Publicly Perform. You may not offer or impose any terms

 on the Work that restrict the terms of this License or the ability of the recipient of the Work to exercise the rights granted to that recipient under the terms of the License. You may not sublicense the Work. You must keep intact all notices that refer to this License and to the disclaimer of warranties with every copy of the Work You Distribute or Publicly Perform. When You Distribute or Publicly Perform the Work, You may not impose any effective technological measures on the Work that restrict the ability of a recipient of the Work from You to exercise the rights granted to that recipient under the terms of the License. This Section 4(a) applies to the Work as incorporated in a Collection, but this does not require the Collection apart from the Work itself to be made subject to the terms of this License. If You create a Collection, upon notice from any Licensor You must, to the extent practicable, remove from the

Collection any credit

 as required by Section 4(c), as requested. If You create an Adaptation, upon notice from any Licensor You must, to the extent practicable, remove from the Adaptation any credit as required by Section 4(c), as requested.

b. You may Distribute or Publicly Perform an Adaptation only under the terms of: (i) this License; (ii) a later version of this License with the same License Elements as this License; (iii) a Creative Commons jurisdiction license (either this or a later license version) that contains the same License Elements as this License (e.g., Attribution-ShareAlike 3.0 US)); (iv) a Creative Commons Compatible License. If you license the Adaptation under one of the licenses mentioned in (iv), you must comply with the terms of that license. If you license the Adaptation under the terms of any of the licenses mentioned in (i), (ii) or (iii) (the "Applicable License"), you must comply with the terms of the

Applicable License generally and the

 following provisions: (I) You must include a copy of, or the URI for, the Applicable License with every copy of each Adaptation You Distribute or Publicly Perform; (II) You may not offer or impose any terms on the Adaptation that restrict the terms of the Applicable License or the ability of the recipient of the Adaptation to exercise the rights granted to that recipient under the terms of the Applicable License; (III) You must keep intact all notices that refer to the Applicable License and to the disclaimer of warranties with every copy of the Work as included in the Adaptation You Distribute or Publicly Perform; (IV) when You Distribute or Publicly Perform the Adaptation, You may not impose any effective technological measures on the Adaptation that restrict the ability of a recipient of the Adaptation from You to exercise the rights granted to that recipient under the terms of the Applicable

License. This Section 4(b) applies to the

 Adaptation as incorporated in a Collection, but this does not require the Collection apart from the Adaptation itself to be made subject to the terms of the Applicable License.

c. If You Distribute, or Publicly Perform the Work or any Adaptations or Collections, You must, unless a request has been made pursuant to Section 4(a), keep intact all copyright notices for the Work and provide, reasonable to the medium or means You are utilizing: (i) the name of the Original Author (or pseudonym, if applicable) if supplied, and/or if the Original Author and/or Licensor designate another party or parties (e.g., a sponsor institute, publishing entity, journal) for attribution ("Attribution Parties") in Licensor's copyright notice, terms of service or by other reasonable means, the name of such party or parties; (ii) the title of the Work if supplied; (iii) to the extent reasonably practicable, the URI,

#### if any, that Licensor

specifies to be associated with the Work, unless such URI does not

 refer to the copyright notice or licensing information for the Work; and (iv) , consistent with Ssection 3(b), in the case of an Adaptation, a credit identifying the use of the Work in the Adaptation (e.g., "French translation of the Work by Original Author," or "Screenplay based on original Work by Original Author"). The credit required by this Section 4(c) may be implemented in any reasonable manner; provided, however, that in the case of a Adaptation or Collection, at a minimum such credit will appear, if a credit for all contributing authors of the Adaptation or Collection appears, then as part of these credits and in a manner at least as prominent as the credits for the other contributing authors. For the avoidance of doubt, You may only use the credit required by this Section for the purpose of attribution in the manner set out above and, by exercising

 Your rights under this License, You may not implicitly or explicitly assert or imply any connection with, sponsorship or endorsement by the Original Author, Licensor and/or Attribution Parties, as appropriate, of You or Your use of the Work, without the separate, express prior written permission of the Original Author, Licensor and/or Attribution Parties.

d. Except as otherwise agreed in writing by the Licensor or as may be otherwise permitted by applicable law, if You Reproduce, Distribute or Publicly Perform the Work either by itself or as part of any Adaptations or Collections, You must not distort, mutilate, modify or take other derogatory action in relation to the Work which would be prejudicial to the Original Author's honor or reputation. Licensor agrees that in those jurisdictions (e.g. Japan), in which any exercise of the right granted in Section 3(b) of this License (the right to make Adaptations) would

be deemed to be a distortion, mutilation,

 modification or other derogatory action prejudicial to the Original Author's honor and reputation, the Licensor will waive or not assert, as appropriate, this Section, to the fullest extent permitted by the applicable national law, to enable You to reasonably exercise Your right under Section 3(b) of this License (right to make Adaptations) but not otherwise.

#### 5. Representations, Warranties and Disclaimer

UNLESS OTHERWISE MUTUALLY AGREED TO BY THE PARTIES IN WRITING, LICENSOR OFFERS THE WORK AS-IS AND MAKES NO REPRESENTATIONS OR WARRANTIES OF ANY KIND CONCERNING THE WORK, EXPRESS, IMPLIED, STATUTORY OR OTHERWISE, INCLUDING, WITHOUT LIMITATION, WARRANTIES OF TITLE, MERCHANTIBILITY, FITNESS FOR A PARTICULAR PURPOSE, NONINFRINGEMENT, OR THE ABSENCE OF LATENT OR OTHER DEFECTS, ACCURACY, OR THE PRESENCE OF ABSENCE OF ERRORS, WHETHER OR NOT DISCOVERABLE. SOME JURISDICTIONS DO NOT ALLOW THE EXCLUSION OF IMPLIED WARRANTIES,

#### SO SUCH EXCLUSION MAY NOT APPLY TO YOU.

## 6. Limitation on Liability. EXCEPT TO THE EXTENT REQUIRED BY APPLICABLE LAW, IN NO EVENT WILL LICENSOR BE LIABLE TO YOU ON ANY LEGAL THEORY FOR ANY SPECIAL, INCIDENTAL, CONSEQUENTIAL, PUNITIVE OR EXEMPLARY DAMAGES ARISING OUT OF THIS LICENSE OR THE USE OF THE WORK, EVEN IF LICENSOR HAS BEEN ADVISED OF THE POSSIBILITY OF SUCH DAMAGES.

#### 7. Termination

- a. This License and the rights granted hereunder will terminate automatically upon any breach by You of the terms of this License. Individuals or entities who have received Adaptations or Collections from You under this License, however, will not have their licenses terminated provided such individuals or entities remain in full compliance with those licenses. Sections 1, 2, 5, 6, 7, and 8 will survive any termination of this License.
- b. Subject to the above terms and conditions, the license granted here is perpetual (for the duration of the applicable copyright in the Work).

 Notwithstanding the above, Licensor reserves the right to release the Work under different license terms or to stop distributing the Work at any time; provided, however that any such election will not serve to withdraw this License (or any other license that has been, or is required to be, granted under the terms of this License), and this License will continue in full force and effect unless terminated as stated above.

#### 8. Miscellaneous

- a. Each time You Distribute or Publicly Perform the Work or a Collection, the Licensor offers to the recipient a license to the Work on the same terms and conditions as the license granted to You under this License.
- b. Each time You Distribute or Publicly Perform an Adaptation, Licensor offers to the recipient a license to the original Work on the same terms and conditions as the license granted to You under this License.
- c. If any provision of this License is invalid or unenforceable under applicable
- law, it shall not affect the validity or enforceability of the remainder of the terms of this License, and without further action by the parties to this agreement, such provision shall be reformed to the minimum extent necessary to make such provision valid and enforceable.
- d. No term or provision of this License shall be deemed waived and no breach consented to unless such waiver or consent shall be in writing and signed by the party to be charged with such waiver or consent.
- e. This License constitutes the entire agreement between the parties with respect to the Work licensed here. There are no understandings,

 agreements or representations with respect to the Work not specified here. Licensor shall not be bound by any additional provisions that may appear in any communication from You. This License may not be modified without the mutual written agreement of the Licensor and You.

#### f. The rights granted under, and the subject matter referenced, in this

 License were drafted utilizing the terminology of the Berne Convention for the Protection of Literary and Artistic Works (as amended on September 28, 1979), the Rome Convention of 1961, the WIPO Copyright Treaty of 1996, the WIPO Performances and Phonograms Treaty of 1996 and the Universal Copyright Convention (as revised on July 24, 1971). These rights and subject matter take effect in the relevant jurisdiction in which the License terms are sought to be enforced according to the corresponding provisions of the implementation of those treaty provisions in the applicable national law. If the standard suite of rights granted under applicable copyright law includes additional rights not granted under this License, such additional rights are deemed to be included in the License; this License is not intended to restrict the license of any rights under applicable law.

#### Creative Commons Notice

Creative Commons

 is not a party to this License, and makes no warranty whatsoever in connection with the Work. Creative Commons will not be liable to You or any party on any legal theory for any damages whatsoever, including without limitation any general, special, incidental or consequential damages arising in connection to this license. Notwithstanding the foregoing two (2) sentences, if Creative Commons has expressly identified itself as the Licensor hereunder, it shall have all rights and obligations of Licensor.

 Except for the limited purpose of indicating to the public that the Work is licensed under the CCPL, Creative Commons does not authorize the use by either party of the trademark "Creative Commons" or any related trademark or logo of Creative Commons without the prior written consent of Creative Commons. Any permitted use will be in compliance with Creative Commons' then-current trademark usage guidelines, as may be published on its

website or otherwise made

 available upon request from time to time. For the avoidance of doubt, this trademark restriction does not form part of the License.

 Creative Commons may be contacted at https://creativecommons.org/. GNU GENERAL PUBLIC LICENSE Version 3, 29 June 2007

Copyright (C) 2007 Free Software Foundation, Inc. <https://fsf.org/> Everyone is permitted to copy and distribute verbatim copies of this license document, but changing it is not allowed.

#### Preamble

 The GNU General Public License is a free, copyleft license for software and other kinds of works.

 The licenses for most software and other practical works are designed to take away your freedom to share and change the works. By contrast, the GNU General Public License is intended to guarantee your freedom to share and change all versions of a program--to make sure it remains free software for all its users. We, the Free Software Foundation, use the GNU General Public License for most of our software; it applies also to any other work released this way by its authors. You can apply it to your programs, too.

 When we speak of free software, we are referring to freedom, not

price. Our General Public Licenses are designed to make sure that you have the freedom to distribute copies of free software (and charge for them if you wish), that you receive source code or can get it if you want it, that you can change the software or use pieces of it in new free programs, and that you know you can do these things.

 To protect your rights, we need to prevent others from denying you these rights or asking you to surrender the rights. Therefore, you have certain responsibilities if you distribute copies of the software, or if you modify it: responsibilities to respect the freedom of others.

 For example, if you distribute copies of such a program, whether gratis or for a fee, you must pass on to the recipients the same freedoms that you received. You must make sure that they, too, receive or can get the source code. And you must show them these terms so they know their rights.

 Developers that use the GNU GPL protect your rights with two steps: (1)

 assert copyright on the software, and (2) offer you this License giving you legal permission to copy, distribute and/or modify it.

 For the developers' and authors' protection, the GPL clearly explains that there is no warranty for this free software. For both users' and authors' sake, the GPL requires that modified versions be marked as changed, so that their problems will not be attributed erroneously to authors of previous versions.

 Some devices are designed to deny users access to install or run modified versions of the software inside them, although the manufacturer can do so. This is fundamentally incompatible with the aim of protecting users' freedom to change the software. The systematic pattern of such abuse occurs in the area of products for individuals to use, which is precisely where it is most unacceptable. Therefore, we have designed this version of the GPL to prohibit the practice for those products. If such problems arise substantially in other domains, we stand

 ready to extend this provision to those domains in future versions of the GPL, as needed to protect the freedom of users.

 Finally, every program is threatened constantly by software patents. States should not allow patents to restrict development and use of software on general-purpose computers, but in those that do, we wish to avoid the special danger that patents applied to a free program could make it effectively proprietary. To prevent this, the GPL assures that patents cannot be used to render the program non-free.

 The precise terms and conditions for copying, distribution and modification follow.

#### TERMS AND CONDITIONS

0. Definitions.

"This License" refers to version 3 of the GNU General Public License.

 "Copyright" also means copyright-like laws that apply to other kinds of works, such as semiconductor masks.

 "The Program" refers to any copyrightable work licensed under this License. Each licensee is addressed as "you". "Licensees" and

"recipients" may be individuals or organizations.

 To "modify" a work means to copy from or adapt all or part of the work in a fashion requiring copyright permission, other than the making of an exact copy. The resulting work is called a "modified version" of the earlier work or a work "based on" the earlier work.

 A "covered work" means either the unmodified Program or a work based on the Program.

 To "propagate" a work means to do anything with it that, without permission, would make you directly or secondarily liable for infringement under applicable copyright law, except executing it on a computer or modifying a private copy. Propagation includes copying, distribution (with or without modification), making available to the public, and in some countries other activities as well.

 To "convey" a work means any kind of propagation that enables other parties to make or receive copies. Mere interaction with a user through a computer network, with no transfer of a copy, is not conveying.

 An interactive user interface displays "Appropriate Legal Notices" to the extent that it includes a convenient and prominently visible feature that (1) displays an appropriate copyright notice, and (2) tells the user that there is no warranty for the work (except to the extent that warranties are provided), that licensees may convey the work under this License, and how to view a copy of this License. If the interface presents a list of user commands or options, such as a menu, a prominent item in the list meets this criterion.

#### 1. Source Code.

 The "source code" for a work means the preferred form of the work for making modifications to it. "Object code" means any non-source form of a work.

 A "Standard Interface" means an interface that either is an official standard defined by a recognized standards body, or, in the case of interfaces specified for a particular programming language, one that is widely used among developers working in that language.

#### The

 "System Libraries" of an executable work include anything, other than the work as a whole, that (a) is included in the normal form of packaging a Major Component, but which is not part of that Major Component, and (b) serves only to enable use of the work with that Major Component, or to implement a Standard Interface for which an implementation is available to the public in source code form. A "Major Component", in this context, means a major essential component (kernel, window system, and so on) of the specific operating system (if any) on which the executable work runs, or a compiler used to produce the work, or an object code interpreter used to run it.

 The "Corresponding Source" for a work in object code form means all the source code needed to generate, install, and (for an executable work) run the object code and to modify the work, including scripts to control those activities. However, it does not include the work's System Libraries, or general-purpose tools or generally available free

programs which are used unmodified in performing those activities but

which are not part of the work. For example, Corresponding Source includes interface definition files associated with source files for the work, and the source code for shared libraries and dynamically linked subprograms that the work is specifically designed to require, such as by intimate data communication or control flow between those subprograms and other parts of the work.

 The Corresponding Source need not include anything that users can regenerate automatically from other parts of the Corresponding Source.

 The Corresponding Source for a work in source code form is that same work.

#### 2. Basic Permissions.

 All rights granted under this License are granted for the term of copyright on the Program, and are irrevocable provided the stated conditions are met. This License explicitly affirms your unlimited permission to run the unmodified Program. The output from running a covered work is

 covered by this License only if the output, given its content, constitutes a covered work. This License acknowledges your rights of fair use or other equivalent, as provided by copyright law.

 You may make, run and propagate covered works that you do not convey, without conditions so long as your license otherwise remains in force. You may convey covered works to others for the sole purpose of having them make modifications exclusively for you, or provide you with facilities for running those works, provided that you comply with the terms of this License in conveying all material for which you do not control copyright. Those thus making or running the covered works for you must do so exclusively on your behalf, under your direction and control, on terms that prohibit them from making any copies of your copyrighted material outside their relationship with you.

 Conveying under any other circumstances is permitted solely under the conditions stated below. Sublicensing is not allowed; section 10 makes it unnecessary.

3. Protecting Users' Legal Rights From Anti-Circumvention Law.

 No covered work shall be deemed part of an effective technological measure under any applicable law fulfilling obligations under article 11 of the WIPO copyright treaty adopted on 20 December 1996, or similar laws prohibiting or restricting circumvention of such measures.

 When you convey a covered work, you waive any legal power to forbid circumvention of technological measures to the extent such circumvention is effected by exercising rights under this License with respect to the covered work, and you disclaim any intention to limit operation or modification of the work as a means of enforcing, against the work's users, your or third parties' legal rights to forbid circumvention of technological measures.

4. Conveying Verbatim Copies.

 You may convey verbatim copies of the Program's source code as you receive it, in any medium, provided that you conspicuously and appropriately

 publish on each copy an appropriate copyright notice; keep intact all notices stating that this License and any non-permissive terms added in accord with section 7 apply to the code; keep intact all notices of the absence of any warranty; and give all recipients a copy of this License along with the Program.

 You may charge any price or no price for each copy that you convey, and you may offer support or warranty protection for a fee.

5. Conveying Modified Source Versions.

 You may convey a work based on the Program, or the modifications to produce it from the Program, in the form of source code under the terms of section 4, provided that you also meet all of these conditions:

 a) The work must carry prominent notices stating that you modified it, and giving a relevant date.

 b) The work must carry prominent notices stating that it is released under this License and any conditions added under section 7. This requirement modifies the requirement in section 4 to

"keep intact all notices".

 c) You must license the entire work, as a whole, under this License to anyone who comes into possession of a copy. This License will therefore apply, along with any applicable section 7 additional terms, to the whole of the work, and all its parts, regardless of how they are packaged. This License gives no permission to license the work in any other way, but it does not invalidate such permission if you have separately received it.

 d) If the work has interactive user interfaces, each must display Appropriate Legal Notices; however, if the Program has interactive
interfaces that do not display Appropriate Legal Notices, your work need not make them do so.

 A compilation of a covered work with other separate and independent works, which are not by their nature extensions of the covered work, and which are not combined with it such as to form a larger program, in or on a volume of a storage or distribution medium, is called an

"aggregate" if the compilation and its resulting copyright are not used to limit the access or legal rights of the compilation's users beyond what the individual works permit. Inclusion of a covered work in an aggregate does not cause this License to apply to the other parts of the aggregate.

6. Conveying Non-Source Forms.

 You may convey a covered work in object code form under the terms of sections 4 and 5, provided that you also convey the machine-readable Corresponding Source under the terms of this License, in one of these ways:

 a) Convey the object code in, or embodied in, a physical product (including a physical distribution medium), accompanied by the Corresponding Source fixed on a durable physical medium customarily used for software interchange.

 b) Convey the object code in, or embodied in, a physical product (including a physical distribution medium), accompanied by a written offer, valid for at least three years and valid for as

 long as you offer spare parts or customer support for that product model, to give anyone who possesses the object code either (1) a copy of the Corresponding Source for all the software in the product that is covered by this License, on a durable physical medium customarily used for software interchange, for a price no more than your reasonable cost of physically performing this conveying of source, or (2) access to copy the Corresponding Source from a network server at no charge.

 c) Convey individual copies of the object code with a copy of the written offer to provide the Corresponding Source. This alternative is allowed only occasionally and noncommercially, and only if you received the object code with such an offer, in accord with subsection 6b.

 d) Convey the object code by offering access from a designated place (gratis or for a charge), and offer equivalent access to the Corresponding Source in

the same way through the same place at no

 further charge. You need not require recipients to copy the Corresponding Source along with the object code. If the place to copy the object code is a network server, the Corresponding Source may be on a different server (operated by you or a third party) that supports equivalent copying facilities, provided you maintain clear directions next to the object code saying where to find the Corresponding Source. Regardless of what server hosts the Corresponding Source, you remain obligated to ensure that it is available for as long as needed to satisfy these requirements.

 e) Convey the object code using peer-to-peer transmission, provided you inform other peers where the object code and Corresponding Source of the work are being offered to the general public at no charge under subsection 6d.

 A separable portion of the object code, whose source code is excluded from the Corresponding Source as a System Library, need not be included in conveying the object code work.

 A "User Product" is either (1) a "consumer product", which means any tangible personal property which is normally used for personal, family, or household purposes, or (2) anything designed or sold for incorporation into a dwelling. In determining whether a product is a consumer product, doubtful cases shall be resolved in favor of coverage. For a particular product received by a particular user, "normally used" refers to a typical or common use of that class of product, regardless of the status of the particular user or of the way in which the particular user actually uses, or expects or is expected to use, the product. A product is a consumer product regardless of whether the product has substantial commercial, industrial or non-consumer uses, unless such uses represent the only significant mode of use of the product.

 "Installation Information" for a User Product means any methods, procedures, authorization

 keys, or other information required to install and execute modified versions of a covered work in that User Product from a modified version of its Corresponding Source. The information must suffice to ensure that the continued functioning of the modified object code is in no case prevented or interfered with solely because modification has been made.

 If you convey an object code work under this section in, or with, or specifically for use in, a User Product, and the conveying occurs as part of a transaction in which the right of possession and use of the User Product is transferred to the recipient in perpetuity or for a fixed term (regardless of how the transaction is characterized), the

Corresponding Source conveyed under this section must be accompanied by the Installation Information. But this requirement does not apply if neither you nor any third party retains the ability to install modified object code on the User Product (for example, the work has been installed in ROM).

 The requirement to provide Installation Information does not include a requirement to continue to provide support service, warranty, or updates for a work that has been modified or installed by the recipient, or for the User Product in which it has been modified or installed. Access to a network may be denied when the modification itself materially and adversely affects the operation of the network or violates the rules and protocols for communication across the network.

 Corresponding Source conveyed, and Installation Information provided, in accord with this section must be in a format that is publicly documented (and with an implementation available to the public in source code form), and must require no special password or key for unpacking, reading or copying.

#### 7. Additional Terms.

 "Additional permissions" are terms that supplement the terms of this License by making exceptions from one or more of its conditions. Additional permissions that are applicable to the entire Program shall

be treated as though they were included in this License, to the extent that they are valid under applicable law. If additional permissions apply only to part of the Program, that part may be used separately under those permissions, but the entire Program remains governed by this License without regard to the additional permissions.

 When you convey a copy of a covered work, you may at your option remove any additional permissions from that copy, or from any part of it. (Additional permissions may be written to require their own removal in certain cases when you modify the work.) You may place additional permissions on material, added by you to a covered work, for which you have or can give appropriate copyright permission.

 Notwithstanding any other provision of this License, for material you add to a covered work, you may (if authorized by the copyright holders of that material) supplement the terms of this License with terms:

a) Disclaiming warranty

- or limiting liability differently from the
- terms of sections 15 and 16 of this License; or

 b) Requiring preservation of specified reasonable legal notices or author attributions in that material or in the Appropriate Legal Notices displayed by works containing it; or

 c) Prohibiting misrepresentation of the origin of that material, or requiring that modified versions of such material be marked in reasonable ways as different from the original version; or

 d) Limiting the use for publicity purposes of names of licensors or authors of the material; or

 e) Declining to grant rights under trademark law for use of some trade names, trademarks, or service marks; or

 f) Requiring indemnification of licensors and authors of that material by anyone who conveys the material (or modified versions of it) with contractual assumptions of liability to the recipient, for any liability that these contractual assumptions directly impose on

those licensors and authors.

 All other non-permissive additional terms are considered "further restrictions" within the meaning of section 10. If the Program as you received it, or any part of it, contains a notice stating that it is governed by this License along with a term that is a further restriction, you may remove that term. If a license document contains a further restriction but permits relicensing or conveying under this License, you may add to a covered work material governed by the terms of that license document, provided that the further restriction does not survive such relicensing or conveying.

 If you add terms to a covered work in accord with this section, you must place, in the relevant source files, a statement of the additional terms that apply to those files, or a notice indicating where to find the applicable terms.

 Additional terms, permissive or non-permissive, may be stated in the form of a separately written license, or stated as exceptions; the above requirements apply either way.

#### 8. Termination.

 You may not propagate or modify a covered work except as expressly provided under this License. Any attempt otherwise to propagate or modify it is void, and will automatically terminate your rights under this License (including any patent licenses granted under the third paragraph of section 11).

 However, if you cease all violation of this License, then your license from a particular copyright holder is reinstated (a) provisionally, unless and until the copyright holder explicitly and finally terminates your license, and (b) permanently, if the copyright holder fails to notify you of the violation by some reasonable means prior to 60 days after the cessation.

 Moreover, your license from a particular copyright holder is reinstated permanently if the copyright holder notifies you of the violation by some reasonable means, this is the first time you have received notice of violation of this License (for any work) from that copyright

 holder, and you cure the violation prior to 30 days after your receipt of the notice.

 Termination of your rights under this section does not terminate the licenses of parties who have received copies or rights from you under this License. If your rights have been terminated and not permanently reinstated, you do not qualify to receive new licenses for the same material under section 10.

#### 9. Acceptance Not Required for Having Copies.

 You are not required to accept this License in order to receive or run a copy of the Program. Ancillary propagation of a covered work occurring solely as a consequence of using peer-to-peer transmission to receive a copy likewise does not require acceptance. However, nothing other than this License grants you permission to propagate or modify any covered work. These actions infringe copyright if you do not accept this License. Therefore, by modifying or propagating a covered work, you indicate your acceptance of this License to do so.

10. Automatic Licensing of Downstream Recipients.

 Each time you convey a covered work, the recipient automatically receives a license from the original licensors, to run, modify and propagate that work, subject to this License. You are not responsible for enforcing compliance by third parties with this License.

 An "entity transaction" is a transaction transferring control of an organization, or substantially all assets of one, or subdividing an organization, or merging organizations. If propagation of a covered work results from an entity transaction, each party to that transaction who receives a copy of the work also receives whatever licenses to the work the party's predecessor in interest had or could give under the previous paragraph, plus a right to possession of the Corresponding Source of the work from the predecessor in interest, if the predecessor has it or can get it with reasonable efforts.

 You may not impose any further restrictions on the exercise of the rights

 granted or affirmed under this License. For example, you may not impose a license fee, royalty, or other charge for exercise of rights granted under this License, and you may not initiate litigation (including a cross-claim or counterclaim in a lawsuit) alleging that any patent claim is infringed by making, using, selling, offering for sale, or importing the Program or any portion of it.

11. Patents.

 A "contributor" is a copyright holder who authorizes use under this License of the Program or a work on which the Program is based. The work thus licensed is called the contributor's "contributor version".

 A contributor's "essential patent claims" are all patent claims owned or controlled by the contributor, whether already acquired or hereafter acquired, that would be infringed by some manner, permitted by this License, of making, using, or selling its contributor version, but do not include claims that would be infringed only as a consequence of further modification of the contributor version. For purposes of this definition, "control" includes the right to grant

patent sublicenses in a manner consistent with the requirements of this License.

 Each contributor grants you a non-exclusive, worldwide, royalty-free patent license under the contributor's essential patent claims, to make, use, sell, offer for sale, import and otherwise run, modify and propagate the contents of its contributor version.

 In the following three paragraphs, a "patent license" is any express agreement or commitment, however denominated, not to enforce a patent (such as an express permission to practice a patent or covenant not to sue for patent infringement). To "grant" such a patent license to a party means to make such an agreement or commitment not to enforce a patent against the party.

 If you convey a covered work, knowingly relying on a patent license, and the Corresponding Source of the work is not available for anyone to copy, free of charge and under the terms of this License, through a

publicly available network server or other readily accessible means, then you must either (1) cause the Corresponding Source to be so available, or (2) arrange to deprive yourself of the benefit of the patent license for this particular work, or (3) arrange, in a manner

consistent with the requirements of this License, to extend the patent license to downstream recipients. "Knowingly relying" means you have actual knowledge that, but for the patent license, your conveying the covered work in a country, or your recipient's use of the covered work in a country, would infringe one or more identifiable patents in that country that you have reason to believe are valid.

 If, pursuant to or in connection with a single transaction or arrangement, you convey, or propagate by procuring conveyance of, a covered work, and grant a patent license to some of the parties receiving the covered work authorizing them to use, propagate, modify or convey a specific copy of the covered work, then the patent license you grant is automatically extended to all recipients of the covered work and works based on it.

 A patent license is "discriminatory" if it does not include within the scope of its coverage, prohibits the exercise of, or is conditioned on the non-exercise of one or more of the rights that are specifically granted under this License. You may not convey a covered work if you are a party to an arrangement with a third party that is in the business of distributing software, under which you make payment to the third party based on the extent of your activity of conveying the work, and under which the third party grants, to any of the parties who would receive the covered work from you, a discriminatory patent license (a) in connection with copies of the covered work conveyed by you (or copies made from those copies), or (b) primarily for and in connection with specific products or compilations that contain the covered work, unless you entered into that arrangement, or

that patent license was granted, prior to 28 March 2007.

 Nothing in this License shall be construed as excluding or limiting any implied license or other defenses to infringement that may otherwise be available to you under applicable patent law.

12. No Surrender of Others' Freedom.

 If conditions are imposed on you (whether by court order, agreement or otherwise) that contradict the conditions of this License, they do not excuse you from the conditions of this License. If you cannot convey a covered work so as to satisfy simultaneously your obligations under this License and any other pertinent obligations, then as a consequence you may not convey it at all. For example, if you agree to terms that obligate you to collect a royalty for further conveying from those to whom you convey the Program, the only way you could satisfy both those terms and this License would be to refrain entirely from conveying the Program.

 13. Use with the GNU Affero General Public License.

 Notwithstanding any other provision of this License, you have permission to link or combine any covered work with a work licensed under version 3 of the GNU Affero General Public License into a single combined work, and to convey the resulting work. The terms of this License will continue to apply to the part which is the covered work, but the special requirements of the GNU Affero General Public License, section 13, concerning interaction through a network will apply to the combination as such.

14. Revised Versions of this License.

 The Free Software Foundation may publish revised and/or new versions of the GNU General Public License from time to time. Such new versions will be similar in spirit to the present version, but may differ in detail to address new problems or concerns.

 Each version is given a distinguishing version number. If the Program specifies that a certain numbered version of the GNU General Public License "or any later version" applies to it, you have the option of following the terms and conditions either of that numbered version or of any later version published by the Free Software Foundation. If the Program does not specify a version number of the GNU General Public License, you may choose any version ever published by the Free Software Foundation.

 If the Program specifies that a proxy can decide which future versions of the GNU General Public License can be used, that proxy's public statement of acceptance of a version permanently authorizes you to choose that version for the Program.

 Later license versions may give you additional or different permissions. However, no additional obligations are imposed on any author or copyright holder as a result of your choosing to follow a later version.

15. Disclaimer of Warranty.

 THERE IS NO WARRANTY FOR THE PROGRAM, TO THE EXTENT PERMITTED BY APPLICABLE LAW. EXCEPT WHEN OTHERWISE STATED IN WRITING THE COPYRIGHT HOLDERS AND/OR OTHER PARTIES PROVIDE THE PROGRAM "AS IS" WITHOUT WARRANTY OF ANY KIND, EITHER EXPRESSED OR IMPLIED, INCLUDING, BUT NOT LIMITED TO, THE IMPLIED WARRANTIES OF MERCHANTABILITY AND FITNESS FOR A PARTICULAR PURPOSE. THE ENTIRE RISK AS TO THE QUALITY AND PERFORMANCE OF THE PROGRAM

#### IS WITH YOU. SHOULD THE PROGRAM PROVE DEFECTIVE, YOU ASSUME THE COST OF ALL NECESSARY SERVICING, REPAIR OR CORRECTION.

16. Limitation of Liability.

 IN NO EVENT UNLESS REQUIRED BY APPLICABLE LAW OR AGREED TO IN WRITING WILL ANY COPYRIGHT HOLDER, OR ANY OTHER PARTY WHO MODIFIES AND/OR CONVEYS THE PROGRAM AS PERMITTED ABOVE, BE LIABLE TO YOU FOR DAMAGES, INCLUDING ANY GENERAL, SPECIAL, INCIDENTAL OR CONSEQUENTIAL DAMAGES ARISING OUT OF THE USE OR INABILITY TO USE THE PROGRAM (INCLUDING BUT NOT LIMITED TO LOSS OF DATA OR DATA BEING RENDERED INACCURATE OR LOSSES SUSTAINED BY YOU OR THIRD PARTIES OR A FAILURE OF THE PROGRAM TO OPERATE WITH ANY OTHER PROGRAMS), EVEN IF SUCH HOLDER OR OTHER PARTY HAS BEEN ADVISED OF THE POSSIBILITY OF SUCH DAMAGES.

17.

Interpretation of Sections 15 and 16.

 If the disclaimer of warranty and limitation of liability provided above cannot be given local legal effect according to their terms, reviewing courts shall apply local law that most closely approximates an absolute waiver of all civil liability in connection with the Program, unless a warranty or assumption of liability accompanies a copy of the Program in return for a fee.

#### END OF TERMS AND CONDITIONS

How to Apply These Terms to Your New Programs

 If you develop a new program, and you want it to be of the greatest possible use to the public, the best way to achieve this is to make it free software which everyone can redistribute and change under these terms.

 To do so, attach the following notices to the program. It is safest to attach them to the start of each source file to most effectively state the exclusion of warranty; and each file should have at least the "copyright" line and a pointer to where the full notice is found.

 <one line to give the program's name and a brief idea of what it does.> Copyright  $(C)$  <year > <name of author>

 This program is free software: you can redistribute it and/or modify it under the terms of the GNU General Public License as published by the Free Software Foundation, either version 3 of the License, or (at your option) any later version.

This program is distributed in the hope that it will be useful,

 but WITHOUT ANY WARRANTY; without even the implied warranty of MERCHANTABILITY or FITNESS FOR A PARTICULAR PURPOSE. See the GNU General Public License for more details.

 You should have received a copy of the GNU General Public License along with this program. If not, see <https://www.gnu.org/licenses/>.

Also add information on how to contact you by electronic and paper mail.

 If the program does terminal interaction, make it output a short notice like this when it starts in an interactive mode:

 $<$ program> Copyright (C) $<$ year>  $<$ name of author> This program comes with ABSOLUTELY NO WARRANTY; for details type `show w'. This is free software, and you are welcome to redistribute it under certain conditions; type `show c' for details.

The hypothetical commands `show w' and `show c' should show the appropriate parts of the General Public License. Of course, your program's commands might be different; for a GUI interface, you would use an "about box".

 You should also get your employer (if you work as a programmer) or school, if any, to sign a "copyright disclaimer" for the program, if necessary. For more information on this, and how to apply and follow the GNU GPL, see <https://www.gnu.org/licenses/>.

 The GNU General Public License does not permit incorporating your program into proprietary programs. If your program is a subroutine library, you may consider it more useful to permit linking proprietary applications with the library. If this is what you want to do, use the GNU Lesser General Public License instead of this License. But first, please read <https://www.gnu.org/licenses/why-not-lgpl.html>.

> Apache License Version 2.0, January 2004 http://www.apache.org/licenses/

#### TERMS AND CONDITIONS FOR USE, REPRODUCTION, AND DISTRIBUTION

#### 1. Definitions.

 "License" shall mean the terms and conditions for use, reproduction, and distribution as defined by Sections 1 through 9 of this document.

 "Licensor" shall mean the copyright owner or entity authorized by the copyright owner that is granting the License.

 "Legal Entity" shall mean the union of the acting entity and all other entities that control, are controlled by, or are under common control with that entity. For the purposes of this definition, "control" means (i) the power, direct or indirect, to cause the direction or management of such entity, whether by contract or otherwise, or (ii) ownership of fifty percent (50%) or more of the outstanding shares, or (iii) beneficial ownership of such entity.

 "You" (or "Your") shall mean an individual or Legal Entity exercising permissions granted by this License.

 "Source" form shall mean the preferred form for making modifications, including but not limited to software source code, documentation source, and configuration files.

 "Object" form shall mean any form resulting from mechanical transformation or translation of a Source form, including but not limited to compiled object code, generated documentation, and conversions to other media types.

 "Work" shall mean the work of authorship, whether in Source or Object form, made available under the License, as indicated by a copyright notice that is included in or attached to the work (an example is provided in the Appendix below).

 "Derivative Works" shall mean any work, whether in Source or Object form, that is based on (or derived from) the Work and for which the editorial

 revisions, annotations, elaborations, or other modifications represent, as a whole, an original work of authorship. For the purposes of this License, Derivative Works shall not include works that remain separable from, or merely link (or bind by name) to the interfaces of, the Work and Derivative Works thereof.

 "Contribution" shall mean any work of authorship, including the original version of the Work and any modifications or additions to that Work or Derivative Works thereof, that is intentionally submitted to Licensor for inclusion in the Work by the copyright owner or by an individual or Legal Entity authorized to submit on behalf of the copyright owner. For the purposes of this definition, "submitted" means any form of electronic, verbal, or written communication sent to the Licensor or its representatives, including but not limited to communication on electronic mailing lists, source code control systems, and issue tracking systems that are managed by, or on behalf of, the Licensor for the purpose of discussing and improving the Work, but excluding communication that is conspicuously marked or otherwise designated in writing by the copyright owner as "Not a Contribution."

 "Contributor" shall mean Licensor and any individual or Legal Entity on behalf of whom a Contribution has been received by Licensor and subsequently incorporated within the Work.

- 2. Grant of Copyright License. Subject to the terms and conditions of this License, each Contributor hereby grants to You a perpetual, worldwide, non-exclusive, no-charge, royalty-free, irrevocable copyright license to reproduce, prepare Derivative Works of, publicly display, publicly perform, sublicense, and distribute the Work and such Derivative Works in Source or Object form.
- 3. Grant of Patent License. Subject to the terms and conditions of this

 License, each Contributor hereby grants to You a perpetual, worldwide, non-exclusive, no-charge, royalty-free, irrevocable (except as stated in this section) patent license to make, have made, use, offer to sell, sell, import, and otherwise transfer the Work, where such license applies only to those patent claims licensable by such Contributor that are necessarily infringed by their Contribution(s) alone or by combination of their Contribution(s) with the Work to which such Contribution(s) was submitted. If You institute patent litigation against any entity (including a cross-claim or counterclaim in a lawsuit) alleging that the Work or a Contribution incorporated within the Work constitutes direct or contributory patent infringement, then any patent licenses granted to You under this License for that Work shall terminate as of the date such litigation is filed.

#### 4. Redistribution. You may reproduce and distribute copies of the

 Work or Derivative Works thereof in any medium, with or without modifications, and in Source or Object form, provided that You meet the following conditions:

- (a) You must give any other recipients of the Work or Derivative Works a copy of this License; and
- (b) You must cause any modified files to carry prominent notices stating that You changed the files; and
- (c) You must retain, in the Source form of any Derivative Works that You distribute, all copyright, patent, trademark, and attribution notices from the Source form of the Work, excluding those notices that do not pertain to any part of the Derivative Works; and
- (d) If the Work includes a "NOTICE" text file as part of its

 distribution, then any Derivative Works that You distribute must include a readable copy of the attribution notices contained within such NOTICE file, excluding

those notices that do not

 pertain to any part of the Derivative Works, in at least one of the following places: within a NOTICE text file distributed as part of the Derivative Works; within the Source form or documentation, if provided along with the Derivative Works; or, within a display generated by the Derivative Works, if and wherever such third-party notices normally appear. The contents of the NOTICE file are for informational purposes only and do not modify the License. You may add Your own attribution notices within Derivative Works that You distribute, alongside or as an addendum to the NOTICE text from the Work, provided that such additional attribution notices cannot be construed as modifying the License.

 You may add Your own copyright statement to Your modifications and may provide additional or different license terms and conditions

 for use, reproduction, or distribution of Your modifications, or for any such Derivative Works as a whole, provided Your use, reproduction, and distribution of the Work otherwise complies with the conditions stated in this License.

- 5. Submission of Contributions. Unless You explicitly state otherwise, any Contribution intentionally submitted for inclusion in the Work by You to the Licensor shall be under the terms and conditions of this License, without any additional terms or conditions. Notwithstanding the above, nothing herein shall supersede or modify the terms of any separate license agreement you may have executed with Licensor regarding such Contributions.
- 6. Trademarks. This License does not grant permission to use the trade names, trademarks, service marks, or product names of the Licensor, except as required for reasonable and customary use in describing the origin of the Work and reproducing the content of the NOTICE file.
- 7. Disclaimer of Warranty. Unless required by applicable law or agreed to in writing, Licensor provides the Work (and each Contributor provides its Contributions) on an "AS IS" BASIS, WITHOUT WARRANTIES OR CONDITIONS OF ANY KIND, either express or implied, including, without limitation, any warranties or conditions of TITLE, NON-INFRINGEMENT, MERCHANTABILITY, or FITNESS FOR A PARTICULAR PURPOSE. You are solely responsible for determining the appropriateness of using or redistributing the Work and assume any risks associated with Your exercise of permissions under this License.

 8. Limitation of Liability. In no event and under no legal theory, whether in tort (including negligence), contract, or otherwise, unless required by applicable law (such as deliberate and grossly negligent acts) or agreed to in writing, shall any Contributor be liable to You for damages, including any direct,

#### indirect, special,

 incidental, or consequential damages of any character arising as a result of this License or out of the use or inability to use the Work (including but not limited to damages for loss of goodwill, work stoppage, computer failure or malfunction, or any and all other commercial damages or losses), even if such Contributor has been advised of the possibility of such damages.

 9. Accepting Warranty or Additional Liability. While redistributing the Work or Derivative Works thereof, You may choose to offer, and charge a fee for, acceptance of support, warranty, indemnity, or other liability obligations and/or rights consistent with this License. However, in accepting such obligations, You may act only on Your own behalf and on Your sole responsibility, not on behalf of any other Contributor, and only if You agree to indemnify, defend, and hold each Contributor harmless for any liability incurred by, or claims asserted against, such Contributor by reason of your accepting any such warranty or additional liability.

#### END OF TERMS AND CONDITIONS

APPENDIX: How to apply the Apache License to your work.

 To apply the Apache License to your work, attach the following boilerplate notice, with the fields enclosed by brackets "[]" replaced with your own identifying information. (Don't include the brackets!) The text should be enclosed in the appropriate comment syntax for the file format. We also recommend that a file or class name and description of purpose be included on the same "printed page" as the copyright notice for easier identification within third-party archives.

#### Copyright [yyyy] [name of copyright owner]

 Licensed under the Apache License, Version 2.0 (the "License"); you may not use this file except in compliance with the License. You may obtain a copy of the License at

http://www.apache.org/licenses/LICENSE-2.0

 Unless required by applicable law or agreed to in writing, software distributed under the License is distributed on an "AS IS" BASIS,

 WITHOUT WARRANTIES OR CONDITIONS OF ANY KIND, either express or implied. See the License for the specific language governing permissions and limitations under the License. The MIT License (MIT)

Copyright (c) 2014 John Hawthorn

Permission is hereby granted, free of charge, to any person obtaining a copy of this software and associated documentation files (the "Software"), to deal in the Software without restriction, including without limitation the rights to use, copy, modify, merge, publish, distribute, sublicense, and/or sell copies of the Software, and to permit persons to whom the Software is furnished to do so, subject to the following conditions:

The above copyright notice and this permission notice shall be included in all copies or substantial portions of the Software.

THE SOFTWARE IS PROVIDED "AS IS", WITHOUT WARRANTY OF ANY KIND, EXPRESS OR IMPLIED, INCLUDING BUT NOT LIMITED TO THE WARRANTIES OF MERCHANTABILITY, FITNESS FOR A PARTICULAR PURPOSE AND NONINFRINGEMENT. IN NO EVENT SHALL THE AUTHORS OR COPYRIGHT HOLDERS BE LIABLE FOR ANY CLAIM, DAMAGES OR OTHER LIABILITY, WHETHER IN AN ACTION OF CONTRACT, TORT OR OTHERWISE, ARISING FROM, OUT OF OR

 IN CONNECTION WITH THE SOFTWARE OR THE USE OR OTHER DEALINGS IN THE SOFTWARE.

# **1.500 mpfr 4.1.0-7.el9**

### **1.500.1 Available under license :**

 GNU LESSER GENERAL PUBLIC LICENSE Version 3, 29 June 2007

Copyright (C) 2007 Free Software Foundation, Inc. <https://fsf.org/> Everyone is permitted to copy and distribute verbatim copies of this license document, but changing it is not allowed.

 This version of the GNU Lesser General Public License incorporates the terms and conditions of version 3 of the GNU General Public License, supplemented by the additional permissions listed below.

0. Additional Definitions.

 As used herein, "this License" refers to version 3 of the GNU Lesser General Public License, and the "GNU GPL" refers to version 3 of the GNU General Public License.

 "The Library" refers to a covered work governed by this License, other than an Application or a Combined Work as defined below.

 An "Application" is any work that makes use of an interface provided by the Library, but which is not otherwise based on the Library. Defining a subclass of a class defined by the Library is deemed a mode of using an interface provided by the Library.

 A "Combined Work" is a work produced by combining or linking an Application with the Library. The particular version of the Library with which the Combined Work was made is also called the "Linked Version".

 The "Minimal Corresponding Source" for a Combined Work means the Corresponding Source for the Combined Work, excluding any source code for portions of the Combined Work that, considered in isolation, are based on the Application, and not on the Linked Version.

 The "Corresponding Application Code" for a Combined Work means the object code and/or source code for the Application, including any data and utility programs needed for reproducing the Combined Work from the Application, but excluding the System Libraries of the Combined Work.

1. Exception to Section 3 of the GNU GPL.

 You may convey a covered work under sections 3 and 4 of this License without being bound by section 3 of the GNU GPL.

2. Conveying Modified Versions.

 If you modify a copy of the Library, and, in your modifications, a facility refers to a function or data to be supplied by an Application that uses the facility (other than as an argument passed when the facility is invoked), then you may convey a copy of the modified version:

 a) under this License, provided that you make a good faith effort to ensure that, in the event an Application does not supply the function or data, the facility still operates, and performs whatever part of its purpose remains meaningful, or

 b) under the GNU GPL, with none of the additional permissions of this License applicable to that copy.

3. Object Code Incorporating Material from Library Header Files.

The object code form of an Application may incorporate material from

a header file that is part of the Library. You may convey such object code under terms of your choice, provided that, if the incorporated material is not limited to numerical parameters, data structure layouts and accessors, or small macros, inline functions and templates (ten or fewer lines in length), you do both of the following:

 a) Give prominent notice with each copy of the object code that the Library is used in it and that the Library and its use are covered by this License.

 b) Accompany the object code with a copy of the GNU GPL and this license document.

4. Combined Works.

 You may convey a Combined Work under terms of your choice that, taken together, effectively do not restrict modification of the portions of the Library contained in the Combined Work and reverse engineering for debugging such modifications, if you also do each of the following:

 a) Give prominent notice with each copy of the Combined Work that the Library is used in it and that the Library and its use are covered by this License.

 b) Accompany the Combined Work with a copy of the GNU GPL and this license document.

 c) For a Combined Work that displays copyright notices during execution, include the copyright notice for the Library among these notices, as well as a reference directing the user to the copies of the GNU GPL and this license document.

d) Do one of the following:

 0) Convey the Minimal Corresponding Source under the terms of this License, and the Corresponding Application Code in a form suitable for, and under terms that permit, the user to recombine or relink the Application with a modified version of the Linked Version to produce a modified Combined Work, in the manner specified by section 6 of the GNU GPL for conveying Corresponding Source.

 1) Use a suitable shared library mechanism for linking with the Library. A suitable mechanism is one that (a) uses at run time a copy of the Library already present on the user's computer

 system, and (b) will operate properly with a modified version of the Library that is interface-compatible with the Linked Version.

 e) Provide Installation Information, but only if you would otherwise be required to provide such information under section 6 of the GNU GPL, and only to the extent that such information is necessary to install and execute a modified version of the Combined Work produced by recombining or relinking the Application with a modified version of the Linked Version. (If you use option 4d0, the Installation Information must accompany the Minimal Corresponding Source and Corresponding Application Code. If you use option 4d1, you must provide the Installation Information in the manner specified by section 6 of the GNU GPL for conveying Corresponding Source.)

5. Combined Libraries.

 You may place library facilities that are a work based on the Library side by side in a single library together with other library facilities that are not Applications and are not covered by this License, and convey such a combined library under terms of your choice, if you do both of the following:

 a) Accompany the combined library with a copy of the same work based on the Library, uncombined with any other library facilities, conveyed under the terms of this License.

 b) Give prominent notice with the combined library that part of it is a work based on the Library, and explaining where to find the accompanying uncombined form of the same work.

6. Revised Versions of the GNU Lesser General Public License.

 The Free Software Foundation may publish revised and/or new versions of the GNU Lesser General Public License from time to time. Such new versions will be similar in spirit to the present version, but may differ in detail to address new problems or concerns.

 Each version is given a distinguishing version number. If the Library as you received it specifies that a certain numbered version of the GNU Lesser General Public License "or any later version" applies to it, you have the option of following the terms and conditions either of that published version or of any later version published by the Free Software Foundation. If the Library as you

received it does not specify a version number of the GNU Lesser General Public License, you may choose any version of the GNU Lesser General Public License ever published by the Free Software Foundation.

 If the Library as you received it specifies that a proxy can decide whether future versions of the GNU Lesser General Public License shall apply, that proxy's public statement of acceptance of any version is permanent authorization for you to choose that version for the Library.

#### GNU GENERAL PUBLIC LICENSE Version 3, 29 June 2007

Copyright (C) 2007 Free Software Foundation, Inc. <https://fsf.org/> Everyone is permitted to copy and distribute verbatim copies of this license document, but changing it is not allowed.

Preamble

 The GNU General Public License is a free, copyleft license for software and other kinds of works.

 The licenses for most software and other practical works are designed to take away your freedom to share and change the works. By contrast, the GNU General Public License is intended to guarantee your freedom to share and change all versions of a program--to make sure it remains free software for all its users. We, the Free Software Foundation, use the GNU General Public License for most of our software; it applies also to any other work released this way by its authors. You can apply it to your programs, too.

 When we speak of free software, we are referring to freedom, not

price. Our General Public Licenses are designed to make sure that you have the freedom to distribute copies of free software (and charge for them if you wish), that you receive source code or can get it if you want it, that you can change the software or use pieces of it in new free programs, and that you know you can do these things.

 To protect your rights, we need to prevent others from denying you these rights or asking you to surrender the rights. Therefore, you have certain responsibilities if you distribute copies of the software, or if you modify it: responsibilities to respect the freedom of others.

 For example, if you distribute copies of such a program, whether gratis or for a fee, you must pass on to the recipients the same freedoms that you received. You must make sure that they, too, receive or can get the source code. And you must show them these terms so they know their rights.

 Developers that use the GNU GPL protect your rights with two steps: (1)

 assert copyright on the software, and (2) offer you this License giving you legal permission to copy, distribute and/or modify it.

 For the developers' and authors' protection, the GPL clearly explains that there is no warranty for this free software. For both users' and authors' sake, the GPL requires that modified versions be marked as changed, so that their problems will not be attributed erroneously to authors of previous versions.

 Some devices are designed to deny users access to install or run modified versions of the software inside them, although the manufacturer can do so. This is fundamentally incompatible with the aim of protecting users' freedom to change the software. The systematic pattern of such abuse occurs in the area of products for individuals to use, which is precisely where it is most unacceptable. Therefore, we have designed this version of the GPL to prohibit the practice for those products. If such problems arise substantially in other domains, we stand

 ready to extend this provision to those domains in future versions of the GPL, as needed to protect the freedom of users.

 Finally, every program is threatened constantly by software patents. States should not allow patents to restrict development and use of software on general-purpose computers, but in those that do, we wish to avoid the special danger that patents applied to a free program could make it effectively proprietary. To prevent this, the GPL assures that patents cannot be used to render the program non-free.

 The precise terms and conditions for copying, distribution and modification follow.

#### TERMS AND CONDITIONS

0. Definitions.

"This License" refers to version 3 of the GNU General Public License.

 "Copyright" also means copyright-like laws that apply to other kinds of works, such as semiconductor masks.

 "The Program" refers to any copyrightable work licensed under this License. Each licensee is addressed as "you". "Licensees" and

"recipients" may be individuals or organizations.

 To "modify" a work means to copy from or adapt all or part of the work in a fashion requiring copyright permission, other than the making of an exact copy. The resulting work is called a "modified version" of the earlier work or a work "based on" the earlier work.

 A "covered work" means either the unmodified Program or a work based on the Program.

 To "propagate" a work means to do anything with it that, without permission, would make you directly or secondarily liable for infringement under applicable copyright law, except executing it on a computer or modifying a private copy. Propagation includes copying, distribution (with or without modification), making available to the public, and in some countries other activities as well.

 To "convey" a work means any kind of propagation that enables other parties to make or receive copies. Mere interaction with a user through a computer network, with no transfer of a copy, is not conveying.

 An interactive user interface displays "Appropriate Legal Notices" to the extent that it includes a convenient and prominently visible feature that (1) displays an appropriate copyright notice, and (2) tells the user that there is no warranty for the work (except to the extent that warranties are provided), that licensees may convey the work under this License, and how to view a copy of this License. If the interface presents a list of user commands or options, such as a menu, a prominent item in the list meets this criterion.

1. Source Code.

 The "source code" for a work means the preferred form of the work for making modifications to it. "Object code" means any non-source form of a work.

 A "Standard Interface" means an interface that either is an official standard defined by a recognized standards body, or, in the case of interfaces specified for a particular programming language, one that is widely used among developers working in that language.

#### The

 "System Libraries" of an executable work include anything, other than the work as a whole, that (a) is included in the normal form of packaging a Major Component, but which is not part of that Major Component, and (b) serves only to enable use of the work with that Major Component, or to implement a Standard Interface for which an implementation is available to the public in source code form. A "Major Component", in this context, means a major essential component (kernel, window system, and so on) of the specific operating system (if any) on which the executable work runs, or a compiler used to produce the work, or an object code interpreter used to run it.

 The "Corresponding Source" for a work in object code form means all the source code needed to generate, install, and (for an executable work) run the object code and to modify the work, including scripts to control those activities. However, it does not include the work's System Libraries, or general-purpose tools or generally available free

programs which are used unmodified in performing those activities but which are not part of the work. For example, Corresponding Source includes interface definition files associated with source files for the work, and the source code for shared libraries and dynamically linked subprograms that the work is specifically designed to require, such as by intimate data communication or control flow between those subprograms and other parts of the work.

 The Corresponding Source need not include anything that users can regenerate automatically from other parts of the Corresponding Source.

 The Corresponding Source for a work in source code form is that same work.

#### 2. Basic Permissions.

 All rights granted under this License are granted for the term of copyright on the Program, and are irrevocable provided the stated conditions are met. This License explicitly affirms your unlimited permission to run the unmodified Program. The output from running a covered work is

 covered by this License only if the output, given its content, constitutes a covered work. This License acknowledges your rights of fair use or other equivalent, as provided by copyright law.

 You may make, run and propagate covered works that you do not convey, without conditions so long as your license otherwise remains in force. You may convey covered works to others for the sole purpose of having them make modifications exclusively for you, or provide you with facilities for running those works, provided that you comply with the terms of this License in conveying all material for which you do not control copyright. Those thus making or running the covered works for you must do so exclusively on your behalf, under your direction and control, on terms that prohibit them from making any copies of your copyrighted material outside their relationship with you.

Conveying under any other circumstances is permitted solely under

the conditions stated below. Sublicensing is not allowed; section 10 makes it unnecessary.

3. Protecting Users' Legal Rights From Anti-Circumvention Law.

 No covered work shall be deemed part of an effective technological measure under any applicable law fulfilling obligations under article 11 of the WIPO copyright treaty adopted on 20 December 1996, or similar laws prohibiting or restricting circumvention of such measures.

 When you convey a covered work, you waive any legal power to forbid circumvention of technological measures to the extent such circumvention is effected by exercising rights under this License with respect to the covered work, and you disclaim any intention to limit operation or modification of the work as a means of enforcing, against the work's users, your or third parties' legal rights to forbid circumvention of technological measures.

4. Conveying Verbatim Copies.

 You may convey verbatim copies of the Program's source code as you receive it, in any medium, provided that you conspicuously and appropriately

 publish on each copy an appropriate copyright notice; keep intact all notices stating that this License and any non-permissive terms added in accord with section 7 apply to the code; keep intact all notices of the absence of any warranty; and give all recipients a copy of this License along with the Program.

 You may charge any price or no price for each copy that you convey, and you may offer support or warranty protection for a fee.

5. Conveying Modified Source Versions.

 You may convey a work based on the Program, or the modifications to produce it from the Program, in the form of source code under the terms of section 4, provided that you also meet all of these conditions:

 a) The work must carry prominent notices stating that you modified it, and giving a relevant date.

 b) The work must carry prominent notices stating that it is released under this License and any conditions added under section 7. This requirement modifies the requirement in section 4 to

"keep intact all notices".

 c) You must license the entire work, as a whole, under this License to anyone who comes into possession of a copy. This License will therefore apply, along with any applicable section 7 additional terms, to the whole of the work, and all its parts, regardless of how they are packaged. This License gives no permission to license the work in any other way, but it does not invalidate such permission if you have separately received it.

 d) If the work has interactive user interfaces, each must display Appropriate Legal Notices; however, if the Program has interactive interfaces that do not display Appropriate Legal Notices, your work need not make them do so.

 A compilation of a covered work with other separate and independent works, which are not by their nature extensions of the covered work, and which are not combined with it such as to form a larger program, in or on a volume of a storage or distribution medium, is called an "aggregate" if the compilation and its resulting copyright are not

used to limit the access or legal rights of the compilation's users beyond what the individual works permit. Inclusion of a covered work in an aggregate does not cause this License to apply to the other parts of the aggregate.

6. Conveying Non-Source Forms.

 You may convey a covered work in object code form under the terms of sections 4 and 5, provided that you also convey the machine-readable Corresponding Source under the terms of this License, in one of these ways:

 a) Convey the object code in, or embodied in, a physical product (including a physical distribution medium), accompanied by the Corresponding Source fixed on a durable physical medium customarily used for software interchange.

 b) Convey the object code in, or embodied in, a physical product (including a physical distribution medium), accompanied by a written offer, valid for at least three years and valid for as

 long as you offer spare parts or customer support for that product model, to give anyone who possesses the object code either (1) a copy of the Corresponding Source for all the software in the product that is covered by this License, on a durable physical medium customarily used for software interchange, for a price no more than your reasonable cost of physically performing this conveying of source, or (2) access to copy the

Corresponding Source from a network server at no charge.

 c) Convey individual copies of the object code with a copy of the written offer to provide the Corresponding Source. This alternative is allowed only occasionally and noncommercially, and only if you received the object code with such an offer, in accord with subsection 6b.

 d) Convey the object code by offering access from a designated place (gratis or for a charge), and offer equivalent access to the Corresponding Source in

 the same way through the same place at no further charge. You need not require recipients to copy the Corresponding Source along with the object code. If the place to copy the object code is a network server, the Corresponding Source may be on a different server (operated by you or a third party) that supports equivalent copying facilities, provided you maintain clear directions next to the object code saying where to find the Corresponding Source. Regardless of what server hosts the Corresponding Source, you remain obligated to ensure that it is available for as long as needed to satisfy these requirements.

 e) Convey the object code using peer-to-peer transmission, provided you inform other peers where the object code and Corresponding Source of the work are being offered to the general public at no charge under subsection 6d.

 A separable portion of the object code, whose source code is excluded from the Corresponding Source as a System Library, need not be included in conveying the object code work.

 A "User Product" is either (1) a "consumer product", which means any tangible personal property which is normally used for personal, family, or household purposes, or (2) anything designed or sold for incorporation into a dwelling. In determining whether a product is a consumer product, doubtful cases shall be resolved in favor of coverage. For a particular product received by a particular user, "normally used" refers to a typical or common use of that class of product, regardless of the status of the particular user or of the way in which the particular user actually uses, or expects or is expected to use, the product. A product is a consumer product regardless of whether the product has substantial commercial, industrial or non-consumer uses, unless such uses represent the only significant mode of use of the product.

 "Installation Information" for a User Product means any methods, procedures, authorization

 keys, or other information required to install and execute modified versions of a covered work in that User Product from a modified version of its Corresponding Source. The information must suffice to ensure that the continued functioning of the modified object code is in no case prevented or interfered with solely because modification has been made.

 If you convey an object code work under this section in, or with, or specifically for use in, a User Product, and the conveying occurs as part of a transaction in which the right of possession and use of the User Product is transferred to the recipient in perpetuity or for a fixed term (regardless of how the transaction is characterized), the Corresponding Source conveyed under this section must be accompanied by the Installation Information. But this requirement does not apply if neither you nor any third party retains the ability to install modified object code on the User Product (for example, the work has been installed in ROM).

 The requirement to provide Installation Information does not include a requirement to continue to provide support service, warranty, or updates for a work that has been modified or installed by the recipient, or for the User Product in which it has been modified or installed. Access to a network may be denied when the modification itself materially and adversely affects the operation of the network or violates the rules and protocols for communication across the network.

 Corresponding Source conveyed, and Installation Information provided, in accord with this section must be in a format that is publicly documented (and with an implementation available to the public in source code form), and must require no special password or key for unpacking, reading or copying.

7. Additional Terms.

 "Additional permissions" are terms that supplement the terms of this License by making exceptions from one or more of its conditions. Additional permissions that are applicable to the entire Program shall

be treated as though they were included in this License, to the extent that they are valid under applicable law. If additional permissions apply only to part of the Program, that part may be used separately under those permissions, but the entire Program remains governed by this License without regard to the additional permissions.

 When you convey a copy of a covered work, you may at your option remove any additional permissions from that copy, or from any part of it. (Additional permissions may be written to require their own

removal in certain cases when you modify the work.) You may place additional permissions on material, added by you to a covered work, for which you have or can give appropriate copyright permission.

 Notwithstanding any other provision of this License, for material you add to a covered work, you may (if authorized by the copyright holders of that material) supplement the terms of this License with terms:

 a) Disclaiming warranty or limiting liability differently from the terms of sections 15 and 16 of this License; or

 b) Requiring preservation of specified reasonable legal notices or author attributions in that material or in the Appropriate Legal Notices displayed by works containing it; or

 c) Prohibiting misrepresentation of the origin of that material, or requiring that modified versions of such material be marked in reasonable ways as different from the original version; or

 d) Limiting the use for publicity purposes of names of licensors or authors of the material; or

 e) Declining to grant rights under trademark law for use of some trade names, trademarks, or service marks; or

 f) Requiring indemnification of licensors and authors of that material by anyone who conveys the material (or modified versions of it) with contractual assumptions of liability to the recipient, for any liability that these contractual assumptions directly impose on

those licensors and authors.

 All other non-permissive additional terms are considered "further restrictions" within the meaning of section 10. If the Program as you received it, or any part of it, contains a notice stating that it is governed by this License along with a term that is a further restriction, you may remove that term. If a license document contains a further restriction but permits relicensing or conveying under this License, you may add to a covered work material governed by the terms of that license document, provided that the further restriction does not survive such relicensing or conveying.

 If you add terms to a covered work in accord with this section, you must place, in the relevant source files, a statement of the additional terms that apply to those files, or a notice indicating where to find the applicable terms.

 Additional terms, permissive or non-permissive, may be stated in the form of a separately written license, or stated as exceptions; the above requirements apply either way.

#### 8. Termination.

 You may not propagate or modify a covered work except as expressly provided under this License. Any attempt otherwise to propagate or modify it is void, and will automatically terminate your rights under this License (including any patent licenses granted under the third paragraph of section 11).

 However, if you cease all violation of this License, then your license from a particular copyright holder is reinstated (a) provisionally, unless and until the copyright holder explicitly and finally terminates your license, and (b) permanently, if the copyright holder fails to notify you of the violation by some reasonable means prior to 60 days after the cessation.

 Moreover, your license from a particular copyright holder is reinstated permanently if the copyright holder notifies you of the violation by some reasonable means, this is the first time you have received notice of violation of this License (for any work) from that copyright

 holder, and you cure the violation prior to 30 days after your receipt of the notice.

 Termination of your rights under this section does not terminate the licenses of parties who have received copies or rights from you under this License. If your rights have been terminated and not permanently reinstated, you do not qualify to receive new licenses for the same material under section 10.

9. Acceptance Not Required for Having Copies.

 You are not required to accept this License in order to receive or run a copy of the Program. Ancillary propagation of a covered work occurring solely as a consequence of using peer-to-peer transmission to receive a copy likewise does not require acceptance. However, nothing other than this License grants you permission to propagate or modify any covered work. These actions infringe copyright if you do not accept this License. Therefore, by modifying or propagating a covered work, you indicate your acceptance of this License to do so.

10. Automatic Licensing of Downstream Recipients.

Each time you convey a covered work, the recipient automatically

receives a license from the original licensors, to run, modify and propagate that work, subject to this License. You are not responsible for enforcing compliance by third parties with this License.

 An "entity transaction" is a transaction transferring control of an organization, or substantially all assets of one, or subdividing an organization, or merging organizations. If propagation of a covered work results from an entity transaction, each party to that transaction who receives a copy of the work also receives whatever licenses to the work the party's predecessor in interest had or could give under the previous paragraph, plus a right to possession of the Corresponding Source of the work from the predecessor in interest, if the predecessor has it or can get it with reasonable efforts.

#### You may not impose any further restrictions on the exercise of the rights

 granted or affirmed under this License. For example, you may not impose a license fee, royalty, or other charge for exercise of rights granted under this License, and you may not initiate litigation (including a cross-claim or counterclaim in a lawsuit) alleging that any patent claim is infringed by making, using, selling, offering for sale, or importing the Program or any portion of it.

#### 11. Patents.

 A "contributor" is a copyright holder who authorizes use under this License of the Program or a work on which the Program is based. The work thus licensed is called the contributor's "contributor version".

 A contributor's "essential patent claims" are all patent claims owned or controlled by the contributor, whether already acquired or hereafter acquired, that would be infringed by some manner, permitted by this License, of making, using, or selling its contributor version, but do not include claims that would be infringed only as a consequence of further modification of the contributor version. For

purposes of this definition, "control" includes the right to grant patent sublicenses in a manner consistent with the requirements of this License.

 Each contributor grants you a non-exclusive, worldwide, royalty-free patent license under the contributor's essential patent claims, to make, use, sell, offer for sale, import and otherwise run, modify and propagate the contents of its contributor version.

 In the following three paragraphs, a "patent license" is any express agreement or commitment, however denominated, not to enforce a patent (such as an express permission to practice a patent or covenant not to

sue for patent infringement). To "grant" such a patent license to a party means to make such an agreement or commitment not to enforce a patent against the party.

 If you convey a covered work, knowingly relying on a patent license, and the Corresponding Source of the work is not available for anyone to copy, free of charge and under the terms of this License, through a

publicly available network server or other readily accessible means, then you must either (1) cause the Corresponding Source to be so available, or (2) arrange to deprive yourself of the benefit of the patent license for this particular work, or (3) arrange, in a manner consistent with the requirements of this License, to extend the patent license to downstream recipients. "Knowingly relying" means you have actual knowledge that, but for the patent license, your conveying the covered work in a country, or your recipient's use of the covered work in a country, would infringe one or more identifiable patents in that country that you have reason to believe are valid.

 If, pursuant to or in connection with a single transaction or arrangement, you convey, or propagate by procuring conveyance of, a covered work, and grant a patent license to some of the parties receiving the covered work authorizing them to use, propagate, modify or convey a specific copy of the covered work, then the patent license you grant is automatically extended to all recipients of the covered work and works based on it.

 A patent license is "discriminatory" if it does not include within the scope of its coverage, prohibits the exercise of, or is conditioned on the non-exercise of one or more of the rights that are specifically granted under this License. You may not convey a covered work if you are a party to an arrangement with a third party that is in the business of distributing software, under which you make payment to the third party based on the extent of your activity of conveying the work, and under which the third party grants, to any of the parties who would receive the covered work from you, a discriminatory patent license (a) in connection with copies of the covered work conveyed by you (or copies made from those copies), or (b) primarily for and in connection with specific products or compilations that contain the covered work, unless you entered into that arrangement, or

that patent license was granted, prior to 28 March 2007.

 Nothing in this License shall be construed as excluding or limiting any implied license or other defenses to infringement that may otherwise be available to you under applicable patent law.

#### 12. No Surrender of Others' Freedom.

 If conditions are imposed on you (whether by court order, agreement or otherwise) that contradict the conditions of this License, they do not excuse you from the conditions of this License. If you cannot convey a covered work so as to satisfy simultaneously your obligations under this License and any other pertinent obligations, then as a consequence you may not convey it at all. For example, if you agree to terms that obligate you to collect a royalty for further conveying from those to whom you convey the Program, the only way you could satisfy both those terms and this License would be to refrain entirely from conveying the Program.

 13. Use with the GNU Affero General Public License.

 Notwithstanding any other provision of this License, you have permission to link or combine any covered work with a work licensed under version 3 of the GNU Affero General Public License into a single combined work, and to convey the resulting work. The terms of this License will continue to apply to the part which is the covered work, but the special requirements of the GNU Affero General Public License, section 13, concerning interaction through a network will apply to the combination as such.

14. Revised Versions of this License.

 The Free Software Foundation may publish revised and/or new versions of the GNU General Public License from time to time. Such new versions will be similar in spirit to the present version, but may differ in detail to address new problems or concerns.

 Each version is given a distinguishing version number. If the Program specifies that a certain numbered version of the GNU General Public License "or any later version" applies to it, you have the option of following the terms and conditions either of that numbered

version or of any later version published by the Free Software Foundation. If the Program does not specify a version number of the GNU General Public License, you may choose any version ever published by the Free Software Foundation.

 If the Program specifies that a proxy can decide which future versions of the GNU General Public License can be used, that proxy's public statement of acceptance of a version permanently authorizes you to choose that version for the Program.

 Later license versions may give you additional or different permissions. However, no additional obligations are imposed on any

author or copyright holder as a result of your choosing to follow a later version.

#### 15. Disclaimer of Warranty.

 THERE IS NO WARRANTY FOR THE PROGRAM, TO THE EXTENT PERMITTED BY APPLICABLE LAW. EXCEPT WHEN OTHERWISE STATED IN WRITING THE COPYRIGHT HOLDERS AND/OR OTHER PARTIES PROVIDE THE PROGRAM "AS IS" WITHOUT WARRANTY

OF ANY KIND, EITHER EXPRESSED OR IMPLIED, INCLUDING, BUT NOT LIMITED TO, THE IMPLIED WARRANTIES OF MERCHANTABILITY AND FITNESS FOR A PARTICULAR PURPOSE. THE ENTIRE RISK AS TO THE QUALITY AND PERFORMANCE OF THE PROGRAM IS WITH YOU. SHOULD THE PROGRAM PROVE DEFECTIVE, YOU ASSUME THE COST OF ALL NECESSARY SERVICING, REPAIR OR CORRECTION.

16. Limitation of Liability.

 IN NO EVENT UNLESS REQUIRED BY APPLICABLE LAW OR AGREED TO IN WRITING WILL ANY COPYRIGHT HOLDER, OR ANY OTHER PARTY WHO MODIFIES AND/OR CONVEYS THE PROGRAM AS PERMITTED ABOVE, BE LIABLE TO YOU FOR DAMAGES, INCLUDING ANY GENERAL, SPECIAL, INCIDENTAL OR CONSEQUENTIAL DAMAGES ARISING OUT OF THE USE OR INABILITY TO USE THE PROGRAM (INCLUDING BUT NOT LIMITED TO LOSS OF DATA OR DATA BEING RENDERED INACCURATE OR LOSSES SUSTAINED BY YOU OR THIRD PARTIES OR A FAILURE OF THE PROGRAM TO OPERATE WITH ANY OTHER PROGRAMS), EVEN IF SUCH HOLDER OR OTHER PARTY HAS BEEN ADVISED OF THE POSSIBILITY OF SUCH DAMAGES.

 17. Interpretation of Sections 15 and 16.

 If the disclaimer of warranty and limitation of liability provided above cannot be given local legal effect according to their terms, reviewing courts shall apply local law that most closely approximates an absolute waiver of all civil liability in connection with the Program, unless a warranty or assumption of liability accompanies a copy of the Program in return for a fee.

#### END OF TERMS AND CONDITIONS

How to Apply These Terms to Your New Programs

 If you develop a new program, and you want it to be of the greatest possible use to the public, the best way to achieve this is to make it free software which everyone can redistribute and change under these terms.

 To do so, attach the following notices to the program. It is safest to attach them to the start of each source file to most effectively state the exclusion of warranty; and each file should have at least

the "copyright" line and a pointer to where the full notice is found.

 <one line to give the program's name and a brief idea of what it does.> Copyright  $(C)$  <year > <name of author>

 This program is free software: you can redistribute it and/or modify it under the terms of the GNU General Public License as published by the Free Software Foundation, either version 3 of the License, or (at your option) any later version.

 This program is distributed in the hope that it will be useful, but WITHOUT ANY WARRANTY; without even the implied warranty of MERCHANTABILITY or FITNESS FOR A PARTICULAR PURPOSE. See the GNU General Public License for more details.

 You should have received a copy of the GNU General Public License along with this program. If not, see <https://www.gnu.org/licenses/>.

Also add information on how to contact you by electronic and paper mail.

 If the program does terminal interaction, make it output a short notice like this when it starts in an interactive mode:

 <program> Copyright (C) <year> <name of author> This program comes with ABSOLUTELY NO WARRANTY; for details type `show w'. This is free software, and you are welcome to redistribute it under certain conditions; type `show c' for details.

The hypothetical commands `show w' and `show c' should show the appropriate parts of the General Public License. Of course, your program's commands might be different; for a GUI interface, you would use an "about box".

 You should also get your employer (if you work as a programmer) or school, if any, to sign a "copyright disclaimer" for the program, if necessary. For more information on this, and how to apply and follow the GNU GPL, see <https://www.gnu.org/licenses/>.

 The GNU General Public License does not permit incorporating your program into proprietary programs. If your program is a subroutine library, you may consider it more useful to permit linking proprietary applications with the library. If this is what you want to do, use the GNU Lesser General Public License instead of this License. But first, please read <https://www.gnu.org/licenses/why-not-lgpl.html>.

# **1.501 libpwquality 1.4.4-8.el9**

## **1.501.1 Available under license :**

Unless otherwise \*explicitly\* stated the following text describes the licensed conditions under which the contents of this libpwquality release may be distributed:

 $-$ 

Redistribution and use in source and binary forms of libpwquality, with or without modification, are permitted provided that the following conditions are met:

1. Redistributions of source code must retain any existing copyright notice, and this entire permission notice in its entirety, including the disclaimer of warranties.

2. Redistributions in binary form must reproduce all prior and current copyright notices, this list of conditions, and the following disclaimer in the documentation and/or other materials provided with the distribution.

3. The name of any author may not be used to endorse or promote products derived from this software without their specific prior written permission.

ALTERNATIVELY, this product may be distributed under the terms of the GNU General Public License version 2 or later, in which case the provisions of the GNU GPL are required INSTEAD OF the above restrictions.

THIS SOFTWARE IS PROVIDED ``AS IS'' AND ANY EXPRESS OR IMPLIED WARRANTIES, INCLUDING, BUT NOT LIMITED TO, THE IMPLIED WARRANTIES OF MERCHANTABILITY AND FITNESS FOR A PARTICULAR PURPOSE ARE DISCLAIMED. IN NO EVENT SHALL THE AUTHOR(S) BE LIABLE FOR ANY DIRECT, INDIRECT, INCIDENTAL, SPECIAL, EXEMPLARY, OR CONSEQUENTIAL DAMAGES (INCLUDING, BUT NOT LIMITED TO, PROCUREMENT OF SUBSTITUTE GOODS OR SERVICES; LOSS OF USE, DATA, OR PROFITS; OR BUSINESS INTERRUPTION) HOWEVER CAUSED AND ON ANY THEORY OF LIABILITY, WHETHER IN CONTRACT, STRICT LIABILITY, OR TORT (INCLUDING NEGLIGENCE OR OTHERWISE) ARISING IN ANY WAY OUT OF THE USE OF THIS SOFTWARE, EVEN IF ADVISED OF THE POSSIBILITY OF SUCH DAMAGE.

The full text of the GNU GENERAL PUBLIC LICENSE Version 2 is included below.

-------------------------------------------------------------------------

#### GNU GENERAL PUBLIC LICENSE

 Version 2, June 1991

Copyright (C) 1989, 1991 Free Software Foundation, Inc. 51 Franklin Street, Fifth Floor, Boston, MA 02110-1301 USA Everyone is permitted to copy and distribute verbatim copies of this license document, but changing it is not allowed.

#### Preamble

 The licenses for most software are designed to take away your freedom to share and change it. By contrast, the GNU General Public License is intended to guarantee your freedom to share and change free software--to make sure the software is free for all its users. This General Public License applies to most of the Free Software Foundation's software and to any other program whose authors commit to using it. (Some other Free Software Foundation software is covered by the GNU Library General Public License instead.) You can apply it to your programs, too.

 When we speak of free software, we are referring to freedom, not price. Our General Public

 Licenses are designed to make sure that you have the freedom to distribute copies of free software (and charge for this service if you wish), that you receive source code or can get it if you want it, that you can change the software or use pieces of it in new free programs; and that you know you can do these things.

 To protect your rights, we need to make restrictions that forbid anyone to deny you these rights or to ask you to surrender the rights. These restrictions translate to certain responsibilities for you if you distribute copies of the software, or if you modify it.

 For example, if you distribute copies of such a program, whether gratis or for a fee, you must give the recipients all the rights that you have. You must make sure that they, too, receive or can get the source code. And you must show them these terms so they know their rights.

We protect your rights with two steps: (1) copyright the software, and (2) offer you this license which gives you legal permission to copy, distribute and/or modify the software.

 Also, for each author's protection and ours, we want to make certain that everyone understands that there is no warranty for this free software. If the software is modified by someone else and passed on, we want its recipients to know that what they have is not the original, so that any problems introduced by others will not reflect on the original authors' reputations.

 Finally, any free program is threatened constantly by software patents. We wish to avoid the danger that redistributors of a free program will individually obtain patent licenses, in effect making the program proprietary. To prevent this, we have made it clear that any patent must be licensed for everyone's free use or not licensed at all.

 The precise terms and conditions for copying, distribution and modification follow.

#### GNU GENERAL PUBLIC LICENSE TERMS AND CONDITIONS FOR COPYING, DISTRIBUTION AND MODIFICATION

0. This License applies to any program

or other work which contains

a notice placed by the copyright holder saying it may be distributed under the terms of this General Public License. The "Program", below, refers to any such program or work, and a "work based on the Program" means either the Program or any derivative work under copyright law: that is to say, a work containing the Program or a portion of it, either verbatim or with modifications and/or translated into another language. (Hereinafter, translation is included without limitation in the term "modification".) Each licensee is addressed as "you".

Activities other than copying, distribution and modification are not covered by this License; they are outside its scope. The act of running the Program is not restricted, and the output from the Program is covered only if its contents constitute a work based on the Program (independent of having been made by running the Program). Whether that is true depends on what the Program does.

- 1. You may copy and distribute
- verbatim copies of the Program's

source code as you receive it, in any medium, provided that you conspicuously and appropriately publish on each copy an appropriate copyright notice and disclaimer of warranty; keep intact all the notices that refer to this License and to the absence of any warranty; and give any other recipients of the Program a copy of this License along with the Program.

You may charge a fee for the physical act of transferring a copy, and you may at your option offer warranty protection in exchange for a fee.

 2. You may modify your copy or copies of the Program or any portion of it, thus forming a work based on the Program, and copy and
distribute such modifications or work under the terms of Section 1 above, provided that you also meet all of these conditions:

 a) You must cause the modified files to carry prominent notices stating that you changed the files and the date of any change.

 b) You must cause any work that you distribute or publish, that in

 whole or in part contains or is derived from the Program or any part thereof, to be licensed as a whole at no charge to all third parties under the terms of this License.

 c) If the modified program normally reads commands interactively when run, you must cause it, when started running for such interactive use in the most ordinary way, to print or display an announcement including an appropriate copyright notice and a notice that there is no warranty (or else, saying that you provide a warranty) and that users may redistribute the program under these conditions, and telling the user how to view a copy of this License. (Exception: if the Program itself is interactive but does not normally print such an announcement, your work based on the Program is not required to print an announcement.)

These requirements apply to the modified work as a whole. If identifiable sections of that work are not derived from the Program, and

 can be reasonably considered independent and separate works in themselves, then this License, and its terms, do not apply to those sections when you distribute them as separate works. But when you distribute the same sections as part of a whole which is a work based on the Program, the distribution of the whole must be on the terms of this License, whose permissions for other licensees extend to the entire whole, and thus to each and every part regardless of who wrote it.

Thus, it is not the intent of this section to claim rights or contest your rights to work written entirely by you; rather, the intent is to exercise the right to control the distribution of derivative or collective works based on the Program.

In addition, mere aggregation of another work not based on the Program with the Program (or with a work based on the Program) on a volume of a storage or distribution medium does not bring the other work under the scope of this License.

3. You may copy and distribute the Program

(or a work based on it,

under Section 2) in object code or executable form under the terms of Sections 1 and 2 above provided that you also do one of the following:  a) Accompany it with the complete corresponding machine-readable source code, which must be distributed under the terms of Sections 1 and 2 above on a medium customarily used for software interchange; or,

 b) Accompany it with a written offer, valid for at least three years, to give any third party, for a charge no more than your cost of physically performing source distribution, a complete machine-readable copy of the corresponding source code, to be distributed under the terms of Sections 1 and 2 above on a medium customarily used for software interchange; or,

 c) Accompany it with the information you received as to the offer to distribute corresponding source code. (This alternative is allowed only for noncommercial distribution and only if you received the program

 in object code or executable form with such an offer, in accord with Subsection b above.)

The source code for a work means the preferred form of the work for making modifications to it. For an executable work, complete source code means all the source code for all modules it contains, plus any associated interface definition files, plus the scripts used to control compilation and installation of the executable. However, as a special exception, the source code distributed need not include anything that is normally distributed (in either source or binary form) with the major components (compiler, kernel, and so on) of the operating system on which the executable runs, unless that component itself accompanies the executable.

If distribution of executable or object code is made by offering access to copy from a designated place, then offering equivalent access to copy the source code from the same place counts as distribution of the source code, even though third parties are not compelled

to copy the source along with the object code.

 4. You may not copy, modify, sublicense, or distribute the Program except as expressly provided under this License. Any attempt otherwise to copy, modify, sublicense or distribute the Program is void, and will automatically terminate your rights under this License. However, parties who have received copies, or rights, from you under this License will not have their licenses terminated so long as such parties remain in full compliance.

 5. You are not required to accept this License, since you have not signed it. However, nothing else grants you permission to modify or distribute the Program or its derivative works. These actions are

prohibited by law if you do not accept this License. Therefore, by modifying or distributing the Program (or any work based on the Program), you indicate your acceptance of this License to do so, and all its terms and conditions for copying, distributing or modifying the Program or works based on it.

 6. Each time you redistribute the Program (or any work based on the Program), the recipient automatically receives a license from the original licensor to copy, distribute or modify the Program subject to these terms and conditions. You may not impose any further restrictions on the recipients' exercise of the rights granted herein. You are not responsible for enforcing compliance by third parties to this License.

 7. If, as a consequence of a court judgment or allegation of patent infringement or for any other reason (not limited to patent issues), conditions are imposed on you (whether by court order, agreement or otherwise) that contradict the conditions of this License, they do not excuse you from the conditions of this License. If you cannot distribute so as to satisfy simultaneously your obligations under this License and any other pertinent obligations, then as a consequence you may not distribute the Program at all. For example, if a patent license would not

 permit royalty-free redistribution of the Program by all those who receive copies directly or indirectly through you, then the only way you could satisfy both it and this License would be to refrain entirely from distribution of the Program.

If any portion of this section is held invalid or unenforceable under any particular circumstance, the balance of the section is intended to apply and the section as a whole is intended to apply in other circumstances.

It is not the purpose of this section to induce you to infringe any patents or other property right claims or to contest validity of any such claims; this section has the sole purpose of protecting the integrity of the free software distribution system, which is implemented by public license practices. Many people have made generous contributions to the wide range of software distributed through that system in reliance on consistent application of that system; it is up to the author/donor to decide if he or she is willing to distribute

 software through any other system and a licensee cannot impose that choice.

This section is intended to make thoroughly clear what is believed to be a consequence of the rest of this License.

 8. If the distribution and/or use of the Program is restricted in certain countries either by patents or by copyrighted interfaces, the original copyright holder who places the Program under this License may add an explicit geographical distribution limitation excluding those countries, so that distribution is permitted only in or among countries not thus excluded. In such case, this License incorporates the limitation as if written in the body of this License.

 9. The Free Software Foundation may publish revised and/or new versions of the General Public License from time to time. Such new versions will be similar in spirit to the present version, but may differ in detail to address new problems or concerns.

Each version is given a distinguishing version number. If the Program specifies

 a version number of this License which applies to it and "any later version", you have the option of following the terms and conditions either of that version or of any later version published by the Free Software Foundation. If the Program does not specify a version number of this License, you may choose any version ever published by the Free Software Foundation.

 10. If you wish to incorporate parts of the Program into other free programs whose distribution conditions are different, write to the author to ask for permission. For software which is copyrighted by the Free Software Foundation, write to the Free Software Foundation; we sometimes make exceptions for this. Our decision will be guided by the two goals of preserving the free status of all derivatives of our free software and of promoting the sharing and reuse of software generally.

### NO WARRANTY

# 11. BECAUSE THE PROGRAM IS LICENSED FREE OF CHARGE, THERE IS NO WARRANTY FOR THE PROGRAM, TO THE EXTENT PERMITTED

BY APPLICABLE LAW. EXCEPT WHEN

OTHERWISE STATED IN WRITING THE COPYRIGHT HOLDERS AND/OR OTHER PARTIES PROVIDE THE PROGRAM "AS IS" WITHOUT WARRANTY OF ANY KIND, EITHER EXPRESSED OR IMPLIED, INCLUDING, BUT NOT LIMITED TO, THE IMPLIED WARRANTIES OF MERCHANTABILITY AND FITNESS FOR A PARTICULAR PURPOSE. THE ENTIRE RISK AS TO THE QUALITY AND PERFORMANCE OF THE PROGRAM IS WITH YOU. SHOULD THE PROGRAM PROVE DEFECTIVE, YOU ASSUME THE COST OF ALL NECESSARY SERVICING, REPAIR OR CORRECTION.

 12. IN NO EVENT UNLESS REQUIRED BY APPLICABLE LAW OR AGREED TO IN WRITING WILL ANY COPYRIGHT HOLDER, OR ANY OTHER PARTY WHO MAY MODIFY AND/OR REDISTRIBUTE THE PROGRAM AS PERMITTED ABOVE, BE LIABLE TO YOU FOR DAMAGES, INCLUDING ANY GENERAL, SPECIAL, INCIDENTAL OR CONSEQUENTIAL DAMAGES ARISING

# OUT OF THE USE OR INABILITY TO USE THE PROGRAM (INCLUDING BUT NOT LIMITED TO LOSS OF DATA OR DATA BEING RENDERED INACCURATE OR LOSSES SUSTAINED BY YOU OR THIRD PARTIES OR A FAILURE OF THE PROGRAM TO OPERATE WITH ANY OTHER PROGRAMS), EVEN IF SUCH HOLDER OR OTHER PARTY HAS BEEN ADVISED OF THE

POSSIBILITY OF SUCH DAMAGES.

## END OF TERMS AND CONDITIONS

 How to Apply These Terms to Your New Programs

 If you develop a new program, and you want it to be of the greatest possible use to the public, the best way to achieve this is to make it free software which everyone can redistribute and change under these terms.

 To do so, attach the following notices to the program. It is safest to attach them to the start of each source file to most effectively convey the exclusion of warranty; and each file should have at least the "copyright" line and a pointer to where the full notice is found.

 <one line to give the program's name and a brief idea of what it does.> Copyright  $(C)$  <year > <name of author>

 This program is free software; you can redistribute it and/or modify it under the terms of the GNU General Public License as published by the Free Software Foundation; either version 2 of the License, or (at your option) any later version.

 This program is distributed in the hope that it will be useful, but WITHOUT ANY WARRANTY; without even the implied warranty of MERCHANTABILITY or FITNESS FOR A PARTICULAR PURPOSE. See the GNU General Public License for more details.

 You should have received a copy of the GNU General Public License along with this program; if not, write to the Free Software Foundation, Inc., 51 Franklin Street, Fifth Floor, Boston, MA 02110-1301 USA

Also add information on how to contact you by electronic and paper mail.

If the program is interactive, make it output a short notice like this when it starts in an interactive mode:

 Gnomovision version 69, Copyright (C) year name of author Gnomovision comes with ABSOLUTELY NO WARRANTY; for details type `show w'. This is free software, and you are welcome to redistribute it under certain conditions; type `show c' for details.

The hypothetical

 commands `show w' and `show c' should show the appropriate parts of the General Public License. Of course, the commands you use may be called something other than `show w' and `show c'; they could even be mouse-clicks or menu items--whatever suits your program.

You should also get your employer (if you work as a programmer) or your school, if any, to sign a "copyright disclaimer" for the program, if necessary. Here is a sample; alter the names:

 Yoyodyne, Inc., hereby disclaims all copyright interest in the program `Gnomovision' (which makes passes at compilers) written by James Hacker.

 <signature of Ty Coon>, 1 April 1989 Ty Coon, President of Vice

This General Public License does not permit incorporating your program into proprietary programs. If your program is a subroutine library, you may consider it more useful to permit linking proprietary applications with the library. If this is what you want to do, use the GNU Library General Public License instead of this License.

# **1.502 python-decorator 4.4.2-6.el9**

# **1.502.1 Available under license :**

Copyright (c) 2005-2018, Michele Simionato All rights reserved.

Redistribution and use in source and binary forms, with or without modification, are permitted provided that the following conditions are met:

 Redistributions of source code must retain the above copyright notice, this list of conditions and the following disclaimer. Redistributions in bytecode form must reproduce the above copyright notice, this list of conditions and the following disclaimer in the documentation and/or other materials provided with the distribution.

THIS SOFTWARE IS PROVIDED BY THE COPYRIGHT HOLDERS AND CONTRIBUTORS "AS IS" AND ANY EXPRESS OR IMPLIED WARRANTIES, INCLUDING, BUT NOT LIMITED TO, THE IMPLIED WARRANTIES OF MERCHANTABILITY AND FITNESS FOR A PARTICULAR PURPOSE ARE DISCLAIMED. IN NO EVENT SHALL THE COPYRIGHT HOLDERS OR CONTRIBUTORS BE LIABLE FOR ANY DIRECT, INDIRECT, INCIDENTAL, SPECIAL, EXEMPLARY, OR CONSEQUENTIAL DAMAGES (INCLUDING,

BUT NOT LIMITED TO, PROCUREMENT OF SUBSTITUTE GOODS OR SERVICES; LOSS OF USE, DATA, OR PROFITS; OR BUSINESS INTERRUPTION) HOWEVER CAUSED AND ON ANY THEORY OF LIABILITY, WHETHER IN CONTRACT, STRICT LIABILITY, OR TORT (INCLUDING NEGLIGENCE OR OTHERWISE) ARISING IN ANY WAY OUT OF THE USE OF THIS SOFTWARE, EVEN IF ADVISED OF THE POSSIBILITY OF SUCH DAMAGE.

# **1.503 python-idna 2.10-7.el9**

# **1.503.1 Available under license :**

No license file was found, but licenses were detected in source scan.

 $"''"$ 

A library to support the Internationalised Domain Names in Applications (IDNA) protocol as specified in RFC 5890 et.al. This new methodology, known as IDNA 2008, can generate materially different results to the previous standard. The library can act as a drop-in replacement for the "encodings.idna" module. ....

import io, sys from setuptools import setup

def main():

python\_version = sys.version\_info[:2] if python\_version  $\lt$  (2,7): raise SystemExit("Sorry, Python 2.7 or newer required")

package\_data =  $\{\}$ exec(open('idna/package\_data.py').read(), package\_data)

```
arguments = \{ 'name': 'idna',
   'packages': ['idna'],
   'version': package_data['__version__'],
   'description': 'Internationalized Domain Names in Applications (IDNA)',
   'long_description': io.open("README.rst", encoding="UTF-8").read(),
   'author': 'Kim Davies',
  'author_email': 'kim@cynosure.com.au',
    'license': 'BSD-like',
   'url': 'https://github.com/kjd/idna',
   'classifiers': [
      'Development Status :: 5 - Production/Stable',
      'Intended Audience :: Developers',
```

```
 'Intended Audience :: System Administrators',
       'License :: OSI Approved :: BSD License',
        'Operating System :: OS Independent',
        'Programming Language :: Python',
        'Programming Language :: Python :: 2',
        'Programming Language :: Python :: 2.7',
        'Programming Language :: Python :: 3',
        'Programming Language :: Python :: 3.4',
        'Programming Language :: Python :: 3.5',
        'Programming Language :: Python :: 3.6',
        'Programming Language :: Python :: 3.7',
        'Programming Language :: Python :: 3.8',
        'Programming Language :: Python :: Implementation :: CPython',
        'Programming Language :: Python :: Implementation :: PyPy',
        'Topic :: Internet :: Name Service (DNS)',
        'Topic :: Software Development :: Libraries :: Python Modules',
       'Topic :: Utilities',
     ],
     'python_requires': '>=2.7, !=3.0.*, !=3.1.*, !=3.2.*, !=3.3.*',
   }
  setup(**arguments)
if \_name__ == ' \_main__:
  main()
Found in path(s):
* /opt/cola/permits/1733048286_1692875276.3817823/0/python-idna-2.10-7.el9.src.rpm-cosi-expand-archive-
IiBpx7PR/idna-2.10.tar.gz-cosi-expand-archive-9LDHKcDk/idna-2.10/setup.py
No license file was found, but licenses were detected in source scan.
Metadata-Version: 1.2
Name: idna
Version: 2.10
Summary: Internationalized Domain Names in Applications (IDNA)
Home-page: https://github.com/kjd/idna
Author: Kim Davies
Author-email: kim@cynosure.com.au
License: BSD-like
Description: Internationalized Domain Names in Applications (IDNA)
```
=====================================================

 Support for the Internationalised Domain Names in Applications (IDNA) protocol as specified in `RFC 5891 <http://tools.ietf.org/html/rfc5891>`\_. This is the latest version of the protocol and is sometimes referred to as "IDNA 2008".

This library also provides support for Unicode Technical Standard 46,

`Unicode IDNA Compatibility Processing <http://unicode.org/reports/tr46/>`\_.

 This acts as a suitable replacement for the "encodings.idna" module that comes with the Python standard library,

but only supports the

old, deprecated IDNA specification (`RFC 3490 <http://tools.ietf.org/html/rfc3490>`\_).

Basic functions are simply executed:

.. code-block:: pycon

 # Python 3 >>> import idna >>> idna.encode('.') b'xn--eckwd4c7c.xn--zckzah' >>> print(idna.decode('xn--eckwd4c7c.xn--zckzah'))

 # Python 2 >>> import idna >>> idna.encode(u'.') 'xn--eckwd4c7c.xn--zckzah' >>> print idna.decode('xn--eckwd4c7c.xn--zckzah')

### Packages

.

.

--------

The latest tagged release version is published in the PyPI repository:

 .. image:: https://badge.fury.io/py/idna.svg :target: http://badge.fury.io/py/idna

#### Installation

------------

 To install this library, you can use pip:

.. code-block:: bash

\$ pip install idna

Alternatively, you can install the package using the bundled setup script:

.. code-block:: bash

\$ python setup.py install

This library works with Python 2.7 and Python 3.4 or later.

Usage

-----

.

.

 For typical usage, the ``encode`` and ``decode`` functions will take a domain name argument and perform a conversion to A-labels or U-labels respectively.

.. code-block:: pycon

 # Python 3 >>> import idna >>> idna.encode('.') b'xn--eckwd4c7c.xn--zckzah' >>> print(idna.decode('xn--eckwd4c7c.xn--zckzah'))

 You may use the codec encoding and decoding methods using the ``idna.codec`` module:

.. code-block:: pycon

 # Python 2 >>> import idna.codec >>> print u'.'.encode('idna') xn--80ahd1agd.xn--80akhbyknj4f >>> print 'xn--80ahd1agd.xn--80akhbyknj4f'.decode('idna')

 Conversions can be applied at a per-label basis using the ``ulabel`` or ``alabel`` functions if necessary:

.. code-block:: pycon

 # Python 2 >>> idna.alabel(u'') 'xn--0zwm56d'

 Compatibility Mapping (UTS #46) +++++++++++++++++++++++++++++++

As described in `RFC 5895 <http://tools.ietf.org/html/rfc5895>`, the IDNA specification no longer normalizes input from different potential ways a user may input a domain name. This functionality, known as a "mapping", is now considered by the specification to be a local user-interface issue distinct

from IDNA conversion functionality.

 This library provides one such mapping, that was developed by the Unicode Consortium. Known as `Unicode IDNA Compatibility Processing <http://unicode.org/reports/tr46/>`\_, it provides for both a regular mapping for typical applications, as well as a transitional mapping to help migrate from older IDNA 2003 applications.

 For example, "Königsgäßchen" is not a permissible label as \*LATIN CAPITAL LETTER K\* is not allowed (nor are capital letters in general). UTS 46 will convert this into lower case prior to applying the IDNA conversion.

.. code-block:: pycon

 # Python 3 >>> import idna >>> idna.encode(u'Königsgäßchen') ... idna.core.InvalidCodepoint: Codepoint U+004B at position 1 of 'Königsgäßchen' not allowed >>> idna.encode('Königsgäßchen', uts46=True) b'xn--knigsgchen-b4a3dun' >>> print(idna.decode('xn--knigsgchen-b4a3dun')) königsgäßchen

 Transitional processing provides conversions to help transition from the older 2003 standard to the current standard. For example, in the original IDNA specification, the \*LATIN SMALL LETTER SHARP  $S^*$  ( $\beta$ ) was converted into two \*LATIN SMALL LETTER S\* (ss), whereas in the current IDNA specification this conversion is not performed.

.. code-block:: pycon

# Python 2

 >>> idna.encode(u'Königsgäßchen', uts46=True, transitional=True) 'xn--knigsgsschen-lcb0w'

 Implementors should use transitional processing with caution, only in rare cases where conversion from legacy labels to current labels must be performed (i.e. IDNA implementations that pre-date 2008). For typical applications that just need to convert labels, transitional processing is unlikely to be beneficial and could produce unexpected incompatible results.

 ``encodings.idna`` Compatibility ++++++++++++++++++++++++++++++++

 Function calls from the Python built-in ``encodings.idna`` module are mapped to their IDNA 2008 equivalents using the "idna.compat" module.  Simply substitute the ``import`` clause in your code to refer to the new module name.

Exceptions

----------

 All errors raised during the conversion following the specification should raise an exception derived from the ``idna.IDNAError`` base class.

More specific exceptions that may be generated as "idna.IDNABidiError" when the error reflects an illegal combination of left-to-right and right-to-left characters in a label; ``idna.InvalidCodepoint`` when a specific codepoint is an illegal character in an IDN label (i.e. INVALID); and ``idna.InvalidCodepointContext`` when the codepoint is

 illegal based on its positional context (i.e. it is CONTEXTO or CONTEXTJ but the contextual requirements are not satisfied.)

Building and Diagnostics

------------------------

 The IDNA and UTS 46 functionality relies upon pre-calculated lookup tables for performance. These tables are derived from computing against eligibility criteria in the respective standards. These tables are computed using the command-line script "tools/idna-data".

 This tool will fetch relevant tables from the Unicode Consortium and perform the required calculations to identify eligibility. It has three main modes:

 \* ``idna-data make-libdata``. Generates ``idnadata.py`` and ``uts46data.py``, the pre-calculated lookup tables using for IDNA and UTS 46 conversions. Implementors who wish to track this library against a different Unicode version may use this tool to manually

 generate a different version of the ``idnadata.py`` and ``uts46data.py`` files.

 \* ``idna-data make-table``. Generate a table of the IDNA disposition (e.g. PVALID, CONTEXTJ, CONTEXTO) in the format found in Appendix B.1 of RFC 5892 and the pre-computed tables published by `IANA <http://iana.org/>`\_.

 \* ``idna-data U+0061``. Prints debugging output on the various properties associated with an individual Unicode codepoint (in this case, U+0061), that are used to assess the IDNA and UTS 46 status of a codepoint. This is helpful in debugging or analysis.

 The tool accepts a number of arguments, described using ``idna-data -h``. Most notably, the ``--version`` argument allows the specification of the version of Unicode to use in computing the table data. For example, ``idna-data --version 9.0.0 make-libdata`` will generate library data against Unicode 9.0.0.

 Note that this script requires Python 3, but all generated library data will work in Python 2.7.

#### Testing

-------

 The library has a test suite based on each rule of the IDNA specification, as well as tests that are provided as part of the Unicode Technical Standard 46, `Unicode IDNA Compatibility Processing <http://unicode.org/reports/tr46/>`\_.

The tests are run automatically on each commit at Travis CI:

 .. image:: https://travis-ci.org/kjd/idna.svg?branch=master :target: https://travis-ci.org/kjd/idna

#### Platform: UNKNOWN

Classifier: Development Status :: 5 - Production/Stable Classifier: Intended Audience :: Developers Classifier: Intended Audience :: System Administrators Classifier: License :: OSI Approved :: BSD License Classifier: Operating System :: OS Independent Classifier: Programming Language :: Python Classifier: Programming Language :: Python :: 2 Classifier: Programming Language :: Python :: 2.7 Classifier: Programming Language :: Python :: 3 Classifier: Programming Language :: Python :: 3.4 Classifier: Programming Language :: Python :: 3.5 Classifier: Programming Language :: Python :: 3.6 Classifier: Programming Language :: Python :: 3.7 Classifier: Programming Language :: Python :: 3.8 Classifier: Programming Language :: Python :: Implementation :: CPython Classifier: Programming Language :: Python :: Implementation :: PyPy Classifier: Topic :: Internet :: Name Service (DNS) Classifier: Topic :: Software Development :: Libraries :: Python Modules Classifier: Topic :: Utilities Requires-Python:  $>=2.7$ ,  $!=3.0.*$ ,  $!=3.1.*$ ,  $!=3.2.*$ ,  $!=3.3.*$ 

Found in path(s):

 $*$ /opt/cola/permits/1733048286\_1692875276.3817823/0/python-idna-2.10-7.el9.src.rpm-cosi-expand-archive-IiBpx7PR/idna-2.10.tar.gz-cosi-expand-archive-9LDHKcDk/idna-2.10/PKG-INFO \* /opt/cola/permits/1733048286\_1692875276.3817823/0/python-idna-2.10-7.el9.src.rpm-cosi-expand-archive-IiBpx7PR/idna-2.10.tar.gz-cosi-expand-archive-9LDHKcDk/idna-2.10/idna.egg-info/PKG-INFO

No license file was found, but licenses were detected in source scan.

License: BSD and Python and Unicode

Found in path(s):

\* /opt/cola/permits/1733048286\_1692875276.3817823/0/python-idna-2.10-7.el9.src.rpm-cosi-expand-archive-IiBpx7PR/python-idna.spec No license file was found, but licenses were detected in source scan.

License

-------

License: bsd-3-clause

Copyright (c) 2013-2020, Kim Davies. All rights reserved.

Redistribution and use in source and binary forms, with or without modification, are permitted provided that the following conditions are met:

#. Redistributions of source code must retain the above copyright notice, this list of conditions and the following disclaimer.

- #. Redistributions in binary form must reproduce the above copyright notice, this list of conditions and the following disclaimer in the documentation and/or other materials provided with the distribution.
- #. Neither the name of the copyright holder nor the names of the contributors may be used to endorse or promote products derived from this software without specific prior written permission.

## #. THIS SOFTWARE IS PROVIDED BY THE CONTRIBUTORS "AS IS" AND ANY EXPRESS OR IMPLIED WARRANTIES, INCLUDING, BUT NOT LIMITED TO, THE IMPLIED

 WARRANTIES OF MERCHANTABILITY AND FITNESS FOR A PARTICULAR PURPOSE ARE DISCLAIMED. IN NO EVENT SHALL THE COPYRIGHT HOLDERS OR CONTRIBUTORS BE LIABLE FOR ANY DIRECT, INDIRECT, INCIDENTAL, SPECIAL, EXEMPLARY, OR CONSEQUENTIAL DAMAGES (INCLUDING, BUT NOT LIMITED TO, PROCUREMENT OF SUBSTITUTE GOODS OR SERVICES; LOSS OF USE, DATA, OR PROFITS; OR BUSINESS INTERRUPTION) HOWEVER CAUSED AND ON ANY THEORY OF LIABILITY, WHETHER IN CONTRACT, STRICT LIABILITY, OR TORT (INCLUDING NEGLIGENCE OR OTHERWISE) ARISING IN ANY WAY OUT OF THE USE OF THIS SOFTWARE, EVEN IF ADVISED OF THE POSSIBILITY OF SUCH DAMAGE.

Found in path(s):

\* /opt/cola/permits/1733048286\_1692875276.3817823/0/python-idna-2.10-7.el9.src.rpm-cosi-expand-archive-IiBpx7PR/idna-2.10.tar.gz-cosi-expand-archive-9LDHKcDk/idna-2.10/LICENSE.rst

# **1.504 dbus-python 1.2.18-2.el9**

# **1.504.1 Available under license :**

As of version 0.82.4, dbus-python itself is released under the following permissive non-copyleft license (the same one that was proposed for D-Bus core but wasn't achieved):

 Permission is hereby granted, free of charge, to any person obtaining a copy of this software and associated documentation files (the "Software"), to deal in the Software without restriction, including without limitation the rights to use, copy, modify, merge, publish, distribute, sublicense, and/or sell copies of the Software, and to permit persons to whom the Software is furnished to do so, subject to the following conditions:

 The above copyright notice and this permission notice shall be included in all copies or substantial portions of the Software.

 THE SOFTWARE IS PROVIDED "AS IS", WITHOUT WARRANTY OF ANY KIND, EXPRESS OR IMPLIED, INCLUDING BUT NOT LIMITED TO THE WARRANTIES OF MERCHANTABILITY, FITNESS FOR A PARTICULAR PURPOSE AND NONINFRINGEMENT. IN NO EVENT SHALL THE AUTHORS OR COPYRIGHT **HOLDERS**  BE LIABLE FOR ANY CLAIM, DAMAGES OR OTHER LIABILITY, WHETHER IN AN ACTION OF CONTRACT, TORT OR OTHERWISE, ARISING FROM, OUT OF OR IN CONNECTION WITH THE SOFTWARE OR THE USE OR OTHER DEALINGS IN THE SOFTWARE.

Copyright holders and licensing are indicated in the source files.

The dbus-gmain/ subdirectory is under a different license: see dbus-gmain/COPYING for details. The D-Bus GLib main loop bindings are licensed to you under your choice of the Academic Free License version 2.1, or the GNU General Public License version 2. Both licenses are included here.

In SPDX terms, this is:

SPDX-License-Identifier: AFL-2.1 OR GPL-2.0-or-later

------------------------------------------------------------------------

The Academic Free License v. 2.1

This Academic Free License (the "License") applies to any original work of authorship (the "Original Work") whose owner (the "Licensor") has placed the following notice immediately following the copyright notice for the Original

#### Work:

#### Licensed under the Academic Free License version 2.1

1) Grant of Copyright License. Licensor hereby grants You a world-wide, royalty-free, non-exclusive, perpetual, sublicenseable license to do the following:

a) to reproduce the Original Work in copies;

b) to prepare derivative works ("Derivative Works") based upon the Original Work;

c) to distribute copies of the Original Work and Derivative Works to the public;

d) to perform the Original Work publicly; and

e) to display the Original Work publicly.

2) Grant of Patent License. Licensor hereby grants You a world-wide, royalty-free, non-exclusive, perpetual, sublicenseable license, under patent claims owned or controlled by the Licensor that are embodied in the Original Work as furnished by the Licensor, to make, use, sell and offer for sale the Original Work and Derivative Works.

3) Grant of Source Code License. The term "Source Code" means the preferred form of the Original Work for making modifications to it and all available documentation describing how to modify the Original Work. Licensor hereby agrees to provide a machine-readable copy of the Source Code of the Original Work along with each copy of the Original Work that Licensor distributes. Licensor reserves the right to satisfy this obligation by placing a machine-readable copy of the Source Code in an information repository reasonably calculated

to permit

inexpensive and convenient access by You for as long as Licensor continues to distribute the Original Work, and by publishing the address of that information repository in a notice immediately following the copyright notice that applies to the Original Work.

4) Exclusions From License Grant. Neither the names of Licensor, nor the names of any contributors to the Original Work, nor any of their trademarks or service marks, may be used to endorse or promote products derived from this Original Work without express prior written permission of the Licensor. Nothing in this License shall be deemed to grant any rights to trademarks, copyrights, patents, trade secrets or any other intellectual property of Licensor except as expressly stated herein. No patent license is granted to make, use, sell or offer to sell embodiments of any patent claims other than the licensed claims

defined in Section 2. No right is granted to the trademarks of Licensor even if such marks are included in the Original Work. Nothing in this License shall be interpreted to prohibit Licensor from licensing under different terms from this License any Original Work that Licensor otherwise would have a right to license.

5) This section intentionally omitted.

6) Attribution Rights. You must retain, in the Source Code of any Derivative Works that You create, all copyright, patent or trademark notices from the Source Code of the Original Work, as well as any notices of licensing and any descriptive text identified therein as an "Attribution Notice." You must cause the Source Code for any Derivative Works that You create to carry a prominent Attribution Notice reasonably calculated to inform recipients that You have modified the Original Work.

7) Warranty of Provenance and Disclaimer of Warranty. Licensor warrants that the copyright in and to the Original Work and the patent rights granted herein by Licensor are owned by the Licensor or are sublicensed to You under the terms of this License with the permission

of the contributor(s) of those copyrights and patent rights. Except as expressly stated in the immediately proceeding sentence, the Original Work is provided under this License on an "AS IS" BASIS and WITHOUT WARRANTY, either express or implied, including, without limitation, the warranties of NON-INFRINGEMENT, MERCHANTABILITY or FITNESS FOR A PARTICULAR PURPOSE. THE ENTIRE RISK AS TO THE QUALITY OF THE ORIGINAL WORK IS WITH YOU. This DISCLAIMER OF WARRANTY constitutes an essential part of this License. No license to Original Work is granted hereunder except under this disclaimer.

8) Limitation of Liability. Under no circumstances and under no legal theory, whether in tort (including negligence), contract, or otherwise, shall the Licensor be liable to any person for any direct, indirect, special, incidental, or consequential damages of any character arising as a result of this License or the use of the Original Work including, without limitation, damages for loss of goodwill,

 work stoppage, computer failure or malfunction, or any and all other commercial damages or losses. This limitation of liability shall not apply to liability for death or personal injury resulting from Licensor's negligence to the extent applicable law prohibits such limitation. Some jurisdictions do not allow the exclusion or limitation of incidental or consequential damages, so this exclusion and limitation may not apply to You.

9) Acceptance and Termination. If You distribute copies of the Original Work or a Derivative Work, You must make a reasonable effort under the circumstances to obtain the express assent of recipients to the terms of this License. Nothing else but this License (or another written agreement between Licensor and You) grants You permission to create Derivative Works based upon the Original Work or to exercise any of the rights granted in Section 1 herein, and any attempt to do so except under the terms of this License (or another written agreement between

 Licensor and You) is expressly prohibited by U.S. copyright law, the equivalent laws of other countries, and by international treaty. Therefore, by exercising any of the rights granted to You in Section 1 herein, You indicate Your acceptance of this License and all of its terms and conditions.

10) Termination for Patent Action. This License shall terminate automatically and You may no longer exercise any of the rights granted to You by this License as of the date You commence an action, including a cross-claim or counterclaim, against Licensor or any licensee alleging that the Original Work infringes a patent. This termination provision shall not apply for an action alleging patent infringement by combinations of the Original Work with other software or hardware.

11) Jurisdiction, Venue and Governing Law. Any action or suit relating to this License may be brought only in the courts of a jurisdiction wherein the Licensor resides or in which Licensor conducts its primary business, and

 under the laws of that jurisdiction excluding its conflict-of-law provisions. The application of the United Nations Convention on Contracts for the International Sale of Goods is expressly excluded. Any use of the Original Work outside the scope of this License or after its termination shall be subject to the requirements and penalties of the U.S. Copyright Act, 17 U.S.C. 101 et seq., the equivalent laws of other countries, and international treaty. This section shall survive the termination of this License.

12) Attorneys Fees. In any action to enforce the terms of this License or seeking damages relating thereto, the prevailing party shall be entitled to recover its costs and expenses, including, without limitation, reasonable attorneys' fees and costs incurred in connection with such action, including any appeal of such action. This section shall survive the termination of this License.

13) Miscellaneous. This License represents the complete agreement concerning the subject matter hereof. If any provision of this License is held to be unenforceable, such provision shall be reformed only to the extent necessary to make it enforceable.

14) Definition of "You" in This License. "You" throughout this License, whether in upper or lower case, means an individual or a legal entity exercising rights under, and complying with all of the terms of, this License. For legal entities, "You" includes any entity that controls, is controlled by, or is under common control with you. For purposes of this definition, "control" means (i) the power, direct or indirect, to cause the direction or management of such entity, whether by contract or otherwise, or (ii) ownership of fifty percent (50%) or more of the outstanding shares, or (iii) beneficial ownership of such entity.

15) Right to Use. You may use the Original Work in all ways not otherwise restricted or conditioned by this License or by law, and Licensor promises not to interfere with or be responsible for such uses by You.

#### This

 license is Copyright (C) 2003-2004 Lawrence E. Rosen. All rights reserved. Permission is hereby granted to copy and distribute this license without modification. This license may not be modified without the express written permission of its copyright owner.

#### --

END OF ACADEMIC FREE LICENSE. The following is intended to describe the essential differences between the Academic Free License (AFL) version 1.0 and other open source licenses:

The Academic Free License is similar to the BSD, MIT, UoI/NCSA and Apache licenses in many respects but it is intended to solve a few problems with those licenses.

\* The AFL is written so as to make it clear what software is being licensed (by the inclusion of a statement following the copyright notice in the software). This way, the license functions better than a template license. The BSD, MIT and UoI/NCSA licenses apply to unidentified software.

\* The AFL contains a complete copyright grant to the software. The BSD and Apache licenses are vague and incomplete in that respect.

\* The AFL contains a complete patent grant to the software. The BSD, MIT, UoI/NCSA and Apache licenses rely on an implied patent license and contain no explicit patent grant.

\* The AFL makes it clear that no trademark rights are granted to the

licensor's trademarks. The Apache license contains such a provision, but the BSD, MIT and UoI/NCSA licenses do not.

\* The AFL includes the warranty by the licensor that it either owns the copyright or that it is distributing the software under a license. None of the other licenses contain that warranty. All other warranties are disclaimed, as is the case for the other licenses.

\* The AFL is itself copyrighted (with the right granted to copy and distribute without modification). This ensures that the owner of the copyright to the license will control changes. The Apache license contains a copyright notice, but the BSD, MIT and UoI/NCSA licenses do not.

 $-$ 

 GNU GENERAL PUBLIC LICENSE Version 2, June 1991

Copyright (C) 1989, 1991 Free Software Foundation, Inc. 51 Franklin Street, Fifth Floor, Boston, MA 02110-1301 USA

Everyone is permitted to copy and distribute verbatim copies of this license document, but changing it is not allowed.

 Preamble

 The licenses for most software are designed to take away your freedom to share and change it. By contrast, the GNU General Public License is intended to guarantee your freedom to share and change free software--to make sure the software is free for all its users. This General Public License applies to most of the Free Software Foundation's software and to any other program whose authors commit to using it. (Some other Free Software Foundation software is covered by the GNU Library General Public License instead.) You can apply it to your programs, too.

 When we speak of free software, we are referring to freedom, not

price. Our General Public Licenses are designed to make sure that you have the freedom to distribute copies of free software (and charge for this service if you wish), that you receive source code or can get it if you want it, that you can change the software or use pieces of it in new free programs; and that you know you can do these things.

 To protect your rights, we need to make restrictions that forbid anyone to deny you these rights or to ask you to surrender the rights. These restrictions translate to certain responsibilities for you if you

distribute copies of the software, or if you modify it.

 For example, if you distribute copies of such a program, whether gratis or for a fee, you must give the recipients all the rights that you have. You must make sure that they, too, receive or can get the source code. And you must show them these terms so they know their rights.

We protect your rights with two steps: (1) copyright the software, and (2) offer you this license which gives you legal permission to copy,

distribute and/or modify the software.

 Also, for each author's protection and ours, we want to make certain that everyone understands that there is no warranty for this free software. If the software is modified by someone else and passed on, we want its recipients to know that what they have is not the original, so that any problems introduced by others will not reflect on the original authors' reputations.

 Finally, any free program is threatened constantly by software patents. We wish to avoid the danger that redistributors of a free program will individually obtain patent licenses, in effect making the program proprietary. To prevent this, we have made it clear that any patent must be licensed for everyone's free use or not licensed at all.

 The precise terms and conditions for copying, distribution and modification follow.

## GNU GENERAL PUBLIC LICENSE TERMS AND CONDITIONS FOR COPYING, DISTRIBUTION AND MODIFICATION

 0. This License applies to any program or other work which contains a notice placed by the copyright holder saying it may be distributed under the terms of this General Public License. The "Program", below, refers to any such program or work, and a "work based on the Program" means either the Program or any derivative work under copyright law: that is to say, a work containing the Program or a portion of it, either verbatim or with modifications and/or translated into another language. (Hereinafter, translation is included without limitation in the term "modification".) Each licensee is addressed as "you".

Activities other than copying, distribution and modification are not covered by this License; they are outside its scope. The act of running the Program is not restricted, and the output from the Program is covered only if its contents constitute a work based on the Program (independent of having been made by running the Program). Whether that is true depends on what the

#### Program does.

 1. You may copy and distribute verbatim copies of the Program's source code as you receive it, in any medium, provided that you conspicuously and appropriately publish on each copy an appropriate copyright notice and disclaimer of warranty; keep intact all the notices that refer to this License and to the absence of any warranty; and give any other recipients of the Program a copy of this License along with the Program.

You may charge a fee for the physical act of transferring a copy, and you may at your option offer warranty protection in exchange for a fee.

 2. You may modify your copy or copies of the Program or any portion of it, thus forming a work based on the Program, and copy and distribute such modifications or work under the terms of Section 1 above, provided that you also meet all of these conditions:

 a) You must cause the modified files to carry prominent notices stating that you changed the files and the date of any change.

#### b) You must cause

 any work that you distribute or publish, that in whole or in part contains or is derived from the Program or any part thereof, to be licensed as a whole at no charge to all third parties under the terms of this License.

 c) If the modified program normally reads commands interactively when run, you must cause it, when started running for such interactive use in the most ordinary way, to print or display an announcement including an appropriate copyright notice and a notice that there is no warranty (or else, saying that you provide a warranty) and that users may redistribute the program under these conditions, and telling the user how to view a copy of this License. (Exception: if the Program itself is interactive but does not normally print such an announcement, your work based on the Program is not required to print an announcement.)

These requirements apply to the modified work as a whole. If identifiable sections of that work

are not derived from the Program,

and can be reasonably considered independent and separate works in themselves, then this License, and its terms, do not apply to those sections when you distribute them as separate works. But when you distribute the same sections as part of a whole which is a work based on the Program, the distribution of the whole must be on the terms of this License, whose permissions for other licensees extend to the entire whole, and thus to each and every part regardless of who wrote it. Thus, it is not the intent of this section to claim rights or contest your rights to work written entirely by you; rather, the intent is to exercise the right to control the distribution of derivative or collective works based on the Program.

In addition, mere aggregation of another work not based on the Program with the Program (or with a work based on the Program) on a volume of a storage or distribution medium does not bring the other work under the scope of this License.

 3. You may copy and distribute the Program (or a work based on it, under Section 2) in object code or executable form under the terms of Sections 1 and 2 above provided that you also do one of the following:

 a) Accompany it with the complete corresponding machine-readable source code, which must be distributed under the terms of Sections 1 and 2 above on a medium customarily used for software interchange; or,

 b) Accompany it with a written offer, valid for at least three years, to give any third party, for a charge no more than your cost of physically performing source distribution, a complete machine-readable copy of the corresponding source code, to be distributed under the terms of Sections 1 and 2 above on a medium customarily used for software interchange; or,

 c) Accompany it with the information you received as to the offer to distribute corresponding source code. (This alternative is allowed only for noncommercial distribution and only if you

 received the program in object code or executable form with such an offer, in accord with Subsection b above.)

The source code for a work means the preferred form of the work for making modifications to it. For an executable work, complete source code means all the source code for all modules it contains, plus any associated interface definition files, plus the scripts used to control compilation and installation of the executable. However, as a special exception, the source code distributed need not include anything that is normally distributed (in either source or binary form) with the major components (compiler, kernel, and so on) of the operating system on which the executable runs, unless that component itself accompanies the executable.

If distribution of executable or object code is made by offering access to copy from a designated place, then offering equivalent access to copy the source code from the same place counts as distribution of the source

 code, even though third parties are not compelled to copy the source along with the object code.

 4. You may not copy, modify, sublicense, or distribute the Program except as expressly provided under this License. Any attempt otherwise to copy, modify, sublicense or distribute the Program is void, and will automatically terminate your rights under this License. However, parties who have received copies, or rights, from you under this License will not have their licenses terminated so long as such parties remain in full compliance.

 5. You are not required to accept this License, since you have not signed it. However, nothing else grants you permission to modify or distribute the Program or its derivative works. These actions are prohibited by law if you do not accept this License. Therefore, by modifying or distributing the Program (or any work based on the Program), you indicate your acceptance of this License to do so, and all its terms and conditions for copying, distributing or modifying the Program or works based on it.

 6. Each time you redistribute the Program (or any work based on the Program), the recipient automatically receives a license from the original licensor to copy, distribute or modify the Program subject to these terms and conditions. You may not impose any further restrictions on the recipients' exercise of the rights granted herein. You are not responsible for enforcing compliance by third parties to this License.

 7. If, as a consequence of a court judgment or allegation of patent infringement or for any other reason (not limited to patent issues), conditions are imposed on you (whether by court order, agreement or otherwise) that contradict the conditions of this License, they do not excuse you from the conditions of this License. If you cannot distribute so as to satisfy simultaneously your obligations under this License and any other pertinent obligations, then as a consequence you may not distribute the Program at all. For example, if a patent

license would not permit royalty-free redistribution of the Program by all those who receive copies directly or indirectly through you, then the only way you could satisfy both it and this License would be to refrain entirely from distribution of the Program.

If any portion of this section is held invalid or unenforceable under any particular circumstance, the balance of the section is intended to apply and the section as a whole is intended to apply in other circumstances.

It is not the purpose of this section to induce you to infringe any patents or other property right claims or to contest validity of any such claims; this section has the sole purpose of protecting the integrity of the free software distribution system, which is implemented by public license practices. Many people have made generous contributions to the wide range of software distributed through that system in reliance on consistent application of that system; it is up to the author/donor to decide if he or she is willing to distribute software through any other system and a licensee cannot impose that choice.

This section is intended to make thoroughly clear what is believed to be a consequence of the rest of this License.

 8. If the distribution and/or use of the Program is restricted in certain countries either by patents or by copyrighted interfaces, the original copyright holder who places the Program under this License may add an explicit geographical distribution limitation excluding those countries, so that distribution is permitted only in or among countries not thus excluded. In such case, this License incorporates the limitation as if written in the body of this License.

 9. The Free Software Foundation may publish revised and/or new versions of the General Public License from time to time. Such new versions will be similar in spirit to the present version, but may differ in detail to address new problems or concerns.

Each version is given a distinguishing

version number. If the Program

specifies a version number of this License which applies to it and "any later version", you have the option of following the terms and conditions either of that version or of any later version published by the Free Software Foundation. If the Program does not specify a version number of this License, you may choose any version ever published by the Free Software Foundation.

 10. If you wish to incorporate parts of the Program into other free programs whose distribution conditions are different, write to the author to ask for permission. For software which is copyrighted by the Free Software Foundation, write to the Free Software Foundation; we sometimes make exceptions for this. Our decision will be guided by the two goals of preserving the free status of all derivatives of our free software and of promoting the sharing and reuse of software generally.

### NO WARRANTY

11. BECAUSE THE PROGRAM IS LICENSED FREE OF CHARGE, THERE IS NO WARRANTY

FOR

 THE PROGRAM, TO THE EXTENT PERMITTED BY APPLICABLE LAW. EXCEPT WHEN OTHERWISE STATED IN WRITING THE COPYRIGHT HOLDERS AND/OR OTHER PARTIES PROVIDE THE PROGRAM "AS IS" WITHOUT WARRANTY OF ANY KIND, EITHER EXPRESSED OR IMPLIED, INCLUDING, BUT NOT LIMITED TO, THE IMPLIED WARRANTIES OF MERCHANTABILITY AND FITNESS FOR A PARTICULAR PURPOSE. THE ENTIRE RISK AS TO THE QUALITY AND PERFORMANCE OF THE PROGRAM IS WITH YOU. SHOULD THE PROGRAM PROVE DEFECTIVE, YOU ASSUME THE COST OF ALL NECESSARY SERVICING, REPAIR OR CORRECTION.

 12. IN NO EVENT UNLESS REQUIRED BY APPLICABLE LAW OR AGREED TO IN WRITING WILL ANY COPYRIGHT HOLDER, OR ANY OTHER PARTY WHO MAY MODIFY AND/OR REDISTRIBUTE THE PROGRAM AS PERMITTED ABOVE, BE LIABLE TO YOU FOR DAMAGES, INCLUDING ANY GENERAL, SPECIAL, INCIDENTAL OR CONSEQUENTIAL DAMAGES ARISING OUT OF THE USE OR INABILITY TO USE THE PROGRAM (INCLUDING BUT NOT LIMITED TO LOSS OF DATA OR DATA BEING RENDERED INACCURATE OR LOSSES SUSTAINED BY YOU OR THIRD PARTIES OR A

 FAILURE OF THE PROGRAM TO OPERATE WITH ANY OTHER PROGRAMS), EVEN IF SUCH HOLDER OR OTHER PARTY HAS BEEN ADVISED OF THE POSSIBILITY OF SUCH DAMAGES.

### END OF TERMS AND CONDITIONS

 How to Apply These Terms to Your New Programs

 If you develop a new program, and you want it to be of the greatest possible use to the public, the best way to achieve this is to make it free software which everyone can redistribute and change under these terms.

 To do so, attach the following notices to the program. It is safest to attach them to the start of each source file to most effectively convey the exclusion of warranty; and each file should have at least the "copyright" line and a pointer to where the full notice is found.

 <one line to give the program's name and a brief idea of what it does.> Copyright  $(C)$  <year > <name of author>

 This program is free software; you can redistribute it and/or modify it under the terms of the GNU General Public License as published by the Free Software Foundation; either version 2 of the License, or (at your option) any later version.

 This program is distributed in the hope that it will be useful, but WITHOUT ANY WARRANTY; without even the implied warranty of MERCHANTABILITY or FITNESS FOR A PARTICULAR PURPOSE. See the GNU General Public License for more details.

You should have received a copy of the GNU General Public License

Also add information on how to contact you by electronic and paper mail.

If the program is interactive, make it output a short notice like this when it starts in an interactive mode:

 Gnomovision version 69, Copyright (C) year name of author Gnomovision comes with ABSOLUTELY NO WARRANTY; for details type `show w'. This is free software, and you are welcome to redistribute it under certain conditions; type `show c' for details.

The hypothetical commands `show w' and `show c' should show the appropriate parts of the General Public License. Of course, the commands you use may be called something other than `show w' and `show c'; they could even be mouse-clicks or menu items--whatever suits your program.

You should also get your employer (if you work as a programmer) or your school, if any, to sign a "copyright disclaimer" for the program, if necessary. Here is a sample; alter the names:

 Yoyodyne, Inc., hereby disclaims all copyright interest in the program `Gnomovision' (which makes passes at compilers) written by James Hacker.

 <signature of Ty Coon>, 1 April 1989 Ty Coon, President of Vice

This General Public License does not permit incorporating your program into proprietary programs. If your program is a subroutine library, you may consider it more useful to permit linking proprietary applications with the library. If this is what you want to do, use the GNU Library General Public License instead of this License.

# **1.505 python-pysocks 1.7.1-12.el9 1.505.1 Available under license :**

Copyright 2006 Dan-Haim. All rights reserved.

Redistribution and use in source and binary forms, with or without modification, are permitted provided that the following conditions are met:

- 1. Redistributions of source code must retain the above copyright notice, this
- list of conditions and the following disclaimer.
- 2. Redistributions in binary form must reproduce the above copyright notice,

 this list of conditions and the following disclaimer in the documentation and/or other materials provided with the distribution.

3. Neither the name of Dan Haim nor the names of his contributors may be used to endorse or promote products derived from this software without specific prior written permission.

THIS SOFTWARE IS PROVIDED BY DAN HAIM "AS IS" AND ANY EXPRESS OR IMPLIED WARRANTIES, INCLUDING, BUT NOT LIMITED TO, THE IMPLIED WARRANTIES OF MERCHANTABILITY AND FITNESS FOR A PARTICULAR PURPOSE ARE DISCLAIMED. IN NO EVENT SHALL DAN HAIM OR HIS CONTRIBUTORS BE LIABLE FOR ANY DIRECT, INDIRECT,

INCIDENTAL, SPECIAL, EXEMPLARY, OR CONSEQUENTIAL DAMAGES (INCLUDING, BUT NOT LIMITED TO, PROCUREMENT OF SUBSTITUTE GOODS OR SERVICES; LOSS OF USE, DATA OR PROFITS; OR BUSINESS INTERRUPTION) HOWEVER CAUSED AND ON ANY THEORY OF LIABILITY, OR TORT (INCLUDING NEGLIGENCE OR OTHERWISE) ARISING IN ANY WAY OUT OF THE USE OF THIS SOFTWARE, EVEN IF ADVISED OF THE POSSIBILITY OF SUCH DAMANGE. 3proxy 0.7 Public License Agreement

(c) 2000-2014 by 3APA3A (3APA3A@security.nnov.ru)

(c) 2000-2014 by SecurityVulns.com (http://3proxy.ru/)

(c) 2000-2014 by Vladimir Dubrovin (vlad@sandy.ru)

This software uses:

 RSA Data Security, Inc. MD4 Message-Digest Algorithm RSA Data Security, Inc. MD5 Message-Digest Algorithm

THIS SOFTWARE IS PROVIDED BY THE COPYRIGHT HOLDERS AND CONTRIBUTORS "AS IS" AND ANY EXPRESS OR IMPLIED WARRANTIES, INCLUDING, BUT NOT LIMITED TO, THE IMPLIED WARRANTIES OF MERCHANTABILITY AND FITNESS FOR A PARTICULAR PURPOSE ARE DISCLAIMED. IN NO EVENT SHALL THE COPYRIGHT OWNER OR CONTRIBUTORS BE LIABLE FOR ANY DIRECT, INDIRECT, INCIDENTAL, SPECIAL, EXEMPLARY, OR CONSEQUENTIAL DAMAGES (INCLUDING, BUT NOT LIMITED TO, PROCUREMENT OF SUBSTITUTE GOODS OR SERVICES; LOSS OF USE, DATA, OR PROFITS; OR BUSINESS INTERRUPTION) HOWEVER CAUSED AND ON ANY THEORY OF LIABILITY, WHETHER IN CONTRACT, STRICT LIABILITY, OR TORT (INCLUDING NEGLIGENCE OR OTHERWISE) ARISING IN ANY WAY OUT OF THE USE OF THIS SOFTWARE, EVEN IF ADVISED OF THE POSSIBILITY OF SUCH DAMAGE.

This software is FREEWARE.

Redistribution and use in source and binary forms, with or without modification, are permitted provided that following conditions are met (BSD style license):

 \* Redistributions of source code must retain the above copyright notice, this list of conditions and the following disclaimer.

\* Redistributions in binary form must reproduce the above copyright notice,

 this list of conditions and the following disclaimer in the documentation and/or other materials provided with the distribution. \* Neither the name of the SecurityVulns.COM nor the names of its contributors may be used to endorse or promote products derived from this software without specific prior written permission.

Instead of this license, you can also use and redistribute this software under terms of compatible license, including:

1. Apache License, Version 2.0 You may obtain a copy of the License at

 http://www.apache.org/licenses/LICENSE-2.0

2. GNU General Public License as published by the Free Software Foundation; either version 2 of the License, or (at your option) any later version. You may obtain a copy of the License at

 http://www.gnu.org/licenses/gpl.txt

3. GNU Lesser General Public License as published by the Free Software Foundation; either version 2.1 of the License, or (at your option) any later version. You may obtain a copy of the License at

http://www.gnu.org/licenses/lgpl.txt

# **1.506 gmp 4.3.4**

# **1.506.1 Available under license :**

 GNU GENERAL PUBLIC LICENSE Version 2, June 1991

Copyright (C) 1989, 1991 Free Software Foundation, Inc., 51 Franklin Street, Fifth Floor, Boston, MA 02110-1301 USA Everyone is permitted to copy and distribute verbatim copies of this license document, but changing it is not allowed.

Preamble

 The licenses for most software are designed to take away your freedom to share and change it. By contrast, the GNU General Public License is intended to guarantee your freedom to share and change free software--to make sure the software is free for all its users. This

General Public License applies to most of the Free Software Foundation's software and to any other program whose authors commit to using it. (Some other Free Software Foundation software is covered by the GNU Lesser General Public License instead.) You can apply it to your programs, too.

 When we speak of free software, we are referring to freedom, not price.

 Our General Public Licenses are designed to make sure that you have the freedom to distribute copies of free software (and charge for this service if you wish), that you receive source code or can get it if you want it, that you can change the software or use pieces of it in new free programs; and that you know you can do these things.

 To protect your rights, we need to make restrictions that forbid anyone to deny you these rights or to ask you to surrender the rights. These restrictions translate to certain responsibilities for you if you distribute copies of the software, or if you modify it.

 For example, if you distribute copies of such a program, whether gratis or for a fee, you must give the recipients all the rights that you have. You must make sure that they, too, receive or can get the source code. And you must show them these terms so they know their rights.

 We protect your rights with two steps: (1) copyright the software, and (2) offer you this license which gives you legal permission to copy, distribute and/or modify the software.

 Also, for each author's protection and ours, we want to make certain that everyone understands that there is no warranty for this free software. If the software is modified by someone else and passed on, we want its recipients to know that what they have is not the original, so that any problems introduced by others will not reflect on the original authors' reputations.

 Finally, any free program is threatened constantly by software patents. We wish to avoid the danger that redistributors of a free program will individually obtain patent licenses, in effect making the program proprietary. To prevent this, we have made it clear that any patent must be licensed for everyone's free use or not licensed at all.

 The precise terms and conditions for copying, distribution and modification follow.

## GNU GENERAL PUBLIC LICENSE TERMS AND CONDITIONS FOR COPYING, DISTRIBUTION AND MODIFICATION

 0. This License applies to any program or other work which contains a notice placed by the copyright holder saying it may be distributed under the terms of this General Public License. The "Program", below, refers to any such program or work, and a "work based on the Program" means either the Program or any derivative work under copyright law: that is to say, a work containing the Program or a portion of it, either verbatim or with modifications and/or translated into another language. (Hereinafter, translation is included without limitation in the term "modification".) Each licensee is addressed as "you".

Activities other than copying, distribution and modification are not covered by this License; they are outside its scope. The act of running the Program is not restricted, and the output from the Program is covered only if its contents constitute a work based on the Program (independent of having been made by running the Program). Whether that is true depends on what the Program does.

 1. You may copy and distribute verbatim copies of the Program's source code as you receive it, in any medium, provided that you conspicuously and appropriately publish on each copy an appropriate copyright notice and disclaimer of warranty; keep intact all the notices that refer to this License and to the absence of any warranty; and give any other recipients of the Program a copy of this License along with the Program.

You may charge a fee for the physical act of transferring a copy, and you may at your option offer warranty protection in exchange for a fee.

 2. You may modify your copy or copies of the Program or any portion of it, thus forming a work based on the Program, and copy and distribute such modifications or work under the terms of Section 1 above, provided that you also meet all of these conditions:

 a) You must cause the modified files to carry prominent notices stating that you changed the files and the date of any change.

b) You must cause

 any work that you distribute or publish, that in whole or in part contains or is derived from the Program or any part thereof, to be licensed as a whole at no charge to all third parties under the terms of this License.

 c) If the modified program normally reads commands interactively when run, you must cause it, when started running for such interactive use in the most ordinary way, to print or display an announcement including an appropriate copyright notice and a

 notice that there is no warranty (or else, saying that you provide a warranty) and that users may redistribute the program under these conditions, and telling the user how to view a copy of this License. (Exception: if the Program itself is interactive but does not normally print such an announcement, your work based on the Program is not required to print an announcement.)

These requirements apply to the modified work as a whole. If identifiable sections of that work are not derived from the Program, and can be reasonably considered independent and separate works in themselves, then this License, and its terms, do not apply to those sections when you distribute them as separate works. But when you distribute the same sections as part of a whole which is a work based on the Program, the distribution of the whole must be on the terms of this License, whose permissions for other licensees extend to the entire whole, and thus to each and every part regardless of who wrote it.

Thus, it is not the intent of this section to claim rights or contest your rights to work written entirely by you; rather, the intent is to exercise the right to control the distribution of derivative or collective works based on the Program.

In addition, mere aggregation of another work not based on the Program with the Program (or with a work based on the Program) on a volume of a storage or distribution medium does not bring the other work under the scope of this License.

 3. You may copy and distribute the Program (or a work based on it, under Section 2) in object code or executable form under the terms of Sections 1 and 2 above provided that you also do one of the following:

 a) Accompany it with the complete corresponding machine-readable source code, which must be distributed under the terms of Sections 1 and 2 above on a medium customarily used for software interchange; or,

 b) Accompany it with a written offer, valid for at least three years, to give any third party, for a charge no more than your cost of physically performing source distribution, a complete machine-readable copy of the corresponding source code, to be distributed under the terms of Sections 1 and 2 above on a medium customarily used for software interchange; or,

 c) Accompany it with the information you received as to the offer to distribute corresponding source code. (This alternative is allowed only for noncommercial distribution and only if you received the program in object code or executable form with such The source code for a work means the preferred form of the work for making modifications to it. For an executable work, complete source code means all the source code for all modules it contains, plus any associated interface definition files, plus the scripts used to control compilation and installation of the executable. However, as a special exception, the source code distributed need not include anything that is normally distributed (in either source or binary form) with the major components (compiler, kernel, and so on) of the operating system on which the executable runs, unless that component itself accompanies the executable.

If distribution of executable or object code is made by offering access to copy from a designated place, then offering equivalent access to copy the source code from the same place counts as distribution of the source code, even though third parties are not compelled to copy the source along with the object code.

 4. You may not copy, modify, sublicense, or distribute the Program except as expressly provided under this License. Any attempt otherwise to copy, modify, sublicense or distribute the Program is void, and will automatically terminate your rights under this License. However, parties who have received copies, or rights, from you under this License will not have their licenses terminated so long as such parties remain in full compliance.

 5. You are not required to accept this License, since you have not signed it. However, nothing else grants you permission to modify or distribute the Program or its derivative works. These actions are prohibited by law if you do not accept this License. Therefore, by modifying or distributing the Program (or any work based on the Program), you indicate your acceptance of this License to do so, and all its terms and conditions for copying, distributing or modifying

the Program or works based on it.

 6. Each time you redistribute the Program (or any work based on the Program), the recipient automatically receives a license from the original licensor to copy, distribute or modify the Program subject to these terms and conditions. You may not impose any further restrictions on the recipients' exercise of the rights granted herein. You are not responsible for enforcing compliance by third parties to this License.

 7. If, as a consequence of a court judgment or allegation of patent infringement or for any other reason (not limited to patent issues),

conditions are imposed on you (whether by court order, agreement or otherwise) that contradict the conditions of this License, they do not excuse you from the conditions of this License. If you cannot distribute so as to satisfy simultaneously your obligations under this License and any other pertinent obligations, then as a consequence you may not distribute the Program at all. For example, if a patent

license would not permit royalty-free redistribution of the Program by all those who receive copies directly or indirectly through you, then the only way you could satisfy both it and this License would be to refrain entirely from distribution of the Program.

If any portion of this section is held invalid or unenforceable under any particular circumstance, the balance of the section is intended to apply and the section as a whole is intended to apply in other circumstances.

It is not the purpose of this section to induce you to infringe any patents or other property right claims or to contest validity of any such claims; this section has the sole purpose of protecting the integrity of the free software distribution system, which is implemented by public license practices. Many people have made generous contributions to the wide range of software distributed through that system in reliance on consistent application of that system; it is up to the author/donor to decide if he or she is willing to distribute software through any other system and a licensee cannot impose that choice.

This section is intended to make thoroughly clear what is believed to be a consequence of the rest of this License.

 8. If the distribution and/or use of the Program is restricted in certain countries either by patents or by copyrighted interfaces, the original copyright holder who places the Program under this License may add an explicit geographical distribution limitation excluding those countries, so that distribution is permitted only in or among countries not thus excluded. In such case, this License incorporates the limitation as if written in the body of this License.

 9. The Free Software Foundation may publish revised and/or new versions of the General Public License from time to time. Such new versions will be similar in spirit to the present version, but may differ in detail to address new problems or concerns.

Each version is given a distinguishing version number. If the Program specifies a version number of this License which applies to it and "any later version", you have the option of following the terms and conditions either of that version or of any later version published by the Free Software Foundation. If the Program does not specify a version number of this License, you may choose any version ever published by the Free Software Foundation.

 10. If you wish to incorporate parts of the Program into other free programs whose distribution conditions are different, write to the author to ask for permission. For software which is copyrighted by the Free Software Foundation, write to the Free Software Foundation; we sometimes make exceptions for this. Our decision will be guided by the two goals of preserving the free status of all derivatives of our free software and of promoting the sharing and reuse of software generally.

### NO WARRANTY

11. BECAUSE THE PROGRAM IS LICENSED FREE OF CHARGE,

THERE IS NO WARRANTY

FOR THE PROGRAM, TO THE EXTENT PERMITTED BY APPLICABLE LAW. EXCEPT WHEN OTHERWISE STATED IN WRITING THE COPYRIGHT HOLDERS AND/OR OTHER PARTIES PROVIDE THE PROGRAM "AS IS" WITHOUT WARRANTY OF ANY KIND, EITHER EXPRESSED OR IMPLIED, INCLUDING, BUT NOT LIMITED TO, THE IMPLIED WARRANTIES OF MERCHANTABILITY AND FITNESS FOR A PARTICULAR PURPOSE. THE ENTIRE RISK AS TO THE QUALITY AND PERFORMANCE OF THE PROGRAM IS WITH YOU. SHOULD THE PROGRAM PROVE DEFECTIVE, YOU ASSUME THE COST OF ALL NECESSARY SERVICING, REPAIR OR CORRECTION.

 12. IN NO EVENT UNLESS REQUIRED BY APPLICABLE LAW OR AGREED TO IN WRITING WILL ANY COPYRIGHT HOLDER, OR ANY OTHER PARTY WHO MAY MODIFY AND/OR REDISTRIBUTE THE PROGRAM AS PERMITTED ABOVE, BE LIABLE TO YOU FOR DAMAGES, INCLUDING ANY GENERAL, SPECIAL, INCIDENTAL OR CONSEQUENTIAL DAMAGES ARISING OUT OF THE USE OR INABILITY TO USE THE PROGRAM (INCLUDING BUT NOT LIMITED TO LOSS OF DATA OR DATA BEING RENDERED INACCURATE OR LOSSES SUSTAINED BY YOU OR

 THIRD PARTIES OR A FAILURE OF THE PROGRAM TO OPERATE WITH ANY OTHER PROGRAMS), EVEN IF SUCH HOLDER OR OTHER PARTY HAS BEEN ADVISED OF THE POSSIBILITY OF SUCH DAMAGES.

## END OF TERMS AND CONDITIONS

How to Apply These Terms to Your New Programs

 If you develop a new program, and you want it to be of the greatest possible use to the public, the best way to achieve this is to make it free software which everyone can redistribute and change under these terms.

 To do so, attach the following notices to the program. It is safest to attach them to the start of each source file to most effectively

convey the exclusion of warranty; and each file should have at least the "copyright" line and a pointer to where the full notice is found.

 <one line to give the program's name and a brief idea of what it does.> Copyright  $(C)$  <year > <name of author>

 This program is free software; you can redistribute it and/or modify it under the terms of the GNU General Public License as published by the Free Software Foundation; either version 2 of the License, or (at your option) any later version.

 This program is distributed in the hope that it will be useful, but WITHOUT ANY WARRANTY; without even the implied warranty of MERCHANTABILITY or FITNESS FOR A PARTICULAR PURPOSE. See the GNU General Public License for more details.

 You should have received a copy of the GNU General Public License along with this program; if not, write to the Free Software Foundation, Inc., 51 Franklin Street, Fifth Floor, Boston, MA 02110-1301 USA.

Also add information on how to contact you by electronic and paper mail.

If the program is interactive, make it output a short notice like this when it starts in an interactive mode:

 Gnomovision version 69, Copyright (C) year name of author Gnomovision comes with ABSOLUTELY NO WARRANTY; for details type `show w'. This is free software, and you are welcome to redistribute it

under certain conditions; type `show c' for details.

The hypothetical commands `show w' and `show c' should show the appropriate parts of the General Public License. Of course, the commands you use may be called something other than `show w' and `show c'; they could even be mouse-clicks or menu items--whatever suits your program.

You should also get your employer (if you work as a programmer) or your school, if any, to sign a "copyright disclaimer" for the program, if necessary. Here is a sample; alter the names:

 Yoyodyne, Inc., hereby disclaims all copyright interest in the program `Gnomovision' (which makes passes at compilers) written by James Hacker.

 <signature of Ty Coon>, 1 April 1989 Ty Coon, President of Vice

This General Public License does not permit incorporating your program into
proprietary programs. If your program is a subroutine library, you may consider it more useful to permit linking proprietary applications with the library. If this

 is what you want to do, use the GNU Lesser General Public License instead of this License.

> GNU GENERAL PUBLIC LICENSE Version 3, 29 June 2007

Copyright (C) 2007 Free Software Foundation, Inc. <http://fsf.org/> Everyone is permitted to copy and distribute verbatim copies of this license document, but changing it is not allowed.

#### Preamble

 The GNU General Public License is a free, copyleft license for software and other kinds of works.

 The licenses for most software and other practical works are designed to take away your freedom to share and change the works. By contrast, the GNU General Public License is intended to guarantee your freedom to share and change all versions of a program--to make sure it remains free software for all its users. We, the Free Software Foundation, use the GNU General Public License for most of our software; it applies also to any other work released this way by its authors. You can apply it to your programs, too.

 When we speak of free software, we are referring to freedom, not

price. Our General Public Licenses are designed to make sure that you have the freedom to distribute copies of free software (and charge for them if you wish), that you receive source code or can get it if you want it, that you can change the software or use pieces of it in new free programs, and that you know you can do these things.

 To protect your rights, we need to prevent others from denying you these rights or asking you to surrender the rights. Therefore, you have certain responsibilities if you distribute copies of the software, or if you modify it: responsibilities to respect the freedom of others.

 For example, if you distribute copies of such a program, whether gratis or for a fee, you must pass on to the recipients the same freedoms that you received. You must make sure that they, too, receive or can get the source code. And you must show them these terms so they know their rights.

 Developers that use the GNU GPL protect your rights with two steps: (1)

 assert copyright on the software, and (2) offer you this License giving you legal permission to copy, distribute and/or modify it.

 For the developers' and authors' protection, the GPL clearly explains that there is no warranty for this free software. For both users' and authors' sake, the GPL requires that modified versions be marked as changed, so that their problems will not be attributed erroneously to authors of previous versions.

 Some devices are designed to deny users access to install or run modified versions of the software inside them, although the manufacturer can do so. This is fundamentally incompatible with the aim of protecting users' freedom to change the software. The systematic pattern of such abuse occurs in the area of products for individuals to use, which is precisely where it is most unacceptable. Therefore, we have designed this version of the GPL to prohibit the practice for those products. If such problems arise substantially in other domains, we stand

 ready to extend this provision to those domains in future versions of the GPL, as needed to protect the freedom of users.

 Finally, every program is threatened constantly by software patents. States should not allow patents to restrict development and use of software on general-purpose computers, but in those that do, we wish to avoid the special danger that patents applied to a free program could make it effectively proprietary. To prevent this, the GPL assures that patents cannot be used to render the program non-free.

 The precise terms and conditions for copying, distribution and modification follow.

#### TERMS AND CONDITIONS

0. Definitions.

"This License" refers to version 3 of the GNU General Public License.

 "Copyright" also means copyright-like laws that apply to other kinds of works, such as semiconductor masks.

 "The Program" refers to any copyrightable work licensed under this License. Each licensee is addressed as "you". "Licensees" and

"recipients" may be individuals or organizations.

 To "modify" a work means to copy from or adapt all or part of the work in a fashion requiring copyright permission, other than the making of an exact copy. The resulting work is called a "modified version" of the

earlier work or a work "based on" the earlier work.

 A "covered work" means either the unmodified Program or a work based on the Program.

 To "propagate" a work means to do anything with it that, without permission, would make you directly or secondarily liable for infringement under applicable copyright law, except executing it on a computer or modifying a private copy. Propagation includes copying, distribution (with or without modification), making available to the public, and in some countries other activities as well.

 To "convey" a work means any kind of propagation that enables other parties to make or receive copies. Mere interaction with a user through a computer network, with no transfer of a copy, is not conveying.

 An interactive user interface displays "Appropriate Legal Notices" to the extent that it includes a convenient and prominently visible feature that (1) displays an appropriate copyright notice, and (2) tells the user that there is no warranty for the work (except to the extent that warranties are provided), that licensees may convey the work under this License, and how to view a copy of this License. If the interface presents a list of user commands or options, such as a menu, a prominent item in the list meets this criterion.

#### 1. Source Code.

 The "source code" for a work means the preferred form of the work for making modifications to it. "Object code" means any non-source form of a work.

 A "Standard Interface" means an interface that either is an official standard defined by a recognized standards body, or, in the case of interfaces specified for a particular programming language, one that is widely used among developers working in that language.

#### The

 "System Libraries" of an executable work include anything, other than the work as a whole, that (a) is included in the normal form of packaging a Major Component, but which is not part of that Major Component, and (b) serves only to enable use of the work with that Major Component, or to implement a Standard Interface for which an implementation is available to the public in source code form. A "Major Component", in this context, means a major essential component (kernel, window system, and so on) of the specific operating system (if any) on which the executable work runs, or a compiler used to produce the work, or an object code interpreter used to run it.

 The "Corresponding Source" for a work in object code form means all the source code needed to generate, install, and (for an executable work) run the object code and to modify the work, including scripts to control those activities. However, it does not include the work's System Libraries, or general-purpose tools or generally available free

programs which are used unmodified in performing those activities but which are not part of the work. For example, Corresponding Source includes interface definition files associated with source files for the work, and the source code for shared libraries and dynamically linked subprograms that the work is specifically designed to require, such as by intimate data communication or control flow between those subprograms and other parts of the work.

 The Corresponding Source need not include anything that users can regenerate automatically from other parts of the Corresponding Source.

 The Corresponding Source for a work in source code form is that same work.

#### 2. Basic Permissions.

 All rights granted under this License are granted for the term of copyright on the Program, and are irrevocable provided the stated conditions are met. This License explicitly affirms your unlimited permission to run the unmodified Program. The output from running a covered work is covered

by this License only if the output, given its

content, constitutes a covered work. This License acknowledges your rights of fair use or other equivalent, as provided by copyright law.

 You may make, run and propagate covered works that you do not convey, without conditions so long as your license otherwise remains in force. You may convey covered works to others for the sole purpose of having them make modifications exclusively for you, or provide you with facilities for running those works, provided that you comply with the terms of this License in conveying all material for which you do not control copyright. Those thus making or running the covered works for you must do so exclusively on your behalf, under your direction and control, on terms that prohibit them from making any copies of your copyrighted material outside their relationship with you.

 Conveying under any other circumstances is permitted solely under the conditions stated below. Sublicensing is not allowed; section 10 makes it unnecessary.

3. Protecting Users' Legal Rights From Anti-Circumvention Law.

 No covered work shall be deemed part of an effective technological measure under any applicable law fulfilling obligations under article 11 of the WIPO copyright treaty adopted on 20 December 1996, or similar laws prohibiting or restricting circumvention of such measures.

 When you convey a covered work, you waive any legal power to forbid circumvention of technological measures to the extent such circumvention is effected by exercising rights under this License with respect to the covered work, and you disclaim any intention to limit operation or modification of the work as a means of enforcing, against the work's users, your or third parties' legal rights to forbid circumvention of technological measures.

4. Conveying Verbatim Copies.

 You may convey verbatim copies of the Program's source code as you receive it, in any medium, provided that you conspicuously and appropriately

 publish on each copy an appropriate copyright notice; keep intact all notices stating that this License and any non-permissive terms added in accord with section 7 apply to the code; keep intact all notices of the absence of any warranty; and give all recipients a copy of this License along with the Program.

 You may charge any price or no price for each copy that you convey, and you may offer support or warranty protection for a fee.

5. Conveying Modified Source Versions.

 You may convey a work based on the Program, or the modifications to produce it from the Program, in the form of source code under the terms of section 4, provided that you also meet all of these conditions:

 a) The work must carry prominent notices stating that you modified it, and giving a relevant date.

 b) The work must carry prominent notices stating that it is released under this License and any conditions added under section 7. This requirement modifies the requirement in section 4 to

"keep intact all notices".

 c) You must license the entire work, as a whole, under this License to anyone who comes into possession of a copy. This  License will therefore apply, along with any applicable section 7 additional terms, to the whole of the work, and all its parts, regardless of how they are packaged. This License gives no permission to license the work in any other way, but it does not invalidate such permission if you have separately received it.

 d) If the work has interactive user interfaces, each must display Appropriate Legal Notices; however, if the Program has interactive interfaces that do not display Appropriate Legal Notices, your work need not make them do so.

 A compilation of a covered work with other separate and independent works, which are not by their nature extensions of the covered work, and which are not combined with it such as to form a larger program, in or on a volume of a storage or distribution medium, is called an

"aggregate" if the compilation and its resulting copyright are not used to limit the access or legal rights of the compilation's users beyond what the individual works permit. Inclusion of a covered work in an aggregate does not cause this License to apply to the other parts of the aggregate.

#### 6. Conveying Non-Source Forms.

 You may convey a covered work in object code form under the terms of sections 4 and 5, provided that you also convey the machine-readable Corresponding Source under the terms of this License, in one of these ways:

 a) Convey the object code in, or embodied in, a physical product (including a physical distribution medium), accompanied by the Corresponding Source fixed on a durable physical medium customarily used for software interchange.

 b) Convey the object code in, or embodied in, a physical product (including a physical distribution medium), accompanied by a written offer, valid for at least three years and valid for as

 long as you offer spare parts or customer support for that product model, to give anyone who possesses the object code either (1) a copy of the Corresponding Source for all the software in the product that is covered by this License, on a durable physical medium customarily used for software interchange, for a price no more than your reasonable cost of physically performing this conveying of source, or (2) access to copy the Corresponding Source from a network server at no charge.

c) Convey individual copies of the object code with a copy of the

 written offer to provide the Corresponding Source. This alternative is allowed only occasionally and noncommercially, and only if you received the object code with such an offer, in accord with subsection 6b.

 d) Convey the object code by offering access from a designated place (gratis or for a charge), and offer equivalent access to the Corresponding Source in

the same way through the same place at no

 further charge. You need not require recipients to copy the Corresponding Source along with the object code. If the place to copy the object code is a network server, the Corresponding Source may be on a different server (operated by you or a third party) that supports equivalent copying facilities, provided you maintain clear directions next to the object code saying where to find the Corresponding Source. Regardless of what server hosts the Corresponding Source, you remain obligated to ensure that it is available for as long as needed to satisfy these requirements.

 e) Convey the object code using peer-to-peer transmission, provided you inform other peers where the object code and Corresponding Source of the work are being offered to the general public at no charge under subsection 6d.

 A separable portion of the object code, whose source code is excluded from the Corresponding Source as a System Library, need not be included in conveying the object code work.

 A "User Product" is either (1) a "consumer product", which means any tangible personal property which is normally used for personal, family, or household purposes, or (2) anything designed or sold for incorporation into a dwelling. In determining whether a product is a consumer product, doubtful cases shall be resolved in favor of coverage. For a particular product received by a particular user, "normally used" refers to a typical or common use of that class of product, regardless of the status of the particular user or of the way in which the particular user actually uses, or expects or is expected to use, the product. A product is a consumer product regardless of whether the product has substantial commercial, industrial or non-consumer uses, unless such uses represent the only significant mode of use of the product.

 "Installation Information" for a User Product means any methods, procedures, authorization

 keys, or other information required to install and execute modified versions of a covered work in that User Product from a modified version of its Corresponding Source. The information must suffice to ensure that the continued functioning of the modified object

code is in no case prevented or interfered with solely because modification has been made.

 If you convey an object code work under this section in, or with, or specifically for use in, a User Product, and the conveying occurs as part of a transaction in which the right of possession and use of the User Product is transferred to the recipient in perpetuity or for a fixed term (regardless of how the transaction is characterized), the Corresponding Source conveyed under this section must be accompanied by the Installation Information. But this requirement does not apply if neither you nor any third party retains the ability to install modified object code on the User Product (for example, the work has been installed in

ROM).

 The requirement to provide Installation Information does not include a requirement to continue to provide support service, warranty, or updates for a work that has been modified or installed by the recipient, or for the User Product in which it has been modified or installed. Access to a network may be denied when the modification itself materially and adversely affects the operation of the network or violates the rules and protocols for communication across the network.

 Corresponding Source conveyed, and Installation Information provided, in accord with this section must be in a format that is publicly documented (and with an implementation available to the public in source code form), and must require no special password or key for unpacking, reading or copying.

#### 7. Additional Terms.

 "Additional permissions" are terms that supplement the terms of this License by making exceptions from one or more of its conditions. Additional permissions that are applicable to the entire Program shall

be treated as though they were included in this License, to the extent that they are valid under applicable law. If additional permissions apply only to part of the Program, that part may be used separately under those permissions, but the entire Program remains governed by this License without regard to the additional permissions.

When you convey a copy of a covered work, you may at your option remove any additional permissions from that copy, or from any part of it. (Additional permissions may be written to require their own removal in certain cases when you modify the work.) You may place additional permissions on material, added by you to a covered work, for which you have or can give appropriate copyright permission.

 Notwithstanding any other provision of this License, for material you add to a covered work, you may (if authorized by the copyright holders of that material) supplement the terms of this License with terms:

 a) Disclaiming warranty or limiting liability differently from the terms of sections 15 and 16 of this License; or

 b) Requiring preservation of specified reasonable legal notices or author attributions in that material or in the Appropriate Legal Notices displayed by works containing it; or

 c) Prohibiting misrepresentation of the origin of that material, or requiring that modified versions of such material be marked in reasonable ways as different from the original version; or

 d) Limiting the use for publicity purposes of names of licensors or authors of the material; or

 e) Declining to grant rights under trademark law for use of some trade names, trademarks, or service marks; or

 f) Requiring indemnification of licensors and authors of that material by anyone who conveys the material (or modified versions of it) with contractual assumptions of liability to the recipient, for any liability that these contractual assumptions directly impose on

those licensors and authors.

 All other non-permissive additional terms are considered "further restrictions" within the meaning of section 10. If the Program as you received it, or any part of it, contains a notice stating that it is governed by this License along with a term that is a further restriction, you may remove that term. If a license document contains a further restriction but permits relicensing or conveying under this License, you may add to a covered work material governed by the terms of that license document, provided that the further restriction does not survive such relicensing or conveying.

 If you add terms to a covered work in accord with this section, you must place, in the relevant source files, a statement of the additional terms that apply to those files, or a notice indicating where to find the applicable terms.

 Additional terms, permissive or non-permissive, may be stated in the form of a separately written license, or stated as exceptions; the above

requirements apply either way.

#### 8. Termination.

 You may not propagate or modify a covered work except as expressly provided under this License. Any attempt otherwise to propagate or modify it is void, and will automatically terminate your rights under this License (including any patent licenses granted under the third paragraph of section 11).

 However, if you cease all violation of this License, then your license from a particular copyright holder is reinstated (a) provisionally, unless and until the copyright holder explicitly and finally terminates your license, and (b) permanently, if the copyright holder fails to notify you of the violation by some reasonable means prior to 60 days after the cessation.

 Moreover, your license from a particular copyright holder is reinstated permanently if the copyright holder notifies you of the violation by some reasonable means, this is the first time you have received notice of violation of this License (for any work) from that copyright

 holder, and you cure the violation prior to 30 days after your receipt of the notice.

 Termination of your rights under this section does not terminate the licenses of parties who have received copies or rights from you under this License. If your rights have been terminated and not permanently reinstated, you do not qualify to receive new licenses for the same material under section 10.

#### 9. Acceptance Not Required for Having Copies.

 You are not required to accept this License in order to receive or run a copy of the Program. Ancillary propagation of a covered work occurring solely as a consequence of using peer-to-peer transmission to receive a copy likewise does not require acceptance. However, nothing other than this License grants you permission to propagate or modify any covered work. These actions infringe copyright if you do not accept this License. Therefore, by modifying or propagating a covered work, you indicate your acceptance of this License to do so.

10. Automatic Licensing of Downstream Recipients.

 Each time you convey a covered work, the recipient automatically receives a license from the original licensors, to run, modify and propagate that work, subject to this License. You are not responsible for enforcing compliance by third parties with this License.

 An "entity transaction" is a transaction transferring control of an organization, or substantially all assets of one, or subdividing an organization, or merging organizations. If propagation of a covered work results from an entity transaction, each party to that transaction who receives a copy of the work also receives whatever licenses to the work the party's predecessor in interest had or could give under the previous paragraph, plus a right to possession of the Corresponding Source of the work from the predecessor in interest, if the predecessor has it or can get it with reasonable efforts.

 You may not impose any further restrictions on the exercise of the rights

 granted or affirmed under this License. For example, you may not impose a license fee, royalty, or other charge for exercise of rights granted under this License, and you may not initiate litigation (including a cross-claim or counterclaim in a lawsuit) alleging that any patent claim is infringed by making, using, selling, offering for sale, or importing the Program or any portion of it.

#### 11. Patents.

 A "contributor" is a copyright holder who authorizes use under this License of the Program or a work on which the Program is based. The work thus licensed is called the contributor's "contributor version".

 A contributor's "essential patent claims" are all patent claims owned or controlled by the contributor, whether already acquired or hereafter acquired, that would be infringed by some manner, permitted by this License, of making, using, or selling its contributor version, but do not include claims that would be infringed only as a consequence of further modification of the contributor version. For purposes of this definition, "control" includes the right to grant

patent sublicenses in a manner consistent with the requirements of this License.

 Each contributor grants you a non-exclusive, worldwide, royalty-free patent license under the contributor's essential patent claims, to make, use, sell, offer for sale, import and otherwise run, modify and propagate the contents of its contributor version.

 In the following three paragraphs, a "patent license" is any express agreement or commitment, however denominated, not to enforce a patent (such as an express permission to practice a patent or covenant not to sue for patent infringement). To "grant" such a patent license to a party means to make such an agreement or commitment not to enforce a

patent against the party.

work and works based on it.

 If you convey a covered work, knowingly relying on a patent license, and the Corresponding Source of the work is not available for anyone to copy, free of charge and under the terms of this License, through a

publicly available network server or other readily accessible means, then you must either (1) cause the Corresponding Source to be so available, or (2) arrange to deprive yourself of the benefit of the patent license for this particular work, or (3) arrange, in a manner consistent with the requirements of this License, to extend the patent license to downstream recipients. "Knowingly relying" means you have actual knowledge that, but for the patent license, your conveying the covered work in a country, or your recipient's use of the covered work in a country, would infringe one or more identifiable patents in that country that you have reason to believe are valid.

 If, pursuant to or in connection with a single transaction or arrangement, you convey, or propagate by procuring conveyance of, a covered work, and grant a patent license to some of the parties receiving the covered work authorizing them to use, propagate, modify or convey a specific copy of the covered work, then the patent license you grant is automatically extended to all recipients of the covered

 A patent license is "discriminatory" if it does not include within the scope of its coverage, prohibits the exercise of, or is conditioned on the non-exercise of one or more of the rights that are specifically granted under this License. You may not convey a covered work if you are a party to an arrangement with a third party that is in the business of distributing software, under which you make payment to the third party based on the extent of your activity of conveying the work, and under which the third party grants, to any of the parties who would receive the covered work from you, a discriminatory patent license (a) in connection with copies of the covered work conveyed by you (or copies made from those copies), or (b) primarily for and in connection with specific products or compilations that contain the covered work, unless you entered into that arrangement, or

that patent license was granted, prior to 28 March 2007.

 Nothing in this License shall be construed as excluding or limiting any implied license or other defenses to infringement that may otherwise be available to you under applicable patent law.

12. No Surrender of Others' Freedom.

 If conditions are imposed on you (whether by court order, agreement or otherwise) that contradict the conditions of this License, they do not excuse you from the conditions of this License. If you cannot convey a covered work so as to satisfy simultaneously your obligations under this License and any other pertinent obligations, then as a consequence you may not convey it at all. For example, if you agree to terms that obligate you to collect a royalty for further conveying from those to whom you convey the Program, the only way you could satisfy both those terms and this License would be to refrain entirely from conveying the Program.

13. Use with the GNU Affero General Public License.

 Notwithstanding any other provision of this License, you have permission to link or combine any covered work with a work licensed under version 3 of the GNU Affero General Public License into a single combined work, and to convey the resulting work. The terms of this License will continue to apply to the part which is the covered work, but the special requirements of the GNU Affero General Public License, section 13, concerning interaction through a network will apply to the combination as such.

14. Revised Versions of this License.

 The Free Software Foundation may publish revised and/or new versions of the GNU General Public License from time to time. Such new versions will be similar in spirit to the present version, but may differ in detail to address new problems or concerns.

 Each version is given a distinguishing version number. If the Program specifies that a certain numbered version of the GNU General Public License "or any later version" applies to it, you have the option of following the terms and conditions either of that numbered version or of any later version published by the Free Software Foundation. If the Program does not specify a version number of the GNU General Public License, you may choose any version ever published by the Free Software Foundation.

 If the Program specifies that a proxy can decide which future versions of the GNU General Public License can be used, that proxy's public statement of acceptance of a version permanently authorizes you to choose that version for the Program.

 Later license versions may give you additional or different permissions. However, no additional obligations are imposed on any author or copyright holder as a result of your choosing to follow a later version.

 THERE IS NO WARRANTY FOR THE PROGRAM, TO THE EXTENT PERMITTED BY APPLICABLE LAW. EXCEPT WHEN OTHERWISE STATED IN WRITING THE COPYRIGHT HOLDERS AND/OR OTHER PARTIES PROVIDE THE PROGRAM "AS IS" WITHOUT WARRANTY

OF ANY KIND, EITHER EXPRESSED OR IMPLIED, INCLUDING, BUT NOT LIMITED TO, THE IMPLIED WARRANTIES OF MERCHANTABILITY AND FITNESS FOR A PARTICULAR PURPOSE. THE ENTIRE RISK AS TO THE QUALITY AND PERFORMANCE OF THE PROGRAM IS WITH YOU. SHOULD THE PROGRAM PROVE DEFECTIVE, YOU ASSUME THE COST OF ALL NECESSARY SERVICING, REPAIR OR CORRECTION.

16. Limitation of Liability.

 IN NO EVENT UNLESS REQUIRED BY APPLICABLE LAW OR AGREED TO IN WRITING WILL ANY COPYRIGHT HOLDER, OR ANY OTHER PARTY WHO MODIFIES AND/OR CONVEYS THE PROGRAM AS PERMITTED ABOVE, BE LIABLE TO YOU FOR DAMAGES, INCLUDING ANY GENERAL, SPECIAL, INCIDENTAL OR CONSEQUENTIAL DAMAGES ARISING OUT OF THE USE OR INABILITY TO USE THE PROGRAM (INCLUDING BUT NOT LIMITED TO LOSS OF DATA OR DATA BEING RENDERED INACCURATE OR LOSSES SUSTAINED BY YOU OR THIRD PARTIES OR A FAILURE OF THE PROGRAM TO OPERATE WITH ANY OTHER PROGRAMS), EVEN IF SUCH HOLDER OR OTHER PARTY HAS BEEN ADVISED OF THE POSSIBILITY OF SUCH DAMAGES.

 17. Interpretation of Sections 15 and 16.

 If the disclaimer of warranty and limitation of liability provided above cannot be given local legal effect according to their terms, reviewing courts shall apply local law that most closely approximates an absolute waiver of all civil liability in connection with the Program, unless a warranty or assumption of liability accompanies a copy of the Program in return for a fee.

## END OF TERMS AND CONDITIONS

How to Apply These Terms to Your New Programs

 If you develop a new program, and you want it to be of the greatest possible use to the public, the best way to achieve this is to make it free software which everyone can redistribute and change under these terms.

 To do so, attach the following notices to the program. It is safest to attach them to the start of each source file to most effectively state the exclusion of warranty; and each file should have at least the "copyright" line and a pointer to where the full notice is found.

 <one line to give the program's name and a brief idea of what it does.> Copyright  $(C)$  <year > <name of author>

 This program is free software: you can redistribute it and/or modify it under the terms of the GNU General Public License as published by the Free Software Foundation, either version 3 of the License, or (at your option) any later version.

 This program is distributed in the hope that it will be useful, but WITHOUT ANY WARRANTY; without even the implied warranty of MERCHANTABILITY or FITNESS FOR A PARTICULAR PURPOSE. See the GNU General Public License for more details.

 You should have received a copy of the GNU General Public License along with this program. If not, see <http://www.gnu.org/licenses/>.

Also add information on how to contact you by electronic and paper mail.

 If the program does terminal interaction, make it output a short notice like this when it starts in an interactive mode:

 $\langle$  sprogram> Copyright (C)  $\langle$  year>  $\langle$  name of author> This program comes with ABSOLUTELY NO WARRANTY; for details type `show w'. This is free software, and you are welcome to redistribute it under certain conditions; type `show c' for details.

The hypothetical commands `show w' and `show c' should show the appropriate parts of the General Public License. Of course, your program's commands might be different; for a GUI interface, you would use an "about box".

 You should also get your employer (if you work as a programmer) or school, if any, to sign a "copyright disclaimer" for the program, if necessary. For more information on this, and how to apply and follow the GNU GPL, see <http://www.gnu.org/licenses/>.

 The GNU General Public License does not permit incorporating your program into proprietary programs. If your program is a subroutine library, you may consider it more useful to permit linking proprietary applications with the library. If this is what you want to do, use the GNU Lesser General Public License instead of this License. But first, please read <http://www.gnu.org/philosophy/why-not-lgpl.html>. GNU LESSER GENERAL PUBLIC LICENSE Version 3, 29 June 2007

Copyright (C) 2007 Free Software Foundation, Inc. <http://fsf.org/> Everyone is permitted to copy and distribute verbatim copies

 This version of the GNU Lesser General Public License incorporates the terms and conditions of version 3 of the GNU General Public License, supplemented by the additional permissions listed below.

0. Additional Definitions.

 As used herein, "this License" refers to version 3 of the GNU Lesser General Public License, and the "GNU GPL" refers to version 3 of the GNU General Public License.

 "The Library" refers to a covered work governed by this License, other than an Application or a Combined Work as defined below.

 An "Application" is any work that makes use of an interface provided by the Library, but which is not otherwise based on the Library. Defining a subclass of a class defined by the Library is deemed a mode of using an interface provided by the Library.

 A "Combined Work" is a work produced by combining or linking an Application with the Library. The particular version of the Library with which the Combined Work was made is also called the "Linked Version".

 The "Minimal Corresponding Source" for a Combined Work means the Corresponding Source for the Combined Work, excluding any source code for portions of the Combined Work that, considered in isolation, are based on the Application, and not on the Linked Version.

 The "Corresponding Application Code" for a Combined Work means the object code and/or source code for the Application, including any data and utility programs needed for reproducing the Combined Work from the Application, but excluding the System Libraries of the Combined Work.

1. Exception to Section 3 of the GNU GPL.

 You may convey a covered work under sections 3 and 4 of this License without being bound by section 3 of the GNU GPL.

 2. Conveying Modified Versions.

 If you modify a copy of the Library, and, in your modifications, a facility refers to a function or data to be supplied by an Application that uses the facility (other than as an argument passed when the

facility is invoked), then you may convey a copy of the modified version:

 a) under this License, provided that you make a good faith effort to ensure that, in the event an Application does not supply the function or data, the facility still operates, and performs whatever part of its purpose remains meaningful, or

 b) under the GNU GPL, with none of the additional permissions of this License applicable to that copy.

3. Object Code Incorporating Material from Library Header Files.

 The object code form of an Application may incorporate material from a header file that is part of the Library. You may convey such object code under terms of your choice, provided that, if the incorporated material is not limited to numerical parameters, data structure

layouts and accessors, or small macros, inline functions and templates (ten or fewer lines in length), you do both of the following:

 a) Give prominent notice with each copy of the object code that the Library is used in it and that the Library and its use are covered by this License.

 b) Accompany the object code with a copy of the GNU GPL and this license document.

4. Combined Works.

 You may convey a Combined Work under terms of your choice that, taken together, effectively do not restrict modification of the portions of the Library contained in the Combined Work and reverse engineering for debugging such modifications, if you also do each of the following:

 a) Give prominent notice with each copy of the Combined Work that the Library is used in it and that the Library and its use are covered by this License.

 b) Accompany the Combined Work with a copy of the GNU GPL and this license document.

 c) For a Combined Work that displays copyright notices during execution, include the copyright notice for the Library among these notices, as well as a reference directing the user to the copies of the GNU GPL and this license document.

d) Do one of the following:

 0) Convey the Minimal Corresponding Source under the terms of this License, and the Corresponding Application Code in a form suitable for, and under terms that permit, the user to recombine or relink the Application with a modified version of the Linked Version to produce a modified Combined Work, in the manner specified by section 6 of the GNU GPL for conveying Corresponding Source.

 1) Use a suitable shared library mechanism for linking with the Library. A suitable mechanism is one that (a) uses at run time a copy of the Library already present on the user's computer system, and (b) will operate properly with a modified version of the Library that is interface-compatible with the Linked

Version.

 e) Provide Installation Information, but only if you would otherwise be required to provide such information under section 6 of the GNU GPL, and only to the extent that such information is necessary to install and execute a modified version of the Combined Work produced by recombining or relinking the Application with a modified version of the Linked Version. (If you use option 4d0, the Installation Information must accompany the Minimal Corresponding Source and Corresponding Application Code. If you use option 4d1, you must provide the Installation Information in the manner specified by section 6 of the GNU GPL for conveying Corresponding Source.)

5. Combined Libraries.

 You may place library facilities that are a work based on the Library side by side in a single library together with other library facilities that are not Applications and are not covered by this License, and convey such a combined library under terms of your choice, if you do both of the following:

 a) Accompany the combined library with a copy of the same work based on the Library, uncombined with any other library facilities, conveyed under the terms of this License.

 b) Give prominent notice with the combined library that part of it is a work based on the Library, and explaining where to find the accompanying uncombined form of the same work.

6. Revised Versions of the GNU Lesser General Public License.

 The Free Software Foundation may publish revised and/or new versions of the GNU Lesser General Public License from time to time. Such new versions will be similar in spirit to the present version, but may differ in detail to address new problems or concerns.

 Each version is given a distinguishing version number. If the Library as you received it specifies that a certain numbered version of the GNU Lesser General Public License "or any later version" applies to it, you have the option of following the terms and

conditions either of that published version or of any later version published by the Free Software Foundation. If the Library as you received it does not specify a version number of the GNU Lesser General Public License, you may choose any version of the GNU Lesser General Public License ever published by the Free Software Foundation.

 If the Library as you received it specifies that a proxy can decide whether future versions of the GNU Lesser General Public License shall apply, that proxy's public statement of acceptance of any version is permanent authorization for you to choose that version for the Library.

> GNU GENERAL PUBLIC LICENSE Version 3, 29 June 2007

Copyright (C) 2007 Free Software Foundation, Inc. <http://fsf.org/> Everyone is permitted to copy and distribute verbatim copies of this license document, but changing it is not allowed.

#### Preamble

 The GNU General Public License is a free, copyleft license for software and other kinds of works.

 The licenses for most software and other practical works are designed to take away your freedom to share and change the works. By contrast, the GNU General Public License is intended to guarantee your freedom to share and change all versions of a program--to make sure it remains free software for all its users. We, the Free Software Foundation, use the GNU General Public License for most of our software; it applies also to any other work released this way by its authors. You can apply it to your programs, too.

 When we speak of free software, we are referring to freedom, not

price. Our General Public Licenses are designed to make sure that you have the freedom to distribute copies of free software (and charge for

them if you wish), that you receive source code or can get it if you want it, that you can change the software or use pieces of it in new free programs, and that you know you can do these things.

 To protect your rights, we need to prevent others from denying you these rights or asking you to surrender the rights. Therefore, you have certain responsibilities if you distribute copies of the software, or if you modify it: responsibilities to respect the freedom of others.

 For example, if you distribute copies of such a program, whether gratis or for a fee, you must pass on to the recipients the same freedoms that you received. You must make sure that they, too, receive or can get the source code. And you must show them these terms so they know their rights.

 Developers that use the GNU GPL protect your rights with two steps: (1)

 assert copyright on the software, and (2) offer you this License giving you legal permission to copy, distribute and/or modify it.

 For the developers' and authors' protection, the GPL clearly explains that there is no warranty for this free software. For both users' and authors' sake, the GPL requires that modified versions be marked as changed, so that their problems will not be attributed erroneously to authors of previous versions.

 Some devices are designed to deny users access to install or run modified versions of the software inside them, although the manufacturer can do so. This is fundamentally incompatible with the aim of protecting users' freedom to change the software. The systematic pattern of such abuse occurs in the area of products for individuals to use, which is precisely where it is most unacceptable. Therefore, we have designed this version of the GPL to prohibit the practice for those products. If such problems arise substantially in other domains, we stand

 ready to extend this provision to those domains in future versions of the GPL, as needed to protect the freedom of users.

 Finally, every program is threatened constantly by software patents. States should not allow patents to restrict development and use of software on general-purpose computers, but in those that do, we wish to avoid the special danger that patents applied to a free program could make it effectively proprietary. To prevent this, the GPL assures that patents cannot be used to render the program non-free.

 The precise terms and conditions for copying, distribution and modification follow.

#### TERMS AND CONDITIONS

#### 0. Definitions.

"This License" refers to version 3 of the GNU General Public License.

 "Copyright" also means copyright-like laws that apply to other kinds of works, such as semiconductor masks.

 "The Program" refers to any copyrightable work licensed under this License. Each licensee is addressed as "you". "Licensees" and "recipients" may be individuals or organizations.

 To "modify" a work means to copy from or adapt all or part of the work in a fashion requiring copyright permission, other than the making of an exact copy. The resulting work is called a "modified version" of the earlier work or a work "based on" the earlier work.

 A "covered work" means either the unmodified Program or a work based on the Program.

 To "propagate" a work means to do anything with it that, without permission, would make you directly or secondarily liable for infringement under applicable copyright law, except executing it on a computer or modifying a private copy. Propagation includes copying, distribution (with or without modification), making available to the public, and in some countries other activities as well.

 To "convey" a work means any kind of propagation that enables other parties to make or receive copies. Mere interaction with a user through a computer network, with no transfer of a copy, is not conveying.

 An interactive user interface displays "Appropriate Legal Notices" to the extent that it includes a convenient and prominently visible feature that (1) displays an appropriate copyright notice, and (2) tells the user that there is no warranty for the work (except to the extent that warranties are provided), that licensees may convey the work under this License, and how to view a copy of this License. If the interface presents a list of user commands or options, such as a menu, a prominent item in the list meets this criterion.

#### 1. Source Code.

 The "source code" for a work means the preferred form of the work for making modifications to it. "Object code" means any non-source form of a work.

 A "Standard Interface" means an interface that either is an official standard defined by a recognized standards body, or, in the case of interfaces specified for a particular programming language, one that is widely used among developers working in that language.

#### The

 "System Libraries" of an executable work include anything, other than the work as a whole, that (a) is included in the normal form of packaging a Major Component, but which is not part of that Major Component, and (b) serves only to enable use of the work with that Major Component, or to implement a Standard Interface for which an implementation is available to the public in source code form. A "Major Component", in this context, means a major essential component (kernel, window system, and so on) of the specific operating system (if any) on which the executable work runs, or a compiler used to produce the work, or an object code interpreter used to run it.

 The "Corresponding Source" for a work in object code form means all the source code needed to generate, install, and (for an executable work) run the object code and to modify the work, including scripts to control those activities. However, it does not include the work's System Libraries, or general-purpose tools or generally available free

programs which are used unmodified in performing those activities but which are not part of the work. For example, Corresponding Source includes interface definition files associated with source files for the work, and the source code for shared libraries and dynamically linked subprograms that the work is specifically designed to require, such as by intimate data communication or control flow between those subprograms and other parts of the work.

 The Corresponding Source need not include anything that users can regenerate automatically from other parts of the Corresponding Source.

 The Corresponding Source for a work in source code form is that same work.

#### 2. Basic Permissions.

 All rights granted under this License are granted for the term of copyright on the Program, and are irrevocable provided the stated conditions are met. This License explicitly affirms your unlimited permission to run the unmodified Program. The output from running a covered work is covered

 by this License only if the output, given its content, constitutes a covered work. This License acknowledges your rights of fair use or other equivalent, as provided by copyright law.

 You may make, run and propagate covered works that you do not convey, without conditions so long as your license otherwise remains in force. You may convey covered works to others for the sole purpose of having them make modifications exclusively for you, or provide you with facilities for running those works, provided that you comply with the terms of this License in conveying all material for which you do not control copyright. Those thus making or running the covered works for you must do so exclusively on your behalf, under your direction and control, on terms that prohibit them from making any copies of your copyrighted material outside their relationship with you.

 Conveying under any other circumstances is permitted solely under the conditions stated below. Sublicensing is not allowed; section 10 makes it unnecessary.

3. Protecting Users' Legal Rights From Anti-Circumvention Law.

 No covered work shall be deemed part of an effective technological measure under any applicable law fulfilling obligations under article 11 of the WIPO copyright treaty adopted on 20 December 1996, or similar laws prohibiting or restricting circumvention of such measures.

 When you convey a covered work, you waive any legal power to forbid circumvention of technological measures to the extent such circumvention is effected by exercising rights under this License with respect to the covered work, and you disclaim any intention to limit operation or modification of the work as a means of enforcing, against the work's users, your or third parties' legal rights to forbid circumvention of technological measures.

4. Conveying Verbatim Copies.

 You may convey verbatim copies of the Program's source code as you receive it, in any medium, provided that you conspicuously and appropriately

 publish on each copy an appropriate copyright notice; keep intact all notices stating that this License and any non-permissive terms added in accord with section 7 apply to the code; keep intact all notices of the absence of any warranty; and give all recipients a copy of this License along with the Program.

 You may charge any price or no price for each copy that you convey, and you may offer support or warranty protection for a fee.

5. Conveying Modified Source Versions.

 You may convey a work based on the Program, or the modifications to produce it from the Program, in the form of source code under the terms of section 4, provided that you also meet all of these conditions:

 a) The work must carry prominent notices stating that you modified it, and giving a relevant date.

 b) The work must carry prominent notices stating that it is released under this License and any conditions added under section 7. This requirement modifies the requirement in section 4 to

"keep intact all notices".

 c) You must license the entire work, as a whole, under this License to anyone who comes into possession of a copy. This License will therefore apply, along with any applicable section 7 additional terms, to the whole of the work, and all its parts, regardless of how they are packaged. This License gives no permission to license the work in any other way, but it does not invalidate such permission if you have separately received it.

 d) If the work has interactive user interfaces, each must display Appropriate Legal Notices; however, if the Program has interactive interfaces that do not display Appropriate Legal Notices, your work need not make them do so.

 A compilation of a covered work with other separate and independent works, which are not by their nature extensions of the covered work, and which are not combined with it such as to form a larger program, in or on a volume of a storage or distribution medium, is called an

"aggregate" if the compilation and its resulting copyright are not used to limit the access or legal rights of the compilation's users beyond what the individual works permit. Inclusion of a covered work in an aggregate does not cause this License to apply to the other parts of the aggregate.

6. Conveying Non-Source Forms.

 You may convey a covered work in object code form under the terms of sections 4 and 5, provided that you also convey the machine-readable Corresponding Source under the terms of this License, in one of these ways:

 a) Convey the object code in, or embodied in, a physical product (including a physical distribution medium), accompanied by the

 Corresponding Source fixed on a durable physical medium customarily used for software interchange.

 b) Convey the object code in, or embodied in, a physical product (including a physical distribution medium), accompanied by a written offer, valid for at least three years and valid for as

 long as you offer spare parts or customer support for that product model, to give anyone who possesses the object code either (1) a copy of the Corresponding Source for all the software in the product that is covered by this License, on a durable physical medium customarily used for software interchange, for a price no more than your reasonable cost of physically performing this conveying of source, or (2) access to copy the Corresponding Source from a network server at no charge.

 c) Convey individual copies of the object code with a copy of the written offer to provide the Corresponding Source. This alternative is allowed only occasionally and noncommercially, and only if you received the object code with such an offer, in accord with subsection 6b.

 d) Convey the object code by offering access from a designated place (gratis or for a charge), and offer equivalent access to the Corresponding Source in

the same way through the same place at no

 further charge. You need not require recipients to copy the Corresponding Source along with the object code. If the place to copy the object code is a network server, the Corresponding Source may be on a different server (operated by you or a third party) that supports equivalent copying facilities, provided you maintain clear directions next to the object code saying where to find the Corresponding Source. Regardless of what server hosts the Corresponding Source, you remain obligated to ensure that it is available for as long as needed to satisfy these requirements.

 e) Convey the object code using peer-to-peer transmission, provided you inform other peers where the object code and Corresponding Source of the work are being offered to the general public at no charge under subsection 6d.

 A separable portion of the object code, whose source code is excluded from the Corresponding Source as a System Library, need not be included in conveying the object code work.

 A "User Product" is either (1) a "consumer product", which means any tangible personal property which is normally used for personal, family,

or household purposes, or (2) anything designed or sold for incorporation into a dwelling. In determining whether a product is a consumer product, doubtful cases shall be resolved in favor of coverage. For a particular product received by a particular user, "normally used" refers to a typical or common use of that class of product, regardless of the status of the particular user or of the way in which the particular user actually uses, or expects or is expected to use, the product. A product is a consumer product regardless of whether the product has substantial commercial, industrial or non-consumer uses, unless such uses represent the only significant mode of use of the product.

 "Installation Information" for a User Product means any methods, procedures, authorization keys, or other information required to install

and execute modified versions of a covered work in that User Product from a modified version of its Corresponding Source. The information must suffice to ensure that the continued functioning of the modified object code is in no case prevented or interfered with solely because modification has been made.

 If you convey an object code work under this section in, or with, or specifically for use in, a User Product, and the conveying occurs as part of a transaction in which the right of possession and use of the User Product is transferred to the recipient in perpetuity or for a fixed term (regardless of how the transaction is characterized), the Corresponding Source conveyed under this section must be accompanied by the Installation Information. But this requirement does not apply if neither you nor any third party retains the ability to install modified object code on the User Product (for example, the work has been installed in

ROM).

 The requirement to provide Installation Information does not include a requirement to continue to provide support service, warranty, or updates for a work that has been modified or installed by the recipient, or for the User Product in which it has been modified or installed. Access to a network may be denied when the modification itself materially and adversely affects the operation of the network or violates the rules and protocols for communication across the network.

 Corresponding Source conveyed, and Installation Information provided, in accord with this section must be in a format that is publicly documented (and with an implementation available to the public in source code form), and must require no special password or key for unpacking, reading or copying.

7. Additional Terms.

 "Additional permissions" are terms that supplement the terms of this License by making exceptions from one or more of its conditions. Additional permissions that are applicable to the entire Program shall

be treated as though they were included in this License, to the extent that they are valid under applicable law. If additional permissions apply only to part of the Program, that part may be used separately under those permissions, but the entire Program remains governed by this License without regard to the additional permissions.

 When you convey a copy of a covered work, you may at your option remove any additional permissions from that copy, or from any part of it. (Additional permissions may be written to require their own removal in certain cases when you modify the work.) You may place additional permissions on material, added by you to a covered work, for which you have or can give appropriate copyright permission.

 Notwithstanding any other provision of this License, for material you add to a covered work, you may (if authorized by the copyright holders of that material) supplement the terms of this License with terms:

 a) Disclaiming warranty or limiting liability differently from the terms of sections 15 and 16 of this License; or

 b) Requiring preservation of specified reasonable legal notices or author attributions in that material or in the Appropriate Legal Notices displayed by works containing it; or

 c) Prohibiting misrepresentation of the origin of that material, or requiring that modified versions of such material be marked in reasonable ways as different from the original version; or

 d) Limiting the use for publicity purposes of names of licensors or authors of the material; or

 e) Declining to grant rights under trademark law for use of some trade names, trademarks, or service marks; or

 f) Requiring indemnification of licensors and authors of that material by anyone who conveys the material (or modified versions of it) with contractual assumptions of liability to the recipient, for any liability that these contractual assumptions directly impose on

those licensors and authors.

 All other non-permissive additional terms are considered "further restrictions" within the meaning of section 10. If the Program as you

received it, or any part of it, contains a notice stating that it is governed by this License along with a term that is a further restriction, you may remove that term. If a license document contains a further restriction but permits relicensing or conveying under this License, you may add to a covered work material governed by the terms of that license document, provided that the further restriction does not survive such relicensing or conveying.

 If you add terms to a covered work in accord with this section, you must place, in the relevant source files, a statement of the additional terms that apply to those files, or a notice indicating where to find the applicable terms.

 Additional terms, permissive or non-permissive, may be stated in the form of a separately written license, or stated as exceptions; the above requirements apply either way.

8. Termination.

 You may not propagate or modify a covered work except as expressly provided under this License. Any attempt otherwise to propagate or modify it is void, and will automatically terminate your rights under this License (including any patent licenses granted under the third paragraph of section 11).

 However, if you cease all violation of this License, then your license from a particular copyright holder is reinstated (a) provisionally, unless and until the copyright holder explicitly and finally terminates your license, and (b) permanently, if the copyright holder fails to notify you of the violation by some reasonable means prior to 60 days after the cessation.

 Moreover, your license from a particular copyright holder is reinstated permanently if the copyright holder notifies you of the violation by some reasonable means, this is the first time you have received notice of violation of this License (for any work) from that copyright

 holder, and you cure the violation prior to 30 days after your receipt of the notice.

 Termination of your rights under this section does not terminate the licenses of parties who have received copies or rights from you under this License. If your rights have been terminated and not permanently reinstated, you do not qualify to receive new licenses for the same material under section 10.

9. Acceptance Not Required for Having Copies.

 You are not required to accept this License in order to receive or run a copy of the Program. Ancillary propagation of a covered work occurring solely as a consequence of using peer-to-peer transmission to receive a copy likewise does not require acceptance. However, nothing other than this License grants you permission to propagate or modify any covered work. These actions infringe copyright if you do not accept this License. Therefore, by modifying or propagating a covered work, you indicate your acceptance of this License to do so.

10. Automatic Licensing of Downstream Recipients.

 Each time you convey a covered work, the recipient automatically receives a license from the original licensors, to run, modify and propagate that work, subject to this License. You are not responsible for enforcing compliance by third parties with this License.

 An "entity transaction" is a transaction transferring control of an organization, or substantially all assets of one, or subdividing an organization, or merging organizations. If propagation of a covered work results from an entity transaction, each party to that transaction who receives a copy of the work also receives whatever licenses to the work the party's predecessor in interest had or could give under the previous paragraph, plus a right to possession of the Corresponding Source of the work from the predecessor in interest, if the predecessor has it or can get it with reasonable efforts.

 You may not impose any further restrictions on the exercise of the rights

 granted or affirmed under this License. For example, you may not impose a license fee, royalty, or other charge for exercise of rights granted under this License, and you may not initiate litigation (including a cross-claim or counterclaim in a lawsuit) alleging that any patent claim is infringed by making, using, selling, offering for sale, or importing the Program or any portion of it.

11. Patents.

 A "contributor" is a copyright holder who authorizes use under this License of the Program or a work on which the Program is based. The work thus licensed is called the contributor's "contributor version".

 A contributor's "essential patent claims" are all patent claims owned or controlled by the contributor, whether already acquired or hereafter acquired, that would be infringed by some manner, permitted by this License, of making, using, or selling its contributor version, but do not include claims that would be infringed only as a

consequence of further modification of the contributor version. For

purposes of this definition, "control" includes the right to grant patent sublicenses in a manner consistent with the requirements of this License.

 Each contributor grants you a non-exclusive, worldwide, royalty-free patent license under the contributor's essential patent claims, to make, use, sell, offer for sale, import and otherwise run, modify and propagate the contents of its contributor version.

 In the following three paragraphs, a "patent license" is any express agreement or commitment, however denominated, not to enforce a patent (such as an express permission to practice a patent or covenant not to sue for patent infringement). To "grant" such a patent license to a party means to make such an agreement or commitment not to enforce a patent against the party.

 If you convey a covered work, knowingly relying on a patent license, and the Corresponding Source of the work is not available for anyone to copy, free of charge and under the terms of this License, through a

publicly available network server or other readily accessible means, then you must either (1) cause the Corresponding Source to be so available, or (2) arrange to deprive yourself of the benefit of the patent license for this particular work, or (3) arrange, in a manner consistent with the requirements of this License, to extend the patent license to downstream recipients. "Knowingly relying" means you have actual knowledge that, but for the patent license, your conveying the covered work in a country, or your recipient's use of the covered work in a country, would infringe one or more identifiable patents in that country that you have reason to believe are valid.

 If, pursuant to or in connection with a single transaction or arrangement, you convey, or propagate by procuring conveyance of, a covered work, and grant a patent license to some of the parties receiving the covered work authorizing them to use, propagate, modify or convey a specific copy of the covered work, then the patent license you grant is automatically extended to all recipients of the covered work and works based on it.

 A patent license is "discriminatory" if it does not include within the scope of its coverage, prohibits the exercise of, or is conditioned on the non-exercise of one or more of the rights that are specifically granted under this License. You may not convey a covered work if you are a party to an arrangement with a third party that is in the business of distributing software, under which you make payment

to the third party based on the extent of your activity of conveying the work, and under which the third party grants, to any of the parties who would receive the covered work from you, a discriminatory patent license (a) in connection with copies of the covered work conveyed by you (or copies made from those copies), or (b) primarily for and in connection with specific products or compilations that contain the covered work, unless you entered into that arrangement, or

that patent license was granted, prior to 28 March 2007.

 Nothing in this License shall be construed as excluding or limiting any implied license or other defenses to infringement that may otherwise be available to you under applicable patent law.

12. No Surrender of Others' Freedom.

 If conditions are imposed on you (whether by court order, agreement or otherwise) that contradict the conditions of this License, they do not excuse you from the conditions of this License. If you cannot convey a covered work so as to satisfy simultaneously your obligations under this License and any other pertinent obligations, then as a consequence you may not convey it at all. For example, if you agree to terms that obligate you to collect a royalty for further conveying from those to whom you convey the Program, the only way you could satisfy both those terms and this License would be to refrain entirely from conveying the Program.

13. Use with the GNU Affero General Public License.

 Notwithstanding any other provision of this License, you have permission to link or combine any covered work with a work licensed under version 3 of the GNU Affero General Public License into a single combined work, and to convey the resulting work. The terms of this License will continue to apply to the part which is the covered work, but the special requirements of the GNU Affero General Public License, section 13, concerning interaction through a network will apply to the combination as such.

14. Revised Versions of this License.

 The Free Software Foundation may publish revised and/or new versions of the GNU General Public License from time to time. Such new versions will be similar in spirit to the present version, but may differ in detail to address new problems or concerns.

 Each version is given a distinguishing version number. If the Program specifies that a certain numbered version of the GNU General Public License "or any later version" applies to it, you

#### have the

option of following the terms and conditions either of that numbered version or of any later version published by the Free Software Foundation. If the Program does not specify a version number of the GNU General Public License, you may choose any version ever published by the Free Software Foundation.

 If the Program specifies that a proxy can decide which future versions of the GNU General Public License can be used, that proxy's public statement of acceptance of a version permanently authorizes you to choose that version for the Program.

 Later license versions may give you additional or different permissions. However, no additional obligations are imposed on any author or copyright holder as a result of your choosing to follow a later version.

15. Disclaimer of Warranty.

 THERE IS NO WARRANTY FOR THE PROGRAM, TO THE EXTENT PERMITTED BY APPLICABLE LAW. EXCEPT WHEN OTHERWISE STATED IN WRITING THE COPYRIGHT HOLDERS AND/OR OTHER PARTIES PROVIDE THE PROGRAM "AS IS" WITHOUT WARRANTY

OF ANY KIND, EITHER EXPRESSED OR IMPLIED, INCLUDING, BUT NOT LIMITED TO, THE IMPLIED WARRANTIES OF MERCHANTABILITY AND FITNESS FOR A PARTICULAR PURPOSE. THE ENTIRE RISK AS TO THE QUALITY AND PERFORMANCE OF THE PROGRAM IS WITH YOU. SHOULD THE PROGRAM PROVE DEFECTIVE, YOU ASSUME THE COST OF ALL NECESSARY SERVICING, REPAIR OR CORRECTION.

16. Limitation of Liability.

 IN NO EVENT UNLESS REQUIRED BY APPLICABLE LAW OR AGREED TO IN WRITING WILL ANY COPYRIGHT HOLDER, OR ANY OTHER PARTY WHO MODIFIES AND/OR CONVEYS THE PROGRAM AS PERMITTED ABOVE, BE LIABLE TO YOU FOR DAMAGES, INCLUDING ANY GENERAL, SPECIAL, INCIDENTAL OR CONSEQUENTIAL DAMAGES ARISING OUT OF THE USE OR INABILITY TO USE THE PROGRAM (INCLUDING BUT NOT LIMITED TO LOSS OF DATA OR DATA BEING RENDERED INACCURATE OR LOSSES SUSTAINED BY YOU OR THIRD PARTIES OR A FAILURE OF THE PROGRAM TO OPERATE WITH ANY OTHER PROGRAMS), EVEN IF SUCH HOLDER OR OTHER PARTY HAS BEEN ADVISED OF THE POSSIBILITY OF SUCH DAMAGES.

### 17. Interpretation of Sections 15 and 16.

 If the disclaimer of warranty and limitation of liability provided above cannot be given local legal effect according to their terms, reviewing courts shall apply local law that most closely approximates an absolute waiver of all civil liability in connection with the

Program, unless a warranty or assumption of liability accompanies a copy of the Program in return for a fee.

#### END OF TERMS AND CONDITIONS

How to Apply These Terms to Your New Programs

 If you develop a new program, and you want it to be of the greatest possible use to the public, the best way to achieve this is to make it free software which everyone can redistribute and change under these terms.

 To do so, attach the following notices to the program. It is safest to attach them to the start of each source file to most effectively state the exclusion of warranty; and each file should have at least the "copyright" line and a pointer to where the full notice is found.

 $\leq$  one line to give the program's name and a brief idea of what it does. $\geq$ Copyright  $(C)$  <year > <name of author>

 This program is free software: you can redistribute it and/or modify it under the terms of the GNU General Public License as published by the Free Software Foundation, either version 3 of the License, or (at your option) any later version.

 This program is distributed in the hope that it will be useful, but WITHOUT ANY WARRANTY; without even the implied warranty of MERCHANTABILITY or FITNESS FOR A PARTICULAR PURPOSE. See the GNU General Public License for more details.

 You should have received a copy of the GNU General Public License along with this program. If not, see <https://www.gnu.org/licenses/>.

Also add information on how to contact you by electronic and paper mail.

 If the program does terminal interaction, make it output a short notice like this when it starts in an interactive mode:

 $<$ program> Copyright (C) $<$ year>  $<$ name of author> This program comes with ABSOLUTELY NO WARRANTY; for details type `show w'. This is free software, and you are welcome to redistribute it under certain conditions; type `show c' for details.

The hypothetical commands `show w' and `show c' should show the appropriate parts of the General Public License. Of course, your program's commands might be different; for a GUI interface, you would use an "about box".

You should also get your employer (if you work as a programmer) or school,

if any, to sign a "copyright disclaimer" for the program, if necessary. For more information on this, and how to apply and follow the GNU GPL, see <https://www.gnu.org/licenses/>.

 The GNU General Public License does not permit incorporating your program into proprietary programs. If your program is a subroutine library, you may consider it more useful to permit linking proprietary applications with the library. If this is what you want to do, use the GNU Lesser General Public License instead of this License. But first, please read <https://www.gnu.org/philosophy/why-not-lgpl.html>.

# **1.507 popt 1.18-8.el9**

# **1.507.1 Available under license :**

Copyright (c) 1998 Red Hat Software

Permission is hereby granted, free of charge, to any person obtaining a copy of this software and associated documentation files (the "Software"), to deal in the Software without restriction, including without limitation the rights to use, copy, modify, merge, publish, distribute, sublicense, and/or sell copies of the Software, and to permit persons to whom the Software is furnished to do so, subject to the following conditions:

The above copyright notice and this permission notice shall be included in all copies or substantial portions of the Software.

THE SOFTWARE IS PROVIDED "AS IS", WITHOUT WARRANTY OF ANY KIND, EXPRESS OR IMPLIED, INCLUDING BUT NOT LIMITED TO THE WARRANTIES OF MERCHANTABILITY, FITNESS FOR A PARTICULAR PURPOSE AND NONINFRINGEMENT. IN NO EVENT SHALL THE X CONSORTIUM BE LIABLE FOR ANY CLAIM, DAMAGES OR OTHER LIABILITY, WHETHER IN AN ACTION OF CONTRACT, TORT OR OTHERWISE, ARISING FROM, OUT OF OR IN CONNECTION WITH THE SOFTWARE OR THE USE OR OTHER DEALINGS IN THE SOFTWARE.

Except as contained in this notice, the name of the X Consortium shall not be used in advertising or otherwise to promote the sale, use or other dealings in this Software without prior written authorization from the X Consortium.

# **1.508 rpm 4.16.1.3-17.ph4**

## **1.508.1 Available under license :**

RPM is covered under two separate licenses.

The entire code base may be distributed under the terms of the GNU General Public License (GPL), which appears immediately below. Alternatively,

all of the source code in the lib and rpmio subdirectories of the RPM source code distribution as well as any code derived from that code may instead be distributed under the GNU Library General Public License (LGPL), at the choice of the distributor. The complete text of the LGPL appears at the bottom of this file.

This alternative is provided to enable applications to be linked against the RPM library (commonly called librpm) without forcing such applications to be distributed under the GPL.

Any questions regarding the licensing of RPM should be addressed to rpm-maint@lists.rpm.org

---------------------------------------------------------------------------

 GNU GENERAL PUBLIC LICENSE Version 2, June 1991

Copyright (C) 1989, 1991 Free Software Foundation, Inc.

 675 Mass Ave, Cambridge, MA 02139, USA Everyone is permitted to copy and distribute verbatim copies of this license document, but changing it is not allowed.

 Preamble

 The licenses for most software are designed to take away your freedom to share and change it. By contrast, the GNU General Public License is intended to guarantee your freedom to share and change free software--to make sure the software is free for all its users. This General Public License applies to most of the Free Software Foundation's software and to any other program whose authors commit to using it. (Some other Free Software Foundation software is covered by the GNU Library General Public License instead.) You can apply it to your programs, too.

 When we speak of free software, we are referring to freedom, not price. Our General Public Licenses are designed to make sure that you have the freedom to distribute copies of free software (and charge for this service if you wish), that you receive source code or can get it if you want it, that you can change the software or use pieces of it in new free programs; and that you know you can do these things.

 To protect your rights, we need to make restrictions that forbid anyone to deny you these rights or to ask you to surrender the rights. These restrictions translate to certain responsibilities for you if you distribute copies of the software, or if you modify it.

 For example, if you distribute copies of such a program, whether gratis or for a fee, you must give the recipients all the rights that you have. You must make sure that they, too, receive or can get the source code. And you must show them these terms so they know their rights.

We protect your rights with two steps: (1) copyright the software, and (2) offer you this license which gives you legal permission to copy, distribute and/or modify the software.

 Also, for each author's protection and ours, we want to make certain that everyone understands that there is no warranty for this free software. If the software is modified by someone else and passed on, we want its recipients to know that what they have is not the original, so that any problems introduced by others will not reflect on the original authors' reputations.

 Finally, any free program is threatened constantly by software patents. We wish to avoid the danger that redistributors of a free program will individually obtain patent licenses, in effect making the program proprietary. To prevent this, we have made it clear that any patent must be licensed for everyone's free use or not licensed at all.

 The precise terms and conditions for copying, distribution and modification follow.

## GNU GENERAL PUBLIC LICENSE TERMS AND CONDITIONS FOR COPYING, DISTRIBUTION AND MODIFICATION

 0. This License applies to any program or other work which contains a notice placed by the copyright holder saying it may be distributed under the terms of this General Public License. The "Program", below,

refers to any such program or work, and a "work based on the Program" means either the Program or any derivative work under copyright law: that is to say, a work containing the Program or a portion of it, either verbatim or with modifications and/or translated into another language. (Hereinafter, translation is included without limitation in the term "modification".) Each licensee is addressed as "you".

Activities other than copying, distribution and modification are not covered by this License; they are outside its scope. The act of running the Program is not restricted, and the output from the Program is covered only if its contents constitute a work based on the Program (independent of having been made by running the Program). Whether that is true depends on what the Program does.
1. You may copy and distribute verbatim copies of the Program's source code as you receive it, in any medium, provided that you conspicuously and appropriately publish on each copy an appropriate

copyright notice and disclaimer of warranty; keep intact all the notices that refer to this License and to the absence of any warranty; and give any other recipients of the Program a copy of this License along with the Program.

You may charge a fee for the physical act of transferring a copy, and you may at your option offer warranty protection in exchange for a fee.

 2. You may modify your copy or copies of the Program or any portion of it, thus forming a work based on the Program, and copy and distribute such modifications or work under the terms of Section 1 above, provided that you also meet all of these conditions:

 a) You must cause the modified files to carry prominent notices stating that you changed the files and the date of any change.

 b) You must cause any work that you distribute or publish, that in whole or in part contains or is derived from the Program or any part thereof, to be licensed as a whole at no charge to all third

parties under the terms of this License.

 c) If the modified program normally reads commands interactively when run, you must cause it, when started running for such interactive use in the most ordinary way, to print or display an announcement including an appropriate copyright notice and a notice that there is no warranty (or else, saying that you provide a warranty) and that users may redistribute the program under these conditions, and telling the user how to view a copy of this License. (Exception: if the Program itself is interactive but does not normally print such an announcement, your work based on the Program is not required to print an announcement.)

These requirements apply to the modified work as a whole. If identifiable sections of that work are not derived from the Program, and can be reasonably considered independent and separate works in themselves, then this License, and its terms, do not apply to those sections when you distribute them as separate works. But when you

distribute the same sections as part of a whole which is a work based on the Program, the distribution of the whole must be on the terms of this License, whose permissions for other licensees extend to the entire whole, and thus to each and every part regardless of who wrote it. Thus, it is not the intent of this section to claim rights or contest your rights to work written entirely by you; rather, the intent is to exercise the right to control the distribution of derivative or collective works based on the Program.

In addition, mere aggregation of another work not based on the Program with the Program (or with a work based on the Program) on a volume of a storage or distribution medium does not bring the other work under the scope of this License.

 3. You may copy and distribute the Program (or a work based on it, under Section 2) in object code or executable form under the terms of Sections 1 and 2 above provided that you also do one of the following:

 a) Accompany it with the complete corresponding machine-readable source code, which must be distributed under the terms of Sections 1 and 2 above on a medium customarily used for software interchange; or,

 b) Accompany it with a written offer, valid for at least three years, to give any third party, for a charge no more than your cost of physically performing source distribution, a complete machine-readable copy of the corresponding source code, to be distributed under the terms of Sections 1 and 2 above on a medium customarily used for software interchange; or,

 c) Accompany it with the information you received as to the offer to distribute corresponding source code. (This alternative is allowed only for noncommercial distribution and only if you received the program in object code or executable form with such an offer, in accord with Subsection b above.)

#### The source code for a work means the preferred form of the work for

making modifications to it. For an executable work, complete source code means all the source code for all modules it contains, plus any associated interface definition files, plus the scripts used to control compilation and installation of the executable. However, as a special exception, the source code distributed need not include anything that is normally distributed (in either source or binary form) with the major components (compiler, kernel, and so on) of the operating system on which the executable runs, unless that component itself accompanies the executable.

If distribution of executable or object code is made by offering access to copy from a designated place, then offering equivalent access to copy the source code from the same place counts as

distribution of the source code, even though third parties are not compelled to copy the source along with the object code.

 4. You may not copy, modify, sublicense, or distribute the Program except as expressly provided under this License. Any attempt otherwise to copy, modify, sublicense or distribute the Program is

void, and will automatically terminate your rights under this License. However, parties who have received copies, or rights, from you under this License will not have their licenses terminated so long as such parties remain in full compliance.

 5. You are not required to accept this License, since you have not signed it. However, nothing else grants you permission to modify or distribute the Program or its derivative works. These actions are prohibited by law if you do not accept this License. Therefore, by modifying or distributing the Program (or any work based on the Program), you indicate your acceptance of this License to do so, and all its terms and conditions for copying, distributing or modifying the Program or works based on it.

 6. Each time you redistribute the Program (or any work based on the Program), the recipient automatically receives a license from the original

 licensor to copy, distribute or modify the Program subject to these terms and conditions. You may not impose any further restrictions on the recipients' exercise of the rights granted herein. You are not responsible for enforcing compliance by third parties to this License.

 7. If, as a consequence of a court judgment or allegation of patent infringement or for any other reason (not limited to patent issues), conditions are imposed on you (whether by court order, agreement or otherwise) that contradict the conditions of this License, they do not excuse you from the conditions of this License. If you cannot distribute so as to satisfy simultaneously your obligations under this License and any other pertinent obligations, then as a consequence you may not distribute the Program at all. For example, if a patent license would not permit royalty-free redistribution of the Program by all those who receive copies directly or indirectly through you, then the only way you could satisfy both it and this License would be to refrain entirely from distribution of the Program.

If any portion of this section is held invalid or unenforceable under any particular circumstance, the balance of the section is intended to apply and the section as a whole is intended to apply in other circumstances.

It is not the purpose of this section to induce you to infringe any patents or other property right claims or to contest validity of any such claims; this section has the sole purpose of protecting the integrity of the free software distribution system, which is implemented by public license practices. Many people have made generous contributions to the wide range of software distributed through that system in reliance on consistent application of that system; it is up to the author/donor to decide if he or she is willing to distribute software through any other system and a licensee cannot impose that choice.

This section is intended to make thoroughly clear what is believed to be

a consequence of the rest of this License.

 8. If the distribution and/or use of the Program is restricted in certain countries either by patents or by copyrighted interfaces, the original copyright holder who places the Program under this License may add an explicit geographical distribution limitation excluding those countries, so that distribution is permitted only in or among countries not thus excluded. In such case, this License incorporates the limitation as if written in the body of this License.

 9. The Free Software Foundation may publish revised and/or new versions of the General Public License from time to time. Such new versions will be similar in spirit to the present version, but may differ in detail to address new problems or concerns.

Each version is given a distinguishing version number. If the Program specifies a version number of this License which applies to it and "any later version", you have the option of following the terms and conditions either of that

 version or of any later version published by the Free Software Foundation. If the Program does not specify a version number of this License, you may choose any version ever published by the Free Software Foundation.

 10. If you wish to incorporate parts of the Program into other free programs whose distribution conditions are different, write to the author to ask for permission. For software which is copyrighted by the Free Software Foundation, write to the Free Software Foundation; we sometimes make exceptions for this. Our decision will be guided by the two goals of preserving the free status of all derivatives of our free software and of promoting the sharing and reuse of software generally.

 NO WARRANTY

 11. BECAUSE THE PROGRAM IS LICENSED FREE OF CHARGE, THERE IS NO WARRANTY FOR THE PROGRAM, TO THE EXTENT PERMITTED BY APPLICABLE LAW. EXCEPT WHEN OTHERWISE STATED IN WRITING THE COPYRIGHT HOLDERS AND/OR OTHER PARTIES PROVIDE THE PROGRAM "AS IS" WITHOUT WARRANTY OF ANY KIND, EITHER EXPRESSED

OR IMPLIED, INCLUDING, BUT NOT LIMITED TO, THE IMPLIED WARRANTIES OF MERCHANTABILITY AND FITNESS FOR A PARTICULAR PURPOSE. THE ENTIRE RISK AS TO THE QUALITY AND PERFORMANCE OF THE PROGRAM IS WITH YOU. SHOULD THE PROGRAM PROVE DEFECTIVE, YOU ASSUME THE COST OF ALL NECESSARY SERVICING, REPAIR OR CORRECTION.

 12. IN NO EVENT UNLESS REQUIRED BY APPLICABLE LAW OR AGREED TO IN WRITING WILL ANY COPYRIGHT HOLDER, OR ANY OTHER PARTY WHO MAY MODIFY AND/OR REDISTRIBUTE THE PROGRAM AS PERMITTED ABOVE, BE LIABLE TO YOU FOR DAMAGES, INCLUDING ANY GENERAL, SPECIAL, INCIDENTAL OR CONSEQUENTIAL DAMAGES ARISING OUT OF THE USE OR INABILITY TO USE THE PROGRAM (INCLUDING BUT NOT LIMITED TO LOSS OF DATA OR DATA BEING RENDERED INACCURATE OR LOSSES SUSTAINED BY YOU OR THIRD PARTIES OR A FAILURE OF THE PROGRAM TO OPERATE WITH ANY OTHER PROGRAMS), EVEN IF SUCH HOLDER OR OTHER PARTY HAS BEEN ADVISED OF THE POSSIBILITY OF SUCH DAMAGES.

#### END OF TERMS AND CONDITIONS

 How to Apply These Terms to Your New Programs

 If you develop a new program, and you want it to be of the greatest possible use to the public, the best way to achieve this is to make it free software which everyone can redistribute and change under these terms.

 To do so, attach the following notices to the program. It is safest to attach them to the start of each source file to most effectively convey the exclusion of warranty; and each file should have at least the "copyright" line and a pointer to where the full notice is found.

 <one line to give the program's name and a brief idea of what it does.> Copyright (C)  $19yy$  <name of author>

 This program is free software; you can redistribute it and/or modify it under the terms of the GNU General Public License as published by the Free Software Foundation; either version 2 of the License, or (at your option) any later version.

 This program is distributed in the hope that it will be useful, but WITHOUT ANY WARRANTY; without even the implied warranty of MERCHANTABILITY or FITNESS FOR A PARTICULAR PURPOSE. See the GNU General Public License for more details.

 You should have received a copy of the GNU General Public License along with this program; if not, write to the Free Software Foundation, Inc., 675 Mass Ave, Cambridge, MA 02139, USA.

Also add information on how to contact you by electronic and paper mail.

If the program is interactive, make it output a short notice like this when it starts in an interactive mode:

 Gnomovision version 69, Copyright (C) 19yy name of author Gnomovision comes with ABSOLUTELY NO WARRANTY; for details type `show w'. This is free software, and you are welcome to redistribute it under certain conditions; type `show c' for details.

The hypothetical commands `show w' and `show c' should show the appropriate parts of the General Public License. Of course, the commands you use may be called something other than `show w' and `show c'; they could even be mouse-clicks or menu items--whatever suits your program.

You should also get your employer (if you work as a programmer) or your school, if any, to sign a "copyright disclaimer" for the program, if necessary. Here is a sample; alter the names:

 Yoyodyne, Inc., hereby disclaims all copyright interest in the program `Gnomovision' (which makes passes at compilers) written by James Hacker.

 <signature of Ty Coon>, 1 April 1989 Ty Coon, President of Vice

This General Public License does not permit incorporating your program into proprietary programs. If your program is a subroutine library, you may consider it more useful to permit linking proprietary applications with the library. If this is what you want to do, use the GNU Library General Public License instead of this License.

 GNU LIBRARY GENERAL PUBLIC LICENSE Version 2, June 1991

---------------------------------------------------------------------------

Copyright (C) 1991 Free Software Foundation, Inc. 675 Mass Ave, Cambridge, MA 02139, USA

Everyone is permitted to copy and distribute verbatim copies of this license document, but changing it is not allowed.

[This is the first released version of the library GPL. It is numbered 2 because it goes with version 2 of the ordinary GPL.]

#### Preamble

 The licenses for most software are designed to take away your freedom to share and change it. By contrast, the GNU General Public Licenses are intended to guarantee your freedom to share and change free software--to make sure the software is free for all its users.

 This license, the Library General Public License, applies to some specially designated Free Software Foundation software, and to any other libraries whose authors decide to use it. You can use it for your libraries, too.

 When we speak of free software, we are referring to freedom, not price. Our General Public Licenses are designed to make sure that you have the

 freedom to distribute copies of free software (and charge for this service if you wish), that you receive source code or can get it if you want it, that you can change the software or use pieces of it in new free programs; and that you know you can do these things.

 To protect your rights, we need to make restrictions that forbid anyone to deny you these rights or to ask you to surrender the rights. These restrictions translate to certain responsibilities for you if you distribute copies of the library, or if you modify it.

 For example, if you distribute copies of the library, whether gratis or for a fee, you must give the recipients all the rights that we gave you. You must make sure that they, too, receive or can get the source code. If you link a program with the library, you must provide complete object files to the recipients so that they can relink them with the library, after making changes to the library and recompiling it. And you must show them these terms so they know their rights.

 Our method of protecting your rights has two steps: (1) copyright the library, and (2) offer you this license which gives you legal permission to copy, distribute and/or modify the library.

 Also, for each distributor's protection, we want to make certain that everyone understands that there is no warranty for this free library. If the library is modified by someone else and passed on, we want its recipients to know that what they have is not the original version, so that any problems introduced by others will not reflect on the original authors' reputations.

 Finally, any free program is threatened constantly by software patents. We wish to avoid the danger that companies distributing free software will individually obtain patent licenses, thus in effect transforming the program into proprietary software. To prevent this, we have made it clear that any patent must be licensed for everyone's free use or not licensed at all.

Most GNU software, including some

libraries, is covered by the ordinary

GNU General Public License, which was designed for utility programs. This license, the GNU Library General Public License, applies to certain designated libraries. This license is quite different from the ordinary one; be sure to read it in full, and don't assume that anything in it is the same as in the ordinary license.

 The reason we have a separate public license for some libraries is that they blur the distinction we usually make between modifying or adding to a program and simply using it. Linking a program with a library, without changing the library, is in some sense simply using the library, and is analogous to running a utility program or application program. However, in a textual and legal sense, the linked executable is a combined work, a derivative of the original library, and the ordinary General Public License treats it as such.

 Because of this blurred distinction, using the ordinary General Public License for libraries did not effectively promote software sharing, because most developers did not use the libraries. We concluded that weaker conditions might promote sharing better.

 However, unrestricted linking of non-free programs would deprive the users of those programs of all benefit from the free status of the libraries themselves. This Library General Public License is intended to permit developers of non-free programs to use free libraries, while preserving your freedom as a user of such programs to change the free libraries that are incorporated in them. (We have not seen how to achieve this as regards changes in header files, but we have achieved it as regards changes in the actual functions of the Library.) The hope is that this will lead to faster development of free libraries.

 The precise terms and conditions for copying, distribution and modification follow. Pay close attention to the difference between a "work based on the library" and a "work that uses the library". The former contains code derived from the library, while the latter only

works together with the library.

Note that it is possible for a library to be covered by the ordinary

#### GNU LIBRARY GENERAL PUBLIC LICENSE TERMS AND CONDITIONS FOR COPYING, DISTRIBUTION AND MODIFICATION

 0. This License Agreement applies to any software library which contains a notice placed by the copyright holder or other authorized party saying it may be distributed under the terms of this Library General Public License (also called "this License"). Each licensee is addressed as "you".

 A "library" means a collection of software functions and/or data prepared so as to be conveniently linked with application programs (which use some of those functions and data) to form executables.

 The "Library", below, refers to any such software library or work which has been distributed under these terms. A "work based on the Library" means either the Library or any derivative work under

copyright law: that is to say, a work containing the Library or a portion of it, either verbatim or with modifications and/or translated straightforwardly into another language. (Hereinafter, translation is included without limitation in the term "modification".)

 "Source code" for a work means the preferred form of the work for making modifications to it. For a library, complete source code means all the source code for all modules it contains, plus any associated interface definition files, plus the scripts used to control compilation and installation of the library.

 Activities other than copying, distribution and modification are not covered by this License; they are outside its scope. The act of running a program using the Library is not restricted, and output from such a program is covered only if its contents constitute a work based on the Library (independent of the use of the Library in a tool for writing it). Whether that is true depends on what the Library does

and what the program that uses the Library does.

 1. You may copy and distribute verbatim copies of the Library's complete source code as you receive it, in any medium, provided that you conspicuously and appropriately publish on each copy an appropriate copyright notice and disclaimer of warranty; keep intact all the notices that refer to this License and to the absence of any warranty; and distribute a copy of this License along with the Library.

You may charge a fee for the physical act of transferring a copy,

and you may at your option offer warranty protection in exchange for a fee.

 2. You may modify your copy or copies of the Library or any portion of it, thus forming a work based on the Library, and copy and distribute such modifications or work under the terms of Section 1 above, provided that you also meet all of these conditions:

a) The modified work must itself be a software library.

 b) You must cause the files modified to carry prominent notices

stating that you changed the files and the date of any change.

 c) You must cause the whole of the work to be licensed at no charge to all third parties under the terms of this License.

 d) If a facility in the modified Library refers to a function or a table of data to be supplied by an application program that uses the facility, other than as an argument passed when the facility is invoked, then you must make a good faith effort to ensure that, in the event an application does not supply such function or table, the facility still operates, and performs whatever part of its purpose remains meaningful.

 (For example, a function in a library to compute square roots has a purpose that is entirely well-defined independent of the application. Therefore, Subsection 2d requires that any application-supplied function or table used by this function must be optional: if the application does not supply it, the square root

function must still compute square roots.)

These requirements apply to the modified work as a whole. If identifiable sections of that work are not derived from the Library, and can be reasonably considered independent and separate works in themselves, then this License, and its terms, do not apply to those sections when you distribute them as separate works. But when you distribute the same sections as part of a whole which is a work based on the Library, the distribution of the whole must be on the terms of this License, whose permissions for other licensees extend to the entire whole, and thus to each and every part regardless of who wrote it.

Thus, it is not the intent of this section to claim rights or contest your rights to work written entirely by you; rather, the intent is to exercise the right to control the distribution of derivative or collective works based on the Library.

In addition, mere aggregation of another work not based on the Library with the Library (or with a work based on the Library) on a volume of a storage or distribution medium does not bring the other work under the scope of this License.

 3. You may opt to apply the terms of the ordinary GNU General Public License instead of this License to a given copy of the Library. To do this, you must alter all the notices that refer to this License, so that they refer to the ordinary GNU General Public License, version 2, instead of to this License. (If a newer version than version 2 of the ordinary GNU General Public License has appeared, then you can specify that version instead if you wish.) Do not make any other change in these notices.

 Once this change is made in a given copy, it is irreversible for that copy, so the ordinary GNU General Public License applies to all subsequent copies and derivative works made from that copy.

 This option is useful when you wish to copy part of the code of the Library into a program that is not a library.

#### 4. You may copy and distribute the

#### Library (or a portion or

derivative of it, under Section 2) in object code or executable form under the terms of Sections 1 and 2 above provided that you accompany it with the complete corresponding machine-readable source code, which must be distributed under the terms of Sections 1 and 2 above on a medium customarily used for software interchange.

 If distribution of object code is made by offering access to copy from a designated place, then offering equivalent access to copy the source code from the same place satisfies the requirement to distribute the source code, even though third parties are not compelled to copy the source along with the object code.

 5. A program that contains no derivative of any portion of the Library, but is designed to work with the Library by being compiled or linked with it, is called a "work that uses the Library". Such a work, in isolation, is not a derivative work of the Library, and therefore falls outside the scope of this License.

#### However,

 linking a "work that uses the Library" with the Library creates an executable that is a derivative of the Library (because it contains portions of the Library), rather than a "work that uses the library". The executable is therefore covered by this License.

Section 6 states terms for distribution of such executables.

 When a "work that uses the Library" uses material from a header file that is part of the Library, the object code for the work may be a derivative work of the Library even though the source code is not. Whether this is true is especially significant if the work can be linked without the Library, or if the work is itself a library. The threshold for this to be true is not precisely defined by law.

 If such an object file uses only numerical parameters, data structure layouts and accessors, and small macros and small inline functions (ten lines or less in length), then the use of the object file is unrestricted, regardless of whether it is legally a derivative work.

 (Executables containing this object code plus portions of the Library will still fall under Section 6.)

 Otherwise, if the work is a derivative of the Library, you may distribute the object code for the work under the terms of Section 6. Any executables containing that work also fall under Section 6, whether or not they are linked directly with the Library itself.

 6. As an exception to the Sections above, you may also compile or link a "work that uses the Library" with the Library to produce a work containing portions of the Library, and distribute that work under terms of your choice, provided that the terms permit modification of the work for the customer's own use and reverse engineering for debugging such modifications.

 You must give prominent notice with each copy of the work that the Library is used in it and that the Library and its use are covered by this License. You must supply a copy of this License. If the work during execution displays copyright notices, you must include the

copyright notice for the Library among them, as well as a reference directing the user to the copy of this License. Also, you must do one of these things:

 a) Accompany the work with the complete corresponding machine-readable source code for the Library including whatever changes were used in the work (which must be distributed under Sections 1 and 2 above); and, if the work is an executable linked with the Library, with the complete machine-readable "work that uses the Library", as object code and/or source code, so that the user can modify the Library and then relink to produce a modified executable containing the modified Library. (It is understood that the user who changes the contents of definitions files in the Library will not necessarily be able to recompile the application

#### to use the modified definitions.)

 b) Accompany the work with a written offer, valid for at least three years, to give the same user the materials specified in Subsection 6a, above, for a charge no more than the cost of performing this distribution.

 c) If distribution of the work is made by offering access to copy from a designated place, offer equivalent access to copy the above specified materials from the same place.

 d) Verify that the user has already received a copy of these materials or that you have already sent this user a copy.

 For an executable, the required form of the "work that uses the Library" must include any data and utility programs needed for reproducing the executable from it. However, as a special exception, the source code distributed need not include anything that is normally distributed (in either source or binary form) with the major components (compiler, kernel, and so on) of the operating system on which the executable runs, unless that component itself accompanies the executable.

 It may happen that this requirement contradicts the license restrictions of other proprietary libraries that do not normally accompany the operating system. Such a contradiction means you cannot use both them and the Library together in an executable that you distribute.

 7. You may place library facilities that are a work based on the Library side-by-side in a single library together with other library facilities not covered by this License, and distribute such a combined library, provided that the separate distribution of the work based on the Library and of the other library facilities is otherwise permitted, and provided that you do these two things:

 a) Accompany the combined library with a copy of the same work based on the Library, uncombined with any other library facilities. This must be distributed under the terms of the Sections above.

 b) Give prominent notice with the combined library of the fact that part of it is a work based on the Library, and explaining where to find the accompanying uncombined form of the same work.

 8. You may not copy, modify, sublicense, link with, or distribute the Library except as expressly provided under this License. Any

attempt otherwise to copy, modify, sublicense, link with, or distribute the Library is void, and will automatically terminate your rights under this License. However, parties who have received copies, or rights, from you under this License will not have their licenses terminated so long as such parties remain in full compliance.

 9. You are not required to accept this License, since you have not signed it. However, nothing else grants you permission to modify or distribute the Library or its derivative works. These actions are prohibited by law if you do not accept this License. Therefore, by modifying or distributing the Library (or any work based on the Library), you indicate your acceptance of this License to do so, and all its terms and conditions for copying, distributing or modifying the Library or works based on it.

#### 10. Each time you

 redistribute the Library (or any work based on the Library), the recipient automatically receives a license from the original licensor to copy, distribute, link with or modify the Library subject to these terms and conditions. You may not impose any further restrictions on the recipients' exercise of the rights granted herein. You are not responsible for enforcing compliance by third parties to this License.

 11. If, as a consequence of a court judgment or allegation of patent infringement or for any other reason (not limited to patent issues), conditions are imposed on you (whether by court order, agreement or otherwise) that contradict the conditions of this License, they do not excuse you from the conditions of this License. If you cannot distribute so as to satisfy simultaneously your obligations under this License and any other pertinent obligations, then as a consequence you may not distribute the Library at all. For example, if a patent license would not permit royalty-free redistribution of the Library by

all those who receive copies directly or indirectly through you, then the only way you could satisfy both it and this License would be to refrain entirely from distribution of the Library.

If any portion of this section is held invalid or unenforceable under any particular circumstance, the balance of the section is intended to apply, and the section as a whole is intended to apply in other circumstances.

It is not the purpose of this section to induce you to infringe any patents or other property right claims or to contest validity of any such claims; this section has the sole purpose of protecting the integrity of the free software distribution system which is implemented by public license practices. Many people have made generous contributions to the wide range of software distributed

through that system in reliance on consistent application of that system; it is up to the author/donor to decide if he or she is willing to distribute software through any other system and a licensee cannot impose that choice.

This section is intended to make thoroughly clear what is believed to be a consequence of the rest of this License.

 12. If the distribution and/or use of the Library is restricted in certain countries either by patents or by copyrighted interfaces, the original copyright holder who places the Library under this License may add an explicit geographical distribution limitation excluding those countries, so that distribution is permitted only in or among countries not thus excluded. In such case, this License incorporates the limitation as if written in the body of this License.

 13. The Free Software Foundation may publish revised and/or new versions of the Library General Public License from time to time. Such new versions will be similar in spirit to the present version, but may differ in detail to address new problems or concerns.

Each version is given a distinguishing version number. If the Library specifies a

 version number of this License which applies to it and "any later version", you have the option of following the terms and conditions either of that version or of any later version published by the Free Software Foundation. If the Library does not specify a license version number, you may choose any version ever published by the Free Software Foundation.

 14. If you wish to incorporate parts of the Library into other free programs whose distribution conditions are incompatible with these, write to the author to ask for permission. For software which is copyrighted by the Free Software Foundation, write to the Free Software Foundation; we sometimes make exceptions for this. Our decision will be guided by the two goals of preserving the free status of all derivatives of our free software and of promoting the sharing and reuse of software generally.

#### NO WARRANTY

 15. BECAUSE THE LIBRARY IS LICENSED FREE OF CHARGE, THERE IS NO WARRANTY FOR THE LIBRARY, TO THE EXTENT PERMITTED BY APPLICABLE LAW.

EXCEPT WHEN OTHERWISE STATED IN WRITING THE COPYRIGHT HOLDERS AND/OR OTHER PARTIES PROVIDE THE LIBRARY "AS IS" WITHOUT WARRANTY OF ANY KIND, EITHER EXPRESSED OR IMPLIED, INCLUDING, BUT NOT LIMITED TO, THE

IMPLIED WARRANTIES OF MERCHANTABILITY AND FITNESS FOR A PARTICULAR PURPOSE. THE ENTIRE RISK AS TO THE QUALITY AND PERFORMANCE OF THE LIBRARY IS WITH YOU. SHOULD THE LIBRARY PROVE DEFECTIVE, YOU ASSUME THE COST OF ALL NECESSARY SERVICING, REPAIR OR CORRECTION.

 16. IN NO EVENT UNLESS REQUIRED BY APPLICABLE LAW OR AGREED TO IN WRITING WILL ANY COPYRIGHT HOLDER, OR ANY OTHER PARTY WHO MAY MODIFY AND/OR REDISTRIBUTE THE LIBRARY AS PERMITTED ABOVE, BE LIABLE TO YOU FOR DAMAGES, INCLUDING ANY GENERAL, SPECIAL, INCIDENTAL OR CONSEQUENTIAL DAMAGES ARISING OUT OF THE USE OR INABILITY TO USE THE LIBRARY (INCLUDING BUT NOT LIMITED TO LOSS OF DATA OR DATA BEING RENDERED INACCURATE OR LOSSES SUSTAINED BY YOU OR THIRD PARTIES OR A FAILURE OF THE LIBRARY TO OPERATE WITH ANY OTHER SOFTWARE), EVEN IF

SUCH HOLDER OR OTHER PARTY HAS BEEN ADVISED OF THE POSSIBILITY OF SUCH DAMAGES.

#### END OF TERMS AND CONDITIONS

Appendix: How to Apply These Terms to Your New Libraries

 If you develop a new library, and you want it to be of the greatest possible use to the public, we recommend making it free software that everyone can redistribute and change. You can do so by permitting redistribution under these terms (or, alternatively, under the terms of the ordinary General Public License).

 To apply these terms, attach the following notices to the library. It is safest to attach them to the start of each source file to most effectively convey the exclusion of warranty; and each file should have at least the "copyright" line and a pointer to where the full notice is found.

 <one line to give the library's name and a brief idea of what it does.> Copyright  $(C)$  <year > <name of author>

 This library is free software; you can redistribute it and/or modify it under the terms of the GNU Library General Public License as published by the Free Software Foundation; either version 2 of the License, or (at your option) any later version.

 This library is distributed in the hope that it will be useful, but WITHOUT ANY WARRANTY; without even the implied warranty of MERCHANTABILITY or FITNESS FOR A PARTICULAR PURPOSE. See the GNU Library General Public License for more details.

 You should have received a copy of the GNU Library General Public License along with this library; if not, write to the Free Software Foundation, Inc., 675 Mass Ave, Cambridge, MA 02139, USA. Also add information on how to contact you by electronic and paper mail.

You should also get your employer (if you work as a programmer) or your school, if any, to sign a "copyright disclaimer" for the library, if necessary. Here is a sample; alter the names:

 Yoyodyne, Inc., hereby disclaims all copyright interest in the library `Frob' (a library for tweaking knobs) written by James Random Hacker.

 <signature of Ty Coon>, 1 April 1990 Ty Coon, President of Vice

That's all there is to it!

# **1.509 tar 1.34-6.el9\_1**

### **1.509.1 Available under license :**

 GNU GENERAL PUBLIC LICENSE Version 3, 29 June 2007

Copyright (C) 2007 Free Software Foundation, Inc. <http://fsf.org/> Everyone is permitted to copy and distribute verbatim copies of this license document, but changing it is not allowed.

Preamble

 The GNU General Public License is a free, copyleft license for software and other kinds of works.

 The licenses for most software and other practical works are designed to take away your freedom to share and change the works. By contrast, the GNU General Public License is intended to guarantee your freedom to share and change all versions of a program--to make sure it remains free software for all its users. We, the Free Software Foundation, use the GNU General Public License for most of our software; it applies also to any other work released this way by its authors. You can apply it to your programs, too.

 When we speak of free software, we are referring to freedom, not

price. Our General Public Licenses are designed to make sure that you have the freedom to distribute copies of free software (and charge for them if you wish), that you receive source code or can get it if you want it, that you can change the software or use pieces of it in new free programs, and that you know you can do these things.

 To protect your rights, we need to prevent others from denying you these rights or asking you to surrender the rights. Therefore, you have certain responsibilities if you distribute copies of the software, or if you modify it: responsibilities to respect the freedom of others.

 For example, if you distribute copies of such a program, whether gratis or for a fee, you must pass on to the recipients the same freedoms that you received. You must make sure that they, too, receive or can get the source code. And you must show them these terms so they know their rights.

 Developers that use the GNU GPL protect your rights with two steps: (1)

 assert copyright on the software, and (2) offer you this License giving you legal permission to copy, distribute and/or modify it.

 For the developers' and authors' protection, the GPL clearly explains that there is no warranty for this free software. For both users' and authors' sake, the GPL requires that modified versions be marked as changed, so that their problems will not be attributed erroneously to authors of previous versions.

 Some devices are designed to deny users access to install or run modified versions of the software inside them, although the manufacturer can do so. This is fundamentally incompatible with the aim of protecting users' freedom to change the software. The systematic pattern of such abuse occurs in the area of products for individuals to use, which is precisely where it is most unacceptable. Therefore, we have designed this version of the GPL to prohibit the practice for those products. If such problems arise substantially in other domains, we stand

 ready to extend this provision to those domains in future versions of the GPL, as needed to protect the freedom of users.

 Finally, every program is threatened constantly by software patents. States should not allow patents to restrict development and use of software on general-purpose computers, but in those that do, we wish to avoid the special danger that patents applied to a free program could make it effectively proprietary. To prevent this, the GPL assures that patents cannot be used to render the program non-free.

 The precise terms and conditions for copying, distribution and modification follow.

#### TERMS AND CONDITIONS

0. Definitions.

"This License" refers to version 3 of the GNU General Public License.

 "Copyright" also means copyright-like laws that apply to other kinds of works, such as semiconductor masks.

 "The Program" refers to any copyrightable work licensed under this License. Each licensee is addressed as "you". "Licensees" and

"recipients" may be individuals or organizations.

 To "modify" a work means to copy from or adapt all or part of the work in a fashion requiring copyright permission, other than the making of an exact copy. The resulting work is called a "modified version" of the earlier work or a work "based on" the earlier work.

 A "covered work" means either the unmodified Program or a work based on the Program.

 To "propagate" a work means to do anything with it that, without permission, would make you directly or secondarily liable for infringement under applicable copyright law, except executing it on a computer or modifying a private copy. Propagation includes copying, distribution (with or without modification), making available to the public, and in some countries other activities as well.

 To "convey" a work means any kind of propagation that enables other parties to make or receive copies. Mere interaction with a user through a computer network, with no transfer of a copy, is not conveying.

 An interactive user interface displays "Appropriate Legal Notices" to the extent that it includes a convenient and prominently visible feature that (1) displays an appropriate copyright notice, and (2) tells the user that there is no warranty for the work (except to the extent that warranties are provided), that licensees may convey the work under this License, and how to view a copy of this License. If the interface presents a list of user commands or options, such as a menu, a prominent item in the list meets this criterion.

#### 1. Source Code.

 The "source code" for a work means the preferred form of the work for making modifications to it. "Object code" means any non-source form of a work.

 A "Standard Interface" means an interface that either is an official standard defined by a recognized standards body, or, in the case of

interfaces specified for a particular programming language, one that is widely used among developers working in that language.

#### The

 "System Libraries" of an executable work include anything, other than the work as a whole, that (a) is included in the normal form of packaging a Major Component, but which is not part of that Major Component, and (b) serves only to enable use of the work with that Major Component, or to implement a Standard Interface for which an implementation is available to the public in source code form. A "Major Component", in this context, means a major essential component (kernel, window system, and so on) of the specific operating system (if any) on which the executable work runs, or a compiler used to produce the work, or an object code interpreter used to run it.

 The "Corresponding Source" for a work in object code form means all the source code needed to generate, install, and (for an executable work) run the object code and to modify the work, including scripts to control those activities. However, it does not include the work's System Libraries, or general-purpose tools or generally available free

programs which are used unmodified in performing those activities but which are not part of the work. For example, Corresponding Source includes interface definition files associated with source files for the work, and the source code for shared libraries and dynamically linked subprograms that the work is specifically designed to require, such as by intimate data communication or control flow between those subprograms and other parts of the work.

 The Corresponding Source need not include anything that users can regenerate automatically from other parts of the Corresponding Source.

 The Corresponding Source for a work in source code form is that same work.

#### 2. Basic Permissions.

 All rights granted under this License are granted for the term of copyright on the Program, and are irrevocable provided the stated conditions are met. This License explicitly affirms your unlimited permission to run the unmodified Program. The output from running a covered work is covered by this License only if the output, given its content, constitutes a covered work. This License acknowledges your

rights of fair use or other equivalent, as provided by copyright law.

You may make, run and propagate covered works that you do not

convey, without conditions so long as your license otherwise remains in force. You may convey covered works to others for the sole purpose of having them make modifications exclusively for you, or provide you with facilities for running those works, provided that you comply with the terms of this License in conveying all material for which you do not control copyright. Those thus making or running the covered works for you must do so exclusively on your behalf, under your direction and control, on terms that prohibit them from making any copies of your copyrighted material outside their relationship with you.

 Conveying under any other circumstances is permitted solely under the conditions stated below. Sublicensing is not allowed; section 10 makes it unnecessary.

3. Protecting Users' Legal Rights From Anti-Circumvention Law.

 No covered work shall be deemed part of an effective technological measure under any applicable law fulfilling obligations under article 11 of the WIPO copyright treaty adopted on 20 December 1996, or similar laws prohibiting or restricting circumvention of such measures.

 When you convey a covered work, you waive any legal power to forbid circumvention of technological measures to the extent such circumvention is effected by exercising rights under this License with respect to the covered work, and you disclaim any intention to limit operation or modification of the work as a means of enforcing, against the work's users, your or third parties' legal rights to forbid circumvention of technological measures.

#### 4. Conveying Verbatim Copies.

 You may convey verbatim copies of the Program's source code as you receive it, in any medium, provided that you conspicuously and appropriately publish on each copy an appropriate copyright notice;

keep intact all notices stating that this License and any non-permissive terms added in accord with section 7 apply to the code; keep intact all notices of the absence of any warranty; and give all recipients a copy of this License along with the Program.

 You may charge any price or no price for each copy that you convey, and you may offer support or warranty protection for a fee.

5. Conveying Modified Source Versions.

You may convey a work based on the Program, or the modifications to

produce it from the Program, in the form of source code under the terms of section 4, provided that you also meet all of these conditions:

 a) The work must carry prominent notices stating that you modified it, and giving a relevant date.

 b) The work must carry prominent notices stating that it is released under this License and any conditions added under section 7. This requirement modifies the requirement in section 4 to

"keep intact all notices".

 c) You must license the entire work, as a whole, under this License to anyone who comes into possession of a copy. This License will therefore apply, along with any applicable section 7 additional terms, to the whole of the work, and all its parts, regardless of how they are packaged. This License gives no permission to license the work in any other way, but it does not invalidate such permission if you have separately received it.

 d) If the work has interactive user interfaces, each must display Appropriate Legal Notices; however, if the Program has interactive interfaces that do not display Appropriate Legal Notices, your work need not make them do so.

 A compilation of a covered work with other separate and independent works, which are not by their nature extensions of the covered work, and which are not combined with it such as to form a larger program, in or on a volume of a storage or distribution medium, is called an

"aggregate" if the compilation and its resulting copyright are not used to limit the access or legal rights of the compilation's users beyond what the individual works permit. Inclusion of a covered work in an aggregate does not cause this License to apply to the other parts of the aggregate.

6. Conveying Non-Source Forms.

 You may convey a covered work in object code form under the terms of sections 4 and 5, provided that you also convey the machine-readable Corresponding Source under the terms of this License, in one of these ways:

 a) Convey the object code in, or embodied in, a physical product (including a physical distribution medium), accompanied by the Corresponding Source fixed on a durable physical medium customarily used for software interchange.

 b) Convey the object code in, or embodied in, a physical product (including a physical distribution medium), accompanied by a written offer, valid for at least three years and valid for as

 long as you offer spare parts or customer support for that product model, to give anyone who possesses the object code either (1) a copy of the Corresponding Source for all the software in the product that is covered by this License, on a durable physical medium customarily used for software interchange, for a price no more than your reasonable cost of physically performing this conveying of source, or (2) access to copy the Corresponding Source from a network server at no charge.

 c) Convey individual copies of the object code with a copy of the written offer to provide the Corresponding Source. This alternative is allowed only occasionally and noncommercially, and only if you received the object code with such an offer, in accord with subsection 6b.

 d) Convey the object code by offering access from a designated place (gratis or for a charge), and offer equivalent access to the Corresponding Source in

the same way through the same place at no

 further charge. You need not require recipients to copy the Corresponding Source along with the object code. If the place to copy the object code is a network server, the Corresponding Source may be on a different server (operated by you or a third party) that supports equivalent copying facilities, provided you maintain clear directions next to the object code saying where to find the Corresponding Source. Regardless of what server hosts the Corresponding Source, you remain obligated to ensure that it is available for as long as needed to satisfy these requirements.

 e) Convey the object code using peer-to-peer transmission, provided you inform other peers where the object code and Corresponding Source of the work are being offered to the general public at no charge under subsection 6d.

 A separable portion of the object code, whose source code is excluded from the Corresponding Source as a System Library, need not be included in conveying the object code work.

 A "User Product" is either (1) a "consumer product", which means any tangible personal property which is normally used for personal, family, or household purposes, or (2) anything designed or sold for incorporation into a dwelling. In determining whether a product is a consumer product, doubtful cases shall be resolved in favor of coverage. For a particular

product received by a particular user, "normally used" refers to a typical or common use of that class of product, regardless of the status of the particular user or of the way in which the particular user actually uses, or expects or is expected to use, the product. A product is a consumer product regardless of whether the product has substantial commercial, industrial or non-consumer uses, unless such uses represent the only significant mode of use of the product.

 "Installation Information" for a User Product means any methods, procedures, authorization

 keys, or other information required to install and execute modified versions of a covered work in that User Product from a modified version of its Corresponding Source. The information must suffice to ensure that the continued functioning of the modified object code is in no case prevented or interfered with solely because modification has been made.

 If you convey an object code work under this section in, or with, or specifically for use in, a User Product, and the conveying occurs as part of a transaction in which the right of possession and use of the User Product is transferred to the recipient in perpetuity or for a fixed term (regardless of how the transaction is characterized), the Corresponding Source conveyed under this section must be accompanied by the Installation Information. But this requirement does not apply if neither you nor any third party retains the ability to install modified object code on the User Product (for example, the work has been installed in ROM).

 The requirement to provide Installation Information does not include a requirement to continue to provide support service, warranty, or updates for a work that has been modified or installed by the recipient, or for the User Product in which it has been modified or installed. Access to a network may be denied when the modification itself materially and adversely affects the operation of the network or violates the rules and protocols for communication across the network.

 Corresponding Source conveyed, and Installation Information provided, in accord with this section must be in a format that is publicly documented (and with an implementation available to the public in source code form), and must require no special password or key for unpacking, reading or copying.

#### 7. Additional Terms.

 "Additional permissions" are terms that supplement the terms of this License by making exceptions from one or more of its conditions. Additional permissions that are applicable to the

#### entire Program shall

be treated as though they were included in this License, to the extent that they are valid under applicable law. If additional permissions apply only to part of the Program, that part may be used separately under those permissions, but the entire Program remains governed by this License without regard to the additional permissions.

 When you convey a copy of a covered work, you may at your option remove any additional permissions from that copy, or from any part of it. (Additional permissions may be written to require their own removal in certain cases when you modify the work.) You may place additional permissions on material, added by you to a covered work, for which you have or can give appropriate copyright permission.

 Notwithstanding any other provision of this License, for material you add to a covered work, you may (if authorized by the copyright holders of that material) supplement the terms of this License with terms:

 a) Disclaiming warranty or limiting liability differently from the terms of sections 15 and 16 of this License; or

 b) Requiring preservation of specified reasonable legal notices or author attributions in that material or in the Appropriate Legal Notices displayed by works containing it; or

 c) Prohibiting misrepresentation of the origin of that material, or requiring that modified versions of such material be marked in reasonable ways as different from the original version; or

 d) Limiting the use for publicity purposes of names of licensors or authors of the material; or

 e) Declining to grant rights under trademark law for use of some trade names, trademarks, or service marks; or

 f) Requiring indemnification of licensors and authors of that material by anyone who conveys the material (or modified versions of it) with contractual assumptions of liability to the recipient, for any liability that these contractual assumptions directly impose on

those licensors and authors.

 All other non-permissive additional terms are considered "further restrictions" within the meaning of section 10. If the Program as you received it, or any part of it, contains a notice stating that it is governed by this License along with a term that is a further restriction, you may remove that term. If a license document contains a further restriction but permits relicensing or conveying under this License, you may add to a covered work material governed by the terms of that license document, provided that the further restriction does not survive such relicensing or conveying.

 If you add terms to a covered work in accord with this section, you must place, in the relevant source files, a statement of the additional terms that apply to those files, or a notice indicating where to find the applicable terms.

 Additional terms, permissive or non-permissive, may be stated in the form of a separately written license, or stated as exceptions; the above requirements apply either way.

8. Termination.

 You may not propagate or modify a covered work except as expressly provided under this License. Any attempt otherwise to propagate or modify it is void, and will automatically terminate your rights under this License (including any patent licenses granted under the third paragraph of section 11).

 However, if you cease all violation of this License, then your license from a particular copyright holder is reinstated (a) provisionally, unless and until the copyright holder explicitly and finally terminates your license, and (b) permanently, if the copyright holder fails to notify you of the violation by some reasonable means prior to 60 days after the cessation.

 Moreover, your license from a particular copyright holder is reinstated permanently if the copyright holder notifies you of the violation by some reasonable means, this is the first time you have received notice of violation of this License (for any work) from that copyright

 holder, and you cure the violation prior to 30 days after your receipt of the notice.

 Termination of your rights under this section does not terminate the licenses of parties who have received copies or rights from you under this License. If your rights have been terminated and not permanently reinstated, you do not qualify to receive new licenses for the same material under section 10.

9. Acceptance Not Required for Having Copies.

 You are not required to accept this License in order to receive or run a copy of the Program. Ancillary propagation of a covered work occurring solely as a consequence of using peer-to-peer transmission to receive a copy likewise does not require acceptance. However, nothing other than this License grants you permission to propagate or modify any covered work. These actions infringe copyright if you do not accept this License. Therefore, by modifying or propagating a covered work, you indicate your acceptance of this License to do so.

#### 10. Automatic Licensing of Downstream Recipients.

 Each time you convey a covered work, the recipient automatically receives a license from the original licensors, to run, modify and propagate that work, subject to this License. You are not responsible for enforcing compliance by third parties with this License.

 An "entity transaction" is a transaction transferring control of an organization, or substantially all assets of one, or subdividing an organization, or merging organizations. If propagation of a covered work results from an entity transaction, each party to that transaction who receives a copy of the work also receives whatever licenses to the work the party's predecessor in interest had or could give under the previous paragraph, plus a right to possession of the Corresponding Source of the work from the predecessor in interest, if the predecessor has it or can get it with reasonable efforts.

 You may not impose any further restrictions on the exercise of the rights

 granted or affirmed under this License. For example, you may not impose a license fee, royalty, or other charge for exercise of rights granted under this License, and you may not initiate litigation (including a cross-claim or counterclaim in a lawsuit) alleging that any patent claim is infringed by making, using, selling, offering for sale, or importing the Program or any portion of it.

11. Patents.

 A "contributor" is a copyright holder who authorizes use under this License of the Program or a work on which the Program is based. The work thus licensed is called the contributor's "contributor version".

 A contributor's "essential patent claims" are all patent claims owned or controlled by the contributor, whether already acquired or hereafter acquired, that would be infringed by some manner, permitted by this License, of making, using, or selling its contributor version, but do not include claims that would be infringed only as a consequence of further modification of the contributor version. For

purposes of this definition, "control" includes the right to grant

patent sublicenses in a manner consistent with the requirements of this License.

 Each contributor grants you a non-exclusive, worldwide, royalty-free patent license under the contributor's essential patent claims, to make, use, sell, offer for sale, import and otherwise run, modify and propagate the contents of its contributor version.

 In the following three paragraphs, a "patent license" is any express agreement or commitment, however denominated, not to enforce a patent (such as an express permission to practice a patent or covenant not to sue for patent infringement). To "grant" such a patent license to a party means to make such an agreement or commitment not to enforce a patent against the party.

 If you convey a covered work, knowingly relying on a patent license, and the Corresponding Source of the work is not available for anyone to copy, free of charge and under the terms of this License, through a

publicly available network server or other readily accessible means, then you must either (1) cause the Corresponding Source to be so available, or (2) arrange to deprive yourself of the benefit of the patent license for this particular work, or (3) arrange, in a manner consistent with the requirements of this License, to extend the patent license to downstream recipients. "Knowingly relying" means you have actual knowledge that, but for the patent license, your conveying the covered work in a country, or your recipient's use of the covered work in a country, would infringe one or more identifiable patents in that country that you have reason to believe are valid.

 If, pursuant to or in connection with a single transaction or arrangement, you convey, or propagate by procuring conveyance of, a covered work, and grant a patent license to some of the parties receiving the covered work authorizing them to use, propagate, modify or convey a specific copy of the covered work, then the patent license

you grant is automatically extended to all recipients of the covered work and works based on it.

 A patent license is "discriminatory" if it does not include within the scope of its coverage, prohibits the exercise of, or is conditioned on the non-exercise of one or more of the rights that are specifically granted under this License. You may not convey a covered work if you are a party to an arrangement with a third party that is in the business of distributing software, under which you make payment to the third party based on the extent of your activity of conveying the work, and under which the third party grants, to any of the parties who would receive the covered work from you, a discriminatory

patent license (a) in connection with copies of the covered work conveyed by you (or copies made from those copies), or (b) primarily for and in connection with specific products or compilations that contain the covered work, unless you entered into that arrangement, or

that patent license was granted, prior to 28 March 2007.

 Nothing in this License shall be construed as excluding or limiting any implied license or other defenses to infringement that may otherwise be available to you under applicable patent law.

12. No Surrender of Others' Freedom.

 If conditions are imposed on you (whether by court order, agreement or otherwise) that contradict the conditions of this License, they do not excuse you from the conditions of this License. If you cannot convey a covered work so as to satisfy simultaneously your obligations under this License and any other pertinent obligations, then as a consequence you may not convey it at all. For example, if you agree to terms that obligate you to collect a royalty for further conveying from those to whom you convey the Program, the only way you could satisfy both those terms and this License would be to refrain entirely from conveying the Program.

13. Use with the GNU Affero General Public License.

 Notwithstanding any other provision of this License, you have permission to link or combine any covered work with a work licensed under version 3 of the GNU Affero General Public License into a single combined work, and to convey the resulting work. The terms of this License will continue to apply to the part which is the covered work, but the special requirements of the GNU Affero General Public License, section 13, concerning interaction through a network will apply to the combination as such.

14. Revised Versions of this License.

 The Free Software Foundation may publish revised and/or new versions of the GNU General Public License from time to time. Such new versions will be similar in spirit to the present version, but may differ in detail to address new problems or concerns.

 Each version is given a distinguishing version number. If the Program specifies that a certain numbered version of the GNU General Public License "or any later version" applies to it, you have the option of following the terms and conditions either of that numbered version or of any later version published by the Free Software Foundation. If the Program does not specify a version number of the

GNU General Public License, you may choose any version ever published by the Free Software Foundation.

 If the Program specifies that a proxy can decide which future versions of the GNU General Public License can be used, that proxy's public statement of acceptance of a version permanently authorizes you to choose that version for the Program.

 Later license versions may give you additional or different permissions. However, no additional obligations are imposed on any author or copyright holder as a result of your choosing to follow a later version.

15. Disclaimer of Warranty.

 THERE IS NO WARRANTY FOR THE PROGRAM, TO THE EXTENT PERMITTED BY APPLICABLE LAW. EXCEPT WHEN OTHERWISE STATED IN WRITING THE COPYRIGHT HOLDERS AND/OR OTHER PARTIES PROVIDE THE PROGRAM "AS IS" WITHOUT WARRANTY

OF ANY KIND, EITHER EXPRESSED OR IMPLIED, INCLUDING, BUT NOT LIMITED TO, THE IMPLIED WARRANTIES OF MERCHANTABILITY AND FITNESS FOR A PARTICULAR PURPOSE. THE ENTIRE RISK AS TO THE QUALITY AND PERFORMANCE OF THE PROGRAM IS WITH YOU. SHOULD THE PROGRAM PROVE DEFECTIVE, YOU ASSUME THE COST OF ALL NECESSARY SERVICING, REPAIR OR CORRECTION.

16. Limitation of Liability.

 IN NO EVENT UNLESS REQUIRED BY APPLICABLE LAW OR AGREED TO IN WRITING WILL ANY COPYRIGHT HOLDER, OR ANY OTHER PARTY WHO MODIFIES AND/OR CONVEYS THE PROGRAM AS PERMITTED ABOVE, BE LIABLE TO YOU FOR DAMAGES, INCLUDING ANY GENERAL, SPECIAL, INCIDENTAL OR CONSEQUENTIAL DAMAGES ARISING OUT OF THE USE OR INABILITY TO USE THE PROGRAM (INCLUDING BUT NOT LIMITED TO LOSS OF DATA OR DATA BEING RENDERED INACCURATE OR LOSSES SUSTAINED BY YOU OR THIRD PARTIES OR A FAILURE OF THE PROGRAM TO OPERATE WITH ANY OTHER PROGRAMS), EVEN IF SUCH HOLDER OR OTHER PARTY HAS BEEN ADVISED OF THE POSSIBILITY OF SUCH DAMAGES.

 17. Interpretation of Sections 15 and 16.

 If the disclaimer of warranty and limitation of liability provided above cannot be given local legal effect according to their terms, reviewing courts shall apply local law that most closely approximates an absolute waiver of all civil liability in connection with the Program, unless a warranty or assumption of liability accompanies a copy of the Program in return for a fee.

END OF TERMS AND CONDITIONS

#### How to Apply These Terms to Your New Programs

 If you develop a new program, and you want it to be of the greatest possible use to the public, the best way to achieve this is to make it free software which everyone can redistribute and change under these terms.

 To do so, attach the following notices to the program. It is safest to attach them to the start of each source file to most effectively state the exclusion of warranty; and each file should have at least the "copyright" line and a pointer to where the full notice is found.

 <one line to give the program's name and a brief idea of what it does.> Copyright  $(C)$  <year > <name of author>

 This program is free software: you can redistribute it and/or modify it under the terms of the GNU General Public License as published by the Free Software Foundation, either version 3 of the License, or (at your option) any later version.

 This program is distributed in the hope that it will be useful, but WITHOUT ANY WARRANTY; without even the implied warranty of MERCHANTABILITY or FITNESS FOR A PARTICULAR PURPOSE. See the GNU General Public License for more details.

 You should have received a copy of the GNU General Public License along with this program. If not, see <http://www.gnu.org/licenses/>.

Also add information on how to contact you by electronic and paper mail.

 If the program does terminal interaction, make it output a short notice like this when it starts in an interactive mode:

 $<$ program> Copyright (C) $<$ year>  $<$ name of author> This program comes with ABSOLUTELY NO WARRANTY; for details type `show w'. This is free software, and you are welcome to redistribute it under certain conditions; type `show c' for details.

The hypothetical commands `show w' and `show c' should show the appropriate parts of the General Public License. Of course, your program's commands might be different; for a GUI interface, you would use an "about box".

 You should also get your employer (if you work as a programmer) or school, if any, to sign a "copyright disclaimer" for the program, if necessary. For more information on this, and how to apply and follow the GNU GPL, see <http://www.gnu.org/licenses/>.

 The GNU General Public License does not permit incorporating your program into proprietary programs. If your program is a subroutine library, you may consider it more useful to permit linking proprietary applications with the library. If this is what you want to do, use the GNU Lesser General Public License instead of this License. But first, please read <http://www.gnu.org/philosophy/why-not-lgpl.html>.

## **1.510 gdbm 1.19-4.el9**

### **1.510.1 Available under license :**

 GNU GENERAL PUBLIC LICENSE Version 3, 29 June 2007

Copyright (C) 2007, 2011 Free Software Foundation, Inc. <http://fsf.org/> Everyone is permitted to copy and distribute verbatim copies of this license document, but changing it is not allowed.

 Preamble

 The GNU General Public License is a free, copyleft license for software and other kinds of works.

 The licenses for most software and other practical works are designed to take away your freedom to share and change the works. By contrast, the GNU General Public License is intended to guarantee your freedom to share and change all versions of a program--to make sure it remains free software for all its users. We, the Free Software Foundation, use the GNU General Public License for most of our software; it applies also to any other work released this way by its authors. You can apply it to your programs, too.

 When we speak of free software, we are referring to freedom, not price. Our General Public Licenses are designed to make sure that you have the freedom to distribute copies of free software (and charge for them if you wish), that you receive source code or can get it if you want it, that you can change the software or use pieces of it in new free programs, and that you know you can do these things.

 To protect your rights, we need to prevent others from denying you these rights or asking you to surrender the rights. Therefore, you have certain responsibilities if you distribute copies of the software, or if you modify it: responsibilities to respect the freedom of others.

For example, if you distribute copies of such a program, whether

gratis or for a fee, you must pass on to the recipients the same freedoms that you received. You must make sure that they, too, receive or can get the source code. And you must show them these terms so they know their rights.

 Developers that use the GNU GPL protect your rights with two steps: (1) assert copyright on the software, and (2) offer you this License giving you legal permission to copy, distribute and/or modify it.

 For the developers' and authors' protection, the GPL clearly explains that there is no warranty for this free software. For both users' and authors' sake, the GPL requires that modified versions be marked as changed, so that their problems will not be attributed erroneously to authors of previous versions.

 Some devices are designed to deny users access to install or run modified versions of the software inside them, although the manufacturer can do so. This is fundamentally incompatible with the aim of protecting users' freedom to change the software. The systematic pattern of such abuse occurs in the area of products for individuals to use, which is precisely where it is most unacceptable. Therefore, we have designed this version of the GPL to prohibit the practice for those products. If such problems arise substantially in other domains, we stand ready to extend this provision to those domains in future versions of the GPL, as needed to protect the freedom of users.

 Finally, every program is threatened constantly by software patents. States should not allow patents to restrict development and use of software on general-purpose computers, but in those that do, we wish to avoid the special danger that patents applied to a free program could make it effectively proprietary. To prevent this, the GPL assures that patents cannot be used to render the program non-free.

 The precise terms and conditions for copying, distribution and modification follow.

#### TERMS AND CONDITIONS

0. Definitions.

"This License" refers to version 3 of the GNU General Public License.

 "Copyright" also means copyright-like laws that apply to other kinds of works, such as semiconductor masks.

"The Program" refers to any copyrightable work licensed under this

License. Each licensee is addressed as "you". "Licensees" and "recipients" may be individuals or organizations.

 To "modify" a work means to copy from or adapt all or part of the work in a fashion requiring copyright permission, other than the making of an exact copy. The resulting work is called a "modified version" of the earlier work or a work "based on" the earlier work.

 A "covered work" means either the unmodified Program or a work based on the Program.

 To "propagate" a work means to do anything with it that, without permission, would make you directly or secondarily liable for infringement under applicable copyright law, except executing it on a computer or modifying a private copy. Propagation includes copying, distribution (with or without modification), making available to the public, and in some countries other activities as well.

 To "convey" a work means any kind of propagation that enables other parties to make or receive copies. Mere interaction with a user through a computer network, with no transfer of a copy, is not conveying.

An interactive user interface displays

"Appropriate Legal Notices"

to the extent that it includes a convenient and prominently visible feature that (1) displays an appropriate copyright notice, and (2) tells the user that there is no warranty for the work (except to the extent that warranties are provided), that licensees may convey the work under this License, and how to view a copy of this License. If the interface presents a list of user commands or options, such as a menu, a prominent item in the list meets this criterion.

1. Source Code.

 The "source code" for a work means the preferred form of the work for making modifications to it. "Object code" means any non-source form of a work.

 A "Standard Interface" means an interface that either is an official standard defined by a recognized standards body, or, in the case of interfaces specified for a particular programming language, one that is widely used among developers working in that language.

 The "System Libraries" of an executable work include anything, other

than the work as a whole, that (a) is included in the normal form of packaging a Major Component, but which is not part of that Major Component, and (b) serves only to enable use of the work with that Major Component, or to implement a Standard Interface for which an implementation is available to the public in source code form. A "Major Component", in this context, means a major essential component (kernel, window system, and so on) of the specific operating system (if any) on which the executable work runs, or a compiler used to produce the work, or an object code interpreter used to run it.

 The "Corresponding Source" for a work in object code form means all the source code needed to generate, install, and (for an executable work) run the object code and to modify the work, including scripts to control those activities. However, it does not include the work's System Libraries, or general-purpose tools or generally available free programs which are used unmodified in performing those activities but

which are not part of the work. For example, Corresponding Source includes interface definition files associated with source files for the work, and the source code for shared libraries and dynamically linked subprograms that the work is specifically designed to require, such as by intimate data communication or control flow between those subprograms and other parts of the work.

 The Corresponding Source need not include anything that users can regenerate automatically from other parts of the Corresponding Source.

 The Corresponding Source for a work in source code form is that same work.

2. Basic Permissions.

 All rights granted under this License are granted for the term of copyright on the Program, and are irrevocable provided the stated conditions are met. This License explicitly affirms your unlimited permission to run the unmodified Program. The output from running a covered work is covered by this License only if the output, given its content,

 constitutes a covered work. This License acknowledges your rights of fair use or other equivalent, as provided by copyright law.

 You may make, run and propagate covered works that you do not convey, without conditions so long as your license otherwise remains in force. You may convey covered works to others for the sole purpose of having them make modifications exclusively for you, or provide you with facilities for running those works, provided that you comply with the terms of this License in conveying all material for which you do not control copyright. Those thus making or running the covered works for you must do so exclusively on your behalf, under your direction and control, on terms that prohibit them from making any copies of

your copyrighted material outside their relationship with you.

 Conveying under any other circumstances is permitted solely under the conditions stated below. Sublicensing is not allowed; section 10 makes it unnecessary.

 3. Protecting Users' Legal Rights From Anti-Circumvention Law.

 No covered work shall be deemed part of an effective technological measure under any applicable law fulfilling obligations under article 11 of the WIPO copyright treaty adopted on 20 December 1996, or similar laws prohibiting or restricting circumvention of such measures.

 When you convey a covered work, you waive any legal power to forbid circumvention of technological measures to the extent such circumvention is effected by exercising rights under this License with respect to the covered work, and you disclaim any intention to limit operation or modification of the work as a means of enforcing, against the work's users, your or third parties' legal rights to forbid circumvention of technological measures.

4. Conveying Verbatim Copies.

 You may convey verbatim copies of the Program's source code as you receive it, in any medium, provided that you conspicuously and appropriately publish on each copy an appropriate copyright notice; keep

 intact all notices stating that this License and any non-permissive terms added in accord with section 7 apply to the code; keep intact all notices of the absence of any warranty; and give all recipients a copy of this License along with the Program.

 You may charge any price or no price for each copy that you convey, and you may offer support or warranty protection for a fee.

5. Conveying Modified Source Versions.

 You may convey a work based on the Program, or the modifications to produce it from the Program, in the form of source code under the terms of section 4, provided that you also meet all of these conditions:

 a) The work must carry prominent notices stating that you modified it, and giving a relevant date.

 b) The work must carry prominent notices stating that it is released under this License and any conditions added under section
7. This requirement modifies the requirement in section 4 to "keep intact all notices".

#### c) You must

license the entire work, as a whole, under this

 License to anyone who comes into possession of a copy. This License will therefore apply, along with any applicable section 7 additional terms, to the whole of the work, and all its parts, regardless of how they are packaged. This License gives no permission to license the work in any other way, but it does not invalidate such permission if you have separately received it.

 d) If the work has interactive user interfaces, each must display Appropriate Legal Notices; however, if the Program has interactive interfaces that do not display Appropriate Legal Notices, your work need not make them do so.

 A compilation of a covered work with other separate and independent works, which are not by their nature extensions of the covered work, and which are not combined with it such as to form a larger program, in or on a volume of a storage or distribution medium, is called an "aggregate" if the compilation and its resulting copyright are not used to limit the access or legal rights of the compilation's users beyond what the individual works permit. Inclusion of a covered work in an aggregate does not cause this License to apply to the other parts of the aggregate.

6. Conveying Non-Source Forms.

 You may convey a covered work in object code form under the terms of sections 4 and 5, provided that you also convey the machine-readable Corresponding Source under the terms of this License, in one of these ways:

 a) Convey the object code in, or embodied in, a physical product (including a physical distribution medium), accompanied by the Corresponding Source fixed on a durable physical medium customarily used for software interchange.

 b) Convey the object code in, or embodied in, a physical product (including a physical distribution medium), accompanied by a written offer, valid for at least three years and valid for as long as you offer spare parts or customer support for that product model, to give anyone who possesses the object code either (1) a copy of the Corresponding Source for all the software in the product that is covered by this License, on a durable physical

 medium customarily used for software interchange, for a price no more than your reasonable cost of physically performing this conveying of source, or (2) access to copy the Corresponding Source from a network server at no charge.

 c) Convey individual copies of the object code with a copy of the written offer to provide the Corresponding Source. This alternative is allowed only occasionally and noncommercially, and only if you received the object code with such an offer, in accord with subsection 6b.

 d) Convey the object code by offering access from a designated place (gratis or for a charge), and offer equivalent access to the Corresponding Source in the same way through the same place at no further charge.

 You need not require recipients to copy the Corresponding Source along with the object code. If the place to copy the object code is a network server, the Corresponding Source may be on a different server (operated by you or a third party) that supports equivalent copying facilities, provided you maintain clear directions next to the object code saying where to find the Corresponding Source. Regardless of what server hosts the Corresponding Source, you remain obligated to ensure that it is available for as long as needed to satisfy these requirements.

 e) Convey the object code using peer-to-peer transmission, provided you inform other peers where the object code and Corresponding Source of the work are being offered to the general public at no charge under subsection 6d.

 A separable portion of the object code, whose source code is excluded from the Corresponding Source as a System Library, need not be included in conveying the object code work.

 A "User Product" is either (1) a "consumer product", which means any tangible personal property which is normally used for personal, family, or household purposes, or (2) anything designed or sold for incorporation into a dwelling. In determining whether a product is a consumer product, doubtful cases shall be resolved in favor of coverage. For a particular product received by a particular user, "normally used" refers to a typical or common use of that class of product, regardless of the status of the particular user or of the way in which the particular user actually uses, or expects or is expected to use, the product. A product is a consumer product regardless of whether the product has substantial commercial, industrial or non-consumer uses, unless such uses represent the only significant mode of use of the product.

 "Installation Information" for a User Product means any methods, procedures, authorization keys, or other information required to install and

 execute modified versions of a covered work in that User Product from a modified version of its Corresponding Source. The information must suffice to ensure that the continued functioning of the modified object code is in no case prevented or interfered with solely because modification has been made.

 If you convey an object code work under this section in, or with, or specifically for use in, a User Product, and the conveying occurs as part of a transaction in which the right of possession and use of the User Product is transferred to the recipient in perpetuity or for a fixed term (regardless of how the transaction is characterized), the Corresponding Source conveyed under this section must be accompanied by the Installation Information. But this requirement does not apply if neither you nor any third party retains the ability to install modified object code on the User Product (for example, the work has been installed in ROM).

The requirement to provide Installation Information

does not include a

requirement to continue to provide support service, warranty, or updates for a work that has been modified or installed by the recipient, or for the User Product in which it has been modified or installed. Access to a network may be denied when the modification itself materially and adversely affects the operation of the network or violates the rules and protocols for communication across the network.

 Corresponding Source conveyed, and Installation Information provided, in accord with this section must be in a format that is publicly documented (and with an implementation available to the public in source code form), and must require no special password or key for unpacking, reading or copying.

#### 7. Additional Terms.

 "Additional permissions" are terms that supplement the terms of this License by making exceptions from one or more of its conditions. Additional permissions that are applicable to the entire Program shall be treated as though they were included in this License, to the extent that they are valid under applicable law. If additional permissions apply only to part of the Program, that part may be used separately under those permissions, but the entire Program remains governed by this License without regard to the additional permissions.

When you convey a copy of a covered work, you may at your option

remove any additional permissions from that copy, or from any part of it. (Additional permissions may be written to require their own removal in certain cases when you modify the work.) You may place additional permissions on material, added by you to a covered work, for which you have or can give appropriate copyright permission.

 Notwithstanding any other provision of this License, for material you add to a covered work, you may (if authorized by the copyright holders of that material) supplement the terms of this License with terms:

 a) Disclaiming warranty or limiting liability differently from the terms of sections 15 and 16 of this License; or

 b) Requiring preservation of specified reasonable legal notices or author attributions in that material or in the Appropriate Legal Notices displayed by works containing it; or

 c) Prohibiting misrepresentation of the origin of that material, or requiring that modified versions of such material be marked in reasonable ways as different from the original version; or

 d) Limiting the use for publicity purposes of names of licensors or authors of the material; or

 e) Declining to grant rights under trademark law for use of some trade names, trademarks, or service marks; or

 f) Requiring indemnification of licensors and authors of that material by anyone who conveys the material (or modified versions of it) with contractual assumptions of liability to the recipient, for any liability that these contractual assumptions directly impose on those licensors and authors.

#### All other non-permissive

 additional terms are considered "further restrictions" within the meaning of section 10. If the Program as you received it, or any part of it, contains a notice stating that it is governed by this License along with a term that is a further restriction, you may remove that term. If a license document contains a further restriction but permits relicensing or conveying under this License, you may add to a covered work material governed by the terms of that license document, provided that the further restriction does not survive such relicensing or conveying.

 If you add terms to a covered work in accord with this section, you must place, in the relevant source files, a statement of the additional terms that apply to those files, or a notice indicating

where to find the applicable terms.

 Additional terms, permissive or non-permissive, may be stated in the form of a separately written license, or stated as exceptions; the above requirements apply either way.

#### 8. Termination.

#### You

 may not propagate or modify a covered work except as expressly provided under this License. Any attempt otherwise to propagate or modify it is void, and will automatically terminate your rights under this License (including any patent licenses granted under the third paragraph of section 11).

 However, if you cease all violation of this License, then your license from a particular copyright holder is reinstated (a) provisionally, unless and until the copyright holder explicitly and finally terminates your license, and (b) permanently, if the copyright holder fails to notify you of the violation by some reasonable means prior to 60 days after the cessation.

 Moreover, your license from a particular copyright holder is reinstated permanently if the copyright holder notifies you of the violation by some reasonable means, this is the first time you have received notice of violation of this License (for any work) from that copyright holder, and you cure the violation prior to 30 days after

your receipt of the notice.

 Termination of your rights under this section does not terminate the licenses of parties who have received copies or rights from you under this License. If your rights have been terminated and not permanently reinstated, you do not qualify to receive new licenses for the same material under section 10.

9. Acceptance Not Required for Having Copies.

 You are not required to accept this License in order to receive or run a copy of the Program. Ancillary propagation of a covered work occurring solely as a consequence of using peer-to-peer transmission to receive a copy likewise does not require acceptance. However, nothing other than this License grants you permission to propagate or modify any covered work. These actions infringe copyright if you do not accept this License. Therefore, by modifying or propagating a covered work, you indicate your acceptance of this License to do so.

10. Automatic Licensing of Downstream Recipients.

#### Each

 time you convey a covered work, the recipient automatically receives a license from the original licensors, to run, modify and propagate that work, subject to this License. You are not responsible for enforcing compliance by third parties with this License.

 An "entity transaction" is a transaction transferring control of an organization, or substantially all assets of one, or subdividing an organization, or merging organizations. If propagation of a covered work results from an entity transaction, each party to that transaction who receives a copy of the work also receives whatever licenses to the work the party's predecessor in interest had or could give under the previous paragraph, plus a right to possession of the Corresponding Source of the work from the predecessor in interest, if the predecessor has it or can get it with reasonable efforts.

 You may not impose any further restrictions on the exercise of the rights granted or affirmed under this License. For example, you may

not impose a license fee, royalty, or other charge for exercise of rights granted under this License, and you may not initiate litigation (including a cross-claim or counterclaim in a lawsuit) alleging that any patent claim is infringed by making, using, selling, offering for sale, or importing the Program or any portion of it.

#### 11. Patents.

 A "contributor" is a copyright holder who authorizes use under this License of the Program or a work on which the Program is based. The work thus licensed is called the contributor's "contributor version".

 A contributor's "essential patent claims" are all patent claims owned or controlled by the contributor, whether already acquired or hereafter acquired, that would be infringed by some manner, permitted by this License, of making, using, or selling its contributor version, but do not include claims that would be infringed only as a consequence of further modification of the contributor version. For purposes of this definition, "control" includes the right to grant patent sublicenses in a manner consistent with the requirements of this License.

 Each contributor grants you a non-exclusive, worldwide, royalty-free patent license under the contributor's essential patent claims, to make, use, sell, offer for sale, import and otherwise run, modify and propagate the contents of its contributor version.

 In the following three paragraphs, a "patent license" is any express agreement or commitment, however denominated, not to enforce a patent (such as an express permission to practice a patent or covenant not to sue for patent infringement). To "grant" such a patent license to a party means to make such an agreement or commitment not to enforce a patent against the party.

 If you convey a covered work, knowingly relying on a patent license, and the Corresponding Source of the work is not available for anyone to copy, free of charge and under the terms of this License, through a publicly available network server or

other readily accessible means,

then you must either (1) cause the Corresponding Source to be so available, or (2) arrange to deprive yourself of the benefit of the patent license for this particular work, or (3) arrange, in a manner consistent with the requirements of this License, to extend the patent license to downstream recipients. "Knowingly relying" means you have actual knowledge that, but for the patent license, your conveying the covered work in a country, or your recipient's use of the covered work in a country, would infringe one or more identifiable patents in that country that you have reason to believe are valid.

 If, pursuant to or in connection with a single transaction or arrangement, you convey, or propagate by procuring conveyance of, a covered work, and grant a patent license to some of the parties receiving the covered work authorizing them to use, propagate, modify or convey a specific copy of the covered work, then the patent license you grant is automatically extended to all recipients of the covered work and works based on it.

 A patent license is "discriminatory" if it does not include within the scope of its coverage, prohibits the exercise of, or is conditioned on the non-exercise of one or more of the rights that are specifically granted under this License. You may not convey a covered work if you are a party to an arrangement with a third party that is in the business of distributing software, under which you make payment to the third party based on the extent of your activity of conveying the work, and under which the third party grants, to any of the parties who would receive the covered work from you, a discriminatory patent license (a) in connection with copies of the covered work conveyed by you (or copies made from those copies), or (b) primarily for and in connection with specific products or compilations that contain the covered work, unless you entered into that arrangement, or that patent license was granted, prior to 28 March 2007.

Nothing in this License shall be construed as excluding or limiting

any implied license or other defenses to infringement that may otherwise be available to you under applicable patent law.

#### 12. No Surrender of Others' Freedom.

 If conditions are imposed on you (whether by court order, agreement or otherwise) that contradict the conditions of this License, they do not excuse you from the conditions of this License. If you cannot convey a covered work so as to satisfy simultaneously your obligations under this License and any other pertinent obligations, then as a consequence you may not convey it at all. For example, if you agree to terms that obligate you to collect a royalty for further conveying from those to whom you convey the Program, the only way you could satisfy both those terms and this License would be to refrain entirely from conveying the Program.

13. Use with the GNU Affero General Public License.

#### Notwithstanding any other provision of this

#### License, you have

permission to link or combine any covered work with a work licensed under version 3 of the GNU Affero General Public License into a single combined work, and to convey the resulting work. The terms of this License will continue to apply to the part which is the covered work, but the special requirements of the GNU Affero General Public License, section 13, concerning interaction through a network will apply to the combination as such.

14. Revised Versions of this License.

 The Free Software Foundation may publish revised and/or new versions of the GNU General Public License from time to time. Such new versions will be similar in spirit to the present version, but may differ in detail to address new problems or concerns.

 Each version is given a distinguishing version number. If the Program specifies that a certain numbered version of the GNU General Public License "or any later version" applies to it, you have the option of following the terms and conditions either of that numbered version or of any later version published by the Free Software Foundation. If the Program does not specify a version number of the GNU General Public License, you may choose any version ever published by the Free Software Foundation.

 If the Program specifies that a proxy can decide which future versions of the GNU General Public License can be used, that proxy's public statement of acceptance of a version permanently authorizes you to choose that version for the Program.

 Later license versions may give you additional or different permissions. However, no additional obligations are imposed on any author or copyright holder as a result of your choosing to follow a later version.

15. Disclaimer of Warranty.

 THERE IS NO WARRANTY FOR THE PROGRAM, TO THE EXTENT PERMITTED BY APPLICABLE LAW. EXCEPT WHEN OTHERWISE STATED IN WRITING THE COPYRIGHT HOLDERS AND/OR OTHER PARTIES PROVIDE THE PROGRAM "AS IS" WITHOUT WARRANTY OF ANY KIND, EITHER EXPRESSED OR IMPLIED,

INCLUDING, BUT NOT LIMITED TO,

THE IMPLIED WARRANTIES OF MERCHANTABILITY AND FITNESS FOR A PARTICULAR PURPOSE. THE ENTIRE RISK AS TO THE QUALITY AND PERFORMANCE OF THE PROGRAM IS WITH YOU. SHOULD THE PROGRAM PROVE DEFECTIVE, YOU ASSUME THE COST OF ALL NECESSARY SERVICING, REPAIR OR CORRECTION.

16. Limitation of Liability.

 IN NO EVENT UNLESS REQUIRED BY APPLICABLE LAW OR AGREED TO IN WRITING WILL ANY COPYRIGHT HOLDER, OR ANY OTHER PARTY WHO MODIFIES AND/OR CONVEYS THE PROGRAM AS PERMITTED ABOVE, BE LIABLE TO YOU FOR DAMAGES, INCLUDING ANY GENERAL, SPECIAL, INCIDENTAL OR CONSEQUENTIAL DAMAGES ARISING OUT OF THE USE OR INABILITY TO USE THE PROGRAM (INCLUDING BUT NOT LIMITED TO LOSS OF DATA OR DATA BEING RENDERED INACCURATE OR LOSSES SUSTAINED BY YOU OR THIRD PARTIES OR A FAILURE OF THE PROGRAM TO OPERATE WITH ANY OTHER PROGRAMS), EVEN IF SUCH HOLDER OR OTHER PARTY HAS BEEN ADVISED OF THE POSSIBILITY OF SUCH DAMAGES.

17. Interpretation of Sections 15 and 16.

If the disclaimer

 of warranty and limitation of liability provided above cannot be given local legal effect according to their terms, reviewing courts shall apply local law that most closely approximates an absolute waiver of all civil liability in connection with the Program, unless a warranty or assumption of liability accompanies a copy of the Program in return for a fee.

 END OF TERMS AND CONDITIONS

 How to Apply These Terms to Your New Programs

 If you develop a new program, and you want it to be of the greatest possible use to the public, the best way to achieve this is to make it free software which everyone can redistribute and change under these terms.

 To do so, attach the following notices to the program. It is safest to attach them to the start of each source file to most effectively state the exclusion of warranty; and each file should have at least the "copyright" line and a pointer to where the full notice is found.

 <one line to give the program's name and a brief idea of what it does.> Copyright  $(C)$  <year > <name of author>

 This program is free software: you can redistribute it and/or modify it under the terms of the GNU General Public License as published by the Free Software Foundation, either version 3 of the License, or (at your option) any later version.

 This program is distributed in the hope that it will be useful, but WITHOUT ANY WARRANTY; without even the implied warranty of MERCHANTABILITY or FITNESS FOR A PARTICULAR PURPOSE. See the GNU General Public License for more details.

 You should have received a copy of the GNU General Public License along with this program. If not, see  $\langle \text{http://www.gnu.org/licenses/>.} \rangle$ .

Also add information on how to contact you by electronic and paper mail.

 If the program does terminal interaction, make it output a short notice like this when it starts in an interactive mode:

 $<$ program> Copyright (C) $<$ year>  $<$ name of author> This program comes with ABSOLUTELY NO WARRANTY; for details type `show w'. This is free software, and you are welcome to redistribute it under certain conditions; type `show c' for details.

The hypothetical commands `show w' and `show c' should show the appropriate parts of the General Public License. Of course, your program's commands might be different; for a GUI interface, you would use an "about box".

 You should also get your employer (if you work as a programmer) or school, if any, to sign a "copyright disclaimer" for the program, if necessary. For more information on this, and how to apply and follow the GNU GPL, see <http://www.gnu.org/licenses/>.

 The GNU General Public License does not permit incorporating your program into proprietary programs. If your program is a subroutine library, you may consider it more useful to permit linking proprietary applications with the library. If this is what you want to do, use the GNU Lesser General Public License instead of this License. But

 first, please read <http://www.gnu.org/philosophy/why-not-lgpl.html>.

# **1.511 langpacks 3.0-16.el9**

## **1.511.1 Available under license :**

No license file was found, but licenses were detected in source scan.

License: GPLv2+

Found in path(s):

\* /opt/cola/permits/1733048589\_1692873314.0745714/0/langpacks-3.0-16.el9.src.rpm-cosi-expand-archive-8GtWXIy0/langpacks.spec

# **1.512 dejavu-fonts 2.37-18.el9 1.512.1 Available under license :**

Fonts are (c) Bitstream (see below). DejaVu changes are in public domain. Glyphs imported from Arev fonts are (c) Tavmjong Bah (see below)

Bitstream Vera Fonts Copyright

------------------------------

Copyright (c) 2003 by Bitstream, Inc. All Rights Reserved. Bitstream Vera is a trademark of Bitstream, Inc.

Permission is hereby granted, free of charge, to any person obtaining a copy of the fonts accompanying this license ("Fonts") and associated documentation files (the "Font Software"), to reproduce and distribute the Font Software, including without limitation the rights to use, copy, merge, publish, distribute, and/or sell copies of the Font Software, and to permit persons to whom the Font Software is furnished to do so, subject to the following conditions:

The above copyright and trademark notices and this permission notice shall be included in all copies of one or more of the Font Software typefaces.

The Font Software may be modified, altered, or added to, and in particular the

 designs of glyphs or characters in the Fonts may be modified and additional glyphs or characters may be added to the Fonts, only if the fonts are renamed to names not containing either the words "Bitstream" or the word "Vera".

This License becomes null and void to the extent applicable to Fonts or Font

Software that has been modified and is distributed under the "Bitstream Vera" names.

The Font Software may be sold as part of a larger software package but no copy of one or more of the Font Software typefaces may be sold by itself.

THE FONT SOFTWARE IS PROVIDED "AS IS", WITHOUT WARRANTY OF ANY KIND, EXPRESS OR IMPLIED, INCLUDING BUT NOT LIMITED TO ANY WARRANTIES OF MERCHANTABILITY, FITNESS FOR A PARTICULAR PURPOSE AND NONINFRINGEMENT OF COPYRIGHT, PATENT, TRADEMARK, OR OTHER RIGHT. IN NO EVENT SHALL BITSTREAM OR THE GNOME FOUNDATION BE LIABLE FOR ANY CLAIM, DAMAGES OR OTHER LIABILITY, INCLUDING ANY GENERAL, SPECIAL, INDIRECT, INCIDENTAL, OR CONSEQUENTIAL DAMAGES, WHETHER IN AN ACTION OF CONTRACT, TORT OR OTHERWISE, ARISING FROM, OUT OF THE USE OR INABILITY TO USE THE FONT SOFTWARE OR FROM OTHER DEALINGS IN THE FONT SOFTWARE.

Except as contained in this notice, the names of Gnome, the Gnome Foundation, and Bitstream Inc., shall not be used in advertising or otherwise to promote the sale, use or other dealings in this Font Software without prior written authorization from the Gnome Foundation or Bitstream Inc., respectively. For further information, contact: fonts at gnome dot org.

Arev Fonts Copyright

------------------------------

Copyright (c) 2006 by Tavmjong Bah. All Rights Reserved.

Permission is hereby granted, free of charge, to any person obtaining a copy of the fonts accompanying this license ("Fonts") and associated documentation files (the "Font Software"), to reproduce and distribute the modifications to the Bitstream Vera Font Software, including without limitation the rights to use, copy, merge, publish, distribute, and/or sell copies of the Font Software, and to permit persons to whom the Font Software is furnished to do so, subject to the following conditions:

The above copyright and trademark notices and this permission notice shall be included in all copies of one or more of the Font Software typefaces.

The Font Software may be modified, altered, or added to, and in particular the designs of glyphs or characters in the Fonts may be modified and additional glyphs or characters may be added to the Fonts, only if the fonts are renamed to names not containing either the words "Tavmjong Bah" or the word "Arev".

This License becomes null and void to the extent applicable to Fonts or Font Software that has been modified and is distributed under the "Tavmjong Bah Arev" names.

The Font Software may be sold as part of a larger software package but no copy of one or more of the Font Software typefaces may be sold by itself.

### THE FONT SOFTWARE IS PROVIDED "AS IS", WITHOUT WARRANTY OF ANY KIND, EXPRESS OR IMPLIED, INCLUDING BUT NOT LIMITED TO ANY WARRANTIES OF MERCHANTABILITY, FITNESS FOR A PARTICULAR PURPOSE AND NONINFRINGEMENT OF COPYRIGHT, PATENT, TRADEMARK, OR OTHER RIGHT. IN NO EVENT SHALL TAVMJONG BAH BE LIABLE FOR ANY CLAIM, DAMAGES OR OTHER LIABILITY, INCLUDING ANY GENERAL, SPECIAL, INDIRECT, INCIDENTAL, OR CONSEQUENTIAL DAMAGES, WHETHER IN AN ACTION OF CONTRACT, TORT OR OTHERWISE, ARISING FROM, OUT OF THE USE OR INABILITY TO USE THE FONT SOFTWARE OR FROM OTHER DEALINGS IN THE FONT SOFTWARE.

Except as contained in this notice, the name of Tavmjong Bah shall not be used in advertising or otherwise to promote the sale, use or other dealings in this Font Software without prior written authorization from Tavmjong Bah. For further information, contact: tavmjong @ free . fr.

#### TeX Gyre DJV Math

-----------------

Fonts are (c) Bitstream (see below). DejaVu changes are in public domain.

Math extensions done by B. Jackowski, P. Strzelczyk and P. Pianowski (on behalf of TeX users groups) are in public domain.

#### Letters

 imported from Euler Fraktur from AMSfonts are (c) American Mathematical Society (see below). Bitstream Vera Fonts Copyright Copyright (c) 2003 by Bitstream, Inc. All Rights Reserved. Bitstream Vera is a trademark of Bitstream, Inc.

Permission is hereby granted, free of charge, to any person obtaining a copy of the fonts accompanying this license (Fonts) and associated documentation

files (the Font Software), to reproduce and distribute the Font Software, including without limitation the rights to use, copy, merge, publish, distribute,

and/or sell copies of the Font Software, and to permit persons to whom the Font Software is furnished to do so, subject to the following

#### conditions:

The above copyright and trademark notices and this permission notice shall be included in all copies of one or more of the Font Software typefaces.

The Font Software may be modified, altered, or added to, and in particular the designs of glyphs or characters in the Fonts may be modified and additional

glyphs or characters may be added to the Fonts, only if the fonts are renamed to names not containing either the words Bitstream or the word Vera.

This License becomes null and void to the extent applicable to Fonts or Font Software

that has been modified and is distributed under the Bitstream Vera names.

The Font Software may be sold as part of a larger software package but no copy

of one or more of the Font Software typefaces may be sold by itself.

THE FONT SOFTWARE IS PROVIDED AS IS, WITHOUT WARRANTY OF ANY KIND, EXPRESS OR IMPLIED, INCLUDING BUT NOT LIMITED TO ANY WARRANTIES OF MERCHANTABILITY, FITNESS FOR A PARTICULAR PURPOSE AND NONINFRINGEMENT OF COPYRIGHT, PATENT, TRADEMARK, OR OTHER RIGHT. IN NO EVENT SHALL BITSTREAM OR THE GNOME FOUNDATION BE LIABLE FOR ANY CLAIM, DAMAGES OR OTHER LIABILITY, INCLUDING ANY GENERAL, SPECIAL, INDIRECT, INCIDENTAL, OR CONSEQUENTIAL DAMAGES, WHETHER IN AN **ACTION** OF CONTRACT, TORT OR OTHERWISE, ARISING FROM, OUT OF THE USE OR INABILITY TO USE THE FONT SOFTWARE OR FROM OTHER DEALINGS IN THE FONT SOFTWARE. Except as contained in this notice, the names of GNOME, the GNOME Foundation, and Bitstream Inc., shall not be used in advertising or otherwise to promote the sale, use or other dealings in this Font Software without prior written authorization from the GNOME Foundation or Bitstream Inc., respectively. For further information, contact: fonts at gnome dot org.

AMSFonts (v. 2.2) copyright

The PostScript Type 1 implementation of the AMSFonts produced by and previously distributed by Blue Sky Research and Y&Y, Inc. are now freely available for general use. This has been accomplished through the cooperation

of a consortium of scientific publishers with Blue Sky Research and Y&Y. Members of this consortium include:

Elsevier Science IBM Corporation Society for Industrial and Applied Mathematics (SIAM) Springer-Verlag American Mathematical Society (AMS)

In order to assure the authenticity of these fonts, copyright will be held

by

the American Mathematical Society. This is not meant to restrict in any way the legitimate use of the fonts, such as (but not limited to) electronic distribution of documents containing these fonts, inclusion of these fonts into other public domain or commercial font collections or computer applications, use of the outline data to create derivative fonts and/or faces, etc. However, the AMS does require that the AMS copyright notice be removed from any derivative versions of the fonts which have been altered in any way. In addition, to ensure the fidelity of TeX documents using Computer Modern fonts, Professor Donald Knuth, creator of the Computer Modern faces, has requested that any alterations which yield different font metrics be given a different name.

\$Id\$

# **1.513 libtasn 4.16.0-8.el9\_1**

## **1.513.1 Available under license :**

 GNU LESSER GENERAL PUBLIC LICENSE Version 2.1, February 1999

Copyright (C) 1991, 1999 Free Software Foundation, Inc. 51 Franklin Street, Fifth Floor, Boston, MA 02110-1301 USA Everyone is permitted to copy and distribute verbatim copies of this license document, but changing it is not allowed.

[This is the first released version of the Lesser GPL. It also counts as the successor of the GNU Library Public License, version 2, hence the version number 2.1.]

#### Preamble

 The licenses for most software are designed to take away your freedom to share and change it. By contrast, the GNU General Public Licenses are intended to guarantee your freedom to share and change free software--to make sure the software is free for all its users.

 This license, the Lesser General Public License, applies to some specially designated software packages--typically libraries--of the Free Software Foundation and other authors who decide to use it. You

can use it too, but we suggest you first think carefully about whether this license or the ordinary General Public License is the better strategy to use in any particular case, based on the explanations below.

 When we speak of free software, we are referring to freedom of use, not price. Our General Public Licenses are designed to make sure that you have the freedom to distribute copies of free software (and charge for this service if you wish); that you receive source code or can get it if you want it; that you can change the software and use pieces of it in new free programs; and that you are informed that you can do these things.

 To protect your rights, we need to make restrictions that forbid distributors to deny you these rights or to ask you to surrender these rights. These restrictions translate to certain responsibilities for you if you distribute copies of the library or if you modify it.

 For example, if you distribute copies of the library, whether gratis

or for a fee, you must give the recipients all the rights that we gave you. You must make sure that they, too, receive or can get the source code. If you link other code with the library, you must provide complete object files to the recipients, so that they can relink them with the library after making changes to the library and recompiling it. And you must show them these terms so they know their rights.

We protect your rights with a two-step method: (1) we copyright the library, and (2) we offer you this license, which gives you legal permission to copy, distribute and/or modify the library.

 To protect each distributor, we want to make it very clear that there is no warranty for the free library. Also, if the library is modified by someone else and passed on, the recipients should know that what they have is not the original version, so that the original author's reputation will not be affected by problems that might be introduced by others.

#### Finally, software

 patents pose a constant threat to the existence of any free program. We wish to make sure that a company cannot effectively restrict the users of a free program by obtaining a restrictive license from a patent holder. Therefore, we insist that any patent license obtained for a version of the library must be consistent with the full freedom of use specified in this license.

Most GNU software, including some libraries, is covered by the

ordinary GNU General Public License. This license, the GNU Lesser General Public License, applies to certain designated libraries, and is quite different from the ordinary General Public License. We use this license for certain libraries in order to permit linking those libraries into non-free programs.

 When a program is linked with a library, whether statically or using a shared library, the combination of the two is legally speaking a combined work, a derivative of the original library. The ordinary General Public License therefore permits such linking only if the entire combination fits its criteria of freedom. The Lesser General Public License permits more lax criteria for linking other code with the library.

 We call this license the "Lesser" General Public License because it does Less to protect the user's freedom than the ordinary General Public License. It also provides other free software developers Less of an advantage over competing non-free programs. These disadvantages are the reason we use the ordinary General Public License for many libraries. However, the Lesser license provides advantages in certain special circumstances.

 For example, on rare occasions, there may be a special need to encourage the widest possible use of a certain library, so that it becomes a de-facto standard. To achieve this, non-free programs must be allowed to use the library. A more frequent case is that a free library does the same job as widely used non-free libraries. In this case, there is little to gain by limiting the free library to free software only, so we use the Lesser General Public License.

 In other cases, permission to use a particular library in non-free programs enables a greater number of people to use a large body of free software. For example, permission to use the GNU C Library in non-free programs enables many more people to use the whole GNU operating system, as well as its variant, the GNU/Linux operating system.

 Although the Lesser General Public License is Less protective of the users' freedom, it does ensure that the user of a program that is linked with the Library has the freedom and the wherewithal to run that program using a modified version of the Library.

 The precise terms and conditions for copying, distribution and modification follow. Pay close attention to the difference between a "work based on the library" and a "work that uses the library". The former contains code derived from the library, whereas the latter must be combined with the library in order to run.

#### GNU LESSER GENERAL PUBLIC LICENSE TERMS AND CONDITIONS FOR COPYING, DISTRIBUTION AND MODIFICATION

 0. This License Agreement applies to any software library or other program which contains a notice placed by the copyright holder or other authorized party saying it may be distributed under the terms of this Lesser General Public License (also called "this License"). Each licensee is addressed as "you".

 A "library" means a collection of software functions and/or data prepared so as to be conveniently linked with application programs (which use some of those functions and data) to form executables.

 The "Library", below, refers to any such software library or work which has been distributed under these terms. A "work based on the Library" means either the Library or any derivative work under copyright law: that is to say, a work containing the Library or a portion of it, either verbatim or with modifications and/or translated straightforwardly into another language. (Hereinafter, translation is included without limitation in the term "modification".)

 "Source code" for a work means the preferred form of the work for making modifications to it. For a library, complete source code means all the source code for all modules it contains, plus any associated interface definition files, plus the scripts used to control compilation and installation of the library.

 Activities other than copying, distribution and modification are not covered by this License; they are outside its scope. The act of running a program using the Library is not restricted, and output from such a program is covered only if its contents constitute a work based on the Library (independent of the use of the Library in a tool for writing it). Whether that is true depends on what the Library does and what the program that uses the Library does.

 1. You may copy and distribute verbatim copies of the Library's complete source code as you receive it, in any medium, provided that

you conspicuously and appropriately publish on each copy an appropriate copyright notice and disclaimer of warranty; keep intact all the notices that refer to this License and to the absence of any warranty; and distribute a copy of this License along with the Library.

 You may charge a fee for the physical act of transferring a copy, and you may at your option offer warranty protection in exchange for a fee.

 2. You may modify your copy or copies of the Library or any portion of it, thus forming a work based on the Library, and copy and distribute such modifications or work under the terms of Section 1 above, provided that you also meet all of these conditions:

a) The modified work must itself be a software library.

 b) You must cause the files modified to carry prominent notices stating that you changed the files and the date of any change.

 c) You must cause the whole of the work to be licensed at no charge to all third parties under the terms of this License.

 d) If a facility in the modified Library refers to a function or a table of data to be supplied by an application program that uses the facility, other than as an argument passed when the facility is invoked, then you must make a good faith effort to ensure that, in the event an application does not supply such function or table, the facility still operates, and performs whatever part of its purpose remains meaningful.

 (For example, a function in a library to compute square roots has a purpose that is entirely well-defined independent of the application. Therefore, Subsection 2d requires that any application-supplied function or table used by this function must be optional: if the application does not supply it, the square root function must still compute square roots.)

These requirements apply to the modified work as a whole. If identifiable sections of that work are not derived from the Library, and can be

 reasonably considered independent and separate works in themselves, then this License, and its terms, do not apply to those sections when you distribute them as separate works. But when you distribute the same sections as part of a whole which is a work based on the Library, the distribution of the whole must be on the terms of this License, whose permissions for other licensees extend to the entire whole, and thus to each and every part regardless of who wrote it.

Thus, it is not the intent of this section to claim rights or contest your rights to work written entirely by you; rather, the intent is to exercise the right to control the distribution of derivative or

collective works based on the Library.

In addition, mere aggregation of another work not based on the Library with the Library (or with a work based on the Library) on a volume of a storage or distribution medium does not bring the other work under the scope of this License.

#### 3. You may opt to apply the terms of the ordinary GNU General Public

License instead of this License to a given copy of the Library. To do this, you must alter all the notices that refer to this License, so that they refer to the ordinary GNU General Public License, version 2, instead of to this License. (If a newer version than version 2 of the ordinary GNU General Public License has appeared, then you can specify that version instead if you wish.) Do not make any other change in these notices.

 Once this change is made in a given copy, it is irreversible for that copy, so the ordinary GNU General Public License applies to all subsequent copies and derivative works made from that copy.

 This option is useful when you wish to copy part of the code of the Library into a program that is not a library.

 4. You may copy and distribute the Library (or a portion or derivative of it, under Section 2) in object code or executable form under the terms of Sections 1 and 2 above provided that you accompany it with the complete corresponding machine-readable source code, which must be distributed under the terms of Sections 1 and 2 above on a medium customarily used for software interchange.

 If distribution of object code is made by offering access to copy from a designated place, then offering equivalent access to copy the source code from the same place satisfies the requirement to distribute the source code, even though third parties are not compelled to copy the source along with the object code.

 5. A program that contains no derivative of any portion of the Library, but is designed to work with the Library by being compiled or linked with it, is called a "work that uses the Library". Such a work, in isolation, is not a derivative work of the Library, and therefore falls outside the scope of this License.

 However, linking a "work that uses the Library" with the Library creates an executable that is a derivative of the Library (because it contains portions of the Library), rather than a "work that

uses the

library". The executable is therefore covered by this License. Section 6 states terms for distribution of such executables.

 When a "work that uses the Library" uses material from a header file that is part of the Library, the object code for the work may be a derivative work of the Library even though the source code is not. Whether this is true is especially significant if the work can be linked without the Library, or if the work is itself a library. The threshold for this to be true is not precisely defined by law.

 If such an object file uses only numerical parameters, data structure layouts and accessors, and small macros and small inline functions (ten lines or less in length), then the use of the object file is unrestricted, regardless of whether it is legally a derivative work. (Executables containing this object code plus portions of the Library will still fall under Section 6.)

 Otherwise, if the work is a derivative of the Library, you may distribute the

 object code for the work under the terms of Section 6. Any executables containing that work also fall under Section 6, whether or not they are linked directly with the Library itself.

 6. As an exception to the Sections above, you may also combine or link a "work that uses the Library" with the Library to produce a work containing portions of the Library, and distribute that work under terms of your choice, provided that the terms permit modification of the work for the customer's own use and reverse engineering for debugging such modifications.

 You must give prominent notice with each copy of the work that the Library is used in it and that the Library and its use are covered by this License. You must supply a copy of this License. If the work during execution displays copyright notices, you must include the copyright notice for the Library among them, as well as a reference directing the user to the copy of this License. Also, you must do one of these things:

#### a) Accompany

the work with the complete corresponding

 machine-readable source code for the Library including whatever changes were used in the work (which must be distributed under Sections 1 and 2 above); and, if the work is an executable linked with the Library, with the complete machine-readable "work that uses the Library", as object code and/or source code, so that the user can modify the Library and then relink to produce a modified executable containing the modified Library. (It is understood

 that the user who changes the contents of definitions files in the Library will not necessarily be able to recompile the application to use the modified definitions.)

 b) Use a suitable shared library mechanism for linking with the Library. A suitable mechanism is one that (1) uses at run time a copy of the library already present on the user's computer system, rather than copying library functions into the executable, and (2) will operate

 properly with a modified version of the library, if the user installs one, as long as the modified version is interface-compatible with the version that the work was made with.

 c) Accompany the work with a written offer, valid for at least three years, to give the same user the materials specified in Subsection 6a, above, for a charge no more than the cost of performing this distribution.

 d) If distribution of the work is made by offering access to copy from a designated place, offer equivalent access to copy the above specified materials from the same place.

 e) Verify that the user has already received a copy of these materials or that you have already sent this user a copy.

 For an executable, the required form of the "work that uses the Library" must include any data and utility programs needed for reproducing the executable from it. However, as a special exception, the materials to be distributed need not include anything that is normally

 distributed (in either source or binary form) with the major components (compiler, kernel, and so on) of the operating system on which the executable runs, unless that component itself accompanies the executable.

 It may happen that this requirement contradicts the license restrictions of other proprietary libraries that do not normally accompany the operating system. Such a contradiction means you cannot use both them and the Library together in an executable that you distribute.

 7. You may place library facilities that are a work based on the Library side-by-side in a single library together with other library facilities not covered by this License, and distribute such a combined library, provided that the separate distribution of the work based on the Library and of the other library facilities is otherwise permitted, and provided that you do these two things:

 a) Accompany the combined library with a copy of the same work based on the Library, uncombined with any other library

 facilities. This must be distributed under the terms of the Sections above.

 b) Give prominent notice with the combined library of the fact that part of it is a work based on the Library, and explaining where to find the accompanying uncombined form of the same work.

 8. You may not copy, modify, sublicense, link with, or distribute the Library except as expressly provided under this License. Any attempt otherwise to copy, modify, sublicense, link with, or distribute the Library is void, and will automatically terminate your rights under this License. However, parties who have received copies, or rights, from you under this License will not have their licenses terminated so long as such parties remain in full compliance.

 9. You are not required to accept this License, since you have not signed it. However, nothing else grants you permission to modify or distribute the Library or its derivative works. These actions are prohibited by law if

 you do not accept this License. Therefore, by modifying or distributing the Library (or any work based on the Library), you indicate your acceptance of this License to do so, and all its terms and conditions for copying, distributing or modifying the Library or works based on it.

 10. Each time you redistribute the Library (or any work based on the Library), the recipient automatically receives a license from the original licensor to copy, distribute, link with or modify the Library subject to these terms and conditions. You may not impose any further restrictions on the recipients' exercise of the rights granted herein. You are not responsible for enforcing compliance by third parties with this License.

 11. If, as a consequence of a court judgment or allegation of patent infringement or for any other reason (not limited to patent issues), conditions are imposed on you (whether by court order, agreement or otherwise) that contradict the conditions of this License, they do not excuse

 you from the conditions of this License. If you cannot distribute so as to satisfy simultaneously your obligations under this License and any other pertinent obligations, then as a consequence you may not distribute the Library at all. For example, if a patent license would not permit royalty-free redistribution of the Library by all those who receive copies directly or indirectly through you, then the only way you could satisfy both it and this License would be to

refrain entirely from distribution of the Library.

If any portion of this section is held invalid or unenforceable under any particular circumstance, the balance of the section is intended to apply, and the section as a whole is intended to apply in other circumstances.

It is not the purpose of this section to induce you to infringe any patents or other property right claims or to contest validity of any such claims; this section has the sole purpose of protecting the integrity of the free software distribution system which is

implemented by public license practices. Many people have made generous contributions to the wide range of software distributed through that system in reliance on consistent application of that system; it is up to the author/donor to decide if he or she is willing to distribute software through any other system and a licensee cannot impose that choice.

This section is intended to make thoroughly clear what is believed to be a consequence of the rest of this License.

 12. If the distribution and/or use of the Library is restricted in certain countries either by patents or by copyrighted interfaces, the original copyright holder who places the Library under this License may add an explicit geographical distribution limitation excluding those countries, so that distribution is permitted only in or among countries not thus excluded. In such case, this License incorporates the limitation as if written in the body of this License.

#### 13. The Free Software Foundation may publish

revised and/or new

versions of the Lesser General Public License from time to time. Such new versions will be similar in spirit to the present version, but may differ in detail to address new problems or concerns.

Each version is given a distinguishing version number. If the Library specifies a version number of this License which applies to it and "any later version", you have the option of following the terms and conditions either of that version or of any later version published by the Free Software Foundation. If the Library does not specify a license version number, you may choose any version ever published by the Free Software Foundation.

 14. If you wish to incorporate parts of the Library into other free programs whose distribution conditions are incompatible with these, write to the author to ask for permission. For software which is copyrighted by the Free Software Foundation, write to the Free Software Foundation; we sometimes make exceptions for this. Our

decision

 will be guided by the two goals of preserving the free status of all derivatives of our free software and of promoting the sharing and reuse of software generally.

#### NO WARRANTY

 15. BECAUSE THE LIBRARY IS LICENSED FREE OF CHARGE, THERE IS NO WARRANTY FOR THE LIBRARY, TO THE EXTENT PERMITTED BY APPLICABLE LAW. EXCEPT WHEN OTHERWISE STATED IN WRITING THE COPYRIGHT HOLDERS AND/OR OTHER PARTIES PROVIDE THE LIBRARY "AS IS" WITHOUT WARRANTY OF ANY KIND, EITHER EXPRESSED OR IMPLIED, INCLUDING, BUT NOT LIMITED TO, THE IMPLIED WARRANTIES OF MERCHANTABILITY AND FITNESS FOR A PARTICULAR PURPOSE. THE ENTIRE RISK AS TO THE QUALITY AND PERFORMANCE OF THE LIBRARY IS WITH YOU. SHOULD THE LIBRARY PROVE DEFECTIVE, YOU ASSUME THE COST OF ALL NECESSARY SERVICING, REPAIR OR CORRECTION.

 16. IN NO EVENT UNLESS REQUIRED BY APPLICABLE LAW OR AGREED TO IN WRITING WILL ANY COPYRIGHT HOLDER, OR ANY OTHER PARTY WHO MAY MODIFY AND/OR REDISTRIBUTE THE LIBRARY AS PERMITTED ABOVE, BE LIABLE TO YOU

FOR DAMAGES, INCLUDING ANY GENERAL, SPECIAL, INCIDENTAL OR CONSEQUENTIAL DAMAGES ARISING OUT OF THE USE OR INABILITY TO USE THE LIBRARY (INCLUDING BUT NOT LIMITED TO LOSS OF DATA OR DATA BEING RENDERED INACCURATE OR LOSSES SUSTAINED BY YOU OR THIRD PARTIES OR A FAILURE OF THE LIBRARY TO OPERATE WITH ANY OTHER SOFTWARE), EVEN IF SUCH HOLDER OR OTHER PARTY HAS BEEN ADVISED OF THE POSSIBILITY OF SUCH DAMAGES.

#### END OF TERMS AND CONDITIONS

How to Apply These Terms to Your New Libraries

 If you develop a new library, and you want it to be of the greatest possible use to the public, we recommend making it free software that everyone can redistribute and change. You can do so by permitting redistribution under these terms (or, alternatively, under the terms of the ordinary General Public License).

 To apply these terms, attach the following notices to the library. It is safest to attach them to the start of each source file to most effectively convey

 the exclusion of warranty; and each file should have at least the "copyright" line and a pointer to where the full notice is found.

 <one line to give the library's name and a brief idea of what it does.> Copyright  $(C)$  <year > <name of author>

 This library is free software; you can redistribute it and/or modify it under the terms of the GNU Lesser General Public License as published by the Free Software Foundation; either version 2.1 of the License, or (at your option) any later version.

 This library is distributed in the hope that it will be useful, but WITHOUT ANY WARRANTY; without even the implied warranty of MERCHANTABILITY or FITNESS FOR A PARTICULAR PURPOSE. See the GNU Lesser General Public License for more details.

 You should have received a copy of the GNU Lesser General Public License along with this library; if not, write to the Free Software Foundation, Inc., 51 Franklin Street, Fifth Floor, Boston, MA 02110-1301 USA

Also add information on how to contact you by electronic and paper mail.

You should also get your employer (if you work as a programmer) or your school, if any, to sign a "copyright disclaimer" for the library, if necessary. Here is a sample; alter the names:

 Yoyodyne, Inc., hereby disclaims all copyright interest in the library `Frob' (a library for tweaking knobs) written by James Random Hacker.

 <signature of Ty Coon>, 1 April 1990 Ty Coon, President of Vice

That's all there is to it!

 GNU GENERAL PUBLIC LICENSE Version 3, 29 June 2007

Copyright (C) 2007 Free Software Foundation, Inc. <http://fsf.org/> Everyone is permitted to copy and distribute verbatim copies of this license document, but changing it is not allowed.

Preamble

 The GNU General Public License is a free, copyleft license for software and other kinds of works.

 The licenses for most software and other practical works are designed to take away your freedom to share and change the works. By contrast, the GNU General Public License is intended to guarantee your freedom to share and change all versions of a program--to make sure it remains free software for all its users. We, the Free Software Foundation, use the GNU General Public License for most of our software; it applies also to any other work released this way by its authors. You can apply it to your programs, too.

 When we speak of free software, we are referring to freedom, not

price. Our General Public Licenses are designed to make sure that you have the freedom to distribute copies of free software (and charge for them if you wish), that you receive source code or can get it if you want it, that you can change the software or use pieces of it in new free programs, and that you know you can do these things.

 To protect your rights, we need to prevent others from denying you these rights or asking you to surrender the rights. Therefore, you have certain responsibilities if you distribute copies of the software, or if you modify it: responsibilities to respect the freedom of others.

 For example, if you distribute copies of such a program, whether gratis or for a fee, you must pass on to the recipients the same freedoms that you received. You must make sure that they, too, receive or can get the source code. And you must show them these terms so they know their rights.

 Developers that use the GNU GPL protect your rights with two steps: (1)

 assert copyright on the software, and (2) offer you this License giving you legal permission to copy, distribute and/or modify it.

 For the developers' and authors' protection, the GPL clearly explains that there is no warranty for this free software. For both users' and authors' sake, the GPL requires that modified versions be marked as changed, so that their problems will not be attributed erroneously to authors of previous versions.

 Some devices are designed to deny users access to install or run modified versions of the software inside them, although the manufacturer can do so. This is fundamentally incompatible with the aim of protecting users' freedom to change the software. The systematic pattern of such abuse occurs in the area of products for individuals to use, which is precisely where it is most unacceptable. Therefore, we have designed this version of the GPL to prohibit the practice for those products. If such problems arise substantially in other domains, we stand

 ready to extend this provision to those domains in future versions of the GPL, as needed to protect the freedom of users.

 Finally, every program is threatened constantly by software patents. States should not allow patents to restrict development and use of software on general-purpose computers, but in those that do, we wish to avoid the special danger that patents applied to a free program could make it effectively proprietary. To prevent this, the GPL assures that

patents cannot be used to render the program non-free.

 The precise terms and conditions for copying, distribution and modification follow.

#### TERMS AND CONDITIONS

0. Definitions.

"This License" refers to version 3 of the GNU General Public License.

 "Copyright" also means copyright-like laws that apply to other kinds of works, such as semiconductor masks.

 "The Program" refers to any copyrightable work licensed under this License. Each licensee is addressed as "you". "Licensees" and

"recipients" may be individuals or organizations.

 To "modify" a work means to copy from or adapt all or part of the work in a fashion requiring copyright permission, other than the making of an exact copy. The resulting work is called a "modified version" of the earlier work or a work "based on" the earlier work.

 A "covered work" means either the unmodified Program or a work based on the Program.

 To "propagate" a work means to do anything with it that, without permission, would make you directly or secondarily liable for infringement under applicable copyright law, except executing it on a computer or modifying a private copy. Propagation includes copying, distribution (with or without modification), making available to the public, and in some countries other activities as well.

 To "convey" a work means any kind of propagation that enables other parties to make or receive copies. Mere interaction with a user through a computer network, with no transfer of a copy, is not conveying.

 An interactive user interface displays "Appropriate Legal Notices" to the extent that it includes a convenient and prominently visible feature that (1) displays an appropriate copyright notice, and (2) tells the user that there is no warranty for the work (except to the extent that warranties are provided), that licensees may convey the work under this License, and how to view a copy of this License. If the interface presents a list of user commands or options, such as a menu, a prominent item in the list meets this criterion.

#### 1. Source Code.

 The "source code" for a work means the preferred form of the work for making modifications to it. "Object code" means any non-source form of a work.

 A "Standard Interface" means an interface that either is an official standard defined by a recognized standards body, or, in the case of interfaces specified for a particular programming language, one that is widely used among developers working in that language.

#### The

 "System Libraries" of an executable work include anything, other than the work as a whole, that (a) is included in the normal form of packaging a Major Component, but which is not part of that Major Component, and (b) serves only to enable use of the work with that Major Component, or to implement a Standard Interface for which an implementation is available to the public in source code form. A "Major Component", in this context, means a major essential component (kernel, window system, and so on) of the specific operating system (if any) on which the executable work runs, or a compiler used to produce the work, or an object code interpreter used to run it.

 The "Corresponding Source" for a work in object code form means all the source code needed to generate, install, and (for an executable work) run the object code and to modify the work, including scripts to control those activities. However, it does not include the work's System Libraries, or general-purpose tools or generally available free

programs which are used unmodified in performing those activities but which are not part of the work. For example, Corresponding Source includes interface definition files associated with source files for the work, and the source code for shared libraries and dynamically linked subprograms that the work is specifically designed to require, such as by intimate data communication or control flow between those subprograms and other parts of the work.

 The Corresponding Source need not include anything that users can regenerate automatically from other parts of the Corresponding Source.

 The Corresponding Source for a work in source code form is that same work.

2. Basic Permissions.

 All rights granted under this License are granted for the term of copyright on the Program, and are irrevocable provided the stated conditions are met. This License explicitly affirms your unlimited permission to run the unmodified Program. The output from running a covered work is covered

 by this License only if the output, given its content, constitutes a covered work. This License acknowledges your rights of fair use or other equivalent, as provided by copyright law.

 You may make, run and propagate covered works that you do not convey, without conditions so long as your license otherwise remains in force. You may convey covered works to others for the sole purpose of having them make modifications exclusively for you, or provide you with facilities for running those works, provided that you comply with the terms of this License in conveying all material for which you do not control copyright. Those thus making or running the covered works for you must do so exclusively on your behalf, under your direction and control, on terms that prohibit them from making any copies of your copyrighted material outside their relationship with you.

 Conveying under any other circumstances is permitted solely under the conditions stated below. Sublicensing is not allowed; section 10 makes it unnecessary.

3. Protecting Users' Legal Rights From Anti-Circumvention Law.

 No covered work shall be deemed part of an effective technological measure under any applicable law fulfilling obligations under article 11 of the WIPO copyright treaty adopted on 20 December 1996, or similar laws prohibiting or restricting circumvention of such measures.

 When you convey a covered work, you waive any legal power to forbid circumvention of technological measures to the extent such circumvention is effected by exercising rights under this License with respect to the covered work, and you disclaim any intention to limit operation or modification of the work as a means of enforcing, against the work's users, your or third parties' legal rights to forbid circumvention of technological measures.

4. Conveying Verbatim Copies.

 You may convey verbatim copies of the Program's source code as you receive it, in any medium, provided that you conspicuously and appropriately publish on each copy an appropriate copyright notice; keep intact all notices stating that this License and any non-permissive terms added in accord with section 7 apply to the code; keep intact all notices of the absence of any warranty; and give all

recipients a copy of this License along with the Program.

 You may charge any price or no price for each copy that you convey, and you may offer support or warranty protection for a fee.

5. Conveying Modified Source Versions.

 You may convey a work based on the Program, or the modifications to produce it from the Program, in the form of source code under the terms of section 4, provided that you also meet all of these conditions:

 a) The work must carry prominent notices stating that you modified it, and giving a relevant date.

 b) The work must carry prominent notices stating that it is released under this License and any conditions added under section 7. This requirement modifies the requirement in section 4 to

"keep intact all notices".

 c) You must license the entire work, as a whole, under this License to anyone who comes into possession of a copy. This License will therefore apply, along with any applicable section 7 additional terms, to the whole of the work, and all its parts, regardless of how they are packaged. This License gives no permission to license the work in any other way, but it does not invalidate such permission if you have separately received it.

 d) If the work has interactive user interfaces, each must display Appropriate Legal Notices; however, if the Program has interactive interfaces that do not display Appropriate Legal Notices, your work need not make them do so.

 A compilation of a covered work with other separate and independent works, which are not by their nature extensions of the covered work, and which are not combined with it such as to form a larger program, in or on a volume of a storage or distribution medium, is called an

"aggregate" if the compilation and its resulting copyright are not used to limit the access or legal rights of the compilation's users beyond what the individual works permit. Inclusion of a covered work in an aggregate does not cause this License to apply to the other parts of the aggregate.

6. Conveying Non-Source Forms.

 You may convey a covered work in object code form under the terms of sections 4 and 5, provided that you also convey the

machine-readable Corresponding Source under the terms of this License, in one of these ways:

 a) Convey the object code in, or embodied in, a physical product (including a physical distribution medium), accompanied by the Corresponding Source fixed on a durable physical medium customarily used for software interchange.

 b) Convey the object code in, or embodied in, a physical product (including a physical distribution medium), accompanied by a written offer, valid for at least three years and valid for as

 long as you offer spare parts or customer support for that product model, to give anyone who possesses the object code either (1) a copy of the Corresponding Source for all the software in the product that is covered by this License, on a durable physical medium customarily used for software interchange, for a price no more than your reasonable cost of physically performing this conveying of source, or (2) access to copy the Corresponding Source from a network server at no charge.

 c) Convey individual copies of the object code with a copy of the written offer to provide the Corresponding Source. This alternative is allowed only occasionally and noncommercially, and only if you received the object code with such an offer, in accord with subsection 6b.

 d) Convey the object code by offering access from a designated place (gratis or for a charge), and offer equivalent access to the Corresponding Source in

the same way through the same place at no

 further charge. You need not require recipients to copy the Corresponding Source along with the object code. If the place to copy the object code is a network server, the Corresponding Source may be on a different server (operated by you or a third party) that supports equivalent copying facilities, provided you maintain clear directions next to the object code saying where to find the Corresponding Source. Regardless of what server hosts the Corresponding Source, you remain obligated to ensure that it is available for as long as needed to satisfy these requirements.

 e) Convey the object code using peer-to-peer transmission, provided you inform other peers where the object code and Corresponding Source of the work are being offered to the general public at no charge under subsection 6d.

 A separable portion of the object code, whose source code is excluded from the Corresponding Source

 as a System Library, need not be included in conveying the object code work.

 A "User Product" is either (1) a "consumer product", which means any tangible personal property which is normally used for personal, family, or household purposes, or (2) anything designed or sold for incorporation into a dwelling. In determining whether a product is a consumer product, doubtful cases shall be resolved in favor of coverage. For a particular product received by a particular user, "normally used" refers to a typical or common use of that class of product, regardless of the status of the particular user or of the way in which the particular user actually uses, or expects or is expected to use, the product. A product is a consumer product regardless of whether the product has substantial commercial, industrial or non-consumer uses, unless such uses represent the only significant mode of use of the product.

 "Installation Information" for a User Product means any methods, procedures, authorization

 keys, or other information required to install and execute modified versions of a covered work in that User Product from a modified version of its Corresponding Source. The information must suffice to ensure that the continued functioning of the modified object code is in no case prevented or interfered with solely because modification has been made.

 If you convey an object code work under this section in, or with, or specifically for use in, a User Product, and the conveying occurs as part of a transaction in which the right of possession and use of the User Product is transferred to the recipient in perpetuity or for a fixed term (regardless of how the transaction is characterized), the Corresponding Source conveyed under this section must be accompanied by the Installation Information. But this requirement does not apply if neither you nor any third party retains the ability to install modified object code on the User Product (for example, the work has been installed in ROM).

 The requirement to provide Installation Information does not include a requirement to continue to provide support service, warranty, or updates for a work that has been modified or installed by the recipient, or for the User Product in which it has been modified or installed. Access to a network may be denied when the modification itself materially and adversely affects the operation of the network or violates the rules and protocols for communication across the network.

 Corresponding Source conveyed, and Installation Information provided, in accord with this section must be in a format that is publicly documented (and with an implementation available to the public in

source code form), and must require no special password or key for unpacking, reading or copying.

#### 7. Additional Terms.

 "Additional permissions" are terms that supplement the terms of this License by making exceptions from one or more of its conditions. Additional permissions that are applicable to the entire Program shall

be treated as though they were included in this License, to the extent that they are valid under applicable law. If additional permissions apply only to part of the Program, that part may be used separately under those permissions, but the entire Program remains governed by this License without regard to the additional permissions.

 When you convey a copy of a covered work, you may at your option remove any additional permissions from that copy, or from any part of it. (Additional permissions may be written to require their own removal in certain cases when you modify the work.) You may place additional permissions on material, added by you to a covered work, for which you have or can give appropriate copyright permission.

 Notwithstanding any other provision of this License, for material you add to a covered work, you may (if authorized by the copyright holders of that material) supplement the terms of this License with terms:

 a) Disclaiming warranty or limiting liability differently from the terms of sections 15 and 16 of this License; or

 b) Requiring preservation of specified reasonable legal notices or author attributions in that material or in the Appropriate Legal Notices displayed by works containing it; or

 c) Prohibiting misrepresentation of the origin of that material, or requiring that modified versions of such material be marked in reasonable ways as different from the original version; or

 d) Limiting the use for publicity purposes of names of licensors or authors of the material; or

 e) Declining to grant rights under trademark law for use of some trade names, trademarks, or service marks; or

 f) Requiring indemnification of licensors and authors of that material by anyone who conveys the material (or modified versions of it) with contractual assumptions of liability to the recipient, for any liability that these contractual assumptions directly impose on

those licensors and authors.

 All other non-permissive additional terms are considered "further restrictions" within the meaning of section 10. If the Program as you received it, or any part of it, contains a notice stating that it is governed by this License along with a term that is a further restriction, you may remove that term. If a license document contains a further restriction but permits relicensing or conveying under this License, you may add to a covered work material governed by the terms of that license document, provided that the further restriction does not survive such relicensing or conveying.

 If you add terms to a covered work in accord with this section, you must place, in the relevant source files, a statement of the additional terms that apply to those files, or a notice indicating where to find the applicable terms.

 Additional terms, permissive or non-permissive, may be stated in the form of a separately written license, or stated as exceptions; the above requirements apply either way.

#### 8. Termination.

 You may not propagate or modify a covered work except as expressly provided under this License. Any attempt otherwise to propagate or modify it is void, and will automatically terminate your rights under this License (including any patent licenses granted under the third paragraph of section 11).

 However, if you cease all violation of this License, then your license from a particular copyright holder is reinstated (a) provisionally, unless and until the copyright holder explicitly and finally terminates your license, and (b) permanently, if the copyright holder fails to notify you of the violation by some reasonable means prior to 60 days after the cessation.

 Moreover, your license from a particular copyright holder is reinstated permanently if the copyright holder notifies you of the violation by some reasonable means, this is the first time you have received notice of violation of this License (for any work) from that copyright holder, and you cure the violation prior to 30 days after

your receipt of the notice.

 Termination of your rights under this section does not terminate the licenses of parties who have received copies or rights from you under this License. If your rights have been terminated and not permanently reinstated, you do not qualify to receive new licenses for the same material under section 10.

#### 9. Acceptance Not Required for Having Copies.

 You are not required to accept this License in order to receive or run a copy of the Program. Ancillary propagation of a covered work occurring solely as a consequence of using peer-to-peer transmission to receive a copy likewise does not require acceptance. However, nothing other than this License grants you permission to propagate or modify any covered work. These actions infringe copyright if you do not accept this License. Therefore, by modifying or propagating a covered work, you indicate your acceptance of this License to do so.

#### 10. Automatic Licensing of Downstream Recipients.

 Each time you convey a covered work, the recipient automatically receives a license from the original licensors, to run, modify and propagate that work, subject to this License. You are not responsible for enforcing compliance by third parties with this License.

 An "entity transaction" is a transaction transferring control of an organization, or substantially all assets of one, or subdividing an organization, or merging organizations. If propagation of a covered work results from an entity transaction, each party to that transaction who receives a copy of the work also receives whatever licenses to the work the party's predecessor in interest had or could give under the previous paragraph, plus a right to possession of the Corresponding Source of the work from the predecessor in interest, if the predecessor has it or can get it with reasonable efforts.

#### You may not impose any further restrictions on the exercise of the rights

 granted or affirmed under this License. For example, you may not impose a license fee, royalty, or other charge for exercise of rights granted under this License, and you may not initiate litigation (including a cross-claim or counterclaim in a lawsuit) alleging that any patent claim is infringed by making, using, selling, offering for sale, or importing the Program or any portion of it.

#### 11. Patents.

 A "contributor" is a copyright holder who authorizes use under this License of the Program or a work on which the Program is based. The work thus licensed is called the contributor's "contributor version".
A contributor's "essential patent claims" are all patent claims owned or controlled by the contributor, whether already acquired or hereafter acquired, that would be infringed by some manner, permitted by this License, of making, using, or selling its contributor version, but do not include claims that would be infringed only as a consequence of further modification of the contributor version. For

purposes of this definition, "control" includes the right to grant patent sublicenses in a manner consistent with the requirements of this License.

 Each contributor grants you a non-exclusive, worldwide, royalty-free patent license under the contributor's essential patent claims, to make, use, sell, offer for sale, import and otherwise run, modify and propagate the contents of its contributor version.

 In the following three paragraphs, a "patent license" is any express agreement or commitment, however denominated, not to enforce a patent (such as an express permission to practice a patent or covenant not to sue for patent infringement). To "grant" such a patent license to a party means to make such an agreement or commitment not to enforce a patent against the party.

 If you convey a covered work, knowingly relying on a patent license, and the Corresponding Source of the work is not available for anyone to copy, free of charge and under the terms of this License, through a

publicly available network server or other readily accessible means, then you must either (1) cause the Corresponding Source to be so available, or (2) arrange to deprive yourself of the benefit of the

patent license for this particular work, or (3) arrange, in a manner consistent with the requirements of this License, to extend the patent license to downstream recipients. "Knowingly relying" means you have actual knowledge that, but for the patent license, your conveying the covered work in a country, or your recipient's use of the covered work in a country, would infringe one or more identifiable patents in that country that you have reason to believe are valid.

 If, pursuant to or in connection with a single transaction or arrangement, you convey, or propagate by procuring conveyance of, a covered work, and grant a patent license to some of the parties receiving the covered work authorizing them to use, propagate, modify or convey a specific copy of the covered work, then the patent license you grant is automatically extended to all recipients of the covered

work and works based on it.

A patent license is "discriminatory" if it does not include within

the scope of its coverage, prohibits the exercise of, or is conditioned on the non-exercise of one or more of the rights that are specifically granted under this License. You may not convey a covered work if you are a party to an arrangement with a third party that is in the business of distributing software, under which you make payment to the third party based on the extent of your activity of conveying the work, and under which the third party grants, to any of the parties who would receive the covered work from you, a discriminatory patent license (a) in connection with copies of the covered work conveyed by you (or copies made from those copies), or (b) primarily for and in connection with specific products or compilations that contain the covered work, unless you entered into that arrangement, or

that patent license was granted, prior to 28 March 2007.

 Nothing in this License shall be construed as excluding or limiting any implied license or other defenses to infringement that may otherwise be available to you under applicable patent law.

12. No Surrender of Others' Freedom.

 If conditions are imposed on you (whether by court order, agreement or otherwise) that contradict the conditions of this License, they do not excuse you from the conditions of this License. If you cannot convey a covered work so as to satisfy simultaneously your obligations under this License and any other pertinent obligations, then as a consequence you may not convey it at all. For example, if you agree to terms that obligate you to collect a royalty for further conveying from those to whom you convey the Program, the only way you could satisfy both those terms and this License would be to refrain entirely from conveying the Program.

13. Use with the GNU Affero General Public License.

 Notwithstanding any other provision of this License, you have permission to link or combine any covered work with a work licensed under version 3 of the GNU Affero General Public License into a single combined work, and to convey the resulting work. The terms of this License will continue to apply to the part which is the covered work, but the special requirements of the GNU Affero General Public License, section 13, concerning interaction through a network will apply to the combination as such.

14. Revised Versions of this License.

 The Free Software Foundation may publish revised and/or new versions of the GNU General Public License from time to time. Such new versions will be similar in spirit to the present version, but may differ in detail to address new problems or concerns.

 Each version is given a distinguishing version number. If the Program specifies that a certain numbered version of the GNU General Public License "or any later version" applies to it, you have the option of following the terms and conditions either of that numbered

version or of any later version published by the Free Software Foundation. If the Program does not specify a version number of the GNU General Public License, you may choose any version ever published by the Free Software Foundation.

 If the Program specifies that a proxy can decide which future versions of the GNU General Public License can be used, that proxy's public statement of acceptance of a version permanently authorizes you to choose that version for the Program.

 Later license versions may give you additional or different permissions. However, no additional obligations are imposed on any author or copyright holder as a result of your choosing to follow a later version.

15. Disclaimer of Warranty.

 THERE IS NO WARRANTY FOR THE PROGRAM, TO THE EXTENT PERMITTED BY APPLICABLE LAW. EXCEPT WHEN OTHERWISE STATED IN WRITING THE COPYRIGHT HOLDERS AND/OR OTHER PARTIES PROVIDE THE PROGRAM "AS IS" WITHOUT WARRANTY

OF ANY KIND, EITHER EXPRESSED OR IMPLIED, INCLUDING, BUT NOT LIMITED TO, THE IMPLIED WARRANTIES OF MERCHANTABILITY AND FITNESS FOR A PARTICULAR PURPOSE. THE ENTIRE RISK AS TO THE QUALITY AND PERFORMANCE OF THE PROGRAM IS WITH YOU. SHOULD THE PROGRAM PROVE DEFECTIVE, YOU ASSUME THE COST OF ALL NECESSARY SERVICING, REPAIR OR CORRECTION.

16. Limitation of Liability.

 IN NO EVENT UNLESS REQUIRED BY APPLICABLE LAW OR AGREED TO IN WRITING WILL ANY COPYRIGHT HOLDER, OR ANY OTHER PARTY WHO MODIFIES AND/OR CONVEYS THE PROGRAM AS PERMITTED ABOVE, BE LIABLE TO YOU FOR DAMAGES, INCLUDING ANY GENERAL, SPECIAL, INCIDENTAL OR CONSEQUENTIAL DAMAGES ARISING OUT OF THE USE OR INABILITY TO USE THE PROGRAM (INCLUDING BUT NOT LIMITED TO LOSS OF DATA OR DATA BEING RENDERED INACCURATE OR LOSSES SUSTAINED BY YOU OR THIRD PARTIES OR A FAILURE OF THE PROGRAM TO OPERATE WITH ANY OTHER PROGRAMS), EVEN IF SUCH HOLDER OR OTHER PARTY HAS BEEN ADVISED OF THE POSSIBILITY OF SUCH DAMAGES.

 17. Interpretation of Sections 15 and 16.

 If the disclaimer of warranty and limitation of liability provided above cannot be given local legal effect according to their terms, reviewing courts shall apply local law that most closely approximates an absolute waiver of all civil liability in connection with the Program, unless a warranty or assumption of liability accompanies a copy of the Program in return for a fee.

# END OF TERMS AND CONDITIONS

How to Apply These Terms to Your New Programs

 If you develop a new program, and you want it to be of the greatest possible use to the public, the best way to achieve this is to make it free software which everyone can redistribute and change under these terms.

 To do so, attach the following notices to the program. It is safest to attach them to the start of each source file to most effectively state the exclusion of warranty; and each file should have at least the "copyright" line and a pointer to where the full notice is found.

 <one line to give the program's name and a brief idea of what it does.> Copyright  $(C)$  <year > <name of author>

 This program is free software: you can redistribute it and/or modify it under the terms of the GNU General Public License as published by the Free Software Foundation, either version 3 of the License, or (at your option) any later version.

 This program is distributed in the hope that it will be useful, but WITHOUT ANY WARRANTY; without even the implied warranty of MERCHANTABILITY or FITNESS FOR A PARTICULAR PURPOSE. See the GNU General Public License for more details.

 You should have received a copy of the GNU General Public License along with this program. If not, see <http://www.gnu.org/licenses/>.

Also add information on how to contact you by electronic and paper mail.

 If the program does terminal interaction, make it output a short notice like this when it starts in an interactive mode:

 $<$ program> Copyright (C)  $<$ year>  $<$ name of author> This program comes with ABSOLUTELY NO WARRANTY; for details type `show w'. This is free software, and you are welcome to redistribute it under certain conditions; type `show c' for details.

The hypothetical commands `show w' and `show c' should show the appropriate parts of the General Public License. Of course, your program's commands might be different; for a GUI interface, you would use an "about box".

 You should also get your employer (if you work as a programmer) or school, if any, to sign a "copyright disclaimer" for the program, if necessary. For more information on this, and how to apply and follow the GNU GPL, see <http://www.gnu.org/licenses/>.

 The GNU General Public License does not permit incorporating your program into proprietary programs. If your program is a subroutine library, you may consider it more useful to permit linking proprietary applications with the library. If this is what you want to do, use the GNU Lesser General Public License instead of this License. But first, please read <http://www.gnu.org/philosophy/why-not-lgpl.html>. @c The GNU Free Documentation License. @center Version 1.3, 3 November 2008

@c This file is intended to be included within another document, @c hence no sectioning command or @node.

#### @display

Copyright @copyright{} 2000, 2001, 2002, 2007, 2008 Free Software Foundation, Inc. @uref{http://fsf.org/}

Everyone is permitted to copy and distribute verbatim copies of this license document, but changing it is not allowed. @end display

@enumerate 0 @item PREAMBLE

The purpose of this License is to make a manual, textbook, or other functional and useful document @dfn{free} in the sense of freedom: to assure everyone the effective freedom to copy and redistribute it, with or without modifying it, either commercially or noncommercially. Secondarily, this License preserves for the author and publisher a way to get credit for their work, while not being considered responsible for modifications made by others.

This License is a kind of ``copyleft'', which means that derivative works of the document must themselves be free in the same sense. It complements the GNU General Public License, which is a copyleft license designed for free software.

We have designed this License in order to use it for manuals for free software, because free software needs free documentation: a free program should come with manuals providing the same freedoms that the software does. But this License is not limited to software manuals; it can be used for any textual work, regardless of subject matter or whether it is published as a printed book. We recommend this License principally for works whose purpose is instruction or reference.

# @item

# APPLICABILITY AND DEFINITIONS

This License applies to any manual or other work, in any medium, that contains a notice placed by the copyright holder saying it can be distributed under the terms of this License. Such a notice grants a world-wide, royalty-free license, unlimited in duration, to use that work under the conditions stated herein. The ``Document'', below, refers

 to any such manual or work. Any member of the public is a licensee, and is addressed as ``you''. You accept the license if you copy, modify or distribute the work in a way requiring permission under copyright law.

A ``Modified Version'' of the Document means any work containing the Document or a portion of it, either copied verbatim, or with modifications and/or translated into another language.

A ``Secondary Section'' is a named appendix or a front-matter section of the Document that deals exclusively with the relationship of the publishers or authors of the Document to the Document's overall subject (or to related matters) and contains nothing that could fall directly within that overall subject. (Thus, if the Document is in part a textbook of mathematics, a Secondary Section may not explain any mathematics.) The relationship could be a matter of historical connection with the subject or with related matters, or of legal, commercial, philosophical, ethical or political position regarding them.

The ``Invariant Sections'' are certain Secondary Sections whose titles are designated, as being those of Invariant Sections, in the notice that says that the Document is released under this License. If a section does not fit the above definition of Secondary then it is not allowed to be designated as Invariant. The Document may contain zero Invariant Sections. If the Document does not identify any Invariant Sections then there are none.

The ``Cover Texts'' are certain short passages of text that are listed, as Front-Cover Texts or Back-Cover Texts, in the notice that says that

the Document is released under this License. A Front-Cover Text may be at most 5 words, and a Back-Cover Text may be at most 25 words.

A ``Transparent'' copy of the Document means a machine-readable copy, represented in a format whose specification is available to the general public, that is suitable for revising the document straightforwardly with generic text editors or (for images composed of

pixels) generic paint programs or (for drawings) some widely available drawing editor, and that is suitable for input to text formatters or for automatic translation to a variety of formats suitable for input to text formatters. A copy made in an otherwise Transparent file format whose markup, or absence of markup, has been arranged to thwart or discourage subsequent modification by readers is not Transparent. An image format is not Transparent if used for any substantial amount of text. A copy that is not ``Transparent'' is called ``Opaque''.

Examples of suitable formats for Transparent copies include plain ASCII without markup, Texinfo input format, La@TeX{} input format, SGML or XML using a publicly available DTD, and standard-conforming simple HTML, PostScript or PDF designed for human modification. Examples of transparent image formats include PNG, XCF and JPG@. Opaque formats include proprietary formats that can be read and edited only by proprietary word processors, SGML or XML for which the DTD and/or processing tools are not generally available, and the machine-generated HTML, PostScript or PDF produced by some word processors for output purposes only.

The ``Title Page'' means, for a printed book, the title page itself, plus such following pages as are needed to hold, legibly, the material this License requires to appear in the title page. For works in formats which do not have any title page as such, ``Title Page'' means the text near the most prominent appearance of the work's title, preceding the beginning of the body of the text.

The ``publisher'' means any person or entity that distributes copies of the Document to the public.

A section ``Entitled XYZ'' means a named subunit of the Document whose title either is precisely XYZ or contains XYZ in parentheses following text that translates XYZ in another language. (Here XYZ stands for a specific section name mentioned below, such as ``Acknowledgements'', ``Dedications'', ``Endorsements'', or ``History''.) To ``Preserve the Title''

of such a section when you modify the Document means that it remains a

section "Entitled XYZ" according to this definition.

The Document may include Warranty Disclaimers next to the notice which states that this License applies to the Document. These Warranty Disclaimers are considered to be included by reference in this License, but only as regards disclaiming warranties: any other implication that these Warranty Disclaimers may have is void and has no effect on the meaning of this License.

# @item VERBATIM COPYING

You may copy and distribute the Document in any medium, either commercially or noncommercially, provided that this License, the copyright notices, and the license notice saying this License applies to the Document are reproduced in all copies, and that you add no other conditions whatsoever to those of this License. You may not use technical measures to obstruct or control the reading or further copying of the copies

 you make or distribute. However, you may accept compensation in exchange for copies. If you distribute a large enough number of copies you must also follow the conditions in section 3.

You may also lend copies, under the same conditions stated above, and you may publicly display copies.

# @item COPYING IN QUANTITY

If you publish printed copies (or copies in media that commonly have printed covers) of the Document, numbering more than 100, and the Document's license notice requires Cover Texts, you must enclose the copies in covers that carry, clearly and legibly, all these Cover Texts: Front-Cover Texts on the front cover, and Back-Cover Texts on the back cover. Both covers must also clearly and legibly identify you as the publisher of these copies. The front cover must present the full title with all words of the title equally prominent and visible. You may add other material on the covers in addition. Copying with changes limited to the covers, as long as they preserve  $tha$ 

 title of the Document and satisfy these conditions, can be treated as verbatim copying in other respects.

If the required texts for either cover are too voluminous to fit legibly, you should put the first ones listed (as many as fit reasonably) on the actual cover, and continue the rest onto adjacent pages.

If you publish or distribute Opaque copies of the Document numbering more than 100, you must either include a machine-readable Transparent copy along with each Opaque copy, or state in or with each Opaque copy a computer-network location from which the general network-using public has access to download using public-standard network protocols a complete Transparent copy of the Document, free of added material. If you use the latter option, you must take reasonably prudent steps, when you begin distribution of Opaque copies in quantity, to ensure that this Transparent copy will remain thus accessible at the stated location until at least one year after the last time you distribute an

Opaque copy (directly or through your agents or retailers) of that edition to the public.

It is requested, but not required, that you contact the authors of the Document well before redistributing any large number of copies, to give them a chance to provide you with an updated version of the Document.

# @item MODIFICATIONS

You may copy and distribute a Modified Version of the Document under the conditions of sections 2 and 3 above, provided that you release the Modified Version under precisely this License, with the Modified Version filling the role of the Document, thus licensing distribution and modification of the Modified Version to whoever possesses a copy of it. In addition, you must do these things in the Modified Version:

#### @enumerate A

#### @item

Use in the Title Page (and on the covers, if any) a title distinct from that of the Document, and from those of previous versions (which should, if there were any, be listed in the History section of the Document). You may use the same title as a previous version if the original publisher of that version gives permission.

#### @item

List on the Title Page, as authors, one or more persons or entities responsible for authorship of the modifications in the Modified Version, together with at least five of the principal authors of the Document (all of its principal authors, if it has fewer than five), unless they release you from this requirement.

# @item

State on the Title page the name of the publisher of the Modified Version, as the publisher.

#### @item

Preserve all the copyright notices of the Document.

# @item

Add an appropriate copyright notice for your modifications adjacent to the other copyright notices.

# @item

Include, immediately after the copyright notices, a license notice giving the public permission to use the Modified Version under the terms of this License, in the form shown in the Addendum below.

# @item

Preserve in that license notice the full lists of Invariant Sections and required Cover Texts given in the Document's license notice.

@item Include an unaltered copy of this License.

# @item

Preserve the section Entitled ``History'', Preserve its Title, and add to it an item stating at least the title, year, new authors, and publisher of the Modified Version as given on the Title Page. If there is no section Entitled ``History'' in the Document, create one stating the title, year, authors, and publisher of the Document as given on its Title Page, then add an item describing the Modified Version as stated in the previous sentence.

#### @item

Preserve the network location, if any, given in the Document for public access to a Transparent copy of the Document, and likewise the network locations given in the Document for previous versions it was based on. These may be placed in the ``History'' section. You may omit a network location for a work that was published at least four years before the Document itself, or if the original publisher of the version it refers to gives permission.

#### @item

# For any

 section Entitled ``Acknowledgements'' or ``Dedications'', Preserve the Title of the section, and preserve in the section all the substance and tone of each of the contributor acknowledgements and/or dedications given therein.

# @item

Preserve all the Invariant Sections of the Document, unaltered in their text and in their titles. Section numbers or the equivalent are not considered part of the section titles.

# @item

Delete any section Entitled ``Endorsements''. Such a section may not be included in the Modified Version.

# @item

Do not retitle any existing section to be Entitled ``Endorsements'' or to conflict in title with any Invariant Section.

#### @item

Preserve any Warranty Disclaimers. @end enumerate

If the Modified Version includes new front-matter sections or appendices that qualify as Secondary Sections and contain no material copied from the Document, you may at your option designate some or all of these sections as invariant. To do this, add their titles to the list of Invariant Sections in the Modified Version's license notice. These titles must be distinct from any other section titles.

You may add a section Entitled ``Endorsements'', provided it contains nothing but endorsements of your Modified Version by various parties---for example, statements of peer review or that the text has been approved by an organization as the authoritative definition of a standard.

You may add a passage of up to five words as a Front-Cover Text, and a passage of up to 25 words as a Back-Cover Text, to the end of the list of Cover Texts in the Modified Version. Only one passage of Front-Cover Text and one of Back-Cover Text may be added by (or through arrangements made by) any one entity. If the Document already includes a cover text for the same cover, previously added by you or by arrangement made by the same entity you are acting on behalf of, you may not add another; but you may replace the old one, on explicit permission from the previous publisher that added the old one.

The author(s) and publisher(s) of the Document do not by this License give permission to use their names for publicity for or to assert or imply endorsement of any Modified Version.

# @item COMBINING DOCUMENTS

You may combine the Document with other documents released under this License, under the terms defined in section 4 above for modified

versions, provided that you include in the combination all of the Invariant Sections of all of the original documents, unmodified, and list them all as Invariant Sections of your combined work in its license notice, and that you preserve all their Warranty Disclaimers.

The combined work need only contain one copy of this License, and multiple identical Invariant Sections may be replaced with a single copy. If there are multiple Invariant Sections with the same name but different contents, make the title of each such section unique by adding at the end of it, in parentheses, the name of the original author or publisher of that section if known, or else a unique number. Make the same adjustment to the section titles in the list of Invariant Sections in the license notice of the combined work.

In the combination, you must combine any sections Entitled ``History'' in the various original documents, forming one section Entitled ``History''; likewise combine any sections Entitled ``Acknowledgements'', and any sections Entitled ``Dedications''. You must delete all sections Entitled ``Endorsements.''

# @item COLLECTIONS OF DOCUMENTS

You may make a collection consisting of the Document and other documents released under this License, and replace the individual copies of this License in the various documents with a single copy that is included in the collection, provided that you follow the rules of this License for verbatim copying of each of the documents in all other respects.

You may extract a single document from such a collection, and distribute it individually under this License, provided you insert a copy of this License

 into the extracted document, and follow this License in all other respects regarding verbatim copying of that document.

# @item AGGREGATION WITH INDEPENDENT WORKS

A compilation of the Document or its derivatives with other separate and independent documents or works, in or on a volume of a storage or distribution medium, is called an ``aggregate'' if the copyright resulting from the compilation is not used to limit the legal rights of the compilation's users beyond what the individual works permit. When the Document is included in an aggregate, this License does not apply to the other works in the aggregate which are not themselves derivative works of the Document.

If the Cover Text requirement of section 3 is applicable to these copies of the Document, then if the Document is less than one half of the entire aggregate, the Document's Cover Texts may be placed on covers that bracket the Document within the aggregate, or the electronic equivalent of covers if the Document is in electronic form.

Otherwise they must appear on printed covers that bracket the whole aggregate.

# @item TRANSLATION

Translation is considered a kind of modification, so you may distribute translations of the Document under the terms of section 4. Replacing Invariant Sections with translations requires special permission from their copyright holders, but you may include translations of some or all Invariant Sections in addition to the original versions of these Invariant Sections. You may include a translation of this License, and all the license notices in the Document, and any Warranty Disclaimers, provided that you also include the original English version of this License and the original versions of those notices and disclaimers. In case of a disagreement between the translation and the original version of this License or a notice or disclaimer, the original version will prevail.

If a section in the Document is Entitled ``Acknowledgements'', ``Dedications'', or ``History'', the requirement (section 4) to Preserve its Title (section 1) will typically require changing the actual title.

# @item **TERMINATION**

You may not copy, modify, sublicense, or distribute the Document except as expressly provided under this License. Any attempt otherwise to copy, modify, sublicense, or distribute it is void, and will automatically terminate your rights under this License.

However, if you cease all violation of this License, then your license from a particular copyright holder is reinstated (a) provisionally, unless and until the copyright holder explicitly and finally terminates your license, and (b) permanently, if the copyright holder fails to notify you of the violation by some reasonable means prior to 60 days after the cessation.

Moreover, your license from a particular copyright holder is reinstated permanently if the copyright holder notifies you of the

violation by some reasonable means, this is the first time you have received notice of violation of this License (for any work) from that copyright holder, and you cure the violation prior to 30 days after your receipt of the notice.

Termination of your rights under this section does not terminate the licenses of parties who have received copies or rights from you under this License. If your rights have been terminated and not permanently reinstated, receipt of a copy of some or all of the same material does not give you any rights to use it.

# @item

### FUTURE REVISIONS OF THIS LICENSE

The Free Software Foundation may publish new, revised versions of the GNU Free Documentation License from time to time. Such new versions will be similar in spirit to the present version, but may differ in detail to address new problems or concerns. See @uref{http://www.gnu.org/copyleft/}.

Each version of the License is given a distinguishing version number. If the Document specifies that a particular numbered version of this License ``or any later version'' applies to it, you have the option of following the terms and

conditions either of that specified version or

of any later version that has been published (not as a draft) by the Free Software Foundation. If the Document does not specify a version number of this License, you may choose any version ever published (not as a draft) by the Free Software Foundation. If the Document specifies that a proxy can decide which future versions of this License can be used, that proxy's public statement of acceptance of a version permanently authorizes you to choose that version for the Document.

# @item RELICENSING

``Massive Multiauthor Collaboration Site'' (or ``MMC Site'') means any World Wide Web server that publishes copyrightable works and also provides prominent facilities for anybody to edit those works. A public wiki that anybody can edit is an example of such a server. A ``Massive Multiauthor Collaboration'' (or ``MMC'') contained in the site means any set of copyrightable works thus published on the MMC site.

``CC-BY-SA'' means the Creative Commons

Attribution-Share Alike 3.0

license published by Creative Commons Corporation, a not-for-profit corporation with a principal place of business in San Francisco, California, as well as future copyleft versions of that license published by that same organization.

``Incorporate'' means to publish or republish a Document, in whole or in part, as part of another Document.

An MMC is ``eligible for relicensing'' if it is licensed under this License, and if all works that were first published under this License somewhere other than this MMC, and subsequently incorporated in whole or in part into the MMC, (1) had no cover texts or invariant sections, and (2) were thus incorporated prior to November 1, 2008.

The operator of an MMC Site may republish an MMC contained in the site under CC-BY-SA on the same site at any time before August 1, 2009, provided the MMC is eligible for relicensing.

# @end enumerate

@page @heading ADDENDUM: How to use this License for your documents

To use this License

 in a document you have written, include a copy of the License in the document and put the following copyright and license notices just after the title page:

# @smallexample

@group

 Copyright (C) @var{year} @var{your name}. Permission is granted to copy, distribute and/or modify this document under the terms of the GNU Free Documentation License, Version 1.3 or any later version published by the Free Software Foundation; with no Invariant Sections, no Front-Cover Texts, and no Back-Cover Texts. A copy of the license is included in the section entitled ``GNU Free Documentation License''. @end group @end smallexample

If you have Invariant Sections, Front-Cover Texts and Back-Cover Texts, replace the ``with@dots{}Texts.''@: line with this:

@smallexample

@group

with the Invariant Sections being @var{list their titles}, with the Front-Cover Texts being @var{list}, and with the Back-Cover Texts

 being @var{list}. @end group @end smallexample

If you have Invariant Sections without Cover Texts, or some other combination of the three, merge those two alternatives to suit the situation.

If your document contains nontrivial examples of program code, we recommend releasing these examples in parallel under your choice of free software license, such as the GNU General Public License, to permit their use in free software.

@c Local Variables: @c ispell-local-pdict: "ispell-dict" @c End: LICENSING =========

The libtasn1 library is released under the GNU Lesser General Public License (LGPL) version 2.1 or later; see [COPYING.LESSER](doc/COPYING.LESSER) for the license terms.

The GNU LGPL applies to the main libtasn1 library, while the included applications library are under the GNU GPL version 3. The libtasn1 library is located in the lib directory, while the applications in src/.

The documentation in doc/ is under the GNU FDL license 1.3.

For any copyright year range specified as YYYY-ZZZZ in this package note that the range specifies every single year in that closed interval.

# **1.514 grep 3.6-5.el9**

# **1.514.1 Available under license :**

 GNU GENERAL PUBLIC LICENSE Version 3, 29 June 2007

Copyright (C) 2007 Free Software Foundation, Inc. <https://fsf.org/> Everyone is permitted to copy and distribute verbatim copies of this license document, but changing it is not allowed.

Preamble

The GNU General Public License is a free, copyleft license for

software and other kinds of works.

 The licenses for most software and other practical works are designed to take away your freedom to share and change the works. By contrast, the GNU General Public License is intended to guarantee your freedom to share and change all versions of a program--to make sure it remains free software for all its users. We, the Free Software Foundation, use the GNU General Public License for most of our software; it applies also to any other work released this way by its authors. You can apply it to your programs, too.

 When we speak of free software, we are referring to freedom, not

price. Our General Public Licenses are designed to make sure that you have the freedom to distribute copies of free software (and charge for them if you wish), that you receive source code or can get it if you want it, that you can change the software or use pieces of it in new free programs, and that you know you can do these things.

 To protect your rights, we need to prevent others from denying you these rights or asking you to surrender the rights. Therefore, you have certain responsibilities if you distribute copies of the software, or if you modify it: responsibilities to respect the freedom of others.

 For example, if you distribute copies of such a program, whether gratis or for a fee, you must pass on to the recipients the same freedoms that you received. You must make sure that they, too, receive or can get the source code. And you must show them these terms so they know their rights.

 Developers that use the GNU GPL protect your rights with two steps: (1)

 assert copyright on the software, and (2) offer you this License giving you legal permission to copy, distribute and/or modify it.

 For the developers' and authors' protection, the GPL clearly explains that there is no warranty for this free software. For both users' and authors' sake, the GPL requires that modified versions be marked as changed, so that their problems will not be attributed erroneously to authors of previous versions.

 Some devices are designed to deny users access to install or run modified versions of the software inside them, although the manufacturer can do so. This is fundamentally incompatible with the aim of protecting users' freedom to change the software. The systematic pattern of such abuse occurs in the area of products for individuals to use, which is precisely where it is most unacceptable. Therefore, we have designed this version of the GPL to prohibit the practice for those

products. If such problems arise substantially in other domains, we stand

 ready to extend this provision to those domains in future versions of the GPL, as needed to protect the freedom of users.

 Finally, every program is threatened constantly by software patents. States should not allow patents to restrict development and use of software on general-purpose computers, but in those that do, we wish to avoid the special danger that patents applied to a free program could make it effectively proprietary. To prevent this, the GPL assures that patents cannot be used to render the program non-free.

 The precise terms and conditions for copying, distribution and modification follow.

# TERMS AND CONDITIONS

0. Definitions.

"This License" refers to version 3 of the GNU General Public License.

 "Copyright" also means copyright-like laws that apply to other kinds of works, such as semiconductor masks.

 "The Program" refers to any copyrightable work licensed under this License. Each licensee is addressed as "you". "Licensees" and

"recipients" may be individuals or organizations.

 To "modify" a work means to copy from or adapt all or part of the work in a fashion requiring copyright permission, other than the making of an exact copy. The resulting work is called a "modified version" of the earlier work or a work "based on" the earlier work.

 A "covered work" means either the unmodified Program or a work based on the Program.

 To "propagate" a work means to do anything with it that, without permission, would make you directly or secondarily liable for infringement under applicable copyright law, except executing it on a computer or modifying a private copy. Propagation includes copying, distribution (with or without modification), making available to the public, and in some countries other activities as well.

 To "convey" a work means any kind of propagation that enables other parties to make or receive copies. Mere interaction with a user through a computer network, with no transfer of a copy,

is not conveying.

 An interactive user interface displays "Appropriate Legal Notices" to the extent that it includes a convenient and prominently visible feature that (1) displays an appropriate copyright notice, and (2) tells the user that there is no warranty for the work (except to the extent that warranties are provided), that licensees may convey the work under this License, and how to view a copy of this License. If the interface presents a list of user commands or options, such as a menu, a prominent item in the list meets this criterion.

# 1. Source Code.

 The "source code" for a work means the preferred form of the work for making modifications to it. "Object code" means any non-source form of a work.

 A "Standard Interface" means an interface that either is an official standard defined by a recognized standards body, or, in the case of interfaces specified for a particular programming language, one that is widely used among developers working in that language.

# The

 "System Libraries" of an executable work include anything, other than the work as a whole, that (a) is included in the normal form of packaging a Major Component, but which is not part of that Major Component, and (b) serves only to enable use of the work with that Major Component, or to implement a Standard Interface for which an implementation is available to the public in source code form. A "Major Component", in this context, means a major essential component (kernel, window system, and so on) of the specific operating system (if any) on which the executable work runs, or a compiler used to produce the work, or an object code interpreter used to run it.

 The "Corresponding Source" for a work in object code form means all the source code needed to generate, install, and (for an executable work) run the object code and to modify the work, including scripts to control those activities. However, it does not include the work's System Libraries, or general-purpose tools or generally available free

programs which are used unmodified in performing those activities but which are not part of the work. For example, Corresponding Source includes interface definition files associated with source files for the work, and the source code for shared libraries and dynamically linked subprograms that the work is specifically designed to require, such as by intimate data communication or control flow between those subprograms and other parts of the work.

 The Corresponding Source need not include anything that users can regenerate automatically from other parts of the Corresponding Source.

 The Corresponding Source for a work in source code form is that same work.

2. Basic Permissions.

 All rights granted under this License are granted for the term of copyright on the Program, and are irrevocable provided the stated conditions are met. This License explicitly affirms your unlimited permission to run the unmodified Program. The output from running a covered work is

 covered by this License only if the output, given its content, constitutes a covered work. This License acknowledges your rights of fair use or other equivalent, as provided by copyright law.

 You may make, run and propagate covered works that you do not convey, without conditions so long as your license otherwise remains in force. You may convey covered works to others for the sole purpose of having them make modifications exclusively for you, or provide you with facilities for running those works, provided that you comply with the terms of this License in conveying all material for which you do not control copyright. Those thus making or running the covered works for you must do so exclusively on your behalf, under your direction and control, on terms that prohibit them from making any copies of your copyrighted material outside their relationship with you.

 Conveying under any other circumstances is permitted solely under the conditions stated below. Sublicensing is not allowed; section 10 makes it unnecessary.

3. Protecting Users' Legal Rights From Anti-Circumvention Law.

 No covered work shall be deemed part of an effective technological measure under any applicable law fulfilling obligations under article 11 of the WIPO copyright treaty adopted on 20 December 1996, or similar laws prohibiting or restricting circumvention of such measures.

 When you convey a covered work, you waive any legal power to forbid circumvention of technological measures to the extent such circumvention is effected by exercising rights under this License with respect to the covered work, and you disclaim any intention to limit operation or modification of the work as a means of enforcing, against the work's users, your or third parties' legal rights to forbid circumvention of

technological measures.

4. Conveying Verbatim Copies.

 You may convey verbatim copies of the Program's source code as you receive it, in any medium, provided that you conspicuously and appropriately publish on each copy an appropriate copyright notice; keep intact all notices stating that this License and any non-permissive terms added in accord with section 7 apply to the code; keep intact all notices of the absence of any warranty; and give all recipients a copy of this License along with the Program.

 You may charge any price or no price for each copy that you convey, and you may offer support or warranty protection for a fee.

5. Conveying Modified Source Versions.

 You may convey a work based on the Program, or the modifications to produce it from the Program, in the form of source code under the terms of section 4, provided that you also meet all of these conditions:

 a) The work must carry prominent notices stating that you modified it, and giving a relevant date.

 b) The work must carry prominent notices stating that it is released under this License and any conditions added under section 7. This requirement modifies the requirement in section 4 to

"keep intact all notices".

 c) You must license the entire work, as a whole, under this License to anyone who comes into possession of a copy. This License will therefore apply, along with any applicable section 7 additional terms, to the whole of the work, and all its parts, regardless of how they are packaged. This License gives no permission to license the work in any other way, but it does not invalidate such permission if you have separately received it.

 d) If the work has interactive user interfaces, each must display Appropriate Legal Notices; however, if the Program has interactive interfaces that do not display Appropriate Legal Notices, your work need not make them do so.

 A compilation of a covered work with other separate and independent works, which are not by their nature extensions of the covered work, and which are not combined with it such as to form a larger program, in or on a volume of a storage or distribution

#### medium, is called an

"aggregate" if the compilation and its resulting copyright are not used to limit the access or legal rights of the compilation's users beyond what the individual works permit. Inclusion of a covered work in an aggregate does not cause this License to apply to the other parts of the aggregate.

6. Conveying Non-Source Forms.

 You may convey a covered work in object code form under the terms of sections 4 and 5, provided that you also convey the machine-readable Corresponding Source under the terms of this License, in one of these ways:

 a) Convey the object code in, or embodied in, a physical product (including a physical distribution medium), accompanied by the Corresponding Source fixed on a durable physical medium customarily used for software interchange.

 b) Convey the object code in, or embodied in, a physical product (including a physical distribution medium), accompanied by a written offer, valid for at least three years and valid for as

 long as you offer spare parts or customer support for that product model, to give anyone who possesses the object code either (1) a copy of the Corresponding Source for all the software in the product that is covered by this License, on a durable physical medium customarily used for software interchange, for a price no more than your reasonable cost of physically performing this conveying of source, or (2) access to copy the Corresponding Source from a network server at no charge.

 c) Convey individual copies of the object code with a copy of the written offer to provide the Corresponding Source. This alternative is allowed only occasionally and noncommercially, and only if you received the object code with such an offer, in accord with subsection 6b.

 d) Convey the object code by offering access from a designated place (gratis or for a charge), and offer equivalent access to the Corresponding Source in

the same way through the same place at no

 further charge. You need not require recipients to copy the Corresponding Source along with the object code. If the place to copy the object code is a network server, the Corresponding Source may be on a different server (operated by you or a third party) that supports equivalent copying facilities, provided you maintain clear directions next to the object code saying where to find the

 Corresponding Source. Regardless of what server hosts the Corresponding Source, you remain obligated to ensure that it is available for as long as needed to satisfy these requirements.

 e) Convey the object code using peer-to-peer transmission, provided you inform other peers where the object code and Corresponding Source of the work are being offered to the general public at no charge under subsection 6d.

 A separable portion of the object code, whose source code is excluded from the Corresponding Source as a System Library, need not be included in conveying the object code work.

 A "User Product" is either (1) a "consumer product", which means any tangible personal property which is normally used for personal, family, or household purposes, or (2) anything designed or sold for incorporation into a dwelling. In determining whether a product is a consumer product, doubtful cases shall be resolved in favor of coverage. For a particular product received by a particular user, "normally used" refers to a typical or common use of that class of product, regardless of the status of the particular user or of the way in which the particular user actually uses, or expects or is expected to use, the product. A product is a consumer product regardless of whether the product has substantial commercial, industrial or non-consumer uses, unless such uses represent the only significant mode of use of the product.

 "Installation Information" for a User Product means any methods, procedures, authorization

 keys, or other information required to install and execute modified versions of a covered work in that User Product from a modified version of its Corresponding Source. The information must suffice to ensure that the continued functioning of the modified object code is in no case prevented or interfered with solely because modification has been made.

 If you convey an object code work under this section in, or with, or specifically for use in, a User Product, and the conveying occurs as part of a transaction in which the right of possession and use of the User Product is transferred to the recipient in perpetuity or for a fixed term (regardless of how the transaction is characterized), the Corresponding Source conveyed under this section must be accompanied by the Installation Information. But this requirement does not apply if neither you nor any third party retains the ability to install modified object code on the User Product (for example, the work has been installed in ROM).

 The requirement to provide Installation Information does not include a requirement to continue to provide support service, warranty, or updates for a work that has been modified or installed by the recipient, or for the User Product in which it has been modified or installed. Access to a network may be denied when the modification itself materially and adversely affects the operation of the network or violates the rules and protocols for communication across the network.

 Corresponding Source conveyed, and Installation Information provided, in accord with this section must be in a format that is publicly documented (and with an implementation available to the public in source code form), and must require no special password or key for unpacking, reading or copying.

# 7. Additional Terms.

 "Additional permissions" are terms that supplement the terms of this License by making exceptions from one or more of its conditions. Additional permissions that are applicable to the entire Program shall

be treated as though they were included in this License, to the extent that they are valid under applicable law. If additional permissions apply only to part of the Program, that part may be used separately under those permissions, but the entire Program remains governed by this License without regard to the additional permissions.

 When you convey a copy of a covered work, you may at your option remove any additional permissions from that copy, or from any part of it. (Additional permissions may be written to require their own removal in certain cases when you modify the work.) You may place additional permissions on material, added by you to a covered work, for which you have or can give appropriate copyright permission.

 Notwithstanding any other provision of this License, for material you add to a covered work, you may (if authorized by the copyright holders of that material) supplement the terms of this License with terms:

 a) Disclaiming warranty or limiting liability differently from the terms of sections 15 and 16 of this License; or

 b) Requiring preservation of specified reasonable legal notices or author attributions in that material or in the Appropriate Legal Notices displayed by works containing it; or

 c) Prohibiting misrepresentation of the origin of that material, or requiring that modified versions of such material be marked in reasonable ways as different from the original version; or

 d) Limiting the use for publicity purposes of names of licensors or authors of the material; or

 e) Declining to grant rights under trademark law for use of some trade names, trademarks, or service marks; or

 f) Requiring indemnification of licensors and authors of that material by anyone who conveys the material (or modified versions of it) with contractual assumptions of liability to the recipient, for any liability that these contractual assumptions directly impose on

those licensors and authors.

 All other non-permissive additional terms are considered "further restrictions" within the meaning of section 10. If the Program as you received it, or any part of it, contains a notice stating that it is governed by this License along with a term that is a further restriction, you may remove that term. If a license document contains a further restriction but permits relicensing or conveying under this License, you may add to a covered work material governed by the terms of that license document, provided that the further restriction does not survive such relicensing or conveying.

 If you add terms to a covered work in accord with this section, you must place, in the relevant source files, a statement of the additional terms that apply to those files, or a notice indicating where to find the applicable terms.

 Additional terms, permissive or non-permissive, may be stated in the form of a separately written license, or stated as exceptions; the above requirements apply either way.

8. Termination.

 You may not propagate or modify a covered work except as expressly provided under this License. Any attempt otherwise to propagate or modify it is void, and will automatically terminate your rights under this License (including any patent licenses granted under the third paragraph of section 11).

 However, if you cease all violation of this License, then your license from a particular copyright holder is reinstated (a) provisionally, unless and until the copyright holder explicitly and finally terminates your license, and (b) permanently, if the copyright holder fails to notify you of the violation by some reasonable means prior to 60 days after the cessation.

 Moreover, your license from a particular copyright holder is reinstated permanently if the copyright holder notifies you of the violation by some reasonable means, this is the first time you have received notice of violation of this License (for any work) from that copyright

 holder, and you cure the violation prior to 30 days after your receipt of the notice.

 Termination of your rights under this section does not terminate the licenses of parties who have received copies or rights from you under this License. If your rights have been terminated and not permanently reinstated, you do not qualify to receive new licenses for the same material under section 10.

9. Acceptance Not Required for Having Copies.

 You are not required to accept this License in order to receive or run a copy of the Program. Ancillary propagation of a covered work occurring solely as a consequence of using peer-to-peer transmission to receive a copy likewise does not require acceptance. However, nothing other than this License grants you permission to propagate or modify any covered work. These actions infringe copyright if you do not accept this License. Therefore, by modifying or propagating a covered work, you indicate your acceptance of this License to do so.

10. Automatic Licensing of Downstream Recipients.

 Each time you convey a covered work, the recipient automatically receives a license from the original licensors, to run, modify and propagate that work, subject to this License. You are not responsible for enforcing compliance by third parties with this License.

 An "entity transaction" is a transaction transferring control of an organization, or substantially all assets of one, or subdividing an organization, or merging organizations. If propagation of a covered work results from an entity transaction, each party to that transaction who receives a copy of the work also receives whatever licenses to the work the party's predecessor in interest had or could give under the previous paragraph, plus a right to possession of the Corresponding Source of the work from the predecessor in interest, if the predecessor has it or can get it with reasonable efforts.

 You may not impose any further restrictions on the exercise of the rights

 granted or affirmed under this License. For example, you may not impose a license fee, royalty, or other charge for exercise of rights granted under this License, and you may not initiate litigation (including a cross-claim or counterclaim in a lawsuit) alleging that any patent claim is infringed by making, using, selling, offering for sale, or importing the Program or any portion of it.

11. Patents.

 A "contributor" is a copyright holder who authorizes use under this License of the Program or a work on which the Program is based. The work thus licensed is called the contributor's "contributor version".

 A contributor's "essential patent claims" are all patent claims owned or controlled by the contributor, whether already acquired or hereafter acquired, that would be infringed by some manner, permitted by this License, of making, using, or selling its contributor version, but do not include claims that would be infringed only as a consequence of further modification of the contributor version. For purposes of this definition, "control" includes the right to grant

patent sublicenses in a manner consistent with the requirements of this License.

 Each contributor grants you a non-exclusive, worldwide, royalty-free patent license under the contributor's essential patent claims, to make, use, sell, offer for sale, import and otherwise run, modify and propagate the contents of its contributor version.

 In the following three paragraphs, a "patent license" is any express agreement or commitment, however denominated, not to enforce a patent (such as an express permission to practice a patent or covenant not to sue for patent infringement). To "grant" such a patent license to a party means to make such an agreement or commitment not to enforce a patent against the party.

 If you convey a covered work, knowingly relying on a patent license, and the Corresponding Source of the work is not available for anyone to copy, free of charge and under the terms of this License, through a

publicly available network server or other readily accessible means, then you must either (1) cause the Corresponding Source to be so available, or (2) arrange to deprive yourself of the benefit of the patent license for this particular work, or (3) arrange, in a manner consistent with the requirements of this License, to extend the patent license to downstream recipients. "Knowingly relying" means you have actual knowledge that, but for the patent license, your conveying the covered work in a country, or your recipient's use of the covered work in a country, would infringe one or more identifiable patents in that country that you have reason to believe are valid.

 If, pursuant to or in connection with a single transaction or arrangement, you convey, or propagate by procuring conveyance of, a covered work, and grant a patent license to some of the parties receiving the covered work authorizing them to use, propagate, modify or convey a specific copy of the covered work, then the patent license you grant is automatically extended to all recipients of the covered work and works based on it.

 A patent license is "discriminatory" if it does not include within the scope of its coverage, prohibits the exercise of, or is conditioned on the non-exercise of one or more of the rights that are specifically granted under this License. You may not convey a covered work if you are a party to an arrangement with a third party that is in the business of distributing software, under which you make payment to the third party based on the extent of your activity of conveying the work, and under which the third party grants, to any of the parties who would receive the covered work from you, a discriminatory patent license (a) in connection with copies of the covered work conveyed by you (or copies made from those copies), or (b) primarily for and in connection with specific products or compilations that contain the covered work, unless you entered into that arrangement, or

that patent license was granted, prior to 28 March 2007.

 Nothing in this License shall be construed as excluding or limiting any implied license or other defenses to infringement that may otherwise be available to you under applicable patent law.

12. No Surrender of Others' Freedom.

 If conditions are imposed on you (whether by court order, agreement or otherwise) that contradict the conditions of this License, they do not excuse you from the conditions of this License. If you cannot convey a covered work so as to satisfy simultaneously your obligations under this License and any other pertinent obligations, then as a consequence you may not convey it at all. For example, if you agree to terms that obligate you to collect a royalty for further conveying from those to whom you convey the Program, the only way you could satisfy both those terms and this License would be to refrain entirely from conveying the Program.

 13. Use with the GNU Affero General Public License.

 Notwithstanding any other provision of this License, you have permission to link or combine any covered work with a work licensed under version 3 of the GNU Affero General Public License into a single combined work, and to convey the resulting work. The terms of this

License will continue to apply to the part which is the covered work, but the special requirements of the GNU Affero General Public License, section 13, concerning interaction through a network will apply to the combination as such.

14. Revised Versions of this License.

 The Free Software Foundation may publish revised and/or new versions of the GNU General Public License from time to time. Such new versions will be similar in spirit to the present version, but may differ in detail to address new problems or concerns.

 Each version is given a distinguishing version number. If the Program specifies that a certain numbered version of the GNU General Public License "or any later version" applies to it, you have the option of following the terms and conditions either of that numbered version or of any later version published by the Free Software Foundation. If the Program does not specify a version number of the

GNU General Public License, you may choose any version ever published by the Free Software Foundation.

 If the Program specifies that a proxy can decide which future versions of the GNU General Public License can be used, that proxy's public statement of acceptance of a version permanently authorizes you to choose that version for the Program.

 Later license versions may give you additional or different permissions. However, no additional obligations are imposed on any author or copyright holder as a result of your choosing to follow a later version.

15. Disclaimer of Warranty.

 THERE IS NO WARRANTY FOR THE PROGRAM, TO THE EXTENT PERMITTED BY APPLICABLE LAW. EXCEPT WHEN OTHERWISE STATED IN WRITING THE COPYRIGHT HOLDERS AND/OR OTHER PARTIES PROVIDE THE PROGRAM "AS IS" WITHOUT WARRANTY

OF ANY KIND, EITHER EXPRESSED OR IMPLIED, INCLUDING, BUT NOT LIMITED TO, THE IMPLIED WARRANTIES OF MERCHANTABILITY AND FITNESS FOR A PARTICULAR PURPOSE. THE ENTIRE RISK AS TO THE QUALITY AND PERFORMANCE OF THE PROGRAM IS WITH YOU. SHOULD THE PROGRAM PROVE DEFECTIVE, YOU ASSUME THE COST OF ALL NECESSARY SERVICING, REPAIR OR CORRECTION.

16. Limitation of Liability.

 IN NO EVENT UNLESS REQUIRED BY APPLICABLE LAW OR AGREED TO IN WRITING WILL ANY COPYRIGHT HOLDER, OR ANY OTHER PARTY WHO MODIFIES AND/OR CONVEYS THE PROGRAM AS PERMITTED ABOVE, BE LIABLE TO YOU FOR DAMAGES, INCLUDING ANY GENERAL, SPECIAL, INCIDENTAL OR CONSEQUENTIAL DAMAGES ARISING OUT OF THE USE OR INABILITY TO USE THE PROGRAM (INCLUDING BUT NOT LIMITED TO LOSS OF DATA OR DATA BEING RENDERED INACCURATE OR LOSSES SUSTAINED BY YOU OR THIRD PARTIES OR A FAILURE OF THE PROGRAM TO OPERATE WITH ANY OTHER PROGRAMS), EVEN IF SUCH HOLDER OR OTHER PARTY HAS BEEN ADVISED OF THE POSSIBILITY OF SUCH DAMAGES.

 17. Interpretation of Sections 15 and 16.

 If the disclaimer of warranty and limitation of liability provided above cannot be given local legal effect according to their terms, reviewing courts shall apply local law that most closely approximates an absolute waiver of all civil liability in connection with the Program, unless a warranty or assumption of liability accompanies a copy of the Program in return for a fee.

# END OF TERMS AND CONDITIONS

How to Apply These Terms to Your New Programs

 If you develop a new program, and you want it to be of the greatest possible use to the public, the best way to achieve this is to make it free software which everyone can redistribute and change under these terms.

 To do so, attach the following notices to the program. It is safest to attach them to the start of each source file to most effectively state the exclusion of warranty; and each file should have at least the "copyright" line and a pointer to where the full notice is found.

 <one line to give the program's name and a brief idea of what it does.> Copyright  $(C)$  <year > <name of author>

 This program is free software: you can redistribute it and/or modify it under the terms of the GNU General Public License as published by the Free Software Foundation, either version 3 of the License, or (at your option) any later version.

 This program is distributed in the hope that it will be useful, but WITHOUT ANY WARRANTY; without even the implied warranty of MERCHANTABILITY or FITNESS FOR A PARTICULAR PURPOSE. See the GNU General Public License for more details.

 You should have received a copy of the GNU General Public License along with this program. If not, see <https://www.gnu.org/licenses/>. Also add information on how to contact you by electronic and paper mail.

 If the program does terminal interaction, make it output a short notice like this when it starts in an interactive mode:

 $\langle$  sprogram $>$  Copyright (C)  $\langle$  year $>$   $\langle$  name of author $>$  This program comes with ABSOLUTELY NO WARRANTY; for details type `show w'. This is free software, and you are welcome to redistribute it under certain conditions; type `show c' for details.

The hypothetical commands `show w' and `show c' should show the appropriate parts of the General Public License. Of course, your program's commands might be different; for a GUI interface, you would use an "about box".

 You should also get your employer (if you work as a programmer) or school, if any, to sign a "copyright disclaimer" for the program, if necessary. For more information on this, and how to apply and follow the GNU GPL, see <https://www.gnu.org/licenses/>.

 The GNU General Public License does not permit incorporating your program into proprietary programs. If your program is a subroutine library, you may consider it more useful to permit linking proprietary applications with the library. If this is what you want to do, use the GNU Lesser General Public License instead of this License. But first, please read <https://www.gnu.org/licenses/why-not-lgpl.html>.

# **1.515 pygobject 3.40.1-6.el9 1.515.1 Available under license :**

pygobject.svg and pygobject-small.svg are based on the GTK logo, created by Andreas Nilsson, licensed under CC BY-SA 3.0. For more info see https://commons.wikimedia.org/wiki/File:GTK%2B\_logo.svg GNU LESSER GENERAL PUBLIC LICENSE Version 2.1, February 1999

Copyright (C) 1991, 1999 Free Software Foundation, Inc.

 51 Franklin Street, Fifth Floor, Boston, MA 02110-1301 USA Everyone is permitted to copy and distribute verbatim copies of this license document, but changing it is not allowed.

[This is the first released version of the Lesser GPL. It also counts as the successor of the GNU Library Public License, version 2, hence the version number 2.1.]

 Preamble

 The licenses for most software are designed to take away your freedom to share and change it. By contrast, the GNU General Public Licenses are intended to guarantee your freedom to share and change free software--to make sure the software is free for all its users.

 This license, the Lesser General Public License, applies to some specially designated software packages--typically libraries--of the Free Software Foundation and other authors who decide to use it. You can use it too, but we

 suggest you first think carefully about whether this license or the ordinary General Public License is the better strategy to use in any particular case, based on the explanations below.

 When we speak of free software, we are referring to freedom of use, not price. Our General Public Licenses are designed to make sure that you have the freedom to distribute copies of free software (and charge for this service if you wish); that you receive source code or can get it if you want it; that you can change the software and use pieces of it in new free programs; and that you are informed that you can do these things.

 To protect your rights, we need to make restrictions that forbid distributors to deny you these rights or to ask you to surrender these rights. These restrictions translate to certain responsibilities for you if you distribute copies of the library or if you modify it.

 For example, if you distribute copies of the library, whether gratis or for a fee, you must give the recipients all the rights that we gave you. You must make sure that they, too, receive or can get the source code. If you link other code with the library, you must provide complete object files to the recipients, so that they can relink them with the library after making changes to the library and recompiling it. And you must show them these terms so they know their rights.

We protect your rights with a two-step method: (1) we copyright the library, and (2) we offer you this license, which gives you legal permission to copy, distribute and/or modify the library.

 To protect each distributor, we want to make it very clear that there is no warranty for the free library. Also, if the library is modified by someone else and passed on, the recipients should know that what they have is not the original version, so that the original author's reputation will not be affected by problems that might be introduced by others.

Finally, software patents pose a constant threat to the existence

any free program. We wish to make sure that a company cannot effectively restrict the users of a free program by obtaining a restrictive license from a patent holder. Therefore, we insist that any patent license obtained for a version of the library must be consistent with the full freedom of use specified in this license.

 Most GNU software, including some libraries, is covered by the ordinary GNU General Public License. This license, the GNU Lesser General Public License, applies to certain designated libraries, and is quite different from the ordinary General Public License. We use this license for certain libraries in order to permit linking those libraries into non-free programs.

 When a program is linked with a library, whether statically or using a shared library, the combination of the two is legally speaking a combined work, a derivative of the original library. The ordinary General Public License therefore permits such linking only if the entire combination

 fits its criteria of freedom. The Lesser General Public License permits more lax criteria for linking other code with the library.

 We call this license the "Lesser" General Public License because it does Less to protect the user's freedom than the ordinary General Public License. It also provides other free software developers Less of an advantage over competing non-free programs. These disadvantages are the reason we use the ordinary General Public License for many libraries. However, the Lesser license provides advantages in certain special circumstances.

 For example, on rare occasions, there may be a special need to encourage the widest possible use of a certain library, so that it becomes a de-facto standard. To achieve this, non-free programs must be allowed to use the library. A more frequent case is that a free library does the same job as widely used non-free libraries. In this case, there is little to gain by limiting the free library to free software only, so we

use the Lesser General Public License.

 In other cases, permission to use a particular library in non-free programs enables a greater number of people to use a large body of free software. For example, permission to use the GNU C Library in non-free programs enables many more people to use the whole GNU operating system, as well as its variant, the GNU/Linux operating system.

Although the Lesser General Public License is Less protective of the

#### of

users' freedom, it does ensure that the user of a program that is linked with the Library has the freedom and the wherewithal to run that program using a modified version of the Library.

 The precise terms and conditions for copying, distribution and modification follow. Pay close attention to the difference between a "work based on the library" and a "work that uses the library". The former contains code derived from the library, whereas the latter must be combined with the library in order to run.

# GNU LESSER GENERAL PUBLIC LICENSE TERMS AND CONDITIONS FOR COPYING, DISTRIBUTION AND MODIFICATION

 0. This License Agreement applies to any software library or other program which contains a notice placed by the copyright holder or other authorized party saying it may be distributed under the terms of this Lesser General Public License (also called "this License"). Each licensee is addressed as "you".

 A "library" means a collection of software functions and/or data prepared so as to be conveniently linked with application programs (which use some of those functions and data) to form executables.

 The "Library", below, refers to any such software library or work which has been distributed under these terms. A "work based on the Library" means either the Library or any derivative work under copyright law: that is to say, a work containing the Library or a portion of it, either verbatim or with modifications and/or translated straightforwardly into another language. (Hereinafter, translation is included without

limitation in the term "modification".)

 "Source code" for a work means the preferred form of the work for making modifications to it. For a library, complete source code means all the source code for all modules it contains, plus any associated interface definition files, plus the scripts used to control compilation and installation of the library.

 Activities other than copying, distribution and modification are not covered by this License; they are outside its scope. The act of running a program using the Library is not restricted, and output from such a program is covered only if its contents constitute a work based on the Library (independent of the use of the Library in a tool for writing it). Whether that is true depends on what the Library does and what the program that uses the Library does.

 1. You may copy and distribute verbatim copies of the Library's complete source code as you receive it, in any medium, provided that you conspicuously and appropriately publish on each copy an

appropriate copyright notice and disclaimer of warranty; keep intact all the notices that refer to this License and to the absence of any warranty; and distribute a copy of this License along with the Library.

 You may charge a fee for the physical act of transferring a copy, and you may at your option offer warranty protection in exchange for a fee.

 2. You may modify your copy or copies of the Library or any portion of it, thus forming a work based on the Library, and copy and distribute such modifications or work under the terms of Section 1 above, provided that you also meet all of these conditions:

a) The modified work must itself be a software library.

 b) You must cause the files modified to carry prominent notices stating that you changed the files and the date of any change.

 c) You must cause the whole of the work to be licensed at no charge to all third parties under the terms of this License.

d) If a facility in the modified

Library refers to a function or a

 table of data to be supplied by an application program that uses the facility, other than as an argument passed when the facility is invoked, then you must make a good faith effort to ensure that, in the event an application does not supply such function or table, the facility still operates, and performs whatever part of its purpose remains meaningful.

 (For example, a function in a library to compute square roots has a purpose that is entirely well-defined independent of the application. Therefore, Subsection 2d requires that any application-supplied function or table used by this function must be optional: if the application does not supply it, the square root function must still compute square roots.)

These requirements apply to the modified work as a whole. If identifiable sections of that work are not derived from the Library, and can be reasonably considered independent and separate works in themselves,

 then this License, and its terms, do not apply to those sections when you distribute them as separate works. But when you distribute the same sections as part of a whole which is a work based on the Library, the distribution of the whole must be on the terms of

this License, whose permissions for other licensees extend to the entire whole, and thus to each and every part regardless of who wrote it.

Thus, it is not the intent of this section to claim rights or contest your rights to work written entirely by you; rather, the intent is to exercise the right to control the distribution of derivative or collective works based on the Library.

In addition, mere aggregation of another work not based on the Library with the Library (or with a work based on the Library) on a volume of a storage or distribution medium does not bring the other work under the scope of this License.

 3. You may opt to apply the terms of the ordinary GNU General Public License instead of this License to a given copy of the Library. To do this, you must alter all the notices that refer to this License, so that they refer to the ordinary GNU General Public License, version 2, instead of to this License. (If a newer version than version 2 of the ordinary GNU General Public License has appeared, then you can specify that version instead if you wish.) Do not make any other change in these notices.

 Once this change is made in a given copy, it is irreversible for that copy, so the ordinary GNU General Public License applies to all subsequent copies and derivative works made from that copy.

 This option is useful when you wish to copy part of the code of the Library into a program that is not a library.

 4. You may copy and distribute the Library (or a portion or derivative of it, under Section 2) in object code or executable form under the terms of Sections 1 and 2 above provided that you accompany it with the complete corresponding machine-readable source code, which must be

 distributed under the terms of Sections 1 and 2 above on a medium customarily used for software interchange.

 If distribution of object code is made by offering access to copy from a designated place, then offering equivalent access to copy the source code from the same place satisfies the requirement to distribute the source code, even though third parties are not compelled to copy the source along with the object code.

 5. A program that contains no derivative of any portion of the Library, but is designed to work with the Library by being compiled or linked with it, is called a "work that uses the Library". Such a
work, in isolation, is not a derivative work of the Library, and therefore falls outside the scope of this License.

 However, linking a "work that uses the Library" with the Library creates an executable that is a derivative of the Library (because it contains portions of the Library), rather than a "work that uses the library". The executable is therefore covered by this License. Section 6 states terms for distribution of such executables.

 When a "work that uses the Library" uses material from a header file that is part of the Library, the object code for the work may be a derivative work of the Library even though the source code is not. Whether this is true is especially significant if the work can be linked without the Library, or if the work is itself a library. The threshold for this to be true is not precisely defined by law.

 If such an object file uses only numerical parameters, data structure layouts and accessors, and small macros and small inline functions (ten lines or less in length), then the use of the object file is unrestricted, regardless of whether it is legally a derivative work. (Executables containing this object code plus portions of the Library will still fall under Section 6.)

 Otherwise, if the work is a derivative of the Library, you may distribute the object code for the work under the terms of Section 6. Any

 executables containing that work also fall under Section 6, whether or not they are linked directly with the Library itself.

 6. As an exception to the Sections above, you may also combine or link a "work that uses the Library" with the Library to produce a work containing portions of the Library, and distribute that work under terms of your choice, provided that the terms permit modification of the work for the customer's own use and reverse engineering for debugging such modifications.

 You must give prominent notice with each copy of the work that the Library is used in it and that the Library and its use are covered by this License. You must supply a copy of this License. If the work during execution displays copyright notices, you must include the copyright notice for the Library among them, as well as a reference directing the user to the copy of this License. Also, you must do one of these things:

 a) Accompany the work with the complete corresponding machine-readable

source code for the Library including whatever

 changes were used in the work (which must be distributed under Sections 1 and 2 above); and, if the work is an executable linked with the Library, with the complete machine-readable "work that uses the Library", as object code and/or source code, so that the user can modify the Library and then relink to produce a modified executable containing the modified Library. (It is understood that the user who changes the contents of definitions files in the Library will not necessarily be able to recompile the application to use the modified definitions.)

 b) Use a suitable shared library mechanism for linking with the Library. A suitable mechanism is one that (1) uses at run time a copy of the library already present on the user's computer system, rather than copying library functions into the executable, and (2) will operate properly with a modified version of the library, if the

 user installs one, as long as the modified version is interface-compatible with the version that the work was made with.

 c) Accompany the work with a written offer, valid for at least three years, to give the same user the materials specified in Subsection 6a, above, for a charge no more than the cost of performing this distribution.

 d) If distribution of the work is made by offering access to copy from a designated place, offer equivalent access to copy the above specified materials from the same place.

 e) Verify that the user has already received a copy of these materials or that you have already sent this user a copy.

 For an executable, the required form of the "work that uses the Library" must include any data and utility programs needed for reproducing the executable from it. However, as a special exception, the materials to be distributed need not include anything that is normally distributed (in either source or binary form) with the major

components (compiler, kernel, and so on) of the operating system on which the executable runs, unless that component itself accompanies the executable.

 It may happen that this requirement contradicts the license restrictions of other proprietary libraries that do not normally accompany the operating system. Such a contradiction means you cannot use both them and the Library together in an executable that you distribute.

 7. You may place library facilities that are a work based on the Library side-by-side in a single library together with other library facilities not covered by this License, and distribute such a combined library, provided that the separate distribution of the work based on the Library and of the other library facilities is otherwise permitted, and provided that you do these two things:

 a) Accompany the combined library with a copy of the same work based on the Library, uncombined with any other library facilities. This must be distributed under the terms of the Sections above.

 b) Give prominent notice with the combined library of the fact that part of it is a work based on the Library, and explaining where to find the accompanying uncombined form of the same work.

 8. You may not copy, modify, sublicense, link with, or distribute the Library except as expressly provided under this License. Any attempt otherwise to copy, modify, sublicense, link with, or distribute the Library is void, and will automatically terminate your rights under this License. However, parties who have received copies, or rights, from you under this License will not have their licenses terminated so long as such parties remain in full compliance.

 9. You are not required to accept this License, since you have not signed it. However, nothing else grants you permission to modify or distribute the Library or its derivative works. These actions are prohibited by law if you do not accept this License. Therefore, by modifying

 or distributing the Library (or any work based on the Library), you indicate your acceptance of this License to do so, and all its terms and conditions for copying, distributing or modifying the Library or works based on it.

 10. Each time you redistribute the Library (or any work based on the Library), the recipient automatically receives a license from the original licensor to copy, distribute, link with or modify the Library subject to these terms and conditions. You may not impose any further restrictions on the recipients' exercise of the rights granted herein. You are not responsible for enforcing compliance by third parties with this License.

 11. If, as a consequence of a court judgment or allegation of patent infringement or for any other reason (not limited to patent issues), conditions are imposed on you (whether by court order, agreement or otherwise) that contradict the conditions of this License, they do not excuse you from the conditions of this License. If you cannot

#### distribute

 so as to satisfy simultaneously your obligations under this License and any other pertinent obligations, then as a consequence you may not distribute the Library at all. For example, if a patent license would not permit royalty-free redistribution of the Library by all those who receive copies directly or indirectly through you, then the only way you could satisfy both it and this License would be to refrain entirely from distribution of the Library.

If any portion of this section is held invalid or unenforceable under any particular circumstance, the balance of the section is intended to apply, and the section as a whole is intended to apply in other circumstances.

It is not the purpose of this section to induce you to infringe any patents or other property right claims or to contest validity of any such claims; this section has the sole purpose of protecting the integrity of the free software distribution system which is implemented by public license practices. Many people have made generous contributions to the wide range of software distributed through that system in reliance on consistent application of that system; it is up to the author/donor to decide if he or she is willing to distribute software through any other system and a licensee cannot impose that choice.

This section is intended to make thoroughly clear what is believed to be a consequence of the rest of this License.

 12. If the distribution and/or use of the Library is restricted in certain countries either by patents or by copyrighted interfaces, the original copyright holder who places the Library under this License may add an explicit geographical distribution limitation excluding those countries, so that distribution is permitted only in or among countries not thus excluded. In such case, this License incorporates the limitation as if written in the body of this License.

 13. The Free Software Foundation may publish revised and/or new versions of the Lesser General Public License from time to time.

Such new versions will be similar in spirit to the present version, but may differ in detail to address new problems or concerns.

Each version is given a distinguishing version number. If the Library specifies a version number of this License which applies to it and "any later version", you have the option of following the terms and conditions either of that version or of any later version published by the Free Software Foundation. If the Library does not specify a license version number, you may choose any version ever published by the Free Software Foundation.

 14. If you wish to incorporate parts of the Library into other free programs whose distribution conditions are incompatible with these, write to the author to ask for permission. For software which is copyrighted by the Free Software Foundation, write to the Free Software Foundation; we sometimes make exceptions for this. Our decision will be guided by the two goals of preserving the free status

of all derivatives of our free software and of promoting the sharing and reuse of software generally.

#### NO WARRANTY

 15. BECAUSE THE LIBRARY IS LICENSED FREE OF CHARGE, THERE IS NO WARRANTY FOR THE LIBRARY, TO THE EXTENT PERMITTED BY APPLICABLE LAW. EXCEPT WHEN OTHERWISE STATED IN WRITING THE COPYRIGHT HOLDERS AND/OR OTHER PARTIES PROVIDE THE LIBRARY "AS IS" WITHOUT WARRANTY OF ANY KIND, EITHER EXPRESSED OR IMPLIED, INCLUDING, BUT NOT LIMITED TO, THE IMPLIED WARRANTIES OF MERCHANTABILITY AND FITNESS FOR A PARTICULAR PURPOSE. THE ENTIRE RISK AS TO THE QUALITY AND PERFORMANCE OF THE LIBRARY IS WITH YOU. SHOULD THE LIBRARY PROVE DEFECTIVE, YOU ASSUME THE COST OF ALL NECESSARY SERVICING, REPAIR OR CORRECTION.

 16. IN NO EVENT UNLESS REQUIRED BY APPLICABLE LAW OR AGREED TO IN WRITING WILL ANY COPYRIGHT HOLDER, OR ANY OTHER PARTY WHO MAY MODIFY AND/OR REDISTRIBUTE THE LIBRARY AS PERMITTED ABOVE, BE LIABLE TO YOU FOR DAMAGES, INCLUDING ANY GENERAL, SPECIAL, INCIDENTAL OR **CONSEQUENTIAL** 

 DAMAGES ARISING OUT OF THE USE OR INABILITY TO USE THE LIBRARY (INCLUDING BUT NOT LIMITED TO LOSS OF DATA OR DATA BEING RENDERED INACCURATE OR LOSSES SUSTAINED BY YOU OR THIRD PARTIES OR A FAILURE OF THE LIBRARY TO OPERATE WITH ANY OTHER SOFTWARE), EVEN IF SUCH HOLDER OR OTHER PARTY HAS BEEN ADVISED OF THE POSSIBILITY OF SUCH DAMAGES.

## END OF TERMS AND CONDITIONS

How to Apply These Terms to Your New Libraries

 If you develop a new library, and you want it to be of the greatest possible use to the public, we recommend making it free software that everyone can redistribute and change. You can do so by permitting redistribution under these terms (or, alternatively, under the terms of the ordinary General Public License).

 To apply these terms, attach the following notices to the library. It is safest to attach them to the start of each source file to most effectively convey the exclusion of warranty; and each file should have at least the "copyright" line and a pointer to where the full notice is found.

 <one line to give the library's name and a brief idea of what it does.> Copyright  $(C)$  <year > <name of author>

 This library is free software; you can redistribute it and/or modify it under the terms of the GNU Lesser General Public License as published by the Free Software Foundation; either version 2.1 of the License, or (at your option) any later version.

 This library is distributed in the hope that it will be useful, but WITHOUT ANY WARRANTY; without even the implied warranty of MERCHANTABILITY or FITNESS FOR A PARTICULAR PURPOSE. See the GNU Lesser General Public License for more details.

 You should have received a copy of the GNU Lesser General Public License along with this library; if not, write to the Free Software Foundation, Inc., 51 Franklin Street, Fifth Floor, Boston, MA 02110-1301 USA

Also add information on how to contact you by electronic and paper mail.

#### You

 should also get your employer (if you work as a programmer) or your school, if any, to sign a "copyright disclaimer" for the library, if necessary. Here is a sample; alter the names:

 Yoyodyne, Inc., hereby disclaims all copyright interest in the library `Frob' (a library for tweaking knobs) written by James Random Hacker.

 <signature of Ty Coon>, 1 April 1990 Ty Coon, President of Vice

That's all there is to it!

# **1.516 libnettle6 3.8-3.el9\_0**

# **1.516.1 Available under license :**

 GNU GENERAL PUBLIC LICENSE Version 2, June 1991

Copyright (C) 1989, 1991 Free Software Foundation, Inc., 51 Franklin Street, Fifth Floor, Boston, MA 02110-1301 USA Everyone is permitted to copy and distribute verbatim copies of this license document, but changing it is not allowed.

#### Preamble

 The licenses for most software are designed to take away your freedom to share and change it. By contrast, the GNU General Public License is intended to guarantee your freedom to share and change free software--to make sure the software is free for all its users. This General Public License applies to most of the Free Software Foundation's software and to any other program whose authors commit to using it. (Some other Free Software Foundation software is covered by the GNU Lesser General Public License instead.) You can apply it to your programs, too.

 When we speak of free software, we are referring to freedom, not price.

 Our General Public Licenses are designed to make sure that you have the freedom to distribute copies of free software (and charge for this service if you wish), that you receive source code or can get it if you want it, that you can change the software or use pieces of it in new free programs; and that you know you can do these things.

 To protect your rights, we need to make restrictions that forbid anyone to deny you these rights or to ask you to surrender the rights. These restrictions translate to certain responsibilities for you if you distribute copies of the software, or if you modify it.

 For example, if you distribute copies of such a program, whether gratis or for a fee, you must give the recipients all the rights that you have. You must make sure that they, too, receive or can get the source code. And you must show them these terms so they know their rights.

We protect your rights with two steps: (1) copyright the software, and (2) offer you this license which gives you legal permission to copy, distribute and/or modify the software.

 Also, for each author's protection and ours, we want to make certain that everyone understands that there is no warranty for this free software. If the software is modified by someone else and passed on, we want its recipients to know that what they have is not the original, so that any problems introduced by others will not reflect on the original authors' reputations.

 Finally, any free program is threatened constantly by software patents. We wish to avoid the danger that redistributors of a free program will individually obtain patent licenses, in effect making the program proprietary. To prevent this, we have made it clear that any patent must be licensed for everyone's free use or not licensed at all.

 The precise terms and conditions for copying, distribution and modification follow.

# GNU GENERAL PUBLIC LICENSE TERMS AND CONDITIONS FOR COPYING, DISTRIBUTION AND MODIFICATION

 0. This License applies to any program or other work which contains a notice placed by the copyright holder saying it may be distributed under the terms of this General Public License. The "Program", below, refers to any such program or work, and a "work based on the Program" means either the Program or any derivative work under copyright law: that is to say, a work containing the Program or a portion of it, either verbatim or with modifications and/or translated into another language. (Hereinafter, translation is included without limitation in the term "modification".) Each licensee is addressed as "you".

Activities other than copying, distribution and modification are not covered by this License; they are outside its scope. The act of running the Program is not restricted, and the output from the Program is covered only if its contents constitute a work based on the Program (independent of having been made by running the Program). Whether that is true depends on what the Program does.

 1. You may copy and distribute verbatim copies of the Program's source code as you receive it, in any medium, provided that you conspicuously and appropriately publish on each copy an appropriate copyright notice and disclaimer of warranty; keep intact all the notices that refer to this License and to the absence of any warranty; and give any other recipients of the Program a copy of this License along with the Program.

You may charge a fee for the physical act of transferring a copy, and you may at your option offer warranty protection in exchange for a fee.

 2. You may modify your copy or copies of the Program or any portion of it, thus forming a work based on the Program, and copy and distribute such modifications or work under the terms of Section 1 above, provided that you also meet all of these conditions:

 a) You must cause the modified files to carry prominent notices stating that you changed the files and the date of any change.

b) You must cause

 any work that you distribute or publish, that in whole or in part contains or is derived from the Program or any part thereof, to be licensed as a whole at no charge to all third

parties under the terms of this License.

 c) If the modified program normally reads commands interactively when run, you must cause it, when started running for such interactive use in the most ordinary way, to print or display an announcement including an appropriate copyright notice and a notice that there is no warranty (or else, saying that you provide a warranty) and that users may redistribute the program under these conditions, and telling the user how to view a copy of this License. (Exception: if the Program itself is interactive but does not normally print such an announcement, your work based on the Program is not required to print an announcement.)

These requirements apply to the modified work as a whole. If identifiable sections of that work

are not derived from the Program,

and can be reasonably considered independent and separate works in themselves, then this License, and its terms, do not apply to those sections when you distribute them as separate works. But when you distribute the same sections as part of a whole which is a work based on the Program, the distribution of the whole must be on the terms of this License, whose permissions for other licensees extend to the entire whole, and thus to each and every part regardless of who wrote it.

Thus, it is not the intent of this section to claim rights or contest your rights to work written entirely by you; rather, the intent is to exercise the right to control the distribution of derivative or collective works based on the Program.

In addition, mere aggregation of another work not based on the Program with the Program (or with a work based on the Program) on a volume of a storage or distribution medium does not bring the other work under the scope of this License.

 3. You may copy and distribute the Program (or a work based on it, under Section 2) in object code or executable form under the terms of Sections 1 and 2 above provided that you also do one of the following:

 a) Accompany it with the complete corresponding machine-readable source code, which must be distributed under the terms of Sections 1 and 2 above on a medium customarily used for software interchange; or,

 b) Accompany it with a written offer, valid for at least three years, to give any third party, for a charge no more than your cost of physically performing source distribution, a complete machine-readable copy of the corresponding source code, to be distributed under the terms of Sections 1 and 2 above on a medium customarily used for software interchange; or,

 c) Accompany it with the information you received as to the offer to distribute corresponding source code. (This alternative is allowed only for noncommercial distribution and only if you

 received the program in object code or executable form with such an offer, in accord with Subsection b above.)

The source code for a work means the preferred form of the work for making modifications to it. For an executable work, complete source code means all the source code for all modules it contains, plus any associated interface definition files, plus the scripts used to control compilation and installation of the executable. However, as a special exception, the source code distributed need not include anything that is normally distributed (in either source or binary form) with the major components (compiler, kernel, and so on) of the operating system on which the executable runs, unless that component itself accompanies the executable.

If distribution of executable or object code is made by offering access to copy from a designated place, then offering equivalent access to copy the source code from the same place counts as distribution of the source code, even though third parties are not compelled to copy the source along with the object code.

 4. You may not copy, modify, sublicense, or distribute the Program except as expressly provided under this License. Any attempt otherwise to copy, modify, sublicense or distribute the Program is void, and will automatically terminate your rights under this License. However, parties who have received copies, or rights, from you under this License will not have their licenses terminated so long as such parties remain in full compliance.

 5. You are not required to accept this License, since you have not signed it. However, nothing else grants you permission to modify or distribute the Program or its derivative works. These actions are prohibited by law if you do not accept this License. Therefore, by modifying or distributing the Program (or any work based on the Program), you indicate your acceptance of this License to do so, and all its terms and conditions for copying, distributing or modifying

the Program or works based on it.

 6. Each time you redistribute the Program (or any work based on the Program), the recipient automatically receives a license from the original licensor to copy, distribute or modify the Program subject to these terms and conditions. You may not impose any further

restrictions on the recipients' exercise of the rights granted herein. You are not responsible for enforcing compliance by third parties to this License.

 7. If, as a consequence of a court judgment or allegation of patent infringement or for any other reason (not limited to patent issues), conditions are imposed on you (whether by court order, agreement or otherwise) that contradict the conditions of this License, they do not excuse you from the conditions of this License. If you cannot distribute so as to satisfy simultaneously your obligations under this License and any other pertinent obligations, then as a consequence you may not distribute the Program at all. For example, if a patent

license would not permit royalty-free redistribution of the Program by all those who receive copies directly or indirectly through you, then the only way you could satisfy both it and this License would be to

refrain entirely from distribution of the Program.

If any portion of this section is held invalid or unenforceable under any particular circumstance, the balance of the section is intended to apply and the section as a whole is intended to apply in other circumstances.

It is not the purpose of this section to induce you to infringe any patents or other property right claims or to contest validity of any such claims; this section has the sole purpose of protecting the integrity of the free software distribution system, which is implemented by public license practices. Many people have made generous contributions to the wide range of software distributed through that system in reliance on consistent application of that system; it is up to the author/donor to decide if he or she is willing to distribute software through any other system and a licensee cannot impose that choice.

This section is intended to make thoroughly clear what is believed to be a consequence of the rest of this License.

 8. If the distribution and/or use of the Program is restricted in certain countries either by patents or by copyrighted interfaces, the original copyright holder who places the Program under this License may add an explicit geographical distribution limitation excluding those countries, so that distribution is permitted only in or among countries not thus excluded. In such case, this License incorporates the limitation as if written in the body of this License.

 9. The Free Software Foundation may publish revised and/or new versions of the General Public License from time to time. Such new versions will

be similar in spirit to the present version, but may differ in detail to address new problems or concerns.

Each version is given a distinguishing version number. If the Program specifies a version number of this License which applies to it and "any later version", you have the option of following the terms and conditions either of that version or of any later version published by the Free Software Foundation. If the Program does not specify a version number of this License, you may choose any version ever published by the Free Software Foundation.

 10. If you wish to incorporate parts of the Program into other free programs whose distribution conditions are different, write to the author to ask for permission. For software which is copyrighted by the Free Software Foundation, write to the Free Software Foundation; we sometimes make exceptions for this. Our decision will be guided by the two goals of preserving the free status of all derivatives of our free software and of promoting the sharing and reuse of software generally.

### NO WARRANTY

# 11. BECAUSE THE PROGRAM IS LICENSED FREE OF CHARGE, THERE IS NO WARRANTY

FOR THE PROGRAM, TO THE EXTENT PERMITTED BY APPLICABLE LAW. EXCEPT WHEN OTHERWISE STATED IN WRITING THE COPYRIGHT HOLDERS AND/OR OTHER PARTIES PROVIDE THE PROGRAM "AS IS" WITHOUT WARRANTY OF ANY KIND, EITHER EXPRESSED OR IMPLIED, INCLUDING, BUT NOT LIMITED TO, THE IMPLIED WARRANTIES OF MERCHANTABILITY AND FITNESS FOR A PARTICULAR PURPOSE. THE ENTIRE RISK AS TO THE QUALITY AND PERFORMANCE OF THE PROGRAM IS WITH YOU. SHOULD THE PROGRAM PROVE DEFECTIVE, YOU ASSUME THE COST OF ALL NECESSARY SERVICING, REPAIR OR CORRECTION.

 12. IN NO EVENT UNLESS REQUIRED BY APPLICABLE LAW OR AGREED TO IN WRITING WILL ANY COPYRIGHT HOLDER, OR ANY OTHER PARTY WHO MAY MODIFY AND/OR REDISTRIBUTE THE PROGRAM AS PERMITTED ABOVE, BE LIABLE TO YOU FOR DAMAGES, INCLUDING ANY GENERAL, SPECIAL, INCIDENTAL OR CONSEQUENTIAL DAMAGES ARISING OUT OF THE USE OR INABILITY TO USE THE PROGRAM (INCLUDING BUT NOT LIMITED TO LOSS OF DATA OR DATA BEING RENDERED INACCURATE OR LOSSES SUSTAINED BY YOU OR

 THIRD PARTIES OR A FAILURE OF THE PROGRAM TO OPERATE WITH ANY OTHER PROGRAMS), EVEN IF SUCH HOLDER OR OTHER PARTY HAS BEEN ADVISED OF THE POSSIBILITY OF SUCH DAMAGES.

## END OF TERMS AND CONDITIONS

How to Apply These Terms to Your New Programs

 If you develop a new program, and you want it to be of the greatest possible use to the public, the best way to achieve this is to make it free software which everyone can redistribute and change under these terms.

 To do so, attach the following notices to the program. It is safest to attach them to the start of each source file to most effectively convey the exclusion of warranty; and each file should have at least the "copyright" line and a pointer to where the full notice is found.

 <one line to give the program's name and a brief idea of what it does.> Copyright  $(C)$  <year > <name of author>

 This program is free software; you can redistribute it and/or modify it under the terms of the GNU General Public License as published by the Free Software Foundation; either version 2 of the License, or (at your option) any later version.

 This program is distributed in the hope that it will be useful, but WITHOUT ANY WARRANTY; without even the implied warranty of MERCHANTABILITY or FITNESS FOR A PARTICULAR PURPOSE. See the GNU General Public License for more details.

 You should have received a copy of the GNU General Public License along with this program; if not, write to the Free Software Foundation, Inc., 51 Franklin Street, Fifth Floor, Boston, MA 02110-1301 USA.

Also add information on how to contact you by electronic and paper mail.

If the program is interactive, make it output a short notice like this when it starts in an interactive mode:

 Gnomovision version 69, Copyright (C) year name of author Gnomovision comes with ABSOLUTELY NO WARRANTY; for details type `show w'. This is free software, and you are welcome to redistribute

under certain conditions; type `show c' for details.

it

The hypothetical commands `show w' and `show c' should show the appropriate parts of the General Public License. Of course, the commands you use may be called something other than `show w' and `show c'; they could even be mouse-clicks or menu items--whatever suits your program.

You should also get your employer (if you work as a programmer) or your school, if any, to sign a "copyright disclaimer" for the program, if necessary. Here is a sample; alter the names:

Yoyodyne, Inc., hereby disclaims all copyright interest in the program

`Gnomovision' (which makes passes at compilers) written by James Hacker.

 <signature of Ty Coon>, 1 April 1989 Ty Coon, President of Vice

This General Public License does not permit incorporating your program into proprietary programs. If your program is a subroutine library, you may consider it more useful to permit linking proprietary applications with the library. If this is what you want to do, use the GNU Lesser General Public License instead of this License. GNU GENERAL PUBLIC LICENSE

Version 3, 29 June 2007

Copyright (C) 2007 Free Software Foundation, Inc. <http://fsf.org/> Everyone is permitted to copy and distribute verbatim copies of this license document, but changing it is not allowed.

Preamble

 The GNU General Public License is a free, copyleft license for software and other kinds of works.

 The licenses for most software and other practical works are designed to take away your freedom to share and change the works. By contrast, the GNU General Public License is intended to guarantee your freedom to share and change all versions of a program--to make sure it remains free software for all its users. We, the Free Software Foundation, use the GNU General Public License for most of our software; it applies also to any other work released this way by its authors. You can apply it to your programs, too.

 When we speak of free software, we are referring to freedom, not

price. Our General Public Licenses are designed to make sure that you have the freedom to distribute copies of free software (and charge for them if you wish), that you receive source code or can get it if you want it, that you can change the software or use pieces of it in new free programs, and that you know you can do these things.

 To protect your rights, we need to prevent others from denying you these rights or asking you to surrender the rights. Therefore, you have certain responsibilities if you distribute copies of the software, or if you modify it: responsibilities to respect the freedom of others.

 For example, if you distribute copies of such a program, whether gratis or for a fee, you must pass on to the recipients the same freedoms that you received. You must make sure that they, too, receive or can get the source code. And you must show them these terms so they know their rights.

 Developers that use the GNU GPL protect your rights with two steps: (1)

 assert copyright on the software, and (2) offer you this License giving you legal permission to copy, distribute and/or modify it.

 For the developers' and authors' protection, the GPL clearly explains that there is no warranty for this free software. For both users' and authors' sake, the GPL requires that modified versions be marked as changed, so that their problems will not be attributed erroneously to authors of previous versions.

 Some devices are designed to deny users access to install or run modified versions of the software inside them, although the manufacturer can do so. This is fundamentally incompatible with the aim of protecting users' freedom to change the software. The systematic pattern of such abuse occurs in the area of products for individuals to use, which is precisely where it is most unacceptable. Therefore, we have designed this version of the GPL to prohibit the practice for those products. If such problems arise substantially in other domains, we stand

 ready to extend this provision to those domains in future versions of the GPL, as needed to protect the freedom of users.

 Finally, every program is threatened constantly by software patents. States should not allow patents to restrict development and use of software on general-purpose computers, but in those that do, we wish to avoid the special danger that patents applied to a free program could make it effectively proprietary. To prevent this, the GPL assures that patents cannot be used to render the program non-free.

 The precise terms and conditions for copying, distribution and modification follow.

#### TERMS AND CONDITIONS

0. Definitions.

"This License" refers to version 3 of the GNU General Public License.

 "Copyright" also means copyright-like laws that apply to other kinds of works, such as semiconductor masks.

 "The Program" refers to any copyrightable work licensed under this License. Each licensee is addressed as "you". "Licensees"

"recipients" may be individuals or organizations.

 To "modify" a work means to copy from or adapt all or part of the work in a fashion requiring copyright permission, other than the making of an exact copy. The resulting work is called a "modified version" of the earlier work or a work "based on" the earlier work.

 A "covered work" means either the unmodified Program or a work based on the Program.

 To "propagate" a work means to do anything with it that, without permission, would make you directly or secondarily liable for infringement under applicable copyright law, except executing it on a computer or modifying a private copy. Propagation includes copying, distribution (with or without modification), making available to the public, and in some countries other activities as well.

 To "convey" a work means any kind of propagation that enables other parties to make or receive copies. Mere interaction with a user through a computer network, with no transfer of a copy, is not conveying.

 An interactive user interface displays "Appropriate Legal Notices" to the extent that it includes a convenient and prominently visible feature that (1) displays an appropriate copyright notice, and (2) tells the user that there is no warranty for the work (except to the extent that warranties are provided), that licensees may convey the work under this License, and how to view a copy of this License. If the interface presents a list of user commands or options, such as a menu, a prominent item in the list meets this criterion.

#### 1. Source Code.

 The "source code" for a work means the preferred form of the work for making modifications to it. "Object code" means any non-source form of a work.

 A "Standard Interface" means an interface that either is an official standard defined by a recognized standards body, or, in the case of interfaces specified for a particular programming language, one that is widely used among developers working in that language.

#### The

 "System Libraries" of an executable work include anything, other than the work as a whole, that (a) is included in the normal form of packaging a Major Component, but which is not part of that Major Component, and (b) serves only to enable use of the work with that

#### and

Major Component, or to implement a Standard Interface for which an implementation is available to the public in source code form. A "Major Component", in this context, means a major essential component (kernel, window system, and so on) of the specific operating system (if any) on which the executable work runs, or a compiler used to produce the work, or an object code interpreter used to run it.

 The "Corresponding Source" for a work in object code form means all the source code needed to generate, install, and (for an executable work) run the object code and to modify the work, including scripts to control those activities. However, it does not include the work's System Libraries, or general-purpose tools or generally available free

programs which are used unmodified in performing those activities but which are not part of the work. For example, Corresponding Source includes interface definition files associated with source files for the work, and the source code for shared libraries and dynamically linked subprograms that the work is specifically designed to require, such as by intimate data communication or control flow between those subprograms and other parts of the work.

 The Corresponding Source need not include anything that users can regenerate automatically from other parts of the Corresponding Source.

 The Corresponding Source for a work in source code form is that same work.

2. Basic Permissions.

 All rights granted under this License are granted for the term of copyright on the Program, and are irrevocable provided the stated conditions are met. This License explicitly affirms your unlimited permission to run the unmodified Program. The output from running a covered work is covered

by this License only if the output, given its

content, constitutes a covered work. This License acknowledges your rights of fair use or other equivalent, as provided by copyright law.

 You may make, run and propagate covered works that you do not convey, without conditions so long as your license otherwise remains in force. You may convey covered works to others for the sole purpose of having them make modifications exclusively for you, or provide you with facilities for running those works, provided that you comply with the terms of this License in conveying all material for which you do not control copyright. Those thus making or running the covered works for you must do so exclusively on your behalf, under your direction and control, on terms that prohibit them from making any copies of

your copyrighted material outside their relationship with you.

 Conveying under any other circumstances is permitted solely under the conditions stated below. Sublicensing is not allowed; section 10 makes it unnecessary.

3. Protecting Users' Legal Rights From Anti-Circumvention Law.

 No covered work shall be deemed part of an effective technological measure under any applicable law fulfilling obligations under article 11 of the WIPO copyright treaty adopted on 20 December 1996, or similar laws prohibiting or restricting circumvention of such measures.

 When you convey a covered work, you waive any legal power to forbid circumvention of technological measures to the extent such circumvention is effected by exercising rights under this License with respect to the covered work, and you disclaim any intention to limit operation or modification of the work as a means of enforcing, against the work's users, your or third parties' legal rights to forbid circumvention of technological measures.

4. Conveying Verbatim Copies.

 You may convey verbatim copies of the Program's source code as you receive it, in any medium, provided that you conspicuously and appropriately publish on each copy an appropriate copyright notice; keep intact all notices stating that this License and any non-permissive terms added in accord with section 7 apply to the code; keep intact all notices of the absence of any warranty; and give all recipients a copy of this License along with the Program.

 You may charge any price or no price for each copy that you convey, and you may offer support or warranty protection for a fee.

5. Conveying Modified Source Versions.

 You may convey a work based on the Program, or the modifications to produce it from the Program, in the form of source code under the terms of section 4, provided that you also meet all of these conditions:

 a) The work must carry prominent notices stating that you modified it, and giving a relevant date.

 b) The work must carry prominent notices stating that it is released under this License and any conditions added under section

 7. This requirement modifies the requirement in section 4 to

"keep intact all notices".

 c) You must license the entire work, as a whole, under this License to anyone who comes into possession of a copy. This License will therefore apply, along with any applicable section 7 additional terms, to the whole of the work, and all its parts, regardless of how they are packaged. This License gives no permission to license the work in any other way, but it does not invalidate such permission if you have separately received it.

 d) If the work has interactive user interfaces, each must display Appropriate Legal Notices; however, if the Program has interactive interfaces that do not display Appropriate Legal Notices, your work need not make them do so.

 A compilation of a covered work with other separate and independent works, which are not by their nature extensions of the covered work, and which are not combined with it such as to form a larger program, in or on a volume of a storage or distribution

medium, is called an

"aggregate" if the compilation and its resulting copyright are not used to limit the access or legal rights of the compilation's users beyond what the individual works permit. Inclusion of a covered work in an aggregate does not cause this License to apply to the other parts of the aggregate.

6. Conveying Non-Source Forms.

 You may convey a covered work in object code form under the terms of sections 4 and 5, provided that you also convey the machine-readable Corresponding Source under the terms of this License, in one of these ways:

 a) Convey the object code in, or embodied in, a physical product (including a physical distribution medium), accompanied by the Corresponding Source fixed on a durable physical medium customarily used for software interchange.

 b) Convey the object code in, or embodied in, a physical product (including a physical distribution medium), accompanied by a written offer, valid for at least three years and valid for as

 long as you offer spare parts or customer support for that product model, to give anyone who possesses the object code either (1) a copy of the Corresponding Source for all the software in the product that is covered by this License, on a durable physical

 medium customarily used for software interchange, for a price no more than your reasonable cost of physically performing this conveying of source, or (2) access to copy the Corresponding Source from a network server at no charge.

 c) Convey individual copies of the object code with a copy of the written offer to provide the Corresponding Source. This alternative is allowed only occasionally and noncommercially, and only if you received the object code with such an offer, in accord with subsection 6b.

 d) Convey the object code by offering access from a designated place (gratis or for a charge), and offer equivalent access to the Corresponding Source in

the same way through the same place at no

 further charge. You need not require recipients to copy the Corresponding Source along with the object code. If the place to copy the object code is a network server, the Corresponding Source may be on a different server (operated by you or a third party) that supports equivalent copying facilities, provided you maintain clear directions next to the object code saying where to find the Corresponding Source. Regardless of what server hosts the Corresponding Source, you remain obligated to ensure that it is available for as long as needed to satisfy these requirements.

 e) Convey the object code using peer-to-peer transmission, provided you inform other peers where the object code and Corresponding Source of the work are being offered to the general public at no charge under subsection 6d.

 A separable portion of the object code, whose source code is excluded from the Corresponding Source as a System Library, need not be included in conveying the object code work.

 A "User Product" is either (1) a "consumer product", which means any tangible personal property which is normally used for personal, family, or household purposes, or (2) anything designed or sold for incorporation into a dwelling. In determining whether a product is a consumer product, doubtful cases shall be resolved in favor of coverage. For a particular product received by a particular user, "normally used" refers to a typical or common use of that class of product, regardless of the status of the particular user or of the way in which the particular user actually uses, or expects or is expected to use, the product. A product is a consumer product regardless of whether the product has substantial commercial, industrial or non-consumer uses, unless such uses represent the only significant mode of use of the product.

 "Installation Information" for a User Product means any methods, procedures, authorization

 keys, or other information required to install and execute modified versions of a covered work in that User Product from a modified version of its Corresponding Source. The information must suffice to ensure that the continued functioning of the modified object code is in no case prevented or interfered with solely because modification has been made.

 If you convey an object code work under this section in, or with, or specifically for use in, a User Product, and the conveying occurs as part of a transaction in which the right of possession and use of the User Product is transferred to the recipient in perpetuity or for a fixed term (regardless of how the transaction is characterized), the Corresponding Source conveyed under this section must be accompanied by the Installation Information. But this requirement does not apply if neither you nor any third party retains the ability to install modified object code on the User Product (for example, the work has been installed in

ROM).

 The requirement to provide Installation Information does not include a requirement to continue to provide support service, warranty, or updates for a work that has been modified or installed by the recipient, or for the User Product in which it has been modified or installed. Access to a network may be denied when the modification itself materially and adversely affects the operation of the network or violates the rules and protocols for communication across the network.

 Corresponding Source conveyed, and Installation Information provided, in accord with this section must be in a format that is publicly documented (and with an implementation available to the public in source code form), and must require no special password or key for unpacking, reading or copying.

#### 7. Additional Terms.

 "Additional permissions" are terms that supplement the terms of this License by making exceptions from one or more of its conditions. Additional permissions that are applicable to the entire Program shall be treated as though they were included in this License, to the extent

that they are valid under applicable law. If additional permissions apply only to part of the Program, that part may be used separately under those permissions, but the entire Program remains governed by this License without regard to the additional permissions.

When you convey a copy of a covered work, you may at your option

remove any additional permissions from that copy, or from any part of it. (Additional permissions may be written to require their own removal in certain cases when you modify the work.) You may place additional permissions on material, added by you to a covered work, for which you have or can give appropriate copyright permission.

 Notwithstanding any other provision of this License, for material you add to a covered work, you may (if authorized by the copyright holders of that material) supplement the terms of this License with terms:

 a) Disclaiming warranty or limiting liability differently from the terms of sections 15 and 16 of this License; or

 b) Requiring preservation of specified reasonable legal notices or author attributions in that material or in the Appropriate Legal Notices displayed by works containing it; or

 c) Prohibiting misrepresentation of the origin of that material, or requiring that modified versions of such material be marked in reasonable ways as different from the original version; or

 d) Limiting the use for publicity purposes of names of licensors or authors of the material; or

 e) Declining to grant rights under trademark law for use of some trade names, trademarks, or service marks; or

 f) Requiring indemnification of licensors and authors of that material by anyone who conveys the material (or modified versions of it) with contractual assumptions of liability to the recipient, for any liability that these contractual assumptions directly impose on

those licensors and authors.

 All other non-permissive additional terms are considered "further restrictions" within the meaning of section 10. If the Program as you received it, or any part of it, contains a notice stating that it is governed by this License along with a term that is a further restriction, you may remove that term. If a license document contains a further restriction but permits relicensing or conveying under this License, you may add to a covered work material governed by the terms of that license document, provided that the further restriction does not survive such relicensing or conveying.

 If you add terms to a covered work in accord with this section, you must place, in the relevant source files, a statement of the additional terms that apply to those files, or a notice indicating

where to find the applicable terms.

 Additional terms, permissive or non-permissive, may be stated in the form of a separately written license, or stated as exceptions; the above requirements apply either way.

8. Termination.

 You may not propagate or modify a covered work except as expressly provided under this License. Any attempt otherwise to propagate or modify it is void, and will automatically terminate your rights under this License (including any patent licenses granted under the third paragraph of section 11).

 However, if you cease all violation of this License, then your license from a particular copyright holder is reinstated (a) provisionally, unless and until the copyright holder explicitly and finally terminates your license, and (b) permanently, if the copyright holder fails to notify you of the violation by some reasonable means prior to 60 days after the cessation.

 Moreover, your license from a particular copyright holder is reinstated permanently if the copyright holder notifies you of the violation by some reasonable means, this is the first time you have received notice of violation of this License (for any work) from that copyright

 holder, and you cure the violation prior to 30 days after your receipt of the notice.

 Termination of your rights under this section does not terminate the licenses of parties who have received copies or rights from you under this License. If your rights have been terminated and not permanently reinstated, you do not qualify to receive new licenses for the same material under section 10.

9. Acceptance Not Required for Having Copies.

 You are not required to accept this License in order to receive or run a copy of the Program. Ancillary propagation of a covered work occurring solely as a consequence of using peer-to-peer transmission to receive a copy likewise does not require acceptance. However, nothing other than this License grants you permission to propagate or modify any covered work. These actions infringe copyright if you do not accept this License. Therefore, by modifying or propagating a covered work, you indicate your acceptance of this License to do so.

 Each time you convey a covered work, the recipient automatically receives a license from the original licensors, to run, modify and propagate that work, subject to this License. You are not responsible for enforcing compliance by third parties with this License.

 An "entity transaction" is a transaction transferring control of an organization, or substantially all assets of one, or subdividing an organization, or merging organizations. If propagation of a covered work results from an entity transaction, each party to that transaction who receives a copy of the work also receives whatever licenses to the work the party's predecessor in interest had or could give under the previous paragraph, plus a right to possession of the Corresponding Source of the work from the predecessor in interest, if the predecessor has it or can get it with reasonable efforts.

 You may not impose any further restrictions on the exercise of the rights

 granted or affirmed under this License. For example, you may not impose a license fee, royalty, or other charge for exercise of rights granted under this License, and you may not initiate litigation (including a cross-claim or counterclaim in a lawsuit) alleging that any patent claim is infringed by making, using, selling, offering for sale, or importing the Program or any portion of it.

#### 11. Patents.

 A "contributor" is a copyright holder who authorizes use under this License of the Program or a work on which the Program is based. The work thus licensed is called the contributor's "contributor version".

 A contributor's "essential patent claims" are all patent claims owned or controlled by the contributor, whether already acquired or hereafter acquired, that would be infringed by some manner, permitted by this License, of making, using, or selling its contributor version, but do not include claims that would be infringed only as a consequence of further modification of the contributor version. For

purposes of this definition, "control" includes the right to grant patent sublicenses in a manner consistent with the requirements of this License.

 Each contributor grants you a non-exclusive, worldwide, royalty-free patent license under the contributor's essential patent claims, to make, use, sell, offer for sale, import and otherwise run, modify and propagate the contents of its contributor version.

 In the following three paragraphs, a "patent license" is any express agreement or commitment, however denominated, not to enforce a patent (such as an express permission to practice a patent or covenant not to sue for patent infringement). To "grant" such a patent license to a party means to make such an agreement or commitment not to enforce a patent against the party.

 If you convey a covered work, knowingly relying on a patent license, and the Corresponding Source of the work is not available for anyone to copy, free of charge and under the terms of this License, through a

publicly available network server or other readily accessible means, then you must either (1) cause the Corresponding Source to be so available, or (2) arrange to deprive yourself of the benefit of the patent license for this particular work, or (3) arrange, in a manner consistent with the requirements of this License, to extend the patent license to downstream recipients. "Knowingly relying" means you have actual knowledge that, but for the patent license, your conveying the covered work in a country, or your recipient's use of the covered work in a country, would infringe one or more identifiable patents in that country that you have reason to believe are valid.

 If, pursuant to or in connection with a single transaction or arrangement, you convey, or propagate by procuring conveyance of, a covered work, and grant a patent license to some of the parties receiving the covered work authorizing them to use, propagate, modify or convey a specific copy of the covered work, then the patent license you grant is automatically extended to all recipients of the covered work and works based on it.

 A patent license is "discriminatory" if it does not include within the scope of its coverage, prohibits the exercise of, or is conditioned on the non-exercise of one or more of the rights that are specifically granted under this License. You may not convey a covered work if you are a party to an arrangement with a third party that is in the business of distributing software, under which you make payment to the third party based on the extent of your activity of conveying the work, and under which the third party grants, to any of the parties who would receive the covered work from you, a discriminatory patent license (a) in connection with copies of the covered work conveyed by you (or copies made from those copies), or (b) primarily for and in connection with specific products or compilations that contain the covered work, unless you entered into that arrangement, or

that patent license was granted, prior to 28 March 2007.

Nothing in this License shall be construed as excluding or limiting

any implied license or other defenses to infringement that may otherwise be available to you under applicable patent law.

#### 12. No Surrender of Others' Freedom.

 If conditions are imposed on you (whether by court order, agreement or otherwise) that contradict the conditions of this License, they do not excuse you from the conditions of this License. If you cannot convey a covered work so as to satisfy simultaneously your obligations under this License and any other pertinent obligations, then as a consequence you may not convey it at all. For example, if you agree to terms that obligate you to collect a royalty for further conveying from those to whom you convey the Program, the only way you could satisfy both those terms and this License would be to refrain entirely from conveying the Program.

13. Use with the GNU Affero General Public License.

 Notwithstanding any other provision of this License, you have permission to link or combine any covered work with a work licensed under version 3 of the GNU Affero General Public License into a single combined work, and to convey the resulting work. The terms of this License will continue to apply to the part which is the covered work, but the special requirements of the GNU Affero General Public License, section 13, concerning interaction through a network will apply to the combination as such.

14. Revised Versions of this License.

 The Free Software Foundation may publish revised and/or new versions of the GNU General Public License from time to time. Such new versions will be similar in spirit to the present version, but may differ in detail to address new problems or concerns.

 Each version is given a distinguishing version number. If the Program specifies that a certain numbered version of the GNU General Public License "or any later version" applies to it, you have the option of following the terms and conditions either of that numbered version or of any later version published by the Free Software Foundation. If the Program does not specify a version number of the GNU General Public License, you may choose any version ever published by the Free Software Foundation.

 If the Program specifies that a proxy can decide which future versions of the GNU General Public License can be used, that proxy's public statement of acceptance of a version permanently authorizes you to choose that version for the Program.

 Later license versions may give you additional or different permissions. However, no additional obligations are imposed on any author or copyright holder as a result of your choosing to follow a later version.

15. Disclaimer of Warranty.

 THERE IS NO WARRANTY FOR THE PROGRAM, TO THE EXTENT PERMITTED BY APPLICABLE LAW. EXCEPT WHEN OTHERWISE STATED IN WRITING THE COPYRIGHT HOLDERS AND/OR OTHER PARTIES PROVIDE THE PROGRAM "AS IS" WITHOUT WARRANTY OF ANY KIND, EITHER EXPRESSED OR IMPLIED, INCLUDING, BUT NOT LIMITED TO, THE IMPLIED WARRANTIES OF MERCHANTABILITY AND FITNESS FOR A PARTICULAR PURPOSE. THE ENTIRE RISK AS TO THE QUALITY AND PERFORMANCE OF THE PROGRAM IS WITH YOU. SHOULD THE PROGRAM PROVE DEFECTIVE, YOU ASSUME THE COST OF ALL NECESSARY SERVICING, REPAIR OR CORRECTION.

16. Limitation of Liability.

 IN NO EVENT UNLESS REQUIRED BY APPLICABLE LAW OR AGREED TO IN WRITING WILL ANY COPYRIGHT HOLDER, OR ANY OTHER PARTY WHO MODIFIES AND/OR CONVEYS THE PROGRAM AS PERMITTED ABOVE, BE LIABLE TO YOU FOR DAMAGES, INCLUDING ANY GENERAL, SPECIAL, INCIDENTAL OR CONSEQUENTIAL DAMAGES ARISING OUT OF THE USE OR INABILITY TO USE THE PROGRAM (INCLUDING BUT NOT LIMITED TO LOSS OF DATA OR DATA BEING RENDERED INACCURATE OR LOSSES SUSTAINED BY YOU OR THIRD PARTIES OR A FAILURE OF THE PROGRAM TO OPERATE WITH ANY OTHER PROGRAMS), EVEN IF SUCH HOLDER OR OTHER PARTY HAS BEEN ADVISED OF THE POSSIBILITY OF SUCH DAMAGES.

17.

Interpretation of Sections 15 and 16.

 If the disclaimer of warranty and limitation of liability provided above cannot be given local legal effect according to their terms, reviewing courts shall apply local law that most closely approximates an absolute waiver of all civil liability in connection with the Program, unless a warranty or assumption of liability accompanies a copy of the Program in return for a fee.

END OF TERMS AND CONDITIONS

How to Apply These Terms to Your New Programs

 If you develop a new program, and you want it to be of the greatest possible use to the public, the best way to achieve this is to make it free software which everyone can redistribute and change under these terms.

To do so, attach the following notices to the program. It is safest

to attach them to the start of each source file to most effectively state the exclusion of warranty; and each file should have at least the "copyright" line and a pointer to where the full notice is found.

 <one line to give the program's name and a brief idea of what it does.> Copyright  $(C)$  <year > <name of author>

 This program is free software: you can redistribute it and/or modify it under the terms of the GNU General Public License as published by the Free Software Foundation, either version 3 of the License, or (at your option) any later version.

 This program is distributed in the hope that it will be useful, but WITHOUT ANY WARRANTY; without even the implied warranty of MERCHANTABILITY or FITNESS FOR A PARTICULAR PURPOSE. See the GNU General Public License for more details.

 You should have received a copy of the GNU General Public License along with this program. If not, see <http://www.gnu.org/licenses/>.

Also add information on how to contact you by electronic and paper mail.

 If the program does terminal interaction, make it output a short notice like this when it starts in an interactive mode:

 $<$ program> Copyright (C) $<$ year>  $<$ name of author> This program comes with ABSOLUTELY NO WARRANTY; for details type `show w'. This is free software, and you are welcome to redistribute it under certain conditions; type `show c' for details.

The hypothetical commands `show w' and `show c' should show the appropriate parts of the General Public License. Of course, your program's commands might be different; for a GUI interface, you would use an "about box".

 You should also get your employer (if you work as a programmer) or school, if any, to sign a "copyright disclaimer" for the program, if necessary. For more information on this, and how to apply and follow the GNU GPL, see <http://www.gnu.org/licenses/>.

 The GNU General Public License does not permit incorporating your program into proprietary programs. If your program is a subroutine library, you may consider it more useful to permit linking proprietary applications with the library. If this is what you want to do, use the GNU Lesser General Public License instead of this License. But first, please read <http://www.gnu.org/philosophy/why-not-lgpl.html>.

# GNU LESSER GENERAL PUBLIC LICENSE Version 3, 29 June 2007

Copyright (C) 2007 Free Software Foundation, Inc. <http://fsf.org/> Everyone is permitted to copy and distribute verbatim copies of this license document, but changing it is not allowed.

 This version of the GNU Lesser General Public License incorporates the terms and conditions of version 3 of the GNU General Public License, supplemented by the additional permissions listed below.

0. Additional Definitions.

 As used herein, "this License" refers to version 3 of the GNU Lesser General Public License, and the "GNU GPL" refers to version 3 of the GNU General Public License.

 "The Library" refers to a covered work governed by this License, other than an Application or a Combined Work as defined below.

 An "Application" is any work that makes use of an interface provided by the Library, but which is not otherwise based on the Library. Defining a subclass of a class defined by the Library is deemed a mode of using an interface provided by the Library.

 A "Combined Work" is a work produced by combining or linking an Application with the Library. The particular version of the Library with which the Combined Work was made is also called the "Linked Version".

 The "Minimal Corresponding Source" for a Combined Work means the Corresponding Source for the Combined Work, excluding any source code for portions of the Combined Work that, considered in isolation, are based on the Application, and not on the Linked Version.

 The "Corresponding Application Code" for a Combined Work means the object code and/or source code for the Application, including any data and utility programs needed for reproducing the Combined Work from the Application, but excluding the System Libraries of the Combined Work.

1. Exception to Section 3 of the GNU GPL.

 You may convey a covered work under sections 3 and 4 of this License without being bound by section 3 of the GNU GPL.

2. Conveying

#### Modified Versions.

 If you modify a copy of the Library, and, in your modifications, a facility refers to a function or data to be supplied by an Application that uses the facility (other than as an argument passed when the facility is invoked), then you may convey a copy of the modified version:

 a) under this License, provided that you make a good faith effort to ensure that, in the event an Application does not supply the function or data, the facility still operates, and performs whatever part of its purpose remains meaningful, or

 b) under the GNU GPL, with none of the additional permissions of this License applicable to that copy.

3. Object Code Incorporating Material from Library Header Files.

 The object code form of an Application may incorporate material from a header file that is part of the Library. You may convey such object code under terms of your choice, provided that, if the incorporated material is not limited to numerical parameters, data structure

layouts and accessors, or small macros, inline functions and templates (ten or fewer lines in length), you do both of the following:

 a) Give prominent notice with each copy of the object code that the Library is used in it and that the Library and its use are covered by this License.

 b) Accompany the object code with a copy of the GNU GPL and this license document.

4. Combined Works.

 You may convey a Combined Work under terms of your choice that, taken together, effectively do not restrict modification of the portions of the Library contained in the Combined Work and reverse engineering for debugging such modifications, if you also do each of the following:

 a) Give prominent notice with each copy of the Combined Work that the Library is used in it and that the Library and its use are covered by this License.

 b) Accompany the Combined Work with a copy of the GNU GPL and this license document.

 c) For a Combined Work that displays copyright notices during

 execution, include the copyright notice for the Library among these notices, as well as a reference directing the user to the copies of the GNU GPL and this license document.

d) Do one of the following:

 0) Convey the Minimal Corresponding Source under the terms of this License, and the Corresponding Application Code in a form suitable for, and under terms that permit, the user to recombine or relink the Application with a modified version of the Linked Version to produce a modified Combined Work, in the manner specified by section 6 of the GNU GPL for conveying Corresponding Source.

 1) Use a suitable shared library mechanism for linking with the Library. A suitable mechanism is one that (a) uses at run time a copy of the Library already present on the user's computer system, and (b) will operate properly with a modified version of the Library that is interface-compatible with the Linked

Version.

 e) Provide Installation Information, but only if you would otherwise be required to provide such information under section 6 of the GNU GPL, and only to the extent that such information is necessary to install and execute a modified version of the Combined Work produced by recombining or relinking the Application with a modified version of the Linked Version. (If you use option 4d0, the Installation Information must accompany the Minimal Corresponding Source and Corresponding Application Code. If you use option 4d1, you must provide the Installation Information in the manner specified by section 6 of the GNU GPL for conveying Corresponding Source.)

5. Combined Libraries.

 You may place library facilities that are a work based on the Library side by side in a single library together with other library facilities that are not Applications and are not covered by this License, and convey such a combined library under terms of your choice, if you do both of the following:

 a) Accompany the combined library with a copy of the same work based on the Library, uncombined with any other library facilities, conveyed under the terms of this License.

 b) Give prominent notice with the combined library that part of it is a work based on the Library, and explaining where to find the accompanying uncombined form of the same work.

6. Revised Versions of the GNU Lesser General Public License.

 The Free Software Foundation may publish revised and/or new versions of the GNU Lesser General Public License from time to time. Such new versions will be similar in spirit to the present version, but may differ in detail to address new problems or concerns.

 Each version is given a distinguishing version number. If the Library as you received it specifies that a certain numbered version of the GNU Lesser General Public License "or any later version" applies to it, you have the option of following the terms and conditions either of that published version or of any later version published by the Free Software Foundation. If the Library as you received it does not specify a version number of the GNU Lesser General Public License, you may choose any version of the GNU Lesser General Public License ever published by the Free Software Foundation.

 If the Library as you received it specifies that a proxy can decide whether future versions of the GNU Lesser General Public License shall apply, that proxy's public statement of acceptance of any version is permanent authorization for you to choose that version for the Library.

# GNU GENERAL PUBLIC LICENSE Version 3, 29 June 2007

Copyright (C) 2007 Free Software Foundation, Inc. <http://fsf.org/> Everyone is permitted to copy and distribute verbatim copies of this license document, but changing it is not allowed.

#### Preamble

 The GNU General Public License is a free, copyleft license for software and other kinds of works.

 The licenses for most software and other practical works are designed to take away your freedom to share and change the works. By contrast, the GNU General Public License is intended to guarantee your freedom to share and change all versions of a program--to make sure it remains free software for all its users. We, the Free Software Foundation, use the GNU General Public License for most of our software; it applies also to any other work released this way by its authors. You can apply it to your programs, too.

 When we speak of free software, we are referring to freedom, not

price. Our General Public Licenses are designed to make sure that you have the freedom to distribute copies of free software (and charge for them if you wish), that you receive source code or can get it if you want it, that you can change the software or use pieces of it in new free programs, and that you know you can do these things.

 To protect your rights, we need to prevent others from denying you these rights or asking you to surrender the rights. Therefore, you have certain responsibilities if you distribute copies of the software, or if you modify it: responsibilities to respect the freedom of others.

 For example, if you distribute copies of such a program, whether gratis or for a fee, you must pass on to the recipients the same freedoms that you received. You must make sure that they, too, receive or can get the source code. And you must show them these terms so they know their rights.

 Developers that use the GNU GPL protect your rights with two steps: (1)

 assert copyright on the software, and (2) offer you this License giving you legal permission to copy, distribute and/or modify it.

 For the developers' and authors' protection, the GPL clearly explains that there is no warranty for this free software. For both users' and authors' sake, the GPL requires that modified versions be marked as changed, so that their problems will not be attributed erroneously to authors of previous versions.

 Some devices are designed to deny users access to install or run modified versions of the software inside them, although the manufacturer can do so. This is fundamentally incompatible with the aim of protecting users' freedom to change the software. The systematic pattern of such abuse occurs in the area of products for individuals to use, which is precisely where it is most unacceptable. Therefore, we have designed this version of the GPL to prohibit the practice for those products. If such problems arise substantially in other domains, we stand

 ready to extend this provision to those domains in future versions of the GPL, as needed to protect the freedom of users.

 Finally, every program is threatened constantly by software patents. States should not allow patents to restrict development and use of software on general-purpose computers, but in those that do, we wish to avoid the special danger that patents applied to a free program could make it effectively proprietary. To prevent this, the GPL assures that

patents cannot be used to render the program non-free.

 The precise terms and conditions for copying, distribution and modification follow.

#### TERMS AND CONDITIONS

0. Definitions.

"This License" refers to version 3 of the GNU General Public License.

 "Copyright" also means copyright-like laws that apply to other kinds of works, such as semiconductor masks.

 "The Program" refers to any copyrightable work licensed under this License. Each licensee is addressed as "you". "Licensees" and

"recipients" may be individuals or organizations.

 To "modify" a work means to copy from or adapt all or part of the work in a fashion requiring copyright permission, other than the making of an exact copy. The resulting work is called a "modified version" of the earlier work or a work "based on" the earlier work.

 A "covered work" means either the unmodified Program or a work based on the Program.

 To "propagate" a work means to do anything with it that, without permission, would make you directly or secondarily liable for infringement under applicable copyright law, except executing it on a computer or modifying a private copy. Propagation includes copying, distribution (with or without modification), making available to the public, and in some countries other activities as well.

 To "convey" a work means any kind of propagation that enables other parties to make or receive copies. Mere interaction with a user through a computer network, with no transfer of a copy, is not conveying.

 An interactive user interface displays "Appropriate Legal Notices" to the extent that it includes a convenient and prominently visible feature that (1) displays an appropriate copyright notice, and (2) tells the user that there is no warranty for the work (except to the extent that warranties are provided), that licensees may convey the work under this License, and how to view a copy of this License. If the interface presents a list of user commands or options, such as a menu, a prominent item in the list meets this criterion.

#### 1. Source Code.

 The "source code" for a work means the preferred form of the work for making modifications to it. "Object code" means any non-source form of a work.

 A "Standard Interface" means an interface that either is an official standard defined by a recognized standards body, or, in the case of interfaces specified for a particular programming language, one that is widely used among developers working in that language.

#### The

 "System Libraries" of an executable work include anything, other than the work as a whole, that (a) is included in the normal form of packaging a Major Component, but which is not part of that Major Component, and (b) serves only to enable use of the work with that Major Component, or to implement a Standard Interface for which an implementation is available to the public in source code form. A "Major Component", in this context, means a major essential component (kernel, window system, and so on) of the specific operating system (if any) on which the executable work runs, or a compiler used to produce the work, or an object code interpreter used to run it.

 The "Corresponding Source" for a work in object code form means all the source code needed to generate, install, and (for an executable work) run the object code and to modify the work, including scripts to control those activities. However, it does not include the work's System Libraries, or general-purpose tools or generally available free

programs which are used unmodified in performing those activities but which are not part of the work. For example, Corresponding Source includes interface definition files associated with source files for the work, and the source code for shared libraries and dynamically linked subprograms that the work is specifically designed to require, such as by intimate data communication or control flow between those subprograms and other parts of the work.

 The Corresponding Source need not include anything that users can regenerate automatically from other parts of the Corresponding Source.

 The Corresponding Source for a work in source code form is that same work.

2. Basic Permissions.

 All rights granted under this License are granted for the term of copyright on the Program, and are irrevocable provided the stated conditions are met. This License explicitly affirms your unlimited permission to run the unmodified Program. The output from running a covered work is covered

 by this License only if the output, given its content, constitutes a covered work. This License acknowledges your rights of fair use or other equivalent, as provided by copyright law.

 You may make, run and propagate covered works that you do not convey, without conditions so long as your license otherwise remains in force. You may convey covered works to others for the sole purpose of having them make modifications exclusively for you, or provide you with facilities for running those works, provided that you comply with the terms of this License in conveying all material for which you do not control copyright. Those thus making or running the covered works for you must do so exclusively on your behalf, under your direction and control, on terms that prohibit them from making any copies of your copyrighted material outside their relationship with you.

 Conveying under any other circumstances is permitted solely under the conditions stated below. Sublicensing is not allowed; section 10 makes it unnecessary.

3. Protecting Users' Legal Rights From Anti-Circumvention Law.

 No covered work shall be deemed part of an effective technological measure under any applicable law fulfilling obligations under article 11 of the WIPO copyright treaty adopted on 20 December 1996, or similar laws prohibiting or restricting circumvention of such measures.

 When you convey a covered work, you waive any legal power to forbid circumvention of technological measures to the extent such circumvention is effected by exercising rights under this License with respect to the covered work, and you disclaim any intention to limit operation or modification of the work as a means of enforcing, against the work's users, your or third parties' legal rights to forbid circumvention of technological measures.

4. Conveying Verbatim Copies.

 You may convey verbatim copies of the Program's source code as you receive it, in any medium, provided that you conspicuously and appropriately publish on each copy an appropriate copyright notice; keep intact all notices stating that this License and any non-permissive terms added in accord with section 7 apply to the code; keep intact all notices of the absence of any warranty; and give all
recipients a copy of this License along with the Program.

 You may charge any price or no price for each copy that you convey, and you may offer support or warranty protection for a fee.

5. Conveying Modified Source Versions.

 You may convey a work based on the Program, or the modifications to produce it from the Program, in the form of source code under the terms of section 4, provided that you also meet all of these conditions:

 a) The work must carry prominent notices stating that you modified it, and giving a relevant date.

 b) The work must carry prominent notices stating that it is released under this License and any conditions added under section 7. This requirement modifies the requirement in section 4 to

"keep intact all notices".

 c) You must license the entire work, as a whole, under this License to anyone who comes into possession of a copy. This License will therefore apply, along with any applicable section 7 additional terms, to the whole of the work, and all its parts, regardless of how they are packaged. This License gives no permission to license the work in any other way, but it does not invalidate such permission if you have separately received it.

 d) If the work has interactive user interfaces, each must display Appropriate Legal Notices; however, if the Program has interactive interfaces that do not display Appropriate Legal Notices, your work need not make them do so.

 A compilation of a covered work with other separate and independent works, which are not by their nature extensions of the covered work, and which are not combined with it such as to form a larger program, in or on a volume of a storage or distribution medium, is called an

"aggregate" if the compilation and its resulting copyright are not used to limit the access or legal rights of the compilation's users beyond what the individual works permit. Inclusion of a covered work in an aggregate does not cause this License to apply to the other parts of the aggregate.

6. Conveying Non-Source Forms.

 You may convey a covered work in object code form under the terms of sections 4 and 5, provided that you also convey the

machine-readable Corresponding Source under the terms of this License, in one of these ways:

 a) Convey the object code in, or embodied in, a physical product (including a physical distribution medium), accompanied by the Corresponding Source fixed on a durable physical medium customarily used for software interchange.

 b) Convey the object code in, or embodied in, a physical product (including a physical distribution medium), accompanied by a written offer, valid for at least three years and valid for as

 long as you offer spare parts or customer support for that product model, to give anyone who possesses the object code either (1) a copy of the Corresponding Source for all the software in the product that is covered by this License, on a durable physical medium customarily used for software interchange, for a price no more than your reasonable cost of physically performing this conveying of source, or (2) access to copy the Corresponding Source from a network server at no charge.

 c) Convey individual copies of the object code with a copy of the written offer to provide the Corresponding Source. This alternative is allowed only occasionally and noncommercially, and only if you received the object code with such an offer, in accord with subsection 6b.

 d) Convey the object code by offering access from a designated place (gratis or for a charge), and offer equivalent access to the Corresponding Source in

the same way through the same place at no

 further charge. You need not require recipients to copy the Corresponding Source along with the object code. If the place to copy the object code is a network server, the Corresponding Source may be on a different server (operated by you or a third party) that supports equivalent copying facilities, provided you maintain clear directions next to the object code saying where to find the Corresponding Source. Regardless of what server hosts the Corresponding Source, you remain obligated to ensure that it is available for as long as needed to satisfy these requirements.

 e) Convey the object code using peer-to-peer transmission, provided you inform other peers where the object code and Corresponding Source of the work are being offered to the general public at no charge under subsection 6d.

 A separable portion of the object code, whose source code is excluded from the Corresponding Source

 as a System Library, need not be included in conveying the object code work.

 A "User Product" is either (1) a "consumer product", which means any tangible personal property which is normally used for personal, family, or household purposes, or (2) anything designed or sold for incorporation into a dwelling. In determining whether a product is a consumer product, doubtful cases shall be resolved in favor of coverage. For a particular product received by a particular user, "normally used" refers to a typical or common use of that class of product, regardless of the status of the particular user or of the way in which the particular user actually uses, or expects or is expected to use, the product. A product is a consumer product regardless of whether the product has substantial commercial, industrial or non-consumer uses, unless such uses represent the only significant mode of use of the product.

 "Installation Information" for a User Product means any methods, procedures, authorization

 keys, or other information required to install and execute modified versions of a covered work in that User Product from a modified version of its Corresponding Source. The information must suffice to ensure that the continued functioning of the modified object code is in no case prevented or interfered with solely because modification has been made.

 If you convey an object code work under this section in, or with, or specifically for use in, a User Product, and the conveying occurs as part of a transaction in which the right of possession and use of the User Product is transferred to the recipient in perpetuity or for a fixed term (regardless of how the transaction is characterized), the Corresponding Source conveyed under this section must be accompanied by the Installation Information. But this requirement does not apply if neither you nor any third party retains the ability to install modified object code on the User Product (for example, the work has been installed in ROM).

 The requirement to provide Installation Information does not include a requirement to continue to provide support service, warranty, or updates for a work that has been modified or installed by the recipient, or for the User Product in which it has been modified or installed. Access to a network may be denied when the modification itself materially and adversely affects the operation of the network or violates the rules and protocols for communication across the network.

 Corresponding Source conveyed, and Installation Information provided, in accord with this section must be in a format that is publicly documented (and with an implementation available to the public in

source code form), and must require no special password or key for unpacking, reading or copying.

## 7. Additional Terms.

 "Additional permissions" are terms that supplement the terms of this License by making exceptions from one or more of its conditions. Additional permissions that are applicable to the entire Program shall

be treated as though they were included in this License, to the extent that they are valid under applicable law. If additional permissions apply only to part of the Program, that part may be used separately under those permissions, but the entire Program remains governed by this License without regard to the additional permissions.

 When you convey a copy of a covered work, you may at your option remove any additional permissions from that copy, or from any part of it. (Additional permissions may be written to require their own removal in certain cases when you modify the work.) You may place additional permissions on material, added by you to a covered work, for which you have or can give appropriate copyright permission.

 Notwithstanding any other provision of this License, for material you add to a covered work, you may (if authorized by the copyright holders of that material) supplement the terms of this License with terms:

 a) Disclaiming warranty or limiting liability differently from the terms of sections 15 and 16 of this License; or

 b) Requiring preservation of specified reasonable legal notices or author attributions in that material or in the Appropriate Legal Notices displayed by works containing it; or

 c) Prohibiting misrepresentation of the origin of that material, or requiring that modified versions of such material be marked in reasonable ways as different from the original version; or

 d) Limiting the use for publicity purposes of names of licensors or authors of the material; or

 e) Declining to grant rights under trademark law for use of some trade names, trademarks, or service marks; or

 f) Requiring indemnification of licensors and authors of that material by anyone who conveys the material (or modified versions of it) with contractual assumptions of liability to the recipient, for any liability that these contractual assumptions directly impose on

those licensors and authors.

 All other non-permissive additional terms are considered "further restrictions" within the meaning of section 10. If the Program as you received it, or any part of it, contains a notice stating that it is governed by this License along with a term that is a further restriction, you may remove that term. If a license document contains a further restriction but permits relicensing or conveying under this License, you may add to a covered work material governed by the terms of that license document, provided that the further restriction does not survive such relicensing or conveying.

 If you add terms to a covered work in accord with this section, you must place, in the relevant source files, a statement of the additional terms that apply to those files, or a notice indicating where to find the applicable terms.

 Additional terms, permissive or non-permissive, may be stated in the form of a separately written license, or stated as exceptions; the above requirements apply either way.

#### 8. Termination.

 You may not propagate or modify a covered work except as expressly provided under this License. Any attempt otherwise to propagate or modify it is void, and will automatically terminate your rights under this License (including any patent licenses granted under the third paragraph of section 11).

 However, if you cease all violation of this License, then your license from a particular copyright holder is reinstated (a) provisionally, unless and until the copyright holder explicitly and finally terminates your license, and (b) permanently, if the copyright holder fails to notify you of the violation by some reasonable means prior to 60 days after the cessation.

 Moreover, your license from a particular copyright holder is reinstated permanently if the copyright holder notifies you of the violation by some reasonable means, this is the first time you have received notice of violation of this License (for any work) from that copyright holder, and you cure the violation prior to 30 days after

your receipt of the notice.

 Termination of your rights under this section does not terminate the licenses of parties who have received copies or rights from you under this License. If your rights have been terminated and not permanently reinstated, you do not qualify to receive new licenses for the same material under section 10.

## 9. Acceptance Not Required for Having Copies.

 You are not required to accept this License in order to receive or run a copy of the Program. Ancillary propagation of a covered work occurring solely as a consequence of using peer-to-peer transmission to receive a copy likewise does not require acceptance. However, nothing other than this License grants you permission to propagate or modify any covered work. These actions infringe copyright if you do not accept this License. Therefore, by modifying or propagating a covered work, you indicate your acceptance of this License to do so.

## 10. Automatic Licensing of Downstream Recipients.

 Each time you convey a covered work, the recipient automatically receives a license from the original licensors, to run, modify and propagate that work, subject to this License. You are not responsible for enforcing compliance by third parties with this License.

 An "entity transaction" is a transaction transferring control of an organization, or substantially all assets of one, or subdividing an organization, or merging organizations. If propagation of a covered work results from an entity transaction, each party to that transaction who receives a copy of the work also receives whatever licenses to the work the party's predecessor in interest had or could give under the previous paragraph, plus a right to possession of the Corresponding Source of the work from the predecessor in interest, if the predecessor has it or can get it with reasonable efforts.

# You may not impose any further restrictions on the exercise of the rights

 granted or affirmed under this License. For example, you may not impose a license fee, royalty, or other charge for exercise of rights granted under this License, and you may not initiate litigation (including a cross-claim or counterclaim in a lawsuit) alleging that any patent claim is infringed by making, using, selling, offering for sale, or importing the Program or any portion of it.

## 11. Patents.

 A "contributor" is a copyright holder who authorizes use under this License of the Program or a work on which the Program is based. The work thus licensed is called the contributor's "contributor version".

 A contributor's "essential patent claims" are all patent claims owned or controlled by the contributor, whether already acquired or hereafter acquired, that would be infringed by some manner, permitted by this License, of making, using, or selling its contributor version, but do not include claims that would be infringed only as a consequence of further modification of the contributor version. For

purposes of this definition, "control" includes the right to grant patent sublicenses in a manner consistent with the requirements of this License.

 Each contributor grants you a non-exclusive, worldwide, royalty-free patent license under the contributor's essential patent claims, to make, use, sell, offer for sale, import and otherwise run, modify and propagate the contents of its contributor version.

 In the following three paragraphs, a "patent license" is any express agreement or commitment, however denominated, not to enforce a patent (such as an express permission to practice a patent or covenant not to sue for patent infringement). To "grant" such a patent license to a party means to make such an agreement or commitment not to enforce a patent against the party.

 If you convey a covered work, knowingly relying on a patent license, and the Corresponding Source of the work is not available for anyone to copy, free of charge and under the terms of this License, through a

publicly available network server or other readily accessible means, then you must either (1) cause the Corresponding Source to be so available, or (2) arrange to deprive yourself of the benefit of the

patent license for this particular work, or (3) arrange, in a manner consistent with the requirements of this License, to extend the patent license to downstream recipients. "Knowingly relying" means you have actual knowledge that, but for the patent license, your conveying the covered work in a country, or your recipient's use of the covered work in a country, would infringe one or more identifiable patents in that country that you have reason to believe are valid.

 If, pursuant to or in connection with a single transaction or arrangement, you convey, or propagate by procuring conveyance of, a covered work, and grant a patent license to some of the parties receiving the covered work authorizing them to use, propagate, modify or convey a specific copy of the covered work, then the patent license you grant is automatically extended to all recipients of the covered

work and works based on it.

A patent license is "discriminatory" if it does not include within

the scope of its coverage, prohibits the exercise of, or is conditioned on the non-exercise of one or more of the rights that are specifically granted under this License. You may not convey a covered work if you are a party to an arrangement with a third party that is in the business of distributing software, under which you make payment to the third party based on the extent of your activity of conveying the work, and under which the third party grants, to any of the parties who would receive the covered work from you, a discriminatory patent license (a) in connection with copies of the covered work conveyed by you (or copies made from those copies), or (b) primarily for and in connection with specific products or compilations that contain the covered work, unless you entered into that arrangement, or

that patent license was granted, prior to 28 March 2007.

 Nothing in this License shall be construed as excluding or limiting any implied license or other defenses to infringement that may otherwise be available to you under applicable patent law.

12. No Surrender of Others' Freedom.

 If conditions are imposed on you (whether by court order, agreement or otherwise) that contradict the conditions of this License, they do not excuse you from the conditions of this License. If you cannot convey a covered work so as to satisfy simultaneously your obligations under this License and any other pertinent obligations, then as a consequence you may not convey it at all. For example, if you agree to terms that obligate you to collect a royalty for further conveying from those to whom you convey the Program, the only way you could satisfy both those terms and this License would be to refrain entirely from conveying the Program.

13. Use with the GNU Affero General Public License.

 Notwithstanding any other provision of this License, you have permission to link or combine any covered work with a work licensed under version 3 of the GNU Affero General Public License into a single combined work, and to convey the resulting work. The terms of this License will continue to apply to the part which is the covered work, but the special requirements of the GNU Affero General Public License, section 13, concerning interaction through a network will apply to the combination as such.

14. Revised Versions of this License.

 The Free Software Foundation may publish revised and/or new versions of the GNU General Public License from time to time. Such new versions will be similar in spirit to the present version, but may differ in detail to address new problems or concerns.

 Each version is given a distinguishing version number. If the Program specifies that a certain numbered version of the GNU General Public License "or any later version" applies to it, you have the option of following the terms and conditions either of that numbered

version or of any later version published by the Free Software Foundation. If the Program does not specify a version number of the GNU General Public License, you may choose any version ever published by the Free Software Foundation.

 If the Program specifies that a proxy can decide which future versions of the GNU General Public License can be used, that proxy's public statement of acceptance of a version permanently authorizes you to choose that version for the Program.

 Later license versions may give you additional or different permissions. However, no additional obligations are imposed on any author or copyright holder as a result of your choosing to follow a later version.

15. Disclaimer of Warranty.

 THERE IS NO WARRANTY FOR THE PROGRAM, TO THE EXTENT PERMITTED BY APPLICABLE LAW. EXCEPT WHEN OTHERWISE STATED IN WRITING THE COPYRIGHT HOLDERS AND/OR OTHER PARTIES PROVIDE THE PROGRAM "AS IS" WITHOUT WARRANTY

OF ANY KIND, EITHER EXPRESSED OR IMPLIED, INCLUDING, BUT NOT LIMITED TO, THE IMPLIED WARRANTIES OF MERCHANTABILITY AND FITNESS FOR A PARTICULAR PURPOSE. THE ENTIRE RISK AS TO THE QUALITY AND PERFORMANCE OF THE PROGRAM IS WITH YOU. SHOULD THE PROGRAM PROVE DEFECTIVE, YOU ASSUME THE COST OF ALL NECESSARY SERVICING, REPAIR OR CORRECTION.

16. Limitation of Liability.

 IN NO EVENT UNLESS REQUIRED BY APPLICABLE LAW OR AGREED TO IN WRITING WILL ANY COPYRIGHT HOLDER, OR ANY OTHER PARTY WHO MODIFIES AND/OR CONVEYS THE PROGRAM AS PERMITTED ABOVE, BE LIABLE TO YOU FOR DAMAGES, INCLUDING ANY GENERAL, SPECIAL, INCIDENTAL OR CONSEQUENTIAL DAMAGES ARISING OUT OF THE USE OR INABILITY TO USE THE PROGRAM (INCLUDING BUT NOT LIMITED TO LOSS OF DATA OR DATA BEING RENDERED INACCURATE OR LOSSES SUSTAINED BY YOU OR THIRD PARTIES OR A FAILURE OF THE PROGRAM TO OPERATE WITH ANY OTHER PROGRAMS), EVEN IF SUCH HOLDER OR OTHER PARTY HAS BEEN ADVISED OF THE POSSIBILITY OF SUCH DAMAGES.

 17. Interpretation of Sections 15 and 16.

 If the disclaimer of warranty and limitation of liability provided above cannot be given local legal effect according to their terms, reviewing courts shall apply local law that most closely approximates an absolute waiver of all civil liability in connection with the Program, unless a warranty or assumption of liability accompanies a copy of the Program in return for a fee.

## END OF TERMS AND CONDITIONS

How to Apply These Terms to Your New Programs

 If you develop a new program, and you want it to be of the greatest possible use to the public, the best way to achieve this is to make it free software which everyone can redistribute and change under these terms.

 To do so, attach the following notices to the program. It is safest to attach them to the start of each source file to most effectively state the exclusion of warranty; and each file should have at least the "copyright" line and a pointer to where the full notice is found.

 <one line to give the program's name and a brief idea of what it does.> Copyright  $(C)$  <year > <name of author>

 This program is free software: you can redistribute it and/or modify it under the terms of the GNU General Public License as published by the Free Software Foundation, either version 3 of the License, or (at your option) any later version.

 This program is distributed in the hope that it will be useful, but WITHOUT ANY WARRANTY; without even the implied warranty of MERCHANTABILITY or FITNESS FOR A PARTICULAR PURPOSE. See the GNU General Public License for more details.

 You should have received a copy of the GNU General Public License along with this program. If not, see <https://www.gnu.org/licenses/>.

Also add information on how to contact you by electronic and paper mail.

 If the program does terminal interaction, make it output a short notice like this when it starts in an interactive mode:

 $\langle$  program $>$  Copyright (C)  $\langle$  year $>$   $\langle$  name of author $>$  This program comes with ABSOLUTELY NO WARRANTY; for details type `show w'. This is free software, and you are welcome to redistribute it under certain conditions; type `show c' for details.

The hypothetical commands `show w' and `show c' should show the appropriate

parts of the General Public License. Of course, your program's commands might be different; for a GUI interface, you would use an "about box".

 You should also get your employer (if you work as a programmer) or school, if any, to sign a "copyright disclaimer" for the program, if necessary. For more information on this, and how to apply and follow the GNU GPL, see <https://www.gnu.org/licenses/>.

 The GNU General Public License does not permit incorporating your program into proprietary programs. If your program is a subroutine library, you may consider it more useful to permit linking proprietary applications with the library. If this is what you want to do, use the GNU Lesser General Public License instead of this License. But first, please read <https://www.gnu.org/philosophy/why-not-lgpl.html>.

# **1.517 libksba 1.5.1-6.el9\_1 1.517.1 Available under license :**

 GNU GENERAL PUBLIC LICENSE Version 3, 29 June 2007

Copyright (C) 2007 Free Software Foundation, Inc. <http://fsf.org/> Everyone is permitted to copy and distribute verbatim copies of this license document, but changing it is not allowed.

 Preamble

 The GNU General Public License is a free, copyleft license for software and other kinds of works.

 The licenses for most software and other practical works are designed to take away your freedom to share and change the works. By contrast, the GNU General Public License is intended to guarantee your freedom to share and change all versions of a program--to make sure it remains free software for all its users. We, the Free Software Foundation, use the GNU General Public License for most of our software; it applies also to any other work released this way by its authors. You can apply it to your programs, too.

 When we speak of free software, we are referring to freedom, not price. Our General Public Licenses are designed to make sure that you have the freedom to distribute copies of free software (and charge for them if you wish), that you receive source code or can get it if you want it, that you can change the software or use pieces of it in new

free programs, and that you know you can do these things.

 To protect your rights, we need to prevent others from denying you these rights or asking you to surrender the rights. Therefore, you have certain responsibilities if you distribute copies of the software, or if you modify it: responsibilities to respect the freedom of others.

 For example, if you distribute copies of such a program, whether gratis or for a fee, you must pass on to the recipients the same freedoms that you received. You must make sure that they, too, receive or can get the source code. And you must show them these terms so they know their rights.

 Developers that use the GNU GPL protect your rights with two steps: (1) assert copyright on the software, and (2) offer you this License giving you legal permission to copy, distribute and/or modify it.

 For the developers' and authors' protection, the GPL clearly explains that there is no warranty for this free software. For both users' and authors' sake, the GPL requires that modified versions be marked as changed, so that their problems will not be attributed erroneously to authors of previous versions.

 Some devices are designed to deny users access to install or run modified versions of the software inside them, although the manufacturer can do so. This is fundamentally incompatible with the aim of protecting users' freedom to change the software. The systematic pattern of such abuse occurs in the area of products for individuals to use, which is precisely where it is most unacceptable. Therefore, we have designed this version of the GPL to prohibit the practice for those products. If such problems arise substantially in other domains, we stand ready to extend this provision to those domains in future versions

of the GPL, as needed to protect the freedom of users.

 Finally, every program is threatened constantly by software patents. States should not allow patents to restrict development and use of software on general-purpose computers, but in those that do, we wish to avoid the special danger that patents applied to a free program could make it effectively proprietary. To prevent this, the GPL assures that patents cannot be used to render the program non-free.

 The precise terms and conditions for copying, distribution and modification follow.

 TERMS AND CONDITIONS

## 0. Definitions.

"This License" refers to version 3 of the GNU General Public License.

 "Copyright" also means copyright-like laws that apply to other kinds of works, such as semiconductor masks.

 "The Program" refers to any copyrightable work licensed under this License. Each licensee is addressed as "you". "Licensees" and "recipients" may be individuals or organizations.

# To

 "modify" a work means to copy from or adapt all or part of the work in a fashion requiring copyright permission, other than the making of an exact copy. The resulting work is called a "modified version" of the earlier work or a work "based on" the earlier work.

 A "covered work" means either the unmodified Program or a work based on the Program.

 To "propagate" a work means to do anything with it that, without permission, would make you directly or secondarily liable for infringement under applicable copyright law, except executing it on a computer or modifying a private copy. Propagation includes copying, distribution (with or without modification), making available to the public, and in some countries other activities as well.

 To "convey" a work means any kind of propagation that enables other parties to make or receive copies. Mere interaction with a user through a computer network, with no transfer of a copy, is not conveying.

# An interactive user interface displays "Appropriate Legal Notices"

to the extent that it includes a convenient and prominently visible feature that (1) displays an appropriate copyright notice, and (2) tells the user that there is no warranty for the work (except to the extent that warranties are provided), that licensees may convey the work under this License, and how to view a copy of this License. If the interface presents a list of user commands or options, such as a menu, a prominent item in the list meets this criterion.

## 1. Source Code.

 The "source code" for a work means the preferred form of the work for making modifications to it. "Object code" means any non-source form of a work.

A "Standard Interface" means an interface that either is an official

standard defined by a recognized standards body, or, in the case of interfaces specified for a particular programming language, one that is widely used among developers working in that language.

 The "System Libraries" of an executable work include anything, other than

 the work as a whole, that (a) is included in the normal form of packaging a Major Component, but which is not part of that Major Component, and (b) serves only to enable use of the work with that Major Component, or to implement a Standard Interface for which an implementation is available to the public in source code form. A "Major Component", in this context, means a major essential component (kernel, window system, and so on) of the specific operating system (if any) on which the executable work runs, or a compiler used to produce the work, or an object code interpreter used to run it.

 The "Corresponding Source" for a work in object code form means all the source code needed to generate, install, and (for an executable work) run the object code and to modify the work, including scripts to control those activities. However, it does not include the work's System Libraries, or general-purpose tools or generally available free programs which are used unmodified in performing those activities but

which are not part of the work. For example, Corresponding Source includes interface definition files associated with source files for the work, and the source code for shared libraries and dynamically linked subprograms that the work is specifically designed to require, such as by intimate data communication or control flow between those subprograms and other parts of the work.

 The Corresponding Source need not include anything that users can regenerate automatically from other parts of the Corresponding Source.

 The Corresponding Source for a work in source code form is that same work.

### 2. Basic Permissions.

 All rights granted under this License are granted for the term of copyright on the Program, and are irrevocable provided the stated conditions are met. This License explicitly affirms your unlimited permission to run the unmodified Program. The output from running a covered work is covered by this License only if the output, given its content,

 constitutes a covered work. This License acknowledges your rights of fair use or other equivalent, as provided by copyright law.

 You may make, run and propagate covered works that you do not convey, without conditions so long as your license otherwise remains in force. You may convey covered works to others for the sole purpose of having them make modifications exclusively for you, or provide you with facilities for running those works, provided that you comply with the terms of this License in conveying all material for which you do not control copyright. Those thus making or running the covered works for you must do so exclusively on your behalf, under your direction and control, on terms that prohibit them from making any copies of your copyrighted material outside their relationship with you.

 Conveying under any other circumstances is permitted solely under the conditions stated below. Sublicensing is not allowed; section 10 makes it unnecessary.

 3. Protecting Users' Legal Rights From Anti-Circumvention Law.

 No covered work shall be deemed part of an effective technological measure under any applicable law fulfilling obligations under article 11 of the WIPO copyright treaty adopted on 20 December 1996, or similar laws prohibiting or restricting circumvention of such measures.

 When you convey a covered work, you waive any legal power to forbid circumvention of technological measures to the extent such circumvention is effected by exercising rights under this License with respect to the covered work, and you disclaim any intention to limit operation or modification of the work as a means of enforcing, against the work's users, your or third parties' legal rights to forbid circumvention of technological measures.

4. Conveying Verbatim Copies.

 You may convey verbatim copies of the Program's source code as you receive it, in any medium, provided that you conspicuously and appropriately publish on each copy an appropriate copyright notice; keep

 intact all notices stating that this License and any non-permissive terms added in accord with section 7 apply to the code; keep intact all notices of the absence of any warranty; and give all recipients a copy of this License along with the Program.

 You may charge any price or no price for each copy that you convey, and you may offer support or warranty protection for a fee.

5. Conveying Modified Source Versions.

 You may convey a work based on the Program, or the modifications to produce it from the Program, in the form of source code under the terms of section 4, provided that you also meet all of these conditions:

 a) The work must carry prominent notices stating that you modified it, and giving a relevant date.

 b) The work must carry prominent notices stating that it is released under this License and any conditions added under section 7. This requirement modifies the requirement in section 4 to "keep intact all notices".

## c) You must license

the entire work, as a whole, under this

 License to anyone who comes into possession of a copy. This License will therefore apply, along with any applicable section 7 additional terms, to the whole of the work, and all its parts, regardless of how they are packaged. This License gives no permission to license the work in any other way, but it does not invalidate such permission if you have separately received it.

 d) If the work has interactive user interfaces, each must display Appropriate Legal Notices; however, if the Program has interactive interfaces that do not display Appropriate Legal Notices, your work need not make them do so.

 A compilation of a covered work with other separate and independent works, which are not by their nature extensions of the covered work, and which are not combined with it such as to form a larger program, in or on a volume of a storage or distribution medium, is called an "aggregate" if the compilation and its resulting copyright are not used to limit the access or legal rights of the compilation's users beyond what the individual works permit. Inclusion of a covered work in an aggregate does not cause this License to apply to the other parts of the aggregate.

6. Conveying Non-Source Forms.

 You may convey a covered work in object code form under the terms of sections 4 and 5, provided that you also convey the machine-readable Corresponding Source under the terms of this License, in one of these ways:

 a) Convey the object code in, or embodied in, a physical product (including a physical distribution medium), accompanied by the Corresponding Source fixed on a durable physical medium customarily used for software interchange.

 b) Convey the object code in, or embodied in, a physical product (including a physical distribution medium), accompanied by a written offer, valid for at least three years and valid for as long as you offer spare parts or customer support for that product

 model, to give anyone who possesses the object code either (1) a copy of the Corresponding Source for all the software in the product that is covered by this License, on a durable physical medium customarily used for software interchange, for a price no more than your reasonable cost of physically performing this conveying of source, or (2) access to copy the Corresponding Source from a network server at no charge.

 c) Convey individual copies of the object code with a copy of the written offer to provide the Corresponding Source. This alternative is allowed only occasionally and noncommercially, and only if you received the object code with such an offer, in accord with subsection 6b.

 d) Convey the object code by offering access from a designated place (gratis or for a charge), and offer equivalent access to the Corresponding Source in the same way through the same place at no further charge.

 You need not require recipients to copy the Corresponding Source along with the object code. If the place to copy the object code is a network server, the Corresponding Source may be on a different server (operated by you or a third party) that supports equivalent copying facilities, provided you maintain clear directions next to the object code saying where to find the Corresponding Source. Regardless of what server hosts the Corresponding Source, you remain obligated to ensure that it is available for as long as needed to satisfy these requirements.

 e) Convey the object code using peer-to-peer transmission, provided you inform other peers where the object code and Corresponding Source of the work are being offered to the general public at no charge under subsection 6d.

 A separable portion of the object code, whose source code is excluded from the Corresponding Source as a System Library, need not be included in conveying the object code work.

 A "User Product" is either (1) a "consumer product", which means any tangible personal property which is normally used for personal, family, or household purposes, or (2) anything designed or sold for incorporation into a dwelling. In determining whether a product is a consumer product,

doubtful cases shall be resolved in favor of coverage. For a particular product received by a particular user, "normally used" refers to a typical or common use of that class of product, regardless of the status of the particular user or of the way in which the particular user actually uses, or expects or is expected to use, the product. A product is a consumer product regardless of whether the product has substantial commercial, industrial or non-consumer uses, unless such uses represent the only significant mode of use of the product.

 "Installation Information" for a User Product means any methods, procedures, authorization keys, or other information required to install and execute

 modified versions of a covered work in that User Product from a modified version of its Corresponding Source. The information must suffice to ensure that the continued functioning of the modified object code is in no case prevented or interfered with solely because modification has been made.

 If you convey an object code work under this section in, or with, or specifically for use in, a User Product, and the conveying occurs as part of a transaction in which the right of possession and use of the User Product is transferred to the recipient in perpetuity or for a fixed term (regardless of how the transaction is characterized), the Corresponding Source conveyed under this section must be accompanied by the Installation Information. But this requirement does not apply if neither you nor any third party retains the ability to install modified object code on the User Product (for example, the work has been installed in ROM).

# The requirement to provide Installation Information

## does not include a

requirement to continue to provide support service, warranty, or updates for a work that has been modified or installed by the recipient, or for the User Product in which it has been modified or installed. Access to a network may be denied when the modification itself materially and adversely affects the operation of the network or violates the rules and protocols for communication across the network.

 Corresponding Source conveyed, and Installation Information provided, in accord with this section must be in a format that is publicly documented (and with an implementation available to the public in source code form), and must require no special password or key for unpacking, reading or copying.

# 7. Additional Terms.

 "Additional permissions" are terms that supplement the terms of this License by making exceptions from one or more of its conditions.

Additional permissions that are applicable to the entire Program shall be treated as though they were included in this License, to the extent

that they are valid under applicable law. If additional permissions apply only to part of the Program, that part may be used separately under those permissions, but the entire Program remains governed by this License without regard to the additional permissions.

 When you convey a copy of a covered work, you may at your option remove any additional permissions from that copy, or from any part of it. (Additional permissions may be written to require their own removal in certain cases when you modify the work.) You may place additional permissions on material, added by you to a covered work, for which you have or can give appropriate copyright permission.

 Notwithstanding any other provision of this License, for material you add to a covered work, you may (if authorized by the copyright holders of that material) supplement the terms of this License with terms:

 a) Disclaiming warranty or limiting liability differently from the terms of sections 15 and 16 of this License; or

 b) Requiring preservation of specified reasonable legal notices or author attributions in that material or in the Appropriate Legal Notices displayed by works containing it; or

 c) Prohibiting misrepresentation of the origin of that material, or requiring that modified versions of such material be marked in reasonable ways as different from the original version; or

 d) Limiting the use for publicity purposes of names of licensors or authors of the material; or

 e) Declining to grant rights under trademark law for use of some trade names, trademarks, or service marks; or

 f) Requiring indemnification of licensors and authors of that material by anyone who conveys the material (or modified versions of it) with contractual assumptions of liability to the recipient, for any liability that these contractual assumptions directly impose on those licensors and authors.

 All other non-permissive additional terms are considered "further restrictions" within the meaning of section 10. If the Program as you received it, or any part of it, contains a notice stating that it is governed by this License along with a term that is a further

restriction, you may remove that term. If a license document contains a further restriction but permits relicensing or conveying under this License, you may add to a covered work material governed by the terms of that license document, provided that the further restriction does not survive such relicensing or conveying.

 If you add terms to a covered work in accord with this section, you must place, in the relevant source files, a statement of the additional terms that apply to those files, or a notice indicating where to find the applicable terms.

 Additional terms, permissive or non-permissive, may be stated in the form of a separately written license, or stated as exceptions; the above requirements apply either way.

# 8. Termination.

#### You may

 not propagate or modify a covered work except as expressly provided under this License. Any attempt otherwise to propagate or modify it is void, and will automatically terminate your rights under this License (including any patent licenses granted under the third paragraph of section 11).

 However, if you cease all violation of this License, then your license from a particular copyright holder is reinstated (a) provisionally, unless and until the copyright holder explicitly and finally terminates your license, and (b) permanently, if the copyright holder fails to notify you of the violation by some reasonable means prior to 60 days after the cessation.

 Moreover, your license from a particular copyright holder is reinstated permanently if the copyright holder notifies you of the violation by some reasonable means, this is the first time you have received notice of violation of this License (for any work) from that copyright holder, and you cure the violation prior to 30 days after your

receipt of the notice.

 Termination of your rights under this section does not terminate the licenses of parties who have received copies or rights from you under this License. If your rights have been terminated and not permanently reinstated, you do not qualify to receive new licenses for the same material under section 10.

9. Acceptance Not Required for Having Copies.

You are not required to accept this License in order to receive or

run a copy of the Program. Ancillary propagation of a covered work occurring solely as a consequence of using peer-to-peer transmission to receive a copy likewise does not require acceptance. However, nothing other than this License grants you permission to propagate or modify any covered work. These actions infringe copyright if you do not accept this License. Therefore, by modifying or propagating a covered work, you indicate your acceptance of this License to do so.

10. Automatic Licensing of Downstream Recipients.

#### Each time

 you convey a covered work, the recipient automatically receives a license from the original licensors, to run, modify and propagate that work, subject to this License. You are not responsible for enforcing compliance by third parties with this License.

 An "entity transaction" is a transaction transferring control of an organization, or substantially all assets of one, or subdividing an organization, or merging organizations. If propagation of a covered work results from an entity transaction, each party to that transaction who receives a copy of the work also receives whatever licenses to the work the party's predecessor in interest had or could give under the previous paragraph, plus a right to possession of the Corresponding Source of the work from the predecessor in interest, if the predecessor has it or can get it with reasonable efforts.

 You may not impose any further restrictions on the exercise of the rights granted or affirmed under this License. For example, you may not

 impose a license fee, royalty, or other charge for exercise of rights granted under this License, and you may not initiate litigation (including a cross-claim or counterclaim in a lawsuit) alleging that any patent claim is infringed by making, using, selling, offering for sale, or importing the Program or any portion of it.

#### 11. Patents.

 A "contributor" is a copyright holder who authorizes use under this License of the Program or a work on which the Program is based. The work thus licensed is called the contributor's "contributor version".

 A contributor's "essential patent claims" are all patent claims owned or controlled by the contributor, whether already acquired or hereafter acquired, that would be infringed by some manner, permitted by this License, of making, using, or selling its contributor version, but do not include claims that would be infringed only as a consequence of further modification of the contributor version. For purposes of this definition, "control"

 includes the right to grant patent sublicenses in a manner consistent with the requirements of this License.

 Each contributor grants you a non-exclusive, worldwide, royalty-free patent license under the contributor's essential patent claims, to make, use, sell, offer for sale, import and otherwise run, modify and propagate the contents of its contributor version.

 In the following three paragraphs, a "patent license" is any express agreement or commitment, however denominated, not to enforce a patent (such as an express permission to practice a patent or covenant not to sue for patent infringement). To "grant" such a patent license to a party means to make such an agreement or commitment not to enforce a patent against the party.

 If you convey a covered work, knowingly relying on a patent license, and the Corresponding Source of the work is not available for anyone to copy, free of charge and under the terms of this License, through a publicly available network server or other

readily accessible means,

then you must either (1) cause the Corresponding Source to be so available, or (2) arrange to deprive yourself of the benefit of the patent license for this particular work, or (3) arrange, in a manner consistent with the requirements of this License, to extend the patent license to downstream recipients. "Knowingly relying" means you have actual knowledge that, but for the patent license, your conveying the covered work in a country, or your recipient's use of the covered work in a country, would infringe one or more identifiable patents in that country that you have reason to believe are valid.

 If, pursuant to or in connection with a single transaction or arrangement, you convey, or propagate by procuring conveyance of, a covered work, and grant a patent license to some of the parties receiving the covered work authorizing them to use, propagate, modify or convey a specific copy of the covered work, then the patent license you grant is automatically extended to all recipients of the covered work and works based on it.

 A patent license is "discriminatory" if it does not include within the scope of its coverage, prohibits the exercise of, or is conditioned on the non-exercise of one or more of the rights that are specifically granted under this License. You may not convey a covered work if you are a party to an arrangement with a third party that is in the business of distributing software, under which you make payment to the third party based on the extent of your activity of conveying the work, and under which the third party grants, to any of the

parties who would receive the covered work from you, a discriminatory patent license (a) in connection with copies of the covered work conveyed by you (or copies made from those copies), or (b) primarily for and in connection with specific products or compilations that contain the covered work, unless you entered into that arrangement, or that patent license was granted, prior to 28 March 2007.

 Nothing in this License shall be construed as excluding or limiting any implied license or other defenses to infringement that may otherwise be available to you under applicable patent law.

12. No Surrender of Others' Freedom.

 If conditions are imposed on you (whether by court order, agreement or otherwise) that contradict the conditions of this License, they do not excuse you from the conditions of this License. If you cannot convey a covered work so as to satisfy simultaneously your obligations under this License and any other pertinent obligations, then as a consequence you may not convey it at all. For example, if you agree to terms that obligate you to collect a royalty for further conveying from those to whom you convey the Program, the only way you could satisfy both those terms and this License would be to refrain entirely from conveying the Program.

13. Use with the GNU Affero General Public License.

 Notwithstanding any other provision of this License, you have

permission to link or combine any covered work with a work licensed under version 3 of the GNU Affero General Public License into a single combined work, and to convey the resulting work. The terms of this License will continue to apply to the part which is the covered work, but the special requirements of the GNU Affero General Public License, section 13, concerning interaction through a network will apply to the combination as such.

14. Revised Versions of this License.

 The Free Software Foundation may publish revised and/or new versions of the GNU General Public License from time to time. Such new versions will be similar in spirit to the present version, but may differ in detail to address new problems or concerns.

 Each version is given a distinguishing version number. If the Program specifies that a certain numbered version of the GNU General Public License "or any later version" applies to it, you have the option of following the terms and conditions either

of that numbered

version or of any later version published by the Free Software Foundation. If the Program does not specify a version number of the GNU General Public License, you may choose any version ever published by the Free Software Foundation.

 If the Program specifies that a proxy can decide which future versions of the GNU General Public License can be used, that proxy's public statement of acceptance of a version permanently authorizes you to choose that version for the Program.

 Later license versions may give you additional or different permissions. However, no additional obligations are imposed on any author or copyright holder as a result of your choosing to follow a later version.

15. Disclaimer of Warranty.

 THERE IS NO WARRANTY FOR THE PROGRAM, TO THE EXTENT PERMITTED BY APPLICABLE LAW. EXCEPT WHEN OTHERWISE STATED IN WRITING THE COPYRIGHT HOLDERS AND/OR OTHER PARTIES PROVIDE THE PROGRAM "AS IS" WITHOUT WARRANTY OF ANY KIND, EITHER EXPRESSED OR IMPLIED, INCLUDING, BUT NOT LIMITED TO,

THE IMPLIED WARRANTIES OF MERCHANTABILITY AND FITNESS FOR A PARTICULAR PURPOSE. THE ENTIRE RISK AS TO THE QUALITY AND PERFORMANCE OF THE PROGRAM IS WITH YOU. SHOULD THE PROGRAM PROVE DEFECTIVE, YOU ASSUME THE COST OF ALL NECESSARY SERVICING, REPAIR OR CORRECTION.

16. Limitation of Liability.

 IN NO EVENT UNLESS REQUIRED BY APPLICABLE LAW OR AGREED TO IN WRITING WILL ANY COPYRIGHT HOLDER, OR ANY OTHER PARTY WHO MODIFIES AND/OR CONVEYS THE PROGRAM AS PERMITTED ABOVE, BE LIABLE TO YOU FOR DAMAGES, INCLUDING ANY GENERAL, SPECIAL, INCIDENTAL OR CONSEQUENTIAL DAMAGES ARISING OUT OF THE USE OR INABILITY TO USE THE PROGRAM (INCLUDING BUT NOT LIMITED TO LOSS OF DATA OR DATA BEING RENDERED INACCURATE OR LOSSES SUSTAINED BY YOU OR THIRD PARTIES OR A FAILURE OF THE PROGRAM TO OPERATE WITH ANY OTHER PROGRAMS), EVEN IF SUCH HOLDER OR OTHER PARTY HAS BEEN ADVISED OF THE POSSIBILITY OF SUCH DAMAGES.

17. Interpretation of Sections 15 and 16.

If the disclaimer of

 warranty and limitation of liability provided above cannot be given local legal effect according to their terms, reviewing courts shall apply local law that most closely approximates an absolute waiver of all civil liability in connection with the Program, unless a warranty or assumption of liability accompanies a

copy of the Program in return for a fee.

## END OF TERMS AND CONDITIONS

 How to Apply These Terms to Your New Programs

 If you develop a new program, and you want it to be of the greatest possible use to the public, the best way to achieve this is to make it free software which everyone can redistribute and change under these terms.

 To do so, attach the following notices to the program. It is safest to attach them to the start of each source file to most effectively state the exclusion of warranty; and each file should have at least the "copyright" line and a pointer to where the full notice is found.

<one line to give the program's name and a brief idea of what it does.> Copyright  $(C)$  <year > <name of author>

 This program is free software: you can redistribute it and/or modify it under the terms of the GNU General Public License as published by the Free Software Foundation, either version 3 of the License, or (at your option) any later version.

 This program is distributed in the hope that it will be useful, but WITHOUT ANY WARRANTY; without even the implied warranty of MERCHANTABILITY or FITNESS FOR A PARTICULAR PURPOSE. See the GNU General Public License for more details.

 You should have received a copy of the GNU General Public License along with this program. If not, see <http://www.gnu.org/licenses/>.

Also add information on how to contact you by electronic and paper mail.

 If the program does terminal interaction, make it output a short notice like this when it starts in an interactive mode:

 $<$ program> Copyright (C) $<$ year>  $<$ name of author> This program comes with ABSOLUTELY NO WARRANTY; for details type `show w'. This is free software, and you are welcome to redistribute it under certain conditions; type `show c' for details.

The hypothetical commands `show w' and `show c' should show the appropriate parts of the General Public License. Of course, your program's commands might be different; for a GUI interface, you would use an "about box".

You should also get your employer (if you work as a programmer) or school,

if any, to sign a "copyright disclaimer" for the program, if necessary. For more information on this, and how to apply and follow the GNU GPL, see <http://www.gnu.org/licenses/>.

 The GNU General Public License does not permit incorporating your program into proprietary programs. If your program is a subroutine library, you may consider it more useful to permit linking proprietary applications with the library. If this is what you want to do, use the GNU Lesser General Public License instead of this License. But first, please read <http://www.gnu.org/philosophy/why-not-lgpl.html>. GNU LESSER GENERAL PUBLIC LICENSE

Version 3, 29 June 2007

Copyright (C) 2007 Free Software Foundation, Inc. <http://fsf.org/> Everyone is permitted to copy and distribute verbatim copies of this license document, but changing it is not allowed.

 This version of the GNU Lesser General Public License incorporates the terms and conditions of version 3 of the GNU General Public License, supplemented by the additional permissions listed below.

0. Additional Definitions.

 As used herein, "this License" refers to version 3 of the GNU Lesser General Public License, and the "GNU GPL" refers to version 3 of the GNU General Public License.

 "The Library" refers to a covered work governed by this License, other than an Application or a Combined Work as defined below.

 An "Application" is any work that makes use of an interface provided by the Library, but which is not otherwise based on the Library. Defining a subclass of a class defined by the Library is deemed a mode of using an interface provided by the Library.

 A "Combined Work" is a work produced by combining or linking an Application with the Library. The particular version of the Library with which the Combined Work was made is also called the "Linked Version".

 The "Minimal Corresponding Source" for a Combined Work means the Corresponding Source for the Combined Work, excluding any source code for portions of the Combined Work that, considered in isolation, are based on the Application, and not on the Linked Version.

 The "Corresponding Application Code" for a Combined Work means the object code and/or source code for the Application, including any data and utility programs needed for reproducing the Combined Work from the Application, but excluding the System Libraries of the Combined Work.

1. Exception to Section 3 of the GNU GPL.

 You may convey a covered work under sections 3 and 4 of this License without being bound by section 3 of the GNU GPL.

2. Conveying Modified Versions.

 If you modify a copy of the Library, and, in your modifications, a facility refers to a function or data to be supplied by an Application that uses the facility (other than as an argument passed when the facility is invoked), then you may convey a copy of the modified version:

 a) under this License, provided that you make a good faith effort to ensure that, in the event an Application does not supply the function or data, the facility still operates, and performs whatever part of its purpose remains meaningful, or

 b) under the GNU GPL, with none of the additional permissions of this License applicable to that copy.

3. Object Code Incorporating Material from Library Header Files.

 The object code form of an Application may incorporate material from a header file that is part of the Library. You may convey such object code under terms of your choice, provided that, if the incorporated material is not limited to numerical parameters, data structure

layouts and accessors, or small macros, inline functions and templates (ten or fewer lines in length), you do both of the following:

 a) Give prominent notice with each copy of the object code that the Library is used in it and that the Library and its use are covered by this License.

 b) Accompany the object code with a copy of the GNU GPL and this license document.

4. Combined Works.

 You may convey a Combined Work under terms of your choice that, taken together, effectively do not restrict modification of the portions of the Library contained in the Combined Work and reverse

engineering for debugging such modifications, if you also do each of the following:

 a) Give prominent notice with each copy of the Combined Work that the Library is used in it and that the Library and its use are covered by this License.

 b) Accompany the Combined Work with a copy of the GNU GPL and this license document.

 c) For a Combined Work that displays copyright notices during execution, include the copyright notice for the Library among these notices, as well as a reference directing the user to the copies of the GNU GPL and this license document.

d) Do one of the following:

 0) Convey the Minimal Corresponding Source under the terms of this License, and the Corresponding Application Code in a form suitable for, and under terms that permit, the user to recombine or relink the Application with a modified version of the Linked Version to produce a modified Combined Work, in the manner specified by section 6 of the GNU GPL for conveying Corresponding Source.

 1) Use a suitable shared library mechanism for linking with the Library. A suitable mechanism is one that (a) uses at run time a copy of the Library already present on the user's computer system, and (b) will operate properly with a modified version of the Library that is interface-compatible with the Linked

Version.

 e) Provide Installation Information, but only if you would otherwise be required to provide such information under section 6 of the GNU GPL, and only to the extent that such information is necessary to install and execute a modified version of the Combined Work produced by recombining or relinking the Application with a modified version of the Linked Version. (If you use option 4d0, the Installation Information must accompany the Minimal Corresponding Source and Corresponding Application Code. If you use option 4d1, you must provide the Installation Information in the manner specified by section 6 of the GNU GPL for conveying Corresponding Source.)

5. Combined Libraries.

 You may place library facilities that are a work based on the Library side by side in a single library together with other library facilities that are not Applications and are not covered by this License, and convey such a combined library under terms of your choice, if you do both of the following:

 a) Accompany the combined library with a copy of the same work based on the Library, uncombined with any other library facilities, conveyed under the terms of this License.

 b) Give prominent notice with the combined library that part of it is a work based on the Library, and explaining where to find the accompanying uncombined form of the same work.

6. Revised Versions of the GNU Lesser General Public License.

 The Free Software Foundation may publish revised and/or new versions of the GNU Lesser General Public License from time to time. Such new versions will be similar in spirit to the present version, but may differ in detail to address new problems or concerns.

 Each version is given a distinguishing version number. If the Library as you received it specifies that a certain numbered version of the GNU Lesser General Public License "or any later version" applies to it, you have the option of following the terms and conditions either of that published version or of any later version published by the Free Software Foundation. If the Library as you received it does not specify a version number of the GNU Lesser General Public License, you may choose any version of the GNU Lesser General Public License ever published by the Free Software Foundation.

 If the Library as you received it specifies that a proxy can decide whether future versions of the GNU Lesser General Public License shall apply, that proxy's public statement of acceptance of any version is permanent authorization for you to choose that version for the Library.

> GNU GENERAL PUBLIC LICENSE Version 2, June 1991

Copyright (C) 1989, 1991 Free Software Foundation, Inc., 51 Franklin Street, Fifth Floor, Boston, MA 02110-1301 USA Everyone is permitted to copy and distribute verbatim copies of this license document, but changing it is not allowed.

Preamble

 The licenses for most software are designed to take away your freedom to share and change it. By contrast, the GNU General Public License is intended to guarantee your freedom to share and change free software--to make sure the software is free for all its users. This General Public License applies to most of the Free Software Foundation's software and to any other program whose authors commit to using it. (Some other Free Software Foundation software is covered by the GNU Lesser General Public License instead.) You can apply it to your programs, too.

 When we speak of free software, we are referring to freedom, not price.

 Our General Public Licenses are designed to make sure that you have the freedom to distribute copies of free software (and charge for this service if you wish), that you receive source code or can get it if you want it, that you can change the software or use pieces of it in new free programs; and that you know you can do these things.

 To protect your rights, we need to make restrictions that forbid anyone to deny you these rights or to ask you to surrender the rights. These restrictions translate to certain responsibilities for you if you distribute copies of the software, or if you modify it.

 For example, if you distribute copies of such a program, whether gratis or for a fee, you must give the recipients all the rights that you have. You must make sure that they, too, receive or can get the source code. And you must show them these terms so they know their rights.

We protect your rights with two steps: (1) copyright the software, and (2) offer you this license which gives you legal permission to copy, distribute and/or modify the software.

 Also, for each author's protection and ours, we want to make certain that everyone understands that there is no warranty for this free software. If the software is modified by someone else and passed on, we want its recipients to know that what they have is not the original, so that any problems introduced by others will not reflect on the original authors' reputations.

 Finally, any free program is threatened constantly by software patents. We wish to avoid the danger that redistributors of a free program will individually obtain patent licenses, in effect making the program proprietary. To prevent this, we have made it clear that any patent must be licensed for everyone's free use or not licensed at all.

The precise terms and conditions for copying, distribution and

modification follow.

# GNU GENERAL PUBLIC LICENSE TERMS AND CONDITIONS FOR COPYING, DISTRIBUTION AND MODIFICATION

 0. This License applies to any program or other work which contains a notice placed by the copyright holder saying it may be distributed under the terms of this General Public License. The "Program", below, refers to any such program or work, and a "work based on the Program" means either the Program or any derivative work under copyright law: that is to say, a work containing the Program or a portion of it, either verbatim or with modifications and/or translated into another language. (Hereinafter, translation is included without limitation in the term "modification".) Each licensee is addressed as "you".

Activities other than copying, distribution and modification are not covered by this License; they are outside its scope. The act of running the Program is not restricted, and the output from the Program is covered only if its contents constitute a work based on the Program (independent of having been made by running the Program). Whether that is true depends on what the Program does.

 1. You may copy and distribute verbatim copies of the Program's source code as you receive it, in any medium, provided that you conspicuously and appropriately publish on each copy an appropriate copyright notice and disclaimer of warranty; keep intact all the notices that refer to this License and to the absence of any warranty; and give any other recipients of the Program a copy of this License along with the Program.

You may charge a fee for the physical act of transferring a copy, and you may at your option offer warranty protection in exchange for a fee.

 2. You may modify your copy or copies of the Program or any portion of it, thus forming a work based on the Program, and copy and distribute such modifications or work under the terms of Section 1 above, provided that you also meet all of these conditions:

 a) You must cause the modified files to carry prominent notices stating that you changed the files and the date of any change.

b) You must cause

 any work that you distribute or publish, that in whole or in part contains or is derived from the Program or any part thereof, to be licensed as a whole at no charge to all third parties under the terms of this License.

 c) If the modified program normally reads commands interactively when run, you must cause it, when started running for such interactive use in the most ordinary way, to print or display an announcement including an appropriate copyright notice and a notice that there is no warranty (or else, saying that you provide a warranty) and that users may redistribute the program under these conditions, and telling the user how to view a copy of this License. (Exception: if the Program itself is interactive but does not normally print such an announcement, your work based on the Program is not required to print an announcement.)

These requirements apply to the modified work as a whole. If identifiable sections of that work

are not derived from the Program,

and can be reasonably considered independent and separate works in themselves, then this License, and its terms, do not apply to those sections when you distribute them as separate works. But when you distribute the same sections as part of a whole which is a work based on the Program, the distribution of the whole must be on the terms of this License, whose permissions for other licensees extend to the entire whole, and thus to each and every part regardless of who wrote it.

Thus, it is not the intent of this section to claim rights or contest your rights to work written entirely by you; rather, the intent is to exercise the right to control the distribution of derivative or collective works based on the Program.

In addition, mere aggregation of another work not based on the Program with the Program (or with a work based on the Program) on a volume of a storage or distribution medium does not bring the other work under the scope of this License.

 3. You may copy and distribute the Program (or a work based on it, under Section 2) in object code or executable form under the terms of Sections 1 and 2 above provided that you also do one of the following:

 a) Accompany it with the complete corresponding machine-readable source code, which must be distributed under the terms of Sections 1 and 2 above on a medium customarily used for software interchange; or,

 b) Accompany it with a written offer, valid for at least three years, to give any third party, for a charge no more than your cost of physically performing source distribution, a complete machine-readable copy of the corresponding source code, to be distributed under the terms of Sections 1 and 2 above on a medium customarily used for software interchange; or,

c) Accompany it with the information you received as to the offer

 to distribute corresponding source code. (This alternative is allowed only for noncommercial distribution and only if you

 received the program in object code or executable form with such an offer, in accord with Subsection b above.)

The source code for a work means the preferred form of the work for making modifications to it. For an executable work, complete source code means all the source code for all modules it contains, plus any associated interface definition files, plus the scripts used to control compilation and installation of the executable. However, as a special exception, the source code distributed need not include anything that is normally distributed (in either source or binary form) with the major components (compiler, kernel, and so on) of the operating system on which the executable runs, unless that component itself accompanies the executable.

If distribution of executable or object code is made by offering access to copy from a designated place, then offering equivalent access to copy the source code from the same place counts as distribution of the source code, even though third parties are not compelled to copy the source along with the object code.

 4. You may not copy, modify, sublicense, or distribute the Program except as expressly provided under this License. Any attempt otherwise to copy, modify, sublicense or distribute the Program is void, and will automatically terminate your rights under this License. However, parties who have received copies, or rights, from you under this License will not have their licenses terminated so long as such parties remain in full compliance.

 5. You are not required to accept this License, since you have not signed it. However, nothing else grants you permission to modify or distribute the Program or its derivative works. These actions are prohibited by law if you do not accept this License. Therefore, by modifying or distributing the Program (or any work based on the Program), you indicate your acceptance of this License to do so, and all its terms and conditions for copying, distributing or modifying

the Program or works based on it.

 6. Each time you redistribute the Program (or any work based on the Program), the recipient automatically receives a license from the original licensor to copy, distribute or modify the Program subject to these terms and conditions. You may not impose any further restrictions on the recipients' exercise of the rights granted herein. You are not responsible for enforcing compliance by third parties to

#### this License.

 7. If, as a consequence of a court judgment or allegation of patent infringement or for any other reason (not limited to patent issues), conditions are imposed on you (whether by court order, agreement or otherwise) that contradict the conditions of this License, they do not excuse you from the conditions of this License. If you cannot distribute so as to satisfy simultaneously your obligations under this License and any other pertinent obligations, then as a consequence you may not distribute the Program at all. For example, if a patent

license would not permit royalty-free redistribution of the Program by all those who receive copies directly or indirectly through you, then the only way you could satisfy both it and this License would be to refrain entirely from distribution of the Program.

If any portion of this section is held invalid or unenforceable under any particular circumstance, the balance of the section is intended to apply and the section as a whole is intended to apply in other circumstances.

It is not the purpose of this section to induce you to infringe any patents or other property right claims or to contest validity of any such claims; this section has the sole purpose of protecting the integrity of the free software distribution system, which is implemented by public license practices. Many people have made generous contributions to the wide range of software distributed through that system in reliance on consistent application of that system; it is up to the author/donor to decide if he or she is willing to distribute software through any other system and a licensee cannot impose that choice.

This section is intended to make thoroughly clear what is believed to be a consequence of the rest of this License.

 8. If the distribution and/or use of the Program is restricted in certain countries either by patents or by copyrighted interfaces, the original copyright holder who places the Program under this License may add an explicit geographical distribution limitation excluding those countries, so that distribution is permitted only in or among countries not thus excluded. In such case, this License incorporates the limitation as if written in the body of this License.

 9. The Free Software Foundation may publish revised and/or new versions of the General Public License from time to time. Such new versions will be similar in spirit to the present version, but may differ in detail to address new problems or concerns.

Each version is given a distinguishing

version number. If the Program

specifies a version number of this License which applies to it and "any later version", you have the option of following the terms and conditions either of that version or of any later version published by the Free Software Foundation. If the Program does not specify a version number of this License, you may choose any version ever published by the Free Software Foundation.

 10. If you wish to incorporate parts of the Program into other free programs whose distribution conditions are different, write to the author to ask for permission. For software which is copyrighted by the Free Software Foundation, write to the Free Software Foundation; we sometimes make exceptions for this. Our decision will be guided by the two goals of preserving the free status of all derivatives of our free software and of promoting the sharing and reuse of software generally.

## NO WARRANTY

# 11. BECAUSE THE PROGRAM IS LICENSED FREE OF CHARGE, THERE IS NO WARRANTY

FOR THE PROGRAM, TO THE EXTENT PERMITTED BY APPLICABLE LAW. EXCEPT WHEN OTHERWISE STATED IN WRITING THE COPYRIGHT HOLDERS AND/OR OTHER PARTIES PROVIDE THE PROGRAM "AS IS" WITHOUT WARRANTY OF ANY KIND, EITHER EXPRESSED OR IMPLIED, INCLUDING, BUT NOT LIMITED TO, THE IMPLIED WARRANTIES OF MERCHANTABILITY AND FITNESS FOR A PARTICULAR PURPOSE. THE ENTIRE RISK AS TO THE QUALITY AND PERFORMANCE OF THE PROGRAM IS WITH YOU. SHOULD THE PROGRAM PROVE DEFECTIVE, YOU ASSUME THE COST OF ALL NECESSARY SERVICING, REPAIR OR CORRECTION.

 12. IN NO EVENT UNLESS REQUIRED BY APPLICABLE LAW OR AGREED TO IN WRITING WILL ANY COPYRIGHT HOLDER, OR ANY OTHER PARTY WHO MAY MODIFY AND/OR REDISTRIBUTE THE PROGRAM AS PERMITTED ABOVE, BE LIABLE TO YOU FOR DAMAGES, INCLUDING ANY GENERAL, SPECIAL, INCIDENTAL OR CONSEQUENTIAL DAMAGES ARISING OUT OF THE USE OR INABILITY TO USE THE PROGRAM (INCLUDING BUT NOT LIMITED TO LOSS OF DATA OR DATA BEING RENDERED INACCURATE OR LOSSES SUSTAINED BY YOU OR

 THIRD PARTIES OR A FAILURE OF THE PROGRAM TO OPERATE WITH ANY OTHER PROGRAMS), EVEN IF SUCH HOLDER OR OTHER PARTY HAS BEEN ADVISED OF THE POSSIBILITY OF SUCH DAMAGES.

# END OF TERMS AND CONDITIONS

How to Apply These Terms to Your New Programs

 If you develop a new program, and you want it to be of the greatest possible use to the public, the best way to achieve this is to make it

free software which everyone can redistribute and change under these terms.

 To do so, attach the following notices to the program. It is safest to attach them to the start of each source file to most effectively convey the exclusion of warranty; and each file should have at least the "copyright" line and a pointer to where the full notice is found.

 <one line to give the program's name and a brief idea of what it does.> Copyright  $(C)$  <year > <name of author>

 This program is free software; you can redistribute it and/or modify it under the terms of the GNU General Public License as published by the Free Software Foundation; either version 2 of the License, or (at your option) any later version.

 This program is distributed in the hope that it will be useful, but WITHOUT ANY WARRANTY; without even the implied warranty of MERCHANTABILITY or FITNESS FOR A PARTICULAR PURPOSE. See the GNU General Public License for more details.

 You should have received a copy of the GNU General Public License along with this program; if not, write to the Free Software Foundation, Inc., 51 Franklin Street, Fifth Floor, Boston, MA 02110-1301 USA.

Also add information on how to contact you by electronic and paper mail.

If the program is interactive, make it output a short notice like this when it starts in an interactive mode:

 Gnomovision version 69, Copyright (C) year name of author Gnomovision comes with ABSOLUTELY NO WARRANTY; for details type `show w'. This is free software, and you are welcome to redistribute

it

under certain conditions; type `show c' for details.

The hypothetical commands `show w' and `show c' should show the appropriate parts of the General Public License. Of course, the commands you use may be called something other than `show w' and `show c'; they could even be mouse-clicks or menu items--whatever suits your program.

You should also get your employer (if you work as a programmer) or your school, if any, to sign a "copyright disclaimer" for the program, if necessary. Here is a sample; alter the names:

 Yoyodyne, Inc., hereby disclaims all copyright interest in the program `Gnomovision' (which makes passes at compilers) written by James Hacker.
<signature of Ty Coon>, 1 April 1989 Ty Coon, President of Vice

This General Public License does not permit incorporating your program into proprietary programs. If your program is a subroutine library, you may consider it more useful to permit linking proprietary applications with the library. If this is what you want to do, use the GNU Lesser General Public License instead of this License. KSBA is distributed under mixed GPL and LGPL licenses. Please see the

file AUTHOR for details. The text of the used licenses can be found in the files:

COPYING.LGPLv3 COPYING.GPLv3 COPYING.GPLv2

# **1.518 python-iniparse 0.4-45.el9**

# **1.518.1 Available under license :**

Copyright (c) 2001, 2002, 2003 Python Software Foundation Copyright (c) 2004-2008 Paramjit Oberoi <param.cs.wisc.edu> Copyright (c) 2007 Tim Lauridsen <tla@rasmil.dk> All Rights Reserved.

iniparse/compat.py and tests/test\_compat.py contain code derived from lib/python-2.3/ConfigParser.py and lib/python-2.3/test/test\_cfgparse.py respectively. Other code may contain small snippets from those two files as well. The Python license (LICENSE-PSF) applies to that code.

---------------------------------------------------------------------------

#### The MIT License

Permission is hereby granted, free of charge, to any person obtaining a copy of this software and associated documentation files (the "Software"), to deal in the Software without restriction, including without limitation the rights to use, copy, modify, merge, publish, distribute, sublicense, and/or sell copies of the Software, and to permit persons to whom the Software is furnished to do so, subject to the following conditions:

The

 above copyright notice and this permission notice shall be included in all copies or substantial portions of the Software.

THE SOFTWARE IS PROVIDED "AS IS", WITHOUT WARRANTY OF ANY KIND, EXPRESS OR IMPLIED, INCLUDING BUT NOT LIMITED TO THE WARRANTIES OF MERCHANTABILITY, FITNESS FOR A PARTICULAR PURPOSE AND NONINFRINGEMENT. IN NO EVENT SHALL

# THE AUTHORS OR COPYRIGHT HOLDERS BE LIABLE FOR ANY CLAIM, DAMAGES OR OTHER LIABILITY, WHETHER IN AN ACTION OF CONTRACT, TORT OR OTHERWISE, ARISING FROM, OUT OF OR IN CONNECTION WITH THE SOFTWARE OR THE USE OR OTHER DEALINGS IN THE SOFTWARE. A. HISTORY OF THE SOFTWARE

==========================

Python was created in the early 1990s by Guido van Rossum at Stichting Mathematisch Centrum (CWI, see http://www.cwi.nl) in the Netherlands as a successor of a language called ABC. Guido remains Python's principal author, although it includes many contributions from others.

In 1995, Guido continued his work on Python at the Corporation for National Research Initiatives (CNRI, see http://www.cnri.reston.va.us) in Reston, Virginia where he released several versions of the software.

In May 2000, Guido and the Python core development team moved to BeOpen.com to form the BeOpen PythonLabs team. In October of the same year, the PythonLabs team moved to Digital Creations (now Zope Corporation, see http://www.zope.com). In 2001, the Python Software Foundation (PSF, see http://www.python.org/psf/) was formed, a non-profit organization created specifically to own Python-related Intellectual Property. Zope Corporation is a sponsoring member of

the PSF.

All Python releases are Open Source (see http://www.opensource.org for the Open Source Definition). Historically, most, but not all, Python releases have also been GPL-compatible; the table below summarizes the various releases.

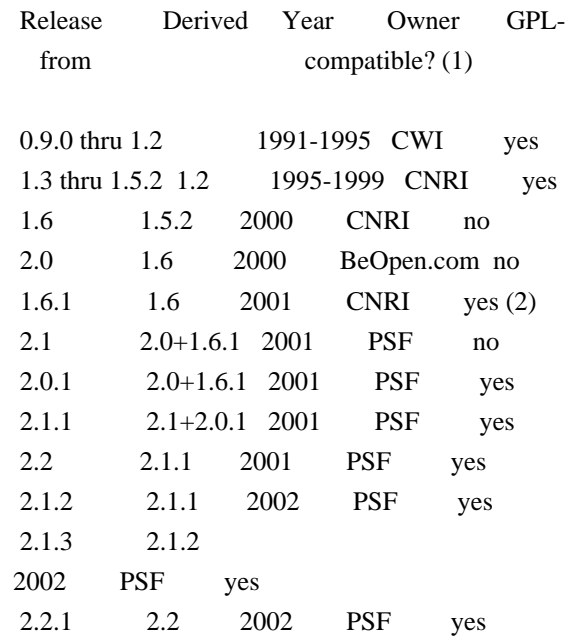

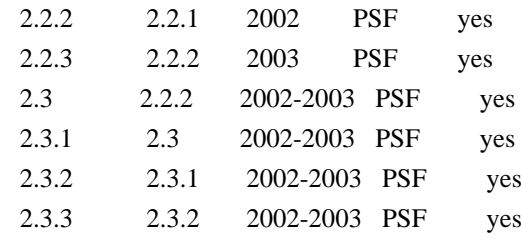

Footnotes:

- (1) GPL-compatible doesn't mean that we're distributing Python under the GPL. All Python licenses, unlike the GPL, let you distribute a modified version without making your changes open source. The GPL-compatible licenses make it possible to combine Python with other software that is released under the GPL; the others don't.
- (2) According to Richard Stallman, 1.6.1 is not GPL-compatible, because its license has a choice of law clause. According to CNRI, however, Stallman's lawyer has told CNRI's lawyer that 1.6.1

is "not incompatible" with the GPL.

Thanks to the many outside volunteers who have worked under Guido's direction to make these releases possible.

B. TERMS AND CONDITIONS FOR ACCESSING OR OTHERWISE USING PYTHON

===============================================================

#### PSF LICENSE AGREEMENT FOR PYTHON 2.3

------------------------------------

1. This LICENSE AGREEMENT is between the Python Software Foundation ("PSF"), and the Individual or Organization ("Licensee") accessing and otherwise using Python 2.3 software in source or binary form and its associated documentation.

2. Subject to the terms and conditions of this License Agreement, PSF hereby grants Licensee a nonexclusive, royalty-free, world-wide license to reproduce, analyze, test, perform and/or display publicly, prepare derivative works, distribute, and otherwise use Python 2.3 alone or in any derivative version, provided, however, that PSF's License Agreement and PSF's notice of copyright, i.e., "Copyright  $(c)$ 2001, 2002, 2003 Python Software Foundation; All Rights Reserved" are

retained in Python 2.3 alone or in any derivative version prepared by Licensee.

3. In the event Licensee prepares a derivative work that is based on

or incorporates Python 2.3 or any part thereof, and wants to make the derivative work available to others as provided herein, then Licensee hereby agrees to include in any such work a brief summary of the changes made to Python 2.3.

4. PSF is making Python 2.3 available to Licensee on an "AS IS" basis. PSF MAKES NO REPRESENTATIONS OR WARRANTIES, EXPRESS OR IMPLIED. BY WAY OF EXAMPLE, BUT NOT LIMITATION, PSF MAKES NO AND DISCLAIMS ANY REPRESENTATION OR WARRANTY OF MERCHANTABILITY OR FITNESS FOR ANY PARTICULAR PURPOSE OR THAT THE USE OF PYTHON 2.3 WILL NOT INFRINGE ANY THIRD PARTY RIGHTS.

5. PSF SHALL NOT BE LIABLE TO LICENSEE OR ANY OTHER USERS OF PYTHON 2.3 FOR ANY INCIDENTAL, SPECIAL, OR CONSEQUENTIAL DAMAGES OR LOSS AS A RESULT OF MODIFYING, DISTRIBUTING, OR OTHERWISE USING PYTHON 2.3, OR ANY DERIVATIVE THEREOF, EVEN IF ADVISED OF THE POSSIBILITY THEREOF.

6. This License Agreement will automatically terminate upon a material breach of its terms and conditions.

7. Nothing in this License Agreement shall be deemed to create any relationship of agency, partnership, or joint venture between PSF and Licensee. This License Agreement does not grant permission to use PSF trademarks or trade name in a trademark sense to endorse or promote products or services of Licensee, or any third party.

8. By copying, installing or otherwise using Python 2.3, Licensee agrees to be bound by the terms and conditions of this License Agreement.

#### BEOPEN.COM LICENSE AGREEMENT FOR PYTHON 2.0

-------------------------------------------

#### BEOPEN PYTHON OPEN SOURCE LICENSE AGREEMENT VERSION 1

1. This LICENSE AGREEMENT is between BeOpen.com ("BeOpen"), having an office at 160 Saratoga Avenue, Santa Clara, CA 95051, and the Individual or Organization ("Licensee") accessing and otherwise using this software in source or binary form and its associated documentation ("the Software").

2. Subject to the terms and conditions of this BeOpen Python License Agreement, BeOpen hereby grants Licensee a non-exclusive, royalty-free, world-wide license to reproduce, analyze, test, perform and/or display publicly, prepare derivative works, distribute, and

otherwise use the Software alone or in any derivative version, provided, however, that the BeOpen Python License is retained in the Software, alone or in any derivative version prepared by Licensee.

3. BeOpen is making the Software available to Licensee on an "AS IS" basis. BEOPEN MAKES NO REPRESENTATIONS OR WARRANTIES, EXPRESS OR IMPLIED. BY WAY OF EXAMPLE, BUT NOT LIMITATION, BEOPEN MAKES NO AND DISCLAIMS ANY REPRESENTATION OR WARRANTY OF MERCHANTABILITY OR FITNESS FOR ANY PARTICULAR PURPOSE OR THAT THE USE OF THE SOFTWARE WILL NOT INFRINGE ANY THIRD PARTY RIGHTS.

4. BEOPEN SHALL NOT BE LIABLE TO LICENSEE

OR ANY OTHER USERS OF THE

SOFTWARE FOR ANY INCIDENTAL, SPECIAL, OR CONSEQUENTIAL DAMAGES OR LOSS AS A RESULT OF USING, MODIFYING OR DISTRIBUTING THE SOFTWARE, OR ANY DERIVATIVE THEREOF, EVEN IF ADVISED OF THE POSSIBILITY THEREOF.

5. This License Agreement will automatically terminate upon a material breach of its terms and conditions.

6. This License Agreement shall be governed by and interpreted in all respects by the law of the State of California, excluding conflict of law provisions. Nothing in this License Agreement shall be deemed to create any relationship of agency, partnership, or joint venture between BeOpen and Licensee. This License Agreement does not grant permission to use BeOpen trademarks or trade names in a trademark sense to endorse or promote products or services of Licensee, or any third party. As an exception, the "BeOpen Python" logos available at http://www.pythonlabs.com/logos.html may be used according to the permissions granted on that web page.

7.

 By copying, installing or otherwise using the software, Licensee agrees to be bound by the terms and conditions of this License Agreement.

CNRI LICENSE AGREEMENT FOR PYTHON 1.6.1

---------------------------------------

1. This LICENSE AGREEMENT is between the Corporation for National Research Initiatives, having an office at 1895 Preston White Drive, Reston, VA 20191 ("CNRI"), and the Individual or Organization ("Licensee") accessing and otherwise using Python 1.6.1 software in source or binary form and its associated documentation.

2. Subject to the terms and conditions of this License Agreement, CNRI hereby grants Licensee a nonexclusive, royalty-free, world-wide

license to reproduce, analyze, test, perform and/or display publicly, prepare derivative works, distribute, and otherwise use Python 1.6.1 alone or in any derivative version, provided, however, that CNRI's License Agreement and CNRI's notice of copyright, i.e., "Copyright (c) 1995-2001 Corporation for National Research Initiatives; All Rights

Reserved" are retained in Python 1.6.1 alone or in any derivative version prepared by Licensee. Alternately, in lieu of CNRI's License Agreement, Licensee may substitute the following text (omitting the quotes): "Python 1.6.1 is made available subject to the terms and conditions in CNRI's License Agreement. This Agreement together with Python 1.6.1 may be located on the Internet using the following unique, persistent identifier (known as a handle): 1895.22/1013. This Agreement may also be obtained from a proxy server on the Internet using the following URL: http://hdl.handle.net/1895.22/1013".

3. In the event Licensee prepares a derivative work that is based on or incorporates Python 1.6.1 or any part thereof, and wants to make the derivative work available to others as provided herein, then Licensee hereby agrees to include in any such work a brief summary of the changes made to Python 1.6.1.

4. CNRI is making Python 1.6.1 available to Licensee on an "AS IS" basis.

 CNRI MAKES NO REPRESENTATIONS OR WARRANTIES, EXPRESS OR IMPLIED. BY WAY OF EXAMPLE, BUT NOT LIMITATION, CNRI MAKES NO AND DISCLAIMS ANY REPRESENTATION OR WARRANTY OF MERCHANTABILITY OR FITNESS FOR ANY PARTICULAR PURPOSE OR THAT THE USE OF PYTHON 1.6.1 WILL NOT INFRINGE ANY THIRD PARTY RIGHTS.

5. CNRI SHALL NOT BE LIABLE TO LICENSEE OR ANY OTHER USERS OF PYTHON 1.6.1 FOR ANY INCIDENTAL, SPECIAL, OR CONSEQUENTIAL DAMAGES OR LOSS AS A RESULT OF MODIFYING, DISTRIBUTING, OR OTHERWISE USING PYTHON 1.6.1, OR ANY DERIVATIVE THEREOF, EVEN IF ADVISED OF THE POSSIBILITY THEREOF.

6. This License Agreement will automatically terminate upon a material breach of its terms and conditions.

7. This License Agreement shall be governed by the federal intellectual property law of the United States, including without limitation the federal copyright law, and, to the extent such U.S. federal law does not apply, by the law of the Commonwealth of Virginia, excluding Virginia's conflict of law provisions. Notwithstanding the foregoing, with regard to derivative works based on Python 1.6.1 that incorporate non-separable material that was previously distributed under the GNU General Public License (GPL), the law of the Commonwealth of Virginia shall govern this License

Agreement only as to issues arising under or with respect to Paragraphs 4, 5, and 7 of this License Agreement. Nothing in this License Agreement shall be deemed to create any relationship of agency, partnership, or joint venture between CNRI and Licensee. This License Agreement does not grant permission to use CNRI trademarks or trade name in a trademark sense to endorse or promote products or services of Licensee, or any third party.

8. By clicking on the "ACCEPT" button where indicated, or by copying, installing or otherwise using Python 1.6.1, Licensee agrees to be bound by the terms and conditions of this License Agreement.

## ACCEPT

#### CWI LICENSE AGREEMENT FOR PYTHON 0.9.0 THROUGH 1.2

--------------------------------------------------

Copyright

 (c) 1991 - 1995, Stichting Mathematisch Centrum Amsterdam, The Netherlands. All rights reserved.

Permission to use, copy, modify, and distribute this software and its documentation for any purpose and without fee is hereby granted, provided that the above copyright notice appear in all copies and that both that copyright notice and this permission notice appear in supporting documentation, and that the name of Stichting Mathematisch Centrum or CWI not be used in advertising or publicity pertaining to distribution of the software without specific, written prior permission.

STICHTING MATHEMATISCH CENTRUM DISCLAIMS ALL WARRANTIES WITH REGARD TO THIS SOFTWARE, INCLUDING ALL IMPLIED WARRANTIES OF MERCHANTABILITY AND FITNESS, IN NO EVENT SHALL STICHTING MATHEMATISCH CENTRUM BE LIABLE FOR ANY SPECIAL, INDIRECT OR CONSEQUENTIAL DAMAGES OR ANY DAMAGES WHATSOEVER RESULTING FROM LOSS OF USE, DATA OR PROFITS, WHETHER IN AN ACTION OF CONTRACT, NEGLIGENCE OR OTHER TORTIOUS ACTION, ARISING OUT OF OR IN CONNECTION WITH THE USE OR PERFORMANCE OF THIS SOFTWARE.

# **1.519 gpgme 1.15.1-6.el9**

# **1.519.1 Available under license :**

(21:protected-private-key(3:elg(1:p129:|B36I(s7}+ZJ/pvE;"tg7N ca"Gxvnyu&bB#h'7=89&oG R<hO)(1:g1:)(1:y128:Ji]WU\_UP}AQ\YMhAl|2e{\_tcMNDg]{QnWsK 4pY{\$bDCs)(9:protected25:openpgp-s2k3sha1-aes-cbc((4:sha18:JcE7:6452224)16: i[Q\*vK)192:FJA!O!ZAF biJ&Tsb!t

&9@R\~V+x>?sedDz-W(yqf?u^e?s1saV8<T0:tC5%ZMh?\$|,y\_e[1D)(12:protected-at15:20130812T105135)))  $(21:protected-private-key(3:elg(1:p129:W#)}1;;m)$ ;4YV\$Qg LoLy~\*Tru\*+ID8"-9,:17^g\*({ #7)(1:g1:)(1:y128:2o62,Tj/ rRi3sSS iCAYNYbVtAHKi7(UPp)?Od{'R^f)(9:protected25:openpgp-s2k3-sha1-aescbc((4:sha18:fw`E7:5242880)16:aqR)192:5f1a-`{^EV699WoB\,:Rs1\*W6Lu iZ :=ZqURM47;pA3#DL so8O)Th^P@lP0&.DR;"rkN7)(12:protected-at15:20101008T070216))) #+TITLE: GPGME Python Bindings HOWTO Examples #+LATEX\_COMPILER: xelatex #+LATEX\_CLASS: article #+LATEX\_CLASS\_OPTIONS: [12pt] #+LATEX\_HEADER: \usepackage{xltxtra} #+LATEX\_HEADER: \usepackage[margin=1in]{geometry} #+LATEX\_HEADER: \setmainfont[Ligatures={Common}]{Times New Roman} #+LATEX\_HEADER: \author{Ben McGinnes <ben@gnupg.org>}

\* Examples :PROPERTIES: :CUSTOM\_ID: gpgme-python3-examples :END:

 The contents of this directory are the examples included in the /GNU Privacy Guard (GnuPG) Made Easy Python Bindings HOWTO/ file. Each script is explicitly for Python 3 and specifically for Python 3.4 or later.

 Some of these scripts may work with Python 2.7, but there are no guarantees. They will include the relevant imports from the =\_\_future\_\_= module to facilitate that if possible.

\* Copyright and Licensing :PROPERTIES: :CUSTOM\_ID: copyright-and-license :END:

 Unless otherwise stated, all the examples in this directory are released under the same terms as GPGME itself; that is they are dual licensed under the terms of both the GNU General Public License version 2.0 (or any later version) \*and\* the GNU Lesser General Public License version 2.1 (or any later version).

\*\* Copyright (C) The GnuPG Project, 2018 :PROPERTIES:

 :CUSTOM\_ID: copyright :END:

Copyright The GnuPG Project, 2018.

\*\* License GPL compatible :PROPERTIES: :CUSTOM\_ID: license :END:

 This file is free software; as a special exception the author gives unlimited permission to copy and/or distribute it, with or without modifications, as long as this notice is preserved.

 This file is distributed in the hope that it will be useful, but WITHOUT ANY WARRANTY, to the extent permitted by law; without even the implied warranty of MERCHANTABILITY or FITNESS FOR A PARTICULAR PURPOSE. cython ;;;; gpgme-package.lisp ;;; Copyright (C) 2006 g10 Code GmbH ;;; ;;; This file is part of GPGME-CL. ;;; ;;; GPGME-CL is free software; you can redistribute it and/or modify ;;; it under the terms of the GNU General Public License as published ;;; by the Free Software Foundation; either version 2 of the License, ;;; or (at your option) any later version. ;;; ;;; GPGME-CL is distributed in the hope that it will be useful, but ;;; WITHOUT ANY WARRANTY; without even the implied warranty of ;;; MERCHANTABILITY or FITNESS FOR A PARTICULAR PURPOSE. See the GNU ;;; Lesser General Public License for more details. ;;; ;;; You should have received a copy of the GNU General Public License ;;; along with GPGME; if not, write to the Free Software Foundation, ;;; Inc., 59 Temple Place - Suite 330, Boston, MA 02111-1307, USA. ;;; Conventions: ;;; ;;; gpg-error is used for error handling. ;;; ;;; Standard I/O streams are used for input and output.

(defpackage #:gpgme (:use #:common-lisp #:cffi #:gpg-error)

 (:import-from #:trivial-garbage #:finalize) (:export #:check-version #:\*version\* #:context #:protocol #:armorp #:textmodep #:+include-certs-default+ #:include-certs #:keylist-mode #:signers #:sig-notations #:with-context #:key-data #:get-key #:op-encrypt #:op-decrypt #:op-sign #:op-verify #:op-import #:op-export)) 2011-12-02 Werner Koch <wk@g10code.com>

 NB: ChangeLog files are no longer manually maintained. Starting on December 1st, 2011 we put change information only in the GIT commit log, and generate a top-level ChangeLog file from logs at "make dist". See doc/HACKING for details.

2011-05-12 Marcus Brinkmann <marcus@g10code.com>

 \* gpgme.texi (I/O Callback Example): Fix example code.

 \* gpgme.texi (Generating Keys): Fix OpenPGP parameters and reference GPG and GPGSM manual.

2010-01-05 Werner Koch <wk@g10code.com>

 \* gpgme.texi (Changing Passphrases): New.

2009-07-21 Werner Koch <wk@g10code.com>

 \* uiserver.texi (UI Server Encrypt): Add --expect-sign option to PREP\_ENCRYPT.

2009-06-16 Marcus Brinkmann <marcus@g10code.de>

 \* gpgme.texi (Result Management): New section.

2009-06-16 Werner Koch <wk@g10code.com>

 \* gpgme.texi (Exporting Keys): Document gpgme\_op\_export\_keys. (Importing Keys): Document gpgme\_op\_import\_keys. (Data Buffer Meta-Data): Document URL encodings.

#### 2009-05-28

Marcus Brinkmann <marcus@g10code.de>

 \* gpgme.texi (Library Version Check): Document selftest error. (Creating Contexts): Likewise.

2009-05-18 Marcus Brinkmann <marcus@g10code.de>

 \* gpgme.texi (Encrypting a Plaintext): Document GPGME\_ENCRYPT\_NO\_ENCRYPT\_TO.

2009-05-05 Marcus Brinkmann <marcus@g10code.de>

 \* gpgme.texi (Engine Information): Replace path by file\_name.

2008-11-28 Werner Koch <wk@g10code.com>

 \* gpgme.texi (Listing Keys): Change description of the return value to match the code. Spotted by Colin Leroy.

2008-10-15 Werner Koch <wk@g10code.com>

 \* uiserver.texi (Miscellaneous UI Server Commands): Add option --protocol to the SENDER command.

2008-07-17 Werner Koch <wk@g10code.com>

 \* module-overview.sk: New.

2008-07-04 Werner Koch <wk@g10code.com>

 \* gpgme.texi (Algorithms): Add a hint on symmetric only encryption.

2008-06-27 Marcus Brinkmann <marcus@g10code.de>

 \* gpgme.texi (Cancellation): Document gpgme\_cancel\_async.

2008-06-25

Werner Koch <wk@g10code.com>

 \* gpgme.texi (Listing Keys): Updated example to the current API.

 Noted by Nico Schottelius.

2008-06-05 Werner Koch <wk@g10code.com>

 \* uiserver.texi (Miscellaneous UI Server Commands): Describe START\_CONFDIALOG.

2008-06-04 Werner Koch <wk@g10code.com>

 \* gpgme.texi: Use @copying command. Change license to GPLv3. Include protocol specis from GpgOL and GPGEx. Minor cleanups.

2008-03-11 Marcus Brinkmann <marcus@g10code.de>

 \* gpgme.texi (File Based Data Buffers): Document the need for blocking operations. (Callback Based Data Buffers): Likewise.

2008-03-05 Marcus Brinkmann <marcus@g10code.de>

 \* gpgme.texi (Library Version Check): Rename snippet function to init\_gpgme. (I/O Callback Example): Call it here.

2008-01-28 Marcus Brinkmann <marcus@g10code.de>

 \* gpgme.texi: Document that data encoding affects some output data objects now.

2007-09-27 Marcus Brinkmann <marcus@g10code.de>

 \* gpgme.texi (Protocols and Engines): Document GPGME\_PROTOCOL\_UNKNOWN.

2007-09-11 Werner Koch <wk@g10code.com>

 \* gpgme.texi (I/O Callback Example): Typo fix.

2007-08-07 Werner Koch <wk@g10code.com>

 \* gpgme.texi (Verify): Describe chain\_model.

2007-07-12 Werner Koch <wk@g10code.com>

 \* gpgme.texi (Library Version Check): Add remark that the socket layer will get initialized.

2007-06-05 Marcus Brinkmann <marcus@g10code.de>

 \* gpgme.texi (Advanced Key Editing): New section.

2007-05-21 Werner Koch <wk@g10code.com>

 \* Makefile.am (online): New target.

2007-05-18 Marcus Brinkmann <marcus@g10code.de>

 \* gpgme.texi (Error Strings): Fix documentation of gpgme\_strerror\_r.

2006-11-01 Moritz Schulte <moritz@g10code.com>

 \* gpgme.texi (Data Buffer I/O Operations): Fixed entry for gpgme\_data\_seek: OFFSET is not a pointer; some s/whence/offset/.

2006-09-25 Marcus Brinkmann <marcus@g10code.de>

 \* gpgme.texi (Destroying Data Buffers): Clarify that gpgme\_data\_release\_and\_get\_mem destroys DH unconditionally.

2005-03-24 Marcus Brinkmann <marcus@g10code.de>

 \* gpgme.texi (Library Version Check): Make example code compatible to W32 systems.

2006-06-21 Marcus Brinkmann <marcus@g10code.de>

 \* gpgme.texi (Passphrase Callback): Fix inverted condition in description.

2005-12-20 Werner Koch <wk@g10code.com>

 \* gpgme.texi (Verify): Document pka\_trust.

2005-12-06 Werner Koch <wk@g10code.com>

 \* gpgme.texi (Key Management): Updated to match the fixes for subkey fingerprints and theg secret flag.

2005-10-06 Marcus Brinkmann <marcus@g10code.de>

 \* gpgme.texi (Destroying Data Buffers): Document gpgme\_free.

2005-10-02 Marcus Brinkmann <marcus@g10code.de>

 \* gpgme.texi (Key Management): Add the new member notations of gpgme\_sig\_key\_t. (Key Listing Mode): Document GPGME\_KEYLIST\_MODE\_SIG\_NOTATIONS.

2005-10-01 Marcus Brinkmann <marcus@g10code.de>

 \* gpgme.texi: Enclose all return parameters of deftypefuns in curly brackets.

 \* gpgme.texi (Signature Notation Data): New section. (Verify): Added more about the notation data structure.

2005-09-30 Marcus Brinkmann <marcus@g10code.de>

 \* gpgme.texi (Data Buffer I/O Operations, Data Buffer Meta-Data): New subsections.

 \* gpgme.texi: Replace plaintext\_filename with file\_name.

 \* gpgme.texi (Key Management): Document is\_qualified.

2005-07-27 Marcus Brinkmann <marcus@g10code.de>

 \* gpgme.texi (Decrypt): Add plaintext\_filename to gpgme\_decrypt\_result\_t. (Verify): Likewise for gpgme\_verify\_result\_t.

2005-06-03 Marcus Brinkmann <marcus@g10code.de>

 \* gpgme.texi (Verify): Add information about new fields in gpgme\_signature\_t.

 \* gpgme.texi (Decrypt): Add gpgme\_recipient\_t.

2005-05-28 Marcus Brinkmann <marcus@g10code.de>

 \* gpgme.texi (Key Listing Mode): Fix return type of gpgme\_set\_keylist\_mode. Reported by "Sergio"  $\langle$ ml sergico@virgilio.it $\rangle$ .

2005-04-28 Marcus Brinkmann <marcus@g10code.de>

 \* gpgme.texi (Included Certificates): Document GPGME\_INCLUDE\_CERTS\_DEFAULT.

2005-01-12 Marcus

#### Brinkmann <marcus@g10code.de>

 \* gpgme.texi (Engine Configuration): New section. (Crypto Engine): New subsection.

2004-12-07 Marcus Brinkmann <marcus@g10code.de>

 \* lesser.texi (Library Copying): Change from @appendixsec to @appendix.

 \* gpgme.texi (Features): Change reference to GPL to one to LGPL.

 \* Makefile.am: Change license to LGPL. (gpgme\_TEXINFOS): Replace gpl.texi with lesser.texi.

 \* gpgme.texi: Change license to LGPL (also for documentation of GPGME's license).

 \* lesser.texi: New file.

 \* gpl.texi: File removed.

 \* gpgme.texi (Creating Contexts): Fix cut&paste error. Reported by Noel Torres <envite@rolamasao.org>.

2004-09-30 Marcus Brinkmann <marcus@g10code.de>

 \* Makefile.am (gpgme\_TEXINFOS): Remove fdl.texi.

 \* gpgme.texi: Do not include fdl.texi. Change license to GPL.

 \* fdl.texi: File removed.

2004-09-29 Marcus Brinkmann <marcus@g10code.de>

 \* gpgme.texi (Key Management): Change type of keylist\_mode in gpgme\_key\_t to gpgme\_keylist\_mode\_t.

2004-09-28 Marcus Brinkmann <marcus@g10code.de>

 \* gpgme.texi (Passphrase Callback): Fix last change.

2004-09-27 Marcus Brinkmann <marcus@g10code.de>

 \* gpgme.texi (Passphrase Callback): Document GPG\_ERR\_NOT\_IMPLEMENTED.

 \* gpgme.texi: Update copyright year for tex version.

2004-07-29 Moritz Schulte <moritz@g10code.com>

 \* gpgme.texi (Verify): Fix gpgme\_get\_key example (ancient

 force\_update argument was still there).

2004-06-08 Marcus Brinkmann <marcus@g10code.de>

 \* gpgme.texi (Listing Keys): Elaborate on the length restrictions on search patterns.

 \* gpgme.texi (Decrypt and Verify): Document the NO\_DATA error code.

 (Verify): Document the relationship between gpgme\_op\_verify\_result and the decrypt and verify operations.

2004-05-21 Marcus Brinkmann <marcus@g10code.de>

 \* gpgme.text (Verify): Document GPG\_ERR\_CERT\_REVOKED status.

 \* gpgme.texi (Decrypt): Add note about new field wrong\_key\_usage of gpgme\_decrypt\_result\_t.

 \* gpgme.texi (Key Management): Add note about new field keylist\_mode of gpgme\_key\_t.

2004-04-29 Marcus Brinkmann <marcus@g10code.de>

 \* gpgme.texi (Verify): Correct type of member wrong\_key\_usage.

2004-03-29 Moritz Schulte <moritz@duesseldorf.ccc.de>

 \* gpgme.texi (Verify): Fix type of gpgme\_op\_verify\_result. \* gpgme.texi (Key Listing Mode): Typo fix.

2004-03-23 Marcus Brinkmann <marcus@g10code.de>

 \* gpgme.texi (Library Version Check): Fix the instruction when to set the locale.

2004-03-03 Marcus Brinkmann <marcus@g10code.de>

 \* gpgme.texi (I/O Callback Example Qt): New section by Marc Mutz.

2004-02-24 Marcus Brinkmann <marcus@g10code.de>

 \* gpgme.texi (cancellation): New section.

2004-02-17 Werner Koch <wk@gnupg.org>

 \* gpgme.texi (Key Listing Mode): Doc KEYLIST\_MODE\_VALIDATE.

2004-02-06 Moritz Schulte <mo@g10code.com>

 \* gpgme.texi: A couple of small fixes regarding the Largfile Support section.

2004-02-01 Marcus Brinkmann <marcus@g10code.de>

 \* gpgme.texi (Largefile Support): New section.

2004-01-13 Marcus Brinkmann <marcus@g10code.de>

 \* gpgme.texi (Key Management): Fix exportable field.

2003-12-25 Marcus Brinkmann <marcus@g10code.de>

 \* gpgme.texi (Key Management): Rename member class in gpgme\_key\_sig\_t to sig\_class. (Creating a Signature): Likewise for gpgme\_signature\_t.

2003-12-23 Moritz Schulte <mo@g10code.com>

 \* gpgme.texi (Listing Keys): Minor clarification for gpgme\_get\_key.

2003-10-06 Marcus Brinkmann <marcus@g10code.de>

 \* gpgme.texi (Signal Handling): New section.

2003-09-14 Marcus Brinkmann <marcus@g10code.de>

 \* gpgme.texi (Multi Threading): Correct documentation on memory synchronization requirement.

 \* gpgme.texi (Locale): New section. (Multi Threading): Set locale in example.

2003-09-13 Marcus Brinkmann <marcus@g10code.de>

 \* gpgme.texi (Error Strings): Add gpgme\_strerror\_r.

2003-09-13 Marcus Brinkmann <marcus@g10code.de>

 \* gpgme.texi (Multi Threading): Update documentation.

2003-09-03 Marcus Brinkmann <marcus@g10code.de>

 gpgme.texi (Header): We don't use the assuan namespace anymore. Document new thread options.

2003-08-14 Marcus Brinkmann <marcus@g10code.de>

 \*

 \* gpgme.texi (Creating a Signature): Change type of member class to unsigned int.

2003-08-04 Marcus Brinkmann <marcus@g10code.de>

 \* gpgme.texi (Verify): Get error code from SIG->status in the code for gpgme\_get\_sig\_status.

2003-07-31 Marcus Brinkmann <marcus@g10code.de>

 \* gpgme.texi (Key Management): Add can\_authenticate flag.

 \* gpgme.texi (Listing Keys): Document GPG\_ERR\_AMBIGUOUS\_NAME for gpgme\_get\_key.

2003-07-29 Marcus Brinkmann <marcus@g10code.de>

 \* Makefile.am (EXTRA\_DIST): Remove variable.

 \* gpgme.texi (Encrypting a Plaintext): Bad passphrase is only possible with symmetric encryption, change the wording to reflect that.

 \* gpgme.texi (Creating a Signature): Document GPG\_ERR\_UNUSABLE\_SECKEY.

 \* gpgme.texi (Encrypting a Plaintext): Mention encrypt and sign operations in result function. (Creating a Signature): Likewise.

2003-07-23 Marcus Brinkmann <marcus@g10code.de>

 \* gpgme.texi (Key Listing Mode): Remove word duplication. (Listing Keys): Remove mentioning of force argument. (Verify): Don't mention r\_stat. Fix some typos. (Decrypt and Verify): Correct info how to get the result. Don't mention r\_stat. (Manipulating Data Buffers): Fix documentation of return value. (Listing Keys): Update examples. (Decrypt): Result might also be available when operation failed. (Verify): Result might also be available when operation failed.

 All spotted by Stphane Corthsy.

2003-07-22 Marcus Brinkmann <marcus@g10code.de>

 \* gpgme.texi (Error Sources): Fix cut and paste error.

2003-07-09 Marcus Brinkmann <marcus@g10code.de>

 \* gpgme.texi (Key Management): Clarify difference between can\_sign and can\_certify. (Information About Keys): Likewise for GPGME\_ATTR\_CAN\_SIGN and GPGME\_ATTR\_CAN\_CERTIFY.

2003-07-08 Marcus Brinkmann <marcus@g10code.de>

 \* gpgme.texi (Progress Meter Callback): Change return type of gpgme\_progress\_cb\_t to void.

2003-06-22 Marcus Brinkmann <marcus@g10code.de>

 \* gpgme.texi: Add 2003 to copyright notice.

 \* gpgme.texi (Header): Fix name space documentation on libgpg-error.

2003-06-22 Marcus Brinkmann <marcus@g10code.de>

 \* gpgme.texi (Multi Threading): Remove reference to gpgme\_recipients\_t.

2003-06-06 Marcus Brinkmann <marcus@g10code.de>

 \* gpgme.texi (Crypto Operations): Rename gpgme\_invalid\_user\_id\_t to gpgme\_invalid\_key\_t.

2003-06-06 Marcus Brinkmann <marcus@g10code.de>

 \* gpgme.texi: Change error codes to GPG\_ERR\_\* variants. (Error Handling): Rewritten.

2003-05-29 Marcus Brinkmann <marcus@g10code.de>

 \* gpgme.texi (Exporting Keys): Change and document prototypes. Add new gpgme\_op\_export\_ext and gpgme\_op\_export\_ext\_start variants.

 (Selecting Recipients): Section removed.

 (Encrypting a Plaintext): Change prototypes and document the

#### changes.

#### 2003-05-28 Marcus Brinkmann <marcus@g10code.de>

 \*

 gpgme.texi (Exporting Keys): Change argument type from gpgme\_recipient\_t to gpgme\_user\_id\_t. (Encrypting a Plaintext): Likewise. (Selecting Recipients): Rewritten.

2003-05-27 Marcus Brinkmann <marcus@g10code.de>

 \* gpgme.texi (Protocol Selection): Do not use @acronym in @node because that breaks texi2dvi.

 \* gpgme.texi (Passphrase Callback): Document new prototype.

2003-05-18 Marcus Brinkmann <marcus@g10code.de>

 \* gpgme.texi (Header): Remove Gpgme as namespace prefix. Add \_GPGME to namespace prefix.

 \* gpgme.texi (Multi Threading): Add note about link order.

2003-05-04 Marcus Brinkmann <marcus@g10code.de>

 \* gpgme.texi (Listing Keys): Document what happens if key is not found.

 \* gpgme.texi (Importing Keys): Fix cut and paste error.

2003-04-30 Marcus Brinkmann <marcus@g10code.de>

 \* gpgme.texi (Encrypting a Plaintext): Remove reference to gpgme\_get\_op\_info. (Detailed Results): Subsection removed.

 \* gpgme.texi (Key Listing Mode): Add GPGME\_KEYLIST\_MODE\_SIGS. (Manipulating Keys): Add obsoleteness note. (Key Signatures): Likewise. (Information About Keys): Likewise. (Key Management): Add new data types GpgmeSubkey, GpgmeKeySig, GpgmeUserID, and all the information about GpgmeKey.

2003-04-29 Marcus Brinkmann <marcus@g10code.de>

 \* gpgme.texi (Listing Keys): Remove force\_update argument from gpgme\_get\_key.

 \* gpgme.texi (Trust Item Management): Add data members of GpgmeTrustItem type.

 (Information About Trust Items): Add note about obsoleteness. (Manipulating Trust Items): Add gpgme\_trust\_item\_ref and gpgme\_trust\_item\_unref.

2003-04-28 Marcus Brinkmann <marcus@g10code.de>

 \* gpgme.texi (Verify): Rewritten to take into account new and deprecated functions and data types.

 \* gpgme.texi (Decrypt): Descript gpgme\_op\_decrypt\_result and GpgmeDecryptResult.

2003-04-27 Marcus Brinkmann <marcus@g10code.de>

 \* gpgme.texi (Encrypting a Plaintext): Add info about GpgmeEncryptResult and gpgme\_op\_encrypt\_result.

 \* gpgme.texi

 (Creating a Signature): Add info about GpgmeNewSignature, GpgmeSignResult and gpgme\_op\_sign\_result. (Crypto Operations): Add GpgmeInvalidUserID. (Algorithms): New chapter.

 \* gpgme.texi (Deleting Keys): Document GPGME\_Ambiguous\_Specification. (Error Values): Remove GPGME\_Invalid\_Type and GPGME\_Invalid\_Mode. Add GPGME\_Unknown\_Reason, GPGME\_Not\_Found, GPGME\_Ambiguous\_Specification, GPGME\_Wrong\_Key\_Usage, GPGME\_Key\_Revoked, GPGME\_Key\_Expired, GPGME\_No\_CRL\_Known, GPGME\_CRL\_Too\_Old, GPGME\_Policy\_Mismatch, GPGME\_No\_Secret\_Key, GPGME\_Key\_Not\_Trusted, GPGME\_Issuer\_Missing, GPGME\_Chain\_Too\_Long, GPGME\_Unsupported\_Algorithm, GPGME\_Sig\_Expired, GPGME\_Bad\_Signature, GPGME\_No\_Public\_Key.

2003-04-25 Marcus Brinkmann <marcus@g10code.de>

 \* gpgme.texi (Importing Keys): Change GPGME\_IMPORT\_PRIVATE to GPGME\_IMPORT\_SECRET.

 \* gpgme.texi (Importing Keys): Remove note about gpgme\_get\_op\_info. (Detailed Results): Remove note about import.

 \* gpgme.texi (Importing Keys): Add documentation for GpgmeImportStatus, GpgmeImportResult and gpgme\_op\_import\_result.  \* gpgme.texi (Generating Keys): Fix documentation of public and secret arguments.

2003-04-24 Marcus Brinkmann <marcus@g10code.de>

 \* gpgme.texi (Generating Keys): Document changed gpgme\_op\_genkey and new gpgme\_op\_genkey\_result function. Document GpgmeGenKeyResult data type.

 \* gpgme.texi (Error Values): Rename GPGME\_No\_Passphrase to GPGME\_Bad\_Passphrase. \* gpgme.texi (Decrypt): Likewise. (Decrypt and Verify): Likewise. (Creating a Signature): Likewise. (Encrypting a Plaintext): Likewise.

 \* gpgme.texi (Error Values): Rename GPGME\_No\_Recipients to GPGME\_No\_UserID and GPGME\_Invalid\_Recipient to GPGME\_Invalid\_UserID. (Encrypting a Plaintext): Likewise.

 \* gpgme.texi (Error Values): Remove GPGME\_Busy and GPGME\_No\_Request. (Listing Keys): Likewise. (Listing Trust Items): Likewise.

2003-02-06 Marcus Brinkmann <marcus@g10code.de>

 \* gpgme.texi (Cancelling an Operation): Removed. (Passphrase Callback): Document new type for GpgmePassphraseCb.

2003-01-30 Marcus Brinkmann <marcus@g10code.de>

 \* gpgme.texi (Engine Information): Rename member part to file\_name.

 \* gpgme.texi (Protocols and Engines): Document gpgme\_get\_protocol\_name.

 \* gpgme.texi (Engine Information): Rewritten.

2003-01-29 Marcus Brinkmann <marcus@g10code.de>

 \* gpgme.texi (I/O Callback Interface): Document new even GPGME\_EVENT\_START.

 (Waiting For Completion): Document new possible return values. (I/O Callback Interface): Document return type of GpgmeIOCb.

#### 2003-01-29 Marcus Brinkmann <marcus@g10code.de>

 \* gpgme.texi (Hooking Up Into Idle Time): Section removed.

2002-12-24 Marcus Brinkmann <marcus@g10code.de>

 \* gpgme.texi (Verify): Drop R\_STAT argument in gpgme\_op\_verify. \* gpgme.texi (Decrypt and Verify): Likewise for gpgme\_op\_decrypt\_verify.

2002-12-23 Marcus Brinkmann <marcus@g10code.de>

 \* gpgme.texi (Information About Keys): Document that GPGME\_ATTR\_IS\_SECRET is not representable as a string anymore.

2002-12-22 Marcus Brinkmann <marcus@g10code.de>

 \* gpgme.texi (Key Signatures): New section. (Listing Keys): Add gpgme\_get\_key.

2002-12-06 Marcus Brinkmann <marcus@g10code.de>

 \* gpgme.texi (Memory Based Data Buffers): New subsection. (File Based Data Buffers): Likewise. (Callback Based Data Buffers): Likewise. (Manipulating Data Buffers): Update interfaces. Add gpgme\_data\_seek. \* gpgme.texi (Engine Version Check): Remove gpgme\_check\_engine.

2002-11-21 Marcus Brinkmann <marcus@g10code.de>

 \* gpgme.texi (Verify): Document the new interface.

2002-11-19 Marcus Brinkmann <marcus@g10code.de>

 \* gpgme.texi (Generating Keys): Document new argument to gpgme\_op\_genkey.

2002-11-05 Marcus Brinkmann <marcus@g10code.de>

 \* gpgme.texi (Verify): Fix prototype of gpgme\_get\_sig\_key. Reported by Miguel Coca <e970095@zipi.fi.upm.es>.

2002-08-30 Marcus Brinkmann <marcus@g10code.de>

 \* gpgme.texi (Selecting Signers): Fix reference count.

#### 2002-08-21

Marcus Brinkmann <marcus@g10code.de>

 \* gpgme.texi (Header): Document name space.

2002-08-20 Marcus Brinkmann <marcus@g10code.de>

 \* gpgme.texi (Importing Keys): Document gpgme\_op\_import\_ext.

 \* gpgme.texi (Importing Keys): Undocument EOF.

2002-08-14 Werner Koch <wk@gnupg.org>

 \* gpgme.texi (Information About Keys): Changed GPGME\_ATTR\_TYPE.

2002-07-25 Marcus Brinkmann <marcus@g10code.de>

 \* gpgme.texi (Deleting Keys): Say that secret keys might not be deleted.

2002-07-25 Marcus Brinkmann <marcus@g10code.de>

 \* gpgme.texi (Information About Keys): Document (badly) the new key attributes.

 \* gpgme.texi (Manipulating Data Buffers): Mention that backend tries to detect encoding automatically.

2002-07-03 Marcus Brinkmann <marcus@g10code.de>

 \* gpgme.texi (Run Control): Update this section. (Waiting For Completion): Likewise for this subsection. (Cancelling an Operation): Likewise for this subsection. (Using External Event Loops): New subsection with several subsubsections.

2002-06-28 Marcus Brinkmann <marcus@g10code.de>

 \* gpgme.texi (Multi Threading): Remove item about the need to synchronize anything against gpgme\_wait (except gpgme\_wait itself).

2002-06-27 Marcus Brinkmann <marcus@g10code.de>

 \* gpgme.texi (Information About Keys): Fix documentation for IDX. (Information About Trust Items): Likewise.

2002-06-26 Werner Koch <wk@gnupg.org>

 \* gpgme.texi (Importing Keys): Document the return value -1 of gpgme\_op\_import.

2002-06-20 Werner Koch <wk@gnupg.org>

 \* gpgme.texi (Verify): Explain the new whatidx variable.

2002-06-10 Werner Koch <wk@gnupg.org>

 \* gpgme.texi (Verify): Document attribute GPGME\_ATTR\_ERRTOK.

2002-06-04 Marcus Brinkmann <marcus@g10code.de>

 \* gpgme.texi (Multi Threading): Document new autodetection.

2002-06-04 Marcus Brinkmann <marcus@g10code.de>

 \* Makefile.am (DISTCLEANFILES): New variable.

2002-05-26 Marcus Brinkmann <marcus@g10code.de>

 \* gpgme.texi: Some typographical corrections throughout.

2002-05-09 Marcus Brinkmann <marcus@g10code.de>

 \* gpgme.texi (Using Automake): New section.

2002-05-09 Marcus Brinkmann <marcus@g10code.de>

 \* gpgme.texi (Multi Threading): Escape { and }.

2002-05-09 Marcus Brinkmann <marcus@g10code.de>

 \* gpgme.texi (Overview): Replace note about thread-safeness. (Multi Threading): New section.

2002-05-03 Werner Koch <wk@gnupg.org>

 \* gpgme.texi (Manipulating Data Buffers): Changed some data types to void\*. (Protocol Selection): Added gpgme\_get\_protocol. (Verify): Updated to include the new attribute functions and status codes.

2002-04-27 Werner Koch <wk@gnupg.org>

 \* gpgme.texi (Manipulating Data Buffers): New type GpgmeDataEncoding.

2002-04-23 Marcus Brinkmann <marcus@g10code.de>

 \* gpgme.texi (Passphrase Callback): Document that either return argument can be NULL. (Progress Meter Callback): Likewise.

2002-04-22 Marcus Brinkmann <marcus@g10code.de>

 \* gpgme.texi (Passphrase Callback): Fix small typo. Document the new function gpgme\_get\_passphrase\_cb. (Progress Meter Callback): Document the new function gpgme\_get\_progress\_cb.

2002-04-16 Marcus Brinkmann <marcus@g10code.de>

 \* gpgme.texi (Creating a Signature): Fix function name. Reported by Wichert Ackerman <wichert@debian.org>.

2002-03-29 Marcus Brinkmann <marcus@g10code.de>

 \* gpgme.texi (direntry): End index entry with a full stop. Patch submitted by Jose Carlos Garcia Sogo <jsogo@debian.org>.

2002-03-17 Marcus Brinkmann <marcus@g10code.de>

 \* gpgme.texi (Detailed Results): Fix syntax error in last change.

2002-03-08 Werner Koch <wk@gnupg.org>

 \* gpgme.texi (Detailed Results): Import does also return info.

2002-03-06 Marcus Brinkmann <marcus@g10code.de>

 \* gpgme.texi (Encrypting a Plaintext): Document symmetric encryption.

2002-03-06 Marcus Brinkmann <marcus@g10code.de>

 \* gpgme.texi (Error Strings): Add example.

 \* gpgme.texi (Listing Keys): Likewise.

2002-03-03 Marcus Brinkmann <marcus@g10code.de>

gpgme.texi (Information About Keys): Document GPGME\_ATTR\_EXPIRE.

2002-03-03 Marcus Brinkmann <marcus@g10code.de>

 \*

 \* gpgme.texi (Verify): Document verification of normal and cleartext signatures.

2002-02-27 Marcus Brinkmann <marcus@g10code.de>

 \* gpgme.texi (Listing Keys): Document gpgme\_op\_keylist\_ext\_start.

2002-02-27 Marcus Brinkmann <marcus@g10code.de>

 \* gpgme.texi (Encrypting a Plaintext): Document GPGME\_Invalid\_Recipients. (Error Values): Likewise.

2002-02-26 Marcus Brinkmann <marcus@g10code.de>

 \* gpgme.texi (Encrypting a Plaintext): Document gpgme\_op\_encrypt\_sign and gpgme\_op\_encrypt\_sign\_start.

2002-02-25 Marcus Brinkmann <marcus@g10code.de>

 \* gpgme.texi (Creating a Signature): Add a note about certificates to include. (Included Certificates): New section.

2002-02-09 Marcus Brinkmann <marcus@g10code.de>

 \* gpgme.texi (Detailed Results): Remove literal tags. (Generating Keys): Update documentation.

 \* gpgme.texi (Generating Keys): Fix syntax error.

2002-02-06 Marcus Brinkmann <marcus@g10code.de>

 \* gpgme.texi (Waiting For Completion): Adjust doc to changes in the code.

2002-02-06 Marcus Brinkmann <marcus@g10code.de>

 \* gpgme.texi (Key Listing Mode): Update documentation.

2002-01-31 Marcus Brinkmann <marcus@g10code.de>

 \* gpgme.texi (Generating Keys): Document error at creation failure.

2002-01-30 Marcus Brinkmann <marcus@g10code.de>

 \* gpgme.texi (Deleting Keys): Document new error values.

2002-01-30 Marcus Brinkmann <marcus@g10code.de>

 \* gpgme.texi (Importing Keys): Add reference to gpgme\_get\_op\_info.

2002-01-30 Marcus Brinkmann <marcus@g10code.de>

 \* gpgme.texi: Some spell checking.

2002-01-30 Marcus Brinkmann <marcus@g10code.de>

 \* gpgme.texi: Add all the gpgme\_op\_\*\_start functions. Fill the concept index with many, many entries.

2002-01-29 Marcus Brinkmann <marcus@g10code.de>

 \* gpgme.texi (Run Control): New section. (Verify): Document gpgme\_get\_notation. (More Information): New section describing gpgme\_get\_op\_info.

2002-01-22 Marcus Brinkmann <marcus@g10code.de>

 \* gpgme.texi (Passphrase callback): Change GpgmePassphraseCb's R\_HD type from void\* to void\*\*.

2002-01-22 Marcus Brinkmann <marcus@g10code.de>

 \* gpgme.texi (Creating data buffers): Change gpgme\_data\_new\_from\_filepart's LENGTH type from off\_t to size\_t.

2002-01-22 Marcus Brinkmann <marcus@g10code.de>

 \* gpgme.texi (Generating keys): New subsection. (Exporting keys): Likewise. (Importing keys): Likewise. (Deleting keys): Likewise.

2002-01-16 Marcus Brinkmann <marcus@g10code.de>

 \* gpgme.texi: g10Code -> g10 Code

 \* gpgme.texi (Top): Complete detailmenu.

 \* gpgme.texi: Convert embarrassing cruft to the real thing.

2002-01-16 Marcus Brinkmann <marcus@g10code.de>

 \* ChangeLog: New file.

 \* gpgme.texi: Likewise.

 \* gpl.texi: Likewise.

 \* fdl.texi: Likewise.

 \* Makefile.am (info\_TEXINFOS): New variable.

 (gpgme\_TEXINFOS): Likewise.

Copyright (C) 2002, 2003, 2004, 2005, 2006, 2007, 2008, 2009, 2010, 2011 g10 Code GmbH

This file is free software; as a special exception the author gives unlimited permission to copy and/or distribute it, with or without modifications, as long as this notice is preserved.

This file is distributed in the hope that it will be useful, but WITHOUT ANY WARRANTY, to the extent permitted by law; without even the implied warranty of MERCHANTABILITY or FITNESS FOR A PARTICULAR PURPOSE. (private-key (oid.1.2.840.113549.1.1.1  $(n)$ #00e0ce96f90b6c9e02f3922beada93fe50a875eac6bcc18bb9a9cf2e84965caa2d1ff95a7f542465c6c0c19d276e4526ce 048868a7a914fd343cc3a87dd74291ffc565506d5bbb25cbac6a0e2dd1f8bcaab0d4a29c2f37c950f363484bf269f78914 40464baf79827e03a36e70b814938eebdc63e964247be75dc58b014b7ea251#) (e #010001#) (d

#046129F2489D71579BE0A75FE029BD6CDB574EBF57EA8A5B0FDA942CAB943B117D7BB95E5D28875E0F 9FC5FCC06A72F6D502464DABDED78EF6B716177B83D5BDC543DC5D3FED932E59F5897E92E6F58A0F334 24106A3B6FA2CBF877510E4AC21C3EE47851E97D12996222AC3566D4CCB0B83D164074ABF7DE655FC244 6DA1781#)

(p

#00e861b700e17e8afe6837e7512e35b6ca11d0ae47d8b85161c67baf64377213fe52d772f2035b3ca830af41d8a4120e 1c1c70d12cc22f00d28d31dd48a8d424f1#)

(q

#00f7a7ca5367c661f8e62df34f0d05c10c88e5492348dd7bddc942c9a8f369f935a07785d2db805215ed786e4285df16 58eed3ce84f469b81b50d358407b4ad361#)

 $(u$ 

#304559a9ead56d2309d203811a641bb1a09626bc8eb36fffa23c968ec5bd891eebbafc73ae666e01ba7c8990bae06cc2 bbe10b75e69fcacb353a6473079d8e9b#)

)

 $\lambda$ 

This is gpgme.info, produced by makeinfo version 6.5 from gpgme.texi.

Copyright 20022008, 2010, 20122018 g10 Code GmbH.

 Permission is granted to copy, distribute and/or modify this document under the terms of the GNU General Public License as published by the Free Software Foundation; either version 3 of the License, or (at your option) any later version. The text of the license can be found in the section entitled Copying.

 This document is distributed in the hope that it will be useful, but WITHOUT ANY WARRANTY; without even the implied warranty of MERCHANTABILITY or FITNESS FOR A PARTICULAR PURPOSE. See the GNU General Public License for more details. INFO-DIR-SECTION GNU Libraries START-INFO-DIR-ENTRY \* GPGME: (gpgme). Adding support for cryptography to your program. END-INFO-DIR-ENTRY

This file documents the GPGME library.

 This is Edition 1.14.1-beta35, last updated 13 December 2019, of The GnuPG Made Easy Reference Manual, for Version 1.14.1-beta35.

Copyright 20022008, 2010, 20122018 g10 Code GmbH.

 Permission is granted to copy, distribute and/or modify this document under the terms of the GNU General Public License as published by the Free Software Foundation; either version 3 of the License, or (at your option) any later version. The text of the license can be found in the section entitled Copying.

 This document is distributed in the hope that it will be useful, but WITHOUT ANY WARRANTY; without even the implied warranty of MERCHANTABILITY or FITNESS FOR A PARTICULAR PURPOSE. See the GNU General Public License for more details.

File: gpgme.info, Node: Top, Next: Introduction, Up: (dir)

Main Menu \*\*\*\*\*\*\*\*\*

This is Edition 1.14.1-beta35, last updated 13 December 2019, of The GnuPG Made Easy Reference Manual, for Version 1.14.1-beta35 of the GPGME library.

\* Menu:

\* Introduction:: How to use this manual. \* Preparation:: What you should do before using the library. \* Protocols and Engines:: Supported crypto protocols. \* Algorithms:: Supported algorithms. \* Error Handling:: Error numbers and their meanings. \* Exchanging Data:: Passing data to and from GPGME. \* Contexts:: Handling GPGME contexts.

#### Appendices

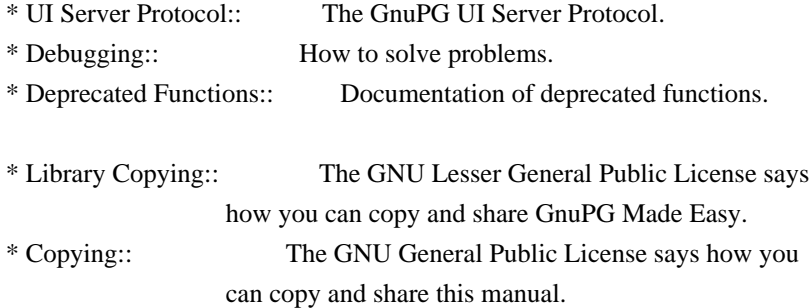

## Indices

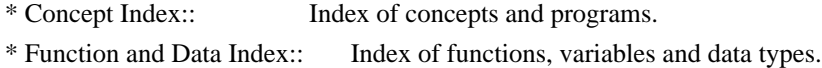

The Detailed Node Listing

#### Introduction

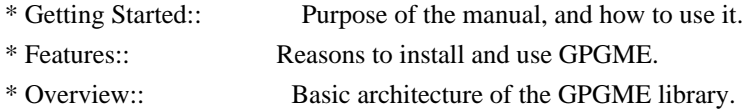

#### Preparation

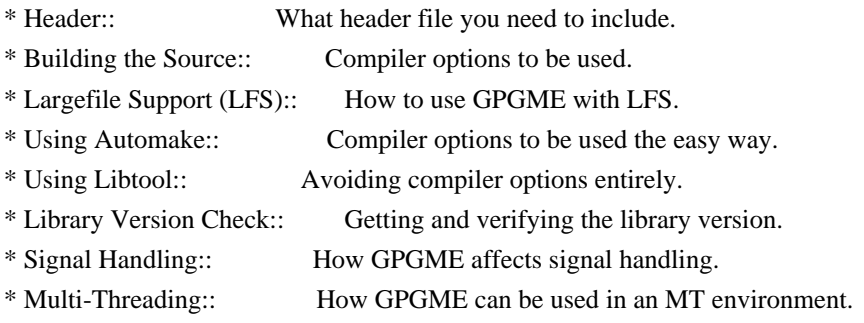

Protocols and Engines

- \* Engine Version Check:: Verifying the engine version.
- \* Engine Information:: Obtaining more information about
- the engines.
- \* Engine Configuration:: Changing the engine configuration.
- \* OpenPGP:: Support for the OpenPGP protocol.
- \* Cryptographic Message Syntax:: Support for the CMS.

#### Algorithms

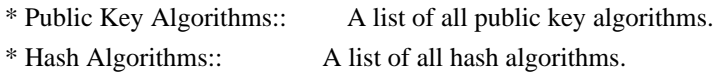

# Error Handling

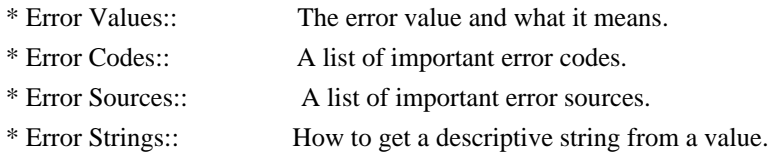

#### Exchanging Data

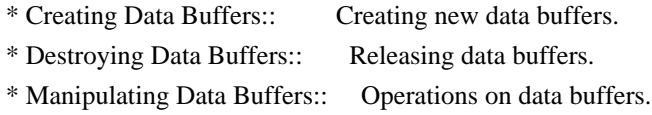

# Creating Data Buffers

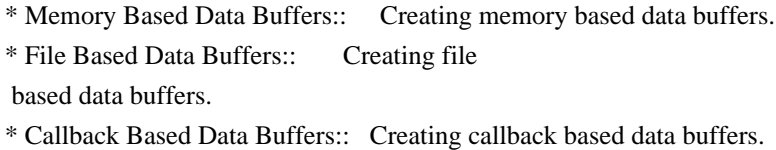

#### Manipulating Data Buffers

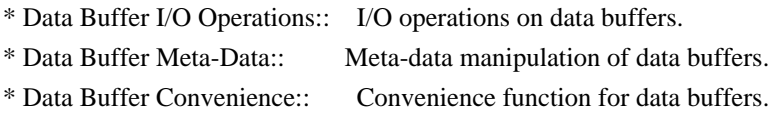

### Contexts

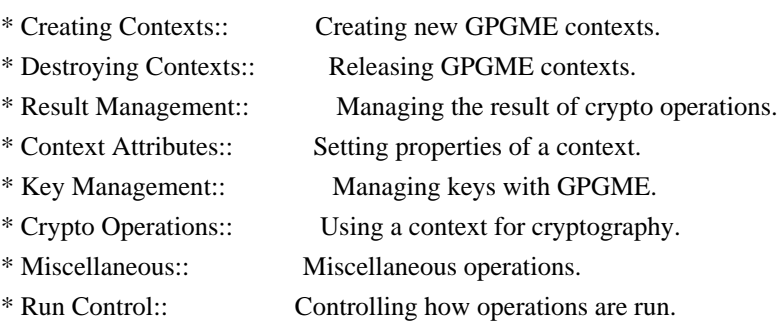

# Context Attributes

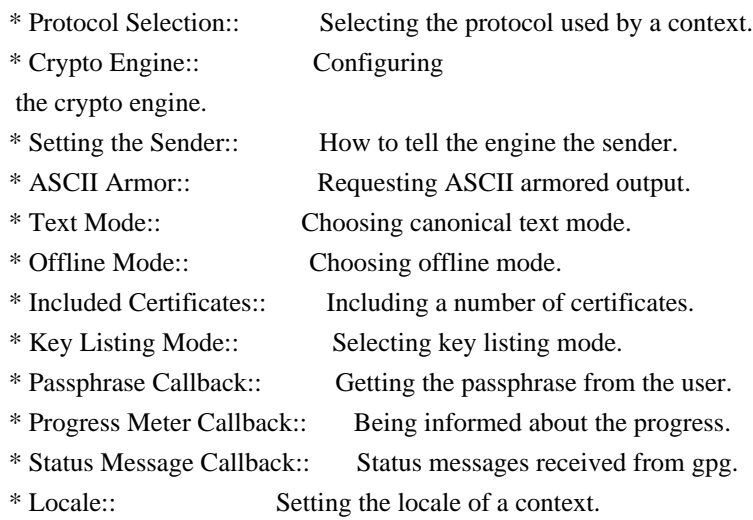

# Key Management

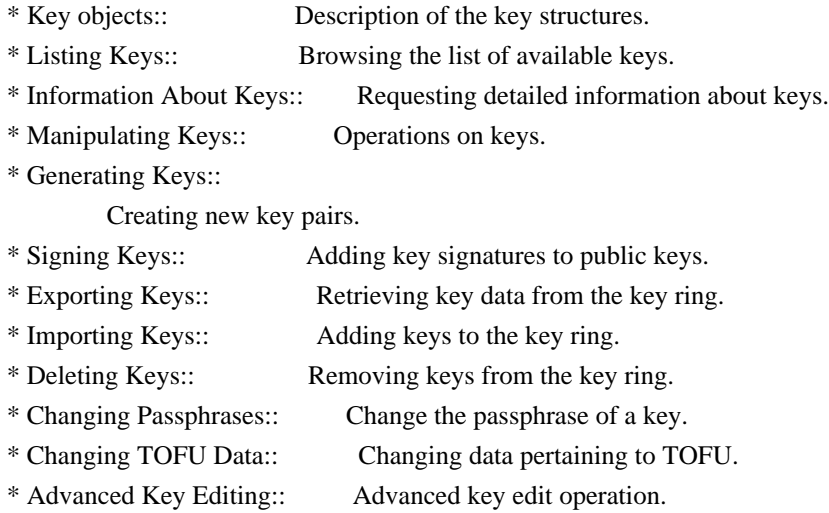

# Crypto Operations

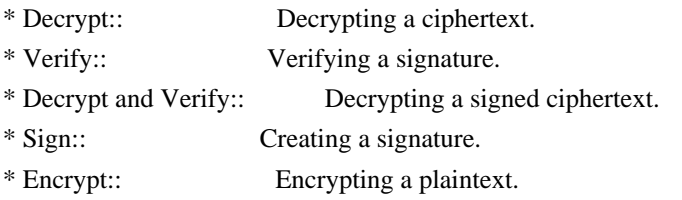

# Sign

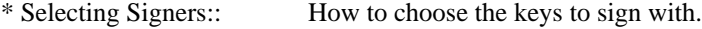

\* Creating a Signature:: How to create a signature.

\* Signature Notation Data::

How to add notation data to a signature.

#### Encrypt

\* Encrypting a Plaintext:: How to encrypt a plaintext.

# Miscellaneous

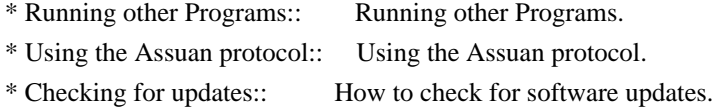

## Run Control

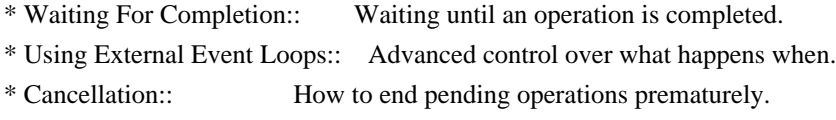

Using External Event Loops

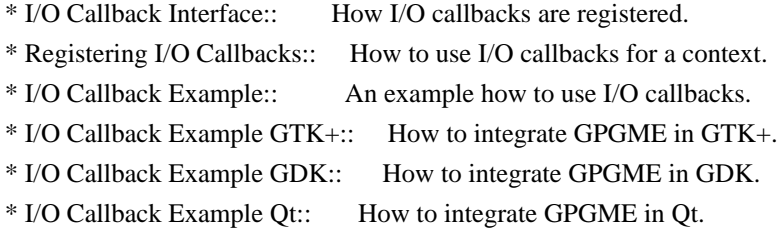

#### File:

gpgme.info, Node: Introduction, Next: Preparation, Prev: Top, Up: Top

1 Introduction \*\*\*\*\*\*\*\*\*\*\*\*\*\*

GnuPG Made Easy (GPGME) is a C language library that allows to add support for cryptography to a program. It is designed to make access to public key crypto engines like GnuPG or GpgSM easier for applications. GPGME provides a high-level crypto API for encryption, decryption, signing, signature verification and key management.

 GPGME uses GnuPG and GpgSM as its backends to support OpenPGP and the Cryptographic Message Syntax (CMS).

\* Menu:

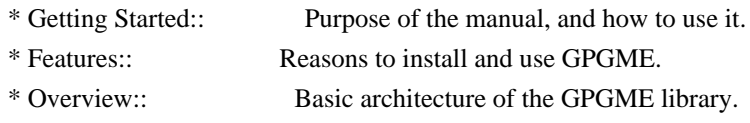

File: gpgme.info, Node: Getting Started, Next: Features, Up: Introduction

1.1 Getting Started

====================

This manual documents the GPGME library programming interface. All functions and data types provided by the library are explained.

 The reader is assumed to possess basic knowledge about cryptography in general, and public key cryptography in particular. The underlying cryptographic engines that are used by the library are not explained, but where necessary, special features or requirements by an engine are mentioned as far as they are relevant to GPGME or its users.

 This manual can be used in several ways. If read from the beginning to the end, it gives a good introduction into the library and how it can be used in an application. Forward references are included where necessary. Later on, the manual can be used as a reference manual to get just the information needed about any particular interface of the library. Experienced programmers might want to start looking at the examples at the end of the manual, and then only read up those parts of the interface which are unclear.

 The documentation for the language bindings is currently not included in this manual. Those languages bindings follow the general programming model of GPGME but may provide some extra high level abstraction on top of the GPGME style API. For now please see the README files in the lang/ directory of the source distribution.

File: gpgme.info, Node: Features, Next: Overview, Prev: Getting Started, Up: Introduction

#### 1.2 Features

============

GPGME has a couple of advantages over other libraries doing a similar job, and over implementing support for GnuPG or other crypto engines into your application directly.

its free software

 Anybody can use, modify, and redistribute it under the terms of the GNU Lesser General Public License (\*note Library Copying::).

its flexible

GPGME provides transparent support for several cryptographic

 protocols by different engines. Currently, GPGME supports the OpenPGP protocol using GnuPG as the backend, and the Cryptographic Message Syntax using GpgSM as the backend.

its easy

GPGME hides the differences

between the protocols and engines from

 the programmer behind an easy-to-use interface. This way the programmer can focus on the other parts of the program, and still integrate strong cryptography in his application. Once support for GPGME has been added to a program, it is easy to add support for other crypto protocols once GPGME backends provide them.

#### its language friendly

 GPGME comes with languages bindings for several common programming languages: Common Lisp, C++, Python 2, and Python 3.

File: gpgme.info, Node: Overview, Prev: Features, Up: Introduction

#### 1.3 Overview

============

GPGME provides a data abstraction that is used to pass data to the crypto engine, and receive returned data from it. Data can be read from memory or from files, but it can also be provided by a callback function.

 The actual cryptographic operations are always set within a context. A context provides configuration parameters that define the behaviour of all

 operations performed within it. Only one operation per context is allowed at any time, but when one operation is finished, you can run the next operation in the same context. There can be more than one context, and all can run different operations at the same time.

 Furthermore, GPGME has rich key management facilities including listing keys, querying their attributes, generating, importing, exporting and deleting keys, and acquiring information about the trust path.

 With some precautions, GPGME can be used in a multi-threaded environment, although it is not completely thread safe and thus needs the support of the application.

File: gpgme.info, Node: Preparation, Next: Protocols and Engines, Prev: Introduction, Up: Top
2 Preparation \*\*\*\*\*\*\*\*\*\*\*\*\*

To use GPGME, you have to perform some changes to your sources and the build system. The necessary changes are small and explained in the following sections. At the end of this chapter, it is described how the library is initialized, and how the requirements of the library are verified.

\* Menu:

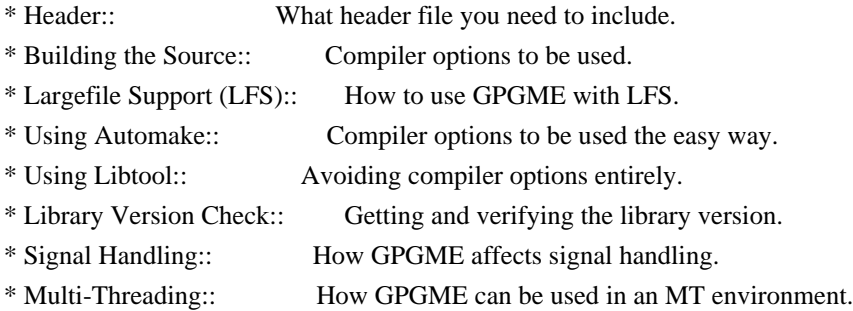

File: gpgme.info, Node: Header, Next: Building the Source, Up: Preparation

2.1 Header

==========

All interfaces (data types and functions) of the library are defined in the header file gpgme.h. You must include this in all programs using the library, either directly or through some other header file, like this:

#include <gpgme.h>

 The name space of GPGME is gpgme\_\* for function names and data types and GPGME\_\* for other symbols. Symbols internal to GPGME take the form \_gpgme\_\* and \_GPGME\_\*.

 Because GPGME makes use of the GPG Error library, using GPGME will also use the GPG\_ERR  $*$  name space directly, and the gpg\_err\*, gpg\_str\*, and gpgrt\_\* name space indirectly.

File: gpgme.info, Node: Building the Source, Next: Largefile Support (LFS), Prev: Header, Up: Preparation

2.2 Building the Source

=======================

If you want to compile a source file including the gpgme.h header file, you must make sure that the compiler can find it in the directory hierarchy. This is accomplished by adding the path to the directory in which the header file is located to the compilers include file search path (via the -I option).

 However, the path to the include file is determined at the time the source is configured. To solve this problem, gpgme ships with a small helper program gpgme-config that knows about the path to the include

file and other configuration options. The options that need to be added to the compiler invocation at compile time are output by the --cflags option to gpgme-config. The following example shows how it can be used at the command line:

gcc -c foo.c `gpgme-config --cflags`

 Adding the output of gpgme-config --cflags to the compiler command line will ensure that the compiler can find the GPGME header file.

 A similar problem occurs when linking the program with the library. Again, the compiler has to find the library files. For this to work, the path to the library files has to be added to the library search path (via the -L option). For this, the option --libs to gpgme-config can be used. For convenience, this option also outputs all other options that are required to link the program with GPGME (in particular, the -lgpgme option). The example shows how to link foo.o with the GPGME library to a program foo.

gcc -o foo foo.o `gpgme-config --libs`

#### Of

 course you can also combine both examples to a single command by specifying both options to gpgme-config:

gcc -o foo foo.c `gpgme-config --cflags --libs`

 If you need to detect the installed language bindings you can use list them using:

gpgme-config --print-lang

or test for the availability using

gpgme-config --have-lang=python && echo 'Bindings for Pythons available'

File: gpgme.info, Node: Largefile Support (LFS), Next: Using Automake, Prev: Building the Source, Up: Preparation

#### 2.3 Largefile Support (LFS)

=============================

GPGME is compiled with largefile support by default, if it is available on the system. This means that GPGME supports files larger than two gigabyte in size, if the underlying operating system can. On some systems, largefile support is already the default. On such systems, nothing special is required. However, some systems provide only support for files up to two gigabyte in size by default. Support for larger file sizes

has to be specifically enabled.

 To make a difficult situation even more complex, such systems provide two different types of largefile support. You can either get all relevant functions replaced with alternatives that are largefile capable, or you can get new functions and data types for largefile support added. Those new functions have the same name as their smallfile counterparts, but with a suffix of 64.

 An example: The data type off\_t is 32 bit wide on GNU/Linux PC systems. To address offsets in large files, you can either enable largefile support add-on. Then a new data type off64\_t is provided, which is 64 bit wide. Or you can replace the existing off t data type with its 64 bit wide counterpart. All occurrences of off\_t are then automagically replaced.

 As if matters were not complex enough, there are also two different types of file descriptors in such systems. This is important because if file descriptors are exchanged between programs that use a different maximum

 file size, certain errors must be produced on some file descriptors to prevent subtle overflow bugs from occurring.

 As you can see, supporting two different maximum file sizes at the same time is not at all an easy task. However, the maximum file size does matter for GPGME, because some data types it uses in its interfaces are affected by that. For example, the off\_t data type is used in the gpgme\_data\_seek function, to match its POSIX counterpart. This affects the call-frame of the function, and thus the ABI of the library. Furthermore, file descriptors can be exchanged between GPGME and the application.

 For you as the user of the library, this means that your program must be compiled in the same file size mode as the library. Luckily, there is absolutely no valid reason for new programs to not enable largefile

support by default and just use that. The compatibility modes (small file sizes or dual mode) can be considered an historic artefact, only useful to allow

for a transitional period.

 On POSIX platforms GPGME is compiled using largefile support by default. This means that your application must do the same, at least as far as it is relevant for using the gpgme.h header file. All types in this header files refer to their largefile counterparts, if they are different from any default types on the system.

 On 32 and 64 bit Windows platforms off\_t is declared as 32 bit signed integer. There is no specific support for LFS in the C library. The recommendation from Microsoft is to use the native interface (CreateFile et al.) for large files. Released binary versions of GPGME (libgpgme-11.dll) have always been build with a 32 bit off\_t. To avoid an ABI break we stick to this convention for 32 bit Windows by using long there. GPGME versions for 64 bit Windows have never been released and thus we are able to use int64\_t instead of off\_t there. For easier migration the typedef gpgme\_off\_t has been defined. The reason we cannot use off\_t

directly is that some toolchains (e.g.

mingw64) introduce a POSIX compatible hack for off\_t. Some widely used toolkits make use of this hack and in turn GPGME would need to use it also. However, this would introduce an ABI break and existing software making use of libgpgme might suffer from a severe break. Thus with version 1.4.2 we redefined all functions using off t to use gpgme\_off\_t which is defined as explained above. This way we keep the ABI well defined and independent of any toolchain hacks. The bottom line is that LFS support in GPGME is only available on 64 bit versions of Windows.

 On POSIX platforms you can enable largefile support, if it is different from the default on the system the application is compiled on, by using the Autoconf macro AC\_SYS\_LARGEFILE. If you do this, then you dont need to worry about anything else: It will just work. In this case you might also want to use AC\_FUNC\_FSEEKO to take advantage of some new interfaces, and AC\_TYPE\_OFF\_T (just in case).

 If you do not use Autoconf, you can define the preprocessor symbol FILE OFFSET BITS to 64 before including any header files, for example by specifying the option -D\_FILE\_OFFSET\_BITS=64 on the compiler command line. You will also want to define the preprocessor symbol LARGEFILE\_SOURCE to 1 in this case, to take advantage of some new interfaces.

If you do not want to do either of the above, you probably know

enough about the issue to invent your own solution. Just keep in mind that the GPGME header file expects that largefile support is enabled, if it is available. In particular, we do not support dual mode (\_LARGEFILE64\_SOURCE).

File: gpgme.info, Node: Using Automake, Next: Using Libtool, Prev: Largefile Support (LFS), Up: Preparation

2.4 Using Automake

==================

It is much easier if you use GNU Automake instead of writing your own Makefiles. If you do that you do not have to worry about finding and invoking the gpgme-config script at all. GPGME provides an extension to Automake that does all the work for you.

-- Macro: AM\_PATH\_GPGME ([MINIMUM-VERSION], [ACTION-IF-FOUND], [ACTION-IF-NOT-FOUND])

-- Macro: AM\_PATH\_GPGME\_PTH ([MINIMUM-VERSION], [ACTION-IF-FOUND], [ACTION-IF-NOT-FOUND])

-- Macro: AM\_PATH\_GPGME\_PTHREAD ([MINIMUM-VERSION], [ACTION-IF-FOUND], [ACTION-IF-NOT-FOUND])

 Check whether GPGME (at least version MINIMUM-VERSION, if given) exists on the host system. If it is found, execute ACTION-IF-FOUND, otherwise do ACTION-IF-NOT-FOUND, if given.

 Additionally, the function defines GPGME\_CFLAGS to the flags needed for compilation of the program to find the gpgme.h header file, and GPGME\_LIBS to the linker flags needed to link the program to the GPGME library. If the used helper script does not match the target type you are building for a warning is printed and the string libgcrypt is appended to the variable gpg\_config\_script\_warn.

AM\_PATH\_GPGME\_PTH

 checks for the version of GPGME that can be used with GNU Pth, and defines GPGME\_PTH\_CFLAGS and GPGME\_PTH\_LIBS.

AM\_PATH\_GPGME\_PTHREAD checks for the version of GPGME that can be used with the native pthread implementation, and defines GPGME\_PTHREAD\_CFLAGS and GPGME\_PTHREAD\_LIBS. Since version 1.8.0 this is no longer required to GPGME\_PTHREAD as GPGME itself is thread safe.

 This macro searches for gpgme-config along the PATH. If you are cross-compiling, it is useful to set the environment variable

 SYSROOT to the top directory of your target. The macro will then first look for the helper program in the bin directory below that top directory. An absolute directory name must be used for SYSROOT. Finally, if the configure command line option --with-gpgme-prefix is used, only its value is used for the top directory below which the helper script is expected.

 You can use the defined Autoconf variables like this in your Makefile.am:

 AM\_CPPFLAGS = \$(GPGME\_CFLAGS)  $LDADD = $(GPGME-LIBS)$$ 

File: gpgme.info, Node: Using Libtool, Next: Library Version Check, Prev: Using Automake, Up: Preparation

2.5 Using Libtool

=================

The easiest way is to just use GNU Libtool. If you use libtool, and link to libgpgme.la, libgpgme-pth.la or libgpgme-pthread.la respectively, everything will be done automatically by Libtool.

File: gpgme.info, Node: Library Version Check, Next: Signal Handling, Prev: Using Libtool, Up: Preparation

2.6 Library Version Check

=======================

-- Function: const char \* gpgme\_check\_version (const char \*REQUIRED\_VERSION)

 The function gpgme\_check\_version has four purposes. It can be used to retrieve the version number of the library. In addition it can verify that the version number is higher than a certain required version number. In either case, the function initializes some sub-systems,

 and for this reason alone it must be invoked early in your program, before you make use of the other functions in GPGME. The last purpose is to run selftests.

 As a side effect for W32 based systems, the socket layer will get initialized.

If REQUIRED VERSION is NULL, the function returns a pointer to a statically allocated string containing the version number of the library.

 If REQUIRED\_VERSION is not NULL, it should point to a string containing a version number, and the function checks that the version of the library is at least as high as the version number provided. In this case, the function returns a pointer to a statically allocated string containing the version number of the library. If REQUIRED\_VERSION is not a valid version number, or if the version requirement is not met, the function returns NULL.

 If you use a version of a library that is backwards compatible with older releases, but contains additional interfaces which your program uses, this function provides a run-time check if the necessary features are provided by the installed version of the library.

 If a selftest fails, the function may still succeed. Selftest errors are returned later when invoking gpgme\_new or gpgme-data\_new, so that a detailed error code can be returned (historically, gpgme\_check\_version does not return a detailed error code).

-- Function: int gpgme\_set\_global\_flag (const char \*NAME, const char \*VALUE)

SINCE: 1.4.0

 On some systems it is not easy to set environment variables and thus hard to use GPGMEs internal trace facility for debugging. This function has been introduced as an alternative way to enable debugging and for a couple of other rarely used tweaks. It is important to assure that only one thread accesses GPGME functions between a call to this function and after the return from the call to

gpgme\_check\_version.

 All currently supported features require that this function is called as early as possible even before gpgme\_check\_version. The features are identified by the following values for NAME:

debug

 To enable debugging use the string debug for NAME and VALUE identical to the value used with the environment variable GPGME\_DEBUG.

disable-gpgconf

 Using this feature with any VALUE disables the detection of the gpgconf program and thus forces GPGME to fallback into the simple OpenPGP only mode. It may be used to force the use of

 GnuPG-1 on systems which have both GPG versions installed. Note that in general the use of gpgme\_set\_engine\_info is a better way to select a specific engine version.

#### gpgconf-name

#### gpg-name

 Set the name of the gpgconf respective gpg binary. The defaults are GNU/GnuPG/gpgconf and GNU/GnuPG/gpg. Under

 Unix the leading directory part is ignored. Under Windows the leading directory part is used as the default installation directory; the .exe suffix is added by GPGME. Use forward slashed even under Windows.

#### require-gnupg

 Set the minimum version of the required GnuPG engine. If that version is not met, GPGME fails early instead of trying to use the existent version. The given version must be a string with major, minor, and micro number. Example: "2.1.0".

#### w32-inst-dir

 On Windows GPGME needs to know its installation directory to find its spawn helper. This is in general no problem because a DLL has this information. Some applications however link statically to GPGME and thus GPGME can only figure out the installation directory of this application which may be wrong in certain cases. By supplying an installation directory as

 value to this flag, GPGME will assume that that directory is the installation directory. This flag has no effect on non-Windows platforms.

 This function returns 0 on success. In contrast to other functions the non-zero return value on failure does not convey any error code. For setting debug the only possible error cause is an out of memory condition; which would exhibit itself later anyway. Thus the return value may be ignored.

 After initializing GPGME, you should set the locale information to the locale required for your output terminal. This locale information is needed for example for the curses and Gtk pinentry. Here is an example of a complete initialization:

 #include <locale.h> #include <gpgme.h>

 void init\_gpgme (void)

 { /\* Initialize the locale environment. \*/ setlocale (LC\_ALL, ""); gpgme\_check\_version (NULL); gpgme\_set\_locale (NULL, LC\_CTYPE, setlocale (LC\_CTYPE, NULL)); #ifdef LC\_MESSAGES gpgme\_set\_locale (NULL, LC\_MESSAGES, setlocale (LC\_MESSAGES, NULL)); #endif }

 Note that you are highly recommended to initialize the locale settings like this. GPGME can not do this for you because it would not be thread safe. The conditional on LC\_MESSAGES is only necessary for portability to W32 systems.

File: gpgme.info, Node: Signal Handling, Next: Multi-Threading, Prev: Library Version Check, Up: Preparation

#### 2.7 Signal Handling

===================

The GPGME library communicates with child processes (the crypto engines). If a child process dies unexpectedly, for example due to a bug, or system problem, a SIGPIPE signal will be delivered to the application. The default action is to abort the program. To protect against this, gpgme\_check\_version sets the SIGPIPE signal action to SIG\_IGN, which means that the signal will be ignored.

 GPGME will only do that if the signal action for SIGPIPE is SIG\_DEF at the time gpgme\_check\_version is called. If it is something different, GPGME will take no action.

 This means that if your application does not install any signal handler for SIGPIPE, you dont need to take any precautions. If you do install a signal handler for SIGPIPE, you must be prepared to handle any SIGPIPE events that occur due to GPGME writing to a defunct pipe. Furthermore, if your application is multi-threaded, and you install a signal action for SIGPIPE, you must make sure you do this either before gpgme\_check\_version is called or afterwards.

File: gpgme.info, Node: Multi-Threading, Prev: Signal Handling, Up: Preparation

2.8 Multi-Threading

===================

The GPGME library is mostly thread-safe, and can be used in a

multi-threaded environment but there are some requirements for multi-threaded use:

 The function gpgme\_check\_version must be called before any other function in the library, because it initializes the thread support subsystem in GPGME. To achieve

this in multi-threaded programs,

 you must synchronize the memory with respect to other threads that also want to use GPGME. For this, it is sufficient to call gpgme\_check\_version before creating the other threads using GPGME(1).

 Any gpgme\_data\_t and gpgme\_ctx\_t object must only be accessed by one thread at a time. If multiple threads want to deal with the same object, the caller has to make sure that operations on that object are fully synchronized.

 Only one thread at any time is allowed to call gpgme\_wait. If multiple threads call this function, the caller must make sure that all invocations are fully synchronized. It is safe to start asynchronous operations while a thread is running in gpgme\_wait.

 The function gpgme\_strerror is not thread safe. You have to use gpgme\_strerror\_r instead.

---------- Footnotes ----------

 (1) At least this is true for POSIX threads, as pthread\_create is a function that synchronizes memory with respects to other threads. There are many functions which have this property, a complete list can be found in POSIX, IEEE Std 1003.1-2003, Base Definitions, Issue 6, in the definition of the term Memory Synchronization. For other thread packages other, more relaxed or more strict rules may apply.

File: gpgme.info, Node: Protocols and Engines, Next: Algorithms, Prev: Preparation, Up: Top

3 Protocols and Engines \*\*\*\*\*\*\*\*\*\*\*\*\*\*\*\*\*\*\*\*\*\*\*

GPGME supports several cryptographic protocols, however, it does not implement them. Rather it uses backends (also called engines) which implement the protocol. GPGME uses inter-process communication to pass data back and forth between the application and the backend, but the details of the communication protocol and invocation of the backend is completely hidden by the interface. All complexity is handled by GPGME. Where an exchange of information between the application and the backend is necessary, GPGME provides the necessary callback function hooks and further interfaces.

-- Data type: enum gpgme\_protocol\_t

 The gpgme\_protocol\_t type specifies the set of possible protocol values that are supported by GPGME. The following protocols are supported:

 GPGME\_PROTOCOL\_OpenPGP GPGME\_PROTOCOL\_OPENPGP This specifies the OpenPGP protocol.

 GPGME\_PROTOCOL\_CMS This specifies the Cryptographic Message Syntax.

## GPGME\_PROTOCOL\_GPGCONF

 Under development. Please ask on <gnupg-devel@gnupg.org> for help.

 GPGME\_PROTOCOL\_ASSUAN SINCE: 1.2.0

This specifies the raw Assuan protocol.

 GPGME\_PROTOCOL\_G13 SINCE: 1.3.0

> Under development. Please ask on <gnupg-devel@gnupg.org> for help.

## GPGME\_PROTOCOL\_UISERVER

 Under development. Please ask on <gnupg-devel@gnupg.org> for help.

 GPGME\_PROTOCOL\_SPAWN  $SINCE: 1.5.0$ 

 Special protocol for use with gpgme\_op\_spawn.

## GPGME\_PROTOCOL\_UNKNOWN

 Reserved for future extension. You may use this to indicate that the used protocol is not known to the application. Currently, GPGME does not accept this value in any operation, though, except for gpgme\_get\_protocol\_name.

-- Function: const char \* gpgme\_get\_protocol\_name

 (gpgme\_protocol\_t PROTOCOL) The function gpgme\_get\_protocol\_name returns a statically allocated string describing the protocol PROTOCOL, or NULL if the protocol number is not valid.

\* Menu:

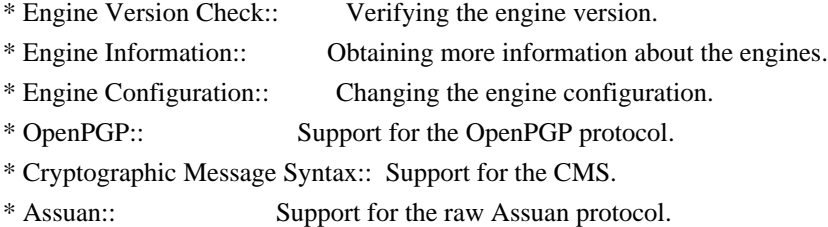

File: gpgme.info,

Node: Engine Version Check, Next: Engine Information, Up: Protocols and Engines

3.1 Engine Version Check

========================

-- Function: const char \* gpgme\_get\_dirinfo (cons char \*WHAT) SINCE: 1.5.0

 The function gpgme\_get\_dirinfo returns a statically allocated string with the value associated to WHAT. The returned values are the defaults and wont change even after gpgme\_set\_engine\_info has been used to configure a different engine. NULL is returned if no value is available. Commonly supported values for WHAT are:

## homedir

Return the default home directory.

## sysconfdir

Return the name of the system configuration directory

## bindir

Return the name of the directory with GnuPG program files.

#### libdir

 Return the name of the directory with GnuPG related library files.

#### libexecdir

 Return the name of the directory with GnuPG helper program files.

#### datadir

Return the name of the directory with GnuPG shared data.

## localedir

Return the name of the directory with GnuPG locale data.

#### agent-socket

Return the name of the socket to connect to the gpg-agent.

#### agent-ssh-socket

 Return the name of the socket to connect to the ssh-agent component of gpg-agent.

#### dirmngr-socket

Return the name of the socket to connect to the dirmngr.

#### uiserver-socket

 Return the name of the socket to connect to the user interface server.

#### gpgconf-name

Return the file name of the engine configuration tool.

#### gpg-name

Return the file name of the OpenPGP engine.

#### gpgsm-name

Return the file name of the CMS engine.

#### g13-name

Return the name of the file container encryption engine.

#### gpg-wks-client-name

Return the name of the Web Key Service tool.

## -- Function: gpgme\_error\_t gpgme\_engine\_check\_version

 (gpgme\_protocol\_t PROTOCOL) The function gpgme\_engine\_check\_version verifies that the engine implementing the protocol PROTOCOL is installed in the expected

path and meets the version requirement of GPGME.

 This function returns the error code GPG\_ERR\_NO\_ERROR if the engine is available and GPG\_ERR\_INV\_ENGINE if it is not.

File: gpgme.info, Node: Engine Information, Next: Engine Configuration, Prev: Engine Version Check, Up: Protocols and Engines

#### 3.2 Engine Information

======================

## -- Data type: gpgme\_engine\_info\_t

 The gpgme\_engine\_info\_t type specifies a pointer to a structure describing a crypto engine. The structure contains the following elements:

gpgme\_engine\_info\_t next

 This is a pointer to the next engine info structure in the linked list, or NULL if this is the last element.

#### gpgme\_protocol\_t protocol

This is the protocol for which the crypto engine is used.

#### You

 can convert this to a string with gpgme\_get\_protocol\_name for printing.

#### const char \*file\_name

 This is a string holding the file name of the executable of the crypto engine. Currently, it is never NULL, but using NULL is reserved for future use, so always check before you use it.

#### const char \*home\_dir

 This is a string holding the directory name of the crypto engines configuration directory. If it is NULL, then the default directory is used. See gpgme\_get\_dirinfo on how to get the default directory.

## const char \*version

 This is a string containing the version number of the crypto engine. It might be NULL if the version number can not be determined, for example because the executable doesnt exist or is invalid.

## const char \*req\_version

 This is a string containing the minimum required version number

 of the crypto engine for GPGME to work correctly. This is the version number that gpgme\_engine\_check\_version verifies against. Currently, it is never NULL, but using NULL is reserved for future use, so always check before you use it.

-- Function: gpgme error t gpgme get engine info (gpgme engine info  $t$  \*INFO) The function gpgme\_get\_engine\_info returns a linked list of  engine info structures in INFO. Each info structure describes the defaults of one configured backend.

 The memory for the info structures is allocated the first time this function is invoked, and must not be freed by the caller.

 This function returns the error code GPG\_ERR\_NO\_ERROR if successful, and a system error if the memory could not be allocated.

 Here is an example how you can provide more diagnostics if you receive an error message which indicates that the crypto engine is invalid.

```
 gpgme_ctx_t ctx;
  gpgme_error_t
 err;
  [...]
  if (gpgme_err_code (err) == GPG_ERR_INV_ENGINE)
    {
     gpgme_engine_info_t info;
    err = gpgme\_get\_engine\_info (&info);
     if (!err)
      {
       while (info & \& info->protocol != gpgme_get_protocol (ctx))
        info = info->next:
       if (!info)
         fprintf (stderr, "GPGME compiled without support for protocol %s",
               gpgme_get_protocol_name (info->protocol));
        else if (info->file_name && !info->version)
         fprintf (stderr, "Engine %s not installed properly",
              info->file_name);
        else if (info->file_name && info->version && info->req_version)
         fprintf (stderr, "Engine %s version %s installed, "
               "but at least version %s required", info->file_name,
              info->version, info->req_version);
        else
         fprintf (stderr, "Unknown problem with engine
 for protocol %s",
             gpgme_get_protocol_name (info->protocol));
      }
    }
```
File: gpgme.info, Node: Engine Configuration, Next: OpenPGP, Prev: Engine Information, Up: Protocols and Engines

## 3.3 Engine Configuration

=========================

You can change the configuration of a backend engine, and thus change the executable program and configuration directory to be used. You can make these changes the default or set them for some contexts individually.

-- Function: gpgme\_error\_t gpgme\_set\_engine\_info (gpgme\_protocol\_t PROTO, const char \*FILE\_NAME, const char \*HOME\_DIR) SINCE: 1.1.0

 The function gpgme\_set\_engine\_info changes the default configuration of the crypto engine implementing the protocol PROTO.

FILE\_NAME is the file name of the executable program implementing this protocol, and HOME\_DIR is the directory name of the configuration directory for this crypto engine. If HOME\_DIR is

NULL, the engines default will be used.

The new defaults are not applied to already created GPGME contexts.

 This function returns the error code GPG\_ERR\_NO\_ERROR if successful, or an error code on failure.

 The functions gpgme\_ctx\_get\_engine\_info and gpgme\_ctx\_set\_engine\_info can be used to change the engine configuration per context. \*Note Crypto Engine::.

File: gpgme.info, Node: OpenPGP, Next: Cryptographic Message Syntax, Prev: Engine Configuration, Up: Protocols and Engines

3.4 OpenPGP

===========

OpenPGP is implemented by GnuPG, the GNU Privacy Guard. This is the first protocol that was supported by GPGME.

The OpenPGP protocol is specified by GPGME\_PROTOCOL\_OpenPGP.

File: gpgme.info, Node: Cryptographic Message Syntax, Next: Assuan, Prev: OpenPGP, Up: Protocols and Engines

================================

CMS is implemented by GpgSM, the S/MIME implementation for GnuPG.

 The CMS protocol is specified by GPGME\_PROTOCOL\_CMS.

File: gpgme.info, Node: Assuan, Prev: Cryptographic Message Syntax, Up: Protocols and Engines

3.6 Assuan

==========

Assuan is the RPC library used by the various GnuPG components. The Assuan protocol allows one to talk to arbitrary Assuan servers using GPGME. \*Note Using the Assuan protocol::.

The ASSUAN protocol is specified by GPGME\_PROTOCOL\_ASSUAN.

File: gpgme.info, Node: Algorithms, Next: Error Handling, Prev: Protocols and Engines, Up: Top

4 Algorithms

\*\*\*\*\*\*\*\*\*\*\*\*

The crypto backends support a variety of algorithms used in public key cryptography.(1) The following sections list the identifiers used to denote such an algorithm.

\* Menu:

\* Public Key Algorithms:: A list of all public key algorithms. \* Hash Algorithms:: A list of all hash algorithms.

---------- Footnotes ----------

 (1) Some engines also provide symmetric only encryption; see the description of the encryption function on how to use this.

File:

gpgme.info, Node: Public Key Algorithms, Next: Hash Algorithms, Up: Algorithms

4.1 Public Key Algorithms

============================

Public key algorithms are used for encryption, decryption, signing and

verification of signatures.

-- Data type: enum gpgme\_pubkey\_algo\_t

 The gpgme\_pubkey\_algo\_t type specifies the set of all public key algorithms that are supported by GPGME. Possible values are:

GPGME\_PK\_RSA

 This value indicates the RSA (Rivest, Shamir, Adleman) algorithm.

GPGME\_PK\_RSA\_E

 Deprecated. This value indicates the RSA (Rivest, Shamir, Adleman) algorithm for encryption and decryption only.

## GPGME\_PK\_RSA\_S

 Deprecated. This value indicates the RSA (Rivest, Shamir, Adleman) algorithm for signing and verification only.

#### GPGME\_PK\_DSA

This value indicates DSA, the Digital Signature Algorithm.

### GPGME\_PK\_ELG

This value indicates ElGamal.

## GPGME\_PK\_ELG\_E

 This value also indicates ElGamal and is used specifically in GnuPG.

 GPGME\_PK\_ECC SINCE: 1.5.0

> This value is a generic indicator for ellipic curve algorithms.

 GPGME\_PK\_ECDSA SINCE: 1.3.0

> This value indicates ECDSA, the Elliptic Curve Digital Signature Algorithm as defined by FIPS 186-2 and RFC-6637.

 GPGME\_PK\_ECDH SINCE: 1.3.0

> This value indicates ECDH, the Eliptic Curve Diffie-Hellmann encryption algorithm as defined by RFC-6637.

GPGME\_PK\_EDDSA

SINCE: 1.7.0

This value indicates the EdDSA algorithm.

-- Function: const char \* gpgme\_pubkey\_algo\_name (gpgme\_pubkey\_algo\_t ALGO) The function gpgme\_pubkey\_algo\_name returns a pointer to a statically allocated string containing a description of the public key algorithm ALGO. This string can be used to output the name of the public key algorithm to the user.

If ALGO is not a valid public key algorithm, NULL is returned.

-- Function: char \* gpgme\_pubkey\_algo\_string (gpgme\_subkey\_t KEY) SINCE: 1.7.0

 The function gpgme\_pubkey\_algo\_string is a convenience function to build and return an algorithm string in the same way GnuPG does (e.g. rsa2048 or ed25519). The caller must free the result using gpgme\_free. On error (e.g. invalid argument or memory exhausted), the function returns NULL and sets ERRNO.

File: gpgme.info, Node: Hash Algorithms, Prev: Public Key Algorithms, Up: Algorithms

4.2 Hash Algorithms

===================

Hash (message digest) algorithms are used to compress a long message to make it suitable for public key cryptography.

-- Data type: enum gpgme\_hash\_algo\_t The gpgme\_hash\_algo\_t type specifies the set of all hash algorithms that are supported by GPGME. Possible values are:

 GPGME\_MD\_MD5 GPGME\_MD\_SHA1 GPGME\_MD\_RMD160 GPGME\_MD\_MD2 GPGME\_MD\_TIGER GPGME\_MD\_HAVAL GPGME\_MD\_SHA256 GPGME\_MD\_SHA384 GPGME\_MD\_SHA512 GPGME\_MD\_SHA224 SINCE: 1.5.0

GPGME\_MD\_MD4

 GPGME\_MD\_CRC32 GPGME\_MD\_CRC32\_RFC1510 GPGME\_MD\_CRC24\_RFC2440

-- Function: const char \* gpgme\_hash\_algo\_name (gpgme\_hash\_algo\_t ALGO) The function gpgme\_hash\_algo\_name returns a pointer to a statically allocated string containing a description of the hash algorithm ALGO. This string can be used to output the name of the hash algorithm to the user.

If ALGO is not a valid hash algorithm, NULL is returned.

File: gpgme.info, Node: Error Handling, Next: Exchanging Data, Prev: Algorithms, Up: Top

5 Error Handling \*\*\*\*\*\*\*\*\*\*\*\*\*\*\*\*

Many functions in GPGME can return an error if they fail. For this reason, the application should always catch the error condition and take appropriate measures, for example by releasing the resources and passing the error up to the caller, or by displaying a descriptive message to the user and cancelling the operation.

 Some error values do not indicate a system error or an error in the operation, but the result of an operation that failed properly. For example, if you try to decrypt a tempered message, the decryption will fail. Another error value actually means that the end of a data buffer or list has been reached. The following descriptions explain for many error codes what they mean usually. Some error values have specific meanings if returned by a certain functions. Such cases are described in the documentation of those functions.

 GPGME uses the libgpg-error library. This allows to share the error codes with other components of the GnuPG system, and thus pass error values transparently from the crypto engine, or some helper application of the crypto engine, to the user. This way no information is lost. As a consequence, GPGME does not use its own identifiers for error codes, but uses those provided by libgpg-error. They usually start

with GPG\_ERR\_.

 However, GPGME does provide aliases for the functions defined in libgpg-error, which might be preferred for name space consistency.

\* Menu:

- \* Error Values:: The error value and what it means.
- \* Error Sources:: A list of important error sources.
- \* Error Codes:: A list of important error codes.
- \* Error Strings:: How to get a descriptive string from a value.

File: gpgme.info, Node: Error Values, Next: Error Sources, Up: Error Handling

#### 5.1 Error Values

================

-- Data type: gpgme\_err\_code\_t The gpgme\_err\_code\_t type is an alias for the libgpg-error type

 gpg\_err\_code\_t. The error code indicates the type of an error, or the reason why an operation failed.

A list of important error codes can be found in the next section.

-- Data type: gpgme\_err\_source\_t

 The gpgme\_err\_source\_t type is an alias for the libgpg-error type gpg\_err\_source\_t. The error source

has not a precisely

 defined meaning. Sometimes it is the place where the error happened, sometimes it is the place where an error was encoded into an error value. Usually the error source will give an indication to where to look for the problem. This is not always true, but it is attempted to achieve this goal.

A list of important error sources can be found in the next section.

## -- Data type: gpgme\_error\_t

 The gpgme\_error\_t type is an alias for the libgpg-error type gpg\_error\_t. An error value like this has always two components, an error code and an error source. Both together form the error value.

 Thus, the error value can not be directly compared against an error code, but the accessor functions described below must be used. However, it is guaranteed that only 0 is used to indicate success (GPG\_ERR\_NO\_ERROR), and that in this case all other parts of the error value are set to 0, too.

## Note

 that in GPGME, the error source is used purely for diagnostical purposes. Only the error code should be checked to test for a certain outcome of a function. The manual only documents the error code part of an error value. The error source is left unspecified and might be anything.

-- Function: static inline gpgme\_err\_code\_t gpgme\_err\_code (gpgme\_error\_t ERR)

 The static inline function gpgme\_err\_code returns the gpgme\_err\_code\_t component of the error value ERR. This function must be used to extract the error code from an error value in order to compare it with the GPG\_ERR\_\* error code macros.

-- Function: static inline gpgme\_err\_source\_t gpgme\_err\_source (gpgme\_error\_t ERR)

 The static inline function gpgme\_err\_source returns the gpgme\_err\_source\_t component of the error value ERR. This function must be used to extract the error source from an error value in order to compare it with the GPG\_ERR\_SOURCE  $*$ error

source macros.

-- Function: static inline gpgme error t gpgme err make (gpgme\_err\_source\_t SOURCE, gpgme\_err\_code\_t CODE) The static inline function gpgme\_err\_make returns the error value consisting of the error source SOURCE and the error code CODE.

 This function can be used in callback functions to construct an error value to return it to the library.

-- Function: static inline gpgme\_error\_t gpgme\_error

 (gpgme\_err\_code\_t CODE) The static inline function gpgme\_error returns the error value consisting of the default error source and the error code CODE.

 For GPGME applications, the default error source is GPG\_ERR\_SOURCE\_USER\_1. You can define GPGME\_ERR\_SOURCE\_DEFAULT before including gpgme.h to change this default.

 This function can be used in callback functions to construct an error value to return it to the library.

 The libgpg-error library provides error codes for all system error numbers

 it knows about. If ERR is an unknown error number, the error code GPG\_ERR\_UNKNOWN\_ERRNO is used. The following functions can be used to construct error values from system errnor numbers.

-- Function: gpgme\_error\_t gpgme\_err\_make\_from\_errno (gpgme\_err\_source\_t SOURCE, int ERR) The function gpgme err make from errno is like gpgme err make, but it takes a system error like errno instead of a gpgme\_err\_code\_t error code.

-- Function: gpgme\_error\_t gpgme\_error\_from\_errno (int ERR) The function gpgme\_error\_from\_errno is like gpgme\_error, but it takes a system error like errno instead of a gpgme\_err\_code\_t error code.

 Sometimes you might want to map system error numbers to error codes directly, or map an error code representing a system error back to the system error number. The following functions can be used to do that.

-- Function: gpgme\_err\_code\_t gpgme\_err\_code\_from\_errno (int ERR) The function gpgme\_err\_code\_from\_errno returns the error code for

 the system error ERR. If ERR is not a known system error, the function returns GPG\_ERR\_UNKNOWN\_ERRNO.

-- Function: int gpgme\_err\_code\_to\_errno (gpgme\_err\_code\_t ERR) The function gpgme err code to errno returns the system error for the error code ERR. If ERR is not an error code representing a system error, or if this system error is not defined on this system, the function returns 0.

File: gpgme.info, Node: Error Sources, Next: Error Codes, Prev: Error Values, Up: Error Handling

#### 5.2 Error Sources

=================

The library libgpg-error defines an error source for every component of the GnuPG system. The error source part of an error value is not well defined. As such it is mainly useful to improve the diagnostic error message for the user.

 If the error code part of an error value is 0, the whole error value will be 0. In this case the error source part is of course GPG\_ERR\_SOURCE\_UNKNOWN.

 The list of error sources that might occur in applications using GPGME is:

GPG\_ERR\_SOURCE\_UNKNOWN

 The error source is not known. The value of this error source is  $\Omega$ .

GPG\_ERR\_SOURCE\_GPGME The error source is GPGME itself. This is the default for errors that occur in the GPGME library.

## GPG\_ERR\_SOURCE\_GPG

 The error source is GnuPG, which is the crypto engine used for the OpenPGP protocol.

#### GPG\_ERR\_SOURCE\_GPGSM

 The error source is GPGSM, which is the crypto engine used for the CMS protocol.

## GPG\_ERR\_SOURCE\_GCRYPT

 The error source is libgcrypt, which is used by crypto engines to perform cryptographic operations.

## GPG\_ERR\_SOURCE\_GPGAGENT

 The error source is gpg-agent, which is used by crypto engines to perform operations with the secret key.

## GPG\_ERR\_SOURCE\_PINENTRY

 The error source is pinentry, which is used by gpg-agent to query the passphrase to unlock a secret key.

#### GPG\_ERR\_SOURCE\_SCD

The error source is the SmartCard Daemon,

## which is used by

 gpg-agent to delegate operations with the secret key to a SmartCard.

### GPG\_ERR\_SOURCE\_KEYBOX

 The error source is libkbx, a library used by the crypto engines to manage local keyrings.

## GPG\_ERR\_SOURCE\_USER\_1

GPG\_ERR\_SOURCE\_USER\_2

## GPG\_ERR\_SOURCE\_USER\_3

#### GPG\_ERR\_SOURCE\_USER\_4

 These error sources are not used by any GnuPG component and can be used by other software. For example, applications using GPGME can use them to mark error values coming from callback handlers. Thus GPG\_ERR\_SOURCE\_USER\_1 is the default for errors created with gpgme error and gpgme error from errno, unless you define GPGME\_ERR\_SOURCE\_DEFAULT before including gpgme.h.

File: gpgme.info, Node: Error Codes, Next: Error Strings, Prev: Error Sources, Up: Error Handling

#### 5.3 Error Codes

===============

The library libgpg-error defines many error values. Most of them are not used by GPGME directly, but might be returned by GPGME because it received them

 from the crypto engine. The below list only includes such error codes that have a specific meaning in GPGME, or which are so common that you should know about them.

## GPG\_ERR\_EOF

This value indicates the end of a list, buffer or file.

## GPG\_ERR\_NO\_ERROR

 This value indicates success. The value of this error code is 0. Also, it is guaranteed that an error value made from the error code 0 will be 0 itself (as a whole). This means that the error source information is lost for this error code, however, as this error code indicates that no error occurred, this is generally not a problem.

#### GPG\_ERR\_GENERAL

 This value means that something went wrong, but either there is not enough information about the problem to return a more useful error value, or there is no separate error value for this type of problem.

#### GPG\_ERR\_ENOMEM

This value means that an out-of-memory condition occurred.

### GPG\_ERR\_E...

 System errors are mapped to GPG\_ERR\_FOO where FOO is the symbol for the system error.

#### GPG\_ERR\_INV\_VALUE

 This value means that some user provided data was out of range. This can also refer to objects. For example, if an empty gpgme\_data\_t object was expected, but one containing data was provided, this error value is returned.

#### GPG\_ERR\_UNUSABLE\_PUBKEY

This value means that some recipients for a message were invalid.

#### GPG\_ERR\_UNUSABLE\_SECKEY

This value means that some signers were invalid.

## GPG\_ERR\_NO\_DATA

 This value means that a gpgme\_data\_t object which was expected to have content was found empty.

#### GPG\_ERR\_CONFLICT

This value means that a conflict of some sort occurred.

## GPG\_ERR\_NOT\_IMPLEMENTED

 This value indicates that the specific function (or operation) is not implemented. This error should never happen. It can only occur if you use certain values or configuration options which do not work, but for which we think that they should work at some later time.

## GPG\_ERR\_DECRYPT\_FAILED

This value indicates that a decryption operation was unsuccessful.

#### GPG\_ERR\_BAD\_PASSPHRASE

 This value means that the user did not provide a correct passphrase when requested.

## GPG\_ERR\_CANCELED

This value means that the operation was canceled.

#### GPG\_ERR\_INV\_ENGINE

 This value means that the engine that implements the desired protocol is currently not available. This can either be because the sources were configured to exclude support for this engine, or because the engine is not installed properly.

#### GPG\_ERR\_AMBIGUOUS\_NAME

 This value indicates that a user ID or other specifier did not specify a unique key.

#### GPG\_ERR\_WRONG\_KEY\_USAGE

This value indicates that a key is not used appropriately.

## GPG\_ERR\_CERT\_REVOKED

This value indicates that a key signature was revoced.

GPG\_ERR\_CERT\_EXPIRED This value indicates that a key signature expired.

## GPG\_ERR\_NO\_CRL\_KNOWN This value indicates that no certificate revocation list is known for the certificate.

GPG\_ERR\_NO\_POLICY\_MATCH This value indicates that a policy issue occurred.

## GPG\_ERR\_NO\_SECKEY

 This value indicates that no secret key for the user ID is available.

## GPG\_ERR\_MISSING\_CERT

 This value indicates that a key could not be imported because the issuer certificate is missing.

## GPG\_ERR\_BAD\_CERT\_CHAIN

 This value indicates that a key could not be imported because its certificate chain is not good, for example it could be too long.

### GPG\_ERR\_UNSUPPORTED\_ALGORITHM

 This value means a verification failed because the cryptographic algorithm is not supported by the crypto backend.

## GPG\_ERR\_BAD\_SIGNATURE

 This value means a verification failed because the signature is bad.

#### GPG\_ERR\_NO\_PUBKEY

 This value means a verification failed because the public key is not available.

GPG\_ERR\_USER\_1

GPG\_ERR\_USER\_2

## ...

GPG\_ERR\_USER\_16

These error codes are not used

by any GnuPG component and can be

 freely used by other software. Applications using GPGME might use them to mark specific errors returned by callback handlers if no suitable error codes (including the system errors) for these errors exist already.

File: gpgme.info, Node: Error Strings, Prev: Error Codes, Up: Error Handling

#### 5.4 Error Strings

=================

-- Function: const char \* gpgme\_strerror (gpgme\_error\_t ERR) The function gpgme strerror returns a pointer to a statically allocated string containing a description of the error code contained in the error value ERR. This string can be used to output a diagnostic message to the user.

 This function is not thread safe. Use gpgme\_strerror\_r in multi-threaded programs.

-- Function: int gpgme\_strerror\_r (gpgme\_error\_t ERR, char \*BUF, size\_t BUFLEN) The function gpgme\_strerror\_r returns the error string for ERR in the user-supplied buffer BUF of size BUFLEN. This function is, in contrast to gpgme\_strerror, thread-safe if a thread-safe strerror\_r function is provided by the system. If the function succeeds, 0 is returned and BUF contains the string describing the error. If the buffer was not large enough, ERANGE is returned and BUF contains as much of the beginning of the error string as fits into the buffer.

-- Function: const char \* gpgme\_strsource (gpgme\_error\_t ERR) The function gpgme\_strerror returns a pointer to a statically allocated string containing a description of the error source contained in the error value ERR. This string can be used to output a diagnostic message to the user.

The following example illustrates the use of gpgme\_strerror:

```
 gpgme_ctx_t ctx;
gpgme_error_t err = gpgme_new (&ctx);
 if (err)
  {
   fprintf (stderr, "%s: creating GpgME context failed: %s: %s\n",
         argv[0], gpgme_strsource (err), gpgme_strerror (err));
   exit (1);
  }
```
File: gpgme.info, Node: Exchanging Data, Next: Contexts, Prev: Error Handling, Up: Top

#### 6 Exchanging Data \*\*\*\*\*\*\*\*\*\*\*\*\*\*\*\*\*

A lot of data has to be exchanged between the user and the crypto engine, like plaintext messages, ciphertext, signatures and information about the keys. The technical details about exchanging the data information are completely abstracted by GPGME. The user provides and receives the data via gpgme\_data\_t objects, regardless of the communication protocol between GPGME and the crypto engine in use.

-- Data type: gpgme\_data\_t

The gpgme data t type is a handle for a container for generic data, which is used by GPGME to exchange data with the user.

gpgme\_data\_t objects do not provide notifications on events. It is

assumed that read and write operations are blocking until data is available. If this is undesirable, the application must ensure that all GPGME data operations always have data available, for example by using memory buffers or files rather than pipes or sockets. This might be

relevant, for example, if the external event loop mechanism is used.

-- Data type: gpgme\_off\_t SINCE: 1.4.1

 On POSIX platforms the gpgme\_off\_t type is an alias for off\_t; it may be used interchangeable. On Windows platforms gpgme\_off\_t is defined as a long (i.e. 32 bit) for 32 bit Windows and as a 64 bit signed integer for 64 bit Windows.

-- Data type: gpgme\_ssize\_t

 The gpgme\_ssize\_t type is an alias for ssize\_t. It has only been introduced to overcome portability problems pertaining to the declaration of ssize\_t by different toolchains.

\* Menu:

- \* Creating Data Buffers:: Creating new data buffers.
- \* Destroying Data Buffers:: Releasing data buffers.
- \* Manipulating Data Buffers:: Operations on data buffers.

File: gpgme.info, Node: Creating Data Buffers, Next: Destroying Data Buffers, Up: Exchanging Data

6.1 Creating Data Buffers

=========================

# Data

 objects can be based on memory, files, or callback functions provided by the user. Not all operations are supported by all objects.

\* Menu:

\* Memory Based Data Buffers:: Creating memory based data buffers.

\* File Based Data Buffers:: Creating file based data buffers.

\* Callback Based Data Buffers:: Creating callback based data buffers.

File: gpgme.info, Node: Memory Based Data Buffers, Next: File Based Data Buffers, Up: Creating Data Buffers

6.1.1 Memory Based Data Buffers

-------------------------------

Memory based data objects store all data in allocated memory. This is convenient, but only practical for an amount of data that is a fraction of the available physical memory. The data has to be copied from its source and to its destination, which can often be avoided by using one of the other data object

-- Function: gpgme\_error\_t gpgme\_data\_new (gpgme\_data\_t \*DH) The function gpgme\_data\_new creates a new gpgme\_data\_t object

 and returns a handle for it in DH. The data object is memory based and initially empty.

The function returns the error code GPG\_ERR\_NO\_ERROR if the data object was successfully created, GPG\_ERR\_INV\_VALUE if DH is not a valid pointer, and GPG\_ERR\_ENOMEM if not enough memory is available.

-- Function: gpgme error t gpgme data new from mem (gpgme data t \*DH, const char \*BUFFER, size\_t SIZE, int COPY) The function gpgme\_data\_new\_from\_mem creates a new gpgme\_data\_t object and fills it with SIZE bytes starting from BUFFER.

 If COPY is not zero, a private copy of the data is made. If COPY is zero, the data is taken from the specified buffer as needed, and the user has to ensure that the buffer remains valid for the whole life span of the data object.

 The function returns the error code GPG\_ERR\_NO\_ERROR if the data object was successfully created, GPG\_ERR\_INV\_VALUE if DH or BUFFER is not a valid pointer, and GPG\_ERR\_ENOMEM if not enough memory is available.

-- Function: gpgme\_error\_t gpgme\_data\_new\_from\_file (gpgme\_data\_t \*DH, const char \*FILENAME, int COPY) The function gpgme\_data\_new\_from\_file creates a new gpgme\_data\_t object and fills it with the content of the file FILENAME.

 If COPY is not zero, the whole file is read in at initialization time and the file is not used anymore after that. This is the only mode supported currently. Later, a value of zero for COPY might cause all reads to be delayed until the data is needed, but this is not yet implemented.

The function returns the error code GPG\_ERR\_NO\_ERROR if the data object was successfully created, GPG\_ERR\_INV\_VALUE if DH or FILENAME is not a valid pointer, GPG\_ERR\_NOT\_IMPLEMENTED if CODE is zero, and GPG\_ERR\_ENOMEM if not enough memory is available.

-- Function: gpgme\_error\_t gpgme\_data\_new\_from\_filepart (gpgme\_data\_t \*DH, const char \*FILENAME, FILE \*FP, off\_t OFFSET, size\_t LENGTH)

The function gpgme\_data\_new\_from\_filepart creates a new gpgme\_data\_t object and fills it with a part of the file specified by FILENAME or FP.

 Exactly one of FILENAME and FP must be non-zero, the other must be zero. The argument that is not zero specifies the file from which LENGTH bytes are read into the data object, starting from OFFSET.

 The function returns the error code GPG\_ERR\_NO\_ERROR if the data object was successfully created, GPG\_ERR\_INV\_VALUE if DH and exactly one of FILENAME and FP is not a valid pointer, and GPG ERR ENOMEM if not enough memory is available.

File: gpgme.info, Node: File Based Data Buffers, Next: Callback Based Data Buffers, Prev: Memory Based Data Buffers, Up: Creating Data Buffers

6.1.2 File Based Data Buffers -----------------------------

File based data objects operate directly on file descriptors or streams. Only a small amount of data is stored in core at any time, so the size of the data objects is not limited by GPGME.

-- Function: gpgme\_error\_t gpgme\_data\_new\_from\_fd (gpgme\_data\_t \*DH, int FD)

 The function gpgme\_data\_new\_from\_fd creates a new gpgme\_data\_t object and uses the file descriptor FD to read from (if used as an input data object) and write to (if used as an output data object).

 When using the data object as an input buffer, the function might read a bit more from the file descriptor than is actually needed by the crypto engine in the desired operation because of internal buffering.

 Note that GPGME assumes that the file descriptor is set to blocking mode. Errors during I/O operations, except for EINTR, are usually fatal for crypto operations.

 The function returns the error code GPG\_ERR\_NO\_ERROR if the data object was successfully created, and GPG\_ERR\_ENOMEM if not enough memory is available.

-- Function: gpgme\_error\_t gpgme\_data\_new\_from\_stream

 (gpgme\_data\_t \*DH, FILE \*STREAM) The function gpgme\_data\_new\_from\_stream creates a new gpgme\_data\_t object and uses the I/O stream STREAM to read from (if used as an input data object) and write to (if used as an output data object).

 When using the data object as an input buffer, the function might read a bit more from the stream than is actually needed by the crypto engine in the desired operation because of internal buffering.

 Note that GPGME assumes that the stream is in blocking mode. Errors during I/O operations, except for EINTR, are usually fatal for crypto operations.

 The function returns the error code GPG\_ERR\_NO\_ERROR if the data object was successfully created, and GPG\_ERR\_ENOMEM if not enough memory is available.

-- Function: gpgme\_error\_t gpgme\_data\_new\_from\_estream (gpgme\_data\_t \*DH, gpgrt\_stream\_t STREAM) The function gpgme\_data\_new\_from\_estream creates a new

 gpgme\_data\_t object and uses the gpgrt stream STREAM to read from (if used as an input data object) and write to (if used as an output data object).

 When using the data object as an input buffer, the function might read a bit more from the stream than is actually needed by the crypto engine in the desired operation because of internal buffering.

 Note that GPGME assumes that the stream is in blocking mode. Errors during I/O operations, except for EINTR, are usually fatal for crypto operations.

The function returns the error code GPG\_ERR\_NO\_ERROR if the data object was successfully created, and GPG\_ERR\_ENOMEM if not enough memory is available.

File: gpgme.info, Node: Callback Based Data Buffers, Prev: File Based Data Buffers, Up: Creating Data Buffers

6.1.3 Callback Based Data Buffers

---------------------------------

If neither memory nor file based data objects are a good fit for your application, you can implement the functions a data object provides yourself and create a data object from these callback functions.

-- Data type: ssize t (\*gpgme\_data\_read\_cb\_t) (void \*HANDLE, void \*BUFFER, size\_t SIZE)

 The gpgme\_data\_read\_cb\_t type is the type of functions which GPGME calls if it wants to read data from a user-implemented data object. The function should read up to SIZE bytes from the current read position into the space starting at BUFFER. The HANDLE is provided by the user at data object creation time.

 Note that GPGME assumes that the read blocks until data is available. Errors during I/O operations, except for EINTR, are usually fatal for crypto operations.

 The function should return the number of bytes read, 0 on EOF, and -1 on error. If an error occurs, ERRNO should be set to describe the type of the error.

-- Data type: ssize\_t (\*gpgme\_data\_write\_cb\_t) (void \*HANDLE, const void \*BUFFER, size\_t SIZE)

 The gpgme\_data\_write\_cb\_t type is the type of functions which GPGME calls if it wants to write data to a user-implemented data object. The function should write up to SIZE bytes to the current write position from the space starting at BUFFER. The HANDLE is provided by the user at data object creation time.

 Note that GPGME assumes that the write blocks until data is available. Errors during I/O operations, except for EINTR, are usually fatal for crypto operations.

 The function should return the number of bytes written, and -1 on error. If an error occurs, ERRNO should be set to describe the type of the error.

-- Data type: off\_t (\*gpgme\_data\_seek\_cb\_t) (void \*HANDLE, off t OFFSET, int WHENCE)

The gpgme data seek cb t type is the type of functions which GPGME calls if it wants to change the current read/write position in a user-implemented data object, just like the lseek function.

## The function

 should return the new read/write position, and -1 on error. If an error occurs, ERRNO should be set to describe the type of the error.

-- Data type: void (\*gpgme\_data\_release\_cb\_t) (void \*HANDLE) The gpgme\_data\_release\_cb\_t type is the type of functions which GPGME calls if it wants to destroy a user-implemented data object. The HANDLE is provided by the user at data object creation time.

-- Data type: struct gpgme\_data\_cbs

 This structure is used to store the data callback interface functions described above. It has the following members:

gpgme\_data\_read\_cb\_t read

 This is the function called by GPGME to read data from the data object. It is only required for input data object.

gpgme\_data\_write\_cb\_t write

 This is the function called by GPGME to write data to the data object. It is only required for output data object.

gpgme\_data\_seek\_cb\_t seek

This is the function called by GPGME

 to change the current read/write pointer in the data object (if available). It is optional.

 gpgme\_data\_release\_cb\_t release This is the function called by GPGME to release a data object. It is optional.

-- Function: gpgme\_error\_t gpgme\_data\_new\_from\_cbs (gpgme\_data\_t \*DH, gpgme\_data\_cbs\_t CBS, void \*HANDLE) The function gpgme\_data\_new\_from\_cbs creates a new gpgme\_data\_t object and uses the user-provided callback functions to operate on the data object.

 The handle HANDLE is passed as first argument to the callback functions. This can be used to identify this data object.

 The function returns the error code GPG\_ERR\_NO\_ERROR if the data object was successfully created, and GPG\_ERR\_ENOMEM if not enough memory is available.

File: gpgme.info, Node: Destroying Data Buffers, Next: Manipulating Data Buffers, Prev: Creating Data Buffers, Up: Exchanging Data

6.2 Destroying Data Buffers

===========================

 -- Function: void gpgme\_data\_release (gpgme\_data\_t DH) The function gpgme\_data\_release destroys the data object with the handle DH. It releases all associated resources that were not provided by the user in the first place.

-- Function: char \* gpgme\_data\_release\_and\_get\_mem (gpgme\_data\_t DH, size\_t \*LENGTH) The function gpgme\_data\_release\_and\_get\_mem is like gpgme\_data\_release, except that it returns the data buffer and its length that was provided by the object.

 The user has to release the buffer with gpgme\_free. In case the user provided the data buffer in non-copy mode, a copy will be made for this purpose.

 In case an error returns, or there is no suitable data buffer that can be returned to the user, the function will return NULL. In any case, the data object DH is destroyed.

-- Function: void gpgme\_free (void \*BUFFER) SINCE: 1.1.1

The function gpgme\_free releases

the memory returned by

 gpgme\_data\_release\_and\_get\_mem and gpgme\_pubkey\_algo\_string. It should be used instead of the system libraries free function in case different allocators are used by a program. This is often the case if gpgme is used under Windows as a DLL.

File: gpgme.info, Node: Manipulating Data Buffers, Prev: Destroying Data Buffers, Up: Exchanging Data

6.3 Manipulating Data Buffers

=============================

Data buffers contain data and meta-data. The following operations can be used to manipulate both.

\* Menu:

- \* Data Buffer I/O Operations:: I/O operations on data buffers.
- \* Data Buffer Meta-Data:: Meta-data manipulation of data buffers.
- \* Data Buffer Convenience:: Convenience function for data buffers.

File: gpgme.info, Node: Data Buffer I/O Operations, Next: Data Buffer Meta-Data, Up: Manipulating Data Buffers

--------------------------------

## -- Function: ssize\_t gpgme\_data\_read

(gpgme\_data\_t DH, void \*BUFFER,

size\_t LENGTH)

The function gpgme\_data\_read reads up to LENGTH bytes from the data object with the handle DH into the space starting at BUFFER.

 If no error occurs, the actual amount read is returned. If the end of the data object is reached, the function returns 0.

In all other cases, the function returns -1 and sets ERRNO.

-- Function: ssize\_t gpgme\_data\_write (gpgme\_data\_t DH, const void \*BUFFER, size\_t SIZE)

 The function gpgme\_data\_write writes up to SIZE bytes starting from BUFFER into the data object with the handle DH at the current write position.

 The function returns the number of bytes actually written, or -1 if an error occurs. If an error occurs, ERRNO is set.

-- Function: off\_t gpgme\_data\_seek (gpgme\_data\_t DH, off\_t OFFSET, int WHENCE)

 The function gpgme\_data\_seek changes the current read/write position.

 The WHENCE argument specifies how the OFFSET should be interpreted. It must be one of the following symbolic constants:

#### SEEK\_SET

 Specifies that OFFSET is a count of characters from the beginning of the data object.

## SEEK\_CUR

 Specifies that OFFSET is a count of characters from the current file position. This count may be positive or negative.

## SEEK\_END

 Specifies that OFFSET is a count of characters from the end of the data object. A negative count specifies a position within the current extent of the data object; a positive count specifies a position past the current end. If you set the position past the current end, and actually write data, you will extend the data object with zeros up to that position.
If successful, the function returns the resulting file position, measured in bytes from the beginning of the data object. You can use this feature together with SEEK\_CUR to read the current read/write position.

If the function fails, -1 is returned and ERRNO is set.

File: gpgme.info, Node: Data Buffer Meta-Data, Next: Data Buffer Convenience, Prev: Data Buffer I/O Operations, Up: Manipulating Data Buffers

6.3.2 Data Buffer Meta-Data ---------------------------

-- Function: char \* gpgme\_data\_get\_file\_name (gpgme\_data\_t DH) SINCE: 1.1.0

 The function gpgme\_data\_get\_file\_name returns a pointer to a string containing the file name associated with the data object. The file name will be stored in the output when encrypting or signing the data and will be returned to the user when decrypting or verifying the output data.

 If no error occurs, the string containing the file name is returned. Otherwise, NULL will be returned.

-- Function: gpgme\_error\_t gpgme\_data\_set\_file\_name (gpgme\_data\_t DH, const char \*FILE\_NAME) SINCE: 1.1.0

 The function gpgme\_data\_set\_file\_name sets the file name

 associated with the data object. The file name will be stored in the output when encrypting or signing the data and will be returned to the user when decrypting or verifying the output data.

 The function returns the error code GPG\_ERR\_INV\_VALUE if DH is not a valid pointer and GPG\_ERR\_ENOMEM if not enough memory is available.

-- Data type: enum gpgme\_data\_encoding\_t

 The gpgme\_data\_encoding\_t type specifies the encoding of a gpgme\_data\_t object. For input data objects, the encoding is useful to give the backend a hint on the type of data. For output data objects, the encoding can specify the output data format on certain operations. Please note that not all backends support all

 encodings on all operations. The following data types are available:

## GPGME\_DATA\_ENCODING\_NONE

 This specifies that the encoding is not known. This is the default for a new data object. The backend will try

#### its best

to detect the encoding automatically.

## GPGME\_DATA\_ENCODING\_BINARY

 This specifies that the data is encoding in binary form; i.e. there is no special encoding.

## GPGME\_DATA\_ENCODING\_BASE64

 This specifies that the data is encoded using the Base-64 encoding scheme as used by MIME and other protocols.

## GPGME\_DATA\_ENCODING\_ARMOR

 This specifies that the data is encoded in an armored form as used by OpenPGP and PEM.

# GPGME\_DATA\_ENCODING\_MIME SINCE: 1.7.0

This specifies that the data is encoded as a MIME part.

## GPGME\_DATA\_ENCODING\_URL SINCE: 1.2.0

 The data is a list of linefeed delimited URLs. This is only useful with gpgme\_op\_import.

# GPGME\_DATA\_ENCODING\_URL0 SINCE: 1.2.0

 The data is a list of binary zero delimited URLs. This is only useful with gpgme\_op\_import.

## GPGME\_DATA\_ENCODING\_URLESC

#### SINCE: 1.2.0

 The data is a list of linefeed delimited URLs with all control and space characters percent escaped. This mode is is not yet implemented.

-- Function: gpgme\_data\_encoding\_t gpgme\_data\_get\_encoding (gpgme\_data\_t DH)

 The function gpgme\_data\_get\_encoding returns the encoding of the data object with the handle DH. If DH is not a valid pointer (e.g. NULL) GPGME\_DATA\_ENCODING\_NONE is returned.

- -- Function: gpgme\_error\_t gpgme\_data\_set\_encoding (gpgme\_data\_t DH, gpgme\_data\_encoding\_t ENC) The function gpgme\_data\_set\_encoding changes the encoding of the data object with the handle DH to ENC.
- -- Function: gpgme\_error\_t gpgme\_data\_set\_flag (gpgme\_data\_t DH, const char \*NAME, const char \*VALUE)

SINCE: 1.7.0

 Some minor properties of the data object can be controlled with flags set by this function. The properties are identified by the following values for NAME:

size-hint

 The value is a decimal number with the length gpgme shall assume for this data object. This is useful if the data is provided by callbacks or via file descriptors but the applications knows the total size of the data. If this is set the OpenPGP engine may use this to decide on buffer allocation strategies and to provide a total value for its progress information.

This function returns 0 on success.

File: gpgme.info, Node: Data Buffer Convenience, Prev: Data Buffer Meta-Data, Up: Manipulating Data Buffers

6.3.3 Data Buffer Convenience Functions

---------------------------------------

-- Data type: enum gpgme\_data\_type\_t  $SINCE: 1.4.3$ 

 The gpgme\_data\_type\_t type is used to return the detected type of the content of a data buffer.

## GPGME\_DATA\_TYPE\_INVALID

 This is returned by gpgme\_data\_identify if it was not possible to identify the data. Reasons for this might be a non-seekable stream or a memory problem. The value is 0.

GPGME\_DATA\_TYPE\_UNKNOWN

The type of the data is not known.

GPGME\_DATA\_TYPE\_PGP\_SIGNED The data is an OpenPGP signed message. This may be a binary signature, a detached one or a cleartext signature. GPGME\_DATA\_TYPE\_PGP\_ENCRYPTED  $SINCE: 1.7.0$  The data is an OpenPGP encrypted message. GPGME\_DATA\_TYPE\_PGP\_SIGNATURE SINCE: 1.7.0 The data is an OpenPGP detached signature. GPGME\_DATA\_TYPE\_PGP\_OTHER This is a generic OpenPGP message. In most cases this will be encrypted data. GPGME\_DATA\_TYPE\_PGP\_KEY This is an OpenPGP key (private or public). GPGME\_DATA\_TYPE\_CMS\_SIGNED This is a CMS signed message. GPGME\_DATA\_TYPE\_CMS\_ENCRYPTED This is a CMS encrypted (enveloped data) message. GPGME\_DATA\_TYPE\_CMS\_OTHER This is used for other CMS message types. GPGME\_DATA\_TYPE\_X509\_CERT The data is a X.509 certificate GPGME\_DATA\_TYPE\_PKCS12 The data is a PKCS#12 message. This is commonly used to exchange private keys for X.509. -- Function: gpgme\_data\_type\_t gpgme\_data\_identify (gpgme\_data\_t DH)

SINCE: 1.4.3

 The function gpgme\_data\_identify returns the type of the data with the handle DH. If it is not possible to perform the identification, the function returns zero (GPGME\_DATA\_TYPE\_INVALID). Note that depending on how the data object has been created the identification may not be possible or the data object may change its internal state (file pointer moved). For file or memory based data object, the state should not change.

File: gpgme.info, Node: Contexts, Next: UI Server Protocol, Prev: Exchanging Data, Up: Top

7 Contexts \*\*\*\*\*\*\*\*\*\*

All cryptographic operations in GPGME are performed within a context, which contains the internal state of the operation as well as

configuration parameters. By using several contexts you can run several cryptographic operations in parallel, with different configuration.

-- Data type: gpgme\_ctx\_t

 The gpgme\_ctx\_t type is a handle for a GPGME context, which is used to hold the configuration, status and result of cryptographic operations.

\* Menu:

- \* Creating Contexts:: Creating new GPGME contexts.
- \* Destroying Contexts:: Releasing GPGME contexts.
- \* Result Management:: Managing the result of crypto operations.
- \* Context Attributes:: Setting properties of a context.
- \* Key Management:: Managing keys with GPGME.
- \* Crypto Operations:: Using a context for cryptography.
- \* Miscellaneous:: Miscellaneous operations
- \* Run Control:: Controlling how operations are run.

File: gpgme.info, Node: Creating Contexts, Next: Destroying Contexts, Up: Contexts

7.1 Creating Contexts

=====================

-- Function: gpgme\_error\_t gpgme\_new (gpgme\_ctx\_t \*CTX) The function gpgme\_new creates a new gpgme\_ctx\_t object and returns a handle for it in CTX.

 The function returns the error code GPG\_ERR\_NO\_ERROR if the context was successfully created, GPG\_ERR\_INV\_VALUE if CTX is not a valid pointer, and GPG\_ERR\_ENOMEM if not enough memory is available. Also, it returns GPG\_ERR\_NOT\_OPERATIONAL if gpgme\_check\_version was not called to initialize GPGME, and GPG\_ERR\_SELFTEST\_FAILED if a selftest failed. Currently, the only selftest is for Windows MingW32 targets to see if -mms-bitfields was used (as required).

File: gpgme.info, Node: Destroying Contexts, Next: Result Management, Prev: Creating Contexts, Up: Contexts

7.2 Destroying Contexts

=======================

-- Function: void gpgme\_release (gpgme\_ctx\_t CTX) The function gpgme release destroys the context with the handle CTX and releases all associated resources.

File: gpgme.info, Node: Result Management, Next: Context Attributes, Prev: Destroying Contexts, Up: Contexts

7.3 Result Management

=====================

## The

 detailed result of an operation is returned in operation-specific structures such as gpgme\_decrypt\_result\_t. The corresponding retrieval functions such as gpgme\_op\_decrypt\_result provide static access to the results after an operation completes. Those structures shall be considered read-only and an application must not allocate such a structure on its own. The following interfaces make it possible to detach a result structure from its associated context and give it a lifetime beyond that of the current operation or context.

-- Function: void gpgme\_result\_ref (void \*RESULT) SINCE: 1.2.0

The function gpgme result ref acquires an additional reference for the result RESULT, which may be of any type gpgme\_\*\_result\_t. As long as the user holds a reference, the result structure is guaranteed to be valid and unmodified.

-- Function: void gpgme\_result\_unref (void \*RESULT) SINCE: 1.2.0

 The function gpgme\_result\_unref releases a reference for the

 result RESULT. If this was the last reference, the result structure will be destroyed and all resources associated to it will be released.

 Note that a context may hold its own references to result structures, typically until the context is destroyed or the next operation is started. In fact, these references are accessed through the gpgme\_op\_\*\_result functions.

File: gpgme.info, Node: Context Attributes, Next: Key Management, Prev: Result Management, Up: Contexts

7.4 Context Attributes

======================

\* Menu:

\* Protocol Selection:: Selecting the protocol used by a context.

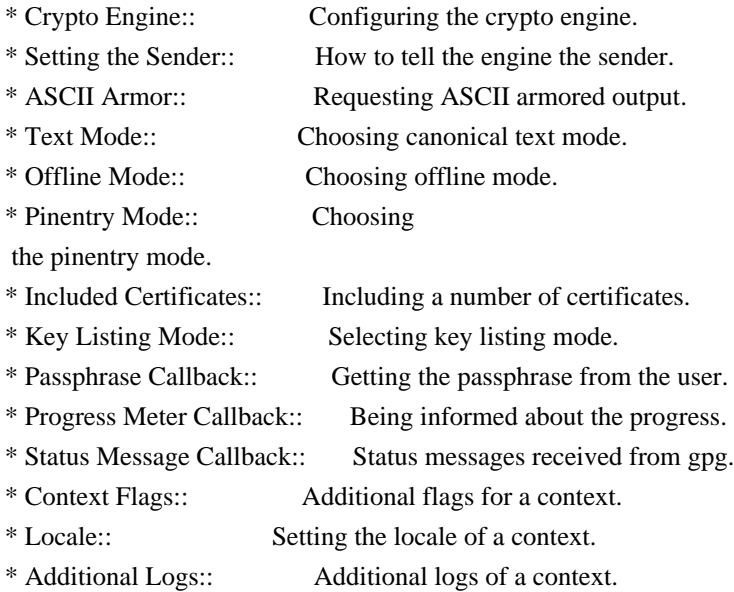

File: gpgme.info, Node: Protocol Selection, Next: Crypto Engine, Up: Context Attributes

7.4.1 Protocol Selection

------------------------

-- Function: gpgme\_error\_t gpgme\_set\_protocol (gpgme\_ctx\_t CTX, gpgme\_protocol\_t PROTO)

 The function gpgme\_set\_protocol sets the protocol used within the context CTX to PROTO. All crypto operations will be performed by the crypto engine configured for that protocol. \*Note

Protocols

and Engines::.

 Setting the protocol with gpgme\_set\_protocol does intentionally not check if the crypto engine for that protocol is available and installed correctly. \*Note Engine Version Check::.

 The function returns the error code GPG\_ERR\_NO\_ERROR if the protocol could be set successfully, and GPG\_ERR\_INV\_VALUE if PROTOCOL is not a valid protocol.

-- Function: gpgme\_protocol\_t gpgme\_get\_protocol (gpgme\_ctx\_t CTX) The function gpgme\_get\_protocol retrieves the protocol currently use with the context CTX.

File: gpgme.info, Node: Crypto Engine, Next: Setting the Sender, Prev: Protocol Selection, Up: Context Attributes

7.4.2 Crypto Engine -------------------

The following functions can be used to set and retrieve the configuration of the crypto engines of a specific context. The default can also be retrieved without any particular context. \*Note Engine Information::. The default can also be changed globally. \*Note Engine

Configuration::.

-- Function: gpgme\_engine\_info\_t gpgme\_ctx\_get\_engine\_info (gpgme\_ctx\_t CTX) SINCE: 1.1.0

 The function gpgme\_ctx\_get\_engine\_info returns a linked list of engine info structures. Each info structure describes the configuration of one configured backend, as used by the context CTX.

 The result is valid until the next invocation of gpgme\_ctx\_set\_engine\_info for this particular context.

This function can not fail.

-- Function: gpgme\_error\_t gpgme\_ctx\_set\_engine\_info (gpgme\_ctx\_t CTX, gpgme\_protocol\_t PROTO, const char \*FILE\_NAME, const char \*HOME\_DIR) SINCE: 1.1.0

 The function gpgme\_ctx\_set\_engine\_info changes the configuration of the crypto engine implementing the protocol PROTO for the context CTX.

 FILE\_NAME is the file name of the executable program implementing this protocol, and HOME\_DIR is the directory name of the configuration directory for this crypto engine. If HOME\_DIR is NULL, the engines default will be used.

 Currently this function must be used before starting the first crypto operation. It is unspecified if and when the changes will take effect if the function is called after starting the first operation on the context CTX.

 This function returns the error code GPG\_ERR\_NO\_ERROR if successful, or an error code on failure.

File: gpgme.info, Node: Setting the Sender, Next: ASCII Armor, Prev: Crypto Engine, Up: Context Attributes

7.4.3 How to tell the engine the sender.

----------------------------------------

Some engines can make use of the senders address, for example to figure out the best user id in certain trust models. For verification and signing of mails, it is thus suggested to let the engine know the sender ("From:") address. GPGME provides two functions to accomplish that. Note that the esoteric use of multiple "From:" addresses is not supported.

-- Function: gpgme\_error\_t gpgme\_set\_sender (gpgme\_ctx\_t CTX, int ADDRESS)

SINCE: 1.8.0

 The function gpgme\_set\_sender specifies the sender address for use in sign and verify operations. ADDRESS is expected to be the addr-spec part of an address but my also be a complete mailbox address, in which case this function extracts the addr-spec from it. Using NULL for ADDRESS clears the sender address.

 The function returns 0 on success or an error code on failure. The most likely failure is that no valid addr-spec was found in ADDRESS.

-- Function: const char \* gpgme\_get\_sender (gpgme\_ctx\_t CTX)

 $SINCE: 1.8.0$ 

 The function gpgme\_get\_sender returns the current sender address from the context, or NULL if none was set. The returned value is valid as long as the CTX is valid and gpgme\_set\_sender has not been called again.

File: gpgme.info, Node: ASCII Armor, Next: Text Mode, Prev: Setting the Sender, Up: Context Attributes

7.4.4 ASCII Armor -----------------

-- Function: void gpgme\_set\_armor (gpgme\_ctx\_t CTX, int YES) The function gpgme\_set\_armor specifies if the output should be ASCII armored. By default, output is not ASCII armored.

 ASCII armored output is disabled if YES is zero, and enabled otherwise.

-- Function: int gpgme\_get\_armor (gpgme\_ctx\_t CTX) The function gpgme\_get\_armor returns 1 if the output is ASCII armored, and 0 if it is not, or if CTX is not a valid pointer.

File: gpgme.info, Node: Text Mode, Next: Offline Mode, Prev: ASCII Armor, Up: Context Attributes

7.4.5 Text Mode

---------------

-- Function: void gpgme\_set\_textmode (gpgme\_ctx\_t CTX, int YES) The function gpgme\_set\_textmode specifies if canonical text mode should be used. By default, text mode is not used.

 Text mode is for example used for the RFC2015 signatures; note that the updated RFC 3156 mandates that the mail user agent does some preparations so that text mode is not needed anymore.

 This option is only relevant to the OpenPGP crypto engine, and ignored by all other engines.

 Canonical text mode is disabled if YES is zero, and enabled otherwise.

-- Function: int gpgme\_get\_textmode (gpgme\_ctx\_t CTX) The function gpgme\_get\_textmode returns 1 if canonical text mode is enabled, and 0 if it is not, or if CTX is not a valid pointer.

File: gpgme.info, Node: Offline Mode, Next: Pinentry Mode, Prev: Text Mode, Up: Context Attributes

7.4.6 Offline Mode

------------------

-- Function: void gpgme\_set\_offline (gpgme\_ctx\_t CTX, int YES) SINCE: 1.6.0

The function gpgme\_set\_offline specifies if offline mode should be used. Offline mode is disabled if YES is zero, and enabled otherwise. By default, offline mode is disabled.

 The details of the offline mode depend on the used protocol and its backend engine. It may eventually be extended to be more stricter and for example completely disable the use of Dirmngr for any engine.

 For the CMS protocol the offline mode specifies whether Dirmngr shall be used to do additional validation that might require connecting external services (e.g. CRL / OCSP checks). Here the offline mode only affects the keylist mode GPGME\_KEYLIST\_MODE\_VALIDATE.

 For the OpenPGP protocol offline mode entirely disables the use of the Dirmngr and will thus guarantee that no network connections are done as part of an operation on this context. It has only an effect with GnuPG versions 2.1.23 or later.

For all other protocols the offline mode is currently ignored.

-- Function: int gpgme\_get\_offline (gpgme\_ctx\_t CTX) SINCE: 1.6.0

 The function gpgme\_get\_offline returns 1 if offline mode is enabled, and 0 if it is not, or if CTX is not a valid pointer.

File: gpgme.info, Node: Pinentry Mode, Next: Included Certificates, Prev: Offline Mode, Up: Context Attributes

7.4.7 Pinentry Mode -------------------

-- Function: gpgme\_error\_t gpgme\_set\_pinentry\_mode (gpgme\_ctx\_t CTX, gpgme\_pinentry\_mode\_t MODE)

SINCE: 1.4.0

 The function gpgme\_set\_pinentry\_mode specifies the pinentry mode to be used.

For GnuPG  $> = 2.1$  this option is required to be set to GPGME\_PINENTRY\_MODE\_LOOPBACK to enable the passphrase callback mechanism in GPGME through gpgme\_set\_passphrase\_cb.

-- Function: gpgme pinentry mode t gpgme get pinentry mode (gpgme\_ctx\_t CTX) SINCE: 1.4.0

 The function gpgme\_get\_pinenty\_mode returns the mode set for the context.

-- Data type: enum gpgme\_pinentry\_mode\_t SINCE: 1.4.0

 The gpgme\_minentry\_mode\_t type specifies the set of possible pinentry modes that are supported by GPGME if GnuPG >= 2.1 is used. The following modes are supported:

 GPGME\_PINENTRY\_MODE\_DEFAULT SINCE: 1.4.0

Use the default of the agent, which is ask.

 GPGME\_PINENTRY\_MODE\_ASK SINCE: 1.4.0

Force the use of the Pinentry.

 GPGME\_PINENTRY\_MODE\_CANCEL SINCE: 1.4.0

Emulate use of Pinentrys cancel button.

 GPGME\_PINENTRY\_MODE\_ERROR SINCE: 1.4.0

Return a Pinentry error No Pinentry.

 GPGME\_PINENTRY\_MODE\_LOOPBACK SINCE: 1.4.0

 Redirect Pinentry queries to the caller. This enables the use of gpgme\_set\_passphrase\_cb because pinentry queries are redirected to gpgme.

 Note: For 2.1.0 - 2.1.12 this mode requires allow-loopback-pinentry to be enabled in the gpg-agent.conf or an agent started with that option.

File: gpgme.info, Node: Included Certificates, Next: Key Listing Mode, Prev: Pinentry Mode, Up: Context Attributes

7.4.8 Included Certificates

---------------------------

-- Function: void gpgme\_set\_include\_certs (gpgme\_ctx\_t CTX, int NR\_OF\_CERTS) The function gpgme\_set\_include\_certs specifies how many certificates should be included in an S/MIME signed message. By  default, only the senders certificate is included. The possible values of NR\_OF\_CERTS are:

 GPGME\_INCLUDE\_CERTS\_DEFAULT SINCE: 1.0.3

 Fall back to the default of the crypto backend. This is the default for GPGME.

-2

Include all certificates except the root certificate.

-1

Include all certificates.

 $\Omega$ 

Include no certificates.

1

Include the senders certificate only.

n

 Include the first n certificates of the certificates path, starting from the senders certificate. The number n must be positive.

Values of NR\_OF\_CERTS smaller than -2 are undefined.

 This option is only relevant to the CMS crypto engine, and ignored by all other engines.

-- Function: int gpgme\_get\_include\_certs (gpgme\_ctx\_t CTX)

The function gpgme\_get\_include\_certs returns

the number of

certificates to include into an S/MIME signed message.

File: gpgme.info, Node: Key Listing Mode, Next: Passphrase Callback, Prev: Included Certificates, Up: Context Attributes

7.4.9 Key Listing Mode

----------------------

-- Function: gpgme\_error\_t gpgme\_set\_keylist\_mode (gpgme\_ctx\_t CTX, gpgme\_keylist\_mode\_t MODE) The function gpgme\_set\_keylist\_mode changes the default behaviour of the key listing functions. The value in MODE is a bitwise-or combination of one or multiple of the following bit values:

GPGME\_KEYLIST\_MODE\_LOCAL

The GPGME\_KEYLIST\_MODE\_LOCAL symbol specifies that the local keyring should be searched for keys in the keylisting operation. This is the default.

Using only this option results in a --list-keys.

## GPGME\_KEYLIST\_MODE\_EXTERN

 The GPGME\_KEYLIST\_MODE\_EXTERN symbol specifies that an external source should be searched for keys in the keylisting operation. The type of external source is dependent on the crypto engine used and whether it is combined with GPGME\_KEYLIST\_MODE\_LOCAL. For example, it can be a remote keyserver or LDAP certificate server.

 Using only this option results in a --search-keys for GPGME\_PROTOCOL\_OpenPGP and something similar to --list-external-keys for GPGME\_PROTOCOL\_CMS.

## GPGME\_KEYLIST\_MODE\_LOCATE

 This is a shortcut for the combination of GPGME\_KEYLIST\_MODE\_LOCAL and GPGME\_KEYLIST\_MODE\_EXTERN, which results in a --locate-keys for GPGME\_PROTOCOL\_OpenPGP.

#### GPGME\_KEYLIST\_MODE\_SIGS

 The GPGME\_KEYLIST\_MODE\_SIGS symbol specifies that the key signatures should be included in the listed keys.

 GPGME\_KEYLIST\_MODE\_SIG\_NOTATIONS SINCE: 1.1.1

 The GPGME\_KEYLIST\_MODE\_SIG\_NOTATIONS symbol specifies that the signature notations on key signatures should be included in the listed keys. This only works if

GPGME\_KEYLIST\_MODE\_SIGS is also enabled.

 GPGME\_KEYLIST\_MODE\_WITH\_TOFU SINCE: 1.7.0

 The GPGME\_KEYLIST\_MODE\_WITH\_TOFU symbol specifies that information pertaining to the TOFU trust model should be included in the listed keys.

 GPGME\_KEYLIST\_MODE\_WITH\_KEYGRIP SINCE: 1.14.0

The GPGME\_KEYLIST\_MODE\_WITH\_KEYRIP symbol specifies that the keygrip is always included in the listing. The default depends on the version of the backend and the used protocol.

# GPGME\_KEYLIST\_MODE\_WITH\_SECRET

SINCE: 1.5.1

 The GPGME\_KEYLIST\_MODE\_WITH\_SECRET returns information about the presence of a corresponding secret key in a public key listing. A public key listing with this mode is slower than a standard listing but can be used instead of a second run to list the secret keys.

#### This is only supported for GnuPG

versions  $\geq$  2.1. Note that using this option also makes sure that the keygrip is available in the output.

 GPGME\_KEYLIST\_MODE\_EPHEMERAL SINCE: 1.2.0

 The GPGME\_KEYLIST\_MODE\_EPHEMERAL symbol specifies that keys flagged as ephemeral are included in the listing.

 GPGME\_KEYLIST\_MODE\_VALIDATE SINCE: 0.4.5

 The GPGME\_KEYLIST\_MODE\_VALIDATE symbol specifies that the backend should do key or certificate validation and not just get the validity information from an internal cache. This might be an expensive operation and is in general not useful. Currently only implemented for the S/MIME backend and ignored for other backends.

 At least one of GPGME\_KEYLIST\_MODE\_LOCAL and GPGME\_KEYLIST\_MODE\_EXTERN must be specified. For future binary compatibility, you should get the current mode with gpgme\_get\_keylist\_mode and modify it by setting or clearing the appropriate bits, and then using that calculated value in the gpgme\_set\_keylisting\_mode operation. This will leave all other bits in the mode value intact (in particular those that are not used in the current version of the library).

 The function returns the error code GPG\_ERR\_NO\_ERROR if the mode could be set correctly, and GPG\_ERR\_INV\_VALUE if CTX is not a valid pointer or MODE is not a valid mode.

-- Function: gpgme\_keylist\_mode\_t gpgme\_get\_keylist\_mode (gpgme\_ctx\_t CTX)

The function gpgme\_get\_keylist\_mode returns the current key listing mode of the context CTX. This value can then be modified and used in a subsequent gpgme\_set\_keylist\_mode operation to only affect the desired bits (and leave all others intact).

 The function returns 0 if CTX is not a valid pointer, and the current mode otherwise. Note that 0 is not a valid mode value.

File: gpgme.info, Node: Passphrase Callback, Next: Progress Meter Callback, Prev: Key Listing Mode, Up: Context Attributes

7.4.10 Passphrase Callback

--------------------------

-- Data type: gpgme\_error\_t (\*gpgme\_passphrase\_cb\_t)(void \*HOOK, const char \*UID\_HINT, const char \*PASSPHRASE\_INFO, int PREV\_WAS\_BAD, int FD)

 The gpgme\_passphrase\_cb\_t type is the type of functions usable as passphrase callback function.

The argument UID HINT might contain a string that gives an indication for which user ID the passphrase is required. If this is not available, or not applicable (in the case of symmetric encryption, for example), UID\_HINT will be NULL.

 The argument PASSPHRASE\_INFO, if not NULL, will give further information about the context in which the passphrase is required. This information is engine and operation specific.

 If this is the repeated attempt to get the passphrase, because previous attempts failed, then PREV\_WAS\_BAD is 1, otherwise it will be 0.

 The user must write the passphrase, followed by a newline character, to the file descriptor FD. The function gpgme io writen should be used for the write operation. Note that if the user returns 0 to indicate success, the user must at least write a newline character before returning from the callback.

 If an error occurs, return the corresponding gpgme\_error\_t value. You can use the error code GPG\_ERR\_CANCELED to abort the operation. Otherwise, return 0.

Note: The passphrase cb only works with GnuPG 1.x and 2.1.x and not with the 2.0.x series. See gpgme\_set\_pinentry\_mode for more details on 2.1.x usage.

-- Function: void gpgme\_set\_passphrase\_cb (gpgme\_ctx\_t CTX, gpgme\_passphrase\_cb\_t PASSFUNC, void \*HOOK\_VALUE) The function gpgme\_set\_passphrase\_cb sets the function that is

 used when a passphrase needs to be provided by the user to PASSFUNC. The function PASSFUNC needs to implemented by the user, and whenever it is called, it is called with its first argument being HOOK\_VALUE. By default, no passphrase callback function is

set.

 Not all crypto engines require this callback to retrieve the passphrase. It is better if the engine retrieves the passphrase from a trusted agent (a daemon process), rather than having each user to implement their own passphrase query. Some engines do not even support an external passphrase callback at all, in this case the error code GPG\_ERR\_NOT\_SUPPORTED is returned.

For GnuPG  $>= 2.1$  the pinentry mode has to be set to GPGME\_PINENTRY\_MODE\_LOOPBACK to enable the passphrase callback. See gpgme\_set\_pinentry\_mode.

 The user can disable the use of a passphrase callback function by calling gpgme\_set\_passphrase\_cb with PASSFUNC being NULL.

-- Function: void gpgme\_get\_passphrase\_cb (gpgme\_ctx\_t CTX, gpgme\_passphrase\_cb\_t \*PASSFUNC, void \*\*HOOK\_VALUE) The function gpgme\_get\_passphrase\_cb returns the function that is used when a passphrase needs to be provided by the user in \*PASSFUNC, and the first argument for this function in \*HOOK\_VALUE. If no passphrase callback is set, or CTX is not a valid pointer, NULL is returned in both variables.

 PASSFUNC or HOOK\_VALUE can be NULL. In this case, the corresponding value will not be returned.

File: gpgme.info, Node: Progress Meter Callback, Next: Status Message Callback, Prev: Passphrase Callback, Up: Context Attributes

7.4.11 Progress Meter Callback

------------------------------

-- Data type: void (\*gpgme\_progress\_cb\_t)(void \*HOOK, const char \*WHAT, int TYPE, int CURRENT, int TOTAL) The gpgme\_progress\_cb\_t type is the type of functions usable as progress callback function.

 The arguments are specific to the crypto engine. More information about the progress information returned from the GnuPG engine can be

 found in the GnuPG source code in the file doc/DETAILS in the section PROGRESS.

-- Function: void gpgme\_set\_progress\_cb (gpgme\_ctx\_t CTX, gpgme\_progress\_cb\_t PROGFUNC, void \*HOOK\_VALUE) The function gpgme\_set\_progress\_cb sets the function that is used when progress information about a cryptographic operation is available. The function PROGFUNC needs to implemented by the user, and whenever it is called, it is called with its first argument being HOOK\_VALUE. By default, no progress callback function is set.

 Setting a callback function allows an interactive program to display progress information about a long operation to the user.

 The user can disable the use of a progress callback function by calling gpgme\_set\_progress\_cb with PROGFUNC being NULL.

-- Function: void gpgme\_get\_progress\_cb (gpgme\_ctx\_t CTX, gpgme\_progress\_cb\_t \*PROGFUNC, void \*\*HOOK\_VALUE) The function gpgme\_get\_progress\_cb returns the function that is used to inform the user about the progress made in \*PROGFUNC, and the first argument for this function in \*HOOK\_VALUE. If no progress callback is set, or CTX is not a valid pointer, NULL is returned in both variables.

 PROGFUNC or HOOK\_VALUE can be NULL. In this case, the corresponding value will not be returned.

File: gpgme.info, Node: Status Message Callback, Next: Context Flags, Prev: Progress Meter Callback, Up: Context Attributes

7.4.12 Status Message Callback

------------------------------

-- Data type: gpgme\_error\_t (\*gpgme\_status\_cb\_t)(void \*HOOK, const char \*KEYWORD, const char \*ARGS)

The gpgme status cb t type is the type of function usable as a status message callback function.

 The argument KEYWORD is the name of the status message while the ARGS argument contains any arguments for the status message.

 If an error occurs, return the corresponding gpgme\_error\_t value. Otherwise,

return 0.

-- Function: void gpgme\_set\_status\_cb (gpgme\_ctx\_t CTX, gpgme\_status\_cb\_t STATUSFUNC, void \*HOOK\_VALUE) SINCE: 1.6.0

 The function gpgme\_set\_status\_cb sets the function that is used when a status message is received from gpg to STATUSFUNC. The function STATUSFUNC needs to be implemented by the user, and whenever it is called, it is called with its first argument being HOOK\_VALUE. By default, no status message callback function is set.

 The user can disable the use of a status message callback function by calling gpgme\_set\_status\_cb with STATUSFUNC being NULL.

-- Function: void gpgme\_get\_status\_cb (gpgme\_ctx\_t CTX, gpgme\_status\_cb\_t \*STATUSFUNC, void \*\*HOOK\_VALUE) SINCE: 1.6.0

 The function gpgme\_get\_status\_cb returns the function that is used to process status messages from gpg in \*STATUSFUNC, and the first argument for this function in \*HOOK\_VALUE. If no status message callback is set, or CTX is not a valid pointer, NULL is

File: gpgme.info, Node: Context Flags, Next: Locale, Prev: Status Message Callback, Up: Context Attributes

# 7.4.13 Context Flags

returned in both variables.

--------------------

-- Function: gpgme\_error\_t gpgme\_set\_ctx\_flag (gpgme\_ctx\_t CTX, const char \*NAME, const char \*VALUE)

 $SINCE: 1.7.0$ 

 Some minor properties of the context can be controlled with flags set by this function. The properties are identified by the following values for NAME:

"redraw"

 This flag is normally not changed by the caller because GPGME sets and clears it automatically: The flag is cleared before an operation and set if an operation noticed that the engine has launched a Pinentry. A Curses based application may use this information to redraw the screen; for example:

```
err = gpgme\_op\_keylist\_start (ctx, "foo@example.org", 0); while
 (!err)
\{err = gpgme\_op\_keylist\_next (ctx, \&key); if (err)
              break;
             show_key (key);
             gpgme_key_release (key);
 }
          if ((s = gpgme\_get\_ctx\_flag (ctx, "redraw")) \&& *s)redraw screen ();
           gpgme_release (ctx);
```
## "full-status"

 Using a VALUE of "1" the status callback set by gpgme\_set\_status\_cb returns all status lines with the exception of PROGRESS lines. With the default of "0" the status callback is only called in certain situations.

#### "raw-description"

 Setting the VALUE to "1" returns human readable strings in a raw format. For example the non breaking space characters ("~") will not be removed from the description field of the gpgme\_tofu\_info\_t object.

"export-session-key"

 Using a VALUE of "1" specifies that the context should try to export the symmetric session key when decrypting data. By default, or when using an empty string or "0" for VALUE, session keys are not exported.

# "override-session-key"

 The string given in VALUE is passed to the GnuPG engine to override the session key for decryption. The format of that session key is specific to GnuPG and can be retrieved during a decrypt operation when the context flag "export-session-key" is enabled. Please be aware that using this feature with GnuPG  $< 2.1.16$  will leak the session key on many platforms via ps(1).

#### "auto-key-retrieve"

 Setting the VALUE to "1" asks the backend to automatically retrieve a key for signature verification if possible. Note that this option makes a "web bug" like behavior possible. Keyserver or Web Key Directory operators can

#### see which keys

 you request, so by sending you a message signed by a brand new key (which you naturally will not have on your local keyring), the operator can tell both your IP address and the time when you verified the signature.

## "auto-key-import"

 Setting the VALUE to "1" forces the GPG backend to automatically import a missing key for signature verification from the signature.

## "include-key-block"

 Setting the VALUE to "1" forces the GPG backend to embed the signing key as well as an encryption subkey into the the signature.

#### "request-origin"

 The string given in VALUE is passed to the GnuPG engines to request restrictions based on the origin of the request. Valid values are documented in the GnuPG manual and the gpg man page under the option --request-origin. Requires at least GnuPG 2.2.6 to have an effect.

#### "no-symkey-cache"

 For OpenPGP disable the passphrase cache used for symmetrical en- and decryption. This cache is based on the message specific salt value. Requires at least GnuPG 2.2.7 to have an effect.

#### "ignore-mdc-error"

 This flag passes the option --ignore-mdc-error to gpg. This can be used to force decryption of a message which failed due to a missing integrity check. This flag must be used with great caution and only if it is a known non-corrupted old message and the decryption result of the former try had the decryption result flag legacy\_cipher\_nomdc set. For failsafe reasons this flag is reset after each operation.

## "auto-key-locate"

 The string given in VALUE is passed to gpg. This can be used to change the behavior of a GPGME\_KEYLIST\_MODE\_LOCATE keylisting. Valid values are documented in the GnuPG manual and the gpg

man page under the option --auto-key-locate.

Requires at least GnuPG 2.1.18.

 Note: Keys retrieved through auto-key-locate are automatically imported in the keyring.

 trust-model SINCE: 1.11.2

> Change the trust-model for all GnuPG engine operations. An empty string sets the trust-model back to the users default. If the trust-model is not supported by GnuPG the behavior is undefined and will likely cause all operations to fail. Example: "tofu+pgp".

 This options should be used carefully with a strict version requirement. In some versions of GnuPG setting the trust-model changes the default trust-model for future operations. A change in the trust-model also can have unintended side effects, like rebuilding the trust-db.

"extended-edit"

 This flag passes the option --expert to gpg key edit. This can be used to get additional callbacks in gpgme\_op\_edit.

This function returns 0 on success.

-- Function: const char \* gpgme\_get\_ctx\_flag (gpgme\_ctx\_t CTX, const char \*NAME)

SINCE: 1.8.0

 The value of flags settable by gpgme\_set\_ctx\_flag can be retrieved by this function. If NAME is unknown the function returns NULL. For boolean flags an empty string is returned for False and the string "1" is returned for True; either atoi(3) or a test for an empty string can be used to get the boolean value.

File: gpgme.info, Node: Locale, Next: Additional Logs, Prev: Context Flags, Up: Context Attributes

# 7.4.14 Locale

-------------

A locale setting can be associated with a context. This locale is passed to the crypto engine, and used for applications like the PIN entry, which is displayed to the user when entering a passphrase is required.

 The default locale is used to initialize the locale setting of all contexts created afterwards.

-- Function: gpgme\_error\_t gpgme\_set\_locale (gpgme\_ctx\_t CTX, int CATEGORY, const char \*VALUE) SINCE: 0.4.3

 The function gpgme\_set\_locale sets the locale of the context CTX, or the default locale if CTX is a null pointer.

 The locale settings that should be changed are specified by CATEGORY. Supported categories are LC\_CTYPE, LC\_MESSAGES, and LC\_ALL, which is a wildcard you can use if you want to change all the categories at once.

 The value to be used for the locale setting is VALUE, which will be copied to GPGMEs internal data structures. VALUE can be a null pointer, which disables setting the locale, and will make PIN entry and other applications use their default setting, which is usually not what you want.

 Note that the settings are only used if the application runs on a text terminal, and that the settings should fit the configuration of the output terminal. Normally, it is sufficient to initialize the default value at startup.

The function returns an error if not enough memory is available.

File: gpgme.info, Node: Additional Logs, Prev: Locale, Up: Context Attributes

7.4.15 Additional Logs ----------------------

Additional logs can be associated with a context. These logs are engine specific and can be be obtained with gpgme\_op\_getauditlog.

-- Function: gpgme\_error\_t gpgme\_op\_getauditlog (gpgme\_ctx\_t CTX, gpgme\_data\_t OUTPUT, unsigned int FLAGS) SINCE: 1.1.1

The function gpgme op getauditlog is used to obtain additional logs as specified by FLAGS into the OUTPUT data. If

 The function returns the error code GPG\_ERR\_NO\_ERROR if a log could be queried from the engine, and GPG\_ERR\_NOT\_IMPLEMENTED if the log specified in FLAGS is not available for this engine. If no log is available GPG\_ERR\_NO\_DATA is returned.

 The value in FLAGS is a bitwise-or combination of one or multiple of the following bit values:

# GPGME\_AUDITLOG\_DIAG SINCE: 1.11.2

 Obtain diagnostic output which would be written to stderr in interactive use of the engine. This can be used to provide additional diagnostic information in case of errors in other operations.

 Note: If log-file has been set in the configuration the log will be empty and GPG\_ERR\_NO\_DATA will be returned.

Implemented for: GPGME\_PROTOCOL\_OpenPGP

 GPGME\_AUDITLOG\_DEFAULT SINCE: 1.11.2

 This flag has the value 0 for compatibility reasons. Obtains additional information from the engine by issuing the GETAUDITLOG command. For GPGME\_PROTOCOL\_CMS this provides additional information about the X509 certificate chain.

Implemented for: GPGME\_PROTOCOL\_CMS

 GPGME\_AUDITLOG\_HTML SINCE: 1.1.1

Same as GPGME\_AUDITLOG\_DEFAULT but in HTML.

Implemented for: GPGME\_PROTOCOL\_CMS

-- Function: gpgme\_error\_t gpgme\_op\_getauditlog\_start (gpgme\_ctx\_t CTX, gpgme\_data\_t OUTPUT, unsigned int FLAGS) SINCE: 1.1.1

This is the asynchronous variant of gpgme\_op\_getauditlog.

File: gpgme.info, Node: Key Management, Next: Crypto Operations, Prev: Context Attributes, Up: Contexts

7.5 Key Management

==================

Some of the cryptographic operations require that recipients or signers are specified. This is always done by specifying the respective keys

that should be used for the operation. The following section describes how such keys can be selected and manipulated.

\* Menu:

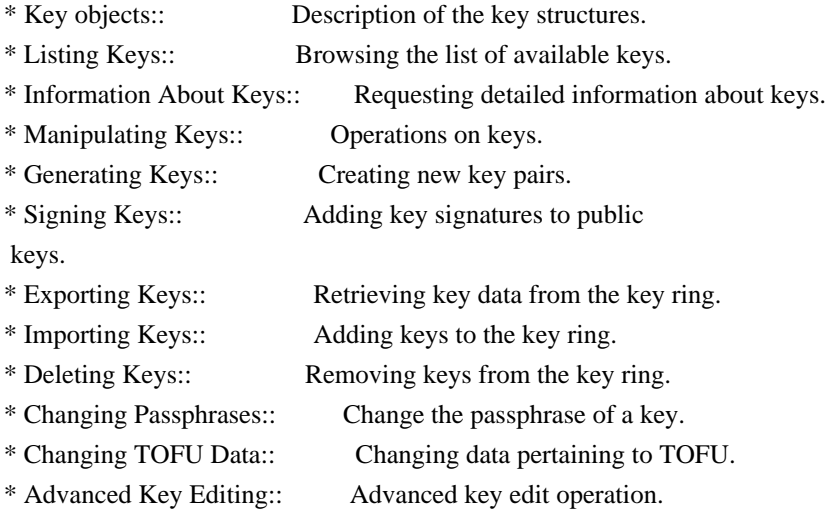

File: gpgme.info, Node: Key objects, Next: Listing Keys, Up: Key Management

7.5.1 Key objects -----------------

The keys are represented in GPGME by structures which may only be read by the application but never be allocated or changed. They are valid as long as the key object itself is valid.

-- Data type: gpgme\_key\_t

 The gpgme\_key\_t type is a pointer to a key object. It has the following members:

 gpgme\_keylist\_mode\_t keylist\_mode SINCE: 0.9.0

The keylist mode that was active when the key was retrieved.

 unsigned int revoked : 1 This is true if the key is revoked.

 unsigned int expired : 1 This is true if the key is expired.

 unsigned int disabled : 1 This is true if the key is disabled. unsigned int invalid : 1

 This is true if the key is invalid. This might have several reasons, for a example for the S/MIME backend, it will be set during key listings if the key could not be validated due to missing certificates or unmatched policies.

 unsigned int can\_encrypt : 1 This is true if the key (ie one of its subkeys) can be used for encryption.

 unsigned int can\_sign : 1 This is true if the key (ie one of its subkeys) can be used to create data signatures.

 unsigned int can\_certify : 1 This is true if the key (ie one of its subkeys) can be used to create key certificates.

 unsigned int can\_authenticate : 1 SINCE: 0.4.5

 This is true if the key (ie one of its subkeys) can be used for authentication.

 unsigned int is\_qualified : 1 SINCE: 1.1.0

> This is true if the key can be used for qualified signatures according to local government regulations.

unsigned int secret : 1

 This is true if the key is a secret key. Note, that this will always be true even if the corresponding subkey flag may be false (offline/stub keys). This is only set if a listing of secret keys has been requested or if GPGME\_KEYLIST\_MODE\_WITH\_SECRET is active.

 unsigned int origin : 5 SINCE: 1.8.0

Reserved for the origin of this key.

 gpgme\_protocol\_t protocol This is the protocol supported by this key.

 char \*issuer\_serial If protocol is GPGME\_PROTOCOL\_CMS, then this is the issuer serial.

#### char \*issuer\_name

 If protocol is GPGME\_PROTOCOL\_CMS, then this is the issuer name.

## char \*chain\_id

 If protocol is GPGME\_PROTOCOL\_CMS, then this is the chain ID, which can be used to built the certificate chain.

## gpgme\_validity\_t owner\_trust

 If protocol is GPGME\_PROTOCOL\_OpenPGP, then this is the owner trust.

## gpgme\_subkey\_t subkeys

 This is a linked list with the subkeys of the key. The first subkey in the list is the primary key and usually available.

### gpgme\_user\_id\_t uids

 This is a linked list with the user IDs of the key. The first user ID in the list is the main (or primary) user ID.

# char \*fpr

SINCE: 1.7.0

 This field gives the fingerprint of the primary key. Note that this is a copy of the fingerprint of the first subkey. For an incomplete key (for example from a verification result) a subkey may be missing but this field may be set nevertheless.

### unsigned long last\_update

SINCE: 1.8.0

Reserved for the time of the last update of this key.

-- Data type: gpgme\_subkey\_t SINCE: 1.5.0

The gpgme subkey t type is a pointer to a subkey structure. Subkeys are one component of a gpgme key t object. In fact, subkeys are those parts that contains the real information about the individual cryptographic keys that belong to the same key object. One gpgme\_key\_t can contain several subkeys. The first subkey in the linked list is also called the primary key.

The subkey structure has the following members:

```
 gpgme_subkey_t next
      This is a pointer to the next subkey structure in the linked
      list, or NULL if this is the last element.
  unsigned int revoked : 1
      This is true if the subkey is revoked.
  unsigned int expired : 1
      This is true if the subkey is expired.
  unsigned int disabled : 1
      This is true if the subkey is disabled.
  unsigned int
 invalid : 1
      This is true if the subkey is invalid.
  unsigned int can_encrypt : 1
      This is true if the subkey can be used for encryption.
  unsigned int can_sign : 1
      This is true if the subkey can be used to create data
      signatures.
  unsigned int can_certify : 1
      This is true if the subkey can be used to create key
      certificates.
  unsigned int can_authenticate : 1
      SINCE: 0.4.5
      This is true if the subkey can be used for authentication.
  unsigned int is_qualified : 1
      SINCE: 1.1.0
      This is true if the subkey can be used for qualified
      signatures according to local government regulations.
 unsigned int is de vs : 1 SINCE: 1.8.0
      This is true if the subkey complies with the rules for
      classified information in Germany at the restricted level
      (VS-NfD). This are currently RSA keys of at least 2048 bits or
```
 **Open Source Used In Appdynamics\_Machine\_Agent 24.2.0 6652**

ECDH/ECDSA

keys using a Brainpool curve.

## unsigned int secret : 1

 This is true if the subkey is a secret key. Note that it will be false if the key is actually a stub key; i.e. a secret key operation is currently not possible (offline-key). This is only set if a listing of secret keys has been requested or if GPGME\_KEYLIST\_MODE\_WITH\_SECRET is active.

# gpgme\_pubkey\_algo\_t pubkey\_algo

This is the public key algorithm supported by this subkey.

## unsigned int length

This is the length of the subkey (in bits).

## char \*keyid

This is the key ID of the subkey in hexadecimal digits.

## char \*fpr

 This is the fingerprint of the subkey in hexadecimal digits, if available.

## char \*keygrip

SINCE: 1.7.0

 The keygrip of the subkey in hex digit form or NULL if not available.

## long int timestamp

This is the creation timestamp of the subkey.

## This is -1 if

the timestamp is invalid, and 0 if it is not available.

## long int expires

 This is the expiration timestamp of the subkey, or 0 if the subkey does not expire.

 unsigned int is\_cardkey : 1 SINCE: 1.2.0

True if the secret key is stored on a smart card.

# char \*card\_number SINCE: 1.2.0

The serial number of a smart card holding this key or NULL.

## char \*curve

For ECC algorithms the name of the curve.

-- Data type: gpgme\_user\_id\_t

 A user ID is a component of a gpgme\_key\_t object. One key can have many user IDs. The first one in the list is the main (or primary) user ID.

The user ID structure has the following members.

## gpgme\_user\_id\_t next

 This is a pointer to the next user ID structure in the linked list, or NULL if this is the last element.

 unsigned int revoked : 1 This is true if the user ID is revoked.

# unsigned int invalid : 1 This is true if the user ID is invalid.

 gpgme\_validity\_t validity This specifies the validity of the user ID.

## char \*uid

This is the user ID string.

#### char \*name

This is the name component of uid, if available.

## char \*comment

This is the comment component of uid, if available.

# char \*email

This is the email component of uid, if available.

# char \*address;

 The mail address (addr-spec from RFC-5322) of the user ID string. This is general the same as the email part of this structure but might be slightly different. If no mail address is available NULL is stored.

## gpgme\_tofu\_info\_t tofu SINCE: 1.7.0

 If not NULL information from the TOFU database pertaining to this user id.

gpgme\_key\_sig\_t signatures

This is a linked list with the signatures on this user ID.

unsigned int origin :

## 5

SINCE: 1.8.0

Reserved for the origin of this user ID.

 unsigned long last\_update SINCE: 1.8.0

Reserved for the time of the last update of this user ID.

char \*uidhash;

 A string used by gpg to identify a user ID. This string can be used at certain prompts of gpgme\_op\_edit to select a user ID. Users must be prepared to see a NULL value here. The format of the value is not specified and may depend on the GPGME or GnuPG version.

-- Data type: gpgme\_tofu\_info\_t

SINCE: 1.7.0

 The gpgme\_tofu\_info\_t type is a pointer to a tofu info structure. Tofu info structures are one component of a gpgme\_user\_id\_t object, and provide information from the TOFU database pertaining to the user ID.

The tofu info structure has the following members:

gpgme\_key\_sig\_t next

 This is a pointer to the next tofu info structure in the linked list, or NULL if this is the last element.

unsigned int validity : 3

This is the TOFU validity. It can have the following values:

# 0

The value 0 indicates a conflict.

1

The value 1 indicates a key without history.

2

The value 2 indicates a key with too little history.

3

 The value 3 indicates a key with enough history for basic trust.

4

The value 4 indicates a key with a lot of history.

unsigned int policy : 4

This is the TOFU policy, see gpgme\_tofu\_policy\_t.

unsigned short signcount

 This is the number of signatures seen for this binding (or USHRT\_MAX if there are more than that).

unsigned short encrcount

 This is the number of encryptions done with this binding (or USHRT\_MAX if there are more than that).

unsigned long signfirst

Number of seconds since Epoch when

the first signature was

seen with this binding.

unsigned long signlast

 Number of seconds since Epoch when the last signature was seen with this binding.

unsigned long encrfirst

 Number of seconds since Epoch when the first encryption was done with this binding.

unsigned long encrlast

 Number of seconds since Epoch when the last encryption was done with this binding.

char \*description

A human-readable string summarizing the TOFU data (or NULL).

-- Data type: gpgme\_key\_sig\_t

The gpgme key sig t type is a pointer to a key signature structure. Key signatures are one component of a gpgme\_key\_t object, and validate user IDs on the key in the OpenPGP protocol.

 The signatures on a key are only available if the key was retrieved via a listing operation with the GPGME\_KEYLIST\_MODE\_SIGS mode enabled, because it can be expensive to retrieve all signatures of

a key.

 The signature notations on a key signature are only available if the key was retrieved via a listing operation with the GPGME\_KEYLIST\_MODE\_SIG\_NOTATIONS mode enabled, because it can be expensive to retrieve all signature notations.

The key signature structure has the following members:

 gpgme\_key\_sig\_t next This is a pointer to the next key signature structure in the linked list, or NULL if this is the last element.

 unsigned int revoked : 1 This is true if the key signature is a revocation signature.

 unsigned int expired : 1 This is true if the key signature is expired.

 unsigned int invalid : 1 This is true if the key signature is invalid.

 unsigned int exportable : 1 This is true if the key signature is exportable.

 gpgme\_pubkey\_algo\_t pubkey\_algo This is the public key algorithm used to create the signature.

char \*keyid

This is the

 key ID of the key (in hexadecimal digits) used to create the signature.

long int timestamp

 This is the creation timestamp of the key signature. This is -1 if the timestamp is invalid, and 0 if it is not available.

long int expires

 This is the expiration timestamp of the key signature, or 0 if the key signature does not expire.

gpgme\_error\_t status

 This is the status of the signature and has the same meaning as the member of the same name in a gpgme\_signature\_t object.

unsigned int sig\_class

 This specifies the signature class of the key signature. The meaning is specific to the crypto engine.

## char \*uid

 This is the main user ID of the key used to create the signature.

## char \*name

This is the name component of uid, if available.

#### char \*comment

This is the comment component of uid, if available.

#### char \*email

This is the email component of uid, if available.

#### gpgme\_sig\_notation\_t notations

This is a linked list with the notation data and policy URLs.

File: gpgme.info, Node: Listing Keys, Next: Information About Keys, Prev: Key objects, Up: Key Management

# 7.5.2 Listing Keys

------------------

-- Function: gpgme\_error\_t gpgme\_op\_keylist\_start (gpgme\_ctx\_t CTX, const char \*PATTERN, int SECRET\_ONLY)

 The function gpgme\_op\_keylist\_start initiates a key listing operation inside the context CTX. It sets everything up so that subsequent invocations of gpgme\_op\_keylist\_next return the keys in the list.

 If PATTERN is NULL, all available keys are returned. Otherwise, PATTERN contains an engine specific expression that is used to limit the list to all keys matching the pattern. Note that the total length of the pattern is restricted to an engine-specific maximum (a couple of hundred characters are usually accepted). The

 pattern should be used to restrict the search to a certain common name or user, not to list many specific keys at once by listing their fingerprints or key IDs.

 If SECRET\_ONLY is not 0, the list is restricted to secret keys only.

 The context will be busy until either all keys are received (and gpgme\_op\_keylist\_next returns GPG\_ERR\_EOF), or

gpgme\_op\_keylist\_end is called to finish the operation.

 The function returns the error code GPG\_ERR\_INV\_VALUE if CTX is not a valid pointer, and passes through any errors that are reported by the crypto engine support routines.

-- Function: gpgme\_error\_t gpgme\_op\_keylist\_ext\_start (gpgme\_ctx\_t CTX, const char \*PATTERN[], int SECRET\_ONLY, int RESERVED)

 The function gpgme\_op\_keylist\_ext\_start initiates an extended key listing operation inside the context CTX. It sets everything up so that subsequent invocations of gpgme\_op\_keylist\_next return the

keys in the list.

 If PATTERN or \*PATTERN is NULL, all available keys are returned. Otherwise, PATTERN is a NULL terminated array of strings that are used to limit the list to all keys matching at least one of the patterns verbatim. Note that the total length of all patterns is restricted to an engine-specific maximum (the exact limit also depends on the number of patterns and amount of quoting required, but a couple of hundred characters are usually accepted). Patterns should be used to restrict the search to a certain common name or user, not to list many specific keys at once by listing their fingerprints or key IDs.

 If SECRET\_ONLY is not 0, the list is restricted to secret keys only.

The value of RESERVED must be 0.

 The context will be busy until either all keys are received (and gpgme\_op\_keylist\_next returns GPG\_ERR\_EOF), or gpgme\_op\_keylist\_end is called to finish the operation.

The function

 returns the error code GPG\_ERR\_INV\_VALUE if CTX is not a valid pointer, and passes through any errors that are reported by the crypto engine support routines.

-- Function: gpgme\_error\_t gpgme\_op\_keylist\_from\_data\_start (gpgme\_ctx\_t CTX, gpgme\_data\_t DATA, int RESERVED)

SINCE: 1.8.0

The function gpgme\_op\_keylist\_from\_data\_start initiates a key listing operation inside the context CTX. In contrast to the other key listing operation the keys are read from the supplied DATA and  not from the local key database. The keys are also not imported into the local key database. The function sets everything up so that subsequent invocations of gpgme\_op\_keylist\_next return the keys from DATA.

The value of RESERVED must be 0.

 This function requires at least GnuPG version 2.1.14 and currently works only with OpenPGP keys.

 The context will be busy until either all keys are received (and gpgme\_op\_keylist\_next returns GPG\_ERR\_EOF), or gpgme\_op\_keylist\_end is called to finish the operation. While the context is busy DATA may not be released.

 The function returns the error code GPG\_ERR\_INV\_VALUE if CTX is not a valid pointer, and passes through any errors that are reported by the crypto engine support routines.

-- Function: gpgme\_error\_t gpgme\_op\_keylist\_next (gpgme\_ctx\_t CTX, gpgme\_key\_t \*R\_KEY)

 The function gpgme\_op\_keylist\_next returns the next key in the list created by a previous gpgme\_op\_keylist\_start operation in the context CTX. The key will have one reference for the user. \*Note Manipulating Keys::.

This is the only way to get at gpgme\_key\_t objects in GPGME.

 If the last key in the list has already been returned, gpgme\_op\_keylist\_next returns GPG\_ERR\_EOF.

 The function returns the error code GPG\_ERR\_INV\_VALUE if CTX or R\_KEY is not a valid pointer, and GPG\_ERR\_ENOMEM if there is not enough memory for the operation.

-- Function: gpgme\_error\_t gpgme\_op\_keylist\_end (gpgme\_ctx\_t CTX)

The function gpgme op keylist end ends a pending key list operation in the context CTX.

 After the operation completed successfully, the result of the key listing operation can be retrieved with gpgme\_op\_keylist\_result.

 The function returns the error code GPG\_ERR\_INV\_VALUE if CTX is not a valid pointer, and GPG\_ERR\_ENOMEM if at some time during
the operation there was not enough memory available.

 The following example illustrates how all keys containing a certain string (g10code) can be listed with their key ID and the name and email address of the main user ID:

```
 gpgme_ctx_t ctx;
  gpgme_key_t key;
 ggame_error_t err = gpgme_new (&ctx); if (!err)
   {
   err = gpgme\_op\_keylist\_start (ctx, "g10code", 0);while (!err)
      {
       err = gpgme_op_keylist_next (ctx, &key);
       if (err)
 break;
       printf ("%s:", key->subkeys->keyid);
       if (key->uids && key->uids->name)
        printf (" %s", key->uids->name);
       if (key->uids && key->uids->email)
        printf (" <%s>", key->uids->email);
      putchar ('\n');
       gpgme_key_release (key);
      }
    gpgme_release (ctx);
   }
```

```
if (gpg_error_code (err) != GPG_ERR_EOF)
```

```
 {
```

```
 fprintf (stderr, "can not list keys: %s\n", gpgme_strerror (err));
exit (1);
```
}

```
-- Data type: gpgme_keylist_result_t
```

```
 This is a pointer to a structure used to store the result of a
 gpgme_op_keylist_* operation. After successfully ending a key
 listing operation, you can retrieve the pointer to the result with
gpgme op keylist result. The structure contains the following
 member:
```

```
 unsigned int truncated : 1
```
 This is true if the crypto backend had to truncate the result, and less than the desired keys could be listed.

-- Function: gpgme\_keylist\_result\_t gpgme\_op\_keylist\_result

(gpgme\_ctx\_t CTX)

 The function gpgme\_op\_keylist\_result returns a gpgme\_keylist\_result\_t pointer to a structure holding the result of a gpgme\_op\_keylist\_\* operation. The pointer is only valid if the last operation on the context was a key listing operation, and if this operation finished successfully. The returned pointer is only valid until the next operation is started on the context.

 In a simple program, for which a blocking operation is acceptable, the following function can be used to retrieve a single key.

-- Function: gpgme\_error\_t gpgme\_get\_key (gpgme\_ctx\_t CTX, const char \*FPR, gpgme\_key\_t \*R\_KEY, int SECRET) The function gpgme\_get\_key gets the key with the fingerprint (or key ID) FPR from the crypto backend and return it in R\_KEY. If SECRET is true, get the secret key. The currently active keylist mode is used to retrieve

 the key. The key will have one reference for the user.

 If the key is not found in the keyring, gpgme\_get\_key returns the error code GPG\_ERR\_EOF and \*R\_KEY will be set to NULL.

 The function returns the error code GPG\_ERR\_INV\_VALUE if CTX or R\_KEY is not a valid pointer or FPR is not a fingerprint or key ID, GPG\_ERR\_AMBIGUOUS\_NAME if the key ID was not a unique specifier for a key, and GPG\_ERR\_ENOMEM if at some time during the operation there was not enough memory available.

File: gpgme.info, Node: Information About Keys, Next: Manipulating Keys, Prev: Listing Keys, Up: Key Management

7.5.3 Information About Keys  $-$ 

Please see the beginning of this section for more information about gpgme\_key\_t objects.

-- Data type: gpgme\_validity\_t

The gpgme validity t type is used to specify the validity of a user ID in a key. The following validities are defined:

 GPGME\_VALIDITY\_UNKNOWN The user ID is of unknown validity. The string representation of this validity is ?.

#### GPGME\_VALIDITY\_UNDEFINED

 The validity of the user ID is undefined. The string representation of this validity is q.

### GPGME\_VALIDITY\_NEVER

 The user ID is never valid. The string representation of this validity is n.

### GPGME\_VALIDITY\_MARGINAL

 The user ID is marginally valid. The string representation of this validity is m.

# GPGME\_VALIDITY\_FULL

 The user ID is fully valid. The string representation of this validity is f.

### GPGME\_VALIDITY\_ULTIMATE

 The user ID is ultimately valid. The string representation of this validity is u.

File: gpgme.info, Node: Manipulating Keys, Next: Generating Keys, Prev: Information About Keys, Up: Key Management

7.5.4 Manipulating Keys

-----------------------

-- Function: void gpgme\_key\_ref (gpgme\_key\_t KEY) The function gpgme\_key\_ref acquires an additional reference for the key KEY.

- -- Function: void gpgme\_key\_unref (gpgme\_key\_t KEY) The function gpgme\_key\_unref releases a reference for the key KEY. If this was the last reference, the key will be destroyed and all resources associated to it will be released.
- -- Function: gpgme\_error\_t gpgme\_op\_setexpire (gpgme\_ctx\_t CTX, gpgme\_key\_t KEY, unsigned long EXPIRES, const char \*SUBFPRS, unsigned int RESERVED);

SINCE: 1.14.1

 The function gpgme\_op\_setexpire sets the expiration time of the key KEY or of the specified subkeys. This function requires at least version 2.1.22 of GnuPG.

KEY specifies the key to operate on.

 EXPIRES specifies the expiration time in seconds from now. To be similar to other usages where expiration times are provided in unsigned long this is similar to the key creation date and so it is in seconds from NOW.

The common case is to use 0 to not set an expiration time. Note

 that this parameter takes an unsigned long value and not a time\_t to avoid problems on systems which use a signed 32 bit time\_t. Note further that the OpenPGP protocol uses 32 bit values for timestamps and thus can only encode dates up to the year 2106.

 SUBFPRS selects the subkey(s) for which the expiration time should be set. If SUBFPRS is set to NULL, then the expiration time of the primary key is set. If SUBFPRS is an asterisk (\*), then the expiration times of all non-revoked and not yet expired subkeys are set. To select more than one subkey put all subkey fingerprints into one string separated by linefeeds characters  $(\n\cdot)$ .

RESERVED is reserved for later use and must be 0.

-- Function: gpgme\_error\_t gpgme\_op\_setexpire\_start (gpgme\_ctx\_t CTX, gpgme\_key\_t KEY, unsigned long EXPIRES, const char \*SUBFPRS, unsigned int FLAGS);

SINCE: 1.14.1

 The function gpgme\_op\_setexpire\_start initiates a

 gpgme\_op\_setexpire operation; see there for details. It must be completed by calling gpgme\_wait on the context. \*Note Waiting For Completion::.

-- Function: gpgme\_error\_t gpgme\_op\_revuid\_start (gpgme\_ctx\_t CTX, gpgme\_key\_t KEY, const char \*USERID, unsigned int FLAGS);

SINCE: 1.14.1

The function gpgme\_op\_setexpire\_start initiates a gpgme\_op\_setexpire operation; see there for details. It must be completed by calling gpgme\_wait on the context. \*Note Waiting For Completion::.

File: gpgme.info, Node: Generating Keys, Next: Signing Keys, Prev: Manipulating Keys, Up: Key Management

7.5.5 Generating Keys

GPGME provides a set of functions to create public key pairs. Most of these functions require the use of GnuPG 2.1 and later; for older GnuPG versions the gpgme\_op\_genkey function can be used. Existing code which wants to update to the new functions or new code which shall supports older

 GnuPG versions may try the new functions first and provide a fallback to the old function if the error code GPG\_ERR\_NOT\_SUPPORTED is received.

-- Function: gpgme\_error\_t gpgme\_op\_createkey (gpgme\_ctx\_t CTX, const char \*USERID, const char \*ALGO, unsigned long RESERVED, unsigned long EXPIRES, gpgme\_key\_t EXTRAKEY, unsigned int FLAGS);

SINCE: 1.7.0

---------------------

 The function gpgme\_op\_createkey generates a new key for the procotol active in the context CTX. As of now this function does only work for OpenPGP and requires at least version 2.1.13 of GnuPG.

 USERID is commonly the mail address associated with the key. GPGME does not require a specific syntax but if more than a mail address is given, RFC-822 style format is suggested. The value is expected to be in UTF-8 encoding (i.e. no IDN encoding for mail addresses). This is a required parameter.

 ALGO specifies the algorithm for the new key (actually a keypair of

 public and private key). For a list of supported algorithms, see the GnuPG manual. If ALGO is NULL or the string "default", the key is generated using the default algorithm of the engine. If the string "future-default" is used the engine may use an algorithm which is planned to be the default in a future release of the engine; however existing implementation of the protocol may not be able to already handle such future algorithms. For the OpenPGP protocol, the specification of a default algorithm, without requesting a non-default usage via FLAGS, triggers the creation of a primary key plus a secondary key (subkey).

RESERVED must be set to zero.

 EXPIRES specifies the expiration time in seconds. If you supply 0, a reasonable expiration time is chosen. Use the flag GPGME\_CREATE\_NOEXPIRE to create keys that do not expire. Note that this parameter takes an unsigned long value and not a time\_t

to

 avoid problems on systems which use a signed 32 bit time\_t. Note further that the OpenPGP protocol uses 32 bit values for timestamps and thus can only encode dates up to the year 2106.

 EXTRAKEY is currently not used and must be set to NULL. A future version of GPGME may use this parameter to create X.509 keys.

FLAGS can be set to the bit-wise OR of the following flags:

 GPGME\_CREATE\_SIGN GPGME\_CREATE\_ENCR GPGME\_CREATE\_CERT GPGME\_CREATE\_AUTH SINCE: 1.7.0

> Do not create the key with the default capabilities (key usage) of the requested algorithm but use those explicitly given by these flags: signing, encryption, certification, or authentication. The allowed combinations depend on the algorithm.

 If any of these flags are set and a default algorithm has been selected only one key is created in the case of the OpenPGP protocol.

 GPGME\_CREATE\_NOPASSWD SINCE: 1.7.0

Request generation of the key without password protection.

 GPGME\_CREATE\_SELFSIGNED SINCE: 1.7.0

 For an X.509 key do not create a CSR but a self-signed certificate. This has not yet been implemented.

 GPGME\_CREATE\_NOSTORE SINCE: 1.7.0

 Do not store the created key in the local key database. This has not yet been implemented.

 GPGME\_CREATE\_WANTPUB GPGME\_CREATE\_WANTSEC SINCE: 1.7.0

Return the public or secret key as part of the result

structure. This has not yet been implemented.

# GPGME\_CREATE\_FORCE SINCE: 1.7.0

 The engine does not allow the creation of a key with a user ID already existing in the local key database. This flag can be used to override this check.

 GPGME\_CREATE\_NOEXPIRE SINCE: 1.9.0

Request generation of keys that do not expire.

After the operation

 completed successfully, information about the created key can be retrieved with gpgme\_op\_genkey\_result.

 The function returns zero on success, GPG\_ERR\_NOT\_SUPPORTED if the engine does not support the command, or a bunch of other error codes.

-- Function: gpgme\_error\_t gpgme\_op\_createkey\_start (gpgme\_ctx\_t CTX, const char \*USERID, const char \*ALGO, unsigned long RESERVED, unsigned long EXPIRES, gpgme\_key\_t EXTRAKEY, unsigned int FLAGS);

SINCE: 1.7.0

 The function gpgme\_op\_createkey\_start initiates a gpgme\_op\_createkey operation; see there for details. It must be completed by calling gpgme\_wait on the context. \*Note Waiting For Completion::.

-- Function: gpgme\_error\_t gpgme\_op\_createsubkey (gpgme\_ctx\_t CTX, gpgme\_key\_t KEY, const char \*ALGO, unsigned long RESERVED, unsigned long EXPIRES, unsigned int FLAGS);

SINCE: 1.7.0

The function gpgme op createsubkey creates and adds a new subkey

 to the primary OpenPGP key given by KEY. The only allowed protocol in CTX is GPGME\_PROTOCOL\_OPENPGP. Subkeys (aka secondary keys) are a concept in the OpenPGP protocol to bind several keys to a primary key. As of now this function requires at least version 2.1.13 of GnuPG.

KEY specifies the key to operate on.

 ALGO specifies the algorithm for the new subkey. For a list of supported algorithms, see the GnuPG manual. If ALGO is NULL or the string "default", the subkey is generated using the default algorithm for an encryption subkey of the engine. If the string "future-default" is used the engine may use an encryption algorithm which is planned to be the default in a future release of the engine; however existing implementation of the protocol may not be able to already handle such future algorithms.

RESERVED must be set to zero.

 EXPIRES specifies the expiration time in seconds. If you supply 0,

 a reasonable expiration time is chosen. Use the flag GPGME\_CREATE\_NOEXPIRE to create keys that do not expire. Note that this parameter takes an unsigned long value and not a time\_t to avoid problems on systems which use a signed 32 bit time\_t. Note further that the OpenPGP protocol uses 32 bit values for timestamps and thus can only encode dates up to the year 2106.

 FLAGS takes the same values as described above for gpgme\_op\_createkey.

 After the operation completed successfully, information about the created key can be retrieved with gpgme\_op\_genkey\_result.

 The function returns zero on success, GPG\_ERR\_NOT\_SUPPORTED if the engine does not support the command, or a bunch of other error codes.

-- Function: gpgme\_error\_t gpgme\_op\_createsubkey\_start (gpgme\_ctx\_t CTX, gpgme\_key\_t KEY, const char \*ALGO, unsigned long RESERVED, unsigned long EXPIRES, unsigned int FLAGS);

SINCE:

1.7.0

The function gpgme\_op\_createsubkey\_start initiates a gpgme\_op\_createsubkey operation; see there for details. It must be completed by calling gpgme\_wait on the context. \*Note Waiting For Completion::.

-- Function: gpgme\_error\_t gpgme\_op\_adduid (gpgme\_ctx\_t CTX, gpgme\_key\_t KEY, const char \*USERID, unsigned int FLAGS);

### SINCE: 1.7.0

 The function gpgme\_op\_adduid adds a new user ID to the OpenPGP key given by KEY. Adding additional user IDs after key creation is a feature of the OpenPGP protocol and thus the protocol for the context CTX must be set to OpenPGP. As of now this function requires at least version 2.1.13 of GnuPG.

KEY specifies the key to operate on.

 USERID is the user ID to add to the key. A user ID is commonly the mail address to be associated with the key. GPGME does not require a specific syntax but if more than a mail address is given, RFC-822 style format is suggested. The value is expected to be in UTF-8

 encoding (i.e. no IDN encoding for mail addresses). This is a required parameter.

FLAGS are currently not used and must be set to zero.

 The function returns zero on success, GPG\_ERR\_NOT\_SUPPORTED if the engine does not support the command, or a bunch of other error codes.

-- Function: gpgme\_error\_t gpgme\_op\_adduid\_start (gpgme\_ctx\_t CTX, gpgme\_key\_t KEY, const char \*USERID, unsigned int FLAGS);

SINCE: 1.7.0

 The function gpgme\_op\_adduid\_start initiates a gpgme\_op\_adduid operation; see there for details. It must be completed by calling gpgme\_wait on the context. \*Note Waiting For Completion::.

-- Function: gpgme\_error\_t gpgme\_op\_revuid (gpgme\_ctx\_t CTX, gpgme\_key\_t KEY, const char \*USERID, unsigned int FLAGS);

 $SINCE: 1.7.0$ 

 The function gpgme\_op\_revuid revokes a user ID from the OpenPGP key given by KEY. Revoking user IDs after key creation is a feature

 of the OpenPGP protocol and thus the protocol for the context CTX must be set to OpenPGP. As of now this function requires at least version 2.1.13 of GnuPG.

KEY specifies the key to operate on.

USERID is the user ID to be revoked from the key. The user ID must

 be given verbatim because the engine does an exact and case sensitive match. Thus the uid field from the user ID object (gpgme\_user\_id\_t) is to be used. This is a required parameter.

FLAGS are currently not used and must be set to zero.

 Note that the engine wont allow to revoke the last valid user ID. To change a user ID is better to first add the new user ID, then revoke the old one, and finally publish the key.

 The function returns zero on success, GPG\_ERR\_NOT\_SUPPORTED if the engine does not support the command, or a bunch of other error codes.

-- Function: gpgme\_error\_t gpgme\_op\_revuid\_start (gpgme\_ctx\_t CTX, gpgme\_key\_t KEY, const char \*USERID, unsigned int FLAGS);

SINCE: 1.7.0

 The function gpgme\_op\_revuid\_start initiates a gpgme\_op\_revuid operation; see there for details. It must be completed by calling gpgme\_wait on the context. \*Note Waiting For Completion::.

-- Function: gpgme\_error\_t gpgme\_op\_set\_ui\_flag (gpgme\_ctx\_t CTX, gpgme\_key\_t KEY, const char \*USERID, cons char \* NAME, cons char \* VALUE);

 $SINCE: 1.8.0$ 

 The function gpgme\_op\_set\_uid\_flag is used to set flags on a user ID from the OpenPGP key given by KEY. Setting flags on user IDs after key creation is a feature of the OpenPGP protocol and thus the protocol for the context CTX must be set to OpenPGP.

KEY specifies the key to operate on. This parameters is required.

 USERID is the user ID of the key to be manipulated. This user ID must be given verbatim because the engine does an exact and case sensitive match. Thus the uid field from the user ID object

(gpgme\_user\_id\_t) is to be used. This is a required parameter.

 NAME names the flag which is to be changed. The only currently supported flag is:

primary

This sets the primary key flag on the given user ID. All other

 primary key flag on other user IDs are removed. VALUE must be given as NULL. For technical reasons this functions bumps the creation timestamp of all affected self-signatures up by one second. At least GnuPG version 2.1.20 is required.

 The function returns zero on success, GPG\_ERR\_NOT\_SUPPORTED if the engine does not support the command, or a bunch of other error codes.

-- Function: gpgme\_error\_t gpgme\_op\_set\_uid\_flag\_start (gpgme\_ctx\_t CTX, gpgme\_key\_t KEY, const char \*USERID, cons char \* NAME, cons char \* VALUE);

SINCE: 1.8.0

 The function gpgme\_op\_set\_uid\_flag\_start initiates a gpgme\_op\_set\_uid\_flag operation; see there for details. It must

 be completed by calling gpgme\_wait on the context. \*Note Waiting For Completion::.

-- Function: gpgme\_error\_t gpgme\_op\_genkey (gpgme\_ctx\_t CTX, const char \*PARMS, gpgme\_data\_t PUBLIC, gpgme\_data\_t SECRET)

 The function gpgme\_op\_genkey generates a new key pair in the context CTX. The meaning of PUBLIC and SECRET depends on the crypto backend.

 GPG does not support PUBLIC and SECRET, they should be NULL. GnuPG will generate a key pair and add it to the standard key ring. The fingerprint of the generated key is available with gpgme\_op\_genkey\_result.

 GpgSM requires PUBLIC to be a writable data object. GpgSM will generate a secret key (which will be stored by gpg-agent, and return a certificate request in PUBLIC, which then needs to be signed by the certification authority and imported before it can be used. GpgSM does not make the fingerprint available.

 The argument PARMS specifies parameters for the key in an string

 that looks something like XML. The details about the format of PARMS are specific to the crypto engine used by CTX. The first line of the parameters must be <GnupgKeyParams format="internal"> and the last line must be </GnupgKeyParams>. Every line in between the first and last lines is treated as a Header: Value pair. In particular, no XML escaping is necessary if you need to include the characters  $\lt$ ,  $>$ , or &.

 Here is an example for GnuPG as the crypto engine (all parameters of OpenPGP key generation are documented in the GPG manual):

 <GnupgKeyParms format="internal"> Key-Type: default Subkey-Type: default Name-Real: Joe Tester Name-Comment: with stupid passphrase Name-Email: joe@foo.bar Expire-Date: 0 Passphrase: abc </GnupgKeyParms>

 Here is an example for GpgSM as the crypto engine (all parameters of OpenPGP key generation are documented in the GPGSM manual):

 <GnupgKeyParms format="internal"> Key-Type: RSA Key-Length: 1024 Name-DN: C=de,O=g10 code,OU=Testlab,CN=Joe 2 Tester Name-Email: joe@foo.bar </GnupgKeyParms>

 Strings should be given in UTF-8 encoding. The only format supported for now is internal. The content of the GnupgKeyParms container is passed verbatim to the crypto backend. Control statements are not allowed.

 After the operation completed successfully, the result can be retrieved with gpgme\_op\_genkey\_result.

 The function returns the error code GPG\_ERR\_NO\_ERROR if the operation could be started successfully, GPG\_ERR\_INV\_VALUE if PARMS is not a well-formed string (e.g. does not have the expected tag-like headers and footers), GPG\_ERR\_NOT\_SUPPORTED if PUBLIC or SECRET is not valid, and GPG\_ERR\_GENERAL if no key was created by the backend.

```
-- Function: gpgme_error_t
 gpgme_op_genkey_start (gpgme_ctx_t CTX,
     const char *PARMS, gpgme_data_t PUBLIC, gpgme_data_t SECRET)
```
The function gpgme op genkey start initiates a gpgme op genkey operation. It can be completed by calling gpgme\_wait on the context. \*Note Waiting For Completion::.

 The function returns the error code GPG\_ERR\_NO\_ERROR if the operation could be started successfully, GPG\_ERR\_INV\_VALUE if PARMS is not a valid XML string, and GPG\_ERR\_NOT\_SUPPORTED if PUBLIC or SECRET is not NULL.

-- Data type: gpgme\_genkey\_result\_t

 This is a pointer to a structure used to store the result of a gpgme\_op\_genkey operation. After successfully generating a key, you can retrieve the pointer to the result with gpgme\_op\_genkey\_result. The structure contains the following members:

unsigned int primary : 1

 This flag is set to 1 if a primary key was created and to 0 if not.

unsigned int sub : 1

This

flag is set to 1 if a subkey was created and to 0 if not.

unsigned int uid : 1

 This flag is set to 1 if a user ID was created and to 0 if not.

char \*fpr

 This is the fingerprint of the key that was created. If both a primary and a subkey were generated, the fingerprint of the primary key will be returned. If the crypto engine does not provide the fingerprint, fpr will be a null pointer.

 gpgme\_data\_t pubkey SINCE: 1.7.0

> This will eventually be used to return the public key. It is currently not used.

 gpgme\_data\_t seckey SINCE: 1.7.0

> This will eventually be used to return the secret key. It is currently not used.

-- Function: gpgme\_genkey\_result\_t gpgme\_op\_genkey\_result (gpgme\_ctx\_t CTX)

The function gpgme\_op\_genkey\_result returns a gpgme\_genkey\_result\_t pointer to a structure holding the result of a gpgme\_op\_genkey

operation. The pointer is only valid if the

 last operation on the context was a gpgme\_op\_genkey or gpgme\_op\_genkey\_start operation, and if this operation finished successfully. The returned pointer is only valid until the next operation is started on the context.

File: gpgme.info, Node: Signing Keys, Next: Exporting Keys, Prev: Generating Keys, Up: Key Management

### 7.5.6 Signing Keys

------------------

Key signatures are a unique concept of the OpenPGP protocol. They can be used to certify the validity of a key and are used to create the Web-of-Trust (WoT). Instead of using the gpgme\_op\_interact function along with a finite state machine, GPGME provides a convenient function to create key signatures when using modern GnuPG versions.

-- Function: gpgme\_error\_t gpgme\_op\_keysign (gpgme\_ctx\_t CTX, gpgme\_key\_t KEY, const char \*USERID, unsigned long EXPIRES, unsigned int FLAGS);

SINCE: 1.7.0

The function gpgme\_op\_keysign adds

a new key signature to the

 public key KEY. This function requires at least version 2.1.12 of GnuPG.

 CTX is the usual context which describes the protocol to use (which must be OpenPGP) and has also the list of signer keys to be used for the signature. The common case is to use the default key for signing other keys. If another key or more than one key shall be used for a key signature, gpgme\_signers\_add can be used. \*Note Selecting Signers::.

KEY specifies the key to operate on.

 USERID selects the user ID or user IDs to be signed. If USERID is set to NULL all valid user IDs are signed. The user ID must be given verbatim because the engine does an exact and case sensitive match. Thus the uid field from the user ID object (gpgme\_user\_id\_t) is to be used. To select more than one user ID put them all into one string separated by linefeeds characters (\n) and set the flag GPGME\_KEYSIGN\_LFSEP.

### **EXPIRES**

 specifies the expiration time of the new signature in seconds. The common case is to use 0 to not set an expiration date. However, if the configuration of the engine defines a default expiration for key signatures, that is still used unless the flag GPGME\_KEYSIGN\_NOEXPIRE is used. Note that this parameter takes an unsigned long value and not a time\_t to avoid problems on systems which use a signed 32 bit time\_t. Note further that the OpenPGP protocol uses 32 bit values for timestamps and thus can only encode dates up to the year 2106.

FLAGS can be set to the bit-wise OR of the following flags:

 GPGME\_KEYSIGN\_LOCAL SINCE: 1.7.0

> Instead of creating an exportable key signature, create a key signature which is is marked as non-exportable.

 GPGME\_KEYSIGN\_LFSEP SINCE: 1.7.0

> Although linefeeds are uncommon in user IDs this flag is required to explicitly declare that

 USERID may contain several linefeed separated user IDs.

### GPGME\_KEYSIGN\_NOEXPIRE

 Force the creation of a key signature without an expiration date. This overrides EXPIRE and any local configuration of the engine.

 The function returns zero on success, GPG\_ERR\_NOT\_SUPPORTED if the engine does not support the command, or a bunch of other error codes.

-- Function: gpgme\_error\_t gpgme\_op\_keysign\_start (gpgme\_ctx\_t CTX, gpgme\_key\_t KEY, const char \*USERID, unsigned long EXPIRES, unsigned int FLAGS);

 $SINCE: 1.7.0$ 

The function gpgme\_op\_keysign\_start initiates a gpgme\_op\_keysign operation; see there for details. It must be completed by calling gpgme\_wait on the context. \*Note Waiting For Completion::.

-- Function: gpgme\_error\_t gpgme\_op\_revsig (gpgme\_ctx\_t CTX, gpgme\_key\_t KEY, gpgme\_key\_t SIGNING\_KEY, const char \*USERID, unsigned int FLAGS);

SINCE: 1.14.1

 The function gpgme\_op\_revsig revokes key signatures of the public key KEY made with the key SIGNING\_KEY. This function requires at least version 2.2.24 of GnuPG.

KEY specifies the key to operate on.

SIGNING\_KEY specifies the key whose signatures shall be revoked.

 USERID selects the user ID or user IDs whose signatures shall be revoked. If USERID is set to NULL the signatures on all user IDs are revoked. The user ID must be given verbatim because the engine does an exact and case sensitive match. Thus the uid field from the user ID object (gpgme\_user\_id\_t) is to be used. To select more than one user ID put them all into one string separated by linefeeds characters (\n) and set the flag GPGME\_REVSIG\_LFSEP.

FLAGS can be set to the bit-wise OR of the following flags:

 GPGME\_REVSIG\_LFSEP SINCE: 1.14.1

 Although linefeeds are uncommon in user IDs this flag is required to explicitly declare that USERID may contain several linefeed separated user IDs.

 The function returns zero on success, GPG\_ERR\_NOT\_SUPPORTED if the engine does not support the command, or a bunch of other error codes.

-- Function: gpgme\_error\_t gpgme\_op\_revsig\_start (gpgme\_ctx\_t CTX, gpgme\_key\_t KEY, gpgme\_key\_t SIGNING\_KEY, const char \*USERID, unsigned int FLAGS);

SINCE: 1.14.1

The function gpgme\_op\_revsig\_start initiates a gpgme\_op\_revsig operation; see there for details. It must be completed by calling gpgme\_wait on the context. \*Note Waiting For Completion::.

File: gpgme.info, Node: Exporting Keys, Next: Importing Keys, Prev: Signing Keys, Up: Key Management

7.5.7 Exporting Keys

Exporting keys means the same as running gpg with the command --export. However, a mode flag can be used to change the way the export works. The available mode flags are described below, they may be or-ed together.

### GPGME\_EXPORT\_MODE\_EXTERN

--------------------

 If this bit is set, the output is send directly to the default keyserver. This is currently only allowed for OpenPGP keys. It is good practise to not send more than a few dozens key to a keyserver at one time. Using this flag requires that the KEYDATA argument of the export function is set to NULL.

GPGME\_EXPORT\_MODE\_MINIMAL SINCE: 1.3.1

 If this bit is set, the smallest possible key is exported. For OpenPGP keys it removes all signatures except for the latest self-signatures. For X.509 keys it has no effect.

GPGME\_EXPORT\_MODE\_SSH SINCE: 1.4.0

 If this bit is set, the latest authentication key of the requested OpenPGP key is exported in the OpenSSH public key format. This accepts just a single key; to force the export of a specific subkey a fingerprint pattern with an appended exclamation mark may be used.

GPGME\_EXPORT\_MODE\_SECRET  $SINCE: 1.6.0$ 

Instead of exporting the public

key, the secret key is exported.

 This may not be combined with GPGME\_EXPORT\_MODE\_EXTERN. For X.509 the export format is PKCS#8.

GPGME\_EXPORT\_MODE\_RAW  $SINCE: 1.6.0$ 

 If this flag is used with GPGME\_EXPORT\_MODE\_SECRET for an X.509 key the export format will be changed to PKCS#1. This flag may not be used with OpenPGP.

GPGME\_EXPORT\_MODE\_PKCS12 SINCE: 1.6.0

 If this flag is used with GPGME\_EXPORT\_MODE\_SECRET for an X.509 key the export format will be changed to PKCS#12 which also includes the certificate. This flag may not be used with OpenPGP.

### GPGME\_EXPORT\_MODE\_NOUID

 SINCE: 1.12.0 - experimental Do not export user ids. Works only with certain gpg version.

-- Function: gpgme\_error\_t gpgme\_op\_export (gpgme\_ctx\_t CTX, const char \*PATTERN, gpgme\_export\_mode\_t MODE, gpgme\_data\_t KEYDATA) The function gpgme\_op\_export extracts public keys and returns them in the data buffer KEYDATA. The output format of the key data returned is determined by the ASCII armor attribute set for the context CTX, or, if that is not set, by the encoding specified for

KEYDATA.

 If PATTERN is NULL, all available keys are returned. Otherwise, PATTERN contains an engine specific expression that is used to limit the list to all keys matching the pattern.

MODE is usually 0; other values are described above.

 The function returns the error code GPG\_ERR\_NO\_ERROR if the operation completed successfully, GPG\_ERR\_INV\_VALUE if KEYDATA is not a valid empty data buffer, and passes through any errors that are reported by the crypto engine support routines.

-- Function: gpgme\_error\_t gpgme\_op\_export\_start (gpgme\_ctx\_t CTX, const char \*PATTERN, gpgme\_export\_mode\_t MODE, gpgme\_data\_t KEYDATA)

 The function gpgme\_op\_export\_start initiates a gpgme\_op\_export operation. It can be completed by calling gpgme\_wait on the context.

\*Note Waiting For Completion::.

 The function returns the error code GPG\_ERR\_NO\_ERROR if the operation could be started successfully, and GPG\_ERR\_INV\_VALUE if KEYDATA is not a valid empty data buffer.

-- Function: gpgme\_error\_t gpgme\_op\_export\_ext (gpgme\_ctx\_t CTX, const char \*PATTERN[], gpgme\_export\_mode\_t MODE, gpgme\_data\_t KEYDATA)

The function gpgme op export extracts public keys and returns them in the data buffer KEYDATA. The output format of the key data returned is determined by the ASCII armor attribute set for the context CTX, or, if that is not set, by the encoding specified for

### KEYDATA.

 If PATTERN or \*PATTERN is NULL, all available keys are returned. Otherwise, PATTERN is a NULL terminated array of strings that are used to limit the list to all keys matching at least one of the patterns verbatim.

MODE is usually 0; other values are described above.

 The function returns the error code GPG\_ERR\_NO\_ERROR if the operation completed successfully, GPG\_ERR\_INV\_VALUE if KEYDATA is not a valid empty data buffer, and passes through any errors that are reported by the crypto engine support routines.

-- Function: gpgme\_error\_t gpgme\_op\_export\_ext\_start (gpgme\_ctx\_t CTX, const char \*PATTERN[], gpgme\_export\_mode\_t MODE, gpgme\_data\_t KEYDATA) The function gpgme\_op\_export\_ext\_start initiates a gpgme\_op\_export\_ext operation. It can be completed by calling gpgme\_wait on the context. \*Note Waiting For Completion::.

 The function returns the error code GPG\_ERR\_NO\_ERROR if the operation could be started successfully, and GPG\_ERR\_INV\_VALUE if KEYDATA is not a valid empty data buffer.

-- Function: gpgme\_error\_t gpgme\_op\_export\_keys (gpgme\_ctx\_t CTX, gpgme\_key\_t keys[], gpgme\_export\_mode\_t MODE, gpgme\_data\_t KEYDATA) SINCE: 1.2.0

 The function gpgme\_op\_export\_keys extracts public keys and

 returns them in the data buffer KEYDATA. The output format of the key data returned is determined by the ASCII armor attribute set for the context CTX, or, if that is not set, by the encoding specified for KEYDATA.

 The keys to export are taken form the NULL terminated array KEYS. Only keys of the currently selected protocol of CTX which do have a fingerprint set are considered for export. Other keys specified by the KEYS are ignored. In particular OpenPGP keys retrieved via an external key listing are not included.

MODE is usually 0; other values are described above.

 The function returns the error code GPG\_ERR\_NO\_ERROR if the operation completed successfully, GPG\_ERR\_INV\_VALUE if KEYDATA is  not a valid empty data buffer, GPG\_ERR\_NO\_DATA if no useful keys are in KEYS and passes through any errors that are reported by the crypto engine support routines.

-- Function: gpgme\_error\_t gpgme\_op\_export\_keys\_start (gpgme\_ctx\_t CTX, gpgme\_key\_t KEYS[], gpgme\_export\_mode\_t MODE, gpgme\_data\_t KEYDATA) SINCE: 1.2.0

 The function gpgme\_op\_export\_keys\_start initiates a gpgme\_op\_export\_ext operation. It can be completed by calling gpgme\_wait on the context. \*Note Waiting For Completion::.

 The function returns the error code GPG\_ERR\_NO\_ERROR if the operation could be started successfully, and GPG\_ERR\_INV\_VALUE if KEYDATA is not a valid empty data buffer, GPG\_ERR\_NO\_DATA if no useful keys are in KEYS and passes through any errors that are reported by the crypto engine support routines.

File: gpgme.info, Node: Importing Keys, Next: Deleting Keys, Prev: Exporting Keys, Up: Key Management

7.5.8 Importing Keys --------------------

Importing keys means the same as running gpg with the command --import.

-- Function: gpgme\_error\_t gpgme\_op\_import (gpgme\_ctx\_t CTX, gpgme\_data\_t KEYDATA) The function gpgme\_op\_import adds the keys in the data buffer KEYDATA to the key ring of the crypto engine used by CTX. The format of KEYDATA can be ASCII armored, for example, but the

details are specific to the crypto engine.

 After the operation completed successfully, the result can be retrieved with gpgme\_op\_import\_result.

 The function returns the error code GPG\_ERR\_NO\_ERROR if the import was completed successfully, GPG\_ERR\_INV\_VALUE if KEYDATA if CTX or KEYDATA is not a valid pointer, and GPG\_ERR\_NO\_DATA if KEYDATA is an empty data buffer.

-- Function: gpgme\_error\_t gpgme\_op\_import\_start (gpgme\_ctx\_t CTX, gpgme\_data\_t KEYDATA) The function gpgme\_op\_import\_start initiates a gpgme\_op\_import

 operation. It can be completed by calling gpgme\_wait on the context. \*Note Waiting For Completion::.

 The function returns the error code GPG\_ERR\_NO\_ERROR if the import could be started successfully, GPG\_ERR\_INV\_VALUE if CTX or KEYDATA

 is not a valid pointer, and GPG\_ERR\_NO\_DATA if KEYDATA is an empty data buffer.

-- Function: gpgme\_error\_t gpgme\_op\_import\_keys (gpgme\_ctx\_t CTX, gpgme\_key\_t \*KEYS) SINCE: 1.2.0

 The function gpgme\_op\_import\_keys adds the keys described by the NULL terminated array KEYS to the key ring of the crypto engine used by CTX. It is used to actually import and make keys permanent which have been retrieved from an external source (i.e. using GPGME\_KEYLIST\_MODE\_EXTERN) earlier. The external keylisting must have been made with the same context configuration (in particular the same home directory). (1) Note that for OpenPGP this may require another access to the keyserver over the network.

 Only keys of the currently selected protocol of CTX are considered for import. Other keys specified by the KEYS are ignored. As of now all considered keys must have been retrieved using the same method, i.e. the used key listing mode must be identical.

 After the operation completed successfully, the result can be retrieved with gpgme\_op\_import\_result.

 To move keys from one home directory to another, export and import the keydata using gpgme\_op\_export and gpgme\_op\_import.

 The function returns the error code GPG\_ERR\_NO\_ERROR if the import was completed successfully, GPG\_ERR\_INV\_VALUE if CTX is not a valid pointer, GPG\_ERR\_CONFLICT if the key listing mode does not match, and GPG\_ERR\_NO\_DATA if no keys are considered for export.

-- Function: gpgme\_error\_t gpgme\_op\_import\_keys\_start (gpgme\_ctx\_t CTX, gpgme\_key\_t \*KEYS) SINCE: 1.2.0

The function gpgme\_op\_import\_keys\_start initiates a gpgme op import keys operation. It can be completed by calling gpgme\_wait on the context. \*Note Waiting For Completion::.

 The function returns the error code GPG\_ERR\_NO\_ERROR if the import was completed successfully, GPG\_ERR\_INV\_VALUE

# if KEYDATA

 if CTX or KEYDATA is not a valid pointer, GPG\_ERR\_CONFLICT if the key listing mode does not match, and GPG\_ERR\_NO\_DATA if no keys are considered for export.

### -- Data type: gpgme\_import\_status\_t

 This is a pointer to a structure used to store a part of the result of a gpgme\_op\_import operation. For each considered key one status is added that contains information about the result of the import. The structure contains the following members:

# gpgme\_import\_status\_t next

 This is a pointer to the next status structure in the linked list, or NULL if this is the last element.

# char \*fpr

This is the fingerprint of the key that was considered.

### gpgme\_error\_t result

 If the import was not successful, this is the error value that caused the import to fail. Otherwise the error code is GPG\_ERR\_NO\_ERROR.

### unsigned int status

 This is a bit-wise OR of the following flags that give more information about what part of the key was imported. If the key was already known, this might be 0.

# GPGME\_IMPORT\_NEW

The key was new.

# GPGME\_IMPORT\_UID The key contained new user IDs.

 GPGME\_IMPORT\_SIG The key contained new signatures.

# GPGME\_IMPORT\_SUBKEY The key contained new sub keys.

# GPGME\_IMPORT\_SECRET The key contained a secret key.

-- Data type: gpgme\_import\_result\_t This is a pointer to a structure used to store the result of a

 gpgme\_op\_import operation. After a successful import operation, you can retrieve the pointer to the result with gpgme\_op\_import\_result. The structure contains the following members:

 int considered The total number of considered keys.

## int no\_user\_id

The number of keys without user ID.

# int imported

 The total number of imported keys.

 int imported\_rsa The number of imported RSA keys.

### int unchanged

The number of unchanged keys.

 int new\_user\_ids The number of new user IDs.

 int new\_sub\_keys The number of new sub keys.

# int new\_signatures

The number of new signatures.

# int new\_revocations

The number of new revocations.

# int secret\_read

The total number of secret keys read.

# int secret\_imported

The number of imported secret keys.

# int secret\_unchanged The number of unchanged secret keys.

int not\_imported

The number of keys not imported.

gpgme\_import\_status\_t imports

 A list of gpgme\_import\_status\_t objects which contain more information about the keys for which an import was attempted. int skipped\_v3\_keys

 For security reasons modern versions of GnuPG do not anymore support v3 keys (created with PGP

 2.x) and ignores them on import. This counter provides the number of such skipped v3 keys.

-- Function: gpgme\_import\_result\_t gpgme\_op\_import\_result (gpgme\_ctx\_t CTX)

 The function gpgme\_op\_import\_result returns a gpgme\_import\_result\_t pointer to a structure holding the result of a gpgme\_op\_import operation. The pointer is only valid if the last operation on the context was a gpgme\_op\_import or gpgme\_op\_import\_start operation, and if this operation finished successfully. The returned pointer is only valid until the next operation is started on the context.

---------- Footnotes ----------

 (1) Thus it is a replacement for the usual workaround of exporting and then importing a key to make an X.509 key permanent.

File: gpgme.info, Node: Deleting Keys, Next: Changing Passphrases, Prev: Importing Keys, Up: Key Management

7.5.9 Deleting Keys

-------------------

-- Function: gpgme\_error\_t gpgme\_op\_delete\_ext (gpgme\_ctx\_t CTX, const gpgme\_key\_t KEY, unsigned int FLAGS)

SINCE: 1.9.1

 The function gpgme\_op\_delete\_ext deletes the key KEY from the key ring of the crypto engine used by CTX.

FLAGS can be set to the bit-wise OR of the following flags:

 GPGME\_DELETE\_ALLOW\_SECRET SINCE: 1.9.1

 If not set, only public keys are deleted. If set, secret keys are deleted as well, if that is supported.

 GPGME\_DELETE\_FORCE SINCE: 1.9.1

If set, the user is not asked to confirm the deletion.

 The function returns the error code GPG\_ERR\_NO\_ERROR if the key was deleted successfully, GPG\_ERR\_INV\_VALUE if CTX or KEY is not a valid pointer, GPG\_ERR\_NO\_PUBKEY if KEY could not be found in the keyring, GPG\_ERR\_AMBIGUOUS\_NAME if the key was not specified unambiguously, and GPG\_ERR\_CONFLICT if the secret key for KEY is available, but ALLOW\_SECRET is zero.

-- Function: gpgme\_error\_t gpgme\_op\_delete\_ext\_start (gpgme\_ctx\_t CTX,

 const gpgme\_key\_t KEY, unsigned int FLAGS) SINCE: 1.9.1

 The function gpgme\_op\_delete\_ext\_start initiates a gpgme\_op\_delete operation. It can be completed by calling gpgme\_wait on the context. \*Note Waiting For Completion::.

 The function returns the error code GPG\_ERR\_NO\_ERROR if the operation was started successfully, and GPG\_ERR\_INV\_VALUE if CTX or KEY is not a valid pointer.

The following functions allow only to use one particular flag.

-- Function: gpgme\_error\_t gpgme\_op\_delete (gpgme\_ctx\_t CTX, const gpgme\_key\_t KEY, int ALLOW\_SECRET) Similar to gpgme\_op\_delete\_ext, but only the flag GPGME\_DELETE\_ALLOW\_SECRET can be provided.

-- Function: gpgme\_error\_t gpgme\_op\_delete\_start (gpgme\_ctx\_t CTX, const gpgme\_key\_t KEY, int ALLOW\_SECRET) Similar to gpgme\_op\_delete\_ext\_start, but only the flag GPGME\_DELETE\_ALLOW\_SECRET can be provided.

File: gpgme.info, Node: Changing Passphrases, Next: Changing TOFU Data, Prev: Deleting Keys, Up: Key Management

7.5.10 Changing Passphrases

---------------------------

-- Function: gpgme\_error\_t gpgme\_op\_passwd (gpgme\_ctx\_t CTX, const gpgme\_key\_t KEY, unsigned int FLAGS)

SINCE: 1.3.0

The function gpgme op passwd changes the passphrase of the

 private key associated with KEY. The only allowed value for FLAGS is 0. The backend engine will usually popup a window to ask for the old and the new passphrase. Thus this function is not useful in a server application (where passphrases are not required anyway).

 Note that old gpg engines (before version 2.0.15) do not support this command and will silently ignore it.

-- Function: gpgme\_error\_t gpgme\_op\_passwd\_start (gpgme\_ctx\_t CTX, const gpgme\_key\_t KEY, unsigned int FLAGS)

SINCE: 1.3.0

 The function gpgme\_op\_passwd\_start initiates a gpgme\_op\_passwd operation. It can be completed by calling gpgme\_wait on the context. \*Note Waiting For Completion::.

 The function returns 0 if the operation was started successfully, and an error code if one of the arguments is not valid or the oepration could not be started.

File: gpgme.info, Node: Changing TOFU Data, Next: Advanced Key Editing, Prev: Changing Passphrases, Up: Key Management

7.5.11 Changing TOFU Data

-------------------------

The OpenPGP engine features a Trust-On-First-Use (TOFU) key validation model. For resolving conflicts it is necessary to declare the policy for a key. See the GnuPG manual for details on the TOFU implementation.

-- Data type: enum gpgme\_tofu\_policy\_t SINCE: 1.7.0

 The gpgme\_tofu\_policy\_t type specifies the set of possible policy values that are supported by GPGME:

 GPGME\_TOFU\_POLICY\_AUTO Set the policy to auto. GPGME\_TOFU\_POLICY\_GOOD Set the policy to good. GPGME\_TOFU\_POLICY\_BAD Set the policy to bad. GPGME\_TOFU\_POLICY\_ASK

 Set the policy to ask. GPGME\_TOFU\_POLICY\_UNKNOWN Set the policy to unknown.

To change the policy for a key the following functions can be used:

-- Function: gpgme\_error\_t gpgme\_op\_tofu\_policy (gpgme\_ctx\_t CTX, const gpgme\_key\_t KEY, gpgme\_tofu\_policy\_t POLICY)

SINCE: 1.7.0

 The function gpgme\_op\_tofu\_policy changes the TOFU policy of KEY. The valid values for POLICY are listed above. As of now this function does only work for OpenPGP and requires at least version 2.1.10 of GnuPG.

 The function returns zero on success, GPG\_ERR\_NOT\_SUPPORTED if the engine does not support the command, or a bunch of other error codes.

-- Function: gpgme\_error\_t gpgme\_op\_tofu\_policy\_start (gpgme\_ctx\_t CTX, const gpgme\_key\_t KEY, gpgme\_tofu\_policy\_t POLICY)

SINCE: 1.7.0

 The function gpgme\_op\_tofu\_policy\_start initiates a gpgme\_op\_tofu\_policy operation. It can be completed by calling gpgme\_wait on the context. \*Note Waiting For Completion::.

 The function returns 0 if the operation was started successfully, and an error code if one of the arguments is not valid or the oepration could not be started.

File: gpgme.info, Node: Advanced Key Editing, Prev: Changing TOFU Data, Up: Key Management

7.5.12 Advanced Key Editing ---------------------------

-- Data type: gpgme\_error\_t (\*gpgme\_interact\_cb\_t) (void \*HANDLE, const char \*STATUS, const char \*ARGS, int FD)

SINCE: 1.7.0

 The gpgme\_interact\_cb\_t type is the type of functions which GPGME calls if it a key interact operation is on-going. The status keyword STATUS and the argument line ARGS are passed through by

 GPGME from the crypto engine. An empty string represents EOF. The file descriptor FD is -1 for normal status messages. If STATUS indicates a command rather than a status message, the response to the command should be written to FD. The HANDLE is provided by the

user at start of operation.

 The function should return GPG\_ERR\_FALSE if it did not handle the status code, 0 for success, or any other error value.

-- Function: gpgme\_error\_t gpgme\_op\_interact (gpgme\_ctx\_t CTX, gpgme\_key\_t KEY, unsigned int FLAGS, gpgme\_interact\_cb\_t FNC, void \*HANDLE, gpgme\_data\_t OUT)

SINCE: 1.7.0

 The function gpgme\_op\_interact processes the key KEY interactively, using the interact callback function FNC with the handle HANDLE. The callback is invoked for every status and command request from the crypto engine. The output of the crypto engine is written to the data object OUT.

 Note that the protocol between the callback function and the crypto engine is specific to the crypto engine and no further support in implementing this protocol correctly is provided by GPGME.

 FLAGS modifies the behaviour of the function; the only defined bit

value is:

 GPGME\_INTERACT\_CARD SINCE: 1.7.0

> This is used for smartcard based keys and uses gpgs --card-edit command.

 The function returns 0 if the edit operation completes successfully, GPG\_ERR\_INV\_VALUE if CTX or KEY is not a valid pointer, and any error returned by the crypto engine or the edit callback handler.

-- Function: gpgme\_error\_t gpgme\_op\_interact\_start (gpgme\_ctx\_t CTX, gpgme key t KEY, unsigned int FLAGS, gpgme interact cb t FNC, void \*HANDLE, gpgme\_data\_t OUT)

 $SINCE: 1.7.0$ 

The function gpgme op interact start initiates a

 gpgme\_op\_interact operation. It can be completed by calling gpgme\_wait on the context. \*Note Waiting For Completion::.

 The function returns 0 if the operation was started successfully, and GPG\_ERR\_INV\_VALUE if CTX or KEY is not a valid pointer.

File: gpgme.info, Node: Crypto Operations, Next: Miscellaneous, Prev: Key Management, Up: Contexts

7.6 Crypto Operations

=====================

Sometimes, the result of a crypto operation returns a list of invalid keys encountered in processing the request. The following structure is used to hold information about such a key.

-- Data type: gpgme\_invalid\_key\_t

 This is a pointer to a structure used to store a part of the result of a crypto operation which takes user IDs as one input parameter. The structure contains the following members:

gpgme\_invalid\_key\_t next

 This is a pointer to the next invalid key structure in the linked list, or NULL if this is the last element.

char \*fpr

The fingerprint or key ID of the invalid key encountered.

### gpgme\_error\_t reason

 An error code describing the reason why the key was found invalid.

\* Menu:

\* Decrypt:: Decrypting a ciphertext. \* Verify:: Verifying a signature. \* Decrypt and Verify:: Decrypting a signed ciphertext. \* Sign:: Creating a signature. \* Encrypt:: Encrypting a plaintext.

File: gpgme.info, Node: Decrypt, Next: Verify, Up: Crypto Operations

### 7.6.1 Decrypt

-------------

-- Function: gpgme\_error\_t gpgme\_op\_decrypt (gpgme\_ctx\_t CTX, gpgme\_data\_t CIPHER, gpgme\_data\_t PLAIN) The function gpgme\_op\_decrypt decrypts the ciphertext in the data object CIPHER and stores it into the data object PLAIN.

 The function returns the error code GPG\_ERR\_NO\_ERROR if the ciphertext could be decrypted successfully, GPG\_ERR\_INV\_VALUE if CTX, CIPHER or PLAIN is not a valid pointer, GPG\_ERR\_NO\_DATA if CIPHER does not contain any data to decrypt, GPG\_ERR\_DECRYPT\_FAILED if CIPHER is not a valid cipher text, GPG\_ERR\_BAD\_PASSPHRASE if the passphrase for the secret key could not be retrieved, and passes through some errors that are reported by the crypto engine support routines.

 -- Function: gpgme\_error\_t gpgme\_op\_decrypt\_start (gpgme\_ctx\_t CTX, gpgme\_data\_t CIPHER, gpgme\_data\_t PLAIN) The function gpgme\_op\_decrypt\_start initiates a gpgme\_op\_decrypt operation. It can be completed by calling gpgme\_wait on the context. \*Note Waiting For Completion::.

 The function returns the error code GPG\_ERR\_NO\_ERROR if the operation could be started successfully, and GPG\_ERR\_INV\_VALUE if CIPHER or PLAIN is not a valid pointer.

-- Function: gpgme\_error\_t gpgme\_op\_decrypt\_ext ( gpgme\_ctx\_t CTX, gpgme\_decrypt\_flags\_t FLAGS, gpgme\_data\_t CIPHER, gpgme\_data\_t PLAIN)

 $SINCE: 1.8.0$ 

 The function gpgme\_op\_decrypt\_ext is the same as gpgme\_op\_decrypt but has an additional argument FLAGS. If FLAGS is 0 both function behave identically.

 The value in FLAGS is a bitwise-or combination of one or multiple of the following bit values:

 GPGME\_DECRYPT\_VERIFY SINCE: 1.8.0

The GPGME\_DECRYPT\_VERIFY symbol specifies that this function shall exactly act as gpgme\_op\_decrypt\_verify.

 GPGME\_DECRYPT\_UNWRAP SINCE: 1.8.0

The GPGME\_DECRYPT\_UNWRAP symbol specifies that the output

 shall be an OpenPGP message with only the encryption layer removed. This requires GnuPG 2.1.12 and works only for OpenPGP. This is the counterpart to GPGME\_ENCRYPT\_WRAP.

 The function returns the error codes as described for gpgme\_op\_decrypt.

-- Function: gpgme\_error\_t gpgme\_op\_decrypt\_ext\_start ( gpgme\_ctx\_t CTX, gpgme\_decrypt\_flags\_t FLAGS, gpgme\_data\_t CIPHER, gpgme\_data\_t PLAIN)

SINCE: 1.8.0

 The function gpgme\_op\_decrypt\_ext\_start initiates a gpgme\_op\_decrypt\_ext operation. It can be completed by calling gpgme\_wait on the context. \*Note Waiting For Completion::.

 The function returns the error code GPG\_ERR\_NO\_ERROR if the operation could be started successfully, and GPG\_ERR\_INV\_VALUE if CIPHER or PLAIN is not a valid pointer.

-- Data type: gpgme\_recipient\_t SINCE: 1.1.0

 This is a pointer to a structure used to store information about the recipient of an encrypted text which is decrypted in a gpgme\_op\_decrypt operation. This information (except for the status field) is even available before the operation finished successfully, for example in a passphrase callback. The structure contains the following members:

gpgme\_recipient\_t next

 This is a pointer to the next recipient structure in the linked list, or NULL if this is the last element.

```
 gpgme_pubkey_algo_t
```
The public key algorithm used in the encryption.

#### char \*keyid

 This is the key ID of the key (in hexadecimal digits) used as recipient.

### gpgme\_error\_t status

This is an error number with the error code GPG\_ERR\_NO\_SECKEY if the secret key for this recipient is not available, and 0 otherwise.

-- Data type: gpgme\_decrypt\_result\_t

 This is a pointer to a structure used to store the result of a gpgme\_op\_decrypt operation. After successfully decrypting data, you can retrieve the pointer to the result with gpgme\_op\_decrypt\_result. As with all result structures, it this structure shall be considered read-only and an application must not allocate such a strucure on its own. The structure contains the following members:

char \*unsupported\_algorithm

 If an unsupported algorithm was encountered, this string describes the algorithm that is not supported.

unsigned int wrong\_key\_usage : 1

 SINCE: 0.9.0 This is true if the key was not used according to its policy.

unsigned int legacy\_cipher\_nomdc : 1

 SINCE: 1.11.2 The message was made by a legacy algorithm without any integrity protection. This might be an old but

legitimate message.

unsigned int is\_mime : 1;

 SINCE: 1.11.0 The message claims that the content is a MIME object.

unsigned int is\_de\_vs : 1;

 SINCE: 1.10.0 The message was encrypted in a VS-NfD compliant way. This is a specification in Germany for a restricted communication level.

 gpgme\_recipient\_t recipients SINCE: 1.1.0

> This is a linked list of recipients to which this message was encrypted.

char \*file\_name

 This is the filename of the original plaintext message file if it is known, otherwise this is a null pointer.

 char \*session\_key SINCE: 1.8.0

> A textual representation (nul-terminated string) of the session key used in symmetric encryption of the message, if

 the context has been set to export session keys (see gpgme\_set\_ctx\_flag, "export-session-key"), and a session key was available for the most recent decryption operation.

Otherwise, this is a null pointer.

 You must not try to access this member of the struct unless gpgme\_set\_ctx\_flag (ctx, "export-session-key") returns success or gpgme\_get\_ctx\_flag (ctx, "export-session-key") returns true (non-empty string).

 char \*symkey\_algo SINCE: 1.11.0

> A string with the symmetric encryption algorithm and mode using the format "<algo>.<mode>". Note that the deprecated non-MDC encryption mode of OpenPGP is given as "PGPCFB".

-- Function: gpgme\_decrypt\_result\_t gpgme\_op\_decrypt\_result

(gpgme\_ctx\_t CTX)

 The function gpgme\_op\_decrypt\_result returns a gpgme\_decrypt\_result\_t pointer to a structure holding the result of a gpgme\_op\_decrypt operation. The pointer is only valid if the last operation on the context was a gpgme\_op\_decrypt or gpgme\_op\_decrypt\_start operation. If the operation failed this

 might be a NULL pointer. The returned pointer is only valid until the next operation is started on the context.

File: gpgme.info, Node: Verify, Next: Decrypt and Verify, Prev: Decrypt, Up: Crypto Operations

### 7.6.2 Verify

------------

-- Function: gpgme\_error\_t gpgme\_op\_verify (gpgme\_ctx\_t CTX, gpgme\_data\_t SIG, gpgme\_data\_t SIGNED\_TEXT, gpgme\_data\_t PLAIN) The function gpgme\_op\_verify verifies that the signature in the data object SIG is a valid signature. If SIG is a detached signature, then the signed text should be provided in SIGNED\_TEXT and PLAIN should be a null pointer. Otherwise, if SIG is a normal (or cleartext) signature, SIGNED\_TEXT should be a null pointer and PLAIN should be a writable data object that will contain the plaintext after successful verification.

 The results of the individual signature verifications can be retrieved with gpgme\_op\_verify\_result.

The function returns the error

code GPG\_ERR\_NO\_ERROR if the

 operation could be completed successfully, GPG\_ERR\_INV\_VALUE if CTX, SIG or PLAIN is not a valid pointer, GPG\_ERR\_NO\_DATA if SIG does not contain any data to verify, and passes through any errors that are reported by the crypto engine support routines.

-- Function: gpgme\_error\_t gpgme\_op\_verify\_start (gpgme\_ctx\_t CTX, gpgme\_data\_t SIG, gpgme\_data\_t SIGNED\_TEXT, gpgme\_data\_t PLAIN) The function gpgme\_op\_verify\_start initiates a gpgme\_op\_verify operation. It can be completed by calling gpgme\_wait on the

context. \*Note Waiting For Completion::.

 The function returns the error code GPG\_ERR\_NO\_ERROR if the operation could be started successfully, GPG\_ERR\_INV\_VALUE if CTX, SIG or PLAIN is not a valid pointer, and GPG\_ERR\_NO\_DATA if SIG or PLAIN does not contain any data to verify.

# -- Data type: gpgme\_sig\_notation\_t

 This is a pointer to a structure used to store a part of the result of a gpgme\_op\_verify operation. The structure contains the following members:

### gpgme\_sig\_notation\_t next

 This is a pointer to the next new signature notation structure in the linked list, or NULL if this is the last element.

### char \*name

 The name of the notation field. If this is NULL, then the member value will contain a policy URL.

## int name\_len

 The length of the name field. For strings the length is counted without the trailing binary zero.

### char \*value

 The value of the notation field. If name is NULL, then this is a policy URL.

#### int value\_len

 The length of the value field. For strings the length is counted without the trailing binary zero.

### gpgme\_sig\_notation\_flags\_t flags

 The accumulated flags field. This field contains the flags associated with the notation data in an accumulated form which can be used

#### as an argument to the function

 gpgme\_sig\_notation\_add. The value flags is a bitwise-or combination of one or multiple of the following bit values:

 GPGME\_SIG\_NOTATION\_HUMAN\_READABLE SINCE: 1.1.0

 The GPGME\_SIG\_NOTATION\_HUMAN\_READABLE symbol specifies that the notation data is in human readable form

 GPGME\_SIG\_NOTATION\_CRITICAL SINCE: 1.1.0

 The GPGME\_SIG\_NOTATION\_CRITICAL symbol specifies that the notation data is critical.

### unsigned int human readable : 1

 This is true if the GPGME\_SIG\_NOTATION\_HUMAN\_READABLE flag is set and false otherwise. This flag is only valid for notation data, not for policy URLs.

unsigned int critical : 1

 This is true if the GPGME\_SIG\_NOTATION\_CRITICAL flag is set and false otherwise. This flag is valid for notation data and policy URLs.

# -- Data type: gpgme\_signature\_t

 This is a pointer to a structure used to store a part of the result of a gpgme\_op\_verify operation. The structure contains the following members:

### gpgme\_signature\_t next

 This is a pointer to the next new signature structure in the linked list, or NULL if this is the last element.

### gpgme\_sigsum\_t summary

 This is a bit vector giving a summary of the signature status. It provides an easy interface to a defined semantic of the signature status. Checking just one bit is sufficient to see whether a signature is valid without any restrictions. This means that you can check for GPGME\_SIGSUM\_VALID like this:

```
 if ((sig.summary & GPGME_SIGSUM_VALID))
\{ ..do stuff if valid..
        }
        else
```
 { ..do stuff if not fully valid.. }

The defined bits are:

GPGME\_SIGSUM\_VALID

The signature is fully valid.

#### GPGME\_SIGSUM\_GREEN

 The signature is good but one might want to display some extra information. Check the other bits.

### GPGME\_SIGSUM\_RED

 The signature is bad. It might be useful to check other bits and display more information, i.e. a revoked certificate might not render a signature invalid when the message was received prior to the cause for the revocation.

## GPGME\_SIGSUM\_KEY\_REVOKED

The key or at least one certificate has been revoked.

# GPGME\_SIGSUM\_KEY\_EXPIRED

 The key or one of the certificates has expired. It is probably a good idea to display the date of the expiration.

 GPGME\_SIGSUM\_SIG\_EXPIRED The signature has expired.

# GPGME\_SIGSUM\_KEY\_MISSING Cant verify due to a missing

key or certificate.

 GPGME\_SIGSUM\_CRL\_MISSING The CRL (or an equivalent mechanism) is not available.

 GPGME\_SIGSUM\_CRL\_TOO\_OLD Available CRL is too old.

 GPGME\_SIGSUM\_BAD\_POLICY A policy requirement was not met.

 GPGME\_SIGSUM\_SYS\_ERROR A system error occurred.

 GPGME\_SIGSUM\_TOFU\_CONFLICT A TOFU conflict was detected.
## char \*fpr

This is the fingerprint or key ID of the signature.

#### gpgme\_error\_t status

 This is the status of the signature. In particular, the following status codes are of interest:

#### GPG\_ERR\_NO\_ERROR

 This status indicates that the signature could be verified or that there is no signature. For the combined result this status means that all signatures could be verified.

Note: This does not mean that a valid signature could

#### be

found. Check the summary field for that.

 For example a gpgme\_op\_decrypt\_verify returns a verification result with GPG\_ERR\_NO\_ERROR for encrypted but unsigned data.

### GPG\_ERR\_SIG\_EXPIRED

 This status indicates that the signature is valid but expired. For the combined result this status means that all signatures are valid and expired.

#### GPG\_ERR\_KEY\_EXPIRED

 This status indicates that the signature is valid but the key used to verify the signature has expired. For the combined result this status means that all signatures are valid and all keys are expired.

## GPG\_ERR\_CERT\_REVOKED

 This status indicates that the signature is valid but the key used to verify the signature has been revoked. For the combined result this status means that all signatures

are valid and all keys are revoked.

#### GPG\_ERR\_BAD\_SIGNATURE

 This status indicates that the signature is invalid. For the combined result this status means that all signatures are invalid.

## GPG\_ERR\_NO\_PUBKEY

 This status indicates that the signature could not be verified due to a missing key. For the combined result  this status means that all signatures could not be checked due to missing keys.

## GPG\_ERR\_GENERAL

 This status indicates that there was some other error which prevented the signature verification.

## gpgme\_sig\_notation\_t notations

This is a linked list with the notation data and policy URLs.

#### unsigned long timestamp

The creation timestamp of this signature.

## unsigned long exp\_timestamp

 The expiration timestamp of this signature, or 0 if the signature

does not expire.

```
 unsigned int wrong_key_usage : 1
```
This is true if the key was not used according to its policy.

## unsigned int pka\_trust : 2

This is set to the trust information gained by means of the

PKA system. Values are:

## 0

 No PKA information available or verification not possible.

PKA verification failed.

#### $\mathcal{D}$

1

PKA verification succeeded.

#### 3

Reserved for future use.

 Depending on the configuration of the engine, this metric may also be reflected by the validity of the signature.

## unsigned int chain\_model : 1

SINCE: 1.1.6

 This is true if the validity of the signature has been checked using the chain model. In the chain model the time the signature has been created must be within the validity period of the certificate and the time the certificate itself has been created must be within the validity period of the issuing certificate. In contrast the default validation model checks the validity of signature as well at the entire certificate chain at the current time.

## gpgme\_validity\_t validity

The validity of the signature.

 gpgme\_error\_t validity\_reason If a signature is not valid, this provides a reason why.

 gpgme\_pubkey\_algo\_t The public key algorithm used to create this signature.

 gpgme\_hash\_algo\_t The hash algorithm used to create this signature.

 char \*pka\_address The mailbox from the PKA information or NULL.

 gpgme\_key\_t key SINCE: 1.7.0

> An object describing the key used to create the signature. This key object may be incomplete in that it only conveys information availabale directly with a signature. It may also be NULL if such information is not readily available.

-- Data type: gpgme\_verify\_result\_t

 This is a pointer to a structure used to store the result of a gpgme\_op\_verify operation. After verifying a signature, you can retrieve the pointer to the result with gpgme\_op\_verify\_result. If the operation failed this might be a NULL pointer. The structure contains the following member:

## gpgme\_signature\_t signatures

 A linked list with information about all signatures for which a verification was attempted.

char \*file\_name

 This is the filename of the original plaintext message file if it is known, otherwise this is a null pointer. Warning: The filename is not covered by the signature.

unsigned int is mime : 1; SINCE: 1.11.0

> The message claims that the content is a MIME object. Warning: This flag is not covered by the signature.

-- Function: gpgme\_verify\_result\_t gpgme\_op\_verify\_result (gpgme\_ctx\_t CTX)

 The function gpgme\_op\_verify\_result returns a gpgme\_verify\_result\_t pointer to a structure holding the result of a gpgme\_op\_verify operation. The pointer is only valid if the last operation on the context was a gpgme\_op\_verify, gpgme\_op\_verify\_start, gpgme\_op\_decrypt\_verify or gpgme\_op\_decrypt\_verify\_start operation, and if this operation finished successfully (for gpgme\_op\_decrypt\_verify and gpgme\_op\_decrypt\_verify\_start, the error code GPG\_ERR\_NO\_DATA counts as successful in this context). The returned pointer is only valid until the next operation is started on the context.

File: gpgme.info, Node: Decrypt and Verify, Next: Sign, Prev: Verify, Up: Crypto Operations

7.6.3 Decrypt and Verify

------------------------

-- Function: gpgme\_error\_t gpgme\_op\_decrypt\_verify (gpgme\_ctx\_t CTX, gpgme\_data\_t CIPHER, gpgme\_data\_t PLAIN) The function gpgme\_op\_decrypt\_verify decrypts the ciphertext in the data object CIPHER and stores it into the data object PLAIN. If CIPHER contains signatures, they will be verified.

 After the operation completed, gpgme\_op\_decrypt\_result and gpgme\_op\_verify\_result can be used to retrieve more information about the signatures.

 If the error code GPG\_ERR\_NO\_DATA is returned, CIPHER does not contain any data to decrypt. However, it might still be signed. The information about detected signatures is available with gpgme\_op\_verify\_result in this case.

 The function returns the error code GPG\_ERR\_NO\_ERROR if the ciphertext could be decrypted successfully, GPG\_ERR\_INV\_VALUE if CTX, CIPHER or PLAIN is not a valid pointer, GPG\_ERR\_NO\_DATA if CIPHER does not contain any data to decrypt, GPG\_ERR\_DECRYPT\_FAILED if CIPHER is not a valid cipher text, GPG\_ERR\_BAD\_PASSPHRASE if the passphrase for the secret key could not be retrieved, and passes through any errors that are reported by the crypto engine support routines.

-- Function: gpgme\_error\_t gpgme\_op\_decrypt\_verify\_start (gpgme\_ctx\_t CTX, gpgme\_data\_t CIPHER, gpgme\_data\_t PLAIN) The function gpgme\_op\_decrypt\_verify\_start initiates a gpgme op decrypt verify operation. It can be completed by calling gpgme\_wait on the context. \*Note Waiting For

Completion::.

 The function returns the error code GPG\_ERR\_NO\_ERROR if the operation could be started successfully, GPG\_ERR\_INV\_VALUE if CTX, CIPHER, PLAIN or R\_STAT is not a valid pointer, and GPG\_ERR\_NO\_DATA if CIPHER does not contain any data to decrypt.

 When processing mails it is sometimes useful to extract the actual mail address (the addr-spec) from a string. GPGME provides this helper function which uses the same semantics as the internal functions in GPGME and GnuPG:

-- Function: char \* gpgme\_addrspec\_from\_uid (const char \*UID)

SINCE: 1.7.1

 Return the mail address (called addr-spec in RFC-5322) from the string

 UID which is assumed to be a user id (called address in RFC-5322). All plain ASCII characters (i.e. those with bit 7 cleared) in the result are converted to lowercase. Caller must free the result using gpgme\_free. Returns NULL if no valid address was found (in which case ERRNO is set to EINVAL) or for other errors.

File: gpgme.info, Node: Sign, Next: Encrypt, Prev: Decrypt and Verify, Up: Crypto Operations

## 7.6.4 Sign ----------

A signature can contain signatures by one or more keys. The set of keys used to create a signatures is contained in a context, and is applied to all following signing operations in this context (until the set is changed).

\* Menu:

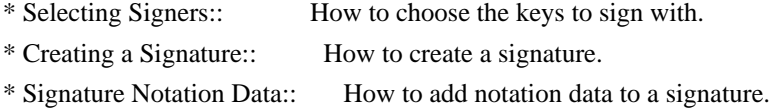

File: gpgme.info, Node: Selecting Signers, Next: Creating a Signature, Up: Sign

7.6.4.1 Selecting Signers .........................

The key or the keys used to create a signature are stored in the context. The following functions can be used to manipulate this list. If no signer has been set into the context a default key is used for signing.

-- Function: void gpgme\_signers\_clear (gpgme\_ctx\_t CTX) The function gpgme\_signers\_clear releases a reference for each key on the signers list and removes the list of signers from the context CTX.

Every context starts with an empty list.

-- Function: gpgme\_error\_t gpgme\_signers\_add (gpgme\_ctx\_t CTX, const gpgme\_key\_t KEY) The function gpgme\_signers\_add adds the key KEY to the list of signers in the context CTX.

Calling this function acquires an additional reference for the key.

-- Function: unsigned int gpgme\_signers\_count (const gpgme\_ctx\_t CTX) SINCE: 1.4.3

 The function gpgme\_signers\_count returns the number of signer keys in the context CTX.

-- Function:

 gpgme\_key\_t gpgme\_signers\_enum (const gpgme\_ctx\_t CTX, int SEQ) The function gpgme\_signers\_enum returns the SEQth key in the list of signers in the context CTX. An additional reference is acquired for the user.

If SEQ is out of range, NULL is returned.

File: gpgme.info, Node: Creating a Signature, Next: Signature Notation Data, Prev: Selecting Signers, Up: Sign

7.6.4.2 Creating a Signature

............................

-- Data type: enum gpgme\_sig\_mode\_t The gpgme sig\_mode\_t type is used to specify the desired type of a signature. The following modes are available:

GPGME\_SIG\_MODE\_NORMAL

 A normal signature is made, the output includes the plaintext and the signature.

## GPGME\_SIG\_MODE\_DETACH

A detached signature is made.

#### GPGME\_SIG\_MODE\_CLEAR

 A clear text signature is made. The ASCII armor and text mode settings of the context are ignored.

-- Function: gpgme\_error\_t gpgme\_op\_sign

(gpgme\_ctx\_t CTX,

 gpgme\_data\_t PLAIN, gpgme\_data\_t SIG, gpgme\_sig\_mode\_t MODE) The function gpgme\_op\_sign creates a signature for the text in the data object PLAIN and returns it in the data object SIG. The type of the signature created is determined by the ASCII armor (or, if that is not set, by the encoding specified for SIG), the text mode attributes set for the context CTX and the requested signature mode MODE.

 After the operation completed successfully, the result can be retrieved with gpgme\_op\_sign\_result.

 If an S/MIME signed message is created using the CMS crypto engine, the number of certificates to include in the message can be specified with gpgme\_set\_include\_certs. \*Note Included Certificates::.

 The function returns the error code GPG\_ERR\_NO\_ERROR if the signature could be created successfully, GPG\_ERR\_INV\_VALUE if CTX, PLAIN or SIG is not a valid pointer, GPG\_ERR\_NO\_DATA if

#### the

 signature could not be created, GPG\_ERR\_BAD\_PASSPHRASE if the passphrase for the secret key could not be retrieved, GPG\_ERR\_UNUSABLE\_SECKEY if there are invalid signers, and passes through any errors that are reported by the crypto engine support routines.

-- Function: gpgme\_error\_t gpgme\_op\_sign\_start (gpgme\_ctx\_t CTX, gpgme\_data\_t PLAIN, gpgme\_data\_t SIG, gpgme\_sig\_mode\_t MODE) The function gpgme\_op\_sign\_start initiates a gpgme\_op\_sign operation. It can be completed by calling gpgme\_wait on the context. \*Note Waiting For Completion::.

 The function returns the error code GPG\_ERR\_NO\_ERROR if the operation could be started successfully, and GPG\_ERR\_INV\_VALUE if CTX, PLAIN or SIG is not a valid pointer.

-- Data type: gpgme\_new\_signature\_t This is a pointer to a structure used to store a part of the result  of a gpgme\_op\_sign operation. The structure contains the following members:

gpgme\_new\_signature\_t

#### next

 This is a pointer to the next new signature structure in the linked list, or NULL if this is the last element.

 gpgme\_sig\_mode\_t type The type of this signature.

 gpgme\_pubkey\_algo\_t pubkey\_algo The public key algorithm used to create this signature.

 gpgme\_hash\_algo\_t hash\_algo The hash algorithm used to create this signature.

# unsigned int sig\_class

The signature class of this signature.

# long int timestamp The creation timestamp of this signature.

#### char \*fpr

 The fingerprint of the key which was used to create this signature.

# -- Data type: gpgme\_sign\_result\_t

 This is a pointer to a structure used to store the result of a gpgme\_op\_sign operation. After successfully generating a signature, you can retrieve the pointer to the result with gpgme\_op\_sign\_result. The structure contains the following members:

## gpgme\_invalid\_key\_t

invalid\_signers

 A linked list with information about all invalid keys for which a signature could not be created.

 gpgme\_new\_signature\_t signatures A linked list with information about all signatures created.

-- Function: gpgme\_sign\_result\_t gpgme\_op\_sign\_result (gpgme\_ctx\_t CTX) The function gpgme\_op\_sign\_result returns a gpgme\_sign\_result\_t pointer to a structure holding the result of a gpgme\_op\_sign operation. The pointer is only valid if the last operation on the context was a gpgme\_op\_sign, gpgme\_op\_sign\_start, gpgme\_op\_encrypt\_sign or gpgme\_op\_encrypt\_sign\_start operation.

 If that operation failed, the function might return a NULL pointer. The returned pointer is only valid until the next operation is started on the context.

File: gpgme.info, Node: Signature Notation Data, Prev: Creating a Signature, Up: Sign

7.6.4.3 Signature Notation Data

...............................

Using the following functions, you can attach arbitrary notation data to a signature. This information is then available to the user when the signature is verified.

-- Function: void gpgme\_sig\_notation\_clear (gpgme\_ctx\_t CTX) SINCE: 1.1.0

 The function gpgme\_sig\_notation\_clear removes the notation data from the context CTX. Subsequent signing operations from this context will not include any notation data.

Every context starts with an empty notation data list.

-- Function: gpgme\_error\_t gpgme\_sig\_notation\_add (gpgme\_ctx\_t CTX, const char \*NAME, const char \*VALUE, gpgme\_sig\_notation\_flags\_t FLAGS) SINCE: 1.1.0

 The function gpgme\_sig\_notation\_add adds the notation data with the name NAME and the value VALUE to the context CTX.

 Subsequent signing operations will include this notation data, as well as any other notation data that was added since the creation of the context or the last gpgme\_sig\_notation\_clear operation.

 The arguments NAME and VALUE must be NUL-terminated strings in human-readable form. The flag GPGME\_SIG\_NOTATION\_HUMAN\_READABLE is implied (non-human-readable notation data is currently not supported). The strings must be in UTF-8 encoding.

If NAME is NULL, then VALUE should be a policy URL.

The function gpgme\_sig\_notation\_add returns the error code GPG\_ERR\_NO\_ERROR if the notation data could be added successfully, GPG\_ERR\_INV\_VALUE if CTX is not a valid pointer, or if NAME, VALUE and FLAGS are an invalid combination. The function  also passes through any errors that are reported by the crypto engine support routines.

-- Function: gpgme\_sig\_notation\_t gpgme\_sig\_notation\_get (const gpgme\_ctx\_t CTX) SINCE: 1.1.0

 The function gpgme\_sig\_notation\_get returns the linked list of notation data structures that are contained in the context CTX.

 If CTX is not a valid pointer, or there is no notation data added for this context, NULL is returned.

File: gpgme.info, Node: Encrypt, Prev: Sign, Up: Crypto Operations

7.6.5 Encrypt

-------------

One plaintext can be encrypted for several recipients at the same time. The list of recipients is created independently of any context, and then passed to the encryption operation.

\* Menu:

\* Encrypting a Plaintext:: How to encrypt a plaintext.

File: gpgme.info, Node: Encrypting a Plaintext, Up: Encrypt

## 7.6.5.1 Encrypting a Plaintext

..............................

-- Function: gpgme\_error\_t gpgme\_op\_encrypt (gpgme\_ctx\_t CTX, gpgme\_key\_t RECP[], gpgme\_encrypt\_flags\_t FLAGS, gpgme\_data\_t PLAIN, gpgme\_data\_t CIPHER) The function gpgme\_op\_encrypt encrypts the plaintext in the data object PLAIN for the recipients RECP and stores the ciphertext in the data object CIPHER. The type of the ciphertext created is determined by the ASCII armor (or, if that is not set, by the encoding specified for CIPHER) and the text mode attributes set for the context CTX.

 RECP must be a NULL-terminated array of keys. The user must keep references for all keys during the whole duration of the call (but see gpgme op encrypt start for the requirements with the asynchronous variant).

 The value in FLAGS is a bitwise-or combination of one or multiple of the following bit values:

## GPGME\_ENCRYPT\_ALWAYS\_TRUST

 The GPGME\_ENCRYPT\_ALWAYS\_TRUST symbol specifies that all the recipients in RECP should be trusted, even if the keys do not have a high enough validity in the keyring. This flag should be used with care; in general it is not a good idea to use any untrusted keys.

 GPGME\_ENCRYPT\_NO\_ENCRYPT\_TO SINCE: 1.2.0

 The GPGME\_ENCRYPT\_NO\_ENCRYPT\_TO symbol specifies that no default or hidden default recipients as configured in the crypto backend should be included. This

# can be useful for

managing different user profiles.

 GPGME\_ENCRYPT\_NO\_COMPRESS SINCE: 1.5.0

 The GPGME\_ENCRYPT\_NO\_COMPRESS symbol specifies that the plaintext shall not be compressed before it is encrypted. This is in some cases useful if the length of the encrypted message may reveal information about the plaintext.

## GPGME\_ENCRYPT\_PREPARE

 GPGME\_ENCRYPT\_EXPECT\_SIGN The GPGME\_ENCRYPT\_PREPARE symbol is used with the UI Server protocol to prepare an encryption (i.e. sending the PREP\_ENCRYPT command). With the GPGME\_ENCRYPT\_EXPECT\_SIGN symbol the UI Server is advised to also expect a sign command.

GPGME\_ENCRYPT\_SYMMETRIC

 $SINCE: 1.7.0$ 

 The GPGME\_ENCRYPT\_SYMMETRIC symbol specifies that the output should be additionally encrypted symmetrically even if recipients are provided. This feature is only supported for the OpenPGP crypto engine.

 GPGME\_ENCRYPT\_THROW\_KEYIDS SINCE: 1.8.0

The GPGME\_ENCRYPT\_THROW\_KEYIDS symbols requests that the

 identifiers for the decrption keys are not included in the ciphertext. On the receiving side, the use of this flag may slow down the decryption process because all available secret keys must be tried. This flag is only honored for OpenPGP encryption.

## GPGME\_ENCRYPT\_WRAP SINCE: 1.8.0

The GPGME\_ENCRYPT\_WRAP symbol specifies that the input is an OpenPGP message and not a plain data. This is the counterpart to GPGME\_DECRYPT\_UNWRAP.

 GPGME\_ENCRYPT\_WANT\_ADDRESS SINCE: 1.11.0

 The GPGME\_ENCRYPT\_WANT\_ADDRESS symbol requests that all supplied keys or key specifications include a syntactically valid mail address. If this is not the case the operation is not even tried and the error code GPG\_ERR\_INV\_USER\_ID

is

 returned. Only the address part of the key specification is conveyed to the backend. As of now the key must be specified using the RECPSTRING argument of the extended encrypt functions. This feature is currently only supported for the OpenPGP crypto engine.

 If GPG\_ERR\_UNUSABLE\_PUBKEY is returned, some recipients in RECP are invalid, but not all. In this case the plaintext might be encrypted for all valid recipients and returned in CIPHER (if this happens depends on the crypto engine). More information about the invalid recipients is available with gpgme\_op\_encrypt\_result.

 If RECP is NULL, symmetric rather than public key encryption is performed. Symmetrically encrypted cipher text can be deciphered with gpgme\_op\_decrypt. Note that in this case the crypto backend needs to retrieve a passphrase from the user. Symmetric encryption is currently only supported for the OpenPGP crypto backend.

 The function returns the error code GPG\_ERR\_NO\_ERROR if the ciphertext could be created successfully, GPG\_ERR\_INV\_VALUE if CTX, RECP, PLAIN or CIPHER is not a valid pointer, GPG\_ERR\_UNUSABLE\_PUBKEY if RECP contains some invalid recipients, GPG ERR\_BAD\_PASSPHRASE if the passphrase for the symmetric key could not be retrieved, and passes through any errors that are reported by the crypto engine support routines.

-- Function: gpgme\_error\_t gpgme\_op\_encrypt\_start (gpgme\_ctx\_t CTX, gpgme\_key\_t RECP[], gpgme\_encrypt\_flags\_t FLAGS, gpgme\_data\_t PLAIN, gpgme\_data\_t CIPHER) The function gpgme\_op\_encrypt\_start initiates a gpgme\_op\_encrypt operation. It can be completed by calling gpgme\_wait on the context. \*Note Waiting For Completion::.

 References to the keys only need to be held for the duration of this call. The user can release its references to the keys after this function returns, even if the operation is not yet finished.

 The function returns the error code GPG\_ERR\_NO\_ERROR if the operation could be started successfully, GPG\_ERR\_INV\_VALUE if CTX, RSET, PLAIN or CIPHER is not a valid pointer, and GPG\_ERR\_UNUSABLE\_PUBKEY if RSET does not contain any valid recipients.

-- Function: gpgme\_error\_t gpgme\_op\_encrypt\_ext (gpgme\_ctx\_t CTX, gpgme\_key\_t RECP[], const char \*RECPSTRING, gpgme\_encrypt\_flags\_t FLAGS, gpgme\_data\_t PLAIN, gpgme\_data\_t CIPHER)

SINCE: 1.11.0

 This is an extended version of gpgme\_op\_encrypt with RECPSTRING as additional parameter. If RECP is NULL and RECPSTRING is not NULL, the latter is expected to be a linefeed delimited string with the set of key specifications. In contrast to RECP the keys are given directly as strings and there is no need to first create key objects. Leading and trailing white space is remove from each line in RECPSTRING. The keys are then passed verbatim to the backend engine.

 For the OpenPGP backend several special keywords are supported to modify the operation. These keywords are given instead of a key specification. The currently supported keywords are:

--hidden

--no-hidden

 These keywords toggle between normal and hidden recipients for all following key specifications. When a hidden recipient is requested the gpg option -R (or -F in file mode) is used instead of -r (-f in file mode).

--file

--no-file

 These keywords toggle between regular and file mode for all following key specification. In file mode the option -f or -F is passed to gpg. At least GnuPG version 2.1.14 is required to handle these options. The GPGME\_ENCRYPT\_WANT\_ADDRESS flag is ignored in file mode.

--

 This keyword disables all keyword detection up to the end of the string. All keywords are treated as verbatim arguments.

 To create a RECPSTRING it is often useful to employ a strconcat style function. For example this function creates a string to encrypt to two keys:

```
 char *
        xbuild_recpstring (const char *key1, const char *key2)
\left\{\begin{array}{ccc} \end{array}\right\}char *result = gpgrt_strconcat ("--\langle n \rangle", key1, "\langle n \rangle", key2, NULL);
         if (!result)
            { perror ("strconcat failed"); exit (2); }
          return result;
        }
```
 Note the use of the double dash here; unless you want to specify a keyword, it is a good idea to avoid any possible trouble with key specifications starting with a double dash. The used strconcat function is available in Libgpg-error 1.28 and later; Libgpg-error (aka Gpgrt) is a dependency of GPGME. The number of arguments to gpgrt\_strconcat is limited to 47 but that should always be sufficient. In case a larger and non-fixed number of keys are to be

supplied the following code can be used:

```
 char *
 xbuild_long_recpstring (void)
 {
 gpgrt_stream_t memfp;
 const char *s;
  void *result;
 memfp = gpgrt fopenmem (0, "w+b");
  if (!memfp)
   { perror ("fopenmem failed"); exit (2); }
  gpgrt_fputs ("--", memfp);
 while ((s = get\_next\_keyspec()) {
   gpgrt fputc (\ln, memfp);
```

```
 gpgrt_fputs (s, memfp);
   }
  gpgrt_fputc (0, memfp);
  if (gpgrt_ferror (memfp))
   { perror ("writing to memstream failed"); exit (2); }
  if (gpgrt_fclose_snatch (memfp, &result, NULL))
  { perror ("fclose_snatch failed"); exit (2); }
  return result;
 }
```
 In this example get\_next\_keyspec is expected to return the next key to be added to the string. Please take care: Encrypting to a large number of recipients

is often questionable due to security

 reasons and also for the technicality that all keys are currently passed on the command line to gpg which has as a platform specific length limitation.

-- Function: gpgme\_error\_t gpgme\_op\_encrypt\_ext\_start (gpgme\_ctx\_t CTX, gpgme\_key\_t RECP[], const char \*RECPSTRING, gpgme\_encrypt\_flags\_t FLAGS, gpgme\_data\_t PLAIN, gpgme\_data\_t CIPHER)

SINCE: 1.11.0

 This is an extended version of gpgme\_op\_encrypt\_start with RECPSTRING as additional parameter. If RECP is NULL and RECPSTRING is not NULL, the latter is expected to be a linefeed delimited string with the set of key specifications. In contrast to RECP the keys are given directly as strings and there is no need to first create key objects. The keys are passed verbatim to the backend engine.

-- Data type: gpgme\_encrypt\_result\_t This is a pointer to a structure used to store the result of a gpgme\_op\_encrypt operation. After successfully encrypting data, you can retrieve the pointer to the result with

 gpgme\_op\_encrypt\_result. The structure contains the following members:

 gpgme\_invalid\_key\_t invalid\_recipients A linked list with information about all invalid keys for which the data could not be encrypted.

-- Function: gpgme\_encrypt\_result\_t gpgme\_op\_encrypt\_result (gpgme\_ctx\_t CTX) The function gpgme\_op\_encrypt\_result returns a

 gpgme\_encrypt\_result\_t pointer to a structure holding the result of a gpgme\_op\_encrypt operation. The pointer is only valid if the last operation on the context was a gpgme\_op\_encrypt, gpgme\_op\_encrypt\_start, gpgme\_op\_sign or gpgme\_op\_sign\_start operation. If this operation failed, this might be a NULL pointer. The returned pointer is only valid until the next operation is started on the context.

-- Function: gpgme\_error\_t gpgme\_op\_encrypt\_sign (gpgme\_ctx\_t CTX, gpgme\_key\_t RECP[], gpgme\_encrypt\_flags\_t FLAGS, gpgme\_data\_t PLAIN, gpgme\_data\_t CIPHER) The function gpgme\_op\_encrypt\_sign does a combined encrypt and sign operation. It is used like gpgme\_op\_encrypt, but the ciphertext also contains signatures for the signers listed in CTX.

 The combined encrypt and sign operation is currently only available for the OpenPGP crypto engine.

-- Function: gpgme\_error\_t gpgme\_op\_encrypt\_sign\_start (gpgme\_ctx\_t CTX, gpgme\_key\_t RECP[], gpgme\_encrypt\_flags\_t FLAGS, gpgme\_data\_t PLAIN, gpgme\_data\_t CIPHER) The function gpgme\_op\_encrypt\_sign\_start initiates a gpgme\_op\_encrypt\_sign operation. It can be completed by calling gpgme\_wait on the context. \*Note Waiting For Completion::.

 The function returns the error code GPG\_ERR\_NO\_ERROR if the operation could be started successfully, and GPG\_ERR\_INV\_VALUE if CTX, RSET, PLAIN or CIPHER is not a valid pointer.

 -- Function: gpgme\_error\_t gpgme\_op\_encrypt\_sign\_ext (gpgme\_ctx\_t CTX, gpgme\_key\_t RECP[], const char \*RECPSTRING, gpgme\_encrypt\_flags\_t FLAGS, gpgme\_data\_t PLAIN, gpgme\_data\_t CIPHER)

SINCE: 1.11.0

 This is an extended version of gpgme\_op\_encrypt\_sign with RECPSTRING as additional parameter. If RECP is NULL and RECPSTRING is not NULL, the latter is expected to be a linefeed delimited string with the set of key specifications. In contrast to RECP the keys are given directly as strings and there is no need to first create the key objects. The keys are passed verbatim to the backend engine.

-- Function: gpgme\_error\_t gpgme\_op\_encrypt\_sign\_ext\_start (gpgme\_ctx\_t CTX, gpgme\_key\_t RECP[], const char \*RECPSTRING, gpgme\_encrypt\_flags\_t FLAGS, gpgme\_data\_t PLAIN,

gpgme\_data\_t CIPHER)

SINCE: 1.11.0

 This is an extended version of gpgme\_op\_encrypt\_sign\_start with RECPSTRING as additional parameter. If RECP is NULL and RECPSTRING is not NULL, the latter is expected to be a linefeed delimited string with the set of key specifications. In contrast to RECP the keys are given directly as strings and there is no need to first create the key objects. The keys are passed verbatim to the backend engine.

File: gpgme.info, Node: Miscellaneous, Next: Run Control, Prev: Crypto Operations, Up: Contexts

7.7 Miscellaneous operations

============================

Here are some support functions which are sometimes useful.

\* Menu:

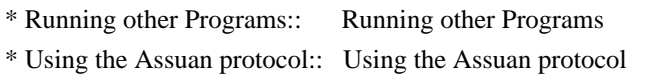

\* Checking for updates:: How to check for software updates

File: gpgme.info, Node: Running other Programs, Next: Using the Assuan protocol, Up: Miscellaneous

7.7.1 Running other Programs

----------------------------

GPGME features an internal subsystem to run the actual backend engines. Along

 with data abstraction object this subsystem can be used to run arbitrary simple programs which even need not be related to cryptographic features. It may for example be used to run tools which are part of the GnuPG system but are not directly accessible with the GPGME API.

-- Function: gpgme\_error\_t gpgme\_op\_spawn (gpgme\_ctx\_t CTX, const char \*FILE, const char \*ARGV[], gpgme\_data\_t DATAIN, gpgme\_data\_t DATAOUT, gpgme\_data\_t DATAERR, unsigned int FLAGS)

SINCE: 1.5.0

 The function gpgme\_op\_spawn runs the program FILE with the arguments taken from the NULL terminated array ARGV. If no arguments are required ARGV may be given as NULL. In the latter case or if argv[0] is the empty string, GPGME uses the basename of FILE for argv[0]. The file descriptors stdin, stdout, and stderr are connected to the data objects DATAIN, DATAOUT, and DATAERR. If NULL is passed for one of these data objects the corresponding

file descriptor is connected to /dev/null.

 The value in FLAGS is a bitwise-or combination of one or multiple of the following bit values:

 GPGME\_SPAWN\_DETACHED SINCE: 1.5.0

 Under Windows this flag inhibits the allocation of a new console for the program. This is useful for a GUI application which needs to call a command line helper tool.

 GPGME\_SPAWN\_ALLOW\_SET\_FG SINCE: 1.5.0

 Under Windows this flag allows the called program to put itself into the foreground.

-- Function: gpgme\_error\_t gpgme\_op\_spawn\_start (gpgme\_ctx\_t CTX, const char \*FILE, const char \*ARGV[], gpgme\_data\_t DATAIN, gpgme\_data\_t DATAOUT, gpgme\_data\_t DATAERR, unsigned int FLAGS)

SINCE: 1.5.0

This is the asynchronous variant of gpgme\_op\_spawn.

File: gpgme.info, Node: Using the Assuan protocol, Next: Checking for updates, Prev: Running other Programs, Up: Miscellaneous

7.7.2 Using the Assuan protocol -------------------------------

The Assuan protocol can be used to talk to arbitrary Assuan servers. By default it is connected to the GnuPG agent, but it may be connected to arbitrary servers by using gpgme\_ctx\_set\_engine\_info, passing the location of the servers socket as FILE\_NAME argument, and an empty string as HOME\_DIR argument.

 The Assuan protocol functions use three kinds of callbacks to transfer data:

-- Data type: gpgme\_error\_t (\*gpgme\_assuan\_data\_cb\_t) (void \*OPAQUE, const void \*DATA, size\_t DATALEN)

SINCE: 1.2.0

 This callback receives any data sent by the server. OPAQUE is the pointer passed to gpgme\_op\_assuan\_transact\_start, DATA of length DATALEN refers to the data sent.

-- Data type: gpgme\_error\_t (\*gpgme\_assuan\_inquire\_cb\_t) (void \*OPAQUE, const char \*NAME, const char \*ARGS, gpgme\_data\_t \*R\_DATA)

SINCE: 1.2.0

This callback is used to provide additional data to the Assuan

 server. OPAQUE is the pointer passed to gpgme\_op\_assuan\_transact\_start, NAME and ARGS specify what kind of data the server requested, and R\_DATA is used to return the actual data.

Note: Returning data is currently not implemented in GPGME.

-- Data type: gpgme\_error\_t (\*gpgme\_assuan\_status\_cb\_t) (void \*OPAQUE, const char \*STATUS, const char \*ARGS)

SINCE: 1.2.0

 This callback receives any status lines sent by the server. OPAQUE is the pointer passed to gpgme\_op\_assuan\_transact\_start, STATUS and ARGS denote the status update sent.

-- Function: gpgme\_error\_t gpgme\_op\_assuan\_transact\_start (gpgme\_ctx\_t CTX, const char \*COMMAND, gpgme\_assuan\_data\_cb\_t DATA\_CB, void \* DATA\_CB\_VALUE, gpgme\_assuan\_inquire\_cb\_t INQUIRE\_CB, void \* INQUIRE\_CB\_VALUE, gpgme\_assuan\_status\_cb\_t STATUS\_CB, void \* STATUS\_CB\_VALUE)

SINCE: 1.2.0

 Send the Assuan COMMAND and return results via the callbacks. Any callback may be NULL. The result of the operation may be retrieved using gpgme\_wait\_ext.

Asynchronous variant.

-- Function: gpgme\_error\_t gpgme\_op\_assuan\_transact\_ext

 (gpgme\_ctx\_t CTX, const char \*COMMAND, gpgme\_assuan\_data\_cb\_t DATA\_CB, void \* DATA\_CB\_VALUE, gpgme\_assuan\_inquire\_cb\_t INQUIRE\_CB, void \* INQUIRE\_CB\_VALUE, gpgme\_assuan\_status\_cb\_t STATUS\_CB, void \* STATUS\_CB\_VALUE, gpgme\_error\_t \*OP\_ERR)

 Send the Assuan COMMAND and return results via the callbacks. The result of the operation is returned in OP\_ERR.

Synchronous variant.

File: gpgme.info, Node: Checking for updates, Prev: Using the Assuan protocol, Up: Miscellaneous

7.7.3 How to check for software updates ---------------------------------------

The GnuPG Project operates a server to query the current versions of software packages related to GnuPG. GPGME can be used to access this online database and check whether a new version of a software package is available.

-- Data type: gpgme\_query\_swdb\_result\_t SINCE: 1.8.0

 This is a pointer to a structure used to store the result of a gpgme\_op\_query\_swdb operation. After success full call to that function, you can retrieve the pointer to the result with gpgme\_op\_query\_swdb\_result. The structure contains the following member:

name

This is the name of the package.

## iversion

 The currently installed version or an empty string. This value is either a copy of the argument given to gpgme op query swdb or the version of the installed software as figured out by GPGME or GnuPG.

# created

 This gives the date the file with the list of version numbers has originally be created by the GnuPG project.

#### retrieved

This gives the date the file was downloaded.

#### warning

 If this flag is set either an error has occurred or some of the

#### information in this structure are not properly set. For

 example if the version number of the installed software could not be figured out, the update flag may not reflect a required update status.

## update

If this flag is set an update of the software is available.

## urgent

If this flag is set an available update is important.

## noinfo

If this flag is set, no valid information could be retrieved.

## unknown

If this flag is set the given name is not known.

#### tooold

 If this flag is set the available information is not fresh enough.

## error

If this flag is set some other error has occurred.

## version

The version string of the latest released version.

## reldate

The release date of the latest released version.

-- Function: gpgme\_error\_t gpgme\_op\_query\_swdb (gpgme\_ctx\_t CTX, const char \*NAME, const char \*IVERSION, gpgme\_data\_t RESERVED)

# SINCE: 1.8.0

 Query the software version database for software package NAME and check against the installed version given by IVERSION. If IVERSION is given as NULL a check is only done if GPGME can figure out the version by itself (for example when using "gpgme" or "gnupg"). If NULL is used for NAME the current gpgme version is checked. RESERVED must be set to 0.

-- Function: gpgme\_query\_swdb\_result\_t gpgme\_op\_query\_swdb\_result (gpgme\_ctx\_t CTX)

SINCE: 1.8.0

 The function gpgme\_op\_query\_swdb\_result returns a gpgme\_query\_swdb\_result\_t pointer to a structure holding the result of a gpgme\_op\_query\_swdb operation. The pointer is only valid if the last operation on the context was a successful call to gpgme\_op\_query\_swdb. If that call failed, the result might be a NULL pointer. The returned pointer is only valid until the next operation is started on the context CTX.

Here is an example on how to check whether GnuPG is current:

#include <gpgme.h>

```
 int
 main (void)
 {
  gpg_error_t err;
  gpgme_ctx_t ctx;
  gpgme_query_swdb_result_t result;
```

```
 gpgme_check_version (NULL);
err = gpgme_new (&ctx); if (err)
  fprintf (stderr, "error creating context: %s\n", gpg_strerror (err));
 else
```

```
 gpgme_set_protocol (ctx, GPGME_PROTOCOL_GPGCONF);
```
{

```
err = gpgme\_op\_query\_swdb (ctx, "gnung", NULL, 0); if (err)
  fprintf (stderr, "error querying swdb: %s\n", gpg_strerror (err));
 else
  {
   result = gpgme_op_query_swdb_result (ctx);
   if (!result)
     fprintf (stderr, "error querying swdb\n");
   if (!result->warning && !result->update)
    printf ("GnuPG version %s is current\n",
          result->iversion);
   else if (!result->warning && result->update)
```

```
printf ("GnuPG version %s can be updated to %sn",
          result->iversion, result->version);
```

```
 else
         fprintf (stderr, "error finding the update status\n");
      }
    gpgme_release (ctx);
   }
  return 0;
 }
```
File: gpgme.info, Node: Run Control, Prev: Miscellaneous, Up: Contexts

7.8 Run Control

===============

GPGME supports running operations synchronously and asynchronously. You can use asynchronous operation to set up a context up to initiating the desired operation, but delay performing it to a later point.

 Furthermore, you can use an external event loop to control exactly when GPGME runs. This ensures that GPGME only runs when necessary and also prevents it from blocking for a long time.

\* Menu:

\* Waiting For Completion:: Waiting until an operation is completed.

\* Using External Event Loops:: Advanced control over what happens when.

\* Cancellation:: How to

end pending operations prematurely.

File: gpgme.info, Node: Waiting For Completion, Next: Using External Event Loops, Up: Run Control

7.8.1 Waiting For Completion

----------------------------

-- Function: gpgme\_ctx\_t gpgme\_wait (gpgme\_ctx\_t CTX,

 gpgme\_error\_t \*STATUS, int HANG) The function gpgme\_wait continues the pending operation within the context CTX. In particular, it ensures the data exchange between GPGME and the crypto backend and watches over the run time status of the backend process.

 If HANG is true, the function does not return until the operation is completed or cancelled. Otherwise the function will not block for a long time.

 The error status of the finished operation is returned in STATUS if gpgme\_wait does not return NULL.

 The CTX argument can be NULL. In that case, gpgme\_wait waits for any context to complete its operation.

 gpgme\_wait can be used only in conjunction with any context that

 has a pending operation initiated with one of the gpgme\_op\_\*\_start functions except gpgme\_op\_keylist\_start and gpgme\_op\_trustlist\_start (for which you should use the corresponding gpgme op  $*$  next functions). If CTX is NULL, all of such contexts are waited upon and possibly returned. Synchronous operations running in parallel, as well as key and trust item list operations, do not affect gpgme\_wait.

 In a multi-threaded environment, only one thread should ever call gpgme\_wait at any time, regardless of whether CTX is specified or not. This means that all calls to this function should be fully synchronized by locking primitives. It is safe to start asynchronous operations while a thread is running in gpgme\_wait.

 The function returns the CTX of the context which has finished the operation. If HANG is false, and the timeout expires, NULL is returned and \*status will be set to 0. If an error occurs, NULL

is returned and the error is returned in \*status.

File: gpgme.info, Node: Using External Event Loops, Next: Cancellation, Prev: Waiting For Completion, Up: Run Control

7.8.2 Using External Event Loops

 $-$ 

GPGME hides the complexity of the communication between the library and the crypto engine. The price of this convenience is that the calling thread can block arbitrary long waiting for the data returned by the crypto engine. In single-threaded programs, in particular if they are interactive, this is an unwanted side-effect. OTOH, if gpgme\_wait is used without the HANG option being enabled, it might be called unnecessarily often, wasting CPU time that could be used otherwise.

 The I/O callback interface described in this section lets the user take control over what happens when. GPGME will provide the user with the file descriptors that should be monitored, and the callback functions that should be invoked when a file descriptor is ready for reading

 or writing. It is then the users responsibility to decide when to check the file descriptors and when to invoke the callback functions. Usually this is done in an event loop, that also checks for events in other parts of the program. If the callback functions are only called when the file descriptors are ready, GPGME will never block. This gives the user more control over the program flow, and allows to perform other tasks when GPGME would block otherwise.

 By using this advanced mechanism, GPGME can be integrated smoothly into GUI toolkits like GTK+ even for single-threaded programs.

\* Menu:

\* I/O Callback Interface:: How I/O callbacks are registered. \* Registering I/O Callbacks:: How to use I/O callbacks for a context. \* I/O Callback Example:: An example how to use I/O callbacks. \* I/O Callback Example GTK+:: How to use GPGME with GTK+. \* I/O Callback Example GDK:: How to use GPGME with GDK. \* I/O Callback Example Qt:: How to use GPGME with Qt.

File: gpgme.info, Node: I/O Callback Interface, Next: Registering I/O Callbacks, Up: Using External Event Loops

7.8.2.1 I/O Callback Interface ..............................

-- Data type: gpgme\_error\_t (\*gpgme\_io\_cb\_t) (void \*DATA, int FD) The gpgme\_io\_cb\_t type is the type of functions which GPGME wants to register as I/O callback handlers using the gpgme\_register\_io\_cb\_t functions provided by the user.

 DATA and FD are provided by GPGME when the I/O callback handler is registered, and should be passed through to the handler when it is invoked by the user because it noticed activity on the file descriptor FD.

 The callback handler always returns 0, but you should consider the return value to be reserved for later use.

-- Data type: gpgme\_error\_t (\*gpgme\_register\_io\_cb\_t) (void \*DATA, int FD, int DIR, gpgme\_io\_cb\_t FNC, void \*FNC\_DATA, void \*\*TAG)

The gpgme register io cb t type is the type of functions which

 can be called by GPGME to register an I/O callback function FNC for the file descriptor FD with the user. FNC\_DATA should be passed as the first argument to FNC when the handler is invoked (the second argument should be FD). If DIR is 0, FNC should be called by the user when FD is ready for writing. If DIR is 1, FNC should be

called when FD is ready for reading.

 DATA was provided by the user when registering the gpgme\_register\_io\_cb\_t function with GPGME and will always be passed as the first argument when registering a callback function. For example, the user can use this to determine the event loop to which the file descriptor should be added.

 GPGME will call this function when a crypto operation is initiated in a context for which the user has registered I/O callback handler functions with gpgme\_set\_io\_cbs. It can also call this function when it is in an I/O callback handler for a file descriptor

associated to this context.

 The user should return a unique handle in TAG identifying this I/O callback registration, which will be passed to the gpgme register io cb t function without interpretation when the file descriptor should not be monitored anymore.

-- Data type: void (\*gpgme\_remove\_io\_cb\_t) (void \*TAG) The gpgme\_remove\_io\_cb\_t type is the type of functions which can be called by GPGME to remove an I/O callback handler that was registered before. TAG is the handle that was returned by the gpgme\_register\_io\_cb\_t for this I/O callback.

 GPGME can call this function when a crypto operation is in an I/O callback. It will also call this function when the context is destroyed while an operation is pending.

-- Data type: enum gpgme\_event\_io\_t

 The gpgme\_event\_io\_t type specifies the type of an event that is reported to the user by GPGME as a consequence of an I/O operation. The following events are defined:

## GPGME\_EVENT\_START

 The operation is fully initialized now, and you can start to run the registered I/O callback handlers now. Note that registered I/O callback handlers must not be run before this event is signalled. TYPE\_DATA is NULL and reserved for later use.

#### GPGME\_EVENT\_DONE

 The operation is finished, the last I/O callback for this operation was removed. The accompanying TYPE\_DATA points to a struct gpgme io event done data variable that contains the status of the operation that finished. This event is

signalled after the last I/O callback has been removed.

## GPGME\_EVENT\_NEXT\_KEY

 In a gpgme\_op\_keylist\_start operation, the next key was received from the crypto engine. The accompanying TYPE\_DATA is a gpgme\_key\_t variable that contains the key with one reference for the user.

-- Data type: void (\*gpgme\_event\_io\_cb\_t) (void \*DATA,

 gpgme\_event\_io\_t TYPE, void \*TYPE\_DATA) The gpgme\_event\_io\_cb\_t type is the type of functions which can be called by GPGME to signal an event for an operation running in a context which has I/O callback functions registered by the user.

 DATA was provided by the user when registering the gpgme\_event\_io\_cb\_t function with GPGME and will always be passed as the first argument when registering a callback function. For example, the user can use this to determine the context in which this event has occurred.

 TYPE will specify the type of event that has occurred. TYPE\_DATA specifies the event further, as described in the above list of possible gpgme\_event\_io\_t types.

GPGME can call this function in an I/O callback handler.

File: gpgme.info, Node: Registering I/O Callbacks, Next: I/O Callback Example, Prev: I/O Callback Interface, Up: Using External Event Loops

7.8.2.2 Registering I/O Callbacks

.................................

-- Data type: struct gpgme\_io\_cbs

 This structure is used to store the I/O callback interface functions described in the previous section. It has the following members:

gpgme\_register\_io\_cb\_t add

 This is the function called by GPGME to register an I/O callback handler. It must be specified.

void \*add\_priv

 This is passed as the first argument to the add function when it is called by GPGME. For example, it can be used to determine the event loop to which the file descriptor should be added.

#### gpgme\_remove\_io\_cb\_t remove

 This is the function called by GPGME to remove an I/O callback handler. It must be specified.

#### gpgme\_event\_io\_cb\_t event

 This is the function called by GPGME to signal an event for an operation. It must be specified, because at least the start event must be processed.

void \*event\_priv

 This is passed as the first argument to the event function when it is called by GPGME. For example, it can be used to determine the context in which the event has occurred.

-- Function: void gpgme\_set\_io\_cbs (gpgme\_ctx\_t CTX,

 struct gpgme\_io\_cbs \*IO\_CBS) The function gpgme\_set\_io\_cbs enables the I/O callback interface for the context CTX. The I/O callback functions are specified by IO\_CBS.

 If IO\_CBS->add is NULL, the I/O callback interface is disabled for the context, and normal operation is restored.

-- Function: void gpgme\_get\_io\_cbs (gpgme\_ctx\_t CTX, struct gpgme io cbs \*IO CBS) The function gpgme\_get\_io\_cbs returns the I/O callback functions set with gpgme\_set\_io\_cbs in IO\_CBS.

File: gpgme.info, Node: I/O Callback Example, Next: I/O Callback Example GTK+, Prev: Registering I/O Callbacks, Up: Using External Event Loops

7.8.2.3 I/O Callback Example

............................

## To

 actually use an external event loop, you have to implement the I/O callback functions that are used by GPGME to register and unregister file descriptors. Furthermore, you have to actually monitor these file descriptors for activity and call the appropriate I/O callbacks.

 The following example illustrates how to do that. The example uses locking to show in which way the callbacks and the event loop can run concurrently. For the event loop, we use a fixed array. For a real-world implementation, you should use a dynamically sized structure because the number of file descriptors needed for a crypto operation in GPGME is not predictable.

```
 #include <assert.h>
  #include <errno.h>
  #include <stdlib.h>
  #include <pthread.h>
  #include <sys/types.h>
  #include <gpgme.h>
  /* The following structure holds the result of a crypto operation. */
  struct op_result
  {
   int done;
   gpgme_error_t err;
  };
  /* The following structure holds the
 data associated with one I/O
  callback. */
  struct one_fd
  {
   int fd;
   int dir;
   gpgme_io_cb_t fnc;
   void *fnc_data;
   void *loop;
  };
  struct event_loop
   {
    pthread_mutex_t lock;
  #define MAX_FDS 32
   /* Unused slots are marked with FD being -1. */
   struct one_fd fds[MAX_FDS];
  };
 The following functions implement the I/O callback interface.
  gpgme_error_t
  add_io_cb (void *data, int fd, int dir, gpgme_io_cb_t fnc, void *fnc_data,
    void **r_tag)
  {
   struct event loop *loop = data; struct one_fd *fds = loop->fds;
   int i;
```

```
 pthread_mutex_lock (&loop->lock);
for (i = 0; i < MAX\_FDS; i++) {
```

```
if (fds[i].fd == -1) 	{
 fds[i].fd = fd;fds[i].dir = dir;fds[i].fnc = fnc;
  	 fds[i].fnc_data = fnc_data;
 fds[i].loop = loop; 	 break;
 	}
   }
  pthread_mutex_unlock (&loop->lock);
 if (i == MAX_FDS) return gpg_error (GPG_ERR_GENERAL);
 *_{r_{\text{mag}}} = \&\text{fds}[i]; return 0;
 }
 void
 remove_io_cb (void *tag)
 {
 struct one_fd *fd = tag; struct event_loop *loop = fd->loop;
  pthread_mutex_lock (&loop->lock);
 fd->fd = -1;
  pthread_mutex_unlock (&loop->lock);
 }
 void
 event_io_cb (void *data, gpgme_event_io_t type, void *type_data)
 {
  struct op_result *result = data;
  /* We don't support list operations here. */
 if (type == GPGME_EVENT_DONE)
   {
   result->done = 1;
   result->err = *type\_data; }
 }
```
 The final missing piece is the event loop, which will be presented next. We only support waiting for the success of a single operation.

```
 int
 do_select (struct event_loop *loop)
 {
  fd_set rfds;
```

```
 fd_set wfds;
 int i, n;
int any = 0;
 struct timeval tv;
 struct one_fd *fdlist
```

```
= loop->fds;
```

```
 pthread_mutex_lock (&loop->lock);
 FD_ZERO (&rfds);
 FD_ZERO (&wfds);
for (i = 0; i < MAX\_FDS; i++)if (fdlist[i].fd != -1)
   FD_SET (fdlist[i].fd, fdlist[i].dir ? &rfds : &wfds);
 pthread_mutex_unlock (&loop->lock);
```

```
tv.tv\_sec = 0;tv.tv_usec = 1000;
 do
   {
    n = select (FD_SETSIZE, &rfds, &wfds, NULL, &tv);
   }
 while (n < 0 \&amp; \&amp; \text{errno} == \text{EINTR});if (n < 0)return n; /* Error or timeout. */ pthread_mutex_lock (&loop->lock);
 for (i = 0; i < MAX\_FDS &amp; \&amp; n; i++) {
   if (fdlist[i].fd != -1)
 	{
  	 if (FD_ISSET (fdlist[i].fd, fdlist[i].dir ? &rfds : &wfds))
    	 {
     	 assert (n);
     	 n--;
    any = 1;
          /* The I/O callback handler can register/remove callbacks,
            so we have to unlock the file descriptor list. */
         pthread_mutex_unlock (&loop->lock);
     	 (*fdlist[i].fnc) (fdlist[i].fnc_data, fdlist[i].fd);
         pthread_mutex_lock (&loop->lock);
    	 }
 	}
   }
  pthread_mutex_unlock (&loop->lock);
  return any;
 }
```

```
 void
 wait_for_op (struct event_loop *loop, struct op_result *result)
 {
  int ret;
  do
   {
   ret = do\_select (loop); }
 while (ret > = 0 && !result->done);
 }
```
The main function shows how to put it all together.

```
 int
  main (int argc, char *argv[])
   {
   struct event_loop loop;
    struct op_result result;
    gpgme_ctx_t ctx;
    gpgme_error_t err;
    gpgme_data_t sig, text;
    int i;
    pthread_mutexattr_t attr;
    struct gpgme_io_cbs io_cbs =
    {
     add_io_cb,
     &loop,
     remove_io_cb,
    event_io_cb,
     &result
    };
    init_gpgme ();
   /* Initialize the loop structure. */
    /* The mutex must be
recursive, since remove io cb (which acquires a
    lock) can be called while holding a lock acquired in do_select. */
   pthread_mutexattr_init (&attr);
    pthread_mutexattr_settype (&attr, PTHREAD_MUTEX_RECURSIVE);
    pthread_mutex_init (&loop.lock, &attr);
    pthread_mutexattr_destroy (&attr);
   for (i = 0; i < MAX FDS; i++)
```

```
loop.fds[i].fd = -1;
```

```
 /* Initialize the result structure. */
   result.done = 0;
   err = gpgme\_data_new_from_file (\&sig, "signature", 1);
    if (!err)
    err = gpgme\_data_new_from_file (&text, "text", 1);
    if (!err)
    err = gpgme_new (&ctx); if (!err)
     {
       gpgme_set_io_cbs (ctx, &io_cbs);
       err = gpgme_op_verify_start (ctx, sig, text, NULL);
     }
    if (err)
     {
      fprintf (stderr, "gpgme error: %s: %s\n",
            gpgme_strsource (err), gpgme_strerror (err));
     exit (1);
     }
    wait_for_op (&loop,
 &result);
    if (!result.done)
     {
      fprintf (stderr, "select error\n");
      exit (1);
     }
    if (!result.err)
     {
      fprintf (stderr, "verification failed: %s: %s\n",
            gpgme_strsource (result.err), gpgme_strerror (result.err));
     exit (1);
     }
    /* Evaluate verify result. */
    ...
    return 0;
   }
```
File: gpgme.info, Node: I/O Callback Example GTK+, Next: I/O Callback Example GDK, Prev: I/O Callback Example, Up: Using External Event Loops

7.8.2.4 I/O Callback Example GTK+

The I/O callback interface can be used to integrate GPGME with the GTK+ event loop. The following code snippets shows how this can be done

```
using the appropriate register and remove I/O callback functions. In
this example, the private data of the register I/O callback function is
unused. The event notifications is missing because it does not require
any GTK+ specific
 setup.
   #include <gtk/gtk.h>
   struct my_gpgme_io_cb
   {
    gpgme_io_cb_t fnc;
    void *fnc_data;
    guint input_handler_id
   };
   void
   my_gpgme_io_cb (gpointer data, gint source, GdkInputCondition condition)
   {
   struct my_gpgme_io_cb *iocb = data; (*(iocb->fnc)) (iocb->data, source);
   }
   void
   my_gpgme_remove_io_cb (void *data)
   {
    struct my_gpgme_io_cb *iocb = data;
    gtk_input_remove (data->input_handler_id);
   }
   void
   my_gpgme_register_io_callback (void *data, int fd, int dir, gpgme_io_cb_t fnc,
                      void *fnc_data, void **tag)
   {
   struct my_gpgme_io_cb *iocb = g_malloc (sizeof (struct my_gpgme_io_cb));
   iocb->fnc = fnc;
   iocb->data = fnc data;
    iocb->input_handler_id = gtk_input_add_full (fd, dir
                                  ? GDK_INPUT_READ
                                  : GDK_INPUT_WRITE,
                               my gpgme io callback,
                                0, iocb, NULL);
   *tag = iocb:
    return 0;
   }
```
File: gpgme.info, Node: I/O Callback Example GDK, Next: I/O Callback Example Qt, Prev: I/O Callback Example GTK+, Up: Using External Event Loops

## 7.8.2.5 I/O Callback Example GDK

................................

The I/O callback interface can also be used to integrate GPGME with the GDK event loop. The following code snippets shows how this can be done using the appropriate register and remove I/O callback functions. In this example, the private data of the register I/O callback function is unused. The event notifications is missing because it does not require any GDK specific setup.

It is very similar to the GTK+ example in the previous section.

```
 #include <gdk/gdk.h>
 struct my_gpgme_io_cb
 {
  gpgme_io_cb_t fnc;
  void *fnc_data;
  gint tag;
 };
 void
 my_gpgme_io_cb (gpointer data, gint source, GdkInputCondition condition)
 {
  struct my_gpgme_io_cb *iocb = data;
  (*(iocb->fnc)) (iocb->data, source);
 }
 void
 my_gpgme_remove_io_cb (void *data)
 {
 struct my_gpgme_io_cb *iocb = data; gdk_input_remove (data->tag);
 }
 void
 my_gpgme_register_io_callback (void *data, int fd, int dir, gpgme_io_cb_t fnc,
                   void *fnc_data, void **tag)
 {
 struct my_gpgme_io_cb *iocb = g_malloc (sizeof (struct my_gpgme_io_cb));
 iocb->fnc = fnc;
 iocb->data = fnc_data;
 iocb->tag = gtk_input_add_full (fd, dir ? GDK_INPUT_READ : GDK_INPUT_WRITE,
                    my_gpgme_io_callback, iocb, NULL);
 *tag = iocb;
  return 0;
```
}

File: gpgme.info, Node: I/O Callback Example Qt, Prev: I/O Callback Example GDK, Up: Using External Event Loops

7.8.2.6 I/O Callback Example Qt

...............................

# The

 I/O callback interface can also be used to integrate GPGME with the Qt event loop. The following code snippets show how this can be done using the appropriate register and remove I/O callback functions. In this example, the private data of the register I/O callback function is unused. The event notifications is missing because it does not require any Qt specific setup.

```
 #include <qsocketnotifier.h>
 #include <qapplication.h>
```

```
 struct IOCB {
 IOCB( GpgmeIOCb f, void * d, QSocketNotifier * n )
  : func( f ), data( d ), notifier( n ) \{\} GpgmeIOCb func;
  void * data;
  QSocketNotifier * notifier;
 }
```
class MyApp : public QApplication {

# $\mathcal{U}$  ...

```
 static void registerGpgmeIOCallback( void * data, int fd, int dir,
                          GpgmeIOCb func, void * func_data,
                         void ** tag ) {
    QSocketNotifier * n =
      new QSocketNotifier(
 fd, dir ? QSocketNotifier::Read
                        : QSocketNotifier::Write );
     connect( n, SIGNAL(activated(int)),
          qApp, SLOT(slotGpgmeIOCallback(int)) );
     qApp->mIOCBs.push_back( IOCB( func, func_data, n ) );
    *tag = (void*)n; }
   static void removeGpgmeIOCallback( void * tag ) {
    if (!tag) return;
```

```
QSocketNotifier * n = static_cast<QSocketNotifier*>( tag );
```
```
for ( QValueList<IOCB>::iterator it = qApp->mIOCBs.begin();
        it != qApp->mIOCBs.end(); ++it )
     if (it->notifier == n) {
        delete it->notifier;
        qApp->mIOCBs.erase( it );
       return;
      }
    }
  public slots:
    void slotGpgmeIOCallback( int fd ) {
     for ( QValueList<IOCB>::const_iterator it = mIOCBs.begin() ;
        it != mIOCBs.end(); ++it )if ( it->notifier && it->notifier->socket() == fd )
       (*(it->func)) ( it->func_data, fd );
    }
   \mathcal{U} ...
  private:
    QValueList<IOCB> mIOCBs;
  \mathcal{U} ...
  \mathcal{E}
```
File: gpgme.info, Node: Cancellation, Prev: Using External Event Loops, Up: Run Control

#### 7.8.3 Cancellation

------------------

Sometimes you do not want to wait for an operation to finish. GPGME provides two different functions to achieve that. The function gpgme\_cancel takes effect immediately. When it returns, the operation is effectively canceled. However, it has some limitations and can not be used with synchronous operations. In contrast, the function gpgme\_cancel\_async can be used with any context and from any thread, but it is not guaranteed to take effect immediately. Instead, cancellation occurs at the next possible time (typically the next time I/O occurs in the target context).

-- Function: gpgme\_ctx\_t gpgme\_cancel (gpgme\_ctx\_t CTX) SINCE: 0.4.5

The function gpgme\_cancel attempts to cancel a pending operation in the context

 CTX. This only works if you use the global event loop or your own event loop.

 If you use the global event loop, you must not call gpgme\_wait during cancellation. After successful cancellation, you can call gpgme\_wait (optionally waiting on CTX), and the context CTX will appear as if it had finished with the error code GPG\_ERR\_CANCEL.

 If you use an external event loop, you must ensure that no I/O callbacks are invoked for this context (for example by halting the event loop). On successful cancellation, all registered I/O callbacks for this context will be unregistered, and a GPGME\_EVENT\_DONE event with the error code GPG\_ERR\_CANCEL will be signalled.

 The function returns an error code if the cancellation failed (in this case the state of CTX is not modified).

-- Function: gpgme\_ctx\_t gpgme\_cancel\_async (gpgme\_ctx\_t CTX) SINCE: 1.1.7

 The function gpgme\_cancel\_async attempts to cancel a pending operation

 in the context CTX. This can be called by any thread at any time after starting an operation on the context, but will not take effect immediately. The actual cancellation happens at the next time GPGME processes I/O in that context.

 The function returns an error code if the cancellation failed (in this case the state of CTX is not modified).

File: gpgme.info, Node: UI Server Protocol, Next: Debugging, Prev: Contexts, Up: Top

Appendix A The GnuPG UI Server Protocol \*\*\*\*\*\*\*\*\*\*\*\*\*\*\*\*\*\*\*\*\*\*\*\*\*\*\*\*\*\*\*\*\*\*\*\*\*\*\*

This section specifies the protocol used between clients and a User Interface Server (UI server). This protocol helps to build a system where all cryptographic operations are done by a server and the server is responsible for all dialogs. Although GPGME has no direct support for this protocol it is believed that servers will utilize the GPGME library; thus having the specification included in this manual is an appropriate choice. This protocol should be referenced as The GnuPG UI Server Protocol.

A server needs to implement these commands:(1)

\* Menu:

- \* UI Server Encrypt:: Encrypt a message.
- \* UI Server Sign:: Sign a message.
- \* UI Server Decrypt:: Decrypt a message.
- \* UI Server Verify:: Verify a message.
- \* UI Server Set Input Files:: Specifying the input files to operate on.
- \* UI Server Sign/Encrypt Files:: Encrypting and signing files.
- \* UI Server Verify/Decrypt Files:: Decrypting and verifying files.
- \* UI Server Import/Export Keys:: Managing certificates.
- \* UI Server Checksum Files:: Create and verify checksums for files.
- \* Miscellaneous UI Server Commands:: Commands not related to a specific operation.

---------- Footnotes ----------

 (1) In all examples we assume that the connection has already been established; see the Assuan manual for details.

File: gpgme.info, Node: UI Server Encrypt, Next: UI Server Sign, Up: UI Server Protocol

A.1 UI Server: Encrypt a Message

======================================

Before encryption can be done the recipients must be set using the command:

-- Command: RECIPIENT STRING

 Set the recipient for the encryption. STRING is an RFC-2822 recipient name ("mailbox" as per section 3.4). This command may or may not check the recipient for validity right away; if it does not all recipients are expected to be checked at the time of the ENCRYPT command. All RECIPIENT commands are cumulative until a successful ENCRYPT command or until a RESET command. Linefeeds are obviously not allowed in STRING and should be folded into spaces (which are equivalent).

To tell the server the source and destination of the data, the next two commands are to be used:

-- Command: INPUT FD=N

 Set the file descriptor for the message to be encrypted to N. The message send to the server is binary encoded.

 GpgOL is a Windows only program, thus N is not a libc file descriptor but a regular system handle. Given that the Assuan  connection works over a socket, it is not possible to use regular inheritance to make the file descriptor available to the server. Thus DuplicateHandle needs to be used to duplicate a handle to the server process. This is the reason that the server needs to implement the GETINFO pid command. Sending this command a second time replaces the file descriptor set by the last one.

-- Command: OUTPUT FD=N [--binary]

 Set the file descriptor to be used for the output (i.e. the encrypted message) to N. If the option --binary is given the output shall be in binary format; if not given, the output for OpenPGP needs to be ASCII armored and for CMS Base-64 encoded. For details on the file descriptor, see the INPUT command.

The setting of the recipients, the data source and destination may happen in any order, even intermixed. If this has been done the actual encryption operation is called using:

-- Command: ENCRYPT --protocol=NAME

 This command reads the plaintext from the file descriptor set by the INPUT command, encrypts it and writes the ciphertext to the file descriptor set by the OUTPUT command. The server may (and should) overlap reading and writing. The recipients used for the encryption are all the recipients set so far. If any recipient is not usable the server should take appropriate measures to notify the user about the problem and may cancel the operation by returning an error code. The used file descriptors are void after this command; the recipient list is only cleared if the server returns success.

 Because GpgOL uses a streaming mode of operation the server is not allowed to auto select the protocol and must obey to the mandatory PROTOCOL parameter:

 OpenPGP Use the OpenPGP protocol (RFC-2440). CMS Use the CMS (PKCS#7) protocol (RFC-3852).

 To support automagically selection of the protocol depending on the selected keys, the server MAY implement the command:

-- Command: PREP\_ENCRYPT [--protocol=NAME] [--expect-sign]

This commands considers all recipients set so far and decides

 whether it is able to take input and start the actual encryption. This is kind of a dry-run ENCRYPT without requiring or using the input and output file descriptors. The server shall cache the result of any user selection to avoid asking this again when the actual ENCRYPT command is send. The --protocol option is optional; if it is not given, the server should allow the user to select the protocol to be used based on the recipients given or by any other means.

 If --expect-sign is given the server should expect that the message will also be signed and use this hint to present a unified recipient and signer selection dialog if possible and desired.

### A

 selected signer should then be cached for the expected SIGN command (which is expected in the same session but possible on another connection).

 If this command is given again before a successful ENCRYPT command, the second one takes effect.

 Before sending the OK response the server shall tell the client the protocol to be used (either the one given by the argument or the one selected by the user) by means of a status line:

# -- Status line: PROTOCOL NAME

 Advise the client to use the protocol NAME for the ENCRYPT command. The valid protocol names are listed under the description of the ENCRYPT command. The server shall emit exactly one PROTOCOL status line.

Here is an example of a complete encryption sequence; client lines are indicated by a C:, server responses by C::

```
 C: RESET
 S: OK
 C: RECIPIENT foo@example.net
S \cdot OK C: RECIPIENT bar@example.com
 S: OK
 C: PREP_ENCRYPT
 S: S PROTOCOL OpenPGP
 S: OK
C: INPUT FD=17 S: OK
 C: OUTPUT FD=18
S \cdot OK C: ENCRYPT
 S: OK
```
File: gpgme.info, Node: UI Server Sign, Next: UI Server Decrypt, Prev: UI Server Encrypt, Up: UI Server Protocol

A.2 UI Server: Sign a Message

================================

The server needs to implement opaque signing as well as detached signing. Due to the nature of OpenPGP messages it is always required to send the entire message to the server; sending just the hash is not possible. The following two commands are required to set the input and output file descriptors:

-- Command: INPUT FD=N

 Set the file descriptor for the message to be signed to N. The message send to the server is binary encoded. For details on the file descriptor, see the description of INPUT in the ENCRYPT section.

-- Command: OUTPUT FD=N [--binary] Set the file descriptor to be used for the output. The output

is

 either the complete signed message or in case of a detached signature just that detached signature. If the option --binary is given the output shall be in binary format; if not given, the output for OpenPGP needs to be ASCII armored and for CMS Base-64 encoded. For details on the file descriptor, see the INPUT command.

To allow the server the selection of a non-default signing key the client may optionally use the SENDER command, see \*note command SENDER::.

The signing operation is then initiated by:

-- Command: SIGN --protocol=NAME [--detached] Sign the data set with the INPUT command and write it to the sink set by OUTPUT. NAME is the signing protocol used for the message. For a description of the allowed protocols see the ENCRYPT command. With option --detached given, a detached signature is created; this is actually the usual way the command is used.

The client expects the server to send at least this status information before the final OK response:

-- Status line: MICALG STRING

 The STRING represents the hash algorithm used to create the signature. It is used with RFC-1847 style signature messages and defined by PGP/MIME (RFC-3156) and S/MIME (RFC-3851). The GPGME library has a supporting function gpgme\_hash\_algo\_name to return the algorithm name as a string. This string needs to be lowercased and for OpenPGP prefixed with "pgp-". -----BEGIN PGP PRIVATE KEY BLOCK-----

lQOYBFrsKEkBCADKw4Wt8J6M/88qD8PO6lSMCxH1cpwH8iK0uPaFFYsJkkXo7kWf PTAtrV+REqF/o80dvYcdLvRsV21pvncZz/HXLu1yQ18mC3XObrKokbdgrTTKA5XE BZkNsqyaMMJauT18H4hYkSg62/tTdO1cu/zWv/LFf7Xyn6+uA74ovXCJlO1s0N2c PShtr98QRzPMf2owgVk37JnDNp4gGVDGHxSZOuUwxgYAZYnA8SFc+c+3ZrQfY870 +O4j3Mz4p7yD13AwP4buQLBsb/icxekeQCqpRJhLH9f7MdEcGXa1x36RcEkHdu+M yJ392eMgD+dKNfRCtyTPhjZTxvbNELIBYICfABEBAAEAB/wLJ0gyMjs2fFfT83wM 5Lzz2yQIwV4t3bblBAujdHTqeN5Zmsm/oakFyjSokULK96Kv0R4ej9eoIgMFvxFk HRkrggxTrbsNJ7I6QcKYHTPeIIj318ykNL6fj0WJUcdPIENukXl5jbqNyk3/4D2y TTDySyq6jHTgvMH4K4KJUSpglvSJPntTk9RhuFGHAF+sNR9atygDYctAaERMRtSg LCoSt/AoX5GRMlQjXT9oqQjwSQoZyF4s8HMC8wdTFIE/E0L4IVdHVp8sz2UszNtT W/evmCA+KVruKjRH/Fhrq4hHkEamW28+j4L6uAyagONP7BONs+S5Oo2zTT9+tV2R ILTZBADdgLuAgF6C5Lu9jCF6DfFgaT/uafMyQNkEGNlxOHMWHTgLHe475V2eG9gA amd4yXKyEFKU1PWnvlGuicQSGdzVcwmq61msvXgYD0FK3LP3yWzKnE4X1tzrC9Vp /uHJxKjewCuyt1f5in919v+T8TbUxBYKC0zX/qWtX+10cTx77QQA6leqhToJ95Yc u4UBrKMEO+y2v8Svb3LG7yI5oY8tkw0EkJ/kpZ8xTAfZYCe6fXdvVE3PHg2lrxyc Wv/EU3QY/qA3G82mbXYeJ2jNZaTNYo4MylMrt4Mx25x4ke7JlsE8SVrQ+4CrHkqp OjSIa7fppLrQ78uW980AtN8NNQGrlTsD/A9aoA60Igxy1Q3K2uSyDCyjLknv57ym ZSBD3/t7m0l6Q6gbdfhNGosT+Hd4y3actqEqzXZHW2VG4dKZ/wRNkxtSm9adU9vs EHyzxjb6mKIH32zAG5TaFT20hC+NK6lsyHr9UE2ZrS6ma2sLxGW2O40hqNsdD+5m NrqeBc2I/js1PMK0EHRlc3RAZXhhbXBsZS5vcmeJAVQEEwEIAD4WIQTUFzW5Ejb9 uIIEjFojAWNe7/DLBQUCWuwoSQIbAwUJA8JnAAULCQgHAgYVCgkICwIEFgIDAQIe AQIXgAAKCRAjAWNe7/DLBf9kB/wOQ/S60HGwFq07W9N01HWULyhHKoMmcHL6rfZ6 4oDqLxolPSasz7WAMW1jN4qtWJ0mFzwO83V6kaBe+wF6Kqir6udFSBW9rPcFg6/V ZXPltT0a6uacIHq6DyQ5iMW4YQWbVy9OR2rNGkYo1JCBR0XdRJYCSX3yB4TWv/eX nZ37/WjmiTOIZh35rjs+NuU/S5JPDfAp2/k70DevQeBsv+UjVXjWpNTZmPbvDnd9 95uSmC6UY4hzyP84ORYMYn9n1QAR0goxDN6UunOf9Rlp1oMzdxMool/d1MlCxg2h 3jheuhv7lgUF4KpvHOuEPXQ7UO417E0TYcDZ1J8Nsv87SZeEnQOYBFrsKEkBCADj oEBhG/QPqZHg8VyoD1xYRAWGxyDJkX/GrSs6yE+x2hk5FoQCajxKa/d4AVxOnJpd whAfeXeSNaql5Ejgzax+Tdj9BV6vtGVJVv0pO7bgAiZxkA6RHxtNqhpPnPQoXvUz kzpRgpuL+Nj4yIg7z1ITH6KQH4u5SI9vd+j/8i9Taz67pdZwuJjac8qBuJHjzAo1 bjYctFYUSG5pbmMQyNLySzgiNkFa4DajODlt3RuqVGP316Fk+Sy2+60tC/HlX8jg MyMONfOGBQx6jk8tvAphS/LAqrrNepnagIyLUGKU+L8cB2g1PGGp2biBFWqZbudZ oyRBet/0yH/zirBdQJw1ABEBAAEAB/4lN3gXOI4OuoOcsvHak4pebx61Mt0YP9cT qZASIBqxok5x8E28pFh/tYfkYdqRCtdNYZOnxcEoUWh5j6nfwZkEnJ9P/T8GPNk7 pMKnKXmExi05b5uGHD8nU1rSbf/YkvAF0vpbxd4/RDxbbtQhbUwGzusSI+pBLM0w 5TreEB+vRGBc2gOvXXOtKLNEa7M9rH2EwbAkP3jOGGwgk6adxbQdBcRxq4merqhL YrVz73bCj8TDc0fsNJyIaZZJ++ejfBFYavsF1pvx9z7FNFi8rSXoiB3SBtaWGfhr bwNaMZrDc7TRIq/fgGaL6g//bzcWrr1YaHXZ10Bgx6UymDOlYkCpBADm0Hv46sPw 07SO8+IACcaQliOto1pndOPwTimCeo58/7rf8I2a5uuJloGrnPwAX65bKDnUALp6 X3lnXRNMhnB3Uewx4i00LQmjsxhJfQiGLpMv0j58tn64s7GqQzGVV1JKcQm992RV

jFOydyjZ+K4LGWEOITG/bZrMEVNGCM+OnQQA/Haz8xN0NFSlq7tyfFc0pkx/TiCX xGfBqbO0wU2b5GMnZbY/06HENpidIzpa231VQaw5/nPTvfhlLKW1iGAkc148cX1q lL9w2ksXuaHR3LXud2VcfVTIdxU/7h7u1dD/85+c0+7jlGObD9cXKxlM6OjpIJz1 l5/1h3C5S0TuxHkEAL/3BGihkhNfv1Xx0rWu0/732usX/nE/A9C26hGu41FUf3fp 0ilonKpKZUEwWt5hWSEFCSrznNVekiO0rxvuu3RVegvzThPNU4Pf4JZtJpRVhvUQ d9ulxJw7V9rs75uNBatTNC0kXuGoXhehw4Bn93xa67gYGd3LfrH+oT0GCDpTSHCJ ATwEGAEIACYWIQTUFzW5Ejb9uIIEjFojAWNe7/DLBQUCWuwoSQIbDAUJA8JnAAAK CRAjAWNe7/DLBf0pCACPp5hBuUWngu2Hqvg+tNiujfsiYzId3MffFxEk3CbXeHcJ 5F32NDJ9PYCnra4L8wSv+NZt9gIa8lFwoFSFQCjzH7KE86XcV3MhfdJTNb/+9CR7 Jq3e/4Iy0N5ip7PNYMCyakcAsxvsNCJKrSaDuYe/OAoTXRBtgRWE2uyT315em02L kr+2Cc/Qk6H+vlNOHGRgnpI/OZZjnUuUfBUvMGHr1phW+y7aeymC9PnUGdViRdJe 23nntMSDA+0/I7ESO9JsWvJbyBmuiZpu9JjScOjYH9xpQLqRNyw4WHpZriN69F0t 9Mmd7bM1+UyPgbPEr0iWMeyctYsuOLeUyQKMscDT =hkUm -----END PGP PRIVATE KEY BLOCK---- from \_\_future\_\_ import absolute\_import

import cython import gpg

```
c = gpg.Context()
```
seckeys = c.keylist(pattern=None, secret=True) pubkeys = c.keylist(pattern=None, secret=False)

 $select = list(seekeys)$  $secnum = len(seclist)$ 

 $public = list(pubkeys)$  $pubnum = len(publist)$ 

if cython.compiled is True: cc = "Powered by Cython compiled C code." else:

 $cc =$  "Powered by Python."

# print("""

```
 Number of secret keys: {0}
 Number of public keys: {1}
```
### {2}

""".format(secnum, pubnum, cc))

This is gpgme.info, produced by makeinfo version 6.5 from gpgme.texi.

Copyright 20022008, 2010, 20122018 g10 Code GmbH.

 Permission is granted to copy, distribute and/or modify this document under the terms of the GNU General Public License as

 published by the Free Software Foundation; either version 3 of the License, or (at your option) any later version. The text of the license can be found in the section entitled Copying.

 This document is distributed in the hope that it will be useful, but WITHOUT ANY WARRANTY; without even the implied warranty of MERCHANTABILITY or FITNESS FOR A PARTICULAR PURPOSE. See the GNU General Public License for more details. INFO-DIR-SECTION GNU Libraries START-INFO-DIR-ENTRY \* GPGME: (gpgme). Adding support for cryptography to your program. END-INFO-DIR-ENTRY

This file documents the GPGME library.

 This is Edition 1.14.1-beta35, last updated 13 December 2019, of The GnuPG Made Easy Reference Manual, for Version 1.14.1-beta35.

Copyright 20022008, 2010, 20122018 g10 Code GmbH.

 Permission is granted to copy, distribute and/or modify this document under the terms of the GNU General Public License as published by the Free Software Foundation; either version 3 of the License, or (at your option) any later version. The text of the license can be found in the section entitled Copying.

 This document is distributed in the hope that it will be useful, but WITHOUT ANY WARRANTY; without even the implied warranty of MERCHANTABILITY or FITNESS FOR A PARTICULAR PURPOSE. See the GNU General Public License for more details.

Indirect: gpgme.info-1: 1688 gpgme.info-2: 301751

Tag Table: (Indirect) Node: Top1688 Node: Introduction9067 Node: Getting Started9857 Node: Features11318 Node: Overview12630 Node: Preparation13739 Node: Header14736 Node: Building the Source15483 Node: Largefile Support (LFS)17627 Node: Using Automake23043 Node: Using Libtool25596 Node: Library Version Check25958 Node: Signal Handling32018 Node: Multi-Threading33288 Ref: Multi-Threading-Footnote-134704 Node: Protocols and Engines35127 Node: Engine Version Check37878 Node: Engine Information40401 Node: Engine Configuration44261 Node: OpenPGP45565 Node: Cryptographic Message Syntax45905 Node: Assuan46218 Node: Algorithms46592 Ref: Algorithms-Footnote-147071 Node: Public Key Algorithms47199 Node: Hash Algorithms49801 Node: Error Handling51015 Node: Error Values52889 Node: Error Sources58092 Node: Error Codes60532 Node: Error Strings65325 Node: Exchanging Data67132 Node: Creating Data Buffers69017 Node: Memory Based Data Buffers69533 Node: File Based Data Buffers72966 Node: Callback Based Data Buffers76079 Node: Destroying Data Buffers80270 Node: Manipulating Data Buffers81777 Node: Data Buffer I/O Operations82269 Node: Data Buffer Meta-Data84642 Node: Data Buffer Convenience89161 Node: Contexts91381 Node: Creating Contexts92500 Node: Destroying Contexts93347 Node: Result Management93686 Node: Context Attributes95267 Node: Protocol Selection96434 Node: Crypto Engine97480 Node: Setting the Sender99369 Node: ASCII Armor100882 Node: Text Mode101511 Node: Offline Mode102445 Node: Pinentry Mode103943 Node: Included Certificates105837 Node: Key Listing Mode107283

Node: Passphrase Callback112407 Node: Progress Meter Callback115969 Node: Status Message Callback117954 Node: Context Flags119719 Node: Locale126330 Node: Additional Logs127922 Node: Key Management130120 Node: Key objects131344 Node: Listing Keys145918 Node: Information About Keys154571 Node: Manipulating Keys155879 Node: Generating Keys158777 Node: Signing Keys177097 Node: Exporting Keys182611 Node: Importing Keys189891 Ref: Importing Keys-Footnote-1197294 Node: Deleting Keys197422 Node: Changing Passphrases199702 Node: Changing TOFU Data201029 Node: Advanced Key Editing203137 Node: Crypto Operations205870 Node: Decrypt207127 Node: Verify214407 Node: Decrypt and Verify227500 Node: Sign230355 Node: Selecting Signers230919 Node: Creating a Signature232325 Node: Signature Notation Data237095 Node: Encrypt239380 Node: Encrypting a Plaintext239736 Node: Miscellaneous254148 Node: Running other Programs254560 Node: Using the Assuan protocol256723 Node: Checking for updates259521 Node: Run Control264338 Node: Waiting For Completion265082 Node: Using External Event Loops267207 Node: I/O Callback Interface269179 Node: Registering I/O Callbacks274107 Node: I/O Callback Example276146 Node: I/O Callback Example GTK+282771 Node: I/O Callback Example GDK284560 Node: I/O Callback Example Qt286202 Node: Cancellation288490 Node: UI Server Protocol290798 Ref: UI Server Protocol-Footnote-1292233 Node: UI Server Encrypt292352

Node: UI Server Sign297710 Node: UI Server Decrypt301751 Node: UI Server Verify303406 Node: UI Server Set Input Files306978 Node: UI Server Sign/Encrypt Files308048 Node: UI Server Verify/Decrypt Files309856 Node: UI Server Import/Export Keys311732 Node: UI Server Checksum Files312794 Node: Miscellaneous UI Server Commands315012 Ref: command SENDER316943 Node: Debugging318645 Node: Deprecated Functions320394 Node: Library Copying343403 Node: Copying371623 Node: Concept Index409373 Node: Function and Data Index424085 End Tag Table

Local Variables: coding: utf-8 End: 000 \*H 010 UDE1!0U Deutsches Forschungsnetz10UDFN-PCA1.0,U%DFN Top Level Certification Authority1!0 \*H certify@pca.dfn.de0 001102164724Z 011230180000Z010 UDE1!0U Deutsches Forschungsnetz10UDFN-PCA1+0)U"DFN Server Certification Authority1!0 \*H certify@pca.dfn.de0"0 \*H 0 W`r;wXu)QYHm1t]4?|-.B(iw6G01N>[mQSwC'muw~E'l-M  $+\langle [A|F]F\rangle$ ZiRaW=OC,,meKW@J-\*<,L}:Bnm-kv EYBmu tt[-%, $R+n0j0U00U0U$ {upz\*D\ v0Ux0v09753http://www.pca.dfn.de/dfnpca/certify/ssl/dfnpca.crx09753http://www.pca.dfn.de/dfnpca/certify/ssl/dfn pca.crl0 `HB0) `HBhttps://mystic.pca.dfn.de/0A `HB42http://www.pca.dfn.de/dfnpca/policy/wwwpolicy.html0 `HB This certificate was issued by the DFN-PCA, the Top Level Certification Authority of the German Research Network (Deutsches Forschungsnetz, DFN). The key owner's identity was authenticated in accordance with the DFN World Wide Web Policy, v1.00! `HBcgi/check-rev.cgi?0 \*H  $\setminus$ C)2

+ZYG| UCA|PzYFnTj@SA)/<HU+4t?@g?pb5w'Z;dqLi9\(d= ,}h?c(MeM44=Qe/\_^^JyYN/61&jPFXifP&#;/KZ 1 xOK?ps  $\infty$  texinfo  $@c -$ <sup>\*</sup>- mode: texinfo; coding: utf-8; -<sup>\*</sup>-@documentencoding UTF-8 @setfilename gpgme.info @include defs.inc @settitle The `GnuPG Made Easy' Reference Manual

@dircategory GNU Libraries @direntry @end direntry

\* @acronym{GPGME}: (gpgme). Adding support for cryptography to your program.

@c Unify some of the indices. @syncodeindex tp fn @syncodeindex pg fn

@copying Copyright @copyright{} 2002--2008, 2010, 2012--2018 g10 Code GmbH.

@quotation

Permission is granted to copy, distribute and/or modify this document under the terms of the GNU General Public License as published by the Free Software Foundation; either version 3 of the License, or (at your option) any later version. The text of the license can be found in the section entitled ``Copying''. @end quotation

This document is distributed in the hope that it will be useful, but WITHOUT ANY WARRANTY; without even the implied warranty of MERCHANTABILITY or FITNESS FOR A PARTICULAR PURPOSE. See the GNU General Public License for more details. @end copying

@c Macros used by the description of the UI server protocol @macro clnt{string}  $@sc{c:} \xrightarrow{\qquad}$ @end macro @macro srvr{string}  $@sc{s:} \string$ @end macro

@c API version. @macro since{string} @sc{Since:} \string\ @end macro

@c @c T I T L E P A G E  $@c$ @ifinfo This file documents the @acronym{GPGME} library.

This is Edition @value{EDITION}, last updated @value{UPDATED}, of @cite{The `GnuPG Made Easy' Reference Manual}, for Version @value{VERSION}.

@c NOTE: Don't forget to update the year for the TeX version, too. @insertcopying

@end ifinfo

@c We do not want that bastard short titlepage. @c @iftex @c @shorttitlepage The `GnuPG Made Easy' Reference Manual @c @end iftex @titlepage @center @titlefont{The `GnuPG Made Easy'} @sp 1 @center @titlefont{Reference Manual} @sp 6 @center Edition @value{EDITION} @sp 1 @center last updated @value{UPDATED} @sp 1 @center for version @value{VERSION} @page @vskip 0pt plus 1filll Published by The GnuPG Project@\* c/o g10 Code GmbH@\* Httenstr. 61@\* 40699 Erkrath, Germany @insertcopying @end titlepage @page @summarycontents @contents @ifnottex @node Top

@top Main Menu This is Edition @value{EDITION}, last updated @value{UPDATED}, of @cite{The `GnuPG Made Easy' Reference Manual}, for Version

@value{VERSION} of the @acronym{GPGME} library. @end ifnottex

# @menu

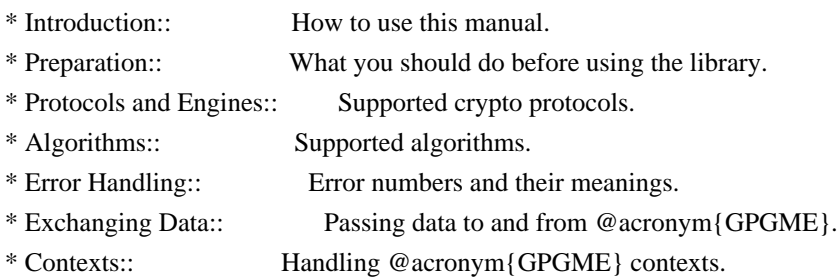

# Appendices

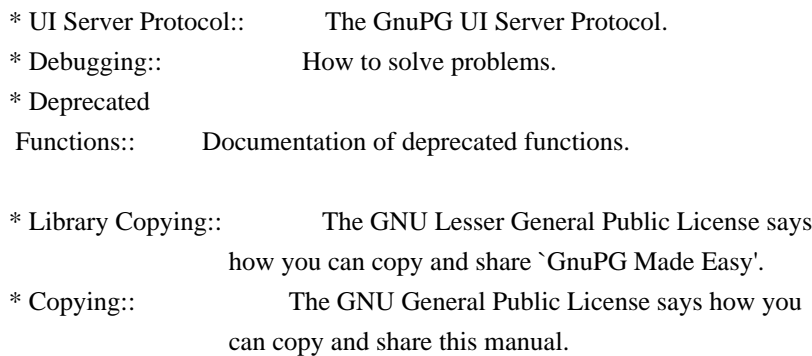

### Indices

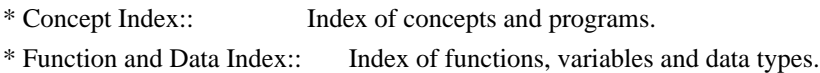

#### @detailmenu

--- The Detailed Node Listing ---

# Introduction

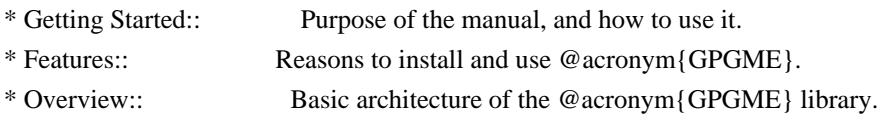

# Preparation

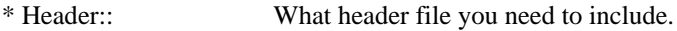

- \* Building the Source:: Compiler options to be used.
- \* Largefile Support (LFS)::

How to use @acronym{GPGME} with LFS.

- \* Using Automake:: Compiler options to be used the easy way.
- \* Using Libtool:: Avoiding compiler options entirely.
- \* Library Version Check:: Getting and verifying the library version.
- \* Signal Handling:: How @acronym{GPGME} affects signal handling.

\* Multi-Threading:: How @acronym{GPGME} can be used in an MT environment. Protocols and Engines \* Engine Version Check:: Verifying the engine version. \* Engine Information:: Obtaining more information about the engines. \* Engine Configuration:: Changing the engine configuration. \* OpenPGP:: Support for the OpenPGP protocol. \* Cryptographic Message Syntax:: Support for the CMS. Algorithms \* Public Key Algorithms:: A list of all public key algorithms. \* Hash Algorithms:: A list of all hash algorithms. Error Handling \* Error Values:: The error value and what it means. \* Error Codes:: A list of important error codes. \* Error Sources:: A list of important error sources. \* Error Strings:: How to get a descriptive string from a value. Exchanging Data \* Creating Data Buffers:: Creating new data buffers. \* Destroying Data Buffers:: Releasing data buffers. \* Manipulating Data Buffers:: Operations on data buffers. Creating Data Buffers \* Memory Based Data Buffers:: Creating memory based data buffers. \* File Based Data Buffers:: Creating file based data buffers. \* Callback Based Data Buffers:: Creating callback based data buffers. Manipulating Data Buffers \* Data Buffer I/O Operations:: I/O operations on data buffers. \* Data Buffer Meta-Data:: Meta-data manipulation of data buffers. \* Data Buffer Convenience:: Convenience function for data buffers. **Contexts** \* Creating Contexts:: Creating new @acronym{GPGME} contexts. \* Destroying Contexts:: Releasing @acronym{GPGME} contexts. \* Result Management:: Managing the result of crypto operations. \* Context Attributes:: Setting properties of a context.

- \* Key Management:: Managing keys with @acronym{GPGME}.
- \* Crypto Operations:: Using a context for cryptography.
- \* Miscellaneous:: Miscellaneous operations.
- \* Run Control:: Controlling how operations are run.

Context Attributes

- \* Protocol Selection:: Selecting the protocol used by a context. \* Crypto Engine:: Configuring the crypto engine. \* Setting the Sender:: How to tell the engine the sender. \* ASCII Armor:: Requesting @acronym{ASCII} armored output. \* Text Mode:: Choosing canonical text mode. \* Offline Mode:: Choosing offline mode. \* Included Certificates:: Including a number of certificates. \* Key Listing Mode:: Selecting key listing mode. \* Passphrase Callback:: Getting the passphrase from the user. \* Progress Meter Callback:: Being informed about the progress.
- \* Status Message Callback:: Status messages received from gpg.
- \* Locale:: Setting the locale of a context.

# Key Management

\* Key objects:: Description of the key structures. \* Listing Keys:: Browsing the list of available keys. \* Information About Keys:: Requesting detailed information about keys. \* Manipulating Keys:: Operations on keys. \* Generating Keys:: Creating new key pairs. \* Signing Keys:: Adding key signatures to public keys. \* Exporting Keys:: Retrieving key data from the key ring. \* Importing Keys:: Adding keys to the key ring. \* Deleting Keys:: Removing keys from the key ring. \* Changing Passphrases:: Change the passphrase of a key. \* Changing TOFU Data:: Changing data pertaining to TOFU. \* Advanced Key Editing:: Advanced key edit operation.

# Crypto Operations

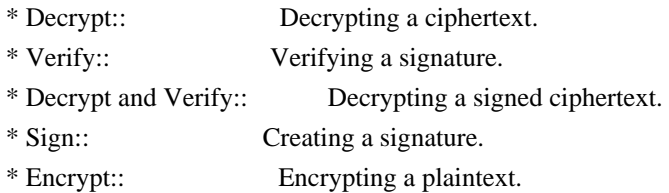

### Sign

\* Selecting Signers:: How to choose the keys to sign with.

\* Creating a Signature:: How to create a signature.

\* Signature Notation Data:: How to add notation data to a signature.

# Encrypt

\* Encrypting a Plaintext:: How to encrypt a plaintext.

Miscellaneous

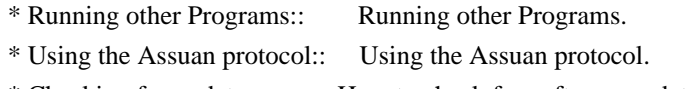

\* Checking for updates:: How to check for software updates.

# Run Control

\* Waiting For Completion:: Waiting until an operation is completed. \* Using External Event Loops:: Advanced control over what happens when. \* Cancellation:: How to end pending operations prematurely.

Using External Event Loops

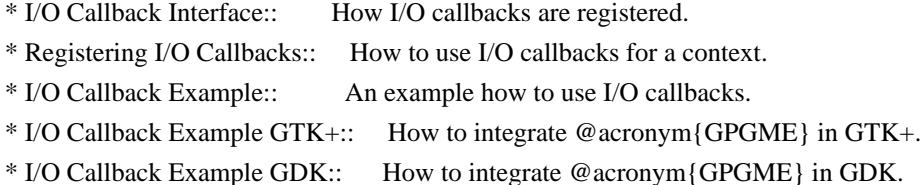

\* I/O Callback Example Qt:: How to integrate @acronym{GPGME} in Qt.

@end detailmenu @end menu

@node Introduction @chapter Introduction

`GnuPG Made Easy' (@acronym{GPGME}) is a C language library that allows to add support for cryptography to a program. It is designed to make access to public key crypto engines like GnuPG or GpgSM easier for applications. @acronym{GPGME} provides a high-level crypto API for

 encryption, decryption, signing, signature verification and key management.

@acronym{GPGME} uses GnuPG and GpgSM as its backends to support OpenPGP and the Cryptographic Message Syntax (CMS).

@menu

\* Getting Started:: Purpose of the manual, and how to use it.

@end menu

\* Features:: Reasons to install and use @acronym{GPGME}. \* Overview:: Basic architecture of the @acronym{GPGME} library.

@node Getting Started @section Getting Started

This manual documents the @acronym{GPGME} library programming interface. All functions and data types provided by the library are explained.

The reader is assumed to possess basic knowledge about cryptography in general, and public key cryptography in particular. The underlying cryptographic engines that are used by the library are not explained, but where necessary, special features or requirements by an engine are mentioned as far as they are relevant to @acronym{GPGME} or its users.

# This manual

 can be used in several ways. If read from the beginning to the end, it gives a good introduction into the library and how it can be used in an application. Forward references are included where necessary. Later on, the manual can be used as a reference manual to get just the information needed about any particular interface of the library. Experienced programmers might want to start looking at the examples at the end of the manual, and then only read up those parts of the interface which are unclear.

The documentation for the language bindings is currently not included in this manual. Those languages bindings follow the general programming model of @acronym{GPGME} but may provide some extra high level abstraction on top of the @acronym{GPGME} style API. For now please see the README files in the @file{lang/} directory of the source distribution.

@node Features @section Features

@acronym{GPGME} has a couple of advantages over other libraries doing a similar job, and over implementing support for GnuPG or other crypto engines into your application directly.

@table @asis @item it's free software Anybody can use, modify, and redistribute it under the terms of the GNU Lesser General Public License (@pxref{Library Copying}).

## @item it's flexible

@acronym{GPGME} provides transparent support for several cryptographic protocols by different engines. Currently, @acronym{GPGME} supports the OpenPGP protocol using GnuPG as the backend, and the Cryptographic Message Syntax using GpgSM as the backend.

#### @item it's easy

@acronym{GPGME} hides the differences between the protocols and engines from the programmer behind an easy-to-use interface. This way the programmer can focus on the other parts of the program, and still integrate strong cryptography in his application. Once support for @acronym{GPGME} has been added to a program, it is easy to add support for other crypto protocols once @acronym{GPGME} backends provide them.

@item it's language friendly @acronym{GPGME} comes with languages bindings for several common programming languages: Common Lisp, C++, Python 2, and Python 3. @end table

@node Overview @section Overview

@acronym{GPGME} provides a data abstraction that is used to pass data to the crypto engine, and receive returned data from it. Data can be read from memory or from files, but it can also be provided by a callback function.

The actual cryptographic operations are always set within a context. A context provides configuration parameters that define the behaviour of all operations performed within it. Only one operation per context is allowed at any time, but when one operation is finished, you can run the next operation in the same context. There can be more than one context, and all can run different operations at the same time.

Furthermore, @acronym{GPGME} has rich key management facilities including listing keys, querying their attributes, generating, importing, exporting and deleting keys, and acquiring information about the trust path.

With some precautions, @acronym{GPGME} can be used in a multi-threaded environment, although it is not completely thread safe and thus needs

@node Preparation

the support of the application.

@chapter Preparation

To use @acronym{GPGME}, you have to perform some changes to your sources and the build system. The necessary changes are small and explained in the following sections. At the end of this chapter, it is described how the library is initialized, and how the requirements of the library are verified.

@menu

- \* Header:: What header file you need to include.
- \* Building the Source:: Compiler options to be used.
- \* Largefile Support (LFS):: How to use @acronym{GPGME} with LFS.
- \* Using Automake:: Compiler options to be used the easy way.
- \* Using Libtool:: Avoiding compiler options entirely.
- \* Library Version Check:: Getting and verifying the library version.
- \* Signal Handling::

How @acronym{GPGME} affects signal handling.

\* Multi-Threading:: How @acronym{GPGME} can be used in an MT environment. @end menu

@node Header @section Header @cindex header file @cindex include file

All interfaces (data types and functions) of the library are defined in the header file `gpgme.h'. You must include this in all programs using the library, either directly or through some other header file, like this:

@example #include <gpgme.h> @end example

The name space of @acronym{GPGME} is @code{gpgme\_\*} for function names and data types and @code{GPGME\_\*} for other symbols. Symbols internal to @acronym{GPGME} take the form @code{\_gpgme\_\*} and @code{\_GPGME\_\*}.

Because @acronym{GPGME} makes use of the GPG Error library, using @acronym{GPGME} will also use the @code{GPG\_ERR\_\*} name space directly, and the @code{gpg\_err<sup>\*</sup>}, @code{gpg\_str<sup>\*</sup>}, and @code{gpgrt <sup>\*</sup>} name space indirectly.

@node Building the Source @section Building the Source @cindex compiler options

@cindex compiler flags

If you want to compile a source file including the `gpgme.h' header file, you must make sure that the compiler can find it in the directory hierarchy. This is accomplished by adding the path to the directory in which the header file is located to the compilers include file search path (via the @option{-I} option).

However, the path to the include file is determined at the time the source is configured. To solve this problem, gpgme ships with a small helper program @command{gpgme-config} that knows about the path to the include file and other configuration options. The options that need to be added to the compiler invocation at compile time are output by the @option{--cflags} option to @command{gpgme-config}. The following example shows how it can be used at the command line:

@example gcc -c foo.c `gpgme-config --cflags` @end example

Adding the output of @samp{gpgme-config --cflags} to the compiler command line will ensure that the compiler can find the @acronym{GPGME} header file.

A similar problem occurs when linking the program with the library. Again, the compiler has to find the library files. For this to work, the path to the library files has to be added to the library search path (via the @option{-L} option). For this, the option @option{--libs} to @command{gpgme-config} can be used. For convenience, this option also outputs all other options that are required to link the program with @acronym{GPGME} (in particular, the @samp{-lgpgme} option). The example shows how to link @file{foo.o} with the @acronym{GPGME} library to a program @command{foo}.

@example gcc -o foo foo.o `gpgme-config --libs` @end example

Of course you can also combine both examples to a single command by specifying both options to @command{gpgme-config}:

@example gcc -o foo foo.c `gpgme-config --cflags --libs` @end example

If you need to detect the installed language bindings you can use list

#### them using:

@example gpgme-config --print-lang @end example

or test for the availability using

@example gpgme-config --have-lang=python && echo 'Bindings for Pythons available' @end example

@node Largefile Support (LFS) @section Largefile Support (LFS) @cindex largefile support @cindex LFS

@acronym{GPGME} is compiled with largefile support by default, if it is available on the system. This means that GPGME supports files larger than two gigabyte in size, if the underlying operating system can. On some systems, largefile support is already the default. On such systems, nothing special is required. However, some systems provide only support for files up to two gigabyte in size by default. Support for larger file sizes has to be specifically enabled.

To make a difficult situation even more complex, such systems provide two different types of largefile support. You can either get all relevant functions replaced with alternatives that are largefile capable, or you can get new functions and data types for largefile support added. Those new functions have the same name as their smallfile counterparts, but with a suffix of 64.

An example: The data type @code{off\_t} is 32 bit wide on GNU/Linux PC systems. To address offsets in large files, you can either enable largefile support add-on. Then a new data type  $@code{code{off64_t}}$  is provided, which is 64 bit wide. Or you can replace the existing @code{off\_t} data type with its 64 bit wide counterpart. All occurrences of @code{off\_t} are then automagically replaced.

As if matters were not complex enough, there are also two different types of file descriptors in such systems. This is important because if file descriptors are exchanged between programs that use a different maximum file size, certain errors must be produced on some file descriptors to prevent subtle overflow bugs from occurring.

As you can see, supporting two different maximum file sizes at the same time is not at all an easy task. However, the maximum file size does matter for @acronym{GPGME}, because some data types it uses in its interfaces are affected by that. For example, the  $@code{code{off_t}}$ data type is used in the @code{gpgme\_data\_seek} function, to match its @acronym{POSIX} counterpart. This affects the call-frame of the function, and thus the ABI of the library. Furthermore, file descriptors can be exchanged between GPGME and the application.

For you as the user of the library, this means that your program must be compiled in the same file size mode as the library. Luckily, there is absolutely no valid reason for new programs to not enable largefile support by default and just use that. The compatibility modes (small file sizes or dual mode) can be considered an historic artefact, only useful to allow for a transitional period.

On POSIX platforms @acronym{GPGME} is compiled using largefile support by default. This means that your application must do the same, at least as far as it is relevant for using the @file{gpgme.h} header file. All types in this header files refer to their largefile counterparts, if they are different from any default types on the system.

On 32 and 64 bit Windows platforms @code{off  $t$ } is declared as 32 bit signed integer. There is no specific support for LFS in the C library. The recommendation from Microsoft is to use the native interface (@code{CreateFile} et al.) for large files. Released binary versions of @acronym{GPGME} (libgpgme-11.dll) have always been build with a 32 bit @code{off\_t}. To avoid an ABI break we stick to this convention for 32 bit Windows by using @code{long} there. @acronym{GPGME} versions for 64 bit Windows have never been released and thus we are able to use  $@code{code}$  instead of  $@code{code}$   $[$ there. For easier migration the typedef @code{gpgme\_off\_t} has been defined. The reason we cannot use  $@code{off_t}$  directly is that some toolchains (e.g. mingw64) introduce a POSIX compatible hack for  $@code{off_t}.$  Some widely used toolkits make use of this hack and in turn @acronym{GPGME} would need to use it also. However, this would introduce an ABI break and existing software making use of libgpgme might suffer from a severe break. Thus with version 1.4.2 we redefined all functions using @code{off\_t} to use @code{gpgme\_off\_t} which is defined as explained above. This way we keep the ABI well defined and independent of any toolchain hacks. The bottom line is that LFS support in @acronym{GPGME} is only available on 64 bit versions of Windows.

On POSIX platforms you can enable largefile support, if it is different from the default on the system the application is compiled on, by using the Autoconf macro @code{AC\_SYS\_LARGEFILE}. If you do this, then you don't need to worry about anything else: It will just work. In this case you might also want to use @code{AC\_FUNC\_FSEEKO} to take advantage of some new interfaces, and @code{AC\_TYPE\_OFF\_T} (just in case).

If you do not use Autoconf, you can define the preprocessor symbol @code{\_FILE\_OFFSET\_BITS} to 64 @emph{before} including any header files, for example by specifying the option @code{-D\_FILE\_OFFSET\_BITS=64} on the compiler command line. You will also want to define the preprocessor symbol @code{LARGEFILE\_SOURCE} to 1 in this case, to take advantage of some new interfaces.

If you do not want to do either of the above, you probably know enough about the issue to invent your own solution. Just keep in mind that the @acronym{GPGME} header file expects that largefile support is enabled, if it is available. In particular, we do not support dual mode (@code{\_LARGEFILE64\_SOURCE}).

@node Using Automake @section Using Automake @cindex automake @cindex autoconf

It is much easier if you use GNU Automake instead of writing your own Makefiles. If you do that you do not have to worry about finding and invoking the @command{gpgme-config} script at all. @acronym{GPGME} provides an extension to Automake that does all the work for you.

@c A simple macro for optional variables. @macro ovar{varname}  $@r{]}@var{\vcenter{}@r{]}$ @end macro @defmac AM\_PATH\_GPGME (@ovar{minimum-version}, @ovar{action-if-found}, @ovar{action-if-not-found}) @defmacx AM\_PATH\_GPGME\_PTH (@ovar{minimum-version}, @ovar{action-if-found}, @ovar{action-if-notfound}) @defmacx AM\_PATH\_GPGME\_PTHREAD (@ovar{minimum-version}, @ovar{action-if-found}, @ovar{actionif-not-found}) Check whether @acronym{GPGME} (at least version @var{minimum-version}, if given) exists on the host system. If it is found, execute @var{action-if-found}, otherwise do @var{action-if-not-found}, if

given.

Additionally, the function defines @code{GPGME\_CFLAGS} to the flags needed for compilation of the program to find the @file{gpgme.h} header file, and @code{GPGME\_LIBS} to the linker flags needed to link the program to the @acronym{GPGME} library. If the used helper script does not match the target type you are building for a warning is printed and the string @code{libgcrypt} is appended to the variable @code{gpg\_config\_script\_warn}.

@code{AM\_PATH\_GPGME\_PTH} checks for the version of @acronym{GPGME} that can be used with GNU Pth, and defines @code{GPGME\_PTH\_CFLAGS} and @code{GPGME\_PTH\_LIBS}.

@code{AM\_PATH\_GPGME\_PTHREAD} checks for the version of @acronym{GPGME} that can be used with the native pthread implementation, and defines @code{GPGME\_PTHREAD\_CFLAGS} and @code{GPGME\_PTHREAD\_LIBS}. Since version 1.8.0 this is no longer required to GPGME\_PTHREAD as @acronym{GPGME} itself is thread safe.

This macro searches for @command{gpgme-config} along the PATH. If you are cross-compiling, it is useful to set the environment variable @code{SYSROOT} to the top directory of your target. The macro will then first look for the helper program in the @file{bin} directory below that top directory. An absolute directory name must be used for @code{SYSROOT}. Finally, if the configure command line option @code{--with-gpgme-prefix} is used, only its value is used for the top directory below which the helper script is expected.

@end defmac

You can use the defined Autoconf variables like this in your @file{Makefile.am}:

@example AM\_CPPFLAGS = \$(GPGME\_CFLAGS) LDADD = \$(GPGME\_LIBS) @end example

@node Using Libtool @section Using Libtool @cindex libtool

The easiest way is to just use GNU Libtool. If you use libtool, and link to @code{libgpgme.la}, @code{libgpgme-pth.la} or @code{libgpgme-pthread.la} respectively, everything will be done automatically by Libtool.

@node Library Version Check @section Library Version Check @cindex version check, of the library

@deftypefun {const char \*} gpgme\_check\_version (@w{const char \*@var{required\_version}}) The function @code{gpgme\_check\_version} has four purposes. It can be used to retrieve the version number of the library. In addition it can verify that the version number is higher than a certain required version number. In either case, the function initializes some sub-systems, and for this reason alone it must be invoked early in your program, before you make use of the other functions in

@acronym{GPGME}. The last purpose is to run selftests.

As a side effect for W32 based systems, the socket layer will get initialized.

If  $@var$  {required version} is  $@code$ {NULL}, the function returns a pointer to a statically allocated string containing the version number of the library.

If @var{required\_version} is not @code{NULL}, it should point to a string containing a version number, and the function checks that the version of the library is at least as high as the version number provided. In this case, the function returns a pointer to a statically allocated string containing the version number of the library. If @var{REQUIRED\_VERSION} is not a valid version number, or if the version requirement is not met, the function returns @code{NULL}.

If you use a version of a library that is backwards compatible with older releases, but contains additional interfaces which your program uses, this function provides a run-time check if the necessary features are provided by the installed version of the library.

If a selftest fails, the function may still succeed. Selftest errors are returned later when invoking @code{gpgme\_new} or @code{gpgme-data\_new}, so that a detailed error code can be returned (historically, @code{gpgme\_check\_version} does not return a detailed error code). @end deftypefun

@deftypefun {int} gpgme\_set\_global\_flag @

 (@w{const char \*@var{name}}, @ @w{const char \*@var{value}})

@since{1.4.0}

On some systems it is not easy to set environment variables and thus hard to use @acronym{GPGME}'s internal trace facility for debugging. This function has been introduced as an alternative way to enable debugging and for a couple of other rarely used tweaks. It is important to assure that only one thread accesses @acronym{GPGME} functions between a call to this function and after the return from the call to @code{gpgme\_check\_version}.

All currently supported features require that this function is called as early as possible --- even before @code{gpgme\_check\_version}. The

features are identified by the following values for @var{name}:

@table @code

@item debug

To enable debugging use the string ``debug'' for @var{name} and @var{value} identical to the value used with the environment variable @code{GPGME\_DEBUG}.

#### @item disable-gpgconf

Using this feature with any @var{value} disables the detection of the gpgconf program and thus forces GPGME to fallback into the simple OpenPGP only mode. It may be used to force the use of GnuPG-1 on systems which have both GPG versions installed. Note that in general the use of @code{gpgme\_set\_engine\_info} is a better way to select a specific engine version.

#### @item gpgconf-name

@itemx gpg-name

Set the name of the gpgconf respective gpg binary. The defaults are @code{GNU/GnuPG/gpgconf} and @code{GNU/GnuPG/gpg}. Under Unix the leading directory part is ignored. Under Windows the leading directory part is used as the default installation directory; the @code{.exe} suffix is added by GPGME. Use forward slashed even under Windows.

## @item require-gnupg

Set the minimum version of the required GnuPG engine. If that version is not met, GPGME fails early instead of trying to use the existent version. The given version must be a string with major, minor, and micro number. Example: "2.1.0".

#### @item w32-inst-dir

On Windows GPGME needs to know its installation directory to find its spawn helper. This is in general no problem because a DLL has this information. Some applications however link statically to GPGME and thus GPGME can only figure out the installation directory of this application which may be wrong in certain cases. By supplying an installation directory as value to this flag, GPGME will assume that that directory is the installation directory. This flag has no effect on non-Windows platforms.

#### @end table

This function returns @code{0} on success. In contrast to other functions the non-zero return value on failure does not convey any error

 code. For setting ``debug'' the only possible error cause is an out of memory condition; which would exhibit itself later anyway. Thus the return value may be ignored. @end deftypefun

After initializing @acronym{GPGME}, you should set the locale information to the locale required for your output terminal. This locale information is needed for example for the curses and Gtk pinentry. Here is an example of a complete initialization:

@example #include <locale.h> #include <gpgme.h>

void init\_gpgme (void) @{ /\* Initialize the locale environment. \*/ setlocale (LC\_ALL, ""); gpgme\_check\_version (NULL); gpgme\_set\_locale (NULL, LC\_CTYPE, setlocale (LC\_CTYPE, NULL)); #ifdef LC\_MESSAGES gpgme\_set\_locale (NULL, LC\_MESSAGES, setlocale (LC\_MESSAGES, NULL)); #endif @} @end example

Note that you are highly recommended to initialize the locale settings like this. @acronym{GPGME} can not do this for you because it would not be thread safe. The conditional on LC\_MESSAGES is only necessary for

@node Signal Handling @section Signal Handling @cindex signals @cindex signal handling

The @acronym{GPGME} library communicates with child processes (the crypto engines). If a child process dies unexpectedly, for example due to a bug, or system problem, a @code{SIGPIPE} signal will be delivered to the application. The default action is to abort the program. To protect against this, @code{gpgme\_check\_version} sets the @code{SIGPIPE} signal action to @code{SIG\_IGN}, which means that the signal will be ignored.

@acronym{GPGME} will only do that if the signal action for @code{SIGPIPE} is @code{SIG\_DEF} at the time @code{gpgme\_check\_version} is called. If it is something different, @code{GPGME} will take no action.

This means that if your application does not install any signal handler for @code{SIGPIPE}, you don't need to take any precautions. If you do install a signal handler for @code{SIGPIPE}, you must be prepared to handle any @code{SIGPIPE} events that occur due to @acronym{GPGME} writing to a defunct pipe. Furthermore, if your application is multi-threaded, and you install a signal action for @code{SIGPIPE}, you must make sure you do this either before @code{gpgme\_check\_version} is called or afterwards.

@node Multi-Threading @section Multi-Threading @cindex thread-safeness @cindex multi-threading

The @acronym{GPGME} library is mostly thread-safe, and can be used in a multi-threaded environment but there are some requirements for multi-threaded use:

#### @itemize @bullet

@item

The function @code{gpgme\_check\_version} must be called before any other function in the library, because it initializes the thread support subsystem in @acronym{GPGME}. To achieve this in multi-threaded programs, you must synchronize the memory with respect to other threads that also want to use @acronym{GPGME}. For this, it

is sufficient to call @code{gpgme\_check\_version} before creating the other threads using @acronym{GPGME}@footnote{At least this is true for

POSIX threads, as @code{pthread\_create} is a function that synchronizes memory with respects to other threads. There are many functions which have this property, a complete list can be found in POSIX, IEEE Std 1003.1-2003, Base Definitions, Issue 6, in the definition of the term ``Memory Synchronization''. For other thread packages other, more relaxed or more strict rules may apply.}.

#### @item

Any @code{gpgme\_data\_t} and @code{gpgme\_ctx\_t} object must only be accessed by one thread at a time. If multiple threads want to deal with the same object, the caller has to make sure that operations on that object are fully synchronized.

#### @item

Only one thread at any time is allowed to call  $@code{code{gppme}$  wait}. If multiple threads call this function, the caller must make sure that all invocations are fully synchronized. It is safe to start asynchronous operations while a thread is running in gpgme\_wait.

#### @item

The function @code{gpgme\_strerror} is not thread safe. You have to use @code{gpgme\_strerror\_r} instead. @end itemize

@node Protocols and Engines @chapter Protocols and Engines @cindex protocol @cindex engine @cindex crypto engine @cindex backend @cindex crypto backend

@acronym{GPGME} supports several cryptographic protocols, however, it does not implement them. Rather it uses backends (also called engines) which implement the protocol. @acronym{GPGME} uses inter-process communication to pass data back and forth between the application and the backend, but the details of the communication protocol and invocation of the backend is completely hidden by the interface. All complexity is handled by @acronym{GPGME}. Where an exchange of information between the application and the backend is necessary, @acronym{GPGME} provides the necessary callback function hooks and further interfaces.

@deftp {Data type} {enum gpgme\_protocol\_t} @tindex gpgme\_protocol\_t The @code{gpgme\_protocol\_t} type specifies the set of possible protocol values that are supported by @acronym{GPGME}. The following protocols are supported:

@table @code @item GPGME\_PROTOCOL\_OpenPGP @itemx GPGME\_PROTOCOL\_OPENPGP This specifies the OpenPGP protocol.

@item GPGME\_PROTOCOL\_CMS This specifies the Cryptographic Message Syntax.

@item GPGME\_PROTOCOL\_GPGCONF Under development. Please ask on @email{gnupg-devel@@gnupg.org} for help.

@item GPGME\_PROTOCOL\_ASSUAN @since{1.2.0}

This specifies the raw Assuan protocol.

@item GPGME\_PROTOCOL\_G13 @since{1.3.0}

Under development. Please ask on @email{gnupg-devel@@gnupg.org} for help.

@item GPGME\_PROTOCOL\_UISERVER Under development. Please ask on @email{gnupg-devel@@gnupg.org} for help.

@item GPGME\_PROTOCOL\_SPAWN @since{1.5.0}

Special protocol for use with @code{gpgme\_op\_spawn}.

@item GPGME\_PROTOCOL\_UNKNOWN

Reserved for future extension. You may use this to indicate that the used protocol is not known to the application. Currently, @acronym{GPGME} does not accept this value in any operation, though, except for @code{gpgme\_get\_protocol\_name}. @end table @end deftp

@deftypefun {const char \*} gpgme\_get\_protocol\_name (@w{gpgme\_protocol t @var{protocol}}) The function @code{gpgme\_get\_protocol\_name} returns a statically

allocated string describing the protocol @var{protocol}, or @code{NULL} if the protocol number is not valid. @end deftypefun

#### @menu

- \* Engine Version Check:: Verifying the engine version.
- \* Engine Information:: Obtaining more information about the engines.
- \* Engine Configuration:: Changing the engine configuration.
- \* OpenPGP:: Support for the OpenPGP protocol.
- \* Cryptographic Message Syntax:: Support for the CMS.

\* Assuan:: Support for the raw Assuan protocol.

@end menu

@node Engine Version Check @section Engine Version Check @cindex version check, of the engines

@deftypefun @w{const char \*} gpgme\_get\_dirinfo (@w{cons char \*@var{what}}) @since{1.5.0}

The function @code{gpgme\_get\_dirinfo} returns a statically allocated string with the value associated to @var{what}. The returned values are the defaults and won't change even after @code{gpgme\_set\_engine\_info} has been used to configure a different engine. @code{NULL} is returned if no value is available. Commonly supported values for @var{what} are:

@table @code @item homedir Return the default home directory.

@item sysconfdir Return the name of the system configuration directory

@item bindir Return the name of the directory with GnuPG program files.

@item libdir Return the name of the directory with GnuPG related library files.

@item libexecdir Return the name of the directory with GnuPG helper program files.

@item datadir Return the name of the directory with GnuPG shared data.

@item localedir Return the name of the directory with GnuPG locale data.

@item agent-socket Return the name of the socket to connect to the gpg-agent.

@item agent-ssh-socket Return the name of the socket to connect to the ssh-agent component of gpg-agent.

@item dirmngr-socket Return the name of the socket to connect to the dirmngr.

@item uiserver-socket Return the name of the socket to connect to the user interface server.

@item gpgconf-name Return the file name of the engine configuration tool.

@item gpg-name Return the file name of the OpenPGP engine.

@item gpgsm-name Return the file name of the CMS engine.

@item g13-name Return the name of the file container encryption engine.

@item gpg-wks-client-name Return the name of the Web Key Service tool.

@end table

@end deftypefun

@deftypefun gpgme\_error\_t gpgme\_engine\_check\_version (@w{gpgme\_protocol\_t @var{protocol}}) The function @code{gpgme\_engine\_check\_version} verifies that the engine implementing the protocol @var{PROTOCOL} is installed in the expected path and meets the version requirement of @acronym{GPGME}.

This function returns the error code @code{GPG\_ERR\_NO\_ERROR} if the engine is available and @code{GPG\_ERR\_INV\_ENGINE} if it is not. @end deftypefun

@node Engine

 Information @section Engine Information @cindex engine, information about

@deftp {Data type} {gpgme\_engine\_info\_t} @tindex gpgme\_protocol\_t The @code{gpgme\_engine\_info\_t} type specifies a pointer to a structure describing a crypto engine. The structure contains the following elements:

@table @code @item gpgme\_engine\_info\_t next This is a pointer to the next engine info structure in the linked list, or @code{NULL} if this is the last element.

@item gpgme\_protocol\_t protocol

This is the protocol for which the crypto engine is used. You can convert this to a string with @code{gpgme\_get\_protocol\_name} for printing.

@item const char \*file\_name

This is a string holding the file name of the executable of the crypto engine. Currently, it is never @code{NULL}, but using @code{NULL} is reserved for future use, so always check before you use it.

@item const char \*home\_dir

This is a string holding the directory name of the crypto engine's configuration directory. If it is @code{NULL}, then the default directory is used. See @code{gpgme\_get\_dirinfo} on how to get the default directory.

@item const char \*version

This is a string containing the version number of the crypto engine. It might be @code{NULL} if the version number can not be determined, for example because the executable doesn't exist or is invalid.

#### @item const char \*req\_version

This is a string containing the minimum required version number of the crypto engine for @acronym{GPGME} to work correctly. This is the version number that @code{gpgme\_engine\_check\_version} verifies against. Currently, it is never @code{NULL}, but using @code{NULL} is reserved for future use, so always check before you use it. @end table @end deftp

@deftypefun gpgme\_error\_t gpgme\_get\_engine\_info (@w{gpgme\_engine\_info\_t  $*@var{info}\$ ) The function  $@code{qppme}$  get engine info} returns a linked list of

engine info structures in @var{info}. Each info structure describes the defaults of one configured backend.

The memory for the info structures is allocated the first time this function is invoked, and must not be freed by the caller.

This function returns the error code @code{GPG\_ERR\_NO\_ERROR} if successful, and a system error if the memory could not be allocated. @end deftypefun

Here is an example how you can provide more diagnostics if you receive an error message which indicates that the crypto engine is invalid.

@example gpgme\_ctx\_t ctx; gpgme\_error\_t err;

[...]

```
if (gpgme_err_code (err) == GPG_ERR_INV_ENGINE)
 @{
  gpgme_engine_info_t info;
  err = gpgme_get_engine_info (&info);
  if (!err)
   @{
    while (info & \& info->protocol != gpgme_get_protocol (ctx))
     info = info->next:
     if (!info)
      fprintf (stderr, "GPGME compiled without support for protocol %s",
           gpgme_get_protocol_name (info->protocol));
     else if (info->file_name && !info->version)
      fprintf (stderr, "Engine %s not installed properly",
           info->file_name);
     else if (info->file_name && info->version && info->req_version)
      fprintf (stderr, "Engine %s version %s installed, "
            "but at least version %s required", info->file_name,
           info->version, info->req_version);
     else
      fprintf (stderr, "Unknown problem with engine for protocol %s",
          gpgme_get_protocol_name (info->protocol));
   @}
 @}
@end example
```
@node Engine Configuration @section Engine Configuration
@cindex engine, configuration of @cindex configuration of crypto backend

You can change the configuration of a backend engine, and thus change the executable program and configuration directory to be used. You can make these changes the default or set them for some contexts individually.

@deftypefun gpgme\_error\_t gpgme\_set\_engine\_info (@w{gpgme\_protocol\_t @var{proto}}, @w{const char \*@var{file\_name}}, @w{const char \*@var{home\_dir}}) @since{1.1.0}

The function @code{gpgme\_set\_engine\_info} changes the default configuration of the crypto engine implementing the protocol @var{proto}.

 $@var{$ file name} is the file name of the executable program implementing this protocol, and @var{home\_dir} is the directory name of the configuration directory for this crypto engine. If @var{home\_dir} is @code{NULL}, the engine's default will be used.

The new defaults are not applied to already created GPGME contexts.

This function returns the error code @code{GPG\_ERR\_NO\_ERROR} if successful, or an error code on failure. @end deftypefun

The functions @code{gpgme\_ctx\_get\_engine\_info} and @code{gpgme\_ctx\_set\_engine\_info} can be used to change the engine configuration per context. @xref{Crypto Engine}.

@node OpenPGP @section OpenPGP @cindex OpenPGP @cindex GnuPG @cindex protocol, GnuPG @cindex engine, GnuPG

OpenPGP is implemented by GnuPG, the @acronym{GNU} Privacy Guard. This is the first protocol that was supported by @acronym{GPGME}.

The OpenPGP protocol is specified by @code{GPGME\_PROTOCOL\_OpenPGP}.

@node

 Cryptographic Message Syntax @section Cryptographic Message Syntax @cindex CMS @cindex cryptographic message syntax @cindex GpgSM @cindex protocol, CMS @cindex engine, GpgSM @cindex S/MIME @cindex protocol, S/MIME

@acronym{CMS} is implemented by GpgSM, the S/MIME implementation for GnuPG.

The @acronym{CMS} protocol is specified by @code{GPGME\_PROTOCOL\_CMS}.

@node Assuan @section Assuan @cindex ASSUAN @cindex protocol, ASSUAN @cindex engine, ASSUAN

Assuan is the RPC library used by the various @acronym{GnuPG} components. The Assuan protocol allows one to talk to arbitrary Assuan servers using @acronym{GPGME}. @xref{Using the Assuan protocol}.

The ASSUAN protocol is specified by @code{GPGME\_PROTOCOL\_ASSUAN}.

@node Algorithms @chapter Algorithms @cindex algorithms

The crypto backends support a variety of algorithms used in public key cryptography.@footnote{Some engines also provide symmetric only encryption; see the description of the encryption function on how to use this.} The following sections list the identifiers used to denote such an algorithm.

@menu

\* Public Key Algorithms:: A list of all public key algorithms. \* Hash Algorithms:: A list of all hash algorithms. @end menu

@node Public Key Algorithms

@section Public Key Algorithms @cindex algorithms, public key @cindex public key algorithms

Public key algorithms are used for encryption, decryption, signing and verification of signatures.

@deftp {Data type} {enum gpgme\_pubkey\_algo\_t} @tindex gpgme\_pubkey\_algo\_t The @code{gpgme\_pubkey\_algo\_t} type specifies the set of all public key algorithms that are supported by @acronym{GPGME}. Possible values are:

@table @code @item GPGME\_PK\_RSA This value indicates the RSA (Rivest, Shamir, Adleman) algorithm.

@item GPGME\_PK\_RSA\_E Deprecated. This value indicates the RSA (Rivest, Shamir, Adleman) algorithm for encryption and decryption only.

@item GPGME\_PK\_RSA\_S Deprecated. This value indicates the RSA (Rivest, Shamir, Adleman) algorithm for signing and verification only.

@item GPGME\_PK\_DSA This value indicates DSA, the Digital Signature Algorithm.

@item GPGME\_PK\_ELG This value indicates ElGamal.

@item GPGME\_PK\_ELG\_E This value also indicates ElGamal and is used specifically in GnuPG.

@item GPGME\_PK\_ECC @since{1.5.0}

This value is a generic indicator for ellipic curve algorithms.

@item GPGME\_PK\_ECDSA @since{1.3.0}

This value indicates ECDSA, the Elliptic Curve Digital Signature Algorithm as defined by FIPS 186-2 and RFC-6637.

@item GPGME\_PK\_ECDH @since{1.3.0}

This value indicates ECDH, the Eliptic Curve Diffie-Hellmann encryption algorithm as defined by RFC-6637.

@item GPGME\_PK\_EDDSA @since{1.7.0}

This value indicates the EdDSA algorithm.

@end table @end deftp

@deftypefun {const char \*} gpgme\_pubkey\_algo\_name (@w{gpgme\_pubkey\_algo\_t @var{algo}}) The function @code{gpgme\_pubkey\_algo\_name} returns a pointer to a statically allocated string containing a description of the public key algorithm @var{algo}. This string can be used to output the name of the public key algorithm to the user.

If @var{algo} is not a valid public key algorithm, @code{NULL} is returned. @end deftypefun

@deftypefun {char \*} gpgme\_pubkey\_algo\_string (@w{gpgme\_subkey\_t @var{key}}) @since{1.7.0}

The function @code{gpgme\_pubkey\_algo\_string} is a convenience function to build and return an algorithm string in the same way GnuPG does (e.g. ``rsa2048'' or ``ed25519''). The caller must free the result using @code{gpgme\_free}. On error (e.g. invalid argument or memory exhausted), the function returns NULL and sets @code{ERRNO}. @end deftypefun

@node Hash Algorithms @section Hash Algorithms @cindex algorithms, hash @cindex algorithms, message digest @cindex hash algorithms @cindex message digest algorithms

Hash (message digest) algorithms are used to compress a long message to make it suitable for public key cryptography.

@deftp {Data type} {enum gpgme\_hash\_algo\_t} @tindex gpgme\_hash\_algo\_t The

 @code{gpgme\_hash\_algo\_t} type specifies the set of all hash algorithms that are supported by @acronym{GPGME}. Possible values are:

@table @code @item GPGME\_MD\_MD5 @item GPGME\_MD\_SHA1 @item GPGME\_MD\_RMD160 @item GPGME\_MD\_MD2 @item GPGME\_MD\_TIGER @item GPGME\_MD\_HAVAL @item GPGME\_MD\_SHA256 @item GPGME\_MD\_SHA384 @item GPGME\_MD\_SHA512 @item GPGME\_MD\_SHA224 @since{1.5.0}

@item GPGME\_MD\_MD4 @item GPGME\_MD\_CRC32 @item GPGME\_MD\_CRC32\_RFC1510 @item GPGME\_MD\_CRC24\_RFC2440 @end table @end deftp

@deftypefun {const char \*} gpgme\_hash\_algo\_name (@w{gpgme\_hash\_algo\_t @var{algo}}) The function @code{gpgme\_hash\_algo\_name} returns a pointer to a statically allocated string containing a description of the hash algorithm @var{algo}. This string can be used to output the name of the hash algorithm to the user.

If @var{algo} is not a valid hash algorithm, @code{NULL} is returned. @end deftypefun

@node Error Handling @chapter Error Handling @cindex error handling

Many functions in @acronym{GPGME}

can return an error if they fail.

For this reason, the application should always catch the error condition and take appropriate measures, for example by releasing the resources and passing the error up to the caller, or by displaying a descriptive message to the user and cancelling the operation.

Some error values do not indicate a system error or an error in the operation, but the result of an operation that failed properly. For example, if you try to decrypt a tempered message, the decryption will fail. Another error value actually means that the end of a data

buffer or list has been reached. The following descriptions explain for many error codes what they mean usually. Some error values have specific meanings if returned by a certain functions. Such cases are described in the documentation of those functions.

@acronym{GPGME} uses the @code{libgpg-error} library. This allows to share the error codes with other components of the GnuPG system, and thus pass error values transparently from the crypto engine, or some helper application of the crypto engine, to the user. This way no information is lost. As a consequence, @acronym{GPGME} does not use its own identifiers for error codes, but uses those provided by @code{libgpg-error}. They usually start with @code{GPG\_ERR  $\,$  }.

However, @acronym{GPGME} does provide aliases for the functions defined in libgpg-error, which might be preferred for name space consistency.

@menu

\* Error Values:: The error value and what it means. \* Error Sources:: A list of important error sources. \* Error Codes:: A list of important error codes. \* Error Strings:: How to get a descriptive string from a value.

@end menu

@node Error Values @section Error Values @cindex error values @cindex error codes @cindex error sources

@deftp {Data type} {gpgme\_err\_code\_t} The @code{gpgme\_err\_code\_t} type is an alias for the @code{libgpg-error} type @code{gpg\_err\_code\_t}. The error code indicates the type of an error, or the reason why an operation failed.

A list of important error codes can be found in the next section. @end deftp

@deftp {Data type} {gpgme\_err\_source\_t} The @code{gpgme\_err\_source\_t} type is an alias for the @code{libgpg-error} type @code{gpg\_err\_source\_t}. The error source has not a precisely defined meaning. Sometimes it is the place where the error happened, sometimes it is the place where an error was encoded into an error value. Usually the error source will give an indication to where to look for the problem. This is not always true,

but it is attempted to achieve this goal.

A list of important error sources can be found in the next section. @end deftp

@deftp {Data type} {gpgme\_error\_t} The @code{gpgme\_error\_t} type is an alias for the @code{libgpg-error} type  $@code{code{gpg_error_t}.$  An error value like this has always two components, an error code and an error source. Both together form the error value.

Thus, the error value

 can not be directly compared against an error code, but the accessor functions described below must be used. However, it is guaranteed that only 0 is used to indicate success (@code{GPG\_ERR\_NO\_ERROR}), and that in this case all other parts of the error value are set to 0, too.

Note that in @acronym{GPGME}, the error source is used purely for diagnostical purposes. Only the error code should be checked to test for a certain outcome of a function. The manual only documents the error code part of an error value. The error source is left unspecified and might be anything. @end deftp

@deftypefun {static inline gpgme\_err\_code\_t} gpgme\_err\_code (@w{gpgme\_error\_t @var{err}}) The static inline function @code{gpgme\_err\_code} returns the  $@code{qpgme_error\_code_t}$  component of the error value  $@var{err}$ . This function must be used to extract the error code from an error value in order to compare it with the @code{GPG\_ERR\_\*} error code macros. @end deftypefun

@deftypefun {static inline gpgme\_err\_source\_t} gpgme\_err\_source (@w{gpgme\_error\_t @var{err}}) The static inline function @code{gpgme\_err\_source} returns the  $@code{gpgme_error}\text{source_t}$  component of the error value  $@var{er}$ . This function must be used to extract the error source from an error value in order to compare it with the @code{GPG\_ERR\_SOURCE\_\*} error source macros. @end deftypefun

@deftypefun {static inline gpgme\_error\_t} gpgme\_err\_make (@w{gpgme\_err\_source\_t @var{source}},  $@w{$  gpgme\_err\_code\_t  $@var{code}$ }) The static inline function @code{gpgme\_err\_make} returns the error value consisting of the error source @var{source} and the error code @var{code}.

This function can be used in callback functions to construct an error value to return it to the library.

@end deftypefun

@deftypefun {static inline gpgme\_error\_t} gpgme\_error (@w{gpgme\_err\_code\_t @var{code}}) The static inline function @code{gpgme\_error} returns the error value consisting of the default error source and the error code @var{code}.

For @acronym{GPGME} applications, the default error source is @code{GPG\_ERR\_SOURCE\_USER\_1}. You can define @code{GPGME\_ERR\_SOURCE\_DEFAULT} before including @file{gpgme.h} to change this default.

This function can be used in callback functions to construct an error value to return it to the library. @end deftypefun

The @code{libgpg-error} library provides error codes for all system error numbers it knows about. If @var{err} is an unknown error number, the error code @code{GPG\_ERR\_UNKNOWN\_ERRNO} is used. The following functions can be used to construct error values from system errnor numbers.

@deftypefun {gpgme\_error\_t} gpgme\_err\_make\_from\_errno ( $@w$ {gpgme\_err\_source\_t  $@var$ {source}},  $@w$ {int @var{err}}) The function @code{gpgme\_err\_make\_from\_errno} is like @code{gpgme\_err\_make}, but it takes a system error like @code{errno} instead of a @code{gpgme\_err\_code\_t} error code. @end deftypefun

@deftypefun {gpgme\_error\_t} gpgme\_error\_from\_errno (@w{int @var{err}}) The function @code{gpgme\_error\_from\_errno} is like @code{gpgme\_error}, but it takes a system error like @code{errno} instead of a @code{gpgme\_err\_code\_t} error code. @end deftypefun

Sometimes you might want to map system error numbers to error codes directly, or map an error code representing a system error back to the system error number. The following functions can be used to do that.

@deftypefun {gpgme\_err\_code\_t} gpgme\_err\_code\_from\_errno (@w{int @var{err}}) The function @code{gpgme\_err\_code\_from\_errno} returns the error code for the system error @var{err}. If @var{err} is not a known system error, the function returns @code{GPG\_ERR\_UNKNOWN\_ERRNO}. @end deftypefun

@deftypefun {int} gpgme\_err\_code\_to\_errno (@w{gpgme\_err\_code\_t @var{err}}) The function @code{gpgme\_err\_code\_to\_errno} returns the system error

for the error code @var{err}. If @var{err} is not an error code representing a system error, or if this system error is not defined on this system, the function returns  $@code{0}$ . @end deftypefun

@node Error Sources @section Error Sources @cindex error codes, list of

The library @code{libgpg-error} defines an error source for every component of the GnuPG system. The error source part of an error value is not well defined. As such it is mainly useful to improve the diagnostic error message for the user.

If the error code part of an error value is  $@code{0}$ , the whole error value will be  $@code{0}$ . In this case the error source part is of course @code{GPG\_ERR\_SOURCE\_UNKNOWN}.

The list of error sources that might occur in applications using @acronym{GPGME} is:

@table @code @item GPG\_ERR\_SOURCE\_UNKNOWN The error source is not known. The value of this error source is  $@code{()}.$ 

@item GPG\_ERR\_SOURCE\_GPGME The error source is @acronym{GPGME} itself. This is the default for errors that occur in the @acronym{GPGME} library.

@item GPG\_ERR\_SOURCE\_GPG The error source is GnuPG, which is the crypto engine used for the OpenPGP protocol.

@item GPG\_ERR\_SOURCE\_GPGSM The error source is GPGSM, which is the crypto engine used for the CMS protocol.

@item GPG\_ERR\_SOURCE\_GCRYPT The error source is @code{libgcrypt}, which is used by crypto engines to perform cryptographic operations.

@item GPG\_ERR\_SOURCE\_GPGAGENT The error source is @command{gpg-agent}, which is used by crypto engines to perform operations with the secret key.

@item GPG\_ERR\_SOURCE\_PINENTRY The error source is @command{pinentry}, which is used by @command{gpg-agent} to query the passphrase to unlock a secret key.

@item GPG\_ERR\_SOURCE\_SCD The error source is the SmartCard Daemon, which is used by @command{gpg-agent} to delegate operations with the secret key to a SmartCard.

@item GPG\_ERR\_SOURCE\_KEYBOX The error source is @code{libkbx}, a library used by the crypto engines to manage local keyrings.

@item GPG\_ERR\_SOURCE\_USER\_1 @item GPG\_ERR\_SOURCE\_USER\_2 @item GPG\_ERR\_SOURCE\_USER\_3 @item GPG\_ERR\_SOURCE\_USER\_4 These error sources are not used by any GnuPG component and can be used by other software. For example, applications using @acronym{GPGME} can use them to mark error values coming from callback handlers. Thus @code{GPG\_ERR\_SOURCE\_USER\_1} is the default for errors created with @code{gpgme\_error} and @code{gpgme\_error\_from\_errno}, unless you define @code{GPGME\_ERR\_SOURCE\_DEFAULT} before including @file{gpgme.h}. @end table

@node Error Codes @section Error Codes @cindex error codes, list of

The library @code{libgpg-error} defines many error values. Most of them are not used by @code{GPGME} directly, but might be returned by @acronym{GPGME} because it received them from the crypto engine. The below list only includes such error codes that have a specific meaning in @code{GPGME}, or which are so common that you should know about them.

@table @code @item GPG\_ERR\_EOF This value indicates the end of a list, buffer or file.

@item GPG\_ERR\_NO\_ERROR

This value indicates success. The value of this error code is @code{0}. Also, it is guaranteed that an error value made from the error code @code{0}

will be  $@code{0}$  itself (as a whole). This means that the error source information is lost for this error code, however, as this error code indicates that no error occurred, this is generally not a problem.

### @item GPG\_ERR\_GENERAL

This value means that something went wrong, but either there is not enough information about the problem to return a more useful error value, or there is no separate error value for this type of problem.

@item GPG\_ERR\_ENOMEM This value means that an out-of-memory condition occurred.

@item GPG\_ERR\_E...

System errors are mapped to GPG\_ERR\_FOO where FOO is the symbol for the system error.

@item GPG\_ERR\_INV\_VALUE This value means that some user provided data was out of range. This can also refer to objects. For example, if an empty @code{gpgme\_data\_t} object was expected, but one containing data was provided, this error value is returned.

@item GPG\_ERR\_UNUSABLE\_PUBKEY This value means that some recipients for a message were invalid.

@item GPG\_ERR\_UNUSABLE\_SECKEY This value means that some signers were invalid.

@item GPG\_ERR\_NO\_DATA This value means that a @code{gpgme\_data\_t} object which was expected to have content was found empty.

@item GPG\_ERR\_CONFLICT This value means that a conflict of some sort occurred.

### @item GPG\_ERR\_NOT\_IMPLEMENTED

This value indicates that the specific function (or operation) is not implemented. This error should never happen. It can only occur if you use certain values or configuration options which do not work, but for which we think that they should work at some later time.

@item GPG\_ERR\_DECRYPT\_FAILED This value indicates that a decryption operation was unsuccessful.

@item GPG\_ERR\_BAD\_PASSPHRASE This value means that the user did not provide a correct passphrase when requested.

@item GPG\_ERR\_CANCELED This value means that the operation was canceled.

@item GPG\_ERR\_INV\_ENGINE This value means that the engine that implements the desired protocol is currently not available. This can either be because the sources were configured to exclude support for this engine, or because the engine is not installed properly.

@item GPG\_ERR\_AMBIGUOUS\_NAME This value indicates that a user ID or other specifier did not specify a unique key.

@item GPG\_ERR\_WRONG\_KEY\_USAGE This value indicates that a key is not used appropriately.

@item GPG\_ERR\_CERT\_REVOKED This value indicates that a key signature was revoced.

@item GPG\_ERR\_CERT\_EXPIRED This value indicates that a key signature expired.

@item GPG\_ERR\_NO\_CRL\_KNOWN This value indicates that no certificate revocation list is known for the certificate.

@item GPG\_ERR\_NO\_POLICY\_MATCH This value indicates that a policy issue occurred.

@item GPG\_ERR\_NO\_SECKEY This value indicates that no secret key for the user ID is available.

@item GPG\_ERR\_MISSING\_CERT This value indicates that a key could not be imported because the issuer certificate is missing.

@item GPG\_ERR\_BAD\_CERT\_CHAIN This value indicates that a key could not be imported because its certificate chain is not good, for example it could be too long.

@item GPG\_ERR\_UNSUPPORTED\_ALGORITHM This value means a verification failed because the cryptographic algorithm is not supported by the crypto backend.

@item GPG\_ERR\_BAD\_SIGNATURE

This value means a verification failed because the signature is bad.

@item GPG\_ERR\_NO\_PUBKEY This value means a verification failed because the public key is not available.

@item GPG\_ERR\_USER\_1 @item GPG\_ERR\_USER\_2 @item ... @item GPG\_ERR\_USER\_16 These error codes are not used by any GnuPG component and can be freely used by other software. Applications using @acronym{GPGME} might use them to mark specific errors returned by callback handlers if no suitable error codes (including the system errors) for these errors exist already. @end table

@node Error Strings @section Error Strings @cindex error values, printing of @cindex error codes, printing of @cindex error sources, printing of @cindex error strings

@deftypefun {const char \*} gpgme\_strerror (@w{gpgme\_error\_t @var{err}}) The function @code{gpgme\_strerror} returns a pointer to a statically allocated string containing a description of the error code contained in the error value @var{err}. This string can be used to output a diagnostic message to the user.

This function is not thread safe. Use @code{gpgme\_strerror\_r} in multi-threaded programs. @end deftypefun

@deftypefun {int} gpgme\_strerror\_r (@w{gpgme\_error\_t @var{err}}, @w{char \*@var{buf}}, @w{size\_t @var{buflen}}) The function  $@code{gppme}$  strerror r} returns the error string for @var{err} in the user-supplied buffer @var{buf} of size @var{buflen}. This function is, in contrast to  $@code{pgme}$  strerror}, thread-safe if a thread-safe @code{strerror\_r} function is provided by the system. If the function succeeds, 0 is returned and  $@var{$ t buf } contains the string describing the error. If the buffer was not large enough, ERANGE is returned and @var{buf} contains as much of the beginning of the error string as fits into

 the buffer. @end deftypefun

@deftypefun {const char \*} gpgme\_strsource (@w{gpgme\_error\_t @var{err}}) The function @code{gpgme\_strerror} returns a pointer to a statically allocated string containing a description of the error source contained in the error value @var{err}. This string can be used to output a diagnostic message to the user. @end deftypefun

The following example illustrates the use of @code{gpgme\_strerror}:

```
@example
gpgme_ctx_t ctx;
gpgme_error_t err = gpgme_new (&ctx);
if (err)
 @{
  fprintf (stderr, "%s: creating GpgME context failed: %s: %s\n",
        argv[0], gpgme_strsource (err), gpgme_strerror (err));
  exit (1);
 @}
@end example
```
@node Exchanging Data @chapter Exchanging Data @cindex data, exchanging

A lot of data has to be exchanged between the user and the crypto engine, like plaintext messages, ciphertext, signatures and information about the keys. The technical details about exchanging the data information are completely abstracted by @acronym{GPGME}. The

 user provides and receives the data via @code{gpgme\_data\_t} objects, regardless of the communication protocol between @acronym{GPGME} and the crypto engine in use.

@deftp {Data type} {gpgme\_data\_t} The @code{gpgme\_data\_t} type is a handle for a container for generic data, which is used by @acronym{GPGME} to exchange data with the user. @end deftp

@code{gpgme\_data\_t} objects do not provide notifications on events. It is assumed that read and write operations are blocking until data is available. If this is undesirable, the application must ensure that all GPGME data operations always have data available, for example by using memory buffers or files rather than pipes or sockets. This

might be relevant, for example, if the external event loop mechanism is used.

@deftp {Data type} {gpgme\_off\_t} @since{1.4.1}

On POSIX platforms the @code{gpgme\_off\_t} type is an alias for @code{off\_t}; it may be used interchangeable. On Windows platforms @code{gpgme\_off\_t} is defined as a long (i.e. 32 bit) for 32 bit Windows and as a 64 bit signed integer for 64 bit Windows. @end deftp

@deftp {Data type} {gpgme\_ssize\_t} The  $@code{code{gppme\_size_t}\t}$  type is an alias for  $@code{code{size_t}\$ . It has only been introduced to overcome portability problems pertaining to the declaration of @code{ssize\_t} by different toolchains. @end deftp

@menu

\* Creating Data Buffers:: Creating new data buffers. \* Destroying Data Buffers:: Releasing data buffers. \* Manipulating Data Buffers:: Operations on data buffers. @end menu

@node Creating Data Buffers @section Creating Data Buffers @cindex data buffer, creation

Data objects can be based on memory, files, or callback functions provided by the user. Not all operations are supported by all objects.

@menu

\* Memory Based Data Buffers:: Creating memory based data buffers. \* File Based Data Buffers:: Creating file based data buffers. \* Callback Based Data Buffers:: Creating callback based data buffers. @end menu

@node Memory Based Data Buffers @subsection Memory Based Data Buffers

Memory based data objects store all data in allocated memory. This is

convenient, but only practical for an amount of data that is a fraction of the available physical memory. The data has to be copied from its source and to its destination, which can often be avoided by using one of the other data object

@deftypefun gpgme\_error\_t gpgme\_data\_new (@w{gpgme\_data\_t \*@var{dh}}) The function  $@code{e}geq$  gpgme data new creates a new  $@code{e}geq$  gpgme data t object and returns a handle for it in @var{dh}. The data object is memory based and initially empty.

The function returns the error code @code{GPG\_ERR\_NO\_ERROR} if the data object was successfully created, @code{GPG\_ERR\_INV\_VALUE} if @var{dh} is not a valid pointer, and @code{GPG\_ERR\_ENOMEM} if not enough memory is available. @end deftypefun

@deftypefun gpgme\_error\_t gpgme\_data\_new\_from\_mem (@w{gpgme\_data\_t \*@var{dh}}, @w{const char \*@var{buffer}}, @w{size\_t @var{size}},  $@w{int @var{copy}})$ The function @code{gpgme\_data\_new\_from\_mem} creates a new @code{gpgme\_data\_t} object and fills it with @var{size} bytes starting from @var{buffer}.

If @var{copy} is not zero, a private copy of the data is made. If @var{copy} is zero, the data is taken from the specified buffer as needed, and the user has to ensure that the buffer remains valid for the whole life span of the data object.

The function returns the error code @code{GPG\_ERR\_NO\_ERROR} if the data object was successfully created, @code{GPG\_ERR\_INV\_VALUE} if @var{dh} or @var{buffer} is not a valid pointer, and @code{GPG\_ERR\_ENOMEM} if not enough memory is available. @end deftypefun

@deftypefun gpgme\_error\_t gpgme\_data\_new\_from\_file (@w{gpgme\_data\_t \*@var{dh}}, @w{const char \*@var{filename}}, @w{int @var{copy}}) The function @code{gpgme\_data\_new\_from\_file} creates a new @code{gpgme\_data\_t} object and fills it with the content of the file @var{filename}.

If @var{copy} is not zero, the whole file is read in at initialization time and the file is not used anymore after that. This is the only mode supported currently. Later, a value of zero for @var{copy} might cause all reads to be delayed until the data is needed, but this is not yet implemented.

The function returns the error code @code{GPG\_ERR\_NO\_ERROR} if the

data object was successfully created, @code{GPG\_ERR\_INV\_VALUE} if @var{dh} or @var{filename} is not a valid pointer, @code{GPG\_ERR\_NOT\_IMPLEMENTED} if @var{code} is zero, and @code{GPG\_ERR\_ENOMEM} if not enough memory is available. @end deftypefun

@deftypefun gpgme\_error\_t gpgme\_data\_new\_from\_filepart (@w{gpgme\_data\_t \*@var{dh}}, @w{const char \*@var{filename}}, @w{FILE \*@var{fp}}, @w{off\_t @var{offset}}, @w{size\_t @var{length}}) The function @code{gpgme\_data\_new\_from\_filepart} creates a new  $@code{code{gppme\ data t}$  object and fills it with a part of the file specified by @var{filename} or @var{fp}.

Exactly one of @var{filename} and @var{fp} must be non-zero, the other must be zero. The argument that is not zero specifies the file from which @var{length} bytes are read into the data object, starting from

@var{offset}.

The function returns the error code @code{GPG\_ERR\_NO\_ERROR} if the data object was successfully created, @code{GPG\_ERR\_INV\_VALUE} if  $@var{dh}$  and exactly one of  $@var{f}$  filename and  $@var{f}$  is not a valid pointer, and @code{GPG\_ERR\_ENOMEM} if not enough memory is available. @end deftypefun

@node File Based Data Buffers @subsection File Based Data Buffers

File based data objects operate directly on file descriptors or streams. Only a small amount of data is stored in core at any time, so the size of the data objects is not limited by @acronym{GPGME}.

@deftypefun gpgme\_error\_t gpgme\_data\_new\_from\_fd (@w{gpgme\_data\_t \*@var{dh}}, @w{int @var{fd}}) The function @code{gpgme\_data\_new\_from\_fd} creates a new @code{gpgme\_data\_t} object and uses the file descriptor @var{fd} to read from (if used as an input data object) and write to (if used as an output data object).

When using the data object as an input buffer, the function might read a bit more from the file descriptor than is actually needed by the crypto engine in the desired operation because of internal buffering.

Note that GPGME assumes that the file descriptor is set to blocking mode. Errors during I/O operations, except for EINTR, are usually fatal for crypto operations.

The function returns the error code @code{GPG\_ERR\_NO\_ERROR} if the

data object was successfully created, and @code{GPG\_ERR\_ENOMEM} if not enough memory is available. @end deftypefun

@deftypefun gpgme\_error\_t gpgme\_data\_new\_from\_stream (@w{gpgme\_data\_t \*@var{dh}}, @w{FILE \*@var{stream}}) The function @code{gpgme\_data\_new\_from\_stream} creates a new @code{gpgme\_data\_t} object and uses the I/O stream @var{stream} to read from (if used as an input data object) and write to (if used as an output data object).

When using the data object as an input buffer, the function might read a bit more from the stream than is actually needed by the crypto engine in the desired operation because of internal buffering.

Note that GPGME assumes that the stream is in blocking mode. Errors during I/O operations, except for EINTR, are usually fatal for crypto operations.

The function returns the error code @code{GPG\_ERR\_NO\_ERROR} if the data object was successfully created, and @code{GPG\_ERR\_ENOMEM} if not enough memory is available. @end deftypefun

@deftypefun gpgme\_error\_t gpgme\_data\_new\_from\_estream (@w{gpgme\_data\_t \*@var{dh}}, @w{gpgrt\_stream\_t @var{stream}}) The function @code{gpgme\_data\_new\_from\_estream} creates a new @code{gpgme\_data\_t} object and uses the gpgrt stream @var{stream} to read from (if used as an input data object) and write to (if used as an output data object).

When using the data object as an input buffer, the function might read a bit more from the stream than is actually needed by the crypto engine in the desired operation because of internal buffering.

Note that GPGME

 assumes that the stream is in blocking mode. Errors during I/O operations, except for EINTR, are usually fatal for crypto operations.

The function returns the error code @code{GPG\_ERR\_NO\_ERROR} if the data object was successfully created, and @code{GPG\_ERR\_ENOMEM} if not enough memory is available. @end deftypefun

@node Callback Based Data Buffers

If neither memory nor file based data objects are a good fit for your application, you can implement the functions a data object provides yourself and create a data object from these callback functions.

@deftp {Data type} {ssize\_t (\*gpgme\_data\_read\_cb\_t) (@w{void \*@var{handle}}, @w{void @var{\*buffer}}, @w{size\_t @var{size}})} @tindex gpgme\_data\_read\_cb\_t The @code{gpgme\_data\_read\_cb\_t} type is the type of functions which @acronym{GPGME} calls if it wants to read data from a user-implemented data object. The function should read up to @var{size} bytes from the current read position into the space starting at @var{buffer}. The @var{handle} is provided by the user at data object creation time.

Note that GPGME assumes that the read blocks until data is available. Errors during I/O operations, except for EINTR, are usually fatal for crypto operations.

The function should return the number of bytes read, 0 on EOF, and -1 on error. If an error occurs, @var{errno} should be set to describe the type of the error. @end deftp

```
@deftp {Data type} {ssize_t (*gpgme_data_write_cb_t) (@w{void *@var{handle}}, @w{const void
@var{*buffer}}, @w{size_t @var{size}})}
@tindex gpgme_data_write_cb_t
The @code{gpgme_data_write_cb_t} type is the type of functions which
@acronym{GPGME} calls if it wants to write data to a user-implemented
data object. The function should write up to @var{size} bytes to the
current write position from the space starting at @var{buffer}. The
@var{handle} is provided by the user at data object creation time.
```
Note that GPGME assumes that the write blocks until data is available. Errors during I/O operations, except for EINTR, are usually fatal for crypto operations.

The function should return the number of bytes written, and -1 on error. If an error occurs, @var{errno} should be set to describe the type of the error. @end deftp

```
@deftp {Data type} {off_t (*gpgme_data_seek_cb_t) (@w{void *@var{handle}}, @w{off_t @var{offset}},
@w{int @var{whence}})}
@tindex gpgme_data_seek_cb_t
The @code{gpgme_data_seek_cb_t} type is the type of functions which
```
@acronym{GPGME} calls if it wants to change the current read/write position in a user-implemented data object, just like the @code{lseek} function.

The function should return the new read/write position, and -1 on error. If an error occurs, @var{errno} should be set to describe the type of the error. @end deftp

@deftp {Data type} {void (\*gpgme\_data\_release\_cb\_t) (@w{void \*@var{handle}})} @tindex gpgme\_data\_release\_cb\_t The @code{gpgme\_data\_release\_cb\_t} type is the type of functions which @acronym{GPGME} calls if it wants to destroy a user-implemented data object. The @var{handle} is provided by the user at data object creation time. @end deftp

@deftp {Data type} {struct gpgme\_data\_cbs} This structure is used to store the data callback interface functions described above. It has the following members:

@table @code @item gpgme\_data\_read\_cb\_t read This is the function called by @acronym{GPGME} to read data from the data object. It is only required for input data object.

@item gpgme\_data\_write\_cb\_t write This is the function called by @acronym{GPGME} to write data to the data object. It is only required for output data object.

@item gpgme\_data\_seek\_cb\_t seek This is the function called by @acronym{GPGME} to change the current read/write pointer in the data object (if available). It is optional.

@item gpgme\_data\_release\_cb\_t release This is the function called by @acronym{GPGME} to release a data object. It is optional. @end table @end deftp

@deftypefun gpgme\_error\_t gpgme\_data\_new\_from\_cbs  $(\mathcal{Q}_W\{\text{ppgme data }t * \mathcal{Q}_V\text{var} \{h\}\}, \mathcal{Q}_W\{\text{ppgme data obs }t \mathcal{Q}_V\text{var} \{cbs\}\}, \mathcal{Q}_W\{\text{void } * \mathcal{Q}_V\text{var} \{h \} \})$ The function @code{gpgme\_data\_new\_from\_cbs} creates a new  $@code{gppme\ data t}$  object and uses the user-provided callback functions to operate on the data object.

The handle @var{handle} is passed as first argument to the callback

functions. This can be used to identify this data object.

The function returns the error code @code{GPG\_ERR\_NO\_ERROR} if the data object was successfully created, and @code{GPG\_ERR\_ENOMEM} if not enough memory is available. @end deftypefun

@node Destroying Data Buffers @section Destroying Data Buffers @cindex data buffer, destruction

@deftypefun void gpgme\_data\_release (@w{gpgme\_data\_t @var{dh}}) The function @code{gpgme\_data\_release} destroys the data object with the handle @var{dh}. It releases all associated resources that were not provided by the user in the first place. @end deftypefun

@deftypefun {char \*} gpgme\_data\_release\_and\_get\_mem (@w{gpgme\_data\_t  $@var{dh}\}, @w{size_t * @var{length}})$ The function @code{gpgme\_data\_release\_and\_get\_mem} is like @code{gpgme\_data\_release}, except that it returns the data buffer and its length that was provided by the object.

The user has to release the buffer with @code{gpgme\_free}. In case the user provided the data buffer in non-copy mode, a copy will be made for this purpose.

In case an error returns, or there is no suitable data buffer that can be returned to the user, the function will return @code{NULL}. In any case, the data object @var{dh} is destroyed. @end deftypefun

@deftypefun void gpgme\_free (@w{void \*@var{buffer}}) @since{1.1.1}

The function @code{gpgme\_free} releases the memory returned by @code{gpgme\_data\_release\_and\_get\_mem} and @code{gpgme\_pubkey\_algo\_string}. It should be used instead of the system libraries @code{free} function in case different allocators are used by a program. This is often the case if gpgme is used under Windows as a DLL. @end deftypefun

@node

 Manipulating Data Buffers @section Manipulating Data Buffers @cindex data buffer, manipulation

Data buffers contain data and meta-data. The following operations can be used to manipulate both.

@menu

\* Data Buffer I/O Operations:: I/O operations on data buffers.

\* Data Buffer Meta-Data:: Meta-data manipulation of data buffers.

\* Data Buffer Convenience:: Convenience function for data buffers. @end menu

@node Data Buffer I/O Operations @subsection Data Buffer I/O Operations @cindex data buffer, I/O operations @cindex data buffer, read @cindex data buffer, write @cindex data buffer, seek

@deftypefun ssize\_t gpgme\_data\_read (@w{gpgme\_data\_t @var{dh}}, @w{void \*@var{buffer}}, @w{size\_t @var{length}}) The function @code{gpgme\_data\_read} reads up to @var{length} bytes from the data object with the handle @var{dh} into the space starting at @var{buffer}.

If no error occurs, the actual amount read is returned. If the end of the data object is reached, the function returns 0.

In all other cases, the function returns -1 and sets @var{errno}. @end deftypefun

@deftypefun ssize\_t gpgme\_data\_write (@w{gpgme\_data\_t @var{dh}}, @w{const void \*@var{buffer}}, @w{size\_t @var{size}}) The function @code{gpgme\_data\_write} writes up to @var{size} bytes starting from @var{buffer} into the data object with the handle @var{dh} at the current write position.

The function returns the number of bytes actually written, or -1 if an error occurs. If an error occurs, @var{errno} is set. @end deftypefun

@deftypefun off t gpgme\_data\_seek (@w{gpgme\_data\_t @var{dh}}, @w{off t @var{offset}}, @w{int @var{whence}}) The function @code{gpgme\_data\_seek} changes the current read/write

### position.

The @var{whence} argument specifies how the @var{offset} should be interpreted. It must be one of the following symbolic constants:

@table @code @item SEEK\_SET Specifies that @var{offset} is a count of characters from the beginning of the data object.

@item SEEK\_CUR Specifies that @var{offset} is a count of characters from the current file position. This count may be positive or negative.

## @item SEEK\_END

Specifies that @var{offset} is a count of characters from the end of the data object. A negative count specifies a position within the current extent of the data object; a positive count specifies a position past the current end. If you set the position past the current end, and actually write data, you will extend the data object with zeros up to that position. @end table

If successful, the function returns the resulting file position, measured in bytes from the beginning of the data object. You can use this feature together with @code{SEEK\_CUR} to read the current read/write position.

If the function fails, -1 is returned and @var{errno} is set. @end deftypefun

@node Data Buffer Meta-Data @subsection Data Buffer Meta-Data @cindex data buffer, meta-data @cindex data buffer, file name @cindex data buffer, encoding

@deftypefun {char \*} gpgme\_data\_get\_file\_name  $(Qw\{gppme\ data\ t\ @var{var{dh}\})$ @since{1.1.0}

The function @code{gpgme\_data\_get\_file\_name} returns a pointer to a string containing the file name associated with the data object. The file name will be stored in the output when encrypting or signing the data and will be returned to the user when decrypting or verifying the output data.

If no error occurs, the string containing the file name is returned. Otherwise, @code{NULL} will be returned. @end deftypefun

@deftypefun gpgme\_error\_t gpgme\_data\_set\_file\_name (@w{gpgme\_data\_t @var{dh}}, @w{const char \*@var{file\_name}}) @since{1.1.0}

The function @code{gpgme\_data\_set\_file\_name} sets the file name associated with the data object. The file name will be stored in the output when encrypting or signing the data and will be returned to the user when decrypting or verifying the output data.

The function returns the error code @code{GPG\_ERR\_INV\_VALUE} if @var{dh} is not a valid pointer and @code{GPG\_ERR\_ENOMEM} if not enough memory is available. @end deftypefun

@deftp {Data type} {enum gpgme\_data\_encoding\_t} @tindex gpgme\_data\_encoding\_t

The @code{gpgme\_data\_encoding\_t} type specifies the encoding of a @code{gpgme\_data\_t} object. For input data objects, the encoding is useful to give the backend a hint on the type of data. For output data objects, the encoding can specify the output data format on certain operations. Please note that not all backends support all encodings on all operations. The following data types are available:

@table @code

@item GPGME\_DATA\_ENCODING\_NONE This specifies that the encoding is not known. This is the default for a new data object. The backend will try its best to detect the encoding automatically.

@item GPGME\_DATA\_ENCODING\_BINARY This specifies that the data is encoding in binary form; i.e. there is no special encoding.

@item GPGME\_DATA\_ENCODING\_BASE64 This specifies that the data is encoded using the Base-64 encoding scheme as used by @acronym{MIME} and other protocols.

@item GPGME\_DATA\_ENCODING\_ARMOR This specifies that the data is encoded in an armored form as used by OpenPGP and PEM.

@item GPGME\_DATA\_ENCODING\_MIME @since{1.7.0}

This specifies that the data is encoded as a MIME part.

@item GPGME\_DATA\_ENCODING\_URL @since{1.2.0}

The data is a list of linefeed delimited URLs. This is only useful with @code{gpgme\_op\_import}.

@item GPGME\_DATA\_ENCODING\_URL0 @since{1.2.0}

The data is a list of binary zero delimited URLs. This is only useful with @code{gpgme\_op\_import}.

@item GPGME\_DATA\_ENCODING\_URLESC @since{1.2.0}

The data is a list of linefeed delimited URLs with all control and space characters percent escaped. This mode is is not yet implemented.

@end table @end deftp

```
@deftypefun gpgme_data_encoding_t gpgme_data_get_encoding (@w{gpgme_data_t @var{dh}})
The function @code{gpgme_data_get_encoding} returns the encoding of
the data object with the handle @var{dh}. If @var{dh} is not a valid
pointer (e.g. @code{NULL}) @code{GPGME_DATA_ENCODING_NONE}
 is
returned.
```
@end deftypefun

```
@deftypefun gpgme_error_t gpgme_data_set_encoding (@w{gpgme_data_t @var{dh}, gpgme_data_encoding_t
@var{enc}})
The function @code{gpgme_data_set_encoding} changes the encoding of
the data object with the handle @var{d}h } to @var{er}.
```
@end deftypefun

```
@deftypefun {gpgme_error_t} gpgme_data_set_flag @
      (@w{gpgme_data_t @var{dh}}, @
       @w{const char *@var{name}}, @
```

```
 @w{const char *@var{value}})
```
@since{1.7.0}

Some minor properties of the data object can be controlled with flags set by this function. The properties are identified by the following values for @var{name}:

@table @code

@item size-hint

The value is a decimal number with the length gpgme shall assume for this data object. This is useful if the data is provided by callbacks or via file descriptors but the applications knows the total size of the data. If this is set the OpenPGP engine may use this to decide on buffer allocation strategies and to provide a total value for its progress information.

@end table

This function returns @code{0} on success. @end deftypefun

@node Data Buffer Convenience @subsection Data Buffer Convenience Functions @cindex data buffer, convenience @cindex type of data @cindex identify

@deftp {Data type} {enum gpgme\_data\_type\_t} @tindex gpgme\_data\_type\_t @since{1.4.3}

The @code{gpgme\_data\_type\_t} type is used to return the detected type of the content of a data buffer. @end deftp

@table @code @item GPGME\_DATA\_TYPE\_INVALID This is returned by @code{gpgme\_data\_identify} if it was not possible to identify the data. Reasons for this might be a non-seekable stream or a memory problem. The value is 0. @item GPGME\_DATA\_TYPE\_UNKNOWN The type of the data is not known. @item GPGME\_DATA\_TYPE\_PGP\_SIGNED The data is an OpenPGP signed message. This may be a binary signature, a detached one or a cleartext signature. @item GPGME\_DATA\_TYPE\_PGP\_ENCRYPTED @since{1.7.0}

The data is an OpenPGP encrypted message. @item GPGME\_DATA\_TYPE\_PGP\_SIGNATURE @since{1.7.0}

# The

 data is an OpenPGP detached signature. @item GPGME\_DATA\_TYPE\_PGP\_OTHER This is a generic OpenPGP message. In most cases this will be encrypted data. @item GPGME\_DATA\_TYPE\_PGP\_KEY This is an OpenPGP key (private or public). @item GPGME\_DATA\_TYPE\_CMS\_SIGNED This is a CMS signed message. @item GPGME\_DATA\_TYPE\_CMS\_ENCRYPTED This is a CMS encrypted (enveloped data) message. @item GPGME\_DATA\_TYPE\_CMS\_OTHER This is used for other CMS message types. @item GPGME\_DATA\_TYPE\_X509\_CERT The data is a X.509 certificate @item GPGME\_DATA\_TYPE\_PKCS12 The data is a PKCS#12 message. This is commonly used to exchange private keys for X.509. @end table

@deftypefun gpgme\_data\_type\_t gpgme\_data\_identify (@w{gpgme\_data\_t @var{dh}}) @since{1.4.3}

The function @code{gpgme\_data\_identify} returns the type of the data with the handle @var{dh}. If it is not possible to perform the identification, the function returns zero (@code{GPGME\_DATA\_TYPE\_INVALID}). Note that depending on how the data object has been created the identification may not be possible or the data object may change its internal state (file pointer moved). For file or memory based data object, the state should not change. @end deftypefun

@c @c Chapter Contexts  $@c$ @node Contexts @chapter Contexts @cindex context

All cryptographic operations in @acronym{GPGME} are performed within a context, which contains the internal state of the operation as well as configuration parameters. By using several contexts you can run

several cryptographic operations in parallel, with different configuration.

@deftp {Data type} {gpgme\_ctx\_t} The @code{gpgme\_ctx\_t} type is a handle for a @acronym{GPGME} context, which is used to hold the configuration, status and result of cryptographic operations. @end deftp

### @menu

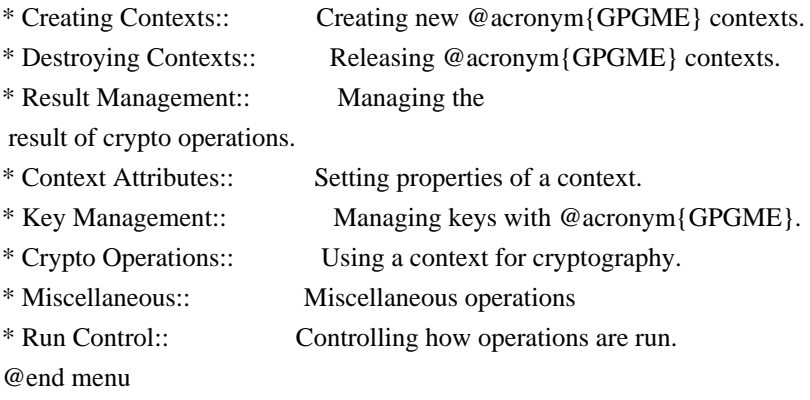

@node Creating Contexts @section Creating Contexts @cindex context, creation

@deftypefun gpgme\_error\_t gpgme\_new (@w{gpgme\_ctx\_t \*@var{ctx}}) The function @code{gpgme\_new} creates a new @code{gpgme\_ctx\_t} object and returns a handle for it in @var{ctx}.

The function returns the error code @code{GPG\_ERR\_NO\_ERROR} if the context was successfully created, @code{GPG\_ERR\_INV\_VALUE} if @var{ctx} is not a valid pointer, and @code{GPG\_ERR\_ENOMEM} if not enough memory is available. Also, it returns @code{GPG\_ERR\_NOT\_OPERATIONAL} if @code{gpgme\_check\_version} was not called to initialize GPGME, and @code{GPG\_ERR\_SELFTEST\_FAILED} if a selftest failed. Currently, the only selftest is for Windows MingW32 targets to see if @code{-mms-bitfields} was used (as required). @end deftypefun

@node Destroying Contexts @section Destroying Contexts @cindex context, destruction

@deftypefun void gpgme\_release (@w{gpgme\_ctx\_t @var{ctx}}) The function  $@code{gpgme$  release} destroys the context with the handle @var{ctx} and releases all associated resources. @end deftypefun

@node Result Management @section Result Management @cindex context, result of operation

The detailed result of an operation is returned in operation-specific structures such as @code{gpgme\_decrypt\_result\_t}. The corresponding retrieval functions such as @code{gpgme\_op\_decrypt\_result} provide static access to the results after an operation completes. Those structures shall be considered read-only and an application must not allocate such a structure on its own. The following interfaces make it possible to detach a result structure from its associated context and give it a lifetime beyond that of the current operation or context.

@deftypefun void gpgme\_result\_ref (@w{void \*@var{result}}) @since{1.2.0}

The function @code{gpgme\_result\_ref} acquires an additional reference for the result @var{result}, which may be of any type @code{gpgme\_\*\_result\_t}. As long as the user holds a reference, the result structure is guaranteed to be valid and unmodified. @end deftypefun

@deftypefun void gpgme\_result\_unref (@w{void \*@var{result}}) @since{1.2.0}

The function @code{gpgme\_result\_unref} releases a reference for the result @var{result}. If this was the last reference, the result structure will be destroyed and all resources associated to it will be released. @end deftypefun

Note that a context may hold its own references to result structures, typically until the context is destroyed or the next operation is started. In fact, these references are accessed through the @code{gpgme\_op\_\*\_result} functions.

@node Context Attributes @section Context Attributes @cindex context, attributes @menu

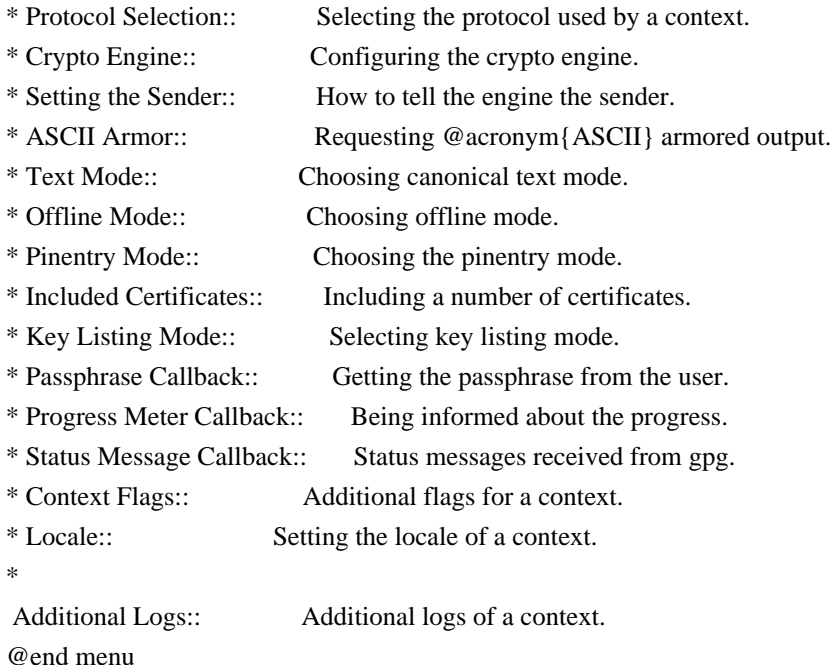

@node Protocol Selection @subsection Protocol Selection @cindex context, selecting protocol @cindex protocol, selecting

@deftypefun gpgme\_error\_t gpgme\_set\_protocol (@w{gpgme\_ctx\_t @var{ctx}}, @w{gpgme\_protocol\_t @var{proto}}) The function @code{gpgme\_set\_protocol} sets the protocol used within the context  $@var{ctx}$  to  $@var{for}$ . All crypto operations will be performed by the crypto engine configured for that protocol. @xref{Protocols and Engines}.

Setting the protocol with @code{gpgme\_set\_protocol} does intentionally not check if the crypto engine for that protocol is available and installed correctly. @xref{Engine Version Check}.

The function returns the error code @code{GPG\_ERR\_NO\_ERROR} if the protocol could be set successfully, and @code{GPG\_ERR\_INV\_VALUE} if @var{protocol} is not a valid protocol. @end deftypefun

@deftypefun gpgme\_protocol\_t gpgme\_get\_protocol (@w{gpgme\_ctx\_t @var{ctx}}) The function @code{gpgme\_get\_protocol} retrieves the protocol currently use with the context  $@var{ctx}$ . @end deftypefun

@node Crypto Engine @subsection Crypto Engine @cindex context, configuring engine @cindex engine, configuration per context

The following functions can be used to set and retrieve the configuration of the crypto engines of a specific context. The default can also be retrieved without any particular context. @xref{Engine Information}. The default can also be changed globally. @xref{Engine Configuration}.

@deftypefun gpgme\_engine\_info\_t gpgme\_ctx\_get\_engine\_info (@w{gpgme\_ctx\_t @var{ctx}}) @since{1.1.0}

The function @code{gpgme\_ctx\_get\_engine\_info} returns a linked list of engine info structures. Each info structure describes the configuration of one configured backend, as used by the context @var{ctx}.

The result is valid until the next invocation of @code{gpgme\_ctx\_set\_engine\_info} for this particular context.

This function can not fail. @end deftypefun

@deftypefun

 gpgme\_error\_t gpgme\_ctx\_set\_engine\_info (@w{gpgme\_ctx\_t @var{ctx}}, @w{gpgme\_protocol\_t @var{proto}}, @w{const char \*@var{file\_name}}, @w{const char \*@var{home\_dir}}) @since{1.1.0}

The function @code{gpgme\_ctx\_set\_engine\_info} changes the configuration of the crypto engine implementing the protocol @var{proto} for the context @var{ctx}.

@var{file\_name} is the file name of the executable program implementing this protocol, and @var{home\_dir} is the directory name of the configuration directory for this crypto engine. If @var{home\_dir} is @code{NULL}, the engine's default will be used.

Currently this function must be used before starting the first crypto operation. It is unspecified if and when the changes will take effect if the function is called after starting the first operation on the context @var{ctx}.

This function returns the error code @code{GPG\_ERR\_NO\_ERROR} if successful, or an error code on failure. @end deftypefun

@node Setting the Sender @subsection How to tell the engine the sender. @cindex context, sender @cindex sender @cindex From:

Some engines can make use of the senders address, for example to figure out the best user id in certain trust models. For verification and signing of mails, it is thus suggested to let the engine know the sender ("From:") address. @acronym{GPGME} provides two functions to accomplish that. Note that the esoteric use of multiple "From:" addresses is not supported.

```
@deftypefun gpgme_error_t gpgme_set_sender @
   (@w{gpgme_ctx_t @var{ctx}}, @
    @w{int @var{address}})
```
@since{1.8.0}

The function @code{gpgme\_set\_sender} specifies the sender address for use in sign and verify operations. @var{address} is expected to be the ``addr-spec'' part of an address but my also be a complete mailbox address, in which case this function extracts the ``addr-spec'' from it. Using @code{NULL} for @var{address} clears the sender address.

The function returns 0 on success or an error code on failure. The most likely failure is that no valid ``addr-spec'' was found in @var{address}.

@end deftypefun

@deftypefun @w{const char \*} gpgme\_get\_sender @ (@w{gpgme\_ctx\_t @var{ctx}})

@since{1.8.0}

The function @code{gpgme\_get\_sender} returns the current sender address from the context, or NULL if none was set. The returned value is valid as long as the @var{ctx} is valid and @code{gpgme\_set\_sender} has not been called again.

@end deftypefun

@c FIXME: Unfortunately, using @acronym here breaks texi2dvi. @node ASCII Armor @subsection @acronym{ASCII} Armor @cindex context, armor mode @cindex @acronym{ASCII} armor @cindex armor mode

@deftypefun void gpgme\_set\_armor ( $@w{gppme\_ctx_t}$   $@var{cx}$ },  $@w{int @var{yes}}$ }) The function @code{gpgme\_set\_armor} specifies if the output should be @acronym{ASCII} armored. By default, output is not @acronym{ASCII} armored.

@acronym{ASCII} armored output is disabled if @var{yes} is zero, and enabled otherwise. @end deftypefun

@deftypefun int gpgme\_get\_armor (@w{gpgme\_ctx\_t  $@var{ctx}\})$ The function @code{gpgme\_get\_armor} returns 1 if the output is @acronym{ASCII} armored, and @code{0} if it is not, or if @var{ctx} is not a valid pointer. @end deftypefun

@node Text Mode @subsection Text Mode @cindex context, text mode @cindex text mode @cindex canonical text mode

@deftypefun void gpgme\_set\_textmode (@w{gpgme\_ctx\_t @var{ctx}}, @w{int @var{yes}}) The function @code{gpgme\_set\_textmode} specifies if canonical text mode should be used. By default, text mode is not used.

Text mode is for example used for the RFC2015 signatures; note that the updated RFC 3156 mandates that the mail user agent does some preparations so that text mode is not needed anymore.

This option is only relevant to the OpenPGP crypto engine, and ignored by all other engines.

Canonical text mode is disabled if @var{yes} is zero, and enabled otherwise. @end deftypefun

@deftypefun int gpgme\_get\_textmode (@w{gpgme\_ctx\_t @var{ctx}}) The function @code{gpgme\_get\_textmode} returns

 1 if canonical text mode is enabled, and  $@code{()}$  if it is not, or if  $@var{ctx}$  is not a valid pointer. @end deftypefun

@node Offline Mode @subsection Offline Mode @cindex context, offline mode @cindex offline mode

@deftypefun void gpgme\_set\_offline (@w{gpgme\_ctx\_t @var{ctx}}, @w{int @var{yes}}) @since{1.6.0}

The function @code{gpgme\_set\_offline} specifies if offline mode should be used. Offline mode is disabled if @var{yes} is zero, and enabled otherwise. By default, offline mode is disabled.

The details of the offline mode depend on the used protocol and its backend engine. It may eventually be extended to be more stricter and for example completely disable the use of Dirmngr for any engine.

For the CMS protocol the offline mode specifies whether Dirmngr shall be used to do additional validation that might require connecting external services (e.g. CRL / OCSP checks). Here the offline mode only affects the keylist mode @code{GPGME\_KEYLIST\_MODE\_VALIDATE}.

For the OpenPGP

 protocol offline mode entirely disables the use of the Dirmngr and will thus guarantee that no network connections are done as part of an operation on this context. It has only an effect with GnuPG versions 2.1.23 or later.

For all other protocols the offline mode is currently ignored.

@end deftypefun

@deftypefun int gpgme\_get\_offline (@w{gpgme\_ctx\_t @var{ctx}}) @since{1.6.0}

The function @code{gpgme\_get\_offline} returns 1 if offline mode is enabled, and  $@code{()}$  if it is not, or if  $@var{ctx}$  is not a valid pointer. @end deftypefun

@node Pinentry Mode @subsection Pinentry Mode @cindex context, pinentry mode @cindex pinentry mode

@deftypefun gpgme\_error\_t gpgme\_set\_pinentry\_mode (@w{gpgme\_ctx\_t @var{ctx}}, @w{gpgme\_pinentry\_mode\_t @var{mode}})

@since{1.4.0}

The function @code{gpgme\_set\_pinentry\_mode} specifies the pinentry mode to be used.

For GnuPG  $>= 2.1$  this option is required to be set to @code{GPGME\_PINENTRY\_MODE\_LOOPBACK} to enable the passphrase callback mechanism in GPGME through @code{gpgme\_set\_passphrase\_cb}. @end deftypefun

@deftypefun gpgme\_pinentry\_mode\_t gpgme\_get\_pinentry\_mode (@w{gpgme\_ctx\_t @var{ctx}}) @since{1.4.0}

The function @code{gpgme\_get\_pinenty\_mode} returns the mode set for the context. @end deftypefun

@deftp {Data type} {enum gpgme\_pinentry\_mode\_t} @tindex gpgme\_pinentry\_mode\_t @since{1.4.0}

The @code{gpgme\_minentry\_mode\_t} type specifies the set of possible pinentry modes that are supported by @acronym{GPGME} if GnuPG  $>= 2.1$  is used. The following modes are supported:

@table @code @item GPGME\_PINENTRY\_MODE\_DEFAULT @since{1.4.0}

Use the default of the agent, which is ask.

@item GPGME\_PINENTRY\_MODE\_ASK @since{1.4.0}

Force the use of the Pinentry.

@item GPGME\_PINENTRY\_MODE\_CANCEL @since{1.4.0}

Emulate use of Pinentry's cancel button.

@item GPGME\_PINENTRY\_MODE\_ERROR @since{1.4.0}

Return a Pinentry error @code{No Pinentry}.

@item GPGME\_PINENTRY\_MODE\_LOOPBACK @since{1.4.0}

Redirect Pinentry queries to the caller. This enables the use of @code{gpgme\_set\_passphrase\_cb} because pinentry queries are redirected to gpgme.

Note: For 2.1.0 - 2.1.12 this mode requires @code{allow-loopback-pinentry} to be enabled in the @file{gpg-agent.conf} or an agent started with that option.

@end table @end deftp

@node Included Certificates @subsection Included Certificates @cindex certificates, included

@deftypefun void gpgme\_set\_include\_certs (@w{gpgme\_ctx\_t @var{ctx}}, @w{int @var{nr\_of\_certs}}) The function @code{gpgme\_set\_include\_certs} specifies how many certificates should be included in an S/MIME signed message. By default, only the sender's certificate is included. The possible values of @var{nr\_of\_certs} are:

@table @code @item GPGME\_INCLUDE\_CERTS\_DEFAULT @since{1.0.3}

Fall back to the default of the crypto backend. This is the default for GPGME. @item -2 Include all certificates except the root certificate. @item -1 Include all certificates. @item 0 Include no certificates. @item 1 Include the sender's certificate only. @item n Include the first n certificates of the certificates path, starting from the sender's certificate. The number @code{n} must be positive.
#### @end table

Values of @var{nr\_of\_certs} smaller than -2 are undefined.

This option is only relevant to the CMS crypto engine, and ignored by all other engines. @end deftypefun

@deftypefun int gpgme\_get\_include\_certs (@w{gpgme\_ctx\_t @var{ctx}}) The function @code{gpgme\_get\_include\_certs} returns the number of certificates to include into an S/MIME signed message. @end deftypefun

@node Key Listing Mode @subsection Key Listing Mode @cindex key listing mode @cindex key listing, mode of

@deftypefun gpgme\_error\_t gpgme\_set\_keylist\_mode (@w{gpgme\_ctx\_t @var{ctx}},  $@w{$ gpgme\_keylist\_mode\_t  $@var{model}$ }) The function @code{gpgme\_set\_keylist\_mode} changes the default behaviour of the key listing functions. The value in @var{mode} is a bitwise-or combination of one or multiple of the following bit values:

@table @code @item GPGME\_KEYLIST\_MODE\_LOCAL The @code{GPGME\_KEYLIST\_MODE\_LOCAL} symbol specifies that the local keyring should be searched for keys in the keylisting operation. This is the default.

Using only this option results in a @code{--list-keys}.

@item GPGME\_KEYLIST\_MODE\_EXTERN The @code{GPGME\_KEYLIST\_MODE\_EXTERN} symbol specifies that an external source should be searched for keys in the keylisting operation. The type of external source is dependent on the crypto engine used and whether it is combined with @code{GPGME\_KEYLIST\_MODE\_LOCAL}. For example, it can be a remote keyserver or LDAP certificate server.

Using only this option results in a @code{--search-keys} for @code{GPGME\_PROTOCOL\_OpenPGP} and something similar to @code{--list-external-keys} for @code{GPGME\_PROTOCOL\_CMS}.

@item GPGME\_KEYLIST\_MODE\_LOCATE This is a shortcut for the combination of @code{GPGME\_KEYLIST\_MODE\_LOCAL} and @code{GPGME\_KEYLIST\_MODE\_EXTERN}, which results in a @code{--locate-keys} for @code{GPGME\_PROTOCOL\_OpenPGP}.

@item GPGME\_KEYLIST\_MODE\_SIGS The @code{GPGME\_KEYLIST\_MODE\_SIGS} symbol specifies that the key signatures should be included in the listed keys.

@item GPGME\_KEYLIST\_MODE\_SIG\_NOTATIONS @since{1.1.1}

The @code{GPGME\_KEYLIST\_MODE\_SIG\_NOTATIONS} symbol specifies that the signature notations on key signatures should be included in the listed keys. This only works if @code{GPGME\_KEYLIST\_MODE\_SIGS} is also enabled.

@item GPGME\_KEYLIST\_MODE\_WITH\_TOFU @since{1.7.0}

The @code{GPGME\_KEYLIST\_MODE\_WITH\_TOFU} symbol specifies that information pertaining to the TOFU trust model should be included in the listed keys.

@item GPGME\_KEYLIST\_MODE\_WITH\_KEYGRIP @since{1.14.0}

The @code{GPGME\_KEYLIST\_MODE\_WITH\_KEYRIP} symbol specifies that the keygrip is always included in the listing. The default depends on the version of the backend and the used protocol.

@item GPGME\_KEYLIST\_MODE\_WITH\_SECRET @since{1.5.1}

The @code{GPGME\_KEYLIST\_MODE\_WITH\_SECRET} returns information about the presence of a corresponding secret key in a public key listing. A public key listing with this mode is slower than a standard listing but can be used instead of a second run to list the secret keys. This is only supported for GnuPG versions  $\geq 2.1$ . Note that using this option also makes sure that the keygrip is available in the output.

@item GPGME\_KEYLIST\_MODE\_EPHEMERAL @since{1.2.0}

The @code{GPGME\_KEYLIST\_MODE\_EPHEMERAL} symbol specifies that keys flagged as ephemeral are included in the listing.

@item GPGME\_KEYLIST\_MODE\_VALIDATE  $@since\{0.4.5\}$ 

The @code{GPGME\_KEYLIST\_MODE\_VALIDATE} symbol specifies that the backend should do key or certificate validation and not just get the validity information from an internal cache. This might be an expensive operation and is in general not useful. Currently only implemented for the S/MIME backend and ignored for other backends.

#### @end table

At least one of @code{GPGME\_KEYLIST\_MODE\_LOCAL} and @code{GPGME\_KEYLIST\_MODE\_EXTERN} must be specified. For future binary compatibility, you should get the current mode with @code{gpgme\_get\_keylist\_mode} and modify it by setting or clearing the appropriate bits, and then using that calculated value in the @code{gpgme\_set\_keylisting\_mode} operation. This will leave all other bits in the mode value intact (in particular those that are not used in the current version of the library).

The function returns the error code @code{GPG\_ERR\_NO\_ERROR} if the mode could be set correctly, and @code{GPG\_ERR\_INV\_VALUE} if @var{ctx} is not a valid pointer or @var{mode} is not a valid mode. @end deftypefun

@deftypefun gpgme\_keylist\_mode\_t gpgme\_get\_keylist\_mode (@w{gpgme\_ctx\_t @var{ctx}}) The function @code{gpgme\_get\_keylist\_mode} returns the current key listing mode of the context @var{ctx}. This value can then be modified and used in a subsequent @code{gpgme\_set\_keylist\_mode} operation to only affect the desired bits (and leave all others intact).

The function returns 0 if  $@var{ctx}$  is not a valid pointer, and the current mode otherwise. Note that 0 is not a valid mode value. @end deftypefun

@node Passphrase Callback @subsection Passphrase Callback @cindex callback, passphrase @cindex passphrase callback

@deftp {Data type} {gpgme\_error\_t (\*gpgme\_passphrase\_cb\_t)(void \*@var{hook}, const char \*@var{uid\_hint}, const char \*@var{passphrase\_info}, @w{int @var{prev\_was\_bad}}, @w{int @var{fd}})} @tindex gpgme\_passphrase\_cb\_t The @code{gpgme\_passphrase\_cb\_t} type is the type of functions usable as passphrase callback function.

The argument @var{uid\_hint} might contain a string that gives an indication for which user ID the passphrase is required. If this is not available, or not applicable (in the case of symmetric encryption, for example), @var{uid\_hint} will be @code{NULL}.

The argument  $@var{\text{pass}th}$  passphrase info}, if not  $@code{\text{code}}$  [NULL}, will give further information about the context in which the passphrase is required. This information is engine and operation specific.

If this is the repeated attempt to get the passphrase, because previous attempts failed, then @var{prev\_was\_bad} is 1, otherwise it will be 0.

The user must write the passphrase, followed by a newline character, to the file descriptor @var{fd}. The function @code{gpgme\_io\_writen} should be used for the write operation. Note that if the user returns 0 to indicate success, the user must at least write a newline character before returning from the callback.

If an error occurs, return the corresponding  $@code{code{gppme_error_t}}$ value. You can use the error code @code{GPG\_ERR\_CANCELED} to abort the operation. Otherwise, return @code{0}.

Note: The passphrase cb only works with GnuPG 1.x and 2.1.x and not with the 2.0.x series. See @code{gpgme\_set\_pinentry\_mode} for more details on 2.1.x usage. @end deftp

@deftypefun void gpgme\_set\_passphrase\_cb (@w{gpgme\_ctx\_t @var{ctx}}, @w{gpgme\_passphrase\_cb\_t @var{passfunc}}, @w{void \*@var{hook\_value}}) The function @code{gpgme\_set\_passphrase\_cb} sets the function that is used when a passphrase needs to be provided by the user to  $@var{pastunc}.$  The function  $@var{ pastunc}$  needs to implemented by the user, and whenever it is called, it is called with its first argument being @var{hook\_value}. By default, no passphrase callback function is set.

Not all crypto engines require this callback to retrieve the passphrase. It is better if the engine retrieves the passphrase from a trusted agent (a daemon process), rather than having each user to implement their own passphrase query. Some engines do not even support an external passphrase callback at all, in this case the error code @code{GPG\_ERR\_NOT\_SUPPORTED} is returned.

For GnuPG  $> = 2.1$  the pinentry mode has to be set to

@code{GPGME\_PINENTRY\_MODE\_LOOPBACK} to enable the passphrase callback. See @code{gpgme\_set\_pinentry\_mode}.

The user can disable the use of a passphrase callback function by calling @code{gpgme\_set\_passphrase\_cb} with @var{passfunc} being @code{NULL}. @end deftypefun

@deftypefun void gpgme\_get\_passphrase\_cb (@w{gpgme\_ctx\_t @var{ctx}}, @w{gpgme\_passphrase\_cb\_t \*@var{passfunc}}, @w{void \*\*@var{hook\_value}}) The function @code{gpgme\_get\_passphrase\_cb} returns the function that is used when a passphrase needs to be provided by the user in @var{\*passfunc}, and the first argument for this function in  $@var$ {\*hook\_value}. If no passphrase callback is set, or  $@var$ {ctx} is not a valid pointer, @code{NULL} is returned in both variables.

 $@var{pastunc}$  or  $@var{hostunc}$  or  $@var{hostvalue}$  can be  $@code{NULL}$ . In this case, the corresponding value will not be returned. @end deftypefun

@node Progress Meter Callback @subsection Progress Meter Callback @cindex callback, progress meter @cindex progress meter callback

@deftp {Data type} {void (\*gpgme\_progress\_cb\_t)(void \*@var{hook}, const char \*@var{what}, int @var{type}, int @var{current}, int @var{total})} @tindex gpgme\_progress\_cb\_t The @code{gpgme\_progress\_cb\_t} type is the type of functions usable as progress callback function.

The arguments are specific to the crypto engine. More information about the progress information returned from the GnuPG engine can be found in the GnuPG source code in the file @file{doc/DETAILS} in the section PROGRESS. @end deftp

@deftypefun void gpgme\_set\_progress\_cb (@w{gpgme\_ctx\_t @var{ctx}}, @w{gpgme\_progress\_cb\_t  $@var{foropen}$ ;  $@w{void *@var{hook value}}$ The function  $@code{gpgme}$  set progress cb sets the function that is used when progress information about a cryptographic operation is available. The function @var{progfunc} needs to implemented by the user, and whenever it is called, it is called with its first argument being @var{hook\_value}. By default, no progress callback function is set.

Setting a callback function allows an interactive program to display progress information about a long operation to the user.

The user can disable the use of a progress callback function by calling @code{gpgme\_set\_progress\_cb} with @var{progfunc} being @code{NULL}. @end deftypefun

@deftypefun void

 gpgme\_get\_progress\_cb (@w{gpgme\_ctx\_t @var{ctx}}, @w{gpgme\_progress\_cb\_t \*@var{progfunc}}, @w{void \*\*@var{hook\_value}}) The function @code{gpgme\_get\_progress\_cb} returns the function that is used to inform the user about the progress made in @var{\*progfunc}, and the first argument for this function in @var{\*hook\_value}. If no progress callback is set, or @var{ctx} is not a valid pointer, @code{NULL} is returned in both variables.

@var{progfunc} or @var{hook\_value} can be @code{NULL}. In this case, the corresponding value will not be returned. @end deftypefun

@node Status Message Callback @subsection Status Message Callback @cindex callback, status message @cindex status message callback

@deftp {Data type} {gpgme\_error\_t (\*gpgme\_status\_cb\_t)(void \*@var{hook}, const char \*@var{keyword}, const char \*@var{args})} @tindex gpgme\_status\_cb\_t The  $@code{space}$  gpgme\_status\_cb\_t} type is the type of function usable as a status message callback function.

The argument @var{keyword} is the name of the status message while the @var{args} argument contains any arguments for the status message.

If an error occurs, return the corresponding @code{gpgme\_error\_t} value. Otherwise, return @code{0}. @end deftp

@deftypefun void gpgme\_set\_status\_cb (@w{gpgme\_ctx\_t @var{ctx}}, @w{gpgme\_status\_cb\_t @var{statusfunc}}, @w{void \*@var{hook\_value}}) @since{1.6.0}

The function  $@code{pome}$  set status cb sets the function that is used when a status message is received from gpg to @var{statusfunc}. The function

@var{statusfunc} needs to be implemented by the user, and whenever it is called, it is called with its first argument being @var{hook\_value}. By default, no status message callback function is set.

The user can disable the use of a status message callback function by calling @code{gpgme\_set\_status\_cb} with @var{statusfunc} being @code{NULL}. @end deftypefun

@deftypefun void gpgme\_get\_status\_cb (@w{gpgme\_ctx\_t @var{ctx}}, @w{gpgme\_status\_cb\_t \*@var{statusfunc}}, @w{void \*\*@var{hook\_value}}) @since{1.6.0}

## The

 function @code{gpgme\_get\_status\_cb} returns the function that is used to process status messages from gpg in @var{\*statusfunc}, and the first argument for this function in @var{\*hook\_value}. If no status message callback is set, or @var{ctx} is not a valid pointer, @code{NULL} is returned in both variables. @end deftypefun

@node Context Flags @subsection Context Flags @cindex flags, of a context

```
@deftypefun {gpgme_error_t} gpgme_set_ctx_flag @
      (@w{gpgme_ctx_t @var{ctx}}, @
       @w{const char *@var{name}}, @
       @w{const char *@var{value}})
```

```
@since{1.7.0}
```
Some minor properties of the context can be controlled with flags set by this function. The properties are identified by the following values for @var{name}:

@table @code

@item "redraw"

This flag is normally not changed by the caller because GPGME sets and clears it automatically: The flag is cleared before an operation and set if an operation noticed that the engine has launched

a Pinentry.

A Curses based application may use this information to redraw the screen; for example:

```
@example
 err = gpgme_op_keylist_start (ctx, "foo@@example.org", 0);
 while (!err)
   @{
```

```
err = gpgme\_op\_keylist\_next (ctx, \&key); if (err)
      break;
    show_key (key);
    gpgme_key_release (key);
    @}
 if ((s = gpgme_get_ctx_flag (ctx, "redraw")) && *s)
   redraw_screen ();
  gpgme_release (ctx);
@end example
```
@item "full-status"

Using a @var{value} of "1" the status callback set by gpgme\_set\_status\_cb returns all status lines with the exception of PROGRESS lines. With the default of "0" the status callback is only called in certain situations.

```
@item "raw-description"
```
Setting the @var{value} to "1" returns human readable strings in a raw format. For example the non breaking space characters ("~") will not be removed from the @code{description} field of the @code{gpgme\_tofu\_info\_t} object.

@item "export-session-key"

Using a @var{value}

of "1" specifies that the context should try to

export the symmetric session key when decrypting data. By default, or when using an empty string or "0" for @var{value}, session keys are not exported.

## @item "override-session-key"

The string given in @var{value} is passed to the GnuPG engine to override the session key for decryption. The format of that session key is specific to GnuPG and can be retrieved during a decrypt operation when the context flag "export-session-key" is enabled. Please be aware that using this feature with GnuPG < 2.1.16 will leak the session key on many platforms via ps(1).

## @item "auto-key-retrieve"

Setting the @var{value} to "1" asks the backend to automatically retrieve a key for signature verification if possible. Note that this option makes a "web bug" like behavior possible. Keyserver or Web Key Directory operators can see which keys you request, so by sending you a message signed by a brand new key (which you naturally will not have on your

 local keyring), the operator can tell both your IP address and the time when you verified the signature.

## @item "auto-key-import"

Setting the @var{value} to "1" forces the GPG backend to automatically import a missing key for signature verification from the signature.

@item "include-key-block"

Setting the @var{value} to "1" forces the GPG backend to embed the signing key as well as an encryption subkey into the the signature.

@item "request-origin"

The string given in @var{value} is passed to the GnuPG engines to request restrictions based on the origin of the request. Valid values are documented in the GnuPG manual and the gpg man page under the option @option{--request-origin}. Requires at least GnuPG 2.2.6 to have an effect.

#### @item "no-symkey-cache"

For OpenPGP disable the passphrase cache used for symmetrical en- and decryption. This cache is based on the message specific salt value. Requires at least GnuPG 2.2.7 to have an effect.

#### @item "ignore-mdc-error"

This flag passes

 the option @option{--ignore-mdc-error} to gpg. This can be used to force decryption of a message which failed due to a missing integrity check. This flag must be used with great caution and only if it is a known non-corrupted old message and the decryption result of the former try had the decryption result flag @code{legacy\_cipher\_nomdc} set. For failsafe reasons this flag is reset after each operation.

#### @item "auto-key-locate"

The string given in @var{value} is passed to gpg. This can be used to change the behavior of a @code{GPGME\_KEYLIST\_MODE\_LOCATE} keylisting. Valid values are documented in the GnuPG manual and the gpg man page under the option @option{--auto-key-locate}. Requires at least GnuPG 2.1.18.

Note: Keys retrieved through @code{auto-key-locate} are automatically imported in the keyring.

@item trust-model @since{1.11.2}

Change the trust-model for all GnuPG engine operations. An empty string sets the trust-model back to the users default. If the trust-model is not

 supported by GnuPG the behavior is undefined and will likely cause all operations to fail. Example: "tofu+pgp".

This options should be used carefully with a strict version requirement. In some versions of GnuPG setting the trust-model changes the default trust-model for future operations. A change in the trust-model also can have unintended side effects, like rebuilding the trust-db.

## @item "extended-edit"

This flag passes the option @option{--expert} to gpg key edit. This can be used to get additional callbacks in @code{gpgme\_op\_edit}.

## @end table

This function returns @code{0} on success. @end deftypefun

@deftypefun {const char \*} gpgme\_get\_ctx\_flag @  $(Q\omega\{gppme\_ctx_t \omega\}$ ,  $Q\omega$ @w{const char \*@var{name}})

@since{1.8.0}

The value of flags settable by @code{gpgme\_set\_ctx\_flag} can be retrieved by this function. If @var{name} is unknown the function returns @code{NULL}. For boolean flags an empty string is returned for False and the string "1" is returned for True; either atoi(3) or a test for an empty string can be used to get the boolean value.

@end deftypefun

@node Locale @subsection Locale @cindex locale, default @cindex locale, of a context

A locale setting can be associated with a context. This locale is passed to the crypto engine, and used for applications like the PIN entry, which is displayed to the user when entering a passphrase is required.

The default locale is used to initialize the locale setting of all contexts created afterwards.

@deftypefun gpgme\_error\_t gpgme\_set\_locale (@w{gpgme\_ctx\_t @var{ctx}}, @w{int @var{category}}, @w{const char \*@var{value}}) @since{0.4.3}

The function @code{gpgme\_set\_locale} sets the locale of the context  $@var{ctx}$ , or the default locale if  $@var{ctx}$  is a null pointer.

The locale settings that should be changed are specified by @var{category}. Supported categories are @code{LC\_CTYPE}, @code{LC\_MESSAGES}, and @code{LC\_ALL}, which is a wildcard you can use if you want to change all the categories at once.

The value to be used for the locale setting is  $@var$ {value}, which will be copied to @acronym{GPGME}'s internal data structures. @var{value} can be a null pointer, which disables setting the locale, and will make PIN entry and other applications use their default setting, which is usually not what you want.

Note that the settings are only used if the application runs on a text terminal, and that the settings should fit the configuration of the output terminal. Normally, it is sufficient to initialize the default value at startup.

The function returns an error if not enough memory is available. @end deftypefun

@node Additional Logs @subsection Additional Logs @cindex auditlog, of the engine @cindex auditlog

Additional logs can be associated with a context. These logs are engine specific and can be be obtained with @code{gpgme\_op\_getauditlog}.

```
@deftypefun gpgme_error_t gpgme_op_getauditlog @
        (\mathcal{Q}_{W} \{ \text{ggme\_ctx\_t } \mathcal{Q}_{var} \{ \text{ctx} \}, \mathcal{Q}_{W} \{ \text{ggame\_data\_t } \mathcal{Q}_{var} \} \}, @
          @w{unsigned int @var{flags}})
@since{1.1.1}
```
The function  $@code{gpgme}$  op getauditlog} is used to obtain additional logs as specified by @var{flags} into the @var{output} data. If

The function returns the error code @code{GPG\_ERR\_NO\_ERROR} if a log could be queried from the engine, and @code{GPG\_ERR\_NOT\_IMPLEMENTED} if the log specified in @var{flags} is not available for this engine.

If no log is available @code{GPG\_ERR\_NO\_DATA} is returned.

The value in @var{flags} is a bitwise-or combination of one or multiple of the following bit values:

@table @code @item GPGME\_AUDITLOG\_DIAG @since{1.11.2}

Obtain diagnostic output which would be written to @code{stderr} in interactive use of the engine. This can be used to provide additional diagnostic information in case of errors in other operations.

Note: If log-file has been set in the configuration the log will be empty and @code{GPG\_ERR\_NO\_DATA} will be returned.

Implemented for: @code{GPGME\_PROTOCOL\_OpenPGP}

@item GPGME\_AUDITLOG\_DEFAULT @since{1.11.2}

This flag has the value 0 for compatibility reasons. Obtains additional information from the engine by issuing the @code{GETAUDITLOG} command. For @code{GPGME\_PROTOCOL\_CMS} this provides additional information about the X509 certificate chain.

Implemented for: @code{GPGME\_PROTOCOL\_CMS}

@item GPGME\_AUDITLOG\_HTML @since{1.1.1}

Same as @code{GPGME\_AUDITLOG\_DEFAULT} but in HTML.

Implemented for: @code{GPGME\_PROTOCOL\_CMS} @end table @end deftypefun

```
@deftypefun gpgme_error_t gpgme_op_getauditlog_start @
      (Qw\{gppme\;ctx\; t @var{ctx}\}, @w\{gppme\; data\; t @var{output}\}, @ @w{unsigned int @var{flags}})
@since{1.1.1}
```
This is the asynchronous variant of @code{gpgme\_op\_getauditlog}. @end deftypefun

@node Key Management @section Key Management @cindex key management

Some of the cryptographic operations require that recipients or signers are specified. This is always done by specifying the respective keys that should be used for the operation. The following section describes how such keys can be selected and manipulated.

@menu

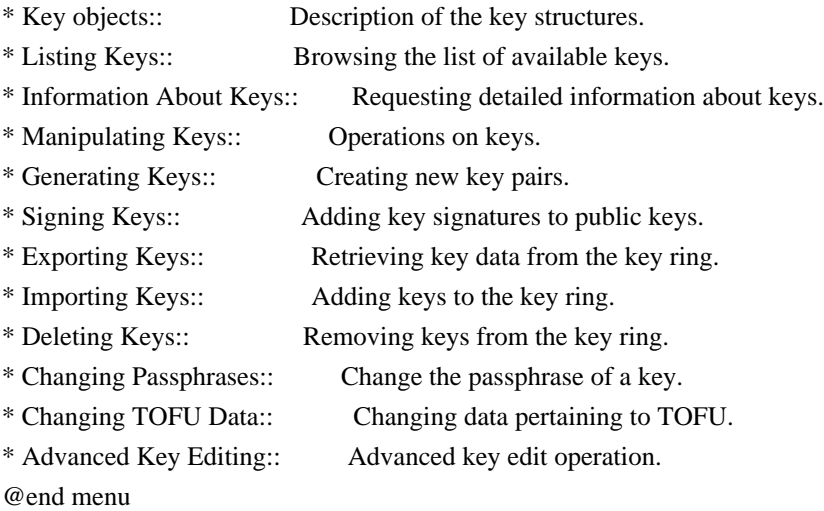

@node Key objects @subsection Key objects

The keys are represented in GPGME by structures which may only be read by the application but never be allocated or changed. They are valid as long as the key object itself is valid.

@deftp {Data type} gpgme\_key\_t

The @code{gpgme\_key\_t} type is a pointer to a key object. It has the following members:

@table @code @item gpgme\_keylist\_mode\_t keylist\_mode @since{0.9.0}

The keylist mode that was active when the key was retrieved.

@item unsigned int revoked : 1 This is true if the key is revoked.

@item unsigned int expired : 1 This is true if the key is expired.

@item unsigned int disabled : 1 This is true if the key is disabled.

@item unsigned int invalid : 1

This is true if the key is invalid. This might have several reasons, for a example for the S/MIME backend, it will be set during key listings if the key could not be validated due to missing certificates or unmatched policies.

@item unsigned int can\_encrypt : 1 This is true if the key (ie one of its subkeys) can be used for encryption.

@item unsigned int can\_sign : 1 This is true if the key (ie one of its subkeys) can be used to create

data signatures.

@item unsigned int can\_certify : 1 This is true if the key (ie one of its subkeys) can be used to create key certificates.

@item unsigned int can\_authenticate : 1 @since{0.4.5}

This is true if the key (ie one of its subkeys) can be used for authentication.

@item unsigned int is\_qualified : 1 @since{1.1.0}

This is true if the key can be used for qualified signatures according to local government regulations.

@item unsigned int secret : 1

This is true if the key is a secret key. Note, that this will always be true even if the corresponding subkey flag may be false (offline/stub keys). This is only set if a listing of secret keys has been requested or if @code{GPGME\_KEYLIST\_MODE\_WITH\_SECRET} is active.

@item unsigned int origin : 5 @since{1.8.0}

Reserved for the origin of this key.

@item gpgme\_protocol\_t protocol This is the protocol supported by this key. @item char \*issuer\_serial

# If

 @code{protocol} is @code{GPGME\_PROTOCOL\_CMS}, then this is the issuer serial.

@item char \*issuer\_name If @code{protocol} is @code{GPGME\_PROTOCOL\_CMS}, then this is the issuer name.

@item char \*chain\_id If @code{protocol} is @code{GPGME\_PROTOCOL\_CMS}, then this is the chain ID, which can be used to built the certificate chain.

@item gpgme\_validity\_t owner\_trust If @code{protocol} is @code{GPGME\_PROTOCOL\_OpenPGP}, then this is the owner trust.

@item gpgme\_subkey\_t subkeys This is a linked list with the subkeys of the key. The first subkey in the list is the primary key and usually available.

@item gpgme\_user\_id\_t uids This is a linked list with the user IDs of the key. The first user ID in the list is the main (or primary) user ID.

@item char \*fpr @since{1.7.0}

This field gives the fingerprint of the primary key. Note that this is a copy of the fingerprint of the first subkey. For an incomplete key (for example from a verification result) a subkey may be missing but this field may be set nevertheless.

@item unsigned long last\_update @since{1.8.0}

Reserved for the time of the last update of this key.

@end table @end deftp

@deftp {Data type} gpgme\_subkey\_t @since{1.5.0}

The @code{gpgme\_subkey\_t} type is a pointer to a subkey structure.

Subkeys are one component of a @code{gpgme\_key\_t} object. In fact, subkeys are those parts that contains the real information about the individual cryptographic keys that belong to the same key object. One @code{gpgme\_key\_t} can contain several subkeys. The first subkey in the linked list is also called the primary key.

The subkey structure has the following members:

@table @code @item gpgme\_subkey\_t next This is a pointer to the next subkey structure in the linked list, or @code{NULL} if this is the last element.

@item unsigned int revoked : 1 This is true if the subkey is revoked.

@item unsigned int expired : 1 This is true if the subkey is expired.

@item unsigned int disabled : 1 This is true if the subkey is disabled.

@item unsigned int invalid : 1 This is true if the subkey is invalid.

@item unsigned int can\_encrypt : 1 This is true if the subkey can be used for encryption.

@item unsigned int can\_sign : 1 This is true if the subkey can be used to create data signatures.

@item unsigned int can\_certify : 1 This is true if the subkey can be used to create key certificates.

@item unsigned int can\_authenticate : 1 @since{0.4.5}

This is true if the subkey can be used for authentication.

@item unsigned int is\_qualified : 1 @since{1.1.0}

This is true if the subkey can be used for qualified signatures according to local government regulations.

@item unsigned int is\_de\_vs : 1 @since{1.8.0}

This is true if the subkey complies with the rules for classified information in Germany at the restricted level (VS-NfD). This are currently RSA keys of at least 2048 bits or ECDH/ECDSA keys using a Brainpool curve.

@item unsigned int secret : 1 This is true if the subkey is a secret key. Note that it will be false if the key is actually a stub key; i.e. a secret key operation is currently not possible (offline-key). This is only set if a listing of secret keys has been requested or if @code{GPGME\_KEYLIST\_MODE\_WITH\_SECRET} is active.

@item gpgme\_pubkey\_algo\_t pubkey\_algo This is the public key algorithm supported by this subkey.

@item unsigned int length This is the length of the subkey (in bits).

@item char \*keyid This is the key ID of the subkey in hexadecimal digits.

@item char \*fpr This is the fingerprint of the subkey in hexadecimal digits, if available.

@item char \*keygrip @since{1.7.0}

The keygrip of the subkey in hex digit form or @code{NULL} if not available.

@item long int timestamp This is the creation timestamp of the subkey. This is -1 if the timestamp is invalid, and 0 if it is not available.

@item long int expires This is the expiration timestamp of the subkey, or 0 if the subkey does not expire.

@item unsigned int is\_cardkey : 1 @since{1.2.0}

True if the secret key is stored on a smart card.

@item char \*card\_number

@since{1.2.0}

The serial number of a smart card holding this key or @code{NULL}.

@item char \*curve For ECC algorithms the name of the curve.

@end table @end deftp

@deftp {Data type} gpgme\_user\_id\_t

A user ID is a component of a @code{gpgme\_key\_t} object. One key can have many user IDs. The first one in the list is the main (or primary) user ID.

The user ID structure has the following members.

@table @code @item gpgme\_user\_id\_t next This is a pointer to the next user ID structure in the linked list, or @code{NULL} if this is the last element.

@item unsigned int revoked : 1 This is true if the user ID is revoked.

@item unsigned int invalid : 1 This is true if the user ID is invalid.

@item gpgme\_validity\_t validity This specifies the validity of the user ID.

@item char \*uid This is the user ID string.

@item char \*name This is the name component of @code{uid}, if available.

@item char \*comment This is the comment component of @code{uid}, if available.

@item char \*email This is the email component of @code{uid}, if available.

@item char \*address;

The mail address (addr-spec from RFC-5322) of the user ID string. This is general the same as the @code{email} part of this structure

but might be slightly different. If no mail address is available @code{NULL} is stored.

@item gpgme\_tofu\_info\_t tofu @since{1.7.0}

If not @code{NULL} information from the TOFU database pertaining to this user id.

@item gpgme\_key\_sig\_t signatures This is a linked list with the signatures on this user ID.

@item unsigned int origin : 5 @since{1.8.0}

Reserved for the origin of this user ID.

@item unsigned long last\_update @since{1.8.0}

Reserved for the time of the last update of this user ID.

@item char \*uidhash;

A string used by gpg to identify a user ID. This string can be used at certain prompts of @code{gpgme\_op\_edit} to select a user ID. Users must be prepared to see a @code{NULL} value here. The format of the

value is not specified and may depend on the GPGME or GnuPG version.

@end table @end deftp

@deftp {Data type} gpgme\_tofu\_info\_t

@since{1.7.0}

The @code{gpgme\_tofu\_info\_t} type is a pointer to a tofu info structure. Tofu info structures are one component of a @code{gpgme\_user\_id\_t} object, and provide information from the TOFU database pertaining to the user ID.

The tofu info structure has the following members:

@table @code @item gpgme\_key\_sig\_t next This is a pointer to the next tofu info structure in the linked list, or @code{NULL} if this is the last element.

@item unsigned int validity : 3 This is the TOFU validity. It can have the following values:

@table @code @item 0 The value @code{0} indicates a conflict.

@item 1 The value @code{1} indicates a key without history.

@item 2 The value @code{2} indicates a key with too little history.

@item 3 The value @code{3} indicates a key with enough history for basic trust.

@item 4 The value @code{4} indicates a key with a lot of history.

@end table

@item unsigned int policy : 4 This is the TOFU policy, see @code{gpgme\_tofu\_policy\_t}.

@item unsigned short signcount

This is the number of signatures seen for this binding (or @code{USHRT\_MAX} if there are more than that).

@item unsigned short encrcount This is the number of encryptions done with this binding (or @code{USHRT\_MAX} if there are more than that).

@item unsigned long signfirst Number of seconds since Epoch when the first signature was seen with this binding.

@item unsigned long signlast Number of seconds since Epoch when the last signature was seen with this binding.

@item unsigned long encrfirst Number of seconds since Epoch when the first encryption was done with this binding.

@item unsigned long encrlast Number of seconds since Epoch when the last encryption was done with

## this binding.

@item char \*description A human-readable string summarizing the TOFU data (or NULL).

@end table @end deftp

@deftp {Data type} gpgme\_key\_sig\_t

The

 @code{gpgme\_key\_sig\_t} type is a pointer to a key signature structure. Key signatures are one component of a @code{gpgme\_key\_t} object, and validate user IDs on the key in the OpenPGP protocol.

The signatures on a key are only available if the key was retrieved via a listing operation with the @code{GPGME\_KEYLIST\_MODE\_SIGS} mode enabled, because it can be expensive to retrieve all signatures of a key.

The signature notations on a key signature are only available if the key was retrieved via a listing operation with the @code{GPGME\_KEYLIST\_MODE\_SIG\_NOTATIONS} mode enabled, because it can be expensive to retrieve all signature notations.

The key signature structure has the following members:

@table @code @item gpgme\_key\_sig\_t next This is a pointer to the next key signature structure in the linked list, or @code{NULL} if this is the last element.

@item unsigned int revoked : 1 This is true if the key signature is a revocation signature.

@item unsigned int expired : 1 This is true if the key signature is expired.

@item unsigned int invalid : 1 This is true if the key signature is invalid.

@item unsigned int exportable : 1 This is true if the key signature is exportable.

@item gpgme\_pubkey\_algo\_t pubkey\_algo This is the public key algorithm used to create the signature. @item char \*keyid

This is the key ID of the key (in hexadecimal digits) used to create the signature.

@item long int timestamp

This is the creation timestamp of the key signature. This is -1 if the timestamp is invalid, and 0 if it is not available.

@item long int expires

This is the expiration timestamp of the key signature, or 0 if the key signature does not expire.

@item gpgme\_error\_t status This is the status of the signature and has the same meaning as the member of the same name in a @code{gpgme\_signature\_t} object.

@item unsigned int sig\_class This specifies the signature class of the key signature. The meaning is specific to the crypto engine.

@item char \*uid This is the main user ID of the key used to create the signature.

@item char \*name This is the name component of @code{uid}, if available.

@item char \*comment This is the comment component of @code{uid}, if available.

@item char \*email This is the email component of @code{uid}, if available.

@item gpgme\_sig\_notation\_t notations This is a linked list with the notation data and policy URLs. @end table @end deftp

@node Listing Keys @subsection Listing Keys @cindex listing keys @cindex key listing @cindex key listing, start @cindex key ring, list @cindex key ring, search

@deftypefun gpgme\_error\_t gpgme\_op\_keylist\_start (@w{gpgme\_ctx\_t @var{ctx}}, @w{const char \*@var{pattern}}, @w{int @var{secret\_only}})

The function @code{gpgme\_op\_keylist\_start} initiates a key listing operation inside the context  $@var{ctx}$ . It sets everything up so that subsequent invocations of @code{gpgme\_op\_keylist\_next} return the keys in the list.

If @var{pattern} is @code{NULL}, all available keys are returned. Otherwise,

 @var{pattern} contains an engine specific expression that is used to limit the list to all keys matching the pattern. Note that the total length of the pattern is restricted to an engine-specific maximum (a couple of hundred characters are usually accepted). The pattern should be used to restrict the search to a certain common name or user, not to list many specific keys at once by listing their fingerprints or key IDs.

If  $@var$ {secret\_only} is not  $@code{0}$ }, the list is restricted to secret keys only.

The context will be busy until either all keys are received (and @code{gpgme\_op\_keylist\_next} returns @code{GPG\_ERR\_EOF}), or @code{gpgme\_op\_keylist\_end} is called to finish the operation.

The function returns the error code @code{GPG\_ERR\_INV\_VALUE} if @var{ctx} is not a valid pointer, and passes through any errors that are reported by the crypto engine support routines. @end deftypefun

@deftypefun gpgme\_error\_t gpgme\_op\_keylist\_ext\_start (@w{gpgme\_ctx\_t @var{ctx}}, @w{const char \*@var{pattern}[]}, @w{int @var{secret\_only}}, @w{int @var{reserved}})

The function @code{gpgme\_op\_keylist\_ext\_start} initiates an extended key listing operation inside the context  $@var{ctx}$ . It sets everything up so that subsequent invocations of @code{gpgme\_op\_keylist\_next} return the keys in the list.

If @var{pattern} or @var{\*pattern} is @code{NULL}, all available keys are returned. Otherwise, @var{pattern} is a @code{NULL} terminated array of strings that are used to limit the list to all keys matching at least one of the patterns verbatim. Note that the total length of all patterns is restricted to an engine-specific maximum (the exact limit also depends on the number of patterns and amount of quoting required, but a couple of hundred characters are usually accepted). Patterns should be used to restrict the search to a certain common name or user, not to list many specific keys at once by listing their

fingerprints or key IDs.

If  $@var$ {secret\_only} is not  $@code{0}$ }, the list is restricted to secret keys only.

The value of @var{reserved} must be @code{0}.

The context will be busy until either all keys are received (and @code{gpgme\_op\_keylist\_next} returns @code{GPG\_ERR\_EOF}), or @code{gpgme\_op\_keylist\_end} is called to finish the operation.

The function returns the error code @code{GPG\_ERR\_INV\_VALUE} if @var{ctx} is not a valid pointer, and passes through any errors that are reported by the crypto engine support routines. @end deftypefun

```
@deftypefun gpgme_error_t gpgme_op_keylist_from_data_start @
      (@w{gpgme_ctx_t @var{ctx}}, @
       @w{gpgme_data_t @var{data}}, @
       @w{int @var{reserved}})
```
@since{1.8.0}

The function @code{gpgme\_op\_keylist\_from\_data\_start} initiates a key listing operation inside the context @var{ctx}. In contrast to the other key listing operation the keys are read from the supplied @var{data} and not from the local key database. The keys are also not imported into the local key database. The function sets everything up so that subsequent invocations of @code{gpgme\_op\_keylist\_next} return the keys from @var{data}.

The value of  $@var$  {reserved} must be  $@code$  {0}.

This function requires at least GnuPG version 2.1.14 and currently works only with OpenPGP keys.

The context will be busy until either all keys are received (and @code{gpgme\_op\_keylist\_next} returns @code{GPG\_ERR\_EOF}), or @code{gpgme\_op\_keylist\_end} is called to finish the operation. While the context is busy @var{data} may not be released.

The function returns the error code @code{GPG\_ERR\_INV\_VALUE} if @var{ctx} is not a valid pointer, and passes through any errors that are reported by the crypto engine support routines. @end deftypefun

@deftypefun gpgme\_error\_t gpgme\_op\_keylist\_next (@w{gpgme\_ctx\_t @var{ctx}}, @w{gpgme\_key\_t  $*@var{r_{key}})$ 

The function @code{gpgme\_op\_keylist\_next} returns the next key in the list created by a previous @code{gpgme\_op\_keylist\_start} operation in the context  $@var{ctx}$ . The key will have one reference for the user. @xref{Manipulating Keys}.

This is the only way to get at @code{gpgme\_key\_t} objects in @acronym{GPGME}.

If the last key in the list has already been returned, @code{gpgme\_op\_keylist\_next} returns @code{GPG\_ERR\_EOF}.

The function returns the error code @code{GPG\_ERR\_INV\_VALUE} if @var{ctx} or @var{r\_key} is not a valid pointer, and @code{GPG\_ERR\_ENOMEM} if there is not enough memory for the operation. @end deftypefun

@deftypefun gpgme\_error\_t gpgme\_op\_keylist\_end (@w{gpgme\_ctx\_t @var{ctx}})

The function @code{gpgme\_op\_keylist\_end} ends a pending key list operation in the context @var{ctx}.

After the operation completed successfully, the result of the key listing operation can be retrieved with @code{gpgme\_op\_keylist\_result}.

The function returns the error code @code{GPG\_ERR\_INV\_VALUE} if @var{ctx} is not a valid pointer, and @code{GPG\_ERR\_ENOMEM} if at some time during the operation there was not enough memory available. @end deftypefun

The following

 example illustrates how all keys containing a certain string (@code{g10code}) can be listed with their key ID and the name and email address of the main user ID:

@example gpgme\_ctx\_t ctx; gpgme\_key\_t key;  $ggame_error_t err = gpgme_new (&ctx);$ 

```
if (!err)
 @{
 err = gpgme op keylist start (ctx, "g10code", 0);
 while (!err)
```

```
 @{
    err = gpgme\_op\_keylist\_next (ctx, \&key); if (err)
      break;
     printf ("%s:", key->subkeys->keyid);
     if (key->uids && key->uids->name)
      printf (" %s", key->uids->name);
     if (key->uids && key->uids->email)
      printf (" <%s>", key->uids->email);
     putchar ('\n');
     gpgme_key_release (key);
    @}
  gpgme_release (ctx);
 @}
if (gpg_error_code (err) != GPG_ERR_EOF) @{
  fprintf (stderr, "can not list keys: %s\n", gpgme_strerror (err));
  exit (1);
 @}
@end example
```

```
@deftp {Data type} {gpgme_keylist_result_t}
This is a pointer to a structure used to store the result of a
@code{gpgme_op_keylist_*}
 operation. After successfully ending a key
listing operation, you can retrieve the pointer to the result with
@code{gpgme_op_keylist_result}. The structure contains the following
member:
```
@table @code @item unsigned int truncated : 1 This is true if the crypto backend had to truncate the result, and less than the desired keys could be listed. @end table @end deftp

@deftypefun gpgme\_keylist\_result\_t gpgme\_op\_keylist\_result (@w{gpgme\_ctx\_t @var{ctx}}) The function @code{gpgme\_op\_keylist\_result} returns a @code{gpgme\_keylist\_result\_t} pointer to a structure holding the result of a @code{gpgme\_op\_keylist \*} operation. The pointer is only valid if the last operation on the context was a key listing operation, and if this operation finished successfully. The returned pointer is only valid until the next operation is started on the context. @end deftypefun

In a simple program, for which a blocking operation is acceptable, the following function can be used to retrieve

a single key.

@deftypefun gpgme\_error\_t gpgme\_get\_key (@w{gpgme\_ctx\_t @var{ctx}}, @w{const char \*@var{fpr}}, @w{gpgme\_key\_t \*@var{r\_key}}, @w{int @var{secret}}) The function @code{gpgme\_get\_key} gets the key with the fingerprint (or key ID) @var{fpr} from the crypto backend and return it in  $@var{r$  key}. If  $@var{secret}$  is true, get the secret key. The currently active keylist mode is used to retrieve the key. The key will have one reference for the user.

If the key is not found in the keyring, @code{gpgme\_get\_key} returns the error code  $@code{GPG\_ERR\_EOF}$  and  $@var{r_{key}}$  will be set to @code{NULL}.

The function returns the error code @code{GPG\_ERR\_INV\_VALUE} if @var{ctx} or @var{r\_key} is not a valid pointer or @var{fpr} is not a fingerprint or key ID, @code{GPG\_ERR\_AMBIGUOUS\_NAME} if the key ID was not a unique specifier for a key, and @code{GPG\_ERR\_ENOMEM} if at some time during the operation there was not enough memory available. @end deftypefun

@node Information About Keys @subsection Information About Keys @cindex key, information about @cindex key, attributes @cindex attributes, of a key

Please see the beginning of this section for more information about @code{gpgme\_key\_t} objects.

@deftp {Data type} gpgme\_validity\_t The @code{gpgme\_validity\_t} type is used to specify the validity of a user ID in a key. The following validities are defined:

@table @code @item GPGME\_VALIDITY\_UNKNOWN The user ID is of unknown validity. The string representation of this validity is ``?".

@item GPGME\_VALIDITY\_UNDEFINED The validity of the user ID is undefined. The string representation of this validity is "q".

@item GPGME\_VALIDITY\_NEVER The user ID is never valid. The string representation of this validity is ``n".

@item GPGME\_VALIDITY\_MARGINAL

The user ID is marginally valid. The string representation of this validity is ``m".

@item GPGME\_VALIDITY\_FULL The user ID is fully valid. The string representation of this validity is ``f".

@item GPGME\_VALIDITY\_ULTIMATE The user ID is ultimately valid. The string representation of this validity is ``u". @end table @end deftp

@node Manipulating Keys @subsection Manipulating Keys @cindex key, manipulation

@deftypefun void gpgme\_key\_ref (@w{gpgme\_key\_t @var{key}}) The function @code{gpgme\_key\_ref} acquires an additional reference for the key @var{key}. @end deftypefun

@deftypefun void gpgme\_key\_unref (@w{gpgme\_key\_t @var{key}}) The function @code{gpgme\_key\_unref} releases a reference for the key @var{key}. If this was the last reference, the key will be destroyed and all resources associated to it will be released. @end deftypefun

```
@c
@c gpgme_op_setexpire
@c@deftypefun gpgme_error_t gpgme_op_setexpire @
   (@w{gpgme_ctx_t @var{ctx}}, @
   @w{gpgme key t @var{key}, @ @w{unsigned long @var{expires}}, @
    @w{const char *@var{subfprs}}, @
    @w{unsigned int @var{reserved}});
```
@since{1.14.1}

The function @code{gpgme\_op\_setexpire} sets the expiration time of the

 key @var{key} or of the specified subkeys. This function requires at least version 2.1.22 of GnuPG.

@var{key} specifies the key to operate on.

@var{expires} specifies the expiration time in seconds from now. To be similar to other usages where expiration times are provided in unsigned long this is similar to the key creation date and so it is in seconds from NOW.

The common case is to use 0 to not set an expiration time. Note that this parameter takes an unsigned long value and not a @code{time\_t} to avoid problems on systems which use a signed 32 bit @code{time\_t}. Note further that the OpenPGP protocol uses 32 bit values for timestamps and thus can only encode dates up to the year 2106.

 $@var{s$ ubfprs selects the subkey(s) for which the expiration time should be set. If @var{subfprs} is set to @code{NULL}, then the expiration time of the primary key is set. If @var{subfprs} is an asterisk ( $@code{\uparrow*}$ ), then the expiration times of all non-revoked and not yet expired subkeys are set.

To select more than one subkey

put all subkey fingerprints into one string separated by linefeeds characters  $(@code{\nn}).$ 

 $@var{r}$ reserved} is reserved for later use and must be  $@code{0}$ .

@end deftypefun

@deftypefun gpgme\_error\_t gpgme\_op\_setexpire\_start @ (@w{gpgme\_ctx\_t @var{ctx}}, @ @w{gpgme\_key\_t @var{key}}, @ @w{unsigned long @var{expires}}, @ @w{const char \*@var{subfprs}}, @ @w{unsigned int @var{flags}});

@since{1.14.1}

The function @code{gpgme\_op\_setexpire\_start} initiates a  $@code{code{gppme}}$  op setexpire} operation; see there for details. It must be completed by calling @code{gpgme\_wait} on the context. @xref{Waiting For Completion}.

@end deftypefun

@deftypefun gpgme\_error\_t gpgme\_op\_revuid\_start @  $(Q\omega\{gppme\_ctx_t \omega\}$ ,  $Q\omega$  @w{gpgme\_key\_t @var{key}}, @ @w{const char \*@var{userid}}, @ @w{unsigned int @var{flags}});

@since{1.14.1}

The function @code{gpgme\_op\_setexpire\_start} initiates a @code{gpgme\_op\_setexpire} operation; see there for details. It must be completed by calling @code{gpgme\_wait} on the context. @xref{Waiting For Completion}.

@end deftypefun

@node Generating Keys @subsection Generating Keys @cindex key, creation @cindex key ring, add

GPGME provides a set of functions to create public key pairs. Most of these functions require the use of GnuPG 2.1 and later; for older GnuPG versions the @code{gpgme\_op\_genkey} function can be used. Existing code which wants to update to the new functions or new code which shall supports older GnuPG versions may try the new functions first and provide a fallback to the old function if the error code @code{GPG\_ERR\_NOT\_SUPPORTED} is received.

```
@c
@c gpgme_op_createkey
@c
@deftypefun gpgme_error_t gpgme_op_createkey @
   (@w{gpgme_ctx_t @var{ctx}}, @
    @w{const char *@var{userid}}, @
    @w{const char *@var{algo}}, @
    @w{unsigned long @var{reserved}}, @
    @w{unsigned long @var{expires}}, @
   @w{gppme\ key\ t} @var{extrakey}\},\omega @w{unsigned int @var{flags}});
```

```
@since{1.7.0}
```
The function @code{gpgme\_op\_createkey} generates a new key for the procotol active in the context @var{ctx}. As of now this function does only work for OpenPGP and requires at least version 2.1.13 of

## GnuPG.

@var{userid} is commonly the mail address associated with the key. GPGME does not require a specific syntax but if more than a mail address is given, RFC-822 style format is suggested. The value is expected to be in UTF-8 encoding (i.e. no IDN encoding for mail addresses). This is a required parameter.

@var{algo} specifies the algorithm for the new key (actually a keypair of public and private key). For a list of supported algorithms, see the GnuPG manual. If @var{algo} is @code{NULL} or the string "default", the key is generated using the default algorithm of the engine. If the string "future-default" is used the engine may use an algorithm which is planned to be the default in a future release of the engine;

 however existing implementation of the protocol may not be able to already handle such future algorithms. For the OpenPGP protocol, the specification of a default algorithm, without requesting a non-default usage via @var{flags}, triggers the creation of a primary key plus a secondary key (subkey).

@var{reserved} must be set to zero.

@var{expires} specifies the expiration time in seconds. If you supply 0, a reasonable expiration time is chosen. Use the flag @code{GPGME\_CREATE\_NOEXPIRE} to create keys that do not expire. Note that this parameter takes an unsigned long value and not a @code{time\_t} to avoid problems on systems which use a signed 32 bit @code{time\_t}. Note further that the OpenPGP protocol uses 32 bit values for timestamps and thus can only encode dates up to the year 2106.

@var{extrakey} is currently not used and must be set to @code{NULL}. A future version of GPGME may use this parameter to create X.509 keys.

@var{flags} can be set to the bit-wise OR of the following flags:

@table @code @item GPGME\_CREATE\_SIGN @itemx GPGME\_CREATE\_ENCR @itemx GPGME\_CREATE\_CERT @itemx GPGME\_CREATE\_AUTH @since{1.7.0}

Do not create the key with the default capabilities (key usage) of the requested algorithm but use those explicitly given by these flags: ``signing'', ``encryption'', ``certification'', or ``authentication''.

The allowed combinations depend on the algorithm.

If any of these flags are set and a default algorithm has been selected only one key is created in the case of the OpenPGP protocol.

@item GPGME\_CREATE\_NOPASSWD @since{1.7.0}

Request generation of the key without password protection.

@item GPGME\_CREATE\_SELFSIGNED @since{1.7.0}

For an X.509 key do not create a CSR but a self-signed certificate. This has not yet been implemented.

@item GPGME\_CREATE\_NOSTORE @since{1.7.0}

Do not store the created key in the local key database. This has not yet been implemented.

@item GPGME\_CREATE\_WANTPUB @itemx GPGME\_CREATE\_WANTSEC @since{1.7.0}

Return the public or secret key as part of the result structure. This has not yet been implemented.

@item GPGME\_CREATE\_FORCE @since{1.7.0}

The engine does not allow the creation of a key with a user ID already existing in the local key database. This flag can be used to override this check.

@item GPGME\_CREATE\_NOEXPIRE @since{1.9.0}

Request generation of keys that do not expire.

@end table

After the operation completed successfully, information about the created key can be retrieved with @code{gpgme\_op\_genkey\_result}. The function returns zero on success, @code{GPG\_ERR\_NOT\_SUPPORTED} if the engine does not support the command, or a bunch of other error codes.

@end deftypefun

```
@deftypefun gpgme_error_t gpgme_op_createkey_start @
   (@w{gpgme_ctx_t @var{ctx}}, @
    @w{const char *@var{userid}}, @
    @w{const char *@var{algo}}, @
    @w{unsigned long @var{reserved}}, @
    @w{unsigned long @var{expires}}, @
    @w{gpgme_key_t @var{extrakey}}, @
    @w{unsigned int
 @var{flags}});
```
@since{1.7.0}

The function @code{gpgme\_op\_createkey\_start} initiates a @code{gpgme\_op\_createkey} operation; see there for details. It must be completed by calling @code{gpgme\_wait} on the context. @xref{Waiting For Completion}.

@end deftypefun

```
@c
@c gpgme_op_createsubkey
@c
@deftypefun gpgme_error_t gpgme_op_createsubkey @
   (@w{gpgme_ctx_t @var{ctx}}, @
    @w{gpgme_key_t @var{key}}, @
    @w{const char *@var{algo}}, @
    @w{unsigned long @var{reserved}}, @
    @w{unsigned long @var{expires}}, @
    @w{unsigned int @var{flags}});
```
## @since{1.7.0}

The function @code{gpgme\_op\_createsubkey} creates and adds a new subkey to the primary OpenPGP key given by @var{KEY}. The only allowed protocol in @var{ctx} is @code{GPGME\_PROTOCOL\_OPENPGP}. Subkeys (aka secondary keys) are a concept in the OpenPGP protocol to bind several keys to a primary key. As of now this function requires at least version 2.1.13 of GnuPG.

@var{key} specifies the key to operate

@var{algo} specifies the algorithm for the new subkey. For a list of supported algorithms, see the GnuPG manual. If @var{algo} is @code{NULL} or the string "default", the subkey is generated using the default algorithm for an encryption subkey of the engine. If the string "future-default" is used the engine may use an encryption algorithm which is planned to be the default in a future release of the engine; however existing implementation of the protocol may not be able to already handle such future algorithms.

@var{reserved} must be set to zero.

@var{expires} specifies the expiration time in seconds. If you supply 0, a reasonable expiration time is chosen. Use the flag @code{GPGME\_CREATE\_NOEXPIRE} to create keys that do not expire. Note that this parameter takes an unsigned long value and not a @code{time\_t} to avoid problems on systems which use a signed 32 bit @code{time\_t}. Note further that the OpenPGP protocol uses 32 bit values for timestamps and thus can only encode dates up to the year 2106.

@var{flags} takes the same values as described above for @code{gpgme\_op\_createkey}.

After the operation completed successfully, information about the created key can be retrieved with @code{gpgme\_op\_genkey\_result}.

The function returns zero on success, @code{GPG\_ERR\_NOT\_SUPPORTED} if the engine does not support the command, or a bunch of other error codes.

## @end deftypefun

```
@deftypefun gpgme_error_t gpgme_op_createsubkey_start @
   (@w{gpgme_ctx_t @var{ctx}}, @
    @w{gpgme_key_t @var{key}}, @
    @w{const char *@var{algo}}, @
    @w{unsigned long @var{reserved}}, @
    @w{unsigned long @var{expires}}, @
    @w{unsigned int @var{flags}});
```
@since{1.7.0}

The function @code{gpgme\_op\_createsubkey\_start} initiates a  $@code{gppme}$  op createsubkey} operation; see there for details. It must be completed by calling @code{gpgme\_wait} on the context. @xref{Waiting For Completion}.

@end deftypefun

```
@c
@c gpgme_op_adduid
@c
@deftypefun gpgme_error_t
 gpgme_op_adduid @
   (@w{gpgme_ctx_t @var{ctx}}, @
    @w{gpgme_key_t @var{key}}, @
    @w{const char *@var{userid}}, @
    @w{unsigned int @var{flags}});
```
@since{1.7.0}

The function @code{gpgme\_op\_adduid} adds a new user ID to the OpenPGP key given by @var{KEY}. Adding additional user IDs after key creation is a feature of the OpenPGP protocol and thus the protocol for the context @var{ctx} must be set to OpenPGP. As of now this function requires at least version 2.1.13 of GnuPG.

@var{key} specifies the key to operate on.

@var{userid} is the user ID to add to the key. A user ID is commonly the mail address to be associated with the key. GPGME does not require a specific syntax but if more than a mail address is given, RFC-822 style format is suggested. The value is expected to be in UTF-8 encoding (i.e. no IDN encoding for mail addresses). This is a required parameter.

@var{flags} are currently not used and must be set to zero.

The function returns zero

 on success, @code{GPG\_ERR\_NOT\_SUPPORTED} if the engine does not support the command, or a bunch of other error codes.

@end deftypefun

```
@deftypefun gpgme_error_t gpgme_op_adduid_start @
  (Q\omega\{gppme\_ctx_t \omega\}, Q\omega@w{gpgme key t @var{key}, @ @w{const char *@var{userid}}, @
    @w{unsigned int @var{flags}});
```
@since{1.7.0}

The function @code{gpgme\_op\_adduid\_start} initiates a @code{gpgme\_op\_adduid} operation; see there for details. It must be completed by calling @code{gpgme\_wait} on the context. @xref{Waiting For Completion}.

@end deftypefun

 $@c$ @c gpgme\_op\_revuid @c @deftypefun gpgme\_error\_t gpgme\_op\_revuid @  $(Q\omega\{gppme\_ctx_t \omega\}$ ,  $Q\omega$  @w{gpgme\_key\_t @var{key}}, @ @w{const char \*@var{userid}}, @ @w{unsigned int @var{flags}});

@since{1.7.0}

The function @code{gpgme\_op\_revuid} revokes a user ID from the OpenPGP key given by @var{KEY}. Revoking user IDs after key creation is a feature of the OpenPGP protocol and thus the protocol for the context @var{ctx} must be set to OpenPGP. As of now this function requires at least version 2.1.13 of GnuPG.

```
@var{key} specifies the key to operate on.
```
@var{userid} is the user ID to be revoked from the key. The user ID must be given verbatim because the engine does an exact and case sensitive match. Thus the @code{uid} field from the user ID object  $(\text{@code{pgme_user_id_t}})$  is to be used. This is a required parameter.

@var{flags} are currently not used and must be set to zero.

Note that the engine won't allow to revoke the last valid user ID. To change a user ID is better to first add the new user ID, then revoke the old one, and finally publish the key.

The function returns zero on success, @code{GPG\_ERR\_NOT\_SUPPORTED} if the engine does not support the command, or a bunch of other error codes.

@end deftypefun

@deftypefun gpgme\_error\_t gpgme\_op\_revuid\_start @
```
 (@w{gpgme_ctx_t @var{ctx}}, @
   @w{gpgme_key_t @var{key}}, @
   @w{const char *@var{userid}},
 @
```

```
 @w{unsigned int @var{flags}});
```
@since{1.7.0}

The function @code{gpgme\_op\_revuid\_start} initiates a @code{gpgme\_op\_revuid} operation; see there for details. It must be completed by calling @code{gpgme\_wait} on the context. @xref{Waiting For Completion}.

```
@end deftypefun
```

```
@c
@c gpgme_op_set_uid_flag
@c
@deftypefun gpgme_error_t gpgme_op_set_ui_flag @
   (@w{gpgme_ctx_t @var{ctx}}, @
    @w{gpgme_key_t @var{key}}, @
    @w{const char *@var{userid}}, @
    @w{cons char * @var{name}}, @
    @w{cons char * @var{value}});
```
@since{1.8.0}

The function @code{gpgme\_op\_set\_uid\_flag} is used to set flags on a user ID from the OpenPGP key given by @var{KEY}. Setting flags on user IDs after key creation is a feature of the OpenPGP protocol and thus the protocol for the context @var{ctx} must be set to OpenPGP.

@var{key} specifies the key to operate on. This parameters is required.

@var{userid} is the user ID of the key to be manipulated. This user ID must

 be given verbatim because the engine does an exact and case sensitive match. Thus the @code{uid} field from the user ID object ( $@code{qpgme}$  user id t) is to be used. This is a required parameter.

@var{name} names the flag which is to be changed. The only currently supported flag is:

@table @code @item primary This sets the primary key flag on the given user ID. All other primary key flag on other user IDs are removed. @var{value} must be given as NULL. For technical reasons this functions bumps the creation timestamp of all affected self-signatures up by one second. At least GnuPG version 2.1.20 is required.

## @end table

The function returns zero on success, @code{GPG\_ERR\_NOT\_SUPPORTED} if the engine does not support the command, or a bunch of other error codes.

# @end deftypefun

```
@deftypefun gpgme_error_t gpgme_op_set_uid_flag_start @
   (@w{gpgme_ctx_t @var{ctx}}, @
    @w{gpgme_key_t @var{key}}, @
    @w{const char *@var{userid}}, @
    @w{cons char * @var{name}},
 @
    @w{cons char * @var{value}});
```

```
@since{1.8.0}
```
The function @code{gpgme\_op\_set\_uid\_flag\_start} initiates a @code{gpgme\_op\_set\_uid\_flag} operation; see there for details. It must be completed by calling @code{gpgme\_wait} on the context. @xref{Waiting For Completion}.

```
@end deftypefun
```

```
@c
@c gpgme_op_genkey
@c
@deftypefun gpgme_error_t gpgme_op_genkey @
   (@w{gpgme_ctx_t @var{ctx}}, @
    @w{const char *@var{parms}}, @
    @w{gpgme_data_t @var{public}}, @
    @w{gpgme_data_t @var{secret}})
```
The function @code{gpgme\_op\_genkey} generates a new key pair in the context  $@var{ctx}$ . The meaning of  $@var{f}$  public and  $@var{secret}$ depends on the crypto backend.

GPG does not support  $@var{\text{val}}$  and  $@var{\text{var}{\text{secret}}\}$ , they should be @code{NULL}. GnuPG will generate a key pair and add it to the standard key ring. The fingerprint of the generated key is available with  $@code{code{gppme}$  op genkey result}.

GpgSM requires @var{public} to be a writable data object. GpgSM will

### generate

 a secret key (which will be stored by @command{gpg-agent}, and return a certificate request in  $@var{\text{while}}$ , which then needs to be signed by the certification authority and imported before it can be used. GpgSM does not make the fingerprint available.

The argument @var{parms} specifies parameters for the key in an string that looks something like XML. The details about the format of  $@var{qarms}$  are specific to the crypto engine used by  $@var{ctx}$ . The first line of the parameters must be @code{<GnupgKeyParams format="internal">} and the last line must be @code{</GnupgKeyParams>}. Every line in between the first and last lines is treated as a Header: Value pair. In particular, no XML escaping is necessary if you need to include the characters  $@code{ <} \$  $@code{&}\\$ , or  $@code{&}\\$ .

Here is an example for GnuPG as the crypto engine (all parameters of OpenPGP key generation are documented in the GPG manual):

@example <GnupgKeyParms format="internal"> Key-Type: default Subkey-Type: default Name-Real: Joe Tester Name-Comment: with stupid passphrase Name-Email: joe@@foo.bar Expire-Date: 0 Passphrase: abc </GnupgKeyParms> @end example

Here is an example for GpgSM as the crypto engine (all parameters of OpenPGP key generation are documented in the GPGSM manual):

@example <GnupgKeyParms format="internal"> Key-Type: RSA Key-Length: 1024 Name-DN: C=de,O=g10 code,OU=Testlab,CN=Joe 2 Tester Name-Email: joe@@foo.bar </GnupgKeyParms> @end example

Strings should be given in UTF-8 encoding. The only format supported for now is "internal". The content of the @code{GnupgKeyParms} container is passed verbatim to the crypto backend. Control statements are not allowed.

After the operation completed successfully, the result can be retrieved with @code{gpgme\_op\_genkey\_result}.

The function returns the error code @code{GPG\_ERR\_NO\_ERROR} if the operation could be started successfully, @code{GPG\_ERR\_INV\_VALUE} if @var{parms} is not a well-formed string (e.g. does not have the expected tag-like headers and footers), @code{GPG\_ERR\_NOT\_SUPPORTED} if @var{public} or @var{secret} is not valid, and @code{GPG\_ERR\_GENERAL} if no key was created by the backend. @end deftypefun

@deftypefun gpgme\_error\_t gpgme\_op\_genkey\_start (@w{gpgme\_ctx\_t @var{ctx}}, @w{const char \*@var{parms}}, @w{gpgme\_data\_t @var{public}}, @w{gpgme\_data\_t @var{secret}})

The function @code{gpgme\_op\_genkey\_start} initiates a @code{gpgme\_op\_genkey} operation. It can be completed by calling @code{gpgme\_wait} on the context. @xref{Waiting For Completion}.

The function returns the error code @code{GPG\_ERR\_NO\_ERROR} if the operation could be started successfully, @code{GPG\_ERR\_INV\_VALUE} if @var{parms} is not a valid XML string, and @code{GPG\_ERR\_NOT\_SUPPORTED} if @var{public} or @var{secret} is not @code{NULL}. @end deftypefun

@c @c gpgme\_op\_genkey\_result @c @deftp {Data type} {gpgme\_genkey\_result\_t}

This is a pointer to a structure used to store the result of a @code{gpgme\_op\_genkey} operation. After successfully generating a key, you can retrieve the pointer to the result with @code{gpgme\_op\_genkey\_result}. The structure contains the following members:

@table @code @item unsigned int primary : 1 This flag is set to 1 if a primary key was created and to 0 if not.

@item unsigned int sub : 1 This flag is set to 1 if a subkey was created and to 0 if not.

@item unsigned int uid : 1 This flag is set to 1 if a user ID was created and to 0 if not.

@item char \*fpr

This is the fingerprint of the key that was created. If both a primary and a subkey were generated, the fingerprint of the primary key will be returned. If the crypto engine does not provide the fingerprint, @code{fpr} will be a null pointer.

@item gpgme\_data\_t pubkey @since{1.7.0}

This will eventually be used to return the public key. It is currently not used.

@item gpgme\_data\_t seckey @since{1.7.0}

This will eventually be used to return the secret key. It is currently not used.

@end table @end deftp

@deftypefun gpgme\_genkey\_result\_t gpgme\_op\_genkey\_result (@w{gpgme\_ctx\_t @var{ctx}})

The function @code{gpgme\_op\_genkey\_result} returns a @code{gpgme\_genkey\_result\_t} pointer to a structure holding the result of a @code{gpgme\_op\_genkey} operation. The pointer is only valid if the last operation on the context was a @code{gpgme\_op\_genkey} or @code{gpgme\_op\_genkey\_start} operation, and if this operation finished successfully. The returned pointer is only valid until the next operation is started on the context.

@end deftypefun

@c @c SIGNING KEYS  $@c$ @node Signing Keys @subsection Signing Keys @cindex key, signing

Key signatures are a unique concept of the OpenPGP protocol. They can be used to certify the validity of a key and are used to create the Web-of-Trust (WoT). Instead of using the @code{gpgme\_op\_interact}

function along with a finite state machine, GPGME provides a convenient function to create key signatures when using modern GnuPG versions.

```
@c
@c gpgme_op_keysign
@c
@deftypefun
 gpgme_error_t gpgme_op_keysign @
   (@w{gpgme_ctx_t @var{ctx}}, @
    @w{gpgme_key_t @var{key}}, @
    @w{const char *@var{userid}}, @
    @w{unsigned long @var{expires}}, @
    @w{unsigned int @var{flags}});
```
@since{1.7.0}

The function @code{gpgme\_op\_keysign} adds a new key signature to the public key @var{KEY}. This function requires at least version 2.1.12 of GnuPG.

@var{CTX} is the usual context which describes the protocol to use (which must be OpenPGP) and has also the list of signer keys to be used for the signature. The common case is to use the default key for signing other keys. If another key or more than one key shall be used for a key signature, @code{gpgme\_signers\_add} can be used. @xref{Selecting Signers}.

@var{key} specifies the key to operate on.

@var{userid} selects the user ID or user IDs to be signed. If @var{userid} is set to @code{NULL} all valid user IDs are signed. The user ID must be given verbatim because the engine does an exact and case sensitive match. Thus the @code{uid} field from the user ID

object ( $@code{qpgme_user_id_t}$ ) is to be used. To select more than one user ID put them all into one string separated by linefeeds characters (@code{\n}) and set the flag @code{GPGME\_KEYSIGN\_LFSEP}.

@var{expires} specifies the expiration time of the new signature in seconds. The common case is to use 0 to not set an expiration date. However, if the configuration of the engine defines a default expiration for key signatures, that is still used unless the flag @code{GPGME\_KEYSIGN\_NOEXPIRE} is used. Note that this parameter takes an unsigned long value and not a  $@code{code}$  time t} to avoid problems on systems which use a signed 32 bit @code{time\_t}. Note further that the OpenPGP protocol uses 32 bit values for timestamps and thus can

only encode dates up to the year 2106.

@var{flags} can be set to the bit-wise OR of the following flags:

@table @code @item GPGME\_KEYSIGN\_LOCAL @since{1.7.0}

Instead of creating an exportable key signature, create a key signature which is is marked as non-exportable.

@item GPGME\_KEYSIGN\_LFSEP @since{1.7.0}

Although linefeeds are uncommon in user IDs this flag is required to explicitly declare that @var{userid} may contain several linefeed separated user IDs.

## @item GPGME\_KEYSIGN\_NOEXPIRE

Force the creation of a key signature without an expiration date. This overrides @var{expire} and any local configuration of the engine.

@end table

The function returns zero on success, @code{GPG\_ERR\_NOT\_SUPPORTED} if the engine does not support the command, or a bunch of other error codes.

@end deftypefun

@deftypefun gpgme\_error\_t gpgme\_op\_keysign\_start @

(@w{gpgme\_ctx\_t @var{ctx}}, @

@w{gpgme\_key\_t @var{key}}, @

@w{const char \*@var{userid}}, @

@w{unsigned long @var{expires}}, @

@w{unsigned int @var{flags}});

@since{1.7.0}

The function @code{gpgme\_op\_keysign\_start} initiates a @code{gpgme\_op\_keysign} operation; see there for details. It must be completed by calling @code{gpgme\_wait} on the context. @xref{Waiting For Completion}.

@end deftypefun

@c @c gpgme\_op\_revsig @c @deftypefun gpgme\_error\_t gpgme\_op\_revsig @  $(Qw$ {gpgme\_ctx\_t @var{ctx}}, @ @w{gpgme\_key\_t @var{key}}, @ @w{gpgme\_key\_t @var{signing\_key}}, @ @w{const char \*@var{userid}}, @ @w{unsigned int @var{flags}});

@since{1.14.1}

The function @code{gpgme\_op\_revsig} revokes key signatures of the public key @var{key} made with the key @var{signing\_key}. This function requires at least version 2.2.24 of GnuPG.

@var{key} specifies the key to operate on.

 $@var{signing\ key}$  specifies the key whose signatures shall be revoked.

@var{userid} selects the user ID or user IDs whose signatures shall be revoked. If @var{userid} is set to @code{NULL} the signatures on all user IDs are revoked. The user ID must be given verbatim because the engine does an exact and case sensitive match. Thus the @code{uid} field from the user ID object (@code{gpgme\_user\_id\_t}) is to be used. To select more than one user ID put them all into one string separated by linefeeds characters ( $@code{\n}$ ) and set the flag @code{GPGME\_REVSIG\_LFSEP}.

@var{flags} can be set to the bit-wise OR of the following flags:

@table @code @item GPGME\_REVSIG\_LFSEP @since{1.14.1}

Although linefeeds are uncommon in user IDs this flag is required to explicitly declare that @var{userid} may contain several linefeed separated user IDs.

@end table

The function returns zero on success, @code{GPG\_ERR\_NOT\_SUPPORTED} if the engine does not support the command, or a bunch of other error codes.

@deftypefun gpgme\_error\_t gpgme\_op\_revsig\_start @  $(Q\omega\{gppme\_ctx_t \omega\}$ ,  $Q\omega$  @w{gpgme\_key\_t @var{key}}, @ @w{gpgme\_key\_t @var{signing\_key}}, @ @w{const char \*@var{userid}}, @ @w{unsigned int @var{flags}});

```
@since{1.14.1}
```
The function @code{gpgme\_op\_revsig\_start} initiates a @code{gpgme\_op\_revsig} operation; see there for details. It must be completed by calling @code{gpgme\_wait} on the context. @xref{Waiting For Completion}.

@end deftypefun

@c @c EXPORTING KEYS @c @node Exporting Keys @subsection Exporting Keys @cindex key, export @cindex key ring, export from

Exporting keys means the same as running @command{gpg} with the command @option{--export}. However, a mode flag can be used to change the way the export works. The available mode flags are described below, they may be or-ed together.

@table @code

## @item GPGME\_EXPORT\_MODE\_EXTERN

If this bit is set, the output is send directly to the default keyserver. This is currently only allowed for OpenPGP keys. It is good practise to not send more than a few dozens key to a keyserver at one time. Using this flag requires that the @var{keydata} argument of the export function is set to @code{NULL}.

@item GPGME\_EXPORT\_MODE\_MINIMAL @since{1.3.1}

If this bit is set, the smallest possible key is exported. For OpenPGP keys it removes all signatures

 except for the latest self-signatures. For X.509 keys it has no effect.

@item GPGME\_EXPORT\_MODE\_SSH @since{1.4.0}

If this bit is set, the latest authentication key of the requested OpenPGP key is exported in the OpenSSH public key format. This accepts just a single key; to force the export of a specific subkey a fingerprint pattern with an appended exclamation mark may be used.

@item GPGME\_EXPORT\_MODE\_SECRET @since{1.6.0}

Instead of exporting the public key, the secret key is exported. This may not be combined with @code{GPGME\_EXPORT\_MODE\_EXTERN}. For X.509 the export format is PKCS#8.

@item GPGME\_EXPORT\_MODE\_RAW @since{1.6.0}

If this flag is used with @code{GPGME\_EXPORT\_MODE\_SECRET} for an X.509 key the export format will be changed to PKCS#1. This flag may not be used with OpenPGP.

@item GPGME\_EXPORT\_MODE\_PKCS12 @since{1.6.0}

If this flag is used with @code{GPGME\_EXPORT\_MODE\_SECRET} for an X.509 key the export format will be changed to PKCS#12 which also includes the certificate. This flag may not be used with OpenPGP.

@item GPGME\_EXPORT\_MODE\_NOUID @since{1.12.0 - experimental} Do not export user ids. Works only with certain gpg version.

@end table

@deftypefun gpgme\_error\_t gpgme\_op\_export (@w{gpgme\_ctx\_t @var{ctx}}, @w{const char \*@var{pattern}}, @w{gpgme\_export\_mode\_t @var{mode}}, @w{gpgme\_data\_t @var{keydata}}) The function @code{gpgme\_op\_export} extracts public keys and returns them in the data buffer @var{keydata}. The output format of the key data returned is determined by the @acronym{ASCII} armor attribute set for the context  $@var{ctx}$ , or, if that is not set, by the encoding

specified for @var{keydata}.

If @var{pattern} is @code{NULL}, all available keys are returned. Otherwise, @var{pattern} contains an engine specific expression that is used to limit the list to all keys matching the pattern.

@var{mode} is usually 0; other values are described above.

The function returns the error code @code{GPG\_ERR\_NO\_ERROR} if the operation completed successfully, @code{GPG\_ERR\_INV\_VALUE} if @var{keydata} is not a valid empty data buffer, and passes through any errors that are reported by the crypto engine support routines. @end deftypefun

@deftypefun gpgme\_error\_t gpgme\_op\_export\_start (@w{gpgme\_ctx\_t @var{ctx}}, @w{const char \*@var{pattern}}, @w{gpgme\_export\_mode\_t @var{mode}}, @w{gpgme\_data\_t @var{keydata}}) The function  $@code{code{gppme}$  op export start initiates a @code{gpgme\_op\_export} operation. It can be completed by calling @code{gpgme\_wait} on the context. @xref{Waiting For Completion}.

The function returns the error code @code{GPG\_ERR\_NO\_ERROR} if the operation could be started successfully, and @code{GPG\_ERR\_INV\_VALUE} if @var{keydata} is not a valid empty data buffer. @end deftypefun

@deftypefun gpgme\_error\_t gpgme\_op\_export\_ext (@w{gpgme\_ctx\_t @var{ctx}}, @w{const char \*@var{pattern}[]}, @w{gpgme\_export\_mode\_t @var{mode}}, @w{gpgme\_data\_t @var{keydata}}) The function @code{gpgme\_op\_export} extracts public keys and returns them in the data buffer @var{keydata}. The output format of the key data returned is determined by the @acronym{ASCII} armor attribute set for the context  $@var{ctx}$ , or, if that is not set, by the encoding specified for @var{keydata}.

If  $@var{$  pattern } or  $@var{$  \*pattern } is  $@code{SNULL}$ , all available keys are returned. Otherwise, @var{pattern} is a @code{NULL} terminated array of strings that are used to limit the list to all keys matching at least one of the patterns verbatim.

@var{mode} is usually 0; other values are described above.

The function returns the error code @code{GPG\_ERR\_NO\_ERROR} if the operation completed successfully, @code{GPG\_ERR\_INV\_VALUE} if @var{keydata} is not a valid empty data buffer, and passes through any errors that are reported by the crypto engine support routines. @end deftypefun

@deftypefun gpgme\_error\_t gpgme\_op\_export\_ext\_start (@w{gpgme\_ctx\_t @var{ctx}}, @w{const char \*@var{pattern}[]}, @w{gpgme\_export\_mode\_t @var{mode}}, @w{gpgme\_data\_t @var{keydata}}) The function @code{gpgme\_op\_export\_ext\_start} initiates a @code{gpgme\_op\_export\_ext} operation. It can be completed by calling @code{gpgme\_wait} on the context. @xref{Waiting For Completion}.

The function returns the error code @code{GPG\_ERR\_NO\_ERROR} if the operation could be started successfully, and @code{GPG\_ERR\_INV\_VALUE} if @var{keydata} is not a valid empty data buffer. @end deftypefun

@deftypefun gpgme\_error\_t gpgme\_op\_export\_keys (@w{gpgme\_ctx\_t @var{ctx}}, @w{gpgme\_key\_t keys[]}, @w{gpgme\_export\_mode\_t @var{mode}}, @w{gpgme\_data\_t @var{keydata}}) @since{1.2.0}

The function @code{gpgme\_op\_export\_keys} extracts public keys and returns them in the data buffer @var{keydata}. The output format of the key data returned is determined by the @acronym{ASCII} armor attribute set for the context  $@var{ctx}$ , or, if that is not set, by the encoding specified for @var{keydata}.

The keys to export are taken form the @code{NULL} terminated array @var{keys}. Only keys of the currently selected protocol of @var{ctx} which do have a fingerprint set are considered for export. Other keys specified by the @var{keys} are ignored. In particular OpenPGP keys retrieved via an external key listing are not included.

@var{mode} is usually 0; other values are described above.

The function returns the error code @code{GPG\_ERR\_NO\_ERROR} if the operation completed successfully, @code{GPG\_ERR\_INV\_VALUE} if @var{keydata} is not a valid empty data buffer, @code{GPG\_ERR\_NO\_DATA} if no useful keys are in @var{keys} and passes through any errors that are reported by the crypto engine support routines. @end deftypefun

@deftypefun gpgme\_error\_t gpgme\_op\_export\_keys\_start (@w{gpgme\_ctx\_t @var{ctx}}, @w{gpgme\_key\_t  $@var{keys}{[]}, @w{gpgmeexport\ mode\ t@var{model}}, @w{gpgme\ data\ t@var{keydata}})$ @since{1.2.0}

The function @code{gpgme\_op\_export\_keys\_start} initiates a  $@code{code{gppme}}$  op export ext} operation. It can be completed by calling @code{gpgme\_wait} on the context. @xref{Waiting For Completion}.

The function returns the error code @code{GPG\_ERR\_NO\_ERROR} if the operation could be started successfully, and @code{GPG\_ERR\_INV\_VALUE} if @var{keydata} is not a valid empty data buffer, @code{GPG\_ERR\_NO\_DATA} if no useful keys are in @var{keys} and passes through any errors that are reported by the crypto engine support routines. @end deftypefun

@node Importing Keys @subsection Importing Keys @cindex key, import @cindex key ring, import to

Importing keys means the same as running @command{gpg} with the command @option{--import}.

@deftypefun gpgme\_error\_t gpgme\_op\_import (@w{gpgme\_ctx\_t @var{ctx}}, @w{gpgme\_data\_t @var{keydata}}) The function @code{gpgme\_op\_import} adds the keys in the data buffer

 $@var$ {keydata} to the key ring of the crypto engine used by  $@var$ {ctx}. The format of @var{keydata} can be @acronym{ASCII} armored, for example, but the details are specific to the crypto engine.

After the operation completed successfully, the result can be retrieved with @code{gpgme\_op\_import\_result}.

The function returns the error code @code{GPG\_ERR\_NO\_ERROR} if the import was completed successfully, @code{GPG\_ERR\_INV\_VALUE} if @var{keydata} if @var{ctx} or @var{keydata} is not a valid pointer, and @code{GPG\_ERR\_NO\_DATA} if @var{keydata} is an empty data buffer. @end deftypefun

@deftypefun gpgme\_error\_t gpgme\_op\_import\_start (@w{gpgme\_ctx\_t @var{ctx}}, @w{gpgme\_data\_t @var{keydata}})

The function @code{gpgme\_op\_import\_start} initiates a @code{gpgme\_op\_import} operation. It can be completed by calling @code{gpgme\_wait} on the context. @xref{Waiting For Completion}.

The function returns the error code @code{GPG\_ERR\_NO\_ERROR} if the import could be started successfully, @code{GPG\_ERR\_INV\_VALUE} if @var{ctx} or @var{keydata} is not a valid pointer, and @code{GPG\_ERR\_NO\_DATA} if @var{keydata} is an empty data buffer. @end deftypefun

@deftypefun gpgme\_error\_t gpgme\_op\_import\_keys (@w{gpgme\_ctx\_t @var{ctx}}, @w{gpgme\_key\_t \*@var{keys}})

# The

 function @code{gpgme\_op\_import\_keys} adds the keys described by the @code{NULL} terminated array @var{keys} to the key ring of the crypto engine used by @var{ctx}. It is used to actually import and make keys permanent which have been retrieved from an external source (i.e. using @code{GPGME\_KEYLIST\_MODE\_EXTERN}) earlier. The external keylisting must have been made with the same context configuration (in particular the same home directory). @footnote{Thus it is a replacement for the usual workaround of exporting and then importing a key to make an X.509 key permanent.} Note that for OpenPGP this may require another access to the keyserver over the network.

Only keys of the currently selected protocol of  $@var{ctx}$  are considered for import. Other keys specified by the @var{keys} are ignored. As of now all considered keys must have been retrieved using the same method, i.e. the used key listing mode must be identical.

After the operation completed successfully, the result can be retrieved with @code{gpgme\_op\_import\_result}.

To move keys from one home directory to another, export and import the keydata using @code{gpgme\_op\_export} and @code{gpgme\_op\_import}.

The function returns the error code @code{GPG\_ERR\_NO\_ERROR} if the import was completed successfully, @code{GPG\_ERR\_INV\_VALUE} if  $@var{ctx}$  is not a valid pointer,  $@code{GPG}$  ERR\_CONFLICT} if the key listing mode does not match, and @code{GPG\_ERR\_NO\_DATA} if no keys are considered for export. @end deftypefun

@deftypefun gpgme\_error\_t gpgme\_op\_import\_keys\_start (@w{gpgme\_ctx\_t @var{ctx}}, @w{gpgme\_key\_t \*@var{keys}}) @since{1.2.0}

The function @code{gpgme\_op\_import\_keys\_start} initiates a @code{gpgme\_op\_import\_keys} operation. It can be completed by calling @code{gpgme\_wait} on the context. @xref{Waiting For Completion}.

The function returns the error code @code{GPG\_ERR\_NO\_ERROR} if the import was completed successfully, @code{GPG\_ERR\_INV\_VALUE} if @var{keydata} if @var{ctx} or @var{keydata} is not a valid pointer, @code{GPG\_ERR\_CONFLICT} if the key listing mode does not match, and @code{GPG\_ERR\_NO\_DATA} if no keys are considered for export. @end deftypefun

@deftp {Data type} {gpgme\_import\_status\_t} This is a pointer to a structure used to store a part of the result of a @code{gpgme\_op\_import} operation. For each considered key one status is added that contains information about the result of the import. The structure contains the following members:

#### @table @code

@item gpgme\_import\_status\_t next This is a pointer to the next status structure in the linked list, or @code{NULL} if this is the last element.

@item char \*fpr This is the fingerprint of the key that was considered.

@item gpgme\_error\_t result If the import was not successful, this is the error value that caused the import to fail. Otherwise the error code is @code{GPG\_ERR\_NO\_ERROR}.

@item unsigned int status This is a bit-wise OR of the following flags that give more information about what part of the key was imported. If the key was already known, this might be 0.

@table @code @item GPGME\_IMPORT\_NEW The key was new.

@item GPGME\_IMPORT\_UID The key contained new user IDs.

@item GPGME\_IMPORT\_SIG The key contained new signatures.

@item GPGME\_IMPORT\_SUBKEY The key contained new sub keys.

@item GPGME\_IMPORT\_SECRET The key contained a secret key. @end table @end table @end deftp

@deftp {Data type} {gpgme\_import\_result\_t} This is a pointer to a structure used to store the result of a @code{gpgme\_op\_import} operation. After a successful import operation, you can retrieve the pointer to the result with @code{gpgme\_op\_import\_result}. The structure contains the following members:

@table @code @item int considered The total number of considered keys.

@item int no\_user\_id The number of keys without user ID.

@item int imported The total number of imported keys.

@item int imported\_rsa The number of imported RSA keys.

@item int unchanged The number of unchanged keys.

@item int new\_user\_ids The number of new user IDs.

@item int new\_sub\_keys The number of new sub keys.

@item int new\_signatures The number of new signatures.

@item int new\_revocations The number of new revocations.

@item int secret\_read The total number of secret keys read.

@item int secret\_imported The number of imported secret keys.

@item int secret\_unchanged The number of unchanged secret keys.

@item int not\_imported The number of keys not imported.

@item gpgme\_import\_status\_t imports A list of gpgme\_import\_status\_t objects which contain more information about the keys for which an import was attempted.

@item int skipped\_v3\_keys For security reasons modern versions of GnuPG do not anymore support v3 keys (created with PGP 2.x) and ignores them on import. This counter provides the number of such skipped v3 keys.

@end table @end deftp

@deftypefun gpgme\_import\_result\_t gpgme\_op\_import\_result (@w{gpgme\_ctx\_t @var{ctx}}) The function @code{gpgme\_op\_import\_result} returns a @code{gpgme\_import\_result\_t} pointer to a structure holding the result of a @code{gpgme\_op\_import} operation. The pointer is only valid if the last operation on the context was a @code{gpgme\_op\_import} or @code{gpgme\_op\_import\_start} operation, and if this operation finished successfully. The returned pointer is only valid until the next operation is started on the context. @end deftypefun

@node Deleting Keys @subsection Deleting Keys @cindex key, delete @cindex key ring, delete from

@deftypefun gpgme\_error\_t gpgme\_op\_delete\_ext (@w{gpgme\_ctx\_t @var{ctx}}, @w{const gpgme\_key\_t @var{key}}, @w{unsigned int @var{flags}}) @since{1.9.1}

The function @code{gpgme\_op\_delete\_ext} deletes the key @var{key} from the key ring of the crypto engine used by @var{ctx}.

@var{flags} can be set to the bit-wise OR of the following flags:

@table @code @item GPGME\_DELETE\_ALLOW\_SECRET @since{1.9.1}

If not set, only public keys are deleted. If set, secret keys are deleted as well, if that is supported.

@item GPGME\_DELETE\_FORCE @since{1.9.1}

If set, the user is not asked to confirm the deletion. @end table

The function returns the error code @code{GPG\_ERR\_NO\_ERROR} if the key was deleted successfully, @code{GPG\_ERR\_INV\_VALUE} if @var{ctx} or @var{key} is not a valid pointer, @code{GPG\_ERR\_NO\_PUBKEY} if @var{key} could not be found in the keyring, @code{GPG\_ERR\_AMBIGUOUS\_NAME} if the key was not specified unambiguously, and @code{GPG\_ERR\_CONFLICT} if the secret key for  $@var{key}$  is available, but  $@var{allow}$  secret} is zero. @end deftypefun

@deftypefun gpgme\_error\_t gpgme\_op\_delete\_ext\_start (@w{gpgme\_ctx\_t @var{ctx}}, @w{const gpgme\_key\_t @var{key}}, @w{unsigned int @var{flags}}) @since{1.9.1}

The function @code{gpgme\_op\_delete\_ext\_start} initiates a @code{gpgme\_op\_delete} operation. It can be completed by calling @code{gpgme\_wait} on the context. @xref{Waiting For Completion}.

The function returns the error code @code{GPG\_ERR\_NO\_ERROR} if the operation was started successfully, and @code{GPG\_ERR\_INV\_VALUE} if @var{ctx} or @var{key} is not a valid pointer. @end deftypefun

The following functions allow only to use one particular flag.

@deftypefun gpgme\_error\_t gpgme\_op\_delete (@w{gpgme\_ctx\_t @var{ctx}}, @w{const gpgme\_key\_t @var{key}}, @w{int @var{allow\_secret}}) Similar to @code{gpgme\_op\_delete\_ext}, but only the flag @code{GPGME\_DELETE\_ALLOW\_SECRET} can be provided. @end deftypefun

@deftypefun gpgme\_error\_t gpgme\_op\_delete\_start (@w{gpgme\_ctx\_t @var{ctx}}, @w{const gpgme\_key\_t @var{key}}, @w{int @var{allow\_secret}}) Similar to @code{gpgme\_op\_delete\_ext\_start}, but only the flag @code{GPGME\_DELETE\_ALLOW\_SECRET} can be provided. @end deftypefun

@node Changing Passphrases @subsection Changing Passphrases @cindex passphrase, change

```
@deftypefun gpgme_error_t gpgme_op_passwd @
       (Q \text{w} \{ \text{ggme\_ctx\_t } @var{ctx} \},@w{const} gpgme key t @var{key}, @ @w{unsigned int @var{flags}})
```

```
@since{1.3.0}
```
The function @code{gpgme\_op\_passwd} changes the passphrase of the private key associated with @var{key}. The only allowed value for  $@var{flags}$  is  $@code{0}$ . The backend engine will usually popup a window to ask for the old and the new passphrase. Thus this function is not useful in a server application (where passphrases are not required anyway).

Note that old @code{gpg} engines (before version 2.0.15) do not support this command and will silently ignore it. @end deftypefun

```
@deftypefun gpgme_error_t gpgme_op_passwd_start @
       (@w{gpgme_ctx_t @var{ctx}}, @
       @w{const gpgme_key_t @var{key}}, @
       @w{unsigned int @var{flags}})
```
@since{1.3.0}

The function @code{gpgme\_op\_passwd\_start} initiates a @code{gpgme\_op\_passwd} operation. It can be completed by calling @code{gpgme\_wait} on the context. @xref{Waiting For Completion}.

The function returns  $@code{0}$  if the operation was started successfully, and an error code if one of the arguments is not valid or the oepration could not be started. @end deftypefun

 $@c$ @c CHANGING TOFU DATA @c @node Changing TOFU Data @subsection Changing TOFU Data @cindex validity, TOFU

The OpenPGP engine features a Trust-On-First-Use (TOFU) key validation model. For resolving conflicts it is necessary to declare the policy for a key. See the GnuPG manual for details on the TOFU implementation.

@deftp {Data type} {enum gpgme\_tofu\_policy\_t} @since{1.7.0}

@tindex gpgme\_tofu\_policy\_t The @code{gpgme\_tofu\_policy\_t} type specifies the set of possible policy values that are supported by @acronym{GPGME}:

@table @code @item GPGME\_TOFU\_POLICY\_AUTO Set the policy to ``auto''. @item GPGME\_TOFU\_POLICY\_GOOD Set the policy to ``good''. @item GPGME\_TOFU\_POLICY\_BAD Set the policy to ``bad''. @item GPGME\_TOFU\_POLICY\_ASK Set the policy to ``ask''. @item GPGME\_TOFU\_POLICY\_UNKNOWN Set the policy to ``unknown''. @end table

@end deftp

To change the policy for a key the following functions can be used:

@deftypefun gpgme\_error\_t gpgme\_op\_tofu\_policy @  $(Q\omega\{gppme\_ctx_t \omega\}$ ,  $Q\omega$  @w{const gpgme\_key\_t @var{key}}, @ @w{gpgme\_tofu\_policy\_t @var{policy}})

@since{1.7.0}

The function @code{gpgme\_op\_tofu\_policy} changes the TOFU policy of @var{key}. The valid values for @var{policy} are listed above. As of now this function does only work for OpenPGP and requires at least version 2.1.10 of GnuPG.

The function returns zero on success, @code{GPG\_ERR\_NOT\_SUPPORTED} if the engine does not support the command, or a bunch of other error codes.

@end deftypefun

```
@deftypefun gpgme_error_t gpgme_op_tofu_policy_start @
       (Q\omega\{gppme\,ctx\,t\,Q\text{var}\{ctx\}\}, \quad Q@w{const} gpgme key t @var{key}, @@w{gpgme_tofu_policy_t @var{policy}})
```

```
@since{1.7.0}
```
The function  $@code{gpgme}$  op tofu policy start initiates a  $@code{code{gppme}}$  op tofu policy} operation. It can be completed by calling @code{gpgme\_wait} on the context. @xref{Waiting For Completion}.

## The

 function returns @code{0} if the operation was started successfully, and an error code if one of the arguments is not valid or the oepration could not be started.

@end deftypefun

@node Advanced Key Editing @subsection Advanced Key Editing @cindex key, edit

```
@deftp {Data type} {gpgme_error_t (*gpgme_interact_cb_t) @
 (@w{void *@var{handle}}, @
  @w{const char *@var{status}}, @
  @w{const char *@var{args}}, @
 @w{int @var{fd}}\})
```
@since{1.7.0}

```
@tindex gpgme_interact_cb_t
```
The @code{gpgme\_interact\_cb\_t} type is the type of functions which @acronym{GPGME} calls if it a key interact operation is on-going. The status keyword @var{status} and the argument line @var{args} are passed through by @acronym{GPGME} from the crypto engine. An empty string represents EOF. The file descriptor @var{fd} is -1 for normal status messages. If @var{status} indicates a command rather than a status message, the response to the command should be written to @var{fd}. The @var{handle} is provided by the user at start of operation.

The function should return @code{GPG\_ERR\_FALSE} if it did not handle the status code, @code{0} for success, or any other error value. @end deftp

```
@deftypefun gpgme_error_t gpgme_op_interact (@w{gpgme_ctx_t @var{ctx}}, @
 @w{gpgme_key_t @var{key}}, @
 @w{unsigned int @var{flags}}, @
 @w{gpgme_interact_cb_t @var{fnc}}, @
  @w{void *@var{handle}}, @
 @w{gpgme_data_t @var{out}})
```

```
@since{1.7.0}
```
The function  $@code{space{space}$  interact} processes the key  $@var{KEY}$ interactively, using the interact callback function @var{FNC} with the

handle @var{HANDLE}. The callback is invoked for every status and command request from the crypto engine. The output of the crypto engine is written to the data object @var{out}.

Note that the protocol between the callback function and the crypto engine is specific to the crypto engine and no further support in implementing this protocol correctly is provided by @acronym{GPGME}.

@var{flags} modifies the behaviour of the function; the only defined bit value is:

@table @code @item GPGME\_INTERACT\_CARD @since{1.7.0}

This is used for smartcard based keys and uses gpgs @code{--card-edit} command.

@end table

The function returns  $@code{0}$  if the edit operation completes successfully, @code{GPG\_ERR\_INV\_VALUE} if @var{ctx} or @var{key} is not a valid pointer, and any error returned by the crypto engine or the edit callback handler. @end deftypefun

@deftypefun gpgme\_error\_t gpgme\_op\_interact\_start (@w{gpgme\_ctx\_t @var{ctx}}, @ @w{gpgme\_key\_t @var{key}}, @ @w{unsigned int @var{flags}}, @ @w{gpgme\_interact\_cb\_t @var{fnc}}, @ @w{void \*@var{handle}}, @ @w{gpgme\_data\_t @var{out}})

@since{1.7.0}

The function @code{gpgme\_op\_interact\_start} initiates a @code{gpgme\_op\_interact} operation. It can be completed by calling @code{gpgme\_wait} on the context. @xref{Waiting For Completion}.

The function returns @code{0} if the operation was started successfully, and @code{GPG\_ERR\_INV\_VALUE} if @var{ctx} or @var{key} is not a valid pointer. @end deftypefun

@node Crypto Operations @section Crypto Operations @cindex cryptographic operation

Sometimes, the result of a crypto operation returns a list of invalid keys encountered in processing the request. The following structure is used to hold information about such a key.

@deftp {Data type} {gpgme\_invalid\_key\_t} This is a pointer to a structure used to store a part of the result of a crypto operation which takes user IDs as one input parameter. The structure contains the following members:

@table @code @item gpgme\_invalid\_key\_t next This is a pointer to the next invalid key structure in the linked list, or @code{NULL} if this is the last element.

@item char \*fpr The fingerprint or key ID of the invalid key encountered.

@item gpgme\_error\_t reason An error code describing the reason why the key was found invalid. @end table @end deftp

## @menu

\* Decrypt:: Decrypting a ciphertext.

\* Verify::

Verifying a signature.

- \* Decrypt and Verify:: Decrypting a signed ciphertext.
- \* Sign:: Creating a signature.
- \* Encrypt:: Encrypting a plaintext.

@end menu

@node Decrypt @subsection Decrypt @cindex decryption @cindex cryptographic operation, decryption

@deftypefun gpgme\_error\_t gpgme\_op\_decrypt (@w{gpgme\_ctx\_t @var{ctx}}, @w{gpgme\_data\_t @var{cipher}}, @w{gpgme\_data\_t @var{plain}}) The function  $@code{qggme}$  op decrypt} decrypts the ciphertext in the data object @var{cipher} and stores it into the data object @var{plain}.

The function returns the error code @code{GPG\_ERR\_NO\_ERROR} if the ciphertext could be decrypted successfully, @code{GPG\_ERR\_INV\_VALUE} if @var{ctx}, @var{cipher} or @var{plain} is not a valid pointer, @code{GPG\_ERR\_NO\_DATA} if @var{cipher} does not contain any data to decrypt, @code{GPG\_ERR\_DECRYPT\_FAILED} if @var{cipher} is not a valid cipher text, @code{GPG\_ERR\_BAD\_PASSPHRASE} if the passphrase for the secret key could not be retrieved, and passes through some errors that are reported by the crypto engine support routines. @end deftypefun

@deftypefun gpgme\_error\_t gpgme\_op\_decrypt\_start (@w{gpgme\_ctx\_t @var{ctx}}, @w{gpgme\_data\_t @var{cipher}}, @w{gpgme\_data\_t @var{plain}}) The function @code{gpgme\_op\_decrypt\_start} initiates a @code{gpgme\_op\_decrypt} operation. It can be completed by calling @code{gpgme\_wait} on the context. @xref{Waiting For Completion}.

The function returns the error code @code{GPG\_ERR\_NO\_ERROR} if the operation could be started successfully, and @code{GPG\_ERR\_INV\_VALUE} if @var{cipher} or @var{plain} is not a valid pointer. @end deftypefun

@deftypefun gpgme\_error\_t gpgme\_op\_decrypt\_ext ( @ @w{gpgme\_ctx\_t @var{ctx}}, @

@w{gpgme\_decrypt\_flags\_t @var{flags}}, @

@w{gpgme\_data\_t @var{cipher}}, @

@w{gpgme\_data\_t @var{plain}})

@since{1.8.0}

The function @code{gpgme\_op\_decrypt\_ext} is the same as @code{gpgme\_op\_decrypt} but has an additional argument @var{flags}. If @var{flags} is 0 both function behave identically.

The value in @var{flags} is a bitwise-or combination of one or multiple of the following bit values:

@table @code @item GPGME\_DECRYPT\_VERIFY @since{1.8.0}

The @code{GPGME\_DECRYPT\_VERIFY} symbol specifies that this function shall exactly act as  $@code{code{gppme}$  op decrypt verify.

@item GPGME\_DECRYPT\_UNWRAP @since{1.8.0}

The @code{GPGME\_DECRYPT\_UNWRAP} symbol specifies that the output shall be an OpenPGP message with only the encryption layer removed. This requires GnuPG 2.1.12 and works only for OpenPGP. This is the counterpart to @code{GPGME\_ENCRYPT\_WRAP}.

@end table

The function returns the error codes as described for @code{gpgme\_op\_decrypt}. @end deftypefun

@deftypefun gpgme\_error\_t gpgme\_op\_decrypt\_ext\_start ( @ @w{gpgme\_ctx\_t @var{ctx}}, @ @w{gpgme\_decrypt\_flags\_t @var{flags}}, @ @w{gpgme\_data\_t @var{cipher}}, @

 $@w{$ gpgme\_data\_t  $@var{$ plain}})

@since{1.8.0}

The function @code{gpgme\_op\_decrypt\_ext\_start} initiates a @code{gpgme\_op\_decrypt\_ext} operation. It can be completed by calling @code{gpgme\_wait} on the context. @xref{Waiting For Completion}.

The function returns the error code @code{GPG\_ERR\_NO\_ERROR} if the operation could be started successfully, and @code{GPG\_ERR\_INV\_VALUE} if @var{cipher} or @var{plain} is not a valid pointer. @end deftypefun

@deftp {Data type} {gpgme\_recipient\_t} @since{1.1.0}

This is a pointer to a structure used to store information about the recipient of an encrypted text which is decrypted in a @code{gpgme\_op\_decrypt} operation. This information (except for the status field) is even available before the operation finished successfully, for example in a passphrase callback. The structure contains the following members:

@table @code @item gpgme\_recipient\_t next This is a pointer to the next recipient structure in the linked list, or @code{NULL} if this is the last element.

@item gpgme\_pubkey\_algo\_t

The public key algorithm used in the encryption.

@item char \*keyid This is the key ID of the key (in hexadecimal digits) used as recipient.

@item gpgme\_error\_t status This is an error number with the error code GPG\_ERR\_NO\_SECKEY if the secret key for this recipient is not available, and 0 otherwise. @end table @end deftp

@deftp {Data type} {gpgme\_decrypt\_result\_t} This is a pointer to a structure used to store the result of a @code{gpgme\_op\_decrypt} operation. After successfully decrypting data, you can retrieve the pointer to the result with @code{gpgme\_op\_decrypt\_result}. As with all result structures, it this structure shall be considered read-only and an application must not allocate such a strucure on its own. The structure contains the following members:

@table @code @item char \*unsupported\_algorithm If an unsupported algorithm was encountered, this string describes the algorithm that is not supported.

@item unsigned int wrong\_key\_usage : 1 @since{0.9.0} This is true if the key was not used according to its policy.

@item unsigned int legacy\_cipher\_nomdc : 1 @since{1.11.2}

The message was made by a legacy algorithm without any integrity protection. This might be an old but legitimate message.

@item unsigned int is\_mime : 1; @since{1.11.0} The message claims that the content is a MIME object.

@item unsigned int is\_de\_vs : 1; @since{1.10.0} The message was encrypted in a VS-NfD compliant way. This is a specification in Germany for a restricted communication level.

@item gpgme\_recipient\_t recipients @since{1.1.0}

This is a linked list of recipients to which this message was encrypted.

@item char \*file\_name This is the filename of the original plaintext message file if it is known, otherwise this is a null pointer.

@item char \*session\_key @since{1.8.0}

A textual representation (nul-terminated string) of the session key used in symmetric encryption of the message, if the context has been set to export session keys (see @code{gpgme\_set\_ctx\_flag, "export-session-key"}), and a session key was available for the most recent decryption operation. Otherwise, this is a null pointer.

You must not try to access this member of the struct unless @code{gpgme\_set\_ctx\_flag (ctx, "export-session-key")} returns success or @code{gpgme\_get\_ctx\_flag (ctx, "export-session-key")} returns true (non-empty string).

@item char \*symkey\_algo @since{1.11.0}

A string with the symmetric encryption algorithm and mode using the format "<algo>.<mode>". Note that the deprecated non-MDC encryption mode of OpenPGP is given as "PGPCFB".

@end table @end deftp

@deftypefun gpgme\_decrypt\_result\_t gpgme\_op\_decrypt\_result (@w{gpgme\_ctx\_t @var{ctx}}) The function @code{gpgme\_op\_decrypt\_result} returns a @code{gpgme\_decrypt\_result\_t} pointer to a structure holding the result of a @code{gpgme\_op\_decrypt} operation. The pointer is only valid if the last operation on the context was a @code{gpgme\_op\_decrypt} or @code{gpgme\_op\_decrypt\_start} operation. If the operation failed this might be a @code{NULL} pointer. The returned pointer is only valid until the next operation is started on the context. @end deftypefun

@node Verify @subsection Verify @cindex verification @cindex signature, verification @cindex cryptographic operation, verification @cindex cryptographic operation, signature check @cindex signature notation data @cindex notation data

@deftypefun gpgme\_error\_t gpgme\_op\_verify (@w{gpgme\_ctx\_t @var{ctx}}, @w{gpgme\_data\_t @var{sig}},  $@w{$ gpgme\_data\_t @var{signed\_text}}, @w{gpgme\_data\_t @var{plain}}) The function @code{gpgme\_op\_verify} verifies that the signature in the data object  $@var{sig}$  is a valid signature. If  $@var{sig}$  is a detached signature, then the signed text should be provided in @var{signed\_text} and @var{plain} should be a null pointer. Otherwise, if @var{sig} is a normal (or cleartext) signature,  $@var{sigma}$  text} should be a null pointer and  $@var{phi}$  should be a writable data object that will contain the plaintext after successful verification.

The results of the individual signature verifications can be retrieved with @code{gpgme\_op\_verify\_result}.

The function returns the error code @code{GPG\_ERR\_NO\_ERROR} if the operation could be completed successfully, @code{GPG\_ERR\_INV\_VALUE} if  $@var{ctx}$ ,  $@var{sig}$  or  $@var{plain}$  is not a valid pointer, @code{GPG\_ERR\_NO\_DATA} if @var{sig} does not contain any data to verify, and passes through any errors that are reported by the crypto engine support routines. @end deftypefun

@deftypefun gpgme\_error\_t gpgme\_op\_verify\_start (@w{gpgme\_ctx\_t @var{ctx}}, @w{gpgme\_data\_t @var{sig}}, @w{gpgme\_data\_t @var{signed\_text}}, @w{gpgme\_data\_t @var{plain}}) The function @code{gpgme\_op\_verify\_start} initiates a @code{gpgme\_op\_verify} operation. It can be completed by calling @code{gpgme\_wait} on the context. @xref{Waiting For Completion}.

The function returns the error code @code{GPG\_ERR\_NO\_ERROR} if the operation could be started successfully, @code{GPG\_ERR\_INV\_VALUE} if  $@var{ctx}$ ,  $@var{sig}$  or  $@var{plain}$  is not a valid pointer, and @code{GPG\_ERR\_NO\_DATA} if @var{sig} or @var{plain} does not contain any data to verify. @end deftypefun

@deftp {Data type} {gpgme\_sig\_notation\_t} This is a pointer to a structure used to store a part of the result of a @code{gpgme\_op\_verify} operation. The structure contains the following members:

@table @code

@item gpgme\_sig\_notation\_t next This is a pointer to the next new signature notation structure in the linked list, or @code{NULL} if this is the last element.

@item char \*name

The name of the notation field. If this is @code{NULL}, then the member @code{value} will contain a policy URL.

@item int name\_len

The length of the @code{name} field. For strings the length is counted without the trailing binary zero.

@item char \*value The value of the notation field. If @code{name} is @code{NULL}, then this is a policy URL.

@item int value\_len The length of the @code{value} field. For strings the length is counted without the trailing binary zero.

@item gpgme\_sig\_notation\_flags\_t flags The accumulated flags field. This field contains the flags associated with the notation data in an accumulated form which can be used as an argument to the function @code{gpgme\_sig\_notation\_add}. The value @code{flags} is a bitwise-or combination of one or multiple of the following bit values:

@table @code @item GPGME\_SIG\_NOTATION\_HUMAN\_READABLE @since{1.1.0}

The @code{GPGME\_SIG\_NOTATION\_HUMAN\_READABLE} symbol specifies that the notation data is in human readable form

@item GPGME\_SIG\_NOTATION\_CRITICAL @since{1.1.0}

The @code{GPGME\_SIG\_NOTATION\_CRITICAL} symbol specifies that the notation data is critical.

@end table

@item unsigned int human\_readable : 1 This is true if the @code{GPGME\_SIG\_NOTATION\_HUMAN\_READABLE} flag is set and false otherwise. This flag is only valid for notation data, not for policy URLs.

@item unsigned int critical : 1 This is true if the @code{GPGME\_SIG\_NOTATION\_CRITICAL} flag is set and false otherwise. This flag is valid for notation data and policy URLs.

@end table @end deftp

@deftp {Data type} {gpgme\_signature\_t} This is a pointer to a structure used to store a part of the result of a @code{gpgme\_op\_verify} operation. The structure contains the following members:

@table @code

@item gpgme\_signature\_t next This is a pointer to the next new signature structure in the linked

list, or @code{NULL} if this is the last element.

@item gpgme\_sigsum\_t summary

This is a bit vector giving a summary of the signature status. It provides an easy interface to a defined semantic of the signature status. Checking just one bit is sufficient to see whether a signature is valid without any restrictions. This means that you can check for GPGME\_SIGSUM\_VALID like this:

@example if ((sig.summary & GPGME\_SIGSUM\_VALID)) @{ ..do stuff if valid.. @} else @{ ..do stuff if not fully valid.. @} @end example

The defined bits are: @table @code @item GPGME\_SIGSUM\_VALID The signature is fully valid.

## @item GPGME\_SIGSUM\_GREEN

 The signature is good but one might want to display some extra information. Check the other bits.

# @item GPGME\_SIGSUM\_RED

 The signature is bad. It might be useful to check other bits and display more information, i.e. a revoked certificate might not render a  signature invalid when the message was received prior to the cause for the revocation.

 @item GPGME\_SIGSUM\_KEY\_REVOKED The key or at least one certificate has been revoked.

 @item GPGME\_SIGSUM\_KEY\_EXPIRED The key or one of the certificates has expired. It is probably a good idea to display the date of the expiration.

 @item GPGME\_SIGSUM\_SIG\_EXPIRED The signature has expired.

 @item GPGME\_SIGSUM\_KEY\_MISSING Can't verify due to a missing key or certificate.

 @item GPGME\_SIGSUM\_CRL\_MISSING The CRL (or an equivalent mechanism) is not available.

 @item GPGME\_SIGSUM\_CRL\_TOO\_OLD Available CRL is too old.

 @item GPGME\_SIGSUM\_BAD\_POLICY A policy requirement was not met.

 @item GPGME\_SIGSUM\_SYS\_ERROR A system error occurred.

 @item GPGME\_SIGSUM\_TOFU\_CONFLICT A TOFU conflict was detected. @end table

@item char \*fpr This is the fingerprint or key ID of the signature.

@item gpgme\_error\_t status This is the status of the signature. In particular, the following status codes are of interest:

 @table @code @item GPG\_ERR\_NO\_ERROR This status indicates that the signature could be verified or that there is no signature. For the combined result this status means that all signatures could be verified.

 Note: This does not mean that a valid signature could be found. Check the @code{summary} field for that.

 For example a @code{gpgme\_op\_decrypt\_verify} returns a verification result with GPG\_ERR\_NO\_ERROR for encrypted but unsigned data.

 @item GPG\_ERR\_SIG\_EXPIRED This status indicates that the signature is valid but expired. For the combined result this status means that all signatures are valid and expired.

## @item GPG\_ERR\_KEY\_EXPIRED

 This status indicates that the signature is valid but the key used to verify the signature has expired. For the combined result this status means that all signatures are valid and all keys are expired.

## @item GPG\_ERR\_CERT\_REVOKED

 This status indicates that the signature is valid but the key used to verify the signature has been revoked. For the combined result this status means that all signatures are valid and all keys are revoked.

#### @item GPG\_ERR\_BAD\_SIGNATURE

 This status indicates that the signature is invalid. For the combined result this status means that all signatures are invalid.

#### @item GPG\_ERR\_NO\_PUBKEY

 This status indicates that the signature could not be verified due to a missing key. For the combined result this status means that all signatures could not be checked due to missing keys.

 @item GPG\_ERR\_GENERAL This status indicates that there was some other error which prevented the signature verification. @end table

@item gpgme\_sig\_notation\_t notations This is a linked list with the notation data and policy URLs.

@item unsigned long timestamp The creation timestamp of this signature.

@item unsigned long exp\_timestamp The expiration timestamp of this signature, or 0 if the signature does not expire.

@item unsigned int wrong\_key\_usage : 1 This is true if the key was not used according to its policy.

@item unsigned int pka\_trust : 2 This is set to the trust information gained by means of the PKA system. Values are: @table @code @item 0 No PKA information available or verification not possible. @item 1 PKA verification failed. @item 2 PKA verification succeeded. @item 3 Reserved for future use. @end table Depending on the configuration of the engine, this metric may also be reflected by the validity of the signature.

@item unsigned int chain\_model : 1 @since{1.1.6}

This is true if the

 validity of the signature has been checked using the chain model. In the chain model the time the signature has been created must be within the validity period of the certificate and the time the certificate itself has been created must be within the validity period of the issuing certificate. In contrast the default validation model checks the validity of signature as well at the entire certificate chain at the current time.

@item gpgme\_validity\_t validity The validity of the signature.

@item gpgme\_error\_t validity\_reason If a signature is not valid, this provides a reason why.

@item gpgme\_pubkey\_algo\_t The public key algorithm used to create this signature.

@item gpgme\_hash\_algo\_t The hash algorithm used to create this signature.

@item char \*pka\_address The mailbox from the PKA information or @code{NULL}.

@item gpgme\_key\_t key @since{1.7.0}

An object describing the key used to create the signature. This key object may be incomplete in that it only conveys information availabale directly with a signature. It may also be @code{NULL} if such information is not readily available.

@end table @end deftp

@deftp {Data type} {gpgme\_verify\_result\_t} This is a pointer to a structure used to store the result of a @code{gpgme\_op\_verify} operation. After verifying a signature, you can retrieve the pointer to the result with @code{gpgme\_op\_verify\_result}. If the operation failed this might be a @code{NULL} pointer. The structure contains the following member:

@table @code

@item gpgme\_signature\_t signatures A linked list with information about all signatures for which a verification was attempted.

@item char \*file\_name

This is the filename of the original plaintext message file if it is known, otherwise this is a null pointer. Warning: The filename is not covered by the signature.

@item unsigned int is\_mime : 1; @since{1.11.0}

The message claims that the content is a MIME object. Warning: This flag is not covered by the signature.

@end table @end deftp

#### @deftypefun

 gpgme\_verify\_result\_t gpgme\_op\_verify\_result (@w{gpgme\_ctx\_t @var{ctx}}) The function @code{gpgme\_op\_verify\_result} returns a @code{gpgme\_verify\_result\_t} pointer to a structure holding the result of a @code{gpgme\_op\_verify} operation. The pointer is only valid if the last operation on the context was a @code{gpgme\_op\_verify}, @code{gpgme\_op\_verify\_start}, @code{gpgme\_op\_decrypt\_verify} or @code{gpgme\_op\_decrypt\_verify\_start} operation, and if this operation finished successfully (for @code{gpgme\_op\_decrypt\_verify} and @code{gpgme\_op\_decrypt\_verify\_start}, the error code @code{GPG\_ERR\_NO\_DATA} counts as successful in this context). The returned pointer is only valid until the next operation is started on the context.

@end deftypefun

@node Decrypt and Verify @subsection Decrypt and Verify @cindex decryption and verification @cindex verification and decryption @cindex signature check @cindex cryptographic operation, decryption and verification

@deftypefun gpgme\_error\_t gpgme\_op\_decrypt\_verify (@w{gpgme\_ctx\_t @var{ctx}}, @w{gpgme\_data\_t @var{cipher}}, @w{gpgme\_data\_t @var{plain}}) The function @code{gpgme\_op\_decrypt\_verify} decrypts the ciphertext in the data object @var{cipher} and stores it into the data object @var{plain}. If @var{cipher} contains signatures, they will be verified.

After the operation completed, @code{gpgme\_op\_decrypt\_result} and @code{gpgme\_op\_verify\_result} can be used to retrieve more information about the signatures.

If the error code @code{GPG\_ERR\_NO\_DATA} is returned, @var{cipher} does not contain any data to decrypt. However, it might still be signed. The information about detected signatures is available with @code{gpgme\_op\_verify\_result} in this case.

The function returns the error code @code{GPG\_ERR\_NO\_ERROR} if the ciphertext could be decrypted successfully, @code{GPG\_ERR\_INV\_VALUE} if  $@var{ctx}$ ,  $@var{cipher}$  or  $@var{plain}$  is not a valid pointer, @code{GPG\_ERR\_NO\_DATA} if @var{cipher} does not contain any data to decrypt, @code{GPG\_ERR\_DECRYPT\_FAILED} if @var{cipher} is not a valid cipher text, @code{GPG\_ERR\_BAD\_PASSPHRASE} if the passphrase for the secret key could not be retrieved, and passes through any errors that are reported by the crypto engine support routines. @end deftypefun

@deftypefun gpgme\_error\_t gpgme\_op\_decrypt\_verify\_start (@w{gpgme\_ctx\_t @var{ctx}}, @w{gpgme\_data\_t @var{cipher}}, @w{gpgme\_data\_t @var{plain}}) The function @code{gpgme\_op\_decrypt\_verify\_start} initiates a  $@code{qppme}$  op decrypt verify operation. It can be completed by calling @code{gpgme\_wait} on the context. @xref{Waiting For Completion}.

The function returns the error code @code{GPG\_ERR\_NO\_ERROR} if the operation could be started successfully, @code{GPG\_ERR\_INV\_VALUE} if  $@var{ctx}$ ,  $@var{cipher}$ ,  $@var{plain}$  or  $@var{r stat}$  is not a valid pointer, and @code{GPG\_ERR\_NO\_DATA} if @var{cipher} does not contain any data to decrypt. @end deftypefun

When processing mails it is sometimes useful to extract the actual mail address (the ``addr-spec'') from a string. GPGME provides this helper function which uses the same semantics as the internal functions in GPGME and GnuPG:

@deftypefun @w{char \*} gpgme\_addrspec\_from\_uid (@w{const char \*@var{uid}})

@since{1.7.1}

Return the mail address (called ``addr-spec'' in RFC-5322) from the string @var{uid} which is assumed to be a user id (called ``address'' in RFC-5322). All plain ASCII characters (i.e. those with bit 7 cleared) in the result are converted to lowercase. Caller must free the result using @code{gpgme\_free}. Returns @code{NULL} if no valid address was found (in which case @code{ERRNO} is set to @code{EINVAL}) or for other errors.

@end deftypefun

@node Sign @subsection Sign @cindex signature, creation @cindex sign @cindex cryptographic operation, signing

A signature can contain signatures by one or more keys. The set of keys used to create a signatures is contained in a context, and is applied to all following signing operations in this context (until the set is changed).

@menu

\* Selecting Signers:: How to choose the keys to sign with.

\* Creating a Signature:: How to create a signature.

\* Signature Notation Data:: How to add notation data to a signature. @end menu

@node Selecting Signers @subsubsection Selecting Signers @cindex signature, selecting signers @cindex signers, selecting
The key or the keys used to create a signature are stored in the context. The following functions can be used to manipulate this list. If no signer has been set into the context a default key is used for signing.

@deftypefun void gpgme\_signers\_clear (@w{gpgme\_ctx\_t @var{ctx}}) The function @code{gpgme\_signers\_clear} releases a reference for each key on the signers list and removes the list of signers from the context @var{ctx}.

Every context starts with an empty list. @end deftypefun

@deftypefun gpgme\_error\_t gpgme\_signers\_add (@w{gpgme\_ctx\_t @var{ctx}}, @w{const gpgme\_key\_t @var{key}}) The function @code{gpgme\_signers\_add} adds the key @var{key} to the list of signers in the context  $@var{ctx}$ .

Calling this function acquires an additional reference for the key. @end deftypefun

@deftypefun @w{unsigned int} gpgme\_signers\_count (@w{const gpgme\_ctx\_t @var{ctx}}) @since{1.4.3}

The function @code{gpgme\_signers\_count} returns the number of signer keys in the context  $@var{ctx}$ . @end deftypefun

@deftypefun gpgme\_key\_t gpgme\_signers\_enum (@w{const gpgme\_ctx\_t @var{ctx}}, @w{int @var{seq}}) The function @code{gpgme\_signers\_enum} returns the @var{seq}th key in the list of signers in the context @var{ctx}. An additional reference is acquired for the user.

If @var{seq} is out of range, @code{NULL} is returned. @end deftypefun

@node Creating a Signature @subsubsection Creating a Signature

@deftp {Data type} {enum gpgme\_sig\_mode\_t} @tindex gpgme\_sig\_mode\_t The @code{gpgme\_sig\_mode\_t} type is used to specify the desired type of a signature. The following modes are available:

@table @code @item

## GPGME\_SIG\_MODE\_NORMAL

A normal signature is made, the output includes the plaintext and the signature.

@item GPGME\_SIG\_MODE\_DETACH A detached signature is made.

# @item GPGME\_SIG\_MODE\_CLEAR A clear text signature is made. The @acronym{ASCII} armor and text mode settings of the context are ignored. @end table @end deftp

@deftypefun gpgme\_error\_t gpgme\_op\_sign (@w{gpgme\_ctx\_t @var{ctx}}, @w{gpgme\_data\_t @var{plain}}, @w{gpgme\_data\_t @var{sig}}, @w{gpgme\_sig\_mode\_t @var{mode}}) The function @code{gpgme\_op\_sign} creates a signature for the text in the data object @var{plain} and returns it in the data object @var{sig}. The type of the signature created is determined by the @acronym{ASCII} armor (or, if that is not set, by the encoding specified for @var{sig}), the text mode attributes set for the context @var{ctx} and the requested signature mode @var{mode}.

After the operation completed successfully, the result can be retrieved with @code{gpgme\_op\_sign\_result}.

If an S/MIME

 signed message is created using the CMS crypto engine, the number of certificates to include in the message can be specified with @code{gpgme\_set\_include\_certs}. @xref{Included Certificates}.

The function returns the error code @code{GPG\_ERR\_NO\_ERROR} if the signature could be created successfully, @code{GPG\_ERR\_INV\_VALUE} if  $@var{ctx}$ ,  $@var{plain}$  or  $@var{sig}$  is not a valid pointer, @code{GPG\_ERR\_NO\_DATA} if the signature could not be created, @code{GPG\_ERR\_BAD\_PASSPHRASE} if the passphrase for the secret key could not be retrieved, @code{GPG\_ERR\_UNUSABLE\_SECKEY} if there are invalid signers, and passes through any errors that are reported by the crypto engine support routines. @end deftypefun

@deftypefun gpgme\_error\_t gpgme\_op\_sign\_start (@w{gpgme\_ctx\_t @var{ctx}}, @w{gpgme\_data\_t  $@var{plain}$ ,  $@w{gpgme}$  data t  $@var{sig}$ ,  $@w{gpgme}$  sig\_mode t  $@var{model}$ ) The function  $@code{code{gppme}}$  op sign start} initiates a @code{gpgme\_op\_sign} operation. It can be completed by calling @code{gpgme\_wait} on the context. @xref{Waiting For Completion}.

The function returns the error code @code{GPG\_ERR\_NO\_ERROR} if the operation could be

started successfully, and @code{GPG\_ERR\_INV\_VALUE} if @var{ctx}, @var{plain} or @var{sig} is not a valid pointer. @end deftypefun

@deftp {Data type} {gpgme\_new\_signature\_t} This is a pointer to a structure used to store a part of the result of a @code{gpgme\_op\_sign} operation. The structure contains the following members:

@table @code @item gpgme\_new\_signature\_t next This is a pointer to the next new signature structure in the linked list, or @code{NULL} if this is the last element.

@item gpgme\_sig\_mode\_t type The type of this signature.

@item gpgme\_pubkey\_algo\_t pubkey\_algo The public key algorithm used to create this signature.

@item gpgme\_hash\_algo\_t hash\_algo The hash algorithm used to create this signature.

@item unsigned int sig\_class The signature class of this signature.

@item long int timestamp The creation timestamp of this signature.

@item char \*fpr The fingerprint of the key which was used to create this signature. @end table @end deftp

@deftp {Data type} {gpgme\_sign\_result\_t} This is a pointer to a structure used to store the result of a @code{gpgme\_op\_sign} operation. After successfully generating a signature, you can retrieve the pointer to the result with @code{gpgme\_op\_sign\_result}. The structure contains the following members:

@table @code @item gpgme\_invalid\_key\_t invalid\_signers A linked list with information about all invalid keys for which a signature could not be created.

@item gpgme\_new\_signature\_t signatures

A linked list with information about all signatures created. @end table @end deftp

@deftypefun gpgme\_sign\_result\_t gpgme\_op\_sign\_result (@w{gpgme\_ctx\_t @var{ctx}}) The function @code{gpgme\_op\_sign\_result} returns a @code{gpgme\_sign\_result\_t} pointer to a structure holding the result of a @code{gpgme\_op\_sign} operation. The pointer is only valid if the last operation on the context was a @code{gpgme\_op\_sign}, @code{gpgme\_op\_sign\_start}, @code{gpgme\_op\_encrypt\_sign} or @code{gpgme\_op\_encrypt\_sign\_start} operation. If that operation failed, the function might return a @code{NULL} pointer. The returned pointer is only valid until the next operation is started on the context. @end deftypefun

@node Signature Notation Data @subsubsection Signature Notation Data @cindex notation data @cindex signature notation data @cindex policy URL

Using the following functions, you can attach arbitrary notation data to a signature. This information is then available to the user when the signature is verified.

```
@deftypefun void gpgme_sig_notation_clear (@w{gpgme_ctx_t @var{ctx}})
@since{1.1.0}
```
The function @code{gpgme\_sig\_notation\_clear} removes the notation data from the context  $@var{ctx}$ . Subsequent signing operations from this context will not include any notation data.

Every context starts with an empty notation data list. @end deftypefun

@deftypefun gpgme\_error\_t gpgme\_sig\_notation\_add  $(\mathcal{Q}_W\{\text{spgme ctx }t \mathcal{Q}_\text{var}\{\text{cts}\}\}, \mathcal{Q}_W\{\text{const char }*\mathcal{Q}_\text{var}\{\text{name}\}\}, \mathcal{Q}_W\{\text{const char }*\mathcal{Q}_\text{var}\{\text{value}\}\},$  $@w{$ gpgme sig\_notation\_flags\_t  $@var{flags}$ }) @since{1.1.0}

The function @code{gpgme\_sig\_notation\_add} adds the notation data with the name @var{name} and the value @var{value} to the context @var{ctx}.

Subsequent signing operations will include this notation data, as well

as any other notation data that was added since the creation of the context or the last @code{gpgme\_sig\_notation\_clear} operation.

The arguments @var{name} and @var{value} must be @code{NUL}-terminated strings in human-readable form. The flag @code{GPGME\_SIG\_NOTATION\_HUMAN\_READABLE} is implied (non-human-readable notation data is currently not supported). The strings must be in UTF-8 encoding.

If @var{name} is @code{NULL}, then @var{value} should be a policy URL.

The function @code{gpgme\_sig\_notation\_add} returns the error code @code{GPG\_ERR\_NO\_ERROR} if the notation data could be added successfully, @code{GPG\_ERR\_INV\_VALUE} if @var{ctx} is not a valid pointer, or if @var{name}, @var{value} and @var{flags} are an invalid combination. The function also passes through any errors that are reported by the crypto engine support routines. @end deftypefun

@deftypefun gpgme\_sig\_notation\_t gpgme\_sig\_notation\_get ( $@w$ {const gpgme\_ctx\_t  $@var{ctx}$ }) @since{1.1.0}

The function @code{gpgme\_sig\_notation\_get} returns the linked list of notation data structures that are contained in the context @var{ctx}.

If  $@var{ctx}$  is not a valid pointer, or there is no notation data added for this context, @code{NULL} is returned. @end deftypefun

@node Encrypt @subsection Encrypt @cindex encryption @cindex cryptographic operation, encryption

One plaintext can be encrypted for several recipients at the same time. The list of recipients is created independently of any context, and then passed to the encryption operation.

@menu \* Encrypting a Plaintext:: How to encrypt a plaintext. @end menu

@node Encrypting a Plaintext @subsubsection Encrypting a Plaintext

@deftypefun gpgme\_error\_t gpgme\_op\_encrypt (@w{gpgme\_ctx\_t @var{ctx}}, @w{gpgme\_key\_t @var{recp}[]}, @w{gpgme\_encrypt\_flags\_t @var{flags}}, @w{gpgme\_data\_t @var{plain}}, @w{gpgme\_data\_t @var{cipher}})

The function @code{gpgme\_op\_encrypt} encrypts the plaintext in the data object @var{plain} for the recipients @var{recp} and stores the ciphertext in the data object @var{cipher}. The type of the ciphertext created is determined by the @acronym{ASCII} armor (or, if that is not set, by the encoding specified for  $@var{cipher}$  and the text mode attributes set for the context @var{ctx}.

@var{recp} must be a @code{NULL}-terminated array of keys. The user must keep references for all keys during the whole duration of the call (but see @code{gpgme\_op\_encrypt\_start} for the requirements with the asynchronous variant).

The value in @var{flags} is a bitwise-or combination of one or multiple of the following bit values:

@table @code @item GPGME\_ENCRYPT\_ALWAYS\_TRUST The @code{GPGME\_ENCRYPT\_ALWAYS\_TRUST} symbol specifies that all the recipients in @var{recp} should be trusted, even if the keys do not have a high enough validity in the keyring. This flag should be used with care; in general it is not a good idea to use any untrusted keys.

@item GPGME\_ENCRYPT\_NO\_ENCRYPT\_TO @since{1.2.0}

The @code{GPGME\_ENCRYPT\_NO\_ENCRYPT\_TO} symbol specifies that no default or hidden default recipients as configured in the crypto backend should be included. This can be useful for managing different user profiles.

@item GPGME\_ENCRYPT\_NO\_COMPRESS @since{1.5.0}

The @code{GPGME\_ENCRYPT\_NO\_COMPRESS} symbol specifies that the plaintext shall not be compressed before it is encrypted. This is in some cases useful if the length of the encrypted message may reveal information about the plaintext.

@item GPGME\_ENCRYPT\_PREPARE @itemx GPGME\_ENCRYPT\_EXPECT\_SIGN The @code{GPGME\_ENCRYPT\_PREPARE} symbol is used with the UI Server protocol to prepare an encryption

 (i.e. sending the @code{PREP\_ENCRYPT} command). With the @code{GPGME\_ENCRYPT\_EXPECT\_SIGN} symbol the UI Server is advised to also expect a sign command.

@item GPGME\_ENCRYPT\_SYMMETRIC @since{1.7.0}

The @code{GPGME\_ENCRYPT\_SYMMETRIC} symbol specifies that the output should be additionally encrypted symmetrically even if recipients are provided. This feature is only supported for the OpenPGP crypto engine.

@item GPGME\_ENCRYPT\_THROW\_KEYIDS @since{1.8.0}

The @code{GPGME\_ENCRYPT\_THROW\_KEYIDS} symbols requests that the identifiers for the decrption keys are not included in the ciphertext. On the receiving side, the use of this flag may slow down the decryption process because all available secret keys must be tried. This flag is only honored for OpenPGP encryption.

@item GPGME\_ENCRYPT\_WRAP @since{1.8.0}

The @code{GPGME\_ENCRYPT\_WRAP} symbol specifies that the input is an OpenPGP message and not a plain data. This is the counterpart to @code{GPGME\_DECRYPT\_UNWRAP}.

@item GPGME\_ENCRYPT\_WANT\_ADDRESS @since{1.11.0}

# The

 @code{GPGME\_ENCRYPT\_WANT\_ADDRESS} symbol requests that all supplied keys or key specifications include a syntactically valid mail address. If this is not the case the operation is not even tried and the error code @code{GPG\_ERR\_INV\_USER\_ID} is returned. Only the address part of the key specification is conveyed to the backend. As of now the key must be specified using the @var{recpstring} argument of the extended encrypt functions. This feature is currently only supported for the OpenPGP crypto engine.

@end table

If @code{GPG\_ERR\_UNUSABLE\_PUBKEY} is returned, some recipients in @var{recp} are invalid, but not all. In this case the plaintext might be encrypted for all valid recipients and returned in @var{cipher} (if this happens depends on the crypto engine). More information about

the invalid recipients is available with @code{gpgme\_op\_encrypt\_result}.

If @var{recp} is @code{NULL}, symmetric rather than public key encryption is performed. Symmetrically encrypted cipher text can be deciphered with @code{gpgme\_op\_decrypt}. Note that in this case the crypto backend needs to retrieve a passphrase from the user. Symmetric encryption is currently only supported for the OpenPGP

crypto backend.

The function returns the error code @code{GPG\_ERR\_NO\_ERROR} if the ciphertext could be created successfully, @code{GPG\_ERR\_INV\_VALUE} if  $@var{ctx}$ ,  $@var{recp}$ ,  $@var{plain}$  or  $@var{cipher}$  is not a valid pointer, @code{GPG\_ERR\_UNUSABLE\_PUBKEY} if @var{recp} contains some invalid recipients, @code{GPG\_ERR\_BAD\_PASSPHRASE} if the passphrase for the symmetric key could not be retrieved, and passes through any errors that are reported by the crypto engine support routines. @end deftypefun

@deftypefun gpgme\_error\_t gpgme\_op\_encrypt\_start (@w{gpgme\_ctx\_t @var{ctx}}, @w{gpgme\_key\_t @var{recp}[]}, @w{gpgme\_encrypt\_flags\_t @var{flags}}, @w{gpgme\_data\_t @var{plain}}, @w{gpgme\_data\_t @var{cipher}})

The function @code{gpgme\_op\_encrypt\_start} initiates

a

@code{gpgme\_op\_encrypt} operation. It can be completed by calling @code{gpgme\_wait} on the context. @xref{Waiting For Completion}.

References to the keys only need to be held for the duration of this call. The user can release its references to the keys after this function returns, even if the operation is not yet finished.

The function returns the error code @code{GPG\_ERR\_NO\_ERROR} if the operation could be started successfully, @code{GPG\_ERR\_INV\_VALUE} if @var{ctx}, @var{rset}, @var{plain} or @var{cipher} is not a valid pointer, and @code{GPG\_ERR\_UNUSABLE\_PUBKEY} if @var{rset} does not contain any valid recipients. @end deftypefun

@deftypefun gpgme\_error\_t gpgme\_op\_encrypt\_ext @

 $(Qw$ {gpgme\_ctx\_t @var{ctx}}, @ @w{gpgme\_key\_t @var{recp}[]}, @ @w{const char \*@var{recpstring}}, @ @w{gpgme\_encrypt\_flags\_t @var{flags}}, @  $@w{gppme\ data}$  t  $@var{plain}$ ,  $@w{gppme\ data}$  t  $@var{cipher}$ })

@since{1.11.0}

#### This is an extended

version of @code{gpgme\_op\_encrypt} with

@var{recpstring} as additional parameter. If @var{recp} is NULL and @var{recpstring} is not NULL, the latter is expected to be a linefeed delimited string with the set of key specifications. In contrast to @var{recp} the keys are given directly as strings and there is no need to first create key objects. Leading and trailing white space is remove from each line in @var{recpstring}. The keys are then passed verbatim to the backend engine.

For the OpenPGP backend several special keywords are supported to modify the operation. These keywords are given instead of a key specification. The currently supported keywords are:

@table @code

@item --hidden

@itemx --no-hidden

These keywords toggle between normal and hidden recipients for all following key specifications. When a hidden recipient is requested the gpg option  $@$  option ${R}$  (or  $@$  option ${F}$ ) in file mode) is used instead of @option{-r} (@option{-f} in file mode).

@item --file @itemx

--no-file

These keywords toggle between regular and file mode for all following key specification. In file mode the option @option $\{-f\}$  or @option $\{-F\}$ is passed to gpg. At least GnuPG version 2.1.14 is required to handle these options. The @code{GPGME\_ENCRYPT\_WANT\_ADDRESS} flag is ignored in file mode.

@item --

This keyword disables all keyword detection up to the end of the string. All keywords are treated as verbatim arguments.

@end table

To create a @var{recpstring} it is often useful to employ a strconcat style function. For example this function creates a string to encrypt to two keys:

```
@example
char *
xbuild_recpstring (const char *key1, const char *key2)
@{
char *result = gpgrt_strconcat ("--\ln", key1, "\ln", key2, NULL);
 if (!result)
  @{ perror ("strconcat failed"); exit (2); @{}}
```
 return result; @} @end example

Note the use of the double dash here; unless you want to specify a keyword, it is a good idea to avoid any possible trouble with key specifications starting with a double dash. The used strconcat function is available in Libgpg-error 1.28 and later; Libgpg-error (aka Gpgrt) is a dependency of GPGME. The number of arguments to @code{gpgrt\_strconcat} is limited to 47 but that should always be sufficient. In case a larger and non-fixed number of keys are to be supplied the following code can be used:

```
@example
char *
xbuild_long_recpstring (void)
@{
 gpgrt_stream_t memfp;
 const char *s;
 void *result;
```

```
memfp = gpgrt_fopenmem (0, "w+b");
 if (!memfp)
  @{ perror ("fopenmem failed"); exit (2); @}
 gpgrt_fputs ("--", memfp);
while ((s = get\_next\_keyspec()) @{
   gpgrt_fputc ('\n', memfp);
   gpgrt_fputs (s, memfp);
  @}
 gpgrt_fputc (0, memfp);
 if (gpgrt_ferror (memfp))
 @{ perror ("writing to memstream failed"); exit (2); @{}}
 if (gpgrt_fclose_snatch (memfp, &result, NULL))
 @{ perror ("fclose_snatch failed"); exit (2); @{}}
 return result;
@}
@end example
```
In this example @code{get\_next\_keyspec} is expected to return the next key to be added to the string. Please take care: Encrypting to a large number of recipients is often questionable due to security reasons and also for the technicality that all keys are currently passed on the command line to @command{gpg} which has as a platform specific length limitation. @end deftypefun

@deftypefun gpgme\_error\_t gpgme\_op\_encrypt\_ext\_start @ (@w{gpgme\_ctx\_t @var{ctx}}, @ @w{gpgme\_key\_t @var{recp}[]}, @ @w{const char \*@var{recpstring}}, @  $@w{$ gpgme\_encrypt\_flags\_t @var{flags}}, @ @w{gpgme\_data\_t @var{plain}}, @w{gpgme\_data\_t @var{cipher}})

@since{1.11.0}

This is an extended version of @code{gpgme\_op\_encrypt\_start} with @var{recpstring} as additional parameter. If @var{recp} is NULL and @var{recpstring} is not NULL, the latter is expected to be a linefeed delimited string with the set of key specifications. In contrast to @var{recp} the keys are given directly as strings and there is no need to first create key objects. The keys are passed verbatim to the backend engine.

#### @end deftypefun

@deftp {Data type} {gpgme\_encrypt\_result\_t} This is a pointer to a structure used to store the result of a @code{gpgme\_op\_encrypt} operation. After successfully encrypting data, you can retrieve the pointer to the result with @code{gpgme\_op\_encrypt\_result}. The structure contains the following members:

@table @code

@item gpgme\_invalid\_key\_t invalid\_recipients A linked list with information about all invalid keys for which the data could not be encrypted. @end table @end deftp

@deftypefun gpgme\_encrypt\_result\_t gpgme\_op\_encrypt\_result (@w{gpgme\_ctx\_t @var{ctx}}) The function @code{gpgme\_op\_encrypt\_result} returns a @code{gpgme\_encrypt\_result\_t} pointer to a structure holding the result of a @code{gpgme\_op\_encrypt} operation. The pointer is only valid if the last operation on the context was a @code{gpgme\_op\_encrypt}, @code{gpgme\_op\_encrypt\_start}, @code{gpgme\_op\_sign} or @code{gpgme\_op\_sign\_start} operation. If this operation failed, this might be a @code{NULL} pointer. The returned pointer is only valid until the next operation is started on the context. @end deftypefun

@deftypefun gpgme\_error\_t gpgme\_op\_encrypt\_sign (@w{gpgme\_ctx\_t @var{ctx}}, @w{gpgme\_key\_t @var{recp}[]}, @w{gpgme\_encrypt\_flags\_t @var{flags}}, @w{gpgme\_data\_t @var{plain}}, @w{gpgme\_data\_t @var{cipher}}) The function @code{gpgme\_op\_encrypt\_sign} does a combined encrypt and sign operation. It is used like @code{gpgme\_op\_encrypt}, but the ciphertext also contains signatures for the signers listed in @var{ctx}.

The combined encrypt and sign operation is currently only available for the OpenPGP crypto engine. @end deftypefun

@deftypefun gpgme\_error\_t gpgme\_op\_encrypt\_sign\_start (@w{gpgme\_ctx\_t @var{ctx}}, @w{gpgme\_key\_t @var{recp}[]}, @w{gpgme\_encrypt\_flags\_t @var{flags}}, @w{gpgme\_data\_t @var{plain}}, @w{gpgme\_data\_t @var{cipher}})

The function  $@code{code{gppme}$  op encrypt sign start} initiates a @code{gpgme\_op\_encrypt\_sign} operation. It can be completed by calling @code{gpgme\_wait} on the context. @xref{Waiting For Completion}.

The function returns the error code @code{GPG\_ERR\_NO\_ERROR} if the operation could be started successfully, and @code{GPG\_ERR\_INV\_VALUE} if  $@var{ctx}$ ,  $@var{rset}$ ,  $@var{var{plain}}$  or  $@var{cipher}$  is not a valid pointer. @end deftypefun

```
@deftypefun gpgme_error_t gpgme_op_encrypt_sign_ext @
      (@w{gpgme_ctx_t @var{ctx}}, @
       @w{gpgme_key_t @var{recp}[]}, @
       @w{const char *@var{recpstring}}, @
       @w{gpgme_encrypt_flags_t @var{flags}}, @
```
@w{gpgme\_data\_t @var{plain}}, @w{gpgme\_data\_t @var{cipher}})

@since{1.11.0}

This is an extended version of @code{gpgme\_op\_encrypt\_sign} with  $@var$ {recpstring} as additional parameter. If  $@var$ {recp} is NULL and @var{recpstring} is not NULL, the latter is expected to be a linefeed delimited string with the set of key specifications. In contrast to @var{recp} the keys are given directly as strings and there is no need to first create the key objects. The keys are passed verbatim to the backend engine.

@end deftypefun

```
@deftypefun gpgme_error_t gpgme_op_encrypt_sign_ext_start @
      (@w{gpgme_ctx_t @var{ctx}}, @
       @w{gpgme_key_t @var{recp}[]}, @
       @w{const char *@var{recpstring}}, @
       @w{gpgme_encrypt_flags_t @var{flags}}, @
       @w{gpgme_data_t @var{plain}}, @w{gpgme_data_t @var{cipher}})
```
@since{1.11.0}

This is an extended version of @code{gpgme\_op\_encrypt\_sign\_start} with @var{recpstring} as additional parameter. If @var{recp} is NULL and @var{recpstring} is not NULL, the latter is expected to be a linefeed delimited string with the set of key specifications. In contrast to @var{recp} the keys are given directly as strings and there is no need to first create the key objects. The keys are passed verbatim to the backend engine.

@end deftypefun

@node Miscellaneous @section Miscellaneous operations

Here are some support functions which are sometimes useful.

@menu

## \* Running other Programs:: Running other Programs

\* Using the Assuan protocol:: Using the Assuan protocol

\* Checking for updates:: How to check for software updates @end menu

@node Running other Programs @subsection Running other Programs

GPGME features an internal subsystem to run the actual backend engines. Along with data abstraction object this subsystem can be used to run arbitrary simple programs which even need not be related to cryptographic features. It may for example be used to run tools which are part of the GnuPG system but are not directly accessible with the GPGME API.

```
@deftypefun gpgme_error_t gpgme_op_spawn @
       (Q\omega\{g\}) (Q\omega\{g\} ctx \{Q\omega\{c\}), Q\omega\{c\} const char *\omega\{c\} (file}}, Q\omega@w{const char * @var{argv}[[]}, @w{ggme data t @var{datai}]; @
```
 @w{gpgme\_data\_t @var{dataout}}, @w{gpgme\_data\_t @var{dataerr}}, @ @w{unsigned int @var{flags}})

@since{1.5.0}

#### The

 function @code{gpgme\_op\_spawn} runs the program @var{file} with the arguments taken from the NULL terminated array @var{argv}. If no arguments are required @var{argv} may be given as @code{NULL}. In the latter case or if @code{argv[0]} is the empty string, GPGME uses the basename of @var{file} for @code{argv[0]}. The file descriptors @code{stdin}, @code{stdout}, and @code{stderr} are connected to the data objects @var{datain}, @var{dataout}, and @var{dataerr}. If NULL is passed for one of these data objects the corresponding file descriptor is connected to @file{/dev/null}.

The value in @var{flags} is a bitwise-or combination of one or multiple of the following bit values:

@table @code @item GPGME\_SPAWN\_DETACHED @since{1.5.0}

Under Windows this flag inhibits the allocation of a new console for the program. This is useful for a GUI application which needs to call a command line helper tool.

@item GPGME\_SPAWN\_ALLOW\_SET\_FG @since{1.5.0}

Under Windows this flag allows the called program to put itself into the foreground. @end table @end deftypefun

@deftypefun gpgme\_error\_t gpgme\_op\_spawn\_start @

 $(Q \text{w} \{ \text{ggme\_ctx\_t } @var{ctx}\}, @w{const char * @var{file}\}, @$  @w{const char \*@var{argv}[]}, @w{gpgme\_data\_t @var{datain}}, @  $@w{$ gpgme\_data\_t @var{dataout}}, @w{gpgme\_data\_t @var{dataerr}}, @ @w{unsigned int @var{flags}})

@since{1.5.0}

This is the asynchronous variant of @code{gpgme\_op\_spawn}. @end deftypefun

@node Using the Assuan protocol @subsection Using the Assuan protocol

The Assuan protocol can be used to talk to arbitrary Assuan servers. By default it is connected to the GnuPG agent, but it may be connected to arbitrary servers by using @code{gpgme\_ctx\_set\_engine\_info}, passing the location of the servers socket as @var{file\_name} argument, and an empty string as @var{home\_dir} argument.

The Assuan protocol functions use three kinds of callbacks to transfer data:

```
@deftp {Data type}
 {gpgme_error_t (*gpgme_assuan_data_cb_t) @
    (@w{void *@var{opaque}}, @w{const void *@var{data}}, @
    @w{size_t @var{datalen}})}
```
@since{1.2.0}

This callback receives any data sent by the server. @var{opaque} is the pointer passed to @code{gpgme\_op\_assuan\_transact\_start}, @var{data} of length @var{datalen} refers to the data sent. @end deftp

```
@deftp {Data type} {gpgme_error_t (*gpgme_assuan_inquire_cb_t) @
   (@w{void *@var{opaque}}, @w{const char *@var{name}}, @
   @w{const char * @var{args}}, @w{ggame_data_t * @var{r_data}})}
```
@since{1.2.0}

This callback is used to provide additional data to the Assuan server. @var{opaque} is the pointer passed to @code{gpgme\_op\_assuan\_transact\_start}, @var{name} and @var{args} specify what kind of data the server requested, and @var{r\_data} is used to return the actual data.

Note: Returning data is currently not implemented in @acronym{GPGME}. @end deftp

```
@deftp {Data type} {gpgme_error_t (*gpgme_assuan_status_cb_t) @
```

```
 (@w{void *@var{opaque}}, @w{const char *@var{status}}, @
  @w{const char * @var{args}}}
```
@since{1.2.0}

This callback receives any status lines sent by the server. @var{opaque} is the pointer passed to

@code{gpgme\_op\_assuan\_transact\_start}, @var{status} and @var{args} denote the status update sent. @end deftp

```
@deftypefun gpgme_error_t gpgme_op_assuan_transact_start @
      (@w{gpgme_ctx_t @var{ctx}}, @w{const char *@var{command}}, @
      @w{gpgme_assuan_data_cb_t @var{data_cb}}, @
       @w{void * @var{data_cb_value}}, @
       @w{gpgme_assuan_inquire_cb_t @var{inquire_cb}}, @
      @w{void * @var{inquire cb value}}, @
       @w{gpgme_assuan_status_cb_t @var{status_cb}}, @
       @w{void * @var{status_cb_value}})
```

```
@since{1.2.0}
```
Send the Assuan @var{command} and return results via the callbacks. Any callback may be @code{NULL}. The result of the operation may be retrieved using @code{gpgme\_wait\_ext}.

Asynchronous variant. @end deftypefun

@deftypefun

```
 gpgme_error_t gpgme_op_assuan_transact_ext @
      (@w{gpgme_ctx_t @var{ctx}}, @w{const char *@var{command}}, @
```

```
 @w{gpgme_assuan_data_cb_t @var{data_cb}}, @
 @w{void * @var{data_cb_value}}, @
 @w{gpgme_assuan_inquire_cb_t @var{inquire_cb}}, @
 @w{void * @var{inquire_cb_value}}, @
 @w{gpgme_assuan_status_cb_t @var{status_cb}}, @
 @w{void * @var{status_cb_value}}, @
 @w{gpgme_error_t *@var{op_err}})
```
Send the Assuan @var{command} and return results via the callbacks. The result of the operation is returned in  $@var{oper}$ .

Synchronous variant. @end deftypefun

@node Checking for updates @subsection How to check for software updates

The GnuPG Project operates a server to query the current versions of software packages related to GnuPG. GPGME can be used to access this online database and check whether a new version of a software package is available.

@deftp {Data type} {gpgme\_query\_swdb\_result\_t} @since{1.8.0}

### This

 is a pointer to a structure used to store the result of a @code{gpgme\_op\_query\_swdb} operation. After success full call to that function, you can retrieve the pointer to the result with @code{gpgme\_op\_query\_swdb\_result}. The structure contains the following member:

@table @code @item name This is the name of the package.

### @item iversion

The currently installed version or an empty string. This value is either a copy of the argument given to @code{gpgme\_op\_query\_swdb} or the version of the installed software as figured out by GPGME or GnuPG.

#### @item created

This gives the date the file with the list of version numbers has originally be created by the GnuPG project.

@item retrieved This gives the date the file was downloaded.

@item warning

If this flag is set either an error has occurred or some of the information in this structure are not properly set. For example if the version number of the installed software could not be figured out, the

@code{update} flag may not reflect a required update status.

@item update If this flag is set an update of the software is available.

@item urgent If this flag is set an available update is important.

@item noinfo If this flag is set, no valid information could be retrieved.

@item unknown If this flag is set the given @code{name} is not known.

@item tooold If this flag is set the available information is not fresh enough. @item error

If this flag is set some other error has occurred.

@item version The version string of the latest released version.

@item reldate The release date of the latest released version.

@end table @end deftp

@deftypefun gpgme\_error\_t gpgme\_op\_query\_swdb @ (@w{gpgme\_ctx\_t @var{ctx}}, @ @w{const char \*@var{name}}, @ @w{const char \*@var{iversion}}, @

@w{gpgme\_data\_t @var{reserved}})

@since{1.8.0}

Query the software version database for software package @var{name} and check against the installed version given by @var{iversion}. If @var{iversion} is given as @code{NULL} a check is only done if GPGME can figure out the version by itself (for example when using "gpgme" or "gnupg"). If @code{NULL} is used for @var{name} the current gpgme version is checked. @var{reserved} must be set to 0.

@end deftypefun

@deftypefun gpgme\_query\_swdb\_result\_t gpgme\_op\_query\_swdb\_result @ (@w{gpgme\_ctx\_t @var{ctx}})

@since{1.8.0}

The function @code{gpgme\_op\_query\_swdb\_result} returns a @code{gpgme\_query\_swdb\_result\_t} pointer to a structure holding the result of a @code{gpgme\_op\_query\_swdb} operation. The pointer is only valid if the last operation on the context was a successful call to @code{gpgme\_op\_query\_swdb}. If that call failed, the result might be a @code{NULL} pointer. The returned pointer is only valid until the next operation is started on the context  $@var{ctx}$ . @end deftypefun

@noindent

Here is an example on how to check whether GnuPG is current:

@example

```
#include
 <gpgme.h>
int
main (void)
@{
 gpg_error_t err;
 gpgme_ctx_t ctx;
 gpgme_query_swdb_result_t result;
 gpgme_check_version (NULL);
err = gpgme_new (&ctx); if (err)
  fprintf (stderr, "error creating context: %s\n", gpg_strerror (err));
 else
   @{
    gpgme_set_protocol (ctx, GPGME_PROTOCOL_GPGCONF);
    err = gpgme_op_query_swdb (ctx, "gnupg", NULL, 0);
    if (err)
     fprintf (stderr, "error querying swdb: %s\n", gpg_strerror (err));
    else
     @{
      result = gpgme_op_query_swdb_result (ctx);
      if (!result)
       fprintf (stderr, "error querying swdb\n");
      if (!result->warning && !result->update)
       printf ("GnuPG version %s is current\n",
            result->iversion);
      else if (!result->warning && result->update)
       printf ("GnuPG version %s can be updated to %s\n",
            result->iversion, result->version);
      else
       fprintf (stderr, "error finding the
 update status\n");
     @}
    gpgme_release (ctx);
   @}
 return 0;
@}
@end example
```
@node Run Control @section Run Control @cindex run control @cindex cryptographic operation, running

@acronym{GPGME} supports running operations synchronously and asynchronously. You can use asynchronous operation to set up a context up to initiating the desired operation, but delay performing it to a later point.

Furthermore, you can use an external event loop to control exactly when @acronym{GPGME} runs. This ensures that @acronym{GPGME} only runs when necessary and also prevents it from blocking for a long time.

# @menu

\* Waiting For Completion:: Waiting until an operation is completed.

\* Using External Event Loops:: Advanced control over what happens when.

\* Cancellation:: How to end pending operations prematurely.

@end menu

@node Waiting For Completion @subsection Waiting For Completion @cindex cryptographic operation, wait for @cindex wait for completion

#### @deftypefun

 gpgme\_ctx\_t gpgme\_wait (@w{gpgme\_ctx\_t @var{ctx}}, @w{gpgme\_error\_t \*@var{status}}, @w{int @var{hang}})

The function @code{gpgme\_wait} continues the pending operation within the context  $@var{ctx}$ . In particular, it ensures the data exchange between @acronym{GPGME} and the crypto backend and watches over the run time status of the backend process.

If @var{hang} is true, the function does not return until the operation is completed or cancelled. Otherwise the function will not block for a long time.

The error status of the finished operation is returned in  $@var{\}$  status} if @code{gpgme\_wait} does not return @code{NULL}.

The @var{ctx} argument can be @code{NULL}. In that case, @code{gpgme\_wait} waits for any context to complete its operation.

@code{gpgme\_wait} can be used only in conjunction with any context that has a pending operation initiated with one of the @code{gpgme\_op \* start} functions except @code{gpgme\_op\_keylist\_start} and @code{gpgme\_op\_trustlist\_start} (for which you should use the corresponding @code{gpgme\_op \* next} functions). If @var{ctx} is @code{NULL}, all of such contexts are waited upon and possibly returned. Synchronous operations running in parallel, as well as key

and trust item list operations, do not affect @code{gpgme\_wait}.

In a multi-threaded environment, only one thread should ever call @code{gpgme\_wait} at any time, regardless of whether @var{ctx} is specified or not. This means that all calls to this function should be fully synchronized by locking primitives. It is safe to start asynchronous operations while a thread is running in @code{gpgme\_wait}.

The function returns the  $@var{ctx}$  of the context which has finished the operation. If  $@var{hang}$  is false, and the timeout expires, @code{NULL} is returned and @code{\*status} will be set to 0. If an error occurs, @code{NULL} is returned and the error is returned in @code{\*status}. @end deftypefun

@node Using External Event Loops @subsection Using External Event Loops @cindex event loop, external

@acronym{GPGME} hides the complexity of the communication between the library and the crypto engine. The price of this convenience is that the calling thread can block arbitrary long waiting for the data returned by the crypto engine. In single-threaded programs, in particular if they are interactive, this is an unwanted side-effect. OTOH, if  $@code{space[gppme_wa}$  is used without the  $@var{lang[hang]}$  option being enabled, it might be called unnecessarily often, wasting CPU time that could be used otherwise.

The I/O callback interface described in this section lets the user take control over what happens when. @acronym{GPGME} will provide the user with the file descriptors that should be monitored, and the callback functions that should be invoked when a file descriptor is ready for reading or writing. It is then the user's responsibility to decide when to check the file descriptors and when to invoke the callback functions. Usually this is done in an event loop, that also checks for events in other parts of the program. If the callback functions are only called when the file descriptors are ready, @acronym{GPGME} will never block. This gives the user more control over the program flow, and allows to perform other tasks when @acronym{GPGME} would block otherwise.

By using this advanced mechanism, @acronym{GPGME} can be integrated smoothly into GUI toolkits like GTK+ even for single-threaded programs.

@menu

- \* I/O Callback Interface:: How I/O callbacks are registered.
- \* Registering I/O Callbacks:: How to use I/O callbacks for a context.

\* I/O Callback Example:: An example how to use I/O callbacks.

\* I/O Callback Example GTK+:: How to use @acronym{GPGME} with GTK+.

\* I/O Callback Example GDK:: How to use @acronym{GPGME} with GDK.

\* I/O Callback Example Qt:: How to use @acronym{GPGME} with Qt.

@end menu

@node I/O Callback Interface @subsubsection I/O Callback Interface

@deftp {Data type} {gpgme\_error\_t (\*gpgme\_io\_cb\_t) ( $@w{void * @var{data}}$ },  $@w{int @var{fd}}$ })} @tindex gpgme\_io\_cb\_t The @code{gpgme\_io\_cb\_t} type is the type of functions which @acronym{GPGME} wants to register as I/O callback handlers using the @code{gpgme\_register\_io\_cb\_t} functions provided by the user.

@var{data} and @var{fd} are provided by @acronym{GPGME} when the I/O callback handler is registered, and should be passed through to the handler when it is invoked by the user because it noticed activity on the file descriptor @var{fd}.

The callback handler always returns @code{0}, but you should consider the return value to be reserved for later use. @end deftp

@deftp {Data type} {gpgme\_error\_t (\*gpgme\_register\_io\_cb\_t) (@w{void \*@var{data}}, @w{int @var{fd}}, @w{int @var{dir}}, @w{gpgme\_io\_cb\_t @var{fnc}}, @w{void \*@var{fnc\_data}}, @w{void \*\*@var{tag}})} @tindex gpgme\_register\_io\_cb\_t The  $@code{code{gpgme_register.io_cb_t}}$  type is the type of functions which can be called by @acronym{GPGME} to register an I/O callback function  $@var{$ fnc} for the file descriptor  $@var{$ fd} with the user.  $@var{$ fnc\_data} should be passed as the first argument to  $@var{$ fnc} when the handler is invoked (the second argument should be  $@var{fd}$ ). If  $@var{dir}$  is 0,  $@var{frac}$  inc} should be called by the user when  $@var{fd}$  is ready for writing. If  $@var{dir}$  is 1,  $@var{fnc}$  should be called when @var{fd} is ready for reading.

@var{data} was provided by the user when registering the @code{gpgme\_register\_io\_cb\_t} function with @acronym{GPGME} and will always be passed as the first argument when registering a callback function. For example, the user can use this to determine the event loop to which the file descriptor should be added.

@acronym{GPGME} will call this function when a crypto operation is initiated in a context for which the user has registered I/O callback handler functions with @code{gpgme\_set\_io\_cbs}. It can also call this function when it is in an I/O callback handler for a file descriptor associated to this context.

### The

 user should return a unique handle in @var{tag} identifying this I/O callback registration, which will be passed to the @code{gpgme\_register\_io\_cb\_t} function without interpretation when the file descriptor should not be monitored anymore. @end deftp

@deftp {Data type} {void (\*gpgme\_remove\_io\_cb\_t) (@w{void \*@var{tag}})} The @code{gpgme\_remove\_io\_cb\_t} type is the type of functions which can be called by @acronym{GPGME} to remove an I/O callback handler that was registered before. @var{tag} is the handle that was returned by the  $@code{qpgme}$  register io cb t} for this I/O callback.

@acronym{GPGME} can call this function when a crypto operation is in an I/O callback. It will also call this function when the context is destroyed while an operation is pending. @end deftp

@deftp {Data type} {enum gpgme\_event\_io\_t}

@tindex gpgme\_event\_io\_t

The @code{gpgme\_event\_io\_t} type specifies the type of an event that is reported to the user by @acronym{GPGME} as a consequence of an I/O operation.

The following events are defined:

#### @table @code

@item GPGME\_EVENT\_START

The operation is fully initialized now, and you can start to run the registered I/O callback handlers now. Note that registered I/O callback handlers must not be run before this event is signalled. @var{type\_data} is @code{NULL} and reserved for later use.

#### @item GPGME\_EVENT\_DONE

The operation is finished, the last I/O callback for this operation was removed. The accompanying @var{type\_data} points to a @code{struct gpgme\_io\_event\_done\_data} variable that contains the status of the operation that finished. This event is signalled after the last I/O callback has been removed.

# @item GPGME\_EVENT\_NEXT\_KEY

In a @code{gpgme\_op\_keylist\_start} operation, the next key was received from the crypto engine. The accompanying @var{type\_data} is

a @code{gpgme\_key\_t} variable that contains the key with one reference for the user.

@end table @end deftp

@deftp {Data type} {void (\*gpgme\_event\_io\_cb\_t) (@w{void \*@var{data}}, @w{gpgme\_event\_io\_t @var{type}}, @w{void \*@var{type\_data}})} The  $@code{code{gpgme\_event\_io\_cb_t}}$  type is the type of functions which can be called by @acronym{GPGME} to signal an event for an operation running in a context which has I/O callback functions registered by the user.

@var{data} was provided by the user when registering the @code{gpgme\_event\_io\_cb\_t} function with @acronym{GPGME} and will always be passed as the first argument when registering a callback function. For example, the user can use this to determine the context in which this event has occurred.

@var{type} will specify the type of event that has occurred. @var{type\_data} specifies the event further, as described in the above list of possible @code{gpgme\_event\_io\_t} types.

@acronym{GPGME} can call this function in an I/O callback handler. @end deftp

@node Registering I/O Callbacks @subsubsection Registering I/O Callbacks

@deftp {Data type} {struct gpgme\_io\_cbs} @tindex gpgme\_event\_io\_t This structure is used to store the I/O callback interface functions described in the previous section. It has the following members:

@table @code

@item gpgme\_register\_io\_cb\_t add This is the function called by @acronym{GPGME} to register an I/O callback handler. It must be specified.

@item void \*add\_priv

This is passed as the first argument to the @code{add} function when it is called by @acronym{GPGME}. For example, it can be used to determine the event loop to which the file descriptor should be added.

@item gpgme\_remove\_io\_cb\_t remove This is the function called by @acronym{GPGME} to remove an I/O callback handler. It must be specified.

@item gpgme\_event\_io\_cb\_t event This is the function called by @acronym{GPGME} to signal an event for an operation. It must be specified, because at least the start event must be processed.

@item void \*event\_priv This is passed as the first argument to the @code{event} function when it is called by @acronym{GPGME}. For example, it can be used to determine the context in which the event has occurred. @end table @end deftp

@deftypefun void gpgme\_set\_io\_cbs (@w{gpgme\_ctx\_t @var{ctx}}, @w{struct gpgme\_io\_cbs \*@var{io\_cbs}}) The function @code{gpgme\_set\_io\_cbs} enables the I/O callback interface for the context @var{ctx}. The I/O callback functions are specified by @var{io\_cbs}.

If @var{io\_cbs}->@code{add} is @code{NULL}, the I/O callback interface is disabled for the context, and normal operation is restored. @end deftypefun

@deftypefun void gpgme\_get\_io\_cbs (@w{gpgme\_ctx\_t @var{ctx}}, @w{struct gpgme\_io\_cbs \*@var{io\_cbs}}) The function @code{gpgme\_get\_io\_cbs} returns the I/O callback functions set with @code{gpgme\_set\_io\_cbs} in @var{io\_cbs}. @end deftypefun

@node I/O Callback Example @subsubsection I/O Callback Example

To actually use an external event loop, you have to implement the I/O callback functions that are used by @acronym{GPGME} to register and unregister file descriptors. Furthermore, you have to actually monitor these

 file descriptors for activity and call the appropriate I/O callbacks.

The following example illustrates how to do that. The example uses locking to show in which way the callbacks and the event loop can run concurrently. For the event loop, we use a fixed array. For a real-world implementation, you should use a dynamically sized structure because the number of file descriptors needed for a crypto operation in @acronym{GPGME} is not predictable.

@example #include <assert.h>

```
#include <errno.h>
#include <stdlib.h>
#include <pthread.h>
#include <sys/types.h>
#include <gpgme.h>
/* The following structure holds the result of a crypto operation. */struct op_result
@{
 int done;
 gpgme_error_t err;
@};
/* The following structure holds the data associated with one I/O
callback. */
struct one_fd
@{
 int fd;
 int dir;
 gpgme_io_cb_t fnc;
 void *fnc_data;
 void *loop;
@};
struct event_loop
@{
 pthread_mutex_t lock;
#define MAX_FDS 32
 /* Unused slots are marked with FD being
 -1. */
 struct one_fd fds[MAX_FDS];
@};
@end example
The following functions implement the I/O callback interface.
@example
gpgme_error_t
add_io_cb (void *data, int fd, int dir, gpgme_io_cb_t fnc, void *fnc_data,
  	 void **r_tag)
@{
struct event loop *loop = data;struct one fd * f ds = loop > f ds;
 int i;
 pthread_mutex_lock (&loop->lock);
for (i = 0; i < MAX\_FDS; i++) @{
```

```
if (fds[i].fd == -1)	@{
 fds[i].fd = fd;fds[i].dir = dir;fds[i].fnc = fnc;
 fds[i].fnc_data = fnc_data;
 fds[i].loop = loop;	 break;
	@}
   @}
 pthread_mutex_unlock (&loop->lock);
if (i == MAX_FDS) return gpg_error (GPG_ERR_GENERAL);
*_{r_{\text{mag}}} = \&\text{fds}[i]; return 0;
@}
void
remove_io_cb (void *tag)
@{
struct one_fd *fd = tag; struct event_loop *loop = fd->loop;
 pthread_mutex_lock (&loop->lock);
fd->fd = -1;
 pthread_mutex_unlock (&loop->lock);
@}
void
event_io_cb (void *data, gpgme_event_io_t type, void *type_data)
@{
struct op_result *result = data;
 /* We
 don't support list operations here. */
 if (type == GPGME_EVENT_DONE)
   @{
  result-\gedone = 1;
  result->err = *type\_data; @}
@}
@end example
```
The final missing piece is the event loop, which will be presented next. We only support waiting for the success of a single operation.

@example int

do\_select (struct event\_loop \*loop) @{ fd\_set rfds; fd\_set wfds; int i, n; int any  $= 0$ ; struct timeval tv; struct one\_fd \*fdlist = loop->fds;

```
 pthread_mutex_lock (&loop->lock);
 FD_ZERO (&rfds);
 FD_ZERO (&wfds);
for (i = 0; i < MAX\_FDS; i++)if (fdlist[i].fd != -1)
   FD_SET (fdlist[i].fd, fdlist[i].dir ? &rfds : &wfds);
 pthread_mutex_unlock (&loop->lock);
```

```
tv.tv sec = 0;
```
tv.tv\_usec =  $1000$ ;

# do

```
 @{
   n = select (FD_SETSIZE, &rfds, &wfds, NULL, &tv);
  @}
while (n < 0 \&amp; \&amp; \text{errno} == \text{EINTR});if (n < 0)return n; /* Error or timeout. */
 pthread_mutex_lock (&loop->lock);
for (i = 0; i < MAX\_FDS &amp; \&amp; n; i++) @{
   if (fdlist[i].fd
!= -1)	@{
 	 if (FD_ISSET (fdlist[i].fd, fdlist[i].dir ? &rfds : &wfds))
  	 @{
    	 assert (n);
    	 n--;
    any = 1;
         /* The I/O callback handler can register/remove callbacks,
           so we have to unlock the file descriptor list. */
        pthread_mutex_unlock (&loop->lock);
    	 (*fdlist[i].fnc) (fdlist[i].fnc_data, fdlist[i].fd);
        pthread_mutex_lock (&loop->lock);
  	 @}
	@}
  @}
```

```
 pthread_mutex_unlock (&loop->lock);
 return any;
@}
void
wait_for_op (struct event_loop *loop, struct op_result *result)
@{
 int ret;
 do
   @{
    ret = do_select (loop);
   @}
while (ret >= 0 && !result->done);
@}
@end example
```
The main function shows how to put it all together.

@example int main (int argc, char \*argv[]) @{ struct event\_loop loop; struct op\_result result; gpgme\_ctx\_t ctx; gpgme\_error\_t err; gpgme\_data\_t sig, text; int i; pthread\_mutexattr\_t attr; struct gpgme\_io\_cbs io\_cbs = @{ add\_io\_cb, &loop, remove\_io\_cb, event\_io\_cb, &result @};

```
 init_gpgme ();
```
/\* Initialize the loop structure. \*/

 /\* The mutex must be recursive, since remove\_io\_cb (which acquires a lock) can be called while holding a lock acquired in do select. \*/ pthread\_mutexattr\_init (&attr); pthread\_mutexattr\_settype (&attr, PTHREAD\_MUTEX\_RECURSIVE); pthread\_mutex\_init (&loop.lock, &attr);

```
 pthread_mutexattr_destroy (&attr);
```

```
for (i = 0; i < MAX\_FDS; i++)loop.fds[i].fd = -1; /* Initialize the result structure. */
result.done = 0;
err = gpgme\_data_new_from_file (\&sig, "signature", 1);
 if (!err)
  err = gpgme_data_new_from_file (&text, "text", 1);
 if (!err)
 err = gpgme_new (&ctx); if (!err)
  @{
    gpgme_set_io_cbs (ctx, &io_cbs);
    err = gpgme_op_verify_start (ctx, sig, text, NULL);
  @}
 if (err)
  @{
  fprintf (stderr, "gpgme error: %s: %s\n",
         gpgme_strsource (err), gpgme_strerror (err));
  exit (1);
  @}
 wait_for_op (&loop, &result);
 if (!result.done)
  @{
   fprintf (stderr, "select error\n");
  exit (1);
  @}
 if (!result.err)
  @{
   fprintf (stderr, "verification failed: %s: %s\n",
         gpgme_strsource (result.err), gpgme_strerror (result.err));
  exit (1);
  @}
 /* Evaluate verify result. */
 @dots{}
 return 0;
@}
@end example
```
@node I/O Callback Example GTK+ @subsubsection I/O Callback Example GTK+ @cindex GTK+, using @acronym{GPGME} with

```
The I/O callback interface can be used to integrate @acronym{GPGME}
with the GTK+ event loop. The following code snippets shows how this
can be done using the appropriate register and remove I/O callback
functions. In this example, the private data of the register I/O
callback function is unused. The event notifications is missing
because it does not require any GTK+ specific setup.
@example
#include <gtk/gtk.h>
struct my_gpgme_io_cb
@{
 gpgme_io_cb_t fnc;
 void *fnc_data;
 guint input_handler_id
@};
void
my_gpgme_io_cb
 (gpointer data, gint source, GdkInputCondition condition)
@{
struct my_gpgme_io_cb *iocb = data; (*(iocb->fnc)) (iocb->data, source);
@}
void
my_gpgme_remove_io_cb (void *data)
@{
 struct my_gpgme_io_cb *iocb = data;
 gtk_input_remove (data->input_handler_id);
@}
void
my_gpgme_register_io_callback (void *data, int fd, int dir, gpgme_io_cb_t fnc,
                  void *fnc_data, void **tag)
@{
struct my_gpgme_io_cb *iocb = g_malloc (sizeof (struct my_gpgme_io_cb));
iocb->fnc = fnc;
iocb->data = fnc data;
iocb->input handler id = gtk input add full (fd, dir
                               ? GDK_INPUT_READ
                              : GDK_INPUT_WRITE,
                            my_gpgme_io_callback,
                            0, iocb, NULL);
*tag = iocb;
 return 0;
@}
```
@node I/O Callback Example GDK @subsubsection I/O Callback Example GDK @cindex GDK, using @acronym{GPGME} with

The I/O callback interface can also be used to integrate @acronym{GPGME} with the GDK event loop. The following code snippets shows how this can be done using the appropriate register and remove I/O callback functions. In this example, the private data of the register I/O callback function is unused. The event notifications is missing because it does not require any GDK specific setup.

It is very similar to the GTK+ example in the previous section.

```
@example
#include <gdk/gdk.h>
struct my_gpgme_io_cb
@{
 gpgme_io_cb_t fnc;
 void *fnc_data;
 gint tag;
@};
void
my_gpgme_io_cb (gpointer data, gint source, GdkInputCondition condition)
@{
struct my_gpgme_io_cb *iocb = data; (*(iocb->fnc)) (iocb->data, source);
@}
void
my_gpgme_remove_io_cb (void *data)
@{
struct my_gpgme_io_cb *iocb = data; gdk_input_remove (data->tag);
@}
void
my gpgme register io callback (void *data, int fd, int dir, gpgme io cb t fnc,
          void *fnc_data, void **tag)
@{
```
struct my\_gpgme\_io\_cb \*iocb =  $g$ \_malloc (sizeof (struct my\_gpgme\_io\_cb));  $i$ och- $\ge$ fnc  $=$  fnc;

```
iocb->data = fnc_data;
 iocb->tag = gtk_input_add_full (fd, dir ? GDK_INPUT_READ : GDK_INPUT_WRITE,
                   my_gpgme_io_callback, iocb, NULL);
*tag = iocb;
 return 0;
@}
```
@end example

@node I/O Callback Example Qt @subsubsection I/O Callback Example Qt @cindex Qt, using @acronym{GPGME} with

The I/O callback interface can also be used to integrate @acronym{GPGME} with the Qt event loop. The following code snippets show how this can be done using the appropriate register and remove I/O callback functions. In this example, the private data of the register I/O callback function is unused. The event notifications is missing because it does not require any Qt specific setup.

@example #include <qsocketnotifier.h> #include <qapplication.h>

```
struct IOCB @{
 IOCB( GpgmeIOCb f, void * d, QSocketNotifier * n )
  : func(
f), data(d), notifier(n) @{@} GpgmeIOCb func;
 void * data;
 QSocketNotifier * notifier;
@}
```
class MyApp : public QApplication @{

// ...

```
 static void registerGpgmeIOCallback( void * data, int fd, int dir,
                       GpgmeIOCb func, void * func_data,
                      void ** tag ) \ @{
 QSocketNotifier * n =
   new QSocketNotifier( fd, dir ? QSocketNotifier::Read
                    : QSocketNotifier::Write );
  connect( n, SIGNAL(activated(int)),
       qApp, SLOT(slotGpgmeIOCallback(int)) );
  qApp->mIOCBs.push_back( IOCB( func, func_data, n ) );
 *tag = (void*)n; @}
```

```
 static void removeGpgmeIOCallback( void * tag ) @{
  if ( !tag ) return;
  QSocketNotifier * n = static_cast<QSocketNotifier*>( tag );
  for ( QValueList<IOCB>::iterator it = qApp->mIOCBs.begin() ;
     it != qApp->mIOCBs.end(); ++it )
  if (it->notifier == n) @{
     delete it->notifier;
     qApp->mIOCBs.erase(
it ):
     return;
   @}
 @}
public slots:
 void slotGpgmeIOCallback( int fd ) @{
  for ( QValueList<IOCB>::const_iterator it = mIOCBs.begin() ;
```

```
it != mIOCBs.end(); ++it)
```

```
if ( it->notifier && it->notifier->socket() == fd )
```

```
(*(it->func)) (it->func_data, fd );
```

```
 @}
```
 $\mathcal{U}$  ...

```
private:
 QValueList<IOCB> mIOCBs;
 // ...
@};
@end example
```
@node Cancellation @subsection Cancellation @cindex cryptographic operation, aborting @cindex cryptographic operation, cancelling @cindex aborting operations @cindex cancelling operations

Sometimes you do not want to wait for an operation to finish. @acronym{GPGME} provides two different functions to achieve that. The function @code{gpgme\_cancel} takes effect immediately. When it returns, the operation is effectively canceled. However, it has some limitations and can not be used with synchronous operations. In contrast, the function @code{gpgme\_cancel\_async} can be used with any context and from any thread, but it is not guaranteed to take effect immediately. Instead, cancellation occurs at the next possible time (typically the next time I/O occurs in the target context).

@deftypefun gpgme\_ctx\_t gpgme\_cancel (@w{gpgme\_ctx\_t @var{ctx}}) @since{0.4.5}

The function @code{gpgme\_cancel} attempts to cancel a pending operation in the context  $@var{ctx}$ . This only works if you use the global event loop or your own event loop.

If you use the global event loop, you must not call @code{gpgme\_wait} during cancellation. After successful cancellation, you can call @code{gpgme\_wait} (optionally waiting on  $@var{ctx}$ ), and the context  $@var{ctx}$  will appear as if it had finished with the error code @code{GPG\_ERR\_CANCEL}.

If you use an external event loop, you must ensure that no I/O callbacks are invoked for this context (for example by halting the event loop). On successful cancellation, all registered I/O callbacks for this context will be unregistered, and a @code{GPGME\_EVENT\_DONE} event

with the error code @code{GPG\_ERR\_CANCEL} will be signalled.

The function returns an error code if the cancellation failed (in this case the state of @var{ctx} is not modified). @end deftypefun

@deftypefun gpgme\_ctx\_t gpgme\_cancel\_async (@w{gpgme\_ctx\_t @var{ctx}}) @since{1.1.7}

The function @code{gpgme\_cancel\_async} attempts to cancel a pending operation in the context  $@var{ctx}$ . This can be called by any thread at any time after starting an operation on the context, but will not take effect immediately. The actual cancellation happens at the next time GPGME processes I/O in that context.

The function returns an error code if the cancellation failed (in this case the state of @var{ctx} is not modified). @end deftypefun

@c \*\*\*\*\*\*\*\*\*\*\*\*\*\*\*\*\*\*\*\*\*\*\*\*\*\*\*\*\*\*\*\*\*\*\*\*\*\*\*\*\*\*\*\*\*\*\*\*\*\*\*\*\*\*\*\*\*\* @c \*\*\*\*\*\*\*\*\*\*\*\*\*\*\*\*\*\*\* Appendices \*\*\*\*\*\*\*\*\*\*\*\*\*\*\*\*\*\*\*\*\*\*\*\*\* @c \*\*\*\*\*\*\*\*\*\*\*\*\*\*\*\*\*\*\*\*\*\*\*\*\*\*\*\*\*\*\*\*\*\*\*\*\*\*\*\*\*\*\*\*\*\*\*\*\*\*\*\*\*\*\*\*\*\*

@include uiserver.texi

@node Debugging @appendix How to solve problems @cindex

 debug @cindex GPGME\_DEBUG

Everyone knows that software often does not do what it should do and thus there is a need to track down problems. This is in particular true for applications using a complex library like @acronym{GPGME} and of course also for the library itself. Here we give a few hints on how to solve such problems.

First of all you should make sure that the keys you want to use are installed in the GnuPG engine and are usable. Thus the first test is to run the desired operation using @command{gpg} or @command{gpgsm} on the command line. If you can't figure out why things don't work, you may use @acronym{GPGME}'s built in trace feature. This feature is either enabled using the environment variable @code{GPGME\_DEBUG} or, if this is not possible, by calling the function @code{gpgme\_set\_global\_flag}. The value is the trace level and an optional file name. If no file name is given the trace output is printed to @code{stderr}.

@noindent For example @smallexample GPGME\_DEBUG=9:/home/user/mygpgme.log @end smallexample @noindent (Note that under Windows you use a semicolon in place of the colon to separate the fields.)

A trace level of 9 is pretty verbose and thus you may want to start off with a lower level. The exact definition of the trace levels and the output format may change with any release; you need to check the source code for details. In any case the trace log should be helpful to understand what is going going on. Warning: The trace log may reveal sensitive details like passphrases or other data you use in your application. If you are asked to send a log file, make sure that you run your tests only with play data.

@node Deprecated Functions @appendix Deprecated Functions @cindex deprecated

For backward compatibility @acronym{GPGME} has a number of functions, data types and constants which are deprecated and should not be used anymore. We document here those which are really old to help understanding old code and to allow migration
to their modern counterparts.

@strong{Warning:} These interfaces will be removed in a future version of @acronym{GPGME}.

```
@deftypefun void gpgme_key_release (@w{gpgme_key_t @var{key}})
The function @code{gpgme_key_release} is equivalent to
@code{gpgme_key_unref}.
@end deftypefun
```
@deftypefun gpgme\_error\_t gpgme\_op\_import\_ext (@w{gpgme\_ctx\_t @var{ctx}}, @w{gpgme\_data\_t @var{keydata}}, @w{int \*@var{nr}}) @since{0.3.9}

The function @code{gpgme\_op\_import\_ext} is equivalent to:

```
@example
 gpgme_error_t err = gpgme_op_import (ctx, keydata);
 if (!err)
  @{
   gpgme_import_result_t result = gpgme_op_import_result (ctx);
   *nr = result->considered;
  @}
@end example
@end deftypefun
```

```
@deftp {Data type} {gpgme_error_t (*gpgme_edit_cb_t) @
  (@w{void *@var{handle}}, @
  @w{gpgme_status_code_t @var{status}}, @
  @w{const char *@var{args}}, @
 @w{int @var{fd}}\})@tindex gpgme_edit_cb_t
The @code{code{gppme\_edit\_cb_t}} type is the type of functions which
@acronym{GPGME} calls
 if it a key edit operation is on-going. The
status code @var{status} and the argument line @var{args} are passed
through by @acronym{GPGME} from the crypto engine. The file
descriptor @var{fd} is -1 for normal status messages. If @var{status}
indicates a command rather than a status message, the response to the
command should be written to @var{fd}. The @var{handle} is provided
by the user at start of operation.
```
The function should return @code{GPG\_ERR\_FALSE} if it did not handle the status code, @code{0} for success, or any other error value. @end deftp

@deftypefun gpgme\_error\_t gpgme\_op\_edit (@w{gpgme\_ctx\_t @var{ctx}}, @w{gpgme\_key\_t @var{key}},  $@w{gpgme\_edit\_cb_t @var{fnc}}$ ,  $@w{void * @var{handle}}$ ,  $@w{gpgme\_data_t @var{out}}$ @since{0.3.9}

Note: This function is deprecated, please use @code{gpgme\_op\_interact} instead.

The function @code{gpgme\_op\_edit} processes the key @var{KEY} interactively, using the edit callback function @var{FNC} with the handle @var{HANDLE}. The callback is invoked for every status and command request from the crypto engine. The output of the crypto engine is written to the data object @var{out}.

Note that the protocol between the callback function and the crypto engine is specific to the crypto engine and no further support in implementing this protocol correctly is provided by @acronym{GPGME}.

The function returns the error code @code{GPG\_ERR\_NO\_ERROR} if the edit operation completes successfully, @code{GPG\_ERR\_INV\_VALUE} if @var{ctx} or @var{key} is not a valid pointer, and any error returned by the crypto engine or the edit callback handler. @end deftypefun

@deftypefun gpgme\_error\_t gpgme\_op\_edit\_start (@w{gpgme\_ctx\_t @var{ctx}}, @w{gpgme\_key\_t @var{key}}, @w{gpgme\_edit\_cb\_t @var{fnc}}, @w{void \*@var{handle}}, @w{gpgme\_data\_t @var{out}})

@since{0.3.9}

Note: This function is deprecated, please use @code{gpgme\_op\_interact\_start} instead.

The function @code{gpgme\_op\_edit\_start} initiates a @code{gpgme\_op\_edit} operation. It can be completed by calling @code{gpgme\_wait} on the context. @xref{Waiting For Completion}.

The function returns the error code @code{GPG\_ERR\_NO\_ERROR} if the operation was started successfully, and @code{GPG\_ERR\_INV\_VALUE} if @var{ctx} or @var{key} is not a valid pointer. @end deftypefun

@deftypefun gpgme\_error\_t gpgme\_op\_card\_edit (@w{gpgme\_ctx\_t @var{ctx}}, @w{gpgme\_key\_t  $@var{key}$ ,  $@w{groups}$ ,  $@w{groups}$  edit cb t  $@var{fnc}$ ,  $@w{void * @var{handle}$ ,  $@w{groups}$  data t  $@var{out}\})$ Note: This function is deprecated, please use @code{gpgme\_op\_interact} with the flag @code{GPGME\_INTERACT\_CARD} instead.

The function @code{gpgme\_op\_card\_edit} is analogous to  $@code{gpgme\_op\_edit}$ , but should be used to process the smart card corresponding to the key  $@var{key}$ . @end deftypefun

@deftypefun gpgme\_error\_t gpgme\_op\_card\_edit\_start (@w{gpgme\_ctx\_t @var{ctx}}, @w{gpgme\_key\_t  $@var{key}, @w{gpgme\_edit\_cb_t @var{fnc}}$ ,  $@w{void * @var{handle}}$ ,  $@w{gpgme\_data_t @var{out}})$ Note: This function is deprecated, please use @code{gpgme\_op\_interact\_start} with the flag @code{GPGME\_INTERACT\_CARD} instead.

The function @code{gpgme\_op\_card\_edit\_start} initiates a @code{gpgme\_op\_card\_edit} operation. It can be completed by calling @code{gpgme\_wait} on the context. @xref{Waiting For Completion}.

The function returns the error code @code{GPG\_ERR\_NO\_ERROR} if the operation was started successfully, and @code{GPG\_ERR\_INV\_VALUE} if @var{ctx} or @var{key} is not a valid pointer. @end deftypefun

@deftypefun gpgme\_error\_t gpgme\_data\_new\_with\_read\_cb (@w{gpgme\_data\_t \*@var{dh}}, @w{int (\*@var{readfunc})} (@w{void \*@var{hook}}, @w{char \*@var{buffer}}, @w{size\_t @var{count}}, @w{size\_t \*@var{nread}}), @w{void \*@var{hook\_value}}) The function @code{gpgme\_data\_new\_with\_read\_cb} creates a new @code{gpgme\_data\_t} object and uses the callback function @var{readfunc} to retrieve the data on demand. As the callback function can supply the data in any way it wants, this is the most flexible data type @acronym{GPGME} provides. However, it can not be used to write data.

The callback function receives @var{hook\_value} as its first argument whenever it is invoked. It should return up to  $@var{$  count} bytes in @var{buffer}, and return the number of bytes actually read in  $@var{r}$ nread}. It may return  $@code{0}$  in  $@var{r}$ nread} if no data is currently available. To indicate @code{EOF} the function should return with an error code of @code{-1} and set @var{nread} to @code{0}. The callback function may support to reset its internal read pointer if it is invoked with @var{buffer} and @var{nread} being @code{NULL} and @var{count} being @code{0}.

The function returns the error code @code{GPG\_ERR\_NO\_ERROR} if the data object was successfully created, @code{GPG\_ERR\_INV\_VALUE} if @var{dh} or @var{readfunc} is not a valid pointer, and @code{GPG\_ERR\_ENOMEM} if not enough memory is available. @end deftypefun

@deftypefun gpgme\_error\_t gpgme\_data\_rewind (@w{gpgme\_data\_t @var{dh}})

The function @code{gpgme\_data\_rewind} is equivalent to:

@example return (gpgme\_data\_seek (dh, 0, SEEK\_SET) ==  $-1$ ) ? gpgme\_error\_from\_errno (errno) : 0; @end example @end deftypefun

@deftp {Data type} gpgme\_attr\_t The @code{gpgme\_attr\_t} type is used to specify a key or trust item attribute. The following attributes are defined:

@table @code @item GPGME\_ATTR\_KEYID This is the key ID of a sub key. It is representable as a string.

@item GPGME\_ATTR\_FPR This is the fingerprint of a sub key. It is representable as a string.

@item GPGME\_ATTR\_ALGO This is the crypto algorithm for which the sub key can be used. It is representable as a string and as a number. The numbers correspond to the @code{enum gcry\_pk\_algos} values in the gcrypt library.

@item GPGME\_ATTR\_LEN This is the key length of a sub key. It is representable as a number.

@item GPGME\_ATTR\_CREATED This is the timestamp at creation time of a sub key. It is representable as a number.

@item GPGME\_ATTR\_EXPIRE This is the expiration time of a sub key. It is representable as a number.

@item GPGME\_ATTR\_USERID This is a user ID. There can be more than one user IDs in a  $@var{gppme\;key\;t}$  object. The first one (with index 0) is the primary user ID. The user ID is representable as a number.

@item GPGME\_ATTR\_NAME This is the name belonging to a user ID. It is representable as a string.

#### @item GPGME\_ATTR\_EMAIL

This is the email address belonging to a user ID. It is representable as a string.

## @item GPGME\_ATTR\_COMMENT

This is the comment belonging to a user ID. It is representable as a string.

#### @item GPGME\_ATTR\_VALIDITY

This is the validity belonging to a user ID. It is representable as a string and as a number. See below for a list of available validities.

# @item GPGME\_ATTR\_UID\_REVOKED

This specifies if a user ID is revoked. It is representable as a number, and is @code{1} if the user ID is revoked, and @code{0} otherwise.

## @item GPGME\_ATTR\_UID\_INVALID

This specifies if a user ID is invalid. It is representable as a number,

and is  $@code{1}$  if the user ID is invalid, and  $@code{1}$ otherwise.

## @item GPGME\_ATTR\_TYPE

This returns information about the type of key. For the string function this will eother be "PGP" or "X.509". The integer function returns 0 for PGP and 1 for X.509.

## @item GPGME\_ATTR\_IS\_SECRET

This specifies if the key is a secret key. It is representable as a number, and is @code{1} if the key is revoked, and @code{0} otherwise.

# @item GPGME\_ATTR\_KEY\_REVOKED

This specifies if a sub key is revoked. It is representable as a number, and is @code{1} if the key is revoked, and @code{0} otherwise.

# @item GPGME\_ATTR\_KEY\_INVALID This specifies if a sub key is invalid. It is representable as a number, and is @code{1} if the key is invalid, and @code{0} otherwise.

@item GPGME\_ATTR\_KEY\_EXPIRED This specifies if a sub key is expired. It is representable as a

number, and is  $@code{1}$  if the key is expired, and  $@code{0}$  otherwise.

# @item GPGME\_ATTR\_KEY\_DISABLED This specifies if a sub key is disabled. It is representable as a number, and is @code{1} if the key is disabled, and @code{0} otherwise.

#### @item GPGME\_ATTR\_KEY\_CAPS

This is a description of the capabilities of a sub key. It is representable as a string. The string contains the letter ``e'' if the key can be used for encryption, ``s'' if the key can be used for signatures, and "c" if the key can be used for certifications.

### @item GPGME\_ATTR\_CAN\_ENCRYPT

This specifies if a sub key can be used for encryption. It is representable as a number, and is @code{1} if the sub key can be used for encryption, and @code{0} otherwise.

### @item GPGME\_ATTR\_CAN\_SIGN

This specifies if a sub key can be used to create data signatures. It is representable as a number, and is @code{1} if the sub key can be used for signatures, and @code{0} otherwise.

# @item GPGME\_ATTR\_CAN\_CERTIFY

This specifies if a sub key can be used to create key certificates. It is representable as a number, and is  $@code{1}$  if the sub key can be used for certifications, and @code{0} otherwise.

@item GPGME\_ATTR\_SERIAL The X.509 issuer serial attribute of the key. It is representable as a string.

@item GPGME\_ATTR\_ISSUE The X.509 issuer name attribute of the key. It is representable as a string.

@item GPGME\_ATTR\_CHAINID The X.509 chain ID can be used to build the certification chain. It is representable as a string. @end table @end deftp

@deftypefun {const char \*} gpgme\_key\_get\_string\_attr (@w{gpgme\_key\_t @var{key}}, @w{gpgme\_attr\_t @var{what}}, @w{const void \*@var{reserved}}, @w{int @var{idx}}) The function  $@code{gpgme}$  key get string attr} returns the value of the string-representable attribute @var{what} of key @var{key}. If the attribute is an attribute of a sub key or an user ID, @var{idx} specifies the sub key or user ID of which the attribute value is returned. The argument @var{reserved} is reserved for later use and should be @code{NULL}.

The string returned is only valid as long as the key is valid.

The function returns @code{0} if an attribute can't be returned as a string, @var{key} is not a valid pointer, @var{idx} out of range, or @var{reserved} not @code{NULL}. @end deftypefun

@deftypefun {unsigned long} gpgme\_key\_get\_ulong\_attr (@w{gpgme\_key\_t @var{key}}, @w{gpgme\_attr\_t  $@var{what}$ ,  $@w{const}$  void \*@var{reserved}},  $@w{int}$   $@var{idx}$ }) The function @code{gpgme\_key\_get\_ulong\_attr} returns the value of the number-representable attribute @var{what} of key @var{key}. If the attribute is an attribute of a sub key or an user ID,  $@var$ {idx} specifies the sub key or user ID of which the attribute value is returned. The argument @var{reserved} is reserved for later use and should be @code{NULL}.

The function returns  $@code{0}$  if the attribute can't be returned as a number, @var{key} is not a valid pointer, @var{idx} out of range, or @var{reserved} not @code{NULL}. @end deftypefun

@c @c Key Signatures @c The signatures on a key are only available if the key was retrieved via a listing operation with the @code{GPGME\_KEYLIST\_MODE\_SIGS} mode enabled, because it is expensive to retrieve all signatures of a key.

So, before using the below interfaces to retrieve the signatures on a key, you have to make sure that the key was listed with signatures enabled. One convenient, but blocking, way to do this is to use the function @code{gpgme\_get\_key}.

@deftp {Data type} gpgme\_attr\_t The @code{gpgme\_attr\_t} type is used to specify a key signature attribute. The following attributes are defined:

@table @code @item GPGME\_ATTR\_KEYID This is the key ID of the key which was used for the signature. It is representable as a string.

@item GPGME\_ATTR\_ALGO

This is the crypto algorithm used to create the signature. It is representable as a string and as a number. The numbers correspond to the @code{enum gcry\_pk\_algos} values in the gcrypt library.

@item GPGME\_ATTR\_CREATED This is the timestamp at creation time of the signature. It is representable as a number.

@item GPGME\_ATTR\_EXPIRE This is the expiration time of the signature. It is representable as a number.

@item GPGME\_ATTR\_USERID This is the user ID associated with the signing key. The user ID is representable as a number.

@item GPGME\_ATTR\_NAME This is the name belonging to a user ID. It is representable as a string.

@item GPGME\_ATTR\_EMAIL This is the email address belonging to a user ID. It is representable as a string.

@item GPGME\_ATTR\_COMMENT This is the comment belonging to a user ID. It is representable as a string.

@item GPGME\_ATTR\_KEY\_REVOKED This specifies if a key signature is a revocation signature. It is representable as a number, and is @code{1} if the key is revoked, and @code{0} otherwise.

#### @c @item GPGME\_ATTR\_KEY\_EXPIRED

@c This specifies if a key signature is expired. It is representable as @c a number, and is @code{1} if the key is revoked, and @code{0} @c otherwise. @c @item GPGME\_ATTR\_SIG\_CLASS This specifies the signature class of a key signature. It is representable as a number. The meaning is specific to the crypto engine.

@item GPGME\_ATTR\_SIG\_CLASS This specifies the signature class of a key signature. It is representable as a number. The meaning is specific to the crypto engine.

@item GPGME\_ATTR\_SIG\_STATUS This is the same value as returned by  $@code{code{gpgme}$  get sig\_status}. @end table

## @end deftp

@deftypefun {const char \*} gpgme\_key\_sig\_get\_string\_attr (@w{gpgme\_key\_t @var{key}}, @w{int @var{uid\_idx}}, @w{gpgme\_attr\_t @var{what}}, @w{const void \*@var{reserved}}, @w{int @var{idx}}) The function @code{gpgme\_key\_sig\_get\_string\_attr} returns the value of the string-representable attribute @var{what} of the signature  $@var{idx}$  on the user ID  $@var{uid}$  idx in the key  $@var{key}$ . The argument @var{reserved} is reserved for later use and should be @code{NULL}.

The string returned is only valid as long as the key is valid.

The function returns @code{0} if an attribute can't be returned as a string,  $@var$ {key} is not a valid pointer,  $@var$ {uid\_idx} or  $@var$ {idx} out of range, or @var{reserved} not @code{NULL}. @end deftypefun

@deftypefun {unsigned long} gpgme\_key\_sig\_get\_ulong\_attr (@w{gpgme\_key\_t @var{key}}, @w{int  $@var{uid_idx}$ ,  $@w{gpgme\_attr_t @var{what}}$ ,  $@w{const}$  void \* $@var{reserved}$ ,  $@w{int @var{idx}}$ } The function @code{gpgme\_key\_sig\_get\_ulong\_attr} returns the value of the number-representable attribute  $@var{$ war{what} of the signature  $@var{idx}$  on the user ID  $@var{uid_idx}$  in the key  $@var{key}$ . The argument @var{reserved} is reserved for later use and should be @code{NULL}.

The function returns @code{0} if an attribute can't be returned as a string, @var{key} is not a valid pointer, @var{uid\_idx} or @var{idx} out of range, or @var{reserved} not @code{NULL}. @end deftypefun

@deftp {Data type} {enum gpgme\_sig\_stat\_t} @tindex gpgme\_sig\_stat\_t The @code{gpgme\_sig\_stat\_t} type holds the result of a signature check, or the combined result of all signatures. The following results are possible:

@table @code @item GPGME\_SIG\_STAT\_NONE This status should not occur in normal operation.

@item GPGME\_SIG\_STAT\_GOOD This status indicates that the signature is valid. For the combined result this status means that all signatures are valid.

@item GPGME\_SIG\_STAT\_GOOD\_EXP

This status indicates that the signature is valid but expired. For the combined result this status means that all signatures are valid and expired.

#### @item GPGME\_SIG\_STAT\_GOOD\_EXPKEY

This status indicates that the signature is valid but the key used to verify the signature has expired. For the combined result this status means that all signatures are valid and all keys are expired.

# @item GPGME\_SIG\_STAT\_BAD

This status indicates that the signature is invalid. For the combined result this status means that all signatures are invalid.

#### @item GPGME\_SIG\_STAT\_NOKEY

This status indicates that the signature could not be verified due to a missing key. For the combined result this status means that all signatures could not be checked due to missing keys.

@item GPGME\_SIG\_STAT\_NOSIG

This status indicates that the signature data provided was not a real signature.

@item GPGME\_SIG\_STAT\_ERROR This status indicates that there was some other error which prevented the signature verification.

#### @item GPGME\_SIG\_STAT\_DIFF

For the combined result this status means that at least two signatures have a different status. You can get each key's status with @code{gpgme\_get\_sig\_status}. @end table @end deftp

@deftypefun {const char \*} gpgme\_get\_sig\_status (@w{gpgme\_ctx\_t @var{ctx}}, @w{int @var{idx}},  $@w{gppme\_sig\_stat_t * @var{r\_stat}}$ ,  $@w{time_t * @var{r\_created}}$ ) The function @code{gpgme\_get\_sig\_status} is equivalent to:

@example gpgme\_verify\_result\_t result; gpgme\_signature\_t sig;

 result = gpgme\_op\_verify\_result (ctx);  $sig = result$ ->signatures;

while (sig  $&&$ idx) @{  $sig = sig$ ->next;

```
 idx--;
  @}
if (!sig || idx) return NULL;
 if (r_stat)
  @{
   switch (gpg_err_code (sig->status))
	@{
	case GPG_ERR_NO_ERROR:
 	 *r_stat = GPGME_SIG_STAT_GOOD;
 break;
	case GPG_ERR_BAD_SIGNATURE:
 	 *r_stat = GPGME_SIG_STAT_BAD;
 	 break;
	case GPG_ERR_NO_PUBKEY:
 	 *r_stat = GPGME_SIG_STAT_NOKEY;
 	 break;
	case GPG_ERR_NO_DATA:
 	 *r_stat = GPGME_SIG_STAT_NOSIG;
 	 break;
	case GPG_ERR_SIG_EXPIRED:
 	 *r_stat = GPGME_SIG_STAT_GOOD_EXP;
 	 break;
	case GPG_ERR_KEY_EXPIRED:
 	 *r_stat = GPGME_SIG_STAT_GOOD_EXPKEY;
 	 break;
	default:
 	 *r_stat = GPGME_SIG_STAT_ERROR;
 	 break;
	@}
  @}
 if (r_created)
 *r_created = sig->timestamp;
 return sig->fpr;
@end example
@end deftypefun
```

```
@deftypefun {const char *} gpgme_get_sig_string_attr (@w{gpgme_ctx_t @var{ctx}}, @w{int @var{idx}},
@w{gppme\_attr_t @var{what}}, @w{int @var{what}}).The function @code{gpgme_get_sig_string_attr} is equivalent to:
```

```
@example
 gpgme_verify_result_t result;
 gpgme_signature_t sig;
 result = gpgme_op_verify_result (ctx);
sig = result \rightarrow signature; while (sig && idx)
  @{
  sig = sig->next;
   idx--;
  @}
if (!sig || idx) return
 NULL;
 switch (what)
  @{
  case GPGME_ATTR_FPR:
   return sig->fpr;
  case GPGME_ATTR_ERRTOK:
  if (whatidx == 1)
    return sig->wrong_key_usage ? "Wrong_Key_Usage" : "";
   else
	return "";
  default:
   break;
  @}
 return NULL;
@end example
@end deftypefun
@deftypefun {const char *} gpgme_get_sig_ulong_attr (@w{gpgme_ctx_t @var{ctx}}, @w{int @var{idx}},
@w{gpgme_attr_t @var{what}}, @w{int @var{whatidx}})
The function @code{gpgme_get_sig_ulong_attr} is equivalent to:
@example
 gpgme_verify_result_t result;
 gpgme_signature_t sig;
 result = gpgme_op_verify_result (ctx);
 sig = result->signatures;
 while (sig && idx)
```

```
 @{
```

```
sig = sig->next;
   idx--;
  @}
if (!sig || idx) return 0;
```
 switch (what) @{ case GPGME\_ATTR\_CREATED: return sig->timestamp;

 case GPGME\_ATTR\_EXPIRE: return sig->exp\_timestamp;

 case GPGME\_ATTR\_VALIDITY: return (unsigned long) sig->validity;

 case GPGME\_ATTR\_SIG\_STATUS: switch (sig->status) @{ case GPG\_ERR\_NO\_ERROR: return GPGME\_SIG\_STAT\_GOOD;

 case GPG\_ERR\_BAD\_SIGNATURE: return GPGME\_SIG\_STAT\_BAD;

 case GPG\_ERR\_NO\_PUBKEY: return GPGME\_SIG\_STAT\_NOKEY;

 case GPG\_ERR\_NO\_DATA: return GPGME\_SIG\_STAT\_NOSIG;

 case GPG\_ERR\_SIG\_EXPIRED: return GPGME\_SIG\_STAT\_GOOD\_EXP;

 case GPG\_ERR\_KEY\_EXPIRED: return GPGME\_SIG\_STAT\_GOOD\_EXPKEY;

 default: return GPGME\_SIG\_STAT\_ERROR; @}

 case GPGME\_ATTR\_SIG\_SUMMARY: return sig->summary;

 default: break; @}

 return 0; @end example @end deftypefun

@deftypefun {const char \*} gpgme\_get\_sig\_key (@w{gpgme\_ctx\_t @var{ctx}}, @w{int @var{idx}}, @w{gpgme\_key\_t \*@var{r\_key}}) The function @code{gpgme\_get\_sig\_key} is equivalent to:

@example gpgme\_verify\_result\_t result; gpgme\_signature\_t sig;

 result = gpgme\_op\_verify\_result (ctx); sig = result->signatures;

 while (sig && idx) @{  $sig = sig$ ->next; idx--; @} if  $(!sig || idx)$  return gpg\_error (GPG\_ERR\_EOF);

 return gpgme\_get\_key (ctx, sig->fpr, r\_key, 0); @end example @end deftypefun

@include lesser.texi

@include gpl.texi

@node Concept Index @unnumbered Concept Index

@printindex cp

@node Function and Data Index @unnumbered Function and Data Index

@printindex fn

@bye

 $(21:protected-private-key(3:elg(1:p193:5*n^f'Q'R0_6mec \csc 7S8u[5$ ZF'xf5yi9F@T=KhZdU0(k5nZEI/ R]njVITPU\$W<xs-Yx)(1:g1:)(1:y192:O9GNR{?]Y\_W[FD\*zuRmk%'R\'>>e9pe eU)uS%VJ!5F)yH\*O ]l'7{@wJmQP^jurx'V2H2j[G{q\_"8()(9:protected25:openpgp-s2k3-sha1-aes-cbc((4:sha18:o"%7:5242880)16:Hs\*}u

)256:Gzk3%\Kb2=oOO@,}eBBI3F|OQP3eD%n,;~L-6UH^=64i);l e+sG"(mlH\_2sn\_BBO7hRcZUt(p6,{5|37C3m8EY9=gQ )(12:protected-at15:20101008T070148))) -----BEGIN PGP PUBLIC KEY BLOCK-----

mQENBFsMHecBCACqdJgqa+CeNYwPCK+MpOwAV6uFVjDyO2LmOs6+XfDWRBU/Zjtz 8zdYNKSbLjkWN4ujV5aiyA7MtEofszzYLEoKUt1wiDScHMpW8qmEFDvl9g26MeAV rTno9D5KodHvEIs8wnrqBs8ix0WLbh6J1Dtt8HQgIbN+v3gaRQrgBFe6z2ZYpHHx ZfOu3iFKlm2WE/NekRkvvFIo3ApGvRhGIYw6JMmugBlo7s5xosJK0I9dkPGlEEtt aF1RkcMj8sWG9vHAXcjlGgFfXSN9YLppydXpkuZGm4+gjLB2a3rbQCZVFnxCyG4O ybjkP8Jw6Udm89bK2ucYFfjdrmYn/nJqRxeNABEBAAG0I1Rlc3QgTm9Qcml2S2V5 IDxub2JvZHlAZXhhbXBsZS5vcmc+iQFOBBMBCAA4FiEE4Fmh4IZtMa4TEXCITZou EzBBU9EFAlsMHecCGwMFCwkIBwIGFQoJCAsCBBYCAwECHgECF4AACgkQTZouEzBB U9F+qwf/SHj4uRnTWgyJ71FBxQDYCBq3jbi6e7hMkRPbJyJdnPIMAb2p0PJjBgjW 0pp4+kDPZans3UDHbma1u/SFI4/y6isJiK94Bk5xp5YliLGnUceTjgDFe6lBhfQ1 zVWZC/NF3tPgbziIxXQTNt34nS+9dbV/QFDLW0POcN7C0jR/hgkBjMEH2PezWhSj mL/yLfLfUYAoxVpXjfC5aPJKqw0tR7m5ibznjCphE+FUMRg8EOmJcg6soeJ5QspU k2dPN3+Y0zCTNRgAHEI+yIQbM6pio6v2c+UCtT1QhW4xSI38/kcEG8QiM55r1TUy FcWAY5n5t1nNZtMxxse3LqEon3rKiLkBDQRbDB3nAQgAqfAjSjcngERtM+ZYOwN0 QF2v2FuEuMe8mhju7Met7SN2zGv1LnjhTNshEa9IABEfjZirE2Tqx4xCWDwDedK4 u1ToFvcnuAMnq2O47Sh+eTypsf6WPFtPBWf6ctKY31hFXjgoyDBULBvl43XU/D9C Mt7nsKDPYHVrrnge/qWPYVcb+cO0sSwNImMcwQSdTQ3VBq7MeNS9ZeBcXi+XCjhN kjNum2AQqpkHHDQV7871yQ8RIILvZSSfkLb0/SNDU+bGaw2G3lcyKdIfZi2EWWZT oCbH38I/+LV7nAEe4zFpHwW8X0Dkx2aLgxe6UszDH9L3eGhTLpJhOSiaanG+zZKm +QARAQABiQE2BBgBCAAgFiEE4Fmh4IZtMa4TEXCITZouEzBBU9EFAlsMHecCGwwA CgkQTZouEzBBU9H5TQgAolWvIsez/WW8N2tmZEnX0LOFNB+1S4L4X983njwNdoVI w19pbj+8RIHF/H9kcPGi7jK96gvlykQn3uez/95D2AiRFW5KYdOouFisKgHpv8Ay BrhclHv11yK+X/0iTD0scYaG7np5162xLkaxSO9hsz2fGv20RKaXCWkI69fWw0BR XlI5pZh2YFei2ZhH/tIMIW65h3w0gtgaZBBdpZTOOW4zvghyN+0MSObqkI1BvUJu caDFI4d6ZTmp5SY+pZyktZ4bg/vMH5VFxdIKgbLx9uVeTvOupvbAW0TNulYGUBQE nm+S0zr3W18t64e4sS3oHse8zCqo1iiImpba6F1Oaw==

 $=$ y $6DD$ -----END

 PGP PUBLIC KEY BLOCK----- ;;;; gpgme.lisp

;;; Copyright (C) 2006 g10 Code GmbH ;;; ;;; This file is part of GPGME-CL. ;;; ;;; GPGME-CL is free software; you can redistribute it and/or modify it ;;; under the terms of the GNU General Public License as published by ;;; the Free Software Foundation; either version 2 of the License, or ;;; (at your option) any later version.

;;;

;;; GPGME-CL is distributed in the hope that it will be useful, but ;;; WITHOUT ANY WARRANTY; without even the implied warranty of ;;; MERCHANTABILITY or FITNESS FOR A PARTICULAR PURPOSE. See the GNU ;;; Lesser General Public License for more details. ;;; ;;; You should have received a copy of the GNU General Public License ;;; along with GPGME; if not, write to the Free Software Foundation, ;;; Inc., 59 Temple Place - Suite 330, Boston, MA 02111-1307, USA. ;;; TODO

;;; Set up the library.

(in-package :gpgme)

(deftype byte-array () '(simple-array (unsigned-byte 8) (\*)))

(deftype character-array () '(simple-array character (\*)))

;;; Debugging.

(defvar \*debug\* nil "If debugging output should be given or not.")

;;; Load the foreign library.

(define-foreign-library libgpgme (:unix "libgpgme.so") (t (:default "libgpgme")))

(use-foreign-library libgpgme)

;;; System dependencies.

; Access to ERRNO. (defcfun ("strerror" c-strerror) :string  $(err:int))$ 

(defun get-errno () \*errno\*)

(defun set-errno (errno) (setf \*errno\* errno))

(define-condition system-error (error) ((errno :initarg :errno :reader system-error-errno))

```
 (:report (lambda (c stream)
   	 (format stream "System error: ~A: ~A"
    		 (system-error-errno c)
    		 (c-strerror (system-error-errno c)))))
 (:documentation "Signalled when an errno is encountered."))
; Needed to write passphrases.
```

```
(defcfun ("write" c-write) ssize-t
(fd : int) (buffer :string) ; Actually :pointer, but we only need string.
 (size size-t))
```

```
(defun system-write (fd buffer size)
 (let ((res (c-write fd buffer size)))
  (when (< res 0) (error 'system-error
 :errno (get-errno)))
  res))
```

```
;;;
;;; C Interface Definitions
;;;
```

```
;;; Data Type Interface
```
;;; Some new data types used for easier translation.

;;; The number of include certs. Translates to NIL for default. (defctype cert-int-t (:wrapper :int :from-c translate-cert-int-t-from-foreign :to-c translate-cert-int-t-to-foreign))

;;; A string that may be NIL to indicate a null pointer. (defctype string-or-nil-t

```
 (:wrapper :string
 :to-c translate-string-or-nil-t-to-foreign))
```
;;; Some opaque data types used by GPGME.

(defctype gpgme-ctx-t (:wrapper :pointer :to-c translate-gpgme-ctx-t-to-foreign) "The GPGME context type.")

(defctype gpgme-data-t (:wrapper :pointer :to-c translate-gpgme-data-t-to-foreign) "The GPGME data object type.")

;;; Wrappers for the libgpg-error library.

(defctype gpgme-error-t (:wrapper gpg-error::gpg-error-t :from-c translate-gpgme-error-t-from-foreign :to-c translate-gpgme-error-t-to-foreign) "The GPGME error type.")

(defctype gpgme-error-no-signal-t (:wrapper gpg-error::gpg-error-t :from-c translate-gpgme-error-no-signal-t-from-foreign) "The GPGME error type (this version does not signal conditions in translation.")

(defctype gpgme-err-code-t gpg-error::gpg-err-code-t "The GPGME error code type.")

(defctype gpgme-err-source-t gpg-error::gpg-err-source-t "The GPGME error source type.")

(defun gpgme-err-make (source code) "Construct an error value from an error code and source." (gpg-err-make source code))

(defun gpgme-error (code) "Construct an error value from an error code." (gpgme-err-make :gpg-err-source-gpgme code))

(defun gpgme-err-code (err) "Retrieve an error code from the error value ERR." (gpg-err-code err))

(defun gpgme-err-source (err) "Retrieve an error source from the error value ERR." (gpg-err-source err))

(defun gpgme-strerror (err) "Return a string containing a description of the error code." (gpg-strerror err))

(defun gpgme-strsource (err) "Return a string containing a description of the error source." (gpg-strsource err))

(defun gpgme-err-code-from-errno (err) "Retrieve the error code for the system error. If the system error

 is not mapped, :gpg-err-unknown-errno is returned." (gpg-err-code-from-errno err))

(defun gpgme-err-code-to-errno (code) "Retrieve the system error for the error code. If this is not a system error, 0 is returned." (gpg-err-code-to-errno code))

(defun gpgme-err-make-from-errno (source err) (gpg-err-make-from-errno source err))

(defun gpgme-error-from-errno (err) (gpg-error-from-errno err))

;;;

```
(defcenum gpgme-data-encoding-t
 "The possible encoding mode of gpgme-data-t objects."
 (:none 0)
 (:binary 1)
 (:base64 2)
 (:armor 3)
 (:url 4)
 (:urlesc 5)
 (:url0 6)
 (:mime 7))
```
;;;

(defcenum gpgme-pubkey-algo-t "Public key algorithms from libgcrypt." (:rsa 1) (:rsa-e 2) (:rsa-s 3) (:elg-e 16) (:dsa 17) (:ecc 18) (:elg 20) (:ecdsa 301) (:ecdh 302) (:eddsa 303))

(defcenum gpgme-hash-algo-t "Hash algorithms from libgcrypt." (:none 0) (:md5 1) (:sha1 2) (:rmd160 3)

 (:md2 5) (:tiger 6) (:haval 7) (:sha256 8) (:sha384 9) (:sha512 10) (:sha224 11) (:md4 301) (:crc32 302) (:crc32-rfc1510 303) (:crc24-rfc2440 304))

;;;

(defcenum gpgme-sig-mode-t "The available signature modes." (:none 0) (:detach 1) (:clear 2))

;;;

(defcenum gpgme-validity-t "The available validities for a trust item or key." (:unknown 0) (:undefined 1) (:never 2) (:marginal 3) (:full 4) (:ultimate 5))

```
;;;
```
(defcenum gpgme-protocol-t "The available protocols." (:openpgp 0) (:cms 1) (:gpgconf 2) (:assuan 3) (:g13 4) (:uiserver 5) (:spawn 6) (:default 254) (:unknown 255))

;;;

(defbitfield (gpgme-keylist-mode-t :unsigned-int)

 "The available keylist mode flags." (:local 1) (:extern 2) (:sigs 4) (:sig-notations) (:with-secret 16) (:with-tofu 32) (:ephemeral 128) (:validate 256))

;;;

(defbitfield (gpgme-sig-notation-flags-t :unsigned-int) "The available signature notation flags." (:human-readable 1) (:critical 2))

(defctype gpgme-sig-notation-t (:wrapper :pointer :from-c translate-gpgme-sig-notation-t-from-foreign) "Signature notation pointer type.")

;; FIXME: Doesn't this depend on endianness? (defbitfield (gpgme-sig-notation-bitfield :unsigned-int) (:human-readable 1) (:critical 2))

(defcstruct gpgme-sig-notation "Signature notations." (next gpgme-sig-notation-t) (name :pointer) (value :pointer) (name-len :int) (value-len :int) (flags gpgme-sig-notation-flags-t) (bitfield gpgme-sig-notation-bitfield))

```
;;;
```
(defcenum gpgme-status-code-t "The possible status codes for the edit operation." (:eof 0) (:enter 1) (:leave 2) (:abort 3) (:goodsig 4) (:badsig 5)

 (:errsig 6) (:badarmor 7) (:rsa-or-idea 8) (:keyexpired 9) (:keyrevoked 10) (:trust-undefined 11) (:trust-never 12) (:trust-marginal 13) (:trust-fully 14) (:trust-ultimate 15) (:shm-info 16) (:shm-get 17) (:shm-get-bool 18) (:shm-get-hidden 19) (:need-passphrase 20) (:validsig 21) (:sig-id 22) (:enc-to 23) (:nodata 24) (:bad-passphrase 25) (:no-pubkey 26) (:no-seckey 27) (:need-passphrase-sym 28) (:decryption-failed 29) (:decryption-okay 30) (:missing-passphrase 31) (:good-passphrase 32) (:goodmdc 33) (:badmdc 34) (:errmdc 35) (:imported 36) (:import-ok 37) (:import-problem 38) (:import-res 39) (:file-start 40) (:file-done 41) (:file-error 42) (:begin-decryption 43) (:end-decryption 44) (:begin-encryption 45) (:end-encryption 46) (:delete-problem 47) (:get-bool 48) (:get-line 49) (:get-hidden 50) (:got-it 51) (:progress 52)

 (:sig-created 53) (:session-key 54) (:notation-name 55) (:notation-data 56) (:policy-url 57) (:begin-stream 58) (:end-stream 59) (:key-created 60) (:userid-hint 61) (:unexpected 62) (:inv-recp 63) (:no-recp 64) (:already-signed 65) (:sigexpired 66) (:expsig 67) (:expkeysig 68) (:truncated 69) (:error 70) (:newsig 71) (:revkeysig 72) (:sig-subpacket 73) (:need-passphrase-pin 74) (:sc-op-failure 75) (:sc-op-success 76) (:cardctrl 77) (:backup-key-created 78) (:pka-trust-bad 79) (:pka-trust-good 80) (:plaintext 81) (:inv-sgnr 82) (:no-sgnr 83) (:success 84) (:decryption-info 85) (:plaintext-length 86) (:mountpoint 87) (:pinentry-launched 88) (:attribute 89) (:begin-signing 90) (:key-not-created 91) (:inquire-maxlen 92) (:failure 93) (:key-considered 94) (:tofu-user 95) (:tofu-stats 96) (:tofu-stats-long 97) (:notation-flags 98) (:decryption-compliance-mode 99)

#### ;;;

(defctype gpgme-engine-info-t (:wrapper :pointer :from-c translate-gpgme-engine-info-t-to-foreign) "The engine information structure pointer type.")

(defcstruct gpgme-engine-info "Engine information." (next gpgme-engine-info-t) (protocol gpgme-protocol-t) (file-name :string) (version :string) (req-version :string) (home-dir :string))

# ;;;

(defctype gpgme-subkey-t (:wrapper :pointer :from-c translate-gpgme-subkey-t-from-foreign) "A subkey from a key.")

;; FIXME: Doesn't this depend on endianness? (defbitfield (gpgme-subkey-bitfield :unsigned-int) "The subkey bitfield." (:revoked 1) (:expired 2) (:disabled 4) (:invalid 8) (:can-encrypt 16) (:can-sign 32) (:can-certify 64) (:secret 128) (:can-authenticate 256) (:is-qualified 512) (:is-cardkey 1024) (:is-de-vs 2048))

(defcstruct gpgme-subkey "Subkey from a key." (next gpgme-subkey-t) (bitfield gpgme-subkey-bitfield) (pubkey-algo gpgme-pubkey-algo-t) (length :unsigned-int) (keyid :string)

 (-keyid :char :count 17) (fpr :string) (timestamp :long) (expires :long))

(defctype gpgme-key-sig-t (:wrapper :pointer :from-c translate-gpgme-key-sig-t-from-foreign) "A signature on a user ID.")

;; FIXME: Doesn't this depend on endianness? (defbitfield (gpgme-key-sig-bitfield :unsigned-int) "The key signature bitfield." (:revoked 1) (:expired 2) (:invalid 4) (:exportable 16))

(defcstruct gpgme-key-sig "A signature on a user ID." (next gpgme-key-sig-t) (bitfield gpgme-key-sig-bitfield) (pubkey-algo gpgme-pubkey-algo-t) (keyid :string) (-keyid :char :count 17) (timestamp :long) (expires :long) (status gpgme-error-no-signal-t) (-class :unsigned-int) (uid :string) (name :string) (email :string) (comment :string) (sig-class :unsigned-int))

(defctype gpgme-user-id-t (:wrapper :pointer :from-c translate-gpgme-user-id-t-from-foreign) "A user ID from a key.")

;; FIXME: Doesn't this depend on endianness? (defbitfield (gpgme-user-id-bitfield :unsigned-int) "The user ID bitfield." (:revoked 1) (:invalid 2))

(defcstruct gpgme-user-id "A user ID from a key." (next gpgme-user-id-t) (bitfield gpgme-user-id-bitfield) (validity gpgme-validity-t) (uid :string) (name :string) (email :string) (comment :string) (signatures gpgme-key-sig-t) (-last-keysig gpgme-key-sig-t))

(defctype gpgme-key-t (:wrapper :pointer :from-c translate-gpgme-key-t-from-foreign :to-c translate-gpgme-key-t-to-foreign) "A key from the keyring.")

;; FIXME: Doesn't this depend on endianness? (defbitfield (gpgme-key-bitfield :unsigned-int) "The key bitfield." (:revoked 1) (:expired 2) (:disabled 4) (:invalid 8) (:can-encrypt 16) (:can-sign 32) (:can-certify 64) (:secret 128) (:can-authenticate 256) (:is-qualified 512))

(defcstruct gpgme-key "A signature on a user ID." (-refs :unsigned-int) (bitfield gpgme-key-bitfield) (protocol gpgme-protocol-t) (issuer-serial :string) (issuer-name :string) (chain-id :string) (owner-trust gpgme-validity-t) (subkeys gpgme-subkey-t) (uids gpgme-user-id-t) (-last-subkey gpgme-subkey-t) (-last-uid gpgme-user-id-t) (keylist-mode gpgme-keylist-mode-t)) ;;;

;;; There is no support in CFFI to define callback C types and have ;;; automatic type checking with the callback definition.

(defctype gpgme-passphrase-cb-t :pointer)

(defctype gpgme-progress-cb-t :pointer)

(defctype gpgme-edit-cb-t :pointer)

;;; ;;; Function Interface ;;;

;;; Context management functions.

(defcfun ("gpgme\_new" c-gpgme-new) gpgme-error-t (ctx :pointer))

(defcfun ("gpgme\_release" c-gpgme-release) :void (ctx gpgme-ctx-t))

(defcfun ("gpgme\_set\_protocol" c-gpgme-set-protocol) gpgme-error-t (ctx gpgme-ctx-t) (proto gpgme-protocol-t))

(defcfun ("gpgme\_get\_protocol" c-gpgme-get-protocol) gpgme-protocol-t (ctx gpgme-ctx-t))

(defcfun ("gpgme\_get\_protocol\_name" c-gpgme-get-protocol-name) :string (proto gpgme-protocol-t))

(defcfun ("gpgme\_set\_armor" c-gpgme-set-armor) :void (ctx gpgme-ctx-t) (yes :boolean))

(defcfun ("gpgme\_get\_armor" c-gpgme-get-armor) :boolean (ctx gpgme-ctx-t))

(defcfun ("gpgme\_set\_textmode" c-gpgme-set-textmode) :void (ctx gpgme-ctx-t) (yes :boolean))

(defcfun ("gpgme\_get\_textmode" c-gpgme-get-textmode) :boolean (ctx gpgme-ctx-t))

(defconstant +include-certs-default+ -256)

(defcfun ("gpgme\_set\_include\_certs" c-gpgme-set-include-certs) :void (ctx gpgme-ctx-t) (nr-of-certs cert-int-t))

(defcfun ("gpgme\_get\_include\_certs" c-gpgme-get-include-certs) cert-int-t (ctx gpgme-ctx-t))

(defcfun ("gpgme\_set\_keylist\_mode" c-gpgme-set-keylist-mode) gpgme-error-t (ctx gpgme-ctx-t) (mode gpgme-keylist-mode-t))

(defcfun ("gpgme\_get\_keylist\_mode" c-gpgme-get-keylist-mode) gpgme-keylist-mode-t (ctx gpgme-ctx-t))

(defcfun ("gpgme\_set\_passphrase\_cb" c-gpgme-set-passphrase-cb) :void (ctx gpgme-ctx-t) (cb gpgme-passphrase-cb-t) (hook-value :pointer))

(defcfun ("gpgme\_get\_passphrase\_cb" c-gpgme-get-passphrase-cb) :void (ctx gpgme-ctx-t) (cb-p :pointer) (hook-value-p :pointer))

(defcfun ("gpgme\_set\_progress\_cb" c-gpgme-set-progress-cb) :void (ctx gpgme-ctx-t) (cb gpgme-progress-cb-t) (hook-value :pointer))

(defcfun ("gpgme\_get\_progress\_cb" c-gpgme-get-progress-cb) :void (ctx gpgme-ctx-t) (cb-p :pointer) (hook-value-p :pointer))

(defcfun ("gpgme\_set\_locale" c-gpgme-set-locale) gpgme-error-t (ctx gpgme-ctx-t) (category :int) (value string-or-nil-t))

(defcfun ("gpgme\_ctx\_get\_engine\_info" c-gpgme-ctx-get-engine-info) gpgme-engine-info-t (ctx gpgme-ctx-t))

```
(defcfun ("gpgme_ctx_set_engine_info" c-gpgme-ctx-set-engine-info)
  gpgme-error-t
 (ctx gpgme-ctx-t)
 (proto gpgme-protocol-t)
 (file-name string-or-nil-t)
 (home-dir string-or-nil-t))
```
;;;

(defcfun ("gpgme\_pubkey\_algo\_name" c-gpgme-pubkey-algo-name) :string (algo gpgme-pubkey-algo-t))

(defcfun ("gpgme\_hash\_algo\_name" c-gpgme-hash-algo-name) :string (algo gpgme-hash-algo-t))

;;;

```
(defcfun ("gpgme_signers_clear" c-gpgme-signers-clear) :void
 (ctx gpgme-ctx-t))
```

```
(defcfun ("gpgme_signers_add" c-gpgme-signers-add)
 gpgme-error-t
 (ctx gpgme-ctx-t)
 (key gpgme-key-t))
```

```
(defcfun ("gpgme_signers_enum" c-gpgme-signers-enum) gpgme-key-t
 (ctx gpgme-ctx-t)
 (seq :int))
```
;;;

```
(defcfun ("gpgme_sig_notation_clear" c-gpgme-sig-notation-clear) :void
 (ctx gpgme-ctx-t))
```

```
(defcfun ("gpgme_sig_notation_add" c-gpgme-sig-notation-add) gpgme-error-t
 (ctx gpgme-ctx-t)
 (name :string)
 (value string-or-nil-t)
 (flags gpgme-sig-notation-flags-t))
```

```
(defcfun ("gpgme_sig_notation_get" c-gpgme-sig-notation-get)
  gpgme-sig-notation-t
 (ctx gpgme-ctx-t))
```
;;; Run Control.

;;; There is no support in CFFI to define callback C types and have ;;; automatic type checking with the callback definition.

(defctype gpgme-io-cb-t :pointer)

(defctype gpgme-register-io-cb-t :pointer)

(defctype gpgme-remove-io-cb-t :pointer)

(defcenum gpgme-event-io-t "The possible events on I/O event callbacks."  $(:star 0)$  (:done 1) (:next-key 2) (:next-trustitem 3))

(defctype gpgme-event-io-cb-t :pointer)

(defcstruct gpgme-io-cbs "I/O callbacks." (add gpgme-register-io-cb-t) (add-priv :pointer) (remove gpgme-remove-io-cb-t) (event gpgme-event-io-cb-t) (event-priv :pointer))

(defctype gpgme-io-cbs-t :pointer)

(defcfun ("gpgme\_set\_io\_cbs" c-gpgme-set-io-cbs) :void (ctx gpgme-ctx-t) (io-cbs gpgme-io-cbs-t))

(defcfun ("gpgme\_get\_io\_cbs" c-gpgme-get-io-cbs) :void (ctx gpgme-ctx-t) (io-cbs gpgme-io-cbs-t))

(defcfun ("gpgme\_wait" c-gpgme-wait) gpgme-ctx-t (ctx gpgme-ctx-t) (status-p :pointer) (hang :int))

;;; Functions to handle data objects.

;;; There is no support in CFFI to define callback C types and have ;;; automatic type checking with the callback definition.

(defctype gpgme-data-read-cb-t :pointer) (defctype gpgme-data-write-cb-t :pointer) (defctype gpgme-data-seek-cb-t :pointer)

(defctype gpgme-data-release-cb-t :pointer)

(defcstruct gpgme-data-cbs "Data callbacks." (read gpgme-data-read-cb-t) (write gpgme-data-write-cb-t) (seek gpgme-data-seek-cb-t) (release gpgme-data-release-cb-t))

(defctype gpgme-data-cbs-t :pointer "Data callbacks pointer.")

(defcfun ("gpgme\_data\_read" c-gpgme-data-read) ssize-t (dh gpgme-data-t) (buffer :pointer) (size size-t))

(defcfun ("gpgme\_data\_write" c-gpgme-data-write) ssize-t (dh gpgme-data-t) (buffer :pointer) (size size-t))

(defcfun ("gpgme\_data\_seek" c-gpgme-data-seek) off-t (dh gpgme-data-t) (offset off-t) (whence :int))

(defcfun ("gpgme\_data\_new" c-gpgme-data-new) gpgme-error-t (dh-p :pointer))

(defcfun ("gpgme\_data\_release" c-gpgme-data-release) :void (dh gpgme-data-t))

(defcfun ("gpgme\_data\_new\_from\_mem" c-gpgme-data-new-from-mem) gpgme-error-t (dh-p :pointer) (buffer :pointer) (size size-t) (copy :int))

(defcfun ("gpgme\_data\_release\_and\_get\_mem" c-gpgme-data-release-and-get-mem) :pointer (dh gpgme-data-t) (len-p :pointer))

(defcfun ("gpgme\_data\_new\_from\_cbs" c-gpgme-data-new-from-cbs) gpgme-error-t (dh-p :pointer) (cbs gpgme-data-cbs-t)

(handle :pointer))

(defcfun ("gpgme\_data\_new\_from\_fd" c-gpgme-data-new-from-fd) gpgme-error-t (dh-p :pointer)  $(fd : int))$ 

(defcfun ("gpgme\_data\_new\_from\_stream" c-gpgme-data-new-from-stream) gpgme-error-t (dh-p :pointer) (stream :pointer))

(defcfun ("gpgme\_data\_get\_encoding" c-gpgme-data-get-encoding) gpgme-data-encoding-t (dh gpgme-data-t))

(defcfun ("gpgme\_data\_set\_encoding" c-gpgme-data-set-encoding) gpgme-error-t (dh gpgme-data-t) (enc gpgme-data-encoding-t))

(defcfun ("gpgme\_data\_get\_file\_name" c-gpgme-data-get-file-name) :string (dh gpgme-data-t))

(defcfun ("gpgme\_data\_set\_file\_name" c-gpgme-data-set-file-name) gpgme-error-t (dh gpgme-data-t) (file-name string-or-nil-t))

(defcfun ("gpgme\_data\_new\_from\_file" c-gpgme-data-new-from-file) gpgme-error-t (dh-p :pointer) (fname :string) (copy :int))

(defcfun ("gpgme\_data\_new\_from\_filepart" c-gpgme-data-new-from-filepart) gpgme-error-t (dh-p :pointer) (fname :string) (fp :pointer) (offset off-t)

(length size-t))

;;; Key and trust functions.

(defcfun ("gpgme\_get\_key" c-gpgme-get-key) gpgme-error-t (ctx gpgme-ctx-t) (fpr :string) (key-p :pointer) (secret :boolean))

(defcfun ("gpgme\_key\_ref" c-gpgme-key-ref) :void (key gpgme-key-t))

(defcfun ("gpgme\_key\_unref" c-gpgme-key-unref) :void (key gpgme-key-t))

;;; Crypto operations.

(defcfun ("gpgme\_cancel" c-gpgme-cancel) gpgme-error-t (ctx gpgme-ctx-t))

;;;

(defctype gpgme-invalid-key-t (:wrapper :pointer :from-c translate-gpgme-invalid-key-t-from-foreign) "An invalid key structure.")

(defcstruct gpgme-invalid-key "An invalid key structure." (next gpgme-invalid-key-t) (fpr :string) (reason gpgme-error-no-signal-t))

;;; Encryption.

(defcstruct gpgme-op-encrypt-result "Encryption result structure." (invalid-recipients gpgme-invalid-key-t))

(defctype gpgme-op-encrypt-result-t (:wrapper :pointer :from-c translate-gpgme-op-encrypt-result-t-from-foreign) "An encryption result structure.")

(defcfun ("gpgme\_op\_encrypt\_result" c-gpgme-op-encrypt-result) gpgme-op-encrypt-result-t (ctx gpgme-ctx-t))

(defbitfield gpgme-encrypt-flags-t (:always-trust 1) (:no-encrypt-to 2) (:prepare 4) (:expect-sign 8) (:no-compress 16) (:symmetric 32) (:throw-keyids 64)

 (:wrap 128) (:want-address 256))

(defcfun ("gpgme\_op\_encrypt\_start" c-gpgme-op-encrypt-start) gpgme-error-t (ctx gpgme-ctx-t) (recp :pointer) ; Key array. (flags gpgme-encrypt-flags-t) (plain gpgme-data-t) (cipher gpgme-data-t))

(defcfun ("gpgme\_op\_encrypt" c-gpgme-op-encrypt) gpgme-error-t (ctx gpgme-ctx-t) (recp :pointer) ; Key array. (flags gpgme-encrypt-flags-t) (plain gpgme-data-t) (cipher gpgme-data-t))

(defcfun ("gpgme\_op\_encrypt\_sign\_start" c-gpgme-op-encrypt-sign-start) gpgme-error-t (ctx gpgme-ctx-t) (recp :pointer) ; Key array. (flags gpgme-encrypt-flags-t) (plain gpgme-data-t) (cipher gpgme-data-t))

(defcfun ("gpgme\_op\_encrypt\_sign" c-gpgme-op-encrypt-sign) gpgme-error-t (ctx gpgme-ctx-t) (recp :pointer) ; Key array. (flags gpgme-encrypt-flags-t) (plain gpgme-data-t) (cipher gpgme-data-t))

;;; Decryption.

(defctype gpgme-recipient-t (:wrapper :pointer :from-c translate-gpgme-recipient-t-from-foreign) "A recipient structure.")

(defcstruct gpgme-recipient "Recipient structure." (next gpgme-recipient-t) (keyid :string) (-keyid :char :count 17) (pubkey-algo gpgme-pubkey-algo-t) (status gpgme-error-no-signal-t))

(defbitfield gpgme-op-decrypt-result-bitfield "Decryption result structure bitfield." (:wrong-key-usage 1) (:is-de-vs 2)  $(:is$ -mine 4))

(defcstruct gpgme-op-decrypt-result "Decryption result structure." (unsupported-algorithm :string) (bitfield gpgme-op-decrypt-result-bitfield) (recipients gpgme-recipient-t) (file-name :string))

(defctype gpgme-op-decrypt-result-t (:wrapper :pointer :from-c translate-gpgme-op-decrypt-result-t-from-foreign) "A decryption result structure.")

(defcfun ("gpgme\_op\_decrypt\_result" c-gpgme-op-decrypt-result) gpgme-op-decrypt-result-t (ctx gpgme-ctx-t))

(defcfun ("gpgme\_op\_decrypt\_start" c-gpgme-op-decrypt-start) gpgme-error-t (ctx gpgme-ctx-t) (cipher gpgme-data-t) (plain gpgme-data-t))

(defcfun ("gpgme\_op\_decrypt" c-gpgme-op-decrypt) gpgme-error-t (ctx gpgme-ctx-t) (cipher gpgme-data-t) (plain gpgme-data-t))

(defcfun ("gpgme\_op\_decrypt\_verify\_start" c-gpgme-op-decrypt-verify-start) gpgme-error-t (ctx gpgme-ctx-t) (cipher gpgme-data-t) (plain gpgme-data-t))

(defcfun ("gpgme\_op\_decrypt\_verify" c-gpgme-op-decrypt-verify) gpgme-error-t (ctx gpgme-ctx-t) (cipher gpgme-data-t) (plain gpgme-data-t))

;;; Signing.

(defctype gpgme-new-signature-t (:wrapper :pointer :from-c translate-gpgme-new-signature-t-from-foreign) "A new signature structure.")

(defcstruct gpgme-new-signature "New signature structure." (next gpgme-new-signature-t) (type gpgme-sig-mode-t) (pubkey-algo gpgme-pubkey-algo-t) (hash-algo gpgme-hash-algo-t) (-obsolete-class :unsigned-long) (timestamp :long) (fpr :string) (-obsolete-class-2 :unsigned-int) (sig-class :unsigned-int))

(defcstruct gpgme-op-sign-result "Signing result structure." (invalid-signers gpgme-invalid-key-t) (signatures gpgme-new-signature-t))

(defctype gpgme-op-sign-result-t (:wrapper :pointer :from-c translate-gpgme-op-sign-result-t-from-foreign) "A signing result structure.")

(defcfun ("gpgme\_op\_sign\_result" c-gpgme-op-sign-result) gpgme-op-sign-result-t (ctx gpgme-ctx-t))

(defcfun ("gpgme\_op\_sign\_start" c-gpgme-op-sign-start) gpgme-error-t (ctx gpgme-ctx-t) (plain gpgme-data-t) (sig gpgme-data-t) (mode gpgme-sig-mode-t))

(defcfun ("gpgme\_op\_sign" c-gpgme-op-sign) gpgme-error-t (ctx gpgme-ctx-t) (plain gpgme-data-t) (sig gpgme-data-t) (mode gpgme-sig-mode-t))

;;; Verify.

(defbitfield (gpgme-sigsum-t :unsigned-int) "Flags used for the summary field in a gpgme-signature-t." (:valid #x0001) (:green #x0002) (:red #x0004)
(:key-revoked #x0010) (:key-expired #x0020) (:sig-expired #x0040) (:key-missing #x0080) (:crl-missing #x0100) (:crl-too-old #x0200) (:bad-policy #x0400) (:sys-error #x0800) (:tofu-conflict #x1000))

(defctype gpgme-signature-t (:wrapper :pointer :from-c translate-gpgme-signature-t-from-foreign) "A signature structure.")

;; FIXME: Doesn't this depend on endianness? (defbitfield (gpgme-signature-bitfield :unsigned-int) "The signature bitfield." (:wrong-key-usage 1) (:pka-trust 2) (:chain-model 4) (:is-de-vs 8))

(defcstruct gpgme-signature "Signature structure." (next gpgme-signature-t) (summary gpgme-sigsum-t) (fpr :string) (status gpgme-error-no-signal-t) (notations gpgme-sig-notation-t) (timestamp :unsigned-long) (exp-timestamp :unsigned-long) (bitfield gpgme-signature-bitfield) (validity gpgme-validity-t) (validity-reason gpgme-error-no-signal-t) (pubkey-algo gpgme-pubkey-algo-t) (hash-algo gpgme-hash-algo-t))

(defcstruct gpgme-op-verify-result "Verify result structure." (signatures gpgme-signature-t) (file-name :string))

(defctype gpgme-op-verify-result-t (:wrapper :pointer :from-c translate-gpgme-op-verify-result-t-from-foreign) "A verify result structure.")

(defcfun ("gpgme\_op\_verify\_result" c-gpgme-op-verify-result) gpgme-op-verify-result-t (ctx gpgme-ctx-t))

(defcfun ("gpgme\_op\_verify\_start" c-gpgme-op-verify-start) gpgme-error-t (ctx gpgme-ctx-t) (sig gpgme-data-t) (signed-text gpgme-data-t) (plaintext gpgme-data-t))

(defcfun ("gpgme\_op\_verify" c-gpgme-op-verify) gpgme-error-t (ctx gpgme-ctx-t) (sig gpgme-data-t) (signed-text gpgme-data-t) (plaintext gpgme-data-t))

;;; Import.

(defbitfield (gpgme-import-flags-t :unsigned-int) "Flags used for the import status field." (:new #x0001) (:uid #x0002) (:sig #x0004) (:subkey #x0008) (:secret #x0010))

(defctype gpgme-import-status-t (:wrapper :pointer :from-c translate-gpgme-import-status-t-from-foreign) "An import status structure.")

(defcstruct gpgme-import-status "New import status structure." (next gpgme-import-status-t) (fpr :string) (result gpgme-error-no-signal-t) (status :unsigned-int))

(defcstruct gpgme-op-import-result "Import result structure." (considered :int) (no-user-id :int) (imported :int) (imported-rsa :int) (unchanged :int) (new-user-ids :int)

 (new-sub-keys :int) (new-signatures :int) (new-revocations :int) (secret-read :int) (secret-imported :int) (secret-unchanged :int) (skipped-new-keys :int) (not-imported :int) (imports gpgme-import-status-t))

(defctype gpgme-op-import-result-t (:wrapper :pointer :from-c translate-gpgme-op-import-result-t-from-foreign) "An import status result structure.")

(defcfun ("gpgme\_op\_import\_result" c-gpgme-op-import-result) gpgme-op-import-result-t (ctx gpgme-ctx-t))

(defcfun ("gpgme\_op\_import\_start" c-gpgme-op-import-start) gpgme-error-t (ctx gpgme-ctx-t) (keydata gpgme-data-t))

(defcfun ("gpgme\_op\_import" c-gpgme-op-import) gpgme-error-t (ctx gpgme-ctx-t) (keydata gpgme-data-t))

;;; Export.

(defcfun ("gpgme\_op\_export\_start" c-gpgme-op-export-start) gpgme-error-t (ctx gpgme-ctx-t) (pattern :string) (reserved :unsigned-int) (keydata gpgme-data-t))

(defcfun ("gpgme\_op\_export" c-gpgme-op-export) gpgme-error-t (ctx gpgme-ctx-t) (pattern :string) (reserved :unsigned-int) (keydata gpgme-data-t))

;;; FIXME: Extended export interfaces require array handling.

;;; Key generation.

(defbitfield (gpgme-genkey-flags-t :unsigned-int) "Flags used for the key generation result bitfield." (:primary #x0001)

 (:sub #x0002) (:uid #x0004))

```
(defcstruct gpgme-op-genkey-result
 "Key generation result structure."
 (bitfield gpgme-genkey-flags-t)
 (fpr :string))
```
(defctype gpgme-op-genkey-result-t :pointer "A key generation result structure.")

(defcfun ("gpgme\_op\_genkey\_result" c-gpgme-op-genkey-result) gpgme-op-genkey-result-t (ctx gpgme-ctx-t))

(defcfun ("gpgme\_op\_genkey\_start" c-gpgme-op-genkey-start) gpgme-error-t (ctx gpgme-ctx-t) (parms :string) (pubkey gpgme-data-t) (seckey gpgme-data-t))

(defcfun ("gpgme\_op\_genkey" c-gpgme-op-genkey) gpgme-error-t (ctx gpgme-ctx-t) (parms :string) (pubkey gpgme-data-t) (seckey gpgme-data-t))

;;; Key deletion.

(defcfun ("gpgme\_op\_delete\_start" c-gpgme-op-delete-start) gpgme-error-t (ctx gpgme-ctx-t) (key gpgme-key-t) (allow-secret :int))

(defcfun ("gpgme\_op\_delete" c-gpgme-op-delete) gpgme-error-t (ctx gpgme-ctx-t) (key gpgme-key-t) (allow-secret :int))

;;; FIXME: Add edit interfaces.

;;; Keylist interface.

(defbitfield (gpgme-keylist-flags-t :unsigned-int) "Flags used for the key listing result bitfield." (:truncated #x0001))

(defcstruct gpgme-op-keylist-result "Key listing result structure." (bitfield gpgme-keylist-flags-t))

(defctype gpgme-op-keylist-result-t :pointer "A key listing result structure.")

(defcfun ("gpgme\_op\_keylist\_result" c-gpgme-op-keylist-result) gpgme-op-keylist-result-t (ctx gpgme-ctx-t))

(defcfun ("gpgme\_op\_keylist\_start" c-gpgme-op-keylist-start) gpgme-error-t (ctx gpgme-ctx-t) (pattern :string) (secret\_only :boolean))

;;; FIXME: Extended keylisting requires array handling.

(defcfun ("gpgme\_op\_keylist\_next" c-gpgme-op-keylist-next) gpgme-error-t (ctx gpgme-ctx-t) (r-key :pointer))

(defcfun ("gpgme\_op\_keylist\_end" c-gpgme-op-keylist-end) gpgme-error-t (ctx gpgme-ctx-t))

;;; Various functions.

```
(defcfun ("gpgme_check_version" c-gpgme-check-version) :string
 (req-version string-or-nil-t))
```

```
(defcfun ("gpgme_get_engine_info" c-gpgme-get-engine-info) gpgme-error-t
 (engine-info-p :pointer))
```

```
(defcfun ("gpgme_set_engine_info" c-gpgme-set-engine-info) gpgme-error-t
 (proto gpgme-protocol-t)
 (file-name string-or-nil-t)
 (home-dir
 string-or-nil-t))
```
(defcfun ("gpgme\_engine\_check\_version" c-gpgme-engine-check-verson) gpgme-error-t (proto gpgme-protocol-t))

```
;;;
;;; L I S P I N T E R F A C E
;;;
```
;;; ;;; Lisp type translators. ;;;

;;; Both directions.

;;; cert-int-t is a helper type that takes care of representing the ;;; default number of certs as NIL.

```
(defun translate-cert-int-t-from-foreign (value)
 (cond
  ((eql value +include-certs-default+) nil)
  (t value)))
```

```
(defun translate-cert-int-t-to-foreign (value)
 (cond
  (value value)
 (t + include-certs-default+)))
```
;;; string-or-nil-t translates a null pointer to NIL and vice versa.

;;; Translation from foreign null pointer already works as expected.

(defun translate-string-or-nil-t-to-foreign (value) (cond (value value) (t (null-pointer))))

;;; Output only.

;;; These type translators only convert from foreign type, because we ;;; never use these types in the other direction.

;;; Convert gpgme-engine-info-t linked lists into a list of property ;;; lists. Note that this converter will automatically be invoked ;;; recursively. ;;; ;;; FIXME: Should we use a hash table (or struct, or clos) instead of ;;; property list, as recommended by the Lisp FAQ? (defun translate-gpgme-engine-info-t-from-foreign (value) (cond ((null-pointer-p value) nil) (t (with-foreign-slots

 ((next protocol file-name version req-version home-dir)

 value (:struct gpgme-engine-info))

 (append (list protocol (list

 :file-name file-name

```
			 :version version
   			 :req-version req-version
    			 :home-dir home-dir))
		 next)))))
```

```
(defun translate-gpgme-invalid-key-t-from-foreign (value)
 (cond
  ((null-pointer-p value) nil)
  (t (with-foreign-slots
  	 ((next fpr reason)
  	 value (:struct gpgme-invalid-key))
	 (append (list (list :fpr fpr
    			 :reason reason))
 next))))(defun translate-gpgme-op-encrypt-result-t-from-foreign (value)
```
 (cond ((null-pointer-p value) nil) (t (with-foreign-slots

```
 ((invalid-recipients)
  	 value (:struct gpgme-op-encrypt-result))
	 (list :encrypt
    (list :invalid-recipients invalid-recipients))))))
```

```
(defun translate-gpgme-recipient-t-from-foreign (value)
 (cond
  ((null-pointer-p value) nil)
  (t (with-foreign-slots
  	 ((next keyid pubkey-algo status)
   	 value (:struct gpgme-recipient))
 	 (append (list (list :keyid keyid
     			 :pubkey-algo pubkey-algo
     			 :status status))
 next))))
```

```
(defun translate-gpgme-op-decrypt-result-t-from-foreign (value)
 (cond
  ((null-pointer-p value) nil)
  (t (with-foreign-slots
  	 ((unsupported-algorithm bitfield recipients file-name)
   	 value (:struct gpgme-op-decrypt-result))
 	 (list :decrypt (list :unsupported-algorithm unsupported-algorithm
     			 :bitfield bitfield
     			 :recipients recipients
     			 :file-name file-name))))))
```
(defun translate-gpgme-new-signature-t-from-foreign (value)

```
 (cond
  ((null-pointer-p value) nil)
  (t (with-foreign-slots
 	 ((next
 type pubkey-algo hash-algo timestamp fpr sig-class)
  	 value (:struct gpgme-new-signature))
	 (append (list (list :type type
    			 :pubkey-algo pubkey-algo
    			 :hash-algo hash-algo
    			 :timestamp timestamp
    			 :fpr fpr
    			 :sig-class sig-class))
 n(x(t))))
```
(defun translate-gpgme-op-sign-result-t-from-foreign (value) (cond ((null-pointer-p value) nil) (t (with-foreign-slots ((invalid-signers signatures) value (:struct gpgme-op-sign-result)) (list :sign (list :invalid-signers invalid-signers :signatures signatures))))))

(defun translate-gpgme-signature-t-from-foreign (value)

(cond

```
 ((null-pointer-p value) nil)
 (t (with-foreign-slots
 	 ((next summary fpr status notations timestamp
 		 exp-timestamp bitfield validity validity-reason
 		 pubkey-algo hash-algo)
  	 value (:struct gpgme-signature))
	 (append (list (list :summary summary
    			 :fpr fpr
    			 :status status
    			 :notations notations
    			 :timestamp timestamp
```
 :exp-timestamp exp-timestamp :bitfield bitfield :validity validity :validity-reason validity-reason :pubkey-algo pubkey-algo))  $next))))$ 

(defun translate-gpgme-op-verify-result-t-from-foreign (value) (cond ((null-pointer-p value) nil) (t (with-foreign-slots

 ((signatures file-name) value (:struct gpgme-op-verify-result)) (list :verify (list :signatures signatures :file-name file-name))))))

(defun translate-gpgme-import-status-t-from-foreign (value) (cond ((null-pointer-p value) nil) (t (with-foreign-slots ((next fpr result status) value (:struct gpgme-import-status)) (append (list (list :fpr fpr :result result :status status))  $next))))$ 

(defun translate-gpgme-op-import-result-t-from-foreign (value) (cond ((null-pointer-p value) nil) (t (with-foreign-slots ((considered no-user-id imported imported-rsa unchanged new-user-ids new-sub-keys new-signatures new-revocations secret-read secret-imported secret-unchanged skipped-new-keys not-imported imports) value (:struct gpgme-op-import-result)) (list :verify (list :considered considered :no-user-id no-user-id :imported imported :imported-rsa imported-rsa :unchanged unchanged :new-user-ids new-user-ids :new-sub-keys new-sub-keys :new-signatures new-signatures :new-revocations new-revocations :secret-read secret-read :secret-imported secret-imported :secret-unchanged secret-unchanged :skipped-new-keys skipped-new-keys :not-imported not-imported :imports imports))))))

;;; Error handling.

;;; Use gpgme-error-no-signal-t to suppress automatic error handling ;;; at translation time.

;;;

;;; FIXME: Part of this probably should be in gpg-error!

(define-condition gpgme-error (error) ((value :initarg :gpgme-error :reader gpgme-error-value)) (:report (lambda (c stream)

 (format stream "GPGME returned error: ~A (~A)" (gpgme-strerror (gpgme-error-value c)) (gpgme-strsource (gpgme-error-value c))))) (:documentation "Signalled when a GPGME function returns an error."))

(defun translate-gpgme-error-t-from-foreign (value) "Raise a GPGME-ERROR if VALUE is non-zero." (when (not (eql (gpgme-err-code value) :gpg-err-no-error)) (error 'gpgme-error :gpgme-error value)) (gpg-err-canonicalize value))

(defun translate-gpgme-error-t-to-foreign (value) "Canonicalize the error value." (if (eql (gpgme-err-code value) :gpg-err-no-error) 0

(gpg-err-as-value value)))

(defun translate-gpgme-error-no-signal-t-from-foreign (value) "Canonicalize the error value." (gpg-err-canonicalize value))

;;; \*INTERNAL\* Lispy Function Interface that is still close to the C ;;; interface.

;;; Passphrase callback management.

;;; Maybe: Instead, use subclassing, and provide a customizable ;;; default implementation for ease-of-use.

(defvar

 \*passphrase-handles\* (make-hash-table) "Hash table with GPGME context address as key and the corresponding passphrase callback object as value.")

(defcallback passphrase-cb gpgme-error-t ((handle :pointer) (uid-hint :string) (passphrase-info :string) (prev-was-bad :boolean)  $(fd : int)$  (handler-case (let\* ((passphrase-cb

```
	 (gethash (pointer-address handle) *passphrase-handles*))
   	 (passphrase
    	 (cond
 		((functionp passphrase-cb)
 		 (concatenate 'string
     			 (funcall passphrase-cb uid-hint passphrase-info
       				 prev-was-bad)
     			 '(#\Newline)))
 		(t (concatenate 'string passphrase-cb '(#\Newline)))))
   	 (passphrase-len (length passphrase))
   	 ;; FIXME: Could be more robust.
   	 (res (system-write fd passphrase passphrase-len)))
	(cond
 	 ((< res passphrase-len) ; FIXME: Blech. A weak attempt to be robust.
  	 (gpgme-error :gpg-err-inval))
 	 (t (gpgme-error :gpg-err-no-error))))
  (gpgme-error (err)
 (gpgme-error-value err))
  (system-error (err) (gpgme-error-from-errno (system-error-errno err)))
  ;; FIXME: The original error gets lost here. 
  (condition (err) (progn
     		 (when *debug*
  			 (format t "DEBUG: passphrase-cb: Unexpressable: ~A~%"
   				 err))
     		 (gpgme-error :gpg-err-general)))))
;;; CTX is a C-pointer to the context.
(defun gpgme-set-passphrase-cb (ctx cb)
 "Set the passphrase callback for CTX."
 (let ((handle (pointer-address ctx)))
  (cond
    (cb (setf (gethash handle *passphrase-handles*) cb)
 	 (c-gpgme-set-passphrase-cb ctx (callback passphrase-cb) ctx))
    (t (c-gpgme-set-passphrase-cb ctx (null-pointer) (null-pointer))
 	 (remhash handle *passphrase-handles*)))))
;;; Progress callback management.
;;; Maybe: Instead, use subclassing, and provide a customizable
;;; default implementation for ease-of-use.
(defvar *progress-handles* (make-hash-table)
 "Hash table with GPGME context address as key and the corresponding
  progress callback
 object as value.")
(defcallback progress-cb :void ((handle :pointer)
```

```
				(what :string)
```

```
				(type :int)
  				(current :int)
  				(total :int))
 (handler-case
    (let* ((progress-cb
    	 (gethash (pointer-address handle) *progress-handles*)))
	(funcall progress-cb what type current total))
  ;; FIXME: The original error gets lost here. 
  (condition (err) (when *debug*
     		 (format t "DEBUG: progress-cb: Unexpressable: ~A~%"
      err)))))
;;; CTX is a C-pointer to the context.
(defun gpgme-set-progress-cb (ctx cb)
 "Set the progress callback for CTX."
 (let ((handle (pointer-address ctx)))
  (cond
    (cb (setf (gethash handle *progress-handles*) cb)
 	 (c-gpgme-set-progress-cb ctx (callback progress-cb) ctx))
    (t (c-gpgme-set-progress-cb ctx (null-pointer) (null-pointer))
 	 (remhash handle *progress-handles*)))))
;;; Context management.
(defun gpgme-new (&key (protocol :openpgp) armor textmode include-certs
  		 keylist-mode passphrase progress file-name
 home-dir)
 "Allocate a new GPGME context."
 (with-foreign-object (ctx-p 'gpgme-ctx-t)
  (c-gpgme-new ctx-p)
  (let ((ctx (mem-ref ctx-p 'gpgme-ctx-t)))
   ::: Set locale?
    (gpgme-set-protocol ctx protocol)
    (gpgme-set-armor ctx armor)
    (gpgme-set-textmode ctx textmode)
    (when include-certs (gpgme-set-include-certs ctx include-certs))
    (when keylist-mode (gpgme-set-keylist-mode ctx keylist-mode))
    (gpgme-set-passphrase-cb ctx passphrase)
    (gpgme-set-progress-cb ctx progress)
    (gpgme-set-engine-info ctx protocol
     			 :file-name file-name :home-dir home-dir)
   (when *debug* (format t "DEBUG: gpgme-new: ~\simA~\sim%" ctx))
   ctx))(defun gpgme-release (ctx)
 "Release a GPGME context."
 (when *debug* (format t "DEBUG: gpgme-release: ~A~%" ctx))
 (c-gpgme-release ctx))
```
(defun gpgme-set-protocol (ctx proto) "Set the protocol to be used by CTX to PROTO." (c-gpgme-set-protocol ctx proto))

(defun gpgme-get-protocol (ctx) "Get the protocol used with CTX." (c-gpgme-get-protocol ctx))

;;; FIXME: How to do pretty printing? ;;; ;;; gpgme-get-protocol-name

(defun gpgme-set-armor (ctx armor) "If ARMOR is true, enable armor mode in CTX, disable it otherwise." (c-gpgme-set-armor ctx armor))

(defun gpgme-armor-p (ctx) "Return true if armor mode is set for CTX." (c-gpgme-get-armor ctx))

(defun gpgme-set-textmode (ctx textmode) "If TEXTMODE is true, enable text mode mode in CTX, disable it otherwise." (c-gpgme-set-textmode ctx textmode))

(defun gpgme-textmode-p (ctx) "Return true if text mode mode is set for CTX." (c-gpgme-get-textmode ctx))

(defun gpgme-set-include-certs (ctx &optional certs) "Include up to CERTS certificates in an S/MIME message." (c-gpgme-set-include-certs ctx certs))

(defun gpgme-get-include-certs (ctx) "Return the number of certs to include in an S/MIME message, or NIL if the default is used." (c-gpgme-get-include-certs ctx))

(defun gpgme-get-keylist-mode (ctx) "Get the keylist mode in CTX." (c-gpgme-get-keylist-mode ctx))

(defun gpgme-set-keylist-mode (ctx mode) "Set the keylist mode in CTX." (c-gpgme-set-keylist-mode ctx mode))

## ;;; FIXME: How to handle locale? cffi-grovel?

(defun gpgme-get-engine-info (&optional ctx) "Retrieve the engine info for CTX, or the default if CTX is omitted." (cond (ctx (c-gpgme-ctx-get-engine-info ctx)) (t (with-foreign-object (info-p 'gpgme-engine-info-t) (c-gpgme-get-engine-info info-p) (mem-ref info-p 'gpgme-engine-info-t))))) (defun gpgme-set-engine-info (ctx proto &key file-name home-dir) "Set the engine info for CTX, or the default if CTX is NIL."

(cond

 (ctx (c-gpgme-ctx-set-engine-info ctx proto file-name home-dir)) (t (c-gpgme-set-engine-info proto file-name home-dir))))

```
;;; FIXME: How to do pretty printing?
;;;
;;; gpgme_pubkey_algo_name, gpgme_hash_algo_name
```
(defun gpgme-set-signers (ctx keys) "Set the signers for the context CTX." (c-gpgme-signers-clear ctx) (dolist (key keys) (c-gpgme-signers-add ctx key)))

;;;

(defun gpgme-set-sig-notation (ctx notations) "Set the sig notation for the context CTX." (c-gpgme-sig-notation-clear ctx) (dolist (notation notations) (c-gpgme-sig-notation-add ctx (first notation) (second notation) (third notation))))

(defun gpgme-get-sig-notation (ctx) "Get the signature notation data for the context CTX." (c-gpgme-sig-notation-get ctx))

;;; FIXME: Add I/O callback interface, for integration with clg.

```
;;; FIXME: Add gpgme_wait?
```

```
;;; Streams
```
;;; -------

;;;

;;; GPGME uses standard streams. You can define your own streams, or

```
;;; use the existing file or string streams.
```
;;;

;;; A stream-spec is either a stream, or a list with a stream as its ;;; first argument followed by keyword parameters: encoding, ;;; file-name. ;;; ;;; FIXME: Eventually, we should provide a class that can be mixed ;;; into stream classes and which provides accessors for encoding and ;;; file-names. This interface should be provided in addition to the ;;; above sleazy interface, because the sleazy interface is easier to ;;; use (less typing), and is quite sufficient in a number of cases. ;;; ;;; For best results, streams with element type (unsigned-byte 8) ;;; should be used. Character streams may work if armor mode is used. ;;; Do we need to provide access to GPGME data objects through streams ;;; as well? It seems to me that specific optimizations, like ;;; directly writing to file descriptors, is better done by extending ;;; the sleazy syntax (stream-spec) instead of customized streams. ;;; Customized streams do buffering, and this may mess up things. Mmh. (defvar \*data-handles\* (make-hash-table) "Hash table with GPGME data user callback handle address as key and the corresponding stream as value.") ;;; The release callback removes the stream from the \*data-handles\* ;;; hash and releases the CBS structure that is used as the key in ;;; that hash. It is implicitly invoked (through GPGME) by ;;; gpgme-data-release. (defcallback data-release-cb :void ((handle :pointer)) (unwind-protect (remhash (pointer-address handle) \*data-handles\*) (when (not (null-pointer-p handle)) (foreign-free handle)))) (defcallback data-read-cb ssize-t ((handle :pointer) (buffer :pointer) (size size-t)) (when \*debug\* (format t "DEBUG: gpgme-data-read-cb: want ~A~%" size)) (let ((stream (gethash (pointer-address handle) \*data-handles\*))) (cond (stream (let\* ((stream-type (stream-element-type stream)) (seq (make-array size :element-type stream-type)) (read (read-sequence seq stream))) (cond ((equal stream-type '(unsigned-byte 8)) (dotimes (i read) (setf (mem-aref buffer :unsigned-char i)

```
 (aref (the byte-array seq) i))))
```

```
 ((eql stream-type 'character)
```

```
 (dotimes (i read)
         (setf (mem-aref buffer :unsigned-char
 i)
             (char-code (aref (the character-array seq) i)))))
      (t) (dotimes (i read)
         (setf (mem-aref buffer :unsigned-char i)
             (coerce (aref seq i) '(unsigned-byte 8))))))
      (when *debug* (format t "DEBUG: gpgme-data-read-cb: read ~A~%" read))
     read))
   (t) (set-errno +ebadf+)
   -1))))(defcallback data-write-cb ssize-t ((handle :pointer) (buffer :pointer)
                       (size size-t))
 (when *debug* (format t "DEBUG: gpgme-data-write-cb: want ~A~%" size))
 (let ((stream (gethash (pointer-address handle) *data-handles*)))
  (cond
    (stream
    (let* ((stream-type (stream-element-type stream))
         (seq (make-array size :element-type stream-type)))
      (cond
       ((equal stream-type '(unsigned-byte 8))
       (dotimes (i size)
         (setf (aref (the byte-array seq) i)
             (mem-aref buffer :unsigned-char i))))
        ((eql stream-type 'character)
        (dotimes (i size)
         (setf (aref (the character-array seq) i)
             (code-char (mem-aref buffer :unsigned-char i)))))
      (t) (dotimes (i size)
         (setf (aref seq i)
             (coerce (mem-aref buffer :unsigned-char i) stream-type)))))
      (write-sequence seq stream)
      size))
    (t
    (set-errno +ebadf+)
   -1))));;; This little helper macro allows us to swallow the cbs structure by
;;; simply setting it to a null pointer, but still protect against
;;; conditions.
(defmacro with-cbs-swallowed ((cbs) &body body)
 `(let ((,cbs (foreign-alloc '(:struct gpgme-data-cbs))))
```

```
 (unwind-protect (progn ,@body)
```

```
 (when (not (null-pointer-p ,cbs)) (foreign-free ,cbs)))))
```
(defun gpgme-data-new (stream &key encoding file-name) "Allocate a new GPGME data object for STREAM." (with-foreign-object (dh-p 'gpgme-data-t) ;;; We allocate one CBS structure for each stream we wrap in a ;;; data object. Although we could also share all these ;;; structures, as they contain the very same callbacks, we need a ;;; unique C pointer as handle anyway to look up the stream in the ;;; callback. This is a convenient one to use. (with-cbs-swallowed (cbs) (setf (foreign-slot-value cbs '(:struct gpgme-data-cbs) 'read) (callback data-read-cb)) (setf (foreign-slot-value cbs '(:struct gpgme-data-cbs) 'write) (callback data-write-cb)) (setf (foreign-slot-value cbs '(:struct gpgme-data-cbs) 'seek) (null-pointer)) (setf (foreign-slot-value cbs '(:struct gpgme-data-cbs) 'release) (callback data-release-cb)) (c-gpgme-data-new-from-cbs dh-p cbs cbs) (let ((dh (mem-ref dh-p 'gpgme-data-t))) (when encoding (gpgme-data-set-encoding dh encoding)) (when file-name (gpgme-data-set-file-name dh file-name)) ;;; Install the stream into the hash table and swallow the cbs ;;; structure while protecting against any errors. (unwind-protect (progn (setf (gethash (pointer-address cbs) \*data-handles\*) stream) (setf cbs (null-pointer))) (when (not (null-pointer-p cbs)) (c-gpgme-data-release dh))) (when \*debug\* (format t "DEBUG: gpgme-data-new: ~A~%" dh)) dh)))) ;;; This function releases a GPGME data object. It implicitly ;;; invokes the data-release-cb function to clean up associated junk. (defun gpgme-data-release (dh) "Release a GPGME data object." (when \*debug\* (format t "DEBUG: gpgme-data-release: ~A~%" dh)) (c-gpgme-data-release dh)) (defclass data () (c-data) ; The C data object pointer (:documentation "The GPGME data type.")) (defmethod initialize-instance :after ((data data) &key streamspec &allow-other-keys) (let ((c-data (if (listp streamspec)

 (apply #'gpgme-data-new streamspec) (gpgme-data-new streamspec))) (cleanup t)) (unwind-protect (progn (setf (slot-value data 'c-data) c-data) (finalize data (lambda () (gpgme-data-release c-data))) (setf cleanup nil)) (if cleanup (gpgme-data-release c-data)))))

(defun translate-gpgme-data-t-to-foreign (value)

 ;; Allow a pointer to be passed directly for the finalizer to work. (cond ((null value) (null-pointer))

((pointerp value) value)

(t (slot-value value 'c-data))))

(defmacro with-gpgme-data ((dh streamspec) &body body) `(let ((,dh (make-instance 'data :streamspec ,streamspec))) ,@body))

(defun gpgme-data-get-encoding (dh) "Get the encoding associated with the data object DH." (c-gpgme-data-get-encoding dh))

(defun gpgme-data-set-encoding (dh encoding) "Set the encoding associated with the data object DH to ENCODING." (c-gpgme-data-set-encoding dh encoding))

(defun gpgme-data-get-file-name (dh) "Get the file name associated with the data object DH." (c-gpgme-data-get-file-name dh))

(defun gpgme-data-set-file-name (dh file-name) "Set the file name associated with the data object DH to FILE-NAME." (c-gpgme-data-set-file-name dh file-name))

;;; FIXME: Add key accessor interfaces.

(defun gpgme-get-key (ctx fpr &optional secret) "Get the key with the fingerprint FPR from the context CTX." (with-foreign-object (key-p 'gpgme-key-t) (c-gpgme-get-key ctx fpr key-p secret) (mem-ref key-p 'gpgme-key-t)))

(defun gpgme-key-ref (key) "Acquire an additional reference to the key KEY."  (when \*debug\* (format t "DEBUG: gpgme-key-ref: ~A~%" key)) (c-gpgme-key-ref key))

(defun gpgme-key-unref (key) "Release a reference to the key KEY." (when \*debug\* (format t "DEBUG: gpgme-key-unref: ~A~%" key)) (c-gpgme-key-unref key))

;;; FIXME: We REALLY need pretty printing for keys and all the other ;;; big structs.

;;; Various interfaces.

(defun gpgme-check-version (&optional req-version) (c-gpgme-check-version req-version))

;;; ;;; The \*EXPORTED\* CLOS interface. ;;;

;;; The context type.

;;; We wrap the C context pointer into a class object to be able to ;;; stick a finalizer on it.

(defclass context () (c-ctx ; The C context object pointer. signers ; The list of signers. sig-notation) ; The list of signers. (:documentation "The GPGME context type."))

(defmethod initialize-instance :after ((ctx context) &rest rest &key &allow-other-keys) (let ((c-ctx (apply #'gpgme-new rest)) (cleanup t)) (unwind-protect (progn (setf (slot-value ctx 'c-ctx) c-ctx) (finalize ctx (lambda () (gpgme-release c-ctx))) (setf cleanup nil)) (if cleanup (gpgme-release c-ctx)))))

(defun translate-gpgme-ctx-t-to-foreign (value) ;; Allow a pointer to be passed directly for the finalizer to work. (if (pointerp value) value (slot-value value 'c-ctx)))

(defmacro context (&rest rest) "Create a new GPGME context." `(make-instance 'context ,@rest))

;;; The context type: Accessor functions.

;;; The context type: Accessor functions: Protocol.

(defgeneric protocol (ctx) (:documentation "Get the protocol of CONTEXT."))

(defmethod protocol ((ctx context)) (gpgme-get-protocol ctx))

(defgeneric (setf protocol) (protocol ctx) (:documentation "Set the protocol of CONTEXT to PROTOCOL."))

;;; FIXME: Adjust translator to reject invalid protocols. Currently, ;;; specifying an invalid protocol throws a "NIL is not 32 signed int" ;;; error. This is suboptimal. (defmethod (setf protocol) (protocol (ctx context)) (gpgme-set-protocol ctx protocol))

;;; The context type: Accessor functions: Armor. ;;; FIXME: Is it good style to make foop setf-able? Or should it be ;;; foo/foop for set/get?

(defgeneric armorp (ctx) (:documentation "Get the armor flag of CONTEXT."))

(defmethod armorp ((ctx context)) (gpgme-armor-p ctx))

(defgeneric (setf armorp) (armor ctx) (:documentation "Set the armor flag of CONTEXT to ARMOR."))

(defmethod (setf armorp) (armor (ctx context)) (gpgme-set-armor ctx armor))

;;; The context type: Accessor functions: Textmode. ;;; FIXME: Is it good style to make foop setf-able? Or should it be ;;; foo/foop for set/get?

(defgeneric textmodep (ctx) (:documentation "Get the text mode flag of CONTEXT."))

(defmethod textmodep ((ctx context)) (gpgme-textmode-p ctx))

(defgeneric (setf textmodep) (textmode ctx) (:documentation "Set the text mode flag of CONTEXT to TEXTMODE."))

(defmethod (setf textmodep) (textmode (ctx context)) (gpgme-set-textmode ctx textmode))

;;; The context type: Accessor functions: Include Certs.

(defgeneric include-certs (ctx) (:documentation "Get the number of included certificates in an S/MIME message, or NIL if the default is used."))

(defmethod include-certs ((ctx context)) (gpgme-get-include-certs ctx))

(defgeneric (setf include-certs) (certs ctx) (:documentation "Return the number of certificates to include in an S/MIME message, or NIL if the default is used."))

(defmethod (setf include-certs) (certs (ctx context)) (gpgme-set-include-certs ctx certs))

;;; The context type: Accessor functions: Engine info.

(defgeneric engine-info (ctx) (:documentation "Retrieve the engine info for CTX."))

(defmethod engine-info ((ctx context)) (gpgme-get-engine-info ctx))

(defgeneric (setf engine-info) (info ctx) (:documentation "Set the engine info for CTX."))

(defmethod (setf engine-info) (info (ctx context)) (dolist (proto '(:openpgp :cms)) (let ((pinfo (getf info proto))) (when pinfo (gpgme-set-engine-info ctx proto :file-name (getf pinfo :file-name) :home-dir (getf pinfo :home-dir))))))

;;; The context type: Accessor functions: Keylist mode.

(defgeneric keylist-mode (ctx) (:documentation "Get the keylist mode of CTX."))

(defmethod keylist-mode ((ctx context))

(gpgme-get-keylist-mode ctx))

(defgeneric (setf keylist-mode) (mode ctx) (:documentation "Set the keylist mode of CTX to MODE."))

(defmethod (setf keylist-mode) (mode (ctx context)) (gpgme-set-keylist-mode ctx mode))

;;; The context type: Accessor functions: Signers.

(defgeneric signers (ctx) (:documentation "Get the signers of CTX."))

(defmethod signers ((ctx context)) (slot-value ctx 'signers))

(defgeneric (setf signers) (signers ctx) (:documentation "Set the signers of CTX to SIGNERS."))

(defmethod (setf keylist-mode) (signers (ctx context)) (gpgme-set-signers ctx signers) (setf (slot-value ctx 'signers) signers))

;;; The context type: Accessor functions: Sig notations.

(defgeneric sig-notations (ctx) (:documentation "Get the signature notations of CTX."))

(defmethod sig-notations ((ctx context)) (slot-value ctx 'signers))

(defgeneric (setf sig-notations) (notations ctx) (:documentation "Set the signatire notations of CTX to NOTATIONS."))

(defmethod (setf sig-notations) (notations (ctx context)) (gpgme-set-signers ctx notations) (setf (slot-value ctx 'notations) notations))

;;; The context type: Support macros.

(defmacro with-context ((ctx &rest rest) &body body) `(let ((,ctx (make-instance 'context ,@rest))) ,@body))

;;; The key type.

(defclass key () (c-key) ; The C key object pointer. (:documentation "The GPGME key type."))

;;; In the initializer, we swallow the c-key argument. (defmethod initialize-instance :after ((key key) &key c-key &allow-other-keys) (setf (slot-value key 'c-key) c-key) (finalize key (lambda () (gpgme-key-unref c-key))))

(defun translate-gpgme-key-t-from-foreign (value) (when \*debug\* (format t "DEBUG: import key: ~A~%" value)) (make-instance 'key :c-key value))

(defun translate-gpgme-key-t-to-foreign (value) ;; Allow a pointer to be passed directly for the finalizer to work. (if (pointerp value) value (slot-value value 'c-key)))

(defmethod print-object ((key key) stream) (print-unreadable-object (key stream :type t :identity t) (format stream "~s" (fpr key))))

;;; The key type: Accessor functions.

;;; FIXME: The bitfield and flags contain redundant information at ;;; this point. FIXME: Deal nicer with zero-length name (policy url) ;;; and zero length value (omit?) and human-readable (convert to string). ;;; FIXME: Turn binary data into sequence or vector or what it should be. ;;; FIXME: Turn the whole thing into a hash? (defun translate-gpgme-sig-notation-t-from-foreign (value) (cond ((null-pointer-p value) nil) (t (with-foreign-slots ((next name value name-len value-len flags bitfield) value (:struct gpgme-sig-notation)) (append (list (list :name name :value value :name-len name-len :value-len value-len :flags flags :bitfield bitfield))  $next))))$ 

;;; FIXME: Deal nicer with timestamps. bitfield field name? (defun translate-gpgme-subkey-t-from-foreign (value) (cond

 ((null-pointer-p value) nil) (t (with-foreign-slots ((next bitfield pubkey-algo length keyid fpr timestamp expires) value (:struct gpgme-subkey))

 (append (list (list :bitfield bitfield :pubkey-algo pubkey-algo :length length :keyid keyid :fpr fpr :timestamp timestamp :expires expires)) next)))))

 ((null-pointer-p value) nil) (t (with-foreign-slots

(defun translate-gpgme-key-sig-t-from-foreign (value)

(cond

 ((next bitfield pubkey-algo keyid timestamp expires status uid name email comment sig-class) value (:struct gpgme-key-sig)) (append (list (list :bitfield bitfield :pubkey-algo pubkey-algo :keyid keyid :timestamp timestamp :expires expires :status status :uid uid :name name :email email :comment comment :sig-class sig-class))  $next))))$ (defun translate-gpgme-user-id-t-from-foreign (value) (cond ((null-pointer-p value) nil) (t (with-foreign-slots ((next bitfield validity uid name email comment signatures) value (:struct gpgme-user-id)) (append (list (list :bitfield bitfield :validity validity :uid uid

 :name

 name :email email :comment comment :signatures signatures))  $next))))$ (defun key-data (key) (with-slots (c-key) key (with-foreign-slots ((bitfield protocol issuer-serial issuer-name chain-id owner-trust subkeys uids keylist-mode) c-key (:struct gpgme-key)) (list :bitfield bitfield :protocol protocol :issuer-serial issuer-serial :issuer-name issuer-name :chain-id chain-id :owner-trust owner-trust :subkeys subkeys :uids uids :keylist-mode keylist-mode))

```
 ))
```
(defgeneric fpr (key) (:documentation "Get the primary fingerprint of the key."))

(defmethod fpr ((key key)) (getf (car (getf (key-data key) :subkeys)) :fpr))

;;; The context type: Crypto-Operations.

(defgeneric get-key (ctx fpr &optional secret) (:documentation "Get the (secret) key FPR from CTX."))

(defmethod get-key ((ctx context) fpr &optional secret) (gpgme-get-key ctx fpr secret))

;;; Encrypt.

(defgeneric op-encrypt (ctx recp plain cipher &key always-trust sign) (:documentation "Encrypt."))

(defmethod op-encrypt ((ctx context) recp plain cipher &key always-trust sign)

```
 (with-foreign-object (c-recp :pointer (+ 1 (length recp)))
  (dotimes (i (length recp))
    (setf (mem-aref c-recp 'gpgme-key-t i) (elt recp i)))
  (setf (mem-aref c-recp :pointer (length recp)) (null-pointer))
  (with-gpgme-data (in plain)
    (with-gpgme-data (out cipher)
	(let ((flags))
 	 (if always-trust (push :always-trust flags))
  	 (cond
   	 (sign
   	 (c-gpgme-op-encrypt-sign ctx c-recp flags in out)
   	 (append (c-gpgme-op-encrypt-result ctx)
    		 (c-gpgme-op-sign-result ctx)))
   	 (t
   	 (c-gpgme-op-encrypt ctx c-recp flags in out)
   	 (c-gpgme-op-encrypt-result ctx))))))))
;;; Decrypt.
(defgeneric op-decrypt (ctx cipher plain &key verify)
 (:documentation "Decrypt."))
(defmethod op-decrypt ((ctx context) cipher plain &key verify)
 (with-gpgme-data (in cipher)
  (with-gpgme-data
 (out plain)
    (cond
	(verify
 	 (c-gpgme-op-decrypt-verify ctx in out)
 	 (append (c-gpgme-op-decrypt-result ctx)
 		 (c-gpgme-op-verify-result ctx)))
(t)	 (c-gpgme-op-decrypt ctx in out)
 	 (c-gpgme-op-decrypt-result ctx))))))
;;; Signing.
(defgeneric op-sign (ctx plain sig &optional mode)
 (:documentation "Sign."))
(defmethod op-sign ((ctx context) plain sig &optional (mode :none))
 (with-gpgme-data (in plain)
  (with-gpgme-data (out sig)
```

```
 (c-gpgme-op-sign ctx in out mode)
```

```
 (c-gpgme-op-sign-result ctx))))
```

```
;;; Verify.
```
(defgeneric op-verify (ctx sig text &key detached) (:documentation "Verify."))

(defmethod op-verify ((ctx context) sig text &key detached) (with-gpgme-data (in sig) (with-gpgme-data (on text) (c-gpgme-op-verify ctx in (if detached on nil) (if detached nil on)) (c-gpgme-op-verify-result ctx))))

;;; Import.

(defgeneric op-import (ctx keydata) (:documentation "Import."))

(defmethod op-import ((ctx context) keydata) (with-gpgme-data (in keydata) (c-gpgme-op-import ctx in) (c-gpgme-op-import-result ctx)))

;;; Export.

(defgeneric op-export (ctx pattern keydata) (:documentation "Export public key data matching PATTERN to the stream KEYDATA."))

(defmethod op-export ((ctx context) pattern keydata) (with-gpgme-data (dh keydata) (c-gpgme-op-export ctx pattern 0 dh)))

;;; Key generation.

;;; ;;; Initialization ;;;

(defun check-version (&optional req-version) "Check that the GPGME version requirement is satisfied." (gpgme-check-version req-version))

(defparameter \*version\* (check-version) "The version number of GPGME used.") # -\*- mode: org -\*- #+TITLE: A Short History of the GPGME bindings for Python #+LATEX\_COMPILER: xelatex #+LATEX\_CLASS: article #+LATEX\_CLASS\_OPTIONS: [12pt]

#+LATEX\_HEADER: \usepackage{xltxtra} #+LATEX\_HEADER: \usepackage[margin=1in]{geometry} #+LATEX\_HEADER: \setmainfont[Ligatures={Common}]{Times New Roman}

\* Overview :PROPERTIES: :CUSTOM\_ID: overview :END:

| Version: | 0.0.1 | | GPGME Version: | 1.13.0 | | Author: | Ben McGinnes <ben@gnupg.org> | | Author GPG Key: | DB4724E6FA4286C92B4E55C4321E4E2373590E5D | | Language: | Australian English, British English | | xml:lang: | en-AU, en-GB, en

The GPGME Python bindings passed through many hands and numerous phases before, after a fifteen year journey, coming full circle to return to the source. This is a short explanation of that journey.

\*\* In the beginning :PROPERTIES: :CUSTOM\_ID: in-the-begining :END:

 In 2002 John Goerzen released PyME; Python bindings for the GPGME module which utilised the current release of Python of the time and SWIG.[fn:1] Shortly after creating it and ensuring it worked he stopped supporting it, though he left his work available on his Gopher site.

\*\* Keeping the flame alive :PROPERTIES: :CUSTOM\_ID: keeping-the-flame-alive :END:

 A couple of years later the project was picked up by Igor Belyi and actively developed and maintained by him from 2004 to 2008. Igor's whereabouts at the time of this document's creation are unknown, but the current authors do hope he is well. We're assuming (or hoping) that life did what life does and made continuing untenable.

\*\* Passing the torch :PROPERTIES: :CUSTOM\_ID: passing-the-torch :END:

 In 2014 Martin Albrecht wanted to patch a bug in the PyME code and discovered the absence of Igor. Following a discussion on the PyME mailing list he became the new maintainer for PyME, releasing version 0.9.0 in May of that year. He remains the maintainer of the original PyME release in Python 2.6 and 2.7 (available via PyPI).

\*\* Coming full circle :PROPERTIES: :CUSTOM\_ID: ouroboros :END:

 In 2015 Ben McGinnes approached Martin about a Python 3 version, while investigating how complex a task this would be the task ended up being completed. A subsequent discussion with Werner Koch led to the decision to fold the Python 3 port back into the original GPGME release in the languages subdirectory for non-C bindings under the module name of =pyme3=.

 In 2016 this PyME module was integrated back into the GPGME project by Justus Winter. During the course of this work Justus adjusted the port to restore limited support for Python 2, but not as many minor point releases as the original PyME package supports. During the course of this integration the package was renamed to more accurately

 reflect its status as a component of GPGME. The =pyme3= module was renamed to =gpg= and adopted by the upstream GnuPG team.

 In 2017 Justus departed G10code and the GnuPG team. Following this Ben returned to maintain of gpgme Python bindings and continue building them from that point.

\* Relics of the past :PROPERTIES: :CUSTOM\_ID: relics-past :END:

There are a few things, in addition to code specific factors, such as SWIG itself, which are worth noting here.

\*\* The Annoyances of Git :PROPERTIES: :CUSTOM\_ID: the-annoyances-of-git :END:

 As anyone who has ever worked with git knows, submodules are horrible way to deal with pretty much anything. In the interests of avoiding migraines, that was skipped with addition of the PyME code to GPGME.

Instead the files were added to a subdirectory of the  $=$ lang $/$ = directory, along with a copy of the entire git log up to that point as a separate file within the  $=$ lang/python/docs/ $=$  directory.[fn:2] As the log for PyME is nearly 100KB and the log for GPGME is approximately 1MB, this would cause considerable bloat, as well as some confusion, should the two be merged.

 Hence the unfortunate, but necessary, step to simply move the files. A regular repository version has been maintained should it be possible to implement this better in the future.

\*\* The Perils of PyPI :PROPERTIES: :CUSTOM\_ID: the-perils-of-pypi :END:

The early port of the Python 2 = pyme = module as =  $p$ yme 3 = was never added to PyPI while the focus remained on development and testing during 2015 and early 2016. Later in 2016, however, when Justus completed his major integration work and subsequently renamed the module from =pyme3= to =gpg=, some prior releases were also provided through PyPI.

 Since these bindings require a matching release of the GPGME libraries in order to function, it was determined that there was little benefit in also providing a copy through PyPI since anyone

 obtaining the GPGME source code would obtain the Python bindings source code at the same time. Whereas there was the potential to sew confusion amongst Python users installing the module from PyPI, only to discover that without the relevant C files, header files or SWIG compiled binaries, the Python module did them little good.

 There are only two files on PyPI which might turn up in a search for this module or a sample of its content:

 1. gpg (1.8.0) - Python bindings for GPGME GnuPG cryptography library 2. pyme (0.9.0) - Python support for GPGME GnuPG cryptography library

\*\*\* GPG 180 - Python bindings for GPGME GnuPG cryptography library :PROPERTIES:

 :CUSTOM\_ID: pypi-gpgme-180 :END:

 This is the most recent version to reach PyPI and is the version of the official Pyhon bindings which shipped with GPGME 1.8.0. If you have GPGME 1.8.0 installed and /only/ 1.8.0 installed, then it is probably safe to use this copy from PyPI.

 As there have been a lot of changes since the release of GPGME 1.8.0, the GnuPG Project recommends not using this version of the module and instead installing the current version of GPGME along with the Python bindings included with that package.

\*\*\* PyME 090 - Python support for GPGME GnuPG cryptography library :PROPERTIES: :CUSTOM\_ID: pypi-gpgme-90 :END:

 This is the last release of the PyME bindings maintained by Martin Albrecht and is only compatible with Python 2, it will not work with Python 3. This is the version of the software from which the port from Python 2 to Python 3 code was made in 2015.

 Users of the more recent Python bindings will recognise numerous points of similarity, but also significant differences. It is likely that the more recent official bindings will feel "more pythonic."

 For those using Python 2, there is essentially no harm in using this module, but it may lack a number of more recent features added to GPGME.

\* Footnotes

[fn:1] In all likelihood this would have been Python 2.2 or possibly Python 2.3.

[fn:2] The entire PyME git log and other preceding VCS logs are located in the =gpgme/lang/python/docs/old-commits.log= file.  $\#$  HACKING  $-*$ - org  $-*$ #+TITLE: Hacking notes for GPGME #+STARTUP: showall

\* How to contribute

\*\* No more ChangeLog files

 Do not modify any of the ChangeLog files in GPGME. Starting on December 1st, 2011 we put change information only in the GIT commit log, and generate a top-level ChangeLog file from logs at "make dist" time. As such, there are strict requirements on the form of the commit log messages. The old ChangeLog files have all be renamed to ChangeLog-2011

\*\* Commit log requirements

 Your commit log should always start with a one-line summary, the second line should be blank, and the remaining lines are usually ChangeLog-style entries for all affected files. However, it's fine -- even recommended -- to write a few lines of prose describing the change, when the summary and ChangeLog entries don't give enough of the big picture. Omit the leading TABs that you're used to seeing in a "real" ChangeLog file, but keep the maximum line length at 72 or smaller, so that the generated ChangeLog lines, each with its leading TAB, will not exceed 80 columns. If you want to add text which shall not be copied to the ChangeLog, separate it by a line consisting of two dashes at the begin of a line.

 Note that ./autogen.sh installs a git hook to do some basic syntax checking on the commit log message.

 Typo fixes and documentation updates don't need a ChangeLog entry; thus you would use a commit message like

 #+begin\_example Fix typo in a comment

 -- #+end\_example

 The marker line here is important; without it the first line would appear in the ChangeLog.

 If you exceptionally need to have longer lines in a commit log you may do this after this scissor line: #+begin\_example # ------------------------ >8 ------------------------

#+end\_example

 (hash, blank, 24 dashes, blank, scissor, blank, 24 dashes). Note that such a comment will be removed if the

git commit option

=--cleanup-scissor= is used.

\*\* License policy

 GPGME is currently licensed under the LGPLv2.1+ with tools and the manual being under the GPLv3+. We may eventually update to a newer version of the licenses or a combination of them. It is thus important, that all contributed code allows for an update of the license; for example we can't accept code under the LGPLv2(only).

 If you want to contribute code or documentation to GPGME you are asked to assert that the contribution is in accordance to the "GPGME Developer's Certificate of Origin" as found in the file "DCO". Except for a slight wording change, this DCO is identical to the one used by the Linux kernel. Please take these simple steps:

 - Decide which mail address you want to use. Please have your real name in the address and not a pseudonym. Anonymous contributions can only be done if you find a proxy who certifies for you.

 - If your employer or school might claim ownership of code written

 by you; you need to talk to them to make sure that you have the right to contribute under the DCO.

 - Send an OpenPGP signed mail to the gnupg-devel@gnupg.org public mailing list from your mail address. Include a copy of the DCO as found in the official master branch. Insert your name and email address into the DCO in the same way you want to use it later. Example:

Signed-off-by: Joe R. Hacker <joe@example.org>

 If you need it, you may perform simple transformations on the mail address: Replacing "@" by " at " or "." by " dot ".)

 - That's it. From now on you only need to add a "Signed-off-by:" line with your name and mail address to the GIT commit message. It is recommended to send the patches using a PGP/MIME signed mail.

\*\* Coding standards

 Please follow the GNU coding standards. If you are in doubt consult the existing code as an example. Do no re-indent code without a need. If you really need to

 do it, use a separate commit for such a change.

- C99 syntax should not be used; stick to C90.
- Please do not use C++ =//= style comments.
- Try to fit lines into 80 columns.
- Ignore signed/unsigned pointer mismatches
- No arithmetic on void pointers; cast to char\* first.
- \*\* Commit log keywords
- GnuPG-bug-id :: Values are comma or space delimited bug numbers from bug.gnupg.org pertaining to this commit.
- Debian-bug-id :: Same as above but from the Debian bug tracker.
- CVE-id :: CVE id number pertaining to this commit.
- Regression-due-to :: Commit id of the regression fixed by this commit.
- Fixes-commit :: Commit id this commit fixes.
- Reported-by :: Value is a name or mail address of a bug reporte.
- Suggested-by :: Value is a name or mail address of someone how suggested this change.
- Co-authored-by :: Name or mail address of a co-author
- Some-comments-by :: Name or mail address of the author of

additional comments (commit log or code).

- Proofread-by :: Sometimes used by translation commits.
- Signed-off-by :: Name or mail address of the developer
- \* Debug hints
- Use gpgme-tool for manual tests.
- The envvar GPGME\_DEBUG enables debugging; see debug.[ch] for details.

Configuration files may go here. Note that config.h.in is auto-generated so that this file is not in git.

2011-12-02 Werner Koch <wk@g10code.com>

 NB: ChangeLog files are no longer manually maintained. Starting on December 1st, 2011 we put change information only in the GIT commit log, and generate a top-level ChangeLog file from logs at "make dist". See doc/HACKING for details.

2011-04-06 Werner Koch <wk@g10code.com>

 \* gpg-error.m4: Update from current libgpg-error repo.

2010-05-07 Werner Koch <wk@g10code.com>

 \* libassuan.m4: Update from libassuan svn.

2009-11-10 Marcus Brinkmann <marcus@g10code.de>

 \* libassuan.m4: Fix LIBASSUAN\_VERSION.

2006-06-08 Marcus Brinkmann <marcus@g10code.de>

 \* pth.m4: Add --all to pth-config invocation.

2006-02-22 Marcus Brinkmann <marcus@g10code.de>

 \* pth.m4: Fix code generation (required for Max OS X). Submitted by Emanuele Giaquinta <exg@gentoo.org>.

2005-11-17 Marcus Brinkmann <marcus@g10code.de>

 \* glib-2.0.m4: New file.

2004-12-28 Werner Koch <wk@g10code.com>

 \* pth.m4: Changed quoting for use with automake 1.9.

2004-09-14 Marcus Brinkmann <marcus@g10code.de>

 \* pth.m4: Disable \_ac\_pth\_line, and don't fail if Pth is not found.

 \* glibc21.m4: New file.

- \* gpg-error.m4: New file.
- \* pth.m4: New file.

Copyright (C) 2004, 2005, 2009, 2010, 2011 g10 Code GmbH

This file is free software; as a special exception the author gives unlimited permission to copy and/or distribute it, with or without modifications, as long as this notice is preserved.

This file is distributed in the hope that it will be useful, but WITHOUT ANY WARRANTY, to the extent permitted by law; without even the implied warranty of MERCHANTABILITY or FITNESS FOR A PARTICULAR PURPOSE. 1.15.1 GPGME Developer's Certificate of Origin. Version 1.0 =====================================================

By making a contribution to the GPGME project, I certify that:

- (a) The contribution was created in whole or in part by me and I have the right to submit it under the free software license indicated in the file; or
- (b) The contribution is based upon previous work that, to the best of my knowledge, is covered under an appropriate free software license and I have the right under that license to submit that work with modifications, whether created in whole or in part by me, under the same free software license (unless I am permitted to submit under a different license), as indicated in the file; or
- (c) The contribution was provided directly to me by some other person who certified (a), (b) or (c) and I have not modified it.

(d) I understand and agree that this project and the contribution are public and that a record of the contribution (including

 all personal information I submit with it, including my sign-off) is maintained indefinitely and may be redistributed consistent with this project or the free software license(s) involved.

Signed-off-by: [Your name and mail address] 2011-12-02 Werner Koch <wk@g10code.com>

 NB: ChangeLog files are no longer manually maintained. Starting on December 1st, 2011 we put change information only in the GIT commit log, and generate a top-level ChangeLog file from logs at "make dist". See doc/HACKING for details.

2008-11-08 Moritz <moritz@gnu.org>

 \* gpgme.lisp (size-t): Wrong call to defctype: function accepts optional, not keyword argument. (ssize-t): Likewise. (off-t): Likewise. (gpgme-data-t, gpgme-ctx-t): Likewise. (gpgme-error-t): Likewise. (gpgme-error-no-signal-t): Likewise. (gpgme-err-code-t): Likewise. (gpgme-err-source-t): Likewise. (gpgme-sig-notation-t, gpgme-engine-info-t): Likewise. (gpgme-subkey-t): Likewise. (gpgme-key-sig-t): Likewise. (gpgme-user-id-t): Likewise. (gpgme-key-t): Likewise.
(gpgme-data-cbs-t): Likewise. (gpgme-invalid-key-t): Likewise. (gpgme-op-encrypt-result-t): Likewise. (gpgme-recipient-t): Likewise. (gpgme-op-decrypt-result-t): Likewise. (gpgme-new-signature-t): Likewise. (gpgme-op-sign-result-t): Likewise. (gpgme-signature-t): Likewise. (gpgme-op-verify-result-t): Likewise. (gpgme-import-status-t): Likewise. (gpgme-op-import-result-t): Likewise. (gpgme-op-genkey-result-t): Likewise. (gpgme-op-keylist-result-t): Likewise.

2006-07-06 Marcus Brinkmann <marcus@g10code.de>

 \* Initial release.

Copyright (C) 2006, 2008 g10 Code GmbH

This file is free software; as a special exception the author gives unlimited permission to copy and/or distribute it, with or without modifications, as long as this notice is preserved.

```
This file is distributed in the hope that it will be useful, but
WITHOUT ANY WARRANTY, to the extent permitted by law; without even the
implied warranty of MERCHANTABILITY or FITNESS FOR A PARTICULAR PURPOSE.
000
	*H
010	UDE1!0U
Deutsches Forschungsnetz10UDFN-PCA1.0,U%DFN Top Level Certification Authority1!0	*H
	certify@pca.dfn.de0
981029180310Z
011231180310Z010 UDE1!0U
Deutsches Forschungsnetz10UDFN-PCA1.0,U%DFN Top Level Certification Authority1!0	*H
	certify@pca.dfn.de0"0
	*H
0
nskvS2r#iA4H|*/
:SdxtD}L+~IWWD|eP&qH)
!1\p%,1.tIsmnQ,g-W)@\(t<kvm5j(d)9M_KGQJ0:qTE 00 `HB0) `HBhttps://mystic.pca.dfn.de/0A
`HB42http://www.pca.dfn.de/dfnpca/policy/wwwpolicy.html08	`HB
+)The DFN Top Level Certification Authority0!	`HBcgi/check-rev.cgi?0	`HB
dfnpca.crl0U00U0
	*H
`^[:8\e7*%QC?:/JVgwPUB
```
OgGqjGVxl50%<`Pb18 z;t~r0U<A%3#l'8b"<iX"V!k"\*Q8&hAPI"3 00KUb&Qq'46\_{D[JZ!i<=T /OF # -\*- mode: org -\*- #+TITLE: What Was New in the GPGME Python Bindings and Documentation #+AUTHOR: Ben McGinnes #+LATEX\_COMPILER: xelatex #+LATEX\_CLASS: article #+LATEX\_CLASS\_OPTIONS: [12pt] #+LATEX\_HEADER: \usepackage{xltxtra} #+LATEX\_HEADER: \usepackage[margin=1in]{geometry} #+LATEX\_HEADER: \setmainfont[Ligatures={Common}]{Times New Roman} #+LATEX\_HEADER: \author{Ben McGinnes <ben@gnupg.org>}

\* What Was New :PROPERTIES: :CUSTOM\_ID: new-stuff :END:

| Version: | 0.0.1 | | GPGME Version: | 1.13.0 | | Author: | Ben McGinnes <ben@gnupg.org> | | Author GPG Key: | DB4724E6FA4286C92B4E55C4321E4E2373590E5D | | Language: | Australian English, British English |  $|\text{xml:lang:}$  | en-AU, en-GB, en |

The following are all the past /What's New/ sections for the Python Bindings HOWTO and other documentation.

\*\* What Was New in GPGME 1120 :PROPERTIES:

 :CUSTOM\_ID: gpgme-1-12-0 :END:

The most obviously new point for those reading this guide is this section on other new things, but thats hardly important. Not given all the other things which spurred the need for adding this section and its subsections.

```
*** New in GPGME 1120
  :PROPERTIES:
  :CUSTOM_ID: new-stuff-1-12-0
  :END:
```
There have been quite a number of additions to GPGME and the Python

bindings to it since the last release of GPGME with versions 1.11.0 and 1.11.1 in April, 2018.

The bullet points of new additiions are:

- an expanded section on [[file:gpgme-python-howto#installation][installing]] and [[file:gpgme-pythonhowto#snafu][troubleshooting]] the Python

bindings.

- The release of Python 3.7.0; which appears to be working just fine

with our bindings, in spite of intermittent reports of problems for

many other Python projects with that new release.

- Python 3.7 has been moved to the head of the specified python

versions list in the build process.

- In

order to fix some other issues, there are certain underlying

functions which are more exposed through the [[file:gpgme-python-howto#howto-get-context[[gpg.Context()]], but ongoing documentation ought to clarify that or otherwise provide the

best means of using the bindings. Some additions to =gpg.core= and

the  $=Context()$ , however, were intended (see below).

- Continuing work in identifying and confirming the cause of

 oft-reported [[file:gpgme-python-howto#snafu-runtime-not-funtime][problems installing the Python bindings on Windows]].

- GSOC: Google's Surreptitiously Ordered Conscription ... erm ... oh,

right; Google's Summer of Code. Though there were two hopeful

candidates this year; only one ended up involved with the GnuPG

Project directly, the other concentrated on an unrelated third party

project with closer ties to one of the GNU/Linux distributions than

to the GnuPG Project. Thus the Python bindings benefited from GSOC

participant Jacob Adams, who added

the key\_import function; building

on prior work by Tobias Mueller.

- Several new methods functions were added to the gpg.Context(),

including: [[file:gpgme-python-howto#howto-import-key][key\_import]], [[file:gpgme-python-howto#howto-

export-key][key\_export]], [[file:gpgme-python-howto#howto-export-public-key][key\_export\_minimal]] and

[[file:gpgme-python-howto#howto-export-secret-key][key\_export\_secret]].

- Importing and exporting examples include versions integrated with

Marcel Fest's recently released [[https://github.com/Selfnet/hkp4py][HKP for Python]] module. Some

[[file:gpgme-python-howto#hkp4py][additional notes on this module]] are included at the end of the HOWTO.

- Instructions for dealing with semi-walled garden implementations

like ProtonMail are also included. This is intended to make things

a little easier when communicating with users of ProtonMail's

services and should not be construed as an endorsement of said

service. The GnuPG Project neither favours,

nor disfavours

ProtonMail and the majority of this deals with interacting with the

ProtonMail keyserver.

- Semi-formalised the location where [[file:gpgme-python-howto#draft-editions][draft versions]] of this HOWTO may

 periodically be accessible. This is both for the reference of others and testing the publishing of the document itself. Renamed this file at around the same time. - The Texinfo documentation build configuration has been replicated from the parent project in order to make to maintain consistency with that project (and actually ship with each release). - a reStructuredText (=.rst=) version is also generated for Python developers more used to and comfortable with that format as it is the standard Python documentation format and Python developers may wish to use it with Sphinx. Please note that there has been no testing of the reStructuredText version with Sphinx at all. The reST file was generated by the simple expedient of using [[https://pandoc.org/][Pandoc]]. -

Added a new section for [[file:gpgme-python-howto#advanced-use][advanced or experimental use]].

- Began the advanced use cases with [[file:gpgme-python-howto#cython][a section]] on using the module with [[https://cython.org/][Cython]].

- Added a number of new scripts to the =example/howto/= directory; some of which may be in advance of their planned sections of the HOWTO (and some are just there because it seemed like a good idea at the time).

- Cleaned up a lot of things under the hood.

This is gpgme.info, produced by makeinfo version 6.5 from gpgme.texi.

Copyright 20022008, 2010, 20122018 g10 Code GmbH.

 Permission is granted to copy, distribute and/or modify this document under the terms of the GNU General Public License as published by the Free Software Foundation; either version 3 of the License, or (at your option) any later version. The text of the license can be found in the section entitled Copying.

 This document is distributed in the hope that it will be useful, but WITHOUT ANY WARRANTY; without even the implied warranty of MERCHANTABILITY or FITNESS FOR A PARTICULAR PURPOSE. See the GNU General Public License for more details. INFO-DIR-SECTION GNU Libraries START-INFO-DIR-ENTRY \* GPGME: (gpgme). Adding support for cryptography to your program. END-INFO-DIR-ENTRY

This file documents the GPGME library.

 This is Edition 1.14.1-beta35, last updated 13 December 2019, of The GnuPG Made Easy Reference Manual, for Version 1.14.1-beta35.

Copyright 20022008, 2010, 20122018 g10 Code GmbH.

 Permission is granted to copy, distribute and/or modify this document under the terms of the GNU General Public License as published by the Free Software Foundation; either version 3 of the License, or (at your option) any later version. The text of the license can be found in the section entitled Copying.

 This document is distributed in the hope that it will be useful, but WITHOUT ANY WARRANTY; without even the implied warranty of MERCHANTABILITY or FITNESS FOR A PARTICULAR PURPOSE. See the GNU General Public License for more details.

File: gpgme.info, Node: UI Server Decrypt, Next: UI Server Verify, Prev: UI Server Sign, Up: UI Server Protocol

A.3 UI Server: Decrypt a Message

======================================

Decryption may include the verification of OpenPGP messages. This is due to the often used combined signing/encryption modus of OpenPGP. The client may pass an option to the server to inhibit the signature verification. The following two commands are required to set the input and output file descriptors:

-- Command: INPUT FD=N

 Set the file descriptor for the message to be decrypted to N. The message send to the server is either binary encoded or in the case of OpenPGP ASCII armored. For details on the file descriptor, see the description of INPUT in the ENCRYPT section.

-- Command: OUTPUT FD=N

 Set the file descriptor to be used for the output. The output is binary encoded. For details on the file descriptor, see the description of INPUT in the ENCRYPT section.

The decryption is started with the command:

-- Command: DECRYPT --protocol=NAME [--no-verify]

[--export-session-key]

 NAME is the encryption protocol used for the message. For a description of the allowed protocols see the ENCRYPT command. This argument is mandatory. If the option --no-verify is given, the server should not try to verify a signature, in case the input data is an OpenPGP combined message. If the option

--export-session-key is given and the underlying engine knows how

to export the session key, it will appear on a status line

File: gpgme.info, Node: UI Server Verify, Next: UI Server Set Input Files, Prev: UI Server Decrypt, Up: UI Server Protocol

A.4 UI Server: Verify a Message

====================================

The server needs to support the verification of opaque signatures as well as detached signatures. The kind of input sources controls what kind message is to be verified.

-- Command: MESSAGE FD=N

 This command is used with detached signatures to set the file descriptor for the signed data to N. The data is binary encoded (used verbatim). For details on the file descriptor, see the description of INPUT in the ENCRYPT section.

-- Command: INPUT FD=N

 Set the file descriptor for the opaque message or the signature part

 of a detached signature to N. The message send to the server is either binary encoded or in the case of OpenPGP ASCII armored. For details on the file descriptor, see the description of INPUT in the ENCRYPT section.

### -- Command: OUTPUT FD=N

 Set the file descriptor to be used for the output. The output is binary encoded and only used for opaque signatures. For details on the file descriptor, see the description of INPUT in the ENCRYPT section.

The verification is then started using:

-- Command: VERIFY --protocol=NAME [--silent]

 NAME is the signing protocol used for the message. For a description of the allowed protocols see the ENCRYPT command. This argument is mandatory. Depending on the combination of MESSAGE INPUT and OUTPUT commands, the server needs to select the appropriate verification mode:

## MESSAGE and INPUT

 This indicates a detached signature. Output data is not applicable.

## **INPUT**

 This indicates an opaque signature. As no output command has been given, the server is only required to check the

signature.

### INPUT and OUTPUT

 This indicates an opaque signature. The server shall write the signed data to the file descriptor set by the output command. This data shall even be written if the signatures cant be verified.

 With --silent the server shall not display any dialog; this is for example used by the client to get the content of opaque signed messages. The client expects the server to send at least this status information before the final OK response:

-- Status line: SIGSTATUS FLAG DISPLAYSTRING

 Returns the status for the signature and a short string explaining the status. Valid values for FLAG are:

#### none

 The message has a signature but it could not not be verified due to a missing key.

green

The signature is fully valid.

### yellow

 The signature is valid but additional information was shown regarding the validity of the key.

red

The signature is not valid.

 DISPLAYSTRING is a percent-and-plus-encoded string with a short human readable description of the status. For example

S SIGSTATUS green Good+signature+from+Keith+Moon+<keith@example.net>

 Note that this string needs to fit into an Assuan line and should be short enough to be displayed as short one-liner on the clients window. As usual the encoding of this string is UTF-8 and it should be send in its translated form.

 The server shall send one status line for every signature found on the message.

File: gpgme.info, Node: UI Server Set Input Files, Next: UI Server Sign/Encrypt Files, Prev: UI Server Verify, Up: UI Server Protocol

A.5 UI Server: Specifying the input files to operate on.

========================================================

All file related UI server commands operate on a number of input files or directories, specified by one or more FILE commands:

-- Command: FILE [--clear] NAME

 Add the file or directory NAME to the list of pathnames to be processed by the server. The parameter NAME must be an absolute path name (including the drive letter) and is percent espaced (in particular, the characters %, = and white space characters are always escaped). If the option --clear is given, the list of files is cleared before adding NAME.

 Historical note: The original spec did not define --clear but the keyword --continued after the file name to indicate that more files are to be expected. However, this has never been used and thus removed from the specs.

File: gpgme.info, Node: UI Server Sign/Encrypt Files, Next: UI Server Verify/Decrypt Files, Prev: UI Server Set Input Files, Up: UI Server Protocol

A.6 UI Server: Encrypting and signing files.

============================================

#### First,

 the input files need to be specified by one or more FILE commands. Afterwards, the actual operation is requested:

-- Command: ENCRYPT\_FILES --nohup

-- Command: SIGN\_FILES --nohup

-- Command: ENCRYPT\_SIGN\_FILES --nohup Request that the files specified by FILE are encrypted and/or signed. The command selects the default action. The UI server may allow the user to change this default afterwards interactively, and even abort the operation or complete it only on some of the selected files and directories.

 What it means to encrypt or sign a file or directory is specific to the preferences of the user, the functionality the UI server provides, and the selected protocol. Typically, for each input file a new file is created under the original filename plus a protocol specific extension (like .gpg or .sig), which contain the encrypted/signed file or a detached signature. For directories, the server may offer multiple options to the user (for example ignore or process recursively).

The ENCRYPT\_SIGN\_FILES command requests a combined sign and

 encrypt operation. It may not be available for all protocols (for example, it is available for OpenPGP but not for CMS).

 The option --nohup is mandatory. It is currently unspecified what should happen if --nohup is not present. Because --nohup is present, the server always returns OK promptly, and completes the operation asynchronously.

File: gpgme.info, Node: UI Server Verify/Decrypt Files, Next: UI Server Import/Export Keys, Prev: UI Server Sign/Encrypt Files, Up: UI Server Protocol

A.7 UI Server: Decrypting and verifying files.

==============================================

First, the input files need to be specified by one or more FILE commands. Afterwards, the actual operation is requested:

-- Command: DECRYPT\_FILES --nohup

-- Command: VERIFY\_FILES --nohup

-- Command: DECRYPT\_VERIFY\_FILES

--nohup

 Request that the files specified by FILE are decrypted and/or verified. The command selects the default action. The UI server may allow the user to change this default afterwards interactively, and even abort the operation or complete it only on some of the selected files and directories.

 What it means to decrypt or verify a file or directory is specific to the preferences of the user, the functionality the UI server provides, and the selected protocol. Typically, for decryption, a new file is created for each input file under the original filename minus a protocol specific extension (like .gpg) which contains the original plaintext. For verification a status is displayed for each signed input file, indicating if it is signed, and if yes, if the signature is valid. For files that are signed and encrypted, the VERIFY command transiently decrypts the file to verify the enclosed signature. For directories,

the server may offer multiple

options to the user (for example ignore or process recursively).

 The option --nohup is mandatory. It is currently unspecified what should happen if --nohup is not present. Because --nohup is present, the server always returns OK promptly, and completes the operation asynchronously.

File: gpgme.info, Node: UI Server Import/Export Keys, Next: UI Server Checksum Files, Prev: UI Server

### Verify/Decrypt Files, Up: UI Server Protocol

A.8 UI Server: Managing certificates.

=====================================

First, the input files need to be specified by one or more FILE commands. Afterwards, the actual operation is requested:

-- Command: IMPORT\_FILES --nohup Request that the certificates contained in the files specified by FILE are imported into the local certificate databases.

 For directories, the server may offer multiple options to the user (for example ignore or process recursively).

The

 option --nohup is mandatory. It is currently unspecified what should happen if --nohup is not present. Because --nohup is present, the server always returns OK promptly, and completes the operation asynchronously.

 FIXME: It may be nice to support an EXPORT command as well, which is enabled by the context menu of the background of a directory.

File: gpgme.info, Node: UI Server Checksum Files, Next: Miscellaneous UI Server Commands, Prev: UI Server Import/Export Keys, Up: UI Server Protocol

A.9 UI Server: Create and verify checksums for files. =====================================================

First, the input files need to be specified by one or more FILE commands. Afterwards, the actual operation is requested:

- -- Command: CHECKSUM\_CREATE\_FILES --nohup Request that checksums are created for the files specified by FILE. The choice of checksum algorithm and the destination storage and format for the created checksums depend on the
- preferences of the user and the functionality provided by the UI server. For directories, the server may offer multiple options to the user (for example ignore or process recursively).

 The option --nohup is mandatory. It is currently unspecified what should happen if --nohup is not present. Because --nohup is present, the server always returns OK promptly, and completes the operation asynchronously.

-- Command: CHECKSUM\_VERIFY\_FILES --nohup

 Request that checksums are created for the files specified by FILE and verified against previously created and stored checksums. The choice of checksum algorithm and the source storage and format for previously created checksums depend on the preferences of the user and the functionality provided by the UI server. For directories, the server may offer multiple options to the user (for example ignore or process recursively).

 If the source storage of previously created checksums is available

 to the user through the Windows shell, this command may also accept such checksum files as FILE arguments. In this case, the UI server should instead verify the checksum of the referenced files as if they were given as INPUT files.

 The option --nohup is mandatory. It is currently unspecified what should happen if --nohup is not present. Because --nohup is present, the server always returns OK promptly, and completes the operation asynchronously.

File: gpgme.info, Node: Miscellaneous UI Server Commands, Prev: UI Server Checksum Files, Up: UI Server Protocol

A.10 Miscellaneous UI Server Commands =====================================

The server needs to implement the following commands which are not related to a specific command:

## -- Command: GETINFO WHAT

 This is a multi purpose command, commonly used to return a variety of information. The required subcommands as described by the WHAT parameter are:

pid

 Return the process id of the server in decimal notation using an Assuan data line.

To allow the server to pop up the windows in the correct relation to the client, the client is advised to tell the server by sending the option:

-- Command option: window-id NUMBER

 The NUMBER represents the native window ID of the clients current window. On Windows systems this is a windows handle (HWND) and on X11 systems it is the X Window ID. The number needs to be given as a hexadecimal value so that it is easier to convey pointer

values (e.g. HWND).

A client may want to fire up the certificate manager of the server. To do this it uses the Assuan command:

-- Command: START\_KEYMANAGER The server shall pop up the main window of the key manager (aka certificate manager). The client expects that the key manager is brought into the foregound and that this command immediately returns (does not wait until the key manager has been fully brought up).

A client may want to fire up the configuration dialog of the server. To do this it uses the Assuan command:

-- Command: START\_CONFDIALOG

 The server shall pop up its configuration dialog. The client expects that this dialog is brought into the foregound and that this command immediately returns (i.e. it does not wait until the dialog has been fully brought up).

When doing an operation on a mail, it is useful to let the server know the address of the sender:

-- Command: SENDER [--info] [--protocol=NAME] EMAIL EMAIL is the plain ASCII encoded address ("addr-spec" as per RFC-2822) enclosed in angle brackets. The address set with this command is valid until a successful completion of the operation or until a RESET command. A second command overrides the effect of the first one; if EMAIL is not given and --info is not used, the server shall use the default signing key.

If option --info is not given,

the server shall also suggest a

 protocol to use for signing. The client may use this suggested protocol on its own discretion. The same status line as with PREP\_ENCRYPT is used for this.

 The option --protocol may be used to give the server a hint on which signing protocol should be preferred.

To allow the UI-server to visually identify a running operation or to associate operations the server MAY support the command:

-- Command: SESSION NUMBER [STRING] The NUMBER is an arbitrary value, a server may use to associate simultaneous running sessions. It is a 32 bit unsigned integer

 with 0 as a special value indicating that no session association shall be done.

 If STRING is given, the server may use this as the title of a window or, in the case of an email operation, to extract the senders address. The string may contain spaces; thus no plus-escaping is used.

 This command may be used at any time and overrides the effect of the last command. A RESET undoes the effect of this command.

File: gpgme.info, Node: Debugging, Next: Deprecated Functions, Prev: UI Server Protocol, Up: Top

Appendix B How to solve problems \*\*\*\*\*\*\*\*\*\*\*\*\*\*\*\*\*\*\*\*\*\*\*\*\*\*\*\*\*\*\*\*

Everyone knows that software often does not do what it should do and thus there is a need to track down problems. This is in particular true for applications using a complex library like GPGME and of course also for the library itself. Here we give a few hints on how to solve such problems.

 First of all you should make sure that the keys you want to use are installed in the GnuPG engine and are usable. Thus the first test is to run the desired operation using gpg or gpgsm on the command line. If you cant figure out why things dont work, you may use GPGMEs built in trace feature. This feature is either enabled using the environment variable GPGME\_DEBUG or, if this is not possible, by calling the function gpgme\_set\_global\_flag. The value is the trace level and an optional file name. If no file name is given the trace output is printed to stderr.

#### For example

 GPGME\_DEBUG=9:/home/user/mygpgme.log (Note that under Windows you use a semicolon in place of the colon to separate the fields.)

 A trace level of 9 is pretty verbose and thus you may want to start off with a lower level. The exact definition of the trace levels and the output format may change with any release; you need to check the source code for details. In any case the trace log should be helpful to understand what is going going on. Warning: The trace log may reveal sensitive details like passphrases or other data you use in your application. If you are asked to send a log file, make sure that you run your tests only with play data.

File: gpgme.info, Node: Deprecated Functions, Next: Library Copying, Prev: Debugging, Up: Top

Appendix C Deprecated Functions \*\*\*\*\*\*\*\*\*\*\*\*\*\*\*\*\*\*\*\*\*\*\*\*\*\*\*\*\*\*\*

For backward compatibility GPGME has a number of functions, data types and constants which are deprecated and should not be used anymore. We document here those which are really old to help understanding old code and to allow migration to their modern counterparts.

 \*Warning:\* These interfaces will be removed in a future version of GPGME.

- -- Function: void gpgme\_key\_release (gpgme\_key\_t KEY) The function gpgme key release is equivalent to gpgme\_key\_unref.
- -- Function: gpgme\_error\_t gpgme\_op\_import\_ext (gpgme\_ctx\_t CTX, gpgme\_data\_t KEYDATA, int \*NR) SINCE: 0.3.9

The function gpgme\_op\_import\_ext is equivalent to:

```
 gpgme_error_t err = gpgme_op_import (ctx, keydata);
 if (!err)
  {
   gpgme_import_result_t result = gpgme_op_import_result (ctx);
   *nr = result->considered;
  }
```
-- Data type: gpgme\_error\_t (\*gpgme\_edit\_cb\_t) (void \*HANDLE, gpgme\_status\_code\_t STATUS, const char \*ARGS, int FD) The gpgme\_edit\_cb\_t

type is the type of functions which GPGME

 calls if it a key edit operation is on-going. The status code STATUS and the argument line ARGS are passed through by GPGME from the crypto engine. The file descriptor FD is -1 for normal status messages. If STATUS indicates a command rather than a status message, the response to the command should be written to FD. The HANDLE is provided by the user at start of operation.

 The function should return GPG\_ERR\_FALSE if it did not handle the status code, 0 for success, or any other error value.

-- Function: gpgme\_error\_t gpgme\_op\_edit (gpgme\_ctx\_t CTX,

 gpgme\_key\_t KEY, gpgme\_edit\_cb\_t FNC, void \*HANDLE, gpgme\_data\_t OUT) SINCE: 0.3.9

 Note: This function is deprecated, please use gpgme\_op\_interact instead.

 The function gpgme\_op\_edit processes the key KEY interactively, using the edit callback function FNC with the handle HANDLE. The callback is

 invoked for every status and command request from the crypto engine. The output of the crypto engine is written to the data object OUT.

 Note that the protocol between the callback function and the crypto engine is specific to the crypto engine and no further support in implementing this protocol correctly is provided by GPGME.

 The function returns the error code GPG\_ERR\_NO\_ERROR if the edit operation completes successfully, GPG\_ERR\_INV\_VALUE if CTX or KEY is not a valid pointer, and any error returned by the crypto engine or the edit callback handler.

-- Function: gpgme\_error\_t gpgme\_op\_edit\_start (gpgme\_ctx\_t CTX, gpgme\_key\_t KEY, gpgme\_edit\_cb\_t FNC, void \*HANDLE, gpgme\_data\_t OUT)

SINCE: 0.3.9

 Note: This function is deprecated, please use gpgme\_op\_interact\_start instead.

 The function gpgme\_op\_edit\_start initiates a gpgme\_op\_edit operation. It can be completed by calling gpgme\_wait on the

context. \*Note Waiting For Completion::.

 The function returns the error code GPG\_ERR\_NO\_ERROR if the operation was started successfully, and GPG\_ERR\_INV\_VALUE if CTX or KEY is not a valid pointer.

-- Function: gpgme\_error\_t gpgme\_op\_card\_edit (gpgme\_ctx\_t CTX, gpgme\_key\_t KEY, gpgme\_edit\_cb\_t FNC, void \*HANDLE, gpgme\_data\_t OUT) Note: This function is deprecated, please use gpgme\_op\_interact

with the flag GPGME\_INTERACT\_CARD instead.

The function gpgme op card edit is analogous to gpgme op edit,

 but should be used to process the smart card corresponding to the key KEY.

-- Function: gpgme\_error\_t gpgme\_op\_card\_edit\_start (gpgme\_ctx\_t CTX, gpgme\_key\_t KEY, gpgme\_edit\_cb\_t FNC, void \*HANDLE, gpgme\_data\_t OUT) Note: This function is deprecated, please use gpgme\_op\_interact\_start with the flag GPGME\_INTERACT\_CARD instead.

The function gpgme\_op\_card\_edit\_start initiates a

 gpgme\_op\_card\_edit operation. It can be completed by calling gpgme\_wait on the context. \*Note Waiting For Completion::.

 The function returns the error code GPG\_ERR\_NO\_ERROR if the operation was started successfully, and GPG\_ERR\_INV\_VALUE if CTX or KEY is not a valid pointer.

-- Function: gpgme\_error\_t gpgme\_data\_new\_with\_read\_cb (gpgme\_data\_t \*DH, int (\*READFUNC) (void \*HOOK, char \*BUFFER, size\_t COUNT, size\_t \*NREAD), void \*HOOK\_VALUE) The function gpgme\_data\_new\_with\_read\_cb creates a new gpgme\_data\_t object and uses the callback function READFUNC to retrieve the data on demand. As the callback function can supply the data in any way it wants, this is the most flexible data type GPGME provides. However, it can not be used to write data.

 The callback function receives HOOK\_VALUE as its first argument whenever it is invoked. It should return up to COUNT bytes in BUFFER, and return the number of bytes actually read in NREAD. It may return 0 in NREAD if no data is currently available. To

 indicate EOF the function should return with an error code of -1 and set NREAD to 0. The callback function may support to reset its internal read pointer if it is invoked with BUFFER and NREAD being NULL and COUNT being 0.

 The function returns the error code GPG\_ERR\_NO\_ERROR if the data object was successfully created, GPG\_ERR\_INV\_VALUE if DH or READFUNC is not a valid pointer, and GPG\_ERR\_ENOMEM if not enough memory is available.

-- Function: gpgme\_error\_t gpgme\_data\_rewind (gpgme\_data\_t DH) The function gpgme data rewind is equivalent to:

return (gpgme\_data\_seek (dh, 0, SEEK\_SET) == -1) ? gpgme\_error\_from\_errno (errno) : 0;

### -- Data type: gpgme\_attr\_t

 The gpgme\_attr\_t type is used to specify a key or trust item attribute. The following attributes are defined:

### GPGME\_ATTR\_KEYID

 This is the key ID of a sub key. It is representable as a

string.

## GPGME\_ATTR\_FPR

 This is the fingerprint of a sub key. It is representable as a string.

## GPGME\_ATTR\_ALGO

 This is the crypto algorithm for which the sub key can be used. It is representable as a string and as a number. The numbers correspond to the enum gcry\_pk\_algos values in the gcrypt library.

### GPGME\_ATTR\_LEN

 This is the key length of a sub key. It is representable as a number.

### GPGME\_ATTR\_CREATED

 This is the timestamp at creation time of a sub key. It is representable as a number.

### GPGME\_ATTR\_EXPIRE

 This is the expiration time of a sub key. It is representable as a number.

### GPGME\_ATTR\_USERID

 This is a user ID. There can be more than one user IDs in a GPGME\_KEY\_T object. The first one (with index 0) is the primary user ID. The user ID

## is representable as a number.

### GPGME\_ATTR\_NAME

 This is the name belonging to a user ID. It is representable as a string.

### GPGME\_ATTR\_EMAIL

 This is the email address belonging to a user ID. It is representable as a string.

## GPGME\_ATTR\_COMMENT

This is the comment belonging to a user ID. It is

representable as a string.

### GPGME\_ATTR\_VALIDITY

 This is the validity belonging to a user ID. It is representable as a string and as a number. See below for a list of available validities.

### GPGME\_ATTR\_UID\_REVOKED

 This specifies if a user ID is revoked. It is representable as a number, and is 1 if the user ID is revoked, and 0 otherwise.

## GPGME\_ATTR\_UID\_INVALID

 This specifies if a user ID is invalid. It is representable as a number, and is 1 if the user ID is invalid, and 0 otherwise.

## GPGME\_ATTR\_TYPE

### This

 returns information about the type of key. For the string function this will eother be "PGP" or "X.509". The integer function returns 0 for PGP and 1 for X.509.

#### GPGME\_ATTR\_IS\_SECRET

 This specifies if the key is a secret key. It is representable as a number, and is 1 if the key is revoked, and 0 otherwise.

### GPGME\_ATTR\_KEY\_REVOKED

 This specifies if a sub key is revoked. It is representable as a number, and is 1 if the key is revoked, and 0 otherwise.

## GPGME\_ATTR\_KEY\_INVALID

 This specifies if a sub key is invalid. It is representable as a number, and is 1 if the key is invalid, and 0 otherwise.

### GPGME\_ATTR\_KEY\_EXPIRED

 This specifies if a sub key is expired. It is representable as a number, and is 1 if the key is expired, and 0 otherwise.

#### GPGME\_ATTR\_KEY\_DISABLED

 This specifies if a sub key is disabled. It is representable as a number, and is 1 if the key is disabled, and 0 otherwise.

### GPGME\_ATTR\_KEY\_CAPS

 This is a description of the capabilities of a sub key. It is representable as a string. The string contains the letter e if the key can be used for encryption, s if the key can be used for signatures, and c if the key can be used for certifications.

### GPGME\_ATTR\_CAN\_ENCRYPT

 This specifies if a sub key can be used for encryption. It is representable as a number, and is 1 if the sub key can be used for encryption, and 0 otherwise.

### GPGME\_ATTR\_CAN\_SIGN

 This specifies if a sub key can be used to create data signatures. It is representable as a number, and is 1 if the sub key can be used for signatures, and 0 otherwise.

### GPGME\_ATTR\_CAN\_CERTIFY

 This specifies if a sub key can be used to create key certificates. It is representable

#### as a number, and is 1 if

the sub key can be used for certifications, and 0 otherwise.

#### GPGME\_ATTR\_SERIAL

 The X.509 issuer serial attribute of the key. It is representable as a string.

### GPGME\_ATTR\_ISSUE

 The X.509 issuer name attribute of the key. It is representable as a string.

#### GPGME\_ATTR\_CHAINID

 The X.509 chain ID can be used to build the certification chain. It is representable as a string.

-- Function: const char \* gpgme\_key\_get\_string\_attr (gpgme\_key\_t KEY, gpgme\_attr\_t WHAT, const void \*RESERVED, int IDX) The function gpgme\_key\_get\_string\_attr returns the value of the string-representable attribute WHAT of key KEY. If the attribute is an attribute of a sub key or an user ID, IDX specifies the sub key or user ID of which the attribute value is returned. The argument RESERVED is reserved for later use and should be NULL.

 The string returned is only valid as long as the key is valid.

The function returns 0 if an attribute cant be returned as a

 string, KEY is not a valid pointer, IDX out of range, or RESERVED not NULL.

-- Function: unsigned long gpgme\_key\_get\_ulong\_attr (gpgme\_key\_t KEY, gpgme\_attr\_t WHAT, const void \*RESERVED, int IDX) The function gpgme\_key\_get\_ulong\_attr returns the value of the number-representable attribute WHAT of key KEY. If the attribute is an attribute of a sub key or an user ID, IDX specifies the sub key or user ID of which the attribute value is returned. The argument RESERVED is reserved for later use and should be NULL.

 The function returns 0 if the attribute cant be returned as a number, KEY is not a valid pointer, IDX out of range, or RESERVED not NULL.

 The signatures on a key are only available if the key was retrieved via a listing operation with the GPGME\_KEYLIST\_MODE\_SIGS mode enabled, because it is expensive to retrieve all signatures of a key.

 So, before using the below interfaces to retrieve the signatures on a key, you have to make sure that the key was listed with signatures enabled. One convenient, but blocking, way to do this is to use the function gpgme\_get\_key.

### -- Data type: gpgme\_attr\_t

 The gpgme\_attr\_t type is used to specify a key signature attribute. The following attributes are defined:

#### GPGME\_ATTR\_KEYID

 This is the key ID of the key which was used for the signature. It is representable as a string.

## GPGME\_ATTR\_ALGO

 This is the crypto algorithm used to create the signature. It is representable as a string and as a number. The numbers correspond to the enum gcry\_pk\_algos values in the gcrypt library.

### GPGME\_ATTR\_CREATED

 This is the timestamp at creation time of the signature. It is representable as a number.

#### GPGME\_ATTR\_EXPIRE

 This is the expiration time of the signature. It is representable as a number.

#### GPGME\_ATTR\_USERID

 This is the user ID associated with the signing key. The user ID is representable as a number.

### GPGME\_ATTR\_NAME

 This is the name belonging to a user ID. It is representable as a string.

### GPGME\_ATTR\_EMAIL

 This is the email address belonging to a user ID. It is representable as a string.

### GPGME\_ATTR\_COMMENT

 This is the comment belonging to a user ID. It is representable as a string.

### GPGME\_ATTR\_KEY\_REVOKED

 This specifies if a key signature is a revocation signature. It is representable as a number, and is 1 if the key is revoked, and 0 otherwise.

### GPGME\_ATTR\_SIG\_CLASS

 This specifies the signature class of a key signature. It is representable as a number. The meaning is specific to the crypto engine.

#### GPGME\_ATTR\_SIG\_CLASS

#### This

 specifies the signature class of a key signature. It is representable as a number. The meaning is specific to the crypto engine.

#### GPGME\_ATTR\_SIG\_STATUS

This is the same value as returned by gpgme\_get\_sig\_status.

## -- Function: const char \* gpgme\_key\_sig\_get\_string\_attr

 (gpgme\_key\_t KEY, int UID\_IDX, gpgme\_attr\_t WHAT, const void \*RESERVED, int IDX)

 The function gpgme\_key\_sig\_get\_string\_attr returns the value of the string-representable attribute WHAT of the signature IDX on the user ID UID IDX in the key KEY. The argument RESERVED is reserved for later use and should be NULL.

The string returned is only valid as long as the key is valid.

 The function returns 0 if an attribute cant be returned as a string, KEY is not a valid pointer, UID\_IDX or IDX out of range, or RESERVED not NULL.

-- Function: unsigned long gpgme\_key\_sig\_get\_ulong\_attr (gpgme\_key\_t KEY, int UID\_IDX, gpgme\_attr\_t

WHAT,

const void \*RESERVED, int IDX)

 The function gpgme\_key\_sig\_get\_ulong\_attr returns the value of the number-representable attribute WHAT of the signature IDX on the user ID UID\_IDX in the key KEY. The argument RESERVED is reserved for later use and should be NULL.

 The function returns 0 if an attribute cant be returned as a string, KEY is not a valid pointer, UID\_IDX or IDX out of range, or RESERVED not NULL.

-- Data type: enum gpgme\_sig\_stat\_t

 The gpgme\_sig\_stat\_t type holds the result of a signature check, or the combined result of all signatures. The following results are possible:

### GPGME\_SIG\_STAT\_NONE

This status should not occur in normal operation.

### GPGME\_SIG\_STAT\_GOOD

 This status indicates that the signature is valid. For the combined result this status means that all signatures are valid.

### GPGME\_SIG\_STAT\_GOOD\_EXP

This status indicates that

#### the signature is valid but expired.

 For the combined result this status means that all signatures are valid and expired.

### GPGME\_SIG\_STAT\_GOOD\_EXPKEY

 This status indicates that the signature is valid but the key used to verify the signature has expired. For the combined result this status means that all signatures are valid and all keys are expired.

### GPGME\_SIG\_STAT\_BAD

 This status indicates that the signature is invalid. For the combined result this status means that all signatures are invalid.

### GPGME\_SIG\_STAT\_NOKEY

 This status indicates that the signature could not be verified due to a missing key. For the combined result this status means that all signatures could not be checked due to missing keys.

```
 GPGME_SIG_STAT_NOSIG
```
 This status indicates that the signature data provided was not a real signature.

## GPGME\_SIG\_STAT\_ERROR

 This status indicates that there was some other error which prevented the signature verification.

## GPGME\_SIG\_STAT\_DIFF

 For the combined result this status means that at least two signatures have a different status. You can get each keys status with gpgme\_get\_sig\_status.

```
-- Function: const char * gpgme_get_sig_status (gpgme_ctx_t CTX,
      int IDX, gpgme_sig_stat_t *R_STAT, time_t *R_CREATED)
   The function gpgme_get_sig_status is equivalent to:
```

```
 gpgme_verify_result_t result;
 gpgme_signature_t sig;
result = ggme\_op\_verify\_result (ctx);
 sig = result->signatures;
 while (sig && idx)
  {
  sig = sig->next;
   idx--;
  }
if (!sig || idx) return NULL;
 if (r_stat)
  {
    switch (gpg_err_code (sig->status))
 	{
 	case GPG_ERR_NO_ERROR:
  	 *r_stat = GPGME_SIG_STAT_GOOD;
  	 break;
 	case GPG_ERR_BAD_SIGNATURE:
  	 *r_stat = GPGME_SIG_STAT_BAD;
  	 break;
 	case GPG_ERR_NO_PUBKEY:
  	 *r_stat = GPGME_SIG_STAT_NOKEY;
  	 break;
```

```
 	case GPG_ERR_NO_DATA:
  	 *r_stat = GPGME_SIG_STAT_NOSIG;
  	 break;
 	case GPG_ERR_SIG_EXPIRED:
  	 *r_stat = GPGME_SIG_STAT_GOOD_EXP;
  	 break;
 	case GPG_ERR_KEY_EXPIRED:
  	 *r_stat = GPGME_SIG_STAT_GOOD_EXPKEY;
  	 break;
 	default:
  	 *r_stat = GPGME_SIG_STAT_ERROR;
  	 break;
 	}
  }
 if (r_created)
  *r_created = sig->timestamp;
 return sig->fpr;
```

```
-- Function: const char * gpgme_get_sig_string_attr (gpgme_ctx_t CTX,
      int IDX, gpgme_attr_t WHAT, int WHATIDX)
   The function gpgme_get_sig_string_attr is equivalent to:
```

```
 gpgme_verify_result_t result;
 gpgme_signature_t sig;
 result = gpgme_op_verify_result (ctx);
sig = result \rightarrow signature; while (sig && idx)
  {
  sig = sig->next;
   idx--;
  }
if (!sig || idx) return NULL;
 switch (what)
  {
  case GPGME_ATTR_FPR:
   return sig->fpr;
  case GPGME_ATTR_ERRTOK:
  if (whatidx == 1)
```

```
 return sig->wrong_key_usage ? "Wrong_Key_Usage" : "";
         else
      	return "";
        default:
         break;
        }
       return NULL;
-- Function: const char * gpgme_get_sig_ulong_attr (gpgme_ctx_t CTX,
      int IDX, gpgme_attr_t WHAT, int WHATIDX)
   The function gpgme_get_sig_ulong_attr is equivalent to:
       gpgme_verify_result_t result;
       gpgme_signature_t sig;
 result = ggme\_op\_verify\_result (ctx);
       sig = result->signatures;
       while (sig && idx)
        {
        sig = sig->next;
         idx--;
        }
      if (!sig || idx) return 0;
       switch (what)
        {
        case GPGME_ATTR_CREATED:
         return sig->timestamp;
        case GPGME_ATTR_EXPIRE:
         return sig->exp_timestamp;
        case GPGME_ATTR_VALIDITY:
         return (unsigned long) sig->validity;
        case GPGME_ATTR_SIG_STATUS:
         switch (sig->status)
       	{
      	case GPG_ERR_NO_ERROR:
        	 return GPGME_SIG_STAT_GOOD;
      	case GPG_ERR_BAD_SIGNATURE:
        	 return GPGME_SIG_STAT_BAD;
```

```
 	case GPG_ERR_NO_PUBKEY:
  	 return GPGME_SIG_STAT_NOKEY;
```

```
 	case GPG_ERR_NO_DATA:
  	 return GPGME_SIG_STAT_NOSIG;
```
 case GPG\_ERR\_SIG\_EXPIRED:

 return GPGME\_SIG\_STAT\_GOOD\_EXP;

```
 	case GPG_ERR_KEY_EXPIRED:
  	 return GPGME_SIG_STAT_GOOD_EXPKEY;
```
 default: return GPGME\_SIG\_STAT\_ERROR; }

```
 case GPGME_ATTR_SIG_SUMMARY:
 return sig->summary;
```
 default: break; } return 0;

```
-- Function: const char * gpgme_get_sig_key (gpgme_ctx_t CTX, int IDX,
      gpgme_key_t *R_KEY)
   The function gpgme_get_sig_key is equivalent to:
```

```
 gpgme_verify_result_t result;
 gpgme_signature_t sig;
 result = gpgme_op_verify_result (ctx);
 sig = result->signatures;
 while (sig && idx)
  {
  sig = sig->next;
   idx--;
  }
if (!sig || idx) return gpg_error (GPG_ERR_EOF);
```
return gpgme\_get\_key (ctx, sig->fpr, r\_key, 0);

File: gpgme.info, Node: Library Copying, Next: Copying,

Prev: Deprecated Functions, Up: Top

GNU Lesser General Public License \*\*\*\*\*\*\*\*\*\*\*\*\*\*\*\*\*\*\*\*\*\*\*\*\*\*\*\*\*\*\*\*\*

Version 2.1, February 1999

 Copyright 1991, 1999 Free Software Foundation, Inc. 59 Temple Place Suite 330, Boston, MA 02111-1307, USA

 Everyone is permitted to copy and distribute verbatim copies of this license document, but changing it is not allowed.

 [This is the first released version of the Lesser GPL. It also counts as the successor of the GNU Library Public License, version 2, hence the version number 2.1.]

## Preamble

========

The licenses for most software are designed to take away your freedom to share and change it. By contrast, the GNU General Public Licenses are intended to guarantee your freedom to share and change free softwareto make sure the software is free for all its users.

 This license, the Lesser General Public License, applies to some specially designated softwaretypically librariesof the Free Software

Foundation and other authors who decide to use it. You can use it too, but we suggest you first think carefully about whether this license or the ordinary General Public License is the better strategy to use in any particular case, based on the explanations below.

 When we speak of free software, we are referring to freedom of use, not price. Our General Public Licenses are designed to make sure that you have the freedom to distribute copies of free software (and charge for this service if you wish); that you receive source code or can get it if you want it; that you can change the software and use pieces of it in new free programs; and that you are informed that you can do these things.

 To protect your rights, we need to make restrictions that forbid distributors to deny you these rights or to ask you to surrender these rights. These restrictions translate to certain responsibilities for you if you distribute copies of the library or if you modify it.

For example,

 if you distribute copies of the library, whether gratis or for a fee, you must give the recipients all the rights that we gave you. You must make sure that they, too, receive or can get the source code. If you link other code with the library, you must provide complete object files to the recipients, so that they can relink them with the library after making changes to the library and recompiling it. And you must show them these terms so they know their rights.

We protect your rights with a two-step method: (1) we copyright the library, and (2) we offer you this license, which gives you legal permission to copy, distribute and/or modify the library.

 To protect each distributor, we want to make it very clear that there is no warranty for the free library. Also, if the library is modified by someone else and passed on, the recipients should know that what they have is not the original version, so that the original authors reputation will not be affected by problems that might be introduced by others.

 Finally, software patents pose a constant threat to the existence of any free program. We wish to make sure that a company cannot effectively restrict the users of a free program by obtaining a restrictive license from a patent holder. Therefore, we insist that any patent license obtained for a version of the library must be consistent with the full freedom of use specified in this license.

 Most GNU software, including some libraries, is covered by the ordinary GNU General Public License. This license, the GNU Lesser General Public License, applies to certain designated libraries, and is quite different from the ordinary General Public License. We use this license for certain libraries in order to permit linking those libraries into non-free programs.

 When a program is linked with a library, whether statically or using a shared library, the combination of the two is legally speaking a combined work, a derivative of the original library.

The ordinary

General Public License therefore permits such linking only if the entire combination fits its criteria of freedom. The Lesser General Public License permits more lax criteria for linking other code with the library.

 We call this license the Lesser General Public License because it does Less to protect the users freedom than the ordinary General Public License. It also provides other free software developers Less of an advantage over competing non-free programs. These disadvantages are the reason we use the ordinary General Public License for many

libraries. However, the Lesser license provides advantages in certain special circumstances.

 For example, on rare occasions, there may be a special need to encourage the widest possible use of a certain library, so that it becomes a de-facto standard. To achieve this, non-free programs must be allowed to use the library. A more frequent case is that a free library does the same job as widely used non-free libraries. In this case,

there is little to gain by limiting the free library to free software only, so we use the Lesser General Public License.

 In other cases, permission to use a particular library in non-free programs enables a greater number of people to use a large body of free software. For example, permission to use the GNU C Library in non-free programs enables many more people to use the whole GNU operating system, as well as its variant, the GNU/Linux operating system.

 Although the Lesser General Public License is Less protective of the users freedom, it does ensure that the user of a program that is linked with the Library has the freedom and the wherewithal to run that program using a modified version of the Library.

 The precise terms and conditions for copying, distribution and modification follow. Pay close attention to the difference between a work based on the library and a work that uses the library. The former contains code derived from the library, whereas the latter must

be combined with the library in order to run.

# GNU LESSER GENERAL PUBLIC LICENSE TERMS AND CONDITIONS FOR COPYING, DISTRIBUTION AND MODIFICATION

 0. This License Agreement applies to any software library or other program which contains a notice placed by the copyright holder or other authorized party saying it may be distributed under the terms of this Lesser General Public License (also called this License). Each licensee is addressed as you.

 A library means a collection of software functions and/or data prepared so as to be conveniently linked with application programs (which use some of those functions and data) to form executables.

 The Library, below, refers to any such software library or work which has been distributed under these terms. A work based on the Library means either the Library or any derivative work under copyright law: that is to say, a work containing the Library or a

 portion of it, either verbatim or with modifications and/or translated straightforwardly into another language. (Hereinafter, translation is included without limitation in the term modification.)

 Source code for a work means the preferred form of the work for making modifications to it. For a library, complete source code means all the source code for all modules it contains, plus any associated interface definition files, plus the scripts used to control compilation and installation of the library.

 Activities other than copying, distribution and modification are not covered by this License; they are outside its scope. The act of running a program using the Library is not restricted, and output from such a program is covered only if its contents constitute a work based on the Library (independent of the use of the Library in a tool for writing it). Whether that is true depends on what the Library does and what the program that uses the Library does.

 1. You may copy and distribute verbatim copies of the Librarys complete source code as you receive it, in any medium, provided that you conspicuously and appropriately publish on each copy an appropriate copyright notice and disclaimer of warranty; keep intact all the notices that refer to this License and to the absence of any warranty; and distribute a copy of this License along with the Library.

 You may charge a fee for the physical act of transferring a copy, and you may at your option offer warranty protection in exchange for a fee.

- 2. You may modify your copy or copies of the Library or any portion of it, thus forming a work based on the Library, and copy and distribute such modifications or work under the terms of Section 1 above, provided that you also meet all of these conditions:
	- a. The modified work must itself be a software library.

### b. You

 must cause the files modified to carry prominent notices stating that you changed the files and the date of any change.

- c. You must cause the whole of the work to be licensed at no charge to all third parties under the terms of this License.
- d. If a facility in the modified Library refers to a function or

 a table of data to be supplied by an application program that uses the facility, other than as an argument passed when the facility is invoked, then you must make a good faith effort to ensure that, in the event an application does not supply such function or table, the facility still operates, and performs whatever part of its purpose remains meaningful.

 (For example, a function in a library to compute square roots has a purpose that is entirely well-defined independent of the application. Therefore, Subsection 2d requires that any application-supplied

function or table used by this function

 must be optional: if the application does not supply it, the square root function must still compute square roots.)

 These requirements apply to the modified work as a whole. If identifiable sections of that work are not derived from the Library, and can be reasonably considered independent and separate works in themselves, then this License, and its terms, do not apply to those sections when you distribute them as separate works. But when you distribute the same sections as part of a whole which is a work based on the Library, the distribution of the whole must be on the terms of this License, whose permissions for other licensees extend to the entire whole, and thus to each and every part regardless of who wrote it.

 Thus, it is not the intent of this section to claim rights or contest your rights to work written entirely by you; rather, the intent is

 to exercise the right to control the distribution of derivative or collective works based on the Library.

 In addition, mere aggregation of another work not based on the Library with the Library (or with a work based on the Library) on a volume of a storage or distribution medium does not bring the other work under the scope of this License.

 3. You may opt to apply the terms of the ordinary GNU General Public License instead of this License to a given copy of the Library. To do this, you must alter all the notices that refer to this License, so that they refer to the ordinary GNU General Public License, version 2, instead of to this License. (If a newer version than version 2 of the ordinary GNU General Public License has appeared, then you can specify that version instead if you wish.) Do not make any other change in these notices.

 Once this change is made in a given copy, it is irreversible for that copy, so

 the ordinary GNU General Public License applies to all subsequent copies and derivative works made from that copy.

 This option is useful when you wish to copy part of the code of the Library into a program that is not a library.

 4. You may copy and distribute the Library (or a portion or derivative of it, under Section 2) in object code or executable form under the terms of Sections 1 and 2 above provided that you accompany it with the complete corresponding machine-readable source code, which must be distributed under the terms of Sections 1 and 2 above on a medium customarily used for software interchange.

 If distribution of object code is made by offering access to copy from a designated place, then offering equivalent access to copy the source code from the same place satisfies the requirement to distribute the source code, even though third parties are not compelled to copy the source along with the object code.

 5. A program that contains no derivative of any portion of the Library, but is designed to work with the Library by being compiled or linked with it, is called a work that uses the Library. Such a work, in isolation, is not a derivative work of the Library, and therefore falls outside the scope of this License.

 However, linking a work that uses the Library with the Library creates an executable that is a derivative of the Library (because it contains portions of the Library), rather than a work that uses the library. The executable is therefore covered by this License. Section 6 states terms for distribution of such executables.

 When a work that uses the Library uses material from a header file that is part of the Library, the object code for the work may be a derivative work of the Library even though the source code is not. Whether this is true is especially significant if the work can be linked without the

Library, or if the work is itself a

 library. The threshold for this to be true is not precisely defined by law.

 If such an object file uses only numerical parameters, data structure layouts and accessors, and small macros and small inline functions (ten lines or less in length), then the use of the object file is unrestricted, regardless of whether it is legally a derivative work. (Executables containing this object code plus portions of the Library will still fall under Section 6.)

Otherwise, if the work is a derivative of the Library, you may

 distribute the object code for the work under the terms of Section 6. Any executables containing that work also fall under Section 6, whether or not they are linked directly with the Library itself.

 6. As an exception to the Sections above, you may also combine or link a work that uses the Library with the Library to produce a work containing portions of the Library,

and distribute that work under

 terms of your choice, provided that the terms permit modification of the work for the customers own use and reverse engineering for debugging such modifications.

 You must give prominent notice with each copy of the work that the Library is used in it and that the Library and its use are covered by this License. You must supply a copy of this License. If the work during execution displays copyright notices, you must include the copyright notice for the Library among them, as well as a reference directing the user to the copy of this License. Also, you must do one of these things:

- a. Accompany the work with the complete corresponding machine-readable source code for the Library including whatever changes were used in the work (which must be distributed under Sections 1 and 2 above); and, if the work is an executable linked with the Library, with the complete machine-readable work that uses the Library, as object code and/or source code, so that the user can modify the Library and then relink to produce a modified executable containing the modified Library. (It is understood that the user who changes the contents of definitions files in the Library will not necessarily be able to recompile the application to use the modified definitions.)
- b. Use a suitable shared library mechanism for linking with the Library. A suitable mechanism is one that (1) uses at run time a copy of the library already present on the users computer system, rather than copying library functions into the executable, and (2) will operate properly with a modified version of the library, if the user installs one, as long as the modified version is interface-compatible with the version that the work was made with.
- c. Accompany the work with a written offer, valid for at least three years, to give the same user the materials specified in Subsection 6a, above, for a charge no more than the cost of performing this distribution.
- d. If distribution of the work is made by offering access to copy from a designated place, offer equivalent access to copy the above specified materials from the same place.
- e. Verify that the user has already received a copy of these materials or that you have already sent this user a copy.

 For an executable, the required form of the work that uses the Library must include any data and utility programs needed for reproducing the executable from it. However, as a special exception, the materials to be distributed need not include anything that is normally distributed (in either source or binary form) with the major components (compiler, kernel, and so on) of the

 operating system on which the executable runs, unless that component itself accompanies the executable.

 It may happen that this requirement contradicts the license restrictions of other proprietary libraries that do not normally accompany the operating system. Such a contradiction means you cannot use both them and the Library together in an executable that you distribute.

- 7. You may place library facilities that are a work based on the Library side-by-side in a single library together with other library facilities not covered by this License, and distribute such a combined library, provided that the separate distribution of the work based on the Library and of the other library facilities is otherwise permitted, and provided that you do these two things:
	- a. Accompany the combined library with a copy of the same work based on the Library, uncombined with any other library facilities. This must be distributed

under the terms of the

Sections above.

- b. Give prominent notice with the combined library of the fact that part of it is a work based on the Library, and explaining where to find the accompanying uncombined form of the same work.
- 8. You may not copy, modify, sublicense, link with, or distribute the Library except as expressly provided under this License. Any attempt otherwise to copy, modify, sublicense, link with, or distribute the Library is void, and will automatically terminate your rights under this License. However, parties who have received copies, or rights, from you under this License will not have their licenses terminated so long as such parties remain in full

compliance.

- 9. You are not required to accept this License, since you have not signed it. However, nothing else grants you permission to modify or distribute the Library or its derivative works. These actions are prohibited by law if you do not accept this License. Therefore, by modifying or distributing the Library (or any work based on the Library), you indicate your acceptance of this License to do so, and all its terms and conditions for copying, distributing or modifying the Library or works based on it.
- 10. Each time you redistribute the Library (or any work based on the Library), the recipient automatically receives a license from the original licensor to copy, distribute, link with or modify the Library subject to these terms and conditions. You may not impose any further restrictions on the recipients exercise of the rights granted herein. You are not responsible for enforcing compliance by third parties with this License.
- 11. If, as a consequence of a court judgment or allegation of patent infringement or for any other reason (not limited to patent issues), conditions are imposed on you (whether by court order, agreement or otherwise) that contradict the conditions of this License, they do not excuse you from the conditions of this License. If you cannot distribute so as to satisfy simultaneously your obligations under this License and any other pertinent obligations, then as a consequence you may not distribute the Library at all. For example, if a patent license would not permit royalty-free redistribution of the Library by all those who receive copies directly or indirectly through you, then the only way you could satisfy both it and this License would be to refrain entirely from distribution of the Library.

 If any portion of this section is held invalid or unenforceable under any particular circumstance, the balance of the section is intended to apply, and the section as a whole is intended to apply in other circumstances.

 It is not the purpose of this section to induce you to infringe any patents or

 other property right claims or to contest validity of any such claims; this section has the sole purpose of protecting the integrity of the free software distribution system which is implemented by public license practices. Many people have made generous contributions to the wide range of software distributed through that system in reliance on consistent application of that system; it is up to the author/donor to decide if he or she is willing to distribute software through any other system and a

licensee cannot impose that choice.

 This section is intended to make thoroughly clear what is believed to be a consequence of the rest of this License.

 12. If the distribution and/or use of the Library is restricted in certain countries either by patents or by copyrighted interfaces, the original copyright holder who places the Library under this License may add an explicit geographical distribution limitation excluding

 those countries, so that distribution is permitted only in or among countries not thus excluded. In such case, this License incorporates the limitation as if written in the body of this License.

 13. The Free Software Foundation may publish revised and/or new versions of the Lesser General Public License from time to time. Such new versions will be similar in spirit to the present version, but may differ in detail to address new problems or concerns.

 Each version is given a distinguishing version number. If the Library specifies a version number of this License which applies to it and any later version, you have the option of following the terms and conditions either of that version or of any later version published by the Free Software Foundation. If the Library does not specify a license version number, you may choose any version ever published by the Free Software Foundation.

### 14. If you wish to incorporate parts

of the Library into other free

 programs whose distribution conditions are incompatible with these, write to the author to ask for permission. For software which is copyrighted by the Free Software Foundation, write to the Free Software Foundation; we sometimes make exceptions for this. Our decision will be guided by the two goals of preserving the free status of all derivatives of our free software and of promoting the sharing and reuse of software generally.

### NO WARRANTY

 15. BECAUSE THE LIBRARY IS LICENSED FREE OF CHARGE, THERE IS NO WARRANTY FOR THE LIBRARY, TO THE EXTENT PERMITTED BY APPLICABLE LAW. EXCEPT WHEN OTHERWISE STATED IN WRITING THE COPYRIGHT HOLDERS AND/OR OTHER PARTIES PROVIDE THE LIBRARY AS IS WITHOUT WARRANTY OF ANY KIND, EITHER EXPRESSED OR IMPLIED, INCLUDING, BUT NOT LIMITED TO, THE IMPLIED WARRANTIES OF MERCHANTABILITY AND FITNESS FOR A PARTICULAR PURPOSE. THE ENTIRE
## RISK AS TO THE QUALITY AND

 PERFORMANCE OF THE LIBRARY IS WITH YOU. SHOULD THE LIBRARY PROVE DEFECTIVE, YOU ASSUME THE COST OF ALL NECESSARY SERVICING, REPAIR OR CORRECTION.

 16. IN NO EVENT UNLESS REQUIRED BY APPLICABLE LAW OR AGREED TO IN WRITING WILL ANY COPYRIGHT HOLDER, OR ANY OTHER PARTY WHO MAY MODIFY AND/OR REDISTRIBUTE THE LIBRARY AS PERMITTED ABOVE, BE LIABLE TO YOU FOR DAMAGES, INCLUDING ANY GENERAL, SPECIAL, INCIDENTAL OR CONSEQUENTIAL DAMAGES ARISING OUT OF THE USE OR INABILITY TO USE THE LIBRARY (INCLUDING BUT NOT LIMITED TO LOSS OF DATA OR DATA BEING RENDERED INACCURATE OR LOSSES SUSTAINED BY YOU OR THIRD PARTIES OR A FAILURE OF THE LIBRARY TO OPERATE WITH ANY OTHER SOFTWARE), EVEN IF SUCH HOLDER OR OTHER PARTY HAS BEEN ADVISED OF THE POSSIBILITY OF SUCH DAMAGES.

### END OF TERMS AND CONDITIONS

How to Apply These Terms to Your New Libraries

==============================================

#### If

 you develop a new library, and you want it to be of the greatest possible use to the public, we recommend making it free software that everyone can redistribute and change. You can do so by permitting redistribution under these terms (or, alternatively, under the terms of the ordinary General Public License).

 To apply these terms, attach the following notices to the library. It is safest to attach them to the start of each source file to most effectively convey the exclusion of warranty; and each file should have at least the copyright line and a pointer to where the full notice is found.

# ONE LINE TO GIVE THE LIBRARY'S NAME AND AN IDEA OF WHAT IT DOES. Copyright (C) YEAR NAME OF AUTHOR

 This library is free software; you can redistribute it and/or modify it under the terms of the GNU Lesser General Public License as published by the Free Software Foundation; either version 2.1 of the License, or (at your option) any later version.

This library

 is distributed in the hope that it will be useful, but WITHOUT ANY WARRANTY: without even the implied warranty of MERCHANTABILITY or FITNESS FOR A PARTICULAR PURPOSE. See the GNU Lesser General Public License for more details.

 You should have received a copy of the GNU Lesser General Public License along with this library; if not, write to the Free Software Foundation, Inc., 59 Temple Place, Suite 330, Boston, MA 02111-1307, USA.

 Also add information on how to contact you by electronic and paper mail.

 You should also get your employer (if you work as a programmer) or your school, if any, to sign a copyright disclaimer for the library, if necessary. Here is a sample; alter the names:

 Yoyodyne, Inc., hereby disclaims all copyright interest in the library `Frob' (a library for tweaking knobs) written by James Random Hacker.

 SIGNATURE OF TY COON, 1 April 1990 Ty Coon, President of Vice

Thats all there is to it!

File:

gpgme.info, Node: Copying, Next: Concept Index, Prev: Library Copying, Up: Top

GNU General Public License \*\*\*\*\*\*\*\*\*\*\*\*\*\*\*\*\*\*\*\*\*\*\*\*\*\*

Version 3, 29 June 2007

Copyright 2007 Free Software Foundation, Inc. <https://fsf.org/>

 Everyone is permitted to copy and distribute verbatim copies of this license document, but changing it is not allowed.

Preamble

========

The GNU General Public License is a free, copyleft license for software and other kinds of works.

 The licenses for most software and other practical works are designed to take away your freedom to share and change the works. By contrast, the GNU General Public License is intended to guarantee your freedom to share and change all versions of a programto make sure it remains free software for all its users. We, the Free Software Foundation, use the GNU General Public License for most of our software; it applies also to any other work released this way by its authors. You can

 apply it to your programs, too.

 When we speak of free software, we are referring to freedom, not price. Our General Public Licenses are designed to make sure that you have the freedom to distribute copies of free software (and charge for them if you wish), that you receive source code or can get it if you want it, that you can change the software or use pieces of it in new free programs, and that you know you can do these things.

 To protect your rights, we need to prevent others from denying you these rights or asking you to surrender the rights. Therefore, you have certain responsibilities if you distribute copies of the software, or if you modify it: responsibilities to respect the freedom of others.

 For example, if you distribute copies of such a program, whether gratis or for a fee, you must pass on to the recipients the same freedoms that you received. You must make sure that they, too, receive or can get the source code. And you must show them these terms so they know

their rights.

 Developers that use the GNU GPL protect your rights with two steps: (1) assert copyright on the software, and (2) offer you this License giving you legal permission to copy, distribute and/or modify it.

 For the developers and authors protection, the GPL clearly explains that there is no warranty for this free software. For both users and authors sake, the GPL requires that modified versions be marked as changed, so that their problems will not be attributed erroneously to authors of previous versions.

 Some devices are designed to deny users access to install or run modified versions of the software inside them, although the manufacturer can do so. This is fundamentally incompatible with the aim of protecting users freedom to change the software. The systematic pattern of such abuse occurs in the area of products for individuals to use, which is precisely where it is most unacceptable. Therefore, we have designed this version of the GPL to prohibit the practice for those

products. If such problems arise substantially in other domains, we stand ready to extend this provision to those domains in future versions

of the GPL, as needed to protect the freedom of users.

 Finally, every program is threatened constantly by software patents. States should not allow patents to restrict development and use of software on general-purpose computers, but in those that do, we wish to avoid the special danger that patents applied to a free program could

make it effectively proprietary. To prevent this, the GPL assures that patents cannot be used to render the program non-free.

 The precise terms and conditions for copying, distribution and modification follow.

## TERMS AND CONDITIONS

0. Definitions.

 This License refers to version 3 of the GNU General Public License.

 Copyright also means copyright-like laws that apply to other kinds of works, such as semiconductor masks.

The Program refers

 to any copyrightable work licensed under this License. Each licensee is addressed as you. Licensees and recipients may be individuals or organizations.

 To modify a work means to copy from or adapt all or part of the work in a fashion requiring copyright permission, other than the making of an exact copy. The resulting work is called a modified version of the earlier work or a work based on the earlier work.

 A covered work means either the unmodified Program or a work based on the Program.

 To propagate a work means to do anything with it that, without permission, would make you directly or secondarily liable for infringement under applicable copyright law, except executing it on a computer or modifying a private copy. Propagation includes copying, distribution (with or without modification), making available to the public, and in some countries other activities as well.

 To convey a work means any kind of propagation that enables other

 parties to make or receive copies. Mere interaction with a user through a computer network, with no transfer of a copy, is not conveying.

 An interactive user interface displays Appropriate Legal Notices to the extent that it includes a convenient and prominently visible feature that (1) displays an appropriate copyright notice, and (2) tells the user that there is no warranty for the work (except to the extent that warranties are provided), that licensees may convey

 the work under this License, and how to view a copy of this License. If the interface presents a list of user commands or options, such as a menu, a prominent item in the list meets this criterion.

#### 1. Source Code.

 The source code for a work means the preferred form of the work for making modifications to it. Object code means any non-source form of a work.

 A Standard Interface means an interface that either is an

 official standard defined by a recognized standards body, or, in the case of interfaces specified for a particular programming language, one that is widely used among developers working in that language.

 The System Libraries of an executable work include anything, other than the work as a whole, that (a) is included in the normal form of packaging a Major Component, but which is not part of that Major Component, and (b) serves only to enable use of the work with that Major Component, or to implement a Standard Interface for which an implementation is available to the public in source code form. A Major Component, in this context, means a major essential component (kernel, window system, and so on) of the specific operating system (if any) on which the executable work runs, or a compiler used to produce the work, or an object code interpreter used to run it.

# The Corresponding Source for a work in object code form means all

 the source code needed to generate, install, and (for an executable work) run the object code and to modify the work, including scripts to control those activities. However, it does not include the works System Libraries, or general-purpose tools or generally available free programs which are used unmodified in performing those activities but which are not part of the work. For example, Corresponding Source includes interface definition files associated with source files for the work, and the source code for shared libraries and dynamically linked subprograms that the work is specifically designed to require, such as by intimate data communication or control flow between those subprograms and other parts of the work.

 The Corresponding Source need not include anything that users can regenerate automatically from other parts of the Corresponding Source.

## The Corresponding

 Source for a work in source code form is that same work.

#### 2. Basic Permissions.

 All rights granted under this License are granted for the term of copyright on the Program, and are irrevocable provided the stated conditions are met. This License explicitly affirms your unlimited permission to run the unmodified Program. The output from running a covered work is covered by this License only if the output, given its content, constitutes a covered work. This License acknowledges your rights of fair use or other equivalent, as provided by copyright law.

 You may make, run and propagate covered works that you do not convey, without conditions so long as your license otherwise remains in force. You may convey covered works to others for the sole purpose of having them make modifications exclusively for you, or provide you with facilities for running those works, provided that you comply with the terms of this

License in conveying all

 material for which you do not control copyright. Those thus making or running the covered works for you must do so exclusively on your behalf, under your direction and control, on terms that prohibit them from making any copies of your copyrighted material outside their relationship with you.

 Conveying under any other circumstances is permitted solely under the conditions stated below. Sublicensing is not allowed; section 10 makes it unnecessary.

3. Protecting Users Legal Rights From Anti-Circumvention Law.

 No covered work shall be deemed part of an effective technological measure under any applicable law fulfilling obligations under article 11 of the WIPO copyright treaty adopted on 20 December 1996, or similar laws prohibiting or restricting circumvention of such measures.

When you convey a covered work, you waive any legal power to forbid circumvention of technological measures

to the extent such

 circumvention is effected by exercising rights under this License with respect to the covered work, and you disclaim any intention to limit operation or modification of the work as a means of enforcing, against the works users, your or third parties legal

rights to forbid circumvention of technological measures.

#### 4. Conveying Verbatim Copies.

 You may convey verbatim copies of the Programs source code as you receive it, in any medium, provided that you conspicuously and appropriately publish on each copy an appropriate copyright notice; keep intact all notices stating that this License and any non-permissive terms added in accord with section 7 apply to the code; keep intact all notices of the absence of any warranty; and give all recipients a copy of this License along with the Program.

 You may charge any price or no price for each copy that you convey, and you may offer support or warranty protection for a fee.

5. Conveying Modified Source Versions.

 You may convey a work based on the Program, or the modifications to produce it from the Program, in the form of source code under the terms of section 4, provided that you also meet all of these conditions:

- a. The work must carry prominent notices stating that you modified it, and giving a relevant date.
- b. The work must carry prominent notices stating that it is released under this License and any conditions added under section 7. This requirement modifies the requirement in section 4 to keep intact all notices.
- c. You must license the entire work, as a whole, under this License to anyone who comes into possession of a copy. This License will therefore apply, along with any applicable section 7 additional terms, to the whole of the work, and all its parts, regardless of how they are packaged. This

## License

 gives no permission to license the work in any other way, but it does not invalidate such permission if you have separately received it.

 d. If the work has interactive user interfaces, each must display Appropriate Legal Notices; however, if the Program has interactive interfaces that do not display Appropriate Legal Notices, your work need not make them do so.

 A compilation of a covered work with other separate and independent works, which are not by their nature extensions of the covered

 work, and which are not combined with it such as to form a larger program, in or on a volume of a storage or distribution medium, is called an aggregate if the compilation and its resulting copyright are not used to limit the access or legal rights of the compilations users beyond what the individual works permit. Inclusion of a covered work in an aggregate does not cause this License

to apply to the other parts of the aggregate.

6. Conveying Non-Source Forms.

 You may convey a covered work in object code form under the terms of sections 4 and 5, provided that you also convey the machine-readable Corresponding Source under the terms of this License, in one of these ways:

- a. Convey the object code in, or embodied in, a physical product (including a physical distribution medium), accompanied by the Corresponding Source fixed on a durable physical medium customarily used for software interchange.
- b. Convey the object code in, or embodied in, a physical product (including a physical distribution medium), accompanied by a written offer, valid for at least three years and valid for as long as you offer spare parts or customer support for that product model, to give anyone who possesses the object code either (1) a copy of the Corresponding Source for

all the

 software in the product that is covered by this License, on a durable physical medium customarily used for software interchange, for a price no more than your reasonable cost of physically performing this conveying of source, or (2) access to copy the Corresponding Source from a network server at no charge.

- c. Convey individual copies of the object code with a copy of the written offer to provide the Corresponding Source. This alternative is allowed only occasionally and noncommercially, and only if you received the object code with such an offer, in accord with subsection 6b.
- d. Convey the object code by offering access from a designated place (gratis or for a charge), and offer equivalent access to the Corresponding Source in the same way through the same place at no further charge. You need not require recipients to copy
- the Corresponding Source along with the object code. If the place to copy the object code is a network server, the

 Corresponding Source may be on a different server (operated by you or a third party) that supports equivalent copying facilities, provided you maintain clear directions next to the object code saying where to find the Corresponding Source. Regardless of what server hosts the Corresponding Source, you remain obligated to ensure that it is available for as long as needed to satisfy these requirements.

 e. Convey the object code using peer-to-peer transmission, provided you inform other peers where the object code and Corresponding Source of the work are being offered to the general public at no charge under subsection 6d.

 A separable portion of the object code, whose source code is excluded from the Corresponding Source as a System Library, need not be included in conveying the object code work.

 A User Product is either (1) a consumer product, which means any tangible personal property which is normally used for personal, family, or household purposes, or (2) anything designed or sold for incorporation into a dwelling. In determining whether a product is a consumer product, doubtful cases shall be resolved in favor of coverage. For a particular product received by a particular user, normally used refers to a typical or common use of that class of product, regardless of the status of the particular user or of the way in which the particular user actually uses, or expects or is expected to use, the product. A product is a consumer product regardless of whether the product has substantial commercial, industrial or non-consumer uses, unless such uses represent the only significant mode of use of the product.

 Installation Information for a User Product means any methods,

 procedures, authorization keys, or other information required to install and execute modified versions of a covered work in that User Product from a modified version of its Corresponding Source. The information must suffice to ensure that the continued functioning of the modified object code is in no case prevented or interfered with solely because modification has been made.

 If you convey an object code work under this section in, or with, or specifically for use in, a User Product, and the conveying occurs as part of a transaction in which the right of possession and use of the User Product is transferred to the recipient in perpetuity or for a fixed term (regardless of how the transaction is characterized), the Corresponding Source conveyed under this section must be accompanied by the Installation Information. But this requirement does not apply if neither you nor any third party

retains

 the ability to install modified object code on the User Product (for example, the work has been installed in ROM).

 The requirement to provide Installation Information does not include a requirement to continue to provide support service, warranty, or updates for a work that has been modified or installed by the recipient, or for the User Product in which it has been modified or installed. Access to a network may be denied when the modification itself materially and adversely affects the operation of the network or violates the rules and protocols for communication across the network.

 Corresponding Source conveyed, and Installation Information provided, in accord with this section must be in a format that is publicly documented (and with an implementation available to the public in source code form), and must require no special password or key for unpacking, reading or copying.

### 7. Additional Terms.

## Additional

 permissions are terms that supplement the terms of this License by making exceptions from one or more of its conditions. Additional permissions that are applicable to the entire Program shall be treated as though they were included in this License, to the extent that they are valid under applicable law. If additional permissions apply only to part of the Program, that part may be used separately under those permissions, but the entire Program remains governed by this License without regard to the additional permissions.

 When you convey a copy of a covered work, you may at your option remove any additional permissions from that copy, or from any part of it. (Additional permissions may be written to require their own removal in certain cases when you modify the work.) You may place additional permissions on material, added by you to a covered work, for which you have or can give appropriate copyright permission.

 Notwithstanding any other provision of this License, for material you add to a covered work, you may (if authorized by the copyright holders of that material) supplement the terms of this License with terms:

- a. Disclaiming warranty or limiting liability differently from the terms of sections 15 and 16 of this License; or
- b. Requiring preservation of specified reasonable legal notices

 or author attributions in that material or in the Appropriate Legal Notices displayed by works containing it; or

- c. Prohibiting misrepresentation of the origin of that material, or requiring that modified versions of such material be marked in reasonable ways as different from the original version; or
- d. Limiting the use for publicity purposes of names of licensors or authors of the material; or
- e. Declining to grant rights under trademark law for use of some trade names,

trademarks, or service marks; or

 f. Requiring indemnification of licensors and authors of that material by anyone who conveys the material (or modified versions of it) with contractual assumptions of liability to the recipient, for any liability that these contractual assumptions directly impose on those licensors and authors.

 All other non-permissive additional terms are considered further restrictions within the meaning of section 10. If the Program as you received it, or any part of it, contains a notice stating that it is governed by this License along with a term that is a further restriction, you may remove that term. If a license document contains a further restriction but permits relicensing or conveying under this License, you may add to a covered work material governed by the terms of that license document, provided that the further restriction does not survive such relicensing or conveying.

 If you add terms to a covered work in accord with this section, you must place, in the relevant source files, a statement of the additional terms that apply to those files, or a notice indicating where to find the applicable terms.

 Additional terms, permissive or non-permissive, may be stated in the form of a separately written license, or stated as exceptions; the above requirements apply either way.

#### 8. Termination.

 You may not propagate or modify a covered work except as expressly provided under this License. Any attempt otherwise to propagate or modify it is void, and will automatically terminate your rights under this License (including any patent licenses granted under the third paragraph of section 11).

 However, if you cease all violation of this License, then your license from a particular copyright holder is reinstated (a) provisionally, unless and until the copyright holder explicitly and

 finally terminates your license, and (b) permanently, if the copyright holder fails to notify you of the violation by some reasonable means prior to 60 days after the cessation.

 Moreover, your license from a particular copyright holder is reinstated permanently if the copyright holder notifies you of the violation by some reasonable means, this is the first time you have received notice of violation of this License (for any work) from that copyright holder, and you cure the violation prior to 30 days after your receipt of the notice.

 Termination of your rights under this section does not terminate the licenses of parties who have received copies or rights from you under this License. If your rights have been terminated and not permanently reinstated, you do not qualify to receive new licenses for the same material under section 10.

9. Acceptance Not Required for Having Copies.

You are not required to

accept this License in order to receive or

 run a copy of the Program. Ancillary propagation of a covered work occurring solely as a consequence of using peer-to-peer transmission to receive a copy likewise does not require acceptance. However, nothing other than this License grants you permission to propagate or modify any covered work. These actions infringe copyright if you do not accept this License. Therefore, by modifying or propagating a covered work, you indicate your acceptance of this License to do so.

10. Automatic Licensing of Downstream Recipients.

 Each time you convey a covered work, the recipient automatically receives a license from the original licensors, to run, modify and propagate that work, subject to this License. You are not responsible for enforcing compliance by third parties with this License.

 An entity transaction is a transaction transferring control of an organization, or substantially all assets of one, or subdividing an

 organization, or merging organizations. If propagation of a covered work results from an entity transaction, each party to that transaction who receives a copy of the work also receives whatever  licenses to the work the partys predecessor in interest had or could give under the previous paragraph, plus a right to possession of the Corresponding Source of the work from the predecessor in interest, if the predecessor has it or can get it with reasonable efforts.

 You may not impose any further restrictions on the exercise of the rights granted or affirmed under this License. For example, you may not impose a license fee, royalty, or other charge for exercise of rights granted under this License, and you may not initiate litigation (including a cross-claim or counterclaim in a lawsuit) alleging that any patent claim is infringed by making, using, selling, offering

 for sale, or importing the Program or any portion of it.

11. Patents.

 A contributor is a copyright holder who authorizes use under this License of the Program or a work on which the Program is based. The work thus licensed is called the contributors contributor version.

 A contributors essential patent claims are all patent claims owned or controlled by the contributor, whether already acquired or hereafter acquired, that would be infringed by some manner, permitted by this License, of making, using, or selling its contributor version, but do not include claims that would be infringed only as a consequence of further modification of the contributor version. For purposes of this definition, control includes the right to grant patent sublicenses in a manner consistent with the requirements of this License.

 Each contributor grants you a non-exclusive, worldwide, royalty-free patent license under the contributors essential

 patent claims, to make, use, sell, offer for sale, import and otherwise run, modify and propagate the contents of its contributor version.

 In the following three paragraphs, a patent license is any express agreement or commitment, however denominated, not to enforce a patent (such as an express permission to practice a patent or covenant not to sue for patent infringement). To grant such a patent license to a party means to make such an agreement or commitment not to enforce a patent against the party.

If you convey a covered work, knowingly relying on a patent

 license, and the Corresponding Source of the work is not available for anyone to copy, free of charge and under the terms of this License, through a publicly available network server or other readily accessible means, then you must either (1) cause the Corresponding Source to be so available, or (2) arrange to deprive yourself

 of the benefit of the patent license for this particular work, or  $(3)$  arrange, in a manner consistent with the requirements of this License, to extend the patent license to downstream recipients. Knowingly relying means you have actual knowledge that, but for the patent license, your conveying the covered work in a country, or your recipients use of the covered work in a country, would infringe one or more identifiable patents in that country that you have reason to believe are valid.

 If, pursuant to or in connection with a single transaction or arrangement, you convey, or propagate by procuring conveyance of, a covered work, and grant a patent license to some of the parties receiving the covered work authorizing them to use, propagate, modify or convey a specific copy of the covered work, then the patent license you grant is automatically extended to all recipients of the covered work and works based on it.

 A patent license is discriminatory if it does not include within the scope of its coverage, prohibits the exercise of, or is conditioned on the non-exercise of one or more of the rights that are specifically granted under this License. You may not convey a covered work if you are a party to an arrangement with a third party that is in the business of distributing software, under which you make payment to the third party based on the extent of your activity of conveying the work, and under which the third party grants, to any of the parties who would receive the covered work from you, a discriminatory patent license (a) in connection with copies of the covered work conveyed by you (or copies made from those copies), or (b) primarily for and in connection with specific products or compilations that contain the covered work, unless you entered into that arrangement, or that patent license was granted, prior to 28 March

### 2007.

 Nothing in this License shall be construed as excluding or limiting any implied license or other defenses to infringement that may otherwise be available to you under applicable patent law.

12. No Surrender of Others Freedom.

If conditions are imposed on you (whether by court order, agreement

 or otherwise) that contradict the conditions of this License, they do not excuse you from the conditions of this License. If you cannot convey a covered work so as to satisfy simultaneously your obligations under this License and any other pertinent obligations, then as a consequence you may not convey it at all. For example, if you agree to terms that obligate you to collect a royalty for further conveying from those to whom you convey the Program, the only way you could satisfy both those terms and this License would be to refrain entirely from conveying the Program.

13. Use with the GNU Affero General Public License.

 Notwithstanding any other provision of this License, you have permission to link or combine any covered work with a work licensed under version 3 of the GNU Affero General Public License into a single combined work, and to convey the resulting work. The terms of this License will continue to apply to the part which is the covered work, but the special requirements of the GNU Affero General Public License, section 13, concerning interaction through a network will apply to the combination as such.

14. Revised Versions of this License.

 The Free Software Foundation may publish revised and/or new versions of the GNU General Public License from time to time. Such new versions will be similar in spirit to the present version, but may differ in detail to address new problems or concerns.

 Each version is given a distinguishing version number. If the Program specifies that a certain numbered version of the GNU

 General Public License or any later version applies to it, you have the option of following the terms and conditions either of that numbered version or of any later version published by the Free Software Foundation. If the Program does not specify a version number of the GNU General Public License, you may choose any version ever published by the Free Software Foundation.

 If the Program specifies that a proxy can decide which future versions of the GNU General Public License can be used, that proxys public statement of acceptance of a version permanently authorizes you to choose that version for the Program.

 Later license versions may give you additional or different permissions. However, no additional obligations are imposed on any author or copyright holder as a result of your choosing to follow a later version.

15. Disclaimer of Warranty.

 THERE IS NO WARRANTY FOR THE PROGRAM, TO THE EXTENT PERMITTED BY APPLICABLE LAW. EXCEPT WHEN OTHERWISE STATED IN WRITING THE COPYRIGHT HOLDERS AND/OR OTHER PARTIES PROVIDE THE PROGRAM AS IS WITHOUT WARRANTY OF ANY KIND, EITHER EXPRESSED OR IMPLIED, INCLUDING, BUT NOT LIMITED TO, THE IMPLIED WARRANTIES OF MERCHANTABILITY AND FITNESS FOR A PARTICULAR PURPOSE. THE ENTIRE RISK AS TO THE QUALITY AND PERFORMANCE OF THE PROGRAM IS WITH YOU. SHOULD THE PROGRAM PROVE DEFECTIVE, YOU ASSUME THE COST OF ALL NECESSARY SERVICING, REPAIR OR CORRECTION.

16. Limitation of Liability.

 IN NO EVENT UNLESS REQUIRED BY APPLICABLE LAW OR AGREED TO IN WRITING WILL ANY COPYRIGHT HOLDER, OR ANY OTHER PARTY WHO MODIFIES AND/OR CONVEYS THE PROGRAM AS PERMITTED ABOVE, BE LIABLE TO YOU FOR DAMAGES, INCLUDING ANY GENERAL, SPECIAL, INCIDENTAL OR CONSEQUENTIAL DAMAGES ARISING OUT OF THE USE OR INABILITY TO USE THE PROGRAM (INCLUDING BUT NOT LIMITED TO LOSS OF DATA OR DATA BEING RENDERED INACCURATE OR LOSSES

# SUSTAINED BY YOU OR THIRD

 PARTIES OR A FAILURE OF THE PROGRAM TO OPERATE WITH ANY OTHER PROGRAMS), EVEN IF SUCH HOLDER OR OTHER PARTY HAS BEEN ADVISED OF THE POSSIBILITY OF SUCH DAMAGES.

17. Interpretation of Sections 15 and 16.

 If the disclaimer of warranty and limitation of liability provided above cannot be given local legal effect according to their terms, reviewing courts shall apply local law that most closely approximates an absolute waiver of all civil liability in connection with the Program, unless a warranty or assumption of liability accompanies a copy of the Program in return for a fee.

# END OF TERMS AND CONDITIONS

How to Apply These Terms to Your New Programs

=============================================

If you develop a new program, and you want it to be of the greatest possible use to the public, the best way to achieve this is to make it free software which everyone can redistribute and change under these

terms.

 To do so, attach the following notices to the program. It is safest to attach them to the start of each source file to most effectively

state the exclusion of warranty; and each file should have at least the copyright line and a pointer to where the full notice is found.

# ONE LINE TO GIVE THE PROGRAM'S NAME AND A BRIEF IDEA OF WHAT IT DOES. Copyright (C) YEAR NAME OF AUTHOR

 This program is free software: you can redistribute it and/or modify it under the terms of the GNU General Public License as published by the Free Software Foundation, either version 3 of the License, or (at your option) any later version.

 This program is distributed in the hope that it will be useful, but WITHOUT ANY WARRANTY; without even the implied warranty of MERCHANTABILITY or FITNESS FOR A PARTICULAR PURPOSE. See the GNU General Public License for more details.

You should have received a copy of the GNU General Public License

along with this program. If not, see <https://www.gnu.org/licenses/>.

Also add information on how to contact you by electronic and paper mail.

If the program does terminal interaction, make it output a short notice like this when it starts in an interactive mode:

 PROGRAM Copyright (C) YEAR NAME OF AUTHOR This program comes with ABSOLUTELY NO WARRANTY; for details type show w. This is free software, and you are welcome to redistribute it under certain conditions; type show c for details.

 The hypothetical commands show w and show c should show the appropriate parts of the General Public License. Of course, your programs commands might be different; for a GUI interface, you would use an about box.

 You should also get your employer (if you work as a programmer) or school, if any, to sign a copyright disclaimer for the program, if necessary. For more information on this, and how to apply and follow the GNU GPL, see <https://www.gnu.org/licenses/>.

 The GNU General Public License does not permit incorporating your program into proprietary programs. If your program is a subroutine library, you may consider it more useful to permit linking proprietary applications with the library. If this is what you want to do, use the GNU Lesser General Public License instead of this License. But first, please read <https://www.gnu.org/philosophy/why-not-lgpl.html>.

Concept Index \*\*\*\*\*\*\*\*\*\*\*\*\*

[index]

\* Menu:

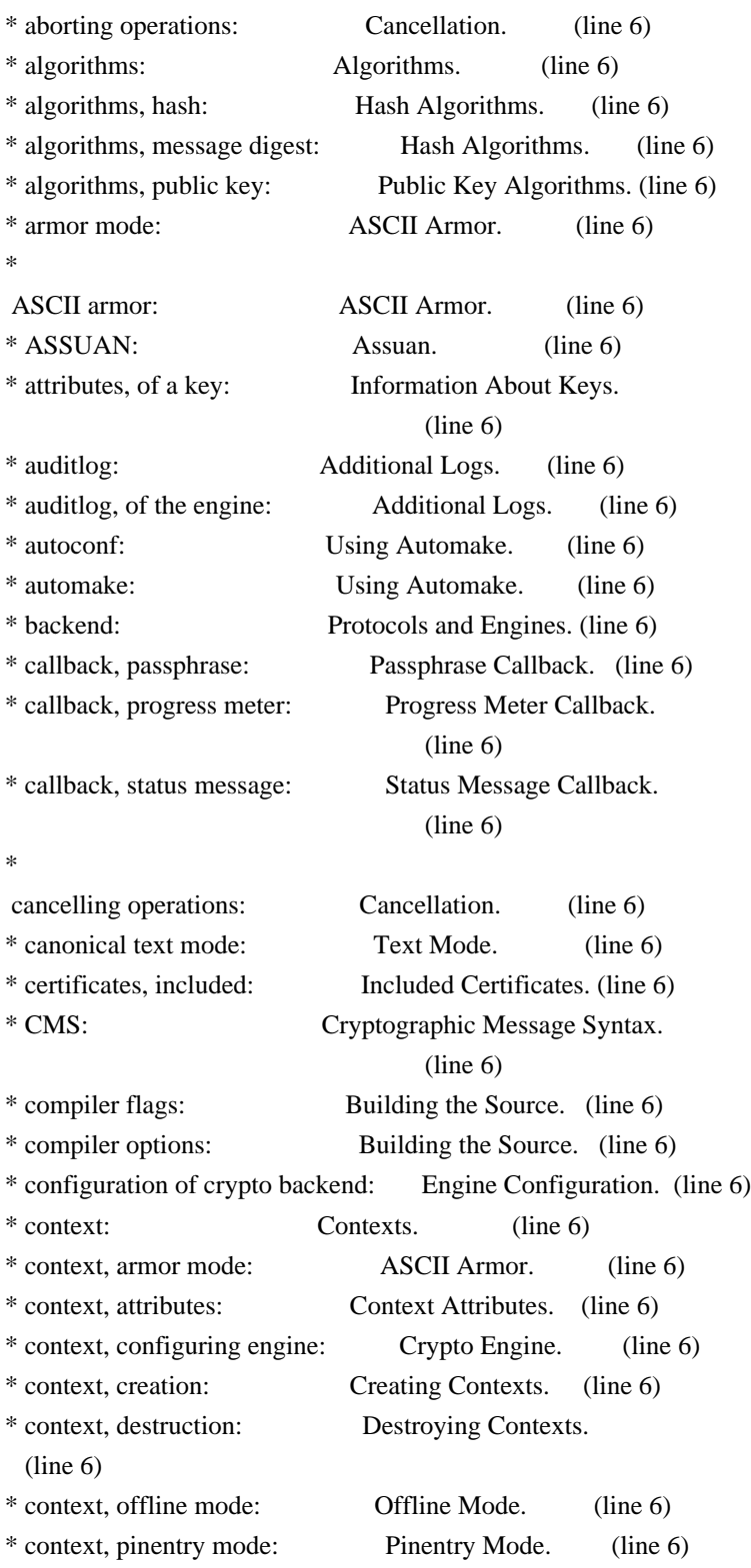

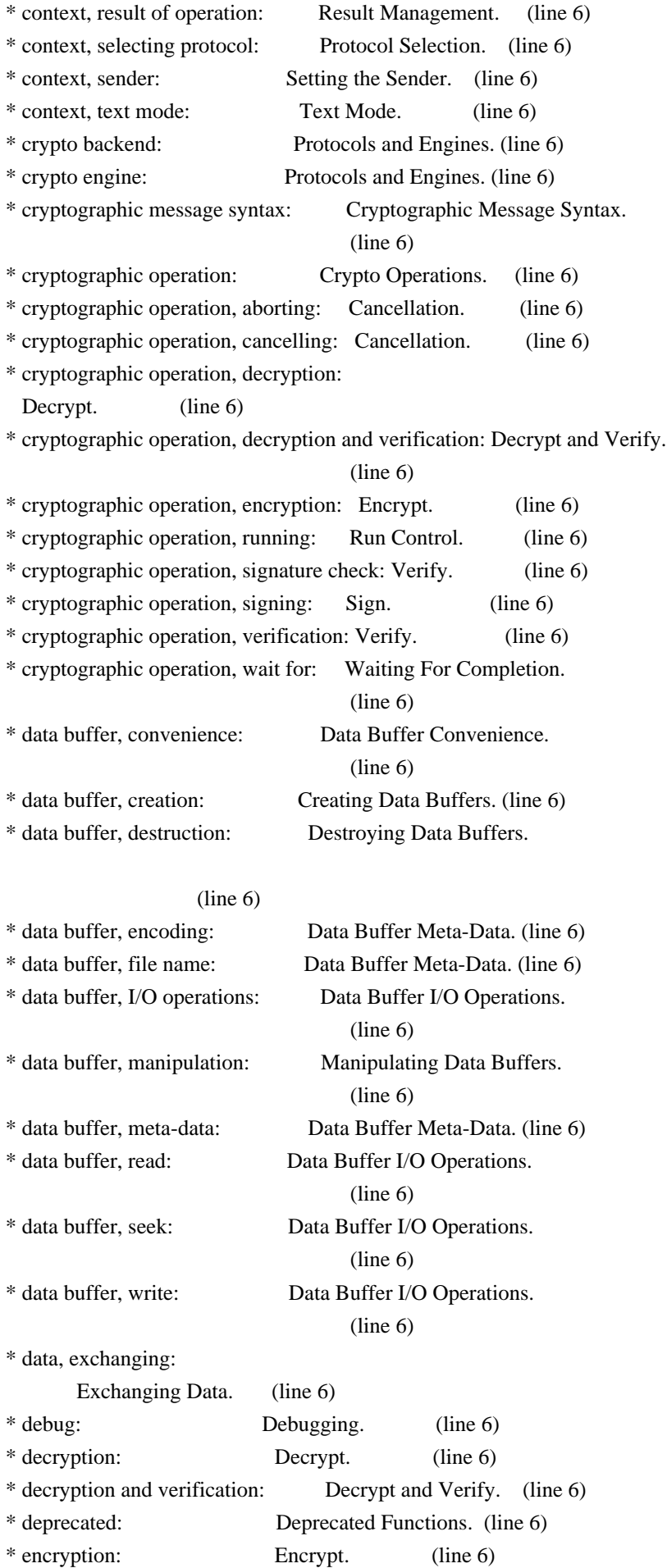

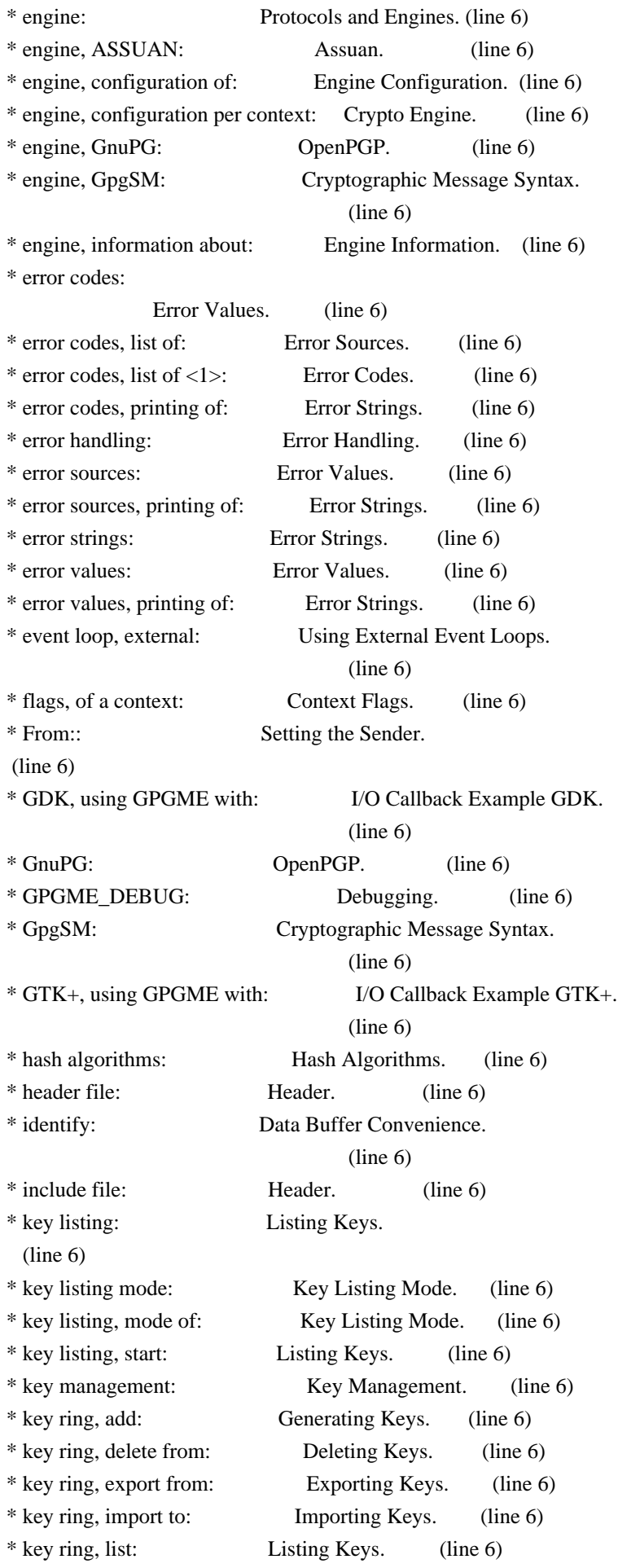

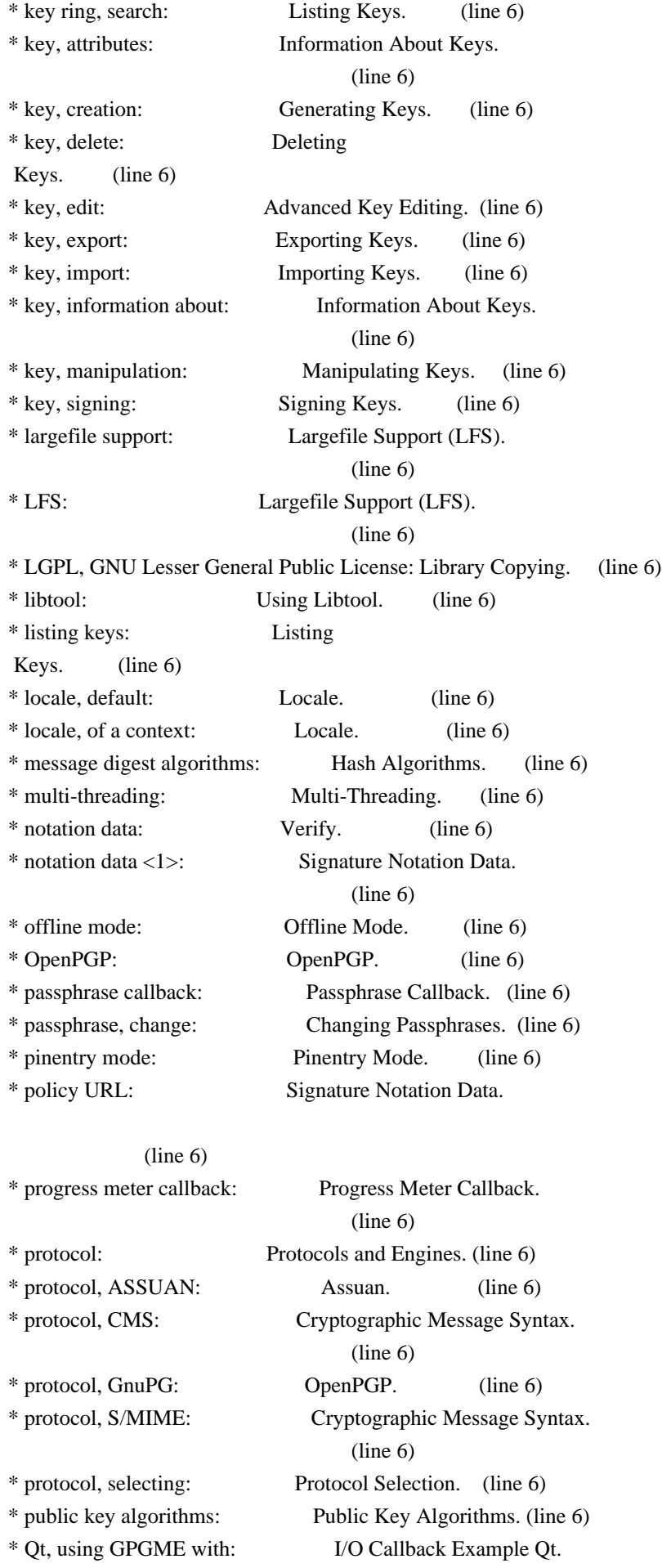

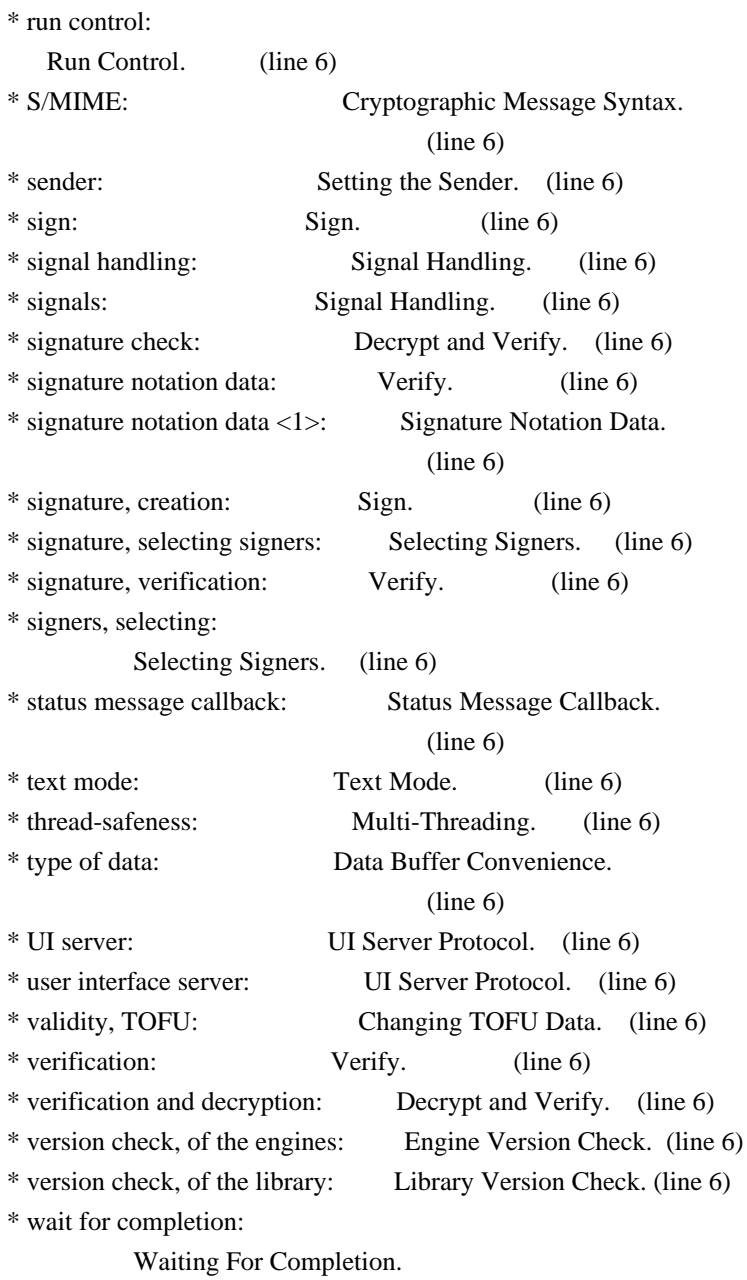

(line 6)

File: gpgme.info, Node: Function and Data Index, Prev: Concept Index, Up: Top

Function and Data Index \*\*\*\*\*\*\*\*\*\*\*\*\*\*\*\*\*\*\*\*\*\*\*

[index] \* Menu:

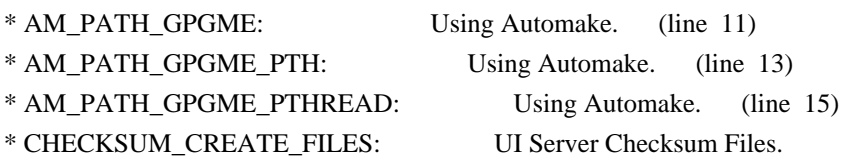

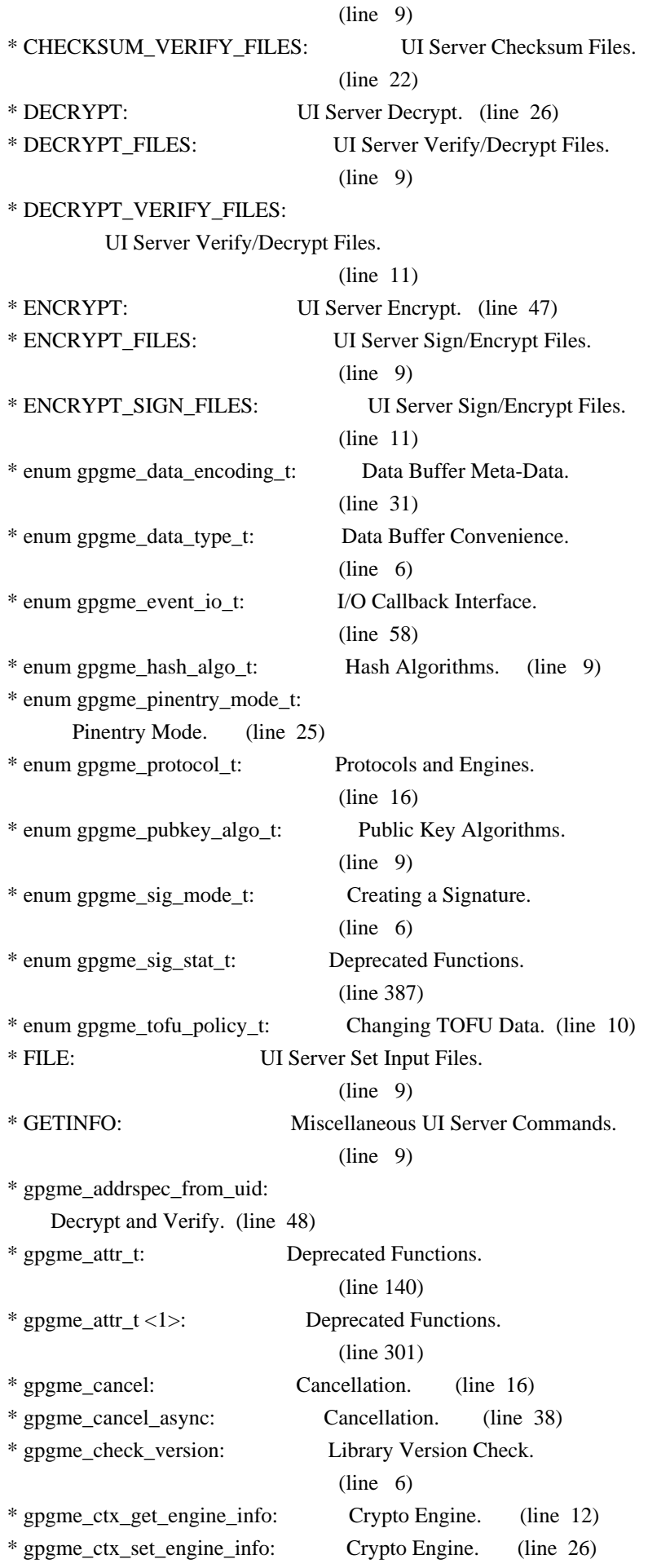

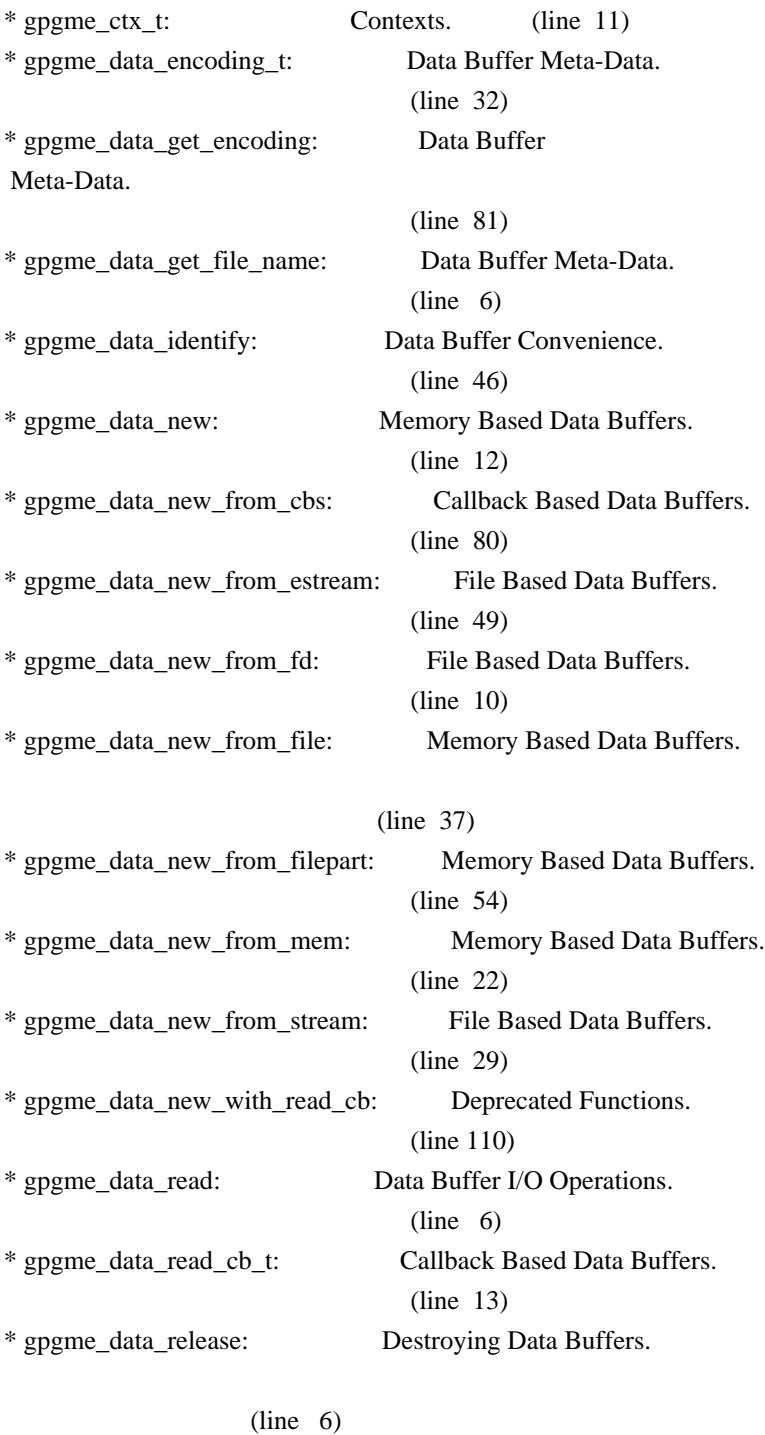

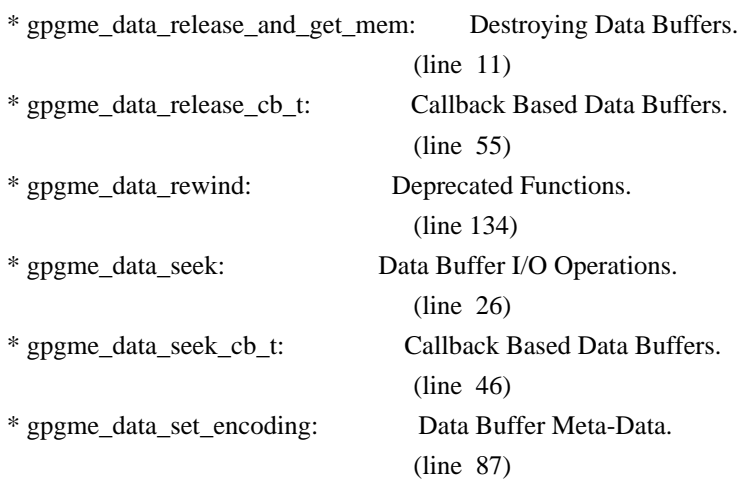

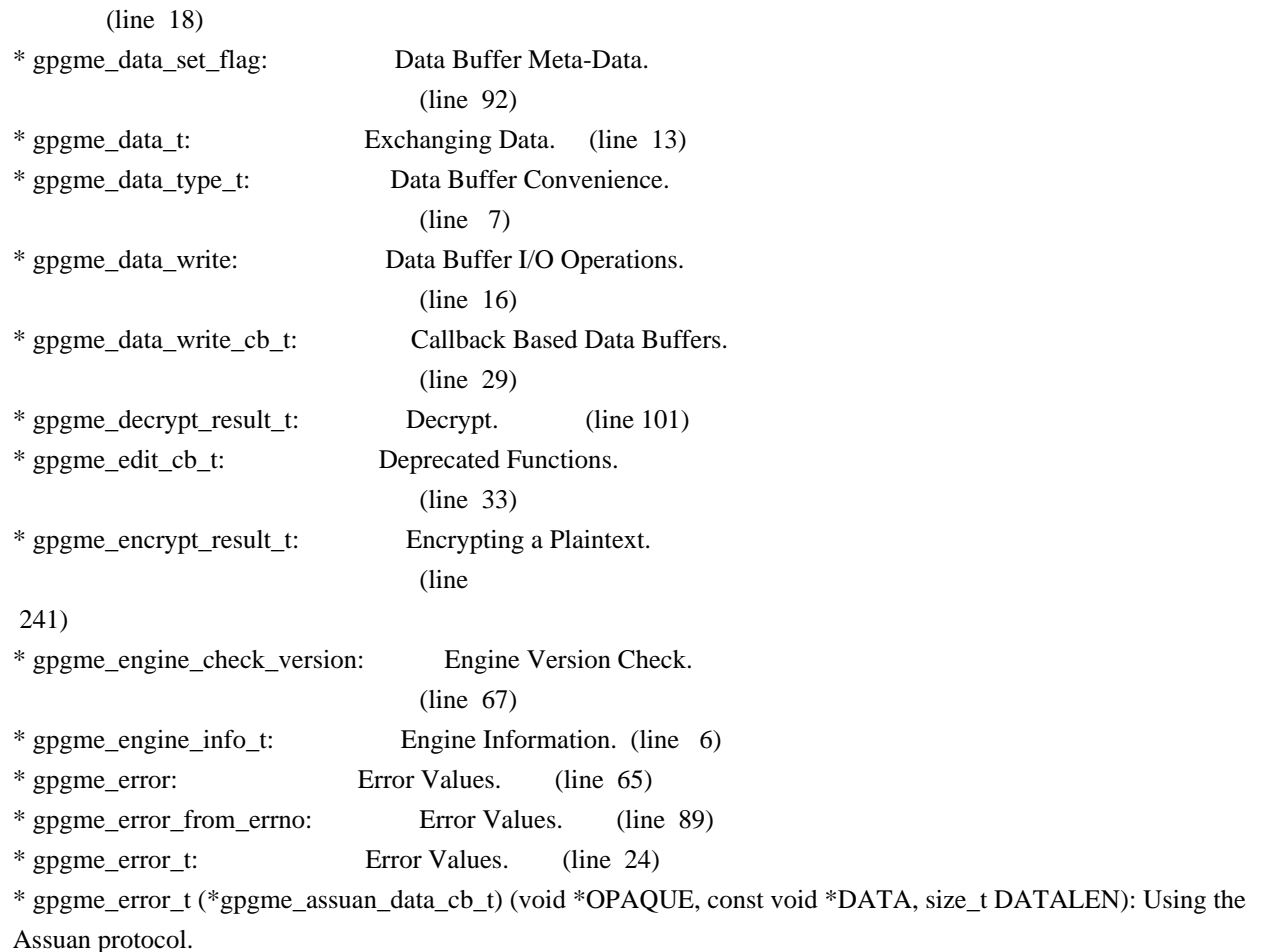

### (line 15)

\* gpgme\_error\_t (\*gpgme\_assuan\_inquire\_cb\_t) (void \*OPAQUE, const char \*NAME, const char \*ARGS, gpgme\_data\_t \*R\_DATA): Using the Assuan protocol.

#### (line 24)

\* gpgme\_error\_t (\*gpgme\_assuan\_status\_cb\_t) (void \*OPAQUE, const char \*STATUS, const char \*ARGS): Using the Assuan protocol.

# (line 38)

\* gpgme\_error\_t (\*gpgme\_edit\_cb\_t) (void \*HANDLE, gpgme\_status\_code\_t STATUS, const char \*ARGS, int FD): Deprecated Functions.

## (line 31)

\* gpgme\_error\_t (\*gpgme\_interact\_cb\_t) (void \*HANDLE, const char \*STATUS, const char \*ARGS, int FD): Advanced Key Editing.

# $(line\ 6)$

\* gpgme\_error\_t (\*gpgme\_io\_cb\_t) (void \*DATA, int FD): I/O Callback Interface.

### $(line \t6)$

\* gpgme\_error\_t (\*gpgme\_passphrase\_cb\_t)(void \*HOOK, const char \*UID\_HINT, const char

\*PASSPHRASE\_INFO, int PREV\_WAS\_BAD, int FD): Passphrase Callback.

# $(line \t6)$

\* gpgme\_error\_t (\*gpgme\_register\_io\_cb\_t) (void \*DATA, int FD, int DIR, gpgme\_io\_cb\_t FNC, void \*FNC\_DATA, void \*\*TAG): I/O Callback Interface.

(line 19)

\* gpgme\_error\_t (\*gpgme\_status\_cb\_t)(void \*HOOK, const char \*KEYWORD, const char \*ARGS): Status Message Callback.

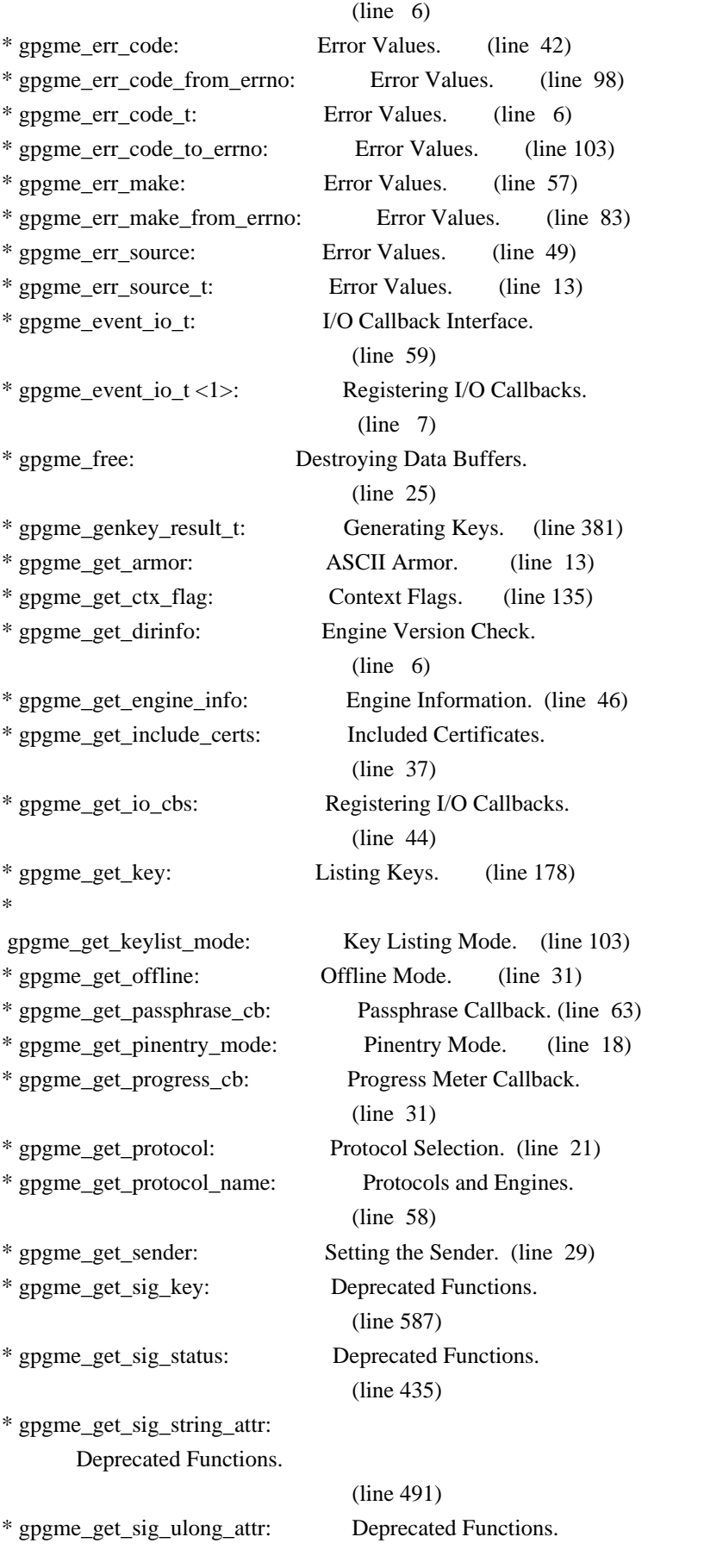

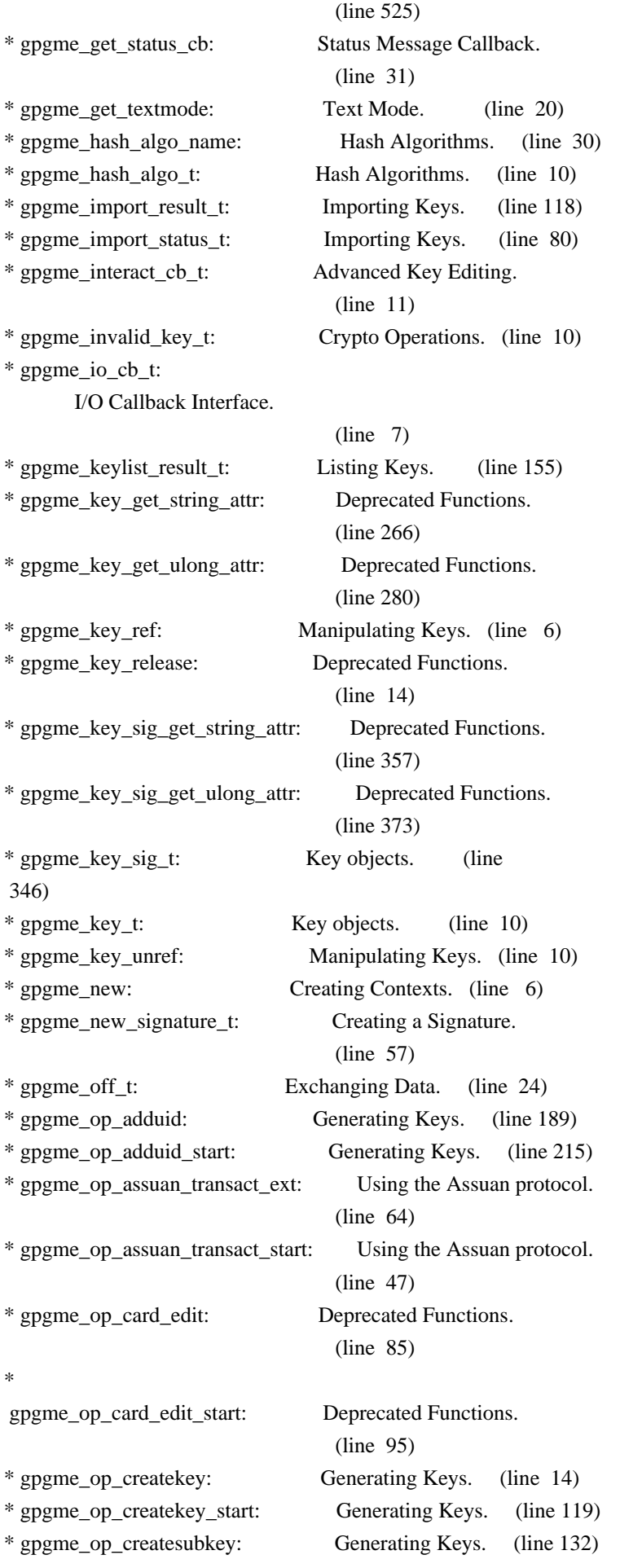

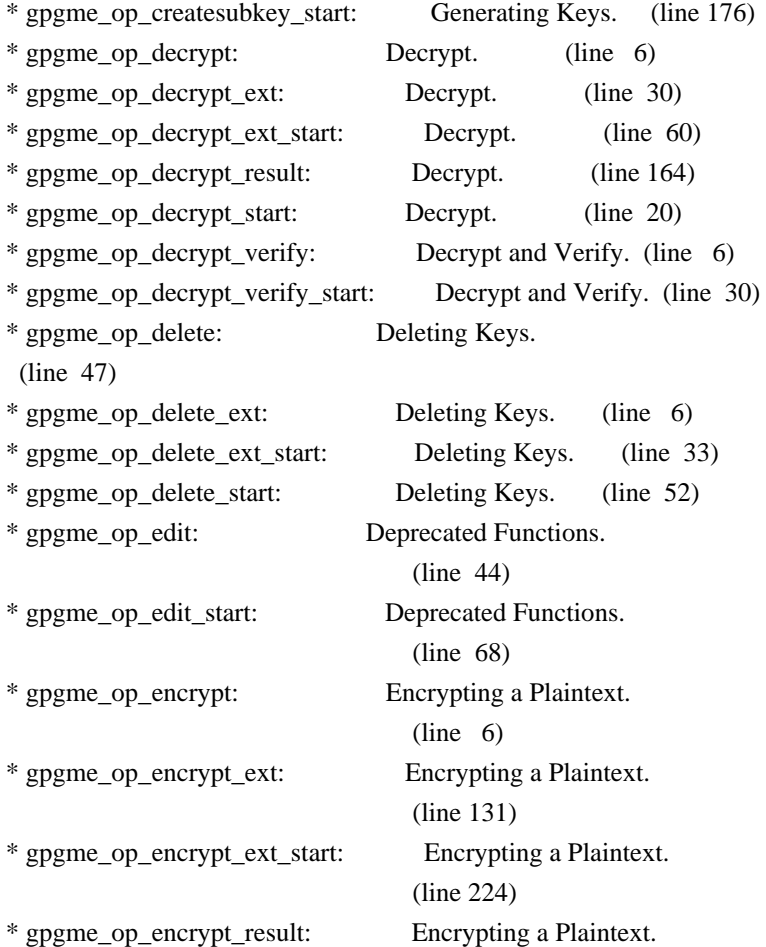

# (line 252)

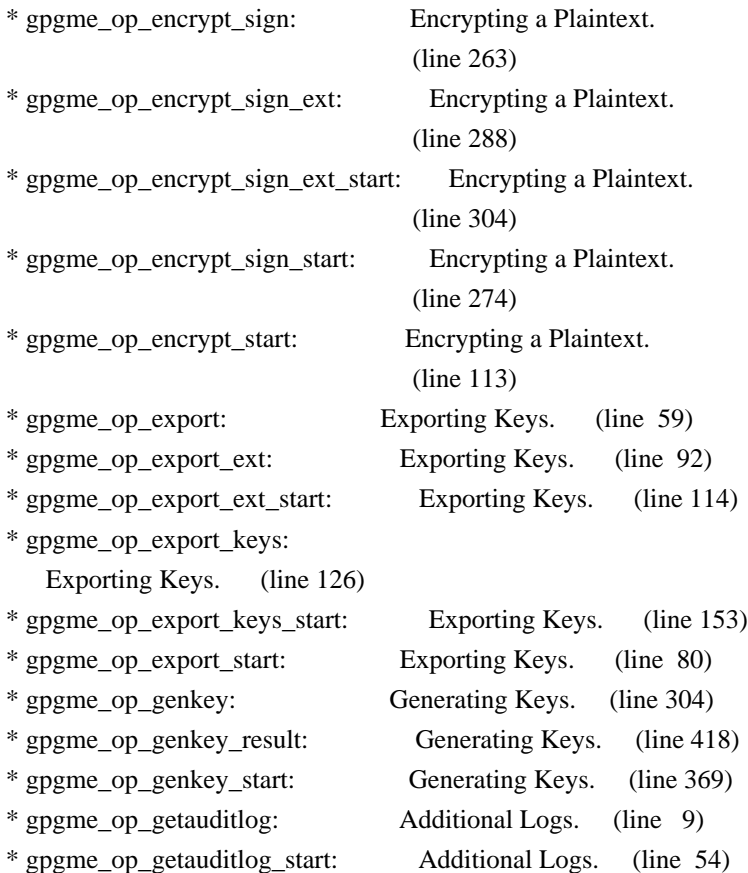

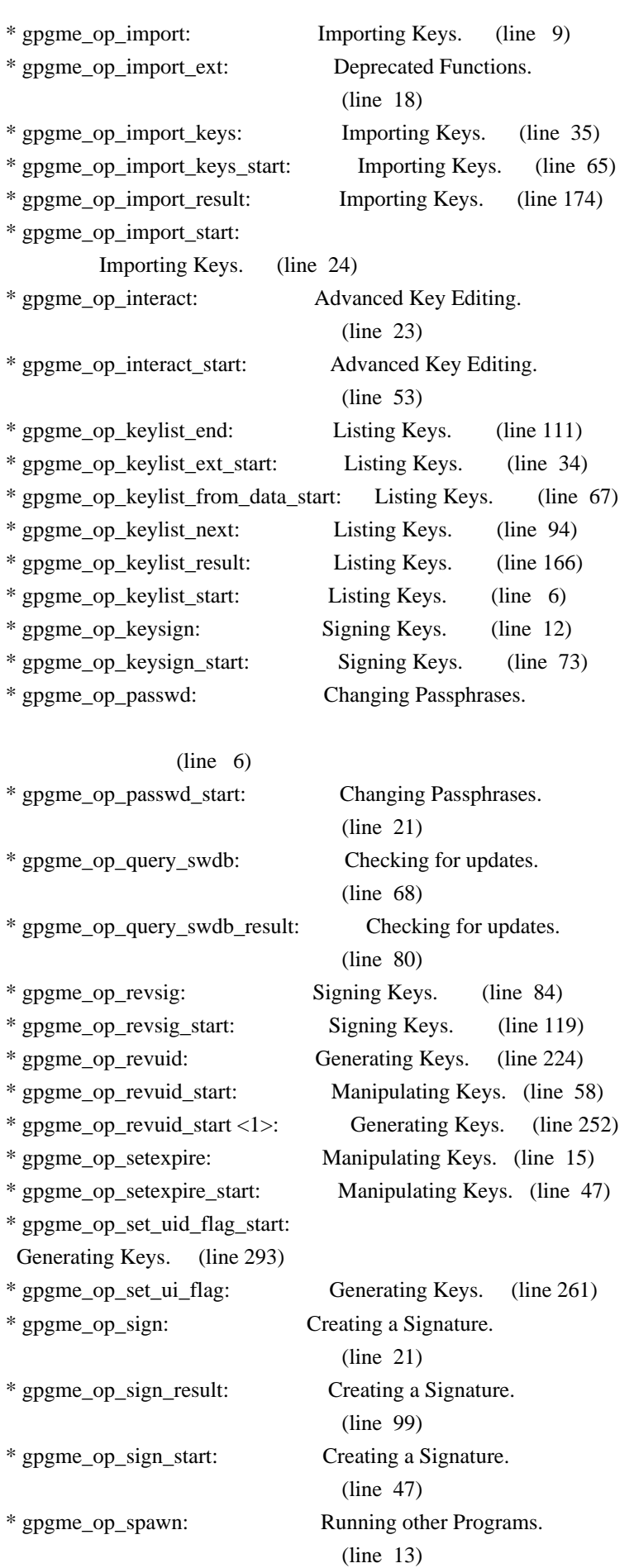

\* gpgme\_op\_spawn\_start: Running other Programs.

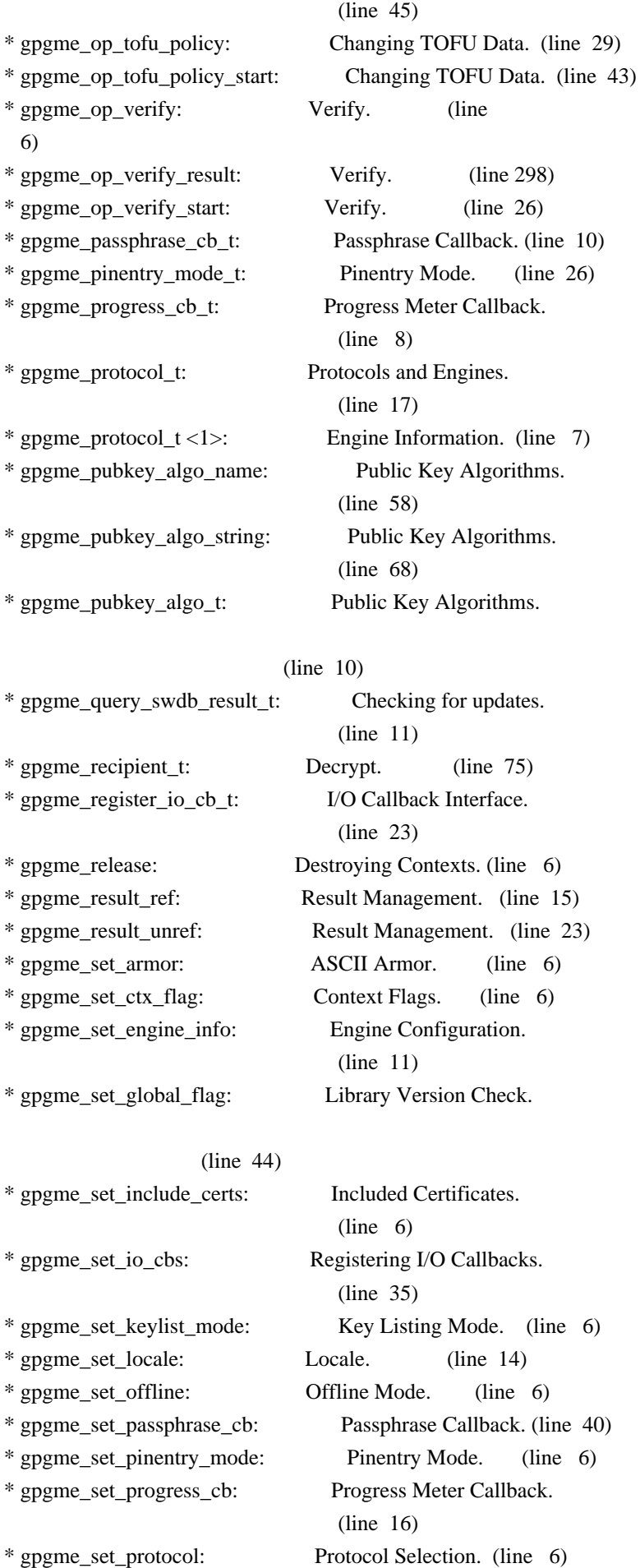

\* gpgme\_set\_status\_cb:

Status Message Callback.

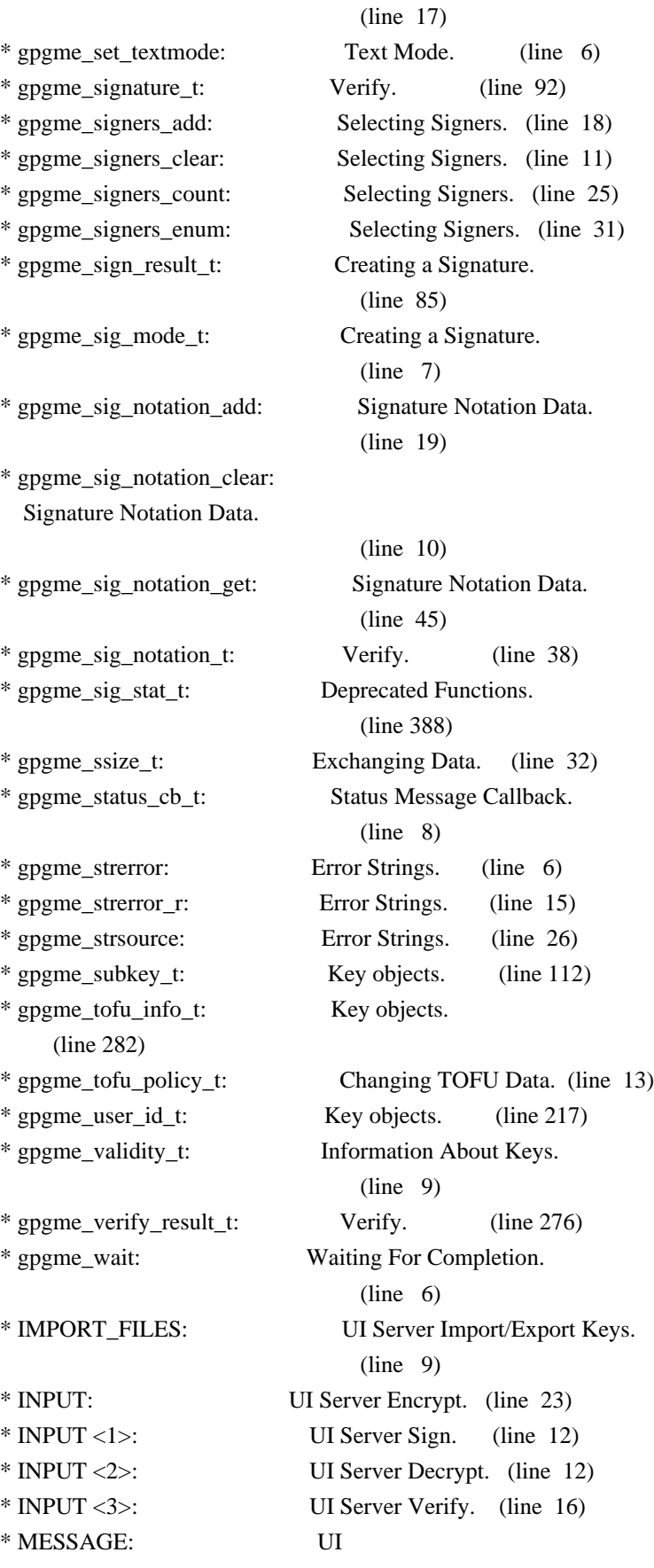

 Server Verify. (line 10) \* MICALG: UI Server Sign. (line 43) \* off\_t (\*gpgme\_data\_seek\_cb\_t) (void \*HANDLE, off\_t OFFSET, int WHENCE): Callback Based Data Buffers. (line 43) \* OUTPUT: UI Server Encrypt. (line 36) \* OUTPUT <1>: UI Server Sign. (line 18) \* OUTPUT <2>: UI Server Decrypt. (line 19) \* OUTPUT <3>: UI Server Verify. (line 23) \* PREP\_ENCRYPT: UI Server Encrypt. (line 72) \* PROTOCOL: UI Server Encrypt. (line 98) \* RECIPIENT: UI Server Encrypt. (line 9) \* SENDER: Miscellaneous UI Server Commands. (line 50) \* SESSION: Miscellaneous UI Server Commands. (line 69) \* SIGN: UI Server Sign. (line 33) \* SIGN\_FILES: UI Server Sign/Encrypt Files. (line 10) \* SIGSTATUS: UI Server Verify. (line 56) \* ssize\_t (\*gpgme\_data\_read\_cb\_t) (void \*HANDLE, void \*BUFFER, size\_t SIZE): Callback Based Data Buffers. (line 10) \* ssize\_t (\*gpgme\_data\_write\_cb\_t) (void \*HANDLE, const void \*BUFFER, size\_t SIZE): Callback Based Data Buffers. (line 27) \* START\_CONFDIALOG: Miscellaneous UI Server Commands. (line 41) \* START\_KEYMANAGER: Miscellaneous UI Server Commands. (line 31) \* struct gpgme\_data\_cbs: Callback Based Data Buffers. (line 59) \* struct gpgme\_io\_cbs: Registering I/O Callbacks.  $(line \t6)$ \* VERIFY: UI Server Verify. (line 31) \* VERIFY\_FILES: UI Server Verify/Decrypt Files. (line 10) \* void (\*gpgme\_data\_release\_cb\_t) (void \*HANDLE): Callback Based Data Buffers. (line 54) \* void (\*gpgme\_event\_io\_cb\_t) (void \*DATA, gpgme\_event\_io\_t TYPE, void \*TYPE\_DATA): I/O Callback Interface. (line 83) \* void (\*gpgme\_progress\_cb\_t)(void \*HOOK, const char \*WHAT, int TYPE, int CURRENT, int TOTAL): Progress Meter Callback.  $(line \t6)$ \* void (\*gpgme\_remove\_io\_cb\_t) (void \*TAG): I/O Callback Interface.

(line 48)

## \* window-id: Miscellaneous UI Server Commands. (line 21)

Wenn Sie dies lesen knnen, ist es wohl nicht geheim genug. hkp4py requests Additional license notices for GPGME.  $\gamma$ - org  $-$ 

This file contains the copying permission notices for various files in the GPGME distribution which are not covered by the GNU Lesser General Public License (LGPL) or the GNU General Public License (GPL).

These notices all require that a copy of the notice be included in the accompanying documentation and be distributed with binary distributions of the code, so be sure to include this file along with any binary distributions derived from the GNU C Library.

\* MIT License

 For files: - cJSON.c, cJSON.h

#+begin\_quote Copyright (c) 2009 Dave Gamble

 Permission is hereby granted, free of charge, to any person obtaining a opy of this software and associated documentation files (the "Software"), to eal in the Software without restriction, including without limitation the ights to use, copy, modify, merge, publish, distribute, sublicense, and/or sell copies of the Software, and to permit persons to whom the Software is furnished to do so, subject to the following conditions:

 The above copyright notice and this permission notice shall be included in all copies or substantial portions of the Software.

 THE SOFTWARE IS PROVIDED "AS IS", WITHOUT WARRANTY OF ANY KIND, EXPRESS OR IMPLIED, INCLUDING BUT NOT LIMITED TO THE WARRANTIES OF MERCHANTABILITY, FITNESS FOR A PARTICULAR PURPOSE AND NONINFRINGEMENT. IN NO EVENT SHALL THE AUTHORS OR COPYRIGHT HOLDERS BE LIABLE FOR ANY CLAIM, DAMAGES OR OTHER LIABILITY, WHETHER IN AN ACTION OF CONTRACT, TORT OR OTHERWISE, ARISING ROM, OUT OF OR IN CONNECTION WITH THE SOFTWARE OR THE USE OR OTHER DEALINGS IN THE SOFTWARE. #+end\_quote # -\*- mode: org -\*- #+TITLE: Maintenance Mode

#+AUTHOR: Ben McGinnes

#+LATEX\_COMPILER: xelatex #+LATEX\_CLASS: article #+LATEX\_CLASS\_OPTIONS: [12pt] #+LATEX\_HEADER: \usepackage{xltxtra} #+LATEX\_HEADER: \usepackage[margin=1in]{geometry} #+LATEX\_HEADER: \setmainfont[Ligatures={Common}]{Times New Roman} #+LATEX\_HEADER: \author{Ben McGinnes <ben@gnupg.org>}

\* Maintenance Mode from 2019 :PROPERTIES: :CUSTOM\_ID: maintenance-mode :END:

| Version: | 0.0.1 | | GPGME Version: | 1.13.0 | | Author: | Ben McGinnes <ben@gnupg.org> | Author GPG Key: | DB4724E6FA4286C92B4E55C4321E4E2373590E5D | | Language: | Australian English, British English |  $|\text{xml:lang:}$  | en-AU, en-GB, en |

From the beginning of 2019 the Python bindings to GPGME will enter maintenance mode, meaning that new features will not be added and only bug fixes and security fixes will be made.

This also means that

documentation beyond that existing at the end of 2018 will not be developed further except to correct errors.

Though use of these bindings appears to have been quite well received, there has been no indication of what demand there is, if any for either financial backing of the current Python bindings development or support contracts with g10code GmbH citing the necessity of including the bindings.

\*\* Maintainer from 2019 onward :PROPERTIES: :CUSTOM\_ID: maintenance-mode-bm :END:

How does this affect the position of GnuPG Python Bindings Maintainer?

Well, I will remain as maintainer of the bindings; but without funding for that position, the amount of time I will be able to dedicate solely to this task will be limited and reduced to volunteered time. As with all volunteered time and effort in free software projects, this will be subject to numerous external imperatives.

\*\* Using the Python Bindings from 2019 and beyond :PROPERTIES: :CUSTOM\_ID: maintenance-mode-blade-runner :END:

For most, if not all, Python developers using these bindings; they will continue to just work the same as they always have. Expansions of GPGME itself are usually handled by SWIG with the existing code and thus bindings are generated properly when the bindings are installed alongside GPGME and when the latter is built from source.

In the rare circumstances where that is not enough to address some new addition to GPGME, then that is a bug and thus subject to the maintenance mode provisions (i.e. it will be fixed following a bug report being raised and your humble author will need to remember where the timesheet template was filed, depending on how many years off such an event is).

All the GPGME functionality will continue to be accessible via the lower level, dynamically generated methods which match the GPGME C documentation. While the more intuitively Pythonic higher level layer already covers the vast majority of functionality people require with

key generation, signatures, certifications (key signing), encryption, decryption, verification, validation, trust levels and so on.

Any wanted features lacking in the Python bindings are usually lacking because they are missing from GPGME itself (e.g. revoking keys via the API) and in such cases they are usually deliberately excluded. More discussion of these issues can be found in the archives of the [[https://lists.gnupg.org/mailman/listinfo/gnupg-devel][gnupg-devel mailing list]].

Any features existing in the dynamically generated layer for which people want a specific, higher level function included to make it more Pythonic (e.g. to avoid needing to learn or memorise cryptographic mode values or GnuPG status code numbers), would be a feature request and /not/ a bug.

It is still worthwhile requesting it, but the addition of such a feature would not be guaranteed and provided on a purely volunteer basis. Expediting such a request would require funding that request.

## Those

 with a commercial interest in expediting such a feature request already know how to [[https://gnupg.org/cgi-bin/procdonate.cgi?mode=preset][expedite it]] (use the message field to state what

\*\* Documentation formats :PROPERTIES: :CUSTOM\_ID: docs :END:

The documentation has been written in Org mode for GNU Emacs, with both Texinfo and reStructuredText formats generated from that. The Texinfo files are intended for use with the rest of the GnuPG documentation; while the reStructuredText files are intended for use with Docutils and Sphinx, as with other Python projects.

\*\*\* Cautionary Notes regarding Sphinx and EPUB :PROPERTIES: :CUSTOM\_ID: sphinx-made-epubs-suck :END:

Though Python's Docutils in conjunction with Sphinx is capable of generating some very useful HTML sites, as proven by [[https://readthedocs.org/][Read the Docs]] and the [[https://docs.python.org/][Python documentation]], there are a number of output formats it does not

 handle well. At the top of the list of things it manages to break so atrociously as to be embarassing is the [[http://idpf.org/epub][EPUB 3]] format.

The automatically generated EPUB of the CPython documentation always contains hundreds of validation errors and even the modest amount of documentation here [[https://files.au.adversary.org.s3.amazonaws.com/crypto/gpgmepython/rst/epub/GPGMEPythonBindings.epub][produced a file]] with approximately thirty validation errors. As the volume of documentation content increases, so does the induced errors. Whereas Texinfo doesn't produce EPUB output at all, nor does Org-mode.

Should there ever be genuine demand for this format, lodge a [[https://dev.gnupg.org/maniphest/task/edit/form/4/][feature request]] case marked for [[https://dev.gnupg.org/p/BenM/][my]] attention. The means of generating such files flawlessly is already available, but is not yet part of the GnuPG build system. Nor is it integrated with a means of converting Org mode input files to the relevant base format automatically, as can already be done when converting Org to reStructuredText or Org to Texinfo. As a certain amount of work would be required to get it done, there would need to be clear demand for that work to be done. Just GNU it! 2011-12-02 Werner Koch <wk@g10code.com>
NB: ChangeLog files are no longer manually maintained. Starting on December 1st, 2011 we put change information only in the GIT commit log, and generate a top-level ChangeLog file from logs at "make dist". See doc/HACKING for details.

2011-10-25 Marcus Brinkmann <marcus@g10code.com>

 \* m4/pth.m4: Removed.

 \* configure.ac: Remove check for pth and automake conditional HAVE\_PTH.

2011-06-16 Marcus Brinkmann <marcus@g10code.com>

 Release 1.3.1

 \* configure.ac: Set LT version to C19/A8/R0.

2011-05-06 Marcus Brinkmann <marcus@g10code.com>

 \* Makefile.am (SUBDIRS): Remove complus.

 \* configure.ac (AC\_CONFIG\_FILES): Remove complus/Makefile. (BUILD\_COMPLUS): Remove AM\_CONDITIONAL. \* complus/: Remove very old and stale component.

 \* acinclude.m4 (GNUPG\_FIX\_HDR\_VERSION): Remove.

2011-04-14 Werner Koch <wk@g10code.com>

 \* configure.ac: Require automake 1.11.

2011-04-06 Werner Koch <wk@g10code.com>

 \* autogen.sh (--build-w32): Support option --build-w64. \* configure.ac (HAVE\_W64\_SYSTEM): Define. (INSERT\_\_TYPEDEFS\_FOR\_GPGME\_H): New. (GPGME\_CONFIG\_HOST): New.

2011-02-02 Marcus Brinkmann <mb@g10code.com>

 \* configure.ac (NEED\_LIBASSUAN\_VERSION): Bump to 2.0.2 for system hooks.

2010-12-30 Werner Koch <wk@g10code.com>

 \* configure.ac: Support a git revision.

2010-11-03 Werner Koch <wk@g10code.com>

 \* configure.ac (AC\_CHECK\_HEADERS): Check for sys/types.h and sys.stat.h.

2010-11-02 Werner Koch <wk@g10code.com>

 \* configure.ac (AC\_CHECK\_HEADERS): Check for sys.time.h.

2010-08-19 Werner Koch <wk@g10code.com>

 \* configure.ac (AH\_BOTTOM): Define GPG\_ERR\_ENABLE\_ERRNO\_MACROS.

2010-05-12 Marcus Brinkmann <marcus@g10code.de>

 \* configure.ac: Check for setlocale.

2010-05-07 Werner Koch <wk@g10code.com>

 \* configure.ac: Change checks to always require libassuan.

2010-05-07 Marcus Brinkmann <marcus@g10code.de>

 \* autogen.sh: Update the thing.

 \* configure.ac: Check for locale.h.

2010-05-06 Marcus Brinkmann <marcus@g10code.de>

 \* configure.ac: Detect Windows CE. (HAVE\_W32CE\_SYSTEM): New symbol and automake conditional. \* ltmain.sh, m4/libtool.m4: Patch so that it works for Windows CE.

 \* configure.ac: Require libgpg-error 1.8.

2010-03-15 Werner Koch <wk@g10code.com>

 \* configure.ac (emacs\_local\_vars\_begin) (emacs\_local\_vars\_read\_only, emacs\_local\_vars\_end): New.

2010-01-22 Werner Koch <wk@g10code.com>

 \* autogen.sh (--build-w32): Add --with-libassuan-prefix.

2010-01-11 Marcus Brinkmann <marcus@g10code.de>

 Release 1.3.0.

2009-12-22 Marcus Brinkmann <marcus@g10code.de>

 \* configure.ac: Do not use echo -n. Test for \_\_thread.

2009-12-17 Marcus Brinkmann <marcus@g10code.de>

 \* configure.ac: Make largefile check more robust.

2009-12-10 Werner Koch <wk@g10code.com>

 \* configure.ac: Check for getgid and getegid.

2009-12-08 Marcus Brinkmann <marcus@g10code.de>

 Update to libtool 2.2.6a. \* configure.ac: Invoke AC\_CONFIG\_MACRO\_DIR. (AC\_LIBTOOL\_WIN32\_DLL, AC\_LIBTOOL\_RC): Replace by ... (LT\_PREREQ, LT\_INIT, LT\_LANG): ... these. \* config.guess, config.sub, install-sh, ltmain.sh, m4/libtool.m4: Updated to libtool 2.2.6a. \* m4/ltoptions.m4, m4/ltsugar.m4, m4/ltversion.m4, m4/lt~obsolete.m4: New files from libtool 2.2.6a.

2009-11-10 Marcus Brinkmann <marcus@g10code.de>

 \* configure.ac: Activate UIServer if FD passing is enabled and Assuan is available.

2009-10-30 Marcus Brinkmann <marcus@g10code.de>

 \* configure.ac: Check for argp.h and error\_t.

2009-10-26 Marcus Brinkmann <marcus@g10code.de>

 \* configure.ac (NEED\_GPG\_VERSION\_DEFAULT): Bump to 1.4.0 as 1.3.0 was development versions only.

2009-10-22 Marcus Brinkmann <marcus@g10code.de>

 \* configure.ac: Add support for G13.

2009-10-20 Marcus Brinkmann <marcus@g10code.de>

 \* configure.ac (AC\_CONFIG\_FILES): Remove assuan/Makefile.

2009-10-20 Marcus Brinkmann <marcus@g10code.de>

 \* configure.ac: Replace internal libassuan by external libassuan.

 \* m4/libassuan.m4: New file. \* Makefile.am (assuan): Remove variable. (SUBDIRS): Remove \${assuan}.

 \* assuan/: Removed.

2009-06-22 Marcus Brinkmann <marcus@g10code.de>

 \* configure.ac: Add AC\_TYPE\_UINTPTR\_T.

 \* assuan/assuan.h [\_ASSUAN\_IN\_GPGME\_BUILD\_ASSUAN]: Declare \_gpgme\_io\_connect.

2009-06-18 Marcus Brinkmann <marcus@g10code.de>

 Released GPGME 1.2.0.

 \* configure.ac (my\_version): Set to 1.2.0. (LIBGPGME\_LT\_CURRENT, LIBGPGME\_LT\_AGE): Bump. (LIBGPGME\_LT\_REVISION): Reset.

2009-05-05 Marcus Brinkmann <marcus@g10code.de>

 \* configure.ac: Add infrastructure for compile time check of \_FILE\_OFFSET\_BITS.

2009-04-19 Moritz <moritz@gnu.org>

 \* Makefile.am (DISTCHECK\_CONFIGURE\_FLAGS): Specify --with-gpg.

2009-03-06 Marcus Brinkmann <marcus@g10code.de>

 \* assuan/: Update to libassuan SVN 2009-03-06.

2009-01-26 Werner Koch <wk@g10code.com>

 \* configure.ac (AC\_CONFIG\_FILES): Add tests/opassuan/Makefile.

2008-12-08 Marcus Brinkmann <marcus@g10code.de>

 Release GPGME 1.1.8.

 \* configure.ac: Bump API revision.

2008-11-03 Marcus Brinkmann <marcus@g10code.com>

- \* configure.ac: Replace gpgme paths with src.
- \* gpgme: Move to ...
- \* src: ... this new directory.

2008-10-20 Werner Koch <wk@g10code.com>

 \* configure.ac (AC\_CONFIG\_FILES): Add gpgme.h. (GNUPG\_FIX\_HDR\_VERSION): Remove.

2008-10-17 Marcus Brinkmann <marcus@g10code.com>

 Release GPGME 1.1.7.

 \* configure.ac (LIBGPGME\_LT\_REVISION): Bump for release.

2008-09-19 Moritz <moritz@gnu.org>

 \* configure.ac: Remove bogus "esac".

2008-09-16 Marcus Brinkmann <marcus@g10code.com>

 \* configure.ac (\_XOPEN\_SOURCE) [apple-darwin]: Define it.

2008-07-04 Werner Koch <wk@g10code.com>

 \* config.guess, config.sub: Update to 2007-11-19. Also update missing et al scripts.

2008-04-01 Werner Koch <wk@g10code.com>

 \* configure.ac (AC\_INIT): Fix quoting.

2008-01-30 Marcus Brinkmann <marcus@g10code.de>

 \* configure.ac: Bump required version of automake up to 1.10. \* autogen.sh: Fix aclocal check.

2008-01-04 Marcus Brinkmann <marcus@g10code.de>

 Release GPGME 1.1.6.

 \* configure.ac: Support gpgconf.

2007-09-27 Marcus Brinkmann <marcus@g10code.de>

 \* assuan-pipe-connect.c (pipe\_connect\_gpgme): Do not close process handle here. Use this function also on Unix systems.

 \* assuan-pipe-connect.c (pipe\_connect\_gpgme): Fix last change.

 \* assuan-pipe-connect.c (pipe\_connect\_gpgme): New function, use it if \_ASSUAN\_IN\_GPGME\_BUILD\_ASSUAN.

2007-09-17 Werner Koch <wk@g10code.com>

 \* configure.ac: Use the svn version magic.

2007-09-07 Marcus Brinkmann <marcus@g10code.de>

 \* configure.ac: Check for C++, Qt and support --enable-w32-qt. \* m4/pkg.m4: New file.

2007-08-21 Marcus Brinkmann <marcus@g10code.de>

 \* configure.ac (--enable-w32-glib): Use --enableval, not --withval.

2007-07-16 Marcus Brinkmann <marcus@g10code.de>

 \* assuan/assuan-socket.c (\_assuan\_close): Always use close(). \* assuan/assuan.h (\_gpgme\_io\_close): New prototype. (close): New macro, define as \_gpgme\_io\_close.

2007-07-13 Marcus Brinkmann <marcus@g10code.de>

 \* assuan/assuan-io.c (\_assuan\_simple\_read, \_assuan\_simple\_write): Always use read/write (which means \_gpgme\_io\_read and \_gpgme\_io\_write).

2007-07-09 Marcus Brinkmann <marcus@g10code.de>

 Released 1.1.5.

 \* configure.ac (LIBGPGME\_LT\_REVISION): Bump for release.

2007-07-08 Marcus Brinkmann <marcus@g10code.de>

 \* configure.ac (GPGSM\_DEFAULT) [\*-mingw32\*]: Initialize it. (HAVE\_ASSUAN\_H): Set to 1 if we have it. (funopen): Use AC\_REPLACE\_FUNCS. (USE\_DESCRIPTOR\_PASSING): Define to 1 if we have it. Do not define it at all if we don't. (NETLIBS) [have\_w32\_system]: Add -lws2\_32. (DIRSEP\_C, DIRSEP\_S, EXPSEP\_C, EXPSEP\_S, PATHSEP\_S)

 [HAVE\_DOSISH\_SYSTEM]: Remove definitions.

 \* assuan/assuan.h (\_assuan\_funopen): Define to \_gpgme\_funopen.

 \* assuan/funopen.c: Move to ../gpgme/funopen.c.

 \* assuan/Makefile.am (libassuan\_la\_SOURCES): Remove funopen.c.

2007-07-04 Marcus Brinkmann <marcus@g10code.de>

 \*

 assuan/Makefile.am (INCLUDES): Include \$(top\_srcdir)/gpgme. \* assuan/assuan.h: Include <ath.h> instead of trying to duplicate the definitions.

 \* assuan/: Update files to 2007-07-04 version of assuan.

\* autogen.sh: Use =  $not == in test$ .

2007-03-05 Werner Koch <wk@g10code.com>

 Released 1.1.4.

 \* configure.ac (LIBGPGME\_LT\_REVISION): Bump for release.

 \* autogen.sh: New option --force.

2007-01-29 Marcus Brinkmann <marcus@g10code.de>

 Released 1.1.3.

 \* configure.ac (LIBGPGME\_LT\_REVISION): Bump for release.

2007-01-26 Werner Koch <wk@g10code.com>

 \* configure.ac: Changed gpg and gpgsm version checks to work with arbitrary names of the gpg binary. New option --disable-gpg-test and --disable-gpgsm-test.

2007-01-09 Werner Koch <wk@g10code.com>

 \* configure.ac (NEED\_GPG\_VERSION, NEED\_GPGSM\_VERSION): Must define after it may have been changed by an option.

2007-01-08 Werner Koch <wk@g10code.com>

 \* configure.ac: Require gpg-error 1.4 due to the use of gpg\_error\_from\_syserror. (HAVE\_ASSUAN\_H):

## New.

2007-01-05 Marcus Brinkmann <marcus@g10code.de>

 \* configure.ac: Add options --with-gpg-version and --with-gpgsm-version to allow overriding the minimum version requirements.

2006-12-17 Marcus Brinkmann <marcus@g10code.de>

 \* configure.ac: Fix two typos in last change.

2006-12-03 Marcus Brinkmann <marcus@g10code.de>

 \* configure.ac: Use descriptor passing only if --enable-fd-passing is provided.

 \* configure.ac: Add check for use of descriptor passing.

2006-11-29 Marcus Brinkmann <marcus@g10code.de>

 \* configure.ac (NEED\_GPG\_VERSION): Bump to 1.3.0.

2006-09-19 Marcus Brinkmann <marcus@g10code.de>

 \* configure.ac: Turn stpcpy into a replacement function. Check for unistd.h and add setenv as replacement function.

2006-07-29 Marcus Brinkmann <marcus@g10code.de>

 \* configure.ac: Check for network libraries and set NETLIBS.

2006-07-06 Marcus Brinkmann <marcus@g10code.de>

 \* lang, lang/cl: New subdirectories.

 lang/Makefile.am, lang/README: New files. \* configure.ac (AC\_CONFIG\_FILES): Add lang/Makefile, lang/cl/Makefile and lang/cl/gpgme.asd. \* Makefile.am (SUBDIRS): Add lang.

2006-03-02 Marcus Brinkmann <marcus@g10code.de>

 \* configure.ac (LIBGPGME\_LT\_REVISION): Bump for release.

2006-02-22 Marcus Brinkmann <marcus@g10code.de>

 Released 1.1.1.

 \*

 \* configure.ac (LIBGPGME\_LT\_CURRENT, LIBGPGME\_LT\_AGE): Bump for release. (LIBGPGME\_LT\_REVISION): Reset to 0 for release.

2006-01-05 Werner Koch <wk@g10code.com>

 \* configure.ac: Test for inline feature. (AH\_BOTTOM): New to define the pure attribute.

2006-01-03 Werner Koch <wk@g10code.com>

 \* configure.ac: Append SVN revision to the version.

2005-11-18 Werner Koch <wk@g10code.com>

 \* configure.ac (BUILD\_REVISION): New.

2005-11-17 Marcus Brinkmann <marcus@g10code.de>

 \* configure.ac: Add support for --enable-w32-glib (disabled by default). Invoke AM\_PATH\_GLIB\_2\_0.

2005-11-16 Werner Koch <wk@g10code.com>

 \* configure.ac

(CFLAGS) [W32]: Make sure that -mms-bitfields are used.

2005-11-15 Werner Koch <wk@g10code.com>

 \* configure.ac: Create BUILD\_FILEVERSION from SVN Revision.

 \* autogen.sh [W32]: Build shared and static versions of the library.

2005-10-20 Marcus Brinkmann <marcus@g10code.de>

 \* w32-dll/ChangeLog, w32-dll/build-dll, w32-dll/gpgme.def: Remove files.

 \* configure.ac: Instead checking for windres and dlltool, invoke AC\_LIBTOOL\_WIN32\_DLL and AC\_LIBTOOL\_RC. \* src/Makefile.am [HAVE\_W32\_SYSTEM]: Use libtool, which simplifies the rules.

2005-10-01 Marcus Brinkmann <marcus@g10code.de>

 Released 1.1.0.

 \* configure.ac (LIBGPGME\_LT\_CURRENT, LIBGPGME\_LT\_AGE): Bump for release.

 (LIBGPGME\_LT\_REVISION): Reset to 0 for release.

2005-09-12 Marcus Brinkmann <marcus@g10code.de>

 \* configure.ac (HAVE\_PTH): Don't add \$PTH\_CFLAGS to \$CFLAGS here.

2005-08-26 Werner Koch <wk@g10code.com>

 \* configure.ac (SEPCONSTANTS): New to define DIRSEP\_C et al.

2005-08-19 Werner Koch <wk@g10code.com>

 \*

 configure.ac [W32]: Create values for versioninfo.rc and list substuture versioninfo.rc. \* configure.ac: Define ENABLE\_GPGSM.

2005-08-08 Werner Koch <wk@g10code.com>

 \* configure.ac (stpcpy): Changed from replace to test.

2005-03-24 Marcus Brinkmann <marcus@g10code.de>

 \* configure.ac (AH\_BOTTOM): Removed.

2005-03-09 Werner Koch <wk@g10code.com>

 \* acinclude.m4 (GNUPG\_CHECK\_VA\_COPY): Assume no when cross-compiling.

 \* Makefile.am (EXTRA\_DIST): Include autogen.sh

 \* autogen.sh: Added the usual code to build for W32 (--build-w32).

 \* configure.ac: Fixed the mingw32 host string, removed OS/2 stuff. (HAVE\_DRIVE\_LETTERS): Removed. (HAVE\_W32\_SYSTEM): Added. (AC\_GNU\_SOURCE): New to replace the identical AH\_VERBATIM. (AH\_BOTTOM): Added.

2004-12-28 Werner Koch <wk@g10code.com>

 Released 1.0.2.

 \* Makefile.am (AUTOMAKE\_OPTIONS): Build bzip 2 version. (ACLOCAL\_AMFLAGS): Add -I m4. \* configure.ac: Require automake 1.9.3 and autoconf 2.59.

 \* acinclude.m4:

Changed quoting for automake 1.9.

 \* README: Use SHA1 instead of MD5.

2004-12-11 Marcus Brinkmann <marcus@g10code.de>

 \* configure.ac: Replace ttyname\_r if it doesn't exist (and warn in that case).

2004-12-07 Marcus Brinkmann <marcus@g10code.de>

 \* README: Refer to COPYING.LESSER and "each file" instead of COPYING.

 \* COPYING.LESSER: New file.

 \* gpgme.spec.in (%doc): Add COPYING.LESSER.

 \* acinclude.m4, configure.ac, Makefile.am: Change license to LGPL

 2.1 or later.

- \* TODO: Add copyright notice.
- \* README.CVS: Likewise.

 \* configure.ac (GPGSM\_VERSION): Fix filter to get it.

2004-10-22 Marcus Brinkmann <marcus@g10code.de>

 Released 1.0.1.

 \* configure.ac (LIBGPGME\_LT\_REVISION): Bump up to 2. (AC\_INIT): Set version to 1.0.1.

 \* configure.ac: Set HAVE\_GPGSM to true only if \$GPGSM is not "no".

2004-09-30 Marcus Brinkmann <marcus@g10code.de>

 Released 1.0.0.

 \* configure.ac (LIBGPGME\_LT\_REVISION): Bump up to 1. (AC\_INIT): Set version to 1.0.0.

 \* Makefile.am (EXTRA\_DIST): Remove README-alpha. \* README-alpha: Remove file.

2004-09-17 Marcus Brinkmann <marcus@g10code.de>

 \* configure.ac: Disable AC\_CONFIG\_MACRO\_DIR for now.

2004-09-14 Marcus Brinkmann <marcus@g10code.de>

 \* configure.ac: Improve diagnostics with version check.

 \* configure.ac: Print diagnostics about found thread libraries at the end. Check for the versions of GPG and GPGSM and print the found versions at the end. (HAVE\_GPGSM): Do not require GPGSM to exist and be readable. (AC\_CONFIG\_MACRO\_DIR): Invoke with argument m4.

 \* acinclude.m4: Add copyright notice. (jm\_GLIBC21, AM\_PATH\_GPG\_ERROR, \_AC\_PTH\_ERROR, \_AC\_PTH\_VERBOSE, AC\_CHECK\_PTH): Removed.

2004-06-23 Marcus Brinkmann <marcus@g10code.de>

 \* configure.ac: Check for <sys/uio.h>.

2004-06-08 Marcus Brinkmann <marcus@g10code.de>

 Released 0.9.0.

 \* configure.ac (AC\_INIT): Set version number to 0.9.0. (LIBGPGME\_LT\_CURRENT, LIBGPGME\_LT\_AGE): Bump up by one. (LIBGPGME\_LT\_REVISION): Reset to zero.

2004-05-21 Marcus Brinkmann <marcus@g10code.de>

 \* configure.ac (GPGME\_CONFIG\_API\_VERSION): New variable, substitute it.

2004-04-29 Marcus Brinkmann <marcus@g10code.de>

 Released 0.4.7.

 \* configure.ac (LIBGPGME\_LT\_REVISION): Bump it up.

2004-04-02 Thomas Schwinge <schwinge@nic-nac-project.de>

 \* autogen.sh: Added ACLOCAL\_FLAGS.

2004-04-06 Werner Koch <wk@gnupg.org>

 Released 0.4.6.

 \* config.guess, config.sub, ltmain.sh: Updated to those from libtools 1.5.4.

2004-03-07 Marcus Brinkmann <marcus@g10code.de>

 Released 0.4.5.

 \* configure.ac (NEED\_GPGSM\_VERSION): Bump up to 1.9.6.

 \* Makefile.am (EXTRA\_DIST): Remove autogen.sh and README.CVS.

2004-02-18 Werner Koch <wk@gnupg.org>

 \* configure.ac: Make the check for funopen fail with just a warning.

2004-02-11 Werner Koch <wk@gnupg.org>

 \* autogen.sh (check\_version): Removed bashism and simplified.

2004-02-10 Werner Koch <wk@gnupg.org>

 \* configure.ac: Fixed funopen test change.

2004-02-06 Moritz Schulte <mo@g10code.com>

 \* configure.ac: Fix funopen replacement mechanism.

2004-01-31 Marcus Brinkmann <marcus@g10code.de>

 \* configure.ac: Add invocation of AC\_SYS\_LARGEFILE, AC\_TYPE\_OFF\_T and AC\_FUNC\_FSEEKO.

2004-01-12 Werner Koch <wk@gnupg.org>

 Released 0.4.4.

 \* configure.ac: Bumbed LT\_Revision; now at C12/A1/R1. (NEED\_GPGSM\_VERSION): Set to 1.9.3. (min\_automake\_version): Added. \* README.CVS: New.

 \* Makefile.am (EXTRA\_DIST): Added README.CVS.

 \* autogen.sh: Updated.

2003-11-19 Werner Koch <wk@gnupg.org>

 \* acinclude.m4: Add AM\_PATH\_GPG\_ERROR. \* configure.ac: Check for timegm. Made warning messages more prominent.

2003-10-06 Marcus Brinkmann <marcus@g10code.de>

 Released 0.4.3.

 \* configure.ac (LIBGPGME\_LT\_CURRENT, LIBGPGME\_LT\_AGE): Bump up by 1. (LIBGPGME\_LT\_REVISION): Set to 0.

2003-09-13 Marcus Brinkmann <marcus@g10code.de>

 \* configure.ac: Require libgpg-error 0.5.

 \* acinclude.m4: Remove libtool cruft, add jm\_GLIBC21. \* configure.ac: Add check for getenv\_r, and call jm\_GLIBC21. Define HAVE\_THREAD\_SAFE\_GETENV if appropriate.

2003-09-03 Marcus Brinkmann <marcus@g10code.de>

 \* configure.ac: Remove GPGME\_CONFIG\_LIBS and GPGME\_CONFIG\_CFLAGS.

2003-09-02 Marcus Brinkmann <marcus@g10code.de>

 \* configure.ac: Move invocation of AC\_CANONICAL\_HOST up to suppress warning by autoconf.

2003-08-30 Robert Schiele <rschiele@uni-mannheim.de>

 \* gpgme.spec.in: %{\_infodir}/dir is not packaged, remove to prevent checking failure.

2003-08-18 Marcus Brinkmann <marcus@g10code.de>

 \* configure.ac: If building Assuan, check for funopen and fopencookie, and make isascii, putc\_unlocked and memrchr replacement functions. (AM\_PATH\_GPG\_ERROR): Require 0.3.

2003-07-31 Marcus Brinkmann <marcus@g10code.de>

 \* configure.ac (AC\_INIT): Bump version to 0.4.3.

2003-07-30 Marcus Brinkmann <marcus@g10code.de>

 \* configure.ac (LIBGPGME\_LT\_REVISION): Bump up to 1.

 Released 0.4.2.

2003-07-08 Marcus Brinkmann <marcus@g10code.de>

 \* configure.ac: Complain if libgpg-error is not found.

2003-06-22 Marcus Brinkmann <marcus@g10code.de>

 \* configure.ac (AC\_INIT): Bump version to 0.4.2.

2003-06-06 Marcus Brinkmann <marcus@g10code.de>

 \* configure.ac (LIBGPGME\_LT\_CURRENT): Bump up to 11.

 \* configure.ac: Use AM\_PATH\_GPG\_ERROR.

 \* configure.ac: Check for libgpg-error. Define GPG\_ERR\_SOURCE\_DEFAULT.

2003-05-26 Marcus Brinkmann <marcus@g10code.de>

 \* configure.ac (NEED\_GPG\_VERSION): Bump up to 1.2.2.

2003-05-18 Marcus Brinkmann <marcus@g10code.de>

 In all files, replace the Gpgme\* type names with the new gpgme\_\* type names.

2003-02-01 Marcus Brinkmann <marcus@g10code.de>

 \* assuan/: Update files to 2002-11-10 version of assuan.

2003-01-29 Marcus Brinkmann <marcus@g10code.de>

 \* bonobo/gpgme.c, bonobo/main.c, bonobo/main.h, bonobo/Makefile, bonobo/Makefile.am, bonobo/Makefile.in: Dead files removed. \* configure.ac: Remove automake conditional BUILD\_BONOBO (AC\_CONFIG\_FILES): Remove bonobo/Makefile. \*

 Makefile.am (bonobo): Remove variable. (SUBDIRS): Remove \${bonobo}.

 \* configure.ac: Remove all uses of GNUPG\_CHECK\_TYPEDEF, for byte, ushort, ulong, u16 and u32. \* acinclude.m4 (GNUPG\_CHECK\_TYPEDEF): Remove macro.

2002-12-24 Marcus Brinkmann <marcus@g10code.de>

 \* configure.ac: New conditional HAVE\_LD\_VERSION\_SCRIPT. Call AC\_CANONICAL\_HOST, use host instead target.

2002-12-23 Marcus Brinkmann <marcus@g10code.de>

 \* configure.ac: Bump up to 0.4.1.

 Released 0.4.0.

2002-12-23 Marcus Brinkmann <marcus@g10code.de>

 \* autogen.sh (automake\_vers): Require 1.7 (really 1.7.1) for the conditional source distribution bug fix.

2002-12-08 Marcus Brinkmann <marcus@g10code.de>

 \* configure.ac (LIBGPGME\_LT\_CURRENT): Increase by one. (LIBGPGME\_LT\_AGE, LIBGPGME\_LT\_REVISION): Set to 0.

2002-11-28 Marcus Brinkmann <marcus@g10code.de>

 \* NEWS: Add note about moving "gpgmeplug" to the "cryptplug" package.

 \* README: Remove instructions related to "gpgmeplug".

 \* configure.ac:

Remove enable option "gpgmeplug" and automake

 conditional BUILD\_GPGMEPLUG, as well as the status info about it.

 (GPGMEPLUG): Remove variable.

 \* Makefile.am (gpgmeplug): Remove variable.

 (SUBDIRS): Remove \${gpgmeplug}.

 \* cryptplug.h, gpgme-openpgp.c, gpgmeplug.dox, gpgme-smime.c, Makefile.am, gpgmeplug.c, ChangeLog: Files removed.

2002-11-22 Marcus Brinkmann <marcus@g10code.de>

 \* configure.ac: Disable GPGSM for all dosish systems.

2002-10-12 Marcus Brinkmann <marcus@g10code.de>

 \* configure.ac: Add automake conditional HAVE\_GPGSM.

2002-10-08 Marcus Brinkmann <marcus@g10code.de>

 \* configure.ac (AC\_INIT): Bump version up to 0.4.0. (NEED GPG VERSION): Bump up to 1.2.0. (NEED\_GPGSM\_VERSION): Bump up to 0.9.0. \* README: Update version numbers.

 \* NEWS: Start entry for 0.4.0.

2002-09-20 Werner Koch <wk@gnupg.org>

 Released 0.3.11.

 \* configure.ac: Bump up LIBGPGME\_LT\_REVISION.

 \* configure.ac (AC\_CHECK\_HEADERS): Check for sys/select.h.

2002-09-04 Marcus Brinkmann <marcus@g10code.de>

 \* autogen.sh (autoconf\_vers): Bump up to 2.53 to get the @&t@ quadrigraph. Always cutting the edge!

2002-09-02 Marcus Brinkmann <marcus@g10code.de>

 \* configure.ac: Create and substitute LTLIBOBJS.

2002-09-02 Marcus Brinkmann <marcus@g10code.de>

 Released 0.3.10.

 \* NEWS: Update for 0.3.9 release. \* configure.ac: Bump up LIBGPGME\_LT\_REVISION.

2002-08-29 Marcus Brinkmann <marcus@g10code.de>

 \* gpgme.spec.in: Changed user name in Wojciech Polak's email address from ghostface to polak per request by himself.

2002-08-28 Werner Koch <wk@gnupg.org>

 \* acinclude.m4 (GNUPG\_CHECK\_VA\_COPY): New. \* configure.ac: Use it.

2002-08-23 Werner Koch <wk@gnupg.org>

 \* configure.ac (GPGME\_CONFIG\_CFLAGS): Renamed from GPGME\_CFLAGS and removed the libpath because it is set by the config script.

2002-08-21 Marcus Brinkmann <marcus@g10code.de>

 \* configure.ac: Bump version number to 0.3.10.

 \* NEWS: Add template for development version.

2002-08-21 Marcus Brinkmann <marcus@g10code.de>

 Released 0.3.9.

 \* NEWS: Update for 0.3.9 release.

 \* Makefile.am (EXTRA\_DIST): Add gpgme.spec.in.

2002-08-21 Marcus Brinkmann <marcus@g10code.de>

 \* jnlib/argparse.c, jnlib/argparse.h, jnlib/ChangeLog, jnlib/dotlock.c, jnlib/dotlock.h, jnlib/libjnlib-config.h, jnlib/logging.c, jnlib/logging.h,jnlib/Makefile.am, jnlib/mischelp.h, jnlib/README, jnlib/stringhelp.c, jnlib/stringhelp.h, jnlib/strlist.c, jnlib/strlist.h, jnlib/types.h, jnlib/xmalloc.c, jnlib/xmalloc.h: Remove files.

2002-08-21 Marcus Brinkmann <marcus@g10code.de>

 \* Makefile.am (SUBDIRS): Remove jnlib. \* configure.ac: Don't check for unsigned short or unsigned long. Don't check for memicmp, strlwr, strtoul, memmove, stricmp. Make stpcpy a replaced function. Don't define HAVE\_JNLIB\_LOGGING. Don't generate jnlib/Makefile.

2002-07-02 Werner Koch <wk@gnupg.org>

 \* configure.ac: Bumbed version number to 0.3.9; add a comment on when to change it.

 \* gpgme.spec.in: New. Contributed by Wojciech Polak. \* Makefile.am (dist-hook): New.

 \* AUTHORS: Added Wojciech and bug reporting addresses.

2002-06-25 Werner Koch <wk@gnupg.org>

 Released 0.3.8.

 \* configure.ac: Bumbed LT version to 9/3/0. (NEED\_GPGSM\_VERSION): Need 0.3.8 due to fixed export command.

2002-06-04 Marcus Brinkmann <marcus@g10code.de>

 Released 0.3.7.

 \* configure.ac (AC\_INIT): Set version to 0.3.7. (LIBGPGME\_LT\_REVISION): Add one.

 \* README: Document version requirement correctly.

2002-06-02 Marcus Brinkmann <marcus@g10code.de>

 \* acinclude.m4: Fix Pth check so that it doesn't error out if pth is not found.

2002-06-02 Marcus Brinkmann <marcus@g10code.de>

 \* configure.ac: Add checks for Pth and pthreads. \* acinclude.m4: Add slightly hacked check for pth (seems to be an autoconf version problem).

2002-05-21 Werner Koch <wk@gnupg.org>

 \* configure.ac (NEED\_GPGSM\_VERSION): We need gpgsm 0.3.7.

2002-05-03 Werner Koch <wk@gnupg.org>

 Released 0.3.6.

2002-04-05 Marcus Brinkmann <marcus@g10code.de>

 \* acconfig.h: File removed. \* configure.ac (NEED\_GPG\_VERSION): Add description. (NEED\_GPGSM\_VERSION): Likewise. (HAVE\_DOSISH\_SYSTEM): Likewise. (HAVE\_DRIVE\_LETTERS): Likewise. (GPG\_PATH): Likewise. (GPGSM\_PATH): Likewise. \* acinclude.m4 (GNUPG\_CHECK\_TYPEDEF): Likewise.

2002-04-01 Werner Koch <wk@gnupg.org>

 Released 0.3.5.

2002-03-17 Marcus Brinkmann <marcus@g10code.de>

 \* configure.ac: Add automake conditional HAVE\_DOSISH\_SYSTEM.

2002-03-04 Werner Koch <wk@gnupg.org>

 \* configure.ac: Bumbed version to 0.3.4-cvs to continue development.

 Released 0.3.4.

 \* configure.ac: Bumbed LT version numbers to (7,1,0), requires gpgsm 0.3.1.

2002-03-03 Marcus Brinkmann <marcus@g10code.de>

 \* configure.ac (AC\_INIT): Change version number to snapshot CVS version.

2002-02-13 Werner Koch <wk@gnupg.org>

 \* configure.ac (vasprintf,fopencookie): Add checks.

2002-02-12 Marcus Brinkmann <marcus@g10code.de>

 \* configure.ac (AC\_INIT): Bump version to 0.3.3. \* jnlib/Makefile.am: Rever to older version that includes xmalloc but not dotlock and some other files. Reported by Stphane Corthsy.

2002-02-10 Marcus Brinkmann <marcus@g10code.de>

 \* Released 0.3.2.

 \* configure.ac (AC\_INIT): Bump version to 0.3.2. \* jnlib/libjnlibconfig.h: Revert to older version that doesn't expect libgcrypt. Reported by Jose Carlos Garcia Sogo <jsogo@debian.org>.

2002-02-09 Marcus Brinkmann <marcus@g10code.de>

 \* Released 0.3.1.

 \* configure.ac (LIBGPGME\_LT\_CURRENT): Bump it up to 6! (NEED\_GPGSM\_VERSION): Bump it up to 0.3.0! (AC\_INIT): Bump version to 0.3.1

2002-01-22 Marcus Brinkmann <marcus@g10code.de>

 \* configure.ac (HAVE\_JNLIB\_LOGGING): Define always for assuan.

2001-12-19 Werner Koch <wk@gnupg.org>

 \* configure.ac (VERSION,PACKAGE): Defined and subst. Used for AM\_INIT\_AUTOMAKE and moved all version number more to the top.

2001-12-18 Marcus Brinkmann <marcus@g10code.de>

 \* autogen.sh (libtool\_vers):

Bump to 1.4.

 \* configure.ac (LIBGPGME\_LT\_CURRENT): Increment. (LIBGPGME\_LT\_AGE): Reset. Improve comment. Fix wrong comment character.

2001-12-18 Werner Koch <wk@gnupg.org>

 \* acinclude.m4 (GNUPG\_FIX\_HDR\_VERSION): Fixed for new automake.

2001-12-14 Marcus Brinkmann <marcus@g10code.de>

 \* configure.ac (GPG): Substitute this variable. (GPGSM): Likewise.

2001-11-22 Marcus Brinkmann <marcus@g10code.de>

 \* configure.ac (AC\_CONFIG\_FILES): Add tests/gpg/Makefile and tests/gpgsm/Makefile.

2001-11-21 Marcus Brinkmann <marcus@g10code.de>

 \* Makefile.am (gpgmeplug): New variable, set to gpgmeplug if [BUILD\_GPGMEPLUG]. \* configure.ac (AC\_CONFIG\_FILES): Add gpgmeplug/Makefile. Support --enable-gpgmeplug.

2001-11-21 Marcus Brinkmann <marcus@g10code.de>

 \* autogen.sh: Tighten version dependencies.

2001-11-20 Marcus Brinkmann <marcus@g10code.de>

 \* Makefile.am (SUBDIRS): Support building the assuan library (currently if GPGSM\_PATH is set).. \* configure.ac: Support building the assuan library. \* assuan: New directory, populated with the Assuan library (copied from the newpg repository).

2001-11-20 Marcus Brinkmann <marcus@g10code.de>

 \* configure.ac (NEED\_GPGSM\_VERSION): New variable. Treat it similarly to NEED\_GPG\_VERSION. \* acconfig.h: Likewise.

2001-11-18 Marcus Brinkmann <marcus@g10code.de>

 \* configure.in: Renamed to ... \* configure.ac: ... this. Update to autoconf 2.52. Lots of small changes in the transition. Support --with-gpg=PATH and --with-gpgsm=PATH options. Check if test suites can be run. \* acconfig.h: Add GPGSM\_PATH. \* Makefile.am: New variable `tests', set to `tests' if RUN\_GPG\_TESTS. (SUBDIRS): Replace string `tests' with variable `tests'.

2001-10-22 Marcus Brinkmann <marcus@g10code.de>

 \* autogen.sh: Invoke automake with `-a' (add missing files). Do not invoke configure.

2001-09-17 Werner Koch <wk@gnupg.org>

 Released 0.2.3.

 \* configure.in (NEED\_GPG\_VERSION): Set to 1.0.6. Incremented LT current and age.

 \* Makefile.am (SUBDIRS): Add doc

2001-06-12 Werner Koch <wk@gnupg.org>

 Released 0.2.2.

2001-04-05 Werner Koch <wk@gnupg.org>

 \* configure.in (NEED\_GPG\_VERSION): Set to 1.0.4g

2001-04-02 Werner Koch <wk@gnupg.org>

 Released 0.2.1.

 Changed the copyright notices all over the place.

2001-02-28 Werner Koch <wk@gnupg.org>

 Released 0.2.0.

2001-01-18 Werner Koch <wk@gnupg.org>

 \* autogen.sh: Added option --build-w32.

Copyright (C) 2001, 2002, 2003, 2004, 2005, 2006, 2007, 2008, 2010, 2011 g10 Code GmbH

This file is free software; as a special exception the author gives unlimited permission to copy and/or distribute it, with or without modifications, as long as this notice is preserved.

This file is distributed in the hope that it will be useful, but WITHOUT ANY WARRANTY, to the extent permitted by law; without even the implied warranty of MERCHANTABILITY or FITNESS FOR A PARTICULAR PURPOSE. 2011-12-02 Werner Koch <wk@g10code.com>

 NB: ChangeLog files are no longer manually maintained. Starting on December 1st, 2011 we put change information only in the GIT commit log, and generate a top-level ChangeLog file from logs at "make dist". See doc/HACKING for details.

2011-05-11 Marcus Brinkmann <marcus@g10code.com>

 \* gpgsm/Makefile.am (DISTCLEANFILES): Move to ... (CLEANFILES): ... here. (clean-local): New rule. \* gpg/Makefile.am (DISTCLEANFILES): Move to ... (CLEANFILES): ... here.

2011-05-05 Marcus Brinkmann <marcus@g10code.com>

 \* gpg/Makefile.am: Unset GPG\_AGENT\_INFO when setting up local configuration. (clean-local): Shut down local gpg-agent.

2011-05-04 Marcus Brinkmann <marcus@g10code.com>

 \* gpg/t-import.c (check\_result): Complete secret key pair counting and disable status check, as GPG 2.1 currently emits two IMPORT\_OK lines and we only look at the first.

2011-04-27 Marcus Brinkmann <marcus@g10code.com>

 \* gpg/Makefile.am (DISTCLEANFILES): Add S.gpg-agent. (mkdemodirs, ./Alpha/Secret.gpg): Remove targets. (GNUPGHOME): Export as absolute build directory (for gpg-agent). (./pubring.gpg): Remove --homedir option, import secdemo.asc. (clean-local): Rewrite. \* gpg/secdemo.asc: New file. \* gpg/pubkey-1.asc, gpg/seckey-1.asc: Change passphrase to "abc" (now needed as GnuPG 2.1 asks for secret key passphrase on

 import).

 \* gpg/t-keylist.c (keys): Update key info for Joe Random Hacker. (main): Disable check for can\_encrypt, as this is now in a different subkey.

 \* gpg/t-encrypt-sign.c (check\_result): Allow RMD160 hash algorithm.

 \* gpg/t-import.c (check\_result): One secret key pair now counts as two secret keys, allow that.

2009-11-03 Werner Koch <wk@g10code.com>

 \* run-support.h (fail\_if\_err): Include program name.

 \* run-sign.c (main): Add option --uiserver.

2009-10-26 Marcus Brinkmann <marcus@g10code.de>

 \* opassuan/t-command.c: Update to new interface.

2009-10-15 Werner Koch <wk@g10code.com>

 \* run-verify.c:

New.

2009-08-06 Werner Koch <wk@g10code.com>

 \* run-sign.c: New.

2009-07-07 Werner Koch <wk@g10code.com>

 \* run-keylist.c (main): Add options --cms and --openpgp.

- \* gpg/pgp-keylist.c: Rename to ...
- \* run-keylist.c: ... this.
- \* gpg/pgp-import.c: Rename to ...
- \* run-import.c: ... this.
- \* gpg/pgp-export.c: Rename to ...
- \* run-export.c: ... this.
- \* run-support.h: New. Copied from gpg/t-support.h.
- \* gpg/Makefile.am (noinst\_PROGRAMS): Remove them.
- \* Makefile.am (noinst\_PROGRAMS): Add them.
- (noinst\_HEADERS): New.

2009-06-22 Marcus Brinkmann <marcus@g10code.de>

 \* gpg/t-support.h (passphrase\_cb): Implement write() according to the book to silence compiler warning.

 \* gpgsm/t-support.h (passphrase\_cb): Likewise.

2009-06-16 Werner Koch <wk@g10code.com>

 \* gpg/pgp-import.c: New.

 \* gpg/t-support.h (print\_import\_result, nonnull): Factored out from other tools.

 \* gpg/pgp-export.c, gpg/pgp-keylist.c: New.

2009-06-09 Werner Koch <wk@g10code.com>

 \* gpg/Makefile.am (./pubring.gpg): Ignore errors in case of already imported keys. Add --no-permission-warning and remove obsolete --allow-secret-key-import. \* gpg/mkdemodirs.in (GPG): Add --no-permission-warning.

 \* gpg/t-edit.c (edit\_fnc): Use gpgme\_io\_write.

2009-04-19 Moritz <moritz@gnu.org>

 \* gpg/Makefile.am (EXTRA\_DIST): Replaced mkdemodirs with mkdemodirs.in. (mkdemodirs): New target. (clean-local): Added command for removing mkdemodirs script. (./Alpha/Secret.gpg): Added dependency on mkdemodirs.

 \* gpg/mkdemodirs: Renamed to ...

 \* gpg/mkdemodirs.in: ... here.

 \* gpg/mkdemodirs.in (GPG): Derive value from @GPG@ instead of hard-coding "gpg".

2009-02-24 Werner Koch <wk@g10code.com>

 \* opassuan/t-command.c: Adjust for changed new op\_assuan interface.

2009-02-03 Werner Koch <wk@g10code.com>

 \* gpg/t-keylist.c (main): Check that new fields is\_cardkey and card\_number are not set.

2009-01-26 Werner Koch <wk@g10code.com>

 \* opassuan/: New. \* opassuan/Makefile.am: New.

 \* opassuan/t-command.c: New.

2008-12-03 Marcus Brinkmann <marcus@g10code.de>

 \* Makefile.am (INCLUDES): Fix path to include file.

 \* gpg/Makefile.am (INCLUDES), gpgsm/Makefile.am (INCLUDES): Likewise.

2008-11-18 Werner Koch <wk@g10code.com>

 \* gpgsm/cms-decrypt.c: New.

2008-11-03 Marcus Brinkmann <marcus@g10code.com>

 \* gpgsm/Makefile.am (INCLUDES, LDADD): Replace gpgme path with src.

 \* gpg/Makefile.am (INCLUDES, LDADD, t\_thread1\_LDADD): Likewise.

 \* Makefile.am (LDADD): Likewise.

2008-10-30 Werner Koch <wk@g10code.com>

 \* gpgsm/cms-keylist.c: New.

2008-06-19 Werner Koch <wk@g10code.com>

 \* gpg/t-gpgconf.c (dump\_arg): Add new types. Print strings in quotes.

2008-01-28 Marcus Brinkmann <marcus@g10code.de>

 \* gpg/Makefile.am (DISTCLEANFILES): Add pubring.kbx~.

2008-01-10 Marcus Brinkmann <marcus@g10code.de>

 \* gpg/t-gpgconf.c (main): Allow for dirmngr not to be available.

 \* gpg/Makefile.am (./gpg-agent.conf): Correct pinentry path.

 \* gpg/pinentry:

New file.

 \* gpg/Makefile.am (DISTCLEANFILES, all-local): Add gpg-agent.conf (./gpg-agent.conf): New target. (EXTRA\_DIST): Add pinentry.

 \* gpg/t-gpgconf.c (main): Exit early if compiled without gpgconf.

2008-01-04 Marcus Brinkmann <marcus@g10code.de>

 \* gpg/Makefile.am (CLEANFILES): Add pubring.kbx and dirmngr.conf.

 \* Makefile.am (TESTS\_ENVIRONMENT): Use absolute path for GNUPGHOME.

 \* gpg/Makefile.am (TESTS\_ENVIRONMENT): Use absolute path for

 GNUPGHOME.

 \* gpgsm/Makefile.am (TESTS\_ENVIRONMENT): Use absolute path for GNUPGHOME. \* gpg/Makefile.am (TESTS): Add t-gpgconf.

 t-gpgconf.c: New file.

2007-11-23 Marcus Brinkmann <marcus@g10code.de>

 \* gpgsm/t-verify.c (show\_auditlog): Check for GPG\_ERR\_ASS\_UNKNOWN\_CMD.

2007-11-23 Werner Koch <wk@g10code.com>

 \* gpgsm/t-verify.c (check\_result): Don't exit on error but set a flag. (main): Cosnult flag for return value. (show\_auditlog): New. (main): Use it.

2007-09-27 Marcus Brinkmann <marcus@g10code.de>

 \* t-engine-info.c (check\_engine\_info): Fix debug output. \* gpg/Makefile.am (tests\_unix): New variable. (TESTS): Use it. \* gpg/t-support.h (passphrase\_cb) [HAVE\_W32\_SYSTEM]: Use WriteFile instead of write. \* gpg/t-wait.c [HAVE\_W32\_SYSTEM]: Define sleep as \_sleep.

2007-09-14 Marcus Brinkmann <marcus@g10code.de>

 \* gpgsm/t-verify.c (main): Release TEXT and SIG.

2007-07-12 Marcus Brinkmann <marcus@g10code.de>

\* gpgsm/Makefile.am (key\_id): Change := into =.

2007-07-12 Werner Koch <wk@g10code.com>

 \* gpgsm/t-support.h (init\_gpgme) [W32]: Do not init the locales as the constants are not available.

2007-02-26 Werner Koch <wk@g10code.com>

 \* gpg/t-verify.c (double\_plaintext\_sig): New. (main): Check it.

2006-12-02 Marcus Brinkmann <marcus@g10code.de>

 \* gpgsm/t-keylist.c (main): Skip unknown keys. Newer versions of GPGSM import more keys than older ones.

## 2005-12-06 Werner Koch <wk@g10code.com>

 \* gpg/t-keylist.c (main): Changed for that secondary keys now have a fingerprint.

 \*

 gpg/t-keylist-sig.c (main): Ditto. \* gpgsm/t-keylist.c (main): Ditto. The test used to be wrong.

2005-10-18 Werner Koch <wk@g10code.com>

 \* gpg/pubdemo.asc, gpg/secdemo.asc: Add 2 expired subkeys to Whisky. \* gpg/t-keylist.c: Reordered list to match new demo keyring. Add arg for number of subkeys and for extra checking function. (main): Enhanced a few error outputs. Changed subkey counting. Call extra checking function. (check\_whisky): New.

2005-10-07 Marcus Brinkmann <marcus@g10code.de>

 \* gpgsm/t-keylist.c (main): Allow for an email address as a second uid.

 \* gpg/t-sig-notation.c: Change critical notation to something GnuPG understands.

2005-10-01 Marcus Brinkmann <marcus@g10code.de>

 \* gpg/Makefile.am (EXTRA\_DIST): Remove gpg.conf. (DISTCLEANFILES): Add gpg.conf. (all-local): Add gpg.conf. (./gpg.conf): New target. \* gpg/gpg.conf: Remove file.

 \* gpg/Makefile.am (EXTRA\_DIST): Add gpg.conf.

 \* gpg/Makefile.am (TESTS): Add t-sig-notation.

 \* gpg/t-sig-notation.c

(check\_result): New file.

 \* gpg/t-verify.c (check\_result): Also check the length of the

 notation data.

 \* gpg/gpg.conf: New file.

2005-09-30 Marcus Brinkmann <marcus@g10code.de>

 \* gpg/Makefile.am (TESTS): Add t-filename.

 \* gpg/t-filename.c: New file.

## 2005-09-23 Werner Koch <wk@g10code.com>

 \* gpg/t-support.h (init\_gpgme) [W32]: Don't use LC\_MESSAGES.

- \* gpg/t-encrypt-large.c: New test.
- \* gpg/Makefile.am (TESTS): Add t-encrypt-large.

2005-06-03 Marcus Brinkmann <marcus@g10code.de>

 \* gpg/Makefile.am (TESTS): Add t-wait.

 \* gpg/t-wait.c (main): New test.

2004-12-07 Marcus Brinkmann <marcus@g10code.de>

 \* gpg/mkdemodirs: Add copyright notice.

 \* gpgsm/Makefile.am, gpgsm/t-support.h, gpgsm/t-decrypt.c, gpgsm/t-encrypt.c, gpgsm/t-export.c, gpgsm/t-genkey.c, gpgsm/t-import.c, gpgsm/t-keylist.c, gpgsm/t-sign.c, gpgsm/t-verify.c, gpg/Makefile.am, gpg/t-decrypt.c, gpg/t-decrypt-verify.c, gpg/t-edit.c, gpg/t-encrypt.c, gpg/t-encrypt-sign.c, gpg/t-encrypt-sym.c, gpg/t-eventloop.c, gpg/t-export.c, gpg/t-genkey.c, gpg/t-import.c, gpg/t-keylist.c, gpg/t-keylist-sig.c, gpg/t-sign.c, gpg/t-signers.c, gpg/t-support.h, gpg/t-thread1.c, gpg/t-trustlist.c, gpg/t-verify.c, Makefile.am, t-data.c, t-engine-info.c, t-version.c: Change license to LGPL.

2004-08-17 Marcus Brinkmann <marcus@g10code.de>

 \* gpgsm/t-keylist.c (struct): Add new fields VALIDITY and KEY\_LENGTH. (main): Use them. \* gpgsm/t-import.c (check\_result): New argument total\_stat. (main): Pass this argument. Reduce number of total considered keys to 1 for the second test.

2004-04-05 Werner Koch <wk@gnupg.org>

 \* gpgsm/Makefile.am: Changed the faked system time to 20011213T12000.

2004-03-07 Marcus Brinkmann <marcus@g10code.de>

 \* gpgsm/t-keylist.c: Add chain IDs.

2004-03-03 Werner Koch <wk@gnupg.org>

 \* gpgsm/t-export.c (main): Also check exporting 2 certificates.

2004-02-17 Werner Koch <wk@gnupg.org>

 \* gpgsm/t-import.c (check\_result): gpgsm does now return info in the result->imports; adjust for that.

 \* gpgsm/Makefile.am (TESTS\_ENVIRONMENT): Reset the GPG\_AGENT\_INFO.

 Include config.h at the top of each C source. This is required due to LFS support.

 \* gpg/t-keylist-sig.c (main): s/class/sig\_class/.

 \* gpg/t-signers.c (check\_result): Ditto.

 \* gpg/t-sign.c (check\_result): Ditto.

 \* gpg/t-encrypt-sign.c (check\_result): Ditto.

 \* gpgsm/t-sign.c (check\_result): Ditto.

2004-01-12 Werner Koch <wk@gnupg.org>

 \* gpg/t-keylist-sig.c (main): Temporary disabled one test due top gpg 1.3.4 problems.

 \* gpg/t-import.c (check\_result): Likewise.

2003-11-19 Werner Koch <wk@gnupg.org>

 \* gpg/t-support.h (DIM): Added.

 \* gpg/t-verify.c (check\_result): Rewrote test for notations because the order of notaions is not guaranteed.

 \* gpgsm/t-support.h (fail\_if\_err): Also print the numeric values.

2003-10-06 Marcus Brinkmann <marcus@g10code.de>

 \* gpg/t-eventloop.c: Include <sys/types.h> for old systems.

 \* gpgsm/Makefile.am (DISTCLEANFILES): Add random\_seed.

 \* gpg/t-thread1.c (thread\_one): Do not call initialize\_gpgme. Likewise.

2003-09-14 Marcus Brinkmann <marcus@g10code.de>

 \* gpg/t-thread1.c (main): Call init\_gpgme here.

 (initialize\_gpgme): Function removed.

 \* gpg/t-thread1.c: New file.

 \* gpg/Makefile.am (TESTS): Add t-thread1.c.

 (t\_thread1\_LDADD): New variable.

 (LDADD): Remove GPG Error lib.

 \* gpgsm/Makefile.am (LDADD): Likewise.

 \* gpg/t-import.c (main): Likewise.

 \* gpg/t-keylist-sig.c (main): Likewise.

 \* gpg/t-keylist.c (main): Likewise.

 \* gpg/t-sign.c (main): Likewise.

- \* gpg/t-signers.c (main): Likewise.
- \* gpg/t-trustlist.c (main): Likewise.

 \* gpgsm/t-support.h: Include <stdlib.h> and <locale.h>.

 (init\_gpgme): New function.

 \* gpg/t-support.h: Likewise.

 \* gpgsm/t-verify.c (main): Call init\_gpgme.

 \* gpgsm/t-decrypt.c (main): Likewise.

 \* gpgsm/t-encrypt.c (main): Likewise.

 \* gpgsm/t-export.c (main): Likewise.

 \* gpgsm/t-genkey.c (main): Likewise.

 \* gpgsm/t-import.c (main):

Likewise.

 \* gpgsm/t-keylist.c (main): Likewise.

- \* gpgsm/t-sign.c (main): Likewise.
- \* gpg/t-verify.c (main): Call init\_gpgme.
- \* gpg/t-decrypt-verify.c (main): Likewise.
- \* gpg/t-decrypt.c (main): Likewise.
- \* gpg/t-edit.c (main): Likewise.
- \* gpg/t-encrypt-sign.c (main): Likewise.
- \* gpg/t-encrypt-sym.c (main): Likewise.
- \* gpg/t-encrypt.c (main): Likewise.
- \* gpg/t-eventloop.c (main): Likewise.
- \* gpg/t-export.c (main): Likewise.
- \* gpg/t-genkey.c (main): Likewise.

2003-08-14 Marcus Brinkmann <marcus@g10code.de>

 \* gpg/t-sign.c (check\_result): Change output format for signature class to unsigned int.

- \* gpg/t-signers.c (check\_result): Likewise.
- \* gpg/t-encrypt-sign.c (check\_result): Likewise.
- \* gpgsm/t-sign.c (check\_result): Likewise.

2003-07-31 Marcus Brinkmann <marcus@g10code.de>

 \* gpg/t-verify.c (check\_result): Change type of SUMMARY to

 unsigned int.

 \* gpg/t-decrypt-verify.c (check\_verify\_result): Likewise.

 \* gpg/t-keylist-sig.c (keys): Change type of member CLASS

to

 unsigned int.

 \* t-data.c (read\_cb): Change type of AMOUNT to unsigned int.

 \* t-version.c (version): Remove unused variable.

2003-07-22 Marcus Brinkmann <marcus@g10code.de>

 \* Makefile.am (AM\_CPPFLAGS): New variable. (LDADD): Add @GPG\_ERROR\_LIBS@. \* gpg/Makefile.am (AM\_CPPFLAGS): New variable. (LDADD): Add @GPG\_ERROR\_LIBS@. \* gpgsm/Makefile.am (AM\_CPPFLAGS): New variable. (LDADD): Add @GPG\_ERROR\_LIBS@.

2003-06-06 Marcus Brinkmann <marcus@g10code.de>

 Everywhere: Use libgpg-error error codes.

 \* gpg/Makefile.am (noinst\_HEADERS): New variable.

 \* gpg/t-support.h: New file.

 \* gpgsm/Makefile.am (noinst\_HEADERS): New variable.

 \* gpgsm/t-support.h: New file.

2003-05-29 Marcus Brinkmann <marcus@g10code.de>

 \* gpg/t-encrypt-sym.c (main): Adapt to new syntax.

 \* gpg/t-encrypt.c (main): Likewise.

 \* gpg/t-eventloop.c (main): Likewise.

 \* gpg/t-encrypt-sign.c (main): Likewise.

 \* gpgsm/t-export.c (main): Likewise.

 \* gpgsm/t-encrypt.c (main): Likewise.

2003-05-28 Marcus Brinkmann <marcus@g10code.de>

 \* gpg/t-eventloop.c (main): Rewrite recipient management.

 \* gpg/t-encrypt-sign.c (main): Likewise.

 \* gpg/t-encrypt.c (main): Likewise.

 \* gpg/t-export.c (main): Likewise.

 \* gpgsm/t-encrypt.c (main): Likewise.

 \* gpgsm/t-export.c (main): Likewise.

2003-05-27 Marcus Brinkmann <marcus@g10code.de>

 \* gpg/Makefile.am (TESTS): Order t-keylist and t-keylist-sig after

 t-import.

- \* gpg/t-edit.c (edit\_fnc): Fix primary UID for keylisting tests.
- \* gpg/t-keylist.c: Change order of user IDs.
- \* gpg/t-keylist-sig.c: Likewise.
- \* gpg/t-import.c: Add support for gpg in CVS.

2003-05-27 Marcus Brinkmann <marcus@g10code.de>

 \* t-data.c: Remove TEST\_OUT\_CB. (main): Likewise. \* gpg/t-trustlist.c (main): Access ITEM directly.

 \* (t-decrypt-verify.c, t-decrypt.c, t-edit.c, t-encrypt-sign.c, t-encrypt-sym.c, t-sign.c, t-signers.c): Include <unistd.h>. (passphrase\_cb): Rewritten.

 \* t-edit.c (edit\_fnc): Rewritten.

2003-05-04 Marcus Brinkmann <marcus@g10code.de>

 \*

gpg/t-keylist-sig.c (main): Remove timestamp check.

 \* gpgsm/t-keylist.c: Add check for timestamp.

 \* gpg/Makefile.am (TESTS): Add t-keylist-sig.

 \* gpg/t-keylist-sig.c: New file.

2003-04-30 Marcus Brinkmann <marcus@g10code.de>

 \* gpg/t-eventloop.c (main): Do not call print\_op\_info. (print\_op\_info): Function removed.

 \* gpg/t-keylist.c: Rewritten.

 \* gpgsm/t-keylist.c (main): Rewritten.

 \* gpg/t-edit.c (main): Do not use gpgme\_key\_get\_as\_xml. Use gpgme\_key\_unref instead gpgme\_key\_release.

 \* gpg/t-signers.c (main): Use gpgme\_key\_unref instead gpgme\_key\_release.

2003-04-29 Marcus Brinkmann <marcus@g10code.de>

 \* gpg/t-trustlist.c: Rewritten.

- \* gpg/t-verify.c (main): Rewritten.
- \* gpg/t-decrypt-verify.c: Rewritten.
- \* gpgsm/t-verify.c (main): Rewritten.

2003-04-28 Marcus Brinkmann <marcus@g10code.de>

 \* gpgsm/t-decrypt.c (main): Rewritten.

 \* gpg/t-decrypt.c: Rewritten.

 \* gpg/t-signers.c: Rewritten.

2003-04-27 Marcus Brinkmann <marcus@g10code.de>

 \*

gpg/t-encrypt-sign.c (check\_result): Rewritten.

 \* gpg/t-sign.c: Rewritten.

 \* gpgsm/t-sign.c: Rewritten.

 \* gpg/t-encrypt.c: Check for invalid recipients.

 \* gpgsm/t-encrypt.c: Likewise.

 \* gpg/t-import.c (check\_result): Really use FPR.

 \* gpgsm/t-import.c (check\_result): Rewritten.

2003-04-25 Marcus Brinkmann <marcus@g10code.de>

 \* gpg/t-import.c: Rewritten.

 \* gpgsm/t-genkey.c: Rewritten.

 \* gpgsm/Makefile.am (noinst\_PROGRAMS): Add t-genkey.

 \* gpg/t-genkey.c: Include <stdlib.h>.

 (main): Check result->fpr before checking its length.

2003-04-24 Marcus Brinkmann <marcus@g10code.de>

 \* gpg/t-genkey.c: Rewritten to match new semantics.

2003-02-06 Marcus Brinkmann <marcus@g10code.de>

 \* gpg/t-decrypt.c (passphrase\_cb): Fix to new prototype.

 \* gpg/t-decrypt-verify.c (passphrase\_cb): Likewise.

 \* gpg/t-edit.c (passphrase\_cb): Likewise.

 \* gpg/t-encrypt-sign.c (passphrase\_cb): Likewise.

 \* gpg/t-encrypt-sym.c (passphrase\_cb): Likewise.

 \* gpg/t-sign.c (passphrase\_cb): Likewise.

 \*

gpg/t-signers.c (passphrase\_cb): Likewise.

2003-01-30 Marcus Brinkmann <marcus@g10code.de>

 \* t-engine-info.c: Use file\_name instead path throughout.

- \* Makefile.am (TESTS): Add t-engine-info.
- \* t-engine-info.c: New file.
- \* gpg/t-encrypt.c (main): Don't print engine info.
- \* gpg/t-eventloop.c (main): Likewise.
- \* gpg/t-encrypt-sign.c (main): Likewise.
- \* gpgsm/t-encrypt.c (main): Likewise.

2002-12-24 Marcus Brinkmann <marcus@g10code.de>

 \* gpgsm/t-verify.c (main): Adjust caller of gpgme\_op\_verify.

- \* gpg/t-verify.c (main): Likewise.
- \* gpg/t-decrypt-verify.c (main): Likewise for

 gpgme\_op\_decrypt\_verify.

2002-12-23 Marcus Brinkmann <marcus@g10code.de>

 \* gpgsm/Makefile.am (./gpgsm.conf): Add a faked system time to avoid certification's expiry.

 \* gpgsm/t-encrypt.c (main): Use the short certification name.

2002-11-19 Marcus Brinkmann <marcus@g10code.de>

 \* gpg/t-genkey.c (main): Add missing argument to gpgme\_op\_genkey invocation.

2002-10-09 Marcus Brinkmann <marcus@g10code.de>

 \* gpg/t-decrypt.c (print\_data): Update to new gpgme\_data\_read interface, and use gpgme\_engine\_check\_version instead gpgme\_check\_version.

- \* gpg/t-decrypt-verify.c (print\_data): Likewise.
- \* gpg/t-edit.c (main): Likewise.
- \* gpg/t-encrypt.c (print\_data): Likewise.
- \* gpg/t-encrypt-sign.c (print\_data): Likewise.
- \* gpg/t-encrypt-sym.c (print\_data): Likewise.
- \* gpg/t-eventloop.c (print\_data): Likewise.
- \* gpg/t-export.c (print\_data): Likewise.
- \* gpg/t-sign.c (print\_data): Likewise.
- \* gpg/t-signers.c (print\_data): Likewise.
- \* gpgsm/t-decrypt.c (print\_data): Likewise.
- \* gpgsm/t-encrypt.c (print\_data): Likewise.
- \* gpgsm/t-export.c (print\_data): Likewise.
- \* gpgsm/t-sign.c (print\_data): Likewise.
- \* gpg/t-verify.c (main): Likewise for gpgme\_op\_verify.
- \* gpgsm/t-verify.c (main): Likewise for gpgme\_op\_verify.
- \* t-data.c (read\_once\_test): Likewise.

(write test): Update for new behaviour of data objects.

 (main): Remove type test.

 \*

2002-09-30 Werner Koch <wk@gnupg.org>

 gpgsm/t-keylist.c (doit): Add arg SECRET. (main): Add option --secret.

2002-09-28 Marcus Brinkmann <marcus@g10code.de>

 \* t-version.c: Include <string.h>. Reported by Stphane Corthsy.

2002-09-02 Marcus Brinkmann <marcus@g10code.de>

 \* gpg/t-keylist.c (main): Test PATTERN for NULL before printing. Reported by Dr. Stefan Dalibor <Dr.Stefan.Dalibor@bfa.de>.

2002-08-01 Marcus Brinkmann <marcus@g10code.de>

 \* gpg/t-edit.c: Also add a test for the expire command (testing the passphrase callback).

2002-07-28 Marcus Brinkmann <marcus@g10code.de>

 \* gpg/t-edit.c: New file. \* gpg/Makefile (TESTS): Add t-edit.

2002-07-25 Marcus Brinkmann <marcus@g10code.de>

 \* gpg/t-encrypt-sym.c (main): Change type of I to size\_t and rename to LEN.

 \* gpg/t-verify.c (main): Likewise. Submitted by Stphane Corthsy.

2002-07-03 Marcus Brinkmann <marcus@g10code.de>

 \* gpg/t-eventloop.c: New file. \* gpg/Makefile (TESTS): Add t-eventloop.

2002-06-26 Werner Koch <wk@gnupg.org>

 $\ddot{\phantom{a}}$ 

 gpgsm/t-import.c (print\_op\_info): New. (main): Print operation info.

2002-06-25 Werner Koch <wk@gnupg.org>

 \* gpgsm/Makefile.am (DISTCLEANFILES): new.
2002-06-25 Marcus Brinkmann <marcus@g10code.de>

 \* gpgsm/Makefile.am (TESTS): Add t-export. gpgsm/t-export.c: New file.

2002-06-20 Werner Koch <wk@gnupg.org>

 \* gpgsm/t-sign.c (main): Also test a normal signature.

 \* gpg/Makefile (TESTS\_ENVIRONMENT): Set GPG\_AGENT\_INFO empty.

 \* gpg/t-signers.c, gpg/t-sign.c, gpg/t-encrypt-sym.c

 \* gpg/t-encrypt-sign.c, gpg/t-decrypt.c

 \* gpg/t-decrypt-verify.c (main): Changed the GPG\_AGENT\_INFO check to match the one in ../../gpgme/rungpg.c.

2002-06-12 Werner Koch <wk@gnupg.org>

 \* gpgsm/t-keylist.c (doit): Print operation info if available.

2002-06-10 Werner Koch <wk@gnupg.org>

 \* gpgsm/t-verify.c (print\_sig\_stat): Print the error token.

2002-06-04 Werner Koch <wk@gnupg.org>

 \* gpgsm/t-encrypt.c (main): Add a simple option parser and allow to specify an encryption key.

2002-05-26 Marcus Brinkmann <marcus@g10code.de>

 \* gpg/Makefile.am (all-local): Remove dependency on ./secring.gpg. (./secring.gpg): Remove target, and move all rules for this target to ...

 (./pubring.gpg): ... here. This was necessary because GnuPG 1.0.7 does create an empty secring.gpg file when importing public keys.

2002-05-08 Marcus Brinkmann <marcus@g10code.de>

 \* gpgsm/t-verify.c (validity\_string): New. (print sig stat): Print expire time and validity. (status\_string): Add new exipred stati.

2002-05-03 Werner Koch <wk@gnupg.org>

 \* gpg/t-verify.c (validity\_string): New. (print sig stat): Print expire time and validity.  (status\_string): Add new exipred stati.

2002-04-05 Marcus Brinkmann <marcus@g10code,de>

 \* gpgsm/Makefile.am (./trustlist.txt): Put more into this file to prevent use of gpg-agent. (./gpg-agent.conf): Remove target. (all-local): Remove ./gpg-agent.conf.

2002-04-05 Marcus Brinkmann <marcus@g10code.de>

 \* gpgsm/t-keylist.c (main): Use gpgme\_engine\_check\_version instead gpgme\_check\_engine. \* gpgsm/t-encrypt.c (main): Likewise.

2002-03-06 Marcus Brinkmann <marcus@g10code.de>

 \* gpg/t-encrypt-sym.c: New file. \* gpg/Makefile.am (TESTS): Add t-encrypt-sym.

2002-03-05 Marcus Brinkmann <marcus@g10code.de>

 \* gpg/Makefile.am (CLEANFILES): Remove random\_seed, which is now in DISTCLEANFILES.

2002-03-04 Werner Koch <wk@gnupg.org>

 \* gpg/Makefile.am (DISTCLEANFILES): Added.

2002-03-03 Marcus Brinkmann <marcus@g10code.de>

 \* gpg/t-verify.c (main): Add a few more sanity checks, and a check for normal signatures.

2002-02-26 Marcus Brinkmann <marcus@g10code.de>

 \* gpg/t-encrypt-sign.c: New file. \* gpg/Makefile.am (TESTS): Add t-encrypt-sign.

2002-02-13 Werner Koch <wk@gnupg.org>

 \* gpgsm/Makefile.am (private-keys-v1.d): Don't fail when the directory already exists.

2002-02-12 Marcus Brinkmann <marcus@g10code.de>

 \* gpg/Makefile.am (CLEANFILES): New target.

 (distclean-local): Rename to

 (clean-local): ... this.

...

2002-02-09 Marcus Brinkmann <marcus@g10code.de>

 \* gpgsm/Makefile.am (./private-keys-v1.d/\$(key\_id).key): Fix rule.

2002-02-09 Marcus Brinkmann <marcus@g10code.de>

 \* gpgsm/t-genkey.c: New file (not added to Makefile.am because of gpg-agent bug).

2002-02-08 Marcus Brinkmann <marcus@g10code.de>

 \* gpgsm/Makefile.am (key\_id): Update value. (all-local): Add .key to keyid filename. (./private-keys-v1.d/\$(key\_id)): Renamed to ... (./private-keys-v1.d/\$(key\_id).key): ... this. (all-local): Add ./gpgsm.conf, ./trustlist.txt. (./gpgsm.conf, ./trustlist.txt): New target.

 \* gpgsm/567064FE6D14A17B2D811ABB407728BC558AA455: Renamed to ...

 \* gpgsm/32100C27173EF6E9C4E9A25D3D69F86D37A4F939: ... this.

2002-01-30 Marcus Brinkmann <marcus@g10code.de>

 \* gpg/t-import.c (print\_op\_info): New function. (main): Use it.

2002-01-22 Marcus Brinkmann <marcus@g10code.de>

 \* gpg/t-signers.c (passphrase\_cb): Change type of r\_hd to void\*\*.

 \* gpg/t-sign.c (passphrase\_cb):

Likewise.

 \* gpg/t-decrypt-verify.c (passphrase\_cb): Likewise.

 \* gpg/t-decrypt.c (passphrase\_cb): Likewise.

2001-12-19 Marcus Brinkmann <marcus@g10code.de>

 \* gpg/t-decrypt-verify.c: Don't include `mcheck.h'. Reported by Stphane Corthsy.

2001-12-19 Marcus Brinkmann <marcus@g10code.de>

 \* gpg/Makefile.am (EXTRA\_DIST): Add missing line continuation.

2001-12-19 Marcus Brinkmann <marcus@g10code.de>

 \* gpgsm/Makefile.am (EXTRA\_DIST): Add \$(key\_id).

2001-12-16 Marcus Brinkmann <marcus@g10code.de>

 \* gpgsm/Makefile: Rename `pubcerts.kbx' to `pubring.kbx'.

2001-12-15 Marcus Brinkmann <marcus@g10code.de>

 \* gpgsm/t-keylist.c (check\_two\_contexts): Set protocols.

2001-12-14 Marcus Brinkmann <marcus@g10code.de>

 \* gpgsm/t-sign.c: New file. \* gpgsm/Makefile.am (TESTS): Add t-sign.

2001-12-14 Marcus Brinkmann <marcus@g10code.de>

 \* gpgsm/t-decrypt.c: New file. \* gpgsm/567064FE6D14A17B2D811ABB407728BC558AA455: Likewise. \* gpgsm/Makefile.am (TESTS): Add t-decrypt. (key\_id): New variable. (all-local): New target ./private-keys-v1.d/\$(key\_id) added. (./private-keys-v1.d/\$(key\_id)): New target.

2001-12-14 Marcus Brinkmann <marcus@g10code.de>

 \* gpgsm/t-verify.c: New file. \* gpgsm/Makefile.am (TESTS): Add t-verify.

2001-12-14 Marcus Brinkmann <marcus@g10code.de>

 \* gpg/Makefile.am (GPG): Set to @GPG\_PATH@. (./pubring.gpg): Use \$(GPG) instead gpg. (./secring.gpg): Likewise.

 \* gpgsm/t-import.c (main): Remove third test case.

 \* gpgsm/Makefile.am (GPGSM): Set to @GPGSM@.

 (all-local): New target.

 (./pubcerts.kbx): Likewise.

 \* gpgsm/t-encrypt.c: New file.

 \* gpgsm/Makefile.am (TESTS): Add t-encrypt.

2001-12-14 Marcus Brinkmann <marcus@g10code.de>

 \* gpgsm/t-keylist.c: New file.

 \* gpgsm/Makefile.am (TESTS): Add t-keylist.

#### 2001-12-13 Marcus Brinkmann <marcus@g10code.de>

 \* gpgsm/cert\_dfn\_pca01.der: New file.

 \* gpgsm/cert\_dfn\_pca15.der: Likewise.

 \* gpgsm/cert\_g10code\_test1.der: Likewise.

 \* gpgsm/t-import.c: Likewise.

 \*

 gpgsm/Makefile.am (EXTRADIST): Add new files. (TESTS): Add t-import.

2001-11-22 Marcus Brinkmann <marcus@g10code.de>

 \* gpg/: New directory.

 \* Makefile.am, t-verify.c, t-encrypt.c, t-signers.c, t-trustlist.c, t-sign.c, t-keylist.c, t-import.c, t-genkey.c, t-export.c, t-decrypt-verify.c, t-decrypt.c, t-version.c, t-data.c, mkdemodirs. cipher-1.asc, cipher-2.asc, geheim.txt, pubdemo.asc, pubkey-1.asc, secdemo.asc, seckey-1.asc): Move to sub directory gpg/.

 \* gpg/Makefile.am (INCLUDES): Include gpgme/, not include/ and intl/.

 (LDD): Correct relative path to gpgme library.

 (TESTS): Remove t-version and t-data.

 \* gpg/t-verify.c, gpg/t-encrypt.c, gpg/t-signers.c, gpg/t-trustlist.c,

 gpg/t-sign.c, gpg/t-keylist.c, gpg/t-import.c, gpg/t-genkey.c,

 gpg/t-export.c, gpg/t-decrypt-verify.c, gpg/t-decrypt.c,

 t-version.c, t-data.c): Include gpgme.h, not "../gpgme/gpgme.h".

 \* Makefile.am: New file.

 \* gpgsm/: New directory.

 \* gpgsm/Makefile.am: New file.

2001-11-16 Marcus Brinkmann <marcus@g10code.de>

 \* Makefile.am (TESTS): Add t-decrypt-verify.

 \* t-decrypt-verify.c: New file.

 \* cipher-2.asc: Likewise.

2001-11-02 Marcus Brinkmann <marcus@g10code.de>

 \* t-data.c: Include stddef.h. (read\_once\_test): Change type of READ to size\_t. (read\_test): Likewise. (write\_test): Likewise.

2001-10-29 Marcus Brinkmann <marcus@g10code.de>

 \* t-signers.c: New file.

 \* Makefile.am (TESTS): Add t-signers.

2001-10-22 Marcus Brinkmann <marcus@g10code.de>

 \* Makefile.am (TEST\_ENVIRONMENT): Revert last change.

2001-10-22 Marcus Brinkmann <marcus@g10code.de>

 \* Makefile.am (TEST\_ENVIRONMENT): Set environment to \$(srcdir), not current directory.

2001-10-22 Marcus Brinkmann <marcus@g10code.de>

 \* t-data.c (write\_test): New function. (main): Invoke write\_test for all rounds except TEST\_OUT\_CB.

2001-10-22 Marcus Brinkmann <marcus@g10code.de>

 \* Makefile.am (INCLUDES): Remove spurious duplicate to silence automake.

2001-10-16 Marcus Brinkmann <marcus@g10code.de>

 \*

### t-version.c: New file.

#### \* t-data.c: Likewise.

 \* t-data-1.txt: Likewise.

- \* t-data-2.txt: Likewise.
- \* Makefile.am (TESTS): Add t-version, t-data.

2001-09-17 Werner Koch <wk@gnupg.org>

 \* t-keylist.c (check\_two\_contexts): New.

2001-09-03 Werner Koch <wk@gnupg.org>

 \* t-encrypt.c (print\_op\_info): New and use it after each operation.

2001-08-28 Werner Koch <wk@gnupg.org>

 \* t-sign.c (print\_op\_info): New and use it after each operation.

2001-03-15 Werner Koch <wk@gnupg.org>

 \* t-keylist.c (doit): List subkeys too, show caps.

2001-02-13 Werner Koch <wk@gnupg.org>

 \* t-verify.c (print\_sig\_stat): Repaled ulong by unsigned long because we don't use the config stuff here.

2001-02-12 Werner Koch <wk@gnupg.org>

 \* tests/t-verify.c (print\_sig\_stat): Print info about the keys.

Copyright (C) 2001, 2002, 2003, 2004, 2005, 2006, 2007, 2008, 2009, 2011 g10 Code GmbH

This file is free software; as a special exception the author gives unlimited permission to copy and/or distribute it, with or without modifications, as long as this notice is preserved.

This file is distributed in the hope that it will be useful, but WITHOUT ANY WARRANTY, to the extent permitted by law; without even the implied warranty of MERCHANTABILITY or FITNESS FOR A PARTICULAR PURPOSE. (11:private-key(3:dsa(1:p129:eC\_L&\$2,6tx.gh1VirlqI9 ,^g3.\$DveUvX1'oIj)(1:q21: #UFK2z(tuVG)(1:g128:zu^Rab;qeQQA B?/6/aspfE/ gx!Mr0YY\*oMrJc2xWG:.r6)(1:y128:Uf]j^@oEn4j#QrRq" RcEa E/}4C[3A  $5 + \sim 4! +$  $(W&5d)ij(1:x21:^{\circ})))$ # libgpgme.vers - List of symbols to export. # Copyright (C) 2002, 2004, 2005, 2009, 2012 g10 Code GmbH # # This file is part of GPGME. # # GPGME is free software; you can redistribute it and/or modify # it under the terms of the GNU Lesser general Public License as # published by the Free Software Foundation; either version 2.1 of # the License, or (at your option) any later version. # # GPGME is distributed in the hope that it will be useful, # but WITHOUT ANY WARRANTY; without even the implied warranty of # MERCHANTABILITY or FITNESS FOR A PARTICULAR PURPOSE. See the # GNU Lesser General Public License for more details. # # You should have received a copy of the GNU Lesser General Public # License along with this program; if not, see <https://www.gnu.org/licenses/>. #------------------------------------------------------- # Please remember to add new functions also to gpgme.def #-------------------------------------------------------

GPGME\_1.1 {

global:

gpgme\_set\_engine\_info;

 gpgme\_ctx\_get\_engine\_info; gpgme\_ctx\_set\_engine\_info;

 gpgme\_data\_set\_file\_name; gpgme\_data\_get\_file\_name; gpgme\_data\_identify;

 gpgme\_sig\_notation\_clear; gpgme\_sig\_notation\_add; gpgme\_sig\_notation\_get;

gpgme\_free;

 gpgme\_op\_getauditlog\_start; gpgme\_op\_getauditlog;

 gpgme\_conf\_release; gpgme\_conf\_arg\_new; gpgme\_conf\_arg\_release; gpgme\_conf\_opt\_change; gpgme\_op\_conf\_load; gpgme\_op\_conf\_save; gpgme\_op\_conf\_dir;

gpgme\_cancel\_async;

 gpgme\_op\_assuan\_result; gpgme\_op\_assuan\_transact; gpgme\_op\_assuan\_transact\_start;

gpgme\_check\_version\_internal;

 gpgme\_io\_read; gpgme\_io\_write;

 gpgme\_result\_ref; gpgme\_result\_unref;

 gpgme\_op\_import\_keys; gpgme\_op\_import\_keys\_start; gpgme\_op\_export\_keys; gpgme\_op\_export\_keys\_start;

gpgme\_op\_assuan\_transact\_ext;

gpgme\_wait\_ext;

 gpgme\_op\_vfs\_mount\_result; gpgme\_op\_vfs\_mount; gpgme\_op\_vfs\_create;

 gpgme\_key\_from\_uid; gpgme\_set\_sub\_protocol; gpgme\_get\_sub\_protocol;

 gpgme\_op\_passwd\_start; gpgme\_op\_passwd;

gpgme\_set\_global\_flag;

gpgme\_io\_writen;

 gpgme\_set\_pinentry\_mode; gpgme\_get\_pinentry\_mode;

gpgme\_get\_dirinfo;

 gpgme\_op\_spawn\_start; gpgme\_op\_spawn;

 gpgme\_set\_offline; gpgme\_get\_offline;

 gpgme\_set\_status\_cb; gpgme\_get\_status\_cb;

 gpgme\_pubkey\_algo\_string; gpgme\_set\_ctx\_flag; gpgme\_get\_ctx\_flag; gpgme\_data\_set\_flag;

 gpgme\_op\_createkey\_start; gpgme\_op\_createkey; gpgme\_op\_createsubkey\_start; gpgme\_op\_createsubkey; gpgme\_op\_adduid\_start; gpgme\_op\_adduid; gpgme\_op\_revuid\_start; gpgme\_op\_revuid; gpgme\_op\_keysign\_start; gpgme\_op\_keysign; gpgme\_op\_tofu\_policy\_start; gpgme\_op\_tofu\_policy;

 gpgme\_op\_interact\_start; gpgme\_op\_interact;

#### gpgme\_addrspec\_from\_uid;

 gpgme\_set\_sender; gpgme\_get\_sender;

 gpgme\_op\_query\_swdb; gpgme\_op\_query\_swdb\_result;

 gpgme\_op\_set\_uid\_flag\_start; gpgme\_op\_set\_uid\_flag;

 gpgme\_op\_decrypt\_ext; gpgme\_op\_decrypt\_ext\_start;

gpgme\_data\_new\_from\_estream;

#### };

GPGME\_1.0 { global: gpgme\_check\_version; gpgme\_get\_engine\_info; gpgme\_engine\_check\_version;

 gpgme\_err\_code\_from\_errno; gpgme\_err\_code\_to\_errno; gpgme\_err\_make\_from\_errno; gpgme\_error\_from\_errno; gpgme\_strerror; gpgme\_strerror\_r; gpgme\_strsource;

 gpgme\_data\_get\_encoding; gpgme\_data\_new; gpgme\_data\_new\_from\_cbs; gpgme\_data\_new\_from\_fd; gpgme\_data\_new\_from\_file; gpgme\_data\_new\_from\_filepart; gpgme\_data\_new\_from\_mem; gpgme\_data\_new\_from\_stream; gpgme\_data\_read; gpgme\_data\_release; gpgme\_data\_release\_and\_get\_mem; gpgme\_data\_seek;

 gpgme\_data\_set\_encoding; gpgme\_data\_write;

 gpgme\_get\_protocol\_name; gpgme\_hash\_algo\_name; gpgme\_pubkey\_algo\_name;

 gpgme\_new; gpgme\_get\_armor; gpgme\_get\_include\_certs; gpgme\_get\_io\_cbs; gpgme\_get\_keylist\_mode; gpgme\_get\_passphrase\_cb; gpgme\_get\_progress\_cb; gpgme\_get\_protocol; gpgme\_get\_textmode; gpgme\_release; gpgme\_set\_armor; gpgme\_set\_include\_certs; gpgme\_set\_io\_cbs; gpgme\_set\_keylist\_mode; gpgme\_set\_locale; gpgme\_set\_passphrase\_cb; gpgme\_set\_progress\_cb; gpgme\_set\_protocol; gpgme\_set\_textmode; gpgme\_signers\_add; gpgme\_signers\_clear; gpgme\_signers\_count; gpgme\_signers\_enum;

 gpgme\_key\_ref; gpgme\_key\_unref; gpgme\_key\_release;

 gpgme\_trust\_item\_ref; gpgme\_trust\_item\_unref;

 gpgme\_cancel; gpgme\_op\_card\_edit; gpgme\_op\_card\_edit\_start; gpgme\_op\_decrypt; gpgme\_op\_decrypt\_result; gpgme\_op\_decrypt\_start; gpgme\_op\_decrypt\_verify; gpgme\_op\_decrypt\_verify\_start; gpgme\_op\_delete; gpgme\_op\_delete\_start;

 gpgme\_op\_delete\_ext; gpgme\_op\_delete\_ext\_start; gpgme\_op\_edit; gpgme\_op\_edit\_start; gpgme\_op\_encrypt; gpgme\_op\_encrypt\_start; gpgme\_op\_encrypt\_ext; gpgme\_op\_encrypt\_ext\_start; gpgme\_op\_encrypt\_sign; gpgme\_op\_encrypt\_sign\_ext; gpgme\_op\_encrypt\_sign\_start; gpgme\_op\_encrypt\_sign\_ext\_start; gpgme\_op\_encrypt\_result; gpgme\_op\_export; gpgme\_op\_export\_ext; gpgme\_op\_export\_ext\_start; gpgme\_op\_export\_start; gpgme\_op\_genkey; gpgme\_op\_genkey\_result; gpgme\_op\_genkey\_start; gpgme\_get\_key; gpgme\_op\_import; gpgme\_op\_import\_result; gpgme\_op\_import\_start; gpgme\_op\_keylist\_end; gpgme\_op\_keylist\_ext\_start; gpgme\_op\_keylist\_from\_data\_start; gpgme\_op\_keylist\_next; gpgme\_op\_keylist\_result; gpgme\_op\_keylist\_start; gpgme\_op\_sign; gpgme\_op\_sign\_result; gpgme\_op\_sign\_start; gpgme\_op\_trustlist\_end; gpgme\_op\_trustlist\_next; gpgme\_op\_trustlist\_start; gpgme\_op\_verify; gpgme\_op\_verify\_result; gpgme\_op\_verify\_start; gpgme\_wait;

 gpgme\_data\_new\_with\_read\_cb; gpgme\_data\_rewind; gpgme\_get\_sig\_status; gpgme\_get\_sig\_string\_attr; gpgme\_get\_sig\_ulong\_attr; gpgme\_get\_sig\_key;

 gpgme\_key\_get\_string\_attr; gpgme\_key\_get\_ulong\_attr; gpgme\_key\_sig\_get\_string\_attr; gpgme\_key\_sig\_get\_ulong\_attr; gpgme\_op\_import\_ext; gpgme\_trust\_item\_get\_int\_attr; gpgme\_trust\_item\_get\_string\_attr; gpgme\_trust\_item\_release;

 gpgme\_err\_code\_from\_syserror; gpgme\_err\_set\_errno;

 gpgme\_op\_setexpire; gpgme\_op\_setexpire\_start;

 gpgme\_op\_revsig; gpgme\_op\_revsig\_start;

local:

\*;

# };

# -\*- mode: org -\*- #+TITLE: What's New in the GPGME Python Bindings and Documentation #+AUTHOR: Ben McGinnes #+LATEX\_COMPILER: xelatex #+LATEX\_CLASS: article #+LATEX\_CLASS\_OPTIONS: [12pt] #+LATEX\_HEADER: \usepackage{xltxtra} #+LATEX\_HEADER: \usepackage[margin=1in]{geometry} #+LATEX\_HEADER: \setmainfont[Ligatures={Common}]{Times New Roman} #+LATEX\_HEADER: \author{Ben McGinnes <ben@gnupg.org>}

\* What's New :PROPERTIES: :CUSTOM\_ID: new-stuff :END:

| Version: | 0.0.1 | | GPGME Version: | 1.13.0 | | Author: | Ben McGinnes <ben@gnupg.org> | | Author GPG Key: | DB4724E6FA4286C92B4E55C4321E4E2373590E5D | | Language: | Australian English, British English |  $|\text{xml:lang:}$  | en-AU, en-GB, en |

Last time the most obviously new thing was adding the /What's New/ section to the HOWTO. Now it's moving it out of the HOWTO.

\*\* New in GPGME 1130 :PROPERTIES: :CUSTOM\_ID: new-stuff-1-13-0 :END:

Additions since GPGME 1.12.0 include:

- Moving the /What's New/ section out of the basic [[file:gpgme-python-howto.org][HOWTO]] document and into its own file so as to more readily include other documents

beyond that HOWTO.

- Moving the preceding, archival, segments into [[file:what-was-new.org][another file]].

- Added =gpg.version.versionintlist= to make it easier for Python

 developers to check for a specific version number, even with beta versions (it will drop the "-betaN" part).

- Added expanded detail on issues pertaining to installing for Windows users.

- Bindings enter [[file:maintenance-mode][maintenance mode]] from January, 2019.

- Added documentation on maintenance mode and what changes can be made

 to the code when in that status. Essentially that boils down to bug fixes only and no feature requests.

- The import-keys-hkp.py example script, which uses the =hkp4py= module to search the SKS servers for a key, has been tightened up to

 search for both hexadecimal key IDs and user ID strings with reduced chance of unnecessary repitition. There may still be some repetition if a key includes a user ID matching the hexadecimal value of a key ID.

# GNU LESSER GENERAL PUBLIC LICENSE Version 2.1, February 1999

Copyright (C) 1991, 1999 Free Software Foundation, Inc.

 59 Temple Place, Suite 330, Boston, MA 02111-1307 USA Everyone is permitted to copy and distribute verbatim copies of this license document, but changing it is not allowed.

[This is the first released version of the Lesser GPL. It also counts as the successor of the GNU Library Public License, version 2, hence the version number 2.1.]

## Preamble

 The licenses for most software are designed to take away your freedom to share and change it. By contrast, the GNU General Public Licenses are intended to guarantee your freedom to share and change free software--to make sure the software is free for all its users.

 This license, the Lesser General Public License, applies to some specially designated software packages--typically libraries--of the Free Software Foundation and other authors who decide to use it. You can use it too, but we suggest you first think carefully about whether this license or the ordinary General Public License is the better strategy to use in any particular case, based on the explanations below.

 When we speak of free software, we are referring to freedom of use, not price. Our General Public Licenses are designed to make sure that you have the freedom to distribute copies of free software (and charge for this service if you wish); that you receive source code or can get it if you want it; that you can change the software and use pieces of it in new free programs; and that you are informed that you can do these things.

 To protect your rights, we need to make restrictions that forbid distributors to deny you these rights or to ask you to surrender these rights. These restrictions translate to certain responsibilities for you if you distribute copies of the library or if you modify it.

 For example, if you distribute copies of the library, whether gratis

or for a fee, you must give the recipients all the rights that we gave you. You must make sure that they, too, receive or can get the source code. If you link other code with the library, you must provide complete object files to the recipients, so that they can relink them with the library after making changes to the library and recompiling it. And you must show them these terms so they know their rights.

We protect your rights with a two-step method: (1) we copyright the library, and (2) we offer you this license, which gives you legal permission to copy, distribute and/or modify the library.

 To protect each distributor, we want to make it very clear that there is no warranty for the free library. Also, if the library is modified by someone else and passed on, the recipients should know that what they have is not the original version, so that the original author's reputation will not be affected by problems that might be introduced by others.

#### $\overline{M}$ .

Finally, software

 patents pose a constant threat to the existence of any free program. We wish to make sure that a company cannot effectively restrict the users of a free program by obtaining a restrictive license from a patent holder. Therefore, we insist that

any patent license obtained for a version of the library must be consistent with the full freedom of use specified in this license.

 Most GNU software, including some libraries, is covered by the ordinary GNU General Public License. This license, the GNU Lesser General Public License, applies to certain designated libraries, and is quite different from the ordinary General Public License. We use this license for certain libraries in order to permit linking those libraries into non-free programs.

 When a program is linked with a library, whether statically or using a shared library, the combination of the two is legally speaking a combined work, a derivative of the original library. The ordinary General Public License therefore permits such linking only if the entire combination fits its criteria of freedom. The Lesser General

Public License permits more lax criteria for linking other code with the library.

 We call this license the "Lesser" General Public License because it does Less to protect the user's freedom than the ordinary General Public License. It also provides other free software developers Less of an advantage over competing non-free programs. These disadvantages are the reason we use the ordinary General Public License for many libraries. However, the Lesser license provides advantages in certain special circumstances.

 For example, on rare occasions, there may be a special need to encourage the widest possible use of a certain library, so that it becomes a de-facto standard. To achieve this, non-free programs must be allowed to use the library. A more frequent case is that a free library does the same job as widely used non-free libraries. In this case, there is little to gain by limiting the free library to free software only, so we use the Lesser General Public License.

 In other cases, permission to use a particular library in non-free programs enables a greater number of people to use a large body of free software. For example, permission to use the GNU C Library in non-free programs enables many more people to use the whole GNU operating system, as well as its variant, the GNU/Linux operating system.

 Although the Lesser General Public License is Less protective of the users' freedom, it does ensure that the user of a program that is linked with the Library has the freedom and the wherewithal to run that program using a modified version of the Library.

 The precise terms and conditions for copying, distribution and modification follow. Pay close attention to the difference between a "work based on the library" and a "work that uses the library". The former contains code derived from the library, whereas the latter must be combined with the library in order

 to run. ^L

# GNU LESSER GENERAL PUBLIC LICENSE TERMS AND CONDITIONS FOR COPYING, DISTRIBUTION AND MODIFICATION

 0. This License Agreement applies to any software library or other program which contains a notice placed by the copyright holder or other authorized party saying it may be distributed under the terms of this Lesser General Public License (also called "this License"). Each licensee is addressed as "you".

 A "library" means a collection of software functions and/or data prepared so as to be conveniently linked with application programs (which use some of those functions and data) to form executables.

 The "Library", below, refers to any such software library or work which has been distributed under these terms. A "work based on the Library" means either the Library or any derivative work under copyright law: that is to say, a work containing the Library or a portion of it, either verbatim or with modifications and/or translated straightforwardly into another language. (Hereinafter, translation is

included without limitation in the term "modification".)

 "Source code" for a work means the preferred form of the work for making modifications to it. For a library, complete source code means all the source code for all modules it contains, plus any associated interface definition files, plus the scripts used to control compilation and installation of the library.

 Activities other than copying, distribution and modification are not covered by this License; they are outside its scope. The act of running a program using the Library is not restricted, and output from such a program is covered only if its contents constitute a work based on the Library (independent of the use of the Library in a tool for writing it). Whether that is true depends on what the Library does and what the program that uses the Library does.

 1. You may copy and distribute verbatim copies of the Library's complete source code as you receive it, in any medium, provided that you conspicuously and appropriately publish on each copy an appropriate copyright notice and disclaimer of warranty; keep intact

all the notices that refer to this License and to the absence of any warranty; and distribute a copy of this License along with the Library.

 You may charge a fee for the physical act of transferring a copy, and you may at your option offer warranty protection in exchange for a fee.

 2. You may modify your copy or copies of the Library or any portion of it, thus forming a work based on the Library, and copy and distribute such modifications or work under the terms of Section 1 above, provided that you also meet all of these conditions:

a) The modified work must itself be a software library.

 b) You must cause the files modified to carry prominent notices stating that you changed the files and the date of any change.

 c) You must cause the whole of the work to be licensed at no charge to all third parties under the terms of this License.

 d) If a facility in the modified Library refers to a function or a table of data to be supplied by an application program that uses the facility, other than as an argument passed when the facility is invoked, then you must make a good faith effort to ensure that, in the event an application does not supply such function or table, the facility still operates, and performs whatever part of its purpose remains meaningful.

 (For example, a function in a library to compute square roots has a purpose that is entirely well-defined independent of the application. Therefore, Subsection 2d requires that any application-supplied function or table used by this function must be optional: if the application does not supply it, the square root function must still compute square roots.)

These requirements apply to the modified work as a whole. If identifiable sections of that work are not derived from the Library, and can

 be reasonably considered independent and separate works in themselves, then this License, and its terms, do not apply to those sections when you distribute them as separate works. But when you distribute the same sections as part of a whole which is a work based on the Library, the distribution of the whole must be on the terms of this License, whose permissions for other licensees extend to the entire whole, and thus to each and every part regardless of who wrote it.

Thus, it is not the intent of this section to claim rights or contest your rights to work written entirely by you; rather, the intent is to exercise the right to control the distribution of derivative or collective works based on the Library.

In addition, mere aggregation of another work not based on the Library with the Library (or with a work based on the Library) on a volume of a storage or distribution medium does not bring the other work under the scope of this License.

# 3. You may opt to apply the terms of the ordinary GNU General Public

License instead of this License to a given copy of the Library. To do this, you must alter all the notices that refer to this License, so that they refer to the ordinary GNU General Public License, version 2, instead of to this License. (If a newer version than version 2 of the ordinary GNU General Public License has appeared, then you can specify that version instead if you wish.) Do not make any other change in these notices.

 $\overline{M}$ 

 Once this change is made in a given copy, it is irreversible for that copy, so the ordinary GNU General Public License applies to all subsequent copies and derivative works made from that copy.

 This option is useful when you wish to copy part of the code of the Library into a program that is not a library.

 4. You may copy and distribute the Library (or a portion or derivative of it, under Section 2) in object code or executable form under the terms of Sections 1 and 2 above provided that you accompany it with the complete

 corresponding machine-readable source code, which must be distributed under the terms of Sections 1 and 2 above on a medium customarily used for software interchange.

 If distribution of object code is made by offering access to copy from a designated place, then offering equivalent access to copy the source code from the same place satisfies the requirement to distribute the source code, even though third parties are not compelled to copy the source along with the object code.

 5. A program that contains no derivative of any portion of the Library, but is designed to work with the Library by being compiled or linked with it, is called a "work that uses the Library". Such a work, in isolation, is not a derivative work of the Library, and therefore falls outside the scope of this License.

 However, linking a "work that uses the Library" with the Library creates an executable that is a derivative of the Library (because it contains portions of the Library), rather than a "work that uses the library". The executable is therefore covered by this License.

Section 6 states terms for distribution of such executables.

 When a "work that uses the Library" uses material from a header file that is part of the Library, the object code for the work may be a derivative work of the Library even though the source code is not. Whether this is true is especially significant if the work can be linked without the Library, or if the work is itself a library. The threshold for this to be true is not precisely defined by law.

 If such an object file uses only numerical parameters, data structure layouts and accessors, and small macros and small inline functions (ten lines or less in length), then the use of the object file is unrestricted, regardless of whether it is legally a derivative work. (Executables containing this object code plus portions of the Library will still fall under Section 6.)

 Otherwise, if the work is a derivative of the Library, you may distribute

 the object code for the work under the terms of Section 6. Any executables containing that work also fall under Section 6, whether or not they are linked directly with the Library itself.  $\mathbf{M}$ .

 6. As an exception to the Sections above, you may also combine or link a "work that uses the Library" with the Library to produce a work containing portions of the Library, and distribute that work under terms of your choice, provided that the terms permit modification of the work for the customer's own use and reverse engineering for debugging such modifications.

 You must give prominent notice with each copy of the work that the Library is used in it and that the Library and its use are covered by this License. You must supply a copy of this License. If the work during execution displays copyright notices, you must include the copyright notice for the Library among them, as well as a reference directing the user to the copy of this License. Also, you must do one of these things:

### a)

 Accompany the work with the complete corresponding machine-readable source code for the Library including whatever changes were used in the work (which must be distributed under Sections 1 and 2 above); and, if the work is an executable linked with the Library, with the complete machine-readable "work that

 uses the Library", as object code and/or source code, so that the user can modify the Library and then relink to produce a modified executable containing the modified Library. (It is understood that the user who changes the contents of definitions files in the Library will not necessarily be able to recompile the application to use the modified definitions.)

 b) Use a suitable shared library mechanism for linking with the Library. A suitable mechanism is one that (1) uses at run time a copy of the library already present on the user's computer system, rather than copying library functions into the executable, and (2) will

 operate properly with a modified version of the library, if the user installs one, as long as the modified version is interface-compatible with the version that the work was made with.

 c) Accompany the work with a written offer, valid for at least three years, to give the same user the materials specified in Subsection 6a, above, for a charge no more than the cost of performing this distribution.

 d) If distribution of the work is made by offering access to copy from a designated place, offer equivalent access to copy the above specified materials from the same place.

 e) Verify that the user has already received a copy of these materials or that you have already sent this user a copy.

 For an executable, the required form of the "work that uses the Library" must include any data and utility programs needed for reproducing the executable from it. However, as a special exception, the materials to be distributed need not include anything that is

normally distributed (in either source or binary form) with the major components (compiler, kernel, and so on) of the operating system on which the executable runs, unless that component itself accompanies the executable.

 It may happen that this requirement contradicts the license restrictions of other proprietary libraries that do not normally accompany the operating system. Such a contradiction means you cannot use both them and the Library together in an executable that you distribute.

#### $\overline{M}$ .

 7. You may place library facilities that are a work based on the Library side-by-side in a single library together with other library facilities not covered by this License, and distribute such a combined library, provided that the separate distribution of the work based on

the Library and of the other library facilities is otherwise permitted, and provided that you do these two things:

 a) Accompany the combined library with a copy of the same work based on the Library, uncombined with any other library facilities. This must be distributed under the terms of the Sections above.

 b) Give prominent notice with the combined library of the fact that part of it is a work based on the Library, and explaining where to find the accompanying uncombined form of the same work.

 8. You may not copy, modify, sublicense, link with, or distribute the Library except as expressly provided under this License. Any attempt otherwise to copy, modify, sublicense, link with, or distribute the Library is void, and will automatically terminate your rights under this License. However, parties who have received copies, or rights, from you under this License will not have their licenses terminated so long as such parties remain in full compliance.

 9. You are not required to accept this License, since you have not signed it. However, nothing else grants you permission to modify or distribute the Library or its derivative works. These actions are prohibited

 by law if you do not accept this License. Therefore, by modifying or distributing the Library (or any work based on the Library), you indicate your acceptance of this License to do so, and all its terms and conditions for copying, distributing or modifying the Library or works based on it.

 10. Each time you redistribute the Library (or any work based on the Library), the recipient automatically receives a license from the original licensor to copy, distribute, link with or modify the Library subject to these terms and conditions. You may not impose any further restrictions on the recipients' exercise of the rights granted herein. You are not responsible for enforcing compliance by third parties with this License.

^L

 11. If, as a consequence of a court judgment or allegation of patent infringement or for any other reason (not limited to patent issues), conditions are imposed on you (whether by court order, agreement or otherwise) that contradict the conditions of this License, they do not

excuse you from the conditions of this License. If you cannot distribute so as to satisfy simultaneously your obligations under this License and any other pertinent obligations, then as a consequence you may not distribute the Library at all. For example, if a patent

license would not permit royalty-free redistribution of the Library by all those who receive copies directly or indirectly through you, then the only way you could satisfy both it and this License would be to refrain entirely from distribution of the Library.

If any portion of this section is held invalid or unenforceable under any particular circumstance, the balance of the section is intended to apply, and the section as a whole is intended to apply in other circumstances.

It is not the purpose of this section to induce you to infringe any patents or other property right claims or to contest validity of any such claims; this section has the sole purpose of protecting the integrity of the free software distribution system which is

implemented by public license practices. Many people have made generous contributions to the wide range of software distributed through that system in reliance on consistent application of that system; it is up to the author/donor to decide if he or she is willing to distribute software through any other system and a licensee cannot impose that choice.

This section is intended to make thoroughly clear what is believed to be a consequence of the rest of this License.

 12. If the distribution and/or use of the Library is restricted in certain countries either by patents or by copyrighted interfaces, the original copyright holder who places the Library under this License may add an explicit geographical distribution limitation excluding those countries, so that distribution is permitted only in or among countries not thus excluded. In such case, this License incorporates the limitation as if written in the body of this License.

13. The Free Software Foundation

may publish revised and/or new

versions of the Lesser General Public License from time to time. Such new versions will be similar in spirit to the present version, but may differ in detail to address new problems or concerns.

Each version is given a distinguishing version number. If the Library specifies a version number of this License which applies to it and "any later version", you have the option of following the terms and conditions either of that version or of any later version published by the Free Software Foundation. If the Library does not specify a license version number, you may choose any version ever published by the Free Software Foundation.  $\overline{M}$ .

14. If you wish to incorporate parts of the Library into other free

programs whose distribution conditions are incompatible with these, write to the author to ask for permission. For software which is copyrighted by the Free Software Foundation, write to the Free Software Foundation; we sometimes make exceptions for this. Our

decision will be guided by the two goals of preserving the free status of all derivatives of our free software and of promoting the sharing and reuse of software generally.

## NO WARRANTY

 15. BECAUSE THE LIBRARY IS LICENSED FREE OF CHARGE, THERE IS NO WARRANTY FOR THE LIBRARY, TO THE EXTENT PERMITTED BY APPLICABLE LAW. EXCEPT WHEN OTHERWISE STATED IN WRITING THE COPYRIGHT HOLDERS AND/OR OTHER PARTIES PROVIDE THE LIBRARY "AS IS" WITHOUT WARRANTY OF ANY KIND, EITHER EXPRESSED OR IMPLIED, INCLUDING, BUT NOT LIMITED TO, THE IMPLIED WARRANTIES OF MERCHANTABILITY AND FITNESS FOR A PARTICULAR PURPOSE. THE ENTIRE RISK AS TO THE QUALITY AND PERFORMANCE OF THE LIBRARY IS WITH YOU. SHOULD THE LIBRARY PROVE DEFECTIVE, YOU ASSUME THE COST OF ALL NECESSARY SERVICING, REPAIR OR CORRECTION.

 16. IN NO EVENT UNLESS REQUIRED BY APPLICABLE LAW OR AGREED TO IN WRITING WILL ANY COPYRIGHT HOLDER, OR ANY OTHER PARTY WHO MAY MODIFY AND/OR REDISTRIBUTE THE LIBRARY AS PERMITTED

ABOVE, BE LIABLE TO YOU

FOR DAMAGES, INCLUDING ANY GENERAL, SPECIAL, INCIDENTAL OR CONSEQUENTIAL DAMAGES ARISING OUT OF THE USE OR INABILITY TO USE THE LIBRARY (INCLUDING BUT NOT LIMITED TO LOSS OF DATA OR DATA BEING RENDERED INACCURATE OR LOSSES SUSTAINED BY YOU OR THIRD PARTIES OR A FAILURE OF THE LIBRARY TO OPERATE WITH ANY OTHER SOFTWARE), EVEN IF SUCH HOLDER OR OTHER PARTY HAS BEEN ADVISED OF THE POSSIBILITY OF SUCH **DAMAGES** 

# END OF TERMS AND CONDITIONS

 $\Delta$ L

How to Apply These Terms to Your New Libraries

 If you develop a new library, and you want it to be of the greatest possible use to the public, we recommend making it free software that everyone can redistribute and change. You can do so by permitting redistribution under these terms (or, alternatively, under the terms of the ordinary General Public License).

 To apply these terms, attach the following notices to the library. It is safest to attach them to the start of each source file to most

effectively convey the exclusion of warranty; and each file should have at least the "copyright" line and a pointer to where the full

notice is found.

 <one line to give the library's name and a brief idea of what it does.> Copyright  $(C)$  <year > <name of author>

 This library is free software; you can redistribute it and/or modify it under the terms of the GNU Lesser General Public License as published by the Free Software Foundation; either version 2.1 of the License, or (at your option) any later version.

 This library is distributed in the hope that it will be useful, but WITHOUT ANY WARRANTY; without even the implied warranty of MERCHANTABILITY or FITNESS FOR A PARTICULAR PURPOSE. See the GNU Lesser General Public License for more details.

 You should have received a copy of the GNU Lesser General Public License along with this library; if not, write to the Free Software Foundation, Inc., 59 Temple Place, Suite 330, Boston, MA 02111-1307 USA

Also add information on how to contact you by electronic and paper mail.

You should also get your employer (if you work as a programmer) or your school, if any, to sign a "copyright disclaimer" for the library, if necessary. Here is a sample; alter the names:

 Yoyodyne, Inc., hereby disclaims all copyright interest in the library `Frob' (a library for tweaking knobs) written by James Random Hacker.

 <signature of Ty Coon>, 1 April 1990 Ty Coon, President of Vice

That's all there is to it! 1603972630 ##Sketch 1 2 document() layout('A4',1)  $fp((0,0,0))$  $ft(1)$ Fn('Helvetica-Bold') Fs(18) dstyle('Text') fp((0,1,0.498))  $ft(1)$  $lp((0,0,0))$ lw(0.283465)

 $lc(1)$  $li(0)$  $ld()$  $la1()$  $la2()$ dstyle('Application Box') layer('Layer 1',1,1,0,0,(0,0,0))  $lw(1)$ r(0,0,0,0,688.145,44.1554)  $lw(1)$ r(0,0,0,0,682.363,85.0359) lp((0.392,0.584,0.929)) lw(4.25197)  $b()$ bs(605.383,329.758,0) bs(605.383,230.546,0)  $lw(1)$ r(0,0,0,0,807.414,53.6148) lp((0.392,0.584,0.929)) lw(4.25)  $b()$ bs(480.134,240.945,0) bs(480.358,325.277,0) lp((0.392,0.584,0.929)) lw(3.25)  $ld((1, 1))$  $la2(([(-4.0, 3.0), (2.0, 0.0), (-4.0, -3.0), (-4.0, 3.0)], 1))$  $b()$ bs(474.803,432.284,0) bs(475.334,360.243,0) lw(3.25)  $ld((1, 1))$  $la2(((-4.0, 3.0), (2.0, 0.0), (-4.0, -3.0), (-4.0, 3.0)], 1))$  $b()$ bs(354.331,432.284,0) bs(352.806,361.417,0) lp((0.392,0.584,0.929)) lw(3.25)  $ld((1, 1))$  $l$ a2(([(-4.0, 3.0), (2.0, 0.0), (-4.0, -3.0), (-4.0, 3.0)], 1))  $b()$ bs(212.598,432.284,0) bs(212.598,361.417,0) fp((0.999,1,0.4)) lw(0.283465) r(70.5968,0,0,-56.6929,191.608,488.976,0.0603744,0.151107)  $lw(1)$ r(0,0,0,0,88.5492,390.805)

```
lp((0.392,0.584,0.929))
lw(4.25197)
b()bs(226.772,524.409,0)
bs(226.772,488.976,0)
lp((0.392,0.584,0.929))
lw(4.25)
b()bs(403.937,528.718,0)
bs(403.937,488.976,0)
lp((0.392,0.584,0.929))
lw(3.25)
ld(1, 1))
la2(([(-4.0, 3.0), (2.0, 0.0), (-4.0, -3.0), (-4.0, 3.0)], 1))b()bs(240.945,432.284,0)
bs(240.574,394.994,0)
bs(595.276,396.85,0)
bs(595.276,361.417,0)
lp((0.392,0.584,0.929))
lw(3.25)
ld((1, 1))la2(([(-4.0, 3.0), (2.0, 0.0), (-4.0, -3.0), (-4.0, 3.0)], 1))b()bs(333.071,432.284,0)
bs(333.07,425.196,0)
bs(333.07,382.677,0)
bs(240.945,382.677,0)
bs(240.945,361.417,0)
G()fp((0.999,1,0.4))
lw(0.283465)
r(70.5589,0,0,-28.347,318.897,354.331,0.0670228,0.151107)
fp((0,0,0))le()lw(1)Fn('Helvetica-Bold')
Fs(10)
txt('GPG',(1,0,0,0.905764,344.004,335.686))
G()G()fp((0.999,1,0.4))
lw(0.283465)
r(70.5589,0,0,-28.3464,446.763,354.33,0.0670228,0.151107)
fp((0,0,0))le()lw(1)
```

```
Fn('Helvetica')
Fs(14)
style('Text')
txt('GpgConf',(0.552654,0,0,0.500564,481.802,340.184),1,1)
G_()G()fp((0.999,1,0.4))
lw(0.283465)
r(70.5589,0,0,-28.347,191.338,354.331,0.0670228,0.151107)
fp((0,0,0))le()lw(1)Fn('Helvetica')
Fs(14)
style('Text')
txt('GpgSM',(0.552654,0,0,0.500574,226.376,340.185),1,1)
G_()lp((0.392,0.584,0.929))
lw(4.25)
b()bs(347.244,325.984,0)
bs(347.244,325.984,0)
bs(347.244,255.118,0)
bs(304.724,255.118,0)
bs(304.724,226.771,0)
lp((0.392,0.584,0.929))
lw(4.25)
b()bs(233.858,325.984,0)
bs(233.858,255.118,0)
bs(276.378,255.118,0)
bs(276.378,226.771,0)
fp((0,0,0))le()lw(1)Fn('Palatino-Roman')
txt('2008-07-17',(0.608301,0,0,0.608301,708.661,65.8308))
lw(1)r(0,0,0,0,750.427,153.265)
lp((0.392,0.584,0.929))
lw(3.25)
ld(1, 1))
la2(([(-4.0, 3.0), (2.0, 0.0), (-4.0, -3.0), (-4.0, 3.0)], 1))b()bs(219.685,325.984,0)
bs(219.685,198.425,0)
bs(219.685,162.992,0)
```
 $G()$  $fp((1,1,1))$ lw(0.283465) r(113.386,0,0,-42.5196,35.4333,162.992,0.0670228,0.151107)  $fp((0,0,0))$ lw(0.283465) Fn('Helvetica') Fs(14) style('Text') Fn('Helvetica-Bold') Fs(18) txt('LDAP Server',(0.552654,0,0,0.552654,92.1261,148.819),1,1)  $fp((0,0,0))$ lw(0.283465) Fn('Helvetica') Fs(14) style('Text') Fn('Helvetica-Bold') Fs(18) txt('(CRLs, Certificates)',(0.552654,0,0,0.552654,92.1261,134.646),1,1)  $G_()$  $G()$  $fp((1,1,1))$ lw(0.283465) r(113.386,0,0,-42.5196,35.4331,99.2125,0.0670228,0.151107)  $fp((0,0,0))$ lw(0.283465) Fn('Helvetica') Fs(14) style('Text') Fn('Helvetica-Bold') Fs(18) txt('HTTP Server',(0.552654,0,0,0.552654,92.1259,85.0394),1,1)  $fp((0,0,0))$ lw(0.283465) Fn('Helvetica') Fs(14) style('Text') Fn('Helvetica-Bold') Fs(18) txt('(CRLs)',(0.552654,0,0,0.552654,92.1259,70.8662),1,1)  $G($  $G()$ fp((0.999,1,0.4)) lw(0.283465) r(70.866,0,0,-31.2962,191.338,158.855,0.0670228,0.151107)  $fp((0,0,0))$ 

 $le()$  $lw(1)$ Fn('Helvetica') Fs(14) style('Text') txt('DirMngr',(0.552654,0,0,0.552654,224.02,142.978),1,1)  $G()$  $lw(2)$  $ld((1, 1))$  $la2(([(-4.0, 3.0), (2.0, 0.0), (-4.0, -3.0), (-4.0, 3.0), 1))$  $b()$ bs(219.15,126.18,0) bs(219.685,77.9528,0) bs(155.906,77.9528,0) lp((0.392,0.584,0.929))  $lw(3)$  $b()$ bs(233.858,127.559,0) bs(233.858,99.2125,0) bs(276.378,99.2125,0) bs(276.378,85.0393,0) lp((0.392,0.584,0.929))  $lw(3)$  $b()$ bs(248.031,127.559,0) bs(248.031,113.386,0) bs(375.59,113.386,0) bs(375.59,85.0393,0)  $G()$ fp((1,0.647,0.31)) lw(0.283465) r(99.2124,0,0,-28.3464,333.07,85.0393,0.0670228,0.151107)  $fp((0,0,0))$  $le()$  $lw(1)$ Fn('Helvetica')  $Fs(14)$ style('Text') Fn('Helvetica-Bold')  $Fs(18)$ txt('Certificate Cache',(0.552654,0,0,0.552654,382.606,69.8548),1,1) fp((1,0.647,0.31)) lw(0.283465) r(70.5589,0,0,-28.3464,248.031,85.0393,0.0670228,0.151107)  $fp((0,0,0))$  $le()$  $lw(1)$ 

```
Fn('Helvetica')
Fs(14)
style('Text')
txt('CRL Cache',(0.552654,0,0,0.552654,284.147,70.6936),1,1)
G_()lw(1)la2(([(-4.0, 3.0), (2.0, 0.0), (-4.0, -3.0), (-4.0, 3.0), 1))b()bs(503.149,240.945,0)
bs(503.149,283.464,0)
bs(588.189,283.465,0)
bs(588.189,325.984,0)
lw(1)la2(([(-4.0, 3.0), (2.0, 0.0), (-4.0, -3.0), (-4.0, 3.0)], 1))b()bs(503.149,283.464,0)
bs(503.149,283.464,0)
bs(361.417,283.464,0)
bs(361.417,325.984,0)
lw(1)la2(([(-4.0, 3.0), (2.0, 0.0), (-4.0, -3.0), (-4.0, 3.0)], 1))
b()bs(361.417,283.464,0)
bs(205.512,283.465,0)
bs(205.512,325.984,0)
lw(1)la2(([(-4.0, 3.0), (2.0, 0.0), (-4.0, -3.0), (-4.0, 3.0)], 1))b()bs(574.015,85.0393,0)
bs(574.015,141.732,0)
bs(262.204,141.732,0)
lw(1)la2(([(-4.0, 3.0), (2.0, 0.0), (-4.0, -3.0), (-4.0, 3.0)], 1))b()bs(602.361,85.0393,0)
bs(602.361,170.079,0)
bs(439.37,170.079,0)
bs(439.37,311.811,0)
bs(460.629,311.811,0)
bs(460.629,325.984,0)
lw(1)ld((5, 1))la2(([(-4.0, 3.0), (2.0, 0.0), (-4.0, -3.0), (-4.0, 3.0)], 1))b()bs(389.763,240.945,0)
bs(389.763,269.291,0)
bs(290.551,269.291,0)
```

```
bs(290.551,340.157,0)
bs(262.204,340.157,0)
lw(1)ld((5, 1))la2(([(-4.0, 3.0), (2.0, 0.0), (-4.0, -3.0), (-4.0, 3.0), 1))b()bs(389.763,269.291,0)
bs(559.843,269.291,0)
bs(559.843,333.071,0)
bs(574.016,333.071,0)
lw(1)ld((5, 1))la2(([(-4.0, 3.0), (2.0, 0.0), (-4.0, -3.0), (-4.0, 3.0)], 1))b()bs(488.976,85.0393,0)
bs(488.976,127.559,0)
bs(389.763,127.559,0)
bs(389.763,212.598,0)
lw(2)ld(1, 1))
la2(([(-4.0, 3.0), (2.0, 0.0), (-4.0, -3.0), (-4.0, 3.0)], 1))b()bs(205.512,127.559,0)
bs(205.512,113.386,0)
bs(170.079,113.386,0)
bs(170.079,141.732,0)
bs(155.906,141.732,0)
lp((0.392,0.584,0.929))
lw(3.25)
ld((1, 1))la2(([(-4.0, 3.0), (2.0, 0.0), (-4.0, -3.0), (-4.0, 3.0), 1))b()bs(622.961,356.76,0)
bs(622.961,518.503,0)
G()fp((0.999,1,0.4))
lw(0.283465)
r(70.5589,0,0,-28.3459,573.199,354.33,0.0670228,0.151107)
fp((0,0,0))le()lw(1)Fn('Helvetica')
Fs(14)
style('Text')
txt('GpgAgent',(0.552654,0,0,0.500554,608.238,340.185),1,1)
G()lp((0.392,0.584,0.929))
```

```
lw(4.25)
b()bs(721.712,467.717,0)
bs(721.712,297.838,0)
G()fp((0.999,1,0.4))
lw(0.283465)
r(70.5589,0,0,-28.3464,686.278,297.637,0.0670228,0.151107)
fp((0,0,0))le()lw(1)Fn('Helvetica')
Fs(14)
style('Text')
txt('SCdaemon',(0.552654,0,0,0.500564,721.316,283.492),1,1)
G_()fp((1,0.647,0.31))
lw(0.283465)
li(1)r(86.162,0,0,-117.493,679.192,566.929,0.181818,0.333333)
G()fp((0,0,0))le()lw(1)Fn('Helvetica-Bold')
Fs(18)
txt('Smartcard',(0.552654,0,0,0.552654,698.127,491.036))
fp((0.999,1,0.4))
lw(0.283465)
r(70.5589,0,0,-31.2962,686.279,557.593,0.0670228,0.151107)
fp((0,0,0))le()lw(1)Fn('Helvetica')
Fs(14)style('Text')
txt('Card
 Reader',(0.552654,0,0,0.552654,721.318,541.975),1,1)
G_()G()fp((0.999,1,0.4))
lw(0.283465)
r(73.6353,0,0,-41.2944,587.066,565.703,0.0670228,0.151107)
fp((0,0,0))le()lw(1)Fn('Helvetica')
Fs(14)
```

```
style('Text')
txt('PIN Entry',(0.57675,0,0,0.729211,623.632,545.097),1,1)
G_()lp((0.392,0.584,0.929))
lw(3.25)
ld((1, 1))la2(((-4.0, 3.0), (2.0, 0.0), (-4.0, -3.0), (-4.0, 3.0)], 1))b()bs(643.758,340.157,0)
bs(643.758,340.157,0)
bs(707.539,340.158,0)
bs(707.539,304.724,0)
lw(1)la2(([(-4.0, 3.0), (2.0, 0.0), (-4.0, -3.0), (-4.0, 3.0)], 1))b()bs(574.016,283.465,0)
bs(587.066,283.464,0)
bs(686.278,283.464,0)
G()lp((0.392,0.584,0.929))
lw(4.25197)
b()bs(98.9053,325.985,0)
bs(98.9053,240.945,0)
G()fp((0.999,1,0.4))
lw(0.283465)
r(70.5589,0,0,-28.3464,63.7795,354.331,0.0670228,0.151107)
fp((0,0,0))le()lw(1)Fn('Helvetica')
Fs(14)
style('Text')
txt('WatchGnuPG',(0.552654,0,0,0.552654,98.8185,338.713),1,1)
G_()G()fp((1,0.647,0.31))
lw(0.283465)
r(70.5589,0,0,-28.1194,63.7795,240.718,0.0670228,0.168178)
fp((0,0,0))le()lw(1)Fn('Helvetica')
Fs(14)
style('Text')
txt('Log
```
 Socket',(0.552654,0,0,0.552654,98.8175,225.1),1,1)  $G_()$  $G_()$ G() fp((1,0.647,0.31)) lw(0.283465) r(85.0392,0,0,-28.3464,446.457,240.945,0.0670228,0.151107)  $fp((0,0,0))$  $le()$  $lw(1)$ Fn('Helvetica') Fs(14) style('Text') Fn('Helvetica-Bold') Fs(18) txt('Config Files',(0.552654,0,0,0.552654,485.621,226.772),1,1)  $G_()$  $G()$ fp((1,0.647,0.31)) lw(0.283465) r(85.0392,0,0,-28.3464,545.669,85.0394,0.0670228,0.151107)  $fp((0,0,0))$  $le()$  $lw(1)$ Fn('Helvetica') Fs(14) style('Text') Fn('Helvetica-Bold') Fs(18) txt('Config Files',(0.552654,0,0,0.552654,584.834,70.8662),1,1)  $G_()$  $G()$ fp((1,0.647,0.31)) lw(0.283465) r(84.6546,0,0,-27.3609,347.245,239.959,0.0670228,0.151107)  $fp((0,0,0))$  $le()$  $lw(1)$ Fn('Helvetica')  $Fs(14)$ style('Text') Fn('Helvetica-Bold')  $Fs(18)$ txt('Help Files',(0.552654,0,0,0.552654,388.252,224.705),1,1)  $G($  $G()$  $fp((1,0.647,0.31))$ 

lw(0.283465) r(84.6546,0,0,-27.3609,446.457,85.0394,0.0670228,0.151107)  $fp((0,0,0))$ le()  $lw(1)$ Fn('Helvetica')  $Fs(14)$ style('Text') Fn('Helvetica-Bold') Fs(18) txt('Help Files',(0.552654,0,0,0.552654,487.464,69.7854),1,1)  $G_()$  $G()$ fp((1,0.647,0.31)) lw(0.283465) r(85.0392,0,0,-28.3464,248.032,240.945,0.0670228,0.151107)  $fp((0,0,0))$  $le()$  $lw(1)$ Fn('Helvetica') Fs(14) style('Text') Fn('Helvetica-Bold') Fs(18) txt('Keybox Files',(0.552654,0,0,0.552654,289.59,226.322),1,1)  $G_()$  $G()$ fp((1,0.647,0.31)) lw(0.283465) r(70.866,0,0,-28.3464,574.016,240.945,0.0670228,0.151107)  $fp((0,0,0))$  $le()$  $lw(1)$ Fn('Helvetica')  $Fs(14)$ style('Text') Fn('Helvetica-Bold') Fs(18) txt('Private Keys',(0.552654,0,0,0.552654,609.449,226.772),1,1)  $G($  $G()$  $fp((0,0,0))$  $le()$  $lw(1)$ Fn('Helvetica') Fs(14) style('Text') Fn('Helvetica-Bold')
Fs(24) txt('Scute',(0.552654,0,0,0.599958,224.978,465.775),1,1)  $fp((0,0,0))$ le()  $lw(1)$ Fn('Times-Roman') Fs(10) txt('(pkcs#11)',(1,0,0,1.08559,206.081,445.011))  $G_()$  $G()$ fp((0.999,1,0.4)) lw(0.283465) r(198.827,0,0,-56.6929,304.322,488.976,0.0603744,0.151107)  $fp((0,0,0))$  $le()$  $lw(1)$ Fn('Helvetica') Fs(14) style('Text') Fn('Helvetica-Bold') Fs(36) txt('GPGME Library',(0.552654,0,0,0.552654,404.952,457.853),1,1)  $G()$  $G()$  $lw(1)$ style('Application Box') r(197.598,0,0,-42.5187,304.724,566.928,0.0152672,0.0677968)  $fp((0,0,0))$  $le()$  $lw(1)$ Fn('Helvetica') txt('GPGME aware Application',(0.98062,0,0,0.937018,334.892,540.985))  $G_()$  $G()$  $lw(1)$ style('Application Box') r(127.829,0,0,-41.7496,162.992,566.159,0.0152672,0.0677968)  $fp((0,0,0))$  $le()$  $lw(1)$ Fn('Helvetica') txt('Legacy Application',(174.688,540.01))  $G_()$  $G()$  $G()$ lp((0.392,0.584,0.929)) lw(4.25197)

```
b()bs(749.296,162.296,0)
bs(705.89,162.296,0)
lw(3.25)
ld((1, 1))la2(([(-4.0, 3.0), (2.0, 0.0), (-4.0,-3.0), (-4.0, 3.0)], 1))
b()bs(705.89,100.083,0)
bs(744.472,100.083,0)
lp((0.392,0.584,0.929))
lw(3.25)
ld((1, 1))la2(([(-4.0, 3.0), (2.0, 0.0), (-4.0, -3.0), (-4.0, 3.0)], 1))b()bs(705.89,131.189,0)
bs(744.472,131.189,0)
fp((0,0,0))le()lw(1)Fn('Helvetica')
Fs(14)
style('Text')
txt('execute/access',(0.31891,0,0,0.280771,726.951,87.3768),1,1)
fp((0,0,0))le()lw(1)Fn('Helvetica')
Fs(14)style('Text')
txt('closely linked',(0.31891,0,0,0.280771,724.715,149.589),1,1)
fp((0,0,0))le()lw(1)Fn('Helvetica')
Fs(14)
style('Text')
txt('Assuan protocol',(0.31891,0,0,0.280771,728.535,118.483),1,1)
G_()lw(1)r(56.6929,0,0,-92.126,701.575,170.079)
G()lp((0.392,0.584,0.929))
lw(3.25)
ld((1, 1))la2(([(-4.0, 3.0), (2.0, 0.0), (-4.0, -3.0), (-4.0, 3.0)], 1))b()bs(248.031,325.984,0)
```

```
bs(248.031,297.638,0)
bs(538.583,297.638,0)
bs(538.583,340.157,0)
bs(566.929,340.157,0)
lp((0.392,0.584,0.929))
lw(3.25)
ld((1, 1))la2(([(-4.0, 3.0), (2.0, 0.0), (-4.0, -3.0), (-4.0, 3.0)], 1))b()bs(375.591,325.984,0)
bs(375.591,304.724,0)
bs(531.496,304.724,0)
bs(531.496,347.244,0)
bs(566.929,347.244,0)
guidelayer('Guide
 Lines',1,0,0,1,(0,0,1))
grid((0,0,7.08661,7.08661),1,(0,0,1),'Grid')
00~0	*H
0k10 UDE10U
Dsseldorf10U
g10 Code GmbH10UAegypten Project10Utest cert 10
011203093638Z
021203093638Z0k10 UDE10U
Dsseldorf10U
g10 Code GmbH10UAegypten Project10Utest cert 100
	*H
0l+Pu.\-ZT$e'nE&h4<}BePm[%j-/7PcHKi@FKy~npcd${]K~Q00U37Tq8_eK40U#037Tq8_eK4om0k10	UDE10U
Dsseldorf10U
g10 Code GmbH10UAegypten Project10Utest cert 10U00
	*H
l8gD Z
wYL,M'j
pk2pf|L	;Rl}#h$~O!9;3e\A'v&P^$'Oc.-TS~A>:fQY<
# -*- mode: org -*-
#+TITLE: GNU Privacy Guard (GnuPG) Made Easy Python Bindings HOWTO (English)
#+AUTHOR: Ben McGinnes
#+LATEX_COMPILER: xelatex
#+LATEX_CLASS: article
#+LATEX_CLASS_OPTIONS: [12pt]
#+LATEX_HEADER: \usepackage{xltxtra}
#+LATEX_HEADER: \usepackage[margin=1in]{geometry}
#+LATEX_HEADER: \setmainfont[Ligatures={Common}]{Times New Roman}
#+LATEX_HEADER: \author{Ben McGinnes <ben@gnupg.org>}
```
\* Introduction :PROPERTIES: :CUSTOM\_ID: intro :END:

| Version: | 0.1.5 | | GPGME Version: | 1.13.0 | | Author: | Ben McGinnes  $\langle \text{ben} @ \text{gnung.org} \rangle$ | Author GPG Key: | DB4724E6FA4286C92B4E55C4321E4E2373590E5D | | Language: | Australian English, British English | | Language codes: | en-AU, en-GB, en |

This document provides basic instruction in how to use the GPGME Python bindings to programmatically leverage the GPGME library.

\*\* Python 2 versus Python 3 :PROPERTIES: :CUSTOM\_ID: py2-vs-py3 :END:

Though the GPGME Python bindings themselves provide support for both Python 2 and 3, the focus is unequivocally on Python 3 and specifically from Python 3.4 and above. As a consequence all the examples and instructions in this guide use Python 3 code.

Much of it will work with Python 2, but much of it also deals with Python 3 byte literals, particularly when reading and writing data. Developers concentrating on Python 2.7, and possibly even 2.6, will need to make the appropriate modifications to support the older string and unicode types as opposed to bytes.

There are multiple reasons for concentrating on Python 3; some of which relate to the immediate integration of these bindings, some of which relate to longer term plans for both GPGME and the python bindings and some of which relate to the impending EOL period for Python 2.7. Essentially, though, there is little value in tying the bindings to a version of the language which is a dead end and the advantages offered by Python 3 over Python 2 make handling the data types with which GPGME deals considerably easier.

\*\* Examples :PROPERTIES: :CUSTOM\_ID: howto-python3-examples :END:

All of the examples found in this document can be found as Python 3 scripts in the =lang/python/examples/howto= directory.

\*\* Unofficial Drafts :PROPERTIES: :CUSTOM\_ID: unofficial-drafts :END:

In addition to shipping with each release of GPGME, there is a section on locations to read or download [[#draft-editions][draft editions]] of this document from at the end of it. These are unofficial versions produced in between major releases.

\*\* What's New :PROPERTIES: :CUSTOM\_ID: new-stuff :END:

Full details of what is new are now available in the [[file:what-is-new.org][What's New]] file and archives of the preceding /What's New/ sections are available in the [[file:what-was-new][What Was New]] file.

\*\*\* New in GPGME 1130 :PROPERTIES: :CUSTOM\_ID: new-stuff-1-13-0 :END:

See the [[file:what-is-new#new-stuff-1-13-0][What's New]] document for what is new in version 1.13.0.

\*\*\* New in GPGME 1120 :PROPERTIES: :CUSTOM\_ID: new-stuff-1-12-0 :END:

See the [[file:what-was-new#new-stuff-1-12-0][What Was New]] document for what was new in version 1.12.0.

\* GPGME Concepts :PROPERTIES: :CUSTOM\_ID: gpgme-concepts :END:

\*\* A C API :PROPERTIES: :CUSTOM\_ID: gpgme-c-api :END:

Unlike many modern APIs with which programmers will be more familiar with these days, the GPGME API is a C API. The API is intended for use by C coders who would be able to access its features by including the  $=$ gpgme.h $=$  header file with their own C source code and then access its functions just as they would any other C headers.

This is a very effective method of gaining complete access to the API and in the most efficient manner possible. It does, however, have the drawback that it cannot be directly used by other languages without some

 means of providing an interface to those languages. This is where the need for bindings in various languages stems.

\*\* Python bindings :PROPERTIES: :CUSTOM\_ID: gpgme-python-bindings :END:

The Python bindings for GPGME provide a higher level means of accessing the complete feature set of GPGME itself. It also provides a more pythonic means of calling these API functions.

The bindings are generated dynamically with SWIG and the copy of =gpgme.h= generated when GPGME is compiled.

This means that a version of the Python bindings is fundamentally tied to the exact same version of GPGME used to generate that copy of  $=$ gpgme.h $=$ .

\*\* Difference between the Python bindings and other GnuPG Python packages :PROPERTIES: :CUSTOM\_ID: gpgme-python-bindings-diffs :END:

There have been numerous attempts to add GnuPG support to Python over the years. Some of the most well known are listed here, along with what differentiates them.

\*\*\* The python-gnupg package maintained by Vinay Sajip :PROPERTIES: :CUSTOM\_ID: diffs-python-gnupg :END:

This is arguably the most popular means of integrating GPG with Python. The package utilises the =subprocess= module to implement wrappers for the  $=$ gpg $=$  and  $=$ gpg $=$  executables normally invoked on the command line (=gpg.exe= and =gpg2.exe= on Windows).

The popularity of this package stemmed from its ease of use and capability in providing the most commonly required features.

Unfortunately it has been beset by a number of security issues in the past; most of which stemmed from using unsafe methods of accessing the command line via the =subprocess= calls. While some effort has been made over the last two to three years (as of 2018) to mitigate this, particularly by no longer providing shell access through those subprocess calls, the wrapper is still somewhat limited in the scope of its GnuPG features coverage.

The python-gnupg package is available under the MIT license.

\*\*\* The gnupg package created and maintained by Isis Lovecruft :PROPERTIES: :CUSTOM\_ID: diffs-isis-gnupg :END:

In 2015 Isis Lovecruft from the Tor Project forked and then re-implemented the python-gnupg package as just gnupg. This new package also relied on subprocess to call the =gpg= or =gpg2= binaries, but did so somewhat more securely.

The naming and version numbering selected for this package, however, resulted in conflicts with the original python-gnupg and since its functions were called in a different manner to python-gnupg, the release of this package also resulted in a great deal of consternation when people installed what they thought was an upgrade that subsequently broke the code relying on it.

The gnupg package is available under the GNU General Public License version 3.0 (or any later version).

\*\*\* The PyME package maintained by Martin Albrecht

 :PROPERTIES: :CUSTOM\_ID: diffs-pyme :END:

This package is the origin of these bindings, though they are somewhat different now.

 For details of when and how the PyME package was folded back into GPGME itself see the [[file:short-history.org][Short History]] document.[fn:1]

The PyME package was first released in 2002 and was also the first attempt to implement a low level binding to GPGME. In doing so it provided access to considerably more functionality than either the =python-gnupg= or =gnupg= packages.

The PyME package is only available for Python 2.6 and 2.7.

Porting the PyME package to Python 3.4 in 2015 is what resulted in it being folded into the GPGME project and the current bindings are the end result of that effort.

The PyME package is available under the same dual licensing as GPGME itself: the GNU General Public License version 2.0 (or any later version) and the GNU Lesser General Public License version 2.1 (or any later version).

\* GPGME Python bindings installation :PROPERTIES: :CUSTOM\_ID: gpgme-python-install :END:

```
** No PyPI
 :PROPERTIES:
 :CUSTOM_ID: do-not-use-pypi
 :END:
```
Most third-party Python packages and modules are available and distributed through the Python Package Installer, known as PyPI.

Due to the nature of what these bindings are and how they work, it is infeasible to install the GPGME Python bindings in the same way.

This is because the bindings use SWIG to dynamically generate C bindings against =gpgme.h= and =gpgme.h= is generated from =gpgme.h.in= at compile time when GPGME is built from source. Thus to include a package in PyPI which actually built correctly would require

either statically built libraries for every architecture bundled with it or a full implementation of C for each architecture.

See the additional notes regarding [[#snafu-cffi][CFFI and SWIG]] at the end of this section for further details.

\*\* Requirements :PROPERTIES: :CUSTOM\_ID: gpgme-python-requirements :END:

The GPGME Python bindings only have three requirements:

1. A suitable version of Python 2 or Python 3. With Python 2 that means CPython 2.7 and with Python 3 that means CPython 3.4 or higher.

2. [[https://www.swig.org][SWIG]].

3. GPGME itself. Which also means that all of GPGME's dependencies must be installed too.

\*\*\* Recommended Additions :PROPERTIES: :CUSTOM\_ID: gpgme-python-recommendations :END:

Though none of the following are absolute requirements, they are all recommended for use with the Python bindings. In some cases these recommendations refer to which version(s) of CPython to use the bindings with, while others refer to third party modules which provide a significant advantage in some way.

1. If possible, use Python 3 instead of 2.

2. Favour a more recent version of Python since even 3.4 is due to reach EOL soon. In production systems and services, Python 3.6 should be robust enough to be relied on.

3. If possible add the following Python modules which are not part of the standard library: [[http://docs.python-requests.org/en/latest/index.html][Requests]], [[https://cython.org/][Cython]], [[https://pendulum.eustace.io/][Pendulum]] and [[https://github.com/Selfnet/hkp4py][hkp4py]].

Chances are quite high that at least the first one and maybe two of those will already be installed.

Note that, as with Cython, some of advanced use case scenarios will bring with them additional requirements. Most of these will be fairly well known and commonly installed ones, however, which are in many cases likely to have already been installed on many systems or be familiar to Python programmers.

\*\* Installation :PROPERTIES: :CUSTOM\_ID: installation :END:

Installing the Python bindings is effectively achieved by compiling and installing GPGME itself.

Once SWIG is installed with Python and all the dependencies for GPGME are installed you only need to confirm that the version(s) of Python you want the bindings installed for are in your =\$PATH=.

By default GPGME will attempt to install the bindings for the most recent or highest version number of Python 2 and Python 3 it detects in  $=\$PATH=$ . It specifically checks for the  $=\text{python}=\text{and}=\text{python}=\text{or}$ 

executables first and then checks for specific version numbers.

For Python 2 it checks for these executables in this order: =python=,  $=$ python2 $=$  and  $=$ python2.7 $=$ .

For Python 3 it checks for these executables in this order: =python3=,  $=$ python3.7=,  $=$ python3.6=,  $=$ python3.5= and  $=$ python3.4=.[fn:2]

On systems where =python= is actually =python3= and not =python2= it may be possible that =python2= may be overlooked, but there have been no reports of that actually occurring as yet.

In the three months or so since the release of Python 3.7.0 there has been extensive testing and work with these bindings with no issues specifically relating to the new version of Python or any of the new features of either the language or the bindings. This has also been the case with Python 3.7.1rc1. With that in mind and given the release of Python 3.7.1 is scheduled for around the same time as GPGME 1.12.0, the order of preferred Python versions has been changed to move Python 3.7 ahead of Python 3.6.

\*\*\* Installing GPGME :PROPERTIES: :CUSTOM\_ID: install-gpgme :END:

See the GPGME =README= file for details of how to install GPGME from source.

\*\* Known Issues :PROPERTIES: :CUSTOM\_ID: snafu :END:

There are a few known issues with the current build process and the Python bindings. For the most part these are easily addressed should they be encountered.

\*\*\* Breaking Builds :PROPERTIES: :CUSTOM\_ID: snafu-a-swig-of-this-builds-character :END:

Occasionally when installing GPGME with the Python bindings included it may be observed that the =make= portion of that process induces a large very number of warnings and, eventually errors which end that part of the build process. Yet following that with =make check= and =make install= appears to work seamlessly.

The cause of this is related to the way SWIG needs to be called to dynamically generate the C bindings for GPGME in the first place. So

the entire process will always produce =lang/python/python2-gpg/= and =lang/python/python3-gpg/= directories. These should contain the build output generated during compilation, including the complete bindings and module installed into =site-packages=.

Occasionally the errors in the early part or some other conflict (e.g. not installing as  $*/\text{root}$  or  $*/\text{su}/*)$  may result in nothing being installed to the relevant =site-packages= directory and the build directory missing a lot of expected files. Even when this occurs, the solution is actually quite simple and will always work.

That solution is simply to run the following commands as either the \*root\* user or prepended with =sudo -H=[fn:3] in the =lang/python/= directory:

#+BEGIN\_SRC shell /path/to/pythonX.Y setup.py build /path/to/pythonX.Y setup.py build /path/to/pythonX.Y setup.py install

### #+END\_SRC

Yes, the build command does need to be run twice. Yes, you still need to run the potentially failing or incomplete steps during the =configure=, =make= and =make install= steps with installing GPGME. This is because those steps generate a lot of essential files needed, both by and in order to create, the bindings (including both the =setup.py= and =gpgme.h= files).

\*\*\*\* IMPORTANT Note :PROPERTIES: :CUSTOM\_ID: snafu-swig-build-note :END:

If specifying a selected number of languages to create bindings for, try to leave Python last. Currently the majority of the other language bindings are also preceding Python of either version when listed alphabetically (not counting the Qt bindings).

If Python is set to precede one of the other languages then it is possible that the errors described here may interrupt the build process before generating bindings for those other languages. In these cases it may be preferable to configure all preferred language bindings separately with alternative =configure= steps for GPGME using the =--enable-languages=\$LANGUAGE= option.

#### Alternatively

 =make= (or =gmake=, depending on your platform) may be run with the the  $=$ -k $=$  option, which tells make to keep going even if errors are encountered. In that case the failure of one language's set of bindings to build should not hamper another language's bindings to build.

\*\*\* Reinstalling Responsibly :PROPERTIES: :CUSTOM\_ID: snafu-lessons-for-the-lazy :END:

Regardless of whether you're installing for one version of Python or several, there will come a point where reinstallation is required. With most Python module installations, the installed files go into the relevant site-packages directory and are then forgotten about. Then the module is upgraded, the new files are copied over the old and that's the end of the matter.

While the same is true of these bindings, there have been intermittent issues observed on some platforms which have benefited significantly from removing all the previous installations of the bindings before installing the updated versions.

### Removing

 the previous version(s) is simply a matter of changing to the relevant =site-packages= directory for the version of Python in question and removing the =gpg/= directory and any accompanying egg-info files for that module.

In most cases this will require root or administration privileges on the system, but the same is true of installing the module in the first place.

\*\*\* Multiple installations :PROPERTIES: :CUSTOM\_ID: snafu-the-full-monty :END:

For a variety of reasons it may be either necessary or just preferable to install the bindings to alternative installed Python versions which meet the requirements of these bindings.

On POSIX systems this will generally be most simply achieved by running the manual installation commands (build, build, install) as described in the previous section for each Python installation the bindings need to be installed to.

As per the SWIG documentation: the compilers, libraries and runtime used to build GPGME and the Python Bindings \*must\* match those used to compile Python itself, including the version number(s) (at least going by major version numbers and probably minor numbers too).

On most POSIX systems, including OS X, this will very likely be the case in most, if not all, cases.

Note that from GPGME [[https://dev.gnupg.org/rMff6ff616aea6f59b7f2ce1176492850ecdf3851e][1.12.1]] the default installation installs to each version of Python it can find first. That is that it will currently install for the first copies of Python versions 2.7, 3.4, 3.5, and so on up until the current dev branch that it finds. Usually this will be in the same prefix as GPGME itself, but is dictated by the =\$PATH= when the installation is performed. The above instructions can still be performed on other python installations which the installer does not find, including alternative prefixes.

\*\*\* Won't Work With Windows :PROPERTIES: :CUSTOM\_ID: snafu-runtime-not-funtime :END:

There are semi-regular reports of Windows users having considerable difficulty in installing and using the Python bindings at all. Very often, possibly even always, these reports come from Cygwin users and/or MinGW users and/or Msys2 users. Though not all of them have been confirmed, it appears that these reports have also come from people who installed Python using the Windows installer files from the [[https://python.org][Python website]] (i.e. mostly MSI installers, sometimes self-extracting =.exe= files).

The Windows versions of Python are not built using Cygwin, MinGW or Msys2; they're built using Microsoft Visual Studio. Furthermore the version used is /considerably/ more advanced than the version which MinGW obtained a small number of files from many years ago in order to be able to compile anything at all. Not only that, but there are changes to the version of Visual Studio between some micro releases, though that is is particularly the case with Python 2.7, since it has been kept around far longer than it should have been.

There are two theoretical solutions to this issue:

1. Compile and install the GnuPG stack, including GPGME and the Python bindings using the same version of Microsoft Visual Studio used by the Python Foundation to compile the version of Python installed.

 If there are multiple versions of Python then this will need to be done with each different version of Visual Studio used for those versions of Python.

2. Compile and install Python using the same tools used by choice, such as MinGW or Msys2.

Do \*not\* use the official Windows installer for Python unless following the first method.

In this type of situation it may even be for the best to accept that there are less limitations on permissive software than free software and simply opt to use a recent version of the Community Edition of Microsoft Visual Studio to compile and build all of it, no matter what.

Investigations into the extent or the limitations of this issue are ongoing.

The following

 table lists the version of Microsoft Visual Studio which needs to be used when compiling GPGME and the Python bindings with each version of the CPython binary released [[https://www.python.org/downloads/windows/][for Windows]]:

| CPython | Microsoft product name | runtime filename |

| 2.7.6 | Visual Studio 2008 | MSVCR90.DLL | | 3.4.0 | Visual Studio 2010 | MSVCR100.DLL | | 3.5.0 | Visual Studio 2015 | \*see below\* | 3.6.0 | Visual Studio 2015 | \*see below\* | | 3.7.0 | Visual Studio 2017\* | \*see below\* |

It is important to note that MingW and Msys2 ship with the Visual C runtime from Microsoft Visual Studio 2005 and are thus \*incompatible\* with all the versions of CPython which can be used with the GPGME Python bindings.

It is also important to note that from CPython 3.5 onwards, the Python Foundation has adopted the reworking of the Visual C runtime which was performed for Visual Studio 2015 and aimed at resolving many of these kinds

of issues. Much greater detail on these issues and the correct

file(s) to link to are available from Matthew Brett's invaluable page,

[[https://matthew-brett.github.io/pydagogue/python\_msvc.html][Using Microsoft Visual C with Python]]. It is also worth reading the

Microsoft Developer Network blog post on [[http://blogs.msdn.com/b/vcblog/archive/2015/03/03/introducing-theuniversal-crt.aspx][the universal CRT]] and Steve

Dower's blog posts on Python extensions ([[http://stevedower.id.au/blog/building-for-python-3-5][part 1]] and [[http://stevedower.id.au/blog/building-for-python-3-5-part-two][part 2]]).

The second of those two posts by Steve Dower contains the details of specific configuration options required for compiling anything to be used with official CPython releases. In addition to those configuration and compiler settings to use, the versions of Visual Studio prior to Visual Studio 2015 did not support 64-bit systems by default. So compiling a 64-bit version of these bindings for a 64-bit version of CPython 2.7 or 3.4 requires additional work.

In addition to the blog posts, the [[https://wiki.python.org/moin/WindowsCompilers][Windows compilers]] wiki page on the

CPython wiki is another essential reference on the relevant versions

of Visual Studio to use and the degree of compatibility with CPython releases.

Eventually someone will ask why there isn't an installable binary for Windows, which the GPGME of the licenses do not preclude as long as the source code is available in conjunction with such a release.

The sheer number of versions of Visual Studio in conjunction with differing configuration options depending on the target Windows version and whether the architecture is 64-bit or 32-bit makes it difficult to provide a correct binary installer for Windows users. At the bare minimum doing so would require the GnuPG project compile ten different versions of the bindings with each release; both 32-bit and 64-bit versions for CPython 2.7 and 3.4, with 64-bit versions for both x86-64 (i.e. Intel and AMD) and ARM architectures for CPython 3.5,

3.6, 3.7 and later releases. That's the bare \*minimum\*, it'd probably be higher.

Additionally, with only a binary installation used in conjunction with the CPython installer from =python.org= the advanced options available which utilise [[#cython][Cython]] will not be able to be used at all. Cython depends on being able to compile the C code it generates and that too would need to utilise a matching runtime to both the installed version of CPython and these bindings in order to work with the bindings.

Considering all of that, what do we recommend?

- 1. Use a recent version of CPython; at least 3.5, but ideally 3.6 or later.
- 2. Use Visual Studio 2015 or the standalone build tools for Visual Studio 2017 (or later).
- 3. Compile both CPython and GPGME with these bindings using the tools selected in step 2.
- 4. Ignore MingW, Msys2 and the official CPython binary installers.
- 5. Be thankful the answer to this question wasn't simply to say something like, install Linux or install FreeBSD (or even Apple's OS X).

\*\*\* CFFI is the Best and GPGME should use it instead of SWIG :PROPERTIES: :CUSTOM\_ID: snafu-cffi :END:

There are many reasons for favouring [[https://cffi.readthedocs.io/en/latest/overview.html][CFFI]] and proponents of it are

quite happy to repeat these things as if all it would take to switch from SWIG to CFFI is repeating that list as if it were a new concept.

The fact is that there are things which Python's CFFI implementation cannot handle in the GPGME C code. Beyond that there are features of SWIG which are simply not available with CFFI at all. SWIG generates the bindings to Python using the =gpgme.h= file, but that file is not a single version shipped with each release, it too is generated when GPGME is compiled.

CFFI is currently unable to adapt to such a potentially mutable codebase. If there were some means of applying SWIG's dynamic code generation to produce the Python/CFFI API modes of accessing the GPGME libraries (or the source source code directly), but such a thing does not exist yet either and it currently appears that work is needed in at least one of CFFI's dependencies before any of this can be addressed.

So if you're a massive fan of CFFI; that's great, but if you want this project to switch to CFFI then rather than just insisting that it should, I'd suggest you volunteer to bring CFFI up to the level this project needs.

If you're actually seriously considering doing so, then I'd suggest taking the =gpgme-tool.c= file in the GPGME = $src$  directory and getting that to work with any of the CFFI API methods (not the ABI methods, they'll work with pretty much anything). When you start running into trouble with "ifdefs" then you'll know what sort of things are lacking. That doesn't even take into account the amount of work saved via SWIG's code generation techniques either.

\*\*\*

 Virtualised Environments :PROPERTIES: :CUSTOM\_ID: snafu-venv :END:

It is fairly common practice amongst Python developers to, as much as possible, use packages like virtualenv to keep various things that are to be installed from interfering with each other. Given how much of the GPGME bindings is often at odds with the usual pythonic way of doing things, it stands to reason that this would be called into question too.

As it happens the answer as to whether or not the bindings can be used with virtualenv, the answer is both yes and no.

In general we recommend installing to the relevant path and matching prefix of GPGME itself. Which means that when GPGME, and ideally the rest of the GnuPG stack, is installed to a prefix like =/usr/local= or  $=$ /opt/local= then the bindings would need to be installed to the main Python installation and not a virtualised abstraction. Attempts to separate the two in the past have been known to cause weird and intermittent errors ranging from minor annoyances to complete failures in the build process.

As a consequence we only recommend building with and installing to the main Python installations within the same prefix as GPGME is installed to or which are found by GPGME's configuration stage immediately prior to running the make commands. Which is exactly what the compiling and installing process of GPGME does by default.

Once that is done, however, it appears that a copy of the compiled module may be installed into a virtualenv of the same major and minor version matching the build. Alternatively it is possible to utilise a  $=$ sites.pth $=$  file in the  $=$ site-packages $/$ = directory of a virtualenv installation, which links back to the system installations corresponding directory in order to import anything installed system wide. This may or may not be appropriate on a case by case basis.

Though extensive testing of either of these options is not yet complete, preliminary testing of them indicates that both are viable as

 long as the main installation is complete. Which means that certain other options normally restricted to virtual environments are also available, including integration with pythonic test suites (e.g. [[https://docs.pytest.org/en/latest/index.html][pytest]]) and other large projects.

That said, it is worth reiterating the warning regarding non-standard installations. If one were to attempt to install the bindings only to a virtual environment without somehow also including the full GnuPG stack (or enough of it as to include GPGME) then it is highly likely that errors would be encountered at some point and more than a little likely that the build process itself would break.

If a degree of separation from the main operating system is still required in spite of these warnings, then consider other forms of virtualisation. Either a virtual machine (e.g. [[https://www.virtualbox.org/][VirtualBox]]), a hardware emulation layer (e.g. [[https://www.qemu.org/][QEMU]]) or an application container (e.g.

[[https://www.docker.com/why-docker][Docker]]).

Finally it should be noted that the limited tests conducted thus far have been using the =virtualenv= command in a new directory to create the virtual python environment. As opposed to the standard =python3 -m venv= and it is possible that this will make a difference depending on the system and version of Python in use. Another option is to run the command =python3 -m virtualenv /path/to/install/virtual/thingy= instead.

\*\*\* Post installation :PROPERTIES: :CUSTOM\_ID: snafu-docs :END:

Following installation it is recommended to move the  $=$ post installer.py= script from the  $=$ lang/python/examples/howto/ $=$ directory to the =lang/python/= directory and run it. This will fix or restore files needed by Sphinx which may be removed during a distribution build for release. It will also generate reST files from Org mode files with Pandoc and generate Texinfo files from Org mode files with GNU Emacs and Org mode (in batch mode). Additionally it will fix the UTF-8 declaration line in the Texinfo files (Emacs expects "UTF-8" to be "utf-8").

\* Fundamentals :PROPERTIES: :CUSTOM\_ID: howto-fund-a-mental :END:

Before we can get to the fun stuff, there are a few matters regarding GPGME's design which hold true whether you're dealing with the C code directly or these Python bindings.

\*\* No REST :PROPERTIES: :CUSTOM\_ID: no-rest-for-the-wicked :END:

The first part of which is or will be fairly blatantly obvious upon viewing the first example, but it's worth reiterating anyway. That being that this API is /\*not\*/ a REST API. Nor indeed could it ever be one.

Most, if not all, Python programmers (and not just Python programmers) know how easy it is to work with a RESTful API. In fact they've become so popular that many other APIs attempt to emulate REST-like behaviour as much as they are able. Right down to the use of JSON formatted output to facilitate the use of their API without having to

retrain developers.

This API does not do that. It would not be able to do that and also provide access to the entire C API on which it's built. It does, however, provide a very pythonic interface on top of the direct bindings and it's this pythonic layer that this HOWTO deals with.

\*\* Context :PROPERTIES: :CUSTOM\_ID: howto-get-context :END:

One of the reasons which prevents this API from being RESTful is that most operations require more than one instruction to the API to perform the task. Sure, there are certain functions which can be performed simultaneously, particularly if the result known or strongly anticipated (e.g. selecting and encrypting to a key known to be in the public keybox).

There are many more, however, which cannot be manipulated so readily: they must be performed in a specific sequence and the result of one operation has a direct bearing on the outcome of subsequent operations. Not merely by generating an error either.

When dealing with this type of persistent state on the web, full of both the RESTful and REST-like, it's most commonly referred to as a session. In GPGME, however, it is called a context and every operation type has one.

\* Working with keys :PROPERTIES: :CUSTOM\_ID: howto-keys :END:

\*\* Key selection :PROPERTIES: :CUSTOM\_ID: howto-keys-selection :END:

Selecting keys to encrypt to or to sign with will be a common occurrence when working with GPGMe and the means available for doing so are quite simple.

They do depend on utilising a Context; however once the data is recorded in another variable, that Context does not need to be the same one which subsequent operations are performed.

The easiest way to select a specific key is by searching for that key's key ID or fingerprint, preferably the full fingerprint without any spaces in it. A long key ID will probably be okay, but is not advised and short key IDs are already a problem with some being generated to match specific patterns. It does not matter whether the pattern is upper or lower case.

So this is the best method:

#+BEGIN\_SRC python -i import gpg

k = gpg.Context().keylist(pattern="258E88DCBD3CD44D8E7AB43F6ECB6AF0DEADBEEF")  $keys = list(k)$ #+END\_SRC

This is passable and very likely to be common:

#+BEGIN\_SRC python -i import gpg

k = gpg.Context().keylist(pattern="0x6ECB6AF0DEADBEEF")  $keys = list(k)$ #+END\_SRC

And this is a really bad idea:

#+BEGIN\_SRC python -i import gpg

 $k = gpg.Context()$ .keylist(pattern="0xDEADBEEF")  $keys = list(k)$ #+END\_SRC

Alternatively it may be that the intention is to create a list of keys which all match a particular search string. For instance all the addresses at a particular domain, like this:

#+BEGIN\_SRC python -i import gpg

```
ncsc = gpg.Context().keylist(pattern="ncsc.mil")
nsa = list(ncsc)#+END_SRC
```
\*\*\* Counting keys :PROPERTIES: :CUSTOM\_ID: howto-keys-counting :END:

Counting the number of keys in your public keybox (=pubring.kbx=), the format which has superseded the old keyring format (=pubring.gpg= and =secring.gpg=), or the number of secret keys is a very simple task.

#+BEGIN\_SRC python -i import gpg

```
c = gpg.Context()seckeys = c.keylist(pattern=None, secret=True)
pubkeys = c.keylist(pattern=None, secret=False)
```
 $seclist = list(seckeys)$  $secnum = len(seclist)$ 

 $public = list(pubkeys)$  $pubnum = len(publist)$ 

print(""" Number of secret keys: {0} Number of public keys: {1} """.format(secnum, pubnum)) #+END\_SRC

NOTE: The [[#cython][Cython]] introduction in the [[#advanced-use][Advanced and Experimental]] section uses this same key counting code with Cython to demonstrate some areas where Cython can improve performance even with the bindings. Users with large public keyrings or keyboxes, for instance, should consider these options if they are comfortable with using Cython.

\*\* Get key :PROPERTIES: :CUSTOM\_ID: howto-get-key

## :END:

An alternative method of getting a single key via its fingerprint is available directly within a Context with =Context().get\_key=. This is the preferred method of selecting a key in order to modify it, sign or certify it and for obtaining relevant data about a single key as a part of other functions; when verifying a signature made by that key, for instance.

By default this method will select public keys, but it can select secret keys as well.

This first example demonstrates selecting the current key of Werner Koch, which is due to expire at the end of 2018:

#+BEGIN\_SRC python -i import gpg

fingerprint = "80615870F5BAD690333686D0F2AD85AC1E42B367" key = gpg.Context().get\_key(fingerprint) #+END\_SRC

Whereas this example demonstrates selecting the author's current key with the =secret= key word argument set to =True=:

#+BEGIN\_SRC python -i import gpg

fingerprint = "DB4724E6FA4286C92B4E55C4321E4E2373590E5D" key = gpg.Context().get\_key(fingerprint, secret=True) #+END\_SRC

It is, of course, quite possible to select expired, disabled and revoked keys with this function, but only to effectively display information about those keys.

It is also possible to use both unicode or string literals and byte literals with the fingerprint when getting a key in this way.

\*\* Importing keys :PROPERTIES: :CUSTOM\_ID: howto-import-key :END:

Importing keys is possible with the  $=$ key import() $=$  method and takes

one argument which is a bytes literal object containing either the binary or ASCII armoured key data for one or more keys.

The following example retrieves one or more keys from the SKS keyservers via the web using the requests module. Since requests returns the content as a bytes literal object, we can then use that directly to import the resulting data into our keybox.

#+BEGIN\_SRC python -i import gpg import os.path import requests

 $c = gpg.Context()$ url = "https://sks-keyservers.net/pks/lookup" pattern = input("Enter the pattern to search for key or user IDs: ") payload = {"op": "get", "search": pattern}

```
r = requests.get(url, verify=True, params=payload)result
= c \text{.key\_import}(r \text{.content})
```
if result is not None and hasattr(result, "considered") is False:

print(result)

```
elif result is not None and hasattr(result, "considered") is True:
```

```
 num_keys = len(result.imports)
```

```
 new_revs = result.new_revocations
```

```
 new_sigs = result.new_signatures
```

```
new\_subs = result.new\_sub\_keys
```

```
 new_uids = result.new_user_ids
 new_scrt = result.secret_imported
```

```
 nochange = result.unchanged
```

```
 print("""
```
The total number of keys considered for import was: {0}

```
 Number of keys revoked: {1}
```

```
 Number of new signatures: {2}
```

```
 Number of new subkeys: {3}
```

```
 Number of new user IDs: {4}
```

```
 Number of new secret keys: {5}
```
Number of unchanged keys: {6}

```
 The key IDs for all considered keys were:
```

```
""".format(num_keys, new_revs, new_sigs, new_subs, new_uids, new_scrt,
      nochange))
  for i in range(num_keys):
    print("{0}\n".format(result.imports[i].fpr))
```

```
else:
```
 pass #+END\_SRC

NOTE: When searching for a key ID of any length or a fingerprint (without spaces), the SKS servers require the the leading  $=0x=$ indicative of hexadecimal be included. Also note that the old short key IDs (e.g. =0xDEADBEEF=) should no longer be used due to the relative ease by which such key IDs can be reproduced, as demonstrated by the Evil32 Project in 2014 (which was subsequently exploited in 2016).

Testing for whether a string in any given search is or may be a hexadecimal value which may be missing the leading  $=0x=$  is a simple matter of using a try/except statement which attempts to convert the string as hex to an integer and then back to hex; then using that to search with. Raising a ValueError simply results in treating the string as a string. This is the method and logic utilised in the =import-keys-hkp.py= script (see below).

\*\*\* Working with ProtonMail :PROPERTIES: :CUSTOM\_ID: import-protonmail :END:

Here is a variation on the example above which checks the constrained ProtonMail keyserver for ProtonMail public keys.

```
#+BEGIN_SRC python -i
import gpg
import requests
import sys
print("""
This script searches the ProtonMail key server for the specified key and
imports it.
""")
c = gpg.Context(amor=True)url = "https://api.protonmail.ch/pks/lookup"
ksearch = \Box
```

```
if len(sys.argv) >= 2:
 keyterm = sys.argv[1]else:
 keyterm = input("Enter the key ID, UID or search string:")
```

```
if keyterm.count("@") = 2 and keyterm.startswith("@") is True:
  ksearch.append(keyterm[1:])
  ksearch.append(keyterm[1:])
  ksearch.append(keyterm[1:])
elif keyterm.count("@") = 1 and keyterm.startswith("@") is True:
  ksearch.append("{0}@protonmail.com".format(keyterm[1:]))
  ksearch.append("{0}@protonmail.ch".format(keyterm[1:]))
  ksearch.append("{0}@pm.me".format(keyterm[1:]))
elif keyterm.count("@") == 0:
  ksearch.append("{0}@protonmail.com".format(keyterm))
  ksearch.append("{0}@protonmail.ch".format(keyterm))
  ksearch.append("{0}@pm.me".format(keyterm))
elif keyterm.count("@") ==
 2 and keyterm.startswith("@") is False:
 uidlist = keyterm.split("@")
  for uid in uidlist:
     ksearch.append("{0}@protonmail.com".format(uid))
     ksearch.append("{0}@protonmail.ch".format(uid))
     ksearch.append("{0}@pm.me".format(uid))
elif keyterm.count("@") > 2:
 uidlist = keyterm.split("@")
  for uid in uidlist:
     ksearch.append("{0}@protonmail.com".format(uid))
     ksearch.append("{0}@protonmail.ch".format(uid))
     ksearch.append("{0}@pm.me".format(uid))
else:
  ksearch.append(keyterm)
for k in ksearch:
 payload = { "op": "get", "search": k} try:
    r = \text{requests.get(url, verify=True, params=payload)} if r.ok is True:
      result = c.\text{key\_import}(r.\text{content}) elif r.ok is False:
      result = r.content
  except Exception as e:
    result = None if result is not None and hasattr(result, "considered") is False:
    print("\{0\} for \{1\}".format(result.decode(), k))
  elif result is not None
 and hasattr(result, "considered") is True:
    num keys = len(result imports)new revs = result.new revocations
    new sigs = result.new signatures
    new subs = result.new\_sub\_keys
```
 new\_uids = result.new\_user\_ids new\_scrt = result.secret\_imported nochange = result.unchanged print(""" The total number of keys considered for import was: {0}

With UIDs wholely or partially matching the following string:

{1}

```
 Number of keys revoked: {2}
Number of new signatures: {3}
  Number of new subkeys: {4}
  Number of new user IDs: {5}
Number of new secret keys: {6}
Number of unchanged keys: {7}
```
The key IDs for all considered keys were:

```
""".format(num_keys, k, new_revs, new_sigs, new_subs, new_uids, new_scrt,
       nochange))
     for i in range(num_keys):
       print(result.imports[i].fpr)
     print("")
  elif result is None:
     print(e)
#+END_SRC
```
Both the above example, [[../examples/howto/pmkey-import.py][pmkey-import.py]],

and a version which prompts

for an alternative GnuPG home directory, [[../examples/howto/pmkey-import-alt.py][pmkey-import-alt.py]], are available with the other examples and are executable scripts.

Note that while the ProtonMail servers are based on the SKS servers, their server is related more to their API and is not feature complete by comparison to the servers in the SKS pool. One notable difference being that the ProtonMail server does not permit non ProtonMail users to update their own keys, which could be a vector for attacking ProtonMail users who may not receive a key's revocation if it had been compromised.

```
*** Importing with HKP for Python
  :PROPERTIES:
  :CUSTOM_ID: import-hkp4py
  :END:
```
Performing the same tasks with the [[https://github.com/Selfnet/hkp4py][hkp4py module]] (available via PyPI) is not too much different, but does provide a number of options of

benefit to end users. Not least of which being the ability to perform some

 checks on a key before importing it or not. For instance it may be the policy of a site or project to only import keys which have not been revoked. The hkp4py module permits such checks prior to the importing of the keys found.

```
#+BEGIN_SRC python -i
import gpg
import hkp4py
import sys
c = gpg.Context()server = hkp4py.KeyServer("hkps://hkps.pool.sks-keyservers.net")
results = []keys = []if len(sys.argv) > 2:
  pattern = "".join(sys.argv[1:])elif len(sys.argv) == 2:
  pattern = sys.argv[1]else:
   pattern = input("Enter the pattern to search for keys or user IDs: ")
if pattern is not None:
   try:
    key = server.search(hex(int(pathen, 16))) keyed = True
   except ValueError as ve:
     key = server.search(pattern)
     keyed = False
   if key is not None:
     keys.append(key[0])
     if keyed is True:
        try:
         fob = server.search(path) except:
         fob = None
        if fob is not
 None:
          keys.append(fob[0])
     else:
        pass
   else:
     pass
```

```
 for logrus in pattern.split():
   try:
     key = server.search(hex(int(logrus, 16)))hexed = True except ValueError as ve:
     key = server.search(logrus)hexed = False if key is not None:
      keys.append(key[0])
      if hexed is True:
        try:
          fob = server.search(logrus) except:
           fob = None
        if fob is not None:
           keys.append(fob[0])
      else:
        pass
   else:
      pass
```

```
if len(keys) > 0:
  for key in keys:
     import_result = c.key_import(key.key_blob)
     results.append(import_result)
```

```
for result in results:
```

```
 if result is not None and hasattr(result, "considered") is False:
```
print(result)

```
 elif result is not None and hasattr(result, "considered") is True:
```

```
 num_keys = len(result.imports)
```

```
 new_revs = result.new_revocations
```

```
 new_sigs = result.new_signatures
```

```
 new_subs = result.new_sub_keys
```

```
 new_uids = result.new_user_ids
```

```
 new_scrt = result.secret_imported
```

```
 nochange = result.unchanged
```

```
 print("""
```
The total number of keys considered for import was: {0}

```
 Number of keys revoked: {1}
```

```
Number of new signatures: {2}
```

```
 Number of new subkeys: {3}
```

```
 Number of new user IDs: {4}
```

```
Number of new secret keys: {5}
```

```
Number of unchanged keys: {6}
```
The key IDs for all considered keys were:

```
""".format(num_keys, new_revs, new_sigs, new_subs, new_uids, new_scrt,
      nochange))
     for i in range(num_keys):
       print(result.imports[i].fpr)
     print("")
  else:
     pass
#+END_SRC
```
Since the hkp4py module handles multiple keys just as effectively as one (=keys= is a list of responses per matching key), the example above is able to do a little bit more with the returned data before anything is actually imported.

\*\*\* Importing from ProtonMail with HKP for Python :PROPERTIES: :CUSTOM\_ID: import-protonmail-hkp4py :END:

Though this can provide certain benefits even when working with ProtonMail, the scope is somewhat constrained there due to the limitations of the ProtonMail keyserver.

For instance, searching the SKS keyserver pool for the term "gnupg" produces hundreds of results from any time the word appears in any part of a user ID. Performing the same search on the ProtonMail keyserver returns zero results, even though there are at least two test accounts which include it as part of the username.

The cause of this discrepancy is the deliberate configuration of that server by ProtonMail to require an exact match of the full email address of the ProtonMail user whose key is being requested. Presumably this is intended to reduce breaches of privacy of their users as an email address must already be known before a key for that address

can be obtained.

\*\*\*\* Import from ProtonMail via HKP for Python Example no. 1 :PROPERTIES: :CUSTOM\_ID: import-hkp4py-pm1 :END:

The following script is available with the rest of the examples under

the somewhat less than original name, =pmkey-import-hkp.py=.

```
#+BEGIN_SRC python -i
import gpg
import hkp4py
import os.path
import sys
print("""
This script searches the ProtonMail key server for the specified key and
imports it.
Usage: pmkey-import-hkp.py [search strings]
""")
c = gpg.Context(armor=True)server = hkp4py.KeyServer("hkps://api.protonmail.ch")
kev<sub>terms</sub> = []
ksearch = \Boxallkeys = \lceil]
results = []
paradox = []homeless = None
if len(sys.argv) > 2:
 keyterms = sys.argv[1:]elif len(sys.argv) == 2:
 keyterm = sys.argv[1] keyterms.append(keyterm)
else:
  key_term = input("Enter the key ID, UID or search string: ")
 keyterms = key_term.split()for keyterm in keyterms:
 if keyterm.count("@") = 2 and keyterm.startswith("@") is True:
     ksearch.append(keyterm[1:])
     ksearch.append(keyterm[1:])
     ksearch.append(keyterm[1:])
 elif keyterm.count("@") = 1 and keyterm.startswith("@") is True:
     ksearch.append("{0}@protonmail.com".format(keyterm[1:]))
     ksearch.append("{0}@protonmail.ch".format(keyterm[1:]))
     ksearch.append("{0}@pm.me".format(keyterm[1:]))
 elif keyterm.count("@") == 0:
     ksearch.append("{0}@protonmail.com".format(keyterm))
     ksearch.append("{0}@protonmail.ch".format(keyterm))
     ksearch.append("{0}@pm.me".format(keyterm))
 elif keyterm.count("@") = 2 and keyterm.startswith("@") is False:
    uidlist = keyterm.split("@")
```
 for uid in uidlist: ksearch.append("{0}@protonmail.com".format(uid)) ksearch.append("{0}@protonmail.ch".format(uid)) ksearch.append("{0}@pm.me".format(uid)) elif keyterm.count(" $@$ ") > 2: uidlist = keyterm.split(" $@$ ") for uid in uidlist: ksearch.append("{0}@protonmail.com".format(uid)) ksearch.append("{0}@protonmail.ch".format(uid)) ksearch.append("{0}@pm.me".format(uid)) else: ksearch.append(keyterm) for k in ksearch: print("Checking for key for: {0}".format(k)) try:  $keys = server.search(k)$  if isinstance(keys, list) is True: for key in keys: allkeys.append(key) try: import\_result = c.key\_import(key.key\_blob) except Exception as e: import\_result = c.key\_import(key.key) else: paradox.append(keys) import\_result = None except Exception as e: import\_result = None results.append(import\_result) for result in results: if result is not None and hasattr(result, "considered") is False: print(" $\{0\}$  for  $\{1\}$ ".format(result.decode(), k)) elif result is not None and hasattr(result, "considered") is True: num\_keys = len(result.imports) new\_revs = result.new\_revocations new\_sigs = result.new\_signatures new\_subs = result.new\_sub\_keys new uids = result.new user ids new scrt = result.secret\_imported nochange = result.unchanged print(""" The total number of keys considered for import was: {0}

With UIDs wholely or partially matching the following string:

{1}

 Number of keys revoked: {2} Number of new signatures: {3} Number of new subkeys: {4} Number of new user IDs: {5} Number of new secret keys: {6} Number of unchanged keys: {7}

The key IDs for all considered keys were:

```
""".format(num_keys, k, new_revs, new_sigs, new_subs, new_uids, new_scrt,
      nochange))
     for i in range(num_keys):
       print(result.imports[i].fpr)
     print("")
  elif result is None:
     pass
```
#+END\_SRC

\*\*\*\* Import from ProtonMail via HKP for Python Example no. 2 :PROPERTIES: :CUSTOM\_ID: import-hkp4py-pm2 :END:

# Like

 its counterpart above, this script can also be found with the rest of the examples, by the name pmkey-import-hkp-alt.py.

With this script a modicum of effort has been made to treat anything passed as a =homedir= which either does not exist or which is not a directory, as also being a pssible user ID to check for. It's not guaranteed to pick up on all such cases, but it should cover most of them.

```
#+BEGIN_SRC python -i
import gpg
import hkp4py
import os.path
import sys
```

```
print("""
```
This script searches the ProtonMail key server for the specified key and imports it. Optionally enables specifying a different GnuPG home directory.

```
Usage: pmkey-import-hkp.py [homedir] [search string]
  or: pmkey-import-hkp.py [search string]
""")
```

```
c = gpg.Context(armor=True)server = hkp4py.KeyServer("hkps://api.protonmail.ch")
keyterms = []
ksearch = []allkeys = []
results = \lceilparadox = []homeless = None
if len(sys.argv) > 3:
 homedir = sys.argv[1]keyterms = sys.argv[2:]elif len(sys.argv)
== 3:homedir = sys.argv[1]keyterm = sys.argv[2] keyterms.append(keyterm)
elif len(sys.argy) == 2:
 homedir = ""
 keyterm = sys.argv[1] keyterms.append(keyterm)
else:
  keyterm = input("Enter the key ID, UID or search string: ")
 homedir = input("Enter the GPG configuration directory path (optional): ")
  keyterms.append(keyterm)
if len(homedir) == 0:
 homedir = None
 homeless = False
if homedir is not None:
  if homedir.startswith("~"):
     if os.path.exists(os.path.expanduser(homedir)) is True:
       if os.path.isdir(os.path.expanduser(homedir)) is True:
         c.home\_dir = os.path.readpath(os.path.expanduser(homedir)) else:
         homeless = True
     else:
       homeless = True
  elif os.path.exists(os.path.realpath(homedir)) is True:
     if os.path.isdir(os.path.realpath(homedir)) is True:
      c.home dir = os.path.readpath(homedir) else:
      homeless = True
   else:
    homeless = True
```
# First check to see if the homedir really is a homedir and if not, treat it as

```
# a search string.
if homeless is True:
  keyterms.append(homedir)
  c.home_dir = None
else:
  pass
for keyterm in keyterms:
 if keyterm.count("@") = 2 and keyterm.startswith("@") is True:
     ksearch.append(keyterm[1:])
     ksearch.append(keyterm[1:])
     ksearch.append(keyterm[1:])
 elif keyterm.count("@") = 1 and keyterm.startswith("@") is True:
     ksearch.append("{0}@protonmail.com".format(keyterm[1:]))
     ksearch.append("{0}@protonmail.ch".format(keyterm[1:]))
     ksearch.append("{0}@pm.me".format(keyterm[1:]))
 elif keyterm.count("@") == 0:
     ksearch.append("{0}@protonmail.com".format(keyterm))
     ksearch.append("{0}@protonmail.ch".format(keyterm))
     ksearch.append("{0}@pm.me".format(keyterm))
 elif keyterm.count("@") = 2 and keyterm.startswith("@") is False:
    uidlist = keyterm.split("@")
  for uid in uidlist:
       ksearch.append("{0}@protonmail.com".format(uid))
       ksearch.append("{0}@protonmail.ch".format(uid))
       ksearch.append("{0}@pm.me".format(uid))
 elif keyterm.count("@") > 2:
    uidlist = keyterm.split("@")
     for uid in uidlist:
       ksearch.append("{0}@protonmail.com".format(uid))
       ksearch.append("{0}@protonmail.ch".format(uid))
       ksearch.append("{0}@pm.me".format(uid))
  else:
     ksearch.append(keyterm)
for k in ksearch:
  print("Checking for key for: {0}".format(k))
  try:
    keys = server.search(k) if isinstance(keys, list) is True:
       for key in keys:
          allkeys.append(key)
          try:
           import result = c.key import(key.key blob)
          except Exception as e:
           import result = c.key import(key.key)
     else:
```

```
 paradox.append(keys)
       import_result = None
  except Exception
 as e:
     import_result = None
  results.append(import_result)
for result in results:
  if result is not None and hasattr(result, "considered") is False:
    print("\{0\} for \{1\}".format(result.decode(), k))
  elif result is not None and hasattr(result, "considered") is True:
     num_keys = len(result.imports)
     new_revs = result.new_revocations
     new_sigs = result.new_signatures
     new_subs = result.new_sub_keys
     new_uids = result.new_user_ids
     new_scrt = result.secret_imported
     nochange = result.unchanged
     print("""
The total number of keys considered for import was: {0}
```
With UIDs wholely or partially matching the following string:

{1}

 Number of keys revoked: {2} Number of new signatures: {3} Number of new subkeys: {4} Number of new user IDs: {5} Number of new secret keys: {6} Number of unchanged keys: {7}

The key IDs for all considered keys were: """.format(num\_keys, k, new\_revs, new\_sigs, new\_subs, new\_uids, new\_scrt, nochange)) for i in range(num\_keys): print(result.imports[i].fpr) print("") elif result is None: pass #+END\_SRC

\*\* Exporting keys :PROPERTIES: :CUSTOM\_ID: howto-export-key :END:
Exporting keys remains a reasonably simple task, but has been separated into three different functions for the OpenPGP cryptographic engine. Two of those functions are for exporting public keys and the third is for exporting secret keys.

```
*** Exporting public keys
  :PROPERTIES:
  :CUSTOM_ID: howto-export-public-key
  :END:
```
There are two methods of exporting public keys, both of which are very similar to the other. The default method,  $=\text{key\_export}() =$ , will export a public key or keys matching a specified pattern as normal. The alternative, the  $=$ key\_export\_minimal() $=$  method, will do the same thing except producing a minimised output with extra signatures and third party signatures or certifications removed.

```
#+BEGIN_SRC
 python -i
import gpg
import os.path
import sys
print("""
This script exports one or more public keys.
""")
c = gpg.Context(armor=True)if len(sys.argv) \geq 4:
 keyfile = sys.argv[1]logrus = sys.argv[2]homedir = sys.argv[3]elif len(sys.argv) == 3:
 keyfile = sys.argv[1]logrus = sys.argv[2]homedir = input("Enter the GPG configuration directory path (optional): ")
elif len(sys.argv) == 2:
 keyfile = sys.argv[1]logrus = input("Enter the UID matching the kev(s) to export:")homedir = input ("Enter the GPG configuration directory path (optional): ")
else:
 keyfile = input "Enter the path and filename to save the secret key to: ")
 logrus = input("Enter the UID matching the key(s) to export:")homedir = input("Enter the GPG configuration directory path (optional): ")
```

```
if homedir.startswith("~"):
  if os.path.exists(os.path.expanduser(homedir)) is True:
     c.home_dir = os.path.expanduser(homedir)
  else:
     pass
elif
 os.path.exists(homedir) is True:
  c.home_dir = homedir
else:
  pass
try:
  result = c.key_export(pattern=logrus)
except:
  result = c.key_export(pattern=None)
if result is not None:
 with open(keyfile, "wb") as f:
     f.write(result)
else:
  pass
```
#+END\_SRC

It should be noted that the result will only return =None= when a search pattern has been entered, but has not matched any keys. When the search pattern itself is set to =None= this triggers the exporting of the entire public keybox.

```
#+BEGIN_SRC python -i
import gpg
import os.path
import sys
```
print(""" This script exports one or more public keys in minimised form. """)

```
c = gpg.Context(armor=True)
```

```
if len(sys.argv) \geq 4:
 keyfile = sys.argv[1]logrus = sys.argv[2]homedir = sys.argv[3]elif len(sys.argv) == 3:
 keyfile = sys.argv[1]logrus = sys.argv[2]homedir = input("Enter the GPG configuration directory path (optional): ")
elif len(sys.argv) == 2:
```

```
keyfile = sys.argv[1] logrus
= input("Enter the UID matching the key(s) to export: ")
 homedir = input("Enter the GPG configuration directory path (optional): ")
else:
 keyfile = input("Enter the path and filename to save the secret key to:")logrus = input("Enter the UID matching the key(s) to export:")homedir = input("Enter the GPG configuration directory path (optional): ")
if homedir.startswith("~"):
  if os.path.exists(os.path.expanduser(homedir)) is True:
     c.home_dir = os.path.expanduser(homedir)
  else:
     pass
elif os.path.exists(homedir) is True:
 c.home\text{dir} = \text{homedir}else:
  pass
try:
  result = c.key_export_minimal(pattern=logrus)
except:
  result = c.key_export_minimal(pattern=None)
if result is not None:
  with open(keyfile, "wb") as f:
     f.write(result)
else:
  pass
#+END_SRC
*** Exporting secret keys
  :PROPERTIES:
  :CUSTOM_ID: howto-export-secret-key
  :END:
Exporting secret keys is, functionally, very similar to exporting
```
public

keys; save for the invocation of  $=$ pinentry $=$  via  $=$ gpg-agent $=$  in order to securely enter the key's passphrase and authorise the export.

The following example exports the secret key to a file which is then set with the same permissions as the output files created by the command line secret key export options.

```
#+BEGIN_SRC python -i
import gpg
```

```
import os
import os.path
import sys
print("""
This script exports one or more secret keys.
The gpg-agent and pinentry are invoked to authorise the export.
""")
c = gpg.Context(armor=True)if len(sys.argv) >= 4:
 keyfile = sys.argv[1]logrus = sys.argv[2]homedir = sys.argv[3]elif len(sys.argv) == 3:
 keyfile = sys.argv[1]logrus = sys.argv[2]homedir = input("Enter the GPG configuration directory path (optional): ")
elif len(sys.argy) == 2:
 keyfile = sys.argv[1]logrus = input("Enter the UID matching the secret key(s) to export:")homedir = input("Enter the GPG configuration directory path (optional): ")
else:
   keyfile = input("Enter the path and filename to save the secret key to: ")
 logrus = input("Enter the UID matching the secret key(s) to export:")homedir = input("Enter the GPG configuration directory path (optional): ")
if len(homedir) == 0:
  homedir = None
elif homedir.startswith("~"):
  userdir = os.path.expanduser(homedir)
  if os.path.exists(userdir) is True:
     homedir = os.path.realpath(userdir)
  else:
    homedir = None
else:
  homedir = os.path.realpath(homedir)
if os.path.exists(homedir) is False:
  homedir = None
else:
  if os.path.isdir(homedir) is False:
    homedir = None
  else:
     pass
```

```
if homedir is not None:
 c.home dir = homedir
else:
  pass
```
try:

```
 result = c.key_export_secret(pattern=logrus)
except:
  result = c.key_export_secret(pattern=None)
```

```
if result is not None:
  with open(keyfile, "wb") as f:
     f.write(result)
  os.chmod(keyfile, 0o600)
else:
  pass
#+END_SRC
```
Alternatively the approach

 of the following script can be used. This longer example saves the exported secret key(s) in files in the GnuPG home directory, in addition to setting the file permissions as only readable and writable by the user. It also exports the secret key(s) twice in order to output both GPG binary (=.gpg=) and ASCII armoured (=.asc=) files.

```
#+BEGIN_SRC python -i
import gpg
import os
import os.path
import subprocess
import sys
```

```
print("""
```
This script exports one or more secret keys as both ASCII armored and binary file formats, saved in files within the user's GPG home directory.

The gpg-agent and pinentry are invoked to authorise the export. """)

```
if sys.platform == "win32":
  gpgconfcmd = "gpgconf.exe --list-dirs homedir"
else:
  gpgconfcmd = "gpgconf --list-dirs homedir"
```

```
a = gpg.Context(armor=True)
b = gpg.Context()c = gpg.Context()
```

```
if len(sys.argv) >= 4:
 keyfile = sys.argv[1]logrus = sys.argv[2]homedir = sys.argv[3]elif len(sys.argv) == 3:
 keyfile = sys.argv[1]logrus = sys.argv[2]homedir = input("Enter the GPG configuration directory path (optional): ")
elif len(sys.argv) == 2:
 keyfile = sys.argv[1]logrus = input("Enter the UID matching the secret key(s) to export:")homedir = input("Enter the GPG configuration directory path (optional): ")
else:
 keyfile = input("Enter the filename to save the secret key to:")logrus = input("Enter the UID matching the secret key(s) to export:")homedir = input("Enter the GPG configuration directory path (optional): ")
if len(homedir) == 0:
  homedir = None
elif homedir.startswith("~"):
  userdir = os.path.expanduser(homedir)
  if os.path.exists(userdir) is True:
     homedir = os.path.realpath(userdir)
  else:
     homedir = None
else:
  homedir = os.path.realpath(homedir)
if os.path.exists(homedir) is False:
  homedir = None
else:
  if os.path.isdir(homedir) is False:
    homedir = None
  else:
     pass
if homedir is not None:
  c.home_dir
= homedir
else:
  pass
if c.home_dir is not None:
  if c.home_dir.endswith("/"):
    gggfile = "{0}{1}.gpg".format(c.home dir, keyfile)\text{ascfile} = \text{``} \{0\} \{1\} \text{.} \text{asc} \text{''}. \text{format}(c.\text{home dir, keyfile}) else:
```

```
ggfile = "{0}/{1}.gpg".format(c.home\_dir, keyfile)\text{ascfile} = \frac{10}{4} \cdot \text{base}.format(c.home_dir, keyfile)
else:
   if os.path.exists(os.environ["GNUPGHOME"]) is True:
     hd = os.environ["GNUPGHOME"]
   else:
     try:
        hd = subprocess.getoutput(gpgconfcmd)
     except:
       process = subprocess.Popen(gpgconfcmd.split(), stdout=subprocess.PIPE)
        procom = process.communicate()
       if sys.version_info[0] == 2:
         hd = procom[0].strip() else:
          hd = procom[0].decode().strip()
  ggfile = "{0}/{1}.gpg".format(hd, keyfile)\text{ascfile} = \frac{1}{2} \{0\} / \{1\} \cdot \text{asc}".format(hd, keyfile)
```

```
try:
```

```
 a_result = a.key_export_secret(pattern=logrus)
  b_result
 = b.key_export_secret(pattern=logrus)
except:
  a_result = a.key_export_secret(pattern=None)
  b_result = b.key_export_secret(pattern=None)
```

```
if a_result is not None:
 with open(ascfile, "wb") as f:
     f.write(a_result)
  os.chmod(ascfile, 0o600)
else:
```

```
 pass
```
if b\_result is not None: with open(gpgfile, "wb") as f: f.write(b\_result) os.chmod(gpgfile, 0o600) else: pass #+END\_SRC

```
*** Sending public keys to the SKS Keyservers
  :PROPERTIES:
  :CUSTOM_ID: howto-send-public-key
  :END:
```
As with the previous section on importing keys, the =hkp4py= module adds another option with exporting keys in order to send them to the public keyservers.

The following example demonstrates how this may be done.

```
#+BEGIN_SRC python -i
import gpg
import hkp4py
import os.path
import sys
print("""
This script sends one or more public keys to the SKS keyservers and is
essentially a slight variation on the export-key.py script.
""")
c = gpg.Context(armor=True)server
 = hkp4py.KeyServer("hkps://hkps.pool.sks-keyservers.net")
if len(sys.argv) > 2:
 logrus = "".join(sys.argv[1:])elif len(sys.argv) == 2:
 logrus = sys.argv[1]else:
 logrus = input("Enter the UID matching the key(s) to send:")if len(logrus) > 0:
  try:
     export_result = c.key_export(pattern=logrus)
  except Exception as e:
     print(e)
     export_result = None
else:
  export_result = c.key_export(pattern=None)
if export_result is not None:
  try:
     try:
        send_result = server.add(export_result)
     except:
       send_result = server.add(export_result.decode())
     if send_result is not None:
       print(send_result)
     else:
       pass
  except Exception as e:
```
 print(e) else: pass #+END\_SRC

An expanded version of this script with additional functions for specifying an alternative homedir location is in the examples directory as =send-key-to-keyserver.py=.

The =hkp4py= module appears to handle both string and byte literal text data equally well, but the GPGME bindings deal primarily with byte literal data only and so this script sends in that format first, then tries the string literal form.

\* Basic Functions :PROPERTIES: :CUSTOM\_ID: howto-the-basics :END:

The most frequently called features of any cryptographic library will be the most fundamental tasks for encryption software. In this section we will look at how to programmatically encrypt data, decrypt it, sign it and verify signatures.

\*\* Encryption :PROPERTIES: :CUSTOM\_ID: howto-basic-encryption :END:

Encrypting is very straight forward. In the first example below the message, =text=, is encrypted to a single recipient's key. In the second example the message will be encrypted to multiple recipients.

\*\*\* Encrypting to one key :PROPERTIES: :CUSTOM\_ID: howto-basic-encryption-single :END:

Once the the Context is set the main issues with encrypting data is essentially reduced to key selection and the keyword arguments specified in the =gpg.Context().encrypt()= method.

Those keyword arguments are: =recipients=, a list of keys encrypted to

(covered in greater detail in the following section); =sign=, whether or not to sign the plaintext data, see subsequent sections on signing and verifying signatures below (defaults to  $=True=$ );  $=sink=$ , to write results or partial results to a secure sink instead of returning it (defaults to =None=); =passphrase=, only used when utilising symmetric encryption (defaults to =None=); =always\_trust=, used to override the trust model settings for recipient keys (defaults to =False=); =add\_encrypt\_to=, utilises any preconfigured =encrypt-to= or =default-key= settings in the user's =gpg.conf= file (defaults to =False=); =prepare=, prepare for encryption (defaults to =False=); =expect\_sign=, prepare for signing (defaults to =False=); =compress=, compresses the plaintext prior to encryption (defaults to =True=).

#+BEGIN\_SRC python -i import gpg

a  $key = "0x12345678DEADBEEF"$ text  $= b$ ""Some text to test with.

Since the text in this case must be bytes, it is most likely that the input form will be a separate file which is opened with "rb" as this is the simplest method of obtaining the correct data format.  $"''"$ 

 $c = gpg.Context(armor=True)$  $rkey = list(c.keylist(pathern=a\_key, secret=False))$ ciphertext, result, sign\_result = c.encrypt(text, recipients=rkey, sign=False)

```
with open("secret_plans.txt.asc", "wb") as afile:
  afile.write(ciphertext)
#+END_SRC
```
Though this is even more likely to be used like this; with the plaintext input read from a file, the recipient keys used for encryption regardless of key trust status and the encrypted output also encrypted to any preconfigured keys set in the =gpg.conf= file:

```
#+BEGIN_SRC python -i
import gpg
```

```
a key = "0x12345678DEADBEEF"
```

```
with open("secret_plans.txt", "rb") as afile:
 text =afile.read()
```
 $c = gpg.Context(amor=True)$  $rkey = list(c.keylist(patten=a key, secret=False))$  ciphertext,

```
 result, sign_result = c.encrypt(text, recipients=rkey, sign=True,
                           always_trust=True,
                           add_encrypt_to=True)
```

```
with open("secret_plans.txt.asc", "wb") as afile:
  afile.write(ciphertext)
#+END_SRC
```
If the =recipients= parameter is empty then the plaintext is encrypted symmetrically. If no =passphrase= is supplied as a parameter or via a callback registered with the  $=Context()$  then an out-of-band prompt for the passphrase via pinentry will be invoked.

```
*** Encrypting to multiple keys
  :PROPERTIES:
  :CUSTOM_ID: howto-basic-encryption-multiple
  :END:
```
Encrypting to multiple keys essentially just expands upon the key selection process and the recipients from the previous examples.

The following example encrypts a message (=text=) to everyone with an email address on the =gnupg.org= domain,[fn:4] but does /not/ encrypt to a default key or other key which is configured to normally encrypt to.

```
#+BEGIN_SRC python -i
import gpg
```
 $text = b""$ "Oh look, another test message.

The same rules apply as with the previous example and more likely than not, the message will actually be drawn from reading the contents of a file or, maybe, from entering data at an input() prompt.

Since the text in this case must be bytes, it is most likely that the input form will be a separate file which is opened with "rb" as this is the simplest method of obtaining the correct data format.

.....

 $c = gpg.Context(amor=True)$  $rpattern = list(c.keylist(patherne" @gnups.org", secret=False))$  $logrus = \Box$ 

```
for i in range(len(rpattern)):
  if rpattern[i].can_encrypt == 1:
     logrus.append(rpattern[i])
```

```
ciphertext, result, sign_result = c.encrypt(text, recipients=logrus,
                           sign=False, always_trust=True)
```

```
with open("secret_plans.txt.asc", "wb") as afile:
  afile.write(ciphertext)
#+END_SRC
```
All it would take to change the above example to sign the message and also encrypt the message to any configured default keys would be to change the  $=c$  encrypt= line to this:

```
#+BEGIN_SRC python -i
ciphertext, result, sign_result = c.encrypt(text, recipients=logrus,
                           always_trust=True,
                           add_encrypt_to=True)
```
# #+END\_SRC

The only keyword arguments requiring modification are those for which the default values are changing. The default value of  $=$ sign $=$  is =True=, the default of =always\_trust= is =False=, the default of =add\_encrypt\_to= is =False=.

```
If =always_trust= is not set to =True= and any of the recipient keys
are not trusted (e.g. not signed or locally signed) then the
encryption will raise an error. It is possible to mitigate this
somewhat with something more like this:
```

```
#+BEGIN_SRC python -i
import gpg
```
with open("secret\_plans.txt.asc", "rb") as afile:  $text =$  afile.read()

```
c = gpg.Context(amor=True)rpattern = list(c.\text{keylist}(\text{pattern} = "@gnupp.org", secret=False))
logrus = []
```

```
for i in range(len(rpattern)):
 if rpattern[i].can_encrypt == 1:
     logrus.append(rpattern[i])
```

```
 try:
    ciphertext, result, sign_result = c.encrypt(text, recipients=logrus,
                                  add_encrypt_to=True)
  except gpg.errors.InvalidRecipients as e:
     for i in range(len(e.recipients)):
        for n in range(len(logrus)):
         if logrus[n].fpr == e.recipients[i].fpr:
             logrus.remove(logrus[n])
          else:
             pass
     try:
       ciphertext, result, sign\_result = c. encrypt(text,
                                     recipients=logrus,
                                     add_encrypt_to=True)
        with open("secret_plans.txt.asc", "wb") as afile:
          afile.write(ciphertext)
     except:
        pass
#+END_SRC
```
This will attempt to encrypt to all the keys searched for, then remove invalid recipients if it fails and try again.

\*\* Decryption :PROPERTIES: :CUSTOM\_ID: howto-basic-decryption :END:

Decrypting something encrypted to a key in one's secret keyring is fairly straight forward.

In this example code, however, preconfiguring either =gpg.Context $($ )= or  $=$ gpg.core.Context() $=$  as  $=$ c $=$  is unnecessary because there is no need to modify the Context prior to conducting the decryption and since the Context is only used once, setting it to  $=c$  = simply adds lines for no gain.

#+BEGIN\_SRC python -i import gpg

 $ciphertext = input("Enter path and filename of encrypted file:")$ newfile = input("Enter path and filename of file to save decrypted data to: ")

with open(ciphertext, "rb") as cfile:

try:

plaintext, result, verify\_result = gpg.Context().decrypt(cfile)

```
 except gpg.errors.GPGMEError as e:
   plaintext = None
   print(e)
```
if plaintext is not None: with open(newfile, "wb") as nfile: nfile.write(plaintext)

 else: pass #+END\_SRC

The data available in =plaintext= in this example is the decrypted content as a byte object, the recipient key IDs and algorithms in =result= and the results of verifying any signatures of the data in =verify\_result=.

If =gpg.Context().decrypt(cfile, verify=False)= is called instead, then =verify\_result= will be returned as =None= and the rest remains as described here.

```
** Signing text and files
 :PROPERTIES:
 :CUSTOM_ID: howto-basic-signing
 :END:
```
The following sections demonstrate how to specify keys to sign with.

\*\*\* Signing key selection :PROPERTIES: :CUSTOM\_ID: howto-basic-signing-signers :END:

By default GPGME and the Python bindings will use the default key configured for the user invoking the GPGME API. If there is no default key specified and there is more than one secret key available it may be necessary to specify the key or keys with which to sign messages and files.

#+BEGIN\_SRC python -i import gpg

logrus = input("Enter the email address or string to match signing keys to: ") hancock = gpg.Context().keylist(pattern=logrus, secret=True) sig  $src = list(hancock)$ 

#### #+END\_SRC

The signing examples in the following sections include the explicitly designated =signers= parameter in two of the five examples; once where the resulting signature would be ASCII armoured and once where it would not be armoured.

While it would be possible to enter a key ID or fingerprint here to match a specific key, it is not possible to enter two fingerprints and match two keys since the patten expects a string, bytes or None and not a list. A string with two fingerprints won't match any single key.

\*\*\* Normal or default signing messages or files :PROPERTIES: :CUSTOM\_ID: howto-basic-signing-normal :END:

The normal or default signing process is essentially the same as is most often invoked when also encrypting a message or file. So when the encryption component is not utilised, the result is to produce an encoded

 and signed output which may or may not be ASCII armoured and which may or may not also be compressed.

By default compression will be used unless GnuPG detects that the plaintext is already compressed. ASCII armouring will be determined according to the value of =gpg.Context().armor=.

The compression algorithm is selected in much the same way as the symmetric encryption algorithm or the hash digest algorithm is when multiple keys are involved; from the preferences saved into the key itself or by comparison with the preferences with all other keys involved.

```
#+BEGIN_SRC python -i
import gpg
```
 $text0 =$  ""Declaration of ... something.

....

 $text = text0.encode()$ 

 $c = gpg.Context(armor=True, signers=sig src)$ signed data, result = c.sign(text, mode=gpg.constants.sig.mode.NORMAL)

with open("/path/to/statement.txt.asc", "w") as afile:

 afile.write(signed\_data.decode()) #+END\_SRC

Though everything in this example is accurate, it is more likely that reading the input data from another file and writing the result to a new file will be performed more like the way it is done in the next example. Even if the output format is ASCII armoured.

```
#+BEGIN_SRC python -i
import gpg
```
with open("/path/to/statement.txt", "rb") as tfile:  $text = *tfile.read()*$ 

 $c = gpg.Context()$ signed\_data, result = c.sign(text, mode=gpg.constants.sig.mode.NORMAL)

with open("/path/to/statement.txt.sig", "wb") as afile: afile.write(signed\_data) #+END\_SRC

```
*** Detached signing messages and files
  :PROPERTIES:
  :CUSTOM_ID: howto-basic-signing-detached
  :END:
```
Detached signatures will often be needed in programmatic uses of GPGME, either for signing files (e.g. tarballs of code releases) or as a component of message signing (e.g. PGP/MIME encoded email).

```
#+BEGIN_SRC python -i
import gpg
```
 $text0 =$  """Declaration of ... something.

"""

```
text = text0.encode()
```
 $c = gpg.Context(amor=True)$ signed data, result = c.sign(text, mode=gpg.constants.sig.mode.DETACH)

```
with open("/path/to/statement.txt.asc",
 "w") as afile:
  afile.write(signed_data.decode())
#+END_SRC
```
As with normal signatures, detached signatures are best handled as byte literals, even when the output is ASCII armoured.

```
#+BEGIN_SRC python -i
import gpg
```
with open("/path/to/statement.txt", "rb") as tfile:  $text = tfile.read()$ 

 $c = gpg.Context(signers=sig\_src)$ signed\_data, result = c.sign(text, mode=gpg.constants.sig.mode.DETACH)

with open("/path/to/statement.txt.sig", "wb") as afile: afile.write(signed\_data) #+END\_SRC

\*\*\* Clearsigning messages or text :PROPERTIES: :CUSTOM\_ID: howto-basic-signing-clear :END:

Though PGP/in-line messages are no longer encouraged in favour of PGP/MIME, there is still sometimes value in utilising in-line signatures. This is where clear-signed messages or text is of value.

```
#+BEGIN_SRC python -i
import gpg
```

```
text0 = """Declaration of ... something.
```
 $"''"$  $text = text0.encode()$ 

 $c = gpg.Context()$ signed\_data, result = c.sign(text, mode=gpg.constants.sig.mode.CLEAR)

```
with
 open("/path/to/statement.txt.asc", "w") as afile:
  afile.write(signed_data.decode())
#+END_SRC
```
In spite of the appearance of a clear-signed message, the data handled by GPGME in signing it must still be byte literals.

```
#+BEGIN_SRC python -i
import gpg
```
with open("/path/to/statement.txt", "rb") as tfile:  $text = *tfile.read()*$ 

```
c = gpg.Context()signed_data, result = c.\text{sign}(\text{text}, \text{mode=gp}, \text{constants}.\text{sig}.\text{mode}.\text{CLEAR})
```

```
with open("/path/to/statement.txt.asc", "wb") as afile:
  afile.write(signed_data)
#+END_SRC
```
\*\* Signature verification :PROPERTIES: :CUSTOM\_ID: howto-basic-verification :END:

Essentially there are two principal methods of verification of a signature. The first of these is for use with the normal or default signing method and for clear-signed messages. The second is for use with files and data with detached signatures.

The following example is intended for use with the default signing method where the file was not ASCII armoured:

```
#+BEGIN_SRC python
 -i
import gpg
import time
filename = "statement.txt"
gpg_file = "statement.txt.gpg"
c = gpg.Context()try:
  data, result = c.verify(open(gpg_file))verified = Trueexcept gpg.errors.BadSignatures as e:
   verified = False
   print(e)
if verified is True:
   for i in range(len(result.signatures)):
    sign = result.\nsignatures[i] print("""Good signature from:
{0}
with key \{1\}made at {2}
```

```
""".format(c.get_key(sign.fpr).uids[0].uid, sign.fpr,
       time.ctime(sign.timestamp)))
else:
  pass
#+END_SRC
```
Whereas this next example, which is almost identical would work with normal ASCII armoured files and with clear-signed files:

```
#+BEGIN_SRC python -i
import gpg
import time
```
filename = "statement.txt" asc\_file = "statement.txt.asc"

```
c = gpg.Context()
```
try:

```
data, result = c.verify(open (asc_file)) verified = True
except gpg.errors.BadSignatures as e:
  verified = False
  print(e)
```

```
if verified is True:
  for i in range(len(result.signatures)):
      sign = result.signatures[i]
     print("""Good signature from:
{0}
with key \{1\}made at {2}
""".format(c.get_key(sign.fpr).uids[0].uid, sign.fpr,
       time.ctime(sign.timestamp)))
else:
  pass
#+END_SRC
```
In both of the previous examples it is also possible to compare the original data that was signed against the signed data in =data= to see if it matches with something like this:

```
#+BEGIN_SRC python -i
with open(filename, "rb") as afile:
 text = afile.read()
```

```
if text == data:
  print("Good signature.")
```
else: pass #+END\_SRC

The following two examples, however, deal with detached signatures. With his method of verification the data that was signed does not get returned since it is already being explicitly referenced in the first argument of  $=c$  verify=. So  $=data=$  is  $=None=$  and only the information in =result= is available.

```
#+BEGIN_SRC python -i
import gpg
import time
```

```
filename = "statement.txt"
sig_file = "statement.txt.size"
```

```
c = gpg.Context()
```
try:

```
 data,
 result = c.verify(open(filename), open(sig_file))
  verified = True
except gpg.errors.BadSignatures as e:
  verified = False
  print(e)
```

```
if verified is True:
  for i in range(len(result.signatures)):
    sign = result.\nsignatures[i] print("""Good signature from:
{0}
with key \{1\}made at {2}
""".format(c.get_key(sign.fpr).uids[0].uid, sign.fpr,
       time.ctime(sign.timestamp)))
else:
  pass
#+END_SRC
#+BEGIN_SRC python -i
import gpg
import time
filename = "statement.txt"
```

```
asc file = "statement.txt.asc"
```
 $c = gpg.Context()$ 

```
try:
 data, result = c.verify(open(filename), open(asc_file))
  verified = True
except gpg.errors.BadSignatures as e:
   verified = False
  print(e)
if verified is True:
  for i in range(len(result.signatures)):
    sign = result.\nsignatures[i] print("""Good signature from:
{0}
with key \{1\}made at {2}
""".format(c.get_key(sign.fpr).uids[0].uid, sign.fpr,
       time.ctime(sign.timestamp)))
else:
  pass
#+END_SRC
```
\* Creating keys and subkeys :PROPERTIES: :CUSTOM\_ID: key-generation :END:

The one thing, aside from GnuPG itself, that GPGME depends on, of course, is the keys themselves. So it is necessary to be able to generate them and modify them by adding subkeys, revoking or disabling them, sometimes deleting them and doing the same for user IDs.

In the following examples a key will be created for the world's greatest secret agent, Danger Mouse. Since Danger Mouse is a secret agent he needs to be able to protect information to =SECRET= level clearance, so his keys will be 3072-bit keys.

The pre-configured =gpg.conf= file which sets cipher, digest and other preferences contains the following configuration parameters:

#+BEGIN\_SRC conf expert allow-freeform-uid allow-secret-key-import trust-model tofu+pgp tofu-default-policy unknown enable-large-rsa

enable-dsa2

 cert-digest-algo SHA512 default-preference-list TWOFISH CAMELLIA256 AES256 CAMELLIA192 AES192 CAMELLIA128 AES BLOWFISH IDEA CAST5 3DES SHA512 SHA384 SHA256 SHA224 RIPEMD160 SHA1 ZLIB BZIP2 ZIP Uncompressed personal-cipher-preferences TWOFISH CAMELLIA256 AES256 CAMELLIA192 AES192 CAMELLIA128 AES BLOWFISH IDEA CAST5 3DES personal-digest-preferences SHA512 SHA384 SHA256 SHA224 RIPEMD160 SHA1 personal-compress-preferences ZLIB BZIP2 ZIP Uncompressed #+END\_SRC

\*\* Primary key :PROPERTIES: :CUSTOM\_ID: keygen-primary :END:

Generating a primary key uses the =create key= method in a Context. It contains multiple arguments and keyword arguments, including: =userid=, =algorithm=, =expires\_in=, =expires=, =sign=, =encrypt=,  $=$ certify=,  $=$ authenticate=,  $=$ passphrase= and  $=$ force=. The defaults for all of those except =userid=, =algorithm=, =expires\_in=, =expires= and =passphrase= is =False=. The defaults for =algorithm= and =passphrase= is =None=. The default for =expires\_in= is =0=. The default for =expires= is =True=. There is no default for =userid=.

If =passphrase= is left as =None=

then the key will not be generated

with a passphrase, if =passphrase= is set to a string then that will be the passphrase and if  $=$ passphrase $=$  is set to  $=$ True $=$  then gpg-agent will launch pinentry to prompt for a passphrase. For the sake of convenience, these examples will keep =passphrase= set to =None=.

#+BEGIN\_SRC python -i import gpg

 $c = gpg.Context()$ 

c.home\_dir = " $\sim$ /.gnupg-dm" userid = "Danger Mouse <dm@secret.example.net>"

dmkey = c.create key(userid, algorithm="rsa3072", expires in=31536000, sign=True, certify=True) #+END\_SRC

One thing to note here is the use of setting the  $=c$  home dirparameter. This enables generating the key or keys in a different location. In this case to keep the new key data created for this

example in a separate location rather than adding it to existing and active key store data. As with the default directory,  $=\sim$ /.gnupg=, any temporary or separate directory needs the permissions set to only permit access by the directory owner. On posix systems this means setting the directory permissions to 700.

The =temp-homedir-config.py= script in the HOWTO examples directory will create an alternative homedir with these configuration options already set and the correct directory and file permissions.

The successful generation of the key can be confirmed via the returned =GenkeyResult= object, which includes the following data:

#+BEGIN\_SRC python -i print(""" Fingerprint:  $\{0\}$ Primary Key:  ${1}$ Public Key:  $\{2\}$  Secret Key: {3} Sub Key:  $\{4\}$ User IDs:  $\{5\}$ """.format(dmkey.fpr, dmkey.primary, dmkey.pubkey, dmkey.seckey, dmkey.sub, dmkey.uid)) #+END\_SRC

Alternatively the information can be confirmed using the command line program:

#+BEGIN\_SRC shell bash-4.4\$ gpg --homedir ~/.gnupg-dm -K ~/.gnupg-dm/pubring.kbx --------------------- sec rsa3072 2018-03-15 [SC] [expires: 2019-03-15] 177B7C25DB99745EE2EE13ED026D2F19E99E63AA uid [ultimate] Danger Mouse <dm@secret.example.net>

 bash-4.4\$ #+END\_SRC

As with generating keys manually, to preconfigure expanded preferences for the cipher, digest and compression algorithms, the  $=$ gpg.conf $=$  file must contain those details in the home directory in which the new key is being generated. I used a cut down version of my own =gpg.conf= file in order to be able to generate this:

#+BEGIN\_SRC shell bash-4.4\$ gpg --homedir ~/.gnupg-dm --edit-key 177B7C25DB99745EE2EE13ED026D2F19E99E63AA showpref quit Secret key is available.

 sec rsa3072/026D2F19E99E63AA created: 2018-03-15 expires: 2019-03-15 usage: SC trust: ultimate validity: ultimate [ultimate] (1). Danger Mouse <dm@secret.example.net>

```
[ultimate] (1). Danger Mouse <dm@secret.example.net>
    Cipher: TWOFISH, CAMELLIA256, AES256, CAMELLIA192, AES192, CAMELLIA128, AES, BLOWFISH,
IDEA, CAST5, 3DES
    Digest: SHA512, SHA384, SHA256, SHA224, RIPEMD160, SHA1
    Compression: ZLIB, BZIP2, ZIP, Uncompressed
    Features: MDC, Keyserver
 no-modify
```
 bash-4.4\$ #+END\_SRC

\*\* Subkeys :PROPERTIES: :CUSTOM\_ID: keygen-subkeys :END:

Adding subkeys to a primary key is fairly similar to creating the primary key with the =create\_subkey= method. Most of the arguments are the same, but not quite all. Instead of the =userid= argument there is now a =key= argument for selecting which primary key to add the subkey to.

In the following example an encryption subkey will be added to the primary key. Since Danger Mouse is a security conscious secret agent, this subkey will only be valid for about six months, half the length of the primary key.

```
#+BEGIN_SRC python -i
import gpg
```
 $c = gpg.Context()$ c.home  $\text{dir} = \frac{m}{2}$ .gnupg-dm"

```
key = c.get key(dmkey.fr, secret=True)dmsub = c.create\_subkey(key, algorithm="rsa3072", expires_in=15768000, encrypt=True)
#+END_SRC
```
As with the primary key, the results here can be checked with:

#+BEGIN\_SRC python -i print(""" Fingerprint:  $\{0\}$ Primary Key: {1} Public Key:  $\{2\}$ Secret Key: {3} Sub Key:  $\{4\}$ User IDs: {5} """.format(dmsub.fpr, dmsub.primary, dmsub.pubkey, dmsub.seckey, dmsub.sub, dmsub.uid)) #+END\_SRC

As well as on the command line with:

#+BEGIN\_SRC shell bash-4.4\$ gpg --homedir ~/.gnupg-dm -K ~/.gnupg-dm/pubring.kbx --------------------- sec rsa3072 2018-03-15 [SC] [expires: 2019-03-15]

 177B7C25DB99745EE2EE13ED026D2F19E99E63AA uid [ultimate] Danger Mouse <dm@secret.example.net> ssb rsa3072 2018-03-15 [E] [expires: 2018-09-13]

 bash-4.4\$ #+END\_SRC

\*\* User IDs :PROPERTIES: :CUSTOM\_ID: keygen-uids :END:

\*\*\* Adding User IDs :PROPERTIES: :CUSTOM\_ID: keygen-uids-add :END:

By comparison to creating primary keys and subkeys, adding a new user ID to an existing key is much simpler. The method used to do this is  $=$ key add uid $=$  and the only arguments it takes are for the  $=$ key $=$  and the new =uid=.

#+BEGIN\_SRC python -i import gpg

 $c = gpg.Context()$ 

c.home\_dir = " $\sim$ /.gnupg-dm"

dmfpr = "177B7C25DB99745EE2EE13ED026D2F19E99E63AA"  $key = c.get\_key(dmfpr, secret=True)$ uid = "Danger Mouse <danger.mouse@secret.example.net>"

c.key\_add\_uid(key, uid) #+END\_SRC

Unsurprisingly the result of this is:

#+BEGIN\_SRC shell bash-4.4\$ gpg --homedir ~/.gnupg-dm -K ~/.gnupg-dm/pubring.kbx ----------------------

 sec rsa3072 2018-03-15 [SC] [expires: 2019-03-15] 177B7C25DB99745EE2EE13ED026D2F19E99E63AA uid [ultimate] Danger Mouse <danger.mouse@secret.example.net> uid [ultimate] Danger Mouse <dm@secret.example.net> ssb rsa3072 2018-03-15 [E] [expires: 2018-09-13]

 bash-4.4\$ #+END\_SRC

\*\*\* Revoking User IDs :PROPERTIES: :CUSTOM\_ID: keygen-uids-revoke :END:

Revoking a user ID is a fairly similar process, except that it uses the =key\_revoke\_uid= method.

#+BEGIN\_SRC python -i import gpg

 $c = gpg.Context()$  $c.home\_dir = "~/.gnupp-dm"$ 

dmfpr = "177B7C25DB99745EE2EE13ED026D2F19E99E63AA"  $key = c.get key(dmfpr, secret=True)$ uid = "Danger Mouse <danger.mouse@secret.example.net>"

c.key\_revoke\_uid(key, uid) #+END\_SRC

\*\* Key certification :PROPERTIES: :CUSTOM\_ID: key-sign :END:

Since key certification is more frequently referred to as key signing, the method used to perform this function is =key\_sign=.

The  $=$ key sign= method takes four arguments:  $=$ key=,  $=$ uids=, =expires\_in= and =local=. The default value of =uids= is =None= and which results in all user IDs being selected. The default value of both =expires\_in= and =local= is =False=; which results in the signature never expiring and being able to be exported.

The  $=$ key $=$  is the key being signed rather than the key doing the signing. To change the key doing the signing refer to the signing key selection above for signing messages and files.

If the =uids= value is not =None= then it must either be a string to match a single user ID or a list of strings to match multiple user IDs. In this case the matching of those strings must be precise and it

is case sensitive.

To sign Danger Mouse's key for just the initial user ID with a signature which will last a little over a month, do this:

#+BEGIN\_SRC python -i import gpg

 $c = gpg.Context()$ uid = "Danger Mouse <dm@secret.example.net>"

dmfpr = "177B7C25DB99745EE2EE13ED026D2F19E99E63AA"  $key = c.get\_key(dmfpr, secret=True)$ c.key\_sign(key, uids=uid, expires\_in=2764800) #+END\_SRC

```
*** Verifying key certifications
  :PROPERTIES:
  :CUSTOM_ID: key-sign-verify
  :END:
```
#+BEGIN\_SRC python -i import gpg import time

 $c = gpg.Context()$ dmfpr = "177B7C25DB99745EE2EE13ED026D2F19E99E63AA" keys = list(c.keylist(pattern=dmuid, mode=gpg.constants.keylist.mode.SIGS))  $key = keys[0]$ for user in key.uids:

 for sig in user.signatures: print("0x{0}".format(sig.keyid), "", time.ctime(sig.timestamp), "", sig.uid) #+END\_SRC

Which for Danger Mouse displays the following:

## #+BEGIN\_EXAMPLE

 0x92E3F6115435C65A Thu Mar 15 13:17:44 2018 Danger Mouse <dm@secret.example.net> 0x321E4E2373590E5D Mon Nov 26 12:46:05 2018 Ben McGinnes <ben@adversary.org> #+END\_EXAMPLE

The two key signatures listed are for the self-certification of Danger Mouse's key made when the key was created in March, 2018; and the second is a signature made by the author and set to expire at the end of the year. Note that the second signature was made with the following code (including the preceding code to display the output of the certifications or key signatures):

#+BEGIN\_SRC python -i import gpg import math import pendulum import time

```
hd = "/home/dm/.gnupg"
c = gpg.Context()d = gpg.Context(home\_dir=hd)dmfpr = "177B7C25DB99745EE2EE13ED026D2F19E99E63AA"
dmuid = "Danger Mouse <dm@secret.example.net>"
dkeys = list(c.keylist(pathern=dmuid))dmkey = dksys[0]
```
c.key\_import(d.key\_export(pattern=None))

```
tp = pendulum.period(pendulum.now(tz="local"), pendulum.datetime(2019, 1, 1))ts = tp.total\_seconds()total secs = math.ceil(ts)c.key_sign(dmkey, uids=dmuid, expires_in=total_secs)
```

```
d.key_import(c.key_export(pattern=dmuid))
```

```
keys
= list(c.keylist(pattern=dmuid, mode=gpg.constants.keylist.mode.SIGS))
key = keys[0]
```

```
for user in key.uids:
  for sig in user.signatures:
     print("0x{0}".format(sig.keyid), "", time.ctime(sig.timestamp), "",
         sig.uid)
#+END_SRC
```
Note that this final code block includes the use of a module which is /not/ part of Python's standard library, the [[https://pendulum.eustace.io/][pendulum module]]. Unlike the standard datetime module, pendulum makes working with dates and times significantly easier in Python; just as the requests module makes working with HTTP and HTTPS easier than the builtin modules do.

Though neither requests nor pendulum are required modules for using the GPGME Python bindings, they are both highly recommended more generally.

\* Advanced or Experimental Use Cases :PROPERTIES: :CUSTOM\_ID: advanced-use :END:

\*\* C plus Python plus SWIG plus Cython :PROPERTIES: :CUSTOM\_ID: cython :END:

# In

 spite of the apparent incongruence of using Python bindings to a C interface only to generate more C from the Python; it is in fact quite possible to use the GPGME bindings with [[http://docs.cython.org/en/latest/index.html][Cython]]. Though in many cases the benefits may not be obvious since the most computationally intensive work never leaves the level of the C code with which GPGME itself is interacting with.

Nevertheless, there are some situations where the benefits are demonstrable. One of the better and easier examples being the one of the early examples in this HOWTO, the [[#howto-keys-counting][key counting]] code. Running that example as an executable Python script, =keycount.py= (available in the =examples/howto/= directory), will take a noticeable amount of time to run on most systems where the public keybox or keyring contains a few thousand public keys.

Earlier in the evening, prior to starting this section, I ran that script on my laptop; as I tend to do periodically and timed it using =time= utility, with the following results:

#+BEGIN\_SRC shell bash-4.4\$ time keycount.py

 Number of secret keys: 23 Number of public keys: 12112

 real 11m52.945s user 0m0.913s sys 0m0.752s

 bash-4.4\$ #+END\_SRC

Sometime after that I imported another key and followed it with a little test of Cython. This test was kept fairly basic, essentially lifting the material from the [[http://docs.cython.org/en/latest/src/tutorial/cython\_tutorial.html][Cython Basic Tutorial]] to demonstrate compiling Python code to C. The first step was to take the example key counting code quoted previously, essentially from the importing of the =gpg= module to the end of the script:

#+BEGIN\_SRC python -i import gpg

 $c = gpg.Context()$ seckeys = c.keylist(pattern=None, secret=True) pubkeys = c.keylist(pattern=None, secret=False)

 $seclist = list(seckeys)$  $secnum = len(seclist)$ 

 $public = list(pubkeys)$  $pubnum = len(publist)$ 

print(""" Number of secret keys: {0} Number of public keys: {1}

```
""".format(secnum, pubnum))
```

```
#+END_SRC
```
Save that into a file called =keycount.pyx= and then create a =setup.py= file which contains this:

#+BEGIN\_SRC python -i from distutils.core import setup from Cython.Build import cythonize

setup( ext\_modules = cythonize("keycount.pyx")  $\lambda$ #+END\_SRC

Compile it:

#+BEGIN\_SRC shell bash-4.4\$ python setup.py build\_ext --inplace bash-4.4\$ #+END\_SRC

Then run it in a similar manner to  $=$ keycount.py $=$ :

#+BEGIN\_SRC shell bash-4.4\$ time python3.7 -c "import keycount"

 Number of secret keys: 23 Number of public keys: 12113

 real 6m47.905s user 0m0.785s sys 0m0.331s

 bash-4.4\$ #+END\_SRC

Cython turned  $=$ keycount.pyx= into an  $81KB$   $=$ keycount.o $=$  file in the =build/= directory, a 24KB =keycount.cpython-37m-darwin.so= file to be imported into Python 3.7 and a 113KB =keycount.c= generated C source code file of nearly three thousand lines. Quite a bit bigger than the 314 bytes of the =keycount.pyx= file or the full 1,452 bytes of the full executable =keycount.py= example script.

On the other hand it ran in nearly half the time; taking 6 minutes and 47.905 seconds to run. As opposed to the 11 minutes and 52.945 seconds which the CPython script alone took.

The  $=$ keycount.pyx $=$  and  $=$ setup.py $=$  files used to generate this example have been added to the =examples/howto/advanced/cython/= directory The example versions include some additional options to annotate the existing code and to detect Cython's use. The latter comes from the [[http://docs.cython.org/en/latest/src/tutorial/pure.html#magic-attributes-within-the-pxd][Magic Attributes]] section of the Cython documentation.

\* Miscellaneous extras and work-arounds :PROPERTIES: :CUSTOM\_ID: cheats-and-hacks :END:

Most of the things in the following sections are here simply because there was no better place to put them, even though some are only peripherally related to the GPGME Python bindings. Some are also workarounds for functions not integrated with GPGME as yet. This is especially true of the first of these, dealing with [[#group-lines][group lines]].

\*\* Group lines :PROPERTIES: :CUSTOM\_ID: group-lines :END:

There is not yet an easy way to access groups configured in the gpg.conf file from within GPGME. As a consequence these central groupings of keys cannot be shared amongst multiple programs, such as MUAs readily.

The following code, however, provides a work-around for obtaining this information in Python.

```
#+BEGIN_SRC python -i
import subprocess
import sys
```
if sys.platform == "win32":  $gggcoofcmd = "gpgconf.exe --list-options gpg"$ else: gpgconfcmd = "gpgconf --list-options gpg"

```
process = subprocess.Popen(gpgconfcmd.split(), stdout=subprocess.PIPE)
procom = process.communicate()
```

```
if sys.version info[0] == 2:
 lines = procom[0].splitlines()
```

```
else:
  lines = procom[0].decode().splitlines()
for line in lines:
  if line.startswith("group") is True:
     break
groups = line.split(":)[-1].replace("", '').split(',')
group\_lines = []group\_lists = []for group in groups:
  group_lines.append(group.split("="))
  group_lists.append(group.split("="))
for glist in group lists:
 glist[1] = glist[1].split()#+END_SRC
```
The result of that code is that =group\_lines= is a list of lists where  $=$ group\_lines[i][0]= is the name of the group and  $=$ group\_lines[i][1]= is the key IDs of the group as a string.

The =group\_lists= result is very similar in that it is a list of lists. The first part,  $=$ group\_lists[i][0]= matches  $=$ group\_lines[i][0]= as the name of the group, but  $=$ group\_lists[i][1]= is the key IDs of the group as a list.

A demonstration of using the =groups.py= module is also available in the form of the executable =mutt-groups.py= script. This second script reads all the group entries in a user's =gpg.conf= file and converts them into crypt-hooks suitable for use with the Mutt and Neomutt mail clients.

\*\* Keyserver access for Python :PROPERTIES: :CUSTOM\_ID: hkp4py :END:

The [[https://github.com/Selfnet/hkp4py][hkp4py]] module by Marcel Fest was originally a port of the old [[https://github.com/dgladkov/python-hkp][python-hkp]] module from Python 2 to Python 3 and updated to use the [[http://docs.python-requests.org/en/latest/index.html][requests]] module instead. It has since been modified to provide

support for Python 2.7 as well and is available via PyPI.

Since it rewrites the  $=$ hkp $=$  protocol prefix as  $=$ http $=$  and  $=$ hkps $=$  as =https=, the module is able to be used even with servers which do not support the full scope of keyserver functions.[fn:5] It also works quite readily when incorporated into a [[#cython][Cython]] generated and compiled version of any code.

\*\*\* Key import format :PROPERTIES: :CUSTOM\_ID: hkp4py-strings :END:

The hkp4py module returns key data via requests as string literals (=r.text=) instead of byte literals (=r.content=). This means that the retrurned key data must be encoded to UTF-8 when importing that

key material using a =gpg.Context().key import()= method.

For this reason an alternative method has been added to the =search= function of =hkp4py.KeyServer()= which returns the key in the correct format as expected by =key\_import=. When importing using this module, it is now possible to import with this:

```
#+BEGIN_SRC python -i
for key in keys:
  if key.revoked is False:
     gpg.Context().key_import(key.key_blob)
  else:
     pass
#+END_SRC
```
Without that recent addition it would have been necessary to encode the contents of each =hkp4py.KeyServer().search()[i].key= in =hkp4py.KeyServer().search()= before trying to import it.

An example of this is included in the [[#howto-import-key][Importing Keys]] section of this HOWTO and the corresponding executable version of that example is available in the =lang/python/examples/howto= directory as normal; the executable version is the  $=$ import-keys-hkp.py $=$  file.

```
** GPGME version checking
 :PROPERTIES:
 :CUSTOM_ID: gpgme-version-check
  :END:
```
For various reasons it may be necessary to check which version of

GPGME the bindings have been built against; including whether a minimum required version of GPGME is in use.

For the most part the =gpg.version.versionstr= and =gpg.version.versionlist= methods have been quite sufficient. The former returns the same string as =gpgme-config --version=, while the latter returns the major, minor and patch values in a list.

To check if the installed bindings have actually been built against the current installed libgpgme version, this check can be performed:

#+BEGIN\_SRC python -i import gpg import subprocess import sys

gpgme\_version\_call = subprocess.Popen(["gpgme-config", "--version"], stdout=subprocess.PIPE, stderr=subprocess.PIPE) gpgme\_version\_str = gpgme\_version\_call.communicate()

if sys.version\_info[0]  $== 2$ :

```
ggame\_version = gpgme\_version\_str[0].strip()
```
elif sys.version\_info[0]

```
>= 3:
```

```
ggame\_version = gpgme\_version\_str[0].decode().strip()else:
```

```
 gpgme_version = None
```
if gpgme\_version is not None:

 if gpgme\_version == gpg.version.versionstr: print("The GPGME Python bindings match libgpgme.")

else:

 print("The GPGME Python bindings do NOT match libgpgme.") else:

 print("Upgrade Python and reinstall the GPGME Python bindings.") #+END\_SRC

For many developers, however, the preferred checking means checking for a minimum version or point release. This is now readily available via the =gpg.version.versionintlist= method (added in version  $=1.12.1$ -beta79=). It is also now possible to easily check whether the installed GPGME Python bindings were built from a development or beta branch of the GPGME source code.

The following code demonstrates how both of those methods may be used:

#+BEGIN\_SRC python -i

## try:

```
 if gpg.version.is_beta is True:
     print("The installed GPGME Python bindings were built from beta code.")
   else:
     print("The installed GPGME Python bindings are a released version.")
except Exception as e:
  print(e)
```
## try:

```
if gpg.version.versionintlist[0] == 1:
    if gpg.version.versionintlist[1] == 12:
       if gpg.version.versionintlist[2] == 1:
          print("This is the minimum version for using versionintlist.")
       elif gpg.version.versionintlist[2] > 1:
           print("The versionintlist method is available.")
        else:
          pass
     elif gpg.version.versionintlist[1] > 12:
        print("The versionintlist method is available.")
     else:
        pass
  elif gpg.version.versionintlist[0] > 1:
     print("The versionintlist method is available.")
  else:
     pass
except Exception as e:
  print(e)
#+END_SRC
```
The points where =pass= is used in the above example will most likely also produce an =Exception= error since those results should only occur in versions which do not have the =gpgme.version.is\_beta= and

=gpgme.version.versionintlist= methods available.

\* Copyright and Licensing :PROPERTIES: :CUSTOM\_ID: copyright-and-license :END:

\*\* Copyright :PROPERTIES: :CUSTOM\_ID: copyright :END:
Copyright The GnuPG Project, 2018.

```
** Draft Editions of this HOWTO
 :PROPERTIES:
 :CUSTOM_ID: draft-editions
 :END:
```
Draft editions of this HOWTO may be periodically available directly from the author at any of the following URLs:

- [[https://files.au.adversary.org/crypto/gpgme-python-howto.html][GPGME Python Bindings HOWTO draft (HTML single file, AWS S3 SSL)]]

- [[http://files.au.adversary.org/crypto/gpgme-python-howto.html][GPGME Python Bindings HOWTO draft (HTML single file, AWS S3 no SSL)]]

- [[https://files.au.adversary.org/crypto/gpgme-python-howto-split/index.html][GPGME Python Bindings HOWTO draft (HTML multiple files, AWS S3 SSL)]]

- [[http://files.au.adversary.org/crypto/gpgme-python-howto/index.html][GPGME Python Bindings HOWTO draft (HTML

multiple files, AWS S3 no SSL)]]

These draft versions have been generated from this document via GNU

Emacs [[https://orgmode.org/][Org mode]] to =.texi= and [[https://www.gnu.org/software/texinfo/][GNU Texinfo]] to HTML. Though it is

likely that the specific [[https://files.au.adversary.org/crypto/gpgme-python-howto][file]]

[[http://files.au.adversary.org/crypto/gpgme-python-howto.org][version]] used will be on the same server with the generated output formats. Occasionally I may include the Org mode generated XHTML versions:

- [[https://files.au.adversary.org/crypto/gpgme-python-howto.xhtml][GPGME Python Bindings HOWTO draft (HTML single file, AWS S3 SSL)]]

- [[http://files.au.adversary.org/crypto/gpgme-python-howto.xhtml][GPGME Python Bindings HOWTO draft (HTML single file, AWS S3 no SSL)]]

That XHTML version, however, is exported in a way which inherits a colour scheme from [[https://github.com/holomorph/emacs-zenburn][the author's Emacs theme]] (which is a higher contrast

version

 of [[http://kippura.org/zenburnpage/][Zenburn]] ported by [[https://github.com/holomorph][Holomorph]]). So it's fine for people who

prefer dark themed web pages, but not so great for everyone else.

The GNU Texinfo and reStructured Text versions ship with the software, while the GNU Emacs Info version is generated from the Texinfo version using GNU Texinfo or GNU Makeinfo. The Texinfo format is generated from the original Org mode source file in Org mode itself either within GNU Emacs or via the command line by invoking Emacs in batch mode:

#+BEGIN\_SRC shell emacs gpgme-python-howto.org --batch -f org-texinfo-export-to-texinfo --kill emacs gpgme-python-howto --batch -f org-texinfo-export-to-texinfo --kill #+END\_SRC

The reStructuredText format is also generated from the Org mode source file, except it is generated using [[https://pandoc.org][Pandoc]] with either of the following commands (depending on the filename):

#+BEGIN\_SRC shell pandoc -f org -t rst+smart -o gpgme-python-howto.rst gpgme-python-howto.org pandoc -f org -t rst+smart -o gpgme-python-howto.rst gpgme-python-howto #+END\_SRC

Note that the Org mode source files are identified as such via a mode line at the top of each file and have had their  $=\log$  file extensions dropped in order to make scripted generation of output formats easier and not require renaming files post-conversion.

Due to a bug in Org mode's texinfo conversion method, the recommended steps for generating the Texinfo files for all the files in the =lang/python/doc/src/= directory are as follows:

```
#+BEGIN_SRC shell
```

```
 for x in * ; do
    emacs $x --batch -f org-texinfo-export-to-texinfo --kill
    cat $x.texi | sed -e 's/@documentencoding UTF-8/@documentencoding utf-8/g' > ../texinfo/$x.texi
    pandoc -f org -t rst+smart -o ../rst/$x.rst $x
 done ;
 rm -fv *.texi
 cd ../texinfo
 mkdir info
 mkdir html
 for x in *.texi ; do
    makeinfo -v $x
    makeinfo --html --no-split $x
 done ;
 mv *.info info/
 mv
 *.html html/
#+END_SRC
```
This code snippet includes the generation of the reStructuredText files and would be expected to be run from the  $=\frac{doc}{src}{\frac{}=}$  directory containing the Org mode source files. It also assumes that the

commands are being run on POSIX compliant systems with basic tools like sed, the Bourne shell and GNU Emacs[fn:6] available. The code snippet also includes the steps for generating the Emacs Info files and HTML files from the Texinfo files. Using reStructuredText files with Sphinx is best left for the documentation of that project.

In addition to these there is a significantly less frequently updated version as a HTML [[https://files.au.adversary.org/crypto/gpgme-python/dita/webhelp/index.html][WebHelp site]] (AWS S3 SSL); generated from DITA XML source files, which can be found in [[https://dev.gnupg.org/source/gpgme/browse/ben%252Fhowto-dita/][an alternative branch]] of the GPGME

git repository.

Various generated output formats may occasionally be found in subdirectories

 of the [[https://s3.amazonaws.com/files.au.adversary.org/crypto/gpgme-python][gpgme-python]] directory. In particular within

the [[https://s3.amazonaws.com/files.au.adversary.org/crypto/gpgme-python/dita][DITA]], [[https://s3.amazonaws.com/files.au.adversary.org/crypto/gpgme-python/rst][reStructuredText]] and [[https://s3.amazonaws.com/files.au.adversary.org/crypto/gpgme-python/texinfo][Texinfo]] subdirectories. The  $=$ rst $=$ 

directory contains output files generated with Sphinx and may include a considerable number of its possible output formats, but there are no guarantees as to how recent these are or even if they are present.

These draft editions are not official documents and the version of documentation in the master branch or which ships with released versions is the only official documentation. Nevertheless, these draft editions may occasionally be of use by providing more accessible web versions which are updated between releases. They are provided on the understanding

 that they may contain errors or may contain content subject to change prior to an official release.

\*\* License GPL compatible :PROPERTIES: :CUSTOM\_ID: license :END:

This file is free software; as a special exception the author gives unlimited permission to copy and/or distribute it, with or without modifications, as long as this notice is preserved.

This file is distributed in the hope that it will be useful, but WITHOUT ANY WARRANTY, to the extent permitted by law; without even the implied warranty of MERCHANTABILITY or FITNESS FOR A PARTICULAR PURPOSE.

#### \* Footnotes

 $[fn:1] = short-history = and/or = short-history.html =$ .

[fn:2] With no issues reported specific to Python 3.7, the release of Python 3.7.1 at around the same time as GPGME 1.12.0 and the testing with Python 3.7.1rc1, there is no reason to delay moving 3.7 ahead of 3.6 now. Production environments with more conservative requirements will always enforce their own policies anyway and installation to each supported

minor release is quite possible too.

[fn:3] Yes, even if you use virtualenv with everything you do in Python. If you want to install this module as just your user account then you will need to manually configure, compile and install the /entire/ GnuPG stack as that user as well. This includes libraries which are not often installed that way. It can be done and there are circumstances under which it is worthwhile, but generally only on POSIX systems which utilise single user mode (some even require it).

[fn:4] You probably don't really want to do this. Searching the keyservers for "gnupg.org" produces over 400 results, the majority of which aren't actually at the gnupg.org domain, but just included a comment regarding the project in their key somewhere.

[fn:5] Such as with ProtonMail servers. This also means that restricted servers which only advertise either HTTP or HTTPS end points and not HKP or HKPS end points must still be identified as as HKP or HKPS within the Python Code. The =hkp4py= module will rewrite these appropriately when the connection is made to the server.

[fn:6] Okay, Emacs might not necessarily qualify as a basic tool, but it is common enough that having it installed on a system isn't too great an expectation, nor is it difficult to add to most POSIX systems, even if the users of those systems do not personally use it. 2011-12-02 Werner Koch <wk@g10code.com>

 NB: ChangeLog files are no longer manually maintained. Starting on December 1st, 2011 we put change information only in the GIT commit log, and generate a top-level ChangeLog file from logs at "make dist". See doc/HACKING for details.

2011-10-25 Marcus Brinkmann <marcus@g10code.com>

 \* Makefile.am: Remove build rules for libgpgme-pth.

 \* gpgme.m4: Remove support for libgpgme-pth.

2011-05-26 Marcus Brinkmann <marcus@g10code.com>

 \* decrypt.c (gpgme\_op\_decrypt\_start, gpgme\_op\_decrypt): Check CTX. \* decrypt-verify.c (gpgme\_op\_decrypt\_verify\_start) (gpgme\_op\_decrypt\_verify): Likewise. \* delete.c (gpgme\_op\_delete\_start, gpgme\_op\_delete): Likewise. \* edit.c (gpgme\_op\_edit\_start, gpgme\_op\_edit) (gpgme\_op\_card\_edit\_start, gpgme\_op\_card\_edit): Likewise. \* encrypt.c (gpgme\_op\_encrypt\_start, gpgme\_op\_encrypt): Likewise. \* encrypt-sign.c (gpgme\_op\_encrypt\_sign\_start) (gpgme\_op\_encrypt\_sign): Likewise. \* export.c (gpgme\_op\_export\_start, gpgme\_op\_export) (gpgme\_op\_export\_ext\_start, gpgme\_op\_export\_ext) (gpgme\_op\_export\_keys\_start, gpgme\_op\_export\_keys): Likewise. \* genkey.c (gpgme\_op\_genkey\_start, gpgme\_op\_genkey): Likewise. \* getauditlog.c (gpgme\_op\_getauditlog\_start) (gpgme\_op\_getauditlog): Likewise. \* gpgconf.c (gpgme\_op\_conf\_load, gpgme\_op\_conf\_save): Likewise. \* import.c (gpgme\_op\_import\_start, gpgme\_op\_import\_keys\_start) (gpgme\_op\_import\_keys, gpgme\_op\_import): Likewise. \* keylist.c (gpgme\_op\_keylist\_start, gpgme\_op\_keylist\_ext\_start): Likewise. \* opassuan.c (gpgme\_op\_assuan\_transact\_start) (gpgme\_op\_assuan\_transact\_ext): Likewise. \* passwd.c (gpgme\_op\_passwd\_start, gpgme\_op\_passwd): Likewise. \* sign.c (gpgme\_op\_sign\_start, gpgme\_op\_sign): Likewise. \* trustlist.c (gpgme\_op\_trustlist\_start) (gpgme\_op\_trustlist\_next): Likewise. \* verify.c (gpgme\_op\_verify\_start, gpgme\_get\_sig\_key): Likewise. \* op-support.c (\_gpgme\_op\_data\_lookup): Likewise. \* vfs-create.c (gpgme\_op\_vfs\_transact, gpgme\_op\_vfs\_create): Likewise. \* vfs-mount.c (gpgme\_op\_vfs\_mount, gpgme\_op\_vfs\_transact): Likewise. \* gpgme.c (gpgme\_set\_protocol) (gpgme\_set\_sub\_protocol) (gpgme\_set\_armor, gpgme\_set\_include\_certs) (gpgme\_set\_keylist\_mode, gpgme\_set\_passphrase\_cb) (gpgme\_set\_progress\_cb, gpgme\_set\_io\_cbs, gpgme\_set\_locale) (gpgme\_ctx\_set\_engine\_info, gpgme\_sig\_notation\_clear): Likewise. \* gpgme.c (gpgme\_new): Check for valid R\_CTX. (gpgme\_cancel, gpgme\_cancel\_async, gpgme\_release): Likewise.

2011-04-06 Werner Koch <wk@g10code.com>

 \* gpgme-config.in: Add option --host. Change options --cflags and

 --libs to collapse duplicate include and lib dirs. Try to put extra libs at the end.

 \* gpgme.h.in: Use INSERT\_\_TYPEDEFS\_FOR\_GPGME\_H to include platform specific typedefs.

2011-02-03 Werner Koch <wk@g10code.com>

 \* extra-stati.h: New.

 \* mkstatus: Extend to also process extra-stati.h

 \* Makefile.am (main\_sources): Add extra-stati.h (status-table.h): Depend on extra-stati.h and adjust rule.

2011-02-03 Marcus Brinkmann <marcus@g10code.com>

 \* w32-io.c (\_gpgme\_io\_socket): Return fd, not res.

2011-02-02 Marcus Brinkmann <mb@g10code.com>

 \* assuan-support.c (my\_socket, my\_connect): New functions. (\_gpgme\_assuan\_system\_hooks): Add my\_Socket, my\_connect. \* priv-io.h (\_gpgme\_io\_socket): New prototype. \* w32-io.c (pid\_to\_handle, handle\_to\_oid, fd\_to\_handle): Remove macros. (is\_socket): Remove function. (\_gpgme\_io\_spawn) [HAVE\_W32CE\_SYSTEM]: Remove some dead code. (\_gpgme\_io\_spawn): Translate handles before DuplicateHandle them.

2011-02-02 Marcus Brinkmann <mb@g10code.com>

 \* w32-util.c (mkstemp): Don't use CreateFile instead of open (the function is not used on Windows CE, and the callers were not adjusted).

2011-01-21 Marcus Brinkmann <mb@g10code.com>

 \* engine-gpgconf.c (\_gpgme\_conf\_opt\_change): Fix the case that is not self-assignment.

2010-12-08 Werner Koch <wk@g10code.com>

 \* gpgme-tool.c (strcpy\_escaped\_plus): New. (DIM, xtoi\_1, xtoi\_2): New. (cmd\_keylist): Allow for multiple patterns.

2010-11-23 Marcus Brinkmann <mb@g10code.com>

 \* w32-io.c (create\_reader, create\_writer): Use small stack size on Windows CE.

2010-11-23 Marcus Brinkmann <mb@g10code.com>

 \* gpgme.h.in (gpgme\_conf\_arg\_new): Make VALUE arg const void \*. \* gpgconf.c (\_gpgme\_conf\_arg\_new): Likewise. (gpgme\_conf\_arg\_new): Likewise. \* engine-gpgconf.c (\_gpgme\_conf\_arg\_new): Likewise. (gpgconf\_write): Remove debug hack.

2010-11-19 Marcus Brinkmann <mb@g10code.com>

 \* engine-gpgconf.c (\_gpgme\_conf\_opt\_change): Support self-assignment. Requested by Marc Mutz.

2010-11-17 Marcus Brinkmann <mb@g10code.com>

 \* vasprintf.c (int\_vasprintf) [HAVE\_W32CE\_SYSTEM]: Just use a fixed size buffer, as va\_copy is not easy to fake.

2010-11-15 Marcus Brinkmann <mb@g10code.com>

 \* w32-ce.h (strcasecmp, strdup) [\_MSC\_VER]: Define. \* genkey.c, passphrase.c: Include util.h.

 \* w32-util.c (\_gpgme\_w32ce\_get\_debug\_envvar): Fix return value.

2010-11-15 Werner Koch <wk@g10code.com>

 \*

 data-compat.c (gpgme\_data\_new\_from\_filepart) (gpgme\_data\_new\_from\_file) [W32CE && \_MSC\_VER]: Return not GPG\_ERR\_NOT\_IMPLEMENTED.

 \* w32-ce.h (HKEY\_PERFORMANCE\_DATA, HKEY\_CURRENT\_CONFIG, \_IOLBF) (abort) [\_MSC\_VER]: Provide these macros.

 \* ath.h [W32CE && \_MSC\_VER]: Include winsock2.h.

 \* ath.c (ath\_read, ath\_write) [W32CE && \_MSC\_VER]: Do not call non-available functions.

2010-11-04 Werner Koch <wk@g10code.com>

 \* w32-ce.h [\_MSC\_VER && W32CE]: Undef leave. \* export.c: Include util.h so that we get the above undef.  \* memrchr.c: Remove. Used to be a replacement function required by the formerly included assuan code.

2010-11-03 Werner Koch <wk@g10code.com>

 \* debug.c (\_gpgme\_debug) [W32CE]: Replace locatime by GetLocalTime.

 \* signers.c (gpgme\_signers\_clear): Remove useless return. Reported by Patrick Spendrin.

 \* w32-util.c: s/\_\_inline\_\_/GPG\_ERR\_INLINE/

 \* setenv.c: Include string.h due to our strerror replacement.

 \* w32-ce.h (access, bsearch): New macros. \* w32-ce.c (\_gpgme\_wince\_access): New. (RegQueryValueExA): Change DATA to a void\*. (\_gpgme\_wince\_bsearch): New. Taken from glibc 2.6.

 Guard include of sys/stat.h and sys/types.h.

2010-11-02 Werner Koch <wk@g10code.com>

 \* data-fd.c (read, write, lseek) [W32CE && ! \_\_MINGW32CE\_\_]: New. Taken from Pedro Alves Public Domain code.

 \* w32-ce.h (SHGetSpecialFolderPath): Remove our defines and prototypes. We use the system provided prototypes now. \* w32-ce.c: Include shlobj.h (\_WIN32\_IE): Define to 0x0400 (CreateFileA): New. \* w32-util.c: Explicitly include windows headers before util.h. (\_gpgme\_w32ce\_get\_debug\_envvar): Do not use wchar\_t strings for read\_w32\_registry\_string. (mkstemp): Use CreateFile instead of open.

 \* w32-io.c (handle\_to\_fd, fd\_tohandle): Add. We need them for W32. \* w32-util.c (\_WIN32\_IE): Define to 0x0400.

 \* util.h [W32]: Include windows.h.

 \* w32-sema.c: Do not include windows.h directly.

 \* ath.c (ssize\_t, pid\_t)[\_MSC\_VER]: Add new

types.

 \* gpgme.c (gpgme\_result\_ref, gpgme\_result\_unref): Do not use a void pointer in pointer arithmetic.

 \* w32-util.c: Include util.h prior to ath.h. Don't include windows.h directly.

 (F\_OK): Define if not defined.

 \* w32-ce.c: Include string.h.

 (RegQueryValueExA): Use WINAPI modifier to match the declaration.

 \* vfs-create.c: Include string.h because under W32CE with MSC we

 get a warning related to our strerror replacement.

 \* encrypt-sign.c: Include stdlib.h, string.h and errno.h.

 \* priv-io.h [W32CE]: Include w32-ce.h

 \* w32-ce.h: Include winsock2.h and ws2tcpip.h.

 (\_MSV\_VER): Remove useless macro.

 (pid\_t): Add typedef.

 Guard all includes of unistd.h and sys/time.h.

2010-10-28 Marcus Brinkmann <marcus@g10code.com>

 \* opassuan.c (gpgme\_op\_assuan\_transact\_ext): Fix uninitialized value use. Reported by Marc Mutz.

2010-10-07 Werner Koch <wk@g10code.com>

 \* gpgme-tool.c (ARGP\_ERR\_UNKNOWN): Use EDEADLK if available.

 \* w32-util.c (\_gpgme\_w32ce\_get\_debug\_envvar) [W32CE]: New.

 \* debug.c (debug\_init) [W32CE]: Use new function.

2010-09-16 Werner Koch <wk@g10code.com>

 \* import.c: Include "util.h". (parse\_import): Return GPG\_ERR\_MISSING\_ISSUER\_CERT.

 \* util.h: Add fallback define for GPG\_ERR\_MISSING\_ISSUER\_CERT. \* op-support.c: Include "util.h". (\_gpgme\_parse\_inv\_recp): Handle new code 12.

2010-09-02 Marcus Brinkmann <marcus@g10code.de>

 \* error.c (gpgme\_err\_code\_to\_errno): Fix cut and paste bug (thanks to Marc Mutz).

2010-09-01 Marcus Brinkmann <marcus@g10code.de>

 \* w32-io.c: Revert change from 2009-06-18, as it created a race condition.

2010-08-18 Marcus Brinkmann <marcus@g10code.de>

 \* gpgme.def: Add gpgme\_err\_code\_from\_syserror and gpgme\_err\_set\_errno.

 \* libgpgme.vers: Likewise.

 \* gpgme.h.in (gpgme\_error\_from\_errno): Fix return type to gpgme\_error\_t. (gpgme\_err\_code\_from\_syserror, gpgme\_err\_set\_errno): New prototype. (gpgme\_error\_from\_syserror): New inline function (why are gpgme\_err\_make\_from\_errno and gpgme\_error\_from\_errno not inline functions?). \* error.c (gpgme\_error\_from\_errno): Fix return type to gpgme\_error\_t. (gpgme\_err\_set\_errno, gpgme\_err\_code\_from\_syserror): New functions.

2010-08-03 Marcus Brinkmann <marcus@g10code.de>

 \* gpgme-tool.c (result\_encrypt\_to\_xml, result\_sign\_to\_xml) (result\_verify\_to\_xml, result\_import\_to\_xml) (result\_genkey\_to\_xml): Check vigorously for null pointers.

 \* w32-io.c (GPGCEDEV\_IOCTL\_ASSIGN\_RVID): New macro. (\_gpgme\_io\_spawn): Use ASSIGN\_RVID.

2010-06-11 Marcus Brinkmann <marcus@g10code.de>

 \* w32-io.c (\_gpgme\_io\_spawn): Remove debug printf.

2010-06-10 Marcus Brinkmann <marcus@g10code.de>

 \* gpgme-tool.c (gpgme\_server): Use special hack for Windows CE to get at stdin and stdout.

 \* engine-gpgsm.c (gpgsm\_new): Translate returned achild\_fds back to child\_fds.

 \* debug.h (TRACE\_SUC6): New macro. \* w32-io.c (MAX\_SLAFD): New macro. (fd\_table): New static variable. (new\_fd, release\_fd): New functions. (fd\_to\_handle, handle\_to\_fd, handle\_to\_socket): Remove macros. (MAX\_READERS, MAX\_WRITERS): Increase to 64. (notify\_table): Increase to MAX\_SLAFD. (struct reader\_context\_s, struct writer\_context\_s): Add member file\_sock. (reader, writer): Use file\_hd vs file\_sock to decide if socket operations to use. Remove auto-detect mode. (create\_reader, create\_writer): Set file\_sock. Unblock pending thread only if this is a pipe fd. (\_gpgme\_io\_pipe): Allocate fds from table and return slot indices instead of windows handles. This allows to properly handle RVIDs.  (\_gpgme\_io\_close): Handle dup'ed file descriptors.

 (build\_commandline) [HAVE\_W32\_SYSTEM]: Use RVID from fd table now.

 (\_gpgme\_io\_spawn): Use fd table now.

 (\_gpgme\_io\_fd2str): Use RVID from fd table now.

 (\_gpgme\_io\_dup): Implement using fd table.

 (\_gpgme\_io\_socket): Allocate fds from table.

 (\_gpgme\_io\_connect): Use fd from table.

 \* w32-glib-io.c (find\_channel): Check that the slot is used.

2010-06-09 Marcus Brinkmann <marcus@g10code.de>

 \* w32-io.c [HAVE\_W32CE\_SYSTEM]: Include assuan.h and winioctl.h. (GPGCEDEV\_IOCTL\_UNBLOCK) [HAVE\_W32CE\_SYSTEM]: Define. (set\_synchronize) [HAVE\_W32CE\_SYSTEM]: Stub it out. (is\_socket): Allow to return -1 for auto-detect (old behaviour). (is\_socket) [HAVE\_W32CE\_SYSTEM]: Return -1. (reader): Handle auto-detect case. Handle ctx->stop\_me before checking for EOF. (destroy\_reader) [HAVE\_W32CE\_SYSTEM]: Unblock a pending reader. (writer): Handle auto-detect case. Handle ctx->stop\_me with ERROR\_BUSY. (destroy\_writer) [HAVE\_W32CE\_SYSTEM]: Unblock a pending writer. (\_gpgme\_io\_pipe) [HAVE\_W32CE\_SYSTEM]: Implement in terms of a half-pipe. (build\_commandline) [HAVE\_W32CE\_SYSTEM]: New function. (\_gpgme\_io\_spawn) [HAVE\_W32CE\_SYSTEM]: Implement it differently for this platform. (\_gpgme\_io\_fd2str) [HAVE\_W32CE\_SYSTEM]: Implement it for RVIDs. (\_gpgme\_io\_dup) [HAVE\_W32CE\_SYSTEM]: Stub it out. \* gpgme-tool.c (result\_add\_timestamp): Add missing NULL argument. (result\_sign\_to\_xml): Protect against NULL fingerprint. (struct server): New members input\_fd, input\_filename, input\_stream output\_fd, output\_filename, output\_stream, message\_filename, message\_stream. (server\_reset\_fds): Deallocate those. (server parse fd): New function. (server\_data\_obj): Take optional filename argument and direction argument. Also take new argument to return a filestream that needs to be closed after destroying the data object.

 Change all callers, too.

(input\_notify, output\_notify): Removed.

 (cmd\_input, cmd\_output): New functions.

 (gpgme\_server): Do not register input and output notifier.

 (register\_commands): Use cmd\_input and cmd\_output.

 (cmd\_message): Rewritten to use server\_parse\_fd. (cmd\_delete, cmd\_keylist): Fix inverted option check. (main) [HAVE\_W32CE\_SYSTEM]: Sleep a bit to work around bug in ssh.

 \* genkey.c (gpgme\_op\_genkey): Return err with TRACE\_ERR.

2010-05-12 Marcus Brinkmann <marcus@g10code.de>

 \* conversion.c (\_gpgme\_timegm) [HAVE\_W32\_SYSTEM]: New static function. (\_gpgme\_parse\_timestamp) [HAVE\_W32\_SYSTEM]: Use it.

 \* gpgme-tool.c (main): Protect call to setlocale with HAVE\_SETLOCALE.

 \* Makefile.am (system\_components): Remove custom cppflags from RCCOMPILE (because gpg-error adds -idirafter that makes RC bail. [HAVE\_W32CE\_SYSTEM]: Add w32-ce.h and w32-ce.c, clear libexec\_PROGRAMS.

 \* w32-ce.h, w32-ce.c: New files.

 \* priv-io.h: Include <sys/types.h> \* util.h: Likewise.

2010-05-11 Marcus Brinkmann <marcus@g10code.de>

 \* w32-util.c: Include ath.h (HAVE\_ALLOW\_SET\_FOREGROUND\_WINDOW) [!HAVE\_W32CE\_SYSTEM]: Define it. (RTLD\_LAZY, dlopen, dlsym, dlclose) [!HAVE\_ALLOW\_SET\_FORGROUND\_WINDOW]: Don't define anymore. (\_gpgme\_allow\_set\_foreground\_window) [!HAVE\_ALLOW\_SET\_FOREGROUND\_WINDOW]: Make it a stub. (read\_w32\_registry\_string): Use FooA variants of Windows functions instead of Foo (which dispatches depending on UNICODE). [!HAVE\_W32CE\_SYSTEM]: Don't check environment. (w32\_shgetfolderpath): Remove. (find\_program\_at\_standard\_place): Call SHGetSpecialFolderPath (which is available on all Windows systems and also Windows CE). (mkstemp): Use ath\_self instead of getpid. (\_gpgme\_mkstemp): Use GetTempPathA instead of GetTempPath. \* gpgme.h.in: Use \_WIN32 instead of \_MSC\_VER. Include time.h for

time t.

 \* engine-g13.c, gpgme.c, engine-gpgsm.c, engine-gpg.c, op-support.c, engine-assuan.c, gpgme-tool.c: Include <locale.h> only if available with HAVE\_LOCALE\_H and conditionalize use of LC\_CTYPE on its definition. \* engine-gpgconf.c: Do not include <locale.h>.

 \* engine-gpgsm.c (gpgsm\_new, start): Cast between int and assuan\_fd\_t. \* assuan-support.c (my\_pipe, my\_close, my\_read, my\_write): Likewise. \* gpgme-tool.c (server\_data\_obj, server\_reset\_fds, gpgme\_server), (my\_recvmsg, my\_sendmsg, my\_spawn): Likewise. \* engine-assuan.c (start): Likewise.

 \* engine-g13.c (start): Likewise.

2010-05-06 Marcus Brinkmann <marcus@g10code.de>

 \* w32-glib-io.c, w32-io.c, w32-qt-io.cpp, w32-sema.c, w32-util.c: Do not include  $\langle$ signal.h $\rangle$ .

 \* sign.c, data-user.c, conversion.c, debug.c, verify.c, data.c, decrypt.c, delete.c, assuan-support.c, import.c, engine-gpgsm.c, data-mem.c, op-support.c, w32-io.c, w32-util.c, data-compat.c: Use gpg\_error\_from\_syserror instead gpg\_error\_from\_errno, and use gpg\_err\_set\_errno to set error number. \* setenv.c: Include <gpg-error.h> and define \_\_set\_errno to use gpg\_err\_set\_errno. \* gpgme-tool.c (ARGP\_ERR\_UNKNOWN): Define to EDEADLOCK (which is mapped in Windows CE) instead of E2BIG (which is not). (gt\_import\_keys): Initialize err.

2010-04-19 Marcus Brinkmann <marcus@g10code.de>

 \* assuan-support.c (my\_spawn): Cast to avoid warning. \* engine-g13.c (g13\_new): Make ARGV array of pointer to const char. (g13\_assuan\_simple\_command) [!USE\_DESCRIPTOR\_FUNCTION]: Don't define. \* ops.h (\_gpgme\_key\_append\_name): Same in prototype. \* key.c (\_gpgme\_key\_append\_name): Make SRC argument pointer to const char. \* posix-util.c (\_gpgme\_get\_uiserver\_socket\_path): Make HOMEDIR const. \* vfs-mount.c (gpgme\_op\_vfs\_transact\_start): Never define this potentially useful but currently unused function.

 \* vfs-create.c (gpgme\_op\_vfs\_transact\_start): Likewise.

2010-04-16 Werner Koch <wk@g10code.com>

 \* w32-io.c (is\_socket): New. (reader, writer): Use it to figure out the API to use.

2010-03-15 Werner Koch <wk@g10code.com>

 \* gpgme.h.in: Add autoconf template to set generated file to read-only in an emacs buffer.

2010-03-12 Werner Koch <wk@g10code.com>

 \* gpgme.h.in (GPGME\_STATUS\_SUCCESS): Use the right file for the change; see below.

 \* passwd.c (op\_data\_t): New. (passwd\_start): Setup OPD. (passwd\_status\_handler): Return GPG\_ERR\_NOT\_SUPPORTED if needed. \* context.h (OPDATA\_PASSWD): New. \* gpgme.h (GPGME\_STATUS\_SUCCESS): New.

2010-03-09 Werner Koch <wk@g10code.com>

 \* engine-gpgsm.c (gpgsm\_keylist): Try to start the agent.

2010-02-17 Werner Koch <wk@g10code.com>

 \* posix-io.c (notify\_table): Change implementation. (notify\_table\_item\_t, notify\_table\_size, notify\_table\_lock): New. (\_gpgme\_io\_close, \_gpgme\_io\_set\_close\_notify): Adjust for new implementation.

2010-02-16 Werner Koch <wk@g10code.com>

 \* gpgme-tool.c (spacep, has\_option, skip\_options): New. (cmd\_export): Implement option --minimal.

 \* gpgme.h.in (GPGME\_EXPORT\_MODE\_MINIMAL): New.

 \* export.c (export\_start, export\_ext\_start): Implement it.

 \* engine-gpg.c (export\_common): Ditto.

2010-01-25 Werner Koch <wk@g10code.com>

 \* w32-io.c (\_gpgme\_io\_connect): Fix return code check to make it work.

 \* version.c (do\_subsystem\_inits): Remove superfluous second

### WSAStartup.

## 2010-01-22 Werner Koch <wk@g10code.com>

 \* w32-io.c (writer): Try to use send first. (reader): Try to use recv first.

2010-01-08 Werner Koch <wk@g10code.com>

 \* engine-gpg.c (gpg\_passwd): New. (\_gpgme\_engine\_ops\_gpg): Register. \* passwd.c (parse\_error): New. (passwd\_status\_handler): Use it.

2010-01-07 Marcus Brinkmann <marcus@g10code.de>

# \*

 gpgme-tool.c (result\_xml\_write\_cb\_t, struct result\_xml\_state): New types. (MAX\_TAGS): New macro. (result\_init, result\_xml\_indent, result\_xml\_tag\_start) (result\_xml\_tag\_data, result\_xml\_tag\_end, result\_add\_error) (result\_add\_pubkey\_algo, result\_add\_hash\_algo, result\_add\_keyid) (result\_add\_fpr, result\_add\_timestamp, result\_add\_sig\_mode) (result\_add\_value, result\_add\_string, result\_encrypt\_to\_xml) (result\_decrypt\_to\_xml, result\_sign\_to\_xml) (result\_verify\_to\_xml, result\_import\_to\_xml) (result\_genkey\_to\_xml, result\_keylist\_to\_xml) (result\_vfs\_mount\_to\_xml): New functions. (gt\_result): Rewritten.

2010-01-05 Werner Koch <wk@g10code.com>

 \* gpgme-tool.c (gt\_passwd, cmd\_passwd): New. (register\_commands): Register.

 \* gpgme.h.in (gpgme\_op\_passwd\_start, gpgme\_op\_passwd): New.

 \* libgpgme.vers, gpgme.def: Add new functions.

 \* passwd.c: New.

- \* Makefile.am (main\_sources): Add passwd.c
- \* engine.c, engine.h (\_gpgme\_engine\_op\_passwd): New.
- \* engine-backend.h (struct

engine\_ops): Add PASSWD.

 \* engine-gpgsm.c (gpgsm\_passwd): New.

 (\_gpgme\_engine\_ops\_gpgsm): Register.

 (gpgsm\_reset): Reset only if we have a connection.

 \* gpgme.h.in (GPGME\_PK\_ECDSA, GPGME\_PK\_ECDH): New.

 \* gpgme.c (gpgme\_pubkey\_algo\_name): Add them.

2009-12-22 Marcus Brinkmann <marcus@g10code.de>

 \* debug.c: Test for TLS, not \_\_GNUC\_\_

2009-12-15 Marcus Brinkmann <marcus@g10code.de>

 \* assuan-support.c (my\_spawn): Calloc, not malloc, the fd\_items.

2009-12-10 Werner Koch <wk@g10code.com>

 \* debug.c (debug\_init): Test on sgid process.

2009-12-08 Marcus Brinkmann <marcus@g10code.de>

 \* Makefile.am (LTRCCOMPILE): Refactor with ... (RCCOMPILE): ... this new macro. (SUFFIXES): Add .lo. (gpgme\_res\_ldflag): Removed. (gpgme\_res): Use libtool object file name here. (libgpgme\_la\_LDFLAGS): Remove gpgme\_res\_ldflag usage. (libgpgme\_la\_LIBADD): Add gpgme\_res.

 \* ath.c (ath\_self) [HAVE\_W32\_SYSTEM]: Fix typo.

2009-12-02 Werner Koch <wk@g10code.com>

 \* gpgconf.c (gpgme\_conf\_arg\_release): No return in a function returning void. Reported by Wyllys Ingersoll.

2009-12-01 Werner Koch <wk@g10code.com>

 \* gpgme-tool.c (cmd\_getauditlog): Add flag --html. (hlp\_getauditlog): New.

 \* gpgme-tool.c (GT\_GCC\_A\_SENTINEL, GT\_GCC\_A\_PRINTF): New. (gt\_write\_status): Use sentinel. (argp\_error, log\_error): Use printf attribute. (argp\_parse): Remove extra argument to argp\_error. (\_gt\_progress\_cb, gt\_get\_engine\_info, gt\_get\_keylist\_mode) (gt\_result): Add NULL arg.

2009-11-26 Marcus Brinkmann <marcus@g10code.de>

 \* opassuan.c (opassuan\_start): Allocate result structure before beginning operation.

2009-11-25 Marcus Brinkmann <marcus@g10code.de>

 \* gpgme-tool.c (gpgme\_server): Use assuan\_fd\_t and assuan\_fdopen on fds.

2009-11-13 <wk@g10code.com>

 \* sign.c (\_gpgme\_sign\_status\_handler): Handle SIG\_CREATED\_SEEN. \* engine-uiserver.c (uiserver\_sign): Make sending SENDER optional.

2009-11-10 Marcus Brinkmann <marcus@g10code.de>

 \* op-support.c (\_gpgme\_op\_reset): Instead of last change, only set sub protocol if it is not the default.

2009-11-10 Werner Koch <wk@g10code.com>

 \* op-support.c (\_gpgme\_op\_reset): Ignore GPG\_ERR\_NOT\_IMPLEMENTED while setting the sub protocol.

 \* engine-uiserver.c (uiserver\_new): Pass fdpassing flag to assuan\_socket\_connect. (set\_recipients): Replace fingerprint by user id.

 \* engine-gpgsm.c (set\_recipients): Fix non-terminating loop in case of a missing key.

2009-11-10 Marcus Brinkmann <marcus@g10code.de>

 \* gpgme.c (gpgme\_new): Set default sub protocol.

 \* gpgme-tool.c: Implement get sub protocol.

 \* gpgme.h.in (gpgme\_get\_sub\_protocol): Add prototype.

 \* gpgme.def, libgpgme.vers: Add gpgme\_get\_sub\_protocol.

 \* context.h (struct gpgme\_context): New member sub\_protocol.

 \* gpgme.c (gpgme\_set\_sub\_protocol): Set CTX->sub\_protocol.

 (gpgme\_get\_sub\_protocol): New function.

 \* op-support.c (\_gpgme\_op\_reset): Set sub protocol.

 \* Makefile.am (uiserver\_components): New variable.

(main\_sources):

Add it.

 \* ops.h, key.c (\_gpgme\_key\_append\_name): Take CONVERT argument, implement it. Adjust callers.

 (gpgme\_key\_from\_uid): New function.

 \* gpgme.h.in (gpgme\_protocol\_t): Add GPGME\_PROTOCOL\_DEFAULT.

 (gpgme\_encrypt\_flags\_t): Add GPGME\_ENCRYPT\_PREPARE, GPGME\_ENCRYPT\_EXPECT\_SIGN.

 (gpgme\_set\_sub\_protocol, gpgme\_key\_from\_uid): New functions.

 \* libgpgme.vers, gpgme.def: Add new functions.

 \* gpgme.c (gpgme\_set\_protocol): Add UIServer protocol.

 (gpgme\_set\_sub\_protocol): New function.

 (gpgme\_get\_protocol\_name): Add UIServer and default protocol.

 \* assuan-support.c: Return correct error values, implement

 socketpair for POSIX.

 \* priv-io.h, posix-io.c, w32-io.c, w32-glib-io.c,

 w32-qt-io.cpp (\_gpgme\_io\_spawn): Add ATFORK and ATFORKVALUE

 arguments. Implement it for POSIX. Adjust all callers.

 \* engine.h, engine-backend.h (\_gpgme\_engine\_set\_protocol)

 (\_gpgme\_engine\_op\_decrypt\_verify): New prototypes. Adjust all users.

 \* engine.c (engine\_ops, gpgme\_get\_engine\_info): Add UIServer engine.

 (\_gpgme\_engine\_set\_protocol,

\_gpgme\_engine\_op\_decrypt\_verify): New

 function.

 \* decrypt-verify.c (decrypt\_verify\_start): Call

 \_gpgme\_engine\_op\_decrypt\_verify.

 \* util.h, posix-util.c,

 w32-util.c (\_gpgme\_get\_uiserver\_socket\_path): New function.

 \* engine-gpgsm.c (gpgsm\_set\_fd): Fix \_gpgme\_io\_pipe invocation.

 \* gpgme-tool.c: Some support for UIServer protocol.

 \* engine-uiserver.c: New file.

2009-11-09 Marcus Brinkmann <marcus@g10code.de>

 \* engine-gpgsm.c (gpgsm\_new): Close server side FDs.

2009-11-06 Marcus Brinkmann <marcus@g10code.de>

 \* gpgme-tool.c (struct gpgme\_tool): New members write\_data and write\_data\_hook.

 (gt\_write\_data): New function.

 (gt\_result): Output vfs\_mount result.

 (server\_write\_data): New function.

 (gpgme\_server): Initialize write\_data members.

2009-11-05 Marcus Brinkmann <marcus@g10code.de>

 \* engine-g13.c (struct engine\_g13): Remove members RESULT\_CB and RESULT CB\_VALUE.  $(g13$  assuan simple command, status handler): Don't use those anymore.

 (g13\_transact): Remove them from argument list, too.

 \* vfs-mount.c (\_gpgme\_vfs\_mount\_status\_handler): New function. (\_gpgme\_op\_vfs\_mount): Pass it to transact.

 \* engine-assuan.c (llass\_new): Update use of assuan\_socket\_connect.

 \* engine-gpgsm.c (gpgsm\_new): Update use of assuan\_pipe\_connect.

 \* engine-g13.c (g13\_new): Likewise.

 \* priv-io.h (IOSPAWN\_FLAG\_NOCLOSE): New flag.

 \* w32-io.c (\_gpgme\_io\_spawn): Implement this flag.

 \* posix-io.c (\_gpgme\_io\_spawn): Likewise.

 \* w32-glib-io.c (\_gpgme\_io\_spawn): Likewise.

 \* assuan-support.c (my\_spawn): Set this flag.

 \* decrypt.c (gpgme\_op\_decrypt\_start): Fix use of debug macro.

 \* decrypt-verify.c (gpgme\_op\_decrypt\_verify\_start): Likewise.

 \* delete.c (gpgme\_op\_delete\_start): Likewise.

 \* edit.c (gpgme\_op\_edit\_start, gpgme\_op\_card\_edit\_start): Likewise.

 \* encrypt.c (gpgme\_op\_encrypt\_start): Likewise.

 \* encrypt-sign.c (gpgme\_op\_encrypt\_sign\_start): Likewise.

 \* export.c (gpgme\_op\_export\_start, gpgme\_op\_export\_ext\_start)

 (gpgme\_op\_export\_keys\_start,

gpgme\_op\_export\_keys): Likewise.

 \* genkey.c (gpgme\_op\_genkey\_start): Likewise.

 \* getauditlog.c (gpgme\_op\_getauditlog\_start): Likewise.

 \* import.c (gpgme\_op\_import\_start, gpgme\_op\_import\_keys\_start): Likewise.

 \* opassuan.c (gpgme\_op\_assuan\_transact\_start): Likewise.

 \* sign.c (gpgme\_op\_sign\_start): Likewise.

 \* verify.c (gpgme\_op\_verify\_start): Likewise.

 \* vfs-create.c (gpgme\_op\_vfs\_create): Likewise.

 \* vfs-mount.c (gpgme\_op\_vfs\_mount): Likewise.

2009-11-04 Marcus Brinkmann <marcus@g10code.de>

 \* ath.h (ath\_self): New prototype. Include <stdint.h>

 \* ath.c, ath-pth.c, ath-pthread.c (ath\_self): New function.

 \* debug.h: Rewrite most macros to beautify debug output.

 (\_gpgme\_debug\_buffer): Remove tagname and tag argument.

 (\_gpgme\_debug\_frame\_begin, \_gpgme\_debug\_frame\_end): New prototypes.

 \* debug.c: Include <time.h>. Don't include assuan.h.

 (frame\_nr, FRAME\_NR): New thread-specific variable and macro.

 (debug\_init): Do not initialize assuan.

Call \_gpgme\_debug after

 initialization instead using printf directly.

 (\_gpgme\_debug): Do not call debug\_init (we now ensure proper

 initialization by user). Add timestamp and thread/process ID.

 (\_gpgme\_debug\_buffer): Do not take tagname and tag argument.

 (\_gpgme\_debug\_frame\_begin, \_gpgme\_debug\_frame\_end): New functions. \* version.c (gpgme\_check\_version\_internal, gpgme\_check\_version): Fix debug string. Do not initialize assuan.

 \* posix-io.c (get\_max\_fds): Use 0 not NULL (nicer debug output).

2009-11-04 Werner Koch <wk@g10code.com>

 \* gpgme-tool.c (register\_commands): Add HELP feature.

2009-11-03 Werner Koch <wk@g10code.com>

 \* gpgme.h.in (GPGME\_PROTOCOL\_UISERVER): New.

2009-11-03 Marcus Brinkmann <marcus@g10code.de>

 \* Makefile.am (main\_sources): Change g13.c to vfs-mount.c. Add vfs-create.c

 \* vfs-create.c: New file.

 \* g13.c: Renamed to ...

 \* vfs-mount.c: ... this new file.

 \* gpgme.h.in (gpgme\_op\_vfs\_create): New prototype.

 \* gpgme.def, libgpgme.vers: Add gpgme\_op\_vfs\_create.

 \*

 gpgme-tool.c (gt\_vfs\_create, cmd\_vfs\_create): New functions. (register\_commands): Add VFS\_CREATE and CREAET.

2009-11-02 Marcus Brinkmann <marcus@g10code.de>

 \* debug.h (\_gpgme\_debug\_buffer): Make TAG argument const const.

 \* debug.c (\_gpgme\_debug\_buffer): Likewise.

 \* gpgme-tool.c (input\_notify, output\_notify): Adjust type to new assuan interface.

 \* decrypt.c (gpgme\_op\_decrypt\_result): Remove unused variable.

 \* opassuan.c (gpgme\_op\_assuan\_transact): Fix return value.

2009-10-30 Marcus Brinkmann <marcus@g10code.de>

 \* Makefile.am (noinst\_PROGRAMS): New target gpgme-tool.

 (gpgme\_tool\_LDADD): New variable.

 \* gpgme-tool.c: New file.

 \* ops.h (\_gpgme\_sig\_notation\_clearm \_gpgme\_signers\_clear): New prototypes.

 \* gpgme.c (gpgme\_set\_protocol): Allow GPGME\_PROTOCOL\_GPGCONF (when had that gone missing?).

 (\_gpgme\_sig\_notation\_clear): New function without debug output.

(gpgme\_release): Call it and \_gpgme\_signers\_clear.

 \* signers.c (\_gpgme\_signers\_clear): New

function without debug output.

 \* g13.c (gpgme\_op\_vfs\_mount): Add debug output.

 \* assuan-support.c (my\_spawn): Allow fd\_child\_list to be NULL.

 \* conversion.c (\_gpgme\_encode\_percent\_string): Fix infinite loop.

 \* debug.h: Put tag in front of debug lines, should make for nicer output.

 \* engine-assuan.c (llass\_new): Use our new system hooks for libassuan.

 \* engine-g13.c (g13\_new): Remove redundant assuan context allocation.

 \* version.c (gpgme\_check\_version\_internal): Delay debug output

 until after gpgme\_check\_version was called.

2009-10-28 Marcus Brinkmann <marcus@g10code.de>

 \* signers.c, encrypt-sign.c, encrypt.c, delete.c, keylist.c, edit.c, import.c, export.c: Fix last change in debug output.

2009-10-27 Marcus Brinkmann <marcus@g10code.de>

 \* edit.c (gpgme\_op\_edit\_start, gpgme\_op\_edit) (gpgme\_op\_card\_edit\_start, gpgme\_op\_card\_edit): Add debug output. \* encrypt-sign.c (gpgme\_op\_encrypt\_sign\_start) (gpgme\_op\_encrypt\_sign): Likewise. \* encrypt.c (gpgme\_op\_encrypt\_start, gpgme\_op\_encrypt) (gpgme\_op\_encrypt\_result): Likewise. \* export.c (gpgme\_op\_export\_start, gpgme\_op\_export) (gpgme\_op\_export\_ext\_start, gpgme\_op\_export\_ext) (gpgme\_op\_export\_keys\_start, gpgme\_op\_export\_keys): Likewise. \* genkey.c (gpgme\_op\_genkey\_start, gpgme\_op\_genkey) (gpgme\_op\_genkey\_result): Likewise. \* getauditlog.c (gpgme\_op\_getauditlog\_start) (gpgme\_op\_getauditlog): Likewise. \* import.c (gpgme\_op\_import\_result, gpgme\_op\_import\_start) (gpgme\_op\_import): Likewise. \* keylist.c (gpgme\_op\_keylist\_result, keylist\_colon\_handler) (gpgme\_op\_keylist\_start, gpgme\_op\_keylist\_ext\_start) (gpgme\_op\_keylist\_next, gpgme\_op\_keylist\_end, gpgme\_get\_key): Likewise. \* opassuan.c (gpgme\_op\_assuan\_transact\_start) (gpgme\_op\_assuan\_transact\_ext, gpgme\_op\_assuan\_result) (gpgme\_op\_assuan\_transact): Likewise. \* signers.c (gpgme\_signers\_add, gpgme\_signers\_clear): Likewise. \* trustlist.c (gpgme\_op\_trustlist\_start) (gpgme\_op\_trustlist\_next, gpgme\_op\_trustlist\_end): Likewise. \* verify.c (gpgme\_op\_verify\_start, gpgme\_op\_verify) (gpgme\_op\_verify\_result): Likewise.

2009-10-26 Marcus Brinkmann <marcus@g10code.de>

 \* gpgme.h.in (struct gpgme\_io\_event\_done\_data)

 (gpgme\_io\_event\_done\_data\_t): New types.

 (struct \_gpgme\_op\_assuan\_result): Deprecate the err member.

 (gpgme\_op\_assuan\_result): Deprecate (for now).

 (gpgme\_op\_assuan\_transact\_ext): New prototype.

 (gpgme\_op\_assuan\_transact): Deprecate.

 (struct \_gpgme\_op\_g13\_result): Replace with ...

 (struct \_gpgme\_op\_vfs\_mount\_result): ... this.

 (gpgme\_op\_g13\_mount): Replace with ...

 (gpgme\_op\_vfs\_mount): ... this.

 \* gpgme.def (gpgme\_op\_assuan\_transact\_ext, gpgme\_wait\_ext)

 (gpgme\_op\_vfs\_mount\_result, gpgme\_op\_vfs\_mount): New.

 (gpgme\_op\_g13\_mount): Remove.

 \* libgpgme.vers: Likewise.

 \* engine-backend.h (struct engine\_ops): Remove RESULT\_CB and

 RESULT\_CB\_VALUE args in opassuan\_transact member. Add CANCEL\_OP member.

 \* ops.h (\_gpgme\_cancel\_with\_err, \_gpgme\_wait\_on\_condition): Add

 OP\_ERR argument.

 (\_gpgme\_wait\_one\_ext):

New prototype.

 \* context.h (ctx\_op\_data\_id\_t): Add OPDATA\_VFS\_MOUNT.

 \* engine-g13.c (g13\_cancel\_op): New function.

 (parse\_status): Remove declaration.

 $(g13$  assuan simple command): Do nothing with status lines for now.

 (status\_handler): Update opaque value access.

 (\_gpgme\_engine\_ops\_g13): Add new cancel\_op member.

 \* gpgme.c (\_gpgme\_cancel\_with\_err): Add new parameter OP\_ERR.

 Handle operational errors.

 (gpgme\_cancel, gpgme\_io\_read, gpgme\_io\_write): Add debug output.

 \* data.c (\_gpgme\_data\_inbound\_handler)

 (\_gpgme\_data\_outbound\_handler): Adjust opaque value access.

 \* engine-gpg.c (command\_handler, status\_handler)

 (colon\_line\_handler): Likewise.

 \* engine-gpgsm.c (status\_handler): Likewise.

 \* engine-gpg.c (\_gpgme\_engine\_ops\_gpg): Add cancel\_op member.

 \* engine-gpgsm.c (\_gpgme\_engine\_ops\_gpgsm): Likewise.

 \* g13.c: Rewritten (and will be rewritten again).

 \* engine.h (\_gpgme\_engine\_op\_assuan\_transact): Remove result\_cb

and result cb value parameters from prototype.

 (\_gpgme\_engine\_cancel\_op):

New prototype.

 \* engine.c (engine\_ops) [! ENABLE\_ASSUAN]: Add missing comma.

 (\_gpgme\_engine\_op\_assuan\_transact): Remove result\_cb and

result cb value parameter.

 (\_gpgme\_engine\_cancel\_op): New function.

 \* wait.h (\_gpgme\_run\_io\_cb): Add new argument OP\_ERR.

 (struct io\_cb\_data): New struct to pass opaque data and get a

 op\_err return value. Needed because we can't modify I/O callback

 handler signature because it is exposed to the user.

 \* wait.c (\_gpgme\_run\_io\_cb): Add OP\_ERR parameter. Handle operational errors.

 \* wait-user.c (\_gpgme\_user\_io\_cb\_handler): Handle operational errors.

 \* wait-private.c (\_gpgme\_wait\_on\_condition): New argument to retrieve the operational result. Handle operational errors in session based protocols.

 (\_gpgme\_wait\_one\_ext): New function.

 (\_gpgme\_wait\_one): Pass argument in invocation of

 \_gpgme\_wait\_on\_condition.

 \* wait-global.c (struct ctx\_list\_item): Add member OP\_ERR.

 (ctx\_done): New argument OP\_ERR.

 (ctx\_wait): New argument

OP\_ERR.

 (gpgme\_wait\_ext): New function based on gpgme\_wait but handling operational errors.

 (gpgme\_wait): Implement in term of gpgme\_wait\_ext.

 \* keylist.c (gpgme\_op\_keylist\_next): Pass argument in invocation

 of \_gpgme\_wait\_on\_condition.

 \* trustlist.c (gpgme\_op\_trustlist\_next): Pass argument in

 invocation of \_gpgme\_wait\_on\_condition.

 \* engine-assuan.c (struct engine\_llass): Replace members RESULT\_CB

and RESULT\_CB\_VALUE by LAST\_OP\_ERR.

 (\_gpgme\_engine\_assuan\_last\_op\_err): Add this hack function.

 (llass\_cancel\_op): New function.

 (\_gpgme\_engine\_llass\_ops): Add cancel\_op member.

 (llass\_status\_handler): Update opaque value access.

 (llass\_transact): Remove RESULT\_CB and RESULT\_CB\_VALUE arguments.

 \* opassuan.c: Move compat hacks to the end of file.

 (opassuan\_start): Do not set OPD->result.err.

 Do not pass RESULT\_Cb and CTX to \_gpgme\_engine\_op\_assuan\_transact.

 (gpgme\_op\_assuan\_transact\_ext): New function.

 \* debug.h (DEBUG\_GLOBAL): New debug level.

 \* conversion.c (gnupg\_errors,

\_gpgme\_map\_gnupg\_error): Removed.

 \* data-user.c (gpgme\_data\_new\_from\_cbs): Add debug output.

 \* data-fd.c (gpgme\_data\_new\_from\_fd): Likewise.

 \* data-stream.c (gpgme\_data\_new\_from\_stream): Likewise.

 \* decrypt.c (gpgme\_op\_decrypt\_result, gpgme\_op\_decrypt\_start) (gpgme\_op\_decrypt): Likewise.

 \* delete.c (gpgme\_op\_delete\_start, gpgme\_op\_delete): Likewise.

 \* decrypt-verify.c (gpgme\_op\_decrypt\_verify\_start)

 (gpgme\_op\_decrypt\_verify): Likewise.

 \* sign.c (gpgme\_op\_sign\_result): Fix debug message.

 \* data-mem.c (gpgme\_data\_new): Improve debug output.

 \* verify.c (parse\_trust): Use atoi instead of

 \_gpgme\_map\_gnupg\_error.

 \* decrypt.c (\_gpgme\_decrypt\_status\_handler): Likewise.

2009-10-22 Marcus Brinkmann <marcus@g10code.de>

 \* Makefile.am: Remove @NETLIBS@ from LIBADDs.

 (g13\_components): New variable.

 (main\_sources): Add \$(g13\_components).

 \* g13.c, engine-g13.c: New files.

 \* engine.c (engine\_ops): Check for assuan for assuan engine, add

 g13 engine.

 \* util.h (\_gpgme\_get\_g13\_path,

\_gpgme\_encode\_percent\_string): New

 prototypes.

 \* conversion.c (\_gpgme\_encode\_percent\_string): New function.

 \* gpgme.h.in (gpgme\_protocol\_t): Add GPGME\_PROTOCOL\_G13.

 (struct \_gpgme\_op\_g13\_result, gpgme\_g13\_result\_t): New types.

 (gpgme\_op\_g13\_mount): New function.

 \* gpgme.def, libgpgme.vers: Add gpgme\_op\_g13\_mount.

 \* gpgme.c (gpgme\_set\_protocol): Allow GPGME\_PROTOCOL\_G13.

 (gpgme\_get\_protocol\_name): Add GPGME\_PROTOCOL\_G13.

 \* posix-util.c (\_gpgme\_get\_g13\_path): New function.

 \* w32-util.c (\_gpgme\_get\_g13\_path): New function.

 \* engine-backend.h (\_gpgme\_engine\_ops\_g13): New declaration.

2009-10-20 Marcus Brinkmann <marcus@g10code.de>

 \* gpgme-config.in (netlibs): Remove. (assuan\_cflags, assuan\_libs): Add.

 \* Makefile.am (assuan\_cppflags, assuan\_libobjs): Removed. (gpgsm\_components): Move engine-assuan.c to ... (assuan\_components): ... this new variable. (main\_sources): Add this new variable. (AM\_CPPFLAGS): Remove \$(assuan\_cppflags). (AM\_CFLAGS): Add @LIBASSUAN\_CFLAGS@. (libgpgme\_la\_DEPENDENCIES, libgpgme\_pth\_la\_DEPENDENCIES) (libgpgme\_glib\_la\_DEPENDENCIES, libgpgme\_qt\_la\_DEPENDENCIES) (libgpgme\_pthread\_la\_DEPENDENCIES): Remove \$(assuan\_libobis). (libgpgme\_la\_LIBADD, libgpgme\_pth\_la\_LIBADD) (libgpgme\_glib\_la\_LIBADD, libgpgme\_qt\_la\_LIBADD)) (libgpgme\_pthread\_la\_LIBADD): Replace  $$($  assuan\_libobjs) by @LIBASSUAN\_LIBS@. \* priv-io.h [!HAVE\_W32\_SYSTEM]: Declare \_gpgme\_io\_recvmsg, \_gpgme\_io\_sendmsg, \_gpgme\_io\_waitpid.

 \* engine-backend.h: Define with [ENABLE\_ASSUAN] instead of [ENABLE\_GPGSM].

 \* posix-io.c (\_gpgme\_io\_waitpid): Make non-static.

 \* util.h (ENABLE\_ASSUAN): Declare \_gpgme\_assuan\_system\_hooks,

 \_gpgme\_assuan\_malloc\_hooks, \_gpgme\_assuan\_log\_cb.

 \* engine-gpgsm.c: Don't map assuan error codes. Use

assuan release instead of assuan disconnect.

 (map\_assuan\_error): Remove function.

 (gpgsm\_new): Use new assuan context interface.

 \* engine-assuan.c: Use assuan\_release instead of

 assuan\_disconnect.

 (llass\_new): Use new assuan context interface.

2009-10-07 <wk@g10code.com>

 \* priv-io.h [W32]: Include windows.h instead of sys/socket.h.

2009-08-06 Werner Koch <wk@g10code.com>

 \* op-support.c (\_gpgme\_parse\_inv\_recp): Allow for no fingerprint.

 \* engine-gpgsm.c (gpgsm\_sign): Hook up the status func for the SIGNER command. \* gpgme.h.in (GPGME\_STATUS\_INV\_SGNR, GPGME\_STATUS\_NO\_SGNR): New. \* sign.c (op\_data\_t): Add fields IGNORE\_INV\_RECP and INV\_SGNR\_SEEN. (\_gpgme\_op\_sign\_init\_result): Factor code out to ... (sign\_init\_result): .. new. Init new fields. (sign\_start): Use sign\_init\_result. (\_gpgme\_sign\_status\_handler): Take care of the new INV\_SGNR. Return an error if no signature has been created.

2009-07-07 Werner Koch <wk@g10code.com>

 \* engine-gpgsm.c (struct engine\_gpgsm): Add fields input\_helper\_data and input\_helper\_memory. (close\_notify\_handler): Release these new fields. (gpgsm\_import): Implement the keyarray feature.

 \* engine-gpg.c (gpg\_import): Actually return GPG\_ERR\_INV\_VALUE.

 \*

 engine-gpgsm.c (gpgsm\_import): Return an error for unknown data encodings.

2009-06-22 Marcus Brinkmann <marcus@g10code.de>

 \* debug.h: Everywhere, use %p instead of 0x%x to print pointer.

 [HAVE\_STDINT\_H]: Include <stdint.h>.

 (\_TRACE, TRACE, TRACE0, TRACE1, TRACE2, TRACE3, TRACE6): Cast tag to (uintptr\_t) before casting it to (void\*) to silence GCC warning.

 \* gpgme.h.in (\_GPGME\_DEPRECATED\_OUTSIDE\_GPGME): New macro.

- \* sign.c (\_GPGME\_IN\_GPGME): Define it.
- \* keylist.c (\_GPGME\_IN\_GPGME): Define it.

 \* debug.c (\_gpgme\_debug\_begin, \_gpgme\_debug\_add): Handle error in vasprintf and asprintf.

 \* priv-io.h: Include <sys/socket.h>. Declare \_gpgme\_io\_connect.

2009-06-18 Marcus Brinkmann <marcus@g10code.de>

 \* gpgme.h.in (GPGME\_CONF\_PATHNAME): Revert last change, it's back! (GPA still uses it...).

 \* gpgme.def: Fix stupid typo.

 \* w32-io.c (\_gpgme\_io\_pipe): Add missing declaration.

 \* gpgme.h.in (GPGME\_CONF\_PATHNAME): Remove obsolete macro.

 \* w32-io.c (\_gpgme\_io\_pipe): Allocate reader/writer thread right away. (\_gpgme\_io\_read, \_gpgme\_io\_write, \_gpgme\_io\_select)

 (\_gpgme\_io\_dup): Never allocate threads here. (find\_writer, find\_reader): Check return value of thread creation function.

 \* context.h (CTX\_OP\_DATA\_MAGIC): New macro. (struct ctx\_op\_data): New member MAGIC. \* op-support.c (\_gpgme\_op\_data\_lookup): Initialize magic. \* gpgme.c (gpgme\_result\_unref, gpgme\_result\_ref): Check magic.

2009-06-16 Marcus Brinkmann <marcus@g10code.de>

 \* gpgme.c (gpgme\_result\_unref): Hot fix to release a lock.

 \* gpgme.c (result\_ref\_lock): New global variable. (gpgme\_result\_ref, gpgme\_result\_unref): use it.

2009-06-16 Werner Koch <wk@g10code.com>

 \* version.c: Include stdlib.h.

 \* gpgme.h.in (gpgme\_data\_encoding\_t): Add GPGME\_DATA\_ENCODING\_URL, GPGME\_DATA\_ENCODING\_URLESC, GPGME\_DATA\_ENCODING\_URL0.

 \* data.c (gpgme\_data\_set\_encoding): Adjust for new values.

 \* engine-gpg.c (string\_from\_data): New.

 (gpg\_import): Implement --fetch-key feature.

 \* gpgme.h.in

(gpgme\_op\_export\_keys\_start, gpgme\_op\_export\_keys): New.

 \* gpgme.def, libgpgme.vers: Add them.

 \* export.c (gpgme\_op\_export\_keys\_start, gpgme\_op\_export\_keys): New. (export\_keys\_start): New.

 \* gpgme.h.in (gpgme\_export\_mode\_t, GPGME\_EXPORT\_MODE\_EXTERN): New.

 (gpgme\_op\_export\_start, gpgme\_op\_export, gpgme\_op\_export\_ext\_start) (gpgme\_op\_export\_ext): Change arg RESERVED to MODE of new

 compatible type.

 \* export.c (gpgme\_export\_ext\_start, gpgme\_op\_export)

 (gpgme\_op\_export\_ext\_start, gpgme\_op\_export\_ext): Ditto. (export\_start): Ditto.

 \* engine.c (\_gpgme\_engine\_op\_export): Ditto.

 \* engine-backend.h (struct engine\_ops): Ditto.

 \* engine-gpgsm.c (gpgsm\_export, gpgsm\_export\_ext): Ditto.

 \* engine-gpg.c (gpg\_export, gpg\_export\_ext): Ditto. Implement mode EXTERN.

 (gpg\_export, gpg\_export\_ext): Factor common code out to .. (export\_common): .. this.

 \* gpgme.h.in (gpgme\_op\_import\_keys\_start, gpgme\_op\_import\_keys): New.

 \* gpgme.def, libgpgme.vers: Add them.

 \* import.c (gpgme\_op\_import\_keys\_start,

gpgme\_op\_import\_keys): New.

 (\_gpgme\_op\_import\_keys\_start): New.

 \* engine.c (\_gpgme\_engine\_op\_import): Add arg KEYARRAY.

 \* engine-backend.h (struct engine\_ops): Ditto.

 \* engine-gpgsm.c (gpgsm\_import): Ditto. Not functional.

 \* engine-gpg.c (gpg\_import): Ditto. Implement it.

2009-06-15 Marcus Brinkmann <marcus@g10code.de>

 \* gpgme.h.in (gpgme\_result\_ref, gpgme\_result\_unref): Add prototypes.

 \* gpgme.def, libgpgme.vers (gpgme\_result\_ref, gpgme\_result\_unref): Add these.

 \* context.h (struct ctx\_op\_data): Add member "references".

 \* gpgme.c (gpgme\_result\_ref, gpgme\_result\_unref): New functions.

 (\_gpgme\_release\_result): Use gpgme\_result\_unref.

 \* op-support.c (\_gpgme\_op\_data\_lookup): Initialize references.

 \* gpgme-w32spawn.c (translate\_get\_from\_file): Parse optional spawn flags. Add new arg R\_FLAGS. Fix segv on file w/o LF. (translate\_handles): Add new arg R\_FLAGS. Avoid possible segv. (main): Pass flags for my\_spawn. (my\_spawn): Add arg FLAGS and implement AllowSetForegroundWindow.

 \* priv-io.h (IOSPAWN\_FLAG\_ALLOW\_SET\_FG): New.

 \* w32-io.c (\_gpgme\_io\_spawn): Add arg FLAGS and implement it.

 \* w32-glib-io.c (\_gpgme\_io\_spawn): Ditto.

 \* w32-qt-io.cpp (\_gpgme\_io\_spawn): Ditto.

 \* posix-io.c (\_gpgme\_io\_spawn): Add dummy arg FLAGS.

 \* engine-gpg.c (start): Call spawn with new flag.

 \* w32-util.c (\_gpgme\_allow\_set\_foregound\_window): Rename to \_gpgme\_allow\_set\_foreground\_window. Change all callers.

 \* posix-util.c (\_gpgme\_allow\_set\_foreground\_window): Ditto.

2009-06-10 Werner Koch <wk@g10code.com>

 \* w32-util.c (\_gpgme\_allow\_set\_foregound\_window): Add trace support.

2009-06-09 Werner Koch <wk@g10code.com>

 \* engine-gpg.c (gpg\_io\_event): Test for cmd.fd.

 \* version.c (gpgme\_check\_version\_internal): Make result const.

 \* gpgme.c: Include priv-io.h. (gpgme\_io\_read, gpgme\_io\_write): New. \* libgpgme.vers (GPGME\_1.1): Add them.

 \* gpgme.def: Ditto.

 \* Makefile.am (main\_sources): Remove gpgme.h. (include\_HEADERS): Rename to nodist\_include\_HEADERS so that a VPATH build won't use the distributed one.

 \* util.h (GPG\_ERR\_NOT\_OPERATIONAL): Define.

2009-05-28 Marcus Brinkmann <marcus@g10code.de>

 \* gpgme.h.in (gpgme\_check\_version\_internal): New prototype. (gpgme\_check\_version): New macro, overriding function of the same name.

 \* libgpgme.vers, gpgme.def: Add gpgme\_check\_version\_internal.o

 \* context.h (\_gpgme\_selftest): New variable declaration. \* version.c: Include "context.h". (gpgme\_check\_version): Set \_gpgme\_selftest on success. (gpgme\_check\_version\_internal): New function. \* gpgme.c (\_gpgme\_selftest): Define it. (gpgme\_new): Check the selftest result.

2009-05-18 Marcus Brinkmann <marcus@g10code.de>

 \* gpgme.h.in (gpgme\_encrypt\_flags\_t): Add GPGME\_ENCRYPT\_NO\_ENCRYPT\_TO. \* engine-gpg.c (gpg\_encrypt): Pass --no-encrypt-to to gpg if GPGME\_ENCRYPT\_NO\_ENCRYPT\_TO flag is set.

2009-05-14 Werner Koch <wk@g10code.com>

 \* gpgme.h.in (gpgme\_status\_code\_t): Explicitly initialize for better maintainability and to help debugging.

2009-05-05 Marcus Brinkmann <marcus@g10code.de>

 \* gpgme.h.in: Add compile time check for \_FILE\_OFFSET\_BITS.

2009-04-15 Marcus Brinkmann <marcus@g10code.de>

 \* posix-io.c (\_gpgme\_io\_socket, \_gpgme\_io\_connect): New functions. \* w32-io.c (\_gpgme\_io\_connect): Fix stupid error.

2009-04-08 Marcus Brinkmann <marcus@g10code.de>

 \* w32-glib-io.c (giochannel\_table): New members used, fd, socket. (find\_channel): Drop CREATE argument. (new\_dummy\_channel\_from\_fd, new\_channel\_from\_fd) (new\_channel\_from\_socket): New functions. (\_gpgm\_io\_fd2str): Implement for sockets. (\_gpgme\_io\_write, \_gpgme\_io\_read): Translate EAGAIN errors correctly. (\_gpgme\_io\_pipe): Fix for new channel bookkeeping. (\_gpgme\_io\_close, \_gpgme\_io\_dup): Likewise. (wsa2errno, gpgme io socket, gpgme io connect): New. \* w32-io.c (MAX\_READERS, MAX\_WRITERS): Bump up to 40. (wsa2errno, \_gpgme\_io\_socket, \_gpgme\_io\_connect): New. \* w32-qt-io.cpp (\_gpgme\_io\_socket, \_gpgme\_io\_connect): New stubs. \* version.c [HAVE\_W32\_SYSTEM]: Include "windows.h. (do\_subsystem\_inits) [HAVE\_W32\_SYSTEM]: Call WSAStartup.

 \* engine-assuan.c (llass\_status\_handler): Ignore EAGAIN errors.

### 2009-03-18 Werner Koch <wk@g10code.com>

 \* gpgme.h.in (GPGME\_KEYLIST\_MODE\_EPHEMERAL): New.

 \* engine-gpgsm.c (gpgsm\_keylist): Send new option.

2009-03-13 Werner Koch <wk@g10code.com>

 \* gpgme-config.in: Make sure locale is set to C.

2009-02-24 Werner Koch <wk@g10code.com>

 \* gpgme.h.in (struct \_gpgme\_op\_assuan\_result): New. (gpgme\_assuan\_result\_t): New. (gpgme\_op\_assuan\_result): Change return type. (struct \_gpgme\_assuan\_sendfnc\_ctx) (gpgme\_assuan\_sendfnc\_ctx\_t, gpgme\_assuan\_sendfnc\_t):Remove. (gpgme\_assuan\_inquire\_cb\_t): Changed. \* opassuan.c (op\_data\_t): Make use of a result structure. (gpgme\_op\_assuan\_result): Change return type. (opassuan\_start): Use result structure. (result\_cb): Ditto. \* engine-assuan.c (struct \_gpgme\_assuan\_sendfnc\_ctx): Remove. (inquire\_cb\_sendfnc): Remove. (inquire\_cb): Change for new callback scheme. Not yet finished. (llass\_status\_handler): Allow sending a CANCEL from the inquire CB.

2009-02-04 Werner Koch <wk@g10code.com>

 \* w32-glib-io.c (\_gpgme\_io\_spawn): Make ARGV argument const to match prototype.

 \* w32-qt-io.cpp (\_gpgme\_io\_spawn): Ditto.

2009-02-03 Werner Koch <wk@g10code.com>

 \* gpgme.h.in (struct \_gpgme\_subkey): Add fields IS\_CARDKEY and CARD\_NUMBER..

 \* key.c (gpgme\_key\_unref): Release field CARD\_NUMBER.

 \* keylist.c (keylist\_colon\_handler): Factor common code out to ... (parse sec field15): New. Set card number.

2009-01-26 Werner Koch <wk@g10code.com>

 \* opassuan.c, dirinfo.c, engine-assuan.c: New.

 \* Makefile.am: Add them.

 \* engine-backend.h: Add \_gpgme\_engine\_ops\_assuan.

 (struct engine\_ops): Add field OPASSUAN\_TRANSACT. Update all

 engine intializers.

 \* Makefile.am (gpgsm\_components): Add engine-assuan.c.

 \* gpgme.h.in (gpgme\_protocol\_t): Add GPGME\_PROTOCOL\_ASSUAN.

 (gpgme\_assuan\_data\_cb\_t,

gpgme\_assuan\_sendfnc\_ctx\_t)

 (gpgme\_assuan\_inquire\_cb\_t, gpgme\_assuan\_status\_cb\_t): New.

 (gpgme\_op\_assuan\_transact\_start, gpgme\_op\_assuan\_transact): New.

 \* gpgme.c (gpgme\_get\_protocol\_name): Ditto.

 (gpgme\_set\_protocol): Support it.

 \* engine.c (gpgme\_get\_engine\_info): Ditto.

 (engine\_ops): Register it.

 (\_gpgme\_engine\_op\_assuan\_transact): New.

 \* libgpgme.vers (gpgme\_op\_assuan\_transact\_start)

 (gpgme\_op\_assuan\_transact): New.

 \* gpgme.def (gpgme\_op\_assuan\_transact\_start)

 (gpgme\_op\_assuan\_transact): New.

 \* engine-backend.h (struct engine\_ops): Add GET\_HOME\_DIR and

 initialize to NULL for all engines.

 \* engine.c (engine\_get\_home\_dir): New.

 (gpgme\_get\_engine\_info): Use it.

 (\_gpgme\_set\_engine\_info): Use it.

 \* engine.h (engine\_assuan\_result\_cb\_t): New.

 \* context.h (ctx\_op\_data\_id\_t): Add OPDATA\_ASSUAN.

 \* util.h (GPG\_ERR\_UNFINISHED): Define if not yet defined.

 \* version.c (gpgme\_check\_version): Protect trace arg against NULL.

2009-01-19 Werner Koch <wk@g10code.com>

 \* rungpg.c: Rename to engine-gpg.c

 \* Makefile.am (main\_sources): Ditto.

2008-12-03 Marcus Brinkmann <marcus@g10code.de>

 \* Makefile.am (status-table.h): Use \$(builddir) to find gpgme.h.

2008-11-18 Werner Koch <wk@g10code.com>

 \* version.c (do\_subsystem\_inits): Always initialize I/O subsystem. Fixes regression from 2007-08-02.

 \* decrypt.c (\_gpgme\_decrypt\_status\_handler): Use gpgme map gnupg error to parse the error code for decrypt.algorithm.

2008-10-30 Marcus Brinkmann <marcus@g10code.de>

 \* wait-private.c (\_gpgme\_wait\_on\_condition): Remove unused variable IDX.

 \* wait-global.c: Include ops.h to silence gcc warning.

 (\_gpgme\_wait\_global\_event\_cb): Pass error value directly.

 \* wait-user.c: Include ops.h to silence gcc warning.

 \* posix-io.c (\_gpgme\_io\_spawn): Make ARGV argument const to silence gcc warning. Cast argument to execv to silence warning. \* w32-io.c (\_gpgme\_io\_spawn): Likewise. \* priv-io.h (\_gpgme\_io\_spawn): Likewise for prototype.

2008-10-24 Werner Koch <wk@g10code.com>

 \* rungpg.c (gpg\_keylist\_preprocess): Escape backslashes too.

2008-10-23 Marcus Brinkmann <marcus@g10code.de>

 \* rungpg.c (gpg\_keylist\_preprocess): Convert percent escaped string to C coded string.

2008-10-20 Werner Koch <wk@g10code.com>

 \* Makefile.am (EXTRA\_DIST): Add gpgme.h.in.

 \* gpgme.h: Rename to gpgme.h.in.

 \* gpgme.h.in (GPGME\_VERSION): Use autoconf substitution.

 \* posix-io.c: Include sys/uio.h. Fixes bug #818.

2008-10-18 Marcus Brinkmann <marcus@g10code.com>

 \* w32-util.c (find\_program\_in\_registry): Don't define. (\_gpgme\_get\_gpg\_path, \_gpgme\_get\_gpgsm\_path) (\_gpgme\_get\_gpgconf\_path): Do not check for fooProgram in the registry anymore. It is now no longer possible to overwrite the default location in that way.

2008-10-17 Werner Koch <wk@g10code.com>

 \* w32-glib-io.c (\_gpgme\_io\_fd2str): Use "%d" and not "%ld" to work around a bug in mingw32.

2008-09-23 Marcus Brinkmann <marcus@g10code.com>

 \*

 gpgme.c (gpgme\_sig\_notation\_clear): Clear CTX->sig\_notations. Submitted by "Daniel Mueller" <daniel@danm.de>

2008-09-16 Marcus Brinkmann <marcus@g10code.com>

 \* rungpg.c (gpg\_new): Don't use errno with ttyname\_r.

2008-08-11 Marcus Brinkmann <marcus@g10code.com>

 \* rungpg.c (gpg\_cancel): Remove cmd fd before status fd.

 \* gpgme.c (\_gpgme\_cancel\_with\_err): New function.

 (gpgme\_cancel): Reimplement in terms of \_gpgme\_cancel\_with\_err.

 \* wait-private.c (\_gpgme\_wait\_on\_condition): Use

 \_gpgme\_cancel\_with\_err.

 \* wait-user.c (\_gpgme\_user\_io\_cb\_handler): Likewise.

 \* wait-global.c (\_gpgme\_wait\_global\_event\_cb, gpgme\_wait): Likewise.

2008-08-08 Marcus Brinkmann <marcus@g10code.com>

 \* rungpg.c (command\_handler): Remove I/O callback on error, too.

2008-06-29 Marcus Brinkmann <marcus@g10code.com>

 \* gpgme.c (gpgme\_cancel\_async): Remove unused variable.

2008-06-27 Marcus Brinkmann <marcus@g10code.de>

 \* libgpgme.vers: Add gpgme\_cancel\_async.

 \* gpgme.def: Likewise.

 \* context.h:

Include "sema.h".

 (struct gpgme\_context): New members lock and canceled.

 \* gpgme.c (gpgme\_new): Initialize lock.

 (gpgme\_release): Destroy lock.

 (gpgme\_cancel\_async): New function.

 \* op-support.c (\_gpgme\_op\_reset): Reset the canceled flag.

 \* wait-global.c (gpgme\_wait): Check cancel flag before processing any I/O callbacks.

 \* wait-private.c (\_gpgme\_wait\_on\_condition): Likewise.

 \* wait-user.c (\_gpgme\_user\_io\_cb\_handler): Likewise.

2008-06-26 Werner Koch <wk@g10code.com>

 \* w32-util.c (\_gpgme\_mkstemp): Replace sprint by stpcpy. (mkstemp): Need to use GetSystemTimeAsFileTime for better compatibility.

2008-06-25 Marcus Brinkmann <marcus@g10code.de>

 \* gpgme-w32spawn.c: New file. \* Makefile.am (libexec\_PROGRAMS) [HAVE\_W32\_SYSTEM]: New variable with gpgme-w32spawn. \* engine-gpgsm.c (gpgsm\_new): Use server translated handles. (gpgsm\_set\_locale): Return early if locale value is NULL. \* util.h (\_gpgme\_mkstemp) (\_gpgme\_get\_w32spawn\_path) [HAVE\_W32\_SYSTEM]: New function prototypes. \* w32-util.c: Include <stdint.h>, <sys/stat.h> and <unistd.h>. (letters, mkstemp, \_gpgme\_mkstemp, \_gpgme\_get\_w32spawn\_path): New functions. \* rungpg.c (gpg\_decrypt, gpg\_encrypt, gpg\_encrypt\_sign) (gpg\_genkey, gpg\_import, gpg\_verify, gpg\_sign): Pass data over special filename FD rather than stdin. (struct arg\_and\_data\_s): Add member ARG\_LOCP. (struct fd\_data\_map\_s): Add member ARG\_LOC. (struct engine\_gpg): Add member ARG\_LOC to status and colon. (\_add\_arg, add\_arg\_with\_locp): New function. (add\_arg\_ext): Reimplement in terms of \_add\_arg. (gpg\_new): Remember argument location for status FD. (build\_argv): Set argument location if requested. Also set argument location of fd\_data\_map for data items. (start): Adjust caller of \_gpgme\_io\_spawn. \* priv-io.h (struct spawn\_fd\_item\_s): Add members peer\_name and arg\_loc. (\_gpgme\_io\_spawn): Remove parent fd list argument. \* posix-io.c (get\_max\_fds): New function. (\_gpgme\_io\_dup): Add tracing. (\_gpgme\_io\_spawn): Remove parent fd list. Change meaning of child fd list to contain all child fds that should be inherited. Close all other file descriptors after fork. \* w32-io.c, w32-glib-io.c, w32-qt-io.c(\_gpgme\_io\_spawn): Remove parent fd list. Change meaning of child fd list to contain all child fds that should be inherited. Do not inherit any file descriptors, but DuplicateHandle them. Spawn process through wrapper process. Provide wrapper process with a temporary file containing handle translation data. Return translated handle names. \* w32-io.c (reader): Add more tracing output. (\_gpgme\_io\_read): Likewise. \* engine-gpgconf.c (gpgconf\_read): Adjust caller of \_gpgme\_io\_spawn. \* version.c (\_gpgme\_get\_program\_version): Likewise.

2008-06-20 Werner Koch <wk@g10code.com>

 \* engine-gpgconf.c (gpgconf\_read): Change ARGV initialization for compatibility with old compilers. Fix amount of memmove. Fix CR removal.

2008-06-19 Werner Koch <wk@g10code.com>

 \* gpgme.h (GPGME\_CONF\_PATHNAME): Replace by GPGME\_CONF\_FILENAME, change all callers and provide compatibility macro. (gpgme\_conf\_type\_t): Add complex types 34..37. \* engine-gpgconf.c (gpgconf\_parse\_option, arg\_to\_data) (\_gpgme\_conf\_arg\_new, \_gpgme\_conf\_arg\_release): Add new types.

2008-06-19 Marcus Brinkmann <marcus@g10code.de>

 \* engine-gpgconf.c (gpgconf\_parse\_option): Fix comma detection.

2008-05-09 Werner Koch <wk@g10code.com>

 \* engine-gpgconf.c (gpgconf\_read): Do not pass empty lines to the callback.

2008-05-07 Werner Koch <wk@g10code.com>

 \* engine-gpgconf.c (gpgconf\_write): Change argv[0] to a self-explaining string. Needs a proper fix, though.

 \* rungpg.c (gpg\_keylist, gpg\_keylist\_ext): Factor common code out to .. (gpg\_build\_keylist\_options): .. new. Allow combination of extern and intern mode. (gpg\_new): DFT\_TTYNAME is an array, thus check the first character.

2008-05-06 Werner Koch <wk@g10code.com>

 \* version.c (extract\_version\_string): New. (\_gpgme\_get\_program\_version): Use it to allow for suffixes in the version line.

2008-04-28 Werner Koch <wk@g10code.com>

 \* engine-gpgconf.c (gpgconf\_read): Fixed segv. Avoid memmove for each line.

2008-04-22 Marcus Brinkmann <marcus@g10code.de>

 \* w32-qt-io.cpp, kdpipeiodevice.cpp: New versions from Frank

 Osterfeld, implement blocking select.

2008-03-11 Marcus Brinkmann <marcus@g10code.de>

 \* data.c (gpgme\_data\_read, gpgme\_data\_write): Retry on EINTR.

2008-03-06 Marcus Brinkmann <marcus@g10code.de>

 \* key.c (\_gpgme\_key\_add\_sig): Terminate UID in case SRC is NULL. Reported by Marc Mutz.

2008-03-05 Marcus Brinkmann <marcus@g10code.de>

 \* decrypt.c (release\_op\_data): Release OPD->result.recipients. \* encrypt.c (release\_op\_data): Release invalid\_recipient.

2008-02-15 Marcus Brinkmann <marcus@g10code.de>

 \* engine-gpgconf.c (gpgconf\_read): Fix end-of-line handline.

2008-02-14 Werner Koch <wk@g10code.com>

 \* w32-io.c (\_gpgme\_io\_spawn): Add arg R\_PID to return the pid.

 \* posix-io.c

(\_gpgme\_io\_spawn): Ditto.

 \* w32-glib-io.c (\_gpgme\_io\_spawn): Ditto.

 \* w32-qt-io.cpp (\_gpgme\_io\_spawn): Ditto.

 \* priv-io.h (\_gpgme\_io\_spawn): Adjust prototyp and change all callers.

 \* rungpg.c (start): Call \_gpgme\_allow\_set\_foregound\_window.

 \* w32-util.c (\_gpgme\_allow\_set\_foregound\_window): New.

 \* posix-util.c (\_gpgme\_allow\_set\_foregound\_window): New.

 \* engine-gpgsm.c (default\_inq\_cb): New.

 (gpgsm\_new) [W32]: Enable pinentry notifications.

 (status\_handler): Handle inquiries.

2008-01-30 Marcus Brinkmann <marcus@g10code.de>

 \* kdpipeiodevice.cpp: New version by Frank Osterfeld, fixes race condition.

2008-01-28 Marcus Brinkmann <marcus@g10code.de>

 \* engine-gpgsm.c (map\_input\_enc): Rename to ... (map data enc): ... this. Also change all callers. (gpgsm\_encrypt, gpgsm\_export, gpgsm\_export\_ext, gpgsm\_genkey) (gpgsm\_sign): Set encoding for output.
2008-01-28 Werner Koch <wk@g10code.com>

 \* keylist.c (gpgme\_get\_key): Skip duplicated keys. Fixes bug 876.

2008-01-14

Marcus Brinkmann <marcus@g10code.de>

 \* engine-gpgconf.c (gpgconf\_config\_load\_cb): Fix program\_name field.

2008-01-10 Marcus Brinkmann <marcus@g10code.de>

 \* kdpipeiodevice.cpp: New version from Frank Osterfeld.

 \* engine-gpgconf.c (gpgconf\_config\_load\_cb2): Handle the flag NO\_ARG\_DESC.

2008-01-04 Marcus Brinkmann <marcus@g10code.de>

 \* Makefile.am (gpgconf\_components): New variable.

(main sources): Add gpgconf.c.

 \* gpgme.h (gpgme\_protocol\_t): New protocol GPGME\_PROTOCOL\_GPGCONF.

 (gpgme\_conf\_level\_t, gpgme\_conf\_type\_t, gpgme\_conf\_arg\_t)

 (gpgme\_conf\_opt\_t, gpgme\_conf\_comp\_t, gpgme\_conf\_arg\_new)

 (gpgme\_conf\_arg\_release, gpgme\_conf\_opt\_change)

 (gpgme\_conf\_release, gpgme\_op\_conf\_load, gpgme\_op\_conf\_save): New types.

 \* gpgconf.c, engine-gpgconf.c: New files.

 \* engine.h: (\_gpgme\_engine\_op\_conf\_load,

 (\_gpgme\_engine\_op\_conf\_save): New prototypes.

 \* op-support.c (\_gpgme\_op\_reset): Ignore not implemented locale function.

 \* posix-util.c (\_gpgme\_get\_gpgconf\_path): New

function.

 \* w32-util.c (\_gpgme\_get\_gpgconf\_path): New function.

 \* engine-gpgsm.c:

 (\_gpgme\_engine\_ops\_gpgsm): Add stubs for conf\_load and conf\_save.

 \* rungpg.c:

 (\_gpgme\_engine\_ops\_gpg): Add stubs for conf\_load and conf\_save.

 \* gpgme.def: Add new gpgconf related interfaces.

 \* libgpgme.vers: Likewise.

 \* util.h (\_gpgme\_get\_gpgconf\_path): New prototype.

 \* gpgme.h (gpgme\_protocol\_t): Add GPGME\_PROTOCOL\_GPGCONF.

 \* engine-backend.h (\_gpgme\_engine\_ops\_gpgconf): New prototype.

 (struct engine\_ops): Add members for conf\_load and conf\_save.

 \* engine.c (engine\_ops): Add \_gpgme\_engine\_ops\_gpgconf.

 (\_gpgme\_engine\_op\_conf\_load,

 (\_gpgme\_engine\_op\_conf\_save): New functions.

## (gpgme\_get\_engine\_info): Allow protocol GPGME\_PROTOCOL\_GPGCONF.

2007-11-28 Marcus Brinkmann <marcus@g10code.de>

 \* w32-util.c (\_gpgme\_get\_gpg\_path, \_gpgme\_get\_gpgsm\_path): Search for installation directory. Remove old fallback default. (find program in inst dir): New function.

2007-11-26 Werner Koch <wk@g10code.com>

 \*

 engine-gpgsm.c (struct engine\_gpgsm): Add field INLINE\_DATA and always reset it before calling start. (gpgsm\_new): Clear it. (status\_handler): Implement it. (gpgsm\_getauditlog) [USE\_DESCRIPTOR\_PASSING]: Use INLINE\_DATA.

2007-11-23 Werner Koch <wk@g10code.com>

 \* op-support.c (\_gpgme\_op\_reset): Implement a no-reset flag. \* getauditlog.c (getauditlog\_start): Use that flag.

2007-11-20 Werner Koch <wk@g10code.com>

 \* op-support.c (\_gpgme\_parse\_inv\_recp): Add new reason code 11.

2007-11-22 Werner Koch <wk@g10code.com>

 \* gpgme.h (gpgme\_op\_getauditlog\_start, gpgme\_op\_getauditlog): New.

 \* libgpgme.vers: Ditto.

 \* gpgme.def: Ditto.

 \* getauditlog.c: New.

 \* engine-backend.h (struct engine\_ops): Add member GETAUDITLOG.

 \* engine-gpgsm.c (gpgsm\_getauditlog): New.

 (\_gpgme\_engine\_ops\_gpgsm): Insert new function.

 (gpgsm\_new): Try to enable audit log support.

 \* rungpg.c (\_gpgme\_engine\_ops\_gpg): Insert dummy entry.

2007-11-12 Marcus Brinkmann <marcus@g10code.de>

 \*

kdpipeiodevice.cpp: New version from Frank Osterfeld.

2007-10-11 Marcus Brinkmann <marcus@g10code.de>

 \* kdpipeiodevice.cpp: New version from Frank Osterfeld.

2007-10-09 Marcus Brinkmann <marcus@g10code.de>

 \* kdpipeiodevice.cpp: New version from Frank Osterfeld and Marc Mutz.

2007-10-05 Marcus Brinkmann <marcus@g10code.de>

 \* kdpipeiodevice.cpp, w32-qt-io.cpp: New versions from Frank Osterfeld.

2007-10-04 Marcus Brinkmann <marcus@g10code.de>

 \* kdpipeiodevice.h, kdpipeiodevice.cpp, kdpipeiodevice.moc, w32-qt-io.cpp: New versions from Frank Osterfeld.

2007-10-02 Marcus Brinkmann <marcus@g10code.de>

 \* kdpipeiodevice.cpp, kdpipeiodevice.moc: New versions. \* w32-qt-io.cpp (\_gpgme\_io\_fd2str): Print actual\_fd if available. (\_gpgme\_io\_dup): Only acquire a reference, do not actually dup. Submitted by Frank Osterfeld.

 \* priv-io.h, engine-gpgsm.c: Add comments. \* w32-qt-io.cpp (\_gpgme\_io\_select): Remove code handling frozen FDs. \* w32-glib-io.c (\_gpgme\_io\_close): Always dereference the channel, even if not primary. (\_gpgme\_io\_dup): Acquire a reference. Replace unused implementation by assertion.

2007-09-28 Werner Koch <wk@g10code.com>

 \* engine-gpgsm.c (iocb\_data\_t): Add SERVER\_FD\_STR. (gpgsm\_new): Set it. (gpgsm\_set\_fd): Use it.

 \* w32-glib-io.c (find\_channel): Add a new primary flag. (\_gpgme\_io\_close): Close channel only if primary. (\_gpgme\_io\_dup): Put newfd into the table as shallow copy.

 \* priv-io.h (struct io\_select\_fd\_s): Remove member FROZEN.

 \* w32-io.c (\_gpgme\_io\_select): Ditto.

 \* w32-glib-io.c (\_gpgme\_io\_select): Ditto.

 \* posix-io.c (\_gpgme\_io\_select): Ditto.

 \* rungpg.c (read\_status): Ditto.

 \* wait.c (fd\_table\_put): Ditto.

 \* rungpg.c (gpg\_io\_event): Add tracing.

 (start): Use gpg\_io\_event for sending the start event. \* engine-gpgsm.c (gpgsm\_io\_event): Add tracing. (start): Use gpgsm\_io\_event for sending the start event. \* wait.c (\_gpgme\_add\_io\_cb, \_gpgme\_run\_io\_cb): Add tracing.

2007-09-28 Marcus Brinkmann <marcus@g10code.de>

 \* kdpipeiodevice.moc, w32-qt-io.cpp, kdpipeiodevice.cpp: New versions from Frank Osterfeld.

2007-09-27 Marcus Brinkmann <marcus@g10code.de>

 \* w32-glib-io.c (\_gpgme\_io\_spawn), w32-qt-io.cpp (\_gpgme\_io\_spawn), w32-io.c (\_gpgme\_io\_spawn): Close the process handle, return 0.

 \* gpgme.h (gpgme\_protocol\_t): Add GPGME\_PROTOCOL\_UNKNOWN. \* gpgme.c (gpgme\_get\_protocol\_name): Implement support for GPGME\_PROTOCOL\_UNKNOWN.

 \* kdpipeiodevice.h: Fix last change.

 \* w32-glib-io.c (\_gpgme\_io\_pipe), w32-qt-io.c (\_gpgme\_io\_pipe), w32-io.c (\_gpgme\_io\_pipe), posix-io.c (\_gpgme\_io\_pipe): Fix debug output.

2007-09-25 Marcus Brinkmann <marcus@g10code.de>

 \* conversion.c, keylist.c: Include <sys/types.h>.

 \* kdpipeiodevice.h: Use namespace \_gpgme\_. \* kdpipeiodevice.cpp: Use namespace \_gpgme\_. [Q\_OS\_WIN32 && NOMINMAX]: Do not define NOMINMAX again. \* w32-qt-io.cpp: Change namespace of KDPipeIODevice to \_gpgme\_::KDPipeIODevice.

2007-09-17 Werner Koch <wk@g10code.com>

 \*

 rungpg.c (gpg\_new): Make robust against undefined ttyname or ttytype.

2007-09-14 Werner Koch <wk@g10code.com>

 \* data-mem.c (gpgme\_data\_release\_and\_get\_mem): Fix tracing bug.

2007-09-14 Marcus Brinkmann <marcus@g10code.de>

 \* gpgme.c (gpgme\_release): Call gpgme\_sig\_notation\_clear.

2007-09-13 Marcus Brinkmann <marcus@g10code.de>

 \* rungpg.c (gpg\_new): Handle return value of \_gpgme\_getenv (fixes small memory leak).

2007-09-07 Marcus Brinkmann <marcus@g10code.de>

 \* Makefile.am (libgpgme\_qt\_la\_SOURCES): Move moc\_kdpipeiodevice.cpp to EXTRA\_DIST, as this is only included by another file (it's more like a header file than a cpp file, but automake doesn't know that).

 \* w32-qt-io.cpp (\_gpgme\_io\_spawn): Fix several cast errors and typos. \* w32-io.c (\_gpgme\_io\_write): Use TRACE\_SYSRES instead of TRACE\_SYS. (libgpgme qt la\_LIBADD): Add OT4\_CORE\_LIBS, not OT4\_CORE\_LIB.

 \* kdpipeiodevice.h, kdpipeiodevice.cpp, moc\_kdpipeiodevice.cpp, kdpipeiodevice.moc, w32-qt-io.c: New files. \* Makefile.am (ltlib\_gpgme\_extra): Rename to ltlib\_gpgme\_glib. (Itlib gpgme qt): New variable. (lib\_LTLIBRARIES): Add \$(ltlib\_gpgme\_qt). (libgpgme qt la SOURCES): New variable. (AM\_CPPFLAGS): Add @QT4\_CORE\_INCLUDES@ (AM\_CFLAGS): Add @QT4\_CORE\_CFLAGS@. (libgpgme\_qt\_la\_LDFLAGS, libgpgme\_qt\_la\_DEPENDENCIES) (libgpgme\_qt\_la\_LIBADD): New variables.

 \* sema.h (struct critsect\_s): Rename "private" to "priv" to make

 C++ users happy. Change users.

 \* posix-sema.c (\_gpgme\_sema\_cs\_enter, \_gpgme\_sema\_cs\_leave)

 (\_gpgme\_sema\_cs\_destroy): Likewise.

 \* w32-sema.c (critsect\_init, \_gpgme\_sema\_cs\_enter)

 (\_gpgme\_sema\_cs\_leave, \_gpgme\_sema\_cs\_destroy): Likewise.

 \* w32-glib-io.c (gpgme\_get\_giochannel): Change return type to void\*.

 (gpgme\_get\_fdptr): New function.

 \* w32-io.c (gpgme\_get\_fdptr): New function

 \* gpgme.def: Add gpgme\_get\_fdptr.

2007-08-22 Marcus Brinkmann <marcus@g10code.de>

 \* w32-io.c (\_gpgme\_io\_write): Return early if COUNT is zero. (writer): Remove superfluous

check.

2007-08-20 Marcus Brinkmann <marcus@g10code.de>

 \* gpgme.h: Move include of gpg-error.h out of extern "C".

2007-08-07 Werner Koch <wk@g10code.com>

 \* gpgme.h (struct \_gpgme\_signature): Add member CHAIN\_MODEL.

 \* verify.c (parse\_trust): Set Chain\_MODEL.

2007-08-02 Werner Koch <wk@g10code.com>

 \* w32-glib-io.c (\_gpgme\_io\_spawn): Use DETACHED\_PROCESS flag.

 \* w32-io.c (\_gpgme\_io\_spawn): Ditto.

 (\_gpgme\_io\_write): Map ERROR\_NO\_DATA to EPIPE.

 \* debug.c (\_gpgme\_debug): Enable assuan logging.

 (\_gpgme\_debug\_subsystem\_init): New.

 \* version.c (do\_subsystem\_inits): Disable assuan logging and

 initialize the debug system.

 (gpgme\_check\_version): Do not trace before the subsystems are initialized.

2007-07-17 Marcus Brinkmann <marcus@g10code.de>

 \* debug.c: Include <errno.h> and "debug.h".

 (\_gpgme\_debug): Save and restore ERRNO.

 (TOHEX): New macro.

 (\_gpgme\_debug\_buffer): New function.

 \* conversion.c, data-compat.c, data-mem.c, data.c, engine-gpgsm.c,

 gpgme.c,

keylist.c, posix-io.c, rungpg.c, sign.c, version.c,

 w32-io.c, wait.c: Replace DEBUG macros by TRACE\_\* variants. In most of these files, add many more tracepoints.

2007-07-16 Marcus Brinkmann <marcus@g10code.de>

 \* engine-gpgsm.c (status\_handler): Do not send BYE here.

 \* w32-io.c (struct reader\_context\_s, struct writer\_context\_s): New members REFCOUNT. (create\_reader, create\_writer): Initialize C->refcount to 1. (destroy\_reader, destroy\_writer): Only destroy if C->refcount drops to 0. (find reader, find writer, kill reader, kill writer): Beautify. \* priv-io.h (\_gpgme\_io\_dup): New prototype. \* posix-io.c (\_gpgme\_io\_dup): New function. \* w32-io.c (\_gpgme\_io\_dup): Likewise.

 \* w32-glib-io.c (\_gpgme\_io\_dup): Likewise.

 \* engine-gpgsm.c (start): Reverting to version 2007-07-10.

2007-07-13 Marcus Brinkmann <marcus@g10code.de>

 \* data-user.c (user\_read, user\_write, user\_seek): Set errno and return -1 instead returning the error code directly. \* data-compat.c (old\_user\_seek): Likewise.

 \* gpgme.c (gpgme\_sig\_notation\_add): Return error properly.

 \* Revert the "close\_notify\_handler" returns int stuff. Always close in the gpgme io close implementations.

 \* engine-gpgsm.c (status\_handler): Try to terminate the connection in case of error.

 \* w32-io.c (\_gpgme\_io\_read): Return C->error\_code in ERRNO.

 (\_gpgme\_io\_write): Likewise.

 \* priv-io.h (\_gpgme\_io\_set\_close\_notify): Change type of HANDLER

 to \_gpgme\_close\_notify\_handler.

 (\_gpgme\_close\_notify\_handler): New type.

 (\_gpgme\_io\_dup): Remove prototype.

 \* posix-io.c (notify\_table, \_gpgme\_io\_set\_close\_notify): Change

 type of HANDLER to \_gpgme\_close\_notify\_handler\_t.

 (\_gpgme\_io\_close): Do not close the FD if handler returns 0.

 (\_gpgme\_io\_dup): Remove function.

 \* w32-io.c (notify\_table, \_gpgme\_io\_set\_close\_notify,

 \_gpgme\_io\_close): Change type of HANDLER to

 \_gpgme\_close\_notify\_handler\_t.

 (\_gpgme\_io\_close): Do not close the FD if handler returns 0.

 (\_gpgme\_io\_dup): Remove function.

 \* w32-glib-io.c

(\_gpgme\_io\_dup): Remove function.

 (\_gpgme\_io\_set\_close\_notify, notify\_table): Change type of HANDLER

 to \_gpgme\_close\_notify\_handler\_t.

 (\_gpgme\_io\_close): Do not close the FD if handler returns 0.

 \* rungpg.c (close\_notify\_handler): Change return type to int, return 1.

 \* engine-gpgsm.c (close\_notify\_handler): Change return type to

 int, return 0 for status FD and 1 for all other FDs.

 (start): Do not duplicate the status FD.

2007-07-12 Marcus Brinkmann <marcus@g10code.de>

 \* Makefile.am: Replace implicit rule by suffix rule. Add SUFFIXES for that.

2007-07-12 Werner Koch <wk@g10code.com>

 \* version.c (do\_subsystem\_inits) [W32]: Make sure that the socket system has been started.

2007-07-10 Marcus Brinkmann <marcus@g10code.de>

 \* priv-io.h (\_gpgme\_io\_dup): New prototype.

 \* posix-io.c (\_gpgme\_io\_dup): New function.

 \* w32-io.c (\_gpgme\_io\_dup): Likewise.

- \* w32-glib-io.c (\_gpgme\_io\_dup): Likewise.
- \* engine-gpgsm.c (start): Use \_gpgme\_dup() instead of dup().

2007-07-08

Marcus Brinkmann <marcus@g10code.de>

 \* engine-gpgsm.c [HAVE\_W32\_SYSTEM]: Enable the bunch of the file.

 \* funopen.c (funopen): Rename to \_gpgme\_funopen.

2007-04-30 Marcus Brinkmann <marcus@g10code.de>

 \* engine-gpgsm.c (gpgsm\_new): Fix error handling for ttyname\_r. \* rungpg.c (gpg\_new): Likewise. Submitted by Stephen Tether.

2007-02-26 Werner Koch <wk@g10code.com>

 \* verify.c (op\_data\_t): New element PLAINTEXT\_SEEN. (\_gpgme\_verify\_status\_handler): Return an error if more than one plaintext has been seen. (parse\_error): New arg SET\_STATUS. Also detect it based on an ERROR status (gpg  $> 1.4.6$ ).

2007-01-26 Werner Koch <wk@g10code.com>

 \* w32-io.c (build\_commandline): Fixed stupid quoting bug. \* w32-glib-io.c (build\_commandline): Ditto.

 \* rungpg.c (gpg\_set\_locale): Avoid dangling pointer after free.

 \* gpgme-config.in: New options --get-gpg and --get-gpgsm.

2007-01-18 Marcus Brinkmann <marcus@g10code.de>

 \* data.h (\_gpgme\_data\_get\_fd): Add prototype. (gpgme\_data\_get\_fd\_cb): New type. (struct gpgme data cbs): New member get fd. \* data.c (\_gpgme\_data\_get\_fd): New function.

 \* data-fd.c (fd\_get\_fd): New function.

```
	(fd_cbs): Add fd_get_fd.
```
 \* data-stream.c (stream\_get\_fd): New function.

 (stream\_cbs): Add stream\_get\_fd.

 \* data-mem.c (mem\_cbs): Add NULL for get\_fd callback.

 \* data-user.c (user\_cbs): Likewise.

 \* engine-gpgsm.c (gpgsm\_set\_fd) [USE\_DESCRIPTOR\_PASSING]: Try to short-cut by passing the data descriptor directly.

2007-01-17 Marcus Brinkmann <marcus@g10code.de>

 \* w32-io.c (build\_commandline): Quote all command line arguments.

 \* w32-glib-io.c (build\_commandline): Likewise.

2007-01-10 Werner Koch <wk@g10code.com>

 \* ttyname\_r.c (ttyname\_r) [W32]: Return a dummy name.

2007-01-08 Werner Koch <wk@g10code.com>

 \* version.c (do\_subsystem\_inits): Do assuan init only if building with Assuan.

 \* setenv.c: Include assuan-def.h only if building with Assuan support.

 \* op-support.c (\_gpgme\_op\_reset): Set LC\_MESSAGES only if if

defined.

 \* engine-gpgsm.c (gpgsm\_set\_locale): Ditto.

 \* rungpg.c (gpg\_set\_locale): Ditto.

2006-12-17 Marcus Brinkmann <marcus@g10code.de>

 \* gpgme.c (gpgme\_set\_protocol): Shut down the engine when switching protocols.

 (gpgme\_ctx\_set\_engine\_info): Likewise for engine info.

 \* engine.h (\_gpgme\_engine\_reset): New function prototype.

 \* engine.c (\_gpgme\_engine\_reset): New function.

 \* engine-backend.h (struct engine\_ops): New member RESET.

 \* rungpg.c (\_gpgme\_engine\_ops\_gpg): Add NULL for reset function.

 \* engine-gpgsm.c (\_gpgme\_engine\_ops\_gpgsm)

[USE\_DESCRIPTOR\_PASSING]: Add gpgsm\_reset for reset.

 (\_gpgme\_engine\_ops\_gpgsm) [!USE\_DESCRIPTOR\_PASSING]: Add NULL for reset function.

 (gpgsm\_reset) [USE\_DESCRIPTOR\_PASSING]: New function.

 \* op-support.c (\_gpgme\_op\_reset): Try to use the engine's reset function if available.

 \* engine-gpgsm.c (gpgsm\_new): Move code to dup status\_fd to ...

 (start): ... here.

 \* posix-io.c (\_gpgme\_io\_recvmsg, \_gpgme\_io\_sendmsg): New functions.

 \*

 engine.h (\_gpgme\_engine\_new): Remove arguments lc\_ctype and lc\_messages from prototype. (\_gpgme\_engine\_set\_locale): New prototype. \* engine.c (\_gpgme\_engine\_set\_locale): New function. \* op-support.c (\_gpgme\_op\_reset): Call \_gpgme\_engine\_set\_locale. \* engine-backend.h (struct engine\_ops): Add new member SET\_LOCALE. Remove arguments lc\_messages and lc\_ctype from member NEW. \* engine-gpgsm.c (struct engine\_gpgsm): New members lc\_ctype\_set and lc\_messages\_set. (gpgsm\_new): Remove lc\_messages and lc\_ctype arguments. (gpgsm\_set\_locale): New function. (\_gpgme\_engine\_ops\_gpgsm): Add gpgsm\_set\_locale. \* rungpg.c (struct engine\_gpg): Add new members lc\_messages and lc\_ctype. (gpg\_release): Release lc\_messages and lc\_ctype if set. (gpg\_new): Remove lc\_messages and lc\_ctype arguments. (gpg\_set\_locale): New function. (\_gpgme\_engine\_ops\_gpg): Add gpg\_set\_locale. (add\_arg): Implement in terms of: (add\_arg\_ext): New function. (start): Set lc-messages and lc-ctype arguments here. 2006-12-03 Marcus Brinkmann <marcus@g10code.de> \* engine-gpgsm.c (struct engine\_gpgsm): Move members input\_fd\_server, output\_fd\_server, message\_fd\_server to ...

 (iocb\_data): ... here (as server\_fd).

 (close\_notify\_handler): Reset tags as well.

 (gpgsm\_new): Implement support for descriptor

 passing.

 (fd\_type\_t): New type.

 (gpgsm\_clear\_fd): New function. Use it instead of \_gpgsm\_io\_close for unused communication channels.

 (gpgsm\_set\_fd): Rewritten to support descriptor passing. All

relevant callers adjusted as well (previously of gpgme io close).

2006-12-02 Marcus Brinkmann <marcus@g10code.de>

 \* version.c: Include "assuan.h". (do\_subsystem\_inits): Call assuan\_set\_assuan\_err\_source.

2006-12-01 Marcus Brinkmann <marcus@g10code.de>

 \* Makefile.am (libgpgme\_real\_la\_SOURCES): Rename to main\_sources. (libgpgme\_la\_SOURCES, libgpgme\_pthread\_la\_SOURCES, libgpgme\_glib\_la\_SOURCES, libgpgme\_pth\_la\_SOURCES): Add \$(main\_sources). (libgpgme\_la\_DEPENDENCIES, libgpgme\_la\_LIBADD, libgpgme\_pthread\_la\_DEPENDENCIES, libgpgme\_pthread\_la\_LIBADD, libgpgme\_pth\_la\_DEPENDENCIES, libgpgme\_pth\_la\_LIBADD, libgpgme\_glib\_la\_DEPENDENCIES, libgpgme\_glib\_la\_LIBADD): Remove libgpgme-real.la. (noinst\_LTLIBRARIES): Removed. (libgpgme\_glib\_la\_CFLAGS, libgpgme\_pth\_la\_CFLAGS): Removed. (AM\_CFLAGS): New variable.

2006-11-30 Marcus Brinkmann <marcus@g10code.de>

 \* engine-gpgsm.c: Replace AssuanError with gpg\_error\_t and ASSUAN\_CONTEXT with assuan\_context\_t.

2006-11-29 Marcus Brinkmann <marcus@g10code.de>

 \* engine-gpgsm.c (gpgsm\_new): Check return value of assuan\_pipe\_connect.

 \* rungpg.c: Include <unistd.h>. (gpg\_new): Support --display, --ttyname, --ttytype, --lc-ctype and --lc-messages. Fixes issue 734.

2006-10-24 Marcus Brinkmann <marcus@g10code.de>

 \* trustlist.c (gpgme\_op\_trustlist\_next): Return error if OPD is NULL.

2006-10-23 Marcus Brinkmann <marcus@g10code.de>

 \* wait-global.c (gpgme\_wait): Unlock CTX\_LIST\_LOCK while calling \_gpgme\_engine\_io\_event().

 \*

keylist.c (gpgme\_op\_keylist\_next): Return error if OPD is NULL.

2006-09-25 Marcus Brinkmann <marcus@g10code.de>

 \* data-mem.c (gpgme\_data\_release\_and\_get\_mem): Release the data object properly.

2006-09-22 Marcus Brinkmann <marcus@g10code.de>

 \* keylist.c (keylist\_colon\_handler): Move debug output after initialising KEY.

2006-07-29 Marcus Brinkmann <marcus@g10code.de>

 \* gpgme-config.in (Options): Add NETLIBS. \* Makefile.am (libgpgme\_la\_LIBADD, libgpgme\_pthread\_la\_LIBADD, libgpgme\_pth\_la\_LIBADD, libgpgme\_glib\_la\_LIBADD): Add NETLIBS.

 \* rungpg.c (read\_status): Fix comparison disguising as an assignment.

2005-03-24 Marcus Brinkmann <marcus@g10code.de>

 \* gpgme.c (gpgme\_set\_locale): Remove conditional on HAVE\_W32\_SYSTEM, and just check for LC\_MESSAGES.

2006-07-16 Marcus Brinkmann <marcus@g10code.de>

 \* rungpg.c (read\_status): Strip potential carriage return. \* genkey.c (get\_key\_parameter): Skip potential carriage return. \* version.c (\_gpgme\_get\_program\_version): Strip potential carriage return.

 \* data.c (gpgme\_data\_set\_file\_name): Allow to clear the file name by passing NULL.

2006-06-22 Marcus Brinkmann <marcus@g10code.de>

 \* keylist.c (gpgme\_get\_key): Also clone the engine info.

2006-03-06 Marcus Brinkmann <marcus@g10code.de>

 \* gpgme-config.in (cflags\_pth): Revert accidental removal of pthread support with last change.

2006-02-28 Marcus Brinkmann <marcus@g10code.de>

 \* w32-glib-io.c (O\_BINARY) [!O\_BINARY]: New macro. (\_gpgme\_io\_pipe): Open pipes in binary mode.

2006-02-22 Marcus Brinkmann <marcus@g10code.de>

 \* engine.c (gpgme\_engine\_check\_version): Reimplemented to allow checking the version correctly even after changing the engine information. Bug reported by Stphane Corthsy.

 \* rungpg.c (read\_colon\_line): Invoke colon preprocess handler if it is set. (colon\_preprocessor\_t): New type. (struct engine\_gpg): New member colon.preprocess\_fnc. (gpg\_keylist\_preprocess): New function. \* keylist.c (keylist\_colon\_handler): Allow short key IDs.

2006-02-15 Marcus Brinkmann <marcus@g10code.de>

 \* w32-io.c (create\_writer): Make C->have\_data a manually reset event. (writer): Move code from end of if block to beginning, so it is also run the first time. (\_gpgme\_io\_write): Move assert check after error check. Reset the is\_empty event, and also do it eagerly. (\_gpgme\_io\_select): Unconditionally wait for the is\_empty event.

2006-01-26 Werner Koch <wk@g10code.com>

 \* w32-util.c (\_gpgme\_get\_conf\_int): New.

 \* posix-util.c (\_gpgme\_get\_conf\_int): New.

 \* w32-io.c (get\_desired\_thread\_priority): New.

 (create\_reader, create\_writer): Use it here.

2006-01-04 Werner Koch <wk@g10code.com>

 \* debug.h (\_gpgme\_debug\_srcname): New. Use it with the debug macros.

 \* w32-glib-io.c (\_gpgme\_io\_set\_nonblocking): Add debug statements. Disable error return for failed nonblocking call.

2006-01-03 Marcus Brinkmann <marcus@g10code.de>

 \* w32-glib-io.c (\_gpgme\_io\_close): Only close fd if there is no channel for it.

2005-12-31 Marcus Brinkmann <marcus@g10code.de>

 \* w32-glib-io.c (find\_channel): Set channel to unbuffered. (\_gpgme\_io\_select): Fix debug output.

2005-12-23 Werner Koch <wk@g10code.com>

 \* gpgme.h (struct \_gpgme\_signature): Append field PKA\_ADDRESS.

 \* verify.c (release\_op\_data, \_gpgme\_verify\_status\_handler): Set

 this field.

2005-12-20 Werner Koch <wk@g10code.com>

 \* gpgme.h (gpgme\_status\_code\_t): Added GPGME\_STATUS\_PKA\_TRUST\_BAD and GPGME\_STATUS\_PKA\_TRUST\_GOOD. (struct \_gpgme\_signature): New field pka\_trust. \* verify.c (\_gpgme\_verify\_status\_handler): Set pka\_trust.

2005-12-06 Werner Koch <wk@g10code.com>

 \* keylist.c (keylist\_colon\_handler): Store fingerprints of the subkeys. Reset the secret flag of subkeys for stub secret keys. (NR\_FIELDS): Bumped up to 16

2005-11-27 Marcus Brinkmann <marcus@g10code.de>

 \* engine.c (\_gpgme\_set\_engine\_info): Use new\_file\_name in engine\_get\_version invocation. Reported by Stphane Corthsy.

2005-11-24 Marcus Brinkmann <marcus@g10code.de>

 \* w32-glib-io.c (\_gpgme\_io\_fd2str): Remove debug printf.

2005-11-18 Werner Koch <wk@g10code.com>

 \* w32-glib-io.c: Include glib.h before windows to avoid a symbol shadowing warning. (find\_channel): Better use g\_io\_channel\_win32\_new\_fd instead of the autodetection function g\_io\_channel\_unix\_new.

 (\_gpgme\_io\_select): Rewritten. It is now a fully working select implementation.

2005-11-18 Marcus Brinkmann <marcus@g10code.de>

 \* priv-io.h (\_gpgme\_io\_fd2str): New prototype.

 \* posix-io.c (\_gpgme\_io\_fd2str): New function.

 \* w32-io.c (\_gpgme\_io\_fd2str): New function.

 \* rungpg.c: Use this new function.

 \* w32-glib-io.c (\_gpgme\_io\_fd2str): Rewrote the file handle code again. Two's company, three's the musketeers.

 \* w32-glib-io.c: Rewrote the file handle code. We don't create system fds for every handle (doesn't work for inherited handles), but we create pseudo fds in a private namespace that designate a handle and potentially

a giochannel.

## 2005-11-18 Werner Koch <wk@g10code.com>

 \* versioninfo.rc.in: Set file version to LT-version + Svn-revision.

2005-11-17 Marcus Brinkmann <marcus@g10code.de>

 \* w32-glib-io.c: New file.

 \* gpgme.def (gpgme\_get\_giochannel): Add symbol.

 \* Makefile.am (system\_components) [HAVE\_DOSISH\_SYSTEM]: Remove w32-io.c. (ltlib\_gpgme\_extra): New variable. (lib\_LTLIBRARIES): Add \$(ltlib\_gpgme\_extra). (system\_components\_not\_extra): New variable. (libgpgme\_la\_SOURCES, libgpgme\_pthread\_la\_SOURCES, (libgpgme\_pth\_la\_SOURCES): Add \$(system\_components\_not\_extra). (libgpgme\_glib\_la\_LDFLAGS, libgpgme\_glib\_la\_DEPENDENCIES, (libgpgme\_glib\_la\_LIBADD, libgpgme\_glib\_la\_CFLAGS) [BUILD\_W32\_GLIB]: New variables. \* gpgme-config.in (glib): New option. \* gpgme.m4 (AM\_PATH\_GPGME\_GLIB): New macro.

2005-11-17 Marcus Brinkmann <marcus@g10code.de>

 \* priv-io.h (\_gpgme\_io\_waitpid, \_gpgme\_io\_kill): Removed.

 \* w32-io.c (\_gpgme\_io\_waitpid, \_gpgme\_io\_kill): Removed.

 \* posix-io.c (\_gpgme\_io\_kill):

Removed.

 (\_gpgme\_io\_waitpid): Declare static.

2005-10-24 Marcus Brinkmann <marcus@g10code.de>

 \* w32-io.c (\_gpgme\_io\_spawn): Don't minimize window, hide it.

2005-10-21 Werner Koch <wk@g10code.com>

 \* Makefile.am: Fixed cut+paste problem

2005-10-20 Marcus Brinkmann <marcus@g10code.de>

 \* Makefile.am: Build versioninfo.lo, not versioninfo.o. Also, fix the whole mess.

2005-10-16 Marcus Brinkmann <marcus@g10code.de>

 \* rungpg.c (gpg\_edit): Don't add a key argument if in card edit mode.

## 2005-10-06 Marcus Brinkmann <marcus@g10code.de>

 \* Makefile.am (gpgme.dll gpgme.dll.a): Use \$(srcdir) for gpgme.def.

## \* gpgme.h (gpgme\_free): New prototype.

 \* data-mem.c (gpgme\_free): New function.

 \* libgpgme.vers (GPGME\_1.1): Add gpgme\_free.

 \* gpgme.def: Add gpgme\_free.

2005-10-02 Marcus Brinkmann <marcus@g10code.de>

 \* util.h (\_gpgme\_decode\_percent\_string): Add new argument BINARY to prototype.

 \* verify.c (parse\_notation): Likewise for invocation.

 \* conversion.c (\_gpgme\_decode\_percent\_string):

Likewise to

 declaration. If set, do not replace '\0' characters with a printable string.

 \* gpgme.h (struct \_gpgme\_key\_sig): New field notations.

 \* ops.h (\_gpgme\_parse\_notation): New prototype.

 \* sig-notation.c (\_gpgme\_parse\_notation): New function.

 \* key.c (gpgme\_key\_unref): Free all signature notations.

 \* keylist.c (op\_data\_t): New member tmp\_keysig.

 (finish\_key): Clear OPD->tmp\_keysig.

 \* gpgme.c (gpgme\_set\_keylist\_mode): Remove check.

 \* rungpg.c (gpg\_keylist): Support listing signature notations.

 (gpg\_keylist\_ext): Likewise.

2005-10-01 Marcus Brinkmann <marcus@g10code.de>

 \* engine.h (\_gpgme\_set\_engine\_info): Add prototype. \* engine-backend.h (struct engine\_ops): Change return type of get\_file\_name() to const char \* to silence gcc warning. \* engine.c (engine\_get\_file\_name): Change return type to const char \* to silence gcc warning. (gpgme\_get\_engine\_info): Use transitional variable to go from const char \* to char \* to silence gcc warning. (\_gpgme\_set\_engine\_info): Likewise. \* engine-gpgsm.c (struct engine\_gpgsm): Change type of LINE to char \* to silence gcc warning. (gpgsm\_new): Make ARGV a pointer to const char. (status\_handler): Change type of SRC, END, DST, ALINE and NEWLINE

 to char \* to silence gcc warning.

 \* gpgme.def: Add gpgme\_data\_set\_file\_name,

 gpgme\_data\_get\_file\_name, gpgme\_sig\_notation\_clear, gpgme\_sig\_notation\_add and gpgme\_sig\_notation\_get. \* libgpgme.vers: Add gpgme\_sig\_notation\_clear, gpgme\_sig\_notation\_add and gpgme\_sig\_notation\_get. \* Makefile.am (libgpgme\_real\_la\_SOURCES): Add sig-notation.c. \* context.h (struct gpgme\_context): New field sig\_notations. \* gpgme.h (struct \_gpgme\_sig\_notation): New member value\_len and critical. (GPGME\_SIG\_NOTATION\_CRITICAL): New symbol. (gpgme\_sig\_notation\_flags\_t): New type. (gpgme\_sig\_notation\_add, gpgme\_sig\_notation\_clear, gpgme\_sig\_notation\_get): New prototypes. \* ops.h (\_gpgme\_sig\_notation\_create, \_gpgme\_sig\_notation\_free): New prototypes. \* sig-notation.c (\_gpgme\_sig\_notation\_free): New file. \* verify.c (parse\_notation): Use support functions. (release\_op\_data): Likewise.

 \* rungpg.c (append\_args\_from\_sig\_notations): New function.

 (gpg\_encrypt\_sign, gpg\_sign): Call it.

2005-09-30 Marcus Brinkmann <marcus@g10code.de>

 \* data.h (struct gpgme\_data): New member file\_name.

 \* data.c (gpgme\_data\_set\_filename): New function.

 (\_gpgme\_data\_release): Free DH->filename if necessary.

 (gpgme\_data\_get\_filename): New function.

 \* rungpg.c (gpg\_encrypt): Set filename option.

 (gpg\_encrypt\_sign): Likewise.

 (gpg\_sign): Likewise.

 \* libgpgme.vers (GPGME\_1.1): Add gpgme\_data\_set\_file\_name and gpgme\_data\_get\_file\_name.

 \* decrpyt.c, verify.c, gpgme.h: Replace plaintext\_filename with file\_name.

2005-09-29 Marcus Brinkmann <marcus@g10code.de>

 \* gpgme.h (struct \_gpgme\_key): Add field is\_qualified. (struct \_gpgme\_subkey): Likewise. \* keylist.c (set\_subkey\_capability, set\_mainkey\_capability): Set field is qualified.

2005-09-23 Werner Koch <wk@g10code.com>

 \* w32-io.c (\_gpgme\_io\_pipe): Removed use of environment variable again.

 (create\_reader, create\_writer): Set thread priority higher.

2005-09-19 Werner Koch <wk@g10code.com>

 \* w32-io.c (\_gpgme\_io\_pipe): New environment variable to change the size of the pipe buffer.

2005-09-13 Werner Koch <wk@g10code.com>

 \* ath.c: Changes to make it work under W32.

2005-09-12 Marcus Brinkmann <marcus@g10code.de>

 \* Makefile.am (libgpgme\_la\_SOURCES): Set to ath.h and ath.c. (ath\_pth\_src, ath\_pthread\_src): Removed. (w32\_o\_files): Replace ath-compat.o with ath.o. (libgpgme\_pth\_la\_CFLAGS): New variable. \* ath-compat.c, ath-pthread-compat.c, ath-pth-compat.c: Removed. \* ath.h (ath\_pthread\_available, ath\_pth\_available): Removed. (ath\_init) [!\_ATH\_EXT\_SYM\_PREFIX]: Do not define macro. (struct ath\_ops, ath\_init) [\_ATH\_COMPAT]: Removed. (\_ATH\_COMPAT): Macro removed. \* posix-sema.c (\_gpgme\_sema\_subsystem\_init): Do not call \_gpgme\_ath\_init.

2005-09-12 Marcus Brinkmann  $\langle$ marcus@g10code.de>

 \* keylist.c (release\_op\_data): Do not free opd->tmp\_uid.

2005-09-07 Werner Koch <wk@g10code.com>

 \* w32-io.c (build\_commandline): Quote argv[0].

2005-08-26 Marcus Brinkmann <marcus@g10code.de>

 \* rungpg.c (command\_handler): Use \_gpgme\_io\_write instead of write.

 \* edit.c (command\_handler): Do not depend on PROCESSED being available.

 \* engine.h (engine\_command\_handler\_t): Add new argument processed. \* ops.h (\_gpgme\_passphrase\_command\_handler\_internal): Rename prototype to ...

 (\_gpgme\_passphrase\_command\_handler): ... this one.

 \* passphrase.c (\_gpgme\_passphrase\_command\_handler\_internal): Rename to ...

 (\_gpgme\_passphrase\_command\_handler): ... this one.

 \* edit.c (command\_handler): Add new argument processed. Remove local variable with the same name. Always return processed as true.

 \* rungpg.c (command\_handler): Send a newline character if the handler did not.

2005-08-26 Werner Koch <wk@g10code.com>

 \* w32-util.c (read\_w32\_registry\_string): Updated from code used by GnuPG. This allows for expanding strings and features the implicit fallback key. (w32\_shgetfolderpath, find\_program\_at\_standard\_place): New. (\_gpgme\_get\_gpg\_path, \_gpgme\_get\_gpgsm\_path): With no registry entry, locate the programs at the standard place. (dlopen, dlsym, dlclose): New, so that we can keep on using what we are accustomed to.

 \* debug.c (debug\_init): Use PATHSEP\_C so that under W32 a semicolon is used which allows us to create files with drive letters.

 \* w32-io.c (\_gpgme\_io\_read, \_gpgme\_io\_write): Print content in debug mode too.

2005-07-27 Marcus Brinkmann <marcus@g10code.de>

 \* gpgme.h (gpgme\_status\_code\_t): Add GPGME\_STATUS\_PLAINTEXT. (struct \_gpgme\_op\_decrypt\_result): New member plaintext\_filename. (struct \_gpgme\_op\_verify\_result): Likewise. \* ops.h (\_gpgme\_parse\_plaintext): Add prototype. \* op-support.c (\_gpgme\_parse\_plaintext): New function. \* decrypt.c (release\_op\_data): Release OPD->result.plaintext\_filename. (\_gpgme\_decrypt\_status\_handler): Handle GPGME\_STATUS\_PLAINTEXT. \* verify.c (release\_op\_data): Release OPD->result.plaintext\_filename. (\_gpgme\_verify\_status\_handler): Handle GPGME\_STATUS\_PLAINTEXT.

2005-08-08 Werner Koch <wk@g10code.com>

 \* util.h (stpcpy): Renamed to .. (\_gpgme\_stpcpy): .. this and made inline. This avoids duplicate definitions when linking statically. \* stpcpy.c: Removed.

2005-08-19 Werner Koch <wk@g10code.com>

 \* gpgme.def: New.

 \* versioninfo.rc.in: New.

 \* Makefile.am: Adds support for building a W32 DLL.

 \* ttyname\_r.c (ttyname\_r) [W32]: Return error.

 \* ath-compat.c [W32]: select and co are not yet supported; return error.

 \* data-stream.c (stream\_seek): Use ftell if ftello is not available.

2005-07-26 Marcus Brinkmann <marcus@g10code.de>

 \* keylist.c (gpgme\_get\_key): Allow key IDs.

2005-06-20 Marcus Brinkmann <marcus@g10code.de>

 \* gpgme.m4: Only call GPGME\_CONFIG if found.

2005-06-03 Marcus Brinkmann <marcus@g10code.de>

 \*

 gpgme.h (struct \_gpgme\_signature): New members pubkey\_algo and hash\_algo.

 \* verify.c (parse\_valid\_sig): Parse pubkey and hash algo numbers. (parse\_new\_sig): Parse pubkey, hash algo and timestamp for ERRSIG.

 (\_gpgme\_decrypt\_status\_handler): Fix last change.

 \* gpgme.h (struct \_gpgme\_recipient): New structure. (gpgme\_recipient\_t): New type. (struct \_gpgme\_op\_decrypt\_result): Add member recipients. \* decrypt.c (op\_data\_t): New member last\_recipient\_p. (\_gpgme\_op\_decrypt\_init\_result): Initialize last\_recipient\_p. (parse\_enc\_to): New function. (\_gpgme\_decrypt\_status\_handler): Handle status ENC\_TO and NO\_SECKEY.

 \* wait-global.c (gpgme\_wait): Break out of the fd processing loop after an error.

 Reported by Igor Belyi <gpgme@katehok.ac93.org>.

2005-06-02 Marcus Brinkmann <marcus@g10code.de>

 \* wait.h (\_gpgme\_run\_io\_cb): New prototype.

- \* wait.c (\_gpgme\_run\_io\_cb): New function.
- \* wait-global.c (gpgme\_wait): Call it.

 \* wait-user.c (\_gpgme\_user\_io\_cb\_handler): Likewise.

 \*

wait-private.c (\_gpgme\_wait\_on\_condition): Likewise.

2005-06-02 Werner Koch <wk@g10code.com>

 \* passphrase.c (\_gpgme\_passphrase\_status\_handler): Take care of GPGME\_STATUS\_NEED\_PASSPHRASE\_PIN. (\_gpgme\_passphrase\_command\_handler\_internal): Also act on the key "passphrase.pin.ask".

 \* gpgme.h: Added status codes GPGME\_STATUS\_SIG\_SUBPACKET, GPGME\_STATUS\_NEED\_PASSPHRASE\_PIN, GPGME\_STATUS\_SC\_OP\_FAILURE, GPGME\_STATUS\_SC\_OP\_SUCCESS, GPGME\_STATUS\_CARDCTRL, GPGME\_STATUS\_BACKUP\_KEY\_CREATED.

2005-05-28 Marcus Brinkmann <marcus@g10code.de>

 \* data-user.c: Include <errno.h>.

2005-05-17 Marcus Brinkmann <marcus@g10code.de>

 \* gpgme.c (gpgme\_new): Set the CTX->include\_certs default to the default.

2005-05-11 Marcus Brinkmann <marcus@g10code.de>

 \* w32-io.c (\_gpgme\_io\_select): Fix loop increment.

2005-05-05 Marcus Brinkmann <marcus@g10code.de>

 \* data-user.c (user\_release): Only call user hook if provided. (user\_seek): Return EBADF if no user hook is provided. (user\_read): Likewise. (user\_write): Likewise.

2005-04-28 Marcus Brinkmann <marcus@g10code.de>

 \* gpgme.h (GPGME\_INCLUDE\_CERTS\_DEFAULT): New macro. \* engine-gpgsm.c (gpgsm\_sign): Send the include-certs option after the reset, just for cleanliness, and do not sent it at all if the default is requested. \* gpgme.c (gpgme\_set\_include\_certs): Allow to use GPGME\_INCLUDE\_CERTS\_DEFAULT.

2005-04-21 Werner Koch <wk@g10code.com>

 \* verify.c (calc\_sig\_summary): Set the key revoked bit.

 \* wait-global.c (gpgme\_wait): Use LI->ctx when checking a context in the list, not the user-provided CTX. Reported by Igor Belyi <gpgme@katehok.ac93.org>.

 \* wait-global.c (gpgme\_wait): If no context is found, and we should not hang, set \*status to 0 and return NULL. Reported by Igor Belyi <gpgme@katehok.ac93.org>.

2005-03-24 Marcus Brinkmann <marcus@g10code.de>

 \* data.h (EOPNOTSUPP) [\_WIN32]: Remove definition. \* data.c (EOPNOTSUPP) [HAVE\_W32\_SYSTEM]: Remove definition. (gpgme\_data\_read, gpgme\_data\_write, gpgme\_data\_seek): Return ENOSYS instead EOPNOTSUPP. \* data-compat.c (EOPNOTSUPP) [HAVE\_W32\_SYSTEM]: Remove definition. (gpgme\_error\_to\_errno): Map GPG\_ERR\_NOT\_SUPPORTED to ENOSYS.

2005-03-24 Marcus Brinkmann <marcus@g10code.de>

 \* io.h: Rename to ...

 \* priv-io.h: ... this.

 \* Makefile.am (libgpgme\_real\_la\_SOURCES): Change io.h to priv-io.h.

 \* data.c, engine-gpgsm.c, posix-io.c, rungpg.c, version.c,

 w32-io.c, wait-private.c, wait-global.c, wait-user.c, wait.c:

 Change all includes of "io.h" to "priv-io.h"

2005-03-09 Werner Koch <wk@g10code.com>

 \* w32-util.c (\_gpgme\_get\_gpg\_path, \_gpgme\_get\_gpgsm\_path): Do not cast away type checks.

 \* io.h [W32]: Do not include stdio.h. If it is needed do it at the right place.

 \* data.h [W32]: Removed kludge for EOPNOTSUP. \* data.c, data-compat.c [W32]: Explicitly test for it here.

Replaced use of WIN32 by HAVE W32 SYSTEM except for public header files.

2005-03-07

Timo Schulz <twoaday@g10code.de>

\* gpgme.h: [\_WIN32] Removed ssize\_t typedef.

- \* ath.h: [\_WIN32] Added some (dummy) types.
- \* io.h: [\_WIN32] include stdio.h.
- \* data.h: [\_WIN32] Define EOPNOTSUPP.
- \* w32-io.c [\_WIN32] (\_gpgme\_io\_subsystem\_init): New.
- \* gpgme.c [\_WIN32] (gpgme\_set\_locale): Disabled.

2004-12-12 Marcus Brinkmann <marcus@g10code.de>

 \* engine.c (\_gpgme\_set\_engine\_info): Fix assertion.

2004-12-11 Marcus Brinkmann <marcus@g10code.de>

 \* util.h [HAVE\_CONFIG\_H && HAVE\_TTYNAME\_R] (ttyname\_r): Define prototype.

 \* ttyname\_r.c: New file.

2004-12-07 Marcus Brinkmann <marcus@g10code.de>

 \* putc\_unlocked.c, funopen.c: I just claim copyright on these files and change their license to LGPL, because they are totally trivial wrapper functions.

 \* isascii.c: Change copyright notice to the one from ctype/ctype.h in the GNU C Library (CVS Head 2004-10-10), where isascii is defined as a macro doing exactly the same as the function in this

 file.

 \* memrchr.c: Update from the GNU C Library (CVS Head 2001-07-06). \* stpcpy.c: Update from the GNU C Library (CVS Head 2004-10-10). \* ath.c, ath-compat.c, ath.h, ath-pth.c, ath-pth-compat.c, ath-pthread.c, ath-pthread-compat.c, context.h, conversion.c, data.c, data-compat.c, data-fd.c, data.h, data-mem.c, data-stream.c, data-user.c, debug.c, debug.h, decrypt.c, decrypt-verify.c, delete.c, edit.c, encrypt.c, encrypt-sign.c, engine-backend.h, engine.c, engine-gpgsm.c, engine.h, error.c, export.c, genkey.c, get-env.c, gpgme.c, gpgme.h, import.c, io.h, key.c, keylist.c, mkstatus, Makefile.am, ops.h, op-support.c, passphrase.c, posix-io.c, posix-sema.c, posix-util.c, progress.c, rungpg.c, sema.h, sign.c, signers.c, trust-item.c, trustlist.c, util.h, verify.c, version.c, w32-io.c, w32-sema.c, w32-util.c, wait.c, wait-global.c, wait.h, wait-private.c, wait-user.c: Change license to LGPL.

2004-12-07 Marcus Brinkmann <marcus@g10code.de>

 \* libgpgme.vers

(GPGME\_1.1): New version.

 \* engine-backend.h (struct engine\_ops): Add argument FILE\_NAME to member get version(). Add arguments FILE\_NAME and HOME\_DIR to  member new(). Change return type of get\_file\_name and get\_version to char \*.

 \* engine-gpgsm.c (gpgsm\_get\_version): Change return type to char pointer. Do not cache result.

 (gpgsm\_new): Add file\_name and home\_dir argument, and use them instead of the defaults, if set.

 \* rungpg.c (struct engine\_gpg): New member file\_name.

 (gpg\_get\_version): Change return type to char pointer, and do not cache result.

 (gpg\_release): Free gpg->file\_name.

 (gpg\_new): Take new arguments file\_name and home\_dir. Set the

 --homedir argument if HOME\_DIR is not NULL. Set gpg->file\_name.

 (start): Use gpg->file\_name instead \_gpgme\_get\_gpg\_path, if set.

 \* engine.h (\_gpgme\_engine\_info\_copy, \_gpgme\_engine\_info\_release): New prototypes.

 (\_gpgme\_engine\_new): Change first argument to gpgme\_engine\_info\_t info.

 \* engine.c: Include <assert.h>.

 (gpgme\_get\_engine\_info):

Set \*INFO within the lock. Move

ENGINE\_INFO and ENGINE\_INFO\_LOCK to ....

 (engine\_info, engine\_info\_lock): ... here. New static variables.

 (engine\_get\_version): Add file\_name argument to

 get\_version invocation. Change return type to char pointer.

 (gpgme\_engine\_check\_version): Rewritten to free() the return value

 of engine\_get\_version after using it.

 (\_gpgme\_engine\_info\_release): New function.

 (gpgme\_get\_engine\_info): Rewritten.

 (\_gpgme\_engine\_info\_copy): New function.

 (\_gpgme\_set\_engine\_info): New function.

 (gpgme\_set\_engine\_info): New function.

 (\_gpgme\_engine\_new): Change first argument to gpgme\_engine\_info\_t info, and use that.

 \* gpgme.h (struct \_gpgme\_engine\_info): Change type of file\_name

 and version to char \* (remove the const). New member home\_dir.

 (gpgme\_set\_engine\_info, gpgme\_ctx\_get\_engine\_info,

 gpgme\_ctx\_set\_engine\_info): New prototypes.

 \* context.h (struct gpgme\_context): New member engine\_info.

 \* gpgme.c (gpgme\_new): Allocate CTX->engine\_info.

 (gpgme\_release):

Deallocate CTX->engine\_info.

 (gpgme\_ctx\_get\_engine\_info, gpgme\_ctx\_set\_engine\_info): New functions.

 \* op-support.c (\_gpgme\_op\_reset): Look for correct engine info and pass it to gpgme engine new.

 \* version.c (gpgme\_check\_version): Adjust to

 \_gpgme\_compare\_versions returning an int.

 (\_gpgme\_compare\_versions): Return an int value, not a const char

 pointer.

 \* ops.h (\_gpgme\_compare\_versions): Same for prototype.

2004-10-03 Marcus Brinkmann <marcus@g10code.de>

 \* verify.c (parse\_trust): If no reason is provided, set SIG->validity\_reason to 0. (calc\_sig\_summary): Set GPGME\_SIGSUM\_CRL\_TOO\_OLD if appropriate.

2004-10-22 Marcus Brinkmann <marcus@g10code.de>

 \* engine-gpgsm.c (map\_assuan\_error): Return 0 if ERR is 0. (start): Call map\_assuan\_error on return value of assuan\_write\_line.

2004-10-05 Marcus Brinkmann <marcus@g10code.de>

 \* op-support.c (\_gpgme\_op\_data\_lookup): Use char pointer for pointer arithmetic.

2004-09-30 Marcus Brinkmann <marcus@g10code.de>

 \* gpgme.m4: Implement the --api-version check.

 \* rungpg.c (read\_status): Move the polling of the output data pipe to just before removing the command fd, from just before adding it. This avoids buffering problems.

 \* data.c (\_gpgme\_data\_inbound\_handler): Use \_gpgme\_io\_read, not read, to improve debug output.

2004-09-29 Marcus Brinkmann <marcus@g10code.de>

 \* gpgme.h (GPGME\_IMPORT\_NEW, GPGME\_IMPORT\_UID, GPGME\_IMPORT\_SIG, GPGME\_IMPORT\_SUBKEY, GPGME\_IMPORT\_SECRET, (GPGME\_KEYLIST\_MODE\_LOCAL, GPGME\_KEYLIST\_MODERN\_EXTERN, GPGME\_KEYLIST\_MODE\_SIGS, GPGME\_KEYLIST\_MODE\_VALIDATE): Change from enum to macros. (gpgme\_keylist\_mode\_t): Define as unsigned int. (gpgme\_key\_t): Change type of keylist\_mode to gpgme\_keylist\_mode\_t.

2004-09-23 Marcus Brinkmann <marcus@g10code.de>

 \* data.c (\_gpgme\_data\_outbound\_handler): Close the file descriptor if we get an EPIPE.

 \* data-stream.c (stream\_seek): Call ftello and return the current offset. \* data.h (struct gpgme\_data): Change type of data.mem.offset to off\_t. \* data.c (gpgme\_data\_seek): Check dh->cbs->seek callback, not read callback. If SEEK\_CUR, adjust the offset by the pending buffer size. Clear pending buffer on success.

2004-09-14 Marcus Brinkmann <marcus@g10code.de>

 \* gpgme.m4: Add copyright notice.

2004-08-18 Marcus Brinkmann <marcus@g10code.de>

 \* passphrase.c (\_gpgme\_passphrase\_status\_handler): Always run the status handler.

2004-08-17 Marcus Brinkmann <marcus@g10code.de>

 \* rungpg.c (build\_argv): Use --no-sk-comment, not --no-comment.

2004-06-23 Marcus Brinkmann <marcus@g10code.de>

 \* key.c (\_gpgme\_key\_append\_name): Make sure tail points to the byte following the uid.

 (\_gpgme\_key\_add\_sig): Likewise. Don't use calloc, but malloc and memset.

2004-06-02 Marcus Brinkmann <marcus@g10code.de>

 \* libgpgme.vers: Remove C-style comment, which is not supported by older binutils.

2004-05-21 Marcus Brinkmann <marcus@g10code.de>

 \* gpgme-config.in (Options): Support --api-version.

 \* libgpgme.vers: List all gpgme symbols under version GPGME\_1.0.

 \* decrypt.c (\_gpgme\_decrypt\_status\_handler): Fix last change.

 \* verify.c (parse\_error): Likewise.

 \* verify.c (parse\_error): Do not skip location of where token.

 \* gpgme.h (gpgme\_status\_code\_t): Add GPGME\_STATUS\_REVKEYSIG.

 \* verify.c (\_gpgme\_verify\_status\_handler): Add handling of GPGME\_STATUS\_REVKEYSIG. (parse\_trust): Likewise.

2004-05-21 Marcus Brinkmann <marcus@g10code.de>

 \* gpgme.h (struct \_gpgme\_decrypt\_result): New fields wrong\_key\_usage and \_unused. \* decrypt.c (\_gpgme\_decrypt\_status\_handler): Don't skip over character after a matched string, as in a protocol error this could skip over the trailing binary zero. Handle decrypt.keyusage error notifications.

 \* gpgme.h (struct \_gpgme\_key): New member keylist\_mode. \* keylist.c (keylist\_colon\_handler): Set the keylist\_mode of KEY.

2004-04-29 Marcus Brinkmann <marcus@g10code.de>

 \* gpgme.h (struct \_gpgme\_signature): Change member WRONG\_KEY\_USAGE to unsigned int. Same for member \_unused.

 \* keylist.c (set\_mainkey\_trust\_info): Rewritten. (set\_subkey\_capability): Handle 'd' (disabled). (set\_mainkey\_capability): Rewritten.

2004-04-22 Marcus Brinkmann <marcus@g10code.de>

 \* gpgme.m4: Quote first argument to AC\_DEFUN.

2004-04-21 Werner Koch <wk@gnupg.org>

 \* key.c (gpgme\_key\_unref): Allow passing NULL like free does. The rule of least surprise.

2004-04-15 Werner Koch <wk@gnupg.org>

 \* verify.c (prepare\_new\_sig, \_gpgme\_verify\_status\_handler): Remove unused result.signatures items.

 \* keylist.c (gpgme\_get\_key): Return an error if FPR is NULL.

2004-04-08 Werner Koch <wk@gnupg.org>

 \* verify.c (\_gpgme\_verify\_status\_handler): Ignore the error status if we can't process it.

 \* decrypt-verify.c (decrypt\_verify\_status\_handler): Backed out yesterday's hack. It is not any longer required.

2004-04-07 Werner Koch <wk@gnupg.org>

 \* decrypt-verify.c (decrypt\_verify\_status\_handler): Hack to cope with meaningless error codes from the verify status function.

2004-04-05 Werner Koch <wk@gnupg.org>

 \* gpgme.h: Add GPGME\_STATUS\_NEWSIG.

 \* verify.c (parse\_error): Compare only the last part of the where token. (prepare\_new\_sig): New. (parse\_new\_sig): Use prepare\_new\_sig when required. (\_gpgme\_verify\_status\_handler): Handle STATUS\_NEWSIG.

 \* engine-gpgsm.c (gpgsm\_keylist\_ext): Send with-validation option. Fixed pattern construction. (status\_handler): Add debugging output.

2004-03-23 Marcus Brinkmann <marcus@g10code.de>

 \* engine-gpgsm.c (gpgsm\_new): Protect \_only\_ tty related code with isatty(). Submitted by Bernhard Herzog.

2004-03-11 Marcus Brinkmann <marcus@g10code.de>

 \* engine-gpgsm.c (gpgsm\_new): Protect all tty related code with isatty().

 \* rungpg.c (gpg\_cancel): Set GPG->fd\_data\_map to NULL after releasing it.

 \* engine-gpgsm.c (gpgsm\_cancel): Only call assuan\_disconnect if GPGSM->assuan\_ctx is not NULL. Set it to NULL afterwards.

2004-03-07 Marcus Brinkmann <marcus@g10code.de>

 \* gpgme-config.in: Do not emit include and lib directory for prefix "/usr" or "".

2004-03-03 Werner Koch <wk@gnupg.org>

 \* engine-gpgsm.c (gpgsm\_export\_ext): Properly insert a space between patterns.

2004-02-18 Werner Koch <wk@gnupg.org>

 \* gpgme-config.in: Ignore setting of --prefix.

2004-02-25 Marcus Brinkmann <marcus@g10code.de>

 \* rungpg.c (gpg\_cancel): New function. (gpg\_release): Call it here. (\_gpgme\_engine\_ops\_gpg): Add it here. \* engine-gpgsm.c (gpgsm\_cancel): Fix last change.

2004-02-24 Marcus Brinkmann <marcus@g10code.de>

 \* gpgme.c (gpgme\_cancel): New function.

 \* engine-backend.h (struct engine\_ops): New member cancel.

 \* engine.h (\_gpgme\_engine\_cancel): New prototype.

 \* engine.c (\_gpgme\_engine\_cancel): New function.

 \* engine-gpgsm.c (\_gpgme\_engine\_ops\_gpgsm): Add new member cancel.

 (gpgsm\_cancel): New function.

 (gpgsm\_release): Use it.

 \* rungpg.c (\_gpgme\_engine\_ops\_gpg): Add new member cancel.

2004-02-17

Werner Koch <wk@gnupg.org>

 \* gpgme.h: Add GPGME\_KEYLIST\_MODE\_VALIDATE.

 \* engine-gpgsm.c (gpgsm\_keylist): Send this to gpgsm.

2004-02-15 Werner Koch <wk@gnupg.org>

 \* memrchr.c (memrchr): Fixed implementation. Problem pointed out by Adriaan de Groot.

2004-02-01 Marcus Brinkmann <marcus@g10code.de>

 \* rungpg.c (build\_argv): Use --no-comment, not --comment "".

 \* data-compat.c (gpgme\_data\_new\_from\_filepart): Call fseeko if available.

 \* data-stream.c (stream\_seek): Likewise.

2004-01-16 Werner Koch <wk@gnupg.org>

 \* conversion.c (\_gpgme\_map\_gnupg\_error): Handle numerical codes as used by GnuPG 1.9.x

2004-01-13 Marcus Brinkmann <marcus@g10code.de>

 \* gpgme.h (struct \_gpgme\_key\_sig): Fix comment on REVOKED.

2004-01-12 Werner Koch <wk@gnupg.org>

 \* sign.c: Include util.h for prototype of \_gpgme\_parse\_timestamp.

2003-12-25 Marcus Brinkmann <marcus@g10code.de>

 \* gpgme.h (\_GPGME\_D\_CLASS): Revert this change. (struct \_gpgme\_key\_sig): For C++ compilers, rename class member to \_obsolete\_class. Add new member sig\_class. (struct \_gpgme\_new\_signature): Same here. \* key.c (gpgme\_key\_sig\_get\_ulong\_attr): Use CERTSIG->sig\_class, not CERTSIG->class. \* keylist.c (keylist\_colon\_handler): Likewise for KEYSIG, but keep setting KEYSIG->class, too. Rename variable CLASS to SIG\_CLASS. \* sign.c (parse\_sig\_created): Set SIG->sig\_class.

2003-12-22 Werner Koch <wk@gnupg.org>

\* gpgme.h ( $GPGME\_D$  CLASS): Kludge for C++ compatibility without changing the C API.

2003-11-19 Werner Koch <wk@gnupg.org>

 \* conversion.c (\_gpgme\_parse\_timestamp): New.

 $(\text{atoi}\_1, \text{atoi}\_2, \text{atoi}\_4)$ : New.

 \* keylist.c (parse\_timestamp): Removed. Changed all callers to use the new function.

 \* verify.c (parse\_valid\_sig): Ditto. Repalced the errno check.

 \* sign.c (parse\_sig\_created): Ditto.

2003-10-31 Werner Koch <wk@gnupg.org>

 \* keylist.c (parse\_timestamp): Detect ISO 8601 timestamps and try to convert them.

2003-10-10 Marcus Brinkmann <marcus@g10code.de>

 \*

 genkey.c (get\_key\_parameter): Make a copy of the key parameters. Submitted by Miguel Coca <e970095@zipi.fi.upm.es>.

2003-10-06 Marcus Brinkmann <marcus@g10code.de>

 \* data-compat.c: Include <sys/time.h> before <sys/stat.h> for broken systems.

 \* engine-gpgsm.c (map\_assuan\_error): If ERR is -1, return sensible error.

 \* io.h (\_gpgme\_io\_subsystem\_init): New prototype.

 \* posix-io.c (\_gpgme\_io\_subsystem\_init): Add function.

 (\_gpgme\_io\_spawn): Do not fixup signal handler here.

 \* version.c (do\_subsystem\_inits): Call \_gpgme\_io\_subsystem\_init.

 \* debug.c (debug\_init): Drop const qualifier from E.

 \* ath.h (struct ath\_ops): Make ADDR argument of CONNECT prototype const.

 (ath\_connect): Make ADDR argument const.

 \* ath-pthread.c (ath\_connect): Likewise.

 \* ath-pth.c (ath\_connect): Likewise.

 \* ath-compat.c (ath\_connect): Likewise.

 \* ath.c (ath\_connect): Likewise.

 \* ath.h [HAVE\_SYS\_SELECT\_H]: Include <sys/select.h> for fd\_set. [!HAVE\_SYS\_SELECT\_H]: Include <sys/time.h>.

 \*

 conversion.c (\_gpgme\_hextobyte): Drop "unsigned" from type of SRC argument.

 \* util.h (\_gpgme\_hextobyte): Likewise for prototype.

 \* gpgme.h: Remove trailing comma in enum.

 \* rungpg.c: Do not include <time.h>, <sys/time.h>, <sys/types.h>, <signal.h>, <fcntl.h>, or "unistd.h".

2003-10-02 Marcus Brinkmann <marcus@g10code.de>

 \* engine-backend.h (struct engine\_ops): Add argument TYPE.

 \* engine.c (\_gpgme\_engine\_op\_edit): Likewise.

 \* engine.h: Likewise.

 \* rungpg.c (gpg\_edit): Likewise. Use it.

 \* edit.c (edit\_start): Likewise. Pass it on.

 (gpgme\_op\_edit\_start, gpgme\_op\_edit): Likewise.

 (gpgme\_op\_card\_edit\_start, gpgme\_op\_card\_edit): New functions.

2003-09-30 Marcus Brinkmann <marcus@g10code.de>

 \* gpgme.h (gpg\_strerror\_r): Change prototype to match gpg\_strerror\_r change.

 \* error.c (gpg\_strerror\_r): Likewise, also update implementation.

 \* gpgme.c (gpgme\_hash\_algo\_name): Change name of RMD160 to

 RIPEMD160, name of TIGER to TIGER192, name of CRC32-RFC1510 to CRC32RFC1510,

and name of CRC24-RFC2440 to CRC24RFC2440.

2003-09-14 Marcus Brinkmann <marcus@g10code.de>

 \* gpgme.h: Add prototype for gpgme\_set\_locale.

 \* gpgme.h: Define macro \_GPGME\_INLINE depending on the compiler characteristics and use that instead \_\_inline\_\_.

 \* context.h (struct gpgme\_context): New members lc\_ctype and lc\_messages. \* gpgme.c: Include <locale.h>. (def\_lc\_lock, def\_lc\_ctype, def\_lc\_messages): New static variables. (gpgme\_set\_locale): New function. \* engine.c (\_gpgme\_engine\_new): Add arguments lc\_ctype and lc\_messages. \* engine.h (\_gpgme\_engine\_new): Likewise. \* engine-gpgsm.c (gpgsm\_new): Likewise. \* rungpg.c (gpg\_new): Likewise.

 \* engine-backend.h (struct engine\_ops): Likewise to NEW.

 \* op-support.c (\_gpgme\_op\_reset): Likewise to invocation of

 \_gpgme\_engine\_new.

2003-09-13 Marcus Brinkmann <marcus@g10code.de>

 \* gpgme.h (gpgme\_strerror\_r): New prototype.

 \* error.c (gpgme\_strerror\_r): New function.

 \* get-env.c: New file.

 \* util.h (\_gpgme\_getenv):

Add prototype.

 \* Makefile.am (libgpgme\_real\_la\_SOURCES): Add get-env.c.

 \* rungpg.c (build\_argv): Use \_gpgme\_getenv.

 \* debug.c (debug\_init): Likewise.

 \* engine-gpgsm.c (gpgsm\_new): Likewise.

 (gpgsm\_new): Use ttyname\_r.

 \* w32-io.c (\_gpgme\_io\_spawn): Disable debugging for now.

2003-09-03 Marcus Brinkmann <marcus@g10code.de>

 \* gpgme-config.in: Use \$libdir, not @libdir@, for the echo command.

 \* gpgme-config.in: Rewritten.

 \* gpgme.m4: Rewritten.

2003-08-19 Marcus Brinkmann <marcus@g10code.de>

 The ath files (ath.h, ath.c, ath-pth.c, ath-pthread.c, ath-compat.c, ath-pth-compat.c and ath-pthread-compat.c) have been updated to have better thread support, and the Makefile.am was changed to reflect that.

 \* util.h [!HAVE\_FOPENCOOKIE]: Remove fopencookie declaration. \* engine-gpgsm.c (gpgsm\_assuan\_simple\_command): Set ERR to return value of status\_fnc.

 \* rungpg.c (start): Return SAVED\_ERRNO, not errno.

2003-08-18 Marcus Brinkmann <marcus@g10code.de>

 \* rungpg.c (start): Use saved\_errno instead errno.

2003-08-18 Marcus Brinkmann <marcus@g10code.de>

 \* funopen.c, putc\_unlocked.c, isascii.c, memrchr.c: New files. \* fopencookie.c: File removed.

2003-08-15 Marcus Brinkmann <marcus@g10code.de>

 \* gpgme-config.in: Put gpg-error related flags after gpgme's.

2003-08-14 Marcus Brinkmann <marcus@g10code.de>

 \* gpgme.h (struct \_gpgme\_new\_signature): Rename member CLASS to \_OBSOLETE\_CLASS, add member CLASS with type unsigned int. \* sign.c (parse\_sig\_created): Also set SIG->\_unused\_class for backward compatibility.

2003-08-04 Marcus Brinkmann <marcus@g10code.de>

 \* verify.c (parse\_new\_sig): Fix status parsing case.

2003-07-31 Marcus Brinkmann <marcus@g10code.de>

 \* gpgme.h (struct \_gpgme\_subkey): Add flag CAN\_AUTHENTICATE. Lower UNUSED to 23 bits. (struct \_gpgme\_key): Likewise. \* keylist.c (set\_mainkey\_capability): Support 'a' and 'A'. (set\_subkey\_capability): Support 'a'.

 \* keylist.c (gpgme\_get\_key): Check if there is more than

one key

 listed, and return GPG\_ERR\_AMBIGUOUS\_NAME in that case.

 \* util.h (\_gpgme\_decode\_c\_string): Change type of LEN argument to size t.

 (\_gpgme\_decode\_percent\_string): Likewise.

 \* conversion.c (\_gpgme\_decode\_c\_string): Likewise.

 (\_gpgme\_decode\_percent\_string): Likewise.

 (\_gpgme\_map\_gnupg\_error): Change type of I to unsigned int.

 \* signers.c (gpgme\_signers\_clear): Likewise.

 (gpgme\_signers\_enum): New unsigned variable SEQNO, set to SEQ. Use SEQNO instead SEQ.

 \* wait.c (fd\_table\_put): Change type of I and J to unsigned int.

 \* wait-global.c (\_gpgme\_wait\_global\_event\_cb): Change type of IDX to unsigned int.

 (gpgme\_wait): Change type of I and IDX to unsigned int.

 \* wait-private.c (\_gpgme\_wait\_on\_condition): Change type of IDX and I to unsigned int.

 \* posix-io.c (\_gpgme\_io\_close): Cast return value of macro DIM to int to suppress gcc warning.

 (\_gpgme\_io\_set\_close\_notify): Likewise.

 (\_gpgme\_io\_select): Change type of I to unsigned int.

 \* engine.c (gpgme\_get\_engine\_info):

Change type of PROTO to

 unsigned int.

 \* wait-user.c (\_gpgme\_user\_io\_cb\_handler): Change type of IDX and

 I to unsigned int.

2003-07-29 Marcus Brinkmann <marcus@g10code.de>

 \* decrypt-verify.c (decrypt\_verify\_status\_handler): Expand silly and wrong expression.

 \* encrypt-sign.c (encrypt\_sign\_status\_handler): Likewise.

 \* encrypt.c (encrypt\_sym\_status\_handler): Likewise.

- \* sign.c (sign\_status\_handler): Likewise.
- \* verify.c (verify\_status\_handler): Likewise.
- \* decrypt.c (decrypt\_status\_handler): Likewise.

 \* engine.c (gpgme\_get\_engine\_info): Initialize NULL.

2003-07-23 Marcus Brinkmann <marcus@g10code.de>

 \* gpgme-config.in (gpg\_error\_libs): Quote GPG\_ERROR\_CFLAGS and GPG\_ERROR\_LIBS when setting the corresponding variables. Reported by Stphane Corthsy.

2003-07-22 Marcus Brinkmann <marcus@g10code.de>

 \* engine-gpgsm.c (set\_recipients): Move declaration of NEWLEN to the beginning of the block.

2003-06-22 Marcus Brinkmann <marcus@g10code.de>

 \* data-mem.c (mem\_write): Copy original buffer content.

2003-06-22 Marcus Brinkmann <marcus@g10code.de>

 \* gpgme.h (gpgme\_user\_ids\_release, gpgme\_user\_ids\_append): Remove prototypes.

2003-06-06 Marcus Brinkmann <marcus@g10code.de>

 \* Makefile.am (AM\_CPPFLAGS): Add @GPG\_ERROR\_CFLAGS@. \* gpgme-config.in (gpg\_error\_libs, gpg\_error\_cflags): New variables. Print them.

 \* op-support.c (\_gpgme\_parse\_inv\_userid): Rename to \_gpgme\_parse\_inv\_recp and change to new datatype. \* ops.h (\_gpgme\_parse\_inv\_key): Fix prototype. \* gpgme.h (struct \_gpgme\_invalid\_user\_id): Rename to \_\_gpgme\_invalid\_key. Rename field ID to KEY. (gpgme\_invalid\_user\_id\_t): Rename to gpgme\_invalid\_key\_t. (struct \_gpgme\_op\_encrypt\_result): Here, too. (struct \_gpgme\_op\_sign\_result): Likewise. \* encrypt.c (struct op\_data): Likewise. (release\_op\_data): Likewise. \* sign.c (struct op\_data): Likewise. (release\_op\_data): Likewise.

 \* posix-io.c (\_gpgme\_io\_read): Save errno across debug calls. (\_gpgme\_io\_write): Likewise. (\_gpgme\_io\_pipe): Likewise. (\_gpgme\_io\_select): Likewise.

 \* rungpg.c (struct engine\_gpg): Remove arg\_error. (add\_arg): Don't set arg\_error. (add\_data): Likewise. (start): Don't check arg\_error. (gpg\_new): Check return value of add\_arg. \* verify.c (parse\_notation): Free allocated memory at error.

2003-06-05 Marcus Brinkmann <marcus@g10code.de>

 Everywhere: Use libgpg-error error codes.

 \* Makefile.am (EXTRA\_DIST): Remove mkerrors. (BUILT\_SOURCES): Remove errors.c. (MOSTLYCLEANFILES): Likewise. (libgpgme\_la\_SOURCES): Likewise. Add error.c. (errors.c): Remove target. \* mkerrors: File removed. \* error.c: New file.

 \* gpgme.h (gpgme\_error\_t): Change to type gpg\_error\_t. (gpgme\_err\_code\_t, gpgme\_err\_source\_t): New types. (gpgme\_err\_code, gpgme\_err\_source, gpgme\_error, gpgme\_err\_make): New static inline functions. (gpgme\_strsource, gpgme\_err\_code\_from\_errno, gpgme\_err\_code\_to\_errno, gpgme\_err\_make\_from\_errno, gpgme\_error\_from\_errno): New prototypes.

2003-05-29 Marcus Brinkmann <marcus@g10code.de>

 \* gpgme.h (gpgme\_op\_export\_start): Change second arg to const char \*.

 (gpgme\_op\_export): Likewise.

 (gpgme\_op\_export\_ext\_start): New prototype.

 (gpgme\_op\_export\_ext): Likewise.

 \* engine.h: Likewise for \_gpgme\_engine\_op\_export and

 \_gpgme\_engine\_op\_export\_ext.

 \* engine-backend.h (struct engine\_ops): Change second argument of

 prototype of export to const char \*, and add reserved int as

 third argument. Add prototype for export\_ext.

 \* engine.c (\_gpgme\_engine\_op\_export\_ext): New function.

 (\_gpgme\_engine\_op\_export): Change second argument of prototype of

 export to const char \*, and add reserved int as third argument.

 \* rungpg.c (gpg\_export): Change second argument of prototype of

 export to const char \*, and add reserved int as third argument.

 (gpg\_export\_ext): New function.

 (gpg\_keylist\_ext): Break loop at error.

 (\_gpgme\_engine\_ops\_gpg): Add gpg\_export\_ext.

 \* engine-gpgsm.c (gpgsm\_export): Change second argument of

 prototype of export to const

char \*, and add reserved int as

 third argument.

 (gpgsm\_export\_ext): New function.

 (\_gpgme\_engine\_ops\_gpgsm): Add gpgsm\_export\_ext.

 \* export.c (export\_start): Change second argument of prototype of

 export to const char \*, and add reserved int as third argument.

 (gpgme\_op\_export\_start): Likewise.

 (export\_ext\_start): New function.

 (gpgme\_op\_export\_ext\_start): Likewise.
(gpgme\_op\_export\_ext): Likewise.

 \* gpgme.h (gpgme\_keylist\_mode\_t): New type for anonymous enum. (gpgme\_sigsum\_t): New type for anonymous enum.

 \* encrypt-sign.c (encrypt\_sign\_start): Check for errors earlier, and return an error if RECP is not set.

 \* Makefile.am (libgpgme\_la\_SOURCES): Remove user-id.c.

 \* user-id.c: Remove file.

 \* ops.h: Remove prototype for \_gpgme\_user\_ids\_all\_valid.

 \* gpgme.h (gpgme\_encrypt\_flags\_t): New type.

 (gpgme\_op\_encrypt\_start): Change second parameter to type

 gpgme\_key\_t[], and add third parameter.

 (gpgme\_op\_encrypt): Likewise.

 (gpgme\_op\_encrypt\_sign\_start): Likewise.

 (gpgme\_op\_encrypt\_sign):

Likewise.

 \* encrypt.c (encrypt\_start): Likewise.

 (gpgme\_op\_encrypt\_start): Likewise.

 (gpgme\_op\_encrypt): Likewise. Pass flags to engine.

 \* encrypt-sign.c (encrypt\_sign\_start): Likewise.

 (gpgme\_op\_encrypt\_sign\_start): Likewise.

 (gpgme\_op\_encrypt\_sign): Likewise.

 \* engine-backend.h (struct engine\_ops): Likewise for prototypes of encrypt and encrypt\_sign.

 \* engine.h: Likewise for prototypes of \_gpgme\_engine\_op\_encrypt

 and \_gpgme\_engine\_op\_encrypt\_sign.

 \* engine.c (\_gpgme\_engine\_op\_encrypt): Likewise.

 (\_gpgme\_engine\_op\_encrypt\_sign): Likewise.

 \* rungpg.c (gpg\_encrypt): Likewise.

 (gpg\_encrypt\_sign): Likewise.

 \* rungpg.c (gpg\_encrypt): Check flags for always trust option.

 \* engine-gpgsm.c (gpgsm\_encrypt): Likewise.

 (set\_recipients): Rewritten to use keys instead user IDs.

 \* rungpg.c (append\_args\_from\_recipients): Rewritten to use keys instead user IDs.

 \* encrypt.c (\_gpgme\_encrypt\_status\_handler): Change errors returned to GPGME\_Invalid\_Key and GPGME\_General\_Error.

2003-05-28

Marcus Brinkmann  $\langle$ marcus@g10code.de>

 \* engine-gpgsm.c: Rename GpgsmObject to engine\_gpgsm\_t. (struct gpgsm\_object\_s): Rename to struct engine\_gpgsm. \* rungpg.c: Rename GpgObject to engine\_gpg\_t. (struct gpg\_object\_s): Rename to struct engine\_gpg.

 \* context.h (struct gpgme\_context): Change EngineObject to engine object t.

 (enum ctx\_op\_data\_type): Rename to ctx\_op\_data\_id\_t.

 (ctx\_op\_data\_t): New type.

 (struct gpgme\_context): Use it.

 \* ops.h (\_gpgme\_op\_data\_lookup): Use new type name.

 \* op-support.c (\_gpgme\_op\_data\_lookup): Likewise.

 \* engine.c: Rename EngineObject to engine\_t in the file. Also

 EngineStatusHandler to engine\_status\_handler\_t,

 EngineCommandHandler to engine\_command\_handler\_t and

 EngineColonLineHandler to engine\_colon\_line\_handler.

 \* rungpg.c (start): Likewise.

 \* engine-gpgsm.c: Likewise.

 \* engine-backend.h (struct engine\_ops): Likewise

 \* engine.h (struct engine\_object\_s): Rename to struct engine.

 (EngineObject): Rename to

engine\_t. Also everywhere else in the

 file.

 (EngineStatusHandler): Rename to engine\_status\_handler\_t.

 (EngineColonLineHandler): Rename to engine\_colon\_line\_handler\_t.

 (EngineCommandHandler): Rename to engine\_command\_handler\_t.

 \* engine-gpgsm.c (gpgsm\_export): Fix bug in last change.

 \* Makefile.am (libgpgme\_la\_SOURCES): Remove recipient.c, add user-id.c.

 \* gpgme.h (gpgme\_recipients\_t): Removed.

 (gpgme\_recipients\_new, gpgme\_recipients\_release,

 gpgme\_recipients\_add\_name,

 gpgme\_recipients\_add\_name\_with\_validity, gpgme\_recipients\_count,

 gpgme\_recipients\_enum\_open, gpgme\_recipients\_enum\_read,

 gpgme\_recipients\_enum\_close): Removed.

 (gpgme\_op\_encrypt, gpgme\_op\_encrypt\_start, gpgme\_op\_encrypt\_sign,

 gpgme\_op\_encrypt\_sign\_start, gpgme\_op\_export\_start,

 gpgme\_op\_export): Change second argument to gpgme\_user\_id\_t.

 (gpgme\_user\_ids\_release): New prototype.

 (gpgme\_user\_ids\_append): Likewise.

 \* ops.h (\_gpgme\_recipients\_all\_valid): Remove.

 (\_gpgme\_user\_ids\_all\_valid): Add.

 \* context.h

(struct gpgme\_recipients): Removed.

 \* user-id.c: New file.

 \* recipient.c: Removed file.

 \* rungpg.c (append\_args\_from\_recipients): Change last arg to

 gpgme\_user\_id\_t. Reimplement.

(gpg\_encrypt): Change second arg to gpgme\_user\_id\_t.

 (gpg\_encrypt\_sign): Likewise.

 (gpg\_export): Likewise. Rewrite user ID list code.

 \* engine.c (\_gpgme\_engine\_op\_encrypt): Change second arg to gpgme\_user\_id\_t.

 (\_gpgme\_engine\_op\_encrypt\_sign): Likewise.

 (\_gpgme\_engine\_op\_export): Likewise.

 \* engine.h (\_gpgme\_engine\_op\_encrypt, \_gpgme\_engine\_op\_encrypt\_sign,

 \_gpgme\_engine\_op\_export): Likewise.

 \* engine-gpgsm.c (set\_recipients): Likewise. Rewrite loop code.

 (gpgsm\_encrypt): Likewise.

 (gpgsm\_export): Likewise.

 \* engine-backend.h (struct engine\_ops): Likewise for members

 ENCRYPT, ENCRYPT\_SIGN and EXPORT.

 \* export.c (export\_start, gpgme\_op\_export\_start, gpgme\_op\_export): Likewise.

 \* encrypt.c (encrypt\_start): Likewise. Don't check for count of

 recipients.

 (gpgme\_op\_encrypt\_start): Likewise.

 (gpgme\_op\_encrypt):

Likewise.

 \* encrypt-sign.c (encrypt\_sign\_start): Likewise.

 (gpgme\_op\_encrypt\_sign): Likewise.

 (gpgme\_op\_encrypt\_sign\_start): Likewise.

2003-05-27 Marcus Brinkmann <marcus@g10code.de>

 \* gpgme.h (struct \_gpgme\_op\_import\_result): Add skipped\_new\_keys.

 \* import.c (parse\_import\_res): Add skipped\_new\_keys parser.

 \* op-support.c (\_gpgme\_parse\_inv\_userid): Add missing break statements.

 \* encrypt.c (gpgme\_op\_encrypt): Use gpgme\_error\_t instead of int.

2003-05-27 Marcus Brinkmann <marcus@g10code.de>

 \* encrypt.c (gpgme\_op\_encrypt\_result): Use intermediate variable

 HOOK to avoid compiler warning. Don't ask, you don't want to know.

 (\_gpgme\_encrypt\_status\_handler): Likewise.

 (\_gpgme\_op\_encrypt\_init\_result): Likewise.

 \* decrypt.c (gpgme\_op\_decrypt\_result): Likewise.

 (\_gpgme\_decrypt\_status\_handler): Likewise.

 (\_gpgme\_op\_decrypt\_init\_result): Likewise.

 \* verify.c (gpgme\_op\_verify\_result): Likewise.

 (\_gpgme\_verify\_status\_handler): Likewise.

 (\_gpgme\_op\_verify\_init\_result):

Likewise.

 \* edit.c (edit\_status\_handler): Likewise.

 (command\_handler): Likewise.

 (edit\_start): Likewise.

 \* genkey.c (gpgme\_op\_genkey\_result): Likewise.

 (genkey\_status\_handler): Likewise. (genkey\_start): Likewise. \* import.c (gpgme\_op\_import\_result): Likewise. (import\_status\_handler): Likewise. (\_gpgme\_op\_import\_start): Likewise. \* trustlist.c (gpgme\_op\_trustlist\_next): Likewise. (\_gpgme\_op\_trustlist\_event\_cb): Likewise. (gpgme\_op\_trustlist\_start): Likewise. \* keylist.c (gpgme\_op\_keylist\_result): Likewise. (keylist\_colon\_handler): Likewise. (keylist\_status\_handler): Likewise. (\_gpgme\_op\_keylist\_event\_cb): Likewise. (gpgme\_op\_keylist\_start): Likewise. (gpgme\_op\_keylist\_ext\_start): Likewise. (gpgme\_op\_keylist\_next): Likewise. \* passphrase.c (\_gpgme\_passphrase\_status\_handler): Likewise. (\_gpgme\_passphrase\_command\_handler\_internal): Likewise. \* sign.c (gpgme\_op\_sign\_result): Likewise. (\_gpgme\_sign\_status\_handler): Likewise. (\_gpgme\_op\_sign\_init\_result):

Likewise.

 \* passphrase.c (\_gpgme\_passphrase\_command\_handler\_internal): Fix access to pointer type.

2003-05-26 Marcus Brinkmann <marcus@g10code.de>

 \* engine.h (EngineCommandHandler): Change last argument to int fd. \* gpgme.h (gpgme\_passphrase\_cb\_t): Rewritten to take parts of the description and fd. (gpgme\_edit\_cb\_t): Change last argument to int fd. \* ops.h (\_gpgme\_passphrase\_command\_handler\_internal): New prototype. \* passphrase.c: Include <assert.h>. (op\_data\_t): Rename userid\_hint to uid\_hint, remove last\_pw\_handle. (release\_op\_data): Check values before calling free. (\_gpgme\_passphrase\_status\_handler): Likewise. (\_gpgme\_passphrase\_command\_handler\_internal): New function. (\_gpgme\_passphrase\_command\_handler): Rewritten. \* edit.c (edit\_status\_handler): Pass -1 as fd argument. (command\_handler): Update prototype. New variable processed. Use it to store return value of \_gpgme\_passphrase\_command\_handler\_internal which is now used instead \_gpgme\_passphrase\_command\_handler. Use it also to check if we should call the user's edit function. Pass fd to user's edit function. \* rungpg.c (struct gpg\_object\_s): Change type of cmd.cb\_data to void \*.

 (gpg\_release): Check value before calling free. Do not release cmd.cb\_data.

 (command\_cb): Function removed.

 (command\_handler): New function. Thus we don't use a data object for command handler stuff anymore, but handle it directly. This allows proper error reporting (cancel of passphrase requests, for example). Also all callbacks work via direct writes to the file descriptor (so that passphrases are not kept in insecure memory). (gpg\_set\_command\_handler): Rewritten to use even more ugly hacks. (read\_status): Check cmd.keyword before calling free. Install command\_handler as the I/O callback handler with GPG as private data.

 \* rungpg.c (gpg\_new): Add --enable-progress-filter to gpg invocation.

 \* decrypt-verify.c (\_gpgme\_op\_decrypt\_verify\_start): Rename to decrypt\_verify\_start.

 (gpgme\_op\_decrypt\_verify\_start):

Call decrypt\_verify\_start.

 (gpgme\_op\_decrypt\_verify): Likewise.

 \* verify.c (verify\_status\_handler): New function that also calls

 progress status handler.

 (\_gpgme\_op\_verify\_start): Set status handler to verify\_status\_handler.

 Rename to (verify\_start).

 (gpgme\_op\_verify\_start): Call verify\_start.

 (gpgme\_op\_verify): Likewise.

 \* encrypt.c (encrypt\_status\_handler): New function.

 (\_gpgme\_encrypt\_sym\_status\_handler): Call progress status handler.

 Make static. Rename to encrypt\_sym\_status\_handler.

 (encrypt\_start): Set status handler to encrypt\_sym\_status\_handler

 or encrypt\_status\_handler.

 \* sign.c (sign\_status\_handler): New function.

 (sign\_start): Set status handler to sign\_status\_handler.

 \* decrypt.c (decrypt\_status\_handler): New function that also calls

 progress status handler.

 (decrypt\_start): Set status handler to decrypt\_status\_handler.

 \* encrypt-sign.c (encrypt\_sign\_status\_handler): Likewise.

 \* decrypt-verify.c (decrypt\_verify\_status\_handler):

Call

 \_gpgme\_progress\_status\_handler.

 \* conversion.c (\_gpgme\_decode\_c\_string): Add missing break statement.

 \* recipient.c (gpgme\_recipients\_add\_name\_with\_validity): Add one to buffer to allocate.

2003-05-19 Marcus Brinkmann <marcus@g10code.de>

 \* verify.c (parse\_new\_sig): Fix ERRSIG case. Submitted by Benjamin Lee <benjaminlee@users.sf.net>.

2003-05-18 Marcus Brinkmann <marcus@g10code.de>

 \* gpgme.h: The following types are renamed. The old name is kept as a deprecated typedef. (GpgmeCtx): Rename to gpgme\_ctx\_t. (GpgmeData): Rename to gpgme\_data\_t. (GpgmeRecipients): Rename to gpgme\_recipients\_t. (GpgmeError): Rename to gpgme\_error\_t. (GpgmeDataEncoding): Rename to gpgme\_data\_encoding\_t. (GpgmePubKeyAlgo): Rename to gpgme\_pubkey\_algo\_t. (GpgmeHashAlgo): Rename to gpgme\_hash\_algo\_t. (GpgmeSigStat): Rename to gpgme\_sig\_stat\_t. (GpgmeSigMode): Rename to gpgme\_sig\_mode\_t. (GpgmeAttr): Rename to gpgme\_attr\_t. (GpgmeValidity): Rename to gpgme\_validity\_t. (GpgmeProtocol): Rename to gpgme\_protocol\_t. (GpgmeStatusCode): Rename to gpgme\_status\_code\_t. (GpgmeEngineInfo): Rename to gpgme\_engine\_info\_t. (GpgmeSubkey): Rename to gpgme\_subkey\_t. (GpgmeKeySig): Rename to gpgme\_keysig\_t. (GpgmeUserID): Rename to gpgme\_user\_id\_t. (GpgmePassphraseCb): Rename to gpgme\_passphrase\_cb\_t. (GpgmeProgressCb): Rename to gpgme\_progress\_cb\_t. (GpgmeEditCb): Rename to gpgme\_edit\_cb\_t. (GpgmeIOCb): Rename to gpgme\_io\_cb\_t. (GpgmeRegisterIOCb): Rename to gpgme\_register\_io\_cb\_t. (GpgmeRemoveIOCb): Rename to gpgme\_remove\_io\_cb\_t. (GpgmeEventIO): Rename to gpgme\_event\_io\_t. (GpgmeEventIOCb): Rename to gpgme\_event\_io\_cb\_t. (GpgmeIOCbs): Rename to gpgme\_io\_cbs. (gpgme\_io\_cbs\_t): New type. (GpgmeDataReadCb): Rename to gpgme\_data\_read\_cb\_t. (GpgmeDataWriteCb): Rename to gpgme\_data\_write\_cb\_t. (GpgmeDataSeekCb): Rename to gpgme\_data\_seek\_cb\_t. (GpgmeDataReleaseCb): Rename to gpgme\_data\_release\_cb\_t. (GpgmeDataCbs): Rename to gpgme\_data\_cbs. (gpgme\_data\_cbs\_t): New type. (GpgmeInvalidUserID): Rename to gpgme\_invalid\_user\_id\_t. (GpgmeEncryptResult): Rename to gpgme\_encrypt\_result\_t. (GpgmeDecryptResult): Rename to gpgme\_decrypt\_result\_t. (GpgmeNewSignature): Rename to gpgme\_new\_signature\_t. (GpgmeSignResult): Rename to gpgme\_sign\_result\_t.

 (GpgmeSigNotation): Rename to gpgme\_sig\_notation\_t. (GpgmeSignature): Rename to gpgme\_signature\_t. (GpgmeVerifyResult): Rename to gpgme\_verify\_result\_t. (GpgmeImportStatus): Rename to gpgme\_import\_status\_t. (GpgmeImportResult): Rename to gpgme\_import\_result\_t. (GpgmeGenKeyResult): Rename to gpgme\_genkey\_result\_t. (GpgmeKeyListResult): Rename to gpgme\_keylist\_result\_t. (GpgmeTrustItem): Rename to gpgme\_trust\_item\_t. \* gpgme.h (gpgme\_deprecated\_error\_t): New type, swallowing macros GPGME\_No\_Recipients, GPGME\_Invalid\_Recipient and GPGME\_No\_Passphrase. \* data.h (struct gpgme\_data\_s): Rename to struct gpgme\_data. \* context.h (struct gpgme\_context\_s): Rename to struct gpgme\_context. (struct gpgme\_recipients\_s): Rename to gpgme\_recipients.

2003-05-18 Marcus Brinkmann <marcus@g10code.de>

 \* keylist.c (finish\_key): Clear OPD->tmp\_uid.

2003-05-18 Marcus Brinkmann <marcus@g10code.de>

 \* verify.c (\_gpgme\_verify\_status\_handler): Return GPGME\_No\_Data for NODATA status without signatures.

2003-05-05 Marcus Brinkmann <marcus@g10code.de>

 \* key.c (\_gpgme\_key\_append\_name): Use decoded string to parse user id. (\_gpgme\_key\_add\_sig): Likewise.

2003-05-04 Marcus Brinkmann <marcus@g10code.de>

 \* context.h (struct gpgme\_context\_s): Remove member op\_info.

 \* key.c (\_gpgme\_key\_add\_sig): Initialize SIG->uid.

 \* gpgme.h (GpgmeError): Add deprecated values for GPGME\_Invalid\_Type and GPGME\_Invalid\_Mode.

2003-04-30 Marcus Brinkmann <marcus@g10code.de>

 \* gpgme.h (gpgme\_get\_op\_info): Remove prototype. \* ops.h (\_gpgme\_set\_op\_info, gpgme data release and return string, gpgme data get as string, \_gpgme\_data\_append, \_gpgme\_data\_append\_string, \_gpgme\_data\_append\_string\_for\_xml,

\_gpgme\_data\_append\_for\_xml,

 \_gpgme\_data\_append\_percentstring\_for\_xml): Likewise.

 (\_gpgme\_progress\_status\_handler): Change first arg to void \*.

 \* progress.c (\_gpgme\_progress\_status\_handler): Likewise.

 \* conversion.c: Do not include <string.h>, <errno.h>, <ctype.h>,

 and <sys/types.h>, but <string.h>.

 (\_gpgme\_data\_append): Remove function.

 (\_gpgme\_data\_append\_string): Likewise.

 (\_gpgme\_data\_append\_for\_xml): Likewise.

 (\_gpgme\_data\_append\_string\_for\_xml): Likewise.

 (\_gpgme\_data\_append\_percentstring\_for\_xml): Likewise.

 \* data-mem.c (\_gpgme\_data\_get\_as\_string): Likewise.

 (\_gpgme\_data\_release\_and\_return\_string): Likewise.

 \* gpgme.c (gpgme\_get\_op\_info): Likewise.

 (\_gpgme\_set\_op\_info): Likewise.

 \* gpgme.h (struct \_gpgme\_key): New structure.

 (GpgmeKey): Define using \_gpgme\_key.

 (struct \_gpgme\_subkey): New structure.

 (GpgmeSubKey): New type.

 (struct \_gpgme\_key\_sig): New structure.

 (GpgmeKeySig): New type.

 (struct \_gpgme\_user\_id): New structure.

 (GpgmeUserID):

New type.

 (struct \_gpgme\_op\_keylist\_result): New structure.

 (GpgmeKeyListResult): New type.

 (gpgme\_op\_keylist\_result): New function.

 (gpgme\_key\_get\_as\_xml): Remove prototype.

 \* context.h (struct gpgme\_context\_s): Remove members tmp\_key,

 tmp\_uid, key\_cond and key\_queue.

 (struct key\_queue\_item\_s): Remove structure.

 (struct user\_id\_s): Remove structure.

 (struct gpgme\_recipients\_s): Replace with simple

 GpgmeUserID list.

 \* gpgme.c (gpgme\_release): Do not release CTX->tmp\_key.

 \* ops.h (\_gpgme\_key\_add\_subkey, \_gpgme\_key\_append\_name,

 \_gpgme\_key\_add\_sig, \_gpgme\_trust\_item\_new): New prototypes.

 \* rungpg.c (command\_cb): Return GpgmeError instead int.

 New variable ERR. Use it to hold return value of cmd handler.

 (gpg\_delete): Access fingerprint of key directly.

 (append\_args\_from\_signers): Likewise.

 (gpg\_edit): Likewise.

 (append\_args\_from\_recipients): Use GpgmeUserID for recipient list.

 \* engine-gpgsm.c: Do not include "key.h".

 (gpgsm\_delete): Access fingerprint of key

directly.

 (gpgsm\_sign): Likewise.

 (set\_recipients): Use GpgmeUserID for recipients. Invert invalid user ID flag.

- \* key.h: File removed.
- \* key.c: Completely reworked to use exposed GpgmeKey data types.
- \* keylist.c: Likewise.
- \* recipient.c: Completely reworked to use GpgmeUserID.

2003-04-29 Marcus Brinkmann <marcus@g10code.de>

 \* gpgme.h (gpgme\_get\_key): Remove force\_update argument.

 \* key-cache.c: File removed.

 \* Makefile.am (libgpgme\_la\_SOURCES): Remove key-cache.c.

 \* ops.h (\_gpgme\_key\_cache\_add, \_gpgme\_key\_cache\_get): Remove prototypes.

 \* keylist.c (\_gpgme\_op\_keylist\_event\_cb): Don't call

 \_gpgme\_key\_cache\_add.

 (gpgme\_get\_key): New function.

 \* verify.c (gpgme\_get\_sig\_key): Remove last argument to

 gpgme\_get\_key invocation.

 \* gpgme.h (struct \_gpgme\_trust\_item): New structure.

 (GpgmeTrustItem): New type.

 (gpgme\_trust\_item\_ref, gpgme\_trust\_item\_unref): New prototypes.

 \* context.h (struct trust\_queue\_item\_s): Remove structure.

 (struct gpgme\_context\_s): Remove trust\_queue member.

 \* Makefile.am (libgpgme\_la\_SOURCES): Add trust-item.c.

 \* trust-item.c: New file.

 \* trustlist.c: Do not include <stdio.h> or <time.h>, but

 "gpgme.h".

 (struct trust\_queue\_item\_s): Change to new type op\_data\_t.

 (trust\_status\_handler): Change first argument to void \*.

 (trust\_colon\_handler): Likewise.

 (\_gpgme\_op\_trustlist\_event\_cb): Use op\_data\_t type.

 (gpgme\_op\_trustlist\_start): Use op\_data\_t and rework error handling.

 (gpgme\_op\_trustlist\_next): Use op\_data\_t.

 (gpgme\_trust\_item\_release): Remove function.

 (gpgme\_trust\_item\_get\_string\_attr): Likewise.

 (gpgme\_trust\_item\_get\_int\_attr): Likewise.

 \* verify.c (calc\_sig\_summary): Do not set GPGME\_SIGSUM\_SYS\_ERROR for bad signatures.

2003-04-28 Marcus Brinkmann <marcus@g10code.de>

 \* context.h: Remove OPDATA\_VERIFY\_COLLECTING. (struct gpgme\_context\_s): Remove member notation.

 \* gpgme.h (struct \_gpgme\_sig\_notation): New structure. (GpgmeSigNotation): New type. (struct \_gpgme\_signature): New structure. (GpgmeSignature): New type. (struct \_gpgme\_op\_verify\_result): New structure. (GpgmeVerifyResult): New type. (gpgme\_op\_verify\_result): New prototype. (gpgme\_get\_notation): Remove prototype. \* ops.h (\_gpgme\_op\_verify\_init\_result): New prototype. (\_gpgme\_verify\_status\_handler): Change first argument to void \*. \* util.h (\_gpgme\_decode\_percent\_string, \_gpgme\_map\_gnupg\_error): New prototypes. \* conversion.c (\_gpgme\_decode\_percent\_string): New function. (gnupg\_errors): New static global. (\_gpgme\_map\_gnupg\_error): New function. \* gpgme.c (gpgme\_release): Don't release CTX->notation. (gpgme\_get\_notation): Remove function. \* decrypt-verify.c (\_gpgme\_op\_decrypt\_verify\_start): Call \_gpgme\_op\_verify\_init\_result. \* verify.c: Do not include <stdio.h>, <assert.h> and "key.h", but do include "gpgme.h". (struct verify\_result): Replace with ... (op\_data\_t): ... this type. (release\_verify\_result): Remove function. (release\_op\_data): New function. (is\_token): Remove function. (skip\_token): Remove function. (copy\_token): Remove function. (gpgme\_op\_verify\_result): New function. (calc\_sig\_summary): Rewritten. (finish\_sig): Remove function. (parse\_new\_sig): New function. (parse\_valid\_sig): New function. (parse\_notation): New function. (parse\_trust): New function. (parse\_error): New function. (\_gpgme\_verify\_status\_handler): Rewritten. Change first argument to void \*. (\_gpgme\_op\_verify\_start): Rework error handling. Call \_gpgme\_op\_verify\_init\_result. (gpgme\_op\_verify): Do not release or clear CTX->notation. (gpgme\_get\_sig\_status): Rewritten. (gpgme\_get\_sig\_string\_attr): Likewise.

 (gpgme\_get\_sig\_ulong\_attr): Likewise.

 (gpgme\_get\_sig\_key): Likewise.

 \* gpgme.h (struct \_gpgme\_op\_decrypt\_result): New structure. (GpgmeDecryptResult): New type. (gpgme\_op\_decrypt\_result): New prototype. \* ops.h (\_gpgme\_op\_decrypt\_init\_result): New prototype. (\_gpgme\_decrypt\_status\_handler): Fix prototype. (\_gpgme\_decrypt\_start): Remove prototype. \* decrypt-verify.c: Do not include <stdio.h>, <stdlib.h>,  $\langle$ string.h $>$  and  $\langle$ assert.h $>$ , "util.h" and "context.h", but "gpgme.h". (decrypt\_verify\_status\_handler): Change first argument to void \*, and rework error handling. (\_gpgme\_op\_decrypt\_verify\_start): New function. (gpgme\_op\_decrypt\_verify\_start): Rewrite using \_gpgme\_op\_decrypt\_verify\_start. (gpgme\_op\_decrypt\_verify): Likewise. \* decrypt.c: Include <string.h>, "gpgme.h" and "util.h". (struct decrypt\_result): Change to typedef op\_data\_t, rewritten. (is\_token): Remove function. (release\_op\_data): New function. (skip\_token): Remove function. (gpgme\_op\_decrypt\_result): New function. (\_gpgme\_decrypt\_status\_handler): Change first argument to void \*. Rework error handling. (\_gpgme\_decrypt\_start): Rename to ... (decrypt\_start): ... this. Call \_gpgme\_op\_decrypt\_init\_result. (\_gpgme\_op\_decrypt\_init\_result): New function. (gpgme\_op\_decrypt\_start): Use decrypt\_start. (gpgme\_op\_decrypt): Likewise. 2003-04-27

Marcus Brinkmann <marcus@g10code.de>

 \* encrypt-sign.c: Do not include <stddef.h>, <stdio.h>,

 <stdlib.h>, <string.h>, <assert.h> and "util.h", but "gpgme.h".

 (\_gpgme\_op\_encrypt\_sign\_start): Rename to ...

 (encrypt\_sign\_start): ... this.

 (gpgme\_op\_encrypt\_sign\_start): Use encrypt\_sign\_start, not

 \_gpgme\_op\_encrypt\_sign\_start.

 (gpgme\_op\_encrypt\_sign): Likewise.

 \* gpgme.h (GpgmeEncryptResult): New data type. (gpgme\_op\_encrypt\_result): New prototype. \* ops.h (\_gpgme\_op\_encrypt\_init\_result): New prototype. (\_gpgme\_op\_encrypt\_status\_handler): Fix prototype. \* encrypt-sign.c (\_gpgme\_op\_encrypt\_sign\_start): Call

 \_gpgme\_op\_encrypt\_init\_result.

 \* encrypt.c: Do not include <stdio.h>, <assert.h>, "util.h" and

 "wait.h". Include <errno.h> and "gpgme.h".

 (SKIP\_TOKEN\_OR\_RETURN): Remove macro.

 (struct encrypt\_result): Rename to ...

 (op\_data\_t): ... new data type. Rewrite for user result data.

 (append\_xml\_encinfo): Remove function.

 (release\_op\_data): New function.

 (gpgme\_op\_encrypt\_result):

New function.

 (\_gpgme\_op\_encrypt\_status\_handler): Change first argument to void \*.

 Rewrite result parsing.

 (\_gpgme\_op\_encrypt\_sym\_status\_handler): Change first argument to void \*.

 (\_gpgme\_op\_encrypt\_init\_result): New function.

 (\_gpgme\_op\_encrypt\_start): Rename to ...

 (encrypt\_start): ... this.

 (gpgme\_op\_encrypt\_start): Use encrypt\_start, not

 gpgme\_op\_encrypt\_start.

 (gpgme\_op\_encrypt): Likewise.

 \* gpgme.h (GpgmePubKeyAlgo, GpgmeHashAlgo, GpgmeInvalidUserID,

 GpgmeNewSignature, GpgmeSignResult): New data types.

 (gpgme\_op\_sign\_result, gpgme\_pubkey\_algo\_name,

 gpgme\_hash\_algo\_name): New prototypes.

 \* gpgme.c (gpgme\_pubkey\_algo\_name): New function.

 (gpgme\_hash\_algo\_name): Likewise.

 \* ops.h (\_gpgme\_parse\_inv\_userid, \_gpgme\_op\_sign\_init\_result): New prototype.

 (\_gpgme\_op\_sign\_status\_handler): Fix prototype.

 \* op-support.c: Include <errno.h> and <string.h>.

 (\_gpgme\_parse\_inv\_userid): New function.

 \* sign.c: Include <errno.h> and "gpgme.h", but

not <stdio.h>,

 $\langle$  assert.h $>$  and "util.h".

(SKIP\_TOKEN\_OR\_RETURN): Remove macro.

 (struct sign\_result): Change to op\_data\_t type and rework it.

 (release\_sign\_result): Rename to ...

 (release\_op\_data): ... this and rewrite it.

 (append\_xml\_info): Remove function.

 (gpgme\_op\_sign\_result): New function.

 (parse\_sig\_created): New function.

( gpgme sign status handler): Change first argument to void  $*$ .

 Rewrite the function to use the new result structure and functions.

 (\_gpgme\_op\_sign\_init\_result): New function.

 (\_gpgme\_op\_sign\_start): Rename to ...

(sign start): ... this. Call gpgme op sign init result.

 (gpgme\_op\_sign\_start): Use sign\_start instead \_gpgme\_op\_sign\_start.

 (gpgme\_op\_sign): Likewise.

 \* encrypt-sign.c (\_gpgme\_op\_encrypt\_sign\_start): Call \_gpgme\_op\_sign\_init\_result.

 \* delete.c: Include <errno.h> and "gpgme.h", but not "util.h" or "key.h". (enum delete\_problem): Move into function delete\_status\_handler. (delete\_status\_handler): Change first argument to void \*. Parse delete problem with strtol instead atoi. Return better error values. (\_gpgme\_op\_delete\_start): Rename to ... (delete\_start): ... this. Rework error handling. (gpgme\_op\_delete\_start): Use delete\_start instead \_gpgme\_op\_delete\_start. (gpgme\_op\_delete): Likewise. \* gpgme.h (GpgmeDataType): Removed.

2003-04-25 Marcus Brinkmann <marcus@g10code.de>

 \* gpgme.h: Change GPGME\_IMPORT\_PRIVATE to GPGME\_IMPORT\_SECRET.

 \* import.c (parse\_import\_res): Parse unchanged field.

 \* gpgme.h: New enum for GPGME\_IMPORT\_NEW, GPGME\_IMPORT\_UID, GPGME\_IMPORT\_SIG, GPGME\_IMPORT\_SUBKEY, GPGME\_IMPORT\_PRIVATE. (GpgmeError): GPGME\_Unknown\_Reason, GPGME\_Not\_Found, GPGME\_Ambiguous\_Specification, GPGME\_Wrong\_Key\_Usage, GPGME\_Key\_Revoked, GPGME\_Key\_Expired, GPGME\_No\_CRL\_Known, GPGME\_CRL\_Too\_Old, GPGME\_Policy\_Mismatch, GPGME\_No\_Secret\_Key, GPGME\_Key\_Not\_Trusted, GPGME\_Issuer\_Missing, GPGME\_Chain\_Too\_Long, GPGME\_Unsupported\_Algorithm, GPGME\_Sig\_Expired, GPGME\_Bad\_Signature, GPGME\_No\_Public\_Key added as new error codes. (struct \_gpgme\_import\_status): New structure. (GpgmeImportStatus): New type. (struct \_gpgme\_op\_import\_result): New structure. (GpgmeImportResult): New type. (gpgme\_op\_import\_result): New function. \* import.c: Include <errno.h> and "gpgme.h", but not "util.h". (struct import\_result): Change to type op\_data\_t. (release import result): Rename to ... (release\_op\_data): ... this. (append\_xml\_impinfo): Function removed. (gpgme\_op\_import\_result): New function. (parse\_import): New function. (parse import res): Likewise. (import status handler): Change first argument to void \*. Rewrite to use new functions.

 (\_gpgme\_op\_import\_start): Rework error handling.

 \* edit.c: Do not include <assert.h>, "util.h", but "gpgme.h". (edit\_resut): Change to typedef for op\_data\_t. (edit\_status\_handler): Change first argument to void \*. Rework error handling. (command\_handler): Rework error handling. (\_gpgme\_op\_edit\_start): Rename to ... (edit\_start): ... this. Rework error handling. (gpgme\_op\_edit\_start): Rewrite using edit\_start. (gpgme\_op\_edit): Likewise.

 \* ops.h (\_gpgme\_passphrase\_start): Remove prototype.

 \* passphrase.c: Do not include <assert.h>, "util.h" or

 "debug.h", but "gpgme.h".

 (struct passphrase\_result): Change to typedef for op\_data\_t.

 (release\_passphrase\_result): Rename to release\_op\_data.

 (\_gpgme\_passphrase\_status\_handler): Change first argument to void \*. Use new op\_data\_t type.

 (\_gpgme\_passphrase\_command\_handler): Use new op\_data\_t type.

 (\_gpgme\_passphrase\_start): Remove function.

 \* decrypt.c (\_gpgme\_decrypt\_start): Rewrite error handling. Do

 not call \_gpgme\_passphrase\_start, but install command handler.

 \* encrypt.c (\_gpgme\_op\_encrypt\_start): Likewise.

 \* encrypt-sign.c (\_gpgme\_op\_encrypt\_sign\_start): Likewise.

 \* sign.c (\_gpgme\_op\_sign\_start): Likewise.

 \* context.h (struct gpgme\_context\_s): Remove member initialized,

 use\_cms and help\_data\_1. Add member protocol. Make use\_armor and use\_textmode bit flags.

Make keylist\_mode, include\_certs,

 signers\_len and signers\_size unsigned.

 \* gpgme.c (gpgme\_new): Initialize CTX->protocol.

 (gpgme\_set\_protocol): Do not check CTX. Use CTX->protocol.

 (gpgme\_get\_protocol): Likewise.

 (gpgme\_release): Do not release CTX->help\_data\_1.

 \* op-support.c (\_gpgme\_op\_reset): Use CTX->protocol.

 \* wait-private.c (\_gpgme\_wait\_private\_event\_cb): Remove variable CTX.

 \* data.c: Do not include <assert.h>, but "gpgme.h".

 (\_gpgme\_data\_inbound\_handler): Expand \_gpgme\_data\_append, because it will go. Do not assert DH.

 (\_gpgme\_data\_outbound\_handler): Do not assert DH.

 \* export.c: Do not include <stdlib.h>, "debug.h" and "util.h", but "gpgme.h".

 (export\_status\_handler): Change type of first argument to void \*. (\_gpgme\_op\_export\_start): Rename to ... (export\_start): ... this. Rework error handling. (gpgme\_op\_export\_start): Rewritten to use export\_start instead \_gpgme\_op\_export\_start. (gpgme\_op\_export): Likewise.

 \* gpgme.h (GpgmeError): Add GPGME\_Busy, GPGME\_No\_Request. (GPGME\_No\_Recipients, GPGME\_Invalid\_Recipient, GPGME\_No\_Passphrase): New macros.

 \* key.c (gpgme\_key\_get\_string\_attr): Fix validity attribute.

2003-04-24 Marcus Brinkmann <marcus@g10code.de>

 \* gpgme.h (struct \_gpgme\_op\_genkey\_result): New structure.

 (GpgmeGenKeyResult): New type.

 (gpgme\_op\_genkey): Drop last argument.

 (gpgme\_op\_genkey\_result): New function.

 \* genkey.c: Do not include "util.h", but "gpgme.h".

 (struct genkey\_result): Replace with ...

 (op\_data\_t): ... this new type.

 (release\_genkey\_result): Replace with ...

 (release\_op\_data): ... this new function.

 (gpgme\_op\_genkey\_result): New function.

 (genkey\_status\_handler): Rewritten using new op\_data\_t type.

 (get\_key\_parameter): New function.

 (\_gpgme\_op\_genkey\_start): Renamed to

 (genkey\_start): ... this and rewritten.

 (gpgme\_op\_genkey\_start): Use genkey\_start instead

 \_gpgme\_op\_genkey\_start.

 (gpgme\_op\_genkey): Rewritten. Remove FPR argument.

 \* context.h (struct gpgme\_context\_s): Remove member verbosity.

 \* gpgme.c (gpgme\_new): Do not set member verbosity.

 \* engine.h (\_gpgme\_engine\_set\_verbosity): Remove prototype.

 \* engine.c (\_gpgme\_engine\_set\_verbosity): Remove function.

 \* engine-backend.h (struct engine\_ops): Remove set\_verbosity.

 \* engine-gpgsm.c (\_gpgme\_engine\_ops\_gpgsm): Remove set\_verbosity member.

 \* rungpg.c (\_gpgme\_engine\_ops\_gpg): Likewise.

 (gpg\_set\_verbosity): Remove function.

 \* decrypt.c (\_gpgme\_decrypt\_start): Don't call

 \_gpgme\_engine\_set\_verbosity.

 \* delete.c (\_gpgme\_op\_delete\_start): Likewise.

 \* edit.c (\_gpgme\_op\_edit\_start): Likewise.

 \* encrypt.c (\_gpgme\_op\_encrypt\_start): Likewise.

 \* encrypt-sign.c (\_gpgme\_op\_encrypt\_sign\_start): Likewise.

 \* export.c (\_gpgme\_op\_export\_start): Likewise.

 \* genkey.c (\_gpgme\_op\_genkey\_start): Likewise.

 \* import.c (\_gpgme\_op\_import\_start): Likewise.

 \* keylist.c (gpgme\_op\_keylist\_start): Likewise.

 (gpgme\_op\_keylist\_ext\_start): Likewise.

 \* sign.c (\_gpgme\_op\_sign\_start): Likewise.

 \* verify.c (\_gpgme\_op\_verify\_start):

Likewise.

 \* Makefile.am (libgpgme\_la\_SOURCES): Add key-cache.c.

 \* key.c (key\_cache\_initialized, key\_cache\_size,

 key\_cache\_max\_chain\_length, ): Removed.

 (struct key\_cache\_item\_s, key\_cache\_lock, key\_cache,

 key\_cache\_unused\_items, hash\_key, \_gpgme\_key\_cache\_add,

 \_gpgme\_key\_cache\_get, gpgme\_get\_key): Moved to ...

 \* key-cache.c: ... here. New file.

 \* key.h (\_gpgme\_key\_cache\_init): Remove prototypes.

 (\_gpgme\_key\_cache\_add,\_gpgme\_key\_cache\_get): Move to ...

 \* ops.h: ... here.

 \* version.c: Do not include "key.h".

 (do\_subsystem\_inits): Do not call \_gpgme\_key\_cache\_init.

 \* mkstatus: Strip trailing comma.

 \* gpgme.h (GpgmeStatus): Pretty print.

 \* gpgme.h (GpgmeError): Rename GPGME\_No\_Passphrase to GPGME\_Bad\_Passphrase.

 \* passphrase.c (\_gpgme\_passphrase\_status\_handler): Use GPGME\_Bad\_Passphrase instead GPGME\_No\_Passphrase.

 \* gpgme.h (GpgmeError): Rename GPGME\_No\_Recipients to GPGME\_No\_UserID and GPGME\_Invalid\_Recipient to GPGME\_Invalid\_UserID. \* encrypt.c (\_gpgme\_encrypt\_status\_handler): Use GPGME\_No\_UserID instead GPGME\_No\_Recipients and GPGME\_Invalid\_UserID instead GPGME\_Invalid\_Recipient. (\_gpgme\_op\_encrypt\_start): Likewise.

 \* gpgme.h (GpgmeError): Remove GPGME\_Busy and GPGME\_No\_Request.

 \* wait-user.c (\_gpgme\_wait\_user\_event\_cb): Don't clear CTX->pending.

 \* wait-private.c (\_gpgme\_wait\_private\_event\_cb): Likewise.

 \* wait-global.c (gpgme\_wait): Likewise.

 \* verify.c (\_gpgme\_op\_verify\_start): Likewise.

 (gpgme\_get\_sig\_status): Don't check pending flag.

 (gpgme\_get\_sig\_string\_attr): Likewise.

 (gpgme\_get\_sig\_ulong\_attr): Likewise.

 (gpgme\_get\_sig\_key): Likewise.

 \* op-support.c (\_gpgme\_op\_reset): Likewise.

 \* trustlist.c (gpgme\_op\_trustlist\_start): Don't clear pending flag.

 (gpgme\_op\_trustlist\_next): Don't check or clear pending flag.

 (gpgme\_op\_trustlist\_end): Likewise.

 \* sign.c (\_gpgme\_op\_sign\_start): Likewise.

 \* context.h (struct gpgme\_context\_s): Remove member PENDING.

 \* decrypt.c (\_gpgme\_decrypt\_start): Likewise.

 \* delete.c (\_gpgme\_op\_delete\_start):

Likewise.

 \* edit.c (\_gpgme\_op\_edit\_start): Likewise.

 \* encrypt.c (\_gpgme\_op\_encrypt\_start): Likewise.

 \* encrypt-sign.c (\_gpgme\_op\_encrypt\_sign\_start): Likewise.

 \* export.c (\_gpgme\_op\_export\_start): Likewise.

 \* genkey.c (\_gpgme\_op\_genkey\_start): Likewise.

 \* import.c (\_gpgme\_op\_import\_start): Likewise.

 \* key.c (gpgme\_get\_key): Likewise.

 \* keylist.c (gpgme\_op\_keylist\_start): Likewise.

 (gpgme\_op\_keylist\_ext\_start): Likewise.

 (gpgme\_op\_keylist\_next): Likewise.

 (gpgme\_op\_keylist\_end): Likewise.

 \* data-compat.c (gpgme\_error\_to\_errno): Don't convert EBUSY.

2003-02-06 Marcus Brinkmann <marcus@g10code.de>

 \* gpgme.h (GpgmePassphraseCb): Change type to return GpgmeError,

 and add argument for returning the result string.

 (gpgme\_cancel): Remove prototype.

 \* gpgme.c (gpgme\_cancel): Remove function.

 \* context.h (struct gpgme\_context\_s): Remove member cancel.

 \* passphrase.c (\_gpgme\_passphrase\_command\_handler): Call the passphrase callback in the new way.

2003-01-30

Marcus Brinkmann <marcus@g10code.de>

 \* edit.c (\_gpgme\_edit\_status\_handler): Call the progress status handler.

2003-02-05 Marcus Brinkmann <marcus@g10code.de>

 \* wait-user.c (\_gpgme\_wait\_user\_remove\_io\_cb): Move check for no I/O handlers left to ...

 (\_gpgme\_user\_io\_cb\_handler): ... here.

2003-02-04 Marcus Brinkmann <marcus@g10code.de>

 \* trustlist.c (trustlist\_colon\_handler): Release ITEM if name

 could not be allocated. (gpgme\_trust\_item\_release): Only release name if it is allocated. Reported by Marc Mutz <Marc.Mutz@uni-bielefeld.de>.

2003-02-04 Marcus Brinkmann <marcus@g10code.de>

 \* rungpg.c (read\_status): If he status handler returns an error, return it.

 (status\_handler): If read\_status fails, just return the error.

2003-02-01 Marcus Brinkmann <marcus@g10code.de>

 \* engine-gpgsm.c (start): Handle all errors, not only most of them. (xtoi\_1, xtoi\_2): Remove macro. (status\_handler): Replace use of xtoi\_2 with \_gpgme\_hextobyte.

2003-02-01 Marcus Brinkmann <marcus@g10code.de>

 \* engine-gpgsm.c (map\_assuan\_error): Replace ASSUAN\_Bad\_Certificate\_Path with ASSUAN\_Bad\_Certificate\_Chain. (gpgsm\_new): Use assuan\_pipe\_connect instead assuan\_pipe\_connect2.

 \* util.h (DIMof): Remove macro.

 \* ops.h (\_gpgme\_op\_event\_cb, \_gpgme\_op\_event\_cb\_user, \_gpgme\_data\_unread): Prototypes removed.

2003-01-30 Marcus Brinkmann <marcus@g10code.de>

 \* types.h: File removed.

- \* Makefile.am (libgpgme\_la\_SOURCES): Remove types.h.
- \* io.h (struct spawn\_fd\_item\_s): Do not include "types.h".
- \* key.h: Likewise.
- \* context.h: Likewise.
- \* cengine-gpgsm.h: Likewise.
- \* engine.h: Include "gpgme.h" instead "types.h". Add prototypes

 for EngineStatusHandler, EngineColonLineHandler and

 EngineCommandHandler.

 (\_gpgme\_engine\_set\_status\_handler): Change parameter type from

 GpgmeStatusHandler to EngineStatusHandler.

 (\_gpgme\_engine\_set\_command\_handler): Change parameter type from

 GpgmeCommandHandler to EngineCommandHandler.

 (\_gpgme\_engine\_set\_colon\_line\_handler):

Change parameter type from

 GpgmeColonLineHandler to EngineColonLineHandler.

 \* engine-backend.h: Include "engine.h" instead "types.h".

 (struct engine\_ops): Change Gpgme\*Handler parameters in members set\_command\_handler, set\_colon\_line\_handler and set\_status\_handler to Engine\*Handler. \* engine.c (\_gpgme\_engine\_set\_status\_handler): Change parameter type from GpgmeStatusHandler to EngineStatusHandler. (\_gpgme\_engine\_set\_command\_handler): Change parameter type from GpgmeCommandHandler to EngineCommandHandler. (\_gpgme\_engine\_set\_colon\_line\_handler): Change parameter type from GpgmeColonLineHandler to EngineColonLineHandler. \* rungpg.c (struct gpg\_object\_s): Change type of member status.fnc from GpgmeStatusHandler to EngineStatusHandler. Change type of member colon.fnc from GpgmeColonLineHandler to EngineColonLineHandler. Change type of member cmd.fnc from GpgmeCommandHandler to EngineCommandHandler. \* engine-gpgsm.c (struct gpgsm\_object\_s): Likewise. \* rungpg.c (gpg\_set\_status\_handler): Change parameter type from GpgmeStatusHandler to EngineStatusHandler. \* engine-gpgsm.c (gpgsm\_set\_status\_handler): Likewise. (assuan\_simple\_command): Likewise. \* rungpg.c (gpg\_set\_colon\_line\_handler): Change parameter type from GpgmeColonLineHandler to EngineColonLineHandler. \* engine-gpgsm.c (gpgsm\_set\_colon\_line\_handler): Likewise. \* rungpg.c (gpg\_set\_command\_handler): Change parameter type from GpgmeCommandHandler to EngineCommandHandler.

 \* engine-gpgsm.c (status\_handler): Do not close status fd at end of function.

 \* ops.h (\_gpgme\_op\_data\_lookup): Add prototype.

 \* op-support.c: Include <stdlib.h>.

 (\_gpgme\_op\_data\_lookup): New function.

 \* decrypt.c (\_gpgme\_release\_decrypt\_result): Function removed.

 (struct decrypt\_result\_s): Rename to ...

 (struct decrypt\_resul): ... this.

 (DecryptResult): New type.

 (\_gpgme\_decrypt\_status\_handler): Don't use

 test\_and\_allocate\_result, but use \_gpgme\_op\_data\_lookup to

 retrieve result data object.

 \* sign.c

(\_gpgme\_release\_sign\_result): Function removed.

 (release\_sign\_result): New function.

(struct sign result s): Rename to ...

 (struct sign\_result): ... this.

 (SignResult): New type.

 (\_gpgme\_sign\_status\_handler): Don't use

test and allocate result, but use gpgme op data lookup to

 retrieve result data object.

 \* encrypt.c (struct encrypt\_result\_s): Rename to ... (struct encrypt\_result): ... this. (\_gpgme\_release\_encrypt\_result): Function removed. (release\_encrypt\_result): New function. (\_gpgme\_encrypt\_status\_handler): Don't use test\_and\_allocate\_result, but use \_gpgme\_op\_data\_lookup to retrieve result data object. \* verify.c (struct verify\_result\_s): Rename to ... (struct verify\_result): ... this. Remove member next. (VerifyResult): New type. (\_gpgme\_release\_verify\_result): Function removed. (release\_verify\_result): New function. (finish\_sig): Change first argument to type VerifyResult. Diddle the type of the op\_data structure. (add\_notation): Change first argument to type VerifyResult. (\_gpgme\_verify\_status\_handler): Don't use test\_and\_allocate\_result, but use \_gpgme\_op\_data\_lookup to retrieve result data object. \* passphrase.c (struct passphrase\_result\_s): Rename to ... (struct passphrase\_result): ... this. Remove member next. (PassphraseResult): New type. (\_gpgme\_release\_passphrase\_result): Function removed. (release\_passphrase\_result): New function. (\_gpgme\_passphrase\_status\_handler): Don't use test\_and\_allocate\_result, but use \_gpgme\_op\_data\_lookup to retrieve result data object. (\_gpgme\_passphrase\_command\_handler): Likewise. \* keylist.c (struct keylist\_result\_s): Rename to ... (struct keylist\_result): ... this. Remove member next. (KeylistResult): New type. (\_gpgme\_release\_keylist\_result): Function removed. (release\_keylist\_result): New function. (keylist\_status\_handler): Don't use test\_and\_allocate\_result, but use \_gpgme\_op\_data\_lookup to retrieve result data object. \* edit.c (struct edit\_result\_s): Rename to ... (struct edit\_result): ... this. Remove member next. (EditResult): New type. (\_gpgme\_release\_edit\_result): Function removed. (release\_edit\_result): New function. (edit\_status\_handler): Don't use test\_and\_allocate\_result, but use \_gpgme\_op\_data\_lookup to retrieve result data object. (command\_handler): Likewise. \* types.h (DecryptResult, SignResult, EncryptResult, PassphraseResult, ImportResult, DeleteResult, GenKeyResult,

 KeylistResult, EditResult): Types removed. \* ops.h: Don't include "types.h", but "gpgme.h" and "context.h". (test\_and\_allocate\_result): Remove macro. (\_gpgme\_release\_decrypt\_result): Remove prototype. (\_gpgme\_decrypt\_result): Remove prototype. (\_gpgme\_release\_sign\_result): Remove prototype. (\_gpgme\_release\_encrypt\_result): Remove prototype. (\_gpgme\_release\_passphrase\_result): Remove prototype. (\_gpgme\_release\_import\_result): Remove prototype. (\_gpgme\_release\_delete\_result): Remove prototype. (\_gpgme\_release\_genkey\_result): Remove prototype. (\_gpgme\_release\_keylist\_result): Remove prototype. (\_gpgme\_release\_edit\_result): Remove prototype. (\_gpgme\_release\_verify\_result): Remove prototype. \* gpgme.c (\_gpgme\_release\_result): Rewritten. \* context.h (enum ctx\_op\_data\_type): New enum. (struct ctx\_op\_data): New structure. (struct gpgme\_context\_s): Replace the member result with a member op\_data. (fail\_on\_pending\_request): Remove macro. \* op-support.c (\_gpgme\_op\_reset): Expand macro fail\_on\_pending\_request. \* util.h: Don't include "types.h" or "debug.h", but include "gpgme.h".

2003-01-19 Marcus Brinkmann <marcus@g10code.de>

 \* rungpg.c (\_gpgme\_engine\_ops\_gpg): Remove gpg\_start. (gpg\_start): Rename to ... (start): ... this function. Change arguments to GpgObject. (gpg\_decrypt): Call start. (gpg\_edit): Likewise. (gpg\_encrypt): Likewise. (gpg\_encrypt\_sign): Likewise. (gpg\_export): Likewise. (gpg\_import): Likewise. (gpg\_keylist): Likewise. (gpg\_keylist\_ext): Likewise. (gpg\_trustlist): Likewise.

 (gpg\_verify): Likewise.

 \*

engine-gpgsm.c (\_gpgme\_engine\_ops\_encrypt): Remove gpgsm\_start. (gpgsm\_start): Rename to ... (struct gpgsm\_object\_s): Remove member command. (gpgsm\_release): Don't free command. (start): ... this function. Change arguments to GpgsmObject and const char \*.

 (gpgsm\_decrypt): Call start. (gpgsm\_delete): Likewise. (gpgsm\_encrypt): Likewise. (gpgsm\_export): Likewise. (gpgsm\_genkey): Likewise. (gpgsm\_import): Likewise. (gpgsm\_keylist): Likewise. (gpgsm\_keylist\_ext): Likewise. (gpgsm\_verify): Likewise.

 \* decrypt.c (\_gpgme\_decrypt\_start): Don't call \_gpgme\_engine\_start.

 \* delete.c (\_gpgme\_op\_delete\_start): Likewise.

 \* edit.c (\_gpgme\_op\_edit\_start): Likewise.

 \* encrypt.c (\_gpgme\_op\_encrypt\_start):

 \* encrypt-sign.c (\_gpgme\_op\_encrypt\_sign\_start):

 \* export.c (\_gpgme\_op\_export\_start): Likewise.

 \* genkey.c (\_gpgme\_op\_genkey\_start): Likewise.

 \* import.c (\_gpgme\_op\_import\_start): Likewise.

 \* keylist.c (gpgme\_op\_keylist\_ext\_start): Likewise.

 (gpgme\_op\_keylist\_start):

Likewise.

 \* sign.c (\_gpgme\_op\_sign\_start): Likewise.

 \* trustlist.c (gpgme\_op\_trustlist\_start): Likewise.

 \* verify.c (\_gpgme\_op\_verify\_start): Likewise.

 \* engine-backend.h (struct engine\_ops): Remove member start.

 \* engine.h (\_gpgme\_engine\_start): Remove prototype.

 \* engine.c (\_gpgme\_engine\_start): Remove function.

2003-01-19 Miguel Coca <mcoca@gnu.org>

 \* w32-io.c (\_gpgme\_io\_select): Add missing argument in calls to DEBUG\_BEGIN.

 \* w32-util.c: Include "sema.h".

 (find\_program\_in\_registry): Change DEBUG1 to DEBUG2, fixes compilation error.

2003-01-29 Marcus Brinkmann <marcus@g10code.de>

 \* types.h: Remove byte and ulong types.

 \* util.h (\_gpgme\_hextobyte): Change prototype to unsigned char instead byte.

 \* conversion.c (\_gpgme\_hextobyte): Change argument to unsigned char instead byte.

 (\_gpgme\_decode\_c\_string): Likewise, and beautify. Also support a few more escaped characters. Be more strict about buffer size.

 (\_gpgme\_data\_append\_percentstring\_for\_xml): Change type of SRC, BUF and DST to unsigned char instead byte.

 \* progress.c (\_gpgme\_progress\_status\_handler): Use unsigned char instead byte.

 \* debug.c (trim\_spaces): Likewise.

 \* util.h (mk\_error): Remove macro.

 \* conversion.c, data.c, data-compat.c, decrypt.c, delete.c, edit.c, encrypt.c, encrypt-sign.c, engine.c, engine-gpgsm.c, export.c, genkey.c, gpgme.c, import.c, key.c, keylist.c, passphrase.c, progress.c, recipient.c, rungpg.c, sign.c, signers.c, trustlist.c, verify.c, wait.c, wait-global.c, wait-private (literally everywhere): Expand the mk\_error macro.

 \* context.h (wait\_on\_request\_or\_fail): Remove macro.

 \* context.h (gpgme\_context\_s): Remove member ERROR.

 \* types.h (GpgmeStatusHandler): Change return type to GpgmeError.

 (GpgmeCommandHandler): Change return type to GpgmeError and add new argument RESULT.

 \* gpgme.h (GpgmeIOCb): Change return type to GpgmeError.

 (GpgmeEventIO): New event GPGME\_EVENT\_START.

 (GpgmeIdleFunc): Remove type.

 (gpgme\_register\_idle): Remove

prototype.

 \* data.c: Include <assert.h>.

 (\_gpgme\_data\_inbound\_handler): Change return type to GpgmeError. Return any error instead ignoring it, don't close file descriptor on error.

 (\_gpgme\_data\_outbound\_handler): Likewise.

 \* decrypt.c: Do not include <stdio.h>, <string.h> and <assert.h>.

 (\_gpgme\_decrypt\_status\_handler): Change return type to GpgmeError.

 Return error instead setting ctx->error. Return success at end of function.

 (gpgme\_op\_decrypt): Don't work around the old kludge anymore.

 \* decrypt-verify.c (decrypt\_verify\_status\_handler): Change return

 type to GpgmeError. Return possible errors.

 \* delete.c: Do not include <stdio.h>, <string.h>, <time.h> and  $\langle$  assert.h $>$ .

 (delete\_status\_handler): Change return type to GpgmeError. Return error instead setting ctx->error. Return success at end of

 function.

 \* edit.c: Do not include <stdio.h> and <string.h>.

 (\_gpgme\_edit\_status\_handler): Change type to GpgmeError,

 make static and rename to ...

 (edit\_status\_handler):

... this. Return error directly.

 (command\_handler): Change return type to GpgmeError, add result

 argument. Return error directly.

 \* encrypt.c (status\_handler\_finish): Remove function.

 (\_gpgme\_encrypt\_status\_handler): Change return type to GpgmeError. Return error directly.

 (\_gpgme\_encrypt\_sym\_status\_handler): Likewise.

 \* encrypt-sign.c (encrypt\_sign\_status\_handler): Likewise.

 \* engine-gpgsm.c (close\_notify\_handler): Do not signal done event anymore.

 (status\_handler): Change return type to GpgmeError. Diddle things around a bit to return errors directly.

 (start): Send start event.

 \* export.c: Do not include <stdio.h>, <string.h> and <assert.h>.

 (export\_status\_handler): Change return type to GpgmeError. Don't check ctx->error.

 \* genkey.c: Do not include <stdio.h> and <assert.h>.

 (genkey\_status\_handler): Change return type to GpgmeError. Don't check ctx->error. Return errors directly.

 \* gpgme.c (\_gpgme\_release\_result): Do not initialize ctx->error.

 (\_gpgme\_op\_event\_cb):

Function removed.

 (\_gpgme\_op\_event\_cb\_user): Likewise.

 \* import.c: Do not include <stdio.h>, <string.h> and <assert.h>.

 (import\_status\_handler): Change return type to GpgmeError. Don't check ctx->error.

 \* keylist.c (keylist\_colon\_handler, keylist\_status\_handler, finish\_key):

 Change return type to GpgmeError, return error directly.

 \* Makefile (libgpgme\_la\_SOURCES): Add wait-global.c,

 wait-private.c and wait-user.c

 \* ops.h (test\_and\_allocate\_result): Return error instead setting ctx->error.

 (\_gpgme\_data\_inbound\_handler, \_gpgme\_data\_outbound\_handler,

 \_gpgme\_verify\_status\_handler, \_gpgme\_decrypt\_status\_handler,

 \_gpgme\_sign\_status\_handler, \_gpgme\_encrypt\_staus\_handler,

 \_gpgme\_passphrase\_status\_handler, \_gpgme\_progress\_status\_handler):

 Change return type to GpgmeError.

 (\_gpgme\_passphease\_command\_handler): Change return type to

 GpgmeError and add new argument RESULT.

 \* op-support.c: Use new callback functions, and change private

 data to ctx everywhere.

 \* passphrase.c

(\_gpgme\_passphrase\_status\_handler): Change return

 type to GpgmeError, return error directly.

 (\_gpgme\_passphrase\_command\_handler): Change return type to

 GpgmeError, add result argument. Return results accordingly.

 \* progress.c (\_gpgme\_progress\_status\_handler): Change return type

 to GpgmeError, return errors directly.

 \* rungpg.c (status\_handler): Change return type to GpgmeError. Return error directly. (close\_notify\_handler): Don't send done event. (colon\_line\_handler): Change return type to GpgmeError, return errors directly. \* rungpg.c (start): Send start event. \* sign.c (\_gpgme\_sign\_status\_handler): Change return type to GpgmeError, return errors directly. \* trustlist.c (trustlist\_status\_handler): Change return type to GpgmeError. Return 0. (trustlist\_colon\_handler): Change return type GpgmeError. Return errors directly. \* verify.c (add\_notation): Change return type to GpgmeError, return errors directly. (\_gpgme\_verify\_status\_handler): Likewise. \* wait.h (struct fd\_table): Remove lock member. (struct wait item s): Moved here from wait.c. (struct tag): New structure. (\_gpgme\_wait\_event\_cb): Remove prototype. (\_gpgme\_wait\_private\_event\_cb, \_gpgme\_wait\_global\_event\_cb, \_gpgme\_wait\_user\_add\_io\_cb, \_gpgme\_wait\_user\_remove\_io\_cb, \_gpgme\_wait\_user\_event\_io\_cb): New prototypes. \* wait.c: Don't include <stdio.h>. (ftd\_global, ctx\_done\_list, ctx\_done\_list\_size, ctx\_done\_list\_length, ctx\_done\_list\_lock, idle\_function): Remove global variable. (gpgme\_register\_idle, do\_select, \_gpgme\_wait\_event\_cb): Remove

 function.

 (gpgme\_wait): Move to file wait-global.c.

 (\_gpgme\_add\_io\_cb): Take ctx as private argument, initialize ctx member in wait item and tag.

 (\_gpgme\_remove\_io\_cb): Take ctx from tag. Don't use FDT lock.

 (\_gpgme\_wait\_one, \_gpgme\_wait\_on\_condition): Move to wait-private.c.

 (gpgme\_fd\_table\_init): Don't initialize FDT->lock.

 (gpgme\_fd\_table\_deinit): Don't destroy FDT->lock.

 (\_gpgme\_fd\_table\_put): Make static and rename to

...

 (fd\_table\_put): ... this function. Don't use FDT->lock.

(struct wait item s): Move to wait.h.

 \* wait-global.c: New file.

 \* wait-private.c: New file.

 \* wait-user.c: New file.

 \* key.c (gpgme\_key\_sig\_get\_string\_attr): Use validity\_to\_string instead otrust to string to calculate validity.

## 2003-01-30 Marcus Brinkmann <marcus@g10code.de>

 \* types.h (EngineObject): Move typedef to ...

 \* engine.h: ... here.

 \* types.h (GpgObject): Move typedef to ...

 \* rungpg.c: ... here.

 \* types.h (GpgsmObject): Move typedef to ...

 \* engine-gpgsm.c: ... here.

 \* util.h (return\_if\_fail, return\_null\_if\_fail,

 return\_val\_if\_fail): Remove macro.

 \* gpgme.c (gpgme\_cancel): Don't use return\_if\_fail.

 \* key.c (gpgme\_key\_ref): Likewise.

 \* signers.c (gpgme\_signers\_enum): Likewise.

 (gpgme\_signers\_clear): Likewise.

 \* engine-backend.h (struct engine\_ops): Rename get\_path to

get file name.

 \* gpgme.h (struct \_gpgme\_engine\_info): Rename member path to

 file\_name.

 \* version.c: Do not include <stdio.h>,

<stdlib.h>, context.h and

 util.h. Other clean ups.

 (parse\_version\_number): Protect more seriously against

 overflow.

 (gpgme\_get\_engine\_info): Move to ...

 \* engine.c (gpgme\_get\_engine\_info): ... here.

 (\_gpgme\_engine\_get\_info): Function removed.

 (\_gpgme\_engine\_get\_path): Make static and rename to ...

 (engine\_get\_file\_name): .. this.

 (\_gpgme\_engine\_get\_version): Make static and rename to ...

 (engine\_get\_version): ... this.

 (\_gpgme\_engine\_get\_req\_version): Make static and rename to ...

 (engine\_get\_req\_version): ... this.

 \* engine.h (\_gpgme\_engine\_get\_path, \_gpgme\_engine\_get\_version, \_gpgme\_engine\_req\_version, \_gpgme\_engine\_get\_info.): Remove prototypes.

 \* gpgme.h (enum GpgmeProtocol): Remove GPGME\_PROTOCOL\_AUTO.

 \* gpgme.c (gpgme\_set\_protocol): Don't handle GPGME\_PROTOCOL\_AUTO. (gpgme\_get\_protocol\_name): New function.

 \* engine-backend.h (struct engine\_ops): New member get\_req\_version, remove member check\_version. \* engine.h (\_gpgme\_Engine\_get\_version): New prototype. \*

rungpg.c (gpg\_get\_req\_version): New function. (gpg\_check\_version): Function removed.

 (\_gpgme\_engine\_ops\_gpg): Add gpg\_get\_req\_version, remove gpg\_check\_version. \* engine-gpgsm.c (gpgsm\_get\_req\_version): New function. (gpgsm\_check\_version): Function removed. (\_gpgme\_engine\_ops\_gpgsm): Add gpgsm\_get\_req\_version, remove gpgsm\_check\_version. \* engine.c: Include ops.h. (\_gpgme\_engine\_get\_req\_version): New function. (gpgme\_engine\_check\_version): Rewritten. \* version.c (gpgme\_get\_engine\_info): Rewritten.

 \* gpgme.h (gpgme\_engine\_info): New structure.

 (GpgmeEngineInfo): New type.

2003-01-06 Werner Koch <wk@gnupg.org>

 \* keylist.c (set\_mainkey\_capability): Handle 'd' and 'D' used since gpg 1.3 to denote disabled keys.

2003-01-06 Marcus Brinkmann <marcus@g10code.de>

 \* data-mem.c: Include <string.h>. \* engine.c: Likewise.

2003-01-06 Marcus Brinkmann <marcus@g10code.de>

 \* Makefile.am (libgpgme\_la\_DEPENDENCIES): Correct bug in last change.

2002-12-24 Marcus Brinkmann <marcus@g10code.de>

 \* gpgme.h (gpgme\_op\_verify, gpgme\_op\_decrypt\_verify): Drop R\_STAT argument.

 \* decrypt-verify.c (gpgme\_op\_decrypt\_verify): Drop R\_STAT argument.

 \* verify.c (gpgme\_op\_verify): Drop R\_STAT argument.

 (\_gpgme\_intersect\_stati): Function removed.

 \* ops.h (\_gpgme\_intersect\_stati): Remove prototype.

2002-12-24 Marcus Brinkmann <marcus@g10code.de>

 \* libgpgme.vers: New file.

 \* Makefile.am (EXTRA\_DIST): Add libgpgme.vers. (libgpgme\_version\_script\_cmd): New variable. (libgpgme\_la\_LDFLAGS): Add libgpgme\_version\_script\_cmd here. (libgpgme\_la\_DEPENDENCIES): New variable.

2002-12-23 Marcus Brinkmann <marcus@g10code.de>

 \* key.c (gpgme\_key\_get\_string\_attr): Don't accept GPGME\_ATTR\_IS\_SECRET. (otrust\_to\_string): New function. (gpgme\_key\_get\_as\_xml): Use it. (validity\_to\_string): New function. (gpgme\_key\_get\_string\_attr): Beautify using above functions. (gpgme\_key\_get\_ulong\_attr): Likewise.

2002-12-23 Marcus Brinkmann <marcus@g10code.de>

 \* data-mem.c (mem\_release): Fix gcc warning. \* data-user.c (user\_release): Likewise.

2002-12-06 Marcus Brinkmann <marcus@g10code.de>

 \* data.h (gpgme\_data\_release\_cb): Change return type to void.

 (gpgme\_data\_read\_cb): Change return type to ssize\_t.

 \* data.c (gpgme\_data\_read): Likewise.

 \* data-stream.c (stream\_read): Likewise.

 \* data-fd.c (fd\_read): Likewise.

 \* data-mem.c (mem\_read): Likewise.

 (mem\_release): Change return type to void.

 \* data-user.c (user\_read): Change return type to ssize\_t.

 (user\_release): Change return type to void.

 \* data-compat.c (old\_user\_read): Change return type to ssize\_t.

 \* gpgme.h (GpgmeDataReadCb): Likewise.

 (gpgme\_data\_read): Likewise.

 (GpgmeDataSeekCb): Change return type to off\_t.

2002-12-04 Marcus Brinkmann <marcus@g10code.de>

 \* gpgme.h: Add prototype for gpgme\_get\_key.

 \* key.c (gpgme\_get\_key): New function.

 \* verify.c (gpgme\_get\_sig\_key): Rewrite using gpgme\_get\_key.

 \* gpgme.h: Add prototypes for new interfaces

 gpgme\_key\_sig\_get\_string\_attr

and gpgme\_key\_get\_ulong\_attr.

 (enum GpgmeAttr): New attribute GPGME\_ATTR\_SIG\_CLASS.

 \* gpgme.c (gpgme\_set\_keylist\_mode): Allow GPGME\_KEYLIST\_MODE\_SIGS.

 \* key.h (struct certsig\_s): New members ALGO, NAME\_PART,

EMAIL\_PART, COMMENT\_PART, NAME, SIG\_STAT and SIG\_CLASS.

 \* conversion.c (\_gpgme\_decode\_c\_string): Add new parameter LEN.

 Use that to determine if allocation is desired or not.

 \* util.h: Adjust prototype of \_gpgme\_decode\_c\_string.

 \* keylist.c (keylist\_colon\_handler): Adjust caller of

gpgme\_decode\_c\_string.

 \* key.h (struct gpgme\_key\_s): New member last\_uid. \* key.c (\_gpgme\_key\_append\_name): Rewritten using \_gpgme\_decode\_c\_string and the last\_uid pointer. (my\_isdigit): Macro removed. (ALLOC\_CHUNK): Likewise. \* keylist.c (set\_userid\_flags): Use last\_uid member of KEY. \* context.h (struct user\_id\_s): New member last\_certsig. \* key.h: Add prototype for \_gpgme\_key\_add\_certsig. \* key.c (\_gpgme\_key\_add\_certsig): New function. (set\_user\_id\_part): Move function before \_gpgme\_key\_add\_certsig. (parse\_user\_id): Change first argument to SRC, add new arguments NAME, EMAIL and COMMENT. Change code to use these arguments instead going through UID. Move function before \_gpgme\_add\_certsig. (parse x509 user id): Likewise. (\_gpgme\_key\_append\_name): Adjust arguments to parse\_x509\_user\_id and parse\_user\_id invocation. (one\_certsig\_as\_xml): New function. (one\_uid\_as\_xml): Print signatures. \* context.h (struct gpgme\_context\_s): New member TMP\_UID.

 \* keylist.c (keylist\_colon\_handler): Rewritten, implement "sig" record entries.

 \* key.c (get\_certsig): New function. (gpgme\_key\_sig\_get\_string\_attr): Likewise. (gpgme\_key\_sig\_get\_ulong\_attr): Likewise.

 \* keylist.c: Include <ctype.h>. (my\_isdigit): Macro removed. (set\_mainkey\_trust\_info): Use isdigit, not my\_isdigit. (set\_userid\_flags): Likewise. (set\_subkey\_trust\_info): Likewise. (set\_ownertrust): Likewise. (finish\_key): Move function up a bit and remove prototype.

 \* rungpg.c (gpg\_keylist\_ext): Correct precedence of signature listing mode. (gpg\_keylist\_ext): Implement signature listing mode.

2002-11-25 Marcus Brinkmann <marcus@g10code.de>

 \* rungpg.c (\_gpgme\_gpg\_spawn): Do not set parent fds to -1. \* posix-io.c (\_gpgme\_io\_spawn): Call \_gpgme\_io\_close instead close for parent fds.

 \* w32-io.c (\_gpgme\_io\_spawn): Call \_gpgme\_io\_close instead CloseHandle for parent fds.

2002-11-22 Marcus Brinkmann <marcus@g10code.de>

 \* gpgme.h [\_MSC\_VER]: Define ssize\_t as long.

2002-11-22 Werner Koch <wk@gnupg.org>

 \* engine-gpgsm.c (\_gpgme\_gpgsm\_new): Save the result of a first setlocale before doing another setlocale.

2002-11-21 Marcus Brinkmann <marcus@g10code.de>

 \* decrypt.c: Some beautyfication.

 \* verify.c (\_gpgme\_verify\_status\_handler): Treat GPGME\_STATUS\_UNEXPECTED like GPGME\_STATUS\_NODATA. Reported by Miguel Coca <e970095@zipi.fi.upm.es>.

2002-11-19 Marcus Brinkmann <marcus@g10code.de>

 \* genkey.c: Only include <config.h> if [HAVE\_CONFIG\_H]. (struct genkey\_result\_s): Add new member FPR. (\_gpgme\_release\_genkey\_result): Free RESULT->fpr if set. (genkey\_status\_handler): Extract the fingerprint from the status line. (gpgme\_op\_genkey): Add new argument FPR and return the fingerprint in it. \* gpgme.h: Adjust prototype of gpgme\_op\_genkey.

2002-11-19 Marcus Brinkmann <marcus@g10code.de>

 \* rungpg.c (gpg\_keylist): Add --with-fingerprint to gpg invocation twice, to get fingerprints on subkeys. Suggested by Timo Schulz <twoaday@freakmail.de>.

 (gpg\_keylist\_ext): Likewise.

2002-11-05 Marcus Brinkmann <marcus@g10code.de>

 \* import.c (append\_xml\_impinfo): Use \_gpgme\_data\_append\_string\_for\_xml rather than \_gpgme\_data\_append\_string for the field content. Submitted by Miguel Coca <e970095@zipi.fi.upm.es>.

2002-10-10 Marcus Brinkmann <marcus@g10code.de>

 \* rungpg.h, engine-gpgsm.h: File removed. \* engine-backend.h: New file. \* Makefile.am (gpgsm\_components): New variable, set depending on automake conditional HAVE\_GPGSM. (libgpgme\_la\_SOURCES): Add engine-backend.h, remove rungpg.h and engine-gpgsm.h. Replace engine-gpgsm.c with  $\S$ {gpgsm\_components}. (status-table.h): Depend on gpgme.h, not rungpg.h. \* conversion.c: Include <stdlib.h>. \* engine-gpgsm.c: Do not set ENABLE\_GPGSM here. Include "engine-backend.h" instead "engine-gpgsm.h". Reorder some functions and remove all function prototypes. (\_gpgme\_gpgsm\_get\_version): Make static and rename to ... (gpgsm\_get\_version): ... this. (\_gpgme\_gpgsm\_check\_version): Make static and rename to ... (gpgsm\_check\_version): ... this. (\_gpgme\_gpgsm\_new): Make static. Change argument type from GpgsmObject \* to void \*\*. Call gpgsm\_release instead \_gpgme\_gpgsm\_release. (\_gpgme\_gpgsm\_op\_decrypt): Make static and rename to ... (gpgsm\_check\_decrypt): ... this. (\_gpgme\_gpgsm\_op\_delete): Make static and rename to ... (gpgsm\_check\_delete): ... this. (\_gpgme\_gpgsm\_set\_recipients): Make static and rename to ... (gpgsm\_check\_set\_recipients): ... this. (\_gpgme\_gpgsm\_op\_encrypt): Make static and rename to ... (gpgsm\_encrypt): ... this. (\_gpgme\_gpgsm\_op\_export): Make static and rename to ... (gpgsm\_export): ... this. (\_gpgme\_gpgsm\_op\_genkey): Make static and rename to ... (gpgsm\_genkey): ... this. (\_gpgme\_gpgsm\_op\_import): Make static and rename to ... (gpgsm\_import): ... this. (\_gpgme\_gpgsm\_op\_keylist): Make static and rename to ... (gpgsm\_keylist): ... this. (\_gpgme\_gpgsm\_op\_keylist\_ext): Make static and rename to ... (gpgsm\_keylist\_ext): ... this. (\_gpgme\_gpgsm\_op\_sign): Make static and rename to ... (gpgsm  $sign$ ): ... this.  $\epsilon$  gpgme gpgsm op trustlist): Make static and rename to ... (gpgsm\_trustlist): ... this. (\_gpgme\_gpgsm\_op\_verify): Make static and rename to ... (gpgsm\_verify): ... this. (gpgsm\_status\_handler): Rename to ... (status handler): ... this. (\_gpgme\_gpgsm\_set\_status\_handler): Make static and rename to ... (gpgsm\_set\_status\_handler): ... this.

 (\_gpgme\_gpgsm\_set\_colon\_line\_handler): Make static and rename to ... (gpgsm\_set\_colon\_line\_handler): ... this. (\_gpgme\_gpgsm\_add\_io\_cb): Rename to ... (add\_io\_cb): ... this. (\_gpgme\_gpgsm\_start): Make static and rename to ... (gpgsm\_start): ... this. (\_gpgme\_gpgsm\_set\_io\_cb): Make static and rename to ...  $(gpgsm_set.io_to): \dots$  this. (\_gpgme\_gpgsm\_io\_event): Make static and rename to ... (gpgsm\_io\_event): ... this. (struct \_gpgme\_engine\_ops\_gpgsm): New variable. [!ENABLE\_GPGSM]: Removed. \* engine.c: Do not include <time.h>, <sys/types.h>, <string.h>, <assert.h>, "io.h", "rungpg.h" and "engine-gpgsm.h". Include <stdlib.h> and "engine-backend.h". (struct engine\_object\_s): Rewritten. (engine\_ops): New variable. \* engine.c (\_gpgme\_engine\_get\_path, \_gpgme\_engine\_get\_version, \_gpgme\_engine\_check\_version, \_gpgme\_engine\_new, \_gpgme\_engine\_release, \_gpgme\_engine\_set\_verbosity, \_gpgme\_engine\_set\_status\_handler, \_gpgme\_engine\_set\_command\_handler, \_gpgme\_engine\_set\_colon\_line\_handler, \_gpgme\_engine\_op\_decrypt, \_gpgme\_engine\_op\_delete, \_gpgme\_engine\_op\_edit, \_gpgme\_engine\_op\_encrypt, \_gpgme\_engine\_op\_encrypt\_sign, \_gpgme\_engine\_op\_export, \_gpgme\_engine\_op\_genkey, \_gpgme\_engine\_op\_import, \_gpgme\_engine\_op\_keylist, \_gpgme\_engine\_op\_keylist\_ext, \_gpgme\_engine\_op\_sign, \_gpgme\_engine\_op\_trustlist, \_gpgme\_engine\_op\_verify, \_gpgme\_engine\_start, \_gpgme\_engine\_set\_io\_cbs, \_gpgme\_engine\_io\_event): Reimplement. \* engine.h: Fix a few comments and a variable name in a prototype. \* ops.h: Do not include "rungpg.h". \* passphrase.c: Include config.h only if [HAVE\_CONFIG\_H]. Do not include "rungpg.h". \* recipient.c: Likewise. \* signers.c: Likewise. \* version.c: Likewise. \* rungpg.c: Likewise. Include "engine-backend.h". Reorder functions and remove prototypes. (\_gpgme\_gpg\_get\_version): Make static and rename to ... (gpg\_get\_version): ... this. (\_gpgme\_gpg\_check\_version): Make static and rename to ... (gpg check version): ... this. (\_gpgme\_gpg\_new): Make static. Change argument type from GpgObject

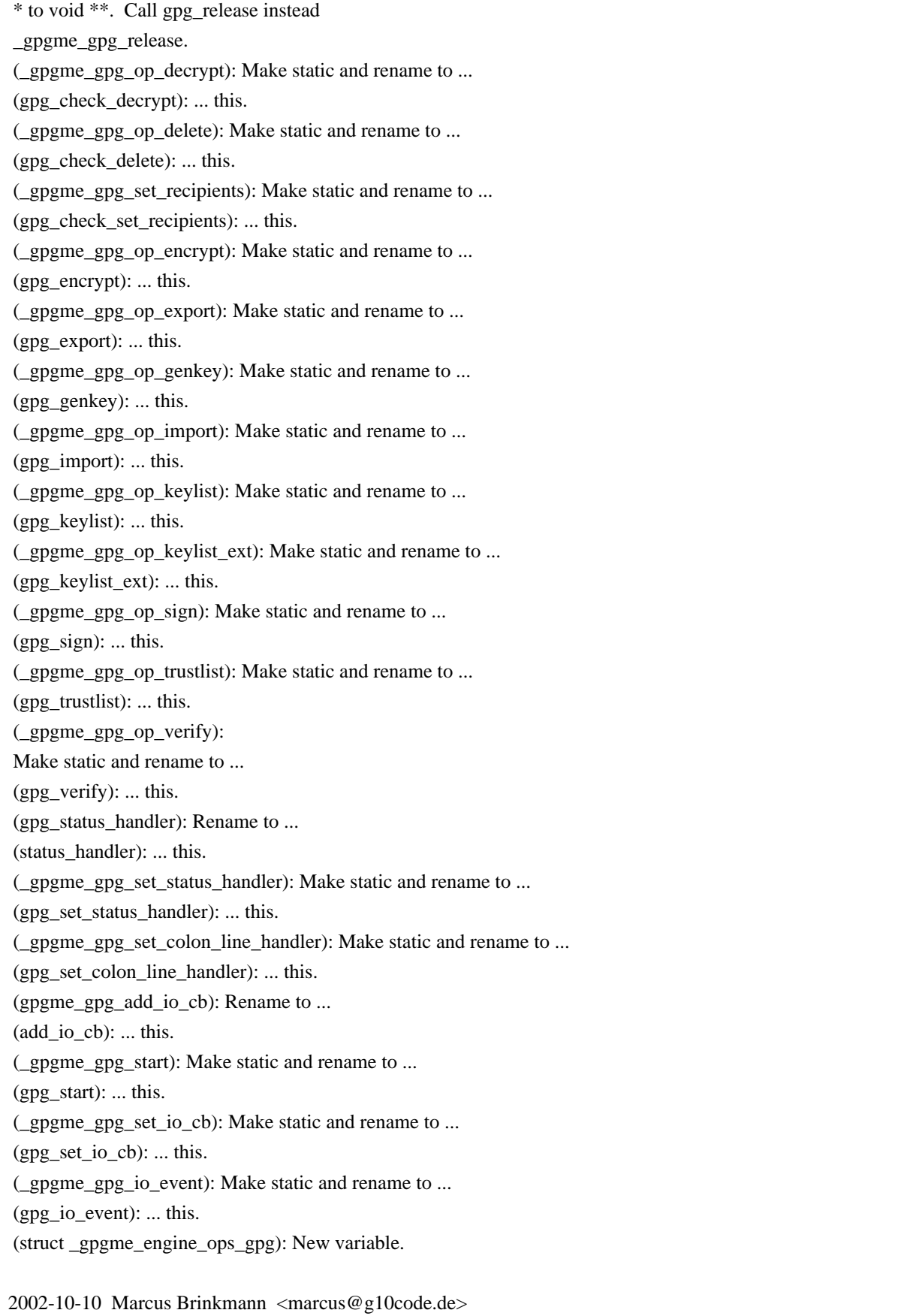

 \* engine-gpgsm.c (\_gpgme\_gpgsm\_op\_verify) [!ENABLE\_GPGSM]: Add missing argument.

 \* data.h, data-user.c, data-stream.c, data-mem.c, data-fd.c, data-compat.c: New file. Really check them in this time, completes 2002-10-08 change.

 \* rungpg.h (GpgStatusHandler): Rename type to GpgmeStatusHandler and move to ...

 \* types.h (GpgmeStatusHandler): ... here.

 \* rungpg.h (GpgColonLineHandler): Rename type to GpgmeColonLineHandler. and move to ...

 \* types.h (GpgmeColonLineHandler): ... here.

 \* rungpg.h (GpgCommandHandler): Rename type to GpgmeCommandHandler. and move to ...

 \* types.h (GpgmeCommandHandler): ... here.

 \* engine.h: Don't include "rungpg.h".

 (\_gpgme\_engine\_set\_status\_handler): Change type of

 argument from GpgStatusHandler to GpgmeStatusHandler.

 (\_gpgme\_engine\_set\_colon\_line\_handler): Change type of

 argument from GpgColonLineHandler to GpgmeColonLineHandler.

 (\_gpgme\_engine\_set\_command\_handler): Change type of

 argument from GpgCommandHandler to GpgmeCommandHandler.

 \* engine-gpgsm.h: Don't include "rungpg.h".

 (\_gpgme\_gpgsm\_set\_status\_handler): Change type of

 argument from GpgStatusHandler to GpgmeStatusHandler.

 (\_gpgme\_gpgsm\_set\_colon\_line\_handler): Change type

of

 argument from GpgColonLineHandler to GpgmeColonLineHandler.

 \* engine-gpgsm.c: Do not include "rungpg.h".

 (struct gpgsm\_object\_s): Change type of

 status.fnc to GpgmeStatusHandler. Change type of colon.fnc to

 GpgmeColonLineHandler.

 (gpgsm\_assuan\_simple\_command): Change type of argument from

 GpgStatusHandler to GpgmeStatusHandler.

 (\_gpgme\_gpgsm\_set\_status\_handler): Likewise.

 (\_gpgme\_gpgsm\_set\_colon\_line\_handler): Change type of argument from

 GpgColonLineHandler to GpgmeColonLineHandler.

 \* rungpg.h (\_gpgme\_gpg\_set\_status\_handler): Change type of

 argument from GpgStatusHandler to GpgmeStatusHandler.

 (\_gpgme\_gpg\_set\_colon\_line\_handler): Change type of

 argument from GpgColonLineHandler to GpgmeColonLineHandler.

 (\_gpgme\_gpg\_set\_command\_handler): Change type of

 argument from GpgCommandHandler to GpgmeCommandHandler.

 \* rungpg.c (struct gpg\_object\_s): Change type of status.fnc to

 GpgmeStatusHandler. Change type of colon.fnc to

 GpgmeColonLineHandler. Change type of cmd.fnc

to

 GpgmeCommandLineHandler.

 (\_gpgme\_gpg\_set\_status\_handler): Change type of argument FNC to GpgmeStatusHandler.

 (\_gpgme\_gpg\_set\_colon\_line\_handler): Change type of argument FNC to GpgmeColonLineHandler.

 (\_gpgme\_gpg\_set\_command\_handler): Change type of argument FNC to GpgmeCommandHandler.

 \* engine.c (\_gpgme\_engine\_set\_status\_handler): Change type of argument FNC to GpgmeStatusHandler.

 (\_gpgme\_engine\_set\_colon\_line\_handler): Change type of argument FNC

 to GpgmeColonLineHandler.

 (\_gpgme\_engine\_set\_command\_handler): Change type of argument FNC to GpgmeCommandHandler.

 \* rungpg.h (\_gpgme\_gpg\_enable\_pipemode): Remove prototype.

 \* rungpg.c (struct gpg\_object\_s): Remove PM.

 (pipemode\_cb): Prototype removed.

 (add\_pm\_data): Function removed.

 (\_gpgme\_gpg\_enable\_pipemode): Likewise.

 (pipemode\_copy): Likewise.

 (pipemode\_cb): Likewise.

 (add\_arg): Don't check for pipemode.

 (add\_data): Likewise.

 (\_gpgme\_gpg\_set\_status\_handler): Likewise.

 (\_gpgme\_gpg\_set\_colon\_line\_handler):

Likewise.

 (\_gpgme\_gpg\_set\_command\_handler): Likewise.

 (\_gpgme\_gpg\_spawn): Likewise.

 (\_gpgme\_gpg\_spawn): Don't set PM.active.

 (\_gpgme\_gpg\_op\_verify): Remove pipemode case.

 \* verify.c (\_gpgme\_op\_verify\_start): Remove pipemode case.

 \* rungpg.h (\_gpgme\_gpg\_add\_arg, \_gpgme\_gpg\_add\_data,

 \_gpgme\_gpg\_add\_pm\_data, \_gpgme\_gpg\_housecleaning,

 \_gpgme\_gpg\_set\_simple\_line\_handler): Prototype removed.

 (\_gpgme\_gpg\_set\_verbosity): New prototype.

 \* rungpg.c (\_gpgme\_gpg\_add\_data): Make static and rename to ... (add\_data): ... this.

 (\_gpgme\_gpg\_add\_pm\_data): Call add\_data, not \_gpgme\_gpg\_add\_data.

 (\_gpgme\_gpg\_set\_command\_handler): Likewise.

 (\_gpgme\_gpg\_op\_decrypt, \_gpgme\_gpg\_op\_edit, \_gpgme\_gpg\_op\_encrypt,

 \_gpgme\_gpg\_op\_encrypt\_sign, \_gpgme\_gpg\_op\_export,

 \_gpgme\_gpg\_op\_genkey, \_gpgme\_gpg\_op\_import, \_gpgme\_gpg\_op\_sign,

 \_gpgme\_gpg\_op\_verify): Likewise.

 (\_gpgme\_gpg\_add\_pm\_data): Rename to ...

 $(add pm data): ... this.$ 

 (\_gpgme\_gpg\_op\_verify): Call add\_pm\_data, not

 \_gpgme\_gpg\_add\_pm\_data. (\_gpgme\_gpg\_add\_arg): Make static and rename to ... (add\_arg): ... this. (\_gpgme\_gpg\_set\_command\_handler, \_gpgme\_gpg\_new, \_gpgme\_gpg\_op\_decrypt, \_gpgme\_gpg\_op\_delete, \_gpgme\_append\_gpg\_args\_from\_signers, \_gpgme\_gpg\_op\_edit, \_gpgme\_append\_gpg\_args\_from\_recipients, \_gpgme\_gpg\_op\_encrypt, \_gpgme\_gpg\_op\_encrypt\_sign, \_gpgme\_gpg\_op\_export, \_gpgme\_gpg\_op\_genkey, \_gpgme\_gpg\_op\_import, \_gpgme\_gpg\_op\_keylist, \_gpgme\_gpg\_op\_keylist\_ext, \_gpgme\_gpg\_op\_trustlist, \_gpgme\_gpg\_op\_sign, \_gpgme\_gpg\_op\_verify): Use add\_arg, not \_gpgme\_gpg\_add\_arg. (\_gpgme\_gpg\_set\_verbosity): New function. (struct gpg\_object\_s): Remove member simple from colon. (\_gpgme\_gpg\_set\_colon\_line\_handler): Don't initialize simple. (\_gpgme\_gpg\_set\_simple\_line\_handler): Removed function. (read\_colon\_line): Don't check the GPG->colon.simple. \* engine.c (\_gpgme\_engine\_set\_verbosity): Call \_gpgme\_gpg\_set\_verbosity instead \_gpgme\_gpg\_add\_arg.

2002-10-08 Marcus Brinkmann <marcus@g10code.de>

 \* util.h (\_gpgme\_malloc,

\_gpgme\_realloc, \_gpgme\_calloc,

 \_gpgme\_strdup, \_gpgme\_free): Remove prototypes.

 (xtrymalloc, xtrycalloc, xtryrealloc, xtrystrdup, xfree): Remove macros.

 \* util.c: File removed.

 \* Makefile.am (libgpgme\_la\_SOURCES): Remove util.h.

 \* conversion.c (\_gpgme\_decode\_c\_string): Use malloc instead of xtrymalloc, realloc instead of xtryrealloc, calloc instead of xtrycalloc, free instead of xfree.

 (\_gpgme\_data\_append\_percentstring\_for\_xml): Likewise.

 \* data.c (\_gpgme\_data\_new, \_gpgme\_data\_release): Likewise.

 \* data-compat.c (gpgme\_data\_new\_from\_filepart): Likewise.

 \* data-mem.c (mem\_write, mem\_release, gpgme\_data\_new\_from\_mem,

 \_gpgme\_data\_get\_as\_string): Likewise.

 \* debug.c (debug\_init): Likewise.

 \* decrypt.c (\_gpgme\_release\_decrypt\_result): Likewise.

 \* delete.c (\_gpgme\_release\_delete\_result): Likewise.

 \* edit.c (\_gpgme\_release\_edit\_result, \_gpgme\_op\_edit\_start):

 Likewise.

 \* encrypt.c (\_gpgme\_release\_encrypt\_result): Likewise.

 \* engine.c (\_gpgme\_engine\_get\_info, \_gpgme\_engine\_new,

 \_gpgme\_engine\_release):

Likewise.

 \* engine-gpgsm.c (\_gpgme\_gpgsm\_new, \_gpgme\_gpgsm\_release,
\_gpgme\_gpgsm\_op\_decrypt, \_gpgme\_gpgsm\_op\_delete, gpgsm\_set\_recipients, \_gpgme\_gpgsm\_op\_encrypt, \_gpgme\_gpgsm\_op\_export, \_gpgme\_gpgsm\_op\_genkey, \_gpgme\_gpgsm\_op\_import, \_gpgme\_gpgsm\_op\_keylist, \_gpgme\_gpgsm\_op\_keylist\_ext, \_gpgme\_gpgsm\_op\_sign, \_gpgme\_gpgsm\_op\_verify, gpgsm\_status\_handler): Likewise. \* genkey.c (\_gpgme\_release\_genkey\_result): Likewise. \* gpgme.c (gpgme\_new, gpgme\_release): Likewise. \* import.c (\_gpgme\_release\_import\_result): Likewise. \* key.c (\_gpgme\_key\_cache\_init, \_gpgme\_key\_cache\_add, key\_new, add\_subkey, gpgme\_key\_release, \_gpgme\_key\_append\_name): Likewise. \* keylist.c (\_gpgme\_release\_keylist\_result, keylist\_colon\_handler, \_gpgme\_op\_keylist\_event\_cb, gpgme\_op\_keylist\_next): Likewise. \* ops.h (test\_and\_allocate\_result): Likewise. \* passphrase.c (\_gpgme\_release\_passphrase\_result, \_gpgme\_passphrase\_status\_handler, \_gpgme\_passphrase\_command\_handler): Likewise. \* progress.c (\_gpgme\_progress\_status\_handler): Likewise. \* recipient.c (gpgme\_recipients\_new, gpgme\_recipients\_release, gpgme\_recipients\_add\_name\_with\_validity): Likewise. \* rungpg.c (\_gpgme\_gpg\_new, \_gpgme\_gpg\_release, \_gpgme\_gpg\_add\_arg, \_gpgme\_gpg\_add\_data, \_gpgme\_gpg\_set\_colon\_line\_handler, free\_argv, free\_fd\_data\_map, build\_argv, \_gpgme\_gpg\_spawn, read\_status, read\_colon\_line): Likewise. \* sign.c (\_gpgme\_release\_sign\_result): Likewise. \* signers.c (\_gpgme\_signers\_add): Likewise. \* trustlist.c (trust\_item\_new, trustlist\_colon\_handler, \_gpgme\_op\_trustlist\_event\_cb, gpgme\_op\_trustlist\_next, gpgme\_trustitem\_release): Likewise. \* verify.c (\_gpgme\_release\_verify\_result, finish\_sig): Likewise. \* version.c (gpgme\_get\_engine\_info, \_gpgme\_get\_program\_version): Likewise. \* w32-io.c (create\_reader, create\_writer, destroy\_reader, destroy\_writer, build\_commandline, \_gpgme\_io\_spawn): Likewise. \* w32-sema.c (critsect\_init, \_gpgme\_sema\_cs\_destroy): Likewise. \* w32-util.c (read\_w32\_registry\_string): Likewise. \* wait.c (\_gpgme\_fd\_table\_deinit, \_gpgme\_fd\_table\_put, \_gpgme\_wait\_event\_cb, \_gpgme\_add\_io\_cb, \_gpgme\_remove\_io\_cb) \* data-compat.c: Include <stdlib.h>. 2002-10-08 Marcus Brinkmann <marcus@g10code.de>

 New data object component:

 \* gpgme.h (GpgmeDataReadCb, GpgmeDataWriteCb, GpgmeDataSeekCb,

 GpgmeDataReleaseCb): New types. (struct GpgmeDataCbs): New structure. (gpgme\_data\_read): Changed prototype to match that of read() closely. (gpgme\_data\_write): Similar for write(). (gpgme\_data\_seek, gpgme\_data\_new\_from\_cbs, gpgme\_data\_new\_from\_fd, gpgme\_data\_new\_from\_stream): New prototypes. (gpgme\_data\_get\_type, gpgme\_check\_engine): Prototype removed.

 \* Makefile.am (libgpgme\_la\_SOURCES): Add data.h, data-fd.c,

 data-stream.c, data-mem.c, data-user.c and data-compat.c.

 \* data.c: Reimplemented from scratch.

 \* (data-compat.c, data-fd.c, data.h, data-mem.c, data-stream.c,

 data-user.c): New file.

 \* context.h (struct gpgme\_data\_s): Removed.

 \* conversion.c:

Include <errno.h> and <sys/types.h>.

 (\_gpgme\_data\_append): New function.

 \* data.c (\_gpgme\_data\_append\_string): Move to ...

 \* conversion.c (\_gpgme\_data\_append\_string): ... here.

 \* data.c (\_gpgme\_data\_append\_for\_xml): Move to ...

 \* conversion.c (\_gpgme\_data\_append\_for\_xml): ... here.

 \* data.c (\_gpgme\_data\_append\_string\_for\_xml): Move to ...

 \* conversion.c (\_gpgme\_data\_append\_string\_for\_xml): ... here.

 \* data.c (\_gpgme\_data\_append\_percentstring\_for\_xml): Move to ...

 \* conversion.c (\_gpgme\_data\_append\_percentstring\_for\_xml): ... here.

 \* ops.h (\_gpgme\_data\_get\_mode, \_gpgme\_data\_set\_mode): Prototype removed.

 \* types.h (GpgmeDataMode): Type removed.

 \* decrypt.c (\_gpgme\_decrypt\_start): Don't check data type or mode.

 \* edit.c (\_gpgme\_op\_edit\_start): Likewise.

 \* encrypt.c (\_gpgme\_op\_encrypt\_start): Likewise.

 \* encrypt-sign.c (\_gpgme\_op\_encrypt\_sign\_start): Likewise.

 \* encrypt-sign.c (\_gpgme\_op\_encrypt\_sign\_start): Likewise.

 \* export.c (\_gpgme\_op\_export\_start): Likewise.

 \*

genkey.c (\_gpgme\_op\_genkey\_start): Likewise.

 \* import.c (\_gpgme\_op\_import\_start): Likewise.

 \* sign.c (\_gpgme\_op\_sign\_start): Likewise.

 \* verify.c (\_gpgme\_op\_verify\_start): Likewise.

 \* encrypt.c (gpgme\_op\_encrypt): Remove hack that returns invalid no recipient if no data was returned.

 \* encrypt-sign.c (gpgme\_op\_encrypt\_sign): Remove hack that returns no recipient if no data was returned.

 \* encrypt-sign.c (gpgme\_op\_encrypt\_sign): Remove hack that returns no recipient if no data was returned.

 \* engine.c (\_gpgme\_engine\_op\_verify): Add new argument to differentiate detached from normal signatures.

 \* engine.h (\_gpgme\_engine\_op\_verify): Likewise for prototype.

 \* engine-gpgsm.c (\_gpgme\_gpgsm\_op\_verify): Likewise. Don't check mode of data argument.

 \* engine-gpgsm.h (\_gpgme\_gpgsm\_op\_verify): Likewise for prototype.

 \* gpgme.h (gpgme\_op\_verify\_start): Likewise for prototype.

 (gpgme\_op\_verify): Likewise for prototype.

 \* rungpg.c (\_gpgme\_gpg\_op\_verify): Likewise.

 \* rungpg.h

(\_gpgme\_gpg\_op\_verify): Likewise for prototype.

 \* verify.c (\_gpgme\_op\_verify\_start): Likewise.

 (gpgme\_op\_verify\_start): Likewise.

 (gpgme\_op\_verify): Likewise.

 \* rungpg.c (struct arg\_and\_data\_s): New member INBOUND to hold direction of data object.

 (\_gpgme\_gpg\_add\_data): Add new argument INBOUND. Use it to determine direction of data object.

 (\_gpgme\_gpg\_add\_pm\_data, \_gpgme\_gpg\_set\_command\_handler,

 \_gpgme\_gpg\_op\_decrypt, \_gpgme\_gpg\_op\_edit, \_gpgme\_gpg\_op\_encrypt, \_gpgme\_gpg\_op\_encrypt\_sign, \_gpgme\_gpg\_op\_export,

 \_gpgme\_gpg\_op\_genkey, \_gpgme\_gpg\_op\_import, \_gpgme\_gpg\_op\_sign, \_gpgme\_gpg\_op\_verify): Add new argument to \_gpgme\_gpg\_add\_data invocation.

 (build\_argv): Use new member INBOUND to determine direction of file descriptor. Don't check the data type.

 \* rungpg.h (\_gpgme\_gpg\_add\_data): Add new argument to prototype.

 \* gpgme.c (gpgme\_get\_op\_info): Don't call \_gpgme\_data\_get\_as\_string if CTX->op\_info is NULL.

 \* version.c (gpgme\_check\_engine): Function removed.

#### 2002-09-30

Werner Koch <wk@gnupg.org>

 \* keylist.c (keylist\_colon\_handler): Take care when printing a NULL with the DEBUG.

 \* engine-gpgsm.c (struct gpgsm\_object\_s): New member ANY. (gpgsm\_status\_handler): Run the colon function to indicate EOF. (\_gpgme\_gpgsm\_set\_colon\_line\_handler): Better reset ANY here.

2002-09-28 Marcus Brinkmann <marcus@g10code.de>

 \* conversion.c (\_gpgme\_hextobyte): Prevent superfluous

 multiplication with base. Reported by Stphane Corthsy.

 \* keylist.c (gpgme\_op\_keylist\_ext\_start): Use private asynchronous operation type in invocation of \_gpgme\_op\_reset.

2002-09-20 Werner Koch <wk@gnupg.org>

 \* ath.c: Include sys/time.h if sys/select.h is not available.

2002-09-13 Marcus Brinkmann <marcus@g10code.de>

 \* keylist.c (keylist\_status\_handler): Do not call finish\_key() here. (gpgme\_op\_keylist\_ext\_start): Set CTX->tmp\_key to NULL.

2002-09-03 Marcus Brinkmann <marcus@g10code.de>

 \* Makefile.am (assuan\_libobjs): Remove @LTLIBOBJS@ as we link them into gpgme unconditionally. (libgpgme\_la\_LIBADD): Change @LIBOBJS@ into @LTLIBOBJS@.

2002-09-02 Marcus Brinkmann <marcus@g10code.de>

 \* Makefile.am (assuan\_libobjs): Use @LTLIBOBJS@ instead @LIBOBJS@.

2002-09-02 Marcus Brinkmann <marcus@g10code.de>

 \* debug.c (\_gpgme\_debug\_add): Test \*LINE, not LINE. (\_gpgme\_debug\_end): Likewise. Reported by Dr. Stefan Dalibor <Dr.Stefan.Dalibor@bfa.de>.

2002-09-02 Marcus Brinkmann <marcus@g10code.de>

 \* posix-io.c (\_gpgme\_io\_select): Don't use a non-constant struct initializer.

 \* version.c (\_gpgme\_get\_program\_version): Likewise. Reported by Dr. Stefan Dalibor <Dr.Stefan.Dalibor@bfa.de>.

2002-09-02 Marcus Brinkmann <marcus@g10code.de>

 \* conversion.c (\_gpgme\_decode\_c\_string): Set DESTP before modifying DEST.

 \* conversion.c (\_gpgme\_decode\_c\_string): Fix off by one error in last change.

 \* rungpg.c (\_gpgme\_append\_gpg\_args\_from\_signers): Move before \_gpgme\_op\_edit so its prototype is known early on.

 \* conversion.c: New

## file.

 \* util.h: Add prototypes for \_gpgme\_decode\_c\_string and \_gpgme\_hextobyte. \* keylist.c (keylist\_colon\_handler): Call \_gpgme\_decode\_c\_string on issuer name.

 \* Makefile.am (libgpgme\_la\_SOURCES): Add conversion.c

 \* key.c (\_gpgme\_key\_append\_name): Replace calls to hextobyte by calls to \_gpgme\_hextobyte.

 (hash\_key): Likewise.

2002-09-01 Marcus Brinkmann <marcus@g10code.de>

 \* op-support.c (\_gpgme\_op\_reset): Set CTX->pending after calling \_gpgme\_engine\_release, as this will reset pending to zero in the event done callback on cancelled operations.

2002-08-30 Marcus Brinkmann <marcus@g10code.de>

 \* rungpg.c (\_gpgme\_gpg\_op\_edit): Add args from signers. Suggested by Miguel Coca <e970095@zipi.fi.upm.es>.

 \* rungpg.c (\_gpgme\_gpg\_op\_edit): Add bogus ctx argument.

 \* rungpg.h: Also to prototype.

 \* engine.c (\_gpgme\_engine\_op\_edit): Likewise.

 \* engine.h: Likewise.

 \* edit.c (\_gpgme\_op\_edit\_start): Likewise.

2002-08-29 Werner Koch <wk@gnupg.org>

 \* engine-gpgsm.c (\_gpgme\_gpgsm\_op\_sign): Implement signer selection.

 \* vasprintf.c (va\_copy): Define macro if not yet defined.

2002-08-29 Marcus Brinkmann <marcus@g10code.de>

 \* passphrase.c (\_gpgme\_passphrase\_status\_handler): Reset CTX->result.passphrase->no\_passphrase if passphrase is given (good or bad). Submitted by Jean DIRAISON <jean.diraison@free.fr>.

2002-08-28 Marcus Brinkmann <marcus@g10code.de>

 \* posix-io.c (\_gpgme\_io\_spawn): Use a double-fork approach. Return 0 on success, -1 on error.

 \* version.c (\_gpgme\_get\_program\_version): Don't wait for the child.

 \* engine.c (\_gpgme\_engine\_housecleaning): Function removed. (do\_reaping): Likewise.

 (\_gpgme\_engine\_add\_child\_to\_reap\_list): Likewise. (struct reap\_s): Removed. (reap\_list): Likewise. (reap\_list\_lock): Likewise. \* engine.h (\_gpgme\_engine\_io\_event): Remove prototypes for \_gpgme\_engine\_housecleaning and \_gpgme\_engine\_add\_child\_to\_reap\_list. \* rungpg.c (\_gpgme\_gpg\_release): Don't add child to reap list. (struct gpg\_object\_s): Remove PID member. (\_gpgme\_gpg\_new): Don't initialize GPG->pid. (\_gpgme\_gpg\_spawn): Don't set GPG->pid. \* wait.c (run\_idle): Removed.

 (gpgme\_wait): Run idle\_function directly.

2002-08-21 Marcus Brinkmann <marcus@g10code.de>

 \* encrypt-sign.c (encrypt\_sign\_status\_handler): Remove dead variables encrypt\_info and encrypt\_info\_len.

 \* trustlist.c (gpgme\_op\_trustlist\_start): Set colon line handler.

 \* posix-sema.c (sema\_fatal): Remove function.

 All these reported by Stphane Corthsy.

2002-08-23 Werner Koch <wk@gnupg.org>

 \* gpgme-config.in: Made --prefix work for --libs.

2002-08-21 Marcus Brinkmann <marcus@g10code.de>

 \* ath.h: Update list of symbols that get a prefix: Rename the ath\_mutex\_\*\_available symbols to ath\_\*\_available.

2002-08-21 Marcus Brinkmann <marcus@g10code.de>

 \* stpcpy.c: New file from gnulib.

 \* Makefile.am (assuan\_libobjs): Remove jnlib.

2002-08-20 Marcus Brinkmann <marcus@g10code.de>

 \* gpgme.h: Add prototype for gpgme\_op\_import\_ext. \* import.c (struct import result s): New member `nr\_considered'. Rename `any\_imported' to `nr\_imported'. (import\_status\_handler): Increment nr\_imported. Set nr\_considered if appropriate. (gpgme\_op\_import\_ext): New function. (gpgme\_op\_import): Implement in terms of gpgme\_op\_import\_ext.

 \* gpgme.m4: Replaced with a new and faster version. This does not anymore try to build test programs. If we really need test programs, we should add an option to gpgme-config to do so.

 \* vasprintf.c (int\_vasprintf): Hack to handle NULL passed for %s.

2002-08-20 Marcus Brinkmann <marcus@g10code.de>

 \* gpgme.c (\_gpgme\_set\_op\_info): Append data on subsequent calls. \* encrypt-sign.c (encrypt\_sign\_status\_handler): Remove op\_info handling.

2002-08-19 Werner Koch <wk@gnupg.org>

 \* decrypt.c (is\_token,skip\_token): Duplicated from verify.c (gpgme\_op\_decrypt): Hack to properly return Decryption Failed... (\_gpgme\_decrypt\_status\_handler): Create an operation info.

2002-08-14 Werner Koch <wk@gnupg.org>

 \* key.h (struct certsig\_s): New. Use it in gpgme\_key\_s. \* key.c (gpgme\_key\_release): Release it. We need to add more code of course.

 (\_gpgme\_key\_append\_name): Use memset to initialize the struct.

 \* gpgme.h (GPGME\_KEYLIST\_MODE\_SIGS): New.

 \* rungpg.c (\_gpgme\_gpg\_op\_keylist): Include sigs in listing depending non the list mode.

 \* key.c (gpgme\_key\_get\_string\_attr): Use GPGME\_ATTR\_TYPE to return information about the key type (PGP or X.509). (gpgme\_key\_get\_ulong\_attr): Likewise.

 \* keylist.c (keylist\_colon\_handler): Include 1 in the check for valid algorithms so that RSA is usable. Store the issuer name and serial number also for "crs" records. Parse the expire date for subkeys.

(set userid flags): Put them onto the last appended key.

2002-07-29 Marcus Brinkmann <marcus@g10code.de>

 \* rungpg.c (\_gpgme\_gpg\_op\_edit): Use --with-colons.

2002-07-28 Marcus Brinkmann <marcus@g10code.de>

 \* data.c (gpgme\_data\_read): For GPGME\_DATA\_TYPE\_NONE,

 return EOF instead an error.

 The following changes make it possible to flush an inbound data pipe before invoking a command handler:

 \* posix-io.c (\_gpgme\_io\_select): Accept new argument NONBLOCK to \_gpgme\_io\_select. Set timeout of 0 if this is set.

 \* w32-io.c (\_gpgme\_io\_select): Likewise.

 \* io.h: Add new argument NONBLOCK to \_gpgme\_io\_select prototype.

 \* wait.c (do\_select): Add new argument to \_gpgme\_io\_select invocation.

 \* rungpg.h (\_gpgme\_gpg\_set\_command\_handler): Add new argument linked\_data to prototype.

 \* engine.h (\_gpgme\_engine\_set\_command\_handler): Likewise.

 \* engine.c (\_gpgme\_engine\_set\_command\_handler): Likewise.

 \* passphrase.c (\_gpgme\_passphrase\_start): Pass NULL as linked\_data

argument to gpgme engine set command handler.

 \* rungpg.c (struct gpg\_object\_s): New members linked\_data and

 linked\_idx in CMD.

 (\_gpgme\_gpg\_new): Initialize those new members.

 (\_gpgme\_gpg\_set\_command\_handler): Accept new argument linked\_data.

 (build\_argv): Handle linked\_data

in the same hack as cb\_data.

 (read\_status): If linked\_data is in use, flush the pipe before

 activating the command handler.

 \* gpgme.h: Add prototypes for gpgme\_op\_edit\_start and

 gpgme\_op\_edit.

 The next changes export the status codes to the user:

 \* decrypt.c (\_gpgme\_decrypt\_status\_handler): Likewise, also prefix all STATUS\_ with GPGME\_.

 \* delete.c (delete\_status\_handler): Likewise.

 \* decrypt-verify.c (decrypt\_verify\_status\_handler): Likewise.

 \* encrypt.c (\_gpgme\_encrypt\_status\_handler): Likewise.

 (\_gpgme\_encrypt\_sym\_status\_handler): Likewise.

 \* encrypt-sign.c (encrypt\_sign\_status\_handler): Likewise.

 \* engine-gpgsm.c (parse\_status): Likewise.

 (gpgsm\_status\_handler): Likewise.

 (gpgsm\_set\_recipients): Likewise.

 \* export.c (export\_status\_handler): Likewise.

 \* genkey.c (genkey\_status\_handler): Likewise.

 \* import.c (append\_xml\_impinfo): Likewise.

(import\_status\_handler): Likewise.

 \* keylist.c (keylist\_status\_handler): Likewise.

 \* passphrase.c (\_gpgme\_passphrase\_status\_handler):

Likewise.

 (command\_handler): Likewise.

 \* progress.c (\_gpgme\_progress\_status\_handler): Likewise.

 \* sign.c (\_gpgme\_sign\_status\_handler): Likewise.

 \* trustlist.c (trustlist\_status\_handler): Likewise.

 \* verify.c (\_gpgme\_verify\_status\_handler): Likewise.

 \* gpgme.h (GpgmeEditCb): New type.

 \* rungpg.h (GpgStatusCode): Rename and move to ...

 \* gpgme.h (GpgmeStatusCode): ... this and here.

 \* Makefile.am (status-table.h): Run mkstatus on gpgme.h, not rungpg.h.

 \* mkstatus: Prefix STATUS with GPGME\_.

 \* rungpg.h (GpgStatusHandler, GpgCommandHandler): Change type accordingly.

 \* ops.h (\_gpgme\_verify\_status\_handler,

 \_gpgme\_decrypt\_status\_handler, \_gpgme\_sign\_status\_handler,

 \_gpgme\_encrypt\_status\_handler, \_gpgme\_passphrase\_status\_handler,

 \_gpgme\_progress\_status\_handler): Likewise.

 \* rungpg.c (struct gpg\_object\_s): Likewise for CMD.code.

 These changes add an edit operation to GPGME:

 \* context.h (struct gpgme\_context\_s): New member RESULT.edit. \*

 ops.h: Add prototype

for gpgme release edit result and

 \_gpgme\_passphrase\_command\_handler.

 \* passphrase.c (command\_handler): Make non-static and rename to ...

 (\_gpgme\_passphrase\_command\_handler): ... this.

 (\_gpgme\_passphrase\_start): Use new name for command handler.

 \* types.h: Add EditResult type.

 \* gpgme.c (\_gpgme\_release\_result): Release EDIT result.

 \* edit.c: New file.

 \* Makefile.am (libgpgme\_la\_SOURCES): Add edit.c.

 (libgpgme\_la\_LDADD): Rename to libgpgme\_la\_LIBADD, and include assuan\_libobjs.

 (assuan\_libobjs): New variable, set this instead

 libgpgme\_la\_LIBADD.

 \* engine.h (\_gpgme\_engine\_op\_edit): New prototype.

 \* engine.c (\_gpgme\_engine\_op\_edit): New function.

 \* rungpg.h (\_gpgme\_gpg\_op\_edit): New prototype.

 \* rungpg.c (\_gpgme\_gpg\_op\_edit): New function.

2002-07-27 Marcus Brinkmann <marcus@g10code.de>

 \* delete.c (delete\_problem): New case ambiguous specification. (delete\_status\_handler): Handle new case (poorly).

2002-07-25 Marcus Brinkmann <marcus@g10code.de>

 \* engine-gpgsm.c (\_gpgme\_gpgsm\_op\_delete): Implement this.

2002-07-25 Marcus Brinkmann <marcus@g10code.de>

 \* Makefile.am (libgpgme\_la\_LDADD): Add @LIBOBJS@ for vasprintf and fopencookie.

 \* vasprintf.c: Update to more recent libiberty version.

 \* debug.h: Replace #elsif with #elif.

 Submitted by Stphane Corthsy:

 \* util.h (vasprintf): Correct prototype.

 \* encrypt-sign.c: Include <stddef.h>.

 (encrypt\_sign\_status\_handler): Change type of ENCRYPT\_INFO\_LEN to

size t.

 \* ath-pthread.c: Include <stdlib.h>, not <malloc.h>.

 \* ath-pth.c: Likewise.

2002-07-25 Marcus Brinkmann <marcus@g10code.de>

 \* wait.c (fdt\_global): Make static. Reported by Stphane Corthsy.

 \* rungpg.c (\_gpgme\_gpg\_op\_keylist\_ext): Skip empty string patterns. Reported by Stphane Corthsy.

 \* key.c (gpgme\_key\_get\_as\_xml): Add OTRUST attribute. Requested by Stphane Corthsy. (gpgme\_key\_get\_string\_attr): Add GPGME\_ATTR\_SIG\_SUMMARY case to silence gcc warning.

 \* rungpg.c (\_gpgme\_gpg\_new): Always set utf8 as charset.

# 2002-07-03

Marcus Brinkmann <marcus@g10code.de>

 \* gpgme.c (gpgme\_set\_io\_cbs): Deal with CTX being NULL.

 \* gpgme.c (\_gpgme\_op\_event\_cb\_user): New function.

 \* op-support.c (\_gpgme\_op\_reset): Support a new mode of operation for private or user event loop. Use new user event callback wrapper.

 \* trustlist.c (gpgme\_op\_trustlist\_start): Use this new mode.

 \* keylist.c (gpgme\_op\_keylist\_start): Likewise.

 \* rungpg.c (\_gpgme\_gpg\_io\_event): New function.

 \* rungpg.h (\_gpgme\_gpg\_io\_event): New prototype.

 \* engine-gpgsm.c (\_gpgme\_gpg\_io\_event): New function.

 \* engine-gpgsm.h (\_gpgme\_gpgsm\_io\_event): New prototype.

 \* engine.c (\_gpgme\_engine\_io\_event): New function.

 \* engine.h (\_gpgme\_engine\_io\_event): New prototype.

 \* keylist.c (finish\_key): Call \_gpgme\_engine\_io\_event, and move

 the real work for the default IO callback routines to ...

 (\_gpgme\_op\_keylist\_event\_cb): ... here. New function.

 \* trustlist.c (trustlist\_colon\_handler): Signal

 GPGME\_EVENT\_NEXT\_TRUSTITEM. Move queue manipulation to ...

 $\phi$  (gpgme op trustlist event cb): ... here. New function.

 \* gpgme.c (\_gpgme\_op\_event\_cb): Call \_gpgme\_op\_keylist\_event\_cb

 and \_gpgme\_op\_trustlist\_event\_cb when appropriate.

 \* ops.h (\_gpgme\_op\_keylist\_event\_cb): New prototype.

 (\_gpgme\_op\_trustlist\_event\_cb): Likewise.

 \* op-support.c (\_gpgme\_op\_reset): Add comment why we don't use the user provided event handler directly.

 \* gpgme.h (GpgmeRegisterIOCb): Return GpgmeError value, and TAG in a pointer argument.

 \* wait.c (\_gpgme\_add\_io\_cb): Likewise.

 \* wait.h (\_gpgme\_add\_io\_cb): Likewise for prototype.

 \* rungpg.c (\_gpgme\_gpg\_add\_io\_cb): Call IO\_CBS->add with new argument. Fix up error handling.

 \* engine-gpgsm.c (\_gpgme\_gpgsm\_add\_io\_cb): Call IO\_CBS->add with new argument, fix up error handling.

2002-07-03 Werner Koch <wk@gnupg.org>

 \* encrypt.c (status\_handler\_finish): New.

 (\_gpgme\_encrypt\_status\_handler): Moved some code out to the new function and call this function also in case we get into the

 status

 handler with an error which might happen due to a kludge in engine-gpgsm.c

2002-06-28 Marcus Brinkmann <marcus@g10code.de>

 \* keylist.c (gpgme\_op\_keylist\_ext\_start): Always use our own FD table (eg use synchronous mode).

2002-06-27 Marcus Brinkmann <marcus@g10code.de>

 \* gpgme.h: Fix documentation of key attribute retrieval functions.

2002-06-28 Marcus Brinkmann <marcus@g10code.de>

 \* ops.h (\_gpgme\_wait\_on\_condition): Remove HANG argument from prototype and change return type to GpgmeError. (\_gpgme\_wait\_one): New prototype.

 \* wait.c (gpgme\_wait): Replace with the meat from \_gpgme\_wait\_on\_condition here, and remove the support for conditions. (\_gpgme\_wait\_on\_condition): Remove HANG argument from prototype and change return type to GpgmeError. Replace with meat from \_gpgme\_wait\_one and add support for conditions. (\_gpgme\_wait\_one): Just call \_gpgme\_wait\_on\_condition without condition. \* keylist.c (gpgme\_op\_keylist\_ext\_start): Always use our own FD table (eg use synchronous mode). (gpgme\_op\_keylist\_next): Remove HANG argument from \_gpgme\_wait\_on\_condition. Check its return value. \* trustlist.c (gpgme\_op\_trustlist\_start): Always use our own FD table (eg use synchronous mode). (gpgme\_op\_trustlist\_next): Remove HANG argument from \_gpgme\_wait\_on\_condition. Check its return value.

2002-06-26 Werner Koch <wk@gnupg.org>

 \* engine-gpgsm.c (map\_assuan\_error): Map No\_Data\_Available to EOF.

 \* import.c (append\_xml\_impinfo): Kludge to print fingerprint instead of keyid for use with gpgsm. (import\_status\_handler): Set a flag to know whether any import occurred.

 (gpgme\_op\_import): Return -1 if no certificate ewas imported.

2002-06-25 Werner Koch <wk@gnupg.org>

 \* engine-gpgsm.c (\_gpgme\_gpgsm\_set\_io\_cbs) [ENABLE\_GPGSM]: Fixed function arguments.

2002-06-25 Marcus Brinkmann <marcus@g10code.de>

 \* engine-gpgsm.c (\_gpgme\_gpgsm\_op\_export): Only export the keys listed in RECP. \* export.c (gpgme\_op\_export): If no data was returned, return

GPGME\_No\_Recipients.

2002-06-25 Marcus Brinkmann <marcus@g10code.de>

 \* engine-gpgsm.c (\_gpgme\_gpgsm\_op\_export): Implement.

2002-06-21 Marcus Brinkmann <marcus@g10code.de>

 \* engine-gpgsm.c (gpgsm\_assuan\_simple\_command): Return ERR.

 (parse\_status): New function. (gpgsm\_status\_handler): Use parse\_status. (gpgsm\_assuan\_simple\_command): Accept new arguments STATUS\_FNC and STATUS\_FNC\_VALUE and process status messages. (gpgsm\_set\_recipients): Pass new arguments to gpgsm\_assuan\_simple\_command. (gpgsm\_set\_fd): Likewise. (\_gpgme\_gpgsm\_op\_keylist): Likewise. (\_gpgme\_gpgsm\_op\_keylist\_ext): Likewise.

 (\_gpgme\_gpgsm\_op\_sign): Likewise.

2002-06-21 Marcus Brinkmann <marcus@g10code.de>

 \* wait.c (\_gpgme\_remove\_io\_cb): Unlock FDT->lock.

2002-06-20 Werner Koch <wk@gnupg.org>

 \* rungpg.c (build\_argv): Ignore GPG\_AGENT\_INFO if set but empty.

 \* verify.c (calc\_sig\_summary): Set bad policy for wrong key usage. (skip\_token): New. (\_gpgme\_verify\_status\_handler): Watch out for wrong key usage. (gpgme\_get\_sig\_string\_attr): Hack to return info on the key usage. Does now make use of the former RESERVED argument which has been renamed to WHATIDX. (gpgme\_get\_sig\_ulong\_attr): Renamed RESERVED to WHATIDX.

2002-06-14 Marcus Brinkmann <marcus@g10code.de>

 \* wait.c (do\_select): Return -1 on error, and 0 if nothing to run. (\_gpgme\_wait\_one): Only set HANG to zero if do\_select returned an error, or there are no more file descriptors to wait on. (\_gpgme\_wait\_on\_condition): Ignore return value from do\_select for now.

2002-06-13 Werner Koch <wk@gnupg.org>

 \* verify.c (gpgme\_op\_verify): Make sure that we never access an uninitialized result structure.

2002-06-12 Werner Koch <wk@gnupg.org>

 \* keylist.c (struct keylist\_result\_s): New. (\_gpgme\_release\_keylist\_result): Release it here (keylist status handler): Handle truncated. (append\_xml\_keylistinfo): New.

 \* gpgme.c (\_gpgme\_release\_result): and use it here.

 \* types.h: Declare the new type here.

context.h (struct gpgme\_context\_s): Use it here.

2002-06-11 Marcus Brinkmann <marcus@g10code.de>

 \* engine-gpgsm.c (\_gpgme\_gpgsm\_release): Close status\_cb.fd. (\_gpgme\_gpgsm\_new): Duplicate status file descriptor, so we can use our own close notification mechanism without interfering with assuan.

2002-06-11 Werner Koch <wk@gnupg.org>

 \* gpgme.h: Add GPGME\_ATTR\_SIG\_SUMMARY and the GPGME\_SIGSUM\_ constants.

 \* verify.c (calc\_sig\_summary): New.

 (gpgme\_get\_sig\_ulong\_attr): And use it here.

2002-06-10 Werner Koch <wk@gnupg.org>

 \* rungpg.h: Add new status codes TRUNCATED and ERROR.

 \* verify.c (is\_token, copy\_token): New.

 (\_gpgme\_verify\_status\_handler): Use copy\_token, handle the new ERROR status and store the errorcode used withgpgsm and trust status codes.

 \* gpgme.h: New attribute ERRTOK.

 \* key.c (gpgme\_key\_get\_string\_attr): Add dummy case for it.

 (gpgme\_get\_sig\_string\_attr): Use it here to return the last error.

2002-06-10 Marcus Brinkmann <marcus@g10code.de>

 \*

 \*

 engine-gpgsm.c (\_gpgme\_gpgsm\_start): Move the code that sets the close notification for the status fd to ...

 (\_gpgme\_gpgsm\_new): ... here.

 \* wait.h: Include "sema.h". Remove prototypes of

 \_gpgme\_remove\_proc\_from\_wait\_queue and

 \_gpgme\_register\_pipe\_handler. Add prototypes of

 \_gpgme\_fd\_table\_init, \_gpgme\_fd\_table\_deinit, \_gpgme\_fd\_table\_put,

 \_gpgme\_add\_io\_cb, \_gpgme\_remove\_io\_cb, \_gpgme\_wait\_event\_cb and gpgme wait one..

 \* wait.c: Remove global variables PROC\_QUEUE, PROC\_QUEUE\_LOCK,

FD\_TABLE\_SIZE, FD\_TABLE, FD\_TABLE\_LOCK. New global variables FDT\_GLOBAL, CTX\_DONE\_LIST, CTX\_DONE\_LIST\_SIZE,

 CTX\_DONE\_LIST\_LENGTH and CTX\_DONE\_LIST\_LOCK. Remove struct

proc\_s. Replace struct wait\_item\_s.

 (\_gpgme\_fd\_table\_init): New function.

 (\_gpgme\_fd\_table\_deinit): Likewise.

 (\_gpgme\_fd\_table\_put): Likewise.

 (set\_process\_done): Remove function. (do\_select): Take argument FDT. Use that to decide which fds to select on. (\_gpgme\_remove\_proc\_from\_wait\_queue): Remove function. (\_gpgme\_wait\_event\_cb): New function. (\_gpgme\_wait\_one): Likewise. (\_gpgme\_register\_pipe\_hanldler): Remove function. (\_gpgme\_add\_io\_cb): New function. (\_gpgme\_remove\_io\_cb): Likewise. (\_gpgme\_freeze\_fd): Remove function. (\_gpgme\_thaw\_fd): Remove function. \* rungpg.c (struct fd\_data\_map\_s): Add new member TAG. (struct gpg\_object\_s): Likewise for STATUS and COLON. Add member IDX to CMD. Add new member IO\_CBS. (close\_notify\_handler): New variables POSSIBLY\_DONE and NOT\_DONE. For each I/O callback, check if it should be unregistered. If all callbacks have been unregistered, trigger GPGME\_EVENT\_DONE. Remove member RUNNING. (\_gpgme\_gpg\_new): Initialize new members. (\_gpgme\_gpg\_release): Check PID not RUNNING. Don't call \_gpgme\_remove\_proc\_from\_wait\_queue. Close GPG->CMD.FD if set. (build\_argv): Store away the index instead the file descriptor for CMD. (\_gpgme\_gpg\_add\_io\_cb): New function. (\_gpgme\_gpg\_spawn): Use \_gpgme\_gpg\_add\_io\_cb to register IO callbacks. (gpg\_status\_handler): Change return type to void, remove PID argument, close filedescriptor if EOF or error occurs. (read\_status): Use \_gpgme\_gpg\_add\_io\_cb instead \_gpgme\_thaw\_fd. Use IO\_CBS->remove instead \_gpgme\_freeze\_fd. (gpg\_colon\_line\_handler): Change return type to void, remove PID argument, close filedescriptor if EOF or error occurs. (command\_cb): Use IO\_CBS->remove instead \_gpgme\_freeze\_fd. (\_gpgme\_gpg\_set\_io\_cbs): New function. \* rungpg.h (\_gpgme\_gpg\_set\_io\_cbs): Prototype for \_gpgme\_gpg\_set\_io\_cbs. \* gpgme.h (GpgmeIOCb): New type. (GpgmeRegisterIOCb): Likewise. (GpgmeRemoveIOCb): Likewise. (GpgmeEventIO): Likewise. (GpgmeEventIOCb): Likewise. (struct GpgmeIOCbs): New structure to hold I/O callbacks. (gpgme\_set\_op\_io\_cbs): New prototype. (gpgme\_get\_op\_io\_cbs): Likewise. \* ops.h: New prototype for \_gpgme\_op\_event\_cb. Remove prototypes for gpgme freeze fd and gpgme thaw fd. Remove PID argument from

 \_gpgme\_data\_inbound\_handler and \_gpgme\_data\_outbound\_handler prototype.

Add prototype for \_gpgme\_op\_reset.

 Add synchronous argument to \_gpgme\_decrypt\_start prototype.

 \* io.h: Beautification.

 \* gpgme.c: Include "wait.h".

 (gpgme\_new): Initialize FDT.

 (gpgme\_set\_io\_cbs): New function.

 (gpgme\_get\_io\_cbs): Likewise.

 (\_gpgme\_op\_event\_cb): Likewise.

 \* data.c (\_gpgme\_data\_inbound\_handler): Change return type to

 void. Drop PID argument. Close FD on error and EOF.

(write mem data): Don't close FD here ...

 (write\_cb\_data): ... or here ...

 (\_gpgme\_data\_outbound\_handler): ... but here. Change return type

 to void. Drop PID argument.

 \* context.h: Include "wait.h".

 (struct gpgme\_context\_s): New members FDT and IO\_CBS.

 \* op-support.c: New file.

 \* Makefile.am (libgpgme\_la\_SOURCES): Add op-support.c.

 \* ops.h: Add prototype for \_gpgme\_op\_reset().

 \* decrypt.c (\_gpgme\_decrypt\_start): New argument SYNCHRONOUS. Use \_gpgme\_op\_reset.

 (gpgme\_op\_decrypt\_start): Add synchronous argument.

 (gpgme\_op\_decrypt): Likewise. Use \_gpgme\_wait\_one instead gpgme\_wait.

 \*

delete.c (gpgme\_op\_delete\_start): Rename to ...

 (\_gpgme\_op\_delete\_start): ... this. New argument SYNCHRONOUS.

 Use \_gpgme\_op\_reset. Make function static.

 (gpgme\_op\_delete\_start): Just a wrapper around

 \_gpgme\_op\_delete\_start now.

 (gpgme\_op\_delete): Add synchronous argument. Use \_gpgme\_wait\_one

 instead gpgme\_wait.

 \* encrypt.c: Include "wait.h".

 (ggpgme\_op\_encrypt\_start): Rename to ...

 (\_gpgme\_op\_encrypt\_start): ... this. New argument SYNCHRONOUS.

 Use \_gpgme\_op\_reset. Make function static.

 (gpgme\_op\_encrypt\_start): Just a wrapper around

 \_gpgme\_op\_encrypt\_start now.

 (gpgme\_op\_encrypt): Add synchronous argument. Use \_gpgme\_wait\_one instead gpgme\_wait.

 \* encrypt\_sign.c (gpgme\_op\_encrypt\_sign\_start): Rename to ...

 (\_gpgme\_op\_encrypt\_sign\_start): ... this. New argument

SYNCHRONOUS. Use gpgme op reset. Make function static.

 (gpgme\_op\_encrypt\_sign\_start): Just a wrapper around

 \_gpgme\_op\_encrypt\_sign\_start now.

 (gpgme\_op\_encrypt\_sign): Add synchronous argument.

#### Use

 \_gpgme\_wait\_one instead gpgme\_wait.

 \* export.c (gpgme\_op\_export\_start): Rename to ...

 (\_gpgme\_op\_export\_start): ... this. New argument SYNCHRONOUS.

 Use \_gpgme\_op\_reset. Make function static.

 (gpgme\_op\_export\_start): Just a wrapper around

 \_gpgme\_op\_export\_start now.

 (gpgme\_op\_export): Add synchronous argument. Use \_gpgme\_wait\_one instead gpgme\_wait.

 \* genkey.c (gpgme\_op\_genkey\_start): Rename to ...

 (\_gpgme\_op\_genkey\_start): ... this. New argument SYNCHRONOUS.

 Use \_gpgme\_op\_reset. Make function static.

 (gpgme\_op\_genkey\_start): Just a wrapper around

 \_gpgme\_op\_genkey\_start now.

 (gpgme\_op\_genkey): Add synchronous argument. Use \_gpgme\_wait\_one instead gpgme\_wait.

 \* import.c (gpgme\_op\_import\_start): Rename to ...

 (\_gpgme\_op\_import\_start): ... this. New argument SYNCHRONOUS.

 Use \_gpgme\_op\_reset. Make function static.

 (gpgme\_op\_import\_start): Just a wrapper around

 \_gpgme\_op\_import\_start now.

 (gpgme\_op\_import): Add synchronous argument. Use \_gpgme\_wait\_one instead

gpgme\_wait.

 \* keylist.c (gpgme\_op\_keylist\_start): Use \_gpgme\_op\_reset.

 (gpgme\_op\_keylist\_ext\_start): Likewise.

 \* sign.c (gpgme\_op\_sign\_start): Rename to ...

 (\_gpgme\_op\_sign\_start): ... this. New argument SYNCHRONOUS. Use \_gpgme\_op\_reset. Make function static.

 (gpgme\_op\_sign\_start): Just a wrapper around \_gpgme\_op\_sign\_start now.

 (gpgme\_op\_sign): Add synchronous argument. Use \_gpgme\_wait\_one instead gpgme\_wait.

 \* trustlist.c (gpgme\_op\_trustlist\_start): Use \_gpgme\_op\_reset.

 \* verify.c (gpgme\_op\_verify\_start): Rename to ...

 (\_gpgme\_op\_verify\_start): ... this. New argument SYNCHRONOUS.

 Use \_gpgme\_op\_reset. Make function static.

 (gpgme\_op\_verify\_start): Just a wrapper around

 \_gpgme\_op\_verify\_start now.

 (gpgme\_op\_verify): Add synchronous argument. Use \_gpgme\_wait\_one instead gpgme\_wait.

 \* engine-gpgsm.c (iocb\_data\_t): New type.

 (struct gpgsm\_object\_s): New member status\_cb. Replace input\_fd

 and input\_data with input\_cb. Replace output\_fd and output\_data with

output\_cb. Replace message\_fd and message\_data with

message cb. New member io cbs.

 (\_gpgme\_gpgsm\_new): Initialize all new members (and drop the old

### ones).

 (close\_notify\_handler): New variable POSSIBLY\_DONE. For each I/O callback, check if it should be unregistered. If all callbacks have been unregistered, trigger GPGME\_EVENT\_DONE. (\_gpgme\_gpgsm\_release): Remove variable PID. Use new variable names to close the file descriptors. (\_gpgme\_gpgsm\_op\_decrypt): Use new variable names, (\_gpgme\_gpgsm\_op\_encrypt): Likewise. (\_gpgme\_gpgsm\_op\_genkey): Likewise. (\_gpgme\_gpgsm\_op\_import): Likewise. (\_gpgme\_gpgsm\_op\_keylist): Likewise. (\_gpgme\_gpgsm\_op\_keylist\_ext): Likewise. (\_gpgme\_gpgsm\_op\_sign): Likewise. (\_gpgme\_gpgsm\_op\_verify): Likewise. (gpgsm\_status\_handler): Drop argument PID. Change return type to void. Close status pipe before returning because of EOF or error. (\_gpgme\_gpgsm\_add\_io\_cb): New function. (\_gpgme\_gpgsm\_start): Use \_gpgme\_gpgsm\_add\_io\_cb to register callback function. (\_gpgme\_gpgsm\_set\_io\_cbs): New function. \* engine-gpgsm.h: New prototype for \_gpgme\_gpgsm\_set\_io\_cbs. \* engine.c (\_gpgme\_engine\_set\_io\_cbs): New function. \* engine.h: New prototype for \_gpgme\_engine\_set\_io\_cbs.

2002-06-04 Marcus Brinkmann <marcus@g10code.de>

 \* Makefile.am (libgpgme\_la\_SOURCES): Remove mutex.h.

2002-06-03 Marcus Brinkmann <marcus@g10code.de>

 \* key.c: Include <ctype.h>.

 (\_gpgme\_key\_append\_name): Skip one more char when processing escaped char. Submitted by Marc Mutz <mutz@kde.org>. Handle hexadecimal encodings. Also reported by Marc. Thanks!

2002-06-02 Marcus Brinkmann <marcus@g10code.de>

 \* ath.h: Enable the \_gpgme\_ prefix. Fix all those prefix macros.

 \* posix-sema.c: Use that prefix here.

 \* posix-io.c: Include "ath.h".

 (\_gpgme\_io\_read): Use \_gpgme\_ath\_read instead read.

 (\_gpgme\_io\_write): Use \_gpgme\_ath\_write instead write.

 (\_gpgme\_io\_waitpid): Use \_gpgme\_ath\_waitpid instead waitpid.

 (\_gpgme\_io\_select): Use \_gpgme\_ath\_select

instead select.

2002-06-02 Marcus Brinkmann <marcus@g10code.de>

 \* Makefile.am (ath\_components): New variable. (ath\_components\_pthread): Likewise. (ath\_components\_pth): Likewise. (system\_components): Add ath\_componentes.

 \* ath.h: New file. \* ath.c: Likewise. \* ath-pthread.c: Likewise. \* ath-pth.c: Likewise. \* posix-sema.c (\_gpgme\_sema\_cs\_enter): Rework to use the ATH interface. \* mutex.h: Remove file.

2002-05-30 Werner Koch <wk@gnupg.org>

 \* key.c (gpgme\_key\_get\_string\_attr): Return NULL when asking for an issuer with  $IDX > 0$ . We don't support altIssuerNames for now.

2002-05-22 Werner Koch <wk@gnupg.org>

 \* engine-gpgsm.c (\_gpgme\_gpgsm\_op\_keylist\_ext): Aehmm, added missing variable definition. Oohh - Marcus was faster.

2002-05-22 Marcus Brinkmann <marcus@gnu.org>

 \* engine-gpgsm.c (\_gpgme\_gpgsm\_op\_keylist\_ext): Fix last change.

2002-05-21 Werner Koch <wk@gnupg.org>

 \* engine-gpgsm.c (\_gpgme\_gpgsm\_op\_keylist) (\_gpgme\_gpgsm\_op\_keylist\_ext): Pass the keylist mode to gpgsm.

2002-05-10 Werner Koch <wk@gnupg.org>

 \* key.h (gpgme\_key\_s): Add OTRUST. \* keylist.c (set\_ownertrust): New. (keylist\_colon\_handler): Get the ownertrust value \* key.c (gpgme\_key\_get\_string\_attr,gpgme\_key\_get\_ulong\_attr): Return that value.

2002-05-08 Marcus Brinkmann <marcus@g10code.de>

 \* w32-util.c: New static variable GET\_PATH\_LOCK. (\_gpgme\_get\_gpg\_path): Remove superfluous NULL initializer. Take lock while determining path. (\_gpgme\_get\_gpgsm\_path): Likewise.

 \* version.c (do\_subsystem\_inits): Set DONE to 1 after initialization. (gpgme\_get\_engine\_info): New variable ENGINE\_INFO\_LOCK. Take lock while determining engine info. \* rungpg.c (\_gpgme\_gpg\_get\_version): New variable GPG\_VERSION\_LOCK. Take the lock while determining the program version. \* posix-io.c: Include "sema.h". (\_gpgme\_io\_spawn): New variable FIXED\_SIGNALS\_LOCK. Take the lock while fixing the signals. (\_gpgme\_io\_select): Make READFDS and WRITEFDS non-static. \* key.c: Include "sema.h". New globals KEY\_CACHE\_LOCK and KEY\_REF\_LOCK. (capabilities\_to\_string): Make STRINGS very const. (\_gpgme\_key\_cache\_add): Lock the key cache. (\_gpgme\_key\_cache\_get): Likewise. (gpgme key ref, gpgme key release): Lock the key ref lock. \* import.c (append\_xml\_impinfo): Make IMPORTED\_FIELDS and IMPORT\_RES\_FIELDS very const. Make FIELD and FIELD\_NAME a little const. \* engine.c (\_gpgme\_engine\_get\_info): New variable ENGINE\_INFO\_LOCK. Take lock while determining engine info. \* engine-gpgsm.c: Include "sema.h". (\_gpgme\_gpgsm\_get\_version): New variable GPGSM\_VERSION\_LOCK. Take lock while getting program version. 2002-05-08 Marcus Brinkmann <marcus@g10code.de> \* debug.h: New file. \* Makefile.am (libgpgme\_la\_SOURCES): Add debug.h. \* util.h: Removed all prototypes and declarations related to debugging. Include "debug.h". \* debug.c (debug\_level): Comment variable and remove superfluous zero initializer. (errfp): Likewise. (\_gpgme\_debug\_enabled): Function removed. (struct debug\_control\_s): Definition removed. (\_gpgme\_debug\_level): Function removed.

 (\_gpgme\_debug\_begin): Rewritten to use vasprintf. Accept a

 pritnf-style format specification and a variable number of

 arguments.

 (\_gpgme\_debug\_add): Rewritten using vasprintf. Expect that format starts out with "%s" for simplicity.

 (\_gpgme\_debug\_end): Rewritten using vasprintf. Do not accept a TEXT argument anymore.

 \* posix-io.c (\_gpgme\_io\_select): Use new level argument for DEBUG\_BEGIN instead explicit if construct.

 \* debug.c (debug\_init): Remove superfluous zero initializer, remove volatile flag of INITIALIZED. Do not use the double-checked locking algorithm, it is fundamentally flawed and will empty your fridge (on a more serious note, despite the volatile flag it doesn't give you the guarantee you would expect, for example on a DEC Alpha or an SMP machine. The volatile only serializes accesses to the volatile variable, but not to the other variables).

#### 2002-05-03

Werner Koch <wk@gnupg.org>

 \* engine-gpgsm.c (\_gpgme\_gpgsm\_new): Redirect any gpgsm error output to /dev/null.

 \* verify.c (gpgme\_get\_sig\_key): Set the protocol of the listctx. \* gpgme.c (gpgme\_get\_protocol): New.

 \* data.c (gpgme\_data\_write): Changed type of BUFFER to void\*. (gpgme\_data\_read): Ditto.

 \* verify.c (\_gpgme\_verify\_status\_handler): Handle TRUST\_\* status lines so that a claim can be made without looking up the key. (gpgme\_get\_sig\_string\_attr): New. (gpgme\_get\_sig\_ulong\_attr): New.

# \* gpgme.h (GpgmeAttr): Added GPGME\_ATTR\_SIG\_STATUS.

 \* rungpg.h: Add new status codes from gpg 1.0.7 and formatted the list to align with the status.h file from gnupg.

 \* gpgme.h (GpgmeSigStat): Add \_GOOD\_EXP and \_GOOD\_EXPKEY. \* verify.c (\_gpgme\_verify\_status\_handler, finish\_sig): Handle these new status codes. Store the expiration time

2002-04-27 Werner Koch <wk@gnupg.org>

 \* gpgme.h (GpgmeData\_Encoding): New. \* data.c (gpgme\_data\_get\_encoding,gpgme\_data\_set\_encoding): New.

 \* engine-gpgsm.c (map\_input\_enc): New. Use it in all local functions where the INPUT command gets send.

2002-04-27 Marcus Brinkmann <marcus@g10code.de>

 \* engine-gpgsm.c (\_gpgme\_gpgsm\_op\_verify): Close the output descriptor only when we don't need it anymore. Close the message descriptor if we don't need it.

2002-04-26 Werner Koch <wk@gnupg.org>

 \* Makefile.am (libgpgme\_la\_LIBADD): Use libtool libraries.

2002-04-25 Marcus Brinkmann <marcus@g10code.de>

 \* rungpg.c (\_gpgme\_gpg\_release): Call gpgme\_data\_release on GPG->cmd.cb\_data, not xfree.

2002-04-25 Marcus Brinkmann <marcus@g10code.de>

 \* engine-gpgsm.c (\_gpgme\_gpgsm\_new): Set the display, ttyname, ttytype, lc\_ctype and lc\_messages options in the server.

2002-04-24 Marcus Brinkmann <marcus@g10code.de>

 \* engine-gpgsm.c (map\_assuan\_error): Add new error codes.

2002-04-23 Werner Koch <wk@gnupg.org>

 \* key.c (gpgme\_key\_get\_ulong\_attr): Swapped use of can\_encrypt and can\_certify to return the requested values.

2002-04-23 Marcus Brinkmann <marcus@g10code.de>

 \* gpgme.c (gpgme\_get\_progress\_cb): Allow either return parameter to be NULL. (gpgme\_get\_passphrase\_cb): Likewise.

2002-04-22 Marcus Brinkmann <marcus@g10code.de>

 \* gpgme.c (gpgme\_get\_passphrase\_cb): New function. (gpgme\_get\_progress\_cb): New function. \* gpgme.h: Add new prototypes for gpgme\_get\_passphrase\_cb and gpgme\_get\_progress\_cb.

2002-03-28 Werner Koch <wk@gnupg.org>

 \* gpgme.h (GpgmeAttr): Add values for issuer and chaining.

 \* key.h (gpgme\_key\_s): Add issuer and chaining elements for X509.

 \* keylist.c (keylist\_colon\_handler): Store them.

 \* key.c (gpgme\_key\_release): Free them.

 (gpgme\_key\_get\_as\_xml,gpgme\_key\_get\_string\_attr): Print them.

2002-03-26 Werner Koch <wk@gnupg.org>

 \* Makefile.am (libgpgme\_la\_SOURCES): Add mutex.h

2002-03-21 Werner Koch <wk@gnupg.org>

 \* util.h [!HAVE\_FOPENCOOKIE]: Make sure off\_t and ssize\_t are defined.

2002-03-18 Marcus Brinkmann <marcus@g10code.de>

 \*

 Makefile.am (system\_components): New variable, set depending on HAVE\_DOSISH\_SYSTEM. (libgpgme\_la\_SOURCES): Use system\_components. Remove `syshdr.h'. \* syshdr.h: File removed.

 \* posix-io.c: Remove !HAVE\_DOSISH\_SYSTEM safeguard. Clean up source.

 \* posix-sema.c: Likewise.

 \* posix-util.c: Likewise.

 \* w32-io.c: Remove HAVE\_DOSISH\_SYSTEM safeguard.

- \* w32-sema.c: Likewise.
- \* w32-util.c: Likewise.

 \* posix-io.c: Include `unistd.h', do not include `syshdr.h'.

- \* posix-sema.c: Likewise.
- \* w32-io.c: Include `io.h', do not include `syshdr.h'
- \* w32-sema.c: Likewise.
- \* w32-util.c: Likewise.
- \* data.c: Do not include `syshdr.h'.
- \* wait.c: Likewise.
- \* wait.h: Code cleanup.

 \* mutex.h: New file.

 \* posix-sema.c: Implement.

2002-03-08 Werner Koch <wk@gnupg.org>

 \* util.h [!HAVE\_FOPENCOOKIE]: Fixed type. Thanks to Frank Heckenbach.

2002-03-07 Werner Koch <wk@gnupg.org>

 \* gpgme.h (gpgme\_op\_keylist\_ext\_start): Add prototype.

2002-03-06 Marcus Brinkmann <marcus@g10code.de>

 encrypt.c (\_gpgme\_encrypt\_sym\_status\_handler): New function. (gpgme\_op\_encrypt\_start): New variable SYMMETRIC, set it if RECP is null, and if it is set, use \_gpgme\_encrypt\_sym\_status\_handler as status handler and run \_gpgme\_passphrase\_start. \* rungpg.c (\_gpgme\_gpg\_op\_encrypt): If RECP is zero, do symmetric encryption.

 \* engine-gpgsm.c (\_gpgme\_gpgsm\_op\_encrypt): If RECP is zero, return error value.

 \* rungpg.c (\_gpgme\_gpg\_op\_verify): Add "--" argument.

 \*

2002-03-03 Marcus Brinkmann <marcus@g10code.de>

 \* passphrase.c (\_gpgme\_passphrase\_status\_handler): Also set the error No\_Passphrase if only a bad passphrase was provided.

2002-03-03 Marcus Brinkmann <marcus@g10code.de>

 \* rungpg.c (\_gpgme\_gpg\_op\_verify): If TEXT is of mode GPGME\_DATA\_MODE\_IN, construct a command line that stores the plaintext in TEXT. \* verify.c (gpgme\_op\_verify\_start): Accept TEXT being

 uninitialized, and in this case interpret SIG as a normal or cleartext signature and TEXT as a return data object.

 \* engine-gpgsm.c (\_gpgme\_gpgsm\_op\_verify): Likewise.

2002-03-03 Marcus Brinkmann <marcus@g10code.de>

 \* engine-gpgsm.c (\_gpgme\_gpgsm\_op\_keylist\_ext) [!ENABLE\_GPGSM]: Add stub function.

2002-02-28 Werner Koch <wk@gnupg.org>

 \* key.h (subkey\_s): New member expires\_at.

 \* keylist.c (keylist\_colon\_handler): Set it here

 \* key.c (gpgme\_key\_get\_as\_xml,gpgme\_key\_get\_ulong\_attr): Return it.

2002-02-27 Marcus Brinkmann <marcus@g10code.de>

 \* rungpg.h (\_gpgme\_gpg\_op\_keylist\_ext): New prototype.

 \* rungpg.c (\_gpgme\_gpg\_op\_keylist\_ext): New function.

 \* engine-gpgsm.h (\_gpgme\_gpgsm\_op\_keylist\_ext): New prototype.

 \* engine-gpgsm.c (\_gpgme\_gpgsm\_op\_keylist\_ext): New function.

 \* engine.h (\_gpgme\_engine\_op\_keylist\_ext): New prototype.

 \* engine.c (\_gpgme\_engine\_op\_keylist\_ext): New function.

 \* keylist.c (gpgme\_op\_keylist\_ext\_start): New function.

2002-02-27 Marcus Brinkmann <marcus@g10code.de>

 \* gpgme.h: Add new error code GPGME\_Invalid\_Recipient. \* encrypt.c (struct encrypt result s): New member invalid recipients, rename no\_recipients to no\_valid\_recipients.

 (\_gpgme\_encrypt\_status\_handler): Include error for invalid recipients.

 \* engine-gpgsm.c (gpgsm\_set\_recipients): Change type of first argument to GpgsmObject. Use that to report back the status about the recipients.

2002-02-26 Marcus Brinkmann <marcus@g10code.de>

 \* verify.c (\_gpgme\_verify\_status\_handler): Fix the last change.

2002-02-25 Marcus Brinkmann <marcus@g10code.de>

 \* verify.c (\_gpgme\_verify\_status\_handler): Parse the args line to see if the problem is due to a missing key, and report that back to the user.

2002-02-25 Marcus Brinkmann <marcus@g10code.de>

 \* engine.c (\_gpgme\_engine\_op\_encrypt\_sign): New function.

 \* engine.h (\_gpgme\_engine\_op\_encrypt\_sign): New prototype.

 \* rungpg.c (\_gpgme\_append\_gpg\_args\_from\_signers): New function.

 (\_gpgme\_gpg\_op\_sign): Use that new function.

 (\_gpgme\_gpg\_op\_encrypt\_sign): New function.

 \* rungpg.h (\_gpgme\_gpg\_op\_encrypt\_sign):

New prototype.

 \* gpgme.h (gpgme\_op\_encrypt\_sign\_start): New prototype.

 (gpgme\_op\_encrypt\_sign): Likewise.

 \* Makefile.am (libgpgme\_la\_SOURCES): Add encrypt-sign.c.

 \* ops.h (\_gpgme\_encrypt\_status\_handler): Add prototype.

 (\_gpgme\_sign\_status\_handler): Add prototype.

 \* sign.c (sign\_status\_handler): Rename to ...

 $($  gpgme sign status handler): ... this and make non-static.

 \* encrypt.c (encrypt\_status\_handler): Rename to ...

 (\_gpgme\_encrypt\_status\_handler): ... this and make non-static.

 \* encrypt.c (gpgme\_op\_encrypt\_start): Use new status handler name.

 \* sign.c (gpgme\_op\_sign\_start): Likewise.

2002-02-25 Marcus Brinkmann <marcus@g10code.de>

 \* context.h (struct gpgme\_context\_s): New member include\_certs.

 \* gpgme.h (gpgme\_set\_include\_certs): Add prototype. (gpgme\_get\_include\_certs): Likewise. \* gpgme.c (gpgme\_set\_include\_certs): New function. (gpgme\_get\_include\_certs): Likewise. (gpgme\_new): Set include\_certs to 1 (the default). \* engine.c (\_gpgme\_engine\_op\_sign): Accept new argument include\_certs, and pass it to \_gpgme\_gpgsm\_op\_sign. \* engine.h (\_gpgme\_engine\_op\_sign): Likewise for prototype. \* engine-gpgsm.c (\_gpgme\_gpgsm\_op\_sign): Accept new argument include\_certs and handle it. \* engine-gpgsm.h (\_gpgme\_gpgsm\_start): Add new argument include\_certs. \* sign.c (gpgme\_op\_sign\_start): Add new argument to \_gpgme\_engine\_op\_sign call.

2002-02-14 Werner Koch <wk@gnupg.org>

 \* keylist.c (gpgme\_op\_keylist\_start): Do not use a verbose listing.

2002-02-13 Werner Koch <wk@gnupg.org>

 \* vasprintf.c, fopencookie.c: Add replacement functions. \* util.h: Add prototypes for them.

2002-02-09 Marcus Brinkmann <marcus@g10code.de>

 \* engine-gpgsm.c (gpgsm\_assuan\_simple\_command): Return 0 if we reach the end of the function.

2002-02-09 Marcus Brinkmann <marcus@g10code.de>

 \* genkey.c (gpgme\_op\_genkey\_start): Fix logic in validity check. (gpgme\_op\_genkey\_start): Skip newlines after opening tag.

 \* engine-gpgsm.c (\_gpgme\_gpgsm\_start): Remove cruft.

2002-02-08

Marcus Brinkmann <marcus@g10code.de>

 \* genkey.c (gpgme\_op\_genkey\_start): Allow PUBKEY and SECKEY to be set, and pass them down to the crypto engine.

 \* engine-gpgsm.h (\_gpgme\_gpgsm\_start): New arguments PUBKEY and SECKEY.

 \* engine.h: Likewise.

 \* rungpg.h (\_gpgme\_gpg\_spawn): Likewise.

 \* engine.c (\_gpgme\_engine\_op\_genkey): Likewise. Use those arguments.

 \* rungpg.c (\_gpgme\_gpg\_op\_genkey): Likewise. Complain if those arguments are set.

 \* engine-gpgsm.c (\_gpgme\_gpgsm\_op\_genkey): Likewise. Implement function.

 \* engine-gpgsm.c (\_gpgme\_gpgsm\_op\_keylist): Beautify comment.

2002-02-06 Marcus Brinkmann <marcus@g10code.de>

 \* rungpg.c (\_gpgme\_gpg\_op\_keylist): Remove handling of keylist mode (for now).

2002-02-06 Marcus Brinkmann <marcus@g10code.de>

 \* wait.c (gpgme\_wait): Add new argument STATUS, in which the

 status of the returned context is returned.

 (\_gpgme\_wait\_on\_condition): Rework the function a bit, to make it

 aware of cancelled processes, and to

allow to use gpgme\_wait with

 CTX being NULL (as documented in the source).

 (struct proc\_s): New member REPORTED.

- \* gpgme.h: Fix prototype.
- \* verify.c (gpgme\_op\_verify): Fix use of gpgme\_wait.
- \* sign.c (gpgme\_op\_sign): Likewise.
- \* import.c (gpgme\_op\_import): Likewise.
- \* genkey.c (gpgme\_op\_genkey): Likewise.
- \* export.c (gpgme\_op\_export): Likewise.
- \* encrypt.c (gpgme\_op\_encrypt): Likewise.
- \* delete.c (gpgme\_op\_delete): Likewise.

 \* decrypt-verify.c (gpgme\_op\_decrypt\_verify): Likewise.

2002-02-06 Marcus Brinkmann <marcus@g10code.de>

 \* gpgme.c (gpgme\_set\_keylist\_mode): Possibly return an error value.

 (gpgme\_get\_keylist\_mode): New function.

 (gpgme\_new): Set the default for keylist\_mode member of CTX.

 \* gpgme.h (gpgme\_set\_keylist\_mode): Fix prototype. (gpgme\_get\_keylist\_mode): New prototype. (GPGME\_KEYLIST\_MODE\_LOCAL): New macro. (GPGME\_KEYLIST\_MODE\_EXTERN): Likewise..

2002-02-02 Marcus Brinkmann <marcus@g10code.de>

 This patch has gotten a bit large... mmh. The main thing that happens here is that error values are now not determined in the

 operation function after gpgme\_wait completed, but in the status handler when EOF is received. It should always be the case that

 either an error is flagged or EOF is received, so that after a gpgme\_wait you should never have the situation that no error is flagged and EOF is not received. One problem is that the engine status handlers don't have access to the context, a horrible kludge works around this for now. All errors that happen during a pending operation should be caught and reported in ctx->error, including out-of-core and cancellation. This rounds up neatly a couple of loose ends, and makes it possible to pass up any errors in the communication with the backend as well. As a bonus, there will be a function to access gpgme->wait, so that the operations can truly be implemented with their \_start function.

 \* engine-gpgsm.c (gpgsm\_status\_handler): Horrible kludge to report error back to the context.

 \* rungpg.c (gpg\_status\_handler): Same horrible kludge applied here.

 \* engine-gpgsm.c (gpgsm\_assuan\_simple\_command): Add error checking.

 \* wait.c (\_gpgme\_wait\_on\_condition): If canceled, set CTX->error to a value indication that.

 \* verify.c (add\_notation): Set error, not out\_of\_core. (finish\_sig): Likewise. (gpgme\_op\_verify\_start): Don't clear out\_of\_core. (\_gpgme\_verify\_status\_handler): At EOF, clean up the notation data. (gpgme\_op\_verify): And don't do it here.

 \* trustlist.c (trustlist\_status\_handler): Check error, not out\_of\_core. (gpgme\_op\_trustlist\_start): Don't clear out\_of\_core. (gpgme\_op\_trustlist\_next): Check error, not out\_of\_core. (gpgme\_op\_trustlist\_end): Likewise.

 \* ops.h (test\_and\_allocate\_result): New macro. (\_gpgme\_passphrase\_result): Remove prototype. \* delete.c (gpgme\_op\_delete): Return error from context. (delete\_status\_handler): Use macro test\_and\_allocate\_result. Perform error checking at EOF. (gpgme\_op\_delete\_start): Release result. \* passphrase.c (\_gpgme\_passphrase\_status\_handler): Use macro test and allocate result, and perform error checking here. (\_gpgme\_passphrase\_result): Function removed. \* sign.c (gpgme\_op\_sign\_start): Do not set out\_of\_core to zero. (gpgme\_op\_sign): Just return the error value from the context. (sign\_status\_handler): Only progress if no error is set yet. If we process an EOF, set the resulting error value (if any). \* decrypt.c (\_gpgme\_decrypt\_result): Function removed.

 (create\_result\_struct): Function removed. (\_gpgme\_decrypt\_status\_handler): Use macro test\_and\_allocate\_result, caclulate error on EOF, do not progress with errors. (\_gpgme\_decrypt\_start): Do not set out\_of\_core to zero. (gpgme\_op\_decrypt): Just return the error value from the context. \* encrypt.c (encrypt\_status\_handler): Perform the error checking here. (gpgme\_op\_encrypt\_start): Do not clear out\_of\_core. \* export.c (export\_status\_handler): Return if error is set in context. (gpgme\_op\_export\_start): Release result. (gpgme\_op\_export): Return error from context. \* decrypt-verify.c (gpgme\_op\_decrypt\_verify): Return the error in the context. \* genkey.c (genkey\_status\_handler): Use macro test\_and\_allocate\_result. Perform error checking at EOF. (gpgme\_op\_genkey): Just return the error from context. \* import.c (gpgme\_op\_import): Return the error from context. (import\_status\_handler): Use macro test\_and\_allocate\_result. \* keylist.c (gpgme\_op\_keylist\_start): Do not clear out\_of\_core. (gpgme\_op\_keylist\_next): Return error of context. (keylist\_colon\_handler): Set error instead out\_of\_code. (finish\_key): Likewise.

 \* context.h: Remove member out\_of\_core, add member error. \* gpgme.c (\_gpgme\_release\_result): Clear error flag.

 \* engine.h (\_gpgme\_engine\_get\_error): New prototype.

 \* engine.c (\_gpgme\_engine\_get\_error): New function.

 \* engine-gpgsm.c (\_gpgme\_gpgsm\_get\_error): New function.

 \* engine-gpgsm.c (map\_assuan\_error): New function. (gpgsm\_assuan\_simple\_command): Change return type to GpgmeError, use the new function to map error values. (gpgsm\_set\_fd): Change return type tp GpgmeError. (\_gpgme\_gpgsm\_op\_decrypt): Change type of ERR to GpgmeError. (gpgsm\_set\_recipients): Likewise. Change type of return value equivalently. Adjust error values. (\_gpgme\_gpgsm\_op\_import): Likewise. (\_gpgme\_gpgsm\_op\_sign): Likewise. (struct gpgsm\_object\_s): New member error. (gpgsm\_status\_handler): Set error if error occurs. Determine error number from ERR line received. If assuan\_read\_line fails, terminate the connection.

2002-02-01 Marcus Brinkmann <marcus@g10code.de>

 \* Makefile.am (MOSTLYCLEANFILES): New variable.

2002-02-01 Marcus Brinkmann <marcus@g10code.de>

 \* engine-gpgsm.c (gpgsm\_status\_handler): At error, terminate the connection to the server.

2002-01-31 Marcus Brinkmann <marcus@g10code.de>

 \* rungpg.h: Add STATUS\_KEY\_CREATED.

 \* progress.c: New file.

 \* Makefile.am (libgpgme\_la\_SOURCES): Add progress.c.

 \* genkey.c (genkey\_status\_handler):

Use

 \_gpgme\_progress\_status\_handler. Add check for status.

(struct genkey result s): New structure.

 (\_gpgme\_release\_genkey\_result): New function.

 (gpgme\_op\_genkey): Check for error.

 \* gpgme.c (\_gpgme\_release\_result): Call

 \_gpgme\_release\_genkey\_result.

 \* ops.h (\_gpgme\_release\_genkey\_result): Add prototype.

 \* types.h (GenKeyResult): New type.

 \* context.h (gpgme\_context\_s): Add GenKeyResult to member result.

2002-01-30 Marcus Brinkmann <marcus@g10code.de>

 \* gpgme.c (\_gpgme\_release\_result): Call

 \_gpgme\_release\_delete\_result.

 \* ops.h (\_gpgme\_release\_delete\_result): Add prototype.

 \* types.h (DeleteResult): New type.

 \* context.h (gpgme\_context\_s): Add DeleteResult to member result.

 \* delete.c (enum delete\_problem): New type. (struct delete\_result\_s): New structure. (\_gpgme\_release\_delete\_result): New function. (delete\_status\_handler): Implement more status codes. (gpgme\_op\_delete): Return error on failure.

 \* import.c (MAX\_IMPORTED\_FIELDS): Bump up to 14.

2002-01-30

Marcus Brinkmann <marcus@g10code.de>

 \* import.c (struct import\_result\_s): New structure. (\_gpgme\_release\_import\_result): New function. (append\_xml\_impinfo): Likewise.

 (import\_status\_handler): Implement.

 \* gpgme.c (\_gpgme\_release\_result): Add call to

 \_gpgme\_release\_import\_result.

 \* ops.h (\_gpgme\_release\_import\_result): Add prototype.

 \* types.h (ImportResult): New type.

 \* context.h (gpgme\_context\_s): Add ImportResult to member result.

 \* encrypt.c (gpgme\_op\_encrypt): Code clean up.

2002-01-30 Marcus Brinkmann <marcus@g10code.de>

 \* gpgme.h: Add lots of comment and fix the formatting. Add gpgme\_trustlist\_end prototype.

2002-01-29 Marcus Brinkmann <marcus@g10code.de>

 \* gpgme.h: Add new type GpgmeIdleFunc. Change type of gpgme\_register\_idle to return and accept this type. \* wait.c (gpgme\_register\_idle): Fix type. Save and return old value of idle\_function.

2002-01-29 Werner Koch <wk@gnupg.org>

 \* engine-gpgsm.c (\_gpgme\_gpgsm\_op\_keylist): Implement secret only mode.

 \* keylist.c (keylist\_colon\_handler): Add support for the new "crs" record type.

2002-01-22 Marcus Brinkmann <marcus@g10code.de>

 \* engine-gpgsm.c (\_gpgme\_gpgsm\_release): Call assuan\_disconnect, not assuan\_pipe\_disconnect.

 \* Makefile.am (libgpgme\_la\_LIBADD): Change to link assuan and jnlib (needed by assuan) statically into libgpgme. Linking a static library into a shared library this way is not portable.

2002-01-22 Marcus Brinkmann <marcus@g10code.de>

 \* gpgme.h (GpgmePassphraseCb): Change type of R\_HD from void\* to void\*\*.

2002-01-22 Marcus Brinkmann <marcus@g10code.de>

 \* data.c (gpgme\_data\_new\_from\_filepart): Change type of LENGTH from off t to size t. \* gpgme.h: Likewise.

2002-01-22 Marcus Brinkmann <marcus@g10code.de>

 \* wait.c (\_gpgme\_wait\_on\_condition): If the process finished, reset the pending flag. Also if the operation was cancelled.

 (struct proc\_s): Rename READY to DONE. (wait\_item\_s): Likewise. (set\_process\_ready): Rename to ... (set\_process\_done): ... this. (\_gpgme\_remove\_proc\_from\_wait\_queue): Call set\_process\_done instead set\_process\_ready. (\_gpgme\_wait\_on\_condition): Likewise. (do\_select): Rename READY to DONE.

 \* verify.c (gpgme\_op\_verify): Do not set pending to zero here.

 \* sign.c (gpgme\_op\_sign): Likewise.

 \* import.c (gpgme\_op\_import): Likewise.

 \* genkey.c (gpgme\_op\_genkey): Likewise.

 \* export.c (gpgme\_op\_export): Likewise.

 \* encrypt.c (gpgme\_op\_encrypt): Likewise.

 \* delete.c (gpgme\_op\_delete): Likewise.

 \* decrypt-verify.c (gpgme\_op\_decrypt\_verify): Likewise.

 \* decrypt.c (gpgme\_op\_decrypt): Likewise.

2002-01-22 Marcus Brinkmann <marcus@g10code.de>

 \* export.c: Cleanup.

2002-01-15 Marcus Brinkmann <marcus@g10code.de>

 \* trustlist.c: Various source clean ups. (my\_isdigit): Removed. (gpgme\_op\_trustlist\_end): New function.

2002-01-13 Marcus Brinkmann <marcus@g10code.de>

 \* gpgme.c: Various source clean ups, like renaming C to CTX where appropriate. (gpgme\_new): Clear R CTX before starting the work. (my\_isdigit): Removed. (my\_isxdigit): Likewise.

 \* data.c: Various source clean ups. (gpgme\_data\_new\_from\_mem): Check BUFFER after clearing R\_DH. (gpgme\_data\_new\_with\_read\_cb): Similar for READ\_CB.

 (gpgme\_data\_new\_from\_file): Loop over fread while EINTR. (gpgme\_data\_new\_from\_filepart): Rediddled a bit. Allow LENGTH to be zero. Loop over fread while EINTR.

 (my\_isdigit): Removed. (my\_isxdigit): Likewise.

2001-12-21 Marcus Brinkmann <marcus@g10code.de>

 \* engine-gpgsm.c (\_gpgme\_gpgsm\_new): Replace General\_Error with Pipe\_Error where appropriate.

2001-12-19 Marcus Brinkmann <marcus@g10code.de>

 \* engine.c: Include `string.h'. Reported by Stphane Corthsy.

 \* version.c (get\_engine\_info): Remove prototype.

2001-12-19 Marcus Brinkmann <marcus@g10code.de>

 \* engine-gpgsm.c (\_gpgme\_gpgsm\_new): New variable CHILD\_FDS. Fill it with the servers fds, and pass it to assuan\_pipe\_connect.

2001-12-18 Marcus Brinkmann <marcus@g10code.de>

 \*

 keylist.c (gpgme\_op\_keylist\_end): New function. \* gpgme.h (gpgme\_op\_keylist\_end): New prototype.

 \* engine.h (gpgme\_engine\_check\_version): Move prototype to ... \* gpgme.h (gpgme\_engine\_check\_version): ... here.

 \* genkey.c (gpgme\_op\_genkey\_start): Remove unused variable.

2001-12-18 Marcus Brinkmann <marcus@g10code.de>

 \* version.c (gpgme\_get\_engine\_info): Reimplemented. (gpgme\_check\_engine): Reimplemented. (\_gpgme\_compare\_versions): Return NULL if MY\_VERSION is NULL.

 \* engine.c: Include `io.h'. (gpgme\_engine\_get\_info): New function. \* engine.h (gpgme\_engine\_check\_version, \_gpgme\_engine\_get\_info): Add prototype.

2001-12-18 Marcus Brinkmann <marcus@g10code.de>

 \* rungpg.c (struct reap\_s, reap\_list, reap\_list\_lock): Moved to ...

 \* engine.c (struct reap\_s, reap\_list, reap\_list\_lock): ... here. Include `time.h', `sys/types.h', `assert.h', and `sema.h'.

 \* rungpg.c (\_gpgme\_engine\_add\_child\_to\_reap\_list): New function. (do\_reaping, \_gpgme\_gpg\_housecleaning): Moved to ...

 \* engine.c (do\_reaping, \_gpgme\_engine\_housecleaning): ... here. \* rungpg.c (\_gpgme\_gpg\_release): Replace code that is now in its own function by call to \_gpgme\_engine\_add\_child\_to\_reap\_list().

 \* wait.c: Include `engine.h'. (run\_idle): Call \_gpgme\_engine\_housecleaning(), not \_gpgme\_gpg\_housecleaning().

2001-12-18 Marcus Brinkmann <marcus@g10code.de>

 \* key.c (\_gpgme\_key\_append\_name): Append, not prepend, the uid. Initialize the next field of the uid structure. (gpgme\_key\_get\_as\_xml): Do not list last uid first.

2001-12-17 Marcus Brinkmann <marcus@g10code.de>

 \* engine-gpgsm.c (\_gpgme\_gpgsm\_set\_colon\_line\_handler): New function [!ENABLE\_GPGSM].

2001-12-14 Marcus Brinkmann <marcus@g10code.de>

 \* engine-gpgsm.c (\_gpgme\_gpgsm\_op\_verify): Put TEXT into message\_data, not SIG. (\_gpgme\_gpgsm\_op\_sign): Use `--detached', not `--detach'.

 \* sign.c (sign\_status\_handler): Call \_gpgme\_passphrase\_status\_handler early.

2001-12-14 Marcus Brinkmann <marcus@g10code.de>

 \* engine-gpgsm.c: Revert last change.

2001-12-14 Marcus Brinkmann <marcus@g10code.de>

 \* engine-gpgsm.c (gpgsm\_status\_handler): Freeze the output file handler when ending this operation, otherwise the wait function will sit on it.

2001-12-14 Marcus Brinkmann <marcus@g10code.de>

 \* engine-gpgsm.c (struct gpgsm\_object\_s): New member colon.attic.

 (\_gpgme\_gpgsm\_new): Initialize some more members. (\_gpgme\_gpgsm\_release): Free the colon line handler's attic line. (gpgsm\_status\_handler): Rework the inline-data processing.

2001-12-13 Marcus Brinkmann <marcus@g10code.de>

 \* rungpg.c (\_gpgme\_gpg\_spawn): Do not add the fds to the child list that are not dup'ed, for those the close-on-exec flag is set now.

 \* version.c (\_gpgme\_get\_program\_version): Remove first entry in CFD, as the close-on-exec flag is now set for this fd.

2001-12-13 Marcus Brinkmann <marcus@g10code.de>

 \* engine-gpgsm.c (\_gpgme\_gpgsm\_op\_encrypt): Do not add `armor' option to `ENCRYPT'.

 \* engine-gpgsm.c

 (gpgsm\_set\_recipients): Free LINE when returning successfully.

2001-12-13 Marcus Brinkmann <marcus@g10code.de>

 \* engine-gpgsm.c (close\_notify\_handler): New function. (\_gpgme\_gpgsm\_new): Manage the file descriptors a bit differently. Do not set close-on-exec flags. (\_gpgme\_gpgsm\_op\_decrypt): Do not set message\_fd to -1, this is done by the close handler. (\_gpgme\_gpgsm\_op\_encrypt): Likewise. (\_gpgme\_gpgsm\_op\_import): Likewise (also for output\_fd). (\_gpgme\_gpgsm\_op\_keylist): Likewise (also for input\_fd and output\_fd). (\_gpgme\_gpgsm\_op\_sign): Likewise. (\_gpgme\_gpgsm\_op\_verify): Likewise, but for output\_fd.

 \* posix-io.c (\_gpgme\_io\_pipe): Set the close-on-exec flag for the non-inherited file descriptor index of the pipe.

2001-12-13 Werner Koch <wk@gnupg.org>

 \* engine-gpgsm.c (\_gpgme\_gpgsm\_set\_colon\_line\_handler): New. (gpgsm\_status\_handler): Pass datalines to a colon handler \* engine.c (\_gpgme\_engine\_set\_colon\_line\_handler): Set the colon handler for gpgsm.

 \* engine-gpgsm.c (\_gpgme\_gpgsm\_op\_keylist): Allow NULL for pattern. (gpgsm\_assuan\_simple\_command): Removed underscore from assuan\_write\_line.

 (\_gpgme\_gpgsm\_start): Ditto.

 (gpgsm\_assuan\_simple\_command): Replaced internal Assuan read function by the new assuan\_read\_line. Removed the use of the internal header.

 (gpgsm\_status\_handler): Ditto. Use the new assuan\_pending\_line. (\_gpgme\_gpgsm\_start): Use the documented way to get an fd from assuan.

 \* keylist.c (keylist\_colon\_handler): Handle "crt" records

\* key.h (gpgme key s): Add an  $x509$  flag.

 \* key.c (parse\_x509\_user\_id): New.

 (\_gpgme\_key\_append\_name): Handle x.509 names.

2001-12-05 Marcus Brinkmann <marcus@g10code.de>

 \* engine-gpgsm.c (gpgsm\_status\_handler): Make it work with current version of assuan.

2001-12-05 Marcus Brinkmann <marcus@g10code.de>

 \* engine-gpgsm.c (gpgsm\_set\_fd): Accept one more argument OPT. (\_gpgme\_gpgsm\_op\_encrypt): Pass armor argument to gpgsm\_set\_fd for output descriptor.

 (\_gpgme\_gpgsm\_op\_sign): Likewise.

2001-12-05 Marcus Brinkmann <marcus@g10code.de>

 \* keylist.c (gpgme\_op\_keylist\_next): Set pending to 0 if EOF occurs.

2001-11-26 Marcus Brinkmann <marcus@g10code.de>

 \* engine-gpgsm.c (\_gpgme\_gpgsm\_op\_sign): Fix stupid typo.

2001-11-24 Marcus Brinkmann <marcus@g10code.de>

 \* engine-gpgsm.c (gpgsm\_status\_handler): Don't break if bsearch fails. Deal with assuan read line returning more than one line (for now).

2001-11-23 Marcus Brinkmann <marcus@g10code.de>

 \* engine-gpgsm.c (\_gpgme\_gpgsm\_op\_sign): Implement it according to the current protocol definition.

2001-11-23 Marcus Brinkmann <marcus@g10code.de>

 \* engine-gpgsm.c (\_gpgme\_gpgsm\_new): Set CLOEXEC flag for parent
ends of the pipe.

2001-11-22 Marcus Brinkmann <marcus@g10code.de>

 \* engine-gpgsm.c: Include stdlib.h and string.h. Also include, for now, rungpg.h and status-table.h. (gpgsm\_status\_handler): Implement more of the status handler.

2001-11-22 Marcus Brinkmann <marcus@g10code.de>

### \*

engine.c (\_gpgme\_engine\_op\_decrypt): Implement CMS case.

 (\_gpgme\_engine\_op\_delete): Likewise.

 (\_gpgme\_engine\_op\_encrypt): Likewise.

 (\_gpgme\_engine\_op\_export): Likewise.

 (\_gpgme\_engine\_op\_genkey): Likewise.

 (\_gpgme\_engine\_op\_keylist): Likewise.

 (\_gpgme\_engine\_op\_sign): Likewise.

 (\_gpgme\_engine\_op\_trustlist): Likewise.

 \* engine-gpgsm.c (\_gpgme\_gpgsm\_op\_encrypt): New function.

 (gpgsm\_assuan\_simple\_command): Likewise.

 (gpgsm\_set\_recipients): Likewise.

 (gpgsm\_set\_fd): Reimplement using gpgsm\_assuan\_simple\_command.

 (\_gpgme\_gpgsm\_op\_delete): New function.

 (\_gpgme\_gpgsm\_op\_export): Likewise.

 (\_gpgme\_gpgsm\_op\_genkey): Likewise.

 (\_gpgme\_gpgsm\_op\_sign): Likewise.

 (\_gpgme\_gpgsm\_op\_keylist): Likewise.

 (\_gpgme\_gpgsm\_op\_trustlist): Likewise.

 (\_gpgme\_gpgsm\_release): Release command.

 (\_gpgme\_gpgsm\_op\_decrypt): Allocate command.

 (\_gpgme\_gpgsm\_op\_import): Likewise.

 (gpgsm\_status\_handler): Also treat `ERR' strings as EOF.

2001-11-22 Marcus Brinkmann <marcus@g10code.de>

 \* gpgme.h (gpgme\_set\_protocol): New prototype.

2001-11-22 Marcus Brinkmann <marcus@g10code.de>

 \* engine-gpgsm.c (\_gpgme\_gpgsm\_op\_decrypt): New function. (\_gpgme\_gpgsm\_op\_import): Likewise.

2001-11-22 Marcus Brinkmann <marcus@g10code.de>

 \* engine-gpgsm.c: Shuffle around header inclusion a bit, to still

 keep them separate.

 (\_gpgme\_set\_status\_handler) [!ENABLE\_GPGSM]: New function.

2001-11-22 Werner Koch <wk@gnupg.org>

 \* engine-gpgsm.c: Include more headers so that NULL and mk\_error is defined even with an undefined GPGSM\_PATH.

2001-11-22 Marcus Brinkmann <marcus@g10code.de>

 \* rungpg.c (gpg\_inbound\_handler, write\_mem\_data, write\_cb\_data, gpg\_outbound\_handler): Moved to ... \* data.c (\_gpgme\_data\_inbound\_handler, write\_mem\_data, write\_cb\_data, \_gpgme\_data\_outbound\_handler): ... here. Make the \_gpgme\_\* ones non-static. \* data.c: Include io.h.

 \* ops.h (\_gpgme\_data\_inbound\_handler): New prototype. (\_gpgme\_data\_outbound\_handler): Likewise. (\_gpgme\_gpg\_spawn): Use these new functions.

 \* engine-gpgsm.h (\_gpgme\_gpgsm\_op\_decrypt, \_gpgme\_gpgsm\_op\_delete, \_gpgme\_gpgsm\_op\_encrypt, \_gpgme\_gpgsm\_op\_export, \_gpgme\_gpgsm\_op\_genkey, \_gpgme\_gpgsm\_op\_import, \_gpgme\_gpgsm\_op\_keylist, \_gpgme\_gpgsm\_op\_sign, \_gpgme\_gpgsm\_op\_trustlist, \_gpgme\_gpgsm\_op\_verify, \_gpgme\_gpgsm\_start, \_gpgme\_gpgsm\_set\_status\_handler): New prototype. Include <rungpg.h> for status handler function.

 \* engine-gpgsm.c (struct gpgsm\_object\_s): New members input\_fd, input\_data, output\_fd, output\_data, message\_fd, message\_data, command and status.

 (\_gpgme\_gpgsm\_new): Open input, output and message pipes before connecting to the client. Close server's ends afterwards.

 (\_gpgme\_gpgsm\_release): Close open file descriptors. Remove server process from wait queue.

 (\_gpgme\_gpgsm\_op\_verify, \_gpgme\_gpgsm\_start, \_gpgme\_gpgsm\_set\_status\_handler, gpgms\_status\_handler): New function.

 \* engine.c (\_gpgme\_engine\_start): Implement for GPGME\_PROTOCOL\_CMS. (\_gpgme\_engine\_set\_status\_handler): Likewise. (\_gpgme\_engine\_op\_verify): Likewise.

2001-11-21 Marcus Brinkmann <marcus@g10code.de>

 \* context.h: Do not include rungpg.h, but engine.h.

 (struct gpgme\_context\_s): Replace member gpg with engine. \* gpgme.c (gpgme\_release): Release engine, not gpg.

 \* recipient.c (\_gpgme\_append\_gpg\_args\_from\_recifgpients): Function moved ...

 \* rungpg.c (\_gpgme\_append\_gpg\_args\_from\_recipients): ... here.

 Make static, change order of arguments, and return an error value.

 \* ops.h (\_gpgme\_append\_gpg\_args\_from\_recipients): Removed prototype.

 \* rungpg.h (\_gpgme\_gpg\_op\_verify): Add prototype.

 (\_gpgme\_gpg\_op\_encrypt): Likewise.

 (\_gpgme\_gpg\_op\_decrypt): Likewise.

 (\_gpgme\_gpg\_op\_delete): Likewise.

 (\_gpgme\_gpg\_op\_export): Likewise.

 (\_gpgme\_gpg\_op\_genkey): Likewise.

 (\_gpgme\_gpg\_op\_import): Likewise.

 (\_gpgme\_gpg\_op\_keylist): Likewise.

 (\_gpgme\_gpg\_op\_sign): Likewise.

 (\_gpgme\_gpg\_op\_trustlist): Likewise.

 \* rungpg.c (\_gpgme\_gpg\_op\_verify): New function.

 (\_gpgme\_gpg\_op\_encrypt): Likewise.

 (\_gpgme\_gpg\_op\_decrypt):

Likewise.

 (\_gpgme\_gpg\_op\_delete): Likewise.

 (\_gpgme\_gpg\_op\_export): Likewise.

 (\_gpgme\_gpg\_op\_genkey): Likewise.

 (\_gpgme\_gpg\_op\_import): Likewise.

 (\_gpgme\_gpg\_op\_keylist): Likewise.

 (\_gpgme\_gpg\_op\_sign): Likewise.

 (\_gpgme\_gpg\_op\_trustlist): Likewise.

 \* engine.h (\_gpgme\_engine\_set\_status\_handler): Add prototype.

 (\_gpgme\_engine\_set\_command\_handler): Likewise.

 (\_gpgme\_engine\_set\_colon\_line\_handler): Likewise.

 (\_gpgme\_engine\_op\_decrypt): Likewise.

 (\_gpgme\_engine\_op\_delete): Likewise.

 (\_gpgme\_engine\_op\_encrypt): Likewise.

 (\_gpgme\_engine\_op\_export): Likewise.

 (\_gpgme\_engine\_op\_genkey): Likewise.

 (\_gpgme\_engine\_op\_import): Likewise.

 (\_gpgme\_engine\_op\_keylist): Likewise.

 (\_gpgme\_engine\_op\_sign): Likewise.

 (\_gpgme\_engine\_op\_trustlist): Likewise.

 (\_gpgme\_engine\_op\_verify): Likewise.

 (\_gpgme\_engine\_start): Likewise.

 \* engine.c (\_gpgme\_engine\_set\_status\_handler): New function.

 (\_gpgme\_engine\_set\_command\_handler): Likewise.

 (\_gpgme\_engine\_set\_colon\_line\_handler):

Likewise.

- (\_gpgme\_engine\_op\_decrypt): Likewise.
- (\_gpgme\_engine\_op\_delete): Likewise.
- (\_gpgme\_engine\_op\_encrypt): Likewise.
- (\_gpgme\_engine\_op\_export): Likewise.
- (\_gpgme\_engine\_op\_genkey): Likewise.
- (\_gpgme\_engine\_op\_import): Likewise.
- (\_gpgme\_engine\_op\_keylist): Likewise.
- (\_gpgme\_engine\_op\_sign): Likewise.
- (\_gpgme\_engine\_op\_trustlist): Likewise.
- (\_gpgme\_engine\_op\_verify): Likewise.
- (\_gpgme\_engine\_start): Likewise.

 \* verify.c (gpgme\_op\_verify\_start): Reimplement in terms of above functions.

- \* encrypt.c (gpgme\_op\_encrypt\_start): Likewise.
- \* decrypt.c (\_gpgme\_decrypt\_start): Likewise.
- \* passphrase.c (\_gpgme\_passphrase\_start): Likewise.
- \* keylist.c (gpgme\_op\_keylist\_start): Likewise.

2001-11-20 Marcus Brinkmann <marcus@g10code.de>

 \* types.h: Add types EngineObject and GpgsmObject.

 \* Makefile.am (libgpgme\_la\_SOURCES): Add engine-gpgsm.h, engine-gpgsm.c, engine.h and engine.c.

- \* engine.h: New file.
- \* engine.c: Likewise.
- \* engine-gpgsm.h: Likewise.
- \*

```
 engine-gpgsm.c: Likewise.
```
 \* rungpg.c (\_gpgme\_gpg\_get\_version): New function.

 (\_gpgme\_gpg\_check\_version): Likewise.

 \* rungpg.h: Add prototypes for \_gpgme\_gpg\_get\_version and \_gpgme\_gpg\_check\_version.

 \* version.c (compare\_versions): Rename to ... (\_gpgme\_compare\_versions): ... this. Make non-static. (gpgme\_check\_version): Use \_gpgme\_compare\_versions rather than compare\_versions. (gpgme\_check\_engine): Likewise. \* ops.h (\_gpgme\_get\_program\_version): Add prototype.

2001-11-20 Marcus Brinkmann <marcus@g10code.de>

 \* Makefile.am (libgpgme\_la\_INCLUDES): Remove obsolete directive. (AM\_CPPFLAGS): New directive [BUILD\_ASSUAN].

 (libgpgme\_la\_LIBADD): Likewise.

2001-11-20 Marcus Brinkmann <marcus@g10code.de>

 \* version.c: Remove global variables lineno and tmp\_engine\_version. (version\_handler): Removed. (\_gpgme\_get\_program\_version): New function. (get\_engine\_info): Don't use context and version\_handler, but \_gpgme\_get\_program\_version. \* ops.h (\_gpgme\_get\_program\_version): Add prototype for \_gpgme\_get\_program\_version (we expect to use it elsewhere soon).

2001-11-18 Marcus Brinkmann <marcus@g10code.de>

 \* version.c (get\_engine\_info): If GnuPG is not available, return an error message.

 \* posix-util.c (\_gpgme\_get\_gpg\_path): Allow GPG\_PATH to be undefined.

 (\_gpgme\_get\_gpgsm\_path): New function.

 \* w32-util.c (find\_program\_in\_registry): New static function.

 (\_gpgme\_get\_gpg\_path): Allow GPG\_PATH to be undefined. Rework to use find\_program\_in\_registry.

 (\_gpgme\_get\_gpgsm\_path): New function.

 (util.h): Prototype \_gpgme\_get\_gpgsm\_path).

 \* rungpg.c (\_gpgme\_gpg\_spawn): Verify that \_gpgme\_get\_gpg\_path() returns non-null.

2001-11-16 Marcus Brinkmann <marcus@g10code.de>

 \* decrypt-verify.c: New file.

 \* Makefile.am (libgpgme\_la\_SOURCES): Add decrypt-verify.c.

 \* types.h: Add decrypt-verify types.

 \* ops.h: Likewise.

 \* context.h: Add result type for decrypt-verify.

 \* gpgme.h: Add decrypt-verify prototypes.

 \* decrypt.c (decrypt\_status\_handler):

Renamed to ...

 (\_gpgme\_decrypt\_status\_handler): ... this. Make non-static.

 (\_gpgme\_decrypt\_start): New function, derived from

 gpgme\_op\_decrypt\_start.

 (gpgme\_op\_decrypt\_start): Reimplement in terms of

 \_gpgme\_decrypt\_start.

 (\_gpgme\_decrypt\_result): New function to retrieve error value.

 (gpgme\_op\_decrypt): Use \_gpgme\_decrypt\_result.

 \* ops.h: Add prototypes for new functions.

 \* verify.c (verify\_status\_handler): Renamed to ... (\_gpgme\_verify\_status\_handler): ... this. Make non-static. (gpgme\_op\_verify\_start): Use new function name. (intersect\_stati): Renamed to ... (\_gpgme\_intersect\_stati): ... this. Make non-static. (gpgme\_op\_verify): Use new name. \* ops.h: Add prototypes for new functions.

2001-11-16 Marcus Brinkmann <marcus@g10code.de>

 \* Makefile.am (libgpgme\_la\_SOURCES): Add passphrase.c.

 \* ops.h (\_gpgme\_passphrase\_result): Add prototypes from passphrase.c.

 \* types.h: Likewise.

 \* context.h: Add member passphrase to result.

 \*

gpgme.c (\_gpgme\_release\_result): Release passphrase member.

 \* decrypt.c: Some formatting and variable name changes (like CTX instead C).

 (struct decrypt\_result\_s): Remove members now found in passphrase result.

 (\_gpgme\_release\_decrypt\_result): Don't release removed members.

 (decrypt\_status\_handler): Call \_gpgme\_passphrase\_status\_handler,

 and don't handle the cases caught there.

 (command\_handler): Removed.

 (gpgme\_op\_decrypt\_start): Don't set command handler, but invoke

 \_gpgme\_passphrase\_start which does it.

 (gpgme\_op\_decrypt): Invoke \_gpgme\_passphrase\_result and drop the cases covered by it.

 \* sign.c Some formatting and variable name changes (like CTX instead C).

 (struct sign\_result\_s): Remove members now found in passphrase result.

 (\_gpgme\_release\_sign\_result): Don't release removed members.

 (sign\_status\_handler): Call \_gpgme\_passphrase\_status\_handler,

 and don't handle the cases caught there.

 (command\_handler): Removed.

 (gpgme\_op\_sign\_start): Don't set command

handler, but invoke

 \_gpgme\_passphrase\_start which does it.

 (gpgme\_op\_sign): Invoke \_gpgme\_passphrase\_result and drop the cases covered by it.

2001-11-15 Marcus Brinkmann <marcus@g10code.de>

 <sup>\*</sup> passphrase.c: New file.

 \* decrypt.c (command\_handler): Fix last change.

2001-11-15 Marcus Brinkmann <marcus@g10code.de>

 \* verify.c (\_gpgme\_release\_verify\_result): Rename RES to RESULT. Rename R2 to NEXT\_RESULT. (intersect\_stati): Rename RES to RESULT. (gpgme\_get\_sig\_status): Likewise. Do not check return\_type, but the member verify of result. (gpgme\_get\_sig\_key): Likewise.

 \* sign.c (\_gpgme\_release\_sign\_result): Rename RES to RESULT. If RESULT is zero, return. (sign\_status\_handler, command\_handler): Do not check return\_type, but the member sign of result. (gpgme\_op\_sign): Likewise. Drop assertion.

 \* encrypt.c (\_gpgme\_release\_encrypt\_result): Rename RES to RESULT. If RESULT is zero, return. (encrypt\_status\_handler): Do not check return\_type, but the member encrypt of result. (gpgme\_op\_encrypt): Likewise. Drop assertion.

 \* decrypt.c (\_gpgme\_release\_decrypt\_result): Rename RES to RESULT. (create\_result\_struct): Do not set result\_type. (command\_handler, decrypt\_status\_handler): Do not check return\_type, but the member decrypt of result. (gpgme\_op\_decrypt): Likewise. Drop assertion.

 \* context.h (enum ResultType): Removed. (struct gpgme\_context\_s): Remove member result\_type. (struct result): Replaces union result. \* gpgme.c: Include string.h. (\_gpgme\_release\_result): Release all members of c->result, which is now a struct. Zero out all members of the struct afterwards.

2001-11-11 Marcus Brinkmann <marcus@g10code.de>

 \* rungpg.c (\_gpgme\_gpg\_release): Release GPG->cmd.cb\_data. Release all members of the list GPG->arglist. Reported by Michael Schmidt <mschmidt@cs.uni-sb.de>.

2001-11-02 Marcus Brinkmann <marcus@g10code.de>

 \* rungpg.c (pipemode\_copy): Change type of NBYTES to size\_t.

 \* key.c: Include string.h.

 \* data.c: Likewise.

 \* recipient.c: Likewise.

2001-10-29

Marcus Brinkmann <marcus@g10code.de>

 \* context.h: New member signers\_len.

 \* signers.c (gpgme\_signers\_clear): Require that signers are non-NULL with assertion. Use signers\_len to determine how much keys to release. Add documentation. (gpgme\_signers\_add): Use signers\_len to determine if the buffer is large enough. Use xtryrealloc rather than xtrymalloc and copying. Add documentation.

 (gpgme\_signers\_enum): Use signers\_len to determine if key is available. Add documentation.

2001-10-22 Marcus Brinkmann <marcus@g10code.de>

 \* data.c (\_gpgme\_data\_append): Check if LENGTH is smaller than ALLOC\_CHUNK, not DH->length.

2001-10-17 Marcus Brinkmann <marcus@g10code.de>

 \* gpgme.c (gpgme\_set\_protocol): Fix last change.

2001-10-15 Werner Koch <wk@gnupg.org>

 \* gpgme.h (GpgmeProtocol): New.

 \* gpgme.c (gpgme\_set\_protocol): New.

2001-09-26 Werner Koch <wk@gnupg.org>

 \* gpgme.c (gpgme\_set\_passphrase\_cb): Ignore a NULL context. (gpgme\_set\_progress\_cb): Ditto. Suggested by Mark Mutz.

2001-09-17 Werner Koch <wk@gnupg.org>

 \* keylist.c (finish\_key): Shortcut for no tmp\_key. Changed all callers to use this function without a check for tmp\_key.

 \* keylist.c (gpgme\_op\_keylist\_next): Reset the key\_cond after emptying the queue. Bug reported by Stphane Corthsy.

2001-09-12 Werner Koch <wk@gnupg.org>

 \* data.c (gpgme\_data\_rewind): Allow rewind for callbacks.

2001-09-07 Werner Koch <wk@gnupg.org>

 \* rungpg.h: Add NO\_RECP. \* encrypt.c (encrypt\_status\_handler): Take on No\_RECP. (gpgme\_op\_encrypt): Better error return.

 \* verify.c (verify\_status\_handler): Take on NODATA.

2001-09-03 Werner Koch <wk@gnupg.org>

 \* rungpg.h: Added STATUS\_INV\_RECP. \* gpgme.c (\_gpgme\_release\_result): Add support for new EncryptResult object. \* encrypt.c (append\_xml\_encinfo): New. (encrypt\_status\_handler): Add some status parsing. (\_gpgme\_release\_encrypt\_result): New.

2001-08-29 Werner Koch <wk@gnupg.org>

 \* recipient.c (gpgme\_recipients\_release): Free the list. By Timo.

 \* keylist.c (keylist\_colon\_handler): Do a finish key if we receive an EOF here. This is probably the reason for a lot of bugs related to keylisting. It is so obvious. Kudos to Enno Cramer for pointing that out.

2001-08-28 Werner Koch <wk@gnupg.org>

 \* gpgme.c, gpgme.h (gpgme\_get\_op\_info): New. (\_gpgme\_set\_op\_info): New. (\_gpgme\_release\_result): Reset the op\_info here. \* sign.c (append\_xml\_siginfo): New. (sign\_status\_handler): Store the sig create information.

2001-07-31 Werner Koch <wk@gnupg.org>

 \* encrypt.c (gpgme\_op\_encrypt): Hack to detect no valid recipients.

2001-07-30 Werner Koch <wk@gnupg.org>

 \* gpgme.c (gpgme\_get\_armor,gpgme\_get\_textmode): New.

 \* rungpg.c (build\_argv): Disable armor comments \* w32-io.c (build\_commandline): Need to add quotes here

2001-07-24 Werner Koch <wk@gnupg.org>

 \* data.c (gpgme\_data\_read): Add a a way to return the available bytes.

2001-07-23 Werner Koch <wk@gnupg.org>

 \* util.c: Removed stpcpy() because we use the version from jnlib.

2001-07-19 Werner Koch <wk@gnupg.org>

 \* mkstatus: Define the collating sequence for sort.

2001-06-26 Werner Koch <wk@gnupg.org>

 \* rungpg.h: Add STATUS\_UNEXPECTED as suggested by Timo.

2001-06-15 Werner Koch <wk@gnupg.org>

 \* keylist.c (set\_userid\_flags): Fixed the assigned values. Kudos to Timo for pointing this out.

2001-06-01 Werner Koch <wk@gnupg.org>

 \* debug.c (\_gpgme\_debug\_begin): Fixed a /tmp race. Noted by Johannes Poehlmann.

2001-05-28 Werner Koch <wk@gnupg.org>

 \* version.c (gpgme\_check\_engine): Stop version number parsing at the opening angle and not the closing one. By Tommy Reynolds.

2001-05-01 Jos Carlos Garca Sogo <jose@jaimedelamo.eu.org>

 \* encrypt.c (gpgme\_op\_encrypt\_start): Deleted the assert ( !c->gpg ) line, because it gave an error if another operation had been made before using the same context.

 \* decrypt.c (gpgme\_op\_decrypt\_start): The same as above. Also added one line to release the gpg object in the context (if any).

2001-04-26 Werner Koch <wk@gnupg.org>

 \* key.c, key.h (\_gpgme\_key\_cache\_init): New.

 (\_gpgme\_key\_cache\_add): New.

 (\_gpgme\_key\_cache\_get): New.

 \* version.c (do\_subsystem\_inits): Init the cache.

 \* keylist.c (finish\_key): Put key into the cache

 \* verify.c (gpgme\_get\_sig\_key): First look into the cache.

2001-04-19 Werner Koch <wk@gnupg.org>

 \* keylist.c (parse\_timestamp): Adjusted for the changed --fixed-list-mode of gpg 1.0.4h.

2001-04-05 Werner Koch <wk@gnupg.org>

 \* verify.c (gpgme\_op\_verify\_start): Enabled pipemode for detached sigs.

2001-04-04 Werner Koch <wk@gnupg.org>

 \* w32-io.c (\_gpgme\_io\_select): Don't select on the writer if there are still bytes pending. Timo found this not easy to track down race condition.

2001-04-02 Werner Koch <wk@gnupg.org>

 \* gpgme.h: Add GPGME\_ATTR\_KEY\_{EXPIRED,DISABLED}. \* key.c (gpgme\_key\_get\_ulong\_attr): And return those attribs.

 \* verify.c (gpgme\_get\_sig\_key): Set keyliosting mode depending on the mode set in the current context. Suggested by Timo.

 \* key.c (gpgme\_key\_get\_ulong\_attr): Return can\_certify and not can\_encrypt. By Timo.

2001-03-30 Werner Koch <wk@gnupg.org>

 \* debug.c (debug\_init): Allow to specify a debug file. (\_gpgme\_debug\_level): New.

 \* posix-io.c (\_gpgme\_io\_read, \_gpgme\_io\_write): Print output.  $(\text{gpgme.io\_select})$ : Debug only with level  $> 2$ .

2001-03-15 Werner Koch <wk@gnupg.org>

 \* rungpg.c: Included time.h.

 \* key.h: New keyflags for capabilities.

 \* keylist.c (set\_mainkey\_capability, set\_subkey\_capability): New.

 (keylist\_colon\_handler): Parse them.

 \* gpgme.h: New attribute values for capabilities.

 \* key.c (gpgme\_key\_get\_string\_attr): Return them.

 (capabilities\_to\_string): New.

 (gpgme\_key\_get\_ulong\_attr): Return the global caps.

#### 2001-03-14 Werner Koch <wk@gnupg.org>

 \* w32-io.c (destroy\_reader,destroy\_writer): Fixed syntax error. Thanks to Jan Oliver Wagner.

2001-03-13 Werner Koch <wk@gnupg.org>

 \* context.h: Add invalid and revoke flags to user id structure. \* keylist.c (gpgme\_op\_keylist\_start): Use --fixed-list-mode. (keylist\_colon\_handler): Adjust for that. (set\_userid\_flags): New. (set\_mainkey\_trust\_info): Handle new key invalid flag (set\_subkey\_trust\_info): Ditto. \* gpgme.h: Add new attributes for key and user ID flags. \* key.c (\_gpgme\_key\_append\_name): Init these flags (gpgme\_key\_get\_as\_xml): Print them. (one\_uid\_as\_xml): New helper for above. (gpgme\_key\_get\_string\_attr, gpgme\_key\_get\_ulong\_attr): Return the new attributes. Enhanced, so that subkey information can be returned now.

2001-02-28 Werner Koch <wk@gnupg.org>

 \* w32-io.c (destroy\_reader): Set stop\_me flag. (writer,create\_writer,destroy\_writer,find\_writer,kill\_writer): New. (\_gpgme\_io\_write): Use a writer thread to avoid blocking. (\_gpgme\_io\_close): Cleanup a writer thread (\_gpgme\_io\_select): Repalce the faked wait on writing by a real waiting which is now possible due to the use of a writer thread.

2001-02-20

Werner Koch <wk@gnupg.org>

 \* w32-io.c (destroy\_reader,kill\_reader): New. (create\_reader, reader): Add a new event to stop the thread. (\_gpgme\_io\_close): Kill the reader thread.

 \* posix-io.c (\_gpgme\_io\_select): Handle frozen fds here. \* 32-io.c (\_gpgme\_io\_select): Ditto. Removed a bunch of unused code.

 \* wait.c: Reworked the whole thing.

 \* rungpg.c (\_gpgme\_gpg\_new): Init pid to -1.

 (\_gpgme\_gpg\_release): Remove the process from the wait queue.

2001-02-19 Werner Koch <wk@gnupg.org>

 \* w32-io.c (\_gpgme\_io\_set\_close\_notify): New. (\_gpgme\_io\_close): Do the notification.

 \* posix-io.c (\_gpgme\_io\_select): Use a 1 sec timeout and not 200 microseconds.

 \* wait.c (remove\_process): Don't close the fd here. (do\_select): Set the fd to -1 and remove the is\_closed flag everywhere. (\_gpgme\_wait\_on\_condition): Remove the assert on the queue and break out if we could not find the queue. The whole thing should be reworked.

 \* posix-io.c (\_gpgme\_io\_set\_close\_notify): New. (\_gpgme\_io\_close): Do the notification.

 \* rungpg.c (close\_notify\_handler): New. (\_gpgme\_gpg\_new): Register a callback for the fd. (\_gpgme\_gpg\_set\_colon\_line\_handler): Ditto. (build\_argv): Ditto

2001-02-13 Werner Koch <wk@gnupg.org>

 \* rungpg.c (struct reap\_s): Replaced pid\_t by int.

 \* types.h: Add ulong typedef.

 \* rungpg.c (do\_reaping,\_gpgme\_gpg\_housecleaning): New.

 (\_gpgme\_gpg\_release): Reap children.

 \* io.h, posix-io.c (\_gpgme\_io\_kill): New.

 \* w32-io.c (\_gpgme\_io\_kill): New (dummy).

 \* keylist.c (gpgme\_op\_keylist\_start): Cancel a pending request.

 \* posix-io.c (\_gpgme\_io\_read): Add some debug output. (\_gpgme\_io\_write): Ditto.

 (\_gpgme\_io\_select): Increased the timeout.

2001-02-12 Werner Koch <wk@gnupg.org>

 Enhanced the signature verification, so that it can how handle more than one signature and is able to return more information on the signatures.

 \* verify.c (gpgme\_get\_sig\_key): New. (gpgme\_get\_sig\_status): New.

 \* gpgme.h: Add stdio.h. (GpgmeSigStat):

New status DIFF.

2001-02-01 Werner Koch <wk@gnupg.org>

 \* w32-io.c (set\_synchronize): Add EVENT\_MODIFY\_STATE. Add Debug code to all Set/ResetEvent().

 \* rungpg.c (read\_status): Check for end of stream only if we have an r. By Timo.

2001-01-31 Werner Koch <wk@gnupg.org>

 \* wait.c (\_gpgme\_wait\_on\_condition): Removed all exit code processing. (propagate\_term\_results,clear\_active\_fds): Removed. (count\_active\_fds): Renamed to .. (count\_active\_and\_thawed\_fds): .. this and count only thawed fds.

 \* rungpg.c (gpg\_colon\_line\_handler): Return colon.eof and not status.eof ;-)

2001-01-30 Werner Koch <wk@gnupg.org>

 \* w32-io.c (\_gpgme\_io\_spawn): Use the supplied path arg.

 \* version.c (get\_engine\_info): Return better error information.

 \* posix-util.c, w32-util.c: New.

 (\_gpgme\_get\_gpg\_path): New, suggested by Jan-Oliver.

 \* rungpg.c (\_gpgme\_gpg\_spawn): Use new function to get GPG's path.

 \* signers.c (gpgme\_signers\_add): Ooops, one should test code and not just write it; the newarr was not assigned. Thanks to Jos for pointing this out. Hmmm, still not tested, why should a coder test his fix :-)

 \* w32-io.c: Does now use reader threads, so that we can use WaitForMultipleObjects. \* sema.h, posix-sema.c, w32-sema.c: Support for Critical sections. Does currently only work for W32.

 \* debug.c, util.h : New. Changed all fprintfs to use this new set of debugging functions.

2001-01-23 Werner Koch <wk@gnupg.org>

 \* data.c (\_gpgme\_data\_release\_and\_return\_string): Fixed string termination.

2001-01-22 Werner Koch <wk@gnupg.org>

 \* delete.c: New.

 \* signers.c: New.

 \* key.c (gpgme\_key\_ref, gpgme\_key\_unref): New.

 \* sign.c (gpgme\_op\_sign\_start): Allow the use of other keys.

 \* version.c (gpgme\_get\_engine\_info,gpgme\_check\_engine): New.

 \* rungpg.c (\_gpgme\_gpg\_set\_simple\_line\_handler): New.

2001-01-05 Werner Koch <wk@gnupg.org>

 \* data.c (gpgme\_data\_rewind): Allow to rewind data\_type\_none.

Copyright (C) 2001,2002,2003,2004,2005,2006,2007,2008,2009,2010, 2011 g10 Code GmbH

This file is free software; as a special exception the author gives unlimited permission to copy and/or distribute it, with or without modifications, as long as this notice is preserved.

This file is distributed in the hope that it will be useful, but WITHOUT ANY WARRANTY, to the extent permitted by law; without even the implied warranty of MERCHANTABILITY or FITNESS FOR A PARTICULAR PURPOSE. Just GNU it! Just GNU it! Just GNU it! ;;; -\*- Mode: lisp -\*-

;;; Copyright (C) 2006 g10 Code GmbH ;;; ;;; This file is part of GPGME. ;;; ;;; GPGME is free software; you can redistribute it and/or ;;; modify it under the terms of the GNU Lesser General Public License ;;; as published by the Free Software Foundation; either version 2.1 of ;;; the License, or (at your option) any later version. ;;; ;;; GPGME is distributed in the hope that it will be useful, but ;;; WITHOUT ANY WARRANTY; without even the implied warranty of ;;; MERCHANTABILITY or FITNESS FOR A PARTICULAR PURPOSE. See the GNU ;;; Lesser General Public License for more details. ;;; ;;; You should have received a copy of the GNU Lesser General Public ;;; License along with GPGME; if not, write to the Free

;;; Software Foundation, Inc., 59 Temple Place - Suite 330, Boston, MA ;;; 02111-1307, USA. (defpackage #:gpgme-system (:use #:common-lisp #:asdf)) (in-package #:gpgme-system) (defsystem gpgme :description "GnuPG Made Easy." :author "g10 Code GmbH" :version "1.15.1" :licence "GPL" :defsystem-depends-on ("cffi-grovel") :depends-on ("cffi" "gpg-error" "trivial-garbage") :components ((:file "gpgme-package") (:cffi-grovel-file "gpgme-grovel" :depends-on ("gpgme-package")) (:file "gpgme" :depends-on ("gpgme-package" "gpgme-grovel")))) # -\*- mode: org -\*- #+TITLE: GNU Privacy Guard (GnuPG) Made Easy Python Bindings #+AUTHOR: Ben McGinnes #+LATEX\_COMPILER: xelatex #+LATEX\_CLASS: article #+LATEX\_CLASS\_OPTIONS: [12pt] #+LATEX\_HEADER: \usepackage{xltxtra} #+LATEX\_HEADER: \usepackage[margin=1in]{geometry} #+LATEX\_HEADER: \setmainfont[Ligatures={Common}]{Times New Roman} #+LATEX\_HEADER: \author{Ben McGinnes <ben@gnupg.org>}

\* GPGME Python Bindings :PROPERTIES: :CUSTOM\_ID: top :END:

\*\* Contents :PROPERTIES: :CUSTOM\_ID: contents :END:

- [[file:short-history][A short history of the project]]

- [[file:what-is-new][What's New]]

- [[file:maintenance-mode][Maintenance Mode]] (from January, 2019)

- [[file:what-was-new][What Was New]]

# - [[file:gpgme-python-howto][GPGME Python Bindings HOWTO]] GNU GENERAL PUBLIC LICENSE Version 2, June 1991

Copyright (C) 1989, 1991 Free Software Foundation, Inc. 59 Temple Place, Suite 330, Boston, MA 02111-1307 USA Everyone is permitted to copy and distribute verbatim copies of this license document, but changing it is not allowed.

 Preamble

 The licenses for most software are designed to take away your freedom to share and change it. By contrast, the GNU General Public License is intended to guarantee your freedom to share and change free software--to make sure the software is free for all its users. This General Public License applies to most of the Free Software Foundation's software and to any other program whose authors commit to using it. (Some other Free Software Foundation software is covered by the GNU Library General Public License instead.) You can apply it to your programs, too.

 When we speak of free software, we are referring to freedom, not price. Our General Public Licenses are designed to make sure that you

have the freedom to distribute copies of free software (and charge for this service if you wish), that you receive source code or can get it if you want it, that you can change the software or use pieces of it in new free programs; and that you know you can do these things.

 To protect your rights, we need to make restrictions that forbid anyone to deny you these rights or to ask you to surrender the rights. These restrictions translate to certain responsibilities for you if you distribute copies of the software, or if you modify it.

 For example, if you distribute copies of such a program, whether gratis or for a fee, you must give the recipients all the rights that you have. You must make sure that they, too, receive or can get the source code. And you must show them these terms so they know their rights.

We protect your rights with two steps: (1) copyright the software, and (2) offer you this license which gives you legal permission to copy, distribute

and/or modify the software.

 Also, for each author's protection and ours, we want to make certain that everyone understands that there is no warranty for this free software. If the software is modified by someone else and passed on, we want its recipients to know that what they have is not the original, so that any problems introduced by others will not reflect on the original authors' reputations.

 Finally, any free program is threatened constantly by software patents. We wish to avoid the danger that redistributors of a free program will individually obtain patent licenses, in effect making the program proprietary. To prevent this, we have made it clear that any patent must be licensed for everyone's free use or not licensed at all.

 The precise terms and conditions for copying, distribution and modification follow.

# GNU GENERAL PUBLIC LICENSE TERMS AND CONDITIONS FOR COPYING, DISTRIBUTION AND MODIFICATION

## 0. This License applies to any program or other work which contains

a notice placed by the copyright holder saying it may be distributed under the terms of this General Public License. The "Program", below, refers to any such program or work, and a "work based on the Program" means either the Program or any derivative work under copyright law: that is to say, a work containing the Program or a portion of it, either verbatim or with modifications and/or translated into another language. (Hereinafter, translation is included without limitation in the term "modification".) Each licensee is addressed as "you".

Activities other than copying, distribution and modification are not covered by this License; they are outside its scope. The act of running the Program is not restricted, and the output from the Program is covered only if its contents constitute a work based on the Program (independent of having been made by running the Program). Whether that is true depends on what the Program does.

### 1. You may copy and distribute verbatim copies

#### of the Program's

source code as you receive it, in any medium, provided that you conspicuously and appropriately publish on each copy an appropriate copyright notice and disclaimer of warranty; keep intact all the notices that refer to this License and to the absence of any warranty; and give any other recipients of the Program a copy of this License along with the Program.

You may charge a fee for the physical act of transferring a copy, and you may at your option offer warranty protection in exchange for a fee.

 2. You may modify your copy or copies of the Program or any portion of it, thus forming a work based on the Program, and copy and

distribute such modifications or work under the terms of Section 1 above, provided that you also meet all of these conditions:

 a) You must cause the modified files to carry prominent notices stating that you changed the files and the date of any change.

 b) You must cause any work that you distribute or publish, that in whole

 or in part contains or is derived from the Program or any part thereof, to be licensed as a whole at no charge to all third parties under the terms of this License.

 c) If the modified program normally reads commands interactively when run, you must cause it, when started running for such interactive use in the most ordinary way, to print or display an announcement including an appropriate copyright notice and a notice that there is no warranty (or else, saying that you provide a warranty) and that users may redistribute the program under these conditions, and telling the user how to view a copy of this License. (Exception: if the Program itself is interactive but does not normally print such an announcement, your work based on the Program is not required to print an announcement.)

These requirements apply to the modified work as a whole. If identifiable sections of that work are not derived from the Program, and can be reasonably considered independent and separate works in themselves, then this License, and its terms, do not apply to those sections when you distribute them as separate works. But when you distribute the same sections as part of a whole which is a work based on the Program, the distribution of the whole must be on the terms of

this License, whose permissions for other licensees extend to the entire whole, and thus to each and every part regardless of who wrote it.

Thus, it is not the intent of this section to claim rights or contest your rights to work written entirely by you; rather, the intent is to exercise the right to control the distribution of derivative or collective works based on the Program.

In addition, mere aggregation of another work not based on the Program with the Program (or with a work based on the Program) on a volume of a storage or distribution medium does not bring the other work under the scope of this License.

 3. You may copy and distribute the Program (or a work based on it,

under Section 2) in object code or executable form under the terms of Sections 1 and 2 above provided that you also do one of the following:  a) Accompany it with the complete corresponding machine-readable source code, which must be distributed under the terms of Sections 1 and 2 above on a medium customarily used for software interchange; or,

 b) Accompany it with a written offer, valid for at least three years, to give any third party, for a charge no more than your cost of physically performing source distribution, a complete machine-readable copy of the corresponding source code, to be distributed under the terms of Sections 1 and 2 above on a medium customarily used for software interchange; or,

 c) Accompany it with the information you received as to the offer to distribute corresponding source code. (This alternative is allowed only for noncommercial distribution and only if you received the program in object code or executable form with such an offer, in accord with Subsection b above.)

The source code for a work means the preferred form of the work for making modifications to it. For an executable work, complete source code means all the source code for all modules it contains, plus any associated interface definition files, plus the scripts used to control compilation and installation of the executable. However, as a special exception, the source code distributed need not include anything that is normally distributed (in either source or binary form) with the major components (compiler, kernel, and so on) of the operating system on which the executable runs, unless that component itself accompanies the executable.

If distribution of executable or object code is made by offering access to copy from a designated place, then offering equivalent access to copy the source code from the same place counts as distribution of the source code, even though third parties are not compelled to copy the source along with the object code.

 4. You may not copy, modify, sublicense, or distribute the Program except as expressly provided under this License. Any attempt otherwise to copy, modify, sublicense or distribute the Program is void, and will automatically terminate your rights under this License. However, parties who have received copies, or rights, from you under this License will not have their licenses terminated so long as such parties remain in full compliance.

 5. You are not required to accept this License, since you have not signed it. However, nothing else grants you permission to modify or distribute the Program or its derivative works. These actions are

prohibited by law if you do not accept this License. Therefore, by modifying or distributing the Program (or any work based on the Program), you indicate your acceptance of this License to do so, and all its terms and conditions for copying, distributing or modifying the Program or works based on it.

### 6. Each

 time you redistribute the Program (or any work based on the Program), the recipient automatically receives a license from the original licensor to copy, distribute or modify the Program subject to these terms and conditions. You may not impose any further restrictions on the recipients' exercise of the rights granted herein. You are not responsible for enforcing compliance by third parties to this License.

 7. If, as a consequence of a court judgment or allegation of patent infringement or for any other reason (not limited to patent issues), conditions are imposed on you (whether by court order, agreement or otherwise) that contradict the conditions of this License, they do not excuse you from the conditions of this License. If you cannot distribute so as to satisfy simultaneously your obligations under this License and any other pertinent obligations, then as a consequence you may not distribute the Program at all. For example, if a patent license would not permit royalty-free redistribution of the Program by

all those who receive copies directly or indirectly through you, then the only way you could satisfy both it and this License would be to refrain entirely from distribution of the Program.

If any portion of this section is held invalid or unenforceable under any particular circumstance, the balance of the section is intended to apply and the section as a whole is intended to apply in other circumstances.

It is not the purpose of this section to induce you to infringe any patents or other property right claims or to contest validity of any such claims; this section has the sole purpose of protecting the integrity of the free software distribution system, which is implemented by public license practices. Many people have made generous contributions to the wide range of software distributed through that system in reliance on consistent application of that system; it is up to the author/donor to decide if he or she is willing to distribute software through any other system and a licensee cannot impose that choice.

This section is intended to make thoroughly clear what is believed to be a consequence of the rest of this License.

 8. If the distribution and/or use of the Program is restricted in certain countries either by patents or by copyrighted interfaces, the original copyright holder who places the Program under this License may add an explicit geographical distribution limitation excluding those countries, so that distribution is permitted only in or among countries not thus excluded. In such case, this License incorporates the limitation as if written in the body of this License.

 9. The Free Software Foundation may publish revised and/or new versions of the General Public License from time to time. Such new versions will be similar in spirit to the present version, but may differ in detail to address new problems or concerns.

Each version is given a distinguishing version number. If the Program specifies a version number

 of this License which applies to it and "any later version", you have the option of following the terms and conditions either of that version or of any later version published by the Free Software Foundation. If the Program does not specify a version number of this License, you may choose any version ever published by the Free Software Foundation.

 10. If you wish to incorporate parts of the Program into other free programs whose distribution conditions are different, write to the author to ask for permission. For software which is copyrighted by the Free Software Foundation, write to the Free Software Foundation; we sometimes make exceptions for this. Our decision will be guided by the two goals of preserving the free status of all derivatives of our free software and of promoting the sharing and reuse of software generally.

### NO WARRANTY

# 11. BECAUSE THE PROGRAM IS LICENSED FREE OF CHARGE, THERE IS NO WARRANTY FOR THE PROGRAM, TO THE EXTENT PERMITTED BY APPLICABLE LAW. EXCEPT WHEN

OTHERWISE STATED IN WRITING THE COPYRIGHT HOLDERS AND/OR OTHER PARTIES PROVIDE THE PROGRAM "AS IS" WITHOUT WARRANTY OF ANY KIND, EITHER EXPRESSED OR IMPLIED, INCLUDING, BUT NOT LIMITED TO, THE IMPLIED WARRANTIES OF MERCHANTABILITY AND FITNESS FOR A PARTICULAR PURPOSE. THE ENTIRE RISK AS TO THE QUALITY AND PERFORMANCE OF THE PROGRAM IS WITH YOU. SHOULD THE PROGRAM PROVE DEFECTIVE, YOU ASSUME THE COST OF ALL NECESSARY SERVICING, REPAIR OR CORRECTION.

 12. IN NO EVENT UNLESS REQUIRED BY APPLICABLE LAW OR AGREED TO IN WRITING WILL ANY COPYRIGHT HOLDER, OR ANY OTHER PARTY WHO MAY MODIFY AND/OR REDISTRIBUTE THE PROGRAM AS PERMITTED ABOVE, BE LIABLE TO YOU FOR DAMAGES, INCLUDING ANY GENERAL, SPECIAL, INCIDENTAL OR CONSEQUENTIAL DAMAGES ARISING

# OUT OF THE USE OR INABILITY TO USE THE PROGRAM (INCLUDING BUT NOT LIMITED TO LOSS OF DATA OR DATA BEING RENDERED INACCURATE OR LOSSES SUSTAINED BY YOU OR THIRD PARTIES OR A FAILURE OF THE PROGRAM TO OPERATE WITH ANY OTHER PROGRAMS), EVEN IF SUCH HOLDER OR OTHER PARTY HAS BEEN ADVISED OF THE POSSIBILITY OF SUCH DAMAGES.

### END OF TERMS AND CONDITIONS

 How to Apply These Terms to Your New Programs

 If you develop a new program, and you want it to be of the greatest possible use to the public, the best way to achieve this is to make it free software which everyone can redistribute and change under these terms.

 To do so, attach the following notices to the program. It is safest to attach them to the start of each source file to most effectively convey the exclusion of warranty; and each file should have at least the "copyright" line and a pointer to where the full notice is found.

 <one line to give the program's name and a brief idea of what it does.> Copyright  $(C)$  <year > <name of author>

 This program is free software; you can redistribute it and/or modify it under the terms of the GNU General Public License as published by the Free Software Foundation; either version 2 of the License,

or

(at your option) any later version.

 This program is distributed in the hope that it will be useful, but WITHOUT ANY WARRANTY; without even the implied warranty of MERCHANTABILITY or FITNESS FOR A PARTICULAR PURPOSE. See the GNU General Public License for more details.

 You should have received a copy of the GNU General Public License along with this program; if not, write to the Free Software Foundation, Inc., 59 Temple Place, Suite 330, Boston, MA 02111-1307 USA

Also add information on how to contact you by electronic and paper mail.

If the program is interactive, make it output a short notice like this when it starts in an interactive mode:

 Gnomovision version 69, Copyright (C) year name of author Gnomovision comes with ABSOLUTELY NO WARRANTY; for details type `show w'. This is free software, and you are welcome to redistribute it under certain conditions; type `show c' for details.

The hypothetical commands `show w' and

`show c' should show the appropriate

parts of the General Public License. Of course, the commands you use may be called something other than `show w' and `show c'; they could even be mouse-clicks or menu items--whatever suits your program.

You should also get your employer (if you work as a programmer) or your school, if any, to sign a "copyright disclaimer" for the program, if necessary. Here is a sample; alter the names:

 Yoyodyne, Inc., hereby disclaims all copyright interest in the program `Gnomovision' (which makes passes at compilers) written by James Hacker.

 <signature of Ty Coon>, 1 April 1989 Ty Coon, President of Vice

This General Public License does not permit incorporating your program into proprietary programs. If your program is a subroutine library, you may consider it more useful to permit linking proprietary applications with the library. If this is what you want to do, use the GNU Library General Public License instead of this License. -----BEGIN PGP PUBLIC KEY BLOCK-----

mQENBFrsKEkBCADKw4Wt8J6M/88qD8PO6lSMCxH1cpwH8iK0uPaFFYsJkkXo7kWf PTAtrV+REqF/o80dvYcdLvRsV21pvncZz/HXLu1yQ18mC3XObrKokbdgrTTKA5XE BZkNsqyaMMJauT18H4hYkSg62/tTdO1cu/zWv/LFf7Xyn6+uA74ovXCJlO1s0N2c PShtr98QRzPMf2owgVk37JnDNp4gGVDGHxSZOuUwxgYAZYnA8SFc+c+3ZrQfY870 +O4j3Mz4p7yD13AwP4buQLBsb/icxekeQCqpRJhLH9f7MdEcGXa1x36RcEkHdu+M yJ392eMgD+dKNfRCtyTPhjZTxvbNELIBYICfABEBAAG0EHRlc3RAZXhhbXBsZS5v cmeJAVQEEwEIAD4WIQTUFzW5Ejb9uIIEjFojAWNe7/DLBQUCWuwoSQIbAwUJA8Jn AAULCQgHAgYVCgkICwIEFgIDAQIeAQIXgAAKCRAjAWNe7/DLBf9kB/wOQ/S60HGw Fq07W9N01HWULyhHKoMmcHL6rfZ64oDqLxolPSasz7WAMW1jN4qtWJ0mFzwO83V6 kaBe+wF6Kqir6udFSBW9rPcFg6/VZXPltT0a6uacIHq6DyQ5iMW4YQWbVy9OR2rN GkYo1JCBR0XdRJYCSX3yB4TWv/eXnZ37/WjmiTOIZh35rjs+NuU/S5JPDfAp2/k7 0DevQeBsv+UjVXjWpNTZmPbvDnd995uSmC6UY4hzyP84ORYMYn9n1QAR0goxDN6U unOf9Rlp1oMzdxMool/d1MlCxg2h3jheuhv7lgUF4KpvHOuEPXQ7UO417E0TYcDZ 1J8Nsv87SZeEuQENBFrsKEkBCADjoEBhG/QPqZHg8VyoD1xYRAWGxyDJkX/GrSs6 yE+x2hk5FoQCajxKa/d4AVxOnJpdwhAfeXeSNaql5Ejgzax+Tdj9BV6vtGVJVv0p O7bgAiZxkA6RHxtNqhpPnPQoXvUzkzpRgpuL+Nj4yIg7z1ITH6KQH4u5SI9vd+j/ 8i9Taz67pdZwuJjac8qBuJHjzAo1bjYctFYUSG5pbmMQyNLySzgiNkFa4DajODlt 3RuqVGP316Fk+Sy2+60tC/HlX8jgMyMONfOGBQx6jk8tvAphS/LAqrrNepnagIyL UGKU+L8cB2g1PGGp2biBFWqZbudZoyRBet/0yH/zirBdQJw1ABEBAAGJATwEGAEI ACYWIQTUFzW5Ejb9uIIEjFojAWNe7/DLBQUCWuwoSQIbDAUJA8JnAAAKCRAjAWNe 7/DLBf0pCACPp5hBuUWngu2Hqvg+tNiujfsiYzId3MffFxEk3CbXeHcJ5F32NDJ9 PYCnra4L8wSv+NZt9gIa8lFwoFSFQCjzH7KE86XcV3MhfdJTNb/+9CR7Jq3e/4Iy 0N5ip7PNYMCyakcAsxvsNCJKrSaDuYe/OAoTXRBtgRWE2uyT315em02Lkr+2Cc/Q k6H+vlNOHGRgnpI/OZZjnUuUfBUvMGHr1phW+y7aeymC9PnUGdViRdJe23nntMSD

A+0/I7ESO9JsWvJbyBmuiZpu9JjScOjYH9xpQLqRNyw4WHpZriN69F0t9Mmd7bM1 +UyPgbPEr0iWMeyctYsuOLeUyQKMscDT  $=QyY6$ -----END PGP PUBLIC KEY BLOCK----- Using gpgme.js ---------------

At first, make sure that the environment you want to use gpgme.js in has access and permissions for nativeMessaging, and gpgme-json installed. For details, see the README.

The library itself is started via the {@link init} method. This will test the nativeMessaging connection, and then resolve into an Object offering the top level API:

- \* [encrypt]{@link GpgME#encrypt}
- \* [decrypt]{@link GpgME#decrypt}
- \* [sign]{@link GpgME#sign}
- \* [verify]{@link GpgME#verify}
- \* [Keyring]{@link GPGME\_Keyring}

```
\overline{\phantom{a}}gpgmejs.init()
   .then(function(GPGME) {
      // using GPGME
   }, function(error){
      // error handling;
   })
\ddot{\phantom{0}}
```
All methods that require communication with nativeMessaging are asynchronous, using Promises. Rejections will be instances of {@link GPGME\_Error}.

An exaeption are Keys, which can be initialized in a 'sync' mode, allowing them to be cached and used synchronously until manually refreshed.

```
Keyring and Keys
----------------
The gnupg keys
 can be accessed via the [Keyring]{@link GPGME_Keyring}.
```
The Keyring offers the methods for accessing information on all Keys known to gnupg.

\*\*Due to security constraints, the javascript-binding currently only offers limited support for secret-Key interaction.\*\*

The existence of secret Keys is not secret, and those secret Keys can be used

for signing, but Operations that may expose, modify or delete secret Keys are not supported.

- \* [getKeysArmored]{@link GPGME\_Keyring#getKeysArmored}
- \* [getKeys]{@link GPGME\_Keyring#getKeys}
- \* [getDefaultKey]{@link GPGME\_Keyring#getDefaultKey}
- \* [generateKey]{@link GPGME\_Keyring#generateKey}
- \* [deleteKey]{@link GPGME\_Keyring#deleteKey}

#!/usr/bin/env bash

# MIT licenses will each have a unique MD5 sum since they contain a unique copyright.

# This script will read the license file into memory, strip out the copyright, and then # generate an MD5 that is not unique and can be matched against a known MIT MD5 sum. set -e

calculate\_md5\_sum() { local FILE="\$1"

 # Read the contents of the file into a variable local raw\_license\_text=\$(<"\$FILE")

 # Convert to lowercase local lowercase\_license\_text="\${raw\_license\_text,,}"

 # Remove anything before the beginning of the license local stripped\_license\_text= $\frac{1}{2}$ (awk '/permission is hereby granted,/{p=1} p' <<< "\$lowercase\_license\_text")

 # Replace line breaks (Windows or Linux) with a single space local replaced\_linebreaks=\$(tr '\r\n' ' ' <<< "\$stripped\_license\_text")

 # Replace multiple spaces with a single space local normalized\_license\_text=\$(tr -s ' ' <<< "\$replaced\_linebreaks")

 # Strip away any non-printable, non-whitespace characters local clean\_unprintable\_license\_text=\$(tr -cd '[:print:][:space:]' <<< "\$normalized\_license\_text")

 # Remove punctuation and special characters local clean\_license\_text=\$(echo "\$clean\_unprintable\_license\_text" | sed 's/[^a-zA-Z ]//g')

 # Calculate the MD5 sum of the cleaned license text local MD5SUM=\$(echo -n "\$clean\_license\_text" | md5sum | awk '{print \$1}')

 # Output the MD5 sum echo "\$MD5SUM" }

# Check if the FILE argument is provided if [ -z "\$1" ]; then

```
 echo "Please provide a FILE as an argument."
 exit 1
fi
# Invoke the function with the provided FILE argument
calculate_md5_sum "$1"
;;;; gpgme-grovel.lisp
;;; This file is part of GPGME-CL.
;;;
;;; GPGME-CL is free software; you can redistribute it and/or modify it
;;; under the terms of the GNU General Public License as published by
;;; the Free Software Foundation; either version 2 of the License, or
;;; (at your option) any later version.
;;;
;;; GPGME-CL is distributed in the hope that it will be useful, but
;;; WITHOUT ANY WARRANTY; without even the implied warranty of
;;; MERCHANTABILITY or FITNESS FOR A PARTICULAR PURPOSE. See the GNU
;;; Lesser General Public License for more details.
;;;
;;; You should have received a copy of the GNU General Public License
;;; along with GPGME; if not, write to the Free Software Foundation,
;;; Inc., 59 Temple Place - Suite 330, Boston, MA 02111-1307, USA.
(in-package :gpgme)
(include "errno.h" "sys/types.h")
(constant (+ebadf+ "EBADF"))
(ctype off-t "off_t")
(ctype size-t "size_t")
(ctype ssize-t "ssize_t")
```

```
(cvar ("errno" *errno*) :int)
```

```
(21:protected-private-key(3:dsa(1:p129:_d8|po3s@!WGUOAXRC$_[8SN:y|o?2[.pVxn(kOc\Bk0zu&FnK)(1:q21:
vBeOP\P)(1:g129:fU/e(2hp@hjc2uE=Sg GO;ZkIyFnGM!GsG@
```

```
= SZkII(1:y128:K:9tA]4SU1 \sG`nZpx/imV^>A;V%?5!!sS{!=-6@|
=d
```

```
)(9:protected25:openpgp-s2k3-sha1-aes-cbc((4:sha18:Li7:6452224)16:,kO{,)80:z7OCG/sB48(H9%*ojSO
OGSma`YUs1h<_)(12:protected-at15:20130812T105134)))
For a list of the authors of the source code of GPGME, please see the
file AUTHORS. The following people supported GPGME development in
```

```
various ways (for example by finding bugs or giving advice), and we
```

```
want to thank them for their help. If we forgot you, please let us
know.
```
Adriaan de Groot adridg@cs.kun.nl Albrecht Dre albrecht.dress@arcor.de Alfons Hoogervorst alfons@proteus.demon.nl Daniel Mueller daniel@danm.de Enno Cramer uebergeek@web.de Frank Heckenbach frank@g-n-u.de Igor Belyi gpgme@katehok.ac93.org Jan-Oliver Wagner jan@intevation.de Johannes Poehlmann jhp@caldera.de Jose C. Garca Sogo jose@jaimedelamo.eu.org Leo Gaspard ekleog@gmail.com Mark Mutz mutz@kde.org Miguel Coca mcoca@gnu.org Noel Torres envite@rolamasao.org Patrick Spendrin patrick.spendrin@kdab.com Stphane Corthsy stephane@sente.ch Timo Schulz twoaday@freakmail.de Tommy Reynolds reynolds@redhat.com W. Trevor King wking@tremily.us

Copyright 2001, 2002, 2004, 2010, 2012 g10 Code GmbH

This file is free software; as a special exception the author gives unlimited permission to copy and/or distribute it, with or without modifications, as long as this notice is preserved.

This file is distributed in the hope that it will be useful, but WITHOUT ANY WARRANTY, to the extent permitted by law; without even the implied warranty of MERCHANTABILITY or FITNESS FOR A PARTICULAR PURPOSE. % Created 2019-01-18 Fri 10:10 % Intended LaTeX compiler: xelatex \documentclass[12pt]{article} \usepackage{graphicx} \usepackage{grffile} \usepackage{longtable} \usepackage{wrapfig} \usepackage{rotating} \usepackage[normalem]{ulem} \usepackage{amsmath} \usepackage{textcomp} \usepackage{amssymb} \usepackage{capt-of} \usepackage{hyperref} \usepackage{xltxtra} \usepackage[margin=1in]{geometry} \setmainfont[Ligatures={Common}]{Times New Roman}

\author{Ben McGinnes <ben@gnupg.org>} \author{Ben McGinnes} \date{\today} \title{GNU Privacy Guard (GnuPG) Made Easy Python Bindings HOWTO (English)} \hypersetup{ pdfauthor={Ben McGinnes}, pdftitle={GNU Privacy Guard (GnuPG) Made Easy Python Bindings HOWTO (English)}, pdfkeywords={}, pdfsubject={}, pdfcreator={Emacs 26.1 (Org mode 9.1.14)}, pdflang={English}} \begin{document}

\maketitle \tableofcontents

\section{Introduction} \label{sec:org8e5fa02} \begin{center} \begin{tabular}{ll} Version: & 0.1.4\\ GPGME Version: & 1.12.1\\ Author: & Ben  $McG$ innes <br/> <br/>ben@gnupg.org>\\ Author GPG Key: & DB4724E6FA4286C92B4E55C4321E4E2373590E5D\\ Language: & Australian English, British English\\ Language codes: & en-AU, en-GB, en\\ \end{tabular} \end{center}

This document provides basic instruction in how to use the GPGME Python bindings to programmatically leverage the GPGME library.

\subsection{Python 2 versus Python 3} \label{sec:org517cbf4} Though the GPGME Python bindings themselves provide support for both Python 2 and 3, the focus is unequivocally on Python 3 and specifically from Python 3.4 and above. As a consequence all the examples and instructions in this guide use Python 3 code.

Much of it will work with Python 2, but much of it also deals with Python 3 byte literals, particularly when reading and writing data. Developers concentrating on Python 2.7, and possibly even 2.6, will need to make the appropriate modifications to support the older string and unicode types as opposed to bytes.

There are multiple reasons for concentrating

on Python 3; some of

which relate to the immediate integration of these bindings, some of which relate to longer term plans for both GPGME and the python bindings and some of which relate to the impending EOL period for Python 2.7. Essentially, though, there is little value in tying the bindings to a version of the language which is a dead end and the advantages offered by Python 3 over Python 2 make handling the data types with which GPGME deals considerably easier.

\subsection{Examples} \label{sec:org2c08d53} All of the examples found in this document can be found as Python 3 scripts in the \texttt{lang/python/examples/howto} directory.

\subsection{Unofficial Drafts}

\label{sec:orgceb2216}

In addition to shipping with each release of GPGME, there is a section on locations to read or download \hyperref[sec:org080a94a]{draft editions} of this document from at the end of it. These are unofficial versions produced in between major releases.

\subsection{What's New} \label{sec:orga79ddc2} Full details of what is new are now available in the \href{what-is-new.org}{What's New} file and archives of the preceding \emph{What's New} sections are available in the \href{what-was-new}{What Was New} file.

\subsubsection{New in GPGME 1130} \label{sec:org746b75d} See the \href{what-is-new\#new-stuff-1-13-0}{What's New} document for what is new in version 1.13.0.

\subsubsection{New in GPGME 1120} \label{sec:org7adcade} See the \href{what-was-new\#new-stuff-1-12-0}{What Was New} document for what was new in version 1.12.0.

\section{GPGME Concepts} \label{sec:orgb257fc1} \subsection{A C API} \label{sec:org4fe1dfa}

Unlike many modern APIs with which programmers will be more familiar with these days, the GPGME API is a C API. The API is intended for use by C coders who would be able to access its features by including the \texttt{gpgme.h} header file with their own C source code and then access its functions just as they would any other C headers.

### This is a very

 effective method of gaining complete access to the API and in the most efficient manner possible. It does, however, have the drawback that it cannot be directly used by other languages without some means of providing an interface to those languages. This is where the need for bindings in various languages stems.

#### \subsection{Python bindings}

\label{sec:org0e49e52}

The Python bindings for GPGME provide a higher level means of accessing the complete feature set of GPGME itself. It also provides a more pythonic means of calling these API functions.

The bindings are generated dynamically with SWIG and the copy of \texttt{gpgme.h} generated when GPGME is compiled.

This means that a version of the Python bindings is fundamentally tied to the exact same version of GPGME used to generate that copy of \texttt{gpgme.h}.

\subsection{Difference between the Python bindings and other GnuPG Python packages} \label{sec:org97acfd7} There have been numerous attempts to add GnuPG support to Python over

the years. Some of the most well known are listed here, along with what differentiates them.

\subsubsection{The python-gnupg package maintained by Vinay Sajip} \label{sec:org0136847}

This is arguably the most popular means of integrating GPG with Python. The package utilises the \texttt{ subprocess } module to implement wrappers for the  $\text{gpg}$  and  $\text{gpg2}$  executables normally invoked on the command line (\texttt{gpg.exe} and \texttt{gpg2.exe} on Windows).

The popularity of this package stemmed from its ease of use and capability in providing the most commonly required features.

Unfortunately it has been beset by a number of security issues in the past; most of which stemmed from using unsafe methods of accessing the command line via the \texttt{subprocess} calls. While some effort has been made over the last two to three years (as of 2018) to mitigate this, particularly by no longer providing shell access through those subprocess calls, the wrapper is still somewhat limited in the scope of its GnuPG features coverage.

The python-gnupg package is available under the MIT license.

\subsubsection{The gnupg package created and maintained by Isis Lovecruft} \label{sec:orgdc03987} In 2015 Isis Lovecruft from the Tor Project forked and then re-implemented the python-gnupg package as just gnupg. This new package also relied on subprocess to call the  $\text{gpg}$  or  $\text{t/gpg2}$ binaries, but did so somewhat more securely.

The naming and version numbering selected for this package, however, resulted in conflicts with the original python-gnupg and since its functions were called in a different manner to python-gnupg, the release of this package also resulted in a great deal of consternation when people installed what they thought was an upgrade that subsequently broke the code relying on it.

The gnupg package is available under the GNU General Public License version 3.0 (or any later version).

\subsubsection{The PyME package maintained by Martin Albrecht} \label{sec:org715600b} This package is the origin of these bindings, though they are somewhat different now. For details of when and how the PyME package was folded back into GPGME itself see the \href{short-history.org}{Short History} document.\footnote{\texttt{shorthistory } and/or \texttt{short-history.html}.}

The PyME package was first released in 2002 and was also the first attempt to implement a low level binding to GPGME. In doing so it provided access to considerably more functionality than either the \texttt{python-gnupg} or \texttt{gnupg} packages.

The PyME package is only available for Python 2.6 and 2.7.

Porting the PyME package to Python 3.4 in 2015 is what resulted in it being folded into the GPGME project and the current bindings are the end result of that effort.

The PyME package is available under the same dual licensing as GPGME

itself: the GNU General Public License version 2.0 (or any later version) and the GNU Lesser General Public License version 2.1 (or any later version).

\section{GPGME Python bindings installation} \label{sec:org73d8d6f} \subsection{No PyPI} \label{sec:orgec9a038} Most third-party Python packages and modules are available and distributed through the Python Package Installer, known as PyPI.

Due to the nature of what these bindings are and how they work, it is infeasible to install the GPGME Python bindings in the same way.

This is because the bindings use SWIG to dynamically generate C bindings against  $\text{gpgme.h}$  and  $\text{gpgme.h}$  is generated from \texttt{gpgme.h.in} at compile time when GPGME is built from source. Thus to include a package in PyPI which actually built correctly would require either statically built libraries for every architecture bundled with it or a full implementation of C for each architecture.

See the additional notes regarding \hyperref[sec:org645735a]{CFFI and SWIG} at the end of this section for further details.

\subsection{Requirements} \label{sec:org2f7f06c} The GPGME Python bindings only have three requirements:

\begin{enumerate} \item A suitable version of Python 2 or Python 3. With Python 2 that means CPython 2.7 and with Python 3 that means CPython 3.4 or higher. \item \href{https://www.swig.org}{SWIG}. \item GPGME itself. Which also means that all of GPGME's dependencies must be installed too. \end{enumerate}

\subsubsection{Recommended Additions} \label{sec:org25bd7d4} Though none of the following are absolute requirements, they are all recommended for use with the Python bindings. In some cases these recommendations refer to which version(s) of CPython to use the bindings with, while others refer to third party modules which provide a significant advantage in some way.

\begin{enumerate} \item If possible, use Python 3 instead of 2. \item Favour a more recent version of Python since even 3.4 is due to reach EOL soon. In production systems and services, Python 3.6 should be robust enough to be relied on. \item If possible add the following Python modules which are not part of the standard library: \href{http://docs.python-requests.org/en/latest/index.html}{Requests}, \href{https://cython.org/}{Cython}, \href{https://pendulum.eustace.io/}{Pendulum} and \href{https://github.com/Selfnet/hkp4py}{hkp4py}. \end{enumerate}

Chances are quite high that at least the first one and maybe two of those will already be installed.

Note that, as with Cython, some of advanced use case scenarios will bring with them additional requirements. Most of these will be fairly well known and commonly installed ones, however, which are in many cases likely to have already been installed on many systems or be familiar to Python programmers.

\subsection{Installation} \label{sec:orgf1c7587} Installing the Python bindings is effectively achieved by compiling and installing GPGME itself.

Once SWIG is installed with Python and all the dependencies for GPGME are installed you only need to confirm that the version(s) of Python you want the bindings installed for are in your \texttt{\\$PATH}.

By default GPGME will attempt to install the bindings for the most recent or highest version number of Python 2 and Python 3 it detects in \texttt{\\$PATH}. It specifically checks for the \texttt{python} and \texttt{python3} executables first and then checks for specific version numbers.

For Python 2 it checks for these executables in this order:  $\text{tython}$ , \texttt{python2} and \texttt{python2.7}.

For Python 3 it checks for these executables in this order:  $\text{tython3},$ \texttt{python3.7}, \texttt{python3.6}, \texttt{python3.5} and \texttt{python3.4}.\footnote{With no issues reported specific to Python 3.7, the release of Python 3.7.1 at around the same time as GPGME 1.12.0 and the testing with Python 3.7.1rc1, there is no reason to delay moving 3.7 ahead of 3.6 now. Production environments with more conservative requirements

will always enforce their own policies anyway and installation to each supported minor release is quite possible too.}

On systems where  $\text{python}$  is actually  $\text{python3}$  and not  $\text{python2}$  it may be possible that  $\text{python2}$  may be overlooked, but there have been no reports of that actually occurring as yet.

In the three months or so since the release of Python 3.7.0 there has been extensive testing and work with these bindings with no issues specifically relating to the new version of Python or any of the new features of either the language or the bindings. This has also been the case with Python 3.7.1rc1. With that in mind and given the release of Python 3.7.1 is scheduled for around the same time as GPGME 1.12.0, the order of preferred Python versions has been changed to move Python 3.7 ahead of Python 3.6.

\subsubsection{Installing GPGME} \label{sec:org903bd67} See the GPGME \texttt{README} file for details of how to install GPGME from source.

\subsection{Known Issues} \label{sec:org0d2a332} There are a few known issues with the current build process and the Python bindings. For the most part these are easily addressed should they be encountered.

\subsubsection{Breaking Builds}

\label{sec:orgbac75f3}

Occasionally when installing GPGME with the Python bindings included it may be observed that the \texttt{make} portion of that process induces a large very number of warnings and, eventually errors which end that part of the build process. Yet following that with \texttt{make check} and \texttt{make install} appears to work seamlessly.

The cause of this is related to the way SWIG needs to be called to dynamically generate the C bindings for GPGME in the first place. So the entire process will always produce \texttt{lang/python/python2-gpg/} and \texttt{lang/python/python3-gpg/} directories. These should contain the build output generated during compilation, including the complete bindings and module installed into \texttt{site-packages}.

Occasionally the errors in the early part or some other conflict

(e.g. not installing

as  $\textbf{\>empty}$  or  $\textbf{\>empty}$  or  $\textbf{\>empty}$ ) may result in nothing being installed to the relevant \texttt{site-packages} directory and the build directory missing a lot of expected files. Even when this occurs, the solution is actually quite simple and will always work.

That solution is simply to run the following commands as either the \textbf{root} user or prepended with \texttt{sudo -H}\footnote{Yes, even if you use virtualenv with everything you do in Python. If you want to install this module as just your user account then you will need to manually configure, compile and install the \emph{entire} GnuPG stack as that user as well. This includes libraries which are not often installed that way. It can be done and there are circumstances under which it is worthwhile, but generally only on POSIX systems which utilise single user mode (some even require it).} in the  $\text{lang/python/}$ directory:

\begin{verbatim} /path/to/pythonX.Y setup.py build /path/to/pythonX.Y setup.py build /path/to/pythonX.Y setup.py install \end{verbatim}

Yes, the build command does need to be run twice. Yes, you still need to run the potentially failing or incomplete steps during the \texttt{configure}, \texttt{make} and \texttt{make install} steps with installing GPGME. This is because those steps generate a lot of essential files needed, both by and in order to create, the bindings (including both the \texttt{setup.py} and \texttt{gpgme.h} files).

\begin{enumerate} \item IMPORTANT Note \label{sec:org37f3d4a} If specifying a selected number of languages to create bindings for, try to leave Python last. Currently the majority of the other language bindings are also preceding Python of either version when listed alphabetically (not counting the Qt bindings).

If Python is set to precede one of the other languages then it is possible that the errors described here may interrupt the build process before generating bindings for those other languages. In these cases it may be preferable to configure all preferred language bindings separately with alternative \texttt{configure} steps for GPGME using the \texttt{-{}-enable-languages=\\$LANGUAGE} option.
Alternatively \texttt{make} (or \texttt{gmake}, depending on your platform) may be run with the the  $\text{t-k}$  option, which tells make to keep going even if errors are encountered. In that case the failure of one language's set of bindings to build should not hamper another language's bindings to build. \end{enumerate}

\subsubsection{Reinstalling Responsibly} \label{sec:org21e4dec}

Regardless of whether you're installing for one version of Python or several, there will come a point where reinstallation is required. With most Python module installations, the installed files go into the relevant site-packages directory and are then forgotten about. Then the module is upgraded, the new files are copied over the old and that's the end of the matter.

While the same is true of these bindings, there have been intermittent issues

 observed on some platforms which have benefited significantly from removing all the previous installations of the bindings before installing the updated versions.

Removing the previous version(s) is simply a matter of changing to the relevant \texttt{site-packages} directory for the version of Python in question and removing the \texttt{gpg/} directory and any accompanying egg-info files for that module.

In most cases this will require root or administration privileges on the system, but the same is true of installing the module in the first place.

\subsubsection{Multiple installations} \label{sec:org30b18bd} For a variety of reasons it may be either necessary or just preferable to install the bindings to alternative installed Python versions which meet the requirements of these bindings.

On POSIX systems this will generally be most simply achieved by running the manual installation commands (build, build, install) as described in the previous section for each Python installation the bindings need to be installed to.

As per the SWIG documentation: the compilers, libraries and runtime used to build GPGME and the Python Bindings \textbf{must} match those used to compile Python itself, including the version number(s) (at least going

by major version numbers and probably minor numbers too).

On most POSIX systems, including OS X, this will very likely be the case in most, if not all, cases.

Note that from GPGME \href{https://dev.gnupg.org/rMff6ff616aea6f59b7f2ce1176492850ecdf3851e}{1.12.1} the default installation installs to each

version of Python it can find first. That is that it will currently install for the first copies of Python versions 2.7, 3.4, 3.5, 3.6, 3.7 and 3.8 (dev branch) that it finds. Usually this will be in the same prefix as GPGME itself, but is dictated by the \text t{\\$PATH} when the installation is performed. The above instructions can still be performed on other python installations which the installer does not find,

including alternative prefixes.

\subsubsection{Won't Work With Windows} \label{sec:org0ebae3a}

There are semi-regular reports of Windows users having considerable difficulty in installing and using the Python bindings at all. Very often, possibly even always, these reports come from Cygwin users and/or MinGW users and/or Msys2 users. Though not all of them have been confirmed, it appears that these reports have also come from people who installed Python using the Windows installer files from the \href{https://python.org}{Python website} (i.e. mostly MSI installers, sometimes self-extracting \texttt{.exe} files).

The Windows versions of Python are not built using Cygwin, MinGW or Msys2; they're built using Microsoft Visual Studio. Furthermore the version used is \emph{considerably} more advanced than the version which MinGW obtained a small number of files from many years ago in order to be able to compile anything at all. Not only that, but there are changes to the version of Visual Studio between some micro releases, though that is is particularly the case with Python 2.7, since it has

been kept around far longer than it should have been.

There are two theoretical solutions to this issue:

\begin{enumerate}

\item Compile and install the GnuPG stack, including GPGME and the Python bindings using the same version of Microsoft Visual Studio used by the Python Foundation to compile the version of Python installed.

If there are multiple versions of Python then this will need to be

done with each different version of Visual Studio used for those versions of Python.

\item Compile and install Python using the same tools used by choice, such as MinGW or Msys2. \end{enumerate}

Do \textbf{not} use the official Windows installer for Python unless following the first method.

In this type of situation it may even be for the best to accept that there are less limitations on permissive software than free software and simply opt to use a recent version of the Community Edition of Microsoft Visual Studio to compile and build all of it, no matter what.

Investigations into the extent or the limitations of this issue are ongoing.

The following table lists the version of Microsoft Visual Studio which needs to be used when compiling GPGME and the Python bindings with each version of the CPython binary released \href{https://www.python.org/downloads/windows/}{for Windows}:

\begin{center} \begin{tabular}{rll} CPython & Microsoft product name & runtime filename\\ 2.7.6 & Visual Studio 2008 & MSVCR90.DLL\\ 3.4.0 & Visual Studio 2010 & MSVCR100.DLL\\ 3.5.0 & Visual Studio 2015 & \textbf{see below}\\ 3.6.0 & Visual Studio 2015 & \textbf{see below}\\ 3.7.0 & Visual Studio 2017\* & \textbf{see below}\\ \end{tabular} \end{center}

It is important to note that MingW and Msys2 ship with the Visual C runtime from Microsoft Visual Studio 2005 and are thus \textbf{incompatible} with all the versions of CPython which can be used with the GPGME Python bindings.

It is

 also important to note that from CPython 3.5 onwards, the Python Foundation has adopted the reworking of the Visual C runtime which was performed for Visual Studio 2015 and aimed at resolving many of these kinds of issues. Much greater detail on these issues and the correct file(s) to link to are available from Matthew Brett's invaluable page, \href{https://matthew-brett.github.io/pydagogue/python\\_msvc.html}{Using Microsoft Visual C with Python}. It is also worth reading the

Microsoft Developer Network blog post on \href{http://blogs.msdn.com/b/vcblog/archive/2015/03/03/introducingthe-universal-crt.aspx}{the universal CRT} and Steve

Dower's blog posts on Python extensions (\href{http://stevedower.id.au/blog/building-for-python-3-5}{part 1} and \href{http://stevedower.id.au/blog/building-for-python-3-5-part-two}{part 2}).

The second of those two posts by Steve Dower contains the details of specific configuration options required for compiling anything to be used with official CPython releases. In addition to those configuration and compiler settings to use, the versions of Visual Studio prior to Visual Studio 2015 did not support 64-bit systems by default. So compiling a 64-bit version of these bindings for a 64-bit version of CPython 2.7 or 3.4 requires additional work.

In addition to the blog posts, the \href{https://wiki.python.org/moin/WindowsCompilers}{Windows compilers} wiki page on the

CPython wiki is another essential reference on the relevant versions of Visual Studio to use and the degree of compatibility with CPython releases.

Eventually someone will ask why there isn't an installable binary for Windows, which the GPGME of the licenses do not preclude as long as the source code is available in conjunction with such a release.

The sheer number of versions of Visual Studio in conjunction with differing configuration options depending on the target Windows version and whether the architecture is 64-bit or 32-bit makes it difficult to provide a correct binary installer for Windows users. At the bare minimum doing so would require the GnuPG project compile ten different versions of the bindings with each release; both 32-bit and 64-bit versions for CPython 2.7 and 3.4, with 64-bit versions for both x86-64 (i.e. Intel and AMD) and ARM architectures for CPython 3.5, 3.6, 3.7 and later releases. That's the bare \textbf{minimum}, it'd probably be higher.

Additionally, with only a binary installation used in conjunction with the CPython installer from \texttt{python.org} the advanced options available which utilise \hyperref[sec:org3b53926]{Cython} will not be able to be used at all. Cython depends on being able to compile the C code it generates and that too would need to utilise a matching runtime to both the installed version of CPython and these bindings in order to work with the bindings.

Considering all of that, what do we recommend?

\begin{enumerate} \item Use a recent version of CPython; at least 3.5, but ideally 3.6 or later.

\item Use Visual Studio 2015 or the standalone build tools for Visual Studio 2017 (or later).

\item Compile both CPython and GPGME with these bindings using the tools selected in step 2.

\item Ignore MingW, Msys2 and the official CPython binary installers.

\item Be thankful the answer to this question wasn't simply to say something like, install Linux or install FreeBSD (or even Apple's OS X). \end{enumerate}

\subsubsection{CFFI is the Best and GPGME should use it instead of SWIG} \label{sec:org645735a} There are many reasons for favouring \href{https://cffi.readthedocs.io/en/latest/overview.html}{CFFI} and proponents of it are quite happy to repeat these things as if all it would take to switch from SWIG to CFFI is repeating that list as if it were a new concept.

The fact is that there are things which Python's CFFI implementation cannot handle in the GPGME C code. Beyond that there are features of SWIG which are simply not available with CFFI at all. SWIG generates the

 bindings to Python using the \texttt{gpgme.h} file, but that file is not a single version shipped with each release, it too is generated when GPGME is compiled.

CFFI is currently unable to adapt to such a potentially mutable codebase. If there were some means of applying SWIG's dynamic code generation to produce the Python/CFFI API modes of accessing the GPGME libraries (or the source source code directly), but such a thing does not exist yet either and it currently appears that work is needed in at least one of CFFI's dependencies before any of this can be addressed.

So if you're a massive fan of CFFI; that's great, but if you want this project to switch to CFFI then rather than just insisting that it should, I'd suggest you volunteer to bring CFFI up to the level this project needs.

If you're actually seriously considering doing so, then I'd suggest taking the \texttt{gpgme-tool.c} file in the GPGME \texttt{src/} directory and getting that to work with any of the CFFI API methods

### (not the ABI

methods, they'll work with pretty much anything). When you start running into trouble with "ifdefs" then you'll know what sort of things are lacking. That doesn't even take into account the amount of work saved via SWIG's code generation techniques either.

# \subsubsection{Virtualised Environments} \label{sec:orgb0d56f5}

It is fairly common practice amongst Python developers to, as much as possible, use packages like virtualenv to keep various things that are to be installed from interfering with each other. Given how much of the GPGME bindings is often at odds with the usual pythonic way of doing things, it stands to reason that this would be called into question too.

As it happens the answer as to whether or not the bindings can be used with virtualenv, the answer is both yes and no.

In general we recommend installing to the relevant path and matching prefix of GPGME itself. Which means that when GPGME, and ideally the rest of the GnuPG stack, is installed to a prefix like \texttt{/usr/local} or

\texttt{/opt/local} then the bindings would need to be installed to the main Python installation and not a virtualised abstraction. Attempts to separate the two in the past have been known to cause weird and intermittent errors ranging from minor annoyances to complete failures in the build process.

As a consequence we only recommend building with and installing to the main Python installations within the same prefix as GPGME is installed to or which are found by GPGME's configuration stage immediately prior to running the make commands. Which is exactly what the compiling and installing process of GPGME does by default.

Once that is done, however, it appears that a copy of the compiled module may be installed into a virtualenv of the same major and minor version matching the build. Alternatively it is possible to utilise a \texttt{sites.pth} file in the \texttt{site-packages/} directory of a virtualenv installation, which links back to the system installations

corresponding directory in order to import anything installed system wide. This may or may not be appropriate on a case by case basis.

Though extensive testing of either of these options is not yet complete, preliminary testing of them indicates that both are viable as long as the main installation is complete. Which means that certain other options normally restricted to virtual environments are also available, including integration with pythonic test suites (e.g. \href{https://docs.pytest.org/en/latest/index.html}{pytest}) and other large projects.

That said, it is worth reiterating the warning regarding non-standard installations. If one were to attempt to install the bindings only to a virtual environment without somehow also including the full GnuPG stack (or enough of it as to include GPGME) then it is highly likely that errors would be encountered at some point and more than a little likely that the build process itself would break.

If a degree of separation

 from the main operating system is still required in spite of these warnings, then consider other forms of virtualisation. Either a virtual machine (e.g. \href{https://www.virtualbox.org/}{VirtualBox}), a hardware emulation layer (e.g. \href{https://www.qemu.org/}{QEMU}) or an application container (e.g. \href{https://www.docker.com/why-docker}{Docker}).

Finally it should be noted that the limited tests conducted thus far have been using the \texttt{virtualenv} command in a new directory to create the virtual python environment. As opposed to the standard  $\text{python3}$ -m venv} and it is possible that this will make a difference depending on the system and version of Python in use. Another option is to run the command \texttt{python3 -m virtualenv /path/to/install/virtual/thingy} instead.

\section{Fundamentals} \label{sec:org832642e} Before we can get to the fun stuff, there are a few matters regarding GPGME's design which hold true whether you're dealing with the C code directly or these Python bindings.

\subsection{No REST} \label{sec:org3d694ba} The first part of which is or will be fairly blatantly obvious upon viewing the first example, but it's worth reiterating anyway. That being that this API is \emph{\textbf{not}} a REST API. Nor indeed could it ever be one.

Most, if not all, Python programmers (and not just Python programmers) know how easy it is to work with a RESTful API. In fact they've become so popular that many other APIs attempt to emulate REST-like behaviour as much as they are able. Right down to the use of JSON formatted output to facilitate the use of their API without having to retrain developers.

This API does not do that. It would not be able to do that and also provide access to the entire C API on which it's built. It does, however, provide a very pythonic interface on top of the direct bindings and it's this pythonic layer that this HOWTO deals with.

\subsection{Context} \label{sec:org10e4004} One of the reasons which prevents this API from being RESTful is that most operations require more than one instruction to the API to perform the task. Sure, there are certain functions which can be performed simultaneously, particularly if the result known or strongly anticipated (e.g. selecting and encrypting to a key known to be in the public keybox).

There are many more, however, which cannot be manipulated so readily: they must be performed in a specific sequence and the result of one operation has a direct bearing on the outcome of subsequent operations. Not merely by generating an error either.

When dealing with this type of persistent state on the web, full of both the RESTful and REST-like, it's most commonly referred to as a session. In GPGME, however, it is called a context and every operation type has one.

\section{Working with keys} \label{sec:orgff114ca} \subsection{Key selection} \label{sec:org6589217} Selecting keys to encrypt to or to sign with will be a common occurrence when working with GPGMe and the means available for doing so are quite simple.

They do depend on utilising a Context; however once the data is recorded in another variable, that Context does not need to be the same one which subsequent operations are performed.

The easiest way to select a specific key is by searching for that key's key ID or fingerprint, preferably the full fingerprint without any spaces in it. A long key ID will probably be okay, but is not advised and short key IDs are already a problem with some being generated to match specific patterns. It does not matter whether the pattern is upper or lower case.

So this is the best method:

\begin{verbatim} import gpg

k = gpg.Context().keylist(pattern="258E88DCBD3CD44D8E7AB43F6ECB6AF0DEADBEEF")  $keys = list(k)$ \end{verbatim}

This is passable and very likely to be common:

\begin{verbatim} import gpg

k = gpg.Context().keylist(pattern="0x6ECB6AF0DEADBEEF")  $keys = list(k)$ \end{verbatim}

And this is a really bad idea:

\begin{verbatim} import gpg

 $k = gpg$ . Context(). key list(pattern="0xDEADBEEF")  $keys = list(k)$ \end{verbatim}

Alternatively it may be that the intention is to create a list of keys which all match a particular search string. For instance all the addresses at a particular domain, like this:

```
\begin{verbatim}
import gpg
```

```
ncsc = gpg.Context().keylist(pattern="ncsc.mil")
nsa = list(ncsc)\end{verbatim}
```

```
\subsubsection{Counting keys}
\label{sec:org63a3d62}
Counting the number of keys in your public keybox (\text{putring.kbx}), the
format which has superseded the old keyring format \text{fputring.gpg} and
\texttt{secring.gpg}), or the number of secret keys is a very simple task.
```
\begin{verbatim} import gpg

 $c = gpg.Context()$ seckeys = c.keylist(pattern=None, secret=True) pubkeys = c.keylist(pattern=None, secret=False)

 $select = list(seekeys)$ secnum = len(seclist)

 $public = list(pubkeys)$  $pubnum = len(publist)$ 

print(""" Number of secret keys: {0} Number of public keys: {1} """.format(secnum, pubnum)) \end{verbatim}

## NOTE:

 The \hyperref[sec:org3b53926]{Cython} introduction in the \hyperref[sec:org944cc00]{Advanced and Experimental}

section uses this same key counting code with Cython to demonstrate some areas where Cython can improve performance even with the bindings. Users with large public keyrings or keyboxes, for instance, should consider these options if they are comfortable with using Cython.

\subsection{Get key}

\label{sec:org26adb2e}

An alternative method of getting a single key via its fingerprint is available directly within a Context with  $\text{Context}().get\_\key}$ . This is the preferred method of selecting a key in order to modify it, sign or certify it and for obtaining relevant data about a single key as a part of other functions; when verifying a signature made by that key, for instance.

By default this method will select public keys, but it can select secret keys as well.

This first example demonstrates selecting the current key of Werner Koch, which is due to expire at the end of 2018:

\begin{verbatim} import gpg

fingerprint = "80615870F5BAD690333686D0F2AD85AC1E42B367"  $key = gpg.Context().get key(fingerprint)$ \end{verbatim}

Whereas this example demonstrates selecting the author's current key with the \texttt{secret} key word argument set to \texttt{True}:

\begin{verbatim} import gpg

fingerprint = "DB4724E6FA4286C92B4E55C4321E4E2373590E5D" key = gpg.Context().get\_key(fingerprint, secret=True) \end{verbatim}

It is, of course, quite possible to select expired, disabled and revoked keys with this function, but only to effectively display information about those keys.

It is also possible to use both unicode or string literals and byte literals with the fingerprint when getting a key in this way.

\subsection{Importing keys} \label{sec:org1ad598a} Importing keys is possible with the \texttt{key\\_import()} method and takes one argument which is a bytes literal object containing either the binary or ASCII armoured key data for one or more keys.

The following example retrieves one or more keys from the SKS keyservers via the web using the requests module. Since requests returns the content as a bytes literal object, we can then use that directly to import the resulting data into our keybox.

\begin{verbatim} import gpg import os.path import requests

 $c = gpg.Context()$ url = "https://sks-keyservers.net/pks/lookup" pattern = input("Enter the pattern to search for key or user IDs: ")  $payload = { "op": "get", "search": pattern }$ 

 $r =$  requests.get(url, verify=True, params=payload) result = c.key import(r.content)

if result is not None and hasattr(result, "considered") is False: print(result) elif result is not None and hasattr(result, "considered") is True: num  $keys = len(resultហ)$ 

new  $revs$  = result.new revocations new\_sigs = result.new\_signatures new\_subs = result.new\_sub\_keys new\_uids = result.new\_user\_ids new\_scrt = result.secret\_imported nochange = result.unchanged print(""" The total number of keys considered for import was: {0}

 Number of keys revoked: {1} Number of new signatures: {2} Number of new subkeys: {3} Number of new user IDs: {4} Number of new secret keys: {5}

Number of unchanged keys: {6}

The key IDs for all considered keys were:

""".format(num\_keys, new\_revs, new\_sigs, new\_subs, new\_uids, new\_scrt, nochange)) for i in range(num\_keys): print("{0}\n".format(result.imports[i].fpr)) else: pass

\end{verbatim}

NOTE: When searching for a key ID of any length or a fingerprint (without spaces), the SKS servers require the the leading  $\text{0x}$ indicative of hexadecimal be included. Also note that the old short key IDs (e.g. \texttt{0xDEADBEEF}) should no longer be used due to the relative ease by which such key IDs can be reproduced, as demonstrated by the Evil32 Project in 2014 (which was subsequently exploited in 2016).

Testing for whether a string in any given search is or may be a hexadecimal

value which may be missing the leading  $\text{0x}$  is a simple matter of using a try/except statement which attempts to convert the string as hex to an integer and then back to hex; then using that to search with. Raising a ValueError simply results in treating the string as a string. This is the method and logic utilised in the \texttt{import-keys-hkp.py} script (see below).

\subsubsection{Working with ProtonMail} \label{sec:org27b0d6f} Here is a variation on the example above which checks the constrained ProtonMail keyserver for ProtonMail public keys.

```
\begin{verbatim}
import gpg
import requests
import sys
print("""
This script searches the ProtonMail key server for the specified key and
imports it.
""")
c = gpg.Context(armor=True)url = "https://api.protonmail.ch/pks/lookup"
ksearch = \Boxif len(sys.argv) >= 2:
 keyterm = sys.argv[1]else:
 keyterm = input("Enter the key ID, UID or search string: ")
if keyterm.count("@") = 2 and keyterm.startswith("@") is
 True:
  ksearch.append(keyterm[1:])
  ksearch.append(keyterm[1:])
  ksearch.append(keyterm[1:])
elif keyterm.count("@") = 1 and keyterm.startswith("@") is True:
  ksearch.append("{0}@protonmail.com".format(keyterm[1:]))
  ksearch.append("{0}@protonmail.ch".format(keyterm[1:]))
  ksearch.append("{0}@pm.me".format(keyterm[1:]))
elif keyterm.count("@") == 0:
  ksearch.append("{0}@protonmail.com".format(keyterm))
  ksearch.append("{0}@protonmail.ch".format(keyterm))
  ksearch.append("{0}@pm.me".format(keyterm))
elif keyterm.count("@") = 2 and keyterm.startswith("@") is False:
 uidlist = keyterm.split("@")
  for uid in uidlist:
     ksearch.append("{0}@protonmail.com".format(uid))
     ksearch.append("{0}@protonmail.ch".format(uid))
     ksearch.append("{0}@pm.me".format(uid))
elif keyterm.count("@") > 2:
 uidlist = keyterm.split("@")
  for uid in uidlist:
     ksearch.append("{0}@protonmail.com".format(uid))
     ksearch.append("{0}@protonmail.ch".format(uid))
     ksearch.append("{0}@pm.me".format(uid))
else:
  ksearch.append(keyterm)
```

```
for k in ksearch:
```

```
payload = { "op": "get", "search": k} try:
  r = requests.get(url, verify=True,params=payload) if r.ok is True:
     result = c.\text{key\_import}(r.\text{content}) elif r.ok is False:
     result = r.content except Exception as e:
  result = None if result is not None and hasattr(result, "considered") is False:
  print("\{0\} for \{1\}".format(result.decode(), k))
 elif result is not None and hasattr(result, "considered") is True:
   num_keys = len(result.imports)
   new_revs = result.new_revocations
   new_sigs = result.new_signatures
   new_subs = result.new_sub_keys
  new uids = result.new user ids
   new_scrt = result.secret_imported
   nochange = result.unchanged
   print("""
```
The total number of keys considered for import was: {0}

With UIDs wholely or partially matching the following string:

{1}

```
 Number of keys revoked: {2}
Number of new signatures: {3}
  Number of new subkeys: {4}
  Number of new user IDs: {5}
Number of new secret keys: {6}
Number of unchanged keys: {7}
```
The key IDs for all considered keys were:

""".format(num\_keys, k, new\_revs, new\_sigs, new\_subs, new\_uids, new\_scrt, nochange)) for i in range(num\_keys): print(result.imports[i].fpr) print("") elif result is None: print(e) \end{verbatim}

Both the above example, \href{../examples/howto/pmkey-import.py}{pmkey-import.py}, and a version which prompts

for an alternative GnuPG home directory, \href{../examples/howto/pmkey-import-alt.py}{pmkey-import-alt.py}, are

available with the other examples and are executable scripts.

Note that while the ProtonMail servers are based on the SKS servers, their server is related more to their API and is not feature complete by comparison to the servers in the SKS pool. One notable difference being

 that the ProtonMail server does not permit non ProtonMail users to update their own keys, which could be a vector for attacking ProtonMail users who may not receive a key's revocation if it had been compromised.

\subsubsection{Importing with HKP for Python} \label{sec:org592d7ab}

Performing the same tasks with the \href{https://github.com/Selfnet/hkp4py}{hkp4py module} (available via PyPI) is not too much different, but does provide a number of options of benefit to end users. Not least of which being the ability to perform some checks on a key before importing it or not. For instance it may be the policy of a site or project to only import keys which have not been revoked. The hkp4py module permits such checks prior to the importing of the keys found.

```
\begin{verbatim}
import gpg
```
import hkp4py import sys

```
c = gpg.Context()server = hkp4py.KeyServer("hkps://hkps.pool.sks-keyservers.net")
results = \Boxkeys = []
```

```
if len(sys.argv) > 2:
```

```
pattern = "".join(sys.argv[1:])elif
len(sys.argv) == 2:
 pattern = sys.argv[1]
```
else:

```
 pattern = input("Enter the pattern to search for keys or user IDs: ")
```

```
if pattern is not None:
  try:
    key = server.search(hex(int(pathen, 16)))keved = True
  except ValueError as ve:
    key = server.search(path)keved = False
```

```
 if key is not None:
     keys.append(key[0])
     if keyed is True:
        try:
          fob = server.search(pattern)
        except:
         fob = None if fob is not None:
          keys.append(fob[0])
     else:
        pass
  else:
     pass
  for logrus in pattern.split():
     try:
       key = server.search(hex(int(logrus, 16)))hexed = True except ValueError as ve:
        key = server.search(logrus)
       hexed = False if key is not None:
        keys.append(key[0])
        if hexed is True:
          try:
fob = server.search(logrus) except:
            fob = None if fob is not None:
             keys.append(fob[0])
        else:
          pass
     else:
        pass
if len(keys) > 0:
  for key in keys:
     import_result = c.key_import(key.key_blob)
     results.append(import_result)
for result in results:
  if result is not None and hasattr(result, "considered") is False:
     print(result)
  elif result is not None and hasattr(result, "considered") is True:
```

```
 num_keys = len(result.imports)
 new_revs = result.new_revocations
 new_sigs = result.new_signatures
 new_subs = result.new_sub_keys
 new_uids = result.new_user_ids
 new_scrt = result.secret_imported
 nochange = result.unchanged
 print("""
```
The total number of keys considered for import was: {0}

```
 Number of keys revoked: {1}
Number of new signatures: {2}
  Number of new subkeys: {3}
  Number
 of new user IDs: {4}
Number of new secret keys: {5}
Number of unchanged keys: {6}
```
The key IDs for all considered keys were:

```
""".format(num_keys, new_revs, new_sigs, new_subs, new_uids, new_scrt,
       nochange))
     for i in range(num_keys):
        print(result.imports[i].fpr)
     print("")
  else:
     pass
\end{verbatim}
```
Since the hkp4py module handles multiple keys just as effectively as one (\texttt{keys} is a list of responses per matching key), the example above is able to do a little bit more with the returned data before anything is actually imported.

\subsubsection{Importing from ProtonMail with HKP for Python} \label{sec:org3966a76}

Though this can provide certain benefits even when working with ProtonMail, the scope is somewhat constrained there due to the limitations of the ProtonMail keyserver.

For instance, searching the SKS keyserver pool for the term "gnupg" produces hundreds of results from any time the word appears in any part of

 a user ID. Performing the same search on the ProtonMail keyserver returns zero results, even though there are at least two test accounts which include it as part of the username.

The cause of this discrepancy is the deliberate configuration of that

server by ProtonMail to require an exact match of the full email address of the ProtonMail user whose key is being requested. Presumably this is intended to reduce breaches of privacy of their users as an email address must already be known before a key for that address can be obtained.

\begin{enumerate}

\item Import from ProtonMail via HKP for Python Example no. 1 \label{sec:org6cd15c3} The following script is available with the rest of the examples under the somewhat less than original name, \texttt{pmkey-import-hkp.py}.

```
\begin{verbatim}
import gpg
```
import hkp4py import os.path import sys

## print("""

This script searches the ProtonMail key server for the specified key and imports it.

```
Usage: pmkey-import-hkp.py [search strings]
""")
```

```
c
 = gpg.Context(armor=True)
server = hkp4py.KeyServer("hkps://api.protonmail.ch")
keyterms = []ksearch = []allkeys = []
results = \lceilparadox = []homeless = None
if len(sys.argv) > 2:
 keyterms = sys.argv[1:]elif len(sys.argv) == 2:
 keyterm = sys.argv[1] keyterms.append(keyterm)
else:
 key term = input("Enter the key ID, UID or search string: ")
 keyterms = key_term.split()for keyterm in keyterms:
 if keyterm.count("@") = 2 and keyterm.startswith("@") is True:
     ksearch.append(keyterm[1:])
```

```
 ksearch.append(keyterm[1:])
     ksearch.append(keyterm[1:])
 elif keyterm.count("@") = 1 and keyterm.startswith("@") is True:
     ksearch.append("{0}@protonmail.com".format(keyterm[1:]))
     ksearch.append("{0}@protonmail.ch".format(keyterm[1:]))
     ksearch.append("{0}@pm.me".format(keyterm[1:]))
 elif keyterm.count("@") == 0:
     ksearch.append("{0}@protonmail.com".format(keyterm))
     ksearch.append("{0}@protonmail.ch".format(keyterm))
     ksearch.append("{0}@pm.me".format(keyterm))
 elif keyterm.count("@") = 2 and keyterm.startswith("@") is False:
    uidlist = keyterm.split("@")
     for uid in uidlist:
       ksearch.append("{0}@protonmail.com".format(uid))
       ksearch.append("{0}@protonmail.ch".format(uid))
       ksearch.append("{0}@pm.me".format(uid))
 elif keyterm.count("@") > 2:
    uidlist = keyterm.split("@")
     for uid in uidlist:
       ksearch.append("{0}@protonmail.com".format(uid))
       ksearch.append("{0}@protonmail.ch".format(uid))
       ksearch.append("{0}@pm.me".format(uid))
  else:
     ksearch.append(keyterm)
for k in ksearch:
  print("Checking for key for: {0}".format(k))
  try:
    keys = server.search(k) if isinstance(keys, list) is True:
       for key in keys:
          allkeys.append(key)
          try:
            import_result = c.key_import(key.key_blob)
 except Exception as e:
           import\_result = c(key\_import(key(key) else:
       paradox.append(keys)
      import result = None except Exception as e:
    import result = None results.append(import_result)
for result in results:
  if result is not None and hasattr(result, "considered") is False:
    print("\{0\} for \{1\}".format(result.decode(), k))
  elif result is not None and hasattr(result, "considered") is True:
```

```
 num_keys = len(result.imports)
 new_revs = result.new_revocations
 new_sigs = result.new_signatures
 new_subs = result.new_sub_keys
 new_uids = result.new_user_ids
 new_scrt = result.secret_imported
 nochange = result.unchanged
 print("""
```
The total number of keys considered for import was: {0}

With UIDs wholely or partially matching the following string:

{1}

 Number of keys revoked: {2} Number of new signatures: {3} Number of new subkeys: {4}

 Number of new user IDs: {5} Number of new secret keys: {6} Number of unchanged keys: {7}

The key IDs for all considered keys were:

""".format(num\_keys, k, new\_revs, new\_sigs, new\_subs, new\_uids, new\_scrt, nochange)) for i in range(num\_keys): print(result.imports[i].fpr) print("") elif result is None: pass \end{verbatim}

\item Import from ProtonMail via HKP for Python Example no. 2 \label{sec:org3b674e5} Like its counterpart above, this script can also be found with the rest of the examples, by the name pmkey-import-hkp-alt.py.

With this script a modicum of effort has been made to treat anything passed as a \texttt{homedir} which either does not exist or which is not a directory, as also being a pssible user ID to check for. It's not guaranteed to pick up on all such cases, but it should cover most of them.

\begin{verbatim} import gpg import hkp4py import os.path

#### import sys

```
print("""
This script searches the ProtonMail key server
 for the specified key and
imports it. Optionally enables specifying a different GnuPG home directory.
Usage: pmkey-import-hkp.py [homedir] [search string]
  or: pmkey-import-hkp.py [search string]
""")
c = gpg.Context(armor=True)server = hkp4py.KeyServer("hkps://api.protonmail.ch")
keyterms = []ksearch = []allkeys = []
results = []paradox = []homeless = None
if len(sys.argv) > 3:
 homedir = sys.argv[1]keyterms = sys.argv[2:]elif len(sys.argv) == 3:
 homedir = sys.argv[1]keyterm = sys.argv[2] keyterms.append(keyterm)
elif len(sys.argv) == 2:
  homedir = ""
  keyterm = sys.argv[1]
  keyterms.append(keyterm)
else:
  keyterm = input("Enter the key ID, UID or search string: ")
 homedir = input("Enter the GPG configuration directory path (optional): ")
  keyterms.append(keyterm)
if len(homedir) == 0:
  homedir = None
  homeless = False
if homedir is not None:
  if homedir.startswith("~"):
     if os.path.exists(os.path.expanduser(homedir))
 is True:
       if os.path.isdir(os.path.expanduser(homedir)) is True:
         c.home dir = os.path.readpath(os.path.expanduser(homedir)) else:
         homeless = True
```

```
 else:
      homeless = True
  elif os.path.exists(os.path.realpath(homedir)) is True:
     if os.path.isdir(os.path.realpath(homedir)) is True:
       c.home_dir = os.path.realpath(homedir)
     else:
       homeless = True
  else:
     homeless = True
# First check to see if the homedir really is a homedir and if not, treat it as
# a search string.
if homeless is True:
  keyterms.append(homedir)
 c.homedir = Noneelse:
  pass
for keyterm in keyterms:
 if keyterm.count("@") = 2 and keyterm.startswith("@") is True:
     ksearch.append(keyterm[1:])
     ksearch.append(keyterm[1:])
     ksearch.append(keyterm[1:])
 elif keyterm.count("@") = 1 and keyterm.startswith("@") is True:
     ksearch.append("{0}@protonmail.com".format(keyterm[1:]))
     ksearch.append("{0}@protonmail.ch".format(keyterm[1:]))
     ksearch.append("{0}@pm.me".format(keyterm[1:]))
 elif keyterm.count("@") == 0:
     ksearch.append("{0}@protonmail.com".format(keyterm))
     ksearch.append("{0}@protonmail.ch".format(keyterm))
     ksearch.append("{0}@pm.me".format(keyterm))
 elif keyterm.count("@") = 2 and keyterm.startswith("@") is False:
    uidlist = keyterm.split("@")
     for uid in uidlist:
       ksearch.append("{0}@protonmail.com".format(uid))
       ksearch.append("{0}@protonmail.ch".format(uid))
       ksearch.append("{0}@pm.me".format(uid))
 elif keyterm.count("@") > 2:
    uidlist = keyterm.split("@")
     for uid in uidlist:
       ksearch.append("{0}@protonmail.com".format(uid))
       ksearch.append("{0}@protonmail.ch".format(uid))
       ksearch.append("{0}@pm.me".format(uid))
  else:
     ksearch.append(keyterm)
for k in ksearch:
```
print("Checking

```
for key for: \{0\}".format(k))
  try:
    keys = server.search(k) if isinstance(keys, list) is True:
       for key in keys:
          allkeys.append(key)
          try:
           import\_result = c(key\_import(key(key\_blob) except Exception as e:
            import\_result = c(key\_import(key(key) else:
       paradox.append(keys)
       import_result = None
  except Exception as e:
     import_result = None
  results.append(import_result)
for result in results:
  if result is not None and hasattr(result, "considered") is False:
    print("{0} for {1}".format(result.decode(), k))
  elif result is not None and hasattr(result, "considered") is True:
     num_keys = len(result.imports)
     new_revs = result.new_revocations
     new_sigs = result.new_signatures
     new_subs = result.new_sub_keys
     new_uids = result.new_user_ids
     new_scrt = result.secret_imported
```

```
 nochange = result.unchanged
```

```
 print("""
```
The total number of keys considered for import was: {0}

With UIDs wholely or partially matching the following string:

# {1}

 Number of keys revoked: {2} Number of new signatures: {3} Number of new subkeys: {4} Number of new user IDs: {5} Number of new secret keys: {6} Number of unchanged keys: {7}

The key IDs for all considered keys were:

""".format(num\_keys, k, new\_revs, new\_sigs, new\_subs, new\_uids, new\_scrt, nochange)) for i in range(num\_keys): print(result.imports[i].fpr) print("")

 elif result is None: pass \end{verbatim} \end{enumerate}

\subsection{Exporting keys}

\label{sec:org4596a77}

Exporting keys remains a reasonably simple task, but has been separated into three different functions for the OpenPGP cryptographic engine. Two of those functions are for exporting public keys and the third is for exporting secret keys.

\subsubsection{Exporting

 public keys} \label{sec:org873704f}

There are two methods of exporting public keys, both of which are very similar to the other. The default method,  $\text{key\_export}$ , will export a public key or keys matching a specified pattern as normal. The alternative, the  $\text{key}\exp{\minimal}$  method, will do the same thing except producing a minimised output with extra signatures and third party signatures or certifications removed.

```
\begin{verbatim}
import gpg
import os.path
import sys
```
print(""" This script exports one or more public keys. """)

 $c = gpg.Context(armor=True)$ 

```
if len(sys.argv) \geq 4:
 keyfile = sys.argv[1]logrus = sys.argv[2]homedir = sys.argv[3]elif len(sys.argv) == 3:
 keyfile = sys.argv[1]logrus = sys.argv[2]homedir = input ("Enter the GPG configuration directory path (optional): ")
elif len(sys.argv) == 2:
 keyfile = sys.argv[1]logrus = input("Enter the UID matching the key(s) to export:")homedir = input("Enter the
```

```
 GPG configuration directory path (optional): ")
else:
  keyfile = input("Enter the path and filename to save the secret key to: ")
 logrus = input("Enter the UID matching the key(s) to export:")homedir = input("Enter the GPG configuration directory path (optional): ")
if homedir.startswith("~"):
  if os.path.exists(os.path.expanduser(homedir)) is True:
     c.home_dir = os.path.expanduser(homedir)
  else:
     pass
elif os.path.exists(homedir) is True:
 c.home\text{dir} = \text{homedir}else:
  pass
try:
  result = c.key_export(pattern=logrus)
except:
  result = c.key_export(pattern=None)
if result is not None:
 with open(keyfile, "wb") as f:
     f.write(result)
else:
  pass
\end{verbatim}
It should be noted that the result will only return \texttt{None} when a
```
search pattern has been entered, but has not matched any keys. When the search pattern itself is set to \texttt{None} this triggers the exporting of the entire public keybox.

```
\begin{verbatim}
import
 gpg
import os.path
import sys
```
print(""" This script exports one or more public keys in minimised form. """)

 $c = gpg.Context(armor=True)$ 

```
if len(sys.argv) >= 4:
 keyfile = sys.argv[1]logrus = sys.argv[2]
```

```
homedir = sys.argv[3]elif len(sys.argv) == 3:
 keyfile = sys.argv[1]logrus = sys.argv[2]homedir = input("Enter the GPG configuration directory path (optional): ")
elif len(sys.argv) == 2:
 keyfile = sys.argv[1]logrus = input("Enter the UID matching the key(s) to export:")homedir = input("Enter the GPG configuration directory path (optional): ")
else:
 keyfile = input("Enter the path and filename to save the secret key to: " )logrus = input("Enter the UID matching the key(s) to export:")homedir = input("Enter the GPG configuration directory path (optional): ")
if homedir.startswith("~"):
  if os.path.exists(os.path.expanduser(homedir)) is True:
     c.home_dir = os.path.expanduser(homedir)
  else:
     pass
elif os.path.exists(homedir)
 is True:
  c.home_dir = homedir
else:
  pass
try:
  result = c.key_export_minimal(pattern=logrus)
except:
  result = c.key_export_minimal(pattern=None)
if result is not None:
 with open(keyfile, "wb") as f:
     f.write(result)
else:
  pass
\end{verbatim}
\subsubsection{Exporting secret keys}
\label{sec:org6c28d3d}
Exporting secret keys is, functionally, very similar to exporting
public keys; save for the invocation of \text{pinentry} via \text{gpg-agent} in
order to securely enter the key's passphrase and authorise the export.
```
The following example exports the secret key to a file which is then set with the same permissions as the output files created by the command line secret key export options.

\begin{verbatim} import gpg import os import os.path import sys print(""" This script exports one or more secret keys. The gpg-agent and pinentry are invoked to authorise the export. """)  $c = gpg.Context(armor=True)$ if  $len(sys.argv) >= 4$ : keyfile  $=$  sys.argv $[1]$  $logrus = sys.argv[2]$ homedir =  $sys.argv[3]$ elif len(sys.argv)  $== 3$ :  $keyfile = sys.argv[1]$  $logrus = sys.argv[2]$ homedir = input("Enter the GPG configuration directory path (optional): ") elif len(sys.argv)  $== 2$ : keyfile = sys.argv[1]  $logrus = input("Enter the UID matching the secret key(s) to export:")$ homedir = input("Enter the GPG configuration directory path (optional): ") else:  $keyfile = input("Enter the path and filename to save the secret key to: " )$  $logrus = input("Enter the UID matching the secret key(s) to export:")$ homedir = input("Enter the GPG configuration directory path (optional): ") if  $len(homedir) == 0$ : homedir  $=$  None elif homedir.startswith("~"): userdir = os.path.expanduser(homedir) if os.path.exists(userdir) is True:  $homedir = os.path.readpath(userdir)$  else: homedir  $=$  None else: homedir = os.path.realpath(homedir) if os.path.exists(homedir) is False: homedir  $=$  None else: if os.path.isdir(homedir) is False:

```
 homedir = None
  else:
     pass
if homedir is not None:
  c.home_dir = homedir
else:
  pass
try:
  result = c.key_export_secret(pattern=logrus)
except:
  result = c.key_export_secret(pattern=None)
if result is not None:
 with open(keyfile, "wb") as f:
     f.write(result)
  os.chmod(keyfile, 0o600)
else:
  pass
\end{verbatim}
```
Alternatively the approach of the following script can be used. This longer example saves the exported secret key(s) in files in the GnuPG home directory, in addition to setting the file permissions as only readable and writable by the user. It also exports the secret key(s) twice in order to output both GPG binary (\texttt{.gpg}) and ASCII armoured (\texttt{.asc}) files.

```
\begin{verbatim}
import gpg
import os
import os.path
import subprocess
import sys
```

```
print("""
This script exports one or more secret keys as both ASCII armored and binary
file formats, saved in files within the
 user's GPG home directory.
```
The gpg-agent and pinentry are invoked to authorise the export. """)

```
if sys.platform == "win32":
  gpgconfcmd = "gpgconf.exe --list-dirs homedir"
else:
  gpgconfcmd = "gpgconf --list-dirs homedir"
```

```
a = gpg.Context(armor=True)b = gpg.Context()c = gpg.Context()if len(sys.argv) >= 4:
  keyfile = sys.argv[1]logrus = sys.argv[2]homedir = sys.argv[3]elif len(sys.argv) == 3:
  keyfile = sys.argv[1]logrus = sys.argv[2]homedir = input("Enter the GPG configuration directory path (optional): ")
elif len(sys.argv) == 2:
  keyfile = sys.argv[1]logrus = input("Enter the UID matching the secret key(s) to export:")homedir = input("Enter the GPG configuration directory path (optional): ")
else:
  keyfile = input("Enter the filename to save the secret key to:") logrus = input("Enter the UID matching the secret key(s) to export: ")
  homedir = input("Enter the GPG configuration directory path (optional): ")
if len(homedir)
== 0:homedir = Noneelif homedir.startswith("~"):
   userdir = os.path.expanduser(homedir)
   if os.path.exists(userdir) is True:
     homedir = os.path.realpath(userdir)
   else:
     homedir = None
else:
   homedir = os.path.realpath(homedir)
if os.path.exists(homedir) is False:
   homedir = None
else:
   if os.path.isdir(homedir) is False:
     homedir = None
   else:
     pass
if homedir is not None:
   c.home_dir = homedir
else:
   pass
if c.home_dir is not None:
```

```
 if c.home_dir.endswith("/"):
     gggfile = "{0}{1}.gpg".format(c.home\_dir, keyfile)\text{ascfile} = \text{``} \{0\} \{1\} \text{.} \text{asc} \text{''}. \text{format}(c.\text{home\_dir}, \text{keyfile}) else:
     ggfile = "{0}/{1}.gpg".format(c.home\_dir, keyfile)\text{ascfile} = \frac{1}{2} \{0\} / \{1\} \cdot \text{asc}".format(c.home_dir, keyfile)
else:
   if os.path.exists(os.environ["GNUPGHOME"]) is True:
      hd = os.environ["GNUPGHOME"]
   else:
      try:
        hd = subprocess.getoutput(gpgconfcmd)
      except:
         process = subprocess.Popen(gpgconfcmd.split(),
                             stdout=subprocess.PIPE)
        procom = process.communicate()
       if sys.version_info[0] == 2:
          hd = procom[0].strip() else:
          hd = procom[0].decode().strip()ggfile = "{0}/{1}.gpg".format(hd, keyfile)\text{ascfile} = \frac{10}{4} \cdot \text{asc}".format(hd, keyfile)
```

```
try:
```

```
 a_result = a.key_export_secret(pattern=logrus)
  b_result = b.key_export_secret(pattern=logrus)
except:
  a_result = a.key_export_secret(pattern=None)
  b_result = b.key_export_secret(pattern=None)
```

```
if a_result is not None:
 with open(ascfile, "wb") as f:
     f.write(a_result)
  os.chmod(ascfile, 0o600)
else:
```
pass

```
if b_result is not None:
  with open(gpgfile, "wb") as f:
     f.write(b_result)
  os.chmod(gpgfile, 0o600)
else:
  pass
\end{verbatim}
```
\subsubsection{Sending public keys to the SKS Keyservers} \label{sec:org82d4958}

As with the previous section on importing keys, the \texttt{hkp4py} module adds another option with exporting keys in order to send them to the public keyservers.

The following example demonstrates how this may be done.

```
\begin{verbatim}
import gpg
import hkp4py
import os.path
import sys
print("""
This script sends one or more public keys to the SKS keyservers and is
essentially a slight variation on the export-key.py script.
""")
c = gpg.Context(armor=True)server = hkp4py.KeyServer("hkps://hkps.pool.sks-keyservers.net")
if len(sys.argv) > 2:
  logrus = "".join(sys.argv[1:])elif len(sys.argv) == 2:
  logrus = sys.argv[1]else:
  logrus = input("Enter the UID matching the key(s) to send:")if len(logrus) > 0:
   try:
     export_result = c.key_export(pattern=logrus)
   except Exception as e:
     print(e)
     export_result = None
else:
   export_result = c.key_export(pattern=None)
if export_result is not None:
   try:
     try:
        send_result = server.add(export_result)
     except:
       send_result = server.add(export_result.decode())
     if send_result is not None:
        print(send_result)
     else:
        pass
   except Exception as e:
```
 print(e) else: pass \end{verbatim}

An expanded version of this script with additional functions for specifying an alternative homedir location is in the examples directory as \texttt{send-key-to-keyserver.py}.

The \texttt{hkp4py} module appears to handle both string and byte literal text data equally well, but the GPGME bindings deal primarily with byte literal data only and so this script sends in that format first, then tries the string literal form.

\section{Basic Functions}

\label{sec:orgb40b488}

The most frequently called features of any cryptographic library will be the most fundamental tasks for encryption software. In this section we will look at how to programmatically encrypt data, decrypt it, sign it and verify signatures.

\subsection{Encryption} \label{sec:org3170365} Encrypting is very straight forward. In the first example below the message, \texttt{text}, is encrypted to a single recipient's key. In the second example the message will be encrypted to multiple recipients.

\subsubsection{Encrypting to one key} \label{sec:org8098c64} Once the the Context is set the main issues with encrypting data is essentially reduced to key selection and the keyword arguments specified in the \texttt{gpg.Context().encrypt()} method.

Those keyword arguments are: \texttt{recipients}, a list of keys encrypted to (covered in greater detail in the following section); \texttt{sign}, whether or not to sign the plaintext data, see subsequent sections on signing and verifying signatures below (defaults to  $\text{True}$ );  $\text{sink}$ , to write results or partial results to a secure sink instead of returning it (defaults to \texttt{None}); \texttt{passphrase}, only used when utilising symmetric encryption (defaults to \texttt{None}); \texttt{always\\_trust}, used to override the trust model settings for recipient keys (defaults to \texttt{False});

 $\texttt{add}\$  encrypt $\to\}$ , utilises any preconfigured  $\texttt{encrypt-to}$  or \texttt{default-key} settings in the user's \texttt{gpg.conf} file (defaults to \texttt{False}); \texttt{prepare}, prepare for encryption (defaults to \texttt{False}); \texttt{expect\\_sign}, prepare for signing (defaults to \texttt{False}); \texttt{compress}, compresses the plaintext prior to encryption (defaults to \texttt{True}).

\begin{verbatim} import gpg

a\_key = "0x12345678DEADBEEF"  $text = b""$ "Some text to test with.

Since the text in this case must be bytes, it is most likely that the input form will be a separate file which is opened with "rb" as this is the simplest method of obtaining the correct data format. """

 $c = gpg.Context(amor=True)$ rkey = list(c.keylist(pattern=a\_key, secret=False)) ciphertext, result, sign\_result = c.encrypt(text, recipients=rkey, sign=False)

with open("secret\_plans.txt.asc", "wb") as afile: afile.write(ciphertext) \end{verbatim}

Though this is even more likely to be used like this; with the plaintext input read from a file, the recipient keys used for encryption regardless of key trust status and the encrypted output also encrypted to any preconfigured keys set in the \texttt{gpg.conf} file:

\begin{verbatim} import gpg

a\_key = "0x12345678DEADBEEF"

with open("secret\_plans.txt", "rb") as afile:  $text =$  afile.read()

 $c = gpg.Context(armor=True)$  $rkey = list(ckevlist(patten=a_kev, secret=False))$ ciphertext, result, sign\_result = c.encrypt(text, recipients=rkey, sign=True, always\_trust=True, add\_encrypt\_to=True)

with open("secret\_plans.txt.asc", "wb") as afile: afile.write(ciphertext) \end{verbatim}

If the \texttt{recipients} parameter is empty then the plaintext is encrypted symmetrically. If no \texttt{passphrase} is supplied as a parameter or via a callback registered with the \texttt{Context()} then an out-of-band prompt for the passphrase via pinentry will be invoked.

\subsubsection{Encrypting to multiple keys} \label{sec:orgdcf6e47} Encrypting to multiple keys essentially just expands upon the key selection process and the recipients from the previous examples.

The following example encrypts a message  $(\text{text}$  {text}) to everyone with an email address on the \texttt{gnupg.org} domain,\footnote{You probably don't really want to do this. Searching the keyservers for "gnupg.org" produces over 400 results, the majority of which aren't actually at the gnupg.org domain, but just included a comment regarding the project in their key somewhere.} but does \emph{not} encrypt to a default key or other key which is configured to normally encrypt to.

\begin{verbatim} import gpg

text = b"""Oh look, another test message.

The same rules apply as with the previous example and more likely than not, the message will actually be drawn from reading the contents of a file or, maybe, from entering data at an input() prompt.

Since the text in this case must be bytes, it is most likely that the input form will be a separate file which is opened with "rb" as this is the simplest method of obtaining the correct data format.

....

```
c = gpg.Context(armor=True)rpattern = list(c.keylist(pattern="@gnupg.org", secret=False))
logrus = []
```

```
for i in range(len(rpattern)):
 if rpattern[i].can encrypt == 1:
     logrus.append(rpattern[i])
```

```
ciphertext, result, sign\_result = c. encrypt(text, recipients=logrus,
                           sign=False, always_trust=True)
```

```
with open("secret_plans.txt.asc", "wb") as afile:
  afile.write(ciphertext)
```
\end{verbatim}

All it would take to change the above example to sign the message and also encrypt the message to any configured default keys would be to change the \texttt{c.encrypt} line to this:

\begin{verbatim}  $ciphertext$ , result,  $sign\_result = c.$  encrypt(text, recipients=logrus,

> always\_trust=True, add\_encrypt\_to=True)

\end{verbatim}

The only keyword arguments requiring modification are those for which the default values are changing. The default value of  $\text{sign}$  is \texttt{True}, the default of \texttt{always\\_trust} is \texttt{False}, the default of \texttt{add\\_encrypt\\_to} is \texttt{False}.

If  $\text{always}\text{ is not set to } \text{True}$  and any of the recipient keys are not trusted (e.g. not signed or locally signed) then the encryption will raise an error. It is possible to mitigate this somewhat with something more like this:

\begin{verbatim} import gpg

with open("secret\_plans.txt.asc", "rb") as afile:  $text =$  afile.read()

 $c = gpg.Context(armor=True)$  $rpattern = list(c.keylist(patherne" @gnups.org", secret=False))$  $logrus = []$ 

```
for i in range(len(rpattern)):
   if rpattern[i].can_encrypt == 1:
     logrus.append(rpattern[i])
```
# try:

```
 ciphertext, result,
sign result = c.encrypt(text, recipients=logrus,
                                  add_encrypt_to=True)
  except gpg.errors.InvalidRecipients as e:
    for i in range(len(e.recipients)):
       for n in range(len(logrus)):
         if logrus[n].fpr == e.recipients[i].fpr:
            logrus.remove(logrus[n])
          else:
            pass
```

```
 try:
       ciphertext, result, sign_result = c.encrypt(text,
                                     recipients=logrus,
                                     add_encrypt_to=True)
       with open("secret_plans.txt.asc", "wb") as afile:
          afile.write(ciphertext)
     except:
        pass
\end{verbatim}
```
This will attempt to encrypt to all the keys searched for, then remove invalid recipients if it fails and try again.

\subsection{Decryption} \label{sec:org1282b3d} Decrypting something encrypted to a key in one's secret keyring is fairly straight forward.

In this example code, however, preconfiguring either  $\text{gpg.Context}()$ or  $\texttt{gpg.core.Context()}$  as  $\texttt{c}$  is unnecessary because there is no need to modify the Context prior to conducting the decryption and since the Context is only used once, setting it to  $\text{c}$  simply adds lines for no gain.

```
\begin{verbatim}
import gpg
```

```
ciphertext = input("Enter path and filename of encrypted file: " )newfile = input("Enter path and filename of file to save decrypted data to: ")
```
with open(ciphertext, "rb") as cfile:

try:

```
 plaintext, result, verify_result = gpg.Context().decrypt(cfile)
 except gpg.errors.GPGMEError as e:
  plaintext = None print(e)
```

```
if plaintext is not None:
   with open(newfile, "wb") as nfile:
   	 nfile.write(plaintext)
   else:
     pass
\end{verbatim}
```
The data available in  $\text{plaintext}$  in this example is the decrypted content as a byte object, the recipient key IDs and algorithms
in

\texttt{result} and the results of verifying any signatures of the data in \texttt{verify\\_result}.

If \texttt{gpg.Context().decrypt(cfile, verify=False)} is called instead, then  $\texttt{\verify}\result}$  will be returned as  $\texttt{\None}$  and the rest remains as described here.

\subsection{Signing text and files} \label{sec:org59f1262} The following sections demonstrate how to specify keys to sign with.

\subsubsection{Signing key selection} \label{sec:org909cb3c} By default GPGME and the Python bindings will use the default key configured for the user invoking the GPGME API. If there is no default key specified and there is more than one secret key available it may be necessary to specify the key or keys with which to sign messages and files.

\begin{verbatim} import gpg

 $logrus = input("Enter the email address or string to match signing keys to: ")$ hancock = gpg.Context().keylist(pattern=logrus, secret=True)  $sig\_src = list(hancock)$ \end{verbatim}

The signing examples in the following sections include the explicitly designated \texttt{signers} parameter in two of the five examples; once where the resulting signature would be ASCII armoured and once where it would not be armoured.

While it would be possible to enter a key ID or fingerprint here to match a specific key, it is not possible to enter two fingerprints and match two keys since the patten expects a string, bytes or None and not a list. A string with two fingerprints won't match any single key.

\subsubsection{Normal or default signing messages or files} \label{sec:org6ee259d}

The normal or default signing process is essentially the same as is most often invoked when also encrypting a message or file. So when the encryption component is not utilised, the result is to produce an

encoded and signed output which may or may not be ASCII armoured and which may or may not also be compressed.

By default compression will be used unless GnuPG detects that the plaintext is already compressed. ASCII armouring will be determined according to the value of \texttt{gpg.Context().armor}.

The compression algorithm is selected in much the same way as the symmetric encryption algorithm or the hash digest algorithm is when multiple keys are involved; from the preferences saved into the key itself or by comparison with the preferences with all other keys involved.

```
\begin{verbatim}
import gpg
```
 $text0 =$  """Declaration of ... something.

```
"''"
```

```
text = text0.encode()
```

```
c = gpg.Context(armor=True, signers=sig\_src)signed_data, result = c.sign(text, mode=gpg.constants.sig.mode.NORMAL)
```

```
with open("/path/to/statement.txt.asc", "w") as afile:
   afile.write(signed_data.decode())
\end{verbatim}
```
Though everything in this example is accurate, it is more likely that reading the input data from another file and writing the result to a new file will be performed more like the way it is done in the next example. Even if the output format is ASCII armoured.

```
\begin{verbatim}
import gpg
with open("/path/to/statement.txt",
 "rb") as tfile:
 text = tfile.read()c = gpg.Context()signed data, result = c.sign(text, mode=gpg.constants.sig.mode.NORMAL)
with open("/path/to/statement.txt.sig", "wb") as afile:
   afile.write(signed_data)
\end{verbatim}
```
\subsubsection{Detached signing messages and files} \label{sec:org51049d4} Detached signatures will often be needed in programmatic uses of GPGME, either for signing files (e.g. tarballs of code releases) or as a component of message signing (e.g. PGP/MIME encoded email).

```
\begin{verbatim}
import gpg
```
text $0 =$  """Declaration of ... something.

....

```
text = text0.encode()
```
 $c = gpg.Context(armor=True)$ signed\_data, result = c.sign(text, mode=gpg.constants.sig.mode.DETACH)

```
with open("/path/to/statement.txt.asc", "w") as afile:
  afile.write(signed_data.decode())
\end{verbatim}
```
As with normal signatures, detached signatures are best handled as byte literals, even when the output is ASCII armoured.

```
\begin{verbatim}
import gpg
```

```
with open("/path/to/statement.txt",
 "rb") as tfile:
 text = tfile.read()
```

```
c = gpg.Context(signers=sig\_src)signed_data, result = c.sign(text, mode=gpg.constants.sig.mode.DETACH)
```

```
with open("/path/to/statement.txt.sig", "wb") as afile:
  afile.write(signed_data)
\end{verbatim}
```

```
\subsubsection{Clearsigning messages or text}
\label{sec:orgf528a20}
Though PGP/in-line messages are no longer encouraged in favour of
PGP/MIME, there is still sometimes value in utilising in-line
signatures. This is where clear-signed messages or text is of value.
```
\begin{verbatim} import gpg

```
text0 = """Declaration of ... something.
```

```
"""
text = text0.encode()c = gpg.Context()signed_data, result = c.sign(text, mode=gpg.constants.sig.mode.CLEAR)
with open("/path/to/statement.txt.asc", "w") as afile:
  afile.write(signed_data.decode())
\end{verbatim}
```
In spite of the appearance of a clear-signed message, the data handled by GPGME in signing it must still be byte literals.

```
\begin{verbatim}
import gpg
```

```
with open("/path/to/statement.txt",
 "rb") as tfile:
 text = tfile.read()
```

```
c = gpg.Context()signed_data, result = c.sign(text, mode=gpg.constants.sig.mode.CLEAR)
```

```
with open("/path/to/statement.txt.asc", "wb") as afile:
  afile.write(signed_data)
\end{verbatim}
```

```
\subsection{Signature verification}
\label{sec:org6cd81af}
Essentially there are two principal methods of verification of a
signature. The first of these is for use with the normal or default
signing method and for clear-signed messages. The second is for use
with files and data with detached signatures.
```
The following example is intended for use with the default signing method where the file was not ASCII armoured:

```
\begin{verbatim}
import gpg
import time
```

```
filename = "statement.txt"
gpg_file = "statement.txt.gpg"
```

```
c = gpg.Context()
```

```
try:
 data, result = c.verify(open(gpg_file)) verified = True
except gpg.errors.BadSignatures as e:
  verified = False
  print(e)
if verified is True:
  for i in range(len(result.signatures)):
    sign = result.signatures[i]
     print("""Good signature from:
{0}
with key {1}
made at {2}
""".format(c.get_key(sign.fpr).uids[0].uid, sign.fpr,
       time.ctime(sign.timestamp)))
```
else: pass

\end{verbatim}

Whereas this next example, which is almost identical would work with normal ASCII armoured files and with clear-signed files:

```
\begin{verbatim}
import gpg
import time
```

```
filename = "statement.txt"
asc_file = "statement.txt.asc"
```

```
c = gpg.Context()
```

```
try:
```

```
data, result = c.verify(open (asc_file)) verified = True
except gpg.errors.BadSignatures as e:
  verified = False
  print(e)
```

```
if verified is True:
   for i in range(len(result.signatures)):
    sign = result.\nsignatures[i] print("""Good signature from:
{0}
with key \{1\}
```

```
made at {2}
""".format(c.get_key(sign.fpr).uids[0].uid, sign.fpr,
       time.ctime(sign.timestamp)))
else:
  pass
\end{verbatim}
```
In both of the previous examples it is also possible to compare the original data that was signed against the signed data in  $\text{data}$  to see if it matches with something like this:

```
\begin{verbatim}
with open(filename, "rb") as afile:
 text = afile.read()
```

```
if text == data:
  print("Good signature.")
else:
  pass
\end{verbatim}
```
The following two examples, however, deal with detached signatures. With his method of verification the data that was signed does not get returned since it is already being explicitly referenced in the first argument of \texttt{c.verify}. So \texttt{data} is \texttt{None} and only the information in \texttt{result} is available.

```
\begin{verbatim}
import gpg
import time
```

```
filename = "statement.txt"
sig_file = "statement.txt.sig"
```

```
c = gpg.Context()
```

```
try:
```
 data, result = c.verify(open(filename), open(sig\_file))  $verified = True$ except gpg.errors.BadSignatures as e: verified = False print(e)

if verified is True: for i in range(len(result.signatures)):  $sign = result.\nsignatures[i]$ print("""Good signature from:

```
{0}
with
key \{1\}made at {2}
""".format(c.get_key(sign.fpr).uids[0].uid, sign.fpr,
       time.ctime(sign.timestamp)))
else:
   pass
\end{verbatim}
\begin{verbatim}
import gpg
import time
filename = "statement.txt"
asc_file = "statement.txt.asc"
c = gpg.Context()try:
  data, result = cvertify(open(filename), open(asc_file)) verified = True
except gpg.errors.BadSignatures as e:
   verified = False
   print(e)
if verified is True:
   for i in range(len(result.signatures)):
    sign = result.\nsignatures[i] print("""Good signature from:
{0}
with key \{1\}made at {2}
""".format(c.get_key(sign.fpr).uids[0].uid, sign.fpr,
       time.ctime(sign.timestamp)))
else:
   pass
\end{verbatim}
\section{Creating keys and subkeys}
\label{sec:org754c6df}
The one thing, aside from GnuPG itself, that GPGME depends on, of
```
course, is the keys themselves. So it is necessary to be able to

generate them and modify them by adding subkeys, revoking or disabling

them, sometimes

```
 deleting them and doing the same for user IDs.
```
In the following examples a key will be created for the world's greatest secret agent, Danger Mouse. Since Danger Mouse is a secret agent he needs to be able to protect information to \texttt{SECRET} level clearance, so his keys will be 3072-bit keys.

The pre-configured \texttt{gpg.conf} file which sets cipher, digest and other preferences contains the following configuration parameters:

\begin{verbatim} expert allow-freeform-uid allow-secret-key-import trust-model tofu+pgp tofu-default-policy unknown enable-large-rsa enable-dsa2 cert-digest-algo SHA512 default-preference-list TWOFISH CAMELLIA256 AES256 CAMELLIA192 AES192 CAMELLIA128 AES BLOWFISH IDEA CAST5 3DES SHA512 SHA384 SHA256 SHA224 RIPEMD160 SHA1 ZLIB BZIP2 ZIP Uncompressed personal-cipher-preferences TWOFISH CAMELLIA256 AES256 CAMELLIA192 AES192 CAMELLIA128 AES BLOWFISH IDEA CAST5 3DES personal-digest-preferences SHA512 SHA384 SHA256 SHA224 RIPEMD160 SHA1 personal-compress-preferences ZLIB BZIP2 ZIP Uncompressed \end{verbatim}

\subsection{Primary key} \label{sec:org0185c23} Generating a primary key uses the \texttt{create\\_key} method in a Context. It contains multiple arguments and keyword arguments, including: \texttt{userid}, \texttt{algorithm}, \texttt{expires\\_in}, \texttt{expires}, \texttt{sign}, \texttt{encrypt}, \texttt{certify}, \texttt{authenticate}, \texttt{passphrase} and \texttt{force}. The defaults for all of those except  $\text{userid}, \text{algorithm}, \text{expires}\in\}$ ,  $\text{expires}$  and \texttt{passphrase} is \texttt{False}. The defaults for \texttt{algorithm} and  $\texttt{passphrase}$  is  $\texttt{None}$ . The default for  $\texttt{expires\_in}$  is  $\texttt{0}$ . The default for  $\text{expires} is \text{True}. There is no default for \texttt{userid}.$ 

If  $\text{passphrase}$  is left as  $\text{None}$  then the key will not be generated with a passphrase, if  $\text{passphrase}$  is set to a string then that will be the passphrase and if \texttt{passphrase} is set to \texttt{True} then gpg-agent will launch pinentry to prompt for a passphrase. For the sake of convenience, these examples will keep \texttt{passphrase} set to \texttt{None}.

\begin{verbatim} import gpg

 $c = gpg.Context()$ 

```
c.home_dir = "\sim/.gnupg-dm"
userid = "Danger Mouse <dm@secret.example.net>"
```
dmkey = c.create key(userid, algorithm="rsa3072", expires  $in=31536000$ , sign=True, certify=True) \end{verbatim}

One thing to note here is the use of setting the  $\text{c,home}\_dir$ parameter. This enables generating the key or keys in a different location. In this case to keep the new key data created for this example in a separate location rather than adding it to existing and active key store data. As with the default directory,  $\text{text}$  (textasciitilde{}/.gnupg}, any temporary or separate directory needs the permissions set to only permit access by the directory owner. On posix systems this means setting the directory permissions to 700.

The \texttt{temp-homedir-config.py} script in the HOWTO examples directory will create an alternative homedir with these configuration options already set and the correct directory and file permissions.

The successful generation of the key can be confirmed via the returned \texttt{GenkeyResult} object, which includes the following data:

\begin{verbatim} print(""" Fingerprint:  $\{0\}$ Primary Key: {1} Public Key:  $\{2\}$ Secret Key: {3} Sub Key:  $\{4\}$ User IDs: {5} """.format(dmkey.fpr, dmkey.primary, dmkey.pubkey, dmkey.seckey, dmkey.sub, dmkey.uid)) \end{verbatim}

Alternatively the information can be confirmed using the command line program:

\begin{verbatim} bash-4.4\$ gpg --homedir ~/.gnupg-dm -K ~/.gnupg-dm/pubring.kbx --------------------- sec rsa3072 2018-03-15 [SC] [expires: 2019-03-15] 177B7C25DB99745EE2EE13ED026D2F19E99E63AA bash-4.4\$ \end{verbatim}

As with generating keys manually, to preconfigure expanded preferences for the cipher, digest and compression algorithms, the \texttt{gpg.conf} file must contain those details in the home directory in which the new key is being generated. I used a cut down version of my own  $\text{gpg.com}$ file in order to be able to generate this:

\begin{verbatim}

bash-4.4\$ gpg --homedir ~/.gnupg-dm --edit-key 177B7C25DB99745EE2EE13ED026D2F19E99E63AA showpref quit

Secret key is available.

sec rsa3072/026D2F19E99E63AA created: 2018-03-15 expires: 2019-03-15 usage: SC trust: ultimate validity: ultimate [ultimate] (1). Danger Mouse <dm@secret.example.net>

[ultimate] (1). Danger Mouse <dm@secret.example.net>

 Cipher: TWOFISH, CAMELLIA256, AES256, CAMELLIA192, AES192, CAMELLIA128, AES, BLOWFISH, IDEA, CAST5, 3DES

 Digest: SHA512, SHA384, SHA256, SHA224, RIPEMD160, SHA1 Compression: ZLIB, BZIP2, ZIP, Uncompressed Features: MDC, Keyserver no-modify

bash-4.4\$ \end{verbatim}

\subsection{Subkeys} \label{sec:org5e2acbc}

Adding

 subkeys to a primary key is fairly similar to creating the primary key with the \texttt{create\\_subkey} method. Most of the arguments are the same, but not quite all. Instead of the \texttt{userid} argument there is now a  $\text{key}$  argument for selecting which primary key to add the subkey to.

In the following example an encryption subkey will be added to the primary key. Since Danger Mouse is a security conscious secret agent, this subkey will only be valid for about six months, half the length of the primary key.

\begin{verbatim}

import gpg

 $c = gpg.Context()$ c.home\_dir = "~/.gnupg-dm"

```
key = c.get\_key(dmkey.fr, secret=True)dmsub = c.create\_subkey(key, algorithm="rsa3072", expires_in=15768000, encrypt=True)
\end{verbatim}
```
As with the primary key, the results here can be checked with:

```
\begin{verbatim}
print("""
Fingerprint: \{0\}Primary Key: {1}
Public Key: \{2\}Secret Key: {3}
Sub Key: \{4\}User IDs: {5}
""".format(dmsub.fpr,
 dmsub.primary, dmsub.pubkey, dmsub.seckey, dmsub.sub,
     dmsub.uid))
\end{verbatim}
```
As well as on the command line with:

\begin{verbatim} bash-4.4\$ gpg --homedir ~/.gnupg-dm -K ~/.gnupg-dm/pubring.kbx --------------------- sec rsa3072 2018-03-15 [SC] [expires: 2019-03-15] 177B7C25DB99745EE2EE13ED026D2F19E99E63AA uid [ultimate] Danger Mouse <dm@secret.example.net> ssb rsa3072 2018-03-15 [E] [expires: 2018-09-13]

bash-4.4\$ \end{verbatim}

\subsection{User IDs} \label{sec:org4869c58} \subsubsection{Adding User IDs} \label{sec:orgebb13ca} By comparison to creating primary keys and subkeys, adding a new user ID to an existing key is much simpler. The method used to do this is  $\text{key}\qquad \text{key}\qquad \text{the only arguments it takes are for the \texttt{key} and$ the new  $\texttt{uid}.$ 

```
\begin{verbatim}
import gpg
c = gpg.Context()c.home\_dir = "~/.gnung-dm"dmfpr = "177B7C25DB99745EE2EE13ED026D2F19E99E63AA"
key = c.get_key(dmfpr, secret=True)
uid
 = "Danger Mouse <danger.mouse@secret.example.net>"
c.key_add_uid(key, uid)
\end{verbatim}
Unsurprisingly the result of this is:
\begin{verbatim}
bash-4.4$ gpg --homedir ~/.gnupg-dm -K
~/.gnupg-dm/pubring.kbx
----------------------
sec rsa3072 2018-03-15 [SC] [expires: 2019-03-15]
   177B7C25DB99745EE2EE13ED026D2F19E99E63AA
uid [ultimate] Danger Mouse <danger.mouse@secret.example.net>
uid [ultimate] Danger Mouse <dm@secret.example.net>
ssb rsa3072 2018-03-15 [E] [expires: 2018-09-13]
bash-4.4$
\end{verbatim}
\subsubsection{Revoking User IDs}
\label{sec:org1683695}
Revoking a user ID is a fairly similar process, except that it uses
the \texttt{key\_revoke\_uid} method.
\begin{verbatim}
import gpg
c = gpg.Context()c.home_dir = "\sim/.gnupg-dm"
dmfpr = "177B7C25DB99745EE2EE13ED026D2F19E99E63AA"
key = c.get\_key(dmfpr, secret=True)uid = "Danger Mouse <danger.mouse@secret.example.net>"
c.key revoke uid(key, uid)
\end{verbatim}
```
\subsection{Key certification} \label{sec:orgf431bf8} Since key certification is more frequently referred to as key signing, the method used to perform this function is  $\text{key}\$  sign.

The  $\texttt{\key\sigma}$  method takes four arguments:  $\texttt{\key}, \texttt{\uids},$ \texttt{expires\\_in} and \texttt{local}. The default value of \texttt{uids} is \texttt{None} and which results in all user IDs being selected. The default value of both \texttt{expires\\_in} and \texttt{local} is \texttt{False}; which results in the signature never expiring and being able to be exported.

The  $\text{key}$  is the key being signed rather than the key doing the signing. To change the key doing the signing refer to the signing key selection above for signing messages and files.

If the  $\texttt{uids}$  value is not  $\texttt{None}$  then it must either be a string to match a single user ID or a list of strings to match multiple user IDs. In this case the matching of those strings must be precise and it is case sensitive.

To sign Danger Mouse's key for just the initial user ID with a signature which will last a little over a month, do this:

\begin{verbatim} import gpg

 $c = gpg.Context()$ uid = "Danger Mouse <dm@secret.example.net>"

dmfpr = "177B7C25DB99745EE2EE13ED026D2F19E99E63AA"  $key = c.get\_key(dmfpr, secret=True)$ c.key\_sign(key, uids=uid, expires\_in=2764800) \end{verbatim}

\subsubsection{Verifying key certifications} \label{sec:org87abdd3} \begin{verbatim} import gpg import time

 $c = gpg.Context()$ dmfpr = "177B7C25DB99745EE2EE13ED026D2F19E99E63AA"  $keys = list(c.keylist(path = dmuid, mode = gpg.constants.keylist_model)$ 

```
key = keys[0]
```
for user in key.uids: for sig in user.signatures: print("0x{0}".format(sig.keyid), "", time.ctime(sig.timestamp), "", sig.uid) \end{verbatim}

Which for Danger Mouse displays the following:

\begin{verbatim} 0x92E3F6115435C65A Thu Mar 15 13:17:44 2018 Danger Mouse <dm@secret.example.net> 0x321E4E2373590E5D Mon Nov 26 12:46:05 2018 Ben McGinnes <ben@adversary.org> \end{verbatim}

### The

 two key signatures listed are for the self-certification of Danger Mouse's key made when the key was created in March, 2018; and the second is a signature made by the author and set to expire at the end of the year. Note that the second signature was made with the following code (including the preceding code to display the output of the certifications or key signatures):

```
\begin{verbatim}
import gpg
import math
import pendulum
import time
```
 $hd =$  "/home/dm/.gnupg"  $c = gpg.Context()$  $d = gpg.Context(home\_dir=hd)$ dmfpr = "177B7C25DB99745EE2EE13ED026D2F19E99E63AA" dmuid = "Danger Mouse <dm@secret.example.net>"  $dkeys = list(c.keylist(pathern=dmuid))$  $dmkey = dksys[0]$ 

c.key\_import(d.key\_export(pattern=None))

```
tp = pendulum.period(pendulum.now(tz="local"), pendulum.datetime(2019, 1, 1))ts = tp.total seconds()
total secs = math.ceil(ts)c.key_sign(dmkey, uids=dmuid, expires_in=total_secs)
```

```
d.key_import(c.key_export(pattern=dmuid))
keys = list(c.keylist(pathern=dmuid, mode=gpg.constants.keylist.mode.SIGS))
key = keys[0]
```

```
for user in key.uids:
  for sig in user.signatures:
     print("0x{0}".format(sig.keyid), "", time.ctime(sig.timestamp), "",
         sig.uid)
\end{verbatim}
```
Note that this final code block includes the use of a module which is \emph{not} part of Python's standard library, the \href{https://pendulum.eustace.io/}{pendulum module}. Unlike the standard datetime module, pendulum makes working with dates and times significantly easier in Python; just as the requests module makes working with HTTP and HTTPS easier than the builtin modules do.

Though neither requests nor pendulum are required modules for using the GPGME Python bindings, they are both highly recommended more generally.

\section{Advanced or Experimental Use Cases} \label{sec:org944cc00} \subsection{C plus Python plus SWIG plus Cython} \label{sec:org3b53926} In spite of the apparent incongruence of using Python bindings to a C interface only to generate more C from the Python; it is in fact quite possible to use the GPGME bindings with \href{http://docs.cython.org/en/latest/index.html}{Cython}. Though in many cases the benefits may not be obvious since the most computationally intensive work never leaves the level of the C code with which GPGME itself is interacting with.

Nevertheless, there are some situations where the benefits are demonstrable. One of the better and easier examples being the one of the early examples in this HOWTO, the \hyperref[sec:org63a3d62]{key counting} code. Running that example as an executable Python script, \texttt{keycount.py} (available in the \texttt{examples/howto/} directory), will take a noticeable amount of time to run on most systems where the public keybox or keyring contains a few thousand public keys.

Earlier in the evening, prior to starting this section, I ran that script on my laptop; as I tend to do periodically and timed it using \texttt{time} utility, with the following results:

\begin{verbatim} bash-4.4\$ time keycount.py

Number of secret keys: 23

real 11m52.945s user 0m0.913s sys 0m0.752s

bash-4.4\$ \end{verbatim}

Sometime after that I imported another key and followed it with a little test of Cython. This test was kept fairly basic, essentially lifting the material from the \href{http://docs.cython.org/en/latest/src/tutorial/cython\\_tutorial.html}{Cython Basic Tutorial} to demonstrate compiling Python code to C. The first step was to take the example key counting code quoted previously, essentially from the importing of the \texttt{gpg} module to the end of the script:

\begin{verbatim} import gpg

```
c = gpg.Context()seckeys = c.keylist(pattern=None, secret=True)
pubkeys = c.keylist(pattern=None, secret=False)
```
 $seclist = list(seckeys)$  $secnum = len(seclist)$ 

 $public = list(pubkeys)$  $pubnum = len(publist)$ 

print("""

 Number of secret keys: {0} Number of public keys: {1}

""".format(secnum, pubnum)) \end{verbatim}

# Save

that into a file called  $\text{keycount.pyx}$  and then create a \texttt{setup.py} file which contains this:

\begin{verbatim} from distutils.core import setup from Cython.Build import cythonize

setup( ext\_modules = cythonize("keycount.pyx") ) \end{verbatim}

Compile it:

\begin{verbatim} bash-4.4\$ python setup.py build\_ext --inplace bash-4.4\$ \end{verbatim}

Then run it in a similar manner to  $\text{keycount.py}$ :

\begin{verbatim} bash-4.4\$ time python3.7 -c "import keycount"

Number of secret keys: 23 Number of public keys: 12113

real 6m47.905s user 0m0.785s sys 0m0.331s

bash-4.4\$ \end{verbatim}

Cython turned \texttt{keycount.pyx} into an  $81KB \text{keycount.o}$  file in the \texttt{build/} directory, a 24KB \texttt{keycount.cpython-37m-darwin.so} file to be imported into Python 3.7 and a 113KB \texttt{keycount.c} generated C source code file of nearly three thousand lines. Quite a bit bigger than the 314 bytes of the \texttt{keycount.pyx} file or the full 1,452 bytes of the full executable \texttt{keycount.py} example script.

On the other hand it ran in nearly half the time; taking 6 minutes and 47.905 seconds to run. As opposed to the 11 minutes and 52.945 seconds which the CPython script alone took.

The \texttt{keycount.pyx} and \texttt{setup.py} files used to generate this example have been added to the \texttt{examples/howto/advanced/cython/} directory The example versions include some additional options to annotate the existing code and to detect Cython's use. The latter comes from the \href{http://docs.cython.org/en/latest/src/tutorial/pure.html\#magic-attributes-within-the-pxd}{Magic Attributes} section of the Cython documentation.

\section{Miscellaneous extras and work-arounds} \label{sec:orgd72f7de}

Most of the things in the following sections are here simply because there was no better place to put them, even though some are only peripherally related to the GPGME Python bindings. Some are also workarounds for functions not integrated with GPGME as yet. This is especially true of the first of these, dealing with \hyperref[sec:org83f4d00]{group lines}.

\subsection{Group lines} \label{sec:org83f4d00} There is not yet an easy way to access groups configured in the gpg.conf file from within GPGME. As a consequence these central groupings of keys cannot be shared amongst multiple programs, such as MUAs readily.

The following code, however, provides a work-around for obtaining this information in Python.

\begin{verbatim} import subprocess import sys

```
if sys.platform == "win32":
  gpgconfcmd = "gpgconf.exe --list-options gpg"
else:
```
gpgconfcmd = "gpgconf --list-options gpg"

```
process = subprocess.Popen(gpgconfcmd.split(), stdout=subprocess.PIPE)
procom = process.communicate()
```

```
if sys.version_info[0] == 2:
 lines = procom[0].splitlines()else:
  lines = procom[0].decode().splitlines()
```
for line in lines: if line.startswith("group") is True: break

groups = line.split(":")[-1].replace("", ").split(',')

group\_lines  $=$   $\Box$  $group\_lists = []$ 

for i in range(len(groups)): group lines.append(groups[i].split("=")) group lists.append(groups[i].split("="))

for i in range(len(group\_lists)):  $group\_lists[i][1] = group\_lists[i][1].split()$ \end{verbatim}

The result of that code is that  $\text{group\_lines}$  is a list of lists where  $\texttt{group}\ lines[i][0]$  is the name of the group and  $\texttt{group}\ lines[i][1]$ is the key IDs of the group as a string.

The \texttt{group\ lists} result is very similar in that it is a list of lists. The first part, \texttt{group\\_lists[i][0]} matches  $\texttt{group\_lines[i][0]}$  as the name of the group, but  $\texttt{group\_lists[i][1]}$ is the key IDs of the group as a list.

A demonstration of using the \texttt{groups.py} module is also available in the form of the executable \texttt{mutt-groups.py} script. This second script reads all the group entries in a user's \texttt{gpg.conf} file and converts them into crypt-hooks suitable for use with the Mutt and Neomutt mail clients.

\subsection{Keyserver access for Python}

\label{sec:org5ad99aa}

The \href{https://github.com/Selfnet/hkp4py}{hkp4py} module by Marcel Fest was originally a port of the old \href{https://github.com/dgladkov/python-hkp}{python-hkp} module from Python 2 to Python 3 and updated to use the

\href{http://docs.python-requests.org/en/latest/index.html}{requests} module instead. It has since been modified to provide

support for Python 2.7 as well and is available via PyPI.

Since it rewrites the  $\text{hkp}$  protocol prefix as  $\text{htp}$  and  $\text{hkps}$  as \texttt{https}, the module is able to be used even with servers which do not support the full scope of keyserver functions.\footnote{Such as with ProtonMail servers. This also means that restricted servers which only advertise either HTTP or HTTPS end points and not HKP or HKPS end points must still be identified as as HKP or HKPS within the Python Code. The \texttt{hkp4py} module will rewrite these appropriately when the connection is made to the server.} It also works quite readily when incorporated into a \hyperref[sec:org3b53926]{Cython} generated and compiled version of any code.

\subsubsection{Key import format} \label{sec:org1e47c97} The hkp4py module returns key data via requests as string literals  $(\text{r.text})$  instead of byte literals  $(\text{r.context})$ . This means that the retrurned key data must be encoded to UTF-8 when importing that

key material using a \texttt{gpg.Context().key\\_import()} method.

For this reason an alternative method has been added to the \text t{search} function of \texttt{hkp4py.KeyServer()} which returns the key in the correct format as expected by \texttt{key\\_import}. When importing using this module, it is now possible to import with this:

\begin{verbatim} for key in keys: if key.revoked is False: gpg.Context().key\_import(key.key\_blob) else: pass \end{verbatim}

Without that recent addition it would have been necessary to encode the contents of each \texttt{hkp4py.KeyServer().search()[i].key} in \texttt{hkp4py.KeyServer().search()} before trying to import it.

An example of this is included in the \hyperref[sec:org1ad598a]{Importing Keys} section of this HOWTO and the corresponding executable version of that example is available in the \texttt{lang/python/examples/howto} directory as normal; the executable version is the \texttt{import-keys-hkp.py} file.

\subsection{GPGME version checking} \label{sec:org18b8ef8} For various reasons it may be necessary to check which version of GPGME the bindings have been built against; including whether a minimum required version of GPGME is in use.

For the most part the \texttt{gpg.version.versionstr} and \texttt{gpg.version.versionlist} methods have been quite sufficient. The former returns the same string as \texttt{gpgme-config -{}-version}, while the latter returns the major, minor and patch values in a list.

To check if the installed bindings have actually been built against the current installed libgpgme version, this check can be performed:

\begin{verbatim} import gpg import subprocess import sys

gpgme version  $call = subprocess.Popen(["gggme-config", "-version",$ stdout=subprocess.PIPE,

### stderr=subprocess.PIPE)

gpgme\_version\_str = gpgme\_version\_call.communicate()

```
if sys.version_info[0] == 2:
 ggame\_version = gpgme\_version\_str[0].strip()elif sys.version_info[0] >= 3:
  gpgme_version = gpgme_version_str[0].decode().strip()
else:
```
gpgme\_version = None

if gpgme\_version is not None:

if gpgme\_version == gpg.version.versionstr:

 print("The GPGME Python bindings match libgpgme.") else:

 print("The GPGME Python bindings do NOT match libgpgme.") else:

```
 print("Upgrade Python and reinstall the GPGME Python bindings.")
\end{verbatim}
```
For many developers, however, the preferred checking means checking for a minimum

version or point release. This is now readily available

via the \texttt{gpg.version.versionintlist} method (added in version

\texttt{1.12.1-beta79}). It is also now possible to easily check whether the installed GPGME Python bindings were built from a development or beta branch of the GPGME source code.

The following code demonstrates how both of those methods may be used:

\begin{verbatim} import gpg

try:

```
 if gpg.version.is_beta is True:
   print("The installed GPGME Python bindings were built from beta code.")
 else:
```
 print("The installed GPGME Python bindings are a released version.") except Exception as e:

print(e)

# try:

```
if gpg.version.versionintlist[0] == 1:
  if gpg.version.versionintlist[1] = 12:
     if gpg.version.versionintlist[2] == 1:
        print("This is the minimum version for using versionintlist.")
     elif gpg.version.versionintlist[2] > 1:
        print("The versionintlist method is available.")
```

```
 else:
           pass
     elif gpg.version.versionintlist[1] > 12:
        print("The versionintlist method is available.")
     else:
        pass
  elif gpg.version.versionintlist[0] > 1:
     print("The versionintlist method is available.")
   else:
     pass
except Exception as e:
   print(e)
\end{verbatim}
```
The points where  $\text{pass}$  is used in the above example will most likely also produce an \texttt{Exception} error since those results should only occur in versions which do not have the \texttt{gpgme.version.is\\_beta} and \texttt{gpgme.version.versionintlist} methods available.

```
\section{Copyright and Licensing}
\label{sec:org9d52a23}
\subsection{Copyright}
\label{sec:org26ed04d}
Copyright The GnuPG Project, 2018.
```
Copyright (C) The GnuPG Project, 2018.

\subsection{Draft Editions of this HOWTO} \label{sec:org080a94a} Draft editions of this HOWTO may be periodically available directly from the author at any of the following URLs:

```
\begin{itemize}
```
\item

 \href{https://files.au.adversary.org/crypto/gpgme-python-howto.html}{GPGME Python Bindings HOWTO draft (XHTML single file, AWS S3 SSL)} \item \href{http://files.au.adversary.org/crypto/gpgme-python-howto.html}{GPGME Python Bindings HOWTO draft (XHTML single file, AWS S3 no SSL)} \item \href{https://files.au.adversary.org/crypto/gpgme-python-howto-split/index.html}{GPGME Python Bindings HOWTO draft (XHTML multiple files, AWS S3 SSL)} \item \href{http://files.au.adversary.org/crypto/gpgme-python-howto/index.html}{GPGME Python Bindings HOWTO draft (XHTML multiple files, AWS S3 no SSL)} \end{itemize}

All of these draft versions except for one have been generated from this document via GNU Emacs \href{https://orgmode.org/}{Org mode} and \href{https://www.gnu.org/software/texinfo/}{GNU Texinfo}. Though it is likely that the specific \href{https://files.au.adversary.org/crypto/gpgme-python-howto}{file} \href{http://files.au.adversary.org/crypto/gpgme-python-howto.org}{version} used will be on the same server with the generated output formats.

The GNU Texinfo and reStructured Text versions ship with the software, while the GNU Emacs Info verseion is generated from the Texinfo version using GNU Texinfo or GNU Makeinfo. The Texinfo format is generated from the original Org mode source file in Org mode itself either within GNU Emacs or via the command line by invoking Emacs in batch mode:

### \begin{verbatim}

emacs gpgme-python-howto.org --batch -f org-texinfo-export-to-texinfo --kill emacs gpgme-python-howto --batch -f org-texinfo-export-to-texinfo --kill \end{verbatim}

The reStructuredText format is also generated from the Org-mode source file, except it is generated using \href{https://pandoc.org}{Pandoc} with either of the following commands:

### \begin{verbatim}

pandoc -f org -t rst+smart -o gpgme-python-howto.rst gpgme-python-howto.org pandoc -f org -t rst+smart -o gpgme-python-howto.rst gpgme-python-howto \end{verbatim}

# In addition to these there is

 a significantly less frequently updated version as a HTML \href{https://files.au.adversary.org/crypto/gpgme-python/dita/webhelp/index.html}{WebHelp site} (AWS S3 SSL); generated from DITA XML source files, which can be found in \href{https://dev.gnupg.org/source/gpgme/browse/ben\%252Fhowto-dita/}{an alternative branch} of the GPGME git repository.

Various generated output formats may occasionally be found in subdirectories of the \href{https://s3.amazonaws.com/files.au.adversary.org/crypto/gpgme-python}{gpgme-python} directory. In particular within the \href{https://s3.amazonaws.com/files.au.adversary.org/crypto/gpgme-python/dita}{DITA}, \href{https://s3.amazonaws.com/files.au.adversary.org/crypto/gpgme-python/rst}{reStructuredText} and \href{https://s3.amazonaws.com/files.au.adversary.org/crypto/gpgme-python/texinfo}{Texinfo} subdirectories. The \texttt{rst} directory contains output files generated with Sphix and may include a

considerable number of its possible output formats.

### These

 draft editions are not official documents and the version of documentation in the master branch or which ships with released versions is the only official documentation. Nevertheless, these draft editions may occasionally be of use by providing more accessible web versions which are updated between releases. They are provided on the understanding that they may contain errors or may contain content subject to change prior to an official release.

\subsection{License GPL compatible} \label{sec:orge78f3b7} This file is free software; as a special exception the author gives unlimited permission to copy and/or distribute it, with or without modifications, as long as this notice is preserved.

This file is distributed in the hope that it will be useful, but WITHOUT ANY WARRANTY, to the extent permitted by law; without even the implied warranty of MERCHANTABILITY or FITNESS FOR A PARTICULAR PURPOSE. \end{document} # This is a template. The dist target uses it to create the real file. Summary: GPGME - GnuPG Made Easy Name: gpgme Version: 1.15.1 Release: 1 URL: https://gnupg.org/gpgme.html Source: https://www.gnupg.org/ftp/gcrypt/gpgme/%{name}-%{version}.tar.gz Group: Development/Libraries Copyright: GPL BuildRoot: %{\_tmppath}/%{name}-%{version} BuildRequires: make Prereq: /sbin/ldconfig /sbin/install-info Requires: gnupg

%description

GnuPG Made Easy (GPGME) is a library designed to make access to GnuPG easier for applications. It provides a High-Level Crypto API for encryption, decryption, signing, signature verification and key management.

%prep %setup -q

%build CFLAGS="\$RPM\_OPT\_FLAGS"; export CFLAGS ./configure --prefix=/usr make

%install rm -fr \$RPM\_BUILD\_ROOT mkdir -p \$RPM\_BUILD\_ROOT make install prefix=\$RPM\_BUILD\_ROOT/usr infodir=\$RPM\_BUILD\_ROOT%{\_infodir} rm -f \$RPM\_BUILD\_ROOT%{\_infodir}/dir

%clean rm -fr \$RPM\_BUILD\_ROOT make distclean

%post /sbin/ldconfig /sbin/install-info %{\_infodir}/gpgme.info.gz %{\_infodir}/dir /sbin/install-info %{\_infodir}/gpgme-python-howto.info.gz %{\_infodir}/dir

%preun if  $[$  "\$1" = 0 ]; then /sbin/install-info --delete %{\_infodir}/gpgme.info.gz %{\_infodir}/dir /sbin/install-info --delete %{\_infodir}/gpgme-python-howto.info.gz %{\_infodir}/dir fi

%postun /sbin/ldconfig

%files

%defattr(-,root,root) %doc COPYING COPYING.LESSER AUTHORS README INSTALL NEWS ChangeLog TODO THANKS %attr(0755,root,root) %{\_bindir}/gpgme-config %attr(0755,root,root) %{\_libdir}/\*gpgme.so\* %attr(0755,root,root) %{\_libdir}/\*gpgme.la %attr(0644,root,root) %{\_libdir}/\*gpgme.a %{\_includedir}/gpgme.h %{\_datadir}/aclocal/gpgme.m4 %{\_infodir}/gpgme.info\* %{\_infodir}/gpgme-python-howto.info\*

%changelog

\* Sat Aug 30 2003 Robert Schiele <rschiele@uni-mannheim.de>

- %{\_infodir}/dir is not packaged, remove to prevent checking failure

\* Mon Jul 01 2002 Wojciech Polak <polak@lodz.pdi.net>

- initial specfile release for GPGME.

# EOF

# **1.520 npth 1.6-8.el9**

# **1.520.1 Available under license :**

 GNU LESSER GENERAL PUBLIC LICENSE Version 2.1, February 1999

Copyright (C) 1991, 1999 Free Software Foundation, Inc. 51 Franklin St, Fifth Floor, Boston, MA 02110-1301 USA Everyone is permitted to copy and distribute verbatim copies of this license document, but changing it is not allowed.

[This is the first released version of the Lesser GPL. It also counts as the successor of the GNU Library Public License, version 2, hence the version number 2.1.]

#### Preamble

 The licenses for most software are designed to take away your freedom to share and change it. By contrast, the GNU General Public Licenses are intended to guarantee your freedom to share and change free software--to make sure the software is free for all its users.

 This license, the Lesser General Public License, applies to some specially designated software packages--typically libraries--of the Free Software Foundation and other authors who decide to use it. You

can use it too, but we suggest you first think carefully about whether this license or the ordinary General Public License is the better strategy to use in any particular case, based on the explanations below.

 When we speak of free software, we are referring to freedom of use, not price. Our General Public Licenses are designed to make sure that you have the freedom to distribute copies of free software (and charge for this service if you wish); that you receive source code or can get it if you want it; that you can change the software and use pieces of it in new free programs; and that you are informed that you can do these things.

 To protect your rights, we need to make restrictions that forbid distributors to deny you these rights or to ask you to surrender these rights. These restrictions translate to certain responsibilities for you if you distribute copies of the library or if you modify it.

 For example, if you distribute copies of the library, whether gratis

or for a fee, you must give the recipients all the rights that we gave you. You must make sure that they, too, receive or can get the source code. If you link other code with the library, you must provide

complete object files to the recipients, so that they can relink them with the library after making changes to the library and recompiling it. And you must show them these terms so they know their rights.

We protect your rights with a two-step method: (1) we copyright the library, and (2) we offer you this license, which gives you legal permission to copy, distribute and/or modify the library.

 To protect each distributor, we want to make it very clear that there is no warranty for the free library. Also, if the library is modified by someone else and passed on, the recipients should know that what they have is not the original version, so that the original author's reputation will not be affected by problems that might be introduced by others.

### Finally, software

 patents pose a constant threat to the existence of any free program. We wish to make sure that a company cannot effectively restrict the users of a free program by obtaining a restrictive license from a patent holder. Therefore, we insist that any patent license obtained for a version of the library must be consistent with the full freedom of use specified in this license.

 Most GNU software, including some libraries, is covered by the ordinary GNU General Public License. This license, the GNU Lesser General Public License, applies to certain designated libraries, and is quite different from the ordinary General Public License. We use this license for certain libraries in order to permit linking those libraries into non-free programs.

 When a program is linked with a library, whether statically or using a shared library, the combination of the two is legally speaking a combined work, a derivative of the original library. The ordinary General Public License therefore permits such linking only if the entire combination fits its criteria of freedom. The Lesser General

Public License permits more lax criteria for linking other code with the library.

 We call this license the "Lesser" General Public License because it does Less to protect the user's freedom than the ordinary General Public License. It also provides other free software developers Less of an advantage over competing non-free programs. These disadvantages are the reason we use the ordinary General Public License for many libraries. However, the Lesser license provides advantages in certain special circumstances.

For example, on rare occasions, there may be a special need to

encourage the widest possible use of a certain library, so that it becomes a de-facto standard. To achieve this, non-free programs must be allowed to use the library. A more frequent case is that a free library does the same job as widely used non-free libraries. In this case, there is little to gain by limiting the free library to free software only, so we use the Lesser General Public License.

 In other cases, permission to use a particular library in non-free programs enables a greater number of people to use a large body of free software. For example, permission to use the GNU C Library in non-free programs enables many more people to use the whole GNU operating system, as well as its variant, the GNU/Linux operating system.

 Although the Lesser General Public License is Less protective of the users' freedom, it does ensure that the user of a program that is linked with the Library has the freedom and the wherewithal to run that program using a modified version of the Library.

 The precise terms and conditions for copying, distribution and modification follow. Pay close attention to the difference between a "work based on the library" and a "work that uses the library". The former contains code derived from the library, whereas the latter must be combined with the library in order to run.

# GNU LESSER GENERAL PUBLIC LICENSE TERMS AND CONDITIONS FOR COPYING, DISTRIBUTION AND MODIFICATION

 0. This License Agreement applies to any software library or other program which contains a notice placed by the copyright holder or other authorized party saying it may be distributed under the terms of this Lesser General Public License (also called "this License"). Each licensee is addressed as "you".

 A "library" means a collection of software functions and/or data prepared so as to be conveniently linked with application programs (which use some of those functions and data) to form executables.

 The "Library", below, refers to any such software library or work which has been distributed under these terms. A "work based on the Library" means either the Library or any derivative work under copyright law: that is to say, a work containing the Library or a portion of it, either verbatim or with modifications and/or translated straightforwardly into another language. (Hereinafter, translation is included without limitation in the term "modification".)

 "Source code" for a work means the preferred form of the work for making modifications to it. For a library, complete source code means all the source code for all modules it contains, plus any associated interface definition files, plus the scripts used to control compilation and installation of the library.

 Activities other than copying, distribution and modification are not covered by this License; they are outside its scope. The act of running a program using the Library is not restricted, and output from such a program is covered only if its contents constitute a work based on the Library (independent of the use of the Library in a tool for writing it). Whether that is true depends on what the Library does and what the program that uses the Library does.

 1. You may copy and distribute verbatim copies of the Library's complete source code as you receive it, in any medium, provided that

you conspicuously and appropriately publish on each copy an appropriate copyright notice and disclaimer of warranty; keep intact all the notices that refer to this License and to the absence of any warranty; and distribute a copy of this License along with the Library.

 You may charge a fee for the physical act of transferring a copy, and you may at your option offer warranty protection in exchange for a fee.

 2. You may modify your copy or copies of the Library or any portion of it, thus forming a work based on the Library, and copy and distribute such modifications or work under the terms of Section 1 above, provided that you also meet all of these conditions:

a) The modified work must itself be a software library.

 b) You must cause the files modified to carry prominent notices stating that you changed the files and the date of any change.

 c) You must cause the whole of the work to be licensed at no charge to all third parties under the terms of this License.

 d) If a facility in the modified Library refers to a function or a table of data to be supplied by an application program that uses the facility, other than as an argument passed when the facility is invoked, then you must make a good faith effort to ensure that, in the event an application does not supply such function or table, the facility still operates, and performs whatever part of

its purpose remains meaningful.

 (For example, a function in a library to compute square roots has a purpose that is entirely well-defined independent of the application. Therefore, Subsection 2d requires that any application-supplied function or table used by this function must be optional: if the application does not supply it, the square root function must still compute square roots.)

These requirements apply to the modified work as a whole. If identifiable sections of that work are not derived from the Library, and can be reasonably

 considered independent and separate works in themselves, then this License, and its terms, do not apply to those sections when you distribute them as separate works. But when you distribute the same sections as part of a whole which is a work based on the Library, the distribution of the whole must be on the terms of this License, whose permissions for other licensees extend to the entire whole, and thus to each and every part regardless of who wrote it.

Thus, it is not the intent of this section to claim rights or contest your rights to work written entirely by you; rather, the intent is to exercise the right to control the distribution of derivative or collective works based on the Library.

In addition, mere aggregation of another work not based on the Library with the Library (or with a work based on the Library) on a volume of a storage or distribution medium does not bring the other work under the scope of this License.

## 3. You may opt to apply the terms of the ordinary GNU General Public

License instead of this License to a given copy of the Library. To do this, you must alter all the notices that refer to this License, so that they refer to the ordinary GNU General Public License, version 2, instead of to this License. (If a newer version than version 2 of the ordinary GNU General Public License has appeared, then you can specify that version instead if you wish.) Do not make any other change in these notices.

 Once this change is made in a given copy, it is irreversible for that copy, so the ordinary GNU General Public License applies to all subsequent copies and derivative works made from that copy.

 This option is useful when you wish to copy part of the code of the Library into a program that is not a library.

 4. You may copy and distribute the Library (or a portion or derivative of it, under Section 2) in object code or executable form under the terms of Sections 1 and 2 above provided that you accompany it with the complete corresponding machine-readable source code, which must be distributed under the terms of Sections 1 and 2 above on a medium customarily used for software interchange.

 If distribution of object code is made by offering access to copy from a designated place, then offering equivalent access to copy the source code from the same place satisfies the requirement to distribute the source code, even though third parties are not compelled to copy the source along with the object code.

 5. A program that contains no derivative of any portion of the Library, but is designed to work with the Library by being compiled or linked with it, is called a "work that uses the Library". Such a work, in isolation, is not a derivative work of the Library, and therefore falls outside the scope of this License.

 However, linking a "work that uses the Library" with the Library creates an executable that is a derivative of the Library (because it contains portions of the Library), rather than a "work that uses the

library". The executable is therefore covered by this License. Section 6 states terms for distribution of such executables.

 When a "work that uses the Library" uses material from a header file that is part of the Library, the object code for the work may be a derivative work of the Library even though the source code is not. Whether this is true is especially significant if the work can be linked without the Library, or if the work is itself a library. The threshold for this to be true is not precisely defined by law.

 If such an object file uses only numerical parameters, data structure layouts and accessors, and small macros and small inline functions (ten lines or less in length), then the use of the object file is unrestricted, regardless of whether it is legally a derivative work. (Executables containing this object code plus portions of the Library will still fall under Section 6.)

 Otherwise, if the work is a derivative of the Library, you may distribute the object code for the work under the terms of Section 6. Any executables containing that work also fall under Section 6, whether or not they are linked directly with the Library itself.

6. As an exception to the Sections above, you may also combine or

link a "work that uses the Library" with the Library to produce a work containing portions of the Library, and distribute that work under terms of your choice, provided that the terms permit modification of the work for the customer's own use and reverse engineering for debugging such modifications.

 You must give prominent notice with each copy of the work that the Library is used in it and that the Library and its use are covered by this License. You must supply a copy of this License. If the work during execution displays copyright notices, you must include the copyright notice for the Library among them, as well as a reference directing the user to the copy of this License. Also, you must do one of these things:

### a) Accompany the

work with the complete corresponding

 machine-readable source code for the Library including whatever changes were used in the work (which must be distributed under Sections 1 and 2 above); and, if the work is an executable linked with the Library, with the complete machine-readable "work that uses the Library", as object code and/or source code, so that the user can modify the Library and then relink to produce a modified executable containing the modified Library. (It is understood that the user who changes the contents of definitions files in the Library will not necessarily be able to recompile the application to use the modified definitions.)

 b) Use a suitable shared library mechanism for linking with the Library. A suitable mechanism is one that (1) uses at run time a copy of the library already present on the user's computer system, rather than copying library functions into the executable, and (2) will operate properly

with a modified version of the library, if

 the user installs one, as long as the modified version is interface-compatible with the version that the work was made with.

 c) Accompany the work with a written offer, valid for at least three years, to give the same user the materials specified in Subsection 6a, above, for a charge no more than the cost of performing this distribution.

 d) If distribution of the work is made by offering access to copy from a designated place, offer equivalent access to copy the above specified materials from the same place.

 e) Verify that the user has already received a copy of these materials or that you have already sent this user a copy.

 For an executable, the required form of the "work that uses the Library" must include any data and utility programs needed for reproducing the executable from it. However, as a special exception, the materials to be distributed need not include anything that is normally

 distributed (in either source or binary form) with the major components (compiler, kernel, and so on) of the operating system on which the executable runs, unless that component itself accompanies the executable.

 It may happen that this requirement contradicts the license restrictions of other proprietary libraries that do not normally accompany the operating system. Such a contradiction means you cannot use both them and the Library together in an executable that you distribute.

 7. You may place library facilities that are a work based on the Library side-by-side in a single library together with other library facilities not covered by this License, and distribute such a combined library, provided that the separate distribution of the work based on the Library and of the other library facilities is otherwise permitted, and provided that you do these two things:

 a) Accompany the combined library with a copy of the same work based on the Library, uncombined with any other library

 facilities. This must be distributed under the terms of the Sections above.

 b) Give prominent notice with the combined library of the fact that part of it is a work based on the Library, and explaining where to find the accompanying uncombined form of the same work.

 8. You may not copy, modify, sublicense, link with, or distribute the Library except as expressly provided under this License. Any attempt otherwise to copy, modify, sublicense, link with, or distribute the Library is void, and will automatically terminate your rights under this License. However, parties who have received copies, or rights, from you under this License will not have their licenses terminated so long as such parties remain in full compliance.

 9. You are not required to accept this License, since you have not signed it. However, nothing else grants you permission to modify or distribute the Library or its derivative works. These actions are prohibited by law if you

 do not accept this License. Therefore, by modifying or distributing the Library (or any work based on the Library), you indicate your acceptance of this License to do so, and all its terms and conditions for copying, distributing or modifying the Library or works based on it.

 10. Each time you redistribute the Library (or any work based on the Library), the recipient automatically receives a license from the original licensor to copy, distribute, link with or modify the Library subject to these terms and conditions. You may not impose any further restrictions on the recipients' exercise of the rights granted herein. You are not responsible for enforcing compliance by third parties with this License.

 11. If, as a consequence of a court judgment or allegation of patent infringement or for any other reason (not limited to patent issues), conditions are imposed on you (whether by court order, agreement or otherwise) that contradict the conditions of this License, they do not excuse

 you from the conditions of this License. If you cannot distribute so as to satisfy simultaneously your obligations under this License and any other pertinent obligations, then as a consequence you may not distribute the Library at all. For example, if a patent license would not permit royalty-free redistribution of the Library by all those who receive copies directly or indirectly through you, then the only way you could satisfy both it and this License would be to refrain entirely from distribution of the Library.

If any portion of this section is held invalid or unenforceable under any particular circumstance, the balance of the section is intended to apply, and the section as a whole is intended to apply in other circumstances.

It is not the purpose of this section to induce you to infringe any patents or other property right claims or to contest validity of any such claims; this section has the sole purpose of protecting the integrity of the free software distribution system which is

implemented by public license practices. Many people have made generous contributions to the wide range of software distributed through that system in reliance on consistent application of that system; it is up to the author/donor to decide if he or she is willing to distribute software through any other system and a licensee cannot impose that choice.

This section is intended to make thoroughly clear what is believed to be a consequence of the rest of this License.

 12. If the distribution and/or use of the Library is restricted in certain countries either by patents or by copyrighted interfaces, the original copyright holder who places the Library under this License

may add an explicit geographical distribution limitation excluding those countries, so that distribution is permitted only in or among countries not thus excluded. In such case, this License incorporates the limitation as if written in the body of this License.

 13. The Free Software Foundation may publish revised and/or new

versions of the Lesser General Public License from time to time. Such new versions will be similar in spirit to the present version, but may differ in detail to address new problems or concerns.

Each version is given a distinguishing version number. If the Library specifies a version number of this License which applies to it and "any later version", you have the option of following the terms and conditions either of that version or of any later version published by the Free Software Foundation. If the Library does not specify a license version number, you may choose any version ever published by the Free Software Foundation.

 14. If you wish to incorporate parts of the Library into other free programs whose distribution conditions are incompatible with these, write to the author to ask for permission. For software which is copyrighted by the Free Software Foundation, write to the Free Software Foundation; we sometimes make exceptions for this. Our decision will

 be guided by the two goals of preserving the free status of all derivatives of our free software and of promoting the sharing and reuse of software generally.

### NO WARRANTY

 15. BECAUSE THE LIBRARY IS LICENSED FREE OF CHARGE, THERE IS NO WARRANTY FOR THE LIBRARY, TO THE EXTENT PERMITTED BY APPLICABLE LAW. EXCEPT WHEN OTHERWISE STATED IN WRITING THE COPYRIGHT HOLDERS AND/OR OTHER PARTIES PROVIDE THE LIBRARY "AS IS" WITHOUT WARRANTY OF ANY KIND, EITHER EXPRESSED OR IMPLIED, INCLUDING, BUT NOT LIMITED TO, THE IMPLIED WARRANTIES OF MERCHANTABILITY AND FITNESS FOR A PARTICULAR PURPOSE. THE ENTIRE RISK AS TO THE QUALITY AND PERFORMANCE OF THE LIBRARY IS WITH YOU. SHOULD THE LIBRARY PROVE DEFECTIVE, YOU ASSUME THE COST OF ALL NECESSARY SERVICING, REPAIR OR CORRECTION.

 16. IN NO EVENT UNLESS REQUIRED BY APPLICABLE LAW OR AGREED TO IN WRITING WILL ANY COPYRIGHT HOLDER, OR ANY OTHER PARTY WHO MAY MODIFY AND/OR REDISTRIBUTE THE LIBRARY AS PERMITTED ABOVE, BE LIABLE TO YOU FOR DAMAGES, INCLUDING ANY GENERAL, SPECIAL, INCIDENTAL OR CONSEQUENTIAL DAMAGES ARISING OUT OF THE USE OR INABILITY TO USE THE LIBRARY (INCLUDING BUT NOT LIMITED TO LOSS OF DATA OR DATA BEING

RENDERED INACCURATE OR LOSSES SUSTAINED BY YOU OR THIRD PARTIES OR A FAILURE OF THE LIBRARY TO OPERATE WITH ANY OTHER SOFTWARE), EVEN IF SUCH HOLDER OR OTHER PARTY HAS BEEN ADVISED OF THE POSSIBILITY OF SUCH DAMAGES.

### END OF TERMS AND CONDITIONS

How to Apply These Terms to Your New Libraries

 If you develop a new library, and you want it to be of the greatest possible use to the public, we recommend making it free software that everyone can redistribute and change. You can do so by permitting redistribution under these terms (or, alternatively, under the terms of the ordinary General Public License).

 To apply these terms, attach the following notices to the library. It is safest to attach them to the start of each source file to most effectively

 convey the exclusion of warranty; and each file should have at least the "copyright" line and a pointer to where the full notice is found.

 <one line to give the library's name and a brief idea of what it does.> Copyright  $(C)$  <year > <name of author>

 This library is free software; you can redistribute it and/or modify it under the terms of the GNU Lesser General Public License as published by the Free Software Foundation; either version 2.1 of the License, or (at your option) any later version.

 This library is distributed in the hope that it will be useful, but WITHOUT ANY WARRANTY; without even the implied warranty of MERCHANTABILITY or FITNESS FOR A PARTICULAR PURPOSE. See the GNU Lesser General Public License for more details.

 You should have received a copy of the GNU Lesser General Public License along with this library; if not, write to the Free Software Foundation, Inc., 51 Franklin St, Fifth Floor, Boston, MA 02110-1301 **USA** 

Also add information on how to contact you by electronic and paper mail.

You should also get your employer (if you work as a programmer) or your school, if any, to sign a "copyright disclaimer" for the library, if necessary. Here is a sample; alter the names:

Yoyodyne, Inc., hereby disclaims all copyright interest in the
library `Frob' (a library for tweaking knobs) written by James Random Hacker.

 <signature of Ty Coon>, 1 April 1990 Ty Coon, President of Vice

That's all there is to it!

# **1.521 cracklib 2.9.6-27.el9 1.521.1 Available under license :**

## GNU LESSER GENERAL PUBLIC LICENSE Version 2.1, February 1999

Copyright (C) 1991, 1999 Free Software Foundation, Inc. 51 Franklin Street, Fifth Floor, Boston, MA 02110-1301 USA Everyone is permitted to copy and distribute verbatim copies of this license document, but changing it is not allowed.

[This is the first released version of the Lesser GPL. It also counts as the successor of the GNU Library Public License, version 2, hence the version number 2.1.]

### Preamble

 The licenses for most software are designed to take away your freedom to share and change it. By contrast, the GNU General Public Licenses are intended to guarantee your freedom to share and change free software--to make sure the software is free for all its users.

 This license, the Lesser General Public License, applies to some specially designated software packages--typically libraries--of the Free Software Foundation and other authors who decide to use it. You

can use it too, but we suggest you first think carefully about whether this license or the ordinary General Public License is the better strategy to use in any particular case, based on the explanations below.

When we speak of free software, we are referring to freedom of use. not price. Our General Public Licenses are designed to make sure that you have the freedom to distribute copies of free software (and charge for this service if you wish); that you receive source code or can get it if you want it; that you can change the software and use pieces of it in new free programs; and that you are informed that you can do these things.

 To protect your rights, we need to make restrictions that forbid distributors to deny you these rights or to ask you to surrender these rights. These restrictions translate to certain responsibilities for you if you distribute copies of the library or if you modify it.

## For example, if you distribute copies of the library, whether gratis

or for a fee, you must give the recipients all the rights that we gave you. You must make sure that they, too, receive or can get the source code. If you link other code with the library, you must provide complete object files to the recipients, so that they can relink them with the library after making changes to the library and recompiling it. And you must show them these terms so they know their rights.

We protect your rights with a two-step method: (1) we copyright the library, and (2) we offer you this license, which gives you legal permission to copy, distribute and/or modify the library.

 To protect each distributor, we want to make it very clear that there is no warranty for the free library. Also, if the library is modified by someone else and passed on, the recipients should know that what they have is not the original version, so that the original author's reputation will not be affected by problems that might be introduced by others.

## ^L

#### Finally,

 software patents pose a constant threat to the existence of any free program. We wish to make sure that a company cannot effectively restrict the users of a free program by obtaining a restrictive license from a patent holder. Therefore, we insist that any patent license obtained for a version of the library must be consistent with the full freedom of use specified in this license.

 Most GNU software, including some libraries, is covered by the ordinary GNU General Public License. This license, the GNU Lesser General Public License, applies to certain designated libraries, and is quite different from the ordinary General Public License. We use this license for certain libraries in order to permit linking those libraries into non-free programs.

When a program is linked with a library, whether statically or using a shared library, the combination of the two is legally speaking a combined work, a derivative of the original library. The ordinary General Public License therefore permits such linking only if the

entire combination fits its criteria of freedom. The Lesser General Public License permits more lax criteria for linking other code with

#### the library.

 We call this license the "Lesser" General Public License because it does Less to protect the user's freedom than the ordinary General Public License. It also provides other free software developers Less of an advantage over competing non-free programs. These disadvantages are the reason we use the ordinary General Public License for many libraries. However, the Lesser license provides advantages in certain special circumstances.

 For example, on rare occasions, there may be a special need to encourage the widest possible use of a certain library, so that it becomes

a de-facto standard. To achieve this, non-free programs must be allowed to use the library. A more frequent case is that a free library does the same job as widely used non-free libraries. In this case, there is little to gain by limiting the free library to free software only, so we use the Lesser General Public License.

 In other cases, permission to use a particular library in non-free programs enables a greater number of people to use a large body of free software. For example, permission to use the GNU C Library in non-free programs enables many more people to use the whole GNU operating system, as well as its variant, the GNU/Linux operating system.

 Although the Lesser General Public License is Less protective of the users' freedom, it does ensure that the user of a program that is linked with the Library has the freedom and the wherewithal to run that program using a modified version of the Library.

 The precise terms and conditions for copying, distribution and modification follow. Pay close attention to the difference between a "work based on the library" and a "work that uses the library". The former contains code derived from the library, whereas the latter must be combined with the library in order to run. ^L

## GNU LESSER GENERAL PUBLIC LICENSE TERMS AND CONDITIONS FOR COPYING, DISTRIBUTION AND MODIFICATION

 0. This License Agreement applies to any software library or other program which contains a notice placed by the copyright holder or other authorized party saying it may be distributed under the terms of this Lesser General Public License (also called "this License"). Each licensee is addressed as "you".

 A "library" means a collection of software functions and/or data prepared so as to be conveniently linked with application programs (which use some of those functions and data) to form executables.

 The "Library", below, refers to any such software library or work which has been distributed under these terms. A "work based on the Library" means either the Library or any derivative work under copyright law: that is to say, a work containing the Library or a portion of it, either verbatim or with modifications and/or translated straightforwardly

 into another language. (Hereinafter, translation is included without limitation in the term "modification".)

 "Source code" for a work means the preferred form of the work for making modifications to it. For a library, complete source code means all the source code for all modules it contains, plus any associated interface definition files, plus the scripts used to control compilation and installation of the library.

 Activities other than copying, distribution and modification are not covered by this License; they are outside its scope. The act of running a program using the Library is not restricted, and output from such a program is covered only if its contents constitute a work based on the Library (independent of the use of the Library in a tool for writing it). Whether that is true depends on what the Library does and what the program that uses the Library does.

 1. You may copy and distribute verbatim copies of the Library's complete source code as you receive it,

in any medium, provided that

you conspicuously and appropriately publish on each copy an appropriate copyright notice and disclaimer of warranty; keep intact all the notices that refer to this License and to the absence of any warranty; and distribute a copy of this License along with the Library.

 You may charge a fee for the physical act of transferring a copy, and you may at your option offer warranty protection in exchange for a fee.

 2. You may modify your copy or copies of the Library or any portion of it, thus forming a work based on the Library, and copy and distribute such modifications or work under the terms of Section 1 above, provided that you also meet all of these conditions:

a) The modified work must itself be a software library.

 b) You must cause the files modified to carry prominent notices stating that you changed the files and the date of any change.

 c) You must cause the whole of the work to be licensed at no charge to all third parties under the terms of this License.

 d) If a facility in the modified Library refers to a function or a table of data to be supplied by an application program that uses the facility, other than as an argument passed when the facility is invoked, then you must make a good faith effort to ensure that, in the event an application does not supply such function or table, the facility still operates, and performs whatever part of its purpose remains meaningful.

 (For example, a function in a library to compute square roots has a purpose that is entirely well-defined independent of the application. Therefore, Subsection 2d requires that any application-supplied function or table used by this function must be optional: if the application does not supply it, the square root function must still compute square roots.)

These requirements apply to the modified work as a whole. If identifiable sections of that work are not derived from the Library, and

 can be reasonably considered independent and separate works in themselves, then this License, and its terms, do not apply to those sections when you distribute them as separate works. But when you distribute the same sections as part of a whole which is a work based on the Library, the distribution of the whole must be on the terms of this License, whose permissions for other licensees extend to the entire whole, and thus to each and every part regardless of who wrote it.

Thus, it is not the intent of this section to claim rights or contest your rights to work written entirely by you; rather, the intent is to exercise the right to control the distribution of derivative or collective works based on the Library.

In addition, mere aggregation of another work not based on the Library with the Library (or with a work based on the Library) on a volume of a storage or distribution medium does not bring the other work under the scope of this License.

 3. You may opt to apply the terms of the ordinary GNU General Public License instead of this License to a given copy of the Library. To do this, you must alter all the notices that refer to this License, so

that they refer to the ordinary GNU General Public License, version 2, instead of to this License. (If a newer version than version 2 of the ordinary GNU General Public License has appeared, then you can specify that version instead if you wish.) Do not make any other change in these notices.

#### $\mathbf{M}$

 Once this change is made in a given copy, it is irreversible for that copy, so the ordinary GNU General Public License applies to all subsequent copies and derivative works made from that copy.

 This option is useful when you wish to copy part of the code of the Library into a program that is not a library.

 4. You may copy and distribute the Library (or a portion or derivative of it, under Section 2) in object code or executable form under the terms of Sections 1 and 2 above provided that you accompany it with the

 complete corresponding machine-readable source code, which must be distributed under the terms of Sections 1 and 2 above on a medium customarily used for software interchange.

 If distribution of object code is made by offering access to copy from a designated place, then offering equivalent access to copy the source code from the same place satisfies the requirement to distribute the source code, even though third parties are not compelled to copy the source along with the object code.

 5. A program that contains no derivative of any portion of the Library, but is designed to work with the Library by being compiled or linked with it, is called a "work that uses the Library". Such a work, in isolation, is not a derivative work of the Library, and therefore falls outside the scope of this License.

 However, linking a "work that uses the Library" with the Library creates an executable that is a derivative of the Library (because it contains portions of the Library), rather than a "work that uses the library". The executable is therefore covered by this License. Section 6 states terms for distribution of such executables.

 When a "work that uses the Library" uses material from a header file that is part of the Library, the object code for the work may be a derivative work of the Library even though the source code is not. Whether this is true is especially significant if the work can be linked without the Library, or if the work is itself a library. The threshold for this to be true is not precisely defined by law.

If such an object file uses only numerical parameters, data

structure layouts and accessors, and small macros and small inline functions (ten lines or less in length), then the use of the object file is unrestricted, regardless of whether it is legally a derivative work. (Executables containing this object code plus portions of the Library will still fall under Section 6.)

 Otherwise, if the work is a derivative of the Library, you may distribute

 the object code for the work under the terms of Section 6. Any executables containing that work also fall under Section 6, whether or not they are linked directly with the Library itself.  $\mathbf{M}$ .

 6. As an exception to the Sections above, you may also combine or link a "work that uses the Library" with the Library to produce a work containing portions of the Library, and distribute that work under terms of your choice, provided that the terms permit modification of the work for the customer's own use and reverse engineering for debugging such modifications.

 You must give prominent notice with each copy of the work that the Library is used in it and that the Library and its use are covered by this License. You must supply a copy of this License. If the work during execution displays copyright notices, you must include the copyright notice for the Library among them, as well as a reference directing the user to the copy of this License. Also, you must do one of these things:

 a) Accompany the work with the complete corresponding machine-readable source code for the Library including whatever changes were used in the work (which must be distributed under Sections 1 and 2 above); and, if the work is an executable linked with the Library, with the complete machine-readable "work that uses the Library", as object code and/or source code, so that the user can modify the Library and then relink to produce a modified executable containing the modified Library. (It is understood that the user who changes the contents of definitions files in the Library will not necessarily be able to recompile the application to use the modified definitions.)

 b) Use a suitable shared library mechanism for linking with the Library. A suitable mechanism is one that (1) uses at run time a copy of the library already present on the user's computer system, rather than copying library functions into the executable, and (2)

 will operate properly with a modified version of the library, if the user installs one, as long as the modified version is interface-compatible with the version that the work was made with.  c) Accompany the work with a written offer, valid for at least three years, to give the same user the materials specified in Subsection 6a, above, for a charge no more than the cost of performing this distribution.

 d) If distribution of the work is made by offering access to copy from a designated place, offer equivalent access to copy the above specified materials from the same place.

 e) Verify that the user has already received a copy of these materials or that you have already sent this user a copy.

 For an executable, the required form of the "work that uses the Library" must include any data and utility programs needed for reproducing the executable from it. However, as a special exception, the materials to be distributed need not include anything that is

normally distributed (in either source or binary form) with the major components (compiler, kernel, and so on) of the operating system on which the executable runs, unless that component itself accompanies the executable.

 It may happen that this requirement contradicts the license restrictions of other proprietary libraries that do not normally accompany the operating system. Such a contradiction means you cannot use both them and the Library together in an executable that you distribute.

 $\overline{M}$ .

 7. You may place library facilities that are a work based on the Library side-by-side in a single library together with other library facilities not covered by this License, and distribute such a combined library, provided that the separate distribution of the work based on the Library and of the other library facilities is otherwise permitted, and provided that you do these two things:

 a) Accompany the combined library with a copy of the same work based on the Library, uncombined with any other library facilities. This must be distributed under the terms of the Sections above.

 b) Give prominent notice with the combined library of the fact that part of it is a work based on the Library, and explaining where to find the accompanying uncombined form of the same work.

 8. You may not copy, modify, sublicense, link with, or distribute the Library except as expressly provided under this License. Any attempt otherwise to copy, modify, sublicense, link with, or distribute the Library is void, and will automatically terminate your rights under this License. However, parties who have received copies, or rights, from you under this License will not have their licenses terminated so long as such parties remain in full compliance.

 9. You are not required to accept this License, since you have not signed it. However, nothing else grants you permission to modify or distribute the Library or its derivative works. These actions are prohibited

 by law if you do not accept this License. Therefore, by modifying or distributing the Library (or any work based on the Library), you indicate your acceptance of this License to do so, and all its terms and conditions for copying, distributing or modifying the Library or works based on it.

 10. Each time you redistribute the Library (or any work based on the Library), the recipient automatically receives a license from the original licensor to copy, distribute, link with or modify the Library subject to these terms and conditions. You may not impose any further restrictions on the recipients' exercise of the rights granted herein. You are not responsible for enforcing compliance by third parties with this License.

#### $\Delta L$

 11. If, as a consequence of a court judgment or allegation of patent infringement or for any other reason (not limited to patent issues), conditions are imposed on you (whether by court order, agreement or otherwise) that contradict the conditions of this License, they do not

excuse you from the conditions of this License. If you cannot distribute so as to satisfy simultaneously your obligations under this License and any other pertinent obligations, then as a consequence you may not distribute the Library at all. For example, if a patent license would not permit royalty-free redistribution of the Library by all those who receive copies directly or indirectly through you, then the only way you could satisfy both it and this License would be to refrain entirely from distribution of the Library.

If any portion of this section is held invalid or unenforceable under any particular circumstance, the balance of the section is intended to apply, and the section as a whole is intended to apply in other circumstances.

It is not the purpose of this section to induce you to infringe any patents or other property right claims or to contest validity of any such claims; this section has the sole purpose of protecting the integrity of the free software

#### distribution system which is

implemented by public license practices. Many people have made generous contributions to the wide range of software distributed through that system in reliance on consistent application of that system; it is up to the author/donor to decide if he or she is willing to distribute software through any other system and a licensee cannot impose that choice.

This section is intended to make thoroughly clear what is believed to be a consequence of the rest of this License.

 12. If the distribution and/or use of the Library is restricted in certain countries either by patents or by copyrighted interfaces, the original copyright holder who places the Library under this License may add an explicit geographical distribution limitation excluding those countries, so that distribution is permitted only in or among countries not thus excluded. In such case, this License incorporates the limitation as if written in the body of this License.

13. The Free Software Foundation

may publish revised and/or new

versions of the Lesser General Public License from time to time. Such new versions will be similar in spirit to the present version, but may differ in detail to address new problems or concerns.

Each version is given a distinguishing version number. If the Library specifies a version number of this License which applies to it and "any later version", you have the option of following the terms and conditions either of that version or of any later version published by the Free Software Foundation. If the Library does not specify a license version number, you may choose any version ever published by the Free Software Foundation.

 $\mathbf{M}$ .

 14. If you wish to incorporate parts of the Library into other free programs whose distribution conditions are incompatible with these, write to the author to ask for permission. For software which is copyrighted by the Free Software Foundation, write to the Free Software Foundation; we sometimes make exceptions for this. Our

decision will be guided by the two goals of preserving the free status of all derivatives of our free software and of promoting the sharing and reuse of software generally.

#### NO WARRANTY

 15. BECAUSE THE LIBRARY IS LICENSED FREE OF CHARGE, THERE IS NO WARRANTY FOR THE LIBRARY, TO THE EXTENT PERMITTED BY APPLICABLE LAW. EXCEPT WHEN OTHERWISE STATED IN WRITING THE COPYRIGHT HOLDERS AND/OR OTHER PARTIES PROVIDE THE LIBRARY "AS IS" WITHOUT WARRANTY OF ANY KIND, EITHER EXPRESSED OR IMPLIED, INCLUDING, BUT NOT LIMITED TO, THE IMPLIED WARRANTIES OF MERCHANTABILITY AND FITNESS FOR A PARTICULAR PURPOSE. THE ENTIRE RISK AS TO THE QUALITY AND PERFORMANCE OF THE LIBRARY IS WITH YOU. SHOULD THE LIBRARY PROVE DEFECTIVE, YOU ASSUME THE COST OF ALL NECESSARY SERVICING, REPAIR OR CORRECTION.

 16. IN NO EVENT UNLESS REQUIRED BY APPLICABLE LAW OR AGREED TO IN WRITING WILL ANY COPYRIGHT HOLDER, OR ANY OTHER PARTY WHO MAY MODIFY AND/OR REDISTRIBUTE THE LIBRARY AS PERMITTED ABOVE, BE LIABLE TO YOU FOR DAMAGES, INCLUDING ANY GENERAL, SPECIAL, INCIDENTAL OR CONSEQUENTIAL DAMAGES ARISING OUT OF THE USE OR INABILITY TO USE THE LIBRARY (INCLUDING BUT NOT LIMITED TO LOSS OF DATA OR DATA BEING RENDERED INACCURATE OR LOSSES SUSTAINED BY YOU OR THIRD PARTIES OR A FAILURE OF THE LIBRARY TO OPERATE WITH ANY OTHER SOFTWARE), EVEN IF SUCH HOLDER OR OTHER PARTY HAS BEEN ADVISED OF THE POSSIBILITY OF SUCH DAMAGES.

#### END OF TERMS AND CONDITIONS

 $\Delta L$ 

How to Apply These Terms to Your New Libraries

 If you develop a new library, and you want it to be of the greatest possible use to the public, we recommend making it free software that everyone can redistribute and change. You can do so by permitting redistribution under these terms (or, alternatively, under the terms of the ordinary General Public License).

 To apply these terms, attach the following notices to the library. It is safest to attach them to the start of each source file to most effectively convey the exclusion of warranty; and each file should have at least the "copyright" line and a pointer to where the full

notice is found.

 <one line to give the library's name and a brief idea of what it does.>

Copyright  $(C)$  <year > <name of author>

 This library is free software; you can redistribute it and/or modify it under the terms of the GNU Lesser General Public License as published by the Free Software Foundation; either version 2 of the License, or (at your option) any later version.

 This library is distributed in the hope that it will be useful, but WITHOUT ANY WARRANTY; without even the implied warranty of

## MERCHANTABILITY or FITNESS FOR A PARTICULAR PURPOSE. See the GNU Lesser General Public License for more details.

 You should have received a copy of the GNU Lesser General Public License along with this library; if not, write to the Free Software Foundation, Inc., 51 Franklin Street, Fifth Floor, Boston, MA 02110-1301 USA

Also add information on how to contact you by electronic and paper mail.

You should also get your employer (if you work as a programmer) or your school, if any, to sign a "copyright disclaimer" for the library, if necessary. Here is a sample; alter the names:

 Yoyodyne, Inc., hereby disclaims all copyright interest in the library `Frob' (a library for tweaking knobs) written by James Random Hacker.

 <signature of Ty Coon>, 1 April 1990 Ty Coon, President of Vice

That's all there is to it!

-----------

EFFECTIVE OCT 2008, LICENSE IS BEING CHANGED TO LGPL-2.1 (though not reflected in released code until Nov 2009 - slow release cycle...) -----------

Discussion thread from mailing list archive, with approval from everyone actively involved or holding original licensing rights included.

[Cracklib-devel] cracklib license From: Mike Frysinger <vapier@ge...> - 2007-10-02 01:16

Attachments: Message as HTML looks like 2.8.11 is out and marked as "GPL-2" ... releasing libraries unde= r=20 GPL-2 is not desirable at all ... this is why the LGPL-2.1 exists  $-2D$ mike

 Re: [Cracklib-devel] cracklib license From: Neulinger, Nathan <nneul@um...> - 2007-10-02 01:18 I understand that, and you're welcome to bring it up with Alec directly and see if he wants to relicense his code as LGPL... but at this point,

 it was enough to just get it consistent and documented as to what it was released under. This wasn't actually a license change, just a clarification of the licensing that was already in place.=20

-- Nathan

 $=20$ 

------------------------------------------------------------

Nathan Neulinger EMail: nneul@um...

 University of Missouri - Rolla Phone: (573) 341-6679 UMR Information Technology Fax: (573) 341-4216

> -----Original Message-----

> From: cracklib-devel-bounces@li...

> [mailto:cracklib-devel-bounces@li...] On Behalf Of

> Mike Frysinger

> Sent: Monday, October 01, 2007 8:15 PM

> To: cracklib-devel@li...

> Subject: [Cracklib-devel] cracklib license

 $>=20$ 

> looks like 2.8.11 is out and marked as "GPL-2" ... releasing

> libraries under

> GPL-2 is not desirable at all ... this is why the LGPL-2.1 exists

> -mike

 Re: [Cracklib-devel] cracklib license From: Mike Frysinger <vapier@ge...> - 2007-10-02 01:33

Attachments: Message as HTML

On Monday 01 October 2007, Neulinger, Nathan

wrote:

> I understand that, and you're welcome to bring it up with Alec directly

> and see if he wants to relicense his code as LGPL... but at this point,

> it was enough to just get it consistent and documented as to what it was

> released under. This wasn't actually a license change, just a

> clarification of the licensing that was already in place.

 the original license (before moving to sourceforge -- aka, 2.7) was not=20 GPL-2 ... it was a modified artistic license ... i didnt notice the license=  $=20$ 

change until it was mentioned in the latest notes.

 unlike the old license, GPL-2 prevents people from using cracklib unless th= eir=20

applications are also GPL-2 which imo is just wrong. it isnt the place of  $=$  $a=20$ 

 library to dictact to application writes what license they should be using.=  $=20$ 

 thus LGPL-2.1 enters to fill this void.  $=2$ Dmike

Re: [Cracklib-devel]

cracklib license

 From: Neulinger, Nathan <nneul@um...> - 2007-10-02 01:46 Seems like the ideal thing here would be for you and the other distro maintainers to get together with Alec in a conversation and come to a decision as to what licensing scheme y'all want. I haven't really done much other than cleaning up the packaging and patches and a small bit of additional code, so whatever licensing y'all come up with is fine by me.

-- Nathan

 $=20$ 

------------------------------------------------------------

Nathan Neulinger EMail: nneul@um...

 University of Missouri - Rolla Phone: (573) 341-6679 UMR Information Technology Fax: (573) 341-4216

> -----Original Message-----

> From: cracklib-devel-bounces@li...

> [mailto:cracklib-devel-bounces@li...] On Behalf Of

> Mike Frysinger

> Sent: Monday, October 01, 2007 8:33 PM

> To: Neulinger, Nathan

> Cc: cracklib-devel@li...; Alec Muffett

> Subject: Re: [Cracklib-devel] cracklib license

 $>=20$ 

> On Monday 01 October 2007, Neulinger, Nathan wrote:

 $>> I$  understand that, and you're welcome to bring it up with Alec > directly

 $\ge$  > and see if he wants to relicense his code as LGPL... but at this > point,

 $\gg$  it was enough to just get it consistent and documented as to what > it was

 $\ge$  > released under. This wasn't actually a license change, just a

 $\ge$   $>$  clarification of the licensing that was already in place.

 $>=20$ 

 > the original license (before moving to sourceforge -- aka, 2.7) was > not

> GPL-2 ... it was a modified artistic license ... i didnt notice the

> license

> change until it was mentioned in the latest notes.

 $>=20$ 

> unlike the old license, GPL-2 prevents people from using cracklib

> unless their

> applications are also GPL-2 which imo is just wrong. it isnt the

> place of a

> library

to dictact to application writes what license they should

> be using.

> thus LGPL-2.1 enters to fill this void.

> -mike

Re: [Cracklib-devel] cracklib license

From: Alec Muffett <alecm@cr...> - 2007-10-02 08:57

> Seems like the ideal thing here would be for you and the other distro

> maintainers to get together with Alec in a conversation and come to a

> decision as to what licensing scheme y'all want. I haven't really done

 > much other than cleaning up the packaging and patches and a small > bit of

 > additional code, so whatever licensing y'all come up with is fine > by me.

I am sympathetic. Guys, what do you reckon?

What I am hearing so far is that LGPL makes sense, since it can be linked with any code, not just GPL...

-a

Re: [Cracklib-devel] cracklib license

From: Devin Reade <gdr@gn...> - 2007-10-02 15:04

I would like to see it under LGPL as well. I

think it is in everyone's

 best interests to have as secure systems as possible, and I think tainting it via GPL will just make it less likely that the library gets used, and will not usually cause companies/developers to GPL the dependent code (where it is not already GPL).

 I like GPL, I use it when I can, but I don't think that it's the correct license in this situation.

Devin

 -- If it's sinful, it's more fun.

Re: [Cracklib-devel] cracklib license

From: Nalin Dahyabhai <nalin@re...> - 2008-01-28 16:32

On Tue, Oct 02, 2007 at 09:57:31AM +0100, Alec Muffett wrote:

 $\ge$   $>$  Seems like the ideal thing here would be for you and the other distro

 $\ge$   $>$  maintainers to get together with Alec in a conversation and come to a

 $\ge$  > decision as to what licensing scheme y'all want. I haven't really done

 $\gg$  much other than cleaning up the packaging and patches and a small

> > bit of

> > additional

code, so whatever licensing y'all come up with is fine

 $>$  by me.

 $\rightarrow$ 

> I am sympathetic. Guys, what do you reckon?

>

 > What I am hearing so far is that LGPL makes sense, since it can be > linked with any code, not just GPL...

 My apologies for not chiming in in anything resembling a reasonable timeframe.

 I'd also suggest the LGPL, for the reason you noted above. Alternately, GPLv2 with the option of using the library under a later version of the GPL would permit applications which were released under version 3 of the GPL to use the library, too, which would be sufficient for the packages which are included in Fedora. FWIW, I'd personally lean toward LGPL.

In any case, I thank you both for working on sorting this out.

Cheers,

Nalin

 Re: [Cracklib-devel] cracklib license From: Mike Frysinger <vapier@ge...> - 2008-10-05 21:27

Attachments: Message as HTML

 On Monday 28 January 2008, Nalin Dahyabhai wrote: > On Tue, Oct 02, 2007 at 09:57:31AM +0100, Alec Muffett wrote:  $\gg$  >  $>$  Seems like the ideal thing here would be for you and the other distro  $\gg$  >  $>$  maintainers to get together with Alec in a conversation and come to a  $\gg$   $>$  decision as to what licensing scheme y'all want. I haven't really done >>> much other than cleaning up the packaging and patches and a small  $\geq$   $>$   $\frac{1}{2}$  bit of  $\gg$  >  $>$  additional code, so whatever licensing y'all come up with is fine  $>>$  by me.  $>$  $>> I$  am sympathetic. Guys, what do you reckon?  $\geq$   $>$  > > What I am hearing so far is that LGPL makes sense, since it can be  $\ge$  > linked with any code, not just GPL...  $\rightarrow$ 

> My apologies for not chiming in in anything resembling a reasonable

> timeframe.

 $\rightarrow$ 

- > I'd also suggest the LGPL, for the reason you noted above. Alternately,
- > GPLv2 with the option of using

the library under a later version of the

- > GPL would permit applications which were released under version 3 of the
- > GPL to use the library, too, which would be sufficient for the packages
- > which are included in Fedora. FWIW, I'd personally lean toward LGPL.

>

> In any case, I thank you both for working on sorting this out.

 looks like everyone is OK with LGPL-2.1 (GNU Lesser license), so can we make the change now ?

-mike

Re: [Cracklib-devel] cracklib license

From: Alec Muffett <alecm@cr...> - 2008-10-05 23:18

>> In any case, I thank you both for working on sorting this out.

```
\geq
```

```
 > looks like everyone is OK with LGPL-2.1 (GNU Lesser license), so can we make
 > the change now ?
```
yes. go for it. thanks++

-a

 Re: [Cracklib-devel] cracklib license From: Mike Frysinger <vapier@ge...> - 2008-10-25 22:34

Attachments: Message as HTML

On Sunday 05 October

2008, Alec Muffett wrote:

> >> In any case, I thank you both for working on sorting this out.

 $>$ 

```
 > > looks like everyone is OK with LGPL-2.1 (GNU Lesser license), so can we
```

```
> > make the change now ?
```
 $\rightarrow$ 

```
 > yes. go for it. thanks++
```
 Nathan Neulinger is the only one who can actually make said change ... -mike

-----------

## BELOW IS ORIGINAL LICENSING DISCUSSION RE CHANGING TO GPL from Artistic.

-----------

CrackLib was originally licensed with a variant of the Artistic license. In the interests of wider acceptance and more modern licensing, it was switched with the original author's blessing to GPL v2.

This approval was carried out in email discussions in 2005, and has been reconfirmed as of 2007-10-01 with the following email from Alec Muffett.

The below email references nneul@umr.edu address, as that is the address that was used at the time. For any future emails regarding this, please use nneul@neulinger.org.

-------------------------------------

#### From

 alecm@crypticide.com Mon Oct 1 12:26:03 2007 Received: from umr-exproto2.cc.umr.edu ([131.151.0.192]) by UMR-CMAIL1.umr.edu with Microsoft SMTPSVC(6.0.3790.3959); Mon, 1 Oct 2007 12:26:03 -0500 Received: from scansrv2.srv.mst.edu ([131.151.1.114]) by umr-exproto2.cc.umr.edu with Microsoft SMTPSVC(6.0.3790.3959); Mon, 1 Oct 2007 12:26:02 -0500 Received: (qmail 8022 invoked from network); 1 Oct 2007 16:59:55 -0000 Received: from smtp1.srv.mst.edu (131.151.1.43) by scanin-ipvs.cc.umr.edu with SMTP; 1 Oct 2007 16:59:55 -0000 Received: from spunkymail-mx8.g.dreamhost.com (mx1.spunky.mail.dreamhost.com [208.97.132.47]) by smtp1.srv.mst.edu (8.13.1/8.13.1) with ESMTP id l91Gxtpr020623 for <nneul@umr.edu>; Mon, 1 Oct 2007 11:59:55 -0500 Received: from rutherford.zen.co.uk (rutherford.zen.co.uk [212.23.3.142]) by spunkymail-mx8.g.dreamhost.com (Postfix) with ESMTP id 2C7734D311 for <nneul@neulinger.org>; Mon, 1 Oct 2007 09:59:50 -0700 (PDT) Received: from [82.68.43.14] (helo=[192.168.1.3]) by rutherford.zen.co.uk with esmtp (Exim 4.50) id 1IcOcX-0004Qt-6L for nneul@neulinger.org; Mon, 01 Oct 2007 16:59:49 +0000 Mime-Version: 1.0 (Apple Message framework v752.2) In-Reply-To: <1b1b3fd80710010908k11dac0afp1f2dd471059ff9a4@mail.gmail.com> References: <1190922867.3457.147.camel@localhost.localdomain> <EC90713277D2BE41B7110CCD74E235CEF44F38@UMR-CMAIL1.umr.edu> <1b1b3fd80710010908k11dac0afp1f2dd471059ff9a4@mail.gmail.com> Content-Type: text/plain; charset=US-ASCII; delsp=yes; format=flowed Message-Id: <117A1264-F6DC-4E25-B0DD-56FBFEBE6E9F@crypticide.com> Content-Transfer-Encoding: 7bit

From: Alec Muffett <alecm@crypticide.com> Subject: Re: cracklib license Date: Mon, 1 Oct 2007 17:59:46 +0100 To: Nathan Neulinger <nneul@neulinger.org> X-Mailer: Apple Mail (2.752.2) X-Originating-Rutherford-IP: [82.68.43.14] Return-Path: alecm@crypticide.com X-OriginalArrivalTime: 01 Oct 2007 17:26:03.0008 (UTC) FILETIME=[2420C000:01C80450] Status: RO Content-Length: 585 Lines: 21

```
\ddot{\phantom{1}}> ---------- Forwarded message ----------
> From: Neulinger, Nathan <nneul@umr.edu>
> Date: Sep 27, 2007 2:58 PM
> Subject: RE: cracklib license
> To: alecm@crypto.dircon.co.uk
>
> Any chance you could write me a self-contained email stating clearly
> that the license is being changed to GPL, so I could include that 
> email
> in the repository and clean up the repository/tarballs? I have all the
> original discussion, but something succinct and self contained 
> would be
> ideal.
```
The license for my code in the Cracklib distribution is henceforth GPL.

```
Happy now? :-)
```
 -a

## **1.522 e2fsprogs 1.46.5-3.el9 1.522.1 Available under license :**

This package was added to the e2fsprogs debian source package by Theodore Ts'o <tytso@mit.edu> on Sat Mar 15 15:33:37 EST 2003

It is part of the main e2fsprogs distribution, which can be found at:

 http://sourceforge.net/projects/e2fsprogs

Upstream Author: Theodore Ts'o <tytso@mit.edu>

Copyright:

Copyright (C) 1999, 2001 by Andries Brouwer Copyright (C) 1999, 2000, 2003 by Theodore Ts'o

You are free to distribute this software under the terms of the GNU Lesser (Library) General Public License.

On Debian systems, the complete text of the GNU Lesser (Library) General Public License can be found in /usr/share/common-licenses/LGPL-2. This is the Debian GNU/Linux prepackaged version of the static EXT2 file system consistency checker (e2fsck.static). The EXT2 utilities were written by Theodore Ts'o <tytso@mit.edu> and Remy Card <card@masi.ibp.fr>.

Sources were obtained from http://sourceforge.net/projects/e2fsprogs

Packaging is Copyright (c) 2003-2006 Theodore Ts'o <tytso@mit.edu> Copyright (c) 1997-2003 Yann Dirson <dirson@debian.org> Copyright (c) 2001 Alcove <http://www.alcove.com/> Copyright (c) 1997 Klee Dienes Copyright (c) 1995-1996 Michael Nonweiler <mrn20@cam.ac.uk>

Upstream Author: Theodore Ts'o <tytso@mit.edu>

Copyright notice:

This package, the EXT2 filesystem utilities, is protected by the GNU General Public License.

 Copyright (c) 1993, 1994, 1995, 1996, 1997, 1998, 1999, 2000, 2001, 2002, 2003, 2004, 2005, 2006, 2007, 2008 by Theodore Ts'o

```
On Debian GNU systems, the complete text of the GNU General
Public License can be found in `/usr/share/common-licenses/GPL-2'.
#
# This is a Makefile stub which handles the creation of BSD shared
# libraries.
#
# In order to use this stub, the following makefile variables must be defined.
#
\# BSDLIB VERSION = 1.0
# BSDLIB IMAGE = libce
# BSDLIB_MYDIR = et
# BSDLIB_INSTALL_DIR = $(SHLIBDIR)
#
```

```
all:: image
```
real-subdirs:: Makefile @echo " MKDIR pic" @mkdir -p pic

BSD\_LIB = \$(BSDLIB\_IMAGE).so.\$(BSDLIB\_VERSION) BSDLIB\_PIC\_FLAG = -fpic

image:  $$$ (BSD\_LIB)

```
$(BSD_LIB): $(OBJS)
	(cd pic; ld -Bshareable -o $(BSD_LIB) $(LDFLAGS_SHLIB) $(OBJS))
	$(MV) pic/$(BSD_LIB) .
	$(RM) -f ../$(BSD_LIB)
(cd ..; $(LN) $(LINK_BULID_FLAGS) \		`echo $(my_dir) | sed -e 's;lib/;;'`/$(BSD_LIB) $(BSD_LIB))
```

```
install-shlibs install:: $(BSD_LIB)
@echo " INSTALL_PROGRAM $(BSDLIB_INSTALL_DIR)/$(BSD_LIB)"
	@$(INSTALL_PROGRAM) $(BSD_LIB) \
		$(DESTDIR)$(BSDLIB_INSTALL_DIR)/$(BSD_LIB)
	@-$(LDCONFIG)
```
install-strip: install

install-shlibs-strip:: install-shlibs

uninstall-shlibs uninstall:: \$(RM) -f \$(DESTDIR)\$(BSDLIB\_INSTALL\_DIR)/\$(BSD\_LIB)

clean::

 \$(RM)

-rf pic

 \$(RM) -f \$(BSD\_LIB)

 \$(RM) -f ../\$(BSD\_LIB)

Redistribution and use in source and binary forms, with or without modification, are permitted provided that the following conditions are met:

1. Redistributions of source code must retain the above copyright notice, and the entire permission notice in its entirety,

including the disclaimer of warranties.

- 2. Redistributions in binary form must reproduce the above copyright notice, this list of conditions and the following disclaimer in the documentation and/or other materials provided with the distribution.
- 3. The name of the author may not be used to endorse or promote products derived from this software without specific prior written permission.

THIS SOFTWARE IS PROVIDED ``AS IS'' AND ANY EXPRESS OR IMPLIED

WARRANTIES, INCLUDING, BUT NOT LIMITED TO, THE IMPLIED WARRANTIES OF MERCHANTABILITY AND FITNESS FOR A PARTICULAR PURPOSE, ALL OF WHICH ARE HEREBY DISCLAIMED. IN NO EVENT SHALL THE AUTHOR BE LIABLE FOR ANY DIRECT, INDIRECT, INCIDENTAL, SPECIAL, EXEMPLARY, OR **CONSEQUENTIAL** 

 DAMAGES (INCLUDING, BUT NOT LIMITED TO, PROCUREMENT OF SUBSTITUTE GOODS OR SERVICES; LOSS OF USE, DATA, OR PROFITS; OR BUSINESS INTERRUPTION) HOWEVER CAUSED AND ON ANY THEORY OF LIABILITY, WHETHER IN CONTRACT, STRICT LIABILITY, OR TORT (INCLUDING NEGLIGENCE OR OTHERWISE) ARISING IN ANY WAY OUT OF THE USE OF THIS SOFTWARE, EVEN IF NOT ADVISED OF THE POSSIBILITY OF SUCH DAMAGE.

This is the Debian GNU/Linux prepackaged version of the translation files of the EXT2 file system utilities. The EXT2 utilities were written by Theodore Ts'o <tytso@mit.edu> and Remy Card <card@masi.ibp.fr>.

Sources were obtained from http://sourceforge.net/projects/e2fsprogs

Packaging is Copyright (c) 2003-2006 Theodore Ts'o <tytso@mit.edu> Copyright (c) 1997-2003 Yann Dirson <dirson@debian.org> Copyright (c) 2001 Alcove <http://www.alcove.com/> Copyright (c) 1997 Klee Dienes Copyright (c) 1995-1996 Michael Nonweiler <mrn20@cam.ac.uk>

Upstream Author: Theodore Ts'o <tytso@mit.edu>

Copyright notice:

This package, the EXT2 filesystem utilities, is protected by the GNU General Public License.

 Copyright (c) 1993, 1994, 1995, 1996, 1997, 1998, 1999, 2000, 2001, 2002, 2003, 2004, 2005, 2006, 2007, 2008 by Theodore Ts'o

On Debian GNU systems, the complete text of the GNU General Public License can be found in `/usr/share/common-licenses/GPL-2'. This package was added to the e2fsprogs debian source package by Theodore Ts'o <tytso@mit.edu> on Fri Dec 14 22:24:35 EST 2007

It is part of the main e2fsprogs distribution, which can be found at:

 http://sourceforge.net/projects/e2fsprogs

Upstream Author: Theodore Ts'o <tytso@mit.edu>

Copyright:

Copyright (C) 1999, 2000, 2001, 2002, 2003, 2004, 2005, 2006, 2007 by Theodore Ts'o

Redistribution and use in source and binary forms, with or without modification, are permitted provided that the following conditions are met:

1. Redistributions of source code must retain the above copyright notice, and the entire permission notice in its entirety, including the disclaimer of warranties.

2. Redistributions in binary form must reproduce the above copyright notice, this list of conditions and the following disclaimer in the documentation and/or other materials provided with the distribution.

3. The name of the author may not be used to endorse or promote products derived from this software without specific prior

written permission.

THIS SOFTWARE IS PROVIDED ``AS IS'' AND ANY EXPRESS OR IMPLIED WARRANTIES, INCLUDING, BUT NOT LIMITED TO, THE IMPLIED WARRANTIES OF MERCHANTABILITY AND FITNESS FOR A PARTICULAR PURPOSE, ALL OF WHICH ARE HEREBY DISCLAIMED. IN NO EVENT SHALL THE AUTHOR BE LIABLE FOR ANY DIRECT, INDIRECT, INCIDENTAL, SPECIAL, EXEMPLARY, OR CONSEQUENTIAL DAMAGES (INCLUDING, BUT NOT LIMITED TO, PROCUREMENT OF SUBSTITUTE GOODS OR SERVICES; LOSS OF USE, DATA, OR PROFITS; OR BUSINESS INTERRUPTION) HOWEVER CAUSED AND ON ANY THEORY OF LIABILITY, WHETHER IN CONTRACT, STRICT LIABILITY, OR TORT (INCLUDING NEGLIGENCE OR OTHERWISE) ARISING IN ANY WAY OUT OF THE USE OF THIS SOFTWARE, EVEN IF NOT ADVISED OF THE POSSIBILITY OF SUCH DAMAGE.

Index: tdbsa/tdb.c

=================================================================== --- tdbsa.orig/tdb.c

+++ tdbsa/tdb.c

@@ -4,11 +4,11 @@ Rev: 23371

Last Changed Date: 2007-06-06 20:14:06 -0400 (Wed, 06 Jun 2007)

\*/ /\*

- Unix SMB/CIFS implementation.

+ trivial database library - standalone version

- trivial database library - private includes

-

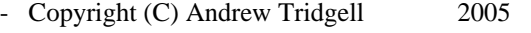

- + Copyright (C) Andrew Tridgell 1999-2005
- + Copyright (C) Jeremy Allison 2000-2006
- + Copyright (C) Paul `Rusty' Russell 2000

\*\* NOTE! The following LGPL license applies to the tdb

 \*\* library. This does NOT imply that all of Samba is released EXT2ED is hereby placed under the terms of the GNU General Public License. Follows the GNU license.

Gadi Oxman, August 1995

---------------------------------------------------------------------------

 GNU GENERAL PUBLIC LICENSE Version 2, June 1991

Copyright (C) 1989, 1991 Free Software Foundation, Inc. 675 Mass Ave, Cambridge, MA 02139, USA Everyone is permitted to copy and distribute verbatim copies of this license document, but changing it is not allowed.

 Preamble

 The licenses for most software are designed to take away your freedom to share and change it. By contrast, the GNU General Public License is intended to guarantee your freedom to share and change free software--to make sure the software is free for all its users. This General Public License applies to most of the Free Software Foundation's software and to any other program whose authors commit to using it. (Some other Free Software Foundation software is covered by the

 GNU Library General Public License instead.) You can apply it to your programs, too.

 When we speak of free software, we are referring to freedom, not price. Our General Public Licenses are designed to make sure that you have the freedom to distribute copies of free software (and charge for this service if you wish), that you receive source code or can get it if you want it, that you can change the software or use pieces of it in new free programs; and that you know you can do these things.

 To protect your rights, we need to make restrictions that forbid anyone to deny you these rights or to ask you to surrender the rights. These restrictions translate to certain responsibilities for you if you distribute copies of the software, or if you modify it.

 For example, if you distribute copies of such a program, whether gratis or for a fee, you must give the recipients all the rights that you have. You must make sure that they, too, receive or can get the source code. And you must show them these terms so they know their

rights.

We protect your rights with two steps: (1) copyright the software, and (2) offer you this license which gives you legal permission to copy, distribute and/or modify the software.

 Also, for each author's protection and ours, we want to make certain that everyone understands that there is no warranty for this free software. If the software is modified by someone else and passed on, we want its recipients to know that what they have is not the original, so that any problems introduced by others will not reflect on the original authors' reputations.

 Finally, any free program is threatened constantly by software patents. We wish to avoid the danger that redistributors of a free program will individually obtain patent licenses, in effect making the program proprietary. To prevent this, we have made it clear that any patent must be licensed for everyone's free use or not licensed at all.

 The precise terms and conditions for copying, distribution and modification follow.

## GNU GENERAL PUBLIC LICENSE TERMS AND CONDITIONS FOR COPYING, DISTRIBUTION AND MODIFICATION

 0. This License applies to any program or other work which contains a notice placed by the copyright holder saying it may be distributed under the terms of this General Public License. The "Program", below, refers to any such program or work, and a "work based on the Program" means either the Program or any derivative work under copyright law: that is to say, a work containing the Program or a portion of it, either verbatim or with modifications and/or translated into another language. (Hereinafter, translation is included without limitation in the term "modification".) Each licensee is addressed as "you".

Activities other than copying, distribution and modification are not covered by this License; they are outside its scope. The act of running the Program is not restricted, and the output from the Program is covered only if its contents constitute a work based on the Program (independent of having been made by running the Program).

Whether that is true depends on what the Program does.

 1. You may copy and distribute verbatim copies of the Program's source code as you receive it, in any medium, provided that you conspicuously and appropriately publish on each copy an appropriate copyright notice and disclaimer of warranty; keep intact all the notices that refer to this License and to the absence of any warranty; and give any other recipients of the Program a copy of this License

along with the Program.

You may charge a fee for the physical act of transferring a copy, and you may at your option offer warranty protection in exchange for a fee.

 2. You may modify your copy or copies of the Program or any portion of it, thus forming a work based on the Program, and copy and distribute such modifications or work under the terms of Section 1 above, provided that you also meet all of these conditions:

a) You

 must cause the modified files to carry prominent notices stating that you changed the files and the date of any change.

 b) You must cause any work that you distribute or publish, that in whole or in part contains or is derived from the Program or any part thereof, to be licensed as a whole at no charge to all third parties under the terms of this License.

 c) If the modified program normally reads commands interactively when run, you must cause it, when started running for such interactive use in the most ordinary way, to print or display an announcement including an appropriate copyright notice and a notice that there is no warranty (or else, saying that you provide a warranty) and that users may redistribute the program under these conditions, and telling the user how to view a copy of this License. (Exception: if the Program itself is interactive but does not normally print such an announcement, your work based on the Program

is not required to print an announcement.)

These requirements apply to the modified work as a whole. If identifiable sections of that work are not derived from the Program, and can be reasonably considered independent and separate works in themselves, then this License, and its terms, do not apply to those sections when you distribute them as separate works. But when you distribute the same sections as part of a whole which is a work based on the Program, the distribution of the whole must be on the terms of this License, whose permissions for other licensees extend to the entire whole, and thus to each and every part regardless of who wrote it.

Thus, it is not the intent of this section to claim rights or contest your rights to work written entirely by you; rather, the intent is to exercise the right to control the distribution of derivative or collective works based on the Program.

In addition, mere aggregation of another work not based on the Program with the Program (or

 with a work based on the Program) on a volume of a storage or distribution medium does not bring the other work under the scope of this License.

 3. You may copy and distribute the Program (or a work based on it, under Section 2) in object code or executable form under the terms of Sections 1 and 2 above provided that you also do one of the following:

 a) Accompany it with the complete corresponding machine-readable source code, which must be distributed under the terms of Sections 1 and 2 above on a medium customarily used for software interchange; or,

 b) Accompany it with a written offer, valid for at least three years, to give any third party, for a charge no more than your cost of physically performing source distribution, a complete machine-readable copy of the corresponding source code, to be distributed under the terms of Sections 1 and 2 above on a medium customarily used for software interchange; or,

- c) Accompany it with the information
- you received as to the offer

 to distribute corresponding source code. (This alternative is allowed only for noncommercial distribution and only if you received the program in object code or executable form with such an offer, in accord with Subsection b above.)

The source code for a work means the preferred form of the work for making modifications to it. For an executable work, complete source code means all the source code for all modules it contains, plus any associated interface definition files, plus the scripts used to control compilation and installation of the executable. However, as a special exception, the source code distributed need not include anything that is normally distributed (in either source or binary form) with the major components (compiler, kernel, and so on) of the operating system on which the executable runs, unless that component itself accompanies the executable.

If distribution of executable or object code is made by offering access

 to copy from a designated place, then offering equivalent access to copy the source code from the same place counts as distribution of the source code, even though third parties are not compelled to copy the source along with the object code.

 4. You may not copy, modify, sublicense, or distribute the Program except as expressly provided under this License. Any attempt otherwise to copy, modify, sublicense or distribute the Program is void, and will automatically terminate your rights under this License. However, parties who have received copies, or rights, from you under this License will not have their licenses terminated so long as such parties remain in full compliance.

 5. You are not required to accept this License, since you have not signed it. However, nothing else grants you permission to modify or distribute the Program or its derivative works. These actions are prohibited by law if you do not accept this License. Therefore, by modifying or distributing the Program (or any work based on the

Program), you indicate your acceptance of this License to do so, and all its terms and conditions for copying, distributing or modifying the Program or works based on it.

 6. Each time you redistribute the Program (or any work based on the Program), the recipient automatically receives a license from the original licensor to copy, distribute or modify the Program subject to these terms and conditions. You may not impose any further restrictions on the recipients' exercise of the rights granted herein. You are not responsible for enforcing compliance by third parties to this License.

 7. If, as a consequence of a court judgment or allegation of patent infringement or for any other reason (not limited to patent issues), conditions are imposed on you (whether by court order, agreement or otherwise) that contradict the conditions of this License, they do not excuse you from the conditions of this License. If you cannot distribute so as to satisfy simultaneously your obligations under this

License and any other pertinent obligations, then as a consequence you may not distribute the Program at all. For example, if a patent license would not permit royalty-free redistribution of the Program by all those who receive copies directly or indirectly through you, then the only way you could satisfy both it and this License would be to refrain entirely from distribution of the Program.

If any portion of this section is held invalid or unenforceable under any particular circumstance, the balance of the section is intended to apply and the section as a whole is intended to apply in other circumstances.

It is not the purpose of this section to induce you to infringe any patents or other property right claims or to contest validity of any such claims; this section has the sole purpose of protecting the integrity of the free software distribution system, which is implemented by public license practices. Many people have made generous contributions to

 the wide range of software distributed through that system in reliance on consistent application of that system; it is up to the author/donor to decide if he or she is willing to distribute software through any other system and a licensee cannot impose that choice.

This section is intended to make thoroughly clear what is believed to be a consequence of the rest of this License.

 8. If the distribution and/or use of the Program is restricted in certain countries either by patents or by copyrighted interfaces, the original copyright holder who places the Program under this License may add an explicit geographical distribution limitation excluding those countries, so that distribution is permitted only in or among countries not thus excluded. In such case, this License incorporates the limitation as if written in the body of this License.

 9. The Free Software Foundation may publish revised and/or new versions of the General Public License from time to time. Such new versions will be

 similar in spirit to the present version, but may differ in detail to address new problems or concerns.

Each version is given a distinguishing version number. If the Program specifies a version number of this License which applies to it and "any later version", you have the option of following the terms and conditions either of that version or of any later version published by the Free Software Foundation. If the Program does not specify a version number of this License, you may choose any version ever published by the Free Software Foundation.

 10. If you wish to incorporate parts of the Program into other free programs whose distribution conditions are different, write to the author to ask for permission. For software which is copyrighted by the Free Software Foundation, write to the Free Software Foundation; we sometimes make exceptions for this. Our decision will be guided by the two goals of preserving the free status of all derivatives of our free software and of promoting

the sharing and reuse of software generally.

#### NO WARRANTY

 11. BECAUSE THE PROGRAM IS LICENSED FREE OF CHARGE, THERE IS NO WARRANTY FOR THE PROGRAM, TO THE EXTENT PERMITTED BY APPLICABLE LAW. EXCEPT WHEN OTHERWISE STATED IN WRITING THE COPYRIGHT HOLDERS AND/OR OTHER PARTIES PROVIDE THE PROGRAM "AS IS" WITHOUT WARRANTY OF ANY KIND, EITHER EXPRESSED OR IMPLIED, INCLUDING, BUT NOT LIMITED TO, THE IMPLIED WARRANTIES OF MERCHANTABILITY AND FITNESS FOR A PARTICULAR PURPOSE. THE ENTIRE RISK AS

TO THE QUALITY AND PERFORMANCE OF THE PROGRAM IS WITH YOU. SHOULD THE PROGRAM PROVE DEFECTIVE, YOU ASSUME THE COST OF ALL NECESSARY SERVICING, REPAIR OR CORRECTION.

 12. IN NO EVENT UNLESS REQUIRED BY APPLICABLE LAW OR AGREED TO IN WRITING WILL ANY COPYRIGHT HOLDER, OR ANY OTHER PARTY WHO MAY MODIFY AND/OR REDISTRIBUTE THE PROGRAM AS PERMITTED ABOVE, BE LIABLE TO YOU FOR DAMAGES, INCLUDING ANY GENERAL, SPECIAL, INCIDENTAL OR CONSEQUENTIAL DAMAGES ARISING OUT OF THE USE OR INABILITY

 TO USE THE PROGRAM (INCLUDING BUT NOT LIMITED TO LOSS OF DATA OR DATA BEING RENDERED INACCURATE OR LOSSES SUSTAINED BY YOU OR THIRD PARTIES OR A FAILURE OF THE PROGRAM TO OPERATE WITH ANY OTHER PROGRAMS), EVEN IF SUCH HOLDER OR OTHER PARTY HAS BEEN ADVISED OF THE POSSIBILITY OF SUCH DAMAGES.

 END OF TERMS AND CONDITIONS

 Appendix: How to Apply These Terms to Your New Programs

 If you develop a new program, and you want it to be of the greatest possible use to the public, the best way to achieve this is to make it free software which everyone can redistribute and change under these terms.

 To do so, attach the following notices to the program. It is safest to attach them to the start of each source file to most effectively convey the exclusion of warranty; and each file should have at least the "copyright" line and a pointer to where the full notice is found.

 <one line to give the program's name and a brief idea of what it does.> Copyright (C)  $19yy$  <name of author>

 This program is free software; you can redistribute it and/or modify it under the terms of the GNU General Public License as published by the Free Software Foundation; either version 2 of the License, or (at your option) any later version.

 This program is distributed in the hope that it will be useful, but WITHOUT ANY WARRANTY; without even the implied warranty of MERCHANTABILITY or FITNESS FOR A PARTICULAR PURPOSE. See the GNU General Public License for more details.

 You should have received a copy of the GNU General Public License along with this program; if not, write to the Free Software Foundation, Inc., 675 Mass Ave, Cambridge, MA 02139, USA.

Also add information on how to contact you by electronic and paper mail.

If the program is interactive, make it output a short notice like this

when it starts in an interactive mode:

 Gnomovision version 69, Copyright (C) 19yy name of author Gnomovision comes with ABSOLUTELY NO WARRANTY; for details type `show w'.

 This is free software, and you are welcome to redistribute it under certain conditions; type `show c' for details.

The hypothetical commands `show w' and `show c' should show the appropriate parts of the General Public License. Of course, the commands you use may be called something other than `show w' and `show c'; they could even be mouse-clicks or menu items--whatever suits your program.

You should also get your employer (if you work as a programmer) or your school, if any, to sign a "copyright disclaimer" for the program, if necessary. Here is a sample; alter the names:

 Yoyodyne, Inc., hereby disclaims all copyright interest in the program `Gnomovision' (which makes passes at compilers) written by James Hacker.

 <signature of Ty Coon>, 1 April 1989 Ty Coon, President of Vice

This General Public License does not permit incorporating your program into proprietary programs. If your program is a subroutine library, you may consider

 it more useful to permit linking proprietary applications with the library. If this is what you want to do, use the GNU Library General Public License instead of this License.

This package, the EXT2 filesystem utilities, are made available under the GNU Public License version 2, with the exception of the lib/ext2fs and lib/e2p libraries, which are made available under the GNU Library General Public License Version 2, the lib/uuid library which is made available under a BSD-style license and the lib/et and lib/ss libraries which are made available under an MIT-style license. Please see lib/uuid/COPYING for more details for the license for the files comprising the libuuid library, and the source file headers of the libet and libss libraries for more information.

The most recent officially distributed version can be found at http://e2fsprogs.sourceforge.net. If you need to make a distribution, that's the one you should use. If there is some reason why you'd like a more recent version that is still in ALPHA testing (i.e., either using the "WIP" test distributions or one from the hg or git repository from the development branch, please contact me (tytso@mit.edu)

 before you ship. The release schedules for this package are flexible, if you give me enough lead time.  Theodore Ts'o 23-June-2007

----------------------------------------------------------------------

 GNU GENERAL PUBLIC LICENSE Version 2, June 1991

Copyright (C) 1989, 1991 Free Software Foundation, Inc.

 51 Franklin Street, Fifth Floor, Boston, MA 02110-1301 USA Everyone is permitted to copy and distribute verbatim copies of this license document, but changing it is not allowed.

 Preamble

 The licenses for most software are designed to take away your freedom to share and change it. By contrast, the GNU General Public License is intended to guarantee your freedom to share and change free software--to make sure the software is free for all its users. This General Public License applies to most of the Free Software Foundation's software and to any other program whose authors commit to using it. (Some other Free Software Foundation software is covered by the GNU Library General Public License instead.) You can apply it to your programs, too.

 When we speak of free software, we are referring to freedom, not price. Our General Public Licenses are designed to make sure that you have the freedom to distribute copies of free software (and charge for this service if you wish), that you receive source code or can get it if you want it, that you can change the software or use pieces of it in new free programs; and that you know you can do these things.

 To protect your rights, we need to make restrictions that forbid anyone to deny you these rights or to ask you to surrender the rights. These restrictions translate to certain responsibilities for you if you distribute copies of the software, or if you modify it.

 For example, if you distribute copies of such a program, whether gratis or for a fee, you must give the recipients all the rights that you have. You must make sure that they, too, receive or can get the source

 code. And you must show them these terms so they know their rights.

We protect your rights with two steps: (1) copyright the software, and

(2) offer you this license which gives you legal permission to copy, distribute and/or modify the software.

 Also, for each author's protection and ours, we want to make certain that everyone understands that there is no warranty for this free software. If the software is modified by someone else and passed on, we want its recipients to know that what they have is not the original, so that any problems introduced by others will not reflect on the original authors' reputations.

 Finally, any free program is threatened constantly by software patents. We wish to avoid the danger that redistributors of a free program will individually obtain patent licenses, in effect making the program proprietary. To prevent this, we have made it clear that any patent must be licensed for everyone's free use or not licensed at all.

 The precise terms and conditions for copying, distribution and modification follow.

## GNU GENERAL PUBLIC LICENSE TERMS AND CONDITIONS FOR COPYING, DISTRIBUTION AND MODIFICATION

 0. This License applies to any program or other work which contains a notice placed by the copyright holder saying it may be distributed under the terms of this General Public License. The "Program", below, refers to any such program or work, and a "work based on the Program" means either the Program or any derivative work under copyright law: that is to say, a work containing the Program or a portion of it, either verbatim or with modifications and/or translated into another language. (Hereinafter, translation is included without limitation in the term "modification".) Each licensee is addressed as "you".

Activities other than copying, distribution and modification are not covered by this License; they are outside its scope. The act of running the Program is not restricted, and the output from the Program is covered

 only if its contents constitute a work based on the Program (independent of having been made by running the Program). Whether that is true depends on what the Program does.

 1. You may copy and distribute verbatim copies of the Program's source code as you receive it, in any medium, provided that you conspicuously and appropriately publish on each copy an appropriate copyright notice and disclaimer of warranty; keep intact all the notices that refer to this License and to the absence of any warranty; and give any other recipients of the Program a copy of this License along with the Program.

You may charge a fee for the physical act of transferring a copy, and you may at your option offer warranty protection in exchange for a fee.

 2. You may modify your copy or copies of the Program or any portion of it, thus forming a work based on the Program, and copy and distribute such modifications or work under the terms of Section 1 above, provided that you also meet all of these conditions:

 a) You must cause the modified files to carry prominent notices stating that you changed the files and the date of any change.

 b) You must cause any work that you distribute or publish, that in whole or in part contains or is derived from the Program or any part thereof, to be licensed as a whole at no charge to all third parties under the terms of this License.

 c) If the modified program normally reads commands interactively when run, you must cause it, when started running for such interactive use in the most ordinary way, to print or display an announcement including an appropriate copyright notice and a notice that there is no warranty (or else, saying that you provide a warranty) and that users may redistribute the program under these conditions, and telling the user how to view a copy of this License. (Exception: if the Program itself is interactive but does not normally print such an announcement, your work based on

the Program is not required to print an announcement.)

These requirements apply to the modified work as a whole. If identifiable sections of that work are not derived from the Program, and can be reasonably considered independent and separate works in themselves, then this License, and its terms, do not apply to those sections when you distribute them as separate works. But when you distribute the same sections as part of a whole which is a work based on the Program, the distribution of the whole must be on the terms of this License, whose permissions for other licensees extend to the entire whole, and thus to each and every part regardless of who wrote it.

Thus, it is not the intent of this section to claim rights or contest your rights to work written entirely by you; rather, the intent is to exercise the right to control the distribution of derivative or collective works based on the Program.

In addition, mere aggregation of another work not based on the Program with

 the Program (or with a work based on the Program) on a volume of a storage or distribution medium does not bring the other work under the scope of this License.

 3. You may copy and distribute the Program (or a work based on it, under Section 2) in object code or executable form under the terms of Sections 1 and 2 above provided that you also do one of the following:

 a) Accompany it with the complete corresponding machine-readable source code, which must be distributed under the terms of Sections 1 and 2 above on a medium customarily used for software interchange; or,

 b) Accompany it with a written offer, valid for at least three years, to give any third party, for a charge no more than your cost of physically performing source distribution, a complete machine-readable copy of the corresponding source code, to be distributed under the terms of Sections 1 and 2 above on a medium customarily used for software interchange; or,

c) Accompany it

 with the information you received as to the offer to distribute corresponding source code. (This alternative is allowed only for noncommercial distribution and only if you received the program in object code or executable form with such an offer, in accord with Subsection b above.)

The source code for a work means the preferred form of the work for making modifications to it. For an executable work, complete source code means all the source code for all modules it contains, plus any associated interface definition files, plus the scripts used to control compilation and installation of the executable. However, as a special exception, the source code distributed need not include anything that is normally distributed (in either source or binary form) with the major components (compiler, kernel, and so on) of the operating system on which the executable runs, unless that component itself accompanies the executable.

## If distribution of executable or object code is made by offering

access to copy from a designated place, then offering equivalent access to copy the source code from the same place counts as distribution of the source code, even though third parties are not compelled to copy the source along with the object code.

 4. You may not copy, modify, sublicense, or distribute the Program except as expressly provided under this License. Any attempt otherwise to copy, modify, sublicense or distribute the Program is void, and will automatically terminate your rights under this License. However, parties who have received copies, or rights, from you under this License will not have their licenses terminated so long as such

parties remain in full compliance.

 5. You are not required to accept this License, since you have not signed it. However, nothing else grants you permission to modify or distribute the Program or its derivative works. These actions are prohibited by law if you do not accept this License. Therefore, by modifying or distributing

the Program (or any work based on the

Program), you indicate your acceptance of this License to do so, and all its terms and conditions for copying, distributing or modifying the Program or works based on it.

 6. Each time you redistribute the Program (or any work based on the Program), the recipient automatically receives a license from the original licensor to copy, distribute or modify the Program subject to these terms and conditions. You may not impose any further restrictions on the recipients' exercise of the rights granted herein. You are not responsible for enforcing compliance by third parties to this License.

 7. If, as a consequence of a court judgment or allegation of patent infringement or for any other reason (not limited to patent issues), conditions are imposed on you (whether by court order, agreement or otherwise) that contradict the conditions of this License, they do not excuse you from the conditions of this License. If you cannot distribute so as to satisfy

simultaneously your obligations under this

License and any other pertinent obligations, then as a consequence you may not distribute the Program at all. For example, if a patent license would not permit royalty-free redistribution of the Program by all those who receive copies directly or indirectly through you, then the only way you could satisfy both it and this License would be to refrain entirely from distribution of the Program.

If any portion of this section is held invalid or unenforceable under any particular circumstance, the balance of the section is intended to apply and the section as a whole is intended to apply in other circumstances.

It is not the purpose of this section to induce you to infringe any patents or other property right claims or to contest validity of any such claims; this section has the sole purpose of protecting the integrity of the free software distribution system, which is implemented by public license practices. Many people have made generous

 contributions to the wide range of software distributed through that system in reliance on consistent application of that system; it is up to the author/donor to decide if he or she is willing
to distribute software through any other system and a licensee cannot impose that choice.

This section is intended to make thoroughly clear what is believed to be a consequence of the rest of this License.

 8. If the distribution and/or use of the Program is restricted in certain countries either by patents or by copyrighted interfaces, the original copyright holder who places the Program under this License may add an explicit geographical distribution limitation excluding those countries, so that distribution is permitted only in or among countries not thus excluded. In such case, this License incorporates the limitation as if written in the body of this License.

 9. The Free Software Foundation may publish revised and/or new versions of the General Public License from time to time. Such new versions will be similar in spirit to the present version, but may differ in detail to address new problems or concerns.

Each version is given a distinguishing version number. If the Program specifies a version number of this License which applies to it and "any later version", you have the option of following the terms and conditions either of that version or of any later version published by the Free Software Foundation. If the Program does not specify a version number of this License, you may choose any version ever published by the Free Software Foundation.

 10. If you wish to incorporate parts of the Program into other free programs whose distribution conditions are different, write to the author to ask for permission. For software which is copyrighted by the Free Software Foundation, write to the Free Software Foundation; we sometimes make exceptions for this. Our decision will be guided by the two goals of preserving the free status of all derivatives of our free software and

of promoting the sharing and reuse of software generally.

#### NO WARRANTY

 11. BECAUSE THE PROGRAM IS LICENSED FREE OF CHARGE, THERE IS NO WARRANTY FOR THE PROGRAM, TO THE EXTENT PERMITTED BY APPLICABLE LAW. EXCEPT WHEN OTHERWISE STATED IN WRITING THE COPYRIGHT HOLDERS AND/OR OTHER PARTIES PROVIDE THE PROGRAM "AS IS" WITHOUT WARRANTY OF ANY KIND, EITHER EXPRESSED OR IMPLIED, INCLUDING, BUT NOT LIMITED TO, THE IMPLIED WARRANTIES OF MERCHANTABILITY AND FITNESS FOR A PARTICULAR PURPOSE. THE ENTIRE RISK AS TO THE QUALITY AND PERFORMANCE OF THE PROGRAM IS WITH YOU. SHOULD THE PROGRAM PROVE DEFECTIVE, YOU ASSUME THE COST OF ALL NECESSARY SERVICING, REPAIR OR CORRECTION.

 12. IN NO EVENT UNLESS REQUIRED BY APPLICABLE LAW OR AGREED TO IN WRITING WILL ANY COPYRIGHT HOLDER, OR ANY OTHER PARTY WHO MAY MODIFY AND/OR REDISTRIBUTE THE PROGRAM AS PERMITTED ABOVE, BE LIABLE TO YOU FOR DAMAGES, INCLUDING ANY GENERAL, SPECIAL, INCIDENTAL OR CONSEQUENTIAL DAMAGES ARISING OUT OF THE

 USE OR INABILITY TO USE THE PROGRAM (INCLUDING BUT NOT LIMITED TO LOSS OF DATA OR DATA BEING RENDERED INACCURATE OR LOSSES SUSTAINED BY YOU OR THIRD PARTIES OR A FAILURE OF THE PROGRAM TO OPERATE WITH ANY OTHER PROGRAMS), EVEN IF SUCH HOLDER OR OTHER PARTY HAS BEEN ADVISED OF THE POSSIBILITY OF SUCH DAMAGES.

#### END OF TERMS AND CONDITIONS

 How to Apply These Terms to Your New Programs

 If you develop a new program, and you want it to be of the greatest possible use to the public, the best way to achieve this is to make it free software which everyone can redistribute and change under these terms.

 To do so, attach the following notices to the program. It is safest to attach them to the start of each source file to most effectively convey the exclusion of warranty; and each file should have at least the "copyright" line and a pointer to where the full notice is found.

 <one line to give the program's name and a brief idea of what it does.> Copyright  $(C)$  <year > <name of author>

 This program is free software; you can redistribute it and/or modify it under the terms of the GNU General Public License as published by the Free Software Foundation; either version 2 of the License, or (at your option) any later version.

 This program is distributed in the hope that it will be useful, but WITHOUT ANY WARRANTY; without even the implied warranty of MERCHANTABILITY or FITNESS FOR A PARTICULAR PURPOSE. See the GNU General Public License for more details.

 You should have received a copy of the GNU General Public License along with this program; if not, write to the Free Software Foundation, Inc., 51 Franklin Street, Fifth Floor, Boston, MA 02110-1301 USA

Also add information on how to contact you by electronic and paper mail.

If the program is interactive, make it output a short notice like this when it starts in an interactive mode:

 Gnomovision version 69, Copyright (C) year name of author Gnomovision comes with ABSOLUTELY NO WARRANTY; for details type `show w'. This is free software, and you are welcome to redistribute it under certain conditions; type `show c' for details.

The hypothetical commands `show w' and `show c' should show the appropriate parts of the General Public License. Of course, the commands you use may be called something other than `show w' and `show c'; they could even be mouse-clicks or menu items--whatever suits your program.

You should also get your employer (if you work as a programmer) or your school, if any, to sign a "copyright disclaimer" for the program, if necessary. Here is a sample; alter the names:

 Yoyodyne, Inc., hereby disclaims all copyright interest in the program `Gnomovision' (which makes passes at compilers) written by James Hacker.

 <signature of Ty Coon>, 1 April 1989 Ty Coon, President of Vice

This General Public License does not permit incorporating your program into proprietary programs. If your program is a subroutine library, you may consider it more useful to permit linking proprietary applications with the library. If this is what you want to do, use the GNU Library General Public License instead of this License.

----------------------------------------------------------------------

# GNU LIBRARY GENERAL PUBLIC LICENSE Version 2, June 1991

Copyright (C) 1991 Free Software Foundation, Inc. 51 Franklin Street, Fifth Floor, Boston, MA 02110-1301 USA Everyone is permitted to copy and distribute verbatim copies of this license document, but changing it is not allowed.

[This is the first released version of the library GPL. It is numbered 2 because it goes with version 2 of the ordinary GPL.]

 Preamble

 The licenses for most software are designed to take away your freedom to share and change it. By contrast, the GNU General Public Licenses are intended to guarantee your freedom to share and change free software--to make sure the software is free for

#### all its users.

 This license, the Library General Public License, applies to some specially designated Free Software Foundation software, and to any other libraries whose authors decide to use it. You can use it for your libraries, too.

 When we speak of free software, we are referring to freedom, not price. Our General Public Licenses are designed to make sure that you have the freedom to distribute copies of free software (and charge for this service if you wish), that you receive source code or can get it if you want it, that you can change the software or use pieces of it in new free programs; and that you know you can do these things.

 To protect your rights, we need to make restrictions that forbid anyone to deny you these rights or to ask you to surrender the rights. These restrictions translate to certain responsibilities for you if you distribute copies of the library, or if you modify it.

 For example, if you distribute copies of the library, whether gratis or for a

 fee, you must give the recipients all the rights that we gave you. You must make sure that they, too, receive or can get the source code. If you link a program with the library, you must provide complete object files to the recipients so that they can relink them with the library, after making changes to the library and recompiling it. And you must show them these terms so they know their rights.

 Our method of protecting your rights has two steps: (1) copyright the library, and (2) offer you this license which gives you legal permission to copy, distribute and/or modify the library.

 Also, for each distributor's protection, we want to make certain that everyone understands that there is no warranty for this free library. If the library is modified by someone else and passed on, we want its recipients to know that what they have is not the original version, so that any problems introduced by others will not reflect on the original authors' reputations.

#### Finally, any free program

is threatened constantly by software

patents. We wish to avoid the danger that companies distributing free software will individually obtain patent licenses, thus in effect transforming the program into proprietary software. To prevent this, we have made it clear that any patent must be licensed for everyone's free use or not licensed at all.

Most GNU software, including some libraries, is covered by the ordinary

GNU General Public License, which was designed for utility programs. This license, the GNU Library General Public License, applies to certain designated libraries. This license is quite different from the ordinary one; be sure to read it in full, and don't assume that anything in it is the same as in the ordinary license.

 The reason we have a separate public license for some libraries is that they blur the distinction we usually make between modifying or adding to a program and simply using it. Linking a program with a library, without changing the library, is

 in some sense simply using the library, and is analogous to running a utility program or application program. However, in a textual and legal sense, the linked executable is a combined work, a derivative of the original library, and the ordinary General Public License treats it as such.

 Because of this blurred distinction, using the ordinary General Public License for libraries did not effectively promote software sharing, because most developers did not use the libraries. We concluded that weaker conditions might promote sharing better.

 However, unrestricted linking of non-free programs would deprive the users of those programs of all benefit from the free status of the libraries themselves. This Library General Public License is intended to permit developers of non-free programs to use free libraries, while preserving your freedom as a user of such programs to change the free libraries that are incorporated in them. (We have not seen how to achieve this as regards changes in header files, but we have achieved it as regards changes in the actual functions of the Library.) The hope is that this

will lead to faster development of free libraries.

 The precise terms and conditions for copying, distribution and modification follow. Pay close attention to the difference between a "work based on the library" and a "work that uses the library". The former contains code derived from the library, while the latter only works together with the library.

 Note that it is possible for a library to be covered by the ordinary General Public License rather than by this special one.

# GNU LIBRARY GENERAL PUBLIC LICENSE TERMS AND CONDITIONS FOR COPYING, DISTRIBUTION AND MODIFICATION

 0. This License Agreement applies to any software library which contains a notice placed by the copyright holder or other authorized party saying it may be distributed under the terms of this Library General Public License (also called "this License"). Each licensee is addressed

as "you".

 A "library" means a collection of software functions and/or data prepared so as to be conveniently linked with application programs (which use some of those functions and data) to form executables.

 The "Library", below, refers to any such software library or work which has been distributed under these terms. A "work based on the Library" means either the Library or any derivative work under copyright law: that is to say, a work containing the Library or a portion of it, either verbatim or with modifications and/or translated straightforwardly into another language. (Hereinafter, translation is included without limitation in the term "modification".)

 "Source code" for a work means the preferred form of the work for making modifications to it. For a library, complete source code means all the source code for all modules it contains, plus any associated interface definition files, plus the scripts used to control compilation and installation of the library.

#### Activities

 other than copying, distribution and modification are not covered by this License; they are outside its scope. The act of running a program using the Library is not restricted, and output from such a program is covered only if its contents constitute a work based on the Library (independent of the use of the Library in a tool for writing it). Whether that is true depends on what the Library does and what the program that uses the Library does.

 1. You may copy and distribute verbatim copies of the Library's complete source code as you receive it, in any medium, provided that you conspicuously and appropriately publish on each copy an appropriate copyright notice and disclaimer of warranty; keep intact all the notices that refer to this License and to the absence of any warranty; and distribute a copy of this License along with the Library.

 You may charge a fee for the physical act of transferring a copy, and you may at your option offer warranty protection in exchange for a fee.

 2. You may modify your copy or copies of the Library or any portion of it, thus forming a work based on the Library, and copy and distribute such modifications or work under the terms of Section 1 above, provided that you also meet all of these conditions:

a) The modified work must itself be a software library.

 b) You must cause the files modified to carry prominent notices stating that you changed the files and the date of any change.

 c) You must cause the whole of the work to be licensed at no charge to all third parties under the terms of this License.

 d) If a facility in the modified Library refers to a function or a table of data to be supplied by an application program that uses the facility, other than as an argument passed when the facility is invoked, then you must make a good faith effort to ensure that, in the event an application does not supply such function or table, the facility still operates, and performs whatever part of

its purpose remains meaningful.

 (For example, a function in a library to compute square roots has a purpose that is entirely well-defined independent of the application. Therefore, Subsection 2d requires that any application-supplied function or table used by this function must be optional: if the application does not supply it, the square root function must still compute square roots.)

These requirements apply to the modified work as a whole. If identifiable sections of that work are not derived from the Library, and can be reasonably considered independent and separate works in themselves, then this License, and its terms, do not apply to those sections when you distribute them as separate works. But when you distribute the same sections as part of a whole which is a work based on the Library, the distribution of the whole must be on the terms of this License, whose permissions for other licensees extend to the entire whole, and thus to each and every part regardless of who wrote it.

Thus, it is not the intent of this section to claim rights or contest your rights to work written entirely by you; rather, the intent is to exercise the right to control the distribution of derivative or collective works based on the Library.

In addition, mere aggregation of another work not based on the Library with the Library (or with a work based on the Library) on a volume of a storage or distribution medium does not bring the other work under the scope of this License.

 3. You may opt to apply the terms of the ordinary GNU General Public License instead of this License to a given copy of the Library. To do

this, you must alter all the notices that refer to this License, so that they refer to the ordinary GNU General Public License, version 2, instead of to this License. (If a newer version than version 2 of the ordinary GNU General Public License has appeared, then you can specify that version instead if you wish.) Do not make any other change in these notices.

 Once this change is made in a given copy, it is irreversible for that copy, so the ordinary GNU General Public License applies to all subsequent copies and derivative works made from that copy.

 This option is useful when you wish to copy part of the code of the Library into a program that is not a library.

 4. You may copy and distribute the Library (or a portion or derivative of it, under Section 2) in object code or executable form under the terms of Sections 1 and 2 above provided that you accompany it with the complete corresponding machine-readable source code, which must be distributed under the terms of Sections 1 and 2 above on a medium customarily used for software interchange.

 If distribution of object code is made by offering access to copy from a designated place, then offering equivalent access to copy the source code from the same place satisfies the requirement to distribute the source code, even though third parties are not compelled

to copy the source along with the object code.

 5. A program that contains no derivative of any portion of the Library, but is designed to work with the Library by being compiled or linked with it, is called a "work that uses the Library". Such a work, in isolation, is not a derivative work of the Library, and therefore falls outside the scope of this License.

 However, linking a "work that uses the Library" with the Library creates an executable that is a derivative of the Library (because it contains portions of the Library), rather than a "work that uses the library". The executable is therefore covered by this License. Section 6 states terms for distribution of such executables.

 When a "work that uses the Library" uses material from a header file that is part of the Library, the object code for the work may be a derivative work of the Library even though the source code is not. Whether this is true is especially significant if the work can be linked without the Library,

 or if the work is itself a library. The threshold for this to be true is not precisely defined by law.

 If such an object file uses only numerical parameters, data structure layouts and accessors, and small macros and small inline functions (ten lines or less in length), then the use of the object file is unrestricted, regardless of whether it is legally a derivative work. (Executables containing this object code plus portions of the Library will still fall under Section 6.)

 Otherwise, if the work is a derivative of the Library, you may distribute the object code for the work under the terms of Section 6. Any executables containing that work also fall under Section 6, whether or not they are linked directly with the Library itself.

 6. As an exception to the Sections above, you may also compile or link a "work that uses the Library" with the Library to produce a work containing portions of the Library, and distribute that work under terms of your choice, provided that the terms permit modification of the work for the customer's own use and reverse

engineering for debugging such modifications.

 You must give prominent notice with each copy of the work that the Library is used in it and that the Library and its use are covered by this License. You must supply a copy of this License. If the work during execution displays copyright notices, you must include the copyright notice for the Library among them, as well as a reference directing the user to the copy of this License. Also, you must do one of these things:

 a) Accompany the work with the complete corresponding machine-readable source code for the Library including whatever changes were used in the work (which must be distributed under Sections 1 and 2 above); and, if the work is an executable linked with the Library, with the complete machine-readable "work that uses the Library", as object code and/or source code, so that the user can modify the Library and then

#### relink to produce a modified

 executable containing the modified Library. (It is understood that the user who changes the contents of definitions files in the Library will not necessarily be able to recompile the application to use the modified definitions.)

 b) Accompany the work with a written offer, valid for at least three years, to give the same user the materials specified in Subsection 6a, above, for a charge no more than the cost of performing this distribution.

c) If distribution of the work is made by offering access to copy

 from a designated place, offer equivalent access to copy the above specified materials from the same place.

 d) Verify that the user has already received a copy of these materials or that you have already sent this user a copy.

 For an executable, the required form of the "work that uses the Library" must include any data and utility programs needed for reproducing the executable from it. However, as a special exception, the source code distributed need not include anything that is normally distributed (in either source or binary form) with the major

components (compiler, kernel, and so on) of the operating system on which the executable runs, unless that component itself accompanies the executable.

 It may happen that this requirement contradicts the license restrictions of other proprietary libraries that do not normally accompany the operating system. Such a contradiction means you cannot use both them and the Library together in an executable that you distribute.

 7. You may place library facilities that are a work based on the Library side-by-side in a single library together with other library facilities not covered by this License, and distribute such a combined library, provided that the separate distribution of the work based on the Library and of the other library facilities is otherwise permitted, and provided that you do these two things:

 a) Accompany the combined library with a copy of the same work based on the Library, uncombined with any other library facilities. This must be distributed under the terms of the Sections above.

 b) Give prominent notice with the combined library of the fact that part of it is a work based on the Library, and explaining where to find the accompanying uncombined form of the same work.

 8. You may not copy, modify, sublicense, link with, or distribute the Library except as expressly provided under this License. Any attempt otherwise to copy, modify, sublicense, link with, or distribute the Library is void, and will automatically terminate your rights under this License. However, parties who have received copies, or rights, from you under this License will not have their licenses terminated so long as such parties remain in full compliance.

9. You are not required to accept this License, since you have not

signed it. However, nothing else grants you permission to modify or distribute

 the Library or its derivative works. These actions are prohibited by law if you do not accept this License. Therefore, by modifying or distributing the Library (or any work based on the Library), you indicate your acceptance of this License to do so, and all its terms and conditions for copying, distributing or modifying the Library or works based on it.

 10. Each time you redistribute the Library (or any work based on the Library), the recipient automatically receives a license from the original licensor to copy, distribute, link with or modify the Library subject to these terms and conditions. You may not impose any further restrictions on the recipients' exercise of the rights granted herein. You are not responsible for enforcing compliance by third parties to this License.

 11. If, as a consequence of a court judgment or allegation of patent infringement or for any other reason (not limited to patent issues), conditions are imposed on you (whether by court order, agreement or

otherwise) that contradict the conditions of this License, they do not excuse you from the conditions of this License. If you cannot distribute so as to satisfy simultaneously your obligations under this License and any other pertinent obligations, then as a consequence you may not distribute the Library at all. For example, if a patent license would not permit royalty-free redistribution of the Library by all those who receive copies directly or indirectly through you, then the only way you could satisfy both it and this License would be to refrain entirely from distribution of the Library.

If any portion of this section is held invalid or unenforceable under any particular circumstance, the balance of the section is intended to apply, and the section as a whole is intended to apply in other circumstances.

It is not the purpose of this section to induce you to infringe any patents or other property right claims or to contest validity of any such claims; this section has the sole purpose of protecting the integrity of the free software distribution system which is implemented by public license practices. Many people have made generous contributions to the wide range of software distributed through that system in reliance on consistent application of that system; it is up to the author/donor to decide if he or she is willing to distribute software through any other system and a licensee cannot impose that choice.

This section is intended to make thoroughly clear what is believed to

be a consequence of the rest of this License.

 12. If the distribution and/or use of the Library is restricted in certain countries either by patents or by copyrighted interfaces, the original copyright holder who places the Library under this License may add an explicit geographical distribution limitation excluding those countries, so that distribution is permitted only in or among countries not thus excluded. In such case, this License incorporates the limitation as if

written in the body of this License.

 13. The Free Software Foundation may publish revised and/or new versions of the Library General Public License from time to time. Such new versions will be similar in spirit to the present version, but may differ in detail to address new problems or concerns.

Each version is given a distinguishing version number. If the Library specifies a version number of this License which applies to it and "any later version", you have the option of following the terms and conditions either of that version or of any later version published by the Free Software Foundation. If the Library does not specify a license version number, you may choose any version ever published by the Free Software Foundation.

 14. If you wish to incorporate parts of the Library into other free programs whose distribution conditions are incompatible with these, write to the author to ask for permission. For software which is copyrighted by the Free Software Foundation, write to the Free

Software Foundation; we sometimes make exceptions for this. Our decision will be guided by the two goals of preserving the free status of all derivatives of our free software and of promoting the sharing and reuse of software generally.

#### NO WARRANTY

 15. BECAUSE THE LIBRARY IS LICENSED FREE OF CHARGE, THERE IS NO WARRANTY FOR THE LIBRARY, TO THE EXTENT PERMITTED BY APPLICABLE LAW. EXCEPT WHEN OTHERWISE STATED IN WRITING THE COPYRIGHT HOLDERS AND/OR OTHER PARTIES PROVIDE THE LIBRARY "AS IS" WITHOUT WARRANTY OF ANY KIND, EITHER EXPRESSED OR IMPLIED, INCLUDING, BUT NOT LIMITED TO, THE IMPLIED WARRANTIES OF MERCHANTABILITY AND FITNESS FOR A PARTICULAR PURPOSE. THE ENTIRE RISK AS TO THE QUALITY AND PERFORMANCE OF THE LIBRARY IS WITH YOU. SHOULD THE LIBRARY PROVE DEFECTIVE, YOU ASSUME THE COST OF ALL NECESSARY SERVICING, REPAIR OR CORRECTION.

 16. IN NO EVENT UNLESS REQUIRED BY APPLICABLE LAW OR AGREED TO IN WRITING WILL ANY COPYRIGHT HOLDER, OR ANY OTHER PARTY WHO

#### MAY MODIFY

AND/OR REDISTRIBUTE THE LIBRARY AS PERMITTED ABOVE, BE LIABLE TO YOU FOR DAMAGES, INCLUDING ANY GENERAL, SPECIAL, INCIDENTAL OR CONSEQUENTIAL DAMAGES ARISING OUT OF THE USE OR INABILITY TO USE THE LIBRARY (INCLUDING BUT NOT LIMITED TO LOSS OF DATA OR DATA BEING RENDERED INACCURATE OR LOSSES SUSTAINED BY YOU OR THIRD PARTIES OR A FAILURE OF THE LIBRARY TO OPERATE WITH ANY OTHER SOFTWARE), EVEN IF SUCH HOLDER OR OTHER PARTY HAS BEEN ADVISED OF THE POSSIBILITY OF SUCH DAMAGES.

#### END OF TERMS AND CONDITIONS

How to Apply These Terms to Your New Libraries

 If you develop a new library, and you want it to be of the greatest possible use to the public, we recommend making it free software that everyone can redistribute and change. You can do so by permitting redistribution under these terms (or, alternatively, under the terms of the ordinary General Public License).

 To apply these terms, attach the following notices to the library. It is safest to attach them to the start of each source file to most effectively convey the exclusion of warranty; and each file should have at least the "copyright" line and a pointer to where the full notice is found.

 <one line to give the library's name and a brief idea of what it does.> Copyright  $(C)$  <year > <name of author>

 This library is free software; you can redistribute it and/or modify it under the terms of the GNU Library General Public License as published by the Free Software Foundation; either version 2 of the License, or (at your option) any later version.

 This library is distributed in the hope that it will be useful, but WITHOUT ANY WARRANTY; without even the implied warranty of MERCHANTABILITY or FITNESS FOR A PARTICULAR PURPOSE. See the GNU Library General Public License for more details.

 You should have received a copy of the GNU Library General Public License along with this library; if not, write to the Free Software Foundation, Inc., 51 Franklin Street, Fifth Floor, Boston, MA 02110-1301 USA

Also add information on how to contact you by electronic and paper mail.

You should also get your employer (if you work as a programmer) or your school, if any, to sign a "copyright disclaimer" for the library, if

necessary. Here is a sample; alter the names:

 Yoyodyne, Inc., hereby disclaims all copyright interest in the library `Frob' (a library for tweaking knobs) written by James Random Hacker.

 <signature of Ty Coon>, 1 April 1990 Ty Coon, President of Vice

That's all there is to it! This is the Debian GNU/Linux prepackaged version of the EXT2 file system utilities (e2fsck, mke2fs, etc.). The EXT2 utilities were written by Theodore Ts'o <tytso@mit.edu> and Remy Card <card@masi.ibp.fr>.

Sources were obtained from http://sourceforge.net/projects/e2fsprogs

Packaging is Copyright (c) 2003-2007 Theodore Ts'o <tytso@mit.edu> Copyright (c) 1997-2003 Yann Dirson <dirson@debian.org> Copyright (c) 2001 Alcove <http://www.alcove.com/> Copyright (c) 1997 Klee Dienes Copyright (c) 1995-1996 Michael Nonweiler <mrn20@cam.ac.uk>

Upstream Author: Theodore Ts'o <tytso@mit.edu>

Copyright notice:

This package, the EXT2 filesystem utilities, are made available under the GNU General Public License version 2, with the exception of the lib/ext2fs and lib/e2p libraries, which are made available under the GNU Library General Public License Version 2, the lib/uuid library which is made available under a BSD-style license and the lib/et and lib/ss libraries

which are made available under an MIT-style license.

 Copyright (c) 1993, 1994, 1995, 1996, 1997, 1998, 1999, 2000, 2001, 2002, 2003, 2004, 2005, 2006, 2007, 2008 by Theodore Ts'o

On Debian GNU systems, the complete text of the GNU General Public License can be found in `/usr/share/common-licenses/GPL-2'. The complete text of the GNU Library General Public License can be found in '/usr/share/common-licenses/LGPL-2'.

The license used for lib/et and lib/ss libraries is:

 Copyright 1987 by the Student Information Processing Board of the Massachusetts Institute of Technology

Permission to use, copy, modify, and distribute this software and

 its documentation for any purpose is hereby granted, provided that the names of M.I.T. and the M.I.T. S.I.P.B. not be used in advertising or publicity pertaining to distribution of the software without specific, written prior permission. M.I.T. and the M.I.T. S.I.P.B. make no representations about the suitability of this software for any purpose. It is provided "as is" without

express or implied warranty.

The license used for lib/uuid is:

 Redistribution and use in source and binary forms, with or without modification, are permitted provided that the following conditions are met:

- 1. Redistributions of source code must retain the above copyright notice, and the entire permission notice in its entirety, including the disclaimer of warranties.
- 2. Redistributions in binary form must reproduce the above copyright notice, this list of conditions and the following disclaimer in the documentation and/or other materials provided with the distribution.
- 3. The name of the author may not be used to endorse or promote products derived from this software without specific prior written permission.

# THIS SOFTWARE IS PROVIDED ``AS IS'' AND ANY EXPRESS OR IMPLIED WARRANTIES, INCLUDING, BUT NOT LIMITED TO, THE IMPLIED WARRANTIES OF MERCHANTABILITY AND

 FITNESS FOR A PARTICULAR PURPOSE, ALL OF WHICH ARE HEREBY DISCLAIMED. IN NO EVENT SHALL THE AUTHOR BE LIABLE FOR ANY DIRECT, INDIRECT, INCIDENTAL, SPECIAL, EXEMPLARY, OR CONSEQUENTIAL DAMAGES (INCLUDING, BUT NOT LIMITED TO, PROCUREMENT OF SUBSTITUTE GOODS OR SERVICES; LOSS OF USE, DATA, OR PROFITS; OR BUSINESS INTERRUPTION) HOWEVER CAUSED AND ON ANY THEORY OF LIABILITY, WHETHER IN CONTRACT, STRICT LIABILITY, OR TORT (INCLUDING NEGLIGENCE OR OTHERWISE) ARISING IN ANY WAY OUT OF THE USE OF THIS SOFTWARE, EVEN IF NOT ADVISED OF THE POSSIBILITY OF SUCH DAMAGE.

This package was added to the e2fsprogs debian source package by Theodore Ts'o <tytso@mit.edu> on Sat Mar 15 15:33:37 EST 2003

It is part of the main e2fsprogs distribution, which can be found at:

 http://sourceforge.net/projects/e2fsprogs

Upstream Author: Theodore Ts'o <tytso@mit.edu>

Copyright:

Redistribution and use in source and binary forms, with or without modification, are permitted provided that the following conditions are met:

- 1. Redistributions of source code must retain the above copyright notice, and the entire permission notice in its entirety, including the disclaimer of warranties.
- 2. Redistributions in binary form must reproduce the above copyright notice, this list of conditions and the following disclaimer in the documentation and/or other materials provided with the distribution.
- 3. The name of the author may not be used to endorse or promote products derived from this software without specific prior

written permission.

THIS SOFTWARE IS PROVIDED ``AS IS'' AND ANY EXPRESS OR IMPLIED WARRANTIES, INCLUDING, BUT NOT LIMITED TO, THE IMPLIED WARRANTIES OF MERCHANTABILITY AND FITNESS FOR A PARTICULAR PURPOSE, ALL OF WHICH ARE HEREBY DISCLAIMED. IN NO EVENT SHALL THE AUTHOR BE LIABLE FOR ANY DIRECT, INDIRECT, INCIDENTAL, SPECIAL, EXEMPLARY, OR CONSEQUENTIAL DAMAGES (INCLUDING, BUT NOT LIMITED TO, PROCUREMENT OF SUBSTITUTE GOODS OR SERVICES; LOSS OF USE, DATA, OR PROFITS; OR BUSINESS INTERRUPTION) HOWEVER CAUSED AND ON ANY THEORY OF LIABILITY, WHETHER IN CONTRACT, STRICT LIABILITY, OR TORT (INCLUDING NEGLIGENCE OR OTHERWISE) ARISING IN ANY WAY OUT OF THE USE OF THIS SOFTWARE, EVEN IF NOT ADVISED OF THE POSSIBILITY OF SUCH DAMAGE.

This is the Debian GNU/Linux prepackaged version of the ss command-line interface parsing library. It is currently distributed together with the EXT2 file system utilities, which are otherwise packaged as "e2fsprogs".

This package was put together by Yann Dirson <dirson@debian.org>, from sources obtained from a mirror of: tsx-11.mit.edu:/pub/linux/packages/ext2fs/

From the original distribution:

Copyright 1987, 1988 by the Student Information Processing Board of the Massachusetts Institute of Technology

Permission to use, copy, modify, and distribute this software and its documentation for any purpose and without fee is hereby granted, provided that the above copyright notice appear in all copies and that both that copyright notice and this permission notice appear in supporting documentation, and that the names of M.I.T. and the M.I.T. S.I.P.B. not be

used in advertising or publicity pertaining to distribution of the software without specific, written prior permission. M.I.T. and the M.I.T. S.I.P.B. make no representations about the suitability of this software for any purpose. It is provided "as is" without express or implied warranty. This is the Debian GNU/Linux prepackaged version of the Common Error Description library. It is currently distributed together with the EXT2 file system utilities, which are otherwise packaged as "e2fsprogs".

This package was put together by Yann Dirson <dirson@debian.org>, from sources obtained from a mirror of: tsx-11.mit.edu:/pub/linux/packages/ext2fs/

From the original distribution:

Copyright 1987, 1988 by the Student Information Processing Board of the Massachusetts Institute of Technology

Permission to use, copy, modify, and distribute this software and its documentation for any purpose and without fee is hereby granted, provided that the above copyright notice appear in all copies and that both that copyright notice and this permission notice appear in supporting documentation, and that the names of M.I.T. and the M.I.T. S.I.P.B. not be used in advertising or publicity pertaining to distribution of the software without specific, written prior permission. M.I.T. and the M.I.T. S.I.P.B. make no representations about the suitability of this software for any purpose. It is

provided "as is" without express or implied warranty.

# **1.523 xz 5.2.5-8.el9\_0**

# **1.523.1 Available under license :**

 GNU GENERAL PUBLIC LICENSE Version 2, June 1991

Copyright (C) 1989, 1991 Free Software Foundation, Inc., 51 Franklin Street, Fifth Floor, Boston, MA 02110-1301 USA Everyone is permitted to copy and distribute verbatim copies of this license document, but changing it is not allowed.

#### Preamble

 The licenses for most software are designed to take away your freedom to share and change it. By contrast, the GNU General Public License is intended to guarantee your freedom to share and change free software--to make sure the software is free for all its users. This General Public License applies to most of the Free Software Foundation's software and to any other program whose authors commit to using it. (Some other Free Software Foundation software is covered by the GNU Lesser General Public License instead.) You can apply it to your programs, too.

 When we speak of free software, we are referring to freedom, not price.

 Our General Public Licenses are designed to make sure that you have the freedom to distribute copies of free software (and charge for this service if you wish), that you receive source code or can get it if you want it, that you can change the software or use pieces of it in new free programs; and that you know you can do these things.

 To protect your rights, we need to make restrictions that forbid anyone to deny you these rights or to ask you to surrender the rights. These restrictions translate to certain responsibilities for you if you distribute copies of the software, or if you modify it.

 For example, if you distribute copies of such a program, whether gratis or for a fee, you must give the recipients all the rights that you have. You must make sure that they, too, receive or can get the source code. And you must show them these terms so they know their rights.

We protect your rights with two steps: (1) copyright the software, and (2) offer you this license which gives you legal permission to copy, distribute and/or modify the software.

 Also, for each author's protection and ours, we want to make certain that everyone understands that there is no warranty for this free software. If the software is modified by someone else and passed on, we want its recipients to know that what they have is not the original, so that any problems introduced by others will not reflect on the original authors' reputations.

 Finally, any free program is threatened constantly by software patents. We wish to avoid the danger that redistributors of a free program will individually obtain patent licenses, in effect making the program proprietary. To prevent this, we have made it clear that any patent must be licensed for everyone's free use or not licensed at all.

 The precise terms and conditions for copying, distribution and modification follow.

### GNU GENERAL PUBLIC LICENSE TERMS AND CONDITIONS FOR COPYING, DISTRIBUTION AND MODIFICATION

 0. This License applies to any program or other work which contains a notice placed by the copyright holder saying it may be distributed under the terms of this General Public License. The "Program", below, refers to any such program or work, and a "work based on the Program" means either the Program or any derivative work under copyright law: that is to say, a work containing the Program or a portion of it, either verbatim or with modifications and/or translated into another language. (Hereinafter, translation is included without limitation in the term "modification".) Each licensee is addressed as "you".

Activities other than copying, distribution and modification are not covered by this License; they are outside its scope. The act of running the Program is not restricted, and the output from the Program is covered only if its contents constitute a work based on the Program (independent of having been made by running the Program). Whether that is true depends on what the Program does.

 1. You may copy and distribute verbatim copies of the Program's source code as you receive it, in any medium, provided that you conspicuously and appropriately publish on each copy an appropriate copyright notice and disclaimer of warranty; keep intact all the notices that refer to this License and to the absence of any warranty; and give any other recipients of the Program a copy of this License along with the Program.

You may charge a fee for the physical act of transferring a copy, and you may at your option offer warranty protection in exchange for a fee.

 2. You may modify your copy or copies of the Program or any portion of it, thus forming a work based on the Program, and copy and distribute such modifications or work under the terms of Section 1 above, provided that you also meet all of these conditions:

 a) You must cause the modified files to carry prominent notices stating that you changed the files and the date of any change.

b) You must cause

 any work that you distribute or publish, that in whole or in part contains or is derived from the Program or any part thereof, to be licensed as a whole at no charge to all third parties under the terms of this License.

 c) If the modified program normally reads commands interactively when run, you must cause it, when started running for such

 interactive use in the most ordinary way, to print or display an announcement including an appropriate copyright notice and a notice that there is no warranty (or else, saying that you provide a warranty) and that users may redistribute the program under these conditions, and telling the user how to view a copy of this License. (Exception: if the Program itself is interactive but does not normally print such an announcement, your work based on the Program is not required to print an announcement.)

These requirements apply to the modified work as a whole. If identifiable sections of that work

are not derived from the Program,

and can be reasonably considered independent and separate works in themselves, then this License, and its terms, do not apply to those sections when you distribute them as separate works. But when you distribute the same sections as part of a whole which is a work based on the Program, the distribution of the whole must be on the terms of this License, whose permissions for other licensees extend to the entire whole, and thus to each and every part regardless of who wrote it.

Thus, it is not the intent of this section to claim rights or contest your rights to work written entirely by you; rather, the intent is to exercise the right to control the distribution of derivative or collective works based on the Program.

In addition, mere aggregation of another work not based on the Program with the Program (or with a work based on the Program) on a volume of a storage or distribution medium does not bring the other work under the scope of this License.

 3. You may copy and distribute the Program (or a work based on it, under Section 2) in object code or executable form under the terms of Sections 1 and 2 above provided that you also do one of the following:

 a) Accompany it with the complete corresponding machine-readable source code, which must be distributed under the terms of Sections 1 and 2 above on a medium customarily used for software interchange; or,

 b) Accompany it with a written offer, valid for at least three years, to give any third party, for a charge no more than your cost of physically performing source distribution, a complete machine-readable copy of the corresponding source code, to be distributed under the terms of Sections 1 and 2 above on a medium customarily used for software interchange; or,

 c) Accompany it with the information you received as to the offer to distribute corresponding source code. (This alternative is allowed only for noncommercial distribution

and only if you

 received the program in object code or executable form with such an offer, in accord with Subsection b above.)

The source code for a work means the preferred form of the work for making modifications to it. For an executable work, complete source code means all the source code for all modules it contains, plus any associated interface definition files, plus the scripts used to control compilation and installation of the executable. However, as a special exception, the source code distributed need not include anything that is normally distributed (in either source or binary form) with the major components (compiler, kernel, and so on) of the operating system on which the executable runs, unless that component itself accompanies the executable.

If distribution of executable or object code is made by offering access to copy from a designated place, then offering equivalent access to copy the source code from the same place counts as distribution of the source code, even though third parties are not compelled to copy the source along with the object code.

 4. You may not copy, modify, sublicense, or distribute the Program except as expressly provided under this License. Any attempt otherwise to copy, modify, sublicense or distribute the Program is void, and will automatically terminate your rights under this License. However, parties who have received copies, or rights, from you under this License will not have their licenses terminated so long as such parties remain in full compliance.

 5. You are not required to accept this License, since you have not signed it. However, nothing else grants you permission to modify or distribute the Program or its derivative works. These actions are prohibited by law if you do not accept this License. Therefore, by modifying or distributing the Program (or any work based on the Program), you indicate your acceptance of this License to do so, and all its terms and conditions for copying, distributing or modifying

the Program or works based on it.

 6. Each time you redistribute the Program (or any work based on the Program), the recipient automatically receives a license from the original licensor to copy, distribute or modify the Program subject to these terms and conditions. You may not impose any further restrictions on the recipients' exercise of the rights granted herein. You are not responsible for enforcing compliance by third parties to this License.

 7. If, as a consequence of a court judgment or allegation of patent infringement or for any other reason (not limited to patent issues), conditions are imposed on you (whether by court order, agreement or otherwise) that contradict the conditions of this License, they do not excuse you from the conditions of this License. If you cannot distribute so as to satisfy simultaneously your obligations under this License and any other pertinent obligations, then as a consequence you may not distribute the Program at all. For example, if a patent

license would not permit royalty-free redistribution of the Program by all those who receive copies directly or indirectly through you, then the only way you could satisfy both it and this License would be to refrain entirely from distribution of the Program.

If any portion of this section is held invalid or unenforceable under any particular circumstance, the balance of the section is intended to apply and the section as a whole is intended to apply in other circumstances.

It is not the purpose of this section to induce you to infringe any patents or other property right claims or to contest validity of any such claims; this section has the sole purpose of protecting the integrity of the free software distribution system, which is implemented by public license practices. Many people have made generous contributions to the wide range of software distributed through that system in reliance on consistent application of that system; it is up to the author/donor to decide if he or she is willing to distribute software through any other system and a licensee cannot impose that choice.

This section is intended to make thoroughly clear what is believed to be a consequence of the rest of this License.

 8. If the distribution and/or use of the Program is restricted in certain countries either by patents or by copyrighted interfaces, the original copyright holder who places the Program under this License may add an explicit geographical distribution limitation excluding those countries, so that distribution is permitted only in or among countries not thus excluded. In such case, this License incorporates the limitation as if written in the body of this License.

 9. The Free Software Foundation may publish revised and/or new versions of the General Public License from time to time. Such new versions will be similar in spirit to the present version, but may differ in detail to address new problems or concerns.

Each version is given a distinguishing

#### version number. If the Program

specifies a version number of this License which applies to it and "any later version", you have the option of following the terms and conditions either of that version or of any later version published by the Free Software Foundation. If the Program does not specify a version number of this License, you may choose any version ever published by the Free Software Foundation.

 10. If you wish to incorporate parts of the Program into other free programs whose distribution conditions are different, write to the author to ask for permission. For software which is copyrighted by the Free Software Foundation, write to the Free Software Foundation; we sometimes make exceptions for this. Our decision will be guided by the two goals of preserving the free status of all derivatives of our free software and of promoting the sharing and reuse of software generally.

#### NO WARRANTY

## 11. BECAUSE THE PROGRAM IS LICENSED FREE OF CHARGE, THERE IS NO WARRANTY

FOR THE PROGRAM, TO THE EXTENT PERMITTED BY APPLICABLE LAW. EXCEPT WHEN OTHERWISE STATED IN WRITING THE COPYRIGHT HOLDERS AND/OR OTHER PARTIES PROVIDE THE PROGRAM "AS IS" WITHOUT WARRANTY OF ANY KIND, EITHER EXPRESSED OR IMPLIED, INCLUDING, BUT NOT LIMITED TO, THE IMPLIED WARRANTIES OF MERCHANTABILITY AND FITNESS FOR A PARTICULAR PURPOSE. THE ENTIRE RISK AS TO THE QUALITY AND PERFORMANCE OF THE PROGRAM IS WITH YOU. SHOULD THE PROGRAM PROVE DEFECTIVE, YOU ASSUME THE COST OF ALL NECESSARY SERVICING, REPAIR OR CORRECTION.

 12. IN NO EVENT UNLESS REQUIRED BY APPLICABLE LAW OR AGREED TO IN WRITING WILL ANY COPYRIGHT HOLDER, OR ANY OTHER PARTY WHO MAY MODIFY AND/OR REDISTRIBUTE THE PROGRAM AS PERMITTED ABOVE, BE LIABLE TO YOU FOR DAMAGES, INCLUDING ANY GENERAL, SPECIAL, INCIDENTAL OR CONSEQUENTIAL DAMAGES ARISING OUT OF THE USE OR INABILITY TO USE THE PROGRAM (INCLUDING BUT NOT LIMITED TO LOSS OF DATA OR DATA BEING RENDERED INACCURATE OR LOSSES SUSTAINED BY YOU OR

 THIRD PARTIES OR A FAILURE OF THE PROGRAM TO OPERATE WITH ANY OTHER PROGRAMS), EVEN IF SUCH HOLDER OR OTHER PARTY HAS BEEN ADVISED OF THE POSSIBILITY OF SUCH DAMAGES.

#### END OF TERMS AND CONDITIONS

How to Apply These Terms to Your New Programs

 If you develop a new program, and you want it to be of the greatest possible use to the public, the best way to achieve this is to make it free software which everyone can redistribute and change under these terms.

 To do so, attach the following notices to the program. It is safest to attach them to the start of each source file to most effectively convey the exclusion of warranty; and each file should have at least the "copyright" line and a pointer to where the full notice is found.

 <one line to give the program's name and a brief idea of what it does.> Copyright  $(C)$  <year > <name of author>

 This program is free software; you can redistribute it and/or modify it under the terms of the GNU General Public License as published by the Free Software Foundation; either version 2 of the License, or (at your option) any later version.

 This program is distributed in the hope that it will be useful, but WITHOUT ANY WARRANTY; without even the implied warranty of MERCHANTABILITY or FITNESS FOR A PARTICULAR PURPOSE. See the GNU General Public License for more details.

 You should have received a copy of the GNU General Public License along with this program; if not, write to the Free Software Foundation, Inc., 51 Franklin Street, Fifth Floor, Boston, MA 02110-1301 USA.

Also add information on how to contact you by electronic and paper mail.

If the program is interactive, make it output a short notice like this when it starts in an interactive mode:

 Gnomovision version 69, Copyright (C) year name of author Gnomovision comes with ABSOLUTELY NO WARRANTY; for details type `show w'. This is free software, and you are welcome to redistribute it

under certain conditions; type `show c' for details.

The hypothetical commands `show w' and `show c' should show the appropriate parts of the General Public License. Of course, the commands you use may be called something other than `show w' and `show c'; they could even be mouse-clicks or menu items--whatever suits your program.

You should also get your employer (if you work as a programmer) or your school, if any, to sign a "copyright disclaimer" for the program, if necessary. Here is a sample; alter the names:

 Yoyodyne, Inc., hereby disclaims all copyright interest in the program `Gnomovision' (which makes passes at compilers) written by James Hacker.

 <signature of Ty Coon>, 1 April 1989 Ty Coon, President of Vice

This General Public License does not permit incorporating your program into proprietary programs. If your program is a subroutine library, you may consider it more useful to permit linking proprietary applications with the library. If this

 is what you want to do, use the GNU Lesser General Public License instead of this License. GNU GENERAL PUBLIC LICENSE

Version 3, 29 June 2007

Copyright (C) 2007 Free Software Foundation, Inc. <http://fsf.org/> Everyone is permitted to copy and distribute verbatim copies of this license document, but changing it is not allowed.

Preamble

 The GNU General Public License is a free, copyleft license for software and other kinds of works.

 The licenses for most software and other practical works are designed to take away your freedom to share and change the works. By contrast, the GNU General Public License is intended to guarantee your freedom to share and change all versions of a program--to make sure it remains free software for all its users. We, the Free Software Foundation, use the GNU General Public License for most of our software; it applies also to any other work released this way by its authors. You can apply it to your programs, too.

 When we speak of free software, we are referring to freedom, not

price. Our General Public Licenses are designed to make sure that you have the freedom to distribute copies of free software (and charge for them if you wish), that you receive source code or can get it if you want it, that you can change the software or use pieces of it in new free programs, and that you know you can do these things.

 To protect your rights, we need to prevent others from denying you these rights or asking you to surrender the rights. Therefore, you have certain responsibilities if you distribute copies of the software, or if you modify it: responsibilities to respect the freedom of others.

 For example, if you distribute copies of such a program, whether gratis or for a fee, you must pass on to the recipients the same freedoms that you received. You must make sure that they, too, receive or can get the source code. And you must show them these terms so they know their rights.

Developers that use the GNU GPL protect your rights with two steps:

 assert copyright on the software, and (2) offer you this License giving you legal permission to copy, distribute and/or modify it.

 For the developers' and authors' protection, the GPL clearly explains that there is no warranty for this free software. For both users' and authors' sake, the GPL requires that modified versions be marked as changed, so that their problems will not be attributed erroneously to authors of previous versions.

 Some devices are designed to deny users access to install or run modified versions of the software inside them, although the manufacturer can do so. This is fundamentally incompatible with the aim of protecting users' freedom to change the software. The systematic pattern of such abuse occurs in the area of products for individuals to use, which is precisely where it is most unacceptable. Therefore, we have designed this version of the GPL to prohibit the practice for those products. If such problems arise substantially in other domains, we stand

 ready to extend this provision to those domains in future versions of the GPL, as needed to protect the freedom of users.

 Finally, every program is threatened constantly by software patents. States should not allow patents to restrict development and use of software on general-purpose computers, but in those that do, we wish to avoid the special danger that patents applied to a free program could make it effectively proprietary. To prevent this, the GPL assures that patents cannot be used to render the program non-free.

 The precise terms and conditions for copying, distribution and modification follow.

#### TERMS AND CONDITIONS

0. Definitions.

"This License" refers to version 3 of the GNU General Public License.

 "Copyright" also means copyright-like laws that apply to other kinds of works, such as semiconductor masks.

 "The Program" refers to any copyrightable work licensed under this License. Each licensee is addressed as "you". "Licensees" and "recipients" may be individuals or organizations.

 To "modify" a work means to copy from or adapt all or part of the work in a fashion requiring copyright permission, other than the making of an

#### (1)

exact copy. The resulting work is called a "modified version" of the earlier work or a work "based on" the earlier work.

 A "covered work" means either the unmodified Program or a work based on the Program.

 To "propagate" a work means to do anything with it that, without permission, would make you directly or secondarily liable for infringement under applicable copyright law, except executing it on a computer or modifying a private copy. Propagation includes copying, distribution (with or without modification), making available to the public, and in some countries other activities as well.

 To "convey" a work means any kind of propagation that enables other parties to make or receive copies. Mere interaction with a user through a computer network, with no transfer of a copy, is not conveying.

 An interactive user interface displays "Appropriate Legal Notices" to the extent that it includes a convenient and prominently visible feature that (1) displays an appropriate copyright notice, and (2) tells the user that there is no warranty for the work (except to the extent that warranties are provided), that licensees may convey the work under this License, and how to view a copy of this License. If the interface presents a list of user commands or options, such as a menu, a prominent item in the list meets this criterion.

#### 1. Source Code.

 The "source code" for a work means the preferred form of the work for making modifications to it. "Object code" means any non-source form of a work.

 A "Standard Interface" means an interface that either is an official standard defined by a recognized standards body, or, in the case of interfaces specified for a particular programming language, one that is widely used among developers working in that language.

#### The

 "System Libraries" of an executable work include anything, other than the work as a whole, that (a) is included in the normal form of packaging a Major Component, but which is not part of that Major Component, and (b) serves only to enable use of the work with that Major Component, or to implement a Standard Interface for which an implementation is available to the public in source code form. A "Major Component", in this context, means a major essential component (kernel, window system, and so on) of the specific operating system (if any) on which the executable work runs, or a compiler used to

produce the work, or an object code interpreter used to run it.

 The "Corresponding Source" for a work in object code form means all the source code needed to generate, install, and (for an executable work) run the object code and to modify the work, including scripts to control those activities. However, it does not include the work's System Libraries, or general-purpose tools or generally available free

programs which are used unmodified in performing those activities but which are not part of the work. For example, Corresponding Source includes interface definition files associated with source files for the work, and the source code for shared libraries and dynamically linked subprograms that the work is specifically designed to require, such as by intimate data communication or control flow between those subprograms and other parts of the work.

 The Corresponding Source need not include anything that users can regenerate automatically from other parts of the Corresponding Source.

 The Corresponding Source for a work in source code form is that same work.

#### 2. Basic Permissions.

 All rights granted under this License are granted for the term of copyright on the Program, and are irrevocable provided the stated conditions are met. This License explicitly affirms your unlimited permission to run the unmodified Program. The output from running a covered work is covered

 by this License only if the output, given its content, constitutes a covered work. This License acknowledges your rights of fair use or other equivalent, as provided by copyright law.

 You may make, run and propagate covered works that you do not convey, without conditions so long as your license otherwise remains in force. You may convey covered works to others for the sole purpose of having them make modifications exclusively for you, or provide you with facilities for running those works, provided that you comply with the terms of this License in conveying all material for which you do not control copyright. Those thus making or running the covered works for you must do so exclusively on your behalf, under your direction and control, on terms that prohibit them from making any copies of your copyrighted material outside their relationship with you.

 Conveying under any other circumstances is permitted solely under the conditions stated below. Sublicensing is not allowed;

 section 10 makes it unnecessary.

3. Protecting Users' Legal Rights From Anti-Circumvention Law.

 No covered work shall be deemed part of an effective technological measure under any applicable law fulfilling obligations under article 11 of the WIPO copyright treaty adopted on 20 December 1996, or similar laws prohibiting or restricting circumvention of such measures.

 When you convey a covered work, you waive any legal power to forbid circumvention of technological measures to the extent such circumvention is effected by exercising rights under this License with respect to the covered work, and you disclaim any intention to limit operation or modification of the work as a means of enforcing, against the work's users, your or third parties' legal rights to forbid circumvention of technological measures.

4. Conveying Verbatim Copies.

 You may convey verbatim copies of the Program's source code as you receive it, in any medium, provided that you conspicuously and appropriately

 publish on each copy an appropriate copyright notice; keep intact all notices stating that this License and any non-permissive terms added in accord with section 7 apply to the code; keep intact all notices of the absence of any warranty; and give all recipients a copy of this License along with the Program.

 You may charge any price or no price for each copy that you convey, and you may offer support or warranty protection for a fee.

5. Conveying Modified Source Versions.

 You may convey a work based on the Program, or the modifications to produce it from the Program, in the form of source code under the terms of section 4, provided that you also meet all of these conditions:

 a) The work must carry prominent notices stating that you modified it, and giving a relevant date.

 b) The work must carry prominent notices stating that it is released under this License and any conditions added under section 7. This requirement modifies the requirement in section 4 to

"keep intact all notices".

 c) You must license the entire work, as a whole, under this License to anyone who comes into possession of a copy. This License will therefore apply, along with any applicable section 7 additional terms, to the whole of the work, and all its parts, regardless of how they are packaged. This License gives no permission to license the work in any other way, but it does not invalidate such permission if you have separately received it.

 d) If the work has interactive user interfaces, each must display Appropriate Legal Notices; however, if the Program has interactive interfaces that do not display Appropriate Legal Notices, your work need not make them do so.

 A compilation of a covered work with other separate and independent works, which are not by their nature extensions of the covered work, and which are not combined with it such as to form a larger program, in or on a volume of a storage or distribution medium, is called an

"aggregate" if the compilation and its resulting copyright are not used to limit the access or legal rights of the compilation's users beyond what the individual works permit. Inclusion of a covered work in an aggregate does not cause this License to apply to the other parts of the aggregate.

6. Conveying Non-Source Forms.

 You may convey a covered work in object code form under the terms of sections 4 and 5, provided that you also convey the machine-readable Corresponding Source under the terms of this License, in one of these ways:

 a) Convey the object code in, or embodied in, a physical product (including a physical distribution medium), accompanied by the Corresponding Source fixed on a durable physical medium customarily used for software interchange.

 b) Convey the object code in, or embodied in, a physical product (including a physical distribution medium), accompanied by a written offer, valid for at least three years and valid for as

 long as you offer spare parts or customer support for that product model, to give anyone who possesses the object code either (1) a copy of the Corresponding Source for all the software in the product that is covered by this License, on a durable physical medium customarily used for software interchange, for a price no more than your reasonable cost of physically performing this conveying of source, or (2) access to copy the Corresponding Source from a network server at no charge.

 c) Convey individual copies of the object code with a copy of the written offer to provide the Corresponding Source. This alternative is allowed only occasionally and noncommercially, and only if you received the object code with such an offer, in accord with subsection 6b.

 d) Convey the object code by offering access from a designated place (gratis or for a charge), and offer equivalent access to the Corresponding Source in

 the same way through the same place at no further charge. You need not require recipients to copy the Corresponding Source along with the object code. If the place to copy the object code is a network server, the Corresponding Source may be on a different server (operated by you or a third party) that supports equivalent copying facilities, provided you maintain clear directions next to the object code saying where to find the Corresponding Source. Regardless of what server hosts the Corresponding Source, you remain obligated to ensure that it is available for as long as needed to satisfy these requirements.

 e) Convey the object code using peer-to-peer transmission, provided you inform other peers where the object code and Corresponding Source of the work are being offered to the general public at no charge under subsection 6d.

 A separable portion of the object code, whose source code is excluded from the Corresponding Source as a System Library, need not be included in conveying the object code work.

 A "User Product" is either (1) a "consumer product", which means any tangible personal property which is normally used for personal, family, or household purposes, or (2) anything designed or sold for incorporation into a dwelling. In determining whether a product is a consumer product, doubtful cases shall be resolved in favor of coverage. For a particular product received by a particular user, "normally used" refers to a typical or common use of that class of product, regardless of the status of the particular user or of the way in which the particular user actually uses, or expects or is expected to use, the product. A product is a consumer product regardless of whether the product has substantial commercial, industrial or non-consumer uses, unless such uses represent the only significant mode of use of the product.

 "Installation Information" for a User Product means any methods, procedures, authorization

 keys, or other information required to install and execute modified versions of a covered work in that User Product from

a modified version of its Corresponding Source. The information must suffice to ensure that the continued functioning of the modified object code is in no case prevented or interfered with solely because modification has been made.

 If you convey an object code work under this section in, or with, or specifically for use in, a User Product, and the conveying occurs as part of a transaction in which the right of possession and use of the User Product is transferred to the recipient in perpetuity or for a fixed term (regardless of how the transaction is characterized), the Corresponding Source conveyed under this section must be accompanied by the Installation Information. But this requirement does not apply if neither you nor any third party retains the ability to install modified object code on the User Product (for example, the work has been installed in ROM).

 The requirement to provide Installation Information does not include a requirement to continue to provide support service, warranty, or updates for a work that has been modified or installed by the recipient, or for the User Product in which it has been modified or installed. Access to a network may be denied when the modification itself materially and adversely affects the operation of the network or violates the rules and protocols for communication across the network.

 Corresponding Source conveyed, and Installation Information provided, in accord with this section must be in a format that is publicly documented (and with an implementation available to the public in source code form), and must require no special password or key for unpacking, reading or copying.

#### 7. Additional Terms.

 "Additional permissions" are terms that supplement the terms of this License by making exceptions from one or more of its conditions. Additional permissions that are applicable to the entire Program shall

be treated as though they were included in this License, to the extent that they are valid under applicable law. If additional permissions apply only to part of the Program, that part may be used separately under those permissions, but the entire Program remains governed by this License without regard to the additional permissions.

 When you convey a copy of a covered work, you may at your option remove any additional permissions from that copy, or from any part of it. (Additional permissions may be written to require their own removal in certain cases when you modify the work.) You may place additional permissions on material, added by you to a covered work,

for which you have or can give appropriate copyright permission.

 Notwithstanding any other provision of this License, for material you add to a covered work, you may (if authorized by the copyright holders of that material) supplement the terms of this License with terms:

 a) Disclaiming warranty or limiting liability differently from the terms of sections 15 and 16 of this License; or

 b) Requiring preservation of specified reasonable legal notices or author attributions in that material or in the Appropriate Legal Notices displayed by works containing it; or

 c) Prohibiting misrepresentation of the origin of that material, or requiring that modified versions of such material be marked in reasonable ways as different from the original version; or

 d) Limiting the use for publicity purposes of names of licensors or authors of the material; or

 e) Declining to grant rights under trademark law for use of some trade names, trademarks, or service marks; or

 f) Requiring indemnification of licensors and authors of that material by anyone who conveys the material (or modified versions of it) with contractual assumptions of liability to the recipient, for any liability that these contractual assumptions directly impose on

those licensors and authors.

 All other non-permissive additional terms are considered "further restrictions" within the meaning of section 10. If the Program as you received it, or any part of it, contains a notice stating that it is governed by this License along with a term that is a further restriction, you may remove that term. If a license document contains a further restriction but permits relicensing or conveying under this License, you may add to a covered work material governed by the terms of that license document, provided that the further restriction does not survive such relicensing or conveying.

 If you add terms to a covered work in accord with this section, you must place, in the relevant source files, a statement of the additional terms that apply to those files, or a notice indicating where to find the applicable terms.

 Additional terms, permissive or non-permissive, may be stated in the form of a separately written license, or stated as exceptions;

the above requirements apply either way.

8. Termination.

 You may not propagate or modify a covered work except as expressly provided under this License. Any attempt otherwise to propagate or modify it is void, and will automatically terminate your rights under this License (including any patent licenses granted under the third paragraph of section 11).

 However, if you cease all violation of this License, then your license from a particular copyright holder is reinstated (a) provisionally, unless and until the copyright holder explicitly and finally terminates your license, and (b) permanently, if the copyright holder fails to notify you of the violation by some reasonable means prior to 60 days after the cessation.

 Moreover, your license from a particular copyright holder is reinstated permanently if the copyright holder notifies you of the violation by some reasonable means, this is the first time you have received notice of violation of this License (for any work) from that copyright

 holder, and you cure the violation prior to 30 days after your receipt of the notice.

 Termination of your rights under this section does not terminate the licenses of parties who have received copies or rights from you under this License. If your rights have been terminated and not permanently reinstated, you do not qualify to receive new licenses for the same material under section 10.

9. Acceptance Not Required for Having Copies.

 You are not required to accept this License in order to receive or run a copy of the Program. Ancillary propagation of a covered work occurring solely as a consequence of using peer-to-peer transmission to receive a copy likewise does not require acceptance. However, nothing other than this License grants you permission to propagate or modify any covered work. These actions infringe copyright if you do not accept this License. Therefore, by modifying or propagating a covered work, you indicate your acceptance of this License to do so.

10. Automatic Licensing of Downstream Recipients.

 Each time you convey a covered work, the recipient automatically receives a license from the original licensors, to run, modify and

propagate that work, subject to this License. You are not responsible for enforcing compliance by third parties with this License.

 An "entity transaction" is a transaction transferring control of an organization, or substantially all assets of one, or subdividing an organization, or merging organizations. If propagation of a covered work results from an entity transaction, each party to that transaction who receives a copy of the work also receives whatever licenses to the work the party's predecessor in interest had or could give under the previous paragraph, plus a right to possession of the Corresponding Source of the work from the predecessor in interest, if the predecessor has it or can get it with reasonable efforts.

 You may not impose any further restrictions on the exercise of the rights

 granted or affirmed under this License. For example, you may not impose a license fee, royalty, or other charge for exercise of rights granted under this License, and you may not initiate litigation (including a cross-claim or counterclaim in a lawsuit) alleging that any patent claim is infringed by making, using, selling, offering for sale, or importing the Program or any portion of it.

#### 11. Patents.

 A "contributor" is a copyright holder who authorizes use under this License of the Program or a work on which the Program is based. The work thus licensed is called the contributor's "contributor version".

 A contributor's "essential patent claims" are all patent claims owned or controlled by the contributor, whether already acquired or hereafter acquired, that would be infringed by some manner, permitted by this License, of making, using, or selling its contributor version, but do not include claims that would be infringed only as a consequence of further modification of the contributor version. For

purposes of this definition, "control" includes the right to grant patent sublicenses in a manner consistent with the requirements of this License.

 Each contributor grants you a non-exclusive, worldwide, royalty-free patent license under the contributor's essential patent claims, to make, use, sell, offer for sale, import and otherwise run, modify and propagate the contents of its contributor version.

 In the following three paragraphs, a "patent license" is any express agreement or commitment, however denominated, not to enforce a patent (such as an express permission to practice a patent or covenant not to sue for patent infringement). To "grant" such a patent license to a

party means to make such an agreement or commitment not to enforce a patent against the party.

 If you convey a covered work, knowingly relying on a patent license, and the Corresponding Source of the work is not available for anyone to copy, free of charge and under the terms of this License, through a

publicly available network server or other readily accessible means, then you must either (1) cause the Corresponding Source to be so available, or (2) arrange to deprive yourself of the benefit of the patent license for this particular work, or (3) arrange, in a manner consistent with the requirements of this License, to extend the patent license to downstream recipients. "Knowingly relying" means you have actual knowledge that, but for the patent license, your conveying the covered work in a country, or your recipient's use of the covered work in a country, would infringe one or more identifiable patents in that country that you have reason to believe are valid.

 If, pursuant to or in connection with a single transaction or arrangement, you convey, or propagate by procuring conveyance of, a covered work, and grant a patent license to some of the parties receiving the covered work authorizing them to use, propagate, modify or convey a specific copy of the covered work, then the patent license you grant is automatically extended to all recipients of the covered work and works based on it.

 A patent license is "discriminatory" if it does not include within the scope of its coverage, prohibits the exercise of, or is conditioned on the non-exercise of one or more of the rights that are specifically granted under this License. You may not convey a covered work if you are a party to an arrangement with a third party that is in the business of distributing software, under which you make payment to the third party based on the extent of your activity of conveying the work, and under which the third party grants, to any of the parties who would receive the covered work from you, a discriminatory patent license (a) in connection with copies of the covered work conveyed by you (or copies made from those copies), or (b) primarily for and in connection with specific products or compilations that contain the covered work, unless you entered into that arrangement, or

that patent license was granted, prior to 28 March 2007.

 Nothing in this License shall be construed as excluding or limiting any implied license or other defenses to infringement that may otherwise be available to you under applicable patent law.

12. No Surrender of Others' Freedom.
If conditions are imposed on you (whether by court order, agreement or otherwise) that contradict the conditions of this License, they do not excuse you from the conditions of this License. If you cannot convey a covered work so as to satisfy simultaneously your obligations under this License and any other pertinent obligations, then as a consequence you may not convey it at all. For example, if you agree to terms that obligate you to collect a royalty for further conveying from those to whom you convey the Program, the only way you could satisfy both those terms and this License would be to refrain entirely from conveying the Program.

13. Use with the GNU Affero General Public License.

 Notwithstanding any other provision of this License, you have permission to link or combine any covered work with a work licensed under version 3 of the GNU Affero General Public License into a single combined work, and to convey the resulting work. The terms of this License will continue to apply to the part which is the covered work, but the special requirements of the GNU Affero General Public License, section 13, concerning interaction through a network will apply to the combination as such.

14. Revised Versions of this License.

 The Free Software Foundation may publish revised and/or new versions of the GNU General Public License from time to time. Such new versions will be similar in spirit to the present version, but may differ in detail to address new problems or concerns.

 Each version is given a distinguishing version number. If the Program specifies that a certain numbered version of the GNU General Public License "or any later version" applies to it, you have the option of following the terms and conditions either of that numbered version or of any later version published by the Free Software

Foundation. If the Program does not specify a version number of the GNU General Public License, you may choose any version ever published by the Free Software Foundation.

 If the Program specifies that a proxy can decide which future versions of the GNU General Public License can be used, that proxy's public statement of acceptance of a version permanently authorizes you to choose that version for the Program.

 Later license versions may give you additional or different permissions. However, no additional obligations are imposed on any author or copyright holder as a result of your choosing to follow a later version.

15. Disclaimer of Warranty.

 THERE IS NO WARRANTY FOR THE PROGRAM, TO THE EXTENT PERMITTED BY APPLICABLE LAW. EXCEPT WHEN OTHERWISE STATED IN WRITING THE COPYRIGHT HOLDERS AND/OR OTHER PARTIES PROVIDE THE PROGRAM "AS IS" WITHOUT WARRANTY

OF ANY KIND, EITHER EXPRESSED OR IMPLIED, INCLUDING, BUT NOT LIMITED TO, THE IMPLIED WARRANTIES OF MERCHANTABILITY AND FITNESS FOR A PARTICULAR PURPOSE. THE ENTIRE RISK AS TO THE QUALITY AND PERFORMANCE OF THE PROGRAM IS WITH YOU. SHOULD THE PROGRAM PROVE DEFECTIVE, YOU ASSUME THE COST OF ALL NECESSARY SERVICING, REPAIR OR CORRECTION.

16. Limitation of Liability.

 IN NO EVENT UNLESS REQUIRED BY APPLICABLE LAW OR AGREED TO IN WRITING WILL ANY COPYRIGHT HOLDER, OR ANY OTHER PARTY WHO MODIFIES AND/OR CONVEYS THE PROGRAM AS PERMITTED ABOVE, BE LIABLE TO YOU FOR DAMAGES, INCLUDING ANY GENERAL, SPECIAL, INCIDENTAL OR CONSEQUENTIAL DAMAGES ARISING OUT OF THE USE OR INABILITY TO USE THE PROGRAM (INCLUDING BUT NOT LIMITED TO LOSS OF DATA OR DATA BEING RENDERED INACCURATE OR LOSSES SUSTAINED BY YOU OR THIRD PARTIES OR A FAILURE OF THE PROGRAM TO OPERATE WITH ANY OTHER PROGRAMS), EVEN IF SUCH HOLDER OR OTHER PARTY HAS BEEN ADVISED OF THE POSSIBILITY OF SUCH DAMAGES.

 17. Interpretation of Sections 15 and 16.

 If the disclaimer of warranty and limitation of liability provided above cannot be given local legal effect according to their terms, reviewing courts shall apply local law that most closely approximates an absolute waiver of all civil liability in connection with the Program, unless a warranty or assumption of liability accompanies a copy of the Program in return for a fee.

### END OF TERMS AND CONDITIONS

How to Apply These Terms to Your New Programs

 If you develop a new program, and you want it to be of the greatest possible use to the public, the best way to achieve this is to make it free software which everyone can redistribute and change under these terms.

 To do so, attach the following notices to the program. It is safest to attach them to the start of each source file to most effectively state the exclusion of warranty; and each file should have at least the "copyright" line and a pointer to where

the full notice is found.

 <one line to give the program's name and a brief idea of what it does.> Copyright  $(C)$  <year > <name of author>

 This program is free software: you can redistribute it and/or modify it under the terms of the GNU General Public License as published by the Free Software Foundation, either version 3 of the License, or (at your option) any later version.

 This program is distributed in the hope that it will be useful, but WITHOUT ANY WARRANTY; without even the implied warranty of MERCHANTABILITY or FITNESS FOR A PARTICULAR PURPOSE. See the GNU General Public License for more details.

 You should have received a copy of the GNU General Public License along with this program. If not, see <http://www.gnu.org/licenses/>.

Also add information on how to contact you by electronic and paper mail.

 If the program does terminal interaction, make it output a short notice like this when it starts in an interactive mode:

 $<$ program> Copyright (C) $<$ year>  $<$ name of author> This program comes with ABSOLUTELY NO WARRANTY; for details type `show w'. This is free software, and you are welcome to redistribute it under certain conditions; type `show c' for details.

The hypothetical commands `show w' and `show c' should show the appropriate parts of the General Public License. Of course, your program's commands might be different; for a GUI interface, you would use an "about box".

 You should also get your employer (if you work as a programmer) or school, if any, to sign a "copyright disclaimer" for the program, if necessary. For more information on this, and how to apply and follow the GNU GPL, see <http://www.gnu.org/licenses/>.

 The GNU General Public License does not permit incorporating your program into proprietary programs. If your program is a subroutine library, you may consider it more useful to permit linking proprietary applications with the library. If this is what you want to do, use the GNU Lesser General Public License instead of this License. But first, please read <http://www.gnu.org/philosophy/why-not-lgpl.html>.

XZ Utils Licensing

==================

 Different licenses apply to different files in this package. Here is a rough summary of which licenses apply to which parts of this package (but check the individual files to be sure!):

- liblzma is in the public domain.

- xz, xzdec, and lzmadec command line tools are in the public domain unless GNU getopt\_long had to be compiled and linked in from the lib directory. The getopt long code is under GNU LGPLv2.1+.
- The scripts to grep, diff, and view compressed files have been adapted from gzip. These scripts and their documentation are under GNU GPLv2+.
- All the documentation in the doc directory and most of the XZ Utils specific documentation files in other directories are in the public domain.
- Translated messages are in the public domain.
- The build system contains public domain files, and files that are under GNU GPLv2+ or GNU
- GPLv3+. None of these files end up in the binaries being built.
	- Test files and test code in the tests directory, and debugging utilities in the debug directory are in the public domain.
	- The extra directory may contain public domain files, and files that are under various free software licenses.

 You can do whatever you want with the files that have been put into the public domain. If you find public domain legally problematic, take the previous sentence as a license grant. If you still find the lack of copyright legally problematic, you have too many lawyers.

As usual, this software is provided "as is", without any warranty.

 If you copy significant amounts of public domain code from XZ Utils into your project, acknowledging this somewhere in your software is polite (especially if it is proprietary, non-free software), but naturally it is not legally required. Here is an example of a good notice to

put into "about box" or into documentation:

This software includes code from XZ Utils <https://tukaani.org/xz/>.

The following license texts are included in the following files:

- COPYING.LGPLv2.1: GNU Lesser General Public License version 2.1
- COPYING.GPLv2: GNU General Public License version 2
- COPYING.GPLv3: GNU General Public License version 3

 Note that the toolchain (compiler, linker etc.) may add some code pieces that are copyrighted. Thus, it is possible that e.g. liblzma binary wouldn't actually be in the public domain in its entirety even though it contains no copyrighted code from the XZ Utils source package.

 If you have questions, don't hesitate to ask the author(s) for more information.

# **1.524 vim 8.2.2637-20.el9\_1**

# **1.525 zstd 1.5.1-2.el9**

# **1.525.1 Available under license :**

 GNU GENERAL PUBLIC LICENSE Version 2, June 1991

Copyright (C) 1989, 1991 Free Software Foundation, Inc., 51 Franklin Street, Fifth Floor, Boston, MA 02110-1301 USA Everyone is permitted to copy and distribute verbatim copies of this license document, but changing it is not allowed.

#### Preamble

 The licenses for most software are designed to take away your freedom to share and change it. By contrast, the GNU General Public License is intended to guarantee your freedom to share and change free software--to make sure the software is free for all its users. This General Public License applies to most of the Free Software Foundation's software and to any other program whose authors commit to using it. (Some other Free Software Foundation software is covered by the GNU Lesser General Public License instead.) You can apply it to your programs, too.

 When we speak of free software, we are referring to freedom, not price.

 Our General Public Licenses are designed to make sure that you have the freedom to distribute copies of free software (and charge for

this service if you wish), that you receive source code or can get it if you want it, that you can change the software or use pieces of it in new free programs; and that you know you can do these things.

 To protect your rights, we need to make restrictions that forbid anyone to deny you these rights or to ask you to surrender the rights. These restrictions translate to certain responsibilities for you if you distribute copies of the software, or if you modify it.

 For example, if you distribute copies of such a program, whether gratis or for a fee, you must give the recipients all the rights that you have. You must make sure that they, too, receive or can get the source code. And you must show them these terms so they know their rights.

We protect your rights with two steps: (1) copyright the software, and (2) offer you this license which gives you legal permission to copy, distribute and/or modify the software.

 Also, for each author's protection and ours, we want to make certain that everyone understands that there is no warranty for this free software. If the software is modified by someone else and passed on, we want its recipients to know that what they have is not the original, so that any problems introduced by others will not reflect on the original authors' reputations.

 Finally, any free program is threatened constantly by software patents. We wish to avoid the danger that redistributors of a free program will individually obtain patent licenses, in effect making the program proprietary. To prevent this, we have made it clear that any patent must be licensed for everyone's free use or not licensed at all.

 The precise terms and conditions for copying, distribution and modification follow.

# GNU GENERAL PUBLIC LICENSE TERMS AND CONDITIONS FOR COPYING, DISTRIBUTION AND MODIFICATION

 0. This License applies to any program or other work which contains a notice placed by the copyright holder saying it may be distributed under the terms of this General Public License. The "Program", below, refers to any such program or work, and a "work based on the Program" means either the Program or any derivative work under copyright law: that is to say, a work containing the Program or a portion of it, either verbatim or with modifications and/or translated into another language. (Hereinafter, translation is included without limitation in the term "modification".) Each licensee is addressed as "you".

Activities other than copying, distribution and modification are not covered by this License; they are outside its scope. The act of running the Program is not restricted, and the output from the Program is covered only if its contents constitute a work based on the Program (independent of having been made by running the Program). Whether that is true depends on what the Program does.

 1. You may copy and distribute verbatim copies of the Program's source code as you receive it, in any medium, provided that you conspicuously and appropriately publish on each copy an appropriate copyright notice and disclaimer of warranty; keep intact all the notices that refer to this License and to the absence of any warranty; and give any other recipients of the Program a copy of this License along with the Program.

You may charge a fee for the physical act of transferring a copy, and you may at your option offer warranty protection in exchange for a fee.

 2. You may modify your copy or copies of the Program or any portion of it, thus forming a work based on the Program, and copy and distribute such modifications or work under the terms of Section 1 above, provided that you also meet all of these conditions:

 a) You must cause the modified files to carry prominent notices stating that you changed the files and the date of any change.

b) You must cause

 any work that you distribute or publish, that in whole or in part contains or is derived from the Program or any part thereof, to be licensed as a whole at no charge to all third parties under the terms of this License.

 c) If the modified program normally reads commands interactively when run, you must cause it, when started running for such interactive use in the most ordinary way, to print or display an announcement including an appropriate copyright notice and a notice that there is no warranty (or else, saying that you provide a warranty) and that users may redistribute the program under these conditions, and telling the user how to view a copy of this License. (Exception: if the Program itself is interactive but does not normally print such an announcement, your work based on the Program is not required to print an announcement.)

These requirements apply to the modified work as a whole. If identifiable sections of that work

are not derived from the Program,

and can be reasonably considered independent and separate works in themselves, then this License, and its terms, do not apply to those sections when you distribute them as separate works. But when you distribute the same sections as part of a whole which is a work based on the Program, the distribution of the whole must be on the terms of this License, whose permissions for other licensees extend to the entire whole, and thus to each and every part regardless of who wrote it.

Thus, it is not the intent of this section to claim rights or contest your rights to work written entirely by you; rather, the intent is to exercise the right to control the distribution of derivative or collective works based on the Program.

In addition, mere aggregation of another work not based on the Program with the Program (or with a work based on the Program) on a volume of a storage or distribution medium does not bring the other work under the scope of this License.

 3. You may copy and distribute the Program (or a work based on it, under Section 2) in object code or executable form under the terms of Sections 1 and 2 above provided that you also do one of the following:

 a) Accompany it with the complete corresponding machine-readable source code, which must be distributed under the terms of Sections 1 and 2 above on a medium customarily used for software interchange; or,

 b) Accompany it with a written offer, valid for at least three years, to give any third party, for a charge no more than your cost of physically performing source distribution, a complete machine-readable copy of the corresponding source code, to be distributed under the terms of Sections 1 and 2 above on a medium customarily used for software interchange; or,

 c) Accompany it with the information you received as to the offer to distribute corresponding source code. (This alternative is allowed only for noncommercial distribution and only if you

 received the program in object code or executable form with such an offer, in accord with Subsection b above.)

The source code for a work means the preferred form of the work for making modifications to it. For an executable work, complete source code means all the source code for all modules it contains, plus any associated interface definition files, plus the scripts used to control compilation and installation of the executable. However, as a special exception, the source code distributed need not include anything that is normally distributed (in either source or binary

form) with the major components (compiler, kernel, and so on) of the operating system on which the executable runs, unless that component itself accompanies the executable.

If distribution of executable or object code is made by offering access to copy from a designated place, then offering equivalent access to copy the source code from the same place counts as distribution of the source code, even though third parties are not compelled to copy the source along with the object code.

 4. You may not copy, modify, sublicense, or distribute the Program except as expressly provided under this License. Any attempt otherwise to copy, modify, sublicense or distribute the Program is void, and will automatically terminate your rights under this License. However, parties who have received copies, or rights, from you under this License will not have their licenses terminated so long as such parties remain in full compliance.

 5. You are not required to accept this License, since you have not signed it. However, nothing else grants you permission to modify or distribute the Program or its derivative works. These actions are prohibited by law if you do not accept this License. Therefore, by modifying or distributing the Program (or any work based on the Program), you indicate your acceptance of this License to do so, and all its terms and conditions for copying, distributing or modifying

the Program or works based on it.

 6. Each time you redistribute the Program (or any work based on the Program), the recipient automatically receives a license from the original licensor to copy, distribute or modify the Program subject to these terms and conditions. You may not impose any further restrictions on the recipients' exercise of the rights granted herein. You are not responsible for enforcing compliance by third parties to this License.

 7. If, as a consequence of a court judgment or allegation of patent infringement or for any other reason (not limited to patent issues), conditions are imposed on you (whether by court order, agreement or otherwise) that contradict the conditions of this License, they do not excuse you from the conditions of this License. If you cannot distribute so as to satisfy simultaneously your obligations under this License and any other pertinent obligations, then as a consequence you may not distribute the Program at all. For example, if a patent

license would not permit royalty-free redistribution of the Program by all those who receive copies directly or indirectly through you, then

the only way you could satisfy both it and this License would be to refrain entirely from distribution of the Program.

If any portion of this section is held invalid or unenforceable under any particular circumstance, the balance of the section is intended to apply and the section as a whole is intended to apply in other circumstances.

It is not the purpose of this section to induce you to infringe any patents or other property right claims or to contest validity of any such claims; this section has the sole purpose of protecting the integrity of the free software distribution system, which is implemented by public license practices. Many people have made generous contributions to the wide range of software distributed through that system in reliance on consistent application of that system; it is up to the author/donor to decide if he or she is willing to distribute software through any other system and a licensee cannot impose that choice.

This section is intended to make thoroughly clear what is believed to be a consequence of the rest of this License.

 8. If the distribution and/or use of the Program is restricted in certain countries either by patents or by copyrighted interfaces, the original copyright holder who places the Program under this License may add an explicit geographical distribution limitation excluding those countries, so that distribution is permitted only in or among countries not thus excluded. In such case, this License incorporates the limitation as if written in the body of this License.

 9. The Free Software Foundation may publish revised and/or new versions of the General Public License from time to time. Such new versions will be similar in spirit to the present version, but may differ in detail to address new problems or concerns.

### Each version is given a distinguishing

version number. If the Program

specifies a version number of this License which applies to it and "any later version", you have the option of following the terms and conditions either of that version or of any later version published by the Free Software Foundation. If the Program does not specify a version number of this License, you may choose any version ever published by the Free Software Foundation.

 10. If you wish to incorporate parts of the Program into other free programs whose distribution conditions are different, write to the author to ask for permission. For software which is copyrighted by the Free

Software Foundation, write to the Free Software Foundation; we sometimes make exceptions for this. Our decision will be guided by the two goals of preserving the free status of all derivatives of our free software and of promoting the sharing and reuse of software generally.

### NO WARRANTY

# 11. BECAUSE THE PROGRAM IS LICENSED FREE OF CHARGE,

THERE IS NO WARRANTY

FOR THE PROGRAM, TO THE EXTENT PERMITTED BY APPLICABLE LAW. EXCEPT WHEN OTHERWISE STATED IN WRITING THE COPYRIGHT HOLDERS AND/OR OTHER PARTIES PROVIDE THE PROGRAM "AS IS" WITHOUT WARRANTY OF ANY KIND, EITHER EXPRESSED OR IMPLIED, INCLUDING, BUT NOT LIMITED TO, THE IMPLIED WARRANTIES OF MERCHANTABILITY AND FITNESS FOR A PARTICULAR PURPOSE. THE ENTIRE RISK AS TO THE QUALITY AND PERFORMANCE OF THE PROGRAM IS WITH YOU. SHOULD THE PROGRAM PROVE DEFECTIVE, YOU ASSUME THE COST OF ALL NECESSARY SERVICING, REPAIR OR CORRECTION.

 12. IN NO EVENT UNLESS REQUIRED BY APPLICABLE LAW OR AGREED TO IN WRITING WILL ANY COPYRIGHT HOLDER, OR ANY OTHER PARTY WHO MAY MODIFY AND/OR REDISTRIBUTE THE PROGRAM AS PERMITTED ABOVE, BE LIABLE TO YOU FOR DAMAGES, INCLUDING ANY GENERAL, SPECIAL, INCIDENTAL OR CONSEQUENTIAL DAMAGES ARISING OUT OF THE USE OR INABILITY TO USE THE PROGRAM (INCLUDING BUT NOT LIMITED TO LOSS OF DATA OR DATA BEING RENDERED INACCURATE OR LOSSES SUSTAINED BY YOU OR

 THIRD PARTIES OR A FAILURE OF THE PROGRAM TO OPERATE WITH ANY OTHER PROGRAMS), EVEN IF SUCH HOLDER OR OTHER PARTY HAS BEEN ADVISED OF THE POSSIBILITY OF SUCH DAMAGES.

## END OF TERMS AND CONDITIONS

How to Apply These Terms to Your New Programs

 If you develop a new program, and you want it to be of the greatest possible use to the public, the best way to achieve this is to make it free software which everyone can redistribute and change under these terms.

 To do so, attach the following notices to the program. It is safest to attach them to the start of each source file to most effectively convey the exclusion of warranty; and each file should have at least the "copyright" line and a pointer to where the full notice is found.

 <one line to give the program's name and a brief idea of what it does.> Copyright  $(C)$  <year > <name of author>

 This program is free software; you can redistribute it and/or modify it under the terms of the GNU

 General Public License as published by the Free Software Foundation; either version 2 of the License, or (at your option) any later version.

 This program is distributed in the hope that it will be useful, but WITHOUT ANY WARRANTY; without even the implied warranty of MERCHANTABILITY or FITNESS FOR A PARTICULAR PURPOSE. See the GNU General Public License for more details.

 You should have received a copy of the GNU General Public License along with this program; if not, write to the Free Software Foundation, Inc., 51 Franklin Street, Fifth Floor, Boston, MA 02110-1301 USA.

Also add information on how to contact you by electronic and paper mail.

If the program is interactive, make it output a short notice like this when it starts in an interactive mode:

 Gnomovision version 69, Copyright (C) year name of author Gnomovision comes with ABSOLUTELY NO WARRANTY; for details type `show w'. This is free software, and you are welcome to redistribute it

under certain conditions; type `show c' for details.

The hypothetical commands `show w' and `show c' should show the appropriate parts of the General Public License. Of course, the commands you use may be called something other than `show w' and `show c'; they could even be mouse-clicks or menu items--whatever suits your program.

You should also get your employer (if you work as a programmer) or your school, if any, to sign a "copyright disclaimer" for the program, if necessary. Here is a sample; alter the names:

 Yoyodyne, Inc., hereby disclaims all copyright interest in the program `Gnomovision' (which makes passes at compilers) written by James Hacker.

 <signature of Ty Coon>, 1 April 1989 Ty Coon, President of Vice

This General Public License does not permit incorporating your program into proprietary programs. If your program is a subroutine library, you may consider it more useful to permit linking proprietary applications with the library. If this is what you want to do, use the GNU Lesser General Public License instead of this License. BSD License

For Zstandard software

Copyright (c) 2016-present, Facebook, Inc. All rights reserved.

Redistribution and use in source and binary forms, with or without modification, are permitted provided that the following conditions are met:

- \* Redistributions of source code must retain the above copyright notice, this list of conditions and the following disclaimer.
- \* Redistributions in binary form must reproduce the above copyright notice, this list of conditions and the following disclaimer in the documentation and/or other materials provided with the distribution.
- \* Neither the name Facebook nor the names of its contributors may be used to endorse or promote products derived from this software without specific prior written permission.

THIS SOFTWARE IS PROVIDED BY THE COPYRIGHT HOLDERS AND CONTRIBUTORS "AS IS" AND ANY EXPRESS OR IMPLIED WARRANTIES, INCLUDING, BUT NOT LIMITED TO, THE IMPLIED WARRANTIES OF MERCHANTABILITY AND FITNESS FOR A PARTICULAR PURPOSE ARE DISCLAIMED.

 IN NO EVENT SHALL THE COPYRIGHT HOLDER OR CONTRIBUTORS BE LIABLE FOR ANY DIRECT, INDIRECT, INCIDENTAL, SPECIAL, EXEMPLARY, OR CONSEQUENTIAL DAMAGES (INCLUDING, BUT NOT LIMITED TO, PROCUREMENT OF SUBSTITUTE GOODS OR SERVICES; LOSS OF USE, DATA, OR PROFITS; OR BUSINESS INTERRUPTION) HOWEVER CAUSED AND ON ANY THEORY OF LIABILITY, WHETHER IN CONTRACT, STRICT LIABILITY, OR TORT (INCLUDING NEGLIGENCE OR OTHERWISE) ARISING IN ANY WAY OUT OF THE USE OF THIS SOFTWARE, EVEN IF ADVISED OF THE POSSIBILITY OF SUCH DAMAGE.

# **1.526 guava 32.1.1-jre**

# **1.526.1 Available under license :**

Doug Lea

 Apache License Version 2.0, January 2004 http://www.apache.org/licenses/

TERMS AND CONDITIONS FOR USE, REPRODUCTION, AND DISTRIBUTION

1. Definitions.

 "License" shall mean the terms and conditions for use, reproduction, and distribution as defined by Sections 1 through 9 of this document.

 "Licensor" shall mean the copyright owner or entity authorized by the copyright owner that is granting the License.

 "Legal Entity" shall mean the union of the acting entity and all other entities that control, are controlled by, or are under common control with that entity. For the purposes of this definition, "control" means (i) the power, direct or indirect, to cause the direction or management of such entity, whether by contract or otherwise, or (ii) ownership of fifty percent (50%) or more of the outstanding shares, or (iii) beneficial ownership of such entity.

 "You" (or "Your") shall mean an individual or Legal Entity exercising permissions granted by this License.

 "Source" form shall mean the preferred form for making modifications, including but not limited to software source code, documentation source, and configuration files.

 "Object" form shall mean any form resulting from mechanical transformation or translation of a Source form, including but not limited to compiled object code, generated documentation, and conversions to other media types.

 "Work" shall mean the work of authorship, whether in Source or Object form, made available under the License, as indicated by a copyright notice that is included in or attached to the work (an example is provided in the Appendix below).

 "Derivative Works" shall mean any work, whether in Source or Object form, that is based on (or derived from) the Work and for which the editorial

 revisions, annotations, elaborations, or other modifications represent, as a whole, an original work of authorship. For the purposes of this License, Derivative Works shall not include works that remain separable from, or merely link (or bind by name) to the interfaces of, the Work and Derivative Works thereof.

 "Contribution" shall mean any work of authorship, including the original version of the Work and any modifications or additions to that Work or Derivative Works thereof, that is intentionally submitted to Licensor for inclusion in the Work by the copyright owner or by an individual or Legal Entity authorized to submit on behalf of the copyright owner. For the purposes of this definition, "submitted" means any form of electronic, verbal, or written communication sent to the Licensor or its representatives, including but not limited to communication on electronic mailing lists, source code control systems, and issue tracking systems that are managed by, or on behalf of, the Licensor for the purpose of discussing and improving the Work, but excluding communication that is conspicuously marked or otherwise

designated in writing by the copyright owner as "Not a Contribution."

 "Contributor" shall mean Licensor and any individual or Legal Entity on behalf of whom a Contribution has been received by Licensor and subsequently incorporated within the Work.

- 2. Grant of Copyright License. Subject to the terms and conditions of this License, each Contributor hereby grants to You a perpetual, worldwide, non-exclusive, no-charge, royalty-free, irrevocable copyright license to reproduce, prepare Derivative Works of, publicly display, publicly perform, sublicense, and distribute the Work and such Derivative Works in Source or Object form.
- 3. Grant of Patent License. Subject to the terms and conditions of this

 License, each Contributor hereby grants to You a perpetual, worldwide, non-exclusive, no-charge, royalty-free, irrevocable (except as stated in this section) patent license to make, have made, use, offer to sell, sell, import, and otherwise transfer the Work, where such license applies only to those patent claims licensable by such Contributor that are necessarily infringed by their Contribution(s) alone or by combination of their Contribution(s) with the Work to which such Contribution(s) was submitted. If You institute patent litigation against any entity (including a cross-claim or counterclaim in a lawsuit) alleging that the Work or a Contribution incorporated within the Work constitutes direct or contributory patent infringement, then any patent licenses granted to You under this License for that Work shall terminate as of the date such litigation is filed.

 4. Redistribution. You may reproduce and distribute copies of the

 Work or Derivative Works thereof in any medium, with or without modifications, and in Source or Object form, provided that You meet the following conditions:

- (a) You must give any other recipients of the Work or Derivative Works a copy of this License; and
- (b) You must cause any modified files to carry prominent notices stating that You changed the files; and
- (c) You must retain, in the Source form of any Derivative Works that You distribute, all copyright, patent, trademark, and attribution notices from the Source form of the Work, excluding those notices that do not pertain to any part of the Derivative Works; and

 (d) If the Work includes a "NOTICE" text file as part of its distribution, then any Derivative Works that You distribute must include a readable copy of the attribution notices contained within such NOTICE file, excluding

those notices that do not

 pertain to any part of the Derivative Works, in at least one of the following places: within a NOTICE text file distributed as part of the Derivative Works; within the Source form or documentation, if provided along with the Derivative Works; or, within a display generated by the Derivative Works, if and wherever such third-party notices normally appear. The contents of the NOTICE file are for informational purposes only and do not modify the License. You may add Your own attribution notices within Derivative Works that You distribute, alongside or as an addendum to the NOTICE text from the Work, provided that such additional attribution notices cannot be construed as modifying the License.

 You may add Your own copyright statement to Your modifications and may provide additional or different license terms and conditions

 for use, reproduction, or distribution of Your modifications, or for any such Derivative Works as a whole, provided Your use, reproduction, and distribution of the Work otherwise complies with the conditions stated in this License.

- 5. Submission of Contributions. Unless You explicitly state otherwise, any Contribution intentionally submitted for inclusion in the Work by You to the Licensor shall be under the terms and conditions of this License, without any additional terms or conditions. Notwithstanding the above, nothing herein shall supersede or modify the terms of any separate license agreement you may have executed with Licensor regarding such Contributions.
- 6. Trademarks. This License does not grant permission to use the trade names, trademarks, service marks, or product names of the Licensor, except as required for reasonable and customary use in describing the origin of the Work and reproducing the content of the NOTICE file.
- 7. Disclaimer of Warranty. Unless required by applicable law or agreed to in writing, Licensor provides the Work (and each Contributor provides its Contributions) on an "AS IS" BASIS, WITHOUT WARRANTIES OR CONDITIONS OF ANY KIND, either express or implied, including, without limitation, any warranties or conditions of TITLE, NON-INFRINGEMENT, MERCHANTABILITY, or FITNESS FOR A PARTICULAR PURPOSE. You are solely responsible for determining the appropriateness of using or redistributing the Work and assume any

risks associated with Your exercise of permissions under this License.

 8. Limitation of Liability. In no event and under no legal theory, whether in tort (including negligence), contract, or otherwise, unless required by applicable law (such as deliberate and grossly negligent acts) or agreed to in writing, shall any Contributor be liable to You for damages, including any direct, indirect, special,

 incidental, or consequential damages of any character arising as a result of this License or out of the use or inability to use the Work (including but not limited to damages for loss of goodwill, work stoppage, computer failure or malfunction, or any and all other commercial damages or losses), even if such Contributor has been advised of the possibility of such damages.

 9. Accepting Warranty or Additional Liability. While redistributing the Work or Derivative Works thereof, You may choose to offer, and charge a fee for, acceptance of support, warranty, indemnity, or other liability obligations and/or rights consistent with this License. However, in accepting such obligations, You may act only on Your own behalf and on Your sole responsibility, not on behalf of any other Contributor, and only if You agree to indemnify, defend, and hold each Contributor harmless for any liability incurred by, or claims asserted against, such Contributor by reason of your accepting any such warranty or additional liability.

#### END OF TERMS AND CONDITIONS

APPENDIX: How to apply the Apache License to your work.

 To apply the Apache License to your work, attach the following boilerplate notice, with the fields enclosed by brackets "[]" replaced with your own identifying information. (Don't include the brackets!) The text should be enclosed in the appropriate comment syntax for the file format. We also recommend that a file or class name and description of purpose be included on the same "printed page" as the copyright notice for easier identification within third-party archives.

#### Copyright [yyyy] [name of copyright owner]

 Licensed under the Apache License, Version 2.0 (the "License"); you may not use this file except in compliance with the License. You may obtain a copy of the License at

http://www.apache.org/licenses/LICENSE-2.0

 Unless required by applicable law or agreed to in writing, software distributed under the License is distributed on an "AS IS" BASIS, WITHOUT WARRANTIES OR CONDITIONS OF ANY KIND, either express or implied. See the License for the specific language governing permissions and limitations under the License.

# **1.527 setup 2.13.7-9.el9**

# **1.527.1 Available under license :**

No license file was found, but licenses were detected in source scan.

/opt/cola/permits/1736529753\_1692875493.042707/0/setup-2.13.7-9.el9.src.rpm-cosi-expand-archiveyJbS05hv/setup-2.13.7.tar.bz2-cosi-expand-archive-FuFPje4t/setup-2.13.7.tar.bz2: binary file matches

Found in path(s): \* /bin/grep No license file was found, but licenses were detected in source scan.

License: Public Domain

Found in path(s):

\* /opt/cola/permits/1736529753\_1692875493.042707/0/setup-2.13.7-9.el9.src.rpm-cosi-expand-archiveyJbS05hv/setup.spec

# **1.528 libgcrypt 1.10.0-10.el9\_2**

# **1.528.1 Available under license :**

 GNU GENERAL PUBLIC LICENSE Version 2, June 1991

Copyright (C) 1989, 1991 Free Software Foundation, Inc. 59 Temple Place, Suite 330, Boston, MA 02111-1307 USA Everyone is permitted to copy and distribute verbatim copies of this license document, but changing it is not allowed.

 Preamble

 The licenses for most software are designed to take away your freedom to share and change it. By contrast, the GNU General Public License is intended to guarantee your freedom to share and change free software--to make sure the software is free for all its users. This General Public License applies to most of the Free Software Foundation's software and to any other program whose authors commit to using it. (Some other Free Software Foundation software is covered by the GNU Library General Public License instead.) You can apply it to your programs, too.

 When we speak of free software, we are referring to freedom, not price. Our General Public Licenses are designed to make sure that you

have the freedom to distribute copies of free software (and charge for this service if you wish), that you receive source code or can get it if you want it, that you can change the software or use pieces of it in new free programs; and that you know you can do these things.

 To protect your rights, we need to make restrictions that forbid anyone to deny you these rights or to ask you to surrender the rights. These restrictions translate to certain responsibilities for you if you distribute copies of the software, or if you modify it.

 For example, if you distribute copies of such a program, whether gratis or for a fee, you must give the recipients all the rights that you have. You must make sure that they, too, receive or can get the source code. And you must show them these terms so they know their rights.

We protect your rights with two steps: (1) copyright the software, and (2) offer you this license which gives you legal permission to copy, distribute

and/or modify the software.

 Also, for each author's protection and ours, we want to make certain that everyone understands that there is no warranty for this free software. If the software is modified by someone else and passed on, we want its recipients to know that what they have is not the original, so that any problems introduced by others will not reflect on the original authors' reputations.

 Finally, any free program is threatened constantly by software patents. We wish to avoid the danger that redistributors of a free program will individually obtain patent licenses, in effect making the program proprietary. To prevent this, we have made it clear that any patent must be licensed for everyone's free use or not licensed at all.

 The precise terms and conditions for copying, distribution and modification follow.

## GNU GENERAL PUBLIC LICENSE TERMS AND CONDITIONS FOR COPYING, DISTRIBUTION AND MODIFICATION

 0. This License applies to any program or other work which contains

a notice placed by the copyright holder saying it may be distributed under the terms of this General Public License. The "Program", below, refers to any such program or work, and a "work based on the Program" means either the Program or any derivative work under copyright law: that is to say, a work containing the Program or a portion of it, either verbatim or with modifications and/or translated into another language. (Hereinafter, translation is included without limitation in the term "modification".) Each licensee is addressed as "you".

Activities other than copying, distribution and modification are not covered by this License; they are outside its scope. The act of running the Program is not restricted, and the output from the Program is covered only if its contents constitute a work based on the Program (independent of having been made by running the Program). Whether that is true depends on what the Program does.

## 1. You may copy and distribute verbatim copies of the Program's

source code as you receive it, in any medium, provided that you conspicuously and appropriately publish on each copy an appropriate copyright notice and disclaimer of warranty; keep intact all the notices that refer to this License and to the absence of any warranty; and give any other recipients of the Program a copy of this License along with the Program.

You may charge a fee for the physical act of transferring a copy, and you may at your option offer warranty protection in exchange for a fee.

 2. You may modify your copy or copies of the Program or any portion of it, thus forming a work based on the Program, and copy and distribute such modifications or work under the terms of Section 1 above, provided that you also meet all of these conditions:

 a) You must cause the modified files to carry prominent notices stating that you changed the files and the date of any change.

 b) You must cause any work that you distribute or publish, that in whole

 or in part contains or is derived from the Program or any part thereof, to be licensed as a whole at no charge to all third parties under the terms of this License.

 c) If the modified program normally reads commands interactively when run, you must cause it, when started running for such interactive use in the most ordinary way, to print or display an announcement including an appropriate copyright notice and a notice that there is no warranty (or else, saying that you provide a warranty) and that users may redistribute the program under these conditions, and telling the user how to view a copy of this License. (Exception: if the Program itself is interactive but

 does not normally print such an announcement, your work based on the Program is not required to print an announcement.)

These requirements apply to the modified work as a whole. If identifiable sections of that work are not derived from the Program, and can be reasonably considered independent and separate works in themselves, then this License, and its terms, do not apply to those sections when you distribute them as separate works. But when you distribute the same sections as part of a whole which is a work based on the Program, the distribution of the whole must be on the terms of this License, whose permissions for other licensees extend to the entire whole, and thus to each and every part regardless of who wrote it.

Thus, it is not the intent of this section to claim rights or contest your rights to work written entirely by you; rather, the intent is to exercise the right to control the distribution of derivative or collective works based on the Program.

In addition, mere aggregation of another work not based on the Program with the Program (or with a work based on the Program) on a volume of a storage or distribution medium does not bring the other work under the scope of this License.

 3. You may copy and distribute the Program (or a work based on it,

under Section 2) in object code or executable form under the terms of Sections 1 and 2 above provided that you also do one of the following:

 a) Accompany it with the complete corresponding machine-readable source code, which must be distributed under the terms of Sections 1 and 2 above on a medium customarily used for software interchange; or,

 b) Accompany it with a written offer, valid for at least three years, to give any third party, for a charge no more than your cost of physically performing source distribution, a complete machine-readable copy of the corresponding source code, to be distributed under the terms of Sections 1 and 2 above on a medium customarily used for software interchange; or,

 c) Accompany it with the information you received as to the offer to distribute corresponding source code. (This alternative is allowed only for noncommercial distribution and only if you received the program in object code or executable form with such an offer, in accord with Subsection b above.)

The source code for a work means the preferred form of the work for

making modifications to it. For an executable work, complete source code means all the source code for all modules it contains, plus any associated interface definition files, plus the scripts used to control compilation and installation of the executable. However, as a special exception, the source code distributed need not include anything that is normally distributed (in either source or binary form) with the major components (compiler, kernel, and so on) of the operating system on which the executable runs, unless that component itself accompanies the executable.

If distribution of executable or object code is made by offering access to copy from a designated place, then offering equivalent access to copy the source code from the same place counts as distribution of the source code, even though third parties are not compelled to copy the source along with the object code.

 4. You may not copy, modify, sublicense, or distribute the Program except as expressly provided under this License. Any attempt otherwise to copy, modify, sublicense or distribute the Program is void, and will automatically terminate your rights under this License. However, parties who have received copies, or rights, from you under this License will not have their licenses terminated so long as such parties remain in full compliance.

 5. You are not required to accept this License, since you have not signed it. However, nothing else grants you permission to modify or distribute the Program or its derivative works. These actions are prohibited by law if you do not accept this License. Therefore, by modifying or distributing the Program (or any work based on the Program), you indicate your acceptance of this License to do so, and all its terms and conditions for copying, distributing or modifying the Program or works based on it.

#### 6. Each

 time you redistribute the Program (or any work based on the Program), the recipient automatically receives a license from the original licensor to copy, distribute or modify the Program subject to these terms and conditions. You may not impose any further restrictions on the recipients' exercise of the rights granted herein. You are not responsible for enforcing compliance by third parties to this License.

 7. If, as a consequence of a court judgment or allegation of patent infringement or for any other reason (not limited to patent issues), conditions are imposed on you (whether by court order, agreement or otherwise) that contradict the conditions of this License, they do not excuse you from the conditions of this License. If you cannot

distribute so as to satisfy simultaneously your obligations under this License and any other pertinent obligations, then as a consequence you may not distribute the Program at all. For example, if a patent license would not permit royalty-free redistribution of the Program by all those who receive copies directly or indirectly through you, then

the only way you could satisfy both it and this License would be to refrain entirely from distribution of the Program.

If any portion of this section is held invalid or unenforceable under any particular circumstance, the balance of the section is intended to apply and the section as a whole is intended to apply in other circumstances.

It is not the purpose of this section to induce you to infringe any patents or other property right claims or to contest validity of any such claims; this section has the sole purpose of protecting the integrity of the free software distribution system, which is implemented by public license practices. Many people have made generous contributions to the wide range of software distributed through that system in reliance on consistent application of that system; it is up to the author/donor to decide if he or she is willing to distribute software through any other system and a licensee cannot impose that choice.

This section is intended to make thoroughly clear what is believed to be a consequence of the rest of this License.

 8. If the distribution and/or use of the Program is restricted in certain countries either by patents or by copyrighted interfaces, the original copyright holder who places the Program under this License may add an explicit geographical distribution limitation excluding those countries, so that distribution is permitted only in or among countries not thus excluded. In such case, this License incorporates the limitation as if written in the body of this License.

 9. The Free Software Foundation may publish revised and/or new versions of the General Public License from time to time. Such new versions will be similar in spirit to the present version, but may differ in detail to address new problems or concerns.

Each version is given a distinguishing version number. If the Program specifies a version number of this License which applies to it and "any later version", you have the option of following the terms and conditions either of that version or of any later version published by the Free Software Foundation. If the Program does not specify a version number of

this License, you may choose any version ever published by the Free Software Foundation.

 10. If you wish to incorporate parts of the Program into other free programs whose distribution conditions are different, write to the author to ask for permission. For software which is copyrighted by the Free Software Foundation, write to the Free Software Foundation; we sometimes make exceptions for this. Our decision will be guided by the two goals of preserving the free status of all derivatives of our free software and of promoting the sharing and reuse of software generally.

 NO WARRANTY

# 11. BECAUSE THE PROGRAM IS LICENSED FREE OF CHARGE, THERE IS NO WARRANTY FOR THE PROGRAM, TO THE EXTENT PERMITTED BY APPLICABLE LAW. EXCEPT WHEN

OTHERWISE STATED IN WRITING THE COPYRIGHT HOLDERS AND/OR OTHER PARTIES PROVIDE THE PROGRAM "AS IS" WITHOUT WARRANTY OF ANY KIND, EITHER EXPRESSED OR IMPLIED, INCLUDING, BUT NOT LIMITED TO, THE IMPLIED WARRANTIES OF MERCHANTABILITY AND FITNESS FOR A PARTICULAR PURPOSE. THE ENTIRE RISK AS TO THE QUALITY AND PERFORMANCE OF THE PROGRAM IS WITH YOU. SHOULD THE PROGRAM PROVE DEFECTIVE, YOU ASSUME THE COST OF ALL NECESSARY SERVICING, REPAIR OR CORRECTION.

 12. IN NO EVENT UNLESS REQUIRED BY APPLICABLE LAW OR AGREED TO IN WRITING WILL ANY COPYRIGHT HOLDER, OR ANY OTHER PARTY WHO MAY MODIFY AND/OR REDISTRIBUTE THE PROGRAM AS PERMITTED ABOVE, BE LIABLE TO YOU FOR DAMAGES, INCLUDING ANY GENERAL, SPECIAL, INCIDENTAL OR CONSEQUENTIAL DAMAGES ARISING OUT OF THE USE OR INABILITY TO USE THE PROGRAM (INCLUDING BUT NOT LIMITED TO LOSS OF DATA OR DATA BEING RENDERED INACCURATE OR LOSSES SUSTAINED BY YOU OR THIRD PARTIES OR A FAILURE OF THE PROGRAM TO OPERATE WITH ANY OTHER PROGRAMS), EVEN

 IF SUCH HOLDER OR OTHER PARTY HAS BEEN ADVISED OF THE POSSIBILITY OF SUCH DAMAGES.

#### END OF TERMS AND CONDITIONS

 How to Apply These Terms to Your New Programs

 If you develop a new program, and you want it to be of the greatest possible use to the public, the best way to achieve this is to make it free software which everyone can redistribute and change under these terms.

 To do so, attach the following notices to the program. It is safest to attach them to the start of each source file to most effectively convey the exclusion of warranty; and each file should have at least the "copyright" line and a pointer to where the full notice is found.

 <one line to give the program's name and a brief idea of what it does.> Copyright  $(C)$  <year > <name of author>

 This program is free software; you can redistribute it and/or modify it under the terms of the GNU General Public License as published by the Free Software Foundation; either version 2 of the License,

### or

(at your option) any later version.

 This program is distributed in the hope that it will be useful, but WITHOUT ANY WARRANTY; without even the implied warranty of MERCHANTABILITY or FITNESS FOR A PARTICULAR PURPOSE. See the GNU General Public License for more details.

 You should have received a copy of the GNU General Public License along with this program; if not, write to the Free Software Foundation, Inc., 59 Temple Place, Suite 330, Boston, MA 02111-1307 USA

Also add information on how to contact you by electronic and paper mail.

If the program is interactive, make it output a short notice like this when it starts in an interactive mode:

 Gnomovision version 69, Copyright (C) year name of author Gnomovision comes with ABSOLUTELY NO WARRANTY; for details type `show w'. This is free software, and you are welcome to redistribute it under certain conditions; type `show c' for details.

The hypothetical commands `show w' and

 `show c' should show the appropriate parts of the General Public License. Of course, the commands you use may be called something other than `show w' and `show c'; they could even be mouse-clicks or menu items--whatever suits your program.

You should also get your employer (if you work as a programmer) or your school, if any, to sign a "copyright disclaimer" for the program, if necessary. Here is a sample; alter the names:

 Yoyodyne, Inc., hereby disclaims all copyright interest in the program `Gnomovision' (which makes passes at compilers) written by James Hacker.

 <signature of Ty Coon>, 1 April 1989 Ty Coon, President of Vice

This General Public License does not permit incorporating your program into proprietary programs. If your program is a subroutine library, you may consider it more useful to permit linking proprietary applications with the

library. If this is what you want to do, use the GNU Library General Public License instead of this License. Additional license notices for Libgcrypt.  $-$ \*- org -\*-

This file contains the copying permission notices for various files in the Libgcrypt distribution which are not covered by the GNU Lesser General Public License (LGPL) or the GNU General Public License (GPL).

These notices all require that a copy of the notice be included in the accompanying documentation and be distributed with binary distributions of the code, so be sure to include this file along with any binary distributions derived from the GNU C Library.

\* BSD\_3Clause

For files:

- cipher/sha256-avx-amd64.S
- cipher/sha256-avx2-bmi2-amd64.S
- cipher/sha256-ssse3-amd64.S
- cipher/sha512-avx-amd64.S
- cipher/sha512-avx2-bmi2-amd64.S
- cipher/sha512-ssse3-amd64.S
- cipher/sha512-ssse3-i386.c

#+begin\_quote Copyright (c) 2012, Intel Corporation

All rights reserved.

 Redistribution and use in source and binary forms, with or without modification, are permitted provided that the following conditions are met:

- \* Redistributions of source code must retain the above copyright notice, this list of conditions and the following disclaimer.
- \* Redistributions in binary form must reproduce the above copyright notice, this list of conditions and the following disclaimer in the documentation and/or other materials provided with the distribution.
- \* Neither the name of the Intel Corporation nor the names of its contributors may be used to endorse or promote products derived from this software without specific prior written permission.

THIS SOFTWARE IS PROVIDED BY INTEL CORPORATION "AS IS" AND ANY

 EXPRESS OR IMPLIED WARRANTIES, INCLUDING, BUT NOT LIMITED TO, THE IMPLIED WARRANTIES OF MERCHANTABILITY AND FITNESS FOR A PARTICULAR PURPOSE ARE DISCLAIMED. IN NO EVENT SHALL INTEL CORPORATION OR CONTRIBUTORS BE LIABLE FOR ANY DIRECT, INDIRECT, INCIDENTAL, SPECIAL, EXEMPLARY, OR CONSEQUENTIAL DAMAGES (INCLUDING, BUT NOT LIMITED TO, PROCUREMENT

 OF SUBSTITUTE GOODS OR SERVICES; LOSS OF USE, DATA, OR PROFITS; OR BUSINESS INTERRUPTION) HOWEVER CAUSED AND ON ANY THEORY OF LIABILITY, WHETHER IN CONTRACT, STRICT LIABILITY, OR TORT (INCLUDING NEGLIGENCE OR OTHERWISE) ARISING IN ANY WAY OUT OF THE USE OF THIS SOFTWARE, EVEN IF ADVISED OF THE POSSIBILITY OF SUCH DAMAGE. #+end\_quote

For files:

- random/jitterentropy-base.c
- random/jitterentropy-gcd.c
- random/jitterentropy-gcd.h
- random/jitterentropy-health.c
- random/jitterentropy-health.h
- random/jitterentropy-noise.c
- random/jitterentropy-noise.h
- random/jitterentropy-sha3.c
- random/jitterentropy-sha3.h
- random/jitterentropy-timer.c
- random/jitterentropy-timer.h
- random/jitterentropy.h
- random/rndjent.c (plus common Libgcrypt copyright holders)

#+begin\_quote

Copyright (C) 2017 - 2021, Stephan Mueller <smueller@chronox.de>

Redistribution and use in source and binary forms, with or without modification, are permitted provided that the following conditions are met:

- 1. Redistributions of source code must retain the above copyright notice, and the entire permission notice in its entirety, including the disclaimer of warranties.
- 2. Redistributions in binary form must reproduce the above copyright notice, this list of conditions and the following disclaimer in the documentation and/or other materials provided with the distribution.
- 3. The name of the author may not be used to endorse or promote products derived from this software without specific prior written permission.

ALTERNATIVELY, this product may be distributed under the terms of the GNU General Public License, in which case the provisions of the GPL2 are required INSTEAD OF the above restrictions. (This clause is

necessary due to a potential bad interaction between the GPL and the restrictions contained in a BSD-style copyright.)

THIS SOFTWARE IS PROVIDED ``AS IS'' AND ANY EXPRESS OR IMPLIED WARRANTIES, INCLUDING, BUT NOT LIMITED TO, THE IMPLIED WARRANTIES OF MERCHANTABILITY AND FITNESS FOR A PARTICULAR PURPOSE, ALL OF WHICH ARE HEREBY DISCLAIMED. IN NO EVENT SHALL THE AUTHOR BE LIABLE FOR ANY DIRECT, INDIRECT, INCIDENTAL, SPECIAL, EXEMPLARY, OR CONSEQUENTIAL DAMAGES (INCLUDING, BUT NOT LIMITED TO, PROCUREMENT OF SUBSTITUTE GOODS OR SERVICES; LOSS OF USE, DATA, OR PROFITS; OR BUSINESS INTERRUPTION) HOWEVER CAUSED AND ON ANY THEORY OF LIABILITY, WHETHER IN CONTRACT, STRICT LIABILITY, OR TORT (INCLUDING NEGLIGENCE OR OTHERWISE) ARISING IN ANY WAY OUT OF THE USE OF THIS SOFTWARE, EVEN IF NOT ADVISED OF THE POSSIBILITY OF SUCH DAMAGE.

#+end\_quote

 For files: - cipher/cipher-gcm-ppc.c

#+begin\_quote

Copyright (c) 2006, CRYPTOGAMS by <appro@openssl.org> All rights reserved.

Redistribution and use in source and binary forms, with or without modification, are permitted provided that the following conditions are met:

- \* Redistributions of source code must retain copyright notices, this list of conditions and the following disclaimer.
- \* Redistributions in binary form must reproduce the above copyright notice, this list of conditions and the following disclaimer in the documentation and/or other materials provided with the distribution.
- \* Neither the name of the CRYPTOGAMS nor the names of its copyright holder and contributors may be used to endorse or promote products derived from this software without specific prior written permission.

ALTERNATIVELY, provided that this notice is retained in full, this product may be distributed under the terms of the GNU General Public License (GPL), in which case the provisions of the GPL apply INSTEAD OF those given above.

THIS SOFTWARE IS PROVIDED BY THE COPYRIGHT HOLDER AND CONTRIBUTORS

"AS IS" AND ANY EXPRESS OR IMPLIED WARRANTIES, INCLUDING, BUT NOT LIMITED TO, THE IMPLIED WARRANTIES OF MERCHANTABILITY AND FITNESS FOR A PARTICULAR PURPOSE

 ARE DISCLAIMED. IN NO EVENT SHALL THE COPYRIGHT OWNER OR CONTRIBUTORS BE LIABLE FOR ANY DIRECT, INDIRECT, INCIDENTAL, SPECIAL, EXEMPLARY, OR CONSEQUENTIAL DAMAGES (INCLUDING, BUT NOT LIMITED TO, PROCUREMENT OF SUBSTITUTE GOODS OR SERVICES; LOSS OF USE, DATA, OR PROFITS; OR BUSINESS INTERRUPTION) HOWEVER CAUSED AND ON ANY THEORY OF LIABILITY, WHETHER IN CONTRACT, STRICT LIABILITY, OR TORT (INCLUDING NEGLIGENCE OR OTHERWISE) ARISING IN ANY WAY OUT OF THE USE OF THIS SOFTWARE, EVEN IF ADVISED OF THE POSSIBILITY OF SUCH DAMAGE. #+end\_quote

\* X License

 For files: - install.sh

#+begin\_quote Copyright (C) 1994 X Consortium

 Permission is hereby granted, free of charge, to any person obtaining a copy of this software and associated documentation files (the "Software"), to deal in the Software without restriction, including without limitation the rights to use, copy, modify, merge, publish, distribute, sublicense, and/or sell copies of the Software, and to permit persons to whom the Software is furnished to do so, subject to the following conditions:

 The above copyright notice and this permission notice shall be included in all copies or substantial portions of the Software.

 THE SOFTWARE IS PROVIDED "AS IS", WITHOUT WARRANTY OF ANY KIND, EXPRESS OR IMPLIED, INCLUDING BUT NOT LIMITED TO THE WARRANTIES OF MERCHANTABILITY, FITNESS FOR A PARTICULAR PURPOSE AND NONINFRINGEMENT. IN NO EVENT SHALL THE X CONSORTIUM BE LIABLE FOR ANY CLAIM, DAMAGES OR OTHER LIABILITY, WHETHER IN AN ACTION OF CONTRACT, TORT OR OTHERWISE, ARISING FROM, OUT OF OR IN CONNEC- TION WITH THE SOFTWARE OR THE USE OR OTHER DEALINGS IN THE SOFTWARE.

 Except as contained in this notice, the name of the X Consortium shall not be used in advertising or otherwise to promote the sale, use or other deal ings in this Software without prior written authorization from the X Consor tium.

#+end\_quote

\* Public domain

For files:

- cipher/arcfour-amd64.S

#+begin\_quote

Author: Marc Bevand <br/> <br/> <br/> <br/> <br/>ebuand\_m (at) epita.fr> Licence: I hereby disclaim the copyright on this code and place it in the public domain. #+end\_quote

\* OCB license 1

 For files: - cipher/cipher-ocb.c

#+begin\_quote

 OCB is covered by several patents but may be used freely by most software. See http://web.cs.ucdavis.edu/~rogaway/ocb/license.htm . In particular license 1 is suitable for Libgcrypt: See http://web.cs.ucdavis.edu/~rogaway/ocb/license1.pdf for the full license document; it basically says:

 License 1 License for Open-Source Software Implementations of OCB (Jan 9, 2013)

 Under this license, you are authorized to make, use, and distribute open-source software implementations of OCB. This license terminates for you if you sue someone over their open-source software implementation of OCB claiming that you have a patent covering their implementation.

License for Open Source Software Implementations of OCB January 9, 2013

1 Definitions

1.1 Licensor means Phillip Rogaway.

1.2 Licensed Patents means any patent that claims priority to United States Patent Application No. 09/918,615 entitled Method and Apparatus for Facilitating Efficient Authenticated Encryption, and any utility, divisional, provisional, continuation, continuations-in-part, reexamination, reissue, or foreign counterpart patents that may issue with respect to the aforesaid patent application. This includes, but is not limited to, United States Patent No. 7,046,802; United States Patent No. 7,200,227; United States Patent No. 7,949,129; United States Patent No. 8,321,675 ; and any patent that issues out of United States Patent Application No. 13/669,114.

1.3 Use means any practice of any invention claimed in the Licensed Patents.

1.4 Software Implementation means any practice of any invention claimed in the Licensed Patents that takes the form of software executing on a user-programmable, general-purpose computer or that takes the form of a

computer-readable medium storing such software. Software Implementation does not include, for example, application-specific integrated circuits (ASICs), field-programmable gate arrays (FPGAs), embedded systems, or IP cores.

1.5 Open Source Software means software whose source code is published and made available for inspection and use by anyone because either (a) the source code is subject to a license that permits recipients to copy, modify, and distribute the source code without payment of fees or royalties, or (b) the source code is in the public domain, including code released for public use through a CC0 waiver. All licenses certified by the Open Source Initiative at opensource.org as of January 9, 2013 and all Creative Commons licenses identified on the creativecommons.org website as of January 9, 2013, including the Public License Fallback of the CC0 waiver, satisfy these requirements for the purposes of this license.

#### 1.6 Open Source

Software Implementation means a Software

Implementation in which the software implicating the Licensed Patents is Open Source Software. Open Source Software Implementation does not include any Software Implementation in which the software implicating the Licensed Patents is combined, so as to form a larger program, with software that is not Open Source Software.

### 2 License Grant

2.1 License. Subject to your compliance with the term s of this license, including the restriction set forth in Section 2.2, Licensor hereby grants to you a perpetual, worldwide, non-exclusive, non-transferable, non-sublicenseable, no-charge, royalty-free, irrevocable license to practice any invention claimed in the Licensed Patents in any Open Source Software Implementation.

2.2 Restriction. If you or your affiliates institute patent litigation (including, but not limited to, a cross-claim or counterclaim in a lawsuit) against any entity alleging that any Use authorized by this license infringes

 another patent, then any rights granted to you under this license automatically terminate as of the date such litigation is filed.

#### 3 Disclaimer

YOUR USE OF THE LICENSED PATENTS IS AT YOUR OWN RISK AND UNLESS REQUIRED

BY APPLICABLE LAW, LICENSOR MAKES NO REPRESENTATIONS OR WARRANTIES OF ANY KIND CONCERNING THE LICENSED PATENTS OR ANY PRODUCT EMBODYING ANY LICENSED PATENT, EXPRESS OR IMPLIED, STATUT ORY OR OTHERWISE, INCLUDING, WITHOUT LIMITATION, WARRANTIES OF TITLE, MERCHANTIBILITY, FITNESS FOR A PARTICULAR PURPOSE, OR NONINFRINGEMENT. IN NO EVENT WILL LICENSOR BE LIABLE FOR ANY CLAIM, DAMAGES OR OTHER LIABILITY, WHETHER IN CONTRACT, TORT OR OTHERWISE, ARISING FROM OR RELATED TO ANY USE OF THE LICENSED PATENTS, INCLUDING, WITHOUT LIMITATION, DIRECT, INDIRECT, INCIDENTAL, CONSEQUENTIAL, PUNITIVE OR SPECIAL DAMAGES, EVEN IF LICENSOR HAS BEEN ADVISED OF THE POSSIBILITY OF SUCH DAMAGES PRIOR TO SUCH AN OCCURRENCE. #+end\_quote

# GNU LESSER GENERAL PUBLIC LICENSE Version 2.1, February 1999

Copyright (C) 1991, 1999 Free Software Foundation, Inc.

 59 Temple Place, Suite 330, Boston, MA 02111-1307 USA Everyone is permitted to copy and distribute verbatim copies of this license document, but changing it is not allowed.

[This is the first released version of the Lesser GPL. It also counts as the successor of the GNU Library Public License, version 2, hence the version number 2.1.]

#### Preamble

 The licenses for most software are designed to take away your freedom to share and change it. By contrast, the GNU General Public Licenses are intended to guarantee your freedom to share and change free software--to make sure the software is free for all its users.

 This license, the Lesser General Public License, applies to some specially designated software packages--typically libraries--of the Free Software Foundation and other authors who decide to use it. You

can use it too, but we suggest you first think carefully about whether this license or the ordinary General Public License is the better strategy to use in any particular case, based on the explanations below.

 When we speak of free software, we are referring to freedom of use, not price. Our General Public Licenses are designed to make sure that you have the freedom to distribute copies of free software (and charge for this service if you wish); that you receive source code or can get it if you want it; that you can change the software and use pieces of it in new free programs; and that you are informed that you can do these things.

 To protect your rights, we need to make restrictions that forbid distributors to deny you these rights or to ask you to surrender these rights. These restrictions translate to certain responsibilities for you if you distribute copies of the library or if you modify it.

# For example, if you distribute copies of the library, whether gratis

or for a fee, you must give the recipients all the rights that we gave you. You must make sure that they, too, receive or can get the source code. If you link other code with the library, you must provide complete object files to the recipients, so that they can relink them with the library after making changes to the library and recompiling it. And you must show them these terms so they know their rights.

We protect your rights with a two-step method: (1) we copyright the library, and (2) we offer you this license, which gives you legal permission to copy, distribute and/or modify the library.

 To protect each distributor, we want to make it very clear that there is no warranty for the free library. Also, if the library is modified by someone else and passed on, the recipients should know that what they have is not the original version, so that the original author's reputation will not be affected by problems that might be introduced by others.

#### ^L

#### Finally, software

 patents pose a constant threat to the existence of any free program. We wish to make sure that a company cannot effectively restrict the users of a free program by obtaining a restrictive license from a patent holder. Therefore, we insist that any patent license obtained for a version of the library must be consistent with the full freedom of use specified in this license.

 Most GNU software, including some libraries, is covered by the ordinary GNU General Public License. This license, the GNU Lesser General Public License, applies to certain designated libraries, and is quite different from the ordinary General Public License. We use this license for certain libraries in order to permit linking those libraries into non-free programs.

 When a program is linked with a library, whether statically or using a shared library, the combination of the two is legally speaking a combined work, a derivative of the original library. The ordinary General Public License therefore permits such linking only if the

entire combination fits its criteria of freedom. The Lesser General Public License permits more lax criteria for linking other code with the library.

 We call this license the "Lesser" General Public License because it does Less to protect the user's freedom than the ordinary General Public License. It also provides other free software developers Less of an advantage over competing non-free programs. These disadvantages are the reason we use the ordinary General Public License for many libraries. However, the Lesser license provides advantages in certain special circumstances.

 For example, on rare occasions, there may be a special need to encourage the widest possible use of a certain library, so that it becomes a de-facto standard. To achieve this, non-free programs must be allowed to use the library. A more frequent case is that a free library does the same job as widely used non-free libraries. In this case, there is little to gain by limiting the free library to free software only, so we use the Lesser General Public License.

 In other cases, permission to use a particular library in non-free programs enables a greater number of people to use a large body of free software. For example, permission to use the GNU C Library in non-free programs enables many more people to use the whole GNU operating system, as well as its variant, the GNU/Linux operating system.

 Although the Lesser General Public License is Less protective of the users' freedom, it does ensure that the user of a program that is linked with the Library has the freedom and the wherewithal to run that program using a modified version of the Library.

 The precise terms and conditions for copying, distribution and modification follow. Pay close attention to the difference between a "work based on the library" and a "work that uses the library". The former contains code derived from the library, whereas the latter must be combined with the library in order to run.

# $\mathbf{M}$ .

## GNU LESSER GENERAL PUBLIC LICENSE TERMS AND CONDITIONS FOR COPYING, DISTRIBUTION AND MODIFICATION

 0. This License Agreement applies to any software library or other program which contains a notice placed by the copyright holder or other authorized party saying it may be distributed under the terms of this Lesser General Public License (also called "this License"). Each licensee is addressed as "you".

 A "library" means a collection of software functions and/or data prepared so as to be conveniently linked with application programs (which use some of those functions and data) to form executables.

 The "Library", below, refers to any such software library or work which has been distributed under these terms. A "work based on the Library" means either the Library or any derivative work under copyright law: that is to say, a work containing the Library or a portion of it, either verbatim or with modifications and/or translated straightforwardly into another language. (Hereinafter, translation is included without limitation in the term "modification".)

 "Source code" for a work means the preferred form of the work for making modifications to it. For a library, complete source code means all the source code for all modules it contains, plus any associated interface definition files, plus the scripts used to control compilation and installation of the library.

 Activities other than copying, distribution and modification are not covered by this License; they are outside its scope. The act of running a program using the Library is not restricted, and output from such a program is covered only if its contents constitute a work based on the Library (independent of the use of the Library in a tool for writing it). Whether that is true depends on what the Library does and what the program that uses the Library does.

 1. You may copy and distribute verbatim copies of the Library's complete source code as you receive it, in any medium, provided that you conspicuously and appropriately publish on each copy an

appropriate copyright notice and disclaimer of warranty; keep intact all the notices that refer to this License and to the absence of any warranty; and distribute a copy of this License along with the Library.

 You may charge a fee for the physical act of transferring a copy, and you may at your option offer warranty protection in exchange for a fee.

 2. You may modify your copy or copies of the Library or any portion of it, thus forming a work based on the Library, and copy and distribute such modifications or work under the terms of Section 1 above, provided that you also meet all of these conditions:

a) The modified work must itself be a software library.

 b) You must cause the files modified to carry prominent notices stating that you changed the files and the date of any change.

 c) You must cause the whole of the work to be licensed at no charge to all third parties under the terms of this License.

 d) If a facility in the modified Library refers to a function or a table of data to be supplied by an application program that uses the facility, other than as an argument passed when the facility is invoked, then you must make a good faith effort to ensure that, in the event an application does not supply such function or table, the facility still operates, and performs whatever part of its purpose remains meaningful.

 (For example, a function in a library to compute square roots has a purpose that is entirely well-defined independent of the application. Therefore, Subsection 2d requires that any application-supplied function or table used by this function must be optional: if the application does not supply it, the square root function must still compute square roots.)

These requirements apply to the modified work as a whole. If identifiable sections of that work are not derived from the Library, and can

 be reasonably considered independent and separate works in themselves, then this License, and its terms, do not apply to those sections when you distribute them as separate works. But when you distribute the same sections as part of a whole which is a work based on the Library, the distribution of the whole must be on the terms of this License, whose permissions for other licensees extend to the entire whole, and thus to each and every part regardless of who wrote it.

Thus, it is not the intent of this section to claim rights or contest your rights to work written entirely by you; rather, the intent is to exercise the right to control the distribution of derivative or collective works based on the Library.

In addition, mere aggregation of another work not based on the Library with the Library (or with a work based on the Library) on a volume of a storage or distribution medium does not bring the other work under the scope of this License.

 3. You may opt to apply the terms of the ordinary GNU General Public

License instead of this License to a given copy of the Library. To do this, you must alter all the notices that refer to this License, so that they refer to the ordinary GNU General Public License, version 2, instead of to this License. (If a newer version than version 2 of the ordinary GNU General Public License has appeared, then you can specify
that version instead if you wish.) Do not make any other change in these notices.

 $\mathbf{M}$ 

 Once this change is made in a given copy, it is irreversible for that copy, so the ordinary GNU General Public License applies to all subsequent copies and derivative works made from that copy.

 This option is useful when you wish to copy part of the code of the Library into a program that is not a library.

 4. You may copy and distribute the Library (or a portion or derivative of it, under Section 2) in object code or executable form under the terms of Sections 1 and 2 above provided that you accompany it with the complete

 corresponding machine-readable source code, which must be distributed under the terms of Sections 1 and 2 above on a medium customarily used for software interchange.

 If distribution of object code is made by offering access to copy from a designated place, then offering equivalent access to copy the source code from the same place satisfies the requirement to distribute the source code, even though third parties are not compelled to copy the source along with the object code.

 5. A program that contains no derivative of any portion of the Library, but is designed to work with the Library by being compiled or linked with it, is called a "work that uses the Library". Such a work, in isolation, is not a derivative work of the Library, and therefore falls outside the scope of this License.

 However, linking a "work that uses the Library" with the Library creates an executable that is a derivative of the Library (because it contains portions of the Library), rather than a "work that uses the library". The executable is therefore covered by this License.

Section 6 states terms for distribution of such executables.

 When a "work that uses the Library" uses material from a header file that is part of the Library, the object code for the work may be a derivative work of the Library even though the source code is not. Whether this is true is especially significant if the work can be linked without the Library, or if the work is itself a library. The threshold for this to be true is not precisely defined by law.

 If such an object file uses only numerical parameters, data structure layouts and accessors, and small macros and small inline functions (ten lines or less in length), then the use of the object file is unrestricted, regardless of whether it is legally a derivative

work. (Executables containing this object code plus portions of the Library will still fall under Section 6.)

 Otherwise, if the work is a derivative of the Library, you may distribute

 the object code for the work under the terms of Section 6. Any executables containing that work also fall under Section 6, whether or not they are linked directly with the Library itself.  $\mathbf{M}$ .

 6. As an exception to the Sections above, you may also combine or link a "work that uses the Library" with the Library to produce a work containing portions of the Library, and distribute that work under terms of your choice, provided that the terms permit modification of the work for the customer's own use and reverse engineering for debugging such modifications.

 You must give prominent notice with each copy of the work that the Library is used in it and that the Library and its use are covered by this License. You must supply a copy of this License. If the work during execution displays copyright notices, you must include the copyright notice for the Library among them, as well as a reference directing the user to the copy of this License. Also, you must do one of these things:

#### a)

 Accompany the work with the complete corresponding machine-readable source code for the Library including whatever changes were used in the work (which must be distributed under Sections 1 and 2 above); and, if the work is an executable linked with the Library, with the complete machine-readable "work that uses the Library", as object code and/or source code, so that the user can modify the Library and then relink to produce a modified executable containing the modified Library. (It is understood that the user who changes the contents of definitions files in the Library will not necessarily be able to recompile the application to use the modified definitions.)

 b) Use a suitable shared library mechanism for linking with the Library. A suitable mechanism is one that (1) uses at run time a copy of the library already present on the user's computer system, rather than copying library functions into the executable, and (2) will

 operate properly with a modified version of the library, if the user installs one, as long as the modified version is interface-compatible with the version that the work was made with.

 c) Accompany the work with a written offer, valid for at least three years, to give the same user the materials specified in

 Subsection 6a, above, for a charge no more than the cost of performing this distribution.

 d) If distribution of the work is made by offering access to copy from a designated place, offer equivalent access to copy the above specified materials from the same place.

 e) Verify that the user has already received a copy of these materials or that you have already sent this user a copy.

 For an executable, the required form of the "work that uses the Library" must include any data and utility programs needed for reproducing the executable from it. However, as a special exception, the materials to be distributed need not include anything that is

normally distributed (in either source or binary form) with the major components (compiler, kernel, and so on) of the operating system on which the executable runs, unless that component itself accompanies the executable.

 It may happen that this requirement contradicts the license restrictions of other proprietary libraries that do not normally accompany the operating system. Such a contradiction means you cannot use both them and the Library together in an executable that you distribute.

 $\overline{M}$ .

 7. You may place library facilities that are a work based on the Library side-by-side in a single library together with other library facilities not covered by this License, and distribute such a combined library, provided that the separate distribution of the work based on the Library and of the other library facilities is otherwise permitted, and provided that you do these two things:

 a) Accompany the combined library with a copy of the same work based on the Library, uncombined

with any other library

 facilities. This must be distributed under the terms of the Sections above.

 b) Give prominent notice with the combined library of the fact that part of it is a work based on the Library, and explaining where to find the accompanying uncombined form of the same work.

 8. You may not copy, modify, sublicense, link with, or distribute the Library except as expressly provided under this License. Any attempt otherwise to copy, modify, sublicense, link with, or distribute the Library is void, and will automatically terminate your rights under this License. However, parties who have received copies, or rights, from you under this License will not have their licenses terminated so long as such parties remain in full compliance.

 9. You are not required to accept this License, since you have not signed it. However, nothing else grants you permission to modify or distribute the Library or its derivative works. These actions are prohibited

 by law if you do not accept this License. Therefore, by modifying or distributing the Library (or any work based on the Library), you indicate your acceptance of this License to do so, and all its terms and conditions for copying, distributing or modifying the Library or works based on it.

 10. Each time you redistribute the Library (or any work based on the Library), the recipient automatically receives a license from the original licensor to copy, distribute, link with or modify the Library subject to these terms and conditions. You may not impose any further restrictions on the recipients' exercise of the rights granted herein. You are not responsible for enforcing compliance by third parties with this License.

 $\overline{M}$ 

 11. If, as a consequence of a court judgment or allegation of patent infringement or for any other reason (not limited to patent issues), conditions are imposed on you (whether by court order, agreement or otherwise) that contradict the conditions of this License, they do not

excuse you from the conditions of this License. If you cannot distribute so as to satisfy simultaneously your obligations under this License and any other pertinent obligations, then as a consequence you may not distribute the Library at all. For example, if a patent license would not permit royalty-free redistribution of the Library by all those who receive copies directly or indirectly through you, then the only way you could satisfy both it and this License would be to refrain entirely from distribution of the Library.

If any portion of this section is held invalid or unenforceable under any particular circumstance, the balance of the section is intended to apply, and the section as a whole is intended to apply in other circumstances.

It is not the purpose of this section to induce you to infringe any patents or other property right claims or to contest validity of any such claims; this section has the sole purpose of protecting the integrity of the free software distribution system which is

implemented by public license practices. Many people have made generous contributions to the wide range of software distributed through that system in reliance on consistent application of that

system; it is up to the author/donor to decide if he or she is willing to distribute software through any other system and a licensee cannot impose that choice.

This section is intended to make thoroughly clear what is believed to be a consequence of the rest of this License.

 12. If the distribution and/or use of the Library is restricted in certain countries either by patents or by copyrighted interfaces, the original copyright holder who places the Library under this License may add an explicit geographical distribution limitation excluding those countries, so that distribution is permitted only in or among countries not thus excluded. In such case, this License incorporates the limitation as if written in the body of this License.

13. The Free Software Foundation

may publish revised and/or new

versions of the Lesser General Public License from time to time. Such new versions will be similar in spirit to the present version, but may differ in detail to address new problems or concerns.

Each version is given a distinguishing version number. If the Library specifies a version number of this License which applies to it and "any later version", you have the option of following the terms and conditions either of that version or of any later version published by the Free Software Foundation. If the Library does not specify a license version number, you may choose any version ever published by the Free Software Foundation.

 $\overline{M}$ .

 14. If you wish to incorporate parts of the Library into other free programs whose distribution conditions are incompatible with these, write to the author to ask for permission. For software which is copyrighted by the Free Software Foundation, write to the Free Software Foundation; we sometimes make exceptions for this. Our

decision will be guided by the two goals of preserving the free status of all derivatives of our free software and of promoting the sharing and reuse of software generally.

### NO WARRANTY

 15. BECAUSE THE LIBRARY IS LICENSED FREE OF CHARGE, THERE IS NO WARRANTY FOR THE LIBRARY, TO THE EXTENT PERMITTED BY APPLICABLE LAW. EXCEPT WHEN OTHERWISE STATED IN WRITING THE COPYRIGHT HOLDERS AND/OR OTHER PARTIES PROVIDE THE LIBRARY "AS IS" WITHOUT WARRANTY OF ANY KIND, EITHER EXPRESSED OR IMPLIED, INCLUDING, BUT NOT LIMITED TO, THE IMPLIED WARRANTIES OF MERCHANTABILITY AND FITNESS FOR A PARTICULAR PURPOSE. THE ENTIRE RISK AS TO THE QUALITY AND PERFORMANCE OF THE

LIBRARY IS WITH YOU. SHOULD THE LIBRARY PROVE DEFECTIVE, YOU ASSUME THE COST OF ALL NECESSARY SERVICING, REPAIR OR CORRECTION.

 16. IN NO EVENT UNLESS REQUIRED BY APPLICABLE LAW OR AGREED TO IN WRITING WILL ANY COPYRIGHT HOLDER, OR ANY OTHER PARTY WHO MAY MODIFY AND/OR REDISTRIBUTE THE LIBRARY AS PERMITTED ABOVE, BE LIABLE TO YOU FOR DAMAGES, INCLUDING ANY GENERAL, SPECIAL, INCIDENTAL OR

CONSEQUENTIAL DAMAGES ARISING OUT OF THE USE OR INABILITY TO USE THE LIBRARY (INCLUDING BUT NOT LIMITED TO LOSS OF DATA OR DATA BEING RENDERED INACCURATE OR LOSSES SUSTAINED BY YOU OR THIRD PARTIES OR A FAILURE OF THE LIBRARY TO OPERATE WITH ANY OTHER SOFTWARE), EVEN IF SUCH HOLDER OR OTHER PARTY HAS BEEN ADVISED OF THE POSSIBILITY OF SUCH **DAMAGES** 

#### END OF TERMS AND CONDITIONS

 $\mathbf{M}$ .

How to Apply These Terms to Your New Libraries

 If you develop a new library, and you want it to be of the greatest possible use to the public, we recommend making it free software that everyone can redistribute and change. You can do so by permitting redistribution under these terms (or, alternatively, under the terms of the ordinary General Public License).

 To apply these terms, attach the following notices to the library. It is safest to attach them to the start of each source file to most

effectively convey the exclusion of warranty; and each file should have at least the "copyright" line and a pointer to where the full notice is found.

 <one line to give the library's name and a brief idea of what it does.> Copyright  $(C)$  <year > <name of author>

 This library is free software; you can redistribute it and/or modify it under the terms of the GNU Lesser General Public License as published by the Free Software Foundation; either version 2.1 of the License, or (at your option) any later version.

 This library is distributed in the hope that it will be useful, but WITHOUT ANY WARRANTY; without even the implied warranty of MERCHANTABILITY or FITNESS FOR A PARTICULAR PURPOSE. See the GNU Lesser General Public License for more details.

 You should have received a copy of the GNU Lesser General Public License along with this library; if not, write to the Free Software

 Foundation, Inc., 59 Temple Place, Suite 330, Boston, MA 02111-1307 USA

Also add information on how to contact you by electronic and paper mail.

You should also get your employer (if you work as a programmer) or your school, if any, to sign a "copyright disclaimer" for the library, if necessary. Here is a sample; alter the names:

 Yoyodyne, Inc., hereby disclaims all copyright interest in the library `Frob' (a library for tweaking knobs) written by James Random Hacker.

 <signature of Ty Coon>, 1 April 1990 Ty Coon, President of Vice

That's all there is to it!

# **1.529 gobject-introspection 1.68.0-11.el9 1.529.1 Available under license :**

 GNU LIBRARY GENERAL PUBLIC LICENSE Version 2, June 1991

Copyright (C) 1991 Free Software Foundation, Inc. 59 Temple Place, Suite 330, Boston, MA 02111-1307 USA Everyone is permitted to copy and distribute verbatim copies of this license document, but changing it is not allowed.

[This is the first released version of the library GPL. It is numbered 2 because it goes with version 2 of the ordinary GPL.]

 Preamble

 The licenses for most software are designed to take away your freedom to share and change it. By contrast, the GNU General Public Licenses are intended to guarantee your freedom to share and change free software--to make sure the software is free for all its users.

 This license, the Library General Public License, applies to some specially designated Free Software Foundation software, and to any other libraries whose authors decide to use it. You can use it for your libraries, too.

 When we speak of free software, we are referring to freedom, not price. Our General Public Licenses are designed to make sure that you have the freedom to distribute copies of free software (and charge for this service if you wish), that you receive source code or can get it if you want it, that you can change the software or use pieces of it in new free programs; and that you know you can do these things.

 To protect your rights, we need to make restrictions that forbid anyone to deny you these rights or to ask you to surrender the rights. These restrictions translate to certain responsibilities for you if you distribute copies of the library, or if you modify it.

 For example, if you distribute copies of the library, whether gratis or for a fee, you must give the recipients all the rights that we gave you. You must make sure that they, too, receive or can get the source code. If you link a program with the library, you must provide complete object files to the recipients so that they can relink them with the library, after making changes to the library and recompiling

it. And you must show them these terms so they know their rights.

 Our method of protecting your rights has two steps: (1) copyright the library, and (2) offer you this license which gives you legal permission to copy, distribute and/or modify the library.

 Also, for each distributor's protection, we want to make certain that everyone understands that there is no warranty for this free library. If the library is modified by someone else and passed on, we want its recipients to know that what they have is not the original version, so that any problems introduced by others will not reflect on the original authors' reputations.

 Finally, any free program is threatened constantly by software patents. We wish to avoid the danger that companies distributing free software will individually obtain patent licenses, thus in effect transforming the program into proprietary software. To prevent this, we have made it clear that any patent must be licensed for everyone's free use or not licensed at all.

 Most GNU software, including some libraries, is covered by the ordinary GNU General Public License, which was designed for utility programs. This license, the GNU Library General Public License, applies to certain designated libraries. This license is quite different from the ordinary one; be sure to read it in full, and don't assume that anything in it is the same as in the ordinary license.

 The reason we have a separate public license for some libraries is that they blur the distinction we usually make between modifying or adding to a program and simply using it. Linking a program with a library, without

changing the library, is in some sense simply using the library, and is analogous to running a utility program or application program. However, in a textual and legal sense, the linked executable is a combined work, a derivative of the original library, and the ordinary General Public License treats it as such.

 Because of this blurred distinction, using the ordinary General Public License for libraries did not effectively promote software sharing, because most developers did not use the libraries. We concluded that weaker conditions might promote sharing better.

 However, unrestricted linking of non-free programs would deprive the users of those programs of all benefit from the free status of the libraries themselves. This Library General Public License is intended to permit developers of non-free programs to use free libraries, while preserving your freedom as a user of such programs to change the free libraries that are incorporated in them. (We have not seen how to achieve this as regards changes in header files, but we have achieved it as regards changes in the actual functions of the Library.) The hope is that this will lead to faster development of free libraries.

 The precise terms and conditions for copying, distribution and modification follow. Pay close attention to the difference between a

"work based on the library" and a "work that uses the library". The former contains code derived from the library, while the latter only works together with the library.

 Note that it is possible for a library to be covered by the ordinary General Public License rather than by this special one.

# GNU LIBRARY GENERAL PUBLIC LICENSE TERMS AND CONDITIONS FOR COPYING, DISTRIBUTION AND MODIFICATION

 0. This License Agreement applies to any software library which contains a notice placed by the copyright holder or other authorized party saying it may be distributed under the terms of this Library General Public License (also called "this License"). Each licensee is addressed as "you".

 A "library" means a collection of software functions and/or data prepared so as to be conveniently linked with application programs (which use some of those functions and data) to form executables.

 The "Library", below, refers to any such software library or work which has been

 distributed under these terms. A "work based on the Library" means either the Library or any derivative work under copyright law: that is to say, a work containing the Library or a portion of it, either verbatim or with modifications and/or translated straightforwardly into another language. (Hereinafter, translation is included without limitation in the term "modification".)

 "Source code" for a work means the preferred form of the work for making modifications to it. For a library, complete source code means all the source code for all modules it contains, plus any associated interface definition files, plus the scripts used to control compilation and installation of the library.

 Activities other than copying, distribution and modification are not covered by this License; they are outside its scope. The act of running a program using the Library is not restricted, and output from such a program is covered only if its contents constitute a work based on the Library (independent

 of the use of the Library in a tool for writing it). Whether that is true depends on what the Library does and what the program that uses the Library does.

 1. You may copy and distribute verbatim copies of the Library's complete source code as you receive it, in any medium, provided that you conspicuously and appropriately publish on each copy an appropriate copyright notice and disclaimer of warranty; keep intact all the notices that refer to this License and to the absence of any warranty; and distribute a copy of this License along with the Library.

 You may charge a fee for the physical act of transferring a copy, and you may at your option offer warranty protection in exchange for a fee.

 2. You may modify your copy or copies of the Library or any portion of it, thus forming a work based on the Library, and copy and distribute such modifications or work under the terms of Section 1 above, provided that you also meet all of these conditions:

 a) The modified work must itself be a software library.

 b) You must cause the files modified to carry prominent notices stating that you changed the files and the date of any change.

 c) You must cause the whole of the work to be licensed at no charge to all third parties under the terms of this License.

 d) If a facility in the modified Library refers to a function or a table of data to be supplied by an application program that uses the facility, other than as an argument passed when the facility is invoked, then you must make a good faith effort to ensure that, in the event an application does not supply such function or table, the facility still operates, and performs whatever part of its purpose remains meaningful.

 (For example, a function in a library to compute square roots has a purpose that is entirely well-defined independent of the application. Therefore, Subsection 2d requires that any application-supplied function or table used by this function must

 be optional: if the application does not supply it, the square root function must still compute square roots.)

These requirements apply to the modified work as a whole. If identifiable sections of that work are not derived from the Library, and can be reasonably considered independent and separate works in themselves, then this License, and its terms, do not apply to those sections when you distribute them as separate works. But when you distribute the same sections as part of a whole which is a work based on the Library, the distribution of the whole must be on the terms of this License, whose permissions for other licensees extend to the entire whole, and thus to each and every part regardless of who wrote it.

Thus, it is not the intent of this section to claim rights or contest your rights to work written entirely by you; rather, the intent is to exercise the right to control the distribution of derivative or collective works based on the Library.

#### In

 addition, mere aggregation of another work not based on the Library with the Library (or with a work based on the Library) on a volume of a storage or distribution medium does not bring the other work under the scope of this License.

 3. You may opt to apply the terms of the ordinary GNU General Public License instead of this License to a given copy of the Library. To do this, you must alter all the notices that refer to this License, so that they refer to the ordinary GNU General Public License, version 2, instead of to this License. (If a newer version than version 2 of the ordinary GNU General Public License has appeared, then you can specify that version instead if you wish.) Do not make any other change in these notices.

Once this change is made in a given copy, it is irreversible for

that copy, so the ordinary GNU General Public License applies to all subsequent copies and derivative works made from that copy.

 This option is useful when you wish to copy part of the code of the Library into a program that is not a library.

 4. You may copy and distribute the Library (or a portion or derivative of it, under Section 2) in object code or executable form under the terms of Sections 1 and 2 above provided that you accompany it with the complete corresponding machine-readable source code, which must be distributed under the terms of Sections 1 and 2 above on a medium customarily used for software interchange.

 If distribution of object code is made by offering access to copy from a designated place, then offering equivalent access to copy the source code from the same place satisfies the requirement to distribute the source code, even though third parties are not compelled to copy the source along with the object code.

 5. A program that contains no derivative of any portion of the Library, but is designed to work with the Library by being compiled or linked with it, is called a "work that uses the Library". Such a work, in isolation, is not a derivative work of the Library, and therefore falls outside the scope of this License.

 However, linking a "work that uses the Library" with the Library creates an executable that is a derivative of the Library (because it contains portions of the Library), rather than a "work that uses the library". The executable is therefore covered by this License. Section 6 states terms for distribution of such executables.

 When a "work that uses the Library" uses material from a header file that is part of the Library, the object code for the work may be a derivative work of the Library even though the source code is not. Whether this is true is especially significant if the work can be linked without the Library, or if the work is itself a library. The threshold for this to be true is not precisely defined by law.

 If such an object file uses only numerical parameters, data structure layouts and accessors, and small macros and small inline functions (ten lines or less in length), then the use of the object file is unrestricted, regardless of whether it is legally a derivative work. (Executables containing this object code plus portions of the Library will still fall under Section 6.)

 Otherwise, if the work is a derivative of the Library, you may distribute the object code for the work under the terms of Section 6. Any executables containing that work also fall under Section 6, whether or not they are linked directly with the Library itself.

 6. As an exception to the Sections above, you may also compile or link a "work that uses the Library" with the Library to produce a work containing portions of the Library, and distribute that work under terms of your choice, provided that the terms permit modification of the work for the customer's own use and reverse engineering for debugging such modifications.

 You must give prominent notice with each copy of the work that the Library is used in it and that the Library and its use are covered by this License. You must supply

a copy of this License. If the work

during execution displays copyright notices, you must include the copyright notice for the Library among them, as well as a reference directing the user to the copy of this License. Also, you must do one of these things:

 a) Accompany the work with the complete corresponding machine-readable source code for the Library including whatever changes were used in the work (which must be distributed under Sections 1 and 2 above); and, if the work is an executable linked with the Library, with the complete machine-readable "work that uses the Library", as object code and/or source code, so that the user can modify the Library and then relink to produce a modified executable containing the modified Library. (It is understood that the user who changes the contents of definitions files in the Library will not necessarily be able to recompile the application to use the modified definitions.)

b) Accompany

 the work with a written offer, valid for at least three years, to give the same user the materials specified in Subsection 6a, above, for a charge no more than the cost of performing this distribution.

 c) If distribution of the work is made by offering access to copy from a designated place, offer equivalent access to copy the above specified materials from the same place.

 d) Verify that the user has already received a copy of these materials or that you have already sent this user a copy.

 For an executable, the required form of the "work that uses the Library" must include any data and utility programs needed for

reproducing the executable from it. However, as a special exception, the source code distributed need not include anything that is normally distributed (in either source or binary form) with the major components (compiler, kernel, and so on) of the operating system on which the executable runs, unless that component itself accompanies the

executable.

 It may happen that this requirement contradicts the license restrictions of other proprietary libraries that do not normally accompany the operating system. Such a contradiction means you cannot use both them and the Library together in an executable that you distribute.

 7. You may place library facilities that are a work based on the Library side-by-side in a single library together with other library facilities not covered by this License, and distribute such a combined library, provided that the separate distribution of the work based on the Library and of the other library facilities is otherwise permitted, and provided that you do these two things:

 a) Accompany the combined library with a copy of the same work based on the Library, uncombined with any other library facilities. This must be distributed under the terms of the Sections above.

 b) Give prominent notice with the combined library of the fact that part of it is a work based on the Library, and explaining where to find the accompanying uncombined form of the same work.

 8. You may not copy, modify, sublicense, link with, or distribute the Library except as expressly provided under this License. Any attempt otherwise to copy, modify, sublicense, link with, or distribute the Library is void, and will automatically terminate your rights under this License. However, parties who have received copies, or rights, from you under this License will not have their licenses terminated so long as such parties remain in full compliance.

 9. You are not required to accept this License, since you have not signed it. However, nothing else grants you permission to modify or distribute the Library or its derivative works. These actions are prohibited by law if you do not accept this License. Therefore, by modifying or distributing the Library (or any work based on the Library), you indicate your acceptance of this License to do so, and all its terms and conditions

 for copying, distributing or modifying the Library or works based on it.

 10. Each time you redistribute the Library (or any work based on the Library), the recipient automatically receives a license from the original licensor to copy, distribute, link with or modify the Library subject to these terms and conditions. You may not impose any further restrictions on the recipients' exercise of the rights granted herein. You are not responsible for enforcing compliance by third parties to this License.

 11. If, as a consequence of a court judgment or allegation of patent infringement or for any other reason (not limited to patent issues), conditions are imposed on you (whether by court order, agreement or otherwise) that contradict the conditions of this License, they do not excuse you from the conditions of this License. If you cannot distribute so as to satisfy simultaneously your obligations under this License and any other pertinent obligations, then as a consequence you may not

 distribute the Library at all. For example, if a patent license would not permit royalty-free redistribution of the Library by all those who receive copies directly or indirectly through you, then the only way you could satisfy both it and this License would be to refrain entirely from distribution of the Library.

If any portion of this section is held invalid or unenforceable under any particular circumstance, the balance of the section is intended to apply, and the section as a whole is intended to apply in other circumstances.

It is not the purpose of this section to induce you to infringe any patents or other property right claims or to contest validity of any such claims; this section has the sole purpose of protecting the integrity of the free software distribution system which is implemented by public license practices. Many people have made generous contributions to the wide range of software distributed through that system in reliance on consistent application of that system;

 it is up to the author/donor to decide if he or she is willing to distribute software through any other system and a licensee cannot impose that choice.

This section is intended to make thoroughly clear what is believed to be a consequence of the rest of this License.

 12. If the distribution and/or use of the Library is restricted in certain countries either by patents or by copyrighted interfaces, the original copyright holder who places the Library under this License may add an explicit geographical distribution limitation excluding those countries, so that distribution is permitted only in or among countries not thus excluded. In such case, this License incorporates the limitation as if

written in the body of this License.

 13. The Free Software Foundation may publish revised and/or new versions of the Library General Public License from time to time. Such new versions will be similar in spirit to the present version, but may differ in detail to address new problems or concerns.

Each version is given a distinguishing version number. If the Library specifies a version number of this License which applies to it and "any later version", you have the option of following the terms and conditions either of that version or of any later version published by the Free Software Foundation. If the Library does not specify a license version number, you may choose any version ever published by the Free Software Foundation.

 14. If you wish to incorporate parts of the Library into other free programs whose distribution conditions are incompatible with these, write to the author to ask for permission. For software which is copyrighted by the Free Software Foundation, write to the Free Software Foundation; we sometimes make exceptions for this. Our decision will be guided by the two goals of preserving the free status of all derivatives of our free software and of promoting the sharing and reuse of software generally.

### NO WARRANTY

#### 15. BECAUSE THE LIBRARY

IS LICENSED FREE OF CHARGE, THERE IS NO

WARRANTY FOR THE LIBRARY, TO THE EXTENT PERMITTED BY APPLICABLE LAW. EXCEPT WHEN OTHERWISE STATED IN WRITING THE COPYRIGHT HOLDERS AND/OR OTHER PARTIES PROVIDE THE LIBRARY "AS IS" WITHOUT WARRANTY OF ANY KIND, EITHER EXPRESSED OR IMPLIED, INCLUDING, BUT NOT LIMITED TO, THE IMPLIED WARRANTIES OF MERCHANTABILITY AND FITNESS FOR A PARTICULAR PURPOSE. THE ENTIRE RISK AS TO THE QUALITY AND PERFORMANCE OF THE LIBRARY IS WITH YOU. SHOULD THE LIBRARY PROVE DEFECTIVE, YOU ASSUME THE COST OF ALL NECESSARY SERVICING, REPAIR OR CORRECTION.

 16. IN NO EVENT UNLESS REQUIRED BY APPLICABLE LAW OR AGREED TO IN WRITING WILL ANY COPYRIGHT HOLDER, OR ANY OTHER PARTY WHO MAY MODIFY AND/OR REDISTRIBUTE THE LIBRARY AS PERMITTED ABOVE, BE LIABLE TO YOU FOR DAMAGES, INCLUDING ANY GENERAL, SPECIAL, INCIDENTAL OR CONSEQUENTIAL DAMAGES ARISING OUT OF THE USE OR INABILITY TO USE THE LIBRARY (INCLUDING BUT NOT LIMITED TO LOSS OF DATA OR DATA BEING RENDERED INACCURATE

 OR LOSSES SUSTAINED BY YOU OR THIRD PARTIES OR A FAILURE OF THE LIBRARY TO OPERATE WITH ANY OTHER SOFTWARE), EVEN IF SUCH HOLDER OR OTHER PARTY HAS BEEN ADVISED OF THE POSSIBILITY OF SUCH

#### DAMAGES.

#### END OF TERMS AND CONDITIONS

#### How to Apply These Terms to Your New Libraries

 If you develop a new library, and you want it to be of the greatest possible use to the public, we recommend making it free software that everyone can redistribute and change. You can do so by permitting redistribution under these terms (or, alternatively, under the terms of the ordinary General Public License).

 To apply these terms, attach the following notices to the library. It is safest to attach them to the start of each source file to most effectively convey the exclusion of warranty; and each file should have at least the "copyright" line and a pointer to where the full notice is found.

 $\alpha$  < one line to give the library's name and a brief idea of what it does. Copyright  $(C)$  <year> <name of author>

 This library is free software; you can redistribute it and/or modify it under the terms of the GNU Library General Public License as published by the Free Software Foundation; either version 2 of the License, or (at your option) any later version.

 This library is distributed in the hope that it will be useful, but WITHOUT ANY WARRANTY; without even the implied warranty of MERCHANTABILITY or FITNESS FOR A PARTICULAR PURPOSE. See the GNU Library General Public License for more details.

 You should have received a copy of the GNU Library General Public License along with this library; if not, write to the Free Software Foundation, Inc., 59 Temple Place - Suite 330, Boston, MA 02111-1307 USA.

Also add information on how to contact you by electronic and paper mail.

You should also get your employer (if you work as a programmer) or your school, if any, to sign a "copyright disclaimer" for the library, if necessary.

Here is a sample; alter the names:

 Yoyodyne, Inc., hereby disclaims all copyright interest in the library `Frob' (a library for tweaking knobs) written by James Random Hacker.

 <signature of Ty Coon>, 1 April 1990 Ty Coon, President of Vice

That's all there is to it! GNU GENERAL PUBLIC LICENSE Version 2, June 1991

Copyright (C) 1989, 1991 Free Software Foundation, Inc. 59 Temple Place, Suite 330, Boston, MA 02111-1307 USA Everyone is permitted to copy and distribute verbatim copies of this license document, but changing it is not allowed.

#### Preamble

 The licenses for most software are designed to take away your freedom to share and change it. By contrast, the GNU General Public License is intended to guarantee your freedom to share and change free software--to make sure the software is free for all its users. This General Public License applies to most of the Free Software Foundation's software and to any other program whose authors commit to using it. (Some other Free Software Foundation software is covered by the GNU Library General Public License instead.) You can apply it to your programs, too.

 When we speak of free software, we are referring to freedom, not price. Our General Public Licenses are designed to make sure that you

have the freedom to distribute copies of free software (and charge for this service if you wish), that you receive source code or can get it if you want it, that you can change the software or use pieces of it in new free programs; and that you know you can do these things.

 To protect your rights, we need to make restrictions that forbid anyone to deny you these rights or to ask you to surrender the rights. These restrictions translate to certain responsibilities for you if you distribute copies of the software, or if you modify it.

 For example, if you distribute copies of such a program, whether gratis or for a fee, you must give the recipients all the rights that you have. You must make sure that they, too, receive or can get the source code. And you must show them these terms so they know their rights.

We protect your rights with two steps: (1) copyright the software, and (2) offer you this license which gives you legal permission to copy, distribute and/or modify the software.

 Also, for each author's protection and ours, we want to make certain that everyone understands that there is no warranty for this free

software. If the software is modified by someone else and passed on, we want its recipients to know that what they have is not the original, so that any problems introduced by others will not reflect on the original authors' reputations.

 Finally, any free program is threatened constantly by software patents. We wish to avoid the danger that redistributors of a free program will individually obtain patent licenses, in effect making the program proprietary. To prevent this, we have made it clear that any patent must be licensed for everyone's free use or not licensed at all.

 The precise terms and conditions for copying, distribution and modification follow.

# GNU GENERAL PUBLIC LICENSE TERMS AND CONDITIONS FOR COPYING, DISTRIBUTION AND MODIFICATION

# 0. This License applies to any program or other work which contains

a notice placed by the copyright holder saying it may be distributed under the terms of this General Public License. The "Program", below, refers to any such program or work, and a "work based on the Program" means either the Program or any derivative work under copyright law: that is to say, a work containing the Program or a portion of it, either verbatim or with modifications and/or translated into another language. (Hereinafter, translation is included without limitation in the term "modification".) Each licensee is addressed as "you".

Activities other than copying, distribution and modification are not covered by this License; they are outside its scope. The act of running the Program is not restricted, and the output from the Program is covered only if its contents constitute a work based on the Program (independent of having been made by running the Program). Whether that is true depends on what the Program does.

# 1. You may copy and distribute verbatim copies

#### of the Program's

source code as you receive it, in any medium, provided that you conspicuously and appropriately publish on each copy an appropriate copyright notice and disclaimer of warranty; keep intact all the notices that refer to this License and to the absence of any warranty; and give any other recipients of the Program a copy of this License along with the Program.

You may charge a fee for the physical act of transferring a copy, and you may at your option offer warranty protection in exchange for a fee.

2. You may modify your copy or copies of the Program or any portion

of it, thus forming a work based on the Program, and copy and distribute such modifications or work under the terms of Section 1 above, provided that you also meet all of these conditions:

 a) You must cause the modified files to carry prominent notices stating that you changed the files and the date of any change.

 b) You must cause any work that you distribute or publish, that in whole

 or in part contains or is derived from the Program or any part thereof, to be licensed as a whole at no charge to all third parties under the terms of this License.

 c) If the modified program normally reads commands interactively when run, you must cause it, when started running for such interactive use in the most ordinary way, to print or display an announcement including an appropriate copyright notice and a notice that there is no warranty (or else, saying that you provide a warranty) and that users may redistribute the program under these conditions, and telling the user how to view a copy of this License. (Exception: if the Program itself is interactive but does not normally print such an announcement, your work based on the Program is not required to print an announcement.)

These requirements apply to the modified work as a whole. If identifiable sections of that work are not derived from the Program, and can be reasonably considered independent and separate works in themselves, then this License, and its terms, do not apply to those sections when you distribute them as separate works. But when you distribute the same sections as part of a whole which is a work based on the Program, the distribution of the whole must be on the terms of this License, whose permissions for other licensees extend to the entire whole, and thus to each and every part regardless of who wrote it.

Thus, it is not the intent of this section to claim rights or contest your rights to work written entirely by you; rather, the intent is to exercise the right to control the distribution of derivative or collective works based on the Program.

In addition, mere aggregation of another work not based on the Program with the Program (or with a work based on the Program) on a volume of a storage or distribution medium does not bring the other work under the scope of this License.

 3. You may copy and distribute the Program (or a work based on it,

under Section 2) in object code or executable form under the terms of

 a) Accompany it with the complete corresponding machine-readable source code, which must be distributed under the terms of Sections 1 and 2 above on a medium customarily used for software interchange; or,

 b) Accompany it with a written offer, valid for at least three years, to give any third party, for a charge no more than your cost of physically performing source distribution, a complete machine-readable copy of the corresponding source code, to be distributed under the terms of Sections 1 and 2 above on a medium customarily used for software interchange; or,

 c) Accompany it with the information you received as to the offer to distribute corresponding source code. (This alternative is allowed only for noncommercial distribution and only if you received the program in object code or executable form with such an offer, in accord with Subsection b above.)

The source code for a work means the preferred form of the work for making modifications to it. For an executable work, complete source code means all the source code for all modules it contains, plus any associated interface definition files, plus the scripts used to control compilation and installation of the executable. However, as a special exception, the source code distributed need not include anything that is normally distributed (in either source or binary form) with the major components (compiler, kernel, and so on) of the operating system on which the executable runs, unless that component itself accompanies the executable.

If distribution of executable or object code is made by offering access to copy from a designated place, then offering equivalent access to copy the source code from the same place counts as distribution of the source code, even though third parties are not compelled to copy the source along with the object code.

 4. You may not copy, modify, sublicense, or distribute the Program except as expressly provided under this License. Any attempt otherwise to copy, modify, sublicense or distribute the Program is void, and will automatically terminate your rights under this License. However, parties who have received copies, or rights, from you under this License will not have their licenses terminated so long as such parties remain in full compliance.

 5. You are not required to accept this License, since you have not signed it. However, nothing else grants you permission to modify or

distribute the Program or its derivative works. These actions are prohibited by law if you do not accept this License. Therefore, by modifying or distributing the Program (or any work based on the Program), you indicate your acceptance of this License to do so, and all its terms and conditions for copying, distributing or modifying the Program or works based on it.

#### 6. Each

 time you redistribute the Program (or any work based on the Program), the recipient automatically receives a license from the original licensor to copy, distribute or modify the Program subject to these terms and conditions. You may not impose any further restrictions on the recipients' exercise of the rights granted herein. You are not responsible for enforcing compliance by third parties to this License.

 7. If, as a consequence of a court judgment or allegation of patent infringement or for any other reason (not limited to patent issues), conditions are imposed on you (whether by court order, agreement or otherwise) that contradict the conditions of this License, they do not excuse you from the conditions of this License. If you cannot distribute so as to satisfy simultaneously your obligations under this License and any other pertinent obligations, then as a consequence you may not distribute the Program at all. For example, if a patent license would not permit royalty-free redistribution of the Program by

all those who receive copies directly or indirectly through you, then the only way you could satisfy both it and this License would be to refrain entirely from distribution of the Program.

If any portion of this section is held invalid or unenforceable under any particular circumstance, the balance of the section is intended to apply and the section as a whole is intended to apply in other circumstances.

It is not the purpose of this section to induce you to infringe any patents or other property right claims or to contest validity of any such claims; this section has the sole purpose of protecting the integrity of the free software distribution system, which is implemented by public license practices. Many people have made generous contributions to the wide range of software distributed through that system in reliance on consistent application of that system; it is up to the author/donor to decide if he or she is willing to distribute software through any other system and a licensee cannot impose that choice.

This section is intended to make thoroughly clear what is believed to

be a consequence of the rest of this License.

 8. If the distribution and/or use of the Program is restricted in certain countries either by patents or by copyrighted interfaces, the original copyright holder who places the Program under this License may add an explicit geographical distribution limitation excluding those countries, so that distribution is permitted only in or among countries not thus excluded. In such case, this License incorporates the limitation as if written in the body of this License.

 9. The Free Software Foundation may publish revised and/or new versions of the General Public License from time to time. Such new versions will be similar in spirit to the present version, but may differ in detail to address new problems or concerns.

Each version is given a distinguishing version number. If the Program specifies a version number

 of this License which applies to it and "any later version", you have the option of following the terms and conditions either of that version or of any later version published by the Free Software Foundation. If the Program does not specify a version number of this License, you may choose any version ever published by the Free Software Foundation.

 10. If you wish to incorporate parts of the Program into other free programs whose distribution conditions are different, write to the author to ask for permission. For software which is copyrighted by the Free Software Foundation, write to the Free Software Foundation; we sometimes make exceptions for this. Our decision will be guided by the two goals of preserving the free status of all derivatives of our free software and of promoting the sharing and reuse of software generally.

 NO WARRANTY

 11. BECAUSE THE PROGRAM IS LICENSED FREE OF CHARGE, THERE IS NO WARRANTY FOR THE PROGRAM, TO THE EXTENT PERMITTED BY APPLICABLE LAW. EXCEPT WHEN

OTHERWISE STATED IN WRITING THE COPYRIGHT HOLDERS AND/OR OTHER PARTIES PROVIDE THE PROGRAM "AS IS" WITHOUT WARRANTY OF ANY KIND, EITHER EXPRESSED OR IMPLIED, INCLUDING, BUT NOT LIMITED TO, THE IMPLIED WARRANTIES OF MERCHANTABILITY AND FITNESS FOR A PARTICULAR PURPOSE. THE ENTIRE RISK AS TO THE QUALITY AND PERFORMANCE OF THE PROGRAM IS WITH YOU. SHOULD THE PROGRAM PROVE DEFECTIVE, YOU ASSUME THE COST OF ALL NECESSARY SERVICING, REPAIR OR CORRECTION.

 12. IN NO EVENT UNLESS REQUIRED BY APPLICABLE LAW OR AGREED TO IN WRITING WILL ANY COPYRIGHT HOLDER, OR ANY OTHER PARTY WHO MAY MODIFY AND/OR REDISTRIBUTE THE PROGRAM AS PERMITTED ABOVE, BE LIABLE TO YOU FOR DAMAGES, INCLUDING ANY GENERAL, SPECIAL, INCIDENTAL OR CONSEQUENTIAL DAMAGES ARISING OUT OF THE USE OR INABILITY TO USE THE PROGRAM (INCLUDING BUT NOT LIMITED TO LOSS OF DATA OR DATA BEING RENDERED INACCURATE OR LOSSES SUSTAINED BY YOU OR THIRD PARTIES OR A FAILURE OF THE PROGRAM TO OPERATE WITH ANY OTHER PROGRAMS), EVEN IF SUCH HOLDER OR OTHER PARTY HAS BEEN ADVISED OF THE POSSIBILITY OF SUCH DAMAGES.

#### END OF TERMS AND CONDITIONS

 How to Apply These Terms to Your New Programs

 If you develop a new program, and you want it to be of the greatest possible use to the public, the best way to achieve this is to make it free software which everyone can redistribute and change under these terms.

 To do so, attach the following notices to the program. It is safest to attach them to the start of each source file to most effectively convey the exclusion of warranty; and each file should have at least the "copyright" line and a pointer to where the full notice is found.

 <one line to give the program's name and a brief idea of what it does.> Copyright  $(C)$  <year > <name of author>

 This program is free software; you can redistribute it and/or modify it under the terms of the GNU General Public License as published by the Free Software Foundation; either version 2 of the License,

or

(at your option) any later version.

 This program is distributed in the hope that it will be useful, but WITHOUT ANY WARRANTY; without even the implied warranty of MERCHANTABILITY or FITNESS FOR A PARTICULAR PURPOSE. See the GNU General Public License for more details.

 You should have received a copy of the GNU General Public License along with this program; if not, write to the Free Software Foundation, Inc., 59 Temple Place, Suite 330, Boston, MA 02111-1307 USA

Also add information on how to contact you by electronic and paper mail.

If the program is interactive, make it output a short notice like this when it starts in an interactive mode:

 Gnomovision version 69, Copyright (C) year name of author Gnomovision comes with ABSOLUTELY NO WARRANTY; for details type `show w'. This is free software, and you are welcome to redistribute it

under certain conditions; type `show c' for details.

The hypothetical commands `show w' and `show c' should show the appropriate parts of the General Public License. Of course, the commands you use may be called something other than `show w' and `show c'; they could even be mouse-clicks or menu items--whatever suits your program.

You should also get your employer (if you work as a programmer) or your school, if any, to sign a "copyright disclaimer" for the program, if necessary. Here is a sample; alter the names:

 Yoyodyne, Inc., hereby disclaims all copyright interest in the program `Gnomovision' (which makes passes at compilers) written by James Hacker.

 <signature of Ty Coon>, 1 April 1989 Ty Coon, President of Vice

This General Public License does not permit incorporating your program into proprietary programs. If your program is a subroutine library, you may consider it more useful to permit linking proprietary applications with the library. If this is what you want to do, use the GNU Library General Public License instead of this License. gobject-introspection has two licenses; one for the typelib library, and one for the tools.

\* The typelib libraries (girepository/) are licensed under the LGPLv2+. See the file COPYING.LGPL.

\* The remaining code is GPLv2+ compatible (see the file COPYING.GPL) and consists of a mix of GPLv2+, LGPLv2+ and MIT. See the license headers in each file for details.

In general where applicable files should have headers denoting their license status; if they do not, please file a bug at https://gitlab.gnome.org/GNOME/gobject-introspection/issues.

# **1.530 keyutils 1.6.3-1.el9**

# **1.530.1 Available under license :**

 GNU GENERAL PUBLIC LICENSE Version 2, June 1991

Copyright (C) 1989, 1991 Free Software Foundation, Inc. <http://fsf.org/> 51 Franklin St, Fifth Floor, Boston, MA 02110-1301 USA Everyone is permitted to copy and distribute verbatim copies of this license document, but changing it is not allowed.

#### Preamble

 The licenses for most software are designed to take away your freedom to share and change it. By contrast, the GNU General Public License is intended to guarantee your freedom to share and change free software--to make sure the software is free for all its users. This General Public License applies to most of the Free Software Foundation's software and to any other program whose authors commit to using it. (Some other Free Software Foundation software is covered by the GNU Library General Public License instead.) You can apply it to your programs, too.

 When we speak of free software, we are referring to freedom, not price. Our General Public Licenses are designed to make sure that you have the freedom to distribute copies of free software (and charge for this service if you wish), that you receive source code or can get it if you want it, that you can change the software or use pieces of it in new free programs; and that you know you can do these things.

 To protect your rights, we need to make restrictions that forbid anyone to deny you these rights or to ask you to surrender the rights. These restrictions translate to certain responsibilities for you if you distribute copies of the software, or if you modify it.

 For example, if you distribute copies of such a program, whether gratis or for a fee, you must give the recipients all the rights that you have. You must make sure that they, too, receive or can get the source code. And you must show them these terms so they know their rights.

We protect your rights with two steps: (1) copyright the software, and (2) offer you this license which gives you legal permission to copy, distribute and/or modify the software.

 Also, for each author's protection and ours, we want to make certain that everyone understands that there is no warranty for this free software. If the software is modified by someone else and passed on, we want its recipients to know that what they have is not the original, so that any problems introduced by others will not reflect on the original authors' reputations.

 Finally, any free program is threatened constantly by software patents. We wish to avoid the danger that redistributors of a free program will individually obtain patent licenses, in effect making the program proprietary. To prevent this, we have made it clear that any

patent must be licensed for everyone's free use or not licensed at all.

 The precise terms and conditions for copying, distribution and modification follow.

# GNU GENERAL PUBLIC LICENSE TERMS AND CONDITIONS FOR COPYING, DISTRIBUTION AND MODIFICATION

#### 0. This License applies to any program

or other work which contains

a notice placed by the copyright holder saying it may be distributed under the terms of this General Public License. The "Program", below, refers to any such program or work, and a "work based on the Program" means either the Program or any derivative work under copyright law: that is to say, a work containing the Program or a portion of it, either verbatim or with modifications and/or translated into another language. (Hereinafter, translation is included without limitation in the term "modification".) Each licensee is addressed as "you".

Activities other than copying, distribution and modification are not covered by this License; they are outside its scope. The act of running the Program is not restricted, and the output from the Program is covered only if its contents constitute a work based on the Program (independent of having been made by running the Program). Whether that is true depends on what the Program does.

#### 1. You may copy and distribute

verbatim copies of the Program's

source code as you receive it, in any medium, provided that you conspicuously and appropriately publish on each copy an appropriate copyright notice and disclaimer of warranty; keep intact all the notices that refer to this License and to the absence of any warranty; and give any other recipients of the Program a copy of this License along with the Program.

You may charge a fee for the physical act of transferring a copy, and you may at your option offer warranty protection in exchange for a fee.

 2. You may modify your copy or copies of the Program or any portion of it, thus forming a work based on the Program, and copy and distribute such modifications or work under the terms of Section 1 above, provided that you also meet all of these conditions:

 a) You must cause the modified files to carry prominent notices stating that you changed the files and the date of any change.

b) You must cause any work that you distribute or publish,

that in

 whole or in part contains or is derived from the Program or any part thereof, to be licensed as a whole at no charge to all third parties under the terms of this License.

 c) If the modified program normally reads commands interactively when run, you must cause it, when started running for such interactive use in the most ordinary way, to print or display an announcement including an appropriate copyright notice and a notice that there is no warranty (or else, saying that you provide a warranty) and that users may redistribute the program under these conditions, and telling the user how to view a copy of this License. (Exception: if the Program itself is interactive but does not normally print such an announcement, your work based on the Program is not required to print an announcement.)

These requirements apply to the modified work as a whole. If identifiable sections of that work are not derived from the Program, and can

 be reasonably considered independent and separate works in themselves, then this License, and its terms, do not apply to those sections when you distribute them as separate works. But when you distribute the same sections as part of a whole which is a work based on the Program, the distribution of the whole must be on the terms of this License, whose permissions for other licensees extend to the entire whole, and thus to each and every part regardless of who wrote it.

Thus, it is not the intent of this section to claim rights or contest your rights to work written entirely by you; rather, the intent is to exercise the right to control the distribution of derivative or collective works based on the Program.

In addition, mere aggregation of another work not based on the Program with the Program (or with a work based on the Program) on a volume of a storage or distribution medium does not bring the other work under the scope of this License.

 3. You may copy and distribute the Program (or a work based on it,

under Section 2) in object code or executable form under the terms of Sections 1 and 2 above provided that you also do one of the following:

 a) Accompany it with the complete corresponding machine-readable source code, which must be distributed under the terms of Sections 1 and 2 above on a medium customarily used for software interchange; or,

 b) Accompany it with a written offer, valid for at least three years, to give any third party, for a charge no more than your  cost of physically performing source distribution, a complete machine-readable copy of the corresponding source code, to be distributed under the terms of Sections 1 and 2 above on a medium customarily used for software interchange; or,

- c) Accompany it with the information you received as to the offer to distribute corresponding source code. (This alternative is allowed only for noncommercial distribution and only if you received the program
- in object code or executable form with such an offer, in accord with Subsection b above.)

The source code for a work means the preferred form of the work for making modifications to it. For an executable work, complete source code means all the source code for all modules it contains, plus any associated interface definition files, plus the scripts used to control compilation and installation of the executable. However, as a special exception, the source code distributed need not include anything that is normally distributed (in either source or binary form) with the major components (compiler, kernel, and so on) of the operating system on which the executable runs, unless that component itself accompanies the executable.

If distribution of executable or object code is made by offering access to copy from a designated place, then offering equivalent access to copy the source code from the same place counts as distribution of the source code, even though third parties are not compelled

to copy the source along with the object code.

 4. You may not copy, modify, sublicense, or distribute the Program except as expressly provided under this License. Any attempt otherwise to copy, modify, sublicense or distribute the Program is void, and will automatically terminate your rights under this License. However, parties who have received copies, or rights, from you under this License will not have their licenses terminated so long as such parties remain in full compliance.

 5. You are not required to accept this License, since you have not signed it. However, nothing else grants you permission to modify or distribute the Program or its derivative works. These actions are prohibited by law if you do not accept this License. Therefore, by modifying or distributing the Program (or any work based on the Program), you indicate your acceptance of this License to do so, and all its terms and conditions for copying, distributing or modifying the Program or works based on it.

 6. Each time you redistribute the Program (or any work based on the Program), the recipient automatically receives a license from the original licensor to copy, distribute or modify the Program subject to these terms and conditions. You may not impose any further restrictions on the recipients' exercise of the rights granted herein. You are not responsible for enforcing compliance by third parties to this License.

 7. If, as a consequence of a court judgment or allegation of patent infringement or for any other reason (not limited to patent issues), conditions are imposed on you (whether by court order, agreement or otherwise) that contradict the conditions of this License, they do not excuse you from the conditions of this License. If you cannot distribute so as to satisfy simultaneously your obligations under this License and any other pertinent obligations, then as a consequence you may not distribute the Program at all. For example, if a patent license would not permit

 royalty-free redistribution of the Program by all those who receive copies directly or indirectly through you, then the only way you could satisfy both it and this License would be to refrain entirely from distribution of the Program.

If any portion of this section is held invalid or unenforceable under any particular circumstance, the balance of the section is intended to apply and the section as a whole is intended to apply in other circumstances.

It is not the purpose of this section to induce you to infringe any patents or other property right claims or to contest validity of any such claims; this section has the sole purpose of protecting the integrity of the free software distribution system, which is implemented by public license practices. Many people have made generous contributions to the wide range of software distributed through that system in reliance on consistent application of that system; it is up to the author/donor to decide if he or she is willing to distribute

 software through any other system and a licensee cannot impose that choice.

This section is intended to make thoroughly clear what is believed to be a consequence of the rest of this License.

 8. If the distribution and/or use of the Program is restricted in certain countries either by patents or by copyrighted interfaces, the original copyright holder who places the Program under this License may add an explicit geographical distribution limitation excluding those countries, so that distribution is permitted only in or among countries not thus excluded. In such case, this License incorporates

the limitation as if written in the body of this License.

 9. The Free Software Foundation may publish revised and/or new versions of the General Public License from time to time. Such new versions will be similar in spirit to the present version, but may differ in detail to address new problems or concerns.

Each version is given a distinguishing version number. If the Program specifies

 a version number of this License which applies to it and "any later version", you have the option of following the terms and conditions either of that version or of any later version published by the Free Software Foundation. If the Program does not specify a version number of this License, you may choose any version ever published by the Free Software Foundation.

 10. If you wish to incorporate parts of the Program into other free programs whose distribution conditions are different, write to the author to ask for permission. For software which is copyrighted by the Free Software Foundation, write to the Free Software Foundation; we sometimes make exceptions for this. Our decision will be guided by the two goals of preserving the free status of all derivatives of our free software and of promoting the sharing and reuse of software generally.

#### NO WARRANTY

 11. BECAUSE THE PROGRAM IS LICENSED FREE OF CHARGE, THERE IS NO WARRANTY FOR THE PROGRAM, TO THE EXTENT PERMITTED

BY APPLICABLE LAW. EXCEPT WHEN

OTHERWISE STATED IN WRITING THE COPYRIGHT HOLDERS AND/OR OTHER PARTIES PROVIDE THE PROGRAM "AS IS" WITHOUT WARRANTY OF ANY KIND, EITHER EXPRESSED OR IMPLIED, INCLUDING, BUT NOT LIMITED TO, THE IMPLIED WARRANTIES OF MERCHANTABILITY AND FITNESS FOR A PARTICULAR PURPOSE. THE ENTIRE RISK AS TO THE QUALITY AND PERFORMANCE OF THE PROGRAM IS WITH YOU. SHOULD THE PROGRAM PROVE DEFECTIVE, YOU ASSUME THE COST OF ALL NECESSARY SERVICING, REPAIR OR CORRECTION.

 12. IN NO EVENT UNLESS REQUIRED BY APPLICABLE LAW OR AGREED TO IN WRITING WILL ANY COPYRIGHT HOLDER, OR ANY OTHER PARTY WHO MAY MODIFY AND/OR REDISTRIBUTE THE PROGRAM AS PERMITTED ABOVE, BE LIABLE TO YOU FOR DAMAGES, INCLUDING ANY GENERAL, SPECIAL, INCIDENTAL OR CONSEQUENTIAL DAMAGES ARISING OUT OF THE USE OR INABILITY TO USE THE PROGRAM (INCLUDING BUT NOT LIMITED TO LOSS OF DATA OR DATA BEING RENDERED INACCURATE OR LOSSES SUSTAINED BY YOU OR THIRD PARTIES OR A FAILURE OF THE PROGRAM TO OPERATE WITH ANY **OTHER** 

PROGRAMS), EVEN IF SUCH HOLDER OR OTHER PARTY HAS BEEN ADVISED OF THE POSSIBILITY OF SUCH DAMAGES.

#### END OF TERMS AND CONDITIONS

 Appendix: How to Apply These Terms to Your New Programs

 If you develop a new program, and you want it to be of the greatest possible use to the public, the best way to achieve this is to make it free software which everyone can redistribute and change under these terms.

 To do so, attach the following notices to the program. It is safest to attach them to the start of each source file to most effectively convey the exclusion of warranty; and each file should have at least the "copyright" line and a pointer to where the full notice is found.

 <one line to give the program's name and a brief idea of what it does.> Copyright (C)  $19yy$  <name of author>

 This program is free software; you can redistribute it and/or modify it under the terms of the GNU General Public License as published by the Free Software Foundation; either version 2 of the License, or (at your option) any later version.

 This program is distributed in the hope that it will be useful, but WITHOUT ANY WARRANTY; without even the implied warranty of MERCHANTABILITY or FITNESS FOR A PARTICULAR PURPOSE. See the GNU General Public License for more details.

 You should have received a copy of the GNU General Public License along with this program; if not, write to the Free Software Foundation, Inc., 675 Mass Ave, Cambridge, MA 02139, USA.

Also add information on how to contact you by electronic and paper mail.

If the program is interactive, make it output a short notice like this when it starts in an interactive mode:

 Gnomovision version 69, Copyright (C) 19yy name of author Gnomovision comes with ABSOLUTELY NO WARRANTY; for details type `show w'. This is free software, and you are welcome to redistribute it under certain conditions; type `show c' for details.

The hypothetical commands `show w' and `show c' should show the appropriate parts of the General Public License. Of course, the commands you use may be called something other than `show w' and `show c'; they could even be

mouse-clicks or menu items--whatever suits your program.

You should also get your employer (if you work as a programmer) or your

school, if any, to sign a "copyright disclaimer" for the program, if necessary. Here is a sample; alter the names:

 Yoyodyne, Inc., hereby disclaims all copyright interest in the program `Gnomovision' (which makes passes at compilers) written by James Hacker.

 <signature of Ty Coon>, 1 April 1989 Ty Coon, President of Vice

This General Public License does not permit incorporating your program into proprietary programs. If your program is a subroutine library, you may consider it more useful to permit linking proprietary applications with the library. If this is what you want to do, use the GNU Library General Public License instead of this License. GNU LESSER GENERAL PUBLIC LICENSE Version 2.1, February 1999

Copyright (C) 1991, 1999 Free Software Foundation, Inc. <http://fsf.org/> 51 Franklin St, Fifth Floor, Boston, MA 02110-1301 USA Everyone is permitted to copy and distribute verbatim copies of this license document, but changing it is not allowed.

[This is the first released version of the Lesser GPL. It also counts as the successor of the GNU Library Public License, version 2, hence the version number 2.1.]

#### Preamble

 The licenses for most software are designed to take away your freedom to share and change it. By contrast, the GNU General Public Licenses are intended to guarantee your freedom to share and change free software--to make sure the software is free for all its users.

 This license, the Lesser General Public License, applies to some specially designated software packages--typically libraries--of the Free Software Foundation and other authors who decide to use it. You can use

 it too, but we suggest you first think carefully about whether this license or the ordinary General Public License is the better strategy to use in any particular case, based on the explanations below.

When we speak of free software, we are referring to freedom of use. not price. Our General Public Licenses are designed to make sure that you have the freedom to distribute copies of free software (and charge for this service if you wish); that you receive source code or can get it if you want it; that you can change the software and use pieces of it in new free programs; and that you are informed that you can do these things.

 To protect your rights, we need to make restrictions that forbid distributors to deny you these rights or to ask you to surrender these rights. These restrictions translate to certain responsibilities for you if you distribute copies of the library or if you modify it.

 For example, if you distribute copies of the library, whether gratis or for a fee, you

 must give the recipients all the rights that we gave you. You must make sure that they, too, receive or can get the source code. If you link other code with the library, you must provide complete object files to the recipients, so that they can relink them with the library after making changes to the library and recompiling it. And you must show them these terms so they know their rights.

We protect your rights with a two-step method: (1) we copyright the library, and (2) we offer you this license, which gives you legal permission to copy, distribute and/or modify the library.

 To protect each distributor, we want to make it very clear that there is no warranty for the free library. Also, if the library is modified by someone else and passed on, the recipients should know that what they have is not the original version, so that the original author's reputation will not be affected by problems that might be introduced by others.

 Finally, software patents pose a constant threat to the existence of

any free program. We wish to make sure that a company cannot effectively restrict the users of a free program by obtaining a restrictive license from a patent holder. Therefore, we insist that any patent license obtained for a version of the library must be consistent with the full freedom of use specified in this license.

 Most GNU software, including some libraries, is covered by the ordinary GNU General Public License. This license, the GNU Lesser General Public License, applies to certain designated libraries, and is quite different from the ordinary General Public License. We use this license for certain libraries in order to permit linking those libraries into non-free programs.

When a program is linked with a library, whether statically or using a shared library, the combination of the two is legally speaking a combined work, a derivative of the original library. The ordinary General Public License therefore permits such linking only if the entire

 combination fits its criteria of freedom. The Lesser General Public License permits more lax criteria for linking other code with the library.

 We call this license the "Lesser" General Public License because it does Less to protect the user's freedom than the ordinary General Public License. It also provides other free software developers Less of an advantage over competing non-free programs. These disadvantages are the reason we use the ordinary General Public License for many libraries. However, the Lesser license provides advantages in certain special circumstances.

 For example, on rare occasions, there may be a special need to encourage the widest possible use of a certain library, so that it becomes a de-facto standard. To achieve this, non-free programs must be allowed to use the library. A more frequent case is that a free library does the same job as widely used non-free libraries. In this case, there is little to gain by limiting the free library to free software

only, so we use the Lesser General Public License.

 In other cases, permission to use a particular library in non-free programs enables a greater number of people to use a large body of free software. For example, permission to use the GNU C Library in non-free programs enables many more people to use the whole GNU operating system, as well as its variant, the GNU/Linux operating system.

 Although the Lesser General Public License is Less protective of the users' freedom, it does ensure that the user of a program that is linked with the Library has the freedom and the wherewithal to run that program using a modified version of the Library.

 The precise terms and conditions for copying, distribution and modification follow. Pay close attention to the difference between a "work based on the library" and a "work that uses the library". The former contains code derived from the library, whereas the latter must be combined with the library in order to run.

# GNU LESSER GENERAL PUBLIC LICENSE TERMS AND CONDITIONS FOR COPYING, DISTRIBUTION AND MODIFICATION

 0. This License Agreement applies to any software library or other program which contains a notice placed by the copyright holder or other authorized party saying it may be distributed under the terms of this Lesser General Public License (also called "this License"). Each licensee is addressed as "you".

A "library" means a collection of software functions and/or data

prepared so as to be conveniently linked with application programs (which use some of those functions and data) to form executables.

 The "Library", below, refers to any such software library or work which has been distributed under these terms. A "work based on the Library" means either the Library or any derivative work under copyright law: that is to say, a work containing the Library or a portion of it, either verbatim or with modifications and/or translated straightforwardly into another language. (Hereinafter, translation is

included without limitation in the term "modification".)

 "Source code" for a work means the preferred form of the work for making modifications to it. For a library, complete source code means all the source code for all modules it contains, plus any associated interface definition files, plus the scripts used to control compilation and installation of the library.

 Activities other than copying, distribution and modification are not covered by this License; they are outside its scope. The act of running a program using the Library is not restricted, and output from such a program is covered only if its contents constitute a work based on the Library (independent of the use of the Library in a tool for writing it). Whether that is true depends on what the Library does and what the program that uses the Library does.

 1. You may copy and distribute verbatim copies of the Library's complete source code as you receive it, in any medium, provided that you conspicuously and appropriately publish on each copy an appropriate copyright notice and disclaimer of warranty; keep intact all the notices that refer to this License and to the absence of any

warranty; and distribute a copy of this License along with the Library.

 You may charge a fee for the physical act of transferring a copy, and you may at your option offer warranty protection in exchange for a fee.

 2. You may modify your copy or copies of the Library or any portion of it, thus forming a work based on the Library, and copy and distribute such modifications or work under the terms of Section 1 above, provided that you also meet all of these conditions:

a) The modified work must itself be a software library.

 b) You must cause the files modified to carry prominent notices stating that you changed the files and the date of any change.
c) You must cause the whole of the work to be licensed at no charge to all third parties under the terms of this License.

### d) If a facility

 in the modified Library refers to a function or a table of data to be supplied by an application program that uses the facility, other than as an argument passed when the facility is invoked, then you must make a good faith effort to ensure that, in the event an application does not supply such function or table, the facility still operates, and performs whatever part of its purpose remains meaningful.

 (For example, a function in a library to compute square roots has a purpose that is entirely well-defined independent of the application. Therefore, Subsection 2d requires that any application-supplied function or table used by this function must be optional: if the application does not supply it, the square root function must still compute square roots.)

These requirements apply to the modified work as a whole. If identifiable sections of that work are not derived from the Library, and can be reasonably considered independent and separate works in

themselves, then this License, and its terms, do not apply to those sections when you distribute them as separate works. But when you distribute the same sections as part of a whole which is a work based on the Library, the distribution of the whole must be on the terms of this License, whose permissions for other licensees extend to the entire whole, and thus to each and every part regardless of who wrote it.

Thus, it is not the intent of this section to claim rights or contest your rights to work written entirely by you; rather, the intent is to exercise the right to control the distribution of derivative or collective works based on the Library.

In addition, mere aggregation of another work not based on the Library with the Library (or with a work based on the Library) on a volume of a storage or distribution medium does not bring the other work under the scope of this License.

 3. You may opt to apply the terms of the ordinary GNU General Public License instead

 of this License to a given copy of the Library. To do this, you must alter all the notices that refer to this License, so that they refer to the ordinary GNU General Public License, version 2, instead of to this License. (If a newer version than version 2 of the

ordinary GNU General Public License has appeared, then you can specify that version instead if you wish.) Do not make any other change in these notices.

 Once this change is made in a given copy, it is irreversible for that copy, so the ordinary GNU General Public License applies to all subsequent copies and derivative works made from that copy.

 This option is useful when you wish to copy part of the code of the Library into a program that is not a library.

 4. You may copy and distribute the Library (or a portion or derivative of it, under Section 2) in object code or executable form under the terms of Sections 1 and 2 above provided that you accompany it with the complete corresponding machine-readable source code, which

must be distributed under the terms of Sections 1 and 2 above on a medium customarily used for software interchange.

 If distribution of object code is made by offering access to copy from a designated place, then offering equivalent access to copy the source code from the same place satisfies the requirement to distribute the source code, even though third parties are not compelled to copy the source along with the object code.

 5. A program that contains no derivative of any portion of the Library, but is designed to work with the Library by being compiled or linked with it, is called a "work that uses the Library". Such a work, in isolation, is not a derivative work of the Library, and therefore falls outside the scope of this License.

 However, linking a "work that uses the Library" with the Library creates an executable that is a derivative of the Library (because it contains portions of the Library), rather than a "work that uses the library". The executable is therefore covered by this License.

Section 6 states terms for distribution of such executables.

 When a "work that uses the Library" uses material from a header file that is part of the Library, the object code for the work may be a derivative work of the Library even though the source code is not. Whether this is true is especially significant if the work can be linked without the Library, or if the work is itself a library. The threshold for this to be true is not precisely defined by law.

 If such an object file uses only numerical parameters, data structure layouts and accessors, and small macros and small inline functions (ten lines or less in length), then the use of the object

file is unrestricted, regardless of whether it is legally a derivative work. (Executables containing this object code plus portions of the Library will still fall under Section 6.)

 Otherwise, if the work is a derivative of the Library, you may distribute the object code for the work under the terms of Section 6.

Any executables containing that work also fall under Section 6, whether or not they are linked directly with the Library itself.

 6. As an exception to the Sections above, you may also combine or link a "work that uses the Library" with the Library to produce a work containing portions of the Library, and distribute that work under terms of your choice, provided that the terms permit modification of the work for the customer's own use and reverse engineering for debugging such modifications.

 You must give prominent notice with each copy of the work that the Library is used in it and that the Library and its use are covered by this License. You must supply a copy of this License. If the work during execution displays copyright notices, you must include the copyright notice for the Library among them, as well as a reference directing the user to the copy of this License. Also, you must do one of these things:

 a) Accompany the work with the complete corresponding machine-readable source code for the Library including whatever changes were used in the work (which must be distributed under Sections 1 and 2 above); and, if the work is an executable linked with the Library, with the complete machine-readable "work that uses the Library", as object code and/or source code, so that the user can modify the Library and then relink to produce a modified executable containing the modified Library. (It is understood that the user who changes the contents of definitions files in the Library will not necessarily be able to recompile the application to use the modified definitions.)

 b) Use a suitable shared library mechanism for linking with the Library. A suitable mechanism is one that (1) uses at run time a copy of the library already present on the user's computer system, rather than copying library functions into the executable, and (2) will operate properly with a modified version of the library. if

 the user installs one, as long as the modified version is interface-compatible with the version that the work was made with.

 c) Accompany the work with a written offer, valid for at least three years, to give the same user the materials

 specified in Subsection 6a, above, for a charge no more than the cost of performing this distribution.

 d) If distribution of the work is made by offering access to copy from a designated place, offer equivalent access to copy the above specified materials from the same place.

 e) Verify that the user has already received a copy of these materials or that you have already sent this user a copy.

 For an executable, the required form of the "work that uses the Library" must include any data and utility programs needed for reproducing the executable from it. However, as a special exception, the materials to be distributed need not include anything that is normally distributed (in either source or binary form) with the major components (compiler, kernel, and so on) of the operating system on which the executable runs, unless that component itself accompanies

the executable.

 It may happen that this requirement contradicts the license restrictions of other proprietary libraries that do not normally accompany the operating system. Such a contradiction means you cannot use both them and the Library together in an executable that you distribute.

 7. You may place library facilities that are a work based on the Library side-by-side in a single library together with other library facilities not covered by this License, and distribute such a combined library, provided that the separate distribution of the work based on the Library and of the other library facilities is otherwise permitted, and provided that you do these two things:

 a) Accompany the combined library with a copy of the same work based on the Library, uncombined with any other library facilities. This must be distributed under the terms of the Sections above.

 b) Give prominent notice with the combined library of the fact that part of it is a work based on the Library, and explaining where to find the accompanying uncombined form of the same work.

 8. You may not copy, modify, sublicense, link with, or distribute the Library except as expressly provided under this License. Any attempt otherwise to copy, modify, sublicense, link with, or distribute the Library is void, and will automatically terminate your rights under this License. However, parties who have received copies, or rights, from you under this License will not have their licenses terminated so long as such parties remain in full compliance.

 9. You are not required to accept this License, since you have not signed it. However, nothing else grants you permission to modify or distribute the Library or its derivative works. These actions are prohibited by law if you do not accept this License. Therefore, by

modifying or distributing the Library (or any work based on the Library), you indicate your acceptance of this License to do so, and all its terms and conditions for copying, distributing or modifying the Library or works based on it.

 10. Each time you redistribute the Library (or any work based on the Library), the recipient automatically receives a license from the original licensor to copy, distribute, link with or modify the Library subject to these terms and conditions. You may not impose any further restrictions on the recipients' exercise of the rights granted herein. You are not responsible for enforcing compliance by third parties with this License.

 11. If, as a consequence of a court judgment or allegation of patent infringement or for any other reason (not limited to patent issues), conditions are imposed on you (whether by court order, agreement or otherwise) that contradict the conditions of this License, they do not excuse you from the conditions of this License.

### If you cannot

distribute so as to satisfy simultaneously your obligations under this License and any other pertinent obligations, then as a consequence you may not distribute the Library at all. For example, if a patent license would not permit royalty-free redistribution of the Library by all those who receive copies directly or indirectly through you, then the only way you could satisfy both it and this License would be to refrain entirely from distribution of the Library.

If any portion of this section is held invalid or unenforceable under any particular circumstance, the balance of the section is intended to apply, and the section as a whole is intended to apply in other circumstances.

It is not the purpose of this section to induce you to infringe any patents or other property right claims or to contest validity of any such claims; this section has the sole purpose of protecting the integrity of the free software distribution system which is implemented by public license practices.

Many people have made

generous contributions to the wide range of software distributed through that system in reliance on consistent application of that system; it is up to the author/donor to decide if he or she is willing

to distribute software through any other system and a licensee cannot impose that choice.

This section is intended to make thoroughly clear what is believed to be a consequence of the rest of this License.

 12. If the distribution and/or use of the Library is restricted in certain countries either by patents or by copyrighted interfaces, the original copyright holder who places the Library under this License may add an explicit geographical distribution limitation excluding those countries, so that distribution is permitted only in or among countries not thus excluded. In such case, this License incorporates the limitation as if written in the body of this License.

 13. The Free Software Foundation may publish revised and/or new versions of the Lesser

 General Public License from time to time. Such new versions will be similar in spirit to the present version, but may differ in detail to address new problems or concerns.

Each version is given a distinguishing version number. If the Library specifies a version number of this License which applies to it and "any later version", you have the option of following the terms and conditions either of that version or of any later version published by the Free Software Foundation. If the Library does not specify a license version number, you may choose any version ever published by the Free Software Foundation.

 14. If you wish to incorporate parts of the Library into other free programs whose distribution conditions are incompatible with these, write to the author to ask for permission. For software which is copyrighted by the Free Software Foundation, write to the Free Software Foundation; we sometimes make exceptions for this. Our decision will be guided by the two goals of preserving the free status

of all derivatives of our free software and of promoting the sharing and reuse of software generally.

### NO WARRANTY

 15. BECAUSE THE LIBRARY IS LICENSED FREE OF CHARGE, THERE IS NO WARRANTY FOR THE LIBRARY, TO THE EXTENT PERMITTED BY APPLICABLE LAW. EXCEPT WHEN OTHERWISE STATED IN WRITING THE COPYRIGHT HOLDERS AND/OR OTHER PARTIES PROVIDE THE LIBRARY "AS IS" WITHOUT WARRANTY OF ANY KIND, EITHER EXPRESSED OR IMPLIED, INCLUDING, BUT NOT LIMITED TO, THE IMPLIED WARRANTIES OF MERCHANTABILITY AND FITNESS FOR A PARTICULAR PURPOSE. THE ENTIRE RISK AS TO THE QUALITY AND PERFORMANCE OF THE LIBRARY IS WITH YOU. SHOULD THE LIBRARY PROVE DEFECTIVE, YOU ASSUME

THE COST OF ALL NECESSARY SERVICING, REPAIR OR CORRECTION.

 16. IN NO EVENT UNLESS REQUIRED BY APPLICABLE LAW OR AGREED TO IN WRITING WILL ANY COPYRIGHT HOLDER, OR ANY OTHER PARTY WHO MAY MODIFY AND/OR REDISTRIBUTE THE LIBRARY AS PERMITTED ABOVE, BE LIABLE TO YOU FOR DAMAGES, INCLUDING ANY GENERAL, SPECIAL, INCIDENTAL OR

CONSEQUENTIAL DAMAGES ARISING OUT OF THE USE OR INABILITY TO USE THE LIBRARY (INCLUDING BUT NOT LIMITED TO LOSS OF DATA OR DATA BEING RENDERED INACCURATE OR LOSSES SUSTAINED BY YOU OR THIRD PARTIES OR A FAILURE OF THE LIBRARY TO OPERATE WITH ANY OTHER SOFTWARE), EVEN IF SUCH HOLDER OR OTHER PARTY HAS BEEN ADVISED OF THE POSSIBILITY OF SUCH DAMAGES.

### END OF TERMS AND CONDITIONS

How to Apply These Terms to Your New Libraries

 If you develop a new library, and you want it to be of the greatest possible use to the public, we recommend making it free software that everyone can redistribute and change. You can do so by permitting redistribution under these terms (or, alternatively, under the terms of the ordinary General Public License).

 To apply these terms, attach the following notices to the library. It is safest to attach them to the start of each source file to most effectively convey the exclusion of warranty; and each file should have at least the "copyright"

line and a pointer to where the full notice is found.

 <one line to give the library's name and a brief idea of what it does.> Copyright  $(C)$  <year > <name of author>

 This library is free software; you can redistribute it and/or modify it under the terms of the GNU Lesser General Public License as published by the Free Software Foundation; either version 2.1 of the License, or (at your option) any later version.

 This library is distributed in the hope that it will be useful, but WITHOUT ANY WARRANTY; without even the implied warranty of MERCHANTABILITY or FITNESS FOR A PARTICULAR PURPOSE. See the GNU Lesser General Public License for more details.

 You should have received a copy of the GNU Lesser General Public License along with this library; if not, write to the Free Software Foundation, Inc., 51 Franklin St, Fifth Floor, Boston, MA 02110-1301 USA

Also add information on how to contact you by electronic and paper

mail.

You should also get your employer (if you work as a programmer) or your school, if any, to sign a "copyright disclaimer" for the library, if necessary. Here is a sample; alter the names:

 Yoyodyne, Inc., hereby disclaims all copyright interest in the library `Frob' (a library for tweaking knobs) written by James Random Hacker.

 <signature of Ty Coon>, 1 April 1990 Ty Coon, President of Vice

That's all there is to it!

# **1.531 libsepol 3.5-1.el9**

### **1.531.1 Available under license :**

 GNU LESSER GENERAL PUBLIC LICENSE Version 2.1, February 1999

Copyright (C) 1991, 1999 Free Software Foundation, Inc. 51 Franklin St, Fifth Floor, Boston, MA 02110-1301 USA Everyone is permitted to copy and distribute verbatim copies of this license document, but changing it is not allowed.

[This is the first released version of the Lesser GPL. It also counts as the successor of the GNU Library Public License, version 2, hence the version number 2.1.]

### Preamble

 The licenses for most software are designed to take away your freedom to share and change it. By contrast, the GNU General Public Licenses are intended to guarantee your freedom to share and change free software--to make sure the software is free for all its users.

 This license, the Lesser General Public License, applies to some specially designated software packages--typically libraries--of the Free Software Foundation and other authors who decide to use it. You can use it too, but we suggest you first think carefully about whether this license or the ordinary General Public License is the better strategy to use in any particular case, based on the explanations below.

 When we speak of free software, we are referring to freedom of use, not price. Our General Public Licenses are designed to make sure that you have the freedom to distribute copies of free software (and charge

for this service if you wish); that you receive source code or can get it if you want it; that you can change the software and use pieces of it in new free programs; and that you are informed that you can do these things.

 To protect your rights, we need to make restrictions that forbid distributors to deny you these rights or to ask you to surrender these rights. These restrictions translate to certain responsibilities for you if you distribute copies of the library or if you modify it.

 For example, if you distribute copies of the library, whether gratis or for a fee, you must give the recipients all the rights that we gave

you. You must make sure that they, too, receive or can get the source code. If you link other code with the library, you must provide complete object files to the recipients, so that they can relink them with the library after making changes to the library and recompiling it. And you must show them these terms so they know their rights.

We protect your rights with a two-step method: (1) we copyright the library, and (2) we offer you this license, which gives you legal permission to copy, distribute and/or modify the library.

 To protect each distributor, we want to make it very clear that there is no warranty for the free library. Also, if the library is modified by someone else and passed on, the recipients should know that what they have is not the original version, so that the original author's reputation will not be affected by problems that might be introduced by others.

 Finally, software patents pose a constant threat to the existence of

any free program. We wish to make sure that a company cannot effectively restrict the users of a free program by obtaining a restrictive license from a patent holder. Therefore, we insist that any patent license obtained for a version of the library must be consistent with the full freedom of use specified in this license.

 Most GNU software, including some libraries, is covered by the ordinary GNU General Public License. This license, the GNU Lesser General Public License, applies to certain designated libraries, and is quite different from the ordinary General Public License. We use this license for certain libraries in order to permit linking those libraries into non-free programs.

 When a program is linked with a library, whether statically or using a shared library, the combination of the two is legally speaking a combined work, a derivative of the original library. The ordinary

General Public License therefore permits such linking only if the entire combination fits its criteria of freedom. The Lesser General Public License permits more lax criteria for linking other code with the library.

 We call this license the "Lesser" General Public License because it does Less to protect the user's freedom than the ordinary General Public License. It also provides other free software developers Less of an advantage over competing non-free programs. These disadvantages are the reason we use the ordinary General Public License for many libraries. However, the Lesser license provides advantages in certain special circumstances.

 For example, on rare occasions, there may be a special need to encourage the widest possible use of a certain library, so that it becomes a de-facto standard. To achieve this, non-free programs must be allowed to use the library. A more frequent case is that a free library does the same job as widely used non-free libraries. In this case, there is little to gain by limiting the free library to free software only, so we use the Lesser General Public License.

 In other cases, permission to use a particular library in non-free programs enables a greater number of people to use a large body of free software. For example, permission to use the GNU C Library in non-free programs enables many more people to use the whole GNU operating system, as well as its variant, the GNU/Linux operating system.

 Although the Lesser General Public License is Less protective of the users' freedom, it does ensure that the user of a program that is linked with the Library has the freedom and the wherewithal to run that program using a modified version of the Library.

 The precise terms and conditions for copying, distribution and modification follow. Pay close attention to the difference between a "work based on the library" and a "work that uses the library". The former contains code derived from the library, whereas the latter must be combined with the library in order to run.

### GNU LESSER GENERAL PUBLIC LICENSE TERMS AND CONDITIONS FOR COPYING, DISTRIBUTION AND MODIFICATION

 0. This License Agreement applies to any software library or other program which contains a notice placed by the copyright holder or other authorized party saying it may be distributed under the terms of this Lesser General Public License (also called "this License").

Each licensee is addressed as "you".

 A "library" means a collection of software functions and/or data prepared so as to be conveniently linked with application programs (which use some of those functions and data) to form executables.

 The "Library", below, refers to any such software library or work which has been distributed under these terms. A "work based on the Library" means either the Library or any derivative work under copyright law: that is to say, a work containing the Library or a portion of it, either verbatim or with modifications and/or translated straightforwardly into another language. (Hereinafter, translation is included without

limitation in the term "modification".)

 "Source code" for a work means the preferred form of the work for making modifications to it. For a library, complete source code means all the source code for all modules it contains, plus any associated interface definition files, plus the scripts used to control compilation and installation of the library.

 Activities other than copying, distribution and modification are not covered by this License; they are outside its scope. The act of running a program using the Library is not restricted, and output from such a program is covered only if its contents constitute a work based on the Library (independent of the use of the Library in a tool for writing it). Whether that is true depends on what the Library does and what the program that uses the Library does.

 1. You may copy and distribute verbatim copies of the Library's complete source code as you receive it, in any medium, provided that you conspicuously and appropriately publish

on each copy an

appropriate copyright notice and disclaimer of warranty; keep intact all the notices that refer to this License and to the absence of any warranty; and distribute a copy of this License along with the Library.

 You may charge a fee for the physical act of transferring a copy, and you may at your option offer warranty protection in exchange for a fee.

 2. You may modify your copy or copies of the Library or any portion of it, thus forming a work based on the Library, and copy and distribute such modifications or work under the terms of Section 1 above, provided that you also meet all of these conditions:

a) The modified work must itself be a software library.

 b) You must cause the files modified to carry prominent notices stating that you changed the files and the date of any change.

 c) You must cause the whole of the work to be licensed at no charge to all third parties under the terms of this License.

### d) If a facility in the modified

Library refers to a function or a

 table of data to be supplied by an application program that uses the facility, other than as an argument passed when the facility is invoked, then you must make a good faith effort to ensure that, in the event an application does not supply such function or table, the facility still operates, and performs whatever part of its purpose remains meaningful.

 (For example, a function in a library to compute square roots has a purpose that is entirely well-defined independent of the application. Therefore, Subsection 2d requires that any application-supplied function or table used by this function must be optional: if the application does not supply it, the square root function must still compute square roots.)

These requirements apply to the modified work as a whole. If identifiable sections of that work are not derived from the Library, and can be reasonably considered independent and separate works in themselves,

 then this License, and its terms, do not apply to those sections when you distribute them as separate works. But when you distribute the same sections as part of a whole which is a work based on the Library, the distribution of the whole must be on the terms of this License, whose permissions for other licensees extend to the entire whole, and thus to each and every part regardless of who wrote it.

Thus, it is not the intent of this section to claim rights or contest your rights to work written entirely by you; rather, the intent is to exercise the right to control the distribution of derivative or collective works based on the Library.

In addition, mere aggregation of another work not based on the Library with the Library (or with a work based on the Library) on a volume of a storage or distribution medium does not bring the other work under the scope of this License.

 3. You may opt to apply the terms of the ordinary GNU General Public License instead of this License to

### a given copy of the Library. To do

this, you must alter all the notices that refer to this License, so that they refer to the ordinary GNU General Public License, version 2, instead of to this License. (If a newer version than version 2 of the ordinary GNU General Public License has appeared, then you can specify that version instead if you wish.) Do not make any other change in these notices.

 Once this change is made in a given copy, it is irreversible for that copy, so the ordinary GNU General Public License applies to all subsequent copies and derivative works made from that copy.

 This option is useful when you wish to copy part of the code of the Library into a program that is not a library.

 4. You may copy and distribute the Library (or a portion or derivative of it, under Section 2) in object code or executable form under the terms of Sections 1 and 2 above provided that you accompany it with the complete corresponding machine-readable source code, which must be distributed under the terms of Sections 1 and 2 above on a

medium customarily used for software interchange.

 If distribution of object code is made by offering access to copy from a designated place, then offering equivalent access to copy the source code from the same place satisfies the requirement to distribute the source code, even though third parties are not compelled to copy the source along with the object code.

 5. A program that contains no derivative of any portion of the Library, but is designed to work with the Library by being compiled or linked with it, is called a "work that uses the Library". Such a work, in isolation, is not a derivative work of the Library, and therefore falls outside the scope of this License.

 However, linking a "work that uses the Library" with the Library creates an executable that is a derivative of the Library (because it contains portions of the Library), rather than a "work that uses the library". The executable is therefore covered by this License.

Section 6 states terms for distribution of such executables.

 When a "work that uses the Library" uses material from a header file that is part of the Library, the object code for the work may be a derivative work of the Library even though the source code is not. Whether this is true is especially significant if the work can be linked without the Library, or if the work is itself a library. The threshold for this to be true is not precisely defined by law.

 If such an object file uses only numerical parameters, data structure layouts and accessors, and small macros and small inline functions (ten lines or less in length), then the use of the object file is unrestricted, regardless of whether it is legally a derivative work. (Executables containing this object code plus portions of the Library will still fall under Section 6.)

 Otherwise, if the work is a derivative of the Library, you may distribute the object code for the work under the terms of Section 6. Any executables

 containing that work also fall under Section 6, whether or not they are linked directly with the Library itself.

 6. As an exception to the Sections above, you may also combine or link a "work that uses the Library" with the Library to produce a work containing portions of the Library, and distribute that work under terms of your choice, provided that the terms permit modification of the work for the customer's own use and reverse engineering for debugging such modifications.

 You must give prominent notice with each copy of the work that the Library is used in it and that the Library and its use are covered by this License. You must supply a copy of this License. If the work during execution displays copyright notices, you must include the copyright notice for the Library among them, as well as a reference directing the user to the copy of this License. Also, you must do one of these things:

 a) Accompany the work with the complete corresponding machine-readable

 source code for the Library including whatever changes were used in the work (which must be distributed under Sections 1 and 2 above); and, if the work is an executable linked with the Library, with the complete machine-readable "work that uses the Library", as object code and/or source code, so that the user can modify the Library and then relink to produce a modified executable containing the modified Library. (It is understood that the user who changes the contents of definitions files in the Library will not necessarily be able to recompile the application to use the modified definitions.)

 b) Use a suitable shared library mechanism for linking with the Library. A suitable mechanism is one that (1) uses at run time a copy of the library already present on the user's computer system, rather than copying library functions into the executable, and (2) will operate properly with a modified version of the library, if the user

 installs one, as long as the modified version is interface-compatible with the version that the work was made with.

 c) Accompany the work with a written offer, valid for at least three years, to give the same user the materials specified in Subsection 6a, above, for a charge no more than the cost of performing this distribution.

 d) If distribution of the work is made by offering access to copy from a designated place, offer equivalent access to copy the above specified materials from the same place.

 e) Verify that the user has already received a copy of these materials or that you have already sent this user a copy.

 For an executable, the required form of the "work that uses the Library" must include any data and utility programs needed for reproducing the executable from it. However, as a special exception, the materials to be distributed need not include anything that is normally distributed (in either source or binary form) with the major

components (compiler, kernel, and so on) of the operating system on which the executable runs, unless that component itself accompanies the executable.

 It may happen that this requirement contradicts the license restrictions of other proprietary libraries that do not normally accompany the operating system. Such a contradiction means you cannot use both them and the Library together in an executable that you distribute.

 7. You may place library facilities that are a work based on the Library side-by-side in a single library together with other library facilities not covered by this License, and distribute such a combined library, provided that the separate distribution of the work based on the Library and of the other library facilities is otherwise permitted, and provided that you do these two things:

 a) Accompany the combined library with a copy of the same work based on the Library, uncombined with any other library facilities. This must be distributed under the terms of the Sections above.

 b) Give prominent notice with the combined library of the fact that part of it is a work based on the Library, and explaining where to find the accompanying uncombined form of the same work.

 8. You may not copy, modify, sublicense, link with, or distribute the Library except as expressly provided under this License. Any attempt otherwise to copy, modify, sublicense, link with, or distribute the Library is void, and will automatically terminate your rights under this License. However, parties who have received copies, or rights, from you under this License will not have their licenses terminated so long as such parties remain in full compliance.

 9. You are not required to accept this License, since you have not signed it. However, nothing else grants you permission to modify or distribute the Library or its derivative works. These actions are prohibited by law if you do not accept this License. Therefore, by modifying or distributing

the Library (or any work based on the

Library), you indicate your acceptance of this License to do so, and all its terms and conditions for copying, distributing or modifying the Library or works based on it.

 10. Each time you redistribute the Library (or any work based on the Library), the recipient automatically receives a license from the original licensor to copy, distribute, link with or modify the Library subject to these terms and conditions. You may not impose any further restrictions on the recipients' exercise of the rights granted herein. You are not responsible for enforcing compliance by third parties with this License.

 11. If, as a consequence of a court judgment or allegation of patent infringement or for any other reason (not limited to patent issues), conditions are imposed on you (whether by court order, agreement or otherwise) that contradict the conditions of this License, they do not excuse you from the conditions of this License. If you cannot distribute

 so as to satisfy simultaneously your obligations under this License and any other pertinent obligations, then as a consequence you may not distribute the Library at all. For example, if a patent license would not permit royalty-free redistribution of the Library by all those who receive copies directly or indirectly through you, then the only way you could satisfy both it and this License would be to refrain entirely from distribution of the Library.

If any portion of this section is held invalid or unenforceable under any particular circumstance, the balance of the section is intended to apply, and the section as a whole is intended to apply in other circumstances.

It is not the purpose of this section to induce you to infringe any patents or other property right claims or to contest validity of any such claims; this section has the sole purpose of protecting the integrity of the free software distribution system which is

implemented by public license practices. Many people have made

generous contributions to the wide range of software distributed through that system in reliance on consistent application of that system; it is up to the author/donor to decide if he or she is willing to distribute software through any other system and a licensee cannot impose that choice.

This section is intended to make thoroughly clear what is believed to be a consequence of the rest of this License.

 12. If the distribution and/or use of the Library is restricted in certain countries either by patents or by copyrighted interfaces, the original copyright holder who places the Library under this License may add an explicit geographical distribution limitation excluding those countries, so that distribution is permitted only in or among countries not thus excluded. In such case, this License incorporates the limitation as if written in the body of this License.

 13. The Free Software Foundation may publish revised and/or new versions of the Lesser General Public License from time to time. Such new versions will be similar in spirit to the present version, but may differ in detail to address new problems or concerns.

Each version is given a distinguishing version number. If the Library specifies a version number of this License which applies to it and "any later version", you have the option of following the terms and conditions either of that version or of any later version published by the Free Software Foundation. If the Library does not specify a license version number, you may choose any version ever published by the Free Software Foundation.

 14. If you wish to incorporate parts of the Library into other free programs whose distribution conditions are incompatible with these, write to the author to ask for permission. For software which is copyrighted by the Free Software Foundation, write to the Free Software Foundation; we sometimes make exceptions for this. Our decision will be guided by the two goals of preserving the free status  $\alpha$ f

 all derivatives of our free software and of promoting the sharing and reuse of software generally.

 NO WARRANTY

 15. BECAUSE THE LIBRARY IS LICENSED FREE OF CHARGE, THERE IS NO WARRANTY FOR THE LIBRARY, TO THE EXTENT PERMITTED BY APPLICABLE LAW. EXCEPT WHEN OTHERWISE STATED IN WRITING THE COPYRIGHT HOLDERS AND/OR OTHER PARTIES PROVIDE THE LIBRARY "AS IS" WITHOUT WARRANTY OF ANY KIND, EITHER EXPRESSED OR IMPLIED, INCLUDING, BUT NOT LIMITED TO, THE IMPLIED WARRANTIES OF MERCHANTABILITY AND FITNESS FOR A PARTICULAR PURPOSE. THE ENTIRE RISK AS TO THE QUALITY AND PERFORMANCE OF THE LIBRARY IS WITH YOU. SHOULD THE LIBRARY PROVE DEFECTIVE, YOU ASSUME THE COST OF ALL NECESSARY SERVICING, REPAIR OR CORRECTION.

 16. IN NO EVENT UNLESS REQUIRED BY APPLICABLE LAW OR AGREED TO IN WRITING WILL ANY COPYRIGHT HOLDER, OR ANY OTHER PARTY WHO MAY MODIFY AND/OR REDISTRIBUTE THE LIBRARY AS PERMITTED ABOVE, BE LIABLE TO YOU FOR DAMAGES, INCLUDING ANY GENERAL, SPECIAL, INCIDENTAL OR CONSEQUENTIAL

 DAMAGES ARISING OUT OF THE USE OR INABILITY TO USE THE LIBRARY (INCLUDING BUT NOT LIMITED TO LOSS OF DATA OR DATA BEING RENDERED INACCURATE OR LOSSES SUSTAINED BY YOU OR THIRD PARTIES OR A FAILURE OF THE LIBRARY TO OPERATE WITH ANY OTHER SOFTWARE), EVEN IF SUCH HOLDER OR OTHER PARTY HAS BEEN ADVISED OF THE POSSIBILITY OF SUCH DAMAGES.

### END OF TERMS AND CONDITIONS

How to Apply These Terms to Your New Libraries

 If you develop a new library, and you want it to be of the greatest possible use to the public, we recommend making it free software that everyone can redistribute and change. You can do so by permitting redistribution under these terms (or, alternatively, under the terms of the ordinary General Public License).

 To apply these terms, attach the following notices to the library. It is safest to attach them to the start of each source file to most effectively convey the exclusion of warranty; and each file should have at least the "copyright" line

and a pointer to where the full notice is found.

 <one line to give the library's name and a brief idea of what it does.> Copyright  $(C)$  <year > <name of author>

 This library is free software; you can redistribute it and/or modify it under the terms of the GNU Lesser General Public License as published by the Free Software Foundation; either version 2.1 of the License, or (at your option) any later version.

 This library is distributed in the hope that it will be useful, but WITHOUT ANY WARRANTY; without even the implied warranty of MERCHANTABILITY or FITNESS FOR A PARTICULAR PURPOSE. See the GNU Lesser General Public License for more details.

 You should have received a copy of the GNU Lesser General Public License along with this library; if not, write to the Free Software Foundation, Inc., 51 Franklin St, Fifth Floor, Boston, MA 02110-1301 USA

Also add information on how to contact you by electronic and paper mail.

### You should

 also get your employer (if you work as a programmer) or your school, if any, to sign a "copyright disclaimer" for the library, if necessary. Here is a sample; alter the names:

 Yoyodyne, Inc., hereby disclaims all copyright interest in the library `Frob' (a library for tweaking knobs) written by James Random Hacker.

 <signature of Ty Coon>, 1 April 1990 Ty Coon, President of Vice

That's all there is to it!

## **1.532 python-setuptools 53.0.0-12.el9 1.532.1 Available under license :**

Copyright Jason R. Coombs

Permission is hereby granted, free of charge, to any person obtaining a copy of this software and associated documentation files (the "Software"), to deal in the Software without restriction, including without limitation the rights to use, copy, modify, merge, publish, distribute, sublicense, and/or sell copies of the Software, and to permit persons to whom the Software is furnished to do so, subject to the following conditions:

The above copyright notice and this permission notice shall be included in all copies or substantial portions of the Software.

THE SOFTWARE IS PROVIDED "AS IS", WITHOUT WARRANTY OF ANY KIND, EXPRESS OR IMPLIED, INCLUDING BUT NOT LIMITED TO THE WARRANTIES OF MERCHANTABILITY, FITNESS FOR A PARTICULAR PURPOSE AND NONINFRINGEMENT. IN NO EVENT SHALL THE AUTHORS OR COPYRIGHT HOLDERS BE LIABLE FOR ANY CLAIM, DAMAGES OR OTHER LIABILITY, WHETHER IN AN ACTION OF CONTRACT, TORT OR OTHERWISE, ARISING FROM, OUT OF OR IN CONNECTION WITH THE SOFTWARE OR THE USE OR OTHER DEALINGS IN THE SOFTWARE.

# **1.533 cyrus-sasl 2.1.27-21.el9**

## **1.533.1 Available under license :**

- /\* CMU libsasl
- \* Tim Martin
- \* Rob Earhart
- \* Rob Siemborski
- \*/
- /\*
- \* Copyright (c) 1998-2003 Carnegie Mellon University. All rights reserved.
- \*
- \* Redistribution and use in source and binary forms, with or without
- \* modification, are permitted provided that the following conditions
- \* are met:
- \*
- \* 1. Redistributions of source code must retain the above copyright
- \* notice, this list of conditions and the following disclaimer.
- \*
- \* 2. Redistributions in binary form must reproduce the above copyright
- \* notice, this list of conditions and the following disclaimer in
- \* the documentation and/or other materials provided with the
- \* distribution.
- \*
- \* 3. The name "Carnegie Mellon University" must not be used to
- endorse or promote products derived from this software without
- \* prior written permission. For permission or any other legal
- \* details, please contact
- \* Office of Technology Transfer
- \* Carnegie Mellon University
- 5000 Forbes Avenue
- Pittsburgh, PA 15213-3890
- \* (412) 268-4387, fax: (412) 268-7395
- tech-transfer@andrew.cmu.edu
- \*

\* 4. Redistributions of any form whatsoever must retain the following

- \* acknowledgment:
- \* "This product includes software developed by Computing Services
- \* at Carnegie Mellon University (http://www.cmu.edu/computing/)."
- \*

```
* CARNEGIE MELLON UNIVERSITY DISCLAIMS ALL WARRANTIES WITH REGARD TO
* THIS SOFTWARE, INCLUDING ALL IMPLIED WARRANTIES OF MERCHANTABILITY
```
- \* AND FITNESS, IN NO EVENT SHALL CARNEGIE MELLON UNIVERSITY BE LIABLE
- \* FOR ANY SPECIAL, INDIRECT OR CONSEQUENTIAL DAMAGES OR ANY DAMAGES
- \* WHATSOEVER RESULTING FROM LOSS OF USE, DATA OR PROFITS, WHETHER IN
- \* AN ACTION OF CONTRACT, NEGLIGENCE OR OTHER TORTIOUS ACTION, ARISING

\* OUT OF OR IN CONNECTION WITH THE USE OR PERFORMANCE OF THIS SOFTWARE.

- \*/
- /\* CMU libsasl
- \* Tim Martin
- \* Rob Earhart

```
* Rob Siemborski
*/
/*
* Copyright (c) 2001 Carnegie Mellon University. All rights reserved.
*
* Redistribution and use in source and binary forms, with or without
* modification, are permitted provided that the following conditions
* are met:
*
* 1. Redistributions of source code must retain the above copyright
* notice, this list of conditions and the following disclaimer.
*
* 2. Redistributions in binary form must reproduce the above copyright
* notice, this list of conditions and the following disclaimer in
  the documentation and/or other materials provided with the
* distribution.
*
* 3. The name "Carnegie Mellon University" must not be used to
* endorse or promote products derived from this software without
* prior written permission. For permission or any other legal
* details, please contact 
* Office of Technology Transfer
    Carnegie Mellon University
    5000 Forbes Avenue
 * Pittsburgh, PA 15213-3890
    (412) 268-4387, fax: (412) 268-7395
* tech-transfer@andrew.cmu.edu
*
* 4. Redistributions of any form whatsoever must retain the following
  acknowledgment:
* "This product includes software developed by Computing Services
* at Carnegie Mellon University (http://www.cmu.edu/computing/)."
*
* CARNEGIE MELLON UNIVERSITY DISCLAIMS ALL WARRANTIES WITH REGARD TO
* THIS SOFTWARE, INCLUDING ALL IMPLIED WARRANTIES OF MERCHANTABILITY
* AND FITNESS, IN NO EVENT SHALL CARNEGIE MELLON UNIVERSITY BE LIABLE
* FOR ANY SPECIAL, INDIRECT OR CONSEQUENTIAL DAMAGES OR ANY DAMAGES
* WHATSOEVER RESULTING FROM LOSS OF USE, DATA OR PROFITS, WHETHER IN
* AN ACTION OF CONTRACT, NEGLIGENCE OR OTHER TORTIOUS ACTION, ARISING
* OUT OF OR IN CONNECTION WITH THE USE OR PERFORMANCE OF THIS SOFTWARE.
*/
Copyright (C) 1995-1997 Eric Young (eay@mincom.oz.au)
All rights reserved.
```
This package is an DES implementation written by Eric Young (eay@mincom.oz.au). The implementation was written so as to conform with MIT's libdes.

This library is free for commercial and non-commercial use as long as

the following conditions are aheared to. The following conditions apply to all code found in this distribution.

Copyright remains Eric Young's, and as such any Copyright notices in the code are not to be removed.

If this package is used in a product, Eric Young should be given attribution as the author of that the SSL library. This can be in the form of a textual message at program startup or in documentation (online or textual) provided with the package.

Redistribution and use in source and binary forms, with or without modification, are permitted provided that the following conditions are met:

1. Redistributions of source code must retain the copyright notice, this list of conditions and the

following disclaimer.

2. Redistributions in binary form must reproduce the above copyright notice, this list of conditions and the following disclaimer in the documentation and/or other materials provided with the distribution.

3. All advertising materials mentioning features or use of this software must display the following acknowledgement: This product includes software developed by Eric Young (eay@mincom.oz.au)

THIS SOFTWARE IS PROVIDED BY ERIC YOUNG ``AS IS'' AND

ANY EXPRESS OR IMPLIED WARRANTIES, INCLUDING, BUT NOT LIMITED TO, THE IMPLIED WARRANTIES OF MERCHANTABILITY AND FITNESS FOR A PARTICULAR PURPOSE ARE DISCLAIMED. IN NO EVENT SHALL THE AUTHOR OR CONTRIBUTORS BE LIABLE FOR ANY DIRECT, INDIRECT, INCIDENTAL, SPECIAL, EXEMPLARY, OR CONSEQUENTIAL DAMAGES (INCLUDING, BUT NOT LIMITED TO, PROCUREMENT OF SUBSTITUTE GOODS OR SERVICES; LOSS OF USE, DATA, OR PROFITS; OR BUSINESS INTERRUPTION) HOWEVER CAUSED AND ON ANY THEORY OF LIABILITY, WHETHER IN CONTRACT, STRICT LIABILITY,

 OR TORT (INCLUDING NEGLIGENCE OR OTHERWISE) ARISING IN ANY WAY OUT OF THE USE OF THIS SOFTWARE, EVEN IF ADVISED OF THE POSSIBILITY OF SUCH DAMAGE.

The license and distribution terms for any publically available version or derivative of this code cannot be changed. i.e. this code cannot simply be copied and put under another distrubution license [including the GNU Public License.]

The reason behind this being stated in this direct manner is past experience in code simply being copied and the attribution removed from it and then being distributed as part of other packages. This implementation was a non-trivial and unpaid effort.

# **1.534 coreutils 8.32-34.el9**

### **1.534.1 Available under license :**

 GNU GENERAL PUBLIC LICENSE Version 3, 29 June 2007

Copyright (C) 2007 Free Software Foundation, Inc. <https://fsf.org/> Everyone is permitted to copy and distribute verbatim copies of this license document, but changing it is not allowed.

### Preamble

 The GNU General Public License is a free, copyleft license for software and other kinds of works.

 The licenses for most software and other practical works are designed to take away your freedom to share and change the works. By contrast, the GNU General Public License is intended to guarantee your freedom to share and change all versions of a program--to make sure it remains free software for all its users. We, the Free Software Foundation, use the GNU General Public License for most of our software; it applies also to any other work released this way by its authors. You can apply it to your programs, too.

 When we speak of free software, we are referring to freedom, not

price. Our General Public Licenses are designed to make sure that you have the freedom to distribute copies of free software (and charge for them if you wish), that you receive source code or can get it if you want it, that you can change the software or use pieces of it in new free programs, and that you know you can do these things.

 To protect your rights, we need to prevent others from denying you these rights or asking you to surrender the rights. Therefore, you have certain responsibilities if you distribute copies of the software, or if you modify it: responsibilities to respect the freedom of others.

 For example, if you distribute copies of such a program, whether gratis or for a fee, you must pass on to the recipients the same freedoms that you received. You must make sure that they, too, receive or can get the source code. And you must show them these terms so they know their rights.

 Developers that use the GNU GPL protect your rights with two steps: (1)

 assert copyright on the software, and (2) offer you this License giving you legal permission to copy, distribute and/or modify it.

 For the developers' and authors' protection, the GPL clearly explains that there is no warranty for this free software. For both users' and authors' sake, the GPL requires that modified versions be marked as changed, so that their problems will not be attributed erroneously to authors of previous versions.

 Some devices are designed to deny users access to install or run modified versions of the software inside them, although the manufacturer can do so. This is fundamentally incompatible with the aim of protecting users' freedom to change the software. The systematic pattern of such abuse occurs in the area of products for individuals to use, which is precisely where it is most unacceptable. Therefore, we have designed this version of the GPL to prohibit the practice for those products. If such problems arise substantially in other domains, we stand

 ready to extend this provision to those domains in future versions of the GPL, as needed to protect the freedom of users.

 Finally, every program is threatened constantly by software patents. States should not allow patents to restrict development and use of software on general-purpose computers, but in those that do, we wish to avoid the special danger that patents applied to a free program could make it effectively proprietary. To prevent this, the GPL assures that patents cannot be used to render the program non-free.

 The precise terms and conditions for copying, distribution and modification follow.

### TERMS AND CONDITIONS

0. Definitions.

"This License" refers to version 3 of the GNU General Public License.

 "Copyright" also means copyright-like laws that apply to other kinds of works, such as semiconductor masks.

 "The Program" refers to any copyrightable work licensed under this License. Each licensee is addressed as "you". "Licensees" and "recipients" may be individuals or organizations.

 To "modify" a work means to copy from or adapt all or part of the work in a fashion requiring copyright permission, other than the making of an exact copy. The resulting work is called a "modified version" of the earlier work or a work "based on" the earlier work.

 A "covered work" means either the unmodified Program or a work based on the Program.

 To "propagate" a work means to do anything with it that, without permission, would make you directly or secondarily liable for infringement under applicable copyright law, except executing it on a computer or modifying a private copy. Propagation includes copying, distribution (with or without modification), making available to the public, and in some countries other activities as well.

 To "convey" a work means any kind of propagation that enables other parties to make or receive copies. Mere interaction with a user through a computer network, with no transfer of a copy, is not conveying.

 An interactive user interface displays "Appropriate Legal Notices" to the extent that it includes a convenient and prominently visible feature that (1) displays an appropriate copyright notice, and (2) tells the user that there is no warranty for the work (except to the extent that warranties are provided), that licensees may convey the work under this License, and how to view a copy of this License. If the interface presents a list of user commands or options, such as a menu, a prominent item in the list meets this criterion.

1. Source Code.

 The "source code" for a work means the preferred form of the work for making modifications to it. "Object code" means any non-source form of a work.

 A "Standard Interface" means an interface that either is an official standard defined by a recognized standards body, or, in the case of interfaces specified for a particular programming language, one that is widely used among developers working in that language.

#### The

 "System Libraries" of an executable work include anything, other than the work as a whole, that (a) is included in the normal form of packaging a Major Component, but which is not part of that Major Component, and (b) serves only to enable use of the work with that Major Component, or to implement a Standard Interface for which an implementation is available to the public in source code form. A "Major Component", in this context, means a major essential component (kernel, window system, and so on) of the specific operating system (if any) on which the executable work runs, or a compiler used to produce the work, or an object code interpreter used to run it.

The "Corresponding Source" for a work in object code form means all

the source code needed to generate, install, and (for an executable work) run the object code and to modify the work, including scripts to control those activities. However, it does not include the work's System Libraries, or general-purpose tools or generally available free

programs which are used unmodified in performing those activities but which are not part of the work. For example, Corresponding Source includes interface definition files associated with source files for the work, and the source code for shared libraries and dynamically linked subprograms that the work is specifically designed to require, such as by intimate data communication or control flow between those subprograms and other parts of the work.

 The Corresponding Source need not include anything that users can regenerate automatically from other parts of the Corresponding Source.

 The Corresponding Source for a work in source code form is that same work.

2. Basic Permissions.

 All rights granted under this License are granted for the term of copyright on the Program, and are irrevocable provided the stated conditions are met. This License explicitly affirms your unlimited permission to run the unmodified Program. The output from running a covered work is

 covered by this License only if the output, given its content, constitutes a covered work. This License acknowledges your rights of fair use or other equivalent, as provided by copyright law.

 You may make, run and propagate covered works that you do not convey, without conditions so long as your license otherwise remains in force. You may convey covered works to others for the sole purpose of having them make modifications exclusively for you, or provide you with facilities for running those works, provided that you comply with the terms of this License in conveying all material for which you do not control copyright. Those thus making or running the covered works for you must do so exclusively on your behalf, under your direction and control, on terms that prohibit them from making any copies of your copyrighted material outside their relationship with you.

 Conveying under any other circumstances is permitted solely under the conditions stated below. Sublicensing is not allowed; section 10 makes it unnecessary.

3. Protecting Users' Legal Rights From Anti-Circumvention Law.

 No covered work shall be deemed part of an effective technological measure under any applicable law fulfilling obligations under article 11 of the WIPO copyright treaty adopted on 20 December 1996, or similar laws prohibiting or restricting circumvention of such measures.

 When you convey a covered work, you waive any legal power to forbid circumvention of technological measures to the extent such circumvention is effected by exercising rights under this License with respect to the covered work, and you disclaim any intention to limit operation or modification of the work as a means of enforcing, against the work's users, your or third parties' legal rights to forbid circumvention of technological measures.

4. Conveying Verbatim Copies.

 You may convey verbatim copies of the Program's source code as you receive it, in any medium, provided that you conspicuously and appropriately publish on each copy an appropriate copyright notice; keep intact all notices stating that this License and any non-permissive terms added in accord with section 7 apply to the code; keep intact all notices of the absence of any warranty; and give all recipients a copy of this License along with the Program.

 You may charge any price or no price for each copy that you convey, and you may offer support or warranty protection for a fee.

5. Conveying Modified Source Versions.

 You may convey a work based on the Program, or the modifications to produce it from the Program, in the form of source code under the terms of section 4, provided that you also meet all of these conditions:

 a) The work must carry prominent notices stating that you modified it, and giving a relevant date.

 b) The work must carry prominent notices stating that it is released under this License and any conditions added under section 7. This requirement modifies the requirement in section 4 to

"keep intact all notices".

 c) You must license the entire work, as a whole, under this License to anyone who comes into possession of a copy. This License will therefore apply, along with any applicable section 7 additional terms, to the whole of the work, and all its parts,

 regardless of how they are packaged. This License gives no permission to license the work in any other way, but it does not invalidate such permission if you have separately received it.

 d) If the work has interactive user interfaces, each must display Appropriate Legal Notices; however, if the Program has interactive interfaces that do not display Appropriate Legal Notices, your work need not make them do so.

 A compilation of a covered work with other separate and independent works, which are not by their nature extensions of the covered work, and which are not combined with it such as to form a larger program, in or on a volume of a storage or distribution medium, is called an "aggregate" if the compilation and its resulting copyright are not

used to limit the access or legal rights of the compilation's users beyond what the individual works permit. Inclusion of a covered work in an aggregate does not cause this License to apply to the other parts of the aggregate.

6. Conveying Non-Source Forms.

 You may convey a covered work in object code form under the terms of sections 4 and 5, provided that you also convey the machine-readable Corresponding Source under the terms of this License, in one of these ways:

 a) Convey the object code in, or embodied in, a physical product (including a physical distribution medium), accompanied by the Corresponding Source fixed on a durable physical medium customarily used for software interchange.

 b) Convey the object code in, or embodied in, a physical product (including a physical distribution medium), accompanied by a written offer, valid for at least three years and valid for as

 long as you offer spare parts or customer support for that product model, to give anyone who possesses the object code either (1) a copy of the Corresponding Source for all the software in the product that is covered by this License, on a durable physical medium customarily used for software interchange, for a price no more than your reasonable cost of physically performing this conveying of source, or (2) access to copy the Corresponding Source from a network server at no charge.

 c) Convey individual copies of the object code with a copy of the written offer to provide the Corresponding Source. This alternative is allowed only occasionally and noncommercially, and  only if you received the object code with such an offer, in accord with subsection 6b.

 d) Convey the object code by offering access from a designated place (gratis or for a charge), and offer equivalent access to the Corresponding Source in

the same way through the same place at no

 further charge. You need not require recipients to copy the Corresponding Source along with the object code. If the place to copy the object code is a network server, the Corresponding Source may be on a different server (operated by you or a third party) that supports equivalent copying facilities, provided you maintain clear directions next to the object code saying where to find the Corresponding Source. Regardless of what server hosts the Corresponding Source, you remain obligated to ensure that it is available for as long as needed to satisfy these requirements.

 e) Convey the object code using peer-to-peer transmission, provided you inform other peers where the object code and Corresponding Source of the work are being offered to the general public at no charge under subsection 6d.

 A separable portion of the object code, whose source code is excluded from the Corresponding Source as a System Library, need not be included in conveying the object code work.

 A "User Product" is either (1) a "consumer product", which means any tangible personal property which is normally used for personal, family, or household purposes, or (2) anything designed or sold for incorporation into a dwelling. In determining whether a product is a consumer product, doubtful cases shall be resolved in favor of coverage. For a particular product received by a particular user, "normally used" refers to a typical or common use of that class of product, regardless of the status of the particular user or of the way in which the particular user actually uses, or expects or is expected to use, the product. A product is a consumer product regardless of whether the product has substantial commercial, industrial or non-consumer uses, unless such uses represent the only significant mode of use of the product.

 "Installation Information" for a User Product means any methods, procedures, authorization

 keys, or other information required to install and execute modified versions of a covered work in that User Product from a modified version of its Corresponding Source. The information must suffice to ensure that the continued functioning of the modified object code is in no case prevented or interfered with solely because modification has been made.

 If you convey an object code work under this section in, or with, or specifically for use in, a User Product, and the conveying occurs as part of a transaction in which the right of possession and use of the User Product is transferred to the recipient in perpetuity or for a fixed term (regardless of how the transaction is characterized), the Corresponding Source conveyed under this section must be accompanied by the Installation Information. But this requirement does not apply if neither you nor any third party retains the ability to install modified object code on the User Product (for example, the work has been installed in

ROM).

 The requirement to provide Installation Information does not include a requirement to continue to provide support service, warranty, or updates for a work that has been modified or installed by the recipient, or for the User Product in which it has been modified or installed. Access to a network may be denied when the modification itself materially and adversely affects the operation of the network or violates the rules and protocols for communication across the network.

 Corresponding Source conveyed, and Installation Information provided, in accord with this section must be in a format that is publicly documented (and with an implementation available to the public in source code form), and must require no special password or key for unpacking, reading or copying.

### 7. Additional Terms.

 "Additional permissions" are terms that supplement the terms of this License by making exceptions from one or more of its conditions. Additional permissions that are applicable to the entire Program shall

be treated as though they were included in this License, to the extent that they are valid under applicable law. If additional permissions apply only to part of the Program, that part may be used separately under those permissions, but the entire Program remains governed by this License without regard to the additional permissions.

When you convey a copy of a covered work, you may at your option remove any additional permissions from that copy, or from any part of it. (Additional permissions may be written to require their own removal in certain cases when you modify the work.) You may place additional permissions on material, added by you to a covered work, for which you have or can give appropriate copyright permission.

 Notwithstanding any other provision of this License, for material you add to a covered work, you may (if authorized by the copyright holders of that material) supplement the terms of this License with terms:

 a) Disclaiming warranty or limiting liability differently from the terms of sections 15 and 16 of this License; or

 b) Requiring preservation of specified reasonable legal notices or author attributions in that material or in the Appropriate Legal Notices displayed by works containing it; or

 c) Prohibiting misrepresentation of the origin of that material, or requiring that modified versions of such material be marked in reasonable ways as different from the original version; or

 d) Limiting the use for publicity purposes of names of licensors or authors of the material; or

 e) Declining to grant rights under trademark law for use of some trade names, trademarks, or service marks; or

 f) Requiring indemnification of licensors and authors of that material by anyone who conveys the material (or modified versions of it) with contractual assumptions of liability to the recipient, for any liability that these contractual assumptions directly impose on

those licensors and authors.

 All other non-permissive additional terms are considered "further restrictions" within the meaning of section 10. If the Program as you received it, or any part of it, contains a notice stating that it is governed by this License along with a term that is a further restriction, you may remove that term. If a license document contains a further restriction but permits relicensing or conveying under this License, you may add to a covered work material governed by the terms of that license document, provided that the further restriction does not survive such relicensing or conveying.

 If you add terms to a covered work in accord with this section, you must place, in the relevant source files, a statement of the additional terms that apply to those files, or a notice indicating where to find the applicable terms.

 Additional terms, permissive or non-permissive, may be stated in the form of a separately written license, or stated as exceptions; the above requirements apply either way.

8. Termination.

 You may not propagate or modify a covered work except as expressly provided under this License. Any attempt otherwise to propagate or modify it is void, and will automatically terminate your rights under this License (including any patent licenses granted under the third paragraph of section 11).

 However, if you cease all violation of this License, then your license from a particular copyright holder is reinstated (a) provisionally, unless and until the copyright holder explicitly and finally terminates your license, and (b) permanently, if the copyright holder fails to notify you of the violation by some reasonable means prior to 60 days after the cessation.

 Moreover, your license from a particular copyright holder is reinstated permanently if the copyright holder notifies you of the violation by some reasonable means, this is the first time you have received notice of violation of this License (for any work) from that copyright

 holder, and you cure the violation prior to 30 days after your receipt of the notice.

 Termination of your rights under this section does not terminate the licenses of parties who have received copies or rights from you under this License. If your rights have been terminated and not permanently reinstated, you do not qualify to receive new licenses for the same material under section 10.

9. Acceptance Not Required for Having Copies.

 You are not required to accept this License in order to receive or run a copy of the Program. Ancillary propagation of a covered work occurring solely as a consequence of using peer-to-peer transmission to receive a copy likewise does not require acceptance. However, nothing other than this License grants you permission to propagate or modify any covered work. These actions infringe copyright if you do not accept this License. Therefore, by modifying or propagating a covered work, you indicate your acceptance of this License to do so.

10. Automatic Licensing of Downstream Recipients.

 Each time you convey a covered work, the recipient automatically receives a license from the original licensors, to run, modify and propagate that work, subject to this License. You are not responsible for enforcing compliance by third parties with this License.

 An "entity transaction" is a transaction transferring control of an organization, or substantially all assets of one, or subdividing an

organization, or merging organizations. If propagation of a covered work results from an entity transaction, each party to that transaction who receives a copy of the work also receives whatever licenses to the work the party's predecessor in interest had or could give under the previous paragraph, plus a right to possession of the Corresponding Source of the work from the predecessor in interest, if the predecessor has it or can get it with reasonable efforts.

 You may not impose any further restrictions on the exercise of the rights

 granted or affirmed under this License. For example, you may not impose a license fee, royalty, or other charge for exercise of rights granted under this License, and you may not initiate litigation (including a cross-claim or counterclaim in a lawsuit) alleging that any patent claim is infringed by making, using, selling, offering for sale, or importing the Program or any portion of it.

11. Patents.

 A "contributor" is a copyright holder who authorizes use under this License of the Program or a work on which the Program is based. The work thus licensed is called the contributor's "contributor version".

 A contributor's "essential patent claims" are all patent claims owned or controlled by the contributor, whether already acquired or hereafter acquired, that would be infringed by some manner, permitted by this License, of making, using, or selling its contributor version, but do not include claims that would be infringed only as a consequence of further modification of the contributor version. For

purposes of this definition, "control" includes the right to grant patent sublicenses in a manner consistent with the requirements of this License.

 Each contributor grants you a non-exclusive, worldwide, royalty-free patent license under the contributor's essential patent claims, to make, use, sell, offer for sale, import and otherwise run, modify and propagate the contents of its contributor version.

 In the following three paragraphs, a "patent license" is any express agreement or commitment, however denominated, not to enforce a patent (such as an express permission to practice a patent or covenant not to sue for patent infringement). To "grant" such a patent license to a party means to make such an agreement or commitment not to enforce a patent against the party.

 If you convey a covered work, knowingly relying on a patent license, and the Corresponding Source of the work is not available for anyone

to copy, free of charge and under the terms of this License, through a

publicly available network server or other readily accessible means, then you must either (1) cause the Corresponding Source to be so available, or (2) arrange to deprive yourself of the benefit of the patent license for this particular work, or (3) arrange, in a manner consistent with the requirements of this License, to extend the patent license to downstream recipients. "Knowingly relying" means you have actual knowledge that, but for the patent license, your conveying the covered work in a country, or your recipient's use of the covered work in a country, would infringe one or more identifiable patents in that country that you have reason to believe are valid.

 If, pursuant to or in connection with a single transaction or arrangement, you convey, or propagate by procuring conveyance of, a covered work, and grant a patent license to some of the parties receiving the covered work authorizing them to use, propagate, modify or convey a specific copy of the covered work, then the patent license you grant is automatically extended to all recipients of the covered work and works based on it.

 A patent license is "discriminatory" if it does not include within the scope of its coverage, prohibits the exercise of, or is conditioned on the non-exercise of one or more of the rights that are specifically granted under this License. You may not convey a covered work if you are a party to an arrangement with a third party that is in the business of distributing software, under which you make payment to the third party based on the extent of your activity of conveying the work, and under which the third party grants, to any of the parties who would receive the covered work from you, a discriminatory patent license (a) in connection with copies of the covered work conveyed by you (or copies made from those copies), or (b) primarily for and in connection with specific products or compilations that contain the covered work, unless you entered into that arrangement, or

that patent license was granted, prior to 28 March 2007.

 Nothing in this License shall be construed as excluding or limiting any implied license or other defenses to infringement that may otherwise be available to you under applicable patent law.

12. No Surrender of Others' Freedom.

 If conditions are imposed on you (whether by court order, agreement or otherwise) that contradict the conditions of this License, they do not excuse you from the conditions of this License. If you cannot convey a covered work so as to satisfy simultaneously your obligations under this

License and any other pertinent obligations, then as a consequence you may not convey it at all. For example, if you agree to terms that obligate you to collect a royalty for further conveying from those to whom you convey the Program, the only way you could satisfy both those terms and this License would be to refrain entirely from conveying the Program.

 13. Use with the GNU Affero General Public License.

 Notwithstanding any other provision of this License, you have permission to link or combine any covered work with a work licensed under version 3 of the GNU Affero General Public License into a single combined work, and to convey the resulting work. The terms of this License will continue to apply to the part which is the covered work, but the special requirements of the GNU Affero General Public License, section 13, concerning interaction through a network will apply to the combination as such.

14. Revised Versions of this License.

 The Free Software Foundation may publish revised and/or new versions of the GNU General Public License from time to time. Such new versions will be similar in spirit to the present version, but may differ in detail to address new problems or concerns.

 Each version is given a distinguishing version number. If the Program specifies that a certain numbered version of the GNU General Public License "or any later version" applies to it, you have the option of following the terms and conditions either of that numbered version or of any later version published by the Free Software Foundation. If the Program does not specify a version number of the GNU General Public License, you may choose any version ever published by the Free Software Foundation.

 If the Program specifies that a proxy can decide which future versions of the GNU General Public License can be used, that proxy's public statement of acceptance of a version permanently authorizes you to choose that version for the Program.

 Later license versions may give you additional or different permissions. However, no additional obligations are imposed on any author or copyright holder as a result of your choosing to follow a later version.

15. Disclaimer of Warranty.

THERE IS NO WARRANTY FOR THE PROGRAM, TO THE EXTENT PERMITTED BY

APPLICABLE LAW. EXCEPT WHEN OTHERWISE STATED IN WRITING THE COPYRIGHT HOLDERS AND/OR OTHER PARTIES PROVIDE THE PROGRAM "AS IS" WITHOUT WARRANTY

OF ANY KIND, EITHER EXPRESSED OR IMPLIED, INCLUDING, BUT NOT LIMITED TO, THE IMPLIED WARRANTIES OF MERCHANTABILITY AND FITNESS FOR A PARTICULAR PURPOSE. THE ENTIRE RISK AS TO THE QUALITY AND PERFORMANCE OF THE PROGRAM IS WITH YOU. SHOULD THE PROGRAM PROVE DEFECTIVE, YOU ASSUME THE COST OF ALL NECESSARY SERVICING, REPAIR OR CORRECTION.

16. Limitation of Liability.

 IN NO EVENT UNLESS REQUIRED BY APPLICABLE LAW OR AGREED TO IN WRITING WILL ANY COPYRIGHT HOLDER, OR ANY OTHER PARTY WHO MODIFIES AND/OR CONVEYS THE PROGRAM AS PERMITTED ABOVE, BE LIABLE TO YOU FOR DAMAGES, INCLUDING ANY GENERAL, SPECIAL, INCIDENTAL OR CONSEQUENTIAL DAMAGES ARISING OUT OF THE USE OR INABILITY TO USE THE PROGRAM (INCLUDING BUT NOT LIMITED TO LOSS OF DATA OR DATA BEING RENDERED INACCURATE OR LOSSES SUSTAINED BY YOU OR THIRD PARTIES OR A FAILURE OF THE PROGRAM TO OPERATE WITH ANY OTHER PROGRAMS), EVEN IF SUCH HOLDER OR OTHER PARTY HAS BEEN ADVISED OF THE POSSIBILITY OF SUCH DAMAGES.

 17. Interpretation of Sections 15 and 16.

 If the disclaimer of warranty and limitation of liability provided above cannot be given local legal effect according to their terms, reviewing courts shall apply local law that most closely approximates an absolute waiver of all civil liability in connection with the Program, unless a warranty or assumption of liability accompanies a copy of the Program in return for a fee.

### END OF TERMS AND CONDITIONS

How to Apply These Terms to Your New Programs

 If you develop a new program, and you want it to be of the greatest possible use to the public, the best way to achieve this is to make it free software which everyone can redistribute and change under these terms.

 To do so, attach the following notices to the program. It is safest to attach them to the start of each source file to most effectively state the exclusion of warranty; and each file should have at least the "copyright" line and a pointer to where the full notice is found.

 <one line to give the program's name and a brief idea of what it does.> Copyright  $(C)$  <year > <name of author>
This program is free software: you can redistribute it and/or modify it under the terms of the GNU General Public License as published by the Free Software Foundation, either version 3 of the License, or (at your option) any later version.

 This program is distributed in the hope that it will be useful, but WITHOUT ANY WARRANTY; without even the implied warranty of MERCHANTABILITY or FITNESS FOR A PARTICULAR PURPOSE. See the GNU General Public License for more details.

 You should have received a copy of the GNU General Public License along with this program. If not, see <https://www.gnu.org/licenses/>.

Also add information on how to contact you by electronic and paper mail.

 If the program does terminal interaction, make it output a short notice like this when it starts in an interactive mode:

 $<$ program> Copyright (C)  $<$ year>  $<$ name of author> This program comes with ABSOLUTELY NO WARRANTY; for details type `show w'. This is free software, and you are welcome to redistribute it under certain conditions; type `show c' for details.

The hypothetical commands `show w' and `show c' should show the appropriate parts of the General Public License. Of course, your program's commands might be different; for a GUI interface, you would use an "about box".

 You should also get your employer (if you work as a programmer) or school, if any, to sign a "copyright disclaimer" for the program, if necessary. For more information on this, and how to apply and follow the GNU GPL, see <https://www.gnu.org/licenses/>.

 The GNU General Public License does not permit incorporating your program into proprietary programs. If your program is a subroutine library, you may consider it more useful to permit linking proprietary applications with the library. If this is what you want to do, use the GNU Lesser General Public License instead of this License. But first, please read <https://www.gnu.org/licenses/why-not-lgpl.html>.

# **1.535 librepo 1.14.5-1.el9**

## **1.535.1 Available under license :**

 GNU LESSER GENERAL PUBLIC LICENSE Version 2.1, February 1999

Copyright (C) 1991, 1999 Free Software Foundation, Inc.

51 Franklin Street, Fifth Floor, Boston, MA 02110-1301 USA Everyone is permitted to copy and distribute verbatim copies of this license document, but changing it is not allowed.

[This is the first released version of the Lesser GPL. It also counts as the successor of the GNU Library Public License, version 2, hence the version number 2.1.]

#### Preamble

 The licenses for most software are designed to take away your freedom to share and change it. By contrast, the GNU General Public Licenses are intended to guarantee your freedom to share and change free software--to make sure the software is free for all its users.

 This license, the Lesser General Public License, applies to some specially designated software packages--typically libraries--of the Free Software Foundation and other authors who decide to use it. You can use it too, but we suggest you first think carefully about whether this license or the ordinary General Public License is the better strategy to use in any particular case, based on the explanations below.

 When we speak of free software, we are referring to freedom of use, not price. Our General Public Licenses are designed to make sure that you have the freedom to distribute copies of free software (and charge for this service if you wish); that you receive source code or can get it if you want it; that you can change the software and use pieces of it in new free programs; and that you are informed that you can do these things.

 To protect your rights, we need to make restrictions that forbid distributors to deny you these rights or to ask you to surrender these rights. These restrictions translate to certain responsibilities for you if you distribute copies of the library or if you modify it.

 For example, if you distribute copies of the library, whether gratis

or for a fee, you must give the recipients all the rights that we gave you. You must make sure that they, too, receive or can get the source code. If you link other code with the library, you must provide complete object files to the recipients, so that they can relink them with the library after making changes to the library and recompiling it. And you must show them these terms so they know their rights.

We protect your rights with a two-step method: (1) we copyright the library, and (2) we offer you this license, which gives you legal permission to copy, distribute and/or modify the library.

 To protect each distributor, we want to make it very clear that there is no warranty for the free library. Also, if the library is modified by someone else and passed on, the recipients should know that what they have is not the original version, so that the original author's reputation will not be affected by problems that might be introduced by others.

#### Finally, software

 patents pose a constant threat to the existence of any free program. We wish to make sure that a company cannot effectively restrict the users of a free program by obtaining a restrictive license from a patent holder. Therefore, we insist that any patent license obtained for a version of the library must be consistent with the full freedom of use specified in this license.

 Most GNU software, including some libraries, is covered by the ordinary GNU General Public License. This license, the GNU Lesser General Public License, applies to certain designated libraries, and is quite different from the ordinary General Public License. We use this license for certain libraries in order to permit linking those libraries into non-free programs.

 When a program is linked with a library, whether statically or using a shared library, the combination of the two is legally speaking a combined work, a derivative of the original library. The ordinary General Public License therefore permits such linking only if the entire combination fits its criteria of freedom. The Lesser General Public License permits more lax criteria for linking other code with

 We call this license the "Lesser" General Public License because it does Less to protect the user's freedom than the ordinary General Public License. It also provides other free software developers Less of an advantage over competing non-free programs. These disadvantages are the reason we use the ordinary General Public License for many libraries. However, the Lesser license provides advantages in certain special circumstances.

 For example, on rare occasions, there may be a special need to encourage the widest possible use of a certain library, so that it becomes a de-facto standard. To achieve this, non-free programs must be allowed to use the library. A more frequent case is that a free library does the same job as widely used non-free libraries. In this case, there is little to gain by limiting the free library to free software only, so we use the Lesser General Public License.

the library.

 In other cases, permission to use a particular library in non-free programs enables a greater number of people to use a large body of free software. For example, permission to use the GNU C Library in non-free programs enables many more people to use the whole GNU operating system, as well as its variant, the GNU/Linux operating system.

 Although the Lesser General Public License is Less protective of the users' freedom, it does ensure that the user of a program that is linked with the Library has the freedom and the wherewithal to run that program using a modified version of the Library.

 The precise terms and conditions for copying, distribution and modification follow. Pay close attention to the difference between a "work based on the library" and a "work that uses the library". The former contains code derived from the library, whereas the latter must be combined with the library in order to run.

## GNU LESSER GENERAL PUBLIC LICENSE TERMS AND CONDITIONS FOR COPYING, DISTRIBUTION AND MODIFICATION

 0. This License Agreement applies to any software library or other program which contains a notice placed by the copyright holder or other authorized party saying it may be distributed under the terms of this Lesser General Public License (also called "this License"). Each licensee is addressed as "you".

 A "library" means a collection of software functions and/or data prepared so as to be conveniently linked with application programs (which use some of those functions and data) to form executables.

 The "Library", below, refers to any such software library or work which has been distributed under these terms. A "work based on the Library" means either the Library or any derivative work under copyright law: that is to say, a work containing the Library or a portion of it, either verbatim or with modifications and/or translated straightforwardly into

 another language. (Hereinafter, translation is included without limitation in the term "modification".)

 "Source code" for a work means the preferred form of the work for making modifications to it. For a library, complete source code means all the source code for all modules it contains, plus any associated interface definition files, plus the scripts used to control compilation and installation of the library.

 Activities other than copying, distribution and modification are not covered by this License; they are outside its scope. The act of running a program using the Library is not restricted, and output from such a program is covered only if its contents constitute a work based on the Library (independent of the use of the Library in a tool for writing it). Whether that is true depends on what the Library does and what the program that uses the Library does.

 1. You may copy and distribute verbatim copies of the Library's complete source code as you receive it, in any medium, provided that

you conspicuously and appropriately publish on each copy an appropriate copyright notice and disclaimer of warranty; keep intact all the notices that refer to this License and to the absence of any warranty; and distribute a copy of this License along with the Library.

 You may charge a fee for the physical act of transferring a copy, and you may at your option offer warranty protection in exchange for a fee.

 2. You may modify your copy or copies of the Library or any portion of it, thus forming a work based on the Library, and copy and distribute such modifications or work under the terms of Section 1 above, provided that you also meet all of these conditions:

a) The modified work must itself be a software library.

 b) You must cause the files modified to carry prominent notices stating that you changed the files and the date of any change.

 c) You must cause the whole of the work to be licensed at no charge to all third parties under the terms of this License.

 d) If a facility in the modified Library refers to a function or a table of data to be supplied by an application program that uses the facility, other than as an argument passed when the facility is invoked, then you must make a good faith effort to ensure that, in the event an application does not supply such function or table, the facility still operates, and performs whatever part of its purpose remains meaningful.

 (For example, a function in a library to compute square roots has a purpose that is entirely well-defined independent of the application. Therefore, Subsection 2d requires that any application-supplied function or table used by this function must be optional: if the application does not supply it, the square

root function must still compute square roots.)

These requirements apply to the modified work as a whole. If identifiable sections of that work are not derived from the Library, and can be

 reasonably considered independent and separate works in themselves, then this License, and its terms, do not apply to those sections when you distribute them as separate works. But when you distribute the same sections as part of a whole which is a work based on the Library, the distribution of the whole must be on the terms of this License, whose permissions for other licensees extend to the entire whole, and thus to each and every part regardless of who wrote it.

Thus, it is not the intent of this section to claim rights or contest your rights to work written entirely by you; rather, the intent is to exercise the right to control the distribution of derivative or collective works based on the Library.

In addition, mere aggregation of another work not based on the Library with the Library (or with a work based on the Library) on a volume of a storage or distribution medium does not bring the other work under the scope of this License.

## 3. You may opt to apply the terms of the ordinary GNU General Public

License instead of this License to a given copy of the Library. To do this, you must alter all the notices that refer to this License, so that they refer to the ordinary GNU General Public License, version 2, instead of to this License. (If a newer version than version 2 of the ordinary GNU General Public License has appeared, then you can specify that version instead if you wish.) Do not make any other change in these notices.

 Once this change is made in a given copy, it is irreversible for that copy, so the ordinary GNU General Public License applies to all subsequent copies and derivative works made from that copy.

 This option is useful when you wish to copy part of the code of the Library into a program that is not a library.

 4. You may copy and distribute the Library (or a portion or derivative of it, under Section 2) in object code or executable form under the terms of Sections 1 and 2 above provided that you accompany it with the complete corresponding machine-readable source code, which must be distributed under the terms of Sections 1 and 2 above on a medium customarily used for software interchange.

 If distribution of object code is made by offering access to copy from a designated place, then offering equivalent access to copy the source code from the same place satisfies the requirement to distribute the source code, even though third parties are not compelled to copy the source along with the object code.

 5. A program that contains no derivative of any portion of the Library, but is designed to work with the Library by being compiled or linked with it, is called a "work that uses the Library". Such a work, in isolation, is not a derivative work of the Library, and therefore falls outside the scope of this License.

 However, linking a "work that uses the Library" with the Library creates an executable that is a derivative of the Library (because it contains portions of the Library), rather than a "work that uses the

library". The executable is therefore covered by this License. Section 6 states terms for distribution of such executables.

 When a "work that uses the Library" uses material from a header file that is part of the Library, the object code for the work may be a derivative work of the Library even though the source code is not. Whether this is true is especially significant if the work can be linked without the Library, or if the work is itself a library. The threshold for this to be true is not precisely defined by law.

 If such an object file uses only numerical parameters, data structure layouts and accessors, and small macros and small inline functions (ten lines or less in length), then the use of the object file is unrestricted, regardless of whether it is legally a derivative work. (Executables containing this object code plus portions of the Library will still fall under Section 6.)

 Otherwise, if the work is a derivative of the Library, you may distribute the

 object code for the work under the terms of Section 6. Any executables containing that work also fall under Section 6, whether or not they are linked directly with the Library itself.

 6. As an exception to the Sections above, you may also combine or link a "work that uses the Library" with the Library to produce a work containing portions of the Library, and distribute that work under terms of your choice, provided that the terms permit modification of the work for the customer's own use and reverse engineering for debugging such modifications.

You must give prominent notice with each copy of the work that the

Library is used in it and that the Library and its use are covered by this License. You must supply a copy of this License. If the work during execution displays copyright notices, you must include the copyright notice for the Library among them, as well as a reference directing the user to the copy of this License. Also, you must do one of these things:

#### a) Accompany

the work with the complete corresponding

 machine-readable source code for the Library including whatever changes were used in the work (which must be distributed under Sections 1 and 2 above); and, if the work is an executable linked with the Library, with the complete machine-readable "work that uses the Library", as object code and/or source code, so that the user can modify the Library and then relink to produce a modified executable containing the modified Library. (It is understood that the user who changes the contents of definitions files in the Library will not necessarily be able to recompile the application to use the modified definitions.)

 b) Use a suitable shared library mechanism for linking with the Library. A suitable mechanism is one that (1) uses at run time a copy of the library already present on the user's computer system, rather than copying library functions into the executable, and (2) will operate

 properly with a modified version of the library, if the user installs one, as long as the modified version is interface-compatible with the version that the work was made with.

 c) Accompany the work with a written offer, valid for at least three years, to give the same user the materials specified in Subsection 6a, above, for a charge no more than the cost of performing this distribution.

 d) If distribution of the work is made by offering access to copy from a designated place, offer equivalent access to copy the above specified materials from the same place.

 e) Verify that the user has already received a copy of these materials or that you have already sent this user a copy.

 For an executable, the required form of the "work that uses the Library" must include any data and utility programs needed for reproducing the executable from it. However, as a special exception, the materials to be distributed need not include anything that is normally

 distributed (in either source or binary form) with the major components (compiler, kernel, and so on) of the operating system on which the executable runs, unless that component itself accompanies the executable.

 It may happen that this requirement contradicts the license restrictions of other proprietary libraries that do not normally accompany the operating system. Such a contradiction means you cannot use both them and the Library together in an executable that you distribute.

 7. You may place library facilities that are a work based on the Library side-by-side in a single library together with other library facilities not covered by this License, and distribute such a combined library, provided that the separate distribution of the work based on the Library and of the other library facilities is otherwise permitted, and provided that you do these two things:

 a) Accompany the combined library with a copy of the same work based on the Library, uncombined with any other library facilities. This must be distributed under the terms of the Sections above.

 b) Give prominent notice with the combined library of the fact that part of it is a work based on the Library, and explaining where to find the accompanying uncombined form of the same work.

 8. You may not copy, modify, sublicense, link with, or distribute the Library except as expressly provided under this License. Any attempt otherwise to copy, modify, sublicense, link with, or distribute the Library is void, and will automatically terminate your rights under this License. However, parties who have received copies, or rights, from you under this License will not have their licenses terminated so long as such parties remain in full compliance.

 9. You are not required to accept this License, since you have not signed it. However, nothing else grants you permission to modify or distribute the Library or its derivative works. These actions are prohibited by law if

 you do not accept this License. Therefore, by modifying or distributing the Library (or any work based on the Library), you indicate your acceptance of this License to do so, and all its terms and conditions for copying, distributing or modifying the Library or works based on it.

 10. Each time you redistribute the Library (or any work based on the Library), the recipient automatically receives a license from the original licensor to copy, distribute, link with or modify the Library subject to these terms and conditions. You may not impose any further restrictions on the recipients' exercise of the rights granted herein. You are not responsible for enforcing compliance by third parties with this License.

 11. If, as a consequence of a court judgment or allegation of patent infringement or for any other reason (not limited to patent issues), conditions are imposed on you (whether by court order, agreement or otherwise) that contradict the conditions of this License, they do not excuse

 you from the conditions of this License. If you cannot distribute so as to satisfy simultaneously your obligations under this License and any other pertinent obligations, then as a consequence you may not distribute the Library at all. For example, if a patent license would not permit royalty-free redistribution of the Library by all those who receive copies directly or indirectly through you, then the only way you could satisfy both it and this License would be to refrain entirely from distribution of the Library.

If any portion of this section is held invalid or unenforceable under any particular circumstance, the balance of the section is intended to apply, and the section as a whole is intended to apply in other circumstances.

It is not the purpose of this section to induce you to infringe any patents or other property right claims or to contest validity of any such claims; this section has the sole purpose of protecting the integrity of the free software distribution system which is

implemented by public license practices. Many people have made generous contributions to the wide range of software distributed through that system in reliance on consistent application of that system; it is up to the author/donor to decide if he or she is willing to distribute software through any other system and a licensee cannot impose that choice.

This section is intended to make thoroughly clear what is believed to be a consequence of the rest of this License.

 12. If the distribution and/or use of the Library is restricted in certain countries either by patents or by copyrighted interfaces, the original copyright holder who places the Library under this License may add an explicit geographical distribution limitation excluding those countries, so that distribution is permitted only in or among countries not thus excluded. In such case, this License incorporates the limitation as if written in the body of this License.

 13. The Free Software Foundation may publish revised and/or new versions of the Lesser General Public License from time to time. Such new versions will be similar in spirit to the present version, but may differ in detail to address new problems or concerns.

Each version is given a distinguishing version number. If the Library specifies a version number of this License which applies to it and "any later version", you have the option of following the terms and conditions either of that version or of any later version published by the Free Software Foundation. If the Library does not specify a license version number, you may choose any version ever published by the Free Software Foundation.

 14. If you wish to incorporate parts of the Library into other free programs whose distribution conditions are incompatible with these, write to the author to ask for permission. For software which is copyrighted by the Free Software Foundation, write to the Free Software Foundation; we sometimes make exceptions for this. Our decision

will be guided by the two goals of preserving the free status of all derivatives of our free software and of promoting the sharing and reuse of software generally.

## NO WARRANTY

 15. BECAUSE THE LIBRARY IS LICENSED FREE OF CHARGE, THERE IS NO WARRANTY FOR THE LIBRARY, TO THE EXTENT PERMITTED BY APPLICABLE LAW. EXCEPT WHEN OTHERWISE STATED IN WRITING THE COPYRIGHT HOLDERS AND/OR OTHER PARTIES PROVIDE THE LIBRARY "AS IS" WITHOUT WARRANTY OF ANY KIND, EITHER EXPRESSED OR IMPLIED, INCLUDING, BUT NOT LIMITED TO, THE IMPLIED WARRANTIES OF MERCHANTABILITY AND FITNESS FOR A PARTICULAR PURPOSE. THE ENTIRE RISK AS TO THE QUALITY AND PERFORMANCE OF THE LIBRARY IS WITH YOU. SHOULD THE LIBRARY PROVE DEFECTIVE, YOU ASSUME THE COST OF ALL NECESSARY SERVICING, REPAIR OR CORRECTION.

 16. IN NO EVENT UNLESS REQUIRED BY APPLICABLE LAW OR AGREED TO IN WRITING WILL ANY COPYRIGHT HOLDER, OR ANY OTHER PARTY WHO MAY MODIFY AND/OR REDISTRIBUTE THE LIBRARY AS PERMITTED ABOVE, BE LIABLE TO YOU

FOR DAMAGES, INCLUDING ANY GENERAL, SPECIAL, INCIDENTAL OR CONSEQUENTIAL DAMAGES ARISING OUT OF THE USE OR INABILITY TO USE THE LIBRARY (INCLUDING BUT NOT LIMITED TO LOSS OF DATA OR DATA BEING RENDERED INACCURATE OR LOSSES SUSTAINED BY YOU OR THIRD PARTIES OR A FAILURE OF THE LIBRARY TO OPERATE WITH ANY OTHER SOFTWARE), EVEN IF SUCH HOLDER OR OTHER PARTY HAS BEEN ADVISED OF THE POSSIBILITY OF SUCH DAMAGES.

END OF TERMS AND CONDITIONS

How to Apply These Terms to Your New Libraries

 If you develop a new library, and you want it to be of the greatest possible use to the public, we recommend making it free software that everyone can redistribute and change. You can do so by permitting redistribution under these terms (or, alternatively, under the terms of the ordinary General Public License).

 To apply these terms, attach the following notices to the library. It is safest to attach them to the start of each source file to most effectively convey

 the exclusion of warranty; and each file should have at least the "copyright" line and a pointer to where the full notice is found.

 <one line to give the library's name and a brief idea of what it does.> Copyright  $(C)$  <year > <name of author>

 This library is free software; you can redistribute it and/or modify it under the terms of the GNU Lesser General Public License as published by the Free Software Foundation; either version 2.1 of the License, or (at your option) any later version.

 This library is distributed in the hope that it will be useful, but WITHOUT ANY WARRANTY; without even the implied warranty of MERCHANTABILITY or FITNESS FOR A PARTICULAR PURPOSE. See the GNU Lesser General Public License for more details.

 You should have received a copy of the GNU Lesser General Public License along with this library; if not, write to the Free Software Foundation, Inc., 51 Franklin Street, Fifth Floor, Boston, MA 02110-1301 USA

Also add information on how to contact you by electronic and paper mail.

You should also get your employer (if you work as a programmer) or your school, if any, to sign a "copyright disclaimer" for the library, if necessary. Here is a sample; alter the names:

 Yoyodyne, Inc., hereby disclaims all copyright interest in the library `Frob' (a library for tweaking knobs) written by James Random Hacker.

 <signature of Ty Coon>, 1 April 1990 Ty Coon, President of Vice

That's all there is to it!

# **1.536 python3-setuptools-wheel 53.0.0-12.el9**

# **1.536.1 Available under license :**

Copyright Jason R. Coombs

Permission is hereby granted, free of charge, to any person obtaining a copy of this software and associated documentation files (the "Software"), to deal in the Software without restriction, including without limitation the rights to use, copy, modify, merge, publish, distribute, sublicense, and/or sell copies of the Software, and to permit persons to whom the Software is furnished to do so, subject to the following conditions:

The above copyright notice and this permission notice shall be included in all copies or substantial portions of the Software.

THE SOFTWARE IS PROVIDED "AS IS", WITHOUT WARRANTY OF ANY KIND, EXPRESS OR IMPLIED, INCLUDING BUT NOT LIMITED TO THE WARRANTIES OF MERCHANTABILITY, FITNESS FOR A PARTICULAR PURPOSE AND NONINFRINGEMENT. IN NO EVENT SHALL THE AUTHORS OR COPYRIGHT HOLDERS BE LIABLE FOR ANY CLAIM, DAMAGES OR OTHER LIABILITY, WHETHER IN AN ACTION OF CONTRACT, TORT OR OTHERWISE, ARISING FROM, OUT OF OR IN CONNECTION WITH THE SOFTWARE OR THE USE OR OTHER DEALINGS IN THE SOFTWARE.

# **1.537 python-systemd 234-18.el9**

## **1.537.1 Available under license :**

 GNU LESSER GENERAL PUBLIC LICENSE Version 2.1, February 1999

Copyright (C) 1991, 1999 Free Software Foundation, Inc. 51 Franklin Street, Fifth Floor, Boston, MA 02110-1301 USA Everyone is permitted to copy and distribute verbatim copies of this license document, but changing it is not allowed.

[This is the first released version of the Lesser GPL. It also counts as the successor of the GNU Library Public License, version 2, hence the version number 2.1.]

### Preamble

 The licenses for most software are designed to take away your freedom to share and change it. By contrast, the GNU General Public Licenses are intended to guarantee your freedom to share and change free software--to make sure the software is free for all its users.

 This license, the Lesser General Public License, applies to some specially designated software packages--typically libraries--of the Free Software Foundation and other authors who decide to use it. You can use it too, but we suggest you first think carefully about whether this license or the ordinary General Public License is the better strategy to use in any particular case, based on the explanations below.

 When we speak of free software, we are referring to freedom of use, not price. Our General Public Licenses are designed to make sure that you have the freedom to distribute copies of free software (and charge for this service if you wish); that you receive source code or can get it if you want it; that you can change the software and use pieces of it in new free programs; and that you are informed that you can do these things.

 To protect your rights, we need to make restrictions that forbid distributors to deny you these rights or to ask you to surrender these rights. These restrictions translate to certain responsibilities for you if you distribute copies of the library or if you modify it.

 For example, if you distribute copies of the library, whether gratis

or for a fee, you must give the recipients all the rights that we gave you. You must make sure that they, too, receive or can get the source code. If you link other code with the library, you must provide complete object files to the recipients, so that they can relink them with the library after making changes to the library and recompiling it. And you must show them these terms so they know their rights.

 We protect your rights with a two-step method: (1) we copyright the library, and (2) we offer you this license, which gives you legal permission to copy, distribute and/or modify the library.

 To protect each distributor, we want to make it very clear that there is no warranty for the free library. Also, if the library is modified by someone else and passed on, the recipients should know that what they have is not the original version, so that the original author's reputation will not be affected by problems that might be introduced by others.

### Finally, software

 patents pose a constant threat to the existence of any free program. We wish to make sure that a company cannot effectively restrict the users of a free program by obtaining a restrictive license from a patent holder. Therefore, we insist that any patent license obtained for a version of the library must be consistent with the full freedom of use specified in this license.

 Most GNU software, including some libraries, is covered by the ordinary GNU General Public License. This license, the GNU Lesser General Public License, applies to certain designated libraries, and is quite different from the ordinary General Public License. We use this license for certain libraries in order to permit linking those libraries into non-free programs.

 When a program is linked with a library, whether statically or using a shared library, the combination of the two is legally speaking a combined work, a derivative of the original library. The ordinary General Public License therefore permits such linking only if the entire combination fits its criteria of freedom. The Lesser General Public License permits more lax criteria for linking other code with the library.

 We call this license the "Lesser" General Public License because it does Less to protect the user's freedom than the ordinary General Public License. It also provides other free software developers Less of an advantage over competing non-free programs. These disadvantages are the reason we use the ordinary General Public License for many libraries. However, the Lesser license provides advantages in certain special circumstances.

 For example, on rare occasions, there may be a special need to encourage the widest possible use of a certain library, so that it becomes a de-facto standard. To achieve this, non-free programs must be allowed to use the library. A more frequent case is that a free library does the same job as widely used non-free libraries. In this case, there is little to gain by limiting the free library to free software only, so we use the Lesser General Public License.

 In other cases, permission to use a particular library in non-free programs enables a greater number of people to use a large body of free software. For example, permission to use the GNU C Library in non-free programs enables many more people to use the whole GNU operating system, as well as its variant, the GNU/Linux operating system.

 Although the Lesser General Public License is Less protective of the users' freedom, it does ensure that the user of a program that is linked with the Library has the freedom and the wherewithal to run that program using a modified version of the Library.

 The precise terms and conditions for copying, distribution and modification follow. Pay close attention to the difference between a "work based on the library" and a "work that uses the library". The former contains code derived from the library, whereas the latter must be combined with the library in order to run.

## GNU LESSER GENERAL PUBLIC LICENSE TERMS AND CONDITIONS FOR COPYING, DISTRIBUTION AND MODIFICATION

 0. This License Agreement applies to any software library or other program which contains a notice placed by the copyright holder or other authorized party saying it may be distributed under the terms of this Lesser General Public License (also called "this License"). Each licensee is addressed as "you".

 A "library" means a collection of software functions and/or data prepared so as to be conveniently linked with application programs (which use some of those functions and data) to form executables.

 The "Library", below, refers to any such software library or work which has been distributed under these terms. A "work based on the Library" means either the Library or any derivative work under copyright law: that is to say, a work containing the Library or a portion of it, either verbatim or with modifications and/or translated straightforwardly into another language. (Hereinafter, translation is included without limitation in the term "modification".)

 "Source code" for a work means the preferred form of the work for making modifications to it. For a library, complete source code means all the source code for all modules it contains, plus any associated interface definition files, plus the scripts used to control compilation and installation of the library.

 Activities other than copying, distribution and modification are not covered by this License; they are outside its scope. The act of running a program using the Library is not restricted, and output from such a program is covered only if its contents constitute a work based on the Library (independent of the use of the Library in a tool for writing it). Whether that is true depends on what the Library does and what the program that uses the Library does.

 1. You may copy and distribute verbatim copies of the Library's complete source code as you receive it, in any medium, provided that

you conspicuously and appropriately publish on each copy an appropriate copyright notice and disclaimer of warranty; keep intact all the notices that refer to this License and to the absence of any warranty; and distribute a copy of this License along with the

#### Library.

 You may charge a fee for the physical act of transferring a copy, and you may at your option offer warranty protection in exchange for a fee.

 2. You may modify your copy or copies of the Library or any portion of it, thus forming a work based on the Library, and copy and distribute such modifications or work under the terms of Section 1 above, provided that you also meet all of these conditions:

a) The modified work must itself be a software library.

 b) You must cause the files modified to carry prominent notices stating that you changed the files and the date of any change.

 c) You must cause the whole of the work to be licensed at no charge to all third parties under the terms of this License.

 d) If a facility in the modified Library refers to a function or a table of data to be supplied by an application program that uses the facility, other than as an argument passed when the facility is invoked, then you must make a good faith effort to ensure that, in the event an application does not supply such function or table, the facility still operates, and performs whatever part of its purpose remains meaningful.

 (For example, a function in a library to compute square roots has a purpose that is entirely well-defined independent of the application. Therefore, Subsection 2d requires that any application-supplied function or table used by this function must be optional: if the application does not supply it, the square root function must still compute square roots.)

These requirements apply to the modified work as a whole. If identifiable sections of that work are not derived from the Library, and can be

 reasonably considered independent and separate works in themselves, then this License, and its terms, do not apply to those sections when you distribute them as separate works. But when you distribute the same sections as part of a whole which is a work based on the Library, the distribution of the whole must be on the terms of this License, whose permissions for other licensees extend to the entire whole, and thus to each and every part regardless of who wrote it.

Thus, it is not the intent of this section to claim rights or contest

your rights to work written entirely by you; rather, the intent is to exercise the right to control the distribution of derivative or collective works based on the Library.

In addition, mere aggregation of another work not based on the Library with the Library (or with a work based on the Library) on a volume of a storage or distribution medium does not bring the other work under the scope of this License.

## 3. You may opt to apply the terms of the ordinary GNU General Public

License instead of this License to a given copy of the Library. To do this, you must alter all the notices that refer to this License, so that they refer to the ordinary GNU General Public License, version 2, instead of to this License. (If a newer version than version 2 of the ordinary GNU General Public License has appeared, then you can specify that version instead if you wish.) Do not make any other change in these notices.

 Once this change is made in a given copy, it is irreversible for that copy, so the ordinary GNU General Public License applies to all subsequent copies and derivative works made from that copy.

 This option is useful when you wish to copy part of the code of the Library into a program that is not a library.

 4. You may copy and distribute the Library (or a portion or derivative of it, under Section 2) in object code or executable form under the terms of Sections 1 and 2 above provided that you accompany it with the complete corresponding machine-readable source code, which must be distributed under the terms of Sections 1 and 2 above on a medium customarily used for software interchange.

 If distribution of object code is made by offering access to copy from a designated place, then offering equivalent access to copy the source code from the same place satisfies the requirement to distribute the source code, even though third parties are not compelled to copy the source along with the object code.

 5. A program that contains no derivative of any portion of the Library, but is designed to work with the Library by being compiled or linked with it, is called a "work that uses the Library". Such a work, in isolation, is not a derivative work of the Library, and therefore falls outside the scope of this License.

 However, linking a "work that uses the Library" with the Library creates an executable that is a derivative of the Library (because it contains portions of the Library), rather than a "work that uses the library". The executable is therefore covered by this License.

Section 6 states terms for distribution of such executables.

 When a "work that uses the Library" uses material from a header file that is part of the Library, the object code for the work may be a derivative work of the Library even though the source code is not. Whether this is true is especially significant if the work can be linked without the Library, or if the work is itself a library. The threshold for this to be true is not precisely defined by law.

 If such an object file uses only numerical parameters, data structure layouts and accessors, and small macros and small inline functions (ten lines or less in length), then the use of the object file is unrestricted, regardless of whether it is legally a derivative work. (Executables containing this object code plus portions of the Library will still fall under Section 6.)

 Otherwise, if the work is a derivative of the Library, you may distribute the

 object code for the work under the terms of Section 6. Any executables containing that work also fall under Section 6, whether or not they are linked directly with the Library itself.

 6. As an exception to the Sections above, you may also combine or link a "work that uses the Library" with the Library to produce a work containing portions of the Library, and distribute that work under terms of your choice, provided that the terms permit modification of the work for the customer's own use and reverse engineering for debugging such modifications.

 You must give prominent notice with each copy of the work that the Library is used in it and that the Library and its use are covered by this License. You must supply a copy of this License. If the work during execution displays copyright notices, you must include the copyright notice for the Library among them, as well as a reference directing the user to the copy of this License. Also, you must do one of these things:

### a) Accompany

the work with the complete corresponding

 machine-readable source code for the Library including whatever changes were used in the work (which must be distributed under Sections 1 and 2 above); and, if the work is an executable linked with the Library, with the complete machine-readable "work that uses the Library", as object code and/or source code, so that the user can modify the Library and then relink to produce a modified  executable containing the modified Library. (It is understood that the user who changes the contents of definitions files in the Library will not necessarily be able to recompile the application to use the modified definitions.)

 b) Use a suitable shared library mechanism for linking with the Library. A suitable mechanism is one that (1) uses at run time a copy of the library already present on the user's computer system, rather than copying library functions into the executable, and (2) will operate

 properly with a modified version of the library, if the user installs one, as long as the modified version is interface-compatible with the version that the work was made with.

 c) Accompany the work with a written offer, valid for at least three years, to give the same user the materials specified in Subsection 6a, above, for a charge no more than the cost of performing this distribution.

 d) If distribution of the work is made by offering access to copy from a designated place, offer equivalent access to copy the above specified materials from the same place.

 e) Verify that the user has already received a copy of these materials or that you have already sent this user a copy.

 For an executable, the required form of the "work that uses the Library" must include any data and utility programs needed for reproducing the executable from it. However, as a special exception, the materials to be distributed need not include anything that is normally

 distributed (in either source or binary form) with the major components (compiler, kernel, and so on) of the operating system on which the executable runs, unless that component itself accompanies the executable.

 It may happen that this requirement contradicts the license restrictions of other proprietary libraries that do not normally accompany the operating system. Such a contradiction means you cannot use both them and the Library together in an executable that you distribute.

 7. You may place library facilities that are a work based on the Library side-by-side in a single library together with other library facilities not covered by this License, and distribute such a combined library, provided that the separate distribution of the work based on the Library and of the other library facilities is otherwise permitted, and provided that you do these two things:

 a) Accompany the combined library with a copy of the same work based on the Library, uncombined with any other library

 facilities. This must be distributed under the terms of the Sections above.

 b) Give prominent notice with the combined library of the fact that part of it is a work based on the Library, and explaining where to find the accompanying uncombined form of the same work.

 8. You may not copy, modify, sublicense, link with, or distribute the Library except as expressly provided under this License. Any attempt otherwise to copy, modify, sublicense, link with, or distribute the Library is void, and will automatically terminate your rights under this License. However, parties who have received copies, or rights, from you under this License will not have their licenses terminated so long as such parties remain in full compliance.

 9. You are not required to accept this License, since you have not signed it. However, nothing else grants you permission to modify or distribute the Library or its derivative works. These actions are prohibited by law if

 you do not accept this License. Therefore, by modifying or distributing the Library (or any work based on the Library), you indicate your acceptance of this License to do so, and all its terms and conditions for copying, distributing or modifying the Library or works based on it.

 10. Each time you redistribute the Library (or any work based on the Library), the recipient automatically receives a license from the original licensor to copy, distribute, link with or modify the Library subject to these terms and conditions. You may not impose any further restrictions on the recipients' exercise of the rights granted herein. You are not responsible for enforcing compliance by third parties with this License.

 11. If, as a consequence of a court judgment or allegation of patent infringement or for any other reason (not limited to patent issues), conditions are imposed on you (whether by court order, agreement or otherwise) that contradict the conditions of this License, they do not excuse

 you from the conditions of this License. If you cannot distribute so as to satisfy simultaneously your obligations under this License and any other pertinent obligations, then as a consequence you may not distribute the Library at all. For example, if a patent license would not permit royalty-free redistribution of the Library by all those who receive copies directly or indirectly through you, then

the only way you could satisfy both it and this License would be to refrain entirely from distribution of the Library.

If any portion of this section is held invalid or unenforceable under any particular circumstance, the balance of the section is intended to apply, and the section as a whole is intended to apply in other circumstances.

It is not the purpose of this section to induce you to infringe any patents or other property right claims or to contest validity of any such claims; this section has the sole purpose of protecting the integrity of the free software distribution system which is

implemented by public license practices. Many people have made generous contributions to the wide range of software distributed through that system in reliance on consistent application of that system; it is up to the author/donor to decide if he or she is willing to distribute software through any other system and a licensee cannot impose that choice.

This section is intended to make thoroughly clear what is believed to be a consequence of the rest of this License.

 12. If the distribution and/or use of the Library is restricted in certain countries either by patents or by copyrighted interfaces, the original copyright holder who places the Library under this License may add an explicit geographical distribution limitation excluding those countries, so that distribution is permitted only in or among countries not thus excluded. In such case, this License incorporates the limitation as if written in the body of this License.

## 13. The Free Software Foundation may publish revised and/or new

versions of the Lesser General Public License from time to time. Such new versions will be similar in spirit to the present version, but may differ in detail to address new problems or concerns.

Each version is given a distinguishing version number. If the Library specifies a version number of this License which applies to it and "any later version", you have the option of following the terms and conditions either of that version or of any later version published by the Free Software Foundation. If the Library does not specify a license version number, you may choose any version ever published by the Free Software Foundation.

 14. If you wish to incorporate parts of the Library into other free programs whose distribution conditions are incompatible with these, write to the author to ask for permission. For software which is copyrighted by the Free Software Foundation, write to the Free

Software Foundation; we sometimes make exceptions for this. Our decision

 will be guided by the two goals of preserving the free status of all derivatives of our free software and of promoting the sharing and reuse of software generally.

### NO WARRANTY

 15. BECAUSE THE LIBRARY IS LICENSED FREE OF CHARGE, THERE IS NO WARRANTY FOR THE LIBRARY, TO THE EXTENT PERMITTED BY APPLICABLE LAW. EXCEPT WHEN OTHERWISE STATED IN WRITING THE COPYRIGHT HOLDERS AND/OR OTHER PARTIES PROVIDE THE LIBRARY "AS IS" WITHOUT WARRANTY OF ANY KIND, EITHER EXPRESSED OR IMPLIED, INCLUDING, BUT NOT LIMITED TO, THE IMPLIED WARRANTIES OF MERCHANTABILITY AND FITNESS FOR A PARTICULAR PURPOSE. THE ENTIRE RISK AS TO THE QUALITY AND PERFORMANCE OF THE LIBRARY IS WITH YOU. SHOULD THE LIBRARY PROVE DEFECTIVE, YOU ASSUME THE COST OF ALL NECESSARY SERVICING, REPAIR OR CORRECTION.

 16. IN NO EVENT UNLESS REQUIRED BY APPLICABLE LAW OR AGREED TO IN WRITING WILL ANY COPYRIGHT HOLDER, OR ANY OTHER PARTY WHO MAY MODIFY AND/OR REDISTRIBUTE THE LIBRARY AS PERMITTED ABOVE, BE LIABLE TO YOU

FOR DAMAGES, INCLUDING ANY GENERAL, SPECIAL, INCIDENTAL OR CONSEQUENTIAL DAMAGES ARISING OUT OF THE USE OR INABILITY TO USE THE LIBRARY (INCLUDING BUT NOT LIMITED TO LOSS OF DATA OR DATA BEING RENDERED INACCURATE OR LOSSES SUSTAINED BY YOU OR THIRD PARTIES OR A FAILURE OF THE LIBRARY TO OPERATE WITH ANY OTHER SOFTWARE), EVEN IF SUCH HOLDER OR OTHER PARTY HAS BEEN ADVISED OF THE POSSIBILITY OF SUCH **DAMAGES** 

## END OF TERMS AND CONDITIONS

How to Apply These Terms to Your New Libraries

 If you develop a new library, and you want it to be of the greatest possible use to the public, we recommend making it free software that everyone can redistribute and change. You can do so by permitting redistribution under these terms (or, alternatively, under the terms of the ordinary General Public License).

 To apply these terms, attach the following notices to the library. It is safest to attach them to the start of each source file to most effectively convey

 the exclusion of warranty; and each file should have at least the "copyright" line and a pointer to where the full notice is found.

 <one line to give the library's name and a brief idea of what it does.> Copyright  $(C)$  <year > <name of author

 This library is free software; you can redistribute it and/or modify it under the terms of the GNU Lesser General Public License as published by the Free Software Foundation; either version 2.1 of the License, or (at your option) any later version.

 This library is distributed in the hope that it will be useful, but WITHOUT ANY WARRANTY; without even the implied warranty of MERCHANTABILITY or FITNESS FOR A PARTICULAR PURPOSE. See the GNU Lesser General Public License for more details.

 You should have received a copy of the GNU Lesser General Public License along with this library; if not, write to the Free Software Foundation, Inc., 51 Franklin Street, Fifth Floor, Boston, MA 02110-1301 USA

Also add information on how to contact you by electronic and paper mail.

You should also get your employer (if you work as a programmer) or your school, if any, to sign a "copyright disclaimer" for the library, if necessary. Here is a sample; alter the names:

 Yoyodyne, Inc., hereby disclaims all copyright interest in the library `Frob' (a library for tweaking knobs) written by James Random Hacker.

 <signature of Ty Coon>, 1 April 1990 Ty Coon, President of Vice

That's all there is to it!

# **1.538 keyutils-libs 1.6.3-1.el9**

## **1.538.1 Available under license :**

 GNU GENERAL PUBLIC LICENSE Version 2, June 1991

Copyright (C) 1989, 1991 Free Software Foundation, Inc. <http://fsf.org/> 51 Franklin St, Fifth Floor, Boston, MA 02110-1301 USA Everyone is permitted to copy and distribute verbatim copies of this license document, but changing it is not allowed.

 Preamble

 The licenses for most software are designed to take away your freedom to share and change it. By contrast, the GNU General Public License is intended to guarantee your freedom to share and change free software--to make sure the software is free for all its users. This

General Public License applies to most of the Free Software Foundation's software and to any other program whose authors commit to using it. (Some other Free Software Foundation software is covered by the GNU Library General Public License instead.) You can apply it to your programs, too.

 When we speak of free software, we are referring to freedom, not price. Our General Public Licenses are designed to make sure that you have the freedom to distribute copies of free software (and charge for this service if you wish), that you receive source code or can get it if you want it, that you can change the software or use pieces of it in new free programs; and that you know you can do these things.

 To protect your rights, we need to make restrictions that forbid anyone to deny you these rights or to ask you to surrender the rights. These restrictions translate to certain responsibilities for you if you distribute copies of the software, or if you modify it.

 For example, if you distribute copies of such a program, whether gratis or for a fee, you must give the recipients all the rights that you have. You must make sure that they, too, receive or can get the source code. And you must show them these terms so they know their rights.

 We protect your rights with two steps: (1) copyright the software, and (2) offer you this license which gives you legal permission to copy, distribute and/or modify the software.

 Also, for each author's protection and ours, we want to make certain that everyone understands that there is no warranty for this free software. If the software is modified by someone else and passed on, we want its recipients to know that what they have is not the original, so that any problems introduced by others will not reflect on the original authors' reputations.

 Finally, any free program is threatened constantly by software patents. We wish to avoid the danger that redistributors of a free program will individually obtain patent licenses, in effect making the program proprietary. To prevent this, we have made it clear that any patent must be licensed for everyone's free use or not licensed at all.

 The precise terms and conditions for copying, distribution and modification follow.

## GNU GENERAL PUBLIC LICENSE TERMS AND CONDITIONS FOR COPYING, DISTRIBUTION AND MODIFICATION

### 0. This License applies to any program

or other work which contains

a notice placed by the copyright holder saying it may be distributed under the terms of this General Public License. The "Program", below, refers to any such program or work, and a "work based on the Program" means either the Program or any derivative work under copyright law: that is to say, a work containing the Program or a portion of it, either verbatim or with modifications and/or translated into another language. (Hereinafter, translation is included without limitation in the term "modification".) Each licensee is addressed as "you".

Activities other than copying, distribution and modification are not covered by this License; they are outside its scope. The act of running the Program is not restricted, and the output from the Program is covered only if its contents constitute a work based on the Program (independent of having been made by running the Program). Whether that is true depends on what the Program does.

1. You may copy and distribute

verbatim copies of the Program's

source code as you receive it, in any medium, provided that you conspicuously and appropriately publish on each copy an appropriate copyright notice and disclaimer of warranty; keep intact all the notices that refer to this License and to the absence of any warranty; and give any other recipients of the Program a copy of this License along with the Program.

You may charge a fee for the physical act of transferring a copy, and you may at your option offer warranty protection in exchange for a fee.

 2. You may modify your copy or copies of the Program or any portion of it, thus forming a work based on the Program, and copy and distribute such modifications or work under the terms of Section 1 above, provided that you also meet all of these conditions:

 a) You must cause the modified files to carry prominent notices stating that you changed the files and the date of any change.

 b) You must cause any work that you distribute or publish, that in

 whole or in part contains or is derived from the Program or any part thereof, to be licensed as a whole at no charge to all third parties under the terms of this License.

 c) If the modified program normally reads commands interactively when run, you must cause it, when started running for such interactive use in the most ordinary way, to print or display an

 announcement including an appropriate copyright notice and a notice that there is no warranty (or else, saying that you provide a warranty) and that users may redistribute the program under these conditions, and telling the user how to view a copy of this License. (Exception: if the Program itself is interactive but does not normally print such an announcement, your work based on the Program is not required to print an announcement.)

These requirements apply to the modified work as a whole. If identifiable sections of that work are not derived from the Program, and can

 be reasonably considered independent and separate works in themselves, then this License, and its terms, do not apply to those sections when you distribute them as separate works. But when you distribute the same sections as part of a whole which is a work based on the Program, the distribution of the whole must be on the terms of this License, whose permissions for other licensees extend to the entire whole, and thus to each and every part regardless of who wrote it.

Thus, it is not the intent of this section to claim rights or contest your rights to work written entirely by you; rather, the intent is to exercise the right to control the distribution of derivative or collective works based on the Program.

In addition, mere aggregation of another work not based on the Program with the Program (or with a work based on the Program) on a volume of a storage or distribution medium does not bring the other work under the scope of this License.

3. You may copy and distribute the Program

(or a work based on it,

under Section 2) in object code or executable form under the terms of Sections 1 and 2 above provided that you also do one of the following:

 a) Accompany it with the complete corresponding machine-readable source code, which must be distributed under the terms of Sections 1 and 2 above on a medium customarily used for software interchange; or,

 b) Accompany it with a written offer, valid for at least three years, to give any third party, for a charge no more than your cost of physically performing source distribution, a complete machine-readable copy of the corresponding source code, to be distributed under the terms of Sections 1 and 2 above on a medium customarily used for software interchange; or,

 c) Accompany it with the information you received as to the offer to distribute corresponding source code. (This alternative is allowed only for noncommercial distribution and only if you

received the program

 in object code or executable form with such an offer, in accord with Subsection b above.)

The source code for a work means the preferred form of the work for making modifications to it. For an executable work, complete source code means all the source code for all modules it contains, plus any associated interface definition files, plus the scripts used to control compilation and installation of the executable. However, as a special exception, the source code distributed need not include anything that is normally distributed (in either source or binary form) with the major components (compiler, kernel, and so on) of the operating system on which the executable runs, unless that component itself accompanies the executable.

If distribution of executable or object code is made by offering access to copy from a designated place, then offering equivalent access to copy the source code from the same place counts as distribution of the source code, even though third parties are not compelled

to copy the source along with the object code.

 4. You may not copy, modify, sublicense, or distribute the Program except as expressly provided under this License. Any attempt otherwise to copy, modify, sublicense or distribute the Program is void, and will automatically terminate your rights under this License. However, parties who have received copies, or rights, from you under this License will not have their licenses terminated so long as such parties remain in full compliance.

 5. You are not required to accept this License, since you have not signed it. However, nothing else grants you permission to modify or distribute the Program or its derivative works. These actions are prohibited by law if you do not accept this License. Therefore, by modifying or distributing the Program (or any work based on the Program), you indicate your acceptance of this License to do so, and all its terms and conditions for copying, distributing or modifying the Program or works based on it.

 6. Each time you redistribute the Program (or any work based on the Program), the recipient automatically receives a license from the original licensor to copy, distribute or modify the Program subject to these terms and conditions. You may not impose any further restrictions on the recipients' exercise of the rights granted herein. You are not responsible for enforcing compliance by third parties to this License.

 7. If, as a consequence of a court judgment or allegation of patent infringement or for any other reason (not limited to patent issues), conditions are imposed on you (whether by court order, agreement or otherwise) that contradict the conditions of this License, they do not excuse you from the conditions of this License. If you cannot distribute so as to satisfy simultaneously your obligations under this License and any other pertinent obligations, then as a consequence you may not distribute the Program at all. For example, if a patent license would not permit

 royalty-free redistribution of the Program by all those who receive copies directly or indirectly through you, then the only way you could satisfy both it and this License would be to refrain entirely from distribution of the Program.

If any portion of this section is held invalid or unenforceable under any particular circumstance, the balance of the section is intended to apply and the section as a whole is intended to apply in other circumstances.

It is not the purpose of this section to induce you to infringe any patents or other property right claims or to contest validity of any such claims; this section has the sole purpose of protecting the integrity of the free software distribution system, which is implemented by public license practices. Many people have made generous contributions to the wide range of software distributed through that system in reliance on consistent application of that system; it is up to the author/donor to decide if he or she is willing to distribute

 software through any other system and a licensee cannot impose that choice.

This section is intended to make thoroughly clear what is believed to be a consequence of the rest of this License.

 8. If the distribution and/or use of the Program is restricted in certain countries either by patents or by copyrighted interfaces, the original copyright holder who places the Program under this License may add an explicit geographical distribution limitation excluding those countries, so that distribution is permitted only in or among countries not thus excluded. In such case, this License incorporates the limitation as if written in the body of this License.

 9. The Free Software Foundation may publish revised and/or new versions of the General Public License from time to time. Such new versions will be similar in spirit to the present version, but may differ in detail to address new problems or concerns.

Each version is given a distinguishing version number. If the Program

#### specifies

 a version number of this License which applies to it and "any later version", you have the option of following the terms and conditions either of that version or of any later version published by the Free Software Foundation. If the Program does not specify a version number of this License, you may choose any version ever published by the Free Software Foundation.

 10. If you wish to incorporate parts of the Program into other free programs whose distribution conditions are different, write to the author to ask for permission. For software which is copyrighted by the Free Software Foundation, write to the Free Software Foundation; we sometimes make exceptions for this. Our decision will be guided by the two goals of preserving the free status of all derivatives of our free software and of promoting the sharing and reuse of software generally.

 NO WARRANTY

## 11. BECAUSE THE PROGRAM IS LICENSED FREE OF CHARGE, THERE IS NO WARRANTY FOR THE PROGRAM, TO THE EXTENT PERMITTED

## BY APPLICABLE LAW. EXCEPT WHEN

OTHERWISE STATED IN WRITING THE COPYRIGHT HOLDERS AND/OR OTHER PARTIES PROVIDE THE PROGRAM "AS IS" WITHOUT WARRANTY OF ANY KIND, EITHER EXPRESSED OR IMPLIED, INCLUDING, BUT NOT LIMITED TO, THE IMPLIED WARRANTIES OF MERCHANTABILITY AND FITNESS FOR A PARTICULAR PURPOSE. THE ENTIRE RISK AS TO THE QUALITY AND PERFORMANCE OF THE PROGRAM IS WITH YOU. SHOULD THE PROGRAM PROVE DEFECTIVE, YOU ASSUME THE COST OF ALL NECESSARY SERVICING, REPAIR OR CORRECTION.

 12. IN NO EVENT UNLESS REQUIRED BY APPLICABLE LAW OR AGREED TO IN WRITING WILL ANY COPYRIGHT HOLDER, OR ANY OTHER PARTY WHO MAY MODIFY AND/OR REDISTRIBUTE THE PROGRAM AS PERMITTED ABOVE, BE LIABLE TO YOU FOR DAMAGES, INCLUDING ANY GENERAL, SPECIAL, INCIDENTAL OR CONSEQUENTIAL DAMAGES ARISING OUT OF THE USE OR INABILITY TO USE THE PROGRAM (INCLUDING BUT NOT LIMITED TO LOSS OF DATA OR DATA BEING RENDERED INACCURATE OR LOSSES SUSTAINED BY YOU OR THIRD PARTIES OR A FAILURE OF THE PROGRAM TO OPERATE WITH ANY **OTHER** 

PROGRAMS), EVEN IF SUCH HOLDER OR OTHER PARTY HAS BEEN ADVISED OF THE POSSIBILITY OF SUCH DAMAGES.

### END OF TERMS AND CONDITIONS

 Appendix: How to Apply These Terms to Your New Programs

 If you develop a new program, and you want it to be of the greatest possible use to the public, the best way to achieve this is to make it free software which everyone can redistribute and change under these terms.

 To do so, attach the following notices to the program. It is safest to attach them to the start of each source file to most effectively convey the exclusion of warranty; and each file should have at least the "copyright" line and a pointer to where the full notice is found.

 <one line to give the program's name and a brief idea of what it does.> Copyright (C)  $19yy$  <name of author>

 This program is free software; you can redistribute it and/or modify it under the terms of the GNU General Public License as published by the Free Software Foundation; either version 2 of the License, or (at your option) any later version.

 This program is distributed in the hope that it will be useful, but WITHOUT ANY WARRANTY; without even the implied warranty of MERCHANTABILITY or FITNESS FOR A PARTICULAR PURPOSE. See the GNU General Public License for more details.

 You should have received a copy of the GNU General Public License along with this program; if not, write to the Free Software Foundation, Inc., 675 Mass Ave, Cambridge, MA 02139, USA.

Also add information on how to contact you by electronic and paper mail.

If the program is interactive, make it output a short notice like this when it starts in an interactive mode:

 Gnomovision version 69, Copyright (C) 19yy name of author Gnomovision comes with ABSOLUTELY NO WARRANTY; for details type `show w'. This is free software, and you are welcome to redistribute it under certain conditions; type `show c' for details.

The hypothetical commands `show w' and `show c' should show the appropriate parts of the General Public License. Of course, the commands you use may be called something other than `show w' and `show c'; they could even be mouse-clicks or menu items--whatever suits your program.

You should also get your employer (if you work as a programmer) or your school, if any, to sign a "copyright disclaimer" for the program, if necessary. Here is a sample; alter the names:

 Yoyodyne, Inc., hereby disclaims all copyright interest in the program `Gnomovision' (which makes passes at compilers) written by James Hacker.

 <signature of Ty Coon>, 1 April 1989 Ty Coon, President of Vice

This General Public License does not permit incorporating your program into proprietary programs. If your program is a subroutine library, you may consider it more useful to permit linking proprietary applications with the library. If this is what you want to do, use the GNU Library General Public License instead of this License.

 GNU LESSER GENERAL PUBLIC LICENSE Version 2.1, February 1999

Copyright (C) 1991, 1999 Free Software Foundation, Inc. <http://fsf.org/> 51 Franklin St, Fifth Floor, Boston, MA 02110-1301 USA Everyone is permitted to copy and distribute verbatim copies of this license document, but changing it is not allowed.

[This is the first released version of the Lesser GPL. It also counts as the successor of the GNU Library Public License, version 2, hence the version number 2.1.]

 Preamble

 The licenses for most software are designed to take away your freedom to share and change it. By contrast, the GNU General Public Licenses are intended to guarantee your freedom to share and change free software--to make sure the software is free for all its users.

 This license, the Lesser General Public License, applies to some specially designated software packages--typically libraries--of the Free Software Foundation and other authors who decide to use it. You can use

 it too, but we suggest you first think carefully about whether this license or the ordinary General Public License is the better strategy to use in any particular case, based on the explanations below.

 When we speak of free software, we are referring to freedom of use, not price. Our General Public Licenses are designed to make sure that you have the freedom to distribute copies of free software (and charge for this service if you wish); that you receive source code or can get it if you want it; that you can change the software and use pieces of it in new free programs; and that you are informed that you can do these things.

 To protect your rights, we need to make restrictions that forbid distributors to deny you these rights or to ask you to surrender these rights. These restrictions translate to certain responsibilities for you if you distribute copies of the library or if you modify it.

 For example, if you distribute copies of the library, whether gratis or for a fee, you

 must give the recipients all the rights that we gave you. You must make sure that they, too, receive or can get the source code. If you link other code with the library, you must provide complete object files to the recipients, so that they can relink them with the library after making changes to the library and recompiling it. And you must show them these terms so they know their rights.

We protect your rights with a two-step method: (1) we copyright the library, and (2) we offer you this license, which gives you legal permission to copy, distribute and/or modify the library.

 To protect each distributor, we want to make it very clear that there is no warranty for the free library. Also, if the library is modified by someone else and passed on, the recipients should know that what they have is not the original version, so that the original author's reputation will not be affected by problems that might be introduced by others.

 Finally, software patents pose a constant threat to the existence of

any free program. We wish to make sure that a company cannot effectively restrict the users of a free program by obtaining a restrictive license from a patent holder. Therefore, we insist that any patent license obtained for a version of the library must be consistent with the full freedom of use specified in this license.

 Most GNU software, including some libraries, is covered by the ordinary GNU General Public License. This license, the GNU Lesser General Public License, applies to certain designated libraries, and is quite different from the ordinary General Public License. We use this license for certain libraries in order to permit linking those libraries into non-free programs.

 When a program is linked with a library, whether statically or using a shared library, the combination of the two is legally speaking a combined work, a derivative of the original library. The ordinary General Public License therefore permits such linking only if the entire

 combination fits its criteria of freedom. The Lesser General Public License permits more lax criteria for linking other code with the library.

 We call this license the "Lesser" General Public License because it does Less to protect the user's freedom than the ordinary General Public License. It also provides other free software developers Less of an advantage over competing non-free programs. These disadvantages are the reason we use the ordinary General Public License for many libraries. However, the Lesser license provides advantages in certain

special circumstances.

 For example, on rare occasions, there may be a special need to encourage the widest possible use of a certain library, so that it becomes a de-facto standard. To achieve this, non-free programs must be allowed to use the library. A more frequent case is that a free library does the same job as widely used non-free libraries. In this case, there is little to gain by limiting the free library to free software

only, so we use the Lesser General Public License.

 In other cases, permission to use a particular library in non-free programs enables a greater number of people to use a large body of free software. For example, permission to use the GNU C Library in non-free programs enables many more people to use the whole GNU operating system, as well as its variant, the GNU/Linux operating system.

 Although the Lesser General Public License is Less protective of the users' freedom, it does ensure that the user of a program that is linked with the Library has the freedom and the wherewithal to run that program using a modified version of the Library.

 The precise terms and conditions for copying, distribution and modification follow. Pay close attention to the difference between a "work based on the library" and a "work that uses the library". The former contains code derived from the library, whereas the latter must be combined with the library in order to run.

## GNU LESSER GENERAL PUBLIC LICENSE TERMS AND CONDITIONS FOR COPYING, DISTRIBUTION AND MODIFICATION

 0. This License Agreement applies to any software library or other program which contains a notice placed by the copyright holder or other authorized party saying it may be distributed under the terms of this Lesser General Public License (also called "this License"). Each licensee is addressed as "you".

 A "library" means a collection of software functions and/or data prepared so as to be conveniently linked with application programs (which use some of those functions and data) to form executables.

 The "Library", below, refers to any such software library or work which has been distributed under these terms. A "work based on the Library" means either the Library or any derivative work under copyright law: that is to say, a work containing the Library or a portion of it, either verbatim or with modifications and/or translated

straightforwardly into another language. (Hereinafter, translation is included without limitation in the term "modification".)

 "Source code" for a work means the preferred form of the work for making modifications to it. For a library, complete source code means all the source code for all modules it contains, plus any associated interface definition files, plus the scripts used to control compilation and installation of the library.

 Activities other than copying, distribution and modification are not covered by this License; they are outside its scope. The act of running a program using the Library is not restricted, and output from such a program is covered only if its contents constitute a work based on the Library (independent of the use of the Library in a tool for writing it). Whether that is true depends on what the Library does and what the program that uses the Library does.

 1. You may copy and distribute verbatim copies of the Library's complete source code as you receive it, in any medium, provided that you conspicuously and appropriately

publish on each copy an

appropriate copyright notice and disclaimer of warranty; keep intact all the notices that refer to this License and to the absence of any warranty; and distribute a copy of this License along with the Library.

 You may charge a fee for the physical act of transferring a copy, and you may at your option offer warranty protection in exchange for a fee.

 2. You may modify your copy or copies of the Library or any portion of it, thus forming a work based on the Library, and copy and distribute such modifications or work under the terms of Section 1 above, provided that you also meet all of these conditions:

a) The modified work must itself be a software library.

 b) You must cause the files modified to carry prominent notices stating that you changed the files and the date of any change.

 c) You must cause the whole of the work to be licensed at no charge to all third parties under the terms of this License.

d) If a facility

 in the modified Library refers to a function or a table of data to be supplied by an application program that uses the facility, other than as an argument passed when the facility

 is invoked, then you must make a good faith effort to ensure that, in the event an application does not supply such function or table, the facility still operates, and performs whatever part of its purpose remains meaningful.

 (For example, a function in a library to compute square roots has a purpose that is entirely well-defined independent of the application. Therefore, Subsection 2d requires that any application-supplied function or table used by this function must be optional: if the application does not supply it, the square root function must still compute square roots.)

These requirements apply to the modified work as a whole. If identifiable sections of that work are not derived from the Library, and can be reasonably considered independent and separate works in

themselves, then this License, and its terms, do not apply to those sections when you distribute them as separate works. But when you distribute the same sections as part of a whole which is a work based on the Library, the distribution of the whole must be on the terms of this License, whose permissions for other licensees extend to the entire whole, and thus to each and every part regardless of who wrote it.

Thus, it is not the intent of this section to claim rights or contest your rights to work written entirely by you; rather, the intent is to exercise the right to control the distribution of derivative or collective works based on the Library.

In addition, mere aggregation of another work not based on the Library with the Library (or with a work based on the Library) on a volume of a storage or distribution medium does not bring the other work under the scope of this License.

 3. You may opt to apply the terms of the ordinary GNU General Public License instead

 of this License to a given copy of the Library. To do this, you must alter all the notices that refer to this License, so that they refer to the ordinary GNU General Public License, version 2, instead of to this License. (If a newer version than version 2 of the ordinary GNU General Public License has appeared, then you can specify that version instead if you wish.) Do not make any other change in these notices.

 Once this change is made in a given copy, it is irreversible for that copy, so the ordinary GNU General Public License applies to all subsequent copies and derivative works made from that copy.
This option is useful when you wish to copy part of the code of the Library into a program that is not a library.

 4. You may copy and distribute the Library (or a portion or derivative of it, under Section 2) in object code or executable form under the terms of Sections 1 and 2 above provided that you accompany it with the complete corresponding machine-readable source code, which

must be distributed under the terms of Sections 1 and 2 above on a medium customarily used for software interchange.

 If distribution of object code is made by offering access to copy from a designated place, then offering equivalent access to copy the source code from the same place satisfies the requirement to distribute the source code, even though third parties are not compelled to copy the source along with the object code.

 5. A program that contains no derivative of any portion of the Library, but is designed to work with the Library by being compiled or linked with it, is called a "work that uses the Library". Such a work, in isolation, is not a derivative work of the Library, and therefore falls outside the scope of this License.

 However, linking a "work that uses the Library" with the Library creates an executable that is a derivative of the Library (because it contains portions of the Library), rather than a "work that uses the library". The executable is therefore covered by this License. Section 6 states terms for distribution of such executables.

 When a "work that uses the Library" uses material from a header file that is part of the Library, the object code for the work may be a derivative work of the Library even though the source code is not. Whether this is true is especially significant if the work can be linked without the Library, or if the work is itself a library. The threshold for this to be true is not precisely defined by law.

 If such an object file uses only numerical parameters, data structure layouts and accessors, and small macros and small inline functions (ten lines or less in length), then the use of the object file is unrestricted, regardless of whether it is legally a derivative work. (Executables containing this object code plus portions of the Library will still fall under Section 6.)

 Otherwise, if the work is a derivative of the Library, you may distribute the object code for the work under the terms of Section 6.

Any executables containing that work also fall under Section 6,

whether or not they are linked directly with the Library itself.

 6. As an exception to the Sections above, you may also combine or link a "work that uses the Library" with the Library to produce a work containing portions of the Library, and distribute that work under terms of your choice, provided that the terms permit modification of the work for the customer's own use and reverse engineering for debugging such modifications.

 You must give prominent notice with each copy of the work that the Library is used in it and that the Library and its use are covered by this License. You must supply a copy of this License. If the work during execution displays copyright notices, you must include the copyright notice for the Library among them, as well as a reference directing the user to the copy of this License. Also, you must do one of these things:

 a) Accompany the work with the complete corresponding machine-readable source code for the Library including whatever changes were used in the work (which must be distributed under Sections 1 and 2 above); and, if the work is an executable linked with the Library, with the complete machine-readable "work that uses the Library", as object code and/or source code, so that the user can modify the Library and then relink to produce a modified executable containing the modified Library. (It is understood that the user who changes the contents of definitions files in the Library will not necessarily be able to recompile the application to use the modified definitions.)

 b) Use a suitable shared library mechanism for linking with the Library. A suitable mechanism is one that (1) uses at run time a copy of the library already present on the user's computer system, rather than copying library functions into the executable, and (2) will operate properly with a modified version of the library, if

 the user installs one, as long as the modified version is interface-compatible with the version that the work was made with.

 c) Accompany the work with a written offer, valid for at least three years, to give the same user the materials specified in Subsection 6a, above, for a charge no more than the cost of performing this distribution.

 d) If distribution of the work is made by offering access to copy from a designated place, offer equivalent access to copy the above specified materials from the same place.

e) Verify that the user has already received a copy of these

materials or that you have already sent this user a copy.

 For an executable, the required form of the "work that uses the Library" must include any data and utility programs needed for reproducing the executable from it. However, as a special exception, the materials to be distributed need not include anything that is normally distributed (in either source or binary form) with the major

components (compiler, kernel, and so on) of the operating system on which the executable runs, unless that component itself accompanies the executable.

 It may happen that this requirement contradicts the license restrictions of other proprietary libraries that do not normally accompany the operating system. Such a contradiction means you cannot use both them and the Library together in an executable that you distribute.

 7. You may place library facilities that are a work based on the Library side-by-side in a single library together with other library facilities not covered by this License, and distribute such a combined library, provided that the separate distribution of the work based on the Library and of the other library facilities is otherwise permitted, and provided that you do these two things:

 a) Accompany the combined library with a copy of the same work based on the Library, uncombined with any other library facilities. This must be distributed under the terms of the Sections above.

 b) Give prominent notice with the combined library of the fact that part of it is a work based on the Library, and explaining where to find the accompanying uncombined form of the same work.

 8. You may not copy, modify, sublicense, link with, or distribute the Library except as expressly provided under this License. Any attempt otherwise to copy, modify, sublicense, link with, or distribute the Library is void, and will automatically terminate your rights under this License. However, parties who have received copies, or rights, from you under this License will not have their licenses terminated so long as such parties remain in full compliance.

 9. You are not required to accept this License, since you have not signed it. However, nothing else grants you permission to modify or distribute the Library or its derivative works. These actions are prohibited by law if you do not accept this License. Therefore,

by

modifying or distributing the Library (or any work based on the Library), you indicate your acceptance of this License to do so, and all its terms and conditions for copying, distributing or modifying the Library or works based on it.

 10. Each time you redistribute the Library (or any work based on the Library), the recipient automatically receives a license from the original licensor to copy, distribute, link with or modify the Library subject to these terms and conditions. You may not impose any further restrictions on the recipients' exercise of the rights granted herein. You are not responsible for enforcing compliance by third parties with this License.

 11. If, as a consequence of a court judgment or allegation of patent infringement or for any other reason (not limited to patent issues), conditions are imposed on you (whether by court order, agreement or otherwise) that contradict the conditions of this License, they do not excuse you from the conditions of this License.

### If you cannot

distribute so as to satisfy simultaneously your obligations under this License and any other pertinent obligations, then as a consequence you may not distribute the Library at all. For example, if a patent license would not permit royalty-free redistribution of the Library by all those who receive copies directly or indirectly through you, then the only way you could satisfy both it and this License would be to refrain entirely from distribution of the Library.

If any portion of this section is held invalid or unenforceable under any particular circumstance, the balance of the section is intended to apply, and the section as a whole is intended to apply in other circumstances.

It is not the purpose of this section to induce you to infringe any patents or other property right claims or to contest validity of any such claims; this section has the sole purpose of protecting the integrity of the free software distribution system which is implemented by public license practices.

Many people have made

generous contributions to the wide range of software distributed through that system in reliance on consistent application of that system; it is up to the author/donor to decide if he or she is willing to distribute software through any other system and a licensee cannot impose that choice.

This section is intended to make thoroughly clear what is believed to be a consequence of the rest of this License.

12. If the distribution and/or use of the Library is restricted in

certain countries either by patents or by copyrighted interfaces, the original copyright holder who places the Library under this License may add an explicit geographical distribution limitation excluding those countries, so that distribution is permitted only in or among countries not thus excluded. In such case, this License incorporates the limitation as if written in the body of this License.

 13. The Free Software Foundation may publish revised and/or new versions of the Lesser General Public License from time to time. Such new versions will be similar in spirit to the present version, but may differ in detail to address new problems or concerns.

Each version is given a distinguishing version number. If the Library specifies a version number of this License which applies to it and "any later version", you have the option of following the terms and conditions either of that version or of any later version published by the Free Software Foundation. If the Library does not specify a license version number, you may choose any version ever published by the Free Software Foundation.

 14. If you wish to incorporate parts of the Library into other free programs whose distribution conditions are incompatible with these, write to the author to ask for permission. For software which is copyrighted by the Free Software Foundation, write to the Free Software Foundation; we sometimes make exceptions for this. Our decision will be guided by the two goals of preserving the free status

of all derivatives of our free software and of promoting the sharing and reuse of software generally.

### NO WARRANTY

 15. BECAUSE THE LIBRARY IS LICENSED FREE OF CHARGE, THERE IS NO WARRANTY FOR THE LIBRARY, TO THE EXTENT PERMITTED BY APPLICABLE LAW. EXCEPT WHEN OTHERWISE STATED IN WRITING THE COPYRIGHT HOLDERS AND/OR OTHER PARTIES PROVIDE THE LIBRARY "AS IS" WITHOUT WARRANTY OF ANY KIND, EITHER EXPRESSED OR IMPLIED, INCLUDING, BUT NOT LIMITED TO, THE IMPLIED WARRANTIES OF MERCHANTABILITY AND FITNESS FOR A PARTICULAR PURPOSE. THE ENTIRE RISK AS TO THE QUALITY AND PERFORMANCE OF THE LIBRARY IS WITH YOU. SHOULD THE LIBRARY PROVE DEFECTIVE, YOU ASSUME THE COST OF ALL NECESSARY SERVICING, REPAIR OR CORRECTION.

 16. IN NO EVENT UNLESS REQUIRED BY APPLICABLE LAW OR AGREED TO IN WRITING WILL ANY COPYRIGHT HOLDER, OR ANY OTHER PARTY WHO MAY MODIFY AND/OR REDISTRIBUTE THE LIBRARY AS PERMITTED ABOVE, BE LIABLE TO YOU FOR DAMAGES, INCLUDING ANY GENERAL, SPECIAL, INCIDENTAL

CONSEQUENTIAL DAMAGES ARISING OUT OF THE USE OR INABILITY TO USE THE LIBRARY (INCLUDING BUT NOT LIMITED TO LOSS OF DATA OR DATA BEING RENDERED INACCURATE OR LOSSES SUSTAINED BY YOU OR THIRD PARTIES OR A FAILURE OF THE LIBRARY TO OPERATE WITH ANY OTHER SOFTWARE), EVEN IF SUCH HOLDER OR OTHER PARTY HAS BEEN ADVISED OF THE POSSIBILITY OF SUCH DAMAGES.

#### END OF TERMS AND CONDITIONS

How to Apply These Terms to Your New Libraries

 If you develop a new library, and you want it to be of the greatest possible use to the public, we recommend making it free software that everyone can redistribute and change. You can do so by permitting redistribution under these terms (or, alternatively, under the terms of the ordinary General Public License).

 To apply these terms, attach the following notices to the library. It is safest to attach them to the start of each source file to most effectively convey the exclusion of warranty; and each file should have at least the "copyright"

line and a pointer to where the full notice is found.

 <one line to give the library's name and a brief idea of what it does.> Copyright  $(C)$  <year > <name of author>

 This library is free software; you can redistribute it and/or modify it under the terms of the GNU Lesser General Public License as published by the Free Software Foundation; either version 2.1 of the License, or (at your option) any later version.

 This library is distributed in the hope that it will be useful, but WITHOUT ANY WARRANTY; without even the implied warranty of MERCHANTABILITY or FITNESS FOR A PARTICULAR PURPOSE. See the GNU Lesser General Public License for more details.

 You should have received a copy of the GNU Lesser General Public License along with this library; if not, write to the Free Software Foundation, Inc., 51 Franklin St, Fifth Floor, Boston, MA 02110-1301 USA

Also add information on how to contact you by electronic and paper mail.

You should also get your employer (if you work as a programmer) or your school, if any, to sign a "copyright disclaimer" for the library, if necessary. Here is a sample; alter the names:

 Yoyodyne, Inc., hereby disclaims all copyright interest in the library `Frob' (a library for tweaking knobs) written by James Random Hacker.

 <signature of Ty Coon>, 1 April 1990 Ty Coon, President of Vice

That's all there is to it!

# **1.539 libarchive 3.5.3-4.el9**

### **1.539.1 Available under license :**

The libarchive distribution as a whole is Copyright by Tim Kientzle and is subject to the copyright notice reproduced at the bottom of this file.

Each individual file in this distribution should have a clear copyright/licensing statement at the beginning of the file. If any do not, please let me know and I will rectify it. The following is intended to summarize the copyright status of the individual files; the actual statements in the files are controlling.

\* Except as listed below, all C sources (including .c and .h files) and documentation files are subject to the copyright notice reproduced at the bottom of this file.

\* The following source files are also subject in whole or in part to a 3-clause UC Regents copyright; please read the individual source files for details: libarchive/archive\_read\_support\_filter\_compress.c libarchive/archive\_write\_add\_filter\_compress.c libarchive/mtree.5

\* The following source files are in the public domain: libarchive/archive\_getdate.c

\*

 The following source files are triple-licensed with the ability to choose from CC0 1.0 Universal, OpenSSL or Apache 2.0 licenses: libarchive/archive\_blake2.h libarchive/archive\_blake2\_impl.h libarchive/archive\_blake2s\_ref.c libarchive/archive\_blake2sp\_ref.c

\* The build files---including Makefiles, configure scripts, and auxiliary scripts used as part of the compile process---have widely varying licensing terms. Please check individual files before distributing them to see if those restrictions apply to you.

I intend for all new source code to use the license below and hope over time to replace code with other licenses with new implementations that do use the license below. The varying licensing of the build scripts seems to be an unavoidable mess.

Copyright (c)  $2003-2018$  <author(s)> All rights reserved.

Redistribution and use in source and binary forms, with or without modification, are permitted provided that the following conditions are met:

1.

 Redistributions of source code must retain the above copyright notice, this list of conditions and the following disclaimer in this position and unchanged.

2. Redistributions in binary form must reproduce the above copyright notice, this list of conditions and the following disclaimer in the documentation and/or other materials provided with the distribution.

THIS SOFTWARE IS PROVIDED BY THE AUTHOR(S) ``AS IS'' AND ANY EXPRESS OR IMPLIED WARRANTIES, INCLUDING, BUT NOT LIMITED TO, THE IMPLIED WARRANTIES OF MERCHANTABILITY AND FITNESS FOR A PARTICULAR PURPOSE ARE DISCLAIMED. IN NO EVENT SHALL THE AUTHOR(S) BE LIABLE FOR ANY DIRECT, INDIRECT, INCIDENTAL, SPECIAL, EXEMPLARY, OR CONSEQUENTIAL DAMAGES (INCLUDING, BUT NOT LIMITED TO, PROCUREMENT OF SUBSTITUTE GOODS OR SERVICES; LOSS OF USE, DATA, OR PROFITS; OR BUSINESS INTERRUPTION) HOWEVER CAUSED AND ON ANY THEORY OF LIABILITY, WHETHER IN CONTRACT, STRICT LIABILITY, OR TORT (INCLUDING NEGLIGENCE OR OTHERWISE) ARISING IN ANY WAY OUT OF THE USE OF THIS SOFTWARE, EVEN IF ADVISED OF THE POSSIBILITY OF SUCH DAMAGE.

# **1.540 expat 2.5.0-1.el9**

### **1.540.1 Available under license :**

Copyright (c) 1998-2000 Thai Open Source Software Center Ltd and Clark Cooper Copyright (c) 2001-2022 Expat maintainers

Permission is hereby granted, free of charge, to any person obtaining a copy of this software and associated documentation files (the "Software"), to deal in the Software without restriction, including without limitation the rights to use, copy, modify, merge, publish, distribute, sublicense, and/or sell copies of the Software, and to permit persons to whom the Software is furnished to do so, subject to the following conditions:

The above copyright notice and this permission notice shall be included in all copies or substantial portions of the Software.

THE SOFTWARE IS PROVIDED "AS IS", WITHOUT WARRANTY OF ANY KIND, EXPRESS OR IMPLIED, INCLUDING BUT NOT LIMITED TO THE WARRANTIES OF MERCHANTABILITY, FITNESS FOR A PARTICULAR PURPOSE AND NONINFRINGEMENT. IN NO EVENT SHALL THE AUTHORS OR COPYRIGHT HOLDERS BE LIABLE FOR ANY CLAIM, DAMAGES OR OTHER LIABILITY, WHETHER IN AN ACTION OF CONTRACT,

TORT OR OTHERWISE, ARISING FROM, OUT OF OR IN CONNECTION WITH THE SOFTWARE OR THE USE OR OTHER DEALINGS IN THE SOFTWARE.

# **1.541 selinux 3.5-1.el9**

### **1.541.1 Available under license :**

This library (libselinux) is public domain software, i.e. not copyrighted.

#### Warranty Exclusion

------------------

You agree that this software is a

non-commercially developed program that may contain "bugs" (as that term is used in the industry) and that it may not function as intended. The software is licensed "as is". NSA makes no, and hereby expressly disclaims all, warranties, express, implied, statutory, or otherwise with respect to the software, including noninfringement and the implied warranties of merchantability and fitness for a particular purpose.

#### Limitation of Liability

-----------------------

In no event will NSA be liable for any damages, including loss of data, lost profits, cost of cover, or other special, incidental, consequential, direct or indirect damages arising from the software or the use thereof, however caused and on any theory of liability. This limitation will apply even if NSA has been advised of the possibility of such damage. You acknowledge that this is a reasonable allocation of risk.

# **1.542 libglvnd 1.6.0-1**

### **1.542.1 Available under license :**

Copyright (c) 2009-2017 Dave Gamble and cJSON contributors

 Permission is hereby granted, free of charge, to any person obtaining a copy of this software and associated documentation files (the "Software"), to deal in the Software without restriction, including without limitation the rights

 to use, copy, modify, merge, publish, distribute, sublicense, and/or sell copies of the Software, and to permit persons to whom the Software is furnished to do so, subject to the following conditions:

 The above copyright notice and this permission notice shall be included in all copies or substantial portions of the Software.

 THE SOFTWARE IS PROVIDED "AS IS", WITHOUT WARRANTY OF ANY KIND, EXPRESS OR IMPLIED, INCLUDING BUT NOT LIMITED TO THE WARRANTIES OF MERCHANTABILITY, FITNESS FOR A PARTICULAR PURPOSE AND NONINFRINGEMENT. IN NO EVENT SHALL THE AUTHORS OR COPYRIGHT HOLDERS BE LIABLE FOR ANY CLAIM, DAMAGES OR OTHER LIABILITY, WHETHER IN AN ACTION OF CONTRACT, TORT OR OTHERWISE, ARISING FROM,

 OUT OF OR IN CONNECTION WITH THE SOFTWARE OR THE USE OR OTHER DEALINGS IN THE SOFTWARE.

Copyright (c) 2005-2021, Troy D. Hanson http://troydhanson.github.com/uthash/ All rights reserved.

Redistribution and use in source and binary forms, with or without modification, are permitted provided that the following conditions are met:

 \* Redistributions of source code must retain the above copyright notice, this list of conditions and the following disclaimer.

THIS SOFTWARE IS PROVIDED BY THE COPYRIGHT HOLDERS AND CONTRIBUTORS "AS IS" AND ANY EXPRESS OR IMPLIED WARRANTIES, INCLUDING, BUT NOT LIMITED TO, THE IMPLIED WARRANTIES OF MERCHANTABILITY AND FITNESS FOR A PARTICULAR PURPOSE ARE DISCLAIMED. IN NO EVENT SHALL THE COPYRIGHT OWNER OR CONTRIBUTORS BE LIABLE FOR ANY DIRECT, INDIRECT, INCIDENTAL, SPECIAL, EXEMPLARY, OR CONSEQUENTIAL DAMAGES (INCLUDING, BUT NOT LIMITED TO, PROCUREMENT OF SUBSTITUTE GOODS OR SERVICES; LOSS OF USE, DATA, OR PROFITS; OR BUSINESS INTERRUPTION) HOWEVER CAUSED AND ON ANY THEORY OF LIABILITY, WHETHER IN CONTRACT, STRICT LIABILITY, OR TORT (INCLUDING

NEGLIGENCE OR OTHERWISE) ARISING IN ANY WAY OUT OF THE USE OF THIS SOFTWARE, EVEN IF ADVISED OF THE POSSIBILITY OF SUCH DAMAGE.

# **1.543 jersey-media-multipart 2.37**

### **1.543.1 Available under license :**

#### # Notice for Jersey

This content is produced and maintained by the Eclipse Jersey project.

\* Project home: https://projects.eclipse.org/projects/ee4j.jersey

### ## Trademarks

Eclipse Jersey is a trademark of the Eclipse Foundation.

#### ## Copyright

All content is the property of the respective authors or their employers. For more information regarding authorship of content, please consult the listed source code repository logs.

#### ## Declared Project Licenses

This program and the accompanying materials are made available under the terms of the Eclipse Public License v. 2.0 which is available at http://www.eclipse.org/legal/epl-2.0. This Source Code may also be made available under the following Secondary Licenses when the conditions for such availability set forth in the Eclipse Public License v. 2.0 are satisfied: GNU General Public License, version 2 with the GNU Classpath Exception which is available at https://www.gnu.org/software/classpath/license.html.

SPDX-License-Identifier: EPL-2.0 OR GPL-2.0 WITH Classpath-exception-2.0

## Source Code The project maintains the following source code repositories:

\* https://github.com/eclipse-ee4j/jersey

## Third-party Content

Angular JS, v1.6.6

- \* License MIT (http://www.opensource.org/licenses/mit-license.php)
- \* Project: http://angularjs.org
- \* Coyright: (c) 2010-2017 Google, Inc.

aopalliance Version 1

- \* License: all the source code provided by AOP Alliance is Public Domain.
- \* Project: http://aopalliance.sourceforge.net
- \* Copyright: Material in the public domain is not protected by copyright

Bean Validation API 2.0.2

- \* License: Apache License, 2.0
- \* Project: http://beanvalidation.org/1.1/
- \* Copyright: 2009, Red Hat, Inc. and/or its affiliates, and individual contributors
- \* by the @authors tag.

Hibernate Validator CDI, 6.1.2.Final

- \* License: Apache License, 2.0
- \* Project: https://beanvalidation.org/
- \* Repackaged in org.glassfish.jersey.server.validation.internal.hibernate

Bootstrap v3.3.7

\* License: MIT license (https://github.com/twbs/bootstrap/blob/master/LICENSE)

\*

Project: http://getbootstrap.com

\* Copyright: 2011-2016 Twitter, Inc

Google Guava Version 18.0

\* License: Apache License, 2.0

\* Copyright (C) 2009 The Guava Authors

javax.inject Version: 1

\* License: Apache License, 2.0

\* Copyright (C) 2009 The JSR-330 Expert Group

Javassist Version 3.25.0-GA

\* License: Apache License, 2.0

\* Project: http://www.javassist.org/

\* Copyright (C) 1999- Shigeru Chiba. All Rights Reserved.

Jackson JAX-RS Providers Version 2.13.3

\* License: Apache License, 2.0

\* Project: https://github.com/FasterXML/jackson-jaxrs-providers

\* Copyright: (c) 2009-2022 FasterXML, LLC. All rights reserved unless otherwise indicated.

jQuery v1.12.4

\* License: jquery.org/license

\* Project: jquery.org

\* Copyright: (c) jQuery Foundation

jQuery Barcode plugin 0.3

\* License: MIT & GPL (http://www.opensource.org/licenses/mit-license.php &

http://www.gnu.org/licenses/gpl.html)

\* Project: http://www.pasella.it/projects/jQuery/barcode

\*

Copyright: (c) 2009 Antonello Pasella antonello.pasella@gmail.com

JSR-166 Extension - JEP 266

\* License: CC0

\* No copyright

\* Written by Doug Lea with assistance from members of JCP JSR-166 Expert Group and released to the public domain, as explained at http://creativecommons.org/publicdomain/zero/1.0/

KineticJS, v4.7.1

\* License: MIT license (http://www.opensource.org/licenses/mit-license.php)

\* Project: http://www.kineticjs.com, https://github.com/ericdrowell/KineticJS

\* Copyright: Eric Rowell

org.objectweb.asm Version 9.3

\* License: Modified BSD (https://asm.ow2.io/license.html)

\* Copyright (c) 2000-2011 INRIA, France Telecom. All rights reserved.

org.osgi.core version 6.0.0

\* License: Apache License, 2.0

\* Copyright (c) OSGi Alliance (2005, 2008). All Rights Reserved.

org.glassfish.jersey.server.internal.monitoring.core

\* License: Apache License, 2.0

\* Copyright (c) 2015-2018 Oracle and/or its affiliates. All rights reserved.

\* Copyright 2010-2013 Coda Hale and Yammer, Inc.

### W3.org

documents

\* License: W3C License

\* Copyright: Copyright (c) 1994-2001 World Wide Web Consortium, (Massachusetts Institute of Technology, Institut National de Recherche en Informatique et en Automatique, Keio University). All Rights Reserved. http://www.w3.org/Consortium/Legal/

# Eclipse Public License - v 2.0

### THE ACCOMPANYING PROGRAM IS PROVIDED UNDER THE TERMS OF THIS ECLIPSE PUBLIC LICENSE ("AGREEMENT"). ANY USE, REPRODUCTION OR DISTRIBUTION OF THE PROGRAM CONSTITUTES RECIPIENT'S ACCEPTANCE OF THIS AGREEMENT.

### 1. DEFINITIONS

#### "Contribution" means:

 a) in the case of the initial Contributor, the initial content Distributed under this Agreement, and

#### b) in the case of each subsequent Contributor:

i) changes to the Program, and

ii) additions to the Program;

 where such changes and/or additions to the Program originate from and are Distributed by that particular Contributor. A Contribution "originates" from a Contributor if it was added to the Program by such Contributor itself or anyone acting on such Contributor's behalf. Contributions do not include changes or additions to the Program that are not Modified Works.

 "Contributor" means any person or entity that Distributes the Program.

 "Licensed Patents" mean patent claims licensable by a Contributor which are necessarily infringed by the use or sale of its Contribution alone or when combined with the Program.

 "Program" means the Contributions Distributed in accordance with this Agreement.

 "Recipient" means anyone who receives the Program under this Agreement or any Secondary License (as applicable), including Contributors.

 "Derivative Works" shall mean any work, whether in Source Code or other form, that is based on (or derived from) the Program and for which the editorial revisions, annotations, elaborations, or other modifications represent, as a whole, an original work of authorship.

 "Modified Works" shall mean any work in Source Code or other form that results from an addition to, deletion from, or modification of the contents of the Program, including, for purposes of clarity any new file in Source Code form that contains any contents of the Program. Modified

 Works shall not include works that contain only declarations, interfaces, types, classes, structures, or files of the Program solely in each case in order to link to, bind by name, or subclass the Program or Modified Works thereof.

 "Distribute" means the acts of a) distributing or b) making available in any manner that enables the transfer of a copy.

 "Source Code" means the form of a Program preferred for making modifications, including but not limited to software source code, documentation source, and configuration files.

 "Secondary License" means either the GNU General Public License, Version 2.0, or any later versions of that license, including any exceptions or additional permissions as identified by the initial Contributor.

### 2. GRANT OF RIGHTS

 a) Subject to the terms of this Agreement, each Contributor hereby grants Recipient a non-exclusive, worldwide, royalty-free copyright

 license to reproduce, prepare Derivative Works of, publicly display, publicly perform, Distribute and sublicense the Contribution of such Contributor, if any, and such Derivative Works.

 b) Subject to the terms of this Agreement, each Contributor hereby grants Recipient a non-exclusive, worldwide, royalty-free patent license under Licensed Patents to make, use, sell, offer to sell, import and otherwise transfer the Contribution of such Contributor, if any, in Source Code or other form. This patent license shall apply to the combination of the Contribution and the Program if, at

 the time the Contribution is added by the Contributor, such addition of the Contribution causes such combination to be covered by the Licensed Patents. The patent license shall not apply to any other combinations which include the Contribution. No hardware per se is licensed hereunder.

c) Recipient understands

that although each Contributor grants the

 licenses to its Contributions set forth herein, no assurances are provided by any Contributor that the Program does not infringe the patent or other intellectual property rights of any other entity. Each Contributor disclaims any liability to Recipient for claims brought by any other entity based on infringement of intellectual property rights or otherwise. As a condition to exercising the rights and licenses granted hereunder, each Recipient hereby assumes sole responsibility to secure any other intellectual property rights needed, if any. For example, if a third party patent license is required to allow Recipient to Distribute the Program, it is Recipient's responsibility to acquire that license before distributing the Program.

 d) Each Contributor represents that to its knowledge it has sufficient copyright rights in its Contribution, if any, to grant

the copyright license set forth in this Agreement.

 e) Notwithstanding the terms of any Secondary License, no Contributor makes additional grants to any Recipient (other than those set forth in this Agreement) as a result of such Recipient's receipt of the Program under the terms of a Secondary License (if permitted under the terms of Section 3).

#### 3. REQUIREMENTS

3.1 If a Contributor Distributes the Program in any form, then:

 a) the Program must also be made available as Source Code, in accordance with section 3.2, and the Contributor must accompany the Program with a statement that the Source Code for the Program is available under this Agreement, and informs Recipients how to obtain it in a reasonable manner on or through a medium customarily used for software exchange; and

 b) the Contributor may Distribute the Program under a license different than this Agreement, provided that such license: i) effectively disclaims on behalf of all other Contributors all warranties and conditions, express and implied, including warranties or conditions of title and non-infringement, and

 implied warranties or conditions of merchantability and fitness for a particular purpose;

 ii) effectively excludes on behalf of all other Contributors all liability for damages, including direct, indirect, special, incidental and consequential damages, such as lost profits;

 iii) does not attempt to limit or alter the recipients' rights in the Source Code under section 3.2; and

 iv) requires any subsequent distribution of the Program by any party to be under a license that satisfies the requirements of this section 3.

3.2 When the Program is Distributed as Source Code:

 a) it must be made available under this Agreement, or if the Program (i) is combined with other material in a separate file or

 files made available under a Secondary License, and (ii) the initial Contributor attached to the Source Code the notice described in Exhibit A of this Agreement, then the Program may be made available under the terms of such Secondary Licenses, and

 b) a copy of this Agreement must be included with each copy of the Program.

 3.3 Contributors may not remove or alter any copyright, patent, trademark, attribution notices, disclaimers of warranty, or limitations of liability ("notices") contained within the Program from any copy of the Program which they Distribute, provided that Contributors may add their own appropriate notices.

### 4. COMMERCIAL DISTRIBUTION

 Commercial distributors of software may accept certain responsibilities with respect to end users, business partners and the like. While this license is intended to facilitate the commercial use of the Program, the Contributor who includes

the Program in a commercial product

 offering should do so in a manner which does not create potential liability for other Contributors. Therefore, if a Contributor includes the Program in a commercial product offering, such Contributor ("Commercial Contributor") hereby agrees to defend and indemnify every other Contributor ("Indemnified Contributor") against any losses, damages and costs (collectively "Losses") arising from claims, lawsuits and other legal actions brought by a third party against the Indemnified Contributor to the extent caused by the acts or omissions of such

 Commercial Contributor in connection with its distribution of the Program in a commercial product offering. The obligations in this section do not apply to any claims or Losses relating to any actual or alleged intellectual property infringement. In order to qualify, an Indemnified Contributor must: a) promptly notify the Commercial Contributor in writing of

 such claim, and b) allow the Commercial Contributor to control, and cooperate with the Commercial Contributor in, the defense and any related settlement negotiations. The Indemnified Contributor may participate in any such claim at its own expense.

 For example, a Contributor might include the Program in a commercial product offering, Product X. That Contributor is then a Commercial Contributor. If that Commercial Contributor then makes performance claims, or offers warranties related to Product X, those performance claims and warranties are such Commercial Contributor's responsibility alone. Under this section, the Commercial Contributor would have to defend claims against the other Contributors related to those performance claims and warranties, and if a court requires any other Contributor to pay any damages as a result, the Commercial Contributor must pay those damages.

### 5. NO WARRANTY

### EXCEPT AS EXPRESSLY SET FORTH IN THIS AGREEMENT, AND TO THE EXTENT

 PERMITTED BY APPLICABLE LAW, THE PROGRAM IS PROVIDED ON AN "AS IS" BASIS, WITHOUT WARRANTIES OR CONDITIONS OF ANY KIND, EITHER EXPRESS OR IMPLIED INCLUDING, WITHOUT LIMITATION, ANY WARRANTIES OR CONDITIONS OF TITLE, NON-INFRINGEMENT, MERCHANTABILITY OR FITNESS FOR A PARTICULAR PURPOSE. Each Recipient is solely responsible for determining the appropriateness of using and distributing the Program and assumes all risks associated with its exercise of rights under this Agreement, including but not limited to the risks and costs of program errors, compliance with applicable laws, damage to or loss of data, programs or equipment, and unavailability or interruption of operations.

#### 6. DISCLAIMER OF LIABILITY

 EXCEPT AS EXPRESSLY SET FORTH IN THIS AGREEMENT, AND TO THE EXTENT PERMITTED BY APPLICABLE LAW, NEITHER RECIPIENT NOR ANY CONTRIBUTORS SHALL HAVE ANY LIABILITY FOR ANY DIRECT, INDIRECT, INCIDENTAL, SPECIAL, EXEMPLARY, OR CONSEQUENTIAL DAMAGES (INCLUDING WITHOUT LIMITATION LOST PROFITS), HOWEVER CAUSED AND ON ANY THEORY OF LIABILITY, WHETHER IN CONTRACT, STRICT LIABILITY, OR TORT (INCLUDING NEGLIGENCE OR OTHERWISE) ARISING IN ANY WAY OUT OF THE USE OR DISTRIBUTION OF THE PROGRAM OR THE EXERCISE OF ANY RIGHTS GRANTED HEREUNDER, EVEN IF ADVISED OF THE POSSIBILITY OF SUCH DAMAGES.

#### 7. GENERAL

 If any provision of this Agreement is invalid or unenforceable under applicable law, it shall not affect the validity or enforceability of the remainder of the terms of this Agreement, and without further action by the parties hereto, such provision shall be reformed to the minimum extent necessary to make such provision valid and enforceable.

 If Recipient institutes patent litigation against any entity (including a cross-claim or counterclaim in a lawsuit) alleging that the Program itself (excluding combinations of the Program with other software

 or hardware) infringes such Recipient's patent(s), then such Recipient's rights granted under Section 2(b) shall terminate as of the date such litigation is filed.

 All Recipient's rights under this Agreement shall terminate if it fails to comply with any of the material terms or conditions of this Agreement and does not cure such failure in a reasonable period of time after becoming aware of such noncompliance. If all Recipient's rights under this Agreement terminate, Recipient agrees to cease use and distribution of the Program as soon as reasonably practicable. However, Recipient's obligations under this Agreement and any licenses granted by Recipient relating to the Program shall continue and survive.

 Everyone is permitted to copy and distribute copies of this Agreement, but in order to avoid inconsistency the Agreement is copyrighted and may only be modified in the following manner. The Agreement Steward reserves

 the right to publish new versions (including revisions) of this Agreement from time to time. No one other than the Agreement Steward has the right to modify this Agreement. The Eclipse Foundation is the initial Agreement Steward. The Eclipse Foundation may assign the responsibility to serve as the Agreement Steward to a suitable separate entity. Each new version of the Agreement will be given a distinguishing version number. The Program (including Contributions) may always be Distributed subject to the version of the Agreement under which it was received. In addition, after a new version of the Agreement is published, Contributor may elect to Distribute the Program (including its Contributions) under the new version.

 Except as expressly stated in Sections 2(a) and 2(b) above, Recipient receives no rights or licenses to the intellectual property of any Contributor under this Agreement, whether expressly, by implication, estoppel

 or otherwise. All rights in the Program not expressly granted under this Agreement are reserved. Nothing in this Agreement is intended  to be enforceable by any entity that is not a Contributor or Recipient. No third-party beneficiary rights are created under this Agreement.

Exhibit A - Form of Secondary Licenses Notice

 "This Source Code may also be made available under the following Secondary Licenses when the conditions for such availability set forth in the Eclipse Public License, v. 2.0 are satisfied: {name license(s), version(s), and exceptions or additional permissions here}."

 Simply including a copy of this Agreement, including this Exhibit A is not sufficient to license the Source Code under Secondary Licenses.

 If it is not possible or desirable to put the notice in a particular file, then You may include the notice in a location (such as a LICENSE file in a relevant directory) where a recipient would be likely

to

look for such a notice.

You may add additional accurate notices of copyright ownership.

---

## The GNU General Public License (GPL) Version 2, June 1991

 Copyright (C) 1989, 1991 Free Software Foundation, Inc. 51 Franklin Street, Fifth Floor Boston, MA 02110-1335 **IISA** 

 Everyone is permitted to copy and distribute verbatim copies of this license document, but changing it is not allowed.

### Preamble

 The licenses for most software are designed to take away your freedom to share and change it. By contrast, the GNU General Public License is intended to guarantee your freedom to share and change free software--to make sure the software is free for all its users. This General Public License applies to most of the Free Software Foundation's software and to any other program whose authors commit to using it. (Some other Free Software Foundation software is covered by the GNU Library General Public License instead.)

You can apply it to your programs, too.

 When we speak of free software, we are referring to freedom, not price. Our General Public Licenses are designed to make sure that you have the freedom to distribute copies of free software (and charge for this

 service if you wish), that you receive source code or can get it if you want it, that you can change the software or use pieces of it in new free programs; and that you know you can do these things.

 To protect your rights, we need to make restrictions that forbid anyone to deny you these rights or to ask you to surrender the rights. These restrictions translate to certain responsibilities for you if you distribute copies of the software, or if you modify it.

 For example, if you distribute copies of such a program, whether gratis or for a fee, you must give the recipients all the rights that you have. You must make sure that they, too, receive or can get the source code. And you

must show them these terms so they know their rights.

 We protect your rights with two steps: (1) copyright the software, and (2) offer you this license which gives you legal permission to copy, distribute and/or modify the software.

 Also, for each author's protection and ours, we want to make certain that everyone understands that there is no warranty for this free software. If the software is modified by someone else and passed on, we want its recipients to know that what they have is not the original, so that any problems introduced by others will not reflect on the original authors' reputations.

 Finally, any free program is threatened constantly by software patents. We wish to avoid the danger that redistributors of a free program will individually obtain patent licenses, in effect making the program proprietary. To prevent this, we have made it clear that any patent must be licensed for everyone's free use or not licensed at all.

 The precise terms and conditions for copying, distribution and modification follow.

#### TERMS AND CONDITIONS FOR COPYING, DISTRIBUTION AND MODIFICATION

 0. This License applies to any program or other work which contains a notice placed by the copyright holder saying it may be distributed under the terms of this General Public License. The "Program", below, refers to any such program or work, and a "work based on the Program" means either the Program or any derivative work under copyright law: that is to say, a work containing the Program or a portion of it, either verbatim or with modifications and/or translated into another language. (Hereinafter, translation is included without limitation in the term "modification".) Each licensee is addressed as "you".

 Activities other than copying, distribution and modification are not covered by this License; they are outside its scope. The act of running the Program is not restricted, and the output from the Program is covered only if its contents constitute a work based on the Program

 (independent of having been made by running the Program). Whether that is true depends on what the Program does.

 1. You may copy and distribute verbatim copies of the Program's source code as you receive it, in any medium, provided that you conspicuously and appropriately publish on each copy an appropriate copyright notice and disclaimer of warranty; keep intact all the notices that refer to this License and to the absence of any warranty; and give any other recipients of the Program a copy of this License along with the Program.

 You may charge a fee for the physical act of transferring a copy, and you may at your option offer warranty protection in exchange for a fee.

 2. You may modify your copy or copies of the Program or any portion of it, thus forming a work based on the Program, and copy and distribute such modifications

 or work under the terms of Section 1 above, provided that you also meet all of these conditions:

 a) You must cause the modified files to carry prominent notices stating that you changed the files and the date of any change.

 b) You must cause any work that you distribute or publish, that in whole or in part contains or is derived from the Program or any part thereof, to be licensed as a whole at no charge to all third parties under the terms of this License.

 c) If the modified program normally reads commands interactively when run, you must cause it, when started running for such interactive use in the most ordinary way, to print or display an announcement including an appropriate copyright notice and a notice that there is no warranty (or else, saying that you provide a warranty) and that users may redistribute the program under these conditions, and telling the user how

to view a copy of this License.

 (Exception: if the Program itself is interactive but does not normally print such an announcement, your work based on the Program is not required to print an announcement.)

 These requirements apply to the modified work as a whole. If identifiable sections of that work are not derived from the Program, and can be reasonably considered independent and separate works in themselves, then this License, and its terms, do not apply to those

 sections when you distribute them as separate works. But when you distribute the same sections as part of a whole which is a work based on the Program, the distribution of the whole must be on the terms of this License, whose permissions for other licensees extend to the entire whole, and thus to each and every part regardless of who wrote it.

 Thus, it is not the intent of this section to claim rights or contest your rights to work written entirely by you; rather, the intent is to exercise the right to control the distribution of derivative or collective works based on the Program.

 In addition, mere aggregation of another work not based on the Program with the Program (or with a work based on the Program) on a volume of a storage or distribution medium does not bring the other work under the scope of this License.

 3. You may copy and distribute the Program (or a work based on it, under Section 2) in object code or executable form under the terms of Sections 1 and 2 above provided that you also do one of the following:

 a) Accompany it with the complete corresponding machine-readable source code, which must be distributed under the terms of Sections 1 and 2 above on a medium customarily used for software interchange; or,

 b) Accompany it with a written offer, valid for at least three years, to give any third party, for a charge no more than your cost of

 physically performing source distribution, a complete machine-readable copy of the corresponding source code, to be distributed under the terms of Sections 1 and 2 above on a medium customarily used for software interchange; or,

 c) Accompany it with the information you received as to the offer to distribute corresponding source code. (This alternative is allowed only for noncommercial distribution and only if you received the program in object code or executable form with such an offer, in accord with Subsection b above.)

 The source code for a work means the preferred form of the work for making modifications to it. For an executable work, complete source code means all the source code for all modules it contains, plus any associated interface definition files, plus the scripts used to control compilation and installation of the executable. However, as a special exception, the source code distributed need not include anything that is

 normally distributed (in either source or binary form) with the major components (compiler, kernel, and so on) of the operating system on

 which the executable runs, unless that component itself accompanies the executable.

 If distribution of executable or object code is made by offering access to copy from a designated place, then offering equivalent access to copy the source code from the same place counts as distribution of the source code, even though third parties are not compelled to copy the source along with the object code.

 4. You may not copy, modify, sublicense, or distribute the Program except as expressly provided under this License. Any attempt otherwise to copy, modify, sublicense or distribute the Program is void, and will automatically terminate your rights under this License. However, parties who have received copies, or rights, from you under this License will not have

 their licenses terminated so long as such parties remain in full compliance.

 5. You are not required to accept this License, since you have not signed it. However, nothing else grants you permission to modify or distribute the Program or its derivative works. These actions are prohibited by law if you do not accept this License. Therefore, by modifying or distributing the Program (or any work based on the Program), you indicate your acceptance of this License to do so, and all its terms and conditions for copying, distributing or modifying the Program or works based on it.

 6. Each time you redistribute the Program (or any work based on the Program), the recipient automatically receives a license from the original licensor to copy, distribute or modify the Program subject to these terms and conditions. You may not impose any further restrictions on the recipients' exercise of the rights granted herein. You are not responsible

for enforcing compliance by third parties to this License.

 7. If, as a consequence of a court judgment or allegation of patent infringement or for any other reason (not limited to patent issues), conditions are imposed on you (whether by court order, agreement or otherwise) that contradict the conditions of this License, they do not excuse you from the conditions of this License. If you cannot distribute so as to satisfy simultaneously your obligations under this License and any other pertinent obligations, then as a consequence you may not distribute the Program at all. For example, if a patent license would not permit royalty-free redistribution of the Program by all those who receive copies directly or indirectly through you, then the only way you could satisfy both it and this License would be to refrain entirely from distribution of the Program.

 If any portion of this section is held invalid or unenforceable under any particular

 circumstance, the balance of the section is intended to apply and the section as a whole is intended to apply in other circumstances.

 It is not the purpose of this section to induce you to infringe any patents or other property right claims or to contest validity of any such claims; this section has the sole purpose of protecting the integrity of the free software distribution system, which is implemented by public license practices. Many people have made generous contributions to the wide range of software distributed through that system in reliance on consistent application of that system; it is up to the author/donor to decide if he or she is willing to distribute software through any other system and a licensee cannot impose that choice.

 This section is intended to make thoroughly clear what is believed to be a consequence of the rest of this License.

 8. If the distribution and/or use of the Program is restricted in certain countries either by patents or by copyrighted interfaces, the original copyright holder who places the Program under this License may add an explicit geographical distribution limitation excluding those countries, so that distribution is permitted only in or among countries not thus excluded. In such case, this License incorporates the limitation as if written in the body of this License.

 9. The Free Software Foundation may publish revised and/or new versions of the General Public License from time to time. Such new versions will be similar in spirit to the present version, but may differ in detail to address new problems or concerns.

 Each version is given a distinguishing version number. If the Program specifies a version number of this License which applies to it and "any later version", you have the option of following the terms and conditions either of that version or of any later version published by the Free Software

 Foundation. If the Program does not specify a version number of this License, you may choose any version ever published by the Free Software Foundation.

 10. If you wish to incorporate parts of the Program into other free programs whose distribution conditions are different, write to the author to ask for permission. For software which is copyrighted by the Free Software Foundation, write to the Free Software Foundation; we sometimes make exceptions for this. Our decision will be guided by the two goals of preserving the free status of all derivatives of our free software and of promoting the sharing and reuse of software generally.

#### NO WARRANTY

 11. BECAUSE THE PROGRAM IS LICENSED FREE OF CHARGE, THERE IS NO WARRANTY FOR THE PROGRAM, TO THE EXTENT PERMITTED BY APPLICABLE LAW. EXCEPT WHEN OTHERWISE STATED IN WRITING THE COPYRIGHT HOLDERS AND/OR OTHER PARTIES PROVIDE THE PROGRAM "AS IS" WITHOUT WARRANTY OF ANY KIND, **EITHER** 

 EXPRESSED OR IMPLIED, INCLUDING, BUT NOT LIMITED TO, THE IMPLIED WARRANTIES OF MERCHANTABILITY AND FITNESS FOR A PARTICULAR PURPOSE. THE ENTIRE RISK AS TO THE QUALITY AND PERFORMANCE OF THE PROGRAM IS WITH YOU. SHOULD THE PROGRAM PROVE DEFECTIVE, YOU ASSUME THE COST OF ALL NECESSARY SERVICING, REPAIR OR CORRECTION.

 12. IN NO EVENT UNLESS REQUIRED BY APPLICABLE LAW OR AGREED TO IN WRITING WILL ANY COPYRIGHT HOLDER, OR ANY OTHER PARTY WHO MAY MODIFY AND/OR REDISTRIBUTE THE PROGRAM AS PERMITTED ABOVE, BE LIABLE TO YOU FOR DAMAGES, INCLUDING ANY GENERAL, SPECIAL, INCIDENTAL OR CONSEQUENTIAL DAMAGES ARISING OUT OF THE USE OR INABILITY TO USE THE PROGRAM (INCLUDING BUT NOT LIMITED TO LOSS OF DATA OR DATA BEING RENDERED INACCURATE OR LOSSES SUSTAINED BY YOU OR THIRD PARTIES OR A FAILURE OF THE PROGRAM TO OPERATE WITH ANY OTHER PROGRAMS), EVEN IF SUCH HOLDER OR OTHER PARTY HAS BEEN ADVISED OF THE POSSIBILITY OF SUCH DAMAGES.

 END OF TERMS AND CONDITIONS

How to Apply These Terms to Your New Programs

 If you develop a new program, and you want it to be of the greatest possible use to the public, the best way to achieve this is to make it free software which everyone can redistribute and change under these terms.

 To do so, attach the following notices to the program. It is safest to attach them to the start of each source file to most effectively convey the exclusion of warranty; and each file should have at least the "copyright" line and a pointer to where the full notice is found.

 One line to give the program's name and a brief idea of what it does. Copyright  $(C)$  <year > <name of author>

 This program is free software; you can redistribute it and/or modify it under the terms of the GNU General Public License as published by the Free Software Foundation; either version 2 of the License, or (at your option) any later version.

This

 program is distributed in the hope that it will be useful, but WITHOUT ANY WARRANTY; without even the implied warranty of MERCHANTABILITY or FITNESS FOR A PARTICULAR PURPOSE. See the GNU General Public License for more details.

 You should have received a copy of the GNU General Public License along with this program; if not, write to the Free Software Foundation, Inc., 51 Franklin Street, Fifth Floor, Boston, MA 02110-1335 USA

Also add information on how to contact you by electronic and paper mail.

 If the program is interactive, make it output a short notice like this when it starts in an interactive mode:

 Gnomovision version 69, Copyright (C) year name of author Gnomovision comes with ABSOLUTELY NO WARRANTY; for details type `show w'. This is free software, and you are welcome to redistribute it under certain conditions; type `show c' for details.

The hypothetical commands `show w'

and `show c' should show the

 appropriate parts of the General Public License. Of course, the commands you use may be called something other than `show w' and `show c'; they could even be mouse-clicks or menu items--whatever suits your program.

 You should also get your employer (if you work as a programmer) or your school, if any, to sign a "copyright disclaimer" for the program, if necessary. Here is a sample; alter the names:

 Yoyodyne, Inc., hereby disclaims all copyright interest in the program `Gnomovision' (which makes passes at compilers) written by James Hacker.

 signature of Ty Coon, 1 April 1989 Ty Coon, President of Vice

 This General Public License does not permit incorporating your program into proprietary programs. If your program is a subroutine library, you may consider it more useful to permit linking proprietary applications with the library. If this is what you want to do, use the GNU Library General Public License instead of this License.

---

### ## CLASSPATH EXCEPTION

 Linking this library statically or dynamically with other modules is making a combined work based on this library. Thus, the terms and  conditions of the GNU General Public License version 2 cover the whole combination.

 As a special exception, the copyright holders of this library give you permission to link this library with independent modules to produce an executable, regardless of the license terms of these independent modules, and to copy and distribute the resulting executable under terms of your choice, provided that you also meet, for each linked independent module, the terms and conditions of the license of that module. An independent module is a module which is not derived from or based on this library. If you modify this library, you may extend this exception to your version of the library, but you are not obligated to do so. If

 you do not wish to do so, delete this exception statement from your version.

## **1.544 metrics-jmx 4.2.19 1.544.1 Available under license :**

 Apache License Version 2.0, January 2004 http://www.apache.org/licenses/

#### TERMS AND CONDITIONS FOR USE, REPRODUCTION, AND DISTRIBUTION

1. Definitions.

 "License" shall mean the terms and conditions for use, reproduction, and distribution as defined by Sections 1 through 9 of this document.

 "Licensor" shall mean the copyright owner or entity authorized by the copyright owner that is granting the License.

 "Legal Entity" shall mean the union of the acting entity and all other entities that control, are controlled by, or are under common control with that entity. For the purposes of this definition, "control" means (i) the power, direct or indirect, to cause the direction or management of such entity, whether by contract or otherwise, or (ii) ownership of fifty percent (50%) or more of the outstanding shares, or (iii) beneficial ownership of such entity.

 "You" (or "Your") shall mean an individual or Legal Entity exercising permissions granted by this License.

"Source" form shall mean the preferred form for making modifications,

 including but not limited to software source code, documentation source, and configuration files.

 "Object" form shall mean any form resulting from mechanical transformation or translation of a Source form, including but not limited to compiled object code, generated documentation, and conversions to other media types.

 "Work" shall mean the work of authorship, whether in Source or Object form, made available under the License, as indicated by a copyright notice that is included in or attached to the work (an example is provided in the Appendix below).

 "Derivative Works" shall mean any work, whether in Source or Object form, that is based on (or derived from) the Work and for which the editorial

 revisions, annotations, elaborations, or other modifications represent, as a whole, an original work of authorship. For the purposes of this License, Derivative Works shall not include works that remain separable from, or merely link (or bind by name) to the interfaces of, the Work and Derivative Works thereof.

 "Contribution" shall mean any work of authorship, including the original version of the Work and any modifications or additions to that Work or Derivative Works thereof, that is intentionally submitted to Licensor for inclusion in the Work by the copyright owner or by an individual or Legal Entity authorized to submit on behalf of the copyright owner. For the purposes of this definition, "submitted" means any form of electronic, verbal, or written communication sent to the Licensor or its representatives, including but not limited to communication on electronic mailing lists, source code control systems, and issue tracking systems that are managed by, or on behalf of, the Licensor for the purpose of discussing and improving the Work, but excluding communication that is conspicuously marked or otherwise designated in writing by the copyright owner as "Not a Contribution."

 "Contributor" shall mean Licensor and any individual or Legal Entity on behalf of whom a Contribution has been received by Licensor and subsequently incorporated within the Work.

- 2. Grant of Copyright License. Subject to the terms and conditions of this License, each Contributor hereby grants to You a perpetual, worldwide, non-exclusive, no-charge, royalty-free, irrevocable copyright license to reproduce, prepare Derivative Works of, publicly display, publicly perform, sublicense, and distribute the Work and such Derivative Works in Source or Object form.
- 3. Grant of Patent License. Subject to the terms and conditions of

this

 License, each Contributor hereby grants to You a perpetual, worldwide, non-exclusive, no-charge, royalty-free, irrevocable (except as stated in this section) patent license to make, have made, use, offer to sell, sell, import, and otherwise transfer the Work, where such license applies only to those patent claims licensable by such Contributor that are necessarily infringed by their Contribution(s) alone or by combination of their Contribution(s) with the Work to which such Contribution(s) was submitted. If You institute patent litigation against any entity (including a cross-claim or counterclaim in a lawsuit) alleging that the Work or a Contribution incorporated within the Work constitutes direct or contributory patent infringement, then any patent licenses granted to You under this License for that Work shall terminate as of the date such litigation is filed.

 4. Redistribution. You may reproduce and distribute copies of the

 Work or Derivative Works thereof in any medium, with or without modifications, and in Source or Object form, provided that You meet the following conditions:

- (a) You must give any other recipients of the Work or Derivative Works a copy of this License; and
- (b) You must cause any modified files to carry prominent notices stating that You changed the files; and
- (c) You must retain, in the Source form of any Derivative Works that You distribute, all copyright, patent, trademark, and attribution notices from the Source form of the Work, excluding those notices that do not pertain to any part of the Derivative Works; and
- (d) If the Work includes a "NOTICE" text file as part of its distribution, then any Derivative Works that You distribute must include a readable copy of the attribution notices contained within such NOTICE file, excluding

those notices that do not

 pertain to any part of the Derivative Works, in at least one of the following places: within a NOTICE text file distributed as part of the Derivative Works; within the Source form or documentation, if provided along with the Derivative Works; or, within a display generated by the Derivative Works, if and wherever such third-party notices normally appear. The contents of the NOTICE file are for informational purposes only and do not modify the License. You may add Your own attribution notices within Derivative Works that You distribute, alongside

 or as an addendum to the NOTICE text from the Work, provided that such additional attribution notices cannot be construed as modifying the License.

 You may add Your own copyright statement to Your modifications and may provide additional or different license terms and conditions

 for use, reproduction, or distribution of Your modifications, or for any such Derivative Works as a whole, provided Your use, reproduction, and distribution of the Work otherwise complies with the conditions stated in this License.

- 5. Submission of Contributions. Unless You explicitly state otherwise, any Contribution intentionally submitted for inclusion in the Work by You to the Licensor shall be under the terms and conditions of this License, without any additional terms or conditions. Notwithstanding the above, nothing herein shall supersede or modify the terms of any separate license agreement you may have executed with Licensor regarding such Contributions.
- 6. Trademarks. This License does not grant permission to use the trade names, trademarks, service marks, or product names of the Licensor, except as required for reasonable and customary use in describing the origin of the Work and reproducing the content of the NOTICE file.
- 7. Disclaimer of Warranty. Unless required by applicable law or agreed to in writing, Licensor provides the Work (and each Contributor provides its Contributions) on an "AS IS" BASIS, WITHOUT WARRANTIES OR CONDITIONS OF ANY KIND, either express or implied, including, without limitation, any warranties or conditions of TITLE, NON-INFRINGEMENT, MERCHANTABILITY, or FITNESS FOR A PARTICULAR PURPOSE. You are solely responsible for determining the appropriateness of using or redistributing the Work and assume any risks associated with Your exercise of permissions under this License.
- 8. Limitation of Liability. In no event and under no legal theory, whether in tort (including negligence), contract, or otherwise, unless required by applicable law (such as deliberate and grossly negligent acts) or agreed to in writing, shall any Contributor be liable to You for damages, including any direct,

indirect, special,

 incidental, or consequential damages of any character arising as a result of this License or out of the use or inability to use the Work (including but not limited to damages for loss of goodwill, work stoppage, computer failure or malfunction, or any and all other commercial damages or losses), even if such Contributor has been advised of the possibility of such damages.

 9. Accepting Warranty or Additional Liability. While redistributing the Work or Derivative Works thereof, You may choose to offer, and charge a fee for, acceptance of support, warranty, indemnity, or other liability obligations and/or rights consistent with this License. However, in accepting such obligations, You may act only on Your own behalf and on Your sole responsibility, not on behalf of any other Contributor, and only if You agree to indemnify, defend, and hold each Contributor harmless for any liability incurred by, or claims asserted against, such Contributor by reason of your accepting any such warranty or additional liability.

### END OF TERMS AND CONDITIONS

APPENDIX: How to apply the Apache License to your work.

 To apply the Apache License to your work, attach the following boilerplate notice, with the fields enclosed by brackets "[]" replaced with your own identifying information. (Don't include the brackets!) The text should be enclosed in the appropriate comment syntax for the file format. We also recommend that a file or class name and description of purpose be included on the same "printed page" as the copyright notice for easier identification within third-party archives.

Copyright [yyyy] [name of copyright owner]

 Licensed under the Apache License, Version 2.0 (the "License"); you may not use this file except in compliance with the License. You may obtain a copy of the License at

http://www.apache.org/licenses/LICENSE-2.0

 Unless required by applicable law or agreed to in writing, software distributed under the License is distributed on an "AS IS" BASIS, WITHOUT WARRANTIES OR CONDITIONS OF ANY KIND, either express or implied. See the License for the specific language governing permissions and limitations under the License.

# **1.545 error\_prone\_annotations 2.20.0 1.545.1 Available under license :**

No license file was found, but licenses were detected in source scan.

```
\leq \sim
```
Copyright 2015 The Error Prone Authors.

 Licensed under the Apache License, Version 2.0 (the "License"); you may not use this file except in compliance with the License. You may obtain a copy of the License at

http://www.apache.org/licenses/LICENSE-2.0

 Unless required by applicable law or agreed to in writing, software distributed under the License is distributed on an "AS IS" BASIS, WITHOUT WARRANTIES OR CONDITIONS OF ANY KIND, either express or implied. See the License for the specific language governing permissions and limitations under the License.

-->

Found in path(s):

\* /opt/cola/permits/1743275143\_1689175756.0938716/0/error-prone-annotations-2-20-0-jar/META-INF/maven/com.google.errorprone/error\_prone\_annotations/pom.xml No license file was found, but licenses were detected in source scan.

Manifest-Version: 1.0 Created-By: Maven JAR Plugin 3.2.2 Build-Jdk-Spec: 17 Automatic-Module-Name: com.google.errorprone.annotations Bundle-Description: Error Prone is a static analysis tool for Java that catches common programming mistakes at compile-time. Bundle-DocURL: https://errorprone.info/error\_prone\_annotations Bundle-License: "Apache 2.0";link="http://www.apache.org/licenses/LICENS E-2.0.txt" Bundle-ManifestVersion: 2 Bundle-Name: error-prone annotations Bundle-SCM: url="https://github.com/google/error-prone/error\_prone\_annot ations",connection="scm:git:https://github.com/google/error-prone.git/e rror\_prone\_annotations",developer-connection="scm:git:git@github.com:go ogle/error-prone.git/error\_prone\_annotations",tag=HEAD Bundle-SymbolicName: com.google.errorprone.annotations Bundle-Vendor: Google LLC Bundle-Version: 2.20.0 Export-Package: com.google.errorprone.annotations;uses:="javax.lang.mode l.element";version="2.20.0",com.google.errorprone.annotations.concurren t;version="2.20.0" Import-Package: javax.lang.model.element Require-Capability: osgi.ee;filter:="(&(osgi.ee=JavaSE)(version=1.8))"

Found in path(s):

\* /opt/cola/permits/1743275143\_1689175756.0938716/0/error-prone-annotations-2-20-0-jar/META-INF/MANIFEST.MF

# **1.546 zlib 1.2.13**

### **1.546.1 Available under license :**

Copyright notice:

(C) 1995-2022 Jean-loup Gailly and Mark Adler

 This software is provided 'as-is', without any express or implied warranty. In no event will the authors be held liable for any damages arising from the use of this software.

 Permission is granted to anyone to use this software for any purpose, including commercial applications, and to alter it and redistribute it freely, subject to the following restrictions:

- 1. The origin of this software must not be misrepresented; you must not claim that you wrote the original software. If you use this software in a product, an acknowledgment in the product documentation would be appreciated but is not required.
- 2. Altered source versions must be plainly marked as such, and must not be misrepresented as being the original software.
- 3. This notice may not be removed or altered from any source distribution.

 Jean-loup Gailly Mark Adler jloup@gzip.org madler@alumni.caltech.edu Boost Software License - Version 1.0 - August 17th, 2003

Permission is hereby granted, free of charge, to any person or organization obtaining a copy of the software and accompanying documentation covered by this license (the "Software") to use, reproduce, display, distribute, execute, and transmit the Software, and to prepare derivative works of the Software, and to permit third-parties to whom the Software is furnished to do so, all subject to the following:

The copyright notices in the Software and this entire statement, including the above license grant, this restriction and the following disclaimer, must be included in all copies of the Software, in whole or in part, and all derivative works of the Software, unless such copies or derivative works are solely in the form of machine-executable object code generated by a source language processor.

### THE SOFTWARE IS PROVIDED "AS IS", WITHOUT WARRANTY OF ANY KIND, EXPRESS OR IMPLIED, INCLUDING BUT NOT LIMITED TO THE WARRANTIES OF MERCHANTABILITY, **FITNESS**

 FOR A PARTICULAR PURPOSE, TITLE AND NON-INFRINGEMENT. IN NO EVENT SHALL THE COPYRIGHT HOLDERS OR ANYONE DISTRIBUTING THE SOFTWARE BE LIABLE FOR ANY DAMAGES OR OTHER LIABILITY, WHETHER IN CONTRACT, TORT OR OTHERWISE, ARISING FROM, OUT OF OR IN CONNECTION WITH THE SOFTWARE OR THE USE OR OTHER DEALINGS IN THE SOFTWARE.

## **1.547 dropwizard-jackson 2.1.7**

**1.547.1 Available under license :** 

Apache-2.0

# **1.548 metrics-health-checks 4.2.19**

### **1.548.1 Available under license :**

Apache-2.0

# **1.549 dropwizard-jetty 2.1.7**

### **1.549.1 Available under license :**

No license file was found, but licenses were detected in source scan.

/\*

Copyright 2013-2014 The Apache Software Foundation (Curator Project)

 The Apache Software Foundation licenses this file to you under the Apache License, version 2.0 (the "License"); you may not use this file except in compliance with the License. You may obtain a copy of the License at:

http://www.apache.org/licenses/LICENSE-2.0

 Unless required by applicable law or agreed to in writing, software distributed under the License is distributed on an "AS IS" BASIS, WITHOUT WARRANTIES OR CONDITIONS OF ANY KIND, either express or implied. See the License for the specific language governing permissions and limitations under the License. \*/

Found in path(s):

\* /opt/cola/permits/1750760496\_1690280941.7610857/0/dropwizard-jetty-2-1-7-sourcesjar/io/dropwizard/jetty/LocalIpFilter.java No license file was found, but licenses were detected in source scan.

/\*

\* Copyright 2012 The Netty Project

\*

\* The Netty Project licenses this file to you under the Apache License,

\* version 2.0 (the "License"); you may not use this file except in compliance

\* with the License. You may obtain a copy of the License at:

- \*
- \* http://www.apache.org/licenses/LICENSE-2.0
- \*
- \* Unless required by applicable law or agreed to in writing, software
- \* distributed under the License is distributed on an "AS IS" BASIS, WITHOUT

\* WARRANTIES OR CONDITIONS OF ANY KIND, either express or implied. See the

- \* License for the specific language governing permissions and limitations
- \* under the License.
- \*/

Found in path(s):

\* /opt/cola/permits/1750760496\_1690280941.7610857/0/dropwizard-jetty-2-1-7-sourcesjar/io/dropwizard/jetty/NetUtil.java

# **1.550 metrics-servlets 4.2.19**

### **1.550.1 Available under license :**

Apache-2.0

# **1.551 logback-throttling-appender 1.1.10**

### **1.551.1 Available under license :**

No license file was found, but licenses were detected in source scan.

<name>Apache License 2.0</name> <url>http://www.apache.org/licenses/LICENSE-2.0.html</url>

Found in path(s):

\* /opt/cola/permits/1750760651\_1690280945.87393/0/logback-throttling-appender-1-1-10-sources-jar/META-INF/maven/io.dropwizard.logback/logback-throttling-appender/pom.xml

## **1.552 metrics-annotation 4.2.19**

### **1.552.1 Available under license :**

Apache-2.0

# **1.553 dropwizard-logging 2.1.7**

### **1.553.1 Available under license :**

No license file was found, but licenses were detected in source scan.

/\*

\* Logback: the reliable, generic, fast and flexible logging framework.

\* Copyright (C) 1999-2015, QOS.ch. All rights reserved.

```
*
* This program and the accompanying materials are dual-licensed under
* either the terms of the Eclipse Public License v1.0 as published by
* the Eclipse Foundation
*
* or (per the licensee's choosing)
*
* under the terms of the GNU Lesser General Public License version 2.1
* as published by the Free Software Foundation.
*/
```
Found in path(s):

\* /opt/cola/permits/1750760603\_1690280951.9056036/0/dropwizard-logging-2-1-7-sourcesjar/io/dropwizard/logging/ResilientOutputStreamBase.java

# **1.554 dropwizard-core 2.1.7**

## **1.554.1 Available under license :**

Apache-2.0

# **1.555 dropwizard-servlets 2.1.7**

### **1.555.1 Available under license :**

Apache-2.0

# **1.556 dropwizard-health 2.1.7**

### **1.556.1 Available under license :**

Apache-2.0

# **1.557 dropwizard-util 2.1.7**

### **1.557.1 Available under license :**

Apache-2.0

# **1.558 dropwizard-jersey 2.1.7**

### **1.558.1 Available under license :**

Apache-2.0
## **1.559 dropwizard-validation 2.1.7**

### **1.559.1 Available under license :**

No license file was found, but licenses were detected in source scan.

#### /\*

- \* Hibernate Validator, declare and validate application constraints
- \*
- \* License: Apache License, Version 2.0
- \* See the license.txt file in the root directory or <http://www.apache.org/licenses/LICENSE-2.0>.

\*/

Found in path(s):

\* /opt/cola/permits/1750760560\_1690280964.5942748/0/dropwizard-validation-2-1-7-sourcesjar/io/dropwizard/validation/InterpolationHelper.java

## **1.560 dropwizard-request-logging 2.1.7**

### **1.560.1 Available under license :**

Apache-2.0

# **1.561 metrics-httpasyncclient 4.2.17**

## **1.561.1 Available under license :**

Apache-2.0

## **1.562 metrics-json 4.2.19**

### **1.562.1 Available under license :**

 Apache License Version 2.0, January 2004 http://www.apache.org/licenses/

TERMS AND CONDITIONS FOR USE, REPRODUCTION, AND DISTRIBUTION

1. Definitions.

 "License" shall mean the terms and conditions for use, reproduction, and distribution as defined by Sections 1 through 9 of this document.

 "Licensor" shall mean the copyright owner or entity authorized by the copyright owner that is granting the License.

 "Legal Entity" shall mean the union of the acting entity and all other entities that control, are controlled by, or are under common control with that entity. For the purposes of this definition, "control" means (i) the power, direct or indirect, to cause the direction or management of such entity, whether by contract or otherwise, or (ii) ownership of fifty percent (50%) or more of the outstanding shares, or (iii) beneficial ownership of such entity.

 "You" (or "Your") shall mean an individual or Legal Entity exercising permissions granted by this License.

 "Source" form shall mean the preferred form for making modifications, including but not limited to software source code, documentation source, and configuration files.

 "Object" form shall mean any form resulting from mechanical transformation or translation of a Source form, including but not limited to compiled object code, generated documentation, and conversions to other media types.

 "Work" shall mean the work of authorship, whether in Source or Object form, made available under the License, as indicated by a copyright notice that is included in or attached to the work (an example is provided in the Appendix below).

 "Derivative Works" shall mean any work, whether in Source or Object form, that is based on (or derived from) the Work and for which the editorial

 revisions, annotations, elaborations, or other modifications represent, as a whole, an original work of authorship. For the purposes of this License, Derivative Works shall not include works that remain separable from, or merely link (or bind by name) to the interfaces of, the Work and Derivative Works thereof.

 "Contribution" shall mean any work of authorship, including the original version of the Work and any modifications or additions to that Work or Derivative Works thereof, that is intentionally submitted to Licensor for inclusion in the Work by the copyright owner or by an individual or Legal Entity authorized to submit on behalf of the copyright owner. For the purposes of this definition, "submitted" means any form of electronic, verbal, or written communication sent to the Licensor or its representatives, including but not limited to communication on electronic mailing lists, source code control systems, and issue tracking systems that are managed by, or on behalf of, the Licensor for the purpose of discussing and improving the Work, but excluding communication that is conspicuously marked or otherwise designated in writing by the copyright owner as "Not a Contribution."

 "Contributor" shall mean Licensor and any individual or Legal Entity on behalf of whom a Contribution has been received by Licensor and subsequently incorporated within the Work.

- 2. Grant of Copyright License. Subject to the terms and conditions of this License, each Contributor hereby grants to You a perpetual, worldwide, non-exclusive, no-charge, royalty-free, irrevocable copyright license to reproduce, prepare Derivative Works of, publicly display, publicly perform, sublicense, and distribute the Work and such Derivative Works in Source or Object form.
- 3. Grant of Patent License. Subject to the terms and conditions of this

 License, each Contributor hereby grants to You a perpetual, worldwide, non-exclusive, no-charge, royalty-free, irrevocable (except as stated in this section) patent license to make, have made, use, offer to sell, sell, import, and otherwise transfer the Work, where such license applies only to those patent claims licensable by such Contributor that are necessarily infringed by their Contribution(s) alone or by combination of their Contribution(s) with the Work to which such Contribution(s) was submitted. If You institute patent litigation against any entity (including a cross-claim or counterclaim in a lawsuit) alleging that the Work or a Contribution incorporated within the Work constitutes direct or contributory patent infringement, then any patent licenses granted to You under this License for that Work shall terminate as of the date such litigation is filed.

#### 4. Redistribution. You may reproduce and distribute copies of the

 Work or Derivative Works thereof in any medium, with or without modifications, and in Source or Object form, provided that You meet the following conditions:

- (a) You must give any other recipients of the Work or Derivative Works a copy of this License; and
- (b) You must cause any modified files to carry prominent notices stating that You changed the files; and
- (c) You must retain, in the Source form of any Derivative Works that You distribute, all copyright, patent, trademark, and attribution notices from the Source form of the Work, excluding those notices that do not pertain to any part of the Derivative Works; and
- (d) If the Work includes a "NOTICE" text file as part of its

 distribution, then any Derivative Works that You distribute must include a readable copy of the attribution notices contained within such NOTICE file, excluding

those notices that do not

 pertain to any part of the Derivative Works, in at least one of the following places: within a NOTICE text file distributed as part of the Derivative Works; within the Source form or documentation, if provided along with the Derivative Works; or, within a display generated by the Derivative Works, if and wherever such third-party notices normally appear. The contents of the NOTICE file are for informational purposes only and do not modify the License. You may add Your own attribution notices within Derivative Works that You distribute, alongside or as an addendum to the NOTICE text from the Work, provided that such additional attribution notices cannot be construed as modifying the License.

 You may add Your own copyright statement to Your modifications and may provide additional or different license terms and conditions

 for use, reproduction, or distribution of Your modifications, or for any such Derivative Works as a whole, provided Your use, reproduction, and distribution of the Work otherwise complies with the conditions stated in this License.

- 5. Submission of Contributions. Unless You explicitly state otherwise, any Contribution intentionally submitted for inclusion in the Work by You to the Licensor shall be under the terms and conditions of this License, without any additional terms or conditions. Notwithstanding the above, nothing herein shall supersede or modify the terms of any separate license agreement you may have executed with Licensor regarding such Contributions.
- 6. Trademarks. This License does not grant permission to use the trade names, trademarks, service marks, or product names of the Licensor, except as required for reasonable and customary use in describing the origin of the Work and reproducing the content of the NOTICE file.
- 7. Disclaimer of Warranty. Unless required by applicable law or agreed to in writing, Licensor provides the Work (and each Contributor provides its Contributions) on an "AS IS" BASIS, WITHOUT WARRANTIES OR CONDITIONS OF ANY KIND, either express or implied, including, without limitation, any warranties or conditions of TITLE, NON-INFRINGEMENT, MERCHANTABILITY, or FITNESS FOR A PARTICULAR PURPOSE. You are solely responsible for determining the appropriateness of using or redistributing the Work and assume any risks associated with Your exercise of permissions under this License.

 8. Limitation of Liability. In no event and under no legal theory, whether in tort (including negligence), contract, or otherwise, unless required by applicable law (such as deliberate and grossly negligent acts) or agreed to in writing, shall any Contributor be liable to You for damages, including any direct,

#### indirect, special,

 incidental, or consequential damages of any character arising as a result of this License or out of the use or inability to use the Work (including but not limited to damages for loss of goodwill, work stoppage, computer failure or malfunction, or any and all other commercial damages or losses), even if such Contributor has been advised of the possibility of such damages.

 9. Accepting Warranty or Additional Liability. While redistributing the Work or Derivative Works thereof, You may choose to offer, and charge a fee for, acceptance of support, warranty, indemnity, or other liability obligations and/or rights consistent with this License. However, in accepting such obligations, You may act only on Your own behalf and on Your sole responsibility, not on behalf of any other Contributor, and only if You agree to indemnify, defend, and hold each Contributor harmless for any liability incurred by, or claims asserted against, such Contributor by reason of your accepting any such warranty or additional liability.

#### END OF TERMS AND CONDITIONS

APPENDIX: How to apply the Apache License to your work.

 To apply the Apache License to your work, attach the following boilerplate notice, with the fields enclosed by brackets "[]" replaced with your own identifying information. (Don't include the brackets!) The text should be enclosed in the appropriate comment syntax for the file format. We also recommend that a file or class name and description of purpose be included on the same "printed page" as the copyright notice for easier identification within third-party archives.

#### Copyright [yyyy] [name of copyright owner]

 Licensed under the Apache License, Version 2.0 (the "License"); you may not use this file except in compliance with the License. You may obtain a copy of the License at

http://www.apache.org/licenses/LICENSE-2.0

 Unless required by applicable law or agreed to in writing, software distributed under the License is distributed on an "AS IS" BASIS,

 WITHOUT WARRANTIES OR CONDITIONS OF ANY KIND, either express or implied. See the License for the specific language governing permissions and limitations under the License.

## **1.563 drop-wizard-metrics 2.1.7**

### **1.563.1 Available under license :**

Apache-2.0

## **1.564 dropwizard-lifecycle 2.1.7**

### **1.564.1 Available under license :**

Apache-2.0

## **1.565 metrics-jvm 4.2.19**

### **1.565.1 Available under license :**

Apache-2.0

## **1.566 dropwizard-configuration 2.1.7**

### **1.566.1 Available under license :**

Apache-2.0

## **1.567 metrics-jetty 4.2.19**

### **1.567.1 Available under license :**

No license file was found, but licenses were detected in source scan.

Manifest-Version: 1.0 Automatic-Module-Name: com.codahale.metrics.jetty9 Build-Jdk-Spec: 11 Bundle-Description: A set of extensions for Jetty 9.3 and higher which provide instrumentation of thread pools, connector metrics, a nd application latency and utilization. Bundle-License: https://www.apache.org/licenses/LICENSE-2.0.html Bundle-ManifestVersion: 2 Bundle-Name: Metrics Integration for Jetty 9.3 and higher Bundle-SymbolicName: io.dropwizard.metrics.jetty9 Bundle-Version: 4.2.19 Created-By: Apache Maven Bundle Plugin 5.1.9 Export-Package: com.codahale.metrics.jetty9;uses:="com.codahale.metric s,com.codahale.metrics.annotation,javax.servlet,javax.servlet.http,or

g.eclipse.jetty.io,org.eclipse.jetty.server,org.eclipse.jetty.server. handler,org.eclipse.jetty.util.annotation,org.eclipse.jetty.util.comp onent,org.eclipse.jetty.util.thread";version="4.2.19" Implementation-Title: Metrics Integration for Jetty 9.3 and higher Implementation-Version: 4.2.19 Import-Package: javax.servlet;version="[2.5.0,4.0.0)",javax.servlet.ht tp;version="[2.5.0,4.0.0)",com.codahale.metrics;version="[4.2,5)",com .codahale.metrics.annotation;version="[4.2,5)",org.eclipse.jetty.http ;version="[9.4,10)",org.eclipse.jetty.io;version="[9.4,10)",org.eclip se.jetty.server;version="[9.4,10)",org.eclipse.jetty.server.handler;v ersion="[9.4,10)",org.eclipse.jetty.util.annotation;version="[9.4,10) ",org.eclipse.jetty.util.component;version="[9.4,10)",org.eclipse.jet ty.util.thread;version="[9.4,10)" Require-Capability: osgi.ee;filter:="(&(osgi.ee=JavaSE)(version=1.8))" Tool: Bnd-6.3.1.202206071316

Found in path(s):

\* /opt/cola/permits/1750760659\_1690280984.1164134/0/metrics-jetty9-4-2-19-jar/META-INF/MANIFEST.MF

## **1.568 metrics-logback 4.2.19**

### **1.568.1 Available under license :**

No license file was found, but licenses were detected in source scan.

Manifest-Version: 1.0 Automatic-Module-Name: com.codahale.metrics.logback Build-Jdk-Spec: 11 Bundle-Description: An instrumented appender for Logback. Bundle-License: https://www.apache.org/licenses/LICENSE-2.0.html Bundle-ManifestVersion: 2 Bundle-Name: Metrics Integration for Logback Bundle-SymbolicName: io.dropwizard.metrics.logback Bundle-Version: 4.2.19 Created-By: Apache Maven Bundle Plugin 5.1.9 Export-Package: com.codahale.metrics.logback;uses:="ch.qos.logback.cla ssic.spi,ch.qos.logback.core,com.codahale.metrics";version="4.2.19" Implementation-Title: Metrics Integration for Logback Implementation-Version: 4.2.19 Import-Package: ch.qos.logback.classic;version="[1.2,2)",ch.qos.logbac k.classic.spi;version="[1.2,2)",ch.qos.logback.core;version="[1.2,2)" ,com.codahale.metrics;version="[4.2,5)" Require-Capability: osgi.ee;filter:="(&(osgi.ee=JavaSE)(version=1.8))" Tool: Bnd-6.3.1.202206071316

```
Found in path(s):
```
\*

## **1.569 metrics-jersey2 4.2.19**

### **1.569.1 Available under license :**

No license file was found, but licenses were detected in source scan.

Manifest-Version: 1.0 Automatic-Module-Name: com.codahale.metrics.jersey2 Build-Jdk-Spec: 11 Bundle-Description: A set of class providing Metrics integration for J ersey, the reference JAX-RS implementation. Bundle-License: https://www.apache.org/licenses/LICENSE-2.0.html Bundle-ManifestVersion: 2 Bundle-Name: Metrics Integration for Jersey 2.x Bundle-SymbolicName: io.dropwizard.metrics.jersey2 Bundle-Version: 4.2.19 Created-By: Apache Maven Bundle Plugin 5.1.9 Export-Package: com.codahale.metrics.jersey2;uses:="com.codahale.metri cs,javax.ws.rs.core,javax.ws.rs.ext,org.glassfish.jersey.server.model ,org.glassfish.jersey.server.monitoring";version="4.2.19" Implementation-Title: Metrics Integration for Jersey 2.x Implementation-Version: 4.2.19 Import-Package: com.codahale.metrics;version="[4.2,5)",com.codahale.me trics.annotation;version="[4.2,5)",javax.ws.rs.core;version="[2.1,3)" ,javax.ws.rs.ext;version="[2.1,3)",org.glassfish.jersey.server;versio n="[2.39,3)",org.glassfish.jersey.server.model;version="[2.39,3)",org .glassfish.jersey.server.monitoring;version="[2.39,3)" Require-Capability: osgi.ee;filter:="(&(osgi.ee=JavaSE)(version=1.8))" Tool: Bnd-6.3.1.202206071316

Found in path(s):

\* /opt/cola/permits/1750760630\_1690280989.7830713/0/metrics-jersey2-4-2-19-jar/META-INF/MANIFEST.MF

# **1.570 xorgproto 2022.1-1**

## **1.570.1 Available under license :**

Copyright 1989, 1998 The Open Group

Permission to use, copy, modify, distribute, and sell this software and its documentation for any purpose is hereby granted without fee, provided that the above copyright notice appear in all copies and that both that copyright notice and this permission notice appear in supporting documentation.

The above copyright notice and this permission notice shall be included in

THE SOFTWARE IS PROVIDED "AS IS", WITHOUT WARRANTY OF ANY KIND, EXPRESS OR IMPLIED, INCLUDING BUT NOT LIMITED TO THE WARRANTIES OF MERCHANTABILITY, FITNESS FOR A PARTICULAR PURPOSE AND NONINFRINGEMENT. IN NO EVENT SHALL THE OPEN GROUP BE LIABLE FOR ANY CLAIM, DAMAGES OR OTHER LIABILITY, WHETHER IN AN ACTION OF CONTRACT, TORT OR OTHERWISE, ARISING FROM, OUT OF OR IN CONNECTION WITH THE SOFTWARE OR THE USE OR OTHER DEALINGS IN THE SOFTWARE.

Except as contained in this notice, the name of The Open Group shall not be used in advertising

or otherwise to promote the sale, use or other dealings

in this Software without prior written authorization from The Open Group.

Copyright (c) 1997 by Silicon Graphics Computer Systems, Inc. Permission to use, copy, modify, and distribute this software and its documentation for any purpose and without fee is hereby granted, provided that the above copyright notice appear in all copies and that both that copyright notice and this permission notice appear in supporting documentation, and that the name of Silicon Graphics not be used in advertising or publicity pertaining to distribution of the software without specific prior written permission. Silicon Graphics makes no representation about the suitability of this software for any purpose. It is provided "as is" without any express or implied warranty. SILICON GRAPHICS DISCLAIMS ALL WARRANTIES WITH REGARD TO THIS SOFTWARE, INCLUDING ALL IMPLIED WARRANTIES OF MERCHANTABILITY AND FITNESS FOR A PARTICULAR PURPOSE. IN NO EVENT SHALL SILICON GRAPHICS BE LIABLE FOR ANY SPECIAL, INDIRECT OR CONSEQUENTIAL DAMAGES OR ANY DAMAGES WHATSOEVER RESULTING FROM LOSS OF USE, DATA OR PROFITS, WHETHER IN AN ACTION OF CONTRACT, NEGLIGENCE OR OTHER TORTIOUS ACTION, ARISING OUT OF OR IN CONNECTION WITH THE USE OR PERFORMANCE OF THIS SOFTWARE.

#### Copyright 1992 Network Computing Devices

Permission to use, copy, modify, distribute, and sell this software and its documentation for any purpose is hereby granted without fee, provided that the above copyright notice appear in all copies and that both that copyright notice and this permission notice appear in supporting documentation, and that the name of NCD. not be used in advertising or publicity pertaining to distribution of the software without specific, written prior permission. NCD. makes no representations about the suitability of this software for any purpose. It is provided "as is"

without express or implied warranty.

NCD. DISCLAIMS ALL WARRANTIES WITH REGARD TO THIS SOFTWARE, INCLUDING ALL IMPLIED WARRANTIES OF MERCHANTABILITY AND FITNESS, IN NO EVENT SHALL NCD. BE LIABLE FOR ANY SPECIAL, INDIRECT OR CONSEQUENTIAL DAMAGES OR ANY DAMAGES WHATSOEVER RESULTING FROM LOSS OF USE, DATA OR PROFITS, WHETHER IN AN ACTION OF CONTRACT, NEGLIGENCE OR OTHER TORTIOUS ACTION, ARISING OUT OF OR IN CONNECTION WITH THE USE OR PERFORMANCE OF THIS SOFTWARE.

Copyright (c) 1994, 1995 Hewlett-Packard Company

Permission is hereby granted, free of charge, to any person obtaining a copy of this software and associated documentation files (the "Software"), to deal in the Software without restriction, including without limitation the rights to use, copy, modify, merge, publish, distribute, sublicense, and/or sell copies of the Software, and to permit persons to whom the Software is furnished to do so, subject to the following conditions:

The above copyright notice and this permission notice shall be included in all copies or substantial portions of the Software.

#### THE SOFTWARE

 IS PROVIDED "AS IS", WITHOUT WARRANTY OF ANY KIND, EXPRESS OR IMPLIED, INCLUDING BUT NOT LIMITED TO THE WARRANTIES OF MERCHANTABILITY, FITNESS FOR A PARTICULAR PURPOSE AND NONINFRINGEMENT. IN NO EVENT SHALL HEWLETT-PACKARD COMPANY BE LIABLE FOR ANY CLAIM, DAMAGES OR OTHER LIABILITY, WHETHER IN AN ACTION OF CONTRACT, TORT OR OTHERWISE, ARISING FROM, OUT OF OR IN CONNECTION WITH THE SOFTWARE OR THE USE OR OTHER DEALINGS IN THE SOFTWARE.

Except as contained in this notice, the name of the Hewlett-Packard Company shall not be used in advertising or otherwise to promote the sale, use or other dealings in this Software without prior written authorization from the Hewlett-Packard Company.

Copyright (c) 1996 Digital Equipment Corporation, Maynard, Massachusetts.

Permission is hereby granted, free of charge, to any person obtaining a copy of this software and associated documentation files (the "Software"), to deal in the Software without restriction, including without limitation the rights to

 use, copy, modify, merge, publish, distribute, sublicense, and/or sell copies of the Software.

The above copyright notice and this permission notice shall be included in all copies or substantial portions of the Software.

THE SOFTWARE IS PROVIDED "AS IS", WITHOUT WARRANTY OF ANY KIND, EXPRESS OR IMPLIED, INCLUDING BUT NOT LIMITED TO THE WARRANTIES OF MERCHANTABILITY, FITNESS FOR A PARTICULAR PURPOSE AND NONINFRINGEMENT. IN NO EVENT SHALL DIGITAL EQUIPMENT CORPORATION BE LIABLE FOR ANY CLAIM, DAMAGES, INCLUDING, BUT NOT LIMITED TO CONSEQUENTIAL OR INCIDENTAL DAMAGES, OR OTHER LIABILITY, WHETHER IN AN ACTION OF CONTRACT, TORT OR OTHERWISE, ARISING FROM, OUT OF OR IN CONNECTION WITH THE SOFTWARE OR THE USE OR OTHER DEALINGS IN THE SOFTWARE.

Except as contained in this notice, the name of Digital Equipment Corporation shall not be used in advertising or otherwise to promote the sale, use or other dealings in this Software without prior written authorization from Digital Equipment Corporation.

Copyright 1988, 1989, 1990, 1994 Network Computing Devices, Inc.

Permission to use, copy, modify, distribute, and sell this software and its documentation for any purpose is hereby granted without fee, provided that the above copyright notice appear in all copies and that both that copyright notice and this permission notice appear in supporting documentation, and that the name Network Computing Devices, Inc. not be used in advertising or publicity pertaining to distribution of this software without specific, written prior permission.

THIS SOFTWARE IS PROVIDED `AS-IS'. NETWORK COMPUTING DEVICES, INC., DISCLAIMS ALL WARRANTIES WITH REGARD TO THIS SOFTWARE, INCLUDING WITHOUT LIMITATION ALL IMPLIED WARRANTIES OF MERCHANTABILITY, FITNESS FOR A PARTICULAR PURPOSE, OR NONINFRINGEMENT. IN NO EVENT SHALL NETWORK COMPUTING DEVICES, INC., BE LIABLE FOR ANY DAMAGES WHATSOEVER, INCLUDING SPECIAL, INCIDENTAL OR CONSEQUENTIAL DAMAGES, INCLUDING LOSS OF USE, DATA, OR PROFITS,

 EVEN IF ADVISED OF THE POSSIBILITY THEREOF, AND REGARDLESS OF WHETHER IN AN ACTION IN CONTRACT, TORT OR NEGLIGENCE, ARISING OUT OF OR IN CONNECTION WITH THE USE OR PERFORMANCE OF THIS SOFTWARE.

Copyright 1991,1993 by Digital Equipment Corporation, Maynard, Massachusetts, and Olivetti Research Limited, Cambridge, England.

All Rights Reserved

Permission to use, copy, modify, and distribute this software and its documentation for any purpose and without fee is hereby granted,

provided that the above copyright notice appear in all copies and that both that copyright notice and this permission notice appear in supporting documentation, and that the names of Digital or Olivetti not be used in advertising or publicity pertaining to distribution of the software without specific, written prior permission.

#### DIGITAL AND OLIVETTI DISCLAIM ALL WARRANTIES WITH REGARD TO THIS SOFTWARE, INCLUDING ALL IMPLIED WARRANTIES OF MERCHANTABILITY AND FITNESS, IN NO EVENT SHALL

THEY BE LIABLE FOR ANY SPECIAL, INDIRECT OR

CONSEQUENTIAL DAMAGES OR ANY DAMAGES WHATSOEVER RESULTING FROM LOSS OF USE, DATA OR PROFITS, WHETHER IN AN ACTION OF CONTRACT, NEGLIGENCE OR OTHER TORTIOUS ACTION, ARISING OUT OF OR IN CONNECTION WITH THE USE OR PERFORMANCE OF THIS SOFTWARE.

#### Copyright 1986, 1987, 1988 by Hewlett-Packard Corporation

Permission to use, copy, modify, and distribute this software and its documentation for any purpose and without fee is hereby granted, provided that the above copyright notice appear in all copies and that both that copyright notice and this permission notice appear in supporting documentation, and that the name of Hewlett-Packard not be used in advertising or publicity pertaining to distribution of the software without specific, written prior permission.

Hewlett-Packard makes no representations about the suitability of this software for any purpose. It is provided "as is" without express or implied warranty.

This software is not subject to any license of the American Telephone and Telegraph Company or of the Regents of the University of California.

#### Copyright 2007-2008 Peter Hutterer

Permission is hereby granted, free of charge, to any person obtaining a copy of this software and associated documentation files (the "Software"), to deal in the Software without restriction, including without limitation the rights to use, copy, modify, merge, publish, distribute, sublicense, and/or sell copies of the Software, and to permit persons to whom the Software is furnished to do so, subject to the following conditions:

The above copyright notice and this permission notice (including the next paragraph) shall be included in all copies or substantial portions of the

Software.

THE SOFTWARE IS PROVIDED "AS IS", WITHOUT WARRANTY OF ANY KIND, EXPRESS OR IMPLIED, INCLUDING BUT NOT LIMITED TO THE WARRANTIES OF MERCHANTABILITY, FITNESS FOR A PARTICULAR PURPOSE AND NONINFRINGEMENT. IN NO EVENT SHALL THE AUTHORS OR COPYRIGHT HOLDERS BE

LIABLE FOR ANY CLAIM, DAMAGES OR OTHER

LIABILITY, WHETHER IN AN ACTION OF CONTRACT, TORT OR OTHERWISE, ARISING FROM, OUT OF OR IN CONNECTION WITH THE SOFTWARE OR THE USE OR OTHER DEALINGS IN THE SOFTWARE.

Copyright 2007 Red Hat, Inc.

Permission is hereby granted, free of charge, to any person obtaining a copy of this software and associated documentation files (the "Software"), to deal in the Software without restriction, including without limitation the rights to use, copy, modify, merge, publish, distribute, and/or sell copies of the Software, and to permit persons to whom the Software is furnished to do so, provided that the above copyright notice(s) and this permission notice appear in all copies of the Software and that both the above copyright notice(s) and this permission notice appear in supporting documentation.

THE SOFTWARE IS PROVIDED "AS IS", WITHOUT WARRANTY OF ANY KIND, EXPRESS OR IMPLIED, INCLUDING BUT NOT LIMITED TO THE WARRANTIES OF MERCHANTABIL-ITY, FITNESS FOR A PARTICULAR PURPOSE AND NONINFRINGEMENT OF THIRD PARTY RIGHTS. IN NO EVENT SHALL THE COPYRIGHT HOLDER OR HOLDERS INCLUDED IN THIS NOTICE BE LIABLE FOR ANY CLAIM, OR ANY SPECIAL INDIRECT OR CONSE-**OUENTIAL** 

 DAMAGES, OR ANY DAMAGES WHATSOEVER RESULTING FROM LOSS OF USE, DATA OR PROFITS, WHETHER IN AN ACTION OF CONTRACT, NEGLIGENCE OR OTHER TORTIOUS ACTION, ARISING OUT OF OR IN CONNECTION WITH THE USE OR PERFOR-MANCE OF THIS SOFTWARE.

Except as contained in this notice, the name of a copyright holder shall not be used in advertising or otherwise to promote the sale, use or other dealings in this Software without prior written authorization of the copyright holder.

Authors:

 Kristian Hgsberg (krh@redhat.com) Copyright 1987, 1988, 1989, 1990, 1994 by Digital Equipment Corporation, Maynard, MA

Permission to use, copy, modify, and distribute this software and its documentation for any purpose and without fee is hereby granted, provided that the above copyright notice appear in all copies and that both that copyright notice and this permission notice appear in supporting documentation, and that the name of Digital not be

used in advertising or publicity pertaining to distribution of the software without specific, written prior permission.

DIGITAL DISCLAIMS ALL WARRANTIES WITH REGARD TO THIS SOFTWARE, INCLUDING ALL IMPLIED WARRANTIES OF MERCHANTABILITY AND FITNESS, IN NO EVENT SHALL DIGITAL BE LIABLE FOR ANY SPECIAL, INDIRECT OR CONSEQUENTIAL DAMAGES OR ANY DAMAGES WHATSOEVER RESULTING FROM LOSS OF USE, DATA OR PROFITS, WHETHER IN AN ACTION OF CONTRACT, NEGLIGENCE OR OTHER TORTIOUS ACTION, ARISING OUT OF OR IN CONNECTION WITH THE USE OR PERFORMANCE OF THIS SOFTWARE.

/\*\*\*\*\*\*\*\*\*\*\*\*\*\*\*\*\*\*\*\*\*\*\*\*\*\*\*\*\*\*\*\*\*\*\*\*\*\*\*\*\*\*\*\*\*\*\*\*\*\*\*\*\*\*\*\*\*\*\*\*\*\*\*\*\*\*\*\*\*\*\*\*\*\*

Copyright (c) 2002-2009 Apple, Inc. All Rights Reserved.

Permission is hereby granted, free of charge, to any person obtaining a copy of this software and associated documentation files (the "Software"), to deal in the Software without restriction, including without limitation the rights to use, copy, modify, merge, publish, distribute, sub license, and/or sell copies of the Software, and to permit persons to whom the Software is furnished to do so, subject to the following conditions:

The above copyright notice and this permission notice (including the next paragraph) shall be included in all copies or substantial portions of the Software.

THE SOFTWARE IS PROVIDED "AS IS", WITHOUT WARRANTY OF ANY KIND, EXPRESS OR IMPLIED, INCLUDING BUT NOT LIMITED TO THE WARRANTIES OF MERCHANTABILITY, FITNESS FOR A PARTICULAR PURPOSE AND NON-INFRINGEMENT. IN NO EVENT SHALL PRECISION INSIGHT AND/OR ITS SUPPLIERS BE LIABLE FOR ANY

 CLAIM, DAMAGES OR OTHER LIABILITY, WHETHER IN AN ACTION OF CONTRACT, TORT OR OTHERWISE, ARISING FROM, OUT OF OR IN CONNECTION WITH THE SOFTWARE OR THE USE OR OTHER DEALINGS IN THE SOFTWARE.

\*\*\*\*\*\*\*\*\*\*\*\*\*\*\*\*\*\*\*\*\*\*\*\*\*\*\*\*\*\*\*\*\*\*\*\*\*\*\*\*\*\*\*\*\*\*\*\*\*\*\*\*\*\*\*\*\*\*\*\*\*\*\*\*\*\*\*\*\*\*\*\*\*\*/

Copyright (c) 2004, Sun Microsystems, Inc.

Permission to use, copy, modify, distribute, and sell this software and its documentation for any purpose is hereby granted without fee, provided that the above copyright notice appear in all copies and that both that copyright notice and this permission notice appear in supporting documentation.

The above copyright notice and this permission notice shall be included in all copies or substantial portions of the Software.

THE SOFTWARE IS PROVIDED "AS IS", WITHOUT WARRANTY OF ANY KIND, EXPRESS OR IMPLIED, INCLUDING BUT NOT LIMITED TO THE WARRANTIES OF MERCHANTABILITY, FITNESS FOR A PARTICULAR PURPOSE AND NONINFRINGEMENT. IN NO EVENT SHALL SUN MICROSYSTEMS BE LIABLE FOR ANY CLAIM, DAMAGES OR OTHER LIABILITY, WHETHER IN AN ACTION OF CONTRACT, TORT OR OTHERWISE, ARISING FROM, OUT OF OR IN CONNECTION WITH THE SOFTWARE OR THE USE OR OTHER DEALINGS IN THE SOFTWARE.

Except as contained in this notice, the name of Sun Microsystems shall not be used

 in advertising or otherwise to promote the sale, use or other dealings in this Software without prior written authorization from Sun Microsystems. Copyright 1991 by Digital Equipment Corporation, Maynard, Massachusetts, and the Massachusetts Institute of Technology, Cambridge, Massachusetts.

#### All Rights Reserved

Permission to use, copy, modify, and distribute this software and its documentation for any purpose and without fee is hereby granted, provided that the above copyright notice appear in all copies and that both that copyright notice and this permission notice appear in supporting documentation, and that the names of Digital or MIT not be used in advertising or publicity pertaining to distribution of the software without specific, written prior permission.

DIGITAL DISCLAIMS ALL WARRANTIES WITH REGARD TO THIS SOFTWARE, INCLUDING ALL IMPLIED WARRANTIES OF MERCHANTABILITY AND FITNESS, IN NO EVENT SHALL DIGITAL BE LIABLE FOR ANY SPECIAL, INDIRECT OR CONSEQUENTIAL DAMAGES OR ANY DAMAGES WHATSOEVER RESULTING FROM LOSS OF USE, DATA OR PROFITS, WHETHER IN AN ACTION OF CONTRACT, NEGLIGENCE OR OTHER TORTIOUS ACTION,

ARISING OUT OF OR IN CONNECTION WITH THE USE OR PERFORMANCE OF THIS SOFTWARE.

Permission is hereby granted, free of charge, to any person obtaining a copy of this software and associated documentation files (the "Software"), to deal in the Software without restriction, including without limitation the rights to use, copy, modify, merge, publish, distribute, sublicense, and/or sell copies of the Software, and to permit persons to whom the Software is furnished to do so, subject to the following conditions:

The above copyright notice and this permission notice shall be included in all copies or substantial portions of the Software.

THE SOFTWARE IS PROVIDED "AS IS", WITHOUT WARRANTY OF ANY KIND, EXPRESS OR IMPLIED, INCLUDING BUT NOT LIMITED TO THE WARRANTIES OF MERCHANTABILITY, FITNESS FOR A PARTICULAR PURPOSE AND NONINFRINGEMENT. IN NO EVENT SHALL THE

#### XFREE86 PROJECT BE LIABLE FOR ANY CLAIM, DAMAGES OR OTHER LIABILITY, WHETHER IN AN ACTION OF CONTRACT, TORT OR OTHERWISE, ARISING FROM, OUT OF OR IN CONNECTION WITH THE SOFTWARE OR THE USE OR OTHER DEALINGS IN THE SOFTWARE.

Except as contained in this notice, the name of the XFree86 Project shall not be used in advertising or otherwise to promote the sale, use or other dealings in this Software without prior written authorization from the XFree86 Project.

Copyright (c) 2004 The Unichrome Project. All rights reserved.

Permission is hereby granted, free of charge, to any person obtaining a copy of this software and associated documentation files (the "Software"), to deal in the Software without restriction, including without limitation the rights to use, copy, modify, merge, publish, distribute, sublicense, and/or sell copies of the Software, and to permit persons to whom the Software is furnished to do so, subject to the following conditions:

The above copyright notice and this permission notice shall be included in all copies or substantial portions of the Software.

THE SOFTWARE IS PROVIDED "AS IS", WITHOUT WARRANTY OF ANY KIND, EXPRESS OR IMPLIED, INCLUDING BUT NOT LIMITED TO THE WARRANTIES OF MERCHANTABILITY, FITNESS FOR A PARTICULAR PURPOSE AND NONINFRINGEMENT. IN NO EVENT SHALL THE AUTHOR(S) OR COPYRIGHT HOLDER(S) BE LIABLE FOR ANY CLAIM, DAMAGES OR OTHER LIABILITY, WHETHER IN AN ACTION OF CONTRACT, TORT OR OTHERWISE, ARISING FROM, OUT OF OR IN CONNECTION WITH THE SOFTWARE OR THE USE OR OTHER DEALINGS IN THE SOFTWARE.

Copyright (c) 2003, Oracle and/or its affiliates. All rights reserved.

Permission is hereby granted, free of charge, to any person obtaining a copy of this software and associated documentation files (the "Software"), to deal in the Software without restriction, including without limitation the rights to use, copy, modify, merge, publish, distribute, sublicense, and/or sell copies of the Software, and to permit persons to whom the Software is furnished to do so, subject to the following conditions:

The above copyright notice and this permission notice (including the next paragraph) shall be included in all copies or substantial portions of the Software.

THE SOFTWARE IS PROVIDED "AS IS", WITHOUT WARRANTY OF ANY KIND, EXPRESS OR IMPLIED, INCLUDING BUT NOT LIMITED TO THE WARRANTIES OF MERCHANTABILITY, FITNESS FOR A PARTICULAR PURPOSE AND NONINFRINGEMENT. IN NO EVENT SHALL THE AUTHORS OR COPYRIGHT HOLDERS BE LIABLE FOR ANY CLAIM, DAMAGES OR OTHER LIABILITY, WHETHER IN AN ACTION OF CONTRACT,

#### TORT OR OTHERWISE, ARISING

#### FROM, OUT OF OR IN CONNECTION WITH THE SOFTWARE OR THE USE OR OTHER DEALINGS IN THE SOFTWARE. SGI FREE SOFTWARE LICENSE B (Version 2.0, Sept. 18, 2008) Copyright (C) 1991-2000 Silicon Graphics, Inc. All Rights Reserved.

Permission is hereby granted, free of charge, to any person obtaining a copy of this software and associated documentation files (the "Software"), to deal in the Software without restriction, including without limitation the rights to use, copy, modify, merge, publish, distribute, sublicense, and/or sell copies of the Software, and to permit persons to whom the Software is furnished to do so, subject to the following conditions:

The above copyright notice including the dates of first publication and either this permission notice or a reference to http://oss.sgi.com/projects/FreeB/ shall be included in all copies or substantial portions of the Software.

THE SOFTWARE IS PROVIDED "AS IS", WITHOUT WARRANTY OF ANY KIND, EXPRESS OR IMPLIED, INCLUDING BUT NOT LIMITED TO THE WARRANTIES OF MERCHANTABILITY, FITNESS FOR A PARTICULAR PURPOSE AND NONINFRINGEMENT. IN NO EVENT SHALL

SILICON GRAPHICS, INC. BE LIABLE FOR ANY CLAIM, DAMAGES OR OTHER LIABILITY, WHETHER IN AN ACTION OF CONTRACT, TORT OR OTHERWISE, ARISING FROM, OUT OF OR IN CONNECTION WITH THE SOFTWARE OR THE USE OR OTHER DEALINGS IN THE SOFTWARE.

Except as contained in this notice, the name of Silicon Graphics, Inc. shall not be used in advertising or otherwise to promote the sale, use or other dealings in this Software without prior written authorization from Silicon Graphics, Inc. Copyright 1993, 1994, 1998 The Open Group

Permission to use, copy, modify, distribute, and sell this software and its documentation for any purpose is hereby granted without fee, provided that the above copyright notice appear in all copies and that both that copyright notice and this permission notice appear in supporting documentation.

The above copyright notice and this permission notice shall be included in all copies or substantial portions of the Software.

THE SOFTWARE IS PROVIDED "AS IS", WITHOUT WARRANTY OF ANY KIND, EXPRESS OR IMPLIED, INCLUDING BUT NOT LIMITED TO THE WARRANTIES OF MERCHANTABILITY, FITNESS FOR A PARTICULAR PURPOSE AND NONINFRINGEMENT. IN NO EVENT SHALL THE OPEN GROUP BE LIABLE FOR ANY CLAIM, DAMAGES OR OTHER LIABILITY, WHETHER IN AN ACTION OF CONTRACT, TORT OR OTHERWISE, ARISING FROM, OUT OF OR IN CONNECTION WITH THE SOFTWARE OR THE USE OR OTHER DEALINGS IN THE SOFTWARE.

Except as contained in this notice, the name of The Open Group shall not be used in advertising or otherwise to promote the sale, use or other dealings in this Software without prior written authorization from The Open Group. Copyright 2003 The Open Group

Permission to use, copy, modify, distribute, and sell this software and its documentation for any purpose is hereby granted without fee, provided that the above copyright notice appear in all copies and that both that copyright notice and this permission notice appear in supporting documentation.

The above copyright notice and this permission notice shall be included in all copies or substantial portions of the Software.

THE SOFTWARE IS PROVIDED "AS IS", WITHOUT WARRANTY OF ANY KIND, EXPRESS OR IMPLIED, INCLUDING BUT NOT LIMITED TO THE WARRANTIES OF MERCHANTABILITY, FITNESS FOR A PARTICULAR PURPOSE AND NONINFRINGEMENT. IN NO EVENT SHALL THE OPEN GROUP BE LIABLE FOR ANY CLAIM, DAMAGES OR OTHER LIABILITY, WHETHER IN AN ACTION OF CONTRACT, TORT OR OTHERWISE, ARISING FROM, OUT OF OR IN CONNECTION WITH THE SOFTWARE OR THE USE OR OTHER DEALINGS IN THE SOFTWARE.

Except as contained in this notice, the name of The Open Group shall not be used in advertising or otherwise to promote the sale, use or other dealings in this Software without prior written authorization from The Open Group.

Copyright (c) 1991, 1997 Digital Equipment Corporation, Maynard, Massachusetts. Permission is hereby granted, free of charge, to any person obtaining a copy of this software and associated documentation files (the "Software"), to deal in the Software without restriction, including without limitation the rights to use, copy, modify, merge, publish, distribute, sublicense, and/or sell copies of the Software.

The above copyright notice and this permission notice shall be included in all copies or substantial portions of the Software.

THE SOFTWARE IS PROVIDED "AS IS", WITHOUT WARRANTY OF ANY KIND, EXPRESS OR IMPLIED, INCLUDING BUT NOT LIMITED TO THE WARRANTIES OF MERCHANTABILITY, FITNESS FOR A PARTICULAR PURPOSE AND NONINFRINGEMENT. IN NO EVENT SHALL DIGITAL EQUIPMENT CORPORATION BE LIABLE FOR ANY CLAIM, DAMAGES, INCLUDING, BUT NOT LIMITED TO CONSEQUENTIAL OR INCIDENTAL DAMAGES, OR OTHER LIABILITY,

WHETHER IN AN ACTION OF CONTRACT, TORT OR OTHERWISE, ARISING FROM, OUT OF OR IN CONNECTION WITH THE SOFTWARE OR THE USE OR OTHER DEALINGS IN THE SOFTWARE. Except as contained in this notice, the name of Digital Equipment Corporation shall not be used in advertising or otherwise to promote the sale, use or other dealings in this Software without prior written authorization from Digital Equipment Corporation.

Permission is hereby granted, free of charge, to any person obtaining a copy of this software and associated documentation files (the "Software"), to deal in the Software without restriction, including without limitation the rights to use, copy, modify, merge, publish, distribute, sublicense, and/or sell copies of the Software, and to permit persons to whom the Software is furnished to do so, subject to the following conditions:

The above copyright notice and this permission notice shall be included in all copies or substantial portions of the Software.

THE SOFTWARE IS PROVIDED "AS IS", WITHOUT WARRANTY OF ANY KIND, EXPRESS OR IMPLIED, INCLUDING BUT NOT LIMITED TO THE WARRANTIES OF MERCHANTABILITY, FITNESS FOR A PARTICULAR PURPOSE AND NONINFRINGEMENT. IN NO EVENT SHALL THE XFREE86 PROJECT BE LIABLE FOR ANY CLAIM, DAMAGES OR OTHER LIABILITY, WHETHER IN AN ACTION OF CONTRACT, TORT OR OTHERWISE, ARISING FROM, OUT OF OR IN CONNECTION WITH THE SOFTWARE OR THE USE OR OTHER DEALINGS IN THE SOFTWARE.

#### Except

 as contained in this notice, the name of the XFree86 Project shall not be used in advertising or otherwise to promote the sale, use or other dealings in this Software without prior written authorization from the XFree86 Project. Copyright (c) 2006, Oracle and/or its affiliates. All rights reserved. Copyright 2010 Red Hat, Inc.

Permission is hereby granted, free of charge, to any person obtaining a copy of this software and associated documentation files (the "Software"), to deal in the Software without restriction, including without limitation the rights to use, copy, modify, merge, publish, distribute, sublicense, and/or sell copies of the Software, and to permit persons to whom the Software is furnished to do so, subject to the following conditions:

The above copyright notice and this permission notice (including the next paragraph) shall be included in all copies or substantial portions of the Software.

THE SOFTWARE IS PROVIDED "AS IS", WITHOUT WARRANTY OF ANY KIND, EXPRESS OR IMPLIED, INCLUDING BUT NOT LIMITED TO THE WARRANTIES OF MERCHANTABILITY, FITNESS FOR A PARTICULAR PURPOSE AND NONINFRINGEMENT. IN NO EVENT SHALL THE AUTHORS OR COPYRIGHT HOLDERS BE LIABLE FOR ANY CLAIM, DAMAGES OR OTHER LIABILITY,

 WHETHER IN AN ACTION OF CONTRACT, TORT OR OTHERWISE, ARISING FROM, OUT OF OR IN CONNECTION WITH THE SOFTWARE OR THE USE OR OTHER DEALINGS IN THE SOFTWARE.

#### Copyright 2001,2003 Keith Packard

Permission to use, copy, modify, distribute, and sell this software and its documentation for any purpose is hereby granted without fee, provided that the above copyright notice appear in all copies and that both that copyright notice and this permission notice appear in supporting documentation, and that the name of Keith Packard not be used in advertising or publicity pertaining to distribution of the software without specific, written prior permission. Keith Packard makes no representations about the suitability of this software for any purpose. It is provided "as is" without express or implied warranty.

#### KEITH PACKARD DISCLAIMS ALL WARRANTIES WITH REGARD TO THIS SOFTWARE, INCLUDING ALL IMPLIED WARRANTIES OF MERCHANTABILITY AND FITNESS, IN NO EVENT SHALL KEITH PACKARD BE LIABLE FOR ANY SPECIAL, INDIRECT OR CONSEQUENTIAL DAMAGES OR ANY DAMAGES WHATSOEVER RESULTING FROM LOSS OF USE, DATA OR PROFITS, WHETHER IN AN ACTION OF CONTRACT, NEGLIGENCE OR OTHER TORTIOUS ACTION, ARISING OUT OF OR IN CONNECTION WITH THE USE OR PERFORMANCE OF THIS SOFTWARE. Copyright 2000 Compaq Computer Corporation Copyright 2002 Hewlett-Packard Company Copyright 2006 Intel Corporation Copyright 2008 Red Hat, Inc.

Permission to use, copy, modify, distribute, and sell this software and its documentation for any purpose is hereby granted without fee, provided that the above copyright notice appear in all copies and that both that copyright notice and this permission notice appear in supporting documentation, and that the name of the copyright holders not be used in advertising or publicity pertaining to distribution of the software without specific, written prior permission. The copyright holders make no representations about the suitability of this software for any purpose. It is provided "as is" without express or implied warranty.

THE COPYRIGHT HOLDERS DISCLAIM ALL WARRANTIES WITH REGARD TO THIS SOFTWARE, INCLUDING ALL IMPLIED WARRANTIES OF MERCHANTABILITY AND FITNESS, IN NO EVENT SHALL THE COPYRIGHT HOLDERS BE LIABLE FOR ANY SPECIAL, INDIRECT OR **CONSEQUENTIAL** 

 DAMAGES OR ANY DAMAGES WHATSOEVER RESULTING FROM LOSS OF USE, DATA OR PROFITS, WHETHER IN AN ACTION OF CONTRACT, NEGLIGENCE OR OTHER TORTIOUS ACTION, ARISING OUT OF OR IN CONNECTION WITH THE USE OR PERFORMANCE OF THIS SOFTWARE.

Copyright 2002-2004 Red Hat Inc., Durham, North Carolina.

#### All Rights Reserved.

Permission is hereby granted, free of charge, to any person obtaining

a copy of this software and associated documentation files (the "Software"), to deal in the Software without restriction, including without limitation on the rights to use, copy, modify, merge, publish, distribute, sublicense, and/or sell copies of the Software, and to permit persons to whom the Software is furnished to do so, subject to the following conditions:

The above copyright notice and this permission notice (including the next paragraph) shall be included in all copies or substantial portions of the Software.

THE SOFTWARE IS PROVIDED "AS IS", WITHOUT WARRANTY OF ANY KIND, EXPRESS OR IMPLIED, INCLUDING BUT NOT LIMITED TO THE WARRANTIES OF MERCHANTABILITY, FITNESS FOR A PARTICULAR PURPOSE AND NON-INFRINGEMENT. IN NO EVENT SHALL RED HAT AND/OR THEIR SUPPLIERS BE LIABLE FOR ANY CLAIM, DAMAGES OR OTHER LIABILITY, WHETHER IN AN ACTION OF CONTRACT, TORT OR OTHERWISE, ARISING FROM, OUT OF OR IN CONNECTION WITH THE SOFTWARE OR THE USE OR OTHER DEALINGS IN THE

Copyright 1996, 1998 The Open Group

SOFTWARE.

Permission to use, copy, modify, distribute, and sell this software and its documentation for any purpose is hereby granted without fee, provided that the above copyright notice appear in all copies and that both that copyright notice and this permission notice appear in supporting documentation.

The above copyright notice and this permission notice shall be included in all copies or substantial portions of the Software.

THE SOFTWARE IS PROVIDED "AS IS", WITHOUT WARRANTY OF ANY KIND, EXPRESS OR IMPLIED, INCLUDING BUT NOT LIMITED TO THE WARRANTIES OF MERCHANTABILITY, FITNESS FOR A PARTICULAR PURPOSE AND NONINFRINGEMENT. IN NO EVENT SHALL THE OPEN GROUP BE LIABLE FOR ANY CLAIM, DAMAGES OR OTHER LIABILITY, WHETHER IN AN ACTION OF CONTRACT, TORT OR OTHERWISE, ARISING FROM, OUT OF OR IN CONNECTION WITH THE SOFTWARE OR THE USE OR OTHER DEALINGS IN THE SOFTWARE.

Except as contained in this notice, the name of The Open Group shall not be used in advertising or otherwise to promote the sale, use or other dealings in this Software without prior written authorization from The Open Group. Copyright 1989, 1998 The Open Group

Permission to use, copy, modify, distribute, and sell this software and its documentation for any purpose is hereby granted without fee, provided that

the above copyright notice appear in all copies and that both that copyright notice and this permission notice appear in supporting documentation.

The above copyright notice and this permission notice shall be included in all copies or substantial portions of the Software.

THE SOFTWARE IS PROVIDED "AS IS", WITHOUT WARRANTY OF ANY KIND, EXPRESS OR IMPLIED, INCLUDING BUT NOT LIMITED TO THE WARRANTIES OF MERCHANTABILITY, FITNESS FOR A PARTICULAR PURPOSE AND NONINFRINGEMENT. IN NO EVENT SHALL THE OPEN GROUP BE LIABLE FOR ANY CLAIM, DAMAGES OR OTHER LIABILITY, WHETHER IN AN ACTION OF CONTRACT, TORT OR OTHERWISE, ARISING FROM, OUT OF OR IN CONNECTION WITH THE SOFTWARE OR THE USE OR OTHER DEALINGS IN THE SOFTWARE.

Except as contained in this notice, the name of The Open Group shall not be used in advertising or otherwise to promote the sale, use or other dealings in this Software without prior written authorization from The Open Group.

Copyright 1989 by Hewlett-Packard Company, Palo Alto, California.

 All Rights Reserved

Permission to use, copy, modify, and distribute this software and its documentation for any purpose and without fee is hereby granted, provided that the above copyright notice appear in all copies and that both that copyright notice and this permission notice appear in supporting documentation, and that the name of Hewlett-Packard not be used in advertising or publicity pertaining to distribution of the software without specific, written prior permission.

#### HEWLETT-PACKARD DISCLAIMS ALL WARRANTIES WITH REGARD TO THIS SOFTWARE, INCLUDING

ALL IMPLIED WARRANTIES OF MERCHANTABILITY AND FITNESS, IN NO EVENT SHALL HEWLETT-PACKARD BE LIABLE FOR ANY SPECIAL, INDIRECT OR CONSEQUENTIAL DAMAGES OR ANY DAMAGES WHATSOEVER RESULTING FROM LOSS OF USE, DATA OR PROFITS, WHETHER IN AN ACTION OF CONTRACT, NEGLIGENCE OR OTHER TORTIOUS ACTION, ARISING OUT OF OR IN CONNECTION WITH THE USE OR PERFORMANCE OF THIS **SOFTWARE** 

Copyright 2009 Red Hat, Inc.

Permission is hereby granted, free of charge, to any person obtaining a copy of this software and associated documentation files (the "Software"), to deal in the Software without restriction, including without limitation the rights to use, copy, modify, merge, publish, distribute, sublicense, and/or sell copies of the Software, and to permit persons to whom the

Software is furnished to do so, subject to the following conditions:

The above copyright notice and this permission notice (including the next paragraph) shall be included in all copies or substantial portions of the Software.

THE SOFTWARE IS PROVIDED "AS IS", WITHOUT WARRANTY OF ANY KIND, EXPRESS OR IMPLIED, INCLUDING BUT NOT LIMITED TO THE WARRANTIES OF MERCHANTABILITY, FITNESS FOR A PARTICULAR PURPOSE AND NONINFRINGEMENT. IN NO EVENT SHALL THE AUTHORS OR COPYRIGHT HOLDERS BE LIABLE FOR ANY CLAIM, DAMAGES OR OTHER LIABILITY, WHETHER IN AN ACTION OF CONTRACT, TORT OR OTHERWISE, ARISING FROM, OUT OF OR IN CONNECTION WITH THE SOFTWARE OR THE USE OR OTHER DEALINGS IN THE SOFTWARE. Copyright 1995 Kaleb S. KEITHLEY

Permission is hereby granted, free of charge, to any person obtaining a copy of this software and associated documentation files (the "Software"), to deal in the Software without restriction, including without limitation the rights to use, copy, modify, merge, publish, distribute, sublicense, and/or sell copies of the Software, and to permit persons to whom the Software is furnished to do so, subject to the following conditions:

The above copyright notice and this permission notice shall be included in all copies or substantial portions of the Software.

THE SOFTWARE IS PROVIDED "AS IS", WITHOUT WARRANTY OF ANY KIND, EXPRESS OR IMPLIED, INCLUDING BUT NOT LIMITED TO THE WARRANTIES OF MERCHANTABILITY, FITNESS FOR A PARTICULAR PURPOSE AND NONINFRINGEMENT. IN NO EVENT SHALL Kaleb S. KEITHLEY BE LIABLE FOR ANY CLAIM, DAMAGES OR OTHER LIABILITY, WHETHER IN AN ACTION OF CONTRACT, TORT OR OTHERWISE, ARISING FROM, OUT OF OR IN CONNECTION WITH THE SOFTWARE OR THE USE OR

OTHER DEALINGS IN THE SOFTWARE.

Except as contained in this notice, the name of Kaleb S. KEITHLEY shall not be used in advertising or otherwise to promote the sale, use or other dealings in this Software without prior written authorization from Kaleb S. KEITHLEY

- (c) Copyright 1996 Hewlett-Packard Company
- (c) Copyright 1996 International Business Machines Corp.
- (c) Copyright 1996, Oracle and/or its affiliates. All rights reserved.
- (c) Copyright 1996 Novell, Inc.
- (c) Copyright 1996 Digital Equipment Corp.
- (c) Copyright 1996 Fujitsu Limited
- (c) Copyright 1996 Hitachi, Ltd.

Permission is hereby granted, free of charge, to any person obtaining a copy of this software and associated documentation files (the "Software"), to deal in the Software without restriction, including without limitation the rights to use, copy, modify, merge, publish, distribute, sublicense, and/or sell copies of the Software, and to permit persons to whom the Software is furnished to do so, subject to the following conditions:

The above copyright notice and this permission notice shall be included in all copies or substantial portions of the Software.

THE SOFTWARE IS PROVIDED "AS IS", WITHOUT WARRANTY OF ANY KIND, EXPRESS OR IMPLIED, INCLUDING BUT NOT LIMITED TO THE WARRANTIES OF MERCHANTABILITY, FITNESS FOR A PARTICULAR PURPOSE AND NONINFRINGEMENT. IN NO EVENT SHALL THE COPYRIGHT HOLDERS BE LIABLE FOR ANY CLAIM, DAMAGES OR OTHER LIABILITY, WHETHER IN AN ACTION OF CONTRACT, TORT OR OTHERWISE, ARISING FROM, OUT OF OR IN CONNECTION WITH THE SOFTWARE OR THE USE OR OTHER DEALINGS IN THE SOFTWARE.

Except as contained in this notice, the names of the copyright holders shall not be used in advertising or otherwise to promote the sale, use or other dealings in this Software without prior written authorization from said copyright holders. Copyright (c) 2002 Apple Computer, Inc. All Rights Reserved.

Permission is hereby granted, free of charge, to any person obtaining a copy of this software and associated documentation files (the "Software"), to deal in the Software without restriction, including without limitation the rights to use, copy, modify, merge, publish, distribute, sub license, and/or sell copies of the Software, and to permit persons to whom the Software is furnished to do so, subject to the following conditions:

The above copyright notice and this permission notice (including the next paragraph) shall be included in all copies or substantial portions of the Software.

THE SOFTWARE IS PROVIDED "AS IS", WITHOUT WARRANTY OF ANY KIND, EXPRESS OR IMPLIED, INCLUDING BUT NOT LIMITED TO THE WARRANTIES OF MERCHANTABILITY, FITNESS FOR A PARTICULAR PURPOSE AND NON-INFRINGEMENT. IN NO EVENT SHALL PRECISION INSIGHT AND/OR ITS SUPPLIERS BE LIABLE FOR ANY CLAIM, DAMAGES OR OTHER LIABILITY, WHETHER IN AN ACTION OF CONTRACT, TORT OR OTHERWISE, ARISING FROM, OUT OF OR IN CONNECTION WITH THE

SOFTWARE OR THE USE OR OTHER DEALINGS IN THE SOFTWARE. Copyright (c) 1998-1999 Shunsuke Akiyama <akiyama@jp.FreeBSD.org>. All rights reserved.

Copyright (c) 1998-1999 X-TrueType Server Project, All rights reserved.

Redistribution and use in source and binary forms, with or without modification, are permitted provided that the following conditions are met:

- 1. Redistributions of source code must retain the above copyright notice, this list of conditions and the following disclaimer.
- 2. Redistributions in binary form must reproduce the above copyright notice, this list of conditions and the following disclaimer in the documentation and/or other materials provided with the distribution.

THIS SOFTWARE IS PROVIDED BY THE AUTHOR AND CONTRIBUTORS ``AS IS'' AND ANY EXPRESS OR IMPLIED WARRANTIES, INCLUDING, BUT NOT LIMITED TO, THE IMPLIED WARRANTIES OF MERCHANTABILITY AND FITNESS FOR A PARTICULAR PURPOSE ARE DISCLAIMED. IN NO EVENT SHALL THE AUTHOR OR CONTRIBUTORS BE LIABLE FOR ANY DIRECT, INDIRECT, INCIDENTAL, SPECIAL, EXEMPLARY, OR CONSEQUENTIAL DAMAGES

 (INCLUDING, BUT NOT LIMITED TO, PROCUREMENT OF SUBSTITUTE GOODS OR SERVICES; LOSS OF USE, DATA, OR PROFITS; OR BUSINESS INTERRUPTION) HOWEVER CAUSED AND ON ANY THEORY OF LIABILITY, WHETHER IN CONTRACT, STRICT LIABILITY, OR TORT (INCLUDING NEGLIGENCE OR OTHERWISE) ARISING IN ANY WAY OUT OF THE USE OF THIS SOFTWARE, EVEN IF ADVISED OF THE POSSIBILITY OF SUCH DAMAGE.

Copyright (c) 2006, Oracle and/or its affiliates. All rights reserved.

Permission is hereby granted, free of charge, to any person obtaining a copy of this software and associated documentation files (the "Software"), to deal in the Software without restriction, including without limitation the rights to use, copy, modify, merge, publish, distribute, sublicense, and/or sell copies of the Software, and to permit persons to whom the Software is furnished to do so, subject to the following conditions:

The above copyright notice and this permission notice (including the next paragraph) shall be included in all copies or substantial portions of the Software.

THE SOFTWARE IS PROVIDED "AS IS", WITHOUT WARRANTY OF ANY KIND, EXPRESS OR IMPLIED, INCLUDING BUT NOT LIMITED TO THE WARRANTIES OF MERCHANTABILITY, FITNESS FOR A PARTICULAR PURPOSE AND NONINFRINGEMENT. IN NO EVENT SHALL THE AUTHORS OR COPYRIGHT HOLDERS BE LIABLE FOR ANY CLAIM, DAMAGES OR OTHER LIABILITY, WHETHER IN AN ACTION OF CONTRACT, TORT OR OTHERWISE, ARISING FROM, OUT OF OR IN CONNECTION WITH THE SOFTWARE OR THE USE OR OTHER DEALINGS IN THE SOFTWARE.

Copyright 2003 Keith Packard

Permission to use, copy, modify, distribute, and sell this software and its documentation for any purpose is hereby granted without fee, provided that

the above copyright notice appear in all copies and that both that copyright notice and this permission notice appear in supporting documentation, and that the name of Keith Packard not be used in advertising or publicity pertaining to distribution of the software without specific, written prior permission. Keith Packard makes no representations about the suitability of this software for any purpose. It is provided "as is" without express or implied warranty.

KEITH PACKARD DISCLAIMS ALL WARRANTIES WITH REGARD TO THIS SOFTWARE, INCLUDING ALL IMPLIED WARRANTIES OF MERCHANTABILITY AND FITNESS, IN NO EVENT SHALL KEITH PACKARD BE LIABLE FOR ANY SPECIAL, INDIRECT OR CONSEQUENTIAL DAMAGES OR ANY DAMAGES WHATSOEVER RESULTING FROM LOSS OF USE, DATA OR PROFITS, WHETHER IN AN ACTION OF CONTRACT, NEGLIGENCE OR OTHER TORTIOUS ACTION, ARISING OUT OF OR IN CONNECTION WITH THE USE OR PERFORMANCE OF THIS SOFTWARE. Copyright 1998-1999 Precision Insight, Inc., Cedar Park, Texas. Copyright 2000 VA Linux Systems, Inc. All Rights Reserved.

Permission is hereby granted, free of charge, to any person obtaining a copy of this software and associated documentation files (the "Software"), to deal in the Software without restriction, including without limitation the rights to use, copy, modify, merge, publish, distribute, sub license, and/or sell copies of the Software, and to permit persons to whom the Software is furnished to do so, subject to the following conditions:

The above copyright notice and this permission notice (including the next paragraph) shall be included in all copies or substantial portions of the Software.

THE SOFTWARE IS PROVIDED "AS IS", WITHOUT WARRANTY OF ANY KIND, EXPRESS OR IMPLIED, INCLUDING BUT NOT LIMITED TO THE WARRANTIES OF MERCHANTABILITY, FITNESS FOR A PARTICULAR PURPOSE AND NON-INFRINGEMENT. IN NO EVENT SHALL PRECISION INSIGHT AND/OR ITS SUPPLIERS BE LIABLE FOR ANY CLAIM, DAMAGES OR OTHER LIABILITY, WHETHER IN AN ACTION OF CONTRACT,

TORT OR OTHERWISE, ARISING FROM, OUT OF OR IN CONNECTION WITH THE SOFTWARE OR THE USE OR OTHER DEALINGS IN THE SOFTWARE. Copyright (c) 2002 XFree86 Inc

Permission is hereby granted, free of charge, to any person obtaining a copy of this software and associated documentation files (the "Software"), to deal in the Software without restriction, including without limitation the rights to use, copy, modify, merge, publish, distribute, sublicense, and/or sell copies of the Software, and to permit persons to whom the Software is furnished to do so, subject to the following conditions:

The above copyright notice and this permission notice shall be included in all copies or substantial portions of the Software.

THE SOFTWARE IS PROVIDED "AS IS", WITHOUT WARRANTY OF ANY KIND, EXPRESS OR IMPLIED, INCLUDING BUT NOT LIMITED TO THE WARRANTIES OF MERCHANTABILITY, FITNESS FOR A PARTICULAR PURPOSE AND NONINFRINGEMENT. IN NO EVENT SHALL THE XFREE86 PROJECT BE LIABLE FOR ANY CLAIM, DAMAGES OR OTHER LIABILITY, WHETHER IN AN ACTION OF CONTRACT, TORT OR OTHERWISE, ARISING FROM, OUT OF OR IN CONNECTION WITH THE SOFTWARE OR THE USE OR OTHER DEALINGS IN THE SOFTWARE.

Except as contained in this notice, the name of the XFree86 Project shall not be used in advertising or otherwise to promote the sale, use or other dealings in this Software without prior written authorization from the XFree86 Project. Copyright 2001,2003 Keith Packard Copyright 2007 Eric Anholt

Permission to use, copy, modify, distribute, and sell this software and its documentation for any purpose is hereby granted without fee, provided that the above copyright notice appear in all copies and that both that copyright notice and this permission notice appear in supporting documentation, and that the name of Keith Packard not be used in advertising or publicity pertaining to distribution of the software without specific, written prior permission. Keith Packard makes no representations about the suitability of this software for any purpose. It is provided "as is" without express or implied warranty.

KEITH PACKARD DISCLAIMS ALL WARRANTIES WITH REGARD TO THIS SOFTWARE, INCLUDING ALL IMPLIED WARRANTIES OF MERCHANTABILITY AND FITNESS, IN NO EVENT SHALL KEITH PACKARD BE LIABLE FOR ANY SPECIAL, INDIRECT OR CONSEQUENTIAL DAMAGES OR ANY DAMAGES WHATSOEVER RESULTING FROM LOSS OF USE, DATA OR PROFITS, WHETHER IN AN ACTION OF CONTRACT, NEGLIGENCE OR OTHER TORTIOUS ACTION, ARISING OUT OF OR IN CONNECTION WITH THE USE OR PERFORMANCE OF THIS SOFTWARE. Copyright (c) 1991, Oracle and/or its affiliates. All rights reserved.

Permission is hereby granted, free of charge, to any person obtaining a copy of this software and associated documentation files (the "Software"), to deal in the Software without restriction, including without limitation the rights to use, copy, modify, merge, publish, distribute, sublicense, and/or sell copies of the Software, and to permit persons to whom the Software is furnished to do so, subject to the following conditions:

The above copyright notice and this permission notice (including the next paragraph) shall be included in all copies or substantial portions of the Software.

THE SOFTWARE IS PROVIDED "AS IS", WITHOUT WARRANTY OF ANY KIND, EXPRESS OR IMPLIED, INCLUDING BUT NOT LIMITED TO THE WARRANTIES OF MERCHANTABILITY, FITNESS FOR A PARTICULAR PURPOSE AND NONINFRINGEMENT. IN NO EVENT SHALL THE AUTHORS OR COPYRIGHT HOLDERS BE LIABLE FOR ANY CLAIM, DAMAGES OR OTHER LIABILITY, WHETHER IN AN ACTION OF CONTRACT, TORT OR OTHERWISE, ARISING

FROM, OUT OF OR IN CONNECTION WITH THE SOFTWARE OR THE USE OR OTHER DEALINGS IN THE SOFTWARE.

Copyright 1985, 1987, 1988, 1990, 1991, 1993-1996, 1998 The Open Group

Permission to use, copy, modify, distribute, and sell this software and its documentation for any purpose is hereby granted without fee, provided that the above copyright notice appear in all copies and that both that copyright notice and this permission notice appear in supporting documentation.

The above copyright notice and this permission notice shall be included in all copies or substantial portions of the Software.

THE SOFTWARE IS PROVIDED "AS IS", WITHOUT WARRANTY OF ANY KIND, EXPRESS OR IMPLIED, INCLUDING BUT NOT LIMITED TO THE WARRANTIES OF MERCHANTABILITY, FITNESS FOR A PARTICULAR PURPOSE AND NONINFRINGEMENT. IN NO EVENT SHALL THE OPEN GROUP BE LIABLE FOR ANY CLAIM, DAMAGES OR OTHER LIABILITY, WHETHER IN AN ACTION OF CONTRACT, TORT OR OTHERWISE, ARISING FROM, OUT OF OR IN **CONNECTION** WITH THE SOFTWARE OR THE USE OR OTHER DEALINGS IN THE SOFTWARE.

Except as contained in this notice, the name of The Open Group shall not be used in advertising or otherwise to promote the sale, use or other dealings in this Software without prior written authorization from The Open Group.

The X Window System is a Trademark of The Open Group.

Copyright 1987 by Digital Equipment Corporation, Maynard, Massachusetts.

#### All Rights Reserved

Permission to use, copy, modify, and distribute this software and its documentation for any purpose and without fee is hereby granted, provided that the above copyright notice appear in all copies and that both that copyright notice and this permission notice appear in supporting documentation, and that the name of Digital not be used in advertising or publicity pertaining to distribution of the software without specific, written prior permission.

DIGITAL DISCLAIMS ALL WARRANTIES WITH REGARD TO THIS SOFTWARE, INCLUDING ALL

 IMPLIED WARRANTIES OF MERCHANTABILITY AND FITNESS, IN NO EVENT SHALL DIGITAL BE LIABLE FOR ANY SPECIAL, INDIRECT OR CONSEQUENTIAL DAMAGES OR ANY DAMAGES WHATSOEVER RESULTING FROM LOSS OF USE, DATA OR PROFITS, WHETHER IN AN ACTION OF CONTRACT, NEGLIGENCE OR OTHER TORTIOUS ACTION, ARISING OUT OF OR IN CONNECTION WITH THE USE OR PERFORMANCE OF THIS SOFTWARE.

Copyright 1987 by Apollo Computer Inc., Chelmsford, Massachusetts. Copyright 1989 by Hewlett-Packard Company.

#### All Rights Reserved

Permission to use, duplicate, change, and distribute this software and its documentation for any purpose and without fee is granted, provided that the above copyright notice appear in such copy and that this copyright notice appear in all supporting documentation, and that the names of Apollo Computer Inc., the Hewlett-Packard Company, or the X Consortium not be used in advertising or publicity pertaining to distribution of the software without written prior permission.

#### HEWLETT-PACKARD

 MAKES NO WARRANTY OF ANY KIND WITH REGARD TO THIS SOFTWARE, INCLUDING, BUT NOT LIMITED TO, THE IMPLIED WARRANTIES OF MERCHANTABILITY AND FITNESS FOR A PARTICULAR PURPOSE. Hewlett-Packard shall not be liable for errors contained herein or direct, indirect, special, incidental or consequential damages in connection with the furnishing, performance, or use of this material.

Copyright (c) 1999 The XFree86 Project Inc.

All Rights Reserved.

The above copyright notice and this permission notice shall be included in all copies or substantial portions of the Software.

THE SOFTWARE IS PROVIDED "AS IS", WITHOUT WARRANTY OF ANY KIND, EXPRESS OR IMPLIED, INCLUDING BUT NOT LIMITED TO THE WARRANTIES OF MERCHANTABILITY, FITNESS FOR A PARTICULAR PURPOSE AND NONINFRINGEMENT. IN NO EVENT SHALL THE OPEN GROUP BE LIABLE FOR ANY CLAIM, DAMAGES OR OTHER LIABILITY, WHETHER IN AN ACTION OF CONTRACT, TORT OR OTHERWISE, ARISING FROM, OUT OF OR IN CONNECTION WITH THE SOFTWARE OR THE USE OR OTHER

#### DEALINGS IN THE SOFTWARE.

Except as contained in this notice, the name of The XFree86 Project Inc. shall not be used in advertising or otherwise to promote the sale, use or other dealings in this Software without prior written authorization from The XFree86 Project Inc. Copyright 2000 SuSE, Inc.

Permission to use, copy, modify, distribute, and sell this software and its documentation for any purpose is hereby granted without fee, provided that the above copyright notice appear in all copies and that both that copyright notice and this permission notice appear in supporting documentation, and that the name of SuSE not be used in advertising or publicity pertaining to distribution of the software without specific, written prior permission. SuSE makes no representations about the suitability of this software for any purpose. It is provided "as is" without express or implied warranty.

SuSE DISCLAIMS ALL WARRANTIES WITH REGARD TO THIS SOFTWARE, INCLUDING ALL IMPLIED WARRANTIES OF MERCHANTABILITY AND FITNESS, IN NO EVENT SHALL SuSE BE LIABLE FOR ANY SPECIAL, INDIRECT OR CONSEQUENTIAL DAMAGES OR ANY DAMAGES WHATSOEVER RESULTING FROM LOSS OF USE, DATA OR PROFITS, WHETHER IN AN ACTION OF CONTRACT, NEGLIGENCE OR OTHER TORTIOUS ACTION, ARISING OUT OF OR IN **CONNECTION** WITH THE USE OR PERFORMANCE OF THIS SOFTWARE.

Author: Keith Packard, SuSE, Inc. Copyright 1995 Network Computing Devices

Permission to use, copy, modify, distribute, and sell this software and its documentation for any purpose is hereby granted without fee, provided that the above copyright notice appear in all copies and that both that copyright notice and this permission notice appear in supporting documentation, and that the name of Network Computing Devices not be used in advertising or publicity pertaining to distribution of the software without specific, written prior permission.

NETWORK COMPUTING DEVICES DISCLAIMs ALL WARRANTIES WITH REGARD TO THIS SOFTWARE, INCLUDING ALL IMPLIED WARRANTIES OF MERCHANTABILITY AND FITNESS, IN NO EVENT SHALL NETWORK COMPUTING DEVICES BE LIABLE FOR ANY SPECIAL, INDIRECT OR CONSEQUENTIAL DAMAGES OR ANY DAMAGES WHATSOEVER RESULTING FROM LOSS OF USE, DATA OR PROFITS, WHETHER IN AN ACTION OF CONTRACT, NEGLIGENCE OR OTHER TORTIOUS ACTION, ARISING OUT OF OR IN CONNECTION WITH THE USE OR PERFORMANCE OF THIS SOFTWARE. Copyright 1990, 1991 Network Computing Devices; Portions Copyright 1987 by Digital Equipment Corporation

Permission to use, copy, modify, distribute, and sell this software and

its documentation for any purpose is hereby granted without fee, provided that the above copyright notice appear in all copies and that both that copyright notice and this permission notice appear in supporting documentation, and that the names of Network Computing Devices or Digital not be used in advertising or publicity pertaining to distribution of the software without specific, written prior permission. Network Computing Devices and Digital make no representations about the suitability of this software for any purpose. It is provided "as is" without express or implied warranty.

NETWORK COMPUTING DEVICES AND DIGITAL DISCLAIM ALL WARRANTIES WITH REGARD TO THIS SOFTWARE, INCLUDING ALL IMPLIED WARRANTIES OF MERCHANTABILITY AND FITNESS, IN NO EVENT SHALL NETWORK COMPUTING DEVICES OR DIGITAL BE LIABLE FOR ANY SPECIAL, INDIRECT OR CONSEQUENTIAL

DAMAGES OR ANY DAMAGES WHATSOEVER RESULTING FROM LOSS OF USE, DATA OR PROFITS, WHETHER IN AN ACTION OF CONTRACT, NEGLIGENCE OR OTHER TORTIOUS ACTION, ARISING OUT OF OR IN CONNECTION WITH THE USE OR PERFORMANCE OF THIS SOFTWARE.

Copyright 1990, 1991, 1998 The Open Group

Permission to use, copy, modify, distribute, and sell this software and its documentation for any purpose is hereby granted without fee, provided that the above copyright notice appear in all copies and that both that copyright notice and this permission notice appear in supporting documentation.

The above copyright notice and this permission notice shall be included in all copies or substantial portions of the Software.

THE SOFTWARE IS PROVIDED "AS IS", WITHOUT WARRANTY OF ANY KIND, EXPRESS OR IMPLIED, INCLUDING BUT NOT LIMITED TO THE WARRANTIES OF MERCHANTABILITY, FITNESS FOR A PARTICULAR PURPOSE AND NONINFRINGEMENT. IN NO EVENT SHALL THE OPEN GROUP BE LIABLE FOR ANY CLAIM, DAMAGES OR OTHER LIABILITY, WHETHER IN AN ACTION OF CONTRACT, TORT OR OTHERWISE, ARISING FROM, OUT OF OR IN CONNECTION WITH THE SOFTWARE OR THE USE OR OTHER DEALINGS IN THE SOFTWARE.

Except as contained in this notice, the name of The Open Group shall not be used in advertising or otherwise to promote the sale, use or other dealings in this Software without prior written authorization from The Open Group.

Copyright 1987 by Digital Equipment Corporation, Maynard, Massachusetts.

All Rights Reserved

Permission to use, copy, modify, and distribute this software and its documentation for any purpose and without fee is hereby granted, provided that the above copyright notice appear in all copies and that both that copyright notice and this permission notice appear in supporting documentation, and that the name of Digital not be used in advertising or publicity pertaining to distribution of the software without specific, written prior permission.

#### DIGITAL DISCLAIMS ALL

 WARRANTIES WITH REGARD TO THIS SOFTWARE, INCLUDING ALL IMPLIED WARRANTIES OF MERCHANTABILITY AND FITNESS, IN NO EVENT SHALL DIGITAL BE LIABLE FOR ANY SPECIAL, INDIRECT OR CONSEQUENTIAL DAMAGES OR ANY DAMAGES WHATSOEVER RESULTING FROM LOSS OF USE, DATA OR PROFITS, WHETHER IN AN ACTION OF CONTRACT, NEGLIGENCE OR OTHER TORTIOUS ACTION, ARISING OUT OF OR IN CONNECTION WITH THE USE OR PERFORMANCE OF THIS SOFTWARE.

Copyright (c) 1999 The XFree86 Project Inc.

All Rights Reserved.

The above copyright notice and this permission notice shall be included in all copies or substantial portions of the Software.

THE SOFTWARE IS PROVIDED "AS IS", WITHOUT WARRANTY OF ANY KIND, EXPRESS OR IMPLIED, INCLUDING BUT NOT LIMITED TO THE WARRANTIES OF MERCHANTABILITY, FITNESS FOR A PARTICULAR PURPOSE AND NONINFRINGEMENT. IN NO EVENT SHALL THE OPEN GROUP BE LIABLE FOR ANY CLAIM, DAMAGES OR OTHER LIABILITY, WHETHER IN AN ACTION OF CONTRACT, TORT OR OTHERWISE, ARISING FROM, OUT OF OR IN CONNECTION WITH THE

SOFTWARE OR THE USE OR OTHER DEALINGS IN THE SOFTWARE.

Except as contained in this notice, the name of The XFree86 Project Inc. shall not be used in advertising or otherwise to promote the sale, use or other dealings in this Software without prior written authorization from The XFree86 Project Inc.. Copyright 1992, 1998 The Open Group

Permission to use, copy, modify, distribute, and sell this software and its documentation for any purpose is hereby granted without fee, provided that the above copyright notice appear in all copies and that both that copyright notice and this permission notice appear in supporting documentation.

The above copyright notice and this permission notice shall be included in all copies or substantial portions of the Software.

THE SOFTWARE IS PROVIDED "AS IS", WITHOUT WARRANTY OF ANY KIND, EXPRESS OR IMPLIED, INCLUDING BUT NOT LIMITED TO THE WARRANTIES OF MERCHANTABILITY, FITNESS FOR A PARTICULAR PURPOSE AND NONINFRINGEMENT. IN NO EVENT SHALL THE OPEN GROUP BE LIABLE FOR ANY CLAIM, DAMAGES OR OTHER LIABILITY, WHETHER IN AN ACTION OF CONTRACT, TORT OR OTHERWISE, ARISING FROM, OUT OF OR IN CONNECTION WITH THE SOFTWARE OR THE USE OR OTHER DEALINGS IN THE SOFTWARE.

Except as contained in this notice, the name of The Open Group shall not be used in advertising or otherwise to promote the sale, use or other dealings in this Software without prior written authorization from The Open Group. Copyright 2013 Keith Packard

Permission to use, copy, modify, distribute, and sell this software and its documentation for any purpose is hereby granted without fee, provided that the above copyright notice appear in all copies and that both that copyright notice and this permission notice appear in supporting documentation, and that the name of the copyright holders not be used in advertising or publicity pertaining to distribution of the software without specific, written prior permission. The copyright holders make no representations about the suitability of this software for any purpose. It is provided "as is" without express or implied warranty.

THE COPYRIGHT HOLDERS DISCLAIM ALL WARRANTIES WITH REGARD TO THIS SOFTWARE, INCLUDING ALL IMPLIED WARRANTIES OF MERCHANTABILITY AND FITNESS, IN NO EVENT SHALL THE COPYRIGHT HOLDERS BE LIABLE FOR ANY SPECIAL, INDIRECT OR CONSEQUENTIAL DAMAGES OR ANY DAMAGES WHATSOEVER RESULTING FROM LOSS OF USE, DATA OR PROFITS, WHETHER IN AN ACTION OF CONTRACT, NEGLIGENCE OR OTHER TORTIOUS ACTION, ARISING OUT OF OR IN CONNECTION WITH THE USE OR PERFORMANCE OF THIS SOFTWARE.

Copyright (c) 1993 by Silicon Graphics Computer Systems, Inc.

Permission to use, copy, modify, and distribute this software and its documentation for any purpose and without fee is hereby granted, provided that the above copyright notice appear in all copies and that both that copyright notice and this permission notice appear in supporting documentation, and that the name of Silicon Graphics not be used in advertising or publicity pertaining to distribution of the software without specific prior written permission. Silicon Graphics makes no representation about the suitability of this software for any purpose. It is provided "as is" without any express or implied warranty.

#### SILICON GRAPHICS DISCLAIMS ALL WARRANTIES WITH REGARD TO THIS SOFTWARE, INCLUDING ALL IMPLIED WARRANTIES OF MERCHANTABILITY

AND FITNESS FOR A PARTICULAR PURPOSE. IN NO EVENT SHALL SILICON GRAPHICS BE LIABLE FOR ANY SPECIAL, INDIRECT OR CONSEQUENTIAL DAMAGES OR ANY DAMAGES WHATSOEVER RESULTING FROM LOSS OF USE,

DATA OR PROFITS, WHETHER IN AN ACTION OF CONTRACT, NEGLIGENCE OR OTHER TORTIOUS ACTION, ARISING OUT OF OR IN CONNECTION WITH THE USE OR PERFORMANCE OF THIS SOFTWARE. Copyright (c) 1992 X Consortium

Permission is hereby granted, free of charge, to any person obtaining a copy of this software and associated documentation files (the "Software"), to deal in the Software without restriction, including without limitation the rights to use, copy, modify, merge, publish, distribute, sublicense, and/or sell copies of the Software, and to permit persons to whom the Software is furnished to do so, subject to the following conditions:

The above copyright notice and this permission notice shall be included in all copies or substantial portions of the Software.

THE SOFTWARE IS PROVIDED "AS IS", WITHOUT WARRANTY OF ANY KIND, EXPRESS OR IMPLIED, INCLUDING BUT NOT LIMITED TO THE WARRANTIES OF MERCHANTABILITY, FITNESS FOR A PARTICULAR PURPOSE AND NONINFRINGEMENT. IN NO EVENT SHALL THE X CONSORTIUM BE LIABLE FOR ANY CLAIM, DAMAGES OR OTHER LIABILITY, WHETHER IN AN ACTION OF CONTRACT, TORT OR OTHERWISE, ARISING FROM, OUT OF OR IN CONNECTION WITH THE SOFTWARE OR THE USE OR OTHER DEALINGS IN THE SOFTWARE.

Except as contained in this notice, the name of the X Consortium shall not be used in advertising or otherwise to promote the sale, use or other dealings in this Software without prior written authorization from the X Consortium.

Author: Keith Packard, MIT X Consortium

## **1.571 ucf 3.0043+nmu1**

### **1.571.1 Available under license :**

 GNU GENERAL PUBLIC LICENSE Version 2, June 1991

Copyright (C) 1989, 1991 Free Software Foundation, Inc. 59 Temple Place - Suite 330, Boston, MA 02111-1307, USA. Everyone is permitted to copy and distribute verbatim copies

of this license document, but changing it is not allowed.

 Preamble

 The licenses for most software are designed to take away your freedom to share and change it. By contrast, the GNU General Public License is intended to guarantee your freedom to share and change free software--to make sure the software is free for all its users. This General Public License applies to most of the Free Software Foundation's software and to any other program whose authors commit to using it. (Some other Free Software Foundation software is covered by the GNU Library General Public License instead.) You can apply it to your programs, too.

 When we speak of free software, we are referring to freedom, not price.

 Our General Public Licenses are designed to make sure that you have the freedom to distribute copies of free software (and charge for this service if you wish), that you receive source code or can get it if you want it, that you can change the software or use pieces of it in new free programs; and that you know you can do these things.

 To protect your rights, we need to make restrictions that forbid anyone to deny you these rights or to ask you to surrender the rights. These restrictions translate to certain responsibilities for you if you distribute copies of the software, or if you modify it.

 For example, if you distribute copies of such a program, whether gratis or for a fee, you must give the recipients all the rights that you have. You must make sure that they, too, receive or can get the source code. And you must show them these terms so they know their rights.

We protect your rights with two steps: (1) copyright the software, and (2) offer you this license which gives you legal permission to copy, distribute and/or modify the software.

 Also, for each author's protection and ours, we want to make certain that everyone understands that there is no warranty for this free software. If the software is modified by someone else and passed on, we want its recipients to know that what they have is not the original, so that any problems introduced by others will not reflect on the original authors' reputations.

 Finally, any free program is threatened constantly by software patents. We wish to avoid the danger that redistributors of a free program will individually obtain patent licenses, in effect making the program proprietary. To prevent this, we have made it clear that any patent must be licensed for everyone's free use or not licensed at all.

The precise terms and conditions for copying, distribution and

#### GNU GENERAL PUBLIC LICENSE TERMS AND CONDITIONS FOR COPYING, DISTRIBUTION AND MODIFICATION

#### 0. This

 License applies to any program or other work which contains a notice placed by the copyright holder saying it may be distributed under the terms of this General Public License. The "Program", below, refers to any such program or work, and a "work based on the Program" means either the Program or any derivative work under copyright law: that is to say, a work containing the Program or a portion of it, either verbatim or with modifications and/or translated into another language. (Hereinafter, translation is included without limitation in the term "modification".) Each licensee is addressed as "you".

Activities other than copying, distribution and modification are not covered by this License; they are outside its scope. The act of running the Program is not restricted, and the output from the Program is covered only if its contents constitute a work based on the Program (independent of having been made by running the Program). Whether that is true depends on what the Program does.

 1. You may copy and distribute verbatim copies of the Program's source code as you receive it, in any medium, provided that you conspicuously and appropriately publish on each copy an appropriate copyright notice and disclaimer of warranty; keep intact all the notices that refer to this License and to the absence of any warranty; and give any other recipients of the Program a copy of this License along with the Program.

You may charge a fee for the physical act of transferring a copy, and you may at your option offer warranty protection in exchange for a fee.

 2. You may modify your copy or copies of the Program or any portion of it, thus forming a work based on the Program, and copy and distribute such modifications or work under the terms of Section 1 above, provided that you also meet all of these conditions:

 a) You must cause the modified files to carry prominent notices stating that you changed the files and the date of any change.

b) You must cause any work that

you distribute or publish, that in

 whole or in part contains or is derived from the Program or any part thereof, to be licensed as a whole at no charge to all third parties under the terms of this License.
c) If the modified program normally reads commands interactively when run, you must cause it, when started running for such interactive use in the most ordinary way, to print or display an announcement including an appropriate copyright notice and a notice that there is no warranty (or else, saying that you provide a warranty) and that users may redistribute the program under these conditions, and telling the user how to view a copy of this License. (Exception: if the Program itself is interactive but does not normally print such an announcement, your work based on the Program is not required to print an announcement.)

These requirements apply to the modified work as a whole. If identifiable sections of that work are not derived from the Program,

and can be reasonably considered independent and separate works in themselves, then this License, and its terms, do not apply to those sections when you distribute them as separate works. But when you distribute the same sections as part of a whole which is a work based on the Program, the distribution of the whole must be on the terms of this License, whose permissions for other licensees extend to the entire whole, and thus to each and every part regardless of who wrote it.

Thus, it is not the intent of this section to claim rights or contest your rights to work written entirely by you; rather, the intent is to exercise the right to control the distribution of derivative or collective works based on the Program.

In addition, mere aggregation of another work not based on the Program with the Program (or with a work based on the Program) on a volume of a storage or distribution medium does not bring the other work under the scope of this License.

#### 3. You may

 copy and distribute the Program (or a work based on it, under Section 2) in object code or executable form under the terms of Sections 1 and 2 above provided that you also do one of the following:

 a) Accompany it with the complete corresponding machine-readable source code, which must be distributed under the terms of Sections 1 and 2 above on a medium customarily used for software interchange; or,

 b) Accompany it with a written offer, valid for at least three years, to give any third party, for a charge no more than your cost of physically performing source distribution, a complete machine-readable copy of the corresponding source code, to be distributed under the terms of Sections 1 and 2 above on a medium customarily used for software interchange; or,

 c) Accompany it with the information you received as to the offer to distribute corresponding source code. (This alternative is allowed only for noncommercial distribution and only if you

 received the program in object code or executable form with such an offer, in accord with Subsection b above.)

The source code for a work means the preferred form of the work for making modifications to it. For an executable work, complete source code means all the source code for all modules it contains, plus any associated interface definition files, plus the scripts used to control compilation and installation of the executable. However, as a special exception, the source code distributed need not include anything that is normally distributed (in either source or binary form) with the major components (compiler, kernel, and so on) of the operating system on which the executable runs, unless that component itself accompanies the executable.

If distribution of executable or object code is made by offering access to copy from a designated place, then offering equivalent access to copy the source code from the same place counts as distribution of the source code, even though third parties are not compelled to copy the source along with the object code.

 4. You may not copy, modify, sublicense, or distribute the Program except as expressly provided under this License. Any attempt otherwise to copy, modify, sublicense or distribute the Program is void, and will automatically terminate your rights under this License. However, parties who have received copies, or rights, from you under this License will not have their licenses terminated so long as such parties remain in full compliance.

 5. You are not required to accept this License, since you have not signed it. However, nothing else grants you permission to modify or distribute the Program or its derivative works. These actions are prohibited by law if you do not accept this License. Therefore, by modifying or distributing the Program (or any work based on the Program), you indicate your acceptance of this License to do so, and all its terms and conditions for copying, distributing or modifying the

Program or works based on it.

 6. Each time you redistribute the Program (or any work based on the Program), the recipient automatically receives a license from the original licensor to copy, distribute or modify the Program subject to these terms and conditions. You may not impose any further restrictions on the recipients' exercise of the rights granted herein.

You are not responsible for enforcing compliance by third parties to this License.

 7. If, as a consequence of a court judgment or allegation of patent infringement or for any other reason (not limited to patent issues), conditions are imposed on you (whether by court order, agreement or otherwise) that contradict the conditions of this License, they do not excuse you from the conditions of this License. If you cannot distribute so as to satisfy simultaneously your obligations under this License and any other pertinent obligations, then as a consequence you may not distribute the Program at all. For example, if a patent

license would not permit royalty-free redistribution of the Program by all those who receive copies directly or indirectly through you, then the only way you could satisfy both it and this License would be to refrain entirely from distribution of the Program.

If any portion of this section is held invalid or unenforceable under any particular circumstance, the balance of the section is intended to apply and the section as a whole is intended to apply in other circumstances.

It is not the purpose of this section to induce you to infringe any patents or other property right claims or to contest validity of any such claims; this section has the sole purpose of protecting the integrity of the free software distribution system, which is implemented by public license practices. Many people have made generous contributions to the wide range of software distributed through that system in reliance on consistent application of that system; it is up to the author/donor to decide if he or she is willing

to distribute software through any other system and a licensee cannot impose that choice.

This section is intended to make thoroughly clear what is believed to be a consequence of the rest of this License.

 8. If the distribution and/or use of the Program is restricted in certain countries either by patents or by copyrighted interfaces, the original copyright holder who places the Program under this License may add an explicit geographical distribution limitation excluding those countries, so that distribution is permitted only in or among countries not thus excluded. In such case, this License incorporates the limitation as if written in the body of this License.

 9. The Free Software Foundation may publish revised and/or new versions of the General Public License from time to time. Such new versions will be similar in spirit to the present version, but may differ in detail to

address new problems or concerns.

Each version is given a distinguishing version number.

If the Program

specifies a version number of this License which applies to it and "any later version", you have the option of following the terms and conditions either of that version or of any later version published by the Free Software Foundation. If the Program does not specify a version number of this License, you may choose any version ever published by the Free Software Foundation.

 10. If you wish to incorporate parts of the Program into other free programs whose distribution conditions are different, write to the author to ask for permission. For software which is copyrighted by the Free Software Foundation, write to the Free Software Foundation; we sometimes make exceptions for this. Our decision will be guided by the two goals of preserving the free status of all derivatives of our free software and of promoting the sharing and reuse of software generally.

### NO WARRANTY

 11. BECAUSE THE PROGRAM IS LICENSED FREE OF CHARGE, THERE IS NO WARRANTY FOR THE PROGRAM,

 TO THE EXTENT PERMITTED BY APPLICABLE LAW. EXCEPT WHEN OTHERWISE STATED IN WRITING THE COPYRIGHT HOLDERS AND/OR OTHER PARTIES PROVIDE THE PROGRAM "AS IS" WITHOUT WARRANTY OF ANY KIND, EITHER EXPRESSED OR IMPLIED, INCLUDING, BUT NOT LIMITED TO, THE IMPLIED WARRANTIES OF MERCHANTABILITY AND FITNESS FOR A PARTICULAR PURPOSE. THE ENTIRE RISK AS TO THE QUALITY AND PERFORMANCE OF THE PROGRAM IS WITH YOU. SHOULD THE PROGRAM PROVE DEFECTIVE, YOU ASSUME THE COST OF ALL NECESSARY SERVICING, REPAIR OR CORRECTION.

 12. IN NO EVENT UNLESS REQUIRED BY APPLICABLE LAW OR AGREED TO IN WRITING WILL ANY COPYRIGHT HOLDER, OR ANY OTHER PARTY WHO MAY MODIFY AND/OR REDISTRIBUTE THE PROGRAM AS PERMITTED ABOVE, BE LIABLE TO YOU FOR DAMAGES, INCLUDING ANY GENERAL, SPECIAL, INCIDENTAL OR CONSEQUENTIAL DAMAGES ARISING OUT OF THE USE OR INABILITY TO USE THE PROGRAM (INCLUDING BUT NOT LIMITED TO LOSS OF DATA OR DATA BEING RENDERED INACCURATE OR LOSSES SUSTAINED BY YOU OR THIRD PARTIES OR A FAILURE OF THE PROGRAM TO OPERATE WITH ANY OTHER PROGRAMS), EVEN IF SUCH HOLDER OR OTHER PARTY HAS BEEN ADVISED OF THE POSSIBILITY OF SUCH DAMAGES.

### END OF TERMS AND CONDITIONS

 Appendix: How to Apply These Terms to Your New Programs

If you develop a new program, and you want it to be of the greatest

possible use to the public, the best way to achieve this is to make it free software which everyone can redistribute and change under these terms.

 To do so, attach the following notices to the program. It is safest to attach them to the start of each source file to most effectively convey the exclusion of warranty; and each file should have at least the "copyright" line and a pointer to where the full notice is found.

 <one line to give the program's name and a brief idea of what it does.> Copyright (C)  $19yy$  <name of author>

 This program is free software; you can redistribute it and/or modify it under the terms of the GNU General Public License as published by the Free

 Software Foundation; either version 2 of the License, or (at your option) any later version.

 This program is distributed in the hope that it will be useful, but WITHOUT ANY WARRANTY; without even the implied warranty of MERCHANTABILITY or FITNESS FOR A PARTICULAR PURPOSE. See the GNU General Public License for more details.

 You should have received a copy of the GNU General Public License along with this program; if not, write to the Free Software Foundation, Inc., 59 Temple Place - Suite 330, Boston, MA 02111-1307, USA.

Also add information on how to contact you by electronic and paper mail.

If the program is interactive, make it output a short notice like this when it starts in an interactive mode:

 Gnomovision version 69, Copyright (C) 19yy name of author Gnomovision comes with ABSOLUTELY NO WARRANTY; for details type `show w'. This is free software, and you are welcome to redistribute it under certain conditions; type `show c' for details.

The hypothetical commands `show w' and `show c' should show the appropriate parts of the General Public License. Of course, the commands you use may be called something other than `show w' and `show c'; they could even be mouse-clicks or menu items--whatever suits your program.

You should also get your employer (if you work as a programmer) or your school, if any, to sign a "copyright disclaimer" for the program, if necessary. Here is a sample; alter the names:

 Yoyodyne, Inc., hereby disclaims all copyright interest in the program `Gnomovision' (which makes passes at compilers) written by James Hacker.  <signature of Ty Coon>, 1 April 1989 Ty Coon, President of Vice

This General Public License does not permit incorporating your program into proprietary programs. If your program is a subroutine library, you may consider it more useful to permit linking proprietary applications with the library. If this is what you want to do, use the GNU Library General Public License instead of this License. Format: https://www.debian.org/doc/packaging-manuals/copyright-format/1.0/ Source: https://salsa.debian.org/srivasta/ucf Upstream-Name: ucf Upstream-Contact: Manoj Srivastava <srivasta@debian.org> Copyright: 2002, 2003, 2003, 2004, 2005, 2006, 2015 Manoj Srivastava <srivasta@debian.org> License: GPL-2

```
Files: *
```
Copyright: 2002, 2003, 2003, 2004, 2005, 2006, 2015 Manoj Srivastava <srivasta@debian.org> License: GPL-2

Files: debian/po/ca.po

Copyright: 2004 Aleix Badia i Bosch <abadia@ica.es>

2008, 2009, 2010 Jordi Mallach <jordi@debian.org>

License: GPL-2

Files: debian/po/cs.po

Copyright: 2014 Miroslav Kure <kurem@debian.cz> License: GPL-2

Files: debian/po/da.po

Copyright: 2005, 2007 Claus Hindsgaul <claus.hindsgaul@gmail.com>

2010, 2014, 2018 Joe Hansen <joedalton2@yahoo.dk>

License: GPL-2

Files: debian/po/de.po

Copyright: 2004-2009 Erik Schanze <eriks@debian.org>

 2014, 2018 Holger Wansing <linux@wansing-online.de> License: GPL-2

Files: debian/po/es.po Copyright: 2004 Lucas Wall <kthulhu@usa.net> 2007, 2010 Javier Fernandez-Sanguino <jfs@debian.org> 2014,2018 Matas Bellone <matiasbellone+debian@gmail.com> License: GPL-2

Files: debian/po/eu.po

Copyright: 2007, 2009 Piarres Beobide <pi@beobide.net>, 2007, 2009 2009, 2014 Iaki Larraaga Murgoitio <dooteo@zundan.com> License: GPL-2

Files: debian/po/fi.po Copyright: 2009, 2014 Esko Arajrvi <edu@iki.fi> License: GPL-2

Files: debian/po/fr.po Copyright: 2007 Eric Madesclair <eric-m@wanadoo.fr> 2009, 2014 Christian Perrier <bubulle@debian.org> 2018 Jean-Pierre Giraud <jean-pierregiraud@neuf.fr> License: GPL-2

Files: debian/po/gl.po Copyright: 2006, 2007 Jacobo Tarrio <jtarrio@debian.org> 2009 Marce Villarino <mvillarino@gmail.com> License: GPL-2

Files: debian/po/it.po Copyright: 2005-2010 Luca Bruno <lucab@debian.org> License: GPL-2

Files: debian/po/ja.po Copyright: 2018 Kenshi Muto <kmuto@debian.org> License: GPL-2

Files: debian/po/nl.po Copyright: 2006 Kurt De Bree <kdebree@telenet.be> 2011 Jeroen Schot <schot@a-eskwadraat.nl> 2016 Frans Spiesschaert <Frans.Spiesschaert@yucom.be> License: GPL-2

Files: debian/po/pl.po Copyright: 2007 Wojciech Zarba <wojtekz@comp.waw.pl> 2012, 2014 Micha Kuach <michal.kulach@gmail.com> License: GPL-2

Files: debian/po/pt\_BR.po Copyright: 2010 Flamarion Jorge <jorge.flamarion@gmail.com> 2014-2018 Adriano Rafael Gomes <adrianorg@debian.org> License: GPL-2

Files: debian/po/pt.po Copyright: 2007 Bruno Queiros <brunomiguelqueiros@sapo.pt> 2010-2018 Amrico Monteiro <a\_monteiro@gmx.com> License: GPL-2

Files: debian/po/ru.po Copyright: 2006, 2007 Yuri Kozlov <kozlov.y@gmail.com> 2009, 2014, 2018 Yuri Kozlov <yuray@komyakino.ru> License: GPL-2

Files: debian/po/sk.po Copyright: 2011, 2014 Slavko <linux@slavino.sk> License: GPL-2

Files: debian/po/sv.po Copyright: 2007 Daniel Nylander <po@danielnylander.se> 2009, 2014 Martin Bagge <brother@bsnet.se> License: GPL-2

Files: debian/po/vi.po Copyright: 2005-2009 Clytie Siddall <clytie@riverland.net.au> License: GPL-2

License: GPL-2 ucf is Copyright (C) 2002, 2003, 2003, 2004, 2005, 2006 Manoj Srivastava <srivasta@debian.org>

 This program is free software; you can redistribute it and/or modify it under the terms of the GNU General Public License as published by the Free Software Foundation; version 2 dated June, 1991.

 This program is distributed in the hope that it will be useful, but WITHOUT ANY WARRANTY; without even the implied warranty of MERCHANTABILITY or FITNESS FOR A PARTICULAR PURPOSE. See the GNU General Public License for more details.

 On Debian GNU/Linux systems, the complete text of the GNU General Public License can be found in `/usr/share/common-licenses/GPL-2'.

 A copy of the GNU General Public License is also available at <URL:http://www.gnu.org/copyleft/gpl.html>. You may also obtain it by writing to the Free Software Foundation, Inc., 51 Franklin St, Fifth Floor, Boston, MA 02110-1301 USA

# **1.572 libjemalloc2 5.3.0-1**

## **1.572.1 Available under license :**

.

.

.

.

Unless otherwise specified, files in the jemalloc source distribution are subject to the following license:

--------------------------------------------------------------------------------

Copyright (C) 2002-present Jason Evans <jasone@canonware.com>. All rights reserved.

Copyright (C) 2007-2012 Mozilla Foundation. All rights reserved. Copyright (C) 2009-present Facebook, Inc. All rights reserved.

Redistribution and use in source and binary forms, with or without modification, are permitted provided that the following conditions are met: 1. Redistributions of source code must retain the above copyright notice(s),

- this list of conditions and the following disclaimer.
- 2. Redistributions in binary form must reproduce the above copyright notice(s), this list of conditions and the following disclaimer in the documentation and/or other materials provided with the distribution.

THIS SOFTWARE IS PROVIDED BY THE COPYRIGHT HOLDER(S) ``AS IS'' AND ANY EXPRESS OR IMPLIED WARRANTIES, INCLUDING,

BUT NOT LIMITED TO, THE IMPLIED WARRANTIES OF

MERCHANTABILITY AND FITNESS FOR A PARTICULAR PURPOSE ARE DISCLAIMED. IN NO EVENT SHALL THE COPYRIGHT HOLDER(S) BE LIABLE FOR ANY DIRECT, INDIRECT, INCIDENTAL, SPECIAL, EXEMPLARY, OR CONSEQUENTIAL DAMAGES (INCLUDING, BUT NOT LIMITED TO, PROCUREMENT OF SUBSTITUTE GOODS OR SERVICES; LOSS OF USE, DATA, OR PROFITS; OR BUSINESS INTERRUPTION) HOWEVER CAUSED AND ON ANY THEORY OF LIABILITY, WHETHER IN CONTRACT, STRICT LIABILITY, OR TORT (INCLUDING NEGLIGENCE OR OTHERWISE) ARISING IN ANY WAY OUT OF THE USE OF THIS SOFTWARE, EVEN IF ADVISED OF THE POSSIBILITY OF SUCH DAMAGE.

--------------------------------------------------------------------------------

# **1.573 apt-utils 2.6.1**

## **1.573.1 Available under license :**

 GNU GENERAL PUBLIC LICENSE Version 2, June 1991

Copyright (C) 1989, 1991 Free Software Foundation, Inc., 51 Franklin Street, Fifth Floor, Boston, MA 02110-1301 USA Everyone is permitted to copy and distribute verbatim copies of this license document, but changing it is not allowed.

Preamble

 The licenses for most software are designed to take away your freedom to share and change it. By contrast, the GNU General Public License is intended to guarantee your freedom to share and change free software--to make sure the software is free for all its users. This General Public License applies to most of the Free Software Foundation's software and to any other program whose authors commit to using it. (Some other Free Software Foundation software is covered by the GNU Lesser General Public License instead.) You can apply it to

your programs, too.

 When we speak of free software, we are referring to freedom, not price.

 Our General Public Licenses are designed to make sure that you have the freedom to distribute copies of free software (and charge for this service if you wish), that you receive source code or can get it if you want it, that you can change the software or use pieces of it in new free programs; and that you know you can do these things.

 To protect your rights, we need to make restrictions that forbid anyone to deny you these rights or to ask you to surrender the rights. These restrictions translate to certain responsibilities for you if you distribute copies of the software, or if you modify it.

 For example, if you distribute copies of such a program, whether gratis or for a fee, you must give the recipients all the rights that you have. You must make sure that they, too, receive or can get the source code. And you must show them these terms so they know their rights.

We protect your rights with two steps: (1) copyright the software, and (2) offer you this license which gives you legal permission to copy, distribute and/or modify the software.

 Also, for each author's protection and ours, we want to make certain that everyone understands that there is no warranty for this free software. If the software is modified by someone else and passed on, we want its recipients to know that what they have is not the original, so that any problems introduced by others will not reflect on the original authors' reputations.

 Finally, any free program is threatened constantly by software patents. We wish to avoid the danger that redistributors of a free program will individually obtain patent licenses, in effect making the program proprietary. To prevent this, we have made it clear that any patent must be licensed for everyone's free use or not licensed at all.

 The precise terms and conditions for copying, distribution and modification follow.

## GNU GENERAL PUBLIC LICENSE TERMS AND CONDITIONS FOR COPYING, DISTRIBUTION AND MODIFICATION

 0. This License applies to any program or other work which contains a notice placed by the copyright holder saying it may be distributed under the terms of this General Public License. The "Program", below, refers to any such program or work, and a "work based on the Program" means either the Program or any derivative work under copyright law: that is to say, a work containing the Program or a portion of it, either verbatim or with modifications and/or translated into another language. (Hereinafter, translation is included without limitation in the term "modification".) Each licensee is addressed as "you".

Activities other than copying, distribution and modification are not covered by this License; they are outside its scope. The act of running the Program is not restricted, and the output from the Program is covered only if its contents constitute a work based on the Program (independent of having been made by running the Program). Whether that is true depends on what the Program does.

 1. You may copy and distribute verbatim copies of the Program's source code as you receive it, in any medium, provided that you conspicuously and appropriately publish on each copy an appropriate copyright notice and disclaimer of warranty; keep intact all the notices that refer to this License and to the absence of any warranty; and give any other recipients of the Program a copy of this License along with the Program.

You may charge a fee for the physical act of transferring a copy, and you may at your option offer warranty protection in exchange for a fee.

 2. You may modify your copy or copies of the Program or any portion of it, thus forming a work based on the Program, and copy and distribute such modifications or work under the terms of Section 1 above, provided that you also meet all of these conditions:

 a) You must cause the modified files to carry prominent notices stating that you changed the files and the date of any change.

#### b) You must cause

 any work that you distribute or publish, that in whole or in part contains or is derived from the Program or any part thereof, to be licensed as a whole at no charge to all third parties under the terms of this License.

 c) If the modified program normally reads commands interactively when run, you must cause it, when started running for such interactive use in the most ordinary way, to print or display an announcement including an appropriate copyright notice and a notice that there is no warranty (or else, saying that you provide a warranty) and that users may redistribute the program under these conditions, and telling the user how to view a copy of this License. (Exception: if the Program itself is interactive but

 does not normally print such an announcement, your work based on the Program is not required to print an announcement.)

These requirements apply to the modified work as a whole. If identifiable sections of that work are not derived from the Program,

and can be reasonably considered independent and separate works in themselves, then this License, and its terms, do not apply to those sections when you distribute them as separate works. But when you distribute the same sections as part of a whole which is a work based on the Program, the distribution of the whole must be on the terms of this License, whose permissions for other licensees extend to the entire whole, and thus to each and every part regardless of who wrote it.

Thus, it is not the intent of this section to claim rights or contest your rights to work written entirely by you; rather, the intent is to exercise the right to control the distribution of derivative or collective works based on the Program.

In addition, mere aggregation of another work not based on the Program with the Program (or with a work based on the Program) on a volume of a storage or distribution medium does not bring the other work under the scope of this License.

 3. You may copy and distribute the Program (or a work based on it, under Section 2) in object code or executable form under the terms of Sections 1 and 2 above provided that you also do one of the following:

 a) Accompany it with the complete corresponding machine-readable source code, which must be distributed under the terms of Sections 1 and 2 above on a medium customarily used for software interchange; or,

 b) Accompany it with a written offer, valid for at least three years, to give any third party, for a charge no more than your cost of physically performing source distribution, a complete machine-readable copy of the corresponding source code, to be distributed under the terms of Sections 1 and 2 above on a medium customarily used for software interchange; or,

 c) Accompany it with the information you received as to the offer to distribute corresponding source code. (This alternative is allowed only for noncommercial distribution and only if you

 received the program in object code or executable form with such an offer, in accord with Subsection b above.)

The source code for a work means the preferred form of the work for making modifications to it. For an executable work, complete source code means all the source code for all modules it contains, plus any associated interface definition files, plus the scripts used to control compilation and installation of the executable. However, as a special exception, the source code distributed need not include anything that is normally distributed (in either source or binary form) with the major components (compiler, kernel, and so on) of the operating system on which the executable runs, unless that component itself accompanies the executable.

If distribution of executable or object code is made by offering access to copy from a designated place, then offering equivalent access to copy the source code from the same place counts as distribution of the source code, even though third parties are not compelled to copy the source along with the object code.

 4. You may not copy, modify, sublicense, or distribute the Program except as expressly provided under this License. Any attempt otherwise to copy, modify, sublicense or distribute the Program is void, and will automatically terminate your rights under this License. However, parties who have received copies, or rights, from you under this License will not have their licenses terminated so long as such parties remain in full compliance.

 5. You are not required to accept this License, since you have not signed it. However, nothing else grants you permission to modify or distribute the Program or its derivative works. These actions are prohibited by law if you do not accept this License. Therefore, by modifying or distributing the Program (or any work based on the Program), you indicate your acceptance of this License to do so, and all its terms and conditions for copying, distributing or modifying

the Program or works based on it.

 6. Each time you redistribute the Program (or any work based on the Program), the recipient automatically receives a license from the original licensor to copy, distribute or modify the Program subject to these terms and conditions. You may not impose any further restrictions on the recipients' exercise of the rights granted herein. You are not responsible for enforcing compliance by third parties to this License.

 7. If, as a consequence of a court judgment or allegation of patent infringement or for any other reason (not limited to patent issues), conditions are imposed on you (whether by court order, agreement or otherwise) that contradict the conditions of this License, they do not excuse you from the conditions of this License. If you cannot distribute so as to satisfy simultaneously your obligations under this

License and any other pertinent obligations, then as a consequence you may not distribute the Program at all. For example, if a patent

license would not permit royalty-free redistribution of the Program by all those who receive copies directly or indirectly through you, then the only way you could satisfy both it and this License would be to refrain entirely from distribution of the Program.

If any portion of this section is held invalid or unenforceable under any particular circumstance, the balance of the section is intended to apply and the section as a whole is intended to apply in other circumstances.

It is not the purpose of this section to induce you to infringe any patents or other property right claims or to contest validity of any such claims; this section has the sole purpose of protecting the integrity of the free software distribution system, which is implemented by public license practices. Many people have made generous contributions to the wide range of software distributed through that system in reliance on consistent application of that system; it is up to the author/donor to decide if he or she is willing to distribute software through any other system and a licensee cannot impose that choice.

This section is intended to make thoroughly clear what is believed to be a consequence of the rest of this License.

 8. If the distribution and/or use of the Program is restricted in certain countries either by patents or by copyrighted interfaces, the original copyright holder who places the Program under this License may add an explicit geographical distribution limitation excluding those countries, so that distribution is permitted only in or among countries not thus excluded. In such case, this License incorporates the limitation as if written in the body of this License.

 9. The Free Software Foundation may publish revised and/or new versions of the General Public License from time to time. Such new versions will be similar in spirit to the present version, but may differ in detail to address new problems or concerns.

Each version is given a distinguishing

version number. If the Program

specifies a version number of this License which applies to it and "any later version", you have the option of following the terms and conditions either of that version or of any later version published by the Free Software Foundation. If the Program does not specify a version number of this License, you may choose any version ever published by the Free Software Foundation.

 10. If you wish to incorporate parts of the Program into other free programs whose distribution conditions are different, write to the author to ask for permission. For software which is copyrighted by the Free Software Foundation, write to the Free Software Foundation; we sometimes make exceptions for this. Our decision will be guided by the two goals of preserving the free status of all derivatives of our free software and of promoting the sharing and reuse of software generally.

#### NO WARRANTY

## 11. BECAUSE THE PROGRAM IS LICENSED FREE OF CHARGE, THERE IS NO WARRANTY

FOR THE PROGRAM, TO THE EXTENT PERMITTED BY APPLICABLE LAW. EXCEPT WHEN OTHERWISE STATED IN WRITING THE COPYRIGHT HOLDERS AND/OR OTHER PARTIES PROVIDE THE PROGRAM "AS IS" WITHOUT WARRANTY OF ANY KIND, EITHER EXPRESSED OR IMPLIED, INCLUDING, BUT NOT LIMITED TO, THE IMPLIED WARRANTIES OF MERCHANTABILITY AND FITNESS FOR A PARTICULAR PURPOSE. THE ENTIRE RISK AS TO THE QUALITY AND PERFORMANCE OF THE PROGRAM IS WITH YOU. SHOULD THE PROGRAM PROVE DEFECTIVE, YOU ASSUME THE COST OF ALL NECESSARY SERVICING, REPAIR OR CORRECTION.

 12. IN NO EVENT UNLESS REQUIRED BY APPLICABLE LAW OR AGREED TO IN WRITING WILL ANY COPYRIGHT HOLDER, OR ANY OTHER PARTY WHO MAY MODIFY AND/OR REDISTRIBUTE THE PROGRAM AS PERMITTED ABOVE, BE LIABLE TO YOU FOR DAMAGES, INCLUDING ANY GENERAL, SPECIAL, INCIDENTAL OR CONSEQUENTIAL DAMAGES ARISING OUT OF THE USE OR INABILITY TO USE THE PROGRAM (INCLUDING BUT NOT LIMITED TO LOSS OF DATA OR DATA BEING RENDERED INACCURATE OR LOSSES SUSTAINED BY YOU OR

 THIRD PARTIES OR A FAILURE OF THE PROGRAM TO OPERATE WITH ANY OTHER PROGRAMS), EVEN IF SUCH HOLDER OR OTHER PARTY HAS BEEN ADVISED OF THE POSSIBILITY OF SUCH DAMAGES.

### END OF TERMS AND CONDITIONS

How to Apply These Terms to Your New Programs

 If you develop a new program, and you want it to be of the greatest possible use to the public, the best way to achieve this is to make it free software which everyone can redistribute and change under these terms.

 To do so, attach the following notices to the program. It is safest to attach them to the start of each source file to most effectively convey the exclusion of warranty; and each file should have at least the "copyright" line and a pointer to where the full notice is found.

 $\leq$  one line to give the program's name and a brief idea of what it does. $\geq$ 

Copyright  $(C)$  <year > <name of author>

 This program is free software; you can redistribute it and/or modify it under the terms of the GNU General Public License as published by the Free Software Foundation; either version 2 of the License, or (at your option) any later version.

 This program is distributed in the hope that it will be useful, but WITHOUT ANY WARRANTY; without even the implied warranty of MERCHANTABILITY or FITNESS FOR A PARTICULAR PURPOSE. See the GNU General Public License for more details.

 You should have received a copy of the GNU General Public License along with this program; if not, write to the Free Software Foundation, Inc., 51 Franklin Street, Fifth Floor, Boston, MA 02110-1301 USA.

Also add information on how to contact you by electronic and paper mail.

If the program is interactive, make it output a short notice like this when it starts in an interactive mode:

 Gnomovision version 69, Copyright (C) year name of author Gnomovision comes with ABSOLUTELY NO WARRANTY; for details type `show w'. This is free software, and you are welcome to redistribute it

under certain conditions; type `show c' for details.

The hypothetical commands `show w' and `show c' should show the appropriate parts of the General Public License. Of course, the commands you use may be called something other than `show w' and `show c'; they could even be mouse-clicks or menu items--whatever suits your program.

You should also get your employer (if you work as a programmer) or your school, if any, to sign a "copyright disclaimer" for the program, if necessary. Here is a sample; alter the names:

 Yoyodyne, Inc., hereby disclaims all copyright interest in the program `Gnomovision' (which makes passes at compilers) written by James Hacker.

 <signature of Ty Coon>, 1 April 1989 Ty Coon, President of Vice

This General Public License does not permit incorporating your program into proprietary programs. If your program is a subroutine library, you may consider it more useful to permit linking proprietary applications with the library. If this

 is what you want to do, use the GNU Lesser General Public License instead of this License. Format: https://www.debian.org/doc/packaging-manuals/copyright-format/1.0/ Upstream-Name: apt Upstream-Contact: APT Development Team <deity@lists.debian.org> Source: https://salsa.debian.org/apt-team/apt Comment:

APT is an old software with lots of contributors over its lifetime. This file is a best effort to document the statements of copyright and licenses as stated in the file, but is not a complete representation of all copyright holders - those have been lost to times.

Several bits of apt-pkg/contrib have had public domain dedications but contributions from authors in countries not recognizing a public domain concept. We believe that these contributions have been done in good faith, and we treat them as if they had been made under the GPL-2+ as we believe some contributors may have missed these facts and the overall license statement for the project has always been GPL-2+, so we cannot be sure that contributors meant to grant additional permissions.

#### Translation files

.

.

.

 are considered to generally be GPL-2+, but they also include strings used by methods/rsh.cc which appears to be GPL-2. As the translations are split into separate domains later on, these strings are not loaded by library users outside of apt (they are in the 'apt' translation domain).

The apt-pkg/contrib/fileutl.cc file states "RunScripts()" is "GPLv2". We believe that this was not meant to exclude later versions of the GPL, as that would have changed the overall project license.

Files: \*

Copyright: 1997-1999 Jason Gunthorpe and others 2018, 2019 Canonical Ltd 2009, 2010, 2015, 2016 Julian Andres Klode <jak@debian.org> 1998, Ben Gertzfield <che@debian.org> 2002-2019 Free Software Foundation, Inc. 2003, 2004, 2005, 2009, 2010, 2012 Software in the Public Interest 2002-2003 Lars Bahner <br/>bahner@debian.org> 2003-2004 Axel Bojer <axelb@skolelinux.no> 2004 Klaus Ade Johnstad <klaus@skolelinux.no> 2004 Bjorn Steensrud <bjornst@powertech.no> 2003, 2005-2010 Hans Fredrik Nordhaug <hans@nordhaug.priv.no> 2016, 2018 Petter Reinholdtsen <pere@hungry.com> 2009 Rosetta Contributors and Canonical Ltd 2009 2013 Debian L10n Turkish 2013 2013-2018 Mert Dirik <mertdirik@gmail.com> 2004 Krzysztof Fiertek <akfedux@megapolis.pl>

2000-2004, 2010, 2012 Robert Luberda <robert@debian.org> 2000-2017 Debian Italian l10n team <debian-l10n-italian@lists.debian.org> 2003-2017 Debian Japanese List <debian-japanese@lists.debian.org> 2000-2018 Debian French l10n team <debian-l10n-french@lists.debian.org> 1997 Manoj Srivastava 1997 Tom Lees 2014 Anthony Towns License: GPL-2+

Files: methods/rsh.cc Copyright: 2000 Ben Collins <br/> <br/>bcollins@debian.org> License: GPL-2 Comment: This file stated: Licensed under the GNU General Public License v2 [no exception clauses]

We believe that this was intended to be not a statement against future versions of the GPL, but meant to exclude the Qt license exception in place in APT until that time.

We received permission from Ben in 2021 to relicense under GPL-2+, contributions from Adam Heath and Daniel Hartwig may still have to be considered GPL-2 for the time being.

Other contributions are GPL-2+

Files: CMake/FindBerkeley.cmake

Copyright: 2006, Alexander Dymo, <adymo@kdevelop.org>

2016, Julian Andres Klode <jak@debian.org>

License: BSD-3-clause

.

.

.

.

.

Redistribution and use in source and binary forms, with or without modification, are permitted provided that the following conditions are met:

- 1. Redistributions of source code must retain the copyright notice, this list of conditions and the following disclaimer.
- 2. Redistributions in binary form must reproduce the copyright notice, this list of conditions and the following disclaimer in the documentation and/or

other materials provided with the distribution.

3. The name of the author may not be used to endorse or promote products derived from this software without specific prior written permission.

THIS SOFTWARE IS PROVIDED BY THE AUTHOR ``AS IS'' AND ANY EXPRESS OR IMPLIED WARRANTIES, INCLUDING, BUT NOT LIMITED TO, THE IMPLIED WARRANTIES OF MERCHANTABILITY AND FITNESS FOR A PARTICULAR PURPOSE ARE DISCLAIMED. IN NO EVENT SHALL THE AUTHOR BE LIABLE FOR ANY DIRECT, INDIRECT,

INCIDENTAL, SPECIAL, EXEMPLARY, OR CONSEQUENTIAL DAMAGES (INCLUDING, BUT NOT LIMITED TO, PROCUREMENT OF SUBSTITUTE GOODS OR SERVICES; LOSS OF USE, DATA, OR PROFITS; OR BUSINESS INTERRUPTION) HOWEVER CAUSED AND ON ANY THEORY OF LIABILITY, WHETHER IN CONTRACT, STRICT LIABILITY, OR TORT (INCLUDING NEGLIGENCE OR OTHERWISE) ARISING IN ANY WAY OUT OF THE USE OF THIS SOFTWARE, EVEN IF ADVISED OF THE POSSIBILITY OF SUCH DAMAGE.

Files: CMake/Documentation.cmake CMake/FindLFS.cmake Copyright: 2016 Julian Andres Klode <jak@debian.org> License: Expat Permission is hereby granted, free of charge, to any person obtaining a copy of this software and associated documentation files (the "Software"), to deal in the Software without restriction, including without limitation the rights to use, copy, modify, merge, publish, distribute, sublicense, and/or sell copies of the Software, and to permit persons to whom the Software is furnished to do so, subject to the following conditions:

The above copyright notice and this permission notice shall be included in all copies or substantial portions of the Software.

THE SOFTWARE IS PROVIDED "AS IS", WITHOUT WARRANTY OF ANY KIND, EXPRESS OR IMPLIED, INCLUDING BUT NOT LIMITED TO THE WARRANTIES OF MERCHANTABILITY, FITNESS FOR A PARTICULAR PURPOSE AND NONINFRINGEMENT. IN NO EVENT SHALL THE AUTHORS OR COPYRIGHT HOLDERS BE LIABLE FOR ANY CLAIM, DAMAGES OR OTHER LIABILITY, WHETHER IN AN ACTION OF CONTRACT, TORT OR OTHERWISE, ARISING FROM, OUT OF OR IN CONNECTION WITH THE SOFTWARE OR THE USE OR OTHER DEALINGS IN THE **SOFTWARE** 

License: GPL-2

.

.

.

.

This package is free software; you can redistribute it and/or modify it under the terms version 2 of the GNU General Public License as published by the Free Software Foundation.

This package is distributed in the hope that it will be useful, but WITHOUT ANY WARRANTY; without even the implied warranty of MERCHANTABILITY or FITNESS FOR A PARTICULAR PURPOSE. See the GNU General Public License for more details.

You should have received a copy of the GNU General Public License along with this program. If not, see <https://www.gnu.org/licenses/> Comment:

On Debian systems, the complete text of the GNU General Public License version 2 can be found in "/usr/share/common-licenses/GPL-2". License: GPL-2+ This program is free software; you can redistribute it and/or modify it under the terms of the GNU General Public License as published by the Free Software Foundation; either version 2 of the License, or (at your option) any later version.

This program is distributed in the hope that it will be useful, but WITHOUT ANY WARRANTY; without even the implied warranty of MERCHANTABILITY or FITNESS FOR A PARTICULAR PURPOSE. See the GNU General Public License for more details.

You should have received a copy of the GNU General Public License along with this program; if not, write to the Free Software Foundation, Inc., 51 Franklin St, Fifth Floor, Boston, MA 02110-1301, USA. Comment: On Debian systems, the complete text of the GNU General Public License version 2 can be found in "/usr/share/common-licenses/GPL-2".

# **1.574 libthai 0.1.29-1 1.574.1 Available under license :**

.

.

 GNU LESSER GENERAL PUBLIC LICENSE Version 2.1, February 1999

Copyright (C) 1991, 1999 Free Software Foundation, Inc. 51 Franklin St, Fifth Floor, Boston, MA 02110-1301 USA Everyone is permitted to copy and distribute verbatim copies of this license document, but changing it is not allowed.

[This is the first released version of the Lesser GPL. It also counts as the successor of the GNU Library Public License, version 2, hence the version number 2.1.]

Preamble

 The licenses for most software are designed to take away your freedom to share and change it. By contrast, the GNU General Public Licenses are intended to guarantee your freedom to share and change free software--to make sure the software is free for all its users.

 This license, the Lesser General Public License, applies to some specially designated software packages--typically libraries--of the Free Software Foundation and other authors who decide

to use it. You

can use it too, but we suggest you first think carefully about whether this license or the ordinary General Public License is the better strategy to use in any particular case, based on the explanations below.

 When we speak of free software, we are referring to freedom of use, not price. Our General Public Licenses are designed to make sure that you have the freedom to distribute copies of free software (and charge for this service if you wish); that you receive source code or can get it if you want it; that you can change the software and use pieces of it in new free programs; and that you are informed that you can do these things.

 To protect your rights, we need to make restrictions that forbid distributors to deny you these rights or to ask you to surrender these rights. These restrictions translate to certain responsibilities for you if you distribute copies of the library or if you modify it.

 For example, if you distribute copies of the library, whether gratis

or for a fee, you must give the recipients all the rights that we gave you. You must make sure that they, too, receive or can get the source code. If you link other code with the library, you must provide complete object files to the recipients, so that they can relink them with the library after making changes to the library and recompiling it. And you must show them these terms so they know their rights.

We protect your rights with a two-step method: (1) we copyright the library, and (2) we offer you this license, which gives you legal permission to copy, distribute and/or modify the library.

 To protect each distributor, we want to make it very clear that there is no warranty for the free library. Also, if the library is modified by someone else and passed on, the recipients should know that what they have is not the original version, so that the original author's reputation will not be affected by problems that might be introduced by others.

#### Finally, software

 patents pose a constant threat to the existence of any free program. We wish to make sure that a company cannot effectively restrict the users of a free program by obtaining a restrictive license from a patent holder. Therefore, we insist that any patent license obtained for a version of the library must be consistent with the full freedom of use specified in this license.

Most GNU software, including some libraries, is covered by the

ordinary GNU General Public License. This license, the GNU Lesser General Public License, applies to certain designated libraries, and is quite different from the ordinary General Public License. We use this license for certain libraries in order to permit linking those libraries into non-free programs.

 When a program is linked with a library, whether statically or using a shared library, the combination of the two is legally speaking a combined work, a derivative of the original library. The ordinary General Public License therefore permits such linking only if the entire combination fits its criteria of freedom. The Lesser General Public License permits more lax criteria for linking other code with the library.

 We call this license the "Lesser" General Public License because it does Less to protect the user's freedom than the ordinary General Public License. It also provides other free software developers Less of an advantage over competing non-free programs. These disadvantages are the reason we use the ordinary General Public License for many libraries. However, the Lesser license provides advantages in certain special circumstances.

 For example, on rare occasions, there may be a special need to encourage the widest possible use of a certain library, so that it becomes a de-facto standard. To achieve this, non-free programs must be allowed to use the library. A more frequent case is that a free library does the same job as widely used non-free libraries. In this case, there is little to gain by limiting the free library to free

software only, so we use the Lesser General Public License.

 In other cases, permission to use a particular library in non-free programs enables a greater number of people to use a large body of free software. For example, permission to use the GNU C Library in non-free programs enables many more people to use the whole GNU operating system, as well as its variant, the GNU/Linux operating system.

 Although the Lesser General Public License is Less protective of the users' freedom, it does ensure that the user of a program that is linked with the Library has the freedom and the wherewithal to run that program using a modified version of the Library.

 The precise terms and conditions for copying, distribution and modification follow. Pay close attention to the difference between a "work based on the library" and a "work that uses the library". The former contains code derived from the library, whereas the latter must be combined with the library in order to run.

## GNU LESSER GENERAL PUBLIC LICENSE TERMS AND CONDITIONS FOR COPYING, DISTRIBUTION AND MODIFICATION

 0. This License Agreement applies to any software library or other program which contains a notice placed by the copyright holder or other authorized party saying it may be distributed under the terms of this Lesser General Public License (also called "this License"). Each licensee is addressed as "you".

 A "library" means a collection of software functions and/or data prepared so as to be conveniently linked with application programs (which use some of those functions and data) to form executables.

 The "Library", below, refers to any such software library or work which has been distributed under these terms. A "work based on the Library" means either the Library or any derivative work under copyright law: that is to say, a work containing the Library or a portion of it, either verbatim or with modifications and/or translated straightforwardly into another language. (Hereinafter, translation is included without limitation in the term "modification".)

 "Source code" for a work means the preferred form of the work for making modifications to it. For a library, complete source code means all the source code for all modules it contains, plus any associated interface definition files, plus the scripts used to control compilation and installation of the library.

 Activities other than copying, distribution and modification are not covered by this License; they are outside its scope. The act of running a program using the Library is not restricted, and output from such a program is covered only if its contents constitute a work based on the Library (independent of the use of the Library in a tool for writing it). Whether that is true depends on what the Library does and what the program that uses the Library does.

 1. You may copy and distribute verbatim copies of the Library's complete source code as you receive it, in any medium, provided that

you conspicuously and appropriately publish on each copy an appropriate copyright notice and disclaimer of warranty; keep intact all the notices that refer to this License and to the absence of any warranty; and distribute a copy of this License along with the Library.

 You may charge a fee for the physical act of transferring a copy, and you may at your option offer warranty protection in exchange for a fee.

 2. You may modify your copy or copies of the Library or any portion of it, thus forming a work based on the Library, and copy and distribute such modifications or work under the terms of Section 1 above, provided that you also meet all of these conditions:

a) The modified work must itself be a software library.

 b) You must cause the files modified to carry prominent notices stating that you changed the files and the date of any change.

 c) You must cause the whole of the work to be licensed at no charge to all third parties under the terms of this License.

 d) If a facility in the modified Library refers to a function or a table of data to be supplied by an application program that uses the facility, other than as an argument passed when the facility is invoked, then you must make a good faith effort to ensure that, in the event an application does not supply such function or table, the facility still operates, and performs whatever part of its purpose remains meaningful.

 (For example, a function in a library to compute square roots has a purpose that is entirely well-defined independent of the application. Therefore, Subsection 2d requires that any application-supplied function or table used by this function must be optional: if the application does not supply it, the square root function must still compute square roots.)

These requirements apply to the modified work as a whole. If identifiable sections of that work are not derived from the Library, and can be reasonably

 considered independent and separate works in themselves, then this License, and its terms, do not apply to those sections when you distribute them as separate works. But when you distribute the same sections as part of a whole which is a work based on the Library, the distribution of the whole must be on the terms of this License, whose permissions for other licensees extend to the entire whole, and thus to each and every part regardless of who wrote it.

Thus, it is not the intent of this section to claim rights or contest your rights to work written entirely by you; rather, the intent is to exercise the right to control the distribution of derivative or

collective works based on the Library.

In addition, mere aggregation of another work not based on the Library with the Library (or with a work based on the Library) on a volume of a storage or distribution medium does not bring the other work under the scope of this License.

## 3. You may opt to apply the terms of the ordinary GNU General Public

License instead of this License to a given copy of the Library. To do this, you must alter all the notices that refer to this License, so that they refer to the ordinary GNU General Public License, version 2, instead of to this License. (If a newer version than version 2 of the ordinary GNU General Public License has appeared, then you can specify that version instead if you wish.) Do not make any other change in these notices.

 Once this change is made in a given copy, it is irreversible for that copy, so the ordinary GNU General Public License applies to all subsequent copies and derivative works made from that copy.

 This option is useful when you wish to copy part of the code of the Library into a program that is not a library.

 4. You may copy and distribute the Library (or a portion or derivative of it, under Section 2) in object code or executable form under the terms of Sections 1 and 2 above provided that you accompany it with the complete corresponding machine-readable source code, which must be distributed under the terms of Sections 1 and 2 above on a medium customarily used for software interchange.

 If distribution of object code is made by offering access to copy from a designated place, then offering equivalent access to copy the source code from the same place satisfies the requirement to distribute the source code, even though third parties are not compelled to copy the source along with the object code.

 5. A program that contains no derivative of any portion of the Library, but is designed to work with the Library by being compiled or linked with it, is called a "work that uses the Library". Such a work, in isolation, is not a derivative work of the Library, and therefore falls outside the scope of this License.

 However, linking a "work that uses the Library" with the Library creates an executable that is a derivative of the Library (because it contains portions of the Library), rather than a "work that uses

library". The executable is therefore covered by this License. Section 6 states terms for distribution of such executables.

 When a "work that uses the Library" uses material from a header file that is part of the Library, the object code for the work may be a derivative work of the Library even though the source code is not. Whether this is true is especially significant if the work can be linked without the Library, or if the work is itself a library. The threshold for this to be true is not precisely defined by law.

 If such an object file uses only numerical parameters, data structure layouts and accessors, and small macros and small inline functions (ten lines or less in length), then the use of the object file is unrestricted, regardless of whether it is legally a derivative work. (Executables containing this object code plus portions of the Library will still fall under Section 6.)

 Otherwise, if the work is a derivative of the Library, you may distribute the object code for the work under the terms of Section 6. Any executables containing that work also fall under Section 6,

whether or not they are linked directly with the Library itself.

 6. As an exception to the Sections above, you may also combine or link a "work that uses the Library" with the Library to produce a work containing portions of the Library, and distribute that work under terms of your choice, provided that the terms permit modification of the work for the customer's own use and reverse engineering for debugging such modifications.

 You must give prominent notice with each copy of the work that the Library is used in it and that the Library and its use are covered by this License. You must supply a copy of this License. If the work during execution displays copyright notices, you must include the copyright notice for the Library among them, as well as a reference directing the user to the copy of this License. Also, you must do one of these things:

#### a) Accompany the

work with the complete corresponding

 machine-readable source code for the Library including whatever changes were used in the work (which must be distributed under Sections 1 and 2 above); and, if the work is an executable linked with the Library, with the complete machine-readable "work that uses the Library", as object code and/or source code, so that the user can modify the Library and then relink to produce a modified executable containing the modified Library. (It is understood

 that the user who changes the contents of definitions files in the Library will not necessarily be able to recompile the application to use the modified definitions.)

 b) Use a suitable shared library mechanism for linking with the Library. A suitable mechanism is one that (1) uses at run time a copy of the library already present on the user's computer system, rather than copying library functions into the executable, and (2) will operate properly

 with a modified version of the library, if the user installs one, as long as the modified version is interface-compatible with the version that the work was made with.

 c) Accompany the work with a written offer, valid for at least three years, to give the same user the materials specified in Subsection 6a, above, for a charge no more than the cost of performing this distribution.

 d) If distribution of the work is made by offering access to copy from a designated place, offer equivalent access to copy the above specified materials from the same place.

 e) Verify that the user has already received a copy of these materials or that you have already sent this user a copy.

 For an executable, the required form of the "work that uses the Library" must include any data and utility programs needed for reproducing the executable from it. However, as a special exception, the materials to be distributed need not include anything that is normally

 distributed (in either source or binary form) with the major components (compiler, kernel, and so on) of the operating system on which the executable runs, unless that component itself accompanies the executable.

 It may happen that this requirement contradicts the license restrictions of other proprietary libraries that do not normally accompany the operating system. Such a contradiction means you cannot use both them and the Library together in an executable that you distribute.

 7. You may place library facilities that are a work based on the Library side-by-side in a single library together with other library facilities not covered by this License, and distribute such a combined library, provided that the separate distribution of the work based on the Library and of the other library facilities is otherwise permitted, and provided that you do these two things:

 a) Accompany the combined library with a copy of the same work based on the Library, uncombined with any other library

 facilities. This must be distributed under the terms of the Sections above.

 b) Give prominent notice with the combined library of the fact that part of it is a work based on the Library, and explaining where to find the accompanying uncombined form of the same work.

 8. You may not copy, modify, sublicense, link with, or distribute the Library except as expressly provided under this License. Any attempt otherwise to copy, modify, sublicense, link with, or distribute the Library is void, and will automatically terminate your rights under this License. However, parties who have received copies, or rights, from you under this License will not have their licenses terminated so long as such parties remain in full compliance.

 9. You are not required to accept this License, since you have not signed it. However, nothing else grants you permission to modify or distribute the Library or its derivative works. These actions are prohibited by law if you do not accept this License. Therefore, by modifying or distributing the Library (or any work based on the Library), you indicate your acceptance of this License to do so, and all its terms and conditions for copying, distributing or modifying the Library or works based on it.

 10. Each time you redistribute the Library (or any work based on the Library), the recipient automatically receives a license from the original licensor to copy, distribute, link with or modify the Library subject to these terms and conditions. You may not impose any further restrictions on the recipients' exercise of the rights granted herein. You are not responsible for enforcing compliance by third parties with this License.

 11. If, as a consequence of a court judgment or allegation of patent infringement or for any other reason (not limited to patent issues), conditions are imposed on you (whether by court order, agreement or otherwise) that contradict the conditions of this License, they do not excuse

 you from the conditions of this License. If you cannot distribute so as to satisfy simultaneously your obligations under this License and any other pertinent obligations, then as a consequence you may not distribute the Library at all. For example, if a patent license would not permit royalty-free redistribution of the Library by all those who receive copies directly or indirectly through you, then the only way you could satisfy both it and this License would be to

refrain entirely from distribution of the Library.

If any portion of this section is held invalid or unenforceable under any particular circumstance, the balance of the section is intended to apply, and the section as a whole is intended to apply in other circumstances.

It is not the purpose of this section to induce you to infringe any patents or other property right claims or to contest validity of any such claims; this section has the sole purpose of protecting the integrity of the free software distribution system which is

implemented by public license practices. Many people have made generous contributions to the wide range of software distributed through that system in reliance on consistent application of that system; it is up to the author/donor to decide if he or she is willing to distribute software through any other system and a licensee cannot impose that choice.

This section is intended to make thoroughly clear what is believed to be a consequence of the rest of this License.

 12. If the distribution and/or use of the Library is restricted in certain countries either by patents or by copyrighted interfaces, the original copyright holder who places the Library under this License may add an explicit geographical distribution limitation excluding those countries, so that distribution is permitted only in or among countries not thus excluded. In such case, this License incorporates the limitation as if written in the body of this License.

### 13. The Free Software Foundation may publish revised and/or new

versions of the Lesser General Public License from time to time. Such new versions will be similar in spirit to the present version, but may differ in detail to address new problems or concerns.

Each version is given a distinguishing version number. If the Library specifies a version number of this License which applies to it and "any later version", you have the option of following the terms and conditions either of that version or of any later version published by the Free Software Foundation. If the Library does not specify a license version number, you may choose any version ever published by the Free Software Foundation.

 14. If you wish to incorporate parts of the Library into other free programs whose distribution conditions are incompatible with these, write to the author to ask for permission. For software which is copyrighted by the Free Software Foundation, write to the Free

Software Foundation; we sometimes make exceptions for this. Our decision will

 be guided by the two goals of preserving the free status of all derivatives of our free software and of promoting the sharing and reuse of software generally.

### NO WARRANTY

 15. BECAUSE THE LIBRARY IS LICENSED FREE OF CHARGE, THERE IS NO WARRANTY FOR THE LIBRARY, TO THE EXTENT PERMITTED BY APPLICABLE LAW. EXCEPT WHEN OTHERWISE STATED IN WRITING THE COPYRIGHT HOLDERS AND/OR OTHER PARTIES PROVIDE THE LIBRARY "AS IS" WITHOUT WARRANTY OF ANY KIND, EITHER EXPRESSED OR IMPLIED, INCLUDING, BUT NOT LIMITED TO, THE IMPLIED WARRANTIES OF MERCHANTABILITY AND FITNESS FOR A PARTICULAR PURPOSE. THE ENTIRE RISK AS TO THE QUALITY AND PERFORMANCE OF THE LIBRARY IS WITH YOU. SHOULD THE LIBRARY PROVE DEFECTIVE, YOU ASSUME THE COST OF ALL NECESSARY SERVICING, REPAIR OR CORRECTION.

 16. IN NO EVENT UNLESS REQUIRED BY APPLICABLE LAW OR AGREED TO IN WRITING WILL ANY COPYRIGHT HOLDER, OR ANY OTHER PARTY WHO MAY MODIFY AND/OR REDISTRIBUTE THE LIBRARY AS PERMITTED ABOVE, BE LIABLE TO YOU

FOR DAMAGES, INCLUDING ANY GENERAL, SPECIAL, INCIDENTAL OR CONSEQUENTIAL DAMAGES ARISING OUT OF THE USE OR INABILITY TO USE THE LIBRARY (INCLUDING BUT NOT LIMITED TO LOSS OF DATA OR DATA BEING RENDERED INACCURATE OR LOSSES SUSTAINED BY YOU OR THIRD PARTIES OR A FAILURE OF THE LIBRARY TO OPERATE WITH ANY OTHER SOFTWARE), EVEN IF SUCH HOLDER OR OTHER PARTY HAS BEEN ADVISED OF THE POSSIBILITY OF SUCH **DAMAGES** 

## END OF TERMS AND CONDITIONS

How to Apply These Terms to Your New Libraries

 If you develop a new library, and you want it to be of the greatest possible use to the public, we recommend making it free software that everyone can redistribute and change. You can do so by permitting redistribution under these terms (or, alternatively, under the terms of the ordinary General Public License).

 To apply these terms, attach the following notices to the library. It is safest to attach them to the start of each source file to most effectively convey the exclusion of warranty; and each file should have at least the "copyright" line and a pointer to where the full notice is found.

 <one line to give the library's name and a brief idea of what it does.> Copyright  $(C)$  <year > <name of author>

 This library is free software; you can redistribute it and/or modify it under the terms of the GNU Lesser General Public License as published by the Free Software Foundation; either version 2.1 of the License, or (at your option) any later version.

 This library is distributed in the hope that it will be useful, but WITHOUT ANY WARRANTY; without even the implied warranty of MERCHANTABILITY or FITNESS FOR A PARTICULAR PURPOSE. See the GNU Lesser General Public License for more details.

 You should have received a copy of the GNU Lesser General Public License along with this library; if not, write to the Free Software Foundation, Inc., 51 Franklin St, Fifth Floor, Boston, MA 02110-1301 USA

Also add information on how to contact you by electronic and paper mail.

You should also get your employer (if you work as a programmer) or your school, if any, to sign a "copyright disclaimer" for the library, if necessary. Here is a sample; alter the names:

 Yoyodyne, Inc., hereby disclaims all copyright interest in the library `Frob' (a library for tweaking knobs) written by James Random Hacker.

 <signature of Ty Coon>, 1 April 1990 Ty Coon, President of Vice

That's all there is to it!

# **1.575 fonts-dejavu 2.37-6**

## **1.575.1 Available under license :**

Fonts are (c) Bitstream (see below). DejaVu changes are in public domain. Glyphs imported from Arev fonts are (c) Tavmjong Bah (see below)

Bitstream Vera Fonts Copyright

------------------------------

Copyright (c) 2003 by Bitstream, Inc. All Rights Reserved. Bitstream Vera is a trademark of Bitstream, Inc.

Permission is hereby granted, free of charge, to any person obtaining a copy

of the fonts accompanying this license ("Fonts") and associated documentation files (the "Font Software"), to reproduce and distribute the Font Software, including without limitation the rights to use, copy, merge, publish, distribute, and/or sell copies of the Font Software, and to permit persons to whom the Font Software is furnished to do so, subject to the following conditions:

The above copyright and trademark notices and this permission notice shall be included in all copies of one or more of the Font Software typefaces.

The Font Software may be modified, altered, or added to, and in particular the

 designs of glyphs or characters in the Fonts may be modified and additional glyphs or characters may be added to the Fonts, only if the fonts are renamed to names not containing either the words "Bitstream" or the word "Vera".

This License becomes null and void to the extent applicable to Fonts or Font Software that has been modified and is distributed under the "Bitstream Vera" names.

The Font Software may be sold as part of a larger software package but no copy of one or more of the Font Software typefaces may be sold by itself.

THE FONT SOFTWARE IS PROVIDED "AS IS", WITHOUT WARRANTY OF ANY KIND, EXPRESS OR IMPLIED, INCLUDING BUT NOT LIMITED TO ANY WARRANTIES OF MERCHANTABILITY, FITNESS FOR A PARTICULAR PURPOSE AND NONINFRINGEMENT OF COPYRIGHT, PATENT, TRADEMARK, OR OTHER RIGHT. IN NO EVENT SHALL BITSTREAM OR THE GNOME FOUNDATION BE LIABLE FOR ANY CLAIM, DAMAGES OR OTHER LIABILITY, INCLUDING ANY GENERAL, SPECIAL, INDIRECT, INCIDENTAL, OR CONSEQUENTIAL DAMAGES, WHETHER IN AN ACTION OF CONTRACT, TORT OR OTHERWISE, ARISING FROM, OUT OF THE USE OR INABILITY TO USE THE FONT SOFTWARE OR FROM OTHER DEALINGS IN THE FONT SOFTWARE.

Except as contained in this notice, the names of Gnome, the Gnome Foundation, and Bitstream Inc., shall not be used in advertising or otherwise to promote the sale, use or other dealings in this Font Software without prior written authorization from the Gnome Foundation or Bitstream Inc., respectively. For further information, contact: fonts at gnome dot org.

Arev Fonts Copyright

------------------------------

Copyright (c) 2006 by Tavmjong Bah. All Rights Reserved.

Permission is hereby granted, free of charge, to any person obtaining

a copy of the fonts accompanying this license ("Fonts") and associated documentation files (the "Font Software"), to reproduce and distribute the modifications to the Bitstream Vera Font Software, including without limitation the rights to use, copy, merge, publish, distribute, and/or sell copies of the Font Software, and to permit persons to whom the Font Software is furnished to do so, subject to the following conditions:

The above copyright and trademark notices and this permission notice shall be included in all copies of one or more of the Font Software typefaces.

The Font Software may be modified, altered, or added to, and in particular the designs of glyphs or characters in the Fonts may be modified and additional glyphs or characters may be added to the Fonts, only if the fonts are renamed to names not containing either the words "Tavmjong Bah" or the word "Arev".

This License becomes null and void to the extent applicable to Fonts or Font Software that has been modified and is distributed under the "Tavmjong Bah Arev" names.

The Font Software may be sold as part of a larger software package but no copy of one or more of the Font Software typefaces may be sold by itself.

## THE FONT SOFTWARE IS PROVIDED "AS IS", WITHOUT WARRANTY OF ANY KIND, EXPRESS OR IMPLIED, INCLUDING BUT NOT LIMITED TO ANY WARRANTIES OF

MERCHANTABILITY, FITNESS FOR A PARTICULAR PURPOSE AND NONINFRINGEMENT OF COPYRIGHT, PATENT, TRADEMARK, OR OTHER RIGHT. IN NO EVENT SHALL TAVMJONG BAH BE LIABLE FOR ANY CLAIM, DAMAGES OR OTHER LIABILITY, INCLUDING ANY GENERAL, SPECIAL, INDIRECT, INCIDENTAL, OR CONSEQUENTIAL DAMAGES, WHETHER IN AN ACTION OF CONTRACT, TORT OR OTHERWISE, ARISING FROM, OUT OF THE USE OR INABILITY TO USE THE FONT SOFTWARE OR FROM OTHER DEALINGS IN THE FONT SOFTWARE.

Except as contained in this notice, the name of Tavmjong Bah shall not be used in advertising or otherwise to promote the sale, use or other dealings in this Font Software without prior written authorization from Tavmjong Bah. For further information, contact: tavmjong @ free . fr.

### TeX Gyre DJV Math

-----------------

Fonts are (c) Bitstream (see below). DejaVu changes are in public domain.

Math extensions done by B. Jackowski, P. Strzelczyk and P. Pianowski (on behalf of TeX users groups) are in public domain.

Letters

distribute,

 imported from Euler Fraktur from AMSfonts are (c) American Mathematical Society (see below). Bitstream Vera Fonts Copyright Copyright (c) 2003 by Bitstream, Inc. All Rights Reserved. Bitstream Vera is a trademark of Bitstream, Inc.

Permission is hereby granted, free of charge, to any person obtaining a copy of the fonts accompanying this license (Fonts) and associated documentation files (the Font Software), to reproduce and distribute the Font Software, including without limitation the rights to use, copy, merge, publish,

and/or sell copies of the Font Software, and to permit persons to whom the Font Software is furnished to do so, subject to the following conditions:

The above copyright and trademark notices and this permission notice shall be

included in all copies of one or more of the Font Software typefaces.

The Font Software may be modified, altered, or added to, and in particular the designs of glyphs or characters in the Fonts may be modified and additional

glyphs

 or characters may be added to the Fonts, only if the fonts are renamed

to names not containing either the words Bitstream or the word Vera.

This License becomes null and void to the extent applicable to Fonts or Font Software

that has been modified and is distributed under the Bitstream Vera names.

The Font Software may be sold as part of a larger software package but no copy

of one or more of the Font Software typefaces may be sold by itself.

THE FONT SOFTWARE IS PROVIDED AS IS, WITHOUT WARRANTY OF ANY KIND, EXPRESS OR IMPLIED, INCLUDING BUT NOT LIMITED TO ANY WARRANTIES OF MERCHANTABILITY, FITNESS FOR A PARTICULAR PURPOSE AND NONINFRINGEMENT OF COPYRIGHT, PATENT, TRADEMARK, OR OTHER RIGHT. IN NO EVENT SHALL BITSTREAM OR THE GNOME FOUNDATION

BE LIABLE FOR ANY CLAIM, DAMAGES OR OTHER LIABILITY, INCLUDING ANY GENERAL, SPECIAL, INDIRECT, INCIDENTAL, OR CONSEQUENTIAL DAMAGES, WHETHER IN AN

#### ACTION

## OF CONTRACT, TORT OR OTHERWISE, ARISING FROM, OUT OF THE USE OR INABILITY TO USE

THE FONT SOFTWARE OR FROM OTHER DEALINGS IN THE FONT SOFTWARE. Except as contained in this notice, the names of GNOME, the GNOME

Foundation,

and Bitstream Inc., shall not be used in advertising or otherwise to promote the sale, use or other dealings in this Font Software without prior written authorization from the GNOME Foundation or Bitstream Inc., respectively. For further information, contact: fonts at gnome dot org.

AMSFonts (v. 2.2) copyright

The PostScript Type 1 implementation of the AMSFonts produced by and previously distributed by Blue Sky Research and Y&Y, Inc. are now freely available for general use. This has been accomplished through the cooperation

of a consortium of scientific publishers with Blue Sky Research and Y&Y. Members of this consortium include:

Elsevier Science IBM Corporation Society for Industrial and Applied Mathematics (SIAM) Springer-Verlag American Mathematical Society (AMS)

In order to assure the authenticity of these fonts, copyright will be held

by

the American Mathematical Society. This is not meant to restrict in any way the legitimate use of the fonts, such as (but not limited to) electronic distribution of documents containing these fonts, inclusion of these fonts into other public domain or commercial font collections or computer applications, use of the outline data to create derivative fonts and/or faces, etc. However, the AMS does require that the AMS copyright notice be removed from any derivative versions of the fonts which have been altered in any way. In addition, to ensure the fidelity of TeX documents using Computer Modern fonts, Professor Donald Knuth, creator of the Computer Modern faces, has requested that any alterations which yield different font metrics be given a different name.

\$Id\$

## **1.576 libxml2 2.9.14+dfsg-1.3~deb12u1 1.576.1 Available under license :**

Except where otherwise noted in the source code (e.g. the files hash.c, list.c and the trio files, which are covered by a similar licence but with different Copyright notices) all the files are:

Copyright (C) 1998-2012 Daniel Veillard. All Rights Reserved.

Permission is hereby granted, free of charge, to any person obtaining a copy of this software and associated documentation files (the "Software"), to deal in the Software without restriction, including without limitation the rights to use, copy, modify, merge, publish, distribute, sublicense, and/or sell copies of the Software, and to permit persons to whom the Software is furnished to do so, subject to the following conditions:

The above copyright notice and this permission notice shall be included in all copies or substantial portions of the Software.

THE SOFTWARE IS PROVIDED "AS IS", WITHOUT WARRANTY OF ANY KIND, EXPRESS OR IMPLIED, INCLUDING BUT NOT LIMITED TO THE WARRANTIES OF MERCHANTABILITY, FIT-NESS FOR A PARTICULAR PURPOSE

 AND NONINFRINGEMENT. IN NO EVENT SHALL THE AUTHORS OR COPYRIGHT HOLDERS BE LIABLE FOR ANY CLAIM, DAMAGES OR OTHER LIABILITY, WHETHER IN AN ACTION OF CONTRACT, TORT OR OTHERWISE, ARISING FROM, OUT OF OR IN CONNECTION WITH THE SOFTWARE OR THE USE OR OTHER DEALINGS IN THE SOFTWARE.

# **1.577 systemd-python 234**

## **1.577.1 Available under license :**

 GNU LESSER GENERAL PUBLIC LICENSE Version 2.1, February 1999

Copyright (C) 1991, 1999 Free Software Foundation, Inc. 51 Franklin Street, Fifth Floor, Boston, MA 02110-1301 USA Everyone is permitted to copy and distribute verbatim copies of this license document, but changing it is not allowed.

[This is the first released version of the Lesser GPL. It also counts as the successor of the GNU Library Public License, version 2, hence the version number 2.1.]

Preamble

 The licenses for most software are designed to take away your freedom to share and change it. By contrast, the GNU General Public Licenses are intended to guarantee your freedom to share and change free software--to make sure the software is free for all its users.

 This license, the Lesser General Public License, applies to some specially designated software packages--typically libraries--of the Free Software Foundation and other authors who
decide to use it. You

can use it too, but we suggest you first think carefully about whether this license or the ordinary General Public License is the better strategy to use in any particular case, based on the explanations below.

 When we speak of free software, we are referring to freedom of use, not price. Our General Public Licenses are designed to make sure that you have the freedom to distribute copies of free software (and charge for this service if you wish); that you receive source code or can get it if you want it; that you can change the software and use pieces of it in new free programs; and that you are informed that you can do these things.

 To protect your rights, we need to make restrictions that forbid distributors to deny you these rights or to ask you to surrender these rights. These restrictions translate to certain responsibilities for you if you distribute copies of the library or if you modify it.

 For example, if you distribute copies of the library, whether gratis

or for a fee, you must give the recipients all the rights that we gave you. You must make sure that they, too, receive or can get the source code. If you link other code with the library, you must provide complete object files to the recipients, so that they can relink them with the library after making changes to the library and recompiling it. And you must show them these terms so they know their rights.

We protect your rights with a two-step method: (1) we copyright the library, and (2) we offer you this license, which gives you legal permission to copy, distribute and/or modify the library.

 To protect each distributor, we want to make it very clear that there is no warranty for the free library. Also, if the library is modified by someone else and passed on, the recipients should know that what they have is not the original version, so that the original author's reputation will not be affected by problems that might be introduced by others.

#### Finally, software

 patents pose a constant threat to the existence of any free program. We wish to make sure that a company cannot effectively restrict the users of a free program by obtaining a restrictive license from a patent holder. Therefore, we insist that any patent license obtained for a version of the library must be consistent with the full freedom of use specified in this license.

 Most GNU software, including some libraries, is covered by the ordinary GNU General Public License. This license, the GNU Lesser

General Public License, applies to certain designated libraries, and is quite different from the ordinary General Public License. We use this license for certain libraries in order to permit linking those libraries into non-free programs.

 When a program is linked with a library, whether statically or using a shared library, the combination of the two is legally speaking a combined work, a derivative of the original library. The ordinary General Public License therefore permits such linking only if the entire combination fits its criteria of freedom. The Lesser General Public License permits more lax criteria for linking other code with the library.

 We call this license the "Lesser" General Public License because it does Less to protect the user's freedom than the ordinary General Public License. It also provides other free software developers Less of an advantage over competing non-free programs. These disadvantages are the reason we use the ordinary General Public License for many libraries. However, the Lesser license provides advantages in certain special circumstances.

 For example, on rare occasions, there may be a special need to encourage the widest possible use of a certain library, so that it becomes a de-facto standard. To achieve this, non-free programs must be allowed to use the library. A more frequent case is that a free library does the same job as widely used non-free libraries. In this case, there is little to gain by limiting the free library to free software only, so we use the Lesser General Public License.

 In other cases, permission to use a particular library in non-free programs enables a greater number of people to use a large body of free software. For example, permission to use the GNU C Library in non-free programs enables many more people to use the whole GNU operating system, as well as its variant, the GNU/Linux operating system.

 Although the Lesser General Public License is Less protective of the users' freedom, it does ensure that the user of a program that is linked with the Library has the freedom and the wherewithal to run that program using a modified version of the Library.

 The precise terms and conditions for copying, distribution and modification follow. Pay close attention to the difference between a "work based on the library" and a "work that uses the library". The former contains code derived from the library, whereas the latter must be combined with the library in order

to run.

#### GNU LESSER GENERAL PUBLIC LICENSE TERMS AND CONDITIONS FOR COPYING, DISTRIBUTION AND MODIFICATION

 0. This License Agreement applies to any software library or other program which contains a notice placed by the copyright holder or other authorized party saying it may be distributed under the terms of this Lesser General Public License (also called "this License"). Each licensee is addressed as "you".

 A "library" means a collection of software functions and/or data prepared so as to be conveniently linked with application programs (which use some of those functions and data) to form executables.

 The "Library", below, refers to any such software library or work which has been distributed under these terms. A "work based on the Library" means either the Library or any derivative work under copyright law: that is to say, a work containing the Library or a portion of it, either verbatim or with modifications and/or translated straightforwardly into another language. (Hereinafter, translation is included without limitation in the term "modification".)

 "Source code" for a work means the preferred form of the work for making modifications to it. For a library, complete source code means all the source code for all modules it contains, plus any associated interface definition files, plus the scripts used to control compilation and installation of the library.

 Activities other than copying, distribution and modification are not covered by this License; they are outside its scope. The act of running a program using the Library is not restricted, and output from such a program is covered only if its contents constitute a work based on the Library (independent of the use of the Library in a tool for writing it). Whether that is true depends on what the Library does and what the program that uses the Library does.

 1. You may copy and distribute verbatim copies of the Library's complete source code as you receive it, in any medium, provided that

you conspicuously and appropriately publish on each copy an appropriate copyright notice and disclaimer of warranty; keep intact all the notices that refer to this License and to the absence of any warranty; and distribute a copy of this License along with the Library.

You may charge a fee for the physical act of transferring a copy,

and you may at your option offer warranty protection in exchange for a fee.

 2. You may modify your copy or copies of the Library or any portion of it, thus forming a work based on the Library, and copy and distribute such modifications or work under the terms of Section 1 above, provided that you also meet all of these conditions:

a) The modified work must itself be a software library.

 b) You must cause the files modified to carry prominent notices stating that you changed the files and the date of any change.

 c) You must cause the whole of the work to be licensed at no charge to all third parties under the terms of this License.

 d) If a facility in the modified Library refers to a function or a table of data to be supplied by an application program that uses the facility, other than as an argument passed when the facility is invoked, then you must make a good faith effort to ensure that, in the event an application does not supply such function or table, the facility still operates, and performs whatever part of its purpose remains meaningful.

 (For example, a function in a library to compute square roots has a purpose that is entirely well-defined independent of the application. Therefore, Subsection 2d requires that any application-supplied function or table used by this function must be optional: if the application does not supply it, the square root function must still compute square roots.)

These requirements apply to the modified work as a whole. If identifiable sections of that work are not derived from the Library, and can be

 reasonably considered independent and separate works in themselves, then this License, and its terms, do not apply to those sections when you distribute them as separate works. But when you distribute the same sections as part of a whole which is a work based on the Library, the distribution of the whole must be on the terms of this License, whose permissions for other licensees extend to the entire whole, and thus to each and every part regardless of who wrote it.

Thus, it is not the intent of this section to claim rights or contest your rights to work written entirely by you; rather, the intent is to exercise the right to control the distribution of derivative or collective works based on the Library.

In addition, mere aggregation of another work not based on the Library with the Library (or with a work based on the Library) on a volume of a storage or distribution medium does not bring the other work under the scope of this License.

 3. You may opt to apply the terms of the ordinary GNU General Public

License instead of this License to a given copy of the Library. To do this, you must alter all the notices that refer to this License, so that they refer to the ordinary GNU General Public License, version 2, instead of to this License. (If a newer version than version 2 of the ordinary GNU General Public License has appeared, then you can specify that version instead if you wish.) Do not make any other change in these notices.

 Once this change is made in a given copy, it is irreversible for that copy, so the ordinary GNU General Public License applies to all subsequent copies and derivative works made from that copy.

 This option is useful when you wish to copy part of the code of the Library into a program that is not a library.

 4. You may copy and distribute the Library (or a portion or derivative of it, under Section 2) in object code or executable form under the terms of Sections 1 and 2 above provided that you accompany it with the complete corresponding machine-readable source code, which must be distributed under the terms of Sections 1 and 2 above on a medium customarily used for software interchange.

 If distribution of object code is made by offering access to copy from a designated place, then offering equivalent access to copy the source code from the same place satisfies the requirement to distribute the source code, even though third parties are not compelled to copy the source along with the object code.

 5. A program that contains no derivative of any portion of the Library, but is designed to work with the Library by being compiled or linked with it, is called a "work that uses the Library". Such a work, in isolation, is not a derivative work of the Library, and therefore falls outside the scope of this License.

 However, linking a "work that uses the Library" with the Library creates an executable that is a derivative of the Library (because it contains portions of the Library), rather than a "work that uses the

library". The executable is therefore covered by this License.

Section 6 states terms for distribution of such executables.

 When a "work that uses the Library" uses material from a header file that is part of the Library, the object code for the work may be a derivative work of the Library even though the source code is not. Whether this is true is especially significant if the work can be linked without the Library, or if the work is itself a library. The threshold for this to be true is not precisely defined by law.

 If such an object file uses only numerical parameters, data structure layouts and accessors, and small macros and small inline functions (ten lines or less in length), then the use of the object file is unrestricted, regardless of whether it is legally a derivative work. (Executables containing this object code plus portions of the Library will still fall under Section 6.)

 Otherwise, if the work is a derivative of the Library, you may distribute the

 object code for the work under the terms of Section 6. Any executables containing that work also fall under Section 6, whether or not they are linked directly with the Library itself.

 6. As an exception to the Sections above, you may also combine or link a "work that uses the Library" with the Library to produce a work containing portions of the Library, and distribute that work under terms of your choice, provided that the terms permit modification of the work for the customer's own use and reverse engineering for debugging such modifications.

 You must give prominent notice with each copy of the work that the Library is used in it and that the Library and its use are covered by this License. You must supply a copy of this License. If the work during execution displays copyright notices, you must include the copyright notice for the Library among them, as well as a reference directing the user to the copy of this License. Also, you must do one of these things:

#### a) Accompany

the work with the complete corresponding

 machine-readable source code for the Library including whatever changes were used in the work (which must be distributed under Sections 1 and 2 above); and, if the work is an executable linked with the Library, with the complete machine-readable "work that uses the Library", as object code and/or source code, so that the user can modify the Library and then relink to produce a modified executable containing the modified Library. (It is understood that the user who changes the contents of definitions files in the Library will not necessarily be able to recompile the application

to use the modified definitions.)

 b) Use a suitable shared library mechanism for linking with the Library. A suitable mechanism is one that (1) uses at run time a copy of the library already present on the user's computer system, rather than copying library functions into the executable, and (2) will operate

 properly with a modified version of the library, if the user installs one, as long as the modified version is interface-compatible with the version that the work was made with.

 c) Accompany the work with a written offer, valid for at least three years, to give the same user the materials specified in Subsection 6a, above, for a charge no more than the cost of performing this distribution.

 d) If distribution of the work is made by offering access to copy from a designated place, offer equivalent access to copy the above specified materials from the same place.

 e) Verify that the user has already received a copy of these materials or that you have already sent this user a copy.

 For an executable, the required form of the "work that uses the Library" must include any data and utility programs needed for reproducing the executable from it. However, as a special exception, the materials to be distributed need not include anything that is normally

 distributed (in either source or binary form) with the major components (compiler, kernel, and so on) of the operating system on which the executable runs, unless that component itself accompanies the executable.

 It may happen that this requirement contradicts the license restrictions of other proprietary libraries that do not normally accompany the operating system. Such a contradiction means you cannot use both them and the Library together in an executable that you distribute.

 7. You may place library facilities that are a work based on the Library side-by-side in a single library together with other library facilities not covered by this License, and distribute such a combined library, provided that the separate distribution of the work based on the Library and of the other library facilities is otherwise permitted, and provided that you do these two things:

 a) Accompany the combined library with a copy of the same work based on the Library, uncombined with any

other library

 facilities. This must be distributed under the terms of the Sections above.

 b) Give prominent notice with the combined library of the fact that part of it is a work based on the Library, and explaining where to find the accompanying uncombined form of the same work.

 8. You may not copy, modify, sublicense, link with, or distribute the Library except as expressly provided under this License. Any attempt otherwise to copy, modify, sublicense, link with, or distribute the Library is void, and will automatically terminate your rights under this License. However, parties who have received copies, or rights, from you under this License will not have their licenses terminated so long as such parties remain in full compliance.

 9. You are not required to accept this License, since you have not signed it. However, nothing else grants you permission to modify or distribute the Library or its derivative works. These actions are prohibited by law if

 you do not accept this License. Therefore, by modifying or distributing the Library (or any work based on the Library), you indicate your acceptance of this License to do so, and all its terms and conditions for copying, distributing or modifying the Library or works based on it.

 10. Each time you redistribute the Library (or any work based on the Library), the recipient automatically receives a license from the original licensor to copy, distribute, link with or modify the Library subject to these terms and conditions. You may not impose any further restrictions on the recipients' exercise of the rights granted herein. You are not responsible for enforcing compliance by third parties with this License.

 11. If, as a consequence of a court judgment or allegation of patent infringement or for any other reason (not limited to patent issues), conditions are imposed on you (whether by court order, agreement or otherwise) that contradict the conditions of this License, they do not excuse

 you from the conditions of this License. If you cannot distribute so as to satisfy simultaneously your obligations under this License and any other pertinent obligations, then as a consequence you may not distribute the Library at all. For example, if a patent license would not permit royalty-free redistribution of the Library by all those who receive copies directly or indirectly through you, then the only way you could satisfy both it and this License would be to refrain entirely from distribution of the Library.

If any portion of this section is held invalid or unenforceable under any particular circumstance, the balance of the section is intended to apply, and the section as a whole is intended to apply in other circumstances.

It is not the purpose of this section to induce you to infringe any patents or other property right claims or to contest validity of any such claims; this section has the sole purpose of protecting the integrity of the free software distribution system which is

implemented by public license practices. Many people have made generous contributions to the wide range of software distributed through that system in reliance on consistent application of that system; it is up to the author/donor to decide if he or she is willing to distribute software through any other system and a licensee cannot impose that choice.

This section is intended to make thoroughly clear what is believed to be a consequence of the rest of this License.

 12. If the distribution and/or use of the Library is restricted in certain countries either by patents or by copyrighted interfaces, the original copyright holder who places the Library under this License may add an explicit geographical distribution limitation excluding those countries, so that distribution is permitted only in or among countries not thus excluded. In such case, this License incorporates the limitation as if written in the body of this License.

 13. The Free Software Foundation may publish revised and/or new

versions of the Lesser General Public License from time to time. Such new versions will be similar in spirit to the present version, but may differ in detail to address new problems or concerns.

Each version is given a distinguishing version number. If the Library specifies a version number of this License which applies to it and "any later version", you have the option of following the terms and conditions either of that version or of any later version published by the Free Software Foundation. If the Library does not specify a license version number, you may choose any version ever published by the Free Software Foundation.

 14. If you wish to incorporate parts of the Library into other free programs whose distribution conditions are incompatible with these, write to the author to ask for permission. For software which is copyrighted by the Free Software Foundation, write to the Free Software Foundation; we sometimes make exceptions for this. Our decision

 will be guided by the two goals of preserving the free status of all derivatives of our free software and of promoting the sharing and reuse of software generally.

#### NO WARRANTY

 15. BECAUSE THE LIBRARY IS LICENSED FREE OF CHARGE, THERE IS NO WARRANTY FOR THE LIBRARY, TO THE EXTENT PERMITTED BY APPLICABLE LAW. EXCEPT WHEN OTHERWISE STATED IN WRITING THE COPYRIGHT HOLDERS AND/OR OTHER PARTIES PROVIDE THE LIBRARY "AS IS" WITHOUT WARRANTY OF ANY KIND, EITHER EXPRESSED OR IMPLIED, INCLUDING, BUT NOT LIMITED TO, THE IMPLIED WARRANTIES OF MERCHANTABILITY AND FITNESS FOR A PARTICULAR PURPOSE. THE ENTIRE RISK AS TO THE QUALITY AND PERFORMANCE OF THE LIBRARY IS WITH YOU. SHOULD THE LIBRARY PROVE DEFECTIVE, YOU ASSUME THE COST OF ALL NECESSARY SERVICING, REPAIR OR CORRECTION.

 16. IN NO EVENT UNLESS REQUIRED BY APPLICABLE LAW OR AGREED TO IN WRITING WILL ANY COPYRIGHT HOLDER, OR ANY OTHER PARTY WHO MAY MODIFY AND/OR REDISTRIBUTE THE LIBRARY AS PERMITTED ABOVE, BE LIABLE TO YOU FOR DAMAGES, INCLUDING ANY GENERAL, SPECIAL, INCIDENTAL OR CONSEQUENTIAL DAMAGES ARISING OUT OF THE USE OR INABILITY TO USE THE LIBRARY (INCLUDING BUT NOT LIMITED TO LOSS OF DATA OR DATA BEING RENDERED INACCURATE OR LOSSES SUSTAINED BY YOU OR THIRD PARTIES OR A FAILURE OF THE LIBRARY TO OPERATE WITH ANY OTHER SOFTWARE), EVEN IF SUCH HOLDER OR OTHER PARTY HAS BEEN ADVISED OF THE POSSIBILITY OF SUCH DAMAGES.

#### END OF TERMS AND CONDITIONS

How to Apply These Terms to Your New Libraries

 If you develop a new library, and you want it to be of the greatest possible use to the public, we recommend making it free software that everyone can redistribute and change. You can do so by permitting redistribution under these terms (or, alternatively, under the terms of the ordinary General Public License).

 To apply these terms, attach the following notices to the library. It is safest to attach them to the start of each source file to most effectively convey

 the exclusion of warranty; and each file should have at least the "copyright" line and a pointer to where the full notice is found.

<one line to give the library's name and a brief idea of what it does.> Copyright  $(C)$  <year > <name of author>

This library is free software; you can redistribute it and/or

 modify it under the terms of the GNU Lesser General Public License as published by the Free Software Foundation; either version 2.1 of the License, or (at your option) any later version.

 This library is distributed in the hope that it will be useful, but WITHOUT ANY WARRANTY; without even the implied warranty of MERCHANTABILITY or FITNESS FOR A PARTICULAR PURPOSE. See the GNU Lesser General Public License for more details.

 You should have received a copy of the GNU Lesser General Public License along with this library; if not, write to the Free Software Foundation, Inc., 51 Franklin Street, Fifth Floor, Boston, MA 02110-1301 USA

Also add information on how to contact you by electronic and paper mail.

You should also get your employer (if you work as a programmer) or your school, if any, to sign a "copyright disclaimer" for the library, if necessary. Here is a sample; alter the names:

 Yoyodyne, Inc., hereby disclaims all copyright interest in the library `Frob' (a library for tweaking knobs) written by James Random Hacker.

 <signature of Ty Coon>, 1 April 1990 Ty Coon, President of Vice

That's all there is to it!

## **1.578 libgl1-mesa-dri 22.3.6-1+deb12u1 1.578.1 Available under license :**

Copyright 2019 The Fuchsia Authors.

Redistribution and use in source and binary forms, with or without modification, are permitted provided that the following conditions are met:

 \* Redistributions of source code must retain the above copyright notice, this list of conditions and the following disclaimer. \* Redistributions in binary form must reproduce the above copyright notice, this list of conditions and the following disclaimer in the documentation and/or other materials provided with the distribution.

THIS SOFTWARE IS PROVIDED BY THE COPYRIGHT HOLDERS AND CONTRIBUTORS "AS IS" AND ANY EXPRESS OR IMPLIED WARRANTIES, INCLUDING, BUT NOT LIMITED TO, THE IMPLIED WARRANTIES OF MERCHANTABILITY AND FITNESS FOR

A PARTICULAR PURPOSE ARE DISCLAIMED. IN NO EVENT SHALL THE COPYRIGHT OWNER OR CONTRIBUTORS BE LIABLE FOR ANY DIRECT, INDIRECT, INCIDENTAL, SPECIAL, EXEMPLARY, OR CONSEQUENTIAL DAMAGES (INCLUDING, BUT NOT LIMITED TO, PROCUREMENT OF SUBSTITUTE GOODS OR SERVICES; LOSS OF USE, DATA,

 OR PROFITS; OR BUSINESS INTERRUPTION) HOWEVER CAUSED AND ON ANY THEORY OF LIABILITY, WHETHER IN CONTRACT, STRICT LIABILITY, OR TORT (INCLUDING NEGLIGENCE OR OTHERWISE) ARISING IN ANY WAY OUT OF THE USE OF THIS SOFTWARE, EVEN IF ADVISED OF THE POSSIBILITY OF SUCH DAMAGE.

#### abcdefghijklmnopqrstuvwxyz ABCDEFGHIJKMLNOPQRSTUVWXYZ

0123456789

\_

- . +
- -
- /
- \*
- %
- $\overline{a}$
- >
- $\overline{[}$
- ]
- (
- )
- {
- }
- $\lambda$
- $\mathbf{I}$ |
- &
- $\sim$
- =
- !
- : ;
- ,
- ?
- 
- ..
- . .
- . .
- . .
- . .
- ..
- . .

#### Copyright (c) 2014-2019 Omar Cornut

Permission is hereby granted, free of charge, to any person obtaining a copy of this software and associated documentation files (the "Software"), to deal in the Software without restriction, including without limitation the rights to use, copy, modify, merge, publish, distribute, sublicense, and/or sell copies of the Software, and to permit persons to whom the Software is furnished to do so, subject to the following conditions:

The MIT License (MIT)

The above copyright notice and this permission notice shall be included in all copies or substantial portions of the Software.

THE SOFTWARE IS PROVIDED "AS IS", WITHOUT WARRANTY OF ANY KIND, EXPRESS OR IMPLIED, INCLUDING BUT NOT LIMITED TO THE WARRANTIES OF MERCHANTABILITY, FITNESS FOR A PARTICULAR PURPOSE AND NONINFRINGEMENT. IN NO EVENT SHALL THE AUTHORS OR COPYRIGHT HOLDERS BE LIABLE FOR ANY CLAIM, DAMAGES OR OTHER LIABILITY, WHETHER IN AN ACTION OF CONTRACT, TORT OR OTHERWISE, ARISING FROM, OUT OF

 OR IN CONNECTION WITH THE SOFTWARE OR THE USE OR OTHER DEALINGS IN THE SOFTWARE.

# Copyright 2018 Rob Clark

# Permission is hereby granted, free of charge, to any person obtaining a copy # of this software and associated documentation files (the "Software"), to deal # in the Software without restriction, including without limitation the rights # to use, copy, modify, merge, publish, distribute, sublicense, and/or sell # copies of the Software, and to permit persons to whom the Software is # furnished to do so, subject to the following conditions:

# The above copyright notice and this permission notice shall be included in # all copies or substantial portions of the Software.

# THE SOFTWARE IS PROVIDED "AS IS", WITHOUT WARRANTY OF ANY KIND, EXPRESS OR # IMPLIED, INCLUDING BUT NOT LIMITED TO THE WARRANTIES OF MERCHANTABILITY, # FITNESS FOR A PARTICULAR PURPOSE AND NONINFRINGEMENT. IN NO EVENT SHALL THE # AUTHORS OR COPYRIGHT HOLDERS BE LIABLE FOR ANY CLAIM, DAMAGES OR OTHER # LIABILITY, WHETHER IN AN ACTION OF CONTRACT, TORT OR OTHERWISE, ARISING FROM, # OUT OF OR

 IN CONNECTION WITH THE SOFTWARE OR THE USE OR OTHER DEALINGS IN THE # SOFTWARE.

libfreedreno\_layout = static\_library( 'freedreno\_layout',  $\sqrt{2}$  'fd5\_layout.c', 'fd6\_format\_table.c', 'fd6\_layout.c', 'fd6\_view.c', 'freedreno\_layout.c', freedreno\_xml\_header\_files. ], include\_directories : [inc\_freedreno, inc\_include, inc\_src, inc\_mapi, inc\_mesa, inc\_gallium, inc\_gallium\_aux], c\_args : [no\_override\_init\_args],

gnu\_symbol\_visibility : 'hidden',

dependencies : [idep\_nir\_headers, idep\_mesautil],

build by default : false,

```
foreach major : ['5', '6']
 test(
 'fd' + major + '_layout',
  executable(
   'fd' + major + '_layout',
   \sqrt{2} 'fd_layout_test.c',
     'fd' + major + '_layout_test.c',
     freedreno_xml_header_files,
    ],
    link_with: libfreedreno_layout,
    dependencies : idep_mesautil,
    include_directories: [
     inc_include,
     inc_src,
     inc_mapi,
     inc_mesa,
     inc_gallium,
  inc_gallium_aux,
     inc_freedreno],
  ),
   suite : ['freedreno'],
 )
endforeach
```
# **1.579 libxcb-randr0 1.15-1**

## **1.579.1 Available under license :**

Copyright (C) 2001-2006 Bart Massey, Jamey Sharp, and Josh Triplett. All Rights Reserved.

Permission is hereby granted, free of charge, to any person obtaining a copy of this software and associated documentation files (the "Software"), to deal in the Software without restriction, including without limitation the rights to use, copy, modify, merge, publish, distribute, sublicense, and/or sell copies of the Software, and to permit persons to whom the Software is furnished to do so, subject to the following conditions:

The above copyright notice and this permission notice shall be included in all copies or substantial portions of the Software.

THE SOFTWARE IS PROVIDED "AS IS", WITHOUT WARRANTY OF ANY KIND, EXPRESS OR IMPLIED, INCLUDING BUT NOT LIMITED TO THE WARRANTIES OF MERCHANTABILITY, FITNESS FOR A PARTICULAR PURPOSE AND NONINFRINGEMENT. IN NO EVENT SHALL THE AUTHORS BE LIABLE FOR ANY CLAIM, DAMAGES OR OTHER LIABILITY, WHETHER IN AN ACTION OF CONTRACT, TORT OR OTHERWISE, ARISING FROM, **OUT** 

 OF OR IN CONNECTION WITH THE SOFTWARE OR THE USE OR OTHER DEALINGS IN THE SOFTWARE.

Except as contained in this notice, the names of the authors or their institutions shall not be used in advertising or otherwise to promote the sale, use or other dealings in this Software without prior written authorization from the authors.

## **1.580 libatk-wrapper-java-jni 0.40.0-3**

### **1.580.1 Available under license :**

 GNU LESSER GENERAL PUBLIC LICENSE Version 2.1, February 1999

Copyright (C) 1991, 1999 Free Software Foundation, Inc. 51 Franklin Street, Fifth Floor, Boston, MA 02110-1301 USA Everyone is permitted to copy and distribute verbatim copies of this license document, but changing it is not allowed.

[This is the first released version of the Lesser GPL. It also counts as the successor of the GNU Library Public License, version 2, hence the version number 2.1.]

#### Preamble

 The licenses for most software are designed to take away your freedom to share and change it. By contrast, the GNU General Public Licenses are intended to guarantee your freedom to share and change free software--to make sure the software is free for all its users.

 This license, the Lesser General Public License, applies to some specially designated software packages--typically libraries--of the Free Software Foundation and other authors who decide to use it. You can use it too, but we suggest you first think carefully about whether this license or the ordinary General Public License is the better strategy to use in any particular case, based on the explanations below.

When we speak of free software, we are referring to freedom of use.

not price. Our General Public Licenses are designed to make sure that you have the freedom to distribute copies of free software (and charge for this service if you wish); that you receive source code or can get it if you want it; that you can change the software and use pieces of it in new free programs; and that you are informed that you can do these things.

 To protect your rights, we need to make restrictions that forbid distributors to deny you these rights or to ask you to surrender these rights. These restrictions translate to certain responsibilities for you if you distribute copies of the library or if you modify it.

 For example, if you distribute copies of the library, whether gratis or for a fee, you must give the recipients all the rights that we gave

you. You must make sure that they, too, receive or can get the source code. If you link other code with the library, you must provide complete object files to the recipients, so that they can relink them with the library after making changes to the library and recompiling it. And you must show them these terms so they know their rights.

We protect your rights with a two-step method: (1) we copyright the library, and (2) we offer you this license, which gives you legal permission to copy, distribute and/or modify the library.

 To protect each distributor, we want to make it very clear that there is no warranty for the free library. Also, if the library is modified by someone else and passed on, the recipients should know that what they have is not the original version, so that the original author's reputation will not be affected by problems that might be introduced by others.

 Finally, software patents pose a constant threat to the existence of

any free program. We wish to make sure that a company cannot effectively restrict the users of a free program by obtaining a restrictive license from a patent holder. Therefore, we insist that any patent license obtained for a version of the library must be consistent with the full freedom of use specified in this license.

 Most GNU software, including some libraries, is covered by the ordinary GNU General Public License. This license, the GNU Lesser General Public License, applies to certain designated libraries, and is quite different from the ordinary General Public License. We use this license for certain libraries in order to permit linking those libraries into non-free programs.

When a program is linked with a library, whether statically or using

a shared library, the combination of the two is legally speaking a combined work, a derivative of the original library. The ordinary General Public License therefore permits such linking only if the entire combination fits its criteria of freedom. The Lesser General Public License permits more lax criteria for linking other code with the library.

 We call this license the "Lesser" General Public License because it does Less to protect the user's freedom than the ordinary General Public License. It also provides other free software developers Less of an advantage over competing non-free programs. These disadvantages are the reason we use the ordinary General Public License for many libraries. However, the Lesser license provides advantages in certain special circumstances.

 For example, on rare occasions, there may be a special need to encourage the widest possible use of a certain library, so that it becomes a de-facto standard. To achieve this, non-free programs must be allowed to use the library. A more frequent case is that a free library does the same job as widely used non-free libraries. In this case, there is little to gain by limiting the free library to free software only, so we use the Lesser General Public License.

 In other cases, permission to use a particular library in non-free programs enables a greater number of people to use a large body of free software. For example, permission to use the GNU C Library in non-free programs enables many more people to use the whole GNU operating system, as well as its variant, the GNU/Linux operating system.

 Although the Lesser General Public License is Less protective of the users' freedom, it does ensure that the user of a program that is linked with the Library has the freedom and the wherewithal to run that program using a modified version of the Library.

 The precise terms and conditions for copying, distribution and modification follow. Pay close attention to the difference between a "work based on the library" and a "work that uses the library". The former contains code derived from the library, whereas the latter must be combined with the library in order to run.

#### GNU LESSER GENERAL PUBLIC LICENSE TERMS AND CONDITIONS FOR COPYING, DISTRIBUTION AND MODIFICATION

 0. This License Agreement applies to any software library or other program which contains a notice placed by the copyright holder or

other authorized party saying it may be distributed under the terms of this Lesser General Public License (also called "this License"). Each licensee is addressed as "you".

 A "library" means a collection of software functions and/or data prepared so as to be conveniently linked with application programs (which use some of those functions and data) to form executables.

 The "Library", below, refers to any such software library or work which has been distributed under these terms. A "work based on the Library" means either the Library or any derivative work under copyright law: that is to say, a work containing the Library or a portion of it, either verbatim or with modifications and/or translated straightforwardly into another language. (Hereinafter, translation is included without

limitation in the term "modification".)

 "Source code" for a work means the preferred form of the work for making modifications to it. For a library, complete source code means all the source code for all modules it contains, plus any associated interface definition files, plus the scripts used to control compilation and installation of the library.

 Activities other than copying, distribution and modification are not covered by this License; they are outside its scope. The act of running a program using the Library is not restricted, and output from such a program is covered only if its contents constitute a work based on the Library (independent of the use of the Library in a tool for writing it). Whether that is true depends on what the Library does and what the program that uses the Library does.

 1. You may copy and distribute verbatim copies of the Library's complete source code as you receive it, in any medium, provided that you conspicuously and appropriately publish on each copy an

appropriate copyright notice and disclaimer of warranty; keep intact all the notices that refer to this License and to the absence of any warranty; and distribute a copy of this License along with the Library.

 You may charge a fee for the physical act of transferring a copy, and you may at your option offer warranty protection in exchange for a fee.

 2. You may modify your copy or copies of the Library or any portion of it, thus forming a work based on the Library, and copy and distribute such modifications or work under the terms of Section 1 above, provided that you also meet all of these conditions:

a) The modified work must itself be a software library.

 b) You must cause the files modified to carry prominent notices stating that you changed the files and the date of any change.

 c) You must cause the whole of the work to be licensed at no charge to all third parties under the terms of this License.

## d) If a facility in the modified Library

refers to a function or a

 table of data to be supplied by an application program that uses the facility, other than as an argument passed when the facility is invoked, then you must make a good faith effort to ensure that, in the event an application does not supply such function or table, the facility still operates, and performs whatever part of its purpose remains meaningful.

 (For example, a function in a library to compute square roots has a purpose that is entirely well-defined independent of the application. Therefore, Subsection 2d requires that any application-supplied function or table used by this function must be optional: if the application does not supply it, the square root function must still compute square roots.)

These requirements apply to the modified work as a whole. If identifiable sections of that work are not derived from the Library, and can be reasonably considered independent and separate works in themselves,

 then this License, and its terms, do not apply to those sections when you distribute them as separate works. But when you distribute the same sections as part of a whole which is a work based on the Library, the distribution of the whole must be on the terms of this License, whose permissions for other licensees extend to the entire whole, and thus to each and every part regardless of who wrote it.

Thus, it is not the intent of this section to claim rights or contest your rights to work written entirely by you; rather, the intent is to exercise the right to control the distribution of derivative or collective works based on the Library.

In addition, mere aggregation of another work not based on the Library with the Library (or with a work based on the Library) on a volume of a storage or distribution medium does not bring the other work under the scope of this License.

3. You may opt to apply the terms of the ordinary GNU General Public

License instead of this License to a given copy of the Library. To do this, you must alter all the notices that refer to this License, so that they refer to the ordinary GNU General Public License, version 2, instead of to this License. (If a newer version than version 2 of the ordinary GNU General Public License has appeared, then you can specify that version instead if you wish.) Do not make any other change in these notices.

 Once this change is made in a given copy, it is irreversible for that copy, so the ordinary GNU General Public License applies to all subsequent copies and derivative works made from that copy.

 This option is useful when you wish to copy part of the code of the Library into a program that is not a library.

 4. You may copy and distribute the Library (or a portion or derivative of it, under Section 2) in object code or executable form under the terms of Sections 1 and 2 above provided that you accompany it with the complete corresponding machine-readable source code, which must be distributed under the terms of Sections 1 and 2 above on a

medium customarily used for software interchange.

 If distribution of object code is made by offering access to copy from a designated place, then offering equivalent access to copy the source code from the same place satisfies the requirement to distribute the source code, even though third parties are not compelled to copy the source along with the object code.

 5. A program that contains no derivative of any portion of the Library, but is designed to work with the Library by being compiled or linked with it, is called a "work that uses the Library". Such a work, in isolation, is not a derivative work of the Library, and therefore falls outside the scope of this License.

 However, linking a "work that uses the Library" with the Library creates an executable that is a derivative of the Library (because it contains portions of the Library), rather than a "work that uses the library". The executable is therefore covered by this License. Section 6 states terms for distribution of such executables.

 When a "work that uses the Library" uses material from a header file that is part of the Library, the object code for the work may be a derivative work of the Library even though the source code is not. Whether this is true is especially significant if the work can be linked without the Library, or if the work is itself a library. The

threshold for this to be true is not precisely defined by law.

 If such an object file uses only numerical parameters, data structure layouts and accessors, and small macros and small inline functions (ten lines or less in length), then the use of the object file is unrestricted, regardless of whether it is legally a derivative work. (Executables containing this object code plus portions of the Library will still fall under Section 6.)

 Otherwise, if the work is a derivative of the Library, you may distribute the object code for the work under the terms of Section 6. Any executables

 containing that work also fall under Section 6, whether or not they are linked directly with the Library itself.

 6. As an exception to the Sections above, you may also combine or link a "work that uses the Library" with the Library to produce a work containing portions of the Library, and distribute that work under terms of your choice, provided that the terms permit modification of the work for the customer's own use and reverse engineering for debugging such modifications.

 You must give prominent notice with each copy of the work that the Library is used in it and that the Library and its use are covered by this License. You must supply a copy of this License. If the work during execution displays copyright notices, you must include the copyright notice for the Library among them, as well as a reference directing the user to the copy of this License. Also, you must do one of these things:

 a) Accompany the work with the complete corresponding machine-readable

source code for the Library including whatever

 changes were used in the work (which must be distributed under Sections 1 and 2 above); and, if the work is an executable linked with the Library, with the complete machine-readable "work that uses the Library", as object code and/or source code, so that the user can modify the Library and then relink to produce a modified executable containing the modified Library. (It is understood that the user who changes the contents of definitions files in the Library will not necessarily be able to recompile the application to use the modified definitions.)

 b) Use a suitable shared library mechanism for linking with the Library. A suitable mechanism is one that (1) uses at run time a copy of the library already present on the user's computer system, rather than copying library functions into the executable, and (2) will operate properly with a modified version of the library, if

 the user installs one, as long as the modified version is interface-compatible with the version that the work was made with.

 c) Accompany the work with a written offer, valid for at least three years, to give the same user the materials specified in Subsection 6a, above, for a charge no more than the cost of performing this distribution.

 d) If distribution of the work is made by offering access to copy from a designated place, offer equivalent access to copy the above specified materials from the same place.

 e) Verify that the user has already received a copy of these materials or that you have already sent this user a copy.

 For an executable, the required form of the "work that uses the Library" must include any data and utility programs needed for reproducing the executable from it. However, as a special exception, the materials to be distributed need not include anything that is normally distributed (in either source or binary form) with the major components

 (compiler, kernel, and so on) of the operating system on which the executable runs, unless that component itself accompanies the executable.

 It may happen that this requirement contradicts the license restrictions of other proprietary libraries that do not normally accompany the operating system. Such a contradiction means you cannot use both them and the Library together in an executable that you distribute.

 7. You may place library facilities that are a work based on the Library side-by-side in a single library together with other library facilities not covered by this License, and distribute such a combined library, provided that the separate distribution of the work based on the Library and of the other library facilities is otherwise permitted, and provided that you do these two things:

 a) Accompany the combined library with a copy of the same work based on the Library, uncombined with any other library facilities. This must be distributed under the terms of the Sections above.

 b) Give prominent notice with the combined library of the fact that part of it is a work based on the Library, and explaining where to find the accompanying uncombined form of the same work.

 8. You may not copy, modify, sublicense, link with, or distribute the Library except as expressly provided under this License. Any attempt otherwise to copy, modify, sublicense, link with, or distribute the Library is void, and will automatically terminate your rights under this License. However, parties who have received copies, or rights, from you under this License will not have their licenses terminated so long as such parties remain in full compliance.

 9. You are not required to accept this License, since you have not signed it. However, nothing else grants you permission to modify or distribute the Library or its derivative works. These actions are prohibited by law if you do not accept this License. Therefore, by modifying or distributing

the Library (or any work based on the

Library), you indicate your acceptance of this License to do so, and all its terms and conditions for copying, distributing or modifying the Library or works based on it.

 10. Each time you redistribute the Library (or any work based on the Library), the recipient automatically receives a license from the original licensor to copy, distribute, link with or modify the Library subject to these terms and conditions. You may not impose any further restrictions on the recipients' exercise of the rights granted herein. You are not responsible for enforcing compliance by third parties with this License.

 11. If, as a consequence of a court judgment or allegation of patent infringement or for any other reason (not limited to patent issues), conditions are imposed on you (whether by court order, agreement or otherwise) that contradict the conditions of this License, they do not excuse you from the conditions of this License. If you cannot distribute

 so as to satisfy simultaneously your obligations under this License and any other pertinent obligations, then as a consequence you may not distribute the Library at all. For example, if a patent license would not permit royalty-free redistribution of the Library by all those who receive copies directly or indirectly through you, then the only way you could satisfy both it and this License would be to refrain entirely from distribution of the Library.

If any portion of this section is held invalid or unenforceable under any particular circumstance, the balance of the section is intended to apply, and the section as a whole is intended to apply in other circumstances.

It is not the purpose of this section to induce you to infringe any patents or other property right claims or to contest validity of any such claims; this section has the sole purpose of protecting the

integrity of the free software distribution system which is implemented by public license practices. Many people have made

generous contributions to the wide range of software distributed through that system in reliance on consistent application of that system; it is up to the author/donor to decide if he or she is willing to distribute software through any other system and a licensee cannot impose that choice.

This section is intended to make thoroughly clear what is believed to be a consequence of the rest of this License.

 12. If the distribution and/or use of the Library is restricted in certain countries either by patents or by copyrighted interfaces, the original copyright holder who places the Library under this License may add an explicit geographical distribution limitation excluding those countries, so that distribution is permitted only in or among countries not thus excluded. In such case, this License incorporates the limitation as if written in the body of this License.

 13. The Free Software Foundation may publish revised and/or new versions of the Lesser General Public License from time to time.

Such new versions will be similar in spirit to the present version, but may differ in detail to address new problems or concerns.

Each version is given a distinguishing version number. If the Library specifies a version number of this License which applies to it and "any later version", you have the option of following the terms and conditions either of that version or of any later version published by the Free Software Foundation. If the Library does not specify a license version number, you may choose any version ever published by the Free Software Foundation.

 14. If you wish to incorporate parts of the Library into other free programs whose distribution conditions are incompatible with these, write to the author to ask for permission. For software which is copyrighted by the Free Software Foundation, write to the Free Software Foundation; we sometimes make exceptions for this. Our decision will be guided by the two goals of preserving the free status of

 all derivatives of our free software and of promoting the sharing and reuse of software generally.

#### NO WARRANTY

#### 15. BECAUSE THE LIBRARY IS LICENSED FREE OF CHARGE, THERE IS NO WARRANTY FOR THE LIBRARY, TO THE EXTENT PERMITTED BY APPLICABLE LAW.

EXCEPT WHEN OTHERWISE STATED IN WRITING THE COPYRIGHT HOLDERS AND/OR OTHER PARTIES PROVIDE THE LIBRARY "AS IS" WITHOUT WARRANTY OF ANY KIND, EITHER EXPRESSED OR IMPLIED, INCLUDING, BUT NOT LIMITED TO, THE IMPLIED WARRANTIES OF MERCHANTABILITY AND FITNESS FOR A PARTICULAR PURPOSE. THE ENTIRE RISK AS TO THE QUALITY AND PERFORMANCE OF THE LIBRARY IS WITH YOU. SHOULD THE LIBRARY PROVE DEFECTIVE, YOU ASSUME THE COST OF ALL NECESSARY SERVICING, REPAIR OR CORRECTION.

 16. IN NO EVENT UNLESS REQUIRED BY APPLICABLE LAW OR AGREED TO IN WRITING WILL ANY COPYRIGHT HOLDER, OR ANY OTHER PARTY WHO MAY MODIFY AND/OR REDISTRIBUTE THE LIBRARY AS PERMITTED ABOVE, BE LIABLE TO YOU FOR DAMAGES, INCLUDING ANY GENERAL, SPECIAL, INCIDENTAL OR **CONSEQUENTIAL** 

 DAMAGES ARISING OUT OF THE USE OR INABILITY TO USE THE LIBRARY (INCLUDING BUT NOT LIMITED TO LOSS OF DATA OR DATA BEING RENDERED INACCURATE OR LOSSES SUSTAINED BY YOU OR THIRD PARTIES OR A FAILURE OF THE LIBRARY TO OPERATE WITH ANY OTHER SOFTWARE), EVEN IF SUCH HOLDER OR OTHER PARTY HAS BEEN ADVISED OF THE POSSIBILITY OF SUCH DAMAGES.

#### END OF TERMS AND CONDITIONS

How to Apply These Terms to Your New Libraries

 If you develop a new library, and you want it to be of the greatest possible use to the public, we recommend making it free software that everyone can redistribute and change. You can do so by permitting redistribution under these terms (or, alternatively, under the terms of the ordinary General Public License).

 To apply these terms, attach the following notices to the library. It is safest to attach them to the start of each source file to most effectively convey the exclusion of warranty; and each file should have at least the "copyright" line and

a pointer to where the full notice is found.

 <one line to give the library's name and a brief idea of what it does.> Copyright  $(C)$  <year > <name of author >

 This library is free software; you can redistribute it and/or modify it under the terms of the GNU Lesser General Public License as published by the Free Software Foundation; either version 2.1 of the License, or (at your option) any later version.

 This library is distributed in the hope that it will be useful, but WITHOUT ANY WARRANTY; without even the implied warranty of MERCHANTABILITY or FITNESS FOR A PARTICULAR PURPOSE. See the GNU Lesser General Public License for more details.

 You should have received a copy of the GNU Lesser General Public License along with this library; if not, write to the Free Software Foundation, Inc., 51 Franklin Street, Fifth Floor, Boston, MA 02110-1301 USA

Also add information on how to contact you by electronic and paper mail.

#### You should

 also get your employer (if you work as a programmer) or your school, if any, to sign a "copyright disclaimer" for the library, if necessary. Here is a sample; alter the names:

 Yoyodyne, Inc., hereby disclaims all copyright interest in the library `Frob' (a library for tweaking knobs) written by James Random Hacker.

 <signature of Ty Coon>, 1 April 1990 Ty Coon, President of Vice

That's all there is to it!

## **1.581 libxcb-xfixes0 1.15-1**

### **1.581.1 Available under license :**

Copyright (C) 2001-2006 Bart Massey, Jamey Sharp, and Josh Triplett. All Rights Reserved.

Permission is hereby granted, free of charge, to any person obtaining a copy of this software and associated documentation files (the "Software"), to deal in the Software without restriction, including without limitation the rights to use, copy, modify, merge, publish, distribute, sublicense, and/or sell copies of the Software, and to permit persons to whom the Software is furnished to do so, subject to the following conditions:

The above copyright notice and this permission notice shall be included in all copies or substantial portions of the Software.

THE SOFTWARE IS PROVIDED "AS IS", WITHOUT WARRANTY OF ANY KIND, EXPRESS OR IMPLIED, INCLUDING BUT NOT LIMITED TO THE WARRANTIES OF MERCHANTABILITY, FITNESS FOR A PARTICULAR PURPOSE AND NONINFRINGEMENT. IN NO EVENT SHALL THE AUTHORS BE LIABLE FOR ANY CLAIM, DAMAGES OR OTHER LIABILITY, WHETHER IN AN ACTION OF CONTRACT, TORT OR OTHERWISE, ARISING FROM, **OUT** 

#### OF OR IN CONNECTION WITH THE SOFTWARE OR THE USE OR OTHER DEALINGS IN THE SOFTWARE.

Except as contained in this notice, the names of the authors or their institutions shall not be used in advertising or otherwise to promote the sale, use or other dealings in this Software without prior written authorization from the authors.

## **1.582 libxcb-present0 1.15-1**

### **1.582.1 Available under license :**

Copyright (C) 2001-2006 Bart Massey, Jamey Sharp, and Josh Triplett. All Rights Reserved.

Permission is hereby granted, free of charge, to any person obtaining a copy of this software and associated documentation files (the "Software"), to deal in the Software without restriction, including without limitation the rights to use, copy, modify, merge, publish, distribute, sublicense, and/or sell copies of the Software, and to permit persons to whom the Software is furnished to do so, subject to the following conditions:

The above copyright notice and this permission notice shall be included in all copies or substantial portions of the Software.

THE SOFTWARE IS PROVIDED "AS IS", WITHOUT WARRANTY OF ANY KIND, EXPRESS OR IMPLIED, INCLUDING BUT NOT LIMITED TO THE WARRANTIES OF MERCHANTABILITY, FITNESS FOR A PARTICULAR PURPOSE AND NONINFRINGEMENT. IN NO EVENT SHALL THE AUTHORS BE LIABLE FOR ANY CLAIM, DAMAGES OR OTHER LIABILITY, WHETHER IN AN ACTION OF CONTRACT, TORT OR OTHERWISE, ARISING FROM, **OUT** 

 OF OR IN CONNECTION WITH THE SOFTWARE OR THE USE OR OTHER DEALINGS IN THE SOFTWARE.

Except as contained in this notice, the names of the authors or their institutions shall not be used in advertising or otherwise to promote the sale, use or other dealings in this Software without prior written authorization from the authors.

## **1.583 libxcb-dri3-0 1.15-1**

### **1.583.1 Available under license :**

Copyright (C) 2001-2006 Bart Massey, Jamey Sharp, and Josh Triplett. All Rights Reserved.

Permission is hereby granted, free of charge, to any person obtaining a copy of this software and associated documentation files (the "Software"), to deal in the Software without restriction, including without limitation the rights to use, copy, modify, merge, publish, distribute, sublicense, and/or sell copies of the Software, and to permit persons to whom the Software is furnished to do so, subject to the following conditions:

The above copyright notice and this permission notice shall be included in all copies or substantial portions of the Software.

THE SOFTWARE IS PROVIDED "AS IS", WITHOUT WARRANTY OF ANY KIND, EXPRESS OR IMPLIED, INCLUDING BUT NOT LIMITED TO THE WARRANTIES OF MERCHANTABILITY, FITNESS FOR A PARTICULAR PURPOSE AND NONINFRINGEMENT. IN NO EVENT SHALL THE AUTHORS BE LIABLE FOR ANY CLAIM, DAMAGES OR OTHER LIABILITY, WHETHER IN AN ACTION OF CONTRACT, TORT OR OTHERWISE, ARISING FROM, **OUT** 

 OF OR IN CONNECTION WITH THE SOFTWARE OR THE USE OR OTHER DEALINGS IN THE SOFTWARE.

Except as contained in this notice, the names of the authors or their institutions shall not be used in advertising or otherwise to promote the sale, use or other dealings in this Software without prior written authorization from the authors.

## **1.584 libglvnd0 1.6.0-1**

### **1.584.1 Available under license :**

Copyright (c) 2009-2017 Dave Gamble and cJSON contributors

 Permission is hereby granted, free of charge, to any person obtaining a copy of this software and associated documentation files (the "Software"), to deal in the Software without restriction, including without limitation the rights to use, copy, modify, merge, publish, distribute, sublicense, and/or sell copies of the Software, and to permit persons to whom the Software is furnished to do so, subject to the following conditions:

 The above copyright notice and this permission notice shall be included in all copies or substantial portions of the Software.

 THE SOFTWARE IS PROVIDED "AS IS", WITHOUT WARRANTY OF ANY KIND, EXPRESS OR IMPLIED, INCLUDING BUT NOT LIMITED TO THE WARRANTIES OF MERCHANTABILITY, FITNESS FOR A PARTICULAR PURPOSE AND NONINFRINGEMENT. IN NO EVENT SHALL THE AUTHORS OR COPYRIGHT HOLDERS BE LIABLE FOR ANY CLAIM, DAMAGES OR OTHER LIABILITY, WHETHER IN AN ACTION OF CONTRACT, TORT OR OTHERWISE, ARISING FROM, OUT OF OR IN CONNECTION WITH THE SOFTWARE OR THE USE OR OTHER DEALINGS IN THE SOFTWARE.

Copyright (c) 2005-2021, Troy D. Hanson http://troydhanson.github.com/uthash/ All rights reserved.

Redistribution and use in source and binary forms, with or without modification, are permitted provided that the following conditions are met:

 \* Redistributions of source code must retain the above copyright notice, this list of conditions and the following disclaimer.

THIS SOFTWARE IS PROVIDED BY THE COPYRIGHT HOLDERS AND CONTRIBUTORS "AS IS" AND ANY EXPRESS OR IMPLIED WARRANTIES, INCLUDING, BUT NOT LIMITED TO, THE IMPLIED WARRANTIES OF MERCHANTABILITY AND FITNESS FOR A PARTICULAR PURPOSE ARE DISCLAIMED. IN NO EVENT SHALL THE COPYRIGHT OWNER OR CONTRIBUTORS BE LIABLE FOR ANY DIRECT, INDIRECT, INCIDENTAL, SPECIAL, EXEMPLARY, OR CONSEQUENTIAL DAMAGES (INCLUDING, BUT NOT LIMITED TO, PROCUREMENT OF SUBSTITUTE GOODS OR SERVICES; LOSS OF USE, DATA, OR PROFITS; OR BUSINESS INTERRUPTION) HOWEVER CAUSED AND ON ANY THEORY OF LIABILITY, WHETHER IN CONTRACT, STRICT LIABILITY, OR TORT (INCLUDING NEGLIGENCE OR OTHERWISE) ARISING IN ANY WAY OUT OF THE USE OF THIS

SOFTWARE, EVEN IF ADVISED OF THE POSSIBILITY OF SUCH DAMAGE.

## **1.585 libdconf1 0.40.0-4 1.585.1 Available under license :**

 GNU LESSER GENERAL PUBLIC LICENSE Version 2.1, February 1999

Copyright (C) 1991, 1999 Free Software Foundation, Inc. 51 Franklin St, Fifth Floor, Boston, MA 02110-1301 USA Everyone is permitted to copy and distribute verbatim copies of this license document, but changing it is not allowed.

[This is the first released version of the Lesser GPL. It also counts

as the successor of the GNU Library Public License, version 2, hence the version number 2.1.]

#### Preamble

 The licenses for most software are designed to take away your freedom to share and change it. By contrast, the GNU General Public Licenses are intended to guarantee your freedom to share and change free software--to make sure the software is free for all its users.

 This license, the Lesser General Public License, applies to some specially designated software packages--typically libraries--of the Free Software Foundation and other authors who decide to use it. You

can use it too, but we suggest you first think carefully about whether this license or the ordinary General Public License is the better strategy to use in any particular case, based on the explanations below.

 When we speak of free software, we are referring to freedom of use, not price. Our General Public Licenses are designed to make sure that you have the freedom to distribute copies of free software (and charge for this service if you wish); that you receive source code or can get it if you want it; that you can change the software and use pieces of it in new free programs; and that you are informed that you can do these things.

 To protect your rights, we need to make restrictions that forbid distributors to deny you these rights or to ask you to surrender these rights. These restrictions translate to certain responsibilities for you if you distribute copies of the library or if you modify it.

 For example, if you distribute copies of the library, whether gratis

or for a fee, you must give the recipients all the rights that we gave you. You must make sure that they, too, receive or can get the source code. If you link other code with the library, you must provide complete object files to the recipients, so that they can relink them with the library after making changes to the library and recompiling it. And you must show them these terms so they know their rights.

We protect your rights with a two-step method: (1) we copyright the library, and (2) we offer you this license, which gives you legal permission to copy, distribute and/or modify the library.

 To protect each distributor, we want to make it very clear that there is no warranty for the free library. Also, if the library is modified by someone else and passed on, the recipients should know that what they have is not the original version, so that the original author's reputation will not be affected by problems that might be introduced by others.

#### Finally, software

 patents pose a constant threat to the existence of any free program. We wish to make sure that a company cannot effectively restrict the users of a free program by obtaining a restrictive license from a patent holder. Therefore, we insist that any patent license obtained for a version of the library must be consistent with the full freedom of use specified in this license.

 Most GNU software, including some libraries, is covered by the ordinary GNU General Public License. This license, the GNU Lesser General Public License, applies to certain designated libraries, and is quite different from the ordinary General Public License. We use this license for certain libraries in order to permit linking those libraries into non-free programs.

 When a program is linked with a library, whether statically or using a shared library, the combination of the two is legally speaking a combined work, a derivative of the original library. The ordinary General Public License therefore permits such linking only if the entire combination fits its criteria of freedom. The Lesser General Public License permits more lax criteria for linking other code with the library.

 We call this license the "Lesser" General Public License because it does Less to protect the user's freedom than the ordinary General Public License. It also provides other free software developers Less of an advantage over competing non-free programs. These disadvantages are the reason we use the ordinary General Public License for many libraries. However, the Lesser license provides advantages in certain special circumstances.

 For example, on rare occasions, there may be a special need to encourage the widest possible use of a certain library, so that it becomes a de-facto standard. To achieve this, non-free programs must be allowed to use the library. A more frequent case is that a free library does the same job as widely used non-free libraries. In this case, there is little to gain by limiting the free library to free software only, so we use the Lesser General Public License.

 In other cases, permission to use a particular library in non-free programs enables a greater number of people to use a large body of free software. For example, permission to use the GNU C Library in non-free programs enables many more people to use the whole GNU operating system, as well as its variant, the GNU/Linux operating system.

 Although the Lesser General Public License is Less protective of the users' freedom, it does ensure that the user of a program that is linked with the Library has the freedom and the wherewithal to run that program using a modified version of the Library.

 The precise terms and conditions for copying, distribution and modification follow. Pay close attention to the difference between a "work based on the library" and a "work that uses the library". The former contains code derived from the library, whereas the latter must be combined with the library in order to run.

#### GNU LESSER GENERAL PUBLIC LICENSE TERMS AND CONDITIONS FOR COPYING, DISTRIBUTION AND MODIFICATION

 0. This License Agreement applies to any software library or other program which contains a notice placed by the copyright holder or other authorized party saying it may be distributed under the terms of this Lesser General Public License (also called "this License"). Each licensee is addressed as "you".

 A "library" means a collection of software functions and/or data prepared so as to be conveniently linked with application programs (which use some of those functions and data) to form executables.

 The "Library", below, refers to any such software library or work which has been distributed under these terms. A "work based on the Library" means either the Library or any derivative work under copyright law: that is to say, a work containing the Library or a portion of it, either verbatim or with modifications and/or translated straightforwardly into another language. (Hereinafter, translation is included without limitation in the term "modification".)

 "Source code" for a work means the preferred form of the work for making modifications to it. For a library, complete source code means all the source code for all modules it contains, plus any associated interface definition files, plus the scripts used to control compilation and installation of the library.

 Activities other than copying, distribution and modification are not covered by this License; they are outside its scope. The act of running a program using the Library is not restricted, and output from such a program is covered only if its contents constitute a work based

on the Library (independent of the use of the Library in a tool for writing it). Whether that is true depends on what the Library does and what the program that uses the Library does.

 1. You may copy and distribute verbatim copies of the Library's complete source code as you receive it, in any medium, provided that

you conspicuously and appropriately publish on each copy an appropriate copyright notice and disclaimer of warranty; keep intact all the notices that refer to this License and to the absence of any warranty; and distribute a copy of this License along with the Library.

 You may charge a fee for the physical act of transferring a copy, and you may at your option offer warranty protection in exchange for a fee.

 2. You may modify your copy or copies of the Library or any portion of it, thus forming a work based on the Library, and copy and distribute such modifications or work under the terms of Section 1 above, provided that you also meet all of these conditions:

a) The modified work must itself be a software library.

 b) You must cause the files modified to carry prominent notices stating that you changed the files and the date of any change.

 c) You must cause the whole of the work to be licensed at no charge to all third parties under the terms of this License.

 d) If a facility in the modified Library refers to a function or a table of data to be supplied by an application program that uses the facility, other than as an argument passed when the facility is invoked, then you must make a good faith effort to ensure that, in the event an application does not supply such function or table, the facility still operates, and performs whatever part of its purpose remains meaningful.

 (For example, a function in a library to compute square roots has a purpose that is entirely well-defined independent of the application. Therefore, Subsection 2d requires that any application-supplied function or table used by this function must be optional: if the application does not supply it, the square root function must still compute square roots.)

These requirements apply to the modified work as a whole. If identifiable sections of that work are not derived from the Library, and can be reasonably

considered independent and separate works in

themselves, then this License, and its terms, do not apply to those sections when you distribute them as separate works. But when you distribute the same sections as part of a whole which is a work based on the Library, the distribution of the whole must be on the terms of this License, whose permissions for other licensees extend to the entire whole, and thus to each and every part regardless of who wrote it.

Thus, it is not the intent of this section to claim rights or contest your rights to work written entirely by you; rather, the intent is to exercise the right to control the distribution of derivative or collective works based on the Library.

In addition, mere aggregation of another work not based on the Library with the Library (or with a work based on the Library) on a volume of a storage or distribution medium does not bring the other work under the scope of this License.

 3. You may opt to apply the terms of the ordinary GNU General Public

License instead of this License to a given copy of the Library. To do this, you must alter all the notices that refer to this License, so that they refer to the ordinary GNU General Public License, version 2, instead of to this License. (If a newer version than version 2 of the ordinary GNU General Public License has appeared, then you can specify that version instead if you wish.) Do not make any other change in these notices.

 Once this change is made in a given copy, it is irreversible for that copy, so the ordinary GNU General Public License applies to all subsequent copies and derivative works made from that copy.

 This option is useful when you wish to copy part of the code of the Library into a program that is not a library.

 4. You may copy and distribute the Library (or a portion or derivative of it, under Section 2) in object code or executable form under the terms of Sections 1 and 2 above provided that you accompany it with the complete corresponding machine-readable source code, which must be distributed under the terms of Sections 1 and 2 above on a medium customarily used for software interchange.

 If distribution of object code is made by offering access to copy from a designated place, then offering equivalent access to copy the source code from the same place satisfies the requirement to

distribute the source code, even though third parties are not compelled to copy the source along with the object code.

 5. A program that contains no derivative of any portion of the Library, but is designed to work with the Library by being compiled or linked with it, is called a "work that uses the Library". Such a work, in isolation, is not a derivative work of the Library, and therefore falls outside the scope of this License.

 However, linking a "work that uses the Library" with the Library creates an executable that is a derivative of the Library (because it contains portions of the Library), rather than a "work that uses the

library". The executable is therefore covered by this License. Section 6 states terms for distribution of such executables.

 When a "work that uses the Library" uses material from a header file that is part of the Library, the object code for the work may be a derivative work of the Library even though the source code is not. Whether this is true is especially significant if the work can be linked without the Library, or if the work is itself a library. The threshold for this to be true is not precisely defined by law.

 If such an object file uses only numerical parameters, data structure layouts and accessors, and small macros and small inline functions (ten lines or less in length), then the use of the object file is unrestricted, regardless of whether it is legally a derivative work. (Executables containing this object code plus portions of the Library will still fall under Section 6.)

 Otherwise, if the work is a derivative of the Library, you may distribute the object

 code for the work under the terms of Section 6. Any executables containing that work also fall under Section 6, whether or not they are linked directly with the Library itself.

 6. As an exception to the Sections above, you may also combine or link a "work that uses the Library" with the Library to produce a work containing portions of the Library, and distribute that work under terms of your choice, provided that the terms permit modification of the work for the customer's own use and reverse engineering for debugging such modifications.

 You must give prominent notice with each copy of the work that the Library is used in it and that the Library and its use are covered by this License. You must supply a copy of this License. If the work during execution displays copyright notices, you must include the copyright notice for the Library among them, as well as a reference
directing the user to the copy of this License. Also, you must do one of these things:

#### a) Accompany the

work with the complete corresponding

 machine-readable source code for the Library including whatever changes were used in the work (which must be distributed under Sections 1 and 2 above); and, if the work is an executable linked with the Library, with the complete machine-readable "work that uses the Library", as object code and/or source code, so that the user can modify the Library and then relink to produce a modified executable containing the modified Library. (It is understood that the user who changes the contents of definitions files in the Library will not necessarily be able to recompile the application to use the modified definitions.)

 b) Use a suitable shared library mechanism for linking with the Library. A suitable mechanism is one that (1) uses at run time a copy of the library already present on the user's computer system, rather than copying library functions into the executable, and (2) will operate properly

 with a modified version of the library, if the user installs one, as long as the modified version is interface-compatible with the version that the work was made with.

 c) Accompany the work with a written offer, valid for at least three years, to give the same user the materials specified in Subsection 6a, above, for a charge no more than the cost of performing this distribution.

 d) If distribution of the work is made by offering access to copy from a designated place, offer equivalent access to copy the above specified materials from the same place.

 e) Verify that the user has already received a copy of these materials or that you have already sent this user a copy.

 For an executable, the required form of the "work that uses the Library" must include any data and utility programs needed for reproducing the executable from it. However, as a special exception, the materials to be distributed need not include anything that is normally

 distributed (in either source or binary form) with the major components (compiler, kernel, and so on) of the operating system on which the executable runs, unless that component itself accompanies the executable.

It may happen that this requirement contradicts the license

restrictions of other proprietary libraries that do not normally accompany the operating system. Such a contradiction means you cannot use both them and the Library together in an executable that you distribute.

 7. You may place library facilities that are a work based on the Library side-by-side in a single library together with other library facilities not covered by this License, and distribute such a combined library, provided that the separate distribution of the work based on the Library and of the other library facilities is otherwise permitted, and provided that you do these two things:

 a) Accompany the combined library with a copy of the same work based on the Library, uncombined with any other library

 facilities. This must be distributed under the terms of the Sections above.

 b) Give prominent notice with the combined library of the fact that part of it is a work based on the Library, and explaining where to find the accompanying uncombined form of the same work.

 8. You may not copy, modify, sublicense, link with, or distribute the Library except as expressly provided under this License. Any attempt otherwise to copy, modify, sublicense, link with, or distribute the Library is void, and will automatically terminate your rights under this License. However, parties who have received copies, or rights, from you under this License will not have their licenses terminated so long as such parties remain in full compliance.

 9. You are not required to accept this License, since you have not signed it. However, nothing else grants you permission to modify or distribute the Library or its derivative works. These actions are prohibited by law if you

do not accept this License. Therefore, by

modifying or distributing the Library (or any work based on the Library), you indicate your acceptance of this License to do so, and all its terms and conditions for copying, distributing or modifying the Library or works based on it.

 10. Each time you redistribute the Library (or any work based on the Library), the recipient automatically receives a license from the original licensor to copy, distribute, link with or modify the Library subject to these terms and conditions. You may not impose any further restrictions on the recipients' exercise of the rights granted herein. You are not responsible for enforcing compliance by third parties with this License.

 11. If, as a consequence of a court judgment or allegation of patent infringement or for any other reason (not limited to patent issues), conditions are imposed on you (whether by court order, agreement or otherwise) that contradict the conditions of this License, they do not excuse

 you from the conditions of this License. If you cannot distribute so as to satisfy simultaneously your obligations under this License and any other pertinent obligations, then as a consequence you may not distribute the Library at all. For example, if a patent license would not permit royalty-free redistribution of the Library by all those who receive copies directly or indirectly through you, then the only way you could satisfy both it and this License would be to refrain entirely from distribution of the Library.

If any portion of this section is held invalid or unenforceable under any particular circumstance, the balance of the section is intended to apply, and the section as a whole is intended to apply in other circumstances.

It is not the purpose of this section to induce you to infringe any patents or other property right claims or to contest validity of any such claims; this section has the sole purpose of protecting the integrity of the free software distribution system which is

implemented by public license practices. Many people have made generous contributions to the wide range of software distributed through that system in reliance on consistent application of that system; it is up to the author/donor to decide if he or she is willing to distribute software through any other system and a licensee cannot impose that choice.

This section is intended to make thoroughly clear what is believed to be a consequence of the rest of this License.

 12. If the distribution and/or use of the Library is restricted in certain countries either by patents or by copyrighted interfaces, the original copyright holder who places the Library under this License may add an explicit geographical distribution limitation excluding those countries, so that distribution is permitted only in or among countries not thus excluded. In such case, this License incorporates the limitation as if written in the body of this License.

 13. The Free Software Foundation may publish revised and/or new

versions of the Lesser General Public License from time to time. Such new versions will be similar in spirit to the present version, but may differ in detail to address new problems or concerns.

Each version is given a distinguishing version number. If the Library specifies a version number of this License which applies to it and "any later version", you have the option of following the terms and conditions either of that version or of any later version published by the Free Software Foundation. If the Library does not specify a license version number, you may choose any version ever published by the Free Software Foundation.

 14. If you wish to incorporate parts of the Library into other free programs whose distribution conditions are incompatible with these, write to the author to ask for permission. For software which is copyrighted by the Free Software Foundation, write to the Free Software Foundation; we sometimes make exceptions for this. Our decision will

 be guided by the two goals of preserving the free status of all derivatives of our free software and of promoting the sharing and reuse of software generally.

#### NO WARRANTY

 15. BECAUSE THE LIBRARY IS LICENSED FREE OF CHARGE, THERE IS NO WARRANTY FOR THE LIBRARY, TO THE EXTENT PERMITTED BY APPLICABLE LAW. EXCEPT WHEN OTHERWISE STATED IN WRITING THE COPYRIGHT HOLDERS AND/OR OTHER PARTIES PROVIDE THE LIBRARY "AS IS" WITHOUT WARRANTY OF ANY KIND, EITHER EXPRESSED OR IMPLIED, INCLUDING, BUT NOT LIMITED TO, THE IMPLIED WARRANTIES OF MERCHANTABILITY AND FITNESS FOR A PARTICULAR PURPOSE. THE ENTIRE RISK AS TO THE QUALITY AND PERFORMANCE OF THE LIBRARY IS WITH YOU. SHOULD THE LIBRARY PROVE DEFECTIVE, YOU ASSUME THE COST OF ALL NECESSARY SERVICING, REPAIR OR CORRECTION.

 16. IN NO EVENT UNLESS REQUIRED BY APPLICABLE LAW OR AGREED TO IN WRITING WILL ANY COPYRIGHT HOLDER, OR ANY OTHER PARTY WHO MAY MODIFY AND/OR REDISTRIBUTE THE LIBRARY AS PERMITTED ABOVE, BE LIABLE TO YOU

FOR DAMAGES, INCLUDING ANY GENERAL, SPECIAL, INCIDENTAL OR CONSEQUENTIAL DAMAGES ARISING OUT OF THE USE OR INABILITY TO USE THE LIBRARY (INCLUDING BUT NOT LIMITED TO LOSS OF DATA OR DATA BEING RENDERED INACCURATE OR LOSSES SUSTAINED BY YOU OR THIRD PARTIES OR A FAILURE OF THE LIBRARY TO OPERATE WITH ANY OTHER SOFTWARE), EVEN IF SUCH HOLDER OR OTHER PARTY HAS BEEN ADVISED OF THE POSSIBILITY OF SUCH DAMAGES.

#### END OF TERMS AND CONDITIONS

How to Apply These Terms to Your New Libraries

 If you develop a new library, and you want it to be of the greatest possible use to the public, we recommend making it free software that everyone can redistribute and change. You can do so by permitting redistribution under these terms (or, alternatively, under the terms of the ordinary General Public License).

 To apply these terms, attach the following notices to the library. It is safest to attach them to the start of each source file to most effectively convey the exclusion of warranty; and each file should have at least the "copyright" line and a pointer to where the full notice is found.

 <one line to give the library's name and a brief idea of what it does.> Copyright  $(C)$  <year > <name of author>

 This library is free software; you can redistribute it and/or modify it under the terms of the GNU Lesser General Public License as published by the Free Software Foundation; either version 2.1 of the License, or (at your option) any later version.

 This library is distributed in the hope that it will be useful, but WITHOUT ANY WARRANTY; without even the implied warranty of MERCHANTABILITY or FITNESS FOR A PARTICULAR PURPOSE. See the GNU Lesser General Public License for more details.

 You should have received a copy of the GNU Lesser General Public License along with this library; if not, write to the Free Software Foundation, Inc., 51 Franklin St, Fifth Floor, Boston, MA 02110-1301 **USA** 

Also add information on how to contact you by electronic and paper mail.

You should also get your employer (if you work as a programmer) or your school, if any, to sign a "copyright disclaimer" for the library, if necessary. Here is a sample; alter the names:

 Yoyodyne, Inc., hereby disclaims all copyright interest in the library `Frob' (a library for tweaking knobs) written by James Random Hacker.

 <signature of Ty Coon>, 1 April 1990 Ty Coon, President of Vice

That's all there is to it!

## **1.586 libglapi-mesa 22.3.6-1+deb12u1**

### **1.586.1 Available under license :**

Copyright 2019 The Fuchsia Authors.

Redistribution and use in source and binary forms, with or without modification, are permitted provided that the following conditions are met:

 \* Redistributions of source code must retain the above copyright notice, this list of conditions and the following disclaimer.

 \* Redistributions in binary form must reproduce the above copyright notice, this list of conditions and the following disclaimer in the documentation and/or other materials provided with the distribution.

THIS SOFTWARE IS PROVIDED BY THE COPYRIGHT HOLDERS AND CONTRIBUTORS "AS IS" AND ANY EXPRESS OR IMPLIED WARRANTIES, INCLUDING, BUT NOT LIMITED TO, THE IMPLIED WARRANTIES OF MERCHANTABILITY AND FITNESS FOR A PARTICULAR PURPOSE ARE DISCLAIMED. IN NO EVENT SHALL THE COPYRIGHT OWNER OR CONTRIBUTORS BE LIABLE FOR ANY DIRECT, INDIRECT, INCIDENTAL, SPECIAL, EXEMPLARY, OR CONSEQUENTIAL DAMAGES (INCLUDING, BUT NOT LIMITED TO, PROCUREMENT OF SUBSTITUTE GOODS OR SERVICES; LOSS OF USE, DATA,

 OR PROFITS; OR BUSINESS INTERRUPTION) HOWEVER CAUSED AND ON ANY THEORY OF LIABILITY, WHETHER IN CONTRACT, STRICT LIABILITY, OR TORT (INCLUDING NEGLIGENCE OR OTHERWISE) ARISING IN ANY WAY OUT OF THE USE OF THIS SOFTWARE, EVEN IF ADVISED OF THE POSSIBILITY OF SUCH DAMAGE.

. + - / \* %  $\,<$ >  $\lceil$ ] ( ) { }  $\boldsymbol{\wedge}$  $\begin{array}{c} \hline \end{array}$ | &  $\sim$ = ! : ; , ?

\_ 0123456789

abcdefghijklmnopqrstuvwxyz ABCDEFGHIJKMLNOPQRSTUVWXYZ

.. . . . . . . . . .. . . # Copyright 2018 Rob Clark

# Permission is hereby granted, free of charge, to any person obtaining a copy # of this software and associated documentation files (the "Software"), to deal # in the Software without restriction, including without limitation the rights # to use, copy, modify, merge, publish, distribute, sublicense, and/or sell # copies of the Software, and to permit persons to whom the Software is # furnished to do so, subject to the following conditions:

# The above copyright notice and this permission notice shall be included in # all copies or substantial portions of the Software.

# THE SOFTWARE IS PROVIDED "AS IS", WITHOUT WARRANTY OF ANY KIND, EXPRESS OR # IMPLIED, INCLUDING BUT NOT LIMITED TO THE WARRANTIES OF MERCHANTABILITY, # FITNESS FOR A PARTICULAR PURPOSE AND NONINFRINGEMENT. IN NO EVENT SHALL THE # AUTHORS OR COPYRIGHT HOLDERS BE LIABLE FOR ANY CLAIM, DAMAGES OR OTHER # LIABILITY, WHETHER IN AN ACTION OF CONTRACT, TORT OR OTHERWISE, ARISING FROM, # OUT OF OR

 IN CONNECTION WITH THE SOFTWARE OR THE USE OR OTHER DEALINGS IN THE # SOFTWARE.

```
libfreedreno_layout = static_library(
 'freedreno_layout',
\sqrt{2} 'fd5_layout.c',
  'fd6_format_table.c',
  'fd6_layout.c',
  'fd6_view.c',
  'freedreno_layout.c',
 freedreno_xml_header_files,
 ],
include directories : [inc_freedreno, inc_include, inc_src, inc_mapi, inc_mesa, inc_gallium, inc_gallium_aux],
 c_args : [no_override_init_args],
 gnu_symbol_visibility : 'hidden',
dependencies : [idep_nir_headers, idep_mesautil],
build by default : false,
```

```
\lambda
```

```
foreach major : ['5', '6']
 test(
  'fd' + major + \lnot layout',
   executable(
   'fd' + major + '_layout',
   \sqrt{2} 'fd_layout_test.c',
     'fd' + major + '_layout_test.c',
     freedreno_xml_header_files,
    ],
    link_with: libfreedreno_layout,
    dependencies : idep_mesautil,
    include_directories: [
     inc_include,
     inc_src,
     inc_mapi,
     inc_mesa,
     inc_gallium,
   inc_gallium_aux,
     inc_freedreno],
   ),
   suite : ['freedreno'],
\lambdaendforeach
The MIT License (MIT)
```

```
Copyright (c) 2014-2019 Omar Cornut
```
Permission is hereby granted, free of charge, to any person obtaining a copy of this software and associated documentation files (the "Software"), to deal in the Software without restriction, including without limitation the rights to use, copy, modify, merge, publish, distribute, sublicense, and/or sell copies of the Software, and to permit persons to whom the Software is furnished to do so, subject to the following conditions:

The above copyright notice and this permission notice shall be included in all copies or substantial portions of the Software.

THE SOFTWARE IS PROVIDED "AS IS", WITHOUT WARRANTY OF ANY KIND, EXPRESS OR IMPLIED, INCLUDING BUT NOT LIMITED TO THE WARRANTIES OF MERCHANTABILITY, FITNESS FOR A PARTICULAR PURPOSE AND NONINFRINGEMENT. IN NO EVENT SHALL THE AUTHORS OR COPYRIGHT HOLDERS BE LIABLE FOR ANY CLAIM, DAMAGES OR OTHER LIABILITY, WHETHER IN AN ACTION OF CONTRACT, TORT OR OTHERWISE, ARISING FROM, OUT OF

 OR IN CONNECTION WITH THE SOFTWARE OR THE USE OR OTHER DEALINGS IN THE SOFTWARE.

# **1.587 libglx0 1.6.0-1**

### **1.587.1 Available under license :**

Copyright (c) 2009-2017 Dave Gamble and cJSON contributors

 Permission is hereby granted, free of charge, to any person obtaining a copy of this software and associated documentation files (the "Software"), to deal in the Software without restriction, including without limitation the rights to use, copy, modify, merge, publish, distribute, sublicense, and/or sell copies of the Software, and to permit persons to whom the Software is furnished to do so, subject to the following conditions:

 The above copyright notice and this permission notice shall be included in all copies or substantial portions of the Software.

 THE SOFTWARE IS PROVIDED "AS IS", WITHOUT WARRANTY OF ANY KIND, EXPRESS OR IMPLIED, INCLUDING BUT NOT LIMITED TO THE WARRANTIES OF MERCHANTABILITY, FITNESS FOR A PARTICULAR PURPOSE AND NONINFRINGEMENT. IN NO EVENT SHALL THE AUTHORS OR COPYRIGHT HOLDERS BE LIABLE FOR ANY CLAIM, DAMAGES OR OTHER LIABILITY, WHETHER IN AN ACTION OF CONTRACT, TORT OR OTHERWISE, ARISING FROM,

 OUT OF OR IN CONNECTION WITH THE SOFTWARE OR THE USE OR OTHER DEALINGS IN THE SOFTWARE.

Copyright (c) 2005-2021, Troy D. Hanson http://troydhanson.github.com/uthash/ All rights reserved.

Redistribution and use in source and binary forms, with or without modification, are permitted provided that the following conditions are met:

 \* Redistributions of source code must retain the above copyright notice, this list of conditions and the following disclaimer.

THIS SOFTWARE IS PROVIDED BY THE COPYRIGHT HOLDERS AND CONTRIBUTORS "AS IS" AND ANY EXPRESS OR IMPLIED WARRANTIES, INCLUDING, BUT NOT LIMITED TO, THE IMPLIED WARRANTIES OF MERCHANTABILITY AND FITNESS FOR A PARTICULAR PURPOSE ARE DISCLAIMED. IN NO EVENT SHALL THE COPYRIGHT OWNER OR CONTRIBUTORS BE LIABLE FOR ANY DIRECT, INDIRECT, INCIDENTAL, SPECIAL, EXEMPLARY, OR CONSEQUENTIAL DAMAGES (INCLUDING, BUT NOT LIMITED TO, PROCUREMENT OF SUBSTITUTE GOODS OR SERVICES; LOSS OF USE, DATA, OR PROFITS; OR BUSINESS INTERRUPTION) HOWEVER CAUSED AND ON ANY THEORY OF LIABILITY, WHETHER IN CONTRACT, STRICT LIABILITY, OR TORT (INCLUDING

NEGLIGENCE OR OTHERWISE) ARISING IN ANY WAY OUT OF THE USE OF THIS SOFTWARE, EVEN IF ADVISED OF THE POSSIBILITY OF SUCH DAMAGE.

## **1.588 libatk-wrapper-java 0.40.0-3**

### **1.588.1 Available under license :**

 GNU LESSER GENERAL PUBLIC LICENSE Version 2.1, February 1999

Copyright (C) 1991, 1999 Free Software Foundation, Inc. 51 Franklin Street, Fifth Floor, Boston, MA 02110-1301 USA Everyone is permitted to copy and distribute verbatim copies of this license document, but changing it is not allowed.

[This is the first released version of the Lesser GPL. It also counts as the successor of the GNU Library Public License, version 2, hence the version number 2.1.]

 Preamble

 The licenses for most software are designed to take away your freedom to share and change it. By contrast, the GNU General Public Licenses are intended to guarantee your freedom to share and change free software--to make sure the software is free for all its users.

 This license, the Lesser General Public License, applies to some specially designated software packages--typically libraries--of the Free Software Foundation and other authors who decide to use it. You can use it too, but we suggest you first think carefully about whether this license or the ordinary General Public License is the better strategy to use in any particular case, based on the explanations below.

 When we speak of free software, we are referring to freedom of use, not price. Our General Public Licenses are designed to make sure that you have the freedom to distribute copies of free software (and charge for this service if you wish); that you receive source code or can get it if you want it; that you can change the software and use pieces of it in new free programs; and that you are informed that you can do these things.

 To protect your rights, we need to make restrictions that forbid distributors to deny you these rights or to ask you to surrender these rights. These restrictions translate to certain responsibilities for you if you distribute copies of the library or if you modify it.

 For example, if you distribute copies of the library, whether gratis or for a fee, you must give the recipients all the rights that we gave you. You must make sure that they, too, receive or can get the source code. If you link other code with the library, you must provide complete object files to the recipients, so that they can relink them with the library after making changes to the library and recompiling it. And you must show them these terms so they know their rights.

We protect your rights with a two-step method: (1) we copyright the library, and (2) we offer you this license, which gives you legal permission to copy, distribute and/or modify the library.

 To protect each distributor, we want to make it very clear that there is no warranty for the free library. Also, if the library is modified by someone else and passed on, the recipients should know that what they have is not the original version, so that the original author's reputation will not be affected by problems that might be introduced by others.

 Finally, software patents pose a constant threat to the existence of

any free program. We wish to make sure that a company cannot effectively restrict the users of a free program by obtaining a restrictive license from a patent holder. Therefore, we insist that any patent license obtained for a version of the library must be consistent with the full freedom of use specified in this license.

 Most GNU software, including some libraries, is covered by the ordinary GNU General Public License. This license, the GNU Lesser General Public License, applies to certain designated libraries, and is quite different from the ordinary General Public License. We use this license for certain libraries in order to permit linking those libraries into non-free programs.

 When a program is linked with a library, whether statically or using a shared library, the combination of the two is legally speaking a combined work, a derivative of the original library. The ordinary General Public License therefore permits such linking only if the entire combination fits

 its criteria of freedom. The Lesser General Public License permits more lax criteria for linking other code with the library.

 We call this license the "Lesser" General Public License because it does Less to protect the user's freedom than the ordinary General Public License. It also provides other free software developers Less of an advantage over competing non-free programs. These disadvantages are the reason we use the ordinary General Public License for many libraries. However, the Lesser license provides advantages in certain special circumstances.

 For example, on rare occasions, there may be a special need to encourage the widest possible use of a certain library, so that it becomes a de-facto standard. To achieve this, non-free programs must be allowed to use the library. A more frequent case is that a free library does the same job as widely used non-free libraries. In this case, there is little to gain by limiting the free library to free software only, so we use the Lesser General Public License.

 In other cases, permission to use a particular library in non-free programs enables a greater number of people to use a large body of free software. For example, permission to use the GNU C Library in non-free programs enables many more people to use the whole GNU operating system, as well as its variant, the GNU/Linux operating system.

 Although the Lesser General Public License is Less protective of the users' freedom, it does ensure that the user of a program that is linked with the Library has the freedom and the wherewithal to run that program using a modified version of the Library.

 The precise terms and conditions for copying, distribution and modification follow. Pay close attention to the difference between a "work based on the library" and a "work that uses the library". The former contains code derived from the library, whereas the latter must be combined with the library in order to run.

#### GNU LESSER GENERAL PUBLIC LICENSE TERMS AND CONDITIONS FOR COPYING, DISTRIBUTION AND MODIFICATION

 0. This License Agreement applies to any software library or other program which contains a notice placed by the copyright holder or other authorized party saying it may be distributed under the terms of this Lesser General Public License (also called "this License"). Each licensee is addressed as "you".

 A "library" means a collection of software functions and/or data prepared so as to be conveniently linked with application programs (which use some of those functions and data) to form executables.

 The "Library", below, refers to any such software library or work which has been distributed under these terms. A "work based on the Library" means either the Library or any derivative work under copyright law: that is to say, a work containing the Library or a portion of it, either verbatim or with modifications and/or translated straightforwardly into another language. (Hereinafter, translation is included without

#### limitation in the term "modification".)

 "Source code" for a work means the preferred form of the work for making modifications to it. For a library, complete source code means all the source code for all modules it contains, plus any associated interface definition files, plus the scripts used to control compilation and installation of the library.

 Activities other than copying, distribution and modification are not covered by this License; they are outside its scope. The act of running a program using the Library is not restricted, and output from such a program is covered only if its contents constitute a work based on the Library (independent of the use of the Library in a tool for writing it). Whether that is true depends on what the Library does and what the program that uses the Library does.

 1. You may copy and distribute verbatim copies of the Library's complete source code as you receive it, in any medium, provided that you conspicuously and appropriately publish on each copy an

appropriate copyright notice and disclaimer of warranty; keep intact all the notices that refer to this License and to the absence of any warranty; and distribute a copy of this License along with the Library.

 You may charge a fee for the physical act of transferring a copy, and you may at your option offer warranty protection in exchange for a fee.

 2. You may modify your copy or copies of the Library or any portion of it, thus forming a work based on the Library, and copy and distribute such modifications or work under the terms of Section 1 above, provided that you also meet all of these conditions:

a) The modified work must itself be a software library.

 b) You must cause the files modified to carry prominent notices stating that you changed the files and the date of any change.

 c) You must cause the whole of the work to be licensed at no charge to all third parties under the terms of this License.

d) If a facility in the modified Library

refers to a function or a

 table of data to be supplied by an application program that uses the facility, other than as an argument passed when the facility is invoked, then you must make a good faith effort to ensure that, in the event an application does not supply such function or

 table, the facility still operates, and performs whatever part of its purpose remains meaningful.

 (For example, a function in a library to compute square roots has a purpose that is entirely well-defined independent of the application. Therefore, Subsection 2d requires that any application-supplied function or table used by this function must be optional: if the application does not supply it, the square root function must still compute square roots.)

These requirements apply to the modified work as a whole. If identifiable sections of that work are not derived from the Library, and can be reasonably considered independent and separate works in themselves,

 then this License, and its terms, do not apply to those sections when you distribute them as separate works. But when you distribute the same sections as part of a whole which is a work based on the Library, the distribution of the whole must be on the terms of this License, whose permissions for other licensees extend to the entire whole, and thus to each and every part regardless of who wrote it.

Thus, it is not the intent of this section to claim rights or contest your rights to work written entirely by you; rather, the intent is to exercise the right to control the distribution of derivative or collective works based on the Library.

In addition, mere aggregation of another work not based on the Library with the Library (or with a work based on the Library) on a volume of a storage or distribution medium does not bring the other work under the scope of this License.

 3. You may opt to apply the terms of the ordinary GNU General Public License instead of this License to a given copy of the Library. To do this, you must alter all the notices that refer to this License, so that they refer to the ordinary GNU General Public License, version 2, instead of to this License. (If a newer version than version 2 of the ordinary GNU General Public License has appeared, then you can specify that version instead if you wish.) Do not make any other change in these notices.

 Once this change is made in a given copy, it is irreversible for that copy, so the ordinary GNU General Public License applies to all subsequent copies and derivative works made from that copy.

 This option is useful when you wish to copy part of the code of the Library into a program that is not a library.

 4. You may copy and distribute the Library (or a portion or derivative of it, under Section 2) in object code or executable form under the terms of Sections 1 and 2 above provided that you accompany it with the complete corresponding machine-readable source code, which must be distributed

 under the terms of Sections 1 and 2 above on a medium customarily used for software interchange.

 If distribution of object code is made by offering access to copy from a designated place, then offering equivalent access to copy the source code from the same place satisfies the requirement to distribute the source code, even though third parties are not compelled to copy the source along with the object code.

 5. A program that contains no derivative of any portion of the Library, but is designed to work with the Library by being compiled or linked with it, is called a "work that uses the Library". Such a work, in isolation, is not a derivative work of the Library, and therefore falls outside the scope of this License.

 However, linking a "work that uses the Library" with the Library creates an executable that is a derivative of the Library (because it contains portions of the Library), rather than a "work that uses the library". The executable is therefore covered by this License.

Section 6 states terms for distribution of such executables.

 When a "work that uses the Library" uses material from a header file that is part of the Library, the object code for the work may be a derivative work of the Library even though the source code is not. Whether this is true is especially significant if the work can be linked without the Library, or if the work is itself a library. The threshold for this to be true is not precisely defined by law.

 If such an object file uses only numerical parameters, data structure layouts and accessors, and small macros and small inline functions (ten lines or less in length), then the use of the object file is unrestricted, regardless of whether it is legally a derivative work. (Executables containing this object code plus portions of the Library will still fall under Section 6.)

 Otherwise, if the work is a derivative of the Library, you may distribute the object code for the work under the terms of Section 6. Any executables containing that work also fall under Section 6, whether or not they are linked directly with the Library itself.

 6. As an exception to the Sections above, you may also combine or link a "work that uses the Library" with the Library to produce a work containing portions of the Library, and distribute that work under terms of your choice, provided that the terms permit modification of the work for the customer's own use and reverse engineering for debugging such modifications.

 You must give prominent notice with each copy of the work that the Library is used in it and that the Library and its use are covered by this License. You must supply a copy of this License. If the work during execution displays copyright notices, you must include the copyright notice for the Library among them, as well as a reference directing the user to the copy of this License. Also, you must do one of these things:

 a) Accompany the work with the complete corresponding machine-readable

 source code for the Library including whatever changes were used in the work (which must be distributed under Sections 1 and 2 above); and, if the work is an executable linked with the Library, with the complete machine-readable "work that uses the Library", as object code and/or source code, so that the user can modify the Library and then relink to produce a modified executable containing the modified Library. (It is understood that the user who changes the contents of definitions files in the Library will not necessarily be able to recompile the application to use the modified definitions.)

 b) Use a suitable shared library mechanism for linking with the Library. A suitable mechanism is one that (1) uses at run time a copy of the library already present on the user's computer system, rather than copying library functions into the executable, and (2) will operate properly with a modified version of the library, if the user

 installs one, as long as the modified version is interface-compatible with the version that the work was made with.

 c) Accompany the work with a written offer, valid for at least three years, to give the same user the materials specified in Subsection 6a, above, for a charge no more than the cost of performing this distribution.

 d) If distribution of the work is made by offering access to copy from a designated place, offer equivalent access to copy the above specified materials from the same place.

 e) Verify that the user has already received a copy of these materials or that you have already sent this user a copy.

 For an executable, the required form of the "work that uses the Library" must include any data and utility programs needed for reproducing the executable from it. However, as a special exception, the materials to be distributed need not include anything that is normally distributed (in either source or binary form) with the major components

 (compiler, kernel, and so on) of the operating system on which the executable runs, unless that component itself accompanies the executable.

 It may happen that this requirement contradicts the license restrictions of other proprietary libraries that do not normally accompany the operating system. Such a contradiction means you cannot use both them and the Library together in an executable that you distribute.

 7. You may place library facilities that are a work based on the Library side-by-side in a single library together with other library facilities not covered by this License, and distribute such a combined library, provided that the separate distribution of the work based on the Library and of the other library facilities is otherwise permitted, and provided that you do these two things:

 a) Accompany the combined library with a copy of the same work based on the Library, uncombined with any other library facilities. This must be distributed under the terms of the Sections above.

 b) Give prominent notice with the combined library of the fact that part of it is a work based on the Library, and explaining where to find the accompanying uncombined form of the same work.

 8. You may not copy, modify, sublicense, link with, or distribute the Library except as expressly provided under this License. Any attempt otherwise to copy, modify, sublicense, link with, or distribute the Library is void, and will automatically terminate your rights under this License. However, parties who have received copies, or rights, from you under this License will not have their licenses terminated so long as such parties remain in full compliance.

 9. You are not required to accept this License, since you have not signed it. However, nothing else grants you permission to modify or distribute the Library or its derivative works. These actions are prohibited by law if you do not accept this License. Therefore, by modifying or distributing

the Library (or any work based on the

Library), you indicate your acceptance of this License to do so, and all its terms and conditions for copying, distributing or modifying the Library or works based on it.

 10. Each time you redistribute the Library (or any work based on the Library), the recipient automatically receives a license from the original licensor to copy, distribute, link with or modify the Library subject to these terms and conditions. You may not impose any further restrictions on the recipients' exercise of the rights granted herein. You are not responsible for enforcing compliance by third parties with this License.

 11. If, as a consequence of a court judgment or allegation of patent infringement or for any other reason (not limited to patent issues), conditions are imposed on you (whether by court order, agreement or otherwise) that contradict the conditions of this License, they do not excuse you from the conditions of this License. If you cannot distribute

 so as to satisfy simultaneously your obligations under this License and any other pertinent obligations, then as a consequence you may not distribute the Library at all. For example, if a patent license would not permit royalty-free redistribution of the Library by all those who receive copies directly or indirectly through you, then the only way you could satisfy both it and this License would be to refrain entirely from distribution of the Library.

If any portion of this section is held invalid or unenforceable under any particular circumstance, the balance of the section is intended to apply, and the section as a whole is intended to apply in other circumstances.

It is not the purpose of this section to induce you to infringe any patents or other property right claims or to contest validity of any such claims; this section has the sole purpose of protecting the integrity of the free software distribution system which is implemented by public license practices. Many people have made

generous contributions to the wide range of software distributed through that system in reliance on consistent application of that system; it is up to the author/donor to decide if he or she is willing to distribute software through any other system and a licensee cannot impose that choice.

This section is intended to make thoroughly clear what is believed to be a consequence of the rest of this License.

 12. If the distribution and/or use of the Library is restricted in certain countries either by patents or by copyrighted interfaces, the original copyright holder who places the Library under this License may add an explicit geographical distribution limitation excluding those countries, so that distribution is permitted only in or among countries not thus excluded. In such case, this License incorporates the limitation as if written in the body of this License.

 13. The Free Software Foundation may publish revised and/or new versions of the Lesser General Public License from time to time.

Such new versions will be similar in spirit to the present version, but may differ in detail to address new problems or concerns.

Each version is given a distinguishing version number. If the Library specifies a version number of this License which applies to it and "any later version", you have the option of following the terms and conditions either of that version or of any later version published by the Free Software Foundation. If the Library does not specify a license version number, you may choose any version ever published by the Free Software Foundation.

 14. If you wish to incorporate parts of the Library into other free programs whose distribution conditions are incompatible with these, write to the author to ask for permission. For software which is copyrighted by the Free Software Foundation, write to the Free Software Foundation; we sometimes make exceptions for this. Our decision will be guided by the two goals of preserving the free status of

 all derivatives of our free software and of promoting the sharing and reuse of software generally.

#### NO WARRANTY

 15. BECAUSE THE LIBRARY IS LICENSED FREE OF CHARGE, THERE IS NO WARRANTY FOR THE LIBRARY, TO THE EXTENT PERMITTED BY APPLICABLE LAW. EXCEPT WHEN OTHERWISE STATED IN WRITING THE COPYRIGHT HOLDERS AND/OR OTHER PARTIES PROVIDE THE LIBRARY "AS IS" WITHOUT WARRANTY OF ANY KIND, EITHER EXPRESSED OR IMPLIED, INCLUDING, BUT NOT LIMITED TO, THE IMPLIED WARRANTIES OF MERCHANTABILITY AND FITNESS FOR A PARTICULAR PURPOSE. THE ENTIRE RISK AS TO THE QUALITY AND PERFORMANCE OF THE LIBRARY IS WITH YOU. SHOULD THE LIBRARY PROVE DEFECTIVE, YOU ASSUME THE COST OF ALL NECESSARY SERVICING, REPAIR OR CORRECTION.

 16. IN NO EVENT UNLESS REQUIRED BY APPLICABLE LAW OR AGREED TO IN WRITING WILL ANY COPYRIGHT HOLDER, OR ANY OTHER PARTY WHO MAY MODIFY AND/OR REDISTRIBUTE THE LIBRARY AS PERMITTED ABOVE, BE LIABLE TO YOU FOR DAMAGES, INCLUDING ANY GENERAL, SPECIAL, INCIDENTAL OR **CONSEQUENTIAL** 

 DAMAGES ARISING OUT OF THE USE OR INABILITY TO USE THE LIBRARY (INCLUDING BUT NOT LIMITED TO LOSS OF DATA OR DATA BEING RENDERED INACCURATE OR LOSSES SUSTAINED BY YOU OR THIRD PARTIES OR A FAILURE OF THE LIBRARY TO OPERATE WITH ANY OTHER SOFTWARE), EVEN IF SUCH HOLDER OR OTHER PARTY HAS BEEN ADVISED OF THE POSSIBILITY OF SUCH DAMAGES.

#### END OF TERMS AND CONDITIONS

How to Apply These Terms to Your New Libraries

 If you develop a new library, and you want it to be of the greatest possible use to the public, we recommend making it free software that everyone can redistribute and change. You can do so by permitting redistribution under these terms (or, alternatively, under the terms of the ordinary General Public License).

 To apply these terms, attach the following notices to the library. It is safest to attach them to the start of each source file to most effectively convey the exclusion of warranty; and each file should have at least the "copyright" line and

a pointer to where the full notice is found.

 <one line to give the library's name and a brief idea of what it does.> Copyright  $(C)$  <year > <name of author>

 This library is free software; you can redistribute it and/or modify it under the terms of the GNU Lesser General Public License as published by the Free Software Foundation; either version 2.1 of the License, or (at your option) any later version.

 This library is distributed in the hope that it will be useful, but WITHOUT ANY WARRANTY; without even the implied warranty of MERCHANTABILITY or FITNESS FOR A PARTICULAR PURPOSE. See the GNU Lesser General Public License for more details.

 You should have received a copy of the GNU Lesser General Public License along with this library; if not, write to the Free Software Foundation, Inc., 51 Franklin Street, Fifth Floor, Boston, MA 02110-1301 USA

Also add information on how to contact you by electronic and paper mail.

#### You should

 also get your employer (if you work as a programmer) or your school, if any, to sign a "copyright disclaimer" for the library, if necessary. Here is a sample; alter the names:

Yoyodyne, Inc., hereby disclaims all copyright interest in the

library `Frob' (a library for tweaking knobs) written by James Random Hacker.

 <signature of Ty Coon>, 1 April 1990 Ty Coon, President of Vice

That's all there is to it!

### **1.589 dconf-service 0.40.0-4 1.589.1 Available under license :**

 GNU LESSER GENERAL PUBLIC LICENSE Version 2.1, February 1999

Copyright (C) 1991, 1999 Free Software Foundation, Inc. 51 Franklin St, Fifth Floor, Boston, MA 02110-1301 USA Everyone is permitted to copy and distribute verbatim copies of this license document, but changing it is not allowed.

[This is the first released version of the Lesser GPL. It also counts as the successor of the GNU Library Public License, version 2, hence the version number 2.1.]

#### Preamble

 The licenses for most software are designed to take away your freedom to share and change it. By contrast, the GNU General Public Licenses are intended to guarantee your freedom to share and change free software--to make sure the software is free for all its users.

 This license, the Lesser General Public License, applies to some specially designated software packages--typically libraries--of the Free Software Foundation and other authors who decide to use it. You

can use it too, but we suggest you first think carefully about whether this license or the ordinary General Public License is the better strategy to use in any particular case, based on the explanations below.

 When we speak of free software, we are referring to freedom of use, not price. Our General Public Licenses are designed to make sure that you have the freedom to distribute copies of free software (and charge for this service if you wish); that you receive source code or can get it if you want it; that you can change the software and use pieces of it in new free programs; and that you are informed that you can do these things.

 To protect your rights, we need to make restrictions that forbid distributors to deny you these rights or to ask you to surrender these rights. These restrictions translate to certain responsibilities for you if you distribute copies of the library or if you modify it.

 For example, if you distribute copies of the library, whether gratis

or for a fee, you must give the recipients all the rights that we gave you. You must make sure that they, too, receive or can get the source code. If you link other code with the library, you must provide complete object files to the recipients, so that they can relink them with the library after making changes to the library and recompiling it. And you must show them these terms so they know their rights.

We protect your rights with a two-step method: (1) we copyright the library, and (2) we offer you this license, which gives you legal permission to copy, distribute and/or modify the library.

 To protect each distributor, we want to make it very clear that there is no warranty for the free library. Also, if the library is modified by someone else and passed on, the recipients should know that what they have is not the original version, so that the original author's reputation will not be affected by problems that might be introduced by others.

#### Finally, software

 patents pose a constant threat to the existence of any free program. We wish to make sure that a company cannot effectively restrict the users of a free program by obtaining a restrictive license from a patent holder. Therefore, we insist that any patent license obtained for a version of the library must be consistent with the full freedom of use specified in this license.

 Most GNU software, including some libraries, is covered by the ordinary GNU General Public License. This license, the GNU Lesser General Public License, applies to certain designated libraries, and is quite different from the ordinary General Public License. We use this license for certain libraries in order to permit linking those libraries into non-free programs.

 When a program is linked with a library, whether statically or using a shared library, the combination of the two is legally speaking a combined work, a derivative of the original library. The ordinary General Public License therefore permits such linking only if the

entire combination fits its criteria of freedom. The Lesser General Public License permits more lax criteria for linking other code with the library.

 We call this license the "Lesser" General Public License because it does Less to protect the user's freedom than the ordinary General Public License. It also provides other free software developers Less of an advantage over competing non-free programs. These disadvantages are the reason we use the ordinary General Public License for many libraries. However, the Lesser license provides advantages in certain special circumstances.

 For example, on rare occasions, there may be a special need to encourage the widest possible use of a certain library, so that it becomes a de-facto standard. To achieve this, non-free programs must be allowed to use the library. A more frequent case is that a free library does the same job as widely used non-free libraries. In this case, there is little to gain by limiting the free library to free software only, so we use the Lesser General Public License.

 In other cases, permission to use a particular library in non-free programs enables a greater number of people to use a large body of free software. For example, permission to use the GNU C Library in non-free programs enables many more people to use the whole GNU operating system, as well as its variant, the GNU/Linux operating system.

 Although the Lesser General Public License is Less protective of the users' freedom, it does ensure that the user of a program that is linked with the Library has the freedom and the wherewithal to run that program using a modified version of the Library.

 The precise terms and conditions for copying, distribution and modification follow. Pay close attention to the difference between a "work based on the library" and a "work that uses the library". The former contains code derived from the library, whereas the latter must be combined with the library in order to run.

#### GNU LESSER GENERAL PUBLIC LICENSE TERMS AND CONDITIONS FOR COPYING, DISTRIBUTION AND MODIFICATION

 0. This License Agreement applies to any software library or other program which contains a notice placed by the copyright holder or other authorized party saying it may be distributed under the terms of this Lesser General Public License (also called "this License"). Each licensee is addressed as "you".

 A "library" means a collection of software functions and/or data prepared so as to be conveniently linked with application programs (which use some of those functions and data) to form executables.

 The "Library", below, refers to any such software library or work which has been distributed under these terms. A "work based on the Library" means either the Library or any derivative work under copyright law: that is to say, a work containing the Library or a portion of it, either verbatim or with modifications and/or translated straightforwardly into another language. (Hereinafter, translation is included without limitation in the term "modification".)

 "Source code" for a work means the preferred form of the work for making modifications to it. For a library, complete source code means all the source code for all modules it contains, plus any associated interface definition files, plus the scripts used to control compilation and installation of the library.

 Activities other than copying, distribution and modification are not covered by this License; they are outside its scope. The act of running a program using the Library is not restricted, and output from such a program is covered only if its contents constitute a work based on the Library (independent of the use of the Library in a tool for writing it). Whether that is true depends on what the Library does and what the program that uses the Library does.

 1. You may copy and distribute verbatim copies of the Library's complete source code as you receive it, in any medium, provided that

you conspicuously and appropriately publish on each copy an appropriate copyright notice and disclaimer of warranty; keep intact all the notices that refer to this License and to the absence of any warranty; and distribute a copy of this License along with the Library.

 You may charge a fee for the physical act of transferring a copy, and you may at your option offer warranty protection in exchange for a fee.

 2. You may modify your copy or copies of the Library or any portion of it, thus forming a work based on the Library, and copy and distribute such modifications or work under the terms of Section 1 above, provided that you also meet all of these conditions:

a) The modified work must itself be a software library.

 b) You must cause the files modified to carry prominent notices stating that you changed the files and the date of any change.

 c) You must cause the whole of the work to be licensed at no charge to all third parties under the terms of this License.

 d) If a facility in the modified Library refers to a function or a table of data to be supplied by an application program that uses the facility, other than as an argument passed when the facility is invoked, then you must make a good faith effort to ensure that, in the event an application does not supply such function or table, the facility still operates, and performs whatever part of its purpose remains meaningful.

 (For example, a function in a library to compute square roots has a purpose that is entirely well-defined independent of the application. Therefore, Subsection 2d requires that any application-supplied function or table used by this function must be optional: if the application does not supply it, the square root function must still compute square roots.)

These requirements apply to the modified work as a whole. If identifiable sections of that work are not derived from the Library, and can be reasonably

 considered independent and separate works in themselves, then this License, and its terms, do not apply to those sections when you distribute them as separate works. But when you distribute the same sections as part of a whole which is a work based on the Library, the distribution of the whole must be on the terms of this License, whose permissions for other licensees extend to the entire whole, and thus to each and every part regardless of who wrote it.

Thus, it is not the intent of this section to claim rights or contest your rights to work written entirely by you; rather, the intent is to exercise the right to control the distribution of derivative or collective works based on the Library.

In addition, mere aggregation of another work not based on the Library with the Library (or with a work based on the Library) on a volume of a storage or distribution medium does not bring the other work under the scope of this License.

 3. You may opt to apply the terms of the ordinary GNU General Public

License instead of this License to a given copy of the Library. To do this, you must alter all the notices that refer to this License, so that they refer to the ordinary GNU General Public License, version 2, instead of to this License. (If a newer version than version 2 of the ordinary GNU General Public License has appeared, then you can specify that version instead if you wish.) Do not make any other change in these notices.

 Once this change is made in a given copy, it is irreversible for that copy, so the ordinary GNU General Public License applies to all subsequent copies and derivative works made from that copy.

 This option is useful when you wish to copy part of the code of the Library into a program that is not a library.

 4. You may copy and distribute the Library (or a portion or derivative of it, under Section 2) in object code or executable form under the terms of Sections 1 and 2 above provided that you accompany it with the complete corresponding machine-readable source code, which must be distributed under the terms of Sections 1 and 2 above on a medium customarily used for software interchange.

 If distribution of object code is made by offering access to copy from a designated place, then offering equivalent access to copy the source code from the same place satisfies the requirement to distribute the source code, even though third parties are not compelled to copy the source along with the object code.

 5. A program that contains no derivative of any portion of the Library, but is designed to work with the Library by being compiled or linked with it, is called a "work that uses the Library". Such a work, in isolation, is not a derivative work of the Library, and therefore falls outside the scope of this License.

 However, linking a "work that uses the Library" with the Library creates an executable that is a derivative of the Library (because it contains portions of the Library), rather than a "work that uses the

library". The executable is therefore covered by this License. Section 6 states terms for distribution of such executables.

 When a "work that uses the Library" uses material from a header file that is part of the Library, the object code for the work may be a derivative work of the Library even though the source code is not. Whether this is true is especially significant if the work can be linked without the Library, or if the work is itself a library. The threshold for this to be true is not precisely defined by law.

 If such an object file uses only numerical parameters, data structure layouts and accessors, and small macros and small inline functions (ten lines or less in length), then the use of the object file is unrestricted, regardless of whether it is legally a derivative

work. (Executables containing this object code plus portions of the Library will still fall under Section 6.)

 Otherwise, if the work is a derivative of the Library, you may distribute the object code for the work under the terms of Section 6. Any executables containing that work also fall under Section 6, whether or not they are linked directly with the Library itself.

 6. As an exception to the Sections above, you may also combine or link a "work that uses the Library" with the Library to produce a work containing portions of the Library, and distribute that work under terms of your choice, provided that the terms permit modification of the work for the customer's own use and reverse engineering for debugging such modifications.

 You must give prominent notice with each copy of the work that the Library is used in it and that the Library and its use are covered by this License. You must supply a copy of this License. If the work during execution displays copyright notices, you must include the copyright notice for the Library among them, as well as a reference directing the user to the copy of this License. Also, you must do one of these things:

#### a) Accompany the

work with the complete corresponding

 machine-readable source code for the Library including whatever changes were used in the work (which must be distributed under Sections 1 and 2 above); and, if the work is an executable linked with the Library, with the complete machine-readable "work that uses the Library", as object code and/or source code, so that the user can modify the Library and then relink to produce a modified executable containing the modified Library. (It is understood that the user who changes the contents of definitions files in the Library will not necessarily be able to recompile the application to use the modified definitions.)

 b) Use a suitable shared library mechanism for linking with the Library. A suitable mechanism is one that (1) uses at run time a copy of the library already present on the user's computer system, rather than copying library functions into the executable, and (2) will operate properly

with a modified version of the library, if

 the user installs one, as long as the modified version is interface-compatible with the version that the work was made with.

 c) Accompany the work with a written offer, valid for at least three years, to give the same user the materials specified in

 Subsection 6a, above, for a charge no more than the cost of performing this distribution.

 d) If distribution of the work is made by offering access to copy from a designated place, offer equivalent access to copy the above specified materials from the same place.

 e) Verify that the user has already received a copy of these materials or that you have already sent this user a copy.

 For an executable, the required form of the "work that uses the Library" must include any data and utility programs needed for reproducing the executable from it. However, as a special exception, the materials to be distributed need not include anything that is normally

 distributed (in either source or binary form) with the major components (compiler, kernel, and so on) of the operating system on which the executable runs, unless that component itself accompanies the executable.

 It may happen that this requirement contradicts the license restrictions of other proprietary libraries that do not normally accompany the operating system. Such a contradiction means you cannot use both them and the Library together in an executable that you distribute.

 7. You may place library facilities that are a work based on the Library side-by-side in a single library together with other library facilities not covered by this License, and distribute such a combined library, provided that the separate distribution of the work based on the Library and of the other library facilities is otherwise permitted, and provided that you do these two things:

 a) Accompany the combined library with a copy of the same work based on the Library, uncombined with any other library

 facilities. This must be distributed under the terms of the Sections above.

 b) Give prominent notice with the combined library of the fact that part of it is a work based on the Library, and explaining where to find the accompanying uncombined form of the same work.

 8. You may not copy, modify, sublicense, link with, or distribute the Library except as expressly provided under this License. Any attempt otherwise to copy, modify, sublicense, link with, or distribute the Library is void, and will automatically terminate your rights under this License. However, parties who have received copies, or rights, from you under this License will not have their licenses terminated so long as such parties remain in full compliance.

 9. You are not required to accept this License, since you have not signed it. However, nothing else grants you permission to modify or distribute the Library or its derivative works. These actions are prohibited by law if you do not accept this License. Therefore, by modifying or distributing the Library (or any work based on the Library), you indicate your acceptance of this License to do so, and all its terms and conditions for copying, distributing or modifying the Library or works based on it.

 10. Each time you redistribute the Library (or any work based on the Library), the recipient automatically receives a license from the original licensor to copy, distribute, link with or modify the Library subject to these terms and conditions. You may not impose any further restrictions on the recipients' exercise of the rights granted herein. You are not responsible for enforcing compliance by third parties with this License.

 11. If, as a consequence of a court judgment or allegation of patent infringement or for any other reason (not limited to patent issues), conditions are imposed on you (whether by court order, agreement or otherwise) that contradict the conditions of this License, they do not excuse

 you from the conditions of this License. If you cannot distribute so as to satisfy simultaneously your obligations under this License and any other pertinent obligations, then as a consequence you may not distribute the Library at all. For example, if a patent license would not permit royalty-free redistribution of the Library by all those who receive copies directly or indirectly through you, then the only way you could satisfy both it and this License would be to refrain entirely from distribution of the Library.

If any portion of this section is held invalid or unenforceable under any particular circumstance, the balance of the section is intended to apply, and the section as a whole is intended to apply in other circumstances.

It is not the purpose of this section to induce you to infringe any patents or other property right claims or to contest validity of any such claims; this section has the sole purpose of protecting the integrity of the free software distribution system which is

implemented by public license practices. Many people have made generous contributions to the wide range of software distributed through that system in reliance on consistent application of that

system; it is up to the author/donor to decide if he or she is willing to distribute software through any other system and a licensee cannot impose that choice.

This section is intended to make thoroughly clear what is believed to be a consequence of the rest of this License.

 12. If the distribution and/or use of the Library is restricted in certain countries either by patents or by copyrighted interfaces, the original copyright holder who places the Library under this License may add an explicit geographical distribution limitation excluding those countries, so that distribution is permitted only in or among countries not thus excluded. In such case, this License incorporates the limitation as if written in the body of this License.

13. The Free Software Foundation may publish

revised and/or new

versions of the Lesser General Public License from time to time. Such new versions will be similar in spirit to the present version, but may differ in detail to address new problems or concerns.

Each version is given a distinguishing version number. If the Library specifies a version number of this License which applies to it and "any later version", you have the option of following the terms and conditions either of that version or of any later version published by the Free Software Foundation. If the Library does not specify a license version number, you may choose any version ever published by the Free Software Foundation.

 14. If you wish to incorporate parts of the Library into other free programs whose distribution conditions are incompatible with these, write to the author to ask for permission. For software which is copyrighted by the Free Software Foundation, write to the Free Software Foundation; we sometimes make exceptions for this. Our decision will

 be guided by the two goals of preserving the free status of all derivatives of our free software and of promoting the sharing and reuse of software generally.

#### NO WARRANTY

 15. BECAUSE THE LIBRARY IS LICENSED FREE OF CHARGE, THERE IS NO WARRANTY FOR THE LIBRARY, TO THE EXTENT PERMITTED BY APPLICABLE LAW. EXCEPT WHEN OTHERWISE STATED IN WRITING THE COPYRIGHT HOLDERS AND/OR OTHER PARTIES PROVIDE THE LIBRARY "AS IS" WITHOUT WARRANTY OF ANY KIND, EITHER EXPRESSED OR IMPLIED, INCLUDING, BUT NOT LIMITED TO, THE IMPLIED WARRANTIES OF MERCHANTABILITY AND FITNESS FOR A PARTICULAR PURPOSE. THE ENTIRE RISK AS TO THE QUALITY AND PERFORMANCE OF THE

LIBRARY IS WITH YOU. SHOULD THE LIBRARY PROVE DEFECTIVE, YOU ASSUME THE COST OF ALL NECESSARY SERVICING, REPAIR OR CORRECTION.

 16. IN NO EVENT UNLESS REQUIRED BY APPLICABLE LAW OR AGREED TO IN WRITING WILL ANY COPYRIGHT HOLDER, OR ANY OTHER PARTY WHO MAY MODIFY AND/OR REDISTRIBUTE THE LIBRARY AS PERMITTED ABOVE, BE LIABLE TO YOU

FOR DAMAGES, INCLUDING ANY GENERAL, SPECIAL, INCIDENTAL OR CONSEQUENTIAL DAMAGES ARISING OUT OF THE USE OR INABILITY TO USE THE LIBRARY (INCLUDING BUT NOT LIMITED TO LOSS OF DATA OR DATA BEING RENDERED INACCURATE OR LOSSES SUSTAINED BY YOU OR THIRD PARTIES OR A FAILURE OF THE LIBRARY TO OPERATE WITH ANY OTHER SOFTWARE), EVEN IF SUCH HOLDER OR OTHER PARTY HAS BEEN ADVISED OF THE POSSIBILITY OF SUCH **DAMAGES** 

#### END OF TERMS AND CONDITIONS

How to Apply These Terms to Your New Libraries

 If you develop a new library, and you want it to be of the greatest possible use to the public, we recommend making it free software that everyone can redistribute and change. You can do so by permitting redistribution under these terms (or, alternatively, under the terms of the ordinary General Public License).

 To apply these terms, attach the following notices to the library. It is safest to attach them to the start of each source file to most effectively

 convey the exclusion of warranty; and each file should have at least the "copyright" line and a pointer to where the full notice is found.

 <one line to give the library's name and a brief idea of what it does.> Copyright  $(C)$  <year > <name of author>

 This library is free software; you can redistribute it and/or modify it under the terms of the GNU Lesser General Public License as published by the Free Software Foundation; either version 2.1 of the License, or (at your option) any later version.

 This library is distributed in the hope that it will be useful, but WITHOUT ANY WARRANTY; without even the implied warranty of MERCHANTABILITY or FITNESS FOR A PARTICULAR PURPOSE. See the GNU Lesser General Public License for more details.

 You should have received a copy of the GNU Lesser General Public License along with this library; if not, write to the Free Software

 Foundation, Inc., 51 Franklin St, Fifth Floor, Boston, MA 02110-1301 **USA** 

Also add information on how to contact you by electronic and paper mail.

You should also get your employer (if you work as a programmer) or your school, if any, to sign a "copyright disclaimer" for the library, if necessary. Here is a sample; alter the names:

 Yoyodyne, Inc., hereby disclaims all copyright interest in the library `Frob' (a library for tweaking knobs) written by James Random Hacker.

 <signature of Ty Coon>, 1 April 1990 Ty Coon, President of Vice

That's all there is to it!

## **1.590 dconf-gsettings-backend 0.40.0-4 1.590.1 Available under license :**

 GNU LESSER GENERAL PUBLIC LICENSE Version 2.1, February 1999

Copyright (C) 1991, 1999 Free Software Foundation, Inc. 51 Franklin St, Fifth Floor, Boston, MA 02110-1301 USA Everyone is permitted to copy and distribute verbatim copies of this license document, but changing it is not allowed.

[This is the first released version of the Lesser GPL. It also counts as the successor of the GNU Library Public License, version 2, hence the version number 2.1.]

#### Preamble

 The licenses for most software are designed to take away your freedom to share and change it. By contrast, the GNU General Public Licenses are intended to guarantee your freedom to share and change free software--to make sure the software is free for all its users.

 This license, the Lesser General Public License, applies to some specially designated software packages--typically libraries--of the Free Software Foundation and other authors who decide to use it. You

can use it too, but we suggest you first think carefully about whether this license or the ordinary General Public License is the better

strategy to use in any particular case, based on the explanations below.

 When we speak of free software, we are referring to freedom of use, not price. Our General Public Licenses are designed to make sure that you have the freedom to distribute copies of free software (and charge for this service if you wish); that you receive source code or can get it if you want it; that you can change the software and use pieces of it in new free programs; and that you are informed that you can do these things.

 To protect your rights, we need to make restrictions that forbid distributors to deny you these rights or to ask you to surrender these rights. These restrictions translate to certain responsibilities for you if you distribute copies of the library or if you modify it.

 For example, if you distribute copies of the library, whether gratis

or for a fee, you must give the recipients all the rights that we gave you. You must make sure that they, too, receive or can get the source code. If you link other code with the library, you must provide complete object files to the recipients, so that they can relink them with the library after making changes to the library and recompiling it. And you must show them these terms so they know their rights.

We protect your rights with a two-step method: (1) we copyright the library, and (2) we offer you this license, which gives you legal permission to copy, distribute and/or modify the library.

 To protect each distributor, we want to make it very clear that there is no warranty for the free library. Also, if the library is modified by someone else and passed on, the recipients should know that what they have is not the original version, so that the original author's reputation will not be affected by problems that might be introduced by others.

#### Finally, software

 patents pose a constant threat to the existence of any free program. We wish to make sure that a company cannot effectively restrict the users of a free program by obtaining a restrictive license from a patent holder. Therefore, we insist that any patent license obtained for a version of the library must be consistent with the full freedom of use specified in this license.

 Most GNU software, including some libraries, is covered by the ordinary GNU General Public License. This license, the GNU Lesser General Public License, applies to certain designated libraries, and is quite different from the ordinary General Public License. We use

this license for certain libraries in order to permit linking those libraries into non-free programs.

 When a program is linked with a library, whether statically or using a shared library, the combination of the two is legally speaking a combined work, a derivative of the original library. The ordinary General Public License therefore permits such linking only if the entire combination fits its criteria of freedom. The Lesser General

Public License permits more lax criteria for linking other code with the library.

 We call this license the "Lesser" General Public License because it does Less to protect the user's freedom than the ordinary General Public License. It also provides other free software developers Less of an advantage over competing non-free programs. These disadvantages are the reason we use the ordinary General Public License for many libraries. However, the Lesser license provides advantages in certain special circumstances.

 For example, on rare occasions, there may be a special need to encourage the widest possible use of a certain library, so that it becomes a de-facto standard. To achieve this, non-free programs must be allowed to use the library. A more frequent case is that a free library does the same job as widely used non-free libraries. In this case, there is little to gain by limiting the free library to free software only, so we use the Lesser General Public License.

 In other cases, permission to use a particular library in non-free programs enables a greater number of people to use a large body of free software. For example, permission to use the GNU C Library in non-free programs enables many more people to use the whole GNU operating system, as well as its variant, the GNU/Linux operating system.

 Although the Lesser General Public License is Less protective of the users' freedom, it does ensure that the user of a program that is linked with the Library has the freedom and the wherewithal to run that program using a modified version of the Library.

 The precise terms and conditions for copying, distribution and modification follow. Pay close attention to the difference between a "work based on the library" and a "work that uses the library". The former contains code derived from the library, whereas the latter must be combined with the library in order to run.

#### GNU LESSER GENERAL PUBLIC LICENSE TERMS AND CONDITIONS FOR COPYING, DISTRIBUTION AND MODIFICATION

 0. This License Agreement applies to any software library or other program which contains a notice placed by the copyright holder or other authorized party saying it may be distributed under the terms of this Lesser General Public License (also called "this License"). Each licensee is addressed as "you".

 A "library" means a collection of software functions and/or data prepared so as to be conveniently linked with application programs (which use some of those functions and data) to form executables.

 The "Library", below, refers to any such software library or work which has been distributed under these terms. A "work based on the Library" means either the Library or any derivative work under copyright law: that is to say, a work containing the Library or a portion of it, either verbatim or with modifications and/or translated straightforwardly into another language. (Hereinafter, translation is included without limitation in the term "modification".)

 "Source code" for a work means the preferred form of the work for making modifications to it. For a library, complete source code means all the source code for all modules it contains, plus any associated interface definition files, plus the scripts used to control compilation and installation of the library.

 Activities other than copying, distribution and modification are not covered by this License; they are outside its scope. The act of running a program using the Library is not restricted, and output from such a program is covered only if its contents constitute a work based on the Library (independent of the use of the Library in a tool for writing it). Whether that is true depends on what the Library does and what the program that uses the Library does.

 1. You may copy and distribute verbatim copies of the Library's complete source code as you receive it, in any medium, provided that

you conspicuously and appropriately publish on each copy an appropriate copyright notice and disclaimer of warranty; keep intact all the notices that refer to this License and to the absence of any warranty; and distribute a copy of this License along with the Library.

 You may charge a fee for the physical act of transferring a copy, and you may at your option offer warranty protection in exchange for a fee.
2. You may modify your copy or copies of the Library or any portion of it, thus forming a work based on the Library, and copy and distribute such modifications or work under the terms of Section 1 above, provided that you also meet all of these conditions:

a) The modified work must itself be a software library.

 b) You must cause the files modified to carry prominent notices stating that you changed the files and the date of any change.

 c) You must cause the whole of the work to be licensed at no charge to all third parties under the terms of this License.

 d) If a facility in the modified Library refers to a function or a table of data to be supplied by an application program that uses the facility, other than as an argument passed when the facility is invoked, then you must make a good faith effort to ensure that, in the event an application does not supply such function or table, the facility still operates, and performs whatever part of its purpose remains meaningful.

 (For example, a function in a library to compute square roots has a purpose that is entirely well-defined independent of the application. Therefore, Subsection 2d requires that any application-supplied function or table used by this function must be optional: if the application does not supply it, the square root function must still compute square roots.)

These requirements apply to the modified work as a whole. If identifiable sections of that work are not derived from the Library, and can be reasonably

 considered independent and separate works in themselves, then this License, and its terms, do not apply to those sections when you distribute them as separate works. But when you distribute the same sections as part of a whole which is a work based on the Library, the distribution of the whole must be on the terms of this License, whose permissions for other licensees extend to the entire whole, and thus to each and every part regardless of who wrote it.

Thus, it is not the intent of this section to claim rights or contest your rights to work written entirely by you; rather, the intent is to exercise the right to control the distribution of derivative or collective works based on the Library.

In addition, mere aggregation of another work not based on the Library

with the Library (or with a work based on the Library) on a volume of a storage or distribution medium does not bring the other work under the scope of this License.

#### 3. You may opt to apply the terms of the ordinary GNU General Public

License instead of this License to a given copy of the Library. To do this, you must alter all the notices that refer to this License, so that they refer to the ordinary GNU General Public License, version 2, instead of to this License. (If a newer version than version 2 of the ordinary GNU General Public License has appeared, then you can specify that version instead if you wish.) Do not make any other change in these notices.

 Once this change is made in a given copy, it is irreversible for that copy, so the ordinary GNU General Public License applies to all subsequent copies and derivative works made from that copy.

 This option is useful when you wish to copy part of the code of the Library into a program that is not a library.

 4. You may copy and distribute the Library (or a portion or derivative of it, under Section 2) in object code or executable form under the terms of Sections 1 and 2 above provided that you accompany it with the complete corresponding machine-readable source code, which must be distributed under the terms of Sections 1 and 2 above on a medium customarily used for software interchange.

 If distribution of object code is made by offering access to copy from a designated place, then offering equivalent access to copy the source code from the same place satisfies the requirement to distribute the source code, even though third parties are not compelled to copy the source along with the object code.

 5. A program that contains no derivative of any portion of the Library, but is designed to work with the Library by being compiled or linked with it, is called a "work that uses the Library". Such a work, in isolation, is not a derivative work of the Library, and therefore falls outside the scope of this License.

 However, linking a "work that uses the Library" with the Library creates an executable that is a derivative of the Library (because it contains portions of the Library), rather than a "work that uses the

library". The executable is therefore covered by this License. Section 6 states terms for distribution of such executables.

 When a "work that uses the Library" uses material from a header file that is part of the Library, the object code for the work may be a derivative work of the Library even though the source code is not. Whether this is true is especially significant if the work can be linked without the Library, or if the work is itself a library. The threshold for this to be true is not precisely defined by law.

 If such an object file uses only numerical parameters, data structure layouts and accessors, and small macros and small inline functions (ten lines or less in length), then the use of the object file is unrestricted, regardless of whether it is legally a derivative work. (Executables containing this object code plus portions of the Library will still fall under Section 6.)

 Otherwise, if the work is a derivative of the Library, you may distribute the object code for the work under the terms of Section 6. Any executables containing that work also fall under Section 6, whether or not they are linked directly with the Library itself.

 6. As an exception to the Sections above, you may also combine or link a "work that uses the Library" with the Library to produce a work containing portions of the Library, and distribute that work under terms of your choice, provided that the terms permit modification of the work for the customer's own use and reverse engineering for debugging such modifications.

 You must give prominent notice with each copy of the work that the Library is used in it and that the Library and its use are covered by this License. You must supply a copy of this License. If the work during execution displays copyright notices, you must include the copyright notice for the Library among them, as well as a reference directing the user to the copy of this License. Also, you must do one of these things:

#### a) Accompany the

#### work with the complete corresponding

 machine-readable source code for the Library including whatever changes were used in the work (which must be distributed under Sections 1 and 2 above); and, if the work is an executable linked with the Library, with the complete machine-readable "work that uses the Library", as object code and/or source code, so that the user can modify the Library and then relink to produce a modified executable containing the modified Library. (It is understood that the user who changes the contents of definitions files in the Library will not necessarily be able to recompile the application to use the modified definitions.)

 b) Use a suitable shared library mechanism for linking with the Library. A suitable mechanism is one that (1) uses at run time a copy of the library already present on the user's computer system, rather than copying library functions into the executable, and (2) will operate properly

with a modified version of the library, if

 the user installs one, as long as the modified version is interface-compatible with the version that the work was made with.

 c) Accompany the work with a written offer, valid for at least three years, to give the same user the materials specified in Subsection 6a, above, for a charge no more than the cost of performing this distribution.

 d) If distribution of the work is made by offering access to copy from a designated place, offer equivalent access to copy the above specified materials from the same place.

 e) Verify that the user has already received a copy of these materials or that you have already sent this user a copy.

 For an executable, the required form of the "work that uses the Library" must include any data and utility programs needed for reproducing the executable from it. However, as a special exception, the materials to be distributed need not include anything that is normally

 distributed (in either source or binary form) with the major components (compiler, kernel, and so on) of the operating system on which the executable runs, unless that component itself accompanies the executable.

 It may happen that this requirement contradicts the license restrictions of other proprietary libraries that do not normally accompany the operating system. Such a contradiction means you cannot use both them and the Library together in an executable that you distribute.

 7. You may place library facilities that are a work based on the Library side-by-side in a single library together with other library facilities not covered by this License, and distribute such a combined library, provided that the separate distribution of the work based on the Library and of the other library facilities is otherwise permitted, and provided that you do these two things:

 a) Accompany the combined library with a copy of the same work based on the Library, uncombined with any other library facilities. This must be distributed under the terms of the

Sections above.

 b) Give prominent notice with the combined library of the fact that part of it is a work based on the Library, and explaining where to find the accompanying uncombined form of the same work.

 8. You may not copy, modify, sublicense, link with, or distribute the Library except as expressly provided under this License. Any attempt otherwise to copy, modify, sublicense, link with, or distribute the Library is void, and will automatically terminate your rights under this License. However, parties who have received copies, or rights, from you under this License will not have their licenses terminated so long as such parties remain in full compliance.

 9. You are not required to accept this License, since you have not signed it. However, nothing else grants you permission to modify or distribute the Library or its derivative works. These actions are prohibited by law if you

 do not accept this License. Therefore, by modifying or distributing the Library (or any work based on the Library), you indicate your acceptance of this License to do so, and all its terms and conditions for copying, distributing or modifying the Library or works based on it.

 10. Each time you redistribute the Library (or any work based on the Library), the recipient automatically receives a license from the original licensor to copy, distribute, link with or modify the Library subject to these terms and conditions. You may not impose any further restrictions on the recipients' exercise of the rights granted herein. You are not responsible for enforcing compliance by third parties with this License.

 11. If, as a consequence of a court judgment or allegation of patent infringement or for any other reason (not limited to patent issues), conditions are imposed on you (whether by court order, agreement or otherwise) that contradict the conditions of this License, they do not excuse

 you from the conditions of this License. If you cannot distribute so as to satisfy simultaneously your obligations under this License and any other pertinent obligations, then as a consequence you may not distribute the Library at all. For example, if a patent license would not permit royalty-free redistribution of the Library by all those who receive copies directly or indirectly through you, then the only way you could satisfy both it and this License would be to refrain entirely from distribution of the Library.

If any portion of this section is held invalid or unenforceable under any particular circumstance, the balance of the section is intended to

apply, and the section as a whole is intended to apply in other circumstances.

It is not the purpose of this section to induce you to infringe any patents or other property right claims or to contest validity of any such claims; this section has the sole purpose of protecting the integrity of the free software distribution system which is

implemented by public license practices. Many people have made generous contributions to the wide range of software distributed through that system in reliance on consistent application of that system; it is up to the author/donor to decide if he or she is willing to distribute software through any other system and a licensee cannot impose that choice.

This section is intended to make thoroughly clear what is believed to be a consequence of the rest of this License.

 12. If the distribution and/or use of the Library is restricted in certain countries either by patents or by copyrighted interfaces, the original copyright holder who places the Library under this License may add an explicit geographical distribution limitation excluding those countries, so that distribution is permitted only in or among countries not thus excluded. In such case, this License incorporates the limitation as if written in the body of this License.

13. The Free Software Foundation may publish

revised and/or new

versions of the Lesser General Public License from time to time. Such new versions will be similar in spirit to the present version, but may differ in detail to address new problems or concerns.

Each version is given a distinguishing version number. If the Library specifies a version number of this License which applies to it and "any later version", you have the option of following the terms and conditions either of that version or of any later version published by the Free Software Foundation. If the Library does not specify a license version number, you may choose any version ever published by the Free Software Foundation.

 14. If you wish to incorporate parts of the Library into other free programs whose distribution conditions are incompatible with these, write to the author to ask for permission. For software which is copyrighted by the Free Software Foundation, write to the Free Software Foundation; we sometimes make exceptions for this. Our decision will

 be guided by the two goals of preserving the free status of all derivatives of our free software and of promoting the sharing and reuse of software generally.

#### NO WARRANTY

 15. BECAUSE THE LIBRARY IS LICENSED FREE OF CHARGE, THERE IS NO WARRANTY FOR THE LIBRARY, TO THE EXTENT PERMITTED BY APPLICABLE LAW. EXCEPT WHEN OTHERWISE STATED IN WRITING THE COPYRIGHT HOLDERS AND/OR OTHER PARTIES PROVIDE THE LIBRARY "AS IS" WITHOUT WARRANTY OF ANY KIND, EITHER EXPRESSED OR IMPLIED, INCLUDING, BUT NOT LIMITED TO, THE IMPLIED WARRANTIES OF MERCHANTABILITY AND FITNESS FOR A PARTICULAR PURPOSE. THE ENTIRE RISK AS TO THE QUALITY AND PERFORMANCE OF THE LIBRARY IS WITH YOU. SHOULD THE LIBRARY PROVE DEFECTIVE, YOU ASSUME THE COST OF ALL NECESSARY SERVICING, REPAIR OR CORRECTION.

 16. IN NO EVENT UNLESS REQUIRED BY APPLICABLE LAW OR AGREED TO IN WRITING WILL ANY COPYRIGHT HOLDER, OR ANY OTHER PARTY WHO MAY MODIFY AND/OR REDISTRIBUTE THE LIBRARY AS PERMITTED ABOVE, BE LIABLE TO YOU

FOR DAMAGES, INCLUDING ANY GENERAL, SPECIAL, INCIDENTAL OR CONSEQUENTIAL DAMAGES ARISING OUT OF THE USE OR INABILITY TO USE THE LIBRARY (INCLUDING BUT NOT LIMITED TO LOSS OF DATA OR DATA BEING RENDERED INACCURATE OR LOSSES SUSTAINED BY YOU OR THIRD PARTIES OR A FAILURE OF THE LIBRARY TO OPERATE WITH ANY OTHER SOFTWARE), EVEN IF SUCH HOLDER OR OTHER PARTY HAS BEEN ADVISED OF THE POSSIBILITY OF SUCH DAMAGES.

#### END OF TERMS AND CONDITIONS

How to Apply These Terms to Your New Libraries

 If you develop a new library, and you want it to be of the greatest possible use to the public, we recommend making it free software that everyone can redistribute and change. You can do so by permitting redistribution under these terms (or, alternatively, under the terms of the ordinary General Public License).

 To apply these terms, attach the following notices to the library. It is safest to attach them to the start of each source file to most effectively

 convey the exclusion of warranty; and each file should have at least the "copyright" line and a pointer to where the full notice is found.

 $\leq$  one line to give the library's name and a brief idea of what it does. $\geq$ Copyright  $(C)$  <year > <name of author

This library is free software; you can redistribute it and/or

 modify it under the terms of the GNU Lesser General Public License as published by the Free Software Foundation; either version 2.1 of the License, or (at your option) any later version.

 This library is distributed in the hope that it will be useful, but WITHOUT ANY WARRANTY; without even the implied warranty of MERCHANTABILITY or FITNESS FOR A PARTICULAR PURPOSE. See the GNU Lesser General Public License for more details.

 You should have received a copy of the GNU Lesser General Public License along with this library; if not, write to the Free Software Foundation, Inc., 51 Franklin St, Fifth Floor, Boston, MA 02110-1301 USA

Also add information on how to contact you by electronic and paper mail.

You should also get your employer (if you work as a programmer) or your school, if any, to sign a "copyright disclaimer" for the library, if necessary. Here is a sample; alter the names:

 Yoyodyne, Inc., hereby disclaims all copyright interest in the library `Frob' (a library for tweaking knobs) written by James Random Hacker.

 <signature of Ty Coon>, 1 April 1990 Ty Coon, President of Vice

That's all there is to it!

## **1.591 libavahi-common-data 0.8-10 1.591.1 Available under license :**

 GNU LESSER GENERAL PUBLIC LICENSE Version 2.1, February 1999

Copyright (C) 1991, 1999 Free Software Foundation, Inc. 51 Franklin St, Fifth Floor, Boston, MA 02110-1301 USA Everyone is permitted to copy and distribute verbatim copies of this license document, but changing it is not allowed.

[This is the first released version of the Lesser GPL. It also counts as the successor of the GNU Library Public License, version 2, hence the version number 2.1.]

Preamble

 The licenses for most software are designed to take away your freedom to share and change it. By contrast, the GNU General Public Licenses are intended to guarantee your freedom to share and change free software--to make sure the software is free for all its users.

 This license, the Lesser General Public License, applies to some specially designated software packages--typically libraries--of the Free Software Foundation and other authors who decide to use it. You

can use it too, but we suggest you first think carefully about whether this license or the ordinary General Public License is the better strategy to use in any particular case, based on the explanations below.

 When we speak of free software, we are referring to freedom of use, not price. Our General Public Licenses are designed to make sure that you have the freedom to distribute copies of free software (and charge for this service if you wish); that you receive source code or can get it if you want it; that you can change the software and use pieces of it in new free programs; and that you are informed that you can do these things.

 To protect your rights, we need to make restrictions that forbid distributors to deny you these rights or to ask you to surrender these rights. These restrictions translate to certain responsibilities for you if you distribute copies of the library or if you modify it.

 For example, if you distribute copies of the library, whether gratis

or for a fee, you must give the recipients all the rights that we gave you. You must make sure that they, too, receive or can get the source code. If you link other code with the library, you must provide complete object files to the recipients, so that they can relink them with the library after making changes to the library and recompiling it. And you must show them these terms so they know their rights.

We protect your rights with a two-step method: (1) we copyright the library, and (2) we offer you this license, which gives you legal permission to copy, distribute and/or modify the library.

 To protect each distributor, we want to make it very clear that there is no warranty for the free library. Also, if the library is modified by someone else and passed on, the recipients should know that what they have is not the original version, so that the original author's reputation will not be affected by problems that might be introduced by others.

Finally, software

 patents pose a constant threat to the existence of any free program. We wish to make sure that a company cannot effectively restrict the users of a free program by obtaining a restrictive license from a patent holder. Therefore, we insist that any patent license obtained for a version of the library must be consistent with the full freedom of use specified in this license.

 Most GNU software, including some libraries, is covered by the ordinary GNU General Public License. This license, the GNU Lesser General Public License, applies to certain designated libraries, and is quite different from the ordinary General Public License. We use this license for certain libraries in order to permit linking those libraries into non-free programs.

 When a program is linked with a library, whether statically or using a shared library, the combination of the two is legally speaking a combined work, a derivative of the original library. The ordinary General Public License therefore permits such linking only if the entire combination fits its criteria of freedom. The Lesser General Public License permits more lax criteria for linking other code with the library.

 We call this license the "Lesser" General Public License because it does Less to protect the user's freedom than the ordinary General Public License. It also provides other free software developers Less of an advantage over competing non-free programs. These disadvantages are the reason we use the ordinary General Public License for many libraries. However, the Lesser license provides advantages in certain special circumstances.

 For example, on rare occasions, there may be a special need to encourage the widest possible use of a certain library, so that it becomes a de-facto standard. To achieve this, non-free programs must be allowed to use the library. A more frequent case is that a free library does the same job as widely used non-free libraries. In this case, there is little to gain by limiting the free library to free software only, so we use the Lesser General Public License.

 In other cases, permission to use a particular library in non-free programs enables a greater number of people to use a large body of free software. For example, permission to use the GNU C Library in non-free programs enables many more people to use the whole GNU operating system, as well as its variant, the GNU/Linux operating system.

Although the Lesser General Public License is Less protective of the

users' freedom, it does ensure that the user of a program that is linked with the Library has the freedom and the wherewithal to run that program using a modified version of the Library.

 The precise terms and conditions for copying, distribution and modification follow. Pay close attention to the difference between a "work based on the library" and a "work that uses the library". The former contains code derived from the library, whereas the latter must be combined with the library in order to run.

#### GNU LESSER GENERAL PUBLIC LICENSE TERMS AND CONDITIONS FOR COPYING, DISTRIBUTION AND MODIFICATION

 0. This License Agreement applies to any software library or other program which contains a notice placed by the copyright holder or other authorized party saying it may be distributed under the terms of this Lesser General Public License (also called "this License"). Each licensee is addressed as "you".

 A "library" means a collection of software functions and/or data prepared so as to be conveniently linked with application programs (which use some of those functions and data) to form executables.

 The "Library", below, refers to any such software library or work which has been distributed under these terms. A "work based on the Library" means either the Library or any derivative work under copyright law: that is to say, a work containing the Library or a portion of it, either verbatim or with modifications and/or translated straightforwardly into another language. (Hereinafter, translation is

included without limitation in the term "modification".)

 "Source code" for a work means the preferred form of the work for making modifications to it. For a library, complete source code means all the source code for all modules it contains, plus any associated interface definition files, plus the scripts used to control compilation and installation of the library.

 Activities other than copying, distribution and modification are not covered by this License; they are outside its scope. The act of running a program using the Library is not restricted, and output from such a program is covered only if its contents constitute a work based on the Library (independent of the use of the Library in a tool for writing it). Whether that is true depends on what the Library does and what the program that uses the Library does.

1. You may copy and distribute verbatim copies of the Library's

complete source code as you receive it, in any medium, provided that

you conspicuously and appropriately publish on each copy an appropriate copyright notice and disclaimer of warranty; keep intact all the notices that refer to this License and to the absence of any warranty; and distribute a copy of this License along with the Library.

 You may charge a fee for the physical act of transferring a copy, and you may at your option offer warranty protection in exchange for a fee.

 2. You may modify your copy or copies of the Library or any portion of it, thus forming a work based on the Library, and copy and distribute such modifications or work under the terms of Section 1 above, provided that you also meet all of these conditions:

a) The modified work must itself be a software library.

 b) You must cause the files modified to carry prominent notices stating that you changed the files and the date of any change.

 c) You must cause the whole of the work to be licensed at no charge to all third parties under the terms of this License.

 d) If a facility in the modified Library refers to a function or a table of data to be supplied by an application program that uses the facility, other than as an argument passed when the facility is invoked, then you must make a good faith effort to ensure that, in the event an application does not supply such function or table, the facility still operates, and performs whatever part of its purpose remains meaningful.

 (For example, a function in a library to compute square roots has a purpose that is entirely well-defined independent of the application. Therefore, Subsection 2d requires that any application-supplied function or table used by this function must be optional: if the application does not supply it, the square root function must still compute square roots.)

These requirements apply to the modified work as a whole. If identifiable sections of that work are not derived from the Library, and can be reasonably

 considered independent and separate works in themselves, then this License, and its terms, do not apply to those sections when you distribute them as separate works. But when you distribute the same sections as part of a whole which is a work based on the Library, the distribution of the whole must be on the terms of this License, whose permissions for other licensees extend to the entire whole, and thus to each and every part regardless of who wrote it.

Thus, it is not the intent of this section to claim rights or contest your rights to work written entirely by you; rather, the intent is to exercise the right to control the distribution of derivative or collective works based on the Library.

In addition, mere aggregation of another work not based on the Library with the Library (or with a work based on the Library) on a volume of a storage or distribution medium does not bring the other work under the scope of this License.

 3. You may opt to apply the terms of the ordinary GNU General Public

License instead of this License to a given copy of the Library. To do this, you must alter all the notices that refer to this License, so that they refer to the ordinary GNU General Public License, version 2, instead of to this License. (If a newer version than version 2 of the ordinary GNU General Public License has appeared, then you can specify that version instead if you wish.) Do not make any other change in these notices.

 Once this change is made in a given copy, it is irreversible for that copy, so the ordinary GNU General Public License applies to all subsequent copies and derivative works made from that copy.

 This option is useful when you wish to copy part of the code of the Library into a program that is not a library.

 4. You may copy and distribute the Library (or a portion or derivative of it, under Section 2) in object code or executable form under the terms of Sections 1 and 2 above provided that you accompany it with the complete corresponding machine-readable source code, which must be distributed under the terms of Sections 1 and 2 above on a medium customarily used for software interchange.

 If distribution of object code is made by offering access to copy from a designated place, then offering equivalent access to copy the source code from the same place satisfies the requirement to distribute the source code, even though third parties are not compelled to copy the source along with the object code.

 5. A program that contains no derivative of any portion of the Library, but is designed to work with the Library by being compiled or linked with it, is called a "work that uses the Library". Such a work, in isolation, is not a derivative work of the Library, and therefore falls outside the scope of this License.

 However, linking a "work that uses the Library" with the Library creates an executable that is a derivative of the Library (because it contains portions of the Library), rather than a "work that uses the

library". The executable is therefore covered by this License. Section 6 states terms for distribution of such executables.

 When a "work that uses the Library" uses material from a header file that is part of the Library, the object code for the work may be a derivative work of the Library even though the source code is not. Whether this is true is especially significant if the work can be linked without the Library, or if the work is itself a library. The threshold for this to be true is not precisely defined by law.

 If such an object file uses only numerical parameters, data structure layouts and accessors, and small macros and small inline functions (ten lines or less in length), then the use of the object file is unrestricted, regardless of whether it is legally a derivative work. (Executables containing this object code plus portions of the Library will still fall under Section 6.)

 Otherwise, if the work is a derivative of the Library, you may distribute the object

 code for the work under the terms of Section 6. Any executables containing that work also fall under Section 6, whether or not they are linked directly with the Library itself.

 6. As an exception to the Sections above, you may also combine or link a "work that uses the Library" with the Library to produce a work containing portions of the Library, and distribute that work under terms of your choice, provided that the terms permit modification of the work for the customer's own use and reverse engineering for debugging such modifications.

 You must give prominent notice with each copy of the work that the Library is used in it and that the Library and its use are covered by this License. You must supply a copy of this License. If the work during execution displays copyright notices, you must include the copyright notice for the Library among them, as well as a reference directing the user to the copy of this License. Also, you must do one of these things:

a) Accompany the

work with the complete corresponding

 machine-readable source code for the Library including whatever changes were used in the work (which must be distributed under Sections 1 and 2 above); and, if the work is an executable linked with the Library, with the complete machine-readable "work that uses the Library", as object code and/or source code, so that the user can modify the Library and then relink to produce a modified executable containing the modified Library. (It is understood that the user who changes the contents of definitions files in the Library will not necessarily be able to recompile the application to use the modified definitions.)

 b) Use a suitable shared library mechanism for linking with the Library. A suitable mechanism is one that (1) uses at run time a copy of the library already present on the user's computer system, rather than copying library functions into the executable, and (2) will operate properly

 with a modified version of the library, if the user installs one, as long as the modified version is interface-compatible with the version that the work was made with.

 c) Accompany the work with a written offer, valid for at least three years, to give the same user the materials specified in Subsection 6a, above, for a charge no more than the cost of performing this distribution.

 d) If distribution of the work is made by offering access to copy from a designated place, offer equivalent access to copy the above specified materials from the same place.

 e) Verify that the user has already received a copy of these materials or that you have already sent this user a copy.

 For an executable, the required form of the "work that uses the Library" must include any data and utility programs needed for reproducing the executable from it. However, as a special exception, the materials to be distributed need not include anything that is normally

 distributed (in either source or binary form) with the major components (compiler, kernel, and so on) of the operating system on which the executable runs, unless that component itself accompanies the executable.

 It may happen that this requirement contradicts the license restrictions of other proprietary libraries that do not normally accompany the operating system. Such a contradiction means you cannot use both them and the Library together in an executable that you distribute.

 7. You may place library facilities that are a work based on the Library side-by-side in a single library together with other library facilities not covered by this License, and distribute such a combined library, provided that the separate distribution of the work based on the Library and of the other library facilities is otherwise permitted, and provided that you do these two things:

 a) Accompany the combined library with a copy of the same work based on the Library, uncombined with any other library facilities. This must be distributed under the terms of the

Sections above.

 b) Give prominent notice with the combined library of the fact that part of it is a work based on the Library, and explaining where to find the accompanying uncombined form of the same work.

 8. You may not copy, modify, sublicense, link with, or distribute the Library except as expressly provided under this License. Any attempt otherwise to copy, modify, sublicense, link with, or distribute the Library is void, and will automatically terminate your rights under this License. However, parties who have received copies, or rights, from you under this License will not have their licenses terminated so long as such parties remain in full compliance.

 9. You are not required to accept this License, since you have not signed it. However, nothing else grants you permission to modify or distribute the Library or its derivative works. These actions are prohibited by law if you do not accept this License. Therefore, by modifying or distributing the Library (or any work based on the Library), you indicate your acceptance of this License to do so, and all its terms and conditions for copying, distributing or modifying the Library or works based on it.

 10. Each time you redistribute the Library (or any work based on the Library), the recipient automatically receives a license from the original licensor to copy, distribute, link with or modify the Library subject to these terms and conditions. You may not impose any further restrictions on the recipients' exercise of the rights granted herein. You are not responsible for enforcing compliance by third parties with this License.

 11. If, as a consequence of a court judgment or allegation of patent infringement or for any other reason (not limited to patent issues), conditions are imposed on you (whether by court order, agreement or otherwise) that contradict the conditions of this License, they do not

#### excuse

 you from the conditions of this License. If you cannot distribute so as to satisfy simultaneously your obligations under this License and any other pertinent obligations, then as a consequence you may not distribute the Library at all. For example, if a patent license would not permit royalty-free redistribution of the Library by all those who receive copies directly or indirectly through you, then the only way you could satisfy both it and this License would be to refrain entirely from distribution of the Library.

If any portion of this section is held invalid or unenforceable under any particular circumstance, the balance of the section is intended to apply, and the section as a whole is intended to apply in other circumstances.

It is not the purpose of this section to induce you to infringe any patents or other property right claims or to contest validity of any such claims; this section has the sole purpose of protecting the integrity of the free software distribution system which is

implemented by public license practices. Many people have made generous contributions to the wide range of software distributed through that system in reliance on consistent application of that system; it is up to the author/donor to decide if he or she is willing to distribute software through any other system and a licensee cannot impose that choice.

This section is intended to make thoroughly clear what is believed to be a consequence of the rest of this License.

 12. If the distribution and/or use of the Library is restricted in certain countries either by patents or by copyrighted interfaces, the original copyright holder who places the Library under this License may add an explicit geographical distribution limitation excluding those countries, so that distribution is permitted only in or among countries not thus excluded. In such case, this License incorporates the limitation as if written in the body of this License.

### 13. The Free Software Foundation may publish

#### revised and/or new

versions of the Lesser General Public License from time to time. Such new versions will be similar in spirit to the present version, but may differ in detail to address new problems or concerns.

Each version is given a distinguishing version number. If the Library specifies a version number of this License which applies to it and "any later version", you have the option of following the terms and conditions either of that version or of any later version published by

the Free Software Foundation. If the Library does not specify a license version number, you may choose any version ever published by the Free Software Foundation.

 14. If you wish to incorporate parts of the Library into other free programs whose distribution conditions are incompatible with these, write to the author to ask for permission. For software which is copyrighted by the Free Software Foundation, write to the Free Software Foundation; we sometimes make exceptions for this. Our decision will

 be guided by the two goals of preserving the free status of all derivatives of our free software and of promoting the sharing and reuse of software generally.

#### NO WARRANTY

 15. BECAUSE THE LIBRARY IS LICENSED FREE OF CHARGE, THERE IS NO WARRANTY FOR THE LIBRARY, TO THE EXTENT PERMITTED BY APPLICABLE LAW. EXCEPT WHEN OTHERWISE STATED IN WRITING THE COPYRIGHT HOLDERS AND/OR OTHER PARTIES PROVIDE THE LIBRARY "AS IS" WITHOUT WARRANTY OF ANY KIND, EITHER EXPRESSED OR IMPLIED, INCLUDING, BUT NOT LIMITED TO, THE IMPLIED WARRANTIES OF MERCHANTABILITY AND FITNESS FOR A PARTICULAR PURPOSE. THE ENTIRE RISK AS TO THE QUALITY AND PERFORMANCE OF THE LIBRARY IS WITH YOU. SHOULD THE LIBRARY PROVE DEFECTIVE, YOU ASSUME THE COST OF ALL NECESSARY SERVICING, REPAIR OR CORRECTION.

 16. IN NO EVENT UNLESS REQUIRED BY APPLICABLE LAW OR AGREED TO IN WRITING WILL ANY COPYRIGHT HOLDER, OR ANY OTHER PARTY WHO MAY MODIFY AND/OR REDISTRIBUTE THE LIBRARY AS PERMITTED ABOVE, BE LIABLE TO YOU

FOR DAMAGES, INCLUDING ANY GENERAL, SPECIAL, INCIDENTAL OR CONSEQUENTIAL DAMAGES ARISING OUT OF THE USE OR INABILITY TO USE THE LIBRARY (INCLUDING BUT NOT LIMITED TO LOSS OF DATA OR DATA BEING RENDERED INACCURATE OR LOSSES SUSTAINED BY YOU OR THIRD PARTIES OR A FAILURE OF THE LIBRARY TO OPERATE WITH ANY OTHER SOFTWARE), EVEN IF SUCH HOLDER OR OTHER PARTY HAS BEEN ADVISED OF THE POSSIBILITY OF SUCH **DAMAGES** 

#### END OF TERMS AND CONDITIONS

How to Apply These Terms to Your New Libraries

 If you develop a new library, and you want it to be of the greatest possible use to the public, we recommend making it free software that everyone can redistribute and change. You can do so by permitting redistribution under these terms (or, alternatively, under the terms of the ordinary General Public License).

 To apply these terms, attach the following notices to the library. It is safest to attach them to the start of each source file to most effectively convey the exclusion of warranty; and each file should

have at least the "copyright" line and a pointer to where the full notice is found.

 <one line to give the library's name and a brief idea of what it does.> Copyright  $(C)$  <year > <name of author>

 This library is free software; you can redistribute it and/or modify it under the terms of the GNU Lesser General Public License as published by the Free Software Foundation; either version 2.1 of the License, or (at your option) any later version.

 This library is distributed in the hope that it will be useful, but WITHOUT ANY WARRANTY; without even the implied warranty of MERCHANTABILITY or FITNESS FOR A PARTICULAR PURPOSE. See the GNU Lesser General Public License for more details.

 You should have received a copy of the GNU Lesser General Public License along with this library; if not, write to the Free Software Foundation, Inc., 51 Franklin St, Fifth Floor, Boston, MA 02110-1301 USA

Also add information on how to contact you by electronic and paper mail.

You should also get your employer (if you work as a programmer) or your school, if any, to sign a "copyright disclaimer" for the library, if necessary. Here is a sample; alter the names:

 Yoyodyne, Inc., hereby disclaims all copyright interest in the library `Frob' (a library for tweaking knobs) written by James Random Hacker.

 <signature of Ty Coon>, 1 April 1990 Ty Coon, President of Vice

That's all there is to it!

## **1.592 libgl1 1.6.0-1**

### **1.592.1 Available under license :**

Copyright (c) 2009-2017 Dave Gamble and cJSON contributors

Permission is hereby granted, free of charge, to any person obtaining a copy

 of this software and associated documentation files (the "Software"), to deal in the Software without restriction, including without limitation the rights to use, copy, modify, merge, publish, distribute, sublicense, and/or sell copies of the Software, and to permit persons to whom the Software is furnished to do so, subject to the following conditions:

 The above copyright notice and this permission notice shall be included in all copies or substantial portions of the Software.

 THE SOFTWARE IS PROVIDED "AS IS", WITHOUT WARRANTY OF ANY KIND, EXPRESS OR IMPLIED, INCLUDING BUT NOT LIMITED TO THE WARRANTIES OF MERCHANTABILITY, FITNESS FOR A PARTICULAR PURPOSE AND NONINFRINGEMENT. IN NO EVENT SHALL THE AUTHORS OR COPYRIGHT HOLDERS BE LIABLE FOR ANY CLAIM, DAMAGES OR OTHER LIABILITY, WHETHER IN AN ACTION OF CONTRACT, TORT OR OTHERWISE, ARISING FROM, OUT OF OR IN CONNECTION WITH THE SOFTWARE OR THE USE OR OTHER DEALINGS IN

THE SOFTWARE.

Copyright (c) 2005-2021, Troy D. Hanson http://troydhanson.github.com/uthash/ All rights reserved.

Redistribution and use in source and binary forms, with or without modification, are permitted provided that the following conditions are met:

 \* Redistributions of source code must retain the above copyright notice, this list of conditions and the following disclaimer.

THIS SOFTWARE IS PROVIDED BY THE COPYRIGHT HOLDERS AND CONTRIBUTORS "AS IS" AND ANY EXPRESS OR IMPLIED WARRANTIES, INCLUDING, BUT NOT LIMITED TO, THE IMPLIED WARRANTIES OF MERCHANTABILITY AND FITNESS FOR A PARTICULAR PURPOSE ARE DISCLAIMED. IN NO EVENT SHALL THE COPYRIGHT OWNER OR CONTRIBUTORS BE LIABLE FOR ANY DIRECT, INDIRECT, INCIDENTAL, SPECIAL, EXEMPLARY, OR CONSEQUENTIAL DAMAGES (INCLUDING, BUT NOT LIMITED TO, PROCUREMENT OF SUBSTITUTE GOODS OR SERVICES; LOSS OF USE, DATA, OR PROFITS; OR BUSINESS INTERRUPTION) HOWEVER CAUSED AND ON ANY THEORY OF LIABILITY, WHETHER IN CONTRACT, STRICT LIABILITY, OR TORT (INCLUDING

NEGLIGENCE OR OTHERWISE) ARISING IN ANY WAY OUT OF THE USE OF THIS SOFTWARE, EVEN IF ADVISED OF THE POSSIBILITY OF SUCH DAMAGE.

## **1.593 fonts-dejavu-extra 2.37-6**

### **1.593.1 Available under license :**

Fonts are (c) Bitstream (see below). DejaVu changes are in public domain. Glyphs imported from Arev fonts are (c) Tavmjong Bah (see below)

Bitstream Vera Fonts Copyright

Copyright (c) 2003 by Bitstream, Inc. All Rights Reserved. Bitstream Vera is a trademark of Bitstream, Inc.

------------------------------

Permission is hereby granted, free of charge, to any person obtaining a copy of the fonts accompanying this license ("Fonts") and associated documentation files (the "Font Software"), to reproduce and distribute the Font Software, including without limitation the rights to use, copy, merge, publish, distribute, and/or sell copies of the Font Software, and to permit persons to whom the Font Software is furnished to do so, subject to the following conditions:

The above copyright and trademark notices and this permission notice shall be included in all copies of one or more of the Font Software typefaces.

The Font Software may be modified, altered, or added to, and in particular the

 designs of glyphs or characters in the Fonts may be modified and additional glyphs or characters may be added to the Fonts, only if the fonts are renamed to names not containing either the words "Bitstream" or the word "Vera".

This License becomes null and void to the extent applicable to Fonts or Font Software that has been modified and is distributed under the "Bitstream Vera" names.

The Font Software may be sold as part of a larger software package but no copy of one or more of the Font Software typefaces may be sold by itself.

THE FONT SOFTWARE IS PROVIDED "AS IS", WITHOUT WARRANTY OF ANY KIND, EXPRESS OR IMPLIED, INCLUDING BUT NOT LIMITED TO ANY WARRANTIES OF MERCHANTABILITY, FITNESS FOR A PARTICULAR PURPOSE AND NONINFRINGEMENT OF COPYRIGHT, PATENT, TRADEMARK, OR OTHER RIGHT. IN NO EVENT SHALL BITSTREAM OR THE GNOME FOUNDATION BE LIABLE FOR ANY CLAIM, DAMAGES OR OTHER LIABILITY, INCLUDING ANY GENERAL, SPECIAL, INDIRECT, INCIDENTAL, OR CONSEQUENTIAL DAMAGES, WHETHER IN AN ACTION OF CONTRACT, TORT OR OTHERWISE, ARISING FROM, OUT OF

THE USE OR INABILITY TO USE THE FONT SOFTWARE OR FROM OTHER DEALINGS IN THE FONT SOFTWARE.

Except as contained in this notice, the names of Gnome, the Gnome Foundation, and Bitstream Inc., shall not be used in advertising or otherwise to promote the sale, use or other dealings in this Font Software without prior written authorization from the Gnome Foundation or Bitstream Inc., respectively. For further information, contact: fonts at gnome dot org.

------------------------------

Copyright (c) 2006 by Tavmjong Bah. All Rights Reserved.

Permission is hereby granted, free of charge, to any person obtaining a copy of the fonts accompanying this license ("Fonts") and associated documentation files (the "Font Software"), to reproduce and distribute the modifications to the Bitstream Vera Font Software, including without limitation the rights to use, copy, merge, publish, distribute, and/or sell copies of the Font Software, and to permit persons to whom the Font Software is furnished to do so, subject to the following conditions:

The above copyright and trademark notices and this permission notice shall be included in all copies of one or more of the Font Software typefaces.

The Font Software may be modified, altered, or added to, and in particular the designs of glyphs or characters in the Fonts may be modified and additional glyphs or characters may be added to the Fonts, only if the fonts are renamed to names not containing either the words "Tavmjong Bah" or the word "Arev".

This License becomes null and void to the extent applicable to Fonts or Font Software that has been modified and is distributed under the "Tavmjong Bah Arev" names.

The Font Software may be sold as part of a larger software package but no copy of one or more of the Font Software typefaces may be sold by itself.

THE FONT SOFTWARE IS PROVIDED "AS IS", WITHOUT WARRANTY OF ANY KIND, EXPRESS OR IMPLIED, INCLUDING BUT NOT LIMITED TO ANY WARRANTIES OF MERCHANTABILITY, FITNESS FOR A PARTICULAR PURPOSE AND NONINFRINGEMENT OF COPYRIGHT, PATENT, TRADEMARK, OR OTHER RIGHT. IN NO EVENT SHALL TAVMJONG BAH BE LIABLE FOR ANY CLAIM, DAMAGES OR OTHER LIABILITY, INCLUDING ANY GENERAL, SPECIAL, INDIRECT, INCIDENTAL, OR CONSEQUENTIAL DAMAGES, WHETHER IN AN ACTION OF CONTRACT, TORT OR OTHERWISE, ARISING FROM, OUT OF THE USE OR INABILITY TO USE THE FONT SOFTWARE OR FROM OTHER DEALINGS IN THE FONT SOFTWARE.

Except as contained in this notice, the name of Tavmjong Bah shall not be used in advertising or otherwise to promote the sale, use or other dealings in this Font Software without prior written authorization from Tavmjong Bah. For further information, contact: tavmjong @ free . fr.

#### TeX Gyre DJV Math

-----------------

Fonts are (c) Bitstream (see below). DejaVu changes are in public domain.

Math extensions done by B. Jackowski, P. Strzelczyk and P. Pianowski (on behalf of TeX users groups) are in public domain.

#### Letters

 imported from Euler Fraktur from AMSfonts are (c) American Mathematical Society (see below). Bitstream Vera Fonts Copyright Copyright (c) 2003 by Bitstream, Inc. All Rights Reserved. Bitstream Vera is a trademark of Bitstream, Inc.

Permission is hereby granted, free of charge, to any person obtaining a copy of the fonts accompanying this license (Fonts) and associated documentation files (the Font Software), to reproduce and distribute the Font Software,

including without limitation the rights to use, copy, merge, publish, distribute,

and/or sell copies of the Font Software, and to permit persons to whom the Font Software is furnished to do so, subject to the following conditions:

The above copyright and trademark notices and this permission notice shall be

included in all copies of one or more of the Font Software typefaces.

The Font Software may be modified, altered, or added to, and in particular the designs of glyphs or characters in the Fonts may be modified and additional

glyphs

 or characters may be added to the Fonts, only if the fonts are renamed

to names not containing either the words Bitstream or the word Vera.

This License becomes null and void to the extent applicable to Fonts or Font Software

that has been modified and is distributed under the Bitstream Vera names.

The Font Software may be sold as part of a larger software package but no copy of one or more of the Font Software typefaces may be sold by itself.

THE FONT SOFTWARE IS PROVIDED AS IS, WITHOUT WARRANTY OF ANY KIND, EXPRESS

OR IMPLIED, INCLUDING BUT NOT LIMITED TO ANY WARRANTIES OF MERCHANTABILITY, FITNESS FOR A PARTICULAR PURPOSE AND NONINFRINGEMENT OF COPYRIGHT, PATENT, TRADEMARK, OR OTHER RIGHT. IN NO EVENT SHALL BITSTREAM OR THE GNOME FOUNDATION BE LIABLE FOR ANY CLAIM, DAMAGES OR OTHER LIABILITY, INCLUDING ANY GENERAL, SPECIAL, INDIRECT, INCIDENTAL, OR CONSEQUENTIAL DAMAGES, WHETHER IN AN **ACTION** OF CONTRACT, TORT OR OTHERWISE, ARISING FROM, OUT OF THE USE OR INABILITY TO **USE** THE FONT SOFTWARE OR FROM OTHER DEALINGS IN THE FONT SOFTWARE. Except as contained in this notice, the names of GNOME, the GNOME Foundation, and Bitstream Inc., shall not be used in advertising or otherwise to promote the sale, use or other dealings in this Font Software without prior written authorization from the GNOME Foundation or Bitstream Inc., respectively. For further information, contact: fonts at gnome dot org.

#### AMSFonts (v. 2.2) copyright

The PostScript Type 1 implementation of the AMSFonts produced by and previously distributed by Blue Sky Research and Y&Y, Inc. are now freely available for general use. This has been accomplished through the cooperation

of a consortium of scientific publishers with Blue Sky Research and Y&Y. Members of this consortium include:

Elsevier Science IBM Corporation Society for Industrial and Applied Mathematics (SIAM) Springer-Verlag American Mathematical Society (AMS)

In order to assure the authenticity of these fonts, copyright will be held

#### by

the American Mathematical Society. This is not meant to restrict in any way the legitimate use of the fonts, such as (but not limited to) electronic distribution of documents containing these fonts, inclusion of these fonts into other public domain or commercial font collections or computer applications, use of the outline data to create derivative fonts and/or faces, etc. However, the AMS does require that the AMS copyright notice be removed from any derivative versions of the fonts which have been altered in any way. In addition, to ensure the fidelity of TeX documents using Computer Modern fonts, Professor Donald Knuth, creator of the Computer Modern faces, has requested that any alterations which yield different font metrics be given a different name.

\$Id\$

## **1.594 libglx-mesa0 22.3.6-1+deb12u1**

## **1.594.1 Available under license :**

Copyright 2019 The Fuchsia Authors.

Redistribution and use in source and binary forms, with or without modification, are permitted provided that the following conditions are met:

 \* Redistributions of source code must retain the above copyright notice, this list of conditions and the following disclaimer.

 \* Redistributions in binary form must reproduce the above copyright notice, this list of conditions and the following disclaimer in the documentation and/or other materials provided with the distribution.

THIS SOFTWARE IS PROVIDED BY THE COPYRIGHT HOLDERS AND CONTRIBUTORS "AS IS" AND ANY EXPRESS OR IMPLIED WARRANTIES, INCLUDING, BUT NOT LIMITED TO, THE IMPLIED WARRANTIES OF MERCHANTABILITY AND FITNESS FOR A PARTICULAR PURPOSE ARE DISCLAIMED. IN NO EVENT SHALL THE COPYRIGHT OWNER OR CONTRIBUTORS BE LIABLE FOR ANY DIRECT, INDIRECT, INCIDENTAL, SPECIAL, EXEMPLARY, OR CONSEQUENTIAL DAMAGES (INCLUDING, BUT NOT LIMITED TO, PROCUREMENT OF SUBSTITUTE GOODS OR SERVICES; LOSS OF USE, DATA,

 OR PROFITS; OR BUSINESS INTERRUPTION) HOWEVER CAUSED AND ON ANY THEORY OF LIABILITY, WHETHER IN CONTRACT, STRICT LIABILITY, OR TORT (INCLUDING NEGLIGENCE OR OTHERWISE) ARISING IN ANY WAY OUT OF THE USE OF THIS SOFTWARE, EVEN IF ADVISED OF THE POSSIBILITY OF SUCH DAMAGE.

. + - / \* %  $\,<$ >  $\lceil$ ] ( ) { }  $\boldsymbol{\wedge}$  $\begin{array}{c} \hline \end{array}$ | &  $\sim$ = ! : ; , ?

\_ 0123456789

abcdefghijklmnopqrstuvwxyz ABCDEFGHIJKMLNOPQRSTUVWXYZ

.. . . . . . . . . .. . . The MIT License (MIT)

Copyright (c) 2014-2019 Omar Cornut

Permission is hereby granted, free of charge, to any person obtaining a copy of this software and associated documentation files (the "Software"), to deal in the Software without restriction, including without limitation the rights to use, copy, modify, merge, publish, distribute, sublicense, and/or sell copies of the Software, and to permit persons to whom the Software is furnished to do so, subject to the following conditions:

The above copyright notice and this permission notice shall be included in all copies or substantial portions of the Software.

THE SOFTWARE IS PROVIDED "AS IS", WITHOUT WARRANTY OF ANY KIND, EXPRESS OR IMPLIED, INCLUDING BUT NOT LIMITED TO THE WARRANTIES OF MERCHANTABILITY, FITNESS FOR A PARTICULAR PURPOSE AND NONINFRINGEMENT. IN NO EVENT SHALL THE AUTHORS OR COPYRIGHT HOLDERS BE LIABLE FOR ANY CLAIM, DAMAGES OR OTHER LIABILITY, WHETHER IN AN ACTION OF CONTRACT, TORT OR OTHERWISE, ARISING FROM, OUT OF

 OR IN CONNECTION WITH THE SOFTWARE OR THE USE OR OTHER DEALINGS IN THE SOFTWARE.

# Copyright 2018 Rob Clark

# Permission is hereby granted, free of charge, to any person obtaining a copy # of this software and associated documentation files (the "Software"), to deal # in the Software without restriction, including without limitation the rights # to use, copy, modify, merge, publish, distribute, sublicense, and/or sell # copies of the Software, and to permit persons to whom the Software is # furnished to do so, subject to the following conditions:

# The above copyright notice and this permission notice shall be included in # all copies or substantial portions of the Software.

# THE SOFTWARE IS PROVIDED "AS IS", WITHOUT WARRANTY OF ANY KIND, EXPRESS OR # IMPLIED, INCLUDING BUT NOT LIMITED TO THE WARRANTIES OF MERCHANTABILITY, # FITNESS FOR A PARTICULAR PURPOSE AND NONINFRINGEMENT. IN NO EVENT SHALL THE # AUTHORS OR COPYRIGHT HOLDERS BE LIABLE FOR ANY CLAIM, DAMAGES OR OTHER

### # LIABILITY, WHETHER IN AN ACTION OF CONTRACT, TORT OR OTHERWISE, ARISING FROM, # OUT OF OR

 IN CONNECTION WITH THE SOFTWARE OR THE USE OR OTHER DEALINGS IN THE # SOFTWARE.

```
libfreedreno_layout = static_library(
 'freedreno_layout',
\lceil 'fd5_layout.c',
   'fd6_format_table.c',
   'fd6_layout.c',
   'fd6_view.c',
   'freedreno_layout.c',
   freedreno_xml_header_files,
 ],
 include_directories : [inc_freedreno, inc_include, inc_src, inc_mapi, inc_mesa, inc_gallium, inc_gallium_aux],
 c_args : [no_override_init_args],
 gnu_symbol_visibility : 'hidden',
 dependencies : [idep_nir_headers, idep_mesautil],
 build_by_default : false,
)
foreach major : ['5', '6']
 test(
   'fd' + major + '_layout',
   executable(
   'fd' + major + '_layout',
   \overline{[} 'fd_layout_test.c',
     'fd' + major + '_layout_test.c',
     freedreno_xml_header_files,
    ],
    link_with: libfreedreno_layout,
    dependencies : idep_mesautil,
    include_directories: [
     inc_include,
     inc_src,
     inc_mapi,
     inc_mesa,
     inc_gallium,
   inc_gallium_aux,
    inc freedreno],
   ),
   suite : ['freedreno'],
\lambdaendforeach
```
# **1.595 libgif7 5.2.1-2.5**

### **1.595.1 Available under license :**

The GIFLIB distribution is Copyright (c) 1997 Eric S. Raymond

Permission is hereby granted, free of charge, to any person obtaining a copy of this software and associated documentation files (the "Software"), to deal in the Software without restriction, including without limitation the rights to use, copy, modify, merge, publish, distribute, sublicense, and/or sell copies of the Software, and to permit persons to whom the Software is furnished to do so, subject to the following conditions:

The above copyright notice and this permission notice shall be included in all copies or substantial portions of the Software.

THE SOFTWARE IS PROVIDED "AS IS", WITHOUT WARRANTY OF ANY KIND, EXPRESS OR IMPLIED, INCLUDING BUT NOT LIMITED TO THE WARRANTIES OF MERCHANTABILITY, FITNESS FOR A PARTICULAR PURPOSE AND NONINFRINGEMENT. IN NO EVENT SHALL THE AUTHORS OR COPYRIGHT HOLDERS BE LIABLE FOR ANY CLAIM, DAMAGES OR OTHER LIABILITY, WHETHER IN AN ACTION OF CONTRACT, TORT OR OTHERWISE, ARISING FROM, **OUT** 

 OF OR IN CONNECTION WITH THE SOFTWARE OR THE USE OR OTHER DEALINGS IN THE SOFTWARE.

## **1.596 libxcb-sync1 1.15-1**

## **1.596.1 Available under license :**

Copyright (C) 2001-2006 Bart Massey, Jamey Sharp, and Josh Triplett. All Rights Reserved.

Permission is hereby granted, free of charge, to any person obtaining a copy of this software and associated documentation files (the "Software"), to deal in the Software without restriction, including without limitation the rights to use, copy, modify, merge, publish, distribute, sublicense, and/or sell copies of the Software, and to permit persons to whom the Software is furnished to do so, subject to the following conditions:

The above copyright notice and this permission notice shall be included in all copies or substantial portions of the Software.

THE SOFTWARE IS PROVIDED "AS IS", WITHOUT WARRANTY OF ANY KIND, EXPRESS OR IMPLIED, INCLUDING BUT NOT LIMITED TO THE

WARRANTIES OF MERCHANTABILITY, FITNESS FOR A PARTICULAR PURPOSE AND NONINFRINGEMENT. IN NO EVENT SHALL THE AUTHORS BE LIABLE FOR ANY CLAIM, DAMAGES OR OTHER LIABILITY, WHETHER IN AN ACTION OF CONTRACT, TORT OR OTHERWISE, ARISING FROM, **OUT** OF OR IN CONNECTION WITH THE SOFTWARE OR THE USE OR

OTHER DEALINGS IN THE SOFTWARE.

Except as contained in this notice, the names of the authors or their institutions shall not be used in advertising or otherwise to promote the sale, use or other dealings in this Software without prior written authorization from the authors.

## **1.597 libbpf1 1.1.0-1**

### **1.597.1 Available under license :**

Valid-License-Identifier: BSD-2-Clause SPDX-URL: https://spdx.org/licenses/BSD-2-Clause.html Usage-Guide: To use the BSD 2-clause "Simplified" License put the following SPDX tag/value pair into a comment according to the placement guidelines in the licensing rules documentation: SPDX-License-Identifier: BSD-2-Clause

License-Text:

Copyright (c) 2015 The Libbpf Authors. All rights reserved.

Redistribution and use in source and binary forms, with or without modification, are permitted provided that the following conditions are met:

- 1. Redistributions of source code must retain the above copyright notice, this list of conditions and the following disclaimer.
- 2. Redistributions in binary form must reproduce the above copyright notice, this list of conditions and the following disclaimer in the documentation and/or other materials provided with the distribution.

THIS SOFTWARE IS PROVIDED BY THE COPYRIGHT HOLDERS AND CONTRIBUTORS "AS IS" AND ANY EXPRESS OR IMPLIED WARRANTIES, INCLUDING, BUT NOT LIMITED TO, THE

IMPLIED WARRANTIES OF MERCHANTABILITY AND FITNESS FOR A PARTICULAR PURPOSE ARE DISCLAIMED. IN NO EVENT SHALL THE COPYRIGHT HOLDER OR CONTRIBUTORS BE LIABLE FOR ANY DIRECT, INDIRECT, INCIDENTAL, SPECIAL, EXEMPLARY, OR CONSEQUENTIAL DAMAGES (INCLUDING, BUT NOT LIMITED TO, PROCUREMENT OF SUBSTITUTE GOODS OR SERVICES; LOSS OF USE, DATA, OR PROFITS; OR BUSINESS INTERRUPTION) HOWEVER CAUSED AND ON ANY THEORY OF LIABILITY, WHETHER IN

CONTRACT, STRICT LIABILITY, OR TORT (INCLUDING NEGLIGENCE OR OTHERWISE) ARISING IN ANY WAY OUT OF THE USE OF THIS SOFTWARE, EVEN IF ADVISED OF THE POSSIBILITY OF SUCH DAMAGE. LGPL-2.1 OR BSD-2-Clause

## **1.598 jmespath-java 1.12.525**

### **1.598.1 Available under license :**

No license file was found, but licenses were detected in source scan.

<name>Apache License, Version 2.0</name>

Found in path(s):

\* /opt/cola/permits/1768288719\_1692298357.541248/0/jmespath-java-1-12-525-sources-jar/META-INF/maven/com.amazonaws/jmespath-java/pom.xml No license file was found, but licenses were detected in source scan.

/\*

\* Copyright 2010-2023 Amazon.com, Inc. or its affiliates. All Rights Reserved.

\*

\* Licensed under the Apache License, Version 2.0 (the "License").

\* You may not use this file except in compliance with the License.

\* A copy of the License is located at

\*

\* http://aws.amazon.com/apache2.0

\*

\* or in the "license" file accompanying this file. This file is distributed

\* on an "AS IS" BASIS, WITHOUT WARRANTIES OR CONDITIONS OF ANY KIND, either

\* express or implied. See the License for the specific language governing

\* permissions and limitations under the License.

\*/

Found in path(s):

\* /opt/cola/permits/1768288719\_1692298357.541248/0/jmespath-java-1-12-525-sourcesjar/com/amazonaws/jmespath/JmesPathMultiSelectList.java

\* /opt/cola/permits/1768288719\_1692298357.541248/0/jmespath-java-1-12-525-sourcesjar/com/amazonaws/jmespath/JmesPathIdentity.java

\* /opt/cola/permits/1768288719\_1692298357.541248/0/jmespath-java-1-12-525-sources-

jar/com/amazonaws/jmespath/JmesPathVisitor.java

\*

 /opt/cola/permits/1768288719\_1692298357.541248/0/jmespath-java-1-12-525-sourcesjar/com/amazonaws/jmespath/JmesPathEvaluationVisitor.java

\* /opt/cola/permits/1768288719\_1692298357.541248/0/jmespath-java-1-12-525-sourcesjar/com/amazonaws/jmespath/CamelCaseUtils.java

\* /opt/cola/permits/1768288719\_1692298357.541248/0/jmespath-java-1-12-525-sourcesjar/com/amazonaws/jmespath/JmesPathLiteral.java

\* /opt/cola/permits/1768288719\_1692298357.541248/0/jmespath-java-1-12-525-sources-

jar/com/amazonaws/jmespath/OpGreaterThanOrEqualTo.java

\* /opt/cola/permits/1768288719\_1692298357.541248/0/jmespath-java-1-12-525-sourcesjar/com/amazonaws/jmespath/OpNotEquals.java

\* /opt/cola/permits/1768288719\_1692298357.541248/0/jmespath-java-1-12-525-sourcesjar/com/amazonaws/jmespath/JmesPathFlatten.java

\* /opt/cola/permits/1768288719\_1692298357.541248/0/jmespath-java-1-12-525-sourcesjar/com/amazonaws/jmespath/JmesPathNotExpression.java

\*

 /opt/cola/permits/1768288719\_1692298357.541248/0/jmespath-java-1-12-525-sourcesjar/com/amazonaws/jmespath/OpLessThanOrEqualTo.java

\* /opt/cola/permits/1768288719\_1692298357.541248/0/jmespath-java-1-12-525-sourcesjar/com/amazonaws/jmespath/Comparator.java

\* /opt/cola/permits/1768288719\_1692298357.541248/0/jmespath-java-1-12-525-sourcesjar/com/amazonaws/jmespath/JmesPathFilter.java

\* /opt/cola/permits/1768288719\_1692298357.541248/0/jmespath-java-1-12-525-sourcesjar/com/amazonaws/jmespath/JmesPathField.java

\* /opt/cola/permits/1768288719\_1692298357.541248/0/jmespath-java-1-12-525-sourcesjar/com/amazonaws/jmespath/NumericComparator.java

\* /opt/cola/permits/1768288719\_1692298357.541248/0/jmespath-java-1-12-525-sourcesjar/com/amazonaws/jmespath/InvalidTypeException.java

\* /opt/cola/permits/1768288719\_1692298357.541248/0/jmespath-java-1-12-525-sourcesjar/com/amazonaws/jmespath/JmesPathProjection.java

\* /opt/cola/permits/1768288719\_1692298357.541248/0/jmespath-java-1-12-525-sourcesjar/com/amazonaws/jmespath/OpEquals.java

\*

 /opt/cola/permits/1768288719\_1692298357.541248/0/jmespath-java-1-12-525-sourcesjar/com/amazonaws/jmespath/JmesPathFunction.java

\* /opt/cola/permits/1768288719\_1692298357.541248/0/jmespath-java-1-12-525-sourcesjar/com/amazonaws/jmespath/JmesPathLengthFunction.java

\* /opt/cola/permits/1768288719\_1692298357.541248/0/jmespath-java-1-12-525-sourcesjar/com/amazonaws/jmespath/JmesPathSubExpression.java

\* /opt/cola/permits/1768288719\_1692298357.541248/0/jmespath-java-1-12-525-sourcesjar/com/amazonaws/jmespath/OpGreaterThan.java

\* /opt/cola/permits/1768288719\_1692298357.541248/0/jmespath-java-1-12-525-sourcesjar/com/amazonaws/jmespath/JmesPathExpression.java

\* /opt/cola/permits/1768288719\_1692298357.541248/0/jmespath-java-1-12-525-sourcesjar/com/amazonaws/jmespath/JmesPathValueProjection.java

\* /opt/cola/permits/1768288719\_1692298357.541248/0/jmespath-java-1-12-525-sourcesjar/com/amazonaws/jmespath/OpLessThan.java

\* /opt/cola/permits/1768288719\_1692298357.541248/0/jmespath-java-1-12-525-sourcesjar/com/amazonaws/jmespath/JmesPathAndExpression.java

\*

 /opt/cola/permits/1768288719\_1692298357.541248/0/jmespath-java-1-12-525-sourcesjar/com/amazonaws/jmespath/ObjectMapperSingleton.java

\* /opt/cola/permits/1768288719\_1692298357.541248/0/jmespath-java-1-12-525-sourcesjar/com/amazonaws/jmespath/JmesPathContainsFunction.java

## **1.599 oshi-core 6.4.4**

### **1.599.1 Available under license :**

No license file was found, but licenses were detected in source scan.

#### /\*\*

\* Microsoft Windows, commonly referred to as Windows, is a group of several proprietary graphical operating system

\* families, all of which are developed and marketed by Microsoft.

\*/

Found in path(s):

\* /opt/cola/permits/1768288735\_1692298353.2111318/0/oshi-core-6-4-4-sources-

jar/oshi/software/os/windows/WindowsOperatingSystem.java

No license file was found, but licenses were detected in source scan.

/\*\*

\* AIX (Advanced Interactive eXecutive) is a series of proprietary Unix operating systems developed and sold by IBM for

\* several of its computer platforms.

\*/

Found in path(s):

\* /opt/cola/permits/1768288735\_1692298353.2111318/0/oshi-core-6-4-4-sources-

jar/oshi/software/os/unix/aix/AixOperatingSystem.java

No license file was found, but licenses were detected in source scan.

/\*\*

\* Parse memory buffer returned from sysctl kern.cptime or kern.cptime2 to an array of 5 or 6 longs depending on

\* version.

 $*$  <p>

\* Versions 6.4 and later have a 6-element array while earlier versions have only 5 elements. Additionally

\* kern.cptime uses a native-sized long (32- or 64-bit) value while kern.cptime2 is always a 64-bit value.

\*

\* @param m A buffer containing the array.

\* @param force64bit True if the buffer is filled with 64-bit longs, false if native long sized values

\* @return The array

\*/

Found in path(s):

\* /opt/cola/permits/1768288735\_1692298353.2111318/0/oshi-core-6-4-4-sourcesjar/oshi/hardware/platform/unix/openbsd/OpenBsdCentralProcessor.java No license file was found, but licenses were detected in source scan.

/\*\*

\* macOS, previously Mac OS X and later OS X) is a series of proprietary graphical operating systems developed and

\* marketed by Apple Inc. since 2001. It is the primary operating system for Apple's Mac computers. \*/

Found in path(s): \* /opt/cola/permits/1768288735\_1692298353.2111318/0/oshi-core-6-4-4-sourcesjar/oshi/software/os/mac/MacOperatingSystem.java

## **1.600 awsjavasdkec 1.12.525**

## **1.600.1 Available under license :**

No license file was found, but licenses were detected in source scan.

```
/*
```
\* Copyright 2018-2023 Amazon.com, Inc. or its affiliates. All Rights Reserved.

\*

\* Licensed under the Apache License, Version 2.0 (the "License"). You may not use this file except in compliance with

\* the License. A copy of the License is located at

\*

\* http://aws.amazon.com/apache2.0

\*

\* or in the "license" file accompanying this file. This file is distributed on an "AS IS" BASIS, WITHOUT WARRANTIES OR

\* CONDITIONS OF ANY KIND, either express or implied. See the License for the specific language governing permissions

\* and limitations under the License.

\*/

Found in path(s):

\* /opt/cola/permits/1768288727\_1692298359.7888975/0/aws-java-sdk-ec2-1-12-525-sources-

jar/com/amazonaws/services/ec2/waiters/DescribeCustomerGatewaysFunction.java

\* /opt/cola/permits/1768288727\_1692298359.7888975/0/aws-java-sdk-ec2-1-12-525-sources-

jar/com/amazonaws/services/ec2/model/transform/ImportInstanceVolumeDetailItemStaxUnmarshaller.java \*

/opt/cola/permits/1768288727\_1692298359.7888975/0/aws-java-sdk-ec2-1-12-525-sources-

jar/com/amazonaws/services/ec2/model/ModifyTransitGatewayPrefixListReferenceRequest.java

\* /opt/cola/permits/1768288727\_1692298359.7888975/0/aws-java-sdk-ec2-1-12-525-sources-

jar/com/amazonaws/services/ec2/model/transform/DescribeNetworkInterfacePermissionsRequestMarshaller.java

\* /opt/cola/permits/1768288727\_1692298359.7888975/0/aws-java-sdk-ec2-1-12-525-sources-

jar/com/amazonaws/services/ec2/model/SupportedAdditionalProcessorFeature.java

\* /opt/cola/permits/1768288727\_1692298359.7888975/0/aws-java-sdk-ec2-1-12-525-sources-

jar/com/amazonaws/services/ec2/model/transform/GetAssociatedEnclaveCertificateIamRolesRequestMarshaller.jav a

\* /opt/cola/permits/1768288727\_1692298359.7888975/0/aws-java-sdk-ec2-1-12-525-sources-

jar/com/amazonaws/services/ec2/model/transform/DeleteFleetsRequestMarshaller.java

\* /opt/cola/permits/1768288727\_1692298359.7888975/0/aws-java-sdk-ec2-1-12-525-sources-

jar/com/amazonaws/services/ec2/model/transform/InferenceAcceleratorInfoStaxUnmarshaller.java

 /opt/cola/permits/1768288727\_1692298359.7888975/0/aws-java-sdk-ec2-1-12-525-sourcesjar/com/amazonaws/services/ec2/model/transform/InstanceAttributeStaxUnmarshaller.java \* /opt/cola/permits/1768288727\_1692298359.7888975/0/aws-java-sdk-ec2-1-12-525-sourcesjar/com/amazonaws/services/ec2/model/DescribeFpgaImageAttributeRequest.java \* /opt/cola/permits/1768288727\_1692298359.7888975/0/aws-java-sdk-ec2-1-12-525-sourcesjar/com/amazonaws/services/ec2/model/transform/CoipPoolStaxUnmarshaller.java \* /opt/cola/permits/1768288727\_1692298359.7888975/0/aws-java-sdk-ec2-1-12-525-sourcesjar/com/amazonaws/services/ec2/model/transform/DescribeInternetGatewaysRequestMarshaller.java \* /opt/cola/permits/1768288727\_1692298359.7888975/0/aws-java-sdk-ec2-1-12-525-sourcesjar/com/amazonaws/services/ec2/model/DeleteTrafficMirrorTargetResult.java \* /opt/cola/permits/1768288727\_1692298359.7888975/0/aws-java-sdk-ec2-1-12-525-sourcesjar/com/amazonaws/services/ec2/model/SpotMarketOptions.java \*

 /opt/cola/permits/1768288727\_1692298359.7888975/0/aws-java-sdk-ec2-1-12-525-sourcesjar/com/amazonaws/services/ec2/model/transform/GetSpotPlacementScoresRequestMarshaller.java \* /opt/cola/permits/1768288727\_1692298359.7888975/0/aws-java-sdk-ec2-1-12-525-sourcesjar/com/amazonaws/services/ec2/model/transform/ModifySubnetAttributeResultStaxUnmarshaller.java \* /opt/cola/permits/1768288727\_1692298359.7888975/0/aws-java-sdk-ec2-1-12-525-sourcesjar/com/amazonaws/services/ec2/model/transform/DisableFastSnapshotRestoreStateErrorStaxUnmarshaller.java \* /opt/cola/permits/1768288727\_1692298359.7888975/0/aws-java-sdk-ec2-1-12-525-sourcesjar/com/amazonaws/services/ec2/model/LocalGatewayRouteTableVpcAssociation.java \* /opt/cola/permits/1768288727\_1692298359.7888975/0/aws-java-sdk-ec2-1-12-525-sourcesjar/com/amazonaws/services/ec2/model/ReservationValue.java \* /opt/cola/permits/1768288727\_1692298359.7888975/0/aws-java-sdk-ec2-1-12-525-sourcesjar/com/amazonaws/services/ec2/model/TargetCapacitySpecification.java \*

 /opt/cola/permits/1768288727\_1692298359.7888975/0/aws-java-sdk-ec2-1-12-525-sourcesjar/com/amazonaws/services/ec2/model/GetInstanceUefiDataRequest.java

\* /opt/cola/permits/1768288727\_1692298359.7888975/0/aws-java-sdk-ec2-1-12-525-sourcesjar/com/amazonaws/services/ec2/model/transform/HostStaxUnmarshaller.java

\* /opt/cola/permits/1768288727\_1692298359.7888975/0/aws-java-sdk-ec2-1-12-525-sources-

jar/com/amazonaws/services/ec2/model/transform/ExportImageTaskStaxUnmarshaller.java

\* /opt/cola/permits/1768288727\_1692298359.7888975/0/aws-java-sdk-ec2-1-12-525-sources-

jar/com/amazonaws/services/ec2/model/DeleteLaunchTemplateVersionsResult.java

\* /opt/cola/permits/1768288727\_1692298359.7888975/0/aws-java-sdk-ec2-1-12-525-sources-

jar/com/amazonaws/services/ec2/model/transform/ResetNetworkInterfaceAttributeResultStaxUnmarshaller.java

\* /opt/cola/permits/1768288727\_1692298359.7888975/0/aws-java-sdk-ec2-1-12-525-sources-

jar/com/amazonaws/services/ec2/model/PacketHeaderStatementRequest.java

\*

\*

 /opt/cola/permits/1768288727\_1692298359.7888975/0/aws-java-sdk-ec2-1-12-525-sourcesjar/com/amazonaws/services/ec2/model/transform/InstanceSpecificationStaxUnmarshaller.java \* /opt/cola/permits/1768288727\_1692298359.7888975/0/aws-java-sdk-ec2-1-12-525-sources-

jar/com/amazonaws/services/ec2/model/DescribeAggregateIdFormatResult.java

\* /opt/cola/permits/1768288727\_1692298359.7888975/0/aws-java-sdk-ec2-1-12-525-sources-

jar/com/amazonaws/services/ec2/model/transform/ModifyVpnTunnelOptionsRequestMarshaller.java

\* /opt/cola/permits/1768288727\_1692298359.7888975/0/aws-java-sdk-ec2-1-12-525-sources-

jar/com/amazonaws/services/ec2/model/DescribeReservedInstancesModificationsResult.java

\* /opt/cola/permits/1768288727\_1692298359.7888975/0/aws-java-sdk-ec2-1-12-525-sources-

jar/com/amazonaws/services/ec2/model/BundleTaskError.java

\* /opt/cola/permits/1768288727\_1692298359.7888975/0/aws-java-sdk-ec2-1-12-525-sources-

jar/com/amazonaws/services/ec2/model/transform/GetTransitGatewayPolicyTableEntriesResultStaxUnmarshaller.ja va

\*

 /opt/cola/permits/1768288727\_1692298359.7888975/0/aws-java-sdk-ec2-1-12-525-sourcesjar/com/amazonaws/services/ec2/model/CreateFleetResult.java \* /opt/cola/permits/1768288727\_1692298359.7888975/0/aws-java-sdk-ec2-1-12-525-sourcesjar/com/amazonaws/services/ec2/model/transform/CreateVerifiedAccessTrustProviderResultStaxUnmarshaller.java \* /opt/cola/permits/1768288727\_1692298359.7888975/0/aws-java-sdk-ec2-1-12-525-sourcesjar/com/amazonaws/services/ec2/model/transform/DescribeHostReservationsResultStaxUnmarshaller.java \* /opt/cola/permits/1768288727\_1692298359.7888975/0/aws-java-sdk-ec2-1-12-525-sourcesjar/com/amazonaws/services/ec2/model/transform/DisassociateAddressRequestMarshaller.java \* /opt/cola/permits/1768288727\_1692298359.7888975/0/aws-java-sdk-ec2-1-12-525-sourcesjar/com/amazonaws/services/ec2/model/ModifyPrivateDnsNameOptionsRequest.java \* /opt/cola/permits/1768288727\_1692298359.7888975/0/aws-java-sdk-ec2-1-12-525-sources-

jar/com/amazonaws/services/ec2/model/transform/LaunchTemplateInstanceNetworkInterfaceSpecificationStaxUnm

arshaller.java

\*

/opt/cola/permits/1768288727\_1692298359.7888975/0/aws-java-sdk-ec2-1-12-525-sources-

jar/com/amazonaws/services/ec2/model/transform/DescribeAddressesAttributeRequestMarshaller.java

\* /opt/cola/permits/1768288727\_1692298359.7888975/0/aws-java-sdk-ec2-1-12-525-sources-

jar/com/amazonaws/services/ec2/model/transform/CopyFpgaImageResultStaxUnmarshaller.java

\* /opt/cola/permits/1768288727\_1692298359.7888975/0/aws-java-sdk-ec2-1-12-525-sources-

jar/com/amazonaws/services/ec2/model/CapacityReservationSpecification.java

\* /opt/cola/permits/1768288727\_1692298359.7888975/0/aws-java-sdk-ec2-1-12-525-sources-

jar/com/amazonaws/services/ec2/model/transform/CreateLaunchTemplateVersionRequestMarshaller.java

\* /opt/cola/permits/1768288727\_1692298359.7888975/0/aws-java-sdk-ec2-1-12-525-sources-

jar/com/amazonaws/services/ec2/model/transform/CreateStoreImageTaskRequestMarshaller.java \*

/opt/cola/permits/1768288727\_1692298359.7888975/0/aws-java-sdk-ec2-1-12-525-sources-

jar/com/amazonaws/services/ec2/model/DeleteFleetSuccessItem.java

\* /opt/cola/permits/1768288727\_1692298359.7888975/0/aws-java-sdk-ec2-1-12-525-sources-

jar/com/amazonaws/services/ec2/model/transform/EnableVpcClassicLinkDnsSupportResultStaxUnmarshaller.java

\* /opt/cola/permits/1768288727\_1692298359.7888975/0/aws-java-sdk-ec2-1-12-525-sources-

jar/com/amazonaws/services/ec2/model/transform/AcceleratorCountStaxUnmarshaller.java

\* /opt/cola/permits/1768288727\_1692298359.7888975/0/aws-java-sdk-ec2-1-12-525-sources-

jar/com/amazonaws/services/ec2/model/DescribeCarrierGatewaysResult.java

\* /opt/cola/permits/1768288727\_1692298359.7888975/0/aws-java-sdk-ec2-1-12-525-sources-

jar/com/amazonaws/services/ec2/model/DeletePublicIpv4PoolResult.java

\* /opt/cola/permits/1768288727\_1692298359.7888975/0/aws-java-sdk-ec2-1-12-525-sources-

jar/com/amazonaws/services/ec2/model/FleetCapacityReservationUsageStrategy.java

\*

/opt/cola/permits/1768288727\_1692298359.7888975/0/aws-java-sdk-ec2-1-12-525-sources-

jar/com/amazonaws/services/ec2/model/CreateFpgaImageResult.java

\* /opt/cola/permits/1768288727\_1692298359.7888975/0/aws-java-sdk-ec2-1-12-525-sources-

jar/com/amazonaws/services/ec2/model/TransitGatewayRequestOptions.java
\* /opt/cola/permits/1768288727\_1692298359.7888975/0/aws-java-sdk-ec2-1-12-525-sourcesjar/com/amazonaws/services/ec2/model/transform/ModifyPrivateDnsNameOptionsRequestMarshaller.java \* /opt/cola/permits/1768288727\_1692298359.7888975/0/aws-java-sdk-ec2-1-12-525-sourcesjar/com/amazonaws/services/ec2/model/ApplySecurityGroupsToClientVpnTargetNetworkResult.java \* /opt/cola/permits/1768288727\_1692298359.7888975/0/aws-java-sdk-ec2-1-12-525-sourcesjar/com/amazonaws/services/ec2/model/ProductCode.java

\* /opt/cola/permits/1768288727\_1692298359.7888975/0/aws-java-sdk-ec2-1-12-525-sourcesjar/com/amazonaws/services/ec2/model/CreateStoreImageTaskResult.java \*

 /opt/cola/permits/1768288727\_1692298359.7888975/0/aws-java-sdk-ec2-1-12-525-sourcesjar/com/amazonaws/services/ec2/model/InstanceBlockDeviceMappingSpecification.java \* /opt/cola/permits/1768288727\_1692298359.7888975/0/aws-java-sdk-ec2-1-12-525-sources-

jar/com/amazonaws/services/ec2/model/DeleteRouteTableResult.java

\* /opt/cola/permits/1768288727\_1692298359.7888975/0/aws-java-sdk-ec2-1-12-525-sources-

jar/com/amazonaws/services/ec2/model/transform/ReplaceVpnTunnelResultStaxUnmarshaller.java

\* /opt/cola/permits/1768288727\_1692298359.7888975/0/aws-java-sdk-ec2-1-12-525-sources-

jar/com/amazonaws/services/ec2/model/transform/UnsuccessfulInstanceCreditSpecificationItemErrorStaxUnmarsha ller.java

\* /opt/cola/permits/1768288727\_1692298359.7888975/0/aws-java-sdk-ec2-1-12-525-sourcesjar/com/amazonaws/services/ec2/model/EnableEbsEncryptionByDefaultResult.java

\* /opt/cola/permits/1768288727\_1692298359.7888975/0/aws-java-sdk-ec2-1-12-525-sources-

jar/com/amazonaws/services/ec2/model/transform/AddPrefixListEntryStaxUnmarshaller.java \*

 /opt/cola/permits/1768288727\_1692298359.7888975/0/aws-java-sdk-ec2-1-12-525-sourcesjar/com/amazonaws/services/ec2/model/transform/CreateTransitGatewayPrefixListReferenceResultStaxUnmarshall er.java

\* /opt/cola/permits/1768288727\_1692298359.7888975/0/aws-java-sdk-ec2-1-12-525-sources-

jar/com/amazonaws/services/ec2/model/transform/ModifyVpcAttributeResultStaxUnmarshaller.java

\* /opt/cola/permits/1768288727\_1692298359.7888975/0/aws-java-sdk-ec2-1-12-525-sources-

jar/com/amazonaws/services/ec2/waiters/InstanceRunning.java

\* /opt/cola/permits/1768288727\_1692298359.7888975/0/aws-java-sdk-ec2-1-12-525-sourcesjar/com/amazonaws/services/ec2/model/transform/VpcCidrBlockStateStaxUnmarshaller.java \* /opt/cola/permits/1768288727\_1692298359.7888975/0/aws-java-sdk-ec2-1-12-525-sourcesjar/com/amazonaws/services/ec2/model/SpotFleetMonitoring.java

\* /opt/cola/permits/1768288727\_1692298359.7888975/0/aws-java-sdk-ec2-1-12-525-sourcesjar/com/amazonaws/services/ec2/model/transform/PlacementGroupInfoStaxUnmarshaller.java \*

 /opt/cola/permits/1768288727\_1692298359.7888975/0/aws-java-sdk-ec2-1-12-525-sourcesjar/com/amazonaws/services/ec2/model/AssociatedRole.java

\* /opt/cola/permits/1768288727\_1692298359.7888975/0/aws-java-sdk-ec2-1-12-525-sourcesjar/com/amazonaws/services/ec2/model/HostTenancy.java

\* /opt/cola/permits/1768288727\_1692298359.7888975/0/aws-java-sdk-ec2-1-12-525-sourcesjar/com/amazonaws/services/ec2/model/IpPermission.java

\* /opt/cola/permits/1768288727\_1692298359.7888975/0/aws-java-sdk-ec2-1-12-525-sourcesjar/com/amazonaws/services/ec2/model/ProvisionByoipCidrRequest.java

\* /opt/cola/permits/1768288727\_1692298359.7888975/0/aws-java-sdk-ec2-1-12-525-sources-

jar/com/amazonaws/services/ec2/model/transform/GetSubnetCidrReservationsResultStaxUnmarshaller.java

jar/com/amazonaws/services/ec2/model/transform/Phase2EncryptionAlgorithmsRequestListValueStaxUnmarshaller .java

\*

 /opt/cola/permits/1768288727\_1692298359.7888975/0/aws-java-sdk-ec2-1-12-525-sourcesjar/com/amazonaws/services/ec2/model/RejectVpcEndpointConnectionsResult.java \* /opt/cola/permits/1768288727\_1692298359.7888975/0/aws-java-sdk-ec2-1-12-525-sourcesjar/com/amazonaws/services/ec2/model/EbsOptimizedSupport.java \* /opt/cola/permits/1768288727\_1692298359.7888975/0/aws-java-sdk-ec2-1-12-525-sourcesjar/com/amazonaws/services/ec2/model/InstanceMetadataProtocolState.java \* /opt/cola/permits/1768288727\_1692298359.7888975/0/aws-java-sdk-ec2-1-12-525-sourcesjar/com/amazonaws/services/ec2/model/GetVpnTunnelReplacementStatusRequest.java \* /opt/cola/permits/1768288727\_1692298359.7888975/0/aws-java-sdk-ec2-1-12-525-sourcesjar/com/amazonaws/services/ec2/model/CreateTransitGatewayPolicyTableRequest.java \* /opt/cola/permits/1768288727\_1692298359.7888975/0/aws-java-sdk-ec2-1-12-525-sourcesjar/com/amazonaws/services/ec2/model/CreateInternetGatewayResult.java \* /opt/cola/permits/1768288727\_1692298359.7888975/0/aws-java-sdk-ec2-1-12-525-sourcesjar/com/amazonaws/services/ec2/model/AllowedPrincipal.java \* /opt/cola/permits/1768288727\_1692298359.7888975/0/aws-java-sdk-ec2-1-12-525-sourcesjar/com/amazonaws/services/ec2/model/transform/ModifyVerifiedAccessTrustProviderResultStaxUnmarshaller.java \* /opt/cola/permits/1768288727\_1692298359.7888975/0/aws-java-sdk-ec2-1-12-525-sourcesjar/com/amazonaws/services/ec2/model/EnableFastLaunchResult.java \* /opt/cola/permits/1768288727\_1692298359.7888975/0/aws-java-sdk-ec2-1-12-525-sourcesjar/com/amazonaws/services/ec2/model/VolumeAttributeName.java \* /opt/cola/permits/1768288727\_1692298359.7888975/0/aws-java-sdk-ec2-1-12-525-sourcesjar/com/amazonaws/services/ec2/model/DiskType.java \* /opt/cola/permits/1768288727\_1692298359.7888975/0/aws-java-sdk-ec2-1-12-525-sourcesjar/com/amazonaws/services/ec2/model/transform/CreateInstanceConnectEndpointResultStaxUnmarshaller.java \* /opt/cola/permits/1768288727\_1692298359.7888975/0/aws-java-sdk-ec2-1-12-525-sourcesjar/com/amazonaws/services/ec2/model/transform/DescribeVpcClassicLinkResultStaxUnmarshaller.java \* /opt/cola/permits/1768288727\_1692298359.7888975/0/aws-java-sdk-ec2-1-12-525-sourcesjar/com/amazonaws/services/ec2/model/DescribeIpamsRequest.java \* /opt/cola/permits/1768288727\_1692298359.7888975/0/aws-java-sdk-ec2-1-12-525-sourcesjar/com/amazonaws/services/ec2/model/GetTransitGatewayPolicyTableAssociationsRequest.java \* /opt/cola/permits/1768288727\_1692298359.7888975/0/aws-java-sdk-ec2-1-12-525-sourcesjar/com/amazonaws/services/ec2/model/DescribeFleetHistoryResult.java \* /opt/cola/permits/1768288727\_1692298359.7888975/0/aws-java-sdk-ec2-1-12-525-sourcesjar/com/amazonaws/services/ec2/model/ScheduledInstancesNetworkInterface.java \* /opt/cola/permits/1768288727\_1692298359.7888975/0/aws-java-sdk-ec2-1-12-525-sourcesjar/com/amazonaws/services/ec2/model/ExportEnvironment.java \* /opt/cola/permits/1768288727\_1692298359.7888975/0/aws-java-sdk-ec2-1-12-525-sourcesjar/com/amazonaws/services/ec2/model/AssociateIpamResourceDiscoveryRequest.java \* /opt/cola/permits/1768288727\_1692298359.7888975/0/aws-java-sdk-ec2-1-12-525-sourcesjar/com/amazonaws/services/ec2/model/LocalGatewayRouteState.java \* /opt/cola/permits/1768288727\_1692298359.7888975/0/aws-java-sdk-ec2-1-12-525-sources-

jar/com/amazonaws/services/ec2/model/AssociateTransitGatewayPolicyTableRequest.java

\* /opt/cola/permits/1768288727\_1692298359.7888975/0/aws-java-sdk-ec2-1-12-525-sources-

jar/com/amazonaws/services/ec2/model/transform/DescribeImportImageTasksResultStaxUnmarshaller.java

\* /opt/cola/permits/1768288727\_1692298359.7888975/0/aws-java-sdk-ec2-1-12-525-sources-

jar/com/amazonaws/services/ec2/model/DatafeedSubscriptionState.java

\* /opt/cola/permits/1768288727\_1692298359.7888975/0/aws-java-sdk-ec2-1-12-525-sources-

jar/com/amazonaws/services/ec2/model/transform/GetManagedPrefixListAssociationsResultStaxUnmarshaller.java

\* /opt/cola/permits/1768288727\_1692298359.7888975/0/aws-java-sdk-ec2-1-12-525-sources-

- jar/com/amazonaws/services/ec2/model/TransitGatewayPrefixListReference.java
- \*

\*

 /opt/cola/permits/1768288727\_1692298359.7888975/0/aws-java-sdk-ec2-1-12-525-sourcesjar/com/amazonaws/services/ec2/model/transform/AttachInternetGatewayResultStaxUnmarshaller.java \* /opt/cola/permits/1768288727\_1692298359.7888975/0/aws-java-sdk-ec2-1-12-525-sourcesjar/com/amazonaws/services/ec2/model/transform/DescribeIdFormatRequestMarshaller.java \* /opt/cola/permits/1768288727\_1692298359.7888975/0/aws-java-sdk-ec2-1-12-525-sourcesjar/com/amazonaws/services/ec2/model/transform/DescribeSnapshotsRequestMarshaller.java \* /opt/cola/permits/1768288727\_1692298359.7888975/0/aws-java-sdk-ec2-1-12-525-sourcesjar/com/amazonaws/services/ec2/model/transform/UnmonitorInstancesRequestMarshaller.java \* /opt/cola/permits/1768288727\_1692298359.7888975/0/aws-java-sdk-ec2-1-12-525-sourcesjar/com/amazonaws/services/ec2/model/transform/DescribeVpnConnectionsResultStaxUnmarshaller.java \* /opt/cola/permits/1768288727\_1692298359.7888975/0/aws-java-sdk-ec2-1-12-525-sourcesjar/com/amazonaws/services/ec2/model/TransitGatewayState.java \*

 /opt/cola/permits/1768288727\_1692298359.7888975/0/aws-java-sdk-ec2-1-12-525-sourcesjar/com/amazonaws/services/ec2/model/transform/VpnStaticRouteStaxUnmarshaller.java \* /opt/cola/permits/1768288727\_1692298359.7888975/0/aws-java-sdk-ec2-1-12-525-sourcesjar/com/amazonaws/services/ec2/model/DeleteTransitGatewayRouteTableAnnouncementResult.java \* /opt/cola/permits/1768288727\_1692298359.7888975/0/aws-java-sdk-ec2-1-12-525-sourcesjar/com/amazonaws/services/ec2/model/CancelSpotInstanceRequestState.java \* /opt/cola/permits/1768288727\_1692298359.7888975/0/aws-java-sdk-ec2-1-12-525-sourcesjar/com/amazonaws/services/ec2/model/DeleteLaunchTemplateVersionsResponseSuccessItem.java \* /opt/cola/permits/1768288727\_1692298359.7888975/0/aws-java-sdk-ec2-1-12-525-sourcesjar/com/amazonaws/services/ec2/model/transform/ClassicLoadBalancersConfigStaxUnmarshaller.java \* /opt/cola/permits/1768288727\_1692298359.7888975/0/aws-java-sdk-ec2-1-12-525-sourcesjar/com/amazonaws/services/ec2/model/transform/CreateNetworkAclResultStaxUnmarshaller.java

 /opt/cola/permits/1768288727\_1692298359.7888975/0/aws-java-sdk-ec2-1-12-525-sourcesjar/com/amazonaws/services/ec2/model/DeleteLocalGatewayRouteTableVpcAssociationResult.java \* /opt/cola/permits/1768288727\_1692298359.7888975/0/aws-java-sdk-ec2-1-12-525-sourcesjar/com/amazonaws/services/ec2/model/ProvisionedBandwidth.java

\* /opt/cola/permits/1768288727\_1692298359.7888975/0/aws-java-sdk-ec2-1-12-525-sourcesjar/com/amazonaws/services/ec2/model/transform/DetachVpnGatewayRequestMarshaller.java \* /opt/cola/permits/1768288727\_1692298359.7888975/0/aws-java-sdk-ec2-1-12-525-sourcesjar/com/amazonaws/services/ec2/model/transform/LaunchTemplateCapacityReservationSpecificationRequestStaxU nmarshaller.java

\* /opt/cola/permits/1768288727\_1692298359.7888975/0/aws-java-sdk-ec2-1-12-525-sourcesjar/com/amazonaws/services/ec2/model/transform/RestoreSnapshotFromRecycleBinRequestMarshaller.java \*

/opt/cola/permits/1768288727\_1692298359.7888975/0/aws-java-sdk-ec2-1-12-525-sources-

jar/com/amazonaws/services/ec2/model/DescribeFlowLogsRequest.java

\* /opt/cola/permits/1768288727\_1692298359.7888975/0/aws-java-sdk-ec2-1-12-525-sourcesjar/com/amazonaws/services/ec2/model/DescribeFleetError.java

\* /opt/cola/permits/1768288727\_1692298359.7888975/0/aws-java-sdk-ec2-1-12-525-sourcesjar/com/amazonaws/services/ec2/model/transform/DeleteLocalGatewayRouteTableVpcAssociationRequestMarshall er.java

\* /opt/cola/permits/1768288727\_1692298359.7888975/0/aws-java-sdk-ec2-1-12-525-sources-

jar/com/amazonaws/services/ec2/model/transform/CertificateAuthenticationRequestStaxUnmarshaller.java

\* /opt/cola/permits/1768288727\_1692298359.7888975/0/aws-java-sdk-ec2-1-12-525-sources-

jar/com/amazonaws/services/ec2/model/NetworkInterfacePermission.java

\* /opt/cola/permits/1768288727\_1692298359.7888975/0/aws-java-sdk-ec2-1-12-525-sources-

jar/com/amazonaws/services/ec2/model/transform/LocalGatewayRouteStaxUnmarshaller.java \*

 /opt/cola/permits/1768288727\_1692298359.7888975/0/aws-java-sdk-ec2-1-12-525-sourcesjar/com/amazonaws/services/ec2/model/PlacementGroupInfo.java

\* /opt/cola/permits/1768288727\_1692298359.7888975/0/aws-java-sdk-ec2-1-12-525-sourcesjar/com/amazonaws/services/ec2/model/GetIpamResourceCidrsResult.java

\* /opt/cola/permits/1768288727\_1692298359.7888975/0/aws-java-sdk-ec2-1-12-525-sourcesjar/com/amazonaws/services/ec2/model/SpotInstanceStatus.java

\* /opt/cola/permits/1768288727\_1692298359.7888975/0/aws-java-sdk-ec2-1-12-525-sources-

jar/com/amazonaws/services/ec2/model/transform/ClientLoginBannerResponseOptionsStaxUnmarshaller.java

\* /opt/cola/permits/1768288727\_1692298359.7888975/0/aws-java-sdk-ec2-1-12-525-sources-

jar/com/amazonaws/services/ec2/model/SpotInstanceType.java

\* /opt/cola/permits/1768288727\_1692298359.7888975/0/aws-java-sdk-ec2-1-12-525-sourcesjar/com/amazonaws/services/ec2/model/EnableTransitGatewayRouteTablePropagationResult.java \*

 /opt/cola/permits/1768288727\_1692298359.7888975/0/aws-java-sdk-ec2-1-12-525-sourcesjar/com/amazonaws/services/ec2/model/transform/InstanceTypeInfoStaxUnmarshaller.java

\* /opt/cola/permits/1768288727\_1692298359.7888975/0/aws-java-sdk-ec2-1-12-525-sources-

jar/com/amazonaws/services/ec2/model/transform/RevokeSecurityGroupEgressRequestMarshaller.java

\* /opt/cola/permits/1768288727\_1692298359.7888975/0/aws-java-sdk-ec2-1-12-525-sources-

jar/com/amazonaws/services/ec2/model/transform/VpnConnectionStaxUnmarshaller.java

\* /opt/cola/permits/1768288727\_1692298359.7888975/0/aws-java-sdk-ec2-1-12-525-sourcesjar/com/amazonaws/services/ec2/model/TargetGroup.java

\* /opt/cola/permits/1768288727\_1692298359.7888975/0/aws-java-sdk-ec2-1-12-525-sourcesjar/com/amazonaws/services/ec2/model/transform/DnsEntryStaxUnmarshaller.java \* /opt/cola/permits/1768288727\_1692298359.7888975/0/aws-java-sdk-ec2-1-12-525-sourcesjar/com/amazonaws/services/ec2/model/DescribeElasticGpusResult.java

\*

 /opt/cola/permits/1768288727\_1692298359.7888975/0/aws-java-sdk-ec2-1-12-525-sourcesjar/com/amazonaws/services/ec2/model/LocalGatewayVirtualInterface.java

\* /opt/cola/permits/1768288727\_1692298359.7888975/0/aws-java-sdk-ec2-1-12-525-sourcesjar/com/amazonaws/services/ec2/model/transform/CreatePlacementGroupRequestMarshaller.java

\* /opt/cola/permits/1768288727\_1692298359.7888975/0/aws-java-sdk-ec2-1-12-525-sources-

jar/com/amazonaws/services/ec2/model/transform/DescribeByoipCidrsRequestMarshaller.java

\* /opt/cola/permits/1768288727\_1692298359.7888975/0/aws-java-sdk-ec2-1-12-525-sources-

jar/com/amazonaws/services/ec2/model/transform/SecurityGroupRuleRequestStaxUnmarshaller.java

\* /opt/cola/permits/1768288727\_1692298359.7888975/0/aws-java-sdk-ec2-1-12-525-sources-

jar/com/amazonaws/services/ec2/model/transform/NetworkInterfacePermissionStateStaxUnmarshaller.java

\* /opt/cola/permits/1768288727\_1692298359.7888975/0/aws-java-sdk-ec2-1-12-525-sources-

jar/com/amazonaws/services/ec2/model/StorageTier.java

\*

 /opt/cola/permits/1768288727\_1692298359.7888975/0/aws-java-sdk-ec2-1-12-525-sourcesjar/com/amazonaws/services/ec2/model/CreditSpecificationRequest.java \* /opt/cola/permits/1768288727\_1692298359.7888975/0/aws-java-sdk-ec2-1-12-525-sourcesjar/com/amazonaws/services/ec2/model/DeleteInstanceEventWindowResult.java \* /opt/cola/permits/1768288727\_1692298359.7888975/0/aws-java-sdk-ec2-1-12-525-sourcesjar/com/amazonaws/services/ec2/model/transform/DeleteVpcResultStaxUnmarshaller.java \* /opt/cola/permits/1768288727\_1692298359.7888975/0/aws-java-sdk-ec2-1-12-525-sourcesjar/com/amazonaws/services/ec2/model/InterfaceProtocolType.java \* /opt/cola/permits/1768288727\_1692298359.7888975/0/aws-java-sdk-ec2-1-12-525-sourcesjar/com/amazonaws/services/ec2/model/ModifyCapacityReservationFleetRequest.java \* /opt/cola/permits/1768288727\_1692298359.7888975/0/aws-java-sdk-ec2-1-12-525-sourcesjar/com/amazonaws/services/ec2/model/transform/NetworkCardInfoStaxUnmarshaller.java \* /opt/cola/permits/1768288727\_1692298359.7888975/0/aws-java-sdk-ec2-1-12-525-sourcesjar/com/amazonaws/services/ec2/model/transform/SearchTransitGatewayMulticastGroupsRequestMarshaller.java \* /opt/cola/permits/1768288727\_1692298359.7888975/0/aws-java-sdk-ec2-1-12-525-sourcesjar/com/amazonaws/services/ec2/model/ResetInstanceAttributeResult.java \* /opt/cola/permits/1768288727\_1692298359.7888975/0/aws-java-sdk-ec2-1-12-525-sourcesjar/com/amazonaws/services/ec2/model/ReplaceVpnTunnelResult.java \* /opt/cola/permits/1768288727\_1692298359.7888975/0/aws-java-sdk-ec2-1-12-525-sourcesjar/com/amazonaws/services/ec2/model/DeleteVpcPeeringConnectionResult.java \* /opt/cola/permits/1768288727\_1692298359.7888975/0/aws-java-sdk-ec2-1-12-525-sourcesjar/com/amazonaws/services/ec2/model/DisassociateClientVpnTargetNetworkResult.java \* /opt/cola/permits/1768288727\_1692298359.7888975/0/aws-java-sdk-ec2-1-12-525-sourcesjar/com/amazonaws/services/ec2/model/DescribeNetworkInterfacesRequest.java \* /opt/cola/permits/1768288727\_1692298359.7888975/0/aws-java-sdk-ec2-1-12-525-sourcesjar/com/amazonaws/services/ec2/model/ModifyVpnTunnelOptionsResult.java \* /opt/cola/permits/1768288727\_1692298359.7888975/0/aws-java-sdk-ec2-1-12-525-sourcesjar/com/amazonaws/services/ec2/model/DescribeClientVpnEndpointsRequest.java \* /opt/cola/permits/1768288727\_1692298359.7888975/0/aws-java-sdk-ec2-1-12-525-sourcesjar/com/amazonaws/services/ec2/model/CancelExportTaskRequest.java \* /opt/cola/permits/1768288727\_1692298359.7888975/0/aws-java-sdk-ec2-1-12-525-sourcesjar/com/amazonaws/services/ec2/model/ConversionTask.java \* /opt/cola/permits/1768288727\_1692298359.7888975/0/aws-java-sdk-ec2-1-12-525-sourcesjar/com/amazonaws/services/ec2/model/transform/ClientCertificateRevocationListStatusStaxUnmarshaller.java \* /opt/cola/permits/1768288727\_1692298359.7888975/0/aws-java-sdk-ec2-1-12-525-sourcesjar/com/amazonaws/services/ec2/model/transform/DeleteVpcEndpointsRequestMarshaller.java \* /opt/cola/permits/1768288727\_1692298359.7888975/0/aws-java-sdk-ec2-1-12-525-sources-

jar/com/amazonaws/services/ec2/model/transform/SpotInstanceStatusStaxUnmarshaller.java \*

 /opt/cola/permits/1768288727\_1692298359.7888975/0/aws-java-sdk-ec2-1-12-525-sourcesjar/com/amazonaws/services/ec2/model/DisableSerialConsoleAccessResult.java

\* /opt/cola/permits/1768288727\_1692298359.7888975/0/aws-java-sdk-ec2-1-12-525-sources-

jar/com/amazonaws/services/ec2/model/RequestSpotInstancesRequest.java

\* /opt/cola/permits/1768288727\_1692298359.7888975/0/aws-java-sdk-ec2-1-12-525-sourcesjar/com/amazonaws/services/ec2/model/ExportImageTask.java

\* /opt/cola/permits/1768288727\_1692298359.7888975/0/aws-java-sdk-ec2-1-12-525-sourcesjar/com/amazonaws/services/ec2/model/CreateInstanceConnectEndpointResult.java

\* /opt/cola/permits/1768288727\_1692298359.7888975/0/aws-java-sdk-ec2-1-12-525-sources-

jar/com/amazonaws/services/ec2/model/transform/CopySnapshotRequestMarshaller.java

\* /opt/cola/permits/1768288727\_1692298359.7888975/0/aws-java-sdk-ec2-1-12-525-sources-

jar/com/amazonaws/services/ec2/model/transform/DescribeInstanceEventNotificationAttributesRequestMarshaller.j ava

\*

 /opt/cola/permits/1768288727\_1692298359.7888975/0/aws-java-sdk-ec2-1-12-525-sourcesjar/com/amazonaws/services/ec2/model/transform/InstanceStatusDetailsStaxUnmarshaller.java \* /opt/cola/permits/1768288727\_1692298359.7888975/0/aws-java-sdk-ec2-1-12-525-sourcesjar/com/amazonaws/services/ec2/model/transform/MoveByoipCidrToIpamRequestMarshaller.java \* /opt/cola/permits/1768288727\_1692298359.7888975/0/aws-java-sdk-ec2-1-12-525-sourcesjar/com/amazonaws/services/ec2/model/transform/AssociateDhcpOptionsRequestMarshaller.java \* /opt/cola/permits/1768288727\_1692298359.7888975/0/aws-java-sdk-ec2-1-12-525-sourcesjar/com/amazonaws/services/ec2/model/CapacityReservationFleetState.java \* /opt/cola/permits/1768288727\_1692298359.7888975/0/aws-java-sdk-ec2-1-12-525-sourcesjar/com/amazonaws/services/ec2/model/LaunchTemplateEbsBlockDeviceRequest.java \* /opt/cola/permits/1768288727\_1692298359.7888975/0/aws-java-sdk-ec2-1-12-525-sourcesjar/com/amazonaws/services/ec2/model/transform/RejectTransitGatewayMulticastDomainAssociationsRequestMars haller.java

\*

\*

/opt/cola/permits/1768288727\_1692298359.7888975/0/aws-java-sdk-ec2-1-12-525-sources-

jar/com/amazonaws/services/ec2/model/transform/CreateVerifiedAccessEndpointEniOptionsStaxUnmarshaller.java

\* /opt/cola/permits/1768288727\_1692298359.7888975/0/aws-java-sdk-ec2-1-12-525-sources-

jar/com/amazonaws/services/ec2/model/FpgaImageAttribute.java

\* /opt/cola/permits/1768288727\_1692298359.7888975/0/aws-java-sdk-ec2-1-12-525-sources-

jar/com/amazonaws/services/ec2/model/CreateNetworkInsightsPathResult.java

\* /opt/cola/permits/1768288727\_1692298359.7888975/0/aws-java-sdk-ec2-1-12-525-sources-

jar/com/amazonaws/services/ec2/model/transform/EnableTransitGatewayRouteTablePropagationRequestMarshaller .java

\* /opt/cola/permits/1768288727\_1692298359.7888975/0/aws-java-sdk-ec2-1-12-525-sourcesjar/com/amazonaws/services/ec2/model/ReservedInstanceState.java

/opt/cola/permits/1768288727\_1692298359.7888975/0/aws-java-sdk-ec2-1-12-525-sources-

jar/com/amazonaws/services/ec2/model/transform/ResetNetworkInterfaceAttributeRequestMarshaller.java

\* /opt/cola/permits/1768288727\_1692298359.7888975/0/aws-java-sdk-ec2-1-12-525-sources-

jar/com/amazonaws/services/ec2/model/transform/CancelCapacityReservationFleetErrorStaxUnmarshaller.java

\* /opt/cola/permits/1768288727\_1692298359.7888975/0/aws-java-sdk-ec2-1-12-525-sources-

jar/com/amazonaws/services/ec2/model/transform/DetachClassicLinkVpcRequestMarshaller.java

\* /opt/cola/permits/1768288727\_1692298359.7888975/0/aws-java-sdk-ec2-1-12-525-sources-

jar/com/amazonaws/services/ec2/model/transform/CancelSpotFleetRequestsResultStaxUnmarshaller.java

\* /opt/cola/permits/1768288727\_1692298359.7888975/0/aws-java-sdk-ec2-1-12-525-sources-

jar/com/amazonaws/services/ec2/model/DescribeBundleTasksRequest.java

\* /opt/cola/permits/1768288727\_1692298359.7888975/0/aws-java-sdk-ec2-1-12-525-sourcesjar/com/amazonaws/services/ec2/model/DescribePublicIpv4PoolsResult.java

\*

/opt/cola/permits/1768288727\_1692298359.7888975/0/aws-java-sdk-ec2-1-12-525-sources-

jar/com/amazonaws/services/ec2/model/transform/DescribeClientVpnRoutesResultStaxUnmarshaller.java

\* /opt/cola/permits/1768288727\_1692298359.7888975/0/aws-java-sdk-ec2-1-12-525-sources-

jar/com/amazonaws/services/ec2/model/transform/DescribeLocalGatewayVirtualInterfacesRequestMarshaller.java \* /opt/cola/permits/1768288727\_1692298359.7888975/0/aws-java-sdk-ec2-1-12-525-sources-

jar/com/amazonaws/services/ec2/model/transform/DetachNetworkInterfaceResultStaxUnmarshaller.java

\* /opt/cola/permits/1768288727\_1692298359.7888975/0/aws-java-sdk-ec2-1-12-525-sources-

jar/com/amazonaws/services/ec2/model/transform/DisableIpamOrganizationAdminAccountRequestMarshaller.java

\* /opt/cola/permits/1768288727\_1692298359.7888975/0/aws-java-sdk-ec2-1-12-525-sources-

jar/com/amazonaws/services/ec2/model/CancelCapacityReservationFleetError.java

\* /opt/cola/permits/1768288727\_1692298359.7888975/0/aws-java-sdk-ec2-1-12-525-sources-

jar/com/amazonaws/services/ec2/model/transform/AttachNetworkInterfaceRequestMarshaller.java \*

 /opt/cola/permits/1768288727\_1692298359.7888975/0/aws-java-sdk-ec2-1-12-525-sourcesjar/com/amazonaws/services/ec2/model/CreateLocalGatewayRouteTableVirtualInterfaceGroupAssociationResult.ja va

\* /opt/cola/permits/1768288727\_1692298359.7888975/0/aws-java-sdk-ec2-1-12-525-sources-

jar/com/amazonaws/services/ec2/model/CreateVerifiedAccessTrustProviderRequest.java

\* /opt/cola/permits/1768288727\_1692298359.7888975/0/aws-java-sdk-ec2-1-12-525-sources-

jar/com/amazonaws/services/ec2/model/AcceptReservedInstancesExchangeQuoteRequest.java

\* /opt/cola/permits/1768288727\_1692298359.7888975/0/aws-java-sdk-ec2-1-12-525-sourcesjar/com/amazonaws/services/ec2/model/AvailableCapacity.java

\* /opt/cola/permits/1768288727\_1692298359.7888975/0/aws-java-sdk-ec2-1-12-525-sourcesjar/com/amazonaws/services/ec2/model/VpcEndpoint.java

\* /opt/cola/permits/1768288727\_1692298359.7888975/0/aws-java-sdk-ec2-1-12-525-sourcesjar/com/amazonaws/services/ec2/model/transform/AssignIpv6AddressesRequestMarshaller.java \*

/opt/cola/permits/1768288727\_1692298359.7888975/0/aws-java-sdk-ec2-1-12-525-sources-

jar/com/amazonaws/services/ec2/model/transform/CancelCapacityReservationResultStaxUnmarshaller.java

\* /opt/cola/permits/1768288727\_1692298359.7888975/0/aws-java-sdk-ec2-1-12-525-sources-

jar/com/amazonaws/services/ec2/model/CopyTagsFromSource.java

\* /opt/cola/permits/1768288727\_1692298359.7888975/0/aws-java-sdk-ec2-1-12-525-sourcesjar/com/amazonaws/services/ec2/model/CreateVolumeRequest.java

\* /opt/cola/permits/1768288727\_1692298359.7888975/0/aws-java-sdk-ec2-1-12-525-sources-

jar/com/amazonaws/services/ec2/model/ReportStatusType.java

\* /opt/cola/permits/1768288727\_1692298359.7888975/0/aws-java-sdk-ec2-1-12-525-sourcesjar/com/amazonaws/services/ec2/model/TunnelOption.java

\* /opt/cola/permits/1768288727\_1692298359.7888975/0/aws-java-sdk-ec2-1-12-525-sourcesjar/com/amazonaws/services/ec2/waiters/VpcPeeringConnectionDeleted.java \*

 /opt/cola/permits/1768288727\_1692298359.7888975/0/aws-java-sdk-ec2-1-12-525-sourcesjar/com/amazonaws/services/ec2/model/CreateCoipCidrRequest.java

\* /opt/cola/permits/1768288727\_1692298359.7888975/0/aws-java-sdk-ec2-1-12-525-sources-

jar/com/amazonaws/services/ec2/model/GetLaunchTemplateDataResult.java

jar/com/amazonaws/services/ec2/model/transform/AuthorizeClientVpnIngressRequestMarshaller.java

\* /opt/cola/permits/1768288727\_1692298359.7888975/0/aws-java-sdk-ec2-1-12-525-sources-

jar/com/amazonaws/services/ec2/model/transform/DeleteTransitGatewayConnectRequestMarshaller.java

\* /opt/cola/permits/1768288727\_1692298359.7888975/0/aws-java-sdk-ec2-1-12-525-sources-

jar/com/amazonaws/services/ec2/model/TerminateInstancesRequest.java

\* /opt/cola/permits/1768288727\_1692298359.7888975/0/aws-java-sdk-ec2-1-12-525-sources-

jar/com/amazonaws/services/ec2/model/transform/DescribeInstanceConnectEndpointsResultStaxUnmarshaller.java \*

 /opt/cola/permits/1768288727\_1692298359.7888975/0/aws-java-sdk-ec2-1-12-525-sourcesjar/com/amazonaws/services/ec2/model/transform/ModifyIdentityIdFormatRequestMarshaller.java \* /opt/cola/permits/1768288727\_1692298359.7888975/0/aws-java-sdk-ec2-1-12-525-sources-

jar/com/amazonaws/services/ec2/model/ReplaceRouteTableAssociationResult.java

\* /opt/cola/permits/1768288727\_1692298359.7888975/0/aws-java-sdk-ec2-1-12-525-sources-

jar/com/amazonaws/services/ec2/model/transform/TransitGatewayStaxUnmarshaller.java

\* /opt/cola/permits/1768288727\_1692298359.7888975/0/aws-java-sdk-ec2-1-12-525-sourcesjar/com/amazonaws/services/ec2/model/InstanceIpv4Prefix.java

\* /opt/cola/permits/1768288727\_1692298359.7888975/0/aws-java-sdk-ec2-1-12-525-sourcesjar/com/amazonaws/services/ec2/model/ModifyVpcPeeringConnectionOptionsRequest.java \* /opt/cola/permits/1768288727\_1692298359.7888975/0/aws-java-sdk-ec2-1-12-525-sourcesjar/com/amazonaws/services/ec2/model/TransitGatewayOptions.java \*

 /opt/cola/permits/1768288727\_1692298359.7888975/0/aws-java-sdk-ec2-1-12-525-sourcesjar/com/amazonaws/services/ec2/model/InstanceMetadataOptionsResponse.java

\* /opt/cola/permits/1768288727\_1692298359.7888975/0/aws-java-sdk-ec2-1-12-525-sourcesjar/com/amazonaws/services/ec2/model/DisassociateTransitGatewayRouteTableRequest.java \* /opt/cola/permits/1768288727\_1692298359.7888975/0/aws-java-sdk-ec2-1-12-525-sourcesjar/com/amazonaws/services/ec2/model/Ipv4PrefixSpecificationResponse.java

\* /opt/cola/permits/1768288727\_1692298359.7888975/0/aws-java-sdk-ec2-1-12-525-sourcesjar/com/amazonaws/services/ec2/model/LocationType.java

\* /opt/cola/permits/1768288727\_1692298359.7888975/0/aws-java-sdk-ec2-1-12-525-sourcesjar/com/amazonaws/services/ec2/model/transform/ModifyIpamScopeRequestMarshaller.java

\* /opt/cola/permits/1768288727\_1692298359.7888975/0/aws-java-sdk-ec2-1-12-525-sources-

jar/com/amazonaws/services/ec2/model/transform/ModifyVerifiedAccessInstanceResultStaxUnmarshaller.java \*

 /opt/cola/permits/1768288727\_1692298359.7888975/0/aws-java-sdk-ec2-1-12-525-sourcesjar/com/amazonaws/services/ec2/model/transform/LaunchTemplateInstanceMaintenanceOptionsStaxUnmarshaller.j ava

\* /opt/cola/permits/1768288727\_1692298359.7888975/0/aws-java-sdk-ec2-1-12-525-sources-

jar/com/amazonaws/services/ec2/model/ExportTransitGatewayRoutesRequest.java

\* /opt/cola/permits/1768288727\_1692298359.7888975/0/aws-java-sdk-ec2-1-12-525-sources-

jar/com/amazonaws/services/ec2/model/transform/ModifyManagedPrefixListResultStaxUnmarshaller.java

\* /opt/cola/permits/1768288727\_1692298359.7888975/0/aws-java-sdk-ec2-1-12-525-sources-

jar/com/amazonaws/services/ec2/model/transform/TransitGatewayAttachmentAssociationStaxUnmarshaller.java

\* /opt/cola/permits/1768288727\_1692298359.7888975/0/aws-java-sdk-ec2-1-12-525-sources-

jar/com/amazonaws/services/ec2/model/transform/AcceptVpcEndpointConnectionsRequestMarshaller.java

\* /opt/cola/permits/1768288727\_1692298359.7888975/0/aws-java-sdk-ec2-1-12-525-sources-

jar/com/amazonaws/services/ec2/model/MonitorInstancesResult.java

/opt/cola/permits/1768288727\_1692298359.7888975/0/aws-java-sdk-ec2-1-12-525-sources-

jar/com/amazonaws/services/ec2/model/GetIpamDiscoveredAccountsResult.java

\* /opt/cola/permits/1768288727\_1692298359.7888975/0/aws-java-sdk-ec2-1-12-525-sourcesjar/com/amazonaws/services/ec2/model/ResetSnapshotAttributeRequest.java

\* /opt/cola/permits/1768288727\_1692298359.7888975/0/aws-java-sdk-ec2-1-12-525-sourcesjar/com/amazonaws/services/ec2/model/TrafficMirrorSessionField.java

\* /opt/cola/permits/1768288727\_1692298359.7888975/0/aws-java-sdk-ec2-1-12-525-sourcesjar/com/amazonaws/services/ec2/model/transform/LaunchTemplateStaxUnmarshaller.java

\* /opt/cola/permits/1768288727\_1692298359.7888975/0/aws-java-sdk-ec2-1-12-525-sourcesjar/com/amazonaws/services/ec2/model/CreateTrafficMirrorSessionRequest.java

\* /opt/cola/permits/1768288727\_1692298359.7888975/0/aws-java-sdk-ec2-1-12-525-sourcesjar/com/amazonaws/services/ec2/model/ModifyIpamPoolResult.java

 /opt/cola/permits/1768288727\_1692298359.7888975/0/aws-java-sdk-ec2-1-12-525-sourcesjar/com/amazonaws/services/ec2/model/VgwTelemetry.java

\* /opt/cola/permits/1768288727\_1692298359.7888975/0/aws-java-sdk-ec2-1-12-525-sourcesjar/com/amazonaws/services/ec2/model/ExportTask.java

\* /opt/cola/permits/1768288727\_1692298359.7888975/0/aws-java-sdk-ec2-1-12-525-sourcesjar/com/amazonaws/services/ec2/model/transform/GetIpamDiscoveredAccountsRequestMarshaller.java \* /opt/cola/permits/1768288727\_1692298359.7888975/0/aws-java-sdk-ec2-1-12-525-sources-

jar/com/amazonaws/services/ec2/model/transform/InstanceStaxUnmarshaller.java

\*

\* /opt/cola/permits/1768288727\_1692298359.7888975/0/aws-java-sdk-ec2-1-12-525-sourcesjar/com/amazonaws/services/ec2/model/transform/IpamAddressHistoryRecordStaxUnmarshaller.java \* /opt/cola/permits/1768288727\_1692298359.7888975/0/aws-java-sdk-ec2-1-12-525-sourcesjar/com/amazonaws/services/ec2/model/DeleteDhcpOptionsResult.java \*

 /opt/cola/permits/1768288727\_1692298359.7888975/0/aws-java-sdk-ec2-1-12-525-sourcesjar/com/amazonaws/services/ec2/model/DescribeStaleSecurityGroupsResult.java

\* /opt/cola/permits/1768288727\_1692298359.7888975/0/aws-java-sdk-ec2-1-12-525-sourcesjar/com/amazonaws/services/ec2/model/ModifyVolumeResult.java

\* /opt/cola/permits/1768288727\_1692298359.7888975/0/aws-java-sdk-ec2-1-12-525-sources-

jar/com/amazonaws/services/ec2/model/TransitGatewayPolicyTableAssociation.java

\* /opt/cola/permits/1768288727\_1692298359.7888975/0/aws-java-sdk-ec2-1-12-525-sources-

jar/com/amazonaws/services/ec2/model/transform/AssignedPrivateIpAddressStaxUnmarshaller.java

\* /opt/cola/permits/1768288727\_1692298359.7888975/0/aws-java-sdk-ec2-1-12-525-sources-

jar/com/amazonaws/services/ec2/model/transform/NetworkInsightsPathStaxUnmarshaller.java

\* /opt/cola/permits/1768288727\_1692298359.7888975/0/aws-java-sdk-ec2-1-12-525-sources-

jar/com/amazonaws/services/ec2/model/transform/CreateTrafficMirrorFilterRuleResultStaxUnmarshaller.java \*

 /opt/cola/permits/1768288727\_1692298359.7888975/0/aws-java-sdk-ec2-1-12-525-sourcesjar/com/amazonaws/services/ec2/model/ModifyLocalGatewayRouteRequest.java

\* /opt/cola/permits/1768288727\_1692298359.7888975/0/aws-java-sdk-ec2-1-12-525-sources-

jar/com/amazonaws/services/ec2/model/transform/CreateFleetErrorStaxUnmarshaller.java

\* /opt/cola/permits/1768288727\_1692298359.7888975/0/aws-java-sdk-ec2-1-12-525-sources-

jar/com/amazonaws/services/ec2/model/transform/GetLaunchTemplateDataRequestMarshaller.java

\* /opt/cola/permits/1768288727\_1692298359.7888975/0/aws-java-sdk-ec2-1-12-525-sources-

jar/com/amazonaws/services/ec2/model/transform/DescribeClientVpnEndpointsResultStaxUnmarshaller.java

jar/com/amazonaws/services/ec2/model/GetVpnConnectionDeviceSampleConfigurationResult.java \* /opt/cola/permits/1768288727\_1692298359.7888975/0/aws-java-sdk-ec2-1-12-525-sourcesjar/com/amazonaws/services/ec2/model/transform/DeleteVpnGatewayResultStaxUnmarshaller.java \*

 /opt/cola/permits/1768288727\_1692298359.7888975/0/aws-java-sdk-ec2-1-12-525-sourcesjar/com/amazonaws/services/ec2/model/transform/CreateCustomerGatewayRequestMarshaller.java \* /opt/cola/permits/1768288727\_1692298359.7888975/0/aws-java-sdk-ec2-1-12-525-sourcesjar/com/amazonaws/services/ec2/model/transform/GetConsoleOutputRequestMarshaller.java \* /opt/cola/permits/1768288727\_1692298359.7888975/0/aws-java-sdk-ec2-1-12-525-sourcesjar/com/amazonaws/services/ec2/model/FirewallStatefulRule.java

\* /opt/cola/permits/1768288727\_1692298359.7888975/0/aws-java-sdk-ec2-1-12-525-sourcesjar/com/amazonaws/services/ec2/model/CancelledSpotInstanceRequest.java

\* /opt/cola/permits/1768288727\_1692298359.7888975/0/aws-java-sdk-ec2-1-12-525-sourcesjar/com/amazonaws/services/ec2/model/TransitGatewayAttachmentAssociation.java

\* /opt/cola/permits/1768288727\_1692298359.7888975/0/aws-java-sdk-ec2-1-12-525-sourcesjar/com/amazonaws/services/ec2/model/DescribeNatGatewaysResult.java

 /opt/cola/permits/1768288727\_1692298359.7888975/0/aws-java-sdk-ec2-1-12-525-sourcesjar/com/amazonaws/services/ec2/model/VpnConnectionOptions.java

\* /opt/cola/permits/1768288727\_1692298359.7888975/0/aws-java-sdk-ec2-1-12-525-sourcesjar/com/amazonaws/services/ec2/model/DescribeVerifiedAccessGroupsResult.java

\* /opt/cola/permits/1768288727\_1692298359.7888975/0/aws-java-sdk-ec2-1-12-525-sourcesjar/com/amazonaws/services/ec2/model/AuthorizeSecurityGroupEgressResult.java

\* /opt/cola/permits/1768288727\_1692298359.7888975/0/aws-java-sdk-ec2-1-12-525-sourcesjar/com/amazonaws/services/ec2/model/NitroTpmSupport.java

\* /opt/cola/permits/1768288727\_1692298359.7888975/0/aws-java-sdk-ec2-1-12-525-sourcesjar/com/amazonaws/services/ec2/model/AssignIpv6AddressesResult.java

\* /opt/cola/permits/1768288727\_1692298359.7888975/0/aws-java-sdk-ec2-1-12-525-sourcesjar/com/amazonaws/services/ec2/model/RestoreSnapshotTierResult.java \*

 /opt/cola/permits/1768288727\_1692298359.7888975/0/aws-java-sdk-ec2-1-12-525-sourcesjar/com/amazonaws/services/ec2/model/ActivityStatus.java

\* /opt/cola/permits/1768288727\_1692298359.7888975/0/aws-java-sdk-ec2-1-12-525-sourcesjar/com/amazonaws/services/ec2/model/transform/PathStatementStaxUnmarshaller.java

\* /opt/cola/permits/1768288727\_1692298359.7888975/0/aws-java-sdk-ec2-1-12-525-sourcesjar/com/amazonaws/services/ec2/model/PlacementResponse.java

\* /opt/cola/permits/1768288727\_1692298359.7888975/0/aws-java-sdk-ec2-1-12-525-sourcesjar/com/amazonaws/services/ec2/model/transform/InstanceEventWindowStaxUnmarshaller.java \* /opt/cola/permits/1768288727\_1692298359.7888975/0/aws-java-sdk-ec2-1-12-525-sourcesjar/com/amazonaws/services/ec2/model/transform/IpamResourceCidrStaxUnmarshaller.java

\* /opt/cola/permits/1768288727\_1692298359.7888975/0/aws-java-sdk-ec2-1-12-525-sourcesjar/com/amazonaws/services/ec2/model/VerifiedAccessEndpointStatusCode.java

\* /opt/cola/permits/1768288727\_1692298359.7888975/0/aws-java-sdk-ec2-1-12-525-sourcesjar/com/amazonaws/services/ec2/model/DescribeIpamPoolsRequest.java

\*

\*

 /opt/cola/permits/1768288727\_1692298359.7888975/0/aws-java-sdk-ec2-1-12-525-sourcesjar/com/amazonaws/services/ec2/model/transform/ModifyVerifiedAccessGroupPolicyResultStaxUnmarshaller.java \* /opt/cola/permits/1768288727\_1692298359.7888975/0/aws-java-sdk-ec2-1-12-525-sources-

jar/com/amazonaws/services/ec2/model/transform/AuthorizeSecurityGroupEgressResultStaxUnmarshaller.java \* /opt/cola/permits/1768288727\_1692298359.7888975/0/aws-java-sdk-ec2-1-12-525-sourcesjar/com/amazonaws/services/ec2/model/RIProductDescription.java \* /opt/cola/permits/1768288727\_1692298359.7888975/0/aws-java-sdk-ec2-1-12-525-sourcesjar/com/amazonaws/services/ec2/model/transform/DeleteLocalGatewayRouteRequestMarshaller.java \* /opt/cola/permits/1768288727\_1692298359.7888975/0/aws-java-sdk-ec2-1-12-525-sourcesjar/com/amazonaws/services/ec2/model/DescribeIpamPoolsResult.java \* /opt/cola/permits/1768288727\_1692298359.7888975/0/aws-java-sdk-ec2-1-12-525-sources-

- jar/com/amazonaws/services/ec2/model/FastLaunchStateCode.java
- \*

\*

/opt/cola/permits/1768288727\_1692298359.7888975/0/aws-java-sdk-ec2-1-12-525-sources-

jar/com/amazonaws/services/ec2/model/AddIpamOperatingRegion.java

\* /opt/cola/permits/1768288727\_1692298359.7888975/0/aws-java-sdk-ec2-1-12-525-sourcesjar/com/amazonaws/services/ec2/model/ClientVpnEndpointStatusCode.java

\* /opt/cola/permits/1768288727\_1692298359.7888975/0/aws-java-sdk-ec2-1-12-525-sourcesjar/com/amazonaws/services/ec2/model/transform/TargetReservationValueStaxUnmarshaller.java \* /opt/cola/permits/1768288727\_1692298359.7888975/0/aws-java-sdk-ec2-1-12-525-sources-

jar/com/amazonaws/services/ec2/model/ModifyIpamScopeResult.java

\* /opt/cola/permits/1768288727\_1692298359.7888975/0/aws-java-sdk-ec2-1-12-525-sourcesjar/com/amazonaws/services/ec2/model/ConnectionNotificationState.java

\* /opt/cola/permits/1768288727\_1692298359.7888975/0/aws-java-sdk-ec2-1-12-525-sourcesjar/com/amazonaws/services/ec2/model/CreateTransitGatewayConnectPeerRequest.java \*

 /opt/cola/permits/1768288727\_1692298359.7888975/0/aws-java-sdk-ec2-1-12-525-sourcesjar/com/amazonaws/services/ec2/model/InstanceExportDetails.java

\* /opt/cola/permits/1768288727\_1692298359.7888975/0/aws-java-sdk-ec2-1-12-525-sources-

jar/com/amazonaws/services/ec2/model/transform/DeleteClientVpnEndpointResultStaxUnmarshaller.java

\* /opt/cola/permits/1768288727\_1692298359.7888975/0/aws-java-sdk-ec2-1-12-525-sources-

jar/com/amazonaws/services/ec2/model/VolumeStatusName.java

\* /opt/cola/permits/1768288727\_1692298359.7888975/0/aws-java-sdk-ec2-1-12-525-sourcesjar/com/amazonaws/services/ec2/model/transform/GetIpamResourceCidrsRequestMarshaller.java

\* /opt/cola/permits/1768288727\_1692298359.7888975/0/aws-java-sdk-ec2-1-12-525-sources-

jar/com/amazonaws/services/ec2/model/transform/TerminateClientVpnConnectionsRequestMarshaller.java

\* /opt/cola/permits/1768288727\_1692298359.7888975/0/aws-java-sdk-ec2-1-12-525-sources-

jar/com/amazonaws/services/ec2/model/GetManagedPrefixListEntriesResult.java

 /opt/cola/permits/1768288727\_1692298359.7888975/0/aws-java-sdk-ec2-1-12-525-sourcesjar/com/amazonaws/services/ec2/waiters/SecurityGroupExists.java

\* /opt/cola/permits/1768288727\_1692298359.7888975/0/aws-java-sdk-ec2-1-12-525-sources-

jar/com/amazonaws/services/ec2/model/ReportInstanceReasonCodes.java

\* /opt/cola/permits/1768288727\_1692298359.7888975/0/aws-java-sdk-ec2-1-12-525-sources-

jar/com/amazonaws/services/ec2/model/transform/ModifyInstanceEventStartTimeRequestMarshaller.java

\* /opt/cola/permits/1768288727\_1692298359.7888975/0/aws-java-sdk-ec2-1-12-525-sources-

jar/com/amazonaws/services/ec2/model/AssociateIpamResourceDiscoveryResult.java

\* /opt/cola/permits/1768288727\_1692298359.7888975/0/aws-java-sdk-ec2-1-12-525-sources-

jar/com/amazonaws/services/ec2/model/DeleteTransitGatewayPeeringAttachmentRequest.java

\* /opt/cola/permits/1768288727\_1692298359.7888975/0/aws-java-sdk-ec2-1-12-525-sources-

jar/com/amazonaws/services/ec2/model/transform/AssociateSubnetCidrBlockResultStaxUnmarshaller.java

\*

/opt/cola/permits/1768288727\_1692298359.7888975/0/aws-java-sdk-ec2-1-12-525-sources-

jar/com/amazonaws/services/ec2/model/FailedQueuedPurchaseDeletion.java

\* /opt/cola/permits/1768288727\_1692298359.7888975/0/aws-java-sdk-ec2-1-12-525-sourcesjar/com/amazonaws/services/ec2/model/transform/AnalysisLoadBalancerListenerStaxUnmarshaller.java \* /opt/cola/permits/1768288727\_1692298359.7888975/0/aws-java-sdk-ec2-1-12-525-sourcesjar/com/amazonaws/services/ec2/model/transform/ImportVolumeResultStaxUnmarshaller.java \* /opt/cola/permits/1768288727\_1692298359.7888975/0/aws-java-sdk-ec2-1-12-525-sourcesjar/com/amazonaws/services/ec2/model/AutoPlacement.java

\* /opt/cola/permits/1768288727\_1692298359.7888975/0/aws-java-sdk-ec2-1-12-525-sourcesjar/com/amazonaws/services/ec2/model/InferenceDeviceInfo.java

\* /opt/cola/permits/1768288727\_1692298359.7888975/0/aws-java-sdk-ec2-1-12-525-sources-

jar/com/amazonaws/services/ec2/model/transform/DestinationOptionsResponseStaxUnmarshaller.java \*

 /opt/cola/permits/1768288727\_1692298359.7888975/0/aws-java-sdk-ec2-1-12-525-sourcesjar/com/amazonaws/services/ec2/model/DeleteEgressOnlyInternetGatewayRequest.java

\* /opt/cola/permits/1768288727\_1692298359.7888975/0/aws-java-sdk-ec2-1-12-525-sources-

jar/com/amazonaws/services/ec2/model/transform/AccountAttributeValueStaxUnmarshaller.java

\* /opt/cola/permits/1768288727\_1692298359.7888975/0/aws-java-sdk-ec2-1-12-525-sources-

jar/com/amazonaws/services/ec2/model/TransitGatewayAttachmentPropagation.java

\* /opt/cola/permits/1768288727\_1692298359.7888975/0/aws-java-sdk-ec2-1-12-525-sources-

jar/com/amazonaws/services/ec2/model/AssociateTrunkInterfaceResult.java

\* /opt/cola/permits/1768288727\_1692298359.7888975/0/aws-java-sdk-ec2-1-12-525-sources-

jar/com/amazonaws/services/ec2/model/DeleteLocalGatewayRouteTableVirtualInterfaceGroupAssociationResult.ja va

\* /opt/cola/permits/1768288727\_1692298359.7888975/0/aws-java-sdk-ec2-1-12-525-sourcesjar/com/amazonaws/services/ec2/model/DescribeInstancesRequest.java

\*

/opt/cola/permits/1768288727\_1692298359.7888975/0/aws-java-sdk-ec2-1-12-525-sources-

jar/com/amazonaws/services/ec2/model/GetHostReservationPurchasePreviewRequest.java

\* /opt/cola/permits/1768288727\_1692298359.7888975/0/aws-java-sdk-ec2-1-12-525-sources-

jar/com/amazonaws/services/ec2/model/AcceptAddressTransferResult.java

\* /opt/cola/permits/1768288727\_1692298359.7888975/0/aws-java-sdk-ec2-1-12-525-sources-

jar/com/amazonaws/services/ec2/model/transform/DescribeVpcEndpointConnectionNotificationsResultStaxUnmars haller.java

\* /opt/cola/permits/1768288727\_1692298359.7888975/0/aws-java-sdk-ec2-1-12-525-sources-

jar/com/amazonaws/services/ec2/model/SearchTransitGatewayRoutesRequest.java

\* /opt/cola/permits/1768288727\_1692298359.7888975/0/aws-java-sdk-ec2-1-12-525-sources-

jar/com/amazonaws/services/ec2/model/DescribeSubnetsResult.java

\* /opt/cola/permits/1768288727\_1692298359.7888975/0/aws-java-sdk-ec2-1-12-525-sources-

jar/com/amazonaws/services/ec2/model/HibernationOptions.java

\*

/opt/cola/permits/1768288727\_1692298359.7888975/0/aws-java-sdk-ec2-1-12-525-sources-

jar/com/amazonaws/services/ec2/model/DisassociateIpamResourceDiscoveryResult.java

\* /opt/cola/permits/1768288727\_1692298359.7888975/0/aws-java-sdk-ec2-1-12-525-sources-

jar/com/amazonaws/services/ec2/model/transform/ReleaseIpamPoolAllocationResultStaxUnmarshaller.java

\* /opt/cola/permits/1768288727\_1692298359.7888975/0/aws-java-sdk-ec2-1-12-525-sources-

jar/com/amazonaws/services/ec2/model/FleetCapacityReservation.java

\* /opt/cola/permits/1768288727\_1692298359.7888975/0/aws-java-sdk-ec2-1-12-525-sourcesjar/com/amazonaws/services/ec2/model/SubnetAssociation.java

\* /opt/cola/permits/1768288727\_1692298359.7888975/0/aws-java-sdk-ec2-1-12-525-sourcesjar/com/amazonaws/services/ec2/model/transform/AssociateRouteTableResultStaxUnmarshaller.java \* /opt/cola/permits/1768288727\_1692298359.7888975/0/aws-java-sdk-ec2-1-12-525-sourcesjar/com/amazonaws/services/ec2/model/AddedPrincipal.java \*

 /opt/cola/permits/1768288727\_1692298359.7888975/0/aws-java-sdk-ec2-1-12-525-sourcesjar/com/amazonaws/services/ec2/model/GetIpamPoolCidrsResult.java

\* /opt/cola/permits/1768288727\_1692298359.7888975/0/aws-java-sdk-ec2-1-12-525-sources-

jar/com/amazonaws/services/ec2/model/transform/SearchLocalGatewayRoutesResultStaxUnmarshaller.java

\* /opt/cola/permits/1768288727\_1692298359.7888975/0/aws-java-sdk-ec2-1-12-525-sources-

jar/com/amazonaws/services/ec2/model/AssociateRouteTableResult.java

\* /opt/cola/permits/1768288727\_1692298359.7888975/0/aws-java-sdk-ec2-1-12-525-sources-

jar/com/amazonaws/services/ec2/model/transform/ModifyTrafficMirrorFilterNetworkServicesResultStaxUnmarshal ler.java

\* /opt/cola/permits/1768288727\_1692298359.7888975/0/aws-java-sdk-ec2-1-12-525-sourcesjar/com/amazonaws/services/ec2/model/ThroughResourcesStatementRequest.java \* /opt/cola/permits/1768288727\_1692298359.7888975/0/aws-java-sdk-ec2-1-12-525-sources-

jar/com/amazonaws/services/ec2/model/Phase1IntegrityAlgorithmsListValue.java

\*

\*

/opt/cola/permits/1768288727\_1692298359.7888975/0/aws-java-sdk-ec2-1-12-525-sources-

jar/com/amazonaws/services/ec2/model/transform/EbsInstanceBlockDeviceStaxUnmarshaller.java

\* /opt/cola/permits/1768288727\_1692298359.7888975/0/aws-java-sdk-ec2-1-12-525-sources-

jar/com/amazonaws/services/ec2/model/transform/DescribeTransitGatewayPeeringAttachmentsResultStaxUnmarsh aller.java

\* /opt/cola/permits/1768288727\_1692298359.7888975/0/aws-java-sdk-ec2-1-12-525-sources-

jar/com/amazonaws/services/ec2/model/CidrAuthorizationContext.java

\* /opt/cola/permits/1768288727\_1692298359.7888975/0/aws-java-sdk-ec2-1-12-525-sources-

jar/com/amazonaws/services/ec2/model/DescribeLaunchTemplatesRequest.java

\* /opt/cola/permits/1768288727\_1692298359.7888975/0/aws-java-sdk-ec2-1-12-525-sourcesjar/com/amazonaws/services/ec2/model/CreateSnapshotResult.java

\* /opt/cola/permits/1768288727\_1692298359.7888975/0/aws-java-sdk-ec2-1-12-525-sources-

jar/com/amazonaws/services/ec2/model/DescribeNetworkAclsResult.java

 /opt/cola/permits/1768288727\_1692298359.7888975/0/aws-java-sdk-ec2-1-12-525-sourcesjar/com/amazonaws/services/ec2/model/transform/DescribeStoreImageTasksRequestMarshaller.java \* /opt/cola/permits/1768288727\_1692298359.7888975/0/aws-java-sdk-ec2-1-12-525-sourcesjar/com/amazonaws/services/ec2/model/DisableFastSnapshotRestoresResult.java \* /opt/cola/permits/1768288727\_1692298359.7888975/0/aws-java-sdk-ec2-1-12-525-sourcesjar/com/amazonaws/services/ec2/model/transform/DisassociateRouteTableRequestMarshaller.java \* /opt/cola/permits/1768288727\_1692298359.7888975/0/aws-java-sdk-ec2-1-12-525-sourcesjar/com/amazonaws/services/ec2/model/FleetCapacityReservationTenancy.java \* /opt/cola/permits/1768288727\_1692298359.7888975/0/aws-java-sdk-ec2-1-12-525-sourcesjar/com/amazonaws/services/ec2/model/CreateVolumePermissionModifications.java \* /opt/cola/permits/1768288727\_1692298359.7888975/0/aws-java-sdk-ec2-1-12-525-sourcesjar/com/amazonaws/services/ec2/model/CreateReplaceRootVolumeTaskRequest.java \*

 /opt/cola/permits/1768288727\_1692298359.7888975/0/aws-java-sdk-ec2-1-12-525-sourcesjar/com/amazonaws/services/ec2/model/transform/TagStaxUnmarshaller.java

\* /opt/cola/permits/1768288727\_1692298359.7888975/0/aws-java-sdk-ec2-1-12-525-sourcesjar/com/amazonaws/services/ec2/model/transform/AllocateHostsRequestMarshaller.java \* /opt/cola/permits/1768288727\_1692298359.7888975/0/aws-java-sdk-ec2-1-12-525-sourcesjar/com/amazonaws/services/ec2/model/DescribeRegionsRequest.java

\* /opt/cola/permits/1768288727\_1692298359.7888975/0/aws-java-sdk-ec2-1-12-525-sourcesjar/com/amazonaws/services/ec2/model/DestinationOptionsRequest.java

\* /opt/cola/permits/1768288727\_1692298359.7888975/0/aws-java-sdk-ec2-1-12-525-sourcesjar/com/amazonaws/services/ec2/model/transform/CapacityReservationFleetStaxUnmarshaller.java

\* /opt/cola/permits/1768288727\_1692298359.7888975/0/aws-java-sdk-ec2-1-12-525-sources-

jar/com/amazonaws/services/ec2/model/transform/HostReservationStaxUnmarshaller.java \*

 /opt/cola/permits/1768288727\_1692298359.7888975/0/aws-java-sdk-ec2-1-12-525-sourcesjar/com/amazonaws/services/ec2/model/EnableSerialConsoleAccessRequest.java

\* /opt/cola/permits/1768288727\_1692298359.7888975/0/aws-java-sdk-ec2-1-12-525-sourcesjar/com/amazonaws/services/ec2/model/DescribePrincipalIdFormatResult.java

\* /opt/cola/permits/1768288727\_1692298359.7888975/0/aws-java-sdk-ec2-1-12-525-sources-

jar/com/amazonaws/services/ec2/model/transform/LaunchTemplateEbsBlockDeviceStaxUnmarshaller.java

\* /opt/cola/permits/1768288727\_1692298359.7888975/0/aws-java-sdk-ec2-1-12-525-sources-

jar/com/amazonaws/services/ec2/model/transform/ModifyInstancePlacementResultStaxUnmarshaller.java

\* /opt/cola/permits/1768288727\_1692298359.7888975/0/aws-java-sdk-ec2-1-12-525-sources-

jar/com/amazonaws/services/ec2/model/VerifiedAccessEndpointType.java

\* /opt/cola/permits/1768288727\_1692298359.7888975/0/aws-java-sdk-ec2-1-12-525-sources-

jar/com/amazonaws/services/ec2/model/transform/DescribeVerifiedAccessGroupsRequestMarshaller.java \*

/opt/cola/permits/1768288727\_1692298359.7888975/0/aws-java-sdk-ec2-1-12-525-sources-

jar/com/amazonaws/services/ec2/model/DescribeSecurityGroupRulesRequest.java

\* /opt/cola/permits/1768288727\_1692298359.7888975/0/aws-java-sdk-ec2-1-12-525-sources-

jar/com/amazonaws/services/ec2/model/transform/DeregisterTransitGatewayMulticastGroupMembersRequestMars haller.java

\* /opt/cola/permits/1768288727\_1692298359.7888975/0/aws-java-sdk-ec2-1-12-525-sources-

jar/com/amazonaws/services/ec2/model/DeleteNetworkInterfacePermissionResult.java

\* /opt/cola/permits/1768288727\_1692298359.7888975/0/aws-java-sdk-ec2-1-12-525-sources-

jar/com/amazonaws/services/ec2/model/transform/DescribeSpotFleetRequestsResultStaxUnmarshaller.java

\* /opt/cola/permits/1768288727\_1692298359.7888975/0/aws-java-sdk-ec2-1-12-525-sources-

jar/com/amazonaws/services/ec2/model/ModifySpotFleetRequestResult.java

\* /opt/cola/permits/1768288727\_1692298359.7888975/0/aws-java-sdk-ec2-1-12-525-sources-

jar/com/amazonaws/services/ec2/model/ModifyFpgaImageAttributeRequest.java

\*

/opt/cola/permits/1768288727\_1692298359.7888975/0/aws-java-sdk-ec2-1-12-525-sources-

jar/com/amazonaws/services/ec2/model/transform/CertificateAuthenticationStaxUnmarshaller.java

\* /opt/cola/permits/1768288727\_1692298359.7888975/0/aws-java-sdk-ec2-1-12-525-sources-

jar/com/amazonaws/services/ec2/model/transform/Phase1DHGroupNumbersRequestListValueStaxUnmarshaller.jav a

\* /opt/cola/permits/1768288727\_1692298359.7888975/0/aws-java-sdk-ec2-1-12-525-sources-

jar/com/amazonaws/services/ec2/model/transform/ReleaseIpamPoolAllocationRequestMarshaller.java

jar/com/amazonaws/services/ec2/model/transform/GroupIdentifierStaxUnmarshaller.java \* /opt/cola/permits/1768288727\_1692298359.7888975/0/aws-java-sdk-ec2-1-12-525-sourcesjar/com/amazonaws/services/ec2/model/transform/ImageAttributeStaxUnmarshaller.java \*

 /opt/cola/permits/1768288727\_1692298359.7888975/0/aws-java-sdk-ec2-1-12-525-sourcesjar/com/amazonaws/services/ec2/waiters/ImageAvailable.java

\* /opt/cola/permits/1768288727\_1692298359.7888975/0/aws-java-sdk-ec2-1-12-525-sourcesjar/com/amazonaws/services/ec2/model/transform/DescribeFpgaImageAttributeRequestMarshaller.java \* /opt/cola/permits/1768288727\_1692298359.7888975/0/aws-java-sdk-ec2-1-12-525-sourcesjar/com/amazonaws/services/ec2/model/DeleteLaunchTemplateRequest.java

\* /opt/cola/permits/1768288727\_1692298359.7888975/0/aws-java-sdk-ec2-1-12-525-sourcesjar/com/amazonaws/services/ec2/model/transform/AssignIpv6AddressesResultStaxUnmarshaller.java \* /opt/cola/permits/1768288727\_1692298359.7888975/0/aws-java-sdk-ec2-1-12-525-sourcesjar/com/amazonaws/services/ec2/model/transform/ResetSnapshotAttributeRequestMarshaller.java \* /opt/cola/permits/1768288727\_1692298359.7888975/0/aws-java-sdk-ec2-1-12-525-sourcesjar/com/amazonaws/services/ec2/model/transform/CreateNetworkInterfaceRequestMarshaller.java \*

 /opt/cola/permits/1768288727\_1692298359.7888975/0/aws-java-sdk-ec2-1-12-525-sourcesjar/com/amazonaws/services/ec2/model/DescribeInstanceCreditSpecificationsResult.java \* /opt/cola/permits/1768288727\_1692298359.7888975/0/aws-java-sdk-ec2-1-12-525-sourcesjar/com/amazonaws/services/ec2/model/transform/DescribeManagedPrefixListsRequestMarshaller.java \* /opt/cola/permits/1768288727\_1692298359.7888975/0/aws-java-sdk-ec2-1-12-525-sourcesjar/com/amazonaws/services/ec2/model/CreateNetworkInsightsPathRequest.java \* /opt/cola/permits/1768288727\_1692298359.7888975/0/aws-java-sdk-ec2-1-12-525-sourcesjar/com/amazonaws/services/ec2/model/CreateLocalGatewayRouteTableVpcAssociationRequest.java \* /opt/cola/permits/1768288727\_1692298359.7888975/0/aws-java-sdk-ec2-1-12-525-sourcesjar/com/amazonaws/services/ec2/model/transform/DescribeInstanceTypesRequestMarshaller.java \* /opt/cola/permits/1768288727\_1692298359.7888975/0/aws-java-sdk-ec2-1-12-525-sourcesjar/com/amazonaws/services/ec2/model/transform/CidrAuthorizationContextStaxUnmarshaller.java \*

 /opt/cola/permits/1768288727\_1692298359.7888975/0/aws-java-sdk-ec2-1-12-525-sourcesjar/com/amazonaws/services/ec2/model/transform/EnableFastSnapshotRestoreStateErrorItemStaxUnmarshaller.java \* /opt/cola/permits/1768288727\_1692298359.7888975/0/aws-java-sdk-ec2-1-12-525-sourcesjar/com/amazonaws/services/ec2/model/CreateTagsRequest.java

\* /opt/cola/permits/1768288727\_1692298359.7888975/0/aws-java-sdk-ec2-1-12-525-sources-

jar/com/amazonaws/services/ec2/model/transform/PrincipalIdFormatStaxUnmarshaller.java

\* /opt/cola/permits/1768288727\_1692298359.7888975/0/aws-java-sdk-ec2-1-12-525-sourcesjar/com/amazonaws/services/ec2/model/AlternatePathHint.java

\* /opt/cola/permits/1768288727\_1692298359.7888975/0/aws-java-sdk-ec2-1-12-525-sources-

jar/com/amazonaws/services/ec2/model/transform/ExportTransitGatewayRoutesResultStaxUnmarshaller.java

\* /opt/cola/permits/1768288727\_1692298359.7888975/0/aws-java-sdk-ec2-1-12-525-sources-

jar/com/amazonaws/services/ec2/model/transform/ModifySnapshotTierResultStaxUnmarshaller.java \*

 /opt/cola/permits/1768288727\_1692298359.7888975/0/aws-java-sdk-ec2-1-12-525-sourcesjar/com/amazonaws/services/ec2/model/TerminateConnectionStatus.java

\* /opt/cola/permits/1768288727\_1692298359.7888975/0/aws-java-sdk-ec2-1-12-525-sources-

jar/com/amazonaws/services/ec2/model/transform/EnclaveOptionsStaxUnmarshaller.java

jar/com/amazonaws/services/ec2/model/CreateRestoreImageTaskRequest.java

\* /opt/cola/permits/1768288727\_1692298359.7888975/0/aws-java-sdk-ec2-1-12-525-sourcesjar/com/amazonaws/services/ec2/model/EbsInfo.java

\* /opt/cola/permits/1768288727\_1692298359.7888975/0/aws-java-sdk-ec2-1-12-525-sourcesjar/com/amazonaws/services/ec2/model/transform/RouteTableAssociationStateStaxUnmarshaller.java \* /opt/cola/permits/1768288727\_1692298359.7888975/0/aws-java-sdk-ec2-1-12-525-sourcesjar/com/amazonaws/services/ec2/model/DescribeVolumesModificationsResult.java \*

 /opt/cola/permits/1768288727\_1692298359.7888975/0/aws-java-sdk-ec2-1-12-525-sourcesjar/com/amazonaws/services/ec2/model/RequestSpotInstancesResult.java

\* /opt/cola/permits/1768288727\_1692298359.7888975/0/aws-java-sdk-ec2-1-12-525-sourcesjar/com/amazonaws/services/ec2/model/CreateRouteRequest.java

\* /opt/cola/permits/1768288727\_1692298359.7888975/0/aws-java-sdk-ec2-1-12-525-sources-

jar/com/amazonaws/services/ec2/model/transform/CreateLocalGatewayRouteTableVpcAssociationResultStaxUnma rshaller.java

\* /opt/cola/permits/1768288727\_1692298359.7888975/0/aws-java-sdk-ec2-1-12-525-sources-

jar/com/amazonaws/services/ec2/model/DescribeIpamResourceDiscoveryAssociationsResult.java

\* /opt/cola/permits/1768288727\_1692298359.7888975/0/aws-java-sdk-ec2-1-12-525-sources-

jar/com/amazonaws/services/ec2/model/CreateInstanceExportTaskRequest.java

\* /opt/cola/permits/1768288727\_1692298359.7888975/0/aws-java-sdk-ec2-1-12-525-sources-

jar/com/amazonaws/services/ec2/model/transform/DeleteVerifiedAccessEndpointResultStaxUnmarshaller.java \*

/opt/cola/permits/1768288727\_1692298359.7888975/0/aws-java-sdk-ec2-1-12-525-sources-

jar/com/amazonaws/services/ec2/model/transform/DescribeTrafficMirrorSessionsRequestMarshaller.java

\* /opt/cola/permits/1768288727\_1692298359.7888975/0/aws-java-sdk-ec2-1-12-525-sources-

jar/com/amazonaws/services/ec2/model/CancelBundleTaskRequest.java

\* /opt/cola/permits/1768288727\_1692298359.7888975/0/aws-java-sdk-ec2-1-12-525-sources-

jar/com/amazonaws/services/ec2/model/EnclaveOptionsRequest.java

\* /opt/cola/permits/1768288727\_1692298359.7888975/0/aws-java-sdk-ec2-1-12-525-sources-

jar/com/amazonaws/services/ec2/model/transform/AllocateAddressResultStaxUnmarshaller.java

\* /opt/cola/permits/1768288727\_1692298359.7888975/0/aws-java-sdk-ec2-1-12-525-sources-

jar/com/amazonaws/services/ec2/model/DisableAddressTransferRequest.java

\* /opt/cola/permits/1768288727\_1692298359.7888975/0/aws-java-sdk-ec2-1-12-525-sources-

jar/com/amazonaws/services/ec2/model/NitroTpmInfo.java

\*

/opt/cola/permits/1768288727\_1692298359.7888975/0/aws-java-sdk-ec2-1-12-525-sources-

jar/com/amazonaws/services/ec2/model/transform/ImportImageLicenseConfigurationResponseStaxUnmarshaller.ja va

\* /opt/cola/permits/1768288727\_1692298359.7888975/0/aws-java-sdk-ec2-1-12-525-sources-

jar/com/amazonaws/services/ec2/model/LaunchTemplateOverrides.java

\* /opt/cola/permits/1768288727\_1692298359.7888975/0/aws-java-sdk-ec2-1-12-525-sources-

jar/com/amazonaws/services/ec2/model/DeleteTransitGatewayConnectRequest.java

\* /opt/cola/permits/1768288727\_1692298359.7888975/0/aws-java-sdk-ec2-1-12-525-sources-

jar/com/amazonaws/services/ec2/model/DeleteTransitGatewayRouteRequest.java

\* /opt/cola/permits/1768288727\_1692298359.7888975/0/aws-java-sdk-ec2-1-12-525-sources-

jar/com/amazonaws/services/ec2/model/DescribeVpcEndpointServiceConfigurationsResult.java

\* /opt/cola/permits/1768288727\_1692298359.7888975/0/aws-java-sdk-ec2-1-12-525-sources-

jar/com/amazonaws/services/ec2/model/transform/GetCapacityReservationUsageResultStaxUnmarshaller.java

\*

 /opt/cola/permits/1768288727\_1692298359.7888975/0/aws-java-sdk-ec2-1-12-525-sourcesjar/com/amazonaws/services/ec2/model/ByoipCidrState.java

\* /opt/cola/permits/1768288727\_1692298359.7888975/0/aws-java-sdk-ec2-1-12-525-sourcesjar/com/amazonaws/services/ec2/model/VpcPeeringConnectionStateReasonCode.java \* /opt/cola/permits/1768288727\_1692298359.7888975/0/aws-java-sdk-ec2-1-12-525-sourcesjar/com/amazonaws/services/ec2/model/ElasticGpuState.java

\* /opt/cola/permits/1768288727\_1692298359.7888975/0/aws-java-sdk-ec2-1-12-525-sources-

jar/com/amazonaws/services/ec2/model/transform/ReplaceNetworkAclEntryRequestMarshaller.java

\* /opt/cola/permits/1768288727\_1692298359.7888975/0/aws-java-sdk-ec2-1-12-525-sources-

jar/com/amazonaws/services/ec2/model/FastLaunchSnapshotConfigurationRequest.java

\* /opt/cola/permits/1768288727\_1692298359.7888975/0/aws-java-sdk-ec2-1-12-525-sources-

jar/com/amazonaws/services/ec2/model/transform/ModifyVpcEndpointServiceConfigurationResultStaxUnmarshalle r.java

\*

 /opt/cola/permits/1768288727\_1692298359.7888975/0/aws-java-sdk-ec2-1-12-525-sourcesjar/com/amazonaws/services/ec2/model/transform/NetworkInterfaceIpv6AddressStaxUnmarshaller.java \* /opt/cola/permits/1768288727\_1692298359.7888975/0/aws-java-sdk-ec2-1-12-525-sourcesjar/com/amazonaws/services/ec2/model/CreateSubnetCidrReservationRequest.java \* /opt/cola/permits/1768288727\_1692298359.7888975/0/aws-java-sdk-ec2-1-12-525-sourcesjar/com/amazonaws/services/ec2/model/EnableIpamOrganizationAdminAccountRequest.java \* /opt/cola/permits/1768288727\_1692298359.7888975/0/aws-java-sdk-ec2-1-12-525-sourcesjar/com/amazonaws/services/ec2/model/transform/ModifyIpamResourceCidrRequestMarshaller.java \* /opt/cola/permits/1768288727\_1692298359.7888975/0/aws-java-sdk-ec2-1-12-525-sourcesjar/com/amazonaws/services/ec2/model/DetachVolumeResult.java \* /opt/cola/permits/1768288727\_1692298359.7888975/0/aws-java-sdk-ec2-1-12-525-sourcesjar/com/amazonaws/services/ec2/model/AssociateDhcpOptionsResult.java \*

/opt/cola/permits/1768288727\_1692298359.7888975/0/aws-java-sdk-ec2-1-12-525-sources-

jar/com/amazonaws/services/ec2/model/TransitGatewayVpcAttachmentOptions.java

\* /opt/cola/permits/1768288727\_1692298359.7888975/0/aws-java-sdk-ec2-1-12-525-sources-

jar/com/amazonaws/services/ec2/model/transform/DescribeNetworkInsightsAccessScopeAnalysesResultStaxUnmar shaller.java

\* /opt/cola/permits/1768288727\_1692298359.7888975/0/aws-java-sdk-ec2-1-12-525-sources-

jar/com/amazonaws/services/ec2/model/CreateVpnConnectionRouteResult.java

\* /opt/cola/permits/1768288727\_1692298359.7888975/0/aws-java-sdk-ec2-1-12-525-sources-

jar/com/amazonaws/services/ec2/model/DeleteVerifiedAccessEndpointRequest.java

\* /opt/cola/permits/1768288727\_1692298359.7888975/0/aws-java-sdk-ec2-1-12-525-sourcesjar/com/amazonaws/services/ec2/model/IpamScopeState.java

\* /opt/cola/permits/1768288727\_1692298359.7888975/0/aws-java-sdk-ec2-1-12-525-sources-

jar/com/amazonaws/services/ec2/model/ModifyIpamResourceDiscoveryResult.java \*

 /opt/cola/permits/1768288727\_1692298359.7888975/0/aws-java-sdk-ec2-1-12-525-sourcesjar/com/amazonaws/services/ec2/model/transform/ProvisionPublicIpv4PoolCidrRequestMarshaller.java \* /opt/cola/permits/1768288727\_1692298359.7888975/0/aws-java-sdk-ec2-1-12-525-sourcesjar/com/amazonaws/services/ec2/model/DeleteSecurityGroupResult.java

\* /opt/cola/permits/1768288727\_1692298359.7888975/0/aws-java-sdk-ec2-1-12-525-sources-

jar/com/amazonaws/services/ec2/model/LaunchTemplateBlockDeviceMappingRequest.java

\* /opt/cola/permits/1768288727\_1692298359.7888975/0/aws-java-sdk-ec2-1-12-525-sources-

jar/com/amazonaws/services/ec2/model/CapacityReservationTargetResponse.java

\* /opt/cola/permits/1768288727\_1692298359.7888975/0/aws-java-sdk-ec2-1-12-525-sources-

jar/com/amazonaws/services/ec2/model/transform/CreateSnapshotsRequestMarshaller.java

\* /opt/cola/permits/1768288727\_1692298359.7888975/0/aws-java-sdk-ec2-1-12-525-sources-

jar/com/amazonaws/services/ec2/model/transform/DeleteVpcEndpointServiceConfigurationsRequestMarshaller.java \*

/opt/cola/permits/1768288727\_1692298359.7888975/0/aws-java-sdk-ec2-1-12-525-sources-

jar/com/amazonaws/services/ec2/model/ModifyFpgaImageAttributeResult.java

\* /opt/cola/permits/1768288727\_1692298359.7888975/0/aws-java-sdk-ec2-1-12-525-sources-

jar/com/amazonaws/services/ec2/model/transform/LaunchTemplatePlacementStaxUnmarshaller.java

\* /opt/cola/permits/1768288727\_1692298359.7888975/0/aws-java-sdk-ec2-1-12-525-sources-

jar/com/amazonaws/services/ec2/model/transform/RouteTableStaxUnmarshaller.java

\* /opt/cola/permits/1768288727\_1692298359.7888975/0/aws-java-sdk-ec2-1-12-525-sources-

jar/com/amazonaws/services/ec2/model/DisableAwsNetworkPerformanceMetricSubscriptionResult.java

\* /opt/cola/permits/1768288727\_1692298359.7888975/0/aws-java-sdk-ec2-1-12-525-sources-

jar/com/amazonaws/services/ec2/model/transform/DescribeSpotFleetInstancesRequestMarshaller.java

\* /opt/cola/permits/1768288727\_1692298359.7888975/0/aws-java-sdk-ec2-1-12-525-sources-

jar/com/amazonaws/services/ec2/model/transform/AccessScopePathRequestStaxUnmarshaller.java \*

/opt/cola/permits/1768288727\_1692298359.7888975/0/aws-java-sdk-ec2-1-12-525-sources-

jar/com/amazonaws/services/ec2/model/transform/ExportImageRequestMarshaller.java

\* /opt/cola/permits/1768288727\_1692298359.7888975/0/aws-java-sdk-ec2-1-12-525-sources-

jar/com/amazonaws/services/ec2/model/CancelSpotInstanceRequestsResult.java

\* /opt/cola/permits/1768288727\_1692298359.7888975/0/aws-java-sdk-ec2-1-12-525-sources-

jar/com/amazonaws/services/ec2/model/transform/ModifyPrivateDnsNameOptionsResultStaxUnmarshaller.java

\* /opt/cola/permits/1768288727\_1692298359.7888975/0/aws-java-sdk-ec2-1-12-525-sources-

jar/com/amazonaws/services/ec2/model/DescribeInstanceConnectEndpointsResult.java

\* /opt/cola/permits/1768288727\_1692298359.7888975/0/aws-java-sdk-ec2-1-12-525-sources-

jar/com/amazonaws/services/ec2/model/transform/TransitGatewayMulticastRegisteredGroupMembersStaxUnmarsh aller.java

\*

 /opt/cola/permits/1768288727\_1692298359.7888975/0/aws-java-sdk-ec2-1-12-525-sourcesjar/com/amazonaws/services/ec2/model/transform/UnassignPrivateNatGatewayAddressRequestMarshaller.java \* /opt/cola/permits/1768288727\_1692298359.7888975/0/aws-java-sdk-ec2-1-12-525-sourcesjar/com/amazonaws/services/ec2/model/ModifyCapacityReservationFleetResult.java \* /opt/cola/permits/1768288727\_1692298359.7888975/0/aws-java-sdk-ec2-1-12-525-sourcesjar/com/amazonaws/services/ec2/model/DescribeTransitGatewayAttachmentsResult.java \* /opt/cola/permits/1768288727\_1692298359.7888975/0/aws-java-sdk-ec2-1-12-525-sourcesjar/com/amazonaws/services/ec2/model/DescribeInstanceStatusRequest.java \* /opt/cola/permits/1768288727\_1692298359.7888975/0/aws-java-sdk-ec2-1-12-525-sourcesjar/com/amazonaws/services/ec2/model/transform/MaintenanceDetailsStaxUnmarshaller.java \* /opt/cola/permits/1768288727\_1692298359.7888975/0/aws-java-sdk-ec2-1-12-525-sourcesjar/com/amazonaws/services/ec2/model/transform/DescribeVolumesRequestMarshaller.java \* /opt/cola/permits/1768288727\_1692298359.7888975/0/aws-java-sdk-ec2-1-12-525-sources-

jar/com/amazonaws/services/ec2/model/InstanceMonitoring.java

jar/com/amazonaws/services/ec2/model/transform/VpnTunnelLogOptionsStaxUnmarshaller.java \* /opt/cola/permits/1768288727\_1692298359.7888975/0/aws-java-sdk-ec2-1-12-525-sourcesjar/com/amazonaws/services/ec2/model/VerifiedAccessLogS3Destination.java

\* /opt/cola/permits/1768288727\_1692298359.7888975/0/aws-java-sdk-ec2-1-12-525-sourcesjar/com/amazonaws/services/ec2/waiters/VolumeDeleted.java

\* /opt/cola/permits/1768288727\_1692298359.7888975/0/aws-java-sdk-ec2-1-12-525-sourcesjar/com/amazonaws/services/ec2/model/ReservationFleetInstanceSpecification.java

\* /opt/cola/permits/1768288727\_1692298359.7888975/0/aws-java-sdk-ec2-1-12-525-sourcesjar/com/amazonaws/services/ec2/model/FlowLogsResourceType.java

\* /opt/cola/permits/1768288727\_1692298359.7888975/0/aws-java-sdk-ec2-1-12-525-sourcesjar/com/amazonaws/services/ec2/model/ResetImageAttributeRequest.java \*

/opt/cola/permits/1768288727\_1692298359.7888975/0/aws-java-sdk-ec2-1-12-525-sources-

jar/com/amazonaws/services/ec2/model/DeleteCustomerGatewayResult.java

\* /opt/cola/permits/1768288727\_1692298359.7888975/0/aws-java-sdk-ec2-1-12-525-sources-

jar/com/amazonaws/services/ec2/model/transform/DescribeVolumeStatusResultStaxUnmarshaller.java

\* /opt/cola/permits/1768288727\_1692298359.7888975/0/aws-java-sdk-ec2-1-12-525-sources-

jar/com/amazonaws/services/ec2/model/transform/StopInstancesRequestMarshaller.java

\* /opt/cola/permits/1768288727\_1692298359.7888975/0/aws-java-sdk-ec2-1-12-525-sources-

jar/com/amazonaws/services/ec2/model/transform/GetGroupsForCapacityReservationRequestMarshaller.java

\* /opt/cola/permits/1768288727\_1692298359.7888975/0/aws-java-sdk-ec2-1-12-525-sources-

jar/com/amazonaws/services/ec2/model/DeleteSecurityGroupRequest.java

\* /opt/cola/permits/1768288727\_1692298359.7888975/0/aws-java-sdk-ec2-1-12-525-sourcesjar/com/amazonaws/services/ec2/model/ModifyIpamResourceCidrRequest.java

\*

 /opt/cola/permits/1768288727\_1692298359.7888975/0/aws-java-sdk-ec2-1-12-525-sourcesjar/com/amazonaws/services/ec2/model/transform/ModifySnapshotAttributeRequestMarshaller.java \* /opt/cola/permits/1768288727\_1692298359.7888975/0/aws-java-sdk-ec2-1-12-525-sourcesjar/com/amazonaws/services/ec2/model/transform/ModifyLaunchTemplateResultStaxUnmarshaller.java \* /opt/cola/permits/1768288727\_1692298359.7888975/0/aws-java-sdk-ec2-1-12-525-sourcesjar/com/amazonaws/services/ec2/model/DeleteTagsResult.java

\* /opt/cola/permits/1768288727\_1692298359.7888975/0/aws-java-sdk-ec2-1-12-525-sourcesjar/com/amazonaws/services/ec2/model/HostRecovery.java

\* /opt/cola/permits/1768288727\_1692298359.7888975/0/aws-java-sdk-ec2-1-12-525-sourcesjar/com/amazonaws/services/ec2/model/transform/IKEVersionsListValueStaxUnmarshaller.java \* /opt/cola/permits/1768288727\_1692298359.7888975/0/aws-java-sdk-ec2-1-12-525-sourcesjar/com/amazonaws/services/ec2/model/transform/ReferencedSecurityGroupStaxUnmarshaller.java

\*

/opt/cola/permits/1768288727\_1692298359.7888975/0/aws-java-sdk-ec2-1-12-525-sources-

jar/com/amazonaws/services/ec2/model/transform/ResetAddressAttributeResultStaxUnmarshaller.java

\* /opt/cola/permits/1768288727\_1692298359.7888975/0/aws-java-sdk-ec2-1-12-525-sources-

jar/com/amazonaws/services/ec2/model/transform/DescribeTrafficMirrorTargetsRequestMarshaller.java

\* /opt/cola/permits/1768288727\_1692298359.7888975/0/aws-java-sdk-ec2-1-12-525-sources-

jar/com/amazonaws/services/ec2/model/transform/InstanceTypeInfoFromInstanceRequirementsStaxUnmarshaller.ja va

\* /opt/cola/permits/1768288727\_1692298359.7888975/0/aws-java-sdk-ec2-1-12-525-sources-

jar/com/amazonaws/services/ec2/model/RunInstancesResult.java

jar/com/amazonaws/services/ec2/model/transform/ElasticGpuSpecificationResponseStaxUnmarshaller.java \*

 /opt/cola/permits/1768288727\_1692298359.7888975/0/aws-java-sdk-ec2-1-12-525-sourcesjar/com/amazonaws/services/ec2/model/transform/NetworkInterfaceAssociationStaxUnmarshaller.java \* /opt/cola/permits/1768288727\_1692298359.7888975/0/aws-java-sdk-ec2-1-12-525-sourcesjar/com/amazonaws/services/ec2/model/transform/CreateRestoreImageTaskRequestMarshaller.java \* /opt/cola/permits/1768288727\_1692298359.7888975/0/aws-java-sdk-ec2-1-12-525-sourcesjar/com/amazonaws/services/ec2/model/CancelConversionTaskResult.java

\* /opt/cola/permits/1768288727\_1692298359.7888975/0/aws-java-sdk-ec2-1-12-525-sourcesjar/com/amazonaws/services/ec2/model/AssociateTransitGatewayMulticastDomainResult.java \* /opt/cola/permits/1768288727\_1692298359.7888975/0/aws-java-sdk-ec2-1-12-525-sourcesjar/com/amazonaws/services/ec2/model/transform/CreateNetworkInsightsPathRequestMarshaller.java

\* /opt/cola/permits/1768288727\_1692298359.7888975/0/aws-java-sdk-ec2-1-12-525-sourcesjar/com/amazonaws/services/ec2/model/transform/DescribeClientVpnRoutesRequestMarshaller.java \*

 /opt/cola/permits/1768288727\_1692298359.7888975/0/aws-java-sdk-ec2-1-12-525-sourcesjar/com/amazonaws/services/ec2/AmazonEC2AsyncClientBuilder.java

\* /opt/cola/permits/1768288727\_1692298359.7888975/0/aws-java-sdk-ec2-1-12-525-sourcesjar/com/amazonaws/services/ec2/model/BootModeValues.java

\* /opt/cola/permits/1768288727\_1692298359.7888975/0/aws-java-sdk-ec2-1-12-525-sources-

jar/com/amazonaws/services/ec2/model/DisableVpcClassicLinkRequest.java

\* /opt/cola/permits/1768288727\_1692298359.7888975/0/aws-java-sdk-ec2-1-12-525-sources-

jar/com/amazonaws/services/ec2/model/transform/DescribeSpotInstanceRequestsRequestMarshaller.java

\* /opt/cola/permits/1768288727\_1692298359.7888975/0/aws-java-sdk-ec2-1-12-525-sources-

jar/com/amazonaws/services/ec2/model/transform/DescribeSpotFleetInstancesResultStaxUnmarshaller.java

\* /opt/cola/permits/1768288727\_1692298359.7888975/0/aws-java-sdk-ec2-1-12-525-sources-

jar/com/amazonaws/services/ec2/model/NetworkInterfacePrivateIpAddress.java

\*

/opt/cola/permits/1768288727\_1692298359.7888975/0/aws-java-sdk-ec2-1-12-525-sources-

jar/com/amazonaws/services/ec2/model/transform/DescribeTransitGatewayAttachmentsRequestMarshaller.java

\* /opt/cola/permits/1768288727\_1692298359.7888975/0/aws-java-sdk-ec2-1-12-525-sources-

jar/com/amazonaws/services/ec2/model/transform/SubnetAssociationStaxUnmarshaller.java

\* /opt/cola/permits/1768288727\_1692298359.7888975/0/aws-java-sdk-ec2-1-12-525-sources-

jar/com/amazonaws/services/ec2/model/transform/StorageLocationStaxUnmarshaller.java

\* /opt/cola/permits/1768288727\_1692298359.7888975/0/aws-java-sdk-ec2-1-12-525-sources-

jar/com/amazonaws/services/ec2/model/DescribeInstanceEventNotificationAttributesResult.java

\* /opt/cola/permits/1768288727\_1692298359.7888975/0/aws-java-sdk-ec2-1-12-525-sources-

jar/com/amazonaws/services/ec2/model/DeleteClientVpnEndpointRequest.java

\* /opt/cola/permits/1768288727\_1692298359.7888975/0/aws-java-sdk-ec2-1-12-525-sources-

jar/com/amazonaws/services/ec2/model/CreateTransitGatewayConnectRequest.java \*

 /opt/cola/permits/1768288727\_1692298359.7888975/0/aws-java-sdk-ec2-1-12-525-sourcesjar/com/amazonaws/services/ec2/model/DescribeRouteTablesResult.java

\* /opt/cola/permits/1768288727\_1692298359.7888975/0/aws-java-sdk-ec2-1-12-525-sources-

jar/com/amazonaws/services/ec2/model/transform/DeleteVpnConnectionRouteRequestMarshaller.java

\* /opt/cola/permits/1768288727\_1692298359.7888975/0/aws-java-sdk-ec2-1-12-525-sources-

jar/com/amazonaws/services/ec2/model/DeregisterTransitGatewayMulticastGroupMembersResult.java

jar/com/amazonaws/services/ec2/model/transform/DescribePublicIpv4PoolsResultStaxUnmarshaller.java

```
* /opt/cola/permits/1768288727_1692298359.7888975/0/aws-java-sdk-ec2-1-12-525-sources-
```
jar/com/amazonaws/services/ec2/model/CreateVolumePermission.java

\* /opt/cola/permits/1768288727\_1692298359.7888975/0/aws-java-sdk-ec2-1-12-525-sources-

jar/com/amazonaws/services/ec2/model/transform/IKEVersionsRequestListValueStaxUnmarshaller.java \*

/opt/cola/permits/1768288727\_1692298359.7888975/0/aws-java-sdk-ec2-1-12-525-sources-

jar/com/amazonaws/services/ec2/model/DeleteIpamScopeRequest.java

\* /opt/cola/permits/1768288727\_1692298359.7888975/0/aws-java-sdk-ec2-1-12-525-sources-

jar/com/amazonaws/services/ec2/model/transform/RevokeSecurityGroupIngressResultStaxUnmarshaller.java

\* /opt/cola/permits/1768288727\_1692298359.7888975/0/aws-java-sdk-ec2-1-12-525-sources-

jar/com/amazonaws/services/ec2/model/ClientLoginBannerResponseOptions.java

\* /opt/cola/permits/1768288727\_1692298359.7888975/0/aws-java-sdk-ec2-1-12-525-sources-

jar/com/amazonaws/services/ec2/model/ValidationWarning.java

\* /opt/cola/permits/1768288727\_1692298359.7888975/0/aws-java-sdk-ec2-1-12-525-sourcesjar/com/amazonaws/services/ec2/model/RemovePrefixListEntry.java

\* /opt/cola/permits/1768288727\_1692298359.7888975/0/aws-java-sdk-ec2-1-12-525-sources-

jar/com/amazonaws/services/ec2/model/transform/PathComponentStaxUnmarshaller.java

\*

/opt/cola/permits/1768288727\_1692298359.7888975/0/aws-java-sdk-ec2-1-12-525-sources-

jar/com/amazonaws/services/ec2/model/MoveByoipCidrToIpamRequest.java

\* /opt/cola/permits/1768288727\_1692298359.7888975/0/aws-java-sdk-ec2-1-12-525-sources-

jar/com/amazonaws/services/ec2/model/transform/ModifyIpamResourceCidrResultStaxUnmarshaller.java

\* /opt/cola/permits/1768288727\_1692298359.7888975/0/aws-java-sdk-ec2-1-12-525-sources-

jar/com/amazonaws/services/ec2/model/transform/TransitGatewayAttachmentBgpConfigurationStaxUnmarshaller.j ava

\* /opt/cola/permits/1768288727\_1692298359.7888975/0/aws-java-sdk-ec2-1-12-525-sources-

jar/com/amazonaws/services/ec2/model/transform/DescribeInstanceTypesResultStaxUnmarshaller.java

\* /opt/cola/permits/1768288727\_1692298359.7888975/0/aws-java-sdk-ec2-1-12-525-sources-

jar/com/amazonaws/services/ec2/model/CancelSpotFleetRequestsErrorItem.java

\* /opt/cola/permits/1768288727\_1692298359.7888975/0/aws-java-sdk-ec2-1-12-525-sources-

jar/com/amazonaws/services/ec2/model/LaunchSpecification.java

\*

/opt/cola/permits/1768288727\_1692298359.7888975/0/aws-java-sdk-ec2-1-12-525-sources-

jar/com/amazonaws/services/ec2/model/transform/CreateInternetGatewayRequestMarshaller.java

\* /opt/cola/permits/1768288727\_1692298359.7888975/0/aws-java-sdk-ec2-1-12-525-sources-

jar/com/amazonaws/services/ec2/model/transform/CreateTransitGatewayRouteTableResultStaxUnmarshaller.java \* /opt/cola/permits/1768288727\_1692298359.7888975/0/aws-java-sdk-ec2-1-12-525-sources-

jar/com/amazonaws/services/ec2/model/transform/DescribeVpcEndpointServiceConfigurationsResultStaxUnmarsha ller.java

\* /opt/cola/permits/1768288727\_1692298359.7888975/0/aws-java-sdk-ec2-1-12-525-sources-

jar/com/amazonaws/services/ec2/model/transform/DescribeNetworkInterfaceAttributeRequestMarshaller.java

\* /opt/cola/permits/1768288727\_1692298359.7888975/0/aws-java-sdk-ec2-1-12-525-sources-

jar/com/amazonaws/services/ec2/model/transform/TransitGatewayAssociationStaxUnmarshaller.java \*

 /opt/cola/permits/1768288727\_1692298359.7888975/0/aws-java-sdk-ec2-1-12-525-sourcesjar/com/amazonaws/services/ec2/model/CreateLocalGatewayRouteTableVpcAssociationResult.java \* /opt/cola/permits/1768288727\_1692298359.7888975/0/aws-java-sdk-ec2-1-12-525-sourcesjar/com/amazonaws/services/ec2/model/transform/ModifyInstanceAttributeRequestMarshaller.java \* /opt/cola/permits/1768288727\_1692298359.7888975/0/aws-java-sdk-ec2-1-12-525-sourcesjar/com/amazonaws/services/ec2/model/ReleaseHostsResult.java

\* /opt/cola/permits/1768288727\_1692298359.7888975/0/aws-java-sdk-ec2-1-12-525-sourcesjar/com/amazonaws/services/ec2/model/ResetAddressAttributeResult.java

\* /opt/cola/permits/1768288727\_1692298359.7888975/0/aws-java-sdk-ec2-1-12-525-sourcesjar/com/amazonaws/services/ec2/model/transform/CreateVpnGatewayRequestMarshaller.java \* /opt/cola/permits/1768288727\_1692298359.7888975/0/aws-java-sdk-ec2-1-12-525-sourcesjar/com/amazonaws/services/ec2/model/MaintenanceDetails.java \*

 /opt/cola/permits/1768288727\_1692298359.7888975/0/aws-java-sdk-ec2-1-12-525-sourcesjar/com/amazonaws/services/ec2/model/DescribeInstanceTypeOfferingsResult.java \* /opt/cola/permits/1768288727\_1692298359.7888975/0/aws-java-sdk-ec2-1-12-525-sources-

jar/com/amazonaws/services/ec2/model/ServiceConnectivityType.java

\* /opt/cola/permits/1768288727\_1692298359.7888975/0/aws-java-sdk-ec2-1-12-525-sources-

jar/com/amazonaws/services/ec2/model/transform/DescribeSecurityGroupReferencesRequestMarshaller.java

\* /opt/cola/permits/1768288727\_1692298359.7888975/0/aws-java-sdk-ec2-1-12-525-sources-

jar/com/amazonaws/services/ec2/model/transform/TrafficMirrorFilterStaxUnmarshaller.java

\* /opt/cola/permits/1768288727\_1692298359.7888975/0/aws-java-sdk-ec2-1-12-525-sources-

jar/com/amazonaws/services/ec2/model/ModifyInstanceEventWindowRequest.java

\* /opt/cola/permits/1768288727\_1692298359.7888975/0/aws-java-sdk-ec2-1-12-525-sources-

jar/com/amazonaws/services/ec2/model/transform/ModifyImageAttributeResultStaxUnmarshaller.java \*

 /opt/cola/permits/1768288727\_1692298359.7888975/0/aws-java-sdk-ec2-1-12-525-sourcesjar/com/amazonaws/services/ec2/model/DeleteSubnetCidrReservationRequest.java \* /opt/cola/permits/1768288727\_1692298359.7888975/0/aws-java-sdk-ec2-1-12-525-sourcesjar/com/amazonaws/services/ec2/model/DescribeTagsResult.java

\* /opt/cola/permits/1768288727\_1692298359.7888975/0/aws-java-sdk-ec2-1-12-525-sourcesjar/com/amazonaws/services/ec2/model/ExportClientVpnClientConfigurationResult.java

\* /opt/cola/permits/1768288727\_1692298359.7888975/0/aws-java-sdk-ec2-1-12-525-sourcesjar/com/amazonaws/services/ec2/model/ProvisionByoipCidrResult.java

\* /opt/cola/permits/1768288727\_1692298359.7888975/0/aws-java-sdk-ec2-1-12-525-sourcesjar/com/amazonaws/services/ec2/model/transform/IpamResourceTagStaxUnmarshaller.java \* /opt/cola/permits/1768288727\_1692298359.7888975/0/aws-java-sdk-ec2-1-12-525-sourcesjar/com/amazonaws/services/ec2/model/DeleteLaunchTemplateResult.java \*

 /opt/cola/permits/1768288727\_1692298359.7888975/0/aws-java-sdk-ec2-1-12-525-sourcesjar/com/amazonaws/services/ec2/model/AcceleratorManufacturer.java

\* /opt/cola/permits/1768288727\_1692298359.7888975/0/aws-java-sdk-ec2-1-12-525-sourcesjar/com/amazonaws/services/ec2/model/UserIdGroupPair.java

\* /opt/cola/permits/1768288727\_1692298359.7888975/0/aws-java-sdk-ec2-1-12-525-sourcesjar/com/amazonaws/services/ec2/model/VpcState.java

\* /opt/cola/permits/1768288727\_1692298359.7888975/0/aws-java-sdk-ec2-1-12-525-sourcesjar/com/amazonaws/services/ec2/model/WithdrawByoipCidrResult.java

\* /opt/cola/permits/1768288727\_1692298359.7888975/0/aws-java-sdk-ec2-1-12-525-sourcesjar/com/amazonaws/services/ec2/model/transform/DiskImageStaxUnmarshaller.java

\* /opt/cola/permits/1768288727\_1692298359.7888975/0/aws-java-sdk-ec2-1-12-525-sourcesjar/com/amazonaws/services/ec2/model/MembershipType.java

\* /opt/cola/permits/1768288727\_1692298359.7888975/0/aws-java-sdk-ec2-1-12-525-sourcesjar/com/amazonaws/services/ec2/model/AttachVpnGatewayResult.java

\*

 /opt/cola/permits/1768288727\_1692298359.7888975/0/aws-java-sdk-ec2-1-12-525-sourcesjar/com/amazonaws/services/ec2/model/transform/AddressTransferStaxUnmarshaller.java \* /opt/cola/permits/1768288727\_1692298359.7888975/0/aws-java-sdk-ec2-1-12-525-sourcesjar/com/amazonaws/services/ec2/model/DeleteClientVpnEndpointResult.java \* /opt/cola/permits/1768288727\_1692298359.7888975/0/aws-java-sdk-ec2-1-12-525-sourcesjar/com/amazonaws/services/ec2/model/transform/DescribeSecurityGroupRulesRequestMarshaller.java \* /opt/cola/permits/1768288727\_1692298359.7888975/0/aws-java-sdk-ec2-1-12-525-sourcesjar/com/amazonaws/services/ec2/model/ReportInstanceStatusResult.java \* /opt/cola/permits/1768288727\_1692298359.7888975/0/aws-java-sdk-ec2-1-12-525-sourcesjar/com/amazonaws/services/ec2/model/transform/DescribeTrafficMirrorSessionsResultStaxUnmarshaller.java \* /opt/cola/permits/1768288727\_1692298359.7888975/0/aws-java-sdk-ec2-1-12-525-sourcesjar/com/amazonaws/services/ec2/model/LaunchTemplateInstanceMetadataEndpointState.java \* /opt/cola/permits/1768288727\_1692298359.7888975/0/aws-java-sdk-ec2-1-12-525-sourcesjar/com/amazonaws/services/ec2/model/CreateImageResult.java \* /opt/cola/permits/1768288727\_1692298359.7888975/0/aws-java-sdk-ec2-1-12-525-sourcesjar/com/amazonaws/services/ec2/model/CreateTrafficMirrorFilterRequest.java \* /opt/cola/permits/1768288727\_1692298359.7888975/0/aws-java-sdk-ec2-1-12-525-sourcesjar/com/amazonaws/services/ec2/model/transform/DeleteFleetErrorItemStaxUnmarshaller.java \* /opt/cola/permits/1768288727\_1692298359.7888975/0/aws-java-sdk-ec2-1-12-525-sourcesjar/com/amazonaws/services/ec2/model/CreateTrafficMirrorFilterRuleRequest.java \* /opt/cola/permits/1768288727\_1692298359.7888975/0/aws-java-sdk-ec2-1-12-525-sourcesjar/com/amazonaws/services/ec2/model/CreateTransitGatewayVpcAttachmentRequestOptions.java \* /opt/cola/permits/1768288727\_1692298359.7888975/0/aws-java-sdk-ec2-1-12-525-sourcesjar/com/amazonaws/services/ec2/model/DescribeIamInstanceProfileAssociationsResult.java \* /opt/cola/permits/1768288727\_1692298359.7888975/0/aws-java-sdk-ec2-1-12-525-sourcesjar/com/amazonaws/services/ec2/model/DescribePrincipalIdFormatRequest.java

\* /opt/cola/permits/1768288727\_1692298359.7888975/0/aws-java-sdk-ec2-1-12-525-sources-

jar/com/amazonaws/services/ec2/model/VpnConnectionDeviceType.java

\* /opt/cola/permits/1768288727\_1692298359.7888975/0/aws-java-sdk-ec2-1-12-525-sources-

jar/com/amazonaws/services/ec2/model/transform/CreateVerifiedAccessEndpointResultStaxUnmarshaller.java

\* /opt/cola/permits/1768288727\_1692298359.7888975/0/aws-java-sdk-ec2-1-12-525-sources-

jar/com/amazonaws/services/ec2/model/ModifyFleetResult.java

\* /opt/cola/permits/1768288727\_1692298359.7888975/0/aws-java-sdk-ec2-1-12-525-sources-

jar/com/amazonaws/services/ec2/model/GetManagedPrefixListAssociationsRequest.java

\* /opt/cola/permits/1768288727\_1692298359.7888975/0/aws-java-sdk-ec2-1-12-525-sources-

jar/com/amazonaws/services/ec2/model/transform/DescribeVpcClassicLinkDnsSupportResultStaxUnmarshaller.jav a

\*

/opt/cola/permits/1768288727\_1692298359.7888975/0/aws-java-sdk-ec2-1-12-525-sources-

jar/com/amazonaws/services/ec2/model/DescribeSpotFleetRequestHistoryResult.java

\* /opt/cola/permits/1768288727\_1692298359.7888975/0/aws-java-sdk-ec2-1-12-525-sources-

jar/com/amazonaws/services/ec2/model/AccountAttributeValue.java

jar/com/amazonaws/services/ec2/model/InstanceBlockDeviceMapping.java

\* /opt/cola/permits/1768288727\_1692298359.7888975/0/aws-java-sdk-ec2-1-12-525-sources-

jar/com/amazonaws/services/ec2/model/PathStatement.java

\* /opt/cola/permits/1768288727\_1692298359.7888975/0/aws-java-sdk-ec2-1-12-525-sources-

jar/com/amazonaws/services/ec2/model/transform/DeleteTransitGatewayPeeringAttachmentRequestMarshaller.java \* /opt/cola/permits/1768288727\_1692298359.7888975/0/aws-java-sdk-ec2-1-12-525-sources-

jar/com/amazonaws/services/ec2/model/transform/AcceptTransitGatewayVpcAttachmentResultStaxUnmarshaller.ja va

\*

/opt/cola/permits/1768288727\_1692298359.7888975/0/aws-java-sdk-ec2-1-12-525-sources-

jar/com/amazonaws/services/ec2/model/DisassociateInstanceEventWindowRequest.java

\* /opt/cola/permits/1768288727\_1692298359.7888975/0/aws-java-sdk-ec2-1-12-525-sources-

jar/com/amazonaws/services/ec2/model/transform/CreateVpnConnectionResultStaxUnmarshaller.java

\* /opt/cola/permits/1768288727\_1692298359.7888975/0/aws-java-sdk-ec2-1-12-525-sources-

jar/com/amazonaws/services/ec2/model/DescribeVpcEndpointsRequest.java

\* /opt/cola/permits/1768288727\_1692298359.7888975/0/aws-java-sdk-ec2-1-12-525-sourcesjar/com/amazonaws/services/ec2/model/FleetEventType.java

\* /opt/cola/permits/1768288727\_1692298359.7888975/0/aws-java-sdk-ec2-1-12-525-sources-

jar/com/amazonaws/services/ec2/model/transform/Phase2IntegrityAlgorithmsRequestListValueStaxUnmarshaller.ja va

\* /opt/cola/permits/1768288727\_1692298359.7888975/0/aws-java-sdk-ec2-1-12-525-sourcesjar/com/amazonaws/services/ec2/model/DescribeTransitGatewayRouteTablesRequest.java \*

 /opt/cola/permits/1768288727\_1692298359.7888975/0/aws-java-sdk-ec2-1-12-525-sourcesjar/com/amazonaws/services/ec2/model/transform/DescribeSnapshotAttributeRequestMarshaller.java \* /opt/cola/permits/1768288727\_1692298359.7888975/0/aws-java-sdk-ec2-1-12-525-sources-

jar/com/amazonaws/services/ec2/model/InstanceInterruptionBehavior.java

\* /opt/cola/permits/1768288727\_1692298359.7888975/0/aws-java-sdk-ec2-1-12-525-sourcesjar/com/amazonaws/services/ec2/model/Address.java

\* /opt/cola/permits/1768288727\_1692298359.7888975/0/aws-java-sdk-ec2-1-12-525-sources-

jar/com/amazonaws/services/ec2/model/transform/CreateTransitGatewayPolicyTableRequestMarshaller.java

\* /opt/cola/permits/1768288727\_1692298359.7888975/0/aws-java-sdk-ec2-1-12-525-sources-

jar/com/amazonaws/services/ec2/model/transform/ScheduledInstanceStaxUnmarshaller.java

\* /opt/cola/permits/1768288727\_1692298359.7888975/0/aws-java-sdk-ec2-1-12-525-sources-

jar/com/amazonaws/services/ec2/model/ImportClientVpnClientCertificateRevocationListRequest.java \*

 /opt/cola/permits/1768288727\_1692298359.7888975/0/aws-java-sdk-ec2-1-12-525-sourcesjar/com/amazonaws/services/ec2/waiters/DescribeSubnetsFunction.java

\* /opt/cola/permits/1768288727\_1692298359.7888975/0/aws-java-sdk-ec2-1-12-525-sources-

jar/com/amazonaws/services/ec2/model/DescribeVpcClassicLinkRequest.java

\* /opt/cola/permits/1768288727\_1692298359.7888975/0/aws-java-sdk-ec2-1-12-525-sources-

jar/com/amazonaws/services/ec2/model/transform/AssociateNatGatewayAddressRequestMarshaller.java

\* /opt/cola/permits/1768288727\_1692298359.7888975/0/aws-java-sdk-ec2-1-12-525-sourcesjar/com/amazonaws/services/ec2/model/Affinity.java

\* /opt/cola/permits/1768288727\_1692298359.7888975/0/aws-java-sdk-ec2-1-12-525-sources-

jar/com/amazonaws/services/ec2/model/FleetSpotMaintenanceStrategiesRequest.java

\* /opt/cola/permits/1768288727\_1692298359.7888975/0/aws-java-sdk-ec2-1-12-525-sources-

jar/com/amazonaws/services/ec2/model/IpamDiscoveredResourceCidr.java

\*

 /opt/cola/permits/1768288727\_1692298359.7888975/0/aws-java-sdk-ec2-1-12-525-sourcesjar/com/amazonaws/services/ec2/model/DeregisterTransitGatewayMulticastGroupMembersRequest.java \* /opt/cola/permits/1768288727\_1692298359.7888975/0/aws-java-sdk-ec2-1-12-525-sourcesjar/com/amazonaws/services/ec2/model/CreateVerifiedAccessEndpointLoadBalancerOptions.java \* /opt/cola/permits/1768288727\_1692298359.7888975/0/aws-java-sdk-ec2-1-12-525-sourcesjar/com/amazonaws/services/ec2/model/RebootInstancesResult.java \* /opt/cola/permits/1768288727\_1692298359.7888975/0/aws-java-sdk-ec2-1-12-525-sourcesjar/com/amazonaws/services/ec2/model/RegisterTransitGatewayMulticastGroupMembersRequest.java \* /opt/cola/permits/1768288727\_1692298359.7888975/0/aws-java-sdk-ec2-1-12-525-sources-

jar/com/amazonaws/services/ec2/model/transform/DhcpConfigurationStaxUnmarshaller.java

\* /opt/cola/permits/1768288727\_1692298359.7888975/0/aws-java-sdk-ec2-1-12-525-sources-

jar/com/amazonaws/services/ec2/model/transform/GetTransitGatewayPrefixListReferencesRequestMarshaller.java \*

 /opt/cola/permits/1768288727\_1692298359.7888975/0/aws-java-sdk-ec2-1-12-525-sourcesjar/com/amazonaws/services/ec2/model/transform/ScheduledInstancesIamInstanceProfileStaxUnmarshaller.java \* /opt/cola/permits/1768288727\_1692298359.7888975/0/aws-java-sdk-ec2-1-12-525-sourcesjar/com/amazonaws/services/ec2/model/transform/TransitGatewayConnectPeerStaxUnmarshaller.java \* /opt/cola/permits/1768288727\_1692298359.7888975/0/aws-java-sdk-ec2-1-12-525-sourcesjar/com/amazonaws/services/ec2/model/transform/WithdrawByoipCidrRequestMarshaller.java \* /opt/cola/permits/1768288727\_1692298359.7888975/0/aws-java-sdk-ec2-1-12-525-sourcesjar/com/amazonaws/services/ec2/model/transform/ReservedInstancesModificationResultStaxUnmarshaller.java \* /opt/cola/permits/1768288727\_1692298359.7888975/0/aws-java-sdk-ec2-1-12-525-sourcesjar/com/amazonaws/services/ec2/model/ServiceConfiguration.java \*

 /opt/cola/permits/1768288727\_1692298359.7888975/0/aws-java-sdk-ec2-1-12-525-sourcesjar/com/amazonaws/services/ec2/model/ModifyClientVpnEndpointResult.java \* /opt/cola/permits/1768288727\_1692298359.7888975/0/aws-java-sdk-ec2-1-12-525-sourcesjar/com/amazonaws/services/ec2/model/transform/ModifyVpnConnectionRequestMarshaller.java \* /opt/cola/permits/1768288727\_1692298359.7888975/0/aws-java-sdk-ec2-1-12-525-sourcesjar/com/amazonaws/services/ec2/model/transform/PoolCidrBlockStaxUnmarshaller.java \* /opt/cola/permits/1768288727\_1692298359.7888975/0/aws-java-sdk-ec2-1-12-525-sourcesjar/com/amazonaws/services/ec2/model/DeleteFpgaImageRequest.java \* /opt/cola/permits/1768288727\_1692298359.7888975/0/aws-java-sdk-ec2-1-12-525-sourcesjar/com/amazonaws/services/ec2/model/transform/DescribeImportSnapshotTasksRequestMarshaller.java \* /opt/cola/permits/1768288727\_1692298359.7888975/0/aws-java-sdk-ec2-1-12-525-sourcesjar/com/amazonaws/services/ec2/model/SpotMaintenanceStrategies.java \* /opt/cola/permits/1768288727\_1692298359.7888975/0/aws-java-sdk-ec2-1-12-525-sourcesjar/com/amazonaws/services/ec2/model/transform/TargetConfigurationStaxUnmarshaller.java \* /opt/cola/permits/1768288727\_1692298359.7888975/0/aws-java-sdk-ec2-1-12-525-sourcesjar/com/amazonaws/services/ec2/model/transform/ScheduledInstancesEbsStaxUnmarshaller.java \* /opt/cola/permits/1768288727\_1692298359.7888975/0/aws-java-sdk-ec2-1-12-525-sourcesjar/com/amazonaws/services/ec2/model/CreateNetworkInsightsAccessScopeRequest.java \* /opt/cola/permits/1768288727\_1692298359.7888975/0/aws-java-sdk-ec2-1-12-525-sourcesjar/com/amazonaws/services/ec2/model/CreateLaunchTemplateRequest.java \* /opt/cola/permits/1768288727\_1692298359.7888975/0/aws-java-sdk-ec2-1-12-525-sources-

jar/com/amazonaws/services/ec2/model/EbsOptimizedInfo.java

\* /opt/cola/permits/1768288727\_1692298359.7888975/0/aws-java-sdk-ec2-1-12-525-sources-

jar/com/amazonaws/services/ec2/model/transform/DescribeClientVpnConnectionsResultStaxUnmarshaller.java

\* /opt/cola/permits/1768288727\_1692298359.7888975/0/aws-java-sdk-ec2-1-12-525-sourcesjar/com/amazonaws/services/ec2/model/PriceSchedule.java \* /opt/cola/permits/1768288727\_1692298359.7888975/0/aws-java-sdk-ec2-1-12-525-sourcesjar/com/amazonaws/services/ec2/model/transform/ModifyInstanceMetadataOptionsRequestMarshaller.java \* /opt/cola/permits/1768288727\_1692298359.7888975/0/aws-java-sdk-ec2-1-12-525-sourcesjar/com/amazonaws/services/ec2/model/transform/RejectTransitGatewayVpcAttachmentRequestMarshaller.java \* /opt/cola/permits/1768288727\_1692298359.7888975/0/aws-java-sdk-ec2-1-12-525-sourcesjar/com/amazonaws/services/ec2/model/GetAwsNetworkPerformanceDataRequest.java \* /opt/cola/permits/1768288727\_1692298359.7888975/0/aws-java-sdk-ec2-1-12-525-sourcesjar/com/amazonaws/services/ec2/model/TerminateClientVpnConnectionsRequest.java \* /opt/cola/permits/1768288727\_1692298359.7888975/0/aws-java-sdk-ec2-1-12-525-sourcesjar/com/amazonaws/services/ec2/model/CreditSpecification.java \* /opt/cola/permits/1768288727\_1692298359.7888975/0/aws-java-sdk-ec2-1-12-525-sourcesjar/com/amazonaws/services/ec2/model/transform/DescribeLocalGatewayRouteTablesRequestMarshaller.java \* /opt/cola/permits/1768288727\_1692298359.7888975/0/aws-java-sdk-ec2-1-12-525-sourcesjar/com/amazonaws/services/ec2/model/CreateTransitGatewayPrefixListReferenceRequest.java \* /opt/cola/permits/1768288727\_1692298359.7888975/0/aws-java-sdk-ec2-1-12-525-sourcesjar/com/amazonaws/services/ec2/model/AssociatedNetworkType.java \* /opt/cola/permits/1768288727\_1692298359.7888975/0/aws-java-sdk-ec2-1-12-525-sourcesjar/com/amazonaws/services/ec2/model/transform/CapacityReservationGroupStaxUnmarshaller.java \* /opt/cola/permits/1768288727\_1692298359.7888975/0/aws-java-sdk-ec2-1-12-525-sourcesjar/com/amazonaws/services/ec2/model/StartNetworkInsightsAnalysisResult.java \* /opt/cola/permits/1768288727\_1692298359.7888975/0/aws-java-sdk-ec2-1-12-525-sourcesjar/com/amazonaws/services/ec2/model/transform/CreateVpnConnectionRequestMarshaller.java \* /opt/cola/permits/1768288727\_1692298359.7888975/0/aws-java-sdk-ec2-1-12-525-sourcesjar/com/amazonaws/services/ec2/model/transform/CreateVolumeResultStaxUnmarshaller.java \* /opt/cola/permits/1768288727\_1692298359.7888975/0/aws-java-sdk-ec2-1-12-525-sourcesjar/com/amazonaws/services/ec2/model/transform/EnableFastSnapshotRestoreStateErrorStaxUnmarshaller.java \* /opt/cola/permits/1768288727\_1692298359.7888975/0/aws-java-sdk-ec2-1-12-525-sourcesjar/com/amazonaws/services/ec2/model/CarrierGatewayState.java \* /opt/cola/permits/1768288727\_1692298359.7888975/0/aws-java-sdk-ec2-1-12-525-sourcesjar/com/amazonaws/services/ec2/model/DisableImageDeprecationResult.java \* /opt/cola/permits/1768288727\_1692298359.7888975/0/aws-java-sdk-ec2-1-12-525-sourcesjar/com/amazonaws/services/ec2/model/ModifyEbsDefaultKmsKeyIdResult.java \* /opt/cola/permits/1768288727\_1692298359.7888975/0/aws-java-sdk-ec2-1-12-525-sourcesjar/com/amazonaws/services/ec2/model/DescribeSpotDatafeedSubscriptionResult.java \* /opt/cola/permits/1768288727\_1692298359.7888975/0/aws-java-sdk-ec2-1-12-525-sourcesjar/com/amazonaws/services/ec2/model/transform/DescribeNatGatewaysResultStaxUnmarshaller.java \* /opt/cola/permits/1768288727\_1692298359.7888975/0/aws-java-sdk-ec2-1-12-525-sources-

jar/com/amazonaws/services/ec2/model/DisableFastSnapshotRestoreSuccessItem.java

\* /opt/cola/permits/1768288727\_1692298359.7888975/0/aws-java-sdk-ec2-1-12-525-sources-

jar/com/amazonaws/services/ec2/model/ModifyIdFormatResult.java

\* /opt/cola/permits/1768288727\_1692298359.7888975/0/aws-java-sdk-ec2-1-12-525-sourcesjar/com/amazonaws/services/ec2/model/transform/StorageStaxUnmarshaller.java \* /opt/cola/permits/1768288727\_1692298359.7888975/0/aws-java-sdk-ec2-1-12-525-sourcesjar/com/amazonaws/services/ec2/model/DescribeLocalGatewayRouteTablesResult.java \* /opt/cola/permits/1768288727\_1692298359.7888975/0/aws-java-sdk-ec2-1-12-525-sourcesjar/com/amazonaws/services/ec2/model/DisassociateNatGatewayAddressResult.java \*

 /opt/cola/permits/1768288727\_1692298359.7888975/0/aws-java-sdk-ec2-1-12-525-sourcesjar/com/amazonaws/services/ec2/model/transform/DeleteManagedPrefixListRequestMarshaller.java \* /opt/cola/permits/1768288727\_1692298359.7888975/0/aws-java-sdk-ec2-1-12-525-sourcesjar/com/amazonaws/services/ec2/model/transform/DeviceOptionsStaxUnmarshaller.java \* /opt/cola/permits/1768288727\_1692298359.7888975/0/aws-java-sdk-ec2-1-12-525-sourcesjar/com/amazonaws/services/ec2/model/transform/SnapshotTierStatusStaxUnmarshaller.java \* /opt/cola/permits/1768288727\_1692298359.7888975/0/aws-java-sdk-ec2-1-12-525-sourcesjar/com/amazonaws/services/ec2/model/IamInstanceProfileAssociation.java \* /opt/cola/permits/1768288727\_1692298359.7888975/0/aws-java-sdk-ec2-1-12-525-sourcesjar/com/amazonaws/services/ec2/model/transform/TransitGatewayOptionsStaxUnmarshaller.java

\* /opt/cola/permits/1768288727\_1692298359.7888975/0/aws-java-sdk-ec2-1-12-525-sourcesjar/com/amazonaws/services/ec2/model/transform/VpnTunnelLogOptionsSpecificationStaxUnmarshaller.java \*

/opt/cola/permits/1768288727\_1692298359.7888975/0/aws-java-sdk-ec2-1-12-525-sources-

jar/com/amazonaws/services/ec2/model/transform/DescribeFlowLogsRequestMarshaller.java

\* /opt/cola/permits/1768288727\_1692298359.7888975/0/aws-java-sdk-ec2-1-12-525-sources-

jar/com/amazonaws/services/ec2/model/ResetEbsDefaultKmsKeyIdResult.java

\* /opt/cola/permits/1768288727\_1692298359.7888975/0/aws-java-sdk-ec2-1-12-525-sourcesjar/com/amazonaws/services/ec2/model/RevokeClientVpnIngressResult.java

\* /opt/cola/permits/1768288727\_1692298359.7888975/0/aws-java-sdk-ec2-1-12-525-sources-

jar/com/amazonaws/services/ec2/model/transform/CreateVerifiedAccessGroupResultStaxUnmarshaller.java

\* /opt/cola/permits/1768288727\_1692298359.7888975/0/aws-java-sdk-ec2-1-12-525-sources-

jar/com/amazonaws/services/ec2/model/ModifyLaunchTemplateResult.java

\* /opt/cola/permits/1768288727\_1692298359.7888975/0/aws-java-sdk-ec2-1-12-525-sources-

jar/com/amazonaws/services/ec2/model/DescribeLocalGatewayRouteTableVpcAssociationsResult.java \*

 /opt/cola/permits/1768288727\_1692298359.7888975/0/aws-java-sdk-ec2-1-12-525-sourcesjar/com/amazonaws/services/ec2/model/ReplacementStrategy.java

\* /opt/cola/permits/1768288727\_1692298359.7888975/0/aws-java-sdk-ec2-1-12-525-sources-

jar/com/amazonaws/services/ec2/model/transform/EnableFastSnapshotRestoreSuccessItemStaxUnmarshaller.java

\* /opt/cola/permits/1768288727\_1692298359.7888975/0/aws-java-sdk-ec2-1-12-525-sources-

jar/com/amazonaws/services/ec2/model/transform/PathRequestFilterStaxUnmarshaller.java

\* /opt/cola/permits/1768288727\_1692298359.7888975/0/aws-java-sdk-ec2-1-12-525-sources-

jar/com/amazonaws/services/ec2/model/DescribeCarrierGatewaysRequest.java

\* /opt/cola/permits/1768288727\_1692298359.7888975/0/aws-java-sdk-ec2-1-12-525-sources-

jar/com/amazonaws/services/ec2/model/transform/DeleteNetworkInterfacePermissionRequestMarshaller.java

\* /opt/cola/permits/1768288727\_1692298359.7888975/0/aws-java-sdk-ec2-1-12-525-sources-

jar/com/amazonaws/services/ec2/model/GetTransitGatewayMulticastDomainAssociationsResult.java \*

 /opt/cola/permits/1768288727\_1692298359.7888975/0/aws-java-sdk-ec2-1-12-525-sourcesjar/com/amazonaws/services/ec2/model/DescribeScheduledInstancesRequest.java

\* /opt/cola/permits/1768288727\_1692298359.7888975/0/aws-java-sdk-ec2-1-12-525-sources-

jar/com/amazonaws/services/ec2/model/transform/DeleteTransitGatewayPeeringAttachmentResultStaxUnmarshalle r.java

\* /opt/cola/permits/1768288727\_1692298359.7888975/0/aws-java-sdk-ec2-1-12-525-sourcesjar/com/amazonaws/services/ec2/model/ScheduledInstance.java

\* /opt/cola/permits/1768288727\_1692298359.7888975/0/aws-java-sdk-ec2-1-12-525-sourcesjar/com/amazonaws/services/ec2/model/IpamResourceType.java

\* /opt/cola/permits/1768288727\_1692298359.7888975/0/aws-java-sdk-ec2-1-12-525-sources-

jar/com/amazonaws/services/ec2/model/transform/GetIpamPoolCidrsRequestMarshaller.java

\* /opt/cola/permits/1768288727\_1692298359.7888975/0/aws-java-sdk-ec2-1-12-525-sources-

jar/com/amazonaws/services/ec2/model/DeleteLocalGatewayRouteTableVirtualInterfaceGroupAssociationRequest.j ava

\*

/opt/cola/permits/1768288727\_1692298359.7888975/0/aws-java-sdk-ec2-1-12-525-sources-

jar/com/amazonaws/services/ec2/model/DescribeNetworkInsightsAccessScopesRequest.java

\* /opt/cola/permits/1768288727\_1692298359.7888975/0/aws-java-sdk-ec2-1-12-525-sources-

jar/com/amazonaws/services/ec2/model/GetIpamPoolAllocationsResult.java

\* /opt/cola/permits/1768288727\_1692298359.7888975/0/aws-java-sdk-ec2-1-12-525-sources-

jar/com/amazonaws/services/ec2/model/DescribeIpamsResult.java

\* /opt/cola/permits/1768288727\_1692298359.7888975/0/aws-java-sdk-ec2-1-12-525-sources-

jar/com/amazonaws/services/ec2/model/transform/ImportImageLicenseConfigurationRequestStaxUnmarshaller.java \* /opt/cola/permits/1768288727\_1692298359.7888975/0/aws-java-sdk-ec2-1-12-525-sources-

jar/com/amazonaws/services/ec2/model/transform/SuccessfulInstanceCreditSpecificationItemStaxUnmarshaller.java

\* /opt/cola/permits/1768288727\_1692298359.7888975/0/aws-java-sdk-ec2-1-12-525-sources-

jar/com/amazonaws/services/ec2/model/DeregisterInstanceEventNotificationAttributesResult.java \*

/opt/cola/permits/1768288727\_1692298359.7888975/0/aws-java-sdk-ec2-1-12-525-sources-

jar/com/amazonaws/services/ec2/model/DescribeReplaceRootVolumeTasksRequest.java

\* /opt/cola/permits/1768288727\_1692298359.7888975/0/aws-java-sdk-ec2-1-12-525-sources-

jar/com/amazonaws/services/ec2/model/DescribeVerifiedAccessInstanceLoggingConfigurationsRequest.java

\* /opt/cola/permits/1768288727\_1692298359.7888975/0/aws-java-sdk-ec2-1-12-525-sources-

jar/com/amazonaws/services/ec2/model/ModifySecurityGroupRulesResult.java

\* /opt/cola/permits/1768288727\_1692298359.7888975/0/aws-java-sdk-ec2-1-12-525-sources-

jar/com/amazonaws/services/ec2/model/AcceleratorCount.java

\* /opt/cola/permits/1768288727\_1692298359.7888975/0/aws-java-sdk-ec2-1-12-525-sources-

jar/com/amazonaws/services/ec2/model/ScheduledInstancesIamInstanceProfile.java

\* /opt/cola/permits/1768288727\_1692298359.7888975/0/aws-java-sdk-ec2-1-12-525-sources-

jar/com/amazonaws/services/ec2/model/TransitGatewayPolicyRuleMetaData.java \*

/opt/cola/permits/1768288727\_1692298359.7888975/0/aws-java-sdk-ec2-1-12-525-sources-

jar/com/amazonaws/services/ec2/model/InstanceEventWindowDisassociationRequest.java

\* /opt/cola/permits/1768288727\_1692298359.7888975/0/aws-java-sdk-ec2-1-12-525-sources-

jar/com/amazonaws/services/ec2/model/VpcTenancy.java

\* /opt/cola/permits/1768288727\_1692298359.7888975/0/aws-java-sdk-ec2-1-12-525-sources-

jar/com/amazonaws/services/ec2/model/transform/VerifiedAccessLogCloudWatchLogsDestinationOptionsStaxUnm arshaller.java

\* /opt/cola/permits/1768288727\_1692298359.7888975/0/aws-java-sdk-ec2-1-12-525-sourcesjar/com/amazonaws/services/ec2/model/transform/DescribeAwsNetworkPerformanceMetricSubscriptionsResultSta xUnmarshaller.java

\*

\* /opt/cola/permits/1768288727\_1692298359.7888975/0/aws-java-sdk-ec2-1-12-525-sourcesjar/com/amazonaws/services/ec2/model/DescribeImagesRequest.java

 /opt/cola/permits/1768288727\_1692298359.7888975/0/aws-java-sdk-ec2-1-12-525-sourcesjar/com/amazonaws/services/ec2/model/FlowLog.java

\* /opt/cola/permits/1768288727\_1692298359.7888975/0/aws-java-sdk-ec2-1-12-525-sourcesjar/com/amazonaws/services/ec2/model/transform/ImportImageTaskStaxUnmarshaller.java \* /opt/cola/permits/1768288727\_1692298359.7888975/0/aws-java-sdk-ec2-1-12-525-sourcesjar/com/amazonaws/services/ec2/model/ClientVpnAuthorizationRuleStatusCode.java \* /opt/cola/permits/1768288727\_1692298359.7888975/0/aws-java-sdk-ec2-1-12-525-sourcesjar/com/amazonaws/services/ec2/model/transform/AnalysisRouteTableRouteStaxUnmarshaller.java \* /opt/cola/permits/1768288727\_1692298359.7888975/0/aws-java-sdk-ec2-1-12-525-sourcesjar/com/amazonaws/services/ec2/model/transform/SnapshotRecycleBinInfoStaxUnmarshaller.java \* /opt/cola/permits/1768288727\_1692298359.7888975/0/aws-java-sdk-ec2-1-12-525-sourcesjar/com/amazonaws/services/ec2/model/LaunchTemplateLicenseConfigurationRequest.java \*

 /opt/cola/permits/1768288727\_1692298359.7888975/0/aws-java-sdk-ec2-1-12-525-sourcesjar/com/amazonaws/services/ec2/model/transform/LocalGatewayVirtualInterfaceStaxUnmarshaller.java \* /opt/cola/permits/1768288727\_1692298359.7888975/0/aws-java-sdk-ec2-1-12-525-sources-

jar/com/amazonaws/services/ec2/model/SnapshotDiskContainer.java

\* /opt/cola/permits/1768288727\_1692298359.7888975/0/aws-java-sdk-ec2-1-12-525-sourcesjar/com/amazonaws/services/ec2/model/transform/CreateNetworkInterfacePermissionRequestMarshaller.java \* /opt/cola/permits/1768288727\_1692298359.7888975/0/aws-java-sdk-ec2-1-12-525-sourcesjar/com/amazonaws/services/ec2/model/transform/CreateSecurityGroupResultStaxUnmarshaller.java \* /opt/cola/permits/1768288727\_1692298359.7888975/0/aws-java-sdk-ec2-1-12-525-sourcesjar/com/amazonaws/services/ec2/model/transform/InstanceStatusSummaryStaxUnmarshaller.java \* /opt/cola/permits/1768288727\_1692298359.7888975/0/aws-java-sdk-ec2-1-12-525-sourcesjar/com/amazonaws/services/ec2/model/HypervisorType.java \*

 /opt/cola/permits/1768288727\_1692298359.7888975/0/aws-java-sdk-ec2-1-12-525-sourcesjar/com/amazonaws/services/ec2/model/transform/DeleteFleetSuccessItemStaxUnmarshaller.java \* /opt/cola/permits/1768288727\_1692298359.7888975/0/aws-java-sdk-ec2-1-12-525-sourcesjar/com/amazonaws/services/ec2/model/transform/CreateDefaultVpcRequestMarshaller.java \* /opt/cola/permits/1768288727\_1692298359.7888975/0/aws-java-sdk-ec2-1-12-525-sourcesjar/com/amazonaws/services/ec2/model/transform/DeleteTrafficMirrorTargetRequestMarshaller.java \* /opt/cola/permits/1768288727\_1692298359.7888975/0/aws-java-sdk-ec2-1-12-525-sourcesjar/com/amazonaws/services/ec2/model/ExportClientVpnClientConfigurationRequest.java \* /opt/cola/permits/1768288727\_1692298359.7888975/0/aws-java-sdk-ec2-1-12-525-sourcesjar/com/amazonaws/services/ec2/model/FastLaunchLaunchTemplateSpecificationRequest.java \* /opt/cola/permits/1768288727\_1692298359.7888975/0/aws-java-sdk-ec2-1-12-525-sourcesjar/com/amazonaws/services/ec2/model/WeekDay.java \*

 /opt/cola/permits/1768288727\_1692298359.7888975/0/aws-java-sdk-ec2-1-12-525-sourcesjar/com/amazonaws/services/ec2/model/transform/GetVerifiedAccessGroupPolicyResultStaxUnmarshaller.java \* /opt/cola/permits/1768288727\_1692298359.7888975/0/aws-java-sdk-ec2-1-12-525-sourcesjar/com/amazonaws/services/ec2/model/DescribeHostReservationOfferingsRequest.java \* /opt/cola/permits/1768288727\_1692298359.7888975/0/aws-java-sdk-ec2-1-12-525-sourcesjar/com/amazonaws/services/ec2/waiters/NetworkInterfaceAvailable.java

\* /opt/cola/permits/1768288727\_1692298359.7888975/0/aws-java-sdk-ec2-1-12-525-sourcesjar/com/amazonaws/services/ec2/model/StaleIpPermission.java

\* /opt/cola/permits/1768288727\_1692298359.7888975/0/aws-java-sdk-ec2-1-12-525-sourcesjar/com/amazonaws/services/ec2/model/EgressOnlyInternetGateway.java

\* /opt/cola/permits/1768288727\_1692298359.7888975/0/aws-java-sdk-ec2-1-12-525-sourcesjar/com/amazonaws/services/ec2/model/ActiveInstance.java

\* /opt/cola/permits/1768288727\_1692298359.7888975/0/aws-java-sdk-ec2-1-12-525-sourcesjar/com/amazonaws/services/ec2/model/EnableFastSnapshotRestoreErrorItem.java \*

 /opt/cola/permits/1768288727\_1692298359.7888975/0/aws-java-sdk-ec2-1-12-525-sourcesjar/com/amazonaws/services/ec2/model/AcceleratorCountRequest.java

\* /opt/cola/permits/1768288727\_1692298359.7888975/0/aws-java-sdk-ec2-1-12-525-sourcesjar/com/amazonaws/services/ec2/model/ModifyVpcEndpointServiceConfigurationResult.java \* /opt/cola/permits/1768288727\_1692298359.7888975/0/aws-java-sdk-ec2-1-12-525-sourcesjar/com/amazonaws/services/ec2/model/DeleteNetworkInsightsAnalysisRequest.java \* /opt/cola/permits/1768288727\_1692298359.7888975/0/aws-java-sdk-ec2-1-12-525-sourcesjar/com/amazonaws/services/ec2/model/DescribeTransitGatewayRouteTableAnnouncementsResult.java \* /opt/cola/permits/1768288727\_1692298359.7888975/0/aws-java-sdk-ec2-1-12-525-sourcesjar/com/amazonaws/services/ec2/model/transform/ReservedInstancesOfferingStaxUnmarshaller.java

 /opt/cola/permits/1768288727\_1692298359.7888975/0/aws-java-sdk-ec2-1-12-525-sourcesjar/com/amazonaws/services/ec2/model/AssociateEnclaveCertificateIamRoleRequest.java \* /opt/cola/permits/1768288727\_1692298359.7888975/0/aws-java-sdk-ec2-1-12-525-sourcesjar/com/amazonaws/services/ec2/model/transform/EnableFastLaunchResultStaxUnmarshaller.java \* /opt/cola/permits/1768288727\_1692298359.7888975/0/aws-java-sdk-ec2-1-12-525-sourcesjar/com/amazonaws/services/ec2/model/transform/RequestIpamResourceTagStaxUnmarshaller.java \* /opt/cola/permits/1768288727\_1692298359.7888975/0/aws-java-sdk-ec2-1-12-525-sourcesjar/com/amazonaws/services/ec2/model/ModifyNetworkInterfaceAttributeRequest.java \* /opt/cola/permits/1768288727\_1692298359.7888975/0/aws-java-sdk-ec2-1-12-525-sourcesjar/com/amazonaws/services/ec2/model/CreateNatGatewayRequest.java \* /opt/cola/permits/1768288727\_1692298359.7888975/0/aws-java-sdk-ec2-1-12-525-sources-

jar/com/amazonaws/services/ec2/model/transform/VerifiedAccessEndpointLoadBalancerOptionsStaxUnmarshaller.j ava

 /opt/cola/permits/1768288727\_1692298359.7888975/0/aws-java-sdk-ec2-1-12-525-sourcesjar/com/amazonaws/services/ec2/model/RegisterInstanceEventNotificationAttributesRequest.java \* /opt/cola/permits/1768288727\_1692298359.7888975/0/aws-java-sdk-ec2-1-12-525-sourcesjar/com/amazonaws/services/ec2/model/DeleteVerifiedAccessInstanceRequest.java \* /opt/cola/permits/1768288727\_1692298359.7888975/0/aws-java-sdk-ec2-1-12-525-sourcesjar/com/amazonaws/services/ec2/model/transform/AllocateHostsResultStaxUnmarshaller.java \* /opt/cola/permits/1768288727\_1692298359.7888975/0/aws-java-sdk-ec2-1-12-525-sourcesjar/com/amazonaws/services/ec2/waiters/BundleTaskComplete.java \* /opt/cola/permits/1768288727\_1692298359.7888975/0/aws-java-sdk-ec2-1-12-525-sourcesjar/com/amazonaws/services/ec2/model/InstanceRequirementsWithMetadataRequest.java \* /opt/cola/permits/1768288727\_1692298359.7888975/0/aws-java-sdk-ec2-1-12-525-sourcesjar/com/amazonaws/services/ec2/model/SubnetCidrReservationType.java

\*

\*

\*

/opt/cola/permits/1768288727\_1692298359.7888975/0/aws-java-sdk-ec2-1-12-525-sources-

jar/com/amazonaws/services/ec2/model/transform/AttachmentEnaSrdSpecificationStaxUnmarshaller.java

\* /opt/cola/permits/1768288727\_1692298359.7888975/0/aws-java-sdk-ec2-1-12-525-sources-

jar/com/amazonaws/services/ec2/model/NetworkInterfaceAttachmentChanges.java

\* /opt/cola/permits/1768288727\_1692298359.7888975/0/aws-java-sdk-ec2-1-12-525-sourcesjar/com/amazonaws/services/ec2/model/BundleInstanceResult.java

\* /opt/cola/permits/1768288727\_1692298359.7888975/0/aws-java-sdk-ec2-1-12-525-sourcesjar/com/amazonaws/services/ec2/model/NetworkCardInfo.java

\* /opt/cola/permits/1768288727\_1692298359.7888975/0/aws-java-sdk-ec2-1-12-525-sourcesjar/com/amazonaws/services/ec2/model/RegisterImageRequest.java

\* /opt/cola/permits/1768288727\_1692298359.7888975/0/aws-java-sdk-ec2-1-12-525-sources-

jar/com/amazonaws/services/ec2/model/transform/LaunchTemplateOverridesStaxUnmarshaller.java

\* /opt/cola/permits/1768288727\_1692298359.7888975/0/aws-java-sdk-ec2-1-12-525-sources-

jar/com/amazonaws/services/ec2/model/transform/Phase2DHGroupNumbersListValueStaxUnmarshaller.java \*

/opt/cola/permits/1768288727\_1692298359.7888975/0/aws-java-sdk-ec2-1-12-525-sources-

jar/com/amazonaws/services/ec2/model/DescribeCapacityReservationFleetsResult.java

\* /opt/cola/permits/1768288727\_1692298359.7888975/0/aws-java-sdk-ec2-1-12-525-sources-

jar/com/amazonaws/services/ec2/model/transform/TransitGatewayVpcAttachmentOptionsStaxUnmarshaller.java

\* /opt/cola/permits/1768288727\_1692298359.7888975/0/aws-java-sdk-ec2-1-12-525-sources-

jar/com/amazonaws/services/ec2/model/RejectTransitGatewayPeeringAttachmentRequest.java

\* /opt/cola/permits/1768288727\_1692298359.7888975/0/aws-java-sdk-ec2-1-12-525-sources-

jar/com/amazonaws/services/ec2/model/InstanceMaintenanceOptionsRequest.java

\* /opt/cola/permits/1768288727\_1692298359.7888975/0/aws-java-sdk-ec2-1-12-525-sources-

jar/com/amazonaws/services/ec2/model/HistoryRecord.java

\*

 /opt/cola/permits/1768288727\_1692298359.7888975/0/aws-java-sdk-ec2-1-12-525-sourcesjar/com/amazonaws/services/ec2/model/DeleteNetworkInterfacePermissionRequest.java \* /opt/cola/permits/1768288727\_1692298359.7888975/0/aws-java-sdk-ec2-1-12-525-sources-

jar/com/amazonaws/services/ec2/model/BundleTask.java

\* /opt/cola/permits/1768288727\_1692298359.7888975/0/aws-java-sdk-ec2-1-12-525-sourcesjar/com/amazonaws/services/ec2/model/transform/GetReservedInstancesExchangeQuoteResultStaxUnmarshaller.ja va

\* /opt/cola/permits/1768288727\_1692298359.7888975/0/aws-java-sdk-ec2-1-12-525-sourcesjar/com/amazonaws/services/ec2/model/transform/CreateFlowLogsRequestMarshaller.java \* /opt/cola/permits/1768288727\_1692298359.7888975/0/aws-java-sdk-ec2-1-12-525-sourcesjar/com/amazonaws/services/ec2/model/Phase1EncryptionAlgorithmsRequestListValue.java \* /opt/cola/permits/1768288727\_1692298359.7888975/0/aws-java-sdk-ec2-1-12-525-sourcesjar/com/amazonaws/services/ec2/model/VpcCidrBlockAssociation.java \*

 /opt/cola/permits/1768288727\_1692298359.7888975/0/aws-java-sdk-ec2-1-12-525-sourcesjar/com/amazonaws/services/ec2/model/GetTransitGatewayRouteTableAssociationsRequest.java \* /opt/cola/permits/1768288727\_1692298359.7888975/0/aws-java-sdk-ec2-1-12-525-sourcesjar/com/amazonaws/services/ec2/model/transform/DisableSerialConsoleAccessResultStaxUnmarshaller.java \* /opt/cola/permits/1768288727\_1692298359.7888975/0/aws-java-sdk-ec2-1-12-525-sourcesjar/com/amazonaws/services/ec2/model/transform/ModifyVerifiedAccessInstanceRequestMarshaller.java \* /opt/cola/permits/1768288727\_1692298359.7888975/0/aws-java-sdk-ec2-1-12-525-sourcesjar/com/amazonaws/services/ec2/model/DescribeTrunkInterfaceAssociationsRequest.java

\* /opt/cola/permits/1768288727\_1692298359.7888975/0/aws-java-sdk-ec2-1-12-525-sourcesjar/com/amazonaws/services/ec2/model/CreateCapacityReservationFleetRequest.java \* /opt/cola/permits/1768288727\_1692298359.7888975/0/aws-java-sdk-ec2-1-12-525-sourcesjar/com/amazonaws/services/ec2/model/LaunchTemplateConfig.java \*

 /opt/cola/permits/1768288727\_1692298359.7888975/0/aws-java-sdk-ec2-1-12-525-sourcesjar/com/amazonaws/services/ec2/model/transform/DescribeIpamScopesResultStaxUnmarshaller.java \* /opt/cola/permits/1768288727\_1692298359.7888975/0/aws-java-sdk-ec2-1-12-525-sourcesjar/com/amazonaws/services/ec2/model/transform/DescribeFleetInstancesRequestMarshaller.java \* /opt/cola/permits/1768288727\_1692298359.7888975/0/aws-java-sdk-ec2-1-12-525-sourcesjar/com/amazonaws/services/ec2/model/ResetAddressAttributeRequest.java \* /opt/cola/permits/1768288727\_1692298359.7888975/0/aws-java-sdk-ec2-1-12-525-sourcesjar/com/amazonaws/services/ec2/model/DescribeMovingAddressesRequest.java \* /opt/cola/permits/1768288727\_1692298359.7888975/0/aws-java-sdk-ec2-1-12-525-sourcesjar/com/amazonaws/services/ec2/model/DisableFastSnapshotRestoresRequest.java \* /opt/cola/permits/1768288727\_1692298359.7888975/0/aws-java-sdk-ec2-1-12-525-sourcesjar/com/amazonaws/services/ec2/model/PartitionLoadFrequency.java

\* /opt/cola/permits/1768288727\_1692298359.7888975/0/aws-java-sdk-ec2-1-12-525-sourcesjar/com/amazonaws/services/ec2/model/transform/CreateSubnetCidrReservationRequestMarshaller.java \* /opt/cola/permits/1768288727\_1692298359.7888975/0/aws-java-sdk-ec2-1-12-525-sourcesjar/com/amazonaws/services/ec2/model/transform/DeleteEgressOnlyInternetGatewayRequestMarshaller.java \* /opt/cola/permits/1768288727\_1692298359.7888975/0/aws-java-sdk-ec2-1-12-525-sourcesjar/com/amazonaws/services/ec2/model/LaunchTemplateCapacityReservationSpecificationResponse.java \* /opt/cola/permits/1768288727\_1692298359.7888975/0/aws-java-sdk-ec2-1-12-525-sourcesjar/com/amazonaws/services/ec2/model/UnassignPrivateIpAddressesRequest.java \* /opt/cola/permits/1768288727\_1692298359.7888975/0/aws-java-sdk-ec2-1-12-525-sourcesjar/com/amazonaws/services/ec2/model/transform/Phase2EncryptionAlgorithmsListValueStaxUnmarshaller.java

\* /opt/cola/permits/1768288727\_1692298359.7888975/0/aws-java-sdk-ec2-1-12-525-sourcesjar/com/amazonaws/services/ec2/waiters/DescribeSecurityGroupsFunction.java \*

/opt/cola/permits/1768288727\_1692298359.7888975/0/aws-java-sdk-ec2-1-12-525-sources-

jar/com/amazonaws/services/ec2/model/CreateLocalGatewayRouteResult.java

\* /opt/cola/permits/1768288727\_1692298359.7888975/0/aws-java-sdk-ec2-1-12-525-sources-

jar/com/amazonaws/services/ec2/model/transform/AcceptReservedInstancesExchangeQuoteRequestMarshaller.java \* /opt/cola/permits/1768288727\_1692298359.7888975/0/aws-java-sdk-ec2-1-12-525-sources-

jar/com/amazonaws/services/ec2/model/transform/RecurringChargeStaxUnmarshaller.java

\* /opt/cola/permits/1768288727\_1692298359.7888975/0/aws-java-sdk-ec2-1-12-525-sources-

jar/com/amazonaws/services/ec2/model/transform/DeleteInstanceConnectEndpointResultStaxUnmarshaller.java

\* /opt/cola/permits/1768288727\_1692298359.7888975/0/aws-java-sdk-ec2-1-12-525-sources-

jar/com/amazonaws/services/ec2/waiters/SubnetAvailable.java

\* /opt/cola/permits/1768288727\_1692298359.7888975/0/aws-java-sdk-ec2-1-12-525-sources-

jar/com/amazonaws/services/ec2/model/AttachClassicLinkVpcResult.java

\*

/opt/cola/permits/1768288727\_1692298359.7888975/0/aws-java-sdk-ec2-1-12-525-sources-

jar/com/amazonaws/services/ec2/model/DescribeLocalGatewaysResult.java

\* /opt/cola/permits/1768288727\_1692298359.7888975/0/aws-java-sdk-ec2-1-12-525-sources-

jar/com/amazonaws/services/ec2/model/transform/DescribeSpotDatafeedSubscriptionRequestMarshaller.java

\* /opt/cola/permits/1768288727\_1692298359.7888975/0/aws-java-sdk-ec2-1-12-525-sources-

jar/com/amazonaws/services/ec2/model/transform/AssociateNatGatewayAddressResultStaxUnmarshaller.java

\* /opt/cola/permits/1768288727\_1692298359.7888975/0/aws-java-sdk-ec2-1-12-525-sources-

jar/com/amazonaws/services/ec2/model/DescribeAccountAttributesResult.java

\* /opt/cola/permits/1768288727\_1692298359.7888975/0/aws-java-sdk-ec2-1-12-525-sources-

jar/com/amazonaws/services/ec2/model/transform/DisassociateVpcCidrBlockRequestMarshaller.java

\* /opt/cola/permits/1768288727\_1692298359.7888975/0/aws-java-sdk-ec2-1-12-525-sources-

jar/com/amazonaws/services/ec2/model/transform/AuthorizeSecurityGroupIngressResultStaxUnmarshaller.java \*

/opt/cola/permits/1768288727\_1692298359.7888975/0/aws-java-sdk-ec2-1-12-525-sources-

jar/com/amazonaws/services/ec2/model/GetInstanceTypesFromInstanceRequirementsRequest.java

\* /opt/cola/permits/1768288727\_1692298359.7888975/0/aws-java-sdk-ec2-1-12-525-sources-

jar/com/amazonaws/services/ec2/model/transform/DeleteTransitGatewayConnectPeerResultStaxUnmarshaller.java

\* /opt/cola/permits/1768288727\_1692298359.7888975/0/aws-java-sdk-ec2-1-12-525-sources-

jar/com/amazonaws/services/ec2/model/ClientVpnConnection.java

\* /opt/cola/permits/1768288727\_1692298359.7888975/0/aws-java-sdk-ec2-1-12-525-sourcesjar/com/amazonaws/services/ec2/model/CreateIpamResult.java

\* /opt/cola/permits/1768288727\_1692298359.7888975/0/aws-java-sdk-ec2-1-12-525-sources-

jar/com/amazonaws/services/ec2/model/IamInstanceProfileAssociationState.java

\* /opt/cola/permits/1768288727\_1692298359.7888975/0/aws-java-sdk-ec2-1-12-525-sources-

jar/com/amazonaws/services/ec2/model/ModifyIdentityIdFormatResult.java

\*

/opt/cola/permits/1768288727\_1692298359.7888975/0/aws-java-sdk-ec2-1-12-525-sources-

jar/com/amazonaws/services/ec2/model/transform/ScheduledInstancesLaunchSpecificationStaxUnmarshaller.java

\* /opt/cola/permits/1768288727\_1692298359.7888975/0/aws-java-sdk-ec2-1-12-525-sources-

jar/com/amazonaws/services/ec2/model/transform/GetIpamDiscoveredResourceCidrsResultStaxUnmarshaller.java \* /opt/cola/permits/1768288727\_1692298359.7888975/0/aws-java-sdk-ec2-1-12-525-sources-

jar/com/amazonaws/services/ec2/model/transform/LaunchTemplateInstanceMetadataOptionsStaxUnmarshaller.java \* /opt/cola/permits/1768288727\_1692298359.7888975/0/aws-java-sdk-ec2-1-12-525-sources-

jar/com/amazonaws/services/ec2/model/GetIpamPoolAllocationsRequest.java

\* /opt/cola/permits/1768288727\_1692298359.7888975/0/aws-java-sdk-ec2-1-12-525-sources-

jar/com/amazonaws/services/ec2/model/transform/TransitGatewayMulticastDomainOptionsStaxUnmarshaller.java \*

/opt/cola/permits/1768288727\_1692298359.7888975/0/aws-java-sdk-ec2-1-12-525-sources-

jar/com/amazonaws/services/ec2/model/FastSnapshotRestoreStateCode.java

\* /opt/cola/permits/1768288727\_1692298359.7888975/0/aws-java-sdk-ec2-1-12-525-sources-

jar/com/amazonaws/services/ec2/model/transform/DisassociateIamInstanceProfileResultStaxUnmarshaller.java

\* /opt/cola/permits/1768288727\_1692298359.7888975/0/aws-java-sdk-ec2-1-12-525-sources-

jar/com/amazonaws/services/ec2/model/DescribeCoipPoolsRequest.java

\* /opt/cola/permits/1768288727\_1692298359.7888975/0/aws-java-sdk-ec2-1-12-525-sources-

jar/com/amazonaws/services/ec2/model/TargetNetwork.java

\* /opt/cola/permits/1768288727\_1692298359.7888975/0/aws-java-sdk-ec2-1-12-525-sources-

jar/com/amazonaws/services/ec2/model/InstanceTypeInfo.java

\* /opt/cola/permits/1768288727\_1692298359.7888975/0/aws-java-sdk-ec2-1-12-525-sources-

jar/com/amazonaws/services/ec2/model/transform/DeleteSubnetCidrReservationRequestMarshaller.java \*

/opt/cola/permits/1768288727\_1692298359.7888975/0/aws-java-sdk-ec2-1-12-525-sources-

jar/com/amazonaws/services/ec2/model/transform/TransitGatewayRouteTableAssociationStaxUnmarshaller.java

\* /opt/cola/permits/1768288727\_1692298359.7888975/0/aws-java-sdk-ec2-1-12-525-sourcesjar/com/amazonaws/services/ec2/model/transform/AccountAttributeStaxUnmarshaller.java \* /opt/cola/permits/1768288727\_1692298359.7888975/0/aws-java-sdk-ec2-1-12-525-sourcesjar/com/amazonaws/services/ec2/model/transform/GetCapacityReservationUsageRequestMarshaller.java \* /opt/cola/permits/1768288727\_1692298359.7888975/0/aws-java-sdk-ec2-1-12-525-sourcesjar/com/amazonaws/services/ec2/model/AssociateSubnetCidrBlockRequest.java \* /opt/cola/permits/1768288727\_1692298359.7888975/0/aws-java-sdk-ec2-1-12-525-sourcesjar/com/amazonaws/services/ec2/model/Phase1EncryptionAlgorithmsListValue.java \* /opt/cola/permits/1768288727\_1692298359.7888975/0/aws-java-sdk-ec2-1-12-525-sourcesjar/com/amazonaws/services/ec2/model/EbsInstanceBlockDeviceSpecification.java \* /opt/cola/permits/1768288727\_1692298359.7888975/0/aws-java-sdk-ec2-1-12-525-sourcesjar/com/amazonaws/services/ec2/model/NetworkInterfaceCountRequest.java

\* /opt/cola/permits/1768288727\_1692298359.7888975/0/aws-java-sdk-ec2-1-12-525-sources-

jar/com/amazonaws/services/ec2/model/transform/DeleteLaunchTemplateResultStaxUnmarshaller.java

\* /opt/cola/permits/1768288727\_1692298359.7888975/0/aws-java-sdk-ec2-1-12-525-sources-

jar/com/amazonaws/services/ec2/model/transform/EnableEbsEncryptionByDefaultRequestMarshaller.java

\* /opt/cola/permits/1768288727\_1692298359.7888975/0/aws-java-sdk-ec2-1-12-525-sources-

jar/com/amazonaws/services/ec2/model/transform/CreateLocalGatewayRouteTableVirtualInterfaceGroupAssociatio nRequestMarshaller.java

\* /opt/cola/permits/1768288727\_1692298359.7888975/0/aws-java-sdk-ec2-1-12-525-sourcesjar/com/amazonaws/services/ec2/model/EnclaveOptions.java

\* /opt/cola/permits/1768288727\_1692298359.7888975/0/aws-java-sdk-ec2-1-12-525-sourcesjar/com/amazonaws/services/ec2/model/transform/CidrBlockStaxUnmarshaller.java \*

 /opt/cola/permits/1768288727\_1692298359.7888975/0/aws-java-sdk-ec2-1-12-525-sourcesjar/com/amazonaws/services/ec2/model/transform/DescribeMovingAddressesRequestMarshaller.java \* /opt/cola/permits/1768288727\_1692298359.7888975/0/aws-java-sdk-ec2-1-12-525-sourcesjar/com/amazonaws/services/ec2/model/transform/DeprovisionIpamPoolCidrRequestMarshaller.java \* /opt/cola/permits/1768288727\_1692298359.7888975/0/aws-java-sdk-ec2-1-12-525-sources-

jar/com/amazonaws/services/ec2/model/CreateRestoreImageTaskResult.java

\* /opt/cola/permits/1768288727\_1692298359.7888975/0/aws-java-sdk-ec2-1-12-525-sourcesjar/com/amazonaws/services/ec2/model/transform/DeleteTransitGatewayRouteTableAnnouncementRequestMarshal ler.java

\* /opt/cola/permits/1768288727\_1692298359.7888975/0/aws-java-sdk-ec2-1-12-525-sources-

jar/com/amazonaws/services/ec2/model/ModifyVerifiedAccessTrustProviderResult.java

\* /opt/cola/permits/1768288727\_1692298359.7888975/0/aws-java-sdk-ec2-1-12-525-sources-

jar/com/amazonaws/services/ec2/model/DeleteLocalGatewayRouteTableVpcAssociationRequest.java \*

/opt/cola/permits/1768288727\_1692298359.7888975/0/aws-java-sdk-ec2-1-12-525-sources-

jar/com/amazonaws/services/ec2/model/VpnProtocol.java

\* /opt/cola/permits/1768288727\_1692298359.7888975/0/aws-java-sdk-ec2-1-12-525-sources-

jar/com/amazonaws/services/ec2/model/transform/CreateNetworkInsightsPathResultStaxUnmarshaller.java

\* /opt/cola/permits/1768288727\_1692298359.7888975/0/aws-java-sdk-ec2-1-12-525-sources-

jar/com/amazonaws/services/ec2/model/transform/GetDefaultCreditSpecificationResultStaxUnmarshaller.java \* /opt/cola/permits/1768288727\_1692298359.7888975/0/aws-java-sdk-ec2-1-12-525-sources-

jar/com/amazonaws/services/ec2/model/transform/ExportClientVpnClientConfigurationRequestMarshaller.java

jar/com/amazonaws/services/ec2/model/transform/GetVpnConnectionDeviceSampleConfigurationRequestMarshall er.java

\*

 /opt/cola/permits/1768288727\_1692298359.7888975/0/aws-java-sdk-ec2-1-12-525-sourcesjar/com/amazonaws/services/ec2/model/transform/TransitGatewayPolicyRuleStaxUnmarshaller.java \* /opt/cola/permits/1768288727\_1692298359.7888975/0/aws-java-sdk-ec2-1-12-525-sourcesjar/com/amazonaws/services/ec2/model/BlockDeviceMapping.java

\* /opt/cola/permits/1768288727\_1692298359.7888975/0/aws-java-sdk-ec2-1-12-525-sourcesjar/com/amazonaws/services/ec2/model/EfaInfo.java

\* /opt/cola/permits/1768288727\_1692298359.7888975/0/aws-java-sdk-ec2-1-12-525-sourcesjar/com/amazonaws/services/ec2/model/StatusType.java

\* /opt/cola/permits/1768288727\_1692298359.7888975/0/aws-java-sdk-ec2-1-12-525-sourcesjar/com/amazonaws/services/ec2/model/transform/AnalysisSecurityGroupRuleStaxUnmarshaller.java \* /opt/cola/permits/1768288727\_1692298359.7888975/0/aws-java-sdk-ec2-1-12-525-sourcesjar/com/amazonaws/services/ec2/model/DescribeInstanceEventWindowsRequest.java \*

 /opt/cola/permits/1768288727\_1692298359.7888975/0/aws-java-sdk-ec2-1-12-525-sourcesjar/com/amazonaws/services/ec2/model/ImportImageTask.java

\* /opt/cola/permits/1768288727\_1692298359.7888975/0/aws-java-sdk-ec2-1-12-525-sourcesjar/com/amazonaws/services/ec2/model/transform/DiskImageDescriptionStaxUnmarshaller.java \* /opt/cola/permits/1768288727\_1692298359.7888975/0/aws-java-sdk-ec2-1-12-525-sourcesjar/com/amazonaws/services/ec2/model/ReplaceRouteRequest.java

\* /opt/cola/permits/1768288727\_1692298359.7888975/0/aws-java-sdk-ec2-1-12-525-sources-

jar/com/amazonaws/services/ec2/model/DescribeVpcEndpointConnectionNotificationsResult.java

\* /opt/cola/permits/1768288727\_1692298359.7888975/0/aws-java-sdk-ec2-1-12-525-sources-

jar/com/amazonaws/services/ec2/model/GetEbsEncryptionByDefaultRequest.java

\* /opt/cola/permits/1768288727\_1692298359.7888975/0/aws-java-sdk-ec2-1-12-525-sources-

jar/com/amazonaws/services/ec2/model/transform/DescribeAddressTransfersResultStaxUnmarshaller.java \*

/opt/cola/permits/1768288727\_1692298359.7888975/0/aws-java-sdk-ec2-1-12-525-sources-

jar/com/amazonaws/services/ec2/model/transform/DescribeVerifiedAccessGroupsResultStaxUnmarshaller.java

\* /opt/cola/permits/1768288727\_1692298359.7888975/0/aws-java-sdk-ec2-1-12-525-sources-

jar/com/amazonaws/services/ec2/model/DeprovisionByoipCidrResult.java

\* /opt/cola/permits/1768288727\_1692298359.7888975/0/aws-java-sdk-ec2-1-12-525-sources-

jar/com/amazonaws/services/ec2/model/LaunchTemplateTagSpecification.java

\* /opt/cola/permits/1768288727\_1692298359.7888975/0/aws-java-sdk-ec2-1-12-525-sources-

jar/com/amazonaws/services/ec2/model/transform/CapacityReservationFleetCancellationStateStaxUnmarshaller.jav a

\* /opt/cola/permits/1768288727\_1692298359.7888975/0/aws-java-sdk-ec2-1-12-525-sources-

jar/com/amazonaws/services/ec2/model/transform/DescribeStaleSecurityGroupsResultStaxUnmarshaller.java

\* /opt/cola/permits/1768288727\_1692298359.7888975/0/aws-java-sdk-ec2-1-12-525-sources-

jar/com/amazonaws/services/ec2/model/transform/ModifyVpnConnectionOptionsRequestMarshaller.java \*

/opt/cola/permits/1768288727\_1692298359.7888975/0/aws-java-sdk-ec2-1-12-525-sources-

jar/com/amazonaws/services/ec2/model/transform/VpnConnectionOptionsSpecificationStaxUnmarshaller.java

\* /opt/cola/permits/1768288727\_1692298359.7888975/0/aws-java-sdk-ec2-1-12-525-sources-

jar/com/amazonaws/services/ec2/model/CreateReservedInstancesListingResult.java

jar/com/amazonaws/services/ec2/model/KeyFormat.java

\* /opt/cola/permits/1768288727\_1692298359.7888975/0/aws-java-sdk-ec2-1-12-525-sourcesjar/com/amazonaws/services/ec2/model/transform/DescribeFleetHistoryResultStaxUnmarshaller.java \* /opt/cola/permits/1768288727\_1692298359.7888975/0/aws-java-sdk-ec2-1-12-525-sourcesjar/com/amazonaws/services/ec2/model/transform/DescribeNatGatewaysRequestMarshaller.java \* /opt/cola/permits/1768288727\_1692298359.7888975/0/aws-java-sdk-ec2-1-12-525-sourcesjar/com/amazonaws/services/ec2/model/transform/InstanceNetworkInterfaceStaxUnmarshaller.java \*

 /opt/cola/permits/1768288727\_1692298359.7888975/0/aws-java-sdk-ec2-1-12-525-sourcesjar/com/amazonaws/services/ec2/waiters/GetPasswordDataFunction.java

\* /opt/cola/permits/1768288727\_1692298359.7888975/0/aws-java-sdk-ec2-1-12-525-sources-

jar/com/amazonaws/services/ec2/model/transform/GetManagedPrefixListAssociationsRequestMarshaller.java

\* /opt/cola/permits/1768288727\_1692298359.7888975/0/aws-java-sdk-ec2-1-12-525-sources-

jar/com/amazonaws/services/ec2/waiters/DescribeVpcsFunction.java

\* /opt/cola/permits/1768288727\_1692298359.7888975/0/aws-java-sdk-ec2-1-12-525-sources-

jar/com/amazonaws/services/ec2/model/LocalGatewayRouteTableVirtualInterfaceGroupAssociation.java

\* /opt/cola/permits/1768288727\_1692298359.7888975/0/aws-java-sdk-ec2-1-12-525-sources-

jar/com/amazonaws/services/ec2/model/transform/ModifyIpamPoolRequestMarshaller.java

\* /opt/cola/permits/1768288727\_1692298359.7888975/0/aws-java-sdk-ec2-1-12-525-sources-

jar/com/amazonaws/services/ec2/model/SpotPrice.java

 /opt/cola/permits/1768288727\_1692298359.7888975/0/aws-java-sdk-ec2-1-12-525-sourcesjar/com/amazonaws/services/ec2/model/ModifyVpcEndpointResult.java

\* /opt/cola/permits/1768288727\_1692298359.7888975/0/aws-java-sdk-ec2-1-12-525-sourcesjar/com/amazonaws/services/ec2/model/transform/ClassicLinkDnsSupportStaxUnmarshaller.java \* /opt/cola/permits/1768288727\_1692298359.7888975/0/aws-java-sdk-ec2-1-12-525-sourcesjar/com/amazonaws/services/ec2/model/AcceleratorTotalMemoryMiBRequest.java \* /opt/cola/permits/1768288727\_1692298359.7888975/0/aws-java-sdk-ec2-1-12-525-sourcesjar/com/amazonaws/services/ec2/model/DescribeFpgaImageAttributeResult.java \* /opt/cola/permits/1768288727\_1692298359.7888975/0/aws-java-sdk-ec2-1-12-525-sourcesjar/com/amazonaws/services/ec2/model/transform/DisableFastSnapshotRestoreSuccessItemStaxUnmarshaller.java \* /opt/cola/permits/1768288727\_1692298359.7888975/0/aws-java-sdk-ec2-1-12-525-sourcesjar/com/amazonaws/services/ec2/model/transform/ModifyFleetRequestMarshaller.java \*

 /opt/cola/permits/1768288727\_1692298359.7888975/0/aws-java-sdk-ec2-1-12-525-sourcesjar/com/amazonaws/services/ec2/model/transform/ResetAddressAttributeRequestMarshaller.java \* /opt/cola/permits/1768288727\_1692298359.7888975/0/aws-java-sdk-ec2-1-12-525-sourcesjar/com/amazonaws/services/ec2/model/DescribeTransitGatewayConnectPeersRequest.java \* /opt/cola/permits/1768288727\_1692298359.7888975/0/aws-java-sdk-ec2-1-12-525-sourcesjar/com/amazonaws/services/ec2/model/transform/ModifyIpamPoolResultStaxUnmarshaller.java \* /opt/cola/permits/1768288727\_1692298359.7888975/0/aws-java-sdk-ec2-1-12-525-sourcesjar/com/amazonaws/services/ec2/model/transform/UpdateSecurityGroupRuleDescriptionsEgressRequestMarshaller. java

\* /opt/cola/permits/1768288727\_1692298359.7888975/0/aws-java-sdk-ec2-1-12-525-sourcesjar/com/amazonaws/services/ec2/model/CreateReservedInstancesListingRequest.java

\* /opt/cola/permits/1768288727\_1692298359.7888975/0/aws-java-sdk-ec2-1-12-525-sources-

jar/com/amazonaws/services/ec2/model/transform/UnsuccessfulItemStaxUnmarshaller.java

\*
/opt/cola/permits/1768288727\_1692298359.7888975/0/aws-java-sdk-ec2-1-12-525-sources-

jar/com/amazonaws/services/ec2/model/SecurityGroupReference.java

\* /opt/cola/permits/1768288727\_1692298359.7888975/0/aws-java-sdk-ec2-1-12-525-sources-

jar/com/amazonaws/services/ec2/model/transform/DescribeClassicLinkInstancesRequestMarshaller.java

\* /opt/cola/permits/1768288727\_1692298359.7888975/0/aws-java-sdk-ec2-1-12-525-sources-

jar/com/amazonaws/services/ec2/model/transform/DescribeAggregateIdFormatResultStaxUnmarshaller.java \* /opt/cola/permits/1768288727\_1692298359.7888975/0/aws-java-sdk-ec2-1-12-525-sources-

jar/com/amazonaws/services/ec2/model/transform/DescribeNetworkInsightsPathsResultStaxUnmarshaller.java

\* /opt/cola/permits/1768288727\_1692298359.7888975/0/aws-java-sdk-ec2-1-12-525-sources-

jar/com/amazonaws/services/ec2/model/transform/GetVerifiedAccessGroupPolicyRequestMarshaller.java \*

/opt/cola/permits/1768288727\_1692298359.7888975/0/aws-java-sdk-ec2-1-12-525-sources-

jar/com/amazonaws/services/ec2/model/transform/DescribeCustomerGatewaysResultStaxUnmarshaller.java

\* /opt/cola/permits/1768288727\_1692298359.7888975/0/aws-java-sdk-ec2-1-12-525-sources-

jar/com/amazonaws/services/ec2/model/transform/ImportClientVpnClientCertificateRevocationListRequestMarshal ler.java

\* /opt/cola/permits/1768288727\_1692298359.7888975/0/aws-java-sdk-ec2-1-12-525-sourcesjar/com/amazonaws/services/ec2/waiters/VpcPeeringConnectionExists.java

\* /opt/cola/permits/1768288727\_1692298359.7888975/0/aws-java-sdk-ec2-1-12-525-sources-

jar/com/amazonaws/services/ec2/model/TransitGatewayConnectPeer.java

\* /opt/cola/permits/1768288727\_1692298359.7888975/0/aws-java-sdk-ec2-1-12-525-sources-

jar/com/amazonaws/services/ec2/model/transform/DeleteFpgaImageRequestMarshaller.java

\* /opt/cola/permits/1768288727\_1692298359.7888975/0/aws-java-sdk-ec2-1-12-525-sources-

jar/com/amazonaws/services/ec2/model/transform/MemoryMiBStaxUnmarshaller.java \*

 /opt/cola/permits/1768288727\_1692298359.7888975/0/aws-java-sdk-ec2-1-12-525-sourcesjar/com/amazonaws/services/ec2/model/transform/GetHostReservationPurchasePreviewRequestMarshaller.java \* /opt/cola/permits/1768288727\_1692298359.7888975/0/aws-java-sdk-ec2-1-12-525-sourcesjar/com/amazonaws/services/ec2/model/transform/PrivateIpAddressSpecificationStaxUnmarshaller.java \* /opt/cola/permits/1768288727\_1692298359.7888975/0/aws-java-sdk-ec2-1-12-525-sourcesjar/com/amazonaws/services/ec2/model/ScheduledInstancesIpv6Address.java \* /opt/cola/permits/1768288727\_1692298359.7888975/0/aws-java-sdk-ec2-1-12-525-sourcesjar/com/amazonaws/services/ec2/model/FpgaInfo.java \* /opt/cola/permits/1768288727\_1692298359.7888975/0/aws-java-sdk-ec2-1-12-525-sourcesjar/com/amazonaws/services/ec2/model/RouteTable.java \* /opt/cola/permits/1768288727\_1692298359.7888975/0/aws-java-sdk-ec2-1-12-525-sourcesjar/com/amazonaws/services/ec2/waiters/VpnConnectionDeleted.java \*

 /opt/cola/permits/1768288727\_1692298359.7888975/0/aws-java-sdk-ec2-1-12-525-sourcesjar/com/amazonaws/services/ec2/model/ReleaseAddressResult.java

\* /opt/cola/permits/1768288727\_1692298359.7888975/0/aws-java-sdk-ec2-1-12-525-sourcesjar/com/amazonaws/services/ec2/model/transform/SnapshotDetailStaxUnmarshaller.java

\* /opt/cola/permits/1768288727\_1692298359.7888975/0/aws-java-sdk-ec2-1-12-525-sources-

jar/com/amazonaws/services/ec2/model/transform/CreateRouteTableRequestMarshaller.java

\* /opt/cola/permits/1768288727\_1692298359.7888975/0/aws-java-sdk-ec2-1-12-525-sourcesjar/com/amazonaws/services/ec2/model/RequestLaunchTemplateData.java

\* /opt/cola/permits/1768288727\_1692298359.7888975/0/aws-java-sdk-ec2-1-12-525-sourcesjar/com/amazonaws/services/ec2/model/CreateRouteResult.java

\* /opt/cola/permits/1768288727\_1692298359.7888975/0/aws-java-sdk-ec2-1-12-525-sourcesjar/com/amazonaws/services/ec2/model/transform/ClientConnectResponseOptionsStaxUnmarshaller.java \*

 /opt/cola/permits/1768288727\_1692298359.7888975/0/aws-java-sdk-ec2-1-12-525-sourcesjar/com/amazonaws/services/ec2/model/DeregisterTransitGatewayMulticastGroupSourcesRequest.java \* /opt/cola/permits/1768288727\_1692298359.7888975/0/aws-java-sdk-ec2-1-12-525-sourcesjar/com/amazonaws/services/ec2/model/transform/ConnectionLogOptionsStaxUnmarshaller.java \* /opt/cola/permits/1768288727\_1692298359.7888975/0/aws-java-sdk-ec2-1-12-525-sourcesjar/com/amazonaws/services/ec2/model/transform/DescribeInstancesResultStaxUnmarshaller.java \* /opt/cola/permits/1768288727\_1692298359.7888975/0/aws-java-sdk-ec2-1-12-525-sourcesjar/com/amazonaws/services/ec2/model/transform/DescribeMovingAddressesResultStaxUnmarshaller.java \* /opt/cola/permits/1768288727\_1692298359.7888975/0/aws-java-sdk-ec2-1-12-525-sourcesjar/com/amazonaws/services/ec2/model/transform/ModifyCapacityReservationFleetRequestMarshaller.java \* /opt/cola/permits/1768288727\_1692298359.7888975/0/aws-java-sdk-ec2-1-12-525-sourcesjar/com/amazonaws/services/ec2/model/AccessScopePathRequest.java \*

 /opt/cola/permits/1768288727\_1692298359.7888975/0/aws-java-sdk-ec2-1-12-525-sourcesjar/com/amazonaws/services/ec2/model/DescribeDhcpOptionsRequest.java \* /opt/cola/permits/1768288727\_1692298359.7888975/0/aws-java-sdk-ec2-1-12-525-sourcesjar/com/amazonaws/services/ec2/model/DescribeTransitGatewayPeeringAttachmentsResult.java \* /opt/cola/permits/1768288727\_1692298359.7888975/0/aws-java-sdk-ec2-1-12-525-sourcesjar/com/amazonaws/services/ec2/model/DisableFastLaunchRequest.java \* /opt/cola/permits/1768288727\_1692298359.7888975/0/aws-java-sdk-ec2-1-12-525-sourcesjar/com/amazonaws/services/ec2/model/transform/InstanceEventWindowAssociationRequestStaxUnmarshaller.java \* /opt/cola/permits/1768288727\_1692298359.7888975/0/aws-java-sdk-ec2-1-12-525-sourcesjar/com/amazonaws/services/ec2/model/transform/InstanceEventWindowTimeRangeStaxUnmarshaller.java \* /opt/cola/permits/1768288727\_1692298359.7888975/0/aws-java-sdk-ec2-1-12-525-sourcesjar/com/amazonaws/services/ec2/model/ProvisionIpamPoolCidrRequest.java \*

 /opt/cola/permits/1768288727\_1692298359.7888975/0/aws-java-sdk-ec2-1-12-525-sourcesjar/com/amazonaws/services/ec2/model/ResetFpgaImageAttributeResult.java

\* /opt/cola/permits/1768288727\_1692298359.7888975/0/aws-java-sdk-ec2-1-12-525-sources-

jar/com/amazonaws/services/ec2/model/transform/CoipCidrStaxUnmarshaller.java

\* /opt/cola/permits/1768288727\_1692298359.7888975/0/aws-java-sdk-ec2-1-12-525-sources-

jar/com/amazonaws/services/ec2/waiters/NatGatewayAvailable.java

\* /opt/cola/permits/1768288727\_1692298359.7888975/0/aws-java-sdk-ec2-1-12-525-sourcesjar/com/amazonaws/services/ec2/model/ModifyVpcTenancyRequest.java

\* /opt/cola/permits/1768288727\_1692298359.7888975/0/aws-java-sdk-ec2-1-12-525-sources-

jar/com/amazonaws/services/ec2/model/DescribeTransitGatewayPeeringAttachmentsRequest.java

\* /opt/cola/permits/1768288727\_1692298359.7888975/0/aws-java-sdk-ec2-1-12-525-sources-

jar/com/amazonaws/services/ec2/model/DisableIpamOrganizationAdminAccountResult.java \*

 /opt/cola/permits/1768288727\_1692298359.7888975/0/aws-java-sdk-ec2-1-12-525-sourcesjar/com/amazonaws/services/ec2/model/transform/DeleteInstanceEventWindowRequestMarshaller.java \* /opt/cola/permits/1768288727\_1692298359.7888975/0/aws-java-sdk-ec2-1-12-525-sourcesjar/com/amazonaws/services/ec2/model/UnassignPrivateNatGatewayAddressRequest.java

\* /opt/cola/permits/1768288727\_1692298359.7888975/0/aws-java-sdk-ec2-1-12-525-sources-

jar/com/amazonaws/services/ec2/model/DescribeLocalGatewayRouteTableVpcAssociationsRequest.java

\* /opt/cola/permits/1768288727\_1692298359.7888975/0/aws-java-sdk-ec2-1-12-525-sourcesjar/com/amazonaws/services/ec2/model/transform/CreateLaunchTemplateRequestMarshaller.java \* /opt/cola/permits/1768288727\_1692298359.7888975/0/aws-java-sdk-ec2-1-12-525-sourcesjar/com/amazonaws/services/ec2/model/transform/PathStatementRequestStaxUnmarshaller.java \* /opt/cola/permits/1768288727\_1692298359.7888975/0/aws-java-sdk-ec2-1-12-525-sourcesjar/com/amazonaws/services/ec2/model/Igmpv2SupportValue.java \*

 /opt/cola/permits/1768288727\_1692298359.7888975/0/aws-java-sdk-ec2-1-12-525-sourcesjar/com/amazonaws/services/ec2/model/transform/DescribeReservedInstancesModificationsResultStaxUnmarshaller .java

\* /opt/cola/permits/1768288727\_1692298359.7888975/0/aws-java-sdk-ec2-1-12-525-sourcesjar/com/amazonaws/services/ec2/model/AssociateNatGatewayAddressRequest.java

\* /opt/cola/permits/1768288727\_1692298359.7888975/0/aws-java-sdk-ec2-1-12-525-sources-

jar/com/amazonaws/services/ec2/model/transform/AllowedPrincipalStaxUnmarshaller.java

\* /opt/cola/permits/1768288727\_1692298359.7888975/0/aws-java-sdk-ec2-1-12-525-sourcesjar/com/amazonaws/services/ec2/model/DescribeVpcAttributeRequest.java

\* /opt/cola/permits/1768288727\_1692298359.7888975/0/aws-java-sdk-ec2-1-12-525-sources-

jar/com/amazonaws/services/ec2/model/CreateTransitGatewayConnectResult.java

\* /opt/cola/permits/1768288727\_1692298359.7888975/0/aws-java-sdk-ec2-1-12-525-sources-

```
jar/com/amazonaws/services/ec2/model/ServiceState.java
```
\*

 /opt/cola/permits/1768288727\_1692298359.7888975/0/aws-java-sdk-ec2-1-12-525-sourcesjar/com/amazonaws/services/ec2/model/SelfServicePortal.java

\* /opt/cola/permits/1768288727\_1692298359.7888975/0/aws-java-sdk-ec2-1-12-525-sourcesjar/com/amazonaws/services/ec2/model/transform/ModifySnapshotTierRequestMarshaller.java \* /opt/cola/permits/1768288727\_1692298359.7888975/0/aws-java-sdk-ec2-1-12-525-sourcesjar/com/amazonaws/services/ec2/model/NetworkInterfacePermissionStateCode.java \* /opt/cola/permits/1768288727\_1692298359.7888975/0/aws-java-sdk-ec2-1-12-525-sourcesjar/com/amazonaws/services/ec2/model/DeleteTransitGatewayPrefixListReferenceResult.java \* /opt/cola/permits/1768288727\_1692298359.7888975/0/aws-java-sdk-ec2-1-12-525-sourcesjar/com/amazonaws/services/ec2/model/transform/GetVpnTunnelReplacementStatusRequestMarshaller.java \* /opt/cola/permits/1768288727\_1692298359.7888975/0/aws-java-sdk-ec2-1-12-525-sourcesjar/com/amazonaws/services/ec2/model/ModifyInstanceCreditSpecificationResult.java \*

 /opt/cola/permits/1768288727\_1692298359.7888975/0/aws-java-sdk-ec2-1-12-525-sourcesjar/com/amazonaws/services/ec2/model/CreateFleetInstance.java

\* /opt/cola/permits/1768288727\_1692298359.7888975/0/aws-java-sdk-ec2-1-12-525-sourcesjar/com/amazonaws/services/ec2/model/transform/StoreImageTaskResultStaxUnmarshaller.java \* /opt/cola/permits/1768288727\_1692298359.7888975/0/aws-java-sdk-ec2-1-12-525-sourcesjar/com/amazonaws/services/ec2/model/transform/DescribeElasticGpusRequestMarshaller.java \* /opt/cola/permits/1768288727\_1692298359.7888975/0/aws-java-sdk-ec2-1-12-525-sourcesjar/com/amazonaws/services/ec2/model/DeleteKeyPairRequest.java

\* /opt/cola/permits/1768288727\_1692298359.7888975/0/aws-java-sdk-ec2-1-12-525-sourcesjar/com/amazonaws/services/ec2/model/transform/DescribeImportSnapshotTasksResultStaxUnmarshaller.java \* /opt/cola/permits/1768288727\_1692298359.7888975/0/aws-java-sdk-ec2-1-12-525-sourcesjar/com/amazonaws/services/ec2/model/transform/ListSnapshotsInRecycleBinRequestMarshaller.java \*

/opt/cola/permits/1768288727\_1692298359.7888975/0/aws-java-sdk-ec2-1-12-525-sources-

jar/com/amazonaws/services/ec2/model/transform/LaunchTemplateTagSpecificationStaxUnmarshaller.java

\* /opt/cola/permits/1768288727\_1692298359.7888975/0/aws-java-sdk-ec2-1-12-525-sources-

jar/com/amazonaws/services/ec2/model/transform/ModifySecurityGroupRulesResultStaxUnmarshaller.java

\* /opt/cola/permits/1768288727\_1692298359.7888975/0/aws-java-sdk-ec2-1-12-525-sources-

jar/com/amazonaws/services/ec2/model/transform/IpPermissionStaxUnmarshaller.java

\* /opt/cola/permits/1768288727\_1692298359.7888975/0/aws-java-sdk-ec2-1-12-525-sources-

jar/com/amazonaws/services/ec2/model/DescribeCapacityReservationFleetsRequest.java

\* /opt/cola/permits/1768288727\_1692298359.7888975/0/aws-java-sdk-ec2-1-12-525-sources-

jar/com/amazonaws/services/ec2/model/transform/ModifyDefaultCreditSpecificationResultStaxUnmarshaller.java \*

/opt/cola/permits/1768288727\_1692298359.7888975/0/aws-java-sdk-ec2-1-12-525-sources-

jar/com/amazonaws/services/ec2/model/Phase1DHGroupNumbersRequestListValue.java

\* /opt/cola/permits/1768288727\_1692298359.7888975/0/aws-java-sdk-ec2-1-12-525-sources-

jar/com/amazonaws/services/ec2/model/transform/ReleaseHostsResultStaxUnmarshaller.java

\* /opt/cola/permits/1768288727\_1692298359.7888975/0/aws-java-sdk-ec2-1-12-525-sources-

jar/com/amazonaws/services/ec2/model/CopySnapshotRequest.java

\* /opt/cola/permits/1768288727\_1692298359.7888975/0/aws-java-sdk-ec2-1-12-525-sources-

jar/com/amazonaws/services/ec2/model/transform/DeleteVpcEndpointServiceConfigurationsResultStaxUnmarshalle r.java

\* /opt/cola/permits/1768288727\_1692298359.7888975/0/aws-java-sdk-ec2-1-12-525-sources-

jar/com/amazonaws/services/ec2/model/transform/RunScheduledInstancesResultStaxUnmarshaller.java

\* /opt/cola/permits/1768288727\_1692298359.7888975/0/aws-java-sdk-ec2-1-12-525-sources-

jar/com/amazonaws/services/ec2/model/SpotFleetTagSpecification.java

\*

/opt/cola/permits/1768288727\_1692298359.7888975/0/aws-java-sdk-ec2-1-12-525-sources-

jar/com/amazonaws/services/ec2/model/DeleteVerifiedAccessInstanceResult.java

\* /opt/cola/permits/1768288727\_1692298359.7888975/0/aws-java-sdk-ec2-1-12-525-sources-

jar/com/amazonaws/services/ec2/model/transform/ModifyVpcEndpointServicePermissionsResultStaxUnmarshaller. java

\* /opt/cola/permits/1768288727\_1692298359.7888975/0/aws-java-sdk-ec2-1-12-525-sources-

jar/com/amazonaws/services/ec2/model/transform/CreateReplaceRootVolumeTaskResultStaxUnmarshaller.java

\* /opt/cola/permits/1768288727\_1692298359.7888975/0/aws-java-sdk-ec2-1-12-525-sources-

jar/com/amazonaws/services/ec2/model/VolumeDetail.java

\* /opt/cola/permits/1768288727\_1692298359.7888975/0/aws-java-sdk-ec2-1-12-525-sources-

jar/com/amazonaws/services/ec2/model/OnDemandOptions.java

\* /opt/cola/permits/1768288727\_1692298359.7888975/0/aws-java-sdk-ec2-1-12-525-sourcesjar/com/amazonaws/services/ec2/model/DeletePlacementGroupResult.java

\*

/opt/cola/permits/1768288727\_1692298359.7888975/0/aws-java-sdk-ec2-1-12-525-sources-

jar/com/amazonaws/services/ec2/model/DescribeHostsRequest.java

\* /opt/cola/permits/1768288727\_1692298359.7888975/0/aws-java-sdk-ec2-1-12-525-sources-

jar/com/amazonaws/services/ec2/model/transform/GetTransitGatewayPolicyTableEntriesRequestMarshaller.java

\* /opt/cola/permits/1768288727\_1692298359.7888975/0/aws-java-sdk-ec2-1-12-525-sources-

jar/com/amazonaws/services/ec2/model/TrafficType.java

\* /opt/cola/permits/1768288727\_1692298359.7888975/0/aws-java-sdk-ec2-1-12-525-sources-

jar/com/amazonaws/services/ec2/model/transform/GetDefaultCreditSpecificationRequestMarshaller.java

jar/com/amazonaws/services/ec2/model/transform/DeleteDhcpOptionsResultStaxUnmarshaller.java \* /opt/cola/permits/1768288727\_1692298359.7888975/0/aws-java-sdk-ec2-1-12-525-sourcesjar/com/amazonaws/services/ec2/model/DescribeCustomerGatewaysResult.java \*

 /opt/cola/permits/1768288727\_1692298359.7888975/0/aws-java-sdk-ec2-1-12-525-sourcesjar/com/amazonaws/services/ec2/model/DeleteLaunchTemplateVersionsResponseErrorItem.java \* /opt/cola/permits/1768288727\_1692298359.7888975/0/aws-java-sdk-ec2-1-12-525-sourcesjar/com/amazonaws/services/ec2/model/CreateTransitGatewayRequest.java

\* /opt/cola/permits/1768288727\_1692298359.7888975/0/aws-java-sdk-ec2-1-12-525-sourcesjar/com/amazonaws/services/ec2/model/DescribeVolumeStatusRequest.java

\* /opt/cola/permits/1768288727\_1692298359.7888975/0/aws-java-sdk-ec2-1-12-525-sourcesjar/com/amazonaws/services/ec2/model/EnableFastSnapshotRestoreStateError.java

\* /opt/cola/permits/1768288727\_1692298359.7888975/0/aws-java-sdk-ec2-1-12-525-sourcesjar/com/amazonaws/services/ec2/model/Host.java

\* /opt/cola/permits/1768288727\_1692298359.7888975/0/aws-java-sdk-ec2-1-12-525-sourcesjar/com/amazonaws/services/ec2/model/transform/ClientVpnConnectionStatusStaxUnmarshaller.java \* /opt/cola/permits/1768288727\_1692298359.7888975/0/aws-java-sdk-ec2-1-12-525-sourcesjar/com/amazonaws/services/ec2/model/NetworkInterfaceAssociation.java \*

/opt/cola/permits/1768288727\_1692298359.7888975/0/aws-java-sdk-ec2-1-12-525-sources-

jar/com/amazonaws/services/ec2/model/transform/CreatePublicIpv4PoolResultStaxUnmarshaller.java

\* /opt/cola/permits/1768288727\_1692298359.7888975/0/aws-java-sdk-ec2-1-12-525-sources-

jar/com/amazonaws/services/ec2/model/transform/ClientVpnAuthorizationRuleStatusStaxUnmarshaller.java

\* /opt/cola/permits/1768288727\_1692298359.7888975/0/aws-java-sdk-ec2-1-12-525-sources-

jar/com/amazonaws/services/ec2/model/CreateKeyPairRequest.java

\* /opt/cola/permits/1768288727\_1692298359.7888975/0/aws-java-sdk-ec2-1-12-525-sources-

jar/com/amazonaws/services/ec2/model/transform/GetNetworkInsightsAccessScopeContentResultStaxUnmarshaller .java

\* /opt/cola/permits/1768288727\_1692298359.7888975/0/aws-java-sdk-ec2-1-12-525-sources-

jar/com/amazonaws/services/ec2/model/transform/DescribeCarrierGatewaysResultStaxUnmarshaller.java \*

/opt/cola/permits/1768288727\_1692298359.7888975/0/aws-java-sdk-ec2-1-12-525-sources-

jar/com/amazonaws/services/ec2/model/transform/DeleteTransitGatewayRouteResultStaxUnmarshaller.java

\* /opt/cola/permits/1768288727\_1692298359.7888975/0/aws-java-sdk-ec2-1-12-525-sources-

jar/com/amazonaws/services/ec2/model/transform/InstanceEventWindowAssociationTargetStaxUnmarshaller.java

\* /opt/cola/permits/1768288727\_1692298359.7888975/0/aws-java-sdk-ec2-1-12-525-sources-

jar/com/amazonaws/services/ec2/model/DeleteVerifiedAccessGroupRequest.java

\* /opt/cola/permits/1768288727\_1692298359.7888975/0/aws-java-sdk-ec2-1-12-525-sources-

jar/com/amazonaws/services/ec2/model/DeleteRouteTableRequest.java

\* /opt/cola/permits/1768288727\_1692298359.7888975/0/aws-java-sdk-ec2-1-12-525-sources-

jar/com/amazonaws/services/ec2/model/MulticastSupportValue.java

\* /opt/cola/permits/1768288727\_1692298359.7888975/0/aws-java-sdk-ec2-1-12-525-sources-

jar/com/amazonaws/services/ec2/model/transform/LastErrorStaxUnmarshaller.java

\*

 /opt/cola/permits/1768288727\_1692298359.7888975/0/aws-java-sdk-ec2-1-12-525-sourcesjar/com/amazonaws/services/ec2/model/transform/ClientVpnRouteStaxUnmarshaller.java \* /opt/cola/permits/1768288727\_1692298359.7888975/0/aws-java-sdk-ec2-1-12-525-sourcesjar/com/amazonaws/services/ec2/model/ModifyVerifiedAccessTrustProviderRequest.java

\* /opt/cola/permits/1768288727\_1692298359.7888975/0/aws-java-sdk-ec2-1-12-525-sourcesjar/com/amazonaws/services/ec2/model/transform/DescribeNetworkAclsRequestMarshaller.java \* /opt/cola/permits/1768288727\_1692298359.7888975/0/aws-java-sdk-ec2-1-12-525-sourcesjar/com/amazonaws/services/ec2/model/transform/DescribeClientVpnTargetNetworksResultStaxUnmarshaller.java \* /opt/cola/permits/1768288727\_1692298359.7888975/0/aws-java-sdk-ec2-1-12-525-sourcesjar/com/amazonaws/services/ec2/waiters/ImageExists.java \* /opt/cola/permits/1768288727\_1692298359.7888975/0/aws-java-sdk-ec2-1-12-525-sourcesjar/com/amazonaws/services/ec2/model/FleetReplacementStrategy.java

\*

 /opt/cola/permits/1768288727\_1692298359.7888975/0/aws-java-sdk-ec2-1-12-525-sourcesjar/com/amazonaws/services/ec2/model/transform/CreateClientVpnEndpointRequestMarshaller.java \* /opt/cola/permits/1768288727\_1692298359.7888975/0/aws-java-sdk-ec2-1-12-525-sourcesjar/com/amazonaws/services/ec2/model/DeleteTransitGatewayVpcAttachmentRequest.java \* /opt/cola/permits/1768288727\_1692298359.7888975/0/aws-java-sdk-ec2-1-12-525-sourcesjar/com/amazonaws/services/ec2/model/DiskImage.java

\* /opt/cola/permits/1768288727\_1692298359.7888975/0/aws-java-sdk-ec2-1-12-525-sourcesjar/com/amazonaws/services/ec2/model/Ec2InstanceConnectEndpointState.java

\* /opt/cola/permits/1768288727\_1692298359.7888975/0/aws-java-sdk-ec2-1-12-525-sources-

jar/com/amazonaws/services/ec2/model/InstanceEventWindowTimeRangeRequest.java

\* /opt/cola/permits/1768288727\_1692298359.7888975/0/aws-java-sdk-ec2-1-12-525-sources-

jar/com/amazonaws/services/ec2/model/transform/DisassociateTransitGatewayRouteTableResultStaxUnmarshaller.j ava

\*

```
 /opt/cola/permits/1768288727_1692298359.7888975/0/aws-java-sdk-ec2-1-12-525-sources-
jar/com/amazonaws/services/ec2/model/transform/DescribeNetworkInterfacesResultStaxUnmarshaller.java
* /opt/cola/permits/1768288727_1692298359.7888975/0/aws-java-sdk-ec2-1-12-525-sources-
jar/com/amazonaws/services/ec2/model/transform/GetReservedInstancesExchangeQuoteRequestMarshaller.java
* /opt/cola/permits/1768288727_1692298359.7888975/0/aws-java-sdk-ec2-1-12-525-sources-
jar/com/amazonaws/services/ec2/model/ReplaceVpnTunnelRequest.java
* /opt/cola/permits/1768288727_1692298359.7888975/0/aws-java-sdk-ec2-1-12-525-sources-
jar/com/amazonaws/services/ec2/model/transform/Ipv6RangeStaxUnmarshaller.java
* /opt/cola/permits/1768288727_1692298359.7888975/0/aws-java-sdk-ec2-1-12-525-sources-
jar/com/amazonaws/services/ec2/model/transform/DisableFastSnapshotRestoreErrorItemStaxUnmarshaller.java
* /opt/cola/permits/1768288727_1692298359.7888975/0/aws-java-sdk-ec2-1-12-525-sources-
jar/com/amazonaws/services/ec2/model/AllocateHostsResult.java
*
 /opt/cola/permits/1768288727_1692298359.7888975/0/aws-java-sdk-ec2-1-12-525-sources-
jar/com/amazonaws/services/ec2/model/DescribePrefixListsResult.java
* /opt/cola/permits/1768288727_1692298359.7888975/0/aws-java-sdk-ec2-1-12-525-sources-
jar/com/amazonaws/services/ec2/model/TargetGroupsConfig.java
* /opt/cola/permits/1768288727_1692298359.7888975/0/aws-java-sdk-ec2-1-12-525-sources-
jar/com/amazonaws/services/ec2/model/transform/CreateTrafficMirrorFilterResultStaxUnmarshaller.java
* /opt/cola/permits/1768288727_1692298359.7888975/0/aws-java-sdk-ec2-1-12-525-sources-
jar/com/amazonaws/services/ec2/model/transform/ModifyAvailabilityZoneGroupRequestMarshaller.java
* /opt/cola/permits/1768288727_1692298359.7888975/0/aws-java-sdk-ec2-1-12-525-sources-
jar/com/amazonaws/services/ec2/model/DeleteVpcEndpointConnectionNotificationsResult.java
* /opt/cola/permits/1768288727_1692298359.7888975/0/aws-java-sdk-ec2-1-12-525-sources-
```
jar/com/amazonaws/services/ec2/model/transform/AttachClassicLinkVpcRequestMarshaller.java

\*

/opt/cola/permits/1768288727\_1692298359.7888975/0/aws-java-sdk-ec2-1-12-525-sources-

jar/com/amazonaws/services/ec2/model/transform/CreateVpcPeeringConnectionRequestMarshaller.java

\* /opt/cola/permits/1768288727\_1692298359.7888975/0/aws-java-sdk-ec2-1-12-525-sources-

jar/com/amazonaws/services/ec2/model/transform/DeleteIpamRequestMarshaller.java

\* /opt/cola/permits/1768288727\_1692298359.7888975/0/aws-java-sdk-ec2-1-12-525-sources-

jar/com/amazonaws/services/ec2/model/InstanceCount.java

\* /opt/cola/permits/1768288727\_1692298359.7888975/0/aws-java-sdk-ec2-1-12-525-sources-

jar/com/amazonaws/services/ec2/model/transform/ModifyClientVpnEndpointResultStaxUnmarshaller.java

\* /opt/cola/permits/1768288727\_1692298359.7888975/0/aws-java-sdk-ec2-1-12-525-sources-

jar/com/amazonaws/services/ec2/model/transform/DescribeSpotDatafeedSubscriptionResultStaxUnmarshaller.java

\* /opt/cola/permits/1768288727\_1692298359.7888975/0/aws-java-sdk-ec2-1-12-525-sources-

jar/com/amazonaws/services/ec2/model/IpamDiscoveredAccount.java

\*

 /opt/cola/permits/1768288727\_1692298359.7888975/0/aws-java-sdk-ec2-1-12-525-sourcesjar/com/amazonaws/services/ec2/model/transform/NetworkAclEntryStaxUnmarshaller.java \* /opt/cola/permits/1768288727\_1692298359.7888975/0/aws-java-sdk-ec2-1-12-525-sourcesjar/com/amazonaws/services/ec2/model/TargetCapacityUnitType.java

\* /opt/cola/permits/1768288727\_1692298359.7888975/0/aws-java-sdk-ec2-1-12-525-sourcesjar/com/amazonaws/services/ec2/model/PrefixListState.java

\* /opt/cola/permits/1768288727\_1692298359.7888975/0/aws-java-sdk-ec2-1-12-525-sourcesjar/com/amazonaws/services/ec2/model/ModifyVpcEndpointRequest.java

\* /opt/cola/permits/1768288727\_1692298359.7888975/0/aws-java-sdk-ec2-1-12-525-sources-

jar/com/amazonaws/services/ec2/model/transform/LaunchTemplateConfigStaxUnmarshaller.java

\* /opt/cola/permits/1768288727\_1692298359.7888975/0/aws-java-sdk-ec2-1-12-525-sources-

jar/com/amazonaws/services/ec2/model/transform/SpotPlacementScoreStaxUnmarshaller.java \*

 /opt/cola/permits/1768288727\_1692298359.7888975/0/aws-java-sdk-ec2-1-12-525-sourcesjar/com/amazonaws/services/ec2/model/transform/DeregisterTransitGatewayMulticastGroupSourcesRequestMarsha ller.java

\* /opt/cola/permits/1768288727\_1692298359.7888975/0/aws-java-sdk-ec2-1-12-525-sourcesjar/com/amazonaws/services/ec2/model/transform/DescribeLocalGatewaysRequestMarshaller.java \* /opt/cola/permits/1768288727\_1692298359.7888975/0/aws-java-sdk-ec2-1-12-525-sources-

jar/com/amazonaws/services/ec2/model/LaunchTemplateCpuOptions.java

\* /opt/cola/permits/1768288727\_1692298359.7888975/0/aws-java-sdk-ec2-1-12-525-sources-

jar/com/amazonaws/services/ec2/model/CreateVerifiedAccessEndpointRequest.java

\* /opt/cola/permits/1768288727\_1692298359.7888975/0/aws-java-sdk-ec2-1-12-525-sources-

jar/com/amazonaws/services/ec2/model/ModifyVerifiedAccessGroupPolicyResult.java

\* /opt/cola/permits/1768288727\_1692298359.7888975/0/aws-java-sdk-ec2-1-12-525-sources-

jar/com/amazonaws/services/ec2/model/DeleteTrafficMirrorFilterRequest.java \*

 /opt/cola/permits/1768288727\_1692298359.7888975/0/aws-java-sdk-ec2-1-12-525-sourcesjar/com/amazonaws/services/ec2/model/CreateCarrierGatewayResult.java

\* /opt/cola/permits/1768288727\_1692298359.7888975/0/aws-java-sdk-ec2-1-12-525-sourcesjar/com/amazonaws/services/ec2/model/CapacityReservation.java

\* /opt/cola/permits/1768288727\_1692298359.7888975/0/aws-java-sdk-ec2-1-12-525-sources-

jar/com/amazonaws/services/ec2/model/CreateTrafficMirrorTargetResult.java

jar/com/amazonaws/services/ec2/model/DescribeElasticGpusRequest.java

\* /opt/cola/permits/1768288727\_1692298359.7888975/0/aws-java-sdk-ec2-1-12-525-sources-

jar/com/amazonaws/services/ec2/model/DisassociateIamInstanceProfileResult.java

\* /opt/cola/permits/1768288727\_1692298359.7888975/0/aws-java-sdk-ec2-1-12-525-sources-

jar/com/amazonaws/services/ec2/model/transform/CreateReservedInstancesListingRequestMarshaller.java \*

 /opt/cola/permits/1768288727\_1692298359.7888975/0/aws-java-sdk-ec2-1-12-525-sourcesjar/com/amazonaws/services/ec2/model/LoadBalancersConfig.java

\* /opt/cola/permits/1768288727\_1692298359.7888975/0/aws-java-sdk-ec2-1-12-525-sourcesjar/com/amazonaws/services/ec2/model/Ipv6PrefixSpecificationRequest.java

\* /opt/cola/permits/1768288727\_1692298359.7888975/0/aws-java-sdk-ec2-1-12-525-sources-

jar/com/amazonaws/services/ec2/model/transform/DeletePlacementGroupRequestMarshaller.java

\* /opt/cola/permits/1768288727\_1692298359.7888975/0/aws-java-sdk-ec2-1-12-525-sources-

jar/com/amazonaws/services/ec2/model/ConversionTaskState.java

\* /opt/cola/permits/1768288727\_1692298359.7888975/0/aws-java-sdk-ec2-1-12-525-sourcesjar/com/amazonaws/services/ec2/model/DescribeTransitGatewaysRequest.java

\* /opt/cola/permits/1768288727\_1692298359.7888975/0/aws-java-sdk-ec2-1-12-525-sources-

jar/com/amazonaws/services/ec2/model/transform/CreateTransitGatewayRouteRequestMarshaller.java \*

/opt/cola/permits/1768288727\_1692298359.7888975/0/aws-java-sdk-ec2-1-12-525-sources-

jar/com/amazonaws/services/ec2/model/transform/TransitGatewayVpcAttachmentStaxUnmarshaller.java

\* /opt/cola/permits/1768288727\_1692298359.7888975/0/aws-java-sdk-ec2-1-12-525-sources-

jar/com/amazonaws/services/ec2/model/transform/ModifyVerifiedAccessEndpointRequestMarshaller.java

\* /opt/cola/permits/1768288727\_1692298359.7888975/0/aws-java-sdk-ec2-1-12-525-sources-

jar/com/amazonaws/services/ec2/model/AllocateIpamPoolCidrResult.java

\* /opt/cola/permits/1768288727\_1692298359.7888975/0/aws-java-sdk-ec2-1-12-525-sources-

jar/com/amazonaws/services/ec2/model/SecurityGroupRuleUpdate.java

\* /opt/cola/permits/1768288727\_1692298359.7888975/0/aws-java-sdk-ec2-1-12-525-sourcesjar/com/amazonaws/services/ec2/model/CreateIpamPoolResult.java

\* /opt/cola/permits/1768288727\_1692298359.7888975/0/aws-java-sdk-ec2-1-12-525-sourcesjar/com/amazonaws/services/ec2/model/transform/DetachVolumeResultStaxUnmarshaller.java \*

 /opt/cola/permits/1768288727\_1692298359.7888975/0/aws-java-sdk-ec2-1-12-525-sourcesjar/com/amazonaws/services/ec2/model/LaunchTemplateInstanceMetadataTagsState.java \* /opt/cola/permits/1768288727\_1692298359.7888975/0/aws-java-sdk-ec2-1-12-525-sourcesjar/com/amazonaws/services/ec2/model/IpamPoolCidr.java

\* /opt/cola/permits/1768288727\_1692298359.7888975/0/aws-java-sdk-ec2-1-12-525-sourcesjar/com/amazonaws/services/ec2/model/DescribeClientVpnAuthorizationRulesResult.java

\* /opt/cola/permits/1768288727\_1692298359.7888975/0/aws-java-sdk-ec2-1-12-525-sources-

jar/com/amazonaws/services/ec2/model/transform/DescribeInternetGatewaysResultStaxUnmarshaller.java \* /opt/cola/permits/1768288727\_1692298359.7888975/0/aws-java-sdk-ec2-1-12-525-sourcesjar/com/amazonaws/services/ec2/model/transform/TransitGatewayRouteTableStaxUnmarshaller.java \* /opt/cola/permits/1768288727\_1692298359.7888975/0/aws-java-sdk-ec2-1-12-525-sources-

jar/com/amazonaws/services/ec2/model/DisassociateInstanceEventWindowResult.java

\*

 /opt/cola/permits/1768288727\_1692298359.7888975/0/aws-java-sdk-ec2-1-12-525-sourcesjar/com/amazonaws/services/ec2/model/transform/DeleteIpamResourceDiscoveryRequestMarshaller.java \* /opt/cola/permits/1768288727\_1692298359.7888975/0/aws-java-sdk-ec2-1-12-525-sourcesjar/com/amazonaws/services/ec2/model/ImportInstanceTaskDetails.java

\* /opt/cola/permits/1768288727\_1692298359.7888975/0/aws-java-sdk-ec2-1-12-525-sources-

jar/com/amazonaws/services/ec2/model/transform/DescribeLocalGatewayRouteTableVirtualInterfaceGroupAssocia tionsRequestMarshaller.java

\* /opt/cola/permits/1768288727\_1692298359.7888975/0/aws-java-sdk-ec2-1-12-525-sources-

jar/com/amazonaws/services/ec2/model/DescribeLocalGatewayRouteTablesRequest.java

\* /opt/cola/permits/1768288727\_1692298359.7888975/0/aws-java-sdk-ec2-1-12-525-sources-

jar/com/amazonaws/services/ec2/model/transform/TransitGatewayMulticastDeregisteredGroupSourcesStaxUnmars haller.java

\* /opt/cola/permits/1768288727\_1692298359.7888975/0/aws-java-sdk-ec2-1-12-525-sourcesjar/com/amazonaws/services/ec2/model/NetworkInfo.java

\*

/opt/cola/permits/1768288727\_1692298359.7888975/0/aws-java-sdk-ec2-1-12-525-sources-

jar/com/amazonaws/services/ec2/model/transform/Phase1EncryptionAlgorithmsRequestListValueStaxUnmarshaller .java

\* /opt/cola/permits/1768288727\_1692298359.7888975/0/aws-java-sdk-ec2-1-12-525-sources-

jar/com/amazonaws/services/ec2/model/transform/ReplaceIamInstanceProfileAssociationRequestMarshaller.java

\* /opt/cola/permits/1768288727\_1692298359.7888975/0/aws-java-sdk-ec2-1-12-525-sources-

jar/com/amazonaws/services/ec2/model/transform/EnableImageDeprecationResultStaxUnmarshaller.java

\* /opt/cola/permits/1768288727\_1692298359.7888975/0/aws-java-sdk-ec2-1-12-525-sources-

jar/com/amazonaws/services/ec2/model/transform/CreateDhcpOptionsRequestMarshaller.java

\* /opt/cola/permits/1768288727\_1692298359.7888975/0/aws-java-sdk-ec2-1-12-525-sources-

jar/com/amazonaws/services/ec2/model/DescribeVpnConnectionsResult.java

\*

/opt/cola/permits/1768288727\_1692298359.7888975/0/aws-java-sdk-ec2-1-12-525-sources-

jar/com/amazonaws/services/ec2/model/CreateTransitGatewayRouteTableAnnouncementResult.java

\* /opt/cola/permits/1768288727\_1692298359.7888975/0/aws-java-sdk-ec2-1-12-525-sources-

jar/com/amazonaws/services/ec2/model/ModifyIpamResourceDiscoveryRequest.java

\* /opt/cola/permits/1768288727\_1692298359.7888975/0/aws-java-sdk-ec2-1-12-525-sources-

jar/com/amazonaws/services/ec2/model/transform/CreateLocalGatewayRouteTableRequestMarshaller.java

\* /opt/cola/permits/1768288727\_1692298359.7888975/0/aws-java-sdk-ec2-1-12-525-sources-

jar/com/amazonaws/services/ec2/model/DescribeNetworkInsightsPathsResult.java

\* /opt/cola/permits/1768288727\_1692298359.7888975/0/aws-java-sdk-ec2-1-12-525-sources-

jar/com/amazonaws/services/ec2/model/transform/EnableAwsNetworkPerformanceMetricSubscriptionRequestMars haller.java

```
* /opt/cola/permits/1768288727_1692298359.7888975/0/aws-java-sdk-ec2-1-12-525-sources-
jar/com/amazonaws/services/ec2/model/RegisterInstanceTagAttributeRequest.java
*
```
/opt/cola/permits/1768288727\_1692298359.7888975/0/aws-java-sdk-ec2-1-12-525-sources-

jar/com/amazonaws/services/ec2/model/transform/DisableEbsEncryptionByDefaultRequestMarshaller.java \* /opt/cola/permits/1768288727\_1692298359.7888975/0/aws-java-sdk-ec2-1-12-525-sources-

jar/com/amazonaws/services/ec2/model/transform/DescribeSpotFleetRequestHistoryRequestMarshaller.java

\* /opt/cola/permits/1768288727\_1692298359.7888975/0/aws-java-sdk-ec2-1-12-525-sources-

jar/com/amazonaws/services/ec2/model/transform/RouteTableAssociationStaxUnmarshaller.java

\* /opt/cola/permits/1768288727\_1692298359.7888975/0/aws-java-sdk-ec2-1-12-525-sources-

jar/com/amazonaws/services/ec2/model/DeleteNetworkInterfaceResult.java

\* /opt/cola/permits/1768288727\_1692298359.7888975/0/aws-java-sdk-ec2-1-12-525-sources-

jar/com/amazonaws/services/ec2/model/transform/ReservedInstanceLimitPriceStaxUnmarshaller.java

\* /opt/cola/permits/1768288727\_1692298359.7888975/0/aws-java-sdk-ec2-1-12-525-sourcesjar/com/amazonaws/services/ec2/model/SecurityGroupRuleRequest.java

\*

 /opt/cola/permits/1768288727\_1692298359.7888975/0/aws-java-sdk-ec2-1-12-525-sourcesjar/com/amazonaws/services/ec2/model/transform/CreateNetworkAclRequestMarshaller.java \* /opt/cola/permits/1768288727\_1692298359.7888975/0/aws-java-sdk-ec2-1-12-525-sourcesjar/com/amazonaws/services/ec2/model/transform/RejectVpcPeeringConnectionRequestMarshaller.java \* /opt/cola/permits/1768288727\_1692298359.7888975/0/aws-java-sdk-ec2-1-12-525-sourcesjar/com/amazonaws/services/ec2/model/transform/SuccessfulQueuedPurchaseDeletionStaxUnmarshaller.java \* /opt/cola/permits/1768288727\_1692298359.7888975/0/aws-java-sdk-ec2-1-12-525-sourcesjar/com/amazonaws/services/ec2/model/transform/VolumeStatusActionStaxUnmarshaller.java \* /opt/cola/permits/1768288727\_1692298359.7888975/0/aws-java-sdk-ec2-1-12-525-sourcesjar/com/amazonaws/services/ec2/model/GetTransitGatewayRouteTablePropagationsRequest.java \* /opt/cola/permits/1768288727\_1692298359.7888975/0/aws-java-sdk-ec2-1-12-525-sourcesjar/com/amazonaws/services/ec2/model/AccessScopeAnalysisFinding.java \*

 /opt/cola/permits/1768288727\_1692298359.7888975/0/aws-java-sdk-ec2-1-12-525-sourcesjar/com/amazonaws/services/ec2/model/VirtualizationType.java

\* /opt/cola/permits/1768288727\_1692298359.7888975/0/aws-java-sdk-ec2-1-12-525-sourcesjar/com/amazonaws/services/ec2/model/GetSerialConsoleAccessStatusRequest.java

\* /opt/cola/permits/1768288727\_1692298359.7888975/0/aws-java-sdk-ec2-1-12-525-sources-

jar/com/amazonaws/services/ec2/model/DescribeVerifiedAccessTrustProvidersRequest.java

\* /opt/cola/permits/1768288727\_1692298359.7888975/0/aws-java-sdk-ec2-1-12-525-sources-

jar/com/amazonaws/services/ec2/model/AuthorizeClientVpnIngressRequest.java

\* /opt/cola/permits/1768288727\_1692298359.7888975/0/aws-java-sdk-ec2-1-12-525-sourcesjar/com/amazonaws/services/ec2/model/RuleGroupTypePair.java

\* /opt/cola/permits/1768288727\_1692298359.7888975/0/aws-java-sdk-ec2-1-12-525-sources-

jar/com/amazonaws/services/ec2/model/transform/GetSerialConsoleAccessStatusResultStaxUnmarshaller.java \*

/opt/cola/permits/1768288727\_1692298359.7888975/0/aws-java-sdk-ec2-1-12-525-sources-

jar/com/amazonaws/services/ec2/model/transform/ScheduledInstancesNetworkInterfaceStaxUnmarshaller.java

\* /opt/cola/permits/1768288727\_1692298359.7888975/0/aws-java-sdk-ec2-1-12-525-sources-

jar/com/amazonaws/services/ec2/model/PacketHeaderStatement.java

\* /opt/cola/permits/1768288727\_1692298359.7888975/0/aws-java-sdk-ec2-1-12-525-sources-

jar/com/amazonaws/services/ec2/model/transform/ClientVpnConnectionStaxUnmarshaller.java

\* /opt/cola/permits/1768288727\_1692298359.7888975/0/aws-java-sdk-ec2-1-12-525-sources-

jar/com/amazonaws/services/ec2/model/GetDefaultCreditSpecificationRequest.java

\* /opt/cola/permits/1768288727\_1692298359.7888975/0/aws-java-sdk-ec2-1-12-525-sources-

jar/com/amazonaws/services/ec2/model/transform/RegisterTransitGatewayMulticastGroupSourcesResultStaxUnmar shaller.java

\*

 /opt/cola/permits/1768288727\_1692298359.7888975/0/aws-java-sdk-ec2-1-12-525-sourcesjar/com/amazonaws/services/ec2/model/transform/DetachVpnGatewayResultStaxUnmarshaller.java \* /opt/cola/permits/1768288727\_1692298359.7888975/0/aws-java-sdk-ec2-1-12-525-sourcesjar/com/amazonaws/services/ec2/model/transform/AuthorizationRuleStaxUnmarshaller.java \* /opt/cola/permits/1768288727\_1692298359.7888975/0/aws-java-sdk-ec2-1-12-525-sourcesjar/com/amazonaws/services/ec2/model/transform/DescribeStaleSecurityGroupsRequestMarshaller.java \* /opt/cola/permits/1768288727\_1692298359.7888975/0/aws-java-sdk-ec2-1-12-525-sourcesjar/com/amazonaws/services/ec2/model/ModifyVerifiedAccessEndpointRequest.java

\* /opt/cola/permits/1768288727\_1692298359.7888975/0/aws-java-sdk-ec2-1-12-525-sources-

jar/com/amazonaws/services/ec2/model/DescribePrefixListsRequest.java

\* /opt/cola/permits/1768288727\_1692298359.7888975/0/aws-java-sdk-ec2-1-12-525-sources-

jar/com/amazonaws/services/ec2/model/LaunchTemplateSpotMarketOptions.java

/opt/cola/permits/1768288727\_1692298359.7888975/0/aws-java-sdk-ec2-1-12-525-sources-

jar/com/amazonaws/services/ec2/model/transform/AssociateClientVpnTargetNetworkRequestMarshaller.java

\* /opt/cola/permits/1768288727\_1692298359.7888975/0/aws-java-sdk-ec2-1-12-525-sources-

jar/com/amazonaws/services/ec2/model/transform/DescribeInstanceConnectEndpointsRequestMarshaller.java

\* /opt/cola/permits/1768288727\_1692298359.7888975/0/aws-java-sdk-ec2-1-12-525-sources-

jar/com/amazonaws/services/ec2/model/DomainType.java

\* /opt/cola/permits/1768288727\_1692298359.7888975/0/aws-java-sdk-ec2-1-12-525-sources-

jar/com/amazonaws/services/ec2/model/transform/CreateNetworkAclEntryResultStaxUnmarshaller.java

\* /opt/cola/permits/1768288727\_1692298359.7888975/0/aws-java-sdk-ec2-1-12-525-sources-

jar/com/amazonaws/services/ec2/model/CapacityReservationSpecificationResponse.java

\* /opt/cola/permits/1768288727\_1692298359.7888975/0/aws-java-sdk-ec2-1-12-525-sources-

jar/com/amazonaws/services/ec2/model/transform/DescribeAccountAttributesRequestMarshaller.java \*

/opt/cola/permits/1768288727\_1692298359.7888975/0/aws-java-sdk-ec2-1-12-525-sources-

jar/com/amazonaws/services/ec2/model/ModifyVpcTenancyResult.java

\* /opt/cola/permits/1768288727\_1692298359.7888975/0/aws-java-sdk-ec2-1-12-525-sourcesjar/com/amazonaws/services/ec2/model/ReplaceRouteResult.java

\* /opt/cola/permits/1768288727\_1692298359.7888975/0/aws-java-sdk-ec2-1-12-525-sourcesjar/com/amazonaws/services/ec2/model/transform/CreateVpcEndpointResultStaxUnmarshaller.java

\* /opt/cola/permits/1768288727\_1692298359.7888975/0/aws-java-sdk-ec2-1-12-525-sources-

jar/com/amazonaws/services/ec2/model/transform/DeleteTransitGatewayConnectPeerRequestMarshaller.java

\* /opt/cola/permits/1768288727\_1692298359.7888975/0/aws-java-sdk-ec2-1-12-525-sources-

jar/com/amazonaws/services/ec2/model/transform/PrivateDnsNameOptionsOnLaunchStaxUnmarshaller.java

\* /opt/cola/permits/1768288727\_1692298359.7888975/0/aws-java-sdk-ec2-1-12-525-sources-

jar/com/amazonaws/services/ec2/model/transform/AdvertiseByoipCidrRequestMarshaller.java \*

 /opt/cola/permits/1768288727\_1692298359.7888975/0/aws-java-sdk-ec2-1-12-525-sourcesjar/com/amazonaws/services/ec2/model/ModifyVpcAttributeRequest.java

\* /opt/cola/permits/1768288727\_1692298359.7888975/0/aws-java-sdk-ec2-1-12-525-sources-

jar/com/amazonaws/services/ec2/model/transform/AttachInternetGatewayRequestMarshaller.java

\* /opt/cola/permits/1768288727\_1692298359.7888975/0/aws-java-sdk-ec2-1-12-525-sources-

jar/com/amazonaws/services/ec2/model/SearchTransitGatewayMulticastGroupsRequest.java

\* /opt/cola/permits/1768288727\_1692298359.7888975/0/aws-java-sdk-ec2-1-12-525-sources-

jar/com/amazonaws/services/ec2/model/transform/SpotFleetLaunchSpecificationStaxUnmarshaller.java

\* /opt/cola/permits/1768288727\_1692298359.7888975/0/aws-java-sdk-ec2-1-12-525-sources-

jar/com/amazonaws/services/ec2/model/transform/DeleteCarrierGatewayRequestMarshaller.java

\* /opt/cola/permits/1768288727\_1692298359.7888975/0/aws-java-sdk-ec2-1-12-525-sources-

jar/com/amazonaws/services/ec2/model/transform/ModifyTransitGatewayPrefixListReferenceRequestMarshaller.ja va

\*

\*

 /opt/cola/permits/1768288727\_1692298359.7888975/0/aws-java-sdk-ec2-1-12-525-sourcesjar/com/amazonaws/services/ec2/model/FleetOnDemandAllocationStrategy.java

\* /opt/cola/permits/1768288727\_1692298359.7888975/0/aws-java-sdk-ec2-1-12-525-sources-

```
jar/com/amazonaws/services/ec2/model/DeleteNetworkInsightsPathRequest.java
```
\* /opt/cola/permits/1768288727\_1692298359.7888975/0/aws-java-sdk-ec2-1-12-525-sourcesjar/com/amazonaws/services/ec2/model/GatewayType.java

\* /opt/cola/permits/1768288727\_1692298359.7888975/0/aws-java-sdk-ec2-1-12-525-sourcesjar/com/amazonaws/services/ec2/model/ReservedInstanceLimitPrice.java

\* /opt/cola/permits/1768288727\_1692298359.7888975/0/aws-java-sdk-ec2-1-12-525-sources-

jar/com/amazonaws/services/ec2/model/transform/DeleteTransitGatewayVpcAttachmentResultStaxUnmarshaller.ja va

\* /opt/cola/permits/1768288727\_1692298359.7888975/0/aws-java-sdk-ec2-1-12-525-sourcesjar/com/amazonaws/services/ec2/model/transform/EnclaveOptionsRequestStaxUnmarshaller.java \*

/opt/cola/permits/1768288727\_1692298359.7888975/0/aws-java-sdk-ec2-1-12-525-sources-

jar/com/amazonaws/services/ec2/model/ModifyVpnTunnelCertificateResult.java

\* /opt/cola/permits/1768288727\_1692298359.7888975/0/aws-java-sdk-ec2-1-12-525-sources-

jar/com/amazonaws/services/ec2/model/DescribeSecurityGroupReferencesResult.java

\* /opt/cola/permits/1768288727\_1692298359.7888975/0/aws-java-sdk-ec2-1-12-525-sources-

jar/com/amazonaws/services/ec2/model/GetTransitGatewayPolicyTableAssociationsResult.java

\* /opt/cola/permits/1768288727\_1692298359.7888975/0/aws-java-sdk-ec2-1-12-525-sources-

jar/com/amazonaws/services/ec2/model/NetworkInterfacePermissionState.java

\* /opt/cola/permits/1768288727\_1692298359.7888975/0/aws-java-sdk-ec2-1-12-525-sources-

jar/com/amazonaws/services/ec2/model/ModifyVpcAttributeResult.java

\* /opt/cola/permits/1768288727\_1692298359.7888975/0/aws-java-sdk-ec2-1-12-525-sources-

jar/com/amazonaws/services/ec2/model/transform/CreateVerifiedAccessEndpointRequestMarshaller.java \*

/opt/cola/permits/1768288727\_1692298359.7888975/0/aws-java-sdk-ec2-1-12-525-sources-

jar/com/amazonaws/services/ec2/model/transform/CreateTransitGatewayPeeringAttachmentRequestMarshaller.java

\* /opt/cola/permits/1768288727\_1692298359.7888975/0/aws-java-sdk-ec2-1-12-525-sources-

jar/com/amazonaws/services/ec2/model/InstanceCreditSpecificationRequest.java

\* /opt/cola/permits/1768288727\_1692298359.7888975/0/aws-java-sdk-ec2-1-12-525-sources-

jar/com/amazonaws/services/ec2/model/GetTransitGatewayPrefixListReferencesResult.java

\* /opt/cola/permits/1768288727\_1692298359.7888975/0/aws-java-sdk-ec2-1-12-525-sources-

jar/com/amazonaws/services/ec2/model/CancelCapacityReservationRequest.java

\* /opt/cola/permits/1768288727\_1692298359.7888975/0/aws-java-sdk-ec2-1-12-525-sources-

jar/com/amazonaws/services/ec2/model/transform/ModifyEbsDefaultKmsKeyIdResultStaxUnmarshaller.java

\* /opt/cola/permits/1768288727\_1692298359.7888975/0/aws-java-sdk-ec2-1-12-525-sources-

jar/com/amazonaws/services/ec2/model/transform/NetworkInterfaceCountRequestStaxUnmarshaller.java \*

/opt/cola/permits/1768288727\_1692298359.7888975/0/aws-java-sdk-ec2-1-12-525-sources-

jar/com/amazonaws/services/ec2/model/TransitGatewayRouteAttachment.java

\* /opt/cola/permits/1768288727\_1692298359.7888975/0/aws-java-sdk-ec2-1-12-525-sources-

jar/com/amazonaws/services/ec2/model/transform/UnassignPrivateNatGatewayAddressResultStaxUnmarshaller.jav

a

\* /opt/cola/permits/1768288727\_1692298359.7888975/0/aws-java-sdk-ec2-1-12-525-sources-

jar/com/amazonaws/services/ec2/model/AssociateSubnetCidrBlockResult.java

\* /opt/cola/permits/1768288727\_1692298359.7888975/0/aws-java-sdk-ec2-1-12-525-sources-

jar/com/amazonaws/services/ec2/model/ClientVpnEndpointStatus.java

jar/com/amazonaws/services/ec2/model/DescribeClientVpnRoutesRequest.java

\* /opt/cola/permits/1768288727\_1692298359.7888975/0/aws-java-sdk-ec2-1-12-525-sources-

jar/com/amazonaws/services/ec2/model/CancelSpotFleetRequestsSuccessItem.java

 /opt/cola/permits/1768288727\_1692298359.7888975/0/aws-java-sdk-ec2-1-12-525-sourcesjar/com/amazonaws/services/ec2/model/AttachVpnGatewayRequest.java

\* /opt/cola/permits/1768288727\_1692298359.7888975/0/aws-java-sdk-ec2-1-12-525-sourcesjar/com/amazonaws/services/ec2/model/DeleteTagsRequest.java

\* /opt/cola/permits/1768288727\_1692298359.7888975/0/aws-java-sdk-ec2-1-12-525-sourcesjar/com/amazonaws/services/ec2/model/SearchLocalGatewayRoutesRequest.java

\* /opt/cola/permits/1768288727\_1692298359.7888975/0/aws-java-sdk-ec2-1-12-525-sourcesjar/com/amazonaws/services/ec2/model/CreateTrafficMirrorTargetRequest.java

\* /opt/cola/permits/1768288727\_1692298359.7888975/0/aws-java-sdk-ec2-1-12-525-sources-

jar/com/amazonaws/services/ec2/model/transform/TrafficMirrorFilterRuleStaxUnmarshaller.java

\* /opt/cola/permits/1768288727\_1692298359.7888975/0/aws-java-sdk-ec2-1-12-525-sources-

jar/com/amazonaws/services/ec2/model/LaunchTemplatesMonitoringRequest.java

\*

\*

 /opt/cola/permits/1768288727\_1692298359.7888975/0/aws-java-sdk-ec2-1-12-525-sourcesjar/com/amazonaws/services/ec2/model/VCpuInfo.java

\* /opt/cola/permits/1768288727\_1692298359.7888975/0/aws-java-sdk-ec2-1-12-525-sources-

jar/com/amazonaws/services/ec2/model/transform/DetachVerifiedAccessTrustProviderResultStaxUnmarshaller.java

\* /opt/cola/permits/1768288727\_1692298359.7888975/0/aws-java-sdk-ec2-1-12-525-sources-

jar/com/amazonaws/services/ec2/model/LaunchTemplateSpecification.java

\* /opt/cola/permits/1768288727\_1692298359.7888975/0/aws-java-sdk-ec2-1-12-525-sourcesjar/com/amazonaws/services/ec2/model/transform/CreateVerifiedAccessTrustProviderDeviceOptionsStaxUnmarsha ller.java

\* /opt/cola/permits/1768288727\_1692298359.7888975/0/aws-java-sdk-ec2-1-12-525-sources-

jar/com/amazonaws/services/ec2/model/transform/DeleteLaunchTemplateVersionsResultStaxUnmarshaller.java

\* /opt/cola/permits/1768288727\_1692298359.7888975/0/aws-java-sdk-ec2-1-12-525-sources-

jar/com/amazonaws/services/ec2/model/transform/DestinationOptionsRequestStaxUnmarshaller.java \*

/opt/cola/permits/1768288727\_1692298359.7888975/0/aws-java-sdk-ec2-1-12-525-sources-

jar/com/amazonaws/services/ec2/model/transform/DeleteTrafficMirrorFilterRuleRequestMarshaller.java

\* /opt/cola/permits/1768288727\_1692298359.7888975/0/aws-java-sdk-ec2-1-12-525-sources-

jar/com/amazonaws/services/ec2/model/transform/NitroTpmInfoStaxUnmarshaller.java

\* /opt/cola/permits/1768288727\_1692298359.7888975/0/aws-java-sdk-ec2-1-12-525-sourcesjar/com/amazonaws/services/ec2/model/DeleteVpnGatewayRequest.java

\* /opt/cola/permits/1768288727\_1692298359.7888975/0/aws-java-sdk-ec2-1-12-525-sources-

jar/com/amazonaws/services/ec2/model/transform/DeleteSubnetResultStaxUnmarshaller.java

\* /opt/cola/permits/1768288727\_1692298359.7888975/0/aws-java-sdk-ec2-1-12-525-sources-

jar/com/amazonaws/services/ec2/model/ModifyInstancePlacementResult.java

\*

 /opt/cola/permits/1768288727\_1692298359.7888975/0/aws-java-sdk-ec2-1-12-525-sourcesjar/com/amazonaws/services/ec2/model/transform/PeeringAttachmentStatusStaxUnmarshaller.java \* /opt/cola/permits/1768288727\_1692298359.7888975/0/aws-java-sdk-ec2-1-12-525-sourcesjar/com/amazonaws/services/ec2/model/ImportKeyPairRequest.java

\* /opt/cola/permits/1768288727\_1692298359.7888975/0/aws-java-sdk-ec2-1-12-525-sourcesjar/com/amazonaws/services/ec2/model/DeleteVpcEndpointsRequest.java

\* /opt/cola/permits/1768288727\_1692298359.7888975/0/aws-java-sdk-ec2-1-12-525-sources-

jar/com/amazonaws/services/ec2/model/transform/CreateSnapshotsResultStaxUnmarshaller.java

\* /opt/cola/permits/1768288727\_1692298359.7888975/0/aws-java-sdk-ec2-1-12-525-sources-

jar/com/amazonaws/services/ec2/model/transform/DescribeClientVpnConnectionsRequestMarshaller.java

\* /opt/cola/permits/1768288727\_1692298359.7888975/0/aws-java-sdk-ec2-1-12-525-sources-

jar/com/amazonaws/services/ec2/model/DescribeTrafficMirrorSessionsRequest.java

\*

 /opt/cola/permits/1768288727\_1692298359.7888975/0/aws-java-sdk-ec2-1-12-525-sourcesjar/com/amazonaws/services/ec2/model/transform/DescribeVpcEndpointServicePermissionsResultStaxUnmarshalle r.java

\* /opt/cola/permits/1768288727\_1692298359.7888975/0/aws-java-sdk-ec2-1-12-525-sourcesjar/com/amazonaws/services/ec2/model/ShutdownBehavior.java

\* /opt/cola/permits/1768288727\_1692298359.7888975/0/aws-java-sdk-ec2-1-12-525-sources-

jar/com/amazonaws/services/ec2/model/CapacityReservationGroup.java

\* /opt/cola/permits/1768288727\_1692298359.7888975/0/aws-java-sdk-ec2-1-12-525-sources-

jar/com/amazonaws/services/ec2/model/transform/DescribeVolumesModificationsRequestMarshaller.java

\* /opt/cola/permits/1768288727\_1692298359.7888975/0/aws-java-sdk-ec2-1-12-525-sources-

jar/com/amazonaws/services/ec2/model/transform/DisassociateEnclaveCertificateIamRoleResultStaxUnmarshaller.j ava

\* /opt/cola/permits/1768288727\_1692298359.7888975/0/aws-java-sdk-ec2-1-12-525-sourcesjar/com/amazonaws/services/ec2/model/transform/LoadPermissionStaxUnmarshaller.java \*

 /opt/cola/permits/1768288727\_1692298359.7888975/0/aws-java-sdk-ec2-1-12-525-sourcesjar/com/amazonaws/services/ec2/model/ModifyPrivateDnsNameOptionsResult.java

\* /opt/cola/permits/1768288727\_1692298359.7888975/0/aws-java-sdk-ec2-1-12-525-sources-

jar/com/amazonaws/services/ec2/model/transform/LicenseConfigurationStaxUnmarshaller.java

\* /opt/cola/permits/1768288727\_1692298359.7888975/0/aws-java-sdk-ec2-1-12-525-sources-

jar/com/amazonaws/services/ec2/model/transform/ModifyVpcAttributeRequestMarshaller.java

\* /opt/cola/permits/1768288727\_1692298359.7888975/0/aws-java-sdk-ec2-1-12-525-sources-

jar/com/amazonaws/services/ec2/model/transform/CreateVpnConnectionRouteResultStaxUnmarshaller.java

\* /opt/cola/permits/1768288727\_1692298359.7888975/0/aws-java-sdk-ec2-1-12-525-sources-

jar/com/amazonaws/services/ec2/model/DetachVerifiedAccessTrustProviderRequest.java

\* /opt/cola/permits/1768288727\_1692298359.7888975/0/aws-java-sdk-ec2-1-12-525-sources-

jar/com/amazonaws/services/ec2/model/IpamResourceTag.java

 /opt/cola/permits/1768288727\_1692298359.7888975/0/aws-java-sdk-ec2-1-12-525-sourcesjar/com/amazonaws/services/ec2/model/transform/TotalLocalStorageGBStaxUnmarshaller.java \* /opt/cola/permits/1768288727\_1692298359.7888975/0/aws-java-sdk-ec2-1-12-525-sourcesjar/com/amazonaws/services/ec2/model/TargetConfigurationRequest.java

\* /opt/cola/permits/1768288727\_1692298359.7888975/0/aws-java-sdk-ec2-1-12-525-sourcesjar/com/amazonaws/services/ec2/model/DeviceType.java

\* /opt/cola/permits/1768288727\_1692298359.7888975/0/aws-java-sdk-ec2-1-12-525-sourcesjar/com/amazonaws/services/ec2/model/transform/ModifyFpgaImageAttributeRequestMarshaller.java \* /opt/cola/permits/1768288727\_1692298359.7888975/0/aws-java-sdk-ec2-1-12-525-sourcesjar/com/amazonaws/services/ec2/model/AnalysisStatus.java

\* /opt/cola/permits/1768288727\_1692298359.7888975/0/aws-java-sdk-ec2-1-12-525-sources-

jar/com/amazonaws/services/ec2/model/SpotInstanceStateFault.java

\*

 /opt/cola/permits/1768288727\_1692298359.7888975/0/aws-java-sdk-ec2-1-12-525-sourcesjar/com/amazonaws/services/ec2/model/transform/CreateVolumeRequestMarshaller.java

\* /opt/cola/permits/1768288727\_1692298359.7888975/0/aws-java-sdk-ec2-1-12-525-sourcesjar/com/amazonaws/services/ec2/model/ClientVpnEndpointAttributeStatus.java

\* /opt/cola/permits/1768288727\_1692298359.7888975/0/aws-java-sdk-ec2-1-12-525-sourcesjar/com/amazonaws/services/ec2/model/PublicIpv4Pool.java

\* /opt/cola/permits/1768288727\_1692298359.7888975/0/aws-java-sdk-ec2-1-12-525-sourcesjar/com/amazonaws/services/ec2/model/AttachInternetGatewayResult.java

\* /opt/cola/permits/1768288727\_1692298359.7888975/0/aws-java-sdk-ec2-1-12-525-sourcesjar/com/amazonaws/services/ec2/model/Ipv4PrefixSpecificationRequest.java

\* /opt/cola/permits/1768288727\_1692298359.7888975/0/aws-java-sdk-ec2-1-12-525-sourcesjar/com/amazonaws/services/ec2/model/transform/ImportSnapshotRequestMarshaller.java

\* /opt/cola/permits/1768288727\_1692298359.7888975/0/aws-java-sdk-ec2-1-12-525-sources-

jar/com/amazonaws/services/ec2/model/transform/TransitGatewayConnectStaxUnmarshaller.java \*

 /opt/cola/permits/1768288727\_1692298359.7888975/0/aws-java-sdk-ec2-1-12-525-sourcesjar/com/amazonaws/services/ec2/model/ImportImageRequest.java

\* /opt/cola/permits/1768288727\_1692298359.7888975/0/aws-java-sdk-ec2-1-12-525-sources-

jar/com/amazonaws/services/ec2/model/transform/DeleteCustomerGatewayRequestMarshaller.java

\* /opt/cola/permits/1768288727\_1692298359.7888975/0/aws-java-sdk-ec2-1-12-525-sources-

jar/com/amazonaws/services/ec2/model/LaunchTemplateLicenseConfiguration.java

\* /opt/cola/permits/1768288727\_1692298359.7888975/0/aws-java-sdk-ec2-1-12-525-sources-

jar/com/amazonaws/services/ec2/model/transform/InstanceIpv6AddressStaxUnmarshaller.java

\* /opt/cola/permits/1768288727\_1692298359.7888975/0/aws-java-sdk-ec2-1-12-525-sources-

jar/com/amazonaws/services/ec2/model/CreateInternetGatewayRequest.java

\* /opt/cola/permits/1768288727\_1692298359.7888975/0/aws-java-sdk-ec2-1-12-525-sources-

jar/com/amazonaws/services/ec2/model/transform/LaunchTemplateLicenseConfigurationRequestStaxUnmarshaller. java

\*

/opt/cola/permits/1768288727\_1692298359.7888975/0/aws-java-sdk-ec2-1-12-525-sources-

jar/com/amazonaws/services/ec2/model/transform/ModifyCapacityReservationFleetResultStaxUnmarshaller.java \* /opt/cola/permits/1768288727\_1692298359.7888975/0/aws-java-sdk-ec2-1-12-525-sources-

jar/com/amazonaws/services/ec2/model/transform/ModifyVpcPeeringConnectionOptionsRequestMarshaller.java

\* /opt/cola/permits/1768288727\_1692298359.7888975/0/aws-java-sdk-ec2-1-12-525-sources-

jar/com/amazonaws/services/ec2/model/PrivateDnsNameOptionsRequest.java

\* /opt/cola/permits/1768288727\_1692298359.7888975/0/aws-java-sdk-ec2-1-12-525-sources-

jar/com/amazonaws/services/ec2/model/DescribeVpcEndpointServicesRequest.java

\* /opt/cola/permits/1768288727\_1692298359.7888975/0/aws-java-sdk-ec2-1-12-525-sources-

jar/com/amazonaws/services/ec2/model/ModifyInstanceEventStartTimeRequest.java

\*

/opt/cola/permits/1768288727\_1692298359.7888975/0/aws-java-sdk-ec2-1-12-525-sources-

jar/com/amazonaws/services/ec2/model/transform/CreateTransitGatewayConnectRequestOptionsStaxUnmarshaller. java

\* /opt/cola/permits/1768288727\_1692298359.7888975/0/aws-java-sdk-ec2-1-12-525-sources-

jar/com/amazonaws/services/ec2/model/DescribeIpamResourceDiscoveriesRequest.java

\* /opt/cola/permits/1768288727\_1692298359.7888975/0/aws-java-sdk-ec2-1-12-525-sources-

jar/com/amazonaws/services/ec2/model/ImportVolumeTaskDetails.java

jar/com/amazonaws/services/ec2/model/DescribeReservedInstancesModificationsRequest.java \* /opt/cola/permits/1768288727\_1692298359.7888975/0/aws-java-sdk-ec2-1-12-525-sourcesjar/com/amazonaws/services/ec2/model/InstanceEventWindow.java

\* /opt/cola/permits/1768288727\_1692298359.7888975/0/aws-java-sdk-ec2-1-12-525-sourcesjar/com/amazonaws/services/ec2/model/CreateVpnGatewayRequest.java \*

 /opt/cola/permits/1768288727\_1692298359.7888975/0/aws-java-sdk-ec2-1-12-525-sourcesjar/com/amazonaws/services/ec2/model/transform/DescribeVpcAttributeRequestMarshaller.java \* /opt/cola/permits/1768288727\_1692298359.7888975/0/aws-java-sdk-ec2-1-12-525-sourcesjar/com/amazonaws/services/ec2/model/DeleteTransitGatewayVpcAttachmentResult.java \* /opt/cola/permits/1768288727\_1692298359.7888975/0/aws-java-sdk-ec2-1-12-525-sourcesjar/com/amazonaws/services/ec2/model/transform/DescribeVpcEndpointServicesRequestMarshaller.java \* /opt/cola/permits/1768288727\_1692298359.7888975/0/aws-java-sdk-ec2-1-12-525-sourcesjar/com/amazonaws/services/ec2/model/CloudWatchLogOptionsSpecification.java \* /opt/cola/permits/1768288727\_1692298359.7888975/0/aws-java-sdk-ec2-1-12-525-sourcesjar/com/amazonaws/services/ec2/model/transform/DeleteInstanceConnectEndpointRequestMarshaller.java \* /opt/cola/permits/1768288727\_1692298359.7888975/0/aws-java-sdk-ec2-1-12-525-sourcesjar/com/amazonaws/services/ec2/model/PeeringConnectionOptions.java \*

/opt/cola/permits/1768288727\_1692298359.7888975/0/aws-java-sdk-ec2-1-12-525-sources-

jar/com/amazonaws/services/ec2/model/transform/KeyPairStaxUnmarshaller.java

\* /opt/cola/permits/1768288727\_1692298359.7888975/0/aws-java-sdk-ec2-1-12-525-sourcesjar/com/amazonaws/services/ec2/model/EphemeralNvmeSupport.java

\* /opt/cola/permits/1768288727\_1692298359.7888975/0/aws-java-sdk-ec2-1-12-525-sourcesjar/com/amazonaws/services/ec2/model/FirewallStatelessRule.java

\* /opt/cola/permits/1768288727\_1692298359.7888975/0/aws-java-sdk-ec2-1-12-525-sources-

jar/com/amazonaws/services/ec2/model/transform/AvailableCapacityStaxUnmarshaller.java

\* /opt/cola/permits/1768288727\_1692298359.7888975/0/aws-java-sdk-ec2-1-12-525-sources-

jar/com/amazonaws/services/ec2/model/transform/DeleteTransitGatewayVpcAttachmentRequestMarshaller.java

\* /opt/cola/permits/1768288727\_1692298359.7888975/0/aws-java-sdk-ec2-1-12-525-sources-

jar/com/amazonaws/services/ec2/model/transform/DescribeKeyPairsRequestMarshaller.java \*

 /opt/cola/permits/1768288727\_1692298359.7888975/0/aws-java-sdk-ec2-1-12-525-sourcesjar/com/amazonaws/services/ec2/model/transform/DisableTransitGatewayRouteTablePropagationResultStaxUnmar shaller.java

\* /opt/cola/permits/1768288727\_1692298359.7888975/0/aws-java-sdk-ec2-1-12-525-sourcesjar/com/amazonaws/services/ec2/model/DiskImageDescription.java

\* /opt/cola/permits/1768288727\_1692298359.7888975/0/aws-java-sdk-ec2-1-12-525-sourcesjar/com/amazonaws/services/ec2/model/NetworkInterfaceCount.java

\* /opt/cola/permits/1768288727\_1692298359.7888975/0/aws-java-sdk-ec2-1-12-525-sources-

jar/com/amazonaws/services/ec2/model/CloudWatchLogOptions.java

\* /opt/cola/permits/1768288727\_1692298359.7888975/0/aws-java-sdk-ec2-1-12-525-sources-

jar/com/amazonaws/services/ec2/model/transform/CoipAddressUsageStaxUnmarshaller.java

\* /opt/cola/permits/1768288727\_1692298359.7888975/0/aws-java-sdk-ec2-1-12-525-sources-

jar/com/amazonaws/services/ec2/model/transform/DescribeExportImageTasksResultStaxUnmarshaller.java \*

 /opt/cola/permits/1768288727\_1692298359.7888975/0/aws-java-sdk-ec2-1-12-525-sourcesjar/com/amazonaws/services/ec2/model/transform/DescribeLaunchTemplateVersionsResultStaxUnmarshaller.java \* /opt/cola/permits/1768288727\_1692298359.7888975/0/aws-java-sdk-ec2-1-12-525-sources-

jar/com/amazonaws/services/ec2/model/AssociateNatGatewayAddressResult.java

\* /opt/cola/permits/1768288727\_1692298359.7888975/0/aws-java-sdk-ec2-1-12-525-sources-

jar/com/amazonaws/services/ec2/model/transform/DeleteNetworkInsightsAccessScopeAnalysisRequestMarshaller.j ava

\* /opt/cola/permits/1768288727\_1692298359.7888975/0/aws-java-sdk-ec2-1-12-525-sourcesjar/com/amazonaws/services/ec2/model/DescribeEgressOnlyInternetGatewaysResult.java \* /opt/cola/permits/1768288727\_1692298359.7888975/0/aws-java-sdk-ec2-1-12-525-sourcesjar/com/amazonaws/services/ec2/model/DisableVpcClassicLinkDnsSupportRequest.java \* /opt/cola/permits/1768288727\_1692298359.7888975/0/aws-java-sdk-ec2-1-12-525-sourcesjar/com/amazonaws/services/ec2/model/DisassociateAddressResult.java \*

 /opt/cola/permits/1768288727\_1692298359.7888975/0/aws-java-sdk-ec2-1-12-525-sourcesjar/com/amazonaws/services/ec2/model/transform/ModifyVerifiedAccessEndpointEniOptionsStaxUnmarshaller.jav a

\* /opt/cola/permits/1768288727\_1692298359.7888975/0/aws-java-sdk-ec2-1-12-525-sources-

jar/com/amazonaws/services/ec2/model/transform/StopInstancesResultStaxUnmarshaller.java

\* /opt/cola/permits/1768288727\_1692298359.7888975/0/aws-java-sdk-ec2-1-12-525-sources-

jar/com/amazonaws/services/ec2/model/transform/TerminateClientVpnConnectionsResultStaxUnmarshaller.java

\* /opt/cola/permits/1768288727\_1692298359.7888975/0/aws-java-sdk-ec2-1-12-525-sources-

jar/com/amazonaws/services/ec2/model/ImportSnapshotTask.java

\* /opt/cola/permits/1768288727\_1692298359.7888975/0/aws-java-sdk-ec2-1-12-525-sources-

jar/com/amazonaws/services/ec2/model/transform/AcceptVpcPeeringConnectionResultStaxUnmarshaller.java

\* /opt/cola/permits/1768288727\_1692298359.7888975/0/aws-java-sdk-ec2-1-12-525-sources-

jar/com/amazonaws/services/ec2/model/TransitGatewayRouteTableAssociation.java

\*

 /opt/cola/permits/1768288727\_1692298359.7888975/0/aws-java-sdk-ec2-1-12-525-sourcesjar/com/amazonaws/services/ec2/model/InstanceType.java

\* /opt/cola/permits/1768288727\_1692298359.7888975/0/aws-java-sdk-ec2-1-12-525-sources-

jar/com/amazonaws/services/ec2/model/transform/DeleteVerifiedAccessGroupResultStaxUnmarshaller.java

\* /opt/cola/permits/1768288727\_1692298359.7888975/0/aws-java-sdk-ec2-1-12-525-sources-

jar/com/amazonaws/services/ec2/model/DescribeInstanceConnectEndpointsRequest.java

\* /opt/cola/permits/1768288727\_1692298359.7888975/0/aws-java-sdk-ec2-1-12-525-sources-

jar/com/amazonaws/services/ec2/model/FleetLaunchTemplateOverrides.java

\* /opt/cola/permits/1768288727\_1692298359.7888975/0/aws-java-sdk-ec2-1-12-525-sources-

jar/com/amazonaws/services/ec2/model/transform/ResetFpgaImageAttributeResultStaxUnmarshaller.java

\* /opt/cola/permits/1768288727\_1692298359.7888975/0/aws-java-sdk-ec2-1-12-525-sources-

jar/com/amazonaws/services/ec2/model/Snapshot.java

\*

/opt/cola/permits/1768288727\_1692298359.7888975/0/aws-java-sdk-ec2-1-12-525-sources-

jar/com/amazonaws/services/ec2/model/transform/DeleteNetworkAclResultStaxUnmarshaller.java

\* /opt/cola/permits/1768288727\_1692298359.7888975/0/aws-java-sdk-ec2-1-12-525-sources-

jar/com/amazonaws/services/ec2/model/transform/ExportTaskStaxUnmarshaller.java

\* /opt/cola/permits/1768288727\_1692298359.7888975/0/aws-java-sdk-ec2-1-12-525-sources-

jar/com/amazonaws/services/ec2/model/DescribeVerifiedAccessTrustProvidersResult.java

\* /opt/cola/permits/1768288727\_1692298359.7888975/0/aws-java-sdk-ec2-1-12-525-sources-

jar/com/amazonaws/services/ec2/model/transform/DescribeInstanceTypeOfferingsResultStaxUnmarshaller.java

jar/com/amazonaws/services/ec2/model/transform/CancelSpotFleetRequestsRequestMarshaller.java \* /opt/cola/permits/1768288727\_1692298359.7888975/0/aws-java-sdk-ec2-1-12-525-sourcesjar/com/amazonaws/services/ec2/model/CancelImageLaunchPermissionResult.java \* /opt/cola/permits/1768288727\_1692298359.7888975/0/aws-java-sdk-ec2-1-12-525-sourcesjar/com/amazonaws/services/ec2/model/TargetCapacitySpecificationRequest.java \* /opt/cola/permits/1768288727\_1692298359.7888975/0/aws-java-sdk-ec2-1-12-525-sourcesjar/com/amazonaws/services/ec2/model/transform/DisassociateIpamResourceDiscoveryRequestMarshaller.java \* /opt/cola/permits/1768288727\_1692298359.7888975/0/aws-java-sdk-ec2-1-12-525-sourcesjar/com/amazonaws/services/ec2/model/InstanceStorageEncryptionSupport.java \* /opt/cola/permits/1768288727\_1692298359.7888975/0/aws-java-sdk-ec2-1-12-525-sourcesjar/com/amazonaws/services/ec2/model/transform/StartInstancesResultStaxUnmarshaller.java \* /opt/cola/permits/1768288727\_1692298359.7888975/0/aws-java-sdk-ec2-1-12-525-sourcesjar/com/amazonaws/services/ec2/model/transform/InstanceNetworkInterfaceAssociationStaxUnmarshaller.java \* /opt/cola/permits/1768288727\_1692298359.7888975/0/aws-java-sdk-ec2-1-12-525-sourcesjar/com/amazonaws/services/ec2/model/Instance.java \* /opt/cola/permits/1768288727\_1692298359.7888975/0/aws-java-sdk-ec2-1-12-525-sourcesjar/com/amazonaws/services/ec2/model/DeleteFleetError.java \* /opt/cola/permits/1768288727\_1692298359.7888975/0/aws-java-sdk-ec2-1-12-525-sourcesjar/com/amazonaws/services/ec2/model/CreateIpamScopeRequest.java \* /opt/cola/permits/1768288727\_1692298359.7888975/0/aws-java-sdk-ec2-1-12-525-sourcesjar/com/amazonaws/services/ec2/model/DestinationFileFormat.java \* /opt/cola/permits/1768288727\_1692298359.7888975/0/aws-java-sdk-ec2-1-12-525-sourcesjar/com/amazonaws/services/ec2/model/transform/FastLaunchSnapshotConfigurationRequestStaxUnmarshaller.java \* /opt/cola/permits/1768288727\_1692298359.7888975/0/aws-java-sdk-ec2-1-12-525-sourcesjar/com/amazonaws/services/ec2/model/SnapshotState.java \* /opt/cola/permits/1768288727\_1692298359.7888975/0/aws-java-sdk-ec2-1-12-525-sourcesjar/com/amazonaws/services/ec2/model/ImportInstanceRequest.java \* /opt/cola/permits/1768288727\_1692298359.7888975/0/aws-java-sdk-ec2-1-12-525-sourcesjar/com/amazonaws/services/ec2/model/EnableVolumeIOResult.java \* /opt/cola/permits/1768288727\_1692298359.7888975/0/aws-java-sdk-ec2-1-12-525-sourcesjar/com/amazonaws/services/ec2/model/LaunchTemplateInstanceMaintenanceOptions.java \* /opt/cola/permits/1768288727\_1692298359.7888975/0/aws-java-sdk-ec2-1-12-525-sourcesjar/com/amazonaws/services/ec2/model/transform/IpamPoolAllocationStaxUnmarshaller.java \* /opt/cola/permits/1768288727\_1692298359.7888975/0/aws-java-sdk-ec2-1-12-525-sourcesjar/com/amazonaws/services/ec2/model/DescribeTransitGatewayRouteTablesResult.java \* /opt/cola/permits/1768288727\_1692298359.7888975/0/aws-java-sdk-ec2-1-12-525-sourcesjar/com/amazonaws/services/ec2/model/ConnectivityType.java \* /opt/cola/permits/1768288727\_1692298359.7888975/0/aws-java-sdk-ec2-1-12-525-sourcesjar/com/amazonaws/services/ec2/model/PurchaseScheduledInstancesResult.java \*

 /opt/cola/permits/1768288727\_1692298359.7888975/0/aws-java-sdk-ec2-1-12-525-sourcesjar/com/amazonaws/services/ec2/model/VpcClassicLink.java

\* /opt/cola/permits/1768288727\_1692298359.7888975/0/aws-java-sdk-ec2-1-12-525-sourcesjar/com/amazonaws/services/ec2/model/CreateLaunchTemplateVersionResult.java

jar/com/amazonaws/services/ec2/model/transform/CreateTransitGatewayMulticastDomainRequestMarshaller.java \* /opt/cola/permits/1768288727\_1692298359.7888975/0/aws-java-sdk-ec2-1-12-525-sourcesjar/com/amazonaws/services/ec2/model/DisableIpamOrganizationAdminAccountRequest.java \* /opt/cola/permits/1768288727\_1692298359.7888975/0/aws-java-sdk-ec2-1-12-525-sourcesjar/com/amazonaws/services/ec2/model/transform/DeleteNatGatewayResultStaxUnmarshaller.java \* /opt/cola/permits/1768288727\_1692298359.7888975/0/aws-java-sdk-ec2-1-12-525-sourcesjar/com/amazonaws/services/ec2/model/ArchitectureType.java \*

 /opt/cola/permits/1768288727\_1692298359.7888975/0/aws-java-sdk-ec2-1-12-525-sourcesjar/com/amazonaws/services/ec2/model/transform/DeleteCoipCidrResultStaxUnmarshaller.java \* /opt/cola/permits/1768288727\_1692298359.7888975/0/aws-java-sdk-ec2-1-12-525-sourcesjar/com/amazonaws/services/ec2/model/InstanceLifecycle.java

\* /opt/cola/permits/1768288727\_1692298359.7888975/0/aws-java-sdk-ec2-1-12-525-sourcesjar/com/amazonaws/services/ec2/model/ExportClientVpnClientCertificateRevocationListRequest.java \* /opt/cola/permits/1768288727\_1692298359.7888975/0/aws-java-sdk-ec2-1-12-525-sourcesjar/com/amazonaws/services/ec2/model/LaunchPermissionModifications.java \* /opt/cola/permits/1768288727\_1692298359.7888975/0/aws-java-sdk-ec2-1-12-525-sourcesjar/com/amazonaws/services/ec2/model/DescribeVpcPeeringConnectionsRequest.java

\* /opt/cola/permits/1768288727\_1692298359.7888975/0/aws-java-sdk-ec2-1-12-525-sources-

jar/com/amazonaws/services/ec2/model/CreateCoipCidrResult.java

\*

 /opt/cola/permits/1768288727\_1692298359.7888975/0/aws-java-sdk-ec2-1-12-525-sourcesjar/com/amazonaws/services/ec2/model/ImportVolumeResult.java

\* /opt/cola/permits/1768288727\_1692298359.7888975/0/aws-java-sdk-ec2-1-12-525-sources-

jar/com/amazonaws/services/ec2/model/transform/AssignPrivateNatGatewayAddressResultStaxUnmarshaller.java

\* /opt/cola/permits/1768288727\_1692298359.7888975/0/aws-java-sdk-ec2-1-12-525-sources-

jar/com/amazonaws/services/ec2/model/transform/HostInstanceStaxUnmarshaller.java

\* /opt/cola/permits/1768288727\_1692298359.7888975/0/aws-java-sdk-ec2-1-12-525-sources-

jar/com/amazonaws/services/ec2/model/transform/CreatePublicIpv4PoolRequestMarshaller.java

\* /opt/cola/permits/1768288727\_1692298359.7888975/0/aws-java-sdk-ec2-1-12-525-sources-

jar/com/amazonaws/services/ec2/model/DeleteNetworkInsightsAccessScopeRequest.java

\* /opt/cola/permits/1768288727\_1692298359.7888975/0/aws-java-sdk-ec2-1-12-525-sources-

jar/com/amazonaws/services/ec2/model/ConfirmProductInstanceRequest.java

\*

 /opt/cola/permits/1768288727\_1692298359.7888975/0/aws-java-sdk-ec2-1-12-525-sourcesjar/com/amazonaws/services/ec2/model/transform/InferenceDeviceMemoryInfoStaxUnmarshaller.java \* /opt/cola/permits/1768288727\_1692298359.7888975/0/aws-java-sdk-ec2-1-12-525-sourcesjar/com/amazonaws/services/ec2/model/GpuInfo.java \* /opt/cola/permits/1768288727\_1692298359.7888975/0/aws-java-sdk-ec2-1-12-525-sources-

jar/com/amazonaws/services/ec2/model/AuthorizeSecurityGroupIngressResult.java

\* /opt/cola/permits/1768288727\_1692298359.7888975/0/aws-java-sdk-ec2-1-12-525-sources-

jar/com/amazonaws/services/ec2/model/SubnetCidrBlockStateCode.java

\* /opt/cola/permits/1768288727\_1692298359.7888975/0/aws-java-sdk-ec2-1-12-525-sourcesjar/com/amazonaws/services/ec2/model/DeleteNetworkAclRequest.java

\* /opt/cola/permits/1768288727\_1692298359.7888975/0/aws-java-sdk-ec2-1-12-525-sources-

jar/com/amazonaws/services/ec2/model/transform/Phase1DHGroupNumbersListValueStaxUnmarshaller.java \*

 /opt/cola/permits/1768288727\_1692298359.7888975/0/aws-java-sdk-ec2-1-12-525-sourcesjar/com/amazonaws/services/ec2/model/transform/CreateImageResultStaxUnmarshaller.java \* /opt/cola/permits/1768288727\_1692298359.7888975/0/aws-java-sdk-ec2-1-12-525-sourcesjar/com/amazonaws/services/ec2/model/transform/ModifyVerifiedAccessEndpointPolicyResultStaxUnmarshaller.ja va

\* /opt/cola/permits/1768288727\_1692298359.7888975/0/aws-java-sdk-ec2-1-12-525-sources-

jar/com/amazonaws/services/ec2/model/transform/PurchaseStaxUnmarshaller.java

\* /opt/cola/permits/1768288727\_1692298359.7888975/0/aws-java-sdk-ec2-1-12-525-sources-

jar/com/amazonaws/services/ec2/model/GetAssociatedIpv6PoolCidrsResult.java

\* /opt/cola/permits/1768288727\_1692298359.7888975/0/aws-java-sdk-ec2-1-12-525-sources-

jar/com/amazonaws/services/ec2/model/EnableVpcClassicLinkRequest.java

\* /opt/cola/permits/1768288727\_1692298359.7888975/0/aws-java-sdk-ec2-1-12-525-sources-

jar/com/amazonaws/services/ec2/model/transform/ScheduledInstancesPrivateIpAddressConfigStaxUnmarshaller.jav a

\*

 /opt/cola/permits/1768288727\_1692298359.7888975/0/aws-java-sdk-ec2-1-12-525-sourcesjar/com/amazonaws/services/ec2/model/ServiceType.java

\* /opt/cola/permits/1768288727\_1692298359.7888975/0/aws-java-sdk-ec2-1-12-525-sourcesjar/com/amazonaws/services/ec2/model/ModifyReservedInstancesResult.java

\* /opt/cola/permits/1768288727\_1692298359.7888975/0/aws-java-sdk-ec2-1-12-525-sources-

jar/com/amazonaws/services/ec2/model/DescribeVpcsRequest.java

\* /opt/cola/permits/1768288727\_1692298359.7888975/0/aws-java-sdk-ec2-1-12-525-sourcesjar/com/amazonaws/services/ec2/model/ProvisionIpamPoolCidrResult.java

\* /opt/cola/permits/1768288727\_1692298359.7888975/0/aws-java-sdk-ec2-1-12-525-sourcesjar/com/amazonaws/services/ec2/model/Ipv6Range.java

\* /opt/cola/permits/1768288727\_1692298359.7888975/0/aws-java-sdk-ec2-1-12-525-sources-

jar/com/amazonaws/services/ec2/model/LaunchTemplateInstanceMetadataOptionsRequest.java

\* /opt/cola/permits/1768288727\_1692298359.7888975/0/aws-java-sdk-ec2-1-12-525-sources-

jar/com/amazonaws/services/ec2/model/AllocateAddressRequest.java

\*

 /opt/cola/permits/1768288727\_1692298359.7888975/0/aws-java-sdk-ec2-1-12-525-sourcesjar/com/amazonaws/services/ec2/model/ArchitectureValues.java

\* /opt/cola/permits/1768288727\_1692298359.7888975/0/aws-java-sdk-ec2-1-12-525-sources-

jar/com/amazonaws/services/ec2/model/CreateRouteTableResult.java

\* /opt/cola/permits/1768288727\_1692298359.7888975/0/aws-java-sdk-ec2-1-12-525-sources-

jar/com/amazonaws/services/ec2/model/AllocateIpamPoolCidrRequest.java

\* /opt/cola/permits/1768288727\_1692298359.7888975/0/aws-java-sdk-ec2-1-12-525-sourcesjar/com/amazonaws/services/ec2/model/GetIpamResourceCidrsRequest.java

\* /opt/cola/permits/1768288727\_1692298359.7888975/0/aws-java-sdk-ec2-1-12-525-sources-

jar/com/amazonaws/services/ec2/model/transform/DescribeTrafficMirrorTargetsResultStaxUnmarshaller.java

\* /opt/cola/permits/1768288727\_1692298359.7888975/0/aws-java-sdk-ec2-1-12-525-sources-

jar/com/amazonaws/services/ec2/model/transform/FailedCapacityReservationFleetCancellationResultStaxUnmarsha ller.java

\*

/opt/cola/permits/1768288727\_1692298359.7888975/0/aws-java-sdk-ec2-1-12-525-sources-

jar/com/amazonaws/services/ec2/model/transform/RestoreImageFromRecycleBinResultStaxUnmarshaller.java \* /opt/cola/permits/1768288727\_1692298359.7888975/0/aws-java-sdk-ec2-1-12-525-sources-

jar/com/amazonaws/services/ec2/model/transform/VerifiedAccessLogS3DestinationOptionsStaxUnmarshaller.java

\* /opt/cola/permits/1768288727\_1692298359.7888975/0/aws-java-sdk-ec2-1-12-525-sources-

jar/com/amazonaws/services/ec2/model/transform/CreateLocalGatewayRouteTableVpcAssociationRequestMarshall er.java

\* /opt/cola/permits/1768288727\_1692298359.7888975/0/aws-java-sdk-ec2-1-12-525-sourcesjar/com/amazonaws/services/ec2/model/State.java

\* /opt/cola/permits/1768288727\_1692298359.7888975/0/aws-java-sdk-ec2-1-12-525-sourcesjar/com/amazonaws/services/ec2/model/transform/PropagatingVgwStaxUnmarshaller.java \* /opt/cola/permits/1768288727\_1692298359.7888975/0/aws-java-sdk-ec2-1-12-525-sourcesjar/com/amazonaws/services/ec2/model/ModifyVpnConnectionOptionsRequest.java \*

 /opt/cola/permits/1768288727\_1692298359.7888975/0/aws-java-sdk-ec2-1-12-525-sourcesjar/com/amazonaws/services/ec2/model/transform/DescribeTransitGatewayRouteTablesRequestMarshaller.java \* /opt/cola/permits/1768288727\_1692298359.7888975/0/aws-java-sdk-ec2-1-12-525-sourcesjar/com/amazonaws/services/ec2/model/transform/InstanceIpv4PrefixStaxUnmarshaller.java \* /opt/cola/permits/1768288727\_1692298359.7888975/0/aws-java-sdk-ec2-1-12-525-sourcesjar/com/amazonaws/services/ec2/model/transform/CarrierGatewayStaxUnmarshaller.java \* /opt/cola/permits/1768288727\_1692298359.7888975/0/aws-java-sdk-ec2-1-12-525-sourcesjar/com/amazonaws/services/ec2/model/transform/DescribeLocalGatewayRouteTablesResultStaxUnmarshaller.java \* /opt/cola/permits/1768288727\_1692298359.7888975/0/aws-java-sdk-ec2-1-12-525-sourcesjar/com/amazonaws/services/ec2/model/transform/VgwTelemetryStaxUnmarshaller.java

/opt/cola/permits/1768288727\_1692298359.7888975/0/aws-java-sdk-ec2-1-12-525-sources-

jar/com/amazonaws/services/ec2/model/transform/CreateTrafficMirrorTargetRequestMarshaller.java

\* /opt/cola/permits/1768288727\_1692298359.7888975/0/aws-java-sdk-ec2-1-12-525-sources-

jar/com/amazonaws/services/ec2/model/ModifyInstanceEventWindowResult.java

\* /opt/cola/permits/1768288727\_1692298359.7888975/0/aws-java-sdk-ec2-1-12-525-sources-

jar/com/amazonaws/services/ec2/model/LaunchTemplate.java

\* /opt/cola/permits/1768288727\_1692298359.7888975/0/aws-java-sdk-ec2-1-12-525-sources-

jar/com/amazonaws/services/ec2/model/VpnConnectionOptionsSpecification.java

\* /opt/cola/permits/1768288727\_1692298359.7888975/0/aws-java-sdk-ec2-1-12-525-sources-

jar/com/amazonaws/services/ec2/model/transform/VerifiedAccessEndpointStaxUnmarshaller.java

\* /opt/cola/permits/1768288727\_1692298359.7888975/0/aws-java-sdk-ec2-1-12-525-sources-

jar/com/amazonaws/services/ec2/model/LaunchTemplatePlacement.java

\*

\*

 /opt/cola/permits/1768288727\_1692298359.7888975/0/aws-java-sdk-ec2-1-12-525-sourcesjar/com/amazonaws/services/ec2/model/transform/RejectTransitGatewayPeeringAttachmentResultStaxUnmarshalle r.java

\* /opt/cola/permits/1768288727\_1692298359.7888975/0/aws-java-sdk-ec2-1-12-525-sourcesjar/com/amazonaws/services/ec2/model/transform/CreateNatGatewayRequestMarshaller.java \* /opt/cola/permits/1768288727\_1692298359.7888975/0/aws-java-sdk-ec2-1-12-525-sourcesjar/com/amazonaws/services/ec2/package-info.java

\* /opt/cola/permits/1768288727\_1692298359.7888975/0/aws-java-sdk-ec2-1-12-525-sourcesjar/com/amazonaws/services/ec2/model/LaunchTemplateHibernationOptionsRequest.java

\* /opt/cola/permits/1768288727\_1692298359.7888975/0/aws-java-sdk-ec2-1-12-525-sources-

jar/com/amazonaws/services/ec2/model/transform/GetVpnConnectionDeviceTypesResultStaxUnmarshaller.java

\* /opt/cola/permits/1768288727\_1692298359.7888975/0/aws-java-sdk-ec2-1-12-525-sources-

jar/com/amazonaws/services/ec2/model/transform/EventInformationStaxUnmarshaller.java

/opt/cola/permits/1768288727\_1692298359.7888975/0/aws-java-sdk-ec2-1-12-525-sources-

```
jar/com/amazonaws/services/ec2/model/DescribeSpotFleetInstancesResult.java
```
\* /opt/cola/permits/1768288727\_1692298359.7888975/0/aws-java-sdk-ec2-1-12-525-sourcesjar/com/amazonaws/services/ec2/model/VolumeStatusInfoStatus.java

\* /opt/cola/permits/1768288727\_1692298359.7888975/0/aws-java-sdk-ec2-1-12-525-sourcesjar/com/amazonaws/services/ec2/model/CreateTransitGatewayRouteTableResult.java

\* /opt/cola/permits/1768288727\_1692298359.7888975/0/aws-java-sdk-ec2-1-12-525-sources-

jar/com/amazonaws/services/ec2/model/DeleteFpgaImageResult.java

\* /opt/cola/permits/1768288727\_1692298359.7888975/0/aws-java-sdk-ec2-1-12-525-sources-

jar/com/amazonaws/services/ec2/model/DeleteSubnetCidrReservationResult.java

\* /opt/cola/permits/1768288727\_1692298359.7888975/0/aws-java-sdk-ec2-1-12-525-sources-

jar/com/amazonaws/services/ec2/model/transform/CancelReservedInstancesListingResultStaxUnmarshaller.java \*

/opt/cola/permits/1768288727\_1692298359.7888975/0/aws-java-sdk-ec2-1-12-525-sources-

jar/com/amazonaws/services/ec2/model/transform/CreateImageRequestMarshaller.java

\* /opt/cola/permits/1768288727\_1692298359.7888975/0/aws-java-sdk-ec2-1-12-525-sources-

jar/com/amazonaws/services/ec2/model/CancelImportTaskRequest.java

\* /opt/cola/permits/1768288727\_1692298359.7888975/0/aws-java-sdk-ec2-1-12-525-sourcesjar/com/amazonaws/services/ec2/model/AccessScopePath.java

\* /opt/cola/permits/1768288727\_1692298359.7888975/0/aws-java-sdk-ec2-1-12-525-sources-

jar/com/amazonaws/services/ec2/model/transform/CreateSnapshotRequestMarshaller.java

\* /opt/cola/permits/1768288727\_1692298359.7888975/0/aws-java-sdk-ec2-1-12-525-sources-

jar/com/amazonaws/services/ec2/model/DnsOptionsSpecification.java

\* /opt/cola/permits/1768288727\_1692298359.7888975/0/aws-java-sdk-ec2-1-12-525-sources-

jar/com/amazonaws/services/ec2/model/transform/ModifyVerifiedAccessInstanceLoggingConfigurationRequestMar shaller.java

\*

 /opt/cola/permits/1768288727\_1692298359.7888975/0/aws-java-sdk-ec2-1-12-525-sourcesjar/com/amazonaws/services/ec2/model/AssociateIamInstanceProfileRequest.java

\* /opt/cola/permits/1768288727\_1692298359.7888975/0/aws-java-sdk-ec2-1-12-525-sources-

jar/com/amazonaws/services/ec2/model/AssociateTransitGatewayRouteTableRequest.java

\* /opt/cola/permits/1768288727\_1692298359.7888975/0/aws-java-sdk-ec2-1-12-525-sources-

jar/com/amazonaws/services/ec2/model/transform/CreateTagsRequestMarshaller.java

\* /opt/cola/permits/1768288727\_1692298359.7888975/0/aws-java-sdk-ec2-1-12-525-sources-

jar/com/amazonaws/services/ec2/model/AssociateClientVpnTargetNetworkResult.java

\* /opt/cola/permits/1768288727\_1692298359.7888975/0/aws-java-sdk-ec2-1-12-525-sources-

jar/com/amazonaws/services/ec2/model/transform/GetEbsEncryptionByDefaultRequestMarshaller.java

\* /opt/cola/permits/1768288727\_1692298359.7888975/0/aws-java-sdk-ec2-1-12-525-sources-

jar/com/amazonaws/services/ec2/model/transform/TagDescriptionStaxUnmarshaller.java \*

 /opt/cola/permits/1768288727\_1692298359.7888975/0/aws-java-sdk-ec2-1-12-525-sourcesjar/com/amazonaws/services/ec2/model/transform/DescribeIpamsRequestMarshaller.java \* /opt/cola/permits/1768288727\_1692298359.7888975/0/aws-java-sdk-ec2-1-12-525-sourcesjar/com/amazonaws/services/ec2/model/CustomerGateway.java

\* /opt/cola/permits/1768288727\_1692298359.7888975/0/aws-java-sdk-ec2-1-12-525-sourcesjar/com/amazonaws/services/ec2/model/TotalLocalStorageGB.java

\* /opt/cola/permits/1768288727\_1692298359.7888975/0/aws-java-sdk-ec2-1-12-525-sources-

jar/com/amazonaws/services/ec2/model/transform/ApplySecurityGroupsToClientVpnTargetNetworkResultStaxUn

marshaller.java

\* /opt/cola/permits/1768288727\_1692298359.7888975/0/aws-java-sdk-ec2-1-12-525-sourcesjar/com/amazonaws/services/ec2/model/CreateVerifiedAccessTrustProviderOidcOptions.java \* /opt/cola/permits/1768288727\_1692298359.7888975/0/aws-java-sdk-ec2-1-12-525-sourcesjar/com/amazonaws/services/ec2/model/Phase1IntegrityAlgorithmsRequestListValue.java \*

 /opt/cola/permits/1768288727\_1692298359.7888975/0/aws-java-sdk-ec2-1-12-525-sourcesjar/com/amazonaws/services/ec2/model/CreateCarrierGatewayRequest.java \* /opt/cola/permits/1768288727\_1692298359.7888975/0/aws-java-sdk-ec2-1-12-525-sourcesjar/com/amazonaws/services/ec2/model/VerifiedAccessEndpointAttachmentType.java \* /opt/cola/permits/1768288727\_1692298359.7888975/0/aws-java-sdk-ec2-1-12-525-sourcesjar/com/amazonaws/services/ec2/model/ModifyVerifiedAccessInstanceRequest.java \* /opt/cola/permits/1768288727\_1692298359.7888975/0/aws-java-sdk-ec2-1-12-525-sourcesjar/com/amazonaws/services/ec2/model/GetIpamDiscoveredResourceCidrsResult.java \* /opt/cola/permits/1768288727\_1692298359.7888975/0/aws-java-sdk-ec2-1-12-525-sourcesjar/com/amazonaws/services/ec2/model/ProvisionPublicIpv4PoolCidrResult.java \* /opt/cola/permits/1768288727\_1692298359.7888975/0/aws-java-sdk-ec2-1-12-525-sourcesjar/com/amazonaws/services/ec2/model/IpamDiscoveryFailureReason.java \*

 /opt/cola/permits/1768288727\_1692298359.7888975/0/aws-java-sdk-ec2-1-12-525-sourcesjar/com/amazonaws/services/ec2/model/transform/SearchLocalGatewayRoutesRequestMarshaller.java \* /opt/cola/permits/1768288727\_1692298359.7888975/0/aws-java-sdk-ec2-1-12-525-sourcesjar/com/amazonaws/services/ec2/model/ReplaceRootVolumeTask.java

\* /opt/cola/permits/1768288727\_1692298359.7888975/0/aws-java-sdk-ec2-1-12-525-sourcesjar/com/amazonaws/services/ec2/model/EnableVpcClassicLinkDnsSupportRequest.java \* /opt/cola/permits/1768288727\_1692298359.7888975/0/aws-java-sdk-ec2-1-12-525-sourcesjar/com/amazonaws/services/ec2/model/transform/ImageStaxUnmarshaller.java \* /opt/cola/permits/1768288727\_1692298359.7888975/0/aws-java-sdk-ec2-1-12-525-sourcesjar/com/amazonaws/services/ec2/model/AllocationStrategy.java

\* /opt/cola/permits/1768288727\_1692298359.7888975/0/aws-java-sdk-ec2-1-12-525-sourcesjar/com/amazonaws/services/ec2/model/DescribeIpamResourceDiscoveryAssociationsRequest.java \* /opt/cola/permits/1768288727\_1692298359.7888975/0/aws-java-sdk-ec2-1-12-525-sourcesjar/com/amazonaws/services/ec2/model/ReplaceNetworkAclAssociationResult.java \*

 /opt/cola/permits/1768288727\_1692298359.7888975/0/aws-java-sdk-ec2-1-12-525-sourcesjar/com/amazonaws/services/ec2/model/CreateNetworkInsightsAccessScopeResult.java \* /opt/cola/permits/1768288727\_1692298359.7888975/0/aws-java-sdk-ec2-1-12-525-sourcesjar/com/amazonaws/services/ec2/model/Protocol.java

\* /opt/cola/permits/1768288727\_1692298359.7888975/0/aws-java-sdk-ec2-1-12-525-sourcesjar/com/amazonaws/services/ec2/model/TransportProtocol.java

\* /opt/cola/permits/1768288727\_1692298359.7888975/0/aws-java-sdk-ec2-1-12-525-sourcesjar/com/amazonaws/services/ec2/model/transform/DeleteVolumeRequestMarshaller.java \* /opt/cola/permits/1768288727\_1692298359.7888975/0/aws-java-sdk-ec2-1-12-525-sourcesjar/com/amazonaws/services/ec2/model/transform/ImportInstanceTaskDetailsStaxUnmarshaller.java \* /opt/cola/permits/1768288727\_1692298359.7888975/0/aws-java-sdk-ec2-1-12-525-sourcesjar/com/amazonaws/services/ec2/model/LaunchTemplateIamInstanceProfileSpecification.java \*

 /opt/cola/permits/1768288727\_1692298359.7888975/0/aws-java-sdk-ec2-1-12-525-sourcesjar/com/amazonaws/services/ec2/model/ElasticInferenceAccelerator.java

\* /opt/cola/permits/1768288727\_1692298359.7888975/0/aws-java-sdk-ec2-1-12-525-sourcesjar/com/amazonaws/services/ec2/model/RejectVpcPeeringConnectionRequest.java \* /opt/cola/permits/1768288727\_1692298359.7888975/0/aws-java-sdk-ec2-1-12-525-sourcesjar/com/amazonaws/services/ec2/model/TransitGatewayPrefixListAttachment.java \* /opt/cola/permits/1768288727\_1692298359.7888975/0/aws-java-sdk-ec2-1-12-525-sourcesjar/com/amazonaws/services/ec2/model/transform/DeleteFlowLogsResultStaxUnmarshaller.java \* /opt/cola/permits/1768288727\_1692298359.7888975/0/aws-java-sdk-ec2-1-12-525-sourcesjar/com/amazonaws/services/ec2/model/CreateVerifiedAccessInstanceResult.java \* /opt/cola/permits/1768288727\_1692298359.7888975/0/aws-java-sdk-ec2-1-12-525-sourcesjar/com/amazonaws/services/ec2/model/transform/DetachVolumeRequestMarshaller.java \*

 /opt/cola/permits/1768288727\_1692298359.7888975/0/aws-java-sdk-ec2-1-12-525-sourcesjar/com/amazonaws/services/ec2/model/transform/TargetGroupStaxUnmarshaller.java \* /opt/cola/permits/1768288727\_1692298359.7888975/0/aws-java-sdk-ec2-1-12-525-sourcesjar/com/amazonaws/services/ec2/model/transform/ModifyVolumeAttributeRequestMarshaller.java \* /opt/cola/permits/1768288727\_1692298359.7888975/0/aws-java-sdk-ec2-1-12-525-sourcesjar/com/amazonaws/services/ec2/model/DeleteTransitGatewayPeeringAttachmentResult.java \* /opt/cola/permits/1768288727\_1692298359.7888975/0/aws-java-sdk-ec2-1-12-525-sourcesjar/com/amazonaws/services/ec2/model/DeleteFlowLogsResult.java

\* /opt/cola/permits/1768288727\_1692298359.7888975/0/aws-java-sdk-ec2-1-12-525-sourcesjar/com/amazonaws/services/ec2/model/DescribeClientVpnAuthorizationRulesRequest.java \* /opt/cola/permits/1768288727\_1692298359.7888975/0/aws-java-sdk-ec2-1-12-525-sourcesjar/com/amazonaws/services/ec2/model/ModifyIpamResourceCidrResult.java \*

 /opt/cola/permits/1768288727\_1692298359.7888975/0/aws-java-sdk-ec2-1-12-525-sourcesjar/com/amazonaws/services/ec2/model/PrincipalType.java

\* /opt/cola/permits/1768288727\_1692298359.7888975/0/aws-java-sdk-ec2-1-12-525-sourcesjar/com/amazonaws/services/ec2/model/DeviceTrustProviderType.java

\* /opt/cola/permits/1768288727\_1692298359.7888975/0/aws-java-sdk-ec2-1-12-525-sourcesjar/com/amazonaws/services/ec2/model/VerifiedAccessLogCloudWatchLogsDestinationOptions.java \* /opt/cola/permits/1768288727\_1692298359.7888975/0/aws-java-sdk-ec2-1-12-525-sourcesjar/com/amazonaws/services/ec2/model/transform/FleetDataStaxUnmarshaller.java

\* /opt/cola/permits/1768288727\_1692298359.7888975/0/aws-java-sdk-ec2-1-12-525-sourcesjar/com/amazonaws/services/ec2/waiters/VpcExists.java

\* /opt/cola/permits/1768288727\_1692298359.7888975/0/aws-java-sdk-ec2-1-12-525-sourcesjar/com/amazonaws/services/ec2/model/ClientVpnEndpoint.java \*

 /opt/cola/permits/1768288727\_1692298359.7888975/0/aws-java-sdk-ec2-1-12-525-sourcesjar/com/amazonaws/services/ec2/model/LocalGateway.java

\* /opt/cola/permits/1768288727\_1692298359.7888975/0/aws-java-sdk-ec2-1-12-525-sources-

jar/com/amazonaws/services/ec2/model/transform/IdFormatStaxUnmarshaller.java

\* /opt/cola/permits/1768288727\_1692298359.7888975/0/aws-java-sdk-ec2-1-12-525-sources-

jar/com/amazonaws/services/ec2/model/transform/GetAwsNetworkPerformanceDataResultStaxUnmarshaller.java

\* /opt/cola/permits/1768288727\_1692298359.7888975/0/aws-java-sdk-ec2-1-12-525-sources-

jar/com/amazonaws/services/ec2/model/transform/PurchaseReservedInstancesOfferingRequestMarshaller.java

jar/com/amazonaws/services/ec2/model/transform/TransitGatewayPolicyRuleMetaDataStaxUnmarshaller.java \* /opt/cola/permits/1768288727\_1692298359.7888975/0/aws-java-sdk-ec2-1-12-525-sourcesjar/com/amazonaws/services/ec2/model/DescribeVolumesRequest.java \* /opt/cola/permits/1768288727\_1692298359.7888975/0/aws-java-sdk-ec2-1-12-525-sourcesjar/com/amazonaws/services/ec2/model/transform/DescribeClassicLinkInstancesResultStaxUnmarshaller.java \* /opt/cola/permits/1768288727\_1692298359.7888975/0/aws-java-sdk-ec2-1-12-525-sourcesjar/com/amazonaws/services/ec2/model/Ipv6SupportValue.java \* /opt/cola/permits/1768288727\_1692298359.7888975/0/aws-java-sdk-ec2-1-12-525-sourcesjar/com/amazonaws/services/ec2/model/transform/RestoreSnapshotFromRecycleBinResultStaxUnmarshaller.java \* /opt/cola/permits/1768288727\_1692298359.7888975/0/aws-java-sdk-ec2-1-12-525-sourcesjar/com/amazonaws/services/ec2/model/HostOffering.java \* /opt/cola/permits/1768288727\_1692298359.7888975/0/aws-java-sdk-ec2-1-12-525-sourcesjar/com/amazonaws/services/ec2/model/transform/DeleteTrafficMirrorTargetResultStaxUnmarshaller.java \* /opt/cola/permits/1768288727\_1692298359.7888975/0/aws-java-sdk-ec2-1-12-525-sourcesjar/com/amazonaws/services/ec2/model/CopySnapshotResult.java \* /opt/cola/permits/1768288727\_1692298359.7888975/0/aws-java-sdk-ec2-1-12-525-sourcesjar/com/amazonaws/services/ec2/model/CurrencyCodeValues.java \* /opt/cola/permits/1768288727\_1692298359.7888975/0/aws-java-sdk-ec2-1-12-525-sourcesjar/com/amazonaws/services/ec2/model/transform/CancelConversionTaskRequestMarshaller.java

\* /opt/cola/permits/1768288727\_1692298359.7888975/0/aws-java-sdk-ec2-1-12-525-sources-

jar/com/amazonaws/services/ec2/model/transform/CreateTransitGatewayPeeringAttachmentResultStaxUnmarshalle r.java

\* /opt/cola/permits/1768288727\_1692298359.7888975/0/aws-java-sdk-ec2-1-12-525-sources-

jar/com/amazonaws/services/ec2/model/transform/EfaInfoStaxUnmarshaller.java

\* /opt/cola/permits/1768288727\_1692298359.7888975/0/aws-java-sdk-ec2-1-12-525-sources-

jar/com/amazonaws/services/ec2/model/TargetConfiguration.java

\* /opt/cola/permits/1768288727\_1692298359.7888975/0/aws-java-sdk-ec2-1-12-525-sources-

jar/com/amazonaws/services/ec2/model/transform/LocalGatewayRouteTableVpcAssociationStaxUnmarshaller.java \*

/opt/cola/permits/1768288727\_1692298359.7888975/0/aws-java-sdk-ec2-1-12-525-sources-

jar/com/amazonaws/services/ec2/model/FleetSpotCapacityRebalance.java

\* /opt/cola/permits/1768288727\_1692298359.7888975/0/aws-java-sdk-ec2-1-12-525-sources-

jar/com/amazonaws/services/ec2/model/LaunchTemplateInstanceMaintenanceOptionsRequest.java

\* /opt/cola/permits/1768288727\_1692298359.7888975/0/aws-java-sdk-ec2-1-12-525-sources-

jar/com/amazonaws/services/ec2/model/VpcEndpointConnection.java

\* /opt/cola/permits/1768288727\_1692298359.7888975/0/aws-java-sdk-ec2-1-12-525-sourcesjar/com/amazonaws/services/ec2/model/DeleteTransitGatewayRequest.java

\* /opt/cola/permits/1768288727\_1692298359.7888975/0/aws-java-sdk-ec2-1-12-525-sources-

jar/com/amazonaws/services/ec2/model/transform/ElasticGpuAssociationStaxUnmarshaller.java

\* /opt/cola/permits/1768288727\_1692298359.7888975/0/aws-java-sdk-ec2-1-12-525-sources-

jar/com/amazonaws/services/ec2/model/transform/RegisterInstanceTagAttributeRequestStaxUnmarshaller.java \*

/opt/cola/permits/1768288727\_1692298359.7888975/0/aws-java-sdk-ec2-1-12-525-sources-

jar/com/amazonaws/services/ec2/model/transform/CreateCoipCidrRequestMarshaller.java

\* /opt/cola/permits/1768288727\_1692298359.7888975/0/aws-java-sdk-ec2-1-12-525-sources-

jar/com/amazonaws/services/ec2/model/UpdateSecurityGroupRuleDescriptionsEgressResult.java

\* /opt/cola/permits/1768288727\_1692298359.7888975/0/aws-java-sdk-ec2-1-12-525-sources-

jar/com/amazonaws/services/ec2/model/transform/AttachmentEnaSrdUdpSpecificationStaxUnmarshaller.java

\* /opt/cola/permits/1768288727\_1692298359.7888975/0/aws-java-sdk-ec2-1-12-525-sourcesjar/com/amazonaws/services/ec2/model/FleetActivityStatus.java

\* /opt/cola/permits/1768288727\_1692298359.7888975/0/aws-java-sdk-ec2-1-12-525-sourcesjar/com/amazonaws/services/ec2/model/transform/DeleteIpamScopeResultStaxUnmarshaller.java \* /opt/cola/permits/1768288727\_1692298359.7888975/0/aws-java-sdk-ec2-1-12-525-sourcesjar/com/amazonaws/services/ec2/model/transform/TargetConfigurationRequestStaxUnmarshaller.java \*

 /opt/cola/permits/1768288727\_1692298359.7888975/0/aws-java-sdk-ec2-1-12-525-sourcesjar/com/amazonaws/services/ec2/model/ImdsSupportValues.java

\* /opt/cola/permits/1768288727\_1692298359.7888975/0/aws-java-sdk-ec2-1-12-525-sourcesjar/com/amazonaws/services/ec2/model/transform/CreateVerifiedAccessInstanceRequestMarshaller.java \* /opt/cola/permits/1768288727\_1692298359.7888975/0/aws-java-sdk-ec2-1-12-525-sourcesjar/com/amazonaws/services/ec2/model/transform/AttachNetworkInterfaceResultStaxUnmarshaller.java \* /opt/cola/permits/1768288727\_1692298359.7888975/0/aws-java-sdk-ec2-1-12-525-sourcesjar/com/amazonaws/services/ec2/model/Ipv6CidrBlock.java

\* /opt/cola/permits/1768288727\_1692298359.7888975/0/aws-java-sdk-ec2-1-12-525-sourcesjar/com/amazonaws/services/ec2/model/transform/DiskImageDetailStaxUnmarshaller.java \* /opt/cola/permits/1768288727\_1692298359.7888975/0/aws-java-sdk-ec2-1-12-525-sourcesjar/com/amazonaws/services/ec2/model/ClassicLinkDnsSupport.java

\*

/opt/cola/permits/1768288727\_1692298359.7888975/0/aws-java-sdk-ec2-1-12-525-sources-

jar/com/amazonaws/services/ec2/model/transform/InternetGatewayAttachmentStaxUnmarshaller.java

\* /opt/cola/permits/1768288727\_1692298359.7888975/0/aws-java-sdk-ec2-1-12-525-sources-

jar/com/amazonaws/services/ec2/model/CreateKeyPairResult.java

\* /opt/cola/permits/1768288727\_1692298359.7888975/0/aws-java-sdk-ec2-1-12-525-sources-

jar/com/amazonaws/services/ec2/model/transform/DisassociateTransitGatewayPolicyTableRequestMarshaller.java

\* /opt/cola/permits/1768288727\_1692298359.7888975/0/aws-java-sdk-ec2-1-12-525-sources-

jar/com/amazonaws/services/ec2/model/ImportSnapshotRequest.java

\* /opt/cola/permits/1768288727\_1692298359.7888975/0/aws-java-sdk-ec2-1-12-525-sources-

jar/com/amazonaws/services/ec2/model/transform/GetVpnConnectionDeviceTypesRequestMarshaller.java

\* /opt/cola/permits/1768288727\_1692298359.7888975/0/aws-java-sdk-ec2-1-12-525-sources-

jar/com/amazonaws/services/ec2/model/transform/DescribePlacementGroupsRequestMarshaller.java \*

 /opt/cola/permits/1768288727\_1692298359.7888975/0/aws-java-sdk-ec2-1-12-525-sourcesjar/com/amazonaws/services/ec2/model/transform/ModifyAddressAttributeResultStaxUnmarshaller.java \* /opt/cola/permits/1768288727\_1692298359.7888975/0/aws-java-sdk-ec2-1-12-525-sourcesjar/com/amazonaws/services/ec2/model/RecurringChargeFrequency.java \* /opt/cola/permits/1768288727\_1692298359.7888975/0/aws-java-sdk-ec2-1-12-525-sourcesjar/com/amazonaws/services/ec2/model/transform/CreateKeyPairRequestMarshaller.java \* /opt/cola/permits/1768288727\_1692298359.7888975/0/aws-java-sdk-ec2-1-12-525-sourcesjar/com/amazonaws/services/ec2/model/transform/CloudWatchLogOptionsStaxUnmarshaller.java \* /opt/cola/permits/1768288727\_1692298359.7888975/0/aws-java-sdk-ec2-1-12-525-sourcesjar/com/amazonaws/services/ec2/model/LaunchTemplateEnclaveOptions.java \* /opt/cola/permits/1768288727\_1692298359.7888975/0/aws-java-sdk-ec2-1-12-525-sourcesjar/com/amazonaws/services/ec2/model/Phase2IntegrityAlgorithmsListValue.java \*

 /opt/cola/permits/1768288727\_1692298359.7888975/0/aws-java-sdk-ec2-1-12-525-sourcesjar/com/amazonaws/services/ec2/model/DescribeNetworkInsightsAccessScopesResult.java \* /opt/cola/permits/1768288727\_1692298359.7888975/0/aws-java-sdk-ec2-1-12-525-sourcesjar/com/amazonaws/services/ec2/model/transform/DeleteNetworkInsightsPathResultStaxUnmarshaller.java \* /opt/cola/permits/1768288727\_1692298359.7888975/0/aws-java-sdk-ec2-1-12-525-sourcesjar/com/amazonaws/services/ec2/model/BareMetal.java \* /opt/cola/permits/1768288727\_1692298359.7888975/0/aws-java-sdk-ec2-1-12-525-sources-

jar/com/amazonaws/services/ec2/model/IpamAddressHistoryResourceType.java

\* /opt/cola/permits/1768288727\_1692298359.7888975/0/aws-java-sdk-ec2-1-12-525-sourcesjar/com/amazonaws/services/ec2/model/GetSpotPlacementScoresRequest.java

\* /opt/cola/permits/1768288727\_1692298359.7888975/0/aws-java-sdk-ec2-1-12-525-sourcesjar/com/amazonaws/services/ec2/model/DescribeFlowLogsResult.java

\*

 /opt/cola/permits/1768288727\_1692298359.7888975/0/aws-java-sdk-ec2-1-12-525-sourcesjar/com/amazonaws/services/ec2/model/NetworkInterfaceIpv6Address.java

\* /opt/cola/permits/1768288727\_1692298359.7888975/0/aws-java-sdk-ec2-1-12-525-sourcesjar/com/amazonaws/services/ec2/model/VpnStaticRoute.java

\* /opt/cola/permits/1768288727\_1692298359.7888975/0/aws-java-sdk-ec2-1-12-525-sourcesjar/com/amazonaws/services/ec2/model/transform/VpnGatewayStaxUnmarshaller.java

\* /opt/cola/permits/1768288727\_1692298359.7888975/0/aws-java-sdk-ec2-1-12-525-sources-

jar/com/amazonaws/services/ec2/model/IpamCidrAuthorizationContext.java

\* /opt/cola/permits/1768288727\_1692298359.7888975/0/aws-java-sdk-ec2-1-12-525-sourcesjar/com/amazonaws/services/ec2/model/MetricType.java

\* /opt/cola/permits/1768288727\_1692298359.7888975/0/aws-java-sdk-ec2-1-12-525-sourcesjar/com/amazonaws/services/ec2/model/transform/DeleteInstanceEventWindowResultStaxUnmarshaller.java \*

 /opt/cola/permits/1768288727\_1692298359.7888975/0/aws-java-sdk-ec2-1-12-525-sourcesjar/com/amazonaws/services/ec2/model/InstanceRequirementsRequest.java

\* /opt/cola/permits/1768288727\_1692298359.7888975/0/aws-java-sdk-ec2-1-12-525-sourcesjar/com/amazonaws/services/ec2/model/ModifyImageAttributeResult.java

\* /opt/cola/permits/1768288727\_1692298359.7888975/0/aws-java-sdk-ec2-1-12-525-sources-

jar/com/amazonaws/services/ec2/model/FastLaunchLaunchTemplateSpecificationResponse.java

\* /opt/cola/permits/1768288727\_1692298359.7888975/0/aws-java-sdk-ec2-1-12-525-sources-

jar/com/amazonaws/services/ec2/model/NetworkInterfaceAttachment.java

\* /opt/cola/permits/1768288727\_1692298359.7888975/0/aws-java-sdk-ec2-1-12-525-sources-

jar/com/amazonaws/services/ec2/model/transform/NatGatewayStaxUnmarshaller.java

\* /opt/cola/permits/1768288727\_1692298359.7888975/0/aws-java-sdk-ec2-1-12-525-sourcesjar/com/amazonaws/services/ec2/model/DetachNetworkInterfaceRequest.java

\* /opt/cola/permits/1768288727\_1692298359.7888975/0/aws-java-sdk-ec2-1-12-525-sources-

jar/com/amazonaws/services/ec2/model/GetNetworkInsightsAccessScopeAnalysisFindingsRequest.java \*

 /opt/cola/permits/1768288727\_1692298359.7888975/0/aws-java-sdk-ec2-1-12-525-sourcesjar/com/amazonaws/services/ec2/model/transform/ReleaseAddressRequestMarshaller.java

\* /opt/cola/permits/1768288727\_1692298359.7888975/0/aws-java-sdk-ec2-1-12-525-sources-

jar/com/amazonaws/services/ec2/model/DescribeImportSnapshotTasksResult.java

\* /opt/cola/permits/1768288727\_1692298359.7888975/0/aws-java-sdk-ec2-1-12-525-sources-

jar/com/amazonaws/services/ec2/model/transform/DescribeVolumesResultStaxUnmarshaller.java

jar/com/amazonaws/services/ec2/model/transform/InstanceEventWindowStateChangeStaxUnmarshaller.java \* /opt/cola/permits/1768288727\_1692298359.7888975/0/aws-java-sdk-ec2-1-12-525-sourcesjar/com/amazonaws/services/ec2/model/GetCapacityReservationUsageRequest.java \*

 /opt/cola/permits/1768288727\_1692298359.7888975/0/aws-java-sdk-ec2-1-12-525-sourcesjar/com/amazonaws/services/ec2/model/VerifiedAccessInstanceLoggingConfiguration.java \* /opt/cola/permits/1768288727\_1692298359.7888975/0/aws-java-sdk-ec2-1-12-525-sourcesjar/com/amazonaws/services/ec2/model/transform/LocalGatewayRouteTableStaxUnmarshaller.java \* /opt/cola/permits/1768288727\_1692298359.7888975/0/aws-java-sdk-ec2-1-12-525-sourcesjar/com/amazonaws/services/ec2/model/CreateFleetRequest.java

\* /opt/cola/permits/1768288727\_1692298359.7888975/0/aws-java-sdk-ec2-1-12-525-sourcesjar/com/amazonaws/services/ec2/model/PathFilter.java

\* /opt/cola/permits/1768288727\_1692298359.7888975/0/aws-java-sdk-ec2-1-12-525-sourcesjar/com/amazonaws/services/ec2/model/DescribeAddressTransfersResult.java

\* /opt/cola/permits/1768288727\_1692298359.7888975/0/aws-java-sdk-ec2-1-12-525-sourcesjar/com/amazonaws/services/ec2/model/AssociateAddressRequest.java

\* /opt/cola/permits/1768288727\_1692298359.7888975/0/aws-java-sdk-ec2-1-12-525-sourcesjar/com/amazonaws/services/ec2/model/transform/DisassociateIamInstanceProfileRequestMarshaller.java \*

/opt/cola/permits/1768288727\_1692298359.7888975/0/aws-java-sdk-ec2-1-12-525-sources-

jar/com/amazonaws/services/ec2/model/transform/ProvisionPublicIpv4PoolCidrResultStaxUnmarshaller.java

\* /opt/cola/permits/1768288727\_1692298359.7888975/0/aws-java-sdk-ec2-1-12-525-sources-

jar/com/amazonaws/services/ec2/model/transform/PlacementGroupStaxUnmarshaller.java

\* /opt/cola/permits/1768288727\_1692298359.7888975/0/aws-java-sdk-ec2-1-12-525-sources-

jar/com/amazonaws/services/ec2/model/transform/DescribeInstanceStatusRequestMarshaller.java

\* /opt/cola/permits/1768288727\_1692298359.7888975/0/aws-java-sdk-ec2-1-12-525-sources-

jar/com/amazonaws/services/ec2/model/StartInstancesResult.java

\* /opt/cola/permits/1768288727\_1692298359.7888975/0/aws-java-sdk-ec2-1-12-525-sourcesjar/com/amazonaws/services/ec2/model/InstanceEventWindowAssociationRequest.java \*

 /opt/cola/permits/1768288727\_1692298359.7888975/0/aws-java-sdk-ec2-1-12-525-sourcesjar/com/amazonaws/services/ec2/model/transform/AuthorizeSecurityGroupEgressRequestMarshaller.java \* /opt/cola/permits/1768288727\_1692298359.7888975/0/aws-java-sdk-ec2-1-12-525-sources-

jar/com/amazonaws/services/ec2/model/VpcPeeringConnection.java

\* /opt/cola/permits/1768288727\_1692298359.7888975/0/aws-java-sdk-ec2-1-12-525-sourcesjar/com/amazonaws/services/ec2/model/transform/SnapshotTaskDetailStaxUnmarshaller.java

\* /opt/cola/permits/1768288727\_1692298359.7888975/0/aws-java-sdk-ec2-1-12-525-sourcesjar/com/amazonaws/services/ec2/model/GpuDeviceMemoryInfo.java

\* /opt/cola/permits/1768288727\_1692298359.7888975/0/aws-java-sdk-ec2-1-12-525-sourcesjar/com/amazonaws/services/ec2/model/transform/Ipv6CidrAssociationStaxUnmarshaller.java \* /opt/cola/permits/1768288727\_1692298359.7888975/0/aws-java-sdk-ec2-1-12-525-sourcesjar/com/amazonaws/services/ec2/model/DeleteDhcpOptionsRequest.java

\* /opt/cola/permits/1768288727\_1692298359.7888975/0/aws-java-sdk-ec2-1-12-525-sourcesjar/com/amazonaws/services/ec2/model/EnaSupport.java

\*

 /opt/cola/permits/1768288727\_1692298359.7888975/0/aws-java-sdk-ec2-1-12-525-sourcesjar/com/amazonaws/services/ec2/model/transform/ModifyTransitGatewayVpcAttachmentRequestMarshaller.java \* /opt/cola/permits/1768288727\_1692298359.7888975/0/aws-java-sdk-ec2-1-12-525-sourcesjar/com/amazonaws/services/ec2/model/Filter.java

\* /opt/cola/permits/1768288727\_1692298359.7888975/0/aws-java-sdk-ec2-1-12-525-sources-

jar/com/amazonaws/services/ec2/model/transform/Phase1IntegrityAlgorithmsRequestListValueStaxUnmarshaller.ja va

\* /opt/cola/permits/1768288727\_1692298359.7888975/0/aws-java-sdk-ec2-1-12-525-sources-

jar/com/amazonaws/services/ec2/model/PlacementGroupStrategy.java

\* /opt/cola/permits/1768288727\_1692298359.7888975/0/aws-java-sdk-ec2-1-12-525-sources-

jar/com/amazonaws/services/ec2/model/SnapshotInfo.java

\* /opt/cola/permits/1768288727\_1692298359.7888975/0/aws-java-sdk-ec2-1-12-525-sources-

jar/com/amazonaws/services/ec2/model/BurstablePerformance.java

\*

/opt/cola/permits/1768288727\_1692298359.7888975/0/aws-java-sdk-ec2-1-12-525-sources-

jar/com/amazonaws/services/ec2/model/transform/AttachVerifiedAccessTrustProviderResultStaxUnmarshaller.java

\* /opt/cola/permits/1768288727\_1692298359.7888975/0/aws-java-sdk-ec2-1-12-525-sources-

jar/com/amazonaws/services/ec2/model/CpuManufacturer.java

\* /opt/cola/permits/1768288727\_1692298359.7888975/0/aws-java-sdk-ec2-1-12-525-sources-

jar/com/amazonaws/services/ec2/model/transform/ElasticInferenceAcceleratorStaxUnmarshaller.java

\* /opt/cola/permits/1768288727\_1692298359.7888975/0/aws-java-sdk-ec2-1-12-525-sources-

jar/com/amazonaws/services/ec2/model/RouteTableAssociationStateCode.java

\* /opt/cola/permits/1768288727\_1692298359.7888975/0/aws-java-sdk-ec2-1-12-525-sources-

jar/com/amazonaws/services/ec2/model/transform/DescribeTransitGatewayConnectPeersResultStaxUnmarshaller.ja va

\* /opt/cola/permits/1768288727\_1692298359.7888975/0/aws-java-sdk-ec2-1-12-525-sources-

jar/com/amazonaws/services/ec2/model/transform/DescribeIpamResourceDiscoveriesRequestMarshaller.java \*

 /opt/cola/permits/1768288727\_1692298359.7888975/0/aws-java-sdk-ec2-1-12-525-sourcesjar/com/amazonaws/services/ec2/model/transform/LaunchPermissionStaxUnmarshaller.java

\* /opt/cola/permits/1768288727\_1692298359.7888975/0/aws-java-sdk-ec2-1-12-525-sources-

jar/com/amazonaws/services/ec2/model/transform/DescribeReservedInstancesModificationsRequestMarshaller.java

\* /opt/cola/permits/1768288727\_1692298359.7888975/0/aws-java-sdk-ec2-1-12-525-sources-

jar/com/amazonaws/services/ec2/model/transform/TransitGatewayRouteAttachmentStaxUnmarshaller.java

\* /opt/cola/permits/1768288727\_1692298359.7888975/0/aws-java-sdk-ec2-1-12-525-sources-

jar/com/amazonaws/services/ec2/model/transform/DescribeConversionTasksRequestMarshaller.java

\* /opt/cola/permits/1768288727\_1692298359.7888975/0/aws-java-sdk-ec2-1-12-525-sources-

jar/com/amazonaws/services/ec2/model/transform/GetManagedPrefixListEntriesRequestMarshaller.java \*

 /opt/cola/permits/1768288727\_1692298359.7888975/0/aws-java-sdk-ec2-1-12-525-sourcesjar/com/amazonaws/services/ec2/model/transform/VerifiedAccessLogsStaxUnmarshaller.java \* /opt/cola/permits/1768288727\_1692298359.7888975/0/aws-java-sdk-ec2-1-12-525-sourcesjar/com/amazonaws/services/ec2/waiters/VolumeInUse.java

\* /opt/cola/permits/1768288727\_1692298359.7888975/0/aws-java-sdk-ec2-1-12-525-sourcesjar/com/amazonaws/services/ec2/model/DeleteVerifiedAccessTrustProviderRequest.java

\* /opt/cola/permits/1768288727\_1692298359.7888975/0/aws-java-sdk-ec2-1-12-525-sources-

jar/com/amazonaws/services/ec2/model/DescribeLocalGatewayVirtualInterfacesResult.java

\* /opt/cola/permits/1768288727\_1692298359.7888975/0/aws-java-sdk-ec2-1-12-525-sourcesjar/com/amazonaws/services/ec2/model/DescribeBundleTasksResult.java

\* /opt/cola/permits/1768288727\_1692298359.7888975/0/aws-java-sdk-ec2-1-12-525-sourcesjar/com/amazonaws/services/ec2/model/transform/BundleTaskErrorStaxUnmarshaller.java

\*

/opt/cola/permits/1768288727\_1692298359.7888975/0/aws-java-sdk-ec2-1-12-525-sources-

jar/com/amazonaws/services/ec2/model/transform/AssociateEnclaveCertificateIamRoleRequestMarshaller.java

\* /opt/cola/permits/1768288727\_1692298359.7888975/0/aws-java-sdk-ec2-1-12-525-sources-

jar/com/amazonaws/services/ec2/model/Ipv6PrefixSpecification.java

\* /opt/cola/permits/1768288727\_1692298359.7888975/0/aws-java-sdk-ec2-1-12-525-sources-

jar/com/amazonaws/services/ec2/model/transform/AssociateEnclaveCertificateIamRoleResultStaxUnmarshaller.jav a

\* /opt/cola/permits/1768288727\_1692298359.7888975/0/aws-java-sdk-ec2-1-12-525-sourcesjar/com/amazonaws/services/ec2/model/transform/SendDiagnosticInterruptRequestMarshaller.java

\* /opt/cola/permits/1768288727\_1692298359.7888975/0/aws-java-sdk-ec2-1-12-525-sources-

jar/com/amazonaws/services/ec2/model/transform/ScheduledInstanceRecurrenceRequestStaxUnmarshaller.java

\* /opt/cola/permits/1768288727\_1692298359.7888975/0/aws-java-sdk-ec2-1-12-525-sources-

jar/com/amazonaws/services/ec2/model/DeleteVpnConnectionRequest.java

\*

 /opt/cola/permits/1768288727\_1692298359.7888975/0/aws-java-sdk-ec2-1-12-525-sourcesjar/com/amazonaws/services/ec2/model/transform/IpamDiscoveredAccountStaxUnmarshaller.java \* /opt/cola/permits/1768288727\_1692298359.7888975/0/aws-java-sdk-ec2-1-12-525-sourcesjar/com/amazonaws/services/ec2/model/RestoreManagedPrefixListVersionResult.java \* /opt/cola/permits/1768288727\_1692298359.7888975/0/aws-java-sdk-ec2-1-12-525-sourcesjar/com/amazonaws/services/ec2/model/transform/GetCoipPoolUsageResultStaxUnmarshaller.java \* /opt/cola/permits/1768288727\_1692298359.7888975/0/aws-java-sdk-ec2-1-12-525-sourcesjar/com/amazonaws/services/ec2/model/LaunchTemplateIamInstanceProfileSpecificationRequest.java \* /opt/cola/permits/1768288727\_1692298359.7888975/0/aws-java-sdk-ec2-1-12-525-sourcesjar/com/amazonaws/services/ec2/model/transform/InstanceMonitoringStaxUnmarshaller.java \* /opt/cola/permits/1768288727\_1692298359.7888975/0/aws-java-sdk-ec2-1-12-525-sourcesjar/com/amazonaws/services/ec2/model/transform/SpotOptionsRequestStaxUnmarshaller.java \*

 /opt/cola/permits/1768288727\_1692298359.7888975/0/aws-java-sdk-ec2-1-12-525-sourcesjar/com/amazonaws/services/ec2/model/transform/SubnetCidrBlockStateStaxUnmarshaller.java \* /opt/cola/permits/1768288727\_1692298359.7888975/0/aws-java-sdk-ec2-1-12-525-sourcesjar/com/amazonaws/services/ec2/model/transform/DeprovisionByoipCidrRequestMarshaller.java \* /opt/cola/permits/1768288727\_1692298359.7888975/0/aws-java-sdk-ec2-1-12-525-sourcesjar/com/amazonaws/services/ec2/model/DescribeTransitGatewayAttachmentsRequest.java \* /opt/cola/permits/1768288727\_1692298359.7888975/0/aws-java-sdk-ec2-1-12-525-sourcesjar/com/amazonaws/services/ec2/model/transform/DescribeSpotFleetRequestHistoryResultStaxUnmarshaller.java \* /opt/cola/permits/1768288727\_1692298359.7888975/0/aws-java-sdk-ec2-1-12-525-sourcesjar/com/amazonaws/services/ec2/model/GetInstanceTypesFromInstanceRequirementsResult.java \*

 /opt/cola/permits/1768288727\_1692298359.7888975/0/aws-java-sdk-ec2-1-12-525-sourcesjar/com/amazonaws/services/ec2/model/transform/DeleteNetworkInsightsAnalysisResultStaxUnmarshaller.java \* /opt/cola/permits/1768288727\_1692298359.7888975/0/aws-java-sdk-ec2-1-12-525-sourcesjar/com/amazonaws/services/ec2/model/transform/ResetSnapshotAttributeResultStaxUnmarshaller.java \* /opt/cola/permits/1768288727\_1692298359.7888975/0/aws-java-sdk-ec2-1-12-525-sourcesjar/com/amazonaws/services/ec2/model/DnsSupportValue.java \* /opt/cola/permits/1768288727\_1692298359.7888975/0/aws-java-sdk-ec2-1-12-525-sources-

jar/com/amazonaws/services/ec2/model/transform/DisableVgwRoutePropagationRequestMarshaller.java

jar/com/amazonaws/services/ec2/model/LocalGatewayRoute.java

\* /opt/cola/permits/1768288727\_1692298359.7888975/0/aws-java-sdk-ec2-1-12-525-sourcesjar/com/amazonaws/services/ec2/model/transform/FirewallStatefulRuleStaxUnmarshaller.java \*

 /opt/cola/permits/1768288727\_1692298359.7888975/0/aws-java-sdk-ec2-1-12-525-sourcesjar/com/amazonaws/services/ec2/model/NetworkInterface.java

\* /opt/cola/permits/1768288727\_1692298359.7888975/0/aws-java-sdk-ec2-1-12-525-sourcesjar/com/amazonaws/services/ec2/model/PortRange.java

\* /opt/cola/permits/1768288727\_1692298359.7888975/0/aws-java-sdk-ec2-1-12-525-sources-

jar/com/amazonaws/services/ec2/model/transform/DescribeSpotPriceHistoryResultStaxUnmarshaller.java

\* /opt/cola/permits/1768288727\_1692298359.7888975/0/aws-java-sdk-ec2-1-12-525-sources-

jar/com/amazonaws/services/ec2/model/DisassociateTrunkInterfaceRequest.java

\* /opt/cola/permits/1768288727\_1692298359.7888975/0/aws-java-sdk-ec2-1-12-525-sources-

jar/com/amazonaws/services/ec2/model/transform/DetachVerifiedAccessTrustProviderRequestMarshaller.java

\* /opt/cola/permits/1768288727\_1692298359.7888975/0/aws-java-sdk-ec2-1-12-525-sources-

jar/com/amazonaws/services/ec2/model/transform/DisassociateSubnetCidrBlockResultStaxUnmarshaller.java \*

/opt/cola/permits/1768288727\_1692298359.7888975/0/aws-java-sdk-ec2-1-12-525-sources-

jar/com/amazonaws/services/ec2/model/transform/DescribeVpcClassicLinkRequestMarshaller.java

\* /opt/cola/permits/1768288727\_1692298359.7888975/0/aws-java-sdk-ec2-1-12-525-sources-

jar/com/amazonaws/services/ec2/model/transform/DescribeTransitGatewayVpcAttachmentsResultStaxUnmarshalle r.java

\* /opt/cola/permits/1768288727\_1692298359.7888975/0/aws-java-sdk-ec2-1-12-525-sources-

jar/com/amazonaws/services/ec2/model/transform/CancelConversionTaskResultStaxUnmarshaller.java

\* /opt/cola/permits/1768288727\_1692298359.7888975/0/aws-java-sdk-ec2-1-12-525-sources-

jar/com/amazonaws/services/ec2/model/CreateTransitGatewayResult.java

\* /opt/cola/permits/1768288727\_1692298359.7888975/0/aws-java-sdk-ec2-1-12-525-sources-

jar/com/amazonaws/services/ec2/model/CreateVpcEndpointServiceConfigurationResult.java

\* /opt/cola/permits/1768288727\_1692298359.7888975/0/aws-java-sdk-ec2-1-12-525-sources-

jar/com/amazonaws/services/ec2/model/InstanceFamilyCreditSpecification.java

\*

/opt/cola/permits/1768288727\_1692298359.7888975/0/aws-java-sdk-ec2-1-12-525-sources-

jar/com/amazonaws/services/ec2/model/PrefixListId.java

\* /opt/cola/permits/1768288727\_1692298359.7888975/0/aws-java-sdk-ec2-1-12-525-sources-

jar/com/amazonaws/services/ec2/model/CreateVpcEndpointRequest.java

\* /opt/cola/permits/1768288727\_1692298359.7888975/0/aws-java-sdk-ec2-1-12-525-sources-

jar/com/amazonaws/services/ec2/model/transform/TransitGatewayPeeringAttachmentStaxUnmarshaller.java

\* /opt/cola/permits/1768288727\_1692298359.7888975/0/aws-java-sdk-ec2-1-12-525-sources-

jar/com/amazonaws/services/ec2/model/GetConsoleScreenshotResult.java

\* /opt/cola/permits/1768288727\_1692298359.7888975/0/aws-java-sdk-ec2-1-12-525-sources-

jar/com/amazonaws/services/ec2/model/DescribeImportSnapshotTasksRequest.java

\* /opt/cola/permits/1768288727\_1692298359.7888975/0/aws-java-sdk-ec2-1-12-525-sources-

jar/com/amazonaws/services/ec2/model/transform/GetHostReservationPurchasePreviewResultStaxUnmarshaller.jav

a \*

/opt/cola/permits/1768288727\_1692298359.7888975/0/aws-java-sdk-ec2-1-12-525-sources-

jar/com/amazonaws/services/ec2/model/DescribeImportImageTasksResult.java

jar/com/amazonaws/services/ec2/model/transform/ResourceStatementStaxUnmarshaller.java \* /opt/cola/permits/1768288727\_1692298359.7888975/0/aws-java-sdk-ec2-1-12-525-sourcesjar/com/amazonaws/services/ec2/model/transform/TransitGatewayPolicyTableStaxUnmarshaller.java \* /opt/cola/permits/1768288727\_1692298359.7888975/0/aws-java-sdk-ec2-1-12-525-sourcesjar/com/amazonaws/services/ec2/model/transform/DeleteRouteTableResultStaxUnmarshaller.java \* /opt/cola/permits/1768288727\_1692298359.7888975/0/aws-java-sdk-ec2-1-12-525-sourcesjar/com/amazonaws/services/ec2/model/DescribeTransitGatewayPolicyTablesResult.java \* /opt/cola/permits/1768288727\_1692298359.7888975/0/aws-java-sdk-ec2-1-12-525-sourcesjar/com/amazonaws/services/ec2/waiters/InstanceExists.java \*

 /opt/cola/permits/1768288727\_1692298359.7888975/0/aws-java-sdk-ec2-1-12-525-sourcesjar/com/amazonaws/services/ec2/model/LaunchTemplatePrivateDnsNameOptionsRequest.java \* /opt/cola/permits/1768288727\_1692298359.7888975/0/aws-java-sdk-ec2-1-12-525-sources-

jar/com/amazonaws/services/ec2/model/transform/VpcPeeringConnectionOptionsDescriptionStaxUnmarshaller.java

\* /opt/cola/permits/1768288727\_1692298359.7888975/0/aws-java-sdk-ec2-1-12-525-sources-

jar/com/amazonaws/services/ec2/model/CapacityReservationPreference.java

\* /opt/cola/permits/1768288727\_1692298359.7888975/0/aws-java-sdk-ec2-1-12-525-sources-

jar/com/amazonaws/services/ec2/model/transform/AssociateTransitGatewayPolicyTableRequestMarshaller.java

\* /opt/cola/permits/1768288727\_1692298359.7888975/0/aws-java-sdk-ec2-1-12-525-sources-

jar/com/amazonaws/services/ec2/model/transform/ProcessorInfoStaxUnmarshaller.java

\* /opt/cola/permits/1768288727\_1692298359.7888975/0/aws-java-sdk-ec2-1-12-525-sources-

jar/com/amazonaws/services/ec2/model/transform/DeprovisionPublicIpv4PoolCidrResultStaxUnmarshaller.java \*

 /opt/cola/permits/1768288727\_1692298359.7888975/0/aws-java-sdk-ec2-1-12-525-sourcesjar/com/amazonaws/services/ec2/model/EnableVgwRoutePropagationResult.java

\* /opt/cola/permits/1768288727\_1692298359.7888975/0/aws-java-sdk-ec2-1-12-525-sources-

jar/com/amazonaws/services/ec2/model/LaunchTemplateErrorCode.java

\* /opt/cola/permits/1768288727\_1692298359.7888975/0/aws-java-sdk-ec2-1-12-525-sources-

jar/com/amazonaws/services/ec2/model/InstanceEventWindowState.java

\* /opt/cola/permits/1768288727\_1692298359.7888975/0/aws-java-sdk-ec2-1-12-525-sources-

jar/com/amazonaws/services/ec2/model/ModifyVerifiedAccessEndpointPolicyResult.java

\* /opt/cola/permits/1768288727\_1692298359.7888975/0/aws-java-sdk-ec2-1-12-525-sourcesjar/com/amazonaws/services/ec2/model/FindingsFound.java

\* /opt/cola/permits/1768288727\_1692298359.7888975/0/aws-java-sdk-ec2-1-12-525-sourcesjar/com/amazonaws/services/ec2/model/MoveAddressToVpcRequest.java

 /opt/cola/permits/1768288727\_1692298359.7888975/0/aws-java-sdk-ec2-1-12-525-sourcesjar/com/amazonaws/services/ec2/model/Route.java

\* /opt/cola/permits/1768288727\_1692298359.7888975/0/aws-java-sdk-ec2-1-12-525-sources-

jar/com/amazonaws/services/ec2/model/TieringOperationStatus.java

\*

\* /opt/cola/permits/1768288727\_1692298359.7888975/0/aws-java-sdk-ec2-1-12-525-sources-

jar/com/amazonaws/services/ec2/model/transform/CreateTransitGatewayPrefixListReferenceRequestMarshaller.jav a

\* /opt/cola/permits/1768288727\_1692298359.7888975/0/aws-java-sdk-ec2-1-12-525-sourcesjar/com/amazonaws/services/ec2/model/DeleteFleetsRequest.java

\* /opt/cola/permits/1768288727\_1692298359.7888975/0/aws-java-sdk-ec2-1-12-525-sources-

jar/com/amazonaws/services/ec2/model/transform/DeleteSecurityGroupResultStaxUnmarshaller.java

jar/com/amazonaws/services/ec2/model/transform/ImageRecycleBinInfoStaxUnmarshaller.java \*

 /opt/cola/permits/1768288727\_1692298359.7888975/0/aws-java-sdk-ec2-1-12-525-sourcesjar/com/amazonaws/services/ec2/model/CreateTransitGatewayPeeringAttachmentRequest.java \* /opt/cola/permits/1768288727\_1692298359.7888975/0/aws-java-sdk-ec2-1-12-525-sourcesjar/com/amazonaws/services/ec2/model/GetHostReservationPurchasePreviewResult.java \* /opt/cola/permits/1768288727\_1692298359.7888975/0/aws-java-sdk-ec2-1-12-525-sourcesjar/com/amazonaws/services/ec2/model/DescribePublicIpv4PoolsRequest.java \* /opt/cola/permits/1768288727\_1692298359.7888975/0/aws-java-sdk-ec2-1-12-525-sourcesjar/com/amazonaws/services/ec2/model/ModifyVerifiedAccessGroupResult.java \* /opt/cola/permits/1768288727\_1692298359.7888975/0/aws-java-sdk-ec2-1-12-525-sourcesjar/com/amazonaws/services/ec2/model/transform/LaunchTemplateBlockDeviceMappingStaxUnmarshaller.java \* /opt/cola/permits/1768288727\_1692298359.7888975/0/aws-java-sdk-ec2-1-12-525-sourcesjar/com/amazonaws/services/ec2/model/transform/NetworkInterfaceAttachmentChangesStaxUnmarshaller.java \* /opt/cola/permits/1768288727\_1692298359.7888975/0/aws-java-sdk-ec2-1-12-525-sourcesjar/com/amazonaws/services/ec2/model/ModifyVerifiedAccessTrustProviderOidcOptions.java \* /opt/cola/permits/1768288727\_1692298359.7888975/0/aws-java-sdk-ec2-1-12-525-sources-

jar/com/amazonaws/services/ec2/model/transform/DescribeInstanceAttributeRequestMarshaller.java \* /opt/cola/permits/1768288727\_1692298359.7888975/0/aws-java-sdk-ec2-1-12-525-sourcesjar/com/amazonaws/services/ec2/model/transform/UnsuccessfulItemErrorStaxUnmarshaller.java \* /opt/cola/permits/1768288727\_1692298359.7888975/0/aws-java-sdk-ec2-1-12-525-sourcesjar/com/amazonaws/services/ec2/model/ResponseLaunchTemplateData.java \* /opt/cola/permits/1768288727\_1692298359.7888975/0/aws-java-sdk-ec2-1-12-525-sourcesjar/com/amazonaws/services/ec2/model/GetDefaultCreditSpecificationResult.java \* /opt/cola/permits/1768288727\_1692298359.7888975/0/aws-java-sdk-ec2-1-12-525-sourcesjar/com/amazonaws/services/ec2/model/IpamResourceDiscoveryAssociation.java

\*

 /opt/cola/permits/1768288727\_1692298359.7888975/0/aws-java-sdk-ec2-1-12-525-sourcesjar/com/amazonaws/services/ec2/model/transform/DeleteVerifiedAccessGroupRequestMarshaller.java \* /opt/cola/permits/1768288727\_1692298359.7888975/0/aws-java-sdk-ec2-1-12-525-sourcesjar/com/amazonaws/services/ec2/model/transform/InstanceRequirementsWithMetadataRequestStaxUnmarshaller.ja va

\* /opt/cola/permits/1768288727\_1692298359.7888975/0/aws-java-sdk-ec2-1-12-525-sourcesjar/com/amazonaws/services/ec2/model/DescribeReservedInstancesOfferingsResult.java \* /opt/cola/permits/1768288727\_1692298359.7888975/0/aws-java-sdk-ec2-1-12-525-sourcesjar/com/amazonaws/services/ec2/model/DhcpConfiguration.java

\* /opt/cola/permits/1768288727\_1692298359.7888975/0/aws-java-sdk-ec2-1-12-525-sourcesjar/com/amazonaws/services/ec2/model/transform/DescribeBundleTasksResultStaxUnmarshaller.java \* /opt/cola/permits/1768288727\_1692298359.7888975/0/aws-java-sdk-ec2-1-12-525-sourcesjar/com/amazonaws/services/ec2/model/CreateInstanceExportTaskResult.java \*

 /opt/cola/permits/1768288727\_1692298359.7888975/0/aws-java-sdk-ec2-1-12-525-sourcesjar/com/amazonaws/services/ec2/model/transform/SpotFleetRequestConfigDataStaxUnmarshaller.java \* /opt/cola/permits/1768288727\_1692298359.7888975/0/aws-java-sdk-ec2-1-12-525-sourcesjar/com/amazonaws/services/ec2/waiters/SnapshotImported.java

\* /opt/cola/permits/1768288727\_1692298359.7888975/0/aws-java-sdk-ec2-1-12-525-sourcesjar/com/amazonaws/services/ec2/model/Volume.java

\* /opt/cola/permits/1768288727\_1692298359.7888975/0/aws-java-sdk-ec2-1-12-525-sources-

jar/com/amazonaws/services/ec2/model/DeleteTransitGatewayMulticastDomainRequest.java

\* /opt/cola/permits/1768288727\_1692298359.7888975/0/aws-java-sdk-ec2-1-12-525-sourcesjar/com/amazonaws/services/ec2/model/CreateVpnGatewayResult.java

\* /opt/cola/permits/1768288727\_1692298359.7888975/0/aws-java-sdk-ec2-1-12-525-sourcesjar/com/amazonaws/services/ec2/model/DeleteVpcEndpointServiceConfigurationsRequest.java \*

 /opt/cola/permits/1768288727\_1692298359.7888975/0/aws-java-sdk-ec2-1-12-525-sourcesjar/com/amazonaws/services/ec2/model/DisableVgwRoutePropagationRequest.java

\* /opt/cola/permits/1768288727\_1692298359.7888975/0/aws-java-sdk-ec2-1-12-525-sourcesjar/com/amazonaws/services/ec2/model/SpotPlacement.java

\* /opt/cola/permits/1768288727\_1692298359.7888975/0/aws-java-sdk-ec2-1-12-525-sourcesjar/com/amazonaws/services/ec2/model/StopInstancesRequest.java

\* /opt/cola/permits/1768288727\_1692298359.7888975/0/aws-java-sdk-ec2-1-12-525-sources-

jar/com/amazonaws/services/ec2/model/transform/ModifyDefaultCreditSpecificationRequestMarshaller.java

\* /opt/cola/permits/1768288727\_1692298359.7888975/0/aws-java-sdk-ec2-1-12-525-sources-

jar/com/amazonaws/services/ec2/model/ModifyLaunchTemplateRequest.java

\* /opt/cola/permits/1768288727\_1692298359.7888975/0/aws-java-sdk-ec2-1-12-525-sources-

jar/com/amazonaws/services/ec2/model/transform/DeleteCarrierGatewayResultStaxUnmarshaller.java \*

/opt/cola/permits/1768288727\_1692298359.7888975/0/aws-java-sdk-ec2-1-12-525-sources-

jar/com/amazonaws/services/ec2/model/transform/InstanceMarketOptionsRequestStaxUnmarshaller.java

\* /opt/cola/permits/1768288727\_1692298359.7888975/0/aws-java-sdk-ec2-1-12-525-sources-

jar/com/amazonaws/services/ec2/model/transform/ReservationFleetInstanceSpecificationStaxUnmarshaller.java

\* /opt/cola/permits/1768288727\_1692298359.7888975/0/aws-java-sdk-ec2-1-12-525-sources-

jar/com/amazonaws/services/ec2/model/DescribeTransitGatewayConnectsRequest.java

\* /opt/cola/permits/1768288727\_1692298359.7888975/0/aws-java-sdk-ec2-1-12-525-sources-

jar/com/amazonaws/services/ec2/model/EbsNvmeSupport.java

\* /opt/cola/permits/1768288727\_1692298359.7888975/0/aws-java-sdk-ec2-1-12-525-sourcesjar/com/amazonaws/services/ec2/model/AvailabilityZone.java

\* /opt/cola/permits/1768288727\_1692298359.7888975/0/aws-java-sdk-ec2-1-12-525-sourcesjar/com/amazonaws/services/ec2/model/ClientConnectResponseOptions.java \*

 /opt/cola/permits/1768288727\_1692298359.7888975/0/aws-java-sdk-ec2-1-12-525-sourcesjar/com/amazonaws/services/ec2/model/KeyPairInfo.java

\* /opt/cola/permits/1768288727\_1692298359.7888975/0/aws-java-sdk-ec2-1-12-525-sourcesjar/com/amazonaws/services/ec2/model/TransitGatewayPolicyTable.java

\* /opt/cola/permits/1768288727\_1692298359.7888975/0/aws-java-sdk-ec2-1-12-525-sources-

jar/com/amazonaws/services/ec2/model/transform/PurchaseScheduledInstancesRequestMarshaller.java

\* /opt/cola/permits/1768288727\_1692298359.7888975/0/aws-java-sdk-ec2-1-12-525-sources-

jar/com/amazonaws/services/ec2/model/transform/VolumeStatusAttachmentStatusStaxUnmarshaller.java

\* /opt/cola/permits/1768288727\_1692298359.7888975/0/aws-java-sdk-ec2-1-12-525-sources-

jar/com/amazonaws/services/ec2/model/IpamPoolAllocationResourceType.java

\* /opt/cola/permits/1768288727\_1692298359.7888975/0/aws-java-sdk-ec2-1-12-525-sourcesjar/com/amazonaws/services/ec2/model/transform/ModifyLaunchTemplateRequestMarshaller.java \*

 /opt/cola/permits/1768288727\_1692298359.7888975/0/aws-java-sdk-ec2-1-12-525-sourcesjar/com/amazonaws/services/ec2/model/ModifyInstanceMetadataOptionsResult.java

\* /opt/cola/permits/1768288727\_1692298359.7888975/0/aws-java-sdk-ec2-1-12-525-sources-

jar/com/amazonaws/services/ec2/model/CreateCapacityReservationFleetResult.java

\* /opt/cola/permits/1768288727\_1692298359.7888975/0/aws-java-sdk-ec2-1-12-525-sources-

jar/com/amazonaws/services/ec2/model/transform/DescribeScheduledInstancesResultStaxUnmarshaller.java

\* /opt/cola/permits/1768288727\_1692298359.7888975/0/aws-java-sdk-ec2-1-12-525-sources-

jar/com/amazonaws/services/ec2/model/transform/FleetSpotCapacityRebalanceStaxUnmarshaller.java

\* /opt/cola/permits/1768288727\_1692298359.7888975/0/aws-java-sdk-ec2-1-12-525-sources-

jar/com/amazonaws/services/ec2/model/ModifyVerifiedAccessGroupRequest.java

\* /opt/cola/permits/1768288727\_1692298359.7888975/0/aws-java-sdk-ec2-1-12-525-sources-

jar/com/amazonaws/services/ec2/model/transform/DescribeNetworkInterfacePermissionsResultStaxUnmarshaller.ja va

\*

/opt/cola/permits/1768288727\_1692298359.7888975/0/aws-java-sdk-ec2-1-12-525-sources-

jar/com/amazonaws/services/ec2/model/transform/UnassignIpv6AddressesRequestMarshaller.java

\* /opt/cola/permits/1768288727\_1692298359.7888975/0/aws-java-sdk-ec2-1-12-525-sources-

jar/com/amazonaws/services/ec2/model/VolumeStatusEvent.java

\* /opt/cola/permits/1768288727\_1692298359.7888975/0/aws-java-sdk-ec2-1-12-525-sourcesjar/com/amazonaws/services/ec2/model/ReservedInstances.java

\* /opt/cola/permits/1768288727\_1692298359.7888975/0/aws-java-sdk-ec2-1-12-525-sources-

jar/com/amazonaws/services/ec2/model/CreateIpamResourceDiscoveryRequest.java

\* /opt/cola/permits/1768288727\_1692298359.7888975/0/aws-java-sdk-ec2-1-12-525-sourcesjar/com/amazonaws/services/ec2/model/ModifyVolumeRequest.java

\* /opt/cola/permits/1768288727\_1692298359.7888975/0/aws-java-sdk-ec2-1-12-525-sourcesjar/com/amazonaws/services/ec2/model/GetEbsDefaultKmsKeyIdResult.java \*

 /opt/cola/permits/1768288727\_1692298359.7888975/0/aws-java-sdk-ec2-1-12-525-sourcesjar/com/amazonaws/services/ec2/model/DeleteLocalGatewayRouteTableRequest.java \* /opt/cola/permits/1768288727\_1692298359.7888975/0/aws-java-sdk-ec2-1-12-525-sourcesjar/com/amazonaws/services/ec2/model/transform/MetricPointStaxUnmarshaller.java \* /opt/cola/permits/1768288727\_1692298359.7888975/0/aws-java-sdk-ec2-1-12-525-sourcesjar/com/amazonaws/services/ec2/model/transform/MoveAddressToVpcRequestMarshaller.java \* /opt/cola/permits/1768288727\_1692298359.7888975/0/aws-java-sdk-ec2-1-12-525-sourcesjar/com/amazonaws/services/ec2/model/DeleteVolumeResult.java \* /opt/cola/permits/1768288727\_1692298359.7888975/0/aws-java-sdk-ec2-1-12-525-sourcesjar/com/amazonaws/services/ec2/model/transform/RestoreAddressToClassicResultStaxUnmarshaller.java \* /opt/cola/permits/1768288727\_1692298359.7888975/0/aws-java-sdk-ec2-1-12-525-sourcesjar/com/amazonaws/services/ec2/model/transform/TotalLocalStorageGBRequestStaxUnmarshaller.java

\*

/opt/cola/permits/1768288727\_1692298359.7888975/0/aws-java-sdk-ec2-1-12-525-sources-

jar/com/amazonaws/services/ec2/model/transform/InstanceMaintenanceOptionsStaxUnmarshaller.java

\* /opt/cola/permits/1768288727\_1692298359.7888975/0/aws-java-sdk-ec2-1-12-525-sources-

jar/com/amazonaws/services/ec2/model/AnalysisComponent.java

\* /opt/cola/permits/1768288727\_1692298359.7888975/0/aws-java-sdk-ec2-1-12-525-sources-

jar/com/amazonaws/services/ec2/model/transform/ReplaceRouteRequestMarshaller.java

\* /opt/cola/permits/1768288727\_1692298359.7888975/0/aws-java-sdk-ec2-1-12-525-sources-

jar/com/amazonaws/services/ec2/model/transform/AddressAttributeStaxUnmarshaller.java

\* /opt/cola/permits/1768288727\_1692298359.7888975/0/aws-java-sdk-ec2-1-12-525-sources-

jar/com/amazonaws/services/ec2/model/transform/TransitGatewayMulticastDomainAssociationsStaxUnmarshaller.j

ava

\* /opt/cola/permits/1768288727\_1692298359.7888975/0/aws-java-sdk-ec2-1-12-525-sourcesjar/com/amazonaws/services/ec2/model/transform/TerminateConnectionStatusStaxUnmarshaller.java \*

 /opt/cola/permits/1768288727\_1692298359.7888975/0/aws-java-sdk-ec2-1-12-525-sourcesjar/com/amazonaws/services/ec2/model/transform/DescribeSecurityGroupReferencesResultStaxUnmarshaller.java \* /opt/cola/permits/1768288727\_1692298359.7888975/0/aws-java-sdk-ec2-1-12-525-sourcesjar/com/amazonaws/services/ec2/model/DeleteVpcEndpointServiceConfigurationsResult.java \* /opt/cola/permits/1768288727\_1692298359.7888975/0/aws-java-sdk-ec2-1-12-525-sourcesjar/com/amazonaws/services/ec2/model/ModifyInstanceMaintenanceOptionsRequest.java \* /opt/cola/permits/1768288727\_1692298359.7888975/0/aws-java-sdk-ec2-1-12-525-sourcesjar/com/amazonaws/services/ec2/model/transform/DeprovisionByoipCidrResultStaxUnmarshaller.java \* /opt/cola/permits/1768288727\_1692298359.7888975/0/aws-java-sdk-ec2-1-12-525-sourcesjar/com/amazonaws/services/ec2/model/ModifyTransitGatewayPrefixListReferenceResult.java \*

 /opt/cola/permits/1768288727\_1692298359.7888975/0/aws-java-sdk-ec2-1-12-525-sourcesjar/com/amazonaws/services/ec2/model/transform/ReservedInstancesStaxUnmarshaller.java \* /opt/cola/permits/1768288727\_1692298359.7888975/0/aws-java-sdk-ec2-1-12-525-sourcesjar/com/amazonaws/services/ec2/waiters/SnapshotCompleted.java

\* /opt/cola/permits/1768288727\_1692298359.7888975/0/aws-java-sdk-ec2-1-12-525-sources-

jar/com/amazonaws/services/ec2/model/transform/DescribeAvailabilityZonesResultStaxUnmarshaller.java

\* /opt/cola/permits/1768288727\_1692298359.7888975/0/aws-java-sdk-ec2-1-12-525-sources-

jar/com/amazonaws/services/ec2/model/transform/GetNetworkInsightsAccessScopeContentRequestMarshaller.java

\* /opt/cola/permits/1768288727\_1692298359.7888975/0/aws-java-sdk-ec2-1-12-525-sources-

jar/com/amazonaws/services/ec2/model/transform/Ipv6CidrBlockStaxUnmarshaller.java

\* /opt/cola/permits/1768288727\_1692298359.7888975/0/aws-java-sdk-ec2-1-12-525-sources-

jar/com/amazonaws/services/ec2/model/DisableVpcClassicLinkDnsSupportResult.java

\*

/opt/cola/permits/1768288727\_1692298359.7888975/0/aws-java-sdk-ec2-1-12-525-sources-

jar/com/amazonaws/services/ec2/model/transform/ResetEbsDefaultKmsKeyIdRequestMarshaller.java

\* /opt/cola/permits/1768288727\_1692298359.7888975/0/aws-java-sdk-ec2-1-12-525-sources-

jar/com/amazonaws/services/ec2/model/transform/RestoreManagedPrefixListVersionRequestMarshaller.java

\* /opt/cola/permits/1768288727\_1692298359.7888975/0/aws-java-sdk-ec2-1-12-525-sources-

jar/com/amazonaws/services/ec2/model/transform/VpcStaxUnmarshaller.java

\* /opt/cola/permits/1768288727\_1692298359.7888975/0/aws-java-sdk-ec2-1-12-525-sources-

jar/com/amazonaws/services/ec2/model/VerifiedAccessEndpoint.java

\* /opt/cola/permits/1768288727\_1692298359.7888975/0/aws-java-sdk-ec2-1-12-525-sources-

jar/com/amazonaws/services/ec2/model/transform/DeleteCoipCidrRequestMarshaller.java

\* /opt/cola/permits/1768288727\_1692298359.7888975/0/aws-java-sdk-ec2-1-12-525-sources-

jar/com/amazonaws/services/ec2/model/transform/InferenceDeviceInfoStaxUnmarshaller.java \*

/opt/cola/permits/1768288727\_1692298359.7888975/0/aws-java-sdk-ec2-1-12-525-sources-

jar/com/amazonaws/services/ec2/model/transform/DirectoryServiceAuthenticationRequestStaxUnmarshaller.java \* /opt/cola/permits/1768288727\_1692298359.7888975/0/aws-java-sdk-ec2-1-12-525-sources-

jar/com/amazonaws/services/ec2/model/transform/DescribeTransitGatewayConnectsResultStaxUnmarshaller.java

\* /opt/cola/permits/1768288727\_1692298359.7888975/0/aws-java-sdk-ec2-1-12-525-sources-

jar/com/amazonaws/services/ec2/model/transform/CreateFleetResultStaxUnmarshaller.java
jar/com/amazonaws/services/ec2/model/transform/DescribeAddressesAttributeResultStaxUnmarshaller.java \* /opt/cola/permits/1768288727\_1692298359.7888975/0/aws-java-sdk-ec2-1-12-525-sources-

jar/com/amazonaws/services/ec2/model/transform/DescribeClientVpnAuthorizationRulesRequestMarshaller.java

\* /opt/cola/permits/1768288727\_1692298359.7888975/0/aws-java-sdk-ec2-1-12-525-sources-

jar/com/amazonaws/services/ec2/model/transform/ReplaceRootVolumeTaskStaxUnmarshaller.java \*

 /opt/cola/permits/1768288727\_1692298359.7888975/0/aws-java-sdk-ec2-1-12-525-sourcesjar/com/amazonaws/services/ec2/waiters/DescribeConversionTasksFunction.java

\* /opt/cola/permits/1768288727\_1692298359.7888975/0/aws-java-sdk-ec2-1-12-525-sourcesjar/com/amazonaws/services/ec2/model/UsageClassType.java

\* /opt/cola/permits/1768288727\_1692298359.7888975/0/aws-java-sdk-ec2-1-12-525-sourcesjar/com/amazonaws/services/ec2/waiters/DescribeVolumesFunction.java

\* /opt/cola/permits/1768288727\_1692298359.7888975/0/aws-java-sdk-ec2-1-12-525-sources-

jar/com/amazonaws/services/ec2/model/transform/DisableVpcClassicLinkRequestMarshaller.java

\* /opt/cola/permits/1768288727\_1692298359.7888975/0/aws-java-sdk-ec2-1-12-525-sourcesjar/com/amazonaws/services/ec2/model/Ipv6Pool.java

\* /opt/cola/permits/1768288727\_1692298359.7888975/0/aws-java-sdk-ec2-1-12-525-sourcesjar/com/amazonaws/services/ec2/model/CreateDefaultVpcResult.java \*

 /opt/cola/permits/1768288727\_1692298359.7888975/0/aws-java-sdk-ec2-1-12-525-sourcesjar/com/amazonaws/services/ec2/model/ImportImageLicenseConfigurationRequest.java \* /opt/cola/permits/1768288727\_1692298359.7888975/0/aws-java-sdk-ec2-1-12-525-sources-

jar/com/amazonaws/services/ec2/model/Region.java

\* /opt/cola/permits/1768288727\_1692298359.7888975/0/aws-java-sdk-ec2-1-12-525-sourcesjar/com/amazonaws/services/ec2/model/transform/ModifyVpcTenancyResultStaxUnmarshaller.java \* /opt/cola/permits/1768288727\_1692298359.7888975/0/aws-java-sdk-ec2-1-12-525-sourcesjar/com/amazonaws/services/ec2/model/transform/SpotPriceStaxUnmarshaller.java \* /opt/cola/permits/1768288727\_1692298359.7888975/0/aws-java-sdk-ec2-1-12-525-sourcesjar/com/amazonaws/services/ec2/model/CreateTransitGatewayVpcAttachmentResult.java \* /opt/cola/permits/1768288727\_1692298359.7888975/0/aws-java-sdk-ec2-1-12-525-sources-

jar/com/amazonaws/services/ec2/model/InstanceStatusSummary.java

\*

 /opt/cola/permits/1768288727\_1692298359.7888975/0/aws-java-sdk-ec2-1-12-525-sourcesjar/com/amazonaws/services/ec2/model/CreateTransitGatewayVpcAttachmentRequest.java

\* /opt/cola/permits/1768288727\_1692298359.7888975/0/aws-java-sdk-ec2-1-12-525-sources-

jar/com/amazonaws/services/ec2/model/LicenseConfiguration.java

\* /opt/cola/permits/1768288727\_1692298359.7888975/0/aws-java-sdk-ec2-1-12-525-sources-

jar/com/amazonaws/services/ec2/model/transform/DescribeHostReservationOfferingsResultStaxUnmarshaller.java

\* /opt/cola/permits/1768288727\_1692298359.7888975/0/aws-java-sdk-ec2-1-12-525-sources-

jar/com/amazonaws/services/ec2/model/transform/GetTransitGatewayPolicyTableAssociationsResultStaxUnmarsha ller.java

\* /opt/cola/permits/1768288727\_1692298359.7888975/0/aws-java-sdk-ec2-1-12-525-sources-

jar/com/amazonaws/services/ec2/model/transform/ModifyVolumeAttributeResultStaxUnmarshaller.java

\* /opt/cola/permits/1768288727\_1692298359.7888975/0/aws-java-sdk-ec2-1-12-525-sources-

jar/com/amazonaws/services/ec2/model/transform/CreateDefaultSubnetResultStaxUnmarshaller.java \*

 /opt/cola/permits/1768288727\_1692298359.7888975/0/aws-java-sdk-ec2-1-12-525-sourcesjar/com/amazonaws/services/ec2/model/ModifyInstancePlacementRequest.java

```
jar/com/amazonaws/services/ec2/model/LogDestinationType.java
```
\* /opt/cola/permits/1768288727\_1692298359.7888975/0/aws-java-sdk-ec2-1-12-525-sources-

jar/com/amazonaws/services/ec2/model/transform/DescribeTransitGatewayPeeringAttachmentsRequestMarshaller.j ava

\* /opt/cola/permits/1768288727\_1692298359.7888975/0/aws-java-sdk-ec2-1-12-525-sources-

jar/com/amazonaws/services/ec2/model/LaunchTemplateCpuOptionsRequest.java

\* /opt/cola/permits/1768288727\_1692298359.7888975/0/aws-java-sdk-ec2-1-12-525-sources-

jar/com/amazonaws/services/ec2/model/transform/DescribeElasticGpusResultStaxUnmarshaller.java

\* /opt/cola/permits/1768288727\_1692298359.7888975/0/aws-java-sdk-ec2-1-12-525-sources-

jar/com/amazonaws/services/ec2/model/transform/DeleteLocalGatewayRouteTableVirtualInterfaceGroupAssociatio nRequestMarshaller.java

\*

/opt/cola/permits/1768288727\_1692298359.7888975/0/aws-java-sdk-ec2-1-12-525-sources-

jar/com/amazonaws/services/ec2/model/GetIpamDiscoveredAccountsRequest.java

\* /opt/cola/permits/1768288727\_1692298359.7888975/0/aws-java-sdk-ec2-1-12-525-sources-

jar/com/amazonaws/services/ec2/model/transform/DescribeIamInstanceProfileAssociationsRequestMarshaller.java

\* /opt/cola/permits/1768288727\_1692298359.7888975/0/aws-java-sdk-ec2-1-12-525-sources-

jar/com/amazonaws/services/ec2/model/DeleteInstanceEventWindowRequest.java

\* /opt/cola/permits/1768288727\_1692298359.7888975/0/aws-java-sdk-ec2-1-12-525-sources-

jar/com/amazonaws/services/ec2/model/AllocationState.java

\* /opt/cola/permits/1768288727\_1692298359.7888975/0/aws-java-sdk-ec2-1-12-525-sources-

jar/com/amazonaws/services/ec2/model/DescribeSecurityGroupsRequest.java

\* /opt/cola/permits/1768288727\_1692298359.7888975/0/aws-java-sdk-ec2-1-12-525-sources-

jar/com/amazonaws/services/ec2/model/transform/VpcIpv6CidrBlockAssociationStaxUnmarshaller.java \*

/opt/cola/permits/1768288727\_1692298359.7888975/0/aws-java-sdk-ec2-1-12-525-sources-

jar/com/amazonaws/services/ec2/model/transform/DeleteTransitGatewayPolicyTableRequestMarshaller.java

\* /opt/cola/permits/1768288727\_1692298359.7888975/0/aws-java-sdk-ec2-1-12-525-sources-

jar/com/amazonaws/services/ec2/model/DetachInternetGatewayRequest.java

\* /opt/cola/permits/1768288727\_1692298359.7888975/0/aws-java-sdk-ec2-1-12-525-sources-

jar/com/amazonaws/services/ec2/model/transform/LaunchTemplateHibernationOptionsRequestStaxUnmarshaller.ja va

\* /opt/cola/permits/1768288727\_1692298359.7888975/0/aws-java-sdk-ec2-1-12-525-sources-

jar/com/amazonaws/services/ec2/model/transform/LocalGatewayVirtualInterfaceGroupStaxUnmarshaller.java

\* /opt/cola/permits/1768288727\_1692298359.7888975/0/aws-java-sdk-ec2-1-12-525-sources-

jar/com/amazonaws/services/ec2/model/transform/ModifyTransitGatewayRequestMarshaller.java \*

/opt/cola/permits/1768288727\_1692298359.7888975/0/aws-java-sdk-ec2-1-12-525-sources-

jar/com/amazonaws/services/ec2/model/transform/AssociateAddressResultStaxUnmarshaller.java

\* /opt/cola/permits/1768288727\_1692298359.7888975/0/aws-java-sdk-ec2-1-12-525-sources-

jar/com/amazonaws/services/ec2/model/ImageTypeValues.java

\* /opt/cola/permits/1768288727\_1692298359.7888975/0/aws-java-sdk-ec2-1-12-525-sources-

jar/com/amazonaws/services/ec2/model/DescribeHostReservationOfferingsResult.java

\* /opt/cola/permits/1768288727\_1692298359.7888975/0/aws-java-sdk-ec2-1-12-525-sources-

jar/com/amazonaws/services/ec2/model/transform/DescribeTransitGatewayRouteTableAnnouncementsResultStaxU nmarshaller.java

jar/com/amazonaws/services/ec2/model/ModifyVpcEndpointServicePermissionsResult.java

\* /opt/cola/permits/1768288727\_1692298359.7888975/0/aws-java-sdk-ec2-1-12-525-sources-

jar/com/amazonaws/services/ec2/model/CancelCapacityReservationResult.java

/opt/cola/permits/1768288727\_1692298359.7888975/0/aws-java-sdk-ec2-1-12-525-sources-

jar/com/amazonaws/services/ec2/model/transform/PurchaseScheduledInstancesResultStaxUnmarshaller.java

\* /opt/cola/permits/1768288727\_1692298359.7888975/0/aws-java-sdk-ec2-1-12-525-sources-

jar/com/amazonaws/services/ec2/waiters/ConversionTaskCancelled.java

\* /opt/cola/permits/1768288727\_1692298359.7888975/0/aws-java-sdk-ec2-1-12-525-sourcesjar/com/amazonaws/services/ec2/model/StorageLocation.java

\* /opt/cola/permits/1768288727\_1692298359.7888975/0/aws-java-sdk-ec2-1-12-525-sources-

jar/com/amazonaws/services/ec2/model/transform/StartInstancesRequestMarshaller.java

\* /opt/cola/permits/1768288727\_1692298359.7888975/0/aws-java-sdk-ec2-1-12-525-sources-

jar/com/amazonaws/services/ec2/model/GetCoipPoolUsageRequest.java

\* /opt/cola/permits/1768288727\_1692298359.7888975/0/aws-java-sdk-ec2-1-12-525-sources-

jar/com/amazonaws/services/ec2/model/transform/CreateSpotDatafeedSubscriptionRequestMarshaller.java \*

/opt/cola/permits/1768288727\_1692298359.7888975/0/aws-java-sdk-ec2-1-12-525-sources-

jar/com/amazonaws/services/ec2/model/transform/Ipv4PrefixSpecificationRequestStaxUnmarshaller.java

\* /opt/cola/permits/1768288727\_1692298359.7888975/0/aws-java-sdk-ec2-1-12-525-sources-

jar/com/amazonaws/services/ec2/model/ImportKeyPairResult.java

\* /opt/cola/permits/1768288727\_1692298359.7888975/0/aws-java-sdk-ec2-1-12-525-sources-

jar/com/amazonaws/services/ec2/model/StartVpcEndpointServicePrivateDnsVerificationRequest.java

\* /opt/cola/permits/1768288727\_1692298359.7888975/0/aws-java-sdk-ec2-1-12-525-sources-

jar/com/amazonaws/services/ec2/model/transform/UnsuccessfulInstanceCreditSpecificationItemStaxUnmarshaller.j ava

\* /opt/cola/permits/1768288727\_1692298359.7888975/0/aws-java-sdk-ec2-1-12-525-sources-

jar/com/amazonaws/services/ec2/model/transform/DescribeReservedInstancesOfferingsResultStaxUnmarshaller.jav a

\*

\*

/opt/cola/permits/1768288727\_1692298359.7888975/0/aws-java-sdk-ec2-1-12-525-sources-

jar/com/amazonaws/services/ec2/model/DescribeTransitGatewayRouteTableAnnouncementsRequest.java

\* /opt/cola/permits/1768288727\_1692298359.7888975/0/aws-java-sdk-ec2-1-12-525-sources-

jar/com/amazonaws/services/ec2/model/transform/IpamPoolStaxUnmarshaller.java

\* /opt/cola/permits/1768288727\_1692298359.7888975/0/aws-java-sdk-ec2-1-12-525-sources-

jar/com/amazonaws/services/ec2/model/RunInstancesRequest.java

\* /opt/cola/permits/1768288727\_1692298359.7888975/0/aws-java-sdk-ec2-1-12-525-sourcesjar/com/amazonaws/services/ec2/model/EnableEbsEncryptionByDefaultRequest.java

\* /opt/cola/permits/1768288727\_1692298359.7888975/0/aws-java-sdk-ec2-1-12-525-sources-

jar/com/amazonaws/services/ec2/model/CreateLocalGatewayRouteTableResult.java

\* /opt/cola/permits/1768288727\_1692298359.7888975/0/aws-java-sdk-ec2-1-12-525-sourcesjar/com/amazonaws/services/ec2/model/InstanceState.java

\* /opt/cola/permits/1768288727\_1692298359.7888975/0/aws-java-sdk-ec2-1-12-525-sourcesjar/com/amazonaws/services/ec2/model/transform/CreateFlowLogsResultStaxUnmarshaller.java \*

 /opt/cola/permits/1768288727\_1692298359.7888975/0/aws-java-sdk-ec2-1-12-525-sourcesjar/com/amazonaws/services/ec2/model/transform/TerminateInstancesResultStaxUnmarshaller.java \* /opt/cola/permits/1768288727\_1692298359.7888975/0/aws-java-sdk-ec2-1-12-525-sourcesjar/com/amazonaws/services/ec2/model/transform/DescribeVpcPeeringConnectionsResultStaxUnmarshaller.java \* /opt/cola/permits/1768288727\_1692298359.7888975/0/aws-java-sdk-ec2-1-12-525-sourcesjar/com/amazonaws/services/ec2/model/transform/ReportInstanceStatusRequestMarshaller.java \* /opt/cola/permits/1768288727\_1692298359.7888975/0/aws-java-sdk-ec2-1-12-525-sourcesjar/com/amazonaws/services/ec2/model/transform/SpotFleetRequestConfigStaxUnmarshaller.java \* /opt/cola/permits/1768288727\_1692298359.7888975/0/aws-java-sdk-ec2-1-12-525-sourcesjar/com/amazonaws/services/ec2/model/transform/SpotDatafeedSubscriptionStaxUnmarshaller.java \*

 /opt/cola/permits/1768288727\_1692298359.7888975/0/aws-java-sdk-ec2-1-12-525-sourcesjar/com/amazonaws/services/ec2/model/DescribeExportImageTasksRequest.java \* /opt/cola/permits/1768288727\_1692298359.7888975/0/aws-java-sdk-ec2-1-12-525-sourcesjar/com/amazonaws/services/ec2/model/transform/ExportTaskS3LocationRequestStaxUnmarshaller.java \* /opt/cola/permits/1768288727\_1692298359.7888975/0/aws-java-sdk-ec2-1-12-525-sourcesjar/com/amazonaws/services/ec2/model/transform/VCpuCountRangeStaxUnmarshaller.java \* /opt/cola/permits/1768288727\_1692298359.7888975/0/aws-java-sdk-ec2-1-12-525-sourcesjar/com/amazonaws/services/ec2/model/transform/DescribeDhcpOptionsRequestMarshaller.java \* /opt/cola/permits/1768288727\_1692298359.7888975/0/aws-java-sdk-ec2-1-12-525-sourcesjar/com/amazonaws/services/ec2/model/transform/DescribeIpamPoolsResultStaxUnmarshaller.java \* /opt/cola/permits/1768288727\_1692298359.7888975/0/aws-java-sdk-ec2-1-12-525-sourcesjar/com/amazonaws/services/ec2/model/DeleteCoipPoolResult.java

\* /opt/cola/permits/1768288727\_1692298359.7888975/0/aws-java-sdk-ec2-1-12-525-sourcesjar/com/amazonaws/services/ec2/model/AnalysisRouteTableRoute.java \* /opt/cola/permits/1768288727\_1692298359.7888975/0/aws-java-sdk-ec2-1-12-525-sourcesjar/com/amazonaws/services/ec2/model/DeleteTransitGatewayPolicyTableRequest.java \* /opt/cola/permits/1768288727\_1692298359.7888975/0/aws-java-sdk-ec2-1-12-525-sourcesjar/com/amazonaws/services/ec2/model/DescribeImageAttributeResult.java \* /opt/cola/permits/1768288727\_1692298359.7888975/0/aws-java-sdk-ec2-1-12-525-sourcesjar/com/amazonaws/services/ec2/model/CreateLocalGatewayRouteTableRequest.java \* /opt/cola/permits/1768288727\_1692298359.7888975/0/aws-java-sdk-ec2-1-12-525-sourcesjar/com/amazonaws/services/ec2/AmazonEC2ClientBuilder.java \* /opt/cola/permits/1768288727\_1692298359.7888975/0/aws-java-sdk-ec2-1-12-525-sourcesjar/com/amazonaws/services/ec2/model/WithdrawByoipCidrRequest.java \* /opt/cola/permits/1768288727\_1692298359.7888975/0/aws-java-sdk-ec2-1-12-525-sourcesjar/com/amazonaws/services/ec2/model/transform/DnsOptionsStaxUnmarshaller.java

\*

 /opt/cola/permits/1768288727\_1692298359.7888975/0/aws-java-sdk-ec2-1-12-525-sourcesjar/com/amazonaws/services/ec2/model/transform/ReplaceRouteTableAssociationRequestMarshaller.java \* /opt/cola/permits/1768288727\_1692298359.7888975/0/aws-java-sdk-ec2-1-12-525-sourcesjar/com/amazonaws/services/ec2/model/transform/RunScheduledInstancesRequestMarshaller.java \* /opt/cola/permits/1768288727\_1692298359.7888975/0/aws-java-sdk-ec2-1-12-525-sourcesjar/com/amazonaws/services/ec2/model/transform/TransitGatewayPropagationStaxUnmarshaller.java \* /opt/cola/permits/1768288727\_1692298359.7888975/0/aws-java-sdk-ec2-1-12-525-sourcesjar/com/amazonaws/services/ec2/model/ModifyAvailabilityZoneGroupResult.java \* /opt/cola/permits/1768288727\_1692298359.7888975/0/aws-java-sdk-ec2-1-12-525-sourcesjar/com/amazonaws/services/ec2/model/transform/EnableImageDeprecationRequestMarshaller.java \*

 /opt/cola/permits/1768288727\_1692298359.7888975/0/aws-java-sdk-ec2-1-12-525-sourcesjar/com/amazonaws/services/ec2/model/transform/CreateVpcEndpointServiceConfigurationRequestMarshaller.java \* /opt/cola/permits/1768288727\_1692298359.7888975/0/aws-java-sdk-ec2-1-12-525-sourcesjar/com/amazonaws/services/ec2/model/transform/CreateNetworkInterfaceResultStaxUnmarshaller.java \* /opt/cola/permits/1768288727\_1692298359.7888975/0/aws-java-sdk-ec2-1-12-525-sourcesjar/com/amazonaws/services/ec2/model/transform/ListSnapshotsInRecycleBinResultStaxUnmarshaller.java \* /opt/cola/permits/1768288727\_1692298359.7888975/0/aws-java-sdk-ec2-1-12-525-sourcesjar/com/amazonaws/services/ec2/model/transform/RevokeSecurityGroupIngressRequestMarshaller.java \* /opt/cola/permits/1768288727\_1692298359.7888975/0/aws-java-sdk-ec2-1-12-525-sourcesjar/com/amazonaws/services/ec2/model/DescribeManagedPrefixListsRequest.java \* /opt/cola/permits/1768288727\_1692298359.7888975/0/aws-java-sdk-ec2-1-12-525-sourcesjar/com/amazonaws/services/ec2/model/DeleteTrafficMirrorSessionResult.java \*

 /opt/cola/permits/1768288727\_1692298359.7888975/0/aws-java-sdk-ec2-1-12-525-sourcesjar/com/amazonaws/services/ec2/model/ModifyInstanceCapacityReservationAttributesRequest.java \* /opt/cola/permits/1768288727\_1692298359.7888975/0/aws-java-sdk-ec2-1-12-525-sourcesjar/com/amazonaws/services/ec2/model/transform/ProvisionedBandwidthStaxUnmarshaller.java \* /opt/cola/permits/1768288727\_1692298359.7888975/0/aws-java-sdk-ec2-1-12-525-sourcesjar/com/amazonaws/services/ec2/model/DisableEbsEncryptionByDefaultRequest.java \* /opt/cola/permits/1768288727\_1692298359.7888975/0/aws-java-sdk-ec2-1-12-525-sourcesjar/com/amazonaws/services/ec2/model/transform/AssociateVpcCidrBlockResultStaxUnmarshaller.java \* /opt/cola/permits/1768288727\_1692298359.7888975/0/aws-java-sdk-ec2-1-12-525-sourcesjar/com/amazonaws/services/ec2/model/EnableFastLaunchRequest.java \* /opt/cola/permits/1768288727\_1692298359.7888975/0/aws-java-sdk-ec2-1-12-525-sourcesjar/com/amazonaws/services/ec2/model/ReportInstanceStatusRequest.java \*

 /opt/cola/permits/1768288727\_1692298359.7888975/0/aws-java-sdk-ec2-1-12-525-sourcesjar/com/amazonaws/services/ec2/model/ClientVpnConnectionStatusCode.java \* /opt/cola/permits/1768288727\_1692298359.7888975/0/aws-java-sdk-ec2-1-12-525-sourcesjar/com/amazonaws/services/ec2/model/GetTransitGatewayPolicyTableEntriesResult.java \* /opt/cola/permits/1768288727\_1692298359.7888975/0/aws-java-sdk-ec2-1-12-525-sourcesjar/com/amazonaws/services/ec2/model/transform/AddressStaxUnmarshaller.java \* /opt/cola/permits/1768288727\_1692298359.7888975/0/aws-java-sdk-ec2-1-12-525-sourcesjar/com/amazonaws/services/ec2/model/transform/ModifyVerifiedAccessGroupRequestMarshaller.java \* /opt/cola/permits/1768288727\_1692298359.7888975/0/aws-java-sdk-ec2-1-12-525-sourcesjar/com/amazonaws/services/ec2/model/ModifyEbsDefaultKmsKeyIdRequest.java \* /opt/cola/permits/1768288727\_1692298359.7888975/0/aws-java-sdk-ec2-1-12-525-sourcesjar/com/amazonaws/services/ec2/model/transform/CreateVpcEndpointServiceConfigurationResultStaxUnmarshaller .java

\*

 /opt/cola/permits/1768288727\_1692298359.7888975/0/aws-java-sdk-ec2-1-12-525-sourcesjar/com/amazonaws/services/ec2/model/transform/DeleteLocalGatewayRouteResultStaxUnmarshaller.java \* /opt/cola/permits/1768288727\_1692298359.7888975/0/aws-java-sdk-ec2-1-12-525-sourcesjar/com/amazonaws/services/ec2/model/DeleteSpotDatafeedSubscriptionRequest.java \* /opt/cola/permits/1768288727\_1692298359.7888975/0/aws-java-sdk-ec2-1-12-525-sourcesjar/com/amazonaws/services/ec2/model/transform/CreateLaunchTemplateVersionResultStaxUnmarshaller.java \* /opt/cola/permits/1768288727\_1692298359.7888975/0/aws-java-sdk-ec2-1-12-525-sourcesjar/com/amazonaws/services/ec2/model/CapacityReservationInstancePlatform.java

\* /opt/cola/permits/1768288727\_1692298359.7888975/0/aws-java-sdk-ec2-1-12-525-sourcesjar/com/amazonaws/services/ec2/model/ModifyTrafficMirrorSessionResult.java

\*

/opt/cola/permits/1768288727\_1692298359.7888975/0/aws-java-sdk-ec2-1-12-525-sources-

jar/com/amazonaws/services/ec2/model/TransitGatewayConnectPeerConfiguration.java

\* /opt/cola/permits/1768288727\_1692298359.7888975/0/aws-java-sdk-ec2-1-12-525-sources-

jar/com/amazonaws/services/ec2/model/transform/DeleteTransitGatewayPrefixListReferenceResultStaxUnmarshall er.java

\* /opt/cola/permits/1768288727\_1692298359.7888975/0/aws-java-sdk-ec2-1-12-525-sources-

jar/com/amazonaws/services/ec2/model/transform/DetachClassicLinkVpcResultStaxUnmarshaller.java

\* /opt/cola/permits/1768288727\_1692298359.7888975/0/aws-java-sdk-ec2-1-12-525-sources-

jar/com/amazonaws/services/ec2/model/transform/InstancePrivateIpAddressStaxUnmarshaller.java

\* /opt/cola/permits/1768288727\_1692298359.7888975/0/aws-java-sdk-ec2-1-12-525-sources-

jar/com/amazonaws/services/ec2/model/transform/ModifyTrafficMirrorSessionResultStaxUnmarshaller.java

\* /opt/cola/permits/1768288727\_1692298359.7888975/0/aws-java-sdk-ec2-1-12-525-sources-

jar/com/amazonaws/services/ec2/model/transform/Phase2DHGroupNumbersRequestListValueStaxUnmarshaller.jav a

\*

 /opt/cola/permits/1768288727\_1692298359.7888975/0/aws-java-sdk-ec2-1-12-525-sourcesjar/com/amazonaws/services/ec2/model/LaunchTemplatesMonitoring.java \* /opt/cola/permits/1768288727\_1692298359.7888975/0/aws-java-sdk-ec2-1-12-525-sourcesjar/com/amazonaws/services/ec2/model/IpamDiscoveryFailureCode.java \* /opt/cola/permits/1768288727\_1692298359.7888975/0/aws-java-sdk-ec2-1-12-525-sourcesjar/com/amazonaws/services/ec2/model/transform/GetEbsEncryptionByDefaultResultStaxUnmarshaller.java \* /opt/cola/permits/1768288727\_1692298359.7888975/0/aws-java-sdk-ec2-1-12-525-sourcesjar/com/amazonaws/services/ec2/model/AttachNetworkInterfaceRequest.java \* /opt/cola/permits/1768288727\_1692298359.7888975/0/aws-java-sdk-ec2-1-12-525-sourcesjar/com/amazonaws/services/ec2/model/LaunchTemplateElasticInferenceAccelerator.java \* /opt/cola/permits/1768288727\_1692298359.7888975/0/aws-java-sdk-ec2-1-12-525-sourcesjar/com/amazonaws/services/ec2/model/CancelConversionTaskRequest.java \* /opt/cola/permits/1768288727\_1692298359.7888975/0/aws-java-sdk-ec2-1-12-525-sourcesjar/com/amazonaws/services/ec2/model/transform/LaunchTemplatesMonitoringStaxUnmarshaller.java \* /opt/cola/permits/1768288727\_1692298359.7888975/0/aws-java-sdk-ec2-1-12-525-sourcesjar/com/amazonaws/services/ec2/model/HttpTokensState.java \* /opt/cola/permits/1768288727\_1692298359.7888975/0/aws-java-sdk-ec2-1-12-525-sourcesjar/com/amazonaws/services/ec2/model/ReleaseHostsRequest.java \* /opt/cola/permits/1768288727\_1692298359.7888975/0/aws-java-sdk-ec2-1-12-525-sourcesjar/com/amazonaws/services/ec2/model/transform/EnableVolumeIOResultStaxUnmarshaller.java \* /opt/cola/permits/1768288727\_1692298359.7888975/0/aws-java-sdk-ec2-1-12-525-sources-

jar/com/amazonaws/services/ec2/model/EndDateType.java

\* /opt/cola/permits/1768288727\_1692298359.7888975/0/aws-java-sdk-ec2-1-12-525-sourcesjar/com/amazonaws/services/ec2/model/DeleteNatGatewayResult.java

\*

/opt/cola/permits/1768288727\_1692298359.7888975/0/aws-java-sdk-ec2-1-12-525-sources-

jar/com/amazonaws/services/ec2/model/VpcPeeringConnectionStateReason.java

\* /opt/cola/permits/1768288727\_1692298359.7888975/0/aws-java-sdk-ec2-1-12-525-sources-

jar/com/amazonaws/services/ec2/model/transform/ImportInstanceLaunchSpecificationStaxUnmarshaller.java

jar/com/amazonaws/services/ec2/model/transform/LaunchTemplateVersionStaxUnmarshaller.java

\* /opt/cola/permits/1768288727\_1692298359.7888975/0/aws-java-sdk-ec2-1-12-525-sourcesjar/com/amazonaws/services/ec2/model/MetricPoint.java

\* /opt/cola/permits/1768288727\_1692298359.7888975/0/aws-java-sdk-ec2-1-12-525-sourcesjar/com/amazonaws/services/ec2/model/CancelSpotFleetRequestsResult.java

\* /opt/cola/permits/1768288727\_1692298359.7888975/0/aws-java-sdk-ec2-1-12-525-sourcesjar/com/amazonaws/services/ec2/model/DescribeVpcClassicLinkResult.java

\*

 /opt/cola/permits/1768288727\_1692298359.7888975/0/aws-java-sdk-ec2-1-12-525-sourcesjar/com/amazonaws/services/ec2/model/Monitoring.java

\* /opt/cola/permits/1768288727\_1692298359.7888975/0/aws-java-sdk-ec2-1-12-525-sourcesjar/com/amazonaws/services/ec2/model/EnableFastSnapshotRestoreSuccessItem.java

\* /opt/cola/permits/1768288727\_1692298359.7888975/0/aws-java-sdk-ec2-1-12-525-sources-

jar/com/amazonaws/services/ec2/model/transform/DeleteTrafficMirrorFilterRuleResultStaxUnmarshaller.java

\* /opt/cola/permits/1768288727\_1692298359.7888975/0/aws-java-sdk-ec2-1-12-525-sources-

jar/com/amazonaws/services/ec2/model/ClientVpnRoute.java

\* /opt/cola/permits/1768288727\_1692298359.7888975/0/aws-java-sdk-ec2-1-12-525-sourcesjar/com/amazonaws/services/ec2/waiters/AmazonEC2Waiters.java

\* /opt/cola/permits/1768288727\_1692298359.7888975/0/aws-java-sdk-ec2-1-12-525-sources-

jar/com/amazonaws/services/ec2/model/FleetLaunchTemplateSpecificationRequest.java

\* /opt/cola/permits/1768288727\_1692298359.7888975/0/aws-java-sdk-ec2-1-12-525-sources-

jar/com/amazonaws/services/ec2/model/DeleteVpcRequest.java

\*

 /opt/cola/permits/1768288727\_1692298359.7888975/0/aws-java-sdk-ec2-1-12-525-sourcesjar/com/amazonaws/services/ec2/model/ModifyVerifiedAccessInstanceLoggingConfigurationRequest.java \* /opt/cola/permits/1768288727\_1692298359.7888975/0/aws-java-sdk-ec2-1-12-525-sourcesjar/com/amazonaws/services/ec2/model/transform/CreateVpnGatewayResultStaxUnmarshaller.java \* /opt/cola/permits/1768288727\_1692298359.7888975/0/aws-java-sdk-ec2-1-12-525-sourcesjar/com/amazonaws/services/ec2/model/ClientVpnEndpointAttributeStatusCode.java \* /opt/cola/permits/1768288727\_1692298359.7888975/0/aws-java-sdk-ec2-1-12-525-sourcesjar/com/amazonaws/services/ec2/model/TransitGatewayAttachment.java \* /opt/cola/permits/1768288727\_1692298359.7888975/0/aws-java-sdk-ec2-1-12-525-sourcesjar/com/amazonaws/services/ec2/model/DetachVolumeRequest.java \* /opt/cola/permits/1768288727\_1692298359.7888975/0/aws-java-sdk-ec2-1-12-525-sourcesjar/com/amazonaws/services/ec2/model/transform/DescribeVpcsRequestMarshaller.java \* /opt/cola/permits/1768288727\_1692298359.7888975/0/aws-java-sdk-ec2-1-12-525-sourcesjar/com/amazonaws/services/ec2/model/UnassignIpv6AddressesRequest.java \* /opt/cola/permits/1768288727\_1692298359.7888975/0/aws-java-sdk-ec2-1-12-525-sources-

jar/com/amazonaws/services/ec2/model/RouteTableAssociation.java

\* /opt/cola/permits/1768288727\_1692298359.7888975/0/aws-java-sdk-ec2-1-12-525-sourcesjar/com/amazonaws/services/ec2/model/EnableImageDeprecationRequest.java

\* /opt/cola/permits/1768288727\_1692298359.7888975/0/aws-java-sdk-ec2-1-12-525-sourcesjar/com/amazonaws/services/ec2/model/GetIpamPoolCidrsRequest.java

\* /opt/cola/permits/1768288727\_1692298359.7888975/0/aws-java-sdk-ec2-1-12-525-sources-

jar/com/amazonaws/services/ec2/model/transform/CapacityReservationTargetStaxUnmarshaller.java

jar/com/amazonaws/services/ec2/model/CpuOptionsRequest.java

\*

/opt/cola/permits/1768288727\_1692298359.7888975/0/aws-java-sdk-ec2-1-12-525-sources-

jar/com/amazonaws/services/ec2/model/OnDemandAllocationStrategy.java

\* /opt/cola/permits/1768288727\_1692298359.7888975/0/aws-java-sdk-ec2-1-12-525-sources-

jar/com/amazonaws/services/ec2/model/transform/CreateLocalGatewayRouteTableVirtualInterfaceGroupAssociatio nResultStaxUnmarshaller.java

\* /opt/cola/permits/1768288727\_1692298359.7888975/0/aws-java-sdk-ec2-1-12-525-sources-

jar/com/amazonaws/services/ec2/model/transform/CreateTransitGatewayRouteTableAnnouncementResultStaxUnm arshaller.java

\* /opt/cola/permits/1768288727\_1692298359.7888975/0/aws-java-sdk-ec2-1-12-525-sourcesjar/com/amazonaws/services/ec2/model/Storage.java

\* /opt/cola/permits/1768288727\_1692298359.7888975/0/aws-java-sdk-ec2-1-12-525-sources-

jar/com/amazonaws/services/ec2/model/transform/ModifyEbsDefaultKmsKeyIdRequestMarshaller.java

\* /opt/cola/permits/1768288727\_1692298359.7888975/0/aws-java-sdk-ec2-1-12-525-sources-

jar/com/amazonaws/services/ec2/model/DescribeIpamResourceDiscoveriesResult.java

\*

/opt/cola/permits/1768288727\_1692298359.7888975/0/aws-java-sdk-ec2-1-12-525-sources-

jar/com/amazonaws/services/ec2/model/GetCoipPoolUsageResult.java

\* /opt/cola/permits/1768288727\_1692298359.7888975/0/aws-java-sdk-ec2-1-12-525-sources-

jar/com/amazonaws/services/ec2/model/transform/GetVerifiedAccessEndpointPolicyRequestMarshaller.java

\* /opt/cola/permits/1768288727\_1692298359.7888975/0/aws-java-sdk-ec2-1-12-525-sources-

jar/com/amazonaws/services/ec2/model/transform/ImportClientVpnClientCertificateRevocationListResultStaxUnm arshaller.java

\* /opt/cola/permits/1768288727\_1692298359.7888975/0/aws-java-sdk-ec2-1-12-525-sourcesjar/com/amazonaws/services/ec2/model/transform/ImportSnapshotTaskStaxUnmarshaller.java \* /opt/cola/permits/1768288727\_1692298359.7888975/0/aws-java-sdk-ec2-1-12-525-sources-

jar/com/amazonaws/services/ec2/waiters/PasswordDataAvailable.java

\* /opt/cola/permits/1768288727\_1692298359.7888975/0/aws-java-sdk-ec2-1-12-525-sources-

jar/com/amazonaws/services/ec2/model/transform/VpnTunnelOptionsSpecificationStaxUnmarshaller.java \*

/opt/cola/permits/1768288727\_1692298359.7888975/0/aws-java-sdk-ec2-1-12-525-sources-

jar/com/amazonaws/services/ec2/model/ImportImageLicenseConfigurationResponse.java

\* /opt/cola/permits/1768288727\_1692298359.7888975/0/aws-java-sdk-ec2-1-12-525-sources-

jar/com/amazonaws/services/ec2/model/transform/AllocateAddressRequestMarshaller.java

\* /opt/cola/permits/1768288727\_1692298359.7888975/0/aws-java-sdk-ec2-1-12-525-sources-

jar/com/amazonaws/services/ec2/model/transform/LaunchTemplateAndOverridesResponseStaxUnmarshaller.java

\* /opt/cola/permits/1768288727\_1692298359.7888975/0/aws-java-sdk-ec2-1-12-525-sources-

jar/com/amazonaws/services/ec2/model/transform/ServiceConfigurationStaxUnmarshaller.java

\* /opt/cola/permits/1768288727\_1692298359.7888975/0/aws-java-sdk-ec2-1-12-525-sources-

jar/com/amazonaws/services/ec2/model/transform/ReleaseAddressResultStaxUnmarshaller.java \*

/opt/cola/permits/1768288727\_1692298359.7888975/0/aws-java-sdk-ec2-1-12-525-sources-

jar/com/amazonaws/services/ec2/waiters/DescribeInternetGatewaysFunction.java

\* /opt/cola/permits/1768288727\_1692298359.7888975/0/aws-java-sdk-ec2-1-12-525-sources-

jar/com/amazonaws/services/ec2/model/DeleteTransitGatewayPrefixListReferenceRequest.java

\* /opt/cola/permits/1768288727\_1692298359.7888975/0/aws-java-sdk-ec2-1-12-525-sources-

jar/com/amazonaws/services/ec2/model/transform/AddIpamOperatingRegionStaxUnmarshaller.java

jar/com/amazonaws/services/ec2/model/transform/MonitorInstancesRequestMarshaller.java

\* /opt/cola/permits/1768288727\_1692298359.7888975/0/aws-java-sdk-ec2-1-12-525-sourcesjar/com/amazonaws/services/ec2/model/EbsBlockDevice.java

\* /opt/cola/permits/1768288727\_1692298359.7888975/0/aws-java-sdk-ec2-1-12-525-sourcesjar/com/amazonaws/services/ec2/model/LocalGatewayRouteType.java

\* /opt/cola/permits/1768288727\_1692298359.7888975/0/aws-java-sdk-ec2-1-12-525-sourcesjar/com/amazonaws/services/ec2/model/transform/CopyImageRequestMarshaller.java \* /opt/cola/permits/1768288727\_1692298359.7888975/0/aws-java-sdk-ec2-1-12-525-sourcesjar/com/amazonaws/services/ec2/model/EnableVgwRoutePropagationRequest.java \* /opt/cola/permits/1768288727\_1692298359.7888975/0/aws-java-sdk-ec2-1-12-525-sourcesjar/com/amazonaws/services/ec2/AbstractAmazonEC2Async.java \* /opt/cola/permits/1768288727\_1692298359.7888975/0/aws-java-sdk-ec2-1-12-525-sourcesjar/com/amazonaws/services/ec2/model/transform/DisassociateEnclaveCertificateIamRoleRequestMarshaller.java \* /opt/cola/permits/1768288727\_1692298359.7888975/0/aws-java-sdk-ec2-1-12-525-sourcesjar/com/amazonaws/services/ec2/model/transform/UserBucketStaxUnmarshaller.java \* /opt/cola/permits/1768288727\_1692298359.7888975/0/aws-java-sdk-ec2-1-12-525-sourcesjar/com/amazonaws/services/ec2/model/transform/AddedPrincipalStaxUnmarshaller.java

\*

/opt/cola/permits/1768288727\_1692298359.7888975/0/aws-java-sdk-ec2-1-12-525-sources-

jar/com/amazonaws/services/ec2/model/InstanceEventWindowTimeRange.java

\* /opt/cola/permits/1768288727\_1692298359.7888975/0/aws-java-sdk-ec2-1-12-525-sourcesjar/com/amazonaws/services/ec2/model/DescribeVerifiedAccessInstancesResult.java

\* /opt/cola/permits/1768288727\_1692298359.7888975/0/aws-java-sdk-ec2-1-12-525-sourcesjar/com/amazonaws/services/ec2/model/VpnState.java

\* /opt/cola/permits/1768288727\_1692298359.7888975/0/aws-java-sdk-ec2-1-12-525-sourcesjar/com/amazonaws/services/ec2/model/NatGatewayAddress.java

\* /opt/cola/permits/1768288727\_1692298359.7888975/0/aws-java-sdk-ec2-1-12-525-sourcesjar/com/amazonaws/services/ec2/model/transform/InstanceUsageStaxUnmarshaller.java

\* /opt/cola/permits/1768288727\_1692298359.7888975/0/aws-java-sdk-ec2-1-12-525-sources-

jar/com/amazonaws/services/ec2/model/InstanceEventWindowStateChange.java

\* /opt/cola/permits/1768288727\_1692298359.7888975/0/aws-java-sdk-ec2-1-12-525-sources-

jar/com/amazonaws/services/ec2/model/ScheduledInstanceRecurrenceRequest.java \*

 /opt/cola/permits/1768288727\_1692298359.7888975/0/aws-java-sdk-ec2-1-12-525-sourcesjar/com/amazonaws/services/ec2/model/VpcIpv6CidrBlockAssociation.java \* /opt/cola/permits/1768288727\_1692298359.7888975/0/aws-java-sdk-ec2-1-12-525-sourcesjar/com/amazonaws/services/ec2/model/transform/ModifyInstanceMaintenanceOptionsRequestMarshaller.java \* /opt/cola/permits/1768288727\_1692298359.7888975/0/aws-java-sdk-ec2-1-12-525-sourcesjar/com/amazonaws/services/ec2/model/VpnTunnelLogOptionsSpecification.java \* /opt/cola/permits/1768288727\_1692298359.7888975/0/aws-java-sdk-ec2-1-12-525-sourcesjar/com/amazonaws/services/ec2/model/transform/EnableEbsEncryptionByDefaultResultStaxUnmarshaller.java

\* /opt/cola/permits/1768288727\_1692298359.7888975/0/aws-java-sdk-ec2-1-12-525-sources-

jar/com/amazonaws/services/ec2/model/transform/Ipv4PrefixSpecificationStaxUnmarshaller.java

\* /opt/cola/permits/1768288727\_1692298359.7888975/0/aws-java-sdk-ec2-1-12-525-sources-

jar/com/amazonaws/services/ec2/model/RestoreAddressToClassicRequest.java

jar/com/amazonaws/services/ec2/model/LaunchTemplateBlockDeviceMapping.java

\* /opt/cola/permits/1768288727\_1692298359.7888975/0/aws-java-sdk-ec2-1-12-525-sources-

jar/com/amazonaws/services/ec2/model/transform/DescribeLocalGatewayVirtualInterfacesResultStaxUnmarshaller. java

\* /opt/cola/permits/1768288727\_1692298359.7888975/0/aws-java-sdk-ec2-1-12-525-sourcesjar/com/amazonaws/services/ec2/model/DnsEntry.java

\* /opt/cola/permits/1768288727\_1692298359.7888975/0/aws-java-sdk-ec2-1-12-525-sources-

jar/com/amazonaws/services/ec2/model/InstanceMarketOptionsRequest.java

\* /opt/cola/permits/1768288727\_1692298359.7888975/0/aws-java-sdk-ec2-1-12-525-sourcesjar/com/amazonaws/services/ec2/model/FpgaImageStateCode.java

\* /opt/cola/permits/1768288727\_1692298359.7888975/0/aws-java-sdk-ec2-1-12-525-sources-

jar/com/amazonaws/services/ec2/model/ModifyVerifiedAccessEndpointResult.java \*

/opt/cola/permits/1768288727\_1692298359.7888975/0/aws-java-sdk-ec2-1-12-525-sources-

jar/com/amazonaws/services/ec2/model/RestoreManagedPrefixListVersionRequest.java

\* /opt/cola/permits/1768288727\_1692298359.7888975/0/aws-java-sdk-ec2-1-12-525-sources-

jar/com/amazonaws/services/ec2/model/transform/DeleteTransitGatewayRouteTableResultStaxUnmarshaller.java

\* /opt/cola/permits/1768288727\_1692298359.7888975/0/aws-java-sdk-ec2-1-12-525-sources-

jar/com/amazonaws/services/ec2/model/transform/DescribeIamInstanceProfileAssociationsResultStaxUnmarshaller. java

\* /opt/cola/permits/1768288727\_1692298359.7888975/0/aws-java-sdk-ec2-1-12-525-sources-

jar/com/amazonaws/services/ec2/model/transform/InstanceMetadataOptionsResponseStaxUnmarshaller.java

\* /opt/cola/permits/1768288727\_1692298359.7888975/0/aws-java-sdk-ec2-1-12-525-sources-

jar/com/amazonaws/services/ec2/model/NatGatewayAddressStatus.java

\* /opt/cola/permits/1768288727\_1692298359.7888975/0/aws-java-sdk-ec2-1-12-525-sources-

jar/com/amazonaws/services/ec2/model/NetworkInterfaceStatus.java

\*

/opt/cola/permits/1768288727\_1692298359.7888975/0/aws-java-sdk-ec2-1-12-525-sources-

jar/com/amazonaws/services/ec2/model/transform/DeleteLaunchTemplateVersionsResponseSuccessItemStaxUnmar shaller.java

\* /opt/cola/permits/1768288727\_1692298359.7888975/0/aws-java-sdk-ec2-1-12-525-sources-

jar/com/amazonaws/services/ec2/model/CpuOptions.java

\* /opt/cola/permits/1768288727\_1692298359.7888975/0/aws-java-sdk-ec2-1-12-525-sources-

jar/com/amazonaws/services/ec2/model/EnableVpcClassicLinkDnsSupportResult.java

\* /opt/cola/permits/1768288727\_1692298359.7888975/0/aws-java-sdk-ec2-1-12-525-sources-

jar/com/amazonaws/services/ec2/model/transform/DetachInternetGatewayResultStaxUnmarshaller.java

\* /opt/cola/permits/1768288727\_1692298359.7888975/0/aws-java-sdk-ec2-1-12-525-sources-

jar/com/amazonaws/services/ec2/model/transform/EnableTransitGatewayRouteTablePropagationResultStaxUnmars haller.java

\*

/opt/cola/permits/1768288727\_1692298359.7888975/0/aws-java-sdk-ec2-1-12-525-sources-

jar/com/amazonaws/services/ec2/model/transform/RejectVpcPeeringConnectionResultStaxUnmarshaller.java

\* /opt/cola/permits/1768288727\_1692298359.7888975/0/aws-java-sdk-ec2-1-12-525-sources-

jar/com/amazonaws/services/ec2/waiters/InternetGatewayExists.java

\* /opt/cola/permits/1768288727\_1692298359.7888975/0/aws-java-sdk-ec2-1-12-525-sources-

jar/com/amazonaws/services/ec2/model/transform/EnableFastSnapshotRestoreErrorItemStaxUnmarshaller.java

jar/com/amazonaws/services/ec2/model/AcceptReservedInstancesExchangeQuoteResult.java

\* /opt/cola/permits/1768288727\_1692298359.7888975/0/aws-java-sdk-ec2-1-12-525-sourcesjar/com/amazonaws/services/ec2/model/Tenancy.java

\* /opt/cola/permits/1768288727\_1692298359.7888975/0/aws-java-sdk-ec2-1-12-525-sourcesjar/com/amazonaws/services/ec2/model/DeleteSnapshotRequest.java \*

 /opt/cola/permits/1768288727\_1692298359.7888975/0/aws-java-sdk-ec2-1-12-525-sourcesjar/com/amazonaws/services/ec2/model/DescribeVpcEndpointConnectionNotificationsRequest.java \* /opt/cola/permits/1768288727\_1692298359.7888975/0/aws-java-sdk-ec2-1-12-525-sourcesjar/com/amazonaws/services/ec2/model/transform/TransitGatewayMulticastRegisteredGroupSourcesStaxUnmarshal ler.java

\* /opt/cola/permits/1768288727\_1692298359.7888975/0/aws-java-sdk-ec2-1-12-525-sources-

jar/com/amazonaws/services/ec2/model/ModifyVolumeAttributeRequest.java

\* /opt/cola/permits/1768288727\_1692298359.7888975/0/aws-java-sdk-ec2-1-12-525-sources-

jar/com/amazonaws/services/ec2/model/transform/CreateFpgaImageRequestMarshaller.java

\* /opt/cola/permits/1768288727\_1692298359.7888975/0/aws-java-sdk-ec2-1-12-525-sources-

jar/com/amazonaws/services/ec2/model/transform/CreateLocalGatewayRouteResultStaxUnmarshaller.java

\* /opt/cola/permits/1768288727\_1692298359.7888975/0/aws-java-sdk-ec2-1-12-525-sources-

jar/com/amazonaws/services/ec2/model/transform/LaunchTemplatesMonitoringRequestStaxUnmarshaller.java \*

/opt/cola/permits/1768288727\_1692298359.7888975/0/aws-java-sdk-ec2-1-12-525-sources-

jar/com/amazonaws/services/ec2/model/CreateInstanceEventWindowRequest.java

\* /opt/cola/permits/1768288727\_1692298359.7888975/0/aws-java-sdk-ec2-1-12-525-sources-

jar/com/amazonaws/services/ec2/model/transform/ConfirmProductInstanceResultStaxUnmarshaller.java

\* /opt/cola/permits/1768288727\_1692298359.7888975/0/aws-java-sdk-ec2-1-12-525-sources-

jar/com/amazonaws/services/ec2/model/InstanceStatusEvent.java

\* /opt/cola/permits/1768288727\_1692298359.7888975/0/aws-java-sdk-ec2-1-12-525-sources-

jar/com/amazonaws/services/ec2/model/InstanceBootModeValues.java

\* /opt/cola/permits/1768288727\_1692298359.7888975/0/aws-java-sdk-ec2-1-12-525-sources-

jar/com/amazonaws/services/ec2/model/transform/ReservationValueStaxUnmarshaller.java

\* /opt/cola/permits/1768288727\_1692298359.7888975/0/aws-java-sdk-ec2-1-12-525-sources-

jar/com/amazonaws/services/ec2/model/transform/CreateSpotDatafeedSubscriptionResultStaxUnmarshaller.java \*

 /opt/cola/permits/1768288727\_1692298359.7888975/0/aws-java-sdk-ec2-1-12-525-sourcesjar/com/amazonaws/services/ec2/model/Ipam.java

\* /opt/cola/permits/1768288727\_1692298359.7888975/0/aws-java-sdk-ec2-1-12-525-sources-

jar/com/amazonaws/services/ec2/model/InstanceMetadataEndpointState.java

\* /opt/cola/permits/1768288727\_1692298359.7888975/0/aws-java-sdk-ec2-1-12-525-sources-

jar/com/amazonaws/services/ec2/model/transform/DescribeInstanceEventNotificationAttributesResultStaxUnmarsh aller.java

\* /opt/cola/permits/1768288727\_1692298359.7888975/0/aws-java-sdk-ec2-1-12-525-sources-

jar/com/amazonaws/services/ec2/model/transform/DescribeInstanceTypeOfferingsRequestMarshaller.java

\* /opt/cola/permits/1768288727\_1692298359.7888975/0/aws-java-sdk-ec2-1-12-525-sources-

jar/com/amazonaws/services/ec2/model/transform/UserBucketDetailsStaxUnmarshaller.java

\* /opt/cola/permits/1768288727\_1692298359.7888975/0/aws-java-sdk-ec2-1-12-525-sources-

jar/com/amazonaws/services/ec2/model/DescribeFleetHistoryRequest.java

\*

 /opt/cola/permits/1768288727\_1692298359.7888975/0/aws-java-sdk-ec2-1-12-525-sourcesjar/com/amazonaws/services/ec2/model/DeregisterImageResult.java

\* /opt/cola/permits/1768288727\_1692298359.7888975/0/aws-java-sdk-ec2-1-12-525-sourcesjar/com/amazonaws/services/ec2/model/transform/IpamResourceDiscoveryStaxUnmarshaller.java \* /opt/cola/permits/1768288727\_1692298359.7888975/0/aws-java-sdk-ec2-1-12-525-sourcesjar/com/amazonaws/services/ec2/model/transform/SpotMarketOptionsStaxUnmarshaller.java \* /opt/cola/permits/1768288727\_1692298359.7888975/0/aws-java-sdk-ec2-1-12-525-sourcesjar/com/amazonaws/services/ec2/model/CreatePlacementGroupRequest.java

\* /opt/cola/permits/1768288727\_1692298359.7888975/0/aws-java-sdk-ec2-1-12-525-sources-

jar/com/amazonaws/services/ec2/model/transform/DescribePlacementGroupsResultStaxUnmarshaller.java

\* /opt/cola/permits/1768288727\_1692298359.7888975/0/aws-java-sdk-ec2-1-12-525-sources-

jar/com/amazonaws/services/ec2/model/transform/EnableAddressTransferRequestMarshaller.java \*

/opt/cola/permits/1768288727\_1692298359.7888975/0/aws-java-sdk-ec2-1-12-525-sources-

jar/com/amazonaws/services/ec2/model/transform/PacketHeaderStatementRequestStaxUnmarshaller.java

\* /opt/cola/permits/1768288727\_1692298359.7888975/0/aws-java-sdk-ec2-1-12-525-sources-

jar/com/amazonaws/services/ec2/model/transform/VolumeDetailStaxUnmarshaller.java

\* /opt/cola/permits/1768288727\_1692298359.7888975/0/aws-java-sdk-ec2-1-12-525-sourcesjar/com/amazonaws/services/ec2/model/FleetData.java

\* /opt/cola/permits/1768288727\_1692298359.7888975/0/aws-java-sdk-ec2-1-12-525-sources-

jar/com/amazonaws/services/ec2/model/transform/DeleteNetworkInterfacePermissionResultStaxUnmarshaller.java

\* /opt/cola/permits/1768288727\_1692298359.7888975/0/aws-java-sdk-ec2-1-12-525-sources-

jar/com/amazonaws/services/ec2/model/transform/DescribeAddressTransfersRequestMarshaller.java

\* /opt/cola/permits/1768288727\_1692298359.7888975/0/aws-java-sdk-ec2-1-12-525-sources-

jar/com/amazonaws/services/ec2/model/PeeringAttachmentStatus.java \*

\*

 /opt/cola/permits/1768288727\_1692298359.7888975/0/aws-java-sdk-ec2-1-12-525-sourcesjar/com/amazonaws/services/ec2/model/VpnTunnelOptionsSpecification.java

\* /opt/cola/permits/1768288727\_1692298359.7888975/0/aws-java-sdk-ec2-1-12-525-sourcesjar/com/amazonaws/services/ec2/model/IpamPoolCidrState.java

\* /opt/cola/permits/1768288727\_1692298359.7888975/0/aws-java-sdk-ec2-1-12-525-sourcesjar/com/amazonaws/services/ec2/model/AddressAttributeName.java

\* /opt/cola/permits/1768288727\_1692298359.7888975/0/aws-java-sdk-ec2-1-12-525-sourcesjar/com/amazonaws/services/ec2/model/transform/ProvisionByoipCidrResultStaxUnmarshaller.java \* /opt/cola/permits/1768288727\_1692298359.7888975/0/aws-java-sdk-ec2-1-12-525-sourcesjar/com/amazonaws/services/ec2/model/transform/TargetNetworkStaxUnmarshaller.java \* /opt/cola/permits/1768288727\_1692298359.7888975/0/aws-java-sdk-ec2-1-12-525-sourcesjar/com/amazonaws/services/ec2/model/HibernationOptionsRequest.java

 /opt/cola/permits/1768288727\_1692298359.7888975/0/aws-java-sdk-ec2-1-12-525-sourcesjar/com/amazonaws/services/ec2/model/SpotFleetLaunchSpecification.java

\* /opt/cola/permits/1768288727\_1692298359.7888975/0/aws-java-sdk-ec2-1-12-525-sourcesjar/com/amazonaws/services/ec2/model/CidrBlock.java

\* /opt/cola/permits/1768288727\_1692298359.7888975/0/aws-java-sdk-ec2-1-12-525-sourcesjar/com/amazonaws/services/ec2/model/DeleteTransitGatewayMulticastDomainResult.java

\* /opt/cola/permits/1768288727\_1692298359.7888975/0/aws-java-sdk-ec2-1-12-525-sourcesjar/com/amazonaws/services/ec2/model/DescribeNatGatewaysRequest.java

jar/com/amazonaws/services/ec2/model/DescribeVpcEndpointsResult.java

\*

\* /opt/cola/permits/1768288727\_1692298359.7888975/0/aws-java-sdk-ec2-1-12-525-sources-

jar/com/amazonaws/services/ec2/model/DescribeTrafficMirrorTargetsRequest.java

 /opt/cola/permits/1768288727\_1692298359.7888975/0/aws-java-sdk-ec2-1-12-525-sourcesjar/com/amazonaws/services/ec2/model/CreateVpcRequest.java

\* /opt/cola/permits/1768288727\_1692298359.7888975/0/aws-java-sdk-ec2-1-12-525-sources-

jar/com/amazonaws/services/ec2/model/DescribeSpotPriceHistoryResult.java

\* /opt/cola/permits/1768288727\_1692298359.7888975/0/aws-java-sdk-ec2-1-12-525-sourcesjar/com/amazonaws/services/ec2/model/SendDiagnosticInterruptRequest.java

\* /opt/cola/permits/1768288727\_1692298359.7888975/0/aws-java-sdk-ec2-1-12-525-sources-

jar/com/amazonaws/services/ec2/model/ReplaceTransitGatewayRouteRequest.java

\* /opt/cola/permits/1768288727\_1692298359.7888975/0/aws-java-sdk-ec2-1-12-525-sources-

jar/com/amazonaws/services/ec2/model/CancelExportTaskResult.java

\* /opt/cola/permits/1768288727\_1692298359.7888975/0/aws-java-sdk-ec2-1-12-525-sources-

jar/com/amazonaws/services/ec2/model/transform/GetVpnTunnelReplacementStatusResultStaxUnmarshaller.java

\* /opt/cola/permits/1768288727\_1692298359.7888975/0/aws-java-sdk-ec2-1-12-525-sources-

jar/com/amazonaws/services/ec2/model/transform/VerifiedAccessEndpointStatusStaxUnmarshaller.java \*

/opt/cola/permits/1768288727\_1692298359.7888975/0/aws-java-sdk-ec2-1-12-525-sources-

jar/com/amazonaws/services/ec2/model/ReleaseIpamPoolAllocationResult.java

\* /opt/cola/permits/1768288727\_1692298359.7888975/0/aws-java-sdk-ec2-1-12-525-sources-

jar/com/amazonaws/services/ec2/model/transform/IpamPoolCidrFailureReasonStaxUnmarshaller.java

\* /opt/cola/permits/1768288727\_1692298359.7888975/0/aws-java-sdk-ec2-1-12-525-sourcesjar/com/amazonaws/services/ec2/model/FpgaImageAttributeName.java

\* /opt/cola/permits/1768288727\_1692298359.7888975/0/aws-java-sdk-ec2-1-12-525-sourcesjar/com/amazonaws/services/ec2/model/DisassociateTransitGatewayPolicyTableRequest.java \* /opt/cola/permits/1768288727\_1692298359.7888975/0/aws-java-sdk-ec2-1-12-525-sourcesjar/com/amazonaws/services/ec2/model/ElasticGpuHealth.java

\* /opt/cola/permits/1768288727\_1692298359.7888975/0/aws-java-sdk-ec2-1-12-525-sourcesjar/com/amazonaws/services/ec2/model/transform/DescribeFleetErrorStaxUnmarshaller.java \*

 /opt/cola/permits/1768288727\_1692298359.7888975/0/aws-java-sdk-ec2-1-12-525-sourcesjar/com/amazonaws/services/ec2/model/EnableFastSnapshotRestoresRequest.java

\* /opt/cola/permits/1768288727\_1692298359.7888975/0/aws-java-sdk-ec2-1-12-525-sourcesjar/com/amazonaws/services/ec2/model/CreateVpcEndpointConnectionNotificationRequest.java \* /opt/cola/permits/1768288727\_1692298359.7888975/0/aws-java-sdk-ec2-1-12-525-sourcesjar/com/amazonaws/services/ec2/model/DescribeIdentityIdFormatRequest.java

\* /opt/cola/permits/1768288727\_1692298359.7888975/0/aws-java-sdk-ec2-1-12-525-sourcesjar/com/amazonaws/services/ec2/model/transform/ImportImageResultStaxUnmarshaller.java \* /opt/cola/permits/1768288727\_1692298359.7888975/0/aws-java-sdk-ec2-1-12-525-sourcesjar/com/amazonaws/services/ec2/model/transform/DeleteTransitGatewayResultStaxUnmarshaller.java \*

 /opt/cola/permits/1768288727\_1692298359.7888975/0/aws-java-sdk-ec2-1-12-525-sourcesjar/com/amazonaws/services/ec2/model/transform/CreateVpcRequestMarshaller.java

\* /opt/cola/permits/1768288727\_1692298359.7888975/0/aws-java-sdk-ec2-1-12-525-sourcesjar/com/amazonaws/services/ec2/model/LaunchPermission.java

jar/com/amazonaws/services/ec2/model/transform/EnableSerialConsoleAccessRequestMarshaller.java

\* /opt/cola/permits/1768288727\_1692298359.7888975/0/aws-java-sdk-ec2-1-12-525-sources-

jar/com/amazonaws/services/ec2/model/transform/RegisterInstanceEventNotificationAttributesResultStaxUnmarsha ller.java

\* /opt/cola/permits/1768288727\_1692298359.7888975/0/aws-java-sdk-ec2-1-12-525-sources-

jar/com/amazonaws/services/ec2/model/CreateVpcEndpointConnectionNotificationResult.java

\* /opt/cola/permits/1768288727\_1692298359.7888975/0/aws-java-sdk-ec2-1-12-525-sources-

jar/com/amazonaws/services/ec2/model/EnableAwsNetworkPerformanceMetricSubscriptionResult.java \*

/opt/cola/permits/1768288727\_1692298359.7888975/0/aws-java-sdk-ec2-1-12-525-sources-

jar/com/amazonaws/services/ec2/model/transform/LaunchTemplateInstanceMarketOptionsRequestStaxUnmarshalle r.java

\* /opt/cola/permits/1768288727\_1692298359.7888975/0/aws-java-sdk-ec2-1-12-525-sources-

jar/com/amazonaws/services/ec2/model/transform/SnapshotInfoStaxUnmarshaller.java

\* /opt/cola/permits/1768288727\_1692298359.7888975/0/aws-java-sdk-ec2-1-12-525-sources-

jar/com/amazonaws/services/ec2/model/transform/AttachVpnGatewayRequestMarshaller.java

\* /opt/cola/permits/1768288727\_1692298359.7888975/0/aws-java-sdk-ec2-1-12-525-sources-

jar/com/amazonaws/services/ec2/model/transform/DescribeVerifiedAccessTrustProvidersResultStaxUnmarshaller.ja va

\* /opt/cola/permits/1768288727\_1692298359.7888975/0/aws-java-sdk-ec2-1-12-525-sources-

jar/com/amazonaws/services/ec2/model/TransitGatewayRouteTablePropagation.java

\* /opt/cola/permits/1768288727\_1692298359.7888975/0/aws-java-sdk-ec2-1-12-525-sources-

jar/com/amazonaws/services/ec2/model/transform/ModifyIpamResourceDiscoveryResultStaxUnmarshaller.java \*

/opt/cola/permits/1768288727\_1692298359.7888975/0/aws-java-sdk-ec2-1-12-525-sources-

jar/com/amazonaws/services/ec2/model/transform/VpcPeeringConnectionStateReasonStaxUnmarshaller.java

\* /opt/cola/permits/1768288727\_1692298359.7888975/0/aws-java-sdk-ec2-1-12-525-sources-

jar/com/amazonaws/services/ec2/model/UpdateSecurityGroupRuleDescriptionsIngressResult.java

\* /opt/cola/permits/1768288727\_1692298359.7888975/0/aws-java-sdk-ec2-1-12-525-sources-

jar/com/amazonaws/services/ec2/model/ValidationError.java

\* /opt/cola/permits/1768288727\_1692298359.7888975/0/aws-java-sdk-ec2-1-12-525-sources-

jar/com/amazonaws/services/ec2/model/DescribeReservedInstancesListingsRequest.java

\* /opt/cola/permits/1768288727\_1692298359.7888975/0/aws-java-sdk-ec2-1-12-525-sources-

jar/com/amazonaws/services/ec2/model/DisableFastLaunchResult.java

\* /opt/cola/permits/1768288727\_1692298359.7888975/0/aws-java-sdk-ec2-1-12-525-sourcesjar/com/amazonaws/services/ec2/model/LaunchTemplateInstanceMetadataOptions.java \*

 /opt/cola/permits/1768288727\_1692298359.7888975/0/aws-java-sdk-ec2-1-12-525-sourcesjar/com/amazonaws/services/ec2/model/transform/CreditSpecificationStaxUnmarshaller.java \* /opt/cola/permits/1768288727\_1692298359.7888975/0/aws-java-sdk-ec2-1-12-525-sourcesjar/com/amazonaws/services/ec2/model/DescribeVpcEndpointServicesResult.java \* /opt/cola/permits/1768288727\_1692298359.7888975/0/aws-java-sdk-ec2-1-12-525-sources-

jar/com/amazonaws/services/ec2/model/transform/DescribeAddressesResultStaxUnmarshaller.java

\* /opt/cola/permits/1768288727\_1692298359.7888975/0/aws-java-sdk-ec2-1-12-525-sources-

jar/com/amazonaws/services/ec2/model/transform/GpuInfoStaxUnmarshaller.java

\* /opt/cola/permits/1768288727\_1692298359.7888975/0/aws-java-sdk-ec2-1-12-525-sources-

jar/com/amazonaws/services/ec2/model/AssociateTransitGatewayRouteTableResult.java

jar/com/amazonaws/services/ec2/model/CapacityReservationState.java

\*

/opt/cola/permits/1768288727\_1692298359.7888975/0/aws-java-sdk-ec2-1-12-525-sources-

jar/com/amazonaws/services/ec2/model/ModifyDefaultCreditSpecificationRequest.java

\* /opt/cola/permits/1768288727\_1692298359.7888975/0/aws-java-sdk-ec2-1-12-525-sources-

jar/com/amazonaws/services/ec2/model/transform/LaunchTemplateEnclaveOptionsRequestStaxUnmarshaller.java

\* /opt/cola/permits/1768288727\_1692298359.7888975/0/aws-java-sdk-ec2-1-12-525-sources-

jar/com/amazonaws/services/ec2/model/HostReservation.java

\* /opt/cola/permits/1768288727\_1692298359.7888975/0/aws-java-sdk-ec2-1-12-525-sourcesjar/com/amazonaws/services/ec2/model/MemoryGiBPerVCpu.java

\* /opt/cola/permits/1768288727\_1692298359.7888975/0/aws-java-sdk-ec2-1-12-525-sources-

jar/com/amazonaws/services/ec2/model/PurchaseReservedInstancesOfferingResult.java

\* /opt/cola/permits/1768288727\_1692298359.7888975/0/aws-java-sdk-ec2-1-12-525-sources-

jar/com/amazonaws/services/ec2/model/transform/CapacityReservationOptionsStaxUnmarshaller.java \*

/opt/cola/permits/1768288727\_1692298359.7888975/0/aws-java-sdk-ec2-1-12-525-sources-

jar/com/amazonaws/services/ec2/model/DescribeNetworkInsightsAccessScopeAnalysesRequest.java

\* /opt/cola/permits/1768288727\_1692298359.7888975/0/aws-java-sdk-ec2-1-12-525-sources-

jar/com/amazonaws/services/ec2/model/transform/DeleteEgressOnlyInternetGatewayResultStaxUnmarshaller.java

\* /opt/cola/permits/1768288727\_1692298359.7888975/0/aws-java-sdk-ec2-1-12-525-sources-

jar/com/amazonaws/services/ec2/model/DescribeClientVpnRoutesResult.java

\* /opt/cola/permits/1768288727\_1692298359.7888975/0/aws-java-sdk-ec2-1-12-525-sources-

jar/com/amazonaws/services/ec2/model/transform/SpotOptionsStaxUnmarshaller.java

\* /opt/cola/permits/1768288727\_1692298359.7888975/0/aws-java-sdk-ec2-1-12-525-sources-

jar/com/amazonaws/services/ec2/model/DeleteClientVpnRouteRequest.java

\* /opt/cola/permits/1768288727\_1692298359.7888975/0/aws-java-sdk-ec2-1-12-525-sources-

jar/com/amazonaws/services/ec2/model/transform/ModifyTransitGatewayResultStaxUnmarshaller.java \*

/opt/cola/permits/1768288727\_1692298359.7888975/0/aws-java-sdk-ec2-1-12-525-sources-

jar/com/amazonaws/services/ec2/model/DescribeSpotInstanceRequestsRequest.java

\* /opt/cola/permits/1768288727\_1692298359.7888975/0/aws-java-sdk-ec2-1-12-525-sources-

jar/com/amazonaws/services/ec2/model/InstanceAttributeName.java

\* /opt/cola/permits/1768288727\_1692298359.7888975/0/aws-java-sdk-ec2-1-12-525-sources-

jar/com/amazonaws/services/ec2/model/transform/AssociatedTargetNetworkStaxUnmarshaller.java

\* /opt/cola/permits/1768288727\_1692298359.7888975/0/aws-java-sdk-ec2-1-12-525-sources-

jar/com/amazonaws/services/ec2/model/transform/CreateNetworkInsightsAccessScopeRequestMarshaller.java

\* /opt/cola/permits/1768288727\_1692298359.7888975/0/aws-java-sdk-ec2-1-12-525-sources-

jar/com/amazonaws/services/ec2/model/ReplaceIamInstanceProfileAssociationResult.java \*

/opt/cola/permits/1768288727\_1692298359.7888975/0/aws-java-sdk-ec2-1-12-525-sources-

jar/com/amazonaws/services/ec2/model/transform/ModifyInstanceEventStartTimeResultStaxUnmarshaller.java

\* /opt/cola/permits/1768288727\_1692298359.7888975/0/aws-java-sdk-ec2-1-12-525-sources-

jar/com/amazonaws/services/ec2/model/CreateVerifiedAccessEndpointResult.java

\* /opt/cola/permits/1768288727\_1692298359.7888975/0/aws-java-sdk-ec2-1-12-525-sources-

jar/com/amazonaws/services/ec2/model/RejectTransitGatewayVpcAttachmentRequest.java

\* /opt/cola/permits/1768288727\_1692298359.7888975/0/aws-java-sdk-ec2-1-12-525-sources-

jar/com/amazonaws/services/ec2/model/IKEVersionsListValue.java

jar/com/amazonaws/services/ec2/model/ScheduledInstanceAvailability.java

\* /opt/cola/permits/1768288727\_1692298359.7888975/0/aws-java-sdk-ec2-1-12-525-sourcesjar/com/amazonaws/services/ec2/model/transform/PriceScheduleStaxUnmarshaller.java \*

 /opt/cola/permits/1768288727\_1692298359.7888975/0/aws-java-sdk-ec2-1-12-525-sourcesjar/com/amazonaws/services/ec2/model/transform/CreateIpamScopeResultStaxUnmarshaller.java \* /opt/cola/permits/1768288727\_1692298359.7888975/0/aws-java-sdk-ec2-1-12-525-sourcesjar/com/amazonaws/services/ec2/model/GetNetworkInsightsAccessScopeContentRequest.java \* /opt/cola/permits/1768288727\_1692298359.7888975/0/aws-java-sdk-ec2-1-12-525-sourcesjar/com/amazonaws/services/ec2/model/MemoryGiBPerVCpuRequest.java \* /opt/cola/permits/1768288727\_1692298359.7888975/0/aws-java-sdk-ec2-1-12-525-sourcesjar/com/amazonaws/services/ec2/model/DescribeVpnConnectionsRequest.java \* /opt/cola/permits/1768288727\_1692298359.7888975/0/aws-java-sdk-ec2-1-12-525-sourcesjar/com/amazonaws/services/ec2/model/transform/RestoreAddressToClassicRequestMarshaller.java \* /opt/cola/permits/1768288727\_1692298359.7888975/0/aws-java-sdk-ec2-1-12-525-sourcesjar/com/amazonaws/services/ec2/model/NetworkInsightsAccessScopeAnalysis.java

\*

 /opt/cola/permits/1768288727\_1692298359.7888975/0/aws-java-sdk-ec2-1-12-525-sourcesjar/com/amazonaws/services/ec2/model/UpdateSecurityGroupRuleDescriptionsIngressRequest.java \* /opt/cola/permits/1768288727\_1692298359.7888975/0/aws-java-sdk-ec2-1-12-525-sourcesjar/com/amazonaws/services/ec2/model/transform/ModifyTransitGatewayOptionsStaxUnmarshaller.java \* /opt/cola/permits/1768288727\_1692298359.7888975/0/aws-java-sdk-ec2-1-12-525-sourcesjar/com/amazonaws/services/ec2/model/LaunchTemplateEbsBlockDevice.java \* /opt/cola/permits/1768288727\_1692298359.7888975/0/aws-java-sdk-ec2-1-12-525-sourcesjar/com/amazonaws/services/ec2/model/AvailabilityZoneMessage.java \* /opt/cola/permits/1768288727\_1692298359.7888975/0/aws-java-sdk-ec2-1-12-525-sourcesjar/com/amazonaws/services/ec2/model/InternetGatewayAttachment.java

\* /opt/cola/permits/1768288727\_1692298359.7888975/0/aws-java-sdk-ec2-1-12-525-sourcesjar/com/amazonaws/services/ec2/model/ModifyVpcEndpointServicePayerResponsibilityRequest.java \*

 /opt/cola/permits/1768288727\_1692298359.7888975/0/aws-java-sdk-ec2-1-12-525-sourcesjar/com/amazonaws/services/ec2/model/transform/ReplaceTransitGatewayRouteRequestMarshaller.java \* /opt/cola/permits/1768288727\_1692298359.7888975/0/aws-java-sdk-ec2-1-12-525-sources-

jar/com/amazonaws/services/ec2/model/IpamResourceDiscovery.java

\* /opt/cola/permits/1768288727\_1692298359.7888975/0/aws-java-sdk-ec2-1-12-525-sourcesjar/com/amazonaws/services/ec2/model/DeleteTransitGatewayConnectPeerResult.java

\* /opt/cola/permits/1768288727\_1692298359.7888975/0/aws-java-sdk-ec2-1-12-525-sourcesjar/com/amazonaws/services/ec2/model/DescribeAvailabilityZonesResult.java

\* /opt/cola/permits/1768288727\_1692298359.7888975/0/aws-java-sdk-ec2-1-12-525-sourcesjar/com/amazonaws/services/ec2/model/ExportImageRequest.java

\* /opt/cola/permits/1768288727\_1692298359.7888975/0/aws-java-sdk-ec2-1-12-525-sourcesjar/com/amazonaws/services/ec2/model/RemoveIpamOperatingRegion.java

\* /opt/cola/permits/1768288727\_1692298359.7888975/0/aws-java-sdk-ec2-1-12-525-sourcesjar/com/amazonaws/services/ec2/model/transform/CreateIpamScopeRequestMarshaller.java \*

 /opt/cola/permits/1768288727\_1692298359.7888975/0/aws-java-sdk-ec2-1-12-525-sourcesjar/com/amazonaws/services/ec2/model/ExcessCapacityTerminationPolicy.java

jar/com/amazonaws/services/ec2/model/CoipAddressUsage.java

\* /opt/cola/permits/1768288727\_1692298359.7888975/0/aws-java-sdk-ec2-1-12-525-sources-

jar/com/amazonaws/services/ec2/model/DeleteTrafficMirrorTargetRequest.java

\* /opt/cola/permits/1768288727\_1692298359.7888975/0/aws-java-sdk-ec2-1-12-525-sources-

jar/com/amazonaws/services/ec2/model/RegisterTransitGatewayMulticastGroupMembersResult.java

\* /opt/cola/permits/1768288727\_1692298359.7888975/0/aws-java-sdk-ec2-1-12-525-sources-

jar/com/amazonaws/services/ec2/model/RegisterInstanceEventNotificationAttributesResult.java

\* /opt/cola/permits/1768288727\_1692298359.7888975/0/aws-java-sdk-ec2-1-12-525-sources-

jar/com/amazonaws/services/ec2/model/EnableSerialConsoleAccessResult.java

\*

/opt/cola/permits/1768288727\_1692298359.7888975/0/aws-java-sdk-ec2-1-12-525-sources-

jar/com/amazonaws/services/ec2/model/VCpuCountRangeRequest.java

\* /opt/cola/permits/1768288727\_1692298359.7888975/0/aws-java-sdk-ec2-1-12-525-sources-

jar/com/amazonaws/services/ec2/model/transform/DescribeLocalGatewayVirtualInterfaceGroupsRequestMarshaller .java

\* /opt/cola/permits/1768288727\_1692298359.7888975/0/aws-java-sdk-ec2-1-12-525-sources-

jar/com/amazonaws/services/ec2/model/transform/GetFlowLogsIntegrationTemplateRequestMarshaller.java

\* /opt/cola/permits/1768288727\_1692298359.7888975/0/aws-java-sdk-ec2-1-12-525-sources-

jar/com/amazonaws/services/ec2/model/GetTransitGatewayRouteTableAssociationsResult.java

\* /opt/cola/permits/1768288727\_1692298359.7888975/0/aws-java-sdk-ec2-1-12-525-sources-

jar/com/amazonaws/services/ec2/model/VerifiedAccessEndpointLoadBalancerOptions.java \*

 /opt/cola/permits/1768288727\_1692298359.7888975/0/aws-java-sdk-ec2-1-12-525-sourcesjar/com/amazonaws/services/ec2/model/EventCode.java

\* /opt/cola/permits/1768288727\_1692298359.7888975/0/aws-java-sdk-ec2-1-12-525-sources-

jar/com/amazonaws/services/ec2/model/transform/DeleteTrafficMirrorSessionResultStaxUnmarshaller.java

\* /opt/cola/permits/1768288727\_1692298359.7888975/0/aws-java-sdk-ec2-1-12-525-sources-

jar/com/amazonaws/services/ec2/model/transform/DescribeConversionTasksResultStaxUnmarshaller.java

\* /opt/cola/permits/1768288727\_1692298359.7888975/0/aws-java-sdk-ec2-1-12-525-sources-

jar/com/amazonaws/services/ec2/model/transform/DescribeCustomerGatewaysRequestMarshaller.java

\* /opt/cola/permits/1768288727\_1692298359.7888975/0/aws-java-sdk-ec2-1-12-525-sources-

jar/com/amazonaws/services/ec2/model/DeleteIpamScopeResult.java

\* /opt/cola/permits/1768288727\_1692298359.7888975/0/aws-java-sdk-ec2-1-12-525-sources-

jar/com/amazonaws/services/ec2/model/RuleOption.java

\* /opt/cola/permits/1768288727\_1692298359.7888975/0/aws-java-sdk-ec2-1-12-525-sources-

jar/com/amazonaws/services/ec2/model/transform/CreateNetworkInsightsAccessScopeResultStaxUnmarshaller.java \*

/opt/cola/permits/1768288727\_1692298359.7888975/0/aws-java-sdk-ec2-1-12-525-sources-

jar/com/amazonaws/services/ec2/model/AcceptTransitGatewayMulticastDomainAssociationsRequest.java

\* /opt/cola/permits/1768288727\_1692298359.7888975/0/aws-java-sdk-ec2-1-12-525-sources-

jar/com/amazonaws/services/ec2/model/CreateTransitGatewayPeeringAttachmentResult.java

\* /opt/cola/permits/1768288727\_1692298359.7888975/0/aws-java-sdk-ec2-1-12-525-sources-

jar/com/amazonaws/services/ec2/waiters/CustomerGatewayAvailable.java

\* /opt/cola/permits/1768288727\_1692298359.7888975/0/aws-java-sdk-ec2-1-12-525-sources-

jar/com/amazonaws/services/ec2/model/DescribeTransitGatewayPolicyTablesRequest.java

\* /opt/cola/permits/1768288727\_1692298359.7888975/0/aws-java-sdk-ec2-1-12-525-sources-

jar/com/amazonaws/services/ec2/model/CreateTransitGatewayConnectPeerResult.java

 /opt/cola/permits/1768288727\_1692298359.7888975/0/aws-java-sdk-ec2-1-12-525-sourcesjar/com/amazonaws/services/ec2/model/transform/CreateTrafficMirrorFilterRuleRequestMarshaller.java \* /opt/cola/permits/1768288727\_1692298359.7888975/0/aws-java-sdk-ec2-1-12-525-sourcesjar/com/amazonaws/services/ec2/model/SubnetIpv6CidrBlockAssociation.java \* /opt/cola/permits/1768288727\_1692298359.7888975/0/aws-java-sdk-ec2-1-12-525-sourcesjar/com/amazonaws/services/ec2/model/transform/ModifyInstancePlacementRequestMarshaller.java \* /opt/cola/permits/1768288727\_1692298359.7888975/0/aws-java-sdk-ec2-1-12-525-sourcesjar/com/amazonaws/services/ec2/model/transform/PeeringConnectionOptionsStaxUnmarshaller.java \* /opt/cola/permits/1768288727\_1692298359.7888975/0/aws-java-sdk-ec2-1-12-525-sourcesjar/com/amazonaws/services/ec2/model/transform/BaselineEbsBandwidthMbpsRequestStaxUnmarshaller.java \* /opt/cola/permits/1768288727\_1692298359.7888975/0/aws-java-sdk-ec2-1-12-525-sourcesjar/com/amazonaws/services/ec2/model/NetworkAcl.java \*

 /opt/cola/permits/1768288727\_1692298359.7888975/0/aws-java-sdk-ec2-1-12-525-sourcesjar/com/amazonaws/services/ec2/model/transform/ModifyCapacityReservationRequestMarshaller.java \* /opt/cola/permits/1768288727\_1692298359.7888975/0/aws-java-sdk-ec2-1-12-525-sourcesjar/com/amazonaws/services/ec2/model/transform/ResetInstanceAttributeResultStaxUnmarshaller.java \* /opt/cola/permits/1768288727\_1692298359.7888975/0/aws-java-sdk-ec2-1-12-525-sourcesjar/com/amazonaws/services/ec2/model/transform/CreateCustomerGatewayResultStaxUnmarshaller.java \* /opt/cola/permits/1768288727\_1692298359.7888975/0/aws-java-sdk-ec2-1-12-525-sourcesjar/com/amazonaws/services/ec2/model/DescribeRegionsResult.java

\* /opt/cola/permits/1768288727\_1692298359.7888975/0/aws-java-sdk-ec2-1-12-525-sourcesjar/com/amazonaws/services/ec2/model/DescribeEgressOnlyInternetGatewaysRequest.java \* /opt/cola/permits/1768288727\_1692298359.7888975/0/aws-java-sdk-ec2-1-12-525-sourcesjar/com/amazonaws/services/ec2/model/transform/GetIpamPoolCidrsResultStaxUnmarshaller.java \*

/opt/cola/permits/1768288727\_1692298359.7888975/0/aws-java-sdk-ec2-1-12-525-sources-

jar/com/amazonaws/services/ec2/model/transform/ModifyInstanceEventWindowRequestMarshaller.java

\* /opt/cola/permits/1768288727\_1692298359.7888975/0/aws-java-sdk-ec2-1-12-525-sources-

jar/com/amazonaws/services/ec2/model/transform/ModifyNetworkInterfaceAttributeResultStaxUnmarshaller.java

\* /opt/cola/permits/1768288727\_1692298359.7888975/0/aws-java-sdk-ec2-1-12-525-sources-

jar/com/amazonaws/services/ec2/model/InstanceEventWindowAssociationTarget.java

\* /opt/cola/permits/1768288727\_1692298359.7888975/0/aws-java-sdk-ec2-1-12-525-sources-

jar/com/amazonaws/services/ec2/model/GetCapacityReservationUsageResult.java

\* /opt/cola/permits/1768288727\_1692298359.7888975/0/aws-java-sdk-ec2-1-12-525-sources-

jar/com/amazonaws/services/ec2/model/transform/ModifyVpcEndpointConnectionNotificationResultStaxUnmarsha ller.java

\* /opt/cola/permits/1768288727\_1692298359.7888975/0/aws-java-sdk-ec2-1-12-525-sourcesjar/com/amazonaws/services/ec2/model/VpnEcmpSupportValue.java \*

 /opt/cola/permits/1768288727\_1692298359.7888975/0/aws-java-sdk-ec2-1-12-525-sourcesjar/com/amazonaws/services/ec2/model/transform/DeregisterInstanceEventNotificationAttributesRequestMarshaller .java

\* /opt/cola/permits/1768288727\_1692298359.7888975/0/aws-java-sdk-ec2-1-12-525-sourcesjar/com/amazonaws/services/ec2/model/DeleteNatGatewayRequest.java

\* /opt/cola/permits/1768288727\_1692298359.7888975/0/aws-java-sdk-ec2-1-12-525-sources-

jar/com/amazonaws/services/ec2/model/CapacityReservationOptionsRequest.java

jar/com/amazonaws/services/ec2/model/PrefixListAssociation.java

\* /opt/cola/permits/1768288727\_1692298359.7888975/0/aws-java-sdk-ec2-1-12-525-sources-

jar/com/amazonaws/services/ec2/AmazonEC2AsyncClient.java

\* /opt/cola/permits/1768288727\_1692298359.7888975/0/aws-java-sdk-ec2-1-12-525-sourcesjar/com/amazonaws/services/ec2/model/IpamPool.java

\*

 /opt/cola/permits/1768288727\_1692298359.7888975/0/aws-java-sdk-ec2-1-12-525-sourcesjar/com/amazonaws/services/ec2/model/transform/DeleteLocalGatewayRouteTableVirtualInterfaceGroupAssociatio nResultStaxUnmarshaller.java

\* /opt/cola/permits/1768288727\_1692298359.7888975/0/aws-java-sdk-ec2-1-12-525-sources-

jar/com/amazonaws/services/ec2/model/EnableAddressTransferResult.java

\* /opt/cola/permits/1768288727\_1692298359.7888975/0/aws-java-sdk-ec2-1-12-525-sources-

jar/com/amazonaws/services/ec2/model/CapacityReservationOptions.java

\* /opt/cola/permits/1768288727\_1692298359.7888975/0/aws-java-sdk-ec2-1-12-525-sources-

jar/com/amazonaws/services/ec2/model/LaunchTemplateInstanceNetworkInterfaceSpecificationRequest.java

\* /opt/cola/permits/1768288727\_1692298359.7888975/0/aws-java-sdk-ec2-1-12-525-sources-

jar/com/amazonaws/services/ec2/model/FastLaunchSnapshotConfigurationResponse.java

\* /opt/cola/permits/1768288727\_1692298359.7888975/0/aws-java-sdk-ec2-1-12-525-sources-

jar/com/amazonaws/services/ec2/model/CreateNetworkAclEntryRequest.java \*

/opt/cola/permits/1768288727\_1692298359.7888975/0/aws-java-sdk-ec2-1-12-525-sources-

jar/com/amazonaws/services/ec2/model/DeleteCoipPoolRequest.java

\* /opt/cola/permits/1768288727\_1692298359.7888975/0/aws-java-sdk-ec2-1-12-525-sourcesjar/com/amazonaws/services/ec2/model/DeleteIpamResourceDiscoveryResult.java

\* /opt/cola/permits/1768288727\_1692298359.7888975/0/aws-java-sdk-ec2-1-12-525-sourcesjar/com/amazonaws/services/ec2/model/FpgaImageState.java

\* /opt/cola/permits/1768288727\_1692298359.7888975/0/aws-java-sdk-ec2-1-12-525-sources-

jar/com/amazonaws/services/ec2/model/CreateLocalGatewayRouteRequest.java

\* /opt/cola/permits/1768288727\_1692298359.7888975/0/aws-java-sdk-ec2-1-12-525-sources-

jar/com/amazonaws/services/ec2/model/DescribeReplaceRootVolumeTasksResult.java

\* /opt/cola/permits/1768288727\_1692298359.7888975/0/aws-java-sdk-ec2-1-12-525-sources-

jar/com/amazonaws/services/ec2/model/TransitGatewayRouteTableState.java \*

/opt/cola/permits/1768288727\_1692298359.7888975/0/aws-java-sdk-ec2-1-12-525-sources-

jar/com/amazonaws/services/ec2/model/transform/DescribeTrunkInterfaceAssociationsResultStaxUnmarshaller.java

\* /opt/cola/permits/1768288727\_1692298359.7888975/0/aws-java-sdk-ec2-1-12-525-sources-

jar/com/amazonaws/services/ec2/model/transform/DeleteVerifiedAccessInstanceResultStaxUnmarshaller.java

\* /opt/cola/permits/1768288727\_1692298359.7888975/0/aws-java-sdk-ec2-1-12-525-sources-

jar/com/amazonaws/services/ec2/model/transform/DescribeSnapshotsResultStaxUnmarshaller.java

\* /opt/cola/permits/1768288727\_1692298359.7888975/0/aws-java-sdk-ec2-1-12-525-sources-

jar/com/amazonaws/services/ec2/model/AssociateEnclaveCertificateIamRoleResult.java

\* /opt/cola/permits/1768288727\_1692298359.7888975/0/aws-java-sdk-ec2-1-12-525-sources-

jar/com/amazonaws/services/ec2/model/ModifyTransitGatewayVpcAttachmentResult.java

\* /opt/cola/permits/1768288727\_1692298359.7888975/0/aws-java-sdk-ec2-1-12-525-sources-

jar/com/amazonaws/services/ec2/model/transform/CreateTransitGatewayPeeringAttachmentRequestOptionsStaxUn marshaller.java

\*

 /opt/cola/permits/1768288727\_1692298359.7888975/0/aws-java-sdk-ec2-1-12-525-sourcesjar/com/amazonaws/services/ec2/model/transform/PriceScheduleSpecificationStaxUnmarshaller.java \* /opt/cola/permits/1768288727\_1692298359.7888975/0/aws-java-sdk-ec2-1-12-525-sourcesjar/com/amazonaws/services/ec2/model/transform/InstanceTagNotificationAttributeStaxUnmarshaller.java \* /opt/cola/permits/1768288727\_1692298359.7888975/0/aws-java-sdk-ec2-1-12-525-sourcesjar/com/amazonaws/services/ec2/model/transform/ConversionTaskStaxUnmarshaller.java \* /opt/cola/permits/1768288727\_1692298359.7888975/0/aws-java-sdk-ec2-1-12-525-sourcesjar/com/amazonaws/services/ec2/model/DescribeNetworkInterfacesResult.java \* /opt/cola/permits/1768288727\_1692298359.7888975/0/aws-java-sdk-ec2-1-12-525-sourcesjar/com/amazonaws/services/ec2/model/transform/ImageDiskContainerStaxUnmarshaller.java \*

 /opt/cola/permits/1768288727\_1692298359.7888975/0/aws-java-sdk-ec2-1-12-525-sourcesjar/com/amazonaws/services/ec2/model/transform/CreateIpamResourceDiscoveryRequestMarshaller.java \* /opt/cola/permits/1768288727\_1692298359.7888975/0/aws-java-sdk-ec2-1-12-525-sourcesjar/com/amazonaws/services/ec2/model/GetTransitGatewayRouteTablePropagationsResult.java \* /opt/cola/permits/1768288727\_1692298359.7888975/0/aws-java-sdk-ec2-1-12-525-sourcesjar/com/amazonaws/services/ec2/model/transform/TunnelOptionStaxUnmarshaller.java \* /opt/cola/permits/1768288727\_1692298359.7888975/0/aws-java-sdk-ec2-1-12-525-sourcesjar/com/amazonaws/services/ec2/model/DescribeVolumeStatusResult.java \* /opt/cola/permits/1768288727\_1692298359.7888975/0/aws-java-sdk-ec2-1-12-525-sourcesjar/com/amazonaws/services/ec2/model/GetPasswordDataResult.java \* /opt/cola/permits/1768288727\_1692298359.7888975/0/aws-java-sdk-ec2-1-12-525-sourcesjar/com/amazonaws/services/ec2/model/TransitGatewayRouteState.java

\*

/opt/cola/permits/1768288727\_1692298359.7888975/0/aws-java-sdk-ec2-1-12-525-sources-

jar/com/amazonaws/services/ec2/model/transform/DescribeNetworkInterfaceAttributeResultStaxUnmarshaller.java

\* /opt/cola/permits/1768288727\_1692298359.7888975/0/aws-java-sdk-ec2-1-12-525-sources-

jar/com/amazonaws/services/ec2/model/DisableEbsEncryptionByDefaultResult.java

\* /opt/cola/permits/1768288727\_1692298359.7888975/0/aws-java-sdk-ec2-1-12-525-sources-

jar/com/amazonaws/services/ec2/model/transform/UnmonitorInstancesResultStaxUnmarshaller.java

\* /opt/cola/permits/1768288727\_1692298359.7888975/0/aws-java-sdk-ec2-1-12-525-sources-

jar/com/amazonaws/services/ec2/model/transform/LaunchTemplatePrivateDnsNameOptionsRequestStaxUnmarshal ler.java

\* /opt/cola/permits/1768288727\_1692298359.7888975/0/aws-java-sdk-ec2-1-12-525-sources-

jar/com/amazonaws/services/ec2/model/transform/SecurityGroupRuleDescriptionStaxUnmarshaller.java

\* /opt/cola/permits/1768288727\_1692298359.7888975/0/aws-java-sdk-ec2-1-12-525-sources-

jar/com/amazonaws/services/ec2/model/DescribeNetworkInterfacePermissionsResult.java \*

/opt/cola/permits/1768288727\_1692298359.7888975/0/aws-java-sdk-ec2-1-12-525-sources-

jar/com/amazonaws/services/ec2/model/transform/DeprovisionPublicIpv4PoolCidrRequestMarshaller.java

\* /opt/cola/permits/1768288727\_1692298359.7888975/0/aws-java-sdk-ec2-1-12-525-sources-

jar/com/amazonaws/services/ec2/model/transform/SpotPlacementStaxUnmarshaller.java

\* /opt/cola/permits/1768288727\_1692298359.7888975/0/aws-java-sdk-ec2-1-12-525-sources-

jar/com/amazonaws/services/ec2/model/transform/StartVpcEndpointServicePrivateDnsVerificationRequestMarshall er.java

\* /opt/cola/permits/1768288727\_1692298359.7888975/0/aws-java-sdk-ec2-1-12-525-sourcesjar/com/amazonaws/services/ec2/model/transform/ModifyVerifiedAccessTrustProviderOidcOptionsStaxUnmarshall er.java

\* /opt/cola/permits/1768288727\_1692298359.7888975/0/aws-java-sdk-ec2-1-12-525-sourcesjar/com/amazonaws/services/ec2/model/BatchState.java

\*

 /opt/cola/permits/1768288727\_1692298359.7888975/0/aws-java-sdk-ec2-1-12-525-sourcesjar/com/amazonaws/services/ec2/model/transform/CreateInstanceExportTaskRequestMarshaller.java \* /opt/cola/permits/1768288727\_1692298359.7888975/0/aws-java-sdk-ec2-1-12-525-sourcesjar/com/amazonaws/services/ec2/model/transform/ThroughResourcesStatementStaxUnmarshaller.java \* /opt/cola/permits/1768288727\_1692298359.7888975/0/aws-java-sdk-ec2-1-12-525-sourcesjar/com/amazonaws/services/ec2/model/AssignedPrivateIpAddress.java \* /opt/cola/permits/1768288727\_1692298359.7888975/0/aws-java-sdk-ec2-1-12-525-sourcesjar/com/amazonaws/services/ec2/waiters/VolumeAvailable.java \* /opt/cola/permits/1768288727\_1692298359.7888975/0/aws-java-sdk-ec2-1-12-525-sourcesjar/com/amazonaws/services/ec2/model/DescribeIpv6PoolsRequest.java \* /opt/cola/permits/1768288727\_1692298359.7888975/0/aws-java-sdk-ec2-1-12-525-sourcesjar/com/amazonaws/services/ec2/model/NetworkInterfaceAttribute.java \* /opt/cola/permits/1768288727\_1692298359.7888975/0/aws-java-sdk-ec2-1-12-525-sourcesjar/com/amazonaws/services/ec2/model/ModifyInstanceMaintenanceOptionsResult.java \* /opt/cola/permits/1768288727\_1692298359.7888975/0/aws-java-sdk-ec2-1-12-525-sourcesjar/com/amazonaws/services/ec2/model/ElasticGpuSpecification.java \* /opt/cola/permits/1768288727\_1692298359.7888975/0/aws-java-sdk-ec2-1-12-525-sourcesjar/com/amazonaws/services/ec2/model/DescribeSubnetsRequest.java \* /opt/cola/permits/1768288727\_1692298359.7888975/0/aws-java-sdk-ec2-1-12-525-sourcesjar/com/amazonaws/services/ec2/model/transform/CancelImageLaunchPermissionRequestMarshaller.java \* /opt/cola/permits/1768288727\_1692298359.7888975/0/aws-java-sdk-ec2-1-12-525-sourcesjar/com/amazonaws/services/ec2/model/transform/DescribeExportImageTasksRequestMarshaller.java \* /opt/cola/permits/1768288727\_1692298359.7888975/0/aws-java-sdk-ec2-1-12-525-sourcesjar/com/amazonaws/services/ec2/model/transform/DescribeFastSnapshotRestoresResultStaxUnmarshaller.java \* /opt/cola/permits/1768288727\_1692298359.7888975/0/aws-java-sdk-ec2-1-12-525-sourcesjar/com/amazonaws/services/ec2/model/transform/DeleteClientVpnRouteRequestMarshaller.java \* /opt/cola/permits/1768288727\_1692298359.7888975/0/aws-java-sdk-ec2-1-12-525-sourcesjar/com/amazonaws/services/ec2/model/transform/ModifyInstanceCreditSpecificationResultStaxUnmarshaller.java \* /opt/cola/permits/1768288727\_1692298359.7888975/0/aws-java-sdk-ec2-1-12-525-sourcesjar/com/amazonaws/services/ec2/model/transform/FpgaImageStateStaxUnmarshaller.java \* /opt/cola/permits/1768288727\_1692298359.7888975/0/aws-java-sdk-ec2-1-12-525-sourcesjar/com/amazonaws/services/ec2/model/ExportTransitGatewayRoutesResult.java \* /opt/cola/permits/1768288727\_1692298359.7888975/0/aws-java-sdk-ec2-1-12-525-sourcesjar/com/amazonaws/services/ec2/model/transform/DeleteNatGatewayRequestMarshaller.java \* /opt/cola/permits/1768288727\_1692298359.7888975/0/aws-java-sdk-ec2-1-12-525-sourcesjar/com/amazonaws/services/ec2/model/Phase2EncryptionAlgorithmsListValue.java \* /opt/cola/permits/1768288727\_1692298359.7888975/0/aws-java-sdk-ec2-1-12-525-sourcesjar/com/amazonaws/services/ec2/model/TpmSupportValues.java \* /opt/cola/permits/1768288727\_1692298359.7888975/0/aws-java-sdk-ec2-1-12-525-sourcesjar/com/amazonaws/services/ec2/model/transform/IpamStaxUnmarshaller.java

\* /opt/cola/permits/1768288727\_1692298359.7888975/0/aws-java-sdk-ec2-1-12-525-sources-

jar/com/amazonaws/services/ec2/model/transform/ModifySubnetAttributeRequestMarshaller.java

jar/com/amazonaws/services/ec2/model/LaunchTemplateSpotMarketOptionsRequest.java

\* /opt/cola/permits/1768288727\_1692298359.7888975/0/aws-java-sdk-ec2-1-12-525-sources-

jar/com/amazonaws/services/ec2/model/GetLaunchTemplateDataRequest.java

\* /opt/cola/permits/1768288727\_1692298359.7888975/0/aws-java-sdk-ec2-1-12-525-sourcesjar/com/amazonaws/services/ec2/model/BgpStatus.java

\* /opt/cola/permits/1768288727\_1692298359.7888975/0/aws-java-sdk-ec2-1-12-525-sources-

jar/com/amazonaws/services/ec2/model/transform/ModifyTransitGatewayPrefixListReferenceResultStaxUnmarshal ler.java

\*

\*

\*

 /opt/cola/permits/1768288727\_1692298359.7888975/0/aws-java-sdk-ec2-1-12-525-sourcesjar/com/amazonaws/services/ec2/model/transform/CancelCapacityReservationFleetsRequestMarshaller.java \* /opt/cola/permits/1768288727\_1692298359.7888975/0/aws-java-sdk-ec2-1-12-525-sourcesjar/com/amazonaws/services/ec2/model/transform/ImportKeyPairRequestMarshaller.java \* /opt/cola/permits/1768288727\_1692298359.7888975/0/aws-java-sdk-ec2-1-12-525-sourcesjar/com/amazonaws/services/ec2/model/transform/CreateVerifiedAccessGroupRequestMarshaller.java \* /opt/cola/permits/1768288727\_1692298359.7888975/0/aws-java-sdk-ec2-1-12-525-sourcesjar/com/amazonaws/services/ec2/model/transform/RuleGroupTypePairStaxUnmarshaller.java \* /opt/cola/permits/1768288727\_1692298359.7888975/0/aws-java-sdk-ec2-1-12-525-sourcesjar/com/amazonaws/services/ec2/model/ImageState.java

/opt/cola/permits/1768288727\_1692298359.7888975/0/aws-java-sdk-ec2-1-12-525-sources-

jar/com/amazonaws/services/ec2/model/transform/AcceptTransitGatewayPeeringAttachmentResultStaxUnmarshalle r.java

\* /opt/cola/permits/1768288727\_1692298359.7888975/0/aws-java-sdk-ec2-1-12-525-sourcesjar/com/amazonaws/services/ec2/model/ReservedInstanceReservationValue.java

\* /opt/cola/permits/1768288727\_1692298359.7888975/0/aws-java-sdk-ec2-1-12-525-sources-

jar/com/amazonaws/services/ec2/model/GetConsoleOutputRequest.java

\* /opt/cola/permits/1768288727\_1692298359.7888975/0/aws-java-sdk-ec2-1-12-525-sources-

jar/com/amazonaws/services/ec2/model/transform/DescribeSpotFleetRequestsRequestMarshaller.java

\* /opt/cola/permits/1768288727\_1692298359.7888975/0/aws-java-sdk-ec2-1-12-525-sources-

jar/com/amazonaws/services/ec2/model/GetVpnTunnelReplacementStatusResult.java

\* /opt/cola/permits/1768288727\_1692298359.7888975/0/aws-java-sdk-ec2-1-12-525-sources-

jar/com/amazonaws/services/ec2/model/DescribeTransitGatewayConnectPeersResult.java

 /opt/cola/permits/1768288727\_1692298359.7888975/0/aws-java-sdk-ec2-1-12-525-sourcesjar/com/amazonaws/services/ec2/model/transform/InstanceStatusEventStaxUnmarshaller.java \* /opt/cola/permits/1768288727\_1692298359.7888975/0/aws-java-sdk-ec2-1-12-525-sourcesjar/com/amazonaws/services/ec2/model/transform/TrunkInterfaceAssociationStaxUnmarshaller.java \* /opt/cola/permits/1768288727\_1692298359.7888975/0/aws-java-sdk-ec2-1-12-525-sourcesjar/com/amazonaws/services/ec2/model/ResetInstanceAttributeRequest.java \* /opt/cola/permits/1768288727\_1692298359.7888975/0/aws-java-sdk-ec2-1-12-525-sourcesjar/com/amazonaws/services/ec2/model/transform/ReplaceTransitGatewayRouteResultStaxUnmarshaller.java \* /opt/cola/permits/1768288727\_1692298359.7888975/0/aws-java-sdk-ec2-1-12-525-sourcesjar/com/amazonaws/services/ec2/model/FleetLaunchTemplateOverridesRequest.java \* /opt/cola/permits/1768288727\_1692298359.7888975/0/aws-java-sdk-ec2-1-12-525-sourcesjar/com/amazonaws/services/ec2/model/TransitGatewayMulticastRegisteredGroupMembers.java \*

jar/com/amazonaws/services/ec2/model/transform/AnalysisComponentStaxUnmarshaller.java

\* /opt/cola/permits/1768288727\_1692298359.7888975/0/aws-java-sdk-ec2-1-12-525-sourcesjar/com/amazonaws/services/ec2/model/DescribeCapacityReservationsRequest.java

\* /opt/cola/permits/1768288727\_1692298359.7888975/0/aws-java-sdk-ec2-1-12-525-sourcesjar/com/amazonaws/services/ec2/model/AssociationStatusCode.java

\* /opt/cola/permits/1768288727\_1692298359.7888975/0/aws-java-sdk-ec2-1-12-525-sourcesjar/com/amazonaws/services/ec2/model/LocalStorage.java

\* /opt/cola/permits/1768288727\_1692298359.7888975/0/aws-java-sdk-ec2-1-12-525-sourcesjar/com/amazonaws/services/ec2/model/InstanceIpv6Prefix.java

\* /opt/cola/permits/1768288727\_1692298359.7888975/0/aws-java-sdk-ec2-1-12-525-sourcesjar/com/amazonaws/services/ec2/model/VerifiedAccessLogCloudWatchLogsDestination.java \*

 /opt/cola/permits/1768288727\_1692298359.7888975/0/aws-java-sdk-ec2-1-12-525-sourcesjar/com/amazonaws/services/ec2/model/transform/AcceptAddressTransferResultStaxUnmarshaller.java \* /opt/cola/permits/1768288727\_1692298359.7888975/0/aws-java-sdk-ec2-1-12-525-sources-

jar/com/amazonaws/services/ec2/model/transform/DeleteNetworkAclEntryResultStaxUnmarshaller.java

\* /opt/cola/permits/1768288727\_1692298359.7888975/0/aws-java-sdk-ec2-1-12-525-sources-

jar/com/amazonaws/services/ec2/model/transform/SpotFleetTagSpecificationStaxUnmarshaller.java

\* /opt/cola/permits/1768288727\_1692298359.7888975/0/aws-java-sdk-ec2-1-12-525-sources-

jar/com/amazonaws/services/ec2/model/transform/RegisterTransitGatewayMulticastGroupMembersResultStaxUnm arshaller.java

\* /opt/cola/permits/1768288727\_1692298359.7888975/0/aws-java-sdk-ec2-1-12-525-sources-

jar/com/amazonaws/services/ec2/model/transform/DescribeSecurityGroupsRequestMarshaller.java

\* /opt/cola/permits/1768288727\_1692298359.7888975/0/aws-java-sdk-ec2-1-12-525-sources-

jar/com/amazonaws/services/ec2/model/transform/GetIpamAddressHistoryRequestMarshaller.java \*

 /opt/cola/permits/1768288727\_1692298359.7888975/0/aws-java-sdk-ec2-1-12-525-sourcesjar/com/amazonaws/services/ec2/model/AssociationStatus.java

\* /opt/cola/permits/1768288727\_1692298359.7888975/0/aws-java-sdk-ec2-1-12-525-sourcesjar/com/amazonaws/services/ec2/model/transform/CreateTagsResultStaxUnmarshaller.java

\* /opt/cola/permits/1768288727\_1692298359.7888975/0/aws-java-sdk-ec2-1-12-525-sourcesjar/com/amazonaws/services/ec2/model/ExportTaskState.java

\* /opt/cola/permits/1768288727\_1692298359.7888975/0/aws-java-sdk-ec2-1-12-525-sourcesjar/com/amazonaws/services/ec2/model/HostProperties.java

\* /opt/cola/permits/1768288727\_1692298359.7888975/0/aws-java-sdk-ec2-1-12-525-sources-

jar/com/amazonaws/services/ec2/model/transform/ImportVolumeRequestMarshaller.java

\* /opt/cola/permits/1768288727\_1692298359.7888975/0/aws-java-sdk-ec2-1-12-525-sources-

jar/com/amazonaws/services/ec2/model/transform/ModifyInstanceCreditSpecificationRequestMarshaller.java \*

/opt/cola/permits/1768288727\_1692298359.7888975/0/aws-java-sdk-ec2-1-12-525-sources-

jar/com/amazonaws/services/ec2/model/InstanceNetworkInterfaceAttachment.java

\* /opt/cola/permits/1768288727\_1692298359.7888975/0/aws-java-sdk-ec2-1-12-525-sources-

jar/com/amazonaws/services/ec2/model/DescribeNetworkInterfaceAttributeResult.java

\* /opt/cola/permits/1768288727\_1692298359.7888975/0/aws-java-sdk-ec2-1-12-525-sourcesjar/com/amazonaws/services/ec2/model/VolumeStatusInfo.java

\* /opt/cola/permits/1768288727\_1692298359.7888975/0/aws-java-sdk-ec2-1-12-525-sources-

jar/com/amazonaws/services/ec2/model/GetManagedPrefixListEntriesRequest.java

```
jar/com/amazonaws/services/ec2/model/LaunchTemplateInstanceMarketOptions.java
```
\* /opt/cola/permits/1768288727\_1692298359.7888975/0/aws-java-sdk-ec2-1-12-525-sourcesjar/com/amazonaws/services/ec2/model/ListingStatus.java

\*

 /opt/cola/permits/1768288727\_1692298359.7888975/0/aws-java-sdk-ec2-1-12-525-sourcesjar/com/amazonaws/services/ec2/model/OfferingTypeValues.java

\* /opt/cola/permits/1768288727\_1692298359.7888975/0/aws-java-sdk-ec2-1-12-525-sources-

jar/com/amazonaws/services/ec2/model/GetGroupsForCapacityReservationResult.java

\* /opt/cola/permits/1768288727\_1692298359.7888975/0/aws-java-sdk-ec2-1-12-525-sources-

jar/com/amazonaws/services/ec2/model/CancelReservedInstancesListingResult.java

\* /opt/cola/permits/1768288727\_1692298359.7888975/0/aws-java-sdk-ec2-1-12-525-sources-

jar/com/amazonaws/services/ec2/model/transform/LaunchTemplateCapacityReservationSpecificationResponseStax Unmarshaller.java

\* /opt/cola/permits/1768288727\_1692298359.7888975/0/aws-java-sdk-ec2-1-12-525-sourcesjar/com/amazonaws/services/ec2/model/DescribeFastLaunchImagesRequest.java

\* /opt/cola/permits/1768288727\_1692298359.7888975/0/aws-java-sdk-ec2-1-12-525-sourcesjar/com/amazonaws/services/ec2/model/CertificateAuthentication.java \*

/opt/cola/permits/1768288727\_1692298359.7888975/0/aws-java-sdk-ec2-1-12-525-sources-

jar/com/amazonaws/services/ec2/model/TrunkInterfaceAssociation.java

\* /opt/cola/permits/1768288727\_1692298359.7888975/0/aws-java-sdk-ec2-1-12-525-sourcesjar/com/amazonaws/services/ec2/model/AcceptAddressTransferRequest.java

\* /opt/cola/permits/1768288727\_1692298359.7888975/0/aws-java-sdk-ec2-1-12-525-sourcesjar/com/amazonaws/services/ec2/model/transform/CreateSnapshotResultStaxUnmarshaller.java \* /opt/cola/permits/1768288727\_1692298359.7888975/0/aws-java-sdk-ec2-1-12-525-sourcesjar/com/amazonaws/services/ec2/model/transform/DescribeAddressesRequestMarshaller.java \* /opt/cola/permits/1768288727\_1692298359.7888975/0/aws-java-sdk-ec2-1-12-525-sourcesjar/com/amazonaws/services/ec2/model/DeleteQueuedReservedInstancesError.java

\* /opt/cola/permits/1768288727\_1692298359.7888975/0/aws-java-sdk-ec2-1-12-525-sourcesjar/com/amazonaws/services/ec2/model/DescribeVpcEndpointServicePermissionsResult.java \*

/opt/cola/permits/1768288727\_1692298359.7888975/0/aws-java-sdk-ec2-1-12-525-sources-

jar/com/amazonaws/services/ec2/model/transform/DeleteRouteTableRequestMarshaller.java

\* /opt/cola/permits/1768288727\_1692298359.7888975/0/aws-java-sdk-ec2-1-12-525-sources-

jar/com/amazonaws/services/ec2/model/transform/DescribeReplaceRootVolumeTasksRequestMarshaller.java

\* /opt/cola/permits/1768288727\_1692298359.7888975/0/aws-java-sdk-ec2-1-12-525-sources-

jar/com/amazonaws/services/ec2/model/transform/DeleteNetworkInsightsPathRequestMarshaller.java

\* /opt/cola/permits/1768288727\_1692298359.7888975/0/aws-java-sdk-ec2-1-12-525-sources-

jar/com/amazonaws/services/ec2/model/FpgaDeviceMemoryInfo.java

\* /opt/cola/permits/1768288727\_1692298359.7888975/0/aws-java-sdk-ec2-1-12-525-sources-

jar/com/amazonaws/services/ec2/model/transform/TagSpecificationStaxUnmarshaller.java

\* /opt/cola/permits/1768288727\_1692298359.7888975/0/aws-java-sdk-ec2-1-12-525-sources-

jar/com/amazonaws/services/ec2/model/transform/ModifyVpcEndpointServicePayerResponsibilityResultStaxUnma rshaller.java

\*

 /opt/cola/permits/1768288727\_1692298359.7888975/0/aws-java-sdk-ec2-1-12-525-sourcesjar/com/amazonaws/services/ec2/model/ProductCodeValues.java

```
* /opt/cola/permits/1768288727_1692298359.7888975/0/aws-java-sdk-ec2-1-12-525-sources-
jar/com/amazonaws/services/ec2/model/transform/CreateTrafficMirrorSessionResultStaxUnmarshaller.java
* /opt/cola/permits/1768288727_1692298359.7888975/0/aws-java-sdk-ec2-1-12-525-sources-
jar/com/amazonaws/services/ec2/model/TransitGateway.java
* /opt/cola/permits/1768288727_1692298359.7888975/0/aws-java-sdk-ec2-1-12-525-sources-
jar/com/amazonaws/services/ec2/model/InstanceIpv6Address.java
* /opt/cola/permits/1768288727_1692298359.7888975/0/aws-java-sdk-ec2-1-12-525-sources-
jar/com/amazonaws/services/ec2/model/transform/PrivateDnsNameOptionsResponseStaxUnmarshaller.java
* /opt/cola/permits/1768288727_1692298359.7888975/0/aws-java-sdk-ec2-1-12-525-sources-
jar/com/amazonaws/services/ec2/model/GetInstanceUefiDataResult.java
*
 /opt/cola/permits/1768288727_1692298359.7888975/0/aws-java-sdk-ec2-1-12-525-sources-
jar/com/amazonaws/services/ec2/model/DisassociateVpcCidrBlockResult.java
* /opt/cola/permits/1768288727_1692298359.7888975/0/aws-java-sdk-ec2-1-12-525-sources-
jar/com/amazonaws/services/ec2/model/ImportInstanceResult.java
* /opt/cola/permits/1768288727_1692298359.7888975/0/aws-java-sdk-ec2-1-12-525-sources-
jar/com/amazonaws/services/ec2/model/transform/VerifiedAccessTrustProviderCondensedStaxUnmarshaller.java
* /opt/cola/permits/1768288727_1692298359.7888975/0/aws-java-sdk-ec2-1-12-525-sources-
jar/com/amazonaws/services/ec2/model/AddressAttribute.java
* /opt/cola/permits/1768288727_1692298359.7888975/0/aws-java-sdk-ec2-1-12-525-sources-
jar/com/amazonaws/services/ec2/model/EnableFastSnapshotRestoreStateErrorItem.java
* /opt/cola/permits/1768288727_1692298359.7888975/0/aws-java-sdk-ec2-1-12-525-sources-
jar/com/amazonaws/services/ec2/model/transform/DeleteInternetGatewayRequestMarshaller.java
*
 /opt/cola/permits/1768288727_1692298359.7888975/0/aws-java-sdk-ec2-1-12-525-sources-
jar/com/amazonaws/services/ec2/model/transform/DeleteLocalGatewayRouteTableResultStaxUnmarshaller.java
* /opt/cola/permits/1768288727_1692298359.7888975/0/aws-java-sdk-ec2-1-12-525-sources-
jar/com/amazonaws/services/ec2/model/transform/SnapshotDiskContainerStaxUnmarshaller.java
* /opt/cola/permits/1768288727_1692298359.7888975/0/aws-java-sdk-ec2-1-12-525-sources-
jar/com/amazonaws/services/ec2/model/DescribeMovingAddressesResult.java
* /opt/cola/permits/1768288727_1692298359.7888975/0/aws-java-sdk-ec2-1-12-525-sources-
jar/com/amazonaws/services/ec2/model/DescribeFleetInstancesResult.java
* /opt/cola/permits/1768288727_1692298359.7888975/0/aws-java-sdk-ec2-1-12-525-sources-
jar/com/amazonaws/services/ec2/model/transform/CapacityReservationOptionsRequestStaxUnmarshaller.java
* /opt/cola/permits/1768288727_1692298359.7888975/0/aws-java-sdk-ec2-1-12-525-sources-
jar/com/amazonaws/services/ec2/model/ModifyVpcPeeringConnectionOptionsResult.java
*
 /opt/cola/permits/1768288727_1692298359.7888975/0/aws-java-sdk-ec2-1-12-525-sources-
jar/com/amazonaws/services/ec2/model/transform/DescribeNetworkInterfacesRequestMarshaller.java
* /opt/cola/permits/1768288727_1692298359.7888975/0/aws-java-sdk-ec2-1-12-525-sources-
jar/com/amazonaws/services/ec2/model/CreateTransitGatewayRouteRequest.java
* /opt/cola/permits/1768288727_1692298359.7888975/0/aws-java-sdk-ec2-1-12-525-sources-
jar/com/amazonaws/services/ec2/model/CreateVpcPeeringConnectionRequest.java
* /opt/cola/permits/1768288727_1692298359.7888975/0/aws-java-sdk-ec2-1-12-525-sources-
jar/com/amazonaws/services/ec2/model/GpuDeviceInfo.java
```
jar/com/amazonaws/services/ec2/model/transform/TrafficMirrorPortRangeStaxUnmarshaller.java

jar/com/amazonaws/services/ec2/model/CreateIpamResourceDiscoveryResult.java \*

 /opt/cola/permits/1768288727\_1692298359.7888975/0/aws-java-sdk-ec2-1-12-525-sourcesjar/com/amazonaws/services/ec2/model/transform/EnableFastLaunchRequestMarshaller.java \* /opt/cola/permits/1768288727\_1692298359.7888975/0/aws-java-sdk-ec2-1-12-525-sourcesjar/com/amazonaws/services/ec2/model/transform/GetNetworkInsightsAccessScopeAnalysisFindingsResultStaxUn marshaller.java

\* /opt/cola/permits/1768288727\_1692298359.7888975/0/aws-java-sdk-ec2-1-12-525-sourcesjar/com/amazonaws/services/ec2/model/InstanceTypeHypervisor.java

\* /opt/cola/permits/1768288727\_1692298359.7888975/0/aws-java-sdk-ec2-1-12-525-sourcesjar/com/amazonaws/services/ec2/model/transform/GetIpamDiscoveredResourceCidrsRequestMarshaller.java \* /opt/cola/permits/1768288727\_1692298359.7888975/0/aws-java-sdk-ec2-1-12-525-sourcesjar/com/amazonaws/services/ec2/model/DescribeFastSnapshotRestoresRequest.java \* /opt/cola/permits/1768288727\_1692298359.7888975/0/aws-java-sdk-ec2-1-12-525-sourcesjar/com/amazonaws/services/ec2/model/DescribeTagsRequest.java \*

 /opt/cola/permits/1768288727\_1692298359.7888975/0/aws-java-sdk-ec2-1-12-525-sourcesjar/com/amazonaws/services/ec2/model/DescribeNetworkInsightsAnalysesRequest.java \* /opt/cola/permits/1768288727\_1692298359.7888975/0/aws-java-sdk-ec2-1-12-525-sourcesjar/com/amazonaws/services/ec2/model/GetEbsEncryptionByDefaultResult.java \* /opt/cola/permits/1768288727\_1692298359.7888975/0/aws-java-sdk-ec2-1-12-525-sourcesjar/com/amazonaws/services/ec2/model/DisableVpcClassicLinkResult.java \* /opt/cola/permits/1768288727\_1692298359.7888975/0/aws-java-sdk-ec2-1-12-525-sourcesjar/com/amazonaws/services/ec2/model/transform/IpamDiscoveryFailureReasonStaxUnmarshaller.java \* /opt/cola/permits/1768288727\_1692298359.7888975/0/aws-java-sdk-ec2-1-12-525-sourcesjar/com/amazonaws/services/ec2/model/IpamResourceDiscoveryAssociationState.java \* /opt/cola/permits/1768288727\_1692298359.7888975/0/aws-java-sdk-ec2-1-12-525-sourcesjar/com/amazonaws/services/ec2/model/DescribeFastLaunchImagesResult.java \* /opt/cola/permits/1768288727\_1692298359.7888975/0/aws-java-sdk-ec2-1-12-525-sources-

jar/com/amazonaws/services/ec2/model/transform/CancelCapacityReservationFleetsResultStaxUnmarshaller.java

\* /opt/cola/permits/1768288727\_1692298359.7888975/0/aws-java-sdk-ec2-1-12-525-sources-

jar/com/amazonaws/services/ec2/model/DescribeVolumesResult.java

\* /opt/cola/permits/1768288727\_1692298359.7888975/0/aws-java-sdk-ec2-1-12-525-sources-

jar/com/amazonaws/services/ec2/model/transform/DeleteTransitGatewayRouteRequestMarshaller.java

\* /opt/cola/permits/1768288727\_1692298359.7888975/0/aws-java-sdk-ec2-1-12-525-sources-

jar/com/amazonaws/services/ec2/model/transform/DescribeAwsNetworkPerformanceMetricSubscriptionsRequestM arshaller.java

\* /opt/cola/permits/1768288727\_1692298359.7888975/0/aws-java-sdk-ec2-1-12-525-sourcesjar/com/amazonaws/services/ec2/model/IdFormat.java

\* /opt/cola/permits/1768288727\_1692298359.7888975/0/aws-java-sdk-ec2-1-12-525-sources-

jar/com/amazonaws/services/ec2/model/transform/DescribeFleetInstancesResultStaxUnmarshaller.java \*

 /opt/cola/permits/1768288727\_1692298359.7888975/0/aws-java-sdk-ec2-1-12-525-sourcesjar/com/amazonaws/services/ec2/model/DisassociateSubnetCidrBlockResult.java

\* /opt/cola/permits/1768288727\_1692298359.7888975/0/aws-java-sdk-ec2-1-12-525-sources-

jar/com/amazonaws/services/ec2/model/StaticSourcesSupportValue.java

jar/com/amazonaws/services/ec2/model/transform/DeleteCoipPoolRequestMarshaller.java

\* /opt/cola/permits/1768288727\_1692298359.7888975/0/aws-java-sdk-ec2-1-12-525-sources-

jar/com/amazonaws/services/ec2/model/GetIpamAddressHistoryResult.java

\* /opt/cola/permits/1768288727\_1692298359.7888975/0/aws-java-sdk-ec2-1-12-525-sources-

jar/com/amazonaws/services/ec2/model/GetTransitGatewayPrefixListReferencesRequest.java

\* /opt/cola/permits/1768288727\_1692298359.7888975/0/aws-java-sdk-ec2-1-12-525-sources-

jar/com/amazonaws/services/ec2/model/transform/ModifyVpnTunnelOptionsSpecificationStaxUnmarshaller.java \*

 /opt/cola/permits/1768288727\_1692298359.7888975/0/aws-java-sdk-ec2-1-12-525-sourcesjar/com/amazonaws/services/ec2/model/ClientData.java

\* /opt/cola/permits/1768288727\_1692298359.7888975/0/aws-java-sdk-ec2-1-12-525-sources-

jar/com/amazonaws/services/ec2/model/transform/ModifyIdentityIdFormatResultStaxUnmarshaller.java

\* /opt/cola/permits/1768288727\_1692298359.7888975/0/aws-java-sdk-ec2-1-12-525-sources-

jar/com/amazonaws/services/ec2/model/PrivateDnsNameConfiguration.java

\* /opt/cola/permits/1768288727\_1692298359.7888975/0/aws-java-sdk-ec2-1-12-525-sources-

jar/com/amazonaws/services/ec2/model/transform/CreateVolumePermissionModificationsStaxUnmarshaller.java

\* /opt/cola/permits/1768288727\_1692298359.7888975/0/aws-java-sdk-ec2-1-12-525-sources-

jar/com/amazonaws/services/ec2/model/transform/OnDemandOptionsStaxUnmarshaller.java

\* /opt/cola/permits/1768288727\_1692298359.7888975/0/aws-java-sdk-ec2-1-12-525-sources-

jar/com/amazonaws/services/ec2/model/transform/PeeringTgwInfoStaxUnmarshaller.java \*

 /opt/cola/permits/1768288727\_1692298359.7888975/0/aws-java-sdk-ec2-1-12-525-sourcesjar/com/amazonaws/services/ec2/model/ReservedInstancesId.java

\* /opt/cola/permits/1768288727\_1692298359.7888975/0/aws-java-sdk-ec2-1-12-525-sourcesjar/com/amazonaws/services/ec2/model/PeriodType.java

\* /opt/cola/permits/1768288727\_1692298359.7888975/0/aws-java-sdk-ec2-1-12-525-sourcesjar/com/amazonaws/services/ec2/model/transform/IpamOperatingRegionStaxUnmarshaller.java \* /opt/cola/permits/1768288727\_1692298359.7888975/0/aws-java-sdk-ec2-1-12-525-sourcesjar/com/amazonaws/services/ec2/model/transform/ResourceStatementRequestStaxUnmarshaller.java \* /opt/cola/permits/1768288727\_1692298359.7888975/0/aws-java-sdk-ec2-1-12-525-sourcesjar/com/amazonaws/services/ec2/model/transform/DescribeIpamPoolsRequestMarshaller.java \* /opt/cola/permits/1768288727\_1692298359.7888975/0/aws-java-sdk-ec2-1-12-525-sourcesjar/com/amazonaws/services/ec2/model/ModifyTransitGatewayResult.java

\*

 /opt/cola/permits/1768288727\_1692298359.7888975/0/aws-java-sdk-ec2-1-12-525-sourcesjar/com/amazonaws/services/ec2/model/transform/DescribeRouteTablesResultStaxUnmarshaller.java \* /opt/cola/permits/1768288727\_1692298359.7888975/0/aws-java-sdk-ec2-1-12-525-sourcesjar/com/amazonaws/services/ec2/model/FpgaDeviceInfo.java

\* /opt/cola/permits/1768288727\_1692298359.7888975/0/aws-java-sdk-ec2-1-12-525-sourcesjar/com/amazonaws/services/ec2/model/VpcAttributeName.java

\* /opt/cola/permits/1768288727\_1692298359.7888975/0/aws-java-sdk-ec2-1-12-525-sourcesjar/com/amazonaws/services/ec2/model/ExportTaskS3Location.java

\* /opt/cola/permits/1768288727\_1692298359.7888975/0/aws-java-sdk-ec2-1-12-525-sourcesjar/com/amazonaws/services/ec2/model/transform/DescribeHostReservationsRequestMarshaller.java \* /opt/cola/permits/1768288727\_1692298359.7888975/0/aws-java-sdk-ec2-1-12-525-sourcesjar/com/amazonaws/services/ec2/model/EnableVpcClassicLinkResult.java \*

jar/com/amazonaws/services/ec2/model/transform/SearchTransitGatewayRoutesResultStaxUnmarshaller.java

\* /opt/cola/permits/1768288727\_1692298359.7888975/0/aws-java-sdk-ec2-1-12-525-sources-

jar/com/amazonaws/services/ec2/model/AccountAttributeName.java

\* /opt/cola/permits/1768288727\_1692298359.7888975/0/aws-java-sdk-ec2-1-12-525-sources-

jar/com/amazonaws/services/ec2/model/AssociateAddressResult.java

\* /opt/cola/permits/1768288727\_1692298359.7888975/0/aws-java-sdk-ec2-1-12-525-sources-

jar/com/amazonaws/services/ec2/model/transform/AssociateTransitGatewayMulticastDomainResultStaxUnmarshall er.java

\* /opt/cola/permits/1768288727\_1692298359.7888975/0/aws-java-sdk-ec2-1-12-525-sources-

jar/com/amazonaws/services/ec2/model/transform/StaleIpPermissionStaxUnmarshaller.java

\* /opt/cola/permits/1768288727\_1692298359.7888975/0/aws-java-sdk-ec2-1-12-525-sources-

jar/com/amazonaws/services/ec2/model/transform/DeleteLaunchTemplateVersionsResponseErrorItemStaxUnmarsh aller.java

\*

 /opt/cola/permits/1768288727\_1692298359.7888975/0/aws-java-sdk-ec2-1-12-525-sourcesjar/com/amazonaws/services/ec2/model/NetworkAclAssociation.java

\* /opt/cola/permits/1768288727\_1692298359.7888975/0/aws-java-sdk-ec2-1-12-525-sources-

jar/com/amazonaws/services/ec2/model/transform/DescribeVerifiedAccessInstanceLoggingConfigurationsRequest Marshaller.java

\* /opt/cola/permits/1768288727\_1692298359.7888975/0/aws-java-sdk-ec2-1-12-525-sources-

jar/com/amazonaws/services/ec2/model/ClientVpnAuthorizationRuleStatus.java

\* /opt/cola/permits/1768288727\_1692298359.7888975/0/aws-java-sdk-ec2-1-12-525-sources-

jar/com/amazonaws/services/ec2/model/transform/DeleteNetworkInsightsAccessScopeResultStaxUnmarshaller.java

\* /opt/cola/permits/1768288727\_1692298359.7888975/0/aws-java-sdk-ec2-1-12-525-sources-

jar/com/amazonaws/services/ec2/model/transform/TransitGatewayMulticastDomainStaxUnmarshaller.java \*

/opt/cola/permits/1768288727\_1692298359.7888975/0/aws-java-sdk-ec2-1-12-525-sources-

jar/com/amazonaws/services/ec2/model/DeleteQueuedReservedInstancesResult.java

\* /opt/cola/permits/1768288727\_1692298359.7888975/0/aws-java-sdk-ec2-1-12-525-sources-

jar/com/amazonaws/services/ec2/model/ImportSnapshotResult.java

\* /opt/cola/permits/1768288727\_1692298359.7888975/0/aws-java-sdk-ec2-1-12-525-sourcesjar/com/amazonaws/services/ec2/model/transform/ProvisionIpamPoolCidrRequestMarshaller.java

\* /opt/cola/permits/1768288727\_1692298359.7888975/0/aws-java-sdk-ec2-1-12-525-sources-

jar/com/amazonaws/services/ec2/model/transform/IpamDiscoveredResourceCidrStaxUnmarshaller.java

\* /opt/cola/permits/1768288727\_1692298359.7888975/0/aws-java-sdk-ec2-1-12-525-sources-

jar/com/amazonaws/services/ec2/model/DeleteTransitGatewayRouteTableResult.java

\* /opt/cola/permits/1768288727\_1692298359.7888975/0/aws-java-sdk-ec2-1-12-525-sources-

jar/com/amazonaws/services/ec2/model/UnassignPrivateNatGatewayAddressResult.java \*

 /opt/cola/permits/1768288727\_1692298359.7888975/0/aws-java-sdk-ec2-1-12-525-sourcesjar/com/amazonaws/services/ec2/model/DisassociateTransitGatewayMulticastDomainRequest.java \* /opt/cola/permits/1768288727\_1692298359.7888975/0/aws-java-sdk-ec2-1-12-525-sourcesjar/com/amazonaws/services/ec2/model/transform/CustomerGatewayStaxUnmarshaller.java \* /opt/cola/permits/1768288727\_1692298359.7888975/0/aws-java-sdk-ec2-1-12-525-sources-

jar/com/amazonaws/services/ec2/model/CapacityReservationFleet.java

\* /opt/cola/permits/1768288727\_1692298359.7888975/0/aws-java-sdk-ec2-1-12-525-sourcesjar/com/amazonaws/services/ec2/model/DescribeSpotFleetInstancesRequest.java

jar/com/amazonaws/services/ec2/model/AcceleratorName.java

\* /opt/cola/permits/1768288727\_1692298359.7888975/0/aws-java-sdk-ec2-1-12-525-sourcesjar/com/amazonaws/services/ec2/model/ClientConnectOptions.java

\* /opt/cola/permits/1768288727\_1692298359.7888975/0/aws-java-sdk-ec2-1-12-525-sourcesjar/com/amazonaws/services/ec2/model/RevokeClientVpnIngressRequest.java \*

/opt/cola/permits/1768288727\_1692298359.7888975/0/aws-java-sdk-ec2-1-12-525-sources-

jar/com/amazonaws/services/ec2/model/transform/AssignPrivateNatGatewayAddressRequestMarshaller.java

\* /opt/cola/permits/1768288727\_1692298359.7888975/0/aws-java-sdk-ec2-1-12-525-sources-

jar/com/amazonaws/services/ec2/model/transform/DisassociateVpcCidrBlockResultStaxUnmarshaller.java

\* /opt/cola/permits/1768288727\_1692298359.7888975/0/aws-java-sdk-ec2-1-12-525-sources-

jar/com/amazonaws/services/ec2/model/AcceptTransitGatewayVpcAttachmentRequest.java

\* /opt/cola/permits/1768288727\_1692298359.7888975/0/aws-java-sdk-ec2-1-12-525-sources-

jar/com/amazonaws/services/ec2/model/DescribeReservedInstancesResult.java

\* /opt/cola/permits/1768288727\_1692298359.7888975/0/aws-java-sdk-ec2-1-12-525-sources-

jar/com/amazonaws/services/ec2/model/SendDiagnosticInterruptResult.java

\* /opt/cola/permits/1768288727\_1692298359.7888975/0/aws-java-sdk-ec2-1-12-525-sources-

jar/com/amazonaws/services/ec2/model/transform/Ipv6PrefixSpecificationRequestStaxUnmarshaller.java \*

/opt/cola/permits/1768288727\_1692298359.7888975/0/aws-java-sdk-ec2-1-12-525-sources-

jar/com/amazonaws/services/ec2/model/transform/DescribeNetworkInsightsAccessScopeAnalysesRequestMarshalle r.java

\* /opt/cola/permits/1768288727\_1692298359.7888975/0/aws-java-sdk-ec2-1-12-525-sourcesjar/com/amazonaws/services/ec2/model/transform/DescribeIpamScopesRequestMarshaller.java \* /opt/cola/permits/1768288727\_1692298359.7888975/0/aws-java-sdk-ec2-1-12-525-sourcesjar/com/amazonaws/services/ec2/model/DisableFastSnapshotRestoreStateErrorItem.java \* /opt/cola/permits/1768288727\_1692298359.7888975/0/aws-java-sdk-ec2-1-12-525-sources-

jar/com/amazonaws/services/ec2/model/AssociateInstanceEventWindowRequest.java

\* /opt/cola/permits/1768288727\_1692298359.7888975/0/aws-java-sdk-ec2-1-12-525-sources-

jar/com/amazonaws/services/ec2/model/transform/DeletePublicIpv4PoolResultStaxUnmarshaller.java \*

/opt/cola/permits/1768288727\_1692298359.7888975/0/aws-java-sdk-ec2-1-12-525-sources-

jar/com/amazonaws/services/ec2/model/transform/DnsServersOptionsModifyStructureStaxUnmarshaller.java

\* /opt/cola/permits/1768288727\_1692298359.7888975/0/aws-java-sdk-ec2-1-12-525-sources-

jar/com/amazonaws/services/ec2/model/transform/CreateLocalGatewayRouteRequestMarshaller.java

\* /opt/cola/permits/1768288727\_1692298359.7888975/0/aws-java-sdk-ec2-1-12-525-sourcesjar/com/amazonaws/services/ec2/model/PeeringTgwInfo.java

\* /opt/cola/permits/1768288727\_1692298359.7888975/0/aws-java-sdk-ec2-1-12-525-sources-

jar/com/amazonaws/services/ec2/model/transform/DisableSerialConsoleAccessRequestMarshaller.java

\* /opt/cola/permits/1768288727\_1692298359.7888975/0/aws-java-sdk-ec2-1-12-525-sources-

jar/com/amazonaws/services/ec2/model/transform/MonitoringStaxUnmarshaller.java

\* /opt/cola/permits/1768288727\_1692298359.7888975/0/aws-java-sdk-ec2-1-12-525-sources-

jar/com/amazonaws/services/ec2/model/transform/DescribeSnapshotTierStatusRequestMarshaller.java

 /opt/cola/permits/1768288727\_1692298359.7888975/0/aws-java-sdk-ec2-1-12-525-sourcesjar/com/amazonaws/services/ec2/model/CoipCidr.java

\* /opt/cola/permits/1768288727\_1692298359.7888975/0/aws-java-sdk-ec2-1-12-525-sources-

\*

jar/com/amazonaws/services/ec2/model/Placement.java

\* /opt/cola/permits/1768288727\_1692298359.7888975/0/aws-java-sdk-ec2-1-12-525-sourcesjar/com/amazonaws/services/ec2/model/transform/CreateFleetInstanceStaxUnmarshaller.java \* /opt/cola/permits/1768288727\_1692298359.7888975/0/aws-java-sdk-ec2-1-12-525-sourcesjar/com/amazonaws/services/ec2/model/DescribeLaunchTemplatesResult.java \* /opt/cola/permits/1768288727\_1692298359.7888975/0/aws-java-sdk-ec2-1-12-525-sourcesjar/com/amazonaws/services/ec2/model/GetVerifiedAccessGroupPolicyResult.java \* /opt/cola/permits/1768288727\_1692298359.7888975/0/aws-java-sdk-ec2-1-12-525-sourcesjar/com/amazonaws/services/ec2/model/transform/DeregisterInstanceEventNotificationAttributesResultStaxUnmars haller.java

\*

 /opt/cola/permits/1768288727\_1692298359.7888975/0/aws-java-sdk-ec2-1-12-525-sourcesjar/com/amazonaws/services/ec2/model/UnmonitorInstancesRequest.java

\* /opt/cola/permits/1768288727\_1692298359.7888975/0/aws-java-sdk-ec2-1-12-525-sources-

jar/com/amazonaws/services/ec2/model/DisableVgwRoutePropagationResult.java

\* /opt/cola/permits/1768288727\_1692298359.7888975/0/aws-java-sdk-ec2-1-12-525-sources-

jar/com/amazonaws/services/ec2/model/FailedCapacityReservationFleetCancellationResult.java

\* /opt/cola/permits/1768288727\_1692298359.7888975/0/aws-java-sdk-ec2-1-12-525-sources-

jar/com/amazonaws/services/ec2/model/transform/ModifyIpamResultStaxUnmarshaller.java

\* /opt/cola/permits/1768288727\_1692298359.7888975/0/aws-java-sdk-ec2-1-12-525-sources-

jar/com/amazonaws/services/ec2/model/TrafficMirrorNetworkService.java

\* /opt/cola/permits/1768288727\_1692298359.7888975/0/aws-java-sdk-ec2-1-12-525-sourcesjar/com/amazonaws/services/ec2/model/GetVerifiedAccessEndpointPolicyRequest.java \*

 /opt/cola/permits/1768288727\_1692298359.7888975/0/aws-java-sdk-ec2-1-12-525-sourcesjar/com/amazonaws/services/ec2/model/transform/GetIpamAddressHistoryResultStaxUnmarshaller.java

\* /opt/cola/permits/1768288727\_1692298359.7888975/0/aws-java-sdk-ec2-1-12-525-sources-

jar/com/amazonaws/services/ec2/model/transform/NetworkInfoStaxUnmarshaller.java

\* /opt/cola/permits/1768288727\_1692298359.7888975/0/aws-java-sdk-ec2-1-12-525-sources-

jar/com/amazonaws/services/ec2/model/transform/ModifyTransitGatewayVpcAttachmentRequestOptionsStaxUnma rshaller.java

\* /opt/cola/permits/1768288727\_1692298359.7888975/0/aws-java-sdk-ec2-1-12-525-sourcesjar/com/amazonaws/services/ec2/model/Subnet.java

\* /opt/cola/permits/1768288727\_1692298359.7888975/0/aws-java-sdk-ec2-1-12-525-sourcesjar/com/amazonaws/services/ec2/model/DeprovisionByoipCidrRequest.java

\* /opt/cola/permits/1768288727\_1692298359.7888975/0/aws-java-sdk-ec2-1-12-525-sources-

jar/com/amazonaws/services/ec2/model/DisassociateSubnetCidrBlockRequest.java

\*

/opt/cola/permits/1768288727\_1692298359.7888975/0/aws-java-sdk-ec2-1-12-525-sources-

jar/com/amazonaws/services/ec2/model/transform/DescribeVolumeAttributeRequestMarshaller.java

\* /opt/cola/permits/1768288727\_1692298359.7888975/0/aws-java-sdk-ec2-1-12-525-sources-

jar/com/amazonaws/services/ec2/model/TransitGatewayPeeringAttachment.java

\* /opt/cola/permits/1768288727\_1692298359.7888975/0/aws-java-sdk-ec2-1-12-525-sourcesjar/com/amazonaws/services/ec2/model/GetConsoleOutputResult.java

\* /opt/cola/permits/1768288727\_1692298359.7888975/0/aws-java-sdk-ec2-1-12-525-sources-

jar/com/amazonaws/services/ec2/model/transform/S3ObjectTagStaxUnmarshaller.java

\* /opt/cola/permits/1768288727\_1692298359.7888975/0/aws-java-sdk-ec2-1-12-525-sources-

jar/com/amazonaws/services/ec2/model/CreateLaunchTemplateVersionRequest.java

\* /opt/cola/permits/1768288727\_1692298359.7888975/0/aws-java-sdk-ec2-1-12-525-sourcesjar/com/amazonaws/services/ec2/model/transform/GetPasswordDataResultStaxUnmarshaller.java \*

/opt/cola/permits/1768288727\_1692298359.7888975/0/aws-java-sdk-ec2-1-12-525-sources-

jar/com/amazonaws/services/ec2/model/transform/DeleteCoipPoolResultStaxUnmarshaller.java

\* /opt/cola/permits/1768288727\_1692298359.7888975/0/aws-java-sdk-ec2-1-12-525-sources-

jar/com/amazonaws/services/ec2/model/transform/DeleteVpcEndpointConnectionNotificationsRequestMarshaller.ja va

\* /opt/cola/permits/1768288727\_1692298359.7888975/0/aws-java-sdk-ec2-1-12-525-sourcesjar/com/amazonaws/services/ec2/model/PlacementGroupState.java

\* /opt/cola/permits/1768288727\_1692298359.7888975/0/aws-java-sdk-ec2-1-12-525-sourcesjar/com/amazonaws/services/ec2/waiters/InstanceTerminated.java

\* /opt/cola/permits/1768288727\_1692298359.7888975/0/aws-java-sdk-ec2-1-12-525-sources-

jar/com/amazonaws/services/ec2/model/transform/CreateTransitGatewayConnectRequestMarshaller.java

\* /opt/cola/permits/1768288727\_1692298359.7888975/0/aws-java-sdk-ec2-1-12-525-sources-

jar/com/amazonaws/services/ec2/model/transform/DeleteVerifiedAccessTrustProviderRequestMarshaller.java \*

 /opt/cola/permits/1768288727\_1692298359.7888975/0/aws-java-sdk-ec2-1-12-525-sourcesjar/com/amazonaws/services/ec2/model/transform/PurchaseRequestStaxUnmarshaller.java

\* /opt/cola/permits/1768288727\_1692298359.7888975/0/aws-java-sdk-ec2-1-12-525-sources-

jar/com/amazonaws/services/ec2/model/LocalStorageType.java

\* /opt/cola/permits/1768288727\_1692298359.7888975/0/aws-java-sdk-ec2-1-12-525-sources-

jar/com/amazonaws/services/ec2/model/transform/DescribeClientVpnAuthorizationRulesResultStaxUnmarshaller.ja va

\* /opt/cola/permits/1768288727\_1692298359.7888975/0/aws-java-sdk-ec2-1-12-525-sourcesjar/com/amazonaws/services/ec2/model/RevokeSecurityGroupEgressRequest.java

\* /opt/cola/permits/1768288727\_1692298359.7888975/0/aws-java-sdk-ec2-1-12-525-sources-

jar/com/amazonaws/services/ec2/model/DisableFastSnapshotRestoreStateError.java

\* /opt/cola/permits/1768288727\_1692298359.7888975/0/aws-java-sdk-ec2-1-12-525-sources-

jar/com/amazonaws/services/ec2/model/transform/DeleteRouteRequestMarshaller.java

\*

/opt/cola/permits/1768288727\_1692298359.7888975/0/aws-java-sdk-ec2-1-12-525-sources-

jar/com/amazonaws/services/ec2/model/transform/VpcPeeringConnectionVpcInfoStaxUnmarshaller.java

\* /opt/cola/permits/1768288727\_1692298359.7888975/0/aws-java-sdk-ec2-1-12-525-sources-

jar/com/amazonaws/services/ec2/model/AllocateHostsRequest.java

\* /opt/cola/permits/1768288727\_1692298359.7888975/0/aws-java-sdk-ec2-1-12-525-sourcesjar/com/amazonaws/services/ec2/model/CancelBatchErrorCode.java

\* /opt/cola/permits/1768288727\_1692298359.7888975/0/aws-java-sdk-ec2-1-12-525-sourcesjar/com/amazonaws/services/ec2/model/transform/FpgaDeviceInfoStaxUnmarshaller.java

\* /opt/cola/permits/1768288727\_1692298359.7888975/0/aws-java-sdk-ec2-1-12-525-sources-

jar/com/amazonaws/services/ec2/model/SuccessfulInstanceCreditSpecificationItem.java

\* /opt/cola/permits/1768288727\_1692298359.7888975/0/aws-java-sdk-ec2-1-12-525-sources-

jar/com/amazonaws/services/ec2/model/LaunchTemplatePlacementRequest.java

\*

 /opt/cola/permits/1768288727\_1692298359.7888975/0/aws-java-sdk-ec2-1-12-525-sourcesjar/com/amazonaws/services/ec2/model/VerifiedAccessLogOptions.java

\* /opt/cola/permits/1768288727\_1692298359.7888975/0/aws-java-sdk-ec2-1-12-525-sources-

jar/com/amazonaws/services/ec2/model/transform/DeleteFleetsResultStaxUnmarshaller.java

jar/com/amazonaws/services/ec2/model/Phase2DHGroupNumbersListValue.java

\* /opt/cola/permits/1768288727\_1692298359.7888975/0/aws-java-sdk-ec2-1-12-525-sourcesjar/com/amazonaws/services/ec2/model/SnapshotAttributeName.java

\* /opt/cola/permits/1768288727\_1692298359.7888975/0/aws-java-sdk-ec2-1-12-525-sourcesjar/com/amazonaws/services/ec2/model/transform/DeleteSpotDatafeedSubscriptionRequestMarshaller.java \* /opt/cola/permits/1768288727\_1692298359.7888975/0/aws-java-sdk-ec2-1-12-525-sourcesjar/com/amazonaws/services/ec2/model/AssociatedTargetNetwork.java

 /opt/cola/permits/1768288727\_1692298359.7888975/0/aws-java-sdk-ec2-1-12-525-sourcesjar/com/amazonaws/services/ec2/model/transform/DescribeTrafficMirrorFiltersRequestMarshaller.java \* /opt/cola/permits/1768288727\_1692298359.7888975/0/aws-java-sdk-ec2-1-12-525-sources-

jar/com/amazonaws/services/ec2/model/RootDeviceType.java

\*

\*

\* /opt/cola/permits/1768288727\_1692298359.7888975/0/aws-java-sdk-ec2-1-12-525-sources-

jar/com/amazonaws/services/ec2/model/ModifyVerifiedAccessEndpointEniOptions.java

\* /opt/cola/permits/1768288727\_1692298359.7888975/0/aws-java-sdk-ec2-1-12-525-sources-

jar/com/amazonaws/services/ec2/model/ModifySnapshotAttributeResult.java

\* /opt/cola/permits/1768288727\_1692298359.7888975/0/aws-java-sdk-ec2-1-12-525-sources-

jar/com/amazonaws/services/ec2/model/transform/DescribeCapacityReservationFleetsResultStaxUnmarshaller.java

\* /opt/cola/permits/1768288727\_1692298359.7888975/0/aws-java-sdk-ec2-1-12-525-sources-

jar/com/amazonaws/services/ec2/model/transform/CreateInternetGatewayResultStaxUnmarshaller.java \*

 /opt/cola/permits/1768288727\_1692298359.7888975/0/aws-java-sdk-ec2-1-12-525-sourcesjar/com/amazonaws/services/ec2/model/DeleteRouteRequest.java

\* /opt/cola/permits/1768288727\_1692298359.7888975/0/aws-java-sdk-ec2-1-12-525-sources-

jar/com/amazonaws/services/ec2/model/transform/ModifyClientVpnEndpointRequestMarshaller.java

\* /opt/cola/permits/1768288727\_1692298359.7888975/0/aws-java-sdk-ec2-1-12-525-sources-

jar/com/amazonaws/services/ec2/model/FleetStateCode.java

\* /opt/cola/permits/1768288727\_1692298359.7888975/0/aws-java-sdk-ec2-1-12-525-sourcesjar/com/amazonaws/services/ec2/model/ModifyHostsResult.java

\* /opt/cola/permits/1768288727\_1692298359.7888975/0/aws-java-sdk-ec2-1-12-525-sources-

jar/com/amazonaws/services/ec2/model/transform/CopyImageResultStaxUnmarshaller.java

\* /opt/cola/permits/1768288727\_1692298359.7888975/0/aws-java-sdk-ec2-1-12-525-sources-

jar/com/amazonaws/services/ec2/model/CreateIpamScopeResult.java

 /opt/cola/permits/1768288727\_1692298359.7888975/0/aws-java-sdk-ec2-1-12-525-sourcesjar/com/amazonaws/services/ec2/model/InstanceMatchCriteria.java

\* /opt/cola/permits/1768288727\_1692298359.7888975/0/aws-java-sdk-ec2-1-12-525-sourcesjar/com/amazonaws/services/ec2/model/VolumeType.java

\* /opt/cola/permits/1768288727\_1692298359.7888975/0/aws-java-sdk-ec2-1-12-525-sources-

jar/com/amazonaws/services/ec2/model/transform/NetworkInterfacePrivateIpAddressStaxUnmarshaller.java

\* /opt/cola/permits/1768288727\_1692298359.7888975/0/aws-java-sdk-ec2-1-12-525-sources-

jar/com/amazonaws/services/ec2/model/TransitGatewayPolicyTableState.java

\* /opt/cola/permits/1768288727\_1692298359.7888975/0/aws-java-sdk-ec2-1-12-525-sourcesjar/com/amazonaws/services/ec2/model/CreateClientVpnRouteRequest.java

\* /opt/cola/permits/1768288727\_1692298359.7888975/0/aws-java-sdk-ec2-1-12-525-sources-

jar/com/amazonaws/services/ec2/model/CreateSecurityGroupResult.java

jar/com/amazonaws/services/ec2/model/ImageAttribute.java

\*

 /opt/cola/permits/1768288727\_1692298359.7888975/0/aws-java-sdk-ec2-1-12-525-sourcesjar/com/amazonaws/services/ec2/model/transform/GetInstanceTypesFromInstanceRequirementsResultStaxUnmarsh aller.java

\* /opt/cola/permits/1768288727\_1692298359.7888975/0/aws-java-sdk-ec2-1-12-525-sourcesjar/com/amazonaws/services/ec2/model/transform/CreateTransitGatewayVpcAttachmentResultStaxUnmarshaller.ja va

\* /opt/cola/permits/1768288727\_1692298359.7888975/0/aws-java-sdk-ec2-1-12-525-sourcesjar/com/amazonaws/services/ec2/model/ImportClientVpnClientCertificateRevocationListResult.java \* /opt/cola/permits/1768288727\_1692298359.7888975/0/aws-java-sdk-ec2-1-12-525-sources-

jar/com/amazonaws/services/ec2/model/RevokeSecurityGroupIngressRequest.java

\* /opt/cola/permits/1768288727\_1692298359.7888975/0/aws-java-sdk-ec2-1-12-525-sources-

jar/com/amazonaws/services/ec2/model/TransitGatewayRouteTableAnnouncementState.java \*

 /opt/cola/permits/1768288727\_1692298359.7888975/0/aws-java-sdk-ec2-1-12-525-sourcesjar/com/amazonaws/services/ec2/model/ScheduledInstancesPlacement.java

\* /opt/cola/permits/1768288727\_1692298359.7888975/0/aws-java-sdk-ec2-1-12-525-sources-

jar/com/amazonaws/services/ec2/model/transform/DescribeTransitGatewaysResultStaxUnmarshaller.java

\* /opt/cola/permits/1768288727\_1692298359.7888975/0/aws-java-sdk-ec2-1-12-525-sources-

jar/com/amazonaws/services/ec2/model/DeleteManagedPrefixListRequest.java

\* /opt/cola/permits/1768288727\_1692298359.7888975/0/aws-java-sdk-ec2-1-12-525-sourcesjar/com/amazonaws/services/ec2/model/DiskInfo.java

\* /opt/cola/permits/1768288727\_1692298359.7888975/0/aws-java-sdk-ec2-1-12-525-sourcesjar/com/amazonaws/services/ec2/waiters/DescribeNetworkInterfacesFunction.java

\* /opt/cola/permits/1768288727\_1692298359.7888975/0/aws-java-sdk-ec2-1-12-525-sources-

jar/com/amazonaws/services/ec2/model/transform/GetLaunchTemplateDataResultStaxUnmarshaller.java

\* /opt/cola/permits/1768288727\_1692298359.7888975/0/aws-java-sdk-ec2-1-12-525-sourcesjar/com/amazonaws/services/ec2/model/DeleteNetworkInsightsAccessScopeAnalysisResult.java

\*

 /opt/cola/permits/1768288727\_1692298359.7888975/0/aws-java-sdk-ec2-1-12-525-sourcesjar/com/amazonaws/services/ec2/model/KeyPair.java

\* /opt/cola/permits/1768288727\_1692298359.7888975/0/aws-java-sdk-ec2-1-12-525-sourcesjar/com/amazonaws/services/ec2/model/SpotOptions.java

\* /opt/cola/permits/1768288727\_1692298359.7888975/0/aws-java-sdk-ec2-1-12-525-sourcesjar/com/amazonaws/services/ec2/model/SpotAllocationStrategy.java

\* /opt/cola/permits/1768288727\_1692298359.7888975/0/aws-java-sdk-ec2-1-12-525-sourcesjar/com/amazonaws/services/ec2/model/transform/RegionStaxUnmarshaller.java

\* /opt/cola/permits/1768288727\_1692298359.7888975/0/aws-java-sdk-ec2-1-12-525-sources-

jar/com/amazonaws/services/ec2/model/DeleteTransitGatewayRouteResult.java

\* /opt/cola/permits/1768288727\_1692298359.7888975/0/aws-java-sdk-ec2-1-12-525-sourcesjar/com/amazonaws/services/ec2/model/DeleteFleetsResult.java

\*

/opt/cola/permits/1768288727\_1692298359.7888975/0/aws-java-sdk-ec2-1-12-525-sources-

jar/com/amazonaws/services/ec2/model/transform/TransitGatewayMulticastDomainAssociationStaxUnmarshaller.ja va

\* /opt/cola/permits/1768288727\_1692298359.7888975/0/aws-java-sdk-ec2-1-12-525-sources-

jar/com/amazonaws/services/ec2/model/transform/ReportInstanceStatusResultStaxUnmarshaller.java

\* /opt/cola/permits/1768288727\_1692298359.7888975/0/aws-java-sdk-ec2-1-12-525-sourcesjar/com/amazonaws/services/ec2/model/SecurityGroup.java

\* /opt/cola/permits/1768288727\_1692298359.7888975/0/aws-java-sdk-ec2-1-12-525-sourcesjar/com/amazonaws/services/ec2/model/transform/DeleteTransitGatewayRouteTableRequestMarshaller.java \* /opt/cola/permits/1768288727\_1692298359.7888975/0/aws-java-sdk-ec2-1-12-525-sourcesjar/com/amazonaws/services/ec2/model/transform/ScheduledInstancesIpv6AddressStaxUnmarshaller.java \* /opt/cola/permits/1768288727\_1692298359.7888975/0/aws-java-sdk-ec2-1-12-525-sourcesjar/com/amazonaws/services/ec2/model/PaymentOption.java \*

 /opt/cola/permits/1768288727\_1692298359.7888975/0/aws-java-sdk-ec2-1-12-525-sourcesjar/com/amazonaws/services/ec2/model/StoreImageTaskResult.java

\* /opt/cola/permits/1768288727\_1692298359.7888975/0/aws-java-sdk-ec2-1-12-525-sources-

jar/com/amazonaws/services/ec2/model/DeleteTrafficMirrorFilterRuleResult.java

\* /opt/cola/permits/1768288727\_1692298359.7888975/0/aws-java-sdk-ec2-1-12-525-sources-

jar/com/amazonaws/services/ec2/model/transform/DisassociateTransitGatewayPolicyTableResultStaxUnmarshaller. java

\* /opt/cola/permits/1768288727\_1692298359.7888975/0/aws-java-sdk-ec2-1-12-525-sourcesjar/com/amazonaws/services/ec2/model/DescribeIpv6PoolsResult.java

\* /opt/cola/permits/1768288727\_1692298359.7888975/0/aws-java-sdk-ec2-1-12-525-sources-

jar/com/amazonaws/services/ec2/model/SpotDatafeedSubscription.java

\* /opt/cola/permits/1768288727\_1692298359.7888975/0/aws-java-sdk-ec2-1-12-525-sources-

jar/com/amazonaws/services/ec2/model/transform/GetEbsDefaultKmsKeyIdRequestMarshaller.java \*

 /opt/cola/permits/1768288727\_1692298359.7888975/0/aws-java-sdk-ec2-1-12-525-sourcesjar/com/amazonaws/services/ec2/model/FleetType.java

\* /opt/cola/permits/1768288727\_1692298359.7888975/0/aws-java-sdk-ec2-1-12-525-sources-

jar/com/amazonaws/services/ec2/model/transform/DeleteVpcEndpointsResultStaxUnmarshaller.java

\* /opt/cola/permits/1768288727\_1692298359.7888975/0/aws-java-sdk-ec2-1-12-525-sources-

jar/com/amazonaws/services/ec2/model/transform/DeleteLaunchTemplateVersionsRequestMarshaller.java

\* /opt/cola/permits/1768288727\_1692298359.7888975/0/aws-java-sdk-ec2-1-12-525-sources-

jar/com/amazonaws/services/ec2/model/transform/NetworkBandwidthGbpsRequestStaxUnmarshaller.java

\* /opt/cola/permits/1768288727\_1692298359.7888975/0/aws-java-sdk-ec2-1-12-525-sources-

jar/com/amazonaws/services/ec2/model/DescribeTransitGatewayMulticastDomainsRequest.java

\* /opt/cola/permits/1768288727\_1692298359.7888975/0/aws-java-sdk-ec2-1-12-525-sources-

jar/com/amazonaws/services/ec2/model/RevokeSecurityGroupEgressResult.java

\*

/opt/cola/permits/1768288727\_1692298359.7888975/0/aws-java-sdk-ec2-1-12-525-sources-

jar/com/amazonaws/services/ec2/model/transform/DescribeStoreImageTasksResultStaxUnmarshaller.java

\* /opt/cola/permits/1768288727\_1692298359.7888975/0/aws-java-sdk-ec2-1-12-525-sources-

jar/com/amazonaws/services/ec2/model/transform/DisassociateClientVpnTargetNetworkResultStaxUnmarshaller.ja va

\* /opt/cola/permits/1768288727\_1692298359.7888975/0/aws-java-sdk-ec2-1-12-525-sources-

jar/com/amazonaws/services/ec2/model/transform/DeregisterTransitGatewayMulticastGroupSourcesResultStaxUnm arshaller.java

\* /opt/cola/permits/1768288727\_1692298359.7888975/0/aws-java-sdk-ec2-1-12-525-sources-

jar/com/amazonaws/services/ec2/model/DescribeVpnGatewaysRequest.java

\* /opt/cola/permits/1768288727\_1692298359.7888975/0/aws-java-sdk-ec2-1-12-525-sources-

jar/com/amazonaws/services/ec2/waiters/SpotInstanceRequestFulfilled.java

\* /opt/cola/permits/1768288727\_1692298359.7888975/0/aws-java-sdk-ec2-1-12-525-sourcesjar/com/amazonaws/services/ec2/model/DeleteVpcPeeringConnectionRequest.java

\*

 /opt/cola/permits/1768288727\_1692298359.7888975/0/aws-java-sdk-ec2-1-12-525-sourcesjar/com/amazonaws/services/ec2/model/RestoreSnapshotFromRecycleBinResult.java \* /opt/cola/permits/1768288727\_1692298359.7888975/0/aws-java-sdk-ec2-1-12-525-sourcesjar/com/amazonaws/services/ec2/model/transform/ExplanationStaxUnmarshaller.java \* /opt/cola/permits/1768288727\_1692298359.7888975/0/aws-java-sdk-ec2-1-12-525-sourcesjar/com/amazonaws/services/ec2/model/transform/DeleteClientVpnRouteResultStaxUnmarshaller.java \* /opt/cola/permits/1768288727\_1692298359.7888975/0/aws-java-sdk-ec2-1-12-525-sourcesjar/com/amazonaws/services/ec2/model/transform/VolumeStatusInfoStaxUnmarshaller.java \* /opt/cola/permits/1768288727\_1692298359.7888975/0/aws-java-sdk-ec2-1-12-525-sourcesjar/com/amazonaws/services/ec2/model/FleetLaunchTemplateConfigRequest.java \* /opt/cola/permits/1768288727\_1692298359.7888975/0/aws-java-sdk-ec2-1-12-525-sources-

jar/com/amazonaws/services/ec2/model/InferenceDeviceMemoryInfo.java \* /opt/cola/permits/1768288727\_1692298359.7888975/0/aws-java-sdk-ec2-1-12-525-sources-

jar/com/amazonaws/services/ec2/model/transform/AssociateTransitGatewayRouteTableRequestMarshaller.java

\* /opt/cola/permits/1768288727\_1692298359.7888975/0/aws-java-sdk-ec2-1-12-525-sources-

jar/com/amazonaws/services/ec2/model/transform/ModifyInstanceEventWindowResultStaxUnmarshaller.java

\* /opt/cola/permits/1768288727\_1692298359.7888975/0/aws-java-sdk-ec2-1-12-525-sources-

jar/com/amazonaws/services/ec2/model/AuthorizeClientVpnIngressResult.java

\* /opt/cola/permits/1768288727\_1692298359.7888975/0/aws-java-sdk-ec2-1-12-525-sources-

jar/com/amazonaws/services/ec2/model/CreateNetworkInterfaceResult.java

\* /opt/cola/permits/1768288727\_1692298359.7888975/0/aws-java-sdk-ec2-1-12-525-sources-

jar/com/amazonaws/services/ec2/model/transform/ProvisionByoipCidrRequestMarshaller.java \*

 /opt/cola/permits/1768288727\_1692298359.7888975/0/aws-java-sdk-ec2-1-12-525-sourcesjar/com/amazonaws/services/ec2/model/ReferencedSecurityGroup.java

\* /opt/cola/permits/1768288727\_1692298359.7888975/0/aws-java-sdk-ec2-1-12-525-sources-

jar/com/amazonaws/services/ec2/model/TransitGatewayMulticastDeregisteredGroupMembers.java

\* /opt/cola/permits/1768288727\_1692298359.7888975/0/aws-java-sdk-ec2-1-12-525-sources-

jar/com/amazonaws/services/ec2/model/transform/CreateVpnConnectionRouteRequestMarshaller.java

\* /opt/cola/permits/1768288727\_1692298359.7888975/0/aws-java-sdk-ec2-1-12-525-sources-

jar/com/amazonaws/services/ec2/model/InstanceLifecycleType.java

\* /opt/cola/permits/1768288727\_1692298359.7888975/0/aws-java-sdk-ec2-1-12-525-sources-

jar/com/amazonaws/services/ec2/model/NetworkInterfaceCreationType.java

\* /opt/cola/permits/1768288727\_1692298359.7888975/0/aws-java-sdk-ec2-1-12-525-sources-

jar/com/amazonaws/services/ec2/model/transform/DescribeIpamResourceDiscoveryAssociationsRequestMarshaller. java

\*

 /opt/cola/permits/1768288727\_1692298359.7888975/0/aws-java-sdk-ec2-1-12-525-sourcesjar/com/amazonaws/services/ec2/model/transform/AssignPrivateIpAddressesRequestMarshaller.java \* /opt/cola/permits/1768288727\_1692298359.7888975/0/aws-java-sdk-ec2-1-12-525-sourcesjar/com/amazonaws/services/ec2/model/transform/NetworkInsightsAccessScopeContentStaxUnmarshaller.java \* /opt/cola/permits/1768288727\_1692298359.7888975/0/aws-java-sdk-ec2-1-12-525-sourcesjar/com/amazonaws/services/ec2/model/AutoAcceptSharedAttachmentsValue.java \* /opt/cola/permits/1768288727\_1692298359.7888975/0/aws-java-sdk-ec2-1-12-525-sourcesjar/com/amazonaws/services/ec2/model/transform/DeprovisionIpamPoolCidrResultStaxUnmarshaller.java \* /opt/cola/permits/1768288727\_1692298359.7888975/0/aws-java-sdk-ec2-1-12-525-sourcesjar/com/amazonaws/services/ec2/model/transform/FleetLaunchTemplateConfigStaxUnmarshaller.java \* /opt/cola/permits/1768288727\_1692298359.7888975/0/aws-java-sdk-ec2-1-12-525-sourcesjar/com/amazonaws/services/ec2/model/RunScheduledInstancesResult.java \*

 /opt/cola/permits/1768288727\_1692298359.7888975/0/aws-java-sdk-ec2-1-12-525-sourcesjar/com/amazonaws/services/ec2/model/transform/MemoryInfoStaxUnmarshaller.java \* /opt/cola/permits/1768288727\_1692298359.7888975/0/aws-java-sdk-ec2-1-12-525-sourcesjar/com/amazonaws/services/ec2/model/transform/PublicIpv4PoolStaxUnmarshaller.java \* /opt/cola/permits/1768288727\_1692298359.7888975/0/aws-java-sdk-ec2-1-12-525-sourcesjar/com/amazonaws/services/ec2/model/transform/AccessScopeAnalysisFindingStaxUnmarshaller.java \* /opt/cola/permits/1768288727\_1692298359.7888975/0/aws-java-sdk-ec2-1-12-525-sourcesjar/com/amazonaws/services/ec2/model/transform/DisableTransitGatewayRouteTablePropagationRequestMarshalle r.java \* /opt/cola/permits/1768288727\_1692298359.7888975/0/aws-java-sdk-ec2-1-12-525-sourcesjar/com/amazonaws/services/ec2/model/transform/TransitGatewayConnectOptionsStaxUnmarshaller.java

\* /opt/cola/permits/1768288727\_1692298359.7888975/0/aws-java-sdk-ec2-1-12-525-sources-

jar/com/amazonaws/services/ec2/model/transform/ModifyVerifiedAccessGroupPolicyRequestMarshaller.java \*

/opt/cola/permits/1768288727\_1692298359.7888975/0/aws-java-sdk-ec2-1-12-525-sources-

jar/com/amazonaws/services/ec2/model/transform/TargetCapacitySpecificationStaxUnmarshaller.java

\* /opt/cola/permits/1768288727\_1692298359.7888975/0/aws-java-sdk-ec2-1-12-525-sources-

jar/com/amazonaws/services/ec2/model/FleetExcessCapacityTerminationPolicy.java

\* /opt/cola/permits/1768288727\_1692298359.7888975/0/aws-java-sdk-ec2-1-12-525-sources-

jar/com/amazonaws/services/ec2/model/transform/DisassociateTransitGatewayMulticastDomainRequestMarshaller. java

\* /opt/cola/permits/1768288727\_1692298359.7888975/0/aws-java-sdk-ec2-1-12-525-sources-

jar/com/amazonaws/services/ec2/model/transform/ModifyFpgaImageAttributeResultStaxUnmarshaller.java

\* /opt/cola/permits/1768288727\_1692298359.7888975/0/aws-java-sdk-ec2-1-12-525-sources-

jar/com/amazonaws/services/ec2/model/AttachNetworkInterfaceResult.java

\*

\*

 /opt/cola/permits/1768288727\_1692298359.7888975/0/aws-java-sdk-ec2-1-12-525-sourcesjar/com/amazonaws/services/ec2/model/transform/DescribeNetworkInsightsPathsRequestMarshaller.java \* /opt/cola/permits/1768288727\_1692298359.7888975/0/aws-java-sdk-ec2-1-12-525-sourcesjar/com/amazonaws/services/ec2/model/ContainerFormat.java

\* /opt/cola/permits/1768288727\_1692298359.7888975/0/aws-java-sdk-ec2-1-12-525-sourcesjar/com/amazonaws/services/ec2/model/transform/CancelCapacityReservationRequestMarshaller.java \* /opt/cola/permits/1768288727\_1692298359.7888975/0/aws-java-sdk-ec2-1-12-525-sourcesjar/com/amazonaws/services/ec2/model/AcceleratorType.java

\* /opt/cola/permits/1768288727\_1692298359.7888975/0/aws-java-sdk-ec2-1-12-525-sourcesjar/com/amazonaws/services/ec2/model/AcceptTransitGatewayVpcAttachmentResult.java

\* /opt/cola/permits/1768288727\_1692298359.7888975/0/aws-java-sdk-ec2-1-12-525-sources-

jar/com/amazonaws/services/ec2/model/transform/FilterStaxUnmarshaller.java

/opt/cola/permits/1768288727\_1692298359.7888975/0/aws-java-sdk-ec2-1-12-525-sources-

jar/com/amazonaws/services/ec2/model/DetachInternetGatewayResult.java
jar/com/amazonaws/services/ec2/model/SpotInstanceState.java

\* /opt/cola/permits/1768288727\_1692298359.7888975/0/aws-java-sdk-ec2-1-12-525-sourcesjar/com/amazonaws/services/ec2/model/transform/PlacementStaxUnmarshaller.java

\* /opt/cola/permits/1768288727\_1692298359.7888975/0/aws-java-sdk-ec2-1-12-525-sourcesjar/com/amazonaws/services/ec2/model/VCpuCountRange.java

\* /opt/cola/permits/1768288727\_1692298359.7888975/0/aws-java-sdk-ec2-1-12-525-sourcesjar/com/amazonaws/services/ec2/model/AssociateClientVpnTargetNetworkRequest.java \* /opt/cola/permits/1768288727\_1692298359.7888975/0/aws-java-sdk-ec2-1-12-525-sources-

jar/com/amazonaws/services/ec2/model/CreateInstanceConnectEndpointRequest.java

\* /opt/cola/permits/1768288727\_1692298359.7888975/0/aws-java-sdk-ec2-1-12-525-sourcesjar/com/amazonaws/services/ec2/model/PciId.java

\*

 /opt/cola/permits/1768288727\_1692298359.7888975/0/aws-java-sdk-ec2-1-12-525-sourcesjar/com/amazonaws/services/ec2/model/transform/VpnConnectionOptionsStaxUnmarshaller.java \* /opt/cola/permits/1768288727\_1692298359.7888975/0/aws-java-sdk-ec2-1-12-525-sourcesjar/com/amazonaws/services/ec2/model/DeleteTransitGatewayRouteTableAnnouncementRequest.java \* /opt/cola/permits/1768288727\_1692298359.7888975/0/aws-java-sdk-ec2-1-12-525-sourcesjar/com/amazonaws/services/ec2/model/Tag.java

\* /opt/cola/permits/1768288727\_1692298359.7888975/0/aws-java-sdk-ec2-1-12-525-sourcesjar/com/amazonaws/services/ec2/model/SnapshotRecycleBinInfo.java

\* /opt/cola/permits/1768288727\_1692298359.7888975/0/aws-java-sdk-ec2-1-12-525-sources-

jar/com/amazonaws/services/ec2/model/transform/CreateVerifiedAccessTrustProviderRequestMarshaller.java

\* /opt/cola/permits/1768288727\_1692298359.7888975/0/aws-java-sdk-ec2-1-12-525-sources-

jar/com/amazonaws/services/ec2/model/transform/VerifiedAccessLogKinesisDataFirehoseDestinationOptionsStaxU nmarshaller.java

\*

 /opt/cola/permits/1768288727\_1692298359.7888975/0/aws-java-sdk-ec2-1-12-525-sourcesjar/com/amazonaws/services/ec2/model/transform/ModifyVpnTunnelOptionsResultStaxUnmarshaller.java \* /opt/cola/permits/1768288727\_1692298359.7888975/0/aws-java-sdk-ec2-1-12-525-sourcesjar/com/amazonaws/services/ec2/model/CreateDefaultSubnetResult.java \* /opt/cola/permits/1768288727\_1692298359.7888975/0/aws-java-sdk-ec2-1-12-525-sources-

jar/com/amazonaws/services/ec2/model/transform/VerifiedAccessTrustProviderStaxUnmarshaller.java

\* /opt/cola/permits/1768288727\_1692298359.7888975/0/aws-java-sdk-ec2-1-12-525-sources-

jar/com/amazonaws/services/ec2/model/CreateNetworkAclRequest.java

\* /opt/cola/permits/1768288727\_1692298359.7888975/0/aws-java-sdk-ec2-1-12-525-sources-

jar/com/amazonaws/services/ec2/model/transform/CreateTransitGatewayConnectResultStaxUnmarshaller.java \*

/opt/cola/permits/1768288727\_1692298359.7888975/0/aws-java-sdk-ec2-1-12-525-sources-

jar/com/amazonaws/services/ec2/model/DescribeInstancesResult.java

\* /opt/cola/permits/1768288727\_1692298359.7888975/0/aws-java-sdk-ec2-1-12-525-sources-

jar/com/amazonaws/services/ec2/model/Ipv6PrefixSpecificationResponse.java

\* /opt/cola/permits/1768288727\_1692298359.7888975/0/aws-java-sdk-ec2-1-12-525-sources-

jar/com/amazonaws/services/ec2/model/transform/DeleteSecurityGroupRequestMarshaller.java

\* /opt/cola/permits/1768288727\_1692298359.7888975/0/aws-java-sdk-ec2-1-12-525-sources-

jar/com/amazonaws/services/ec2/model/CreateTransitGatewayPrefixListReferenceResult.java

\* /opt/cola/permits/1768288727\_1692298359.7888975/0/aws-java-sdk-ec2-1-12-525-sourcesjar/com/amazonaws/services/ec2/model/DescribeFleetsResult.java

jar/com/amazonaws/services/ec2/model/transform/DescribeCapacityReservationFleetsRequestMarshaller.java \*

/opt/cola/permits/1768288727\_1692298359.7888975/0/aws-java-sdk-ec2-1-12-525-sources-

jar/com/amazonaws/services/ec2/model/ReplaceNetworkAclEntryRequest.java

\* /opt/cola/permits/1768288727\_1692298359.7888975/0/aws-java-sdk-ec2-1-12-525-sources-

jar/com/amazonaws/services/ec2/model/transform/DescribeImageAttributeRequestMarshaller.java

\* /opt/cola/permits/1768288727\_1692298359.7888975/0/aws-java-sdk-ec2-1-12-525-sources-

jar/com/amazonaws/services/ec2/model/transform/NetworkInsightsAnalysisStaxUnmarshaller.java

\* /opt/cola/permits/1768288727\_1692298359.7888975/0/aws-java-sdk-ec2-1-12-525-sources-

jar/com/amazonaws/services/ec2/model/transform/Phase2IntegrityAlgorithmsListValueStaxUnmarshaller.java

\* /opt/cola/permits/1768288727\_1692298359.7888975/0/aws-java-sdk-ec2-1-12-525-sources-

jar/com/amazonaws/services/ec2/model/transform/CreateInstanceConnectEndpointRequestMarshaller.java

\* /opt/cola/permits/1768288727\_1692298359.7888975/0/aws-java-sdk-ec2-1-12-525-sources-

jar/com/amazonaws/services/ec2/model/transform/ModifyVerifiedAccessTrustProviderRequestMarshaller.java \*

 /opt/cola/permits/1768288727\_1692298359.7888975/0/aws-java-sdk-ec2-1-12-525-sourcesjar/com/amazonaws/services/ec2/model/transform/ReplaceIamInstanceProfileAssociationResultStaxUnmarshaller.ja va

\* /opt/cola/permits/1768288727\_1692298359.7888975/0/aws-java-sdk-ec2-1-12-525-sources-

jar/com/amazonaws/services/ec2/model/TransitGatewayAttachmentResourceType.java

\* /opt/cola/permits/1768288727\_1692298359.7888975/0/aws-java-sdk-ec2-1-12-525-sources-

jar/com/amazonaws/services/ec2/model/transform/CpuOptionsRequestStaxUnmarshaller.java

\* /opt/cola/permits/1768288727\_1692298359.7888975/0/aws-java-sdk-ec2-1-12-525-sources-

jar/com/amazonaws/services/ec2/model/transform/FleetLaunchTemplateSpecificationRequestStaxUnmarshaller.java

\* /opt/cola/permits/1768288727\_1692298359.7888975/0/aws-java-sdk-ec2-1-12-525-sources-

jar/com/amazonaws/services/ec2/model/OperationType.java

\* /opt/cola/permits/1768288727\_1692298359.7888975/0/aws-java-sdk-ec2-1-12-525-sources-

jar/com/amazonaws/services/ec2/model/transform/ModifyVpnTunnelCertificateResultStaxUnmarshaller.java \*

/opt/cola/permits/1768288727\_1692298359.7888975/0/aws-java-sdk-ec2-1-12-525-sources-

jar/com/amazonaws/services/ec2/model/CreateCapacityReservationRequest.java

\* /opt/cola/permits/1768288727\_1692298359.7888975/0/aws-java-sdk-ec2-1-12-525-sources-

jar/com/amazonaws/services/ec2/model/transform/VpcCidrBlockAssociationStaxUnmarshaller.java

\* /opt/cola/permits/1768288727\_1692298359.7888975/0/aws-java-sdk-ec2-1-12-525-sources-

jar/com/amazonaws/services/ec2/model/transform/DescribeFleetHistoryRequestMarshaller.java

\* /opt/cola/permits/1768288727\_1692298359.7888975/0/aws-java-sdk-ec2-1-12-525-sources-

jar/com/amazonaws/services/ec2/model/transform/DescribeLocalGatewayRouteTableVpcAssociationsResultStaxUn marshaller.java

\* /opt/cola/permits/1768288727\_1692298359.7888975/0/aws-java-sdk-ec2-1-12-525-sources-

jar/com/amazonaws/services/ec2/model/MemoryInfo.java

\* /opt/cola/permits/1768288727\_1692298359.7888975/0/aws-java-sdk-ec2-1-12-525-sources-

jar/com/amazonaws/services/ec2/model/transform/DisassociateSubnetCidrBlockRequestMarshaller.java \*

/opt/cola/permits/1768288727\_1692298359.7888975/0/aws-java-sdk-ec2-1-12-525-sources-

jar/com/amazonaws/services/ec2/model/ModifyTransitGatewayVpcAttachmentRequest.java

\* /opt/cola/permits/1768288727\_1692298359.7888975/0/aws-java-sdk-ec2-1-12-525-sources-

jar/com/amazonaws/services/ec2/model/ModifyTransitGatewayRequest.java

jar/com/amazonaws/services/ec2/model/transform/ProvisionIpamPoolCidrResultStaxUnmarshaller.java \* /opt/cola/permits/1768288727\_1692298359.7888975/0/aws-java-sdk-ec2-1-12-525-sourcesjar/com/amazonaws/services/ec2/model/MovingAddressStatus.java \* /opt/cola/permits/1768288727\_1692298359.7888975/0/aws-java-sdk-ec2-1-12-525-sourcesjar/com/amazonaws/services/ec2/model/InstanceCreditSpecification.java \* /opt/cola/permits/1768288727\_1692298359.7888975/0/aws-java-sdk-ec2-1-12-525-sourcesjar/com/amazonaws/services/ec2/model/DescribeSnapshotsResult.java \* /opt/cola/permits/1768288727\_1692298359.7888975/0/aws-java-sdk-ec2-1-12-525-sources-

jar/com/amazonaws/services/ec2/model/AnalysisLoadBalancerTarget.java

\* /opt/cola/permits/1768288727\_1692298359.7888975/0/aws-java-sdk-ec2-1-12-525-sources-

jar/com/amazonaws/services/ec2/model/ClientVpnAuthenticationRequest.java

\* /opt/cola/permits/1768288727\_1692298359.7888975/0/aws-java-sdk-ec2-1-12-525-sources-

jar/com/amazonaws/services/ec2/model/transform/DeleteTransitGatewayMulticastDomainRequestMarshaller.java

\* /opt/cola/permits/1768288727\_1692298359.7888975/0/aws-java-sdk-ec2-1-12-525-sources-

jar/com/amazonaws/services/ec2/model/PlatformValues.java

\* /opt/cola/permits/1768288727\_1692298359.7888975/0/aws-java-sdk-ec2-1-12-525-sources-

jar/com/amazonaws/services/ec2/model/transform/CreateStoreImageTaskResultStaxUnmarshaller.java

\* /opt/cola/permits/1768288727\_1692298359.7888975/0/aws-java-sdk-ec2-1-12-525-sources-

jar/com/amazonaws/services/ec2/model/transform/GetTransitGatewayRouteTableAssociationsRequestMarshaller.ja va

\*

 /opt/cola/permits/1768288727\_1692298359.7888975/0/aws-java-sdk-ec2-1-12-525-sourcesjar/com/amazonaws/services/ec2/model/ModifySnapshotTierResult.java

\* /opt/cola/permits/1768288727\_1692298359.7888975/0/aws-java-sdk-ec2-1-12-525-sourcesjar/com/amazonaws/services/ec2/model/MonitorInstancesRequest.java

\* /opt/cola/permits/1768288727\_1692298359.7888975/0/aws-java-sdk-ec2-1-12-525-sources-

jar/com/amazonaws/services/ec2/model/transform/VpcAttachmentStaxUnmarshaller.java

\* /opt/cola/permits/1768288727\_1692298359.7888975/0/aws-java-sdk-ec2-1-12-525-sources-

jar/com/amazonaws/services/ec2/model/transform/VpcEndpointStaxUnmarshaller.java

\* /opt/cola/permits/1768288727\_1692298359.7888975/0/aws-java-sdk-ec2-1-12-525-sourcesjar/com/amazonaws/services/ec2/model/AnalysisAclRule.java

\* /opt/cola/permits/1768288727\_1692298359.7888975/0/aws-java-sdk-ec2-1-12-525-sourcesjar/com/amazonaws/services/ec2/model/CreateClientVpnEndpointRequest.java

\*

/opt/cola/permits/1768288727\_1692298359.7888975/0/aws-java-sdk-ec2-1-12-525-sources-

jar/com/amazonaws/services/ec2/model/transform/IamInstanceProfileStaxUnmarshaller.java

\* /opt/cola/permits/1768288727\_1692298359.7888975/0/aws-java-sdk-ec2-1-12-525-sources-

jar/com/amazonaws/services/ec2/model/transform/EnableReachabilityAnalyzerOrganizationSharingRequestMarshal ler.java

\* /opt/cola/permits/1768288727\_1692298359.7888975/0/aws-java-sdk-ec2-1-12-525-sourcesjar/com/amazonaws/services/ec2/model/StopInstancesResult.java

\* /opt/cola/permits/1768288727\_1692298359.7888975/0/aws-java-sdk-ec2-1-12-525-sourcesjar/com/amazonaws/services/ec2/model/LastError.java

\* /opt/cola/permits/1768288727\_1692298359.7888975/0/aws-java-sdk-ec2-1-12-525-sources-

jar/com/amazonaws/services/ec2/model/transform/DescribeFlowLogsResultStaxUnmarshaller.java

\* /opt/cola/permits/1768288727\_1692298359.7888975/0/aws-java-sdk-ec2-1-12-525-sources-

jar/com/amazonaws/services/ec2/waiters/KeyPairExists.java

 /opt/cola/permits/1768288727\_1692298359.7888975/0/aws-java-sdk-ec2-1-12-525-sourcesjar/com/amazonaws/services/ec2/model/transform/ModifyHostsResultStaxUnmarshaller.java \* /opt/cola/permits/1768288727\_1692298359.7888975/0/aws-java-sdk-ec2-1-12-525-sourcesjar/com/amazonaws/services/ec2/model/IpamPoolCidrFailureReason.java

\* /opt/cola/permits/1768288727\_1692298359.7888975/0/aws-java-sdk-ec2-1-12-525-sourcesjar/com/amazonaws/services/ec2/model/DescribeInstanceStatusResult.java

\* /opt/cola/permits/1768288727\_1692298359.7888975/0/aws-java-sdk-ec2-1-12-525-sourcesjar/com/amazonaws/services/ec2/model/CancelSpotInstanceRequestsRequest.java

\* /opt/cola/permits/1768288727\_1692298359.7888975/0/aws-java-sdk-ec2-1-12-525-sourcesjar/com/amazonaws/services/ec2/model/RequestFilterPortRange.java

\* /opt/cola/permits/1768288727\_1692298359.7888975/0/aws-java-sdk-ec2-1-12-525-sourcesjar/com/amazonaws/services/ec2/model/ResourceStatementRequest.java

\*

\*

 /opt/cola/permits/1768288727\_1692298359.7888975/0/aws-java-sdk-ec2-1-12-525-sourcesjar/com/amazonaws/services/ec2/model/transform/BundleInstanceRequestMarshaller.java \* /opt/cola/permits/1768288727\_1692298359.7888975/0/aws-java-sdk-ec2-1-12-525-sourcesjar/com/amazonaws/services/ec2/model/ModifyCapacityReservationResult.java \* /opt/cola/permits/1768288727\_1692298359.7888975/0/aws-java-sdk-ec2-1-12-525-sourcesjar/com/amazonaws/services/ec2/model/transform/ServiceDetailStaxUnmarshaller.java \* /opt/cola/permits/1768288727\_1692298359.7888975/0/aws-java-sdk-ec2-1-12-525-sourcesjar/com/amazonaws/services/ec2/model/CertificateAuthenticationRequest.java \* /opt/cola/permits/1768288727\_1692298359.7888975/0/aws-java-sdk-ec2-1-12-525-sourcesjar/com/amazonaws/services/ec2/model/transform/ImportInstanceRequestMarshaller.java \* /opt/cola/permits/1768288727\_1692298359.7888975/0/aws-java-sdk-ec2-1-12-525-sourcesjar/com/amazonaws/services/ec2/model/RouteOrigin.java \*

 /opt/cola/permits/1768288727\_1692298359.7888975/0/aws-java-sdk-ec2-1-12-525-sourcesjar/com/amazonaws/services/ec2/model/DescribeIpamScopesResult.java

\* /opt/cola/permits/1768288727\_1692298359.7888975/0/aws-java-sdk-ec2-1-12-525-sourcesjar/com/amazonaws/services/ec2/model/EnableIpamOrganizationAdminAccountResult.java \* /opt/cola/permits/1768288727\_1692298359.7888975/0/aws-java-sdk-ec2-1-12-525-sourcesjar/com/amazonaws/services/ec2/model/transform/InstanceRequirementsStaxUnmarshaller.java \* /opt/cola/permits/1768288727\_1692298359.7888975/0/aws-java-sdk-ec2-1-12-525-sourcesjar/com/amazonaws/services/ec2/model/transform/ExportImageResultStaxUnmarshaller.java \* /opt/cola/permits/1768288727\_1692298359.7888975/0/aws-java-sdk-ec2-1-12-525-sourcesjar/com/amazonaws/services/ec2/model/transform/TrafficMirrorTargetStaxUnmarshaller.java \* /opt/cola/permits/1768288727\_1692298359.7888975/0/aws-java-sdk-ec2-1-12-525-sourcesjar/com/amazonaws/services/ec2/model/DisassociateNatGatewayAddressRequest.java \*

 /opt/cola/permits/1768288727\_1692298359.7888975/0/aws-java-sdk-ec2-1-12-525-sourcesjar/com/amazonaws/services/ec2/model/transform/FleetCapacityReservationStaxUnmarshaller.java \* /opt/cola/permits/1768288727\_1692298359.7888975/0/aws-java-sdk-ec2-1-12-525-sourcesjar/com/amazonaws/services/ec2/model/transform/DescribeFpgaImageAttributeResultStaxUnmarshaller.java \* /opt/cola/permits/1768288727\_1692298359.7888975/0/aws-java-sdk-ec2-1-12-525-sourcesjar/com/amazonaws/services/ec2/model/transform/ListImagesInRecycleBinResultStaxUnmarshaller.java \* /opt/cola/permits/1768288727\_1692298359.7888975/0/aws-java-sdk-ec2-1-12-525-sourcesjar/com/amazonaws/services/ec2/model/ImageRecycleBinInfo.java

\* /opt/cola/permits/1768288727\_1692298359.7888975/0/aws-java-sdk-ec2-1-12-525-sourcesjar/com/amazonaws/services/ec2/model/GetNetworkInsightsAccessScopeContentResult.java \* /opt/cola/permits/1768288727\_1692298359.7888975/0/aws-java-sdk-ec2-1-12-525-sourcesjar/com/amazonaws/services/ec2/model/transform/GetAwsNetworkPerformanceDataRequestMarshaller.java \*

 /opt/cola/permits/1768288727\_1692298359.7888975/0/aws-java-sdk-ec2-1-12-525-sourcesjar/com/amazonaws/services/ec2/model/transform/InstanceIpv6PrefixStaxUnmarshaller.java \* /opt/cola/permits/1768288727\_1692298359.7888975/0/aws-java-sdk-ec2-1-12-525-sourcesjar/com/amazonaws/services/ec2/model/transform/FirewallStatelessRuleStaxUnmarshaller.java \* /opt/cola/permits/1768288727\_1692298359.7888975/0/aws-java-sdk-ec2-1-12-525-sourcesjar/com/amazonaws/services/ec2/model/ModifyCapacityReservationRequest.java \* /opt/cola/permits/1768288727\_1692298359.7888975/0/aws-java-sdk-ec2-1-12-525-sourcesjar/com/amazonaws/services/ec2/model/transform/DescribeReplaceRootVolumeTasksResultStaxUnmarshaller.java \* /opt/cola/permits/1768288727\_1692298359.7888975/0/aws-java-sdk-ec2-1-12-525-sourcesjar/com/amazonaws/services/ec2/model/transform/DescribeTransitGatewayConnectPeersRequestMarshaller.java \* /opt/cola/permits/1768288727\_1692298359.7888975/0/aws-java-sdk-ec2-1-12-525-sourcesjar/com/amazonaws/services/ec2/model/transform/InstanceRequirementsRequestStaxUnmarshaller.java \*

 /opt/cola/permits/1768288727\_1692298359.7888975/0/aws-java-sdk-ec2-1-12-525-sourcesjar/com/amazonaws/services/ec2/model/TransitGatewayMulticastDomainAssociations.java \* /opt/cola/permits/1768288727\_1692298359.7888975/0/aws-java-sdk-ec2-1-12-525-sourcesjar/com/amazonaws/services/ec2/model/transform/ImportVolumeTaskDetailsStaxUnmarshaller.java \* /opt/cola/permits/1768288727\_1692298359.7888975/0/aws-java-sdk-ec2-1-12-525-sourcesjar/com/amazonaws/services/ec2/model/DeprovisionPublicIpv4PoolCidrRequest.java \* /opt/cola/permits/1768288727\_1692298359.7888975/0/aws-java-sdk-ec2-1-12-525-sourcesjar/com/amazonaws/services/ec2/model/transform/NetworkAclStaxUnmarshaller.java \* /opt/cola/permits/1768288727\_1692298359.7888975/0/aws-java-sdk-ec2-1-12-525-sourcesjar/com/amazonaws/services/ec2/model/ReplaceRootVolumeTaskState.java \* /opt/cola/permits/1768288727\_1692298359.7888975/0/aws-java-sdk-ec2-1-12-525-sources-

jar/com/amazonaws/services/ec2/model/transform/AttachVpnGatewayResultStaxUnmarshaller.java \*

 /opt/cola/permits/1768288727\_1692298359.7888975/0/aws-java-sdk-ec2-1-12-525-sourcesjar/com/amazonaws/services/ec2/model/transform/CreateVerifiedAccessEndpointLoadBalancerOptionsStaxUnmars haller.java

\* /opt/cola/permits/1768288727\_1692298359.7888975/0/aws-java-sdk-ec2-1-12-525-sourcesjar/com/amazonaws/services/ec2/model/LaunchTemplateAutoRecoveryState.java

\* /opt/cola/permits/1768288727\_1692298359.7888975/0/aws-java-sdk-ec2-1-12-525-sourcesjar/com/amazonaws/services/ec2/model/DeleteLaunchTemplateVersionsRequest.java

\* /opt/cola/permits/1768288727\_1692298359.7888975/0/aws-java-sdk-ec2-1-12-525-sourcesjar/com/amazonaws/services/ec2/model/OfferingClassType.java

\* /opt/cola/permits/1768288727\_1692298359.7888975/0/aws-java-sdk-ec2-1-12-525-sources-

jar/com/amazonaws/services/ec2/model/transform/RequestSpotInstancesResultStaxUnmarshaller.java \*

 /opt/cola/permits/1768288727\_1692298359.7888975/0/aws-java-sdk-ec2-1-12-525-sourcesjar/com/amazonaws/services/ec2/model/AdvertiseByoipCidrRequest.java

\* /opt/cola/permits/1768288727\_1692298359.7888975/0/aws-java-sdk-ec2-1-12-525-sources-

jar/com/amazonaws/services/ec2/model/transform/InstanceStateStaxUnmarshaller.java

jar/com/amazonaws/services/ec2/model/transform/AssociateTransitGatewayRouteTableResultStaxUnmarshaller.jav a

\* /opt/cola/permits/1768288727\_1692298359.7888975/0/aws-java-sdk-ec2-1-12-525-sourcesjar/com/amazonaws/services/ec2/model/Phase2EncryptionAlgorithmsRequestListValue.java \* /opt/cola/permits/1768288727\_1692298359.7888975/0/aws-java-sdk-ec2-1-12-525-sourcesjar/com/amazonaws/services/ec2/model/transform/ExportToS3TaskSpecificationStaxUnmarshaller.java \* /opt/cola/permits/1768288727\_1692298359.7888975/0/aws-java-sdk-ec2-1-12-525-sourcesjar/com/amazonaws/services/ec2/model/transform/DescribeTagsRequestMarshaller.java \*

 /opt/cola/permits/1768288727\_1692298359.7888975/0/aws-java-sdk-ec2-1-12-525-sourcesjar/com/amazonaws/services/ec2/model/transform/DescribeTransitGatewayPolicyTablesRequestMarshaller.java \* /opt/cola/permits/1768288727\_1692298359.7888975/0/aws-java-sdk-ec2-1-12-525-sources-

jar/com/amazonaws/services/ec2/model/DeleteSubnetRequest.java

\* /opt/cola/permits/1768288727\_1692298359.7888975/0/aws-java-sdk-ec2-1-12-525-sources-

jar/com/amazonaws/services/ec2/model/transform/ModifyManagedPrefixListRequestMarshaller.java

\* /opt/cola/permits/1768288727\_1692298359.7888975/0/aws-java-sdk-ec2-1-12-525-sources-

jar/com/amazonaws/services/ec2/model/CreateVerifiedAccessGroupResult.java

\* /opt/cola/permits/1768288727\_1692298359.7888975/0/aws-java-sdk-ec2-1-12-525-sourcesjar/com/amazonaws/services/ec2/model/ModifySnapshotTierRequest.java

\* /opt/cola/permits/1768288727\_1692298359.7888975/0/aws-java-sdk-ec2-1-12-525-sourcesjar/com/amazonaws/services/ec2/waiters/NatGatewayDeleted.java

\*

 /opt/cola/permits/1768288727\_1692298359.7888975/0/aws-java-sdk-ec2-1-12-525-sourcesjar/com/amazonaws/services/ec2/model/DescribeLocalGatewaysRequest.java

\* /opt/cola/permits/1768288727\_1692298359.7888975/0/aws-java-sdk-ec2-1-12-525-sourcesjar/com/amazonaws/services/ec2/model/CreateVerifiedAccessInstanceRequest.java

\* /opt/cola/permits/1768288727\_1692298359.7888975/0/aws-java-sdk-ec2-1-12-525-sources-

jar/com/amazonaws/services/ec2/model/transform/DeregisterImageRequestMarshaller.java

\* /opt/cola/permits/1768288727\_1692298359.7888975/0/aws-java-sdk-ec2-1-12-525-sourcesjar/com/amazonaws/services/ec2/model/transform/FpgaImageAttributeStaxUnmarshaller.java \* /opt/cola/permits/1768288727\_1692298359.7888975/0/aws-java-sdk-ec2-1-12-525-sourcesjar/com/amazonaws/services/ec2/model/StartInstancesRequest.java

\* /opt/cola/permits/1768288727\_1692298359.7888975/0/aws-java-sdk-ec2-1-12-525-sourcesjar/com/amazonaws/services/ec2/model/transform/DescribeRegionsResultStaxUnmarshaller.java \*

 /opt/cola/permits/1768288727\_1692298359.7888975/0/aws-java-sdk-ec2-1-12-525-sourcesjar/com/amazonaws/services/ec2/model/DiskImageDetail.java

\* /opt/cola/permits/1768288727\_1692298359.7888975/0/aws-java-sdk-ec2-1-12-525-sourcesjar/com/amazonaws/services/ec2/model/Phase1DHGroupNumbersListValue.java

\* /opt/cola/permits/1768288727\_1692298359.7888975/0/aws-java-sdk-ec2-1-12-525-sources-

jar/com/amazonaws/services/ec2/model/transform/SnapshotStaxUnmarshaller.java

\* /opt/cola/permits/1768288727\_1692298359.7888975/0/aws-java-sdk-ec2-1-12-525-sourcesjar/com/amazonaws/services/ec2/model/VolumeStatusAttachmentStatus.java

\* /opt/cola/permits/1768288727\_1692298359.7888975/0/aws-java-sdk-ec2-1-12-525-sources-

jar/com/amazonaws/services/ec2/model/transform/PurchaseHostReservationResultStaxUnmarshaller.java

\* /opt/cola/permits/1768288727\_1692298359.7888975/0/aws-java-sdk-ec2-1-12-525-sources-

jar/com/amazonaws/services/ec2/model/transform/CreateIpamResourceDiscoveryResultStaxUnmarshaller.java \*

 /opt/cola/permits/1768288727\_1692298359.7888975/0/aws-java-sdk-ec2-1-12-525-sourcesjar/com/amazonaws/services/ec2/model/ProcessorInfo.java

\* /opt/cola/permits/1768288727\_1692298359.7888975/0/aws-java-sdk-ec2-1-12-525-sources-

jar/com/amazonaws/services/ec2/model/transform/FleetSpotMaintenanceStrategiesStaxUnmarshaller.java

\* /opt/cola/permits/1768288727\_1692298359.7888975/0/aws-java-sdk-ec2-1-12-525-sources-

jar/com/amazonaws/services/ec2/model/CancelSpotFleetRequestsRequest.java

\* /opt/cola/permits/1768288727\_1692298359.7888975/0/aws-java-sdk-ec2-1-12-525-sources-

jar/com/amazonaws/services/ec2/model/VpnStaticRouteSource.java

\* /opt/cola/permits/1768288727\_1692298359.7888975/0/aws-java-sdk-ec2-1-12-525-sources-

jar/com/amazonaws/services/ec2/model/transform/AvailabilityZoneMessageStaxUnmarshaller.java

\* /opt/cola/permits/1768288727\_1692298359.7888975/0/aws-java-sdk-ec2-1-12-525-sources-

jar/com/amazonaws/services/ec2/model/RestoreSnapshotFromRecycleBinRequest.java

\* /opt/cola/permits/1768288727\_1692298359.7888975/0/aws-java-sdk-ec2-1-12-525-sources-

jar/com/amazonaws/services/ec2/model/transform/LaunchTemplateTagSpecificationRequestStaxUnmarshaller.java \*

/opt/cola/permits/1768288727\_1692298359.7888975/0/aws-java-sdk-ec2-1-12-525-sources-

jar/com/amazonaws/services/ec2/model/AcceptTransitGatewayPeeringAttachmentRequest.java

\* /opt/cola/permits/1768288727\_1692298359.7888975/0/aws-java-sdk-ec2-1-12-525-sources-

jar/com/amazonaws/services/ec2/model/GetReservedInstancesExchangeQuoteRequest.java

\* /opt/cola/permits/1768288727\_1692298359.7888975/0/aws-java-sdk-ec2-1-12-525-sources-

jar/com/amazonaws/services/ec2/model/TrustProviderType.java

\* /opt/cola/permits/1768288727\_1692298359.7888975/0/aws-java-sdk-ec2-1-12-525-sourcesjar/com/amazonaws/services/ec2/model/NetworkInterfaceType.java

\* /opt/cola/permits/1768288727\_1692298359.7888975/0/aws-java-sdk-ec2-1-12-525-sources-

jar/com/amazonaws/services/ec2/model/LaunchTemplateCapacityReservationSpecificationRequest.java

\* /opt/cola/permits/1768288727\_1692298359.7888975/0/aws-java-sdk-ec2-1-12-525-sources-

jar/com/amazonaws/services/ec2/model/TransitGatewayAttachmentState.java

\*

/opt/cola/permits/1768288727\_1692298359.7888975/0/aws-java-sdk-ec2-1-12-525-sources-

jar/com/amazonaws/services/ec2/model/ReservedInstancesModification.java

\* /opt/cola/permits/1768288727\_1692298359.7888975/0/aws-java-sdk-ec2-1-12-525-sources-

jar/com/amazonaws/services/ec2/model/transform/CreateVpcEndpointConnectionNotificationResultStaxUnmarshall er.java

\* /opt/cola/permits/1768288727\_1692298359.7888975/0/aws-java-sdk-ec2-1-12-525-sources-

jar/com/amazonaws/services/ec2/model/transform/ClientVpnEndpointStatusStaxUnmarshaller.java

\* /opt/cola/permits/1768288727\_1692298359.7888975/0/aws-java-sdk-ec2-1-12-525-sources-

jar/com/amazonaws/services/ec2/model/LaunchTemplateInstanceNetworkInterfaceSpecification.java

\* /opt/cola/permits/1768288727\_1692298359.7888975/0/aws-java-sdk-ec2-1-12-525-sources-

jar/com/amazonaws/services/ec2/model/transform/CancelReservedInstancesListingRequestMarshaller.java \*

/opt/cola/permits/1768288727\_1692298359.7888975/0/aws-java-sdk-ec2-1-12-525-sources-

jar/com/amazonaws/services/ec2/model/transform/PtrUpdateStatusStaxUnmarshaller.java

\* /opt/cola/permits/1768288727\_1692298359.7888975/0/aws-java-sdk-ec2-1-12-525-sources-

jar/com/amazonaws/services/ec2/model/DescribeImagesResult.java

\* /opt/cola/permits/1768288727\_1692298359.7888975/0/aws-java-sdk-ec2-1-12-525-sources-

jar/com/amazonaws/services/ec2/model/transform/EbsInstanceBlockDeviceSpecificationStaxUnmarshaller.java

\* /opt/cola/permits/1768288727\_1692298359.7888975/0/aws-java-sdk-ec2-1-12-525-sources-

jar/com/amazonaws/services/ec2/model/ScheduledInstancesLaunchSpecification.java

\* /opt/cola/permits/1768288727\_1692298359.7888975/0/aws-java-sdk-ec2-1-12-525-sourcesjar/com/amazonaws/services/ec2/model/transform/AttachVolumeRequestMarshaller.java \* /opt/cola/permits/1768288727\_1692298359.7888975/0/aws-java-sdk-ec2-1-12-525-sourcesjar/com/amazonaws/services/ec2/model/ReplaceRouteTableAssociationRequest.java \*

 /opt/cola/permits/1768288727\_1692298359.7888975/0/aws-java-sdk-ec2-1-12-525-sourcesjar/com/amazonaws/services/ec2/model/AcceptVpcPeeringConnectionResult.java \* /opt/cola/permits/1768288727\_1692298359.7888975/0/aws-java-sdk-ec2-1-12-525-sourcesjar/com/amazonaws/services/ec2/model/transform/AcceptAddressTransferRequestMarshaller.java \* /opt/cola/permits/1768288727\_1692298359.7888975/0/aws-java-sdk-ec2-1-12-525-sourcesjar/com/amazonaws/services/ec2/model/InstanceGeneration.java \* /opt/cola/permits/1768288727\_1692298359.7888975/0/aws-java-sdk-ec2-1-12-525-sourcesjar/com/amazonaws/services/ec2/model/DeleteInternetGatewayResult.java \* /opt/cola/permits/1768288727\_1692298359.7888975/0/aws-java-sdk-ec2-1-12-525-sources-

jar/com/amazonaws/services/ec2/model/transform/EnableAddressTransferResultStaxUnmarshaller.java

\* /opt/cola/permits/1768288727\_1692298359.7888975/0/aws-java-sdk-ec2-1-12-525-sources-

jar/com/amazonaws/services/ec2/model/RegisterImageResult.java

\*

/opt/cola/permits/1768288727\_1692298359.7888975/0/aws-java-sdk-ec2-1-12-525-sources-

jar/com/amazonaws/services/ec2/model/ElasticGpuAssociation.java

\* /opt/cola/permits/1768288727\_1692298359.7888975/0/aws-java-sdk-ec2-1-12-525-sources-

jar/com/amazonaws/services/ec2/model/transform/LaunchTemplateInstanceMarketOptionsStaxUnmarshaller.java

\* /opt/cola/permits/1768288727\_1692298359.7888975/0/aws-java-sdk-ec2-1-12-525-sources-

jar/com/amazonaws/services/ec2/model/LocalGatewayVirtualInterfaceGroup.java

\* /opt/cola/permits/1768288727\_1692298359.7888975/0/aws-java-sdk-ec2-1-12-525-sources-

jar/com/amazonaws/services/ec2/model/transform/DisassociateTransitGatewayMulticastDomainResultStaxUnmarsh aller.java

\* /opt/cola/permits/1768288727\_1692298359.7888975/0/aws-java-sdk-ec2-1-12-525-sources-

jar/com/amazonaws/services/ec2/model/CreateVolumeResult.java

\* /opt/cola/permits/1768288727\_1692298359.7888975/0/aws-java-sdk-ec2-1-12-525-sources-

jar/com/amazonaws/services/ec2/model/DescribeScheduledInstancesResult.java

\*

/opt/cola/permits/1768288727\_1692298359.7888975/0/aws-java-sdk-ec2-1-12-525-sources-

jar/com/amazonaws/services/ec2/model/transform/DeleteTransitGatewayRouteTableAnnouncementResultStaxUnm arshaller.java

\* /opt/cola/permits/1768288727\_1692298359.7888975/0/aws-java-sdk-ec2-1-12-525-sources-

jar/com/amazonaws/services/ec2/model/PrivateDnsNameOptionsOnLaunch.java

\* /opt/cola/permits/1768288727\_1692298359.7888975/0/aws-java-sdk-ec2-1-12-525-sources-

jar/com/amazonaws/services/ec2/model/transform/CreateTrafficMirrorSessionRequestMarshaller.java

\* /opt/cola/permits/1768288727\_1692298359.7888975/0/aws-java-sdk-ec2-1-12-525-sources-

jar/com/amazonaws/services/ec2/model/transform/CancelImportTaskRequestMarshaller.java

\* /opt/cola/permits/1768288727\_1692298359.7888975/0/aws-java-sdk-ec2-1-12-525-sources-

jar/com/amazonaws/services/ec2/model/transform/DescribeVerifiedAccessEndpointsRequestMarshaller.java

\* /opt/cola/permits/1768288727\_1692298359.7888975/0/aws-java-sdk-ec2-1-12-525-sources-

jar/com/amazonaws/services/ec2/model/DescribeExportTasksResult.java

\*

```
 /opt/cola/permits/1768288727_1692298359.7888975/0/aws-java-sdk-ec2-1-12-525-sources-
jar/com/amazonaws/services/ec2/model/RouteTableAssociationState.java
```
\* /opt/cola/permits/1768288727\_1692298359.7888975/0/aws-java-sdk-ec2-1-12-525-sources-

jar/com/amazonaws/services/ec2/model/transform/DeleteQueuedReservedInstancesErrorStaxUnmarshaller.java

\* /opt/cola/permits/1768288727\_1692298359.7888975/0/aws-java-sdk-ec2-1-12-525-sources-

jar/com/amazonaws/services/ec2/model/LicenseConfigurationRequest.java

\* /opt/cola/permits/1768288727\_1692298359.7888975/0/aws-java-sdk-ec2-1-12-525-sources-

jar/com/amazonaws/services/ec2/model/TransitGatewayVpcAttachment.java

\* /opt/cola/permits/1768288727\_1692298359.7888975/0/aws-java-sdk-ec2-1-12-525-sources-

jar/com/amazonaws/services/ec2/model/DeletePublicIpv4PoolRequest.java

\* /opt/cola/permits/1768288727\_1692298359.7888975/0/aws-java-sdk-ec2-1-12-525-sources-

jar/com/amazonaws/services/ec2/model/transform/DescribeVpcEndpointServicePermissionsRequestMarshaller.java \*

/opt/cola/permits/1768288727\_1692298359.7888975/0/aws-java-sdk-ec2-1-12-525-sources-

jar/com/amazonaws/services/ec2/model/transform/AssociateInstanceEventWindowResultStaxUnmarshaller.java

\* /opt/cola/permits/1768288727\_1692298359.7888975/0/aws-java-sdk-ec2-1-12-525-sources-

jar/com/amazonaws/services/ec2/model/transform/DescribeCarrierGatewaysRequestMarshaller.java

\* /opt/cola/permits/1768288727\_1692298359.7888975/0/aws-java-sdk-ec2-1-12-525-sources-

jar/com/amazonaws/services/ec2/model/SubnetCidrBlockState.java

\* /opt/cola/permits/1768288727\_1692298359.7888975/0/aws-java-sdk-ec2-1-12-525-sources-

jar/com/amazonaws/services/ec2/model/transform/DescribeInstanceStatusResultStaxUnmarshaller.java

\* /opt/cola/permits/1768288727\_1692298359.7888975/0/aws-java-sdk-ec2-1-12-525-sources-

jar/com/amazonaws/services/ec2/model/PermissionGroup.java

\* /opt/cola/permits/1768288727\_1692298359.7888975/0/aws-java-sdk-ec2-1-12-525-sourcesjar/com/amazonaws/services/ec2/model/transform/CancelledSpotInstanceRequestStaxUnmarshaller.java \*

/opt/cola/permits/1768288727\_1692298359.7888975/0/aws-java-sdk-ec2-1-12-525-sources-

jar/com/amazonaws/services/ec2/model/transform/MonitorInstancesResultStaxUnmarshaller.java

\* /opt/cola/permits/1768288727\_1692298359.7888975/0/aws-java-sdk-ec2-1-12-525-sources-

jar/com/amazonaws/services/ec2/model/CreateTransitGatewayRouteResult.java

\* /opt/cola/permits/1768288727\_1692298359.7888975/0/aws-java-sdk-ec2-1-12-525-sources-

jar/com/amazonaws/services/ec2/model/transform/DescribeVerifiedAccessInstancesResultStaxUnmarshaller.java

\* /opt/cola/permits/1768288727\_1692298359.7888975/0/aws-java-sdk-ec2-1-12-525-sources-

jar/com/amazonaws/services/ec2/model/transform/DeleteVolumeResultStaxUnmarshaller.java

\* /opt/cola/permits/1768288727\_1692298359.7888975/0/aws-java-sdk-ec2-1-12-525-sources-

jar/com/amazonaws/services/ec2/model/transform/VolumeStatusDetailsStaxUnmarshaller.java \*

/opt/cola/permits/1768288727\_1692298359.7888975/0/aws-java-sdk-ec2-1-12-525-sources-

jar/com/amazonaws/services/ec2/model/transform/ModifySnapshotAttributeResultStaxUnmarshaller.java

\* /opt/cola/permits/1768288727\_1692298359.7888975/0/aws-java-sdk-ec2-1-12-525-sources-

jar/com/amazonaws/services/ec2/model/transform/DescribeHostReservationOfferingsRequestMarshaller.java

\* /opt/cola/permits/1768288727\_1692298359.7888975/0/aws-java-sdk-ec2-1-12-525-sources-

jar/com/amazonaws/services/ec2/model/DisassociateTransitGatewayMulticastDomainResult.java

\* /opt/cola/permits/1768288727\_1692298359.7888975/0/aws-java-sdk-ec2-1-12-525-sources-

jar/com/amazonaws/services/ec2/model/DestinationOptionsResponse.java

\* /opt/cola/permits/1768288727\_1692298359.7888975/0/aws-java-sdk-ec2-1-12-525-sources-

jar/com/amazonaws/services/ec2/model/DescribeReservedInstancesOfferingsRequest.java

\* /opt/cola/permits/1768288727\_1692298359.7888975/0/aws-java-sdk-ec2-1-12-525-sources-

jar/com/amazonaws/services/ec2/model/transform/GetAssociatedEnclaveCertificateIamRolesResultStaxUnmarshall er.java

\*

/opt/cola/permits/1768288727\_1692298359.7888975/0/aws-java-sdk-ec2-1-12-525-sources-

jar/com/amazonaws/services/ec2/model/UnsuccessfulInstanceCreditSpecificationItem.java

\* /opt/cola/permits/1768288727\_1692298359.7888975/0/aws-java-sdk-ec2-1-12-525-sourcesjar/com/amazonaws/services/ec2/model/InstanceTypeOffering.java

\* /opt/cola/permits/1768288727\_1692298359.7888975/0/aws-java-sdk-ec2-1-12-525-sources-

jar/com/amazonaws/services/ec2/model/transform/CreateManagedPrefixListRequestMarshaller.java

\* /opt/cola/permits/1768288727\_1692298359.7888975/0/aws-java-sdk-ec2-1-12-525-sources-

jar/com/amazonaws/services/ec2/model/LaunchTemplateInstanceMetadataProtocolIpv6.java

\* /opt/cola/permits/1768288727\_1692298359.7888975/0/aws-java-sdk-ec2-1-12-525-sourcesjar/com/amazonaws/services/ec2/model/Status.java

\* /opt/cola/permits/1768288727\_1692298359.7888975/0/aws-java-sdk-ec2-1-12-525-sources-

jar/com/amazonaws/services/ec2/model/transform/DescribeVpcEndpointConnectionsRequestMarshaller.java \*

 /opt/cola/permits/1768288727\_1692298359.7888975/0/aws-java-sdk-ec2-1-12-525-sourcesjar/com/amazonaws/services/ec2/model/transform/GetTransitGatewayPrefixListReferencesResultStaxUnmarshaller. java

\* /opt/cola/permits/1768288727\_1692298359.7888975/0/aws-java-sdk-ec2-1-12-525-sourcesjar/com/amazonaws/services/ec2/model/transform/RebootInstancesRequestMarshaller.java \* /opt/cola/permits/1768288727\_1692298359.7888975/0/aws-java-sdk-ec2-1-12-525-sourcesjar/com/amazonaws/services/ec2/model/DisableTransitGatewayRouteTablePropagationResult.java

\* /opt/cola/permits/1768288727\_1692298359.7888975/0/aws-java-sdk-ec2-1-12-525-sources-

jar/com/amazonaws/services/ec2/model/CreateLaunchTemplateResult.java

\* /opt/cola/permits/1768288727\_1692298359.7888975/0/aws-java-sdk-ec2-1-12-525-sources-

jar/com/amazonaws/services/ec2/model/RestoreImageFromRecycleBinRequest.java

\* /opt/cola/permits/1768288727\_1692298359.7888975/0/aws-java-sdk-ec2-1-12-525-sources-

jar/com/amazonaws/services/ec2/model/Reservation.java

\*

 /opt/cola/permits/1768288727\_1692298359.7888975/0/aws-java-sdk-ec2-1-12-525-sourcesjar/com/amazonaws/services/ec2/model/transform/IamInstanceProfileAssociationStaxUnmarshaller.java \* /opt/cola/permits/1768288727\_1692298359.7888975/0/aws-java-sdk-ec2-1-12-525-sourcesjar/com/amazonaws/services/ec2/model/CreateSecurityGroupRequest.java

\* /opt/cola/permits/1768288727\_1692298359.7888975/0/aws-java-sdk-ec2-1-12-525-sourcesjar/com/amazonaws/services/ec2/model/NetworkInsightsAccessScope.java

\* /opt/cola/permits/1768288727\_1692298359.7888975/0/aws-java-sdk-ec2-1-12-525-sourcesjar/com/amazonaws/services/ec2/model/transform/BundleTaskStaxUnmarshaller.java

\* /opt/cola/permits/1768288727\_1692298359.7888975/0/aws-java-sdk-ec2-1-12-525-sources-

jar/com/amazonaws/services/ec2/model/DeleteLocalGatewayRouteTableResult.java

\* /opt/cola/permits/1768288727\_1692298359.7888975/0/aws-java-sdk-ec2-1-12-525-sources-

jar/com/amazonaws/services/ec2/model/transform/CancelExportTaskRequestMarshaller.java \*

 /opt/cola/permits/1768288727\_1692298359.7888975/0/aws-java-sdk-ec2-1-12-525-sourcesjar/com/amazonaws/services/ec2/model/transform/CopyFpgaImageRequestMarshaller.java \* /opt/cola/permits/1768288727\_1692298359.7888975/0/aws-java-sdk-ec2-1-12-525-sourcesjar/com/amazonaws/services/ec2/model/ModifyIdFormatRequest.java

\* /opt/cola/permits/1768288727\_1692298359.7888975/0/aws-java-sdk-ec2-1-12-525-sourcesjar/com/amazonaws/services/ec2/model/DescribeFastSnapshotRestoreSuccessItem.java

jar/com/amazonaws/services/ec2/model/transform/ClientVpnAuthenticationStaxUnmarshaller.java \* /opt/cola/permits/1768288727\_1692298359.7888975/0/aws-java-sdk-ec2-1-12-525-sourcesjar/com/amazonaws/services/ec2/model/DeleteNetworkAclEntryRequest.java \* /opt/cola/permits/1768288727\_1692298359.7888975/0/aws-java-sdk-ec2-1-12-525-sourcesjar/com/amazonaws/services/ec2/model/ClassicLinkInstance.java \*

 /opt/cola/permits/1768288727\_1692298359.7888975/0/aws-java-sdk-ec2-1-12-525-sourcesjar/com/amazonaws/services/ec2/model/transform/ConnectionLogResponseOptionsStaxUnmarshaller.java \* /opt/cola/permits/1768288727\_1692298359.7888975/0/aws-java-sdk-ec2-1-12-525-sourcesjar/com/amazonaws/services/ec2/model/transform/RequestSpotInstancesRequestMarshaller.java \* /opt/cola/permits/1768288727\_1692298359.7888975/0/aws-java-sdk-ec2-1-12-525-sourcesjar/com/amazonaws/services/ec2/model/DescribeFleetInstancesRequest.java \* /opt/cola/permits/1768288727\_1692298359.7888975/0/aws-java-sdk-ec2-1-12-525-sourcesjar/com/amazonaws/services/ec2/model/DescribeClientVpnTargetNetworksResult.java \* /opt/cola/permits/1768288727\_1692298359.7888975/0/aws-java-sdk-ec2-1-12-525-sourcesjar/com/amazonaws/services/ec2/model/DescribeTrunkInterfaceAssociationsResult.java \* /opt/cola/permits/1768288727\_1692298359.7888975/0/aws-java-sdk-ec2-1-12-525-sourcesjar/com/amazonaws/services/ec2/model/transform/DescribeTransitGatewayVpcAttachmentsRequestMarshaller.java \*

/opt/cola/permits/1768288727\_1692298359.7888975/0/aws-java-sdk-ec2-1-12-525-sources-

jar/com/amazonaws/services/ec2/model/transform/VCpuInfoStaxUnmarshaller.java

\* /opt/cola/permits/1768288727\_1692298359.7888975/0/aws-java-sdk-ec2-1-12-525-sourcesjar/com/amazonaws/services/ec2/model/AddressFamily.java

\* /opt/cola/permits/1768288727\_1692298359.7888975/0/aws-java-sdk-ec2-1-12-525-sources-

jar/com/amazonaws/services/ec2/model/CreateSubnetCidrReservationResult.java

\* /opt/cola/permits/1768288727\_1692298359.7888975/0/aws-java-sdk-ec2-1-12-525-sources-

- jar/com/amazonaws/services/ec2/model/transform/DeleteVpcPeeringConnectionRequestMarshaller.java
- \* /opt/cola/permits/1768288727\_1692298359.7888975/0/aws-java-sdk-ec2-1-12-525-sources-

jar/com/amazonaws/services/ec2/model/transform/StartNetworkInsightsAccessScopeAnalysisRequestMarshaller.jav a

\* /opt/cola/permits/1768288727\_1692298359.7888975/0/aws-java-sdk-ec2-1-12-525-sourcesjar/com/amazonaws/services/ec2/waiters/DescribeBundleTasksFunction.java

\*

/opt/cola/permits/1768288727\_1692298359.7888975/0/aws-java-sdk-ec2-1-12-525-sources-

jar/com/amazonaws/services/ec2/model/transform/CreateNetworkInterfacePermissionResultStaxUnmarshaller.java

\* /opt/cola/permits/1768288727\_1692298359.7888975/0/aws-java-sdk-ec2-1-12-525-sources-

```
jar/com/amazonaws/services/ec2/model/CreateRouteTableRequest.java
```
\* /opt/cola/permits/1768288727\_1692298359.7888975/0/aws-java-sdk-ec2-1-12-525-sourcesjar/com/amazonaws/services/ec2/model/DeleteSnapshotResult.java

\* /opt/cola/permits/1768288727\_1692298359.7888975/0/aws-java-sdk-ec2-1-12-525-sources-

jar/com/amazonaws/services/ec2/model/ModifyIdentityIdFormatRequest.java

\* /opt/cola/permits/1768288727\_1692298359.7888975/0/aws-java-sdk-ec2-1-12-525-sources-

jar/com/amazonaws/services/ec2/model/ResetImageAttributeResult.java

\* /opt/cola/permits/1768288727\_1692298359.7888975/0/aws-java-sdk-ec2-1-12-525-sources-

jar/com/amazonaws/services/ec2/model/transform/DescribeVpcEndpointServicesResultStaxUnmarshaller.java \*

 /opt/cola/permits/1768288727\_1692298359.7888975/0/aws-java-sdk-ec2-1-12-525-sourcesjar/com/amazonaws/services/ec2/model/ModifyImageAttributeRequest.java

\* /opt/cola/permits/1768288727\_1692298359.7888975/0/aws-java-sdk-ec2-1-12-525-sourcesjar/com/amazonaws/services/ec2/model/transform/CreateDefaultSubnetRequestMarshaller.java \* /opt/cola/permits/1768288727\_1692298359.7888975/0/aws-java-sdk-ec2-1-12-525-sourcesjar/com/amazonaws/services/ec2/model/transform/DescribeTransitGatewayRouteTablesResultStaxUnmarshaller.jav a \* /opt/cola/permits/1768288727\_1692298359.7888975/0/aws-java-sdk-ec2-1-12-525-sourcesjar/com/amazonaws/services/ec2/model/transform/InstanceCapacityStaxUnmarshaller.java \* /opt/cola/permits/1768288727\_1692298359.7888975/0/aws-java-sdk-ec2-1-12-525-sourcesjar/com/amazonaws/services/ec2/model/transform/LaunchTemplatePrivateDnsNameOptionsStaxUnmarshaller.java \* /opt/cola/permits/1768288727\_1692298359.7888975/0/aws-java-sdk-ec2-1-12-525-sourcesjar/com/amazonaws/services/ec2/model/transform/RuleGroupRuleOptionsPairStaxUnmarshaller.java \* /opt/cola/permits/1768288727\_1692298359.7888975/0/aws-java-sdk-ec2-1-12-525-sourcesjar/com/amazonaws/services/ec2/model/TransitGatewayConnectOptions.java \* /opt/cola/permits/1768288727\_1692298359.7888975/0/aws-java-sdk-ec2-1-12-525-sourcesjar/com/amazonaws/services/ec2/model/transform/AcceptReservedInstancesExchangeQuoteResultStaxUnmarshalle r.java \* /opt/cola/permits/1768288727\_1692298359.7888975/0/aws-java-sdk-ec2-1-12-525-sourcesjar/com/amazonaws/services/ec2/model/GetSubnetCidrReservationsRequest.java \* /opt/cola/permits/1768288727\_1692298359.7888975/0/aws-java-sdk-ec2-1-12-525-sourcesjar/com/amazonaws/services/ec2/model/transform/ApplySecurityGroupsToClientVpnTargetNetworkRequestMarsha ller.java \* /opt/cola/permits/1768288727\_1692298359.7888975/0/aws-java-sdk-ec2-1-12-525-sourcesjar/com/amazonaws/services/ec2/model/EnableVolumeIORequest.java \* /opt/cola/permits/1768288727\_1692298359.7888975/0/aws-java-sdk-ec2-1-12-525-sourcesjar/com/amazonaws/services/ec2/model/PlacementStrategy.java \* /opt/cola/permits/1768288727\_1692298359.7888975/0/aws-java-sdk-ec2-1-12-525-sourcesjar/com/amazonaws/services/ec2/model/ReleaseIpamPoolAllocationRequest.java \* /opt/cola/permits/1768288727\_1692298359.7888975/0/aws-java-sdk-ec2-1-12-525-sourcesjar/com/amazonaws/services/ec2/waiters/DescribeImagesFunction.java \* /opt/cola/permits/1768288727\_1692298359.7888975/0/aws-java-sdk-ec2-1-12-525-sourcesjar/com/amazonaws/services/ec2/model/TransitGatewayRouteType.java \* /opt/cola/permits/1768288727\_1692298359.7888975/0/aws-java-sdk-ec2-1-12-525-sourcesjar/com/amazonaws/services/ec2/model/transform/AcceptTransitGatewayMulticastDomainAssociationsResultStaxU nmarshaller.java \* /opt/cola/permits/1768288727\_1692298359.7888975/0/aws-java-sdk-ec2-1-12-525-sourcesjar/com/amazonaws/services/ec2/model/transform/DescribeFastSnapshotRestoresRequestMarshaller.java \* /opt/cola/permits/1768288727\_1692298359.7888975/0/aws-java-sdk-ec2-1-12-525-sourcesjar/com/amazonaws/services/ec2/model/transform/ModifyVpnTunnelCertificateRequestMarshaller.java \* /opt/cola/permits/1768288727\_1692298359.7888975/0/aws-java-sdk-ec2-1-12-525-sourcesjar/com/amazonaws/services/ec2/model/transform/AuthorizeClientVpnIngressResultStaxUnmarshaller.java \* /opt/cola/permits/1768288727\_1692298359.7888975/0/aws-java-sdk-ec2-1-12-525-sourcesjar/com/amazonaws/services/ec2/model/DisableAwsNetworkPerformanceMetricSubscriptionRequest.java \* /opt/cola/permits/1768288727\_1692298359.7888975/0/aws-java-sdk-ec2-1-12-525-sourcesjar/com/amazonaws/services/ec2/model/transform/DescribeVpnGatewaysRequestMarshaller.java \* /opt/cola/permits/1768288727\_1692298359.7888975/0/aws-java-sdk-ec2-1-12-525-sourcesjar/com/amazonaws/services/ec2/model/transform/ClientConnectOptionsStaxUnmarshaller.java \* /opt/cola/permits/1768288727\_1692298359.7888975/0/aws-java-sdk-ec2-1-12-525-sourcesjar/com/amazonaws/services/ec2/model/transform/InstanceExportDetailsStaxUnmarshaller.java \*

 /opt/cola/permits/1768288727\_1692298359.7888975/0/aws-java-sdk-ec2-1-12-525-sourcesjar/com/amazonaws/services/ec2/model/transform/DescribeVpcEndpointsResultStaxUnmarshaller.java \* /opt/cola/permits/1768288727\_1692298359.7888975/0/aws-java-sdk-ec2-1-12-525-sourcesjar/com/amazonaws/services/ec2/model/AssociateTransitGatewayPolicyTableResult.java \* /opt/cola/permits/1768288727\_1692298359.7888975/0/aws-java-sdk-ec2-1-12-525-sourcesjar/com/amazonaws/services/ec2/model/transform/DisableFastSnapshotRestoresRequestMarshaller.java \* /opt/cola/permits/1768288727\_1692298359.7888975/0/aws-java-sdk-ec2-1-12-525-sourcesjar/com/amazonaws/services/ec2/model/transform/DescribePrincipalIdFormatResultStaxUnmarshaller.java \* /opt/cola/permits/1768288727\_1692298359.7888975/0/aws-java-sdk-ec2-1-12-525-sourcesjar/com/amazonaws/services/ec2/model/DescribeReservedInstancesRequest.java \* /opt/cola/permits/1768288727\_1692298359.7888975/0/aws-java-sdk-ec2-1-12-525-sourcesjar/com/amazonaws/services/ec2/model/ModifyInstanceCapacityReservationAttributesResult.java \*

 /opt/cola/permits/1768288727\_1692298359.7888975/0/aws-java-sdk-ec2-1-12-525-sourcesjar/com/amazonaws/services/ec2/model/DescribeVpnGatewaysResult.java

\* /opt/cola/permits/1768288727\_1692298359.7888975/0/aws-java-sdk-ec2-1-12-525-sourcesjar/com/amazonaws/services/ec2/model/SpreadLevel.java

\* /opt/cola/permits/1768288727\_1692298359.7888975/0/aws-java-sdk-ec2-1-12-525-sourcesjar/com/amazonaws/services/ec2/model/transform/RequestSpotFleetRequestMarshaller.java

\* /opt/cola/permits/1768288727\_1692298359.7888975/0/aws-java-sdk-ec2-1-12-525-sources-

jar/com/amazonaws/services/ec2/model/transform/DescribeSubnetsRequestMarshaller.java

\* /opt/cola/permits/1768288727\_1692298359.7888975/0/aws-java-sdk-ec2-1-12-525-sources-

jar/com/amazonaws/services/ec2/model/transform/DescribeTransitGatewayRouteTableAnnouncementsRequestMars haller.java

\* /opt/cola/permits/1768288727\_1692298359.7888975/0/aws-java-sdk-ec2-1-12-525-sourcesjar/com/amazonaws/services/ec2/model/DescribeScheduledInstanceAvailabilityResult.java \*

/opt/cola/permits/1768288727\_1692298359.7888975/0/aws-java-sdk-ec2-1-12-525-sources-

jar/com/amazonaws/services/ec2/model/DescribeSnapshotAttributeRequest.java

\* /opt/cola/permits/1768288727\_1692298359.7888975/0/aws-java-sdk-ec2-1-12-525-sourcesjar/com/amazonaws/services/ec2/model/transform/LaunchTemplateInstanceNetworkInterfaceSpecificationRequestS taxUnmarshaller.java

\* /opt/cola/permits/1768288727\_1692298359.7888975/0/aws-java-sdk-ec2-1-12-525-sourcesjar/com/amazonaws/services/ec2/model/TransitGatewayMulticastDomainAssociation.java

\* /opt/cola/permits/1768288727\_1692298359.7888975/0/aws-java-sdk-ec2-1-12-525-sources-

jar/com/amazonaws/services/ec2/model/ModifyVerifiedAccessEndpointPolicyRequest.java

\* /opt/cola/permits/1768288727\_1692298359.7888975/0/aws-java-sdk-ec2-1-12-525-sources-

jar/com/amazonaws/services/ec2/model/LaunchTemplateVersion.java

\*

/opt/cola/permits/1768288727\_1692298359.7888975/0/aws-java-sdk-ec2-1-12-525-sources-

jar/com/amazonaws/services/ec2/model/transform/CancelImageLaunchPermissionResultStaxUnmarshaller.java

\* /opt/cola/permits/1768288727\_1692298359.7888975/0/aws-java-sdk-ec2-1-12-525-sources-

jar/com/amazonaws/services/ec2/model/CreateImageRequest.java

jar/com/amazonaws/services/ec2/model/NetworkInsightsPath.java

\* /opt/cola/permits/1768288727\_1692298359.7888975/0/aws-java-sdk-ec2-1-12-525-sourcesjar/com/amazonaws/services/ec2/model/PathComponent.java

\* /opt/cola/permits/1768288727\_1692298359.7888975/0/aws-java-sdk-ec2-1-12-525-sourcesjar/com/amazonaws/services/ec2/model/ScheduledInstancesBlockDeviceMapping.java \* /opt/cola/permits/1768288727\_1692298359.7888975/0/aws-java-sdk-ec2-1-12-525-sourcesjar/com/amazonaws/services/ec2/model/transform/RemovePrefixListEntryStaxUnmarshaller.java \* /opt/cola/permits/1768288727\_1692298359.7888975/0/aws-java-sdk-ec2-1-12-525-sourcesjar/com/amazonaws/services/ec2/model/DescribeCoipPoolsResult.java \*

 /opt/cola/permits/1768288727\_1692298359.7888975/0/aws-java-sdk-ec2-1-12-525-sourcesjar/com/amazonaws/services/ec2/model/transform/RestoreSnapshotTierResultStaxUnmarshaller.java \* /opt/cola/permits/1768288727\_1692298359.7888975/0/aws-java-sdk-ec2-1-12-525-sourcesjar/com/amazonaws/services/ec2/model/transform/AcceptVpcEndpointConnectionsResultStaxUnmarshaller.java \* /opt/cola/permits/1768288727\_1692298359.7888975/0/aws-java-sdk-ec2-1-12-525-sourcesjar/com/amazonaws/services/ec2/model/transform/FilterPortRangeStaxUnmarshaller.java \* /opt/cola/permits/1768288727\_1692298359.7888975/0/aws-java-sdk-ec2-1-12-525-sourcesjar/com/amazonaws/services/ec2/model/transform/StateReasonStaxUnmarshaller.java \* /opt/cola/permits/1768288727\_1692298359.7888975/0/aws-java-sdk-ec2-1-12-525-sourcesjar/com/amazonaws/services/ec2/model/transform/DescribeInstanceAttributeResultStaxUnmarshaller.java \*

 /opt/cola/permits/1768288727\_1692298359.7888975/0/aws-java-sdk-ec2-1-12-525-sourcesjar/com/amazonaws/services/ec2/model/transform/CreateTransitGatewayRouteTableRequestMarshaller.java \* /opt/cola/permits/1768288727\_1692298359.7888975/0/aws-java-sdk-ec2-1-12-525-sourcesjar/com/amazonaws/services/ec2/model/transform/DeleteIpamResourceDiscoveryResultStaxUnmarshaller.java \* /opt/cola/permits/1768288727\_1692298359.7888975/0/aws-java-sdk-ec2-1-12-525-sourcesjar/com/amazonaws/services/ec2/model/transform/DescribeExportTasksRequestMarshaller.java \* /opt/cola/permits/1768288727\_1692298359.7888975/0/aws-java-sdk-ec2-1-12-525-sourcesjar/com/amazonaws/services/ec2/model/transform/SlotDateTimeRangeRequestStaxUnmarshaller.java \* /opt/cola/permits/1768288727\_1692298359.7888975/0/aws-java-sdk-ec2-1-12-525-sourcesjar/com/amazonaws/services/ec2/model/ResponseError.java

\* /opt/cola/permits/1768288727\_1692298359.7888975/0/aws-java-sdk-ec2-1-12-525-sourcesjar/com/amazonaws/services/ec2/model/SecurityGroupRuleDescription.java \*

 /opt/cola/permits/1768288727\_1692298359.7888975/0/aws-java-sdk-ec2-1-12-525-sourcesjar/com/amazonaws/services/ec2/waiters/DescribeVpcPeeringConnectionsFunction.java \* /opt/cola/permits/1768288727\_1692298359.7888975/0/aws-java-sdk-ec2-1-12-525-sourcesjar/com/amazonaws/services/ec2/model/DeleteVerifiedAccessTrustProviderResult.java \* /opt/cola/permits/1768288727\_1692298359.7888975/0/aws-java-sdk-ec2-1-12-525-sourcesjar/com/amazonaws/services/ec2/model/CreateVerifiedAccessTrustProviderResult.java \* /opt/cola/permits/1768288727\_1692298359.7888975/0/aws-java-sdk-ec2-1-12-525-sourcesjar/com/amazonaws/services/ec2/model/DescribeSnapshotsRequest.java \* /opt/cola/permits/1768288727\_1692298359.7888975/0/aws-java-sdk-ec2-1-12-525-sourcesjar/com/amazonaws/services/ec2/model/transform/StaleSecurityGroupStaxUnmarshaller.java \* /opt/cola/permits/1768288727\_1692298359.7888975/0/aws-java-sdk-ec2-1-12-525-sourcesjar/com/amazonaws/services/ec2/model/transform/PrivateDnsDetailsStaxUnmarshaller.java \*

 /opt/cola/permits/1768288727\_1692298359.7888975/0/aws-java-sdk-ec2-1-12-525-sourcesjar/com/amazonaws/services/ec2/model/transform/SecurityGroupStaxUnmarshaller.java \* /opt/cola/permits/1768288727\_1692298359.7888975/0/aws-java-sdk-ec2-1-12-525-sourcesjar/com/amazonaws/services/ec2/model/ScheduledInstanceRecurrence.java \* /opt/cola/permits/1768288727\_1692298359.7888975/0/aws-java-sdk-ec2-1-12-525-sourcesjar/com/amazonaws/services/ec2/model/AssociateDhcpOptionsRequest.java \* /opt/cola/permits/1768288727\_1692298359.7888975/0/aws-java-sdk-ec2-1-12-525-sourcesjar/com/amazonaws/services/ec2/model/transform/ReplaceRouteTableAssociationResultStaxUnmarshaller.java \* /opt/cola/permits/1768288727\_1692298359.7888975/0/aws-java-sdk-ec2-1-12-525-sourcesjar/com/amazonaws/services/ec2/model/CreatePublicIpv4PoolResult.java \* /opt/cola/permits/1768288727\_1692298359.7888975/0/aws-java-sdk-ec2-1-12-525-sourcesjar/com/amazonaws/services/ec2/model/PriceScheduleSpecification.java \*

/opt/cola/permits/1768288727\_1692298359.7888975/0/aws-java-sdk-ec2-1-12-525-sources-

jar/com/amazonaws/services/ec2/model/ModifyVpnConnectionOptionsResult.java

\* /opt/cola/permits/1768288727\_1692298359.7888975/0/aws-java-sdk-ec2-1-12-525-sources-

jar/com/amazonaws/services/ec2/model/CreateTrafficMirrorFilterResult.java

\* /opt/cola/permits/1768288727\_1692298359.7888975/0/aws-java-sdk-ec2-1-12-525-sources-

jar/com/amazonaws/services/ec2/model/transform/CreateEgressOnlyInternetGatewayRequestMarshaller.java

\* /opt/cola/permits/1768288727\_1692298359.7888975/0/aws-java-sdk-ec2-1-12-525-sources-

jar/com/amazonaws/services/ec2/model/transform/DescribeVolumesModificationsResultStaxUnmarshaller.java

\* /opt/cola/permits/1768288727\_1692298359.7888975/0/aws-java-sdk-ec2-1-12-525-sources-

jar/com/amazonaws/services/ec2/model/DetachVpnGatewayRequest.java

\* /opt/cola/permits/1768288727\_1692298359.7888975/0/aws-java-sdk-ec2-1-12-525-sourcesjar/com/amazonaws/services/ec2/model/transform/ListImagesInRecycleBinRequestMarshaller.java \*

 /opt/cola/permits/1768288727\_1692298359.7888975/0/aws-java-sdk-ec2-1-12-525-sourcesjar/com/amazonaws/services/ec2/model/DeleteSubnetResult.java

\* /opt/cola/permits/1768288727\_1692298359.7888975/0/aws-java-sdk-ec2-1-12-525-sourcesjar/com/amazonaws/services/ec2/model/SpotPlacementScore.java

\* /opt/cola/permits/1768288727\_1692298359.7888975/0/aws-java-sdk-ec2-1-12-525-sourcesjar/com/amazonaws/services/ec2/model/transform/CreateIpamRequestMarshaller.java

\* /opt/cola/permits/1768288727\_1692298359.7888975/0/aws-java-sdk-ec2-1-12-525-sources-

jar/com/amazonaws/services/ec2/model/transform/RunInstancesResultStaxUnmarshaller.java

\* /opt/cola/permits/1768288727\_1692298359.7888975/0/aws-java-sdk-ec2-1-12-525-sources-

jar/com/amazonaws/services/ec2/model/UpdateSecurityGroupRuleDescriptionsEgressRequest.java

\* /opt/cola/permits/1768288727\_1692298359.7888975/0/aws-java-sdk-ec2-1-12-525-sourcesjar/com/amazonaws/services/ec2/model/NatGateway.java

\*

 /opt/cola/permits/1768288727\_1692298359.7888975/0/aws-java-sdk-ec2-1-12-525-sourcesjar/com/amazonaws/services/ec2/model/DeleteVerifiedAccessGroupResult.java

\* /opt/cola/permits/1768288727\_1692298359.7888975/0/aws-java-sdk-ec2-1-12-525-sourcesjar/com/amazonaws/services/ec2/model/DeleteIpamRequest.java

\* /opt/cola/permits/1768288727\_1692298359.7888975/0/aws-java-sdk-ec2-1-12-525-sourcesjar/com/amazonaws/services/ec2/model/transform/PathFilterStaxUnmarshaller.java

\* /opt/cola/permits/1768288727\_1692298359.7888975/0/aws-java-sdk-ec2-1-12-525-sourcesjar/com/amazonaws/services/ec2/model/EnableAddressTransferRequest.java

jar/com/amazonaws/services/ec2/model/transform/DescribeVpnConnectionsRequestMarshaller.java \* /opt/cola/permits/1768288727\_1692298359.7888975/0/aws-java-sdk-ec2-1-12-525-sourcesjar/com/amazonaws/services/ec2/model/TransitGatewayMulticastRegisteredGroupSources.java \* /opt/cola/permits/1768288727\_1692298359.7888975/0/aws-java-sdk-ec2-1-12-525-sourcesjar/com/amazonaws/services/ec2/model/DeleteTransitGatewayConnectPeerRequest.java \*

 /opt/cola/permits/1768288727\_1692298359.7888975/0/aws-java-sdk-ec2-1-12-525-sourcesjar/com/amazonaws/services/ec2/model/VpcAttachment.java

\* /opt/cola/permits/1768288727\_1692298359.7888975/0/aws-java-sdk-ec2-1-12-525-sources-

jar/com/amazonaws/services/ec2/model/transform/DeleteTrafficMirrorFilterResultStaxUnmarshaller.java

\* /opt/cola/permits/1768288727\_1692298359.7888975/0/aws-java-sdk-ec2-1-12-525-sources-

jar/com/amazonaws/services/ec2/model/transform/FastLaunchSnapshotConfigurationResponseStaxUnmarshaller.ja va

\* /opt/cola/permits/1768288727\_1692298359.7888975/0/aws-java-sdk-ec2-1-12-525-sourcesjar/com/amazonaws/services/ec2/model/transform/ExportTaskS3LocationStaxUnmarshaller.java \* /opt/cola/permits/1768288727\_1692298359.7888975/0/aws-java-sdk-ec2-1-12-525-sourcesjar/com/amazonaws/services/ec2/model/transform/InstanceCountStaxUnmarshaller.java \*

 /opt/cola/permits/1768288727\_1692298359.7888975/0/aws-java-sdk-ec2-1-12-525-sourcesjar/com/amazonaws/services/ec2/model/transform/EnableIpamOrganizationAdminAccountResultStaxUnmarshaller. java

\* /opt/cola/permits/1768288727\_1692298359.7888975/0/aws-java-sdk-ec2-1-12-525-sourcesjar/com/amazonaws/services/ec2/model/DescribeTrafficMirrorSessionsResult.java

\* /opt/cola/permits/1768288727\_1692298359.7888975/0/aws-java-sdk-ec2-1-12-525-sourcesjar/com/amazonaws/services/ec2/model/transform/DescribeTagsResultStaxUnmarshaller.java \* /opt/cola/permits/1768288727\_1692298359.7888975/0/aws-java-sdk-ec2-1-12-525-sources-

jar/com/amazonaws/services/ec2/model/DnsRecordIpType.java

\* /opt/cola/permits/1768288727\_1692298359.7888975/0/aws-java-sdk-ec2-1-12-525-sources-

jar/com/amazonaws/services/ec2/model/transform/CreateTrafficMirrorFilterRequestMarshaller.java

\* /opt/cola/permits/1768288727\_1692298359.7888975/0/aws-java-sdk-ec2-1-12-525-sources-

jar/com/amazonaws/services/ec2/model/transform/TransitGatewayAttachmentPropagationStaxUnmarshaller.java \*

/opt/cola/permits/1768288727\_1692298359.7888975/0/aws-java-sdk-ec2-1-12-525-sources-

jar/com/amazonaws/services/ec2/model/ModifySubnetAttributeRequest.java

\* /opt/cola/permits/1768288727\_1692298359.7888975/0/aws-java-sdk-ec2-1-12-525-sources-

jar/com/amazonaws/services/ec2/model/transform/DeleteVpcEndpointConnectionNotificationsResultStaxUnmarsha ller.java

\* /opt/cola/permits/1768288727\_1692298359.7888975/0/aws-java-sdk-ec2-1-12-525-sources-

jar/com/amazonaws/services/ec2/model/RequestIpamResourceTag.java

\* /opt/cola/permits/1768288727\_1692298359.7888975/0/aws-java-sdk-ec2-1-12-525-sources-

jar/com/amazonaws/services/ec2/model/transform/CreateSecurityGroupRequestMarshaller.java

\* /opt/cola/permits/1768288727\_1692298359.7888975/0/aws-java-sdk-ec2-1-12-525-sources-

jar/com/amazonaws/services/ec2/model/transform/DescribeLocalGatewayVirtualInterfaceGroupsResultStaxUnmars haller.java

\* /opt/cola/permits/1768288727\_1692298359.7888975/0/aws-java-sdk-ec2-1-12-525-sources-

jar/com/amazonaws/services/ec2/model/HostMaintenance.java

\*

 /opt/cola/permits/1768288727\_1692298359.7888975/0/aws-java-sdk-ec2-1-12-525-sourcesjar/com/amazonaws/services/ec2/model/transform/DeleteVerifiedAccessInstanceRequestMarshaller.java \* /opt/cola/permits/1768288727\_1692298359.7888975/0/aws-java-sdk-ec2-1-12-525-sourcesjar/com/amazonaws/services/ec2/model/PrefixListEntry.java

\* /opt/cola/permits/1768288727\_1692298359.7888975/0/aws-java-sdk-ec2-1-12-525-sourcesjar/com/amazonaws/services/ec2/model/transform/RebootInstancesResultStaxUnmarshaller.java \* /opt/cola/permits/1768288727\_1692298359.7888975/0/aws-java-sdk-ec2-1-12-525-sourcesjar/com/amazonaws/services/ec2/model/transform/ScheduledInstancesMonitoringStaxUnmarshaller.java \* /opt/cola/permits/1768288727\_1692298359.7888975/0/aws-java-sdk-ec2-1-12-525-sourcesjar/com/amazonaws/services/ec2/model/ScheduledInstancesPrivateIpAddressConfig.java \* /opt/cola/permits/1768288727\_1692298359.7888975/0/aws-java-sdk-ec2-1-12-525-sourcesjar/com/amazonaws/services/ec2/model/IcmpTypeCode.java \*

 /opt/cola/permits/1768288727\_1692298359.7888975/0/aws-java-sdk-ec2-1-12-525-sourcesjar/com/amazonaws/services/ec2/model/transform/EbsInfoStaxUnmarshaller.java

\* /opt/cola/permits/1768288727\_1692298359.7888975/0/aws-java-sdk-ec2-1-12-525-sourcesjar/com/amazonaws/services/ec2/model/IpamOperatingRegion.java

\* /opt/cola/permits/1768288727\_1692298359.7888975/0/aws-java-sdk-ec2-1-12-525-sourcesjar/com/amazonaws/services/ec2/model/CancelBundleTaskResult.java

\* /opt/cola/permits/1768288727\_1692298359.7888975/0/aws-java-sdk-ec2-1-12-525-sourcesjar/com/amazonaws/services/ec2/model/SpotInstanceInterruptionBehavior.java

\* /opt/cola/permits/1768288727\_1692298359.7888975/0/aws-java-sdk-ec2-1-12-525-sourcesjar/com/amazonaws/services/ec2/model/transform/GetCoipPoolUsageRequestMarshaller.java \* /opt/cola/permits/1768288727\_1692298359.7888975/0/aws-java-sdk-ec2-1-12-525-sourcesjar/com/amazonaws/services/ec2/model/CreateFleetError.java

\*

 /opt/cola/permits/1768288727\_1692298359.7888975/0/aws-java-sdk-ec2-1-12-525-sourcesjar/com/amazonaws/services/ec2/model/RunScheduledInstancesRequest.java

\* /opt/cola/permits/1768288727\_1692298359.7888975/0/aws-java-sdk-ec2-1-12-525-sources-

jar/com/amazonaws/services/ec2/model/TrafficMirrorSession.java

\* /opt/cola/permits/1768288727\_1692298359.7888975/0/aws-java-sdk-ec2-1-12-525-sources-

jar/com/amazonaws/services/ec2/model/transform/CreateTrafficMirrorTargetResultStaxUnmarshaller.java

\* /opt/cola/permits/1768288727\_1692298359.7888975/0/aws-java-sdk-ec2-1-12-525-sources-

jar/com/amazonaws/services/ec2/model/transform/DescribeTransitGatewayPolicyTablesResultStaxUnmarshaller.jav a

\* /opt/cola/permits/1768288727\_1692298359.7888975/0/aws-java-sdk-ec2-1-12-525-sources-

jar/com/amazonaws/services/ec2/model/transform/DisassociateNatGatewayAddressResultStaxUnmarshaller.java \* /opt/cola/permits/1768288727\_1692298359.7888975/0/aws-java-sdk-ec2-1-12-525-sources-

jar/com/amazonaws/services/ec2/model/transform/EnableSerialConsoleAccessResultStaxUnmarshaller.java \*

 /opt/cola/permits/1768288727\_1692298359.7888975/0/aws-java-sdk-ec2-1-12-525-sourcesjar/com/amazonaws/services/ec2/model/transform/SearchTransitGatewayMulticastGroupsResultStaxUnmarshaller.j ava

\* /opt/cola/permits/1768288727\_1692298359.7888975/0/aws-java-sdk-ec2-1-12-525-sourcesjar/com/amazonaws/services/ec2/model/CreateVpcPeeringConnectionResult.java

\* /opt/cola/permits/1768288727\_1692298359.7888975/0/aws-java-sdk-ec2-1-12-525-sources-

jar/com/amazonaws/services/ec2/model/transform/CreateRouteResultStaxUnmarshaller.java

jar/com/amazonaws/services/ec2/model/IpamPoolAwsService.java

\* /opt/cola/permits/1768288727\_1692298359.7888975/0/aws-java-sdk-ec2-1-12-525-sources-

jar/com/amazonaws/services/ec2/model/ConnectionLogOptions.java

\* /opt/cola/permits/1768288727\_1692298359.7888975/0/aws-java-sdk-ec2-1-12-525-sourcesjar/com/amazonaws/services/ec2/model/TransitGatewayMulticastDomainState.java \*

 /opt/cola/permits/1768288727\_1692298359.7888975/0/aws-java-sdk-ec2-1-12-525-sourcesjar/com/amazonaws/services/ec2/model/ModifyTransitGatewayOptions.java

\* /opt/cola/permits/1768288727\_1692298359.7888975/0/aws-java-sdk-ec2-1-12-525-sources-

jar/com/amazonaws/services/ec2/model/transform/CreateCoipCidrResultStaxUnmarshaller.java

\* /opt/cola/permits/1768288727\_1692298359.7888975/0/aws-java-sdk-ec2-1-12-525-sources-

jar/com/amazonaws/services/ec2/model/InstanceMaintenanceOptions.java

\* /opt/cola/permits/1768288727\_1692298359.7888975/0/aws-java-sdk-ec2-1-12-525-sources-

jar/com/amazonaws/services/ec2/model/VolumeState.java

\*

\*

\* /opt/cola/permits/1768288727\_1692298359.7888975/0/aws-java-sdk-ec2-1-12-525-sourcesjar/com/amazonaws/services/ec2/model/transform/LaunchTemplateElasticInferenceAcceleratorResponseStaxUnmar shaller.java

\* /opt/cola/permits/1768288727\_1692298359.7888975/0/aws-java-sdk-ec2-1-12-525-sourcesjar/com/amazonaws/services/ec2/model/CreateClientVpnRouteResult.java

 /opt/cola/permits/1768288727\_1692298359.7888975/0/aws-java-sdk-ec2-1-12-525-sourcesjar/com/amazonaws/services/ec2/model/DeleteFleetErrorCode.java

\* /opt/cola/permits/1768288727\_1692298359.7888975/0/aws-java-sdk-ec2-1-12-525-sources-

jar/com/amazonaws/services/ec2/model/LaunchTemplateInstanceMetadataOptionsState.java

\* /opt/cola/permits/1768288727\_1692298359.7888975/0/aws-java-sdk-ec2-1-12-525-sources-

jar/com/amazonaws/services/ec2/model/transform/LaunchTemplatePlacementRequestStaxUnmarshaller.java

\* /opt/cola/permits/1768288727\_1692298359.7888975/0/aws-java-sdk-ec2-1-12-525-sources-

jar/com/amazonaws/services/ec2/model/transform/AnalysisLoadBalancerTargetStaxUnmarshaller.java

\* /opt/cola/permits/1768288727\_1692298359.7888975/0/aws-java-sdk-ec2-1-12-525-sources-

jar/com/amazonaws/services/ec2/model/transform/AssociateSubnetCidrBlockRequestMarshaller.java

\* /opt/cola/permits/1768288727\_1692298359.7888975/0/aws-java-sdk-ec2-1-12-525-sources-

jar/com/amazonaws/services/ec2/model/AllowsMultipleInstanceTypes.java \*

 /opt/cola/permits/1768288727\_1692298359.7888975/0/aws-java-sdk-ec2-1-12-525-sourcesjar/com/amazonaws/services/ec2/model/RequestSpotFleetResult.java

\* /opt/cola/permits/1768288727\_1692298359.7888975/0/aws-java-sdk-ec2-1-12-525-sourcesjar/com/amazonaws/services/ec2/model/UnsuccessfulItemError.java

\* /opt/cola/permits/1768288727\_1692298359.7888975/0/aws-java-sdk-ec2-1-12-525-sources-

jar/com/amazonaws/services/ec2/model/transform/DescribeReservedInstancesRequestMarshaller.java

\* /opt/cola/permits/1768288727\_1692298359.7888975/0/aws-java-sdk-ec2-1-12-525-sources-

jar/com/amazonaws/services/ec2/model/AssignPrivateIpAddressesRequest.java

\* /opt/cola/permits/1768288727\_1692298359.7888975/0/aws-java-sdk-ec2-1-12-525-sources-

jar/com/amazonaws/services/ec2/model/transform/LocalGatewayStaxUnmarshaller.java

\* /opt/cola/permits/1768288727\_1692298359.7888975/0/aws-java-sdk-ec2-1-12-525-sources-

jar/com/amazonaws/services/ec2/model/SearchTransitGatewayRoutesResult.java

 /opt/cola/permits/1768288727\_1692298359.7888975/0/aws-java-sdk-ec2-1-12-525-sourcesjar/com/amazonaws/services/ec2/model/ModifyVpnTunnelOptionsRequest.java

\* /opt/cola/permits/1768288727\_1692298359.7888975/0/aws-java-sdk-ec2-1-12-525-sources-

jar/com/amazonaws/services/ec2/model/transform/DescribeInstanceEventWindowsResultStaxUnmarshaller.java

\* /opt/cola/permits/1768288727\_1692298359.7888975/0/aws-java-sdk-ec2-1-12-525-sources-

jar/com/amazonaws/services/ec2/model/transform/PurchaseHostReservationRequestMarshaller.java

\* /opt/cola/permits/1768288727\_1692298359.7888975/0/aws-java-sdk-ec2-1-12-525-sources-

jar/com/amazonaws/services/ec2/model/TargetStorageTier.java

\* /opt/cola/permits/1768288727\_1692298359.7888975/0/aws-java-sdk-ec2-1-12-525-sources-

jar/com/amazonaws/services/ec2/model/transform/PrivateDnsNameConfigurationStaxUnmarshaller.java

\* /opt/cola/permits/1768288727\_1692298359.7888975/0/aws-java-sdk-ec2-1-12-525-sources-

jar/com/amazonaws/services/ec2/model/DescribeRouteTablesRequest.java

\*

/opt/cola/permits/1768288727\_1692298359.7888975/0/aws-java-sdk-ec2-1-12-525-sources-

jar/com/amazonaws/services/ec2/model/ClientVpnRouteStatus.java

\* /opt/cola/permits/1768288727\_1692298359.7888975/0/aws-java-sdk-ec2-1-12-525-sources-

jar/com/amazonaws/services/ec2/model/DeleteTransitGatewayPolicyTableResult.java

\* /opt/cola/permits/1768288727\_1692298359.7888975/0/aws-java-sdk-ec2-1-12-525-sources-

jar/com/amazonaws/services/ec2/model/ModifyVpnConnectionRequest.java

\* /opt/cola/permits/1768288727\_1692298359.7888975/0/aws-java-sdk-ec2-1-12-525-sourcesjar/com/amazonaws/services/ec2/model/AvailabilityZoneState.java

\* /opt/cola/permits/1768288727\_1692298359.7888975/0/aws-java-sdk-ec2-1-12-525-sources-

jar/com/amazonaws/services/ec2/model/transform/DescribeFastLaunchImagesSuccessItemStaxUnmarshaller.java

\* /opt/cola/permits/1768288727\_1692298359.7888975/0/aws-java-sdk-ec2-1-12-525-sources-

jar/com/amazonaws/services/ec2/model/transform/FastLaunchLaunchTemplateSpecificationRequestStaxUnmarshall er.java

\*

/opt/cola/permits/1768288727\_1692298359.7888975/0/aws-java-sdk-ec2-1-12-525-sources-

jar/com/amazonaws/services/ec2/model/transform/ModifyAvailabilityZoneGroupResultStaxUnmarshaller.java

\* /opt/cola/permits/1768288727\_1692298359.7888975/0/aws-java-sdk-ec2-1-12-525-sources-

jar/com/amazonaws/services/ec2/model/FastLaunchResourceType.java

\* /opt/cola/permits/1768288727\_1692298359.7888975/0/aws-java-sdk-ec2-1-12-525-sources-

jar/com/amazonaws/services/ec2/model/transform/DescribeLocalGatewaysResultStaxUnmarshaller.java

\* /opt/cola/permits/1768288727\_1692298359.7888975/0/aws-java-sdk-ec2-1-12-525-sources-

jar/com/amazonaws/services/ec2/model/transform/DeleteVpcRequestMarshaller.java

\* /opt/cola/permits/1768288727\_1692298359.7888975/0/aws-java-sdk-ec2-1-12-525-sources-

jar/com/amazonaws/services/ec2/model/ManagedPrefixList.java

\* /opt/cola/permits/1768288727\_1692298359.7888975/0/aws-java-sdk-ec2-1-12-525-sources-

jar/com/amazonaws/services/ec2/model/transform/RegisterTransitGatewayMulticastGroupSourcesRequestMarshall er.java

\*

/opt/cola/permits/1768288727\_1692298359.7888975/0/aws-java-sdk-ec2-1-12-525-sources-

jar/com/amazonaws/services/ec2/model/DynamicRoutingValue.java

\* /opt/cola/permits/1768288727\_1692298359.7888975/0/aws-java-sdk-ec2-1-12-525-sources-

jar/com/amazonaws/services/ec2/model/transform/GetTransitGatewayPolicyTableAssociationsRequestMarshaller.ja va

\* /opt/cola/permits/1768288727\_1692298359.7888975/0/aws-java-sdk-ec2-1-12-525-sources-

jar/com/amazonaws/services/ec2/model/transform/RejectVpcEndpointConnectionsRequestMarshaller.java

\* /opt/cola/permits/1768288727\_1692298359.7888975/0/aws-java-sdk-ec2-1-12-525-sources-

jar/com/amazonaws/services/ec2/model/transform/DisableAwsNetworkPerformanceMetricSubscriptionResultStaxU

nmarshaller.java

\* /opt/cola/permits/1768288727\_1692298359.7888975/0/aws-java-sdk-ec2-1-12-525-sourcesjar/com/amazonaws/services/ec2/model/transform/TransitGatewayRequestOptionsStaxUnmarshaller.java \* /opt/cola/permits/1768288727\_1692298359.7888975/0/aws-java-sdk-ec2-1-12-525-sourcesjar/com/amazonaws/services/ec2/model/LoadPermissionModifications.java \* /opt/cola/permits/1768288727\_1692298359.7888975/0/aws-java-sdk-ec2-1-12-525-sourcesjar/com/amazonaws/services/ec2/model/VerifiedAccessLogs.java \* /opt/cola/permits/1768288727\_1692298359.7888975/0/aws-java-sdk-ec2-1-12-525-sourcesjar/com/amazonaws/services/ec2/model/DeleteCoipCidrRequest.java \* /opt/cola/permits/1768288727\_1692298359.7888975/0/aws-java-sdk-ec2-1-12-525-sourcesjar/com/amazonaws/services/ec2/model/transform/CreateRouteTableResultStaxUnmarshaller.java \* /opt/cola/permits/1768288727\_1692298359.7888975/0/aws-java-sdk-ec2-1-12-525-sourcesjar/com/amazonaws/services/ec2/waiters/VpcAvailable.java \* /opt/cola/permits/1768288727\_1692298359.7888975/0/aws-java-sdk-ec2-1-12-525-sourcesjar/com/amazonaws/services/ec2/model/CopyImageRequest.java \* /opt/cola/permits/1768288727\_1692298359.7888975/0/aws-java-sdk-ec2-1-12-525-sourcesjar/com/amazonaws/services/ec2/AbstractAmazonEC2.java \* /opt/cola/permits/1768288727\_1692298359.7888975/0/aws-java-sdk-ec2-1-12-525-sourcesjar/com/amazonaws/services/ec2/model/VpnTunnelLogOptions.java \* /opt/cola/permits/1768288727\_1692298359.7888975/0/aws-java-sdk-ec2-1-12-525-sourcesjar/com/amazonaws/services/ec2/model/CreateSpotDatafeedSubscriptionResult.java \* /opt/cola/permits/1768288727\_1692298359.7888975/0/aws-java-sdk-ec2-1-12-525-sourcesjar/com/amazonaws/services/ec2/model/FleetSpotCapacityRebalanceRequest.java \* /opt/cola/permits/1768288727\_1692298359.7888975/0/aws-java-sdk-ec2-1-12-525-sourcesjar/com/amazonaws/services/ec2/model/UserTrustProviderType.java \* /opt/cola/permits/1768288727\_1692298359.7888975/0/aws-java-sdk-ec2-1-12-525-sourcesjar/com/amazonaws/services/ec2/model/transform/ModifySpotFleetRequestResultStaxUnmarshaller.java \* /opt/cola/permits/1768288727\_1692298359.7888975/0/aws-java-sdk-ec2-1-12-525-sourcesjar/com/amazonaws/services/ec2/model/transform/LaunchSpecificationStaxUnmarshaller.java \* /opt/cola/permits/1768288727\_1692298359.7888975/0/aws-java-sdk-ec2-1-12-525-sourcesjar/com/amazonaws/services/ec2/model/transform/LaunchTemplateCpuOptionsStaxUnmarshaller.java \* /opt/cola/permits/1768288727\_1692298359.7888975/0/aws-java-sdk-ec2-1-12-525-sourcesjar/com/amazonaws/services/ec2/model/transform/VerifiedAccessLogOptionsStaxUnmarshaller.java \* /opt/cola/permits/1768288727\_1692298359.7888975/0/aws-java-sdk-ec2-1-12-525-sourcesjar/com/amazonaws/services/ec2/model/SpotOptionsRequest.java \* /opt/cola/permits/1768288727\_1692298359.7888975/0/aws-java-sdk-ec2-1-12-525-sourcesjar/com/amazonaws/services/ec2/model/transform/ResetImageAttributeRequestMarshaller.java \* /opt/cola/permits/1768288727\_1692298359.7888975/0/aws-java-sdk-ec2-1-12-525-sourcesjar/com/amazonaws/services/ec2/model/transform/FpgaInfoStaxUnmarshaller.java \* /opt/cola/permits/1768288727\_1692298359.7888975/0/aws-java-sdk-ec2-1-12-525-sourcesjar/com/amazonaws/services/ec2/model/transform/CreateTransitGatewayRouteTableAnnouncementRequestMarshal ler.java \*

 /opt/cola/permits/1768288727\_1692298359.7888975/0/aws-java-sdk-ec2-1-12-525-sourcesjar/com/amazonaws/services/ec2/model/LaunchTemplateHibernationOptions.java

\* /opt/cola/permits/1768288727\_1692298359.7888975/0/aws-java-sdk-ec2-1-12-525-sourcesjar/com/amazonaws/services/ec2/model/InstanceHealthStatus.java

\* /opt/cola/permits/1768288727\_1692298359.7888975/0/aws-java-sdk-ec2-1-12-525-sourcesjar/com/amazonaws/services/ec2/model/CreateSnapshotsRequest.java

\* /opt/cola/permits/1768288727\_1692298359.7888975/0/aws-java-sdk-ec2-1-12-525-sourcesjar/com/amazonaws/services/ec2/model/transform/PrefixListStaxUnmarshaller.java

\* /opt/cola/permits/1768288727\_1692298359.7888975/0/aws-java-sdk-ec2-1-12-525-sources-

jar/com/amazonaws/services/ec2/model/transform/CreateManagedPrefixListResultStaxUnmarshaller.java

\* /opt/cola/permits/1768288727\_1692298359.7888975/0/aws-java-sdk-ec2-1-12-525-sources-

jar/com/amazonaws/services/ec2/model/transform/DescribeFpgaImagesResultStaxUnmarshaller.java \*

/opt/cola/permits/1768288727\_1692298359.7888975/0/aws-java-sdk-ec2-1-12-525-sources-

jar/com/amazonaws/services/ec2/model/transform/LoadPermissionModificationsStaxUnmarshaller.java

\* /opt/cola/permits/1768288727\_1692298359.7888975/0/aws-java-sdk-ec2-1-12-525-sources-

jar/com/amazonaws/services/ec2/model/GetPasswordDataRequest.java

\* /opt/cola/permits/1768288727\_1692298359.7888975/0/aws-java-sdk-ec2-1-12-525-sourcesjar/com/amazonaws/services/ec2/model/IpamComplianceStatus.java

\* /opt/cola/permits/1768288727\_1692298359.7888975/0/aws-java-sdk-ec2-1-12-525-sourcesjar/com/amazonaws/services/ec2/model/ModifyDefaultCreditSpecificationResult.java

\* /opt/cola/permits/1768288727\_1692298359.7888975/0/aws-java-sdk-ec2-1-12-525-sourcesjar/com/amazonaws/services/ec2/model/IamInstanceProfile.java

\* /opt/cola/permits/1768288727\_1692298359.7888975/0/aws-java-sdk-ec2-1-12-525-sourcesjar/com/amazonaws/services/ec2/model/TransitGatewayPropagationState.java \*

 /opt/cola/permits/1768288727\_1692298359.7888975/0/aws-java-sdk-ec2-1-12-525-sourcesjar/com/amazonaws/services/ec2/model/ClientVpnConnectionStatus.java

\* /opt/cola/permits/1768288727\_1692298359.7888975/0/aws-java-sdk-ec2-1-12-525-sourcesjar/com/amazonaws/services/ec2/model/DescribeFastSnapshotRestoresResult.java

\* /opt/cola/permits/1768288727\_1692298359.7888975/0/aws-java-sdk-ec2-1-12-525-sources-

jar/com/amazonaws/services/ec2/model/TransitGatewayPrefixListReferenceState.java

\* /opt/cola/permits/1768288727\_1692298359.7888975/0/aws-java-sdk-ec2-1-12-525-sourcesjar/com/amazonaws/services/ec2/model/DhcpOptions.java

\* /opt/cola/permits/1768288727\_1692298359.7888975/0/aws-java-sdk-ec2-1-12-525-sourcesjar/com/amazonaws/services/ec2/model/ModifyVpcEndpointServicePayerResponsibilityResult.java \* /opt/cola/permits/1768288727\_1692298359.7888975/0/aws-java-sdk-ec2-1-12-525-sourcesjar/com/amazonaws/services/ec2/model/DefaultTargetCapacityType.java \*

 /opt/cola/permits/1768288727\_1692298359.7888975/0/aws-java-sdk-ec2-1-12-525-sourcesjar/com/amazonaws/services/ec2/model/PathRequestFilter.java

\* /opt/cola/permits/1768288727\_1692298359.7888975/0/aws-java-sdk-ec2-1-12-525-sources-

jar/com/amazonaws/services/ec2/model/DescribeInstanceAttributeRequest.java

\* /opt/cola/permits/1768288727\_1692298359.7888975/0/aws-java-sdk-ec2-1-12-525-sources-

jar/com/amazonaws/services/ec2/model/transform/DisableVpcClassicLinkResultStaxUnmarshaller.java

\* /opt/cola/permits/1768288727\_1692298359.7888975/0/aws-java-sdk-ec2-1-12-525-sources-

jar/com/amazonaws/services/ec2/model/transform/FleetLaunchTemplateSpecificationStaxUnmarshaller.java

\* /opt/cola/permits/1768288727\_1692298359.7888975/0/aws-java-sdk-ec2-1-12-525-sources-

jar/com/amazonaws/services/ec2/model/TransitGatewayPropagation.java

jar/com/amazonaws/services/ec2/model/transform/DescribeInstanceCreditSpecificationsResultStaxUnmarshaller.jav

a

\* /opt/cola/permits/1768288727\_1692298359.7888975/0/aws-java-sdk-ec2-1-12-525-sourcesjar/com/amazonaws/services/ec2/model/transform/ScheduledInstanceAvailabilityStaxUnmarshaller.java \* /opt/cola/permits/1768288727\_1692298359.7888975/0/aws-java-sdk-ec2-1-12-525-sourcesjar/com/amazonaws/services/ec2/model/DescribeStaleSecurityGroupsRequest.java \* /opt/cola/permits/1768288727\_1692298359.7888975/0/aws-java-sdk-ec2-1-12-525-sourcesjar/com/amazonaws/services/ec2/model/transform/DescribeNetworkInsightsAccessScopesResultStaxUnmarshaller.j ava \* /opt/cola/permits/1768288727\_1692298359.7888975/0/aws-java-sdk-ec2-1-12-525-sourcesjar/com/amazonaws/services/ec2/model/DescribeScheduledInstanceAvailabilityRequest.java \* /opt/cola/permits/1768288727\_1692298359.7888975/0/aws-java-sdk-ec2-1-12-525-sourcesjar/com/amazonaws/services/ec2/model/CreateTransitGatewayMulticastDomainRequestOptions.java \* /opt/cola/permits/1768288727\_1692298359.7888975/0/aws-java-sdk-ec2-1-12-525-sourcesjar/com/amazonaws/services/ec2/model/ModifyReservedInstancesRequest.java \* /opt/cola/permits/1768288727\_1692298359.7888975/0/aws-java-sdk-ec2-1-12-525-sourcesjar/com/amazonaws/services/ec2/model/transform/TransitGatewayPeeringAttachmentOptionsStaxUnmarshaller.java \* /opt/cola/permits/1768288727\_1692298359.7888975/0/aws-java-sdk-ec2-1-12-525-sourcesjar/com/amazonaws/services/ec2/model/DescribeIamInstanceProfileAssociationsRequest.java \* /opt/cola/permits/1768288727\_1692298359.7888975/0/aws-java-sdk-ec2-1-12-525-sourcesjar/com/amazonaws/services/ec2/model/ElasticGpuSpecificationResponse.java \* /opt/cola/permits/1768288727\_1692298359.7888975/0/aws-java-sdk-ec2-1-12-525-sourcesjar/com/amazonaws/services/ec2/model/transform/SlotStartTimeRangeRequestStaxUnmarshaller.java \* /opt/cola/permits/1768288727\_1692298359.7888975/0/aws-java-sdk-ec2-1-12-525-sourcesjar/com/amazonaws/services/ec2/model/transform/GetIpamPoolAllocationsRequestMarshaller.java \* /opt/cola/permits/1768288727\_1692298359.7888975/0/aws-java-sdk-ec2-1-12-525-sourcesjar/com/amazonaws/services/ec2/model/transform/VolumeModificationStaxUnmarshaller.java \* /opt/cola/permits/1768288727\_1692298359.7888975/0/aws-java-sdk-ec2-1-12-525-sourcesjar/com/amazonaws/services/ec2/model/DescribeSecurityGroupRulesResult.java \* /opt/cola/permits/1768288727\_1692298359.7888975/0/aws-java-sdk-ec2-1-12-525-sourcesjar/com/amazonaws/services/ec2/model/transform/DescribeScheduledInstanceAvailabilityRequestMarshaller.java \* /opt/cola/permits/1768288727\_1692298359.7888975/0/aws-java-sdk-ec2-1-12-525-sourcesjar/com/amazonaws/services/ec2/model/transform/AssociateTransitGatewayMulticastDomainRequestMarshaller.jav a \* /opt/cola/permits/1768288727\_1692298359.7888975/0/aws-java-sdk-ec2-1-12-525-sourcesjar/com/amazonaws/services/ec2/model/GetConsoleScreenshotRequest.java \* /opt/cola/permits/1768288727\_1692298359.7888975/0/aws-java-sdk-ec2-1-12-525-sourcesjar/com/amazonaws/services/ec2/model/transform/DescribeNetworkInsightsAccessScopesRequestMarshaller.java \* /opt/cola/permits/1768288727\_1692298359.7888975/0/aws-java-sdk-ec2-1-12-525-sourcesjar/com/amazonaws/services/ec2/model/transform/DescribeIdFormatResultStaxUnmarshaller.java \* /opt/cola/permits/1768288727\_1692298359.7888975/0/aws-java-sdk-ec2-1-12-525-sourcesjar/com/amazonaws/services/ec2/model/transform/DescribePrefixListsResultStaxUnmarshaller.java \* /opt/cola/permits/1768288727\_1692298359.7888975/0/aws-java-sdk-ec2-1-12-525-sources-

jar/com/amazonaws/services/ec2/model/transform/DescribeSecurityGroupsResultStaxUnmarshaller.java

\* /opt/cola/permits/1768288727\_1692298359.7888975/0/aws-java-sdk-ec2-1-12-525-sourcesjar/com/amazonaws/services/ec2/model/transform/EnableVgwRoutePropagationRequestMarshaller.java \* /opt/cola/permits/1768288727\_1692298359.7888975/0/aws-java-sdk-ec2-1-12-525-sourcesjar/com/amazonaws/services/ec2/model/transform/ImportImageRequestMarshaller.java \* /opt/cola/permits/1768288727\_1692298359.7888975/0/aws-java-sdk-ec2-1-12-525-sourcesjar/com/amazonaws/services/ec2/model/transform/VpcClassicLinkStaxUnmarshaller.java \*

 /opt/cola/permits/1768288727\_1692298359.7888975/0/aws-java-sdk-ec2-1-12-525-sourcesjar/com/amazonaws/services/ec2/model/DescribeNetworkInterfaceAttributeRequest.java \* /opt/cola/permits/1768288727\_1692298359.7888975/0/aws-java-sdk-ec2-1-12-525-sourcesjar/com/amazonaws/services/ec2/model/DeleteCoipCidrResult.java

\* /opt/cola/permits/1768288727\_1692298359.7888975/0/aws-java-sdk-ec2-1-12-525-sourcesjar/com/amazonaws/services/ec2/model/transform/EbsOptimizedInfoStaxUnmarshaller.java \* /opt/cola/permits/1768288727\_1692298359.7888975/0/aws-java-sdk-ec2-1-12-525-sourcesjar/com/amazonaws/services/ec2/model/DescribeManagedPrefixListsResult.java \* /opt/cola/permits/1768288727\_1692298359.7888975/0/aws-java-sdk-ec2-1-12-525-sourcesjar/com/amazonaws/services/ec2/model/transform/DescribeFleetsInstancesStaxUnmarshaller.java \* /opt/cola/permits/1768288727\_1692298359.7888975/0/aws-java-sdk-ec2-1-12-525-sourcesjar/com/amazonaws/services/ec2/model/transform/ModifyAddressAttributeRequestMarshaller.java

 /opt/cola/permits/1768288727\_1692298359.7888975/0/aws-java-sdk-ec2-1-12-525-sourcesjar/com/amazonaws/services/ec2/model/transform/KeyPairInfoStaxUnmarshaller.java \* /opt/cola/permits/1768288727\_1692298359.7888975/0/aws-java-sdk-ec2-1-12-525-sourcesjar/com/amazonaws/services/ec2/model/ModifyVerifiedAccessInstanceLoggingConfigurationResult.java \* /opt/cola/permits/1768288727\_1692298359.7888975/0/aws-java-sdk-ec2-1-12-525-sourcesjar/com/amazonaws/services/ec2/model/transform/ImportSnapshotResultStaxUnmarshaller.java \* /opt/cola/permits/1768288727\_1692298359.7888975/0/aws-java-sdk-ec2-1-12-525-sourcesjar/com/amazonaws/services/ec2/model/ClientVpnRouteStatusCode.java \* /opt/cola/permits/1768288727\_1692298359.7888975/0/aws-java-sdk-ec2-1-12-525-sources-

jar/com/amazonaws/services/ec2/model/transform/AttachVolumeResultStaxUnmarshaller.java \* /opt/cola/permits/1768288727\_1692298359.7888975/0/aws-java-sdk-ec2-1-12-525-sourcesjar/com/amazonaws/services/ec2/model/DescribeInstanceTypesRequest.java \*

 /opt/cola/permits/1768288727\_1692298359.7888975/0/aws-java-sdk-ec2-1-12-525-sourcesjar/com/amazonaws/services/ec2/model/transform/GetIpamResourceCidrsResultStaxUnmarshaller.java \* /opt/cola/permits/1768288727\_1692298359.7888975/0/aws-java-sdk-ec2-1-12-525-sourcesjar/com/amazonaws/services/ec2/model/transform/DeleteSubnetCidrReservationResultStaxUnmarshaller.java \* /opt/cola/permits/1768288727\_1692298359.7888975/0/aws-java-sdk-ec2-1-12-525-sourcesjar/com/amazonaws/services/ec2/model/S3Storage.java \* /opt/cola/permits/1768288727\_1692298359.7888975/0/aws-java-sdk-ec2-1-12-525-sources-

jar/com/amazonaws/services/ec2/model/IpamManagementState.java

\*

\* /opt/cola/permits/1768288727\_1692298359.7888975/0/aws-java-sdk-ec2-1-12-525-sources-

jar/com/amazonaws/services/ec2/model/transform/DisassociateTransitGatewayRouteTableRequestMarshaller.java \* /opt/cola/permits/1768288727\_1692298359.7888975/0/aws-java-sdk-ec2-1-12-525-sources-

jar/com/amazonaws/services/ec2/model/transform/CancelSpotInstanceRequestsResultStaxUnmarshaller.java \*

 /opt/cola/permits/1768288727\_1692298359.7888975/0/aws-java-sdk-ec2-1-12-525-sourcesjar/com/amazonaws/services/ec2/model/transform/CreateDefaultVpcResultStaxUnmarshaller.java

\* /opt/cola/permits/1768288727\_1692298359.7888975/0/aws-java-sdk-ec2-1-12-525-sourcesjar/com/amazonaws/services/ec2/model/transform/EnableVolumeIORequestMarshaller.java \* /opt/cola/permits/1768288727\_1692298359.7888975/0/aws-java-sdk-ec2-1-12-525-sourcesjar/com/amazonaws/services/ec2/model/transform/DescribePrincipalIdFormatRequestMarshaller.java \* /opt/cola/permits/1768288727\_1692298359.7888975/0/aws-java-sdk-ec2-1-12-525-sourcesjar/com/amazonaws/services/ec2/model/CapacityAllocation.java

\* /opt/cola/permits/1768288727\_1692298359.7888975/0/aws-java-sdk-ec2-1-12-525-sourcesjar/com/amazonaws/services/ec2/model/transform/NetworkInterfaceStaxUnmarshaller.java \* /opt/cola/permits/1768288727\_1692298359.7888975/0/aws-java-sdk-ec2-1-12-525-sourcesjar/com/amazonaws/services/ec2/model/transform/DeleteInternetGatewayResultStaxUnmarshaller.java \*

 /opt/cola/permits/1768288727\_1692298359.7888975/0/aws-java-sdk-ec2-1-12-525-sourcesjar/com/amazonaws/services/ec2/model/CreateDhcpOptionsResult.java

\* /opt/cola/permits/1768288727\_1692298359.7888975/0/aws-java-sdk-ec2-1-12-525-sourcesjar/com/amazonaws/services/ec2/model/transform/DescribeVpcsResultStaxUnmarshaller.java \* /opt/cola/permits/1768288727\_1692298359.7888975/0/aws-java-sdk-ec2-1-12-525-sourcesjar/com/amazonaws/services/ec2/model/transform/ReplaceNetworkAclAssociationRequestMarshaller.java \* /opt/cola/permits/1768288727\_1692298359.7888975/0/aws-java-sdk-ec2-1-12-525-sourcesjar/com/amazonaws/services/ec2/model/transform/DescribeImportImageTasksRequestMarshaller.java \* /opt/cola/permits/1768288727\_1692298359.7888975/0/aws-java-sdk-ec2-1-12-525-sourcesjar/com/amazonaws/services/ec2/model/transform/AssociateTrunkInterfaceResultStaxUnmarshaller.java \*

 /opt/cola/permits/1768288727\_1692298359.7888975/0/aws-java-sdk-ec2-1-12-525-sourcesjar/com/amazonaws/services/ec2/model/transform/DeleteSnapshotRequestMarshaller.java \* /opt/cola/permits/1768288727\_1692298359.7888975/0/aws-java-sdk-ec2-1-12-525-sourcesjar/com/amazonaws/services/ec2/model/InstanceMetadataTagsState.java

\* /opt/cola/permits/1768288727\_1692298359.7888975/0/aws-java-sdk-ec2-1-12-525-sourcesjar/com/amazonaws/services/ec2/model/transform/PublicIpv4PoolRangeStaxUnmarshaller.java \* /opt/cola/permits/1768288727\_1692298359.7888975/0/aws-java-sdk-ec2-1-12-525-sourcesjar/com/amazonaws/services/ec2/model/DescribeVerifiedAccessInstancesRequest.java \* /opt/cola/permits/1768288727\_1692298359.7888975/0/aws-java-sdk-ec2-1-12-525-sourcesjar/com/amazonaws/services/ec2/model/ModifyNetworkInterfaceAttributeResult.java \* /opt/cola/permits/1768288727\_1692298359.7888975/0/aws-java-sdk-ec2-1-12-525-sourcesjar/com/amazonaws/services/ec2/model/DeleteNetworkInsightsAccessScopeAnalysisRequest.java

\*

 /opt/cola/permits/1768288727\_1692298359.7888975/0/aws-java-sdk-ec2-1-12-525-sourcesjar/com/amazonaws/services/ec2/model/CreateManagedPrefixListRequest.java

\* /opt/cola/permits/1768288727\_1692298359.7888975/0/aws-java-sdk-ec2-1-12-525-sourcesjar/com/amazonaws/services/ec2/model/DeleteVpcResult.java

\* /opt/cola/permits/1768288727\_1692298359.7888975/0/aws-java-sdk-ec2-1-12-525-sourcesjar/com/amazonaws/services/ec2/model/ModifyHostsRequest.java

\* /opt/cola/permits/1768288727\_1692298359.7888975/0/aws-java-sdk-ec2-1-12-525-sourcesjar/com/amazonaws/services/ec2/model/DeleteNetworkInsightsPathResult.java

\* /opt/cola/permits/1768288727\_1692298359.7888975/0/aws-java-sdk-ec2-1-12-525-sourcesjar/com/amazonaws/services/ec2/model/TransitGatewayPolicyRule.java

\* /opt/cola/permits/1768288727\_1692298359.7888975/0/aws-java-sdk-ec2-1-12-525-sources-

jar/com/amazonaws/services/ec2/model/transform/BaselineEbsBandwidthMbpsStaxUnmarshaller.java \*

 /opt/cola/permits/1768288727\_1692298359.7888975/0/aws-java-sdk-ec2-1-12-525-sourcesjar/com/amazonaws/services/ec2/model/transform/DeletePlacementGroupResultStaxUnmarshaller.java \* /opt/cola/permits/1768288727\_1692298359.7888975/0/aws-java-sdk-ec2-1-12-525-sourcesjar/com/amazonaws/services/ec2/model/transform/DescribeSpotPriceHistoryRequestMarshaller.java \* /opt/cola/permits/1768288727\_1692298359.7888975/0/aws-java-sdk-ec2-1-12-525-sourcesjar/com/amazonaws/services/ec2/model/transform/ReservedInstanceReservationValueStaxUnmarshaller.java \* /opt/cola/permits/1768288727\_1692298359.7888975/0/aws-java-sdk-ec2-1-12-525-sourcesjar/com/amazonaws/services/ec2/model/transform/TrafficMirrorPortRangeRequestStaxUnmarshaller.java \* /opt/cola/permits/1768288727\_1692298359.7888975/0/aws-java-sdk-ec2-1-12-525-sourcesjar/com/amazonaws/services/ec2/model/MemoryMiB.java

\* /opt/cola/permits/1768288727\_1692298359.7888975/0/aws-java-sdk-ec2-1-12-525-sourcesjar/com/amazonaws/services/ec2/model/transform/AcceptTransitGatewayMulticastDomainAssociationsRequestMar shaller.java

\*

 /opt/cola/permits/1768288727\_1692298359.7888975/0/aws-java-sdk-ec2-1-12-525-sourcesjar/com/amazonaws/services/ec2/model/transform/ClientVpnRouteStatusStaxUnmarshaller.java \* /opt/cola/permits/1768288727\_1692298359.7888975/0/aws-java-sdk-ec2-1-12-525-sourcesjar/com/amazonaws/services/ec2/model/transform/CreateFleetRequestMarshaller.java \* /opt/cola/permits/1768288727\_1692298359.7888975/0/aws-java-sdk-ec2-1-12-525-sourcesjar/com/amazonaws/services/ec2/model/transform/DeleteTrafficMirrorSessionRequestMarshaller.java \* /opt/cola/permits/1768288727\_1692298359.7888975/0/aws-java-sdk-ec2-1-12-525-sourcesjar/com/amazonaws/services/ec2/model/transform/ServiceTypeDetailStaxUnmarshaller.java \* /opt/cola/permits/1768288727\_1692298359.7888975/0/aws-java-sdk-ec2-1-12-525-sourcesjar/com/amazonaws/services/ec2/model/transform/TargetCapacitySpecificationRequestStaxUnmarshaller.java \* /opt/cola/permits/1768288727\_1692298359.7888975/0/aws-java-sdk-ec2-1-12-525-sourcesjar/com/amazonaws/services/ec2/model/transform/DisassociateTrunkInterfaceResultStaxUnmarshaller.java \*

/opt/cola/permits/1768288727\_1692298359.7888975/0/aws-java-sdk-ec2-1-12-525-sources-

jar/com/amazonaws/services/ec2/model/DescribeSnapshotTierStatusResult.java

\* /opt/cola/permits/1768288727\_1692298359.7888975/0/aws-java-sdk-ec2-1-12-525-sources-

jar/com/amazonaws/services/ec2/model/transform/IamInstanceProfileSpecificationStaxUnmarshaller.java

\* /opt/cola/permits/1768288727\_1692298359.7888975/0/aws-java-sdk-ec2-1-12-525-sources-

jar/com/amazonaws/services/ec2/model/transform/ReplaceNetworkAclAssociationResultStaxUnmarshaller.java

\* /opt/cola/permits/1768288727\_1692298359.7888975/0/aws-java-sdk-ec2-1-12-525-sources-

jar/com/amazonaws/services/ec2/model/IpamPoolAllocation.java

\* /opt/cola/permits/1768288727\_1692298359.7888975/0/aws-java-sdk-ec2-1-12-525-sourcesjar/com/amazonaws/services/ec2/model/ServiceDetail.java

\* /opt/cola/permits/1768288727\_1692298359.7888975/0/aws-java-sdk-ec2-1-12-525-sourcesjar/com/amazonaws/services/ec2/model/DisassociateIamInstanceProfileRequest.java \*

 /opt/cola/permits/1768288727\_1692298359.7888975/0/aws-java-sdk-ec2-1-12-525-sourcesjar/com/amazonaws/services/ec2/model/DataQuery.java

\* /opt/cola/permits/1768288727\_1692298359.7888975/0/aws-java-sdk-ec2-1-12-525-sourcesjar/com/amazonaws/services/ec2/model/transform/PlacementResponseStaxUnmarshaller.java \* /opt/cola/permits/1768288727\_1692298359.7888975/0/aws-java-sdk-ec2-1-12-525-sourcesjar/com/amazonaws/services/ec2/model/transform/IcmpTypeCodeStaxUnmarshaller.java

\* /opt/cola/permits/1768288727\_1692298359.7888975/0/aws-java-sdk-ec2-1-12-525-sourcesjar/com/amazonaws/services/ec2/model/CapacityReservationTarget.java

\* /opt/cola/permits/1768288727\_1692298359.7888975/0/aws-java-sdk-ec2-1-12-525-sources-

```
jar/com/amazonaws/services/ec2/model/ReservedInstancesOffering.java
```
\* /opt/cola/permits/1768288727\_1692298359.7888975/0/aws-java-sdk-ec2-1-12-525-sources-

jar/com/amazonaws/services/ec2/model/BaselineEbsBandwidthMbps.java

\*

/opt/cola/permits/1768288727\_1692298359.7888975/0/aws-java-sdk-ec2-1-12-525-sources-

jar/com/amazonaws/services/ec2/model/transform/ManagedPrefixListStaxUnmarshaller.java

\* /opt/cola/permits/1768288727\_1692298359.7888975/0/aws-java-sdk-ec2-1-12-525-sources-

jar/com/amazonaws/services/ec2/model/transform/ModifyInstanceMetadataOptionsResultStaxUnmarshaller.java

\* /opt/cola/permits/1768288727\_1692298359.7888975/0/aws-java-sdk-ec2-1-12-525-sources-

jar/com/amazonaws/services/ec2/model/ListImagesInRecycleBinRequest.java

\* /opt/cola/permits/1768288727\_1692298359.7888975/0/aws-java-sdk-ec2-1-12-525-sourcesjar/com/amazonaws/services/ec2/model/ImportImageResult.java

\* /opt/cola/permits/1768288727\_1692298359.7888975/0/aws-java-sdk-ec2-1-12-525-sources-

jar/com/amazonaws/services/ec2/model/transform/ModifyInstanceCapacityReservationAttributesRequestMarshaller .java

```
* /opt/cola/permits/1768288727_1692298359.7888975/0/aws-java-sdk-ec2-1-12-525-sources-
jar/com/amazonaws/services/ec2/model/CreateNetworkInterfacePermissionResult.java
*
```
/opt/cola/permits/1768288727\_1692298359.7888975/0/aws-java-sdk-ec2-1-12-525-sources-

jar/com/amazonaws/services/ec2/model/transform/EnableVpcClassicLinkDnsSupportRequestMarshaller.java

\* /opt/cola/permits/1768288727\_1692298359.7888975/0/aws-java-sdk-ec2-1-12-525-sources-

jar/com/amazonaws/services/ec2/model/transform/TransitGatewayPolicyTableEntryStaxUnmarshaller.java

\* /opt/cola/permits/1768288727\_1692298359.7888975/0/aws-java-sdk-ec2-1-12-525-sources-

jar/com/amazonaws/services/ec2/model/transform/CreateCarrierGatewayRequestMarshaller.java

\* /opt/cola/permits/1768288727\_1692298359.7888975/0/aws-java-sdk-ec2-1-12-525-sources-

jar/com/amazonaws/services/ec2/model/RejectVpcEndpointConnectionsRequest.java

\* /opt/cola/permits/1768288727\_1692298359.7888975/0/aws-java-sdk-ec2-1-12-525-sources-

jar/com/amazonaws/services/ec2/model/DescribeNetworkInsightsAnalysesResult.java

\* /opt/cola/permits/1768288727\_1692298359.7888975/0/aws-java-sdk-ec2-1-12-525-sources-

jar/com/amazonaws/services/ec2/model/DeleteCarrierGatewayResult.java

\*

/opt/cola/permits/1768288727\_1692298359.7888975/0/aws-java-sdk-ec2-1-12-525-sources-

jar/com/amazonaws/services/ec2/model/transform/LaunchTemplateElasticInferenceAcceleratorStaxUnmarshaller.ja va

```
* /opt/cola/permits/1768288727_1692298359.7888975/0/aws-java-sdk-ec2-1-12-525-sources-
jar/com/amazonaws/services/ec2/model/S3ObjectTag.java
```
\* /opt/cola/permits/1768288727\_1692298359.7888975/0/aws-java-sdk-ec2-1-12-525-sources-

jar/com/amazonaws/services/ec2/model/AssociateVpcCidrBlockResult.java

\* /opt/cola/permits/1768288727\_1692298359.7888975/0/aws-java-sdk-ec2-1-12-525-sources-

jar/com/amazonaws/services/ec2/model/DescribeFpgaImagesResult.java

\* /opt/cola/permits/1768288727\_1692298359.7888975/0/aws-java-sdk-ec2-1-12-525-sources-

jar/com/amazonaws/services/ec2/model/transform/UnassignIpv6AddressesResultStaxUnmarshaller.java

\* /opt/cola/permits/1768288727\_1692298359.7888975/0/aws-java-sdk-ec2-1-12-525-sources-

jar/com/amazonaws/services/ec2/model/transform/WithdrawByoipCidrResultStaxUnmarshaller.java \*

 /opt/cola/permits/1768288727\_1692298359.7888975/0/aws-java-sdk-ec2-1-12-525-sourcesjar/com/amazonaws/services/ec2/model/SecurityGroupIdentifier.java

\* /opt/cola/permits/1768288727\_1692298359.7888975/0/aws-java-sdk-ec2-1-12-525-sourcesjar/com/amazonaws/services/ec2/model/CreateSnapshotRequest.java

\* /opt/cola/permits/1768288727\_1692298359.7888975/0/aws-java-sdk-ec2-1-12-525-sourcesjar/com/amazonaws/services/ec2/model/transform/InstanceBlockDeviceMappingStaxUnmarshaller.java \* /opt/cola/permits/1768288727\_1692298359.7888975/0/aws-java-sdk-ec2-1-12-525-sourcesjar/com/amazonaws/services/ec2/model/transform/ModifyVpcEndpointRequestMarshaller.java \* /opt/cola/permits/1768288727\_1692298359.7888975/0/aws-java-sdk-ec2-1-12-525-sourcesjar/com/amazonaws/services/ec2/model/transform/SecurityGroupIdentifierStaxUnmarshaller.java \* /opt/cola/permits/1768288727\_1692298359.7888975/0/aws-java-sdk-ec2-1-12-525-sourcesjar/com/amazonaws/services/ec2/model/transform/TransitGatewayRouteTableAnnouncementStaxUnmarshaller.java \*

 /opt/cola/permits/1768288727\_1692298359.7888975/0/aws-java-sdk-ec2-1-12-525-sourcesjar/com/amazonaws/services/ec2/model/transform/RevokeClientVpnIngressRequestMarshaller.java \* /opt/cola/permits/1768288727\_1692298359.7888975/0/aws-java-sdk-ec2-1-12-525-sourcesjar/com/amazonaws/services/ec2/model/EbsInstanceBlockDevice.java

\* /opt/cola/permits/1768288727\_1692298359.7888975/0/aws-java-sdk-ec2-1-12-525-sourcesjar/com/amazonaws/services/ec2/model/EnaSrdSpecification.java

\* /opt/cola/permits/1768288727\_1692298359.7888975/0/aws-java-sdk-ec2-1-12-525-sourcesjar/com/amazonaws/services/ec2/model/GetTransitGatewayAttachmentPropagationsRequest.java \* /opt/cola/permits/1768288727\_1692298359.7888975/0/aws-java-sdk-ec2-1-12-525-sourcesjar/com/amazonaws/services/ec2/model/ReservationState.java

\* /opt/cola/permits/1768288727\_1692298359.7888975/0/aws-java-sdk-ec2-1-12-525-sourcesjar/com/amazonaws/services/ec2/model/transform/CancelSpotInstanceRequestsRequestMarshaller.java \*

 /opt/cola/permits/1768288727\_1692298359.7888975/0/aws-java-sdk-ec2-1-12-525-sourcesjar/com/amazonaws/services/ec2/model/ReplaceTransitGatewayRouteResult.java

\* /opt/cola/permits/1768288727\_1692298359.7888975/0/aws-java-sdk-ec2-1-12-525-sources-

jar/com/amazonaws/services/ec2/model/transform/AuthorizeSecurityGroupIngressRequestMarshaller.java

\* /opt/cola/permits/1768288727\_1692298359.7888975/0/aws-java-sdk-ec2-1-12-525-sources-

jar/com/amazonaws/services/ec2/model/LaunchTemplateAndOverridesResponse.java

\* /opt/cola/permits/1768288727\_1692298359.7888975/0/aws-java-sdk-ec2-1-12-525-sources-

jar/com/amazonaws/services/ec2/model/transform/GetSpotPlacementScoresResultStaxUnmarshaller.java

\* /opt/cola/permits/1768288727\_1692298359.7888975/0/aws-java-sdk-ec2-1-12-525-sources-

jar/com/amazonaws/services/ec2/model/transform/CreateRouteRequestMarshaller.java \*

```
 /opt/cola/permits/1768288727_1692298359.7888975/0/aws-java-sdk-ec2-1-12-525-sources-
jar/com/amazonaws/services/ec2/model/InstanceNetworkInterfaceAssociation.java
* /opt/cola/permits/1768288727_1692298359.7888975/0/aws-java-sdk-ec2-1-12-525-sources-
jar/com/amazonaws/services/ec2/model/DisassociateTrunkInterfaceResult.java
* /opt/cola/permits/1768288727_1692298359.7888975/0/aws-java-sdk-ec2-1-12-525-sources-
jar/com/amazonaws/services/ec2/model/FederatedAuthentication.java
* /opt/cola/permits/1768288727_1692298359.7888975/0/aws-java-sdk-ec2-1-12-525-sources-
jar/com/amazonaws/services/ec2/model/TransitGatewayPolicyTableEntry.java
* /opt/cola/permits/1768288727_1692298359.7888975/0/aws-java-sdk-ec2-1-12-525-sources-
jar/com/amazonaws/services/ec2/model/EnableTransitGatewayRouteTablePropagationRequest.java
* /opt/cola/permits/1768288727_1692298359.7888975/0/aws-java-sdk-ec2-1-12-525-sources-
jar/com/amazonaws/services/ec2/model/CreatePublicIpv4PoolRequest.java
* /opt/cola/permits/1768288727_1692298359.7888975/0/aws-java-sdk-ec2-1-12-525-sources-
```
jar/com/amazonaws/services/ec2/model/VpcEndpointType.java

\*

 /opt/cola/permits/1768288727\_1692298359.7888975/0/aws-java-sdk-ec2-1-12-525-sourcesjar/com/amazonaws/services/ec2/model/transform/DescribeEgressOnlyInternetGatewaysResultStaxUnmarshaller.ja va \* /opt/cola/permits/1768288727\_1692298359.7888975/0/aws-java-sdk-ec2-1-12-525-sourcesjar/com/amazonaws/services/ec2/model/DescribeSpotFleetRequestHistoryRequest.java

\* /opt/cola/permits/1768288727\_1692298359.7888975/0/aws-java-sdk-ec2-1-12-525-sources-

jar/com/amazonaws/services/ec2/model/FleetSpotMaintenanceStrategies.java

\* /opt/cola/permits/1768288727\_1692298359.7888975/0/aws-java-sdk-ec2-1-12-525-sources-

jar/com/amazonaws/services/ec2/model/transform/DescribeTrafficMirrorFiltersResultStaxUnmarshaller.java

\* /opt/cola/permits/1768288727\_1692298359.7888975/0/aws-java-sdk-ec2-1-12-525-sources-

jar/com/amazonaws/services/ec2/model/transform/AcceleratorTotalMemoryMiBRequestStaxUnmarshaller.java \*

/opt/cola/permits/1768288727\_1692298359.7888975/0/aws-java-sdk-ec2-1-12-525-sources-

jar/com/amazonaws/services/ec2/model/SpotCapacityRebalance.java

\* /opt/cola/permits/1768288727\_1692298359.7888975/0/aws-java-sdk-ec2-1-12-525-sources-

jar/com/amazonaws/services/ec2/model/transform/EnableVgwRoutePropagationResultStaxUnmarshaller.java

\* /opt/cola/permits/1768288727\_1692298359.7888975/0/aws-java-sdk-ec2-1-12-525-sources-

jar/com/amazonaws/services/ec2/model/transform/GetSubnetCidrReservationsRequestMarshaller.java

\* /opt/cola/permits/1768288727\_1692298359.7888975/0/aws-java-sdk-ec2-1-12-525-sources-

jar/com/amazonaws/services/ec2/model/DescribeHostsResult.java

\* /opt/cola/permits/1768288727\_1692298359.7888975/0/aws-java-sdk-ec2-1-12-525-sourcesjar/com/amazonaws/services/ec2/model/RouteState.java

\* /opt/cola/permits/1768288727\_1692298359.7888975/0/aws-java-sdk-ec2-1-12-525-sources-

jar/com/amazonaws/services/ec2/model/RegisterTransitGatewayMulticastGroupSourcesRequest.java

\* /opt/cola/permits/1768288727\_1692298359.7888975/0/aws-java-sdk-ec2-1-12-525-sources-

jar/com/amazonaws/services/ec2/model/transform/DescribeLaunchTemplatesResultStaxUnmarshaller.java \*

/opt/cola/permits/1768288727\_1692298359.7888975/0/aws-java-sdk-ec2-1-12-525-sources-

jar/com/amazonaws/services/ec2/model/transform/DescribeVpcAttributeResultStaxUnmarshaller.java

\* /opt/cola/permits/1768288727\_1692298359.7888975/0/aws-java-sdk-ec2-1-12-525-sources-

jar/com/amazonaws/services/ec2/model/DescribeHostReservationsRequest.java

\* /opt/cola/permits/1768288727\_1692298359.7888975/0/aws-java-sdk-ec2-1-12-525-sources-

jar/com/amazonaws/services/ec2/model/VpcPeeringConnectionVpcInfo.java

\* /opt/cola/permits/1768288727\_1692298359.7888975/0/aws-java-sdk-ec2-1-12-525-sources-

jar/com/amazonaws/services/ec2/model/transform/CreateNatGatewayResultStaxUnmarshaller.java

\* /opt/cola/permits/1768288727\_1692298359.7888975/0/aws-java-sdk-ec2-1-12-525-sources-

jar/com/amazonaws/services/ec2/model/transform/DescribeVpcClassicLinkDnsSupportRequestMarshaller.java \*

/opt/cola/permits/1768288727\_1692298359.7888975/0/aws-java-sdk-ec2-1-12-525-sources-

jar/com/amazonaws/services/ec2/model/transform/LaunchTemplateLicenseConfigurationStaxUnmarshaller.java

\* /opt/cola/permits/1768288727\_1692298359.7888975/0/aws-java-sdk-ec2-1-12-525-sources-

jar/com/amazonaws/services/ec2/model/ReleaseAddressRequest.java

\* /opt/cola/permits/1768288727\_1692298359.7888975/0/aws-java-sdk-ec2-1-12-525-sources-

jar/com/amazonaws/services/ec2/model/transform/DeleteVerifiedAccessTrustProviderResultStaxUnmarshaller.java \* /opt/cola/permits/1768288727\_1692298359.7888975/0/aws-java-sdk-ec2-1-12-525-sources-

jar/com/amazonaws/services/ec2/model/transform/DescribeTransitGatewayMulticastDomainsResultStaxUnmarshall

er.java

\* /opt/cola/permits/1768288727\_1692298359.7888975/0/aws-java-sdk-ec2-1-12-525-sourcesjar/com/amazonaws/services/ec2/model/transform/DisableAwsNetworkPerformanceMetricSubscriptionRequestMar shaller.java

\* /opt/cola/permits/1768288727\_1692298359.7888975/0/aws-java-sdk-ec2-1-12-525-sourcesjar/com/amazonaws/services/ec2/model/transform/ReleaseHostsRequestMarshaller.java \*

 /opt/cola/permits/1768288727\_1692298359.7888975/0/aws-java-sdk-ec2-1-12-525-sourcesjar/com/amazonaws/services/ec2/model/transform/ScheduledInstanceRecurrenceStaxUnmarshaller.java \* /opt/cola/permits/1768288727\_1692298359.7888975/0/aws-java-sdk-ec2-1-12-525-sourcesjar/com/amazonaws/services/ec2/model/RestoreImageFromRecycleBinResult.java \* /opt/cola/permits/1768288727\_1692298359.7888975/0/aws-java-sdk-ec2-1-12-525-sourcesjar/com/amazonaws/services/ec2/model/GetSerialConsoleAccessStatusResult.java \* /opt/cola/permits/1768288727\_1692298359.7888975/0/aws-java-sdk-ec2-1-12-525-sourcesjar/com/amazonaws/services/ec2/model/VerifiedAccessTrustProvider.java \* /opt/cola/permits/1768288727\_1692298359.7888975/0/aws-java-sdk-ec2-1-12-525-sourcesjar/com/amazonaws/services/ec2/model/EnableImageDeprecationResult.java \* /opt/cola/permits/1768288727\_1692298359.7888975/0/aws-java-sdk-ec2-1-12-525-sourcesjar/com/amazonaws/services/ec2/model/DescribeNetworkInsightsAccessScopeAnalysesResult.java \*

/opt/cola/permits/1768288727\_1692298359.7888975/0/aws-java-sdk-ec2-1-12-525-sources-

jar/com/amazonaws/services/ec2/model/transform/DescribeTrunkInterfaceAssociationsRequestMarshaller.java

\* /opt/cola/permits/1768288727\_1692298359.7888975/0/aws-java-sdk-ec2-1-12-525-sources-

jar/com/amazonaws/services/ec2/model/SearchTransitGatewayMulticastGroupsResult.java

\* /opt/cola/permits/1768288727\_1692298359.7888975/0/aws-java-sdk-ec2-1-12-525-sources-

jar/com/amazonaws/services/ec2/model/transform/CreateVpcEndpointRequestMarshaller.java

\* /opt/cola/permits/1768288727\_1692298359.7888975/0/aws-java-sdk-ec2-1-12-525-sources-

jar/com/amazonaws/services/ec2/model/GetSpotPlacementScoresResult.java

\* /opt/cola/permits/1768288727\_1692298359.7888975/0/aws-java-sdk-ec2-1-12-525-sourcesjar/com/amazonaws/services/ec2/model/ClientCertificateRevocationListStatusCode.java \*

 /opt/cola/permits/1768288727\_1692298359.7888975/0/aws-java-sdk-ec2-1-12-525-sourcesjar/com/amazonaws/services/ec2/waiters/ConversionTaskDeleted.java

\* /opt/cola/permits/1768288727\_1692298359.7888975/0/aws-java-sdk-ec2-1-12-525-sources-

jar/com/amazonaws/services/ec2/model/ModifyTrafficMirrorFilterNetworkServicesRequest.java

\* /opt/cola/permits/1768288727\_1692298359.7888975/0/aws-java-sdk-ec2-1-12-525-sources-

jar/com/amazonaws/services/ec2/model/transform/GetNetworkInsightsAccessScopeAnalysisFindingsRequestMarsh aller.java

\* /opt/cola/permits/1768288727\_1692298359.7888975/0/aws-java-sdk-ec2-1-12-525-sources-

jar/com/amazonaws/services/ec2/model/transform/GetConsoleOutputResultStaxUnmarshaller.java

\* /opt/cola/permits/1768288727\_1692298359.7888975/0/aws-java-sdk-ec2-1-12-525-sources-

jar/com/amazonaws/services/ec2/model/DeleteIpamPoolResult.java

\* /opt/cola/permits/1768288727\_1692298359.7888975/0/aws-java-sdk-ec2-1-12-525-sourcesjar/com/amazonaws/services/ec2/model/transform/DescribeByoipCidrsResultStaxUnmarshaller.java \*

 /opt/cola/permits/1768288727\_1692298359.7888975/0/aws-java-sdk-ec2-1-12-525-sourcesjar/com/amazonaws/services/ec2/model/transform/EbsBlockDeviceStaxUnmarshaller.java \* /opt/cola/permits/1768288727\_1692298359.7888975/0/aws-java-sdk-ec2-1-12-525-sources-

jar/com/amazonaws/services/ec2/model/DisassociateClientVpnTargetNetworkRequest.java \* /opt/cola/permits/1768288727\_1692298359.7888975/0/aws-java-sdk-ec2-1-12-525-sourcesjar/com/amazonaws/services/ec2/model/DescribeAvailabilityZonesRequest.java \* /opt/cola/permits/1768288727\_1692298359.7888975/0/aws-java-sdk-ec2-1-12-525-sourcesjar/com/amazonaws/services/ec2/model/RejectTransitGatewayPeeringAttachmentResult.java \* /opt/cola/permits/1768288727\_1692298359.7888975/0/aws-java-sdk-ec2-1-12-525-sourcesjar/com/amazonaws/services/ec2/model/DeleteInstanceConnectEndpointRequest.java \* /opt/cola/permits/1768288727\_1692298359.7888975/0/aws-java-sdk-ec2-1-12-525-sourcesjar/com/amazonaws/services/ec2/model/transform/CreateInstanceEventWindowResultStaxUnmarshaller.java \*

 /opt/cola/permits/1768288727\_1692298359.7888975/0/aws-java-sdk-ec2-1-12-525-sourcesjar/com/amazonaws/services/ec2/model/transform/CreateInstanceExportTaskResultStaxUnmarshaller.java \* /opt/cola/permits/1768288727\_1692298359.7888975/0/aws-java-sdk-ec2-1-12-525-sourcesjar/com/amazonaws/services/ec2/model/transform/ModifyNetworkInterfaceAttributeRequestMarshaller.java \* /opt/cola/permits/1768288727\_1692298359.7888975/0/aws-java-sdk-ec2-1-12-525-sourcesjar/com/amazonaws/services/ec2/model/DeleteTrafficMirrorSessionRequest.java \* /opt/cola/permits/1768288727\_1692298359.7888975/0/aws-java-sdk-ec2-1-12-525-sourcesjar/com/amazonaws/services/ec2/model/transform/InstanceStatusStaxUnmarshaller.java \* /opt/cola/permits/1768288727\_1692298359.7888975/0/aws-java-sdk-ec2-1-12-525-sourcesjar/com/amazonaws/services/ec2/model/transform/HistoryRecordEntryStaxUnmarshaller.java \* /opt/cola/permits/1768288727\_1692298359.7888975/0/aws-java-sdk-ec2-1-12-525-sourcesjar/com/amazonaws/services/ec2/model/CreateSpotDatafeedSubscriptionRequest.java \*

 /opt/cola/permits/1768288727\_1692298359.7888975/0/aws-java-sdk-ec2-1-12-525-sourcesjar/com/amazonaws/services/ec2/model/transform/InstanceMetadataOptionsRequestStaxUnmarshaller.java \* /opt/cola/permits/1768288727\_1692298359.7888975/0/aws-java-sdk-ec2-1-12-525-sourcesjar/com/amazonaws/services/ec2/model/AttachmentEnaSrdUdpSpecification.java \* /opt/cola/permits/1768288727\_1692298359.7888975/0/aws-java-sdk-ec2-1-12-525-sourcesjar/com/amazonaws/services/ec2/model/transform/DiskImageVolumeDescriptionStaxUnmarshaller.java \* /opt/cola/permits/1768288727\_1692298359.7888975/0/aws-java-sdk-ec2-1-12-525-sourcesjar/com/amazonaws/services/ec2/model/ListSnapshotsInRecycleBinResult.java \* /opt/cola/permits/1768288727\_1692298359.7888975/0/aws-java-sdk-ec2-1-12-525-sourcesjar/com/amazonaws/services/ec2/model/AthenaIntegration.java \* /opt/cola/permits/1768288727\_1692298359.7888975/0/aws-java-sdk-ec2-1-12-525-sourcesjar/com/amazonaws/services/ec2/model/transform/DescribeTransitGatewayAttachmentsResultStaxUnmarshaller.jav a \*

 /opt/cola/permits/1768288727\_1692298359.7888975/0/aws-java-sdk-ec2-1-12-525-sourcesjar/com/amazonaws/services/ec2/model/InstanceIpv6AddressRequest.java

\* /opt/cola/permits/1768288727\_1692298359.7888975/0/aws-java-sdk-ec2-1-12-525-sources-

jar/com/amazonaws/services/ec2/model/transform/CreateLaunchTemplateResultStaxUnmarshaller.java

\* /opt/cola/permits/1768288727\_1692298359.7888975/0/aws-java-sdk-ec2-1-12-525-sources-

jar/com/amazonaws/services/ec2/model/CreateVerifiedAccessTrustProviderDeviceOptions.java

\* /opt/cola/permits/1768288727\_1692298359.7888975/0/aws-java-sdk-ec2-1-12-525-sources-

jar/com/amazonaws/services/ec2/model/VpnGateway.java

\* /opt/cola/permits/1768288727\_1692298359.7888975/0/aws-java-sdk-ec2-1-12-525-sources-

jar/com/amazonaws/services/ec2/model/transform/RegisterImageRequestMarshaller.java

jar/com/amazonaws/services/ec2/model/transform/PacketHeaderStatementStaxUnmarshaller.java \*

 /opt/cola/permits/1768288727\_1692298359.7888975/0/aws-java-sdk-ec2-1-12-525-sourcesjar/com/amazonaws/services/ec2/model/transform/DisassociateAddressResultStaxUnmarshaller.java \* /opt/cola/permits/1768288727\_1692298359.7888975/0/aws-java-sdk-ec2-1-12-525-sourcesjar/com/amazonaws/services/ec2/model/DescribeTransitGatewaysResult.java \* /opt/cola/permits/1768288727\_1692298359.7888975/0/aws-java-sdk-ec2-1-12-525-sourcesjar/com/amazonaws/services/ec2/model/GetFlowLogsIntegrationTemplateRequest.java \* /opt/cola/permits/1768288727\_1692298359.7888975/0/aws-java-sdk-ec2-1-12-525-sourcesjar/com/amazonaws/services/ec2/model/TerminateClientVpnConnectionsResult.java \* /opt/cola/permits/1768288727\_1692298359.7888975/0/aws-java-sdk-ec2-1-12-525-sourcesjar/com/amazonaws/services/ec2/model/GetIpamDiscoveredResourceCidrsRequest.java \* /opt/cola/permits/1768288727\_1692298359.7888975/0/aws-java-sdk-ec2-1-12-525-sourcesjar/com/amazonaws/services/ec2/model/transform/DescribeSecurityGroupRulesResultStaxUnmarshaller.java \* /opt/cola/permits/1768288727\_1692298359.7888975/0/aws-java-sdk-ec2-1-12-525-sources-

jar/com/amazonaws/services/ec2/model/transform/LaunchTemplateSpotMarketOptionsStaxUnmarshaller.java \* /opt/cola/permits/1768288727\_1692298359.7888975/0/aws-java-sdk-ec2-1-12-525-sourcesjar/com/amazonaws/services/ec2/model/transform/ImportInstanceResultStaxUnmarshaller.java \* /opt/cola/permits/1768288727\_1692298359.7888975/0/aws-java-sdk-ec2-1-12-525-sourcesjar/com/amazonaws/services/ec2/model/transform/S3StorageStaxUnmarshaller.java \* /opt/cola/permits/1768288727\_1692298359.7888975/0/aws-java-sdk-ec2-1-12-525-sourcesjar/com/amazonaws/services/ec2/model/transform/DisassociateInstanceEventWindowRequestMarshaller.java

\* /opt/cola/permits/1768288727\_1692298359.7888975/0/aws-java-sdk-ec2-1-12-525-sourcesjar/com/amazonaws/services/ec2/model/DeprovisionIpamPoolCidrResult.java

 /opt/cola/permits/1768288727\_1692298359.7888975/0/aws-java-sdk-ec2-1-12-525-sourcesjar/com/amazonaws/services/ec2/model/DisassociateAddressRequest.java

\* /opt/cola/permits/1768288727\_1692298359.7888975/0/aws-java-sdk-ec2-1-12-525-sourcesjar/com/amazonaws/services/ec2/model/transform/CreateCoipPoolResultStaxUnmarshaller.java \* /opt/cola/permits/1768288727\_1692298359.7888975/0/aws-java-sdk-ec2-1-12-525-sources-

jar/com/amazonaws/services/ec2/model/IpamPoolState.java

\*

\* /opt/cola/permits/1768288727\_1692298359.7888975/0/aws-java-sdk-ec2-1-12-525-sources-

jar/com/amazonaws/services/ec2/model/TransitGatewayConnectRequestBgpOptions.java

\* /opt/cola/permits/1768288727\_1692298359.7888975/0/aws-java-sdk-ec2-1-12-525-sources-

jar/com/amazonaws/services/ec2/model/transform/DescribeLocalGatewayRouteTableVirtualInterfaceGroupAssocia tionsResultStaxUnmarshaller.java

\* /opt/cola/permits/1768288727\_1692298359.7888975/0/aws-java-sdk-ec2-1-12-525-sourcesjar/com/amazonaws/services/ec2/model/PtrUpdateStatus.java \*

/opt/cola/permits/1768288727\_1692298359.7888975/0/aws-java-sdk-ec2-1-12-525-sources-

jar/com/amazonaws/services/ec2/model/GetFlowLogsIntegrationTemplateResult.java

\* /opt/cola/permits/1768288727\_1692298359.7888975/0/aws-java-sdk-ec2-1-12-525-sources-

jar/com/amazonaws/services/ec2/model/MoveByoipCidrToIpamResult.java

\* /opt/cola/permits/1768288727\_1692298359.7888975/0/aws-java-sdk-ec2-1-12-525-sources-

jar/com/amazonaws/services/ec2/model/DeleteTransitGatewayRouteTableRequest.java

\* /opt/cola/permits/1768288727\_1692298359.7888975/0/aws-java-sdk-ec2-1-12-525-sources-

jar/com/amazonaws/services/ec2/model/OnDemandOptionsRequest.java

\* /opt/cola/permits/1768288727\_1692298359.7888975/0/aws-java-sdk-ec2-1-12-525-sources-

jar/com/amazonaws/services/ec2/model/transform/DeleteQueuedReservedInstancesRequestMarshaller.java

\* /opt/cola/permits/1768288727\_1692298359.7888975/0/aws-java-sdk-ec2-1-12-525-sources-

jar/com/amazonaws/services/ec2/model/transform/DescribeAccountAttributesResultStaxUnmarshaller.java \*

 /opt/cola/permits/1768288727\_1692298359.7888975/0/aws-java-sdk-ec2-1-12-525-sourcesjar/com/amazonaws/services/ec2/model/RuleAction.java

\* /opt/cola/permits/1768288727\_1692298359.7888975/0/aws-java-sdk-ec2-1-12-525-sourcesjar/com/amazonaws/services/ec2/model/DetachNetworkInterfaceResult.java

\* /opt/cola/permits/1768288727\_1692298359.7888975/0/aws-java-sdk-ec2-1-12-525-sourcesjar/com/amazonaws/services/ec2/model/transform/ModifyIpamRequestMarshaller.java \* /opt/cola/permits/1768288727\_1692298359.7888975/0/aws-java-sdk-ec2-1-12-525-sourcesjar/com/amazonaws/services/ec2/model/transform/DisableAddressTransferRequestMarshaller.java \* /opt/cola/permits/1768288727\_1692298359.7888975/0/aws-java-sdk-ec2-1-12-525-sourcesjar/com/amazonaws/services/ec2/model/transform/VpcPeeringConnectionStaxUnmarshaller.java \* /opt/cola/permits/1768288727\_1692298359.7888975/0/aws-java-sdk-ec2-1-12-525-sourcesjar/com/amazonaws/services/ec2/model/ModifyVpcEndpointServicePermissionsRequest.java \*

 /opt/cola/permits/1768288727\_1692298359.7888975/0/aws-java-sdk-ec2-1-12-525-sourcesjar/com/amazonaws/services/ec2/model/ExportToS3TaskSpecification.java

\* /opt/cola/permits/1768288727\_1692298359.7888975/0/aws-java-sdk-ec2-1-12-525-sourcesjar/com/amazonaws/services/ec2/model/transform/CreateCapacityReservationFleetResultStaxUnmarshaller.java \* /opt/cola/permits/1768288727\_1692298359.7888975/0/aws-java-sdk-ec2-1-12-525-sourcesjar/com/amazonaws/services/ec2/model/transform/DeleteTransitGatewayRequestMarshaller.java \* /opt/cola/permits/1768288727\_1692298359.7888975/0/aws-java-sdk-ec2-1-12-525-sourcesjar/com/amazonaws/services/ec2/model/transform/SpotCapacityRebalanceStaxUnmarshaller.java \* /opt/cola/permits/1768288727\_1692298359.7888975/0/aws-java-sdk-ec2-1-12-525-sources-

jar/com/amazonaws/services/ec2/model/transform/NetworkBandwidthGbpsStaxUnmarshaller.java

\* /opt/cola/permits/1768288727\_1692298359.7888975/0/aws-java-sdk-ec2-1-12-525-sources-

jar/com/amazonaws/services/ec2/model/transform/AssociateRouteTableRequestMarshaller.java \*

/opt/cola/permits/1768288727\_1692298359.7888975/0/aws-java-sdk-ec2-1-12-525-sources-

jar/com/amazonaws/services/ec2/waiters/DescribeNatGatewaysFunction.java

\* /opt/cola/permits/1768288727\_1692298359.7888975/0/aws-java-sdk-ec2-1-12-525-sourcesjar/com/amazonaws/services/ec2/model/IntegrateServices.java

\* /opt/cola/permits/1768288727\_1692298359.7888975/0/aws-java-sdk-ec2-1-12-525-sourcesjar/com/amazonaws/services/ec2/model/VolumeStatusAction.java

\* /opt/cola/permits/1768288727\_1692298359.7888975/0/aws-java-sdk-ec2-1-12-525-sourcesjar/com/amazonaws/services/ec2/model/TrafficMirrorFilterRuleField.java

\* /opt/cola/permits/1768288727\_1692298359.7888975/0/aws-java-sdk-ec2-1-12-525-sources-

jar/com/amazonaws/services/ec2/model/transform/AcceptTransitGatewayPeeringAttachmentRequestMarshaller.java \* /opt/cola/permits/1768288727\_1692298359.7888975/0/aws-java-sdk-ec2-1-12-525-sources-

jar/com/amazonaws/services/ec2/model/transform/DisableVpcClassicLinkDnsSupportResultStaxUnmarshaller.java \*

/opt/cola/permits/1768288727\_1692298359.7888975/0/aws-java-sdk-ec2-1-12-525-sources-

jar/com/amazonaws/services/ec2/model/ReplaceNetworkAclEntryResult.java

\* /opt/cola/permits/1768288727\_1692298359.7888975/0/aws-java-sdk-ec2-1-12-525-sources-

jar/com/amazonaws/services/ec2/model/transform/ModifyInstanceCapacityReservationAttributesResultStaxUnmars

haller.java

\* /opt/cola/permits/1768288727\_1692298359.7888975/0/aws-java-sdk-ec2-1-12-525-sourcesjar/com/amazonaws/services/ec2/model/transform/RegisterInstanceEventNotificationAttributesRequestMarshaller.ja va

\* /opt/cola/permits/1768288727\_1692298359.7888975/0/aws-java-sdk-ec2-1-12-525-sourcesjar/com/amazonaws/services/ec2/model/PlacementGroup.java

\* /opt/cola/permits/1768288727\_1692298359.7888975/0/aws-java-sdk-ec2-1-12-525-sourcesjar/com/amazonaws/services/ec2/model/ModifyIpamRequest.java

\* /opt/cola/permits/1768288727\_1692298359.7888975/0/aws-java-sdk-ec2-1-12-525-sourcesjar/com/amazonaws/services/ec2/model/transform/AthenaIntegrationStaxUnmarshaller.java \*

/opt/cola/permits/1768288727\_1692298359.7888975/0/aws-java-sdk-ec2-1-12-525-sources-

jar/com/amazonaws/services/ec2/model/transform/InstanceBlockDeviceMappingSpecificationStaxUnmarshaller.jav a

\* /opt/cola/permits/1768288727\_1692298359.7888975/0/aws-java-sdk-ec2-1-12-525-sourcesjar/com/amazonaws/services/ec2/model/transform/RequestFilterPortRangeStaxUnmarshaller.java \* /opt/cola/permits/1768288727\_1692298359.7888975/0/aws-java-sdk-ec2-1-12-525-sourcesjar/com/amazonaws/services/ec2/model/AllocateAddressResult.java

\* /opt/cola/permits/1768288727\_1692298359.7888975/0/aws-java-sdk-ec2-1-12-525-sourcesjar/com/amazonaws/services/ec2/model/transform/ScheduledInstancesPlacementStaxUnmarshaller.java \* /opt/cola/permits/1768288727\_1692298359.7888975/0/aws-java-sdk-ec2-1-12-525-sources-

jar/com/amazonaws/services/ec2/model/DescribeAddressesResult.java

\* /opt/cola/permits/1768288727\_1692298359.7888975/0/aws-java-sdk-ec2-1-12-525-sourcesjar/com/amazonaws/services/ec2/model/DescribeLocalGatewayVirtualInterfacesRequest.java \*

 /opt/cola/permits/1768288727\_1692298359.7888975/0/aws-java-sdk-ec2-1-12-525-sourcesjar/com/amazonaws/services/ec2/model/transform/DescribeNetworkInsightsAnalysesResultStaxUnmarshaller.java \* /opt/cola/permits/1768288727\_1692298359.7888975/0/aws-java-sdk-ec2-1-12-525-sourcesjar/com/amazonaws/services/ec2/model/ModifyInstanceEventStartTimeResult.java \* /opt/cola/permits/1768288727\_1692298359.7888975/0/aws-java-sdk-ec2-1-12-525-sourcesjar/com/amazonaws/services/ec2/model/transform/RestoreManagedPrefixListVersionResultStaxUnmarshaller.java \* /opt/cola/permits/1768288727\_1692298359.7888975/0/aws-java-sdk-ec2-1-12-525-sourcesjar/com/amazonaws/services/ec2/model/InstanceSpecification.java \* /opt/cola/permits/1768288727\_1692298359.7888975/0/aws-java-sdk-ec2-1-12-525-sourcesjar/com/amazonaws/services/ec2/model/transform/DisableVgwRoutePropagationResultStaxUnmarshaller.java \* /opt/cola/permits/1768288727\_1692298359.7888975/0/aws-java-sdk-ec2-1-12-525-sourcesjar/com/amazonaws/services/ec2/model/AcceptTransitGatewayPeeringAttachmentResult.java \* /opt/cola/permits/1768288727\_1692298359.7888975/0/aws-java-sdk-ec2-1-12-525-sources-

jar/com/amazonaws/services/ec2/model/transform/DescribeInstanceEventWindowsRequestMarshaller.java

\* /opt/cola/permits/1768288727\_1692298359.7888975/0/aws-java-sdk-ec2-1-12-525-sources-

jar/com/amazonaws/services/ec2/model/DescribeImportImageTasksRequest.java

\* /opt/cola/permits/1768288727\_1692298359.7888975/0/aws-java-sdk-ec2-1-12-525-sources-

jar/com/amazonaws/services/ec2/model/DeleteQueuedReservedInstancesRequest.java

\* /opt/cola/permits/1768288727\_1692298359.7888975/0/aws-java-sdk-ec2-1-12-525-sources-

jar/com/amazonaws/services/ec2/model/ApplySecurityGroupsToClientVpnTargetNetworkRequest.java

\* /opt/cola/permits/1768288727\_1692298359.7888975/0/aws-java-sdk-ec2-1-12-525-sources-

jar/com/amazonaws/services/ec2/model/SecurityGroupRule.java

\* /opt/cola/permits/1768288727\_1692298359.7888975/0/aws-java-sdk-ec2-1-12-525-sourcesjar/com/amazonaws/services/ec2/model/ClientVpnAuthentication.java

\*

\*

 /opt/cola/permits/1768288727\_1692298359.7888975/0/aws-java-sdk-ec2-1-12-525-sourcesjar/com/amazonaws/services/ec2/model/transform/CancelSpotFleetRequestsErrorStaxUnmarshaller.java \* /opt/cola/permits/1768288727\_1692298359.7888975/0/aws-java-sdk-ec2-1-12-525-sourcesjar/com/amazonaws/services/ec2/model/transform/CreditSpecificationRequestStaxUnmarshaller.java \* /opt/cola/permits/1768288727\_1692298359.7888975/0/aws-java-sdk-ec2-1-12-525-sourcesjar/com/amazonaws/services/ec2/model/CreateVpcEndpointResult.java

\* /opt/cola/permits/1768288727\_1692298359.7888975/0/aws-java-sdk-ec2-1-12-525-sourcesjar/com/amazonaws/services/ec2/model/transform/TransitGatewayAttachmentStaxUnmarshaller.java \* /opt/cola/permits/1768288727\_1692298359.7888975/0/aws-java-sdk-ec2-1-12-525-sourcesjar/com/amazonaws/services/ec2/model/transform/ModifyLocalGatewayRouteRequestMarshaller.java

 /opt/cola/permits/1768288727\_1692298359.7888975/0/aws-java-sdk-ec2-1-12-525-sourcesjar/com/amazonaws/services/ec2/model/transform/ResetImageAttributeResultStaxUnmarshaller.java \* /opt/cola/permits/1768288727\_1692298359.7888975/0/aws-java-sdk-ec2-1-12-525-sourcesjar/com/amazonaws/services/ec2/model/transform/DeleteIpamPoolRequestMarshaller.java \* /opt/cola/permits/1768288727\_1692298359.7888975/0/aws-java-sdk-ec2-1-12-525-sourcesjar/com/amazonaws/services/ec2/model/AttachInternetGatewayRequest.java \* /opt/cola/permits/1768288727\_1692298359.7888975/0/aws-java-sdk-ec2-1-12-525-sourcesjar/com/amazonaws/services/ec2/model/transform/DescribeRegionsRequestMarshaller.java \* /opt/cola/permits/1768288727\_1692298359.7888975/0/aws-java-sdk-ec2-1-12-525-sourcesjar/com/amazonaws/services/ec2/model/transform/AcceptTransitGatewayVpcAttachmentRequestMarshaller.java \* /opt/cola/permits/1768288727\_1692298359.7888975/0/aws-java-sdk-ec2-1-12-525-sourcesjar/com/amazonaws/services/ec2/model/ConnectionNotificationType.java \*

/opt/cola/permits/1768288727\_1692298359.7888975/0/aws-java-sdk-ec2-1-12-525-sources-

jar/com/amazonaws/services/ec2/model/transform/ReservedInstancesModificationStaxUnmarshaller.java

\* /opt/cola/permits/1768288727\_1692298359.7888975/0/aws-java-sdk-ec2-1-12-525-sources-

jar/com/amazonaws/services/ec2/model/DeleteCarrierGatewayRequest.java

\* /opt/cola/permits/1768288727\_1692298359.7888975/0/aws-java-sdk-ec2-1-12-525-sources-

jar/com/amazonaws/services/ec2/model/DescribeClientVpnConnectionsResult.java

\* /opt/cola/permits/1768288727\_1692298359.7888975/0/aws-java-sdk-ec2-1-12-525-sources-

jar/com/amazonaws/services/ec2/model/transform/Phase1IntegrityAlgorithmsListValueStaxUnmarshaller.java

\* /opt/cola/permits/1768288727\_1692298359.7888975/0/aws-java-sdk-ec2-1-12-525-sources-

jar/com/amazonaws/services/ec2/model/transform/GetTransitGatewayAttachmentPropagationsResultStaxUnmarsha ller.java

\* /opt/cola/permits/1768288727\_1692298359.7888975/0/aws-java-sdk-ec2-1-12-525-sources-

jar/com/amazonaws/services/ec2/model/transform/CreateTransitGatewayConnectPeerResultStaxUnmarshaller.java \*

/opt/cola/permits/1768288727\_1692298359.7888975/0/aws-java-sdk-ec2-1-12-525-sources-

jar/com/amazonaws/services/ec2/model/transform/ModifyVerifiedAccessEndpointLoadBalancerOptionsStaxUnmar shaller.java

\* /opt/cola/permits/1768288727\_1692298359.7888975/0/aws-java-sdk-ec2-1-12-525-sources-

jar/com/amazonaws/services/ec2/model/transform/DescribeReservedInstancesListingsResultStaxUnmarshaller.java \* /opt/cola/permits/1768288727\_1692298359.7888975/0/aws-java-sdk-ec2-1-12-525-sources-

jar/com/amazonaws/services/ec2/model/DeleteInternetGatewayRequest.java

\* /opt/cola/permits/1768288727\_1692298359.7888975/0/aws-java-sdk-ec2-1-12-525-sourcesjar/com/amazonaws/services/ec2/model/transform/CancelExportTaskResultStaxUnmarshaller.java \* /opt/cola/permits/1768288727\_1692298359.7888975/0/aws-java-sdk-ec2-1-12-525-sourcesjar/com/amazonaws/services/ec2/model/transform/SubnetCidrReservationStaxUnmarshaller.java \*

 /opt/cola/permits/1768288727\_1692298359.7888975/0/aws-java-sdk-ec2-1-12-525-sourcesjar/com/amazonaws/services/ec2/model/RebootInstancesRequest.java

\* /opt/cola/permits/1768288727\_1692298359.7888975/0/aws-java-sdk-ec2-1-12-525-sourcesjar/com/amazonaws/services/ec2/model/transform/CreateTransitGatewayRequestMarshaller.java \* /opt/cola/permits/1768288727\_1692298359.7888975/0/aws-java-sdk-ec2-1-12-525-sourcesjar/com/amazonaws/services/ec2/model/transform/CapacityReservationTargetResponseStaxUnmarshaller.java \* /opt/cola/permits/1768288727\_1692298359.7888975/0/aws-java-sdk-ec2-1-12-525-sourcesjar/com/amazonaws/services/ec2/model/transform/DnsOptionsSpecificationStaxUnmarshaller.java \* /opt/cola/permits/1768288727\_1692298359.7888975/0/aws-java-sdk-ec2-1-12-525-sources-

jar/com/amazonaws/services/ec2/model/KeyType.java

\* /opt/cola/permits/1768288727\_1692298359.7888975/0/aws-java-sdk-ec2-1-12-525-sourcesjar/com/amazonaws/services/ec2/model/transform/FederatedAuthenticationStaxUnmarshaller.java \*

 /opt/cola/permits/1768288727\_1692298359.7888975/0/aws-java-sdk-ec2-1-12-525-sourcesjar/com/amazonaws/services/ec2/model/transform/LaunchTemplateSpotMarketOptionsRequestStaxUnmarshaller.ja va

\* /opt/cola/permits/1768288727\_1692298359.7888975/0/aws-java-sdk-ec2-1-12-525-sourcesjar/com/amazonaws/services/ec2/model/transform/MemoryGiBPerVCpuRequestStaxUnmarshaller.java \* /opt/cola/permits/1768288727\_1692298359.7888975/0/aws-java-sdk-ec2-1-12-525-sourcesjar/com/amazonaws/services/ec2/model/transform/ModifyIpamScopeResultStaxUnmarshaller.java \* /opt/cola/permits/1768288727\_1692298359.7888975/0/aws-java-sdk-ec2-1-12-525-sourcesjar/com/amazonaws/services/ec2/model/VerifiedAccessGroup.java

\* /opt/cola/permits/1768288727\_1692298359.7888975/0/aws-java-sdk-ec2-1-12-525-sourcesjar/com/amazonaws/services/ec2/model/transform/HostPropertiesStaxUnmarshaller.java \* /opt/cola/permits/1768288727\_1692298359.7888975/0/aws-java-sdk-ec2-1-12-525-sources-

jar/com/amazonaws/services/ec2/model/transform/RuleOptionStaxUnmarshaller.java \*

/opt/cola/permits/1768288727\_1692298359.7888975/0/aws-java-sdk-ec2-1-12-525-sources-

jar/com/amazonaws/services/ec2/model/transform/CreateCoipPoolRequestMarshaller.java

\* /opt/cola/permits/1768288727\_1692298359.7888975/0/aws-java-sdk-ec2-1-12-525-sources-

jar/com/amazonaws/services/ec2/model/ServiceTypeDetail.java

\*

\* /opt/cola/permits/1768288727\_1692298359.7888975/0/aws-java-sdk-ec2-1-12-525-sourcesjar/com/amazonaws/services/ec2/model/CreateVpnConnectionRequest.java

\* /opt/cola/permits/1768288727\_1692298359.7888975/0/aws-java-sdk-ec2-1-12-525-sources-

jar/com/amazonaws/services/ec2/model/transform/CancelSpotFleetRequestsSuccessItemStaxUnmarshaller.java

\* /opt/cola/permits/1768288727\_1692298359.7888975/0/aws-java-sdk-ec2-1-12-525-sources-

jar/com/amazonaws/services/ec2/model/DescribeInstanceAttributeResult.java

\* /opt/cola/permits/1768288727\_1692298359.7888975/0/aws-java-sdk-ec2-1-12-525-sources-

jar/com/amazonaws/services/ec2/model/transform/StartNetworkInsightsAnalysisRequestMarshaller.java

/opt/cola/permits/1768288727\_1692298359.7888975/0/aws-java-sdk-ec2-1-12-525-sources-

jar/com/amazonaws/services/ec2/model/PrivateDnsNameOptionsResponse.java

jar/com/amazonaws/services/ec2/model/ModifyInstanceCreditSpecificationRequest.java \* /opt/cola/permits/1768288727\_1692298359.7888975/0/aws-java-sdk-ec2-1-12-525-sourcesjar/com/amazonaws/services/ec2/model/VerifiedAccessLogKinesisDataFirehoseDestinationOptions.java \* /opt/cola/permits/1768288727\_1692298359.7888975/0/aws-java-sdk-ec2-1-12-525-sourcesjar/com/amazonaws/services/ec2/model/CreateCustomerGatewayRequest.java \* /opt/cola/permits/1768288727\_1692298359.7888975/0/aws-java-sdk-ec2-1-12-525-sourcesjar/com/amazonaws/services/ec2/model/ModifyVpcEndpointConnectionNotificationRequest.java \* /opt/cola/permits/1768288727\_1692298359.7888975/0/aws-java-sdk-ec2-1-12-525-sourcesjar/com/amazonaws/services/ec2/model/transform/MoveByoipCidrToIpamResultStaxUnmarshaller.java \*

 /opt/cola/permits/1768288727\_1692298359.7888975/0/aws-java-sdk-ec2-1-12-525-sourcesjar/com/amazonaws/services/ec2/model/transform/DescribeLaunchTemplatesRequestMarshaller.java \* /opt/cola/permits/1768288727\_1692298359.7888975/0/aws-java-sdk-ec2-1-12-525-sourcesjar/com/amazonaws/services/ec2/model/TransitGatewayMulticastDomainOptions.java \* /opt/cola/permits/1768288727\_1692298359.7888975/0/aws-java-sdk-ec2-1-12-525-sourcesjar/com/amazonaws/services/ec2/model/transform/DeleteKeyPairResultStaxUnmarshaller.java \* /opt/cola/permits/1768288727\_1692298359.7888975/0/aws-java-sdk-ec2-1-12-525-sourcesjar/com/amazonaws/services/ec2/model/DescribeNetworkInterfacePermissionsRequest.java \* /opt/cola/permits/1768288727\_1692298359.7888975/0/aws-java-sdk-ec2-1-12-525-sourcesjar/com/amazonaws/services/ec2/model/DescribeStoreImageTasksResult.java \* /opt/cola/permits/1768288727\_1692298359.7888975/0/aws-java-sdk-ec2-1-12-525-sourcesjar/com/amazonaws/services/ec2/model/DescribePlacementGroupsResult.java \*

 /opt/cola/permits/1768288727\_1692298359.7888975/0/aws-java-sdk-ec2-1-12-525-sourcesjar/com/amazonaws/services/ec2/model/FleetInstanceMatchCriteria.java \* /opt/cola/permits/1768288727\_1692298359.7888975/0/aws-java-sdk-ec2-1-12-525-sourcesjar/com/amazonaws/services/ec2/model/transform/IpRangeStaxUnmarshaller.java \* /opt/cola/permits/1768288727\_1692298359.7888975/0/aws-java-sdk-ec2-1-12-525-sourcesjar/com/amazonaws/services/ec2/model/CreateVpnConnectionRouteRequest.java \* /opt/cola/permits/1768288727\_1692298359.7888975/0/aws-java-sdk-ec2-1-12-525-sourcesjar/com/amazonaws/services/ec2/model/GetVerifiedAccessEndpointPolicyResult.java \* /opt/cola/permits/1768288727\_1692298359.7888975/0/aws-java-sdk-ec2-1-12-525-sourcesjar/com/amazonaws/services/ec2/model/DeleteVpcEndpointsResult.java \* /opt/cola/permits/1768288727\_1692298359.7888975/0/aws-java-sdk-ec2-1-12-525-sourcesjar/com/amazonaws/services/ec2/model/transform/CreateIpamResultStaxUnmarshaller.java \*

 /opt/cola/permits/1768288727\_1692298359.7888975/0/aws-java-sdk-ec2-1-12-525-sourcesjar/com/amazonaws/services/ec2/model/transform/DisableVpcClassicLinkDnsSupportRequestMarshaller.java \* /opt/cola/permits/1768288727\_1692298359.7888975/0/aws-java-sdk-ec2-1-12-525-sourcesjar/com/amazonaws/services/ec2/model/TunnelInsideIpVersion.java \* /opt/cola/permits/1768288727\_1692298359.7888975/0/aws-java-sdk-ec2-1-12-525-sourcesjar/com/amazonaws/services/ec2/model/DeleteNetworkInsightsAnalysisResult.java \* /opt/cola/permits/1768288727\_1692298359.7888975/0/aws-java-sdk-ec2-1-12-525-sourcesjar/com/amazonaws/services/ec2/model/transform/ModifyTrafficMirrorFilterRuleRequestMarshaller.java \* /opt/cola/permits/1768288727\_1692298359.7888975/0/aws-java-sdk-ec2-1-12-525-sourcesjar/com/amazonaws/services/ec2/model/RejectTransitGatewayMulticastDomainAssociationsRequest.java \* /opt/cola/permits/1768288727\_1692298359.7888975/0/aws-java-sdk-ec2-1-12-525-sourcesjar/com/amazonaws/services/ec2/model/DescribeLocalGatewayRouteTableVirtualInterfaceGroupAssociationsRequ
## est.java

\*

 /opt/cola/permits/1768288727\_1692298359.7888975/0/aws-java-sdk-ec2-1-12-525-sourcesjar/com/amazonaws/services/ec2/model/AuthorizationRule.java \* /opt/cola/permits/1768288727\_1692298359.7888975/0/aws-java-sdk-ec2-1-12-525-sourcesjar/com/amazonaws/services/ec2/model/DescribeClientVpnEndpointsResult.java \* /opt/cola/permits/1768288727\_1692298359.7888975/0/aws-java-sdk-ec2-1-12-525-sources-

jar/com/amazonaws/services/ec2/model/transform/EnableVpcClassicLinkResultStaxUnmarshaller.java

\* /opt/cola/permits/1768288727\_1692298359.7888975/0/aws-java-sdk-ec2-1-12-525-sources-

jar/com/amazonaws/services/ec2/model/DeleteLocalGatewayRouteResult.java

\* /opt/cola/permits/1768288727\_1692298359.7888975/0/aws-java-sdk-ec2-1-12-525-sources-

jar/com/amazonaws/services/ec2/model/DescribeVpcClassicLinkDnsSupportRequest.java

\* /opt/cola/permits/1768288727\_1692298359.7888975/0/aws-java-sdk-ec2-1-12-525-sources-

jar/com/amazonaws/services/ec2/model/transform/GetVpnConnectionDeviceSampleConfigurationResultStaxUnmar shaller.java

\*

 /opt/cola/permits/1768288727\_1692298359.7888975/0/aws-java-sdk-ec2-1-12-525-sourcesjar/com/amazonaws/services/ec2/model/ListingState.java

\* /opt/cola/permits/1768288727\_1692298359.7888975/0/aws-java-sdk-ec2-1-12-525-sources-

jar/com/amazonaws/services/ec2/model/CreateLocalGatewayRouteTableVirtualInterfaceGroupAssociationRequest.j ava

\* /opt/cola/permits/1768288727\_1692298359.7888975/0/aws-java-sdk-ec2-1-12-525-sources-

jar/com/amazonaws/services/ec2/model/transform/SubnetStaxUnmarshaller.java

\* /opt/cola/permits/1768288727\_1692298359.7888975/0/aws-java-sdk-ec2-1-12-525-sources-

jar/com/amazonaws/services/ec2/model/DescribeAddressesAttributeResult.java

\* /opt/cola/permits/1768288727\_1692298359.7888975/0/aws-java-sdk-ec2-1-12-525-sources-

jar/com/amazonaws/services/ec2/model/transform/DisableImageDeprecationRequestMarshaller.java

\* /opt/cola/permits/1768288727\_1692298359.7888975/0/aws-java-sdk-ec2-1-12-525-sources-

jar/com/amazonaws/services/ec2/model/DescribeByoipCidrsResult.java

\*

/opt/cola/permits/1768288727\_1692298359.7888975/0/aws-java-sdk-ec2-1-12-525-sources-

jar/com/amazonaws/services/ec2/model/CreateCapacityReservationResult.java

\* /opt/cola/permits/1768288727\_1692298359.7888975/0/aws-java-sdk-ec2-1-12-525-sources-

jar/com/amazonaws/services/ec2/model/ResetNetworkInterfaceAttributeRequest.java

\* /opt/cola/permits/1768288727\_1692298359.7888975/0/aws-java-sdk-ec2-1-12-525-sources-

jar/com/amazonaws/services/ec2/model/DefaultRouteTableAssociationValue.java

\* /opt/cola/permits/1768288727\_1692298359.7888975/0/aws-java-sdk-ec2-1-12-525-sources-

jar/com/amazonaws/services/ec2/model/transform/DescribeVolumeStatusRequestMarshaller.java

\* /opt/cola/permits/1768288727\_1692298359.7888975/0/aws-java-sdk-ec2-1-12-525-sources-

jar/com/amazonaws/services/ec2/model/EnableFastSnapshotRestoresResult.java

\* /opt/cola/permits/1768288727\_1692298359.7888975/0/aws-java-sdk-ec2-1-12-525-sources-

jar/com/amazonaws/services/ec2/model/transform/DescribeEgressOnlyInternetGatewaysRequestMarshaller.java \*

/opt/cola/permits/1768288727\_1692298359.7888975/0/aws-java-sdk-ec2-1-12-525-sources-

jar/com/amazonaws/services/ec2/model/transform/IpamCidrAuthorizationContextStaxUnmarshaller.java

\* /opt/cola/permits/1768288727\_1692298359.7888975/0/aws-java-sdk-ec2-1-12-525-sources-

jar/com/amazonaws/services/ec2/model/ClientLoginBannerOptions.java

jar/com/amazonaws/services/ec2/model/transform/LaunchTemplateEbsBlockDeviceRequestStaxUnmarshaller.java \* /opt/cola/permits/1768288727\_1692298359.7888975/0/aws-java-sdk-ec2-1-12-525-sourcesjar/com/amazonaws/services/ec2/model/AssociateInstanceEventWindowResult.java \* /opt/cola/permits/1768288727\_1692298359.7888975/0/aws-java-sdk-ec2-1-12-525-sourcesjar/com/amazonaws/services/ec2/model/DisassociateTransitGatewayPolicyTableResult.java \*

 /opt/cola/permits/1768288727\_1692298359.7888975/0/aws-java-sdk-ec2-1-12-525-sourcesjar/com/amazonaws/services/ec2/model/transform/AllocateIpamPoolCidrRequestMarshaller.java \* /opt/cola/permits/1768288727\_1692298359.7888975/0/aws-java-sdk-ec2-1-12-525-sourcesjar/com/amazonaws/services/ec2/model/DescribeVpcPeeringConnectionsResult.java \* /opt/cola/permits/1768288727\_1692298359.7888975/0/aws-java-sdk-ec2-1-12-525-sourcesjar/com/amazonaws/services/ec2/model/transform/IntegrateServicesStaxUnmarshaller.java \* /opt/cola/permits/1768288727\_1692298359.7888975/0/aws-java-sdk-ec2-1-12-525-sourcesjar/com/amazonaws/services/ec2/model/InstanceNetworkInterface.java \* /opt/cola/permits/1768288727\_1692298359.7888975/0/aws-java-sdk-ec2-1-12-525-sourcesjar/com/amazonaws/services/ec2/model/transform/DescribeInstanceCreditSpecificationsRequestMarshaller.java \* /opt/cola/permits/1768288727\_1692298359.7888975/0/aws-java-sdk-ec2-1-12-525-sourcesjar/com/amazonaws/services/ec2/model/AccountAttribute.java \*

/opt/cola/permits/1768288727\_1692298359.7888975/0/aws-java-sdk-ec2-1-12-525-sources-

jar/com/amazonaws/services/ec2/model/DeletePlacementGroupRequest.java

\* /opt/cola/permits/1768288727\_1692298359.7888975/0/aws-java-sdk-ec2-1-12-525-sources-

jar/com/amazonaws/services/ec2/model/transform/AssociateVpcCidrBlockRequestMarshaller.java

\* /opt/cola/permits/1768288727\_1692298359.7888975/0/aws-java-sdk-ec2-1-12-525-sources-

jar/com/amazonaws/services/ec2/model/transform/DescribeTransitGatewayConnectsRequestMarshaller.java

\* /opt/cola/permits/1768288727\_1692298359.7888975/0/aws-java-sdk-ec2-1-12-525-sources-

jar/com/amazonaws/services/ec2/model/SuccessfulQueuedPurchaseDeletion.java

\* /opt/cola/permits/1768288727\_1692298359.7888975/0/aws-java-sdk-ec2-1-12-525-sources-

jar/com/amazonaws/services/ec2/model/transform/RouteStaxUnmarshaller.java

\* /opt/cola/permits/1768288727\_1692298359.7888975/0/aws-java-sdk-ec2-1-12-525-sources-

jar/com/amazonaws/services/ec2/model/BootModeType.java

\*

\*

/opt/cola/permits/1768288727\_1692298359.7888975/0/aws-java-sdk-ec2-1-12-525-sources-

jar/com/amazonaws/services/ec2/model/transform/DeleteNetworkInsightsAccessScopeAnalysisResultStaxUnmarsh aller.java

\* /opt/cola/permits/1768288727\_1692298359.7888975/0/aws-java-sdk-ec2-1-12-525-sources-

jar/com/amazonaws/services/ec2/model/transform/DescribeVerifiedAccessInstancesRequestMarshaller.java

\* /opt/cola/permits/1768288727\_1692298359.7888975/0/aws-java-sdk-ec2-1-12-525-sources-

jar/com/amazonaws/services/ec2/model/TransitGatewayAssociation.java

\* /opt/cola/permits/1768288727\_1692298359.7888975/0/aws-java-sdk-ec2-1-12-525-sources-

jar/com/amazonaws/services/ec2/model/DescribeCustomerGatewaysRequest.java

\* /opt/cola/permits/1768288727\_1692298359.7888975/0/aws-java-sdk-ec2-1-12-525-sources-

jar/com/amazonaws/services/ec2/model/transform/LaunchPermissionModificationsStaxUnmarshaller.java

\* /opt/cola/permits/1768288727\_1692298359.7888975/0/aws-java-sdk-ec2-1-12-525-sources-

jar/com/amazonaws/services/ec2/model/LaunchTemplateHttpTokensState.java

 /opt/cola/permits/1768288727\_1692298359.7888975/0/aws-java-sdk-ec2-1-12-525-sourcesjar/com/amazonaws/services/ec2/model/ModifyAvailabilityZoneGroupRequest.java

\* /opt/cola/permits/1768288727\_1692298359.7888975/0/aws-java-sdk-ec2-1-12-525-sourcesjar/com/amazonaws/services/ec2/model/transform/FpgaDeviceMemoryInfoStaxUnmarshaller.java \* /opt/cola/permits/1768288727\_1692298359.7888975/0/aws-java-sdk-ec2-1-12-525-sourcesjar/com/amazonaws/services/ec2/model/transform/DisableFastSnapshotRestoresResultStaxUnmarshaller.java \* /opt/cola/permits/1768288727\_1692298359.7888975/0/aws-java-sdk-ec2-1-12-525-sourcesjar/com/amazonaws/services/ec2/model/transform/FleetLaunchTemplateOverridesStaxUnmarshaller.java \* /opt/cola/permits/1768288727\_1692298359.7888975/0/aws-java-sdk-ec2-1-12-525-sourcesjar/com/amazonaws/services/ec2/model/SummaryStatus.java

\* /opt/cola/permits/1768288727\_1692298359.7888975/0/aws-java-sdk-ec2-1-12-525-sourcesjar/com/amazonaws/services/ec2/model/DescribeConversionTasksResult.java \*

 /opt/cola/permits/1768288727\_1692298359.7888975/0/aws-java-sdk-ec2-1-12-525-sourcesjar/com/amazonaws/services/ec2/model/transform/DescribeCoipPoolsResultStaxUnmarshaller.java \* /opt/cola/permits/1768288727\_1692298359.7888975/0/aws-java-sdk-ec2-1-12-525-sourcesjar/com/amazonaws/services/ec2/model/ModifySpotFleetRequestRequest.java \* /opt/cola/permits/1768288727\_1692298359.7888975/0/aws-java-sdk-ec2-1-12-525-sourcesjar/com/amazonaws/services/ec2/model/LaunchTemplateTagSpecificationRequest.java \* /opt/cola/permits/1768288727\_1692298359.7888975/0/aws-java-sdk-ec2-1-12-525-sourcesjar/com/amazonaws/services/ec2/model/transform/AssociateDhcpOptionsResultStaxUnmarshaller.java \* /opt/cola/permits/1768288727\_1692298359.7888975/0/aws-java-sdk-ec2-1-12-525-sourcesjar/com/amazonaws/services/ec2/model/transform/MemoryMiBRequestStaxUnmarshaller.java \* /opt/cola/permits/1768288727\_1692298359.7888975/0/aws-java-sdk-ec2-1-12-525-sourcesjar/com/amazonaws/services/ec2/model/ModifyIpamResult.java \*

 /opt/cola/permits/1768288727\_1692298359.7888975/0/aws-java-sdk-ec2-1-12-525-sourcesjar/com/amazonaws/services/ec2/model/transform/CreateVpcEndpointConnectionNotificationRequestMarshaller.jav a

\* /opt/cola/permits/1768288727\_1692298359.7888975/0/aws-java-sdk-ec2-1-12-525-sources-

jar/com/amazonaws/services/ec2/model/DetachVpnGatewayResult.java

\* /opt/cola/permits/1768288727\_1692298359.7888975/0/aws-java-sdk-ec2-1-12-525-sources-

jar/com/amazonaws/services/ec2/model/CreateTransitGatewayPeeringAttachmentRequestOptions.java

\* /opt/cola/permits/1768288727\_1692298359.7888975/0/aws-java-sdk-ec2-1-12-525-sources-

jar/com/amazonaws/services/ec2/model/CreateVerifiedAccessEndpointEniOptions.java

\* /opt/cola/permits/1768288727\_1692298359.7888975/0/aws-java-sdk-ec2-1-12-525-sources-

jar/com/amazonaws/services/ec2/model/DescribeByoipCidrsRequest.java

\* /opt/cola/permits/1768288727\_1692298359.7888975/0/aws-java-sdk-ec2-1-12-525-sources-

jar/com/amazonaws/services/ec2/model/DescribeLocalGatewayVirtualInterfaceGroupsResult.java \*

 /opt/cola/permits/1768288727\_1692298359.7888975/0/aws-java-sdk-ec2-1-12-525-sourcesjar/com/amazonaws/services/ec2/model/MoveStatus.java

\* /opt/cola/permits/1768288727\_1692298359.7888975/0/aws-java-sdk-ec2-1-12-525-sourcesjar/com/amazonaws/services/ec2/model/transform/ConnectionNotificationStaxUnmarshaller.java \* /opt/cola/permits/1768288727\_1692298359.7888975/0/aws-java-sdk-ec2-1-12-525-sourcesjar/com/amazonaws/services/ec2/model/VerifiedAccessLogS3DestinationOptions.java

\* /opt/cola/permits/1768288727\_1692298359.7888975/0/aws-java-sdk-ec2-1-12-525-sourcesjar/com/amazonaws/services/ec2/model/SpotInstanceRequest.java

\* /opt/cola/permits/1768288727\_1692298359.7888975/0/aws-java-sdk-ec2-1-12-525-sourcesjar/com/amazonaws/services/ec2/model/BundleTaskState.java

\* /opt/cola/permits/1768288727\_1692298359.7888975/0/aws-java-sdk-ec2-1-12-525-sourcesjar/com/amazonaws/services/ec2/model/transform/UserIdGroupPairStaxUnmarshaller.java \*

 /opt/cola/permits/1768288727\_1692298359.7888975/0/aws-java-sdk-ec2-1-12-525-sourcesjar/com/amazonaws/services/ec2/model/transform/DescribeImagesResultStaxUnmarshaller.java \* /opt/cola/permits/1768288727\_1692298359.7888975/0/aws-java-sdk-ec2-1-12-525-sourcesjar/com/amazonaws/services/ec2/model/DescribeAddressTransfersRequest.java \* /opt/cola/permits/1768288727\_1692298359.7888975/0/aws-java-sdk-ec2-1-12-525-sourcesjar/com/amazonaws/services/ec2/model/ExportClientVpnClientCertificateRevocationListResult.java \* /opt/cola/permits/1768288727\_1692298359.7888975/0/aws-java-sdk-ec2-1-12-525-sourcesjar/com/amazonaws/services/ec2/model/MoveAddressToVpcResult.java

\* /opt/cola/permits/1768288727\_1692298359.7888975/0/aws-java-sdk-ec2-1-12-525-sourcesjar/com/amazonaws/services/ec2/model/ScheduledInstancesMonitoring.java

\* /opt/cola/permits/1768288727\_1692298359.7888975/0/aws-java-sdk-ec2-1-12-525-sourcesjar/com/amazonaws/services/ec2/model/transform/DeleteSubnetRequestMarshaller.java \*

 /opt/cola/permits/1768288727\_1692298359.7888975/0/aws-java-sdk-ec2-1-12-525-sourcesjar/com/amazonaws/services/ec2/model/transform/DescribeTransitGatewayMulticastDomainsRequestMarshaller.jav a

\* /opt/cola/permits/1768288727\_1692298359.7888975/0/aws-java-sdk-ec2-1-12-525-sources-

jar/com/amazonaws/services/ec2/model/transform/ModifyTrafficMirrorFilterRuleResultStaxUnmarshaller.java

\* /opt/cola/permits/1768288727\_1692298359.7888975/0/aws-java-sdk-ec2-1-12-525-sources-

jar/com/amazonaws/services/ec2/model/transform/CreateLocalGatewayRouteTableResultStaxUnmarshaller.java

\* /opt/cola/permits/1768288727\_1692298359.7888975/0/aws-java-sdk-ec2-1-12-525-sources-

jar/com/amazonaws/services/ec2/model/transform/ModifyTrafficMirrorFilterNetworkServicesRequestMarshaller.ja va

\* /opt/cola/permits/1768288727\_1692298359.7888975/0/aws-java-sdk-ec2-1-12-525-sources-

jar/com/amazonaws/services/ec2/model/transform/PrefixListIdStaxUnmarshaller.java

\* /opt/cola/permits/1768288727\_1692298359.7888975/0/aws-java-sdk-ec2-1-12-525-sources-

jar/com/amazonaws/services/ec2/model/DescribeIdentityIdFormatResult.java

\*

/opt/cola/permits/1768288727\_1692298359.7888975/0/aws-java-sdk-ec2-1-12-525-sources-

jar/com/amazonaws/services/ec2/model/transform/ScheduledInstancesBlockDeviceMappingStaxUnmarshaller.java

\* /opt/cola/permits/1768288727\_1692298359.7888975/0/aws-java-sdk-ec2-1-12-525-sources-

jar/com/amazonaws/services/ec2/model/CreateCustomerGatewayResult.java

\* /opt/cola/permits/1768288727\_1692298359.7888975/0/aws-java-sdk-ec2-1-12-525-sources-

jar/com/amazonaws/services/ec2/model/CreateTrafficMirrorFilterRuleResult.java

\* /opt/cola/permits/1768288727\_1692298359.7888975/0/aws-java-sdk-ec2-1-12-525-sources-

jar/com/amazonaws/services/ec2/model/RecurringCharge.java

\* /opt/cola/permits/1768288727\_1692298359.7888975/0/aws-java-sdk-ec2-1-12-525-sources-

jar/com/amazonaws/services/ec2/model/transform/DescribeLaunchTemplateVersionsRequestMarshaller.java

\* /opt/cola/permits/1768288727\_1692298359.7888975/0/aws-java-sdk-ec2-1-12-525-sources-

jar/com/amazonaws/services/ec2/model/transform/NetworkInterfacePermissionStaxUnmarshaller.java \*

/opt/cola/permits/1768288727\_1692298359.7888975/0/aws-java-sdk-ec2-1-12-525-sources-

jar/com/amazonaws/services/ec2/model/VerifiedAccessInstance.java

\* /opt/cola/permits/1768288727\_1692298359.7888975/0/aws-java-sdk-ec2-1-12-525-sources-

jar/com/amazonaws/services/ec2/model/transform/DescribeFastSnapshotRestoreSuccessItemStaxUnmarshaller.java

\* /opt/cola/permits/1768288727\_1692298359.7888975/0/aws-java-sdk-ec2-1-12-525-sources-

jar/com/amazonaws/services/ec2/model/transform/DescribeIdentityIdFormatRequestMarshaller.java

\* /opt/cola/permits/1768288727\_1692298359.7888975/0/aws-java-sdk-ec2-1-12-525-sources-

jar/com/amazonaws/services/ec2/model/DescribeDhcpOptionsResult.java

\* /opt/cola/permits/1768288727\_1692298359.7888975/0/aws-java-sdk-ec2-1-12-525-sources-

jar/com/amazonaws/services/ec2/model/ReservedInstancesModificationResult.java

\* /opt/cola/permits/1768288727\_1692298359.7888975/0/aws-java-sdk-ec2-1-12-525-sources-

jar/com/amazonaws/services/ec2/model/transform/CreateReplaceRootVolumeTaskRequestMarshaller.java \*

/opt/cola/permits/1768288727\_1692298359.7888975/0/aws-java-sdk-ec2-1-12-525-sources-

jar/com/amazonaws/services/ec2/model/CopyFpgaImageResult.java

\* /opt/cola/permits/1768288727\_1692298359.7888975/0/aws-java-sdk-ec2-1-12-525-sources-

jar/com/amazonaws/services/ec2/model/LoadPermissionRequest.java

\* /opt/cola/permits/1768288727\_1692298359.7888975/0/aws-java-sdk-ec2-1-12-525-sources-

jar/com/amazonaws/services/ec2/model/UnassignPrivateIpAddressesResult.java

\* /opt/cola/permits/1768288727\_1692298359.7888975/0/aws-java-sdk-ec2-1-12-525-sourcesjar/com/amazonaws/services/ec2/model/DeleteIpamResult.java

\* /opt/cola/permits/1768288727\_1692298359.7888975/0/aws-java-sdk-ec2-1-12-525-sources-

jar/com/amazonaws/services/ec2/model/CreateNetworkInterfacePermissionRequest.java

\* /opt/cola/permits/1768288727\_1692298359.7888975/0/aws-java-sdk-ec2-1-12-525-sources-

jar/com/amazonaws/services/ec2/model/transform/DeregisterInstanceTagAttributeRequestStaxUnmarshaller.java \*

/opt/cola/permits/1768288727\_1692298359.7888975/0/aws-java-sdk-ec2-1-12-525-sources-

jar/com/amazonaws/services/ec2/model/transform/GetIpamDiscoveredAccountsResultStaxUnmarshaller.java

\* /opt/cola/permits/1768288727\_1692298359.7888975/0/aws-java-sdk-ec2-1-12-525-sources-

jar/com/amazonaws/services/ec2/model/transform/DeleteVpnConnectionResultStaxUnmarshaller.java

\* /opt/cola/permits/1768288727\_1692298359.7888975/0/aws-java-sdk-ec2-1-12-525-sources-

jar/com/amazonaws/services/ec2/model/transform/DescribeFastLaunchImagesRequestMarshaller.java

\* /opt/cola/permits/1768288727\_1692298359.7888975/0/aws-java-sdk-ec2-1-12-525-sources-

jar/com/amazonaws/services/ec2/model/transform/CreateIpamPoolRequestMarshaller.java

\* /opt/cola/permits/1768288727\_1692298359.7888975/0/aws-java-sdk-ec2-1-12-525-sources-

jar/com/amazonaws/services/ec2/model/RuleGroupRuleOptionsPair.java

\* /opt/cola/permits/1768288727\_1692298359.7888975/0/aws-java-sdk-ec2-1-12-525-sources-

jar/com/amazonaws/services/ec2/model/transform/DescribeSnapshotTierStatusResultStaxUnmarshaller.java \*

/opt/cola/permits/1768288727\_1692298359.7888975/0/aws-java-sdk-ec2-1-12-525-sources-

jar/com/amazonaws/services/ec2/model/transform/ModifyVerifiedAccessInstanceLoggingConfigurationResultStax Unmarshaller.java

\* /opt/cola/permits/1768288727\_1692298359.7888975/0/aws-java-sdk-ec2-1-12-525-sources-

jar/com/amazonaws/services/ec2/model/CreateVpnConnectionResult.java

\* /opt/cola/permits/1768288727\_1692298359.7888975/0/aws-java-sdk-ec2-1-12-525-sources-

jar/com/amazonaws/services/ec2/model/DescribeExportImageTasksResult.java

\* /opt/cola/permits/1768288727\_1692298359.7888975/0/aws-java-sdk-ec2-1-12-525-sources-

jar/com/amazonaws/services/ec2/model/transform/TransitGatewayPolicyTableAssociationStaxUnmarshaller.java

\* /opt/cola/permits/1768288727\_1692298359.7888975/0/aws-java-sdk-ec2-1-12-525-sources-

jar/com/amazonaws/services/ec2/model/transform/ReservationStaxUnmarshaller.java

\*

/opt/cola/permits/1768288727\_1692298359.7888975/0/aws-java-sdk-ec2-1-12-525-sources-

```
jar/com/amazonaws/services/ec2/model/AttachClassicLinkVpcRequest.java
```
\* /opt/cola/permits/1768288727\_1692298359.7888975/0/aws-java-sdk-ec2-1-12-525-sources-

jar/com/amazonaws/services/ec2/model/CreateCoipPoolResult.java

\* /opt/cola/permits/1768288727\_1692298359.7888975/0/aws-java-sdk-ec2-1-12-525-sourcesjar/com/amazonaws/services/ec2/model/DescribeExportTasksRequest.java

\* /opt/cola/permits/1768288727\_1692298359.7888975/0/aws-java-sdk-ec2-1-12-525-sources-

jar/com/amazonaws/services/ec2/model/DescribeVolumeAttributeRequest.java

\* /opt/cola/permits/1768288727\_1692298359.7888975/0/aws-java-sdk-ec2-1-12-525-sources-

jar/com/amazonaws/services/ec2/model/ResetImageAttributeName.java

\* /opt/cola/permits/1768288727\_1692298359.7888975/0/aws-java-sdk-ec2-1-12-525-sources-

jar/com/amazonaws/services/ec2/model/transform/CreateTransitGatewayMulticastDomainResultStaxUnmarshaller.j ava

\*

 /opt/cola/permits/1768288727\_1692298359.7888975/0/aws-java-sdk-ec2-1-12-525-sourcesjar/com/amazonaws/services/ec2/model/UserBucket.java

\* /opt/cola/permits/1768288727\_1692298359.7888975/0/aws-java-sdk-ec2-1-12-525-sources-

jar/com/amazonaws/services/ec2/model/transform/DescribeVpcEndpointConnectionNotificationsRequestMarshaller .java

\* /opt/cola/permits/1768288727\_1692298359.7888975/0/aws-java-sdk-ec2-1-12-525-sources-

jar/com/amazonaws/services/ec2/model/RejectTransitGatewayVpcAttachmentResult.java

\* /opt/cola/permits/1768288727\_1692298359.7888975/0/aws-java-sdk-ec2-1-12-525-sources-

jar/com/amazonaws/services/ec2/model/TransitGatewayConnect.java

\* /opt/cola/permits/1768288727\_1692298359.7888975/0/aws-java-sdk-ec2-1-12-525-sourcesjar/com/amazonaws/services/ec2/model/ExportTaskS3LocationRequest.java

\* /opt/cola/permits/1768288727\_1692298359.7888975/0/aws-java-sdk-ec2-1-12-525-sources-

jar/com/amazonaws/services/ec2/model/transform/ModifySpotFleetRequestRequestMarshaller.java \*

/opt/cola/permits/1768288727\_1692298359.7888975/0/aws-java-sdk-ec2-1-12-525-sources-

jar/com/amazonaws/services/ec2/model/transform/DescribeBundleTasksRequestMarshaller.java

\* /opt/cola/permits/1768288727\_1692298359.7888975/0/aws-java-sdk-ec2-1-12-525-sources-

jar/com/amazonaws/services/ec2/model/transform/ReservedInstancesIdStaxUnmarshaller.java

\* /opt/cola/permits/1768288727\_1692298359.7888975/0/aws-java-sdk-ec2-1-12-525-sources-

jar/com/amazonaws/services/ec2/model/CapacityReservationTenancy.java

\* /opt/cola/permits/1768288727\_1692298359.7888975/0/aws-java-sdk-ec2-1-12-525-sourcesjar/com/amazonaws/services/ec2/model/ResourceStatement.java

\* /opt/cola/permits/1768288727\_1692298359.7888975/0/aws-java-sdk-ec2-1-12-525-sourcesjar/com/amazonaws/services/ec2/model/TransitGatewayRouteTable.java

\* /opt/cola/permits/1768288727\_1692298359.7888975/0/aws-java-sdk-ec2-1-12-525-sources-

jar/com/amazonaws/services/ec2/model/InstanceTagNotificationAttribute.java

\* /opt/cola/permits/1768288727\_1692298359.7888975/0/aws-java-sdk-ec2-1-12-525-sources-

jar/com/amazonaws/services/ec2/model/transform/DeleteQueuedReservedInstancesResultStaxUnmarshaller.java \*

/opt/cola/permits/1768288727\_1692298359.7888975/0/aws-java-sdk-ec2-1-12-525-sources-

jar/com/amazonaws/services/ec2/model/DescribeVpcEndpointServiceConfigurationsRequest.java

\* /opt/cola/permits/1768288727\_1692298359.7888975/0/aws-java-sdk-ec2-1-12-525-sources-

jar/com/amazonaws/services/ec2/model/transform/DeleteTransitGatewayConnectResultStaxUnmarshaller.java

jar/com/amazonaws/services/ec2/model/transform/UserDataStaxUnmarshaller.java

\* /opt/cola/permits/1768288727\_1692298359.7888975/0/aws-java-sdk-ec2-1-12-525-sources-

jar/com/amazonaws/services/ec2/model/transform/ModifyVpnConnectionOptionsResultStaxUnmarshaller.java

\* /opt/cola/permits/1768288727\_1692298359.7888975/0/aws-java-sdk-ec2-1-12-525-sources-

jar/com/amazonaws/services/ec2/model/GetReservedInstancesExchangeQuoteResult.java \*

 /opt/cola/permits/1768288727\_1692298359.7888975/0/aws-java-sdk-ec2-1-12-525-sourcesjar/com/amazonaws/services/ec2/model/GetGroupsForCapacityReservationRequest.java

\* /opt/cola/permits/1768288727\_1692298359.7888975/0/aws-java-sdk-ec2-1-12-525-sources-

jar/com/amazonaws/services/ec2/model/CancelImageLaunchPermissionRequest.java

\* /opt/cola/permits/1768288727\_1692298359.7888975/0/aws-java-sdk-ec2-1-12-525-sources-

jar/com/amazonaws/services/ec2/model/ModifyVolumeAttributeResult.java

\* /opt/cola/permits/1768288727\_1692298359.7888975/0/aws-java-sdk-ec2-1-12-525-sources-

jar/com/amazonaws/services/ec2/model/transform/DescribeClientVpnEndpointsRequestMarshaller.java

\* /opt/cola/permits/1768288727\_1692298359.7888975/0/aws-java-sdk-ec2-1-12-525-sources-

jar/com/amazonaws/services/ec2/model/DescribeLocalGatewayRouteTableVirtualInterfaceGroupAssociationsResul t.java

\* /opt/cola/permits/1768288727\_1692298359.7888975/0/aws-java-sdk-ec2-1-12-525-sources-

jar/com/amazonaws/services/ec2/model/StartVpcEndpointServicePrivateDnsVerificationResult.java \*

/opt/cola/permits/1768288727\_1692298359.7888975/0/aws-java-sdk-ec2-1-12-525-sources-

jar/com/amazonaws/services/ec2/model/TrafficMirrorRuleAction.java

\* /opt/cola/permits/1768288727\_1692298359.7888975/0/aws-java-sdk-ec2-1-12-525-sourcesjar/com/amazonaws/services/ec2/model/TransitGatewayMulticastDomain.java

\* /opt/cola/permits/1768288727\_1692298359.7888975/0/aws-java-sdk-ec2-1-12-525-sourcesjar/com/amazonaws/services/ec2/model/DeleteVpnConnectionResult.java

\* /opt/cola/permits/1768288727\_1692298359.7888975/0/aws-java-sdk-ec2-1-12-525-sources-

jar/com/amazonaws/services/ec2/model/transform/DescribeAvailabilityZonesRequestMarshaller.java

\* /opt/cola/permits/1768288727\_1692298359.7888975/0/aws-java-sdk-ec2-1-12-525-sources-

jar/com/amazonaws/services/ec2/model/DeleteKeyPairResult.java

\* /opt/cola/permits/1768288727\_1692298359.7888975/0/aws-java-sdk-ec2-1-12-525-sourcesjar/com/amazonaws/services/ec2/model/DescribeVpcEndpointConnectionsRequest.java \*

 /opt/cola/permits/1768288727\_1692298359.7888975/0/aws-java-sdk-ec2-1-12-525-sourcesjar/com/amazonaws/services/ec2/model/transform/DescribeCapacityReservationsResultStaxUnmarshaller.java \* /opt/cola/permits/1768288727\_1692298359.7888975/0/aws-java-sdk-ec2-1-12-525-sourcesjar/com/amazonaws/services/ec2/model/DeleteNetworkAclEntryResult.java \* /opt/cola/permits/1768288727\_1692298359.7888975/0/aws-java-sdk-ec2-1-12-525-sourcesjar/com/amazonaws/services/ec2/model/DescribeTransitGatewayConnectsResult.java \* /opt/cola/permits/1768288727\_1692298359.7888975/0/aws-java-sdk-ec2-1-12-525-sourcesjar/com/amazonaws/services/ec2/model/transform/DisassociateRouteTableResultStaxUnmarshaller.java \* /opt/cola/permits/1768288727\_1692298359.7888975/0/aws-java-sdk-ec2-1-12-525-sourcesjar/com/amazonaws/services/ec2/model/DeleteVpnConnectionRouteResult.java \* /opt/cola/permits/1768288727\_1692298359.7888975/0/aws-java-sdk-ec2-1-12-525-sourcesjar/com/amazonaws/services/ec2/waiters/DescribeInstanceStatusFunction.java

\*

 /opt/cola/permits/1768288727\_1692298359.7888975/0/aws-java-sdk-ec2-1-12-525-sourcesjar/com/amazonaws/services/ec2/model/ModifyManagedPrefixListResult.java

\* /opt/cola/permits/1768288727\_1692298359.7888975/0/aws-java-sdk-ec2-1-12-525-sources-

jar/com/amazonaws/services/ec2/model/AuthorizeSecurityGroupEgressRequest.java

\* /opt/cola/permits/1768288727\_1692298359.7888975/0/aws-java-sdk-ec2-1-12-525-sources-

jar/com/amazonaws/services/ec2/model/transform/GetTransitGatewayMulticastDomainAssociationsResultStaxUnm arshaller.java

\* /opt/cola/permits/1768288727\_1692298359.7888975/0/aws-java-sdk-ec2-1-12-525-sourcesjar/com/amazonaws/services/ec2/model/DescribeSpotFleetRequestsRequest.java

\* /opt/cola/permits/1768288727\_1692298359.7888975/0/aws-java-sdk-ec2-1-12-525-sourcesjar/com/amazonaws/services/ec2/model/ModifyVerifiedAccessEndpointLoadBalancerOptions.java \* /opt/cola/permits/1768288727\_1692298359.7888975/0/aws-java-sdk-ec2-1-12-525-sourcesjar/com/amazonaws/services/ec2/model/VpcCidrBlockStateCode.java \*

 /opt/cola/permits/1768288727\_1692298359.7888975/0/aws-java-sdk-ec2-1-12-525-sourcesjar/com/amazonaws/services/ec2/model/transform/ActiveInstanceStaxUnmarshaller.java \* /opt/cola/permits/1768288727\_1692298359.7888975/0/aws-java-sdk-ec2-1-12-525-sourcesjar/com/amazonaws/services/ec2/waiters/InstanceStatusOk.java

\* /opt/cola/permits/1768288727\_1692298359.7888975/0/aws-java-sdk-ec2-1-12-525-sourcesjar/com/amazonaws/services/ec2/model/LaunchTemplateEnclaveOptionsRequest.java

\* /opt/cola/permits/1768288727\_1692298359.7888975/0/aws-java-sdk-ec2-1-12-525-sourcesjar/com/amazonaws/services/ec2/model/DescribeSecurityGroupsResult.java

\* /opt/cola/permits/1768288727\_1692298359.7888975/0/aws-java-sdk-ec2-1-12-525-sourcesjar/com/amazonaws/services/ec2/model/ModifySecurityGroupRulesRequest.java

\* /opt/cola/permits/1768288727\_1692298359.7888975/0/aws-java-sdk-ec2-1-12-525-sourcesjar/com/amazonaws/services/ec2/model/transform/DescribeIpamsResultStaxUnmarshaller.java \*

 /opt/cola/permits/1768288727\_1692298359.7888975/0/aws-java-sdk-ec2-1-12-525-sourcesjar/com/amazonaws/services/ec2/model/VolumeStatusDetails.java

\* /opt/cola/permits/1768288727\_1692298359.7888975/0/aws-java-sdk-ec2-1-12-525-sourcesjar/com/amazonaws/services/ec2/model/Explanation.java

\* /opt/cola/permits/1768288727\_1692298359.7888975/0/aws-java-sdk-ec2-1-12-525-sourcesjar/com/amazonaws/services/ec2/model/transform/DeleteSnapshotResultStaxUnmarshaller.java \* /opt/cola/permits/1768288727\_1692298359.7888975/0/aws-java-sdk-ec2-1-12-525-sourcesjar/com/amazonaws/services/ec2/model/transform/DetachNetworkInterfaceRequestMarshaller.java

\* /opt/cola/permits/1768288727\_1692298359.7888975/0/aws-java-sdk-ec2-1-12-525-sourcesjar/com/amazonaws/services/ec2/model/InstanceStatus.java

\* /opt/cola/permits/1768288727\_1692298359.7888975/0/aws-java-sdk-ec2-1-12-525-sourcesjar/com/amazonaws/services/ec2/model/NetworkInsightsAccessScopeContent.java

\* /opt/cola/permits/1768288727\_1692298359.7888975/0/aws-java-sdk-ec2-1-12-525-sourcesjar/com/amazonaws/services/ec2/model/transform/BundleInstanceResultStaxUnmarshaller.java \*

/opt/cola/permits/1768288727\_1692298359.7888975/0/aws-java-sdk-ec2-1-12-525-sources-

jar/com/amazonaws/services/ec2/model/DescribeInternetGatewaysRequest.java

\* /opt/cola/permits/1768288727\_1692298359.7888975/0/aws-java-sdk-ec2-1-12-525-sources-

jar/com/amazonaws/services/ec2/model/transform/DescribeIpamResourceDiscoveriesResultStaxUnmarshaller.java

\* /opt/cola/permits/1768288727\_1692298359.7888975/0/aws-java-sdk-ec2-1-12-525-sources-

jar/com/amazonaws/services/ec2/model/transform/PrefixListEntryStaxUnmarshaller.java

\* /opt/cola/permits/1768288727\_1692298359.7888975/0/aws-java-sdk-ec2-1-12-525-sources-

jar/com/amazonaws/services/ec2/model/transform/ClientDataStaxUnmarshaller.java

\* /opt/cola/permits/1768288727\_1692298359.7888975/0/aws-java-sdk-ec2-1-12-525-sourcesjar/com/amazonaws/services/ec2/model/transform/SecurityGroupReferenceStaxUnmarshaller.java

\* /opt/cola/permits/1768288727\_1692298359.7888975/0/aws-java-sdk-ec2-1-12-525-sourcesjar/com/amazonaws/services/ec2/model/transform/InstanceCreditSpecificationRequestStaxUnmarshaller.java \* /opt/cola/permits/1768288727\_1692298359.7888975/0/aws-java-sdk-ec2-1-12-525-sourcesjar/com/amazonaws/services/ec2/model/transform/ResponseErrorStaxUnmarshaller.java \* /opt/cola/permits/1768288727\_1692298359.7888975/0/aws-java-sdk-ec2-1-12-525-sourcesjar/com/amazonaws/services/ec2/model/DeleteIpamPoolRequest.java \* /opt/cola/permits/1768288727\_1692298359.7888975/0/aws-java-sdk-ec2-1-12-525-sourcesjar/com/amazonaws/services/ec2/model/ConnectionLogResponseOptions.java \* /opt/cola/permits/1768288727\_1692298359.7888975/0/aws-java-sdk-ec2-1-12-525-sourcesjar/com/amazonaws/services/ec2/model/transform/ConfirmProductInstanceRequestMarshaller.java \* /opt/cola/permits/1768288727\_1692298359.7888975/0/aws-java-sdk-ec2-1-12-525-sourcesjar/com/amazonaws/services/ec2/model/AssociateTrunkInterfaceRequest.java \* /opt/cola/permits/1768288727\_1692298359.7888975/0/aws-java-sdk-ec2-1-12-525-sourcesjar/com/amazonaws/services/ec2/model/NitroEnclavesSupport.java \* /opt/cola/permits/1768288727\_1692298359.7888975/0/aws-java-sdk-ec2-1-12-525-sourcesjar/com/amazonaws/services/ec2/model/DeviceOptions.java \* /opt/cola/permits/1768288727\_1692298359.7888975/0/aws-java-sdk-ec2-1-12-525-sourcesjar/com/amazonaws/services/ec2/model/transform/ReplaceVpnTunnelRequestMarshaller.java \* /opt/cola/permits/1768288727\_1692298359.7888975/0/aws-java-sdk-ec2-1-12-525-sourcesjar/com/amazonaws/services/ec2/model/DeleteInstanceConnectEndpointResult.java \* /opt/cola/permits/1768288727\_1692298359.7888975/0/aws-java-sdk-ec2-1-12-525-sourcesjar/com/amazonaws/services/ec2/model/GetVpnConnectionDeviceTypesResult.java \* /opt/cola/permits/1768288727\_1692298359.7888975/0/aws-java-sdk-ec2-1-12-525-sourcesjar/com/amazonaws/services/ec2/model/transform/CreateTransitGatewayPolicyTableResultStaxUnmarshaller.java \* /opt/cola/permits/1768288727\_1692298359.7888975/0/aws-java-sdk-ec2-1-12-525-sourcesjar/com/amazonaws/services/ec2/model/transform/CreateVpcResultStaxUnmarshaller.java \* /opt/cola/permits/1768288727\_1692298359.7888975/0/aws-java-sdk-ec2-1-12-525-sourcesjar/com/amazonaws/services/ec2/model/transform/GetFlowLogsIntegrationTemplateResultStaxUnmarshaller.java \* /opt/cola/permits/1768288727\_1692298359.7888975/0/aws-java-sdk-ec2-1-12-525-sourcesjar/com/amazonaws/services/ec2/model/transform/ModifyVerifiedAccessEndpointResultStaxUnmarshaller.java \* /opt/cola/permits/1768288727\_1692298359.7888975/0/aws-java-sdk-ec2-1-12-525-sourcesjar/com/amazonaws/services/ec2/model/ModifyVpcEndpointServiceConfigurationRequest.java \* /opt/cola/permits/1768288727\_1692298359.7888975/0/aws-java-sdk-ec2-1-12-525-sourcesjar/com/amazonaws/services/ec2/model/transform/VerifiedAccessGroupStaxUnmarshaller.java \* /opt/cola/permits/1768288727\_1692298359.7888975/0/aws-java-sdk-ec2-1-12-525-sourcesjar/com/amazonaws/services/ec2/model/ModifyInstanceAttributeResult.java \*

 /opt/cola/permits/1768288727\_1692298359.7888975/0/aws-java-sdk-ec2-1-12-525-sourcesjar/com/amazonaws/services/ec2/model/AnalysisPacketHeader.java

\* /opt/cola/permits/1768288727\_1692298359.7888975/0/aws-java-sdk-ec2-1-12-525-sourcesjar/com/amazonaws/services/ec2/model/transform/CopySnapshotResultStaxUnmarshaller.java \* /opt/cola/permits/1768288727\_1692298359.7888975/0/aws-java-sdk-ec2-1-12-525-sourcesjar/com/amazonaws/services/ec2/model/AmazonEC2Exception.java

\* /opt/cola/permits/1768288727\_1692298359.7888975/0/aws-java-sdk-ec2-1-12-525-sources-

jar/com/amazonaws/services/ec2/model/IpamPoolCidrFailureCode.java

\* /opt/cola/permits/1768288727\_1692298359.7888975/0/aws-java-sdk-ec2-1-12-525-sourcesjar/com/amazonaws/services/ec2/model/AnalysisLoadBalancerListener.java

\* /opt/cola/permits/1768288727\_1692298359.7888975/0/aws-java-sdk-ec2-1-12-525-sources-

jar/com/amazonaws/services/ec2/model/transform/GetTransitGatewayMulticastDomainAssociationsRequestMarsha ller.java

\*

 /opt/cola/permits/1768288727\_1692298359.7888975/0/aws-java-sdk-ec2-1-12-525-sourcesjar/com/amazonaws/services/ec2/model/transform/DisableImageDeprecationResultStaxUnmarshaller.java \* /opt/cola/permits/1768288727\_1692298359.7888975/0/aws-java-sdk-ec2-1-12-525-sourcesjar/com/amazonaws/services/ec2/model/RestoreAddressToClassicResult.java \* /opt/cola/permits/1768288727\_1692298359.7888975/0/aws-java-sdk-ec2-1-12-525-sourcesjar/com/amazonaws/services/ec2/model/BundleInstanceRequest.java \* /opt/cola/permits/1768288727\_1692298359.7888975/0/aws-java-sdk-ec2-1-12-525-sourcesjar/com/amazonaws/services/ec2/model/VerifiedAccessLogDeliveryStatus.java

\* /opt/cola/permits/1768288727\_1692298359.7888975/0/aws-java-sdk-ec2-1-12-525-sources-

jar/com/amazonaws/services/ec2/model/transform/DescribeReservedInstancesResultStaxUnmarshaller.java

\* /opt/cola/permits/1768288727\_1692298359.7888975/0/aws-java-sdk-ec2-1-12-525-sources-

jar/com/amazonaws/services/ec2/model/DeregisterInstanceTagAttributeRequest.java

\*

/opt/cola/permits/1768288727\_1692298359.7888975/0/aws-java-sdk-ec2-1-12-525-sources-

jar/com/amazonaws/services/ec2/model/transform/DeleteIpamPoolResultStaxUnmarshaller.java

\* /opt/cola/permits/1768288727\_1692298359.7888975/0/aws-java-sdk-ec2-1-12-525-sources-

jar/com/amazonaws/services/ec2/model/transform/ResetEbsDefaultKmsKeyIdResultStaxUnmarshaller.java

\* /opt/cola/permits/1768288727\_1692298359.7888975/0/aws-java-sdk-ec2-1-12-525-sources-

jar/com/amazonaws/services/ec2/model/transform/EnableAwsNetworkPerformanceMetricSubscriptionResultStaxU nmarshaller.java

\* /opt/cola/permits/1768288727\_1692298359.7888975/0/aws-java-sdk-ec2-1-12-525-sourcesjar/com/amazonaws/services/ec2/model/TelemetryStatus.java

\* /opt/cola/permits/1768288727\_1692298359.7888975/0/aws-java-sdk-ec2-1-12-525-sourcesjar/com/amazonaws/services/ec2/model/transform/GetTransitGatewayRouteTableAssociationsResultStaxUnmarshal ler.java

\* /opt/cola/permits/1768288727\_1692298359.7888975/0/aws-java-sdk-ec2-1-12-525-sourcesjar/com/amazonaws/services/ec2/model/StartNetworkInsightsAccessScopeAnalysisResult.java \*

 /opt/cola/permits/1768288727\_1692298359.7888975/0/aws-java-sdk-ec2-1-12-525-sourcesjar/com/amazonaws/services/ec2/model/transform/ResetInstanceAttributeRequestMarshaller.java

\* /opt/cola/permits/1768288727\_1692298359.7888975/0/aws-java-sdk-ec2-1-12-525-sources-

jar/com/amazonaws/services/ec2/model/GroupIdentifier.java

\* /opt/cola/permits/1768288727\_1692298359.7888975/0/aws-java-sdk-ec2-1-12-525-sources-

jar/com/amazonaws/services/ec2/model/DescribeConversionTasksRequest.java

\* /opt/cola/permits/1768288727\_1692298359.7888975/0/aws-java-sdk-ec2-1-12-525-sources-

jar/com/amazonaws/services/ec2/model/transform/DeleteTransitGatewayPrefixListReferenceRequestMarshaller.jav a

\* /opt/cola/permits/1768288727\_1692298359.7888975/0/aws-java-sdk-ec2-1-12-525-sources-

jar/com/amazonaws/services/ec2/model/DescribeFastLaunchImagesSuccessItem.java

jar/com/amazonaws/services/ec2/model/transform/GetManagedPrefixListEntriesResultStaxUnmarshaller.java \*

/opt/cola/permits/1768288727\_1692298359.7888975/0/aws-java-sdk-ec2-1-12-525-sources-

jar/com/amazonaws/services/ec2/model/transform/PrivateDnsNameOptionsRequestStaxUnmarshaller.java

\* /opt/cola/permits/1768288727\_1692298359.7888975/0/aws-java-sdk-ec2-1-12-525-sources-

jar/com/amazonaws/services/ec2/model/StartNetworkInsightsAccessScopeAnalysisRequest.java

\* /opt/cola/permits/1768288727\_1692298359.7888975/0/aws-java-sdk-ec2-1-12-525-sources-

jar/com/amazonaws/services/ec2/model/DescribeFleetsInstances.java

\* /opt/cola/permits/1768288727\_1692298359.7888975/0/aws-java-sdk-ec2-1-12-525-sources-

jar/com/amazonaws/services/ec2/model/transform/CloudWatchLogOptionsSpecificationStaxUnmarshaller.java

\* /opt/cola/permits/1768288727\_1692298359.7888975/0/aws-java-sdk-ec2-1-12-525-sources-

jar/com/amazonaws/services/ec2/model/ImageAttributeName.java

\*

/opt/cola/permits/1768288727\_1692298359.7888975/0/aws-java-sdk-ec2-1-12-525-sources-

jar/com/amazonaws/services/ec2/model/DeleteNetworkAclResult.java

\* /opt/cola/permits/1768288727\_1692298359.7888975/0/aws-java-sdk-ec2-1-12-525-sources-

jar/com/amazonaws/services/ec2/model/transform/AcceptVpcPeeringConnectionRequestMarshaller.java

\* /opt/cola/permits/1768288727\_1692298359.7888975/0/aws-java-sdk-ec2-1-12-525-sources-

jar/com/amazonaws/services/ec2/waiters/ExportTaskCompleted.java

\* /opt/cola/permits/1768288727\_1692298359.7888975/0/aws-java-sdk-ec2-1-12-525-sources-

jar/com/amazonaws/services/ec2/model/VerifiedAccessEndpointEniOptions.java

\* /opt/cola/permits/1768288727\_1692298359.7888975/0/aws-java-sdk-ec2-1-12-525-sources-

jar/com/amazonaws/services/ec2/model/transform/DescribeImagesRequestMarshaller.java

\* /opt/cola/permits/1768288727\_1692298359.7888975/0/aws-java-sdk-ec2-1-12-525-sources-

jar/com/amazonaws/services/ec2/model/transform/DisableEbsEncryptionByDefaultResultStaxUnmarshaller.java \*

/opt/cola/permits/1768288727\_1692298359.7888975/0/aws-java-sdk-ec2-1-12-525-sources-

jar/com/amazonaws/services/ec2/model/transform/CreateTransitGatewayConnectPeerRequestMarshaller.java

\* /opt/cola/permits/1768288727\_1692298359.7888975/0/aws-java-sdk-ec2-1-12-525-sources-

jar/com/amazonaws/services/ec2/model/transform/RequestSpotFleetResultStaxUnmarshaller.java

\* /opt/cola/permits/1768288727\_1692298359.7888975/0/aws-java-sdk-ec2-1-12-525-sources-

jar/com/amazonaws/services/ec2/model/ClientVpnAuthenticationType.java

\* /opt/cola/permits/1768288727\_1692298359.7888975/0/aws-java-sdk-ec2-1-12-525-sourcesjar/com/amazonaws/services/ec2/model/Ec2InstanceConnectEndpoint.java

\* /opt/cola/permits/1768288727\_1692298359.7888975/0/aws-java-sdk-ec2-1-12-525-sourcesjar/com/amazonaws/services/ec2/model/transform/RegisterImageResultStaxUnmarshaller.java \* /opt/cola/permits/1768288727\_1692298359.7888975/0/aws-java-sdk-ec2-1-12-525-sourcesjar/com/amazonaws/services/ec2/model/DescribeSpotDatafeedSubscriptionRequest.java

\*

 /opt/cola/permits/1768288727\_1692298359.7888975/0/aws-java-sdk-ec2-1-12-525-sourcesjar/com/amazonaws/services/ec2/model/transform/DescribeManagedPrefixListsResultStaxUnmarshaller.java \* /opt/cola/permits/1768288727\_1692298359.7888975/0/aws-java-sdk-ec2-1-12-525-sourcesjar/com/amazonaws/services/ec2/model/transform/LoadBalancersConfigStaxUnmarshaller.java

\* /opt/cola/permits/1768288727\_1692298359.7888975/0/aws-java-sdk-ec2-1-12-525-sources-

jar/com/amazonaws/services/ec2/model/CreateNetworkInterfaceRequest.java

\* /opt/cola/permits/1768288727\_1692298359.7888975/0/aws-java-sdk-ec2-1-12-525-sources-

jar/com/amazonaws/services/ec2/model/DiskImageVolumeDescription.java

jar/com/amazonaws/services/ec2/model/StartNetworkInsightsAnalysisRequest.java

\*

\* /opt/cola/permits/1768288727\_1692298359.7888975/0/aws-java-sdk-ec2-1-12-525-sourcesjar/com/amazonaws/services/ec2/model/ListImagesInRecycleBinResult.java

 /opt/cola/permits/1768288727\_1692298359.7888975/0/aws-java-sdk-ec2-1-12-525-sourcesjar/com/amazonaws/services/ec2/model/SSEType.java

\* /opt/cola/permits/1768288727\_1692298359.7888975/0/aws-java-sdk-ec2-1-12-525-sourcesjar/com/amazonaws/services/ec2/model/ClassicLoadBalancersConfig.java

\* /opt/cola/permits/1768288727\_1692298359.7888975/0/aws-java-sdk-ec2-1-12-525-sourcesjar/com/amazonaws/services/ec2/model/ModifyVpnTunnelCertificateRequest.java

\* /opt/cola/permits/1768288727\_1692298359.7888975/0/aws-java-sdk-ec2-1-12-525-sourcesjar/com/amazonaws/services/ec2/model/HistoryRecordEntry.java

\* /opt/cola/permits/1768288727\_1692298359.7888975/0/aws-java-sdk-ec2-1-12-525-sourcesjar/com/amazonaws/services/ec2/model/transform/CreateKeyPairResultStaxUnmarshaller.java \* /opt/cola/permits/1768288727\_1692298359.7888975/0/aws-java-sdk-ec2-1-12-525-sourcesjar/com/amazonaws/services/ec2/model/RestoreSnapshotTierRequest.java

\* /opt/cola/permits/1768288727\_1692298359.7888975/0/aws-java-sdk-ec2-1-12-525-sourcesjar/com/amazonaws/services/ec2/model/DescribeVpcClassicLinkDnsSupportResult.java \*

/opt/cola/permits/1768288727\_1692298359.7888975/0/aws-java-sdk-ec2-1-12-525-sources-

jar/com/amazonaws/services/ec2/model/ConfirmProductInstanceResult.java

\* /opt/cola/permits/1768288727\_1692298359.7888975/0/aws-java-sdk-ec2-1-12-525-sources-

jar/com/amazonaws/services/ec2/model/transform/SpotInstanceRequestStaxUnmarshaller.java

\* /opt/cola/permits/1768288727\_1692298359.7888975/0/aws-java-sdk-ec2-1-12-525-sources-

jar/com/amazonaws/services/ec2/model/transform/ModifyVpcPeeringConnectionOptionsResultStaxUnmarshaller.ja va

\* /opt/cola/permits/1768288727\_1692298359.7888975/0/aws-java-sdk-ec2-1-12-525-sourcesjar/com/amazonaws/services/ec2/model/DeleteTrafficMirrorFilterResult.java

\* /opt/cola/permits/1768288727\_1692298359.7888975/0/aws-java-sdk-ec2-1-12-525-sourcesjar/com/amazonaws/services/ec2/model/ClassicLoadBalancer.java

\* /opt/cola/permits/1768288727\_1692298359.7888975/0/aws-java-sdk-ec2-1-12-525-sourcesjar/com/amazonaws/services/ec2/model/DescribeTransitGatewayVpcAttachmentsResult.java \*

 /opt/cola/permits/1768288727\_1692298359.7888975/0/aws-java-sdk-ec2-1-12-525-sourcesjar/com/amazonaws/services/ec2/model/EnableAwsNetworkPerformanceMetricSubscriptionRequest.java \* /opt/cola/permits/1768288727\_1692298359.7888975/0/aws-java-sdk-ec2-1-12-525-sourcesjar/com/amazonaws/services/ec2/model/DisassociateVpcCidrBlockRequest.java \* /opt/cola/permits/1768288727\_1692298359.7888975/0/aws-java-sdk-ec2-1-12-525-sourcesjar/com/amazonaws/services/ec2/model/transform/HistoryRecordStaxUnmarshaller.java \* /opt/cola/permits/1768288727\_1692298359.7888975/0/aws-java-sdk-ec2-1-12-525-sourcesjar/com/amazonaws/services/ec2/model/transform/DescribeScheduledInstancesRequestMarshaller.java \* /opt/cola/permits/1768288727\_1692298359.7888975/0/aws-java-sdk-ec2-1-12-525-sourcesjar/com/amazonaws/services/ec2/model/transform/Ipv6PrefixSpecificationStaxUnmarshaller.java \* /opt/cola/permits/1768288727\_1692298359.7888975/0/aws-java-sdk-ec2-1-12-525-sourcesjar/com/amazonaws/services/ec2/model/transform/ElasticInferenceAcceleratorAssociationStaxUnmarshaller.java \*

 /opt/cola/permits/1768288727\_1692298359.7888975/0/aws-java-sdk-ec2-1-12-525-sourcesjar/com/amazonaws/services/ec2/model/ImportInstanceVolumeDetailItem.java

\* /opt/cola/permits/1768288727\_1692298359.7888975/0/aws-java-sdk-ec2-1-12-525-sourcesjar/com/amazonaws/services/ec2/model/transform/AssociatedRoleStaxUnmarshaller.java

\* /opt/cola/permits/1768288727\_1692298359.7888975/0/aws-java-sdk-ec2-1-12-525-sourcesjar/com/amazonaws/services/ec2/model/InstanceStatusDetails.java

\* /opt/cola/permits/1768288727\_1692298359.7888975/0/aws-java-sdk-ec2-1-12-525-sourcesjar/com/amazonaws/services/ec2/model/AssignPrivateNatGatewayAddressRequest.java \* /opt/cola/permits/1768288727\_1692298359.7888975/0/aws-java-sdk-ec2-1-12-525-sourcesjar/com/amazonaws/services/ec2/model/DescribeIpamScopesRequest.java

\* /opt/cola/permits/1768288727\_1692298359.7888975/0/aws-java-sdk-ec2-1-12-525-sourcesjar/com/amazonaws/services/ec2/model/transform/DataQueryStaxUnmarshaller.java \*

 /opt/cola/permits/1768288727\_1692298359.7888975/0/aws-java-sdk-ec2-1-12-525-sourcesjar/com/amazonaws/services/ec2/model/transform/CreateClientVpnRouteResultStaxUnmarshaller.java \* /opt/cola/permits/1768288727\_1692298359.7888975/0/aws-java-sdk-ec2-1-12-525-sourcesjar/com/amazonaws/services/ec2/model/GetTransitGatewayAttachmentPropagationsResult.java \* /opt/cola/permits/1768288727\_1692298359.7888975/0/aws-java-sdk-ec2-1-12-525-sourcesjar/com/amazonaws/services/ec2/model/DeleteSpotDatafeedSubscriptionResult.java \* /opt/cola/permits/1768288727\_1692298359.7888975/0/aws-java-sdk-ec2-1-12-525-sourcesjar/com/amazonaws/services/ec2/model/transform/AttachVerifiedAccessTrustProviderRequestMarshaller.java \* /opt/cola/permits/1768288727\_1692298359.7888975/0/aws-java-sdk-ec2-1-12-525-sourcesjar/com/amazonaws/services/ec2/model/LaunchTemplateElasticInferenceAcceleratorResponse.java

\*

/opt/cola/permits/1768288727\_1692298359.7888975/0/aws-java-sdk-ec2-1-12-525-sources-

jar/com/amazonaws/services/ec2/model/transform/DeleteNetworkInsightsAnalysisRequestMarshaller.java

\* /opt/cola/permits/1768288727\_1692298359.7888975/0/aws-java-sdk-ec2-1-12-525-sources-

jar/com/amazonaws/services/ec2/model/transform/ExportClientVpnClientCertificateRevocationListResultStaxUnm arshaller.java

\* /opt/cola/permits/1768288727\_1692298359.7888975/0/aws-java-sdk-ec2-1-12-525-sourcesjar/com/amazonaws/services/ec2/model/SnapshotTaskDetail.java

\* /opt/cola/permits/1768288727\_1692298359.7888975/0/aws-java-sdk-ec2-1-12-525-sourcesjar/com/amazonaws/services/ec2/model/ModifyInstanceMetadataOptionsRequest.java \* /opt/cola/permits/1768288727\_1692298359.7888975/0/aws-java-sdk-ec2-1-12-525-sourcesjar/com/amazonaws/services/ec2/model/CancelReservedInstancesListingRequest.java \* /opt/cola/permits/1768288727\_1692298359.7888975/0/aws-java-sdk-ec2-1-12-525-sourcesjar/com/amazonaws/services/ec2/model/ExportToS3Task.java \*

 /opt/cola/permits/1768288727\_1692298359.7888975/0/aws-java-sdk-ec2-1-12-525-sourcesjar/com/amazonaws/services/ec2/model/transform/AssociateInstanceEventWindowRequestMarshaller.java \* /opt/cola/permits/1768288727\_1692298359.7888975/0/aws-java-sdk-ec2-1-12-525-sourcesjar/com/amazonaws/services/ec2/model/transform/AssociationStatusStaxUnmarshaller.java \* /opt/cola/permits/1768288727\_1692298359.7888975/0/aws-java-sdk-ec2-1-12-525-sourcesjar/com/amazonaws/services/ec2/model/DescribeLaunchTemplateVersionsResult.java \* /opt/cola/permits/1768288727\_1692298359.7888975/0/aws-java-sdk-ec2-1-12-525-sourcesjar/com/amazonaws/services/ec2/model/InstanceCapacity.java \* /opt/cola/permits/1768288727\_1692298359.7888975/0/aws-java-sdk-ec2-1-12-525-sourcesjar/com/amazonaws/services/ec2/model/ModifyInstanceAttributeRequest.java \* /opt/cola/permits/1768288727\_1692298359.7888975/0/aws-java-sdk-ec2-1-12-525-sources-

jar/com/amazonaws/services/ec2/waiters/InstanceStopped.java

\*

 /opt/cola/permits/1768288727\_1692298359.7888975/0/aws-java-sdk-ec2-1-12-525-sourcesjar/com/amazonaws/services/ec2/model/DeprovisionIpamPoolCidrRequest.java

\* /opt/cola/permits/1768288727\_1692298359.7888975/0/aws-java-sdk-ec2-1-12-525-sourcesjar/com/amazonaws/services/ec2/model/transform/OnDemandOptionsRequestStaxUnmarshaller.java \* /opt/cola/permits/1768288727\_1692298359.7888975/0/aws-java-sdk-ec2-1-12-525-sourcesjar/com/amazonaws/services/ec2/model/PrefixList.java

\* /opt/cola/permits/1768288727\_1692298359.7888975/0/aws-java-sdk-ec2-1-12-525-sourcesjar/com/amazonaws/services/ec2/model/DescribeLocalGatewayVirtualInterfaceGroupsRequest.java \* /opt/cola/permits/1768288727\_1692298359.7888975/0/aws-java-sdk-ec2-1-12-525-sourcesjar/com/amazonaws/services/ec2/model/transform/GetAssociatedIpv6PoolCidrsRequestMarshaller.java \* /opt/cola/permits/1768288727\_1692298359.7888975/0/aws-java-sdk-ec2-1-12-525-sourcesjar/com/amazonaws/services/ec2/model/PayerResponsibility.java

\*

 /opt/cola/permits/1768288727\_1692298359.7888975/0/aws-java-sdk-ec2-1-12-525-sourcesjar/com/amazonaws/services/ec2/model/VerifiedAccessEndpointStatus.java

\* /opt/cola/permits/1768288727\_1692298359.7888975/0/aws-java-sdk-ec2-1-12-525-sources-

jar/com/amazonaws/services/ec2/model/transform/ExportClientVpnClientConfigurationResultStaxUnmarshaller.jav a

\* /opt/cola/permits/1768288727\_1692298359.7888975/0/aws-java-sdk-ec2-1-12-525-sources-

jar/com/amazonaws/services/ec2/model/CreateSubnetResult.java

\* /opt/cola/permits/1768288727\_1692298359.7888975/0/aws-java-sdk-ec2-1-12-525-sources-

jar/com/amazonaws/services/ec2/model/transform/FlowLogStaxUnmarshaller.java

\* /opt/cola/permits/1768288727\_1692298359.7888975/0/aws-java-sdk-ec2-1-12-525-sources-

jar/com/amazonaws/services/ec2/model/transform/DescribeFastLaunchImagesResultStaxUnmarshaller.java

\* /opt/cola/permits/1768288727\_1692298359.7888975/0/aws-java-sdk-ec2-1-12-525-sources-

jar/com/amazonaws/services/ec2/model/transform/VCpuCountRangeRequestStaxUnmarshaller.java \*

/opt/cola/permits/1768288727\_1692298359.7888975/0/aws-java-sdk-ec2-1-12-525-sources-

jar/com/amazonaws/services/ec2/model/transform/AssociateClientVpnTargetNetworkResultStaxUnmarshaller.java

\* /opt/cola/permits/1768288727\_1692298359.7888975/0/aws-java-sdk-ec2-1-12-525-sources-

jar/com/amazonaws/services/ec2/model/DisassociateIpamResourceDiscoveryRequest.java

\* /opt/cola/permits/1768288727\_1692298359.7888975/0/aws-java-sdk-ec2-1-12-525-sources-

jar/com/amazonaws/services/ec2/model/transform/AssociateIpamResourceDiscoveryResultStaxUnmarshaller.java \* /opt/cola/permits/1768288727\_1692298359.7888975/0/aws-java-sdk-ec2-1-12-525-sources-

jar/com/amazonaws/services/ec2/model/DeprovisionPublicIpv4PoolCidrResult.java

\* /opt/cola/permits/1768288727\_1692298359.7888975/0/aws-java-sdk-ec2-1-12-525-sources-

jar/com/amazonaws/services/ec2/model/TrafficMirrorPortRangeRequest.java

\* /opt/cola/permits/1768288727\_1692298359.7888975/0/aws-java-sdk-ec2-1-12-525-sources-

jar/com/amazonaws/services/ec2/model/AssociateIamInstanceProfileResult.java

\*

 /opt/cola/permits/1768288727\_1692298359.7888975/0/aws-java-sdk-ec2-1-12-525-sourcesjar/com/amazonaws/services/ec2/model/IpRange.java

\* /opt/cola/permits/1768288727\_1692298359.7888975/0/aws-java-sdk-ec2-1-12-525-sourcesjar/com/amazonaws/services/ec2/model/DeregisterImageRequest.java

\* /opt/cola/permits/1768288727\_1692298359.7888975/0/aws-java-sdk-ec2-1-12-525-sourcesjar/com/amazonaws/services/ec2/model/UserData.java

jar/com/amazonaws/services/ec2/model/AssignPrivateIpAddressesResult.java

\* /opt/cola/permits/1768288727\_1692298359.7888975/0/aws-java-sdk-ec2-1-12-525-sourcesjar/com/amazonaws/services/ec2/model/TransitGatewayAttachmentBgpConfiguration.java \* /opt/cola/permits/1768288727\_1692298359.7888975/0/aws-java-sdk-ec2-1-12-525-sourcesjar/com/amazonaws/services/ec2/model/transform/HibernationOptionsStaxUnmarshaller.java \* /opt/cola/permits/1768288727\_1692298359.7888975/0/aws-java-sdk-ec2-1-12-525-sourcesjar/com/amazonaws/services/ec2/model/GetVpnConnectionDeviceTypesRequest.java \*

 /opt/cola/permits/1768288727\_1692298359.7888975/0/aws-java-sdk-ec2-1-12-525-sourcesjar/com/amazonaws/services/ec2/model/GetAssociatedEnclaveCertificateIamRolesRequest.java \* /opt/cola/permits/1768288727\_1692298359.7888975/0/aws-java-sdk-ec2-1-12-525-sourcesjar/com/amazonaws/services/ec2/model/LoadPermission.java

\* /opt/cola/permits/1768288727\_1692298359.7888975/0/aws-java-sdk-ec2-1-12-525-sourcesjar/com/amazonaws/services/ec2/model/AttachVerifiedAccessTrustProviderRequest.java \* /opt/cola/permits/1768288727\_1692298359.7888975/0/aws-java-sdk-ec2-1-12-525-sourcesjar/com/amazonaws/services/ec2/model/ModifyFleetRequest.java

\* /opt/cola/permits/1768288727\_1692298359.7888975/0/aws-java-sdk-ec2-1-12-525-sourcesjar/com/amazonaws/services/ec2/model/transform/DeleteFpgaImageResultStaxUnmarshaller.java \* /opt/cola/permits/1768288727\_1692298359.7888975/0/aws-java-sdk-ec2-1-12-525-sourcesjar/com/amazonaws/services/ec2/model/transform/CancelBundleTaskRequestMarshaller.java \*

 /opt/cola/permits/1768288727\_1692298359.7888975/0/aws-java-sdk-ec2-1-12-525-sourcesjar/com/amazonaws/services/ec2/model/DescribeInstanceTypesResult.java

\* /opt/cola/permits/1768288727\_1692298359.7888975/0/aws-java-sdk-ec2-1-12-525-sourcesjar/com/amazonaws/services/ec2/model/InstanceNetworkInterfaceSpecification.java \* /opt/cola/permits/1768288727\_1692298359.7888975/0/aws-java-sdk-ec2-1-12-525-sourcesjar/com/amazonaws/services/ec2/model/transform/ModifyInstanceAttributeResultStaxUnmarshaller.java \* /opt/cola/permits/1768288727\_1692298359.7888975/0/aws-java-sdk-ec2-1-12-525-sourcesjar/com/amazonaws/services/ec2/model/TransitGatewayMulitcastDomainAssociationState.java \* /opt/cola/permits/1768288727\_1692298359.7888975/0/aws-java-sdk-ec2-1-12-525-sourcesjar/com/amazonaws/services/ec2/model/transform/HostOfferingStaxUnmarshaller.java \* /opt/cola/permits/1768288727\_1692298359.7888975/0/aws-java-sdk-ec2-1-12-525-sourcesjar/com/amazonaws/services/ec2/model/transform/VerifiedAccessInstanceLoggingConfigurationStaxUnmarshaller.j ava

\*

 /opt/cola/permits/1768288727\_1692298359.7888975/0/aws-java-sdk-ec2-1-12-525-sourcesjar/com/amazonaws/services/ec2/waiters/DescribeExportTasksFunction.java

\* /opt/cola/permits/1768288727\_1692298359.7888975/0/aws-java-sdk-ec2-1-12-525-sources-

jar/com/amazonaws/services/ec2/model/transform/ModifyVolumeResultStaxUnmarshaller.java

\* /opt/cola/permits/1768288727\_1692298359.7888975/0/aws-java-sdk-ec2-1-12-525-sources-

jar/com/amazonaws/services/ec2/model/CreateDhcpOptionsRequest.java

\* /opt/cola/permits/1768288727\_1692298359.7888975/0/aws-java-sdk-ec2-1-12-525-sourcesjar/com/amazonaws/services/ec2/model/ElasticGpus.java

\* /opt/cola/permits/1768288727\_1692298359.7888975/0/aws-java-sdk-ec2-1-12-525-sources-

jar/com/amazonaws/services/ec2/model/transform/LaunchTemplateInstanceMetadataOptionsRequestStaxUnmarshal ler.java

\* /opt/cola/permits/1768288727\_1692298359.7888975/0/aws-java-sdk-ec2-1-12-525-sourcesjar/com/amazonaws/services/ec2/model/transform/IpamResourceDiscoveryAssociationStaxUnmarshaller.java

 /opt/cola/permits/1768288727\_1692298359.7888975/0/aws-java-sdk-ec2-1-12-525-sourcesjar/com/amazonaws/services/ec2/model/transform/RunInstancesRequestMarshaller.java \* /opt/cola/permits/1768288727\_1692298359.7888975/0/aws-java-sdk-ec2-1-12-525-sourcesjar/com/amazonaws/services/ec2/model/CreateEgressOnlyInternetGatewayResult.java \* /opt/cola/permits/1768288727\_1692298359.7888975/0/aws-java-sdk-ec2-1-12-525-sourcesjar/com/amazonaws/services/ec2/model/transform/Ipv6PoolStaxUnmarshaller.java \* /opt/cola/permits/1768288727\_1692298359.7888975/0/aws-java-sdk-ec2-1-12-525-sourcesjar/com/amazonaws/services/ec2/model/DescribeTransitGatewayMulticastDomainsResult.java \* /opt/cola/permits/1768288727\_1692298359.7888975/0/aws-java-sdk-ec2-1-12-525-sourcesjar/com/amazonaws/services/ec2/model/DeleteLocalGatewayRouteRequest.java \*

\*

 /opt/cola/permits/1768288727\_1692298359.7888975/0/aws-java-sdk-ec2-1-12-525-sourcesjar/com/amazonaws/services/ec2/model/CreateTransitGatewayPolicyTableResult.java \* /opt/cola/permits/1768288727\_1692298359.7888975/0/aws-java-sdk-ec2-1-12-525-sourcesjar/com/amazonaws/services/ec2/model/DescribeVolumesModificationsRequest.java \* /opt/cola/permits/1768288727\_1692298359.7888975/0/aws-java-sdk-ec2-1-12-525-sourcesjar/com/amazonaws/services/ec2/model/DnsServersOptionsModifyStructure.java \* /opt/cola/permits/1768288727\_1692298359.7888975/0/aws-java-sdk-ec2-1-12-525-sources-

jar/com/amazonaws/services/ec2/model/transform/InstanceTypeOfferingStaxUnmarshaller.java \* /opt/cola/permits/1768288727\_1692298359.7888975/0/aws-java-sdk-ec2-1-12-525-sourcesjar/com/amazonaws/services/ec2/model/CancelImportTaskResult.java

\* /opt/cola/permits/1768288727\_1692298359.7888975/0/aws-java-sdk-ec2-1-12-525-sourcesjar/com/amazonaws/services/ec2/model/transform/MovingAddressStatusStaxUnmarshaller.java \*

 /opt/cola/permits/1768288727\_1692298359.7888975/0/aws-java-sdk-ec2-1-12-525-sourcesjar/com/amazonaws/services/ec2/model/TransitGatewayMulticastGroup.java

\* /opt/cola/permits/1768288727\_1692298359.7888975/0/aws-java-sdk-ec2-1-12-525-sourcesjar/com/amazonaws/services/ec2/model/transform/UpdateSecurityGroupRuleDescriptionsIngressResultStaxUnmars haller.java

\* /opt/cola/permits/1768288727\_1692298359.7888975/0/aws-java-sdk-ec2-1-12-525-sourcesjar/com/amazonaws/services/ec2/waiters/DescribeSnapshotsFunction.java

\* /opt/cola/permits/1768288727\_1692298359.7888975/0/aws-java-sdk-ec2-1-12-525-sourcesjar/com/amazonaws/services/ec2/model/DescribeVpcAttributeResult.java

\* /opt/cola/permits/1768288727\_1692298359.7888975/0/aws-java-sdk-ec2-1-12-525-sources-

jar/com/amazonaws/services/ec2/model/NetworkBandwidthGbpsRequest.java

\* /opt/cola/permits/1768288727\_1692298359.7888975/0/aws-java-sdk-ec2-1-12-525-sourcesjar/com/amazonaws/services/ec2/model/transform/DeleteIpamResultStaxUnmarshaller.java \*

/opt/cola/permits/1768288727\_1692298359.7888975/0/aws-java-sdk-ec2-1-12-525-sources-

jar/com/amazonaws/services/ec2/model/transform/FleetSpotMaintenanceStrategiesRequestStaxUnmarshaller.java

\* /opt/cola/permits/1768288727\_1692298359.7888975/0/aws-java-sdk-ec2-1-12-525-sources-

jar/com/amazonaws/services/ec2/model/transform/NetworkInterfaceAttachmentStaxUnmarshaller.java

\* /opt/cola/permits/1768288727\_1692298359.7888975/0/aws-java-sdk-ec2-1-12-525-sources-

jar/com/amazonaws/services/ec2/model/transform/DescribeTransitGatewaysRequestMarshaller.java

\* /opt/cola/permits/1768288727\_1692298359.7888975/0/aws-java-sdk-ec2-1-12-525-sources-

jar/com/amazonaws/services/ec2/model/DisableImageDeprecationRequest.java

jar/com/amazonaws/services/ec2/model/AssociateRouteTableRequest.java

\* /opt/cola/permits/1768288727\_1692298359.7888975/0/aws-java-sdk-ec2-1-12-525-sources-

jar/com/amazonaws/services/ec2/model/transform/ModifyHostsRequestMarshaller.java

/opt/cola/permits/1768288727\_1692298359.7888975/0/aws-java-sdk-ec2-1-12-525-sources-

jar/com/amazonaws/services/ec2/model/ApplianceModeSupportValue.java

\* /opt/cola/permits/1768288727\_1692298359.7888975/0/aws-java-sdk-ec2-1-12-525-sources-

jar/com/amazonaws/services/ec2/model/AutoAcceptSharedAssociationsValue.java

\* /opt/cola/permits/1768288727\_1692298359.7888975/0/aws-java-sdk-ec2-1-12-525-sources-

jar/com/amazonaws/services/ec2/model/transform/DescribeVpcEndpointConnectionsResultStaxUnmarshaller.java

\* /opt/cola/permits/1768288727\_1692298359.7888975/0/aws-java-sdk-ec2-1-12-525-sources-

jar/com/amazonaws/services/ec2/model/IamInstanceProfileSpecification.java

\* /opt/cola/permits/1768288727\_1692298359.7888975/0/aws-java-sdk-ec2-1-12-525-sources-

jar/com/amazonaws/services/ec2/model/VolumeStatusItem.java

\* /opt/cola/permits/1768288727\_1692298359.7888975/0/aws-java-sdk-ec2-1-12-525-sources-

jar/com/amazonaws/services/ec2/model/DeleteVpnConnectionRouteRequest.java

\*

\*

/opt/cola/permits/1768288727\_1692298359.7888975/0/aws-java-sdk-ec2-1-12-525-sources-

jar/com/amazonaws/services/ec2/model/transform/PeeringConnectionOptionsRequestStaxUnmarshaller.java

\* /opt/cola/permits/1768288727\_1692298359.7888975/0/aws-java-sdk-ec2-1-12-525-sources-

jar/com/amazonaws/services/ec2/model/DetachClassicLinkVpcRequest.java

\* /opt/cola/permits/1768288727\_1692298359.7888975/0/aws-java-sdk-ec2-1-12-525-sources-

jar/com/amazonaws/services/ec2/model/transform/GetAssociatedIpv6PoolCidrsResultStaxUnmarshaller.java

\* /opt/cola/permits/1768288727\_1692298359.7888975/0/aws-java-sdk-ec2-1-12-525-sources-

jar/com/amazonaws/services/ec2/model/transform/CancelImportTaskResultStaxUnmarshaller.java

\* /opt/cola/permits/1768288727\_1692298359.7888975/0/aws-java-sdk-ec2-1-12-525-sources-

jar/com/amazonaws/services/ec2/model/DescribeAddressesAttributeRequest.java

\* /opt/cola/permits/1768288727\_1692298359.7888975/0/aws-java-sdk-ec2-1-12-525-sources-

jar/com/amazonaws/services/ec2/model/transform/CreateClientVpnEndpointResultStaxUnmarshaller.java \*

/opt/cola/permits/1768288727\_1692298359.7888975/0/aws-java-sdk-ec2-1-12-525-sources-

jar/com/amazonaws/services/ec2/model/transform/ValidationWarningStaxUnmarshaller.java

\* /opt/cola/permits/1768288727\_1692298359.7888975/0/aws-java-sdk-ec2-1-12-525-sources-

jar/com/amazonaws/services/ec2/model/transform/DescribeCoipPoolsRequestMarshaller.java

\* /opt/cola/permits/1768288727\_1692298359.7888975/0/aws-java-sdk-ec2-1-12-525-sources-

jar/com/amazonaws/services/ec2/model/transform/LaunchTemplateIamInstanceProfileSpecificationStaxUnmarshall er.java

\* /opt/cola/permits/1768288727\_1692298359.7888975/0/aws-java-sdk-ec2-1-12-525-sourcesjar/com/amazonaws/services/ec2/model/AmdSevSnpSpecification.java

\* /opt/cola/permits/1768288727\_1692298359.7888975/0/aws-java-sdk-ec2-1-12-525-sourcesjar/com/amazonaws/services/ec2/model/DescribeTrafficMirrorTargetsResult.java

\* /opt/cola/permits/1768288727\_1692298359.7888975/0/aws-java-sdk-ec2-1-12-525-sourcesjar/com/amazonaws/services/ec2/model/GetAssociatedEnclaveCertificateIamRolesResult.java \*

 /opt/cola/permits/1768288727\_1692298359.7888975/0/aws-java-sdk-ec2-1-12-525-sourcesjar/com/amazonaws/services/ec2/model/transform/CreateSubnetResultStaxUnmarshaller.java \* /opt/cola/permits/1768288727\_1692298359.7888975/0/aws-java-sdk-ec2-1-12-525-sourcesjar/com/amazonaws/services/ec2/model/transform/PciIdStaxUnmarshaller.java

\* /opt/cola/permits/1768288727\_1692298359.7888975/0/aws-java-sdk-ec2-1-12-525-sources-

jar/com/amazonaws/services/ec2/model/FederatedAuthenticationRequest.java

\* /opt/cola/permits/1768288727\_1692298359.7888975/0/aws-java-sdk-ec2-1-12-525-sources-

jar/com/amazonaws/services/ec2/model/DescribeAwsNetworkPerformanceMetricSubscriptionsResult.java

\* /opt/cola/permits/1768288727\_1692298359.7888975/0/aws-java-sdk-ec2-1-12-525-sources-

jar/com/amazonaws/services/ec2/model/transform/AvailabilityZoneStaxUnmarshaller.java

\* /opt/cola/permits/1768288727\_1692298359.7888975/0/aws-java-sdk-ec2-1-12-525-sources-

jar/com/amazonaws/services/ec2/model/transform/ModifyVerifiedAccessGroupResultStaxUnmarshaller.java \*

/opt/cola/permits/1768288727\_1692298359.7888975/0/aws-java-sdk-ec2-1-12-525-sources-

jar/com/amazonaws/services/ec2/model/DescribeInstanceTypeOfferingsRequest.java

\* /opt/cola/permits/1768288727\_1692298359.7888975/0/aws-java-sdk-ec2-1-12-525-sources-

jar/com/amazonaws/services/ec2/model/IpamState.java

\* /opt/cola/permits/1768288727\_1692298359.7888975/0/aws-java-sdk-ec2-1-12-525-sources-

jar/com/amazonaws/services/ec2/model/transform/InstanceEventWindowTimeRangeRequestStaxUnmarshaller.java

\* /opt/cola/permits/1768288727\_1692298359.7888975/0/aws-java-sdk-ec2-1-12-525-sources-

jar/com/amazonaws/services/ec2/model/transform/CreatePlacementGroupResultStaxUnmarshaller.java

\* /opt/cola/permits/1768288727\_1692298359.7888975/0/aws-java-sdk-ec2-1-12-525-sources-

jar/com/amazonaws/services/ec2/model/transform/DeleteManagedPrefixListResultStaxUnmarshaller.java

\* /opt/cola/permits/1768288727\_1692298359.7888975/0/aws-java-sdk-ec2-1-12-525-sources-

jar/com/amazonaws/services/ec2/model/FilterPortRange.java

\*

/opt/cola/permits/1768288727\_1692298359.7888975/0/aws-java-sdk-ec2-1-12-525-sources-

jar/com/amazonaws/services/ec2/model/transform/DiskInfoStaxUnmarshaller.java

\* /opt/cola/permits/1768288727\_1692298359.7888975/0/aws-java-sdk-ec2-1-12-525-sources-

jar/com/amazonaws/services/ec2/model/transform/SpotInstanceStateFaultStaxUnmarshaller.java

\* /opt/cola/permits/1768288727\_1692298359.7888975/0/aws-java-sdk-ec2-1-12-525-sources-

jar/com/amazonaws/services/ec2/model/PrivateIpAddressSpecification.java

\* /opt/cola/permits/1768288727\_1692298359.7888975/0/aws-java-sdk-ec2-1-12-525-sources-

jar/com/amazonaws/services/ec2/model/transform/CreateRestoreImageTaskResultStaxUnmarshaller.java

\* /opt/cola/permits/1768288727\_1692298359.7888975/0/aws-java-sdk-ec2-1-12-525-sources-

jar/com/amazonaws/services/ec2/model/IpamScope.java

\* /opt/cola/permits/1768288727\_1692298359.7888975/0/aws-java-sdk-ec2-1-12-525-sources-

jar/com/amazonaws/services/ec2/model/DisableSerialConsoleAccessRequest.java

/opt/cola/permits/1768288727\_1692298359.7888975/0/aws-java-sdk-ec2-1-12-525-sources-

jar/com/amazonaws/services/ec2/model/transform/DescribeVpcEndpointServiceConfigurationsRequestMarshaller.ja va

\* /opt/cola/permits/1768288727\_1692298359.7888975/0/aws-java-sdk-ec2-1-12-525-sources-

jar/com/amazonaws/services/ec2/model/transform/DescribeIpamResourceDiscoveryAssociationsResultStaxUnmars haller.java

\* /opt/cola/permits/1768288727\_1692298359.7888975/0/aws-java-sdk-ec2-1-12-525-sources-

jar/com/amazonaws/services/ec2/model/AcceptTransitGatewayMulticastDomainAssociationsResult.java

\* /opt/cola/permits/1768288727\_1692298359.7888975/0/aws-java-sdk-ec2-1-12-525-sources-

jar/com/amazonaws/services/ec2/model/ResetNetworkInterfaceAttributeResult.java

\* /opt/cola/permits/1768288727\_1692298359.7888975/0/aws-java-sdk-ec2-1-12-525-sources-

jar/com/amazonaws/services/ec2/model/transform/ProductCodeStaxUnmarshaller.java

\*

 /opt/cola/permits/1768288727\_1692298359.7888975/0/aws-java-sdk-ec2-1-12-525-sourcesjar/com/amazonaws/services/ec2/model/PoolCidrBlock.java

\* /opt/cola/permits/1768288727\_1692298359.7888975/0/aws-java-sdk-ec2-1-12-525-sourcesjar/com/amazonaws/services/ec2/model/transform/InstanceFamilyCreditSpecificationStaxUnmarshaller.java \* /opt/cola/permits/1768288727\_1692298359.7888975/0/aws-java-sdk-ec2-1-12-525-sourcesjar/com/amazonaws/services/ec2/model/transform/ResponseLaunchTemplateDataStaxUnmarshaller.java \* /opt/cola/permits/1768288727\_1692298359.7888975/0/aws-java-sdk-ec2-1-12-525-sourcesjar/com/amazonaws/services/ec2/model/transform/CapacityReservationSpecificationStaxUnmarshaller.java \* /opt/cola/permits/1768288727\_1692298359.7888975/0/aws-java-sdk-ec2-1-12-525-sourcesjar/com/amazonaws/services/ec2/model/DescribeClientVpnTargetNetworksRequest.java \* /opt/cola/permits/1768288727\_1692298359.7888975/0/aws-java-sdk-ec2-1-12-525-sourcesjar/com/amazonaws/services/ec2/model/NetworkAclEntry.java \*

 /opt/cola/permits/1768288727\_1692298359.7888975/0/aws-java-sdk-ec2-1-12-525-sourcesjar/com/amazonaws/services/ec2/model/Phase2IntegrityAlgorithmsRequestListValue.java \* /opt/cola/permits/1768288727\_1692298359.7888975/0/aws-java-sdk-ec2-1-12-525-sourcesjar/com/amazonaws/services/ec2/model/ModifyTrafficMirrorSessionRequest.java \* /opt/cola/permits/1768288727\_1692298359.7888975/0/aws-java-sdk-ec2-1-12-525-sourcesjar/com/amazonaws/services/ec2/model/transform/CreateCapacityReservationFleetRequestMarshaller.java \* /opt/cola/permits/1768288727\_1692298359.7888975/0/aws-java-sdk-ec2-1-12-525-sourcesjar/com/amazonaws/services/ec2/model/transform/DescribeFleetsResultStaxUnmarshaller.java \* /opt/cola/permits/1768288727\_1692298359.7888975/0/aws-java-sdk-ec2-1-12-525-sourcesjar/com/amazonaws/services/ec2/model/transform/EgressOnlyInternetGatewayStaxUnmarshaller.java \* /opt/cola/permits/1768288727\_1692298359.7888975/0/aws-java-sdk-ec2-1-12-525-sourcesjar/com/amazonaws/services/ec2/model/transform/NetworkInsightsAccessScopeStaxUnmarshaller.java \*

 /opt/cola/permits/1768288727\_1692298359.7888975/0/aws-java-sdk-ec2-1-12-525-sourcesjar/com/amazonaws/services/ec2/model/DeleteEgressOnlyInternetGatewayResult.java \* /opt/cola/permits/1768288727\_1692298359.7888975/0/aws-java-sdk-ec2-1-12-525-sources-

jar/com/amazonaws/services/ec2/model/VolumeAttachment.java

\* /opt/cola/permits/1768288727\_1692298359.7888975/0/aws-java-sdk-ec2-1-12-525-sourcesjar/com/amazonaws/services/ec2/model/transform/CreateTransitGatewayRouteResultStaxUnmarshaller.java \* /opt/cola/permits/1768288727\_1692298359.7888975/0/aws-java-sdk-ec2-1-12-525-sourcesjar/com/amazonaws/services/ec2/model/transform/GetEbsDefaultKmsKeyIdResultStaxUnmarshaller.java \* /opt/cola/permits/1768288727\_1692298359.7888975/0/aws-java-sdk-ec2-1-12-525-sourcesjar/com/amazonaws/services/ec2/model/DescribeAccountAttributesRequest.java \* /opt/cola/permits/1768288727\_1692298359.7888975/0/aws-java-sdk-ec2-1-12-525-sourcesjar/com/amazonaws/services/ec2/model/DetachClassicLinkVpcResult.java \*

 /opt/cola/permits/1768288727\_1692298359.7888975/0/aws-java-sdk-ec2-1-12-525-sourcesjar/com/amazonaws/services/ec2/model/ModifyClientVpnEndpointRequest.java \* /opt/cola/permits/1768288727\_1692298359.7888975/0/aws-java-sdk-ec2-1-12-525-sourcesjar/com/amazonaws/services/ec2/model/transform/ModifyVpcEndpointResultStaxUnmarshaller.java \* /opt/cola/permits/1768288727\_1692298359.7888975/0/aws-java-sdk-ec2-1-12-525-sourcesjar/com/amazonaws/services/ec2/model/transform/DeleteSpotDatafeedSubscriptionResultStaxUnmarshaller.java \* /opt/cola/permits/1768288727\_1692298359.7888975/0/aws-java-sdk-ec2-1-12-525-sourcesjar/com/amazonaws/services/ec2/model/transform/StartNetworkInsightsAnalysisResultStaxUnmarshaller.java \* /opt/cola/permits/1768288727\_1692298359.7888975/0/aws-java-sdk-ec2-1-12-525-sourcesjar/com/amazonaws/services/ec2/model/CreateIpamPoolRequest.java

\* /opt/cola/permits/1768288727\_1692298359.7888975/0/aws-java-sdk-ec2-1-12-525-sourcesjar/com/amazonaws/services/ec2/model/transform/DescribeVpcEndpointsRequestMarshaller.java \*

 /opt/cola/permits/1768288727\_1692298359.7888975/0/aws-java-sdk-ec2-1-12-525-sourcesjar/com/amazonaws/services/ec2/model/transform/FastLaunchLaunchTemplateSpecificationResponseStaxUnmarsh aller.java

\* /opt/cola/permits/1768288727\_1692298359.7888975/0/aws-java-sdk-ec2-1-12-525-sourcesjar/com/amazonaws/services/ec2/model/transform/NatGatewayAddressStaxUnmarshaller.java \* /opt/cola/permits/1768288727\_1692298359.7888975/0/aws-java-sdk-ec2-1-12-525-sourcesjar/com/amazonaws/services/ec2/model/CreateVerifiedAccessGroupRequest.java \* /opt/cola/permits/1768288727\_1692298359.7888975/0/aws-java-sdk-ec2-1-12-525-sourcesjar/com/amazonaws/services/ec2/model/DescribeVerifiedAccessEndpointsRequest.java \* /opt/cola/permits/1768288727\_1692298359.7888975/0/aws-java-sdk-ec2-1-12-525-sourcesjar/com/amazonaws/services/ec2/model/transform/DescribeFpgaImagesRequestMarshaller.java \* /opt/cola/permits/1768288727\_1692298359.7888975/0/aws-java-sdk-ec2-1-12-525-sourcesjar/com/amazonaws/services/ec2/model/UserBucketDetails.java \*

/opt/cola/permits/1768288727\_1692298359.7888975/0/aws-java-sdk-ec2-1-12-525-sources-

jar/com/amazonaws/services/ec2/model/transform/DescribeSpotInstanceRequestsResultStaxUnmarshaller.java

\* /opt/cola/permits/1768288727\_1692298359.7888975/0/aws-java-sdk-ec2-1-12-525-sources-

jar/com/amazonaws/services/ec2/model/transform/Ec2InstanceConnectEndpointStaxUnmarshaller.java

\* /opt/cola/permits/1768288727\_1692298359.7888975/0/aws-java-sdk-ec2-1-12-525-sources-

jar/com/amazonaws/services/ec2/model/transform/ModifyReservedInstancesRequestMarshaller.java

\* /opt/cola/permits/1768288727\_1692298359.7888975/0/aws-java-sdk-ec2-1-12-525-sources-

jar/com/amazonaws/services/ec2/model/transform/UpdateSecurityGroupRuleDescriptionsIngressRequestMarshaller. java

\* /opt/cola/permits/1768288727\_1692298359.7888975/0/aws-java-sdk-ec2-1-12-525-sourcesjar/com/amazonaws/services/ec2/model/Image.java

\*

 /opt/cola/permits/1768288727\_1692298359.7888975/0/aws-java-sdk-ec2-1-12-525-sourcesjar/com/amazonaws/services/ec2/model/GetAssociatedIpv6PoolCidrsRequest.java

\* /opt/cola/permits/1768288727\_1692298359.7888975/0/aws-java-sdk-ec2-1-12-525-sources-

jar/com/amazonaws/services/ec2/model/IpAddressType.java

\* /opt/cola/permits/1768288727\_1692298359.7888975/0/aws-java-sdk-ec2-1-12-525-sources-

jar/com/amazonaws/services/ec2/model/transform/CreateTransitGatewayVpcAttachmentRequestOptionsStaxUnmar shaller.java

\* /opt/cola/permits/1768288727\_1692298359.7888975/0/aws-java-sdk-ec2-1-12-525-sourcesjar/com/amazonaws/services/ec2/waiters/StoreImageTaskComplete.java

\* /opt/cola/permits/1768288727\_1692298359.7888975/0/aws-java-sdk-ec2-1-12-525-sources-

jar/com/amazonaws/services/ec2/model/ModifyVpnTunnelOptionsSpecification.java

\* /opt/cola/permits/1768288727\_1692298359.7888975/0/aws-java-sdk-ec2-1-12-525-sources-

jar/com/amazonaws/services/ec2/model/ModifyVerifiedAccessGroupPolicyRequest.java \*

 /opt/cola/permits/1768288727\_1692298359.7888975/0/aws-java-sdk-ec2-1-12-525-sourcesjar/com/amazonaws/services/ec2/model/VerifiedAccessLogKinesisDataFirehoseDestination.java \* /opt/cola/permits/1768288727\_1692298359.7888975/0/aws-java-sdk-ec2-1-12-525-sourcesjar/com/amazonaws/services/ec2/waiters/DescribeImportSnapshotTasksFunction.java

\* /opt/cola/permits/1768288727\_1692298359.7888975/0/aws-java-sdk-ec2-1-12-525-sourcesjar/com/amazonaws/services/ec2/model/ProtocolValue.java

\* /opt/cola/permits/1768288727\_1692298359.7888975/0/aws-java-sdk-ec2-1-12-525-sourcesjar/com/amazonaws/services/ec2/model/transform/ReservedInstancesConfigurationStaxUnmarshaller.java \* /opt/cola/permits/1768288727\_1692298359.7888975/0/aws-java-sdk-ec2-1-12-525-sourcesjar/com/amazonaws/services/ec2/model/Vpc.java

\* /opt/cola/permits/1768288727\_1692298359.7888975/0/aws-java-sdk-ec2-1-12-525-sourcesjar/com/amazonaws/services/ec2/model/transform/DescribeReservedInstancesListingsRequestMarshaller.java \*

 /opt/cola/permits/1768288727\_1692298359.7888975/0/aws-java-sdk-ec2-1-12-525-sourcesjar/com/amazonaws/services/ec2/model/transform/ClientVpnEndpointStaxUnmarshaller.java \* /opt/cola/permits/1768288727\_1692298359.7888975/0/aws-java-sdk-ec2-1-12-525-sourcesjar/com/amazonaws/services/ec2/model/DescribeCapacityReservationsResult.java \* /opt/cola/permits/1768288727\_1692298359.7888975/0/aws-java-sdk-ec2-1-12-525-sources-

jar/com/amazonaws/services/ec2/model/AttachVolumeRequest.java

\* /opt/cola/permits/1768288727\_1692298359.7888975/0/aws-java-sdk-ec2-1-12-525-sourcesjar/com/amazonaws/services/ec2/model/AcceptVpcPeeringConnectionRequest.java

\* /opt/cola/permits/1768288727\_1692298359.7888975/0/aws-java-sdk-ec2-1-12-525-sourcesjar/com/amazonaws/services/ec2/model/transform/CreateClientVpnRouteRequestMarshaller.java \* /opt/cola/permits/1768288727\_1692298359.7888975/0/aws-java-sdk-ec2-1-12-525-sourcesjar/com/amazonaws/services/ec2/model/transform/VolumeAttachmentStaxUnmarshaller.java

\* /opt/cola/permits/1768288727\_1692298359.7888975/0/aws-java-sdk-ec2-1-12-525-sourcesjar/com/amazonaws/services/ec2/model/CreateVpcResult.java

\*

 /opt/cola/permits/1768288727\_1692298359.7888975/0/aws-java-sdk-ec2-1-12-525-sourcesjar/com/amazonaws/services/ec2/model/DescribeImageAttributeRequest.java

\* /opt/cola/permits/1768288727\_1692298359.7888975/0/aws-java-sdk-ec2-1-12-525-sources-

jar/com/amazonaws/services/ec2/model/DeleteVerifiedAccessEndpointResult.java

\* /opt/cola/permits/1768288727\_1692298359.7888975/0/aws-java-sdk-ec2-1-12-525-sources-

jar/com/amazonaws/services/ec2/model/LocalGatewayRouteTableMode.java

\* /opt/cola/permits/1768288727\_1692298359.7888975/0/aws-java-sdk-ec2-1-12-525-sourcesjar/com/amazonaws/services/ec2/model/MarketType.java

\* /opt/cola/permits/1768288727\_1692298359.7888975/0/aws-java-sdk-ec2-1-12-525-sourcesjar/com/amazonaws/services/ec2/model/transform/EnableReachabilityAnalyzerOrganizationSharingResultStaxUnm arshaller.java

\* /opt/cola/permits/1768288727\_1692298359.7888975/0/aws-java-sdk-ec2-1-12-525-sourcesjar/com/amazonaws/services/ec2/model/transform/CreateNetworkAclEntryRequestMarshaller.java \*

/opt/cola/permits/1768288727\_1692298359.7888975/0/aws-java-sdk-ec2-1-12-525-sources-

jar/com/amazonaws/services/ec2/model/DeleteTransitGatewayConnectResult.java

\* /opt/cola/permits/1768288727\_1692298359.7888975/0/aws-java-sdk-ec2-1-12-525-sourcesjar/com/amazonaws/services/ec2/model/CoipPool.java

\* /opt/cola/permits/1768288727\_1692298359.7888975/0/aws-java-sdk-ec2-1-12-525-sourcesjar/com/amazonaws/services/ec2/model/ModifyTrafficMirrorFilterRuleRequest.java

\* /opt/cola/permits/1768288727\_1692298359.7888975/0/aws-java-sdk-ec2-1-12-525-sources-

jar/com/amazonaws/services/ec2/model/transform/AssociateAddressRequestMarshaller.java

\* /opt/cola/permits/1768288727\_1692298359.7888975/0/aws-java-sdk-ec2-1-12-525-sources-

jar/com/amazonaws/services/ec2/model/transform/DeleteIpamScopeRequestMarshaller.java

\* /opt/cola/permits/1768288727\_1692298359.7888975/0/aws-java-sdk-ec2-1-12-525-sourcesjar/com/amazonaws/services/ec2/model/transform/SubscriptionStaxUnmarshaller.java \*

 /opt/cola/permits/1768288727\_1692298359.7888975/0/aws-java-sdk-ec2-1-12-525-sourcesjar/com/amazonaws/services/ec2/model/VpnConnection.java

\* /opt/cola/permits/1768288727\_1692298359.7888975/0/aws-java-sdk-ec2-1-12-525-sourcesjar/com/amazonaws/services/ec2/model/transform/CapacityAllocationStaxUnmarshaller.java \* /opt/cola/permits/1768288727\_1692298359.7888975/0/aws-java-sdk-ec2-1-12-525-sourcesjar/com/amazonaws/services/ec2/model/transform/DeleteNetworkInterfaceRequestMarshaller.java \* /opt/cola/permits/1768288727\_1692298359.7888975/0/aws-java-sdk-ec2-1-12-525-sourcesjar/com/amazonaws/services/ec2/model/DescribeFpgaImagesRequest.java

\* /opt/cola/permits/1768288727\_1692298359.7888975/0/aws-java-sdk-ec2-1-12-525-sourcesjar/com/amazonaws/services/ec2/model/transform/InstanceStorageInfoStaxUnmarshaller.java \* /opt/cola/permits/1768288727\_1692298359.7888975/0/aws-java-sdk-ec2-1-12-525-sourcesjar/com/amazonaws/services/ec2/model/GetTransitGatewayPolicyTableEntriesRequest.java \*

 /opt/cola/permits/1768288727\_1692298359.7888975/0/aws-java-sdk-ec2-1-12-525-sourcesjar/com/amazonaws/services/ec2/model/DisassociateEnclaveCertificateIamRoleRequest.java \* /opt/cola/permits/1768288727\_1692298359.7888975/0/aws-java-sdk-ec2-1-12-525-sourcesjar/com/amazonaws/services/ec2/model/transform/ReplaceNetworkAclEntryResultStaxUnmarshaller.java \* /opt/cola/permits/1768288727\_1692298359.7888975/0/aws-java-sdk-ec2-1-12-525-sourcesjar/com/amazonaws/services/ec2/model/PurchaseScheduledInstancesRequest.java \* /opt/cola/permits/1768288727\_1692298359.7888975/0/aws-java-sdk-ec2-1-12-525-sourcesjar/com/amazonaws/services/ec2/model/transform/AssociateIpamResourceDiscoveryRequestMarshaller.java \* /opt/cola/permits/1768288727\_1692298359.7888975/0/aws-java-sdk-ec2-1-12-525-sourcesjar/com/amazonaws/services/ec2/model/transform/DeregisterImageResultStaxUnmarshaller.java \* /opt/cola/permits/1768288727\_1692298359.7888975/0/aws-java-sdk-ec2-1-12-525-sourcesjar/com/amazonaws/services/ec2/model/UnlimitedSupportedInstanceFamily.java \*

 /opt/cola/permits/1768288727\_1692298359.7888975/0/aws-java-sdk-ec2-1-12-525-sourcesjar/com/amazonaws/services/ec2/model/DescribeVerifiedAccessGroupsRequest.java

\* /opt/cola/permits/1768288727\_1692298359.7888975/0/aws-java-sdk-ec2-1-12-525-sources-

jar/com/amazonaws/services/ec2/model/GetSubnetCidrReservationsResult.java

\* /opt/cola/permits/1768288727\_1692298359.7888975/0/aws-java-sdk-ec2-1-12-525-sourcesjar/com/amazonaws/services/ec2/model/transform/RejectTransitGatewayVpcAttachmentResultStaxUnmarshaller.ja va

\* /opt/cola/permits/1768288727\_1692298359.7888975/0/aws-java-sdk-ec2-1-12-525-sourcesjar/com/amazonaws/services/ec2/model/EventType.java

\* /opt/cola/permits/1768288727\_1692298359.7888975/0/aws-java-sdk-ec2-1-12-525-sources-

jar/com/amazonaws/services/ec2/model/transform/DeleteVpnConnectionRouteResultStaxUnmarshaller.java

\* /opt/cola/permits/1768288727\_1692298359.7888975/0/aws-java-sdk-ec2-1-12-525-sources-

jar/com/amazonaws/services/ec2/model/transform/TransitGatewayRouteStaxUnmarshaller.java \*

 /opt/cola/permits/1768288727\_1692298359.7888975/0/aws-java-sdk-ec2-1-12-525-sourcesjar/com/amazonaws/services/ec2/model/CreateTrafficMirrorSessionResult.java

\* /opt/cola/permits/1768288727\_1692298359.7888975/0/aws-java-sdk-ec2-1-12-525-sources-

jar/com/amazonaws/services/ec2/model/DescribeVolumeAttributeResult.java

jar/com/amazonaws/services/ec2/model/transform/DeleteTrafficMirrorFilterRequestMarshaller.java \* /opt/cola/permits/1768288727\_1692298359.7888975/0/aws-java-sdk-ec2-1-12-525-sourcesjar/com/amazonaws/services/ec2/model/CreateManagedPrefixListResult.java \* /opt/cola/permits/1768288727\_1692298359.7888975/0/aws-java-sdk-ec2-1-12-525-sourcesjar/com/amazonaws/services/ec2/model/SubnetState.java

\* /opt/cola/permits/1768288727\_1692298359.7888975/0/aws-java-sdk-ec2-1-12-525-sources-

jar/com/amazonaws/services/ec2/model/CreateTagsResult.java

\*

 /opt/cola/permits/1768288727\_1692298359.7888975/0/aws-java-sdk-ec2-1-12-525-sourcesjar/com/amazonaws/services/ec2/model/transform/DeleteVpcPeeringConnectionResultStaxUnmarshaller.java \* /opt/cola/permits/1768288727\_1692298359.7888975/0/aws-java-sdk-ec2-1-12-525-sourcesjar/com/amazonaws/services/ec2/model/transform/ModifyFleetResultStaxUnmarshaller.java \* /opt/cola/permits/1768288727\_1692298359.7888975/0/aws-java-sdk-ec2-1-12-525-sourcesjar/com/amazonaws/services/ec2/model/transform/ModifyCapacityReservationResultStaxUnmarshaller.java \* /opt/cola/permits/1768288727\_1692298359.7888975/0/aws-java-sdk-ec2-1-12-525-sourcesjar/com/amazonaws/services/ec2/model/transform/InstanceNetworkInterfaceAttachmentStaxUnmarshaller.java \* /opt/cola/permits/1768288727\_1692298359.7888975/0/aws-java-sdk-ec2-1-12-525-sourcesjar/com/amazonaws/services/ec2/model/transform/TransitGatewayConnectPeerConfigurationStaxUnmarshaller.java

\*

/opt/cola/permits/1768288727\_1692298359.7888975/0/aws-java-sdk-ec2-1-12-525-sources-

jar/com/amazonaws/services/ec2/model/AttachmentStatus.java

\* /opt/cola/permits/1768288727\_1692298359.7888975/0/aws-java-sdk-ec2-1-12-525-sources-

jar/com/amazonaws/services/ec2/model/transform/RevokeClientVpnIngressResultStaxUnmarshaller.java

\* /opt/cola/permits/1768288727\_1692298359.7888975/0/aws-java-sdk-ec2-1-12-525-sources-

jar/com/amazonaws/services/ec2/model/RevokeSecurityGroupIngressResult.java

\* /opt/cola/permits/1768288727\_1692298359.7888975/0/aws-java-sdk-ec2-1-12-525-sources-

jar/com/amazonaws/services/ec2/model/transform/InstanceStateChangeStaxUnmarshaller.java

\* /opt/cola/permits/1768288727\_1692298359.7888975/0/aws-java-sdk-ec2-1-12-525-sources-

jar/com/amazonaws/services/ec2/model/transform/DeleteTagsRequestMarshaller.java

\* /opt/cola/permits/1768288727\_1692298359.7888975/0/aws-java-sdk-ec2-1-12-525-sourcesjar/com/amazonaws/services/ec2/model/Subscription.java

\* /opt/cola/permits/1768288727\_1692298359.7888975/0/aws-java-sdk-ec2-1-12-525-sources-

jar/com/amazonaws/services/ec2/model/transform/AssociateIamInstanceProfileResultStaxUnmarshaller.java \*

 /opt/cola/permits/1768288727\_1692298359.7888975/0/aws-java-sdk-ec2-1-12-525-sourcesjar/com/amazonaws/services/ec2/model/EventInformation.java

\* /opt/cola/permits/1768288727\_1692298359.7888975/0/aws-java-sdk-ec2-1-12-525-sourcesjar/com/amazonaws/services/ec2/model/transform/ElasticGpuHealthStaxUnmarshaller.java

\* /opt/cola/permits/1768288727\_1692298359.7888975/0/aws-java-sdk-ec2-1-12-525-sourcesjar/com/amazonaws/services/ec2/model/AttachmentEnaSrdSpecification.java

\* /opt/cola/permits/1768288727\_1692298359.7888975/0/aws-java-sdk-ec2-1-12-525-sources-

jar/com/amazonaws/services/ec2/model/transform/ReplaceRouteResultStaxUnmarshaller.java

\* /opt/cola/permits/1768288727\_1692298359.7888975/0/aws-java-sdk-ec2-1-12-525-sources-

jar/com/amazonaws/services/ec2/model/transform/VerifiedAccessLogS3DestinationStaxUnmarshaller.java \*

 /opt/cola/permits/1768288727\_1692298359.7888975/0/aws-java-sdk-ec2-1-12-525-sourcesjar/com/amazonaws/services/ec2/model/transform/DeleteRouteResultStaxUnmarshaller.java \* /opt/cola/permits/1768288727\_1692298359.7888975/0/aws-java-sdk-ec2-1-12-525-sourcesjar/com/amazonaws/services/ec2/model/CancelCapacityReservationFleetsResult.java

\* /opt/cola/permits/1768288727\_1692298359.7888975/0/aws-java-sdk-ec2-1-12-525-sources-

jar/com/amazonaws/services/ec2/model/IpamScopeType.java

\* /opt/cola/permits/1768288727\_1692298359.7888975/0/aws-java-sdk-ec2-1-12-525-sourcesjar/com/amazonaws/services/ec2/model/transform/DisableFastSnapshotRestoreStateErrorItemStaxUnmarshaller.jav a

\* /opt/cola/permits/1768288727\_1692298359.7888975/0/aws-java-sdk-ec2-1-12-525-sourcesjar/com/amazonaws/services/ec2/model/transform/GpuDeviceMemoryInfoStaxUnmarshaller.java \* /opt/cola/permits/1768288727\_1692298359.7888975/0/aws-java-sdk-ec2-1-12-525-sourcesjar/com/amazonaws/services/ec2/model/transform/DescribeLocalGatewayRouteTableVpcAssociationsRequestMars haller.java

\*

/opt/cola/permits/1768288727\_1692298359.7888975/0/aws-java-sdk-ec2-1-12-525-sources-

jar/com/amazonaws/services/ec2/model/transform/AnalysisAclRuleStaxUnmarshaller.java

\* /opt/cola/permits/1768288727\_1692298359.7888975/0/aws-java-sdk-ec2-1-12-525-sources-

jar/com/amazonaws/services/ec2/model/transform/TrafficMirrorSessionStaxUnmarshaller.java

\* /opt/cola/permits/1768288727\_1692298359.7888975/0/aws-java-sdk-ec2-1-12-525-sources-

jar/com/amazonaws/services/ec2/model/DeleteQueuedReservedInstancesErrorCode.java

\* /opt/cola/permits/1768288727\_1692298359.7888975/0/aws-java-sdk-ec2-1-12-525-sources-

jar/com/amazonaws/services/ec2/model/transform/VerifiedAccessLogKinesisDataFirehoseDestinationStaxUnmarsh aller.java

\* /opt/cola/permits/1768288727\_1692298359.7888975/0/aws-java-sdk-ec2-1-12-525-sourcesjar/com/amazonaws/services/ec2/model/transform/VolumeStatusEventStaxUnmarshaller.java \* /opt/cola/permits/1768288727\_1692298359.7888975/0/aws-java-sdk-ec2-1-12-525-sourcesjar/com/amazonaws/services/ec2/model/transform/ElasticGpusStaxUnmarshaller.java \*

 /opt/cola/permits/1768288727\_1692298359.7888975/0/aws-java-sdk-ec2-1-12-525-sourcesjar/com/amazonaws/services/ec2/model/CopyFpgaImageRequest.java

\* /opt/cola/permits/1768288727\_1692298359.7888975/0/aws-java-sdk-ec2-1-12-525-sources-

jar/com/amazonaws/services/ec2/model/DescribeTrafficMirrorFiltersRequest.java

\* /opt/cola/permits/1768288727\_1692298359.7888975/0/aws-java-sdk-ec2-1-12-525-sources-

jar/com/amazonaws/services/ec2/model/GetVpnConnectionDeviceSampleConfigurationRequest.java

\* /opt/cola/permits/1768288727\_1692298359.7888975/0/aws-java-sdk-ec2-1-12-525-sources-

jar/com/amazonaws/services/ec2/model/transform/LaunchTemplateSpecificationStaxUnmarshaller.java

\* /opt/cola/permits/1768288727\_1692298359.7888975/0/aws-java-sdk-ec2-1-12-525-sources-

jar/com/amazonaws/services/ec2/model/AcceptVpcEndpointConnectionsRequest.java

\* /opt/cola/permits/1768288727\_1692298359.7888975/0/aws-java-sdk-ec2-1-12-525-sources-

jar/com/amazonaws/services/ec2/model/transform/ClientVpnAuthenticationRequestStaxUnmarshaller.java \*

/opt/cola/permits/1768288727\_1692298359.7888975/0/aws-java-sdk-ec2-1-12-525-sources-

jar/com/amazonaws/services/ec2/model/transform/PortRangeStaxUnmarshaller.java

\* /opt/cola/permits/1768288727\_1692298359.7888975/0/aws-java-sdk-ec2-1-12-525-sources-

jar/com/amazonaws/services/ec2/model/transform/FleetLaunchTemplateConfigRequestStaxUnmarshaller.java

\* /opt/cola/permits/1768288727\_1692298359.7888975/0/aws-java-sdk-ec2-1-12-525-sources-

jar/com/amazonaws/services/ec2/model/transform/SpotMaintenanceStrategiesStaxUnmarshaller.java

\* /opt/cola/permits/1768288727\_1692298359.7888975/0/aws-java-sdk-ec2-1-12-525-sources-

jar/com/amazonaws/services/ec2/model/transform/RevokeSecurityGroupEgressResultStaxUnmarshaller.java

jar/com/amazonaws/services/ec2/model/transform/DeleteFlowLogsRequestMarshaller.java \*

/opt/cola/permits/1768288727\_1692298359.7888975/0/aws-java-sdk-ec2-1-12-525-sources-

jar/com/amazonaws/services/ec2/model/EnableReachabilityAnalyzerOrganizationSharingResult.java

\* /opt/cola/permits/1768288727\_1692298359.7888975/0/aws-java-sdk-ec2-1-12-525-sources-

jar/com/amazonaws/services/ec2/model/GetIpamAddressHistoryRequest.java

\* /opt/cola/permits/1768288727\_1692298359.7888975/0/aws-java-sdk-ec2-1-12-525-sources-

jar/com/amazonaws/services/ec2/model/CreateCoipPoolRequest.java

\* /opt/cola/permits/1768288727\_1692298359.7888975/0/aws-java-sdk-ec2-1-12-525-sources-

jar/com/amazonaws/services/ec2/model/transform/DeleteVerifiedAccessEndpointRequestMarshaller.java

\* /opt/cola/permits/1768288727\_1692298359.7888975/0/aws-java-sdk-ec2-1-12-525-sources-

jar/com/amazonaws/services/ec2/model/CarrierGateway.java

\* /opt/cola/permits/1768288727\_1692298359.7888975/0/aws-java-sdk-ec2-1-12-525-sources-

jar/com/amazonaws/services/ec2/model/TrafficMirrorPortRange.java

\* /opt/cola/permits/1768288727\_1692298359.7888975/0/aws-java-sdk-ec2-1-12-525-sourcesjar/com/amazonaws/services/ec2/model/transform/DeleteVpnConnectionRequestMarshaller.java

/opt/cola/permits/1768288727\_1692298359.7888975/0/aws-java-sdk-ec2-1-12-525-sources-

jar/com/amazonaws/services/ec2/model/transform/PurchaseReservedInstancesOfferingResultStaxUnmarshaller.java

\* /opt/cola/permits/1768288727\_1692298359.7888975/0/aws-java-sdk-ec2-1-12-525-sources-

jar/com/amazonaws/services/ec2/model/DeleteFleetErrorItem.java

\* /opt/cola/permits/1768288727\_1692298359.7888975/0/aws-java-sdk-ec2-1-12-525-sourcesjar/com/amazonaws/services/ec2/model/CreateSnapshotsResult.java

\* /opt/cola/permits/1768288727\_1692298359.7888975/0/aws-java-sdk-ec2-1-12-525-sources-

jar/com/amazonaws/services/ec2/model/transform/ModifyIdFormatRequestMarshaller.java

\* /opt/cola/permits/1768288727\_1692298359.7888975/0/aws-java-sdk-ec2-1-12-525-sources-

jar/com/amazonaws/services/ec2/model/transform/DescribeHostsResultStaxUnmarshaller.java \*

/opt/cola/permits/1768288727\_1692298359.7888975/0/aws-java-sdk-ec2-1-12-525-sources-

jar/com/amazonaws/services/ec2/model/DescribeSecurityGroupReferencesRequest.java

\* /opt/cola/permits/1768288727\_1692298359.7888975/0/aws-java-sdk-ec2-1-12-525-sourcesjar/com/amazonaws/services/ec2/model/ExportImageResult.java

\* /opt/cola/permits/1768288727\_1692298359.7888975/0/aws-java-sdk-ec2-1-12-525-sourcesjar/com/amazonaws/services/ec2/model/CreateEgressOnlyInternetGatewayRequest.java

\* /opt/cola/permits/1768288727\_1692298359.7888975/0/aws-java-sdk-ec2-1-12-525-sources-

jar/com/amazonaws/services/ec2/model/GetVerifiedAccessGroupPolicyRequest.java

\* /opt/cola/permits/1768288727\_1692298359.7888975/0/aws-java-sdk-ec2-1-12-525-sources-

jar/com/amazonaws/services/ec2/model/transform/EnaSrdUdpSpecificationStaxUnmarshaller.java

\* /opt/cola/permits/1768288727\_1692298359.7888975/0/aws-java-sdk-ec2-1-12-525-sources-

jar/com/amazonaws/services/ec2/model/transform/OidcOptionsStaxUnmarshaller.java

\* /opt/cola/permits/1768288727\_1692298359.7888975/0/aws-java-sdk-ec2-1-12-525-sourcesjar/com/amazonaws/services/ec2/model/VolumeAttachmentState.java

\*

\*

 /opt/cola/permits/1768288727\_1692298359.7888975/0/aws-java-sdk-ec2-1-12-525-sourcesjar/com/amazonaws/services/ec2/model/CreateDefaultSubnetRequest.java

\* /opt/cola/permits/1768288727\_1692298359.7888975/0/aws-java-sdk-ec2-1-12-525-sources-

jar/com/amazonaws/services/ec2/model/transform/Phase1EncryptionAlgorithmsListValueStaxUnmarshaller.java

jar/com/amazonaws/services/ec2/model/DeleteVolumeRequest.java

\* /opt/cola/permits/1768288727\_1692298359.7888975/0/aws-java-sdk-ec2-1-12-525-sources-

jar/com/amazonaws/services/ec2/waiters/ConversionTaskCompleted.java

\* /opt/cola/permits/1768288727\_1692298359.7888975/0/aws-java-sdk-ec2-1-12-525-sourcesjar/com/amazonaws/services/ec2/model/MonitoringState.java

\* /opt/cola/permits/1768288727\_1692298359.7888975/0/aws-java-sdk-ec2-1-12-525-sourcesjar/com/amazonaws/services/ec2/waiters/DescribeStoreImageTasksFunction.java

\*

/opt/cola/permits/1768288727\_1692298359.7888975/0/aws-java-sdk-ec2-1-12-525-sources-

jar/com/amazonaws/services/ec2/model/DeleteClientVpnRouteResult.java

\* /opt/cola/permits/1768288727\_1692298359.7888975/0/aws-java-sdk-ec2-1-12-525-sources-

jar/com/amazonaws/services/ec2/model/transform/RejectTransitGatewayPeeringAttachmentRequestMarshaller.java

\* /opt/cola/permits/1768288727\_1692298359.7888975/0/aws-java-sdk-ec2-1-12-525-sources-

jar/com/amazonaws/services/ec2/model/transform/DeleteTransitGatewayPolicyTableResultStaxUnmarshaller.java

\* /opt/cola/permits/1768288727\_1692298359.7888975/0/aws-java-sdk-ec2-1-12-525-sources-

jar/com/amazonaws/services/ec2/model/DeleteNetworkInsightsAccessScopeResult.java

\* /opt/cola/permits/1768288727\_1692298359.7888975/0/aws-java-sdk-ec2-1-12-525-sources-

jar/com/amazonaws/services/ec2/model/CreateTransitGatewayRouteTableRequest.java

\* /opt/cola/permits/1768288727\_1692298359.7888975/0/aws-java-sdk-ec2-1-12-525-sources-

jar/com/amazonaws/services/ec2/model/transform/DeleteKeyPairRequestMarshaller.java

\*

 /opt/cola/permits/1768288727\_1692298359.7888975/0/aws-java-sdk-ec2-1-12-525-sourcesjar/com/amazonaws/services/ec2/model/DisableAddressTransferResult.java

\* /opt/cola/permits/1768288727\_1692298359.7888975/0/aws-java-sdk-ec2-1-12-525-sourcesjar/com/amazonaws/services/ec2/model/HostInstance.java

\* /opt/cola/permits/1768288727\_1692298359.7888975/0/aws-java-sdk-ec2-1-12-525-sources-

jar/com/amazonaws/services/ec2/model/transform/DeleteNetworkAclRequestMarshaller.java

\* /opt/cola/permits/1768288727\_1692298359.7888975/0/aws-java-sdk-ec2-1-12-525-sources-

jar/com/amazonaws/services/ec2/model/transform/DisableFastLaunchRequestMarshaller.java

\* /opt/cola/permits/1768288727\_1692298359.7888975/0/aws-java-sdk-ec2-1-12-525-sources-

jar/com/amazonaws/services/ec2/model/transform/GetVerifiedAccessEndpointPolicyResultStaxUnmarshaller.java

\* /opt/cola/permits/1768288727\_1692298359.7888975/0/aws-java-sdk-ec2-1-12-525-sources-

jar/com/amazonaws/services/ec2/model/DescribeVerifiedAccessInstanceLoggingConfigurationsResult.java \*

 /opt/cola/permits/1768288727\_1692298359.7888975/0/aws-java-sdk-ec2-1-12-525-sourcesjar/com/amazonaws/services/ec2/model/EnaSrdUdpSpecification.java

\* /opt/cola/permits/1768288727\_1692298359.7888975/0/aws-java-sdk-ec2-1-12-525-sourcesjar/com/amazonaws/services/ec2/model/PathStatementRequest.java

\* /opt/cola/permits/1768288727\_1692298359.7888975/0/aws-java-sdk-ec2-1-12-525-sources-

jar/com/amazonaws/services/ec2/model/transform/ModifyIdFormatResultStaxUnmarshaller.java

\* /opt/cola/permits/1768288727\_1692298359.7888975/0/aws-java-sdk-ec2-1-12-525-sources-

jar/com/amazonaws/services/ec2/model/transform/VpnConnectionDeviceTypeStaxUnmarshaller.java

\* /opt/cola/permits/1768288727\_1692298359.7888975/0/aws-java-sdk-ec2-1-12-525-sources-

jar/com/amazonaws/services/ec2/waiters/DescribeSpotInstanceRequestsFunction.java

\* /opt/cola/permits/1768288727\_1692298359.7888975/0/aws-java-sdk-ec2-1-12-525-sources-

jar/com/amazonaws/services/ec2/model/transform/ExportTransitGatewayRoutesRequestMarshaller.java \*

/opt/cola/permits/1768288727\_1692298359.7888975/0/aws-java-sdk-ec2-1-12-525-sources-

jar/com/amazonaws/services/ec2/model/transform/DescribeReservedInstancesOfferingsRequestMarshaller.java

\* /opt/cola/permits/1768288727\_1692298359.7888975/0/aws-java-sdk-ec2-1-12-525-sources-

jar/com/amazonaws/services/ec2/model/transform/DescribeScheduledInstanceAvailabilityResultStaxUnmarshaller.j ava

\* /opt/cola/permits/1768288727\_1692298359.7888975/0/aws-java-sdk-ec2-1-12-525-sources-

jar/com/amazonaws/services/ec2/model/transform/LaunchTemplateIamInstanceProfileSpecificationRequestStaxUn marshaller.java

\* /opt/cola/permits/1768288727\_1692298359.7888975/0/aws-java-sdk-ec2-1-12-525-sources-

jar/com/amazonaws/services/ec2/model/transform/RestoreImageFromRecycleBinRequestMarshaller.java

\* /opt/cola/permits/1768288727\_1692298359.7888975/0/aws-java-sdk-ec2-1-12-525-sources-

jar/com/amazonaws/services/ec2/model/ElasticGpuStatus.java

\*

/opt/cola/permits/1768288727\_1692298359.7888975/0/aws-java-sdk-ec2-1-12-525-sources-

jar/com/amazonaws/services/ec2/model/ModifySnapshotAttributeRequest.java

\* /opt/cola/permits/1768288727\_1692298359.7888975/0/aws-java-sdk-ec2-1-12-525-sources-

jar/com/amazonaws/services/ec2/model/transform/UpdateSecurityGroupRuleDescriptionsEgressResultStaxUnmarsh aller.java

\* /opt/cola/permits/1768288727\_1692298359.7888975/0/aws-java-sdk-ec2-1-12-525-sources-

jar/com/amazonaws/services/ec2/model/ResetFpgaImageAttributeRequest.java

\* /opt/cola/permits/1768288727\_1692298359.7888975/0/aws-java-sdk-ec2-1-12-525-sources-

jar/com/amazonaws/services/ec2/model/transform/ModifyVpcEndpointServicePayerResponsibilityRequestMarshall er.java

\* /opt/cola/permits/1768288727\_1692298359.7888975/0/aws-java-sdk-ec2-1-12-525-sources-

jar/com/amazonaws/services/ec2/model/transform/DeleteNetworkInterfaceResultStaxUnmarshaller.java

\* /opt/cola/permits/1768288727\_1692298359.7888975/0/aws-java-sdk-ec2-1-12-525-sources-

jar/com/amazonaws/services/ec2/model/DescribeTransitGatewayVpcAttachmentsRequest.java

\*

/opt/cola/permits/1768288727\_1692298359.7888975/0/aws-java-sdk-ec2-1-12-525-sources-

jar/com/amazonaws/services/ec2/model/transform/TransitGatewayPrefixListAttachmentStaxUnmarshaller.java

\* /opt/cola/permits/1768288727\_1692298359.7888975/0/aws-java-sdk-ec2-1-12-525-sources-

jar/com/amazonaws/services/ec2/model/VerifiedAccessLogDeliveryStatusCode.java

\* /opt/cola/permits/1768288727\_1692298359.7888975/0/aws-java-sdk-ec2-1-12-525-sources-

jar/com/amazonaws/services/ec2/model/AcceleratorTotalMemoryMiB.java

\* /opt/cola/permits/1768288727\_1692298359.7888975/0/aws-java-sdk-ec2-1-12-525-sources-

jar/com/amazonaws/services/ec2/model/GetAwsNetworkPerformanceDataResult.java

\* /opt/cola/permits/1768288727\_1692298359.7888975/0/aws-java-sdk-ec2-1-12-525-sources-

jar/com/amazonaws/services/ec2/model/transform/CreateReservedInstancesListingResultStaxUnmarshaller.java \*

/opt/cola/permits/1768288727\_1692298359.7888975/0/aws-java-sdk-ec2-1-12-525-sources-

jar/com/amazonaws/services/ec2/model/transform/DescribeDhcpOptionsResultStaxUnmarshaller.java

\* /opt/cola/permits/1768288727\_1692298359.7888975/0/aws-java-sdk-ec2-1-12-525-sources-

jar/com/amazonaws/services/ec2/model/transform/EnableFastSnapshotRestoresResultStaxUnmarshaller.java

\* /opt/cola/permits/1768288727\_1692298359.7888975/0/aws-java-sdk-ec2-1-12-525-sources-

jar/com/amazonaws/services/ec2/model/transform/DescribeSnapshotAttributeResultStaxUnmarshaller.java

\* /opt/cola/permits/1768288727\_1692298359.7888975/0/aws-java-sdk-ec2-1-12-525-sources-

jar/com/amazonaws/services/ec2/model/OidcOptions.java

jar/com/amazonaws/services/ec2/model/VerifiedAccessEndpointProtocol.java \* /opt/cola/permits/1768288727\_1692298359.7888975/0/aws-java-sdk-ec2-1-12-525-sourcesjar/com/amazonaws/services/ec2/model/DeleteTransitGatewayResult.java \* /opt/cola/permits/1768288727\_1692298359.7888975/0/aws-java-sdk-ec2-1-12-525-sourcesjar/com/amazonaws/services/ec2/model/DeleteRouteResult.java \* /opt/cola/permits/1768288727\_1692298359.7888975/0/aws-java-sdk-ec2-1-12-525-sourcesjar/com/amazonaws/services/ec2/model/transform/SubnetIpv6CidrBlockAssociationStaxUnmarshaller.java \* /opt/cola/permits/1768288727\_1692298359.7888975/0/aws-java-sdk-ec2-1-12-525-sourcesjar/com/amazonaws/services/ec2/model/LaunchTemplatePrivateDnsNameOptions.java \* /opt/cola/permits/1768288727\_1692298359.7888975/0/aws-java-sdk-ec2-1-12-525-sourcesjar/com/amazonaws/services/ec2/model/transform/CreateCarrierGatewayResultStaxUnmarshaller.java \* /opt/cola/permits/1768288727\_1692298359.7888975/0/aws-java-sdk-ec2-1-12-525-sourcesjar/com/amazonaws/services/ec2/model/AddressTransfer.java \* /opt/cola/permits/1768288727\_1692298359.7888975/0/aws-java-sdk-ec2-1-12-525-sourcesjar/com/amazonaws/services/ec2/model/PeeringConnectionOptionsRequest.java \* /opt/cola/permits/1768288727\_1692298359.7888975/0/aws-java-sdk-ec2-1-12-525-sourcesjar/com/amazonaws/services/ec2/model/transform/AttachClassicLinkVpcResultStaxUnmarshaller.java \* /opt/cola/permits/1768288727\_1692298359.7888975/0/aws-java-sdk-ec2-1-12-525-sourcesjar/com/amazonaws/services/ec2/model/ImportInstanceLaunchSpecification.java \* /opt/cola/permits/1768288727\_1692298359.7888975/0/aws-java-sdk-ec2-1-12-525-sourcesjar/com/amazonaws/services/ec2/model/transform/DescribeVerifiedAccessEndpointsResultStaxUnmarshaller.java \* /opt/cola/permits/1768288727\_1692298359.7888975/0/aws-java-sdk-ec2-1-12-525-sourcesjar/com/amazonaws/services/ec2/model/CreateSubnetRequest.java \* /opt/cola/permits/1768288727\_1692298359.7888975/0/aws-java-sdk-ec2-1-12-525-sourcesjar/com/amazonaws/services/ec2/model/DescribeClassicLinkInstancesRequest.java \* /opt/cola/permits/1768288727\_1692298359.7888975/0/aws-java-sdk-ec2-1-12-525-sourcesjar/com/amazonaws/services/ec2/model/ModifyVpcEndpointConnectionNotificationResult.java \* /opt/cola/permits/1768288727\_1692298359.7888975/0/aws-java-sdk-ec2-1-12-525-sourcesjar/com/amazonaws/services/ec2/model/PurchaseHostReservationRequest.java \* /opt/cola/permits/1768288727\_1692298359.7888975/0/aws-java-sdk-ec2-1-12-525-sourcesjar/com/amazonaws/services/ec2/model/TransitGatewayRouteTableRoute.java \* /opt/cola/permits/1768288727\_1692298359.7888975/0/aws-java-sdk-ec2-1-12-525-sourcesjar/com/amazonaws/services/ec2/model/transform/UnassignPrivateIpAddressesRequestMarshaller.java \* /opt/cola/permits/1768288727\_1692298359.7888975/0/aws-java-sdk-ec2-1-12-525-sourcesjar/com/amazonaws/services/ec2/model/EnableReachabilityAnalyzerOrganizationSharingRequest.java \* /opt/cola/permits/1768288727\_1692298359.7888975/0/aws-java-sdk-ec2-1-12-525-sourcesjar/com/amazonaws/services/ec2/model/TransitGatewayRouteTableAnnouncementDirection.java \* /opt/cola/permits/1768288727\_1692298359.7888975/0/aws-java-sdk-ec2-1-12-525-sourcesjar/com/amazonaws/services/ec2/model/transform/AssociateTransitGatewayPolicyTableResultStaxUnmarshaller.jav a \*

 /opt/cola/permits/1768288727\_1692298359.7888975/0/aws-java-sdk-ec2-1-12-525-sourcesjar/com/amazonaws/services/ec2/model/transform/DetachInternetGatewayRequestMarshaller.java \* /opt/cola/permits/1768288727\_1692298359.7888975/0/aws-java-sdk-ec2-1-12-525-sourcesjar/com/amazonaws/services/ec2/model/transform/DescribePrefixListsRequestMarshaller.java

\* /opt/cola/permits/1768288727\_1692298359.7888975/0/aws-java-sdk-ec2-1-12-525-sourcesjar/com/amazonaws/services/ec2/model/PrivateDnsDetails.java

\* /opt/cola/permits/1768288727\_1692298359.7888975/0/aws-java-sdk-ec2-1-12-525-sourcesjar/com/amazonaws/services/ec2/model/Ipv6CidrAssociation.java

\* /opt/cola/permits/1768288727\_1692298359.7888975/0/aws-java-sdk-ec2-1-12-525-sources-

jar/com/amazonaws/services/ec2/model/transform/InstanceIpv6AddressRequestStaxUnmarshaller.java

\* /opt/cola/permits/1768288727\_1692298359.7888975/0/aws-java-sdk-ec2-1-12-525-sources-

jar/com/amazonaws/services/ec2/model/PricingDetail.java

\*

/opt/cola/permits/1768288727\_1692298359.7888975/0/aws-java-sdk-ec2-1-12-525-sources-

jar/com/amazonaws/services/ec2/model/transform/ModifyVpcEndpointServicePermissionsRequestMarshaller.java

\* /opt/cola/permits/1768288727\_1692298359.7888975/0/aws-java-sdk-ec2-1-12-525-sources-

jar/com/amazonaws/services/ec2/model/PublicIpv4PoolRange.java

\* /opt/cola/permits/1768288727\_1692298359.7888975/0/aws-java-sdk-ec2-1-12-525-sources-

jar/com/amazonaws/services/ec2/model/transform/DescribeNetworkAclsResultStaxUnmarshaller.java

\* /opt/cola/permits/1768288727\_1692298359.7888975/0/aws-java-sdk-ec2-1-12-525-sources-

jar/com/amazonaws/services/ec2/model/DescribeIdFormatResult.java

\* /opt/cola/permits/1768288727\_1692298359.7888975/0/aws-java-sdk-ec2-1-12-525-sources-

jar/com/amazonaws/services/ec2/model/transform/DisassociateInstanceEventWindowResultStaxUnmarshaller.java

\* /opt/cola/permits/1768288727\_1692298359.7888975/0/aws-java-sdk-ec2-1-12-525-sources-

jar/com/amazonaws/services/ec2/model/InstanceMetadataOptionsRequest.java

\*

/opt/cola/permits/1768288727\_1692298359.7888975/0/aws-java-sdk-ec2-1-12-525-sources-

jar/com/amazonaws/services/ec2/model/transform/ModifyInstanceMaintenanceOptionsResultStaxUnmarshaller.java

\* /opt/cola/permits/1768288727\_1692298359.7888975/0/aws-java-sdk-ec2-1-12-525-sources-

jar/com/amazonaws/services/ec2/model/TrafficMirrorFilterRule.java

\* /opt/cola/permits/1768288727\_1692298359.7888975/0/aws-java-sdk-ec2-1-12-525-sources-

jar/com/amazonaws/services/ec2/model/AuthorizeSecurityGroupIngressRequest.java

\* /opt/cola/permits/1768288727\_1692298359.7888975/0/aws-java-sdk-ec2-1-12-525-sources-

jar/com/amazonaws/services/ec2/model/AttachVerifiedAccessTrustProviderResult.java

\* /opt/cola/permits/1768288727\_1692298359.7888975/0/aws-java-sdk-ec2-1-12-525-sources-

jar/com/amazonaws/services/ec2/model/ReplaceIamInstanceProfileAssociationRequest.java

\* /opt/cola/permits/1768288727\_1692298359.7888975/0/aws-java-sdk-ec2-1-12-525-sources-

jar/com/amazonaws/services/ec2/waiters/DescribeKeyPairsFunction.java

```
*
 /opt/cola/permits/1768288727_1692298359.7888975/0/aws-java-sdk-ec2-1-12-525-sources-
jar/com/amazonaws/services/ec2/model/transform/VerifiedAccessLogDeliveryStatusStaxUnmarshaller.java
* /opt/cola/permits/1768288727_1692298359.7888975/0/aws-java-sdk-ec2-1-12-525-sources-
jar/com/amazonaws/services/ec2/model/transform/GetPasswordDataRequestMarshaller.java
* /opt/cola/permits/1768288727_1692298359.7888975/0/aws-java-sdk-ec2-1-12-525-sources-
jar/com/amazonaws/services/ec2/model/EbsEncryptionSupport.java
* /opt/cola/permits/1768288727_1692298359.7888975/0/aws-java-sdk-ec2-1-12-525-sources-
jar/com/amazonaws/services/ec2/model/PurchaseReservedInstancesOfferingRequest.java
* /opt/cola/permits/1768288727_1692298359.7888975/0/aws-java-sdk-ec2-1-12-525-sources-
jar/com/amazonaws/services/ec2/model/TargetReservationValue.java
* /opt/cola/permits/1768288727_1692298359.7888975/0/aws-java-sdk-ec2-1-12-525-sources-
jar/com/amazonaws/services/ec2/model/transform/ClassicLinkInstanceStaxUnmarshaller.java
*
```
/opt/cola/permits/1768288727\_1692298359.7888975/0/aws-java-sdk-ec2-1-12-525-sources-

jar/com/amazonaws/services/ec2/model/ListSnapshotsInRecycleBinRequest.java

\* /opt/cola/permits/1768288727\_1692298359.7888975/0/aws-java-sdk-ec2-1-12-525-sources-

jar/com/amazonaws/services/ec2/model/transform/CreateVolumePermissionStaxUnmarshaller.java

\* /opt/cola/permits/1768288727\_1692298359.7888975/0/aws-java-sdk-ec2-1-12-525-sources-

jar/com/amazonaws/services/ec2/model/transform/InstanceCreditSpecificationStaxUnmarshaller.java

\* /opt/cola/permits/1768288727\_1692298359.7888975/0/aws-java-sdk-ec2-1-12-525-sources-

jar/com/amazonaws/services/ec2/model/transform/ModifyVpcEndpointConnectionNotificationRequestMarshaller.ja va

\* /opt/cola/permits/1768288727\_1692298359.7888975/0/aws-java-sdk-ec2-1-12-525-sources-

jar/com/amazonaws/services/ec2/model/GatewayAssociationState.java

\* /opt/cola/permits/1768288727\_1692298359.7888975/0/aws-java-sdk-ec2-1-12-525-sources-

jar/com/amazonaws/services/ec2/model/transform/GetInstanceTypesFromInstanceRequirementsRequestMarshaller.j ava

\*

 /opt/cola/permits/1768288727\_1692298359.7888975/0/aws-java-sdk-ec2-1-12-525-sourcesjar/com/amazonaws/services/ec2/model/CreateDefaultVpcRequest.java

\* /opt/cola/permits/1768288727\_1692298359.7888975/0/aws-java-sdk-ec2-1-12-525-sources-

jar/com/amazonaws/services/ec2/model/IpamAssociatedResourceDiscoveryStatus.java

\* /opt/cola/permits/1768288727\_1692298359.7888975/0/aws-java-sdk-ec2-1-12-525-sources-

jar/com/amazonaws/services/ec2/model/transform/FpgaImageStaxUnmarshaller.java

\* /opt/cola/permits/1768288727\_1692298359.7888975/0/aws-java-sdk-ec2-1-12-525-sources-

jar/com/amazonaws/services/ec2/model/transform/DeleteVpnGatewayRequestMarshaller.java

\* /opt/cola/permits/1768288727\_1692298359.7888975/0/aws-java-sdk-ec2-1-12-525-sources-

jar/com/amazonaws/services/ec2/model/transform/DeregisterTransitGatewayMulticastGroupMembersResultStaxUn marshaller.java

\* /opt/cola/permits/1768288727\_1692298359.7888975/0/aws-java-sdk-ec2-1-12-525-sourcesjar/com/amazonaws/services/ec2/model/ModifyLocalGatewayRouteResult.java

\*

/opt/cola/permits/1768288727\_1692298359.7888975/0/aws-java-sdk-ec2-1-12-525-sources-

jar/com/amazonaws/services/ec2/model/transform/CreateDhcpOptionsResultStaxUnmarshaller.java

\* /opt/cola/permits/1768288727\_1692298359.7888975/0/aws-java-sdk-ec2-1-12-525-sources-

jar/com/amazonaws/services/ec2/model/transform/TransitGatewayMulticastDeregisteredGroupMembersStaxUnmar shaller.java

\* /opt/cola/permits/1768288727\_1692298359.7888975/0/aws-java-sdk-ec2-1-12-525-sources-

jar/com/amazonaws/services/ec2/model/AssignIpv6AddressesRequest.java

\* /opt/cola/permits/1768288727\_1692298359.7888975/0/aws-java-sdk-ec2-1-12-525-sources-

jar/com/amazonaws/services/ec2/model/transform/TransitGatewayMulticastGroupStaxUnmarshaller.java

\* /opt/cola/permits/1768288727\_1692298359.7888975/0/aws-java-sdk-ec2-1-12-525-sources-

jar/com/amazonaws/services/ec2/model/AvailabilityZoneOptInStatus.java

\*

/opt/cola/permits/1768288727\_1692298359.7888975/0/aws-java-sdk-ec2-1-12-525-sources-

jar/com/amazonaws/services/ec2/model/DescribeAddressesRequest.java

\* /opt/cola/permits/1768288727\_1692298359.7888975/0/aws-java-sdk-ec2-1-12-525-sources-

jar/com/amazonaws/services/ec2/model/transform/InstanceEventWindowDisassociationRequestStaxUnmarshaller.ja va

\* /opt/cola/permits/1768288727\_1692298359.7888975/0/aws-java-sdk-ec2-1-12-525-sources-

jar/com/amazonaws/services/ec2/model/DescribeNetworkAclsRequest.java

\* /opt/cola/permits/1768288727\_1692298359.7888975/0/aws-java-sdk-ec2-1-12-525-sources-

jar/com/amazonaws/services/ec2/model/NatGatewayState.java

\* /opt/cola/permits/1768288727\_1692298359.7888975/0/aws-java-sdk-ec2-1-12-525-sourcesjar/com/amazonaws/services/ec2/model/transform/AssignPrivateIpAddressesResultStaxUnmarshaller.java \* /opt/cola/permits/1768288727\_1692298359.7888975/0/aws-java-sdk-ec2-1-12-525-sourcesjar/com/amazonaws/services/ec2/model/ModifyManagedPrefixListRequest.java \*

 /opt/cola/permits/1768288727\_1692298359.7888975/0/aws-java-sdk-ec2-1-12-525-sourcesjar/com/amazonaws/services/ec2/model/transform/ModifyTransitGatewayVpcAttachmentResultStaxUnmarshaller.j ava

\* /opt/cola/permits/1768288727\_1692298359.7888975/0/aws-java-sdk-ec2-1-12-525-sourcesjar/com/amazonaws/services/ec2/model/DeregisterTransitGatewayMulticastGroupSourcesResult.java \* /opt/cola/permits/1768288727\_1692298359.7888975/0/aws-java-sdk-ec2-1-12-525-sourcesjar/com/amazonaws/services/ec2/model/UnsuccessfulInstanceCreditSpecificationItemError.java \* /opt/cola/permits/1768288727\_1692298359.7888975/0/aws-java-sdk-ec2-1-12-525-sourcesjar/com/amazonaws/services/ec2/model/transform/SendDiagnosticInterruptResultStaxUnmarshaller.java \* /opt/cola/permits/1768288727\_1692298359.7888975/0/aws-java-sdk-ec2-1-12-525-sourcesjar/com/amazonaws/services/ec2/model/transform/SearchTransitGatewayRoutesRequestMarshaller.java \* /opt/cola/permits/1768288727\_1692298359.7888975/0/aws-java-sdk-ec2-1-12-525-sourcesjar/com/amazonaws/services/ec2/model/LocalGatewayRouteTable.java \*

 /opt/cola/permits/1768288727\_1692298359.7888975/0/aws-java-sdk-ec2-1-12-525-sourcesjar/com/amazonaws/services/ec2/model/transform/TargetGroupsConfigStaxUnmarshaller.java \* /opt/cola/permits/1768288727\_1692298359.7888975/0/aws-java-sdk-ec2-1-12-525-sourcesjar/com/amazonaws/services/ec2/model/ResetEbsDefaultKmsKeyIdRequest.java \* /opt/cola/permits/1768288727\_1692298359.7888975/0/aws-java-sdk-ec2-1-12-525-sources-

jar/com/amazonaws/services/ec2/model/transform/CreateVpcPeeringConnectionResultStaxUnmarshaller.java \* /opt/cola/permits/1768288727\_1692298359.7888975/0/aws-java-sdk-ec2-1-12-525-sourcesjar/com/amazonaws/services/ec2/model/PurchaseRequest.java

\* /opt/cola/permits/1768288727\_1692298359.7888975/0/aws-java-sdk-ec2-1-12-525-sourcesjar/com/amazonaws/services/ec2/model/DetachVerifiedAccessTrustProviderResult.java \* /opt/cola/permits/1768288727\_1692298359.7888975/0/aws-java-sdk-ec2-1-12-525-sources-

jar/com/amazonaws/services/ec2/model/transform/EnaSrdSpecificationStaxUnmarshaller.java \*

 /opt/cola/permits/1768288727\_1692298359.7888975/0/aws-java-sdk-ec2-1-12-525-sourcesjar/com/amazonaws/services/ec2/model/PurchaseHostReservationResult.java

\* /opt/cola/permits/1768288727\_1692298359.7888975/0/aws-java-sdk-ec2-1-12-525-sourcesjar/com/amazonaws/services/ec2/model/DescribeInstanceCreditSpecificationsRequest.java

\* /opt/cola/permits/1768288727\_1692298359.7888975/0/aws-java-sdk-ec2-1-12-525-sources-

jar/com/amazonaws/services/ec2/model/transform/CreateTransitGatewayResultStaxUnmarshaller.java

\* /opt/cola/permits/1768288727\_1692298359.7888975/0/aws-java-sdk-ec2-1-12-525-sources-

jar/com/amazonaws/services/ec2/model/transform/VerifiedAccessInstanceStaxUnmarshaller.java

\* /opt/cola/permits/1768288727\_1692298359.7888975/0/aws-java-sdk-ec2-1-12-525-sources-

jar/com/amazonaws/services/ec2/model/InstanceUsage.java

\* /opt/cola/permits/1768288727\_1692298359.7888975/0/aws-java-sdk-ec2-1-12-525-sources-

jar/com/amazonaws/services/ec2/model/transform/EnableIpamOrganizationAdminAccountRequestMarshaller.java \*

/opt/cola/permits/1768288727\_1692298359.7888975/0/aws-java-sdk-ec2-1-12-525-sources-

```
jar/com/amazonaws/services/ec2/model/AssignPrivateNatGatewayAddressResult.java
```
\* /opt/cola/permits/1768288727\_1692298359.7888975/0/aws-java-sdk-ec2-1-12-525-sources-

jar/com/amazonaws/services/ec2/model/VpcPeeringConnectionOptionsDescription.java

\* /opt/cola/permits/1768288727\_1692298359.7888975/0/aws-java-sdk-ec2-1-12-525-sources-

jar/com/amazonaws/services/ec2/model/transform/DisableIpamOrganizationAdminAccountResultStaxUnmarshaller .java

\* /opt/cola/permits/1768288727\_1692298359.7888975/0/aws-java-sdk-ec2-1-12-525-sources-

jar/com/amazonaws/services/ec2/model/DescribeInternetGatewaysResult.java

\* /opt/cola/permits/1768288727\_1692298359.7888975/0/aws-java-sdk-ec2-1-12-525-sources-

jar/com/amazonaws/services/ec2/model/ResetSnapshotAttributeResult.java

\* /opt/cola/permits/1768288727\_1692298359.7888975/0/aws-java-sdk-ec2-1-12-525-sources-

jar/com/amazonaws/services/ec2/model/transform/IpamScopeStaxUnmarshaller.java

\*

/opt/cola/permits/1768288727\_1692298359.7888975/0/aws-java-sdk-ec2-1-12-525-sources-

jar/com/amazonaws/services/ec2/model/transform/LaunchTemplateCpuOptionsRequestStaxUnmarshaller.java

\* /opt/cola/permits/1768288727\_1692298359.7888975/0/aws-java-sdk-ec2-1-12-525-sources-

jar/com/amazonaws/services/ec2/model/GetNetworkInsightsAccessScopeAnalysisFindingsResult.java

\* /opt/cola/permits/1768288727\_1692298359.7888975/0/aws-java-sdk-ec2-1-12-525-sources-

jar/com/amazonaws/services/ec2/model/transform/DescribeVerifiedAccessTrustProvidersRequestMarshaller.java

\* /opt/cola/permits/1768288727\_1692298359.7888975/0/aws-java-sdk-ec2-1-12-525-sources-

jar/com/amazonaws/services/ec2/model/transform/NetworkAclAssociationStaxUnmarshaller.java

\* /opt/cola/permits/1768288727\_1692298359.7888975/0/aws-java-sdk-ec2-1-12-525-sources-

jar/com/amazonaws/services/ec2/model/TagSpecification.java

\* /opt/cola/permits/1768288727\_1692298359.7888975/0/aws-java-sdk-ec2-1-12-525-sourcesjar/com/amazonaws/services/ec2/model/SpotFleetRequestConfigData.java \*

/opt/cola/permits/1768288727\_1692298359.7888975/0/aws-java-sdk-ec2-1-12-525-sources-

jar/com/amazonaws/services/ec2/model/CreateStoreImageTaskRequest.java

\* /opt/cola/permits/1768288727\_1692298359.7888975/0/aws-java-sdk-ec2-1-12-525-sourcesjar/com/amazonaws/services/ec2/model/InstanceMetadataOptionsState.java

\* /opt/cola/permits/1768288727\_1692298359.7888975/0/aws-java-sdk-ec2-1-12-525-sourcesjar/com/amazonaws/services/ec2/model/transform/TerminateInstancesRequestMarshaller.java \* /opt/cola/permits/1768288727\_1692298359.7888975/0/aws-java-sdk-ec2-1-12-525-sourcesjar/com/amazonaws/services/ec2/model/ByoipCidr.java

\* /opt/cola/permits/1768288727\_1692298359.7888975/0/aws-java-sdk-ec2-1-12-525-sourcesjar/com/amazonaws/services/ec2/model/transform/DescribeIdentityIdFormatResultStaxUnmarshaller.java \* /opt/cola/permits/1768288727\_1692298359.7888975/0/aws-java-sdk-ec2-1-12-525-sourcesjar/com/amazonaws/services/ec2/model/transform/ExportToS3TaskStaxUnmarshaller.java \*

/opt/cola/permits/1768288727\_1692298359.7888975/0/aws-java-sdk-ec2-1-12-525-sources-

jar/com/amazonaws/services/ec2/model/transform/RejectVpcEndpointConnectionsResultStaxUnmarshaller.java

\* /opt/cola/permits/1768288727\_1692298359.7888975/0/aws-java-sdk-ec2-1-12-525-sources-

jar/com/amazonaws/services/ec2/model/transform/DescribeHostsRequestMarshaller.java

\* /opt/cola/permits/1768288727\_1692298359.7888975/0/aws-java-sdk-ec2-1-12-525-sourcesjar/com/amazonaws/services/ec2/model/AllocationType.java

\* /opt/cola/permits/1768288727\_1692298359.7888975/0/aws-java-sdk-ec2-1-12-525-sources-

jar/com/amazonaws/services/ec2/model/RequestSpotFleetRequest.java

\* /opt/cola/permits/1768288727\_1692298359.7888975/0/aws-java-sdk-ec2-1-12-525-sourcesjar/com/amazonaws/services/ec2/model/transform/ElasticGpuSpecificationStaxUnmarshaller.java \* /opt/cola/permits/1768288727\_1692298359.7888975/0/aws-java-sdk-ec2-1-12-525-sourcesjar/com/amazonaws/services/ec2/model/InternetGateway.java \*

 /opt/cola/permits/1768288727\_1692298359.7888975/0/aws-java-sdk-ec2-1-12-525-sourcesjar/com/amazonaws/services/ec2/model/DescribeSpotInstanceRequestsResult.java \* /opt/cola/permits/1768288727\_1692298359.7888975/0/aws-java-sdk-ec2-1-12-525-sourcesjar/com/amazonaws/services/ec2/model/DescribeVpcsResult.java \* /opt/cola/permits/1768288727\_1692298359.7888975/0/aws-java-sdk-ec2-1-12-525-sourcesjar/com/amazonaws/services/ec2/model/DefaultRouteTablePropagationValue.java \* /opt/cola/permits/1768288727\_1692298359.7888975/0/aws-java-sdk-ec2-1-12-525-sourcesjar/com/amazonaws/services/ec2/model/transform/Ipv4PrefixSpecificationResponseStaxUnmarshaller.java \* /opt/cola/permits/1768288727\_1692298359.7888975/0/aws-java-sdk-ec2-1-12-525-sourcesjar/com/amazonaws/services/ec2/model/InstancePrivateIpAddress.java \* /opt/cola/permits/1768288727\_1692298359.7888975/0/aws-java-sdk-ec2-1-12-525-sourcesjar/com/amazonaws/services/ec2/model/transform/ValidationErrorStaxUnmarshaller.java \* /opt/cola/permits/1768288727\_1692298359.7888975/0/aws-java-sdk-ec2-1-12-525-sourcesjar/com/amazonaws/services/ec2/model/ResetFpgaImageAttributeName.java \* /opt/cola/permits/1768288727\_1692298359.7888975/0/aws-java-sdk-ec2-1-12-525-sourcesjar/com/amazonaws/services/ec2/model/TerminateInstancesResult.java \* /opt/cola/permits/1768288727\_1692298359.7888975/0/aws-java-sdk-ec2-1-12-525-sourcesjar/com/amazonaws/services/ec2/model/transform/FederatedAuthenticationRequestStaxUnmarshaller.java \* /opt/cola/permits/1768288727\_1692298359.7888975/0/aws-java-sdk-ec2-1-12-525-sourcesjar/com/amazonaws/services/ec2/model/DescribeVpcEndpointConnectionsResult.java \* /opt/cola/permits/1768288727\_1692298359.7888975/0/aws-java-sdk-ec2-1-12-525-sourcesjar/com/amazonaws/services/ec2/model/transform/CreateInstanceEventWindowRequestMarshaller.java \* /opt/cola/permits/1768288727\_1692298359.7888975/0/aws-java-sdk-ec2-1-12-525-sources-

jar/com/amazonaws/services/ec2/model/transform/DescribeVerifiedAccessInstanceLoggingConfigurationsResultSta xUnmarshaller.java

\*

\*

/opt/cola/permits/1768288727\_1692298359.7888975/0/aws-java-sdk-ec2-1-12-525-sources-

jar/com/amazonaws/services/ec2/model/DisassociateTransitGatewayRouteTableResult.java

\* /opt/cola/permits/1768288727\_1692298359.7888975/0/aws-java-sdk-ec2-1-12-525-sources-

jar/com/amazonaws/services/ec2/model/Purchase.java

\* /opt/cola/permits/1768288727\_1692298359.7888975/0/aws-java-sdk-ec2-1-12-525-sourcesjar/com/amazonaws/services/ec2/model/MemoryMiBRequest.java

\* /opt/cola/permits/1768288727\_1692298359.7888975/0/aws-java-sdk-ec2-1-12-525-sources-

jar/com/amazonaws/services/ec2/model/transform/LaunchTemplateInstanceMaintenanceOptionsRequestStaxUnmar shaller.java

\* /opt/cola/permits/1768288727\_1692298359.7888975/0/aws-java-sdk-ec2-1-12-525-sources-

jar/com/amazonaws/services/ec2/model/transform/RequestLaunchTemplateDataStaxUnmarshaller.java

\* /opt/cola/permits/1768288727\_1692298359.7888975/0/aws-java-sdk-ec2-1-12-525-sources-

jar/com/amazonaws/services/ec2/model/SnapshotDetail.java

 /opt/cola/permits/1768288727\_1692298359.7888975/0/aws-java-sdk-ec2-1-12-525-sourcesjar/com/amazonaws/services/ec2/model/transform/TransitGatewayConnectRequestBgpOptionsStaxUnmarshaller.ja va

\* /opt/cola/permits/1768288727\_1692298359.7888975/0/aws-java-sdk-ec2-1-12-525-sources-

jar/com/amazonaws/services/ec2/model/transform/CreateCapacityReservationResultStaxUnmarshaller.java

\* /opt/cola/permits/1768288727\_1692298359.7888975/0/aws-java-sdk-ec2-1-12-525-sources-

jar/com/amazonaws/services/ec2/model/DescribeStoreImageTasksRequest.java

\* /opt/cola/permits/1768288727\_1692298359.7888975/0/aws-java-sdk-ec2-1-12-525-sources-

jar/com/amazonaws/services/ec2/model/NetworkInsightsAnalysis.java

\* /opt/cola/permits/1768288727\_1692298359.7888975/0/aws-java-sdk-ec2-1-12-525-sourcesjar/com/amazonaws/services/ec2/model/transform/ResetFpgaImageAttributeRequestMarshaller.java \* /opt/cola/permits/1768288727\_1692298359.7888975/0/aws-java-sdk-ec2-1-12-525-sourcesjar/com/amazonaws/services/ec2/model/RegisterTransitGatewayMulticastGroupSourcesResult.java \*

 /opt/cola/permits/1768288727\_1692298359.7888975/0/aws-java-sdk-ec2-1-12-525-sourcesjar/com/amazonaws/services/ec2/model/DnsNameState.java

\* /opt/cola/permits/1768288727\_1692298359.7888975/0/aws-java-sdk-ec2-1-12-525-sourcesjar/com/amazonaws/services/ec2/model/transform/PrefixListAssociationStaxUnmarshaller.java \* /opt/cola/permits/1768288727\_1692298359.7888975/0/aws-java-sdk-ec2-1-12-525-sourcesjar/com/amazonaws/services/ec2/model/transform/DescribeIpv6PoolsRequestMarshaller.java \* /opt/cola/permits/1768288727\_1692298359.7888975/0/aws-java-sdk-ec2-1-12-525-sourcesjar/com/amazonaws/services/ec2/model/transform/DeleteCustomerGatewayResultStaxUnmarshaller.java \* /opt/cola/permits/1768288727\_1692298359.7888975/0/aws-java-sdk-ec2-1-12-525-sourcesjar/com/amazonaws/services/ec2/model/transform/CreateVerifiedAccessTrustProviderOidcOptionsStaxUnmarshalle r.java

\*

 /opt/cola/permits/1768288727\_1692298359.7888975/0/aws-java-sdk-ec2-1-12-525-sourcesjar/com/amazonaws/services/ec2/model/transform/VerifiedAccessLogCloudWatchLogsDestinationStaxUnmarshalle r.java

\* /opt/cola/permits/1768288727\_1692298359.7888975/0/aws-java-sdk-ec2-1-12-525-sources-

jar/com/amazonaws/services/ec2/model/transform/ModifyVolumeRequestMarshaller.java

\* /opt/cola/permits/1768288727\_1692298359.7888975/0/aws-java-sdk-ec2-1-12-525-sources-

jar/com/amazonaws/services/ec2/model/transform/GetConsoleScreenshotResultStaxUnmarshaller.java

\* /opt/cola/permits/1768288727\_1692298359.7888975/0/aws-java-sdk-ec2-1-12-525-sources-

jar/com/amazonaws/services/ec2/model/transform/InstanceNetworkInterfaceSpecificationStaxUnmarshaller.java

\* /opt/cola/permits/1768288727\_1692298359.7888975/0/aws-java-sdk-ec2-1-12-525-sources-

jar/com/amazonaws/services/ec2/model/transform/GetInstanceUefiDataRequestMarshaller.java

\* /opt/cola/permits/1768288727\_1692298359.7888975/0/aws-java-sdk-ec2-1-12-525-sources-

jar/com/amazonaws/services/ec2/model/transform/TransitGatewayRouteTableRouteStaxUnmarshaller.java \*

/opt/cola/permits/1768288727\_1692298359.7888975/0/aws-java-sdk-ec2-1-12-525-sources-

jar/com/amazonaws/services/ec2/model/transform/DescribeVpnGatewaysResultStaxUnmarshaller.java

\* /opt/cola/permits/1768288727\_1692298359.7888975/0/aws-java-sdk-ec2-1-12-525-sources-

jar/com/amazonaws/services/ec2/waiters/SystemStatusOk.java

\* /opt/cola/permits/1768288727\_1692298359.7888975/0/aws-java-sdk-ec2-1-12-525-sources-

jar/com/amazonaws/services/ec2/model/DescribeVerifiedAccessEndpointsResult.java

\* /opt/cola/permits/1768288727\_1692298359.7888975/0/aws-java-sdk-ec2-1-12-525-sources-

jar/com/amazonaws/services/ec2/model/RejectTransitGatewayMulticastDomainAssociationsResult.java

\* /opt/cola/permits/1768288727\_1692298359.7888975/0/aws-java-sdk-ec2-1-12-525-sources-

jar/com/amazonaws/services/ec2/model/SpotFleetRequestConfig.java

\* /opt/cola/permits/1768288727\_1692298359.7888975/0/aws-java-sdk-ec2-1-12-525-sources-

jar/com/amazonaws/services/ec2/model/transform/GetGroupsForCapacityReservationResultStaxUnmarshaller.java \*

 /opt/cola/permits/1768288727\_1692298359.7888975/0/aws-java-sdk-ec2-1-12-525-sourcesjar/com/amazonaws/services/ec2/model/DescribeSpotFleetRequestsResult.java \* /opt/cola/permits/1768288727\_1692298359.7888975/0/aws-java-sdk-ec2-1-12-525-sourcesjar/com/amazonaws/services/ec2/model/DescribePlacementGroupsRequest.java \* /opt/cola/permits/1768288727\_1692298359.7888975/0/aws-java-sdk-ec2-1-12-525-sourcesjar/com/amazonaws/services/ec2/model/transform/LoadPermissionRequestStaxUnmarshaller.java \* /opt/cola/permits/1768288727\_1692298359.7888975/0/aws-java-sdk-ec2-1-12-525-sourcesjar/com/amazonaws/services/ec2/model/DataResponse.java \* /opt/cola/permits/1768288727\_1692298359.7888975/0/aws-java-sdk-ec2-1-12-525-sourcesjar/com/amazonaws/services/ec2/model/transform/GetInstanceUefiDataResultStaxUnmarshaller.java

\* /opt/cola/permits/1768288727\_1692298359.7888975/0/aws-java-sdk-ec2-1-12-525-sources-

jar/com/amazonaws/services/ec2/model/InstanceStateName.java

\*

 /opt/cola/permits/1768288727\_1692298359.7888975/0/aws-java-sdk-ec2-1-12-525-sourcesjar/com/amazonaws/services/ec2/model/ReservedInstancesListing.java

\* /opt/cola/permits/1768288727\_1692298359.7888975/0/aws-java-sdk-ec2-1-12-525-sources-

jar/com/amazonaws/services/ec2/model/transform/CancelSpotFleetRequestsErrorItemStaxUnmarshaller.java

\* /opt/cola/permits/1768288727\_1692298359.7888975/0/aws-java-sdk-ec2-1-12-525-sources-

jar/com/amazonaws/services/ec2/model/transform/TransitGatewayRouteTablePropagationStaxUnmarshaller.java

\* /opt/cola/permits/1768288727\_1692298359.7888975/0/aws-java-sdk-ec2-1-12-525-sources-

jar/com/amazonaws/services/ec2/model/transform/DescribeInstancesRequestMarshaller.java

\* /opt/cola/permits/1768288727\_1692298359.7888975/0/aws-java-sdk-ec2-1-12-525-sources-

jar/com/amazonaws/services/ec2/model/CreateInstanceEventWindowResult.java

\* /opt/cola/permits/1768288727\_1692298359.7888975/0/aws-java-sdk-ec2-1-12-525-sources-

jar/com/amazonaws/services/ec2/model/InstanceStateChange.java

\*

 /opt/cola/permits/1768288727\_1692298359.7888975/0/aws-java-sdk-ec2-1-12-525-sourcesjar/com/amazonaws/services/ec2/model/VolumeModificationState.java

\* /opt/cola/permits/1768288727\_1692298359.7888975/0/aws-java-sdk-ec2-1-12-525-sources-

jar/com/amazonaws/services/ec2/model/transform/ByoipCidrStaxUnmarshaller.java

\* /opt/cola/permits/1768288727\_1692298359.7888975/0/aws-java-sdk-ec2-1-12-525-sources-

jar/com/amazonaws/services/ec2/model/transform/LaunchTemplateBlockDeviceMappingRequestStaxUnmarshaller. java

\* /opt/cola/permits/1768288727\_1692298359.7888975/0/aws-java-sdk-ec2-1-12-525-sourcesjar/com/amazonaws/services/ec2/model/TrafficDirection.java

\* /opt/cola/permits/1768288727\_1692298359.7888975/0/aws-java-sdk-ec2-1-12-525-sources-

jar/com/amazonaws/services/ec2/model/transform/AdvertiseByoipCidrResultStaxUnmarshaller.java

\* /opt/cola/permits/1768288727\_1692298359.7888975/0/aws-java-sdk-ec2-1-12-525-sources-

jar/com/amazonaws/services/ec2/model/PropagatingVgw.java

\*

 /opt/cola/permits/1768288727\_1692298359.7888975/0/aws-java-sdk-ec2-1-12-525-sourcesjar/com/amazonaws/services/ec2/waiters/ExportTaskCancelled.java

\* /opt/cola/permits/1768288727\_1692298359.7888975/0/aws-java-sdk-ec2-1-12-525-sources-

jar/com/amazonaws/services/ec2/model/transform/ModifyVerifiedAccessEndpointPolicyRequestMarshaller.java

jar/com/amazonaws/services/ec2/model/ModifyVpnConnectionResult.java

\* /opt/cola/permits/1768288727\_1692298359.7888975/0/aws-java-sdk-ec2-1-12-525-sources-

jar/com/amazonaws/services/ec2/model/ModifyTrafficMirrorFilterNetworkServicesResult.java

\* /opt/cola/permits/1768288727\_1692298359.7888975/0/aws-java-sdk-ec2-1-12-525-sources-

jar/com/amazonaws/services/ec2/model/transform/ThroughResourcesStatementRequestStaxUnmarshaller.java

\* /opt/cola/permits/1768288727\_1692298359.7888975/0/aws-java-sdk-ec2-1-12-525-sources-

jar/com/amazonaws/services/ec2/model/transform/Ipv6PrefixSpecificationResponseStaxUnmarshaller.java \*

 /opt/cola/permits/1768288727\_1692298359.7888975/0/aws-java-sdk-ec2-1-12-525-sourcesjar/com/amazonaws/services/ec2/model/DescribeAggregateIdFormatRequest.java

\* /opt/cola/permits/1768288727\_1692298359.7888975/0/aws-java-sdk-ec2-1-12-525-sources-

jar/com/amazonaws/services/ec2/model/DeleteIpamResourceDiscoveryRequest.java

\* /opt/cola/permits/1768288727\_1692298359.7888975/0/aws-java-sdk-ec2-1-12-525-sources-

jar/com/amazonaws/services/ec2/waiters/DescribeInstancesFunction.java

\* /opt/cola/permits/1768288727\_1692298359.7888975/0/aws-java-sdk-ec2-1-12-525-sourcesjar/com/amazonaws/services/ec2/model/DeleteManagedPrefixListResult.java

\* /opt/cola/permits/1768288727\_1692298359.7888975/0/aws-java-sdk-ec2-1-12-525-sources-

jar/com/amazonaws/services/ec2/model/DescribeInstanceEventWindowsResult.java

\* /opt/cola/permits/1768288727\_1692298359.7888975/0/aws-java-sdk-ec2-1-12-525-sources-

```
jar/com/amazonaws/services/ec2/model/HostnameType.java
```
\*

 /opt/cola/permits/1768288727\_1692298359.7888975/0/aws-java-sdk-ec2-1-12-525-sourcesjar/com/amazonaws/services/ec2/model/DeleteFlowLogsRequest.java

\* /opt/cola/permits/1768288727\_1692298359.7888975/0/aws-java-sdk-ec2-1-12-525-sourcesjar/com/amazonaws/services/ec2/model/AddPrefixListEntry.java

\* /opt/cola/permits/1768288727\_1692298359.7888975/0/aws-java-sdk-ec2-1-12-525-sources-

jar/com/amazonaws/services/ec2/model/ClientCertificateRevocationListStatus.java

\* /opt/cola/permits/1768288727\_1692298359.7888975/0/aws-java-sdk-ec2-1-12-525-sources-

jar/com/amazonaws/services/ec2/model/CreateTransitGatewayRouteTableAnnouncementRequest.java

\* /opt/cola/permits/1768288727\_1692298359.7888975/0/aws-java-sdk-ec2-1-12-525-sources-

jar/com/amazonaws/services/ec2/model/transform/GpuDeviceInfoStaxUnmarshaller.java

\* /opt/cola/permits/1768288727\_1692298359.7888975/0/aws-java-sdk-ec2-1-12-525-sources-

jar/com/amazonaws/services/ec2/model/CreateFlowLogsRequest.java

\*

\*

 /opt/cola/permits/1768288727\_1692298359.7888975/0/aws-java-sdk-ec2-1-12-525-sourcesjar/com/amazonaws/services/ec2/model/transform/EnableFastSnapshotRestoresRequestMarshaller.java \* /opt/cola/permits/1768288727\_1692298359.7888975/0/aws-java-sdk-ec2-1-12-525-sourcesjar/com/amazonaws/services/ec2/model/CreateFpgaImageRequest.java \* /opt/cola/permits/1768288727\_1692298359.7888975/0/aws-java-sdk-ec2-1-12-525-sourcesjar/com/amazonaws/services/ec2/model/transform/InstanceMaintenanceOptionsRequestStaxUnmarshaller.java \* /opt/cola/permits/1768288727\_1692298359.7888975/0/aws-java-sdk-ec2-1-12-525-sourcesjar/com/amazonaws/services/ec2/model/AdditionalDetail.java \* /opt/cola/permits/1768288727\_1692298359.7888975/0/aws-java-sdk-ec2-1-12-525-sourcesjar/com/amazonaws/services/ec2/model/DisassociateEnclaveCertificateIamRoleResult.java \* /opt/cola/permits/1768288727\_1692298359.7888975/0/aws-java-sdk-ec2-1-12-525-sourcesjar/com/amazonaws/services/ec2/model/transform/DisableAddressTransferResultStaxUnmarshaller.java
/opt/cola/permits/1768288727\_1692298359.7888975/0/aws-java-sdk-ec2-1-12-525-sources-

jar/com/amazonaws/services/ec2/model/transform/CpuOptionsStaxUnmarshaller.java

\* /opt/cola/permits/1768288727\_1692298359.7888975/0/aws-java-sdk-ec2-1-12-525-sources-

jar/com/amazonaws/services/ec2/model/transform/CreateEgressOnlyInternetGatewayResultStaxUnmarshaller.java

\* /opt/cola/permits/1768288727\_1692298359.7888975/0/aws-java-sdk-ec2-1-12-525-sources-

jar/com/amazonaws/services/ec2/model/InstanceAutoRecoveryState.java

\*

\* /opt/cola/permits/1768288727\_1692298359.7888975/0/aws-java-sdk-ec2-1-12-525-sourcesjar/com/amazonaws/services/ec2/model/transform/PricingDetailStaxUnmarshaller.java

\* /opt/cola/permits/1768288727\_1692298359.7888975/0/aws-java-sdk-ec2-1-12-525-sourcesjar/com/amazonaws/services/ec2/model/Scope.java

\* /opt/cola/permits/1768288727\_1692298359.7888975/0/aws-java-sdk-ec2-1-12-525-sourcesjar/com/amazonaws/services/ec2/model/ImportVolumeRequest.java

 /opt/cola/permits/1768288727\_1692298359.7888975/0/aws-java-sdk-ec2-1-12-525-sourcesjar/com/amazonaws/services/ec2/model/InstanceStorageInfo.java

\* /opt/cola/permits/1768288727\_1692298359.7888975/0/aws-java-sdk-ec2-1-12-525-sourcesjar/com/amazonaws/services/ec2/model/IpamAddressHistoryRecord.java

\* /opt/cola/permits/1768288727\_1692298359.7888975/0/aws-java-sdk-ec2-1-12-525-sources-

jar/com/amazonaws/services/ec2/model/DeleteVpcEndpointConnectionNotificationsRequest.java

\* /opt/cola/permits/1768288727\_1692298359.7888975/0/aws-java-sdk-ec2-1-12-525-sources-

jar/com/amazonaws/services/ec2/model/transform/InternetGatewayStaxUnmarshaller.java

\* /opt/cola/permits/1768288727\_1692298359.7888975/0/aws-java-sdk-ec2-1-12-525-sources-

jar/com/amazonaws/services/ec2/model/transform/DescribeNetworkInsightsAnalysesRequestMarshaller.java

\* /opt/cola/permits/1768288727\_1692298359.7888975/0/aws-java-sdk-ec2-1-12-525-sources-

jar/com/amazonaws/services/ec2/model/IpamResourceDiscoveryState.java \*

/opt/cola/permits/1768288727\_1692298359.7888975/0/aws-java-sdk-ec2-1-12-525-sources-

jar/com/amazonaws/services/ec2/model/AnalysisSecurityGroupRule.java

\* /opt/cola/permits/1768288727\_1692298359.7888975/0/aws-java-sdk-ec2-1-12-525-sources-

jar/com/amazonaws/services/ec2/model/transform/FleetSpotCapacityRebalanceRequestStaxUnmarshaller.java

\* /opt/cola/permits/1768288727\_1692298359.7888975/0/aws-java-sdk-ec2-1-12-525-sources-

jar/com/amazonaws/services/ec2/model/transform/ModifyVpcTenancyRequestMarshaller.java

\* /opt/cola/permits/1768288727\_1692298359.7888975/0/aws-java-sdk-ec2-1-12-525-sources-

jar/com/amazonaws/services/ec2/model/DeleteCustomerGatewayRequest.java

\* /opt/cola/permits/1768288727\_1692298359.7888975/0/aws-java-sdk-ec2-1-12-525-sources-

jar/com/amazonaws/services/ec2/model/transform/ModifyLocalGatewayRouteResultStaxUnmarshaller.java

\* /opt/cola/permits/1768288727\_1692298359.7888975/0/aws-java-sdk-ec2-1-12-525-sources-

jar/com/amazonaws/services/ec2/model/transform/SecurityGroupRuleStaxUnmarshaller.java \*

/opt/cola/permits/1768288727\_1692298359.7888975/0/aws-java-sdk-ec2-1-12-525-sources-

jar/com/amazonaws/services/ec2/model/IpamPoolPublicIpSource.java

\* /opt/cola/permits/1768288727\_1692298359.7888975/0/aws-java-sdk-ec2-1-12-525-sources-

jar/com/amazonaws/services/ec2/model/CreateNetworkAclEntryResult.java

\* /opt/cola/permits/1768288727\_1692298359.7888975/0/aws-java-sdk-ec2-1-12-525-sourcesjar/com/amazonaws/services/ec2/model/FpgaImage.java

\* /opt/cola/permits/1768288727\_1692298359.7888975/0/aws-java-sdk-ec2-1-12-525-sources-

jar/com/amazonaws/services/ec2/model/transform/LaunchTemplateEnclaveOptionsStaxUnmarshaller.java

\* /opt/cola/permits/1768288727\_1692298359.7888975/0/aws-java-sdk-ec2-1-12-525-sources-

jar/com/amazonaws/services/ec2/model/CreatePlacementGroupResult.java

\* /opt/cola/permits/1768288727\_1692298359.7888975/0/aws-java-sdk-ec2-1-12-525-sources-

jar/com/amazonaws/services/ec2/model/ModifySubnetAttributeResult.java

\* /opt/cola/permits/1768288727\_1692298359.7888975/0/aws-java-sdk-ec2-1-12-525-sources-

jar/com/amazonaws/services/ec2/model/transform/VerifiedAccessEndpointEniOptionsStaxUnmarshaller.java \*

/opt/cola/permits/1768288727\_1692298359.7888975/0/aws-java-sdk-ec2-1-12-525-sources-

jar/com/amazonaws/services/ec2/model/transform/DescribeVolumeAttributeResultStaxUnmarshaller.java

\* /opt/cola/permits/1768288727\_1692298359.7888975/0/aws-java-sdk-ec2-1-12-525-sources-

jar/com/amazonaws/services/ec2/model/ModifyIpamPoolRequest.java

\* /opt/cola/permits/1768288727\_1692298359.7888975/0/aws-java-sdk-ec2-1-12-525-sources-

jar/com/amazonaws/services/ec2/model/transform/FleetLaunchTemplateOverridesRequestStaxUnmarshaller.java

\* /opt/cola/permits/1768288727\_1692298359.7888975/0/aws-java-sdk-ec2-1-12-525-sources-

jar/com/amazonaws/services/ec2/model/AcceptVpcEndpointConnectionsResult.java

\* /opt/cola/permits/1768288727\_1692298359.7888975/0/aws-java-sdk-ec2-1-12-525-sources-

jar/com/amazonaws/services/ec2/model/transform/DescribeRouteTablesRequestMarshaller.java

\*

/opt/cola/permits/1768288727\_1692298359.7888975/0/aws-java-sdk-ec2-1-12-525-sources-

jar/com/amazonaws/services/ec2/model/transform/ModifyVpcEndpointServiceConfigurationRequestMarshaller.java

\* /opt/cola/permits/1768288727\_1692298359.7888975/0/aws-java-sdk-ec2-1-12-525-sources-

jar/com/amazonaws/services/ec2/model/transform/AcceleratorCountRequestStaxUnmarshaller.java

\* /opt/cola/permits/1768288727\_1692298359.7888975/0/aws-java-sdk-ec2-1-12-525-sources-

jar/com/amazonaws/services/ec2/model/transform/UnassignPrivateIpAddressesResultStaxUnmarshaller.java

\* /opt/cola/permits/1768288727\_1692298359.7888975/0/aws-java-sdk-ec2-1-12-525-sources-

jar/com/amazonaws/services/ec2/model/ImageDiskContainer.java

\* /opt/cola/permits/1768288727\_1692298359.7888975/0/aws-java-sdk-ec2-1-12-525-sources-

jar/com/amazonaws/services/ec2/model/PrincipalIdFormat.java

\* /opt/cola/permits/1768288727\_1692298359.7888975/0/aws-java-sdk-ec2-1-12-525-sources-

jar/com/amazonaws/services/ec2/model/transform/DescribeImageAttributeResultStaxUnmarshaller.java \*

 /opt/cola/permits/1768288727\_1692298359.7888975/0/aws-java-sdk-ec2-1-12-525-sourcesjar/com/amazonaws/services/ec2/model/transform/DisassociateIpamResourceDiscoveryResultStaxUnmarshaller.jav a

\* /opt/cola/permits/1768288727\_1692298359.7888975/0/aws-java-sdk-ec2-1-12-525-sourcesjar/com/amazonaws/services/ec2/model/transform/DeleteDhcpOptionsRequestMarshaller.java \* /opt/cola/permits/1768288727\_1692298359.7888975/0/aws-java-sdk-ec2-1-12-525-sourcesjar/com/amazonaws/services/ec2/model/BaselineEbsBandwidthMbpsRequest.java \* /opt/cola/permits/1768288727\_1692298359.7888975/0/aws-java-sdk-ec2-1-12-525-sourcesjar/com/amazonaws/services/ec2/model/GetTransitGatewayMulticastDomainAssociationsRequest.java \* /opt/cola/permits/1768288727\_1692298359.7888975/0/aws-java-sdk-ec2-1-12-525-sources-

jar/com/amazonaws/services/ec2/model/transform/DeleteNetworkInsightsAccessScopeRequestMarshaller.java

\* /opt/cola/permits/1768288727\_1692298359.7888975/0/aws-java-sdk-ec2-1-12-525-sources-

jar/com/amazonaws/services/ec2/model/transform/AcceleratorTotalMemoryMiBStaxUnmarshaller.java \*

/opt/cola/permits/1768288727\_1692298359.7888975/0/aws-java-sdk-ec2-1-12-525-sources-

jar/com/amazonaws/services/ec2/model/RejectVpcPeeringConnectionResult.java

\* /opt/cola/permits/1768288727\_1692298359.7888975/0/aws-java-sdk-ec2-1-12-525-sources-

jar/com/amazonaws/services/ec2/model/transform/AlternatePathHintStaxUnmarshaller.java

\* /opt/cola/permits/1768288727\_1692298359.7888975/0/aws-java-sdk-ec2-1-12-525-sourcesjar/com/amazonaws/services/ec2/model/CreateClientVpnEndpointResult.java

\* /opt/cola/permits/1768288727\_1692298359.7888975/0/aws-java-sdk-ec2-1-12-525-sourcesjar/com/amazonaws/services/ec2/model/StatisticType.java

\* /opt/cola/permits/1768288727\_1692298359.7888975/0/aws-java-sdk-ec2-1-12-525-sourcesjar/com/amazonaws/services/ec2/model/TrafficMirrorFilter.java

\* /opt/cola/permits/1768288727\_1692298359.7888975/0/aws-java-sdk-ec2-1-12-525-sourcesjar/com/amazonaws/services/ec2/model/DescribeFleetsRequest.java \*

 /opt/cola/permits/1768288727\_1692298359.7888975/0/aws-java-sdk-ec2-1-12-525-sourcesjar/com/amazonaws/services/ec2/model/ElasticInferenceAcceleratorAssociation.java

\* /opt/cola/permits/1768288727\_1692298359.7888975/0/aws-java-sdk-ec2-1-12-525-sources-

jar/com/amazonaws/services/ec2/model/transform/CreateVerifiedAccessInstanceResultStaxUnmarshaller.java

\* /opt/cola/permits/1768288727\_1692298359.7888975/0/aws-java-sdk-ec2-1-12-525-sources-

jar/com/amazonaws/services/ec2/model/ModifyVerifiedAccessInstanceResult.java

\* /opt/cola/permits/1768288727\_1692298359.7888975/0/aws-java-sdk-ec2-1-12-525-sources-

jar/com/amazonaws/services/ec2/model/CreateTransitGatewayConnectRequestOptions.java

\* /opt/cola/permits/1768288727\_1692298359.7888975/0/aws-java-sdk-ec2-1-12-525-sources-

jar/com/amazonaws/services/ec2/model/transform/ModifyReservedInstancesResultStaxUnmarshaller.java

\* /opt/cola/permits/1768288727\_1692298359.7888975/0/aws-java-sdk-ec2-1-12-525-sources-

jar/com/amazonaws/services/ec2/model/transform/CapacityReservationStaxUnmarshaller.java \*

 /opt/cola/permits/1768288727\_1692298359.7888975/0/aws-java-sdk-ec2-1-12-525-sourcesjar/com/amazonaws/services/ec2/model/SnapshotTierStatus.java

\* /opt/cola/permits/1768288727\_1692298359.7888975/0/aws-java-sdk-ec2-1-12-525-sourcesjar/com/amazonaws/services/ec2/waiters/DescribeVpnConnectionsFunction.java

\* /opt/cola/permits/1768288727\_1692298359.7888975/0/aws-java-sdk-ec2-1-12-525-sources-

jar/com/amazonaws/services/ec2/model/transform/SecurityGroupRuleUpdateStaxUnmarshaller.java

\* /opt/cola/permits/1768288727\_1692298359.7888975/0/aws-java-sdk-ec2-1-12-525-sources-

jar/com/amazonaws/services/ec2/model/DescribeAwsNetworkPerformanceMetricSubscriptionsRequest.java

\* /opt/cola/permits/1768288727\_1692298359.7888975/0/aws-java-sdk-ec2-1-12-525-sources-

jar/com/amazonaws/services/ec2/model/transform/CreateIpamPoolResultStaxUnmarshaller.java

\* /opt/cola/permits/1768288727\_1692298359.7888975/0/aws-java-sdk-ec2-1-12-525-sources-

jar/com/amazonaws/services/ec2/model/transform/RemoveIpamOperatingRegionStaxUnmarshaller.java \*

 /opt/cola/permits/1768288727\_1692298359.7888975/0/aws-java-sdk-ec2-1-12-525-sourcesjar/com/amazonaws/services/ec2/model/transform/ReservedInstancesListingStaxUnmarshaller.java \* /opt/cola/permits/1768288727\_1692298359.7888975/0/aws-java-sdk-ec2-1-12-525-sourcesjar/com/amazonaws/services/ec2/model/transform/DescribeClientVpnTargetNetworksRequestMarshaller.java \* /opt/cola/permits/1768288727\_1692298359.7888975/0/aws-java-sdk-ec2-1-12-525-sourcesjar/com/amazonaws/services/ec2/model/DescribeClientVpnConnectionsRequest.java \* /opt/cola/permits/1768288727\_1692298359.7888975/0/aws-java-sdk-ec2-1-12-525-sourcesjar/com/amazonaws/services/ec2/model/DescribeTrafficMirrorFiltersResult.java \* /opt/cola/permits/1768288727\_1692298359.7888975/0/aws-java-sdk-ec2-1-12-525-sourcesjar/com/amazonaws/services/ec2/model/transform/DescribeAggregateIdFormatRequestMarshaller.java \*

 /opt/cola/permits/1768288727\_1692298359.7888975/0/aws-java-sdk-ec2-1-12-525-sourcesjar/com/amazonaws/services/ec2/model/transform/ClientLoginBannerOptionsStaxUnmarshaller.java

\* /opt/cola/permits/1768288727\_1692298359.7888975/0/aws-java-sdk-ec2-1-12-525-sourcesjar/com/amazonaws/services/ec2/model/NetworkBandwidthGbps.java

\* /opt/cola/permits/1768288727\_1692298359.7888975/0/aws-java-sdk-ec2-1-12-525-sourcesjar/com/amazonaws/services/ec2/model/StatusName.java

\* /opt/cola/permits/1768288727\_1692298359.7888975/0/aws-java-sdk-ec2-1-12-525-sourcesjar/com/amazonaws/services/ec2/waiters/VpnConnectionAvailable.java

\* /opt/cola/permits/1768288727\_1692298359.7888975/0/aws-java-sdk-ec2-1-12-525-sourcesjar/com/amazonaws/services/ec2/model/transform/HibernationOptionsRequestStaxUnmarshaller.java \* /opt/cola/permits/1768288727\_1692298359.7888975/0/aws-java-sdk-ec2-1-12-525-sources-

jar/com/amazonaws/services/ec2/model/IpamOverlapStatus.java

\* /opt/cola/permits/1768288727\_1692298359.7888975/0/aws-java-sdk-ec2-1-12-525-sourcesjar/com/amazonaws/services/ec2/model/transform/DeleteClientVpnEndpointRequestMarshaller.java \*

 /opt/cola/permits/1768288727\_1692298359.7888975/0/aws-java-sdk-ec2-1-12-525-sourcesjar/com/amazonaws/services/ec2/model/transform/CreateTransitGatewayMulticastDomainRequestOptionsStaxUnm arshaller.java

\* /opt/cola/permits/1768288727\_1692298359.7888975/0/aws-java-sdk-ec2-1-12-525-sourcesjar/com/amazonaws/services/ec2/model/ThroughResourcesStatement.java

\* /opt/cola/permits/1768288727\_1692298359.7888975/0/aws-java-sdk-ec2-1-12-525-sourcesjar/com/amazonaws/services/ec2/model/CreateFlowLogsResult.java

\* /opt/cola/permits/1768288727\_1692298359.7888975/0/aws-java-sdk-ec2-1-12-525-sources-

jar/com/amazonaws/services/ec2/model/AssociateTransitGatewayMulticastDomainRequest.java

\* /opt/cola/permits/1768288727\_1692298359.7888975/0/aws-java-sdk-ec2-1-12-525-sources-

jar/com/amazonaws/services/ec2/model/transform/AdditionalDetailStaxUnmarshaller.java

\* /opt/cola/permits/1768288727\_1692298359.7888975/0/aws-java-sdk-ec2-1-12-525-sources-

jar/com/amazonaws/services/ec2/model/ModifyAvailabilityZoneOptInStatus.java \*

/opt/cola/permits/1768288727\_1692298359.7888975/0/aws-java-sdk-ec2-1-12-525-sources-

jar/com/amazonaws/services/ec2/model/DescribeHostReservationsResult.java

\* /opt/cola/permits/1768288727\_1692298359.7888975/0/aws-java-sdk-ec2-1-12-525-sourcesjar/com/amazonaws/services/ec2/model/UnmonitorInstancesResult.java

\* /opt/cola/permits/1768288727\_1692298359.7888975/0/aws-java-sdk-ec2-1-12-525-sources-

jar/com/amazonaws/services/ec2/model/transform/ModifyTrafficMirrorSessionRequestMarshaller.java

\* /opt/cola/permits/1768288727\_1692298359.7888975/0/aws-java-sdk-ec2-1-12-525-sources-

jar/com/amazonaws/services/ec2/model/StaleSecurityGroup.java

\* /opt/cola/permits/1768288727\_1692298359.7888975/0/aws-java-sdk-ec2-1-12-525-sources-

jar/com/amazonaws/services/ec2/model/TransitGatewayMulticastDeregisteredGroupSources.java

\* /opt/cola/permits/1768288727\_1692298359.7888975/0/aws-java-sdk-ec2-1-12-525-sources-

jar/com/amazonaws/services/ec2/model/transform/AssociateTrunkInterfaceRequestMarshaller.java \*

/opt/cola/permits/1768288727\_1692298359.7888975/0/aws-java-sdk-ec2-1-12-525-sources-

jar/com/amazonaws/services/ec2/model/transform/LaunchTemplateHibernationOptionsStaxUnmarshaller.java

\* /opt/cola/permits/1768288727\_1692298359.7888975/0/aws-java-sdk-ec2-1-12-525-sources-

jar/com/amazonaws/services/ec2/model/transform/StartVpcEndpointServicePrivateDnsVerificationResultStaxUnma rshaller.java

\* /opt/cola/permits/1768288727\_1692298359.7888975/0/aws-java-sdk-ec2-1-12-525-sources-

jar/com/amazonaws/services/ec2/model/DescribeSnapshotAttributeResult.java

\* /opt/cola/permits/1768288727\_1692298359.7888975/0/aws-java-sdk-ec2-1-12-525-sources-

jar/com/amazonaws/services/ec2/model/DirectoryServiceAuthenticationRequest.java

\* /opt/cola/permits/1768288727\_1692298359.7888975/0/aws-java-sdk-ec2-1-12-525-sources-

jar/com/amazonaws/services/ec2/model/transform/DataResponseStaxUnmarshaller.java

 /opt/cola/permits/1768288727\_1692298359.7888975/0/aws-java-sdk-ec2-1-12-525-sourcesjar/com/amazonaws/services/ec2/model/CapacityReservationFleetCancellationState.java \* /opt/cola/permits/1768288727\_1692298359.7888975/0/aws-java-sdk-ec2-1-12-525-sourcesjar/com/amazonaws/services/ec2/model/UnsuccessfulItem.java

\* /opt/cola/permits/1768288727\_1692298359.7888975/0/aws-java-sdk-ec2-1-12-525-sourcesjar/com/amazonaws/services/ec2/model/DeleteNetworkInterfaceRequest.java

\* /opt/cola/permits/1768288727\_1692298359.7888975/0/aws-java-sdk-ec2-1-12-525-sourcesjar/com/amazonaws/services/ec2/model/TotalLocalStorageGBRequest.java

\* /opt/cola/permits/1768288727\_1692298359.7888975/0/aws-java-sdk-ec2-1-12-525-sources-

jar/com/amazonaws/services/ec2/model/UnassignIpv6AddressesResult.java

\* /opt/cola/permits/1768288727\_1692298359.7888975/0/aws-java-sdk-ec2-1-12-525-sources-

jar/com/amazonaws/services/ec2/model/transform/LicenseConfigurationRequestStaxUnmarshaller.java

\* /opt/cola/permits/1768288727\_1692298359.7888975/0/aws-java-sdk-ec2-1-12-525-sources-

jar/com/amazonaws/services/ec2/model/transform/DeleteLaunchTemplateRequestMarshaller.java \*

/opt/cola/permits/1768288727\_1692298359.7888975/0/aws-java-sdk-ec2-1-12-525-sources-

jar/com/amazonaws/services/ec2/model/transform/GetTransitGatewayRouteTablePropagationsResultStaxUnmarsha ller.java

\* /opt/cola/permits/1768288727\_1692298359.7888975/0/aws-java-sdk-ec2-1-12-525-sourcesjar/com/amazonaws/services/ec2/model/TrafficMirrorTarget.java

\* /opt/cola/permits/1768288727\_1692298359.7888975/0/aws-java-sdk-ec2-1-12-525-sources-

jar/com/amazonaws/services/ec2/model/transform/DescribeCapacityReservationsRequestMarshaller.java

\* /opt/cola/permits/1768288727\_1692298359.7888975/0/aws-java-sdk-ec2-1-12-525-sources-

jar/com/amazonaws/services/ec2/model/DeleteVpnGatewayResult.java

\* /opt/cola/permits/1768288727\_1692298359.7888975/0/aws-java-sdk-ec2-1-12-525-sourcesjar/com/amazonaws/services/ec2/model/DisassociateRouteTableResult.java

\*

\*

/opt/cola/permits/1768288727\_1692298359.7888975/0/aws-java-sdk-ec2-1-12-525-sources-

jar/com/amazonaws/services/ec2/model/transform/MemoryGiBPerVCpuStaxUnmarshaller.java

\* /opt/cola/permits/1768288727\_1692298359.7888975/0/aws-java-sdk-ec2-1-12-525-sources-

jar/com/amazonaws/services/ec2/model/TransitGatewayRouteTableAnnouncement.java

\* /opt/cola/permits/1768288727\_1692298359.7888975/0/aws-java-sdk-ec2-1-12-525-sources-

jar/com/amazonaws/services/ec2/model/transform/DisableFastLaunchResultStaxUnmarshaller.java

\* /opt/cola/permits/1768288727\_1692298359.7888975/0/aws-java-sdk-ec2-1-12-525-sources-

jar/com/amazonaws/services/ec2/model/GetEbsDefaultKmsKeyIdRequest.java

\* /opt/cola/permits/1768288727\_1692298359.7888975/0/aws-java-sdk-ec2-1-12-525-sources-

jar/com/amazonaws/services/ec2/model/ModifyIpamScopeRequest.java

\* /opt/cola/permits/1768288727\_1692298359.7888975/0/aws-java-sdk-ec2-1-12-525-sourcesjar/com/amazonaws/services/ec2/model/transform/DescribeKeyPairsResultStaxUnmarshaller.java

\*

/opt/cola/permits/1768288727\_1692298359.7888975/0/aws-java-sdk-ec2-1-12-525-sources-

jar/com/amazonaws/services/ec2/model/transform/NetworkInterfaceCountStaxUnmarshaller.java

\* /opt/cola/permits/1768288727\_1692298359.7888975/0/aws-java-sdk-ec2-1-12-525-sources-

jar/com/amazonaws/services/ec2/model/transform/StartNetworkInsightsAccessScopeAnalysisResultStaxUnmarshall

### er.java

\* /opt/cola/permits/1768288727\_1692298359.7888975/0/aws-java-sdk-ec2-1-12-525-sourcesjar/com/amazonaws/services/ec2/model/CancelCapacityReservationFleetsRequest.java \* /opt/cola/permits/1768288727\_1692298359.7888975/0/aws-java-sdk-ec2-1-12-525-sourcesjar/com/amazonaws/services/ec2/model/transform/SpotFleetMonitoringStaxUnmarshaller.java \* /opt/cola/permits/1768288727\_1692298359.7888975/0/aws-java-sdk-ec2-1-12-525-sourcesjar/com/amazonaws/services/ec2/model/ReservedInstancesConfiguration.java \* /opt/cola/permits/1768288727\_1692298359.7888975/0/aws-java-sdk-ec2-1-12-525-sourcesjar/com/amazonaws/services/ec2/model/TransitGatewayAssociationState.java \* /opt/cola/permits/1768288727\_1692298359.7888975/0/aws-java-sdk-ec2-1-12-525-sourcesjar/com/amazonaws/services/ec2/model/transform/EnableVpcClassicLinkRequestMarshaller.java \* /opt/cola/permits/1768288727\_1692298359.7888975/0/aws-java-sdk-ec2-1-12-525-sourcesjar/com/amazonaws/services/ec2/model/ConnectionNotification.java \* /opt/cola/permits/1768288727\_1692298359.7888975/0/aws-java-sdk-ec2-1-12-525-sourcesjar/com/amazonaws/services/ec2/model/CreateNetworkAclResult.java \* /opt/cola/permits/1768288727\_1692298359.7888975/0/aws-java-sdk-ec2-1-12-525-sourcesjar/com/amazonaws/services/ec2/model/FleetLaunchTemplateConfig.java \* /opt/cola/permits/1768288727\_1692298359.7888975/0/aws-java-sdk-ec2-1-12-525-sourcesjar/com/amazonaws/services/ec2/model/SlotDateTimeRangeRequest.java \* /opt/cola/permits/1768288727\_1692298359.7888975/0/aws-java-sdk-ec2-1-12-525-sourcesjar/com/amazonaws/services/ec2/model/CreateIpamRequest.java

\* /opt/cola/permits/1768288727\_1692298359.7888975/0/aws-java-sdk-ec2-1-12-525-sourcesjar/com/amazonaws/services/ec2/model/Ipv4PrefixSpecification.java \*

 /opt/cola/permits/1768288727\_1692298359.7888975/0/aws-java-sdk-ec2-1-12-525-sourcesjar/com/amazonaws/services/ec2/model/ModifyTrafficMirrorFilterRuleResult.java \* /opt/cola/permits/1768288727\_1692298359.7888975/0/aws-java-sdk-ec2-1-12-525-sourcesjar/com/amazonaws/services/ec2/model/transform/CreateFpgaImageResultStaxUnmarshaller.java \* /opt/cola/permits/1768288727\_1692298359.7888975/0/aws-java-sdk-ec2-1-12-525-sourcesjar/com/amazonaws/services/ec2/model/InterfacePermissionType.java \* /opt/cola/permits/1768288727\_1692298359.7888975/0/aws-java-sdk-ec2-1-12-525-sourcesjar/com/amazonaws/services/ec2/model/DisassociateRouteTableRequest.java \* /opt/cola/permits/1768288727\_1692298359.7888975/0/aws-java-sdk-ec2-1-12-525-sourcesjar/com/amazonaws/services/ec2/model/transform/DirectoryServiceAuthenticationStaxUnmarshaller.java \* /opt/cola/permits/1768288727\_1692298359.7888975/0/aws-java-sdk-ec2-1-12-525-sourcesjar/com/amazonaws/services/ec2/model/transform/CreateTransitGatewayVpcAttachmentRequestMarshaller.java \*

/opt/cola/permits/1768288727\_1692298359.7888975/0/aws-java-sdk-ec2-1-12-525-sources-

jar/com/amazonaws/services/ec2/model/transform/BlockDeviceMappingStaxUnmarshaller.java

\* /opt/cola/permits/1768288727\_1692298359.7888975/0/aws-java-sdk-ec2-1-12-525-sources-

jar/com/amazonaws/services/ec2/model/ProvisionPublicIpv4PoolCidrRequest.java

\* /opt/cola/permits/1768288727\_1692298359.7888975/0/aws-java-sdk-ec2-1-12-525-sourcesjar/com/amazonaws/services/ec2/model/AttachVolumeResult.java

\* /opt/cola/permits/1768288727\_1692298359.7888975/0/aws-java-sdk-ec2-1-12-525-sources-

jar/com/amazonaws/services/ec2/model/transform/RejectTransitGatewayMulticastDomainAssociationsResultStaxU nmarshaller.java

\* /opt/cola/permits/1768288727\_1692298359.7888975/0/aws-java-sdk-ec2-1-12-525-sources-

jar/com/amazonaws/services/ec2/model/AddressTransferStatus.java

\* /opt/cola/permits/1768288727\_1692298359.7888975/0/aws-java-sdk-ec2-1-12-525-sourcesjar/com/amazonaws/services/ec2/model/VerifiedAccessTrustProviderCondensed.java \*

 /opt/cola/permits/1768288727\_1692298359.7888975/0/aws-java-sdk-ec2-1-12-525-sourcesjar/com/amazonaws/services/ec2/model/transform/DeleteTagsResultStaxUnmarshaller.java \* /opt/cola/permits/1768288727\_1692298359.7888975/0/aws-java-sdk-ec2-1-12-525-sourcesjar/com/amazonaws/services/ec2/model/transform/CapacityReservationSpecificationResponseStaxUnmarshaller.jav a

\* /opt/cola/permits/1768288727\_1692298359.7888975/0/aws-java-sdk-ec2-1-12-525-sourcesjar/com/amazonaws/services/ec2/model/DeleteTrafficMirrorFilterRuleRequest.java \* /opt/cola/permits/1768288727\_1692298359.7888975/0/aws-java-sdk-ec2-1-12-525-sourcesjar/com/amazonaws/services/ec2/model/CreateVpcEndpointServiceConfigurationRequest.java \* /opt/cola/permits/1768288727\_1692298359.7888975/0/aws-java-sdk-ec2-1-12-525-sourcesjar/com/amazonaws/services/ec2/model/TrafficMirrorTargetType.java \*

 /opt/cola/permits/1768288727\_1692298359.7888975/0/aws-java-sdk-ec2-1-12-525-sourcesjar/com/amazonaws/services/ec2/model/transform/AccessScopePathStaxUnmarshaller.java \* /opt/cola/permits/1768288727\_1692298359.7888975/0/aws-java-sdk-ec2-1-12-525-sourcesjar/com/amazonaws/services/ec2/model/TransitGatewayConnectPeerState.java \* /opt/cola/permits/1768288727\_1692298359.7888975/0/aws-java-sdk-ec2-1-12-525-sourcesjar/com/amazonaws/services/ec2/model/DisableFastSnapshotRestoreErrorItem.java \* /opt/cola/permits/1768288727\_1692298359.7888975/0/aws-java-sdk-ec2-1-12-525-sourcesjar/com/amazonaws/services/ec2/model/transform/DhcpOptionsStaxUnmarshaller.java \* /opt/cola/permits/1768288727\_1692298359.7888975/0/aws-java-sdk-ec2-1-12-525-sourcesjar/com/amazonaws/services/ec2/model/DirectoryServiceAuthentication.java \* /opt/cola/permits/1768288727\_1692298359.7888975/0/aws-java-sdk-ec2-1-12-525-sourcesjar/com/amazonaws/services/ec2/model/transform/DescribeFleetsRequestMarshaller.java \*

 /opt/cola/permits/1768288727\_1692298359.7888975/0/aws-java-sdk-ec2-1-12-525-sourcesjar/com/amazonaws/services/ec2/model/transform/CancelBundleTaskResultStaxUnmarshaller.java \* /opt/cola/permits/1768288727\_1692298359.7888975/0/aws-java-sdk-ec2-1-12-525-sourcesjar/com/amazonaws/services/ec2/model/GetManagedPrefixListAssociationsResult.java \* /opt/cola/permits/1768288727\_1692298359.7888975/0/aws-java-sdk-ec2-1-12-525-sourcesjar/com/amazonaws/services/ec2/model/DescribeSnapshotTierStatusRequest.java \* /opt/cola/permits/1768288727\_1692298359.7888975/0/aws-java-sdk-ec2-1-12-525-sources-

jar/com/amazonaws/services/ec2/model/transform/AnalysisPacketHeaderStaxUnmarshaller.java \* /opt/cola/permits/1768288727\_1692298359.7888975/0/aws-java-sdk-ec2-1-12-525-sourcesjar/com/amazonaws/services/ec2/model/DiskImageFormat.java

\* /opt/cola/permits/1768288727\_1692298359.7888975/0/aws-java-sdk-ec2-1-12-525-sourcesjar/com/amazonaws/services/ec2/model/TransitGatewayPeeringAttachmentOptions.java \* /opt/cola/permits/1768288727\_1692298359.7888975/0/aws-java-sdk-ec2-1-12-525-sourcesjar/com/amazonaws/services/ec2/model/transform/DisassociateClientVpnTargetNetworkRequestMarshaller.java \*

 /opt/cola/permits/1768288727\_1692298359.7888975/0/aws-java-sdk-ec2-1-12-525-sourcesjar/com/amazonaws/services/ec2/model/transform/VolumeStaxUnmarshaller.java \* /opt/cola/permits/1768288727\_1692298359.7888975/0/aws-java-sdk-ec2-1-12-525-sourcesjar/com/amazonaws/services/ec2/model/VpcCidrBlockState.java

\* /opt/cola/permits/1768288727\_1692298359.7888975/0/aws-java-sdk-ec2-1-12-525-sources-

jar/com/amazonaws/services/ec2/model/transform/GetIpamPoolAllocationsResultStaxUnmarshaller.java

\* /opt/cola/permits/1768288727\_1692298359.7888975/0/aws-java-sdk-ec2-1-12-525-sources-

jar/com/amazonaws/services/ec2/model/InstanceTypeInfoFromInstanceRequirements.java

\* /opt/cola/permits/1768288727\_1692298359.7888975/0/aws-java-sdk-ec2-1-12-525-sources-

jar/com/amazonaws/services/ec2/model/DescribeInstanceEventNotificationAttributesRequest.java \*

/opt/cola/permits/1768288727\_1692298359.7888975/0/aws-java-sdk-ec2-1-12-525-sources-

jar/com/amazonaws/services/ec2/model/transform/GetSerialConsoleAccessStatusRequestMarshaller.java

\* /opt/cola/permits/1768288727\_1692298359.7888975/0/aws-java-sdk-ec2-1-12-525-sources-

jar/com/amazonaws/services/ec2/model/transform/ModifyVpnConnectionResultStaxUnmarshaller.java

\* /opt/cola/permits/1768288727\_1692298359.7888975/0/aws-java-sdk-ec2-1-12-525-sources-

jar/com/amazonaws/services/ec2/model/transform/DeleteLocalGatewayRouteTableVpcAssociationResultStaxUnma rshaller.java

\* /opt/cola/permits/1768288727\_1692298359.7888975/0/aws-java-sdk-ec2-1-12-525-sourcesjar/com/amazonaws/services/ec2/model/transform/NetworkInsightsAccessScopeAnalysisStaxUnmarshaller.java \* /opt/cola/permits/1768288727\_1692298359.7888975/0/aws-java-sdk-ec2-1-12-525-sourcesjar/com/amazonaws/services/ec2/model/ScheduledInstancesEbs.java

\* /opt/cola/permits/1768288727\_1692298359.7888975/0/aws-java-sdk-ec2-1-12-525-sourcesjar/com/amazonaws/services/ec2/model/AdvertiseByoipCidrResult.java \*

 /opt/cola/permits/1768288727\_1692298359.7888975/0/aws-java-sdk-ec2-1-12-525-sourcesjar/com/amazonaws/services/ec2/model/CreateNatGatewayResult.java

\* /opt/cola/permits/1768288727\_1692298359.7888975/0/aws-java-sdk-ec2-1-12-525-sourcesjar/com/amazonaws/services/ec2/model/UnsuccessfulInstanceCreditSpecificationErrorCode.java \* /opt/cola/permits/1768288727\_1692298359.7888975/0/aws-java-sdk-ec2-1-12-525-sourcesjar/com/amazonaws/services/ec2/model/ResourceType.java

\* /opt/cola/permits/1768288727\_1692298359.7888975/0/aws-java-sdk-ec2-1-12-525-sourcesjar/com/amazonaws/services/ec2/model/DescribeIdFormatRequest.java

\* /opt/cola/permits/1768288727\_1692298359.7888975/0/aws-java-sdk-ec2-1-12-525-sources-

jar/com/amazonaws/services/ec2/model/transform/DeleteNetworkAclEntryRequestMarshaller.java

\* /opt/cola/permits/1768288727\_1692298359.7888975/0/aws-java-sdk-ec2-1-12-525-sources-

jar/com/amazonaws/services/ec2/model/transform/FailedQueuedPurchaseDeletionStaxUnmarshaller.java \*

 /opt/cola/permits/1768288727\_1692298359.7888975/0/aws-java-sdk-ec2-1-12-525-sourcesjar/com/amazonaws/services/ec2/model/DeregisterInstanceEventNotificationAttributesRequest.java \* /opt/cola/permits/1768288727\_1692298359.7888975/0/aws-java-sdk-ec2-1-12-525-sourcesjar/com/amazonaws/services/ec2/model/transform/ModifyImageAttributeRequestMarshaller.java \* /opt/cola/permits/1768288727\_1692298359.7888975/0/aws-java-sdk-ec2-1-12-525-sourcesjar/com/amazonaws/services/ec2/model/transform/ModifyIpamResourceDiscoveryRequestMarshaller.java \* /opt/cola/permits/1768288727\_1692298359.7888975/0/aws-java-sdk-ec2-1-12-525-sourcesjar/com/amazonaws/services/ec2/model/transform/RestoreSnapshotTierRequestMarshaller.java \* /opt/cola/permits/1768288727\_1692298359.7888975/0/aws-java-sdk-ec2-1-12-525-sourcesjar/com/amazonaws/services/ec2/model/DescribeNetworkInsightsPathsRequest.java \* /opt/cola/permits/1768288727\_1692298359.7888975/0/aws-java-sdk-ec2-1-12-525-sourcesjar/com/amazonaws/services/ec2/model/DisableTransitGatewayRouteTablePropagationRequest.java \*

 /opt/cola/permits/1768288727\_1692298359.7888975/0/aws-java-sdk-ec2-1-12-525-sourcesjar/com/amazonaws/services/ec2/model/ReplaceNetworkAclAssociationRequest.java

\* /opt/cola/permits/1768288727\_1692298359.7888975/0/aws-java-sdk-ec2-1-12-525-sourcesjar/com/amazonaws/services/ec2/model/CopyImageResult.java

\* /opt/cola/permits/1768288727\_1692298359.7888975/0/aws-java-sdk-ec2-1-12-525-sourcesjar/com/amazonaws/services/ec2/model/transform/ClientVpnEndpointAttributeStatusStaxUnmarshaller.java \* /opt/cola/permits/1768288727\_1692298359.7888975/0/aws-java-sdk-ec2-1-12-525-sourcesjar/com/amazonaws/services/ec2/model/transform/DescribeIpv6PoolsResultStaxUnmarshaller.java \* /opt/cola/permits/1768288727\_1692298359.7888975/0/aws-java-sdk-ec2-1-12-525-sourcesjar/com/amazonaws/services/ec2/model/transform/VpcEndpointConnectionStaxUnmarshaller.java \* /opt/cola/permits/1768288727\_1692298359.7888975/0/aws-java-sdk-ec2-1-12-525-sourcesjar/com/amazonaws/services/ec2/model/ModifyAddressAttributeRequest.java \*

 /opt/cola/permits/1768288727\_1692298359.7888975/0/aws-java-sdk-ec2-1-12-525-sourcesjar/com/amazonaws/services/ec2/model/CreateReplaceRootVolumeTaskResult.java \* /opt/cola/permits/1768288727\_1692298359.7888975/0/aws-java-sdk-ec2-1-12-525-sourcesjar/com/amazonaws/services/ec2/model/DescribeReservedInstancesListingsResult.java \* /opt/cola/permits/1768288727\_1692298359.7888975/0/aws-java-sdk-ec2-1-12-525-sourcesjar/com/amazonaws/services/ec2/model/transform/DescribeSubnetsResultStaxUnmarshaller.java \* /opt/cola/permits/1768288727\_1692298359.7888975/0/aws-java-sdk-ec2-1-12-525-sourcesjar/com/amazonaws/services/ec2/model/CreateTransitGatewayMulticastDomainResult.java \* /opt/cola/permits/1768288727\_1692298359.7888975/0/aws-java-sdk-ec2-1-12-525-sourcesjar/com/amazonaws/services/ec2/model/transform/ExportClientVpnClientCertificateRevocationListRequestMarshal ler.java

\*

 /opt/cola/permits/1768288727\_1692298359.7888975/0/aws-java-sdk-ec2-1-12-525-sourcesjar/com/amazonaws/services/ec2/model/transform/ModifySecurityGroupRulesRequestMarshaller.java \* /opt/cola/permits/1768288727\_1692298359.7888975/0/aws-java-sdk-ec2-1-12-525-sourcesjar/com/amazonaws/services/ec2/model/transform/DeleteLocalGatewayRouteTableRequestMarshaller.java \* /opt/cola/permits/1768288727\_1692298359.7888975/0/aws-java-sdk-ec2-1-12-525-sourcesjar/com/amazonaws/services/ec2/model/VolumeModification.java \* /opt/cola/permits/1768288727\_1692298359.7888975/0/aws-java-sdk-ec2-1-12-525-sourcesjar/com/amazonaws/services/ec2/model/AssociateVpcCidrBlockRequest.java \* /opt/cola/permits/1768288727\_1692298359.7888975/0/aws-java-sdk-ec2-1-12-525-sourcesjar/com/amazonaws/services/ec2/model/TagDescription.java \* /opt/cola/permits/1768288727\_1692298359.7888975/0/aws-java-sdk-ec2-1-12-525-sourcesjar/com/amazonaws/services/ec2/model/transform/DescribePublicIpv4PoolsRequestMarshaller.java \* /opt/cola/permits/1768288727\_1692298359.7888975/0/aws-java-sdk-ec2-1-12-525-sourcesjar/com/amazonaws/services/ec2/model/transform/GetTransitGatewayAttachmentPropagationsRequestMarshaller.ja va \* /opt/cola/permits/1768288727\_1692298359.7888975/0/aws-java-sdk-ec2-1-12-525-sourcesjar/com/amazonaws/services/ec2/model/transform/IpamPoolCidrStaxUnmarshaller.java \* /opt/cola/permits/1768288727\_1692298359.7888975/0/aws-java-sdk-ec2-1-12-525-sourcesjar/com/amazonaws/services/ec2/model/SubnetCidrReservation.java \* /opt/cola/permits/1768288727\_1692298359.7888975/0/aws-java-sdk-ec2-1-12-525-sourcesjar/com/amazonaws/services/ec2/model/DnsOptions.java

\* /opt/cola/permits/1768288727\_1692298359.7888975/0/aws-java-sdk-ec2-1-12-525-sources-

jar/com/amazonaws/services/ec2/model/TransitGatewayRoute.java

\* /opt/cola/permits/1768288727\_1692298359.7888975/0/aws-java-sdk-ec2-1-12-525-sources-

jar/com/amazonaws/services/ec2/model/LaunchTemplateInstanceMarketOptionsRequest.java

\* /opt/cola/permits/1768288727\_1692298359.7888975/0/aws-java-sdk-ec2-1-12-525-sources-

jar/com/amazonaws/services/ec2/model/CancelSpotFleetRequestsError.java

\*

 /opt/cola/permits/1768288727\_1692298359.7888975/0/aws-java-sdk-ec2-1-12-525-sourcesjar/com/amazonaws/services/ec2/model/InferenceAcceleratorInfo.java

\* /opt/cola/permits/1768288727\_1692298359.7888975/0/aws-java-sdk-ec2-1-12-525-sources-

jar/com/amazonaws/services/ec2/model/transform/DisassociateTrunkInterfaceRequestMarshaller.java

\* /opt/cola/permits/1768288727\_1692298359.7888975/0/aws-java-sdk-ec2-1-12-525-sources-

jar/com/amazonaws/services/ec2/model/transform/CreateSubnetRequestMarshaller.java

\* /opt/cola/permits/1768288727\_1692298359.7888975/0/aws-java-sdk-ec2-1-12-525-sources-

jar/com/amazonaws/services/ec2/model/DescribeKeyPairsResult.java

\* /opt/cola/permits/1768288727\_1692298359.7888975/0/aws-java-sdk-ec2-1-12-525-sources-

jar/com/amazonaws/services/ec2/model/transform/RegisterTransitGatewayMulticastGroupMembersRequestMarshal ler.java

\* /opt/cola/permits/1768288727\_1692298359.7888975/0/aws-java-sdk-ec2-1-12-525-sourcesjar/com/amazonaws/services/ec2/model/StateReason.java

\*

 /opt/cola/permits/1768288727\_1692298359.7888975/0/aws-java-sdk-ec2-1-12-525-sourcesjar/com/amazonaws/services/ec2/model/transform/DeleteTransitGatewayMulticastDomainResultStaxUnmarshaller.j ava

\* /opt/cola/permits/1768288727\_1692298359.7888975/0/aws-java-sdk-ec2-1-12-525-sourcesjar/com/amazonaws/services/ec2/model/SlotStartTimeRangeRequest.java

\* /opt/cola/permits/1768288727\_1692298359.7888975/0/aws-java-sdk-ec2-1-12-525-sources-

jar/com/amazonaws/services/ec2/model/DescribeClassicLinkInstancesResult.java

\* /opt/cola/permits/1768288727\_1692298359.7888975/0/aws-java-sdk-ec2-1-12-525-sources-

jar/com/amazonaws/services/ec2/model/transform/AssociateIamInstanceProfileRequestMarshaller.java

\* /opt/cola/permits/1768288727\_1692298359.7888975/0/aws-java-sdk-ec2-1-12-525-sources-

jar/com/amazonaws/services/ec2/model/CreateTransitGatewayMulticastDomainRequest.java

\* /opt/cola/permits/1768288727\_1692298359.7888975/0/aws-java-sdk-ec2-1-12-525-sources-

jar/com/amazonaws/services/ec2/model/DescribeKeyPairsRequest.java

\*

/opt/cola/permits/1768288727\_1692298359.7888975/0/aws-java-sdk-ec2-1-12-525-sources-

jar/com/amazonaws/services/ec2/model/transform/LocalGatewayRouteTableVirtualInterfaceGroupAssociationStax Unmarshaller.java

\* /opt/cola/permits/1768288727\_1692298359.7888975/0/aws-java-sdk-ec2-1-12-525-sourcesjar/com/amazonaws/services/ec2/model/DescribeSpotPriceHistoryRequest.java

\* /opt/cola/permits/1768288727\_1692298359.7888975/0/aws-java-sdk-ec2-1-12-525-sources-

jar/com/amazonaws/services/ec2/model/DescribeVpcEndpointServicePermissionsRequest.java

\* /opt/cola/permits/1768288727\_1692298359.7888975/0/aws-java-sdk-ec2-1-12-525-sources-

jar/com/amazonaws/services/ec2/model/transform/DescribeExportTasksResultStaxUnmarshaller.java

\* /opt/cola/permits/1768288727\_1692298359.7888975/0/aws-java-sdk-ec2-1-12-525-sources-

jar/com/amazonaws/services/ec2/model/IKEVersionsRequestListValue.java \*

 /opt/cola/permits/1768288727\_1692298359.7888975/0/aws-java-sdk-ec2-1-12-525-sourcesjar/com/amazonaws/services/ec2/model/ModifyTransitGatewayVpcAttachmentRequestOptions.java

\* /opt/cola/permits/1768288727\_1692298359.7888975/0/aws-java-sdk-ec2-1-12-525-sourcesjar/com/amazonaws/services/ec2/model/Phase2DHGroupNumbersRequestListValue.java \* /opt/cola/permits/1768288727\_1692298359.7888975/0/aws-java-sdk-ec2-1-12-525-sourcesjar/com/amazonaws/services/ec2/model/SearchLocalGatewayRoutesResult.java \* /opt/cola/permits/1768288727\_1692298359.7888975/0/aws-java-sdk-ec2-1-12-525-sourcesjar/com/amazonaws/services/ec2/model/transform/DeleteFleetErrorStaxUnmarshaller.java \* /opt/cola/permits/1768288727\_1692298359.7888975/0/aws-java-sdk-ec2-1-12-525-sourcesjar/com/amazonaws/services/ec2/model/transform/AllocateIpamPoolCidrResultStaxUnmarshaller.java \* /opt/cola/permits/1768288727\_1692298359.7888975/0/aws-java-sdk-ec2-1-12-525-sourcesjar/com/amazonaws/services/ec2/model/transform/CreateSubnetCidrReservationResultStaxUnmarshaller.java \*

 /opt/cola/permits/1768288727\_1692298359.7888975/0/aws-java-sdk-ec2-1-12-525-sourcesjar/com/amazonaws/services/ec2/model/transform/DescribeVpcPeeringConnectionsRequestMarshaller.java \* /opt/cola/permits/1768288727\_1692298359.7888975/0/aws-java-sdk-ec2-1-12-525-sourcesjar/com/amazonaws/services/ec2/model/IpamResourceCidr.java

\* /opt/cola/permits/1768288727\_1692298359.7888975/0/aws-java-sdk-ec2-1-12-525-sourcesjar/com/amazonaws/services/ec2/model/ModifyAddressAttributeResult.java

\* /opt/cola/permits/1768288727\_1692298359.7888975/0/aws-java-sdk-ec2-1-12-525-sourcesjar/com/amazonaws/services/ec2/model/transform/DisassociateNatGatewayAddressRequestMarshaller.java \* /opt/cola/permits/1768288727\_1692298359.7888975/0/aws-java-sdk-ec2-1-12-525-sourcesjar/com/amazonaws/services/ec2/model/transform/ImportKeyPairResultStaxUnmarshaller.java \* /opt/cola/permits/1768288727\_1692298359.7888975/0/aws-java-sdk-ec2-1-12-525-sourcesjar/com/amazonaws/services/ec2/model/transform/ClassicLoadBalancerStaxUnmarshaller.java \*

 /opt/cola/permits/1768288727\_1692298359.7888975/0/aws-java-sdk-ec2-1-12-525-sourcesjar/com/amazonaws/services/ec2/model/FleetLaunchTemplateSpecification.java

\* /opt/cola/permits/1768288727\_1692298359.7888975/0/aws-java-sdk-ec2-1-12-525-sourcesjar/com/amazonaws/services/ec2/model/transform/DeletePublicIpv4PoolRequestMarshaller.java \* /opt/cola/permits/1768288727\_1692298359.7888975/0/aws-java-sdk-ec2-1-12-525-sourcesjar/com/amazonaws/services/ec2/model/transform/VolumeStatusItemStaxUnmarshaller.java \* /opt/cola/permits/1768288727\_1692298359.7888975/0/aws-java-sdk-ec2-1-12-525-sourcesjar/com/amazonaws/services/ec2/model/transform/GetConsoleScreenshotRequestMarshaller.java \* /opt/cola/permits/1768288727\_1692298359.7888975/0/aws-java-sdk-ec2-1-12-525-sourcesjar/com/amazonaws/services/ec2/model/transform/MoveAddressToVpcResultStaxUnmarshaller.java \* /opt/cola/permits/1768288727\_1692298359.7888975/0/aws-java-sdk-ec2-1-12-525-sourcesjar/com/amazonaws/services/ec2/model/transform/TransitGatewayPrefixListReferenceStaxUnmarshaller.java \*

 /opt/cola/permits/1768288727\_1692298359.7888975/0/aws-java-sdk-ec2-1-12-525-sourcesjar/com/amazonaws/services/ec2/model/InstanceRequirements.java

\* /opt/cola/permits/1768288727\_1692298359.7888975/0/aws-java-sdk-ec2-1-12-525-sources-

jar/com/amazonaws/services/ec2/model/transform/CreateCapacityReservationRequestMarshaller.java

\* /opt/cola/permits/1768288727\_1692298359.7888975/0/aws-java-sdk-ec2-1-12-525-sources-

jar/com/amazonaws/services/ec2/model/InstanceAttribute.java

\* /opt/cola/permits/1768288727\_1692298359.7888975/0/aws-java-sdk-ec2-1-12-525-sources-

jar/com/amazonaws/services/ec2/model/transform/GetTransitGatewayRouteTablePropagationsRequestMarshaller.ja va

No license file was found, but licenses were detected in source scan.

/\*

\* Copyright 2018-2023 Amazon.com, Inc. or its affiliates. All Rights Reserved.

\*

\* Licensed under the Apache License, Version 2.0 (the "License"). You may not use this file except in compliance with

\* the License. A copy of the License is located at

\*

\* http://aws.amazon.com/apache2.0

\*

\* or in the "license" file accompanying this file. This file is distributed on an "AS IS" BASIS, WITHOUT

### WARRANTIES OR

\* CONDITIONS OF ANY KIND, either express or implied. See the License for the specific language governing permissions

\* and limitations under the License.

\*/ /\*\*

 $*$  <p>

\* Describes the ID format settings for your resources on a per-Region basis, for example, to view which resource

 \* types are enabled for longer IDs. This request only returns information about resource types whose ID formats can

\* be modified; it does not return information about other resource types.

 $*$ 

 $*$  <p>

\* The following resource types support longer IDs: <code>bundle</code> | <code>conversion-task</code> |

\* <code>customer-gateway</code> | <code>dhcp-options</code> | <code>elastic-ip-allocation</code> |

\* <code>elastic-ip-association</code> | <code>export-task</code> | <code>flow-log</code> |

 $<$ code>image</code> $|$ 

 \* <code>import-task</code> | <code>instance</code> | <code>internet-gateway</code> | <code>networkacl</code> |

 \* <code>network-acl-association</code> | <code>network-interface</code> | <code>network-interfaceattachment</code>

\* | <code>prefix-list</code> | <code>reservation</code> | <code>route-table</code> |

 \* <code>route-table-association</code> | <code>security-group</code> | <code>snapshot</code> | <code>subnet</code>

\* | <code>subnet-cidr-block-association</code> | <code>volume</code> | <code>vpc</code> |

 \* <code>vpc-cidr-block-association</code> | <code>vpc-endpoint</code> | <code>vpc-peeringconnection</code> |

\*  $<$ code>vpn-connection</code>  $|$ <code>vpn-gateway</code>.

 $*$ 

 $*$  <p>

 \* These settings apply to the IAM user who makes the request; they do not apply to the entire Amazon Web Services

\* account. By default, an IAM user defaults to the same settings as the root user, unless they explicitly override

 \* the settings by running the <a>ModifyIdFormat</a> command. Resources created with longer IDs are visible to all

\* IAM users, regardless of these settings and provided that they have permission to use the relevant

\* <code>Describe</code> command for the resource type.

 $*$ 

\*

\* @param describeIdFormatRequest

\* @return Result of the DescribeIdFormat operation returned by the service.

\* @sample AmazonEC2.DescribeIdFormat

\* @see <a href="http://docs.aws.amazon.com/goto/WebAPI/ec2-2016-11-15/DescribeIdFormat"

target="\_top">AWS API

Documentation</a>

\*/

/\*\*

 $*$  <p>

\* Disassociates an IAM role from an Certificate

Manager (ACM) certificate. Disassociating an IAM role from an ACM

\* certificate removes the Amazon S3 object that contains the certificate, certificate chain, and encrypted private

\* key from the Amazon S3 bucket. It also revokes the IAM role's permission to use the KMS key used to encrypt

the

\* private key. This effectively revokes the role's permission to use the certificate.

 $*$ 

\*

\* @param disassociateEnclaveCertificateIamRoleRequest

\* @return Result of the DisassociateEnclaveCertificateIamRole operation returned by the service.

\* @sample AmazonEC2.DisassociateEnclaveCertificateIamRole

\* @see <a href="http://docs.aws.amazon.com/goto/WebAPI/ec2-2016-11-

15/DisassociateEnclaveCertificateIamRole"

 $target="top" > AWS API Documentation 2$ 

 \*/ /\*\*

 $*$  <p>

 \* Modifies the ID format for the specified resource on a per-Region basis. You can specify that resources should \* receive longer IDs (17-character IDs) when

they are created.

 $*$ 

 $*$  <p>

\* This request can only be used to modify longer ID settings for resource types that are within the opt-in period.

\* Resources currently in their opt-in period include: <code>bundle</code> | <code>conversion-task</code> |

\* <code>customer-gateway</code> | <code>dhcp-options</code> | <code>elastic-ip-allocation</code> |

 \* <code>elastic-ip-association</code> | <code>export-task</code> | <code>flow-log</code> | <code>image</code> |

 $* <$ code>import-task</code> | <code>internet-gateway</code> | <code>network-acl</code> |

 \* <code>network-acl-association</code> | <code>network-interface</code> | <code>network-interfaceattachment</code>

\* | <code>prefix-list</code> | <code>route-table</code> | <code>route-table-association</code> |

 \* <code>security-group</code> | <code>subnet</code> | <code>subnet-cidr-block-association</code> | <code>vpc</code>

\* | <code>vpc-cidr-block-association</code> | <code>vpc-endpoint</code>

 $|\langle \text{code}\rangle \text{vpc-peering-connection}\langle \text{code}\rangle|$ 

\* <code>vpn-connection</code> | <code>vpn-gateway</code>.

 $*$ 

 $*$  <p>

 \* This setting applies to the IAM user who makes the request; it does not apply to the entire Amazon Web Services

- \* account. By default, an IAM user defaults to the same settings as the root user. If you're using this action as
- \* the root user, then these settings apply to the entire account, unless an IAM user explicitly overrides these
- \* settings for themselves. For more information, see <a
- \* href="https://docs.aws.amazon.com/AWSEC2/latest/UserGuide/resource-ids.html">Resource IDs</a> in the <i>Amazon
	- \* Elastic Compute Cloud User Guide</i>.

 $*$ 

 $*$  <p>

\* Resources created with longer IDs are visible to all IAM roles and users, regardless of these settings and

\* provided that they have permission to use the relevant <code>Describe</code> command for the resource type.

 $*$ 

\*

\* @param

modifyIdFormatRequest

- \* @return Result of the ModifyIdFormat operation returned by the service.
- \* @sample AmazonEC2.ModifyIdFormat
- \* @see <a href="http://docs.aws.amazon.com/goto/WebAPI/ec2-2016-11-15/ModifyIdFormat"

target="\_top">AWS API

\* Documentation</a>

\*/

Found in path(s):

\* /opt/cola/permits/1768288727\_1692298359.7888975/0/aws-java-sdk-ec2-1-12-525-sources-

jar/com/amazonaws/services/ec2/AmazonEC2Client.java

\* /opt/cola/permits/1768288727\_1692298359.7888975/0/aws-java-sdk-ec2-1-12-525-sources-

jar/com/amazonaws/services/ec2/AmazonEC2.java

No license file was found, but licenses were detected in source scan.

/\*

\* Copyright 2010-2023 Amazon.com, Inc. or its affiliates. All Rights Reserved.

\*

- \* Licensed under the Apache License, Version 2.0 (the "License").
- \* You may not use this file except in compliance with the License.
- \* A copy of the License is located at
- \*
- \* http://aws.amazon.com/apache2.0
- \*

\* or in the "license" file accompanying this file. This file is distributed

- \* on an "AS IS" BASIS, WITHOUT WARRANTIES OR CONDITIONS OF ANY KIND, either
- \* express or implied. See the License for the specific language governing
- \* permissions and limitations under the License.

\*/

Found in path(s):

\* /opt/cola/permits/1768288727\_1692298359.7888975/0/aws-java-sdk-ec2-1-12-525-sourcesjar/com/amazonaws/services/ec2/model/DryRunResult.java

\* /opt/cola/permits/1768288727\_1692298359.7888975/0/aws-java-sdk-ec2-1-12-525-sourcesjar/com/amazonaws/services/ec2/util/S3UploadPolicy.java

\* /opt/cola/permits/1768288727\_1692298359.7888975/0/aws-java-sdk-ec2-1-12-525-sourcesjar/com/amazonaws/services/ec2/util/package-info.java

\*

 /opt/cola/permits/1768288727\_1692298359.7888975/0/aws-java-sdk-ec2-1-12-525-sourcesjar/com/amazonaws/auth/policy/actions/EC2Actions.java

\* /opt/cola/permits/1768288727\_1692298359.7888975/0/aws-java-sdk-ec2-1-12-525-sourcesjar/com/amazonaws/services/ec2/model/DryRunSupportedRequest.java

\* /opt/cola/permits/1768288727\_1692298359.7888975/0/aws-java-sdk-ec2-1-12-525-sourcesjar/com/amazonaws/services/ec2/model/transform/EC2RequestHandler.java

\* /opt/cola/permits/1768288727\_1692298359.7888975/0/aws-java-sdk-ec2-1-12-525-sources-

jar/com/amazonaws/services/ec2/model/transform/GeneratePreSignUrlRequestHandler.java

No license file was found, but licenses were detected in source scan.

/\*

\* Copyright 2018-2023 Amazon.com, Inc. or its affiliates. All Rights Reserved.

\*

\* Licensed under the Apache License, Version 2.0 (the "License"). You may not use this file except in compliance with

\* the License. A copy of the License is located at

\*

\* http://aws.amazon.com/apache2.0

\*

\* or in the "license" file accompanying this file. This file is distributed on an "AS IS" BASIS, WITHOUT WARRANTIES OR

\* CONDITIONS OF ANY KIND, either express or implied. See the License for the specific language governing permissions

\* and limitations under the License.

\*/

/\*\*

 $*$  <p>

\* One or more filters.

 $*$ 

 $*$  <ul>

 $*$   $<$ li $>$ 

 $*$  <p>

\* <code>create-time</code> - The time the launch template version was created.

 $*$ 

 $*$   $\langle$ li $>$ 

 $*$   $<$ li $>$ 

 $*$  <p>

 $* <$ code>ebs-optimized $<$ /code> - A boolean that indicates whether the instance is optimized for Amazon EBS

 $I/O$ .

 $*$ 

 $*$   $\langle$ li $>$ 

 $*$   $<$ li $>$ 

 $*$ 

 \* <code>http-endpoint</code> - Indicates whether the HTTP metadata endpoint on your instances is enabled (  $* `code>=` enabled `code>` | `code>=` disabled `/code`.$ 

 $*$ 

 $*$   $\langle$ li>

- $*$   $<$ li $>$
- $*$  <p>

\* <code>http-protocol-ipv4</code> - Indicates whether the IPv4 endpoint for the instance metadata service is

\* enabled (<code>enabled</code> | <code>disabled</code>).

 $*$ 

 $*$   $\langle$ /li $>$ 

 $*$   $<$ li $>$ 

 $*$  <p>

\* <code>host-resource-group-arn</code> - The ARN of the host resource group in which to launch the instances.

 $*$ 

 $*$   $\langle$ /li $>$ 

- $*$   $<$ li $>$
- $*$  <p>

\* <code>http-tokens</code> - The state of token usage for your instance metadata requests

 $(`code>pointional`)$ 

\* <code>required</code>).

- $*$
- $*$   $\langle$ /li $>$
- $*$   $<$ li $>$
- $*$  <p>

\* <code>iam-instance-profile</code> - The ARN of the IAM instance profile.

- $*$
- $*$   $\langle$ li>
- $*$   $<$ li $>$
- $*$  <p>

\* <code>image-id</code> - The

ID of the AMI.

- $*$
- $*$   $\langle$ li>
- $*$   $<$ li $>$
- $*$  <p>

\* <code>instance-type</code> - The instance type.

- $*$
- $*$   $\langle$ li>
- $*$   $<$ li $>$
- $*$  <p>

\* <code>is-default-version</code> - A boolean that indicates whether the launch template version is the default

- \* version.
- $*$
- $*$   $\langle$ li $>$
- $*$   $<$ li $>$

 $*$  <p>

- \* <code>kernel-id</code> The kernel ID.
- $*$
- $*$   $\langle$ li>
- $*$   $<$ li $>$
- $*$  <p>

 $* <$ code>license-configuration-arn $<$ /code> - The ARN of the license configuration.

- $*$
- $*$   $\langle$ li>
- $*$   $<$ li $>$
- $*$  <p>

\* <code>network-card-index</code> - The index of the network card.

- $*$
- $*$   $\langle$ /li $>$
- $*$   $<$ li $>$
- $*$  <p>

\* <code>ram-disk-id</code> - The RAM disk ID.

- $*$
- $*$   $\langle$ /li $>$
- $*$   $<$ /ul $>$
- \*/

### Found in path(s):

\* /opt/cola/permits/1768288727\_1692298359.7888975/0/aws-java-sdk-ec2-1-12-525-sourcesjar/com/amazonaws/services/ec2/model/DescribeLaunchTemplateVersionsRequest.java No license file was found, but licenses were detected in source scan.

/\*

```
* Copyright 2013-2023 Amazon Technologies, Inc.
```
\*

```
* Licensed under the Apache License, Version 2.0 (the "License");
```
\* you may not use this file except in compliance with the License.

```
* You may obtain a copy of the License at:
```
\*

```
* http://aws.amazon.com/apache2.0
```
\*

```
* This file is distributed on an "AS IS" BASIS, WITHOUT WARRANTIES
```
\* OR CONDITIONS OF ANY KIND, either express or implied. See the

```
* License for the specific language governing permissions and
```

```
* limitations under the License.
```
\*/

Found in path(s):

\* /opt/cola/permits/1768288727\_1692298359.7888975/0/aws-java-sdk-ec2-1-12-525-sourcesjar/com/amazonaws/services/ec2/util/SecurityGroupUtils.java No license file was found, but licenses were detected in source scan.

/\*

\* Copyright 2015-2023 Amazon.com, Inc. or its affiliates. All Rights Reserved.

\*

\* Licensed under the Apache License, Version 2.0 (the "License").

\* You may not use this file except in compliance with the License.

\* A copy of the License is located at

\*

\* http://aws.amazon.com/apache2.0

\*

\* or in the "license" file accompanying this file. This file is distributed

\* on an "AS IS" BASIS, WITHOUT WARRANTIES OR CONDITIONS OF ANY KIND, either

\* express or implied. See the License for the specific language governing

\* permissions and limitations under the License.

\*/

Found in path(s):

\* /opt/cola/permits/1768288727\_1692298359.7888975/0/aws-java-sdk-ec2-1-12-525-sourcesjar/com/amazonaws/services/ec2/model/transform/TimestampFormatRequestHandler.java No license file was found, but licenses were detected in source scan.

/\*

\* Copyright 2018-2023 Amazon.com, Inc. or its affiliates. All Rights Reserved.

\*

\* Licensed under the Apache License, Version 2.0 (the "License"). You may not use this file except in compliance with

\* the License. A copy of the License is located at

\*

\* http://aws.amazon.com/apache2.0

\*

\* or in the "license" file accompanying this file. This file is distributed on an "AS IS" BASIS, WITHOUT

### WARRANTIES OR

\* CONDITIONS OF ANY KIND, either express or implied. See the License for the specific language governing permissions

\* and limitations under the License.

\*/ /\*\*

 $*$  <p>

\* Describes the ID format settings for your resources on a per-Region basis, for example, to view which resource

 \* types are enabled for longer IDs. This request only returns information about resource types whose ID formats can

\* be modified; it does not return information about other resource types.

 $*$ 

 $*$  <p>

\* The following resource types support longer IDs: <code>bundle</code> | <code>conversion-task</code> |

\* <code>customer-gateway</code> | <code>dhcp-options</code> | <code>elastic-ip-allocation</code> |

\* <code>elastic-ip-association</code> | <code>export-task</code> | <code>flow-log</code> |

 $<$ code>image $<$ /code> |

\* <code>import-task</code> | <code>instance</code> | <code>internet-gateway</code> | <code>network-

acl</code> |

 \* <code>network-acl-association</code> | <code>network-interface</code> | <code>network-interfaceattachment</code>

\* | <code>prefix-list</code> | <code>reservation</code> | <code>route-table</code> |

 \* <code>route-table-association</code> | <code>security-group</code> | <code>snapshot</code> | <code>subnet</code>

\* | <code>subnet-cidr-block-association</code> | <code>volume</code> | <code>vpc</code> |

```
 * <code>vpc-cidr-block-association</code> | <code>vpc-endpoint</code> | <code>vpc-peering-
connection \lt \lt \lt{code>}
```
\* <code>vpn-connection</code> | <code>vpn-gateway</code>.

 $*$ 

 $*$  <p>

 \* These settings apply to the IAM user who makes the request; they do not apply to the entire Amazon Web Services

\* account. By default, an IAM user defaults to the same settings as the root user, unless they explicitly override

```
 * the settings by running the <a>ModifyIdFormat</a> command. Resources created with longer IDs are visible to
all
```
\* IAM users, regardless of these settings and provided that they have permission to use the relevant

\* <code>Describe</code> command for the resource type.

 $*$ 

\*

\* @param describeIdFormatRequest

\* @return A Java Future containing the result of the DescribeIdFormat operation returned by the service.

```
 * @sample AmazonEC2Async.DescribeIdFormat
```
\* @see <a href="http://docs.aws.amazon.com/goto/WebAPI/ec2-2016-11-15/DescribeIdFormat"

target="\_top">AWS API

\* Documentation</a>

\*/

/\*\*

```
* <p>
```
\* Disassociates

an IAM role from an Certificate Manager (ACM) certificate. Disassociating an IAM role from an ACM

```
 * certificate removes the Amazon S3 object that contains the certificate, certificate chain, and encrypted private
```
\* key from the Amazon S3 bucket. It also revokes the IAM role's permission to use the KMS key used to encrypt

the

\* private key. This effectively revokes the role's permission to use the certificate.

 $*$ 

\*

\* @param disassociateEnclaveCertificateIamRoleRequest

\* @return A Java Future containing the result of the DisassociateEnclaveCertificateIamRole operation returned

by

```
the service.
```
\* @sample AmazonEC2Async.DisassociateEnclaveCertificateIamRole

```
 * @see <a href="http://docs.aws.amazon.com/goto/WebAPI/ec2-2016-11-
```

```
15/DisassociateEnclaveCertificateIamRole"
```

```
 * target="_top">AWS API Documentation</a>
```
\*/

/\*\*

 $*$  <p>

 \* Modifies the ID format for the specified resource on a per-Region basis. You can specify that resources should

\* receive longer IDs (17-character IDs) when they are created.

 $*$ 

 $*$  <p>

\* This request can only be used to modify longer ID settings for resource types that are within the opt-in period.

\* Resources currently in their opt-in period include: <code>bundle</code> | <code>conversion-task</code> |

\* <code>customer-gateway</code> | <code>dhcp-options</code> | <code>elastic-ip-allocation</code> |

 \* <code>elastic-ip-association</code> | <code>export-task</code> | <code>flow-log</code> | <code>image</code> |

\* <code>import-task</code> | <code>internet-gateway</code> | <code>network-acl</code> |

 \* <code>network-acl-association</code> | <code>network-interface</code> | <code>network-interfaceattachment</code>

\* | <code>prefix-list</code> | <code>route-table</code> | <code>route-table-association</code> |

 \* <code>security-group</code> | <code>subnet</code> | <code>subnet-cidr-block-association</code> | <code>vpc</code>

 \* | <code>vpc-cidr-block-association</code> | <code>vpc-endpoint</code> | <code>vpc-peering $connection \lt \lt \lt{code>}$ 

\* <code>vpn-connection</code> | <code>vpn-gateway</code>.

 $*$ 

 $*$  <p>

 \* This setting applies to the IAM user who makes the request; it does not apply to the entire Amazon Web Services

\* account. By default, an IAM user defaults to the same settings as the root user. If you're using this action as

\* the root user, then these settings apply to the entire account, unless an IAM user explicitly overrides these

\* settings for themselves. For more information, see <a

 \* href="https://docs.aws.amazon.com/AWSEC2/latest/UserGuide/resource-ids.html">Resource IDs</a> in the <i>Amazon

\* Elastic Compute Cloud User Guide</i>.

 $*$ 

 $*$  <p>

\* Resources created with longer IDs are visible to all IAM roles and users, regardless of these settings and

\* provided that they have permission to use the relevant <code>Describe</code>

command for the resource type.

 $* < p>$ 

\*

\* @param modifyIdFormatRequest

\* @return A Java Future containing the result of the ModifyIdFormat operation returned by the service.

\* @sample AmazonEC2Async.ModifyIdFormat

\* @see <a href="http://docs.aws.amazon.com/goto/WebAPI/ec2-2016-11-15/ModifyIdFormat"

target="\_top">AWS API

\* Documentation</a>

\*/

Found in path(s):

\* /opt/cola/permits/1768288727\_1692298359.7888975/0/aws-java-sdk-ec2-1-12-525-sources-

# **1.601 aws-java-sdk-core 1.12.525**

## **1.601.1 Available under license :**

No license file was found, but licenses were detected in source scan.

### /\*

- \* Copyright 2016-2023 Amazon.com, Inc. or its affiliates. All Rights Reserved.
- \*
- \* Licensed under the Apache License, Version 2.0 (the "License"). You may not
- \* use this file except in compliance with the License. A copy of the License is
- \* located at
- \*
- \* http://aws.amazon.com/apache2.0
- \*
- \* or in the "license" file accompanying this file. This file is distributed on
- \* an "AS IS" BASIS, WITHOUT WARRANTIES OR CONDITIONS OF ANY KIND, either
- \* express or implied. See the License for the specific language governing
- \* permissions and limitations under the License.
- \*/

Found in path(s):

\* /opt/cola/permits/1768288711\_1692298362.2824287/0/aws-java-sdk-core-1-12-525-sourcesjar/com/amazonaws/internal/http/IonErrorCodeParser.java

\* /opt/cola/permits/1768288711\_1692298362.2824287/0/aws-java-sdk-core-1-12-525-sources-

- jar/com/amazonaws/internal/http/CompositeErrorCodeParser.java
- \* /opt/cola/permits/1768288711\_1692298362.2824287/0/aws-java-sdk-core-1-12-525-sources-
- jar/com/amazonaws/internal/http/ErrorCodeParser.java

No license file was found, but licenses were detected in source scan.

/\*

\* Copyright 2012-2023 Amazon.com, Inc. or its affiliates. All Rights Reserved.

\*

\* Licensed under the Apache License, Version 2.0 (the "License"). You may not use this file except in compliance with

\* the License. A copy of the License is located at

\*

\* http://aws.amazon.com/apache2.0

\*

\* or in the "license" file accompanying this file. This file is distributed on an "AS IS" BASIS, WITHOUT WARRANTIES OR

\* CONDITIONS OF ANY KIND, either express or implied. See the License for the specific language governing permissions

\* and limitations under the License.

\*/

Found in path(s):

\* /opt/cola/permits/1768288711\_1692298362.2824287/0/aws-java-sdk-core-1-12-525-sourcesjar/com/amazonaws/annotation/SdkProtectedApi.java

\* /opt/cola/permits/1768288711\_1692298362.2824287/0/aws-java-sdk-core-1-12-525-sourcesjar/com/amazonaws/annotation/SdkInternalApi.java

\* /opt/cola/permits/1768288711\_1692298362.2824287/0/aws-java-sdk-core-1-12-525-sourcesjar/com/amazonaws/annotation/ThreadSafe.java

\*

 /opt/cola/permits/1768288711\_1692298362.2824287/0/aws-java-sdk-core-1-12-525-sourcesjar/com/amazonaws/annotation/SdkTestInternalApi.java

\* /opt/cola/permits/1768288711\_1692298362.2824287/0/aws-java-sdk-core-1-12-525-sourcesjar/com/amazonaws/annotation/Immutable.java

\* /opt/cola/permits/1768288711\_1692298362.2824287/0/aws-java-sdk-core-1-12-525-sourcesjar/com/amazonaws/annotation/Beta.java

\* /opt/cola/permits/1768288711\_1692298362.2824287/0/aws-java-sdk-core-1-12-525-sourcesjar/com/amazonaws/annotation/GuardedBy.java

\* /opt/cola/permits/1768288711\_1692298362.2824287/0/aws-java-sdk-core-1-12-525-sourcesjar/com/amazonaws/annotation/NotThreadSafe.java

No license file was found, but licenses were detected in source scan.

/\*

\* Copyright 2011-2023 Amazon.com, Inc. or its affiliates. All Rights Reserved.

\*

\* Licensed under the Apache License, Version 2.0 (the "License").

\* You may not use this file except in compliance with the License.

\* A copy of the License is located at

\*

\* http://aws.amazon.com/apache2.0

\*

\* or in the "license" file accompanying this file. This file is divalibuted

\* on an "AS IS" BASIS, WITHOUT WARRANTIES OR CONDITIONS OF ANY KIND, either

\* express or implied. See the License for the specific language governing

\* permissions and limitations under the License.

\*/

Found in path(s):

\* /opt/cola/permits/1768288711\_1692298362.2824287/0/aws-java-sdk-core-1-12-525-sourcesjar/com/amazonaws/protocol/json/internal/JsonProtocolMarshaller.java No license file was found, but licenses were detected in source scan.

/\*

\* Copyright 2011-2023 Amazon Technologies, Inc.

\*

\* Licensed under the Apache License, Version 2.0 (the "License");

\* you may not use this file except in compliance with the License.

\* You may obtain a copy of the License at:

\*

\* http://aws.amazon.com/apache2.0

\*

### \* This file is distributed on an "AS IS" BASIS, WITHOUT WARRANTIES

\* OR CONDITIONS OF ANY KIND, either express or implied. See the

\* License for the specific language governing permissions and

\* limitations under the License.

\*/

Found in path(s):

\* /opt/cola/permits/1768288711\_1692298362.2824287/0/aws-java-sdk-core-1-12-525-sourcesjar/com/amazonaws/RequestClientOptions.java

\* /opt/cola/permits/1768288711\_1692298362.2824287/0/aws-java-sdk-core-1-12-525-sourcesjar/com/amazonaws/jmx/spi/JmxInfoProvider.java

\* /opt/cola/permits/1768288711\_1692298362.2824287/0/aws-java-sdk-core-1-12-525-sourcesjar/com/amazonaws/jmx/spi/SdkMBeanRegistry.java

\*

 /opt/cola/permits/1768288711\_1692298362.2824287/0/aws-java-sdk-core-1-12-525-sourcesjar/com/amazonaws/auth/AWSSessionCredentials.java

\* /opt/cola/permits/1768288711\_1692298362.2824287/0/aws-java-sdk-core-1-12-525-sourcesjar/com/amazonaws/jmx/JmxInfoProviderSupport.java

\* /opt/cola/permits/1768288711\_1692298362.2824287/0/aws-java-sdk-core-1-12-525-sourcesjar/com/amazonaws/util/ClassLoaderHelper.java

\* /opt/cola/permits/1768288711\_1692298362.2824287/0/aws-java-sdk-core-1-12-525-sourcesjar/com/amazonaws/util/json/Jackson.java

\* /opt/cola/permits/1768288711\_1692298362.2824287/0/aws-java-sdk-core-1-12-525-sourcesjar/com/amazonaws/metrics/MetricAdminMBean.java

\* /opt/cola/permits/1768288711\_1692298362.2824287/0/aws-java-sdk-core-1-12-525-sourcesjar/com/amazonaws/metrics/MetricAdmin.java

\* /opt/cola/permits/1768288711\_1692298362.2824287/0/aws-java-sdk-core-1-12-525-sourcesjar/com/amazonaws/auth/BasicSessionCredentials.java

\* /opt/cola/permits/1768288711\_1692298362.2824287/0/aws-java-sdk-core-1-12-525-sourcesjar/com/amazonaws/util/ServiceClientHolderInputStream.java

\*

 /opt/cola/permits/1768288711\_1692298362.2824287/0/aws-java-sdk-core-1-12-525-sourcesjar/com/amazonaws/auth/AWSSessionCredentialsProvider.java

No license file was found, but licenses were detected in source scan.

#### /\*

\* Copyright Amazon.com, Inc. or its affiliates. All Rights Reserved.

\*

\* Licensed under the Apache License, Version 2.0 (the "License").

\* You may not use this file except in compliance with the License.

\* A copy of the License is located at

\*

\* http://aws.amazon.com/apache2.0

\*

\* or in the "license" file accompanying this file. This file is distributed

\* on an "AS IS" BASIS, WITHOUT WARRANTIES OR CONDITIONS OF ANY KIND, either

\* express or implied. See the License for the specific language governing

\* permissions and limitations under the License.

\*/

Found in path(s):

\* /opt/cola/permits/1768288711\_1692298362.2824287/0/aws-java-sdk-core-1-12-525-sourcesjar/com/amazonaws/util/HostnameValidator.java No license file was found, but licenses were detected in source scan.

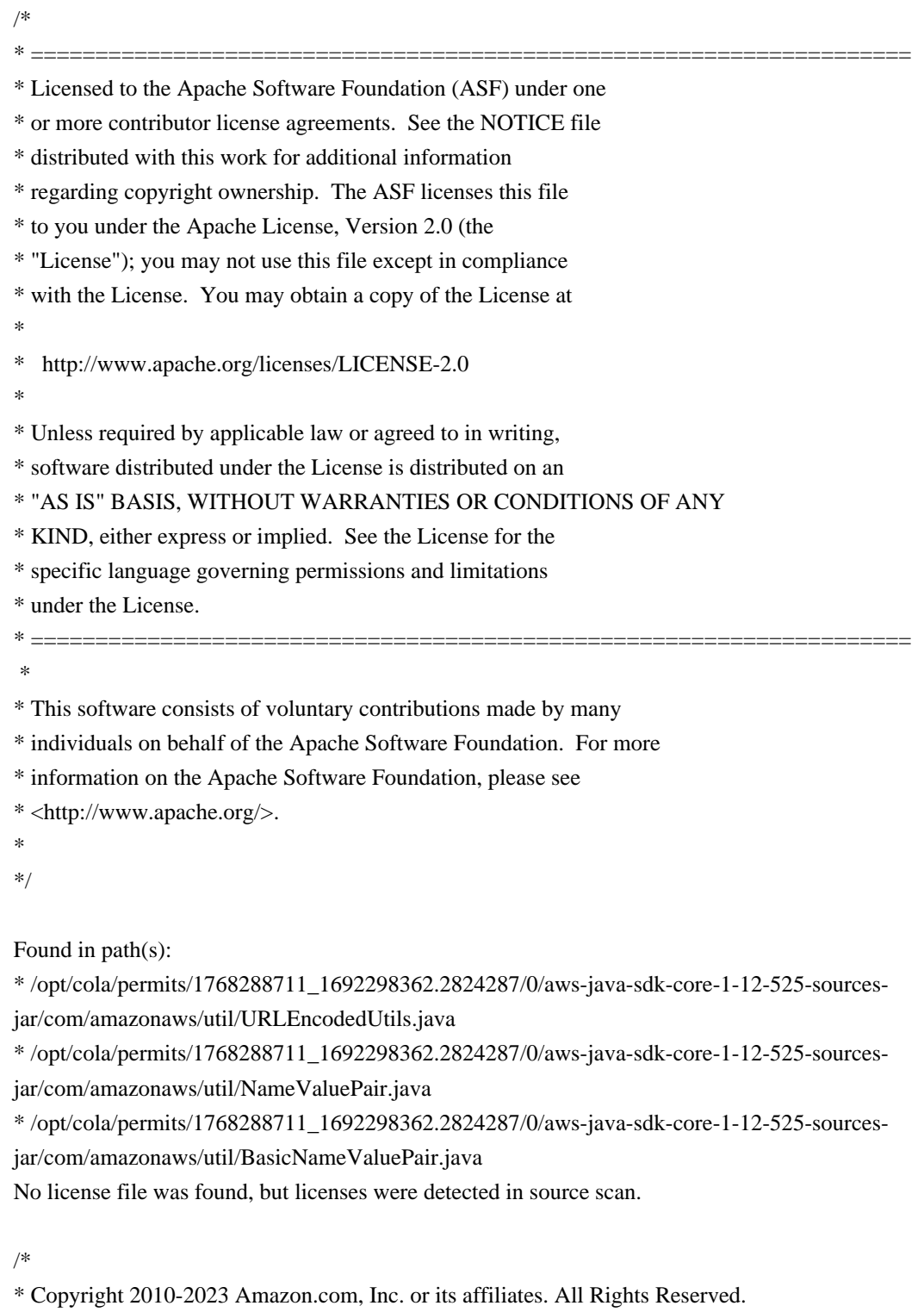

\*

\* Licensed under the Apache License, Version 2.0 (the "License").

\* You may not use this file except in compliance with the License.

\* A copy of the License is located at

\*

\* http://aws.amazon.com/apache2.0

\*

\* or in the "license" file accompanying this file. This file is distributed

\* on an "AS IS" BASIS, WITHOUT WARRANTIES OR CONDITIONS OF ANY KIND, either

\* express or implied. See the License for the specific language governing

\* permissions and limitations under the License.

\*/

Found in path(s):

\* /opt/cola/permits/1768288711\_1692298362.2824287/0/aws-java-sdk-core-1-12-525-sourcesjar/com/amazonaws/util/AWSRequestMetrics.java

\* /opt/cola/permits/1768288711\_1692298362.2824287/0/aws-java-sdk-core-1-12-525-sourcesjar/com/amazonaws/auth/AWS4UnsignedPayloadSigner.java

\* /opt/cola/permits/1768288711\_1692298362.2824287/0/aws-java-sdk-core-1-12-525-sourcesjar/com/amazonaws/waiters/SdkFunction.java

\*

 /opt/cola/permits/1768288711\_1692298362.2824287/0/aws-java-sdk-core-1-12-525-sourcesjar/com/amazonaws/metrics/SimpleThroughputMetricType.java

\* /opt/cola/permits/1768288711\_1692298362.2824287/0/aws-java-sdk-core-1-12-525-sourcesjar/com/amazonaws/util/ResponseMetadataCache.java

\* /opt/cola/permits/1768288711\_1692298362.2824287/0/aws-java-sdk-core-1-12-525-sourcesjar/com/amazonaws/endpointdiscovery/AwsProfileEndpointDiscoveryProvider.java

\* /opt/cola/permits/1768288711\_1692298362.2824287/0/aws-java-sdk-core-1-12-525-sourcesjar/com/amazonaws/handlers/RequestHandler.java

\* /opt/cola/permits/1768288711\_1692298362.2824287/0/aws-java-sdk-core-1-12-525-sourcesjar/com/amazonaws/arn/Arn.java

\* /opt/cola/permits/1768288711\_1692298362.2824287/0/aws-java-sdk-core-1-12-525-sourcesjar/com/amazonaws/http/TlsKeyManagersProvider.java

\* /opt/cola/permits/1768288711\_1692298362.2824287/0/aws-java-sdk-core-1-12-525-sourcesjar/com/amazonaws/util/XpathUtils.java

\*

 /opt/cola/permits/1768288711\_1692298362.2824287/0/aws-java-sdk-core-1-12-525-sourcesjar/com/amazonaws/metrics/package-info.java

\* /opt/cola/permits/1768288711\_1692298362.2824287/0/aws-java-sdk-core-1-12-525-sourcesjar/com/amazonaws/protocol/json/StructuredJsonMarshaller.java

\* /opt/cola/permits/1768288711\_1692298362.2824287/0/aws-java-sdk-core-1-12-525-sourcesjar/com/amazonaws/auth/policy/conditions/ConditionFactory.java

\* /opt/cola/permits/1768288711\_1692298362.2824287/0/aws-java-sdk-core-1-12-525-sourcesjar/com/amazonaws/event/ProgressListener.java

\* /opt/cola/permits/1768288711\_1692298362.2824287/0/aws-java-sdk-core-1-12-525-sourcesjar/com/amazonaws/metrics/SimpleMetricType.java

\* /opt/cola/permits/1768288711\_1692298362.2824287/0/aws-java-sdk-core-1-12-525-sourcesjar/com/amazonaws/transform/JsonUnmarshallerContext.java

\* /opt/cola/permits/1768288711\_1692298362.2824287/0/aws-java-sdk-core-1-12-525-sourcesjar/com/amazonaws/http/impl/client/SdkHttpRequestRetryHandler.java

\*

 /opt/cola/permits/1768288711\_1692298362.2824287/0/aws-java-sdk-core-1-12-525-sourcesjar/com/amazonaws/waiters/WaiterBuilder.java

\* /opt/cola/permits/1768288711\_1692298362.2824287/0/aws-java-sdk-core-1-12-525-sourcesjar/com/amazonaws/retry/internal/MaxAttemptsResolver.java

\* /opt/cola/permits/1768288711\_1692298362.2824287/0/aws-java-sdk-core-1-12-525-sourcesjar/com/amazonaws/endpointdiscovery/DefaultEndpointDiscoveryProviderChain.java

\* /opt/cola/permits/1768288711\_1692298362.2824287/0/aws-java-sdk-core-1-12-525-sourcesjar/com/amazonaws/endpointdiscovery/Constants.java

\* /opt/cola/permits/1768288711\_1692298362.2824287/0/aws-java-sdk-core-1-12-525-sourcesjar/com/amazonaws/AmazonWebServiceResponse.java

\* /opt/cola/permits/1768288711\_1692298362.2824287/0/aws-java-sdk-core-1-12-525-sourcesjar/com/amazonaws/ServiceNameFactory.java

\* /opt/cola/permits/1768288711\_1692298362.2824287/0/aws-java-sdk-core-1-12-525-sourcesjar/com/amazonaws/auth/policy/conditions/package-info.java

\*

 /opt/cola/permits/1768288711\_1692298362.2824287/0/aws-java-sdk-core-1-12-525-sourcesjar/com/amazonaws/auth/profile/internal/BasicProfileConfigFileLoader.java

\* /opt/cola/permits/1768288711\_1692298362.2824287/0/aws-java-sdk-core-1-12-525-sourcesjar/com/amazonaws/internal/config/HostRegexToRegionMappingJsonHelper.java

\* /opt/cola/permits/1768288711\_1692298362.2824287/0/aws-java-sdk-core-1-12-525-sourcesjar/com/amazonaws/auth/policy/conditions/ArnCondition.java

\* /opt/cola/permits/1768288711\_1692298362.2824287/0/aws-java-sdk-core-1-12-525-sourcesjar/com/amazonaws/ApacheHttpClientConfig.java

\* /opt/cola/permits/1768288711\_1692298362.2824287/0/aws-java-sdk-core-1-12-525-sourcesjar/com/amazonaws/retry/internal/AuthErrorRetryStrategy.java

\* /opt/cola/permits/1768288711\_1692298362.2824287/0/aws-java-sdk-core-1-12-525-sourcesjar/com/amazonaws/event/ProgressEventType.java

\* /opt/cola/permits/1768288711\_1692298362.2824287/0/aws-java-sdk-core-1-12-525-sourcesjar/com/amazonaws/util/CollectionUtils.java

\*

\*

 /opt/cola/permits/1768288711\_1692298362.2824287/0/aws-java-sdk-core-1-12-525-sourcesjar/com/amazonaws/http/conn/SdkPlainSocketFactory.java

\* /opt/cola/permits/1768288711\_1692298362.2824287/0/aws-java-sdk-core-1-12-525-sourcesjar/com/amazonaws/internal/ServiceEndpointBuilder.java

\* /opt/cola/permits/1768288711\_1692298362.2824287/0/aws-java-sdk-core-1-12-525-sourcesjar/com/amazonaws/waiters/WaiterState.java

\* /opt/cola/permits/1768288711\_1692298362.2824287/0/aws-java-sdk-core-1-12-525-sourcesjar/com/amazonaws/waiters/WaiterUnrecoverableException.java

\* /opt/cola/permits/1768288711\_1692298362.2824287/0/aws-java-sdk-core-1-12-525-sourcesjar/com/amazonaws/retry/RetryPolicy.java

\* /opt/cola/permits/1768288711\_1692298362.2824287/0/aws-java-sdk-core-1-12-525-sourcesjar/com/amazonaws/http/DefaultErrorResponseHandler.java

\* /opt/cola/permits/1768288711\_1692298362.2824287/0/aws-java-sdk-core-1-12-525-sourcesjar/com/amazonaws/internal/config/InternalConfig.java

 /opt/cola/permits/1768288711\_1692298362.2824287/0/aws-java-sdk-core-1-12-525-sourcesjar/com/amazonaws/http/RepeatableInputStreamRequestEntity.java

\* /opt/cola/permits/1768288711\_1692298362.2824287/0/aws-java-sdk-core-1-12-525-sourcesjar/com/amazonaws/monitoring/EnvironmentVariableCsmConfigurationProvider.java

\* /opt/cola/permits/1768288711\_1692298362.2824287/0/aws-java-sdk-core-1-12-525-sourcesjar/com/amazonaws/waiters/HttpSuccessStatusAcceptor.java

\* /opt/cola/permits/1768288711\_1692298362.2824287/0/aws-java-sdk-core-1-12-525-sourcesjar/com/amazonaws/http/FileStoreTlsKeyManagersProvider.java

\* /opt/cola/permits/1768288711\_1692298362.2824287/0/aws-java-sdk-core-1-12-525-sourcesjar/com/amazonaws/monitoring/CsmConfigurationProvider.java

\* /opt/cola/permits/1768288711\_1692298362.2824287/0/aws-java-sdk-core-1-12-525-sourcesjar/com/amazonaws/handlers/AbstractRequestHandler.java

\* /opt/cola/permits/1768288711\_1692298362.2824287/0/aws-java-sdk-core-1-12-525-sourcesjar/com/amazonaws/auth/policy/Resource.java

\*

 /opt/cola/permits/1768288711\_1692298362.2824287/0/aws-java-sdk-core-1-12-525-sourcesjar/com/amazonaws/internal/DefaultServiceEndpointBuilder.java

\* /opt/cola/permits/1768288711\_1692298362.2824287/0/aws-java-sdk-core-1-12-525-sourcesjar/com/amazonaws/metrics/AwsSdkMetrics.java

\* /opt/cola/permits/1768288711\_1692298362.2824287/0/aws-java-sdk-core-1-12-525-sourcesjar/com/amazonaws/internal/IdentityEndpointBuilder.java

\* /opt/cola/permits/1768288711\_1692298362.2824287/0/aws-java-sdk-core-1-12-525-sourcesjar/com/amazonaws/waiters/AcceptorPathMatcher.java

\* /opt/cola/permits/1768288711\_1692298362.2824287/0/aws-java-sdk-core-1-12-525-sourcesjar/com/amazonaws/retry/internal/AuthRetryParameters.java

\* /opt/cola/permits/1768288711\_1692298362.2824287/0/aws-java-sdk-core-1-12-525-sourcesjar/com/amazonaws/util/AwsClientSideMonitoringMetrics.java

\* /opt/cola/permits/1768288711\_1692298362.2824287/0/aws-java-sdk-core-1-12-525-sourcesjar/com/amazonaws/auth/QueryStringSigner.java

\*

 /opt/cola/permits/1768288711\_1692298362.2824287/0/aws-java-sdk-core-1-12-525-sourcesjar/com/amazonaws/internal/config/HttpClientConfig.java

\* /opt/cola/permits/1768288711\_1692298362.2824287/0/aws-java-sdk-core-1-12-525-sourcesjar/com/amazonaws/transform/JsonUnmarshallerContextImpl.java

\* /opt/cola/permits/1768288711\_1692298362.2824287/0/aws-java-sdk-core-1-12-525-sourcesjar/com/amazonaws/waiters/WaiterTimedOutException.java

\* /opt/cola/permits/1768288711\_1692298362.2824287/0/aws-java-sdk-core-1-12-525-sourcesjar/com/amazonaws/http/protocol/SdkHttpRequestExecutor.java

\* /opt/cola/permits/1768288711\_1692298362.2824287/0/aws-java-sdk-core-1-12-525-sourcesjar/com/amazonaws/ClientConfiguration.java

\* /opt/cola/permits/1768288711\_1692298362.2824287/0/aws-java-sdk-core-1-12-525-sourcesjar/com/amazonaws/monitoring/ProfileCsmConfigurationProvider.java

\* /opt/cola/permits/1768288711\_1692298362.2824287/0/aws-java-sdk-core-1-12-525-sourcesjar/com/amazonaws/monitoring/ApiMonitoringEvent.java

\*

 /opt/cola/permits/1768288711\_1692298362.2824287/0/aws-java-sdk-core-1-12-525-sourcesjar/com/amazonaws/endpointdiscovery/EndpointDiscoveryRefreshCache.java

\* /opt/cola/permits/1768288711\_1692298362.2824287/0/aws-java-sdk-core-1-12-525-sourcesjar/com/amazonaws/auth/AnonymousAWSCredentials.java

\* /opt/cola/permits/1768288711\_1692298362.2824287/0/aws-java-sdk-core-1-12-525-sources-

jar/com/amazonaws/auth/policy/Principal.java

\* /opt/cola/permits/1768288711\_1692298362.2824287/0/aws-java-sdk-core-1-12-525-sourcesjar/com/amazonaws/auth/policy/Action.java

\* /opt/cola/permits/1768288711\_1692298362.2824287/0/aws-java-sdk-core-1-12-525-sourcesjar/com/amazonaws/util/AWSRequestMetricsFullSupport.java

\* /opt/cola/permits/1768288711\_1692298362.2824287/0/aws-java-sdk-core-1-12-525-sourcesjar/com/amazonaws/retry/internal/RetryModeResolver.java

\* /opt/cola/permits/1768288711\_1692298362.2824287/0/aws-java-sdk-core-1-12-525-sourcesjar/com/amazonaws/waiters/WaiterParameters.java

\*

 /opt/cola/permits/1768288711\_1692298362.2824287/0/aws-java-sdk-core-1-12-525-sourcesjar/com/amazonaws/auth/policy/resources/package-info.java

\* /opt/cola/permits/1768288711\_1692298362.2824287/0/aws-java-sdk-core-1-12-525-sourcesjar/com/amazonaws/endpointdiscovery/EndpointDiscoveryProviderChain.java

\* /opt/cola/permits/1768288711\_1692298362.2824287/0/aws-java-sdk-core-1-12-525-sourcesjar/com/amazonaws/auth/WebIdentityTokenCredentialsProvider.java

\* /opt/cola/permits/1768288711\_1692298362.2824287/0/aws-java-sdk-core-1-12-525-sourcesjar/com/amazonaws/http/HttpResponseHandler.java

\* /opt/cola/permits/1768288711\_1692298362.2824287/0/aws-java-sdk-core-1-12-525-sourcesjar/com/amazonaws/AmazonWebServiceRequest.java

\* /opt/cola/permits/1768288711\_1692298362.2824287/0/aws-java-sdk-core-1-12-525-sourcesjar/com/amazonaws/cache/Cache.java

\* /opt/cola/permits/1768288711\_1692298362.2824287/0/aws-java-sdk-core-1-12-525-sourcesjar/com/amazonaws/waiters/MaxAttemptsRetryStrategy.java

\* /opt/cola/permits/1768288711\_1692298362.2824287/0/aws-java-sdk-core-1-12-525-sourcesjar/com/amazonaws/cache/CacheLoader.java

\*

 /opt/cola/permits/1768288711\_1692298362.2824287/0/aws-java-sdk-core-1-12-525-sourcesjar/com/amazonaws/auth/policy/Statement.java

\* /opt/cola/permits/1768288711\_1692298362.2824287/0/aws-java-sdk-core-1-12-525-sourcesjar/com/amazonaws/auth/policy/conditions/NumericCondition.java

\* /opt/cola/permits/1768288711\_1692298362.2824287/0/aws-java-sdk-core-1-12-525-sourcesjar/com/amazonaws/DefaultRequest.java

\* /opt/cola/permits/1768288711\_1692298362.2824287/0/aws-java-sdk-core-1-12-525-sourcesjar/com/amazonaws/http/conn/ClientConnectionRequestFactory.java

\* /opt/cola/permits/1768288711\_1692298362.2824287/0/aws-java-sdk-core-1-12-525-sourcesjar/com/amazonaws/auth/PropertiesFileCredentialsProvider.java

\* /opt/cola/permits/1768288711\_1692298362.2824287/0/aws-java-sdk-core-1-12-525-sourcesjar/com/amazonaws/transform/Marshaller.java

\* /opt/cola/permits/1768288711\_1692298362.2824287/0/aws-java-sdk-core-1-12-525-sourcesjar/com/amazonaws/internal/config/HttpClientConfigJsonHelper.java

\*

 /opt/cola/permits/1768288711\_1692298362.2824287/0/aws-java-sdk-core-1-12-525-sourcesjar/com/amazonaws/auth/policy/internal/JsonPolicyWriter.java

\* /opt/cola/permits/1768288711\_1692298362.2824287/0/aws-java-sdk-core-1-12-525-sourcesjar/com/amazonaws/handlers/RequestHandler2.java

\* /opt/cola/permits/1768288711\_1692298362.2824287/0/aws-java-sdk-core-1-12-525-sourcesjar/com/amazonaws/endpointdiscovery/EndpointDiscoveryIdentifiersRefreshCache.java

\* /opt/cola/permits/1768288711\_1692298362.2824287/0/aws-java-sdk-core-1-12-525-sourcesjar/com/amazonaws/event/ProgressEvent.java

\* /opt/cola/permits/1768288711\_1692298362.2824287/0/aws-java-sdk-core-1-12-525-sourcesjar/com/amazonaws/event/ProgressListenerChain.java

\* /opt/cola/permits/1768288711\_1692298362.2824287/0/aws-java-sdk-core-1-12-525-sourcesjar/com/amazonaws/internal/config/InternalConfigJsonHelper.java

\* /opt/cola/permits/1768288711\_1692298362.2824287/0/aws-java-sdk-core-1-12-525-sourcesjar/com/amazonaws/util/TimestampFormat.java

\*

 /opt/cola/permits/1768288711\_1692298362.2824287/0/aws-java-sdk-core-1-12-525-sourcesjar/com/amazonaws/SDKGlobalConfiguration.java

\* /opt/cola/permits/1768288711\_1692298362.2824287/0/aws-java-sdk-core-1-12-525-sourcesjar/com/amazonaws/metrics/ServiceMetricType.java

\* /opt/cola/permits/1768288711\_1692298362.2824287/0/aws-java-sdk-core-1-12-525-sourcesjar/com/amazonaws/ProxyAuthenticationMethod.java

\* /opt/cola/permits/1768288711\_1692298362.2824287/0/aws-java-sdk-core-1-12-525-sourcesjar/com/amazonaws/AmazonWebServiceClient.java

\* /opt/cola/permits/1768288711\_1692298362.2824287/0/aws-java-sdk-core-1-12-525-sourcesjar/com/amazonaws/handlers/HandlerBeforeAttemptContext.java

\* /opt/cola/permits/1768288711\_1692298362.2824287/0/aws-java-sdk-core-1-12-525-sourcesjar/com/amazonaws/endpointdiscovery/EndpointDiscoveryProvider.java

\* /opt/cola/permits/1768288711\_1692298362.2824287/0/aws-java-sdk-core-1-12-525-sourcesjar/com/amazonaws/http/impl/client/HttpRequestNoRetryHandler.java

\*

 /opt/cola/permits/1768288711\_1692298362.2824287/0/aws-java-sdk-core-1-12-525-sourcesjar/com/amazonaws/endpointdiscovery/SystemPropertyEndpointDiscoveryProvider.java

\* /opt/cola/permits/1768288711\_1692298362.2824287/0/aws-java-sdk-core-1-12-525-sourcesjar/com/amazonaws/arn/ArnResource.java

\* /opt/cola/permits/1768288711\_1692298362.2824287/0/aws-java-sdk-core-1-12-525-sourcesjar/com/amazonaws/cache/KeyConverter.java

\* /opt/cola/permits/1768288711\_1692298362.2824287/0/aws-java-sdk-core-1-12-525-sourcesjar/com/amazonaws/util/StringUtils.java

\* /opt/cola/permits/1768288711\_1692298362.2824287/0/aws-java-sdk-core-1-12-525-sourcesjar/com/amazonaws/internal/config/EndpointDiscoveryConfig.java

\* /opt/cola/permits/1768288711\_1692298362.2824287/0/aws-java-sdk-core-1-12-525-sourcesjar/com/amazonaws/auth/SignerFactory.java

\* /opt/cola/permits/1768288711\_1692298362.2824287/0/aws-java-sdk-core-1-12-525-sourcesjar/com/amazonaws/arn/AwsResource.java

\*

 /opt/cola/permits/1768288711\_1692298362.2824287/0/aws-java-sdk-core-1-12-525-sourcesjar/com/amazonaws/waiters/WaiterImpl.java

\* /opt/cola/permits/1768288711\_1692298362.2824287/0/aws-java-sdk-core-1-12-525-sourcesjar/com/amazonaws/monitoring/MonitoringEvent.java

\* /opt/cola/permits/1768288711\_1692298362.2824287/0/aws-java-sdk-core-1-12-525-sourcesjar/com/amazonaws/monitoring/ApiCallAttemptMonitoringEvent.java

\* /opt/cola/permits/1768288711\_1692298362.2824287/0/aws-java-sdk-core-1-12-525-sourcesjar/com/amazonaws/metrics/MetricInputStreamEntity.java

\* /opt/cola/permits/1768288711\_1692298362.2824287/0/aws-java-sdk-core-1-12-525-sources-

jar/com/amazonaws/auth/policy/internal/JsonPolicyReader.java

\* /opt/cola/permits/1768288711\_1692298362.2824287/0/aws-java-sdk-core-1-12-525-sourcesjar/com/amazonaws/http/AbstractFileTlsKeyManagersProvider.java

\* /opt/cola/permits/1768288711\_1692298362.2824287/0/aws-java-sdk-core-1-12-525-sourcesjar/com/amazonaws/waiters/PollingStrategy.java

\*

 /opt/cola/permits/1768288711\_1692298362.2824287/0/aws-java-sdk-core-1-12-525-sourcesjar/com/amazonaws/auth/Signer.java

\* /opt/cola/permits/1768288711\_1692298362.2824287/0/aws-java-sdk-core-1-12-525-sourcesjar/com/amazonaws/auth/AbstractAWSSigner.java

\* /opt/cola/permits/1768288711\_1692298362.2824287/0/aws-java-sdk-core-1-12-525-sourcesjar/com/amazonaws/waiters/CompositeAcceptor.java

\* /opt/cola/permits/1768288711\_1692298362.2824287/0/aws-java-sdk-core-1-12-525-sourcesjar/com/amazonaws/metrics/MetricCollector.java

\* /opt/cola/permits/1768288711\_1692298362.2824287/0/aws-java-sdk-core-1-12-525-sourcesjar/com/amazonaws/endpointdiscovery/EnvironmentVariableEndpointDiscoveryProvider.java \* /opt/cola/permits/1768288711\_1692298362.2824287/0/aws-java-sdk-core-1-12-525-sources-

jar/com/amazonaws/waiters/PollingStrategyContext.java

\* /opt/cola/permits/1768288711\_1692298362.2824287/0/aws-java-sdk-core-1-12-525-sourcesjar/com/amazonaws/http/StaxResponseHandler.java

\*

 /opt/cola/permits/1768288711\_1692298362.2824287/0/aws-java-sdk-core-1-12-525-sourcesjar/com/amazonaws/Response.java

\* /opt/cola/permits/1768288711\_1692298362.2824287/0/aws-java-sdk-core-1-12-525-sourcesjar/com/amazonaws/util/CountingInputStream.java

\* /opt/cola/permits/1768288711\_1692298362.2824287/0/aws-java-sdk-core-1-12-525-sourcesjar/com/amazonaws/util/VersionInfoUtils.java

\* /opt/cola/permits/1768288711\_1692298362.2824287/0/aws-java-sdk-core-1-12-525-sourcesjar/com/amazonaws/monitoring/SystemPropertyCsmConfigurationProvider.java

\* /opt/cola/permits/1768288711\_1692298362.2824287/0/aws-java-sdk-core-1-12-525-sourcesjar/com/amazonaws/waiters/NoOpWaiterHandler.java

\* /opt/cola/permits/1768288711\_1692298362.2824287/0/aws-java-sdk-core-1-12-525-sourcesjar/com/amazonaws/internal/SdkPredicate.java

\* /opt/cola/permits/1768288711\_1692298362.2824287/0/aws-java-sdk-core-1-12-525-sourcesjar/com/amazonaws/auth/SignerTypeAware.java

\* /opt/cola/permits/1768288711\_1692298362.2824287/0/aws-java-sdk-core-1-12-525-sourcesjar/com/amazonaws/util/CRC32ChecksumCalculatingInputStream.java

\*

 /opt/cola/permits/1768288711\_1692298362.2824287/0/aws-java-sdk-core-1-12-525-sourcesjar/com/amazonaws/http/HttpResponse.java

\* /opt/cola/permits/1768288711\_1692298362.2824287/0/aws-java-sdk-core-1-12-525-sourcesjar/com/amazonaws/transform/SimpleTypeStaxUnmarshallers.java

\* /opt/cola/permits/1768288711\_1692298362.2824287/0/aws-java-sdk-core-1-12-525-sourcesjar/com/amazonaws/auth/policy/package-info.java

\* /opt/cola/permits/1768288711\_1692298362.2824287/0/aws-java-sdk-core-1-12-525-sourcesjar/com/amazonaws/http/apache/utils/HttpContextUtils.java

\* /opt/cola/permits/1768288711\_1692298362.2824287/0/aws-java-sdk-core-1-12-525-sourcesjar/com/amazonaws/metrics/ServiceMetricCollector.java

\* /opt/cola/permits/1768288711\_1692298362.2824287/0/aws-java-sdk-core-1-12-525-sourcesjar/com/amazonaws/monitoring/CsmConfigurationProviderChain.java

\* /opt/cola/permits/1768288711\_1692298362.2824287/0/aws-java-sdk-core-1-12-525-sourcesjar/com/amazonaws/monitoring/MonitoringListener.java

\*

 /opt/cola/permits/1768288711\_1692298362.2824287/0/aws-java-sdk-core-1-12-525-sourcesjar/com/amazonaws/retry/PredefinedRetryPolicies.java

\* /opt/cola/permits/1768288711\_1692298362.2824287/0/aws-java-sdk-core-1-12-525-sourcesjar/com/amazonaws/endpointdiscovery/DaemonThreadFactory.java

\* /opt/cola/permits/1768288711\_1692298362.2824287/0/aws-java-sdk-core-1-12-525-sourcesjar/com/amazonaws/waiters/FixedDelayStrategy.java

\* /opt/cola/permits/1768288711\_1692298362.2824287/0/aws-java-sdk-core-1-12-525-sourcesjar/com/amazonaws/transform/SimpleTypeJsonUnmarshallers.java

\* /opt/cola/permits/1768288711\_1692298362.2824287/0/aws-java-sdk-core-1-12-525-sourcesjar/com/amazonaws/util/AWSServiceMetrics.java

\* /opt/cola/permits/1768288711\_1692298362.2824287/0/aws-java-sdk-core-1-12-525-sourcesjar/com/amazonaws/auth/policy/conditions/IpAddressCondition.java

\* /opt/cola/permits/1768288711\_1692298362.2824287/0/aws-java-sdk-core-1-12-525-sourcesjar/com/amazonaws/waiters/WaiterExecution.java

\*

\*

 /opt/cola/permits/1768288711\_1692298362.2824287/0/aws-java-sdk-core-1-12-525-sourcesjar/com/amazonaws/handlers/HandlerAfterAttemptContext.java

\* /opt/cola/permits/1768288711\_1692298362.2824287/0/aws-java-sdk-core-1-12-525-sourcesjar/com/amazonaws/auth/policy/actions/package-info.java

\* /opt/cola/permits/1768288711\_1692298362.2824287/0/aws-java-sdk-core-1-12-525-sourcesjar/com/amazonaws/http/SystemPropertyTlsKeyManagersProvider.java

\* /opt/cola/permits/1768288711\_1692298362.2824287/0/aws-java-sdk-core-1-12-525-sourcesjar/com/amazonaws/waiters/Waiter.java

\* /opt/cola/permits/1768288711\_1692298362.2824287/0/aws-java-sdk-core-1-12-525-sourcesjar/com/amazonaws/auth/Presigner.java

\* /opt/cola/permits/1768288711\_1692298362.2824287/0/aws-java-sdk-core-1-12-525-sourcesjar/com/amazonaws/metrics/ByteThroughputProvider.java

\* /opt/cola/permits/1768288711\_1692298362.2824287/0/aws-java-sdk-core-1-12-525-sourcesjar/com/amazonaws/auth/NoOpSigner.java

 /opt/cola/permits/1768288711\_1692298362.2824287/0/aws-java-sdk-core-1-12-525-sourcesjar/com/amazonaws/auth/AWS3Signer.java

\* /opt/cola/permits/1768288711\_1692298362.2824287/0/aws-java-sdk-core-1-12-525-sourcesjar/com/amazonaws/waiters/WaiterAcceptor.java

\* /opt/cola/permits/1768288711\_1692298362.2824287/0/aws-java-sdk-core-1-12-525-sourcesjar/com/amazonaws/http/conn/ClientConnectionManagerFactory.java

\* /opt/cola/permits/1768288711\_1692298362.2824287/0/aws-java-sdk-core-1-12-525-sourcesjar/com/amazonaws/transform/MapEntry.java

\* /opt/cola/permits/1768288711\_1692298362.2824287/0/aws-java-sdk-core-1-12-525-sourcesjar/com/amazonaws/monitoring/internal/AgentMonitoringListener.java

\* /opt/cola/permits/1768288711\_1692298362.2824287/0/aws-java-sdk-core-1-12-525-sourcesjar/com/amazonaws/metrics/RequestMetricType.java

\* /opt/cola/permits/1768288711\_1692298362.2824287/0/aws-java-sdk-core-1-12-525-sources-

jar/com/amazonaws/handlers/CredentialsRequestHandler.java

\*

 /opt/cola/permits/1768288711\_1692298362.2824287/0/aws-java-sdk-core-1-12-525-sourcesjar/com/amazonaws/retry/RetryUtils.java

\* /opt/cola/permits/1768288711\_1692298362.2824287/0/aws-java-sdk-core-1-12-525-sourcesjar/com/amazonaws/util/RuntimeHttpUtils.java

\* /opt/cola/permits/1768288711\_1692298362.2824287/0/aws-java-sdk-core-1-12-525-sourcesjar/com/amazonaws/auth/policy/Policy.java

\* /opt/cola/permits/1768288711\_1692298362.2824287/0/aws-java-sdk-core-1-12-525-sourcesjar/com/amazonaws/client/builder/AdvancedConfig.java

\* /opt/cola/permits/1768288711\_1692298362.2824287/0/aws-java-sdk-core-1-12-525-sourcesjar/com/amazonaws/waiters/WaiterExecutionBuilder.java

\* /opt/cola/permits/1768288711\_1692298362.2824287/0/aws-java-sdk-core-1-12-525-sourcesjar/com/amazonaws/http/NoneTlsKeyManagersProvider.java

\* /opt/cola/permits/1768288711\_1692298362.2824287/0/aws-java-sdk-core-1-12-525-sourcesjar/com/amazonaws/monitoring/StaticCsmConfigurationProvider.java

\*

 /opt/cola/permits/1768288711\_1692298362.2824287/0/aws-java-sdk-core-1-12-525-sourcesjar/com/amazonaws/http/apache/request/impl/HttpGetWithBody.java

\* /opt/cola/permits/1768288711\_1692298362.2824287/0/aws-java-sdk-core-1-12-525-sourcesjar/com/amazonaws/handlers/HandlerChainFactory.java

\* /opt/cola/permits/1768288711\_1692298362.2824287/0/aws-java-sdk-core-1-12-525-sourcesjar/com/amazonaws/auth/policy/PolicyReaderOptions.java

\* /opt/cola/permits/1768288711\_1692298362.2824287/0/aws-java-sdk-core-1-12-525-sourcesjar/com/amazonaws/monitoring/ApiCallMonitoringEvent.java

\* /opt/cola/permits/1768288711\_1692298362.2824287/0/aws-java-sdk-core-1-12-525-sourcesjar/com/amazonaws/metrics/ByteThroughputHelper.java

\* /opt/cola/permits/1768288711\_1692298362.2824287/0/aws-java-sdk-core-1-12-525-sourcesjar/com/amazonaws/auth/policy/Condition.java

\* /opt/cola/permits/1768288711\_1692298362.2824287/0/aws-java-sdk-core-1-12-525-sourcesjar/com/amazonaws/transform/VoidStaxUnmarshaller.java

\* /opt/cola/permits/1768288711\_1692298362.2824287/0/aws-java-sdk-core-1-12-525-sourcesjar/com/amazonaws/Request.java

\*

 /opt/cola/permits/1768288711\_1692298362.2824287/0/aws-java-sdk-core-1-12-525-sourcesjar/com/amazonaws/transform/StaxUnmarshallerContext.java

\* /opt/cola/permits/1768288711\_1692298362.2824287/0/aws-java-sdk-core-1-12-525-sourcesjar/com/amazonaws/internal/config/HostRegexToRegionMapping.java

\* /opt/cola/permits/1768288711\_1692298362.2824287/0/aws-java-sdk-core-1-12-525-sourcesjar/com/amazonaws/waiters/HttpFailureStatusAcceptor.java

\* /opt/cola/permits/1768288711\_1692298362.2824287/0/aws-java-sdk-core-1-12-525-sourcesjar/com/amazonaws/metrics/internal/ServiceMetricTypeGuesser.java

\* /opt/cola/permits/1768288711\_1692298362.2824287/0/aws-java-sdk-core-1-12-525-sourcesjar/com/amazonaws/http/conn/Wrapped.java

\* /opt/cola/permits/1768288711\_1692298362.2824287/0/aws-java-sdk-core-1-12-525-sourcesjar/com/amazonaws/auth/policy/conditions/BooleanCondition.java

\* /opt/cola/permits/1768288711\_1692298362.2824287/0/aws-java-sdk-core-1-12-525-sourcesjar/com/amazonaws/transform/StandardErrorUnmarshaller.java

\*

 /opt/cola/permits/1768288711\_1692298362.2824287/0/aws-java-sdk-core-1-12-525-sourcesjar/com/amazonaws/arn/ArnConverter.java

\* /opt/cola/permits/1768288711\_1692298362.2824287/0/aws-java-sdk-core-1-12-525-sourcesjar/com/amazonaws/monitoring/DefaultCsmConfigurationProviderChain.java

\* /opt/cola/permits/1768288711\_1692298362.2824287/0/aws-java-sdk-core-1-12-525-sourcesjar/com/amazonaws/auth/BasicAWSCredentials.java

\* /opt/cola/permits/1768288711\_1692298362.2824287/0/aws-java-sdk-core-1-12-525-sourcesjar/com/amazonaws/auth/policy/conditions/StringCondition.java

\* /opt/cola/permits/1768288711\_1692298362.2824287/0/aws-java-sdk-core-1-12-525-sourcesjar/com/amazonaws/http/AmazonHttpClient.java

\* /opt/cola/permits/1768288711\_1692298362.2824287/0/aws-java-sdk-core-1-12-525-sourcesjar/com/amazonaws/cache/EndpointDiscoveryCacheLoader.java

\* /opt/cola/permits/1768288711\_1692298362.2824287/0/aws-java-sdk-core-1-12-525-sourcesjar/com/amazonaws/auth/policy/internal/JsonDocumentFields.java

\*

 /opt/cola/permits/1768288711\_1692298362.2824287/0/aws-java-sdk-core-1-12-525-sourcesjar/com/amazonaws/metrics/MetricFilterInputStream.java

\* /opt/cola/permits/1768288711\_1692298362.2824287/0/aws-java-sdk-core-1-12-525-sourcesjar/com/amazonaws/handlers/RequestHandler2Adaptor.java

\* /opt/cola/permits/1768288711\_1692298362.2824287/0/aws-java-sdk-core-1-12-525-sourcesjar/com/amazonaws/HttpMethod.java

\* /opt/cola/permits/1768288711\_1692298362.2824287/0/aws-java-sdk-core-1-12-525-sourcesjar/com/amazonaws/metrics/ThroughputMetricType.java

\* /opt/cola/permits/1768288711\_1692298362.2824287/0/aws-java-sdk-core-1-12-525-sourcesjar/com/amazonaws/monitoring/CsmConfiguration.java

\* /opt/cola/permits/1768288711\_1692298362.2824287/0/aws-java-sdk-core-1-12-525-sourcesjar/com/amazonaws/metrics/ServiceLatencyProvider.java

\* /opt/cola/permits/1768288711\_1692298362.2824287/0/aws-java-sdk-core-1-12-525-sourcesjar/com/amazonaws/metrics/SimpleServiceMetricType.java

\*

 /opt/cola/permits/1768288711\_1692298362.2824287/0/aws-java-sdk-core-1-12-525-sourcesjar/com/amazonaws/auth/PropertiesCredentials.java

\* /opt/cola/permits/1768288711\_1692298362.2824287/0/aws-java-sdk-core-1-12-525-sourcesjar/com/amazonaws/ResponseMetadata.java

\* /opt/cola/permits/1768288711\_1692298362.2824287/0/aws-java-sdk-core-1-12-525-sourcesjar/com/amazonaws/auth/SignerParams.java

\* /opt/cola/permits/1768288711\_1692298362.2824287/0/aws-java-sdk-core-1-12-525-sourcesjar/com/amazonaws/auth/policy/conditions/DateCondition.java

\* /opt/cola/permits/1768288711\_1692298362.2824287/0/aws-java-sdk-core-1-12-525-sourcesjar/com/amazonaws/metrics/MetricType.java

\* /opt/cola/permits/1768288711\_1692298362.2824287/0/aws-java-sdk-core-1-12-525-sourcesjar/com/amazonaws/monitoring/internal/ClientSideMonitoringRequestHandler.java

\* /opt/cola/permits/1768288711\_1692298362.2824287/0/aws-java-sdk-core-1-12-525-sourcesjar/com/amazonaws/monitoring/internal/AsynchronousAgentDispatcher.java \*

 /opt/cola/permits/1768288711\_1692298362.2824287/0/aws-java-sdk-core-1-12-525-sourcesjar/com/amazonaws/metrics/RequestMetricCollector.java

\* /opt/cola/permits/1768288711\_1692298362.2824287/0/aws-java-sdk-core-1-12-525-sourcesjar/com/amazonaws/transform/VoidJsonUnmarshaller.java

\* /opt/cola/permits/1768288711\_1692298362.2824287/0/aws-java-sdk-core-1-12-525-sourcesjar/com/amazonaws/waiters/WaiterHandler.java

\* /opt/cola/permits/1768288711\_1692298362.2824287/0/aws-java-sdk-core-1-12-525-sourcesjar/com/amazonaws/util/NamespaceRemovingInputStream.java

\* /opt/cola/permits/1768288711\_1692298362.2824287/0/aws-java-sdk-core-1-12-525-sourcesjar/com/amazonaws/AmazonServiceException.java

No license file was found, but licenses were detected in source scan.

/\*

\* Copyright 2016-2023 Amazon.com, Inc. or its affiliates. All Rights Reserved.

\*

\* Licensed under the Apache License, Version 2.0 (the "License").

\* You may not use this file except in compliance with the License.

\* A copy of the License is located at

\*

\* http://aws.amazon.com/apache2.0

\*

\* or in the "license" file accompanying this file. This file is distributed

\* on an "AS IS" BASIS, WITHOUT WARRANTIES OR CONDITIONS OF ANY KIND, either

\* express or implied. See the License for the specific language governing

\* permissions and limitations under the License.

\*/

Found in path(s):

\* /opt/cola/permits/1768288711\_1692298362.2824287/0/aws-java-sdk-core-1-12-525-sourcesjar/com/amazonaws/regions/RegionMetadataProvider.java

\* /opt/cola/permits/1768288711\_1692298362.2824287/0/aws-java-sdk-core-1-12-525-sourcesjar/com/amazonaws/protocol/json/SdkStructuredIonFactory.java

\* /opt/cola/permits/1768288711\_1692298362.2824287/0/aws-java-sdk-core-1-12-525-sourcesjar/com/amazonaws/http/apache/SdkProxyRoutePlanner.java

\*

 /opt/cola/permits/1768288711\_1692298362.2824287/0/aws-java-sdk-core-1-12-525-sourcesjar/com/amazonaws/regions/AbstractRegionMetadataProvider.java

\* /opt/cola/permits/1768288711\_1692298362.2824287/0/aws-java-sdk-core-1-12-525-sourcesjar/com/amazonaws/regions/RegionImpl.java

\* /opt/cola/permits/1768288711\_1692298362.2824287/0/aws-java-sdk-core-1-12-525-sourcesjar/com/amazonaws/protocol/json/SdkIonGenerator.java

\* /opt/cola/permits/1768288711\_1692298362.2824287/0/aws-java-sdk-core-1-12-525-sourcesjar/com/amazonaws/regions/InMemoryRegionImpl.java

\* /opt/cola/permits/1768288711\_1692298362.2824287/0/aws-java-sdk-core-1-12-525-sourcesjar/com/amazonaws/partitions/model/Service.java

\* /opt/cola/permits/1768288711\_1692298362.2824287/0/aws-java-sdk-core-1-12-525-sourcesjar/com/amazonaws/http/apache/client/impl/CRC32ChecksumResponseInterceptor.java

\* /opt/cola/permits/1768288711\_1692298362.2824287/0/aws-java-sdk-core-1-12-525-sources-

jar/com/amazonaws/regions/LegacyRegionXmlMetadataBuilder.java

\*

 /opt/cola/permits/1768288711\_1692298362.2824287/0/aws-java-sdk-core-1-12-525-sourcesjar/com/amazonaws/partitions/model/Region.java

\* /opt/cola/permits/1768288711\_1692298362.2824287/0/aws-java-sdk-core-1-12-525-sourcesjar/com/amazonaws/regions/InMemoryRegionsProvider.java

\* /opt/cola/permits/1768288711\_1692298362.2824287/0/aws-java-sdk-core-1-12-525-sourcesjar/com/amazonaws/partitions/model/Endpoint.java

\* /opt/cola/permits/1768288711\_1692298362.2824287/0/aws-java-sdk-core-1-12-525-sourcesjar/com/amazonaws/transform/SimpleTypeCborUnmarshallers.java

\* /opt/cola/permits/1768288711\_1692298362.2824287/0/aws-java-sdk-core-1-12-525-sourcesjar/com/amazonaws/partitions/PartitionsLoader.java

\* /opt/cola/permits/1768288711\_1692298362.2824287/0/aws-java-sdk-core-1-12-525-sourcesjar/com/amazonaws/partitions/PartitionMetadataProvider.java

\* /opt/cola/permits/1768288711\_1692298362.2824287/0/aws-java-sdk-core-1-12-525-sourcesjar/com/amazonaws/partitions/model/Partition.java

\*

 /opt/cola/permits/1768288711\_1692298362.2824287/0/aws-java-sdk-core-1-12-525-sourcesjar/com/amazonaws/partitions/model/CredentialScope.java

\* /opt/cola/permits/1768288711\_1692298362.2824287/0/aws-java-sdk-core-1-12-525-sourcesjar/com/amazonaws/partitions/PartitionRegionImpl.java

\* /opt/cola/permits/1768288711\_1692298362.2824287/0/aws-java-sdk-core-1-12-525-sourcesjar/com/amazonaws/regions/LegacyRegionXmlLoadUtils.java

\* /opt/cola/permits/1768288711\_1692298362.2824287/0/aws-java-sdk-core-1-12-525-sourcesjar/com/amazonaws/regions/RegionMetadataFactory.java

No license file was found, but licenses were detected in source scan.

/\*

\* Copyright 2014-2023 Amazon Technologies, Inc.

\*

\* Licensed under the Apache License, Version 2.0 (the "License");

\* you may not use this file except in compliance with the License.

\* You may obtain a copy of the License at:

\*

\* http://aws.amazon.com/apache2.0

\*

\* This file is distributed on an "AS IS" BASIS, WITHOUT WARRANTIES

\* OR CONDITIONS OF ANY KIND, either express or implied. See the

\* License for the specific language governing permissions and

\* limitations under the License.

\*/

Found in path(s):

\* /opt/cola/permits/1768288711\_1692298362.2824287/0/aws-java-sdk-core-1-12-525-sourcesjar/com/amazonaws/http/conn/ssl/TLSProtocol.java

\* /opt/cola/permits/1768288711\_1692298362.2824287/0/aws-java-sdk-core-1-12-525-sources-

jar/com/amazonaws/http/conn/ssl/SdkTLSSocketFactory.java

No license file was found, but licenses were detected in source scan.

/\*

\* Copyright 2011-2023 Amazon.com, Inc. or its affiliates. All Rights Reserved. \* \* Licensed under the Apache License, Version 2.0 (the "License"). \* You may not use this file except in compliance with the License. \* A copy of the License is located at \* \* http://aws.amazon.com/apache2.0 \* \* or in the "license" file accompanying this file. This file is distributed \* on an "AS IS" BASIS, WITHOUT WARRANTIES OR CONDITIONS OF ANY KIND, either \* express or implied. See the License for the specific language governing \* permissions and limitations under the License. \*

\*/

Found in path(s):

\* /opt/cola/permits/1768288711\_1692298362.2824287/0/aws-java-sdk-core-1-12-525-sourcesjar/com/amazonaws/ImmutableRequest.java

\* /opt/cola/permits/1768288711\_1692298362.2824287/0/aws-java-sdk-core-1-12-525-sourcesjar/com/amazonaws/auth/SignerAsRequestSigner.java

\* /opt/cola/permits/1768288711\_1692298362.2824287/0/aws-java-sdk-core-1-12-525-sourcesjar/com/amazonaws/auth/RequestSigner.java

No license file was found, but licenses were detected in source scan.

/\*

\*

\* Copyright 2012-2023 Amazon Technologies, Inc.

\* Portions copyright 2006-2009 James Murty. Please see LICENSE.txt

\* for applicable license terms and NOTICE.txt for applicable notices.

\*

\* Licensed under the Apache License, Version 2.0 (the "License");

\* you may not use this file except in compliance with the License.

\* You may obtain a copy of the License at:

\*

\* http://aws.amazon.com/apache2.0

\*

\* This file is distributed on an "AS IS" BASIS, WITHOUT WARRANTIES

\* OR CONDITIONS OF ANY KIND, either express or implied. See the

\* License for the specific language governing permissions and

\* limitations under the License.

\*/

Found in path(s):

\* /opt/cola/permits/1768288711\_1692298362.2824287/0/aws-java-sdk-core-1-12-525-sourcesjar/com/amazonaws/util/Md5Utils.java

No license file was found, but licenses were detected in source scan.

/\*
\* Copyright 2011-2023 Amazon.com, Inc. or its affiliates. All Rights Reserved.

\*

- \* Licensed under the Apache License, Version 2.0 (the "License");
- \* you may not use this file except in compliance with the License.
- \* You may obtain a copy of the License at:
- \*
- \* http://aws.amazon.com/apache2.0
- \*
- \* This file is distributed on an "AS IS" BASIS, WITHOUT WARRANTIES
- \* OR CONDITIONS OF ANY KIND, either express or implied. See the
- \* License for the specific language governing permissions and
- \* limitations under the License.
- \*/

Found in path(s):

\* /opt/cola/permits/1768288711\_1692298362.2824287/0/aws-java-sdk-core-1-12-525-sourcesjar/com/amazonaws/internal/ExceptionUtils.java

\* /opt/cola/permits/1768288711\_1692298362.2824287/0/aws-java-sdk-core-1-12-525-sourcesjar/com/amazonaws/auth/ContainerCredentialsRetryPolicy.java

\* /opt/cola/permits/1768288711\_1692298362.2824287/0/aws-java-sdk-core-1-12-525-sourcesjar/com/amazonaws/auth/InstanceMetadataServiceCredentialsFetcher.java

\*

 /opt/cola/permits/1768288711\_1692298362.2824287/0/aws-java-sdk-core-1-12-525-sourcesjar/com/amazonaws/retry/internal/CredentialsEndpointRetryParameters.java

\* /opt/cola/permits/1768288711\_1692298362.2824287/0/aws-java-sdk-core-1-12-525-sourcesjar/com/amazonaws/retry/RetryMode.java

\* /opt/cola/permits/1768288711\_1692298362.2824287/0/aws-java-sdk-core-1-12-525-sourcesjar/com/amazonaws/auth/EndpointPrefixAwareSigner.java

\* /opt/cola/permits/1768288711\_1692298362.2824287/0/aws-java-sdk-core-1-12-525-sourcesjar/com/amazonaws/auth/BaseCredentialsFetcher.java

\* /opt/cola/permits/1768288711\_1692298362.2824287/0/aws-java-sdk-core-1-12-525-sourcesjar/com/amazonaws/internal/InstanceMetadataServiceResourceFetcher.java

\* /opt/cola/permits/1768288711\_1692298362.2824287/0/aws-java-sdk-core-1-12-525-sourcesjar/com/amazonaws/retry/internal/CredentialsEndpointRetryPolicy.java

\* /opt/cola/permits/1768288711\_1692298362.2824287/0/aws-java-sdk-core-1-12-525-sourcesjar/com/amazonaws/internal/TokenBucket.java

\*

 /opt/cola/permits/1768288711\_1692298362.2824287/0/aws-java-sdk-core-1-12-525-sourcesjar/com/amazonaws/auth/EC2ContainerCredentialsProviderWrapper.java

\* /opt/cola/permits/1768288711\_1692298362.2824287/0/aws-java-sdk-core-1-12-525-sourcesjar/com/amazonaws/auth/ContainerCredentialsFetcher.java

\* /opt/cola/permits/1768288711\_1692298362.2824287/0/aws-java-sdk-core-1-12-525-sourcesjar/com/amazonaws/internal/EC2ResourceFetcher.java

\* /opt/cola/permits/1768288711\_1692298362.2824287/0/aws-java-sdk-core-1-12-525-sourcesjar/com/amazonaws/auth/ContainerCredentialsProvider.java

\* /opt/cola/permits/1768288711\_1692298362.2824287/0/aws-java-sdk-core-1-12-525-sourcesjar/com/amazonaws/internal/ConnectionUtils.java

\* /opt/cola/permits/1768288711\_1692298362.2824287/0/aws-java-sdk-core-1-12-525-sources-

jar/com/amazonaws/internal/CredentialsEndpointProvider.java No license file was found, but licenses were detected in source scan.

/\*

\* Copyright 2012-2023 Amazon.com, Inc. or its affiliates. All Rights Reserved.

\*

\* Licensed under the Apache License, Version 2.0 (the "License").

- \* You may not use this file except in compliance with the License.
- \* A copy of the License is located at

\*

\* http://aws.amazon.com/apache2.0

\*

\* or in the "license" file accompanying this file. This file is distributed

\* on an "AS IS" BASIS, WITHOUT WARRANTIES OR CONDITIONS OF ANY KIND, either

\* express or implied. See the License for the specific language governing

\* permissions and limitations under the License.

\*/

Found in path(s):

\* /opt/cola/permits/1768288711\_1692298362.2824287/0/aws-java-sdk-core-1-12-525-sourcesjar/com/amazonaws/auth/InstanceProfileCredentialsProvider.java

\* /opt/cola/permits/1768288711\_1692298362.2824287/0/aws-java-sdk-core-1-12-525-sourcesjar/com/amazonaws/internal/CRC32MismatchException.java

\* /opt/cola/permits/1768288711\_1692298362.2824287/0/aws-java-sdk-core-1-12-525-sourcesjar/com/amazonaws/internal/DynamoDBBackoffStrategy.java

\*

 /opt/cola/permits/1768288711\_1692298362.2824287/0/aws-java-sdk-core-1-12-525-sourcesjar/com/amazonaws/HandlerContextAware.java

\* /opt/cola/permits/1768288711\_1692298362.2824287/0/aws-java-sdk-core-1-12-525-sourcesjar/com/amazonaws/auth/ClasspathPropertiesFileCredentialsProvider.java

\* /opt/cola/permits/1768288711\_1692298362.2824287/0/aws-java-sdk-core-1-12-525-sourcesjar/com/amazonaws/auth/SystemPropertiesCredentialsProvider.java

\* /opt/cola/permits/1768288711\_1692298362.2824287/0/aws-java-sdk-core-1-12-525-sourcesjar/com/amazonaws/auth/DefaultAWSCredentialsProviderChain.java

\* /opt/cola/permits/1768288711\_1692298362.2824287/0/aws-java-sdk-core-1-12-525-sourcesjar/com/amazonaws/http/IdleConnectionReaper.java

\* /opt/cola/permits/1768288711\_1692298362.2824287/0/aws-java-sdk-core-1-12-525-sourcesjar/com/amazonaws/internal/EC2MetadataClient.java

\* /opt/cola/permits/1768288711\_1692298362.2824287/0/aws-java-sdk-core-1-12-525-sourcesjar/com/amazonaws/auth/AWSCredentialsProviderChain.java

\*

 /opt/cola/permits/1768288711\_1692298362.2824287/0/aws-java-sdk-core-1-12-525-sourcesjar/com/amazonaws/internal/CustomBackoffStrategy.java

\* /opt/cola/permits/1768288711\_1692298362.2824287/0/aws-java-sdk-core-1-12-525-sourcesjar/com/amazonaws/auth/EnvironmentVariableCredentialsProvider.java

\* /opt/cola/permits/1768288711\_1692298362.2824287/0/aws-java-sdk-core-1-12-525-sourcesjar/com/amazonaws/util/AwsHostNameUtils.java

No license file was found, but licenses were detected in source scan.

/\*

\* Copyright 2011-2023 Amazon.com, Inc. or its affiliates. All Rights Reserved.

\*

- \* Licensed under the Apache License, Version 2.0 (the "License").
- \* You may not use this file except in compliance with the License.
- \* A copy of the License is located at
- \*

```
* http://aws.amazon.com/apache2.0
```
\*

\* or in the "license" file accompanying this file. This file is distributed

\* on an "AS IS" BASIS, WITHOUT WARRANTIES OR CONDITIONS OF ANY KIND, either

\* express or implied. See the License for the specific language governing

\* permissions and limitations under the License.

\*/

/\*\*

\* Interface for providing AWS credentials. Implementations are free to use any

\* strategy for providing AWS credentials, such as simply providing static

\* credentials that don't change, or more complicated implementations, such as

\* integrating with existing key management systems.

\*/

Found in path(s):

\* /opt/cola/permits/1768288711\_1692298362.2824287/0/aws-java-sdk-core-1-12-525-sourcesjar/com/amazonaws/auth/AWSCredentialsProvider.java

No license file was found, but licenses were detected in source scan.

/\*

\* Copyright 2014-2023 Amazon.com, Inc. or its affiliates. All Rights Reserved.

\*

\* Licensed under the Apache License, Version 2.0 (the "License").

\* You may not use this file except in compliance with the License.

\* A copy of the License is located at

\*

\* http://aws.amazon.com/apache2.0

\*

\* or in the "license" file accompanying this file. This file is distributed

\* on an "AS IS" BASIS, WITHOUT WARRANTIES OR CONDITIONS OF ANY KIND, either

\* express or implied. See the License for the specific language governing

\* permissions and limitations under the License.

\*/

Found in path(s):

\* /opt/cola/permits/1768288711\_1692298362.2824287/0/aws-java-sdk-core-1-12-525-sourcesjar/com/amazonaws/util/JodaTime.java

\* /opt/cola/permits/1768288711\_1692298362.2824287/0/aws-java-sdk-core-1-12-525-sourcesjar/com/amazonaws/util/StringMapBuilder.java

No license file was found, but licenses were detected in source scan.

## /\*

\* Copyright 2019-2023 Amazon.com, Inc. or its affiliates. All Rights Reserved.

\*

- \* Licensed under the Apache License, Version 2.0 (the "License");
- \* you may not use this file except in compliance with the License.
- \* You may obtain a copy of the License at:

\*

\* http://aws.amazon.com/apache2.0

\*

- \* This file is distributed on an "AS IS" BASIS, WITHOUT WARRANTIES
- \* OR CONDITIONS OF ANY KIND, either express or implied. See the
- \* License for the specific language governing permissions and
- \* limitations under the License.

\*/

Found in path(s):

\* /opt/cola/permits/1768288711\_1692298362.2824287/0/aws-java-sdk-core-1-12-525-sourcesjar/com/amazonaws/internal/SdkRequestRetryHeaderProvider.java

\* /opt/cola/permits/1768288711\_1692298362.2824287/0/aws-java-sdk-core-1-12-525-sources-

jar/com/amazonaws/retry/ClockSkewAdjuster.java

No license file was found, but licenses were detected in source scan.

/\*

\* Copyright 2014-2023 Amazon.com, Inc. or its affiliates. All Rights Reserved.

\* \* Portions copyright 2006-2009 James Murty. Please see LICENSE.txt

\* for applicable license terms and NOTICE.txt for applicable notices.

\*

\* Licensed under the Apache License, Version 2.0 (the "License").

\* You may not use this file except in compliance with the License.

- \* A copy of the License is located at
- \*

\* http://aws.amazon.com/apache2.0

\*

\* or in the "license" file accompanying this file. This file is distributed

\* on an "AS IS" BASIS, WITHOUT WARRANTIES OR CONDITIONS OF ANY KIND, either

- \* express or implied. See the License for the specific language governing
- \* permissions and limitations under the License.

```
*/
```
Found in path(s):

\* /opt/cola/permits/1768288711\_1692298362.2824287/0/aws-java-sdk-core-1-12-525-sourcesjar/com/amazonaws/internal/ReleasableInputStream.java

\* /opt/cola/permits/1768288711\_1692298362.2824287/0/aws-java-sdk-core-1-12-525-sourcesjar/com/amazonaws/internal/ResettableInputStream.java

No license file was found, but licenses were detected in source scan.

/\*

\* Copyright 2015-2023 Amazon Technologies, Inc.

\*

\* Licensed under the Apache License, Version 2.0 (the "License");

\* you may not use this file except in compliance with the License.

\* You may obtain a copy of the License at:

\*

\* http://aws.amazon.com/apache2.0

\*

\* This file is distributed on an "AS IS" BASIS, WITHOUT WARRANTIES

\* OR CONDITIONS OF ANY KIND, either express or implied. See the

\* License for the specific language governing permissions and

\* limitations under the License.

\*/

Found in path(s):

\* /opt/cola/permits/1768288711\_1692298362.2824287/0/aws-java-sdk-core-1-12-525-sourcesjar/com/amazonaws/internal/SdkSSLContext.java

\* /opt/cola/permits/1768288711\_1692298362.2824287/0/aws-java-sdk-core-1-12-525-sources-

jar/com/amazonaws/annotation/package-info.java

No license file was found, but licenses were detected in source scan.

/\*

\* Copyright 2010-2023 Amazon.com, Inc. or its affiliates. All Rights

\* Reserved.

\*

\* Licensed under the Apache License, Version 2.0 (the "License").

\* You may not use this file except in compliance with the License.

\* A copy of the License is located at

\*

\* http://aws.amazon.com/apache2.0

\*

\* or in the "license" file accompanying this file. This file is distributed

\* on an "AS IS" BASIS, WITHOUT WARRANTIES OR CONDITIONS OF ANY KIND, either

\* express or implied. See the License for the specific language governing

\* permissions and limitations under the License.

\*/

Found in path(s):

\* /opt/cola/permits/1768288711\_1692298362.2824287/0/aws-java-sdk-core-1-12-525-sourcesjar/com/amazonaws/internal/auth/SignerProvider.java

\* /opt/cola/permits/1768288711\_1692298362.2824287/0/aws-java-sdk-core-1-12-525-sourcesjar/com/amazonaws/util/NullResponseMetadataCache.java

\* /opt/cola/permits/1768288711\_1692298362.2824287/0/aws-java-sdk-core-1-12-525-sources-

jar/com/amazonaws/adapters/types/StringToInputStreamAdapter.java

\*

 /opt/cola/permits/1768288711\_1692298362.2824287/0/aws-java-sdk-core-1-12-525-sourcesjar/com/amazonaws/internal/auth/NoOpSignerProvider.java

\* /opt/cola/permits/1768288711\_1692298362.2824287/0/aws-java-sdk-core-1-12-525-sourcesjar/com/amazonaws/adapters/types/StringToByteBufferAdapter.java

\* /opt/cola/permits/1768288711\_1692298362.2824287/0/aws-java-sdk-core-1-12-525-sourcesjar/com/amazonaws/util/MetadataCache.java

\* /opt/cola/permits/1768288711\_1692298362.2824287/0/aws-java-sdk-core-1-12-525-sourcesjar/com/amazonaws/internal/auth/DefaultSignerProvider.java

\* /opt/cola/permits/1768288711\_1692298362.2824287/0/aws-java-sdk-core-1-12-525-sourcesjar/com/amazonaws/internal/auth/SignerProviderContext.java

\* /opt/cola/permits/1768288711\_1692298362.2824287/0/aws-java-sdk-core-1-12-525-sourcesjar/com/amazonaws/adapters/types/TypeAdapter.java

No license file was found, but licenses were detected in source scan.

/\*

\* Copyright 2013-2023 Amazon Technologies, Inc.

\*

\* Licensed under the Apache License, Version 2.0 (the "License");

\* you may not use this file except in compliance with the License.

\* You may obtain a copy of the License at:

\*

\* http://aws.amazon.com/apache2.0

\*

\* This file is distributed on an "AS IS" BASIS, WITHOUT WARRANTIES

\* OR CONDITIONS OF ANY KIND, either express or implied. See the

\* License for the specific language governing permissions and

\* limitations under the License.

\*/

Found in path(s):

\* /opt/cola/permits/1768288711\_1692298362.2824287/0/aws-java-sdk-core-1-12-525-sourcesjar/com/amazonaws/regions/ServiceAbbreviations.java

\* /opt/cola/permits/1768288711\_1692298362.2824287/0/aws-java-sdk-core-1-12-525-sources-

jar/com/amazonaws/regions/Regions.java

No license file was found, but licenses were detected in source scan.

/\*

\* Copyright 2011-2023 Amazon.com, Inc. or its affiliates. All Rights Reserved.

\*

\* Licensed under the Apache License, Version 2.0 (the "License").

\* You may not use this file except in compliance with the License.

\* A copy of the License is located at

\*

\* http://aws.amazon.com/apache2.0

\*

\* or in the "license" file accompanying this file. This file is distributed

\* on an "AS IS" BASIS, WITHOUT WARRANTIES OR CONDITIONS OF ANY KIND, either

\* express or implied. See the License for the specific language governing

\* permissions and limitations under the License.

\*/

/\*\*

\* Interface for providing AWS region information. Implementations are free to use any strategy for \* providing region information.

\*/

Found in path(s):

\* /opt/cola/permits/1768288711\_1692298362.2824287/0/aws-java-sdk-core-1-12-525-sourcesjar/com/amazonaws/regions/AwsRegionProvider.java No license file was found, but licenses were detected in source scan.

/\*

\* Copyright 2020-2023 Amazon.com, Inc. or its affiliates. All Rights Reserved.

\*

\* Licensed under the Apache License, Version 2.0 (the "License").

\* You may not use this file except in compliance with the License.

\* A copy of the License is located at

\*

\* http://aws.amazon.com/apache2.0

\*

\* or in the "license" file accompanying this file. This file is distributed

\* on an "AS IS" BASIS, WITHOUT WARRANTIES OR CONDITIONS OF ANY KIND, either

\* express or implied. See the License for the specific language governing

\* permissions and limitations under the License.

\*/

Found in path(s):

\* /opt/cola/permits/1768288711\_1692298362.2824287/0/aws-java-sdk-core-1-12-525-sourcesjar/com/amazonaws/util/endpoint/DefaultRegionFromEndpointResolver.java

\* /opt/cola/permits/1768288711\_1692298362.2824287/0/aws-java-sdk-core-1-12-525-sourcesjar/com/amazonaws/util/endpoint/RegionFromEndpointResolver.java

\* /opt/cola/permits/1768288711\_1692298362.2824287/0/aws-java-sdk-core-1-12-525-sources-

jar/com/amazonaws/auth/RegionFromEndpointResolverAwareSigner.java

\*

 /opt/cola/permits/1768288711\_1692298362.2824287/0/aws-java-sdk-core-1-12-525-sourcesjar/com/amazonaws/regions/MetadataSupportedRegionFromEndpointProvider.java No license file was found, but licenses were detected in source scan.

/\*

\* Copyright 2012-2023 Amazon.com, Inc. or its affiliates. All Rights Reserved.

\*

\* Licensed under the Apache License, Version 2.0 (the "License").

\* You may not use this file except in compliance with the License.

```
* A copy of the License is located at
```

```
*
```
\* http://aws.amazon.com/apache2.0

\*

\* or in the "license" file accompanying this file. This file is distributed

\* on an "AS IS" BASIS, WITHOUT WARRANTIES OR CONDITIONS OF ANY KIND, either

\* express or implied. See the License for the specific language governing

\* permissions and limitations under the License.

\*/

Found in path(s):

\* /opt/cola/permits/1768288711\_1692298362.2824287/0/aws-java-sdk-core-1-12-525-sourcesjar/com/amazonaws/handlers/AsyncHandler.java No license file was found, but licenses were detected in source scan.

/\*

\* Copyright 2010-2023 Amazon.com, Inc. or its affiliates. All Rights Reserved.

\*

\* Licensed under the Apache License, Version 2.0 (the "License").

\* You may not use this file except in compliance with the License.

\* A copy of the License is located at

\*

\* http://aws.amazon.com/apache2.0

\*

\* or in the "license" file accompanying this file. This file is distributed

\* on an "AS IS" BASIS, WITHOUT WARRANTIES OR CONDITIONS OF ANY KIND, either

\* express or implied. See the License for the specific language governing

\* permissions and limitations under the License.

\*/

Found in path(s):

\* /opt/cola/permits/1768288711\_1692298362.2824287/0/aws-java-sdk-core-1-12-525-sourcesjar/com/amazonaws/internal/config/SignerConfig.java

\* /opt/cola/permits/1768288711\_1692298362.2824287/0/aws-java-sdk-core-1-12-525-sourcesjar/com/amazonaws/internal/config/SignerConfigJsonHelper.java

\* /opt/cola/permits/1768288711\_1692298362.2824287/0/aws-java-sdk-core-1-12-525-sourcesjar/com/amazonaws/util/ImmutableMapParameter.java

\*

 /opt/cola/permits/1768288711\_1692298362.2824287/0/aws-java-sdk-core-1-12-525-sourcesjar/com/amazonaws/internal/config/JsonIndex.java

\* /opt/cola/permits/1768288711\_1692298362.2824287/0/aws-java-sdk-core-1-12-525-sourcesjar/com/amazonaws/internal/config/Builder.java

\* /opt/cola/permits/1768288711\_1692298362.2824287/0/aws-java-sdk-core-1-12-525-sourcesjar/com/amazonaws/Protocol.java

No license file was found, but licenses were detected in source scan.

/\*

\* Copyright (c) 2016-2019. Amazon.com, Inc. or its affiliates. All Rights Reserved.

\*

\* Licensed under the Apache License, Version 2.0 (the "License").

\* You may not use this file except in compliance with the License.

\* A copy of the License is located at

\*

```
* http://aws.amazon.com/apache2.0
```
\*

```
* or in the "license" file accompanying this file. This file is distributed
```
\* on an "AS IS" BASIS, WITHOUT WARRANTIES OR CONDITIONS OF ANY KIND, either

- \* express or implied. See the License for the specific language governing
- \* permissions and limitations under the License.

\*/

Found in path(s):

```
* /opt/cola/permits/1768288711_1692298362.2824287/0/aws-java-sdk-core-1-12-525-sources-
jar/com/amazonaws/http/apache/request/impl/ApacheHttpRequestFactory.java
* /opt/cola/permits/1768288711_1692298362.2824287/0/aws-java-sdk-core-1-12-525-sources-
jar/com/amazonaws/http/apache/utils/ApacheUtils.java
```
No license file was found, but licenses were detected in source scan.

/\*

\* Copyright 2019-2023 Amazon.com, Inc. or its affiliates. All Rights Reserved.

\*

\* Licensed under the Apache License, Version 2.0 (the "License").

\* You may not use this file except in compliance with the License.

\* A copy of the License is located at

\*

\* http://aws.amazon.com/apache2.0

\*

\* or in the "license" file accompanying this file. This file is distributed

\* on an "AS IS" BASIS, WITHOUT WARRANTIES OR CONDITIONS OF ANY KIND, either

\* express or implied. See the License for the specific language governing

\* permissions and limitations under the License.

\*/

Found in path(s):

\* /opt/cola/permits/1768288711\_1692298362.2824287/0/aws-java-sdk-core-1-12-525-sources-

jar/com/amazonaws/waiters/WaiterExecutorServiceFactory.java

\* /opt/cola/permits/1768288711\_1692298362.2824287/0/aws-java-sdk-core-1-12-525-sources-

jar/com/amazonaws/util/NamedDefaultThreadFactory.java

No license file was found, but licenses were detected in source scan.

/\*

\*

\* Copyright (c) 2016 Amazon.com, Inc. or its affiliates. All Rights Reserved.

\*

\* Licensed under the Apache License, Version 2.0 (the "License").

\* You may not use this file except in compliance with the License.

```
* A copy of the License is located at
```

```
*
```

```
* http://aws.amazon.com/apache2.0
```

```
*
```
\* or in the "license" file accompanying this file. This file is distributed

\* on an "AS IS" BASIS, WITHOUT WARRANTIES OR CONDITIONS OF ANY KIND, either

\* express or implied. See the License for the specific language governing

\* permissions and limitations under the License.

\* \*/

Found in path(s):

\* /opt/cola/permits/1768288711\_1692298362.2824287/0/aws-java-sdk-core-1-12-525-sourcesjar/com/amazonaws/protocol/json/StructuredJsonGenerator.java

\* /opt/cola/permits/1768288711\_1692298362.2824287/0/aws-java-sdk-core-1-12-525-sourcesjar/com/amazonaws/protocol/json/SdkStructuredCborFactory.java

\* /opt/cola/permits/1768288711\_1692298362.2824287/0/aws-java-sdk-core-1-12-525-sourcesjar/com/amazonaws/protocol/json/SdkStructuredPlainJsonFactory.java

\*

 /opt/cola/permits/1768288711\_1692298362.2824287/0/aws-java-sdk-core-1-12-525-sourcesjar/com/amazonaws/protocol/json/SdkCborGenerator.java

\* /opt/cola/permits/1768288711\_1692298362.2824287/0/aws-java-sdk-core-1-12-525-sourcesjar/com/amazonaws/http/JsonResponseHandler.java

\* /opt/cola/permits/1768288711\_1692298362.2824287/0/aws-java-sdk-core-1-12-525-sourcesjar/com/amazonaws/protocol/json/SdkJsonProtocolFactory.java

No license file was found, but licenses were detected in source scan.

/\*

\* Copyright 2011-2023 Amazon.com, Inc. or its affiliates. All Rights Reserved.

\*

\* Licensed under the Apache License, Version 2.0 (the "License").

\* You may not use this file except in compliance with the License.

\* A copy of the License is located at

\*

\* http://aws.amazon.com/apache2.0

\*

\* or in the "license" file accompanying this file. This file is distributed

\* on an "AS IS" BASIS, WITHOUT WARRANTIES OR CONDITIONS OF ANY KIND, either

\* express or implied. See the License for the specific language governing

\* permissions and limitations under the License.

\*/

Found in path(s):

\* /opt/cola/permits/1768288711\_1692298362.2824287/0/aws-java-sdk-core-1-12-525-sourcesjar/com/amazonaws/profile/path/cred/CredentialsEnvVarOverrideLocationProvider.java

\* /opt/cola/permits/1768288711\_1692298362.2824287/0/aws-java-sdk-core-1-12-525-sourcesjar/com/amazonaws/util/TimingInfoUnmodifiable.java

\* /opt/cola/permits/1768288711\_1692298362.2824287/0/aws-java-sdk-core-1-12-525-sourcesjar/com/amazonaws/protocol/json/internal/SimpleTypePathMarshallers.java \*

 /opt/cola/permits/1768288711\_1692298362.2824287/0/aws-java-sdk-core-1-12-525-sourcesjar/com/amazonaws/http/SdkHttpMetadata.java

\* /opt/cola/permits/1768288711\_1692298362.2824287/0/aws-java-sdk-core-1-12-525-sourcesjar/com/amazonaws/retry/v2/RetryPolicyContext.java

\* /opt/cola/permits/1768288711\_1692298362.2824287/0/aws-java-sdk-core-1-12-525-sourcesjar/com/amazonaws/auth/profile/internal/BasicProfile.java

\* /opt/cola/permits/1768288711\_1692298362.2824287/0/aws-java-sdk-core-1-12-525-sourcesjar/com/amazonaws/regions/DefaultAwsRegionProviderChain.java

\* /opt/cola/permits/1768288711\_1692298362.2824287/0/aws-java-sdk-core-1-12-525-sourcesjar/com/amazonaws/profile/path/AwsProfileFileLocationProviderChain.java

\* /opt/cola/permits/1768288711\_1692298362.2824287/0/aws-java-sdk-core-1-12-525-sourcesjar/com/amazonaws/AmazonWebServiceResult.java

\* /opt/cola/permits/1768288711\_1692298362.2824287/0/aws-java-sdk-core-1-12-525-sourcesjar/com/amazonaws/protocol/json/internal/JsonMarshallerContext.java

\*

 /opt/cola/permits/1768288711\_1692298362.2824287/0/aws-java-sdk-core-1-12-525-sourcesjar/com/amazonaws/util/XMLWriter.java

\* /opt/cola/permits/1768288711\_1692298362.2824287/0/aws-java-sdk-core-1-12-525-sourcesjar/com/amazonaws/protocol/json/internal/MarshallerRegistry.java

\* /opt/cola/permits/1768288711\_1692298362.2824287/0/aws-java-sdk-core-1-12-525-sourcesjar/com/amazonaws/RequestConfig.java

\* /opt/cola/permits/1768288711\_1692298362.2824287/0/aws-java-sdk-core-1-12-525-sourcesjar/com/amazonaws/auth/profile/internal/ProfileStaticCredentialsProvider.java

\* /opt/cola/permits/1768288711\_1692298362.2824287/0/aws-java-sdk-core-1-12-525-sourcesjar/com/amazonaws/protocol/json/JsonClientMetadata.java

\* /opt/cola/permits/1768288711\_1692298362.2824287/0/aws-java-sdk-core-1-12-525-sourcesjar/com/amazonaws/profile/path/config/SharedConfigDefaultLocationProvider.java \*

 /opt/cola/permits/1768288711\_1692298362.2824287/0/aws-java-sdk-core-1-12-525-sourcesjar/com/amazonaws/regions/AwsProfileRegionProvider.java

\* /opt/cola/permits/1768288711\_1692298362.2824287/0/aws-java-sdk-core-1-12-525-sourcesjar/com/amazonaws/protocol/MarshallingType.java

\* /opt/cola/permits/1768288711\_1692298362.2824287/0/aws-java-sdk-core-1-12-525-sourcesjar/com/amazonaws/protocol/ProtocolRequestMarshaller.java

\* /opt/cola/permits/1768288711\_1692298362.2824287/0/aws-java-sdk-core-1-12-525-sourcesjar/com/amazonaws/client/builder/ExecutorFactory.java

\* /opt/cola/permits/1768288711\_1692298362.2824287/0/aws-java-sdk-core-1-12-525-sourcesjar/com/amazonaws/protocol/DefaultMarshallingType.java

\* /opt/cola/permits/1768288711\_1692298362.2824287/0/aws-java-sdk-core-1-12-525-sourcesjar/com/amazonaws/client/ClientHandlerImpl.java

\* /opt/cola/permits/1768288711\_1692298362.2824287/0/aws-java-sdk-core-1-12-525-sourcesjar/com/amazonaws/auth/profile/internal/ProfileAssumeRoleCredentialsProvider.java \*

 /opt/cola/permits/1768288711\_1692298362.2824287/0/aws-java-sdk-core-1-12-525-sourcesjar/com/amazonaws/client/builder/AwsSyncClientBuilder.java

\* /opt/cola/permits/1768288711\_1692298362.2824287/0/aws-java-sdk-core-1-12-525-sourcesjar/com/amazonaws/util/StringInputStream.java

\* /opt/cola/permits/1768288711\_1692298362.2824287/0/aws-java-sdk-core-1-12-525-sourcesjar/com/amazonaws/retry/v2/FixedDelayBackoffStrategy.java

\* /opt/cola/permits/1768288711\_1692298362.2824287/0/aws-java-sdk-core-1-12-525-sources-

jar/com/amazonaws/auth/profile/internal/ProfileKeyConstants.java

\* /opt/cola/permits/1768288711\_1692298362.2824287/0/aws-java-sdk-core-1-12-525-sourcesjar/com/amazonaws/regions/InstanceMetadataRegionProvider.java

\* /opt/cola/permits/1768288711\_1692298362.2824287/0/aws-java-sdk-core-1-12-525-sourcesjar/com/amazonaws/protocol/json/internal/QueryParamMarshallers.java

\* /opt/cola/permits/1768288711\_1692298362.2824287/0/aws-java-sdk-core-1-12-525-sourcesjar/com/amazonaws/http/ExecutionContext.java

\*

 /opt/cola/permits/1768288711\_1692298362.2824287/0/aws-java-sdk-core-1-12-525-sourcesjar/com/amazonaws/protocol/Protocol.java

\* /opt/cola/permits/1768288711\_1692298362.2824287/0/aws-java-sdk-core-1-12-525-sourcesjar/com/amazonaws/auth/profile/internal/AwsProfileNameLoader.java

\* /opt/cola/permits/1768288711\_1692298362.2824287/0/aws-java-sdk-core-1-12-525-sourcesjar/com/amazonaws/retry/V2CompatibleBackoffStrategy.java

\* /opt/cola/permits/1768288711\_1692298362.2824287/0/aws-java-sdk-core-1-12-525-sourcesjar/com/amazonaws/retry/v2/RetryOnStatusCodeCondition.java

\* /opt/cola/permits/1768288711\_1692298362.2824287/0/aws-java-sdk-core-1-12-525-sourcesjar/com/amazonaws/retry/v2/SimpleRetryPolicy.java

\* /opt/cola/permits/1768288711\_1692298362.2824287/0/aws-java-sdk-core-1-12-525-sourcesjar/com/amazonaws/protocol/DefaultValueSupplier.java

\* /opt/cola/permits/1768288711\_1692298362.2824287/0/aws-java-sdk-core-1-12-525-sourcesjar/com/amazonaws/protocol/json/JsonContent.java

\*

 /opt/cola/permits/1768288711\_1692298362.2824287/0/aws-java-sdk-core-1-12-525-sourcesjar/com/amazonaws/protocol/json/JsonOperationMetadata.java

\* /opt/cola/permits/1768288711\_1692298362.2824287/0/aws-java-sdk-core-1-12-525-sources-

jar/com/amazonaws/profile/path/config/ConfigEnvVarOverrideLocationProvider.java

\* /opt/cola/permits/1768288711\_1692298362.2824287/0/aws-java-sdk-core-1-12-525-sourcesjar/com/amazonaws/auth/presign/PresignerParams.java

\* /opt/cola/permits/1768288711\_1692298362.2824287/0/aws-java-sdk-core-1-12-525-sourcesjar/com/amazonaws/profile/path/AwsDirectoryBasePathProvider.java

\* /opt/cola/permits/1768288711\_1692298362.2824287/0/aws-java-sdk-core-1-12-525-sourcesjar/com/amazonaws/protocol/json/internal/EmptyBodyJsonMarshaller.java

\* /opt/cola/permits/1768288711\_1692298362.2824287/0/aws-java-sdk-core-1-12-525-sourcesjar/com/amazonaws/protocol/json/internal/JsonMarshaller.java

\* /opt/cola/permits/1768288711\_1692298362.2824287/0/aws-java-sdk-core-1-12-525-sourcesjar/com/amazonaws/protocol/json/internal/HeaderMarshallers.java

\*

 /opt/cola/permits/1768288711\_1692298362.2824287/0/aws-java-sdk-core-1-12-525-sourcesjar/com/amazonaws/protocol/json/JsonErrorShapeMetadata.java

\* /opt/cola/permits/1768288711\_1692298362.2824287/0/aws-java-sdk-core-1-12-525-sourcesjar/com/amazonaws/protocol/json/SdkStructuredJsonFactoryImpl.java

\* /opt/cola/permits/1768288711\_1692298362.2824287/0/aws-java-sdk-core-1-12-525-sourcesjar/com/amazonaws/transform/ListUnmarshaller.java

\* /opt/cola/permits/1768288711\_1692298362.2824287/0/aws-java-sdk-core-1-12-525-sourcesjar/com/amazonaws/retry/PredefinedBackoffStrategies.java

\* /opt/cola/permits/1768288711\_1692298362.2824287/0/aws-java-sdk-core-1-12-525-sourcesjar/com/amazonaws/util/TimingInfo.java

\* /opt/cola/permits/1768288711\_1692298362.2824287/0/aws-java-sdk-core-1-12-525-sourcesjar/com/amazonaws/client/builder/AwsClientBuilder.java

\* /opt/cola/permits/1768288711\_1692298362.2824287/0/aws-java-sdk-core-1-12-525-sourcesjar/com/amazonaws/profile/path/cred/CredentialsLegacyConfigLocationProvider.java \*

 /opt/cola/permits/1768288711\_1692298362.2824287/0/aws-java-sdk-core-1-12-525-sourcesjar/com/amazonaws/auth/AWSStaticCredentialsProvider.java

\* /opt/cola/permits/1768288711\_1692298362.2824287/0/aws-java-sdk-core-1-12-525-sourcesjar/com/amazonaws/retry/v2/AndRetryCondition.java

\* /opt/cola/permits/1768288711\_1692298362.2824287/0/aws-java-sdk-core-1-12-525-sourcesjar/com/amazonaws/http/timers/client/SdkInterruptedException.java

\* /opt/cola/permits/1768288711\_1692298362.2824287/0/aws-java-sdk-core-1-12-525-sourcesjar/com/amazonaws/protocol/json/JsonErrorResponseMetadata.java

\* /opt/cola/permits/1768288711\_1692298362.2824287/0/aws-java-sdk-core-1-12-525-sourcesjar/com/amazonaws/retry/v2/BackoffStrategy.java

\* /opt/cola/permits/1768288711\_1692298362.2824287/0/aws-java-sdk-core-1-12-525-sourcesjar/com/amazonaws/retry/v2/OrRetryCondition.java

\* /opt/cola/permits/1768288711\_1692298362.2824287/0/aws-java-sdk-core-1-12-525-sourcesjar/com/amazonaws/auth/AWSRefreshableSessionCredentials.java

\*

\*

 /opt/cola/permits/1768288711\_1692298362.2824287/0/aws-java-sdk-core-1-12-525-sourcesjar/com/amazonaws/SdkBaseException.java

\* /opt/cola/permits/1768288711\_1692298362.2824287/0/aws-java-sdk-core-1-12-525-sourcesjar/com/amazonaws/auth/presign/PresignerFacade.java

\* /opt/cola/permits/1768288711\_1692298362.2824287/0/aws-java-sdk-core-1-12-525-sourcesjar/com/amazonaws/transform/MapUnmarshaller.java

\* /opt/cola/permits/1768288711\_1692298362.2824287/0/aws-java-sdk-core-1-12-525-sourcesjar/com/amazonaws/retry/v2/RetryCondition.java

\* /opt/cola/permits/1768288711\_1692298362.2824287/0/aws-java-sdk-core-1-12-525-sourcesjar/com/amazonaws/internal/SdkFunction.java

\* /opt/cola/permits/1768288711\_1692298362.2824287/0/aws-java-sdk-core-1-12-525-sourcesjar/com/amazonaws/util/TimingInfoFullSupport.java

\* /opt/cola/permits/1768288711\_1692298362.2824287/0/aws-java-sdk-core-1-12-525-sourcesjar/com/amazonaws/profile/path/cred/CredentialsDefaultLocationProvider.java

 /opt/cola/permits/1768288711\_1692298362.2824287/0/aws-java-sdk-core-1-12-525-sourcesjar/com/amazonaws/retry/v2/MaxNumberOfRetriesCondition.java

\* /opt/cola/permits/1768288711\_1692298362.2824287/0/aws-java-sdk-core-1-12-525-sourcesjar/com/amazonaws/auth/SdkClock.java

\* /opt/cola/permits/1768288711\_1692298362.2824287/0/aws-java-sdk-core-1-12-525-sourcesjar/com/amazonaws/retry/v2/RetryPolicy.java

\* /opt/cola/permits/1768288711\_1692298362.2824287/0/aws-java-sdk-core-1-12-525-sourcesjar/com/amazonaws/protocol/StructuredPojo.java

\* /opt/cola/permits/1768288711\_1692298362.2824287/0/aws-java-sdk-core-1-12-525-sourcesjar/com/amazonaws/retry/RetryPolicyAdapter.java

\* /opt/cola/permits/1768288711\_1692298362.2824287/0/aws-java-sdk-core-1-12-525-sourcesjar/com/amazonaws/client/ClientExecutionParams.java

\* /opt/cola/permits/1768288711\_1692298362.2824287/0/aws-java-sdk-core-1-12-525-sources-

jar/com/amazonaws/protocol/json/internal/SimpleTypeJsonMarshallers.java

\*

 /opt/cola/permits/1768288711\_1692298362.2824287/0/aws-java-sdk-core-1-12-525-sourcesjar/com/amazonaws/retry/v2/RetryOnExceptionsCondition.java

\* /opt/cola/permits/1768288711\_1692298362.2824287/0/aws-java-sdk-core-1-12-525-sourcesjar/com/amazonaws/profile/path/AwsProfileFileLocationProvider.java

\* /opt/cola/permits/1768288711\_1692298362.2824287/0/aws-java-sdk-core-1-12-525-sourcesjar/com/amazonaws/auth/profile/internal/AllProfiles.java

\* /opt/cola/permits/1768288711\_1692298362.2824287/0/aws-java-sdk-core-1-12-525-sourcesjar/com/amazonaws/protocol/ProtocolMarshaller.java

\* /opt/cola/permits/1768288711\_1692298362.2824287/0/aws-java-sdk-core-1-12-525-sourcesjar/com/amazonaws/SdkClientException.java

\* /opt/cola/permits/1768288711\_1692298362.2824287/0/aws-java-sdk-core-1-12-525-sourcesjar/com/amazonaws/protocol/json/internal/ValueToStringConverters.java

\* /opt/cola/permits/1768288711\_1692298362.2824287/0/aws-java-sdk-core-1-12-525-sourcesjar/com/amazonaws/client/AwsSyncClientParams.java

\*

 /opt/cola/permits/1768288711\_1692298362.2824287/0/aws-java-sdk-core-1-12-525-sourcesjar/com/amazonaws/regions/AwsSystemPropertyRegionProvider.java

\* /opt/cola/permits/1768288711\_1692298362.2824287/0/aws-java-sdk-core-1-12-525-sourcesjar/com/amazonaws/client/ClientHandler.java

\* /opt/cola/permits/1768288711\_1692298362.2824287/0/aws-java-sdk-core-1-12-525-sourcesjar/com/amazonaws/client/builder/AwsAsyncClientBuilder.java

\* /opt/cola/permits/1768288711\_1692298362.2824287/0/aws-java-sdk-core-1-12-525-sourcesjar/com/amazonaws/regions/AwsEnvVarOverrideRegionProvider.java

\* /opt/cola/permits/1768288711\_1692298362.2824287/0/aws-java-sdk-core-1-12-525-sourcesjar/com/amazonaws/protocol/json/JsonContentTypeResolver.java

\* /opt/cola/permits/1768288711\_1692298362.2824287/0/aws-java-sdk-core-1-12-525-sourcesjar/com/amazonaws/protocol/json/SdkJsonMarshallerFactory.java

\* /opt/cola/permits/1768288711\_1692298362.2824287/0/aws-java-sdk-core-1-12-525-sourcesjar/com/amazonaws/http/response/AwsResponseHandlerAdapter.java

\*

 /opt/cola/permits/1768288711\_1692298362.2824287/0/aws-java-sdk-core-1-12-525-sourcesjar/com/amazonaws/internal/AmazonWebServiceRequestAdapter.java

\* /opt/cola/permits/1768288711\_1692298362.2824287/0/aws-java-sdk-core-1-12-525-sourcesjar/com/amazonaws/protocol/MarshallingInfo.java

\* /opt/cola/permits/1768288711\_1692298362.2824287/0/aws-java-sdk-core-1-12-525-sourcesjar/com/amazonaws/transform/AbstractErrorUnmarshaller.java

\* /opt/cola/permits/1768288711\_1692298362.2824287/0/aws-java-sdk-core-1-12-525-sourcesjar/com/amazonaws/protocol/OperationInfo.java

\* /opt/cola/permits/1768288711\_1692298362.2824287/0/aws-java-sdk-core-1-12-525-sourcesjar/com/amazonaws/protocol/MarshallLocation.java

\* /opt/cola/permits/1768288711\_1692298362.2824287/0/aws-java-sdk-core-1-12-525-sourcesjar/com/amazonaws/regions/AwsRegionProviderChain.java

\* /opt/cola/permits/1768288711\_1692298362.2824287/0/aws-java-sdk-core-1-12-525-sourcesjar/com/amazonaws/client/AwsAsyncClientParams.java

\*

 /opt/cola/permits/1768288711\_1692298362.2824287/0/aws-java-sdk-core-1-12-525-sourcesjar/com/amazonaws/transform/PathMarshallers.java

\* /opt/cola/permits/1768288711\_1692298362.2824287/0/aws-java-sdk-core-1-12-525-sourcesjar/com/amazonaws/regions/EndpointToRegion.java

\* /opt/cola/permits/1768288711\_1692298362.2824287/0/aws-java-sdk-core-1-12-525-sourcesjar/com/amazonaws/client/ClientHandlerParams.java

\* /opt/cola/permits/1768288711\_1692298362.2824287/0/aws-java-sdk-core-1-12-525-sourcesjar/com/amazonaws/internal/StaticCredentialsProvider.java

\* /opt/cola/permits/1768288711\_1692298362.2824287/0/aws-java-sdk-core-1-12-525-sourcesjar/com/amazonaws/http/request/HttpRequestFactory.java

\* /opt/cola/permits/1768288711\_1692298362.2824287/0/aws-java-sdk-core-1-12-525-sourcesjar/com/amazonaws/protocol/json/JsonProtocolMarshallerBuilder.java

\* /opt/cola/permits/1768288711\_1692298362.2824287/0/aws-java-sdk-core-1-12-525-sourcesjar/com/amazonaws/http/AwsErrorResponseHandler.java

\*

 /opt/cola/permits/1768288711\_1692298362.2824287/0/aws-java-sdk-core-1-12-525-sourcesjar/com/amazonaws/auth/StaticSignerProvider.java

\* /opt/cola/permits/1768288711\_1692298362.2824287/0/aws-java-sdk-core-1-12-525-sourcesjar/com/amazonaws/ClientConfigurationFactory.java

\* /opt/cola/permits/1768288711\_1692298362.2824287/0/aws-java-sdk-core-1-12-525-sourcesjar/com/amazonaws/retry/V2CompatibleBackoffStrategyAdapter.java

\* /opt/cola/permits/1768288711\_1692298362.2824287/0/aws-java-sdk-core-1-12-525-sourcesjar/com/amazonaws/protocol/json/SdkJsonGenerator.java

\* /opt/cola/permits/1768288711\_1692298362.2824287/0/aws-java-sdk-core-1-12-525-sourcesjar/com/amazonaws/protocol/json/JsonContentTypeResolverImpl.java

No license file was found, but licenses were detected in source scan.

/\*

\* Copyright (c) 2016. Amazon.com, Inc. or its affiliates. All Rights Reserved.

\*

\* Licensed under the Apache License, Version 2.0 (the "License").

\* You may not use this file except in compliance with the License.

\* A copy of the License is located at

\*

\* http://aws.amazon.com/apache2.0

\*

\* or in the "license" file accompanying this file. This file is distributed

\* on an "AS IS" BASIS, WITHOUT WARRANTIES OR CONDITIONS OF ANY KIND, either

- \* express or implied. See the License for the specific language governing
- \* permissions and limitations under the License.

```
*/
```
Found in path(s):

\* /opt/cola/permits/1768288711\_1692298362.2824287/0/aws-java-sdk-core-1-12-525-sourcesjar/com/amazonaws/http/apache/client/impl/ApacheHttpClientFactory.java

\* /opt/cola/permits/1768288711\_1692298362.2824287/0/aws-java-sdk-core-1-12-525-sources-

jar/com/amazonaws/http/conn/ssl/ShouldClearSslSessionPredicate.java

\* /opt/cola/permits/1768288711\_1692298362.2824287/0/aws-java-sdk-core-1-12-525-sources-

jar/com/amazonaws/util/IdempotentUtils.java

```
*
```
 /opt/cola/permits/1768288711\_1692298362.2824287/0/aws-java-sdk-core-1-12-525-sourcesjar/com/amazonaws/handlers/IRequestHandler2.java

\* /opt/cola/permits/1768288711\_1692298362.2824287/0/aws-java-sdk-core-1-12-525-sourcesjar/com/amazonaws/http/timers/package-info.java

\* /opt/cola/permits/1768288711\_1692298362.2824287/0/aws-java-sdk-core-1-12-525-sourcesjar/com/amazonaws/http/apache/client/impl/ApacheConnectionManagerFactory.java

\* /opt/cola/permits/1768288711\_1692298362.2824287/0/aws-java-sdk-core-1-12-525-sourcesjar/com/amazonaws/http/apache/client/impl/SdkHttpClient.java

\* /opt/cola/permits/1768288711\_1692298362.2824287/0/aws-java-sdk-core-1-12-525-sourcesjar/com/amazonaws/protocol/json/SdkStructuredJsonFactory.java

\* /opt/cola/permits/1768288711\_1692298362.2824287/0/aws-java-sdk-core-1-12-525-sourcesjar/com/amazonaws/log/InternalLogFactory.java

\* /opt/cola/permits/1768288711\_1692298362.2824287/0/aws-java-sdk-core-1-12-525-sourcesjar/com/amazonaws/http/apache/client/impl/ConnectionManagerAwareHttpClient.java \*

 /opt/cola/permits/1768288711\_1692298362.2824287/0/aws-java-sdk-core-1-12-525-sourcesjar/com/amazonaws/util/CapacityManager.java

\* /opt/cola/permits/1768288711\_1692298362.2824287/0/aws-java-sdk-core-1-12-525-sourcesjar/com/amazonaws/util/FakeIOException.java

\* /opt/cola/permits/1768288711\_1692298362.2824287/0/aws-java-sdk-core-1-12-525-sourcesjar/com/amazonaws/internal/DateTimeJsonSerializer.java

\* /opt/cola/permits/1768288711\_1692298362.2824287/0/aws-java-sdk-core-1-12-525-sourcesjar/com/amazonaws/auth/CanHandleNullCredentials.java

No license file was found, but licenses were detected in source scan.

/\*

\* Copyright 2015-2023 Amazon.com, Inc. or its affiliates. All Rights

\* Reserved.

\*

\* Licensed under the Apache License, Version 2.0 (the "License").

\* You may not use this file except in compliance with the License.

- \* A copy of the License is located at
- \*

\* http://aws.amazon.com/apache2.0

\*

\* or in the "license" file accompanying this file. This file is

\* distributed

\* on an "AS IS" BASIS, WITHOUT WARRANTIES OR CONDITIONS OF ANY

\* KIND, either

\* express or implied. See the License for the specific language

\* governing

\* permissions and limitations under the License.

```
*/
```
Found in path(s):

\* /opt/cola/permits/1768288711\_1692298362.2824287/0/aws-java-sdk-core-1-12-525-sources-

jar/com/amazonaws/util/CredentialUtils.java

No license file was found, but licenses were detected in source scan.

/\*\*

\* Copyright 2016-2023 Amazon.com, Inc. or its affiliates. All Rights Reserved.

 $*$  <p/>

\* Licensed under the Apache License, Version 2.0 (the "License"). You may not use this file except in compliance with

\* the License. A copy of the License is located at

 $*$  <p/> <p/>

\* http://aws.amazon.com/apache2.0

 $*$  <p/> <p/>

\* or in the "license" file accompanying this file. This file is distributed on an "AS IS" BASIS, WITHOUT WARRANTIES OR

\* CONDITIONS OF ANY KIND, either express or implied. See the License for the specific language governing permissions

\* and limitations under the License.

\*/

Found in path(s):

\* /opt/cola/permits/1768288711\_1692298362.2824287/0/aws-java-sdk-core-1-12-525-sourcesjar/com/amazonaws/partitions/model/Partitions.java

No license file was found, but licenses were detected in source scan.

/\*

\* Copyright 2015-2023 Amazon.com, Inc. or its affiliates. All Rights Reserved.

\*

\* Licensed under the Apache License, Version 2.0 (the "License").

\* You may not use this file except in compliance with the License.

\* A copy of the License is located at

\*

\* http://aws.amazon.com/apache2.0

\*

\* or in the "license" file accompanying this file. This file is distributed

\* on an "AS IS" BASIS, WITHOUT WARRANTIES OR CONDITIONS OF ANY KIND, either

\* express or implied. See the License for the specific language governing

\* permissions and limitations under the License.

\*/

Found in path(s):

\* /opt/cola/permits/1768288711\_1692298362.2824287/0/aws-java-sdk-core-1-12-525-sourcesjar/com/amazonaws/internal/DelegateInputStream.java

\* /opt/cola/permits/1768288711\_1692298362.2824287/0/aws-java-sdk-core-1-12-525-sourcesjar/com/amazonaws/http/timers/client/ClientExecutionAbortTrackerTask.java

\* /opt/cola/permits/1768288711\_1692298362.2824287/0/aws-java-sdk-core-1-12-525-sourcesjar/com/amazonaws/ReadLimitInfo.java

\*

 /opt/cola/permits/1768288711\_1692298362.2824287/0/aws-java-sdk-core-1-12-525-sourcesjar/com/amazonaws/http/timers/request/HttpRequestTimer.java

\* /opt/cola/permits/1768288711\_1692298362.2824287/0/aws-java-sdk-core-1-12-525-sourcesjar/com/amazonaws/log/CommonsLogFactory.java

\* /opt/cola/permits/1768288711\_1692298362.2824287/0/aws-java-sdk-core-1-12-525-sourcesjar/com/amazonaws/util/ComparableUtils.java

\* /opt/cola/permits/1768288711\_1692298362.2824287/0/aws-java-sdk-core-1-12-525-sourcesjar/com/amazonaws/SignableRequest.java

\* /opt/cola/permits/1768288711\_1692298362.2824287/0/aws-java-sdk-core-1-12-525-sourcesjar/com/amazonaws/util/JavaVersionParser.java

\* /opt/cola/permits/1768288711\_1692298362.2824287/0/aws-java-sdk-core-1-12-525-sourcesjar/com/amazonaws/http/exception/HttpRequestTimeoutException.java

\* /opt/cola/permits/1768288711\_1692298362.2824287/0/aws-java-sdk-core-1-12-525-sourcesjar/com/amazonaws/http/client/ConnectionManagerFactory.java

\*

 /opt/cola/permits/1768288711\_1692298362.2824287/0/aws-java-sdk-core-1-12-525-sourcesjar/com/amazonaws/http/DelegatingDnsResolver.java

\* /opt/cola/permits/1768288711\_1692298362.2824287/0/aws-java-sdk-core-1-12-525-sourcesjar/com/amazonaws/handlers/HandlerContextKey.java

\* /opt/cola/permits/1768288711\_1692298362.2824287/0/aws-java-sdk-core-1-12-525-sourcesjar/com/amazonaws/log/CommonsLog.java

\* /opt/cola/permits/1768288711\_1692298362.2824287/0/aws-java-sdk-core-1-12-525-sourcesjar/com/amazonaws/http/timers/client/ClientExecutionTimeoutException.java

\* /opt/cola/permits/1768288711\_1692298362.2824287/0/aws-java-sdk-core-1-12-525-sourcesjar/com/amazonaws/http/JsonErrorResponseHandler.java

\* /opt/cola/permits/1768288711\_1692298362.2824287/0/aws-java-sdk-core-1-12-525-sourcesjar/com/amazonaws/util/Base16Lower.java

\* /opt/cola/permits/1768288711\_1692298362.2824287/0/aws-java-sdk-core-1-12-525-sourcesjar/com/amazonaws/log/InternalLog.java

\*

 /opt/cola/permits/1768288711\_1692298362.2824287/0/aws-java-sdk-core-1-12-525-sourcesjar/com/amazonaws/SystemDefaultDnsResolver.java

\* /opt/cola/permits/1768288711\_1692298362.2824287/0/aws-java-sdk-core-1-12-525-sourcesjar/com/amazonaws/log/JulLogFactory.java

\* /opt/cola/permits/1768288711\_1692298362.2824287/0/aws-java-sdk-core-1-12-525-sourcesjar/com/amazonaws/internal/SdkInternalMap.java

\* /opt/cola/permits/1768288711\_1692298362.2824287/0/aws-java-sdk-core-1-12-525-sourcesjar/com/amazonaws/http/timers/TimeoutThreadPoolBuilder.java

\* /opt/cola/permits/1768288711\_1692298362.2824287/0/aws-java-sdk-core-1-12-525-sourcesjar/com/amazonaws/internal/http/JsonErrorMessageParser.java

\* /opt/cola/permits/1768288711\_1692298362.2824287/0/aws-java-sdk-core-1-12-525-sourcesjar/com/amazonaws/http/timers/client/ClientExecutionAbortTask.java

\* /opt/cola/permits/1768288711\_1692298362.2824287/0/aws-java-sdk-core-1-12-525-sourcesjar/com/amazonaws/util/UriResourcePathUtils.java

\*

 /opt/cola/permits/1768288711\_1692298362.2824287/0/aws-java-sdk-core-1-12-525-sourcesjar/com/amazonaws/http/conn/ssl/MasterSecretValidators.java

\* /opt/cola/permits/1768288711\_1692298362.2824287/0/aws-java-sdk-core-1-12-525-sources-

jar/com/amazonaws/transform/JsonErrorUnmarshaller.java

\* /opt/cola/permits/1768288711\_1692298362.2824287/0/aws-java-sdk-core-1-12-525-sourcesjar/com/amazonaws/http/client/HttpClientFactory.java

\* /opt/cola/permits/1768288711\_1692298362.2824287/0/aws-java-sdk-core-1-12-525-sourcesjar/com/amazonaws/http/timers/request/HttpRequestAbortTaskImpl.java

\* /opt/cola/permits/1768288711\_1692298362.2824287/0/aws-java-sdk-core-1-12-525-sourcesjar/com/amazonaws/SdkThreadLocals.java

\* /opt/cola/permits/1768288711\_1692298362.2824287/0/aws-java-sdk-core-1-12-525-sourcesjar/com/amazonaws/http/timers/request/HttpRequestAbortTaskTracker.java

\* /opt/cola/permits/1768288711\_1692298362.2824287/0/aws-java-sdk-core-1-12-525-sourcesjar/com/amazonaws/internal/SdkInternalList.java

\*

 /opt/cola/permits/1768288711\_1692298362.2824287/0/aws-java-sdk-core-1-12-525-sourcesjar/com/amazonaws/util/ValidationUtils.java

\* /opt/cola/permits/1768288711\_1692298362.2824287/0/aws-java-sdk-core-1-12-525-sourcesjar/com/amazonaws/internal/SdkSSLMetricsSocket.java

\* /opt/cola/permits/1768288711\_1692298362.2824287/0/aws-java-sdk-core-1-12-525-sourcesjar/com/amazonaws/SDKGlobalTime.java

\* /opt/cola/permits/1768288711\_1692298362.2824287/0/aws-java-sdk-core-1-12-525-sourcesjar/com/amazonaws/http/timers/request/HttpRequestAbortTask.java

\* /opt/cola/permits/1768288711\_1692298362.2824287/0/aws-java-sdk-core-1-12-525-sourcesjar/com/amazonaws/http/timers/request/NoOpHttpRequestAbortTaskTracker.java

\* /opt/cola/permits/1768288711\_1692298362.2824287/0/aws-java-sdk-core-1-12-525-sourcesjar/com/amazonaws/http/timers/client/ClientExecutionAbortTrackerTaskImpl.java

\* /opt/cola/permits/1768288711\_1692298362.2824287/0/aws-java-sdk-core-1-12-525-sourcesjar/com/amazonaws/internal/SdkThreadLocalsRegistry.java

\*

 /opt/cola/permits/1768288711\_1692298362.2824287/0/aws-java-sdk-core-1-12-525-sourcesjar/com/amazonaws/util/NumberUtils.java

\* /opt/cola/permits/1768288711\_1692298362.2824287/0/aws-java-sdk-core-1-12-525-sourcesjar/com/amazonaws/DnsResolver.java

\* /opt/cola/permits/1768288711\_1692298362.2824287/0/aws-java-sdk-core-1-12-525-sourcesjar/com/amazonaws/http/timers/client/ClientExecutionAbortTaskImpl.java

\* /opt/cola/permits/1768288711\_1692298362.2824287/0/aws-java-sdk-core-1-12-525-sourcesjar/com/amazonaws/http/timers/client/NoOpClientExecutionAbortTrackerTask.java

\* /opt/cola/permits/1768288711\_1692298362.2824287/0/aws-java-sdk-core-1-12-525-sourcesjar/com/amazonaws/http/conn/SdkConnectionKeepAliveStrategy.java

\* /opt/cola/permits/1768288711\_1692298362.2824287/0/aws-java-sdk-core-1-12-525-sourcesjar/com/amazonaws/internal/DelegateSocket.java

\* /opt/cola/permits/1768288711\_1692298362.2824287/0/aws-java-sdk-core-1-12-525-sourcesjar/com/amazonaws/internal/SdkIOUtils.java

\*

 /opt/cola/permits/1768288711\_1692298362.2824287/0/aws-java-sdk-core-1-12-525-sourcesjar/com/amazonaws/log/JulLog.java

\* /opt/cola/permits/1768288711\_1692298362.2824287/0/aws-java-sdk-core-1-12-525-sourcesjar/com/amazonaws/http/settings/HttpClientSettings.java

\* /opt/cola/permits/1768288711\_1692298362.2824287/0/aws-java-sdk-core-1-12-525-sourcesjar/com/amazonaws/handlers/StackedRequestHandler.java

\* /opt/cola/permits/1768288711\_1692298362.2824287/0/aws-java-sdk-core-1-12-525-sourcesjar/com/amazonaws/PredefinedClientConfigurations.java

\* /opt/cola/permits/1768288711\_1692298362.2824287/0/aws-java-sdk-core-1-12-525-sourcesjar/com/amazonaws/util/SdkHttpUtils.java

\* /opt/cola/permits/1768288711\_1692298362.2824287/0/aws-java-sdk-core-1-12-525-sourcesjar/com/amazonaws/internal/SdkMetricsSocket.java

\* /opt/cola/permits/1768288711\_1692298362.2824287/0/aws-java-sdk-core-1-12-525-sourcesjar/com/amazonaws/http/conn/ssl/privileged/PrivilegedMasterSecretValidator.java

\* /opt/cola/permits/1768288711\_1692298362.2824287/0/aws-java-sdk-core-1-12-525-sourcesjar/com/amazonaws/http/timers/client/ClientExecutionTimer.java

\*

 /opt/cola/permits/1768288711\_1692298362.2824287/0/aws-java-sdk-core-1-12-525-sourcesjar/com/amazonaws/internal/http/JsonErrorCodeParser.java

\* /opt/cola/permits/1768288711\_1692298362.2824287/0/aws-java-sdk-core-1-12-525-sourcesjar/com/amazonaws/http/timers/request/HttpRequestAbortTaskTrackerImpl.java

No license file was found, but licenses were detected in source scan.

### /\*

\* Copyright (c) 2019. Amazon.com, Inc. or its affiliates. All Rights Reserved.

\*

\* Licensed under the Apache License, Version 2.0 (the "License").

\* You may not use this file except in compliance with the License.

\* A copy of the License is located at

\*

\* http://aws.amazon.com/apache2.0

\*

\* or in the "license" file accompanying this file. This file is distributed

\* on an "AS IS" BASIS, WITHOUT WARRANTIES OR CONDITIONS OF ANY KIND, either

\* express or implied. See the License for the specific language governing

\* permissions and limitations under the License.

\*/

Found in path(s):

\* /opt/cola/permits/1768288711\_1692298362.2824287/0/aws-java-sdk-core-1-12-525-sourcesjar/com/amazonaws/transform/EnhancedJsonErrorUnmarshaller.java

\* /opt/cola/permits/1768288711\_1692298362.2824287/0/aws-java-sdk-core-1-12-525-sources-

jar/com/amazonaws/util/ReflectionMethodInvoker.java

No license file was found, but licenses were detected in source scan.

/\*

\* Copyright 2018-2023 Amazon.com, Inc. or its affiliates. All Rights Reserved.

\*

\* Licensed under the Apache License, Version 2.0 (the "License").

\* You may not use this file except in compliance with the License.

```
* A copy of the License is located at
```

```
*
```
\* http://aws.amazon.com/apache2.0

```
*
```
\* or in the "license" file accompanying this file. This file is distributed

\* on an "AS IS" BASIS, WITHOUT WARRANTIES OR CONDITIONS OF ANY KIND, either

\* express or implied. See the License for the specific language governing

\* permissions and limitations under the License.

\*/

Found in path(s):

\* /opt/cola/permits/1768288711\_1692298362.2824287/0/aws-java-sdk-core-1-12-525-sourcesjar/com/amazonaws/util/PolicyUtils.java No license file was found, but licenses were detected in source scan.

/\*

\* Copyright 2010-2023 Amazon.com, Inc. or its affiliates. All Rights Reserved.

\*

\* Portions copyright 2006-2009 James Murty. Please see LICENSE.txt

\* for applicable license terms and NOTICE.txt for applicable notices.

\*

\* Licensed under the Apache License, Version 2.0 (the "License").

\* You may not use this file except in compliance with the License.

\* A copy of the License is located at

\*

\* http://aws.amazon.com/apache2.0

\*

\* or in the "license" file accompanying this file. This file is distributed

\* on an "AS IS" BASIS, WITHOUT WARRANTIES OR CONDITIONS OF ANY KIND, either

\* express or implied. See the License for the specific language governing

\* permissions and limitations under the License.

\*/

Found in path(s):

\* /opt/cola/permits/1768288711\_1692298362.2824287/0/aws-java-sdk-core-1-12-525-sourcesjar/com/amazonaws/util/DateUtils.java

\* /opt/cola/permits/1768288711\_1692298362.2824287/0/aws-java-sdk-core-1-12-525-sourcesjar/com/amazonaws/util/Classes.java

\*

 /opt/cola/permits/1768288711\_1692298362.2824287/0/aws-java-sdk-core-1-12-525-sourcesjar/com/amazonaws/util/BinaryUtils.java

No license file was found, but licenses were detected in source scan.

/\*

\* Copyright 2014-2023 Amazon.com, Inc. or its affiliates. All Rights Reserved.

\*

\* Licensed under the Apache License, Version 2.0 (the "License").

\* You may not use this file except in compliance with the License.

\* A copy of the License is located at

\*

\* http://aws.amazon.com/apache2.0

\*

\* or in the "license" file accompanying this file. This file is distributed

\* on an "AS IS" BASIS, WITHOUT WARRANTIES OR CONDITIONS OF ANY KIND, either

\* express or implied. See the License for the specific language governing

\* permissions and limitations under the License.

\*/

Found in path(s):

\* /opt/cola/permits/1768288711\_1692298362.2824287/0/aws-java-sdk-core-1-12-525-sourcesjar/com/amazonaws/internal/Releasable.java

\* /opt/cola/permits/1768288711\_1692298362.2824287/0/aws-java-sdk-core-1-12-525-sourcesjar/com/amazonaws/internal/BoundedLinkedHashMap.java

\* /opt/cola/permits/1768288711\_1692298362.2824287/0/aws-java-sdk-core-1-12-525-sourcesjar/com/amazonaws/event/ProgressTracker.java

\*

 /opt/cola/permits/1768288711\_1692298362.2824287/0/aws-java-sdk-core-1-12-525-sourcesjar/com/amazonaws/auth/profile/ProfileCredentialsProvider.java

\* /opt/cola/permits/1768288711\_1692298362.2824287/0/aws-java-sdk-core-1-12-525-sourcesjar/com/amazonaws/auth/internal/AWS4SignerUtils.java

\* /opt/cola/permits/1768288711\_1692298362.2824287/0/aws-java-sdk-core-1-12-525-sourcesjar/com/amazonaws/event/SDKProgressPublisher.java

\* /opt/cola/permits/1768288711\_1692298362.2824287/0/aws-java-sdk-core-1-12-525-sourcesjar/com/amazonaws/internal/SdkInputStream.java

\* /opt/cola/permits/1768288711\_1692298362.2824287/0/aws-java-sdk-core-1-12-525-sourcesjar/com/amazonaws/auth/profile/ProfilesConfigFile.java

\* /opt/cola/permits/1768288711\_1692298362.2824287/0/aws-java-sdk-core-1-12-525-sourcesjar/com/amazonaws/auth/ProcessCredentialsProvider.java

\* /opt/cola/permits/1768288711\_1692298362.2824287/0/aws-java-sdk-core-1-12-525-sourcesjar/com/amazonaws/internal/FIFOCache.java

\*

 /opt/cola/permits/1768288711\_1692298362.2824287/0/aws-java-sdk-core-1-12-525-sourcesjar/com/amazonaws/auth/profile/ProfilesConfigFileWriter.java

\* /opt/cola/permits/1768288711\_1692298362.2824287/0/aws-java-sdk-core-1-12-525-sourcesjar/com/amazonaws/event/RequestProgressInputStream.java

\* /opt/cola/permits/1768288711\_1692298362.2824287/0/aws-java-sdk-core-1-12-525-sourcesjar/com/amazonaws/auth/internal/SignerKey.java

\* /opt/cola/permits/1768288711\_1692298362.2824287/0/aws-java-sdk-core-1-12-525-sourcesjar/com/amazonaws/event/ProgressEventFilter.java

\* /opt/cola/permits/1768288711\_1692298362.2824287/0/aws-java-sdk-core-1-12-525-sourcesjar/com/amazonaws/internal/DelegateSSLSocket.java

\* /opt/cola/permits/1768288711\_1692298362.2824287/0/aws-java-sdk-core-1-12-525-sourcesjar/com/amazonaws/auth/internal/AWS4SignerRequestParams.java

\* /opt/cola/permits/1768288711\_1692298362.2824287/0/aws-java-sdk-core-1-12-525-sourcesjar/com/amazonaws/util/UnreliableFilterInputStream.java

\*

 /opt/cola/permits/1768288711\_1692298362.2824287/0/aws-java-sdk-core-1-12-525-sourcesjar/com/amazonaws/event/SyncProgressListener.java

\* /opt/cola/permits/1768288711\_1692298362.2824287/0/aws-java-sdk-core-1-12-525-sourcesjar/com/amazonaws/auth/internal/SignerConstants.java

\* /opt/cola/permits/1768288711\_1692298362.2824287/0/aws-java-sdk-core-1-12-525-sourcesjar/com/amazonaws/event/request/Progress.java

\* /opt/cola/permits/1768288711\_1692298362.2824287/0/aws-java-sdk-core-1-12-525-sourcesjar/com/amazonaws/http/UnreliableTestConfig.java

\* /opt/cola/permits/1768288711\_1692298362.2824287/0/aws-java-sdk-core-1-12-525-sourcesjar/com/amazonaws/internal/SdkSSLSocket.java

\* /opt/cola/permits/1768288711\_1692298362.2824287/0/aws-java-sdk-core-1-12-525-sourcesjar/com/amazonaws/internal/SdkSocket.java

\* /opt/cola/permits/1768288711\_1692298362.2824287/0/aws-java-sdk-core-1-12-525-sourcesjar/com/amazonaws/event/ResponseProgressInputStream.java

\* /opt/cola/permits/1768288711\_1692298362.2824287/0/aws-java-sdk-core-1-12-525-sourcesjar/com/amazonaws/event/DeliveryMode.java

\*

 /opt/cola/permits/1768288711\_1692298362.2824287/0/aws-java-sdk-core-1-12-525-sourcesjar/com/amazonaws/auth/profile/internal/BasicProfileConfigLoader.java

\* /opt/cola/permits/1768288711\_1692298362.2824287/0/aws-java-sdk-core-1-12-525-sourcesjar/com/amazonaws/auth/profile/internal/securitytoken/RoleInfo.java

\* /opt/cola/permits/1768288711\_1692298362.2824287/0/aws-java-sdk-core-1-12-525-sourcesjar/com/amazonaws/auth/profile/internal/AbstractProfilesConfigFileScanner.java

\* /opt/cola/permits/1768288711\_1692298362.2824287/0/aws-java-sdk-core-1-12-525-sourcesjar/com/amazonaws/event/ProgressInputStream.java

\* /opt/cola/permits/1768288711\_1692298362.2824287/0/aws-java-sdk-core-1-12-525-sourcesjar/com/amazonaws/event/request/ProgressSupport.java

\* /opt/cola/permits/1768288711\_1692298362.2824287/0/aws-java-sdk-core-1-12-525-sourcesjar/com/amazonaws/auth/profile/internal/securitytoken/STSProfileCredentialsServiceProvider.java \*

 /opt/cola/permits/1768288711\_1692298362.2824287/0/aws-java-sdk-core-1-12-525-sourcesjar/com/amazonaws/auth/profile/internal/Profile.java

\* /opt/cola/permits/1768288711\_1692298362.2824287/0/aws-java-sdk-core-1-12-525-sourcesjar/com/amazonaws/auth/profile/internal/securitytoken/ProfileCredentialsService.java

\* /opt/cola/permits/1768288711\_1692298362.2824287/0/aws-java-sdk-core-1-12-525-sourcesjar/com/amazonaws/auth/profile/internal/securitytoken/STSProfileCredentialsServiceLoader.java \* /opt/cola/permits/1768288711\_1692298362.2824287/0/aws-java-sdk-core-1-12-525-sourcesjar/com/amazonaws/util/LengthCheckInputStream.java

\* /opt/cola/permits/1768288711\_1692298362.2824287/0/aws-java-sdk-core-1-12-525-sourcesjar/com/amazonaws/auth/profile/package-info.java

\* /opt/cola/permits/1768288711\_1692298362.2824287/0/aws-java-sdk-core-1-12-525-sourcesjar/com/amazonaws/auth/profile/internal/ProfileProcessCredentialsProvider.java

\* /opt/cola/permits/1768288711\_1692298362.2824287/0/aws-java-sdk-core-1-12-525-sourcesjar/com/amazonaws/util/Platform.java

No license file was found, but licenses were detected in source scan.

/\*

\* Copyright 2013-2023 Amazon.com, Inc. or its affiliates. All Rights Reserved.

\*

\* Licensed under the Apache License, Version 2.0 (the "License").

\* You may not use this file except in compliance with the License.

\* A copy of the License is located at

\*

\* http://aws.amazon.com/apache2.0

\*

\* or in the "license" file accompanying this file. This file is distributed

\* on an "AS IS" BASIS, WITHOUT WARRANTIES OR CONDITIONS OF ANY KIND, either

\* express or implied. See the License for the specific language governing

\* permissions and limitations under the License.

\*/

Found in path(s):

\* /opt/cola/permits/1768288711\_1692298362.2824287/0/aws-java-sdk-core-1-12-525-sourcesjar/com/amazonaws/util/Base16.java

\* /opt/cola/permits/1768288711\_1692298362.2824287/0/aws-java-sdk-core-1-12-525-sourcesjar/com/amazonaws/internal/SdkDigestInputStream.java

\* /opt/cola/permits/1768288711\_1692298362.2824287/0/aws-java-sdk-core-1-12-525-sourcesjar/com/amazonaws/jmx/MBeans.java

\*

 /opt/cola/permits/1768288711\_1692298362.2824287/0/aws-java-sdk-core-1-12-525-sourcesjar/com/amazonaws/util/Base16Codec.java

\* /opt/cola/permits/1768288711\_1692298362.2824287/0/aws-java-sdk-core-1-12-525-sourcesjar/com/amazonaws/util/Base64Codec.java

\* /opt/cola/permits/1768288711\_1692298362.2824287/0/aws-java-sdk-core-1-12-525-sourcesjar/com/amazonaws/internal/SdkFilterOutputStream.java

\* /opt/cola/permits/1768288711\_1692298362.2824287/0/aws-java-sdk-core-1-12-525-sourcesjar/com/amazonaws/internal/ListWithAutoConstructFlag.java

\* /opt/cola/permits/1768288711\_1692298362.2824287/0/aws-java-sdk-core-1-12-525-sourcesjar/com/amazonaws/regions/RegionMetadataParser.java

\* /opt/cola/permits/1768288711\_1692298362.2824287/0/aws-java-sdk-core-1-12-525-sourcesjar/com/amazonaws/auth/RegionAwareSigner.java

\* /opt/cola/permits/1768288711\_1692298362.2824287/0/aws-java-sdk-core-1-12-525-sourcesjar/com/amazonaws/util/Throwables.java

\* /opt/cola/permits/1768288711\_1692298362.2824287/0/aws-java-sdk-core-1-12-525-sourcesjar/com/amazonaws/internal/MetricsInputStream.java

\*

 /opt/cola/permits/1768288711\_1692298362.2824287/0/aws-java-sdk-core-1-12-525-sourcesjar/com/amazonaws/auth/ServiceAwareSigner.java

\* /opt/cola/permits/1768288711\_1692298362.2824287/0/aws-java-sdk-core-1-12-525-sourcesjar/com/amazonaws/internal/SdkFilterInputStream.java

\* /opt/cola/permits/1768288711\_1692298362.2824287/0/aws-java-sdk-core-1-12-525-sourcesjar/com/amazonaws/util/EncodingScheme.java

\* /opt/cola/permits/1768288711\_1692298362.2824287/0/aws-java-sdk-core-1-12-525-sourcesjar/com/amazonaws/regions/RegionMetadata.java

\* /opt/cola/permits/1768288711\_1692298362.2824287/0/aws-java-sdk-core-1-12-525-sourcesjar/com/amazonaws/util/IOUtils.java

\* /opt/cola/permits/1768288711\_1692298362.2824287/0/aws-java-sdk-core-1-12-525-sourcesjar/com/amazonaws/util/Base32Codec.java

\* /opt/cola/permits/1768288711\_1692298362.2824287/0/aws-java-sdk-core-1-12-525-sourcesjar/com/amazonaws/regions/Region.java

\*

 /opt/cola/permits/1768288711\_1692298362.2824287/0/aws-java-sdk-core-1-12-525-sourcesjar/com/amazonaws/util/EC2MetadataUtils.java

\* /opt/cola/permits/1768288711\_1692298362.2824287/0/aws-java-sdk-core-1-12-525-sourcesjar/com/amazonaws/util/Codec.java

\* /opt/cola/permits/1768288711\_1692298362.2824287/0/aws-java-sdk-core-1-12-525-sourcesjar/com/amazonaws/util/CodecUtils.java

\* /opt/cola/permits/1768288711\_1692298362.2824287/0/aws-java-sdk-core-1-12-525-sourcesjar/com/amazonaws/internal/MetricAware.java

\* /opt/cola/permits/1768288711\_1692298362.2824287/0/aws-java-sdk-core-1-12-525-sourcesjar/com/amazonaws/util/Base32.java

\* /opt/cola/permits/1768288711\_1692298362.2824287/0/aws-java-sdk-core-1-12-525-sourcesjar/com/amazonaws/util/EncodingSchemeEnum.java

\* /opt/cola/permits/1768288711\_1692298362.2824287/0/aws-java-sdk-core-1-12-525-sourcesjar/com/amazonaws/AbortedException.java

\* /opt/cola/permits/1768288711\_1692298362.2824287/0/aws-java-sdk-core-1-12-525-sourcesjar/com/amazonaws/jmx/SdkMBeanRegistrySupport.java

\*

 /opt/cola/permits/1768288711\_1692298362.2824287/0/aws-java-sdk-core-1-12-525-sourcesjar/com/amazonaws/auth/AWS4Signer.java

\* /opt/cola/permits/1768288711\_1692298362.2824287/0/aws-java-sdk-core-1-12-525-sourcesjar/com/amazonaws/util/AbstractBase32Codec.java

\* /opt/cola/permits/1768288711\_1692298362.2824287/0/aws-java-sdk-core-1-12-525-sourcesjar/com/amazonaws/regions/RegionUtils.java

\* /opt/cola/permits/1768288711\_1692298362.2824287/0/aws-java-sdk-core-1-12-525-sourcesjar/com/amazonaws/util/SdkRuntime.java

\* /opt/cola/permits/1768288711\_1692298362.2824287/0/aws-java-sdk-core-1-12-525-sourcesjar/com/amazonaws/util/Base64.java

\* /opt/cola/permits/1768288711\_1692298362.2824287/0/aws-java-sdk-core-1-12-525-sourcesjar/com/amazonaws/util/HttpClientWrappingInputStream.java

\* /opt/cola/permits/1768288711\_1692298362.2824287/0/aws-java-sdk-core-1-12-525-sourcesjar/com/amazonaws/ResetException.java

\* /opt/cola/permits/1768288711\_1692298362.2824287/0/aws-java-sdk-core-1-12-525-sourcesjar/com/amazonaws/internal/SdkBufferedInputStream.java

No license file was found, but licenses were detected in source scan.

#### /\*

\* Copyright 2011-2023 Amazon.com, Inc. or its affiliates. All Rights Reserved.

\*

\* Licensed under the Apache License, Version 2.0 (the "License"). You may not

\* use this file except in compliance with the License. A copy of the License is

\* located at

\*

\* http://aws.amazon.com/apache2.0

\*

\* or in the "license" file accompanying this file. This file is distributed on

\* an "AS IS" BASIS, WITHOUT WARRANTIES OR CONDITIONS OF ANY KIND, either

\* express or implied. See the License for the specific language governing

\* permissions and limitations under the License.

\*/

Found in path(s):

\* /opt/cola/permits/1768288711\_1692298362.2824287/0/aws-java-sdk-core-1-12-525-sourcesjar/com/amazonaws/transform/SimpleTypeIonUnmarshallers.java

\* /opt/cola/permits/1768288711\_1692298362.2824287/0/aws-java-sdk-core-1-12-525-sourcesjar/com/amazonaws/protocol/json/IonFactory.java

\* /opt/cola/permits/1768288711\_1692298362.2824287/0/aws-java-sdk-core-1-12-525-sourcesjar/com/amazonaws/protocol/json/IonParser.java

No license file was found, but licenses were detected in source scan.

/\*

\* Copyright 2010-2023 Amazon.com, Inc. or its affiliates. All Rights Reserved.

\*

\* Licensed under the Apache License, Version 2.0 (the "License").

\* You may not use this file except in compliance with the License.

\* A copy of the License is located at

\*

\* http://aws.amazon.com/apache2.0

\*

\* or in the "license" file accompanying this file. This file is distributed

\* on an "AS IS" BASIS, WITHOUT WARRANTIES OR CONDITIONS OF ANY KIND, either

\* express or implied. See the License for the specific language governing

\* permissions and limitations under the License.

\*/

Found in path(s):

\* /opt/cola/permits/1768288711\_1692298362.2824287/0/aws-java-sdk-core-1-12-525-sourcesjar/com/amazonaws/auth/SignatureVersion.java

\* /opt/cola/permits/1768288711\_1692298362.2824287/0/aws-java-sdk-core-1-12-525-sourcesjar/com/amazonaws/auth/AWSCredentials.java

\* /opt/cola/permits/1768288711\_1692298362.2824287/0/aws-java-sdk-core-1-12-525-sourcesjar/com/amazonaws/AmazonClientException.java

\*

 /opt/cola/permits/1768288711\_1692298362.2824287/0/aws-java-sdk-core-1-12-525-sourcesjar/com/amazonaws/http/HttpMethodName.java

\* /opt/cola/permits/1768288711\_1692298362.2824287/0/aws-java-sdk-core-1-12-525-sourcesjar/com/amazonaws/transform/SimpleTypeUnmarshallers.java

\* /opt/cola/permits/1768288711\_1692298362.2824287/0/aws-java-sdk-core-1-12-525-sourcesjar/com/amazonaws/auth/SigningAlgorithm.java

\* /opt/cola/permits/1768288711\_1692298362.2824287/0/aws-java-sdk-core-1-12-525-sourcesjar/com/amazonaws/transform/LegacyErrorUnmarshaller.java

\* /opt/cola/permits/1768288711\_1692298362.2824287/0/aws-java-sdk-core-1-12-525-sourcesjar/com/amazonaws/transform/Unmarshaller.java

\* /opt/cola/permits/1768288711\_1692298362.2824287/0/aws-java-sdk-core-1-12-525-sourcesjar/com/amazonaws/transform/VoidUnmarshaller.java

\* /opt/cola/permits/1768288711\_1692298362.2824287/0/aws-java-sdk-core-1-12-525-sources-

jar/com/amazonaws/util/XmlUtils.java

No license file was found, but licenses were detected in source scan.

/\*

- \* Licensed to the Apache Software Foundation (ASF) under one or more
- \* contributor license agreements. See the NOTICE file distributed with
- \* this work for additional information regarding copyright ownership.
- \* The ASF licenses this file to You under the Apache License, Version 2.0
- \* (the "License"); you may not use this file except in compliance with
- \* the License. You may obtain a copy of the License at
- \*
- \* http://www.apache.org/licenses/LICENSE-2.0
- \*
- \* Unless required by applicable law or agreed to in writing, software
- \* distributed under the License is distributed on an "AS IS" BASIS,
- \* WITHOUT WARRANTIES OR CONDITIONS OF ANY KIND, either express or implied.
- \* See the License for the specific language governing permissions and
- \* limitations under the License.
- \*/

Found in path(s):

\* /opt/cola/permits/1768288711\_1692298362.2824287/0/aws-java-sdk-core-1-12-525-sourcesjar/com/amazonaws/log/InternalLogApi.java

# **1.602 libeconf 0.4.1-3.el9\_2**

# **1.602.1 Available under license :**

Copyright (c) 2019 SUSE LLC

Permission is hereby granted, free of charge, to any person obtaining a copy of this software and associated documentation files (the "Software"), to deal in the Software without restriction, including without limitation the rights to use, copy, modify, merge, publish, distribute, sublicense, and/or sell copies of the Software, and to permit persons to whom the Software is furnished to do so, subject to the following conditions:

The above copyright notice and this permission notice shall be included in all copies or substantial portions of the Software.

THE SOFTWARE IS PROVIDED "AS IS", WITHOUT WARRANTY OF ANY KIND, EXPRESS OR IMPLIED, INCLUDING BUT NOT LIMITED TO THE WARRANTIES OF MERCHANTABILITY, FITNESS FOR A PARTICULAR PURPOSE AND NONINFRINGEMENT. IN NO EVENT SHALL THE AUTHORS OR COPYRIGHT HOLDERS BE LIABLE FOR ANY CLAIM, DAMAGES OR OTHER LIABILITY, WHETHER IN AN ACTION OF CONTRACT, TORT OR OTHERWISE, ARISING FROM, OUT OF OR IN CONNECTION WITH THE SOFTWARE OR THE USE OR OTHER DEALINGS IN THE SOFTWARE.

# **1.603 python-requests 2.25.1-7.el9\_2**

# **1.603.1 Available under license :**

## Modifications:

Copyright (c) 2011 Kenneth Reitz.

Original Project:

Copyright (c) 2010 by Armin Ronacher.

Some rights reserved.

Redistribution and use in source and binary forms of the theme, with or without modification, are permitted provided that the following conditions are met:

\* Redistributions of source code must retain the above copyright notice, this list of conditions and the following disclaimer.

\* Redistributions in binary form must reproduce the above copyright notice, this list of conditions and the following disclaimer in the documentation and/or other materials provided with the distribution.

\* The names of the contributors may not be used to endorse or promote products derived from this software without specific prior written permission.

We kindly ask you to only use these themes in an unmodified manner just for Flask and Flask-related products, not for unrelated projects. If you like the visual style and want to use it for your own projects, please consider

 making some larger changes to the themes (such as changing font faces, sizes, colors or margins).

THIS THEME IS PROVIDED BY THE COPYRIGHT HOLDERS AND CONTRIBUTORS "AS IS" AND ANY EXPRESS OR IMPLIED WARRANTIES, INCLUDING, BUT NOT LIMITED TO, THE IMPLIED WARRANTIES OF MERCHANTABILITY AND FITNESS FOR A PARTICULAR PURPOSE ARE DISCLAIMED. IN NO EVENT SHALL THE COPYRIGHT OWNER OR CONTRIBUTORS BE LIABLE FOR ANY DIRECT, INDIRECT, INCIDENTAL, SPECIAL, EXEMPLARY, OR CONSEQUENTIAL DAMAGES (INCLUDING, BUT NOT LIMITED TO, PROCUREMENT OF SUBSTITUTE GOODS OR SERVICES; LOSS OF USE, DATA, OR PROFITS; OR BUSINESS INTERRUPTION) HOWEVER CAUSED AND ON ANY THEORY OF LIABILITY, WHETHER IN

# CONTRACT, STRICT LIABILITY, OR TORT (INCLUDING NEGLIGENCE OR OTHERWISE) ARISING IN ANY WAY OUT OF THE USE OF THIS THEME, EVEN IF ADVISED OF THE POSSIBILITY OF SUCH DAMAGE.

Copyright 2019 Kenneth Reitz. All rights reserved. Requests Copyright 2019 Kenneth Reitz

> Apache License Version 2.0, January 2004 http://www.apache.org/licenses/

### TERMS AND CONDITIONS FOR USE, REPRODUCTION, AND DISTRIBUTION

### 1. Definitions.

 "License" shall mean the terms and conditions for use, reproduction, and distribution as defined by Sections 1 through 9 of this document.

 "Licensor" shall mean the copyright owner or entity authorized by the copyright owner that is granting the License.

 "Legal Entity" shall mean the union of the acting entity and all other entities that control, are controlled by, or are under common control with that entity. For the purposes of this definition, "control" means (i) the power, direct or indirect, to cause the direction or management of such entity, whether by contract or otherwise, or (ii) ownership of fifty percent (50%) or more of the outstanding shares, or (iii) beneficial ownership of such entity.

 "You" (or "Your") shall mean an individual or Legal Entity exercising permissions granted by this License.

 "Source" form shall mean the preferred form for making modifications, including but not limited to software source code, documentation source, and configuration files.

 "Object" form shall mean any form resulting from mechanical transformation or translation of a Source form, including but not limited to compiled object code, generated documentation, and conversions to other media types.

 "Work" shall mean the work of authorship, whether in Source or Object form, made available under the License, as indicated by a copyright notice that is included in or attached to the work (an example is provided in the Appendix below).

"Derivative Works" shall mean any work, whether in Source or Object

 form, that is based on (or derived from) the Work and for which the editorial

 revisions, annotations, elaborations, or other modifications represent, as a whole, an original work of authorship. For the purposes of this License, Derivative Works shall not include works that remain separable from, or merely link (or bind by name) to the interfaces of, the Work and Derivative Works thereof.

 "Contribution" shall mean any work of authorship, including the original version of the Work and any modifications or additions to that Work or Derivative Works thereof, that is intentionally submitted to Licensor for inclusion in the Work by the copyright owner or by an individual or Legal Entity authorized to submit on behalf of the copyright owner. For the purposes of this definition, "submitted" means any form of electronic, verbal, or written communication sent to the Licensor or its representatives, including but not limited to communication on electronic mailing lists, source code control systems, and issue tracking systems that are managed by, or on behalf of, the Licensor for the purpose of discussing and improving the Work, but excluding communication that is conspicuously marked or otherwise designated in writing by the copyright owner as "Not a Contribution."

 "Contributor" shall mean Licensor and any individual or Legal Entity on behalf of whom a Contribution has been received by Licensor and subsequently incorporated within the Work.

- 2. Grant of Copyright License. Subject to the terms and conditions of this License, each Contributor hereby grants to You a perpetual, worldwide, non-exclusive, no-charge, royalty-free, irrevocable copyright license to reproduce, prepare Derivative Works of, publicly display, publicly perform, sublicense, and distribute the Work and such Derivative Works in Source or Object form.
- 3. Grant of Patent License. Subject to the terms and conditions of this

 License, each Contributor hereby grants to You a perpetual, worldwide, non-exclusive, no-charge, royalty-free, irrevocable (except as stated in this section) patent license to make, have made, use, offer to sell, sell, import, and otherwise transfer the Work, where such license applies only to those patent claims licensable by such Contributor that are necessarily infringed by their Contribution(s) alone or by combination of their Contribution(s) with the Work to which such Contribution(s) was submitted. If You institute patent litigation against any entity (including a cross-claim or counterclaim in a lawsuit) alleging that the Work or a Contribution incorporated within the Work constitutes direct or contributory patent infringement, then any patent licenses granted to You under this License for that Work shall terminate

as of the date such litigation is filed.

 4. Redistribution. You may reproduce and distribute copies of the

 Work or Derivative Works thereof in any medium, with or without modifications, and in Source or Object form, provided that You meet the following conditions:

- (a) You must give any other recipients of the Work or Derivative Works a copy of this License; and
- (b) You must cause any modified files to carry prominent notices stating that You changed the files; and
- (c) You must retain, in the Source form of any Derivative Works that You distribute, all copyright, patent, trademark, and attribution notices from the Source form of the Work, excluding those notices that do not pertain to any part of the Derivative Works; and
- (d) If the Work includes a "NOTICE" text file as part of its distribution, then any Derivative Works that You distribute must include a readable copy of the attribution notices contained within such NOTICE file, excluding

those notices that do not

 pertain to any part of the Derivative Works, in at least one of the following places: within a NOTICE text file distributed as part of the Derivative Works; within the Source form or documentation, if provided along with the Derivative Works; or, within a display generated by the Derivative Works, if and wherever such third-party notices normally appear. The contents of the NOTICE file are for informational purposes only and do not modify the License. You may add Your own attribution notices within Derivative Works that You distribute, alongside or as an addendum to the NOTICE text from the Work, provided that such additional attribution notices cannot be construed as modifying the License.

 You may add Your own copyright statement to Your modifications and may provide additional or different license terms and conditions

- for use, reproduction, or distribution of Your modifications, or for any such Derivative Works as a whole, provided Your use, reproduction, and distribution of the Work otherwise complies with the conditions stated in this License.
- 5. Submission of Contributions. Unless You explicitly state otherwise, any Contribution intentionally submitted for inclusion in the Work

 by You to the Licensor shall be under the terms and conditions of this License, without any additional terms or conditions. Notwithstanding the above, nothing herein shall supersede or modify the terms of any separate license agreement you may have executed with Licensor regarding such Contributions.

- 6. Trademarks. This License does not grant permission to use the trade names, trademarks, service marks, or product names of the Licensor, except as required for reasonable and customary use in describing the origin of the Work and reproducing the content of the NOTICE file.
- 7. Disclaimer of Warranty. Unless required by applicable law or agreed to in writing, Licensor provides the Work (and each Contributor provides its Contributions) on an "AS IS" BASIS, WITHOUT WARRANTIES OR CONDITIONS OF ANY KIND, either express or implied, including, without limitation, any warranties or conditions of TITLE, NON-INFRINGEMENT, MERCHANTABILITY, or FITNESS FOR A PARTICULAR PURPOSE. You are solely responsible for determining the appropriateness of using or redistributing the Work and assume any risks associated with Your exercise of permissions under this License.
- 8. Limitation of Liability. In no event and under no legal theory, whether in tort (including negligence), contract, or otherwise, unless required by applicable law (such as deliberate and grossly negligent acts) or agreed to in writing, shall any Contributor be liable to You for damages, including any direct,

indirect, special,

 incidental, or consequential damages of any character arising as a result of this License or out of the use or inability to use the Work (including but not limited to damages for loss of goodwill, work stoppage, computer failure or malfunction, or any and all other commercial damages or losses), even if such Contributor has been advised of the possibility of such damages.

 9. Accepting Warranty or Additional Liability. While redistributing the Work or Derivative Works thereof, You may choose to offer, and charge a fee for, acceptance of support, warranty, indemnity, or other liability obligations and/or rights consistent with this License. However, in accepting such obligations, You may act only on Your own behalf and on Your sole responsibility, not on behalf of any other Contributor, and only if You agree to indemnify, defend, and hold each Contributor harmless for any liability incurred by, or claims asserted against, such Contributor by reason of your accepting any such warranty or additional liability.

# **1.604 at-spi2-common 2.46.0-5**

# **1.604.1 Available under license :**

 GNU LESSER GENERAL PUBLIC LICENSE Version 2.1, February 1999

Copyright (C) 1991, 1999 Free Software Foundation, Inc. 51 Franklin Street, Fifth Floor, Boston, MA 02110-1301 USA Everyone is permitted to copy and distribute verbatim copies of this license document, but changing it is not allowed.

[This is the first released version of the Lesser GPL. It also counts as the successor of the GNU Library Public License, version 2, hence the version number 2.1.]

#### Preamble

 The licenses for most software are designed to take away your freedom to share and change it. By contrast, the GNU General Public Licenses are intended to guarantee your freedom to share and change free software--to make sure the software is free for all its users.

 This license, the Lesser General Public License, applies to some specially designated software packages--typically libraries--of the Free Software Foundation and other authors who decide to use it. You

can use it too, but we suggest you first think carefully about whether this license or the ordinary General Public License is the better strategy to use in any particular case, based on the explanations below.

 When we speak of free software, we are referring to freedom of use, not price. Our General Public Licenses are designed to make sure that you have the freedom to distribute copies of free software (and charge for this service if you wish); that you receive source code or can get it if you want it; that you can change the software and use pieces of it in new free programs; and that you are informed that you can do these things.

 To protect your rights, we need to make restrictions that forbid distributors to deny you these rights or to ask you to surrender these rights. These restrictions translate to certain responsibilities for you if you distribute copies of the library or if you modify it.

 For example, if you distribute copies of the library, whether gratis

or for a fee, you must give the recipients all the rights that we gave you. You must make sure that they, too, receive or can get the source code. If you link other code with the library, you must provide complete object files to the recipients, so that they can relink them with the library after making changes to the library and recompiling it. And you must show them these terms so they know their rights.

We protect your rights with a two-step method: (1) we copyright the library, and (2) we offer you this license, which gives you legal permission to copy, distribute and/or modify the library.

 To protect each distributor, we want to make it very clear that there is no warranty for the free library. Also, if the library is modified by someone else and passed on, the recipients should know that what they have is not the original version, so that the original author's reputation will not be affected by problems that might be introduced by others.

#### Finally, software

 patents pose a constant threat to the existence of any free program. We wish to make sure that a company cannot effectively restrict the users of a free program by obtaining a restrictive license from a patent holder. Therefore, we insist that any patent license obtained for a version of the library must be consistent with the full freedom of use specified in this license.

 Most GNU software, including some libraries, is covered by the ordinary GNU General Public License. This license, the GNU Lesser General Public License, applies to certain designated libraries, and is quite different from the ordinary General Public License. We use this license for certain libraries in order to permit linking those libraries into non-free programs.

 When a program is linked with a library, whether statically or using a shared library, the combination of the two is legally speaking a combined work, a derivative of the original library. The ordinary General Public License therefore permits such linking only if the

entire combination fits its criteria of freedom. The Lesser General Public License permits more lax criteria for linking other code with the library.

 We call this license the "Lesser" General Public License because it does Less to protect the user's freedom than the ordinary General Public License. It also provides other free software developers Less of an advantage over competing non-free programs. These disadvantages are the reason we use the ordinary General Public License for many libraries. However, the Lesser license provides advantages in certain special circumstances.

 For example, on rare occasions, there may be a special need to encourage the widest possible use of a certain library, so that it becomes a de-facto standard. To achieve this, non-free programs must be allowed to use the library. A more frequent case is that a free library does the same job as widely used non-free libraries. In this case, there is little to gain by limiting the free library to free software only, so we use the Lesser General Public License.

 In other cases, permission to use a particular library in non-free programs enables a greater number of people to use a large body of free software. For example, permission to use the GNU C Library in non-free programs enables many more people to use the whole GNU operating system, as well as its variant, the GNU/Linux operating system.

 Although the Lesser General Public License is Less protective of the users' freedom, it does ensure that the user of a program that is linked with the Library has the freedom and the wherewithal to run that program using a modified version of the Library.

 The precise terms and conditions for copying, distribution and modification follow. Pay close attention to the difference between a "work based on the library" and a "work that uses the library". The former contains code derived from the library, whereas the latter must be combined with the library in order to run.

## GNU LESSER GENERAL PUBLIC LICENSE TERMS AND CONDITIONS FOR COPYING, DISTRIBUTION AND MODIFICATION

 0. This License Agreement applies to any software library or other program which contains a notice placed by the copyright holder or other authorized party saying it may be distributed under the terms of this Lesser General Public License (also called "this License"). Each licensee is addressed as "you".

 A "library" means a collection of software functions and/or data prepared so as to be conveniently linked with application programs (which use some of those functions and data) to form executables.

 The "Library", below, refers to any such software library or work which has been distributed under these terms. A "work based on the Library" means either the Library or any derivative work under copyright law: that is to say, a work containing the Library or a portion of it, either verbatim or with modifications and/or translated straightforwardly into

 another language. (Hereinafter, translation is included without limitation in the term "modification".)

 "Source code" for a work means the preferred form of the work for making modifications to it. For a library, complete source code means all the source code for all modules it contains, plus any associated interface definition files, plus the scripts used to control compilation and installation of the library.

 Activities other than copying, distribution and modification are not covered by this License; they are outside its scope. The act of running a program using the Library is not restricted, and output from such a program is covered only if its contents constitute a work based on the Library (independent of the use of the Library in a tool for writing it). Whether that is true depends on what the Library does and what the program that uses the Library does.

 1. You may copy and distribute verbatim copies of the Library's complete source code as you receive it, in any medium, provided that

you conspicuously and appropriately publish on each copy an appropriate copyright notice and disclaimer of warranty; keep intact all the notices that refer to this License and to the absence of any warranty; and distribute a copy of this License along with the Library.

 You may charge a fee for the physical act of transferring a copy, and you may at your option offer warranty protection in exchange for a fee.

 2. You may modify your copy or copies of the Library or any portion of it, thus forming a work based on the Library, and copy and distribute such modifications or work under the terms of Section 1 above, provided that you also meet all of these conditions:

a) The modified work must itself be a software library.

 b) You must cause the files modified to carry prominent notices stating that you changed the files and the date of any change.

 c) You must cause the whole of the work to be licensed at no charge to all third parties under the terms of this License.

 d) If a facility in the modified Library refers to a function or a table of data to be supplied by an application program that uses the facility, other than as an argument passed when the facility is invoked, then you must make a good faith effort to ensure that,
in the event an application does not supply such function or table, the facility still operates, and performs whatever part of its purpose remains meaningful.

 (For example, a function in a library to compute square roots has a purpose that is entirely well-defined independent of the application. Therefore, Subsection 2d requires that any application-supplied function or table used by this function must be optional: if the application does not supply it, the square root function must still compute square roots.)

These requirements apply to the modified work as a whole. If identifiable sections of that work are not derived from the Library, and can be

 reasonably considered independent and separate works in themselves, then this License, and its terms, do not apply to those sections when you distribute them as separate works. But when you distribute the same sections as part of a whole which is a work based on the Library, the distribution of the whole must be on the terms of this License, whose permissions for other licensees extend to the entire whole, and thus to each and every part regardless of who wrote it.

Thus, it is not the intent of this section to claim rights or contest your rights to work written entirely by you; rather, the intent is to exercise the right to control the distribution of derivative or collective works based on the Library.

In addition, mere aggregation of another work not based on the Library with the Library (or with a work based on the Library) on a volume of a storage or distribution medium does not bring the other work under the scope of this License.

# 3. You may opt to apply the terms of the ordinary GNU General Public

License instead of this License to a given copy of the Library. To do this, you must alter all the notices that refer to this License, so that they refer to the ordinary GNU General Public License, version 2, instead of to this License. (If a newer version than version 2 of the ordinary GNU General Public License has appeared, then you can specify that version instead if you wish.) Do not make any other change in these notices.

 Once this change is made in a given copy, it is irreversible for that copy, so the ordinary GNU General Public License applies to all subsequent copies and derivative works made from that copy.

This option is useful when you wish to copy part of the code of

the Library into a program that is not a library.

 4. You may copy and distribute the Library (or a portion or derivative of it, under Section 2) in object code or executable form under the terms of Sections 1 and 2 above provided that you accompany it with the complete corresponding machine-readable source code, which must be distributed under the terms of Sections 1 and 2 above on a medium customarily used for software interchange.

 If distribution of object code is made by offering access to copy from a designated place, then offering equivalent access to copy the source code from the same place satisfies the requirement to distribute the source code, even though third parties are not compelled to copy the source along with the object code.

 5. A program that contains no derivative of any portion of the Library, but is designed to work with the Library by being compiled or linked with it, is called a "work that uses the Library". Such a work, in isolation, is not a derivative work of the Library, and therefore falls outside the scope of this License.

 However, linking a "work that uses the Library" with the Library creates an executable that is a derivative of the Library (because it contains portions of the Library), rather than a "work that uses the

library". The executable is therefore covered by this License. Section 6 states terms for distribution of such executables.

 When a "work that uses the Library" uses material from a header file that is part of the Library, the object code for the work may be a derivative work of the Library even though the source code is not. Whether this is true is especially significant if the work can be linked without the Library, or if the work is itself a library. The threshold for this to be true is not precisely defined by law.

 If such an object file uses only numerical parameters, data structure layouts and accessors, and small macros and small inline functions (ten lines or less in length), then the use of the object file is unrestricted, regardless of whether it is legally a derivative work. (Executables containing this object code plus portions of the Library will still fall under Section 6.)

 Otherwise, if the work is a derivative of the Library, you may distribute the

 object code for the work under the terms of Section 6. Any executables containing that work also fall under Section 6, whether or not they are linked directly with the Library itself.

 6. As an exception to the Sections above, you may also combine or link a "work that uses the Library" with the Library to produce a work containing portions of the Library, and distribute that work under terms of your choice, provided that the terms permit modification of the work for the customer's own use and reverse engineering for debugging such modifications.

 You must give prominent notice with each copy of the work that the Library is used in it and that the Library and its use are covered by this License. You must supply a copy of this License. If the work during execution displays copyright notices, you must include the copyright notice for the Library among them, as well as a reference directing the user to the copy of this License. Also, you must do one of these things:

#### a) Accompany

the work with the complete corresponding

 machine-readable source code for the Library including whatever changes were used in the work (which must be distributed under Sections 1 and 2 above); and, if the work is an executable linked with the Library, with the complete machine-readable "work that uses the Library", as object code and/or source code, so that the user can modify the Library and then relink to produce a modified executable containing the modified Library. (It is understood that the user who changes the contents of definitions files in the Library will not necessarily be able to recompile the application to use the modified definitions.)

 b) Use a suitable shared library mechanism for linking with the Library. A suitable mechanism is one that (1) uses at run time a copy of the library already present on the user's computer system, rather than copying library functions into the executable, and (2) will operate

 properly with a modified version of the library, if the user installs one, as long as the modified version is interface-compatible with the version that the work was made with.

 c) Accompany the work with a written offer, valid for at least three years, to give the same user the materials specified in Subsection 6a, above, for a charge no more than the cost of performing this distribution.

 d) If distribution of the work is made by offering access to copy from a designated place, offer equivalent access to copy the above specified materials from the same place.

e) Verify that the user has already received a copy of these

materials or that you have already sent this user a copy.

 For an executable, the required form of the "work that uses the Library" must include any data and utility programs needed for reproducing the executable from it. However, as a special exception, the materials to be distributed need not include anything that is normally

 distributed (in either source or binary form) with the major components (compiler, kernel, and so on) of the operating system on which the executable runs, unless that component itself accompanies the executable.

 It may happen that this requirement contradicts the license restrictions of other proprietary libraries that do not normally accompany the operating system. Such a contradiction means you cannot use both them and the Library together in an executable that you distribute.

 7. You may place library facilities that are a work based on the Library side-by-side in a single library together with other library facilities not covered by this License, and distribute such a combined library, provided that the separate distribution of the work based on the Library and of the other library facilities is otherwise permitted, and provided that you do these two things:

 a) Accompany the combined library with a copy of the same work based on the Library, uncombined with any other library facilities. This must be distributed under the terms of the

Sections above.

 b) Give prominent notice with the combined library of the fact that part of it is a work based on the Library, and explaining where to find the accompanying uncombined form of the same work.

 8. You may not copy, modify, sublicense, link with, or distribute the Library except as expressly provided under this License. Any attempt otherwise to copy, modify, sublicense, link with, or distribute the Library is void, and will automatically terminate your rights under this License. However, parties who have received copies, or rights, from you under this License will not have their licenses terminated so long as such parties remain in full compliance.

 9. You are not required to accept this License, since you have not signed it. However, nothing else grants you permission to modify or distribute the Library or its derivative works. These actions are prohibited by law if

 you do not accept this License. Therefore, by modifying or distributing the Library (or any work based on the Library), you indicate your acceptance of this License to do so, and all its terms and conditions for copying, distributing or modifying the Library or works based on it.

 10. Each time you redistribute the Library (or any work based on the Library), the recipient automatically receives a license from the original licensor to copy, distribute, link with or modify the Library subject to these terms and conditions. You may not impose any further restrictions on the recipients' exercise of the rights granted herein. You are not responsible for enforcing compliance by third parties with this License.

 11. If, as a consequence of a court judgment or allegation of patent infringement or for any other reason (not limited to patent issues), conditions are imposed on you (whether by court order, agreement or otherwise) that contradict the conditions of this License, they do not excuse

 you from the conditions of this License. If you cannot distribute so as to satisfy simultaneously your obligations under this License and any other pertinent obligations, then as a consequence you may not distribute the Library at all. For example, if a patent license would not permit royalty-free redistribution of the Library by all those who receive copies directly or indirectly through you, then the only way you could satisfy both it and this License would be to refrain entirely from distribution of the Library.

If any portion of this section is held invalid or unenforceable under any particular circumstance, the balance of the section is intended to apply, and the section as a whole is intended to apply in other circumstances.

It is not the purpose of this section to induce you to infringe any patents or other property right claims or to contest validity of any such claims; this section has the sole purpose of protecting the integrity of the free software distribution system which is

implemented by public license practices. Many people have made generous contributions to the wide range of software distributed through that system in reliance on consistent application of that system; it is up to the author/donor to decide if he or she is willing to distribute software through any other system and a licensee cannot impose that choice.

This section is intended to make thoroughly clear what is believed to be a consequence of the rest of this License.

12. If the distribution and/or use of the Library is restricted in

certain countries either by patents or by copyrighted interfaces, the original copyright holder who places the Library under this License may add an explicit geographical distribution limitation excluding those countries, so that distribution is permitted only in or among countries not thus excluded. In such case, this License incorporates the limitation as if written in the body of this License.

 13. The Free Software Foundation may publish revised and/or new

versions of the Lesser General Public License from time to time. Such new versions will be similar in spirit to the present version, but may differ in detail to address new problems or concerns.

Each version is given a distinguishing version number. If the Library specifies a version number of this License which applies to it and "any later version", you have the option of following the terms and conditions either of that version or of any later version published by the Free Software Foundation. If the Library does not specify a license version number, you may choose any version ever published by the Free Software Foundation.

 14. If you wish to incorporate parts of the Library into other free programs whose distribution conditions are incompatible with these, write to the author to ask for permission. For software which is copyrighted by the Free Software Foundation, write to the Free Software Foundation; we sometimes make exceptions for this. Our decision

 will be guided by the two goals of preserving the free status of all derivatives of our free software and of promoting the sharing and reuse of software generally.

# NO WARRANTY

 15. BECAUSE THE LIBRARY IS LICENSED FREE OF CHARGE, THERE IS NO WARRANTY FOR THE LIBRARY, TO THE EXTENT PERMITTED BY APPLICABLE LAW. EXCEPT WHEN OTHERWISE STATED IN WRITING THE COPYRIGHT HOLDERS AND/OR OTHER PARTIES PROVIDE THE LIBRARY "AS IS" WITHOUT WARRANTY OF ANY KIND, EITHER EXPRESSED OR IMPLIED, INCLUDING, BUT NOT LIMITED TO, THE IMPLIED WARRANTIES OF MERCHANTABILITY AND FITNESS FOR A PARTICULAR PURPOSE. THE ENTIRE RISK AS TO THE QUALITY AND PERFORMANCE OF THE LIBRARY IS WITH YOU. SHOULD THE LIBRARY PROVE DEFECTIVE, YOU ASSUME THE COST OF ALL NECESSARY SERVICING, REPAIR OR CORRECTION.

 16. IN NO EVENT UNLESS REQUIRED BY APPLICABLE LAW OR AGREED TO IN WRITING WILL ANY COPYRIGHT HOLDER, OR ANY OTHER PARTY WHO MAY MODIFY AND/OR REDISTRIBUTE THE LIBRARY AS PERMITTED ABOVE, BE LIABLE TO YOU FOR DAMAGES, INCLUDING ANY GENERAL, SPECIAL, INCIDENTAL OR

CONSEQUENTIAL DAMAGES ARISING OUT OF THE USE OR INABILITY TO USE THE LIBRARY (INCLUDING BUT NOT LIMITED TO LOSS OF DATA OR DATA BEING RENDERED INACCURATE OR LOSSES SUSTAINED BY YOU OR THIRD PARTIES OR A FAILURE OF THE LIBRARY TO OPERATE WITH ANY OTHER SOFTWARE), EVEN IF SUCH HOLDER OR OTHER PARTY HAS BEEN ADVISED OF THE POSSIBILITY OF SUCH DAMAGES.

#### END OF TERMS AND CONDITIONS

How to Apply These Terms to Your New Libraries

 If you develop a new library, and you want it to be of the greatest possible use to the public, we recommend making it free software that everyone can redistribute and change. You can do so by permitting redistribution under these terms (or, alternatively, under the terms of the ordinary General Public License).

 To apply these terms, attach the following notices to the library. It is safest to attach them to the start of each source file to most effectively convey

 the exclusion of warranty; and each file should have at least the "copyright" line and a pointer to where the full notice is found.

 <one line to give the library's name and a brief idea of what it does.> Copyright  $(C)$  <year > <name of author>

 This library is free software; you can redistribute it and/or modify it under the terms of the GNU Lesser General Public License as published by the Free Software Foundation; either version 2.1 of the License, or (at your option) any later version.

 This library is distributed in the hope that it will be useful, but WITHOUT ANY WARRANTY; without even the implied warranty of MERCHANTABILITY or FITNESS FOR A PARTICULAR PURPOSE. See the GNU Lesser General Public License for more details.

 You should have received a copy of the GNU Lesser General Public License along with this library; if not, write to the Free Software Foundation, Inc., 51 Franklin Street, Fifth Floor, Boston, MA 02110-1301 **USA** 

Also add information on how to contact you by electronic and paper mail.

You should also get your employer (if you work as a programmer) or your school, if any, to sign a "copyright disclaimer" for the library, if necessary. Here is a sample; alter the names:

Yoyodyne, Inc., hereby disclaims all copyright interest in the

library `Frob' (a library for tweaking knobs) written by James Random Hacker.

 <signature of Ty Coon>, 1 April 1990 Ty Coon, President of Vice

That's all there is to it!

# **1.605 libdrm-common 2.4.114-1**

# **1.605.1 Available under license :**

No license file was found, but licenses were detected in source scan.

/\*

\* Copyright (C) 2011 Texas Instruments, Inc

\*

- \* Permission is hereby granted, free of charge, to any person obtaining a
- \* copy of this software and associated documentation files (the "Software"),
- \* to deal in the Software without restriction, including without limitation
- \* the rights to use, copy, modify, merge, publish, distribute, sublicense,
- \* and/or sell copies of the Software, and to permit persons to whom the
- \* Software is furnished to do so, subject to the following conditions:

\*

- \* The above copyright notice and this permission notice (including the next
- \* paragraph) shall be included in all copies or substantial portions of the
- \* Software.
- \*
- \* THE SOFTWARE IS PROVIDED "AS IS", WITHOUT WARRANTY OF ANY KIND, EXPRESS OR
- \* IMPLIED, INCLUDING BUT NOT LIMITED TO THE WARRANTIES OF MERCHANTABILITY,
- \* FITNESS FOR A PARTICULAR PURPOSE AND NONINFRINGEMENT. IN NO EVENT SHALL

\* THE AUTHORS OR COPYRIGHT

- HOLDERS BE LIABLE FOR ANY CLAIM, DAMAGES OR OTHER
- \* LIABILITY, WHETHER IN AN ACTION OF CONTRACT, TORT OR OTHERWISE, ARISING FROM,

\* OUT OF OR IN CONNECTION WITH THE SOFTWARE OR THE USE OR OTHER DEALINGS IN THE \* SOFTWARE.

\*

```
* Authors:
```
\* Rob Clark <rob@ti.com>

\*/

Found in path(s):

\* /opt/cola/permits/1770005434\_1692601256.2123911/0/libdrm-2-4-114-orig-1-tar-xz/libdrm-

2.4.114/omap/omap\_drmif.h

\* /opt/cola/permits/1770005434\_1692601256.2123911/0/libdrm-2-4-114-orig-1-tar-xz/libdrm-

- 2.4.114/omap/omap\_drm.c
- \* /opt/cola/permits/1770005434\_1692601256.2123911/0/libdrm-2-4-114-orig-1-tar-xz/libdrm-
- 2.4.114/omap/omap\_drm.h

No license file was found, but licenses were detected in source scan.

\* Copyright (C) 2014 Etnaviv Project \* Permission is hereby granted, free of charge, to any person obtaining a \* copy of this software and associated documentation files (the "Software"), \* to deal in the Software without restriction, including without limitation \* the rights to use, copy, modify, merge, publish, distribute, sublicense, \* and/or sell copies of the Software, and to permit persons to whom the \* Software is furnished to do so, subject to the following conditions: \* The above copyright notice and this permission notice (including the next \* paragraph) shall be included in all copies or substantial portions of the \* Software. \* THE SOFTWARE IS PROVIDED "AS IS", WITHOUT WARRANTY OF ANY KIND, EXPRESS OR \* IMPLIED, INCLUDING BUT NOT LIMITED TO THE WARRANTIES OF MERCHANTABILITY, \* FITNESS FOR A PARTICULAR PURPOSE AND NONINFRINGEMENT. IN NO EVENT SHALL \* THE AUTHORS OR COPYRIGHT HOLDERS BE LIABLE FOR ANY CLAIM, DAMAGES OR OTHER \* LIABILITY, WHETHER IN AN ACTION OF CONTRACT, TORT OR OTHERWISE, ARISING FROM, \* OUT OF OR IN CONNECTION WITH THE SOFTWARE OR THE USE OR OTHER DEALINGS IN THE \* SOFTWARE.

\*

/\*

\*

\*

\*

\* Authors:

Christian Gmeiner <christian.gmeiner@gmail.com>

\*/

Found in path(s):

\* /opt/cola/permits/1770005434\_1692601256.2123911/0/libdrm-2-4-114-orig-1-tar-xz/libdrm-

2.4.114/etnaviv/etnaviv\_device.c

\* /opt/cola/permits/1770005434\_1692601256.2123911/0/libdrm-2-4-114-orig-1-tar-xz/libdrm-

2.4.114/etnaviv/etnaviv\_bo.c

No license file was found, but licenses were detected in source scan.

/\*

\* Copyright (c) 2007-2008 Tungsten Graphics, Inc., Cedar Park, Texas.

\* Copyright (c) 2007-2008 Jakob Bornecrantz <wallbraker@gmail.com>

\*

\* Permission is hereby granted, free of charge, to any person obtaining a

\* copy of this software and associated documentation files (the "Software"),

\* to deal in the Software without restriction, including without limitation

\* the rights to use, copy, modify, merge, publish, distribute, sublicense,

\* and/or sell copies of the Software, and to permit persons to whom the

\* Software is furnished to do so, subject to the following conditions:

\*

\* The above copyright notice and this permission notice shall be included in

\* all copies or substantial portions of the Software.

\*

\* THE SOFTWARE IS PROVIDED "AS IS", WITHOUT WARRANTY OF ANY KIND, EXPRESS OR

\* IMPLIED, INCLUDING BUT NOT LIMITED TO THE WARRANTIES OF MERCHANTABILITY,

\* FITNESS FOR A PARTICULAR PURPOSE AND NONINFRINGEMENT.

# IN NO EVENT SHALL THE

\* AUTHORS OR COPYRIGHT HOLDERS BE LIABLE FOR ANY CLAIM, DAMAGES OR OTHER

\* LIABILITY, WHETHER IN AN ACTION OF CONTRACT, TORT OR OTHERWISE, ARISING

\* FROM, OUT OF OR IN CONNECTION WITH THE SOFTWARE OR THE USE OR OTHER DEALINGS \* IN THE SOFTWARE.

\*

\*/

Found in path(s):

\* /opt/cola/permits/1770005434\_1692601256.2123911/0/libdrm-2-4-114-orig-1-tar-xz/libdrm-

2.4.114/tests/modeprint/modeprint.c

No license file was found, but licenses were detected in source scan.

/\*

\* Copyright 2014 Advanced Micro Devices, Inc.

\*

\* Permission is hereby granted, free of charge, to any person obtaining a

\* copy of this software and associated documentation files (the "Software"),

\* to deal in the Software without restriction, including without limitation

\* the rights to use, copy, modify, merge, publish, distribute, sublicense,

\* and/or sell copies of the Software, and to permit persons to whom the

\* Software is furnished to do so, subject to the following conditions:

\*

\* The above copyright notice and this permission notice shall be included in

\* all copies or substantial portions of the Software.

\*

\* THE SOFTWARE IS PROVIDED "AS IS", WITHOUT WARRANTY OF ANY KIND, EXPRESS OR \* IMPLIED, INCLUDING BUT NOT LIMITED TO THE WARRANTIES OF MERCHANTABILITY, \* FITNESS FOR A PARTICULAR PURPOSE AND NONINFRINGEMENT. IN NO EVENT SHALL \* THE COPYRIGHT HOLDER(S) OR AUTHOR(S) BE LIABLE FOR ANY

CLAIM, DAMAGES OR

\* OTHER LIABILITY, WHETHER IN AN ACTION OF CONTRACT, TORT OR OTHERWISE, \* ARISING FROM, OUT OF OR IN CONNECTION WITH THE SOFTWARE OR THE USE OR

\* OTHER DEALINGS IN THE SOFTWARE.

\* \*/

Found in path(s):

\* /opt/cola/permits/1770005434\_1692601256.2123911/0/libdrm-2-4-114-orig-1-tar-xz/libdrm-2.4.114/amdgpu/amdgpu\_device.c

\* /opt/cola/permits/1770005434\_1692601256.2123911/0/libdrm-2-4-114-orig-1-tar-xz/libdrm-

2.4.114/amdgpu/amdgpu\_cs.c

\* /opt/cola/permits/1770005434\_1692601256.2123911/0/libdrm-2-4-114-orig-1-tar-xz/libdrm-

2.4.114/amdgpu/amdgpu\_vamgr.c

\* /opt/cola/permits/1770005434\_1692601256.2123911/0/libdrm-2-4-114-orig-1-tar-xz/libdrm-

2.4.114/amdgpu/amdgpu.h

No license file was found, but licenses were detected in source scan.

/\*

\* Copyright 2021 Advanced Micro Devices, Inc.

\*

\* Permission is hereby granted, free of charge, to any person obtaining a

\* copy of this software and associated documentation files (the "Software"),

\* to deal in the Software without restriction, including without limitation

\* the rights to use, copy, modify, merge, publish, distribute, sublicense,

\* and/or sell copies of the Software, and to permit persons to whom the

\* Software is furnished to do so, subject to the following conditions:

\*

\* The above copyright notice and this permission notice shall be included in

\* all copies or substantial portions of the Software.

\*

\* THE SOFTWARE IS PROVIDED "AS IS", WITHOUT WARRANTY OF ANY KIND, EXPRESS OR \* IMPLIED, INCLUDING BUT NOT LIMITED TO THE WARRANTIES OF MERCHANTABILITY, \* FITNESS FOR A PARTICULAR PURPOSE AND NONINFRINGEMENT. IN NO EVENT SHALL

\* THE COPYRIGHT HOLDER(S) OR AUTHOR(S) BE LIABLE FOR ANY

CLAIM, DAMAGES OR

\* OTHER LIABILITY, WHETHER IN AN ACTION OF CONTRACT, TORT OR OTHERWISE,

\* ARISING FROM, OUT OF OR IN CONNECTION WITH THE SOFTWARE OR THE USE OR \* OTHER DEALINGS IN THE SOFTWARE.

\*

\*/

Found in path(s):

\* /opt/cola/permits/1770005434\_1692601256.2123911/0/libdrm-2-4-114-orig-1-tar-xz/libdrm-

2.4.114/tests/amdgpu/amdgpu\_stress.c

\* /opt/cola/permits/1770005434\_1692601256.2123911/0/libdrm-2-4-114-orig-1-tar-xz/libdrm-

2.4.114/tests/amdgpu/hotunplug\_tests.c

No license file was found, but licenses were detected in source scan.

/\*

\* Copyright © 2008 Intel Corporation

\*

\* Permission is hereby granted, free of charge, to any person obtaining a

\* copy of this software and associated documentation files (the "Software"),

\* to deal in the Software without restriction, including without limitation

\* the rights to use, copy, modify, merge, publish, distribute, sublicense,

\* and/or sell copies of the Software, and to permit persons to whom the

\* Software is furnished to do so, subject to the following conditions:

\*

\* The above copyright notice and this permission notice (including the next

\* paragraph) shall be included in all copies or substantial portions of the

\* Software.

\*

\* THE SOFTWARE IS PROVIDED "AS IS", WITHOUT WARRANTY OF ANY KIND, EXPRESS OR

\* IMPLIED, INCLUDING BUT NOT LIMITED TO THE WARRANTIES OF MERCHANTABILITY,

\* FITNESS FOR A PARTICULAR PURPOSE AND NONINFRINGEMENT. IN NO EVENT SHALL

\* THE AUTHORS OR COPYRIGHT HOLDERS

BE LIABLE FOR ANY CLAIM, DAMAGES OR OTHER

\* LIABILITY, WHETHER IN AN ACTION OF CONTRACT, TORT OR OTHERWISE, ARISING

\* FROM, OUT OF OR IN CONNECTION WITH THE SOFTWARE OR THE USE OR OTHER DEALINGS \* IN THE SOFTWARE.

\*

\* Authors:

\* Eric Anholt <eric@anholt.net>

\*

\*/

Found in path(s):

\* /opt/cola/permits/1770005434\_1692601256.2123911/0/libdrm-2-4-114-orig-1-tar-xz/libdrm-

2.4.114/intel/intel\_bufmgr\_priv.h

No license file was found, but licenses were detected in source scan.

/\*

\* Copyright 2015 Advanced Micro Devices, Inc.

\*

\* Permission is hereby granted, free of charge, to any person obtaining a

\* copy of this software and associated documentation files (the "Software"),

\* to deal in the Software without restriction, including without limitation

\* the rights to use, copy, modify, merge, publish, distribute, sublicense,

\* and/or sell copies of the Software, and to permit persons to whom the

\* Software is furnished to do so, subject to the following conditions:

\*

\* The above copyright notice and this permission notice shall be included in

\* all copies or substantial portions of the Software.

\*

\* THE SOFTWARE IS PROVIDED "AS IS", WITHOUT WARRANTY OF ANY KIND, EXPRESS OR

\* IMPLIED, INCLUDING BUT NOT LIMITED TO THE WARRANTIES OF MERCHANTABILITY,

\* FITNESS FOR A PARTICULAR PURPOSE AND NONINFRINGEMENT. IN NO EVENT SHALL

\* THE COPYRIGHT HOLDER(S) OR AUTHOR(S) BE LIABLE FOR ANY

CLAIM, DAMAGES OR

\* OTHER LIABILITY, WHETHER IN AN ACTION OF CONTRACT, TORT OR OTHERWISE,

\* ARISING FROM, OUT OF OR IN CONNECTION WITH THE SOFTWARE OR THE USE OR

\* OTHER DEALINGS IN THE SOFTWARE.

\* \*/

Found in path(s):

\* /opt/cola/permits/1770005434\_1692601256.2123911/0/libdrm-2-4-114-orig-1-tar-xz/libdrm-

2.4.114/tests/amdgpu/vce\_ib.h

\* /opt/cola/permits/1770005434\_1692601256.2123911/0/libdrm-2-4-114-orig-1-tar-xz/libdrm-

2.4.114/tests/amdgpu/frame.h

\* /opt/cola/permits/1770005434\_1692601256.2123911/0/libdrm-2-4-114-orig-1-tar-xz/libdrm-

2.4.114/tests/amdgpu/vce\_tests.c

No license file was found, but licenses were detected in source scan.

/\*

\* Copyright © 2009 Red Hat Inc.

\* All Rights Reserved.

\*

\* Permission is hereby granted, free of charge, to any person obtaining

\* a copy of this software and associated documentation files (the

\* "Software"), to deal in the Software without restriction, including

\* without limitation the rights to use, copy, modify, merge, publish,

\* distribute, sub license, and/or sell copies of the Software, and to

\* permit persons to whom the Software is furnished to do so, subject to

\* the following conditions:

\*

\* THE SOFTWARE IS PROVIDED "AS IS", WITHOUT WARRANTY OF ANY KIND,

\* EXPRESS OR IMPLIED, INCLUDING BUT NOT LIMITED TO THE WARRANTIES

\* OF MERCHANTABILITY, FITNESS FOR A PARTICULAR PURPOSE AND

\* NON-INFRINGEMENT. IN NO EVENT SHALL THE COPYRIGHT HOLDERS, AUTHORS

\* AND/OR ITS SUPPLIERS BE LIABLE FOR ANY CLAIM, DAMAGES OR OTHER

\* LIABILITY, WHETHER IN AN ACTION OF CONTRACT, TORT OR OTHERWISE,

\* ARISING FROM,

OUT OF OR IN CONNECTION WITH THE SOFTWARE OR THE

\* USE OR OTHER DEALINGS IN THE SOFTWARE.

\*

\* The above copyright notice and this permission notice (including the

\* next paragraph) shall be included in all copies or substantial portions

\* of the Software.

\*/

Found in path(s):

\* /opt/cola/permits/1770005434\_1692601256.2123911/0/libdrm-2-4-114-orig-1-tar-xz/libdrm-

2.4.114/radeon/radeon\_cs\_space.c

No license file was found, but licenses were detected in source scan.

#### /\*

\* Copyright 2012 Red Hat Inc.

\*

\* Permission is hereby granted, free of charge, to any person obtaining a

\* copy of this software and associated documentation files (the "Software"),

\* to deal in the Software without restriction, including without limitation

\* the rights to use, copy, modify, merge, publish, distribute, sublicense,

\* and/or sell copies of the Software, and to permit persons to whom the

\* Software is furnished to do so, subject to the following conditions:

\*

\* The above copyright notice and this permission notice shall be included in

\* all copies or substantial portions of the Software.

\*

\* THE SOFTWARE IS PROVIDED "AS IS", WITHOUT WARRANTY OF ANY KIND, EXPRESS OR \* IMPLIED, INCLUDING BUT NOT LIMITED TO THE WARRANTIES OF MERCHANTABILITY, \* FITNESS FOR A PARTICULAR PURPOSE AND NONINFRINGEMENT. IN NO EVENT SHALL

\* THE COPYRIGHT HOLDER(S) OR AUTHOR(S) BE LIABLE FOR ANY CLAIM, DAMAGES OR

\* OTHER LIABILITY, WHETHER IN AN ACTION OF CONTRACT, TORT OR OTHERWISE, \* ARISING FROM, OUT OF OR IN CONNECTION WITH THE SOFTWARE OR THE USE OR \* OTHER DEALINGS IN THE SOFTWARE.

\*

\* Authors: Ben Skeggs

\*/

Found in path(s):

\* /opt/cola/permits/1770005434\_1692601256.2123911/0/libdrm-2-4-114-orig-1-tar-xz/libdrm-2.4.114/nouveau/nouveau.c

\* /opt/cola/permits/1770005434\_1692601256.2123911/0/libdrm-2-4-114-orig-1-tar-xz/libdrm-2.4.114/nouveau/bufctx.c

\* /opt/cola/permits/1770005434\_1692601256.2123911/0/libdrm-2-4-114-orig-1-tar-xz/libdrm-

2.4.114/nouveau/abi16.c

\* /opt/cola/permits/1770005434\_1692601256.2123911/0/libdrm-2-4-114-orig-1-tar-xz/libdrm-

2.4.114/nouveau/pushbuf.c

No license file was found, but licenses were detected in source scan.

/\*

\* Copyright (C) 2015 - Tobias Jakobi

\*

\* Permission is hereby granted, free of charge, to any person obtaining a

\* copy of this software and associated documentation files (the "Software"),

\* to deal in the Software without restriction, including without limitation

\* the rights to use, copy, modify, merge, publish, distribute, sublicense,

\* and/or sell copies of the Software, and to permit persons to whom the

\* Software is furnished to do so, subject to the following conditions:

\*

\* The above copyright notice and this permission notice (including the next

\* paragraph) shall be included in all copies or substantial portions of the

\* Software.

\*

\* THE SOFTWARE IS PROVIDED "AS IS", WITHOUT WARRANTY OF ANY KIND, EXPRESS OR

\* IMPLIED, INCLUDING BUT NOT LIMITED TO THE WARRANTIES OF MERCHANTABILITY,

\* FITNESS FOR A PARTICULAR PURPOSE AND NONINFRINGEMENT. IN NO EVENT SHALL

\* VA LINUX SYSTEMS AND/OR ITS SUPPLIERS

BE LIABLE FOR ANY CLAIM, DAMAGES OR

\* OTHER LIABILITY, WHETHER IN AN ACTION OF CONTRACT, TORT OR OTHERWISE,

\* ARISING FROM, OUT OF OR IN CONNECTION WITH THE SOFTWARE OR THE USE OR

\* OTHER DEALINGS IN THE SOFTWARE.

\*/

Found in path(s):

\* /opt/cola/permits/1770005434\_1692601256.2123911/0/libdrm-2-4-114-orig-1-tar-xz/libdrm-

2.4.114/tests/exynos/exynos\_fimg2d\_event.c

\* /opt/cola/permits/1770005434\_1692601256.2123911/0/libdrm-2-4-114-orig-1-tar-xz/libdrm-

2.4.114/tests/exynos/exynos\_fimg2d\_perf.c

No license file was found, but licenses were detected in source scan.

/\*

\* Copyright 2005 Stephane Marchesin.

\* All Rights Reserved.

\*

\* Permission is hereby granted, free of charge, to any person obtaining a

\* copy of this software and associated documentation files (the "Software"),

\* to deal in the Software without restriction, including without limitation

\* the rights to use, copy, modify, merge, publish, distribute, sublicense,

\* and/or sell copies of the Software, and to permit persons to whom the

\* Software is furnished to do so, subject to the following conditions:

\*

\* The above copyright notice and this permission notice (including the next

\* paragraph) shall be included in all copies or substantial portions of the

\* Software.

\*

\* THE SOFTWARE IS PROVIDED "AS IS", WITHOUT WARRANTY OF ANY KIND, EXPRESS OR \* IMPLIED, INCLUDING BUT NOT LIMITED TO THE WARRANTIES OF MERCHANTABILITY, \* FITNESS FOR A PARTICULAR PURPOSE AND NONINFRINGEMENT. IN NO EVENT SHALL \* VA LINUX

SYSTEMS AND/OR ITS SUPPLIERS BE LIABLE FOR ANY CLAIM, DAMAGES OR

\* OTHER LIABILITY, WHETHER IN AN ACTION OF CONTRACT, TORT OR OTHERWISE,

\* ARISING FROM, OUT OF OR IN CONNECTION WITH THE SOFTWARE OR THE USE OR

\* OTHER DEALINGS IN THE SOFTWARE.

\*/

Found in path(s):

\* /opt/cola/permits/1770005434\_1692601256.2123911/0/libdrm-2-4-114-orig-1-tar-xz/libdrm-

2.4.114/include/drm/nouveau\_drm.h

No license file was found, but licenses were detected in source scan.

/\*

\* Copyright © 2014 Advanced Micro Devices, Inc.

\* All Rights Reserved.

\*

\* Permission is hereby granted, free of charge, to any person obtaining a

\* copy of this software and associated documentation files (the "Software"),

\* to deal in the Software without restriction, including without limitation

\* the rights to use, copy, modify, merge, publish, distribute, sublicense,

\* and/or sell copies of the Software, and to permit persons to whom the

\* Software is furnished to do so, subject to the following conditions:

\*

\* The above copyright notice and this permission notice shall be included in

\* all copies or substantial portions of the Software.

\*

\* THE SOFTWARE IS PROVIDED "AS IS", WITHOUT WARRANTY OF ANY KIND, EXPRESS OR \* IMPLIED, INCLUDING BUT NOT LIMITED TO THE WARRANTIES OF MERCHANTABILITY, \* FITNESS FOR A PARTICULAR PURPOSE AND NONINFRINGEMENT. IN NO EVENT SHALL

\* THE COPYRIGHT HOLDER(S) OR AUTHOR(S)

BE LIABLE FOR ANY CLAIM, DAMAGES OR

\* OTHER LIABILITY, WHETHER IN AN ACTION OF CONTRACT, TORT OR OTHERWISE,

\* ARISING FROM, OUT OF OR IN CONNECTION WITH THE SOFTWARE OR THE USE OR

\* OTHER DEALINGS IN THE SOFTWARE.

\*

\*/

Found in path(s):

\* /opt/cola/permits/1770005434\_1692601256.2123911/0/libdrm-2-4-114-orig-1-tar-xz/libdrm-

2.4.114/amdgpu/amdgpu\_bo.c

\* /opt/cola/permits/1770005434\_1692601256.2123911/0/libdrm-2-4-114-orig-1-tar-xz/libdrm-

2.4.114/amdgpu/amdgpu\_gpu\_info.c

\* /opt/cola/permits/1770005434\_1692601256.2123911/0/libdrm-2-4-114-orig-1-tar-xz/libdrm-

2.4.114/amdgpu/amdgpu\_internal.h

No license file was found, but licenses were detected in source scan.

/\*

\* Copyright (C) 2015 Etnaviv Project

\*

\* This program is free software; you can redistribute it and/or modify it

\* under the terms of the GNU General Public License version 2 as published by

\* the Free Software Foundation.

\*

\* This program is distributed in the hope that it will be useful, but WITHOUT

\* ANY WARRANTY; without even the implied warranty of MERCHANTABILITY or

\* FITNESS FOR A PARTICULAR PURPOSE. See the GNU General Public License for

\* more details.

\*

\* You should have received a copy of the GNU General Public License along with

```
* this program. If not, see <http://www.gnu.org/licenses/>.
```
\*/

Found in path(s):

\* /opt/cola/permits/1770005434\_1692601256.2123911/0/libdrm-2-4-114-orig-1-tar-xz/libdrm-2.4.114/etnaviv/etnaviv\_drm.h

No license file was found, but licenses were detected in source scan.

/\*

\* Copyright © 2017 Advanced Micro Devices, Inc.

\* All Rights Reserved.

\*

\* Permission is hereby granted, free of charge, to any person obtaining a

\* copy of this software and associated documentation files (the "Software"),

\* to deal in the Software without restriction, including without limitation

\* the rights to use, copy, modify, merge, publish, distribute, sublicense,

\* and/or sell copies of the Software, and to permit persons to whom the

\* Software is furnished to do so, subject to the following conditions:

\*

\* The above copyright notice and this permission notice shall be included in

\* all copies or substantial portions of the Software.

\*

\* THE SOFTWARE IS PROVIDED "AS IS", WITHOUT WARRANTY OF ANY KIND, EXPRESS OR \* IMPLIED, INCLUDING BUT NOT LIMITED TO THE WARRANTIES OF MERCHANTABILITY, \* FITNESS FOR A PARTICULAR PURPOSE AND NONINFRINGEMENT. IN NO EVENT SHALL \* THE COPYRIGHT HOLDER(S) OR AUTHOR(S)

BE LIABLE FOR ANY CLAIM, DAMAGES OR

\* OTHER LIABILITY, WHETHER IN AN ACTION OF CONTRACT, TORT OR OTHERWISE,

\* ARISING FROM, OUT OF OR IN CONNECTION WITH THE SOFTWARE OR THE USE OR

\* OTHER DEALINGS IN THE SOFTWARE.

\*

\*/

Found in path(s):

\* /opt/cola/permits/1770005434\_1692601256.2123911/0/libdrm-2-4-114-orig-1-tar-xz/libdrm-

2.4.114/amdgpu/amdgpu\_asic\_id.c

No license file was found, but licenses were detected in source scan.

/\*

\* Copyright 2000 Precision Insight, Inc., Cedar Park, Texas.

\* Copyright 2000 VA Linux Systems, Inc., Sunnyvale, California.

\* All rights reserved.

\*

\* Permission is hereby granted, free of charge, to any person obtaining a

\* copy of this software and associated documentation files (the "Software"),

\* to deal in the Software without restriction, including without limitation

\* the rights to use, copy, modify, merge, publish, distribute, sublicense,

\* and/or sell copies of the Software, and to permit persons to whom the

\* Software is furnished to do so, subject to the following conditions:

\*

\* The above copyright notice and this permission notice (including the next

\* paragraph) shall be included in all copies or substantial portions of the

\* Software.

\*

\* THE SOFTWARE IS PROVIDED "AS IS", WITHOUT WARRANTY OF ANY KIND, EXPRESS OR \* IMPLIED, INCLUDING BUT NOT LIMITED TO THE WARRANTIES OF MERCHANTABILITY, \* FITNESS FOR A PARTICULAR PURPOSE AND NONINFRINGEMENT. IN NO EVENT SHALL \* PRECISION INSIGHT AND/OR ITS SUPPLIERS BE LIABLE FOR ANY CLAIM, DAMAGES OR

#### \* OTHER LIABILITY, WHETHER IN AN ACTION OF CONTRACT, TORT OR OTHERWISE,

\* ARISING FROM, OUT OF OR IN CONNECTION WITH THE SOFTWARE OR THE USE OR OTHER

\* DEALINGS IN THE SOFTWARE.

\*

\* Authors:

- \* Gareth Hughes <gareth@valinux.com>
- \* Kevin E. Martin <martin@valinux.com>
- \*/

Found in path(s):

\* /opt/cola/permits/1770005434\_1692601256.2123911/0/libdrm-2-4-114-orig-1-tar-xz/libdrm-2.4.114/include/drm/r128\_drm.h No license file was found, but licenses were detected in source scan.

/\*

\* Copyright 1998-2003 VIA Technologies, Inc. All Rights Reserved.

\* Copyright 2001-2003 S3 Graphics, Inc. All Rights Reserved.

\*

\* Permission is hereby granted, free of charge, to any person obtaining a

\* copy of this software and associated documentation files (the "Software"),

\* to deal in the Software without restriction, including without limitation

\* the rights to use, copy, modify, merge, publish, distribute, sub license,

\* and/or sell copies of the Software, and to permit persons to whom the

\* Software is furnished to do so, subject to the following conditions:

\*

\* The above copyright notice and this permission notice (including the

\* next paragraph) shall be included in all copies or substantial portions

\* of the Software.

\*

\* THE SOFTWARE IS PROVIDED "AS IS", WITHOUT WARRANTY OF ANY KIND, EXPRESS OR \* IMPLIED, INCLUDING BUT NOT LIMITED TO THE WARRANTIES OF MERCHANTABILITY, \* FITNESS FOR A

PARTICULAR PURPOSE AND NON-INFRINGEMENT. IN NO EVENT SHALL

\* VIA, S3 GRAPHICS, AND/OR ITS SUPPLIERS BE LIABLE FOR ANY CLAIM, DAMAGES OR

\* OTHER LIABILITY, WHETHER IN AN ACTION OF CONTRACT, TORT OR OTHERWISE,

\* ARISING FROM, OUT OF OR IN CONNECTION WITH THE SOFTWARE OR THE USE OR OTHER \* DEALINGS IN THE SOFTWARE.

\*/

Found in path(s):

\* /opt/cola/permits/1770005434\_1692601256.2123911/0/libdrm-2-4-114-orig-1-tar-xz/libdrm-

2.4.114/include/drm/via\_drm.h

No license file was found, but licenses were detected in source scan.

/\*

\* Copyright © 2008 Nicolai Haehnle

\* Copyright © 2008 Jérôme Glisse

\* All Rights Reserved.

- \*
- \* Permission is hereby granted, free of charge, to any person obtaining a
- \* copy of this software and associated documentation files (the
- \* "Software"), to deal in the Software without restriction, including
- \* without limitation the rights to use, copy, modify, merge, publish,
- \* distribute, sub license, and/or sell copies of the Software, and to
- \* permit persons to whom the Software is furnished to do so, subject to
- \* the following conditions:

\*

\* THE SOFTWARE IS PROVIDED "AS IS", WITHOUT WARRANTY OF ANY KIND, EXPRESS OR

\* IMPLIED, INCLUDING BUT NOT LIMITED TO THE WARRANTIES OF MERCHANTABILITY,

\* FITNESS FOR A PARTICULAR PURPOSE AND NON-INFRINGEMENT. IN NO EVENT SHALL

\* THE COPYRIGHT HOLDERS, AUTHORS AND/OR ITS SUPPLIERS BE LIABLE FOR ANY CLAIM, \* DAMAGES OR OTHER LIABILITY, WHETHER IN AN ACTION OF CONTRACT,

TORT OR

\* OTHERWISE, ARISING FROM, OUT OF OR IN CONNECTION WITH THE SOFTWARE OR THE \* USE OR OTHER DEALINGS IN THE SOFTWARE.

\*

\* The above copyright notice and this permission notice (including the

- \* next paragraph) shall be included in all copies or substantial portions
- \* of the Software.

\*/

Found in path(s):

\* /opt/cola/permits/1770005434\_1692601256.2123911/0/libdrm-2-4-114-orig-1-tar-xz/libdrm-

2.4.114/radeon/radeon\_cs.h

No license file was found, but licenses were detected in source scan.

/\*

- \* sync abstraction
- \* Copyright 2015-2016 Collabora Ltd.

\*

\* Based on the implementation from the Android Open Source Project,

\*

\* Copyright 2012 Google, Inc

\*

\* Permission is hereby granted, free of charge, to any person obtaining a

\* copy of this software and associated documentation files (the "Software"),

- \* to deal in the Software without restriction, including without limitation
- \* the rights to use, copy, modify, merge, publish, distribute, sublicense,

\* and/or sell copies of the Software, and to permit persons to whom the

\* Software is furnished to do so, subject to the following conditions:

\*

- \* The above copyright notice and this permission notice shall be included in
- \* all copies or substantial portions of the Software.

\*

```
* THE SOFTWARE IS PROVIDED "AS IS", WITHOUT WARRANTY OF ANY KIND, EXPRESS OR
```
\* IMPLIED, INCLUDING BUT NOT LIMITED TO THE WARRANTIES OF MERCHANTABILITY,

\*

FITNESS FOR A PARTICULAR PURPOSE AND NONINFRINGEMENT. IN NO EVENT SHALL

\* THE AUTHORS OR COPYRIGHT HOLDERS BE LIABLE FOR ANY CLAIM, DAMAGES OR

\* OTHER LIABILITY, WHETHER IN AN ACTION OF CONTRACT, TORT OR OTHERWISE,

\* ARISING FROM, OUT OF OR IN CONNECTION WITH THE SOFTWARE OR THE USE OR

\* OTHER DEALINGS IN THE SOFTWARE.

\*/

Found in path(s):

\* /opt/cola/permits/1770005434\_1692601256.2123911/0/libdrm-2-4-114-orig-1-tar-xz/libdrm-2.4.114/libsync.h No license file was found, but licenses were detected in source scan.

/\*

\* Copyright © 2011 Intel Corporation

\*

\* Permission is hereby granted, free of charge, to any person obtaining a

\* copy of this software and associated documentation files (the "Software"),

\* to deal in the Software without restriction, including without limitation

\* the rights to use, copy, modify, merge, publish, distribute, sublicense,

\* and/or sell copies of the Software, and to permit persons to whom the

\* Software is furnished to do so, subject to the following conditions:

\*

\* The above copyright notice and this permission notice (including the next

\* paragraph) shall be included in all copies or substantial portions of the

\* Software.

\*

\* THE SOFTWARE IS PROVIDED "AS IS", WITHOUT WARRANTY OF ANY KIND, EXPRESS OR

\* IMPLIED, INCLUDING BUT NOT LIMITED TO THE WARRANTIES OF MERCHANTABILITY,

\* FITNESS FOR A PARTICULAR PURPOSE AND NONINFRINGEMENT. IN NO EVENT SHALL

\* THE AUTHORS OR COPYRIGHT HOLDERS

BE LIABLE FOR ANY CLAIM, DAMAGES OR OTHER

\* LIABILITY, WHETHER IN AN ACTION OF CONTRACT, TORT OR OTHERWISE, ARISING

\* FROM, OUT OF OR IN CONNECTION WITH THE SOFTWARE OR THE USE OR OTHER DEALINGS \* IN THE SOFTWARE.

\*/

Found in path(s):

\* /opt/cola/permits/1770005434\_1692601256.2123911/0/libdrm-2-4-114-orig-1-tar-xz/libdrm-

2.4.114/intel/test\_decode.c

No license file was found, but licenses were detected in source scan.

/\*

\* Copyright © 2008-2012 Intel Corporation

\*

\* Permission is hereby granted, free of charge, to any person obtaining a

\* copy of this software and associated documentation files (the "Software"),

\* to deal in the Software without restriction, including without limitation

\* the rights to use, copy, modify, merge, publish, distribute, sublicense,

\* and/or sell copies of the Software, and to permit persons to whom the

\* Software is furnished to do so, subject to the following conditions:

\*

\* The above copyright notice and this permission notice (including the next

\* paragraph) shall be included in all copies or substantial portions of the

\* Software.

\*

\* THE SOFTWARE IS PROVIDED "AS IS", WITHOUT WARRANTY OF ANY KIND, EXPRESS OR

\* IMPLIED, INCLUDING BUT NOT LIMITED TO THE WARRANTIES OF MERCHANTABILITY,

\* FITNESS FOR A PARTICULAR PURPOSE AND NONINFRINGEMENT. IN NO EVENT SHALL

\* THE AUTHORS OR COPYRIGHT

HOLDERS BE LIABLE FOR ANY CLAIM, DAMAGES OR OTHER

\* LIABILITY, WHETHER IN AN ACTION OF CONTRACT, TORT OR OTHERWISE, ARISING \* FROM, OUT OF OR IN CONNECTION WITH THE SOFTWARE OR THE USE OR OTHER DEALINGS \* IN THE SOFTWARE.

\*

\* Authors:

\* Eric Anholt <eric@anholt.net>

\*

\*/

Found in path(s):

```
* /opt/cola/permits/1770005434_1692601256.2123911/0/libdrm-2-4-114-orig-1-tar-xz/libdrm-
```
2.4.114/intel/intel\_bufmgr.h

No license file was found, but licenses were detected in source scan.

/\*

- \* Copyright 2000 Gareth Hughes
- \* Copyright 2002 Frank C. Earl
- \* Copyright 2002-2003 Leif Delgass
- \* All Rights Reserved.

\*

\* Permission is hereby granted, free of charge, to any person obtaining a

\* copy of this software and associated documentation files (the "Software"),

\* to deal in the Software without restriction, including without limitation

\* the rights to use, copy, modify, merge, publish, distribute, sublicense,

\* and/or sell copies of the Software, and to permit persons to whom the

\* Software is furnished to do so, subject to the following conditions:

\*

\* The above copyright notice and this permission notice (including the next

\* paragraph) shall be included in all copies or substantial portions of the

\* Software.

\*

\* THE SOFTWARE IS PROVIDED "AS IS", WITHOUT WARRANTY OF ANY KIND, EXPRESS OR

\* IMPLIED, INCLUDING BUT NOT LIMITED TO THE WARRANTIES OF MERCHANTABILITY,

\* FITNESS FOR A PARTICULAR

PURPOSE AND NONINFRINGEMENT. IN NO EVENT SHALL

\* THE COPYRIGHT OWNER(S) BE LIABLE FOR ANY CLAIM, DAMAGES OR OTHER LIABILITY,

#### WHETHER

\* IN AN ACTION OF CONTRACT, TORT OR OTHERWISE, ARISING FROM, OUT OF OR IN

\* CONNECTION WITH THE SOFTWARE OR THE USE OR OTHER DEALINGS IN THE SOFTWARE.

\*

## \* Authors:

- \* Gareth Hughes <gareth@valinux.com>
- \* Frank C. Earl <fearl@airmail.net>
- \* Leif Delgass <ldelgass@retinalburn.net>

\*/

# Found in path(s):

\* /opt/cola/permits/1770005434\_1692601256.2123911/0/libdrm-2-4-114-orig-1-tar-xz/libdrm-

2.4.114/include/drm/mach64\_drm.h

No license file was found, but licenses were detected in source scan.

/\*

\* Copyright © 2008 Jérôme Glisse

\* All Rights Reserved.

\*

\* Permission is hereby granted, free of charge, to any person obtaining

\* a copy of this software and associated documentation files (the

\* "Software"), to deal in the Software without restriction, including

\* without limitation the rights to use, copy, modify, merge, publish,

\* distribute, sub license, and/or sell copies of the Software, and to

\* permit persons to whom the Software is furnished to do so, subject to

\* the following conditions:

\*

\* THE SOFTWARE IS PROVIDED "AS IS", WITHOUT WARRANTY OF ANY KIND,

\* EXPRESS OR IMPLIED, INCLUDING BUT NOT LIMITED TO THE WARRANTIES

\* OF MERCHANTABILITY, FITNESS FOR A PARTICULAR PURPOSE AND

\* NON-INFRINGEMENT. IN NO EVENT SHALL THE COPYRIGHT HOLDERS, AUTHORS

\* AND/OR ITS SUPPLIERS BE LIABLE FOR ANY CLAIM, DAMAGES OR OTHER

\* LIABILITY, WHETHER IN AN ACTION OF CONTRACT, TORT OR OTHERWISE,

\* ARISING

FROM, OUT OF OR IN CONNECTION WITH THE SOFTWARE OR THE

\* USE OR OTHER DEALINGS IN THE SOFTWARE.

\*

\* The above copyright notice and this permission notice (including the

\* next paragraph) shall be included in all copies or substantial portions

\* of the Software.

\*/

Found in path(s):

\* /opt/cola/permits/1770005434\_1692601256.2123911/0/libdrm-2-4-114-orig-1-tar-xz/libdrm-2.4.114/radeon/radeon\_bo.h

\* /opt/cola/permits/1770005434\_1692601256.2123911/0/libdrm-2-4-114-orig-1-tar-xz/libdrm-

2.4.114/radeon/radeon\_cs\_gem.c

No license file was found, but licenses were detected in source scan.

/\*

- \* Copyright (c) 2007 Dave Airlie <airlied@linux.ie>
- \* Copyright (c) 2007 Jakob Bornecrantz <wallbraker@gmail.com>
- \* Copyright (c) 2008 Red Hat Inc.
- \* Copyright (c) 2007-2008 Tungsten Graphics, Inc., Cedar Park, TX., USA
- \* Copyright (c) 2007-2008 Intel Corporation

\*

- \* Permission is hereby granted, free of charge, to any person obtaining a
- \* copy of this software and associated documentation files (the "Software"),
- \* to deal in the Software without restriction, including without limitation
- \* the rights to use, copy, modify, merge, publish, distribute, sublicense,
- \* and/or sell copies of the Software, and to permit persons to whom the
- \* Software is furnished to do so, subject to the following conditions:

\*

- \* The above copyright notice and this permission notice shall be included in
- \* all copies or substantial portions of the Software.

\*

\* THE SOFTWARE IS PROVIDED "AS IS", WITHOUT WARRANTY OF ANY KIND, EXPRESS OR

\* IMPLIED, INCLUDING BUT NOT LIMITED TO THE WARRANTIES OF MERCHANTABILITY,

\* FITNESS FOR A PARTICULAR PURPOSE AND NONINFRINGEMENT. IN NO EVENT SHALL THE

\* AUTHORS OR COPYRIGHT HOLDERS BE LIABLE FOR ANY CLAIM, DAMAGES OR OTHER

- \* LIABILITY, WHETHER IN AN ACTION OF CONTRACT, TORT OR OTHERWISE, ARISING
- \* FROM, OUT OF OR IN CONNECTION WITH THE SOFTWARE OR THE USE OR OTHER DEALINGS

\* IN THE SOFTWARE.

\*/

Found in path(s):

\* /opt/cola/permits/1770005434\_1692601256.2123911/0/libdrm-2-4-114-orig-1-tar-xz/libdrm-

2.4.114/include/drm/drm\_mode.h

No license file was found, but licenses were detected in source scan.

/\*

\* Copyright 2019 Advanced Micro Devices, Inc.

\*

\* Permission is hereby granted, free of charge, to any person obtaining a

\* copy of this software and associated documentation files (the "Software"),

- \* to deal in the Software without restriction, including without limitation
- \* the rights to use, copy, modify, merge, publish, distribute, sublicense,

\* and/or sell copies of the Software, and to permit persons to whom the

\* Software is furnished to do so, subject to the following conditions:

\*

- \* The above copyright notice and this permission notice shall be included in
- \* all copies or substantial portions of the Software.

\*

\* THE SOFTWARE IS PROVIDED "AS IS", WITHOUT WARRANTY OF ANY KIND, EXPRESS OR

\* IMPLIED, INCLUDING BUT NOT LIMITED TO THE WARRANTIES OF MERCHANTABILITY,

\* FITNESS FOR A PARTICULAR PURPOSE AND NONINFRINGEMENT. IN NO EVENT SHALL

\* THE COPYRIGHT HOLDER(S) OR AUTHOR(S) BE LIABLE FOR ANY

CLAIM, DAMAGES OR

\* OTHER LIABILITY, WHETHER IN AN ACTION OF CONTRACT, TORT OR OTHERWISE,

\* ARISING FROM, OUT OF OR IN CONNECTION WITH THE SOFTWARE OR THE USE OR

\* OTHER DEALINGS IN THE SOFTWARE.

\* \*/

Found in path(s):

\* /opt/cola/permits/1770005434\_1692601256.2123911/0/libdrm-2-4-114-orig-1-tar-xz/libdrm-2.4.114/tests/amdgpu/security\_tests.c

No license file was found, but licenses were detected in source scan.

/\*

\* Copyright (c) 2015 Emil Velikov <emil.l.velikov@gmail.com>

\*

\* Permission is hereby granted, free of charge, to any person obtaining a

\* copy of this software and associated documentation files (the "Software"),

\* to deal in the Software without restriction, including without limitation

\* the rights to use, copy, modify, merge, publish, distribute, sublicense,

\* and/or sell copies of the Software, and to permit persons to whom the

\* Software is furnished to do so, subject to the following conditions:

\*

\* The above copyright notice and this permission notice shall be included in

\* all copies or substantial portions of the Software.

\*

\* THE SOFTWARE IS PROVIDED "AS IS", WITHOUT WARRANTY OF ANY KIND, EXPRESS OR

\* IMPLIED, INCLUDING BUT NOT LIMITED TO THE WARRANTIES OF MERCHANTABILITY,

\* FITNESS FOR A PARTICULAR PURPOSE AND NONINFRINGEMENT. IN NO EVENT SHALL THE

\* AUTHORS OR COPYRIGHT HOLDERS BE LIABLE

FOR ANY CLAIM, DAMAGES OR OTHER

\* LIABILITY, WHETHER IN AN ACTION OF CONTRACT, TORT OR OTHERWISE, ARISING

\* FROM, OUT OF OR IN CONNECTION WITH THE SOFTWARE OR THE USE OR OTHER DEALINGS \* IN THE SOFTWARE.

\*

\*/

Found in path(s):

\* /opt/cola/permits/1770005434\_1692601256.2123911/0/libdrm-2-4-114-orig-1-tar-xz/libdrm-

2.4.114/tests/drmdevice.c

No license file was found, but licenses were detected in source scan.

 $/*$  exynos drm.h

\*

\* Copyright (c) 2011 Samsung Electronics Co., Ltd.

\* Authors:

- \* Inki Dae <inki.dae@samsung.com>
- \* Joonyoung Shim <jy0922.shim@samsung.com>
- \* Seung-Woo Kim <sw0312.kim@samsung.com>

\*

\* Permission is hereby granted, free of charge, to any person obtaining a

\* copy of this software and associated documentation files (the "Software"),

\* to deal in the Software without restriction, including without limitation

\* the rights to use, copy, modify, merge, publish, distribute, sublicense,

\* and/or sell copies of the Software, and to permit persons to whom the

\* Software is furnished to do so, subject to the following conditions:

\*

\* The above copyright notice and this permission notice (including the next

\* paragraph) shall be included in all copies or substantial portions of the

\* Software.

\*

\* THE SOFTWARE IS PROVIDED "AS IS", WITHOUT WARRANTY OF ANY KIND, EXPRESS OR \* IMPLIED, INCLUDING

BUT NOT LIMITED TO THE WARRANTIES OF MERCHANTABILITY,

\* FITNESS FOR A PARTICULAR PURPOSE AND NONINFRINGEMENT. IN NO EVENT SHALL

\* VA LINUX SYSTEMS AND/OR ITS SUPPLIERS BE LIABLE FOR ANY CLAIM, DAMAGES OR

\* OTHER LIABILITY, WHETHER IN AN ACTION OF CONTRACT, TORT OR OTHERWISE,

\* ARISING FROM, OUT OF OR IN CONNECTION WITH THE SOFTWARE OR THE USE OR \* OTHER DEALINGS IN THE SOFTWARE.

\*/

Found in path(s):

\* /opt/cola/permits/1770005434\_1692601256.2123911/0/libdrm-2-4-114-orig-1-tar-xz/libdrm-

2.4.114/exynos/exynos\_drm.h

No license file was found, but licenses were detected in source scan.

/\*

\* Copyright © 2007 Intel Corporation

\*

\* Permission is hereby granted, free of charge, to any person obtaining a

\* copy of this software and associated documentation files (the "Software"),

\* to deal in the Software without restriction, including without limitation

\* the rights to use, copy, modify, merge, publish, distribute, sublicense,

\* and/or sell copies of the Software, and to permit persons to whom the

\* Software is furnished to do so, subject to the following conditions:

\*

\* The above copyright notice and this permission notice (including the next

\* paragraph) shall be included in all copies or substantial portions of the

\* Software.

\*

\* THE SOFTWARE IS PROVIDED "AS IS", WITHOUT WARRANTY OF ANY KIND, EXPRESS OR

\* IMPLIED, INCLUDING BUT NOT LIMITED TO THE WARRANTIES OF MERCHANTABILITY,

\* FITNESS FOR A PARTICULAR PURPOSE AND NONINFRINGEMENT. IN NO EVENT SHALL

\* THE AUTHORS OR COPYRIGHT HOLDERS

## BE LIABLE FOR ANY CLAIM, DAMAGES OR OTHER

#### \* LIABILITY, WHETHER IN AN ACTION OF CONTRACT, TORT OR OTHERWISE, ARISING

\* FROM, OUT OF OR IN CONNECTION WITH THE SOFTWARE OR THE USE OR OTHER DEALINGS \* IN THE SOFTWARE.

\*

\* Authors:

- \* Eric Anholt <eric@anholt.net>
- \*
- \*/

Found in path(s):

\* /opt/cola/permits/1770005434\_1692601256.2123911/0/libdrm-2-4-114-orig-1-tar-xz/libdrm-

2.4.114/intel/intel\_bufmgr.c

No license file was found, but licenses were detected in source scan.

/\*

\* Copyright 1999 Precision Insight, Inc., Cedar Park, Texas.

\* Copyright 2000 VA Linux Systems, Inc., Sunnyvale, California.

\* All rights reserved.

\*

\* Permission is hereby granted, free of charge, to any person obtaining a

\* copy of this software and associated documentation files (the "Software"),

\* to deal in the Software without restriction, including without limitation

\* the rights to use, copy, modify, merge, publish, distribute, sublicense,

\* and/or sell copies of the Software, and to permit persons to whom the

\* Software is furnished to do so, subject to the following conditions:

\*

\* The above copyright notice and this permission notice (including the next

\* paragraph) shall be included in all copies or substantial portions of the

- \* Software.
- \*

\* THE SOFTWARE IS PROVIDED "AS IS", WITHOUT WARRANTY OF ANY KIND, EXPRESS OR \* IMPLIED, INCLUDING BUT NOT LIMITED TO THE WARRANTIES OF MERCHANTABILITY, \* FITNESS FOR A PARTICULAR PURPOSE AND NONINFRINGEMENT. IN NO EVENT SHALL \* VA LINUX SYSTEMS AND/OR ITS SUPPLIERS BE LIABLE FOR ANY CLAIM, DAMAGES OR \* OTHER LIABILITY, WHETHER IN AN ACTION OF CONTRACT, TORT OR OTHERWISE, \* ARISING FROM, OUT OF OR IN CONNECTION WITH THE SOFTWARE OR THE USE OR \* OTHER DEALINGS IN THE SOFTWARE.

\*/

Found in path(s):

\* /opt/cola/permits/1770005434\_1692601256.2123911/0/libdrm-2-4-114-orig-1-tar-xz/libdrm-

2.4.114/include/drm/drm.h

No license file was found, but licenses were detected in source scan.

/\* Autogenerated file, DO NOT EDIT manually!

This file was generated by the rules-ng-ng headergen tool in this git repository:

http://0x04.net/cgit/index.cgi/rules-ng-ng git clone git://0x04.net/rules-ng-ng

The rules-ng-ng source files this header was generated from are:

- state.xml ( 18940 bytes, from 2016-09-06 14:14:12)
- common.xml ( 20583 bytes, from 2016-09-06 14:14:12)
- state hi.xml ( 25653 bytes, from 2016-09-06 14:45:17)
- copyright.xml ( 1597 bytes, from 2016-09-06 14:44:16)
- state\_2d.xml ( 51552 bytes, from 2016-09-06 14:44:16)
- state\_3d.xml ( 54603 bytes, from 2016-09-06 14:44:16)
- state\_vg.xml ( 5975 bytes, from 2016-09-06 14:44:16)

Copyright (C) 2012-2016 by the following authors:

- Wladimir J. van der Laan <laanwj@gmail.com>
- Christian Gmeiner <christian.gmeiner@gmail.com>
- Lucas Stach <l.stach@pengutronix.de>
- Russell King <rmk@arm.linux.org.uk>

Permission is hereby granted,

free of charge, to any person obtaining a

copy of this software and associated documentation files (the "Software"), to deal in the Software without restriction, including without limitation the rights to use, copy, modify, merge, publish, distribute, sub license, and/or sell copies of the Software, and to permit persons to whom the Software is furnished to do so, subject to the following conditions:

The above copyright notice and this permission notice (including the next paragraph) shall be included in all copies or substantial portions of the Software.

THE SOFTWARE IS PROVIDED "AS IS", WITHOUT WARRANTY OF ANY KIND, EXPRESS OR IMPLIED, INCLUDING BUT NOT LIMITED TO THE WARRANTIES OF MERCHANTABILITY, FITNESS FOR A PARTICULAR PURPOSE AND NON-INFRINGEMENT. IN NO EVENT SHALL THE AUTHORS OR COPYRIGHT HOLDERS BE LIABLE FOR ANY CLAIM, DAMAGES OR OTHER LIABILITY, WHETHER IN AN ACTION OF CONTRACT, TORT OR OTHERWISE, ARISING FROM, OUT OF OR IN CONNECTION WITH THE SOFTWARE OR THE USE OR OTHER DEALINGS IN THE SOFTWARE.

\*/

Found in path(s):

\* /opt/cola/permits/1770005434\_1692601256.2123911/0/libdrm-2-4-114-orig-1-tar-xz/libdrm-

2.4.114/tests/etnaviv/state.xml.h

\* /opt/cola/permits/1770005434\_1692601256.2123911/0/libdrm-2-4-114-orig-1-tar-xz/libdrm-

2.4.114/tests/etnaviv/state\_2d.xml.h

No license file was found, but licenses were detected in source scan.

/\*

\* Copyright © 2015 Canonical Ltd. (Maarten Lankhorst)

\*

\* Permission is hereby granted, free of charge, to any person obtaining a

\* copy of this software and associated documentation files (the "Software"),

\* to deal in the Software without restriction, including without limitation

\* the rights to use, copy, modify, merge, publish, distribute, sublicense,

\* and/or sell copies of the Software, and to permit persons to whom the

\* Software is furnished to do so, subject to the following conditions:

\*

\* The above copyright notice and this permission notice shall be included in

\* all copies or substantial portions of the Software.

\*

\* THE SOFTWARE IS PROVIDED "AS IS", WITHOUT WARRANTY OF ANY KIND, EXPRESS OR \* IMPLIED, INCLUDING BUT NOT LIMITED TO THE WARRANTIES OF MERCHANTABILITY, \* FITNESS FOR A PARTICULAR PURPOSE AND NONINFRINGEMENT. IN NO EVENT SHALL \* THE COPYRIGHT HOLDER(S) OR AUTHOR(S) BE LIABLE

FOR ANY CLAIM, DAMAGES OR

\* OTHER LIABILITY, WHETHER IN AN ACTION OF CONTRACT, TORT OR OTHERWISE, \* ARISING FROM, OUT OF OR IN CONNECTION WITH THE SOFTWARE OR THE USE OR \* OTHER DEALINGS IN THE SOFTWARE.

\*/

Found in path(s):

\* /opt/cola/permits/1770005434\_1692601256.2123911/0/libdrm-2-4-114-orig-1-tar-xz/libdrm-2.4.114/tests/nouveau/threaded.c

No license file was found, but licenses were detected in source scan.

/\*

\* Copyright © 2012 Intel Corporation

\*

\* Permission is hereby granted, free of charge, to any person obtaining a

\* copy of this software and associated documentation files (the "Software"),

\* to deal in the Software without restriction, including without limitation

\* the rights to use, copy, modify, merge, publish, distribute, sublicense,

\* and/or sell copies of the Software, and to permit persons to whom the

\* Software is furnished to do so, subject to the following conditions:

\*

\* The above copyright notice and this permission notice (including the next

\* paragraph) shall be included in all copies or substantial portions of the

\* Software.

\*

\* THE SOFTWARE IS PROVIDED "AS IS", WITHOUT WARRANTY OF ANY KIND, EXPRESS OR

\* IMPLIED, INCLUDING BUT NOT LIMITED TO THE WARRANTIES OF MERCHANTABILITY,

\* FITNESS FOR A PARTICULAR PURPOSE AND NONINFRINGEMENT. IN NO EVENT SHALL

\* THE AUTHORS OR COPYRIGHT HOLDERS

BE LIABLE FOR ANY CLAIM, DAMAGES OR OTHER

\* LIABILITY, WHETHER IN AN ACTION OF CONTRACT, TORT OR OTHERWISE, ARISING

\* FROM, OUT OF OR IN CONNECTION WITH THE SOFTWARE OR THE USE OR OTHER DEALINGS

```
* IN THE SOFTWARE.
```
\*

\* Authors:

\* Paulo Zanoni <paulo.r.zanoni@intel.com>

\* \*/

Found in path(s):

\* /opt/cola/permits/1770005434\_1692601256.2123911/0/libdrm-2-4-114-orig-1-tar-xz/libdrm-

2.4.114/tests/proptest/proptest.c

No license file was found, but licenses were detected in source scan.

/\*

- \* Copyright 2008 Tungsten Graphics
- \* Jakob Bornecrantz <jakob@tungstengraphics.com>
- \* Copyright 2008 Intel Corporation
- \* Jesse Barnes <jesse.barnes@intel.com>

\*

\* Permission is hereby granted, free of charge, to any person obtaining a

\* copy of this software and associated documentation files (the "Software"),

\* to deal in the Software without restriction, including without limitation

\* the rights to use, copy, modify, merge, publish, distribute, sublicense,

\* and/or sell copies of the Software, and to permit persons to whom the

\* Software is furnished to do so, subject to the following conditions:

\*

\* The above copyright notice and this permission notice shall be included in

\* all copies or substantial portions of the Software.

\*

\* THE SOFTWARE IS PROVIDED "AS IS", WITHOUT WARRANTY OF ANY KIND, EXPRESS OR \* IMPLIED, INCLUDING BUT NOT LIMITED TO THE WARRANTIES OF MERCHANTABILITY, \* FITNESS FOR

A PARTICULAR PURPOSE AND NONINFRINGEMENT. IN NO EVENT SHALL THE

\* AUTHORS OR COPYRIGHT HOLDERS BE LIABLE FOR ANY CLAIM, DAMAGES OR OTHER

\* LIABILITY, WHETHER IN AN ACTION OF CONTRACT, TORT OR OTHERWISE, ARISING

\* FROM, OUT OF OR IN CONNECTION WITH THE SOFTWARE OR THE USE OR OTHER DEALINGS

\* IN THE SOFTWARE.

\*/

Found in path(s):

\* /opt/cola/permits/1770005434\_1692601256.2123911/0/libdrm-2-4-114-orig-1-tar-xz/libdrm-

2.4.114/tests/util/format.c

\* /opt/cola/permits/1770005434\_1692601256.2123911/0/libdrm-2-4-114-orig-1-tar-xz/libdrm-

2.4.114/tests/util/kms.h

\* /opt/cola/permits/1770005434\_1692601256.2123911/0/libdrm-2-4-114-orig-1-tar-xz/libdrm-

2.4.114/tests/util/kms.c

\* /opt/cola/permits/1770005434\_1692601256.2123911/0/libdrm-2-4-114-orig-1-tar-xz/libdrm-

2.4.114/tests/util/pattern.h

\* /opt/cola/permits/1770005434\_1692601256.2123911/0/libdrm-2-4-114-orig-1-tar-xz/libdrm-

2.4.114/tests/util/common.h

\* /opt/cola/permits/1770005434\_1692601256.2123911/0/libdrm-2-4-114-orig-1-tar-xz/libdrm-

2.4.114/tests/util/format.h

\*

 /opt/cola/permits/1770005434\_1692601256.2123911/0/libdrm-2-4-114-orig-1-tar-xz/libdrm-2.4.114/tests/util/pattern.c

No license file was found, but licenses were detected in source scan.

Contributing to libdrm

======================

Submitting Patches

------------------

Patches should be sent to dri-devel@lists.freedesktop.org, using git send-email. For patches only touching driver specific code one of the driver mailing lists (like amd-gfx@lists.freedesktop.org) is also appropriate. See git documentation for help:

http://git-scm.com/documentation

Since dri-devel is a very busy mailing list please use --subject-prefix="PATCH libdrm" to make it easier to find libdrm patches. This is best done by running

git config --local format.subjectprefix "PATCH libdrm"

The first line of a commit message should contain a prefix indicating what part is affected by the patch followed by one sentence that describes the change. For examples:

amdgpu: Use uint32\_t i in amdgpu\_find\_bo\_by\_cpu\_mapping

The body of the commit message should describe what the patch changes and why, and also note any particular side effects. For a recommended reading on writing commit messages, see:

http://who-t.blogspot.de/2009/12/on-commit-messages.html

Your patches should also include a Signed-off-by line with your name and email address. If you're not the patch's original author, you should also gather S-o-b's by them (and/or whomever gave the patch to you.) The significance of this is that it certifies that you created the patch, that it was created under an appropriate open source license, or provided to you under those terms. This lets us indicate a chain of responsibility for the copyright status of the code. For more details:

https://developercertificate.org/

We won't reject patches that lack S-o-b, but it is strongly recommended.

Review and Merging

------------------

Patches should have at least one positive review (Reviewed-by: tag) or indication of approval (Acked-by: tag) before merging. For any code shared between drivers this is mandatory.

Please note that kernel/userspace API header files have special rules, see include/drm/README.

Coding style in the project loosely follows the CodingStyle of the linux kernel:

https://www.kernel.org/doc/html/latest/process/coding-style.html?highlight=coding%20style

#### Commit Rights

-------------

Commit rights will be granted to anyone who requests them and fulfills the below criteria:

- Submitted a few (5-10 as a rule of thumb) non-trivial (not just simple spelling fixes and whitespace adjustment) patches that have been merged already. Since libdrm is just a glue library between the kernel and userspace drivers, merged patches to those components also count towards the commit criteria.

- Are actively participating on discussions about their work (on the mailing list or IRC). This should not be interpreted as a requirement to review other peoples patches but just make sure that patch submission isn't one-way communication. Cross-review is still highly encouraged.

- Will be regularly contributing further patches. This includes regular contributors to other parts of the open source graphics stack who only do the oddball rare patch within libdrm itself.

- Agrees to use their commit rights in accordance with the documented merge criteria, tools, and processes.

To apply for commit rights ("Developer" role in gitlab) send a mail to dri-devel@lists.freedesktop.org and please ping the maintainers if your request is stuck.

Committers are encouraged to request their commit rights get removed when they

no longer contribute to the project. Commit rights will be reinstated when they come back to the project.

Maintainers and committers should encourage contributors to request commit rights, as especially junior contributors tend to underestimate their skills.

Code of Conduct ---------------

Please be aware the fd.o Code of Conduct also applies to libdrm:

https://www.freedesktop.org/wiki/CodeOfConduct/

See the gitlab project owners for contact details of the libdrm maintainers.

Abuse of commit

 rights, like engaging in commit fights or willfully pushing patches that violate the documented merge criteria, will also be handled through the Code of Conduct enforcement process.

Happy hacking!

Found in path(s):

\* /opt/cola/permits/1770005434\_1692601256.2123911/0/libdrm-2-4-114-orig-1-tar-xz/libdrm-2.4.114/CONTRIBUTING.rst No license file was found, but licenses were detected in source scan.

/\*

\* Copyright © 2014 Broadcom

\*

\* Permission is hereby granted, free of charge, to any person obtaining a

\* copy of this software and associated documentation files (the "Software"),

\* to deal in the Software without restriction, including without limitation

\* the rights to use, copy, modify, merge, publish, distribute, sublicense,

\* and/or sell copies of the Software, and to permit persons to whom the

\* Software is furnished to do so, subject to the following conditions:

\*

\* The above copyright notice and this permission notice (including the next

\* paragraph) shall be included in all copies or substantial portions of the

\* Software.

\*

\* THE SOFTWARE IS PROVIDED "AS IS", WITHOUT WARRANTY OF ANY KIND, EXPRESS OR

\* IMPLIED, INCLUDING BUT NOT LIMITED TO THE WARRANTIES OF MERCHANTABILITY,

\* FITNESS FOR A PARTICULAR PURPOSE AND NONINFRINGEMENT. IN NO EVENT SHALL

\* THE AUTHORS OR COPYRIGHT HOLDERS BE LIABLE

FOR ANY CLAIM, DAMAGES OR OTHER

\* LIABILITY, WHETHER IN AN ACTION OF CONTRACT, TORT OR OTHERWISE, ARISING

\* FROM, OUT OF OR IN CONNECTION WITH THE SOFTWARE OR THE USE OR OTHER DEALINGS

\* IN THE SOFTWARE.

\*/

Found in path(s):

\* /opt/cola/permits/1770005434\_1692601256.2123911/0/libdrm-2-4-114-orig-1-tar-xz/libdrm-2.4.114/vc4/vc4\_qpu\_defines.h

\* /opt/cola/permits/1770005434\_1692601256.2123911/0/libdrm-2-4-114-orig-1-tar-xz/libdrm-

2.4.114/vc4/vc4\_packet.h

No license file was found, but licenses were detected in source scan.

#### /\*

\* Copyright 1999, 2000 Precision Insight, Inc., Cedar Park, Texas.

\* Copyright 2000 VA Linux Systems, Inc., Sunnyvale, California.

\* All Rights Reserved.

\*

\* Permission is hereby granted, free of charge, to any person obtaining a

\* copy of this software and associated documentation files (the "Software"),

\* to deal in the Software without restriction, including without limitation

\* the rights to use, copy, modify, merge, publish, distribute, sublicense,

\* and/or sell copies of the Software, and to permit persons to whom the

\* Software is furnished to do so, subject to the following conditions:

\*

\* The above copyright notice and this permission notice (including the next

\* paragraph) shall be included in all copies or substantial portions of the

\* Software.

\*

\* THE SOFTWARE IS PROVIDED "AS IS", WITHOUT WARRANTY OF ANY KIND, EXPRESS OR

\* IMPLIED, INCLUDING BUT NOT LIMITED TO THE WARRANTIES OF MERCHANTABILITY,

\* FITNESS FOR A PARTICULAR PURPOSE AND NONINFRINGEMENT. IN NO EVENT SHALL

\* PRECISION INSIGHT AND/OR ITS SUPPLIERS BE LIABLE FOR ANY CLAIM, DAMAGES OR

\* OTHER LIABILITY, WHETHER IN AN ACTION OF CONTRACT, TORT OR OTHERWISE, \* ARISING FROM, OUT OF OR IN CONNECTION WITH THE SOFTWARE OR THE USE OR OTHER

\* DEALINGS IN THE SOFTWARE.

\*

\*/

Found in path(s):

\* /opt/cola/permits/1770005434\_1692601256.2123911/0/libdrm-2-4-114-orig-1-tar-xz/libdrm-2.4.114/xf86drm.h No license file was found, but licenses were detected in source scan.

/\* \*

\* Copyright 2003 Tungsten Graphics, Inc., Cedar Park, Texas.

\* All Rights Reserved.

\*

\* Permission is hereby granted, free of charge, to any person obtaining a

\* copy of this software and associated documentation files (the

\* "Software"), to deal in the Software without restriction, including

\* without limitation the rights to use, copy, modify, merge, publish,

\* distribute, sub license, and/or sell copies of the Software, and to

\* permit persons to whom the Software is furnished to do so, subject to

\* the following conditions:

\*

\* The above copyright notice and this permission notice (including the

\* next paragraph) shall be included in all copies or substantial portions

\* of the Software.

\*

\* THE SOFTWARE IS PROVIDED "AS IS", WITHOUT WARRANTY OF ANY KIND, EXPRESS \* OR IMPLIED, INCLUDING BUT NOT LIMITED TO THE WARRANTIES OF

\* MERCHANTABILITY, FITNESS FOR A PARTICULAR PURPOSE AND NON-INFRINGEMENT.

\* IN NO EVENT SHALL TUNGSTEN GRAPHICS AND/OR ITS SUPPLIERS BE LIABLE FOR

\* ANY CLAIM, DAMAGES OR OTHER LIABILITY, WHETHER IN AN ACTION OF CONTRACT,

\* TORT OR OTHERWISE, ARISING FROM, OUT OF OR IN CONNECTION WITH THE

\* SOFTWARE OR THE USE OR OTHER DEALINGS IN THE SOFTWARE.

\* \*/

Found in path(s):

\* /opt/cola/permits/1770005434\_1692601256.2123911/0/libdrm-2-4-114-orig-1-tar-xz/libdrm-

2.4.114/intel/intel\_chipset.h

No license file was found, but licenses were detected in source scan.

/\*

\*

\* Copyright 2011 Luc Verhaegen <libv@codethink.co.uk>

\* Permission is hereby granted, free of charge, to any person obtaining a

\* copy of this software and associated documentation files (the "Software"),

\* to deal in the Software without restriction, including without limitation

\* the rights to use, copy, modify, merge, publish, distribute, sub license,

\* and/or sell copies of the Software, and to permit persons to whom the

\* Software is furnished to do so, subject to the following conditions:

\*

\* The above copyright notice and this permission notice (including the

\* next paragraph) shall be included in all copies or substantial portions

\* of the Software.

\*

\* THE SOFTWARE IS PROVIDED "AS IS", WITHOUT WARRANTY OF ANY KIND, EXPRESS OR \* IMPLIED, INCLUDING BUT NOT LIMITED TO THE WARRANTIES OF MERCHANTABILITY,

\* FITNESS FOR A PARTICULAR PURPOSE AND NON-INFRINGEMENT. IN NO EVENT SHALL

\* THE AUTHORS

 OR COPYRIGHT HOLDERS BE LIABLE FOR ANY CLAIM, DAMAGES OR OTHER \* LIABILITY, WHETHER IN AN ACTION OF CONTRACT, TORT OR OTHERWISE, ARISING \* FROM, OUT OF OR IN CONNECTION WITH THE SOFTWARE OR THE USE OR OTHER

\* DEALINGS IN THE SOFTWARE.

\* \*/ Found in path(s):

\* /opt/cola/permits/1770005434\_1692601256.2123911/0/libdrm-2-4-114-orig-1-tar-xz/libdrm-

2.4.114/tests/etnaviv/write\_bmp.h

\* /opt/cola/permits/1770005434\_1692601256.2123911/0/libdrm-2-4-114-orig-1-tar-xz/libdrm-

2.4.114/tests/etnaviv/write\_bmp.c

No license file was found, but licenses were detected in source scan.

/\*

\* Copyright © 2021 NVIDIA Corporation

\*

\* Permission is hereby granted, free of charge, to any person obtaining a

\* copy of this software and associated documentation files (the "Software"),

\* to deal in the Software without restriction, including without limitation

\* the rights to use, copy, modify, merge, publish, distribute, sublicense,

\* and/or sell copies of the Software, and to permit persons to whom the

\* Software is furnished to do so, subject to the following conditions:

\*

\* The above copyright notice and this permission notice shall be included in

\* all copies or substantial portions of the Software.

\*

\* THE SOFTWARE IS PROVIDED "AS IS", WITHOUT WARRANTY OF ANY KIND, EXPRESS OR \* IMPLIED, INCLUDING BUT NOT LIMITED TO THE WARRANTIES OF MERCHANTABILITY, \* FITNESS FOR A PARTICULAR PURPOSE AND NONINFRINGEMENT. IN NO EVENT SHALL \* THE COPYRIGHT HOLDER(S) OR AUTHOR(S) BE LIABLE FOR ANY CLAIM, DAMAGES OR

\* OTHER LIABILITY, WHETHER IN AN ACTION OF CONTRACT, TORT OR OTHERWISE,

\* ARISING FROM, OUT OF OR IN CONNECTION WITH THE SOFTWARE OR THE USE OR

\* OTHER DEALINGS IN THE SOFTWARE.

\*/

Found in path(s):

\* /opt/cola/permits/1770005434\_1692601256.2123911/0/libdrm-2-4-114-orig-1-tar-xz/libdrm-

2.4.114/tegra/syncpt.c

No license file was found, but licenses were detected in source scan.

/\*

\* GLX Hardware Device Driver common code

\* Copyright (C) 1999 Wittawat Yamwong

\*

\* Permission is hereby granted, free of charge, to any person obtaining a

\* copy of this software and associated documentation files (the "Software"),

\* to deal in the Software without restriction, including without limitation

\* the rights to use, copy, modify, merge, publish, distribute, sublicense,

\* and/or sell copies of the Software, and to permit persons to whom the

\* Software is furnished to do so, subject to the following conditions:

\*

\* The above copyright notice and this permission notice shall be included

\* in all copies or substantial portions of the Software.

\*

\* THE SOFTWARE IS PROVIDED "AS IS", WITHOUT WARRANTY OF ANY KIND, EXPRESS

\* OR IMPLIED, INCLUDING BUT NOT LIMITED TO THE WARRANTIES OF MERCHANTABILITY,

\* FITNESS FOR A PARTICULAR PURPOSE AND NONINFRINGEMENT. IN NO EVENT SHALL

\* WITTAWAT YAMWONG, OR

ANY OTHER CONTRIBUTORS BE LIABLE FOR ANY CLAIM,

\* DAMAGES OR OTHER LIABILITY, WHETHER IN AN ACTION OF CONTRACT, TORT OR

\* OTHERWISE, ARISING FROM, OUT OF OR IN CONNECTION WITH THE SOFTWARE

\* OR THE USE OR OTHER DEALINGS IN THE SOFTWARE.

\*

\*/

Found in path(s):

\* /opt/cola/permits/1770005434\_1692601256.2123911/0/libdrm-2-4-114-orig-1-tar-xz/libdrm-2.4.114/intel/mm.c No license file was found, but licenses were detected in source scan.

/\*\*\*\*\*\*\*\*\*\*\*\*\*\*\*\*\*\*\*\*\*\*\*\*\*\*\*\*\*\*\*\*\*\*\*\*\*\*\*\*\*\*\*\*\*\*\*\*\*\*\*\*\*\*\*\*\*\*\*\*\*\*\*\*\*\*\*\*\*\*\*\*\*\*

\*

\* Copyright 2006 Tungsten Graphics, Inc., Cedar Park, Texas.

\* All Rights Reserved.

\*

\* Permission is hereby granted, free of charge, to any person obtaining a

\* copy of this software and associated documentation files (the

\* "Software"), to deal in the Software without restriction, including

\* without limitation the rights to use, copy, modify, merge, publish,

\* distribute, sub license, and/or sell copies of the Software, and to

\* permit persons to whom the Software is furnished to do so, subject to

\* the following conditions:

\*

\* The above copyright notice and this permission notice (including the

\* next paragraph) shall be included in all copies or substantial portions

\* of the Software.

\*

\* THE SOFTWARE IS PROVIDED "AS IS", WITHOUT WARRANTY OF ANY KIND, EXPRESS \* OR IMPLIED, INCLUDING BUT NOT LIMITED TO THE WARRANTIES

OF

\* MERCHANTABILITY, FITNESS FOR A PARTICULAR PURPOSE AND NON-INFRINGEMENT. \* IN NO EVENT SHALL TUNGSTEN GRAPHICS AND/OR ITS SUPPLIERS BE LIABLE FOR

\* ANY CLAIM, DAMAGES OR OTHER LIABILITY, WHETHER IN AN ACTION OF CONTRACT,

\* TORT OR OTHERWISE, ARISING FROM, OUT OF OR IN CONNECTION WITH THE

\* SOFTWARE OR THE USE OR OTHER DEALINGS IN THE SOFTWARE.

\*

\*\*\*\*\*\*\*\*\*\*\*\*\*\*\*\*\*\*\*\*\*\*\*\*\*\*\*\*\*\*\*\*\*\*\*\*\*\*\*\*\*\*\*\*\*\*\*\*\*\*\*\*\*\*\*\*\*\*\*\*\*\*\*\*\*\*\*\*\*\*\*\*\*\*/

Found in path(s):

\* /opt/cola/permits/1770005434\_1692601256.2123911/0/libdrm-2-4-114-orig-1-tar-xz/libdrm-

2.4.114/intel/intel\_bufmgr\_fake.c
No license file was found, but licenses were detected in source scan.

/\*

\* Copyright © 2016-2018 NVIDIA Corporation

\*

\* Permission is hereby granted, free of charge, to any person obtaining a

\* copy of this software and associated documentation files (the "Software"),

\* to deal in the Software without restriction, including without limitation

\* the rights to use, copy, modify, merge, publish, distribute, sublicense,

\* and/or sell copies of the Software, and to permit persons to whom the

\* Software is furnished to do so, subject to the following conditions:

\*

\* The above copyright notice and this permission notice shall be included in

\* all copies or substantial portions of the Software.

\*

\* THE SOFTWARE IS PROVIDED "AS IS", WITHOUT WARRANTY OF ANY KIND, EXPRESS OR

\* IMPLIED, INCLUDING BUT NOT LIMITED TO THE WARRANTIES OF MERCHANTABILITY,

\* FITNESS FOR A PARTICULAR PURPOSE AND NONINFRINGEMENT. IN NO EVENT SHALL \* THE COPYRIGHT HOLDER(S) OR AUTHOR(S) BE LIABLE FOR ANY CLAIM,

DAMAGES OR

\* OTHER LIABILITY, WHETHER IN AN ACTION OF CONTRACT, TORT OR OTHERWISE,

\* ARISING FROM, OUT OF OR IN CONNECTION WITH THE SOFTWARE OR THE USE OR \* OTHER DEALINGS IN THE SOFTWARE.

\*/

Found in path(s):

\* /opt/cola/permits/1770005434\_1692601256.2123911/0/libdrm-2-4-114-orig-1-tar-xz/libdrm-

2.4.114/tests/tegra/vic40.h

No license file was found, but licenses were detected in source scan.

/\*

\* Copyright 2013 Intel Corporation

\* All Rights Reserved.

\*

\* Permission is hereby granted, free of charge, to any person obtaining a

\* copy of this software and associated documentation files (the

\* "Software"), to deal in the Software without restriction, including

\* without limitation the rights to use, copy, modify, merge, publish,

\* distribute, sub license, and/or sell copies of the Software, and to

\* permit persons to whom the Software is furnished to do so, subject to

\* the following conditions:

\*

\* The above copyright notice and this permission notice (including the

\* next paragraph) shall be included in all copies or substantial portions

\* of the Software.

\*

\* THE SOFTWARE IS PROVIDED "AS IS", WITHOUT WARRANTY OF ANY KIND, EXPRESS OR \* IMPLIED, INCLUDING BUT NOT LIMITED TO THE WARRANTIES OF MERCHANTABILITY,

\* FITNESS FOR A PARTICULAR PURPOSE AND NONINFRINGEMENT. IN NO EVENT SHALL \* THE

 AUTHORS OR COPYRIGHT HOLDERS BE LIABLE FOR ANY CLAIM, DAMAGES OR OTHER \* LIABILITY, WHETHER IN AN ACTION OF CONTRACT, TORT OR OTHERWISE, ARISING \* FROM, OUT OF OR IN CONNECTION WITH THE SOFTWARE OR THE USE OR OTHER \* DEALINGS IN THE SOFTWARE.

\*/

Found in path(s):

\* /opt/cola/permits/1770005434\_1692601256.2123911/0/libdrm-2-4-114-orig-1-tar-xz/libdrm- $2.4.114$ /intel/i915 pciids.h

No license file was found, but licenses were detected in source scan.

/\*

\* Copyright (C) 2016 Etnaviv Project

\*

\* Permission is hereby granted, free of charge, to any person obtaining a

\* copy of this software and associated documentation files (the "Software"),

\* to deal in the Software without restriction, including without limitation

\* the rights to use, copy, modify, merge, publish, distribute, sublicense,

\* and/or sell copies of the Software, and to permit persons to whom the

\* Software is furnished to do so, subject to the following conditions:

\*

\* The above copyright notice and this permission notice (including the next

\* paragraph) shall be included in all copies or substantial portions of the

\* Software.

\*

\* THE SOFTWARE IS PROVIDED "AS IS", WITHOUT WARRANTY OF ANY KIND, EXPRESS OR

\* IMPLIED, INCLUDING BUT NOT LIMITED TO THE WARRANTIES OF MERCHANTABILITY,

\* FITNESS FOR A PARTICULAR PURPOSE AND NONINFRINGEMENT. IN NO EVENT SHALL

\* THE AUTHORS OR COPYRIGHT HOLDERS

BE LIABLE FOR ANY CLAIM, DAMAGES OR OTHER

\* LIABILITY, WHETHER IN AN ACTION OF CONTRACT, TORT OR OTHERWISE, ARISING FROM,

\* OUT OF OR IN CONNECTION WITH THE SOFTWARE OR THE USE OR OTHER DEALINGS IN THE \* SOFTWARE.

\*

\* Authors:

\* Christian Gmeiner <christian.gmeiner@gmail.com>

\*/

Found in path(s):

\* /opt/cola/permits/1770005434\_1692601256.2123911/0/libdrm-2-4-114-orig-1-tar-xz/libdrm-

2.4.114/tests/etnaviv/etnaviv\_bo\_cache\_test.c

\* /opt/cola/permits/1770005434\_1692601256.2123911/0/libdrm-2-4-114-orig-1-tar-xz/libdrm-

2.4.114/etnaviv/etnaviv\_bo\_cache.c

No license file was found, but licenses were detected in source scan.

/\*

\* Copyright © 2014 NVIDIA Corporation

\*

\* Permission is hereby granted, free of charge, to any person obtaining a

\* copy of this software and associated documentation files (the "Software"),

\* to deal in the Software without restriction, including without limitation

\* the rights to use, copy, modify, merge, publish, distribute, sublicense,

\* and/or sell copies of the Software, and to permit persons to whom the

\* Software is furnished to do so, subject to the following conditions:

\*

\* The above copyright notice and this permission notice shall be included in

\* all copies or substantial portions of the Software.

\*

\* THE SOFTWARE IS PROVIDED "AS IS", WITHOUT WARRANTY OF ANY KIND, EXPRESS OR \* IMPLIED, INCLUDING BUT NOT LIMITED TO THE WARRANTIES OF MERCHANTABILITY, \* FITNESS FOR A PARTICULAR PURPOSE AND NONINFRINGEMENT. IN NO EVENT SHALL \* THE COPYRIGHT HOLDER(S) OR AUTHOR(S) BE LIABLE FOR ANY CLAIM,

DAMAGES OR

\* OTHER LIABILITY, WHETHER IN AN ACTION OF CONTRACT, TORT OR OTHERWISE, \* ARISING FROM, OUT OF OR IN CONNECTION WITH THE SOFTWARE OR THE USE OR \* OTHER DEALINGS IN THE SOFTWARE.

\*/

Found in path(s):

\* /opt/cola/permits/1770005434\_1692601256.2123911/0/libdrm-2-4-114-orig-1-tar-xz/libdrm-2.4.114/tests/tegra/drm-test-tegra.c

\* /opt/cola/permits/1770005434\_1692601256.2123911/0/libdrm-2-4-114-orig-1-tar-xz/libdrm-

2.4.114/tests/tegra/drm-test.h

\* /opt/cola/permits/1770005434\_1692601256.2123911/0/libdrm-2-4-114-orig-1-tar-xz/libdrm-

2.4.114/tests/tegra/gr2d-fill.c

\* /opt/cola/permits/1770005434\_1692601256.2123911/0/libdrm-2-4-114-orig-1-tar-xz/libdrm-

2.4.114/tests/tegra/drm-test-tegra.h

\* /opt/cola/permits/1770005434\_1692601256.2123911/0/libdrm-2-4-114-orig-1-tar-xz/libdrm-2.4.114/tests/tegra/openclose.c

\* /opt/cola/permits/1770005434\_1692601256.2123911/0/libdrm-2-4-114-orig-1-tar-xz/libdrm-

2.4.114/libdrm\_macros.h

\* /opt/cola/permits/1770005434\_1692601256.2123911/0/libdrm-2-4-114-orig-1-tar-xz/libdrm-

2.4.114/tests/tegra/drm-test.c

No license file was found, but licenses were detected in source scan.

/\*

\* Copyright (C) 2016 Rob Clark <robclark@freedesktop.org>

\*

\* Permission is hereby granted, free of charge, to any person obtaining a

\* copy of this software and associated documentation files (the "Software"),

\* to deal in the Software without restriction, including without limitation

\* the rights to use, copy, modify, merge, publish, distribute, sublicense,

\* and/or sell copies of the Software, and to permit persons to whom the

\* Software is furnished to do so, subject to the following conditions:

\*

\* The above copyright notice and this permission notice (including the next

\* paragraph) shall be included in all copies or substantial portions of the

\* Software.

\*

\* THE SOFTWARE IS PROVIDED "AS IS", WITHOUT WARRANTY OF ANY KIND, EXPRESS OR

\* IMPLIED, INCLUDING BUT NOT LIMITED TO THE WARRANTIES OF MERCHANTABILITY,

\* FITNESS FOR A PARTICULAR PURPOSE AND NONINFRINGEMENT. IN NO EVENT SHALL \* THE AUTHORS

OR COPYRIGHT HOLDERS BE LIABLE FOR ANY CLAIM, DAMAGES OR OTHER

\* LIABILITY, WHETHER IN AN ACTION OF CONTRACT, TORT OR OTHERWISE, ARISING FROM, \* OUT OF OR IN CONNECTION WITH THE SOFTWARE OR THE USE OR OTHER DEALINGS IN THE

\* SOFTWARE.

\*

\* Authors:

\* Rob Clark <robclark@freedesktop.org>

\*/

Found in path(s):

\* /opt/cola/permits/1770005434\_1692601256.2123911/0/libdrm-2-4-114-orig-1-tar-xz/libdrm-

2.4.114/freedreno/freedreno\_bo\_cache.c

No license file was found, but licenses were detected in source scan.

/\* \*

\* Copyright 2006 Tungsten Graphics, Inc., Bismarck, ND. USA.

\* All Rights Reserved.

\*

\* Permission is hereby granted, free of charge, to any person obtaining a

\* copy of this software and associated documentation files (the

\* "Software"), to deal in the Software without restriction, including

\* without limitation the rights to use, copy, modify, merge, publish,

\* distribute, sub license, and/or sell copies of the Software, and to

\* permit persons to whom the Software is furnished to do so, subject to

\* the following conditions:

\*

\* THE SOFTWARE IS PROVIDED "AS IS", WITHOUT WARRANTY OF ANY KIND, EXPRESS OR \* IMPLIED, INCLUDING BUT NOT LIMITED TO THE WARRANTIES OF MERCHANTABILITY, \* FITNESS FOR A PARTICULAR PURPOSE AND NON-INFRINGEMENT. IN NO EVENT SHALL

\* THE COPYRIGHT HOLDERS, AUTHORS AND/OR ITS SUPPLIERS BE LIABLE FOR ANY CLAIM,

\* DAMAGES OR OTHER LIABILITY, WHETHER IN AN ACTION OF CONTRACT, TORT OR

\* OTHERWISE, ARISING FROM, OUT OF OR IN CONNECTION WITH THE SOFTWARE OR THE \* USE OR OTHER DEALINGS IN THE SOFTWARE.

\*

\* The above copyright notice and this permission notice (including the

\* next paragraph) shall be included in all copies or substantial portions

\* of the Software.

\* \*/

Found in path(s):

\* /opt/cola/permits/1770005434\_1692601256.2123911/0/libdrm-2-4-114-orig-1-tar-xz/libdrm-2.4.114/util\_double\_list.h

No license file was found, but licenses were detected in source scan.

/\*\*\*\*\*\*\*\*\*\*\*\*\*\*\*\*\*\*\*\*\*\*\*\*\*\*\*\*\*\*\*\*\*\*\*\*\*\*\*\*\*\*\*\*\*\*\*\*\*\*\*\*\*\*\*\*\*\*\*\*\*\*\*\*\*\*\*\*\*\*\*\*\*\* \* \* Copyright 2007 Tungsten Graphics, Inc., Cedar Park, TX., USA \* All Rights Reserved. \* \* Permission is hereby granted, free of charge, to any person obtaining a \* copy of this software and associated documentation files (the \* "Software"), to deal in the Software without restriction, including \* without limitation the rights to use, copy, modify, merge, publish, \* distribute, sub license, and/or sell copies of the Software, and to \* permit persons to whom the Software is furnished to do so, subject to \* the following conditions: \* \* THE SOFTWARE IS PROVIDED "AS IS", WITHOUT WARRANTY OF ANY KIND, EXPRESS OR \* IMPLIED, INCLUDING BUT NOT LIMITED TO THE WARRANTIES OF MERCHANTABILITY, \* FITNESS FOR A PARTICULAR PURPOSE AND NON-INFRINGEMENT. IN NO EVENT SHALL \* THE COPYRIGHT HOLDERS, AUTHORS AND/OR ITS SUPPLIERS BE LIABLE FOR ANY CLAIM, \* DAMAGES OR OTHER LIABILITY, WHETHER IN AN ACTION OF CONTRACT, TORT OR \* OTHERWISE, ARISING FROM, OUT OF OR IN CONNECTION WITH THE SOFTWARE OR THE \* USE OR OTHER DEALINGS IN THE SOFTWARE. \* \* The above copyright notice and this permission notice (including the \* next paragraph) shall be included in all copies or substantial portions \* of the Software. \* \* \*\*\*\*\*\*\*\*\*\*\*\*\*\*\*\*\*\*\*\*\*\*\*\*\*\*\*\*\*\*\*\*\*\*\*\*\*\*\*\*\*\*\*\*\*\*\*\*\*\*\*\*\*\*\*\*\*\*\*\*\*\*\*\*\*\*\*\*\*\*\*\*\*\*/ Found in path(s): \* /opt/cola/permits/1770005434\_1692601256.2123911/0/libdrm-2-4-114-orig-1-tar-xz/libdrm-2.4.114/tests/ttmtest/src/ttmtest.c No license file was found, but licenses were detected in source scan. /\* \* Copyright © 2011 Red Hat All Rights Reserved. \* \* Permission is hereby granted, free of charge, to any person obtaining

\* a copy of this software and associated documentation files (the

\* "Software"), to deal in the Software without restriction, including

- \* without limitation the rights to use, copy, modify, merge, publish,
- \* distribute, sub license, and/or sell copies of the Software, and to
- \* permit persons to whom the Software is furnished to do so, subject to

\* the following conditions:

\*

\* THE SOFTWARE IS PROVIDED "AS IS", WITHOUT WARRANTY OF ANY KIND,

- \* EXPRESS OR IMPLIED, INCLUDING BUT NOT LIMITED TO THE WARRANTIES
- \* OF MERCHANTABILITY, FITNESS FOR A PARTICULAR PURPOSE AND
- \* NON-INFRINGEMENT. IN NO EVENT SHALL THE COPYRIGHT HOLDERS, AUTHORS
- \* AND/OR ITS SUPPLIERS BE LIABLE FOR ANY CLAIM, DAMAGES OR OTHER

\* LIABILITY, WHETHER IN AN ACTION OF CONTRACT, TORT OR OTHERWISE,

\* ARISING FROM, OUT

### OF OR IN CONNECTION WITH THE SOFTWARE OR THE

\* USE OR OTHER DEALINGS IN THE SOFTWARE.

\*

- \* The above copyright notice and this permission notice (including the
- \* next paragraph) shall be included in all copies or substantial portions
- \* of the Software.

\*/

Found in path(s):

\* /opt/cola/permits/1770005434\_1692601256.2123911/0/libdrm-2-4-114-orig-1-tar-xz/libdrm-2.4.114/radeon/radeon\_surface.c

\* /opt/cola/permits/1770005434\_1692601256.2123911/0/libdrm-2-4-114-orig-1-tar-xz/libdrm-

2.4.114/radeon/radeon\_surface.h

No license file was found, but licenses were detected in source scan.

/\*

- \* Copyright (C) 2017 Etnaviv Project
- \* Copyright (C) 2017 Zodiac Inflight Innovations
- \*

\* Permission is hereby granted, free of charge, to any person obtaining a

- \* copy of this software and associated documentation files (the "Software"),
- \* to deal in the Software without restriction, including without limitation
- \* the rights to use, copy, modify, merge, publish, distribute, sublicense,
- \* and/or sell copies of the Software, and to permit persons to whom the
- \* Software is furnished to do so, subject to the following conditions:

\*

- \* The above copyright notice and this permission notice (including the next
- \* paragraph) shall be included in all copies or substantial portions of the
- \* Software.

\*

\* THE SOFTWARE IS PROVIDED "AS IS", WITHOUT WARRANTY OF ANY KIND, EXPRESS OR

\* IMPLIED, INCLUDING BUT NOT LIMITED TO THE WARRANTIES OF MERCHANTABILITY,

\* FITNESS FOR A PARTICULAR PURPOSE AND NONINFRINGEMENT.

### IN NO EVENT SHALL

\* THE AUTHORS OR COPYRIGHT HOLDERS BE LIABLE FOR ANY CLAIM, DAMAGES OR OTHER \* LIABILITY, WHETHER IN AN ACTION OF CONTRACT, TORT OR OTHERWISE, ARISING FROM,

\* OUT OF OR IN CONNECTION WITH THE SOFTWARE OR THE USE OR OTHER DEALINGS IN THE

\* SOFTWARE.

\*

\* Authors:

- \* Christian Gmeiner <christian.gmeiner@gmail.com>
- \*/

Found in path(s):

\* /opt/cola/permits/1770005434\_1692601256.2123911/0/libdrm-2-4-114-orig-1-tar-xz/libdrm-

2.4.114/etnaviv/etnaviv\_perfmon.c

No license file was found, but licenses were detected in source scan.

/\* radeon drm.h -- Public header for the radeon driver -\*- linux-c -\*-

\*

\* Copyright 2000 Precision Insight, Inc., Cedar Park, Texas.

\* Copyright 2000 VA Linux Systems, Inc., Fremont, California.

\* Copyright 2002 Tungsten Graphics, Inc., Cedar Park, Texas.

\* All rights reserved.

\*

\* Permission is hereby granted, free of charge, to any person obtaining a

\* copy of this software and associated documentation files (the "Software"),

\* to deal in the Software without restriction, including without limitation

\* the rights to use, copy, modify, merge, publish, distribute, sublicense,

\* and/or sell copies of the Software, and to permit persons to whom the

\* Software is furnished to do so, subject to the following conditions:

\*

\* The above copyright notice and this permission notice (including the next

\* paragraph) shall be included in all copies or substantial portions of the

- \* Software.
- \*

\* THE SOFTWARE IS

PROVIDED "AS IS", WITHOUT WARRANTY OF ANY KIND, EXPRESS OR

\* IMPLIED, INCLUDING BUT NOT LIMITED TO THE WARRANTIES OF MERCHANTABILITY,

\* FITNESS FOR A PARTICULAR PURPOSE AND NONINFRINGEMENT. IN NO EVENT SHALL

\* PRECISION INSIGHT AND/OR ITS SUPPLIERS BE LIABLE FOR ANY CLAIM, DAMAGES OR

\* OTHER LIABILITY, WHETHER IN AN ACTION OF CONTRACT, TORT OR OTHERWISE,

\* ARISING FROM, OUT OF OR IN CONNECTION WITH THE SOFTWARE OR THE USE OR OTHER \* DEALINGS IN THE SOFTWARE.

\*

\* Authors:

- \* Kevin E. Martin <martin@valinux.com>
- \* Gareth Hughes <gareth@valinux.com>
- \* Keith Whitwell <keith@tungstengraphics.com>
- \*/

Found in path(s):

\* /opt/cola/permits/1770005434\_1692601256.2123911/0/libdrm-2-4-114-orig-1-tar-xz/libdrm-

2.4.114/include/drm/radeon\_drm.h

No license file was found, but licenses were detected in source scan.

/\* xf86drmRandom.c -- "Minimal Standard" PRNG Implementation \* Created: Mon Apr 19 08:28:13 1999 by faith@precisioninsight.com \* \* Copyright 1999 Precision Insight, Inc., Cedar Park, Texas. \* All Rights Reserved. \* \* Permission is hereby granted, free of charge, to any person obtaining a \* copy of this software and associated documentation files (the "Software"), \* to deal in the Software without restriction, including without limitation \* the rights to use, copy, modify, merge, publish, distribute, sublicense, \* and/or sell copies of the Software, and to permit persons to whom the \* Software is furnished to do so, subject to the following conditions: \* \* The above copyright notice and this permission notice (including the next \* paragraph) shall be included in all copies or substantial portions of the \* Software. \* \* THE SOFTWARE IS PROVIDED "AS IS", WITHOUT WARRANTY OF ANY KIND, EXPRESS OR \* IMPLIED, INCLUDING BUT NOT LIMITED TO THE WARRANTIES OF MERCHANTABILITY, \* FITNESS FOR A PARTICULAR PURPOSE AND NONINFRINGEMENT. IN NO EVENT SHALL \* PRECISION INSIGHT AND/OR ITS SUPPLIERS BE LIABLE FOR ANY CLAIM, DAMAGES OR \* OTHER LIABILITY, WHETHER IN AN ACTION OF CONTRACT, TORT OR OTHERWISE, \* ARISING FROM, OUT OF OR IN CONNECTION WITH THE SOFTWARE OR THE USE OR OTHER \* DEALINGS IN THE SOFTWARE. \* \* Authors: Rickard E. (Rik) Faith <faith@valinux.com> \* \* DESCRIPTION \* \* This file contains a simple, straightforward implementation of the Park \* & Miller "Minimal Standard" PRNG [PM88, PMS93], which is a Lehmer \* multiplicative linear congruential generator (MLCG) with a period of  $* 2^{\wedge}31-1$ . \* \* This implementation is intended to provide a reliable, portable PRNG \* that is suitable for testing a hash table implementation and for \* implementing skip lists. \* \* FUTURE ENHANCEMENTS \* \* If initial seeds are not selected randomly, two instances of the PRNG \* can be correlated. [Knuth81, pp. 32-33] describes a shuffling technique \* that can eliminate this problem.

\*

```
* If PRNGs are used for simulation, the period of the current
* implementation may be too short. [LE88] discusses methods of combining
* MLCGs to produce much longer periods, and suggests some alternative
* values for A and M. [LE90 and Sch92] also provide information on
* long-period PRNGs.
*
* REFERENCES
*
* [Knuth81] Donald E. Knuth. The Art of Computer Programming. Volume 2:
* Seminumerical Algorithms. Reading, Massachusetts: Addison-Wesley, 1981.
*
* [LE88] Pierre L'Ecuyer. "Efficient and Portable Combined Random Number
* Generators". CACM 31(6), June 1988, pp. 742-774.
*
* [LE90] Pierre L'Ecuyer. "Random Numbers for Simulation". CACM 33(10,
* October 1990, pp. 85-97.
*
* [PM88] Stephen K. Park and Keith W. Miller. "Random Number Generators:
* Good Ones are Hard to Find". CACM 31(10), October 1988, pp. 1192-1201.
*
* [Sch92] Bruce Schneier. "Pseudo-Ransom Sequence
 Generator for 32-Bit
* CPUs". Dr. Dobb's Journal 17(2), February 1992, pp. 34, 37-38, 40.
*
* [PMS93] Stephen K. Park, Keith W. Miller, and Paul K. Stockmeyer. In
* "Technical Correspondence: Remarks on Choosing and Implementing Random
* Number Generators". CACM 36(7), July 1993, pp. 105-110.
*
*/
```
Found in path(s):

\* /opt/cola/permits/1770005434\_1692601256.2123911/0/libdrm-2-4-114-orig-1-tar-xz/libdrm-

2.4.114/xf86drmRandom.c

No license file was found, but licenses were detected in source scan.

/\*

\* Copyright © 2008 Dave Airlie

\* Copyright © 2008 Jérôme Glisse

\* All Rights Reserved.

\*

\* Permission is hereby granted, free of charge, to any person obtaining

\* a copy of this software and associated documentation files (the

\* "Software"), to deal in the Software without restriction, including

\* without limitation the rights to use, copy, modify, merge, publish,

\* distribute, sub license, and/or sell copies of the Software, and to

\* permit persons to whom the Software is furnished to do so, subject to

\* the following conditions:

\*

\* THE SOFTWARE IS PROVIDED "AS IS", WITHOUT WARRANTY OF ANY KIND,

\* EXPRESS OR IMPLIED, INCLUDING BUT NOT LIMITED TO THE WARRANTIES

\* OF MERCHANTABILITY, FITNESS FOR A PARTICULAR PURPOSE AND

\* NON-INFRINGEMENT. IN NO EVENT SHALL THE COPYRIGHT HOLDERS, AUTHORS

\* AND/OR ITS SUPPLIERS BE LIABLE FOR ANY CLAIM, DAMAGES OR OTHER

\* LIABILITY, WHETHER IN AN ACTION OF CONTRACT,

TORT OR OTHERWISE,

\* ARISING FROM, OUT OF OR IN CONNECTION WITH THE SOFTWARE OR THE

- \* USE OR OTHER DEALINGS IN THE SOFTWARE.
- \*

\* The above copyright notice and this permission notice (including the

\* next paragraph) shall be included in all copies or substantial portions

\* of the Software.

\*/

Found in path(s):

\* /opt/cola/permits/1770005434\_1692601256.2123911/0/libdrm-2-4-114-orig-1-tar-xz/libdrm-2.4.114/radeon/radeon\_bo\_gem.c

\* /opt/cola/permits/1770005434\_1692601256.2123911/0/libdrm-2-4-114-orig-1-tar-xz/libdrm-

2.4.114/radeon/radeon\_bo\_gem.h

\* /opt/cola/permits/1770005434\_1692601256.2123911/0/libdrm-2-4-114-orig-1-tar-xz/libdrm-

2.4.114/radeon/radeon\_bo.c

No license file was found, but licenses were detected in source scan.

/\*

\* Copyright 2014 Advanced Micro Devices, Inc.

\*

\* Permission is hereby granted, free of charge, to any person obtaining a

\* copy of this software and associated documentation files (the "Software"),

\* to deal in the Software without restriction, including without limitation

\* the rights to use, copy, modify, merge, publish, distribute, sublicense,

\* and/or sell copies of the Software, and to permit persons to whom the

\* Software is furnished to do so, subject to the following conditions:

\*

\* The above copyright notice and this permission notice shall be included in

\* all copies or substantial portions of the Software.

\*

\* THE SOFTWARE IS PROVIDED "AS IS", WITHOUT WARRANTY OF ANY KIND, EXPRESS OR \* IMPLIED, INCLUDING BUT NOT LIMITED TO THE WARRANTIES OF MERCHANTABILITY,

\* FITNESS FOR A PARTICULAR PURPOSE AND NONINFRINGEMENT. IN NO EVENT SHALL

\* THE COPYRIGHT HOLDER(S) OR AUTHOR(S) BE LIABLE FOR ANY CLAIM, DAMAGES OR

\* OTHER LIABILITY, WHETHER IN AN ACTION OF CONTRACT, TORT OR OTHERWISE,

\* ARISING FROM, OUT OF OR IN CONNECTION WITH THE SOFTWARE OR THE USE OR \* OTHER DEALINGS IN THE SOFTWARE.

\*

\*/

Found in path(s):

\* /opt/cola/permits/1770005434\_1692601256.2123911/0/libdrm-2-4-114-orig-1-tar-xz/libdrm-2.4.114/util\_math.h

\* /opt/cola/permits/1770005434\_1692601256.2123911/0/libdrm-2-4-114-orig-1-tar-xz/libdrm-

2.4.114/tests/amdgpu/bo\_tests.c

\* /opt/cola/permits/1770005434\_1692601256.2123911/0/libdrm-2-4-114-orig-1-tar-xz/libdrm-2.4.114/tests/amdgpu/amdgpu\_test.c

\* /opt/cola/permits/1770005434\_1692601256.2123911/0/libdrm-2-4-114-orig-1-tar-xz/libdrm-

2.4.114/tests/amdgpu/cs\_tests.c

\* /opt/cola/permits/1770005434\_1692601256.2123911/0/libdrm-2-4-114-orig-1-tar-xz/libdrm-

2.4.114/tests/amdgpu/basic\_tests.c

\* /opt/cola/permits/1770005434\_1692601256.2123911/0/libdrm-2-4-114-orig-1-tar-xz/libdrm-

2.4.114/tests/amdgpu/amdgpu\_test.h

No license file was found, but licenses were detected in source scan.

/\*

\* Copyright (C) 2012 Rob Clark <robclark@freedesktop.org>

\*

\* Permission is hereby granted, free of charge, to any person obtaining a

\* copy of this software and associated documentation files (the "Software"),

\* to deal in the Software without restriction, including without limitation

\* the rights to use, copy, modify, merge, publish, distribute, sublicense,

\* and/or sell copies of the Software, and to permit persons to whom the

\* Software is furnished to do so, subject to the following conditions:

\*

\* The above copyright notice and this permission notice (including the next

\* paragraph) shall be included in all copies or substantial portions of the

\* Software.

\*

\* THE SOFTWARE IS PROVIDED "AS IS", WITHOUT WARRANTY OF ANY KIND, EXPRESS OR

\* IMPLIED, INCLUDING BUT NOT LIMITED TO THE WARRANTIES OF MERCHANTABILITY,

\* FITNESS FOR A PARTICULAR PURPOSE AND NONINFRINGEMENT. IN NO EVENT SHALL

\* THE AUTHORS

OR COPYRIGHT HOLDERS BE LIABLE FOR ANY CLAIM, DAMAGES OR OTHER

\* LIABILITY, WHETHER IN AN ACTION OF CONTRACT, TORT OR OTHERWISE, ARISING FROM,

\* OUT OF OR IN CONNECTION WITH THE SOFTWARE OR THE USE OR OTHER DEALINGS IN THE \* SOFTWARE.

\*

\* Authors:

\* Rob Clark <robclark@freedesktop.org>

\*/

Found in path(s):

\* /opt/cola/permits/1770005434\_1692601256.2123911/0/libdrm-2-4-114-orig-1-tar-xz/libdrm-

2.4.114/freedreno/freedreno\_priv.h

\* /opt/cola/permits/1770005434\_1692601256.2123911/0/libdrm-2-4-114-orig-1-tar-xz/libdrm-

2.4.114/freedreno/freedreno\_device.c

\* /opt/cola/permits/1770005434\_1692601256.2123911/0/libdrm-2-4-114-orig-1-tar-xz/libdrm-

2.4.114/freedreno/freedreno\_ringbuffer.h

\* /opt/cola/permits/1770005434\_1692601256.2123911/0/libdrm-2-4-114-orig-1-tar-xz/libdrm-

2.4.114/freedreno/freedreno\_ringbuffer.c

\* /opt/cola/permits/1770005434\_1692601256.2123911/0/libdrm-2-4-114-orig-1-tar-xz/libdrm-

2.4.114/freedreno/freedreno\_drmif.h

\* /opt/cola/permits/1770005434\_1692601256.2123911/0/libdrm-2-4-114-orig-1-tar-xz/libdrm-2.4.114/freedreno/freedreno\_pipe.c

\*

/opt/cola/permits/1770005434\_1692601256.2123911/0/libdrm-2-4-114-orig-1-tar-xz/libdrm-

2.4.114/freedreno/freedreno\_bo.c

No license file was found, but licenses were detected in source scan.

/\*

\* GLX Hardware Device Driver common code

\* Copyright (C) 1999 Wittawat Yamwong

\*

\* Permission is hereby granted, free of charge, to any person obtaining a

\* copy of this software and associated documentation files (the "Software"),

\* to deal in the Software without restriction, including without limitation

\* the rights to use, copy, modify, merge, publish, distribute, sublicense,

\* and/or sell copies of the Software, and to permit persons to whom the

\* Software is furnished to do so, subject to the following conditions:

\*

\* The above copyright notice and this permission notice shall be included

\* in all copies or substantial portions of the Software.

\*

\* THE SOFTWARE IS PROVIDED "AS IS", WITHOUT WARRANTY OF ANY KIND, EXPRESS

\* OR IMPLIED, INCLUDING BUT NOT LIMITED TO THE WARRANTIES OF MERCHANTABILITY,

\* FITNESS FOR A PARTICULAR PURPOSE AND NONINFRINGEMENT. IN NO EVENT SHALL

\* KEITH WHITWELL, OR ANY

OTHER CONTRIBUTORS BE LIABLE FOR ANY CLAIM,

\* DAMAGES OR OTHER LIABILITY, WHETHER IN AN ACTION OF CONTRACT, TORT OR

\* OTHERWISE, ARISING FROM, OUT OF OR IN CONNECTION WITH THE SOFTWARE

\* OR THE USE OR OTHER DEALINGS IN THE SOFTWARE.

\*/

Found in path(s):

\* /opt/cola/permits/1770005434\_1692601256.2123911/0/libdrm-2-4-114-orig-1-tar-xz/libdrm-2.4.114/intel/mm.h No license file was found, but licenses were detected in source scan.

/\*

\* Copyright (c) 2007-2008 Tungsten Graphics, Inc., Cedar Park, Texas.

\* Copyright (c) 2007-2008 Dave Airlie <airlied@linux.ie>

\* Copyright (c) 2007-2008 Jakob Bornecrantz <wallbraker@gmail.com>

\*

- \* Permission is hereby granted, free of charge, to any person obtaining a
- \* copy of this software and associated documentation files (the "Software"),
- \* to deal in the Software without restriction, including without limitation
- \* the rights to use, copy, modify, merge, publish, distribute, sublicense,

\* and/or sell copies of the Software, and to permit persons to whom the

\* Software is furnished to do so, subject to the following conditions:

\*

\* The above copyright notice and this permission notice shall be included in

\* all copies or substantial portions of the Software.

\*

\* THE SOFTWARE IS PROVIDED "AS IS", WITHOUT WARRANTY OF ANY KIND, EXPRESS OR \* IMPLIED, INCLUDING BUT NOT LIMITED TO THE WARRANTIES OF MERCHANTABILITY,

\* FITNESS FOR A PARTICULAR PURPOSE AND NONINFRINGEMENT. IN NO EVENT SHALL THE

\* AUTHORS OR COPYRIGHT HOLDERS BE LIABLE FOR ANY CLAIM, DAMAGES OR OTHER

\* LIABILITY, WHETHER IN AN ACTION OF CONTRACT, TORT OR OTHERWISE, ARISING

\* FROM, OUT OF OR IN CONNECTION WITH THE SOFTWARE OR THE USE OR OTHER DEALINGS \* IN THE SOFTWARE.

\* \*/

Found in path(s):

\* /opt/cola/permits/1770005434\_1692601256.2123911/0/libdrm-2-4-114-orig-1-tar-xz/libdrm-2.4.114/xf86drmMode.h

\* /opt/cola/permits/1770005434\_1692601256.2123911/0/libdrm-2-4-114-orig-1-tar-xz/libdrm-

2.4.114/xf86drmMode.c

No license file was found, but licenses were detected in source scan.

/\*

\* Copyright (C) 2013 Rob Clark <robclark@freedesktop.org>

\*

\* Permission is hereby granted, free of charge, to any person obtaining a

\* copy of this software and associated documentation files (the "Software"),

\* to deal in the Software without restriction, including without limitation

\* the rights to use, copy, modify, merge, publish, distribute, sublicense,

\* and/or sell copies of the Software, and to permit persons to whom the

\* Software is furnished to do so, subject to the following conditions:

\*

\* The above copyright notice and this permission notice (including the next

\* paragraph) shall be included in all copies or substantial portions of the

\* Software.

\*

\* THE SOFTWARE IS PROVIDED "AS IS", WITHOUT WARRANTY OF ANY KIND, EXPRESS OR

\* IMPLIED, INCLUDING BUT NOT LIMITED TO THE WARRANTIES OF MERCHANTABILITY,

\* FITNESS FOR A PARTICULAR PURPOSE AND NONINFRINGEMENT. IN NO EVENT SHALL

\* THE AUTHORS

OR COPYRIGHT HOLDERS BE LIABLE FOR ANY CLAIM, DAMAGES OR OTHER

\* LIABILITY, WHETHER IN AN ACTION OF CONTRACT, TORT OR OTHERWISE, ARISING FROM,

\* OUT OF OR IN CONNECTION WITH THE SOFTWARE OR THE USE OR OTHER DEALINGS IN THE \* SOFTWARE.

\*

\* Authors:

Rob Clark <robclark@freedesktop.org>

\*/

Found in path(s):

\* /opt/cola/permits/1770005434\_1692601256.2123911/0/libdrm-2-4-114-orig-1-tar-xz/libdrm-2.4.114/freedreno/kgsl/kgsl\_device.c

\* /opt/cola/permits/1770005434\_1692601256.2123911/0/libdrm-2-4-114-orig-1-tar-xz/libdrm-2.4.114/freedreno/kgsl/kgsl\_pipe.c

\* /opt/cola/permits/1770005434\_1692601256.2123911/0/libdrm-2-4-114-orig-1-tar-xz/libdrm-2.4.114/freedreno/kgsl/kgsl\_bo.c

\* /opt/cola/permits/1770005434\_1692601256.2123911/0/libdrm-2-4-114-orig-1-tar-xz/libdrm-2.4.114/freedreno/msm/msm\_pipe.c

\* /opt/cola/permits/1770005434\_1692601256.2123911/0/libdrm-2-4-114-orig-1-tar-xz/libdrm-2.4.114/freedreno/kgsl/kgsl\_priv.h

\* /opt/cola/permits/1770005434\_1692601256.2123911/0/libdrm-2-4-114-orig-1-tar-xz/libdrm-

2.4.114/freedreno/msm/msm\_priv.h

\*

 /opt/cola/permits/1770005434\_1692601256.2123911/0/libdrm-2-4-114-orig-1-tar-xz/libdrm-2.4.114/freedreno/msm/msm\_ringbuffer.c

\* /opt/cola/permits/1770005434\_1692601256.2123911/0/libdrm-2-4-114-orig-1-tar-xz/libdrm-

2.4.114/freedreno/msm/msm\_device.c

\* /opt/cola/permits/1770005434\_1692601256.2123911/0/libdrm-2-4-114-orig-1-tar-xz/libdrm-2.4.114/freedreno/msm/msm\_bo.c

\* /opt/cola/permits/1770005434\_1692601256.2123911/0/libdrm-2-4-114-orig-1-tar-xz/libdrm-2.4.114/freedreno/kgsl/kgsl\_ringbuffer.c

No license file was found, but licenses were detected in source scan.

/\*

\* Copyright 2011 Intel Corporation

\*

\* Permission is hereby granted, free of charge, to any person obtaining a

\* copy of this software and associated documentation files (the "Software"),

\* to deal in the Software without restriction, including without limitation

\* the rights to use, copy, modify, merge, publish, distribute, sublicense,

\* and/or sell copies of the Software, and to permit persons to whom the

\* Software is furnished to do so, subject to the following conditions:

\*

\* The above copyright notice and this permission notice (including the next

\* paragraph) shall be included in all copies or substantial portions of the

\* Software.

\*

\* THE SOFTWARE IS PROVIDED "AS IS", WITHOUT WARRANTY OF ANY KIND, EXPRESS OR

\* IMPLIED, INCLUDING BUT NOT LIMITED TO THE WARRANTIES OF MERCHANTABILITY,

\* FITNESS FOR A PARTICULAR PURPOSE AND NONINFRINGEMENT. IN NO EVENT SHALL

\* VA LINUX SYSTEMS AND/OR ITS SUPPLIERS

BE LIABLE FOR ANY CLAIM, DAMAGES OR

\* OTHER LIABILITY, WHETHER IN AN ACTION OF CONTRACT, TORT OR OTHERWISE,

\* ARISING FROM, OUT OF OR IN CONNECTION WITH THE SOFTWARE OR THE USE OR

```
* OTHER DEALINGS IN THE SOFTWARE.
*/
/*
* Arm Framebuffer Compression (AFBC) modifiers
*
* AFBC is a proprietary lossless image compression protocol and format.
* It provides fine-grained random access and minimizes the amount of data
* transferred between IP blocks.
*
* AFBC has several features which may be supported and/or used, which are
* represented using bits in the modifier. Not all combinations are valid,
* and different devices or use-cases may support different combinations.
*
* Further information on the use of AFBC modifiers can be found in
* Documentation/gpu/afbc.rst
*/
/*
* Arm Fixed-Rate Compression (AFRC) modifiers
*
* AFRC is a proprietary fixed rate image compression protocol and format,
* designed to provide guaranteed bandwidth and memory footprint
* reductions
 in graphics and media use-cases.
*
* AFRC buffers consist of one or more planes, with the same components
* and meaning as an uncompressed buffer using the same pixel format.
*
* Within each plane, the pixel/luma/chroma values are grouped into
* "coding unit" blocks which are individually compressed to a
* fixed size (in bytes). All coding units within a given plane of a buffer
* store the same number of values, and have the same compressed size.
*
* The coding unit size is configurable, allowing different rates of compression.
*
* The start of each AFRC buffer plane must be aligned to an alignment granule which
* depends on the coding unit size.
*
* Coding Unit Size Plane Alignment
* ---------------- ---------------
* 16 bytes 1024 bytes
* 24 bytes 512 bytes
* 32 bytes 2048 bytes
*
* Coding units are grouped into paging tiles. AFRC buffer dimensions must be aligned
* to a multiple of the paging tile dimensions.
* The dimensions
 of each paging tile depend on whether the buffer is optimised for
* scanline (SCAN layout) or rotated (ROT layout) access.
```
\* \* Layout Paging Tile Width Paging Tile Height \* ------ ----------------- ------------------ \* SCAN 16 coding units 4 coding units \* ROT 8 coding units 8 coding units \* \* The dimensions of each coding unit depend on the number of components \* in the compressed plane and whether the buffer is optimised for \* scanline (SCAN layout) or rotated (ROT layout) access. \* \* Number of Components in Plane Layout Coding Unit Width Coding Unit Height \* ----------------------------- --------- ----------------- ------------------ \* 1 SCAN 16 samples 4 samples \* Example: 16x4 luma samples in a 'Y' plane \* 16x4 chroma 'V' values, in the 'V' plane of a fully-planar YUV buffer \* ----------------------------- --------- ----------------- ------------------ \* 1 ROT 8 samples 8 samples \* Example: 8x8 luma samples in a 'Y' plane \* 8x8 chroma 'V' values, in the 'V' plane of a fully-planar YUV buffer \* ----------------------------- --------- ----------------- ------------------ \* 2 DONT CARE 8 samples 4 samples \* Example: 8x4 chroma pairs in the 'UV' plane of a semi-planar YUV buffer \* ----------------------------- --------- ----------------- ------------------ \* 3 DONT CARE 4 samples 4 samples \* Example: 4x4 pixels in an RGB buffer without alpha \* ----------------------------- --------- ----------------- ------------------ \* 4 DONT CARE 4 samples 4 samples \* Example: 4x4 pixels in an RGB buffer with alpha \*/ /\* \* Amlogic Video Framebuffer Compression modifiers \* \* Amlogic uses a proprietary lossless image compression protocol and format \* for their hardware video codec accelerators, either video decoders or \* video input encoders. \* \* It considerably reduces memory bandwidth while writing and reading \* frames in memory. \* \* The underlying storage is considered to be 3 components, 8bit or 10-bit \* per component YCbCr 420, single plane : \* - DRM\_FORMAT\_YUV420\_8BIT \* - DRM\_FORMAT\_YUV420\_10BIT \* \* The first 8 bits of the mode defines the layout, then the following 8 bits \* defines the options changing the layout.

\* Not all combinations are valid, and different SoCs may support different

\* combinations of layout and options.

\*/ /\*

\* 64K\_S is the same for GFX9/GFX10/GFX10\_RBPLUS and hence has GFX9 as canonical \* version.

\*/

#### Found in path(s):

\* /opt/cola/permits/1770005434\_1692601256.2123911/0/libdrm-2-4-114-orig-1-tar-xz/libdrm-2.4.114/include/drm/drm\_fourcc.h No license file was found, but licenses were detected in source scan.

The release criteria for libdrm is essentially "if you need a release, make one". There is no designated release engineer or maintainer. Anybody is free to make a release if there's a certain feature or bug fix they need in a released version of libdrm.

When new ioctl definitions are merged into drm-next, we will add support to libdrm, at which point we typically create a new release. However, this is up to whoever is driving the feature in question.

Follow these steps to release a new version of libdrm:

 1) Bump the version number in meson.build. We seem to have settled for 2.4.x as the versioning scheme for libdrm, so just bump the micro version.

 2) Run `ninja -C builddir/ dist` to generate the tarballs. Make sure that the version number of the tarball name in builddir/meson-dist/ matches the number you bumped to. Move that tarball to the libdrm repo root for the release script to pick up.

3) Push the updated main branch with the bumped version number:

 git push origin main

assuming the remote for the upstream libdrm repo is called origin.

 4) Use the release.sh script from the xorg/util/modular repo to upload the tarballs to the freedesktop.org download area and create an announce email template. The script takes one argument: the path to the libdrm checkout. So, if a checkout of modular is at the same level than the libdrm repo:

 ./modular/release.sh libdrm

 This copies the two tarballs to freedesktop.org and creates libdrm-2.4.16.announce which has a detailed summary of the changes, links to the tarballs, MD5 and SHA1 sums and pre-filled out email headers. Fill out the blank between the email headers and the list of changes with a brief message of what changed or what prompted this release. Send out the email and you're done!

Found in path(s):

\* /opt/cola/permits/1770005434\_1692601256.2123911/0/libdrm-2-4-114-orig-1-tar-xz/libdrm-2.4.114/RELEASING

No license file was found, but licenses were detected in source scan.

/\*

\* Copyright © 2009-2011 Intel Corporation

\*

\* Permission is hereby granted, free of charge, to any person obtaining a

\* copy of this software and associated documentation files (the "Software"),

\* to deal in the Software without restriction, including without limitation

\* the rights to use, copy, modify, merge, publish, distribute, sublicense,

\* and/or sell copies of the Software, and to permit persons to whom the

\* Software is furnished to do so, subject to the following conditions:

\*

\* The above copyright notice and this permission notice (including the next

\* paragraph) shall be included in all copies or substantial portions of the

\* Software.

\*

\* THE SOFTWARE IS PROVIDED "AS IS", WITHOUT WARRANTY OF ANY KIND, EXPRESS OR

\* IMPLIED, INCLUDING BUT NOT LIMITED TO THE WARRANTIES OF MERCHANTABILITY,

\* FITNESS FOR A PARTICULAR PURPOSE AND NONINFRINGEMENT. IN NO EVENT SHALL

\* THE AUTHORS OR COPYRIGHT

HOLDERS BE LIABLE FOR ANY CLAIM, DAMAGES OR OTHER

\* LIABILITY, WHETHER IN AN ACTION OF CONTRACT, TORT OR OTHERWISE, ARISING

\* FROM, OUT OF OR IN CONNECTION WITH THE SOFTWARE OR THE USE OR OTHER DEALINGS

\* IN THE SOFTWARE.

\*/

Found in path(s):

\* /opt/cola/permits/1770005434\_1692601256.2123911/0/libdrm-2-4-114-orig-1-tar-xz/libdrm-

2.4.114/intel/intel\_decode.c

No license file was found, but licenses were detected in source scan.

/\* xf86drmSL.c -- Skip list support

\* Created: Mon May 10 09:28:13 1999 by faith@precisioninsight.com

\*

\* Copyright 1999 Precision Insight, Inc., Cedar Park, Texas.

\* All Rights Reserved.

\*

\* Permission is hereby granted, free of charge, to any person obtaining a

\* copy of this software and associated documentation files (the "Software"),

\* to deal in the Software without restriction, including without limitation

\* the rights to use, copy, modify, merge, publish, distribute, sublicense,

\* and/or sell copies of the Software, and to permit persons to whom the

\* Software is furnished to do so, subject to the following conditions:

\*

\* The above copyright notice and this permission notice (including the next

\* paragraph) shall be included in all copies or substantial portions of the

\* Software.

\*

\* THE SOFTWARE IS PROVIDED "AS IS", WITHOUT WARRANTY OF ANY KIND, EXPRESS OR \* IMPLIED, INCLUDING BUT NOT LIMITED

TO THE WARRANTIES OF MERCHANTABILITY,

\* FITNESS FOR A PARTICULAR PURPOSE AND NONINFRINGEMENT. IN NO EVENT SHALL

\* PRECISION INSIGHT AND/OR ITS SUPPLIERS BE LIABLE FOR ANY CLAIM, DAMAGES OR

\* OTHER LIABILITY, WHETHER IN AN ACTION OF CONTRACT, TORT OR OTHERWISE,

```
* ARISING FROM, OUT OF OR IN CONNECTION WITH THE SOFTWARE OR THE USE OR OTHER
```

```
* DEALINGS IN THE SOFTWARE.
```
\*

\* Authors: Rickard E. (Rik) Faith <faith@valinux.com>

\*

```
* DESCRIPTION
```
\*

\* This file contains a straightforward skip list implementation.n

\*

```
* FUTURE ENHANCEMENTS
```
\*

```
* REFERENCES
```
\*

\* [Pugh90] William Pugh. Skip Lists: A Probabilistic Alternative to

\* Balanced Trees. CACM 33(6), June 1990, pp. 668-676.

\*

```
*/
```
Found in path(s):

\* /opt/cola/permits/1770005434\_1692601256.2123911/0/libdrm-2-4-114-orig-1-tar-xz/libdrm-2.4.114/xf86drmSL.c No license file was found, but licenses were detected in source scan.

/\*

```
* Copyright (C) 2010-2011 Chia-I Wu <olvaffe@gmail.com>
```
\* Copyright (C) 2010-2011 LunarG Inc.

\* Copyright (C) 2016 Linaro, Ltd., Rob Herring <robh@kernel.org>

\* Copyright (C) 2018 Collabora, Robert Foss <robert.foss@collabora.com>

\*

- \* Permission is hereby granted, free of charge, to any person obtaining a
- \* copy of this software and associated documentation files (the "Software"),

\* to deal in the Software without restriction, including without limitation

\* the rights to use, copy, modify, merge, publish, distribute, sublicense,

\* and/or sell copies of the Software, and to permit persons to whom the

\* Software is furnished to do so, subject to the following conditions:

\*

\* The above copyright notice and this permission notice shall be included

\* in all copies or substantial portions of the Software.

\*

\* THE SOFTWARE IS PROVIDED "AS IS", WITHOUT WARRANTY OF ANY KIND, EXPRESS OR \* IMPLIED, INCLUDING

BUT NOT LIMITED TO THE WARRANTIES OF MERCHANTABILITY,

\* FITNESS FOR A PARTICULAR PURPOSE AND NONINFRINGEMENT. IN NO EVENT SHALL

\* THE AUTHORS OR COPYRIGHT HOLDERS BE LIABLE FOR ANY CLAIM, DAMAGES OR OTHER

\* LIABILITY, WHETHER IN AN ACTION OF CONTRACT, TORT OR OTHERWISE, ARISING

\* FROM, OUT OF OR IN CONNECTION WITH THE SOFTWARE OR THE USE OR OTHER

\* DEALINGS IN THE SOFTWARE.

\*/

Found in path(s):

\* /opt/cola/permits/1770005434\_1692601256.2123911/0/libdrm-2-4-114-orig-1-tar-xz/libdrm-2.4.114/android/gralloc\_handle.h

No license file was found, but licenses were detected in source scan.

/\*\*\*\*\*\*\*\*\*\*\*\*\*\*\*\*\*\*\*\*\*\*\*\*\*\*\*\*\*\*\*\*\*\*\*\*\*\*\*\*\*\*\*\*\*\*\*\*\*\*\*\*\*\*\*\*\*\*\*\*\*\*\*\*\*\*\*\*\*\*\*\*\*\*

\*

\* Copyright © 2009-2015 VMware, Inc., Palo Alto, CA., USA

\* All Rights Reserved.

\*

\* Permission is hereby granted, free of charge, to any person obtaining a

\* copy of this software and associated documentation files (the

\* "Software"), to deal in the Software without restriction, including

\* without limitation the rights to use, copy, modify, merge, publish,

\* distribute, sub license, and/or sell copies of the Software, and to

\* permit persons to whom the Software is furnished to do so, subject to

\* the following conditions:

\*

\* The above copyright notice and this permission notice (including the

\* next paragraph) shall be included in all copies or substantial portions

\* of the Software.

\*

\* THE SOFTWARE IS PROVIDED "AS IS", WITHOUT WARRANTY OF ANY KIND, EXPRESS OR \* IMPLIED, INCLUDING BUT NOT LIMITED TO THE WARRANTIES OF MERCHANTABILITY,

\* FITNESS FOR A PARTICULAR PURPOSE AND NON-INFRINGEMENT. IN NO EVENT SHALL

\* THE COPYRIGHT HOLDERS, AUTHORS AND/OR ITS SUPPLIERS BE LIABLE FOR ANY CLAIM,

\* DAMAGES OR OTHER LIABILITY, WHETHER IN AN ACTION OF CONTRACT, TORT OR

\* OTHERWISE, ARISING FROM, OUT OF OR IN CONNECTION WITH THE SOFTWARE OR THE

\* USE OR OTHER DEALINGS IN THE SOFTWARE.

### \*

\*\*\*\*\*\*\*\*\*\*\*\*\*\*\*\*\*\*\*\*\*\*\*\*\*\*\*\*\*\*\*\*\*\*\*\*\*\*\*\*\*\*\*\*\*\*\*\*\*\*\*\*\*\*\*\*\*\*\*\*\*\*\*\*\*\*\*\*\*\*\*\*\*\*/

Found in path(s):

\* /opt/cola/permits/1770005434\_1692601256.2123911/0/libdrm-2-4-114-orig-1-tar-xz/libdrm-

2.4.114/include/drm/vmwgfx\_drm.h

No license file was found, but licenses were detected in source scan.

/\*

\* Copyright (C) 2014-2015 Etnaviv Project

\*

\* Permission is hereby granted, free of charge, to any person obtaining a

\* copy of this software and associated documentation files (the "Software"),

\* to deal in the Software without restriction, including without limitation

\* the rights to use, copy, modify, merge, publish, distribute, sublicense,

\* and/or sell copies of the Software, and to permit persons to whom the

\* Software is furnished to do so, subject to the following conditions:

\*

\* The above copyright notice and this permission notice (including the next

\* paragraph) shall be included in all copies or substantial portions of the

\* Software.

\*

\* THE SOFTWARE IS PROVIDED "AS IS", WITHOUT WARRANTY OF ANY KIND, EXPRESS OR

\* IMPLIED, INCLUDING BUT NOT LIMITED TO THE WARRANTIES OF MERCHANTABILITY,

\* FITNESS FOR A PARTICULAR PURPOSE AND NONINFRINGEMENT. IN NO EVENT SHALL

\* THE AUTHORS OR COPYRIGHT

HOLDERS BE LIABLE FOR ANY CLAIM, DAMAGES OR OTHER

\* LIABILITY, WHETHER IN AN ACTION OF CONTRACT, TORT OR OTHERWISE, ARISING FROM, \* OUT OF OR IN CONNECTION WITH THE SOFTWARE OR THE USE OR OTHER DEALINGS IN THE \* SOFTWARE.

\*

\* Authors:

\* Christian Gmeiner <christian.gmeiner@gmail.com>

\*/

Found in path(s):

\* /opt/cola/permits/1770005434\_1692601256.2123911/0/libdrm-2-4-114-orig-1-tar-xz/libdrm-

2.4.114/etnaviv/etnaviv cmd stream.c

\* /opt/cola/permits/1770005434\_1692601256.2123911/0/libdrm-2-4-114-orig-1-tar-xz/libdrm-

2.4.114/etnaviv/etnaviv\_drmif.h

\* /opt/cola/permits/1770005434\_1692601256.2123911/0/libdrm-2-4-114-orig-1-tar-xz/libdrm-

2.4.114/etnaviv/etnaviv\_pipe.c

\* /opt/cola/permits/1770005434\_1692601256.2123911/0/libdrm-2-4-114-orig-1-tar-xz/libdrm-

2.4.114/tests/etnaviv/etnaviv\_2d\_test.c

\* /opt/cola/permits/1770005434\_1692601256.2123911/0/libdrm-2-4-114-orig-1-tar-xz/libdrm-

2.4.114/etnaviv/etnaviv\_priv.h

No license file was found, but licenses were detected in source scan.

# Permission is hereby granted, free of charge, to any person obtaining a copy # of this software and associated documentation files (the "Software"), to deal # to use, copy, modify, merge, publish, distribute, sublicense, and/or sell

# furnished to do so, subject to the following conditions:

# The above copyright notice and this permission notice shall be included in

# all copies or substantial portions of the Software.

Found in path(s):

\* /opt/cola/permits/1770005434\_1692601256.2123911/0/libdrm-2-4-114-orig-1-tar-xz/libdrm-

2.4.114/radeon/meson.build

\* /opt/cola/permits/1770005434\_1692601256.2123911/0/libdrm-2-4-114-orig-1-tar-xz/libdrm-

2.4.114/tests/util/meson.build

\* /opt/cola/permits/1770005434\_1692601256.2123911/0/libdrm-2-4-114-orig-1-tar-xz/libdrm-2.4.114/omap/meson.build

\* /opt/cola/permits/1770005434\_1692601256.2123911/0/libdrm-2-4-114-orig-1-tar-xz/libdrm-2.4.114/tegra/meson.build

\* /opt/cola/permits/1770005434\_1692601256.2123911/0/libdrm-2-4-114-orig-1-tar-xz/libdrm-2.4.114/meson\_options.txt

\*

 /opt/cola/permits/1770005434\_1692601256.2123911/0/libdrm-2-4-114-orig-1-tar-xz/libdrm-2.4.114/tests/modetest/meson.build

\* /opt/cola/permits/1770005434\_1692601256.2123911/0/libdrm-2-4-114-orig-1-tar-xz/libdrm-

2.4.114/freedreno/meson.build

\* /opt/cola/permits/1770005434\_1692601256.2123911/0/libdrm-2-4-114-orig-1-tar-xz/libdrm-2.4.114/tests/vbltest/meson.build

\* /opt/cola/permits/1770005434\_1692601256.2123911/0/libdrm-2-4-114-orig-1-tar-xz/libdrm-2.4.114/tests/radeon/meson.build

\* /opt/cola/permits/1770005434\_1692601256.2123911/0/libdrm-2-4-114-orig-1-tar-xz/libdrm-2.4.114/data/meson.build

\* /opt/cola/permits/1770005434\_1692601256.2123911/0/libdrm-2-4-114-orig-1-tar-xz/libdrm-2.4.114/vc4/meson.build

\* /opt/cola/permits/1770005434\_1692601256.2123911/0/libdrm-2-4-114-orig-1-tar-xz/libdrm-2.4.114/nouveau/meson.build

\* /opt/cola/permits/1770005434\_1692601256.2123911/0/libdrm-2-4-114-orig-1-tar-xz/libdrm-2.4.114/tests/proptest/meson.build

\*

/opt/cola/permits/1770005434\_1692601256.2123911/0/libdrm-2-4-114-orig-1-tar-xz/libdrm-

2.4.114/tests/exynos/meson.build

\* /opt/cola/permits/1770005434\_1692601256.2123911/0/libdrm-2-4-114-orig-1-tar-xz/libdrm-2.4.114/intel/meson.build

\* /opt/cola/permits/1770005434\_1692601256.2123911/0/libdrm-2-4-114-orig-1-tar-xz/libdrm-2.4.114/tests/modeprint/meson.build

\* /opt/cola/permits/1770005434\_1692601256.2123911/0/libdrm-2-4-114-orig-1-tar-xz/libdrm-2.4.114/exynos/meson.build

\* /opt/cola/permits/1770005434\_1692601256.2123911/0/libdrm-2-4-114-orig-1-tar-xz/libdrm-

2.4.114/tests/tegra/meson.build

\* /opt/cola/permits/1770005434\_1692601256.2123911/0/libdrm-2-4-114-orig-1-tar-xz/libdrm-

2.4.114/tests/etnaviv/meson.build

\* /opt/cola/permits/1770005434\_1692601256.2123911/0/libdrm-2-4-114-orig-1-tar-xz/libdrm-

2.4.114/man/meson.build

\* /opt/cola/permits/1770005434\_1692601256.2123911/0/libdrm-2-4-114-orig-1-tar-xz/libdrm-2.4.114/meson.build

\* /opt/cola/permits/1770005434\_1692601256.2123911/0/libdrm-2-4-114-orig-1-tar-xz/libdrm-

2.4.114/tests/nouveau/meson.build

\*

/opt/cola/permits/1770005434\_1692601256.2123911/0/libdrm-2-4-114-orig-1-tar-xz/libdrm-

2.4.114/etnaviv/meson.build

\* /opt/cola/permits/1770005434\_1692601256.2123911/0/libdrm-2-4-114-orig-1-tar-xz/libdrm-

2.4.114/tests/amdgpu/meson.build

\* /opt/cola/permits/1770005434\_1692601256.2123911/0/libdrm-2-4-114-orig-1-tar-xz/libdrm-

2.4.114/amdgpu/meson.build

\* /opt/cola/permits/1770005434\_1692601256.2123911/0/libdrm-2-4-114-orig-1-tar-xz/libdrm-

2.4.114/tests/meson.build

No license file was found, but licenses were detected in source scan.

/\*

\* Copyright 2005 Eric Anholt

\* All Rights Reserved.

\*

\* Permission is hereby granted, free of charge, to any person obtaining a

\* copy of this software and associated documentation files (the "Software"),

\* to deal in the Software without restriction, including without limitation

\* the rights to use, copy, modify, merge, publish, distribute, sublicense,

\* and/or sell copies of the Software, and to permit persons to whom the

\* Software is furnished to do so, subject to the following conditions:

\*

\* The above copyright notice and this permission notice (including the next

\* paragraph) shall be included in all copies or substantial portions of the

\* Software.

\*

\* THE SOFTWARE IS PROVIDED "AS IS", WITHOUT WARRANTY OF ANY KIND, EXPRESS OR

\* IMPLIED, INCLUDING BUT NOT LIMITED TO THE WARRANTIES OF MERCHANTABILITY,

\* FITNESS FOR A PARTICULAR PURPOSE AND NONINFRINGEMENT. IN NO EVENT SHALL \* THE AUTHORS OR

COPYRIGHT HOLDERS BE LIABLE FOR ANY CLAIM, DAMAGES OR OTHER

\* LIABILITY, WHETHER IN AN ACTION OF CONTRACT, TORT OR OTHERWISE, ARISING FROM,

\* OUT OF OR IN CONNECTION WITH THE SOFTWARE OR THE USE OR OTHER DEALINGS IN THE \* SOFTWARE.

\*

\*/

\*

Found in path(s):

\* /opt/cola/permits/1770005434\_1692601256.2123911/0/libdrm-2-4-114-orig-1-tar-xz/libdrm-

2.4.114/include/drm/sis\_drm.h

No license file was found, but licenses were detected in source scan.

 $/*$  amdgpu drm.h -- Public header for the amdgpu driver  $-*-$  linux-c  $-*-$ 

\* Copyright 2000 Precision Insight, Inc., Cedar Park, Texas.

- \* Copyright 2000 VA Linux Systems, Inc., Fremont, California.
- \* Copyright 2002 Tungsten Graphics, Inc., Cedar Park, Texas.
- \* Copyright 2014 Advanced Micro Devices, Inc.

\*

\* Permission is hereby granted, free of charge, to any person obtaining a

\* copy of this software and associated documentation files (the "Software"),

\* to deal in the Software without restriction, including without limitation

- \* the rights to use, copy, modify, merge, publish, distribute, sublicense,
- \* and/or sell copies of the Software, and to permit persons to whom the

\* Software is furnished to do so, subject to the following conditions:

\*

\* The above copyright notice and this permission notice shall be included in

\* all copies or substantial portions of the Software.

\*

# \* THE SOFTWARE IS PROVIDED "AS

IS", WITHOUT WARRANTY OF ANY KIND, EXPRESS OR

\* IMPLIED, INCLUDING BUT NOT LIMITED TO THE WARRANTIES OF MERCHANTABILITY, \* FITNESS FOR A PARTICULAR PURPOSE AND NONINFRINGEMENT. IN NO EVENT SHALL \* THE COPYRIGHT HOLDER(S) OR AUTHOR(S) BE LIABLE FOR ANY CLAIM, DAMAGES OR \* OTHER LIABILITY, WHETHER IN AN ACTION OF CONTRACT, TORT OR OTHERWISE, \* ARISING FROM, OUT OF OR IN CONNECTION WITH THE SOFTWARE OR THE USE OR

\* OTHER DEALINGS IN THE SOFTWARE.

\*

\* Authors:

- \* Kevin E. Martin <martin@valinux.com>
- \* Gareth Hughes <gareth@valinux.com>
- \* Keith Whitwell <keith@tungstengraphics.com>
- \*/

Found in path(s):

\* /opt/cola/permits/1770005434\_1692601256.2123911/0/libdrm-2-4-114-orig-1-tar-xz/libdrm-

2.4.114/include/drm/amdgpu\_drm.h

No license file was found, but licenses were detected in source scan.

/\* xf86drmHash.c -- Small hash table support for integer -> integer mapping

\* Created: Sun Apr 18 09:35:45 1999 by faith@precisioninsight.com

\*

\* Copyright 1999 Precision Insight, Inc., Cedar Park, Texas.

\* All Rights Reserved.

\*

\* Permission is hereby granted, free of charge, to any person obtaining a

\* copy of this software and associated documentation files (the "Software"),

\* to deal in the Software without restriction, including without limitation

\* the rights to use, copy, modify, merge, publish, distribute, sublicense,

\* and/or sell copies of the Software, and to permit persons to whom the

\* Software is furnished to do so, subject to the following conditions:

\*

\* The above copyright notice and this permission notice (including the next

\* paragraph) shall be included in all copies or substantial portions of the

\* Software.

\*

```
* THE SOFTWARE IS PROVIDED "AS IS", WITHOUT WARRANTY OF ANY KIND, EXPRESS
 OR
* IMPLIED, INCLUDING BUT NOT LIMITED TO THE WARRANTIES OF MERCHANTABILITY,
* FITNESS FOR A PARTICULAR PURPOSE AND NONINFRINGEMENT. IN NO EVENT SHALL
* PRECISION INSIGHT AND/OR ITS SUPPLIERS BE LIABLE FOR ANY CLAIM, DAMAGES OR
* OTHER LIABILITY, WHETHER IN AN ACTION OF CONTRACT, TORT OR OTHERWISE,
* ARISING FROM, OUT OF OR IN CONNECTION WITH THE SOFTWARE OR THE USE OR OTHER
* DEALINGS IN THE SOFTWARE.
*
* Authors: Rickard E. (Rik) Faith <faith@valinux.com>
*
* DESCRIPTION
*
* This file contains a straightforward implementation of a fixed-sized
* hash table using self-organizing linked lists [Knuth73, pp. 398-399] for
* collision resolution. There are two potentially interesting things
* about this implementation:
*
* 1) The table is power-of-two sized. Prime sized tables are more
* traditional, but do not have a significant advantage over power-of-two
* sized table, especially when double hashing is not used for collision
* resolution.
*
* 2) The hash computation
 uses a table of random integers [Hanson97,
* pp. 39-41].
*
* FUTURE ENHANCEMENTS
*
* With a table size of 512, the current implementation is sufficient for a
* few hundred keys. Since this is well above the expected size of the
* tables for which this implementation was designed, the implementation of
* dynamic hash tables was postponed until the need arises. A common (and
* naive) approach to dynamic hash table implementation simply creates a
* new hash table when necessary, rehashes all the data into the new table,
* and destroys the old table. The approach in [Larson88] is superior in
```
\* two ways: 1) only a portion of the table is expanded when needed,

\* distributing the expansion cost over several insertions, and 2) portions

\* of the table can be locked, enabling a scalable thread-safe

```
* implementation.
```
\*

### \* REFERENCES

\*

\* [Hanson97] David R. Hanson. C Interfaces and Implementations:

\* Techniques for Creating Reusable Software. Reading, Massachusetts:

```
 * Addison-Wesley, 1997.
*
* [Knuth73] Donald E. Knuth. The Art of Computer Programming. Volume 3:
* Sorting and Searching. Reading, Massachusetts: Addison-Wesley, 1973.
*
* [Larson88] Per-Ake Larson. "Dynamic Hash Tables". CACM 31(4), April
* 1988, pp. 446-457.
*
*/
```

```
Found in path(s):
```
\* /opt/cola/permits/1770005434\_1692601256.2123911/0/libdrm-2-4-114-orig-1-tar-xz/libdrm-2.4.114/tests/hash.c

\* /opt/cola/permits/1770005434\_1692601256.2123911/0/libdrm-2-4-114-orig-1-tar-xz/libdrm-

2.4.114/xf86drmHash.c

No license file was found, but licenses were detected in source scan.

/\*

\* Copyright © 2009 Intel Corporation

\*

\* Permission is hereby granted, free of charge, to any person obtaining a

\* copy of this software and associated documentation files (the "Software"),

\* to deal in the Software without restriction, including without limitation

\* the rights to use, copy, modify, merge, publish, distribute, sublicense,

\* and/or sell copies of the Software, and to permit persons to whom the

\* Software is furnished to do so, subject to the following conditions:

\*

\* The above copyright notice and this permission notice (including the next

\* paragraph) shall be included in all copies or substantial portions of the

\* Software.

\*

\* THE SOFTWARE IS PROVIDED "AS IS", WITHOUT WARRANTY OF ANY KIND, EXPRESS OR

\* IMPLIED, INCLUDING BUT NOT LIMITED TO THE WARRANTIES OF MERCHANTABILITY,

\* FITNESS FOR A PARTICULAR PURPOSE AND NONINFRINGEMENT. IN NO EVENT SHALL

\* THE AUTHORS OR COPYRIGHT HOLDERS

BE LIABLE FOR ANY CLAIM, DAMAGES OR OTHER

\* LIABILITY, WHETHER IN AN ACTION OF CONTRACT, TORT OR OTHERWISE, ARISING

\* FROM, OUT OF OR IN CONNECTION WITH THE SOFTWARE OR THE USE OR OTHER DEALINGS \* IN THE SOFTWARE.

\*

\* Authors:

\* Chris Wilson <chris@chris-wilson.co.uk>

\*

\*/

Found in path(s):

\* /opt/cola/permits/1770005434\_1692601256.2123911/0/libdrm-2-4-114-orig-1-tar-xz/libdrm-2.4.114/xf86atomic.h No license file was found, but licenses were detected in source scan.

/\*

\* Copyright 2017 Advanced Micro Devices, Inc.

\*

\* Permission is hereby granted, free of charge, to any person obtaining a

\* copy of this software and associated documentation files (the "Software"),

\* to deal in the Software without restriction, including without limitation

\* the rights to use, copy, modify, merge, publish, distribute, sublicense,

\* and/or sell copies of the Software, and to permit persons to whom the

\* Software is furnished to do so, subject to the following conditions:

\*

\* The above copyright notice and this permission notice shall be included in

\* all copies or substantial portions of the Software.

\*

\* THE SOFTWARE IS PROVIDED "AS IS", WITHOUT WARRANTY OF ANY KIND, EXPRESS OR \* IMPLIED, INCLUDING BUT NOT LIMITED TO THE WARRANTIES OF MERCHANTABILITY, \* FITNESS FOR A PARTICULAR PURPOSE AND NONINFRINGEMENT. IN NO EVENT SHALL

\* THE COPYRIGHT HOLDER(S) OR AUTHOR(S) BE LIABLE FOR ANY

CLAIM, DAMAGES OR

\* OTHER LIABILITY, WHETHER IN AN ACTION OF CONTRACT, TORT OR OTHERWISE, \* ARISING FROM, OUT OF OR IN CONNECTION WITH THE SOFTWARE OR THE USE OR \* OTHER DEALINGS IN THE SOFTWARE.

\* \*/

Found in path(s):

\* /opt/cola/permits/1770005434\_1692601256.2123911/0/libdrm-2-4-114-orig-1-tar-xz/libdrm-

2.4.114/tests/amdgpu/vm\_tests.c

\* /opt/cola/permits/1770005434\_1692601256.2123911/0/libdrm-2-4-114-orig-1-tar-xz/libdrm-

2.4.114/tests/amdgpu/uvd\_enc\_tests.c

\* /opt/cola/permits/1770005434\_1692601256.2123911/0/libdrm-2-4-114-orig-1-tar-xz/libdrm-

2.4.114/tests/amdgpu/deadlock\_tests.c

\* /opt/cola/permits/1770005434\_1692601256.2123911/0/libdrm-2-4-114-orig-1-tar-xz/libdrm-

2.4.114/tests/amdgpu/syncobj\_tests.c

\* /opt/cola/permits/1770005434\_1692601256.2123911/0/libdrm-2-4-114-orig-1-tar-xz/libdrm-

2.4.114/tests/amdgpu/ras\_tests.c

\* /opt/cola/permits/1770005434\_1692601256.2123911/0/libdrm-2-4-114-orig-1-tar-xz/libdrm-

2.4.114/tests/amdgpu/vcn\_tests.c

\* /opt/cola/permits/1770005434\_1692601256.2123911/0/libdrm-2-4-114-orig-1-tar-xz/libdrm-

2.4.114/tests/amdgpu/uve\_ib.h

No license file was found, but licenses were detected in source scan.

/\*

\* Copyright © 2012, 2013 Thierry Reding

\* Copyright © 2013 Erik Faye-Lund

\* Copyright © 2014-2021 NVIDIA Corporation

\*

\* Permission is hereby granted, free of charge, to any person obtaining a

\* copy of this software and associated documentation files (the "Software"),

\* to deal in the Software without restriction, including without limitation

\* the rights to use, copy, modify, merge, publish, distribute, sublicense,

\* and/or sell copies of the Software, and to permit persons to whom the

\* Software is furnished to do so, subject to the following conditions:

\*

\* The above copyright notice and this permission notice shall be included in

\* all copies or substantial portions of the Software.

\*

\* THE SOFTWARE IS PROVIDED "AS IS", WITHOUT WARRANTY OF ANY KIND, EXPRESS OR \* IMPLIED, INCLUDING BUT NOT LIMITED TO THE WARRANTIES OF MERCHANTABILITY,

\* FITNESS FOR A PARTICULAR PURPOSE AND NONINFRINGEMENT. IN

NO EVENT SHALL

\* THE COPYRIGHT HOLDER(S) OR AUTHOR(S) BE LIABLE FOR ANY CLAIM, DAMAGES OR

\* OTHER LIABILITY, WHETHER IN AN ACTION OF CONTRACT, TORT OR OTHERWISE,

\* ARISING FROM, OUT OF OR IN CONNECTION WITH THE SOFTWARE OR THE USE OR \* OTHER DEALINGS IN THE SOFTWARE.

\*/

Found in path(s):

\* /opt/cola/permits/1770005434\_1692601256.2123911/0/libdrm-2-4-114-orig-1-tar-xz/libdrm-

2.4.114/tegra/channel.c

No license file was found, but licenses were detected in source scan.

/\*

\* Copyright © 2011 Intel Corporation

\*

\* Permission is hereby granted, free of charge, to any person obtaining a

\* copy of this software and associated documentation files (the "Software"),

\* to deal in the Software without restriction, including without limitation

\* the rights to use, copy, modify, merge, publish, distribute, sublicense,

\* and/or sell copies of the Software, and to permit persons to whom the

\* Software is furnished to do so, subject to the following conditions:

\*

\* The above copyright notice and this permission notice (including the next

\* paragraph) shall be included in all copies or substantial portions of the

\* Software.

\*

\* THE SOFTWARE IS PROVIDED "AS IS", WITHOUT WARRANTY OF ANY KIND, EXPRESS OR

\* IMPLIED, INCLUDING BUT NOT LIMITED TO THE WARRANTIES OF MERCHANTABILITY,

\* FITNESS FOR A PARTICULAR PURPOSE AND NONINFRINGEMENT. IN NO EVENT SHALL

\* THE AUTHORS OR COPYRIGHT HOLDERS

BE LIABLE FOR ANY CLAIM, DAMAGES OR OTHER

\* LIABILITY, WHETHER IN AN ACTION OF CONTRACT, TORT OR OTHERWISE, ARISING

\* FROM, OUT OF OR IN CONNECTION WITH THE SOFTWARE OR THE USE OR OTHER DEALINGS \* IN THE SOFTWARE.

\*

\* Authors:

\* Ben Widawsky <ben@bwidawsk.net>

\* \*/

Found in path(s):

\* /opt/cola/permits/1770005434\_1692601256.2123911/0/libdrm-2-4-114-orig-1-tar-xz/libdrm-

2.4.114/intel/intel\_debug.h

No license file was found, but licenses were detected in source scan.

## /\*

- \* DRM based vblank test program
- \* Copyright 2008 Tungsten Graphics
- \* Jakob Bornecrantz <jakob@tungstengraphics.com>
- \* Copyright 2008 Intel Corporation
- \* Jesse Barnes <jesse.barnes@intel.com>
- \*

\* Permission is hereby granted, free of charge, to any person obtaining a

\* copy of this software and associated documentation files (the "Software"),

\* to deal in the Software without restriction, including without limitation

\* the rights to use, copy, modify, merge, publish, distribute, sublicense,

\* and/or sell copies of the Software, and to permit persons to whom the

\* Software is furnished to do so, subject to the following conditions:

\*

\* The above copyright notice and this permission notice shall be included in

\* all copies or substantial portions of the Software.

\*

\* THE SOFTWARE IS PROVIDED "AS IS", WITHOUT WARRANTY OF ANY KIND, EXPRESS OR \* IMPLIED, INCLUDING BUT NOT LIMITED TO THE WARRANTIES

OF MERCHANTABILITY,

\* FITNESS FOR A PARTICULAR PURPOSE AND NONINFRINGEMENT. IN NO EVENT SHALL THE

\* AUTHORS OR COPYRIGHT HOLDERS BE LIABLE FOR ANY CLAIM, DAMAGES OR OTHER

\* LIABILITY, WHETHER IN AN ACTION OF CONTRACT, TORT OR OTHERWISE, ARISING

\* FROM, OUT OF OR IN CONNECTION WITH THE SOFTWARE OR THE USE OR OTHER DEALINGS \* IN THE SOFTWARE.

\*/

Found in path(s):

\* /opt/cola/permits/1770005434\_1692601256.2123911/0/libdrm-2-4-114-orig-1-tar-xz/libdrm-

2.4.114/tests/vbltest/vbltest.c

No license file was found, but licenses were detected in source scan.

/\*

\* Copyright 2022 Advanced Micro Devices, Inc.

\*

\* Permission is hereby granted, free of charge, to any person obtaining a

\* copy of this software and associated documentation files (the "Software"),

\* to deal in the Software without restriction, including without limitation

\* the rights to use, copy, modify, merge, publish, distribute, sublicense,

\* and/or sell copies of the Software, and to permit persons to whom the

\* Software is furnished to do so, subject to the following conditions:

\*

\* The above copyright notice and this permission notice shall be included in

\* all copies or substantial portions of the Software.

\*

\* THE SOFTWARE IS PROVIDED "AS IS", WITHOUT WARRANTY OF ANY KIND, EXPRESS OR \* IMPLIED, INCLUDING BUT NOT LIMITED TO THE WARRANTIES OF MERCHANTABILITY, \* FITNESS FOR A PARTICULAR PURPOSE AND NONINFRINGEMENT. IN NO EVENT SHALL \* THE COPYRIGHT HOLDER(S) OR AUTHOR(S) BE LIABLE FOR ANY

CLAIM, DAMAGES OR

\* OTHER LIABILITY, WHETHER IN AN ACTION OF CONTRACT, TORT OR OTHERWISE,

\* ARISING FROM, OUT OF OR IN CONNECTION WITH THE SOFTWARE OR THE USE OR

\* OTHER DEALINGS IN THE SOFTWARE.

\*

\*/

Found in path(s):

\* /opt/cola/permits/1770005434\_1692601256.2123911/0/libdrm-2-4-114-orig-1-tar-xz/libdrm-

2.4.114/tests/amdgpu/shader\_code\_gfx10.h

\* /opt/cola/permits/1770005434\_1692601256.2123911/0/libdrm-2-4-114-orig-1-tar-xz/libdrm-

2.4.114/tests/amdgpu/shader\_code.h

\* /opt/cola/permits/1770005434\_1692601256.2123911/0/libdrm-2-4-114-orig-1-tar-xz/libdrm-

2.4.114/tests/amdgpu/shader\_code\_hang.h

\* /opt/cola/permits/1770005434\_1692601256.2123911/0/libdrm-2-4-114-orig-1-tar-xz/libdrm-

2.4.114/tests/amdgpu/cp\_dma\_tests.c

\* /opt/cola/permits/1770005434\_1692601256.2123911/0/libdrm-2-4-114-orig-1-tar-xz/libdrm-

2.4.114/tests/amdgpu/shader\_code\_gfx11.h

\* /opt/cola/permits/1770005434\_1692601256.2123911/0/libdrm-2-4-114-orig-1-tar-xz/libdrm-

2.4.114/tests/amdgpu/shader\_code\_gfx9.h

No license file was found, but licenses were detected in source scan.

/\*

\* Copyright © 2012, 2013 Thierry Reding

\* Copyright © 2013 Erik Faye-Lund

\* Copyright © 2014 NVIDIA Corporation

\*

\* Permission is hereby granted, free of charge, to any person obtaining a

\* copy of this software and associated documentation files (the "Software"),

\* to deal in the Software without restriction, including without limitation

\* the rights to use, copy, modify, merge, publish, distribute, sublicense,

\* and/or sell copies of the Software, and to permit persons to whom the

\* Software is furnished to do so, subject to the following conditions:

\*

\* The above copyright notice and this permission notice shall be included in

\* all copies or substantial portions of the Software.

\*

\* THE SOFTWARE IS PROVIDED "AS IS", WITHOUT WARRANTY OF ANY KIND, EXPRESS OR \* IMPLIED, INCLUDING BUT NOT LIMITED TO THE WARRANTIES OF MERCHANTABILITY,

\* FITNESS FOR A PARTICULAR PURPOSE AND NONINFRINGEMENT. IN NO EVENT SHALL.

\* THE COPYRIGHT HOLDER(S) OR AUTHOR(S) BE LIABLE FOR ANY CLAIM, DAMAGES OR

\* OTHER LIABILITY, WHETHER IN AN ACTION OF CONTRACT, TORT OR OTHERWISE,

\* ARISING FROM, OUT OF OR IN CONNECTION WITH THE SOFTWARE OR THE USE OR

\* OTHER DEALINGS IN THE SOFTWARE.

\*/

Found in path(s):

\* /opt/cola/permits/1770005434\_1692601256.2123911/0/libdrm-2-4-114-orig-1-tar-xz/libdrm-2.4.114/tegra/tegra.h

\* /opt/cola/permits/1770005434\_1692601256.2123911/0/libdrm-2-4-114-orig-1-tar-xz/libdrm-

2.4.114/tegra/pushbuf.c

\* /opt/cola/permits/1770005434\_1692601256.2123911/0/libdrm-2-4-114-orig-1-tar-xz/libdrm-2.4.114/tegra/tegra.c

\* /opt/cola/permits/1770005434\_1692601256.2123911/0/libdrm-2-4-114-orig-1-tar-xz/libdrm-

2.4.114/tegra/private.h

\* /opt/cola/permits/1770005434\_1692601256.2123911/0/libdrm-2-4-114-orig-1-tar-xz/libdrm-2.4.114/tegra/job.c No license file was found, but licenses were detected in source scan.

/\*

\* Copyright 1999 Precision Insight, Inc., Cedar Park, Texas.

\* Copyright 2000 VA Linux Systems, Inc., Sunnyvale, California.

\* All Rights Reserved.

\*

\* Permission is hereby granted, free of charge, to any person obtaining a

\* copy of this software and associated documentation files (the "Software"),

\* to deal in the Software without restriction, including without limitation

\* the rights to use, copy, modify, merge, publish, distribute, sublicense,

\* and/or sell copies of the Software, and to permit persons to whom the

\* Software is furnished to do so, subject to the following conditions:

\*

\* The above copyright notice and this permission notice (including the next

\* paragraph) shall be included in all copies or substantial portions of the

\* Software.

\*

\* THE SOFTWARE IS PROVIDED "AS IS", WITHOUT WARRANTY OF ANY KIND, EXPRESS OR

\* IMPLIED, INCLUDING BUT NOT LIMITED TO THE WARRANTIES OF MERCHANTABILITY,

\* FITNESS FOR A PARTICULAR PURPOSE AND NONINFRINGEMENT. IN NO EVENT SHALL

\* PRECISION INSIGHT AND/OR ITS SUPPLIERS BE LIABLE FOR ANY CLAIM, DAMAGES OR

\* OTHER LIABILITY, WHETHER IN AN ACTION OF CONTRACT, TORT OR OTHERWISE,

\* ARISING FROM, OUT OF OR IN CONNECTION WITH THE SOFTWARE OR THE USE OR OTHER

\* DEALINGS IN THE SOFTWARE.

\*/

# Found in path(s):

\* /opt/cola/permits/1770005434\_1692601256.2123911/0/libdrm-2-4-114-orig-1-tar-xz/libdrm-2.4.114/xf86drm.c No license file was found, but licenses were detected in source scan.

/\*

- \* Copyright © 2008 Nicolai Haehnle
- \* Copyright © 2008 Jérôme Glisse

\* All Rights Reserved.

\*

\* Permission is hereby granted, free of charge, to any person obtaining

\* a copy of this software and associated documentation files (the

\* "Software"), to deal in the Software without restriction, including

\* without limitation the rights to use, copy, modify, merge, publish,

\* distribute, sub license, and/or sell copies of the Software, and to

\* permit persons to whom the Software is furnished to do so, subject to

\* the following conditions:

\*

\* THE SOFTWARE IS PROVIDED "AS IS", WITHOUT WARRANTY OF ANY KIND,

\* EXPRESS OR IMPLIED, INCLUDING BUT NOT LIMITED TO THE WARRANTIES

\* OF MERCHANTABILITY, FITNESS FOR A PARTICULAR PURPOSE AND

\* NON-INFRINGEMENT. IN NO EVENT SHALL THE COPYRIGHT HOLDERS, AUTHORS

\* AND/OR ITS SUPPLIERS BE LIABLE FOR ANY CLAIM, DAMAGES OR OTHER

\* LIABILITY, WHETHER IN AN ACTION OF CONTRACT,

TORT OR OTHERWISE,

\* ARISING FROM, OUT OF OR IN CONNECTION WITH THE SOFTWARE OR THE

\* USE OR OTHER DEALINGS IN THE SOFTWARE.

\*

\* The above copyright notice and this permission notice (including the

\* next paragraph) shall be included in all copies or substantial portions

\* of the Software.

\*/

Found in path(s):

\* /opt/cola/permits/1770005434\_1692601256.2123911/0/libdrm-2-4-114-orig-1-tar-xz/libdrm-

2.4.114/radeon/radeon\_cs\_gem.h

No license file was found, but licenses were detected in source scan.

/\*

\* Copyright (C) 2013 Red Hat

\* Author: Rob Clark <robdclark@gmail.com>

\*

\* Permission is hereby granted, free of charge, to any person obtaining a

\* copy of this software and associated documentation files (the "Software"),

\* to deal in the Software without restriction, including without limitation

\* the rights to use, copy, modify, merge, publish, distribute, sublicense,

\* and/or sell copies of the Software, and to permit persons to whom the

\* Software is furnished to do so, subject to the following conditions:

\*

\* The above copyright notice and this permission notice (including the next

\* paragraph) shall be included in all copies or substantial portions of the

\* Software.

\*

\* THE SOFTWARE IS PROVIDED "AS IS", WITHOUT WARRANTY OF ANY KIND, EXPRESS OR

\* IMPLIED, INCLUDING BUT NOT LIMITED TO THE WARRANTIES OF MERCHANTABILITY,

\* FITNESS FOR A PARTICULAR PURPOSE AND NONINFRINGEMENT. IN NO EVENT SHALL

\* THE AUTHORS OR COPYRIGHT HOLDERS BE LIABLE FOR ANY CLAIM, DAMAGES OR OTHER

\* LIABILITY, WHETHER IN AN ACTION OF CONTRACT, TORT OR OTHERWISE, ARISING FROM, \* OUT OF OR IN CONNECTION WITH THE SOFTWARE OR THE USE OR OTHER DEALINGS IN THE \* SOFTWARE.

\*/

Found in path(s):

\* /opt/cola/permits/1770005434\_1692601256.2123911/0/libdrm-2-4-114-orig-1-tar-xz/libdrm-

2.4.114/include/drm/msm\_drm.h

No license file was found, but licenses were detected in source scan.

# Permission is hereby granted, free of charge, to any person obtaining a

# copy of this software and associated documentation files (the "Software"),

# to deal in the Software without restriction, including without limitation

# the rights to use, copy, modify, merge, publish, distribute, sublicense,

# and/or sell copies of the Software, and to permit persons to whom the

# Software is furnished to do so, subject to the following conditions:

# The above copyright notice and this permission notice (including the next

Found in path(s):

\* /opt/cola/permits/1770005434\_1692601256.2123911/0/libdrm-2-4-114-orig-1-tar-xz/libdrm-2.4.114/Android.mk

\* /opt/cola/permits/1770005434\_1692601256.2123911/0/libdrm-2-4-114-orig-1-tar-xz/libdrm-

2.4.114/tests/util/Android.mk

\* /opt/cola/permits/1770005434\_1692601256.2123911/0/libdrm-2-4-114-orig-1-tar-xz/libdrm-

2.4.114/intel/Android.mk

No license file was found, but licenses were detected in source scan.

/\*

\* Copyright 2003 Tungsten Graphics, Inc., Cedar Park, Texas.

\* All Rights Reserved.

\*

\* Permission is hereby granted, free of charge, to any person obtaining a

\* copy of this software and associated documentation files (the

\* "Software"), to deal in the Software without restriction, including

\* without limitation the rights to use, copy, modify, merge, publish,

\* distribute, sub license, and/or sell copies of the Software, and to

\* permit persons to whom the Software is furnished to do so, subject to

\* the following conditions:

\*

\* The above copyright notice and this permission notice (including the

\* next paragraph) shall be included in all copies or substantial portions

\* of the Software.

\*

\* THE SOFTWARE IS PROVIDED "AS IS", WITHOUT WARRANTY OF ANY KIND, EXPRESS

\* OR IMPLIED, INCLUDING BUT NOT LIMITED TO THE WARRANTIES OF

\* MERCHANTABILITY, FITNESS FOR A PARTICULAR PURPOSE AND NON-INFRINGEMENT.

 \* IN NO EVENT SHALL TUNGSTEN GRAPHICS AND/OR ITS SUPPLIERS BE LIABLE FOR \* ANY CLAIM, DAMAGES OR OTHER LIABILITY, WHETHER IN AN ACTION OF CONTRACT, \* TORT OR OTHERWISE, ARISING FROM, OUT OF OR IN CONNECTION WITH THE

\* SOFTWARE OR THE USE OR OTHER DEALINGS IN THE SOFTWARE.

\* \*/

Found in path(s):

\* /opt/cola/permits/1770005434\_1692601256.2123911/0/libdrm-2-4-114-orig-1-tar-xz/libdrm-2.4.114/include/drm/i915\_drm.h

No license file was found, but licenses were detected in source scan.

/\*

\* Copyright © 2018 NVIDIA Corporation

\*

\* Permission is hereby granted, free of charge, to any person obtaining a

\* copy of this software and associated documentation files (the "Software"),

\* to deal in the Software without restriction, including without limitation

\* the rights to use, copy, modify, merge, publish, distribute, sublicense,

\* and/or sell copies of the Software, and to permit persons to whom the

\* Software is furnished to do so, subject to the following conditions:

\*

\* The above copyright notice and this permission notice shall be included in

\* all copies or substantial portions of the Software.

\*

\* THE SOFTWARE IS PROVIDED "AS IS", WITHOUT WARRANTY OF ANY KIND, EXPRESS OR

\* IMPLIED, INCLUDING BUT NOT LIMITED TO THE WARRANTIES OF MERCHANTABILITY,

\* FITNESS FOR A PARTICULAR PURPOSE AND NONINFRINGEMENT. IN NO EVENT SHALL

\* THE COPYRIGHT HOLDER(S) OR AUTHOR(S) BE LIABLE FOR ANY CLAIM,

# DAMAGES OR

\* OTHER LIABILITY, WHETHER IN AN ACTION OF CONTRACT, TORT OR OTHERWISE,

\* ARISING FROM, OUT OF OR IN CONNECTION WITH THE SOFTWARE OR THE USE OR \* OTHER DEALINGS IN THE SOFTWARE.

\*/

Found in path(s):

\* /opt/cola/permits/1770005434\_1692601256.2123911/0/libdrm-2-4-114-orig-1-tar-xz/libdrm-2.4.114/tests/tegra/vic30.c

\* /opt/cola/permits/1770005434\_1692601256.2123911/0/libdrm-2-4-114-orig-1-tar-xz/libdrm-

2.4.114/tests/tegra/syncpt-timeout.c

\* /opt/cola/permits/1770005434\_1692601256.2123911/0/libdrm-2-4-114-orig-1-tar-xz/libdrm-

2.4.114/tests/tegra/host1x.h

\* /opt/cola/permits/1770005434\_1692601256.2123911/0/libdrm-2-4-114-orig-1-tar-xz/libdrm-

2.4.114/tests/tegra/vic41.c

\* /opt/cola/permits/1770005434\_1692601256.2123911/0/libdrm-2-4-114-orig-1-tar-xz/libdrm-

2.4.114/tests/tegra/vic-clear.c

\* /opt/cola/permits/1770005434\_1692601256.2123911/0/libdrm-2-4-114-orig-1-tar-xz/libdrm-

2.4.114/tests/tegra/vic.h

\* /opt/cola/permits/1770005434\_1692601256.2123911/0/libdrm-2-4-114-orig-1-tar-xz/libdrm-

2.4.114/tests/tegra/vic40.c

\*

 /opt/cola/permits/1770005434\_1692601256.2123911/0/libdrm-2-4-114-orig-1-tar-xz/libdrm-2.4.114/tests/tegra/syncpt-wait.c

\* /opt/cola/permits/1770005434\_1692601256.2123911/0/libdrm-2-4-114-orig-1-tar-xz/libdrm-2.4.114/tests/tegra/vic-flip.c

\* /opt/cola/permits/1770005434\_1692601256.2123911/0/libdrm-2-4-114-orig-1-tar-xz/libdrm-2.4.114/tests/tegra/vic30.h

\* /opt/cola/permits/1770005434\_1692601256.2123911/0/libdrm-2-4-114-orig-1-tar-xz/libdrm-2.4.114/tests/tegra/vic.c

\* /opt/cola/permits/1770005434\_1692601256.2123911/0/libdrm-2-4-114-orig-1-tar-xz/libdrm-2.4.114/tests/tegra/vic42.c

\* /opt/cola/permits/1770005434\_1692601256.2123911/0/libdrm-2-4-114-orig-1-tar-xz/libdrm-2.4.114/tests/tegra/vic42.h

\* /opt/cola/permits/1770005434\_1692601256.2123911/0/libdrm-2-4-114-orig-1-tar-xz/libdrm-2.4.114/tests/tegra/vic-blit.c

\* /opt/cola/permits/1770005434\_1692601256.2123911/0/libdrm-2-4-114-orig-1-tar-xz/libdrm-

2.4.114/tests/tegra/vic41.h

No license file was found, but licenses were detected in source scan.

/\*

\* Copyright 2018 Advanced Micro Devices, Inc.

\*

\* Permission is hereby granted, free of charge, to any person obtaining a

\* copy of this software and associated documentation files (the "Software"),

\* to deal in the Software without restriction, including without limitation

\* the rights to use, copy, modify, merge, publish, distribute, sublicense,

\* and/or sell copies of the Software, and to permit persons to whom the

\* Software is furnished to do so, subject to the following conditions:

\*

\* The above copyright notice and this permission notice shall be included in

\* all copies or substantial portions of the Software.

\*

\* THE SOFTWARE IS PROVIDED "AS IS", WITHOUT WARRANTY OF ANY KIND, EXPRESS OR

\* IMPLIED, INCLUDING BUT NOT LIMITED TO THE WARRANTIES OF MERCHANTABILITY,

\* FITNESS FOR A PARTICULAR PURPOSE AND NONINFRINGEMENT. IN NO EVENT SHALL

\* THE COPYRIGHT HOLDER(S) OR AUTHOR(S) BE LIABLE FOR ANY

CLAIM, DAMAGES OR

\* OTHER LIABILITY, WHETHER IN AN ACTION OF CONTRACT, TORT OR OTHERWISE,

\* ARISING FROM, OUT OF OR IN CONNECTION WITH THE SOFTWARE OR THE USE OR

\* OTHER DEALINGS IN THE SOFTWARE.

\* \*/

Found in path(s):

\* /opt/cola/permits/1770005434\_1692601256.2123911/0/libdrm-2-4-114-orig-1-tar-xz/libdrm-

2.4.114/amdgpu/handle\_table.h

\* /opt/cola/permits/1770005434\_1692601256.2123911/0/libdrm-2-4-114-orig-1-tar-xz/libdrm-

2.4.114/amdgpu/handle\_table.c

No license file was found, but licenses were detected in source scan.

/\*

#### \* DRM based mode setting test program

- \* Copyright 2008 Tungsten Graphics
- \* Jakob Bornecrantz <jakob@tungstengraphics.com>
- \* Copyright 2008 Intel Corporation
- \* Jesse Barnes <jesse.barnes@intel.com>

\*

\* Permission is hereby granted, free of charge, to any person obtaining a

\* copy of this software and associated documentation files (the "Software"),

\* to deal in the Software without restriction, including without limitation

\* the rights to use, copy, modify, merge, publish, distribute, sublicense,

\* and/or sell copies of the Software, and to permit persons to whom the

\* Software is furnished to do so, subject to the following conditions:

\*

\* The above copyright notice and this permission notice shall be included in

\* all copies or substantial portions of the Software.

\*

\* THE SOFTWARE IS PROVIDED "AS IS", WITHOUT WARRANTY OF ANY KIND, EXPRESS OR \* IMPLIED, INCLUDING BUT NOT LIMITED TO THE WARRANTIES OF MERCHANTABILITY,

\* FITNESS FOR A PARTICULAR PURPOSE AND NONINFRINGEMENT. IN NO EVENT SHALL THE

\* AUTHORS OR COPYRIGHT HOLDERS BE LIABLE FOR ANY CLAIM, DAMAGES OR OTHER

\* LIABILITY, WHETHER IN AN ACTION OF CONTRACT, TORT OR OTHERWISE, ARISING

\* FROM, OUT OF OR IN CONNECTION WITH THE SOFTWARE OR THE USE OR OTHER DEALINGS

\* IN THE SOFTWARE.

\*/

Found in path(s):

\* /opt/cola/permits/1770005434\_1692601256.2123911/0/libdrm-2-4-114-orig-1-tar-xz/libdrm-

2.4.114/tests/modetest/modetest.c

\* /opt/cola/permits/1770005434\_1692601256.2123911/0/libdrm-2-4-114-orig-1-tar-xz/libdrm-

2.4.114/tests/modetest/buffers.c

\* /opt/cola/permits/1770005434\_1692601256.2123911/0/libdrm-2-4-114-orig-1-tar-xz/libdrm-

2.4.114/tests/modetest/buffers.h

No license file was found, but licenses were detected in source scan.

/\*

\* Copyright © 2014-2015 Broadcom

\*

\* Permission is hereby granted, free of charge, to any person obtaining a

\* copy of this software and associated documentation files (the "Software"),

\* to deal in the Software without restriction, including without limitation

\* the rights to use, copy, modify, merge, publish, distribute, sublicense,

\* and/or sell copies of the Software, and to permit persons to whom the
\* Software is furnished to do so, subject to the following conditions:

\*

\* The above copyright notice and this permission notice (including the next

\* paragraph) shall be included in all copies or substantial portions of the

\* Software.

\*

\* THE SOFTWARE IS PROVIDED "AS IS", WITHOUT WARRANTY OF ANY KIND, EXPRESS OR

\* IMPLIED, INCLUDING BUT NOT LIMITED TO THE WARRANTIES OF MERCHANTABILITY,

\* FITNESS FOR A PARTICULAR PURPOSE AND NONINFRINGEMENT. IN NO EVENT SHALL

\* THE AUTHORS OR COPYRIGHT HOLDERS

BE LIABLE FOR ANY CLAIM, DAMAGES OR OTHER

\* LIABILITY, WHETHER IN AN ACTION OF CONTRACT, TORT OR OTHERWISE, ARISING

\* FROM, OUT OF OR IN CONNECTION WITH THE SOFTWARE OR THE USE OR OTHER DEALINGS \* IN THE SOFTWARE.

\*/

Found in path(s):

\* /opt/cola/permits/1770005434\_1692601256.2123911/0/libdrm-2-4-114-orig-1-tar-xz/libdrm-

2.4.114/include/drm/vc4\_drm.h

No license file was found, but licenses were detected in source scan.

/\* mga\_drm.h -- Public header for the Matrox g200/g400 driver -\*- linux-c -\*-

\* Created: Tue Jan 25 01:50:01 1999 by jhartmann@precisioninsight.com

\*

\* Copyright 1999 Precision Insight, Inc., Cedar Park, Texas.

\* Copyright 2000 VA Linux Systems, Inc., Sunnyvale, California.

\* All rights reserved.

\*

\* Permission is hereby granted, free of charge, to any person obtaining a

\* copy of this software and associated documentation files (the "Software"),

\* to deal in the Software without restriction, including without limitation

\* the rights to use, copy, modify, merge, publish, distribute, sublicense,

\* and/or sell copies of the Software, and to permit persons to whom the

\* Software is furnished to do so, subject to the following conditions:

\*

\* The above copyright notice and this permission notice (including the next

\* paragraph) shall be included in all copies or substantial portions of the

\* Software.

\*

 \* THE SOFTWARE IS PROVIDED "AS IS", WITHOUT WARRANTY OF ANY KIND, EXPRESS OR \* IMPLIED, INCLUDING BUT NOT LIMITED TO THE WARRANTIES OF MERCHANTABILITY, \* FITNESS FOR A PARTICULAR PURPOSE AND NONINFRINGEMENT. IN NO EVENT SHALL \* VA LINUX SYSTEMS AND/OR ITS SUPPLIERS BE LIABLE FOR ANY CLAIM, DAMAGES OR \* OTHER LIABILITY, WHETHER IN AN ACTION OF CONTRACT, TORT OR OTHERWISE, \* ARISING FROM, OUT OF OR IN CONNECTION WITH THE SOFTWARE OR THE USE OR \* OTHER DEALINGS IN THE SOFTWARE.

\* \* Authors:

- Jeff Hartmann <jhartmann@valinux.com>
- \* Keith Whitwell <keith@tungstengraphics.com>

\*

- \* Rewritten by:
- \* Gareth Hughes <gareth@valinux.com>

\*/

Found in path(s):

\* /opt/cola/permits/1770005434\_1692601256.2123911/0/libdrm-2-4-114-orig-1-tar-xz/libdrm-

2.4.114/include/drm/mga\_drm.h

No license file was found, but licenses were detected in source scan.

/\*

- \* DRM based mode setting test program
- \* Copyright (C) 2013 Red Hat
- \* Author: Rob Clark <robdclark@gmail.com>

\*

\* Permission is hereby granted, free of charge, to any person obtaining a

\* copy of this software and associated documentation files (the "Software"),

\* to deal in the Software without restriction, including without limitation

\* the rights to use, copy, modify, merge, publish, distribute, sublicense,

\* and/or sell copies of the Software, and to permit persons to whom the

\* Software is furnished to do so, subject to the following conditions:

\*

\* The above copyright notice and this permission notice shall be included in

\* all copies or substantial portions of the Software.

\*

\* THE SOFTWARE IS PROVIDED "AS IS", WITHOUT WARRANTY OF ANY KIND, EXPRESS OR

\* IMPLIED, INCLUDING BUT NOT LIMITED TO THE WARRANTIES OF MERCHANTABILITY,

\* FITNESS FOR A PARTICULAR PURPOSE AND NONINFRINGEMENT. IN NO EVENT SHALL THE

\* AUTHORS OR COPYRIGHT HOLDERS BE LIABLE FOR ANY CLAIM, DAMAGES OR OTHER

\* LIABILITY, WHETHER IN AN ACTION OF CONTRACT, TORT OR OTHERWISE, ARISING

\* FROM, OUT OF OR IN CONNECTION WITH THE SOFTWARE OR THE USE OR OTHER DEALINGS

```
* IN THE SOFTWARE.
```
\*/

Found in path(s):

\* /opt/cola/permits/1770005434\_1692601256.2123911/0/libdrm-2-4-114-orig-1-tar-xz/libdrm-

2.4.114/tests/modetest/cursor.c

No license file was found, but licenses were detected in source scan.

 $/*$  savage drm.h -- Public header for the savage driver

\*

\* Copyright 2004 Felix Kuehling

\* All Rights Reserved.

\*

\* Permission is hereby granted, free of charge, to any person obtaining a

\* copy of this software and associated documentation files (the "Software"),

\* to deal in the Software without restriction, including without limitation

\* the rights to use, copy, modify, merge, publish, distribute, sub license,

\* and/or sell copies of the Software, and to permit persons to whom the

\* Software is furnished to do so, subject to the following conditions: \*

\* The above copyright notice and this permission notice (including the

\* next paragraph) shall be included in all copies or substantial portions

\* of the Software.

\*

\* THE SOFTWARE IS PROVIDED "AS IS", WITHOUT WARRANTY OF ANY KIND,

\* EXPRESS OR IMPLIED, INCLUDING BUT NOT LIMITED TO THE WARRANTIES OF

\* MERCHANTABILITY, FITNESS FOR A PARTICULAR PURPOSE AND

\* NON-INFRINGEMENT. IN NO EVENT SHALL FELIX KUEHLING BE LIABLE FOR \* ANY CLAIM, DAMAGES OR OTHER LIABILITY, WHETHER IN AN ACTION OF \* CONTRACT, TORT OR OTHERWISE, ARISING FROM, OUT OF OR IN CONNECTION \* WITH THE SOFTWARE OR THE USE OR OTHER DEALINGS IN THE SOFTWARE. \*/

Found in path(s):

\* /opt/cola/permits/1770005434\_1692601256.2123911/0/libdrm-2-4-114-orig-1-tar-xz/libdrm-2.4.114/include/drm/savage\_drm.h

No license file was found, but licenses were detected in source scan.

/\*

\* Copyright (C) 2012 Samsung Electronics Co., Ltd.

\*

\* Permission is hereby granted, free of charge, to any person obtaining a

\* copy of this software and associated documentation files (the "Software"),

\* to deal in the Software without restriction, including without limitation

\* the rights to use, copy, modify, merge, publish, distribute, sublicense,

\* and/or sell copies of the Software, and to permit persons to whom the

\* Software is furnished to do so, subject to the following conditions:

\*

\* The above copyright notice and this permission notice (including the next

\* paragraph) shall be included in all copies or substantial portions of the

\* Software.

\*

\* THE SOFTWARE IS PROVIDED "AS IS", WITHOUT WARRANTY OF ANY KIND, EXPRESS OR

\* IMPLIED, INCLUDING BUT NOT LIMITED TO THE WARRANTIES OF MERCHANTABILITY,

\* FITNESS FOR A PARTICULAR PURPOSE AND NONINFRINGEMENT. IN NO EVENT SHALL

\* THE AUTHORS OR

COPYRIGHT HOLDERS BE LIABLE FOR ANY CLAIM, DAMAGES OR OTHER

\* LIABILITY, WHETHER IN AN ACTION OF CONTRACT, TORT OR OTHERWISE, ARISING FROM,

\* OUT OF OR IN CONNECTION WITH THE SOFTWARE OR THE USE OR OTHER DEALINGS IN THE \* SOFTWARE.

\*

\* Authors:

\* Inki Dae <inki.dae@samsung.com>

\*/

Found in path(s):

\* /opt/cola/permits/1770005434\_1692601256.2123911/0/libdrm-2-4-114-orig-1-tar-xz/libdrm-

2.4.114/exynos/exynos\_drm.c

\* /opt/cola/permits/1770005434\_1692601256.2123911/0/libdrm-2-4-114-orig-1-tar-xz/libdrm-

2.4.114/exynos/exynos\_drmif.h

No license file was found, but licenses were detected in source scan.

/\*

\* DRM based mode setting test program

- \* Copyright (C) 2014 Red Hat
- \* Author: Rob Clark <robdclark@gmail.com>

\*

\* Permission is hereby granted, free of charge, to any person obtaining a

\* copy of this software and associated documentation files (the "Software"),

\* to deal in the Software without restriction, including without limitation

\* the rights to use, copy, modify, merge, publish, distribute, sublicense,

\* and/or sell copies of the Software, and to permit persons to whom the

\* Software is furnished to do so, subject to the following conditions:

\*

\* The above copyright notice and this permission notice shall be included in

\* all copies or substantial portions of the Software.

\*

\* THE SOFTWARE IS PROVIDED "AS IS", WITHOUT WARRANTY OF ANY KIND, EXPRESS OR

\* IMPLIED, INCLUDING BUT NOT LIMITED TO THE WARRANTIES OF MERCHANTABILITY,

\* FITNESS FOR A PARTICULAR PURPOSE AND NONINFRINGEMENT. IN NO EVENT SHALL THE

\* AUTHORS OR COPYRIGHT HOLDERS BE LIABLE FOR ANY CLAIM, DAMAGES OR OTHER

\* LIABILITY, WHETHER IN AN ACTION OF CONTRACT, TORT OR OTHERWISE, ARISING

\* FROM, OUT OF OR IN CONNECTION WITH THE SOFTWARE OR THE USE OR OTHER DEALINGS \* IN THE SOFTWARE.

\*/

Found in path(s):

\* /opt/cola/permits/1770005434\_1692601256.2123911/0/libdrm-2-4-114-orig-1-tar-xz/libdrm-2.4.114/tests/modetest/cursor.h

No license file was found, but licenses were detected in source scan.

/\*\*\*\*\*\*\*\*\*\*\*\*\*\*\*\*\*\*\*\*\*\*\*\*\*\*\*\*\*\*\*\*\*\*\*\*\*\*\*\*\*\*\*\*\*\*\*\*\*\*\*\*\*\*\*\*\*\*\*\*\*\*\*\*\*\*\*\*\*\*\*\*\*\*

Copyright 1998-1999 Precision Insight, Inc., Cedar Park, Texas. Copyright 2000 VA Linux Systems, Inc. All Rights Reserved.

Permission is hereby granted, free of charge, to any person obtaining a

copy of this software and associated documentation files (the "Software"), to deal in the Software without restriction, including without limitation the rights to use, copy, modify, merge, publish, distribute, sub license, and/or sell copies of the Software, and to permit persons to whom the Software is furnished to do so, subject to the following conditions:

The above copyright notice and this permission notice (including the next paragraph) shall be included in all copies or substantial portions of the Software.

THE SOFTWARE IS PROVIDED "AS IS", WITHOUT WARRANTY OF ANY KIND, EXPRESS OR IMPLIED, INCLUDING BUT NOT LIMITED TO THE WARRANTIES OF MERCHANTABILITY,

 FITNESS FOR A PARTICULAR PURPOSE AND NON-INFRINGEMENT. IN NO EVENT SHALL PRECISION INSIGHT AND/OR ITS SUPPLIERS BE LIABLE FOR ANY CLAIM, DAMAGES OR OTHER LIABILITY, WHETHER IN AN ACTION OF CONTRACT, TORT OR OTHERWISE, ARISING FROM, OUT OF OR IN CONNECTION WITH THE SOFTWARE OR THE USE OR OTHER DEALINGS IN THE SOFTWARE.

#### \*\*\*\*\*\*\*\*\*\*\*\*\*\*\*\*\*\*\*\*\*\*\*\*\*\*\*\*\*\*\*\*\*\*\*\*\*\*\*\*\*\*\*\*\*\*\*\*\*\*\*\*\*\*\*\*\*\*\*\*\*\*\*\*\*\*\*\*\*\*\*\*\*\*/

Found in path(s):

\* /opt/cola/permits/1770005434\_1692601256.2123911/0/libdrm-2-4-114-orig-1-tar-xz/libdrm-2.4.114/tests/ttmtest/src/xf86dri.c

\* /opt/cola/permits/1770005434\_1692601256.2123911/0/libdrm-2-4-114-orig-1-tar-xz/libdrm-

2.4.114/tests/ttmtest/src/xf86dristr.h

\* /opt/cola/permits/1770005434\_1692601256.2123911/0/libdrm-2-4-114-orig-1-tar-xz/libdrm-

2.4.114/tests/ttmtest/src/xf86dri.h

No license file was found, but licenses were detected in source scan.

/\*

\* Copyright (C) 2013 Samsung Electronics Co.Ltd

\* Authors:

\* Inki Dae <inki.dae@samsung.com>

\*

\* Permission is hereby granted, free of charge, to any person obtaining a

\* copy of this software and associated documentation files (the "Software"),

\* to deal in the Software without restriction, including without limitation

\* the rights to use, copy, modify, merge, publish, distribute, sublicense,

\* and/or sell copies of the Software, and to permit persons to whom the

\* Software is furnished to do so, subject to the following conditions:

\*

\* The above copyright notice and this permission notice (including the next

\* paragraph) shall be included in all copies or substantial portions of the

\* Software.

\*

\* THE SOFTWARE IS PROVIDED "AS IS", WITHOUT WARRANTY OF ANY KIND, EXPRESS OR

\* IMPLIED, INCLUDING BUT NOT LIMITED TO THE WARRANTIES OF MERCHANTABILITY,

\* FITNESS FOR A PARTICULAR PURPOSE AND NONINFRINGEMENT.

IN NO EVENT SHALL

\* VA LINUX SYSTEMS AND/OR ITS SUPPLIERS BE LIABLE FOR ANY CLAIM, DAMAGES OR

\* OTHER LIABILITY, WHETHER IN AN ACTION OF CONTRACT, TORT OR OTHERWISE,

\* ARISING FROM, OUT OF OR IN CONNECTION WITH THE SOFTWARE OR THE USE OR

\* OTHER DEALINGS IN THE SOFTWARE.

\*/

Found in path(s):

\* /opt/cola/permits/1770005434\_1692601256.2123911/0/libdrm-2-4-114-orig-1-tar-xz/libdrm-2.4.114/exynos/fimg2d\_reg.h

\* /opt/cola/permits/1770005434\_1692601256.2123911/0/libdrm-2-4-114-orig-1-tar-xz/libdrm-

2.4.114/exynos/exynos\_fimg2d.h

\* /opt/cola/permits/1770005434\_1692601256.2123911/0/libdrm-2-4-114-orig-1-tar-xz/libdrm-

2.4.114/tests/exynos/exynos\_fimg2d\_test.c

\* /opt/cola/permits/1770005434\_1692601256.2123911/0/libdrm-2-4-114-orig-1-tar-xz/libdrm-

2.4.114/exynos/exynos\_fimg2d.c

No license file was found, but licenses were detected in source scan.

/\*

\* Copyright 1999 Precision Insight, Inc., Cedar Park, Texas.

\* All Rights Reserved.

\*

\* Permission is hereby granted, free of charge, to any person obtaining a

\* copy of this software and associated documentation files (the "Software"),

\* to deal in the Software without restriction, including without limitation

\* the rights to use, copy, modify, merge, publish, distribute, sublicense,

\* and/or sell copies of the Software, and to permit persons to whom the

\* Software is furnished to do so, subject to the following conditions:

\*

\* The above copyright notice and this permission notice (including the next

\* paragraph) shall be included in all copies or substantial portions of the

\* Software.

\*

\* THE SOFTWARE IS PROVIDED "AS IS", WITHOUT WARRANTY OF ANY KIND, EXPRESS OR

\* IMPLIED, INCLUDING BUT NOT LIMITED TO THE WARRANTIES OF MERCHANTABILITY, \* FITNESS FOR A PARTICULAR PURPOSE AND NONINFRINGEMENT. IN

NO EVENT SHALL

\* PRECISION INSIGHT AND/OR ITS SUPPLIERS BE LIABLE FOR ANY CLAIM, DAMAGES OR

\* OTHER LIABILITY, WHETHER IN AN ACTION OF CONTRACT, TORT OR OTHERWISE,

\* ARISING FROM, OUT OF OR IN CONNECTION WITH THE SOFTWARE OR THE USE OR OTHER \* DEALINGS IN THE SOFTWARE.

\*

\* Authors: Rickard E. (Rik) Faith <faith@valinux.com>

\*/

Found in path(s):

\* /opt/cola/permits/1770005434\_1692601256.2123911/0/libdrm-2-4-114-orig-1-tar-xz/libdrm-

2.4.114/xf86drmRandom.h

\* /opt/cola/permits/1770005434\_1692601256.2123911/0/libdrm-2-4-114-orig-1-tar-xz/libdrm-

2.4.114/xf86drmHash.h

No license file was found, but licenses were detected in source scan.

/\*

\* Copyright 2002 Tungsten Graphics, Inc., Cedar Park, Texas.

\* All Rights Reserved.

\*

\* Permission is hereby granted, free of charge, to any person obtaining a

\* copy of this software and associated documentation files (the "Software"),

\* to deal in the Software without restriction, including without limitation

\* the rights to use, copy, modify, merge, publish, distribute, sublicense,

\* and/or sell copies of the Software, and to permit persons to whom the

\* Software is furnished to do so, subject to the following conditions:

\*

\* The above copyright notice and this permission notice (including the next

\* paragraph) shall be included in all copies or substantial portions of the

\* Software.

\*

\* THE SOFTWARE IS PROVIDED "AS IS", WITHOUT WARRANTY OF ANY KIND, EXPRESS OR \* IMPLIED, INCLUDING BUT NOT LIMITED TO THE WARRANTIES OF MERCHANTABILITY, \* FITNESS FOR A PARTICULAR PURPOSE AND NONINFRINGEMENT. IN NO EVENT SHALL

\* TUNGSTEN GRAPHICS AND/OR ITS SUPPLIERS BE LIABLE FOR ANY CLAIM, DAMAGES OR

\* OTHER LIABILITY, WHETHER IN AN ACTION OF CONTRACT, TORT OR OTHERWISE,

\* ARISING FROM, OUT OF OR IN CONNECTION WITH THE SOFTWARE OR THE USE OR

\* OTHER DEALINGS IN THE SOFTWARE.

\*/

Found in path(s):

\* /opt/cola/permits/1770005434\_1692601256.2123911/0/libdrm-2-4-114-orig-1-tar-xz/libdrm-

2.4.114/include/drm/drm\_sarea.h

No license file was found, but licenses were detected in source scan.

# Permission is hereby granted, free of charge, to any person obtaining

# a copy of this software and associated documentation files (the

# "Software"), to deal in the Software without restriction, including

# without limitation the rights to use, copy, modify, merge, publish,

# distribute, sublicense, and/or sell copies of the Software, and to

# The above copyright notice and this permission notice (including the

Found in path(s):

\* /opt/cola/permits/1770005434\_1692601256.2123911/0/libdrm-2-4-114-orig-1-tar-xz/libdrm-

2.4.114/gen\_table\_fourcc.py

No license file was found, but licenses were detected in source scan.

```
/**************************************************************************
*
* Copyright © 2007 Red Hat Inc.
* Copyright © 2007-2012 Intel Corporation
* Copyright 2006 Tungsten Graphics, Inc., Bismarck, ND., USA
* All Rights Reserved.
*
* Permission is hereby granted, free of charge, to any person obtaining a
* copy of this software and associated documentation files (the
* "Software"), to deal in the Software without restriction, including
* without limitation the rights to use, copy, modify, merge, publish,
* distribute, sub license, and/or sell copies of the Software, and to
* permit persons to whom the Software is furnished to do so, subject to
* the following conditions:
*
* THE SOFTWARE IS PROVIDED "AS IS", WITHOUT WARRANTY OF ANY KIND, EXPRESS OR
* IMPLIED, INCLUDING BUT NOT LIMITED TO THE WARRANTIES OF MERCHANTABILITY,
* FITNESS FOR A PARTICULAR PURPOSE AND NON-INFRINGEMENT. IN NO EVENT SHALL
 * THE COPYRIGHT HOLDERS, AUTHORS AND/OR ITS SUPPLIERS BE LIABLE FOR ANY CLAIM,
* DAMAGES OR OTHER LIABILITY, WHETHER IN AN ACTION OF CONTRACT, TORT OR
* OTHERWISE, ARISING FROM, OUT OF OR IN CONNECTION WITH THE SOFTWARE OR THE
* USE OR OTHER DEALINGS IN THE SOFTWARE.
*
* The above copyright notice and this permission notice (including the
* next paragraph) shall be included in all copies or substantial portions
* of the Software.
*
*
**************************************************************************/
Found in path(s):
* /opt/cola/permits/1770005434_1692601256.2123911/0/libdrm-2-4-114-orig-1-tar-xz/libdrm-
2.4.114/intel/intel_bufmgr_gem.c
No license file was found, but licenses were detected in source scan.
/* drmsl.c -- Skip list test
* Created: Mon May 10 09:28:13 1999 by faith@precisioninsight.com
*
* Copyright 1999 Precision Insight, Inc., Cedar Park, Texas.
* All Rights Reserved.
*
* Permission is hereby granted, free of charge, to any person obtaining a
* copy of this software and associated documentation files (the "Software"),
* to deal in the Software without restriction, including without limitation
```
- \* the rights to use, copy, modify, merge, publish, distribute, sublicense,
- \* and/or sell copies of the Software, and to permit persons to whom the

\* Software is furnished to do so, subject to the following conditions:

\*

\* The above copyright notice and this permission notice (including the next

\* paragraph) shall be included in all copies or substantial portions of the

\* Software.

\*

\* THE SOFTWARE IS PROVIDED "AS IS", WITHOUT WARRANTY OF ANY KIND, EXPRESS OR \* IMPLIED, INCLUDING BUT NOT LIMITED TO

THE WARRANTIES OF MERCHANTABILITY,

\* FITNESS FOR A PARTICULAR PURPOSE AND NONINFRINGEMENT. IN NO EVENT SHALL

\* PRECISION INSIGHT AND/OR ITS SUPPLIERS BE LIABLE FOR ANY CLAIM, DAMAGES OR

\* OTHER LIABILITY, WHETHER IN AN ACTION OF CONTRACT, TORT OR OTHERWISE,

\* ARISING FROM, OUT OF OR IN CONNECTION WITH THE SOFTWARE OR THE USE OR OTHER

\* DEALINGS IN THE SOFTWARE.

\*

\* Authors: Rickard E. (Rik) Faith <faith@valinux.com>

\*

\* DESCRIPTION

\*

\* This file contains a straightforward skip list implementation.n

\*

\* FUTURE ENHANCEMENTS

\*

\* REFERENCES

\*

\* [Pugh90] William Pugh. Skip Lists: A Probabilistic Alternative to

\* Balanced Trees. CACM 33(6), June 1990, pp. 668-676.

\*

\*/

### Found in path(s):

\* /opt/cola/permits/1770005434\_1692601256.2123911/0/libdrm-2-4-114-orig-1-tar-xz/libdrm-2.4.114/tests/drmsl.c No license file was found, but licenses were detected in source scan.

/\* Autogenerated file, DO NOT EDIT manually!

This file was generated by the rules-ng-ng headergen tool in this git repository: http://0x04.net/cgit/index.cgi/rules-ng-ng git clone git://0x04.net/rules-ng-ng

The rules-ng-ng source files this header was generated from are:

- cmdstream.xml ( 12621 bytes, from 2016-09-06 14:44:16)

- copyright.xml ( 1597 bytes, from 2016-09-06 14:44:16)

- common.xml ( 20583 bytes, from 2016-09-06 14:14:12)

Copyright (C) 2012-2016 by the following authors:

- Wladimir J. van der Laan <laanwj@gmail.com>
- Christian Gmeiner <christian.gmeiner@gmail.com>
- Lucas Stach <l.stach@pengutronix.de>
- Russell King <rmk@arm.linux.org.uk>

Permission is hereby granted, free of charge, to any person obtaining a copy of this software and associated documentation files (the "Software"), to deal in the Software without restriction, including without limitation the rights to use, copy, modify, merge,

publish, distribute, sub license,

and/or sell copies of the Software, and to permit persons to whom the Software is furnished to do so, subject to the following conditions:

The above copyright notice and this permission notice (including the next paragraph) shall be included in all copies or substantial portions of the Software.

THE SOFTWARE IS PROVIDED "AS IS", WITHOUT WARRANTY OF ANY KIND, EXPRESS OR IMPLIED, INCLUDING BUT NOT LIMITED TO THE WARRANTIES OF MERCHANTABILITY, FITNESS FOR A PARTICULAR PURPOSE AND NON-INFRINGEMENT. IN NO EVENT SHALL THE AUTHORS OR COPYRIGHT HOLDERS BE LIABLE FOR ANY CLAIM, DAMAGES OR OTHER LIABILITY, WHETHER IN AN ACTION OF CONTRACT, TORT OR OTHERWISE, ARISING FROM, OUT OF OR IN CONNECTION WITH THE SOFTWARE OR THE USE OR OTHER DEALINGS IN THE SOFTWARE.

\*/

### Found in path(s):

\* /opt/cola/permits/1770005434\_1692601256.2123911/0/libdrm-2-4-114-orig-1-tar-xz/libdrm-2.4.114/tests/etnaviv/cmdstream.xml.h

No license file was found, but licenses were detected in source scan.

/\*

\* Copyright (C) 2015 Etnaviv Project

\*

\* Permission is hereby granted, free of charge, to any person obtaining a

\* copy of this software and associated documentation files (the "Software"),

\* to deal in the Software without restriction, including without limitation

\* the rights to use, copy, modify, merge, publish, distribute, sublicense,

\* and/or sell copies of the Software, and to permit persons to whom the

\* Software is furnished to do so, subject to the following conditions:

\*

\* The above copyright notice and this permission notice (including the next

\* paragraph) shall be included in all copies or substantial portions of the

\* Software.

\*

\* THE SOFTWARE IS PROVIDED "AS IS", WITHOUT WARRANTY OF ANY KIND, EXPRESS OR

\* IMPLIED, INCLUDING BUT NOT LIMITED TO THE WARRANTIES OF MERCHANTABILITY,

\* FITNESS FOR A PARTICULAR PURPOSE AND NONINFRINGEMENT. IN NO EVENT SHALL

\* THE AUTHORS OR COPYRIGHT HOLDERS

BE LIABLE FOR ANY CLAIM, DAMAGES OR OTHER

\* LIABILITY, WHETHER IN AN ACTION OF CONTRACT, TORT OR OTHERWISE, ARISING FROM,

\* OUT OF OR IN CONNECTION WITH THE SOFTWARE OR THE USE OR OTHER DEALINGS IN THE

\* SOFTWARE.

\*

\* Authors:

\* Christian Gmeiner <christian.gmeiner@gmail.com>

\*/

Found in path(s):

\* /opt/cola/permits/1770005434\_1692601256.2123911/0/libdrm-2-4-114-orig-1-tar-xz/libdrm-2.4.114/etnaviv/etnaviv\_gpu.c \* /opt/cola/permits/1770005434\_1692601256.2123911/0/libdrm-2-4-114-orig-1-tar-xz/libdrm-2.4.114/tests/etnaviv/etnaviv\_cmd\_stream\_test.c No license file was found, but licenses were detected in source scan.

/\*

Copyright (c) 2003-2016, Troy D. Hanson http://troydhanson.github.com/uthash/ All rights reserved.

Redistribution and use in source and binary forms, with or without modification, are permitted provided that the following conditions are met:

 \* Redistributions of source code must retain the above copyright notice, this list of conditions and the following disclaimer.

THIS SOFTWARE IS PROVIDED BY THE COPYRIGHT HOLDERS AND CONTRIBUTORS "AS IS" AND ANY EXPRESS OR IMPLIED WARRANTIES, INCLUDING, BUT NOT LIMITED TO, THE IMPLIED WARRANTIES OF MERCHANTABILITY AND FITNESS FOR A PARTICULAR PURPOSE ARE DISCLAIMED. IN NO EVENT SHALL THE COPYRIGHT OWNER OR CONTRIBUTORS BE LIABLE FOR ANY DIRECT, INDIRECT, INCIDENTAL, SPECIAL, EXEMPLARY, OR CONSEQUENTIAL DAMAGES (INCLUDING, BUT NOT LIMITED TO, PROCUREMENT OF SUBSTITUTE GOODS OR SERVICES; LOSS OF USE, DATA, OR PROFITS; OR BUSINESS INTERRUPTION) HOWEVER CAUSED AND ON ANY THEORY OF LIABILITY, WHETHER IN CONTRACT, STRICT LIABILITY, OR TORT (INCLUDING NEGLIGENCE OR OTHERWISE) ARISING IN ANY WAY OUT OF THE USE OF THIS SOFTWARE, EVEN IF ADVISED OF THE POSSIBILITY OF SUCH DAMAGE. \*/

Found in path(s):

\* /opt/cola/permits/1770005434\_1692601256.2123911/0/libdrm-2-4-114-orig-1-tar-xz/libdrm-2.4.114/intel/uthash.h No license file was found, but licenses were detected in source scan.

/\*

\* Copyright 2010 Jerome Glisse <glisse@freedesktop.org>

\*

\* Permission is hereby granted, free of charge, to any person obtaining a

\* copy of this software and associated documentation files (the "Software"),

\* to deal in the Software without restriction, including without limitation

\* on the rights to use, copy, modify, merge, publish, distribute, sub

\* license, and/or sell copies of the Software, and to permit persons to whom

\* the Software is furnished to do so, subject to the following conditions:

\*

\* The above copyright notice and this permission notice (including the next

\* paragraph) shall be included in all copies or substantial portions of the

\* Software.

\*

\* THE SOFTWARE IS PROVIDED "AS IS", WITHOUT WARRANTY OF ANY KIND, EXPRESS OR

\* IMPLIED, INCLUDING BUT NOT LIMITED TO THE WARRANTIES OF MERCHANTABILITY,

\* FITNESS FOR A PARTICULAR PURPOSE AND NON-INFRINGEMENT. IN NO EVENT SHALL

\* THE AUTHOR(S)

AND/OR THEIR SUPPLIERS BE LIABLE FOR ANY CLAIM,

\* DAMAGES OR OTHER LIABILITY, WHETHER IN AN ACTION OF CONTRACT, TORT OR \* OTHERWISE, ARISING FROM, OUT OF OR IN CONNECTION WITH THE SOFTWARE OR THE \* USE OR OTHER DEALINGS IN THE SOFTWARE.

\*

\* Authors:

Jerome Glisse

\*/

Found in path(s):

\* /opt/cola/permits/1770005434\_1692601256.2123911/0/libdrm-2-4-114-orig-1-tar-xz/libdrm-2.4.114/radeon/bof.c \* /opt/cola/permits/1770005434\_1692601256.2123911/0/libdrm-2-4-114-orig-1-tar-xz/libdrm-2.4.114/radeon/bof.h No license file was found, but licenses were detected in source scan.

/\*

\* Copyright © 2011 Red Hat

\*

\* Permission is hereby granted, free of charge, to any person obtaining a

\* copy of this software and associated documentation files (the "Software"),

\* to deal in the Software without restriction, including without limitation

\* the rights to use, copy, modify, merge, publish, distribute, sublicense,

\* and/or sell copies of the Software, and to permit persons to whom the

\* Software is furnished to do so, subject to the following conditions:

\*

\* The above copyright notice and this permission notice (including the next

\* paragraph) shall be included in all copies or substantial portions of the

\* Software.

\*

\* THE SOFTWARE IS PROVIDED "AS IS", WITHOUT WARRANTY OF ANY KIND, EXPRESS OR

\* IMPLIED, INCLUDING BUT NOT LIMITED TO THE WARRANTIES OF MERCHANTABILITY,

\* FITNESS FOR A PARTICULAR PURPOSE AND NONINFRINGEMENT. IN NO EVENT SHALL

\* THE AUTHORS OR COPYRIGHT HOLDERS BE LIABLE

FOR ANY CLAIM, DAMAGES OR OTHER

\* LIABILITY, WHETHER IN AN ACTION OF CONTRACT, TORT OR OTHERWISE, ARISING \* FROM, OUT OF OR IN CONNECTION WITH THE SOFTWARE OR THE USE OR OTHER DEALINGS \* IN THE SOFTWARE.

\*

\* Authors:

Jerome Glisse <j.glisse@gmail.com>

\*/

Found in path(s):

\* /opt/cola/permits/1770005434\_1692601256.2123911/0/libdrm-2-4-114-orig-1-tar-xz/libdrm-2.4.114/tests/radeon/rbo.c

\* /opt/cola/permits/1770005434\_1692601256.2123911/0/libdrm-2-4-114-orig-1-tar-xz/libdrm-

2.4.114/tests/radeon/radeon\_ttm.c

\* /opt/cola/permits/1770005434\_1692601256.2123911/0/libdrm-2-4-114-orig-1-tar-xz/libdrm-2.4.114/tests/radeon/rbo.h

No license file was found, but licenses were detected in source scan.

/\*\*\*\*\*\*\*\*\*\*\*\*\*\*\*\*\*\*\*\*\*\*\*\*\*\*\*\*\*\*\*\*\*\*\*\*\*\*\*\*\*\*\*\*\*\*\*\*\*\*\*\*\*\*\*\*\*\*\*\*\*\*\*\*\*\*\*\*\*\*\*\*\*\*

\*

\* Copyright 2006 Tungsten Graphics, Inc., Bismarck, ND. USA.

\* All Rights Reserved.

\*

\* Permission is hereby granted, free of charge, to any person obtaining a

\* copy of this software and associated documentation files (the

\* "Software"), to deal in the Software without restriction, including

\* without limitation the rights to use, copy, modify, merge, publish,

\* distribute, sub license, and/or sell copies of the Software, and to

\* permit persons to whom the Software is furnished to do so, subject to

\* the following conditions:

\*

\* THE SOFTWARE IS PROVIDED "AS IS", WITHOUT WARRANTY OF ANY KIND, EXPRESS OR \* IMPLIED, INCLUDING BUT NOT LIMITED TO THE WARRANTIES OF MERCHANTABILITY, \* FITNESS FOR A PARTICULAR PURPOSE AND NON-INFRINGEMENT. IN NO EVENT SHALL \* THE COPYRIGHT HOLDERS, AUTHORS AND/OR ITS SUPPLIERS BE LIABLE FOR ANY CLAIM, \* DAMAGES OR OTHER LIABILITY, WHETHER IN AN ACTION OF CONTRACT, TORT OR \* OTHERWISE, ARISING FROM, OUT OF OR IN CONNECTION WITH THE SOFTWARE OR THE \* USE OR OTHER DEALINGS IN THE SOFTWARE.

\*

\* The above copyright notice and this permission notice (including the

\* next paragraph) shall be included in all copies or substantial portions

\* of the Software.

\*/

Found in path(s):

\* /opt/cola/permits/1770005434\_1692601256.2123911/0/libdrm-2-4-114-orig-1-tar-xz/libdrm-

2.4.114/libdrm\_lists.h

No license file was found, but licenses were detected in source scan.

/\*

\* Copyright © 2010 Intel Corporation

\*

\* Permission is hereby granted, free of charge, to any person obtaining a

\* copy of this software and associated documentation files (the "Software"),

\* to deal in the Software without restriction, including without limitation

\* the rights to use, copy, modify, merge, publish, distribute, sublicense,

\* and/or sell copies of the Software, and to permit persons to whom the

\* Software is furnished to do so, subject to the following conditions:

\*

\* The above copyright notice and this permission notice (including the next

\* paragraph) shall be included in all copies or substantial portions of the

\* Software.

\*

\* THE SOFTWARE IS PROVIDED "AS IS", WITHOUT WARRANTY OF ANY KIND, EXPRESS OR

\* IMPLIED, INCLUDING BUT NOT LIMITED TO THE WARRANTIES OF MERCHANTABILITY,

\* FITNESS FOR A PARTICULAR PURPOSE AND NONINFRINGEMENT. IN NO EVENT SHALL

\* THE AUTHORS OR COPYRIGHT HOLDERS

BE LIABLE FOR ANY CLAIM, DAMAGES OR OTHER

\* LIABILITY, WHETHER IN AN ACTION OF CONTRACT, TORT OR OTHERWISE, ARISING

\* FROM, OUT OF OR IN CONNECTION WITH THE SOFTWARE OR THE USE OR OTHER DEALINGS

\* IN THE SOFTWARE.

\*

\* Authors:

\* Eric Anholt <eric@anholt.net>

\* \*/

Found in path(s):

\* /opt/cola/permits/1770005434\_1692601256.2123911/0/libdrm-2-4-114-orig-1-tar-xz/libdrm-

2.4.114/intel/intel\_aub.h

No license file was found, but licenses were detected in source scan.

/\*

\* Copyright 2013 Red Hat

\* All Rights Reserved.

\*

\* Permission is hereby granted, free of charge, to any person obtaining a

\* copy of this software and associated documentation files (the "Software"),

\* to deal in the Software without restriction, including without limitation

\* the rights to use, copy, modify, merge, publish, distribute, sublicense,

\* and/or sell copies of the Software, and to permit persons to whom the

\* Software is furnished to do so, subject to the following conditions:

\*

\* The above copyright notice and this permission notice (including the next

\* paragraph) shall be included in all copies or substantial portions of the

\* Software.

\*

\* THE SOFTWARE IS PROVIDED "AS IS", WITHOUT WARRANTY OF ANY KIND, EXPRESS OR

\* IMPLIED, INCLUDING BUT NOT LIMITED TO THE WARRANTIES OF MERCHANTABILITY,

\* FITNESS FOR A PARTICULAR PURPOSE AND NONINFRINGEMENT. IN NO EVENT SHALL

\* THE AUTHORS AND/OR

### ITS SUPPLIERS BE LIABLE FOR ANY CLAIM, DAMAGES OR

### \* OTHER LIABILITY, WHETHER IN AN ACTION OF CONTRACT, TORT OR OTHERWISE,

\* ARISING FROM, OUT OF OR IN CONNECTION WITH THE SOFTWARE OR THE USE OR \* OTHER DEALINGS IN THE SOFTWARE.

\*/

Found in path(s):

\* /opt/cola/permits/1770005434\_1692601256.2123911/0/libdrm-2-4-114-orig-1-tar-xz/libdrm-

2.4.114/include/drm/qxl\_drm.h

\* /opt/cola/permits/1770005434\_1692601256.2123911/0/libdrm-2-4-114-orig-1-tar-xz/libdrm-

2.4.114/include/drm/virtgpu\_drm.h

No license file was found, but licenses were detected in source scan.

/\*

\* Copyright 2017 Advanced Micro Devices, Inc.

\*

\* Permission is hereby granted, free of charge, to any person obtaining a

\* copy of this software and associated documentation files (the "Software"),

\* to deal in the Software without restriction, including without limitation

\* the rights to use, copy, modify, merge, publish, distribute, sublicense,

\* and/or sell copies of the Software, and to permit persons to whom the

\* Software is furnished to do so, subject to the following conditions:

\*

\* The above copyright notice and this permission notice shall be included in

\* all copies or substantial portions of the Software.

\*

\* THE SOFTWARE IS PROVIDED "AS IS", WITHOUT WARRANTY OF ANY KIND, EXPRESS OR

\* IMPLIED, INCLUDING BUT NOT LIMITED TO THE WARRANTIES OF MERCHANTABILITY,

\* FITNESS FOR A PARTICULAR PURPOSE AND NONINFRINGEMENT. IN NO EVENT SHALL

\* THE COPYRIGHT HOLDER(S) OR AUTHOR(S) BE LIABLE FOR ANY

CLAIM, DAMAGES OR

\* OTHER LIABILITY, WHETHER IN AN ACTION OF CONTRACT, TORT OR OTHERWISE,

\* ARISING FROM, OUT OF OR IN CONNECTION WITH THE SOFTWARE OR THE USE OR

\* OTHER DEALINGS IN THE SOFTWARE.

\*

\*/

Found in path(s):

\* /opt/cola/permits/1770005434\_1692601256.2123911/0/libdrm-2-4-114-orig-1-tar-xz/libdrm-

2.4.114/tests/amdgpu/decode\_messages.h

\* /opt/cola/permits/1770005434\_1692601256.2123911/0/libdrm-2-4-114-orig-1-tar-xz/libdrm-

2.4.114/tests/amdgpu/jpeg\_tests.c

\* /opt/cola/permits/1770005434\_1692601256.2123911/0/libdrm-2-4-114-orig-1-tar-xz/libdrm-

2.4.114/amdgpu/amdgpu\_vm.c

No license file was found, but licenses were detected in source scan.

/\*

\* Copyright (C) 2018 Intel Corporation

\*

- \* Permission is hereby granted, free of charge, to any person obtaining a
- \* copy of this software and associated documentation files (the "Software"),
- \* to deal in the Software without restriction, including without limitation
- \* the rights to use, copy, modify, merge, publish, distribute, sublicense,
- \* and/or sell copies of the Software, and to permit persons to whom the
- \* Software is furnished to do so, subject to the following conditions:

\*

- \* The above copyright notice and this permission notice (including the next
- \* paragraph) shall be included in all copies or substantial portions of the
- \* Software.

\*

```
* THE SOFTWARE IS PROVIDED "AS IS", WITHOUT WARRANTY OF ANY KIND, EXPRESS OR
```
- \* IMPLIED, INCLUDING BUT NOT LIMITED TO THE WARRANTIES OF MERCHANTABILITY,
- \* FITNESS FOR A PARTICULAR PURPOSE AND NONINFRINGEMENT. IN NO EVENT SHALL
- \* THE AUTHORS OR COPYRIGHT HOLDERS

BE LIABLE FOR ANY CLAIM, DAMAGES OR OTHER

\* LIABILITY, WHETHER IN AN ACTION OF CONTRACT, TORT OR OTHERWISE, ARISING \* FROM, OUT OF OR IN CONNECTION WITH THE SOFTWARE OR THE USE OR OTHER DEALINGS \* IN THE SOFTWARE.

\*/

Found in path(s):

\* /opt/cola/permits/1770005434\_1692601256.2123911/0/libdrm-2-4-114-orig-1-tar-xz/libdrm-2.4.114/intel/intel\_chipset.c

## **1.606 okio 3.5.0**

### **1.606.1 Available under license :**

No license file was found, but licenses were detected in source scan.

/\*

\* Copyright (C) 2020 Square, Inc.

\*

- \* Licensed under the Apache License, Version 2.0 (the "License");
- \* you may not use this file except in compliance with the License.

```
* You may obtain a copy of the License at
```
\*

```
* http://www.apache.org/licenses/LICENSE-2.0
```
\*

- \* Unless required by applicable law or agreed to in writing, software
- \* distributed under the License is distributed on an "AS IS" BASIS,
- \* WITHOUT WARRANTIES OR CONDITIONS OF ANY KIND, either express or implied.
- \* See the License for the specific language governing permissions and
- \* limitations under the License.

\*/

Found in path(s):

\* /opt/cola/permits/1779742482\_1693226770.6289008/0/okio-3-5-0-sources-1-jar/nativeMain/okio/SizetVariant.kt No license file was found, but licenses were detected in source scan.

/\*

\* Copyright (C) 2021 Square, Inc.

\*

\* Licensed under the Apache License, Version 2.0 (the "License");

\* you may not use this file except in compliance with the License.

\* You may obtain a copy of the License at

\*

\* http://www.apache.org/licenses/LICENSE-2.0

\*

\* Unless required by applicable law or agreed to in writing, software

\* distributed under the License is distributed on an "AS IS" BASIS,

\* WITHOUT WARRANTIES OR CONDITIONS OF ANY KIND, either express or implied.

\* See the License for the specific language governing permissions and

\* limitations under the License.

\*/

Found in path(s):

\* /opt/cola/permits/1779742482\_1693226770.6289008/0/okio-3-5-0-sources-1-jar/nativeMain/okio/FileSystem.kt

\* /opt/cola/permits/1779742482\_1693226770.6289008/0/okio-3-5-0-sources-1-

jar/unixMain/okio/UnixFileHandle.kt

\* /opt/cola/permits/1779742482\_1693226770.6289008/0/okio-3-5-0-sources-1-jar/commonMain/okio/FileHandle.kt \*

/opt/cola/permits/1779742482\_1693226770.6289008/0/okio-3-5-0-sources-1-

jar/commonMain/okio/internal/FileSystem.kt

No license file was found, but licenses were detected in source scan.

/\*

\* Copyright (C) 2015 Square, Inc.

\*

\* Licensed under the Apache License, Version 2.0 (the "License");

\* you may not use this file except in compliance with the License.

\* You may obtain a copy of the License at

\*

\* http://www.apache.org/licenses/LICENSE-2.0

\*

\* Unless required by applicable law or agreed to in writing, software

\* distributed under the License is distributed on an "AS IS" BASIS,

\* WITHOUT WARRANTIES OR CONDITIONS OF ANY KIND, either express or implied.

\* See the License for the specific language governing permissions and

\* limitations under the License.

\*/

Found in path(s):

\* /opt/cola/permits/1779742482\_1693226770.6289008/0/okio-3-5-0-sources-1-

jar/commonMain/okio/SegmentedByteString.kt \* /opt/cola/permits/1779742482\_1693226770.6289008/0/okio-3-5-0-sources-1 jar/nonAppleMain/okio/SegmentedByteString.kt \* /opt/cola/permits/1779742482\_1693226770.6289008/0/okio-3-5-0-sources-1 jar/appleMain/okio/SegmentedByteString.kt No license file was found, but licenses were detected in source scan.

/\*

\* Copyright (C) 2014 Square, Inc.

\*

\* Licensed under the Apache License, Version 2.0 (the "License");

\* you may not use this file except in compliance with the License.

\* You may obtain a copy of the License at

\*

\* http://www.apache.org/licenses/LICENSE-2.0

\*

\* Unless required by applicable law or agreed to in writing, software

\* distributed under the License is distributed on an "AS IS" BASIS,

\* WITHOUT WARRANTIES OR CONDITIONS OF ANY KIND, either express or implied.

\* See the License for the specific language governing permissions and

\* limitations under the License.

\*/

Found in path(s):

\* /opt/cola/permits/1779742482\_1693226770.6289008/0/okio-3-5-0-sources-1-

jar/nonJvmMain/okio/RealBufferedSource.kt

\* /opt/cola/permits/1779742482\_1693226770.6289008/0/okio-3-5-0-sources-1-jar/commonMain/okio/Segment.kt

\* /opt/cola/permits/1779742482\_1693226770.6289008/0/okio-3-5-0-sources-1-

jar/commonMain/okio/SegmentPool.kt

\*

/opt/cola/permits/1779742482\_1693226770.6289008/0/okio-3-5-0-sources-1-

jar/commonMain/okio/ForwardingSource.kt

\* /opt/cola/permits/1779742482\_1693226770.6289008/0/okio-3-5-0-sources-1-

jar/nonJvmMain/okio/SegmentPool.kt

\* /opt/cola/permits/1779742482\_1693226770.6289008/0/okio-3-5-0-sources-1-

jar/nonJvmMain/okio/ForwardingSource.kt

No license file was found, but licenses were detected in source scan.

/\*

\* Copyright (C) 2020 Square, Inc. and others.

\*

\* Licensed under the Apache License, Version 2.0 (the "License");

\* you may not use this file except in compliance with the License.

\* You may obtain a copy of the License at

\*

http://www.apache.org/licenses/LICENSE-2.0

\*

\* Unless required by applicable law or agreed to in writing, software

\* distributed under the License is distributed on an "AS IS" BASIS,

- \* WITHOUT WARRANTIES OR CONDITIONS OF ANY KIND, either express or implied.
- \* See the License for the specific language governing permissions and

\* limitations under the License.

\*/

Found in path(s):

\* /opt/cola/permits/1779742482\_1693226770.6289008/0/okio-3-5-0-sources-1 jar/hashFunctions/okio/internal/HashFunction.kt No license file was found, but licenses were detected in source scan.

/\*

\* Copyright (C) 2020 Square, Inc.

\*

\* Licensed under the Apache License, Version 2.0 (the "License");

\* you may not use this file except in compliance with the License.

\* You may obtain a copy of the License at

\*

\* http://www.apache.org/licenses/LICENSE-2.0

\*

\* Unless required by applicable law or agreed to in writing, software

\* distributed under the License is distributed on an "AS IS" BASIS,

\* WITHOUT WARRANTIES OR CONDITIONS OF ANY KIND, either express or implied.

\* See the License for the specific language governing permissions and

\* limitations under the License.

\*/

Found in path(s):

\* /opt/cola/permits/1779742482\_1693226770.6289008/0/okio-3-5-0-sources-1-

jar/commonMain/okio/HashingSink.kt

\* /opt/cola/permits/1779742482\_1693226770.6289008/0/okio-3-5-0-sources-1-jar/nativeMain/okio/PosixVariant.kt

\* /opt/cola/permits/1779742482\_1693226770.6289008/0/okio-3-5-0-sources-1-

jar/nonJvmMain/okio/HashingSink.kt

\*

/opt/cola/permits/1779742482\_1693226770.6289008/0/okio-3-5-0-sources-1-

jar/appleMain/okio/ApplePosixVariant.kt

\* /opt/cola/permits/1779742482\_1693226770.6289008/0/okio-3-5-0-sources-1-jar/nonJvmMain/okio/Path.kt

\* /opt/cola/permits/1779742482\_1693226770.6289008/0/okio-3-5-0-sources-1-jar/commonMain/okio/FileSystem.kt

\* /opt/cola/permits/1779742482\_1693226770.6289008/0/okio-3-5-0-sources-1-

jar/commonMain/okio/ForwardingFileSystem.kt

\* /opt/cola/permits/1779742482\_1693226770.6289008/0/okio-3-5-0-sources-1-

jar/commonMain/okio/HashingSource.kt

\* /opt/cola/permits/1779742482\_1693226770.6289008/0/okio-3-5-0-sources-1-jar/nativeMain/okio/FileSource.kt

\* /opt/cola/permits/1779742482\_1693226770.6289008/0/okio-3-5-0-sources-1-

jar/nonJvmMain/okio/HashingSource.kt

\* /opt/cola/permits/1779742482\_1693226770.6289008/0/okio-3-5-0-sources-1-

jar/commonMain/okio/FileMetadata.kt

\* /opt/cola/permits/1779742482\_1693226770.6289008/0/okio-3-5-0-sources-1-

jar/commonMain/okio/ExperimentalFileSystem.kt

\*

/opt/cola/permits/1779742482\_1693226770.6289008/0/okio-3-5-0-sources-1-jar/nativeMain/okio/FileSink.kt

\* /opt/cola/permits/1779742482\_1693226770.6289008/0/okio-3-5-0-sources-1-

```
jar/unixMain/okio/UnixPosixVariant.kt
```
\* /opt/cola/permits/1779742482\_1693226770.6289008/0/okio-3-5-0-sources-1-

jar/nativeMain/okio/PosixFileSystem.kt

\* /opt/cola/permits/1779742482\_1693226770.6289008/0/okio-3-5-0-sources-1-jar/nativeMain/okio/Cinterop.kt

\* /opt/cola/permits/1779742482\_1693226770.6289008/0/okio-3-5-0-sources-1-jar/commonMain/okio/Path.kt

```
* /opt/cola/permits/1779742482_1693226770.6289008/0/okio-3-5-0-sources-1-
```
jar/hashFunctions/okio/internal/Hmac.kt

\* /opt/cola/permits/1779742482\_1693226770.6289008/0/okio-3-5-0-sources-1-

jar/commonMain/okio/internal/Path.kt

No license file was found, but licenses were detected in source scan.

/\*

\* Copyright (C) 2018 Square, Inc.

\*

\* Licensed under the Apache License, Version 2.0 (the "License");

\* you may not use this file except in compliance with the License.

\* You may obtain a copy of the License at

\*

\* http://www.apache.org/licenses/LICENSE-2.0

\*

\* Unless required by applicable law or agreed to in writing, software

\* distributed under the License is distributed on an "AS IS" BASIS,

\* WITHOUT WARRANTIES OR CONDITIONS OF ANY KIND, either express or implied.

\* See the License for the specific language governing permissions and

\* limitations under the License.

\*/

Found in path(s):

\* /opt/cola/permits/1779742482\_1693226770.6289008/0/okio-3-5-0-sources-1-

jar/commonMain/okio/PeekSource.kt

No license file was found, but licenses were detected in source scan.

/\*

\* Licensed to the Apache Software Foundation (ASF) under one or more

\* contributor license agreements. See the NOTICE file distributed with

- \* this work for additional information regarding copyright ownership.
- \* The ASF licenses this file to You under the Apache License, Version 2.0
- \* (the "License"); you may not use this file except in compliance with
- \* the License. You may obtain a copy of the License at

\*

http://www.apache.org/licenses/LICENSE-2.0

\*

- \* Unless required by applicable law or agreed to in writing, software
- \* distributed under the License is distributed on an "AS IS" BASIS,
- \* WITHOUT WARRANTIES OR CONDITIONS OF ANY KIND, either express or implied.
- \* See the License for the specific language governing permissions and
- \* limitations under the License.

\*/

#### Found in path(s):

\* /opt/cola/permits/1779742482\_1693226770.6289008/0/okio-3-5-0-sources-1-jar/commonMain/okio/Base64.kt No license file was found, but licenses were detected in source scan.

/\*

\* Copyright (C) 2019 Square, Inc.

\*

\* Licensed under the Apache License, Version 2.0 (the "License");

- \* you may not use this file except in compliance with the License.
- \* You may obtain a copy of the License at
- \*
- \* http://www.apache.org/licenses/LICENSE-2.0

\*

\* Unless required by applicable law or agreed to in writing, software

\* distributed under the License is distributed on an "AS IS" BASIS,

- \* WITHOUT WARRANTIES OR CONDITIONS OF ANY KIND, either express or implied.
- \* See the License for the specific language governing permissions and
- \* limitations under the License.

\*/

Found in path(s):

\* /opt/cola/permits/1779742482\_1693226770.6289008/0/okio-3-5-0-sources-1-

jar/commonMain/okio/internal/RealBufferedSink.kt

\* /opt/cola/permits/1779742482\_1693226770.6289008/0/okio-3-5-0-sources-1-

jar/commonMain/okio/internal/RealBufferedSource.kt

\* /opt/cola/permits/1779742482\_1693226770.6289008/0/okio-3-5-0-sources-1-

jar/commonMain/okio/internal/SegmentedByteString.kt

No license file was found, but licenses were detected in source scan.

/\*

\* Copyright (C) 2020 Square, Inc.

\*

\* Licensed under the Apache License, Version 2.0 (the "License");

\* you may not use this file except in compliance with the License.

- \* You may obtain a copy of the License at
- \*

\* http://www.apache.org/licenses/LICENSE-2.0

\*

- \* Unless required by applicable law or agreed to in writing, software
- \* distributed under the License is distributed on an "AS IS" BASIS,

\* WITHOUT WARRANTIES OR CONDITIONS OF ANY KIND, either express or implied.

\* See the License for the specific language governing permissions and

\* limitations under the License.

\*/

Found in path(s):

\* /opt/cola/permits/1779742482\_1693226770.6289008/0/okio-3-5-0-sources-1 jar/hashFunctions/okio/internal/Sha1.kt

\* /opt/cola/permits/1779742482\_1693226770.6289008/0/okio-3-5-0-sources-1 jar/hashFunctions/okio/internal/Sha512.kt

\* /opt/cola/permits/1779742482\_1693226770.6289008/0/okio-3-5-0-sources-1 jar/hashFunctions/okio/internal/Sha256.kt

\*

 /opt/cola/permits/1779742482\_1693226770.6289008/0/okio-3-5-0-sources-1 jar/hashFunctions/okio/internal/Md5.kt No license file was found, but licenses were detected in source scan.

/\*

\* Copyright (C) 2018 Square, Inc.

\*

\* Licensed under the Apache License, Version 2.0 (the "License");

\* you may not use this file except in compliance with the License.

\* You may obtain a copy of the License at

\*

\* http://www.apache.org/licenses/LICENSE-2.0

\*

\* Unless required by applicable law or agreed to in writing, software

\* distributed under the License is distributed on an "AS IS" BASIS,

\* WITHOUT WARRANTIES OR CONDITIONS OF ANY KIND, either express or implied.

\* See the License for the specific language governing permissions and

\* limitations under the License.

\*/

Found in path(s):

\* /opt/cola/permits/1779742482\_1693226770.6289008/0/okio-3-5-0-sources-1-

jar/nonAppleMain/okio/ByteString.kt

\* /opt/cola/permits/1779742482\_1693226770.6289008/0/okio-3-5-0-sources-1-

jar/commonMain/okio/CommonPlatform.kt

\* /opt/cola/permits/1779742482\_1693226770.6289008/0/okio-3-5-0-sources-1-jar/commonMain/okio/internal/-

Utf8.kt

\*

/opt/cola/permits/1779742482\_1693226770.6289008/0/okio-3-5-0-sources-1-

jar/nonJvmMain/okio/NonJvmPlatform.kt

\* /opt/cola/permits/1779742482\_1693226770.6289008/0/okio-3-5-0-sources-1-

jar/commonMain/okio/internal/ByteString.kt

\* /opt/cola/permits/1779742482\_1693226770.6289008/0/okio-3-5-0-sources-1-jar/commonMain/okio/ByteString.kt

\* /opt/cola/permits/1779742482\_1693226770.6289008/0/okio-3-5-0-sources-1-jar/commonMain/okio/Util.kt

\* /opt/cola/permits/1779742482\_1693226770.6289008/0/okio-3-5-0-sources-1-jar/appleMain/okio/ByteString.kt No license file was found, but licenses were detected in source scan.

/\*

\* Copyright (C) 2017 Square, Inc.

\*

\* Licensed under the Apache License, Version 2.0 (the "License");

\* you may not use this file except in compliance with the License.

\* You may obtain a copy of the License at

\*

\* http://www.apache.org/licenses/LICENSE-2.0

\*

\* Unless required by applicable law or agreed to in writing, software

\* distributed under the License is distributed on an "AS IS" BASIS,

\* WITHOUT WARRANTIES OR CONDITIONS OF ANY KIND, either express or implied.

\* See the License for the specific language governing permissions and

\* limitations under the License.

\*/

Found in path(s):

\* /opt/cola/permits/1779742482\_1693226770.6289008/0/okio-3-5-0-sources-1-jar/commonMain/okio/Utf8.kt No license file was found, but licenses were detected in source scan.

/\*

\* Copyright (C) 2016 Square, Inc.

\*

\* Licensed under the Apache License, Version 2.0 (the "License");

\* you may not use this file except in compliance with the License.

\* You may obtain a copy of the License at

\*

\* http://www.apache.org/licenses/LICENSE-2.0

\*

\* Unless required by applicable law or agreed to in writing, software

\* distributed under the License is distributed on an "AS IS" BASIS,

\* WITHOUT WARRANTIES OR CONDITIONS OF ANY KIND, either express or implied.

\* See the License for the specific language governing permissions and

\* limitations under the License.

\*/

Found in path(s):

\* /opt/cola/permits/1779742482\_1693226770.6289008/0/okio-3-5-0-sources-1-jar/commonMain/okio/Options.kt No license file was found, but licenses were detected in source scan.

/\*

\* Copyright (C) 2019 Square, Inc.

\*

\* Licensed under the Apache License, Version 2.0 (the "License");

\* you may not use this file except in compliance with the License.

```
* You may obtain a copy of the License at
```

```
*
```
\* http://www.apache.org/licenses/LICENSE-2.0

```
*
```
- \* Unless required by applicable law or agreed to in writing, software
- \* distributed under the License is distributed on an "AS IS" BASIS,
- \* WITHOUT WARRANTIES OR CONDITIONS OF ANY KIND, either express or implied.
- \* See the License for the specific language governing permissions and

\* limitations under the License.

\*/

Found in path(s):

\* /opt/cola/permits/1779742482\_1693226770.6289008/0/okio-3-5-0-sources-1-

jar/commonMain/okio/RealBufferedSink.kt

\* /opt/cola/permits/1779742482\_1693226770.6289008/0/okio-3-5-0-sources-1-jar/commonMain/okio/Buffer.kt

\* /opt/cola/permits/1779742482\_1693226770.6289008/0/okio-3-5-0-sources-1-jar/commonMain/okio/Sink.kt \*

 /opt/cola/permits/1779742482\_1693226770.6289008/0/okio-3-5-0-sources-1-jar/commonMain/okio/Okio.kt \* /opt/cola/permits/1779742482\_1693226770.6289008/0/okio-3-5-0-sources-1-

jar/nonJvmMain/okio/BufferedSource.kt

\* /opt/cola/permits/1779742482\_1693226770.6289008/0/okio-3-5-0-sources-1-

jar/nonJvmMain/okio/RealBufferedSink.kt

- \* /opt/cola/permits/1779742482\_1693226770.6289008/0/okio-3-5-0-sources-1-jar/commonMain/okio/Source.kt
- \* /opt/cola/permits/1779742482\_1693226770.6289008/0/okio-3-5-0-sources-1-jar/nonJvmMain/okio/Sink.kt
- \* /opt/cola/permits/1779742482\_1693226770.6289008/0/okio-3-5-0-sources-1-jar/commonMain/okio/Timeout.kt

\* /opt/cola/permits/1779742482\_1693226770.6289008/0/okio-3-5-0-sources-1-

jar/commonMain/okio/internal/Buffer.kt

\* /opt/cola/permits/1779742482\_1693226770.6289008/0/okio-3-5-0-sources-1-

jar/commonMain/okio/BufferedSink.kt

\* /opt/cola/permits/1779742482\_1693226770.6289008/0/okio-3-5-0-sources-1-

jar/commonMain/okio/RealBufferedSource.kt

\* /opt/cola/permits/1779742482\_1693226770.6289008/0/okio-3-5-0-sources-1-jar/nonJvmMain/okio/Timeout.kt \*

 /opt/cola/permits/1779742482\_1693226770.6289008/0/okio-3-5-0-sources-1-jar/nonJvmMain/okio/BufferedSink.kt \* /opt/cola/permits/1779742482\_1693226770.6289008/0/okio-3-5-0-sources-1-

jar/commonMain/okio/BufferedSource.kt

\* /opt/cola/permits/1779742482\_1693226770.6289008/0/okio-3-5-0-sources-1-jar/nonJvmMain/okio/Buffer.kt

## **1.607 snake-yaml 2.2**

### **1.607.1 Available under license :**

No license file was found, but licenses were detected in source scan.

<name>Apache License, Version 2.0</name> <url>http://www.apache.org/licenses/LICENSE-2.0.txt</url>

Found in path(s):

\* /opt/cola/permits/1781959558\_1693363168.8337896/0/snakeyaml-2-2-sources-jar/META-

INF/maven/org.yaml/snakeyaml/pom.xml

No license file was found, but licenses were detected in source scan.

// This module is multi-licensed and may be used under the terms

// EPL, Eclipse Public License, V1.0 or later, http://www.eclipse.org/legal

// LGPL, GNU Lesser General Public License, V2.1 or later, http://www.gnu.org/licenses/lgpl.html

// GPL, GNU General Public License, V2 or later, http://www.gnu.org/licenses/gpl.html

// AL, Apache License, V2.0 or later, http://www.apache.org/licenses

// BSD, BSD License, http://www.opensource.org/licenses/bsd-license.php

/\*\*

\* A Base64 encoder/decoder.

- \*
- $*$  <n>

\* This class is used to encode and decode data in Base64 format as described in RFC 1521.

\*  $*$  <n>

\* Project home page: <a href="http://www.source-code.biz/base64coder/java/">www.

\* source-code.biz/base64coder/java</a><br>

\* Author: Christian d'Heureuse, Inventec Informatik AG, Zurich, Switzerland<br>

\* Multi-licensed: EPL / LGPL / GPL / AL / BSD.

\*/

Found in path(s):

\* /opt/cola/permits/1781959558\_1693363168.8337896/0/snakeyaml-2-2-sourcesjar/org/yaml/snakeyaml/external/biz/base64Coder/Base64Coder.java No license file was found, but licenses were detected in source scan.

/\*

\* Copyright (c) 2008 Google Inc.

\*

\* Licensed under the Apache License, Version 2.0 (the "License"); you may not use this file except

\* in compliance with the License. You may obtain a copy of the License at

\*

\* http://www.apache.org/licenses/LICENSE-2.0

\*

\* Unless required by applicable law or agreed to in writing, software distributed under the License \* is distributed on an "AS IS" BASIS, WITHOUT WARRANTIES OR CONDITIONS OF ANY KIND, either

express

\* or implied. See the License for the specific language governing permissions and limitations under

\* the License.

\*/

Found in path(s):

\* /opt/cola/permits/1781959558\_1693363168.8337896/0/snakeyaml-2-2-sourcesjar/org/yaml/snakeyaml/external/com/google/gdata/util/common/base/UnicodeEscaper.java \* /opt/cola/permits/1781959558\_1693363168.8337896/0/snakeyaml-2-2-sourcesjar/org/yaml/snakeyaml/external/com/google/gdata/util/common/base/Escaper.java \* /opt/cola/permits/1781959558\_1693363168.8337896/0/snakeyaml-2-2-sourcesjar/org/yaml/snakeyaml/external/com/google/gdata/util/common/base/PercentEscaper.java No license file was found, but licenses were detected in source scan.

/\*\*

\* Copyright (c) 2008, SnakeYAML

\*

\* Licensed under the Apache License, Version 2.0 (the "License"); you may not use this file except

\* in compliance with the License. You may obtain a copy of the License at

\*

\* http://www.apache.org/licenses/LICENSE-2.0

\*

\* Unless required by applicable law or agreed to in writing, software distributed under the License

\* is distributed on an "AS IS" BASIS, WITHOUT WARRANTIES OR CONDITIONS OF ANY KIND, either express

\* or implied. See the License for the specific language governing permissions and limitations under \* the License.

\*/

Found in path(s):

\* /opt/cola/permits/1781959558\_1693363168.8337896/0/snakeyaml-2-2-sourcesjar/org/yaml/snakeyaml/error/Mark.java

\* /opt/cola/permits/1781959558\_1693363168.8337896/0/snakeyaml-2-2-sourcesjar/org/yaml/snakeyaml/resolver/Resolver.java

\* /opt/cola/permits/1781959558\_1693363168.8337896/0/snakeyaml-2-2-sourcesjar/org/yaml/snakeyaml/constructor/CustomClassLoaderConstructor.java \*

 /opt/cola/permits/1781959558\_1693363168.8337896/0/snakeyaml-2-2-sourcesjar/org/yaml/snakeyaml/error/MarkedYAMLException.java

\* /opt/cola/permits/1781959558\_1693363168.8337896/0/snakeyaml-2-2-sources-

jar/org/yaml/snakeyaml/scanner/ScannerImpl.java

\* /opt/cola/permits/1781959558\_1693363168.8337896/0/snakeyaml-2-2-sourcesjar/org/yaml/snakeyaml/representer/SafeRepresenter.java

\* /opt/cola/permits/1781959558\_1693363168.8337896/0/snakeyaml-2-2-sourcesjar/org/yaml/snakeyaml/nodes/Node.java

\* /opt/cola/permits/1781959558\_1693363168.8337896/0/snakeyaml-2-2-sourcesjar/org/yaml/snakeyaml/serializer/SerializerException.java

\* /opt/cola/permits/1781959558\_1693363168.8337896/0/snakeyaml-2-2-sourcesjar/org/yaml/snakeyaml/inspector/TagInspector.java

\* /opt/cola/permits/1781959558\_1693363168.8337896/0/snakeyaml-2-2-sourcesjar/org/yaml/snakeyaml/error/YAMLException.java

\* /opt/cola/permits/1781959558\_1693363168.8337896/0/snakeyaml-2-2-sourcesjar/org/yaml/snakeyaml/events/Event.java

\*

 /opt/cola/permits/1781959558\_1693363168.8337896/0/snakeyaml-2-2-sources-jar/org/yaml/snakeyaml/Yaml.java \* /opt/cola/permits/1781959558\_1693363168.8337896/0/snakeyaml-2-2-sources-

jar/org/yaml/snakeyaml/events/DocumentEndEvent.java

\* /opt/cola/permits/1781959558\_1693363168.8337896/0/snakeyaml-2-2-sources-

jar/org/yaml/snakeyaml/inspector/UnTrustedTagInspector.java

\* /opt/cola/permits/1781959558\_1693363168.8337896/0/snakeyaml-2-2-sources-

jar/org/yaml/snakeyaml/events/SequenceStartEvent.java

\* /opt/cola/permits/1781959558\_1693363168.8337896/0/snakeyaml-2-2-sources-

jar/org/yaml/snakeyaml/serializer/NumberAnchorGenerator.java

\* /opt/cola/permits/1781959558\_1693363168.8337896/0/snakeyaml-2-2-sourcesjar/org/yaml/snakeyaml/nodes/CollectionNode.java

\* /opt/cola/permits/1781959558\_1693363168.8337896/0/snakeyaml-2-2-sourcesjar/org/yaml/snakeyaml/constructor/BaseConstructor.java

\* /opt/cola/permits/1781959558\_1693363168.8337896/0/snakeyaml-2-2-sourcesjar/org/yaml/snakeyaml/emitter/EmitterState.java

\*

 /opt/cola/permits/1781959558\_1693363168.8337896/0/snakeyaml-2-2-sourcesjar/org/yaml/snakeyaml/tokens/FlowSequenceStartToken.java

\* /opt/cola/permits/1781959558\_1693363168.8337896/0/snakeyaml-2-2-sourcesjar/org/yaml/snakeyaml/comments/CommentEventsCollector.java

\* /opt/cola/permits/1781959558\_1693363168.8337896/0/snakeyaml-2-2-sourcesjar/org/yaml/snakeyaml/util/ArrayUtils.java

\* /opt/cola/permits/1781959558\_1693363168.8337896/0/snakeyaml-2-2-sourcesjar/org/yaml/snakeyaml/composer/ComposerException.java

\* /opt/cola/permits/1781959558\_1693363168.8337896/0/snakeyaml-2-2-sourcesjar/org/yaml/snakeyaml/comments/CommentType.java

\* /opt/cola/permits/1781959558\_1693363168.8337896/0/snakeyaml-2-2-sourcesjar/org/yaml/snakeyaml/nodes/SequenceNode.java

\* /opt/cola/permits/1781959558\_1693363168.8337896/0/snakeyaml-2-2-sourcesjar/org/yaml/snakeyaml/parser/VersionTagsTuple.java

\* /opt/cola/permits/1781959558\_1693363168.8337896/0/snakeyaml-2-2-sourcesjar/org/yaml/snakeyaml/tokens/ValueToken.java

\*

 /opt/cola/permits/1781959558\_1693363168.8337896/0/snakeyaml-2-2-sourcesjar/org/yaml/snakeyaml/nodes/NodeTuple.java

\* /opt/cola/permits/1781959558\_1693363168.8337896/0/snakeyaml-2-2-sourcesjar/org/yaml/snakeyaml/util/ArrayStack.java

\* /opt/cola/permits/1781959558\_1693363168.8337896/0/snakeyaml-2-2-sourcesjar/org/yaml/snakeyaml/reader/StreamReader.java

\* /opt/cola/permits/1781959558\_1693363168.8337896/0/snakeyaml-2-2-sourcesjar/org/yaml/snakeyaml/composer/Composer.java

\* /opt/cola/permits/1781959558\_1693363168.8337896/0/snakeyaml-2-2-sourcesjar/org/yaml/snakeyaml/emitter/ScalarAnalysis.java

\* /opt/cola/permits/1781959558\_1693363168.8337896/0/snakeyaml-2-2-sourcesjar/org/yaml/snakeyaml/internal/Logger.java

\* /opt/cola/permits/1781959558\_1693363168.8337896/0/snakeyaml-2-2-sourcesjar/org/yaml/snakeyaml/tokens/FlowMappingStartToken.java

\* /opt/cola/permits/1781959558\_1693363168.8337896/0/snakeyaml-2-2-sourcesjar/org/yaml/snakeyaml/events/NodeEvent.java

\*

 /opt/cola/permits/1781959558\_1693363168.8337896/0/snakeyaml-2-2-sourcesjar/org/yaml/snakeyaml/reader/ReaderException.java

\* /opt/cola/permits/1781959558\_1693363168.8337896/0/snakeyaml-2-2-sourcesjar/org/yaml/snakeyaml/tokens/DocumentEndToken.java

\* /opt/cola/permits/1781959558\_1693363168.8337896/0/snakeyaml-2-2-sourcesjar/org/yaml/snakeyaml/util/EnumUtils.java

\* /opt/cola/permits/1781959558\_1693363168.8337896/0/snakeyaml-2-2-sourcesjar/org/yaml/snakeyaml/parser/ParserImpl.java

\* /opt/cola/permits/1781959558\_1693363168.8337896/0/snakeyaml-2-2-sourcesjar/org/yaml/snakeyaml/emitter/Emitter.java

\* /opt/cola/permits/1781959558\_1693363168.8337896/0/snakeyaml-2-2-sourcesjar/org/yaml/snakeyaml/events/CollectionEndEvent.java

\* /opt/cola/permits/1781959558\_1693363168.8337896/0/snakeyaml-2-2-sourcesjar/org/yaml/snakeyaml/introspector/PropertySubstitute.java

\* /opt/cola/permits/1781959558\_1693363168.8337896/0/snakeyaml-2-2-sourcesjar/org/yaml/snakeyaml/introspector/Property.java

\*

 /opt/cola/permits/1781959558\_1693363168.8337896/0/snakeyaml-2-2-sourcesjar/org/yaml/snakeyaml/nodes/ScalarNode.java

\* /opt/cola/permits/1781959558\_1693363168.8337896/0/snakeyaml-2-2-sourcesjar/org/yaml/snakeyaml/tokens/TagTuple.java

\* /opt/cola/permits/1781959558\_1693363168.8337896/0/snakeyaml-2-2-sourcesjar/org/yaml/snakeyaml/serializer/Serializer.java

\* /opt/cola/permits/1781959558\_1693363168.8337896/0/snakeyaml-2-2-sourcesjar/org/yaml/snakeyaml/constructor/SafeConstructor.java

\* /opt/cola/permits/1781959558\_1693363168.8337896/0/snakeyaml-2-2-sourcesjar/org/yaml/snakeyaml/events/StreamStartEvent.java

\* /opt/cola/permits/1781959558\_1693363168.8337896/0/snakeyaml-2-2-sourcesjar/org/yaml/snakeyaml/representer/BaseRepresenter.java

\* /opt/cola/permits/1781959558\_1693363168.8337896/0/snakeyaml-2-2-sourcesjar/org/yaml/snakeyaml/tokens/BlockEntryToken.java

\* /opt/cola/permits/1781959558\_1693363168.8337896/0/snakeyaml-2-2-sourcesjar/org/yaml/snakeyaml/tokens/CommentToken.java

\*

 /opt/cola/permits/1781959558\_1693363168.8337896/0/snakeyaml-2-2-sourcesjar/org/yaml/snakeyaml/tokens/StreamEndToken.java

\* /opt/cola/permits/1781959558\_1693363168.8337896/0/snakeyaml-2-2-sourcesjar/org/yaml/snakeyaml/events/SequenceEndEvent.java

\* /opt/cola/permits/1781959558\_1693363168.8337896/0/snakeyaml-2-2-sourcesjar/org/yaml/snakeyaml/scanner/ScannerException.java

\* /opt/cola/permits/1781959558\_1693363168.8337896/0/snakeyaml-2-2-sourcesjar/org/yaml/snakeyaml/emitter/Emitable.java

\* /opt/cola/permits/1781959558\_1693363168.8337896/0/snakeyaml-2-2-sourcesjar/org/yaml/snakeyaml/events/AliasEvent.java

\* /opt/cola/permits/1781959558\_1693363168.8337896/0/snakeyaml-2-2-sourcesjar/org/yaml/snakeyaml/tokens/DirectiveToken.java

\* /opt/cola/permits/1781959558\_1693363168.8337896/0/snakeyaml-2-2-sourcesjar/org/yaml/snakeyaml/events/DocumentStartEvent.java

\* /opt/cola/permits/1781959558\_1693363168.8337896/0/snakeyaml-2-2-sourcesjar/org/yaml/snakeyaml/events/CollectionStartEvent.java

\*

 /opt/cola/permits/1781959558\_1693363168.8337896/0/snakeyaml-2-2-sourcesjar/org/yaml/snakeyaml/tokens/AliasToken.java

\* /opt/cola/permits/1781959558\_1693363168.8337896/0/snakeyaml-2-2-sources-

jar/org/yaml/snakeyaml/emitter/EmitterException.java

\* /opt/cola/permits/1781959558\_1693363168.8337896/0/snakeyaml-2-2-sourcesjar/org/yaml/snakeyaml/env/EnvScalarConstructor.java

\* /opt/cola/permits/1781959558\_1693363168.8337896/0/snakeyaml-2-2-sourcesjar/org/yaml/snakeyaml/introspector/GenericProperty.java

\* /opt/cola/permits/1781959558\_1693363168.8337896/0/snakeyaml-2-2-sourcesjar/org/yaml/snakeyaml/tokens/AnchorToken.java

\* /opt/cola/permits/1781959558\_1693363168.8337896/0/snakeyaml-2-2-sourcesjar/org/yaml/snakeyaml/util/PlatformFeatureDetector.java

\* /opt/cola/permits/1781959558\_1693363168.8337896/0/snakeyaml-2-2-sourcesjar/org/yaml/snakeyaml/nodes/NodeId.java

\* /opt/cola/permits/1781959558\_1693363168.8337896/0/snakeyaml-2-2-sourcesjar/org/yaml/snakeyaml/tokens/DocumentStartToken.java

\*

 /opt/cola/permits/1781959558\_1693363168.8337896/0/snakeyaml-2-2-sourcesjar/org/yaml/snakeyaml/tokens/BlockMappingStartToken.java

\* /opt/cola/permits/1781959558\_1693363168.8337896/0/snakeyaml-2-2-sourcesjar/org/yaml/snakeyaml/introspector/BeanAccess.java

\* /opt/cola/permits/1781959558\_1693363168.8337896/0/snakeyaml-2-2-sourcesjar/org/yaml/snakeyaml/tokens/StreamStartToken.java

\* /opt/cola/permits/1781959558\_1693363168.8337896/0/snakeyaml-2-2-sourcesjar/org/yaml/snakeyaml/parser/Production.java

\* /opt/cola/permits/1781959558\_1693363168.8337896/0/snakeyaml-2-2-sourcesjar/org/yaml/snakeyaml/parser/ParserException.java

\* /opt/cola/permits/1781959558\_1693363168.8337896/0/snakeyaml-2-2-sourcesjar/org/yaml/snakeyaml/nodes/AnchorNode.java

\* /opt/cola/permits/1781959558\_1693363168.8337896/0/snakeyaml-2-2-sourcesjar/org/yaml/snakeyaml/tokens/FlowSequenceEndToken.java

\* /opt/cola/permits/1781959558\_1693363168.8337896/0/snakeyaml-2-2-sourcesjar/org/yaml/snakeyaml/scanner/Constant.java

\*

 /opt/cola/permits/1781959558\_1693363168.8337896/0/snakeyaml-2-2-sourcesjar/org/yaml/snakeyaml/scanner/Scanner.java

\* /opt/cola/permits/1781959558\_1693363168.8337896/0/snakeyaml-2-2-sourcesjar/org/yaml/snakeyaml/tokens/ScalarToken.java

\* /opt/cola/permits/1781959558\_1693363168.8337896/0/snakeyaml-2-2-sourcesjar/org/yaml/snakeyaml/comments/CommentLine.java

\* /opt/cola/permits/1781959558\_1693363168.8337896/0/snakeyaml-2-2-sourcesjar/org/yaml/snakeyaml/events/CommentEvent.java

\* /opt/cola/permits/1781959558\_1693363168.8337896/0/snakeyaml-2-2-sourcesjar/org/yaml/snakeyaml/constructor/Construct.java

\* /opt/cola/permits/1781959558\_1693363168.8337896/0/snakeyaml-2-2-sourcesjar/org/yaml/snakeyaml/events/ImplicitTuple.java

\* /opt/cola/permits/1781959558\_1693363168.8337896/0/snakeyaml-2-2-sourcesjar/org/yaml/snakeyaml/events/ScalarEvent.java

\* /opt/cola/permits/1781959558\_1693363168.8337896/0/snakeyaml-2-2-sources-

jar/org/yaml/snakeyaml/error/MissingEnvironmentVariableException.java

\*

 /opt/cola/permits/1781959558\_1693363168.8337896/0/snakeyaml-2-2-sourcesjar/org/yaml/snakeyaml/representer/Represent.java

\* /opt/cola/permits/1781959558\_1693363168.8337896/0/snakeyaml-2-2-sourcesjar/org/yaml/snakeyaml/nodes/Tag.java

\* /opt/cola/permits/1781959558\_1693363168.8337896/0/snakeyaml-2-2-sourcesjar/org/yaml/snakeyaml/events/StreamEndEvent.java

\* /opt/cola/permits/1781959558\_1693363168.8337896/0/snakeyaml-2-2-sourcesjar/org/yaml/snakeyaml/extensions/compactnotation/PackageCompactConstructor.java

\* /opt/cola/permits/1781959558\_1693363168.8337896/0/snakeyaml-2-2-sources-

jar/org/yaml/snakeyaml/constructor/AbstractConstruct.java

\* /opt/cola/permits/1781959558\_1693363168.8337896/0/snakeyaml-2-2-sourcesjar/org/yaml/snakeyaml/constructor/Constructor.java

\* /opt/cola/permits/1781959558\_1693363168.8337896/0/snakeyaml-2-2-sourcesjar/org/yaml/snakeyaml/introspector/PropertyUtils.java

\* /opt/cola/permits/1781959558\_1693363168.8337896/0/snakeyaml-2-2-sourcesjar/org/yaml/snakeyaml/DumperOptions.java

\*

 /opt/cola/permits/1781959558\_1693363168.8337896/0/snakeyaml-2-2-sourcesjar/org/yaml/snakeyaml/introspector/MissingProperty.java

\* /opt/cola/permits/1781959558\_1693363168.8337896/0/snakeyaml-2-2-sourcesjar/org/yaml/snakeyaml/nodes/MappingNode.java

\* /opt/cola/permits/1781959558\_1693363168.8337896/0/snakeyaml-2-2-sourcesjar/org/yaml/snakeyaml/tokens/FlowEntryToken.java

\* /opt/cola/permits/1781959558\_1693363168.8337896/0/snakeyaml-2-2-sourcesjar/org/yaml/snakeyaml/tokens/TagToken.java

\* /opt/cola/permits/1781959558\_1693363168.8337896/0/snakeyaml-2-2-sourcesjar/org/yaml/snakeyaml/parser/Parser.java

\* /opt/cola/permits/1781959558\_1693363168.8337896/0/snakeyaml-2-2-sourcesjar/org/yaml/snakeyaml/events/MappingEndEvent.java

\* /opt/cola/permits/1781959558\_1693363168.8337896/0/snakeyaml-2-2-sourcesjar/org/yaml/snakeyaml/constructor/ConstructorException.java

\* /opt/cola/permits/1781959558\_1693363168.8337896/0/snakeyaml-2-2-sourcesjar/org/yaml/snakeyaml/extensions/compactnotation/CompactConstructor.java \*

 /opt/cola/permits/1781959558\_1693363168.8337896/0/snakeyaml-2-2-sourcesjar/org/yaml/snakeyaml/extensions/compactnotation/CompactData.java

\* /opt/cola/permits/1781959558\_1693363168.8337896/0/snakeyaml-2-2-sourcesjar/org/yaml/snakeyaml/reader/UnicodeReader.java

\* /opt/cola/permits/1781959558\_1693363168.8337896/0/snakeyaml-2-2-sourcesjar/org/yaml/snakeyaml/representer/Representer.java

\* /opt/cola/permits/1781959558\_1693363168.8337896/0/snakeyaml-2-2-sourcesjar/org/yaml/snakeyaml/util/UriEncoder.java

\* /opt/cola/permits/1781959558\_1693363168.8337896/0/snakeyaml-2-2-sourcesjar/org/yaml/snakeyaml/tokens/KeyToken.java

\* /opt/cola/permits/1781959558\_1693363168.8337896/0/snakeyaml-2-2-sourcesjar/org/yaml/snakeyaml/events/MappingStartEvent.java

\* /opt/cola/permits/1781959558\_1693363168.8337896/0/snakeyaml-2-2-sourcesjar/org/yaml/snakeyaml/TypeDescription.java

\* /opt/cola/permits/1781959558\_1693363168.8337896/0/snakeyaml-2-2-sourcesjar/org/yaml/snakeyaml/LoaderOptions.java \* /opt/cola/permits/1781959558\_1693363168.8337896/0/snakeyaml-2-2-sourcesjar/org/yaml/snakeyaml/introspector/MethodProperty.java \* /opt/cola/permits/1781959558\_1693363168.8337896/0/snakeyaml-2-2-sourcesjar/org/yaml/snakeyaml/tokens/BlockEndToken.java \* /opt/cola/permits/1781959558\_1693363168.8337896/0/snakeyaml-2-2-sourcesjar/org/yaml/snakeyaml/resolver/ResolverTuple.java \* /opt/cola/permits/1781959558\_1693363168.8337896/0/snakeyaml-2-2-sourcesjar/org/yaml/snakeyaml/tokens/BlockSequenceStartToken.java \* /opt/cola/permits/1781959558\_1693363168.8337896/0/snakeyaml-2-2-sourcesjar/org/yaml/snakeyaml/serializer/AnchorGenerator.java \* /opt/cola/permits/1781959558\_1693363168.8337896/0/snakeyaml-2-2-sourcesjar/org/yaml/snakeyaml/introspector/FieldProperty.java \* /opt/cola/permits/1781959558\_1693363168.8337896/0/snakeyaml-2-2-sourcesjar/org/yaml/snakeyaml/tokens/FlowMappingEndToken.java \* /opt/cola/permits/1781959558\_1693363168.8337896/0/snakeyaml-2-2-sourcesjar/org/yaml/snakeyaml/tokens/Token.java \*

 /opt/cola/permits/1781959558\_1693363168.8337896/0/snakeyaml-2-2-sourcesjar/org/yaml/snakeyaml/constructor/DuplicateKeyException.java \* /opt/cola/permits/1781959558\_1693363168.8337896/0/snakeyaml-2-2-sourcesjar/org/yaml/snakeyaml/scanner/SimpleKey.java

# **1.608 javapackages-filesystem 6.0.0-4.el9**

## **1.608.1 Available under license :**

Copyright (c) 2011-2015 Red Hat, Inc. All rights reserved.

Redistribution and use in source and binary forms, with or without modification, are permitted provided that the following conditions are met:

- 1. Redistributions of source code must retain the above copyright notice, this list of conditions and the following disclaimer.
- 2. Redistributions in binary form must reproduce the above copyright notice, this list of conditions and the following disclaimer in the documentation and/or other materials provided with the distribution.
- 3. Neither the name of Red Hat nor the names of its contributors may be used to endorse or promote products derived from this software without specific prior written permission.

THIS SOFTWARE IS PROVIDED BY THE COPYRIGHT HOLDERS AND CONTRIBUTORS "AS IS" AND ANY EXPRESS OR IMPLIED WARRANTIES, INCLUDING, BUT NOT

LIMITED TO, THE IMPLIED WARRANTIES OF MERCHANTABILITY AND FITNESS FOR A PARTICULAR PURPOSE ARE DISCLAIMED. IN NO EVENT SHALL THE COPYRIGHT OWNER

 OR CONTRIBUTORS BE LIABLE FOR ANY DIRECT, INDIRECT, INCIDENTAL, SPECIAL, EXEMPLARY, OR CONSEQUENTIAL DAMAGES (INCLUDING, BUT NOT LIMITED TO, PROCUREMENT OF SUBSTITUTE GOODS OR SERVICES; LOSS OF USE, DATA, OR PROFITS; OR BUSINESS INTERRUPTION) HOWEVER CAUSED AND ON ANY THEORY OF LIABILITY, WHETHER IN CONTRACT, STRICT LIABILITY, OR TORT (INCLUDING NEGLIGENCE OR OTHERWISE) ARISING IN ANY WAY OUT OF THE USE OF THIS SOFTWARE, EVEN IF ADVISED OF THE POSSIBILITY OF SUCH DAMAGE.

Copyright (c) 2000-2006, JPackage Project All rights reserved.

Redistribution and use in source and binary forms, with or without modification, are permitted provided that the following conditions are met:

- 1. Redistributions of source code must retain the above copyright notice, this list of conditions and the following disclaimer.
- 2. Redistributions in binary form must reproduce the above copyright notice, this list of conditions and the following disclaimer in the documentation and/or other
- materials provided with the
- distribution.
- 3. Neither the name of the JPackage Project nor the names of its contributors may be used to endorse or promote products derived from this software without specific prior written permission.

THIS SOFTWARE IS PROVIDED BY THE COPYRIGHT HOLDERS AND CONTRIBUTORS "AS IS" AND ANY EXPRESS OR IMPLIED WARRANTIES, INCLUDING, BUT NOT LIMITED TO, THE IMPLIED WARRANTIES OF MERCHANTABILITY AND FITNESS FOR A PARTICULAR PURPOSE ARE DISCLAIMED. IN NO EVENT SHALL THE COPYRIGHT OWNER OR CONTRIBUTORS BE LIABLE FOR ANY DIRECT, INDIRECT, INCIDENTAL, SPECIAL, EXEMPLARY, OR CONSEQUENTIAL DAMAGES (INCLUDING, BUT NOT LIMITED TO, PROCUREMENT OF SUBSTITUTE GOODS OR SERVICES; LOSS OF USE, DATA, OR PROFITS; OR BUSINESS INTERRUPTION) HOWEVER CAUSED AND ON ANY THEORY OF LIABILITY, WHETHER IN CONTRACT, STRICT LIABILITY, OR TORT (INCLUDING NEGLIGENCE OR OTHERWISE) ARISING IN ANY WAY OUT OF THE USE OF THIS SOFTWARE, EVEN IF ADVISED OF THE POSSIBILITY OF SUCH DAMAGE.

## **1.609 libproc2 4.0.4-r0**

### **1.609.1 Available under license :**

 GNU GENERAL PUBLIC LICENSE Version 2, June 1991

Copyright (C) 1989, 1991 Free Software Foundation, Inc., 51 Franklin Street, Fifth Floor, Boston, MA 02110-1301 USA Everyone is permitted to copy and distribute verbatim copies of this license document, but changing it is not allowed.

### Preamble

 The licenses for most software are designed to take away your freedom to share and change it. By contrast, the GNU General Public License is intended to guarantee your freedom to share and change free software--to make sure the software is free for all its users. This General Public License applies to most of the Free Software Foundation's software and to any other program whose authors commit to using it. (Some other Free Software Foundation software is covered by the GNU Lesser General Public License instead.) You can apply it to your programs, too.

 When we speak of free software, we are referring to freedom, not price.

 Our General Public Licenses are designed to make sure that you have the freedom to distribute copies of free software (and charge for this service if you wish), that you receive source code or can get it if you want it, that you can change the software or use pieces of it in new free programs; and that you know you can do these things.

 To protect your rights, we need to make restrictions that forbid anyone to deny you these rights or to ask you to surrender the rights. These restrictions translate to certain responsibilities for you if you distribute copies of the software, or if you modify it.

 For example, if you distribute copies of such a program, whether gratis or for a fee, you must give the recipients all the rights that you have. You must make sure that they, too, receive or can get the source code. And you must show them these terms so they know their rights.

We protect your rights with two steps: (1) copyright the software, and (2) offer you this license which gives you legal permission to copy, distribute and/or modify the software.

 Also, for each author's protection and ours, we want to make certain that everyone understands that there is no warranty for this free software. If the software is modified by someone else and passed on, we want its recipients to know that what they have is not the original, so that any problems introduced by others will not reflect on the original authors' reputations.

 Finally, any free program is threatened constantly by software patents. We wish to avoid the danger that redistributors of a free program will individually obtain patent licenses, in effect making the program proprietary. To prevent this, we have made it clear that any patent must be licensed for everyone's free use or not licensed at all.

 The precise terms and conditions for copying, distribution and modification follow.

### GNU GENERAL PUBLIC LICENSE TERMS AND CONDITIONS FOR COPYING, DISTRIBUTION AND MODIFICATION

 0. This License applies to any program or other work which contains a notice placed by the copyright holder saying it may be distributed under the terms of this General Public License. The "Program", below, refers to any such program or work, and a "work based on the Program" means either the Program or any derivative work under copyright law: that is to say, a work containing the Program or a portion of it, either verbatim or with modifications and/or translated into another language. (Hereinafter, translation is included without limitation in the term "modification".) Each licensee is addressed as "you".

Activities other than copying, distribution and modification are not covered by this License; they are outside its scope. The act of running the Program is not restricted, and the output from the Program is covered only if its contents constitute a work based on the Program (independent of having been made by running the Program). Whether that is true depends on what the Program does.

 1. You may copy and distribute verbatim copies of the Program's source code as you receive it, in any medium, provided that you conspicuously and appropriately publish on each copy an appropriate copyright notice and disclaimer of warranty; keep intact all the notices that refer to this License and to the absence of any warranty; and give any other recipients of the Program a copy of this License along with the Program.

You may charge a fee for the physical act of transferring a copy, and you may at your option offer warranty protection in exchange for a fee.

 2. You may modify your copy or copies of the Program or any portion of it, thus forming a work based on the Program, and copy and distribute such modifications or work under the terms of Section 1

 a) You must cause the modified files to carry prominent notices stating that you changed the files and the date of any change.

b) You must cause

 any work that you distribute or publish, that in whole or in part contains or is derived from the Program or any part thereof, to be licensed as a whole at no charge to all third parties under the terms of this License.

 c) If the modified program normally reads commands interactively when run, you must cause it, when started running for such interactive use in the most ordinary way, to print or display an announcement including an appropriate copyright notice and a notice that there is no warranty (or else, saying that you provide a warranty) and that users may redistribute the program under these conditions, and telling the user how to view a copy of this License. (Exception: if the Program itself is interactive but does not normally print such an announcement, your work based on the Program is not required to print an announcement.)

These requirements apply to the modified work as a whole. If identifiable sections of that work

are not derived from the Program,

and can be reasonably considered independent and separate works in themselves, then this License, and its terms, do not apply to those sections when you distribute them as separate works. But when you distribute the same sections as part of a whole which is a work based on the Program, the distribution of the whole must be on the terms of this License, whose permissions for other licensees extend to the entire whole, and thus to each and every part regardless of who wrote it.

Thus, it is not the intent of this section to claim rights or contest your rights to work written entirely by you; rather, the intent is to exercise the right to control the distribution of derivative or collective works based on the Program.

In addition, mere aggregation of another work not based on the Program with the Program (or with a work based on the Program) on a volume of a storage or distribution medium does not bring the other work under the scope of this License.

 3. You may copy and distribute the Program (or a work based on it, under Section 2) in object code or executable form under the terms of Sections 1 and 2 above provided that you also do one of the following:

a) Accompany it with the complete corresponding machine-readable

 source code, which must be distributed under the terms of Sections 1 and 2 above on a medium customarily used for software interchange; or,

 b) Accompany it with a written offer, valid for at least three years, to give any third party, for a charge no more than your cost of physically performing source distribution, a complete machine-readable copy of the corresponding source code, to be distributed under the terms of Sections 1 and 2 above on a medium customarily used for software interchange; or,

 c) Accompany it with the information you received as to the offer to distribute corresponding source code. (This alternative is allowed only for noncommercial distribution and only if you

 received the program in object code or executable form with such an offer, in accord with Subsection b above.)

The source code for a work means the preferred form of the work for making modifications to it. For an executable work, complete source code means all the source code for all modules it contains, plus any associated interface definition files, plus the scripts used to control compilation and installation of the executable. However, as a special exception, the source code distributed need not include anything that is normally distributed (in either source or binary form) with the major components (compiler, kernel, and so on) of the operating system on which the executable runs, unless that component itself accompanies the executable.

If distribution of executable or object code is made by offering access to copy from a designated place, then offering equivalent access to copy the source code from the same place counts as distribution of the source code, even though third parties are not compelled to copy the source along with the object code.

 4. You may not copy, modify, sublicense, or distribute the Program except as expressly provided under this License. Any attempt otherwise to copy, modify, sublicense or distribute the Program is void, and will automatically terminate your rights under this License. However, parties who have received copies, or rights, from you under this License will not have their licenses terminated so long as such parties remain in full compliance.

 5. You are not required to accept this License, since you have not signed it. However, nothing else grants you permission to modify or distribute the Program or its derivative works. These actions are prohibited by law if you do not accept this License. Therefore, by modifying or distributing the Program (or any work based on the
Program), you indicate your acceptance of this License to do so, and all its terms and conditions for copying, distributing or modifying the Program or works based on it.

 6. Each time you redistribute the Program (or any work based on the Program), the recipient automatically receives a license from the original licensor to copy, distribute or modify the Program subject to these terms and conditions. You may not impose any further restrictions on the recipients' exercise of the rights granted herein. You are not responsible for enforcing compliance by third parties to this License.

 7. If, as a consequence of a court judgment or allegation of patent infringement or for any other reason (not limited to patent issues), conditions are imposed on you (whether by court order, agreement or otherwise) that contradict the conditions of this License, they do not excuse you from the conditions of this License. If you cannot distribute so as to satisfy simultaneously your obligations under this License and any other pertinent obligations, then as a consequence you may not distribute the Program at all. For

example, if a patent

license would not permit royalty-free redistribution of the Program by all those who receive copies directly or indirectly through you, then the only way you could satisfy both it and this License would be to refrain entirely from distribution of the Program.

If any portion of this section is held invalid or unenforceable under any particular circumstance, the balance of the section is intended to apply and the section as a whole is intended to apply in other circumstances.

It is not the purpose of this section to induce you to infringe any patents or other property right claims or to contest validity of any such claims; this section has the sole purpose of protecting the integrity of the free software distribution system, which is implemented by public license practices. Many people have made generous contributions to the wide range of software distributed through that system in reliance on consistent application of that system; it is up to the author/donor to decide if he or she is willing to distribute software through any other system and a licensee cannot impose that choice.

This section is intended to make thoroughly clear what is believed to be a consequence of the rest of this License.

8. If the distribution and/or use of the Program is restricted in

certain countries either by patents or by copyrighted interfaces, the original copyright holder who places the Program under this License may add an explicit geographical distribution limitation excluding those countries, so that distribution is permitted only in or among countries not thus excluded. In such case, this License incorporates the limitation as if written in the body of this License.

 9. The Free Software Foundation may publish revised and/or new versions of the General Public License from time to time. Such new versions will be similar in spirit to the present version, but may differ in detail to address new problems or concerns.

Each version is given a distinguishing

version number. If the Program

specifies a version number of this License which applies to it and "any later version", you have the option of following the terms and conditions either of that version or of any later version published by the Free Software Foundation. If the Program does not specify a version number of this License, you may choose any version ever published by the Free Software Foundation.

 10. If you wish to incorporate parts of the Program into other free programs whose distribution conditions are different, write to the author to ask for permission. For software which is copyrighted by the Free Software Foundation, write to the Free Software Foundation; we sometimes make exceptions for this. Our decision will be guided by the two goals of preserving the free status of all derivatives of our free software and of promoting the sharing and reuse of software generally.

#### NO WARRANTY

## 11. BECAUSE THE PROGRAM IS LICENSED FREE OF CHARGE, THERE IS NO WARRANTY

FOR THE PROGRAM, TO THE EXTENT PERMITTED BY APPLICABLE LAW. EXCEPT WHEN OTHERWISE STATED IN WRITING THE COPYRIGHT HOLDERS AND/OR OTHER PARTIES PROVIDE THE PROGRAM "AS IS" WITHOUT WARRANTY OF ANY KIND, EITHER EXPRESSED OR IMPLIED, INCLUDING, BUT NOT LIMITED TO, THE IMPLIED WARRANTIES OF MERCHANTABILITY AND FITNESS FOR A PARTICULAR PURPOSE. THE ENTIRE RISK AS TO THE QUALITY AND PERFORMANCE OF THE PROGRAM IS WITH YOU. SHOULD THE PROGRAM PROVE DEFECTIVE, YOU ASSUME THE COST OF ALL NECESSARY SERVICING, REPAIR OR CORRECTION.

 12. IN NO EVENT UNLESS REQUIRED BY APPLICABLE LAW OR AGREED TO IN WRITING WILL ANY COPYRIGHT HOLDER, OR ANY OTHER PARTY WHO MAY MODIFY AND/OR REDISTRIBUTE THE PROGRAM AS PERMITTED ABOVE, BE LIABLE TO YOU FOR DAMAGES, INCLUDING ANY GENERAL, SPECIAL, INCIDENTAL OR CONSEQUENTIAL DAMAGES ARISING OUT OF THE USE OR INABILITY TO USE THE PROGRAM (INCLUDING BUT NOT LIMITED TO LOSS OF DATA OR DATA BEING RENDERED INACCURATE OR LOSSES SUSTAINED BY

#### YOU OR

## THIRD PARTIES OR A FAILURE OF THE PROGRAM TO OPERATE WITH ANY OTHER PROGRAMS), EVEN IF SUCH HOLDER OR OTHER PARTY HAS BEEN ADVISED OF THE POSSIBILITY OF SUCH DAMAGES.

## END OF TERMS AND CONDITIONS

How to Apply These Terms to Your New Programs

 If you develop a new program, and you want it to be of the greatest possible use to the public, the best way to achieve this is to make it free software which everyone can redistribute and change under these terms.

 To do so, attach the following notices to the program. It is safest to attach them to the start of each source file to most effectively convey the exclusion of warranty; and each file should have at least the "copyright" line and a pointer to where the full notice is found.

 <one line to give the program's name and a brief idea of what it does.> Copyright  $(C)$  <year > <name of author>

 This program is free software; you can redistribute it and/or modify it under the terms of the GNU General Public License as published by the Free Software Foundation; either version 2 of the License, or (at your option) any later version.

 This program is distributed in the hope that it will be useful, but WITHOUT ANY WARRANTY; without even the implied warranty of MERCHANTABILITY or FITNESS FOR A PARTICULAR PURPOSE. See the GNU General Public License for more details.

 You should have received a copy of the GNU General Public License along with this program; if not, write to the Free Software Foundation, Inc., 51 Franklin Street, Fifth Floor, Boston, MA 02110-1301 USA.

Also add information on how to contact you by electronic and paper mail.

If the program is interactive, make it output a short notice like this when it starts in an interactive mode:

 Gnomovision version 69, Copyright (C) year name of author Gnomovision comes with ABSOLUTELY NO WARRANTY; for details type `show w'. This is free software, and you are welcome to redistribute it

under certain conditions; type `show c' for details.

The hypothetical commands `show w' and `show c' should show the appropriate

parts of the General Public License. Of course, the commands you use may be called something other than `show w' and `show c'; they could even be mouse-clicks or menu items--whatever suits your program.

You should also get your employer (if you work as a programmer) or your school, if any, to sign a "copyright disclaimer" for the program, if necessary. Here is a sample; alter the names:

 Yoyodyne, Inc., hereby disclaims all copyright interest in the program `Gnomovision' (which makes passes at compilers) written by James Hacker.

 <signature of Ty Coon>, 1 April 1989 Ty Coon, President of Vice

This General Public License does not permit incorporating your program into proprietary programs. If your program is a subroutine library, you may consider it more useful to permit linking proprietary applications with the library. If this

 is what you want to do, use the GNU Lesser General Public License instead of this License.

> GNU LIBRARY GENERAL PUBLIC LICENSE Version 2, June 1991

Copyright (C) 1991 Free Software Foundation, Inc. 51 Franklin Street, Fifth Floor, Boston, MA 02110-1301 USA Everyone is permitted to copy and distribute verbatim copies of this license document, but changing it is not allowed.

[This is the first released version of the library GPL. It is numbered 2 because it goes with version 2 of the ordinary GPL.]

#### Preamble

 The licenses for most software are designed to take away your freedom to share and change it. By contrast, the GNU General Public Licenses are intended to guarantee your freedom to share and change free software--to make sure the software is free for all its users.

 This license, the Library General Public License, applies to some specially designated Free Software Foundation software, and to any other libraries whose authors decide to use it. You can use it for your libraries, too.

#### When

 we speak of free software, we are referring to freedom, not price. Our General Public Licenses are designed to make sure that you have the freedom to distribute copies of free software (and charge for this service if you wish), that you receive source code or can get it

if you want it, that you can change the software or use pieces of it in new free programs; and that you know you can do these things.

 To protect your rights, we need to make restrictions that forbid anyone to deny you these rights or to ask you to surrender the rights. These restrictions translate to certain responsibilities for you if you distribute copies of the library, or if you modify it.

 For example, if you distribute copies of the library, whether gratis or for a fee, you must give the recipients all the rights that we gave you. You must make sure that they, too, receive or can get the source code. If you link a program with the library, you must provide complete object files to the recipients so that they can relink them

with the library, after making changes to the library and recompiling it. And you must show them these terms so they know their rights.

 Our method of protecting your rights has two steps: (1) copyright the library, and (2) offer you this license which gives you legal permission to copy, distribute and/or modify the library.

 Also, for each distributor's protection, we want to make certain that everyone understands that there is no warranty for this free library. If the library is modified by someone else and passed on, we want its recipients to know that what they have is not the original version, so that any problems introduced by others will not reflect on the original authors' reputations.

 Finally, any free program is threatened constantly by software patents. We wish to avoid the danger that companies distributing free software will individually obtain patent licenses, thus in effect transforming the program into proprietary software. To prevent this, we

 have made it clear that any patent must be licensed for everyone's free use or not licensed at all.

 Most GNU software, including some libraries, is covered by the ordinary GNU General Public License, which was designed for utility programs. This license, the GNU Library General Public License, applies to certain designated libraries. This license is quite different from the ordinary one; be sure to read it in full, and don't assume that anything in it is the same as in the ordinary license.

 The reason we have a separate public license for some libraries is that they blur the distinction we usually make between modifying or adding to a program and simply using it. Linking a program with a library, without changing the library, is in some sense simply using the library, and is analogous to running a utility program or application program. However, in a textual and legal sense, the linked executable is a combined work, a derivative of the original library, and the ordinary General Public License treats it as such.

 Because of this blurred distinction, using the ordinary General Public License for libraries did not effectively promote software sharing, because most developers did not use the libraries. We concluded that weaker conditions might promote sharing better.

 However, unrestricted linking of non-free programs would deprive the users of those programs of all benefit from the free status of the libraries themselves. This Library General Public License is intended to permit developers of non-free programs to use free libraries, while preserving your freedom as a user of such programs to change the free libraries that are incorporated in them. (We have not seen how to achieve this as regards changes in header files, but we have achieved it as regards changes in the actual functions of the Library.) The hope is that this will lead to faster development of free libraries.

 The precise terms and conditions for copying, distribution and modification

 follow. Pay close attention to the difference between a "work based on the library" and a "work that uses the library". The former contains code derived from the library, while the latter only works together with the library.

 Note that it is possible for a library to be covered by the ordinary General Public License rather than by this special one.

## GNU LIBRARY GENERAL PUBLIC LICENSE TERMS AND CONDITIONS FOR COPYING, DISTRIBUTION AND MODIFICATION

 0. This License Agreement applies to any software library which contains a notice placed by the copyright holder or other authorized party saying it may be distributed under the terms of this Library General Public License (also called "this License"). Each licensee is addressed as "you".

 A "library" means a collection of software functions and/or data prepared so as to be conveniently linked with application programs (which use some of those functions and data) to form executables.

The "Library", below,

 refers to any such software library or work which has been distributed under these terms. A "work based on the Library" means either the Library or any derivative work under copyright law: that is to say, a work containing the Library or a

portion of it, either verbatim or with modifications and/or translated straightforwardly into another language. (Hereinafter, translation is included without limitation in the term "modification".)

 "Source code" for a work means the preferred form of the work for making modifications to it. For a library, complete source code means all the source code for all modules it contains, plus any associated interface definition files, plus the scripts used to control compilation and installation of the library.

 Activities other than copying, distribution and modification are not covered by this License; they are outside its scope. The act of running a program using the Library is not restricted, and output from such a program is covered only if its contents constitute a work based on the Library (independent of the use of the Library in a tool for writing it). Whether that is true depends on what the Library does and what the program that uses the Library does.

 1. You may copy and distribute verbatim copies of the Library's complete source code as you receive it, in any medium, provided that you conspicuously and appropriately publish on each copy an appropriate copyright notice and disclaimer of warranty; keep intact all the notices that refer to this License and to the absence of any warranty; and distribute a copy of this License along with the Library.

 You may charge a fee for the physical act of transferring a copy, and you may at your option offer warranty protection in exchange for a fee.

 2. You may modify your copy or copies of the Library or any portion of it, thus forming a work based on the Library, and copy and distribute such modifications or work under the terms of Section 1 above, provided that you also meet all of these conditions:

a) The modified work must itself be a software library.

 b) You must cause the files modified to carry prominent notices stating that you changed the files and the date of any change.

 c) You must cause the whole of the work to be licensed at no charge to all third parties under the terms of this License.

 d) If a facility in the modified Library refers to a function or a table of data to be supplied by an application program that uses the facility, other than as an argument passed when the facility

 is invoked, then you must make a good faith effort to ensure that, in the event an application does not supply such function or table, the facility still operates, and performs whatever part of its purpose remains meaningful.

 (For example, a function in a library to compute square roots has a purpose that is entirely well-defined independent of the application. Therefore, Subsection 2d requires that any

 application-supplied function or table used by this function must be optional: if the application does not supply it, the square root function must still compute square roots.)

These requirements apply to the modified work as a whole. If identifiable sections of that work are not derived from the Library, and can be reasonably considered independent and separate works in themselves, then this License, and its terms, do not apply to those sections when you distribute them as separate works. But when you distribute the same sections as part of a whole which is a work based on the Library, the distribution of the whole must be on the terms of this License, whose permissions for other licensees extend to the entire whole, and thus to each and every part regardless of who wrote it.

Thus, it is not the intent of this section to claim rights or contest your rights to work written entirely by you; rather, the intent is to exercise the right to control the distribution of derivative or collective works based on the Library.

In addition, mere aggregation of another work not based on the Library with the Library (or with a work based on the Library) on a volume of a storage or distribution medium does not bring the other work under the scope of this License.

 3. You may opt to apply the terms of the ordinary GNU General Public License instead of this License to a given copy of the Library. To do this, you must alter all the notices that refer to this License, so that they refer to the ordinary GNU General Public License, version 2, instead of to this License. (If a newer version than version 2 of the ordinary GNU General Public License has appeared, then you can specify that version instead if you wish.) Do not make any other change in these notices.

 Once this change is made in a given copy, it is irreversible for that copy, so the ordinary GNU General Public License applies to all subsequent copies and derivative works made from that copy.

 This option is useful when you wish to copy part of the code of the Library into a program that is not a library.

 4. You may copy and distribute the Library (or a portion or derivative of it, under Section 2) in object code or executable form under the terms of Sections 1 and 2 above provided that you accompany it with the complete corresponding machine-readable source code, which must be distributed under the terms of Sections 1 and 2 above on a medium customarily used for software interchange.

 If distribution of object code is made by offering access to copy from a designated place, then offering equivalent access to copy the source code from the same place satisfies the requirement to distribute the source code, even though third parties are not compelled to copy the source along with the object code.

 5. A program that contains no derivative of any portion of the Library, but is designed to work with the Library by being compiled or linked with it, is called a "work that uses the Library". Such a work, in isolation, is not a derivative work of the Library, and therefore falls outside the scope of this License.

 However, linking a "work that uses the Library" with the Library creates an executable that is a derivative of the Library (because it contains portions of the Library), rather than a "work that uses the library". The executable is therefore covered by this License. Section 6 states terms for distribution of such executables.

 When a "work that uses the Library" uses material from a header file that is part of the Library, the object code for the work may be a derivative work of the Library even though the source code is not. Whether this is true is especially significant if the work can be linked without the Library, or if the work is itself a library. The threshold for this to be true is not precisely defined by law.

 If such an object file uses only numerical parameters, data structure layouts and accessors, and small macros and small inline

functions (ten lines or less in length), then the use of the object file is unrestricted, regardless of whether it is legally a derivative work. (Executables containing this object code plus portions of the Library will still fall under Section 6.)

 Otherwise, if the work is a derivative of the Library, you may distribute the object code for the work under the terms of Section 6. Any executables containing that work also fall under Section 6,

whether or not they are linked directly with the Library itself.

 6. As an exception to the Sections above, you may also compile or link a "work that uses the Library" with the Library to produce a work containing portions of the Library, and distribute that work under terms of your choice, provided that the terms permit modification of the work for the customer's own use and reverse engineering for debugging such modifications.

 You must give prominent notice with each copy of the work that the Library is used in it and that the Library

and its use are covered by

this License. You must supply a copy of this License. If the work during execution displays copyright notices, you must include the copyright notice for the Library among them, as well as a reference directing the user to the copy of this License. Also, you must do one of these things:

 a) Accompany the work with the complete corresponding machine-readable source code for the Library including whatever changes were used in the work (which must be distributed under Sections 1 and 2 above); and, if the work is an executable linked with the Library, with the complete machine-readable "work that uses the Library", as object code and/or source code, so that the user can modify the Library and then relink to produce a modified executable containing the modified Library. (It is understood that the user who changes the contents of definitions files in the Library will not necessarily be able to recompile the application to use the modified definitions.)

 b) Accompany the work with a written offer, valid for at least three years, to give the same user the materials specified in Subsection 6a, above, for a charge no more than the cost of performing this distribution.

 c) If distribution of the work is made by offering access to copy from a designated place, offer equivalent access to copy the above specified materials from the same place.

 d) Verify that the user has already received a copy of these materials or that you have already sent this user a copy.

 For an executable, the required form of the "work that uses the Library" must include any data and utility programs needed for reproducing the executable from it. However, as a special exception, the source code distributed need not include anything that is normally distributed (in either source or binary form) with the major components (compiler, kernel, and so on) of the operating system on

which the executable runs, unless that component itself accompanies the executable.

 It may happen that this requirement contradicts the license restrictions of other proprietary libraries that do not normally accompany the operating system. Such a contradiction means you cannot use both them and the Library together in an executable that you distribute.

 7. You may place library facilities that are a work based on the Library side-by-side in a single library together with other library facilities not covered by this License, and distribute such a combined library, provided that the separate distribution of the work based on the Library and of the other library facilities is otherwise permitted, and provided that you do these two things:

 a) Accompany the combined library with a copy of the same work based on the Library, uncombined with any other library facilities. This must be distributed under the terms of the Sections above.

 b) Give prominent notice with the combined library of the fact

 that part of it is a work based on the Library, and explaining where to find the accompanying uncombined form of the same work.

 8. You may not copy, modify, sublicense, link with, or distribute the Library except as expressly provided under this License. Any attempt otherwise to copy, modify, sublicense, link with, or distribute the Library is void, and will automatically terminate your rights under this License. However, parties who have received copies, or rights, from you under this License will not have their licenses terminated so long as such parties remain in full compliance.

 9. You are not required to accept this License, since you have not signed it. However, nothing else grants you permission to modify or distribute the Library or its derivative works. These actions are prohibited by law if you do not accept this License. Therefore, by modifying or distributing the Library (or any work based on the Library), you indicate your acceptance of this License to do so, and all its terms and conditions for copying, distributing or modifying the Library or works based on it.

 10. Each time you redistribute the Library (or any work based on the Library), the recipient automatically receives a license from the original licensor to copy, distribute, link with or modify the Library

subject to these terms and conditions. You may not impose any further restrictions on the recipients' exercise of the rights granted herein. You are not responsible for enforcing compliance by third parties to this License.

 11. If, as a consequence of a court judgment or allegation of patent infringement or for any other reason (not limited to patent issues), conditions are imposed on you (whether by court order, agreement or otherwise) that contradict the conditions of this License, they do not excuse you from the conditions of this License. If you cannot distribute so as to satisfy simultaneously your obligations under this License and any other

 pertinent obligations, then as a consequence you may not distribute the Library at all. For example, if a patent license would not permit royalty-free redistribution of the Library by all those who receive copies directly or indirectly through you, then the only way you could satisfy both it and this License would be to refrain entirely from distribution of the Library.

If any portion of this section is held invalid or unenforceable under any particular circumstance, the balance of the section is intended to apply, and the section as a whole is intended to apply in other circumstances.

It is not the purpose of this section to induce you to infringe any patents or other property right claims or to contest validity of any such claims; this section has the sole purpose of protecting the integrity of the free software distribution system which is implemented by public license practices. Many people have made generous contributions to the wide range of software distributed through that

 system in reliance on consistent application of that system; it is up to the author/donor to decide if he or she is willing to distribute software through any other system and a licensee cannot impose that choice.

This section is intended to make thoroughly clear what is believed to be a consequence of the rest of this License.

 12. If the distribution and/or use of the Library is restricted in certain countries either by patents or by copyrighted interfaces, the original copyright holder who places the Library under this License may add an explicit geographical distribution limitation excluding those countries, so that distribution is permitted only in or among countries not thus excluded. In such case, this License incorporates the limitation as if written in the body of this License.

 13. The Free Software Foundation may publish revised and/or new versions of the Library General Public License from time to time.

Such new versions will be similar in spirit to the present version, but

may differ in detail to address new problems or concerns.

Each version is given a distinguishing version number. If the Library specifies a version number of this License which applies to it and "any later version", you have the option of following the terms and conditions either of that version or of any later version published by the Free Software Foundation. If the Library does not specify a license version number, you may choose any version ever published by the Free Software Foundation.

 14. If you wish to incorporate parts of the Library into other free programs whose distribution conditions are incompatible with these, write to the author to ask for permission. For software which is copyrighted by the Free Software Foundation, write to the Free Software Foundation; we sometimes make exceptions for this. Our decision will be guided by the two goals of preserving the free status of all derivatives of our free software and of promoting the sharing and reuse of software

generally.

#### NO WARRANTY

 15. BECAUSE THE LIBRARY IS LICENSED FREE OF CHARGE, THERE IS NO WARRANTY FOR THE LIBRARY, TO THE EXTENT PERMITTED BY APPLICABLE LAW. EXCEPT WHEN OTHERWISE STATED IN WRITING THE COPYRIGHT HOLDERS AND/OR OTHER PARTIES PROVIDE THE LIBRARY "AS IS" WITHOUT WARRANTY OF ANY KIND, EITHER EXPRESSED OR IMPLIED, INCLUDING, BUT NOT LIMITED TO, THE IMPLIED WARRANTIES OF MERCHANTABILITY AND FITNESS FOR A PARTICULAR PURPOSE. THE ENTIRE RISK AS TO THE QUALITY AND PERFORMANCE OF THE LIBRARY IS WITH YOU. SHOULD THE LIBRARY PROVE DEFECTIVE, YOU ASSUME THE COST OF ALL NECESSARY SERVICING, REPAIR OR CORRECTION.

 16. IN NO EVENT UNLESS REQUIRED BY APPLICABLE LAW OR AGREED TO IN WRITING WILL ANY COPYRIGHT HOLDER, OR ANY OTHER PARTY WHO MAY MODIFY AND/OR REDISTRIBUTE THE LIBRARY AS PERMITTED ABOVE, BE LIABLE TO YOU FOR DAMAGES, INCLUDING ANY GENERAL, SPECIAL, INCIDENTAL OR CONSEQUENTIAL DAMAGES ARISING OUT OF THE USE OR INABILITY TO USE THE LIBRARY

 (INCLUDING BUT NOT LIMITED TO LOSS OF DATA OR DATA BEING RENDERED INACCURATE OR LOSSES SUSTAINED BY YOU OR THIRD PARTIES OR A FAILURE OF THE LIBRARY TO OPERATE WITH ANY OTHER SOFTWARE), EVEN IF SUCH HOLDER OR OTHER PARTY HAS BEEN ADVISED OF THE POSSIBILITY OF SUCH **DAMAGES** 

END OF TERMS AND CONDITIONS

#### How to Apply These Terms to Your New Libraries

 If you develop a new library, and you want it to be of the greatest possible use to the public, we recommend making it free software that everyone can redistribute and change. You can do so by permitting redistribution under these terms (or, alternatively, under the terms of the ordinary General Public License).

 To apply these terms, attach the following notices to the library. It is safest to attach them to the start of each source file to most effectively convey the exclusion of warranty; and each file should have at least the "copyright" line and a pointer to where the full notice is found.

 <one line to give the library's name and a brief idea of what it does.> Copyright  $(C)$  <year > <name of author>

 This library is free software; you can redistribute it and/or modify it under the terms of the GNU Library General Public License as published by the Free Software Foundation; either version 2 of the License, or (at your option) any later version.

 This library is distributed in the hope that it will be useful, but WITHOUT ANY WARRANTY; without even the implied warranty of MERCHANTABILITY or FITNESS FOR A PARTICULAR PURPOSE. See the GNU Library General Public License for more details.

 You should have received a copy of the GNU Library General Public License along with this library; if not, write to the Free Software Foundation, Inc., 51 Franklin Street, Fifth Floor, Boston, MA 02110-1301 USA

Also add information on how to contact you by electronic and paper mail.

You should also get your employer (if you work as a programmer) or your school, if any, to sign a "copyright disclaimer" for the library, if necessary. Here is a sample; alter the names:

 Yoyodyne, Inc., hereby disclaims all copyright interest in the library `Frob' (a library for tweaking knobs) written by James Random Hacker.

 <signature of Ty Coon>, 1 April 1990 Ty Coon, President of Vice

That's all there is to it!

## **1.610 procps 4.0.4-r0 1.610.1 Available under license :**

 GNU GENERAL PUBLIC LICENSE Version 2, June 1991

Copyright (C) 1989, 1991 Free Software Foundation, Inc., 51 Franklin Street, Fifth Floor, Boston, MA 02110-1301 USA Everyone is permitted to copy and distribute verbatim copies of this license document, but changing it is not allowed.

#### Preamble

 The licenses for most software are designed to take away your freedom to share and change it. By contrast, the GNU General Public License is intended to guarantee your freedom to share and change free software--to make sure the software is free for all its users. This General Public License applies to most of the Free Software Foundation's software and to any other program whose authors commit to using it. (Some other Free Software Foundation software is covered by the GNU Lesser General Public License instead.) You can apply it to your programs, too.

 When we speak of free software, we are referring to freedom, not price.

 Our General Public Licenses are designed to make sure that you have the freedom to distribute copies of free software (and charge for this service if you wish), that you receive source code or can get it if you want it, that you can change the software or use pieces of it in new free programs; and that you know you can do these things.

 To protect your rights, we need to make restrictions that forbid anyone to deny you these rights or to ask you to surrender the rights. These restrictions translate to certain responsibilities for you if you distribute copies of the software, or if you modify it.

 For example, if you distribute copies of such a program, whether gratis or for a fee, you must give the recipients all the rights that you have. You must make sure that they, too, receive or can get the source code. And you must show them these terms so they know their rights.

We protect your rights with two steps: (1) copyright the software, and (2) offer you this license which gives you legal permission to copy, distribute and/or modify the software.

 Also, for each author's protection and ours, we want to make certain that everyone understands that there is no warranty for this free software. If the software is modified by someone else and passed on, we want its recipients to know that what they have is not the original, so that any problems introduced by others will not reflect on the original authors' reputations.

 Finally, any free program is threatened constantly by software patents. We wish to avoid the danger that redistributors of a free program will individually obtain patent licenses, in effect making the program proprietary. To prevent this, we have made it clear that any patent must be licensed for everyone's free use or not licensed at all.

 The precise terms and conditions for copying, distribution and modification follow.

## GNU GENERAL PUBLIC LICENSE TERMS AND CONDITIONS FOR COPYING, DISTRIBUTION AND MODIFICATION

 0. This License applies to any program or other work which contains a notice placed by the copyright holder saying it may be distributed under the terms of this General Public License. The "Program", below, refers to any such program or work, and a "work based on the Program" means either the Program or any derivative work under copyright law: that is to say, a work containing the Program or a portion of it, either verbatim or with modifications and/or translated into another language. (Hereinafter, translation is included without limitation in the term "modification".) Each licensee is addressed as "you".

Activities other than copying, distribution and modification are not covered by this License; they are outside its scope. The act of running the Program is not restricted, and the output from the Program is covered only if its contents constitute a work based on the Program (independent of having been made by running the Program). Whether that is true depends on what the Program does.

 1. You may copy and distribute verbatim copies of the Program's source code as you receive it, in any medium, provided that you conspicuously and appropriately publish on each copy an appropriate copyright notice and disclaimer of warranty; keep intact all the notices that refer to this License and to the absence of any warranty; and give any other recipients of the Program a copy of this License along with the Program.

You may charge a fee for the physical act of transferring a copy, and you may at your option offer warranty protection in exchange for a fee.

 2. You may modify your copy or copies of the Program or any portion of it, thus forming a work based on the Program, and copy and distribute such modifications or work under the terms of Section 1 above, provided that you also meet all of these conditions:

 a) You must cause the modified files to carry prominent notices stating that you changed the files and the date of any change.

b) You must cause

 any work that you distribute or publish, that in whole or in part contains or is derived from the Program or any part thereof, to be licensed as a whole at no charge to all third parties under the terms of this License.

 c) If the modified program normally reads commands interactively when run, you must cause it, when started running for such interactive use in the most ordinary way, to print or display an announcement including an appropriate copyright notice and a notice that there is no warranty (or else, saying that you provide a warranty) and that users may redistribute the program under these conditions, and telling the user how to view a copy of this License. (Exception: if the Program itself is interactive but does not normally print such an announcement, your work based on the Program is not required to print an announcement.)

These requirements apply to the modified work as a whole. If identifiable sections of that work

are not derived from the Program,

and can be reasonably considered independent and separate works in themselves, then this License, and its terms, do not apply to those sections when you distribute them as separate works. But when you distribute the same sections as part of a whole which is a work based on the Program, the distribution of the whole must be on the terms of this License, whose permissions for other licensees extend to the entire whole, and thus to each and every part regardless of who wrote it.

Thus, it is not the intent of this section to claim rights or contest your rights to work written entirely by you; rather, the intent is to exercise the right to control the distribution of derivative or collective works based on the Program.

In addition, mere aggregation of another work not based on the Program with the Program (or with a work based on the Program) on a volume of a storage or distribution medium does not bring the other work under the scope of this License.

 3. You may copy and distribute the Program (or a work based on it, under Section 2) in object code or executable form under the terms of  a) Accompany it with the complete corresponding machine-readable source code, which must be distributed under the terms of Sections 1 and 2 above on a medium customarily used for software interchange; or,

 b) Accompany it with a written offer, valid for at least three years, to give any third party, for a charge no more than your cost of physically performing source distribution, a complete machine-readable copy of the corresponding source code, to be distributed under the terms of Sections 1 and 2 above on a medium customarily used for software interchange; or,

 c) Accompany it with the information you received as to the offer to distribute corresponding source code. (This alternative is allowed only for noncommercial distribution and only if you

 received the program in object code or executable form with such an offer, in accord with Subsection b above.)

The source code for a work means the preferred form of the work for making modifications to it. For an executable work, complete source code means all the source code for all modules it contains, plus any associated interface definition files, plus the scripts used to control compilation and installation of the executable. However, as a special exception, the source code distributed need not include anything that is normally distributed (in either source or binary form) with the major components (compiler, kernel, and so on) of the operating system on which the executable runs, unless that component itself accompanies the executable.

If distribution of executable or object code is made by offering access to copy from a designated place, then offering equivalent access to copy the source code from the same place counts as distribution of the source code, even though third parties are not compelled to copy the source along with the object code.

 4. You may not copy, modify, sublicense, or distribute the Program except as expressly provided under this License. Any attempt otherwise to copy, modify, sublicense or distribute the Program is void, and will automatically terminate your rights under this License. However, parties who have received copies, or rights, from you under this License will not have their licenses terminated so long as such parties remain in full compliance.

 5. You are not required to accept this License, since you have not signed it. However, nothing else grants you permission to modify or

distribute the Program or its derivative works. These actions are prohibited by law if you do not accept this License. Therefore, by modifying or distributing the Program (or any work based on the Program), you indicate your acceptance of this License to do so, and all its terms and conditions for copying, distributing or modifying

the Program or works based on it.

 6. Each time you redistribute the Program (or any work based on the Program), the recipient automatically receives a license from the original licensor to copy, distribute or modify the Program subject to these terms and conditions. You may not impose any further restrictions on the recipients' exercise of the rights granted herein. You are not responsible for enforcing compliance by third parties to this License.

 7. If, as a consequence of a court judgment or allegation of patent infringement or for any other reason (not limited to patent issues), conditions are imposed on you (whether by court order, agreement or otherwise) that contradict the conditions of this License, they do not excuse you from the conditions of this License. If you cannot distribute so as to satisfy simultaneously your obligations under this License and any other pertinent obligations, then as a consequence you may not distribute the Program at all. For example, if a patent

license would not permit royalty-free redistribution of the Program by all those who receive copies directly or indirectly through you, then the only way you could satisfy both it and this License would be to refrain entirely from distribution of the Program.

If any portion of this section is held invalid or unenforceable under any particular circumstance, the balance of the section is intended to apply and the section as a whole is intended to apply in other circumstances.

It is not the purpose of this section to induce you to infringe any patents or other property right claims or to contest validity of any such claims; this section has the sole purpose of protecting the integrity of the free software distribution system, which is implemented by public license practices. Many people have made generous contributions to the wide range of software distributed through that system in reliance on consistent application of that system; it is up to the author/donor to decide if he or she is willing to distribute software through any other system and a licensee cannot impose that choice.

This section is intended to make thoroughly clear what is believed to

be a consequence of the rest of this License.

 8. If the distribution and/or use of the Program is restricted in certain countries either by patents or by copyrighted interfaces, the original copyright holder who places the Program under this License may add an explicit geographical distribution limitation excluding those countries, so that distribution is permitted only in or among countries not thus excluded. In such case, this License incorporates the limitation as if written in the body of this License.

 9. The Free Software Foundation may publish revised and/or new versions of the General Public License from time to time. Such new versions will be similar in spirit to the present version, but may differ in detail to address new problems or concerns.

Each version is given a distinguishing

version number. If the Program

specifies a version number of this License which applies to it and "any later version", you have the option of following the terms and conditions either of that version or of any later version published by the Free Software Foundation. If the Program does not specify a version number of this License, you may choose any version ever published by the Free Software Foundation.

 10. If you wish to incorporate parts of the Program into other free programs whose distribution conditions are different, write to the author to ask for permission. For software which is copyrighted by the Free Software Foundation, write to the Free Software Foundation; we sometimes make exceptions for this. Our decision will be guided by the two goals of preserving the free status of all derivatives of our free software and of promoting the sharing and reuse of software generally.

#### NO WARRANTY

#### 11. BECAUSE THE PROGRAM IS LICENSED FREE OF CHARGE, THERE IS NO WARRANTY

FOR THE PROGRAM, TO THE EXTENT PERMITTED BY APPLICABLE LAW. EXCEPT WHEN OTHERWISE STATED IN WRITING THE COPYRIGHT HOLDERS AND/OR OTHER PARTIES PROVIDE THE PROGRAM "AS IS" WITHOUT WARRANTY OF ANY KIND, EITHER EXPRESSED OR IMPLIED, INCLUDING, BUT NOT LIMITED TO, THE IMPLIED WARRANTIES OF MERCHANTABILITY AND FITNESS FOR A PARTICULAR PURPOSE. THE ENTIRE RISK AS TO THE QUALITY AND PERFORMANCE OF THE PROGRAM IS WITH YOU. SHOULD THE PROGRAM PROVE DEFECTIVE, YOU ASSUME THE COST OF ALL NECESSARY SERVICING, REPAIR OR CORRECTION.

 12. IN NO EVENT UNLESS REQUIRED BY APPLICABLE LAW OR AGREED TO IN WRITING WILL ANY COPYRIGHT HOLDER, OR ANY OTHER PARTY WHO MAY MODIFY AND/OR REDISTRIBUTE THE PROGRAM AS PERMITTED ABOVE, BE LIABLE TO YOU FOR DAMAGES,

## INCLUDING ANY GENERAL, SPECIAL, INCIDENTAL OR CONSEQUENTIAL DAMAGES ARISING OUT OF THE USE OR INABILITY TO USE THE PROGRAM (INCLUDING BUT NOT LIMITED TO LOSS OF DATA OR DATA BEING RENDERED INACCURATE OR LOSSES SUSTAINED BY YOU OR

 THIRD PARTIES OR A FAILURE OF THE PROGRAM TO OPERATE WITH ANY OTHER PROGRAMS), EVEN IF SUCH HOLDER OR OTHER PARTY HAS BEEN ADVISED OF THE POSSIBILITY OF SUCH DAMAGES.

#### END OF TERMS AND CONDITIONS

How to Apply These Terms to Your New Programs

 If you develop a new program, and you want it to be of the greatest possible use to the public, the best way to achieve this is to make it free software which everyone can redistribute and change under these terms.

 To do so, attach the following notices to the program. It is safest to attach them to the start of each source file to most effectively convey the exclusion of warranty; and each file should have at least the "copyright" line and a pointer to where the full notice is found.

 <one line to give the program's name and a brief idea of what it does.> Copyright  $(C)$  <year > <name of author>

 This program is free software; you can redistribute it and/or modify it under the terms of the GNU General Public License as published by the Free Software Foundation; either version 2 of the License, or (at your option) any later version.

 This program is distributed in the hope that it will be useful, but WITHOUT ANY WARRANTY; without even the implied warranty of MERCHANTABILITY or FITNESS FOR A PARTICULAR PURPOSE. See the GNU General Public License for more details.

 You should have received a copy of the GNU General Public License along with this program; if not, write to the Free Software Foundation, Inc., 51 Franklin Street, Fifth Floor, Boston, MA 02110-1301 USA.

Also add information on how to contact you by electronic and paper mail.

If the program is interactive, make it output a short notice like this when it starts in an interactive mode:

 Gnomovision version 69, Copyright (C) year name of author Gnomovision comes with ABSOLUTELY NO WARRANTY; for details type `show w'. This is free software, and you are welcome to redistribute

under certain conditions; type `show c' for details.

it

The hypothetical commands `show w' and `show c' should show the appropriate parts of the General Public License. Of course, the commands you use may be called something other than `show w' and `show c'; they could even be mouse-clicks or menu items--whatever suits your program.

You should also get your employer (if you work as a programmer) or your school, if any, to sign a "copyright disclaimer" for the program, if necessary. Here is a sample; alter the names:

 Yoyodyne, Inc., hereby disclaims all copyright interest in the program `Gnomovision' (which makes passes at compilers) written by James Hacker.

 <signature of Ty Coon>, 1 April 1989 Ty Coon, President of Vice

This General Public License does not permit incorporating your program into proprietary programs. If your program is a subroutine library, you may consider it more useful to permit linking proprietary applications with the library. If this is what you want to do, use the GNU Lesser General

Public License instead of this License. GNU LIBRARY GENERAL PUBLIC LICENSE

Version 2, June 1991

Copyright (C) 1991 Free Software Foundation, Inc. 51 Franklin Street, Fifth Floor, Boston, MA 02110-1301 USA Everyone is permitted to copy and distribute verbatim copies of this license document, but changing it is not allowed.

[This is the first released version of the library GPL. It is numbered 2 because it goes with version 2 of the ordinary GPL.]

#### Preamble

 The licenses for most software are designed to take away your freedom to share and change it. By contrast, the GNU General Public Licenses are intended to guarantee your freedom to share and change free software--to make sure the software is free for all its users.

 This license, the Library General Public License, applies to some specially designated Free Software Foundation software, and to any other libraries whose authors decide to use it. You can use it for your libraries, too.

When

 we speak of free software, we are referring to freedom, not price. Our General Public Licenses are designed to make sure that you have the freedom to distribute copies of free software (and charge for this service if you wish), that you receive source code or can get it if you want it, that you can change the software or use pieces of it in new free programs; and that you know you can do these things.

 To protect your rights, we need to make restrictions that forbid anyone to deny you these rights or to ask you to surrender the rights. These restrictions translate to certain responsibilities for you if you distribute copies of the library, or if you modify it.

 For example, if you distribute copies of the library, whether gratis or for a fee, you must give the recipients all the rights that we gave you. You must make sure that they, too, receive or can get the source code. If you link a program with the library, you must provide complete object files to the recipients so that they can relink them

with the library, after making changes to the library and recompiling it. And you must show them these terms so they know their rights.

 Our method of protecting your rights has two steps: (1) copyright the library, and (2) offer you this license which gives you legal permission to copy, distribute and/or modify the library.

 Also, for each distributor's protection, we want to make certain that everyone understands that there is no warranty for this free library. If the library is modified by someone else and passed on, we want its recipients to know that what they have is not the original version, so that any problems introduced by others will not reflect on the original authors' reputations.

 Finally, any free program is threatened constantly by software patents. We wish to avoid the danger that companies distributing free software will individually obtain patent licenses, thus in effect transforming the program into proprietary software. To prevent this, we

 have made it clear that any patent must be licensed for everyone's free use or not licensed at all.

 Most GNU software, including some libraries, is covered by the ordinary GNU General Public License, which was designed for utility programs. This license, the GNU Library General Public License, applies to certain designated libraries. This license is quite different from the ordinary one; be sure to read it in full, and don't assume that anything in it is the same as in the ordinary license.

The reason we have a separate public license for some libraries is that

they blur the distinction we usually make between modifying or adding to a program and simply using it. Linking a program with a library, without changing the library, is in some sense simply using the library, and is analogous to running a utility program or application program. However, in a textual and legal sense, the linked executable is a combined work, a derivative of the original library, and the ordinary General Public License treats it as such.

 Because of this blurred distinction, using the ordinary General Public License for libraries did not effectively promote software sharing, because most developers did not use the libraries. We concluded that weaker conditions might promote sharing better.

 However, unrestricted linking of non-free programs would deprive the users of those programs of all benefit from the free status of the libraries themselves. This Library General Public License is intended to permit developers of non-free programs to use free libraries, while preserving your freedom as a user of such programs to change the free libraries that are incorporated in them. (We have not seen how to achieve this as regards changes in header files, but we have achieved it as regards changes in the actual functions of the Library.) The hope is that this will lead to faster development of free libraries.

 The precise terms and conditions for copying, distribution and modification

 follow. Pay close attention to the difference between a "work based on the library" and a "work that uses the library". The former contains code derived from the library, while the latter only works together with the library.

 Note that it is possible for a library to be covered by the ordinary General Public License rather than by this special one.

## GNU LIBRARY GENERAL PUBLIC LICENSE TERMS AND CONDITIONS FOR COPYING, DISTRIBUTION AND MODIFICATION

 0. This License Agreement applies to any software library which contains a notice placed by the copyright holder or other authorized party saying it may be distributed under the terms of this Library General Public License (also called "this License"). Each licensee is addressed as "you".

 A "library" means a collection of software functions and/or data prepared so as to be conveniently linked with application programs (which use some of those functions and data) to form executables.

The "Library", below,

 refers to any such software library or work which has been distributed under these terms. A "work based on the Library" means either the Library or any derivative work under copyright law: that is to say, a work containing the Library or a portion of it, either verbatim or with modifications and/or translated straightforwardly into another language. (Hereinafter, translation is included without limitation in the term "modification".)

 "Source code" for a work means the preferred form of the work for making modifications to it. For a library, complete source code means all the source code for all modules it contains, plus any associated interface definition files, plus the scripts used to control compilation and installation of the library.

 Activities other than copying, distribution and modification are not covered by this License; they are outside its scope. The act of running a program using the Library is not restricted, and output from such a program is covered only if its contents constitute a work based on the Library (independent of the use of the Library in a tool for writing it). Whether that is true depends on what the Library does and what the program that uses the Library does.

 1. You may copy and distribute verbatim copies of the Library's complete source code as you receive it, in any medium, provided that you conspicuously and appropriately publish on each copy an appropriate copyright notice and disclaimer of warranty; keep intact all the notices that refer to this License and to the absence of any warranty; and distribute a copy of this License along with the Library.

 You may charge a fee for the physical act of transferring a copy, and you may at your option offer warranty protection in exchange for a fee.

 2. You may modify your copy or copies of the Library or any portion of it, thus forming a work based on the Library, and copy and distribute such modifications or work under the terms of Section 1 above, provided that you also meet all of these conditions:

a) The modified work must itself be a software library.

 b) You must cause the files modified to carry prominent notices stating that you changed the files and the date of any change.

 c) You must cause the whole of the work to be licensed at no charge to all third parties under the terms of this License.

 d) If a facility in the modified Library refers to a function or a table of data to be supplied by an application program that uses the facility, other than as an argument passed when the facility is invoked, then you must make a good faith effort to ensure that, in the event an application does not supply such function or table, the facility still operates, and performs whatever part of its purpose remains meaningful.

 (For example, a function in a library to compute square roots has a purpose that is entirely well-defined independent of the application. Therefore, Subsection 2d requires that any

 application-supplied function or table used by this function must be optional: if the application does not supply it, the square root function must still compute square roots.)

These requirements apply to the modified work as a whole. If identifiable sections of that work are not derived from the Library, and can be reasonably considered independent and separate works in themselves, then this License, and its terms, do not apply to those sections when you distribute them as separate works. But when you distribute the same sections as part of a whole which is a work based on the Library, the distribution of the whole must be on the terms of this License, whose permissions for other licensees extend to the entire whole, and thus to each and every part regardless of who wrote it.

Thus, it is not the intent of this section to claim rights or contest your rights to work written entirely by you; rather, the intent is to exercise the right to control the distribution of derivative or collective works based on the Library.

In addition, mere aggregation of another work not based on the Library with the Library (or with a work based on the Library) on a volume of a storage or distribution medium does not bring the other work under the scope of this License.

 3. You may opt to apply the terms of the ordinary GNU General Public License instead of this License to a given copy of the Library. To do this, you must alter all the notices that refer to this License, so that they refer to the ordinary GNU General Public License, version 2, instead of to this License. (If a newer version than version 2 of the ordinary GNU General Public License has appeared, then you can specify that version instead if you wish.) Do not make any other change in these notices.

 Once this change is made in a given copy, it is irreversible for that copy, so the ordinary GNU General Public License applies to all subsequent copies and derivative works made from that copy.

 This option is useful when you wish to copy part of the code of the Library into a program that is not a library.

 4. You may copy and distribute the Library (or a portion or derivative of it, under Section 2) in object code or executable form under the terms of Sections 1 and 2 above provided that you accompany it with the complete corresponding machine-readable source code, which must be distributed under the terms of Sections 1 and 2 above on a medium customarily used for software interchange.

 If distribution of object code is made by offering access to copy from a designated place, then offering equivalent access to copy the source code from the same place satisfies the requirement to distribute the source code, even though third parties are not compelled to copy the source along with the object code.

 5. A program that contains no derivative of any portion of the Library, but is designed to work with the Library by being compiled or linked with it, is called a "work that uses the Library". Such a work, in isolation, is not a derivative work of the Library, and therefore falls outside the scope of this License.

 However, linking a "work that uses the Library" with the Library creates an executable that is a derivative of the Library (because it contains portions of the Library), rather than a "work that uses the library". The executable is therefore covered by this License. Section 6 states terms for distribution of such executables.

 When a "work that uses the Library" uses material from a header file that is part of the Library, the object code for the work may be a derivative work of the Library even though the source code is not. Whether this is true is especially significant if the work can be linked without the Library, or if the work is itself a library. The threshold for this to be true is not precisely defined by law.

 If such an object file uses only numerical parameters, data structure layouts and accessors, and small macros and small inline

functions (ten lines or less in length), then the use of the object file is unrestricted, regardless of whether it is legally a derivative work. (Executables containing this object code plus portions of the Library will still fall under Section 6.)

 Otherwise, if the work is a derivative of the Library, you may distribute the object code for the work under the terms of Section 6. Any executables containing that work also fall under Section 6, whether or not they are linked directly with the Library itself.

 6. As an exception to the Sections above, you may also compile or link a "work that uses the Library" with the Library to produce a work containing portions of the Library, and distribute that work under terms of your choice, provided that the terms permit modification of the work for the customer's own use and reverse engineering for debugging such modifications.

 You must give prominent notice with each copy of the work that the Library is used in it and that the Library and its use are covered by

this License. You must supply a copy of this License. If the work during execution displays copyright notices, you must include the copyright notice for the Library among them, as well as a reference directing the user to the copy of this License. Also, you must do one of these things:

 a) Accompany the work with the complete corresponding machine-readable source code for the Library including whatever changes were used in the work (which must be distributed under Sections 1 and 2 above); and, if the work is an executable linked with the Library, with the complete machine-readable "work that uses the Library", as object code and/or source code, so that the user can modify the Library and then relink to produce a modified executable containing the modified Library. (It is understood that the user who changes the contents of definitions files in the Library will not necessarily be able to recompile the application to use the modified definitions.)

 b) Accompany the work with a written offer, valid for at least three years, to give the same user the materials specified in Subsection 6a, above, for a charge no more than the cost of performing this distribution.

 c) If distribution of the work is made by offering access to copy from a designated place, offer equivalent access to copy the above specified materials from the same place.

 d) Verify that the user has already received a copy of these materials or that you have already sent this user a copy.

 For an executable, the required form of the "work that uses the Library" must include any data and utility programs needed for

reproducing the executable from it. However, as a special exception, the source code distributed need not include anything that is normally distributed (in either source or binary form) with the major components (compiler, kernel, and so on) of the operating system on which the executable runs, unless that component itself accompanies the executable.

 It may happen that this requirement contradicts the license restrictions of other proprietary libraries that do not normally accompany the operating system. Such a contradiction means you cannot use both them and the Library together in an executable that you distribute.

 7. You may place library facilities that are a work based on the Library side-by-side in a single library together with other library facilities not covered by this License, and distribute such a combined library, provided that the separate distribution of the work based on the Library and of the other library facilities is otherwise permitted, and provided that you do these two things:

 a) Accompany the combined library with a copy of the same work based on the Library, uncombined with any other library facilities. This must be distributed under the terms of the Sections above.

 b) Give prominent notice with the combined library of the fact

 that part of it is a work based on the Library, and explaining where to find the accompanying uncombined form of the same work.

 8. You may not copy, modify, sublicense, link with, or distribute the Library except as expressly provided under this License. Any attempt otherwise to copy, modify, sublicense, link with, or distribute the Library is void, and will automatically terminate your rights under this License. However, parties who have received copies, or rights, from you under this License will not have their licenses terminated so long as such parties remain in full compliance.

 9. You are not required to accept this License, since you have not signed it. However, nothing else grants you permission to modify or distribute the Library or its derivative works. These actions are prohibited by law if you do not accept this License. Therefore, by modifying or distributing the Library (or any work based on the Library), you indicate your acceptance of this License to do so, and all its terms and conditions for copying, distributing or modifying the Library or works based on it.

 10. Each time you redistribute the Library (or any work based on the Library), the recipient automatically receives a license from the original licensor to copy, distribute, link with or modify the Library subject to these terms and conditions. You may not impose any further restrictions on the recipients' exercise of the rights granted herein. You are not responsible for enforcing compliance by third parties to this License.

 11. If, as a consequence of a court judgment or allegation of patent infringement or for any other reason (not limited to patent issues), conditions are imposed on you (whether by court order, agreement or otherwise) that contradict the conditions of this License, they do not excuse you from the conditions of this License. If you cannot distribute so as to satisfy simultaneously your obligations under this License and any other

 pertinent obligations, then as a consequence you may not distribute the Library at all. For example, if a patent license would not permit royalty-free redistribution of the Library by all those who receive copies directly or indirectly through you, then the only way you could satisfy both it and this License would be to refrain entirely from distribution of the Library.

If any portion of this section is held invalid or unenforceable under any particular circumstance, the balance of the section is intended to apply, and the section as a whole is intended to apply in other circumstances.

It is not the purpose of this section to induce you to infringe any patents or other property right claims or to contest validity of any such claims; this section has the sole purpose of protecting the integrity of the free software distribution system which is implemented by public license practices. Many people have made generous contributions to the wide range of software distributed through that

 system in reliance on consistent application of that system; it is up to the author/donor to decide if he or she is willing to distribute software through any other system and a licensee cannot impose that choice.

This section is intended to make thoroughly clear what is believed to be a consequence of the rest of this License.

 12. If the distribution and/or use of the Library is restricted in certain countries either by patents or by copyrighted interfaces, the original copyright holder who places the Library under this License may add an explicit geographical distribution limitation excluding those countries, so that distribution is permitted only in or among countries not thus excluded. In such case, this License incorporates the limitation as if

written in the body of this License.

 13. The Free Software Foundation may publish revised and/or new versions of the Library General Public License from time to time. Such new versions will be similar in spirit to the present version, but

may differ in detail to address new problems or concerns.

Each version is given a distinguishing version number. If the Library specifies a version number of this License which applies to it and "any later version", you have the option of following the terms and conditions either of that version or of any later version published by the Free Software Foundation. If the Library does not specify a license version number, you may choose any version ever published by the Free Software Foundation.

 14. If you wish to incorporate parts of the Library into other free programs whose distribution conditions are incompatible with these, write to the author to ask for permission. For software which is copyrighted by the Free Software Foundation, write to the Free Software Foundation; we sometimes make exceptions for this. Our decision will be guided by the two goals of preserving the free status of all derivatives of our free software and of promoting the sharing and reuse of software generally.

NO WARRANTY

 15. BECAUSE THE LIBRARY IS LICENSED FREE OF CHARGE, THERE IS NO WARRANTY FOR THE LIBRARY, TO THE EXTENT PERMITTED BY APPLICABLE LAW. EXCEPT WHEN OTHERWISE STATED IN WRITING THE COPYRIGHT HOLDERS AND/OR OTHER PARTIES PROVIDE THE LIBRARY "AS IS" WITHOUT WARRANTY OF ANY KIND, EITHER EXPRESSED OR IMPLIED, INCLUDING, BUT NOT LIMITED TO, THE IMPLIED WARRANTIES OF MERCHANTABILITY AND FITNESS FOR A PARTICULAR PURPOSE. THE ENTIRE RISK AS TO THE QUALITY AND PERFORMANCE OF THE LIBRARY IS WITH YOU. SHOULD THE LIBRARY PROVE DEFECTIVE, YOU ASSUME THE COST OF ALL NECESSARY SERVICING, REPAIR OR CORRECTION.

 16. IN NO EVENT UNLESS REQUIRED BY APPLICABLE LAW OR AGREED TO IN WRITING WILL ANY COPYRIGHT HOLDER, OR ANY OTHER PARTY WHO MAY MODIFY AND/OR REDISTRIBUTE THE LIBRARY AS PERMITTED ABOVE, BE LIABLE TO YOU FOR DAMAGES, INCLUDING ANY GENERAL, SPECIAL, INCIDENTAL OR CONSEQUENTIAL DAMAGES ARISING OUT OF THE USE OR INABILITY TO USE THE LIBRARY

 (INCLUDING BUT NOT LIMITED TO LOSS OF DATA OR DATA BEING RENDERED INACCURATE OR LOSSES SUSTAINED BY YOU OR THIRD PARTIES OR A FAILURE OF THE LIBRARY TO OPERATE WITH ANY OTHER SOFTWARE), EVEN IF SUCH HOLDER OR OTHER PARTY HAS BEEN ADVISED OF THE POSSIBILITY OF SUCH

#### DAMAGES.

#### END OF TERMS AND CONDITIONS

#### How to Apply These Terms to Your New Libraries

 If you develop a new library, and you want it to be of the greatest possible use to the public, we recommend making it free software that everyone can redistribute and change. You can do so by permitting redistribution under these terms (or, alternatively, under the terms of the ordinary General Public License).

 To apply these terms, attach the following notices to the library. It is safest to attach them to the start of each source file to most effectively convey the exclusion of warranty; and each file should have at least the "copyright" line and a pointer to where the full notice is found.

 <one line to give the library's name and a brief idea of what it does.> Copyright  $(C)$  <year > <name of author>

 This library is free software; you can redistribute it and/or modify it under the terms of the GNU Library General Public License as published by the Free Software Foundation; either version 2 of the License, or (at your option) any later version.

 This library is distributed in the hope that it will be useful, but WITHOUT ANY WARRANTY; without even the implied warranty of MERCHANTABILITY or FITNESS FOR A PARTICULAR PURPOSE. See the GNU Library General Public License for more details.

 You should have received a copy of the GNU Library General Public License along with this library; if not, write to the Free Software Foundation, Inc., 51 Franklin Street, Fifth Floor, Boston, MA 02110-1301 USA

Also add information on how to contact you by electronic and paper mail.

You should also get your employer (if you work as a programmer) or your school, if any, to sign a "copyright disclaimer" for the library, if necessary. Here is a sample; alter the names:

 Yoyodyne, Inc., hereby disclaims all copyright interest in the library `Frob' (a library for tweaking knobs) written by James Random Hacker.

 <signature of Ty Coon>, 1 April 1990 Ty Coon, President of Vice

# **1.611 librsvg 2.54.7+dfsg-1~deb12u1 1.611.1 Available under license :**

The MIT License (MIT)

Copyright (c) 2015 Andrew Gallant

Permission is hereby granted, free of charge, to any person obtaining a copy of this software and associated documentation files (the "Software"), to deal in the Software without restriction, including without limitation the rights to use, copy, modify, merge, publish, distribute, sublicense, and/or sell copies of the Software, and to permit persons to whom the Software is furnished to do so, subject to the following conditions:

The above copyright notice and this permission notice shall be included in all copies or substantial portions of the Software.

THE SOFTWARE IS PROVIDED "AS IS", WITHOUT WARRANTY OF ANY KIND, EXPRESS OR IMPLIED, INCLUDING BUT NOT LIMITED TO THE WARRANTIES OF MERCHANTABILITY, FITNESS FOR A PARTICULAR PURPOSE AND NONINFRINGEMENT. IN NO EVENT SHALL THE AUTHORS OR COPYRIGHT HOLDERS BE LIABLE FOR ANY CLAIM, DAMAGES OR OTHER LIABILITY, WHETHER IN AN ACTION OF CONTRACT, TORT OR OTHERWISE, ARISING FROM, OUT OF OR IN CONNECTION WITH THE SOFTWARE OR THE USE OR OTHER DEALINGS IN THE SOFTWARE. The MIT License (MIT)

Copyright base-x contributors and Oleksii Rudenko (c) 2016

Permission is hereby granted, free of charge, to any person obtaining a copy of this software and associated documentation files (the "Software"), to deal in the Software without restriction, including without limitation the rights to use, copy, modify, merge, publish, distribute, sublicense, and/or sell copies of the Software, and to permit persons to whom the Software is furnished to do so, subject to the following conditions:

The above copyright notice and this permission notice shall be included in all copies or substantial portions of the Software.

THE SOFTWARE IS PROVIDED "AS IS", WITHOUT WARRANTY OF ANY KIND, EXPRESS OR IMPLIED, INCLUDING BUT NOT LIMITED TO THE WARRANTIES OF MERCHANTABILITY, FITNESS FOR A PARTICULAR PURPOSE AND NONINFRINGEMENT. IN NO EVENT SHALL THE AUTHORS OR COPYRIGHT HOLDERS BE LIABLE FOR ANY CLAIM, DAMAGES OR OTHER LIABILITY, WHETHER IN AN ACTION OF CONTRACT, TORT OR OTHERWISE,

#### ARISING FROM,

OUT OF OR IN CONNECTION WITH THE SOFTWARE OR THE USE OR OTHER DEALINGS IN THE SOFTWARE.

Copyright (c) 2016 The Rust Project Developers

Permission is hereby granted, free of charge, to any person obtaining a copy of this software and associated documentation files (the "Software"), to deal in the Software without restriction, including without limitation the rights to use, copy, modify, merge, publish, distribute, sublicense, and/or sell copies of the Software, and to permit persons to whom the Software is furnished to do so, subject to the following conditions:

The above copyright notice and this permission notice shall be included in all copies or substantial portions of the Software.

THE SOFTWARE IS PROVIDED "AS IS", WITHOUT WARRANTY OF ANY KIND, EXPRESS OR IMPLIED, INCLUDING BUT NOT LIMITED TO THE WARRANTIES OF MERCHANTABILITY, FITNESS FOR A PARTICULAR PURPOSE AND NONINFRINGEMENT. IN NO EVENT SHALL THE AUTHORS OR COPYRIGHT HOLDERS BE LIABLE FOR ANY CLAIM, DAMAGES OR OTHER LIABILITY, WHETHER IN AN ACTION OF CONTRACT, TORT OR OTHERWISE, ARISING FROM, OUT OF OR IN CONNECTION WITH THE SOFTWARE OR THE USE OR OTHER DEALINGS IN THE SOFTWARE.

> Apache License Version 2.0, January 2004 http://www.apache.org/licenses/

#### TERMS AND CONDITIONS FOR USE, REPRODUCTION, AND DISTRIBUTION

1. Definitions.

 "License" shall mean the terms and conditions for use, reproduction, and distribution as defined by Sections 1 through 9 of this document.

 "Licensor" shall mean the copyright owner or entity authorized by the copyright owner that is granting the License.

 "Legal Entity" shall mean the union of the acting entity and all other entities that control, are controlled by, or are under common control with that entity. For the purposes of this definition, "control" means (i) the power, direct or indirect, to cause the direction or management of such entity, whether by contract or

 otherwise, or (ii) ownership of fifty percent (50%) or more of the outstanding shares, or (iii) beneficial ownership of such entity.

 "You" (or "Your") shall mean an individual or Legal Entity exercising permissions granted by this License.

 "Source" form shall mean the preferred form for making modifications, including but not limited to software source code, documentation source, and configuration files.

 "Object" form shall mean any form resulting from mechanical transformation or translation of a Source form, including but not limited to compiled object code, generated documentation, and conversions to other media types.

 "Work" shall mean the work of authorship, whether in Source or Object form, made available under the License, as indicated by a copyright notice that is included in or attached to the work (an example is provided in the Appendix below).

 "Derivative Works" shall mean any work, whether in Source or Object form, that is based on (or derived from) the Work and for which the editorial revisions, annotations, elaborations, or other modifications represent, as a whole, an original work of authorship. For the purposes of this License, Derivative Works shall not include works that remain separable from, or merely link (or bind by name) to the interfaces of, the Work and Derivative Works thereof.

 "Contribution" shall mean any work of authorship, including the original version of the Work and any modifications or additions to that Work or Derivative Works thereof, that is intentionally submitted to Licensor for inclusion in the Work by the copyright owner or by an individual or Legal Entity authorized to submit on behalf of the copyright owner. For the purposes of this definition, "submitted" means any form of electronic, verbal, or written communication sent to the Licensor or its representatives, including but not limited to communication on electronic mailing lists, source code control systems, and issue tracking systems that are managed by, or on behalf of, the Licensor for the purpose of discussing and improving the Work, but

 excluding communication that is conspicuously marked or otherwise designated in writing by the copyright owner as "Not a Contribution."

 "Contributor" shall mean Licensor and any individual or Legal Entity on behalf of whom a Contribution has been received by Licensor and subsequently incorporated within the Work.

- 2. Grant of Copyright License. Subject to the terms and conditions of this License, each Contributor hereby grants to You a perpetual, worldwide, non-exclusive, no-charge, royalty-free, irrevocable copyright license to reproduce, prepare Derivative Works of, publicly display, publicly perform, sublicense, and distribute the Work and such Derivative Works in Source or Object form.
- 3. Grant of Patent License. Subject to the terms and conditions of this License, each Contributor hereby grants to You a perpetual, worldwide, non-exclusive, no-charge, royalty-free, irrevocable (except as stated in this section) patent license to make, have made,

 use, offer to sell, sell, import, and otherwise transfer the Work, where such license applies only to those patent claims licensable by such Contributor that are necessarily infringed by their Contribution(s) alone or by combination of their Contribution(s) with the Work to which such Contribution(s) was submitted. If You institute patent litigation against any entity (including a cross-claim or counterclaim in a lawsuit) alleging that the Work or a Contribution incorporated within the Work constitutes direct or contributory patent infringement, then any patent licenses granted to You under this License for that Work shall terminate as of the date such litigation is filed.

4. Redistribution. You may reproduce and distribute copies of the Work or Derivative Works thereof in any medium, with or without modifications, and in Source or Object form, provided that You meet the following conditions:

 (a) You must give any other recipients of the Work or

Derivative Works a copy of this License; and

- (b) You must cause any modified files to carry prominent notices stating that You changed the files; and
- (c) You must retain, in the Source form of any Derivative Works that You distribute, all copyright, patent, trademark, and attribution notices from the Source form of the Work, excluding those notices that do not pertain to any part of the Derivative Works; and
- (d) If the Work includes a "NOTICE" text file as part of its distribution, then any Derivative Works that You distribute must include a readable copy of the attribution notices contained within such NOTICE file, excluding those notices that do not pertain to any part of the Derivative Works, in at least one
of the following places: within a NOTICE text file distributed as part of the Derivative Works; within the Source form or documentation, if provided along

with the Derivative Works; or,

 within a display generated by the Derivative Works, if and wherever such third-party notices normally appear. The contents of the NOTICE file are for informational purposes only and do not modify the License. You may add Your own attribution notices within Derivative Works that You distribute, alongside or as an addendum to the NOTICE text from the Work, provided that such additional attribution notices cannot be construed as modifying the License.

 You may add Your own copyright statement to Your modifications and may provide additional or different license terms and conditions for use, reproduction, or distribution of Your modifications, or for any such Derivative Works as a whole, provided Your use, reproduction, and distribution of the Work otherwise complies with the conditions stated in this License.

- 5. Submission of Contributions. Unless You explicitly state otherwise, any Contribution intentionally submitted for inclusion in the Work by You to the Licensor shall be under the terms and conditions of this License, without any additional terms or conditions. Notwithstanding the above, nothing herein shall supersede or modify the terms of any separate license agreement you may have executed with Licensor regarding such Contributions.
- 6. Trademarks. This License does not grant permission to use the trade names, trademarks, service marks, or product names of the Licensor, except as required for reasonable and customary use in describing the origin of the Work and reproducing the content of the NOTICE file.
- 7. Disclaimer of Warranty. Unless required by applicable law or agreed to in writing, Licensor provides the Work (and each Contributor provides its Contributions) on an "AS IS" BASIS, WITHOUT WARRANTIES OR CONDITIONS OF ANY KIND, either express or implied, including, without limitation, any warranties or conditions of TITLE, NON-INFRINGEMENT, MERCHANTABILITY, or FITNESS FOR A PARTICULAR PURPOSE. You are solely responsible for determining the appropriateness of using or redistributing the Work and assume any risks associated with Your exercise of permissions under this License.
- 8. Limitation of Liability. In no event and under no legal theory, whether in tort (including negligence), contract, or otherwise, unless required by applicable law (such as deliberate and grossly negligent acts) or agreed to in writing, shall any Contributor be liable to You for damages, including any direct, indirect, special,

 incidental, or consequential damages of any character arising as a result of this License or out of the use or inability to use the Work (including but not limited to damages for loss of goodwill, work stoppage, computer failure or malfunction, or any and all other commercial damages or losses), even if such Contributor has been advised of the possibility of such damages.

9. Accepting Warranty or Additional Liability. While redistributing the Work or Derivative Works thereof, You may choose to offer, and charge a fee for, acceptance of support, warranty, indemnity, or other liability obligations and/or rights consistent with this License. However, in accepting such obligations, You may act only on Your own behalf and on Your sole responsibility, not on behalf of any other Contributor, and only if You agree to indemnify, defend, and hold each Contributor harmless for any liability incurred by, or claims asserted against, such Contributor by reason of your accepting any such warranty or additional liability.

## END OF TERMS AND CONDITIONS

#### Copyright 2017 Aaron Power

Licensed under the Apache License, Version 2.0 (the "License"); you may not use this file except in compliance with the License. You may obtain a copy of the License at

 http://www.apache.org/licenses/LICENSE-2.0

Unless required by applicable law or agreed to in writing, software distributed under the License is distributed on an "AS IS" BASIS, WITHOUT WARRANTIES OR CONDITIONS OF ANY KIND, either express or implied. See the License for the specific language governing permissions and limitations under the License. Apache License

 Version 2.0, January 2004 http://www.apache.org/licenses/

## TERMS AND CONDITIONS FOR USE, REPRODUCTION, AND DISTRIBUTION

#### 1. Definitions.

 "License" shall mean the terms and conditions for use, reproduction, and distribution as defined by Sections 1 through 9 of this document.

 "Licensor" shall mean the copyright owner or entity authorized by the copyright owner that is granting the License.

 "Legal Entity" shall mean the union of the acting entity and all other entities that control, are controlled by, or are under common control with that entity. For the purposes of this definition, "control" means (i) the power, direct or indirect, to cause the direction or management of such entity, whether by contract or otherwise, or (ii) ownership of fifty percent (50%) or more of the outstanding shares, or (iii) beneficial ownership of such entity.

 "You" (or "Your") shall mean an individual or Legal Entity exercising permissions granted by this License.

 "Source" form shall mean the preferred form for making modifications, including but not limited to software source code, documentation source, and configuration files.

 "Object" form shall mean any form resulting from mechanical transformation or translation of a Source form, including but not limited to compiled object code, generated documentation, and conversions to other media types.

 "Work" shall mean the work of authorship, whether in Source or Object form, made available under the License, as indicated by a copyright notice that is included in or attached to the work (an example is provided in the Appendix below).

 "Derivative Works" shall mean any work, whether in Source or Object form, that is based on (or derived from) the Work and for which the editorial

 revisions, annotations, elaborations, or other modifications represent, as a whole, an original work of authorship. For the purposes of this License, Derivative Works shall not include works that remain separable from, or merely link (or bind by name) to the interfaces of, the Work and Derivative Works thereof.

 "Contribution" shall mean any work of authorship, including the original version of the Work and any modifications or additions to that Work or Derivative Works thereof, that is intentionally submitted to Licensor for inclusion in the Work by the copyright owner or by an individual or Legal Entity authorized to submit on behalf of the copyright owner. For the purposes of this definition, "submitted" means any form of electronic, verbal, or written communication sent to the Licensor or its representatives, including but not limited to communication on electronic mailing lists, source code control systems, and issue tracking systems that are managed by, or on behalf of, the Licensor for the purpose of discussing and improving the Work, but excluding communication that is conspicuously marked or otherwise

designated in writing by the copyright owner as "Not a Contribution."

 "Contributor" shall mean Licensor and any individual or Legal Entity on behalf of whom a Contribution has been received by Licensor and subsequently incorporated within the Work.

- 2. Grant of Copyright License. Subject to the terms and conditions of this License, each Contributor hereby grants to You a perpetual, worldwide, non-exclusive, no-charge, royalty-free, irrevocable copyright license to reproduce, prepare Derivative Works of, publicly display, publicly perform, sublicense, and distribute the Work and such Derivative Works in Source or Object form.
- 3. Grant of Patent License. Subject to the terms and conditions of this License,

 each Contributor hereby grants to You a perpetual, worldwide, non-exclusive, no-charge, royalty-free, irrevocable (except as stated in this section) patent license to make, have made, use, offer to sell, sell, import, and otherwise transfer the Work, where such license applies only to those patent claims licensable by such Contributor that are necessarily infringed by their Contribution(s) alone or by combination of their Contribution(s) with the Work to which such Contribution(s) was submitted. If You institute patent litigation against any entity (including a cross-claim or counterclaim in a lawsuit) alleging that the Work or a Contribution incorporated within the Work constitutes direct or contributory patent infringement, then any patent licenses granted to You under this License for that Work shall terminate as of the date such litigation is filed.

 4. Redistribution. You may reproduce and distribute copies of the

 Work or Derivative Works thereof in any medium, with or without modifications, and in Source or Object form, provided that You meet the following conditions:

- (a) You must give any other recipients of the Work or Derivative Works a copy of this License; and
- (b) You must cause any modified files to carry prominent notices stating that You changed the files; and
- (c) You must retain, in the Source form of any Derivative Works that You distribute, all copyright, patent, trademark, and attribution notices from the Source form of the Work, excluding those notices that do not pertain to any part of the Derivative Works; and

 (d) If the Work includes a "NOTICE" text file as part of its distribution, then any Derivative Works that You distribute must include a readable copy of the attribution notices contained within such NOTICE file, excluding

those notices that do not

 pertain to any part of the Derivative Works, in at least one of the following places: within a NOTICE text file distributed as part of the Derivative Works; within the Source form or documentation, if provided along with the Derivative Works; or, within a display generated by the Derivative Works, if and wherever such third-party notices normally appear. The contents of the NOTICE file are for informational purposes only and do not modify the License. You may add Your own attribution notices within Derivative Works that You distribute, alongside or as an addendum to the NOTICE text from the Work, provided that such additional attribution notices cannot be construed as modifying the License.

 You may add Your own copyright statement to Your modifications and may provide additional or different license terms and conditions

- for use, reproduction, or distribution of Your modifications, or for any such Derivative Works as a whole, provided Your use, reproduction, and distribution of the Work otherwise complies with the conditions stated in this License.
- 5. Submission of Contributions. Unless You explicitly state otherwise, any Contribution intentionally submitted for inclusion in the Work by You to the Licensor shall be under the terms and conditions of this License, without any additional terms or conditions. Notwithstanding the above, nothing herein shall supersede or modify the terms of any separate license agreement you may have executed with Licensor regarding such Contributions.
- 6. Trademarks. This License does not grant permission to use the trade names, trademarks, service marks, or product names of the Licensor, except as required for reasonable and customary use in describing the origin of the Work and reproducing the content of the NOTICE file.
- 7. Disclaimer of Warranty. Unless required by applicable law or agreed to in writing, Licensor provides the Work (and each Contributor provides its Contributions) on an "AS IS" BASIS, WITHOUT WARRANTIES OR CONDITIONS OF ANY KIND, either express or implied, including, without limitation, any warranties or conditions of TITLE, NON-INFRINGEMENT, MERCHANTABILITY, or FITNESS FOR A PARTICULAR PURPOSE. You are solely responsible for determining the appropriateness of using or redistributing the Work and assume any

risks associated with Your exercise of permissions under this License.

 8. Limitation of Liability. In no event and under no legal theory, whether in tort (including negligence), contract, or otherwise, unless required by applicable law (such as deliberate and grossly negligent acts) or agreed to in writing, shall any Contributor be liable to You for damages, including any direct, indirect, special,

 incidental, or consequential damages of any character arising as a result of this License or out of the use or inability to use the Work (including but not limited to damages for loss of goodwill, work stoppage, computer failure or malfunction, or any and all other commercial damages or losses), even if such Contributor has been advised of the possibility of such damages.

 9. Accepting Warranty or Additional Liability. While redistributing the Work or Derivative Works thereof, You may choose to offer, and charge a fee for, acceptance of support, warranty, indemnity, or other liability obligations and/or rights consistent with this License. However, in accepting such obligations, You may act only on Your own behalf and on Your sole responsibility, not on behalf of any other Contributor, and only if You agree to indemnify, defend, and hold each Contributor harmless for any liability incurred by, or claims asserted against, such Contributor by reason of your accepting any such warranty or additional liability.

#### END OF TERMS AND CONDITIONS

APPENDIX: How to apply the Apache License to your work.

 To apply the Apache License to your work, attach the following boilerplate notice, with the fields enclosed by brackets "[]" replaced with your own identifying information. (Don't include the brackets!) The text should be enclosed in the appropriate comment syntax for the file format. We also recommend that a file or class name and description of purpose be included on the same "printed page" as the copyright notice for easier identification within third-party archives.

#### Copyright [yyyy] [name of copyright owner]

 Licensed under the Apache License, Version 2.0 (the "License"); you may not use this file except in compliance with the License. You may obtain a copy of the License at

http://www.apache.org/licenses/LICENSE-2.0

 Unless required by applicable law or agreed to in writing, software distributed under the License is distributed on an "AS IS" BASIS, WITHOUT WARRANTIES OR CONDITIONS OF ANY KIND, either express or implied. See the License for the specific language governing permissions and limitations under the License. Copyright (c) 2017 Aaron Power

Permission is hereby granted, free of charge, to any person obtaining a copy of this software and associated documentation files (the "Software"), to deal in the Software without restriction, including without limitation the rights to use, copy, modify, merge, publish, distribute, sublicense, and/or sell copies of the Software, and to permit persons to whom the Software is furnished to do so, subject to the following conditions:

The above copyright notice and this permission notice shall be included in all copies or substantial portions of the Software.

THE SOFTWARE IS PROVIDED "AS IS", WITHOUT WARRANTY OF ANY KIND, EXPRESS OR IMPLIED, INCLUDING BUT NOT LIMITED TO THE WARRANTIES OF MERCHANTABILITY, FITNESS FOR A PARTICULAR PURPOSE AND NONINFRINGEMENT. IN NO EVENT SHALL THE AUTHORS OR COPYRIGHT HOLDERS BE LIABLE FOR ANY CLAIM, DAMAGES OR OTHER LIABILITY, WHETHER IN AN ACTION OF CONTRACT, TORT OR OTHERWISE, ARISING FROM, OUT OF OR IN CONNECTION WITH THE SOFTWARE OR THE USE OR OTHER DEALINGS IN THE SOFTWARE. Apache License Version 2.0, January 2004

http://www.apache.org/licenses/

## TERMS AND CONDITIONS FOR USE, REPRODUCTION, AND DISTRIBUTION

## 1. Definitions.

 "License" shall mean the terms and conditions for use, reproduction, and distribution as defined by Sections 1 through 9 of this document.

 "Licensor" shall mean the copyright owner or entity authorized by the copyright owner that is granting the License.

 "Legal Entity" shall mean the union of the acting entity and all other entities that control, are controlled by, or are under common control with that entity. For the purposes of this definition,

 "control" means (i) the power, direct or indirect, to cause the direction or management of such entity, whether by contract or otherwise, or (ii) ownership of fifty percent (50%) or more of the outstanding shares, or (iii) beneficial ownership of such entity.

 "You" (or "Your") shall mean an individual or Legal Entity exercising permissions granted by this License.

 "Source" form shall mean the preferred form for making modifications, including but not limited to software source code, documentation source, and configuration files.

 "Object" form shall mean any form resulting from mechanical transformation or translation of a Source form, including but not limited to compiled object code, generated documentation, and conversions to other media types.

 "Work" shall mean the work of authorship, whether in Source or Object form, made available under the License, as indicated by a copyright notice that is included in or attached to the work (an example is provided in the Appendix below).

 "Derivative Works" shall mean any work, whether in Source or Object form, that is based on (or derived from) the Work and for which the editorial revisions, annotations, elaborations, or other modifications represent, as a whole, an original work of authorship. For the purposes of this License, Derivative Works shall not include works that remain separable from, or merely link (or bind by name) to the interfaces of, the Work and Derivative Works thereof.

 "Contribution" shall mean any work of authorship, including the original version of the Work and any modifications or additions to that Work or Derivative Works thereof, that is intentionally submitted to Licensor for inclusion in the Work by the copyright owner or by an individual or Legal Entity authorized to submit on behalf of the copyright owner. For the purposes of this definition, "submitted" means any form of electronic, verbal, or written communication sent to the Licensor or its representatives, including but not limited to communication on electronic mailing lists, source code control systems, and issue tracking systems that are managed by, or on behalf of, the Licensor for the purpose of discussing and improving the Work, but

 excluding communication that is conspicuously marked or otherwise designated in writing by the copyright owner as "Not a Contribution."

"Contributor" shall mean Licensor and any individual or Legal Entity

 on behalf of whom a Contribution has been received by Licensor and subsequently incorporated within the Work.

- 2. Grant of Copyright License. Subject to the terms and conditions of this License, each Contributor hereby grants to You a perpetual, worldwide, non-exclusive, no-charge, royalty-free, irrevocable copyright license to reproduce, prepare Derivative Works of, publicly display, publicly perform, sublicense, and distribute the Work and such Derivative Works in Source or Object form.
- 3. Grant of Patent License. Subject to the terms and conditions of this License, each Contributor hereby grants to You a perpetual, worldwide, non-exclusive, no-charge, royalty-free, irrevocable (except as stated in this section) patent license to make, have made,

 use, offer to sell, sell, import, and otherwise transfer the Work, where such license applies only to those patent claims licensable by such Contributor that are necessarily infringed by their Contribution(s) alone or by combination of their Contribution(s) with the Work to which such Contribution(s) was submitted. If You institute patent litigation against any entity (including a cross-claim or counterclaim in a lawsuit) alleging that the Work or a Contribution incorporated within the Work constitutes direct or contributory patent infringement, then any patent licenses granted to You under this License for that Work shall terminate as of the date such litigation is filed.

- 4. Redistribution. You may reproduce and distribute copies of the Work or Derivative Works thereof in any medium, with or without modifications, and in Source or Object form, provided that You meet the following conditions:
- (a) You must give any other recipients of the Work or

Derivative Works a copy of this License; and

- (b) You must cause any modified files to carry prominent notices stating that You changed the files; and
- (c) You must retain, in the Source form of any Derivative Works that You distribute, all copyright, patent, trademark, and attribution notices from the Source form of the Work, excluding those notices that do not pertain to any part of the Derivative Works; and
- (d) If the Work includes a "NOTICE" text file as part of its distribution, then any Derivative Works that You distribute must include a readable copy of the attribution notices contained

 within such NOTICE file, excluding those notices that do not pertain to any part of the Derivative Works, in at least one of the following places: within a NOTICE text file distributed as part of the Derivative Works; within the Source form or documentation, if provided along

with the Derivative Works; or,

 within a display generated by the Derivative Works, if and wherever such third-party notices normally appear. The contents of the NOTICE file are for informational purposes only and do not modify the License. You may add Your own attribution notices within Derivative Works that You distribute, alongside or as an addendum to the NOTICE text from the Work, provided that such additional attribution notices cannot be construed as modifying the License.

 You may add Your own copyright statement to Your modifications and may provide additional or different license terms and conditions for use, reproduction, or distribution of Your modifications, or for any such Derivative Works as a whole, provided Your use, reproduction, and distribution of the Work otherwise complies with the conditions stated in this License.

- 5. Submission of Contributions. Unless You explicitly state otherwise, any Contribution intentionally submitted for inclusion in the Work by You to the Licensor shall be under the terms and conditions of this License, without any additional terms or conditions. Notwithstanding the above, nothing herein shall supersede or modify the terms of any separate license agreement you may have executed with Licensor regarding such Contributions.
- 6. Trademarks. This License does not grant permission to use the trade names, trademarks, service marks, or product names of the Licensor, except as required for reasonable and customary use in describing the origin of the Work and reproducing the content of the NOTICE file.
- 7. Disclaimer of Warranty. Unless required by applicable law or agreed to in writing, Licensor provides the Work (and each Contributor provides its Contributions) on an "AS IS" BASIS, WITHOUT WARRANTIES OR CONDITIONS OF ANY KIND, either express or implied, including, without limitation, any warranties or conditions of TITLE, NON-INFRINGEMENT, MERCHANTABILITY, or FITNESS FOR A PARTICULAR PURPOSE. You are solely responsible for determining the appropriateness of using or redistributing the Work and assume any risks associated with Your exercise of permissions under this License.
- 8. Limitation of Liability. In no event and under no legal theory, whether in tort (including negligence), contract, or otherwise, unless required by applicable law (such as deliberate and grossly

 negligent acts) or agreed to in writing, shall any Contributor be liable to You for damages, including any direct, indirect, special, incidental, or consequential damages of any character arising as a result of this License or out of the use or inability to use the Work (including but not limited to damages for loss of goodwill, work stoppage, computer failure or malfunction, or any and all other commercial damages or losses), even if such Contributor has been advised of the possibility of such damages.

9. Accepting Warranty or Additional Liability. While redistributing the Work or Derivative Works thereof, You may choose to offer, and charge a fee for, acceptance of support, warranty, indemnity, or other liability obligations and/or rights consistent with this License. However, in accepting such obligations, You may act only on Your own behalf and on Your sole responsibility, not on behalf of any other Contributor, and only if You agree to indemnify, defend, and hold each Contributor harmless for any liability incurred by, or claims asserted against, such Contributor by reason of your accepting any such warranty or additional liability.

## END OF TERMS AND CONDITIONS

APPENDIX: How to apply the Apache License to your work.

 To apply the Apache License to your work, attach the following boilerplate notice, with the fields enclosed by brackets "[]" replaced with your own identifying information. (Don't include the brackets!) The text should be enclosed in the appropriate comment syntax for the file format. We also recommend that a file or class name and description of purpose be included on the same "printed page" as the copyright notice for easier identification within third-party archives.

Copyright 2019-2020 CreepySkeleton <creepy-skeleton@yandex.ru>

Licensed under the Apache License, Version 2.0 (the "License"); you may not use this file except in compliance with the License. You may obtain a copy of the License at

http://www.apache.org/licenses/LICENSE-2.0

Unless required by applicable law or agreed to in writing, software distributed under the License is distributed on an "AS IS" BASIS, WITHOUT WARRANTIES OR CONDITIONS OF ANY KIND, either express or implied. See the License for the specific language governing permissions and limitations under the License.

The MIT License (MIT) Copyright (c) 2017-2018 Sergio Benitez

Permission is hereby granted, free of charge, to any person obtaining a copy of this software and associated documentation files (the "Software"), to deal in the Software without restriction, including without limitation the rights to use, copy, modify, merge, publish, distribute, sublicense, and/or sell copies of the Software, and to permit persons to whom the Software is furnished to do so, subject to the following conditions:

The above copyright notice and this permission notice shall be included in all copies or substantial portions of the Software.

THE SOFTWARE IS PROVIDED "AS IS", WITHOUT WARRANTY OF ANY KIND, EXPRESS OR IMPLIED, INCLUDING BUT NOT LIMITED TO THE WARRANTIES OF MERCHANTABILITY, FITNESS FOR A PARTICULAR PURPOSE AND NONINFRINGEMENT. IN NO EVENT SHALL THE AUTHORS OR COPYRIGHT HOLDERS BE LIABLE FOR ANY CLAIM, DAMAGES OR OTHER LIABILITY, WHETHER IN AN ACTION OF CONTRACT, TORT OR OTHERWISE, ARISING FROM, OUT OF OR IN

CONNECTION WITH THE SOFTWARE OR THE USE OR OTHER DEALINGS IN THE SOFTWARE.

// This file was generated by gir (https://github.com/gtk-rs/gir)

// from gir-files (https://github.com/gtk-rs/gir-files)

// DO NOT EDIT

use crate::AsyncResult; use crate::Cancellable; use glib::object::Cast; use glib::object::IsA; use glib::signal::connect\_raw; use glib::signal::SignalHandlerId; use glib::translate::\*; use std::boxed::Box as Box\_; use std::fmt; use std::mem::transmute; use std::pin::Pin; use std::ptr; glib::wrapper! { #[doc(alias = "GPermission")] pub struct Permission(Object<ffi::GPermission, ffi::GPermissionClass>); match fn { type  $\Rightarrow$  || ffi::g permission get type(), } } impl Permission { pub const NONE: Option<&'static Permission> = None;

}

```
pub trait PermissionExt: 'static {
  #[doc(alias = "g_permission_acquire")]
  fn acquire(&self, cancellable: Option<&impl IsA<Cancellable>>) -> Result<(), glib::Error>;
 #[doc(alias = "g\_permission\_acquire\_async"]] fn acquire_async<P: FnOnce(Result<(), glib::Error>) + 'static>(
  &self,
     cancellable: Option<&impl IsA<Cancellable>>,
     callback: P,
  );
  fn acquire_future(
     &self,
  ) -> Pin<Box_<dyn std::future::Future<Output = Result<(), glib::Error>> + 'static>>;
 \#[doc(alias = "g\_permission\_get\_allowed"]\#[doc(alias = "get_allowed")]fn is allowed(<i>&</i>self) <i>~</i> <i>bool;</i>\#[doc(alias = "g_permission_get_can_acquire")]
  #[doc(alias = "get_can_acquire")]
  fn can_acquire(&self) -> bool;
 \#[doc(alias = "g_permission_get_can_release")]
  #[doc(alias = "get_can_release")]
  fn can_release(&self) -> bool;
 \#[doc(alias = "g\_permission\_impl\_update"] fn impl_update(&self, allowed: bool, can_acquire: bool, can_release: bool);
  #[doc(alias = "g_permission_release")]
  fn release(&self, cancellable: Option<&impl IsA<Cancellable>>) -> Result<(), glib::Error>;
  #[doc(alias = "g_permission_release_async")]
  fn release_async<P: FnOnce(Result<(), glib::Error>) + 'static>(
     &self,
     cancellable:
 Option<&impl IsA<Cancellable>>,
     callback: P,
  );
  fn release_future(
     &self,
 ) -> Pin<Box <dyn std::future::Future<Output = Result<(), glib::Error>> + 'static>>;
```

```
\#[doc(alias = "allowed")]
  fn connect_allowed_notify<F: Fn(&Self) + 'static>(&self, f: F) -> SignalHandlerId;
 \#[doc(alias = "can-acquire")]
  fn connect_can_acquire_notify<F: Fn(&Self) + 'static>(&self, f: F) -> SignalHandlerId;
 \#[doc(alias = "can-release")]
  fn connect_can_release_notify<F: Fn(&Self) + 'static>(&self, f: F) -> SignalHandlerId;
}
impl<O: IsA<Permission>> PermissionExt for O {
  fn acquire(&self, cancellable: Option<&impl IsA<Cancellable>>) -> Result<(), glib::Error> {
     unsafe {
      let mut error = ptr::null\_mut(); let is_ok = ffi::g_permission_acquire(
         self.as_ref().to_glib_none().0,
          cancellable.map(|p| p.as_ref()).to_glib_none().0,
          &mut error,
       );
       assert_eq!(is_ok
== glib::ffi::GFALSE, !error.is_null());
       if error.is_null() {
         Ok(()) } else {
          Err(from_glib_full(error))
        }
     }
   }
  fn acquire_async<P: FnOnce(Result<(), glib::Error>) + 'static>(
     &self,
     cancellable: Option<&impl IsA<Cancellable>>,
     callback: P,
  ) {
     let main_context = glib::MainContext::ref_thread_default();
     let is_main_context_owner = main_context.is_owner();
     let has_acquired_main_context = (!is_main_context_owner)
        .then(|| main_context.acquire().ok())
        .flatten();
     assert!(
      is main context owner || has acquired main context. is some(),
        "Async operations only allowed if the thread is owning the MainContext"
     );
    let user_data: Box_<glib::thread_guard::ThreadGuard<P>> =
      Box ::new(glib::thread_guard::ThreadGuard::new(callback));
    unsafe extern "C" fn acquire async_trampoline<
```

```
 P: FnOnce(Result<(), glib::Error>) + 'static,
   >(
      _source_object: *mut glib::gobject_ffi::GObject,
      res: *mut crate::ffi::GAsyncResult,
      user_data: glib::ffi::gpointer,
   ) {
     let mut error = <i>ptr</i>:null\_mut(); let _ = ffi::g_permission_acquire_finish(_source_object as *mut _, res, &mut error);
     let result = if error.is_null() {
       Ok(()) } else {
        Err(from_glib_full(error))
      };
      let callback: Box_<glib::thread_guard::ThreadGuard<P>> =
         Box_::from_raw(user_data as *mut _);
     let callback: P = callback.into_inner();
      callback(result);
   }
   let callback = acquire_async_trampoline::<P>;
   unsafe {
      ffi::g_permission_acquire_async(
         self.as_ref().to_glib_none().0,
        cancellable.map(|p| p.as_ref()).to_glib_none().0,
        Some(callback),
         Box_::into_raw(user_data) as *mut _,
      );
   }
 }
 fn acquire_future(
   &self,
 ) -> Pin<Box_<dyn std::future::Future<Output = Result<(), glib::Error>> + 'static>> {
   Box_::pin(crate::GioFuture::new(
      self,
      move |obj, cancellable, send| {
        obj.acquire_async(Some(cancellable), move |res| {
           send.resolve(res);
         });
      },
   ))
 }
fn is allowed(&self) -> bool {
   unsafe {
     from glib(ffi::g_permission_get_allowed()
         self.as_ref().to_glib_none().0,
      ))
   }
```

```
 }
fn can_acquire(\&self) -> bool {
   unsafe {
      from_glib(ffi::g_permission_get_can_acquire(
        self.as_ref().to_glib_none().0,
     ))
   }
 }
 fn can_release(&self) -> bool {
   unsafe {
      from_glib(ffi::g_permission_get_can_release(
         self.as_ref().to_glib_none().0,
      ))
   }
 }
 fn impl_update(&self, allowed: bool, can_acquire: bool, can_release: bool) {
   unsafe {
      ffi::g_permission_impl_update(
        self.as_ref().to_glib_none().0,
        allowed.into_glib(),
        can_acquire.into_glib(),
        can_release.into_glib(),
      );
   }
 }
 fn release(&self, cancellable: Option<&impl IsA<Cancellable>>) -> Result<(), glib::Error> {
   unsafe {
     let mut error = ptr::null\_mut(); let is_ok = ffi::g_permission_release(
         self.as_ref().to_glib_none().0,
        cancellable.map(|p| p.as_ref()).to_glib_none().0,
         &mut error,
      );
      assert_eq!(is_ok == glib::ffi::GFALSE, !error.is_null());
      if error.is_null() {
       Ok(()) } else {
       Err(from glib full(error))
      }
   }
 }
 fn release_async<P:
```

```
 Open Source Used In Appdynamics_Machine_Agent 24.2.0 8296
```

```
 FnOnce(Result<(), glib::Error>) + 'static>(
    &self,
    cancellable: Option<&impl IsA<Cancellable>>,
    callback: P,
  ) {
    let main_context = glib::MainContext::ref_thread_default();
   let is main context owner = main context.is owner();
    let has_acquired_main_context = (!is_main_context_owner)
       .then(|| main_context.acquire().ok())
       .flatten();
    assert!(
       is_main_context_owner || has_acquired_main_context.is_some(),
       "Async operations only allowed if the thread is owning the MainContext"
    );
    let user_data: Box_<glib::thread_guard::ThreadGuard<P>> =
       Box_::new(glib::thread_guard::ThreadGuard::new(callback));
    unsafe extern "C" fn release_async_trampoline<
       P: FnOnce(Result<(), glib::Error>) + 'static,
    >(
       _source_object: *mut glib::gobject_ffi::GObject,
       res: *mut crate::ffi::GAsyncResult,
       user_data: glib::ffi::gpointer,
     ) {
       let mut error = ptr::null_mut();
       let _ = ffi::g_permission_release_finish(_source_object as *mut _, res, &mut error);
      let result = if error.is_null() {
        Ok()) } else {
         Err(from_glib_full(error))
       };
       let callback: Box_<glib::thread_guard::ThreadGuard<P>> =
         Box_::from_raw(user_data as *mut _);
      let callback: P = callback.into_inner();
       callback(result);
    }
    let callback = release_async_trampoline::<P>;
    unsafe {
       ffi::g_permission_release_async(
        self.as ref().to glib none().0,
        cancellable.map(|p| p.as ref()).to glib none().0,
         Some(callback),
        Box ::into raw(user data) as *mut ,
       );
    }
  }
```

```
 Open Source Used In Appdynamics_Machine_Agent 24.2.0 8297
```
fn release\_future(

```
 &self,
```

```
 ) -> Pin<Box_<dyn std::future::Future<Output = Result<(), glib::Error>> + 'static>>
 {
     Box_::pin(crate::GioFuture::new(
       self,
       move |obj, cancellable, send| {
          obj.release_async(Some(cancellable), move |res| {
             send.resolve(res);
          });
       },
     ))
  }
 fn connect_allowed_notify<F: Fn(\&\text{Self}) + 'static>(\&\text{self}, f: F) \rightarrow SignalHandlerId {
    unsafe extern "C" fn notify_allowed_trampoline<P: IsA<Permission>, F: Fn(&P) + 'static>(
       this: *mut ffi::GPermission,
       _param_spec: glib::ffi::gpointer,
       f: glib::ffi::gpointer,
    \left( \begin{array}{c} 1 \end{array} \right)let f: &F = \&*(f \text{ as } * \text{const } F); f(Permission::from_glib_borrow(this).unsafe_cast_ref())
     }
     unsafe {
      let f: Box_{\leq} = Box_{\dots} := new(f); connect_raw(
         self.as_ptr() as *mut _,
         b"notify::allowed\langle 0".as_ptr() as *const _,
          Some(transmute::<_, unsafe extern "C" fn()>(
             notify_allowed_trampoline::<Self,
F as *const (),
          )),
          Box_::into_raw(f),
       )
     }
  }
  fn connect_can_acquire_notify<F: Fn(&Self) + 'static>(&self, f: F) -> SignalHandlerId {
     unsafe extern "C" fn notify_can_acquire_trampoline<
      P: IsA<Permission>,
      F: Fn(\&P) + 'static,
    >(
       this: *mut ffi::GPermission,
       _param_spec: glib::ffi::gpointer,
       f: glib::ffi::gpointer,
     ) {
      let f: &F = \&*(f \text{ as } * \text{const } F);f(Permission::from~~glib~~borrow(this).unsafe~cast~ref()) }
```

```
 unsafe {
       let f: Box_{\leq} F = Box_{\leq} : new(f); connect_raw(
          self.as_ptr() as *mut _,
           b"notify::can-acquire\0".as_ptr() as *const _,
           Some(transmute::<_, unsafe extern "C" fn()>(
             notify_can_acquire_trampoline::<Self, F> as *const (),
           )),
           Box_::into_raw(f),
        )
      }
   }
   fn connect_can_release_notify<F: Fn(&Self) + 'static>(&self, f: F) -> SignalHandlerId {
     unsafe extern "C" fn notify_can_release_trampoline<
       P: IsA<Permission>,
       F: Fn(\&P) + 'static, >(
        this: *mut ffi::GPermission,
        _param_spec: glib::ffi::gpointer,
        f: glib::ffi::gpointer,
    \left( \begin{array}{c} 1 \end{array} \right)let f: &F = \&*(f \text{ as } * \text{const } F); f(Permission::from_glib_borrow(this).unsafe_cast_ref())
      }
     unsafe {
       let f: Box_{\leq} F = Box_{\leq} : new(f); connect_raw(
          self.as_ptr() as *mut _,
           b"notify::can-release\0".as_ptr() as *const _,
           Some(transmute::<_, unsafe extern "C" fn()>(
             notify_can_release_trampoline::<Self, F> as *const (),
           )),
           Box_::into_raw(f),
        )
      }
   }
}
impl fmt::Display for Permission {
   fn fmt(&self, f: &mut fmt::Formatter) -> fmt::Result {
    f.write_str("Permission")
   }
}
Mozilla Public License Version 2.0
==================================
```
## 1. Definitions

--------------

1.1. "Contributor"

 means each individual or legal entity that creates, contributes to the creation of, or owns Covered Software.

1.2. "Contributor Version"

 means the combination of the Contributions of others (if any) used by a Contributor and that particular Contributor's Contribution.

1.3. "Contribution"

means Covered Software of a particular Contributor.

## 1.4. "Covered Software"

 means Source Code Form to which the initial Contributor has attached the notice in Exhibit A, the Executable Form of such Source Code Form, and Modifications of such Source Code Form, in each case including portions thereof.

- 1.5. "Incompatible With Secondary Licenses" means
	- (a) that the initial Contributor has attached the notice described in Exhibit B to the Covered Software; or
	- (b) that the Covered Software was made available under the terms of

 version 1.1 or earlier of the License, but not also under the terms of a Secondary License.

## 1.6. "Executable Form"

means any form of the work other than Source Code Form.

1.7. "Larger Work"

 means a work that combines Covered Software with other material, in a separate file or files, that is not Covered Software.

1.8. "License"

means this document.

1.9. "Licensable"

 means having the right to grant, to the maximum extent possible, whether at the time of the initial grant or subsequently, any and all of the rights conveyed by this License.

1.10. "Modifications"

means any of the following:

- (a) any file in Source Code Form that results from an addition to, deletion from, or modification of the contents of Covered Software; or
- (b) any new file in Source Code Form that contains any Covered Software.

## 1.11. "Patent Claims" of a Contributor

 means any patent claim(s), including without limitation, method, process, and apparatus claims, in any patent Licensable by such Contributor that would be infringed, but for the grant of the License, by the making, using, selling, offering for sale, having made, import, or transfer of either its Contributions or its Contributor Version.

## 1.12. "Secondary License"

 means either the GNU General Public License, Version 2.0, the GNU Lesser General Public License, Version 2.1, the GNU Affero General Public License, Version 3.0, or any later versions of those licenses.

## 1.13. "Source Code Form"

means the form of the work preferred for making modifications.

## 1.14. "You" (or "Your")

 means an individual or a legal entity exercising rights under this License. For legal entities, "You" includes any entity that controls, is controlled by, or is under common control with You. For purposes of this definition, "control" means (a) the power, direct or indirect, to cause the direction or management of such entity, whether by contract or otherwise, or (b) ownership of more than fifty percent (50%) of the outstanding shares or beneficial ownership of such entity.

## 2. License Grants and Conditions

--------------------------------

## 2.1. Grants

Each Contributor hereby grants You a world-wide, royalty-free, non-exclusive license:

(a) under intellectual property rights (other than patent or trademark) Licensable by such Contributor to use, reproduce, make available, modify, display, perform, distribute, and otherwise exploit its Contributions, either on an unmodified basis, with Modifications, or as part of a Larger Work; and

(b) under Patent Claims of such Contributor to make, use, sell, offer for sale, have made, import, and otherwise transfer either its Contributions or its Contributor Version.

2.2. Effective Date

The licenses granted in Section 2.1 with respect to any Contribution become effective for each Contribution on the date the Contributor first distributes

such Contribution.

#### 2.3. Limitations on Grant Scope

The licenses granted in this Section 2 are the only rights granted under this License. No additional rights or licenses will be implied from the distribution or licensing of Covered Software under this License. Notwithstanding Section 2.1(b) above, no patent license is granted by a Contributor:

- (a) for any code that a Contributor has removed from Covered Software; or
- (b) for infringements caused by: (i) Your and any other third party's modifications of Covered Software, or (ii) the combination of its Contributions with other software (except as part of its Contributor Version); or
- (c) under Patent Claims infringed by Covered Software in the absence of its Contributions.

This License does not grant any rights in the trademarks, service marks, or logos of any Contributor (except as may be necessary to comply with the notice requirements in Section 3.4).

# 2.4. Subsequent Licenses

No Contributor makes

 additional grants as a result of Your choice to distribute the Covered Software under a subsequent version of this License (see Section 10.2) or under the terms of a Secondary License (if permitted under the terms of Section 3.3).

# 2.5. Representation

Each Contributor represents that the Contributor believes its Contributions are its original creation(s) or it has sufficient rights to grant the rights to its Contributions conveyed by this License.

2.6. Fair Use

This License is not intended to limit any rights You have under applicable copyright doctrines of fair use, fair dealing, or other equivalents.

2.7. Conditions

Sections 3.1, 3.2, 3.3, and 3.4 are conditions of the licenses granted in Section 2.1.

3. Responsibilities

-------------------

3.1. Distribution of Source Form

All distribution of Covered Software in Source Code Form, including any Modifications that You create or to which You contribute, must be under the terms of this License. You must inform recipients that the Source

Code Form of the Covered Software is governed by the terms of this License, and how they can obtain a copy of this License. You may not attempt to alter or restrict the recipients' rights in the Source Code Form.

3.2. Distribution of Executable Form

If You distribute Covered Software in Executable Form then:

- (a) such Covered Software must also be made available in Source Code Form, as described in Section 3.1, and You must inform recipients of the Executable Form how they can obtain a copy of such Source Code Form by reasonable means in a timely manner, at a charge no more than the cost of distribution to the recipient; and
- (b) You may distribute such Executable Form under the terms of this License, or sublicense it under different terms, provided that the license for the Executable Form does not attempt to limit or alter the recipients' rights in the Source Code Form under this License.
- 3.3. Distribution of a Larger Work

You may create and distribute

 a Larger Work under terms of Your choice, provided that You also comply with the requirements of this License for the Covered Software. If the Larger Work is a combination of Covered

Software with a work governed by one or more Secondary Licenses, and the Covered Software is not Incompatible With Secondary Licenses, this License permits You to additionally distribute such Covered Software under the terms of such Secondary License(s), so that the recipient of the Larger Work may, at their option, further distribute the Covered Software under the terms of either this License or such Secondary License(s).

#### 3.4. Notices

You may not remove or alter the substance of any license notices (including copyright notices, patent notices, disclaimers of warranty, or limitations of liability) contained within the Source Code Form of the Covered Software, except that You may alter any license notices to the extent required to remedy known factual inaccuracies.

# 3.5. Application of Additional Terms

You may choose to offer, and to charge a fee for, warranty, support, indemnity or liability obligations to one or more recipients of Covered Software. However, You may do so only on Your own behalf, and not on behalf of any Contributor. You must make it absolutely clear that any such warranty, support, indemnity, or liability obligation is offered by You alone, and You hereby agree to indemnify every Contributor for any liability incurred by such Contributor as a result of warranty, support, indemnity or liability terms You offer. You may include additional disclaimers of warranty and limitations of liability specific to any jurisdiction.

4. Inability to Comply Due to Statute or Regulation

---------------------------------------------------

If it is impossible for You to comply with any of the terms of this License with respect to some or all of the Covered Software due to statute, judicial order, or regulation then You must: (a) comply with the terms of this License to the

maximum extent possible; and (b)

describe the limitations and the code they affect. Such description must be placed in a text file included with all distributions of the Covered Software under this License. Except to the extent prohibited by statute or regulation, such description must be sufficiently detailed for a recipient of ordinary skill to be able to understand it.

## 5. Termination

--------------

5.1. The rights granted under this License will terminate automatically

if You fail to comply with any of its terms. However, if You become compliant, then the rights granted under this License from a particular Contributor are reinstated (a) provisionally, unless and until such Contributor explicitly and finally terminates Your grants, and (b) on an ongoing basis, if such Contributor fails to notify You of the non-compliance by some reasonable means prior to 60 days after You have come back into compliance. Moreover, Your grants from a particular Contributor are reinstated on an ongoing basis if such Contributor

notifies You of the non-compliance by some reasonable means, this is the first time You have received notice of non-compliance with this License from such Contributor, and You become compliant prior to 30 days after Your receipt of the notice.

5.2. If You initiate litigation against any entity by asserting a patent infringement claim (excluding declaratory judgment actions, counter-claims, and cross-claims) alleging that a Contributor Version directly or indirectly infringes any patent, then the rights granted to You by any and all Contributors for the Covered Software under Section 2.1 of this License shall terminate.

5.3. In the event of termination under Sections 5.1 or 5.2 above, all end user license agreements (excluding distributors and resellers) which have been validly granted by You or Your distributors under this License prior to termination shall survive termination.

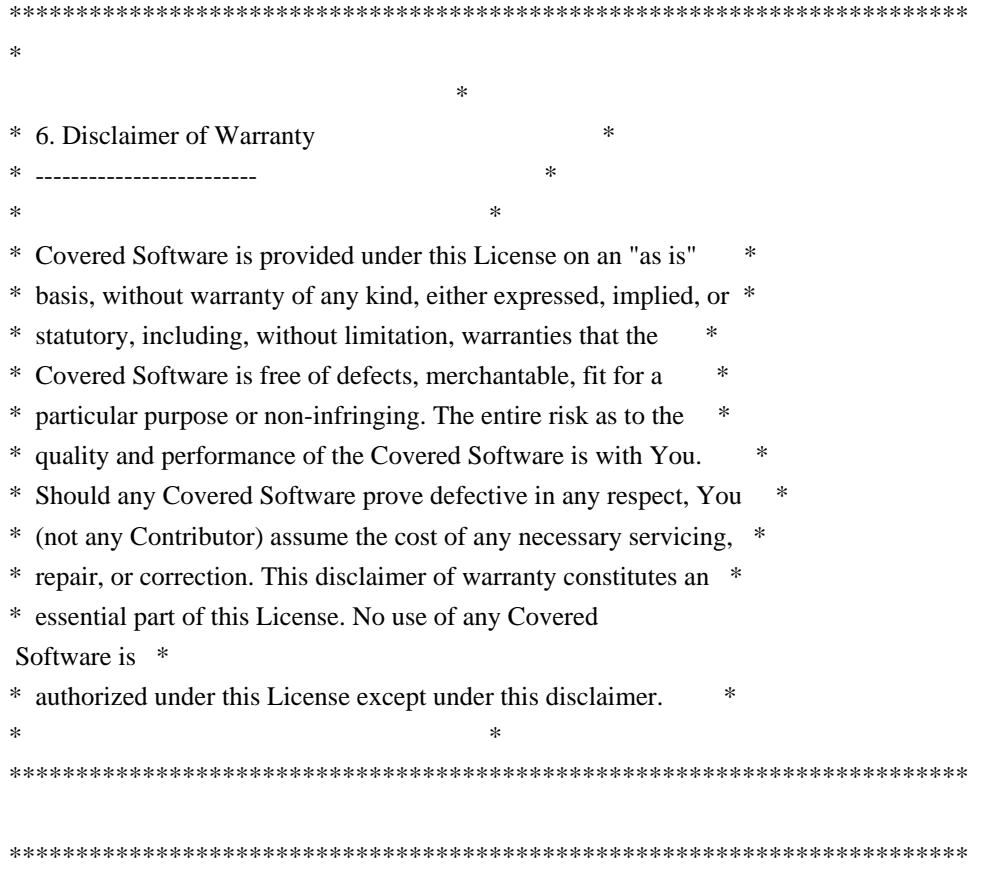

 $*$ \* 7. Limitation of Liability \* \* -------------------------- \*  $*$ \* Under no circumstances and under no legal theory, whether tort \* \* (including negligence), contract, or otherwise, shall any \* \* Contributor, or anyone who distributes Covered Software as \* \* permitted above, be liable to You for any direct, indirect, \* \* special, incidental, or consequential damages of any character \* \* including, without limitation, damages for lost profits, loss of \* \* goodwill, work stoppage, computer failure or malfunction, or any \* \* and all other commercial damages or losses, even if such party \* \* shall have been informed of the possibility of such damages. This \* \* limitation of liability shall not apply to liability for death or \* \* personal injury resulting from such party's negligence to the \* \* extent applicable law prohibits such limitation. Some \* \* jurisdictions do not allow the exclusion or limitation of \* \* incidental or consequential damages, so this exclusion and \* \* limitation may not apply to You. \*  $*$ \*\*\*\*\*\*\*\*\*\*\*\*\*\*\*\*\*\*\*\*\*\*\*\*\*\*\*\*\*\*\*\*\*\*\*\*\*\*\*\*\*\*\*\*\*\*\*\*\*\*\*\*\*\*\*\*\*\*\*\*\*\*\*\*\*\*\*\*\*\*\*\*

#### 8. Litigation

-------------

Any litigation relating to this License may be brought only in the courts of a jurisdiction where the defendant maintains its principal place

 of business and such litigation shall be governed by laws of that jurisdiction, without reference to its conflict-of-law provisions. Nothing in this Section shall prevent a party's ability to bring cross-claims or counter-claims.

#### 9. Miscellaneous

----------------

This License represents the complete agreement concerning the subject matter hereof. If any provision of this License is held to be unenforceable, such provision shall be reformed only to the extent necessary to make it enforceable. Any law or regulation which provides that the language of a contract shall be construed against the drafter shall not be used to construe this License against a Contributor.

10. Versions of the License

---------------------------

10.1. New Versions

Mozilla Foundation is the license steward. Except as provided in Section 10.3, no one other than the license steward has the right to modify or publish new versions of this License. Each version will be given a distinguishing version number.

10.2. Effect of New Versions

You may distribute the Covered Software under the terms of the version of the License under which You originally received the Covered Software, or under the terms of any subsequent version published by the license steward.

## 10.3. Modified Versions

If you create software not governed by this License, and you want to create a new license for such software, you may create and use a modified version of this License if you rename the license and remove any references to the name of the license steward (except to note that such modified license differs from this License).

10.4. Distributing Source Code Form that is Incompatible With Secondary Licenses

If You choose to distribute Source Code Form that is Incompatible With Secondary Licenses under the terms of this version of the License, the notice described in Exhibit B of this License must be attached.

Exhibit A - Source Code Form License Notice

-------------------------------------------

This Source

 Code Form is subject to the terms of the Mozilla Public License, v. 2.0. If a copy of the MPL was not distributed with this file, You can obtain one at http://mozilla.org/MPL/2.0/.

If it is not possible or desirable to put the notice in a particular file, then You may include the notice in a location (such as a LICENSE file in a relevant directory) where a recipient would be likely to look for such a notice.

You may add additional accurate notices of copyright ownership.

Exhibit B - "Incompatible With Secondary Licenses" Notice ---------------------------------------------------------

This Source Code Form is "Incompatible With Secondary Licenses", as

 defined by the Mozilla Public License, v. 2.0. Copyright (c) 2015 Pyfisch

Permission is hereby granted, free of charge, to any person obtaining a copy of this software and associated documentation files (the "Software"), to deal in the Software without restriction, including without limitation the rights to use, copy, modify, merge, publish, distribute, sublicense, and/or sell copies of the Software, and to permit persons to whom the Software is furnished to do so, subject to the following conditions:

The above copyright notice and this permission notice shall be included in all copies or substantial portions of the Software.

THE SOFTWARE IS PROVIDED "AS IS", WITHOUT WARRANTY OF ANY KIND, EXPRESS OR IMPLIED, INCLUDING BUT NOT LIMITED TO THE WARRANTIES OF MERCHANTABILITY, FITNESS FOR A PARTICULAR PURPOSE AND NONINFRINGEMENT. IN NO EVENT SHALL THE AUTHORS OR COPYRIGHT HOLDERS BE LIABLE FOR ANY CLAIM, DAMAGES OR OTHER LIABILITY, WHETHER IN AN ACTION OF CONTRACT, TORT OR OTHERWISE, ARISING FROM, OUT OF OR IN CONNECTION WITH THE SOFTWARE OR THE USE OR OTHER DEALINGS IN THE SOFTWARE.

> Apache License Version 2.0, January 2004 http://www.apache.org/licenses/

## TERMS AND CONDITIONS FOR USE, REPRODUCTION, AND DISTRIBUTION

1. Definitions.

 "License" shall mean the terms and conditions for use, reproduction, and distribution as defined by Sections 1 through 9 of this document.

 "Licensor" shall mean the copyright owner or entity authorized by the copyright owner that is granting the License.

 "Legal Entity" shall mean the union of the acting entity and all other entities that control, are controlled by, or are under common control with that entity. For the purposes of this definition, "control" means (i) the power, direct or indirect, to cause the direction or management of such entity, whether by contract or otherwise, or (ii) ownership of fifty percent (50%) or more of the outstanding shares, or (iii) beneficial ownership of such entity.

 "You" (or "Your") shall mean an individual or Legal Entity exercising permissions granted by this License.

"Source" form shall mean the preferred form for making modifications,

 including but not limited to software source code, documentation source, and configuration files.

 "Object" form shall mean any form resulting from mechanical transformation or translation of a Source form, including but not limited to compiled object code, generated documentation, and conversions to other media types.

 "Work" shall mean the work of authorship, whether in Source or Object form, made available under the License, as indicated by a copyright notice that is included in or attached to the work (an example is provided in the Appendix below).

 "Derivative Works" shall mean any work, whether in Source or Object form, that is based on (or derived from) the Work and for which the editorial revisions, annotations, elaborations, or other modifications represent, as a whole, an original work of authorship. For the purposes of this License, Derivative Works shall not include works that remain separable from, or merely link (or bind by name) to the interfaces of, the Work and Derivative Works thereof.

 "Contribution" shall mean any work of authorship, including the original version of the Work and any modifications or additions to that Work or Derivative Works thereof, that is intentionally submitted to Licensor for inclusion in the Work by the copyright owner or by an individual or Legal Entity authorized to submit on behalf of the copyright owner. For the purposes of this definition, "submitted" means any form of electronic, verbal, or written communication sent to the Licensor or its representatives, including but not limited to communication on electronic mailing lists, source code control systems, and issue tracking systems that are managed by, or on behalf of, the Licensor for the purpose of discussing and improving the Work, but

 excluding communication that is conspicuously marked or otherwise designated in writing by the copyright owner as "Not a Contribution."

 "Contributor" shall mean Licensor and any individual or Legal Entity on behalf of whom a Contribution has been received by Licensor and subsequently incorporated within the Work.

2. Grant of Copyright License. Subject to the terms and conditions of this License, each Contributor hereby grants to You a perpetual, worldwide, non-exclusive, no-charge, royalty-free, irrevocable copyright license to reproduce, prepare Derivative Works of, publicly display, publicly perform, sublicense, and distribute the Work and such Derivative Works in Source or Object form.

3. Grant of Patent License. Subject to the terms and conditions of this License, each Contributor hereby grants to You a perpetual, worldwide, non-exclusive, no-charge, royalty-free, irrevocable (except as stated in this section) patent license to make, have made,

 use, offer to sell, sell, import, and otherwise transfer the Work, where such license applies only to those patent claims licensable by such Contributor that are necessarily infringed by their Contribution(s) alone or by combination of their Contribution(s) with the Work to which such Contribution(s) was submitted. If You institute patent litigation against any entity (including a cross-claim or counterclaim in a lawsuit) alleging that the Work or a Contribution incorporated within the Work constitutes direct or contributory patent infringement, then any patent licenses granted to You under this License for that Work shall terminate as of the date such litigation is filed.

- 4. Redistribution. You may reproduce and distribute copies of the Work or Derivative Works thereof in any medium, with or without modifications, and in Source or Object form, provided that You meet the following conditions:
- (a) You must give any other recipients of the Work or Derivative Works a copy of this License; and
- (b) You must cause any modified files to carry prominent notices stating that You changed the files; and
- (c) You must retain, in the Source form of any Derivative Works that You distribute, all copyright, patent, trademark, and attribution notices from the Source form of the Work, excluding those notices that do not pertain to any part of the Derivative Works; and
- (d) If the Work includes a "NOTICE" text file as part of its distribution, then any Derivative Works that You distribute must include a readable copy of the attribution notices contained within such NOTICE file, excluding those notices that do not pertain to any part of the Derivative Works, in at least one of the following places: within a NOTICE text file distributed as part of the Derivative Works; within the Source form or documentation, if provided along

with the Derivative Works; or,

 within a display generated by the Derivative Works, if and wherever such third-party notices normally appear. The contents of the NOTICE file are for informational purposes only and do not modify the License. You may add Your own attribution

 notices within Derivative Works that You distribute, alongside or as an addendum to the NOTICE text from the Work, provided that such additional attribution notices cannot be construed as modifying the License.

 You may add Your own copyright statement to Your modifications and may provide additional or different license terms and conditions for use, reproduction, or distribution of Your modifications, or for any such Derivative Works as a whole, provided Your use, reproduction, and distribution of the Work otherwise complies with the conditions stated in this License.

- 5. Submission of Contributions. Unless You explicitly state otherwise, any Contribution intentionally submitted for inclusion in the Work by You to the Licensor shall be under the terms and conditions of this License, without any additional terms or conditions. Notwithstanding the above, nothing herein shall supersede or modify the terms of any separate license agreement you may have executed with Licensor regarding such Contributions.
- 6. Trademarks. This License does not grant permission to use the trade names, trademarks, service marks, or product names of the Licensor, except as required for reasonable and customary use in describing the origin of the Work and reproducing the content of the NOTICE file.
- 7. Disclaimer of Warranty. Unless required by applicable law or agreed to in writing, Licensor provides the Work (and each Contributor provides its Contributions) on an "AS IS" BASIS, WITHOUT WARRANTIES OR CONDITIONS OF ANY KIND, either express or implied, including, without limitation, any warranties or conditions of TITLE, NON-INFRINGEMENT, MERCHANTABILITY, or FITNESS FOR A PARTICULAR PURPOSE. You are solely responsible for determining the appropriateness of using or redistributing the Work and assume any risks associated with Your exercise of permissions under this License.

8. Limitation of Liability. In no event and under no legal theory, whether in tort (including negligence), contract, or otherwise, unless required by applicable law (such as deliberate and grossly negligent acts) or agreed to in writing, shall any Contributor be liable to You for damages, including any direct, indirect, special, incidental, or consequential damages of any character arising as a result of this License or out of the use or inability to use the Work (including but not limited to damages for loss of goodwill, work stoppage, computer failure or malfunction, or any and all other commercial damages or losses), even if such Contributor has been advised of the possibility of such damages.

9. Accepting Warranty or Additional Liability. While redistributing the Work or Derivative Works thereof, You may choose to offer, and charge a fee for, acceptance of support, warranty, indemnity, or other liability obligations and/or rights consistent with this License. However, in accepting such obligations, You may act only on Your own behalf and on Your sole responsibility, not on behalf of any other Contributor, and only if You agree to indemnify, defend, and hold each Contributor harmless for any liability incurred by, or claims asserted against, such Contributor by reason of your accepting any such warranty or additional liability.

# END OF TERMS AND CONDITIONS

APPENDIX: How to apply the Apache License to your work.

 To apply the Apache License to your work, attach the following boilerplate notice, with the fields enclosed by brackets "[]" replaced with your own identifying information. (Don't include the brackets!) The text should be enclosed in the appropriate comment syntax for the file format. We also recommend that a file or class name and description of purpose be included on the same "printed page" as the copyright notice for easier identification within third-party archives.

#### Copyright 2017 Jan Bujak

Licensed under the Apache License, Version 2.0 (the "License"); you may not use this file except in compliance with the License. You may obtain a copy of the License at

#### http://www.apache.org/licenses/LICENSE-2.0

Unless required by applicable law or agreed to in writing, software distributed under the License is distributed on an "AS IS" BASIS, WITHOUT WARRANTIES OR CONDITIONS OF ANY KIND, either express or implied. See the License for the specific language governing permissions and limitations under the License. Copyright (c) 2019 Embark Studios

Permission is hereby granted, free of charge, to any person obtaining a copy of this software and associated documentation files (the "Software"), to deal in the Software without restriction, including without limitation the rights to use, copy, modify, merge, publish, distribute, sublicense, and/or sell copies of the Software, and to permit persons to whom the Software is furnished to do so, subject to the following

#### conditions:

The above copyright notice and this permission notice shall be included in all copies or substantial portions of the Software.

THE SOFTWARE IS PROVIDED "AS IS", WITHOUT WARRANTY OF ANY KIND, EXPRESS OR IMPLIED, INCLUDING BUT NOT LIMITED TO THE WARRANTIES OF MERCHANTABILITY, FITNESS FOR A PARTICULAR PURPOSE AND NONINFRINGEMENT. IN NO EVENT SHALL THE AUTHORS OR COPYRIGHT HOLDERS BE LIABLE FOR ANY CLAIM, DAMAGES OR OTHER LIABILITY, WHETHER IN AN ACTION OF CONTRACT, TORT OR OTHERWISE, ARISING FROM, OUT OF OR IN CONNECTION WITH THE SOFTWARE OR THE USE OR OTHER DEALINGS IN THE SOFTWARE. Copyright (c) 2014-2017 Melissa O'Neill and PCG Project contributors Copyright 2018 Developers of the Rand project

Permission is hereby granted, free of charge, to any person obtaining a copy of this software and associated documentation files (the "Software"), to deal in the Software without restriction, including without limitation the rights to use, copy, modify, merge, publish, distribute, sublicense, and/or sell copies of the Software, and to permit persons to whom the Software is furnished to do so, subject to the following conditions:

The above copyright notice and this permission notice shall be included in all copies or substantial portions of the Software.

THE SOFTWARE IS PROVIDED "AS IS", WITHOUT WARRANTY OF ANY KIND, EXPRESS OR IMPLIED, INCLUDING BUT NOT LIMITED TO THE WARRANTIES OF MERCHANTABILITY, FITNESS FOR A PARTICULAR PURPOSE AND NONINFRINGEMENT. IN NO EVENT SHALL THE AUTHORS OR COPYRIGHT HOLDERS BE LIABLE FOR ANY CLAIM, DAMAGES OR OTHER LIABILITY, WHETHER IN AN ACTION OF

 CONTRACT, TORT OR OTHERWISE, ARISING FROM, OUT OF OR IN CONNECTION WITH THE SOFTWARE OR THE USE OR OTHER DEALINGS IN THE SOFTWARE.

> Apache License Version 2.0, January 2004 http://www.apache.org/licenses/

## 1. Definitions.

 "License" shall mean the terms and conditions for use, reproduction, and distribution as defined by Sections 1 through 9 of this document.

 "Licensor" shall mean the copyright owner or entity authorized by the copyright owner that is granting the License.

 "Legal Entity" shall mean the union of the acting entity and all other entities that control, are controlled by, or are under common control with that entity. For the purposes of this definition, "control" means (i) the power, direct or indirect, to cause the direction or management of such entity, whether by contract or otherwise, or (ii) ownership of fifty percent (50%) or more of the outstanding shares, or (iii) beneficial ownership of such entity.

 "You" (or "Your") shall mean an individual or Legal Entity exercising permissions granted by this License.

 "Source" form shall mean the preferred form for making modifications, including but not limited to software source code, documentation source, and configuration files.

 "Object" form shall mean any form resulting from mechanical transformation or translation of a Source form, including but not limited to compiled object code, generated documentation, and conversions to other media types.

 "Work" shall mean the work of authorship, whether in Source or Object form, made available under the License, as indicated by a copyright notice that is included in or attached to the work (an example is provided in the Appendix below).

 "Derivative Works" shall mean any work, whether in Source or Object form, that is based on (or derived from) the Work and for which the editorial

 revisions, annotations, elaborations, or other modifications represent, as a whole, an original work of authorship. For the purposes of this License, Derivative Works shall not include works that remain separable from, or merely link (or bind by name) to the interfaces of, the Work and Derivative Works thereof.

 "Contribution" shall mean any work of authorship, including the original version of the Work and any modifications or additions to that Work or Derivative Works thereof, that is intentionally

 submitted to Licensor for inclusion in the Work by the copyright owner or by an individual or Legal Entity authorized to submit on behalf of the copyright owner. For the purposes of this definition, "submitted" means any form of electronic, verbal, or written communication sent to the Licensor or its representatives, including but not limited to communication on electronic mailing lists, source code control systems, and issue tracking systems that are managed by, or on behalf of, the Licensor for the purpose of discussing and improving the Work, but excluding communication that is conspicuously marked or otherwise designated in writing by the copyright owner as "Not a Contribution."

 "Contributor" shall mean Licensor and any individual or Legal Entity on behalf of whom a Contribution has been received by Licensor and subsequently incorporated within the Work.

- 2. Grant of Copyright License. Subject to the terms and conditions of this License, each Contributor hereby grants to You a perpetual, worldwide, non-exclusive, no-charge, royalty-free, irrevocable copyright license to reproduce, prepare Derivative Works of, publicly display, publicly perform, sublicense, and distribute the Work and such Derivative Works in Source or Object form.
- 3. Grant of Patent License. Subject to the terms and conditions of this
- License, each Contributor hereby grants to You a perpetual, worldwide, non-exclusive, no-charge, royalty-free, irrevocable (except as stated in this section) patent license to make, have made, use, offer to sell, sell, import, and otherwise transfer the Work, where such license applies only to those patent claims licensable by such Contributor that are necessarily infringed by their Contribution(s) alone or by combination of their Contribution(s) with the Work to which such Contribution(s) was submitted. If You institute patent litigation against any entity (including a cross-claim or counterclaim in a lawsuit) alleging that the Work or a Contribution incorporated within the Work constitutes direct or contributory patent infringement, then any patent licenses granted to You under this License for that Work shall terminate as of the date such litigation is filed.
- 4. Redistribution. You may reproduce and distribute copies of the
	- Work or Derivative Works thereof in any medium, with or without modifications, and in Source or Object form, provided that You meet the following conditions:
	- (a) You must give any other recipients of the Work or Derivative Works a copy of this License; and
- (b) You must cause any modified files to carry prominent notices stating that You changed the files; and
- (c) You must retain, in the Source form of any Derivative Works that You distribute, all copyright, patent, trademark, and attribution notices from the Source form of the Work, excluding those notices that do not pertain to any part of the Derivative Works; and
- (d) If the Work includes a "NOTICE" text file as part of its distribution, then any Derivative Works that You distribute must include a readable copy of the attribution notices contained within such NOTICE file, excluding

those notices that do not

 pertain to any part of the Derivative Works, in at least one of the following places: within a NOTICE text file distributed as part of the Derivative Works; within the Source form or documentation, if provided along with the Derivative Works; or, within a display generated by the Derivative Works, if and wherever such third-party notices normally appear. The contents of the NOTICE file are for informational purposes only and do not modify the License. You may add Your own attribution notices within Derivative Works that You distribute, alongside or as an addendum to the NOTICE text from the Work, provided that such additional attribution notices cannot be construed as modifying the License.

 You may add Your own copyright statement to Your modifications and may provide additional or different license terms and conditions

- for use, reproduction, or distribution of Your modifications, or for any such Derivative Works as a whole, provided Your use, reproduction, and distribution of the Work otherwise complies with the conditions stated in this License.
- 5. Submission of Contributions. Unless You explicitly state otherwise, any Contribution intentionally submitted for inclusion in the Work by You to the Licensor shall be under the terms and conditions of this License, without any additional terms or conditions. Notwithstanding the above, nothing herein shall supersede or modify the terms of any separate license agreement you may have executed with Licensor regarding such Contributions.
- 6. Trademarks. This License does not grant permission to use the trade names, trademarks, service marks, or product names of the Licensor, except as required for reasonable and customary use in describing the origin of the Work and reproducing the
content of the NOTICE file.

- 7. Disclaimer of Warranty. Unless required by applicable law or agreed to in writing, Licensor provides the Work (and each Contributor provides its Contributions) on an "AS IS" BASIS, WITHOUT WARRANTIES OR CONDITIONS OF ANY KIND, either express or implied, including, without limitation, any warranties or conditions of TITLE, NON-INFRINGEMENT, MERCHANTABILITY, or FITNESS FOR A PARTICULAR PURPOSE. You are solely responsible for determining the appropriateness of using or redistributing the Work and assume any risks associated with Your exercise of permissions under this License.
- 8. Limitation of Liability. In no event and under no legal theory, whether in tort (including negligence), contract, or otherwise, unless required by applicable law (such as deliberate and grossly negligent acts) or agreed to in writing, shall any Contributor be liable to You for damages, including any direct,

indirect, special,

 incidental, or consequential damages of any character arising as a result of this License or out of the use or inability to use the Work (including but not limited to damages for loss of goodwill, work stoppage, computer failure or malfunction, or any and all other commercial damages or losses), even if such Contributor has been advised of the possibility of such damages.

 9. Accepting Warranty or Additional Liability. While redistributing the Work or Derivative Works thereof, You may choose to offer, and charge a fee for, acceptance of support, warranty, indemnity, or other liability obligations and/or rights consistent with this License. However, in accepting such obligations, You may act only on Your own behalf and on Your sole responsibility, not on behalf of any other Contributor, and only if You agree to indemnify, defend, and hold each Contributor harmless for any liability incurred by, or claims asserted against, such Contributor by reason of your accepting any such warranty or additional liability.

# END OF TERMS AND CONDITIONS

APPENDIX: How to apply the Apache License to your work.

 To apply the Apache License to your work, attach the following boilerplate notice, with the fields enclosed by brackets "[]" replaced with your own identifying information. (Don't include the brackets!) The text should be enclosed in the appropriate comment syntax for the file format. We also recommend that a file or class name and description of purpose be included on the same "printed page" as the copyright notice for easier identification within third-party archives.

# Copyright 2019 Jacob Pratt

 Licensed under the Apache License, Version 2.0 (the "License"); you may not use this file except in compliance with the License. You may obtain a copy of the License at

http://www.apache.org/licenses/LICENSE-2.0

 Unless required by applicable law or agreed to in writing, software distributed under the License is distributed on an "AS IS" BASIS, WITHOUT WARRANTIES OR CONDITIONS OF ANY KIND, either express or implied. See the License for the specific language governing permissions and limitations under the License. MIT License

Copyright (c) 2018 Sam Rijs, Alex Crichton and contributors

Permission is hereby granted, free of charge, to any person obtaining a copy of this software and associated documentation files (the "Software"), to deal in the Software without restriction, including without limitation the rights to use, copy, modify, merge, publish, distribute, sublicense, and/or sell copies of the Software, and to permit persons to whom the Software is furnished to do so, subject to the following conditions:

The above copyright notice and this permission notice shall be included in all copies or substantial portions of the Software.

THE SOFTWARE IS PROVIDED "AS IS", WITHOUT WARRANTY OF ANY KIND, EXPRESS OR IMPLIED, INCLUDING BUT NOT LIMITED TO THE WARRANTIES OF MERCHANTABILITY, FITNESS FOR A PARTICULAR PURPOSE AND NONINFRINGEMENT. IN NO EVENT SHALL THE AUTHORS OR COPYRIGHT HOLDERS BE LIABLE FOR ANY CLAIM, DAMAGES OR OTHER LIABILITY, WHETHER IN AN ACTION OF CONTRACT, TORT OR OTHERWISE, ARISING FROM,

OUT OF OR IN CONNECTION WITH THE SOFTWARE OR THE USE OR OTHER DEALINGS IN THE SOFTWARE.

> Apache License Version 2.0, January 2004 http://www.apache.org/licenses/

# TERMS AND CONDITIONS FOR USE, REPRODUCTION, AND DISTRIBUTION

1. Definitions.

 "License" shall mean the terms and conditions for use, reproduction, and distribution as defined by Sections 1 through 9 of this document.

"Licensor" shall mean the copyright owner or entity authorized by

the copyright owner that is granting the License.

 "Legal Entity" shall mean the union of the acting entity and all other entities that control, are controlled by, or are under common control with that entity. For the purposes of this definition, "control" means (i) the power, direct or indirect, to cause the direction or management of such entity, whether by contract or otherwise, or (ii) ownership of fifty percent (50%) or more of the outstanding shares, or (iii) beneficial ownership of such entity.

 "You" (or "Your") shall mean an individual or Legal Entity exercising permissions granted by this License.

 "Source" form shall mean the preferred form for making modifications, including but not limited to software source code, documentation source, and configuration files.

 "Object" form shall mean any form resulting from mechanical transformation or translation of a Source form, including but not limited to compiled object code, generated documentation, and conversions to other media types.

 "Work" shall mean the work of authorship, whether in Source or Object form, made available under the License, as indicated by a copyright notice that is included in or attached to the work (an example is provided in the Appendix below).

 "Derivative Works" shall mean any work, whether in Source or Object form, that is based on (or derived from) the Work and for which the editorial revisions, annotations, elaborations, or other modifications represent, as a whole, an original work of authorship. For the purposes of this License, Derivative Works shall not include works that remain separable from, or merely link (or bind by name) to the interfaces of, the Work and Derivative Works thereof.

 "Contribution" shall mean any work of authorship, including the original version of the Work and any modifications or additions to that Work or Derivative Works thereof, that is intentionally submitted to Licensor for inclusion in the Work by the copyright owner or by an individual or Legal Entity authorized to submit on behalf of the copyright owner. For the purposes of this definition, "submitted" means any form of electronic, verbal, or written communication sent to the Licensor or its representatives, including but not limited to communication on electronic mailing lists, source code control systems, and issue tracking systems that are managed by, or on behalf of, the Licensor for the purpose of discussing and improving the

Work, but

 excluding communication that is conspicuously marked or otherwise designated in writing by the copyright owner as "Not a Contribution."

 "Contributor" shall mean Licensor and any individual or Legal Entity on behalf of whom a Contribution has been received by Licensor and subsequently incorporated within the Work.

- 2. Grant of Copyright License. Subject to the terms and conditions of this License, each Contributor hereby grants to You a perpetual, worldwide, non-exclusive, no-charge, royalty-free, irrevocable copyright license to reproduce, prepare Derivative Works of, publicly display, publicly perform, sublicense, and distribute the Work and such Derivative Works in Source or Object form.
- 3. Grant of Patent License. Subject to the terms and conditions of this License, each Contributor hereby grants to You a perpetual, worldwide, non-exclusive, no-charge, royalty-free, irrevocable (except as stated in this section) patent license to make, have made,

 use, offer to sell, sell, import, and otherwise transfer the Work, where such license applies only to those patent claims licensable by such Contributor that are necessarily infringed by their Contribution(s) alone or by combination of their Contribution(s) with the Work to which such Contribution(s) was submitted. If You institute patent litigation against any entity (including a cross-claim or counterclaim in a lawsuit) alleging that the Work or a Contribution incorporated within the Work constitutes direct or contributory patent infringement, then any patent licenses granted to You under this License for that Work shall terminate as of the date such litigation is filed.

4. Redistribution. You may reproduce and distribute copies of the Work or Derivative Works thereof in any medium, with or without modifications, and in Source or Object form, provided that You meet the following conditions:

 (a) You must give any other recipients of the Work or Derivative Works a copy of this License; and

- (b) You must cause any modified files to carry prominent notices stating that You changed the files; and
- (c) You must retain, in the Source form of any Derivative Works that You distribute, all copyright, patent, trademark, and attribution notices from the Source form of the Work, excluding those notices that do not pertain to any part of

the Derivative Works; and

 (d) If the Work includes a "NOTICE" text file as part of its distribution, then any Derivative Works that You distribute must include a readable copy of the attribution notices contained within such NOTICE file, excluding those notices that do not pertain to any part of the Derivative Works, in at least one of the following places: within a NOTICE text file distributed as part of the Derivative Works; within the Source form or documentation, if provided along

with the Derivative Works; or,

 within a display generated by the Derivative Works, if and wherever such third-party notices normally appear. The contents of the NOTICE file are for informational purposes only and do not modify the License. You may add Your own attribution notices within Derivative Works that You distribute, alongside or as an addendum to the NOTICE text from the Work, provided that such additional attribution notices cannot be construed as modifying the License.

 You may add Your own copyright statement to Your modifications and may provide additional or different license terms and conditions for use, reproduction, or distribution of Your modifications, or for any such Derivative Works as a whole, provided Your use, reproduction, and distribution of the Work otherwise complies with the conditions stated in this License.

- 5. Submission of Contributions. Unless You explicitly state otherwise, any Contribution intentionally submitted for inclusion in the Work by You to the Licensor shall be under the terms and conditions of this License, without any additional terms or conditions. Notwithstanding the above, nothing herein shall supersede or modify the terms of any separate license agreement you may have executed with Licensor regarding such Contributions.
- 6. Trademarks. This License does not grant permission to use the trade names, trademarks, service marks, or product names of the Licensor, except as required for reasonable and customary use in describing the origin of the Work and reproducing the content of the NOTICE file.
- 7. Disclaimer of Warranty. Unless required by applicable law or agreed to in writing, Licensor provides the Work (and each Contributor provides its Contributions) on an "AS IS" BASIS, WITHOUT WARRANTIES OR CONDITIONS OF ANY KIND, either express or implied, including, without limitation, any warranties or conditions of TITLE, NON-INFRINGEMENT, MERCHANTABILITY, or FITNESS FOR A PARTICULAR PURPOSE. You are solely responsible for determining the appropriateness of using or redistributing the Work and assume any

risks associated with Your exercise of permissions under this License.

- 8. Limitation of Liability. In no event and under no legal theory, whether in tort (including negligence), contract, or otherwise, unless required by applicable law (such as deliberate and grossly negligent acts) or agreed to in writing, shall any Contributor be liable to You for damages, including any direct, indirect, special, incidental, or consequential damages of any character arising as a result of this License or out of the use or inability to use the Work (including but not limited to damages for loss of goodwill, work stoppage, computer failure or malfunction, or any and all other commercial damages or losses), even if such Contributor has been advised of the possibility of such damages.
- 9. Accepting Warranty or Additional Liability. While redistributing the Work or Derivative Works thereof, You may choose to offer, and charge a fee for, acceptance of support, warranty, indemnity, or other liability obligations and/or rights consistent with this License. However, in accepting such obligations, You may act only on Your own behalf and on Your sole responsibility, not on behalf of any other Contributor, and only if You agree to indemnify, defend, and hold each Contributor harmless for any liability incurred by, or claims asserted against, such Contributor by reason of your accepting any such warranty or additional liability.

### END OF TERMS AND CONDITIONS

APPENDIX: How to apply the Apache License to your work.

 To apply the Apache License to your work, attach the following boilerplate notice, with the fields enclosed by brackets "[]" replaced with your own identifying information. (Don't include the brackets!) The text should be enclosed in the appropriate comment syntax for the file format. We also recommend that a file or class name and description of purpose be included on the same "printed page" as the copyright notice for easier identification within third-party archives.

# Copyright [yyyy] [name of copyright owner]

Licensed under the Apache License, Version 2.0 (the "License"); you may not use this file except in compliance with the License. You may obtain a copy of the License at

http://www.apache.org/licenses/LICENSE-2.0

Unless required by applicable law or agreed to in writing, software distributed under the License is distributed on an "AS IS" BASIS, WITHOUT WARRANTIES OR CONDITIONS OF ANY KIND, either express or implied. See the License for the specific language governing permissions and limitations under the License. The following license covers testregex.c and all associated test data.

Permission is hereby granted, free of charge, to any person obtaining a copy of THIS SOFTWARE FILE (the "Software"), to deal in the Software without restriction, including without limitation the rights to use, copy, modify, merge, publish, distribute, and/or sell copies of the Software, and to permit persons to whom the Software is furnished to do so, subject to the following disclaimer:

THIS SOFTWARE IS PROVIDED BY AT&T ``AS IS'' AND ANY EXPRESS OR IMPLIED WARRANTIES, INCLUDING, BUT NOT LIMITED TO, THE IMPLIED WARRANTIES OF MERCHANTABILITY AND FITNESS FOR A PARTICULAR PURPOSE ARE DISCLAIMED. IN NO EVENT SHALL AT&T BE LIABLE FOR ANY DIRECT, INDIRECT, INCIDENTAL, SPECIAL, EXEMPLARY, OR CONSEQUENTIAL DAMAGES (INCLUDING, BUT NOT LIMITED TO, PROCUREMENT OF SUBSTITUTE GOODS OR SERVICES; LOSS OF USE, DATA, OR PROFITS; OR BUSINESS INTERRUPTION) HOWEVER CAUSED AND ON ANY THEORY OF LIABILITY, WHETHER IN CONTRACT, STRICT LIABILITY, OR TORT (INCLUDING NEGLIGENCE OR OTHERWISE) ARISING IN ANY WAY OUT OF THE USE

OF THIS SOFTWARE, EVEN IF ADVISED OF THE POSSIBILITY OF SUCH DAMAGE. UNICODE, INC. LICENSE AGREEMENT - DATA FILES AND SOFTWARE See Terms of Use for definitions of Unicode Inc.'s Data Files and Software.

NOTICE TO USER: Carefully read the following legal agreement. BY DOWNLOADING, INSTALLING, COPYING OR OTHERWISE USING UNICODE INC.'S DATA FILES ("DATA FILES"), AND/OR SOFTWARE ("SOFTWARE"), YOU UNEQUIVOCALLY ACCEPT, AND AGREE TO BE BOUND BY, ALL OF THE TERMS AND CONDITIONS OF THIS AGREEMENT. IF YOU DO NOT AGREE, DO NOT DOWNLOAD, INSTALL, COPY, DISTRIBUTE OR USE THE DATA FILES OR SOFTWARE.

# COPYRIGHT AND PERMISSION NOTICE

Copyright 1991-2019 Unicode, Inc. All rights reserved. Distributed under the Terms of Use in https://www.unicode.org/copyright.html.

Permission is hereby granted, free of charge, to any person obtaining a copy of the Unicode data files and any associated documentation (the "Data Files") or Unicode software and any associated documentation (the "Software") to deal in the Data Files or Software without restriction, including without limitation

the rights to use,

copy, modify, merge, publish, distribute, and/or sell copies of the Data Files or Software, and to permit persons to whom the Data Files or Software are furnished to do so, provided that either (a) this copyright and permission notice appear with all copies of the Data Files or Software, or (b) this copyright and permission notice appear in associated Documentation.

THE DATA FILES AND SOFTWARE ARE PROVIDED "AS IS", WITHOUT WARRANTY OF ANY KIND, EXPRESS OR IMPLIED, INCLUDING BUT NOT LIMITED TO THE WARRANTIES OF MERCHANTABILITY, FITNESS FOR A PARTICULAR PURPOSE AND NONINFRINGEMENT OF THIRD PARTY RIGHTS. IN NO EVENT SHALL THE COPYRIGHT HOLDER OR HOLDERS INCLUDED IN THIS NOTICE BE LIABLE FOR ANY CLAIM, OR ANY SPECIAL INDIRECT OR CONSEQUENTIAL DAMAGES, OR ANY DAMAGES WHATSOEVER RESULTING FROM LOSS OF USE, DATA OR PROFITS, WHETHER IN AN ACTION OF CONTRACT, NEGLIGENCE OR OTHER TORTIOUS ACTION, ARISING OUT OF OR IN CONNECTION WITH THE USE OR PERFORMANCE OF THE DATA FILES OR SOFTWARE.

Except as contained in this notice, the name of a copyright holder shall not be used in advertising or otherwise to promote the sale, use or other dealings in these Data Files or Software without prior written authorization of the copyright holder.

> Apache License Version 2.0, January 2004 http://www.apache.org/licenses/

# TERMS AND CONDITIONS FOR USE, REPRODUCTION, AND DISTRIBUTION

1. Definitions.

 "License" shall mean the terms and conditions for use, reproduction, and distribution as defined by Sections 1 through 9 of this document.

 "Licensor" shall mean the copyright owner or entity authorized by the copyright owner that is granting the License.

 "Legal Entity" shall mean the union of the acting entity and all other entities that control, are controlled by, or are under common control with that entity. For the purposes of this definition, "control" means (i) the power, direct or indirect, to cause the direction or management of such entity, whether by contract or otherwise, or (ii) ownership of fifty percent (50%) or more of the outstanding shares, or (iii) beneficial ownership of such entity.

"You" (or "Your") shall

 mean an individual or Legal Entity exercising permissions granted by this License.

 "Source" form shall mean the preferred form for making modifications, including but not limited to software source code, documentation source, and configuration files.

 "Object" form shall mean any form resulting from mechanical transformation or translation of a Source form, including but not limited to compiled object code, generated documentation, and conversions to other media types.

 "Work" shall mean the work of authorship, whether in Source or Object form, made available under the License, as indicated by a copyright notice that is included in or attached to the work (an example is provided in the Appendix below).

 "Derivative Works" shall mean any work, whether in Source or Object form, that is based on (or derived from) the Work and for which the editorial revisions, annotations, elaborations, or other modifications represent, as a whole, an original work of authorship. For the purposes of this License, Derivative Works shall not include works that remain separable from, or merely link (or bind by name) to the interfaces of, the Work and Derivative Works thereof.

 "Contribution" shall mean any work of authorship, including the original version of the Work and any modifications or additions to that Work or Derivative Works thereof, that is intentionally submitted to Licensor for inclusion in the Work by the copyright owner or by an individual or Legal Entity authorized to submit on behalf of the copyright owner. For the purposes of this definition, "submitted" means any form of electronic, verbal, or written communication sent to the Licensor or its representatives, including but not limited to communication on electronic mailing lists, source code control systems, and issue tracking systems that are managed by, or on behalf of, the Licensor for the purpose of discussing and improving the Work, but

 excluding communication that is conspicuously marked or otherwise designated in writing by the copyright owner as "Not a Contribution."

 "Contributor" shall mean Licensor and any individual or Legal Entity on behalf of whom a Contribution has been received by Licensor and subsequently incorporated within the Work.

2. Grant of Copyright License. Subject to the terms and conditions of this License, each Contributor hereby grants to You a perpetual, worldwide, non-exclusive, no-charge, royalty-free, irrevocable

 copyright license to reproduce, prepare Derivative Works of, publicly display, publicly perform, sublicense, and distribute the Work and such Derivative Works in Source or Object form.

3. Grant of Patent License. Subject to the terms and conditions of this License, each Contributor hereby grants to You a perpetual, worldwide, non-exclusive, no-charge, royalty-free, irrevocable (except as stated in this section) patent license to make, have made,

 use, offer to sell, sell, import, and otherwise transfer the Work, where such license applies only to those patent claims licensable by such Contributor that are necessarily infringed by their Contribution(s) alone or by combination of their Contribution(s) with the Work to which such Contribution(s) was submitted. If You institute patent litigation against any entity (including a cross-claim or counterclaim in a lawsuit) alleging that the Work or a Contribution incorporated within the Work constitutes direct or contributory patent infringement, then any patent licenses granted to You under this License for that Work shall terminate as of the date such litigation is filed.

4. Redistribution. You may reproduce and distribute copies of the Work or Derivative Works thereof in any medium, with or without modifications, and in Source or Object form, provided that You meet the following conditions:

 (a) You must give any other recipients of the Work or Derivative Works a copy of this License; and

- (b) You must cause any modified files to carry prominent notices stating that You changed the files; and
- (c) You must retain, in the Source form of any Derivative Works that You distribute, all copyright, patent, trademark, and attribution notices from the Source form of the Work, excluding those notices that do not pertain to any part of the Derivative Works; and
- (d) If the Work includes a "NOTICE" text file as part of its distribution, then any Derivative Works that You distribute must include a readable copy of the attribution notices contained within such NOTICE file, excluding those notices that do not pertain to any part of the Derivative Works, in at least one of the following places: within a NOTICE text file distributed as part of the Derivative Works; within the Source form or documentation, if provided along

with the Derivative Works; or,

 within a display generated by the Derivative Works, if and wherever such third-party notices normally appear. The contents of the NOTICE file are for informational purposes only and do not modify the License. You may add Your own attribution notices within Derivative Works that You distribute, alongside or as an addendum to the NOTICE text from the Work, provided that such additional attribution notices cannot be construed as modifying the License.

 You may add Your own copyright statement to Your modifications and may provide additional or different license terms and conditions for use, reproduction, or distribution of Your modifications, or for any such Derivative Works as a whole, provided Your use, reproduction, and distribution of the Work otherwise complies with the conditions stated in this License.

- 5. Submission of Contributions. Unless You explicitly state otherwise, any Contribution intentionally submitted for inclusion in the Work by You to the Licensor shall be under the terms and conditions of this License, without any additional terms or conditions. Notwithstanding the above, nothing herein shall supersede or modify the terms of any separate license agreement you may have executed with Licensor regarding such Contributions.
- 6. Trademarks. This License does not grant permission to use the trade names, trademarks, service marks, or product names of the Licensor, except as required for reasonable and customary use in describing the origin of the Work and reproducing the content of the NOTICE file.
- 7. Disclaimer of Warranty. Unless required by applicable law or agreed to in writing, Licensor provides the Work (and each Contributor provides its Contributions) on an "AS IS" BASIS, WITHOUT WARRANTIES OR CONDITIONS OF ANY KIND, either express or implied, including, without limitation, any warranties or conditions of TITLE, NON-INFRINGEMENT, MERCHANTABILITY, or FITNESS FOR A PARTICULAR PURPOSE. You are solely responsible for determining the appropriateness of using or redistributing the Work and assume any risks associated with Your exercise of permissions under this License.
- 8. Limitation of Liability. In no event and under no legal theory, whether in tort (including negligence), contract, or otherwise. unless required by applicable law (such as deliberate and grossly negligent acts) or agreed to in writing, shall any Contributor be liable to You for damages, including any direct, indirect, special, incidental, or consequential damages of any character arising as a result of this License or out of the use or inability to use the Work (including but not limited to damages for loss of goodwill,

 work stoppage, computer failure or malfunction, or any and all other commercial damages or losses), even if such Contributor has been advised of the possibility of such damages.

9. Accepting Warranty or Additional Liability. While redistributing the Work or Derivative Works thereof, You may choose to offer, and charge a fee for, acceptance of support, warranty, indemnity, or other liability obligations and/or rights consistent with this License. However, in accepting such obligations, You may act only on Your own behalf and on Your sole responsibility, not on behalf of any other Contributor, and only if You agree to indemnify, defend, and hold each Contributor harmless for any liability incurred by, or claims asserted against, such Contributor by reason of your accepting any such warranty or additional liability.

### END OF TERMS AND CONDITIONS

APPENDIX: How to apply the Apache License to your work.

 To apply the Apache License to your work, attach the following boilerplate notice, with the fields enclosed by brackets "[]" replaced with your own identifying information. (Don't include the brackets!) The text should be enclosed in the appropriate comment syntax for the file format. We also recommend that a file or class name and description of purpose be included on the same "printed page" as the copyright notice for easier identification within third-party archives.

#### Copyright 2020 Andrew Straw

Licensed under the Apache License, Version 2.0 (the "License"); you may not use this file except in compliance with the License. You may obtain a copy of the License at

# http://www.apache.org/licenses/LICENSE-2.0

Unless required by applicable law or agreed to in writing, software distributed under the License is distributed on an "AS IS" BASIS, WITHOUT WARRANTIES OR CONDITIONS OF ANY KIND, either express or implied. See the License for the specific language governing permissions and limitations under the License. This is free and unencumbered software released into the public domain.

Anyone is free to copy, modify, publish, use, compile, sell, or distribute this software, either in source code form or as a compiled binary, for any purpose, commercial or non-commercial, and by any means.

In jurisdictions that recognize copyright laws, the author or authors of this software dedicate any and all copyright interest in the software to the public domain. We make this dedication for the benefit of the public at large and to the detriment of our heirs and successors. We intend this dedication to be an overt act of relinquishment in perpetuity of all present and future rights to this software under copyright law.

THE SOFTWARE IS PROVIDED "AS IS", WITHOUT WARRANTY OF ANY KIND, EXPRESS OR IMPLIED, INCLUDING BUT NOT LIMITED TO THE WARRANTIES OF MERCHANTABILITY, FITNESS FOR A PARTICULAR PURPOSE AND NONINFRINGEMENT. IN NO EVENT SHALL THE AUTHORS BE LIABLE FOR ANY CLAIM, DAMAGES OR OTHER LIABILITY, WHETHER IN AN ACTION OF CONTRACT, TORT OR OTHERWISE, ARISING FROM, OUT OF OR IN CONNECTION WITH THE SOFTWARE OR THE USE OR OTHER DEALINGS IN THE SOFTWARE.

For more information, please refer to <http://unlicense.org/> MIT License

Copyright (c) 2018 Guillaume Gomez

Permission is hereby granted, free of charge, to any person obtaining a copy of this software and associated documentation files (the "Software"), to deal in the Software without restriction, including without limitation the rights to use, copy, modify, merge, publish, distribute, sublicense, and/or sell copies of the Software, and to permit persons to whom the Software is furnished to do so, subject to the following conditions:

The above copyright notice and this permission notice shall be included in all copies or substantial portions of the Software.

THE SOFTWARE IS PROVIDED "AS IS", WITHOUT WARRANTY OF ANY KIND, EXPRESS OR IMPLIED, INCLUDING BUT NOT LIMITED TO THE WARRANTIES OF MERCHANTABILITY, FITNESS FOR A PARTICULAR PURPOSE AND NONINFRINGEMENT. IN NO EVENT SHALL THE AUTHORS OR COPYRIGHT HOLDERS BE LIABLE FOR ANY CLAIM, DAMAGES OR OTHER LIABILITY, WHETHER IN AN ACTION OF CONTRACT, TORT OR OTHERWISE, ARISING FROM, OUT OF OR IN CONNECTION WITH THE SOFTWARE OR THE USE OR OTHER DEALINGS IN THE SOFTWARE. Apache License Version 2.0, January 2004 http://www.apache.org/licenses/

TERMS AND CONDITIONS FOR USE, REPRODUCTION, AND DISTRIBUTION

1. Definitions.

"License" shall mean the terms and conditions for use, reproduction, and distribution as defined by Sections 1 through 9 of this document.

"Licensor" shall mean the copyright owner or entity authorized by the copyright owner that is granting the License.

"Legal Entity" shall mean the union of the acting entity and all other entities that control, are controlled by, or are under common control with that entity. For the purposes of this definition, "control" means (i) the power, direct or indirect, to cause the direction or management of such entity, whether by contract or otherwise, or (ii) ownership of fifty percent (50%) or more of the outstanding shares, or (iii) beneficial ownership of such entity.

"You" (or "Your") shall mean an individual or Legal Entity exercising permissions granted by this License.

"Source" form shall mean the

 preferred form for making modifications, including but not limited to software source code, documentation source, and configuration files.

"Object" form shall mean any form resulting from mechanical transformation or translation of a Source form, including but not limited to compiled object code, generated documentation, and conversions to other media types.

"Work" shall mean the work of authorship, whether in Source or Object form, made available under the License, as indicated by a copyright notice that is included in or attached to the work (an example is provided in the Appendix below).

"Derivative Works" shall mean any work, whether in Source or Object form, that is based on (or derived from) the Work and for which the editorial revisions, annotations, elaborations, or other modifications represent, as a whole, an original work of authorship. For the purposes of this License, Derivative Works shall not include works that remain separable from, or merely link (or bind by name) to the interfaces of, the Work and Derivative Works thereof.

"Contribution" shall mean any work of authorship, including the original version of the Work and any modifications or additions to that Work or Derivative Works thereof, that is intentionally submitted to Licensor for inclusion in the Work by the copyright owner or by an individual or Legal Entity authorized to submit on behalf of the copyright owner. For the purposes of this definition, "submitted" means any form of electronic, verbal, or written communication sent to the Licensor or its representatives, including but not limited to communication on electronic mailing lists, source code control systems, and issue tracking systems that are managed by, or on behalf of, the Licensor for the purpose of discussing and improving the Work, but excluding communication that is conspicuously marked or otherwise designated in writing by the copyright owner as "Not a Contribution."

"Contributor" shall mean Licensor and any individual

 or Legal Entity on behalf of whom a Contribution has been received by Licensor and subsequently incorporated within the Work.

2. Grant of Copyright License. Subject to the terms and conditions of this License, each Contributor hereby grants to You a perpetual, worldwide, non-exclusive, no-charge, royalty-free, irrevocable copyright license to reproduce, prepare Derivative Works of, publicly display, publicly perform, sublicense, and distribute the Work and such Derivative Works in Source or Object form.

3. Grant of Patent License. Subject to the terms and conditions of this License, each Contributor hereby grants to You a perpetual, worldwide, non-exclusive, no-charge, royalty-free, irrevocable (except as stated in this section) patent license to make, have made, use, offer to sell, sell, import, and otherwise transfer the Work, where such license applies only to those patent claims licensable by such Contributor that are necessarily infringed by their Contribution(s) alone or by combination

 of their Contribution(s) with the Work to which such Contribution(s) was submitted. If You institute patent litigation against any entity (including a cross-claim or counterclaim in a lawsuit) alleging that the Work or a Contribution incorporated within the Work constitutes direct or contributory patent infringement, then any patent licenses granted to You under this License for that Work shall terminate as of the date such litigation is filed.

4. Redistribution. You may reproduce and distribute copies of the Work or Derivative Works thereof in any medium, with or without modifications, and in Source or Object form, provided that You meet the following conditions:

(a) You must give any other recipients of the Work or Derivative Works a copy of this License; and

(b) You must cause any modified files to carry prominent notices stating that You changed the files; and

 (c) You must retain, in the Source form of any Derivative Works that You distribute, all copyright, patent, trademark, and attribution notices from the Source form of the Work, excluding those notices that do not pertain to any part of the Derivative Works; and

 (d) If the Work includes a "NOTICE" text file as part of its distribution, then any Derivative Works that You distribute must include a readable copy of the attribution notices contained within such NOTICE file, excluding those notices that do not pertain to any part of the Derivative Works, in at least one of the following places: within a NOTICE text file distributed as part of the Derivative Works; within the Source form or documentation, if provided along with the Derivative Works; or, within a display generated by the Derivative Works, if and wherever such third-party notices normally appear. The contents of the NOTICE file are for informational purposes only and do not modify the License. You may add Your own attribution notices within Derivative Works that You distribute, alongside or as an addendum to the

 NOTICE text from the Work, provided that such additional attribution notices cannot be construed as modifying the License.

 You may add Your own copyright statement to Your modifications and may provide additional or different license terms and conditions for use, reproduction, or distribution of Your modifications, or for any such Derivative Works as a whole, provided Your use, reproduction, and distribution of the Work otherwise complies with the conditions stated in this License.

5. Submission of Contributions. Unless You explicitly state otherwise, any Contribution intentionally submitted for inclusion in the Work by You to the Licensor shall be under the terms and conditions of this License, without any additional terms or conditions. Notwithstanding the above, nothing herein shall supersede or modify the terms of any separate license agreement you may have executed with Licensor regarding such Contributions.

6. Trademarks. This License does not grant permission to use the

 trade names, trademarks, service marks, or product names of the Licensor, except as required for reasonable and customary use in describing the origin of the Work and reproducing the content of the NOTICE file.

7. Disclaimer of Warranty. Unless required by applicable law or agreed to in writing, Licensor provides the Work (and each Contributor provides its Contributions) on an "AS IS" BASIS, WITHOUT WARRANTIES OR CONDITIONS OF ANY KIND, either express or implied, including, without limitation, any warranties or conditions of TITLE, NON-INFRINGEMENT, MERCHANTABILITY, or FITNESS FOR A PARTICULAR PURPOSE. You are solely responsible for determining the appropriateness of using or redistributing the Work and assume any risks associated with Your exercise of permissions under this License.

8. Limitation of Liability. In no event and under no legal theory, whether in tort (including negligence), contract, or otherwise, unless required by applicable law (such as deliberate and grossly negligent acts) or agreed to in writing, shall any Contributor be liable to You for damages, including any direct, indirect, special, incidental, or consequential damages of any character arising as a result of this License or out of the use or inability to use the Work (including but not limited to damages for loss of goodwill, work stoppage, computer failure or malfunction, or any and all other commercial damages or losses), even if such Contributor has been advised of the possibility of such damages.

9. Accepting Warranty or Additional Liability. While redistributing the Work or Derivative Works thereof, You may choose to offer, and charge a fee for, acceptance of support, warranty, indemnity, or other liability obligations and/or rights consistent with this License. However, in accepting such obligations, You may act only on Your own behalf and on Your sole responsibility, not on behalf of any other Contributor, and only if You agree to indemnify, defend, and hold each Contributor harmless

 for any liability incurred by, or claims asserted against, such Contributor by reason of your accepting any such warranty or additional liability.

# END OF TERMS AND CONDITIONS

APPENDIX: How to apply the Apache License to your work.

To apply the Apache License to your work, attach the following boilerplate notice, with the fields enclosed by brackets "[]" replaced with your own identifying information. (Don't include the brackets!) The text should be enclosed in the appropriate comment syntax for the file format. We also recommend that a file or class name and description of purpose be included on the same "printed page" as the copyright notice for easier identification within third-party archives.

Copyright [yyyy] [name of copyright owner]

Licensed under the Apache License, Version 2.0 (the "License"); you may not use this file except in compliance with the License. You may obtain a copy of the License at

http://www.apache.org/licenses/LICENSE-2.0

Unless required by applicable law or agreed to in writing, software distributed under the License is distributed on an "AS IS" BASIS, WITHOUT WARRANTIES OR CONDITIONS OF ANY KIND, either express or implied. See the License for the specific language governing permissions and limitations under the License.

Copyright (c) 2015 The quick-error Developers

Permission is hereby granted, free of charge, to any person obtaining a copy of this software and associated documentation files (the "Software"), to deal in the Software without restriction, including without limitation the rights to use, copy, modify, merge, publish, distribute, sublicense, and/or sell copies of the Software, and to permit persons to whom the Software is furnished to do so, subject to the following conditions:

The above copyright notice and this permission notice shall be included in all copies or substantial portions of the Software.

THE SOFTWARE IS PROVIDED "AS IS", WITHOUT WARRANTY OF ANY KIND, EXPRESS OR IMPLIED, INCLUDING BUT NOT LIMITED TO THE WARRANTIES OF MERCHANTABILITY, FITNESS FOR A PARTICULAR PURPOSE AND NONINFRINGEMENT. IN NO EVENT SHALL THE AUTHORS OR COPYRIGHT HOLDERS BE LIABLE FOR ANY CLAIM, DAMAGES OR OTHER LIABILITY, WHETHER IN AN ACTION OF CONTRACT, TORT OR OTHERWISE, ARISING FROM, OUT OF OR IN CONNECTION WITH THE SOFTWARE OR THE USE OR OTHER DEALINGS IN THE SOFTWARE. Copyright (c) 2015 Steven Allen

Permission is hereby granted, free of charge, to any person obtaining a copy of this software and associated documentation files (the "Software"), to deal in the Software without restriction, including without limitation the rights to use, copy, modify, merge, publish, distribute, sublicense, and/or sell copies of the Software, and to permit persons to whom the Software is furnished to do so, subject to the following conditions:

The above copyright notice and this permission notice shall be included in all copies or substantial portions of the Software.

THE SOFTWARE IS PROVIDED "AS IS", WITHOUT WARRANTY OF ANY KIND, EXPRESS OR IMPLIED, INCLUDING BUT NOT LIMITED TO THE WARRANTIES OF MERCHANTABILITY, FITNESS FOR A PARTICULAR PURPOSE AND NONINFRINGEMENT. IN NO EVENT SHALL THE AUTHORS OR COPYRIGHT HOLDERS BE LIABLE FOR ANY CLAIM, DAMAGES OR OTHER LIABILITY, WHETHER IN AN ACTION OF CONTRACT, TORT OR OTHERWISE, ARISING FROM, OUT OF OR IN CONNECTION WITH THE SOFTWARE OR THE USE OR OTHER DEALINGS IN THE SOFTWARE. Copyright (c) 2020 Frommi

This software is provided 'as-is', without any express or implied warranty. In no event will the authors be held liable for any damages arising from the use of this software.

Permission is granted to anyone to use this software for any purpose, including commercial applications, and to alter it and redistribute it freely, subject to the following restrictions:

1. The origin of this software must not be misrepresented; you must not claim that you wrote the original software. If you use this software in a product, an acknowledgment in the product documentation would be appreciated but is not required.

2. Altered source versions must be plainly marked as such, and must not be misrepresented as being the original software.

3. This notice may not be removed or altered from any source distribution. Copyright 2018 Developers of the Rand project Copyright (c) 2014 The Rust Project Developers

Permission is hereby granted, free of charge, to any person obtaining a copy of this software and associated documentation files (the "Software"), to deal in the Software without restriction, including without limitation the rights to use, copy, modify, merge, publish, distribute, sublicense, and/or sell copies of the Software, and to permit persons to whom the Software is furnished to do so, subject to the following conditions:

The above copyright notice and this permission notice shall be included in all copies or substantial portions of the Software.

THE SOFTWARE IS PROVIDED "AS IS", WITHOUT WARRANTY OF ANY KIND, EXPRESS OR IMPLIED, INCLUDING BUT NOT LIMITED TO THE WARRANTIES OF MERCHANTABILITY, FITNESS FOR A PARTICULAR PURPOSE AND NONINFRINGEMENT. IN NO EVENT SHALL THE AUTHORS OR COPYRIGHT HOLDERS BE LIABLE FOR ANY CLAIM, DAMAGES OR OTHER LIABILITY, WHETHER IN AN ACTION OF CONTRACT, TORT OR OTHERWISE, ARISING FROM, OUT OF OR IN CONNECTION WITH THE SOFTWARE OR THE USE OR OTHER DEALINGS IN THE SOFTWARE. The MIT License (MIT)

Copyright (c) 2015 Danny Guo Copyright (c) 2016 Titus Wormer <tituswormer@gmail.com>

Permission is hereby granted, free of charge, to any person obtaining a copy of this software and associated documentation files (the "Software"), to deal in the Software without restriction, including without limitation the rights to use, copy, modify, merge, publish, distribute, sublicense, and/or sell copies of the Software, and to permit persons to whom the Software is furnished to do so, subject to the following conditions:

The above copyright notice and this permission notice shall be included in all copies or substantial portions of the Software.

THE SOFTWARE IS PROVIDED "AS IS", WITHOUT WARRANTY OF ANY KIND, EXPRESS OR IMPLIED, INCLUDING BUT NOT LIMITED TO THE WARRANTIES OF MERCHANTABILITY, FITNESS FOR A PARTICULAR PURPOSE AND NONINFRINGEMENT. IN NO EVENT SHALL THE AUTHORS OR COPYRIGHT HOLDERS BE LIABLE FOR ANY CLAIM, DAMAGES OR OTHER LIABILITY, WHETHER IN AN ACTION OF

CONTRACT, TORT OR OTHERWISE, ARISING FROM,

OUT OF OR IN CONNECTION WITH THE SOFTWARE OR THE USE OR OTHER DEALINGS IN THE SOFTWARE.

The MIT License (MIT)

Copyright (c) 2016 Jelte Fennema

Permission is hereby granted, free of charge, to any person obtaining a copy of this software and associated documentation files (the "Software"), to deal in the Software without restriction, including without limitation the rights to use, copy, modify, merge, publish, distribute, sublicense, and/or sell copies of the Software, and to permit persons to whom the Software is furnished to do so, subject to the following conditions:

The above copyright notice and this permission notice shall be included in all copies or substantial portions of the Software.

THE SOFTWARE IS PROVIDED "AS IS", WITHOUT WARRANTY OF ANY KIND, EXPRESS OR IMPLIED, INCLUDING BUT NOT LIMITED TO THE WARRANTIES OF MERCHANTABILITY, FITNESS FOR A PARTICULAR PURPOSE AND NONINFRINGEMENT. IN NO EVENT SHALL THE AUTHORS OR COPYRIGHT HOLDERS BE LIABLE FOR ANY CLAIM, DAMAGES OR OTHER LIABILITY, WHETHER IN AN ACTION OF CONTRACT, TORT OR OTHERWISE, ARISING FROM, OUT OF OR

 IN CONNECTION WITH THE SOFTWARE OR THE USE OR OTHER DEALINGS IN THE SOFTWARE.

Copyright (c) 2018

Permission is hereby granted, free of charge, to any person obtaining a copy of this software and associated documentation files (the "Software"), to deal in the Software without restriction, including without limitation the rights to use, copy, modify, merge, publish, distribute, sublicense, and/or sell copies of the Software, and to permit persons to whom the Software is furnished to do so, subject to the following

### conditions:

The above copyright notice and this permission notice shall be included in all copies or substantial portions of the Software.

THE SOFTWARE IS PROVIDED "AS IS", WITHOUT WARRANTY OF ANY KIND, EXPRESS OR IMPLIED, INCLUDING BUT NOT LIMITED TO THE WARRANTIES OF MERCHANTABILITY, FITNESS FOR A PARTICULAR PURPOSE AND NONINFRINGEMENT. IN NO EVENT SHALL THE AUTHORS OR COPYRIGHT HOLDERS BE LIABLE FOR ANY CLAIM, DAMAGES OR OTHER LIABILITY, WHETHER IN AN ACTION OF CONTRACT, TORT OR OTHERWISE, ARISING FROM, OUT OF OR IN CONNECTION WITH THE SOFTWARE OR THE USE OR OTHER DEALINGS IN THE SOFTWARE. MIT License

Copyright (c) 2019 Kornel

Permission is hereby granted, free of charge, to any person obtaining a copy of this software and associated documentation files (the "Software"), to deal in the Software without restriction, including without limitation the rights to use, copy, modify, merge, publish, distribute, sublicense, and/or sell copies of the Software, and to permit persons to whom the Software is furnished to do so, subject to the following conditions:

The above copyright notice and this permission notice shall be included in all copies or substantial portions of the Software.

THE SOFTWARE IS PROVIDED "AS IS", WITHOUT WARRANTY OF ANY KIND, EXPRESS OR IMPLIED, INCLUDING BUT NOT LIMITED TO THE WARRANTIES OF MERCHANTABILITY, FITNESS FOR A PARTICULAR PURPOSE AND NONINFRINGEMENT. IN NO EVENT SHALL THE AUTHORS OR COPYRIGHT HOLDERS BE LIABLE FOR ANY CLAIM, DAMAGES OR OTHER LIABILITY, WHETHER IN AN ACTION OF CONTRACT, TORT OR OTHERWISE, ARISING FROM, OUT OF OR IN CONNECTION WITH THE SOFTWARE OR THE USE OR OTHER DEALINGS IN THE SOFTWARE.

Rust-chrono is dual-licensed under The MIT License [1] and Apache 2.0 License [2]. Copyright (c) 2014--2017, Kang Seonghoon and contributors.

Nota Bene: This is same as the Rust Project's own license.

[1]: <http://opensource.org/licenses/MIT>, which is reproduced below:

 $\sim\sim\sim\sim$ 

The MIT License (MIT)

Copyright (c) 2014, Kang Seonghoon.

Permission is hereby granted, free of charge, to any person obtaining a copy of this software and associated documentation files (the "Software"), to deal in the Software without restriction, including without limitation the rights to use, copy, modify, merge, publish, distribute, sublicense, and/or sell copies of the Software, and to permit persons to whom the Software is furnished to do so, subject to the following conditions:

The above copyright notice and this permission notice shall be included in all copies or substantial portions of the Software.

THE SOFTWARE IS PROVIDED "AS IS", WITHOUT WARRANTY OF ANY KIND, EXPRESS OR IMPLIED, INCLUDING BUT NOT

LIMITED TO THE WARRANTIES OF MERCHANTABILITY,

FITNESS FOR A PARTICULAR PURPOSE AND NONINFRINGEMENT. IN NO EVENT SHALL THE AUTHORS OR COPYRIGHT HOLDERS BE LIABLE FOR ANY CLAIM, DAMAGES OR OTHER LIABILITY, WHETHER IN AN ACTION OF CONTRACT, TORT OR OTHERWISE, ARISING FROM, OUT OF OR IN CONNECTION WITH THE SOFTWARE OR THE USE OR OTHER DEALINGS IN THE SOFTWARE.

~~~~

[2]: <http://www.apache.org/licenses/LICENSE-2.0>, which is reproduced below:

 $\sim\sim\sim\sim$ 

 Apache License Version 2.0, January 2004 http://www.apache.org/licenses/

#### TERMS AND CONDITIONS FOR USE, REPRODUCTION, AND DISTRIBUTION

1. Definitions.

 "License" shall mean the terms and conditions for use, reproduction, and distribution as defined by Sections 1 through 9 of this document.

 "Licensor" shall mean the copyright owner or entity authorized by the copyright owner that is granting the License.

 "Legal Entity" shall mean the union of the acting entity and all other entities that control, are controlled by, or are under common control with that entity. For the purposes of this definition, "control" means (i) the power, direct or indirect, to cause the direction or management of such entity, whether by contract or

 otherwise, or (ii) ownership of fifty percent (50%) or more of the outstanding shares, or (iii) beneficial ownership of such entity.

 "You" (or "Your") shall mean an individual or Legal Entity exercising permissions granted by this License.

 "Source" form shall mean the preferred form for making modifications, including but not limited to software source code, documentation source, and configuration files.

 "Object" form shall mean any form resulting from mechanical transformation or translation of a Source form, including but not limited to compiled object code, generated documentation, and conversions to other media types.

 "Work" shall mean the work of authorship, whether in Source or

 Object form, made available under the License, as indicated by a copyright notice that is included in or attached to the work (an example is provided in the Appendix below).

 "Derivative Works" shall mean any work, whether in Source or Object form, that is based on (or derived from) the Work and for which the editorial revisions, annotations, elaborations, or other modifications represent, as a whole, an original work of authorship. For the purposes of this License, Derivative Works shall not include works that remain separable from, or merely link (or bind by name) to the interfaces of, the Work and Derivative Works thereof.

 "Contribution" shall mean any work of authorship, including the original version of the Work and any modifications or additions to that Work or Derivative Works thereof, that is intentionally submitted to Licensor for inclusion in the Work by the copyright owner or by an individual or Legal Entity authorized to submit on behalf of the copyright owner. For the purposes of this definition, "submitted" means any form of electronic, verbal, or written communication sent to the Licensor or its representatives, including but not limited to communication on electronic mailing lists, source code control systems, and issue tracking systems that are managed by, or on behalf of, the Licensor for the purpose of discussing and improving the Work, but excluding communication that is conspicuously marked or otherwise designated in writing by the copyright owner as "Not a Contribution."

 "Contributor" shall mean Licensor and any individual or Legal Entity on behalf of whom a Contribution has been received by Licensor and subsequently incorporated within the Work.

- 2. Grant of Copyright License. Subject to the terms and conditions of this License, each Contributor hereby grants to You a perpetual, worldwide, non-exclusive, no-charge, royalty-free, irrevocable copyright license to reproduce, prepare Derivative Works of, publicly display, publicly perform, sublicense, and distribute the Work and such Derivative Works in Source or Object form.
- 3. Grant of Patent License. Subject to the terms and conditions of this License, each Contributor hereby grants to You a perpetual, worldwide, non-exclusive, no-charge, royalty-free, irrevocable (except as stated in this section) patent license to make, have made, use, offer to sell, sell, import, and otherwise transfer the Work, where such license applies only to those patent claims licensable by such Contributor that are necessarily infringed by their Contribution(s) alone or by combination of their Contribution(s) with the Work to which such Contribution(s) was submitted. If You institute patent litigation against any entity (including a cross-claim or counterclaim in a lawsuit) alleging that the Work or a Contribution incorporated within the Work constitutes direct

 or contributory patent infringement, then any patent licenses granted to You under this License for that Work shall terminate as of the date such litigation is filed.

- 4. Redistribution. You may reproduce and distribute copies of the Work or Derivative Works thereof in any medium, with or without modifications, and in Source or Object form, provided that You meet the following conditions:
- (a) You must give any other recipients of the Work or Derivative Works a copy of this License; and
- (b) You must cause any modified files to carry prominent notices stating that You changed the files; and
- (c) You must retain, in the Source form of any Derivative Works that You distribute, all copyright, patent, trademark, and attribution notices from the Source form of the Work, excluding those notices that do not pertain to any part of the Derivative Works; and

 (d) If the Work includes a "NOTICE" text file as part of its

 distribution, then any Derivative Works that You distribute must include a readable copy of the attribution notices contained within such NOTICE file, excluding those notices that do not pertain to any part of the Derivative Works, in at least one of the following places: within a NOTICE text file distributed

 as part of the Derivative Works; within the Source form or documentation, if provided along with the Derivative Works; or, within a display generated by the Derivative Works, if and wherever such third-party notices normally appear. The contents of the NOTICE file are for informational purposes only and do not modify the License. You may add Your own attribution notices within Derivative Works that You distribute, alongside or as an addendum to the NOTICE text from the Work, provided that such additional attribution notices cannot be construed as modifying the License.

 You may add Your own copyright statement to Your modifications and may provide additional or different license terms and conditions for use, reproduction, or distribution of Your modifications, or for any such Derivative Works as a whole, provided Your use, reproduction, and distribution of the Work otherwise complies with the conditions stated in this License.

5. Submission of Contributions. Unless You explicitly state otherwise, any Contribution intentionally submitted for inclusion in the Work by You to the Licensor shall be under the terms and conditions of this License, without any additional terms or conditions. Notwithstanding the above, nothing herein shall supersede or modify the terms of any separate license agreement you may have executed with Licensor regarding such Contributions.

6. Trademarks. This License does not grant permission to use the trade names, trademarks, service marks, or product names of the Licensor, except as required for reasonable and customary use in describing the origin of the Work and reproducing the content of the NOTICE file.

7. Disclaimer of Warranty. Unless required by applicable law or agreed to in writing, Licensor provides the Work (and each Contributor provides its Contributions) on an "AS IS" BASIS, WITHOUT WARRANTIES OR CONDITIONS OF ANY KIND, either express or implied, including, without limitation, any warranties or conditions of TITLE, NON-INFRINGEMENT, MERCHANTABILITY, or FITNESS FOR A PARTICULAR PURPOSE. You are solely responsible for determining the appropriateness of using or redistributing the Work and assume any risks associated with Your exercise of permissions under this License.

8. Limitation of Liability. In no event and under no legal theory, whether in tort (including negligence), contract, or otherwise, unless required by applicable law (such as deliberate and grossly negligent acts) or agreed to in writing, shall any Contributor be

liable to You for damages, including any direct, indirect, special,

 incidental, or consequential damages of any character arising as a result of this License or out of the use or inability to use the Work (including but not limited to damages for loss of goodwill, work stoppage, computer failure or malfunction, or any and all other commercial damages or losses), even if such Contributor has been advised of the possibility of such damages.

9. Accepting Warranty or Additional Liability. While redistributing the Work or Derivative Works thereof, You may choose to offer, and charge a fee for, acceptance of support, warranty, indemnity, or other liability obligations and/or rights consistent with this License. However, in accepting such obligations, You may act only on Your own behalf and on Your sole responsibility, not on behalf of any other Contributor, and only if You agree to indemnify, defend, and hold each Contributor harmless for any liability

 incurred by, or claims asserted against, such Contributor by reason of your accepting any such warranty or additional liability.

# END OF TERMS AND CONDITIONS

APPENDIX: How to apply the Apache License to your work.

 To apply the Apache License to your work, attach the following boilerplate notice, with the fields enclosed by brackets "[]" replaced with your own identifying information. (Don't include the brackets!) The text should be enclosed in the appropriate comment syntax for the file format. We also recommend that a file or class name and description of purpose be included on the same "printed page" as the copyright notice for easier identification within third-party archives.

Copyright [yyyy] [name of copyright owner]

Licensed under the Apache License, Version 2.0 (the "License"); you may not use this file except in compliance with the License. You may obtain a copy of the License at

 http://www.apache.org/licenses/LICENSE-2.0

Unless

 required by applicable law or agreed to in writing, software distributed under the License is distributed on an "AS IS" BASIS, WITHOUT WARRANTIES OR CONDITIONS OF ANY KIND, either express or implied. See the License for the specific language governing permissions and limitations under the License.

 $\sim\sim\sim\sim$ 

### Copyright (c) 2015 Jonathan Reem

Permission is hereby granted, free of charge, to any person obtaining a copy of this software and associated documentation files (the "Software"), to deal in the Software without restriction, including without limitation the rights to use, copy, modify, merge, publish, distribute, sublicense, and/or sell copies of the Software, and to permit persons to whom the Software is furnished to do so, subject to the following conditions:

The above copyright notice and this permission notice shall be included in all copies or substantial portions of the Software.

THE SOFTWARE IS PROVIDED "AS IS", WITHOUT WARRANTY OF ANY KIND, EXPRESS OR IMPLIED, INCLUDING BUT NOT LIMITED TO THE WARRANTIES OF MERCHANTABILITY, FITNESS FOR A PARTICULAR PURPOSE AND NONINFRINGEMENT. IN NO EVENT SHALL THE AUTHORS OR COPYRIGHT HOLDERS BE LIABLE FOR ANY CLAIM, DAMAGES OR OTHER LIABILITY, WHETHER IN AN ACTION OF CONTRACT, TORT OR OTHERWISE, ARISING FROM, OUT OF OR IN CONNECTION WITH THE SOFTWARE OR THE USE OR OTHER DEALINGS IN THE SOFTWARE. Copyright (c) 2014 by Armin Ronacher.

Copyright (c) 2013 Koka El Kiwi

Some rights reserved.

Redistribution and use in source and binary forms, with or without modification, are permitted provided that the following conditions are met:

- \* Redistributions of source code must retain the above copyright notice, this list of conditions and the following disclaimer.
- \* Redistributions in binary form must reproduce the above copyright notice, this list of conditions and the following disclaimer in the documentation and/or other materials provided with the distribution.
- \* The names of the contributors may not be used to endorse or promote products derived from this software without specific prior written permission.

THIS SOFTWARE IS PROVIDED BY THE COPYRIGHT HOLDERS AND CONTRIBUTORS "AS IS" AND ANY EXPRESS OR IMPLIED WARRANTIES, INCLUDING, BUT NOT LIMITED TO, THE IMPLIED WARRANTIES OF MERCHANTABILITY AND FITNESS FOR A PARTICULAR PURPOSE ARE DISCLAIMED.

IN NO EVENT SHALL THE COPYRIGHT

OWNER OR CONTRIBUTORS BE LIABLE FOR ANY DIRECT, INDIRECT, INCIDENTAL, SPECIAL, EXEMPLARY, OR CONSEQUENTIAL DAMAGES (INCLUDING, BUT NOT LIMITED TO, PROCUREMENT OF SUBSTITUTE GOODS OR SERVICES; LOSS OF USE, DATA, OR PROFITS; OR BUSINESS INTERRUPTION) HOWEVER CAUSED AND ON ANY THEORY OF LIABILITY, WHETHER IN CONTRACT, STRICT LIABILITY, OR TORT (INCLUDING NEGLIGENCE OR OTHERWISE) ARISING IN ANY WAY OUT OF THE USE OF THIS SOFTWARE, EVEN IF ADVISED OF THE POSSIBILITY OF SUCH DAMAGE. Copyright (c) 2019 Jacob Pratt

Permission is hereby granted, free of charge, to any person obtaining a copy of this software and associated documentation files (the "Software"), to deal in the Software without restriction, including without limitation the rights to use, copy, modify, merge, publish, distribute, sublicense, and/or sell copies of the Software, and to permit persons to whom the Software is furnished to do so, subject to the following conditions:

The above copyright notice and this permission notice shall be included in all copies or substantial portions of the Software.

THE SOFTWARE IS PROVIDED "AS IS", WITHOUT WARRANTY OF ANY KIND, EXPRESS OR IMPLIED, INCLUDING BUT NOT LIMITED TO THE WARRANTIES OF MERCHANTABILITY, FITNESS FOR A PARTICULAR PURPOSE AND NONINFRINGEMENT. IN NO EVENT SHALL THE AUTHORS OR COPYRIGHT HOLDERS BE LIABLE FOR ANY CLAIM, DAMAGES OR OTHER LIABILITY, WHETHER IN AN ACTION OF CONTRACT, TORT OR OTHERWISE, ARISING FROM, OUT OF OR IN CONNECTION WITH THE SOFTWARE OR THE USE OR OTHER DEALINGS IN THE SOFTWARE.

> GNU LESSER GENERAL PUBLIC LICENSE Version 2.1, February 1999

Copyright (C) 1991, 1999 Free Software Foundation, Inc. 51 Franklin Street, Fifth Floor, Boston, MA 02110-1301 USA Everyone is permitted to copy and distribute verbatim copies of this license document, but changing it is not allowed.

[This is the first released version of the Lesser GPL. It also counts as the successor of the GNU Library Public License, version 2, hence the version number 2.1.]

Preamble

 The licenses for most software are designed to take away your freedom to share and change it. By contrast, the GNU General Public Licenses are intended to guarantee your freedom to share and change free software--to make sure the software is free for all its users.

 This license, the Lesser General Public License, applies to some specially designated software packages--typically libraries--of the Free Software Foundation and other authors who decide to use it. You

can use it too, but we suggest you first think carefully about whether this license or the ordinary General Public License is the better strategy to use in any particular case, based on the explanations below.

 When we speak of free software, we are referring to freedom of use, not price. Our General Public Licenses are designed to make sure that you have the freedom to distribute copies of free software (and charge for this service if you wish); that you receive source code or can get it if you want it; that you can change the software and use pieces of it in new free programs; and that you are informed that you can do these things.

 To protect your rights, we need to make restrictions that forbid distributors to deny you these rights or to ask you to surrender these rights. These restrictions translate to certain responsibilities for you if you distribute copies of the library or if you modify it.

 For example, if you distribute copies of the library, whether gratis

or for a fee, you must give the recipients all the rights that we gave you. You must make sure that they, too, receive or can get the source code. If you link other code with the library, you must provide complete object files to the recipients, so that they can relink them with the library after making changes to the library and recompiling it. And you must show them these terms so they know their rights.

 We protect your rights with a two-step method: (1) we copyright the library, and (2) we offer you this license, which gives you legal permission to copy, distribute and/or modify the library.

 To protect each distributor, we want to make it very clear that there is no warranty for the free library. Also, if the library is modified by someone else and passed on, the recipients should know that what they have is not the original version, so that the original author's reputation will not be affected by problems that might be introduced by others.

# Finally, software

 patents pose a constant threat to the existence of any free program. We wish to make sure that a company cannot effectively restrict the users of a free program by obtaining a

restrictive license from a patent holder. Therefore, we insist that any patent license obtained for a version of the library must be consistent with the full freedom of use specified in this license.

 Most GNU software, including some libraries, is covered by the ordinary GNU General Public License. This license, the GNU Lesser General Public License, applies to certain designated libraries, and is quite different from the ordinary General Public License. We use this license for certain libraries in order to permit linking those libraries into non-free programs.

 When a program is linked with a library, whether statically or using a shared library, the combination of the two is legally speaking a combined work, a derivative of the original library. The ordinary General Public License therefore permits such linking only if the entire combination fits its criteria of freedom. The Lesser General Public License permits more lax criteria for linking other code with the library.

 We call this license the "Lesser" General Public License because it does Less to protect the user's freedom than the ordinary General Public License. It also provides other free software developers Less of an advantage over competing non-free programs. These disadvantages are the reason we use the ordinary General Public License for many libraries. However, the Lesser license provides advantages in certain special circumstances.

 For example, on rare occasions, there may be a special need to encourage the widest possible use of a certain library, so that it becomes a de-facto standard. To achieve this, non-free programs must be allowed to use the library. A more frequent case is that a free library does the same job as widely used non-free libraries. In this case, there is little to gain by limiting the free library to free software only, so we use the Lesser General Public License.

 In other cases, permission to use a particular library in non-free programs enables a greater number of people to use a large body of free software. For example, permission to use the GNU C Library in non-free programs enables many more people to use the whole GNU operating system, as well as its variant, the GNU/Linux operating system.

 Although the Lesser General Public License is Less protective of the users' freedom, it does ensure that the user of a program that is linked with the Library has the freedom and the wherewithal to run that program using a modified version of the Library.

 The precise terms and conditions for copying, distribution and modification follow. Pay close attention to the difference between a "work based on the library" and a "work that uses the library". The former contains code derived from the library, whereas the latter must be combined with the library in order to run.

# GNU LESSER GENERAL PUBLIC LICENSE TERMS AND CONDITIONS FOR COPYING, DISTRIBUTION AND MODIFICATION

 0. This License Agreement applies to any software library or other program which contains a notice placed by the copyright holder or other authorized party saying it may be distributed under the terms of this Lesser General Public License (also called "this License"). Each licensee is addressed as "you".

 A "library" means a collection of software functions and/or data prepared so as to be conveniently linked with application programs (which use some of those functions and data) to form executables.

 The "Library", below, refers to any such software library or work which has been distributed under these terms. A "work based on the Library" means either the Library or any derivative work under copyright law: that is to say, a work containing the Library or a portion of it, either verbatim or with modifications and/or translated straightforwardly into

 another language. (Hereinafter, translation is included without limitation in the term "modification".)

 "Source code" for a work means the preferred form of the work for making modifications to it. For a library, complete source code means all the source code for all modules it contains, plus any associated interface definition files, plus the scripts used to control compilation and installation of the library.

 Activities other than copying, distribution and modification are not covered by this License; they are outside its scope. The act of running a program using the Library is not restricted, and output from such a program is covered only if its contents constitute a work based on the Library (independent of the use of the Library in a tool for writing it). Whether that is true depends on what the Library does and what the program that uses the Library does.

 1. You may copy and distribute verbatim copies of the Library's complete source code as you receive it, in any medium, provided that you conspicuously and appropriately publish on each copy an

appropriate copyright notice and disclaimer of warranty; keep intact all the notices that refer to this License and to the absence of any warranty; and distribute a copy of this License along with the Library.

 You may charge a fee for the physical act of transferring a copy, and you may at your option offer warranty protection in exchange for a fee.

 2. You may modify your copy or copies of the Library or any portion of it, thus forming a work based on the Library, and copy and distribute such modifications or work under the terms of Section 1 above, provided that you also meet all of these conditions:

a) The modified work must itself be a software library.

 b) You must cause the files modified to carry prominent notices stating that you changed the files and the date of any change.

 c) You must cause the whole of the work to be licensed at no charge to all third parties under the terms of this License.

 d) If a facility in the modified Library refers to a function or a table of data to be supplied by an application program that uses the facility, other than as an argument passed when the facility is invoked, then you must make a good faith effort to ensure that, in the event an application does not supply such function or table, the facility still operates, and performs whatever part of its purpose remains meaningful.

 (For example, a function in a library to compute square roots has a purpose that is entirely well-defined independent of the application. Therefore, Subsection 2d requires that any application-supplied function or table used by this function must be optional: if the application does not supply it, the square root function must still compute square roots.)

These requirements apply to the modified work as a whole. If identifiable sections of that work are not derived from the Library, and can be

 reasonably considered independent and separate works in themselves, then this License, and its terms, do not apply to those sections when you distribute them as separate works. But when you distribute the same sections as part of a whole which is a work based on the Library, the distribution of the whole must be on the terms of this License, whose permissions for other licensees extend to the entire whole, and thus to each and every part regardless of who wrote Thus, it is not the intent of this section to claim rights or contest your rights to work written entirely by you; rather, the intent is to exercise the right to control the distribution of derivative or collective works based on the Library.

In addition, mere aggregation of another work not based on the Library with the Library (or with a work based on the Library) on a volume of a storage or distribution medium does not bring the other work under the scope of this License.

# 3. You may opt to apply the terms of the ordinary GNU General Public

License instead of this License to a given copy of the Library. To do this, you must alter all the notices that refer to this License, so that they refer to the ordinary GNU General Public License, version 2, instead of to this License. (If a newer version than version 2 of the ordinary GNU General Public License has appeared, then you can specify that version instead if you wish.) Do not make any other change in these notices.

 Once this change is made in a given copy, it is irreversible for that copy, so the ordinary GNU General Public License applies to all subsequent copies and derivative works made from that copy.

 This option is useful when you wish to copy part of the code of the Library into a program that is not a library.

 4. You may copy and distribute the Library (or a portion or derivative of it, under Section 2) in object code or executable form under the terms of Sections 1 and 2 above provided that you accompany it with the complete corresponding machine-readable source code, which must be distributed under the terms of Sections 1 and 2 above on a medium customarily used for software interchange.

 If distribution of object code is made by offering access to copy from a designated place, then offering equivalent access to copy the source code from the same place satisfies the requirement to distribute the source code, even though third parties are not compelled to copy the source along with the object code.

 5. A program that contains no derivative of any portion of the Library, but is designed to work with the Library by being compiled or linked with it, is called a "work that uses the Library". Such a work, in isolation, is not a derivative work of the Library, and therefore falls outside the scope of this License.

 However, linking a "work that uses the Library" with the Library creates an executable that is a derivative of the Library (because it contains portions of the Library), rather than a "work that uses the

library". The executable is therefore covered by this License. Section 6 states terms for distribution of such executables.

 When a "work that uses the Library" uses material from a header file that is part of the Library, the object code for the work may be a derivative work of the Library even though the source code is not. Whether this is true is especially significant if the work can be linked without the Library, or if the work is itself a library. The threshold for this to be true is not precisely defined by law.

 If such an object file uses only numerical parameters, data structure layouts and accessors, and small macros and small inline functions (ten lines or less in length), then the use of the object file is unrestricted, regardless of whether it is legally a derivative work. (Executables containing this object code plus portions of the Library will still fall under Section 6.)

 Otherwise, if the work is a derivative of the Library, you may distribute the

 object code for the work under the terms of Section 6. Any executables containing that work also fall under Section 6, whether or not they are linked directly with the Library itself.

 6. As an exception to the Sections above, you may also combine or link a "work that uses the Library" with the Library to produce a work containing portions of the Library, and distribute that work under terms of your choice, provided that the terms permit modification of the work for the customer's own use and reverse engineering for debugging such modifications.

 You must give prominent notice with each copy of the work that the Library is used in it and that the Library and its use are covered by this License. You must supply a copy of this License. If the work during execution displays copyright notices, you must include the copyright notice for the Library among them, as well as a reference directing the user to the copy of this License. Also, you must do one of these things:

## a) Accompany

 the work with the complete corresponding machine-readable source code for the Library including whatever changes were used in the work (which must be distributed under Sections 1 and 2 above); and, if the work is an executable linked

 with the Library, with the complete machine-readable "work that uses the Library", as object code and/or source code, so that the user can modify the Library and then relink to produce a modified executable containing the modified Library. (It is understood that the user who changes the contents of definitions files in the Library will not necessarily be able to recompile the application to use the modified definitions.)

 b) Use a suitable shared library mechanism for linking with the Library. A suitable mechanism is one that (1) uses at run time a copy of the library already present on the user's computer system, rather than copying library functions into the executable, and (2) will operate

 properly with a modified version of the library, if the user installs one, as long as the modified version is interface-compatible with the version that the work was made with.

 c) Accompany the work with a written offer, valid for at least three years, to give the same user the materials specified in Subsection 6a, above, for a charge no more than the cost of performing this distribution.

 d) If distribution of the work is made by offering access to copy from a designated place, offer equivalent access to copy the above specified materials from the same place.

 e) Verify that the user has already received a copy of these materials or that you have already sent this user a copy.

 For an executable, the required form of the "work that uses the Library" must include any data and utility programs needed for reproducing the executable from it. However, as a special exception, the materials to be distributed need not include anything that is normally

 distributed (in either source or binary form) with the major components (compiler, kernel, and so on) of the operating system on which the executable runs, unless that component itself accompanies the executable.

 It may happen that this requirement contradicts the license restrictions of other proprietary libraries that do not normally accompany the operating system. Such a contradiction means you cannot use both them and the Library together in an executable that you distribute.

 7. You may place library facilities that are a work based on the Library side-by-side in a single library together with other library facilities not covered by this License, and distribute such a combined library, provided that the separate distribution of the work based on the Library and of the other library facilities is otherwise permitted, and provided that you do these two things:

 a) Accompany the combined library with a copy of the same work based on the Library, uncombined with any other library facilities. This must be distributed under the terms of the Sections above.

 b) Give prominent notice with the combined library of the fact that part of it is a work based on the Library, and explaining where to find the accompanying uncombined form of the same work.

 8. You may not copy, modify, sublicense, link with, or distribute the Library except as expressly provided under this License. Any attempt otherwise to copy, modify, sublicense, link with, or distribute the Library is void, and will automatically terminate your rights under this License. However, parties who have received copies, or rights, from you under this License will not have their licenses terminated so long as such parties remain in full compliance.

 9. You are not required to accept this License, since you have not signed it. However, nothing else grants you permission to modify or distribute the Library or its derivative works. These actions are prohibited by law if

 you do not accept this License. Therefore, by modifying or distributing the Library (or any work based on the Library), you indicate your acceptance of this License to do so, and all its terms and conditions for copying, distributing or modifying the Library or works based on it.

 10. Each time you redistribute the Library (or any work based on the Library), the recipient automatically receives a license from the original licensor to copy, distribute, link with or modify the Library subject to these terms and conditions. You may not impose any further restrictions on the recipients' exercise of the rights granted herein. You are not responsible for enforcing compliance by third parties with this License.

 11. If, as a consequence of a court judgment or allegation of patent infringement or for any other reason (not limited to patent issues), conditions are imposed on you (whether by court order, agreement or otherwise) that contradict the conditions of this License, they do not excuse

 you from the conditions of this License. If you cannot distribute so as to satisfy simultaneously your obligations under this License and any other pertinent obligations, then as a consequence you

may not distribute the Library at all. For example, if a patent license would not permit royalty-free redistribution of the Library by all those who receive copies directly or indirectly through you, then the only way you could satisfy both it and this License would be to refrain entirely from distribution of the Library.

If any portion of this section is held invalid or unenforceable under any particular circumstance, the balance of the section is intended to apply, and the section as a whole is intended to apply in other circumstances.

It is not the purpose of this section to induce you to infringe any patents or other property right claims or to contest validity of any such claims; this section has the sole purpose of protecting the integrity of the free software distribution system which is

implemented by public license practices. Many people have made generous contributions to the wide range of software distributed through that system in reliance on consistent application of that system; it is up to the author/donor to decide if he or she is willing to distribute software through any other system and a licensee cannot impose that choice.

This section is intended to make thoroughly clear what is believed to be a consequence of the rest of this License.

 12. If the distribution and/or use of the Library is restricted in certain countries either by patents or by copyrighted interfaces, the original copyright holder who places the Library under this License may add an explicit geographical distribution limitation excluding those countries, so that distribution is permitted only in or among countries not thus excluded. In such case, this License incorporates the limitation as if written in the body of this License.

 13. The Free Software Foundation may publish revised and/or new

versions of the Lesser General Public License from time to time. Such new versions will be similar in spirit to the present version, but may differ in detail to address new problems or concerns.

Each version is given a distinguishing version number. If the Library specifies a version number of this License which applies to it and "any later version", you have the option of following the terms and conditions either of that version or of any later version published by the Free Software Foundation. If the Library does not specify a license version number, you may choose any version ever published by the Free Software Foundation.

14. If you wish to incorporate parts of the Library into other free
programs whose distribution conditions are incompatible with these, write to the author to ask for permission. For software which is copyrighted by the Free Software Foundation, write to the Free Software Foundation; we sometimes make exceptions for this. Our decision

 will be guided by the two goals of preserving the free status of all derivatives of our free software and of promoting the sharing and reuse of software generally.

#### NO WARRANTY

 15. BECAUSE THE LIBRARY IS LICENSED FREE OF CHARGE, THERE IS NO WARRANTY FOR THE LIBRARY, TO THE EXTENT PERMITTED BY APPLICABLE LAW. EXCEPT WHEN OTHERWISE STATED IN WRITING THE COPYRIGHT HOLDERS AND/OR OTHER PARTIES PROVIDE THE LIBRARY "AS IS" WITHOUT WARRANTY OF ANY KIND, EITHER EXPRESSED OR IMPLIED, INCLUDING, BUT NOT LIMITED TO, THE IMPLIED WARRANTIES OF MERCHANTABILITY AND FITNESS FOR A PARTICULAR PURPOSE. THE ENTIRE RISK AS TO THE QUALITY AND PERFORMANCE OF THE LIBRARY IS WITH YOU. SHOULD THE LIBRARY PROVE DEFECTIVE, YOU ASSUME THE COST OF ALL NECESSARY SERVICING, REPAIR OR CORRECTION.

 16. IN NO EVENT UNLESS REQUIRED BY APPLICABLE LAW OR AGREED TO IN WRITING WILL ANY COPYRIGHT HOLDER, OR ANY OTHER PARTY WHO MAY MODIFY AND/OR REDISTRIBUTE THE LIBRARY AS PERMITTED ABOVE, BE LIABLE TO YOU

FOR DAMAGES, INCLUDING ANY GENERAL, SPECIAL, INCIDENTAL OR CONSEQUENTIAL DAMAGES ARISING OUT OF THE USE OR INABILITY TO USE THE LIBRARY (INCLUDING BUT NOT LIMITED TO LOSS OF DATA OR DATA BEING RENDERED INACCURATE OR LOSSES SUSTAINED BY YOU OR THIRD PARTIES OR A FAILURE OF THE LIBRARY TO OPERATE WITH ANY OTHER SOFTWARE), EVEN IF SUCH HOLDER OR OTHER PARTY HAS BEEN ADVISED OF THE POSSIBILITY OF SUCH **DAMAGES** 

## END OF TERMS AND CONDITIONS

How to Apply These Terms to Your New Libraries

 If you develop a new library, and you want it to be of the greatest possible use to the public, we recommend making it free software that everyone can redistribute and change. You can do so by permitting redistribution under these terms (or, alternatively, under the terms of the ordinary General Public License).

 To apply these terms, attach the following notices to the library. It is safest to attach them to the start of each source file to most effectively convey

 the exclusion of warranty; and each file should have at least the "copyright" line and a pointer to where the full notice is found.

<one line to give the library's name and a brief idea of what it does.> Copyright  $(C)$  <year > <name of author>

 This library is free software; you can redistribute it and/or modify it under the terms of the GNU Lesser General Public License as published by the Free Software Foundation; either version 2.1 of the License, or (at your option) any later version.

 This library is distributed in the hope that it will be useful, but WITHOUT ANY WARRANTY; without even the implied warranty of MERCHANTABILITY or FITNESS FOR A PARTICULAR PURPOSE. See the GNU Lesser General Public License for more details.

 You should have received a copy of the GNU Lesser General Public License along with this library; if not, write to the Free Software Foundation, Inc., 51 Franklin Street, Fifth Floor, Boston, MA 02110-1301 USA

Also add information on how to contact you by electronic and paper mail.

You should also get your employer (if you work as a programmer) or your school, if any, to sign a "copyright disclaimer" for the library, if necessary. Here is a sample; alter the names:

 Yoyodyne, Inc., hereby disclaims all copyright interest in the library `Frob' (a library for tweaking knobs) written by James Random Hacker.

 <signature of Ty Coon>, 1 April 1990 Ty Coon, President of Vice

That's all there is to it! Copyright (c) 2017 Tim Vise

Permission is hereby granted, free of charge, to any person obtaining a copy of this software and associated documentation files (the "Software"), to deal in the Software without restriction, including without limitation the rights to use, copy, modify, merge, publish, distribute, sublicense, and/or sell copies of the Software, and to permit persons to whom the Software is furnished to do so, subject to the following conditions:

The above copyright notice and this permission notice shall be included in all copies or substantial portions of the Software.

THE SOFTWARE IS PROVIDED "AS IS", WITHOUT WARRANTY OF ANY KIND, EXPRESS OR IMPLIED, INCLUDING BUT NOT LIMITED TO THE WARRANTIES OF MERCHANTABILITY, FITNESS FOR A PARTICULAR PURPOSE AND NONINFRINGEMENT. IN NO EVENT SHALL THE AUTHORS OR COPYRIGHT HOLDERS BE LIABLE FOR ANY CLAIM, DAMAGES OR OTHER

# LIABILITY, WHETHER IN AN ACTION OF CONTRACT, TORT OR OTHERWISE, ARISING FROM, OUT OF OR IN CONNECTION WITH THE SOFTWARE OR THE USE OR OTHER DEALINGS IN THE SOFTWARE.

Copyright (c) 2014 Jorge Aparicio

Permission is hereby granted, free of charge, to any person obtaining a copy of this software and associated documentation files (the "Software"), to deal in the Software without restriction, including without limitation the rights to use, copy, modify, merge, publish, distribute, sublicense, and/or sell copies of the Software, and to permit persons to whom the Software is furnished to do so, subject to the following conditions:

The above copyright notice and this permission notice shall be included in all copies or substantial portions of the Software.

THE SOFTWARE IS PROVIDED "AS IS", WITHOUT WARRANTY OF ANY KIND, EXPRESS OR IMPLIED, INCLUDING BUT NOT LIMITED TO THE WARRANTIES OF MERCHANTABILITY, FITNESS FOR A PARTICULAR PURPOSE AND NONINFRINGEMENT. IN NO EVENT SHALL THE AUTHORS OR COPYRIGHT HOLDERS BE LIABLE FOR ANY CLAIM, DAMAGES OR OTHER LIABILITY, WHETHER IN AN ACTION OF CONTRACT, TORT OR OTHERWISE, ARISING FROM, OUT OF OR IN CONNECTION WITH THE SOFTWARE OR THE USE OR OTHER DEALINGS IN THE SOFTWARE. Copyright 2016 Nicolas Silva

Licensed under the Apache License, Version 2.0 (the "License"); you may not use this file except in compliance with the License. You may obtain a copy of the License at

http://www.apache.org/licenses/LICENSE-2.0

Unless required by applicable law or agreed to in writing, software distributed under the License is distributed on an "AS IS" BASIS, WITHOUT WARRANTIES OR CONDITIONS OF ANY KIND, either express or implied. See the License for the specific language governing permissions and limitations under the License. Copyright (c) 2015

Permission is hereby granted, free of charge, to any person obtaining a copy of this software and associated documentation files (the "Software"), to deal in the

Software without restriction, including without limitation the rights to use, copy, modify, merge, publish, distribute, sublicense, and/or sell copies of the Software, and to permit persons to whom the Software is furnished to do so, subject to the following conditions:

The above copyright notice and this permission notice shall be included in all copies or substantial portions of the Software.

THE SOFTWARE IS PROVIDED "AS IS", WITHOUT WARRANTY OF ANY KIND, EXPRESS OR IMPLIED, INCLUDING BUT NOT LIMITED TO THE WARRANTIES OF MERCHANTABILITY, FITNESS FOR A PARTICULAR PURPOSE AND NONINFRINGEMENT. IN NO EVENT SHALL THE AUTHORS OR COPYRIGHT HOLDERS BE LIABLE FOR ANY CLAIM, DAMAGES OR OTHER LIABILITY, WHETHER IN AN ACTION OF CONTRACT, TORT OR OTHERWISE, ARISING FROM, OUT OF OR IN CONNECTION WITH THE SOFTWARE OR THE USE OR OTHER DEALINGS IN THE SOFTWARE.

> Apache License Version 2.0, January 2004 http://www.apache.org/licenses/

## TERMS AND CONDITIONS FOR USE, REPRODUCTION, AND DISTRIBUTION

1. Definitions.

 "License" shall mean the terms and conditions for use, reproduction, and distribution as defined by Sections 1 through 9 of this document.

 "Licensor" shall mean the copyright owner or entity authorized by the copyright owner that is granting the License.

 "Legal Entity" shall mean the union of the acting entity and all other entities that control, are controlled by, or are under common control with that entity. For the purposes of this definition, "control" means (i) the power, direct or indirect, to cause the direction or management of such entity, whether by contract or otherwise, or (ii) ownership of fifty percent (50%) or more of the outstanding shares, or (iii) beneficial ownership of such entity.

 "You" (or "Your") shall mean an individual or Legal Entity exercising permissions granted by this License.

"Source" form shall mean the preferred form for making modifications,

 including but not limited to software source code, documentation source, and configuration files.

 "Object" form shall mean any form resulting from mechanical transformation or translation of a Source form, including but not limited to compiled object code, generated documentation, and conversions to other media types.

 "Work" shall mean the work of authorship, whether in Source or Object form, made available under the License, as indicated by a copyright notice that is included in or attached to the work (an example is provided in the Appendix below).

 "Derivative Works" shall mean any work, whether in Source or Object form, that is based on (or derived from) the Work and for which the editorial revisions, annotations, elaborations, or other modifications represent, as a whole, an original work of authorship. For the purposes of this License, Derivative Works shall not include works that remain separable from, or merely link (or bind by name) to the interfaces of, the Work and Derivative Works thereof.

 "Contribution" shall mean any work of authorship, including the original version of the Work and any modifications or additions to that Work or Derivative Works thereof, that is intentionally submitted to Licensor for inclusion in the Work by the copyright owner or by an individual or Legal Entity authorized to submit on behalf of the copyright owner. For the purposes of this definition, "submitted" means any form of electronic, verbal, or written communication sent to the Licensor or its representatives, including but not limited to communication on electronic mailing lists, source code control systems, and issue tracking systems that are managed by, or on behalf of, the Licensor for the purpose of discussing and improving the Work, but

 excluding communication that is conspicuously marked or otherwise designated in writing by the copyright owner as "Not a Contribution."

 "Contributor" shall mean Licensor and any individual or Legal Entity on behalf of whom a Contribution has been received by Licensor and subsequently incorporated within the Work.

2. Grant of Copyright License. Subject to the terms and conditions of this License, each Contributor hereby grants to You a perpetual, worldwide, non-exclusive, no-charge, royalty-free, irrevocable copyright license to reproduce, prepare Derivative Works of, publicly display, publicly perform, sublicense, and distribute the Work and such Derivative Works in Source or Object form.

3. Grant of Patent License. Subject to the terms and conditions of this License, each Contributor hereby grants to You a perpetual, worldwide, non-exclusive, no-charge, royalty-free, irrevocable (except as stated in this section) patent license to make, have made,

 use, offer to sell, sell, import, and otherwise transfer the Work, where such license applies only to those patent claims licensable by such Contributor that are necessarily infringed by their Contribution(s) alone or by combination of their Contribution(s) with the Work to which such Contribution(s) was submitted. If You institute patent litigation against any entity (including a cross-claim or counterclaim in a lawsuit) alleging that the Work or a Contribution incorporated within the Work constitutes direct or contributory patent infringement, then any patent licenses granted to You under this License for that Work shall terminate as of the date such litigation is filed.

- 4. Redistribution. You may reproduce and distribute copies of the Work or Derivative Works thereof in any medium, with or without modifications, and in Source or Object form, provided that You meet the following conditions:
- (a) You must give any other recipients of the Work or Derivative Works a copy of this License; and
- (b) You must cause any modified files to carry prominent notices stating that You changed the files; and
- (c) You must retain, in the Source form of any Derivative Works that You distribute, all copyright, patent, trademark, and attribution notices from the Source form of the Work, excluding those notices that do not pertain to any part of the Derivative Works; and
- (d) If the Work includes a "NOTICE" text file as part of its distribution, then any Derivative Works that You distribute must include a readable copy of the attribution notices contained within such NOTICE file, excluding those notices that do not pertain to any part of the Derivative Works, in at least one of the following places: within a NOTICE text file distributed as part of the Derivative Works; within the Source form or documentation, if provided along

with the Derivative Works; or,

 within a display generated by the Derivative Works, if and wherever such third-party notices normally appear. The contents of the NOTICE file are for informational purposes only and do not modify the License. You may add Your own attribution

 notices within Derivative Works that You distribute, alongside or as an addendum to the NOTICE text from the Work, provided that such additional attribution notices cannot be construed as modifying the License.

 You may add Your own copyright statement to Your modifications and may provide additional or different license terms and conditions for use, reproduction, or distribution of Your modifications, or for any such Derivative Works as a whole, provided Your use, reproduction, and distribution of the Work otherwise complies with the conditions stated in this License.

- 5. Submission of Contributions. Unless You explicitly state otherwise, any Contribution intentionally submitted for inclusion in the Work by You to the Licensor shall be under the terms and conditions of this License, without any additional terms or conditions. Notwithstanding the above, nothing herein shall supersede or modify the terms of any separate license agreement you may have executed with Licensor regarding such Contributions.
- 6. Trademarks. This License does not grant permission to use the trade names, trademarks, service marks, or product names of the Licensor, except as required for reasonable and customary use in describing the origin of the Work and reproducing the content of the NOTICE file.
- 7. Disclaimer of Warranty. Unless required by applicable law or agreed to in writing, Licensor provides the Work (and each Contributor provides its Contributions) on an "AS IS" BASIS, WITHOUT WARRANTIES OR CONDITIONS OF ANY KIND, either express or implied, including, without limitation, any warranties or conditions of TITLE, NON-INFRINGEMENT, MERCHANTABILITY, or FITNESS FOR A PARTICULAR PURPOSE. You are solely responsible for determining the appropriateness of using or redistributing the Work and assume any risks associated with Your exercise of permissions under this License.

8. Limitation of Liability. In no event and under no legal theory, whether in tort (including negligence), contract, or otherwise, unless required by applicable law (such as deliberate and grossly negligent acts) or agreed to in writing, shall any Contributor be liable to You for damages, including any direct, indirect, special, incidental, or consequential damages of any character arising as a result of this License or out of the use or inability to use the Work (including but not limited to damages for loss of goodwill, work stoppage, computer failure or malfunction, or any and all other commercial damages or losses), even if such Contributor has been advised of the possibility of such damages.

9. Accepting Warranty or Additional Liability. While redistributing the Work or Derivative Works thereof, You may choose to offer, and charge a fee for, acceptance of support, warranty, indemnity, or other liability obligations and/or rights consistent with this License. However, in accepting such obligations, You may act only on Your own behalf and on Your sole responsibility, not on behalf of any other Contributor, and only if You agree to indemnify, defend, and hold each Contributor harmless for any liability incurred by, or claims asserted against, such Contributor by reason of your accepting any such warranty or additional liability.

#### END OF TERMS AND CONDITIONS

APPENDIX: How to apply the Apache License to your work.

 To apply the Apache License to your work, attach the following boilerplate notice, with the fields enclosed by brackets "[]" replaced with your own identifying information. (Don't include the brackets!) The text should be enclosed in the appropriate comment syntax for the file format. We also recommend that a file or class name and description of purpose be included on the same "printed page" as the copyright notice for easier identification within third-party archives.

Copyright 2019 The CryptoCorrosion Contributors

Licensed under the Apache License, Version 2.0 (the "License"); you may not use this file except in compliance with the License. You may obtain a copy of the License at

http://www.apache.org/licenses/LICENSE-2.0

Unless required by applicable law or agreed to in writing, software distributed under the License is distributed on an "AS IS" BASIS, WITHOUT WARRANTIES OR CONDITIONS OF ANY KIND, either express or implied. See the License for the specific language governing permissions and limitations under the License. Copyright (c) 2020 Jacob Pratt

Permission is hereby granted, free of charge, to any person obtaining a copy of this software and associated documentation files (the "Software"), to deal in the Software without restriction, including without limitation the rights to use, copy, modify, merge, publish, distribute, sublicense, and/or sell copies of the Software, and to permit persons to whom the Software is furnished to do so, subject to the following conditions:

The above copyright notice and this permission notice shall be included in all

copies or substantial portions of the Software.

THE SOFTWARE IS PROVIDED "AS IS", WITHOUT WARRANTY OF ANY KIND, EXPRESS OR IMPLIED, INCLUDING BUT NOT LIMITED TO THE WARRANTIES OF MERCHANTABILITY, FITNESS FOR A PARTICULAR PURPOSE AND NONINFRINGEMENT. IN NO EVENT SHALL THE AUTHORS OR COPYRIGHT HOLDERS BE LIABLE FOR ANY CLAIM, DAMAGES OR OTHER LIABILITY, WHETHER IN AN ACTION OF CONTRACT, TORT OR OTHERWISE, ARISING FROM, OUT OF OR IN CONNECTION WITH THE SOFTWARE OR THE USE OR OTHER DEALINGS IN THE **SOFTWARE** MIT License

Copyright (c) 2016 Junfeng Liu

Permission is hereby granted, free of charge, to any person obtaining a copy of this software and associated documentation files (the "Software"), to deal in the Software without restriction, including without limitation the rights to use, copy, modify, merge, publish, distribute, sublicense, and/or sell copies of the Software, and to permit persons to whom the Software is furnished to do so, subject to the following conditions:

The above copyright notice and this permission notice shall be included in all copies or substantial portions of the Software.

THE SOFTWARE IS PROVIDED "AS IS", WITHOUT WARRANTY OF ANY KIND, EXPRESS OR IMPLIED, INCLUDING BUT NOT LIMITED TO THE WARRANTIES OF MERCHANTABILITY, FITNESS FOR A PARTICULAR PURPOSE AND NONINFRINGEMENT. IN NO EVENT SHALL THE AUTHORS OR COPYRIGHT HOLDERS BE LIABLE FOR ANY CLAIM, DAMAGES OR OTHER LIABILITY, WHETHER IN AN ACTION OF CONTRACT, TORT OR OTHERWISE, ARISING FROM, OUT OF OR IN CONNECTION WITH THE SOFTWARE OR THE USE OR OTHER DEALINGS IN THE SOFTWARE. Apache License Version 2.0, January 2004 http://www.apache.org/licenses/

#### TERMS AND CONDITIONS FOR USE, REPRODUCTION, AND DISTRIBUTION

1. Definitions.

 "License" shall mean the terms and conditions for use, reproduction, and distribution as defined by Sections 1 through 9 of this document.

 "Licensor" shall mean the copyright owner or entity authorized by the copyright owner that is granting the License.

 "Legal Entity" shall mean the union of the acting entity and all other entities that control, are controlled by, or are under common control with that entity. For the purposes of this definition, "control" means (i) the power, direct or indirect, to cause the direction or management of such entity, whether by contract or otherwise, or (ii) ownership of fifty percent (50%) or more of the outstanding shares, or (iii) beneficial ownership of such entity.

 "You" (or "Your") shall mean an individual or Legal Entity exercising permissions granted by this License.

 "Source" form shall mean the preferred form for making modifications, including but not limited to software source code, documentation source, and configuration files.

 "Object" form shall mean any form resulting from mechanical transformation or translation of a Source form, including but not limited to compiled object code, generated documentation, and conversions to other media types.

 "Work" shall mean the work of authorship, whether in Source or Object form, made available under the License, as indicated by a copyright notice that is included in or attached to the work (an example is provided in the Appendix below).

 "Derivative Works" shall mean any work, whether in Source or Object form, that is based on (or derived from) the Work and for which the editorial revisions, annotations, elaborations, or other modifications represent, as a whole, an original work of authorship. For the purposes of this License, Derivative Works shall not include works that remain separable from, or merely link (or bind by name) to the interfaces of, the Work and Derivative Works thereof.

 "Contribution" shall mean any work of authorship, including the original version of the Work and any modifications or additions to that Work or Derivative Works thereof, that is intentionally submitted to Licensor for inclusion in the Work by the copyright owner or by an individual or Legal Entity authorized to submit on behalf of the copyright owner. For the purposes of this definition, "submitted" means any form of electronic, verbal, or written communication sent to the Licensor or its representatives, including but not limited to communication on electronic mailing lists, source code control systems, and issue tracking systems that are managed by, or on behalf of, the Licensor for the purpose of discussing and improving the Work, but excluding communication that is conspicuously marked or otherwise designated in writing by the copyright owner as "Not a Contribution."

 "Contributor" shall mean Licensor and any individual or Legal Entity on behalf of whom a Contribution has been received by Licensor and subsequently incorporated within the Work.

 2. Grant of Copyright License. Subject to the terms and conditions of this License, each Contributor hereby grants to You a perpetual, worldwide, non-exclusive, no-charge, royalty-free, irrevocable copyright license to reproduce, prepare Derivative Works of, publicly display, publicly perform, sublicense, and distribute the Work and such Derivative Works in Source or Object form.

 3. Grant of Patent License. Subject to the terms and conditions of this License, each Contributor hereby grants to You a perpetual, worldwide, non-exclusive, no-charge, royalty-free, irrevocable (except as stated in this section) patent license to make, have made, use, offer to sell, sell, import, and otherwise transfer the Work, where such license applies only to those patent claims licensable

 by such Contributor that are necessarily infringed by their Contribution(s) alone or by combination of their Contribution(s) with the Work to which such Contribution(s) was submitted. If You institute patent litigation against any entity (including a cross-claim or counterclaim in a lawsuit) alleging that the Work or a Contribution incorporated within the Work constitutes direct or contributory patent infringement, then any patent licenses granted to You under this License for that Work shall terminate as of the date such litigation is filed.

4. Redistribution. You may reproduce and distribute copies of the Work or Derivative Works thereof in any

medium, with or without modifications, and in Source or Object form, provided that You meet the following conditions:

- (a) You must give any other recipients of the Work or Derivative Works a copy of this License; and
- (b) You must cause any modified files to carry prominent notices stating that You changed the files; and

 (c) You must retain, in the Source form of any Derivative Works that You distribute, all copyright, patent, trademark, and attribution notices from the Source form of the Work, excluding those notices that do not pertain to any part of the Derivative Works; and

 (d) If the Work includes a "NOTICE" text file as part of its distribution, then any Derivative Works that You distribute must include a readable copy of the attribution notices contained within such NOTICE file, excluding those notices that do not pertain to any part of the Derivative Works, in at least one of the following places: within a NOTICE text file distributed as part of the Derivative Works; within the Source form or documentation, if provided along with the Derivative Works; or, within a display generated by the Derivative Works, if and wherever such third-party notices normally appear. The contents of the NOTICE file are for informational purposes only and do not modify the License. You may add Your own

 attribution notices within Derivative Works that You distribute, alongside or as an addendum to the NOTICE text from the Work, provided that such additional attribution notices cannot be construed as modifying the License.

 You may add Your own copyright statement to Your modifications and may provide additional or different license terms and conditions for use, reproduction, or distribution of Your modifications, or for any such Derivative Works as a whole, provided Your use, reproduction, and distribution of the Work otherwise complies with the conditions stated in this License.

 5. Submission of Contributions. Unless You explicitly state otherwise, any Contribution intentionally submitted for inclusion in the Work by You to the Licensor shall be under the terms and conditions of this License, without any additional terms or conditions. Notwithstanding the above, nothing herein shall supersede or modify the terms of any separate license agreement you may have executed with

Licensor regarding such Contributions.

 6. Trademarks. This License does not grant permission to use the trade names, trademarks, service marks, or product names of the Licensor, except as required for reasonable and customary use in describing the origin of the Work and reproducing the content of the NOTICE file.

 7. Disclaimer of Warranty. Unless required by applicable law or agreed to in writing, Licensor provides the Work (and each Contributor provides its Contributions) on an "AS IS" BASIS, WITHOUT WARRANTIES OR CONDITIONS OF ANY KIND, either express or implied, including, without limitation, any warranties or conditions of TITLE, NON-INFRINGEMENT, MERCHANTABILITY, or FITNESS FOR A PARTICULAR PURPOSE. You are solely responsible for determining the appropriateness of using or redistributing the Work and assume any risks associated with Your exercise of permissions under this License.

 8. Limitation of Liability. In no event and under no legal theory, whether in tort (including negligence), contract, or otherwise, unless required by applicable law (such as deliberate and grossly negligent acts) or agreed to in writing, shall any Contributor be liable to You for damages, including any direct, indirect, special, incidental, or consequential damages of any character arising as a result of this License or out of the use or inability to use the Work (including but not limited to damages for loss of goodwill, work stoppage, computer failure or malfunction, or any and all other commercial damages or losses), even if such Contributor has been advised of the possibility of such damages.

 9. Accepting Warranty or Additional Liability. While redistributing the Work or Derivative Works thereof, You may choose to offer, and charge a fee for, acceptance of support, warranty, indemnity, or other liability obligations and/or rights consistent with this License. However, in accepting such obligations, You may act only on Your own behalf and on Your sole responsibility,

 not on behalf of any other Contributor, and only if You agree to indemnify, defend, and hold each Contributor harmless for any liability incurred by, or claims asserted against, such Contributor by reason of your accepting any such warranty or additional liability.

#### END OF TERMS AND CONDITIONS

APPENDIX: How to apply the Apache License to your work.

To apply the Apache License to your work, attach the following boilerplate notice, with the fields enclosed by brackets "[]" replaced with your own identifying information. (Don't include the brackets!) The text should be enclosed in the appropriate comment syntax for the file format. We also recommend that a file or class name and description of purpose be included on the same "printed page" as the copyright notice for easier identification within third-party archives.

Copyright [yyyy] [name of copyright owner]

Licensed under the Apache License, Version 2.0 (the "License"); you may not use this file except in compliance with the License. You may obtain a copy of the License at

http://www.apache.org/licenses/LICENSE-2.0

Unless required by applicable law or agreed to in writing, software distributed under the License is distributed on an "AS IS" BASIS, WITHOUT WARRANTIES OR CONDITIONS OF ANY KIND, either express or implied. See the License for the specific language governing permissions and limitations under the License. The MIT License (MIT)

Copyright (c) 2018-2019 Andrew Gallant

Permission is hereby granted, free of charge, to any person obtaining a copy of this software and associated documentation files (the "Software"), to deal in the Software without restriction, including without limitation the rights to use, copy, modify, merge, publish, distribute, sublicense, and/or sell copies of the Software, and to permit persons to whom the Software is furnished to do so, subject to the following conditions:

The above copyright notice and this permission notice shall be included in all copies or substantial portions of the Software.

THE SOFTWARE IS PROVIDED "AS IS", WITHOUT WARRANTY OF ANY KIND, EXPRESS OR IMPLIED, INCLUDING BUT NOT LIMITED TO THE WARRANTIES OF MERCHANTABILITY, FITNESS FOR A PARTICULAR PURPOSE AND NONINFRINGEMENT. IN NO EVENT SHALL THE AUTHORS OR COPYRIGHT HOLDERS BE LIABLE FOR ANY CLAIM, DAMAGES OR OTHER LIABILITY, WHETHER IN AN ACTION OF CONTRACT, TORT OR OTHERWISE, ARISING FROM, **OUT** 

## OF OR IN CONNECTION WITH THE SOFTWARE OR THE USE OR OTHER DEALINGS IN THE SOFTWARE.

Copyright (c) 2019 The CryptoCorrosion Contributors

Permission is hereby granted, free of charge, to any person obtaining a copy of this software and associated documentation files (the "Software"), to deal in the Software without restriction, including without limitation the rights to use, copy, modify, merge, publish, distribute, sublicense, and/or sell copies of the Software, and to permit persons to whom the Software is furnished to do so, subject to the following conditions:

The above copyright notice and this permission notice shall be included in all copies or substantial portions of the Software.

THE SOFTWARE IS PROVIDED "AS IS", WITHOUT WARRANTY OF ANY KIND, EXPRESS OR IMPLIED, INCLUDING BUT NOT LIMITED TO THE WARRANTIES OF MERCHANTABILITY, FITNESS FOR A PARTICULAR PURPOSE AND NONINFRINGEMENT. IN NO EVENT SHALL THE AUTHORS OR COPYRIGHT HOLDERS BE LIABLE FOR ANY CLAIM, DAMAGES OR OTHER LIABILITY, WHETHER IN AN ACTION OF CONTRACT, TORT OR OTHERWISE, ARISING FROM, OUT OF OR IN

 CONNECTION WITH THE SOFTWARE OR THE USE OR OTHER DEALINGS IN THE SOFTWARE.

 Apache License Version 2.0, January 2004 https://www.apache.org/licenses/

#### TERMS AND CONDITIONS FOR USE, REPRODUCTION, AND DISTRIBUTION

1. Definitions.

 "License" shall mean the terms and conditions for use, reproduction, and distribution as defined by Sections 1 through 9 of this document.

 "Licensor" shall mean the copyright owner or entity authorized by the copyright owner that is granting the License.

 "Legal Entity" shall mean the union of the acting entity and all other entities that control, are controlled by, or are under common control with that entity. For the purposes of this definition, "control" means (i) the power, direct or indirect, to cause the direction or management of such entity, whether by contract or otherwise, or (ii) ownership of fifty percent (50%) or more of the

outstanding shares, or (iii) beneficial ownership of such entity.

 "You" (or "Your") shall mean an individual or Legal Entity exercising permissions granted by this License.

 "Source" form shall mean the preferred form for making modifications, including but not limited to software source code, documentation source, and configuration files.

 "Object" form shall mean any form resulting from mechanical transformation or translation of a Source form, including but not limited to compiled object code, generated documentation, and conversions to other media types.

 "Work" shall mean the work of authorship, whether in Source or Object form, made available under the License, as indicated by a copyright notice that is included in or attached to the work (an example is provided in the Appendix below).

 "Derivative Works" shall mean any work, whether in Source or Object form, that is based on (or derived from) the Work and for which the editorial revisions, annotations, elaborations, or other modifications represent, as a whole, an original work of authorship. For the purposes of this License, Derivative Works shall not include works that remain separable from, or merely link (or bind by name) to the interfaces of, the Work and Derivative Works thereof.

 "Contribution" shall mean any work of authorship, including the original version of the Work and any modifications or additions to that Work or Derivative Works thereof, that is intentionally submitted to Licensor for inclusion in the Work by the copyright owner or by an individual or Legal Entity authorized to submit on behalf of the copyright owner. For the purposes of this definition, "submitted" means any form of electronic, verbal, or written communication sent to the Licensor or its representatives, including but not limited to communication on electronic mailing lists, source code control systems, and issue tracking systems that are managed by, or on behalf of, the Licensor for the purpose of discussing and improving the Work, but

 excluding communication that is conspicuously marked or otherwise designated in writing by the copyright owner as "Not a Contribution."

 "Contributor" shall mean Licensor and any individual or Legal Entity on behalf of whom a Contribution has been received by Licensor and subsequently incorporated within the Work.

- 2. Grant of Copyright License. Subject to the terms and conditions of this License, each Contributor hereby grants to You a perpetual, worldwide, non-exclusive, no-charge, royalty-free, irrevocable copyright license to reproduce, prepare Derivative Works of, publicly display, publicly perform, sublicense, and distribute the Work and such Derivative Works in Source or Object form.
- 3. Grant of Patent License. Subject to the terms and conditions of this License, each Contributor hereby grants to You a perpetual, worldwide, non-exclusive, no-charge, royalty-free, irrevocable (except as stated in this section) patent license to make, have made,

 use, offer to sell, sell, import, and otherwise transfer the Work, where such license applies only to those patent claims licensable by such Contributor that are necessarily infringed by their Contribution(s) alone or by combination of their Contribution(s) with the Work to which such Contribution(s) was submitted. If You institute patent litigation against any entity (including a cross-claim or counterclaim in a lawsuit) alleging that the Work or a Contribution incorporated within the Work constitutes direct or contributory patent infringement, then any patent licenses granted to You under this License for that Work shall terminate as of the date such litigation is filed.

4. Redistribution. You may reproduce and distribute copies of the Work or Derivative Works thereof in any medium, with or without modifications, and in Source or Object form, provided that You meet the following conditions:

 (a) You must give any other recipients of the Work or Derivative Works a copy of this License; and

- (b) You must cause any modified files to carry prominent notices stating that You changed the files; and
- (c) You must retain, in the Source form of any Derivative Works that You distribute, all copyright, patent, trademark, and attribution notices from the Source form of the Work, excluding those notices that do not pertain to any part of the Derivative Works; and
- (d) If the Work includes a "NOTICE" text file as part of its distribution, then any Derivative Works that You distribute must include a readable copy of the attribution notices contained within such NOTICE file, excluding those notices that do not pertain to any part of the Derivative Works, in at least one of the following places: within a NOTICE text file distributed

 as part of the Derivative Works; within the Source form or documentation, if provided along

with the Derivative Works; or,

 within a display generated by the Derivative Works, if and wherever such third-party notices normally appear. The contents of the NOTICE file are for informational purposes only and do not modify the License. You may add Your own attribution notices within Derivative Works that You distribute, alongside or as an addendum to the NOTICE text from the Work, provided that such additional attribution notices cannot be construed as modifying the License.

 You may add Your own copyright statement to Your modifications and may provide additional or different license terms and conditions for use, reproduction, or distribution of Your modifications, or for any such Derivative Works as a whole, provided Your use, reproduction, and distribution of the Work otherwise complies with the conditions stated in this License.

- 5. Submission of Contributions. Unless You explicitly state otherwise, any Contribution intentionally submitted for inclusion in the Work by You to the Licensor shall be under the terms and conditions of this License, without any additional terms or conditions. Notwithstanding the above, nothing herein shall supersede or modify the terms of any separate license agreement you may have executed with Licensor regarding such Contributions.
- 6. Trademarks. This License does not grant permission to use the trade names, trademarks, service marks, or product names of the Licensor, except as required for reasonable and customary use in describing the origin of the Work and reproducing the content of the NOTICE file.
- 7. Disclaimer of Warranty. Unless required by applicable law or agreed to in writing, Licensor provides the Work (and each Contributor provides its Contributions) on an "AS IS" BASIS, WITHOUT WARRANTIES OR CONDITIONS OF ANY KIND, either express or implied, including, without limitation, any warranties or conditions of TITLE, NON-INFRINGEMENT, MERCHANTABILITY, or FITNESS FOR A PARTICULAR PURPOSE. You are solely responsible for determining the appropriateness of using or redistributing the Work and assume any risks associated with Your exercise of permissions under this License.
- 8. Limitation of Liability. In no event and under no legal theory, whether in tort (including negligence), contract, or otherwise, unless required by applicable law (such as deliberate and grossly negligent acts) or agreed to in writing, shall any Contributor be liable to You for damages, including any direct, indirect, special, incidental, or consequential damages of any character arising as a

 result of this License or out of the use or inability to use the Work (including but not limited to damages for loss of goodwill, work stoppage, computer failure or malfunction, or any and all other commercial damages or losses), even if such Contributor has been advised of the possibility of such damages.

9. Accepting Warranty or Additional Liability. While redistributing the Work or Derivative Works thereof, You may choose to offer, and charge a fee for, acceptance of support, warranty, indemnity, or other liability obligations and/or rights consistent with this License. However, in accepting such obligations, You may act only on Your own behalf and on Your sole responsibility, not on behalf of any other Contributor, and only if You agree to indemnify, defend, and hold each Contributor harmless for any liability incurred by, or claims asserted against, such Contributor by reason of your accepting any such warranty or additional liability.

END OF TERMS AND CONDITIONS Copyright 2012-2016 The Rust Project Developers. Copyright 2016-2021 Frank Denis.

Licensed under the Apache License, Version 2.0 <LICENSE-APACHE or http://www.apache.org/licenses/LICENSE-2.0> or the MIT license <LICENSE-MIT or http://opensource.org/licenses/MIT>, at your option.

Copyright (c) 2016 The `multipart` Crate Developers

Permission is hereby granted, free of charge, to any person obtaining a copy of this software and associated documentation files (the "Software"), to deal in the Software without restriction, including without limitation the rights to use, copy, modify, merge, publish, distribute, sublicense, and/or sell copies of the Software, and to permit persons to whom the Software is furnished to do so, subject to the following conditions:

The above copyright notice and this permission notice shall be included in all copies or substantial portions of the Software.

THE SOFTWARE IS PROVIDED "AS IS", WITHOUT WARRANTY OF ANY KIND, EXPRESS OR IMPLIED, INCLUDING BUT NOT LIMITED TO THE WARRANTIES OF MERCHANTABILITY, FITNESS FOR A PARTICULAR PURPOSE AND NONINFRINGEMENT. IN NO EVENT SHALL THE AUTHORS OR COPYRIGHT HOLDERS BE LIABLE FOR ANY CLAIM, DAMAGES OR OTHER LIABILITY, WHETHER IN AN ACTION

OF CONTRACT, TORT OR OTHERWISE, ARISING FROM, OUT OF OR IN CONNECTION WITH THE SOFTWARE OR THE USE OR OTHER DEALINGS IN THE SOFTWARE. Copyright (c) 2020 Andrew D. Straw

Permission is hereby granted, free of charge, to any person obtaining a copy of this software and associated documentation files (the "Software"), to deal in the Software without restriction, including without limitation the rights to use, copy, modify, merge, publish, distribute, sublicense, and/or sell copies of the Software, and to permit persons to whom the Software is furnished to do so, subject to the following conditions:

The above copyright notice and this permission notice shall be included in all copies or substantial portions of the Software.

THE SOFTWARE IS PROVIDED "AS IS", WITHOUT WARRANTY OF ANY KIND, EXPRESS OR IMPLIED, INCLUDING BUT NOT LIMITED TO THE WARRANTIES OF MERCHANTABILITY, FITNESS FOR A PARTICULAR PURPOSE AND NONINFRINGEMENT. IN NO EVENT SHALL THE AUTHORS OR COPYRIGHT HOLDERS BE LIABLE FOR ANY CLAIM, DAMAGES OR OTHER LIABILITY, WHETHER IN AN ACTION OF CONTRACT, TORT OR OTHERWISE, ARISING FROM, OUT OF OR IN CONNECTION WITH THE SOFTWARE OR THE USE OR OTHER DEALINGS IN THE SOFTWARE. Copyright (c) 2010 The Rust Project Developers

Permission is hereby granted, free of charge, to any person obtaining a copy of this software and associated documentation files (the "Software"), to deal in the Software without restriction, including without limitation the rights to use, copy, modify, merge, publish, distribute, sublicense, and/or sell copies of the Software, and to permit persons to whom the Software is furnished to do so, subject to the following conditions:

The above copyright notice and this permission notice shall be included in all copies or substantial portions of the Software.

## THE SOFTWARE IS PROVIDED "AS IS", WITHOUT WARRANTY OF ANY KIND, EXPRESS OR IMPLIED, INCLUDING BUT NOT LIMITED

TO THE WARRANTIES OF MERCHANTABILITY, FITNESS FOR A PARTICULAR PURPOSE AND NONINFRINGEMENT. IN NO EVENT SHALL THE AUTHORS OR COPYRIGHT HOLDERS BE LIABLE FOR ANY CLAIM, DAMAGES OR OTHER LIABILITY, WHETHER IN AN ACTION OF CONTRACT, TORT OR OTHERWISE, ARISING FROM, OUT OF OR IN CONNECTION WITH THE SOFTWARE OR THE USE OR OTHER DEALINGS IN THE SOFTWARE. Copyright (c) 2019, Sbastien Crozet All rights reserved.

Redistribution and use in source and binary forms, with or without modification, are permitted provided that the following conditions are met:

- 1. Redistributions of source code must retain the above copyright notice, this list of conditions and the following disclaimer.
- 2. Redistributions in binary form must reproduce the above copyright notice, this list of conditions and the following disclaimer in the documentation and/or other materials provided with the distribution.
- 3. Neither the name of the author nor the names of its contributors may be used to endorse or promote products derived from this software without specific prior written permission.

THIS SOFTWARE IS PROVIDED BY THE COPYRIGHT HOLDERS AND CONTRIBUTORS "AS IS" AND ANY EXPRESS OR IMPLIED WARRANTIES, INCLUDING, BUT NOT LIMITED TO, THE IMPLIED WARRANTIES OF MERCHANTABILITY AND FITNESS FOR A PARTICULAR PURPOSE ARE DISCLAIMED. IN NO EVENT SHALL THE COPYRIGHT HOLDER OR CONTRIBUTORS BE LIABLE FOR ANY DIRECT, INDIRECT, INCIDENTAL, SPECIAL, EXEMPLARY, OR CONSEQUENTIAL DAMAGES (INCLUDING, BUT NOT LIMITED TO, PROCUREMENT OF SUBSTITUTE GOODS OR SERVICES; LOSS OF USE, DATA, OR PROFITS; OR BUSINESS INTERRUPTION) HOWEVER CAUSED AND ON ANY THEORY OF LIABILITY, WHETHER IN CONTRACT, STRICT LIABILITY, OR TORT (INCLUDING NEGLIGENCE OR OTHERWISE) ARISING IN ANY WAY OUT OF THE USE OF THIS SOFTWARE, EVEN IF ADVISED OF THE POSSIBILITY OF SUCH DAMAGE. MIT License

Copyright (c) 2017 Nick Stevens

Permission is hereby granted, free of charge, to any person obtaining a copy of this software and associated documentation files (the "Software"), to deal in the Software without restriction, including without limitation the rights to use, copy, modify, merge, publish, distribute, sublicense, and/or sell copies of the Software, and to permit persons to whom the Software is furnished to do so, subject to the following conditions:

The above copyright notice and this permission notice shall be included in all copies or substantial portions of the Software.

THE SOFTWARE IS PROVIDED "AS IS", WITHOUT WARRANTY OF ANY KIND, EXPRESS OR IMPLIED, INCLUDING BUT NOT LIMITED TO THE WARRANTIES OF MERCHANTABILITY, FITNESS FOR A PARTICULAR PURPOSE AND NONINFRINGEMENT. IN NO EVENT SHALL THE AUTHORS OR COPYRIGHT HOLDERS BE LIABLE FOR ANY CLAIM, DAMAGES OR OTHER LIABILITY, WHETHER IN AN ACTION OF CONTRACT, TORT OR OTHERWISE, ARISING FROM, OUT OF OR IN CONNECTION

 WITH THE SOFTWARE OR THE USE OR OTHER DEALINGS IN THE SOFTWARE.

This project is copyright 2015, The Servo Project Developers (given in the file AUTHORS).

Licensed under the Apache License, Version 2.0 <LICENSE-APACHE or http://www.apache.org/licenses/LICENSE-2.0> or the MIT license <LICENSE-MIT or http://opensource.org/licenses/MIT>, at your option. All files in the project carrying such notice may not be copied, modified, or distributed except according to those terms. MIT License

Copyright (c) 2019 Daniel "Lokathor" Gee.

Permission is hereby granted, free of charge, to any person obtaining a copy of this software and associated documentation files (the "Software"), to deal in the Software without restriction, including without limitation the rights to use, copy, modify, merge, publish, distribute, sublicense, and/or sell copies of the Software, and to permit persons to whom the Software is furnished to do so, subject to the following conditions:

The above copyright notice and this permission notice (including the next paragraph) shall be included in all copies or substantial portions of the Software.

THE SOFTWARE IS PROVIDED "AS IS", WITHOUT WARRANTY OF ANY KIND, EXPRESS OR IMPLIED, INCLUDING BUT NOT LIMITED TO THE WARRANTIES OF MERCHANTABILITY, FITNESS FOR A PARTICULAR PURPOSE AND NONINFRINGEMENT. IN NO EVENT SHALL THE AUTHORS OR COPYRIGHT HOLDERS BE LIABLE FOR ANY CLAIM, DAMAGES OR OTHER LIABILITY, WHETHER IN AN ACTION OF CONTRACT, TORT OR OTHERWISE,

 ARISING FROM, OUT OF OR IN CONNECTION WITH THE SOFTWARE OR THE USE OR OTHER DEALINGS IN THE SOFTWARE.

MIT License

Copyright (c) Steven Sheldon

Permission is hereby granted, free of charge, to any person obtaining a copy of this software and associated documentation files (the "Software"), to deal in the Software without restriction, including without limitation the rights to use, copy, modify, merge, publish, distribute, sublicense, and/or sell copies of the Software, and to permit persons to whom the Software is furnished to do so, subject to the following conditions:

The above copyright notice and this permission notice shall be included in all copies or substantial portions of the Software.

THE SOFTWARE IS PROVIDED "AS IS", WITHOUT WARRANTY OF ANY KIND, EXPRESS OR IMPLIED, INCLUDING BUT NOT LIMITED TO THE WARRANTIES OF MERCHANTABILITY, FITNESS FOR A PARTICULAR PURPOSE AND NONINFRINGEMENT. IN NO EVENT SHALL THE AUTHORS OR COPYRIGHT HOLDERS BE LIABLE FOR ANY CLAIM, DAMAGES OR OTHER LIABILITY, WHETHER IN AN ACTION OF CONTRACT, TORT OR OTHERWISE, ARISING FROM, OUT OF OR IN CONNECTION WITH THE SOFTWARE OR THE USE OR OTHER DEALINGS IN THE

SOFTWARE.

Copyright (c) 2012-2013 Mozilla Foundation

Permission is hereby granted, free of charge, to any person obtaining a copy of this software and associated documentation files (the "Software"), to deal in the Software without restriction, including without limitation the rights to use, copy, modify, merge, publish, distribute, sublicense, and/or sell copies of the Software, and to permit persons to whom the Software is furnished to do so, subject to the following conditions:

The above copyright notice and this permission notice shall be included in all copies or substantial portions of the Software.

THE SOFTWARE IS PROVIDED "AS IS", WITHOUT WARRANTY OF ANY KIND, EXPRESS OR IMPLIED, INCLUDING BUT NOT LIMITED TO THE WARRANTIES OF MERCHANTABILITY, FITNESS FOR A PARTICULAR PURPOSE AND NONINFRINGEMENT. IN NO EVENT SHALL THE AUTHORS OR COPYRIGHT HOLDERS BE LIABLE FOR ANY CLAIM, DAMAGES OR OTHER LIABILITY, WHETHER IN AN ACTION OF CONTRACT, TORT OR OTHERWISE, ARISING FROM, OUT OF OR IN CONNECTION WITH THE SOFTWARE OR THE USE OR OTHER DEALINGS IN THE SOFTWARE. Copyrights in the Rand project are retained by their contributors. No

copyright assignment is required to contribute to the Rand project.

For full authorship information, see the version control history.

Except as otherwise noted (below and/or in individual files), Rand is licensed under the Apache License, Version 2.0 <LICENSE-APACHE> or <http://www.apache.org/licenses/LICENSE-2.0> or the MIT license <LICENSE-MIT> or <http://opensource.org/licenses/MIT>, at your option. The Rand project includes code from the Rust project published under these same licenses.

matching.go https://creativecommons.org/licenses/by/3.0/legalcode

Creative Commons Legal Code

Attribution 3.0 Unported

 CREATIVE COMMONS CORPORATION IS NOT A LAW FIRM AND DOES NOT PROVIDE LEGAL SERVICES. DISTRIBUTION OF THIS LICENSE DOES NOT CREATE AN ATTORNEY-CLIENT RELATIONSHIP. CREATIVE COMMONS PROVIDES THIS INFORMATION ON AN "AS-IS" BASIS. CREATIVE COMMONS MAKES NO WARRANTIES REGARDING THE INFORMATION PROVIDED, AND DISCLAIMS LIABILITY FOR DAMAGES RESULTING FROM ITS USE.

===============================================================================

#### License

THE WORK (AS DEFINED BELOW) IS PROVIDED UNDER THE TERMS OF THIS CREATIVE COMMONS PUBLIC LICENSE ("CCPL" OR "LICENSE"). THE WORK IS PROTECTED BY COPYRIGHT AND/OR OTHER APPLICABLE LAW. ANY USE OF THE WORK OTHER THAN AS AUTHORIZED UNDER THIS LICENSE OR COPYRIGHT LAW IS PROHIBITED.

BY EXERCISING ANY RIGHTS TO THE WORK PROVIDED HERE, YOU ACCEPT AND AGREE TO BE BOUND BY THE TERMS OF THIS LICENSE. TO THE EXTENT THIS LICENSE MAY BE CONSIDERED TO BE A CONTRACT, THE LICENSOR GRANTS YOU THE RIGHTS CONTAINED HERE IN CONSIDERATION OF YOUR ACCEPTANCE OF SUCH TERMS AND CONDITIONS.

#### 1. Definitions

a. "Adaptation" means a work based upon the Work, or upon the Work and other pre-existing works, such as a translation, adaptation, derivative work, arrangement of music or other alterations of a literary or artistic work, or phonogram or performance and includes cinematographic adaptations or any other form in which the Work may be recast, transformed, or adapted including in any form recognizably derived from the original, except that a work that constitutes a Collection will not be considered an Adaptation for the purpose of this License. For the avoidance of doubt, where the Work is a musical work, performance or phonogram, the synchronization of the Work in timed-relation with a moving image ("synching") will be considered an Adaptation for the purpose of

this License.

b. "Collection" means a collection of literary or artistic works, such as

 encyclopedias and anthologies, or performances, phonograms or broadcasts, or other works or subject matter other than works listed in Section 1(f) below, which, by reason of the selection and arrangement of their contents, constitute intellectual creations, in which the Work is included in its entirety in unmodified form along with one or more other contributions, each constituting separate and independent works in themselves, which together are assembled into a collective whole. A work that constitutes a Collection will not be considered an Adaptation (as defined above) for the purposes of this License.

- c. "Distribute" means to make available to the public the original and copies of the Work or Adaptation, as appropriate, through sale or other transfer of ownership.
- d. "Licensor" means the individual, individuals, entity or entities that offer(s)

the Work under the terms of this License.

- e. "Original Author" means, in the case of a literary or artistic work, the individual, individuals, entity or entities who created the Work or if no individual or entity can be identified, the publisher; and in addition (i) in the case of a performance the actors, singers, musicians, dancers, and other persons who act, sing, deliver, declaim, play in, interpret or otherwise perform literary or artistic works or expressions of folklore; (ii) in the case of a phonogram the producer being the person or legal entity who first fixes the sounds of a performance or other sounds; and, (iii) in the case of broadcasts, the organization that transmits the broadcast.
- f. "Work" means the literary and/or artistic work offered under the terms of this License including without limitation any production in the literary, scientific and artistic domain, whatever may be the mode or form of its expression including

digital form, such as a book,

 pamphlet and other writing; a lecture, address, sermon or other work of the same nature; a dramatic or dramatico-musical work; a choreographic work or entertainment in dumb show; a musical composition with or without words; a cinematographic work to which are assimilated works expressed by a process analogous to cinematography; a work of drawing, painting, architecture, sculpture, engraving or lithography; a photographic work to which are assimilated works expressed by a process analogous to photography; a work of applied art; an illustration, map, plan, sketch or three-dimensional work relative to geography, topography, architecture or science; a performance; a broadcast; a phonogram; a compilation of data to the extent it is protected as a copyrightable work; or a work performed by a variety or circus performer to the extent it is not otherwise considered a literary or artistic work.

## g. "You"

 means an individual or entity exercising rights under this License who has not previously violated the terms of this License with  respect to the Work, or who has received express permission from the Licensor to exercise rights under this License despite a previous violation.

- h. "Publicly Perform" means to perform public recitations of the Work and to communicate to the public those public recitations, by any means or process, including by wire or wireless means or public digital performances; to make available to the public Works in such a way that members of the public may access these Works from a place and at a place individually chosen by them; to perform the Work to the public by any means or process and the communication to the public of the performances of the Work, including by public digital performance; to broadcast and rebroadcast the Work by any means including signs, sounds or images.
- i. "Reproduce" means to make copies
- of the Work by any means including

 without limitation by sound or visual recordings and the right of fixation and reproducing fixations of the Work, including storage of a protected performance or phonogram in digital form or other electronic medium.

2. Fair Dealing Rights. Nothing in this License is intended to reduce, limit, or restrict any uses free from copyright or rights arising from limitations or exceptions that are provided for in connection with the copyright protection under copyright law or other applicable laws.

3. License Grant. Subject to the terms and conditions of this License, Licensor hereby grants You a worldwide, royalty-free, non-exclusive, perpetual (for the duration of the applicable copyright) license to exercise the rights in the Work as stated below:

- a. to Reproduce the Work, to incorporate the Work into one or more Collections, and to Reproduce the Work as incorporated in the Collections;
- b. to create and Reproduce Adaptations

provided that any such Adaptation,

 including any translation in any medium, takes reasonable steps to clearly label, demarcate or otherwise identify that changes were made to the original Work. For example, a translation could be marked "The original work was translated from English to Spanish," or a modification could indicate "The original work has been modified.";

- c. to Distribute and Publicly Perform the Work including as incorporated in Collections; and,
- d. to Distribute and Publicly Perform Adaptations.
- e. For the avoidance of doubt:
	- i. Non-waivable Compulsory License Schemes. In those jurisdictions in which the right to collect royalties through any statutory or compulsory licensing scheme cannot be waived, the Licensor

 reserves the exclusive right to collect such royalties for any exercise by You of the rights granted under this License;

- ii. Waivable Compulsory License Schemes. In those jurisdictions in
- which the right to collect royalties through any statutory or compulsory licensing scheme can be waived, the Licensor waives the exclusive right to collect such royalties for any exercise by You of the rights granted under this License; and,
- iii. Voluntary License Schemes. The Licensor waives the right to collect royalties, whether individually or, in the event that the Licensor is a member of a collecting society that administers voluntary licensing schemes, via that society, from any exercise by You of the rights granted under this License.

The above rights may be exercised in all media and formats whether now known or hereafter devised. The above rights include the right to make such modifications as are technically necessary to exercise the rights in other media and formats. Subject to Section 8(f), all rights not expressly granted by Licensor are hereby reserved.

4. Restrictions. The license granted in Section 3 above is expressly made subject to and limited by the following restrictions:

a. You may Distribute or Publicly Perform the Work only under the terms of this License. You must include a copy of, or the Uniform Resource Identifier (URI) for, this License with every copy of the Work You Distribute or Publicly Perform. You may not offer or impose any terms on the Work that restrict the terms of this License or the ability of the recipient of the Work to exercise the rights granted to that recipient under the terms of the License. You may not sublicense the Work. You must keep intact all notices that refer to this License and to the disclaimer of warranties with every copy of the Work You Distribute or Publicly Perform. When You Distribute or Publicly Perform the Work, You may not impose any effective technological measures on the Work that restrict the ability of a recipient of the Work from You to exercise the rights granted to that recipient under the terms of the License. This Section 4(a) applies to the Work as incorporated in a Collection, but this does not require the Collection apart from the Work itself to be made subject to the terms of this License. If You create a Collection, upon notice from any Licensor You must, to the extent practicable, remove from the Collection any credit as required by Section 4(b), as requested. If You create an Adaptation, upon notice from any Licensor You must, to the extent practicable, remove from the Adaptation any credit as required by Section 4(b), as requested.

b. If You Distribute, or Publicly Perform the Work or any Adaptations or Collections, You must, unless a request has been made pursuant to

 Section 4(a), keep intact all copyright notices for the Work and provide, reasonable to the medium or means You are utilizing: (i) the name of the Original Author (or pseudonym, if applicable) if supplied, and/or if the Original Author

and/or Licensor designate another party

 or parties (e.g., a sponsor institute, publishing entity, journal) for attribution ("Attribution Parties") in Licensor's copyright notice, terms of service or by other reasonable means, the name of such party or parties; (ii) the title of the Work if supplied; (iii) to the extent reasonably practicable, the URI, if any, that Licensor specifies to be associated with the Work, unless such URI does not refer to the copyright notice or licensing information for the Work; and (iv) , consistent with Section 3(b), in the case of an Adaptation, a credit identifying the use of the Work in the Adaptation (e.g., "French translation of the Work by Original Author," or "Screenplay based on original Work by Original Author"). The credit required by this Section 4 (b) may be implemented in any reasonable manner; provided, however, that in the case of a Adaptation or Collection, at a minimum such credit

will appear, if a credit for all contributing

 authors of the Adaptation or Collection appears, then as part of these credits and in a manner at least as prominent as the credits for the other contributing authors. For the avoidance of doubt, You may only use the credit required by this Section for the purpose of attribution in the manner set out above and, by exercising Your rights under this License, You may not implicitly or explicitly assert or imply any connection with, sponsorship or endorsement by the Original Author, Licensor and/or Attribution Parties, as appropriate, of You or Your use of the Work, without the separate, express prior written permission of the Original Author, Licensor and/or Attribution Parties.

- c. Except as otherwise agreed in writing by the Licensor or as may be otherwise permitted by applicable law, if You Reproduce, Distribute or Publicly Perform the Work either by itself or as part of any Adaptations
- or Collections, You must not distort, mutilate, modify or take other derogatory action in relation to the Work which would be prejudicial to the Original Author's honor or reputation. Licensor agrees that in those jurisdictions (e.g. Japan), in which any exercise of the right granted in Section 3(b) of this License (the right to make Adaptations) would be deemed to be a distortion, mutilation, modification or other derogatory action prejudicial to the Original Author's honor and reputation, the Licensor will waive or not assert, as appropriate, this Section, to the fullest extent permitted by the applicable national law, to enable You to reasonably exercise Your right under Section 3(b) of this License (right to make Adaptations) but not otherwise.

UNLESS OTHERWISE MUTUALLY AGREED TO BY THE PARTIES IN WRITING, LICENSOR OFFERS THE WORK AS-IS AND MAKES NO REPRESENTATIONS OR WARRANTIES OF ANY KIND

 CONCERNING THE WORK, EXPRESS, IMPLIED, STATUTORY OR OTHERWISE, INCLUDING, WITHOUT LIMITATION, WARRANTIES OF TITLE, MERCHANTIBILITY, FITNESS FOR A PARTICULAR PURPOSE, NONINFRINGEMENT, OR THE ABSENCE OF LATENT OR OTHER DEFECTS, ACCURACY, OR THE PRESENCE OF ABSENCE OF ERRORS, WHETHER OR NOT DISCOVERABLE. SOME JURISDICTIONS DO NOT ALLOW THE EXCLUSION OF IMPLIED WARRANTIES, SO SUCH EXCLUSION MAY NOT APPLY TO YOU.

6. Limitation on Liability. EXCEPT TO THE EXTENT REQUIRED BY APPLICABLE LAW, IN NO EVENT WILL LICENSOR BE LIABLE TO YOU ON ANY LEGAL THEORY FOR ANY SPECIAL, INCIDENTAL, CONSEQUENTIAL, PUNITIVE OR EXEMPLARY DAMAGES ARISING OUT OF THIS LICENSE OR THE USE OF THE WORK, EVEN IF LICENSOR HAS BEEN ADVISED OF THE POSSIBILITY OF SUCH DAMAGES.

#### 7. Termination

- a. This License and the rights granted hereunder will terminate automatically upon any breach by You of the terms of this License. Individuals or entities who have received Adaptations or Collections from You under this
- License, however, will not have their licenses terminated provided such individuals or entities remain in full compliance with those licenses. Sections 1, 2, 5, 6, 7, and 8 will survive any termination of this License.
- b. Subject to the above terms and conditions, the license granted here is perpetual (for the duration of the applicable copyright in the Work). Notwithstanding the above, Licensor reserves the right to release the Work under different license terms or to stop distributing the Work at any time; provided, however that any such election will not serve to withdraw this License (or any other license that has been, or is required to be, granted under the terms of this License), and this License will continue in full force and effect unless terminated as stated above.

#### 8. Miscellaneous

- a. Each time You Distribute or Publicly Perform the Work or a Collection, the Licensor offers to the recipient a license to the Work on the same terms and conditions as the license granted to You under this License.
- b. Each time You Distribute or Publicly Perform an Adaptation, Licensor offers to the recipient a license to the original Work on the same terms and conditions as the license granted to You under this License.
- c. If any provision of this License is invalid or unenforceable under applicable law, it shall not affect the validity or enforceability of

 the remainder of the terms of this License, and without further action by the parties to this agreement, such provision shall be reformed to the minimum extent necessary to make such provision valid and enforceable.

- d. No term or provision of this License shall be deemed waived and no breach consented to unless such waiver or consent shall be in writing and signed by the party to be charged with such waiver or consent.
- e. This License constitutes the entire agreement between the parties with respect to the Work licensed here.

There are no understandings,

 agreements or representations with respect to the Work not specified here. Licensor shall not be bound by any additional provisions that may appear in any communication from You. This License may not be modified without the mutual written agreement of the Licensor and You.

f. The rights granted under, and the subject matter referenced, in this License were drafted utilizing the terminology of the Berne Convention for the Protection of Literary and Artistic Works (as amended on September 28, 1979), the Rome Convention of 1961, the WIPO Copyright Treaty of 1996, the WIPO Performances and Phonograms Treaty of 1996 and the Universal Copyright Convention (as revised on July 24, 1971). These rights and subject matter take effect in the relevant jurisdiction in which the License terms are sought to be enforced according to the corresponding provisions of the implementation of those treaty provisions in the applicable national law. If the

 standard suite of rights granted under applicable copyright law includes additional rights not granted under this License, such additional rights are deemed to be included in the License; this License is not intended to restrict the license of any rights under applicable law.

#### Creative Commons Notice

 Creative Commons is not a party to this License, and makes no warranty whatsoever in connection with the Work. Creative Commons will not be liable to You or any party on any legal theory for any damages whatsoever, including without limitation any general, special, incidental or consequential damages arising in connection to this license. Notwithstanding the foregoing two (2) sentences, if Creative Commons has expressly identified itself as the Licensor hereunder, it shall have all rights and obligations of Licensor.

 Except for the limited purpose of indicating to the public that the Work is licensed

 under the CCPL, Creative Commons does not authorize the use by either party of the trademark "Creative Commons" or any related trademark or logo of Creative Commons without the prior

 written consent of Creative Commons. Any permitted use will be in compliance with Creative Commons' then-current trademark usage guidelines, as may be published on its website or otherwise made available upon request from time to time. For the avoidance of doubt, this trademark restriction does not form part of this License.

Creative Commons may be contacted at https://creativecommons.org/.

===============================================================================

The Go Programming Language https://golang.org/LICENSE

Copyright (c) 2009 The Go Authors. All rights reserved.

Redistribution and use in source and binary forms, with or without modification, are permitted provided that the following conditions are met:

\* Redistributions of source code must retain

the above copyright

notice, this list of conditions and the following disclaimer.

 \* Redistributions in binary form must reproduce the above copyright notice, this list of conditions and the following disclaimer in the documentation and/or other materials provided with the distribution.

 \* Neither the name of Google Inc. nor the names of its contributors may be used to endorse or promote products derived from this software without specific prior written permission.

THIS SOFTWARE IS PROVIDED BY THE COPYRIGHT HOLDERS AND CONTRIBUTORS "AS IS" AND ANY EXPRESS OR IMPLIED WARRANTIES, INCLUDING, BUT NOT LIMITED TO, THE IMPLIED WARRANTIES OF MERCHANTABILITY AND FITNESS FOR A PARTICULAR PURPOSE ARE DISCLAIMED. IN NO EVENT SHALL THE COPYRIGHT OWNER OR CONTRIBUTORS BE LIABLE FOR ANY DIRECT, INDIRECT, INCIDENTAL, SPECIAL, EXEMPLARY, OR CONSEQUENTIAL DAMAGES (INCLUDING, BUT NOT LIMITED TO, PROCUREMENT OF SUBSTITUTE GOODS OR SERVICES; LOSS OF USE, DATA, OR PROFITS; OR BUSINESS INTERRUPTION) HOWEVER CAUSED AND ON ANY

THEORY OF LIABILITY, WHETHER IN CONTRACT, STRICT LIABILITY, OR TORT (INCLUDING NEGLIGENCE OR OTHERWISE) ARISING IN ANY WAY OUT OF THE USE OF THIS SOFTWARE, EVEN IF ADVISED OF THE POSSIBILITY OF SUCH DAMAGE.

===============================================================================

The Rust Programming Language https://github.com/rust-lang/rust/blob/master/LICENSE-MIT Permission is hereby granted, free of charge, to any person obtaining a copy of this software and associated documentation files (the "Software"), to deal in the Software without restriction, including without limitation the rights to use, copy, modify, merge, publish, distribute, sublicense, and/or sell copies of the Software, and to permit persons to whom the Software is furnished to do so, subject to the following conditions:

The above copyright notice and this permission notice shall be included in all copies or substantial portions of the Software.

## THE SOFTWARE IS PROVIDED "AS IS", WITHOUT WARRANTY OF

ANY KIND, EXPRESS OR IMPLIED, INCLUDING BUT NOT LIMITED TO THE WARRANTIES OF MERCHANTABILITY, FITNESS FOR A PARTICULAR PURPOSE AND NONINFRINGEMENT. IN NO EVENT SHALL THE AUTHORS OR COPYRIGHT HOLDERS BE LIABLE FOR ANY CLAIM, DAMAGES OR OTHER LIABILITY, WHETHER IN AN ACTION OF CONTRACT, TORT OR OTHERWISE, ARISING FROM, OUT OF OR IN CONNECTION WITH THE SOFTWARE OR THE USE OR OTHER DEALINGS IN THE SOFTWARE.

===============================================================================

The Rust Programming Language

https://github.com/rust-lang/rust/blob/master/LICENSE-APACHE

 Apache License Version 2.0, January 2004 http://www.apache.org/licenses/

## TERMS AND CONDITIONS FOR USE, REPRODUCTION, AND DISTRIBUTION

## 1. Definitions.

 "License" shall mean the terms and conditions for use, reproduction, and distribution as defined by Sections 1 through 9 of this document.

 "Licensor" shall mean the copyright owner or entity authorized by the copyright owner that is granting the License.

 "Legal Entity" shall mean the union of the acting entity and all other entities that control, are controlled by, or are under common control with that entity. For the purposes of this definition,

 "control" means (i) the power, direct or indirect, to cause the direction or management of such entity, whether by contract or otherwise, or (ii) ownership of fifty percent (50%) or more of the outstanding shares, or (iii) beneficial ownership of such entity.

 "You" (or "Your") shall mean an individual or Legal Entity exercising permissions granted by this License.

 "Source" form shall mean the preferred form for making modifications, including but not limited to software source code, documentation source, and configuration files.

 "Object" form shall mean any form resulting from mechanical transformation or translation of a Source form, including but not

 limited to compiled object code, generated documentation, and conversions to other media types.

 "Work" shall mean the work of authorship, whether in Source or Object form, made available under the License, as indicated by a copyright notice that is included in or attached to the work (an example is provided in the Appendix below).

 "Derivative Works" shall mean any work, whether in Source or Object form, that is based on (or derived from) the Work and for which the editorial revisions, annotations, elaborations, or other modifications represent, as a whole, an original work of authorship. For the purposes of this License, Derivative Works shall not include works that remain separable from, or merely link (or bind by name) to the interfaces of, the Work and Derivative Works thereof.

 "Contribution" shall mean any work of authorship, including the original version of the Work and any modifications or additions to that Work or Derivative Works

thereof, that is intentionally

 submitted to Licensor for inclusion in the Work by the copyright owner or by an individual or Legal Entity authorized to submit on behalf of the copyright owner. For the purposes of this definition, "submitted" means any form of electronic, verbal, or written communication sent to the Licensor or its representatives, including but not limited to communication on electronic mailing lists, source code control systems, and issue tracking systems that are managed by, or on behalf of, the Licensor for the purpose of discussing and improving the Work, but excluding communication that is conspicuously marked or otherwise designated in writing by the copyright owner as "Not a Contribution."

 "Contributor" shall mean Licensor and any individual or Legal Entity on behalf of whom a Contribution has been received by Licensor and subsequently incorporated within the Work.

2. Grant of Copyright License. Subject to the terms and conditions of

 this License, each Contributor hereby grants to You a perpetual, worldwide, non-exclusive, no-charge, royalty-free, irrevocable copyright license to reproduce, prepare Derivative Works of, publicly display, publicly perform, sublicense, and distribute the Work and such Derivative Works in Source or Object form.

3. Grant of Patent License. Subject to the terms and conditions of this License, each Contributor hereby grants to You a perpetual, worldwide, non-exclusive, no-charge, royalty-free, irrevocable (except as stated in this section) patent license to make, have made, use, offer to sell, sell, import, and otherwise transfer the Work, where such license applies only to those patent claims licensable by such Contributor that are necessarily infringed by their Contribution(s) alone or by combination of their Contribution(s) with the Work to which such Contribution(s) was submitted. If You institute patent litigation against any

entity (including a

 cross-claim or counterclaim in a lawsuit) alleging that the Work or a Contribution incorporated within the Work constitutes direct or contributory patent infringement, then any patent licenses granted to You under this License for that Work shall terminate as of the date such litigation is filed.

- 4. Redistribution. You may reproduce and distribute copies of the Work or Derivative Works thereof in any medium, with or without modifications, and in Source or Object form, provided that You meet the following conditions:
- (a) You must give any other recipients of the Work or Derivative Works a copy of this License; and
- (b) You must cause any modified files to carry prominent notices stating that You changed the files; and
- (c) You must retain, in the Source form of any Derivative Works that You distribute, all copyright, patent, trademark, and attribution notices from the Source form of the Work, excluding

 those notices that do not pertain to any part of the Derivative Works; and

 (d) If the Work includes a "NOTICE" text file as part of its distribution, then any Derivative Works that You distribute must include a readable copy of the attribution notices contained

 within such NOTICE file, excluding those notices that do not pertain to any part of the Derivative Works, in at least one of the following places: within a NOTICE text file distributed as part of the Derivative Works; within the Source form or documentation, if provided along with the Derivative Works; or, within a display generated by the Derivative Works, if and wherever such third-party notices normally appear. The contents of the NOTICE file are for informational purposes only and do not modify the License. You may add Your own attribution notices within Derivative Works that You distribute, alongside or as an addendum

 to the NOTICE text from the Work, provided that such additional attribution notices cannot be construed as modifying the License.

 You may add Your own copyright statement to Your modifications and may provide additional or different license terms and conditions for use, reproduction, or distribution of Your modifications, or for any such Derivative Works as a whole, provided Your use, reproduction, and distribution of the Work otherwise complies with the conditions stated in this License.

5. Submission of Contributions. Unless You explicitly state otherwise, any Contribution intentionally submitted for inclusion in the Work by You to the Licensor shall be under the terms and conditions of this License, without any additional terms or conditions. Notwithstanding the above, nothing herein shall supersede or modify the terms of any separate license agreement you may have executed with Licensor regarding such Contributions.

6. Trademarks.

 This License does not grant permission to use the trade names, trademarks, service marks, or product names of the Licensor, except as required for reasonable and customary use in describing the origin of the Work and reproducing the content of the NOTICE file.

7. Disclaimer of Warranty. Unless required by applicable law or agreed to in writing, Licensor provides the Work (and each Contributor provides its Contributions) on an "AS IS" BASIS, WITHOUT WARRANTIES OR CONDITIONS OF ANY KIND, either express or implied, including, without limitation, any warranties or conditions of TITLE, NON-INFRINGEMENT, MERCHANTABILITY, or FITNESS FOR A PARTICULAR PURPOSE. You are solely responsible for determining the appropriateness of using or redistributing the Work and assume any risks associated with Your exercise of permissions under this License.

8. Limitation of Liability. In no event and under no legal theory, whether in tort (including negligence), contract,

or otherwise,

 unless required by applicable law (such as deliberate and grossly negligent acts) or agreed to in writing, shall any Contributor be liable to You for damages, including any direct, indirect, special, incidental, or consequential damages of any character arising as a result of this License or out of the use or inability to use the Work (including but not limited to damages for loss of goodwill, work stoppage, computer failure or malfunction, or any and all other commercial damages or losses), even if such Contributor has been advised of the possibility of such damages.

9. Accepting Warranty or Additional Liability. While redistributing the Work or Derivative Works thereof, You may choose to offer, and charge a fee for, acceptance of support, warranty, indemnity, or other liability obligations and/or rights consistent with this License. However, in accepting such obligations, You may act only on Your own behalf and on Your sole responsibility, not on behalf

 of any other Contributor, and only if You agree to indemnify, defend, and hold each Contributor harmless for any liability incurred by, or claims asserted against, such Contributor by reason of your accepting any such warranty or additional liability.

#### END OF TERMS AND CONDITIONS

APPENDIX: How to apply the Apache License to your work.

 To apply the Apache License to your work, attach the following boilerplate notice, with the fields enclosed by brackets "[]" replaced with your own identifying information. (Don't include the brackets!) The text should be enclosed in the appropriate comment syntax for the file format. We also recommend that a file or class name and description of purpose be included on the same "printed page" as the copyright notice for easier identification within third-party archives.

#### Copyright [yyyy] [name of copyright owner]

Licensed under the Apache License, Version 2.0 (the "License"); you may not use this file except in compliance with the License. You may obtain a copy of the License at

 http://www.apache.org/licenses/LICENSE-2.0

Unless required by applicable law or agreed to in writing, software distributed under the License is distributed on an "AS IS" BASIS, WITHOUT WARRANTIES OR CONDITIONS OF ANY KIND, either express or implied. See the License for the specific language governing permissions and limitations under the License. UNICODE, INC. LICENSE AGREEMENT - DATA FILES AND SOFTWARE

See Terms of Use <https://www.unicode.org/copyright.html> for definitions of Unicode Inc.s Data Files and Software.

NOTICE TO USER: Carefully read the following legal agreement. BY DOWNLOADING, INSTALLING, COPYING OR OTHERWISE USING UNICODE INC.'S DATA FILES ("DATA FILES"), AND/OR SOFTWARE ("SOFTWARE"), YOU UNEQUIVOCALLY ACCEPT, AND AGREE TO BE BOUND BY, ALL OF THE TERMS AND CONDITIONS OF THIS AGREEMENT. IF YOU DO NOT AGREE, DO NOT DOWNLOAD, INSTALL, COPY, DISTRIBUTE OR USE THE DATA FILES OR SOFTWARE.

## COPYRIGHT AND PERMISSION NOTICE

Copyright 1991-2022 Unicode, Inc. All rights reserved. Distributed under the Terms of Use in https://www.unicode.org/copyright.html.

Permission is hereby granted, free of charge, to any person obtaining a copy of the Unicode data files and any associated documentation (the "Data Files") or Unicode software and any associated documentation (the "Software") to deal in the Data Files or Software without restriction, including without limitation the rights to use, copy, modify, merge, publish, distribute, and/or sell copies of the Data Files or Software, and to permit persons to whom the Data Files or Software are furnished to do so, provided that either (a) this copyright and permission notice appear with all copies of the Data Files or Software, or (b) this copyright and permission notice appear in associated Documentation.

THE DATA FILES AND SOFTWARE ARE PROVIDED "AS IS", WITHOUT WARRANTY OF ANY KIND, EXPRESS OR IMPLIED, INCLUDING BUT NOT LIMITED TO THE WARRANTIES OF MERCHANTABILITY, FITNESS FOR A PARTICULAR PURPOSE AND NONINFRINGEMENT OF THIRD PARTY RIGHTS. IN NO EVENT SHALL THE COPYRIGHT HOLDER OR HOLDERS INCLUDED IN THIS NOTICE BE LIABLE FOR ANY CLAIM, OR ANY SPECIAL INDIRECT OR CONSEQUENTIAL DAMAGES, OR ANY DAMAGES WHATSOEVER RESULTING FROM LOSS OF USE, DATA OR PROFITS, WHETHER IN AN ACTION OF CONTRACT, NEGLIGENCE OR OTHER TORTIOUS ACTION, ARISING OUT OF OR IN CONNECTION WITH THE USE OR PERFORMANCE OF THE DATA FILES OR SOFTWARE.

Except as contained in this notice, the name of a copyright holder shall not be used in advertising or otherwise to promote the sale,

use or other dealings in these Data Files or Software without prior written authorization of the copyright holder. Copyright (c) 2015-2019 Doug Tangren

Permission is hereby granted, free of charge, to any person obtaining a copy of this software and associated documentation files (the "Software"), to deal in the Software without restriction, including without limitation the rights to use, copy, modify, merge, publish, distribute, sublicense, and/or sell copies of the Software, and to permit persons to whom the Software is furnished to do so, subject to the following conditions:

The above copyright notice and this permission notice shall be included in all copies or substantial portions of the Software.

THE SOFTWARE IS PROVIDED "AS IS", WITHOUT WARRANTY OF ANY KIND, EXPRESS OR IMPLIED, INCLUDING BUT NOT LIMITED TO THE WARRANTIES OF MERCHANTABILITY, FITNESS FOR A PARTICULAR PURPOSE AND NONINFRINGEMENT. IN NO EVENT SHALL THE AUTHORS OR COPYRIGHT HOLDERS BE LIABLE FOR ANY CLAIM, DAMAGES OR OTHER LIABILITY, WHETHER IN AN ACTION OF CONTRACT, TORT OR OTHERWISE, ARISING FROM, OUT OF OR IN CONNECTION WITH

THE SOFTWARE OR THE USE OR OTHER DEALINGS IN THE SOFTWARE.

 Apache License Version 2.0, January 2004 http://www.apache.org/licenses/

## TERMS AND CONDITIONS FOR USE, REPRODUCTION, AND DISTRIBUTION

#### 1. Definitions.

 "License" shall mean the terms and conditions for use, reproduction, and distribution as defined by Sections 1 through 9 of this document.

 "Licensor" shall mean the copyright owner or entity authorized by the copyright owner that is granting the License.

 "Legal Entity" shall mean the union of the acting entity and all other entities that control, are controlled by, or are under common control with that entity. For the purposes of this definition, "control" means (i) the power, direct or indirect, to cause the direction or management of such entity, whether by contract or otherwise, or (ii) ownership of fifty percent (50%) or more of the outstanding shares, or (iii) beneficial ownership of such entity.

 "You" (or "Your") shall mean an individual or Legal Entity exercising permissions granted by this License.
"Source" form shall mean the preferred form for making modifications, including but not limited to software source code, documentation source, and configuration files.

 "Object" form shall mean any form resulting from mechanical transformation or translation of a Source form, including but not limited to compiled object code, generated documentation, and conversions to other media types.

 "Work" shall mean the work of authorship, whether in Source or Object form, made available under the License, as indicated by a copyright notice that is included in or attached to the work (an example is provided in the Appendix below).

 "Derivative Works" shall mean any work, whether in Source or Object form, that is based on (or derived from) the Work and for which the editorial

 revisions, annotations, elaborations, or other modifications represent, as a whole, an original work of authorship. For the purposes of this License, Derivative Works shall not include works that remain separable from, or merely link (or bind by name) to the interfaces of, the Work and Derivative Works thereof.

 "Contribution" shall mean any work of authorship, including the original version of the Work and any modifications or additions to that Work or Derivative Works thereof, that is intentionally submitted to Licensor for inclusion in the Work by the copyright owner or by an individual or Legal Entity authorized to submit on behalf of the copyright owner. For the purposes of this definition, "submitted" means any form of electronic, verbal, or written communication sent to the Licensor or its representatives, including but not limited to communication on electronic mailing lists, source code control systems, and issue tracking systems that are managed by, or on behalf of, the Licensor for the purpose of discussing and improving the Work, but excluding communication that is conspicuously marked or otherwise designated in writing by the copyright owner as "Not a Contribution."

 "Contributor" shall mean Licensor and any individual or Legal Entity on behalf of whom a Contribution has been received by Licensor and subsequently incorporated within the Work.

 2. Grant of Copyright License. Subject to the terms and conditions of this License, each Contributor hereby grants to You a perpetual, worldwide, non-exclusive, no-charge, royalty-free, irrevocable copyright license to reproduce, prepare Derivative Works of, publicly display, publicly perform, sublicense, and distribute the Work and such Derivative Works in Source or Object form.

 3. Grant of Patent License. Subject to the terms and conditions of this License,

each Contributor hereby grants to You a perpetual,

 worldwide, non-exclusive, no-charge, royalty-free, irrevocable (except as stated in this section) patent license to make, have made, use, offer to sell, sell, import, and otherwise transfer the Work, where such license applies only to those patent claims licensable by such Contributor that are necessarily infringed by their Contribution(s) alone or by combination of their Contribution(s) with the Work to which such Contribution(s) was submitted. If You institute patent litigation against any entity (including a cross-claim or counterclaim in a lawsuit) alleging that the Work or a Contribution incorporated within the Work constitutes direct or contributory patent infringement, then any patent licenses granted to You under this License for that Work shall terminate as of the date such litigation is filed.

 4. Redistribution. You may reproduce and distribute copies of the

 Work or Derivative Works thereof in any medium, with or without modifications, and in Source or Object form, provided that You meet the following conditions:

- (a) You must give any other recipients of the Work or Derivative Works a copy of this License; and
- (b) You must cause any modified files to carry prominent notices stating that You changed the files; and
- (c) You must retain, in the Source form of any Derivative Works that You distribute, all copyright, patent, trademark, and attribution notices from the Source form of the Work, excluding those notices that do not pertain to any part of the Derivative Works; and
- (d) If the Work includes a "NOTICE" text file as part of its distribution, then any Derivative Works that You distribute must include a readable copy of the attribution notices contained within such NOTICE file, excluding

those notices that do not

 pertain to any part of the Derivative Works, in at least one of the following places: within a NOTICE text file distributed as part of the Derivative Works; within the Source form or documentation, if provided along with the Derivative Works; or, within a display generated by the Derivative Works, if and wherever such third-party notices normally appear. The contents of the NOTICE file are for informational purposes only and

 do not modify the License. You may add Your own attribution notices within Derivative Works that You distribute, alongside or as an addendum to the NOTICE text from the Work, provided that such additional attribution notices cannot be construed as modifying the License.

 You may add Your own copyright statement to Your modifications and may provide additional or different license terms and conditions

- for use, reproduction, or distribution of Your modifications, or for any such Derivative Works as a whole, provided Your use, reproduction, and distribution of the Work otherwise complies with the conditions stated in this License.
- 5. Submission of Contributions. Unless You explicitly state otherwise, any Contribution intentionally submitted for inclusion in the Work by You to the Licensor shall be under the terms and conditions of this License, without any additional terms or conditions. Notwithstanding the above, nothing herein shall supersede or modify the terms of any separate license agreement you may have executed with Licensor regarding such Contributions.
- 6. Trademarks. This License does not grant permission to use the trade names, trademarks, service marks, or product names of the Licensor, except as required for reasonable and customary use in describing the origin of the Work and reproducing the content of the NOTICE file.
- 7. Disclaimer of Warranty. Unless required by applicable law or agreed to in writing, Licensor provides the Work (and each Contributor provides its Contributions) on an "AS IS" BASIS, WITHOUT WARRANTIES OR CONDITIONS OF ANY KIND, either express or implied, including, without limitation, any warranties or conditions of TITLE, NON-INFRINGEMENT, MERCHANTABILITY, or FITNESS FOR A PARTICULAR PURPOSE. You are solely responsible for determining the appropriateness of using or redistributing the Work and assume any risks associated with Your exercise of permissions under this License.
- 8. Limitation of Liability. In no event and under no legal theory, whether in tort (including negligence), contract, or otherwise, unless required by applicable law (such as deliberate and grossly negligent acts) or agreed to in writing, shall any Contributor be liable to You for damages, including any direct,

## indirect, special,

 incidental, or consequential damages of any character arising as a result of this License or out of the use or inability to use the Work (including but not limited to damages for loss of goodwill, work stoppage, computer failure or malfunction, or any and all

 other commercial damages or losses), even if such Contributor has been advised of the possibility of such damages.

 9. Accepting Warranty or Additional Liability. While redistributing the Work or Derivative Works thereof, You may choose to offer, and charge a fee for, acceptance of support, warranty, indemnity, or other liability obligations and/or rights consistent with this License. However, in accepting such obligations, You may act only on Your own behalf and on Your sole responsibility, not on behalf of any other Contributor, and only if You agree to indemnify, defend, and hold each Contributor harmless for any liability incurred by, or claims asserted against, such Contributor by reason of your accepting any such warranty or additional liability.

# END OF TERMS AND CONDITIONS

APPENDIX: How to apply the Apache License to your work.

 To apply the Apache License to your work, attach the following boilerplate notice, with the fields enclosed by brackets "{}" replaced with your own identifying information. (Don't include the brackets!) The text should be enclosed in the appropriate comment syntax for the file format. We also recommend that a file or class name and description of purpose be included on the same "printed page" as the copyright notice for easier identification within third-party archives.

Copyright {yyyy} {name of copyright owner}

 Licensed under the Apache License, Version 2.0 (the "License"); you may not use this file except in compliance with the License. You may obtain a copy of the License at

http://www.apache.org/licenses/LICENSE-2.0

 Unless required by applicable law or agreed to in writing, software distributed under the License is distributed on an "AS IS" BASIS, WITHOUT WARRANTIES OR CONDITIONS OF ANY KIND, either express or implied. See the License for the specific language governing permissions and limitations under the License. Copyright (c) 2015

Permission is hereby granted, free of charge, to any person obtaining a copy of this software and associated documentation files (the "Software"), to deal in the Software without restriction, including without limitation the rights to use, copy, modify, merge, publish, distribute, sublicense, and/or sell copies of the Software, and to permit persons to whom the Software is furnished to do so, subject to the following conditions:

The above copyright notice and this permission notice shall be included in all copies or substantial portions of the Software.

THE SOFTWARE IS PROVIDED "AS IS", WITHOUT WARRANTY OF ANY KIND, EXPRESS OR IMPLIED, INCLUDING BUT NOT LIMITED TO THE WARRANTIES OF MERCHANTABILITY, FITNESS FOR A PARTICULAR PURPOSE AND NONINFRINGEMENT. IN NO EVENT SHALL THE AUTHORS OR COPYRIGHT HOLDERS BE LIABLE FOR ANY CLAIM, DAMAGES OR OTHER LIABILITY, WHETHER IN AN ACTION OF CONTRACT, TORT OR OTHERWISE, ARISING FROM, OUT OF OR IN CONNECTION WITH THE SOFTWARE OR THE USE OR OTHER DEALINGS IN THE SOFTWARE. This project is licensed under either of

\* Apache License, Version 2.0, ([LICENSE-APACHE](LICENSE-APACHE) or http://www.apache.org/licenses/LICENSE-2.0)

\* MIT license ([LICENSE-MIT](LICENSE-MIT) or http://opensource.org/licenses/MIT)

at your option. the following is a list of contributors:

[ $\leq$ img alt="kbknapp" src="https://avatars1.githubusercontent.com/u/6942134?v=4&s=117"

width="117">](https://github.com/kbknapp) |[<img alt="homu"

src="https://avatars1.githubusercontent.com/u/10212162?v=4&s=117" width="117">](https://github.com/homu)

 $\vert\vert \leq$ img alt="Vinatorul" src="https://avatars1.githubusercontent.com/u/6770624?v=4&s=117"

width="117">](https://github.com/Vinatorul) |[<img alt="tormol"

src="https://avatars3.githubusercontent.com/u/10460821?v=4&s=117" width="117">](https://github.com/tormol)

|[<img alt="willmurphyscode" src="https://avatars3.githubusercontent.com/u/12529630?v=4&s=117"

width="117">](https://github.com/willmurphyscode) |[<img alt="little-dude"

src="https://avatars2.githubusercontent.com/u/6646324?v=4&s=117" width="117">](https://github.com/little-dude) |

:---: |:---: |:---: |:---: |:---: |:---: |

[kbknapp](https://github.com/kbknapp) |[homu](https://github.com/homu) |[Vinatorul](https://github.com/Vinatorul) |[tormol](https://github.com/tormol)

|[willmurphyscode](https://github.com/willmurphyscode) |[little-dude](https://github.com/little-dude) |

[<img alt="sru" src="https://avatars3.githubusercontent.com/u/2485892?v=4&s=117"

width="117">](https://github.com/sru) |[<img alt="mgeisler"

src="https://avatars0.githubusercontent.com/u/89623?v=4&s=117" width="117">](https://github.com/mgeisler)

|[<img alt="nabijaczleweli" src="https://avatars3.githubusercontent.com/u/6709544?v=4&s=117"

width="117">](https://github.com/nabijaczleweli) |[<img alt="Byron"

src="https://avatars2.githubusercontent.com/u/63622?v=4&s=117" width="117">](https://github.com/Byron) |[<img alt="hgrecco" src="https://avatars0.githubusercontent.com/u/278566?v=4&s=117"

width="117">](https://github.com/hgrecco)  $\vert$ [<img alt="bluejekyll"

src="https://avatars3.githubusercontent.com/u/986845?v=4&s=117" width="117">](https://github.com/bluejekyll) | :---: |:---: |:---: |:---: |:---: |:---: |

[sru](https://github.com/sru) |[mgeisler](https://github.com/mgeisler) |[nabijaczleweli](https://github.com/nabijaczleweli) |[Byron](https://github.com/Byron) |[hgrecco](https://github.com/hgrecco) |[bluejekyll](https://github.com/bluejekyll) |

[<img alt="segevfiner" src="https://avatars0.githubusercontent.com/u/24731903?v=4&s=117" width="117">](https://github.com/segevfiner) |[<img alt="ignatenkobrain" src="https://avatars1.githubusercontent.com/u/2866862?v=4&s=117" width="117">](https://github.com/ignatenkobrain) |[<img alt="james-darkfox" src="https://avatars3.githubusercontent.com/u/637155?v=4&s=117" width="117">](https://github.com/jamesdarkfox)  $\vert$ <img alt="H2CO3" src="https://avatars2.githubusercontent.com/u/742370?v=4&s=117" width="117">](https://github.com/H2CO3) |[<img alt="nateozem" src="https://avatars2.githubusercontent.com/u/22719441?v=4&s=117" width="117">](https://github.com/nateozem) |[<img alt="glowing-chemist" src="https://avatars0.githubusercontent.com/u/17074682?v=4&s=117" width="117">](https://github.com/glowing-chemist) |

:---: |:---: |:---: |:---: |:---: |:---: |

[segevfiner](https://github.com/segevfiner) |[ignatenkobrain](https://github.com/ignatenkobrain) |[jamesdarkfox](https://github.com/james-darkfox) |[H2CO3](https://github.com/H2CO3) |[nateozem](https://github.com/nateozem) |[glowing-chemist](https://github.com/glowing-chemist) |

[<img alt="discosultan" src="https://avatars1.githubusercontent.com/u/2970736?v=4&s=117"

width="117">](https://github.com/discosultan) |[<img alt="rtaycher"

src="https://avatars0.githubusercontent.com/u/324733?v=4&s=117" width="117">](https://github.com/rtaycher)  $\vert\vert \leq$ img alt="Arnavion" src="https://avatars2.githubusercontent.com/u/1096010?v=4&s=117"

width="117">](https://github.com/Arnavion) |[<img alt="japaric"

src="https://avatars3.githubusercontent.com/u/5018213?v=4&s=117" width="117">](https://github.com/japaric)

 $\vert\vert \leq$ img alt="untitaker" src="https://avatars0.githubusercontent.com/u/837573?v=4&s=117"

width="117">](https://github.com/untitaker) |[<img alt="afiune"

src="https://avatars0.githubusercontent.com/u/5712253?v=4&s=117" width="117">](https://github.com/afiune) | :---: |:---: |:---: |:---: |:---: |:---: |

[discosultan](https://github.com/discosultan) |[rtaycher](https://github.com/rtaycher)

|[Arnavion](https://github.com/Arnavion) |[japaric](https://github.com/japaric)

|[untitaker](https://github.com/untitaker) |[afiune](https://github.com/afiune) |

[<img alt="crazymerlyn" src="https://avatars1.githubusercontent.com/u/6919679?v=4&s=117" width="117">](https://github.com/crazymerlyn) |[<img alt="SuperFluffy" src="https://avatars0.githubusercontent.com/u/701177?v=4&s=117" width="117">](https://github.com/SuperFluffy) |[<img alt="matthiasbeyer" src="https://avatars0.githubusercontent.com/u/427866?v=4&s=117" width="117">](https://github.com/matthiasbeyer) |[<img alt="malbarbo" src="https://avatars3.githubusercontent.com/u/1678126?v=4&s=117" width="117">](https://github.com/malbarbo) |[<img alt="tshepang" src="https://avatars0.githubusercontent.com/u/588486?v=4&s=117" width="117">](https://github.com/tshepang) |[<img alt="golem131" src="https://avatars3.githubusercontent.com/u/2429587?v=4&s=117" width="117">](https://github.com/golem131) |

:---: |:---: |:---: |:---: |:---: |:---: |

[crazymerlyn](https://github.com/crazymerlyn) |[SuperFluffy](https://github.com/SuperFluffy) |[matthiasbeyer](https://github.com/matthiasbeyer) |[malbarbo](https://github.com/malbarbo) |[tshepang](https://github.com/tshepang) |[golem131](https://github.com/golem131) |

[<img alt="jimmycuadra" src="https://avatars2.githubusercontent.com/u/122457?v=4&s=117" width="117">](https://github.com/jimmycuadra) |[<img alt="Nemo157" src="https://avatars1.githubusercontent.com/u/81079?v=4&s=117" width="117">](https://github.com/Nemo157) |[<img alt="severen" src="https://avatars1.githubusercontent.com/u/4061736?v=4&s=117" width="117">](https://github.com/severen) |[<img alt="Eijebong" src="https://avatars2.githubusercontent.com/u/3650385?v=4&s=117" width="117">](https://github.com/Eijebong) |[<img alt="cstorey" src="https://avatars3.githubusercontent.com/u/743059?v=4&s=117" width="117">](https://github.com/cstorey) |[<img alt="wdv4758h" src="https://avatars1.githubusercontent.com/u/2716047?v=4&s=117" width="117">](https://github.com/wdv4758h) | :---: |:---: |:---: |:---: |:---: |:---: |

[jimmycuadra](https://github.com/jimmycuadra) |[Nemo157](https://github.com/Nemo157) |[severen](https://github.com/severen) |[Eijebong](https://github.com/Eijebong) |[cstorey](https://github.com/cstorey) |[wdv4758h](https://github.com/wdv4758h) |

[<img alt="frewsxcv" src="https://avatars2.githubusercontent.com/u/416575?v=4&s=117"

width="117">](https://github.com/frewsxcv) |[<img alt="hoodie"

src="https://avatars1.githubusercontent.com/u/260370?v=4&s=117" width="117">](https://github.com/hoodie)

|[<img alt="huonw" src="https://avatars1.githubusercontent.com/u/1203825?v=4&s=117"

width="117">](https://github.com/huonw) |[<img alt="GrappigPanda"

src="https://avatars0.githubusercontent.com/u/2055372?v=4&s=117"

width="117">](https://github.com/GrappigPanda) |[<img alt="shepmaster"

src="https://avatars0.githubusercontent.com/u/174509?v=4&s=117" width="117">](https://github.com/shepmaster) |[<img alt="starkat99" src="https://avatars1.githubusercontent.com/u/8295111?v=4&s=117"

width="117">](https://github.com/starkat99) |

:---: |:---: |:---: |:---: |:---: |:---: |

[frewsxcv](https://github.com/frewsxcv) |[hoodie](https://github.com/hoodie) |[huonw](https://github.com/huonw) |[GrappigPanda](https://github.com/GrappigPanda) |[shepmaster](https://github.com/shepmaster) |[starkat99](https://github.com/starkat99) |

```
[\leqimg alt="porglezomp" src="https://avatars1.githubusercontent.com/u/1690225?v=4&s=117"
width="117">](https://github.com/porglezomp) |[<img alt="kraai"
src="https://avatars1.githubusercontent.com/u/552646?v=4&s=117" width="117">](https://github.com/kraai) [[<img
alt="musoke" src="https://avatars0.githubusercontent.com/u/16665084?v=4&s=117"
width="117">](https://github.com/musoke) |[<img alt="nelsonjchen"
src="https://avatars1.githubusercontent.com/u/5363?v=4&s=117" width="117">](https://github.com/nelsonjchen)
|[<img alt="pkgw" src="https://avatars0.githubusercontent.com/u/59598?v=4&s=117"
width="117">](https://github.com/pkgw) |[<img alt="Deedasmi"
src="https://avatars0.githubusercontent.com/u/5093293?v=4&s=117" width="117">](https://github.com/Deedasmi)
|
```
:---: |:---: |:---: |:---: |:---: |:---: |

[porglezomp](https://github.com/porglezomp) |[kraai](https://github.com/kraai) |[musoke](https://github.com/musoke) |[nelsonjchen](https://github.com/nelsonjchen) |[pkgw](https://github.com/pkgw) |[Deedasmi](https://github.com/Deedasmi) |

[<img alt="vmchale" src="https://avatars1.githubusercontent.com/u/13259982?v=4&s=117" width="117">](https://github.com/vmchale) |[<img alt="etopiei"

src="https://avatars3.githubusercontent.com/u/17671663?v=4&s=117" width="117">](https://github.com/etopiei) |[<img alt="messense" src="https://avatars0.githubusercontent.com/u/1556054?v=4&s=117" width="117">](https://github.com/messense) |[<img alt="Keats" src="https://avatars2.githubusercontent.com/u/680355?v=4&s=117" width="117">](https://github.com/Keats) |[<img alt="kieraneglin" src="https://avatars0.githubusercontent.com/u/569917?v=4&s=117" width="117">](https://github.com/kieraneglin) |[<img alt="durka" src="https://avatars3.githubusercontent.com/u/47007?v=4&s=117" width="117">](https://github.com/durka) | :---: |:---: |:---: |:---: |:---: |:---: | [vmchale](https://github.com/vmchale) |[etopiei](https://github.com/etopiei) |[messense](https://github.com/messense) |[Keats](https://github.com/Keats) |[kieraneglin](https://github.com/kieraneglin) |[durka](https://github.com/durka) | [<img alt="alex-gulyas" src="https://avatars0.githubusercontent.com/u/8698329?v=4&s=117" width="117">](https://github.com/alex-gulyas) |[<img alt="cite-reader" src="https://avatars1.githubusercontent.com/u/4196987?v=4&s=117" width="117">](https://github.com/cite-reader)  $\vert$ [<img alt="alexbool" src="https://avatars3.githubusercontent.com/u/1283792?v=4&s=117" width="117">](https://github.com/alexbool) |[<img alt="AluisioASG" src="https://avatars2.githubusercontent.com/u/1904165?v=4&s=117" width="117">](https://github.com/AluisioASG) |[<img alt="BurntSushi" src="https://avatars3.githubusercontent.com/u/456674?v=4&s=117" width="117">](https://github.com/BurntSushi) |[<img alt="AndrewGaspar" src="https://avatars1.githubusercontent.com/u/2292643?v=4&s=117" width="117">](https://github.com/AndrewGaspar) | :---: |:---: |:---: |:---: |:---: |:---: | [alex-gulyas](https://github.com/alex-gulyas) |[cite-reader](https://github.com/cite-reader) |[alexbool](https://github.com/alexbool) |[AluisioASG](https://github.com/AluisioASG)

|[BurntSushi](https://github.com/BurntSushi) |[AndrewGaspar](https://github.com/AndrewGaspar) |

[<img alt="nox" src="https://avatars0.githubusercontent.com/u/123095?v=4&s=117" width="117">](https://github.com/nox) |[<img alt="mitsuhiko" src="https://avatars1.githubusercontent.com/u/7396?v=4&s=117" width="117">](https://github.com/mitsuhiko) |[<img alt="pixelistik" src="https://avatars1.githubusercontent.com/u/170929?v=4&s=117" width="117">](https://github.com/pixelistik) |[<img alt="ogham" src="https://avatars3.githubusercontent.com/u/503760?v=4&s=117" width="117">](https://github.com/ogham) |[<img alt="Bilalh" src="https://avatars0.githubusercontent.com/u/171602?v=4&s=117" width="117">](https://github.com/Bilalh) |[<img alt="dotdash" src="https://avatars1.githubusercontent.com/u/230962?v=4&s=117" width="117">](https://github.com/dotdash) | :---: |:---: |:---: |:---: |:---: |:---: | [nox](https://github.com/nox) |[mitsuhiko](https://github.com/mitsuhiko) |[pixelistik](https://github.com/pixelistik) |[ogham](https://github.com/ogham) |[Bilalh](https://github.com/Bilalh) |[dotdash](https://github.com/dotdash) |

```
[<img alt="bradurani" src="https://avatars0.githubusercontent.com/u/4195952?v=4&s=117"
width="117">](https://github.com/bradurani) |[<img alt="Seeker14491"
src="https://avatars2.githubusercontent.com/u/6490497?v=4&s=117"
width="117">](https://github.com/Seeker14491) |[<img alt="brianp"
src="https://avatars1.githubusercontent.com/u/179134?v=4&s=117" width="117">](https://github.com/brianp)
|[<img alt="cldershem" src="https://avatars3.githubusercontent.com/u/201608?v=4&s=117"
width="117">](https://github.com/cldershem) |[<img alt="casey"
```
src="https://avatars2.githubusercontent.com/u/1945?v=4&s=117" width="117">](https://github.com/casey) |[<img alt="volks73" src="https://avatars1.githubusercontent.com/u/1915469?v=4&s=117"

width="117">](https://github.com/volks73) |

:---: |:---: |:---: |:---: |:---: |:---: |

[bradurani](https://github.com/bradurani) |[Seeker14491](https://github.com/Seeker14491)

|[brianp](https://github.com/brianp) |[cldershem](https://github.com/cldershem) |[casey](https://github.com/casey) |[volks73](https://github.com/volks73) |

[<img alt="daboross"

src="https://avatars1.githubusercontent.com/u/1152146?v=4&s=117" width="117">](https://github.com/daboross) |[<img alt="da-x" src="https://avatars1.githubusercontent.com/u/321273?v=4&s=117"

width="117">](https://github.com/da-x) |[<img alt="mernen"

src="https://avatars0.githubusercontent.com/u/6412?v=4&s=117" width="117">](https://github.com/mernen) [[<img alt="dguo" src="https://avatars0.githubusercontent.com/u/2763135?v=4&s=117"

width="117">](https://github.com/dguo) |[<img alt="davidszotten"

src="https://avatars3.githubusercontent.com/u/412005?v=4&s=117"

width="117">](https://github.com/davidszotten) |[<img alt="drusellers"

src="https://avatars1.githubusercontent.com/u/63355?y=4&s=117" width="117">](https://github.com/drusellers) | :---: |:---: |:---: |:---: |:---: |:---: |

[daboross](https://github.com/daboross) |[da-x](https://github.com/da-x) |[mernen](https://github.com/mernen) |[dguo](https://github.com/dguo) |[davidszotten](https://github.com/davidszotten)

|[drusellers](https://github.com/drusellers)

|

[<img alt="eddyb" src="https://avatars2.githubusercontent.com/u/77424?v=4&s=117"

width="117">](https://github.com/eddyb) |[<img alt="Enet4"

src="https://avatars0.githubusercontent.com/u/4738426?v=4&s=117" width="117">](https://github.com/Enet4)

|[<img alt="Fraser999" src="https://avatars3.githubusercontent.com/u/190532?v=4&s=117"

width="117">](https://github.com/Fraser999) |[<img alt="birkenfeld"

src="https://avatars0.githubusercontent.com/u/144359?v=4&s=117" width="117">](https://github.com/birkenfeld)

|[<img alt="guanqun" src="https://avatars0.githubusercontent.com/u/53862?v=4&s=117"

width="117">](https://github.com/guanqun) |[<img alt="tanakh"

src="https://avatars2.githubusercontent.com/u/109069?v=4&s=117" width="117">](https://github.com/tanakh) | :---: |:---: |:---: |:---: |:---: |:---: |

[eddyb](https://github.com/eddyb) |[Enet4](https://github.com/Enet4) |[Fraser999](https://github.com/Fraser999) |[birkenfeld](https://github.com/birkenfeld)

|[guanqun](https://github.com/guanqun) |[tanakh](https://github.com/tanakh) |

```
[<img alt="SirVer" src="https://avatars0.githubusercontent.com/u/140115?v=4&s=117"
```
width="117">](https://github.com/SirVer) |[<img alt="idmit"

src="https://avatars1.githubusercontent.com/u/2546728?v=4&s=117" width="117">](https://github.com/idmit)

 $\vert\bar{\vert}\vert\leq\vert$ img alt="archer884" src="https://avatars1.githubusercontent.com/u/679494?v=4&s=117"

width="117">](https://github.com/archer884) |[<img alt="jacobmischka"

src="https://avatars1.githubusercontent.com/u/3939997?v=4&s=117"

width="117">](https://github.com/jacobmischka) |[<img alt="jespino"

src="https://avatars0.githubusercontent.com/u/290303?v=4&s=117" width="117">](https://github.com/jespino)

|[<img alt="jfrankenau" src="https://avatars3.githubusercontent.com/u/2736480?v=4&s=117"

width="117">](https://github.com/jfrankenau) |

:---: |:---: |:---: |:---: |:---: |:---: |

[SirVer](https://github.com/SirVer) |[idmit](https://github.com/idmit) |[archer884](https://github.com/archer884) |[jacobmischka](https://github.com/jacobmischka) |[jespino](https://github.com/jespino) |[jfrankenau](https://github.com/jfrankenau) |

[<img alt="jtdowney" src="https://avatars1.githubusercontent.com/u/44654?v=4&s=117" width="117">](https://github.com/jtdowney) |[<img alt="andete"

src="https://avatars2.githubusercontent.com/u/689017?v=4&s=117" width="117">](https://github.com/andete)

|[<img alt="joshtriplett" src="https://avatars2.githubusercontent.com/u/162737?v=4&s=117"

width="117">](https://github.com/joshtriplett) |[<img alt="Kalwyn"

src="https://avatars3.githubusercontent.com/u/22778640?v=4&s=117" width="117">](https://github.com/Kalwyn)

|[<img alt="manuel-rhdt" src="https://avatars1.githubusercontent.com/u/3199013?v=4&s=117"

width="117">](https://github.com/manuel-rhdt) |[<img alt="Marwes"

src="https://avatars3.githubusercontent.com/u/957312?v=4&s=117" width="117">](https://github.com/Marwes) |

:---: |:---: |:---: |:---: |:---: |:---: |

[jtdowney](https://github.com/jtdowney)

|[andete](https://github.com/andete) |[joshtriplett](https://github.com/joshtriplett)

|[Kalwyn](https://github.com/Kalwyn) |[manuel-rhdt](https://github.com/manuel-rhdt)

|[Marwes](https://github.com/Marwes) |

[<img alt="mdaffin" src="https://avatars1.githubusercontent.com/u/171232?v=4&s=117"

width="117">](https://github.com/mdaffin) |[<img alt="iliekturtles"

src="https://avatars3.githubusercontent.com/u/5081378?v=4&s=117" width="117">](https://github.com/iliekturtles)  $\vert\vert \leq$ img alt="nicompte" src="https://avatars2.githubusercontent.com/u/439369?v=4&s=117"

width="117">](https://github.com/nicompte) |[<img alt="NickeZ"

src="https://avatars2.githubusercontent.com/u/492753?v=4&s=117" width="117">](https://github.com/NickeZ)

 $\vert\vert \leq$ img alt="nvzqz" src="https://avatars0.githubusercontent.com/u/10367662?v=4&s=117"

width="117">](https://github.com/nvzqz) |[<img alt="nuew"

src="https://avatars2.githubusercontent.com/u/26099511?v=4&s=117" width="117">](https://github.com/nuew) | :---:

|:---: |:---: |:---: |:---: |:---: |

[mdaffin](https://github.com/mdaffin) |[iliekturtles](https://github.com/iliekturtles)

|[nicompte](https://github.com/nicompte) |[NickeZ](https://github.com/NickeZ) |[nvzqz](https://github.com/nvzqz) |[nuew](https://github.com/nuew) |

```
[\leqimg alt="Geogi" src="https://avatars1.githubusercontent.com/u/1818316?v=4&s=117"
width="117">](https://github.com/Geogi) |[<img alt="focusaurus"
src="https://avatars1.githubusercontent.com/u/482377?v=4&s=117" width="117">](https://github.com/focusaurus)
|[<img alt="flying-sheep" src="https://avatars0.githubusercontent.com/u/291575?v=4&s=117"
width="117">](https://github.com/flying-sheep) \vert\vert\leq\frac{1}{\vert\vert} | \vert\leq\frac{1}{\vert\vert} | \vert\leq\frac{1}{\vert\vert} | \vert | \vert | \vert | \vert | \vert | \vert | \vert | \vert | \vert | \vert | \vert | \vert | \vert | \vert | \vert | \vert | src="https://avatars2.githubusercontent.com/u/4657718?v=4&s=117"
width="117">](https://github.com/Phlosioneer) |[<img alt="peppsac"
src="https://avatars3.githubusercontent.com/u/2198295?v=4&s=117" width="117">](https://github.com/peppsac)
|[<img alt="golddranks" src="https://avatars1.githubusercontent.com/u/2675542?v=4&s=117"
 width="117">](https://github.com/golddranks) |
:---: |:---: |:---: |:---: |:---: |:---: |
[Geogi](https://github.com/Geogi) |[focusaurus](https://github.com/focusaurus) |[flying-
```
sheep](https://github.com/flying-sheep) |[Phlosioneer](https://github.com/Phlosioneer)

|[peppsac](https://github.com/peppsac) |[golddranks](https://github.com/golddranks) |

[<img alt="hexjelly" src="https://avatars0.githubusercontent.com/u/435283?v=4&s=117" width="117">](https://github.com/hexjelly) |[<img alt="rom1v" src="https://avatars1.githubusercontent.com/u/543275?v=4&s=117" width="117">](https://github.com/rom1v) |[<img alt="rnelson" src="https://avatars3.githubusercontent.com/u/118361?v=4&s=117" width="117">](https://github.com/rnelson) |[<img alt="swatteau" src="https://avatars3.githubusercontent.com/u/5521255?v=4&s=117" width="117">](https://github.com/swatteau) |[<img alt="tchajed" src="https://avatars3.githubusercontent.com/u/1255037?v=4&s=117" width="117">](https://github.com/tchajed) |[<img alt="tspiteri" src="https://avatars0.githubusercontent.com/u/18604588?v=4&s=117" width="117">](https://github.com/tspiteri) | :---: |:---: |:---: |:---: |:---: |:---: | [hexjelly](https://github.com/hexjelly) |[rom1v](https://github.com/rom1v) |[rnelson](https://github.com/rnelson) |[swatteau](https://github.com/swatteau) |[tchajed](https://github.com/tchajed) |[tspiteri](https://github.com/tspiteri) |

[<img alt="siiptuo" src="https://avatars0.githubusercontent.com/u/10729330?v=4&s=117"

width="117">](https://github.com/siiptuo) |[<img alt="vks"

src="https://avatars2.githubusercontent.com/u/33460?v=4&s=117" width="117">](https://github.com/vks) |[<img alt="vsupalov" src="https://avatars2.githubusercontent.com/u/2801030?v=4&s=117"

width="117">](https://github.com/vsupalov) |[<img alt="mineo"

src="https://avatars1.githubusercontent.com/u/78236?v=4&s=117" width="117">](https://github.com/mineo) |[<img alt="wabain" src="https://avatars3.githubusercontent.com/u/7651435?v=4&s=117"

width="117">](https://github.com/wabain) |[<img alt="grossws"

src="https://avatars2.githubusercontent.com/u/171284?v=4&s=117" width="117">](https://github.com/grossws) | :---: |:---: |:---: |:---: |:---: |:---: |

[siiptuo](https://github.com/siiptuo) |[vks](https://github.com/vks) |[vsupalov](https://github.com/vsupalov) |[mineo](https://github.com/mineo) |[wabain](https://github.com/wabain) |[grossws](https://github.com/grossws) |

[<img alt="kennytm" src="https://avatars1.githubusercontent.com/u/103023?v=4&s=117"

width="117">](https://github.com/kennytm) |[<img alt="king6cong"

src="https://avatars3.githubusercontent.com/u/302560?v=4&s=117" width="117">](https://github.com/king6cong)  $\lfloor$ [<img alt="mvaude" src="https://avatars1.githubusercontent.com/u/9532611?v=4&s=117"

width="117">](https://github.com/mvaude) |[<img alt="panicbit"

src="https://avatars2.githubusercontent.com/u/628445?v=4&s=117" width="117">](https://github.com/panicbit) |[<img alt="brennie" src="https://avatars3.githubusercontent.com/u/156585?v=4&s=117"

width="117">](https://github.com/brennie) |

:---: |:---: |:---: |:---: |:---: |

[kennytm](https://github.com/kennytm) |[king6cong](https://github.com/king6cong)

|[mvaude](https://github.com/mvaude) |[panicbit](https://github.com/panicbit) |[brennie](https://github.com/brennie) |

This list was generated by [mgechev/github-contributors-list](https://github.com/mgechev/github-contributors-list) MIT OR Apache-2.0

The MIT License (MIT)

Copyright (c) 2015 nwin

Permission is hereby granted, free of charge, to any person obtaining a copy of this software and associated documentation files (the "Software"), to deal in the Software without restriction, including without limitation the rights to use, copy, modify, merge, publish, distribute, sublicense, and/or sell copies of the Software, and to permit persons to whom the Software is furnished to do so, subject to the following conditions:

The above copyright notice and this permission notice shall be included in all copies or substantial portions of the Software.

THE SOFTWARE IS PROVIDED "AS IS", WITHOUT WARRANTY OF ANY KIND, EXPRESS OR IMPLIED, INCLUDING BUT NOT LIMITED TO THE WARRANTIES OF MERCHANTABILITY, FITNESS FOR A PARTICULAR PURPOSE AND NONINFRINGEMENT. IN NO EVENT SHALL THE AUTHORS OR COPYRIGHT HOLDERS BE LIABLE FOR ANY CLAIM, DAMAGES OR OTHER LIABILITY, WHETHER IN AN ACTION OF CONTRACT, TORT OR OTHERWISE, ARISING FROM, OUT OF OR IN CONNECTION WITH THE SOFTWARE OR THE USE OR OTHER DEALINGS IN THE SOFTWARE.

Copyright (c) 2016 Alex Crichton Copyright (c) 2017 The Tokio Authors

Permission is hereby granted, free of charge, to any person obtaining a copy of this software and associated documentation files (the "Software"), to deal in the Software without restriction, including without limitation the rights to use, copy, modify, merge, publish, distribute, sublicense, and/or sell copies of the Software, and to permit persons to whom the Software is furnished to do so, subject to the following conditions:

The above copyright notice and this permission notice shall be included in all copies or substantial portions of the Software.

THE SOFTWARE IS PROVIDED "AS IS", WITHOUT WARRANTY OF ANY KIND, EXPRESS OR IMPLIED, INCLUDING BUT NOT LIMITED TO THE WARRANTIES OF MERCHANTABILITY, FITNESS FOR A PARTICULAR PURPOSE AND NONINFRINGEMENT. IN NO EVENT SHALL THE AUTHORS OR COPYRIGHT HOLDERS BE LIABLE FOR ANY CLAIM, DAMAGES OR OTHER LIABILITY, WHETHER IN AN ACTION OF CONTRACT, TORT OR OTHERWISE, ARISING FROM, OUT OF OR IN CONNECTION WITH THE SOFTWARE OR THE USE OR OTHER

# DEALINGS IN THE SOFTWARE.

Copyright (c) 2019 Nick Fitzgerald

Permission is hereby granted, free of charge, to any person obtaining a copy of this software and associated documentation files (the "Software"), to deal in the Software without restriction, including without limitation the rights to use, copy, modify, merge, publish, distribute, sublicense, and/or sell copies of the Software, and to permit persons to whom the Software is furnished to do so, subject to the following conditions:

The above copyright notice and this permission notice shall be included in all copies or substantial portions of the Software.

THE SOFTWARE IS PROVIDED "AS IS", WITHOUT WARRANTY OF ANY KIND, EXPRESS OR IMPLIED, INCLUDING BUT NOT LIMITED TO THE WARRANTIES OF MERCHANTABILITY, FITNESS FOR A PARTICULAR PURPOSE AND NONINFRINGEMENT. IN NO EVENT SHALL THE AUTHORS OR COPYRIGHT HOLDERS BE LIABLE FOR ANY CLAIM, DAMAGES OR OTHER LIABILITY, WHETHER IN AN ACTION OF CONTRACT, TORT OR OTHERWISE, ARISING FROM, OUT OF OR IN CONNECTION WITH THE SOFTWARE OR THE USE OR OTHER DEALINGS IN THE SOFTWARE. Copyright (c) 2014-2020 Optimal Computing (NZ) Ltd

Permission is hereby granted, free of charge, to any person obtaining a copy of this software and associated documentation files (the "Software"), to deal in the Software without restriction, including without limitation the rights to use, copy, modify, merge, publish, distribute, sublicense, and/or sell copies of the Software, and to permit persons to whom the Software is furnished to do so, subject to the following conditions:

The above copyright notice and this permission notice shall be included in all copies or substantial portions of the Software.

THE SOFTWARE IS PROVIDED "AS IS", WITHOUT WARRANTY OF ANY KIND, EXPRESS OR IMPLIED, INCLUDING BUT NOT LIMITED TO THE WARRANTIES OF MERCHANTABILITY, FITNESS FOR A PARTICULAR PURPOSE AND NONINFRINGEMENT. IN NO EVENT SHALL THE AUTHORS OR COPYRIGHT HOLDERS BE LIABLE FOR ANY CLAIM, DAMAGES OR OTHER LIABILITY, WHETHER IN AN ACTION OF CONTRACT, TORT OR OTHERWISE, ARISING FROM, OUT OF OR IN CONNECTION WITH THE SOFTWARE OR THE USE OR OTHER DEALINGS IN THE SOFTWARE.

#### Copyright (c) 2017 Robert Grosse

Permission is hereby granted, free of charge, to any person obtaining a copy of this software and associated documentation files (the "Software"), to deal in the Software without restriction, including without limitation the rights to use, copy, modify, merge, publish, distribute, sublicense, and/or sell copies of the Software, and to permit persons to whom the Software is furnished to do so, subject to the following conditions:

The above copyright notice and this permission notice shall be included in all copies or substantial portions of the Software.

THE SOFTWARE IS PROVIDED "AS IS", WITHOUT WARRANTY OF ANY KIND, EXPRESS OR IMPLIED, INCLUDING BUT NOT LIMITED TO THE WARRANTIES OF MERCHANTABILITY, FITNESS FOR A PARTICULAR PURPOSE AND NONINFRINGEMENT. IN NO EVENT SHALL THE AUTHORS OR COPYRIGHT HOLDERS BE LIABLE FOR ANY CLAIM, DAMAGES OR OTHER LIABILITY, WHETHER IN AN ACTION OF CONTRACT, TORT OR OTHERWISE, ARISING FROM, OUT OF OR IN CONNECTION WITH THE SOFTWARE OR THE USE OR OTHER DEALINGS IN THE SOFTWARE. Apache License

 Version 2.0, January 2004 http://www.apache.org/licenses/

# TERMS AND CONDITIONS FOR USE, REPRODUCTION, AND DISTRIBUTION

#### 1. Definitions.

 "License" shall mean the terms and conditions for use, reproduction, and distribution as defined by Sections 1 through 9 of this document.

 "Licensor" shall mean the copyright owner or entity authorized by the copyright owner that is granting the License.

 "Legal Entity" shall mean the union of the acting entity and all other entities that control, are controlled by, or are under common control with that entity. For the purposes of this definition, "control" means (i) the power, direct or indirect, to cause the direction or management of such entity, whether by contract or otherwise, or (ii) ownership of fifty percent (50%) or more of the outstanding shares, or (iii) beneficial ownership of such entity.

 "You" (or "Your") shall mean an individual or Legal Entity exercising permissions granted by this License.

 "Source" form shall mean the preferred form for making modifications, including but not limited to software source code, documentation source, and configuration files.

 "Object" form shall mean any form resulting from mechanical transformation or translation of a Source form, including but not limited to compiled object code, generated documentation, and conversions to other media types.

 "Work" shall mean the work of authorship, whether in Source or Object form, made available under the License, as indicated by a copyright notice that is included in or attached to the work (an example is provided in the Appendix below).

 "Derivative Works" shall mean any work, whether in Source or Object form, that is based on (or derived from) the Work and for which the editorial revisions, annotations, elaborations, or other modifications represent, as a whole, an original work of authorship. For the purposes of this License, Derivative Works shall not include works that remain separable from, or merely link (or bind by name) to the interfaces of, the Work and Derivative Works thereof.

 "Contribution" shall mean any work of authorship, including the original version of the Work and any modifications or additions to that Work or Derivative Works thereof, that is intentionally submitted to Licensor for inclusion in the Work by the copyright owner or by an individual or Legal Entity authorized to submit on behalf of the copyright owner. For the purposes of this definition, "submitted" means any form of electronic, verbal, or written communication sent to the Licensor or its representatives, including but not limited to communication on electronic mailing lists, source code control systems, and issue tracking systems that are managed by, or on behalf of, the Licensor for the purpose of discussing and improving the Work, but

 excluding communication that is conspicuously marked or otherwise designated in writing by the copyright owner as "Not a Contribution."

 "Contributor" shall mean Licensor and any individual or Legal Entity on behalf of whom a Contribution has been received by Licensor and subsequently incorporated within the Work.

2. Grant of Copyright License. Subject to the terms and conditions of this License, each Contributor hereby grants to You a perpetual,

 worldwide, non-exclusive, no-charge, royalty-free, irrevocable copyright license to reproduce, prepare Derivative Works of, publicly display, publicly perform, sublicense, and distribute the Work and such Derivative Works in Source or Object form.

3. Grant of Patent License. Subject to the terms and conditions of this License, each Contributor hereby grants to You a perpetual, worldwide, non-exclusive, no-charge, royalty-free, irrevocable (except as stated in this section) patent license to make, have made,

 use, offer to sell, sell, import, and otherwise transfer the Work, where such license applies only to those patent claims licensable by such Contributor that are necessarily infringed by their Contribution(s) alone or by combination of their Contribution(s) with the Work to which such Contribution(s) was submitted. If You institute patent litigation against any entity (including a cross-claim or counterclaim in a lawsuit) alleging that the Work or a Contribution incorporated within the Work constitutes direct or contributory patent infringement, then any patent licenses granted to You under this License for that Work shall terminate as of the date such litigation is filed.

4. Redistribution. You may reproduce and distribute copies of the Work or Derivative Works thereof in any medium, with or without modifications, and in Source or Object form, provided that You meet the following conditions:

 (a) You must give any other recipients of the Work or Derivative Works a copy of this License; and

- (b) You must cause any modified files to carry prominent notices stating that You changed the files; and
- (c) You must retain, in the Source form of any Derivative Works that You distribute, all copyright, patent, trademark, and attribution notices from the Source form of the Work, excluding those notices that do not pertain to any part of the Derivative Works; and
- (d) If the Work includes a "NOTICE" text file as part of its distribution, then any Derivative Works that You distribute must include a readable copy of the attribution notices contained within such NOTICE file, excluding those notices that do not pertain to any part of the Derivative Works, in at least one of the following places: within a NOTICE text file distributed as part of the Derivative Works; within the Source form or documentation, if provided along

with the Derivative Works; or,

 within a display generated by the Derivative Works, if and wherever such third-party notices normally appear. The contents of the NOTICE file are for informational purposes only and do not modify the License. You may add Your own attribution notices within Derivative Works that You distribute, alongside or as an addendum to the NOTICE text from the Work, provided that such additional attribution notices cannot be construed as modifying the License.

 You may add Your own copyright statement to Your modifications and may provide additional or different license terms and conditions for use, reproduction, or distribution of Your modifications, or for any such Derivative Works as a whole, provided Your use, reproduction, and distribution of the Work otherwise complies with the conditions stated in this License.

- 5. Submission of Contributions. Unless You explicitly state otherwise, any Contribution intentionally submitted for inclusion in the Work by You to the Licensor shall be under the terms and conditions of this License, without any additional terms or conditions. Notwithstanding the above, nothing herein shall supersede or modify the terms of any separate license agreement you may have executed with Licensor regarding such Contributions.
- 6. Trademarks. This License does not grant permission to use the trade names, trademarks, service marks, or product names of the Licensor, except as required for reasonable and customary use in describing the origin of the Work and reproducing the content of the NOTICE file.
- 7. Disclaimer of Warranty. Unless required by applicable law or agreed to in writing, Licensor provides the Work (and each Contributor provides its Contributions) on an "AS IS" BASIS, WITHOUT WARRANTIES OR CONDITIONS OF ANY KIND, either express or implied, including, without limitation, any warranties or conditions of TITLE, NON-INFRINGEMENT, MERCHANTABILITY, or FITNESS FOR A PARTICULAR PURPOSE. You are solely responsible for determining the appropriateness of using or redistributing the Work and assume any risks associated with Your exercise of permissions under this License.
- 8. Limitation of Liability. In no event and under no legal theory, whether in tort (including negligence), contract, or otherwise. unless required by applicable law (such as deliberate and grossly negligent acts) or agreed to in writing, shall any Contributor be liable to You for damages, including any direct, indirect, special, incidental, or consequential damages of any character arising as a result of this License or out of the use or inability to use the Work (including but not limited to damages for loss of goodwill,

 work stoppage, computer failure or malfunction, or any and all other commercial damages or losses), even if such Contributor has been advised of the possibility of such damages.

9. Accepting Warranty or Additional Liability. While redistributing the Work or Derivative Works thereof, You may choose to offer, and charge a fee for, acceptance of support, warranty, indemnity, or other liability obligations and/or rights consistent with this License. However, in accepting such obligations, You may act only on Your own behalf and on Your sole responsibility, not on behalf of any other Contributor, and only if You agree to indemnify, defend, and hold each Contributor harmless for any liability incurred by, or claims asserted against, such Contributor by reason of your accepting any such warranty or additional liability.

## END OF TERMS AND CONDITIONS

APPENDIX: How to apply the Apache License to your work.

 To apply the Apache License to your work, attach the following boilerplate notice, with the fields enclosed by brackets "[]" replaced with your own identifying information. (Don't include the brackets!) The text should be enclosed in the appropriate comment syntax for the file format. We also recommend that a file or class name and description of purpose be included on the same "printed page" as the copyright notice for easier identification within third-party archives.

# Copyright [yyyy] [name of copyright owner]

Licensed under the Apache License, Version 2.0 (the "License"); you may not use this file except in compliance with the License. You may obtain a copy of the License at

## http://www.apache.org/licenses/LICENSE-2.0

Unless required by applicable law or agreed to in writing, software distributed under the License is distributed on an "AS IS" BASIS, WITHOUT WARRANTIES OR CONDITIONS OF ANY KIND, either express or implied. See the License for the specific language governing permissions and limitations under the License. Copyright (c) 2013-2016 The rust-url developers

Permission is hereby granted, free of charge, to any person obtaining a copy of this software and associated documentation files (the "Software"), to deal in the

Software without restriction, including without limitation the rights to use, copy, modify, merge, publish, distribute, sublicense, and/or sell copies of the Software, and to permit persons to whom the Software is furnished to do so, subject to the following conditions:

The above copyright notice and this permission notice shall be included in all copies or substantial portions of the Software.

THE SOFTWARE IS PROVIDED "AS IS", WITHOUT WARRANTY OF ANY KIND, EXPRESS OR IMPLIED, INCLUDING BUT NOT LIMITED TO THE WARRANTIES OF MERCHANTABILITY, FITNESS FOR A PARTICULAR PURPOSE AND NONINFRINGEMENT. IN NO EVENT SHALL THE AUTHORS OR COPYRIGHT HOLDERS BE LIABLE FOR ANY CLAIM, DAMAGES OR OTHER LIABILITY, WHETHER IN AN ACTION OF CONTRACT, TORT OR OTHERWISE, ARISING FROM, OUT OF OR IN CONNECTION WITH THE SOFTWARE OR THE USE OR OTHER DEALINGS IN THE SOFTWARE. Copyright (c) 2015 Keegan McAllister

Permission is hereby granted, free of charge, to any person obtaining a copy of this software and associated documentation files (the "Software"), to deal in the Software without restriction, including without limitation the rights to use, copy, modify, merge, publish, distribute, sublicense, and/or sell copies of the Software, and to permit persons to whom the Software is furnished to do so, subject to the following conditions:

The above copyright notice and this permission notice shall be included in all copies or substantial portions of the Software.

THE SOFTWARE IS PROVIDED "AS IS", WITHOUT WARRANTY OF ANY KIND, EXPRESS OR IMPLIED, INCLUDING BUT NOT LIMITED TO THE WARRANTIES OF MERCHANTABILITY, FITNESS FOR A PARTICULAR PURPOSE AND NONINFRINGEMENT. IN NO EVENT SHALL THE AUTHORS OR COPYRIGHT HOLDERS BE LIABLE FOR ANY CLAIM, DAMAGES OR OTHER LIABILITY, WHETHER IN AN ACTION OF CONTRACT, TORT OR OTHERWISE, ARISING FROM, OUT OF OR IN CONNECTION WITH THE SOFTWARE OR THE USE OR OTHER DEALINGS IN THE SOFTWARE.

The MIT License (MIT)

Copyright (c) 2017 Andrew Gallant

Permission is hereby granted, free of charge, to any person obtaining a copy of this software and associated documentation files (the "Software"), to deal in the Software without restriction, including without limitation the rights to use, copy, modify, merge, publish, distribute, sublicense, and/or sell copies of the Software, and to permit persons to whom the Software is furnished to do so, subject to the following conditions:

The above copyright notice and this permission notice shall be included in all copies or substantial portions of the Software.

THE SOFTWARE IS PROVIDED "AS IS", WITHOUT WARRANTY OF ANY KIND, EXPRESS OR IMPLIED, INCLUDING BUT NOT LIMITED TO THE WARRANTIES OF MERCHANTABILITY, FITNESS FOR A PARTICULAR PURPOSE AND NONINFRINGEMENT. IN NO EVENT SHALL THE AUTHORS OR COPYRIGHT HOLDERS BE LIABLE FOR ANY CLAIM, DAMAGES OR OTHER LIABILITY, WHETHER IN AN ACTION OF CONTRACT, TORT OR OTHERWISE, ARISING FROM, OUT OF OR IN CONNECTION WITH THE SOFTWARE OR THE USE OR OTHER DEALINGS IN

THE SOFTWARE.

The MIT License (MIT)

Copyright (c) 2014 Benjamin Sago

Permission is hereby granted, free of charge, to any person obtaining a copy of this software and associated documentation files (the "Software"), to deal in the Software without restriction, including without limitation the rights to use, copy, modify, merge, publish, distribute, sublicense, and/or sell copies of the Software, and to permit persons to whom the Software is furnished to do so, subject to the following conditions:

The above copyright notice and this permission notice shall be included in all copies or substantial portions of the Software.

THE SOFTWARE IS PROVIDED "AS IS", WITHOUT WARRANTY OF ANY KIND, EXPRESS OR IMPLIED, INCLUDING BUT NOT LIMITED TO THE WARRANTIES OF MERCHANTABILITY, FITNESS FOR A PARTICULAR PURPOSE AND NONINFRINGEMENT. IN NO EVENT SHALL THE AUTHORS OR COPYRIGHT HOLDERS BE LIABLE FOR ANY CLAIM, DAMAGES OR OTHER LIABILITY, WHETHER IN AN ACTION OF CONTRACT, TORT OR OTHERWISE, ARISING FROM, OUT OF OR

 IN CONNECTION WITH THE SOFTWARE OR THE USE OR OTHER DEALINGS IN THE SOFTWARE.

Copyright (c) 2014 The Rust Project Developers

Permission is hereby granted, free of charge, to any person obtaining a copy of this software and associated documentation files (the "Software"), to deal in the Software without restriction, including without limitation the rights to use, copy, modify, merge, publish, distribute, sublicense, and/or sell copies of the Software, and to permit persons to whom the Software is furnished to do so, subject to the following conditions:

The above copyright notice and this permission notice shall be included in all copies or substantial portions of the Software.

THE SOFTWARE IS PROVIDED "AS IS", WITHOUT WARRANTY OF ANY KIND, EXPRESS OR IMPLIED, INCLUDING BUT NOT LIMITED TO THE WARRANTIES OF MERCHANTABILITY, FITNESS FOR A PARTICULAR PURPOSE AND NONINFRINGEMENT. IN NO EVENT SHALL THE AUTHORS OR COPYRIGHT HOLDERS BE LIABLE FOR ANY CLAIM, DAMAGES OR OTHER LIABILITY, WHETHER IN AN ACTION OF CONTRACT, TORT OR OTHERWISE, ARISING FROM, OUT OF OR IN CONNECTION WITH THE SOFTWARE OR THE USE OR OTHER DEALINGS IN THE SOFTWARE. The MIT License (MIT)

Copyright (c) 2018 Simon Sapin Copyright (c) 2018 Reizner Evgeniy

Permission is hereby granted, free of charge, to any person obtaining a copy of this software and associated documentation files (the "Software"), to deal in the Software without restriction, including without limitation the rights to use, copy, modify, merge, publish, distribute, sublicense, and/or sell copies of the Software, and to permit persons to whom the Software is furnished to do so, subject to the following conditions:

The above copyright notice and this permission notice shall be included in all copies or substantial portions of the Software.

THE SOFTWARE IS PROVIDED "AS IS", WITHOUT WARRANTY OF ANY KIND, EXPRESS OR IMPLIED, INCLUDING BUT NOT LIMITED TO THE WARRANTIES OF MERCHANTABILITY, FITNESS FOR A PARTICULAR PURPOSE AND NONINFRINGEMENT. IN NO EVENT SHALL THE AUTHORS OR COPYRIGHT HOLDERS BE LIABLE FOR ANY CLAIM, DAMAGES OR OTHER LIABILITY, WHETHER IN AN ACTION OF CONTRACT, TORT OR OTHERWISE, ARISING FROM, OUT OF OR IN CONNECTION WITH THE SOFTWARE OR THE USE OR OTHER DEALINGS IN THE

> Apache License Version 2.0, January 2004

**SOFTWARE** 

#### TERMS AND CONDITIONS FOR USE, REPRODUCTION, AND DISTRIBUTION

# 1. Definitions.

 "License" shall mean the terms and conditions for use, reproduction, and distribution as defined by Sections 1 through 9 of this document.

 "Licensor" shall mean the copyright owner or entity authorized by the copyright owner that is granting the License.

 "Legal Entity" shall mean the union of the acting entity and all other entities that control, are controlled by, or are under common control with that entity. For the purposes of this definition, "control" means (i) the power, direct or indirect, to cause the direction or management of such entity, whether by contract or otherwise, or (ii) ownership of fifty percent (50%) or more of the outstanding shares, or (iii) beneficial ownership of such entity.

 "You" (or "Your") shall mean an individual or Legal Entity exercising permissions granted by this License.

 "Source" form shall mean the preferred form for making modifications, including but not limited to software source code, documentation source, and configuration files.

 "Object" form shall mean any form resulting from mechanical transformation or translation of a Source form, including but not limited to compiled object code, generated documentation, and conversions to other media types.

 "Work" shall mean the work of authorship, whether in Source or Object form, made available under the License, as indicated by a copyright notice that is included in or attached to the work (an example is provided in the Appendix below).

 "Derivative Works" shall mean any work, whether in Source or Object form, that is based on (or derived from) the Work and for which the editorial

 revisions, annotations, elaborations, or other modifications represent, as a whole, an original work of authorship. For the purposes of this License, Derivative Works shall not include works that remain separable from, or merely link (or bind by name) to the interfaces of, the Work and Derivative Works thereof.

"Contribution" shall mean any work of authorship, including

 the original version of the Work and any modifications or additions to that Work or Derivative Works thereof, that is intentionally submitted to Licensor for inclusion in the Work by the copyright owner or by an individual or Legal Entity authorized to submit on behalf of the copyright owner. For the purposes of this definition, "submitted" means any form of electronic, verbal, or written communication sent to the Licensor or its representatives, including but not limited to communication on electronic mailing lists, source code control systems, and issue tracking systems that are managed by, or on behalf of, the Licensor for the purpose of discussing and improving the Work, but excluding communication that is conspicuously marked or otherwise designated in writing by the copyright owner as "Not a Contribution."

 "Contributor" shall mean Licensor and any individual or Legal Entity on behalf of whom a Contribution has been received by Licensor and subsequently incorporated within the Work.

- 2. Grant of Copyright License. Subject to the terms and conditions of this License, each Contributor hereby grants to You a perpetual, worldwide, non-exclusive, no-charge, royalty-free, irrevocable copyright license to reproduce, prepare Derivative Works of, publicly display, publicly perform, sublicense, and distribute the Work and such Derivative Works in Source or Object form.
- 3. Grant of Patent License. Subject to the terms and conditions of this
- License, each Contributor hereby grants to You a perpetual, worldwide, non-exclusive, no-charge, royalty-free, irrevocable (except as stated in this section) patent license to make, have made, use, offer to sell, sell, import, and otherwise transfer the Work, where such license applies only to those patent claims licensable by such Contributor that are necessarily infringed by their Contribution(s) alone or by combination of their Contribution(s) with the Work to which such Contribution(s) was submitted. If You institute patent litigation against any entity (including a cross-claim or counterclaim in a lawsuit) alleging that the Work or a Contribution incorporated within the Work constitutes direct or contributory patent infringement, then any patent licenses granted to You under this License for that Work shall terminate as of the date such litigation is filed.

 4. Redistribution. You may reproduce and distribute copies of the

 Work or Derivative Works thereof in any medium, with or without modifications, and in Source or Object form, provided that You meet the following conditions:

(a) You must give any other recipients of the Work or

Derivative Works a copy of this License; and

- (b) You must cause any modified files to carry prominent notices stating that You changed the files; and
- (c) You must retain, in the Source form of any Derivative Works that You distribute, all copyright, patent, trademark, and attribution notices from the Source form of the Work, excluding those notices that do not pertain to any part of the Derivative Works; and
- (d) If the Work includes a "NOTICE" text file as part of its distribution, then any Derivative Works that You distribute must include a readable copy of the attribution notices contained within such NOTICE file, excluding

those notices that do not

 pertain to any part of the Derivative Works, in at least one of the following places: within a NOTICE text file distributed as part of the Derivative Works; within the Source form or documentation, if provided along with the Derivative Works; or, within a display generated by the Derivative Works, if and wherever such third-party notices normally appear. The contents of the NOTICE file are for informational purposes only and do not modify the License. You may add Your own attribution notices within Derivative Works that You distribute, alongside or as an addendum to the NOTICE text from the Work, provided that such additional attribution notices cannot be construed as modifying the License.

 You may add Your own copyright statement to Your modifications and may provide additional or different license terms and conditions

- for use, reproduction, or distribution of Your modifications, or for any such Derivative Works as a whole, provided Your use, reproduction, and distribution of the Work otherwise complies with the conditions stated in this License.
- 5. Submission of Contributions. Unless You explicitly state otherwise, any Contribution intentionally submitted for inclusion in the Work by You to the Licensor shall be under the terms and conditions of this License, without any additional terms or conditions. Notwithstanding the above, nothing herein shall supersede or modify the terms of any separate license agreement you may have executed with Licensor regarding such Contributions.
- 6. Trademarks. This License does not grant permission to use the trade names, trademarks, service marks, or product names of the Licensor, except as required for reasonable and customary use in describing the

 origin of the Work and reproducing the content of the NOTICE file.

- 7. Disclaimer of Warranty. Unless required by applicable law or agreed to in writing, Licensor provides the Work (and each Contributor provides its Contributions) on an "AS IS" BASIS, WITHOUT WARRANTIES OR CONDITIONS OF ANY KIND, either express or implied, including, without limitation, any warranties or conditions of TITLE, NON-INFRINGEMENT, MERCHANTABILITY, or FITNESS FOR A PARTICULAR PURPOSE. You are solely responsible for determining the appropriateness of using or redistributing the Work and assume any risks associated with Your exercise of permissions under this License.
- 8. Limitation of Liability. In no event and under no legal theory, whether in tort (including negligence), contract, or otherwise, unless required by applicable law (such as deliberate and grossly negligent acts) or agreed to in writing, shall any Contributor be liable to You for damages, including any direct, indirect, special,

incidental, or consequential damages of any character arising as a

 result of this License or out of the use or inability to use the Work (including but not limited to damages for loss of goodwill, work stoppage, computer failure or malfunction, or any and all other commercial damages or losses), even if such Contributor has been advised of the possibility of such damages.

 9. Accepting Warranty or Additional Liability. While redistributing the Work or Derivative Works thereof, You may choose to offer, and charge a fee for, acceptance of support, warranty, indemnity, or other liability obligations and/or rights consistent with this License. However, in accepting such obligations, You may act only on Your own behalf and on Your sole responsibility, not on behalf of any other Contributor, and only if You agree to indemnify, defend, and hold each Contributor harmless for any liability incurred by, or claims asserted against, such Contributor by reason of your accepting any such warranty or additional liability.

# END OF TERMS AND CONDITIONS

APPENDIX: How to apply the Apache License to your work.

 To apply the Apache License to your work, attach the following boilerplate notice, with the fields enclosed by brackets "[]" replaced with your own identifying information. (Don't include the brackets!) The text should be enclosed in the appropriate comment syntax for the file format. We also recommend that a file or class name and description of purpose be included on the same "printed page" as the copyright notice for easier

identification within third-party archives.

#### Copyright [yyyy] [name of copyright owner]

 Licensed under the Apache License, Version 2.0 (the "License"); you may not use this file except in compliance with the License. You may obtain a copy of the License at

#### http://www.apache.org/licenses/LICENSE-2.0

 Unless required by applicable law or agreed to in writing, software distributed under the License is distributed on an "AS IS" BASIS, WITHOUT WARRANTIES OR CONDITIONS OF ANY KIND, either express or implied. See the License for the specific language governing permissions and limitations under the License. MIT License

Copyright (c) 2016 Martin Geisler

Permission is hereby granted, free of charge, to any person obtaining a copy of this software and associated documentation files (the "Software"), to deal in the Software without restriction, including without limitation the rights to use, copy, modify, merge, publish, distribute, sublicense, and/or sell copies of the Software, and to permit persons to whom the Software is furnished to do so, subject to the following conditions:

The above copyright notice and this permission notice shall be included in all copies or substantial portions of the Software.

THE SOFTWARE IS PROVIDED "AS IS", WITHOUT WARRANTY OF ANY KIND, EXPRESS OR IMPLIED, INCLUDING BUT NOT LIMITED TO THE WARRANTIES OF MERCHANTABILITY, FITNESS FOR A PARTICULAR PURPOSE AND NONINFRINGEMENT. IN NO EVENT SHALL THE AUTHORS OR COPYRIGHT HOLDERS BE LIABLE FOR ANY CLAIM, DAMAGES OR OTHER LIABILITY, WHETHER IN AN ACTION OF CONTRACT, TORT OR OTHERWISE, ARISING FROM, OUT OF OR IN CONNECTION WITH THE SOFTWARE OR THE USE OR OTHER DEALINGS IN THE **SOFTWARE** 

MIT License

#### Copyright (c) 2017 Frommi

Permission is hereby granted, free of charge, to any person obtaining a copy of this software and associated documentation files (the "Software"), to deal in the Software without restriction, including without limitation the rights to use, copy, modify, merge, publish, distribute, sublicense, and/or sell copies of the Software, and to permit persons to whom the Software is furnished to do so, subject to the following conditions:

The above copyright notice and this permission notice shall be included in all copies or substantial portions of the Software.

THE SOFTWARE IS PROVIDED "AS IS", WITHOUT WARRANTY OF ANY KIND, EXPRESS OR IMPLIED, INCLUDING BUT NOT LIMITED TO THE WARRANTIES OF MERCHANTABILITY, FITNESS FOR A PARTICULAR PURPOSE AND NONINFRINGEMENT. IN NO EVENT SHALL THE AUTHORS OR COPYRIGHT HOLDERS BE LIABLE FOR ANY CLAIM, DAMAGES OR OTHER LIABILITY, WHETHER IN AN ACTION OF CONTRACT, TORT OR OTHERWISE, ARISING FROM, OUT OF OR IN CONNECTION WITH THE SOFTWARE OR THE USE OR OTHER DEALINGS IN THE SOFTWARE.

MIT License

Copyright (c) Microsoft Corporation.

 Permission is hereby granted, free of charge, to any person obtaining a copy of this software and associated documentation files (the "Software"), to deal in the Software without restriction, including without limitation the rights to use, copy, modify, merge, publish, distribute, sublicense, and/or sell copies of the Software, and to permit persons to whom the Software is furnished to do so, subject to the following conditions:

 The above copyright notice and this permission notice shall be included in all copies or substantial portions of the Software.

 THE SOFTWARE IS PROVIDED "AS IS", WITHOUT WARRANTY OF ANY KIND, EXPRESS OR IMPLIED, INCLUDING BUT NOT LIMITED TO THE WARRANTIES OF MERCHANTABILITY, FITNESS FOR A PARTICULAR PURPOSE AND NONINFRINGEMENT. IN NO EVENT SHALL THE AUTHORS OR COPYRIGHT HOLDERS BE LIABLE FOR ANY CLAIM, DAMAGES OR OTHER LIABILITY, WHETHER IN AN ACTION OF

CONTRACT, TORT OR OTHERWISE, ARISING FROM,

 OUT OF OR IN CONNECTION WITH THE SOFTWARE OR THE USE OR OTHER DEALINGS IN THE SOFTWARE

Copyright notice for the Rust port:

(C) 2016 Remi Rampin and adler32-rs contributors

 This software is provided 'as-is', without any express or implied warranty. In no event will the authors be held liable for any damages arising from the use of this software.

 Permission is granted to anyone to use this software for any purpose, including commercial applications, and to alter it and redistribute it freely, subject to the following restrictions:

 1. The origin of this software must not be misrepresented; you must not claim that you wrote the original software. If you use this software in a product, an acknowledgment in the product documentation would be appreciated but is not required.

- 2. Altered source versions must be plainly marked as such, and must not be misrepresented as being the original software.
- 3. This notice may not be removed or altered from any source distribution.

Copyright notice for the original C code from the zlib project:

(C) 1995-2017 Jean-loup Gailly and Mark Adler

 This software is provided 'as-is', without any express or implied warranty. In no event will the authors be held liable for any damages arising from the use of this software.

 Permission is granted to anyone to use this software for any purpose, including commercial applications, and to alter it and redistribute it freely, subject to the following restrictions:

- 1. The origin of this software must not be misrepresented; you must not claim that you wrote the original software. If you use this software in a product, an acknowledgment in the product documentation would be appreciated but is not required.
- 2. Altered source versions must be plainly marked as such, and must not be misrepresented as being the original software.
- 3. This notice may not be removed or altered from any source distribution.

 Jean-loup Gailly Mark Adler jloup@gzip.org madler@alumni.caltech.edu Copyright (c) 2017 Doug Tangren

Permission is hereby granted, free of charge, to any person obtaining a copy of this software and associated documentation files (the "Software"), to deal in the Software without restriction, including without limitation the rights to use, copy, modify, merge, publish, distribute, sublicense, and/or sell copies of the Software, and to permit persons to whom the Software is furnished to do so, subject to the following conditions:

The above copyright notice and this permission notice shall be included in all copies or substantial portions of the Software.

THE SOFTWARE IS PROVIDED "AS IS", WITHOUT WARRANTY OF ANY KIND, EXPRESS OR IMPLIED, INCLUDING BUT NOT LIMITED TO THE WARRANTIES OF MERCHANTABILITY, FITNESS FOR A PARTICULAR PURPOSE AND NONINFRINGEMENT. IN NO EVENT SHALL THE AUTHORS OR COPYRIGHT HOLDERS BE LIABLE FOR ANY CLAIM, DAMAGES OR OTHER LIABILITY, WHETHER IN AN ACTION OF CONTRACT, TORT OR OTHERWISE, ARISING FROM, OUT OF OR IN CONNECTION WITH THE

# SOFTWARE OR THE USE OR OTHER DEALINGS IN THE SOFTWARE. Copyright (c) 2014-2020 The Rust Project Developers

Permission is hereby granted, free of charge, to any person obtaining a copy of this software and associated documentation files (the "Software"), to deal in the Software without restriction, including without limitation the rights to use, copy, modify, merge, publish, distribute, sublicense, and/or sell copies of the Software, and to permit persons to whom the Software is furnished to do so, subject to the following conditions:

The above copyright notice and this permission notice shall be included in all copies or substantial portions of the Software.

THE SOFTWARE IS PROVIDED "AS IS", WITHOUT WARRANTY OF ANY KIND, EXPRESS OR IMPLIED, INCLUDING BUT NOT LIMITED TO THE WARRANTIES OF MERCHANTABILITY, FITNESS FOR A PARTICULAR PURPOSE AND NONINFRINGEMENT. IN NO EVENT SHALL THE AUTHORS OR COPYRIGHT HOLDERS BE LIABLE FOR ANY CLAIM, DAMAGES OR OTHER LIABILITY, WHETHER IN AN ACTION OF CONTRACT, TORT OR OTHERWISE, ARISING FROM, OUT OF OR IN

 CONNECTION WITH THE SOFTWARE OR THE USE OR OTHER DEALINGS IN THE SOFTWARE. Copyright (c) 2015 The Rust Project Developers

Permission is hereby granted, free of charge, to any person obtaining a copy of this software and associated documentation files (the "Software"), to deal in the Software without restriction, including without limitation the rights to use, copy, modify, merge, publish, distribute, sublicense, and/or sell copies of the Software, and to permit persons to whom the Software is furnished to do so, subject to the following conditions:

The above copyright notice and this permission notice shall be included in all copies or substantial portions of the Software.

THE SOFTWARE IS PROVIDED "AS IS", WITHOUT WARRANTY OF ANY KIND, EXPRESS OR IMPLIED, INCLUDING BUT NOT LIMITED TO THE WARRANTIES OF MERCHANTABILITY, FITNESS FOR A PARTICULAR PURPOSE AND NONINFRINGEMENT. IN NO EVENT SHALL THE AUTHORS OR COPYRIGHT HOLDERS BE LIABLE FOR ANY

# CLAIM, DAMAGES OR OTHER LIABILITY, WHETHER IN AN ACTION OF CONTRACT, TORT OR OTHERWISE, ARISING FROM, OUT OF OR IN CONNECTION WITH THE SOFTWARE OR THE USE OR OTHER DEALINGS IN THE SOFTWARE. Apache License Version 2.0, January 2004

#### TERMS AND CONDITIONS FOR USE, REPRODUCTION, AND DISTRIBUTION

1. Definitions.

 "License" shall mean the terms and conditions for use, reproduction, and distribution as defined by Sections 1 through 9 of this document.

http://www.apache.org/licenses/

 "Licensor" shall mean the copyright owner or entity authorized by the copyright owner that is granting the License.

 "Legal Entity" shall mean the union of the acting entity and all other entities that control, are controlled by, or are under common control with that entity. For the purposes of this definition, "control" means (i) the power, direct or indirect, to cause the direction or management of such entity, whether by contract or otherwise, or (ii) ownership of fifty percent (50%) or more of the outstanding shares, or (iii) beneficial ownership of such entity.

 "You" (or "Your") shall mean an individual or Legal Entity exercising permissions granted by this License.

 "Source" form shall mean the preferred form for making modifications, including but not limited to software source code, documentation source, and configuration files.

 "Object" form shall mean any form resulting from mechanical transformation or translation of a Source form, including but not limited to compiled object code, generated documentation, and conversions to other media types.

 "Work" shall mean the work of authorship, whether in Source or Object form, made available under the License, as indicated by a copyright notice that is included in or attached to the work (an example is provided in the Appendix below).

 "Derivative Works" shall mean any work, whether in Source or Object form, that is based on (or derived from) the Work and for which the editorial

 revisions, annotations, elaborations, or other modifications represent, as a whole, an original work of authorship. For the purposes of this License, Derivative Works shall not include works that remain separable from, or merely link (or bind by name) to the interfaces of, the Work and Derivative Works thereof.

 "Contribution" shall mean any work of authorship, including the original version of the Work and any modifications or additions to that Work or Derivative Works thereof, that is intentionally submitted to Licensor for inclusion in the Work by the copyright owner or by an individual or Legal Entity authorized to submit on behalf of the copyright owner. For the purposes of this definition, "submitted" means any form of electronic, verbal, or written communication sent to the Licensor or its representatives, including but not limited to communication on electronic mailing lists, source code control systems, and issue tracking systems that are managed by, or on behalf of, the Licensor for the purpose of discussing and improving the Work, but excluding communication that is conspicuously marked or otherwise designated in writing by the copyright owner as "Not a Contribution."

 "Contributor" shall mean Licensor and any individual or Legal Entity on behalf of whom a Contribution has been received by Licensor and subsequently incorporated within the Work.

 2. Grant of Copyright License. Subject to the terms and conditions of this License, each Contributor hereby grants to You a perpetual, worldwide, non-exclusive, no-charge, royalty-free, irrevocable copyright license to reproduce, prepare Derivative Works of, publicly display, publicly perform, sublicense, and distribute the Work and such Derivative Works in Source or Object form.

 3. Grant of Patent License. Subject to the terms and conditions of this License,

each Contributor hereby grants to You a perpetual,

 worldwide, non-exclusive, no-charge, royalty-free, irrevocable (except as stated in this section) patent license to make, have made, use, offer to sell, sell, import, and otherwise transfer the Work, where such license applies only to those patent claims licensable by such Contributor that are necessarily infringed by their Contribution(s) alone or by combination of their Contribution(s) with the Work to which such Contribution(s) was submitted. If You institute patent litigation against any entity (including a cross-claim or counterclaim in a lawsuit) alleging that the Work or a Contribution incorporated within the Work constitutes direct or contributory patent infringement, then any patent licenses granted to You under this License for that Work shall terminate as of the date such litigation is filed.

 4. Redistribution. You may reproduce and distribute copies of the

 Work or Derivative Works thereof in any medium, with or without modifications, and in Source or Object form, provided that You meet the following conditions:

- (a) You must give any other recipients of the Work or Derivative Works a copy of this License; and
- (b) You must cause any modified files to carry prominent notices stating that You changed the files; and
- (c) You must retain, in the Source form of any Derivative Works that You distribute, all copyright, patent, trademark, and attribution notices from the Source form of the Work, excluding those notices that do not pertain to any part of the Derivative Works; and
- (d) If the Work includes a "NOTICE" text file as part of its distribution, then any Derivative Works that You distribute must include a readable copy of the attribution notices contained within such NOTICE file, excluding

those notices that do not

 pertain to any part of the Derivative Works, in at least one of the following places: within a NOTICE text file distributed as part of the Derivative Works; within the Source form or documentation, if provided along with the Derivative Works; or, within a display generated by the Derivative Works, if and wherever such third-party notices normally appear. The contents of the NOTICE file are for informational purposes only and do not modify the License. You may add Your own attribution notices within Derivative Works that You distribute, alongside or as an addendum to the NOTICE text from the Work, provided that such additional attribution notices cannot be construed as modifying the License.

 You may add Your own copyright statement to Your modifications and may provide additional or different license terms and conditions

- for use, reproduction, or distribution of Your modifications, or for any such Derivative Works as a whole, provided Your use, reproduction, and distribution of the Work otherwise complies with the conditions stated in this License.
- 5. Submission of Contributions. Unless You explicitly state otherwise, any Contribution intentionally submitted for inclusion in the Work by You to the Licensor shall be under the terms and conditions of this License, without any additional terms or conditions.

 Notwithstanding the above, nothing herein shall supersede or modify the terms of any separate license agreement you may have executed with Licensor regarding such Contributions.

- 6. Trademarks. This License does not grant permission to use the trade names, trademarks, service marks, or product names of the Licensor, except as required for reasonable and customary use in describing the origin of the Work and reproducing the content of the NOTICE file.
- 7. Disclaimer of Warranty. Unless required by applicable law or agreed to in writing, Licensor provides the Work (and each Contributor provides its Contributions) on an "AS IS" BASIS, WITHOUT WARRANTIES OR CONDITIONS OF ANY KIND, either express or implied, including, without limitation, any warranties or conditions of TITLE, NON-INFRINGEMENT, MERCHANTABILITY, or FITNESS FOR A PARTICULAR PURPOSE. You are solely responsible for determining the appropriateness of using or redistributing the Work and assume any risks associated with Your exercise of permissions under this License.
- 8. Limitation of Liability. In no event and under no legal theory, whether in tort (including negligence), contract, or otherwise, unless required by applicable law (such as deliberate and grossly negligent acts) or agreed to in writing, shall any Contributor be liable to You for damages, including any direct,

indirect, special,

 incidental, or consequential damages of any character arising as a result of this License or out of the use or inability to use the Work (including but not limited to damages for loss of goodwill, work stoppage, computer failure or malfunction, or any and all other commercial damages or losses), even if such Contributor has been advised of the possibility of such damages.

 9. Accepting Warranty or Additional Liability. While redistributing the Work or Derivative Works thereof, You may choose to offer, and charge a fee for, acceptance of support, warranty, indemnity, or other liability obligations and/or rights consistent with this License. However, in accepting such obligations, You may act only on Your own behalf and on Your sole responsibility, not on behalf of any other Contributor, and only if You agree to indemnify, defend, and hold each Contributor harmless for any liability incurred by, or claims asserted against, such Contributor by reason of your accepting any such warranty or additional liability.

## END OF TERMS AND CONDITIONS

APPENDIX: How to apply the Apache License to your work.

 To apply the Apache License to your work, attach the following boilerplate notice, with the fields enclosed by brackets "[]" replaced with your own identifying information. (Don't include the brackets!) The text should be enclosed in the appropriate comment syntax for the file format. We also recommend that a file or class name and description of purpose be included on the same "printed page" as the copyright notice for easier identification within third-party archives.

Copyright (c) Microsoft Corporation.

 Licensed under the Apache License, Version 2.0 (the "License"); you may not use this file except in compliance with the License. You may obtain a copy of the License at

http://www.apache.org/licenses/LICENSE-2.0

 Unless required by applicable law or agreed to in writing, software distributed under the License is distributed on an "AS IS" BASIS, WITHOUT WARRANTIES OR CONDITIONS OF ANY KIND, either express or implied. See the License for the specific language governing permissions and limitations under the License. Permission is hereby granted, free of charge, to any person obtaining a copy of this software and associated documentation files (the "Software"), to deal in the Software without restriction, including without limitation the rights to use, copy, modify, merge, publish, distribute, sublicense, and/or sell copies of the Software, and to permit persons to whom the Software is furnished to do so, subject to the following conditions:

The above copyright notice and this permission notice shall be included in all copies or substantial portions of the Software.

THE SOFTWARE IS PROVIDED "AS IS", WITHOUT WARRANTY OF ANY KIND, EXPRESS OR IMPLIED, INCLUDING BUT NOT LIMITED TO THE WARRANTIES OF MERCHANTABILITY, FITNESS FOR A PARTICULAR PURPOSE AND NONINFRINGEMENT. IN NO EVENT SHALL THE AUTHORS OR COPYRIGHT HOLDERS BE LIABLE FOR ANY CLAIM, DAMAGES OR OTHER LIABILITY, WHETHER IN AN ACTION OF CONTRACT, TORT OR OTHERWISE, ARISING FROM, OUT OF OR IN CONNECTION WITH THE SOFTWARE OR THE USE OR OTHER DEALINGS IN THE SOFTWARE.

Apache License

# Version 2.0, January 2004 http://www.apache.org/licenses/

# TERMS AND CONDITIONS FOR USE, REPRODUCTION, AND DISTRIBUTION

## 1. Definitions.

 "License" shall mean the terms and conditions for use, reproduction, and distribution as defined by Sections 1 through 9 of this document.

 "Licensor" shall mean the copyright owner or entity authorized by the copyright owner that is granting the License.

 "Legal Entity" shall mean the union of the acting entity and all other entities that control, are controlled by, or are under common control with that entity. For the purposes of this definition, "control" means (i) the power, direct or indirect, to cause the direction or management of such entity, whether by contract or otherwise, or (ii) ownership of fifty percent (50%) or more of the outstanding shares, or (iii) beneficial ownership of such entity.

 "You" (or "Your") shall mean an individual or Legal Entity exercising permissions granted by this License.

 "Source" form shall mean the preferred form for making modifications, including but not limited to software source code, documentation source, and configuration files.

 "Object" form shall mean any form resulting from mechanical transformation or translation of a Source form, including but not limited to compiled object code, generated documentation, and conversions to other media types.

 "Work" shall mean the work of authorship, whether in Source or Object form, made available under the License, as indicated by a copyright notice that is included in or attached to the work (an example is provided in the Appendix below).

 "Derivative Works" shall mean any work, whether in Source or Object form, that is based on (or derived from) the Work and for which the editorial

 revisions, annotations, elaborations, or other modifications represent, as a whole, an original work of authorship. For the purposes of this License, Derivative Works shall not include works that remain separable from, or merely link (or bind by name) to the interfaces of, the Work and Derivative Works thereof.

 "Contribution" shall mean any work of authorship, including the original version of the Work and any modifications or additions to that Work or Derivative Works thereof, that is intentionally submitted to Licensor for inclusion in the Work by the copyright owner or by an individual or Legal Entity authorized to submit on behalf of the copyright owner. For the purposes of this definition, "submitted" means any form of electronic, verbal, or written communication sent to the Licensor or its representatives, including but not limited to communication on electronic mailing lists, source code control systems, and issue tracking systems that are managed by, or on behalf of, the Licensor for the purpose of discussing and improving the Work, but excluding communication that is conspicuously marked or otherwise designated in writing by the copyright owner as "Not a Contribution."

 "Contributor" shall mean Licensor and any individual or Legal Entity on behalf of whom a Contribution has been received by Licensor and subsequently incorporated within the Work.

- 2. Grant of Copyright License. Subject to the terms and conditions of this License, each Contributor hereby grants to You a perpetual, worldwide, non-exclusive, no-charge, royalty-free, irrevocable copyright license to reproduce, prepare Derivative Works of, publicly display, publicly perform, sublicense, and distribute the Work and such Derivative Works in Source or Object form.
- 3. Grant of Patent License. Subject to the terms and conditions of this
- License, each Contributor hereby grants to You a perpetual, worldwide, non-exclusive, no-charge, royalty-free, irrevocable (except as stated in this section) patent license to make, have made, use, offer to sell, sell, import, and otherwise transfer the Work, where such license applies only to those patent claims licensable by such Contributor that are necessarily infringed by their Contribution(s) alone or by combination of their Contribution(s) with the Work to which such Contribution(s) was submitted. If You institute patent litigation against any entity (including a cross-claim or counterclaim in a lawsuit) alleging that the Work or a Contribution incorporated within the Work constitutes direct or contributory patent infringement, then any patent licenses granted to You under this License for that Work shall terminate as of the date such litigation is filed.

# 4. Redistribution. You may reproduce and distribute copies of the

 Work or Derivative Works thereof in any medium, with or without modifications, and in Source or Object form, provided that You meet the following conditions:
- (a) You must give any other recipients of the Work or Derivative Works a copy of this License; and
- (b) You must cause any modified files to carry prominent notices stating that You changed the files; and
- (c) You must retain, in the Source form of any Derivative Works that You distribute, all copyright, patent, trademark, and attribution notices from the Source form of the Work, excluding those notices that do not pertain to any part of the Derivative Works; and
- (d) If the Work includes a "NOTICE" text file as part of its distribution, then any Derivative Works that You distribute must include a readable copy of the attribution notices contained within such NOTICE file, excluding

## those notices that do not

 pertain to any part of the Derivative Works, in at least one of the following places: within a NOTICE text file distributed as part of the Derivative Works; within the Source form or documentation, if provided along with the Derivative Works; or, within a display generated by the Derivative Works, if and wherever such third-party notices normally appear. The contents of the NOTICE file are for informational purposes only and do not modify the License. You may add Your own attribution notices within Derivative Works that You distribute, alongside or as an addendum to the NOTICE text from the Work, provided that such additional attribution notices cannot be construed as modifying the License.

 You may add Your own copyright statement to Your modifications and may provide additional or different license terms and conditions

- for use, reproduction, or distribution of Your modifications, or for any such Derivative Works as a whole, provided Your use, reproduction, and distribution of the Work otherwise complies with the conditions stated in this License.
- 5. Submission of Contributions. Unless You explicitly state otherwise, any Contribution intentionally submitted for inclusion in the Work by You to the Licensor shall be under the terms and conditions of this License, without any additional terms or conditions. Notwithstanding the above, nothing herein shall supersede or modify the terms of any separate license agreement you may have executed with Licensor regarding such Contributions.
- 6. Trademarks. This License does not grant permission to use the trade names, trademarks, service marks, or product names of the Licensor,

 except as required for reasonable and customary use in describing the origin of the Work and reproducing the content of the NOTICE file.

- 7. Disclaimer of Warranty. Unless required by applicable law or agreed to in writing, Licensor provides the Work (and each Contributor provides its Contributions) on an "AS IS" BASIS, WITHOUT WARRANTIES OR CONDITIONS OF ANY KIND, either express or implied, including, without limitation, any warranties or conditions of TITLE, NON-INFRINGEMENT, MERCHANTABILITY, or FITNESS FOR A PARTICULAR PURPOSE. You are solely responsible for determining the appropriateness of using or redistributing the Work and assume any risks associated with Your exercise of permissions under this License.
- 8. Limitation of Liability. In no event and under no legal theory, whether in tort (including negligence), contract, or otherwise, unless required by applicable law (such as deliberate and grossly negligent acts) or agreed to in writing, shall any Contributor be liable to You for damages, including any direct, indirect, special,

 incidental, or consequential damages of any character arising as a result of this License or out of the use or inability to use the Work (including but not limited to damages for loss of goodwill, work stoppage, computer failure or malfunction, or any and all other commercial damages or losses), even if such Contributor has been advised of the possibility of such damages.

 9. Accepting Warranty or Additional Liability. While redistributing the Work or Derivative Works thereof, You may choose to offer, and charge a fee for, acceptance of support, warranty, indemnity, or other liability obligations and/or rights consistent with this License. However, in accepting such obligations, You may act only on Your own behalf and on Your sole responsibility, not on behalf of any other Contributor, and only if You agree to indemnify, defend, and hold each Contributor harmless for any liability incurred by, or claims asserted against, such Contributor by reason of your accepting any such warranty or additional liability.

#### END OF TERMS AND CONDITIONS

 Apache License Version 2.0, January 2004 http://www.apache.org/licenses/

#### TERMS AND CONDITIONS FOR USE, REPRODUCTION, AND DISTRIBUTION

#### 1. Definitions.

"License" shall mean the terms and conditions for use, reproduction,

and distribution as defined by Sections 1 through 9 of this document.

 "Licensor" shall mean the copyright owner or entity authorized by the copyright owner that is granting the License.

 "Legal Entity" shall mean the union of the acting entity and all other entities that control, are controlled by, or are under common control with that entity. For the purposes of this definition, "control" means (i) the power, direct or indirect, to cause the direction or management of such entity, whether by contract or otherwise, or (ii) ownership of fifty percent (50%) or more of the outstanding shares, or (iii) beneficial ownership of such entity.

 "You" (or "Your") shall mean an individual or Legal Entity exercising permissions granted by this License.

 "Source" form shall mean the preferred form for making modifications, including but not limited to software source code, documentation source, and configuration files.

 "Object" form shall mean any form resulting from mechanical transformation or translation of a Source form, including but not limited to compiled object code, generated documentation, and conversions to other media types.

 "Work" shall mean the work of authorship, whether in Source or Object form, made available under the License, as indicated by a copyright notice that is included in or attached to the work (an example is provided in the Appendix below).

 "Derivative Works" shall mean any work, whether in Source or Object form, that is based on (or derived from) the Work and for which the editorial revisions, annotations, elaborations, or other modifications represent, as a whole, an original work of authorship. For the purposes of this License, Derivative Works shall not include works that remain separable from, or merely link (or bind by name) to the interfaces of, the Work and Derivative Works thereof.

 "Contribution" shall mean any work of authorship, including the original version of the Work and any modifications or additions to that Work or Derivative Works thereof, that is intentionally submitted to Licensor for inclusion in the Work by the copyright owner or by an individual or Legal Entity authorized to submit on behalf of the copyright owner. For the purposes of this definition, "submitted" means any form of electronic, verbal, or written communication sent to the Licensor or its representatives, including but not limited to

 communication on electronic mailing lists, source code control systems, and issue tracking systems that are managed by, or on behalf of, the Licensor for the purpose of discussing and improving the Work, but

 excluding communication that is conspicuously marked or otherwise designated in writing by the copyright owner as "Not a Contribution."

 "Contributor" shall mean Licensor and any individual or Legal Entity on behalf of whom a Contribution has been received by Licensor and subsequently incorporated within the Work.

2. Grant of Copyright License. Subject to the terms and conditions of this License, each Contributor hereby grants to You a perpetual, worldwide, non-exclusive, no-charge, royalty-free, irrevocable copyright license to reproduce, prepare Derivative Works of, publicly display, publicly perform, sublicense, and distribute the Work and such Derivative Works in Source or Object form.

3. Grant of Patent License. Subject to the terms and conditions of this License, each Contributor hereby grants to You a perpetual, worldwide, non-exclusive, no-charge, royalty-free, irrevocable (except as stated in this section) patent license to make, have made,

 use, offer to sell, sell, import, and otherwise transfer the Work, where such license applies only to those patent claims licensable by such Contributor that are necessarily infringed by their Contribution(s) alone or by combination of their Contribution(s) with the Work to which such Contribution(s) was submitted. If You institute patent litigation against any entity (including a cross-claim or counterclaim in a lawsuit) alleging that the Work or a Contribution incorporated within the Work constitutes direct or contributory patent infringement, then any patent licenses granted to You under this License for that Work shall terminate as of the date such litigation is filed.

4. Redistribution. You may reproduce and distribute copies of the Work or Derivative Works thereof in any medium, with or without modifications, and in Source or Object form, provided that You meet the following conditions:

 (a) You must give any other recipients of the Work or Derivative Works a copy of this License; and

- (b) You must cause any modified files to carry prominent notices stating that You changed the files; and
- (c) You must retain, in the Source form of any Derivative Works

 that You distribute, all copyright, patent, trademark, and attribution notices from the Source form of the Work, excluding those notices that do not pertain to any part of the Derivative Works; and

 (d) If the Work includes a "NOTICE" text file as part of its distribution, then any Derivative Works that You distribute must include a readable copy of the attribution notices contained within such NOTICE file, excluding those notices that do not pertain to any part of the Derivative Works, in at least one of the following places: within a NOTICE text file distributed as part of the Derivative Works; within the Source form or documentation, if provided along

with the Derivative Works; or,

 within a display generated by the Derivative Works, if and wherever such third-party notices normally appear. The contents of the NOTICE file are for informational purposes only and do not modify the License. You may add Your own attribution notices within Derivative Works that You distribute, alongside or as an addendum to the NOTICE text from the Work, provided that such additional attribution notices cannot be construed as modifying the License.

 You may add Your own copyright statement to Your modifications and may provide additional or different license terms and conditions for use, reproduction, or distribution of Your modifications, or for any such Derivative Works as a whole, provided Your use, reproduction, and distribution of the Work otherwise complies with the conditions stated in this License.

- 5. Submission of Contributions. Unless You explicitly state otherwise, any Contribution intentionally submitted for inclusion in the Work by You to the Licensor shall be under the terms and conditions of this License, without any additional terms or conditions. Notwithstanding the above, nothing herein shall supersede or modify the terms of any separate license agreement you may have executed with Licensor regarding such Contributions.
- 6. Trademarks. This License does not grant permission to use the trade names, trademarks, service marks, or product names of the Licensor, except as required for reasonable and customary use in describing the origin of the Work and reproducing the content of the NOTICE file.
- 7. Disclaimer of Warranty. Unless required by applicable law or agreed to in writing, Licensor provides the Work (and each Contributor provides its Contributions) on an "AS IS" BASIS, WITHOUT WARRANTIES OR CONDITIONS OF ANY KIND, either express or implied, including, without limitation, any warranties or conditions

 of TITLE, NON-INFRINGEMENT, MERCHANTABILITY, or FITNESS FOR A PARTICULAR PURPOSE. You are solely responsible for determining the appropriateness of using or redistributing the Work and assume any risks associated with Your exercise of permissions under this License.

8. Limitation of Liability. In no event and under no legal theory, whether in tort (including negligence), contract, or otherwise, unless required by applicable law (such as deliberate and grossly negligent acts) or agreed to in writing, shall any Contributor be liable to You for damages, including any direct, indirect, special, incidental, or consequential damages of any character arising as a result of this License or out of the use or inability to use the Work (including but not limited to damages for loss of goodwill, work stoppage, computer failure or malfunction, or any and all other commercial damages or losses), even if such Contributor has been advised of the possibility of such damages.

9. Accepting Warranty or Additional Liability. While redistributing the Work or Derivative Works thereof, You may choose to offer, and charge a fee for, acceptance of support, warranty, indemnity, or other liability obligations and/or rights consistent with this License. However, in accepting such obligations, You may act only on Your own behalf and on Your sole responsibility, not on behalf of any other Contributor, and only if You agree to indemnify, defend, and hold each Contributor harmless for any liability incurred by, or claims asserted against, such Contributor by reason of your accepting any such warranty or additional liability.

## END OF TERMS AND CONDITIONS

Copyright (c) 2018 David Tolnay

Permission is hereby granted, free of charge, to any person obtaining a copy of this software and associated documentation files (the "Software"), to deal in the Software without restriction, including without limitation the rights to use, copy, modify, merge, publish, distribute, sublicense, and/or sell copies of the Software, and to permit persons to whom the Software is furnished to do so, subject to the following conditions:

The above copyright notice and this permission notice shall be included in all copies or substantial portions of the Software.

# THE SOFTWARE IS PROVIDED "AS IS", WITHOUT WARRANTY OF ANY KIND, EXPRESS OR IMPLIED, INCLUDING BUT NOT LIMITED

TO THE WARRANTIES OF MERCHANTABILITY, FITNESS FOR A PARTICULAR PURPOSE AND NONINFRINGEMENT. IN NO EVENT SHALL THE AUTHORS OR COPYRIGHT HOLDERS BE LIABLE FOR ANY CLAIM, DAMAGES OR OTHER LIABILITY, WHETHER IN AN ACTION OF CONTRACT, TORT OR OTHERWISE, ARISING FROM, OUT OF OR IN CONNECTION WITH THE SOFTWARE OR THE USE OR OTHER DEALINGS IN THE SOFTWARE. Copyright (C) Jonas Schievink <jonasschievink@gmail.com>

Permission to use, copy, modify, and/or distribute this software for any purpose with or without fee is hereby granted.

THE SOFTWARE IS PROVIDED "AS IS" AND THE AUTHOR DISCLAIMS ALL WARRANTIES WITH REGARD TO THIS SOFTWARE INCLUDING ALL IMPLIED WARRANTIES OF MERCHANTABILITY AND FITNESS. IN NO EVENT SHALL THE AUTHOR BE LIABLE FOR ANY SPECIAL, DIRECT, INDIRECT, OR CONSEQUENTIAL DAMAGES OR ANY DAMAGES WHATSOEVER RESULTING FROM LOSS OF USE, DATA OR PROFITS, WHETHER IN AN ACTION OF CONTRACT, NEGLIGENCE OR OTHER TORTIOUS ACTION, ARISING OUT OF OR IN CONNECTION WITH THE USE OR PERFORMANCE OF THIS SOFTWARE.

> Apache License Version 2.0, January 2004 https://www.apache.org/licenses/

## TERMS AND CONDITIONS FOR USE, REPRODUCTION, AND DISTRIBUTION

1. Definitions.

 "License" shall mean the terms and conditions for use, reproduction, and distribution as defined by Sections 1 through 9 of this document.

 "Licensor" shall mean the copyright owner or entity authorized by the copyright owner that is granting the License.

 "Legal Entity" shall mean the union of the acting entity and all other entities that control, are controlled by, or are under common control with that entity. For the purposes of this definition, "control" means (i) the power, direct or indirect, to cause the direction or management of such entity, whether by contract or otherwise, or (ii) ownership of fifty percent (50%) or more of the outstanding shares, or (iii) beneficial ownership of such entity.

 "You" (or "Your") shall mean an individual or Legal Entity exercising permissions granted by this License.

 "Source" form shall mean the preferred form for making modifications, including but not limited to software source code, documentation

source, and configuration files.

 "Object" form shall mean any form resulting from mechanical transformation or translation of a Source form, including but not limited to compiled object code, generated documentation, and conversions to other media types.

 "Work" shall mean the work of authorship, whether in Source or Object form, made available under the License, as indicated by a copyright notice that is included in or attached to the work (an example is provided in the Appendix below).

 "Derivative Works" shall mean any work, whether in Source or Object form, that is based on (or derived from) the Work and for which the editorial revisions, annotations, elaborations, or other modifications represent, as a whole, an original work of authorship. For the purposes of this License, Derivative Works shall not include works that remain separable from, or merely link (or bind by name) to the interfaces of, the Work and Derivative Works thereof.

 "Contribution" shall mean any work of authorship, including the original version of the Work and any modifications or additions to that Work or Derivative Works thereof, that is intentionally submitted to Licensor for inclusion in the Work by the copyright owner or by an individual or Legal Entity authorized to submit on behalf of the copyright owner. For the purposes of this definition, "submitted" means any form of electronic, verbal, or written communication sent to the Licensor or its representatives, including but not limited to communication on electronic mailing lists, source code control systems, and issue tracking systems that are managed by, or on behalf of, the Licensor for the purpose of discussing and improving the Work, but

 excluding communication that is conspicuously marked or otherwise designated in writing by the copyright owner as "Not a Contribution."

 "Contributor" shall mean Licensor and any individual or Legal Entity on behalf of whom a Contribution has been received by Licensor and subsequently incorporated within the Work.

2. Grant of Copyright License. Subject to the terms and conditions of this License, each Contributor hereby grants to You a perpetual, worldwide, non-exclusive, no-charge, royalty-free, irrevocable copyright license to reproduce, prepare Derivative Works of, publicly display, publicly perform, sublicense, and distribute the Work and such Derivative Works in Source or Object form.

3. Grant of Patent License. Subject to the terms and conditions of

 this License, each Contributor hereby grants to You a perpetual, worldwide, non-exclusive, no-charge, royalty-free, irrevocable (except as stated in this section) patent license to make, have made,

 use, offer to sell, sell, import, and otherwise transfer the Work, where such license applies only to those patent claims licensable by such Contributor that are necessarily infringed by their Contribution(s) alone or by combination of their Contribution(s) with the Work to which such Contribution(s) was submitted. If You institute patent litigation against any entity (including a cross-claim or counterclaim in a lawsuit) alleging that the Work or a Contribution incorporated within the Work constitutes direct or contributory patent infringement, then any patent licenses granted to You under this License for that Work shall terminate as of the date such litigation is filed.

4. Redistribution. You may reproduce and distribute copies of the Work or Derivative Works thereof in any medium, with or without modifications, and in Source or Object form, provided that You meet the following conditions:

 (a) You must give any other recipients of the Work or Derivative Works a copy of this License; and

- (b) You must cause any modified files to carry prominent notices stating that You changed the files; and
- (c) You must retain, in the Source form of any Derivative Works that You distribute, all copyright, patent, trademark, and attribution notices from the Source form of the Work, excluding those notices that do not pertain to any part of the Derivative Works; and
- (d) If the Work includes a "NOTICE" text file as part of its distribution, then any Derivative Works that You distribute must include a readable copy of the attribution notices contained within such NOTICE file, excluding those notices that do not pertain to any part of the Derivative Works, in at least one of the following places: within a NOTICE text file distributed as part of the Derivative Works; within the Source form or documentation, if provided along

with the Derivative Works; or,

 within a display generated by the Derivative Works, if and wherever such third-party notices normally appear. The contents of the NOTICE file are for informational purposes only and do not modify the License. You may add Your own attribution notices within Derivative Works that You distribute, alongside

 or as an addendum to the NOTICE text from the Work, provided that such additional attribution notices cannot be construed as modifying the License.

 You may add Your own copyright statement to Your modifications and may provide additional or different license terms and conditions for use, reproduction, or distribution of Your modifications, or for any such Derivative Works as a whole, provided Your use, reproduction, and distribution of the Work otherwise complies with the conditions stated in this License.

- 5. Submission of Contributions. Unless You explicitly state otherwise, any Contribution intentionally submitted for inclusion in the Work by You to the Licensor shall be under the terms and conditions of this License, without any additional terms or conditions. Notwithstanding the above, nothing herein shall supersede or modify the terms of any separate license agreement you may have executed with Licensor regarding such Contributions.
- 6. Trademarks. This License does not grant permission to use the trade names, trademarks, service marks, or product names of the Licensor, except as required for reasonable and customary use in describing the origin of the Work and reproducing the content of the NOTICE file.
- 7. Disclaimer of Warranty. Unless required by applicable law or agreed to in writing, Licensor provides the Work (and each Contributor provides its Contributions) on an "AS IS" BASIS, WITHOUT WARRANTIES OR CONDITIONS OF ANY KIND, either express or implied, including, without limitation, any warranties or conditions of TITLE, NON-INFRINGEMENT, MERCHANTABILITY, or FITNESS FOR A PARTICULAR PURPOSE. You are solely responsible for determining the appropriateness of using or redistributing the Work and assume any risks associated with Your exercise of permissions under this License.
- 8. Limitation of Liability. In no event and under no legal theory, whether in tort (including negligence), contract, or otherwise, unless required by applicable law (such as deliberate and grossly negligent acts) or agreed to in writing, shall any Contributor be liable to You for damages, including any direct, indirect, special, incidental, or consequential damages of any character arising as a result of this License or out of the use or inability to use the Work (including but not limited to damages for loss of goodwill, work stoppage, computer failure or malfunction, or any and all other commercial damages or losses), even if such Contributor has been advised of the possibility of such damages.
- 9. Accepting Warranty or Additional Liability. While redistributing

 the Work or Derivative Works thereof, You may choose to offer, and charge a fee for, acceptance of support, warranty, indemnity, or other liability obligations and/or rights consistent with this License. However, in accepting such obligations, You may act only on Your own behalf and on Your sole responsibility, not on behalf of any other Contributor, and only if You agree to indemnify, defend, and hold each Contributor harmless for any liability incurred by, or claims asserted against, such Contributor by reason of your accepting any such warranty or additional liability.

## END OF TERMS AND CONDITIONS

APPENDIX: How to apply the Apache License to your work.

 To apply the Apache License to your work, attach the following boilerplate notice, with the fields enclosed by brackets "[]" replaced with your own identifying information. (Don't include the brackets!) The text should be enclosed in the appropriate comment syntax for the file format. We also recommend that a file or class name and description of purpose be included on the same "printed page" as the copyright notice for easier identification within third-party archives.

Copyright [yyyy] [name of copyright owner]

Licensed under the Apache License, Version 2.0 (the "License"); you may not use this file except in compliance with the License. You may obtain a copy of the License at

### https://www.apache.org/licenses/LICENSE-2.0

Unless required by applicable law or agreed to in writing, software distributed under the License is distributed on an "AS IS" BASIS, WITHOUT WARRANTIES OR CONDITIONS OF ANY KIND, either express or implied. See the License for the specific language governing permissions and limitations under the License.

> Apache License Version 2.0, January 2004 http://www.apache.org/licenses/

## TERMS AND CONDITIONS FOR USE, REPRODUCTION, AND DISTRIBUTION

## 1. Definitions.

 "License" shall mean the terms and conditions for use, reproduction, and distribution as defined by Sections 1 through 9 of this document.  "Licensor" shall mean the copyright owner or entity authorized by the copyright owner that is granting the License.

 "Legal Entity" shall mean the union of the acting entity and all other entities that control, are controlled by, or are under common control with that entity. For the purposes of this definition, "control" means (i) the power, direct or indirect, to cause the direction or management of such entity, whether by contract or otherwise, or (ii) ownership of fifty percent (50%) or more of the outstanding shares, or (iii) beneficial ownership of such entity.

 "You" (or "Your") shall mean an individual or Legal Entity exercising permissions granted by this License.

 "Source" form shall mean the preferred form for making modifications, including but not limited to software source code, documentation source, and configuration files.

 "Object" form shall mean any form resulting from mechanical transformation or translation of a Source form, including but not limited to compiled object code, generated documentation, and conversions to other media types.

 "Work" shall mean the work of authorship, whether in Source or Object form, made available under the License, as indicated by a copyright notice that is included in or attached to the work (an example is provided in the Appendix below).

 "Derivative Works" shall mean any work, whether in Source or Object form, that is based on (or derived from) the Work and for which the editorial

 revisions, annotations, elaborations, or other modifications represent, as a whole, an original work of authorship. For the purposes of this License, Derivative Works shall not include works that remain separable from, or merely link (or bind by name) to the interfaces of, the Work and Derivative Works thereof.

 "Contribution" shall mean any work of authorship, including the original version of the Work and any modifications or additions to that Work or Derivative Works thereof, that is intentionally submitted to Licensor for inclusion in the Work by the copyright owner or by an individual or Legal Entity authorized to submit on behalf of the copyright owner. For the purposes of this definition, "submitted" means any form of electronic, verbal, or written communication sent to the Licensor or its representatives, including but not limited to communication on electronic mailing lists, source code control systems,

 and issue tracking systems that are managed by, or on behalf of, the Licensor for the purpose of discussing and improving the Work, but excluding communication that is conspicuously marked or otherwise designated in writing by the copyright owner as "Not a Contribution."

 "Contributor" shall mean Licensor and any individual or Legal Entity on behalf of whom a Contribution has been received by Licensor and subsequently incorporated within the Work.

- 2. Grant of Copyright License. Subject to the terms and conditions of this License, each Contributor hereby grants to You a perpetual, worldwide, non-exclusive, no-charge, royalty-free, irrevocable copyright license to reproduce, prepare Derivative Works of, publicly display, publicly perform, sublicense, and distribute the Work and such Derivative Works in Source or Object form.
- 3. Grant of Patent License. Subject to the terms and conditions of this
- License, each Contributor hereby grants to You a perpetual, worldwide, non-exclusive, no-charge, royalty-free, irrevocable (except as stated in this section) patent license to make, have made, use, offer to sell, sell, import, and otherwise transfer the Work, where such license applies only to those patent claims licensable by such Contributor that are necessarily infringed by their Contribution(s) alone or by combination of their Contribution(s) with the Work to which such Contribution(s) was submitted. If You institute patent litigation against any entity (including a cross-claim or counterclaim in a lawsuit) alleging that the Work or a Contribution incorporated within the Work constitutes direct or contributory patent infringement, then any patent licenses granted to You under this License for that Work shall terminate as of the date such litigation is filed.

 4. Redistribution. You may reproduce and distribute copies of the

 Work or Derivative Works thereof in any medium, with or without modifications, and in Source or Object form, provided that You meet the following conditions:

- (a) You must give any other recipients of the Work or Derivative Works a copy of this License; and
- (b) You must cause any modified files to carry prominent notices stating that You changed the files; and
- (c) You must retain, in the Source form of any Derivative Works that You distribute, all copyright, patent, trademark, and attribution notices from the Source form of the Work,

 excluding those notices that do not pertain to any part of the Derivative Works; and

 (d) If the Work includes a "NOTICE" text file as part of its distribution, then any Derivative Works that You distribute must include a readable copy of the attribution notices contained within such NOTICE file, excluding

those notices that do not

 pertain to any part of the Derivative Works, in at least one of the following places: within a NOTICE text file distributed as part of the Derivative Works; within the Source form or documentation, if provided along with the Derivative Works; or, within a display generated by the Derivative Works, if and wherever such third-party notices normally appear. The contents of the NOTICE file are for informational purposes only and do not modify the License. You may add Your own attribution notices within Derivative Works that You distribute, alongside or as an addendum to the NOTICE text from the Work, provided that such additional attribution notices cannot be construed as modifying the License.

 You may add Your own copyright statement to Your modifications and may provide additional or different license terms and conditions

 for use, reproduction, or distribution of Your modifications, or for any such Derivative Works as a whole, provided Your use, reproduction, and distribution of the Work otherwise complies with the conditions stated in this License.

- 5. Submission of Contributions. Unless You explicitly state otherwise, any Contribution intentionally submitted for inclusion in the Work by You to the Licensor shall be under the terms and conditions of this License, without any additional terms or conditions. Notwithstanding the above, nothing herein shall supersede or modify the terms of any separate license agreement you may have executed with Licensor regarding such Contributions.
- 6. Trademarks. This License does not grant permission to use the trade names, trademarks, service marks, or product names of the Licensor, except as required for reasonable and customary use in describing the origin of the Work and reproducing the content of the NOTICE file.
- 7. Disclaimer of Warranty. Unless required by applicable law or agreed to in writing, Licensor provides the Work (and each Contributor provides its Contributions) on an "AS IS" BASIS, WITHOUT WARRANTIES OR CONDITIONS OF ANY KIND, either express or implied, including, without limitation, any warranties or conditions

 of TITLE, NON-INFRINGEMENT, MERCHANTABILITY, or FITNESS FOR A PARTICULAR PURPOSE. You are solely responsible for determining the appropriateness of using or redistributing the Work and assume any risks associated with Your exercise of permissions under this License.

 8. Limitation of Liability. In no event and under no legal theory, whether in tort (including negligence), contract, or otherwise, unless required by applicable law (such as deliberate and grossly negligent acts) or agreed to in writing, shall any Contributor be liable to You for damages, including any direct, indirect, special,

 incidental, or consequential damages of any character arising as a result of this License or out of the use or inability to use the Work (including but not limited to damages for loss of goodwill, work stoppage, computer failure or malfunction, or any and all other commercial damages or losses), even if such Contributor has been advised of the possibility of such damages.

 9. Accepting Warranty or Additional Liability. While redistributing the Work or Derivative Works thereof, You may choose to offer, and charge a fee for, acceptance of support, warranty, indemnity, or other liability obligations and/or rights consistent with this License. However, in accepting such obligations, You may act only on Your own behalf and on Your sole responsibility, not on behalf of any other Contributor, and only if You agree to indemnify, defend, and hold each Contributor harmless for any liability incurred by, or claims asserted against, such Contributor by reason of your accepting any such warranty or additional liability.

#### END OF TERMS AND CONDITIONS

APPENDIX: How to apply the Apache License to your work.

 To apply the Apache License to your work, attach the following boilerplate notice, with the fields enclosed by brackets "[]" replaced with your own identifying information. (Don't include the brackets!) The text should be enclosed in the appropriate comment syntax for the file format. We also recommend that a file or class name and description of purpose be included on the same "printed page" as the copyright notice for easier identification within third-party archives.

#### Copyright [yyyy] [name of copyright owner]

 Licensed under the Apache License, Version 2.0 (the "License"); you may not use this file except in compliance with the License. You may obtain a copy of the License at

 Unless required by applicable law or agreed to in writing, software distributed under the License is distributed on an "AS IS" BASIS, WITHOUT WARRANTIES OR CONDITIONS OF ANY KIND, either express or implied. See the License for the specific language governing permissions and limitations under the License.

--- LLVM Exceptions to the Apache 2.0 License ----

As an exception, if, as a result of your compiling your source code, portions of this Software are embedded into an Object form of such source code, you may redistribute such embedded portions in such Object form without complying with the conditions of Sections 4(a), 4(b) and 4(d) of the License.

In addition, if you combine or link compiled forms of this Software with software that is licensed under the GPLv2 ("Combined Software") and if a court of competent jurisdiction determines that the patent provision (Section 3), the indemnity provision (Section 9) or other Section of the License conflicts

 with the conditions of the GPLv2, you may retroactively and prospectively choose to deem waived or otherwise exclude such Section(s) of the License, but only in their entirety and only with respect to the Combined Software.

Permission is hereby granted, free of charge, to any person obtaining a copy of this software and associated documentation files (the "Software"), to deal in the Software without restriction, including without limitation the rights to use, copy, modify, merge, publish, distribute, sublicense, and/or sell copies of the Software, and to permit persons to whom the Software is furnished to do so, subject to the following conditions:

The above copyright notice and this permission notice shall be included in all copies or substantial portions of the Software.

THE SOFTWARE IS PROVIDED "AS IS", WITHOUT WARRANTY OF ANY KIND, EXPRESS OR IMPLIED, INCLUDING BUT NOT LIMITED TO THE WARRANTIES OF MERCHANTABILITY, FITNESS FOR A PARTICULAR PURPOSE AND NONINFRINGEMENT. IN NO EVENT SHALL THE AUTHORS OR COPYRIGHT HOLDERS BE LIABLE FOR ANY CLAIM, DAMAGES OR OTHER LIABILITY, WHETHER IN AN ACTION OF CONTRACT, TORT OR OTHERWISE, ARISING FROM, OUT OF OR IN CONNECTION WITH THE SOFTWARE OR THE USE OR OTHER DEALINGS IN THE SOFTWARE. Licensed under the Apache License, Version 2.0 <LICENSE-APACHE or http://www.apache.org/licenses/LICENSE-2.0> or the MIT

license <LICENSE-MIT or http://opensource.org/licenses/MIT>,

at your option. All files in the project carrying such

notice may not be copied, modified, or distributed except according to those terms. MIT License

Copyright (c) 2019-2020 CreepySkeleton

Permission is hereby granted, free of charge, to any person obtaining a copy of this software and associated documentation files (the "Software"), to deal in the Software without restriction, including without limitation the rights to use, copy, modify, merge, publish, distribute, sublicense, and/or sell copies of the Software, and to permit persons to whom the Software is furnished to do so, subject to the following conditions:

The above copyright notice and this permission notice shall be included in all copies or substantial portions of the Software.

THE SOFTWARE IS PROVIDED "AS IS", WITHOUT WARRANTY OF ANY KIND, EXPRESS OR IMPLIED, INCLUDING BUT NOT LIMITED TO THE WARRANTIES OF MERCHANTABILITY, FITNESS FOR A PARTICULAR PURPOSE AND NONINFRINGEMENT. IN NO EVENT SHALL THE AUTHORS OR COPYRIGHT HOLDERS BE LIABLE FOR ANY CLAIM, DAMAGES OR OTHER LIABILITY, WHETHER IN AN ACTION OF CONTRACT, TORT OR OTHERWISE, ARISING FROM, OUT OF OR IN CONNECTION WITH THE SOFTWARE OR THE USE OR OTHER DEALINGS IN THE SOFTWARE. The MIT License (MIT)

Copyright (c) 2019 Simon Heath

Permission is hereby granted, free of charge, to any person obtaining a copy of this software and associated documentation files (the "Software"), to deal in the Software without restriction, including without limitation the rights to use, copy, modify, merge, publish, distribute, sublicense, and/or sell copies of the Software, and to permit persons to whom the Software is furnished to do so, subject to the following conditions:

The above copyright notice and this permission notice shall be included in all copies or substantial portions of the Software.

THE SOFTWARE IS PROVIDED "AS IS", WITHOUT WARRANTY OF ANY KIND, EXPRESS OR IMPLIED, INCLUDING BUT NOT LIMITED TO THE WARRANTIES OF MERCHANTABILITY, FITNESS FOR A PARTICULAR PURPOSE AND NONINFRINGEMENT. IN NO EVENT SHALL THE AUTHORS OR COPYRIGHT HOLDERS BE LIABLE FOR ANY CLAIM, DAMAGES OR OTHER LIABILITY, WHETHER IN AN ACTION OF CONTRACT, TORT OR OTHERWISE, ARISING FROM, OUT OF OR IN

 CONNECTION WITH THE SOFTWARE OR THE USE OR OTHER DEALINGS IN THE SOFTWARE.

Copyright (c) 2014-2016 Simon Sapin

Permission is hereby granted, free of charge, to any person obtaining a copy of this software and associated documentation files (the "Software"), to deal in the Software without restriction, including without limitation the rights to use, copy, modify, merge, publish, distribute, sublicense, and/or sell copies of the Software, and to permit persons to whom the Software is furnished to do so, subject to the following conditions:

The above copyright notice and this permission notice shall be included in all copies or substantial portions of the Software.

THE SOFTWARE IS PROVIDED "AS IS", WITHOUT WARRANTY OF ANY KIND, EXPRESS OR IMPLIED, INCLUDING BUT NOT LIMITED TO THE WARRANTIES OF MERCHANTABILITY, FITNESS FOR A PARTICULAR PURPOSE AND NONINFRINGEMENT. IN NO EVENT SHALL THE AUTHORS OR COPYRIGHT HOLDERS BE LIABLE FOR ANY CLAIM, DAMAGES OR OTHER LIABILITY, WHETHER IN AN ACTION OF CONTRACT, TORT OR OTHERWISE, ARISING FROM, OUT OF OR IN CONNECTION WITH THE SOFTWARE OR THE USE OR OTHER DEALINGS IN THE SOFTWARE. Copyright (c) 2019 Carl Lerche

Permission is hereby granted, free of charge, to any person obtaining a copy of this software and associated documentation files (the "Software"), to deal in the Software without restriction, including without limitation the rights to use, copy, modify, merge, publish, distribute, sublicense, and/or sell copies of the Software, and to permit persons to whom the Software is furnished to do so, subject to the following conditions:

The above copyright notice and this permission notice shall be included in all copies or substantial portions of the Software.

THE SOFTWARE IS PROVIDED "AS IS", WITHOUT WARRANTY OF ANY KIND, EXPRESS OR IMPLIED, INCLUDING BUT NOT LIMITED TO THE WARRANTIES OF MERCHANTABILITY, FITNESS FOR A PARTICULAR PURPOSE AND NONINFRINGEMENT. IN NO EVENT SHALL THE AUTHORS OR COPYRIGHT HOLDERS BE LIABLE FOR ANY CLAIM, DAMAGES OR OTHER LIABILITY, WHETHER IN AN ACTION OF CONTRACT, TORT OR OTHERWISE, ARISING FROM, OUT OF OR IN CONNECTION WITH THE SOFTWARE

## OR THE USE OR OTHER DEALINGS IN THE SOFTWARE. Copyright (c) 2019 Brook Heisler

Permission is hereby granted, free of charge, to any person obtaining a copy of this software and associated documentation files (the "Software"), to deal in the Software without restriction, including without limitation the rights to use, copy, modify, merge, publish, distribute, sublicense, and/or sell copies of the Software, and to permit persons to whom the Software is furnished to do so, subject to the following conditions:

The above copyright notice and this permission notice shall be included in all copies or substantial portions of the Software.

THE SOFTWARE IS PROVIDED "AS IS", WITHOUT WARRANTY OF ANY KIND, EXPRESS OR IMPLIED, INCLUDING BUT NOT LIMITED TO THE WARRANTIES OF MERCHANTABILITY, FITNESS FOR A PARTICULAR PURPOSE AND NONINFRINGEMENT. IN NO EVENT SHALL THE AUTHORS OR COPYRIGHT HOLDERS BE LIABLE FOR ANY CLAIM, DAMAGES OR OTHER LIABILITY, WHETHER IN AN ACTION OF CONTRACT, TORT OR OTHERWISE, ARISING FROM, OUT OF OR IN CONNECTION WITH THE SOFTWARE OR THE USE OR OTHER DEALINGS IN THE SOFTWARE. Copyright (c) 2020 Daniel "Lokathor" Gee.

This software is provided 'as-is', without any express or implied warranty. In no event will the authors be held liable for any damages arising from the use of this software.

Permission is granted to anyone to use this software for any purpose, including commercial applications, and to alter it and redistribute it freely, subject to the following restrictions:

1. The origin of this software must not be misrepresented; you must not claim that you wrote the original software. If you use this software in a product, an acknowledgment in the product documentation would be appreciated but is not required.

2. Altered source versions must be plainly marked as such, and must not be misrepresented as being the original software.

3. This notice may not be removed or altered from any source distribution. This project is dual-licensed under the Unlicense and MIT licenses.

You may use this code under the terms of either license.

Permission is hereby granted, free of charge, to any person or organization obtaining a copy of the software and accompanying documentation covered by this license (the "Software") to use, reproduce, display, distribute, execute, and transmit the Software, and to prepare derivative works of the Software, and to permit third-parties to whom the Software is furnished to do so, all subject to the following:

The copyright notices in the Software and this entire statement, including the above license grant, this restriction and the following disclaimer, must be included in all copies of the Software, in whole or in part, and all derivative works of the Software, unless such copies or derivative works are solely in the form of machine-executable object code generated by a source language processor.

THE SOFTWARE IS PROVIDED "AS IS", WITHOUT WARRANTY OF ANY KIND, EXPRESS OR IMPLIED, INCLUDING BUT NOT LIMITED TO THE WARRANTIES OF MERCHANTABILITY, **FITNESS** 

 FOR A PARTICULAR PURPOSE, TITLE AND NON-INFRINGEMENT. IN NO EVENT SHALL THE COPYRIGHT HOLDERS OR ANYONE DISTRIBUTING THE SOFTWARE BE LIABLE FOR ANY DAMAGES OR OTHER LIABILITY, WHETHER IN CONTRACT, TORT OR OTHERWISE, ARISING FROM, OUT OF OR IN CONNECTION WITH THE SOFTWARE OR THE USE OR OTHER DEALINGS IN THE SOFTWARE.

MIT License

Copyright (c)  $\langle$ year $\rangle$   $\langle$ copyright holders $\rangle$ 

Permission is hereby granted, free of charge, to any person obtaining a copy of this software and associated documentation files (the "Software"), to deal in the Software without restriction, including without limitation the rights to use, copy, modify, merge, publish, distribute, sublicense, and/or sell copies of the Software, and to permit persons to whom the Software is furnished to do so, subject to the following conditions:

The above copyright notice and this permission notice shall be included in all copies or substantial portions of the Software.

THE SOFTWARE IS PROVIDED "AS IS", WITHOUT WARRANTY OF ANY KIND, EXPRESS OR IMPLIED, INCLUDING BUT NOT LIMITED TO THE WARRANTIES OF MERCHANTABILITY, FITNESS FOR A PARTICULAR PURPOSE AND NONINFRINGEMENT. IN NO EVENT SHALL THE AUTHORS OR COPYRIGHT HOLDERS BE LIABLE FOR ANY CLAIM, DAMAGES OR OTHER LIABILITY, WHETHER IN AN ACTION OF CONTRACT, TORT OR OTHERWISE, ARISING FROM, OUT OF OR IN CONNECTION WITH THE SOFTWARE OR THE USE OR OTHER DEALINGS IN THE SOFTWARE. Copyright (c) 2018 The pin-utils authors

Permission is hereby granted, free of charge, to any person obtaining a copy of this software and associated documentation files (the "Software"), to deal in the Software without restriction, including without

limitation the rights to use, copy, modify, merge, publish, distribute, sublicense, and/or sell copies of the Software, and to permit persons to whom the Software is furnished to do so, subject to the following conditions:

The above copyright notice and this permission notice shall be included in all copies or substantial portions of the Software.

THE SOFTWARE IS PROVIDED "AS IS", WITHOUT WARRANTY OF ANY KIND, EXPRESS OR IMPLIED, INCLUDING BUT NOT LIMITED TO THE WARRANTIES OF MERCHANTABILITY, FITNESS FOR A PARTICULAR PURPOSE AND NONINFRINGEMENT. IN NO EVENT SHALL THE AUTHORS OR COPYRIGHT HOLDERS BE LIABLE FOR ANY CLAIM, DAMAGES OR OTHER LIABILITY, WHETHER IN AN ACTION OF CONTRACT, TORT OR OTHERWISE, ARISING FROM, OUT OF OR IN CONNECTION WITH THE SOFTWARE OR THE USE OR OTHER DEALINGS IN THE SOFTWARE.

Copyright (c) 2015 nwin

Permission is hereby granted, free of charge, to any person obtaining a copy of this software and associated documentation files (the "Software"), to deal in the Software without restriction, including without limitation the rights to use, copy, modify, merge, publish, distribute, sublicense, and/or sell copies of the Software, and to permit persons to whom the Software is furnished to do so, subject to the following conditions:

The above copyright notice and this permission notice shall be included in all copies or substantial portions of the Software.

THE SOFTWARE IS PROVIDED "AS IS", WITHOUT WARRANTY OF ANY KIND, EXPRESS OR IMPLIED, INCLUDING BUT NOT LIMITED TO THE WARRANTIES OF MERCHANTABILITY, FITNESS FOR A PARTICULAR PURPOSE AND NONINFRINGEMENT. IN NO EVENT SHALL THE AUTHORS OR COPYRIGHT HOLDERS BE LIABLE FOR ANY CLAIM, DAMAGES OR OTHER LIABILITY, WHETHER IN AN ACTION OF CONTRACT, TORT OR OTHERWISE, ARISING FROM, OUT OF OR IN CONNECTION WITH THE SOFTWARE OR THE USE OR OTHER DEALINGS IN THE SOFTWARE. Copyright (c) 2016 - 2021 Ulrik Sverdrup "bluss" Copyirhgt (c) 2018 R. Janis Goldschmidt

Copyright (c) 2021 DutchGhost [constparse.rs]

Permission is hereby granted, free of charge, to any person obtaining a copy of this software and associated documentation files (the "Software"), to deal in the Software without restriction, including without limitation the rights to use, copy, modify, merge, publish, distribute, sublicense, and/or sell copies of the Software, and to permit persons to whom the Software is furnished to do so, subject to the following conditions:

The above copyright notice and this permission notice shall be included in all copies or substantial portions of the Software.

THE SOFTWARE IS PROVIDED "AS IS", WITHOUT WARRANTY OF ANY KIND, EXPRESS OR IMPLIED, INCLUDING BUT NOT LIMITED TO THE WARRANTIES OF MERCHANTABILITY, FITNESS FOR A PARTICULAR PURPOSE AND NONINFRINGEMENT. IN NO EVENT SHALL THE AUTHORS OR COPYRIGHT HOLDERS BE LIABLE FOR ANY CLAIM, DAMAGES OR OTHER LIABILITY, WHETHER IN AN ACTION OF CONTRACT, TORT OR OTHERWISE, ARISING FROM, OUT OF OR IN CONNECTION WITH THE SOFTWARE OR THE USE OR OTHER DEALINGS IN THE SOFTWARE.

> Apache License Version 2.0, January 2004 https://www.apache.org/licenses/LICENSE-2.0

TERMS AND CONDITIONS FOR USE, REPRODUCTION, AND DISTRIBUTION

1. Definitions.

 "License" shall mean the terms and conditions for use, reproduction, and distribution as defined by Sections 1 through 9 of this document.

 "Licensor" shall mean the copyright owner or entity authorized by the copyright owner that is granting the License.

 "Legal Entity" shall mean the union of the acting entity and all other entities that control, are controlled by, or are under common control with that entity. For the purposes of this definition, "control" means (i) the power, direct or indirect, to cause the direction or management of such entity, whether by contract or otherwise, or (ii) ownership of fifty percent (50%) or more of the outstanding shares, or (iii) beneficial ownership of such entity.

 "You" (or "Your") shall mean an individual or Legal Entity exercising permissions granted by this License.

 "Source" form shall mean the preferred form for making modifications, including but not limited to software source code, documentation source, and configuration files.

 "Object" form shall mean any form resulting from mechanical transformation or translation of a Source form, including but not limited to compiled object code, generated documentation, and conversions to other media types.

 "Work" shall mean the work of authorship, whether in Source or Object form, made available under the License, as indicated by a copyright notice that is included in or attached to the work (an example is provided in the Appendix below).

 "Derivative Works" shall mean any work, whether in Source or Object form, that is based on (or derived from) the Work and for which the editorial revisions, annotations, elaborations, or other modifications represent, as a whole, an original work of authorship. For the purposes of this License, Derivative Works shall not include works that remain

 separable from, or merely link (or bind by name) to the interfaces of, the Work and Derivative Works thereof.

 "Contribution" shall mean any work of authorship, including the original version of the Work and any modifications or additions to that Work or Derivative Works thereof, that is intentionally submitted to Licensor for inclusion in the Work by the copyright owner or by an individual or Legal Entity authorized to submit on behalf of the copyright owner. For the purposes of this definition, "submitted" means any form of electronic, verbal, or written communication sent to the Licensor or its representatives, including but not limited to communication on electronic mailing lists, source code control systems, and issue tracking systems that are managed by, or on behalf of, the Licensor for the purpose of discussing and improving the Work, but

 excluding communication that is conspicuously marked or otherwise designated in writing by the copyright owner as "Not a Contribution."

 "Contributor" shall mean Licensor and any individual or Legal Entity on behalf of whom a Contribution has been received by Licensor and subsequently incorporated within the Work.

2. Grant of Copyright License. Subject to the terms and conditions of this License, each Contributor hereby grants to You a perpetual,

 worldwide, non-exclusive, no-charge, royalty-free, irrevocable copyright license to reproduce, prepare Derivative Works of, publicly display, publicly perform, sublicense, and distribute the Work and such Derivative Works in Source or Object form.

3. Grant of Patent License. Subject to the terms and conditions of this License, each Contributor hereby grants to You a perpetual, worldwide, non-exclusive, no-charge, royalty-free, irrevocable (except as stated in this section) patent license to make, have made,

 use, offer to sell, sell, import, and otherwise transfer the Work, where such license applies only to those patent claims licensable by such Contributor that are necessarily infringed by their Contribution(s) alone or by combination of their Contribution(s) with the Work to which such Contribution(s) was submitted. If You institute patent litigation against any entity (including a cross-claim or counterclaim in a lawsuit) alleging that the Work or a Contribution incorporated within the Work constitutes direct or contributory patent infringement, then any patent licenses granted to You under this License for that Work shall terminate as of the date such litigation is filed.

4. Redistribution. You may reproduce and distribute copies of the Work or Derivative Works thereof in any medium, with or without modifications, and in Source or Object form, provided that You meet the following conditions:

(a) You must give

 any other recipients of the Work or Derivative Works a copy of this License; and

- (b) You must cause any modified files to carry prominent notices stating that You changed the files; and
- (c) You must retain, in the Source form of any Derivative Works that You distribute, all copyright, patent, trademark, and attribution notices from the Source form of the Work, excluding those notices that do not pertain to any part of the Derivative Works; and
- (d) If the Work includes a "NOTICE" text file as part of its distribution, then any Derivative Works that You distribute must include a readable copy of the attribution notices contained within such NOTICE file, excluding those notices that do not pertain to any part of the Derivative Works, in at least one of the following places: within a NOTICE text file distributed as part of the Derivative Works; within the Source form or documentation, if

provided along with the Derivative Works; or,

 within a display generated by the Derivative Works, if and wherever such third-party notices normally appear. The contents of the NOTICE file are for informational purposes only and do not modify the License. You may add Your own attribution notices within Derivative Works that You distribute, alongside or as an addendum to the NOTICE text from the Work, provided that such additional attribution notices cannot be construed as modifying the License.

 You may add Your own copyright statement to Your modifications and may provide additional or different license terms and conditions for use, reproduction, or distribution of Your modifications, or for any such Derivative Works as a whole, provided Your use, reproduction, and distribution of the Work otherwise complies with the conditions stated in this License.

5. Submission of Contributions. Unless You explicitly state otherwise,

 any Contribution intentionally submitted for inclusion in the Work by You to the Licensor shall be under the terms and conditions of this License, without any additional terms or conditions. Notwithstanding the above, nothing herein shall supersede or modify the terms of any separate license agreement you may have executed with Licensor regarding such Contributions.

- 6. Trademarks. This License does not grant permission to use the trade names, trademarks, service marks, or product names of the Licensor, except as required for reasonable and customary use in describing the origin of the Work and reproducing the content of the NOTICE file.
- 7. Disclaimer of Warranty. Unless required by applicable law or agreed to in writing, Licensor provides the Work (and each Contributor provides its Contributions) on an "AS IS" BASIS, WITHOUT WARRANTIES OR CONDITIONS OF ANY KIND, either express or implied, including, without limitation, any warranties or conditions

 of TITLE, NON-INFRINGEMENT, MERCHANTABILITY, or FITNESS FOR A PARTICULAR PURPOSE. You are solely responsible for determining the appropriateness of using or redistributing the Work and assume any risks associated with Your exercise of permissions under this License.

8. Limitation of Liability. In no event and under no legal theory, whether in tort (including negligence), contract, or otherwise, unless required by applicable law (such as deliberate and grossly negligent acts) or agreed to in writing, shall any Contributor be liable to You for damages, including any direct, indirect, special, incidental, or consequential damages of any character arising as a

 result of this License or out of the use or inability to use the Work (including but not limited to damages for loss of goodwill, work stoppage, computer failure or malfunction, or any and all other commercial damages or losses), even if such Contributor has been advised of the possibility of such damages.

9. Accepting Warranty or Additional Liability. While redistributing the Work or Derivative Works thereof, You may choose to offer, and charge a fee for, acceptance of support, warranty, indemnity, or other liability obligations and/or rights consistent with this License. However, in accepting such obligations, You may act only on Your own behalf and on Your sole responsibility, not on behalf of any other Contributor, and only if You agree to indemnify, defend, and hold each Contributor harmless for any liability incurred by, or claims asserted against, such Contributor by reason of your accepting any such warranty or additional liability.

## END OF TERMS AND CONDITIONS

APPENDIX: How to apply the Apache License to your work.

 To apply the Apache License to your work, attach the following boilerplate notice, with the fields enclosed by brackets "[]" replaced with your own identifying information. (Don't include the brackets!) The text should be enclosed in the appropriate comment syntax for the file format. We also recommend that a file or class name and description of purpose be included on the same "printed page" as the copyright notice for easier identification within third-party archives.

Copyright [yyyy] [name of copyright owner]

Licensed under the Apache License, Version 2.0 (the "License"); you may not use this file except in compliance with the License. You may obtain a copy of the License at

 https://www.apache.org/licenses/LICENSE-2.0

Unless required by applicable law or agreed to in writing, software distributed under the License is distributed on an "AS IS" BASIS, WITHOUT WARRANTIES OR CONDITIONS OF ANY KIND, either express or implied. See the License for the specific language governing permissions and limitations under the License. The MIT License (MIT)

Copyright (c)  $20162019$  Jan Hudec <br/> <br/>  $\leq$  20162019 Jan Hudec <br/> <br/> <br/> <br/> <br/> Caps &

Copyright (c) 2016 A.J. Gardner <aaron.j.gardner@gmail.com> Copyright (c) 2019, Bastien Orivel <eijebong@bananium.fr> Copyright (c) 2019, Igor Gnatenko <i.gnatenko.brain@gmail.com> Copyright (c) 2019, Sophie Tauchert <999eagle@999eagle.moe>

Permission is hereby granted, free of charge, to any person obtaining a copy of this software and associated documentation files (the "Software"), to deal in the Software without restriction, including without limitation the rights to use, copy, modify, merge, publish, distribute, sublicense, and/or sell copies of the Software, and to permit persons to whom the Software is furnished to do so, subject to the following conditions:

The above copyright notice and this permission notice shall be included in all copies or substantial portions of the Software.

THE SOFTWARE IS PROVIDED "AS IS", WITHOUT WARRANTY OF ANY KIND, EXPRESS OR IMPLIED, INCLUDING BUT NOT LIMITED TO THE WARRANTIES OF MERCHANTABILITY,

FITNESS FOR A PARTICULAR PURPOSE AND NONINFRINGEMENT. IN NO EVENT SHALL THE AUTHORS OR COPYRIGHT HOLDERS BE LIABLE FOR ANY CLAIM, DAMAGES OR OTHER LIABILITY, WHETHER IN AN ACTION OF CONTRACT, TORT OR OTHERWISE, ARISING FROM, OUT OF OR IN CONNECTION WITH THE SOFTWARE OR THE USE OR OTHER DEALINGS IN THE SOFTWARE.

The MIT License (MIT)

Copyright (c) 2013, Kang Seonghoon.

Permission is hereby granted, free of charge, to any person obtaining a copy of this software and associated documentation files (the "Software"), to deal in the Software without restriction, including without limitation the rights to use, copy, modify, merge, publish, distribute, sublicense, and/or sell copies of the Software, and to permit persons to whom the Software is furnished to do so, subject to the following conditions:

The above copyright notice and this permission notice shall be included in all copies or substantial portions of the Software.

THE SOFTWARE IS PROVIDED "AS IS", WITHOUT WARRANTY OF ANY KIND, EXPRESS OR IMPLIED, INCLUDING BUT NOT LIMITED TO THE WARRANTIES OF MERCHANTABILITY, FITNESS FOR A PARTICULAR PURPOSE AND NONINFRINGEMENT. IN NO EVENT SHALL THE AUTHORS OR COPYRIGHT HOLDERS BE LIABLE FOR ANY CLAIM, DAMAGES OR OTHER LIABILITY, WHETHER IN AN ACTION OF CONTRACT, TORT OR OTHERWISE, ARISING FROM, OUT OF

 OR IN CONNECTION WITH THE SOFTWARE OR THE USE OR OTHER DEALINGS IN THE SOFTWARE.

Copyright (c) 2014 Alex Crichton

Permission is hereby granted, free of charge, to any

person obtaining a copy of this software and associated documentation files (the "Software"), to deal in the Software without restriction, including without limitation the rights to use, copy, modify, merge, publish, distribute, sublicense, and/or sell copies of the Software, and to permit persons to whom the Software is furnished to do so, subject to the following conditions:

The above copyright notice and this permission notice shall be included in all copies or substantial portions of the Software.

THE SOFTWARE IS PROVIDED "AS IS", WITHOUT WARRANTY OF ANY KIND, EXPRESS OR IMPLIED, INCLUDING BUT NOT LIMITED TO THE WARRANTIES OF MERCHANTABILITY, FITNESS FOR A PARTICULAR PURPOSE AND NONINFRINGEMENT. IN NO EVENT SHALL THE AUTHORS OR COPYRIGHT HOLDERS BE LIABLE FOR ANY CLAIM, DAMAGES OR OTHER LIABILITY, WHETHER IN AN ACTION OF CONTRACT, TORT OR OTHERWISE, ARISING FROM, OUT OF OR IN CONNECTION WITH THE SOFTWARE OR THE USE OR OTHER DEALINGS IN THE SOFTWARE. Copyright (c) 2019 Daniel "Lokathor" Gee.

This software is provided 'as-is', without any express or implied warranty. In no event will the authors be held liable for any damages arising from the use of this software.

Permission is granted to anyone to use this software for any purpose, including commercial applications, and to alter it and redistribute it freely, subject to the following restrictions:

1. The origin of this software must not be misrepresented; you must not claim that you wrote the original software. If you use this software in a product, an acknowledgment in the product documentation would be appreciated but is not required.

2. Altered source versions must be plainly marked as such, and must not be misrepresented as being the original software.

3. This notice may not be removed or altered from any source distribution. Copyright (c) 2016-2019 Ulrik Sverdrup "bluss" and scopeguard developers

Permission is hereby granted, free of charge, to any person obtaining a copy of this software and associated documentation files (the "Software"), to deal in the Software without restriction, including without limitation the rights to use, copy, modify, merge, publish, distribute, sublicense, and/or sell copies of the Software, and to permit persons to whom the Software is furnished to do so, subject to the following conditions:

The above copyright notice and this permission notice shall be included in all copies or substantial portions of the Software.

THE SOFTWARE IS PROVIDED "AS IS", WITHOUT WARRANTY OF ANY KIND, EXPRESS OR IMPLIED, INCLUDING BUT NOT LIMITED TO THE WARRANTIES OF MERCHANTABILITY, FITNESS FOR A PARTICULAR PURPOSE AND NONINFRINGEMENT. IN NO EVENT SHALL THE AUTHORS OR COPYRIGHT HOLDERS BE LIABLE FOR ANY CLAIM, DAMAGES OR OTHER LIABILITY, WHETHER IN AN ACTION OF CONTRACT, TORT OR OTHERWISE, ARISING FROM, OUT OF OR IN CONNECTION WITH THE SOFTWARE OR THE USE OR OTHER DEALINGS IN THE SOFTWARE.

> Apache License Version 2.0, January 2004 http://www.apache.org/licenses/

#### TERMS AND CONDITIONS FOR USE, REPRODUCTION, AND DISTRIBUTION

1. Definitions.

 "License" shall mean the terms and conditions for use, reproduction, and distribution as defined by Sections 1 through 9 of this document.

 "Licensor" shall mean the copyright owner or entity authorized by the copyright owner that is granting the License.

 "Legal Entity" shall mean the union of the acting entity and all other entities that control, are controlled by, or are under common control with that entity. For the purposes of this definition, "control" means (i) the power, direct or indirect, to cause the direction or management of such entity, whether by contract or otherwise, or (ii) ownership of fifty percent (50%) or more of the outstanding shares, or (iii) beneficial ownership of such entity.

 "You" (or "Your") shall mean an individual or Legal Entity exercising permissions granted by this License.

 "Source" form shall mean the preferred form for making modifications, including but not limited to software source code, documentation source, and configuration files.

 "Object" form shall mean any form resulting from mechanical transformation or translation of a Source form, including but not limited to compiled object code, generated documentation, and conversions to other media types.

 "Work" shall mean the work of authorship, whether in Source or Object form, made available under the License, as indicated by a copyright notice that is included in or attached to the work (an example is provided in the Appendix below).

 "Derivative Works" shall mean any work, whether in Source or Object form, that is based on (or derived from) the Work and for which the editorial

 revisions, annotations, elaborations, or other modifications represent, as a whole, an original work of authorship. For the purposes of this License, Derivative Works shall not include works that remain separable from, or merely link (or bind by name) to the interfaces of, the Work and Derivative Works thereof.

 "Contribution" shall mean any work of authorship, including the original version of the Work and any modifications or additions to that Work or Derivative Works thereof, that is intentionally submitted to Licensor for inclusion in the Work by the copyright owner or by an individual or Legal Entity authorized to submit on behalf of the copyright owner. For the purposes of this definition, "submitted" means any form of electronic, verbal, or written communication sent to the Licensor or its representatives, including but not limited to communication on electronic mailing lists, source code control systems, and issue tracking systems that are managed by, or on behalf of, the Licensor for the purpose of discussing and improving the Work, but excluding communication that is conspicuously marked or otherwise designated in writing by the copyright owner as "Not a Contribution."

 "Contributor" shall mean Licensor and any individual or Legal Entity on behalf of whom a Contribution has been received by Licensor and subsequently incorporated within the Work.

- 2. Grant of Copyright License. Subject to the terms and conditions of this License, each Contributor hereby grants to You a perpetual, worldwide, non-exclusive, no-charge, royalty-free, irrevocable copyright license to reproduce, prepare Derivative Works of, publicly display, publicly perform, sublicense, and distribute the Work and such Derivative Works in Source or Object form.
- 3. Grant of Patent License. Subject to the terms and conditions of this
- License, each Contributor hereby grants to You a perpetual, worldwide, non-exclusive, no-charge, royalty-free, irrevocable

 (except as stated in this section) patent license to make, have made, use, offer to sell, sell, import, and otherwise transfer the Work, where such license applies only to those patent claims licensable by such Contributor that are necessarily infringed by their Contribution(s) alone or by combination of their Contribution(s) with the Work to which such Contribution(s) was submitted. If You institute patent litigation against any entity (including a cross-claim or counterclaim in a lawsuit) alleging that the Work or a Contribution incorporated within the Work constitutes direct or contributory patent infringement, then any patent licenses granted to You under this License for that Work shall terminate as of the date such litigation is filed.

 4. Redistribution. You may reproduce and distribute copies of the

 Work or Derivative Works thereof in any medium, with or without modifications, and in Source or Object form, provided that You meet the following conditions:

- (a) You must give any other recipients of the Work or Derivative Works a copy of this License; and
- (b) You must cause any modified files to carry prominent notices stating that You changed the files; and
- (c) You must retain, in the Source form of any Derivative Works that You distribute, all copyright, patent, trademark, and attribution notices from the Source form of the Work, excluding those notices that do not pertain to any part of the Derivative Works; and
- (d) If the Work includes a "NOTICE" text file as part of its distribution, then any Derivative Works that You distribute must include a readable copy of the attribution notices contained within such NOTICE file, excluding

#### those notices that do not

 pertain to any part of the Derivative Works, in at least one of the following places: within a NOTICE text file distributed as part of the Derivative Works; within the Source form or documentation, if provided along with the Derivative Works; or, within a display generated by the Derivative Works, if and wherever such third-party notices normally appear. The contents of the NOTICE file are for informational purposes only and do not modify the License. You may add Your own attribution notices within Derivative Works that You distribute, alongside or as an addendum to the NOTICE text from the Work, provided that such additional attribution notices cannot be construed as modifying the License.

 You may add Your own copyright statement to Your modifications and may provide additional or different license terms and conditions

- for use, reproduction, or distribution of Your modifications, or for any such Derivative Works as a whole, provided Your use, reproduction, and distribution of the Work otherwise complies with the conditions stated in this License.
- 5. Submission of Contributions. Unless You explicitly state otherwise, any Contribution intentionally submitted for inclusion in the Work by You to the Licensor shall be under the terms and conditions of this License, without any additional terms or conditions. Notwithstanding the above, nothing herein shall supersede or modify the terms of any separate license agreement you may have executed with Licensor regarding such Contributions.
- 6. Trademarks. This License does not grant permission to use the trade names, trademarks, service marks, or product names of the Licensor, except as required for reasonable and customary use in describing the origin of the Work and reproducing the content of the NOTICE file.
- 7. Disclaimer of Warranty. Unless required by applicable law or agreed to in writing, Licensor provides the Work (and each Contributor provides its Contributions) on an "AS IS" BASIS, WITHOUT WARRANTIES OR CONDITIONS OF ANY KIND, either express or implied, including, without limitation, any warranties or conditions of TITLE, NON-INFRINGEMENT, MERCHANTABILITY, or FITNESS FOR A PARTICULAR PURPOSE. You are solely responsible for determining the appropriateness of using or redistributing the Work and assume any risks associated with Your exercise of permissions under this License.
- 8. Limitation of Liability. In no event and under no legal theory, whether in tort (including negligence), contract, or otherwise, unless required by applicable law (such as deliberate and grossly negligent acts) or agreed to in writing, shall any Contributor be liable to You for damages, including any direct,

## indirect, special,

 incidental, or consequential damages of any character arising as a result of this License or out of the use or inability to use the Work (including but not limited to damages for loss of goodwill, work stoppage, computer failure or malfunction, or any and all other commercial damages or losses), even if such Contributor has been advised of the possibility of such damages.

 9. Accepting Warranty or Additional Liability. While redistributing the Work or Derivative Works thereof, You may choose to offer,

 and charge a fee for, acceptance of support, warranty, indemnity, or other liability obligations and/or rights consistent with this License. However, in accepting such obligations, You may act only on Your own behalf and on Your sole responsibility, not on behalf of any other Contributor, and only if You agree to indemnify, defend, and hold each Contributor harmless for any liability incurred by, or claims asserted against, such Contributor by reason of your accepting any such warranty or additional liability.

## END OF TERMS AND CONDITIONS

APPENDIX: How to apply the Apache License to your work.

 To apply the Apache License to your work, attach the following boilerplate notice, with the fields enclosed by brackets "[]" replaced with your own identifying information. (Don't include the brackets!) The text should be enclosed in the appropriate comment syntax for the file format. We also recommend that a file or class name and description of purpose be included on the same "printed page" as the copyright notice for easier identification within third-party archives.

Copyright 2021 Jacob Pratt

 Licensed under the Apache License, Version 2.0 (the "License"); you may not use this file except in compliance with the License. You may obtain a copy of the License at

http://www.apache.org/licenses/LICENSE-2.0

 Unless required by applicable law or agreed to in writing, software distributed under the License is distributed on an "AS IS" BASIS, WITHOUT WARRANTIES OR CONDITIONS OF ANY KIND, either express or implied. See the License for the specific language governing permissions and limitations under the License. Copyright (c) 2018 The Servo Project Developers

Permission is hereby granted, free of charge, to any person obtaining a copy of this software and associated documentation files (the "Software"), to deal in the Software without restriction, including without limitation the rights to use, copy, modify, merge, publish, distribute, sublicense, and/or sell copies of the Software, and to permit persons to whom the Software is furnished to do so, subject to the following conditions:

The above copyright notice and this permission notice

shall be included in all copies or substantial portions of the Software.

THE SOFTWARE IS PROVIDED "AS IS", WITHOUT WARRANTY OF ANY KIND, EXPRESS OR IMPLIED, INCLUDING BUT NOT LIMITED TO THE WARRANTIES OF MERCHANTABILITY, FITNESS FOR A PARTICULAR PURPOSE AND NONINFRINGEMENT. IN NO EVENT SHALL THE AUTHORS OR COPYRIGHT HOLDERS BE LIABLE FOR ANY CLAIM, DAMAGES OR OTHER LIABILITY, WHETHER IN AN ACTION OF CONTRACT, TORT OR OTHERWISE, ARISING FROM, OUT OF OR IN CONNECTION WITH THE SOFTWARE OR THE USE OR OTHER DEALINGS IN THE SOFTWARE. Apache License Version 2.0, January 2004 http://www.apache.org/licenses/

#### TERMS AND CONDITIONS FOR USE, REPRODUCTION, AND DISTRIBUTION

1. Definitions.

 "License" shall mean the terms and conditions for use, reproduction, and distribution as defined by Sections 1 through 9 of this document.

 "Licensor" shall mean the copyright owner or entity authorized by the copyright owner that is granting the License.

 "Legal Entity" shall mean the union of the acting entity and all other entities that control, are controlled by, or are under common control with that entity. For the purposes of this definition, "control" means (i) the power, direct or indirect, to cause the direction or management of such entity, whether by contract or otherwise, or (ii) ownership of fifty percent (50%) or more of the outstanding shares, or (iii) beneficial ownership of such entity.

 "You" (or "Your") shall mean an individual or Legal Entity exercising permissions granted by this License.

 "Source" form shall mean the preferred form for making modifications, including but not limited to software source code, documentation source, and configuration files.

 "Object" form shall mean any form resulting from mechanical transformation or translation of a Source form, including but not limited to compiled object code, generated documentation, and conversions to other media types.

 "Work" shall mean the work of authorship, whether in Source or Object form, made available under the License, as indicated by a copyright notice that is included in or attached to the work (an example is provided in the Appendix below).

 "Derivative Works" shall mean any work, whether in Source or Object form, that is based on (or derived from) the Work and for which the editorial

 revisions, annotations, elaborations, or other modifications represent, as a whole, an original work of authorship. For the purposes of this License, Derivative Works shall not include works that remain separable from, or merely link (or bind by name) to the interfaces of, the Work and Derivative Works thereof.

 "Contribution" shall mean any work of authorship, including the original version of the Work and any modifications or additions to that Work or Derivative Works thereof, that is intentionally submitted to Licensor for inclusion in the Work by the copyright owner or by an individual or Legal Entity authorized to submit on behalf of the copyright owner. For the purposes of this definition, "submitted" means any form of electronic, verbal, or written communication sent to the Licensor or its representatives, including but not limited to communication on electronic mailing lists, source code control systems, and issue tracking systems that are managed by, or on behalf of, the Licensor for the purpose of discussing and improving the Work, but excluding communication that is conspicuously marked or otherwise designated in writing by the copyright owner as "Not a Contribution."

 "Contributor" shall mean Licensor and any individual or Legal Entity on behalf of whom a Contribution has been received by Licensor and subsequently incorporated within the Work.

- 2. Grant of Copyright License. Subject to the terms and conditions of this License, each Contributor hereby grants to You a perpetual, worldwide, non-exclusive, no-charge, royalty-free, irrevocable copyright license to reproduce, prepare Derivative Works of, publicly display, publicly perform, sublicense, and distribute the Work and such Derivative Works in Source or Object form.
- 3. Grant of Patent License. Subject to the terms and conditions of this License,

 each Contributor hereby grants to You a perpetual, worldwide, non-exclusive, no-charge, royalty-free, irrevocable (except as stated in this section) patent license to make, have made, use, offer to sell, sell, import, and otherwise transfer the Work, where such license applies only to those patent claims licensable by such Contributor that are necessarily infringed by their Contribution(s) alone or by combination of their Contribution(s)

 with the Work to which such Contribution(s) was submitted. If You institute patent litigation against any entity (including a cross-claim or counterclaim in a lawsuit) alleging that the Work or a Contribution incorporated within the Work constitutes direct or contributory patent infringement, then any patent licenses granted to You under this License for that Work shall terminate as of the date such litigation is filed.

 4. Redistribution. You may reproduce and distribute copies of the

 Work or Derivative Works thereof in any medium, with or without modifications, and in Source or Object form, provided that You meet the following conditions:

- (a) You must give any other recipients of the Work or Derivative Works a copy of this License; and
- (b) You must cause any modified files to carry prominent notices stating that You changed the files; and
- (c) You must retain, in the Source form of any Derivative Works that You distribute, all copyright, patent, trademark, and attribution notices from the Source form of the Work, excluding those notices that do not pertain to any part of the Derivative Works; and
- (d) If the Work includes a "NOTICE" text file as part of its distribution, then any Derivative Works that You distribute must include a readable copy of the attribution notices contained within such NOTICE file, excluding

those notices that do not

 pertain to any part of the Derivative Works, in at least one of the following places: within a NOTICE text file distributed as part of the Derivative Works; within the Source form or documentation, if provided along with the Derivative Works; or, within a display generated by the Derivative Works, if and wherever such third-party notices normally appear. The contents of the NOTICE file are for informational purposes only and do not modify the License. You may add Your own attribution notices within Derivative Works that You distribute, alongside or as an addendum to the NOTICE text from the Work, provided that such additional attribution notices cannot be construed as modifying the License.

 You may add Your own copyright statement to Your modifications and may provide additional or different license terms and conditions
for use, reproduction, or distribution of Your modifications, or for any such Derivative Works as a whole, provided Your use, reproduction, and distribution of the Work otherwise complies with the conditions stated in this License.

- 5. Submission of Contributions. Unless You explicitly state otherwise, any Contribution intentionally submitted for inclusion in the Work by You to the Licensor shall be under the terms and conditions of this License, without any additional terms or conditions. Notwithstanding the above, nothing herein shall supersede or modify the terms of any separate license agreement you may have executed with Licensor regarding such Contributions.
- 6. Trademarks. This License does not grant permission to use the trade names, trademarks, service marks, or product names of the Licensor, except as required for reasonable and customary use in describing the origin of the Work and reproducing the content of the NOTICE file.
- 7. Disclaimer of Warranty. Unless required by applicable law or agreed to in writing, Licensor provides the Work (and each Contributor provides its Contributions) on an "AS IS" BASIS, WITHOUT WARRANTIES OR CONDITIONS OF ANY KIND, either express or implied, including, without limitation, any warranties or conditions of TITLE, NON-INFRINGEMENT, MERCHANTABILITY, or FITNESS FOR A PARTICULAR PURPOSE. You are solely responsible for determining the appropriateness of using or redistributing the Work and assume any risks associated with Your exercise of permissions under this License.
- 8. Limitation of Liability. In no event and under no legal theory, whether in tort (including negligence), contract, or otherwise, unless required by applicable law (such as deliberate and grossly negligent acts) or agreed to in writing, shall any Contributor be liable to You for damages, including any direct, indirect, special,

 incidental, or consequential damages of any character arising as a result of this License or out of the use or inability to use the Work (including but not limited to damages for loss of goodwill, work stoppage, computer failure or malfunction, or any and all other commercial damages or losses), even if such Contributor has been advised of the possibility of such damages.

 9. Accepting Warranty or Additional Liability. While redistributing the Work or Derivative Works thereof, You may choose to offer, and charge a fee for, acceptance of support, warranty, indemnity, or other liability obligations and/or rights consistent with this License. However, in accepting such obligations, You may act only on Your own behalf and on Your sole responsibility, not on behalf

 of any other Contributor, and only if You agree to indemnify, defend, and hold each Contributor harmless for any liability incurred by, or claims asserted against, such Contributor by reason of your accepting any such warranty or additional liability.

# END OF TERMS AND CONDITIONS

APPENDIX: How to apply the Apache License to your work.

 To apply the Apache License to your work, attach the following boilerplate notice, with the fields enclosed by brackets "[]" replaced with your own identifying information. (Don't include the brackets!) The text should be enclosed in the appropriate comment syntax for the file format. We also recommend that a file or class name and description of purpose be included on the same "printed page" as the copyright notice for easier identification within third-party archives.

Copyright 2020 Sbastien Crozet

 Licensed under the Apache License, Version 2.0 (the "License"); you may not use this file except in compliance with the License. You may obtain a copy of the License at

http://www.apache.org/licenses/LICENSE-2.0

 Unless required by applicable law or agreed to in writing, software distributed under the License is distributed on an "AS IS" BASIS, WITHOUT WARRANTIES OR CONDITIONS OF ANY KIND, either express or implied. See the License for the specific language governing permissions and limitations under the License. Copyright (c) 2016 FullContact, Inc

Permission is hereby granted, free of charge, to any person obtaining a copy of this software and associated documentation files (the "Software"), to deal in the Software without restriction, including without limitation the rights to use, copy, modify, merge, publish, distribute, sublicense, and/or sell copies of the Software, and to permit persons to whom the Software is furnished to do so, subject to the following conditions:

The above copyright notice and this permission notice shall be included in all copies or substantial portions of the Software.

THE SOFTWARE IS PROVIDED "AS IS", WITHOUT WARRANTY OF

ANY KIND, EXPRESS OR IMPLIED, INCLUDING BUT NOT LIMITED TO THE WARRANTIES OF MERCHANTABILITY, FITNESS FOR A PARTICULAR PURPOSE AND NONINFRINGEMENT. IN NO EVENT SHALL THE AUTHORS OR COPYRIGHT HOLDERS BE LIABLE FOR ANY CLAIM, DAMAGES OR OTHER LIABILITY, WHETHER IN AN ACTION OF CONTRACT, TORT OR OTHERWISE, ARISING FROM, OUT OF OR IN CONNECTION WITH THE SOFTWARE OR THE USE OR OTHER DEALINGS IN THE SOFTWARE.

> Apache License Version 2.0, January 2004 http://www.apache.org/licenses/

#### TERMS AND CONDITIONS FOR USE, REPRODUCTION, AND DISTRIBUTION

#### 1. Definitions.

 "License" shall mean the terms and conditions for use, reproduction, and distribution as defined by Sections 1 through 9 of this document.

 "Licensor" shall mean the copyright owner or entity authorized by the copyright owner that is granting the License.

 "Legal Entity" shall mean the union of the acting entity and all other entities that control, are controlled by, or are under common control with that entity. For the purposes of this definition, "control" means (i) the power, direct or indirect, to cause the direction or management of such entity, whether by contract or otherwise, or (ii) ownership of fifty percent (50%) or more of the outstanding shares, or (iii) beneficial ownership of such entity.

 "You" (or "Your") shall mean an individual or Legal Entity exercising permissions granted by this License.

 "Source" form shall mean the preferred form for making modifications, including but not limited to software source code, documentation source, and configuration files.

 "Object" form shall mean any form resulting from mechanical transformation or translation of a Source form, including but not limited to compiled object code, generated documentation, and conversions to other media types.

 "Work" shall mean the work of authorship, whether in Source or Object form, made available under the License, as indicated by a copyright notice that is included in or attached to the work (an example is provided in the Appendix below).

 "Derivative Works" shall mean any work, whether in Source or Object form, that is based on (or derived from) the Work and for which the editorial

 revisions, annotations, elaborations, or other modifications represent, as a whole, an original work of authorship. For the purposes of this License, Derivative Works shall not include works that remain separable from, or merely link (or bind by name) to the interfaces of, the Work and Derivative Works thereof.

 "Contribution" shall mean any work of authorship, including the original version of the Work and any modifications or additions to that Work or Derivative Works thereof, that is intentionally submitted to Licensor for inclusion in the Work by the copyright owner or by an individual or Legal Entity authorized to submit on behalf of the copyright owner. For the purposes of this definition, "submitted" means any form of electronic, verbal, or written communication sent to the Licensor or its representatives, including but not limited to communication on electronic mailing lists, source code control systems, and issue tracking systems that are managed by, or on behalf of, the Licensor for the purpose of discussing and improving the Work, but excluding communication that is conspicuously marked or otherwise designated in writing by the copyright owner as "Not a Contribution."

 "Contributor" shall mean Licensor and any individual or Legal Entity on behalf of whom a Contribution has been received by Licensor and subsequently incorporated within the Work.

- 2. Grant of Copyright License. Subject to the terms and conditions of this License, each Contributor hereby grants to You a perpetual, worldwide, non-exclusive, no-charge, royalty-free, irrevocable copyright license to reproduce, prepare Derivative Works of, publicly display, publicly perform, sublicense, and distribute the Work and such Derivative Works in Source or Object form.
- 3. Grant of Patent License. Subject to the terms and conditions of this License,

 each Contributor hereby grants to You a perpetual, worldwide, non-exclusive, no-charge, royalty-free, irrevocable (except as stated in this section) patent license to make, have made, use, offer to sell, sell, import, and otherwise transfer the Work, where such license applies only to those patent claims licensable by such Contributor that are necessarily infringed by their Contribution(s) alone or by combination of their Contribution(s) with the Work to which such Contribution(s) was submitted. If You institute patent litigation against any entity (including a cross-claim or counterclaim in a lawsuit) alleging that the Work or a Contribution incorporated within the Work constitutes direct

 or contributory patent infringement, then any patent licenses granted to You under this License for that Work shall terminate as of the date such litigation is filed.

 4. Redistribution. You may reproduce and distribute copies of the

 Work or Derivative Works thereof in any medium, with or without modifications, and in Source or Object form, provided that You meet the following conditions:

- (a) You must give any other recipients of the Work or Derivative Works a copy of this License; and
- (b) You must cause any modified files to carry prominent notices stating that You changed the files; and
- (c) You must retain, in the Source form of any Derivative Works that You distribute, all copyright, patent, trademark, and attribution notices from the Source form of the Work, excluding those notices that do not pertain to any part of the Derivative Works; and
- (d) If the Work includes a "NOTICE" text file as part of its distribution, then any Derivative Works that You distribute must include a readable copy of the attribution notices contained within such NOTICE file, excluding

those notices that do not

 pertain to any part of the Derivative Works, in at least one of the following places: within a NOTICE text file distributed as part of the Derivative Works; within the Source form or documentation, if provided along with the Derivative Works; or, within a display generated by the Derivative Works, if and wherever such third-party notices normally appear. The contents of the NOTICE file are for informational purposes only and do not modify the License. You may add Your own attribution notices within Derivative Works that You distribute, alongside or as an addendum to the NOTICE text from the Work, provided that such additional attribution notices cannot be construed as modifying the License.

 You may add Your own copyright statement to Your modifications and may provide additional or different license terms and conditions

 for use, reproduction, or distribution of Your modifications, or for any such Derivative Works as a whole, provided Your use, reproduction, and distribution of the Work otherwise complies with the conditions stated in this License.

- 5. Submission of Contributions. Unless You explicitly state otherwise, any Contribution intentionally submitted for inclusion in the Work by You to the Licensor shall be under the terms and conditions of this License, without any additional terms or conditions. Notwithstanding the above, nothing herein shall supersede or modify the terms of any separate license agreement you may have executed with Licensor regarding such Contributions.
- 6. Trademarks. This License does not grant permission to use the trade names, trademarks, service marks, or product names of the Licensor, except as required for reasonable and customary use in describing the origin of the Work and reproducing the content of the NOTICE file.
- 7. Disclaimer of Warranty. Unless required by applicable law or agreed to in writing, Licensor provides the Work (and each Contributor provides its Contributions) on an "AS IS" BASIS, WITHOUT WARRANTIES OR CONDITIONS OF ANY KIND, either express or implied, including, without limitation, any warranties or conditions of TITLE, NON-INFRINGEMENT, MERCHANTABILITY, or FITNESS FOR A PARTICULAR PURPOSE. You are solely responsible for determining the appropriateness of using or redistributing the Work and assume any risks associated with Your exercise of permissions under this License.
- 8. Limitation of Liability. In no event and under no legal theory, whether in tort (including negligence), contract, or otherwise, unless required by applicable law (such as deliberate and grossly negligent acts) or agreed to in writing, shall any Contributor be liable to You for damages, including any direct,

indirect, special,

 incidental, or consequential damages of any character arising as a result of this License or out of the use or inability to use the Work (including but not limited to damages for loss of goodwill, work stoppage, computer failure or malfunction, or any and all other commercial damages or losses), even if such Contributor has been advised of the possibility of such damages.

 9. Accepting Warranty or Additional Liability. While redistributing the Work or Derivative Works thereof, You may choose to offer, and charge a fee for, acceptance of support, warranty, indemnity, or other liability obligations and/or rights consistent with this License. However, in accepting such obligations, You may act only on Your own behalf and on Your sole responsibility, not on behalf of any other Contributor, and only if You agree to indemnify, defend, and hold each Contributor harmless for any liability incurred by, or claims asserted against, such Contributor by reason of your accepting any such warranty or additional liability.

#### END OF TERMS AND CONDITIONS

 Apache License Version 2.0, January 2004 http://www.apache.org/licenses/

#### TERMS AND CONDITIONS FOR USE, REPRODUCTION, AND DISTRIBUTION

1. Definitions.

 "License" shall mean the terms and conditions for use, reproduction, and distribution as defined by Sections 1 through 9 of this document.

 "Licensor" shall mean the copyright owner or entity authorized by the copyright owner that is granting the License.

 "Legal Entity" shall mean the union of the acting entity and all other entities that control, are controlled by, or are under common control with that entity. For the purposes of this definition, "control" means (i) the power, direct or indirect, to cause the direction or management of such entity, whether by contract or otherwise, or (ii) ownership of fifty percent (50%) or more of the outstanding shares, or (iii) beneficial ownership of such entity.

 "You" (or "Your") shall mean an individual or Legal Entity exercising permissions granted by this License.

 "Source" form shall mean the preferred form for making modifications, including but not limited to software source code, documentation source, and configuration files.

 "Object" form shall mean any form resulting from mechanical transformation or translation of a Source form, including but not limited to compiled object code, generated documentation, and conversions to other media types.

 "Work" shall mean the work of authorship, whether in Source or Object form, made available under the License, as indicated by a copyright notice that is included in or attached to the work (an example is provided in the Appendix below).

 "Derivative Works" shall mean any work, whether in Source or Object form, that is based on (or derived from) the Work and for which the editorial revisions, annotations, elaborations, or other modifications represent, as a whole, an original work of authorship. For the purposes of this License, Derivative Works shall not include works that remain separable from, or merely link (or bind by name) to the interfaces of,

the Work and Derivative Works thereof.

 "Contribution" shall mean any work of authorship, including the original version of the Work and any modifications or additions to that Work or Derivative Works thereof, that is intentionally submitted to Licensor for inclusion in the Work by the copyright owner or by an individual or Legal Entity authorized to submit on behalf of the copyright owner. For the purposes of this definition, "submitted" means any form of electronic, verbal, or written communication sent to the Licensor or its representatives, including but not limited to communication on electronic mailing lists, source code control systems, and issue tracking systems that are managed by, or on behalf of, the Licensor for the purpose of discussing and improving the Work, but

 excluding communication that is conspicuously marked or otherwise designated in writing by the copyright owner as "Not a Contribution."

 "Contributor" shall mean Licensor and any individual or Legal Entity on behalf of whom a Contribution has been received by Licensor and subsequently incorporated within the Work.

- 2. Grant of Copyright License. Subject to the terms and conditions of this License, each Contributor hereby grants to You a perpetual, worldwide, non-exclusive, no-charge, royalty-free, irrevocable copyright license to reproduce, prepare Derivative Works of, publicly display, publicly perform, sublicense, and distribute the Work and such Derivative Works in Source or Object form.
- 3. Grant of Patent License. Subject to the terms and conditions of this License, each Contributor hereby grants to You a perpetual, worldwide, non-exclusive, no-charge, royalty-free, irrevocable (except as stated in this section) patent license to make, have made,

 use, offer to sell, sell, import, and otherwise transfer the Work, where such license applies only to those patent claims licensable by such Contributor that are necessarily infringed by their Contribution(s) alone or by combination of their Contribution(s) with the Work to which such Contribution(s) was submitted. If You institute patent litigation against any entity (including a cross-claim or counterclaim in a lawsuit) alleging that the Work or a Contribution incorporated within the Work constitutes direct or contributory patent infringement, then any patent licenses granted to You under this License for that Work shall terminate as of the date such litigation is filed.

4. Redistribution. You may reproduce and distribute copies of the Work or Derivative Works thereof in any medium, with or without modifications, and in Source or Object form, provided that You

meet the following conditions:

 (a) You must give any other recipients of the Work or Derivative Works a copy of this License; and

- (b) You must cause any modified files to carry prominent notices stating that You changed the files; and
- (c) You must retain, in the Source form of any Derivative Works that You distribute, all copyright, patent, trademark, and attribution notices from the Source form of the Work, excluding those notices that do not pertain to any part of the Derivative Works; and
- (d) If the Work includes a "NOTICE" text file as part of its distribution, then any Derivative Works that You distribute must include a readable copy of the attribution notices contained within such NOTICE file, excluding those notices that do not pertain to any part of the Derivative Works, in at least one of the following places: within a NOTICE text file distributed as part of the Derivative Works; within the Source form or documentation, if provided along

with the Derivative Works; or,

 within a display generated by the Derivative Works, if and wherever such third-party notices normally appear. The contents of the NOTICE file are for informational purposes only and do not modify the License. You may add Your own attribution notices within Derivative Works that You distribute, alongside or as an addendum to the NOTICE text from the Work, provided that such additional attribution notices cannot be construed as modifying the License.

 You may add Your own copyright statement to Your modifications and may provide additional or different license terms and conditions for use, reproduction, or distribution of Your modifications, or for any such Derivative Works as a whole, provided Your use, reproduction, and distribution of the Work otherwise complies with the conditions stated in this License.

5. Submission of Contributions. Unless You explicitly state otherwise, any Contribution intentionally submitted for inclusion in the Work by You to the Licensor shall be under the terms and conditions of this License, without any additional terms or conditions. Notwithstanding the above, nothing herein shall supersede or modify the terms of any separate license agreement you may have executed with Licensor regarding such Contributions.

- 6. Trademarks. This License does not grant permission to use the trade names, trademarks, service marks, or product names of the Licensor, except as required for reasonable and customary use in describing the origin of the Work and reproducing the content of the NOTICE file.
- 7. Disclaimer of Warranty. Unless required by applicable law or agreed to in writing, Licensor provides the Work (and each Contributor provides its Contributions) on an "AS IS" BASIS, WITHOUT WARRANTIES OR CONDITIONS OF ANY KIND, either express or implied, including, without limitation, any warranties or conditions of TITLE, NON-INFRINGEMENT, MERCHANTABILITY, or FITNESS FOR A PARTICULAR PURPOSE. You are solely responsible for determining the appropriateness of using or redistributing the Work and assume any risks associated with Your exercise of permissions under this License.
- 8. Limitation of Liability. In no event and under no legal theory, whether in tort (including negligence), contract, or otherwise, unless required by applicable law (such as deliberate and grossly negligent acts) or agreed to in writing, shall any Contributor be liable to You for damages, including any direct, indirect, special, incidental, or consequential damages of any character arising as a result of this License or out of the use or inability to use the Work (including but not limited to damages for loss of goodwill, work stoppage, computer failure or malfunction, or any and all other commercial damages or losses), even if such Contributor has been advised of the possibility of such damages.
- 9. Accepting Warranty or Additional Liability. While redistributing the Work or Derivative Works thereof, You may choose to offer, and charge a fee for, acceptance of support, warranty, indemnity, or other liability obligations and/or rights consistent with this License. However, in accepting such obligations, You may act only on Your own behalf and on Your sole responsibility, not on behalf of any other Contributor, and only if You agree to indemnify, defend, and hold each Contributor harmless for any liability incurred by, or claims asserted against, such Contributor by reason of your accepting any such warranty or additional liability.

# END OF TERMS AND CONDITIONS

#### APPENDIX: How to apply the Apache License to your work.

 To apply the Apache License to your work, attach the following boilerplate notice, with the fields enclosed by brackets "[]" replaced with your own identifying information. (Don't include the brackets!) The

 text should be enclosed in the appropriate comment syntax for the file format. We also recommend that a file or class name and description of purpose be included on the same "printed page" as the copyright notice for easier identification within third-party archives.

Copyright (c) 2016 Alex Crichton Copyright (c) 2017 The Tokio Authors

Licensed under the Apache License, Version 2.0 (the "License"); you may not use this file except in compliance with the License. You may obtain a copy of the License at

 http://www.apache.org/licenses/LICENSE-2.0

Unless required by applicable law or agreed to in writing, software distributed under the License is distributed on an "AS IS" BASIS, WITHOUT WARRANTIES OR CONDITIONS OF ANY KIND, either express or implied. See the License for the specific language governing permissions and limitations under the License. Copyright (c) 2018 Josh Stone

Permission is hereby granted, free of charge, to any person obtaining a copy of this software and associated documentation files (the "Software"), to deal in the Software without restriction, including without limitation the rights to use, copy, modify, merge, publish, distribute, sublicense, and/or sell copies of the Software, and to permit persons to whom the Software is furnished to do so, subject to the following conditions:

The above copyright notice and this permission notice shall be included in all copies or substantial portions of the Software.

THE SOFTWARE IS PROVIDED "AS IS", WITHOUT WARRANTY OF ANY KIND, EXPRESS OR IMPLIED, INCLUDING BUT NOT LIMITED TO THE WARRANTIES OF MERCHANTABILITY, FITNESS FOR A PARTICULAR PURPOSE AND NONINFRINGEMENT. IN NO EVENT SHALL THE AUTHORS OR COPYRIGHT HOLDERS BE LIABLE FOR ANY CLAIM, DAMAGES OR OTHER LIABILITY, WHETHER IN AN ACTION OF CONTRACT, TORT OR OTHERWISE, ARISING FROM, OUT OF OR IN CONNECTION WITH THE SOFTWARE OR THE USE OR OTHER DEALINGS IN THE SOFTWARE. Apache License Version 2.0, January 2004

# TERMS AND CONDITIONS FOR USE, REPRODUCTION, AND DISTRIBUTION

# 1. Definitions.

 "License" shall mean the terms and conditions for use, reproduction, and distribution as defined by Sections 1 through 9 of this document.

 "Licensor" shall mean the copyright owner or entity authorized by the copyright owner that is granting the License.

 "Legal Entity" shall mean the union of the acting entity and all other entities that control, are controlled by, or are under common control with that entity. For the purposes of this definition, "control" means (i) the power, direct or indirect, to cause the direction or management of such entity, whether by contract or otherwise, or (ii) ownership of fifty percent (50%) or more of the outstanding shares, or (iii) beneficial ownership of such entity.

 "You" (or "Your") shall mean an individual or Legal Entity exercising permissions granted by this License.

 "Source" form shall mean the preferred form for making modifications, including but not limited to software source code, documentation source, and configuration files.

 "Object" form shall mean any form resulting from mechanical transformation or translation of a Source form, including but not limited to compiled object code, generated documentation, and conversions to other media types.

 "Work" shall mean the work of authorship, whether in Source or Object form, made available under the License, as indicated by a copyright notice that is included in or attached to the work (an example is provided in the Appendix below).

 "Derivative Works" shall mean any work, whether in Source or Object form, that is based on (or derived from) the Work and for which the editorial revisions, annotations, elaborations, or other modifications represent, as a whole, an original work of authorship. For the purposes of this License, Derivative Works shall not include works that remain separable from, or merely link (or bind by name) to the interfaces of, the Work and Derivative Works thereof.

"Contribution" shall mean any work of authorship, including

 the original version of the Work and any modifications or additions to that Work or Derivative Works thereof, that is intentionally submitted to Licensor for inclusion in the Work by the copyright owner or by an individual or Legal Entity authorized to submit on behalf of the copyright owner. For the purposes of this definition, "submitted" means any form of electronic, verbal, or written communication sent to the Licensor or its representatives, including but not limited to communication on electronic mailing lists, source code control systems, and issue tracking systems that are managed by, or on behalf of, the Licensor for the purpose of discussing and improving the Work, but

 excluding communication that is conspicuously marked or otherwise designated in writing by the copyright owner as "Not a Contribution."

 "Contributor" shall mean Licensor and any individual or Legal Entity on behalf of whom a Contribution has been received by Licensor and subsequently incorporated within the Work.

- 2. Grant of Copyright License. Subject to the terms and conditions of this License, each Contributor hereby grants to You a perpetual, worldwide, non-exclusive, no-charge, royalty-free, irrevocable copyright license to reproduce, prepare Derivative Works of, publicly display, publicly perform, sublicense, and distribute the Work and such Derivative Works in Source or Object form.
- 3. Grant of Patent License. Subject to the terms and conditions of this License, each Contributor hereby grants to You a perpetual, worldwide, non-exclusive, no-charge, royalty-free, irrevocable (except as stated in this section) patent license to make, have made,

 use, offer to sell, sell, import, and otherwise transfer the Work, where such license applies only to those patent claims licensable by such Contributor that are necessarily infringed by their Contribution(s) alone or by combination of their Contribution(s) with the Work to which such Contribution(s) was submitted. If You institute patent litigation against any entity (including a cross-claim or counterclaim in a lawsuit) alleging that the Work or a Contribution incorporated within the Work constitutes direct or contributory patent infringement, then any patent licenses granted to You under this License for that Work shall terminate as of the date such litigation is filed.

4. Redistribution. You may reproduce and distribute copies of the Work or Derivative Works thereof in any medium, with or without modifications, and in Source or Object form, provided that You meet the following conditions:

(a) You must give any other recipients

of the Work or

Derivative Works a copy of this License; and

- (b) You must cause any modified files to carry prominent notices stating that You changed the files; and
- (c) You must retain, in the Source form of any Derivative Works that You distribute, all copyright, patent, trademark, and attribution notices from the Source form of the Work, excluding those notices that do not pertain to any part of the Derivative Works; and
- (d) If the Work includes a "NOTICE" text file as part of its distribution, then any Derivative Works that You distribute must include a readable copy of the attribution notices contained within such NOTICE file, excluding those notices that do not pertain to any part of the Derivative Works, in at least one of the following places: within a NOTICE text file distributed as part of the Derivative Works; within the Source form or documentation, if provided along
- with the Derivative Works; or,

 within a display generated by the Derivative Works, if and wherever such third-party notices normally appear. The contents of the NOTICE file are for informational purposes only and do not modify the License. You may add Your own attribution notices within Derivative Works that You distribute, alongside or as an addendum to the NOTICE text from the Work, provided that such additional attribution notices cannot be construed as modifying the License.

 You may add Your own copyright statement to Your modifications and may provide additional or different license terms and conditions for use, reproduction, or distribution of Your modifications, or for any such Derivative Works as a whole, provided Your use, reproduction, and distribution of the Work otherwise complies with the conditions stated in this License.

- 5. Submission of Contributions. Unless You explicitly state otherwise, any Contribution intentionally submitted for inclusion in the Work by You to the Licensor shall be under the terms and conditions of this License, without any additional terms or conditions. Notwithstanding the above, nothing herein shall supersede or modify the terms of any separate license agreement you may have executed with Licensor regarding such Contributions.
- 6. Trademarks. This License does not grant permission to use the trade names, trademarks, service marks, or product names of the Licensor, except as required for reasonable and customary use in describing the

origin of the Work and reproducing the content of the NOTICE file.

- 7. Disclaimer of Warranty. Unless required by applicable law or agreed to in writing, Licensor provides the Work (and each Contributor provides its Contributions) on an "AS IS" BASIS, WITHOUT WARRANTIES OR CONDITIONS OF ANY KIND, either express or implied, including, without limitation, any warranties or conditions of TITLE, NON-INFRINGEMENT, MERCHANTABILITY, or FITNESS FOR A PARTICULAR PURPOSE. You are solely responsible for determining the appropriateness of using or redistributing the Work and assume any risks associated with Your exercise of permissions under this License.
- 8. Limitation of Liability. In no event and under no legal theory, whether in tort (including negligence), contract, or otherwise, unless required by applicable law (such as deliberate and grossly negligent acts) or agreed to in writing, shall any Contributor be liable to You for damages, including any direct, indirect, special, incidental, or consequential damages of any character arising as a result of this License or out of the use or inability to use the Work (including but not limited to damages for loss of goodwill, work stoppage, computer failure or malfunction, or any and all other commercial damages or losses), even if such Contributor has been advised of the possibility of such damages.
- 9. Accepting Warranty or Additional Liability. While redistributing the Work or Derivative Works thereof, You may choose to offer, and charge a fee for, acceptance of support, warranty, indemnity, or other liability obligations and/or rights consistent with this License. However, in accepting such obligations, You may act only on Your own behalf and on Your sole responsibility, not on behalf of any other Contributor, and only if You agree to indemnify, defend, and hold each Contributor harmless for any liability incurred by, or claims asserted against, such Contributor by reason of your accepting any such warranty or additional liability.

# END OF TERMS AND CONDITIONS

APPENDIX: How to apply the Apache License to your work.

 To apply the Apache License to your work, attach the following boilerplate notice, with the fields enclosed by brackets "[]" replaced with your own identifying information. (Don't include the brackets!) The text should be enclosed in the appropriate comment syntax for the file format. We also recommend that a file or class name and description of purpose be included on the same "printed page" as the copyright notice for easier

identification within third-party archives.

#### Copyright 2014 Paho Lurie-Gregg

Licensed under the Apache License, Version 2.0 (the "License"); you may not use this file except in compliance with the License. You may obtain a copy of the License at

#### http://www.apache.org/licenses/LICENSE-2.0

Unless required by applicable law or agreed to in writing, software distributed under the License is distributed on an "AS IS" BASIS, WITHOUT WARRANTIES OR CONDITIONS OF ANY KIND, either express or implied. See the License for the specific language governing permissions and limitations under the License. Copyright (c) 2017 Gilad Naaman

Permission is hereby granted, free of charge, to any person obtaining a copy of this software and associated documentation files (the "Software"), to deal in the Software without restriction, including without limitation the rights to use, copy, modify, merge, publish, distribute, sublicense, and/or sell copies of the Software, and to permit persons to whom the Software is furnished to do so, subject to the following conditions:

The above copyright notice and this permission notice shall be included in all copies or substantial portions of the Software.

THE SOFTWARE IS PROVIDED "AS IS", WITHOUT WARRANTY OF ANY KIND, EXPRESS OR IMPLIED, INCLUDING BUT NOT LIMITED TO THE WARRANTIES OF MERCHANTABILITY, FITNESS FOR A PARTICULAR PURPOSE AND NONINFRINGEMENT. IN NO EVENT SHALL THE AUTHORS OR COPYRIGHT HOLDERS BE LIABLE FOR ANY CLAIM, DAMAGES OR OTHER LIABILITY, WHETHER IN AN ACTION OF CONTRACT, TORT OR OTHERWISE, ARISING FROM, OUT OF OR IN CONNECTION WITH THE SOFTWARE OR THE USE OR OTHER DEALINGS IN THE SOFTWARE. MIT License

# Copyright (c) 2018

Permission is hereby granted, free of charge, to any person obtaining a copy of this software and associated documentation files (the "Software"), to deal in the Software without restriction, including without limitation the rights to use, copy, modify, merge, publish, distribute, sublicense, and/or sell copies of the Software, and to permit persons to whom the Software is furnished to do so, subject to the following conditions:

The above copyright notice and this permission notice shall be included in all copies or substantial portions of the Software.

THE SOFTWARE IS PROVIDED "AS IS", WITHOUT WARRANTY OF ANY KIND, EXPRESS OR IMPLIED, INCLUDING BUT NOT LIMITED TO THE WARRANTIES OF MERCHANTABILITY, FITNESS FOR A PARTICULAR PURPOSE AND NONINFRINGEMENT. IN NO EVENT SHALL THE AUTHORS OR COPYRIGHT HOLDERS BE LIABLE FOR ANY CLAIM, DAMAGES OR OTHER LIABILITY, WHETHER IN AN ACTION OF CONTRACT, TORT OR OTHERWISE, ARISING FROM, OUT OF OR IN CONNECTION WITH THE SOFTWARE OR THE USE OR OTHER DEALINGS IN THE SOFTWARE.

Copyright (c) 2017 Contributors

Permission is hereby granted, free of charge, to any person obtaining a copy of this software and associated documentation files (the "Software"), to deal in the Software without restriction, including without limitation the rights to use, copy, modify, merge, publish, distribute, sublicense, and/or sell copies of the Software, and to permit persons to whom the Software is furnished to do so, subject to the following conditions:

The above copyright notice and this permission notice shall be included in all copies or substantial portions of the Software.

THE SOFTWARE IS PROVIDED "AS IS", WITHOUT WARRANTY OF ANY KIND, EXPRESS OR IMPLIED, INCLUDING BUT NOT LIMITED TO THE WARRANTIES OF MERCHANTABILITY, FITNESS FOR A PARTICULAR PURPOSE AND NONINFRINGEMENT. IN NO EVENT SHALL THE AUTHORS OR COPYRIGHT HOLDERS BE LIABLE FOR ANY CLAIM, DAMAGES OR OTHER LIABILITY, WHETHER IN AN ACTION OF CONTRACT, TORT OR OTHERWISE, ARISING FROM, OUT OF OR IN CONNECTION WITH THE SOFTWARE OR THE USE OR OTHER DEALINGS IN THE SOFTWARE. Copyright (c) 2014 The html5ever Project Developers

Permission is hereby granted, free of charge, to any person obtaining a copy of this software and associated documentation files (the "Software"), to deal in the Software without restriction, including without limitation the rights to use, copy, modify, merge, publish, distribute, sublicense, and/or sell copies of the Software, and to permit persons to whom the Software is furnished to do so, subject to the following conditions:

The above copyright notice and this permission notice

shall be included in all copies or substantial portions of the Software.

THE SOFTWARE IS PROVIDED "AS IS", WITHOUT WARRANTY OF ANY KIND, EXPRESS OR IMPLIED, INCLUDING BUT NOT LIMITED TO THE WARRANTIES OF MERCHANTABILITY, FITNESS FOR A PARTICULAR PURPOSE AND NONINFRINGEMENT. IN NO EVENT SHALL THE AUTHORS OR COPYRIGHT HOLDERS BE LIABLE FOR ANY CLAIM, DAMAGES OR OTHER LIABILITY, WHETHER IN AN ACTION OF CONTRACT, TORT OR OTHERWISE, ARISING FROM, OUT OF OR IN

 CONNECTION WITH THE SOFTWARE OR THE USE OR OTHER DEALINGS IN THE SOFTWARE. The MIT License (MIT)

Copyright (c) 2015-2016 Kevin B. Knapp

Permission is hereby granted, free of charge, to any person obtaining a copy of this software and associated documentation files (the "Software"), to deal in the Software without restriction, including without limitation the rights to use, copy, modify, merge, publish, distribute, sublicense, and/or sell copies of the Software, and to permit persons to whom the Software is furnished to do so, subject to the following conditions:

The above copyright notice and this permission notice shall be included in all copies or substantial portions of the Software.

THE SOFTWARE IS PROVIDED "AS IS", WITHOUT WARRANTY OF ANY KIND, EXPRESS OR IMPLIED, INCLUDING BUT NOT LIMITED TO THE WARRANTIES OF MERCHANTABILITY, FITNESS FOR A PARTICULAR PURPOSE AND NONINFRINGEMENT. IN NO EVENT SHALL THE AUTHORS OR COPYRIGHT HOLDERS BE LIABLE FOR ANY CLAIM, DAMAGES OR OTHER LIABILITY, WHETHER IN AN ACTION OF CONTRACT, TORT OR OTHERWISE, ARISING FROM, **OUT** 

 OF OR IN CONNECTION WITH THE SOFTWARE OR THE USE OR OTHER DEALINGS IN THE SOFTWARE.

Copyright (c) 2016 Steve Klabnik

Permission is hereby granted, free of charge, to any person obtaining a copy of this software and associated documentation files (the "Software"), to deal in the Software without restriction, including without limitation the rights to use, copy, modify, merge, publish, distribute, sublicense, and/or sell copies of the Software, and to permit persons to whom the Software is furnished to do so, subject to the following conditions:

The above copyright notice and this permission notice

shall be included in all copies or substantial portions of the Software.

THE SOFTWARE IS PROVIDED "AS IS", WITHOUT WARRANTY OF ANY KIND, EXPRESS OR IMPLIED, INCLUDING BUT NOT LIMITED TO THE WARRANTIES OF MERCHANTABILITY, FITNESS FOR A PARTICULAR PURPOSE AND NONINFRINGEMENT. IN NO EVENT SHALL THE AUTHORS OR COPYRIGHT HOLDERS BE LIABLE FOR ANY CLAIM, DAMAGES OR OTHER LIABILITY, WHETHER IN AN ACTION OF CONTRACT, TORT OR OTHERWISE, ARISING FROM, OUT OF OR IN CONNECTION WITH THE SOFTWARE OR THE USE OR OTHER DEALINGS IN THE SOFTWARE. MIT License

Copyright (c) 2017 Emilio Cobos lvarez

Permission is hereby granted, free of charge, to any person obtaining a copy of this software and associated documentation files (the "Software"), to deal in the Software without restriction, including without limitation the rights to use, copy, modify, merge, publish, distribute, sublicense, and/or sell copies of the Software, and to permit persons to whom the Software is furnished to do so, subject to the following conditions:

The above copyright notice and this permission notice shall be included in all copies or substantial portions of the Software.

THE SOFTWARE IS PROVIDED "AS IS", WITHOUT WARRANTY OF ANY KIND, EXPRESS OR IMPLIED, INCLUDING BUT NOT LIMITED TO THE WARRANTIES OF MERCHANTABILITY, FITNESS FOR A PARTICULAR PURPOSE AND NONINFRINGEMENT. IN NO EVENT SHALL THE AUTHORS OR COPYRIGHT HOLDERS BE LIABLE FOR ANY CLAIM, DAMAGES OR OTHER LIABILITY, WHETHER IN AN ACTION OF CONTRACT, TORT OR OTHERWISE, ARISING FROM, OUT OF OR IN CONNECTION WITH THE SOFTWARE OR THE USE OR OTHER DEALINGS IN THE

SOFTWARE.

Mozilla Public License Version 2.0

==================================

1. Definitions

--------------

1.1. "Contributor"

 means each individual or legal entity that creates, contributes to the creation of, or owns Covered Software.

1.2. "Contributor Version"

 means the combination of the Contributions of others (if any) used by a Contributor and that particular Contributor's Contribution.

### 1.3. "Contribution"

means Covered Software of a particular Contributor.

1.4. "Covered Software"

 means Source Code Form to which the initial Contributor has attached the notice in Exhibit A, the Executable Form of such Source Code Form, and Modifications of such Source Code Form, in each case including portions thereof.

1.5. "Incompatible With Secondary Licenses" means

- (a) that the initial Contributor has attached the notice described in Exhibit B to the Covered Software; or
- (b) that the Covered Software was made available under the terms of

 version 1.1 or earlier of the License, but not also under the terms of a Secondary License.

1.6. "Executable Form"

means any form of the work other than Source Code Form.

1.7. "Larger Work"

 means a work that combines Covered Software with other material, in a separate file or files, that is not Covered Software.

1.8. "License" means this document.

#### 1.9. "Licensable"

 means having the right to grant, to the maximum extent possible, whether at the time of the initial grant or subsequently, any and all of the rights conveyed by this License.

1.10. "Modifications" means any of the following:

- (a) any file in Source Code Form that results from an addition to, deletion from, or modification of the contents of Covered Software; or
- (b) any new file in Source Code Form that contains any Covered Software.
- 1.11. "Patent Claims" of a Contributor means any patent claim(s), including without limitation, method,

 process, and apparatus claims, in any patent Licensable by such Contributor that would be infringed, but for the grant of the License, by the making, using, selling, offering for sale, having made, import, or transfer of either its Contributions or its Contributor Version.

1.12. "Secondary License"

 means either the GNU General Public License, Version 2.0, the GNU Lesser General Public License, Version 2.1, the GNU Affero General Public License, Version 3.0, or any later versions of those licenses.

# 1.13. "Source Code Form"

means the form of the work preferred for making modifications.

## 1.14. "You" (or "Your")

 means an individual or a legal entity exercising rights under this License. For legal entities, "You" includes any entity that controls, is controlled by, or is under common control with You. For purposes of this definition, "control" means (a) the power, direct or indirect, to cause the direction or management of such entity, whether by contract or otherwise, or (b) ownership of more than fifty percent (50%) of the outstanding shares or beneficial ownership of such entity.

#### 2. License Grants and Conditions

--------------------------------

#### 2.1. Grants

Each Contributor hereby grants You a world-wide, royalty-free, non-exclusive license:

- (a) under intellectual property rights (other than patent or trademark) Licensable by such Contributor to use, reproduce, make available, modify, display, perform, distribute, and otherwise exploit its Contributions, either on an unmodified basis, with Modifications, or as part of a Larger Work; and
- (b) under Patent Claims of such Contributor to make, use, sell, offer for sale, have made, import, and otherwise transfer either its Contributions or its Contributor Version.

# 2.2. Effective Date

The licenses granted in Section 2.1 with respect to any Contribution become effective for each Contribution on the date the Contributor first distributes such Contribution.

2.3. Limitations on Grant Scope

The licenses granted in this Section 2 are the only rights granted under this License. No additional rights or licenses will be implied from the distribution or licensing of Covered Software under this License. Notwithstanding Section 2.1(b) above, no patent license is granted by a Contributor:

(a) for any code that a Contributor has removed from Covered Software; or

(b) for infringements caused by: (i) Your and any other third party's modifications of Covered Software, or (ii) the combination of its Contributions with other software (except as part of its Contributor Version); or

(c) under Patent Claims infringed by Covered Software in the absence of its Contributions.

This License does not grant any rights in the trademarks, service marks, or logos of any Contributor (except as may be necessary to comply with the notice requirements in Section 3.4).

2.4. Subsequent Licenses

No Contributor makes

 additional grants as a result of Your choice to distribute the Covered Software under a subsequent version of this License (see Section 10.2) or under the terms of a Secondary License (if permitted under the terms of Section 3.3).

2.5. Representation

Each Contributor represents that the Contributor believes its Contributions are its original creation(s) or it has sufficient rights to grant the rights to its Contributions conveyed by this License.

2.6. Fair Use

This License is not intended to limit any rights You have under applicable copyright doctrines of fair use, fair dealing, or other equivalents.

2.7. Conditions

Sections 3.1, 3.2, 3.3, and 3.4 are conditions of the licenses granted in Section 2.1.

3. Responsibilities

-------------------

3.1. Distribution of Source Form

All distribution of Covered Software in Source Code Form, including any Modifications that You create or to which You contribute, must be under the terms of this License. You must inform recipients that the Source

Code Form of the Covered Software is governed by the terms of this License, and how they can obtain a copy of this License. You may not attempt to alter or restrict the recipients' rights in the Source Code Form.

3.2. Distribution of Executable Form

If You distribute Covered Software in Executable Form then:

- (a) such Covered Software must also be made available in Source Code Form, as described in Section 3.1, and You must inform recipients of the Executable Form how they can obtain a copy of such Source Code Form by reasonable means in a timely manner, at a charge no more than the cost of distribution to the recipient; and
- (b) You may distribute such Executable Form under the terms of this License, or sublicense it under different terms, provided that the license for the Executable Form does not attempt to limit or alter the recipients' rights in the Source Code Form under this License.
- 3.3. Distribution of a Larger Work

You may create and distribute

a Larger Work under terms of Your choice,

provided that You also comply with the requirements of this License for the Covered Software. If the Larger Work is a combination of Covered Software with a work governed by one or more Secondary Licenses, and the Covered Software is not Incompatible With Secondary Licenses, this License permits You to additionally distribute such Covered Software under the terms of such Secondary License(s), so that the recipient of the Larger Work may, at their option, further distribute the Covered Software under the terms of either this License or such Secondary License(s).

3.4. Notices

You may not remove or alter the substance of any license notices (including copyright notices, patent notices, disclaimers of warranty, or limitations of liability) contained within the Source Code Form of the Covered Software, except that You may alter any license notices to the extent required to remedy known factual inaccuracies.

# 3.5. Application of Additional Terms

You may choose to offer, and to charge a fee for, warranty, support, indemnity or liability obligations to one or more recipients of Covered Software. However, You may do so only on Your own behalf, and not on behalf of any Contributor. You must make it absolutely clear that any such warranty, support, indemnity, or liability obligation is offered by You alone, and You hereby agree to indemnify every Contributor for any liability incurred by such Contributor as a result of warranty, support, indemnity or liability terms You offer. You may include additional disclaimers of warranty and limitations of liability specific to any jurisdiction.

4. Inability to Comply Due to Statute or Regulation

---------------------------------------------------

If it is impossible for You to comply with any of the terms of this License with respect to some or all of the Covered Software due to statute, judicial order, or regulation then You must: (a) comply with the terms of this License to the maximum

extent possible; and (b)

describe the limitations and the code they affect. Such description must be placed in a text file included with all distributions of the Covered Software under this License. Except to the extent prohibited by statute or regulation, such description must be sufficiently detailed for a recipient of ordinary skill to be able to understand it.

5. Termination

--------------

5.1. The rights granted under this License will terminate automatically if You fail to comply with any of its terms. However, if You become compliant, then the rights granted under this License from a particular Contributor are reinstated (a) provisionally, unless and until such Contributor explicitly and finally terminates Your grants, and (b) on an ongoing basis, if such Contributor fails to notify You of the non-compliance by some reasonable means prior to 60 days after You have come back into compliance. Moreover, Your grants from a particular Contributor are reinstated on an ongoing basis if such Contributor notifies You of the non-compliance by some reasonable means, this is the

first time You have received notice of non-compliance with this License from such Contributor, and You become compliant prior to 30 days after Your receipt of the notice.

5.2. If You initiate litigation against any entity by asserting a patent infringement claim (excluding declaratory judgment actions, counter-claims, and cross-claims) alleging that a Contributor Version directly or indirectly infringes any patent, then the rights granted to You by any and all Contributors for the Covered Software under Section 2.1 of this License shall terminate.

5.3. In the event of termination under Sections 5.1 or 5.2 above, all end user license agreements (excluding distributors and resellers) which have been validly granted by You or Your distributors under this License prior to termination shall survive termination.

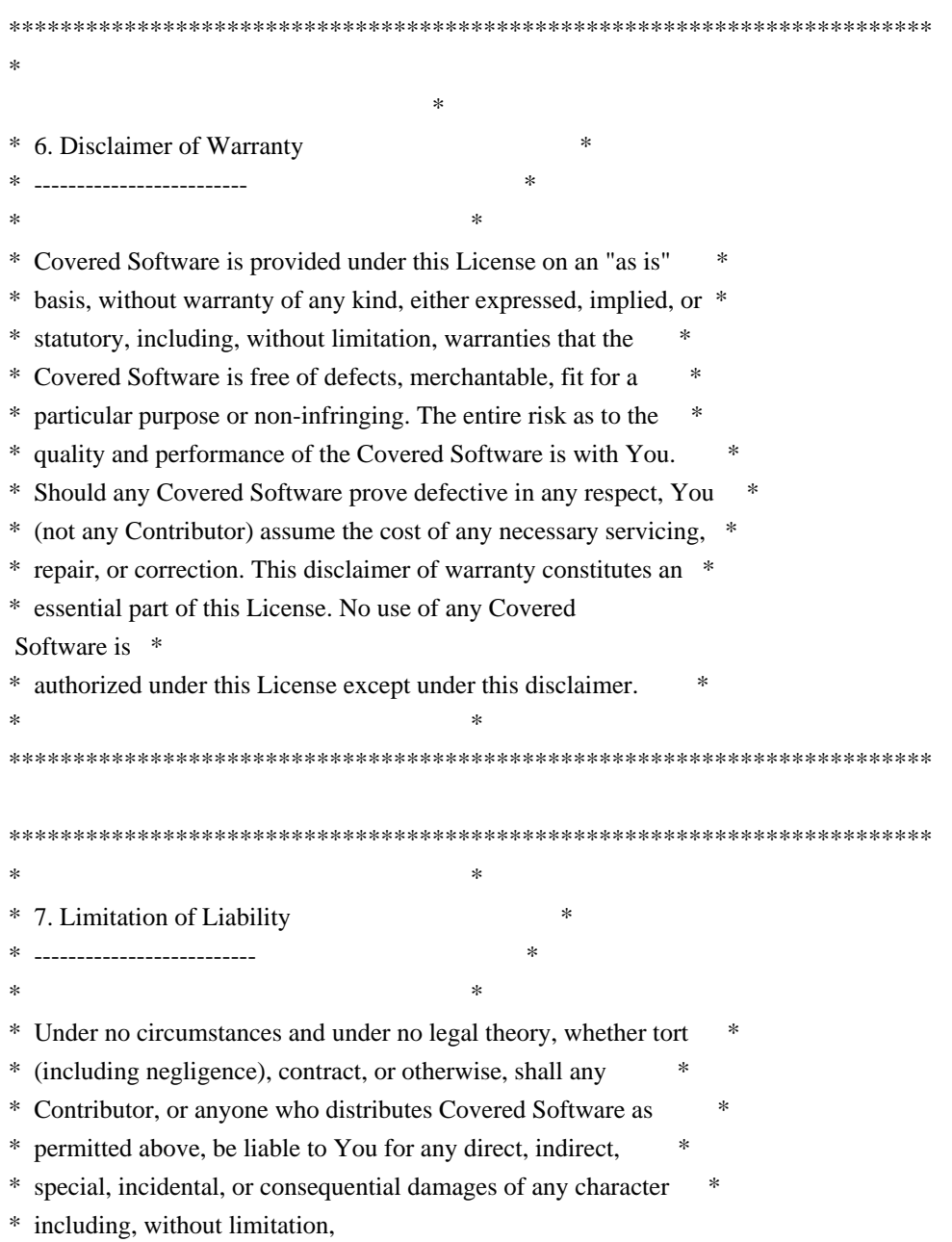

damages for lost profits, loss of  $*$ 

- \* goodwill, work stoppage, computer failure or malfunction, or any \*
- \* and all other commercial damages or losses, even if such party \*
- \* shall have been informed of the possibility of such damages. This \*
- \* limitation of liability shall not apply to liability for death or \*
- \* personal injury resulting from such party's negligence to the \*
- \* extent applicable law prohibits such limitation. Some \*
- \* jurisdictions do not allow the exclusion or limitation of \*
- \* incidental or consequential damages, so this exclusion and \*

\*\*\*\*\*\*\*\*\*\*\*\*\*\*\*\*\*\*\*\*\*\*\*\*\*\*\*\*\*\*\*\*\*\*\*\*\*\*\*\*\*\*\*\*\*\*\*\*\*\*\*\*\*\*\*\*\*\*\*\*\*\*\*\*\*\*\*\*\*\*\*\*

\* limitation may not apply to You. \*

 $*$ 

8. Litigation

-------------

Any litigation relating to this License may be brought only in the courts of a jurisdiction where the defendant maintains its principal place

 of business and such litigation shall be governed by laws of that jurisdiction, without reference to its conflict-of-law provisions. Nothing in this Section shall prevent a party's ability to bring cross-claims or counter-claims.

9. Miscellaneous

----------------

This License represents the complete agreement concerning the subject matter hereof. If any provision of this License is held to be unenforceable, such provision shall be reformed only to the extent necessary to make it enforceable. Any law or regulation which provides that the language of a contract shall be construed against the drafter shall not be used to construe this License against a Contributor.

10. Versions of the License

---------------------------

10.1. New Versions

Mozilla Foundation is the license steward. Except as provided in Section 10.3, no one other than the license steward has the right to modify or publish new versions of this License. Each version will be given a distinguishing version number.

10.2. Effect of New Versions

You may distribute the Covered Software under the terms of the version

of the License under which You originally received the Covered Software, or under the terms of any subsequent version published by the license steward.

#### 10.3. Modified Versions

If you create software not governed by this License, and you want to create a new license for such software, you may create and use a modified version of this License if you rename the license and remove any references to the name of the license steward (except to note that such modified license differs from this License).

10.4. Distributing Source Code Form that is Incompatible With Secondary Licenses

If You choose to distribute Source Code Form that is Incompatible With Secondary Licenses under the terms of this version of the License, the notice described in Exhibit B of this License must be attached.

Exhibit A - Source Code Form License Notice -------------------------------------------

#### This Source

 Code Form is subject to the terms of the Mozilla Public License, v. 2.0. If a copy of the MPL was not distributed with this file, You can obtain one at http://mozilla.org/MPL/2.0/.

If it is not possible or desirable to put the notice in a particular file, then You may include the notice in a location (such as a LICENSE file in a relevant directory) where a recipient would be likely to look for such a notice.

You may add additional accurate notices of copyright ownership.

Exhibit B - "Incompatible With Secondary Licenses" Notice ---------------------------------------------------------

 This Source Code Form is "Incompatible With Secondary Licenses", as defined by the Mozilla Public License, v. 2.0. The MIT License (MIT)

#### Copyright (c) 2013 Nicolas Silva

Permission is hereby granted, free of charge, to any person obtaining a copy of this software and associated documentation files (the "Software"), to deal in the Software without restriction, including without limitation the rights to use, copy, modify, merge, publish, distribute, sublicense, and/or sell copies of the Software, and to permit persons to whom the Software is furnished to do so, subject to the following conditions:

The above copyright notice and this permission notice shall be included in all copies or substantial portions of the Software.

THE SOFTWARE IS PROVIDED "AS IS", WITHOUT WARRANTY OF ANY KIND, EXPRESS OR IMPLIED, INCLUDING BUT NOT LIMITED TO THE WARRANTIES OF MERCHANTABILITY, FITNESS FOR A PARTICULAR PURPOSE AND NONINFRINGEMENT. IN NO EVENT SHALL THE AUTHORS OR COPYRIGHT HOLDERS BE LIABLE FOR ANY CLAIM, DAMAGES OR OTHER LIABILITY, WHETHER IN AN ACTION OF CONTRACT, TORT OR OTHERWISE, ARISING FROM, OUT OF OR IN

CONNECTION WITH THE SOFTWARE OR THE USE OR OTHER DEALINGS IN THE SOFTWARE. UNICODE, INC. LICENSE AGREEMENT - DATA FILES AND SOFTWARE

Unicode Data Files include all data files under the directories http://www.unicode.org/Public/, http://www.unicode.org/reports/, http://www.unicode.org/cldr/data/, http://source.icu-project.org/repos/icu/, and http://www.unicode.org/utility/trac/browser/.

Unicode Data Files do not include PDF online code charts under the directory http://www.unicode.org/Public/.

Software includes any source code published in the Unicode Standard or under the directories http://www.unicode.org/Public/, http://www.unicode.org/reports/, http://www.unicode.org/cldr/data/, http://source.icu-project.org/repos/icu/, and http://www.unicode.org/utility/trac/browser/.

NOTICE TO USER: Carefully read the following legal agreement. BY DOWNLOADING, INSTALLING, COPYING OR OTHERWISE USING UNICODE INC.'S DATA FILES ("DATA FILES"), AND/OR SOFTWARE ("SOFTWARE"), YOU UNEQUIVOCALLY ACCEPT, AND AGREE TO BE BOUND BY, ALL OF THE TERMS AND CONDITIONS OF THIS AGREEMENT. IF

 YOU DO NOT AGREE, DO NOT DOWNLOAD, INSTALL, COPY, DISTRIBUTE OR USE THE DATA FILES OR SOFTWARE.

# COPYRIGHT AND PERMISSION NOTICE

Copyright 1991-2018 Unicode, Inc. All rights reserved. Distributed under the Terms of Use in http://www.unicode.org/copyright.html.

Permission is hereby granted, free of charge, to any person obtaining a copy of the Unicode data files and any associated documentation (the "Data Files") or Unicode software and any associated documentation (the "Software") to deal in the Data Files or Software without restriction, including without limitation the rights to use, copy, modify, merge, publish, distribute, and/or sell copies of

the Data Files or Software, and to permit persons to whom the Data Files or Software are furnished to do so, provided that either (a) this copyright and permission notice appear with all copies of the Data Files or Software, or (b) this copyright and permission notice appear in associated Documentation.

THE DATA FILES AND SOFTWARE ARE PROVIDED "AS IS", WITHOUT WARRANTY OF ANY KIND, EXPRESS OR IMPLIED, INCLUDING BUT NOT LIMITED TO THE WARRANTIES OF MERCHANTABILITY, FITNESS FOR A PARTICULAR PURPOSE AND NONINFRINGEMENT OF THIRD PARTY RIGHTS. IN NO EVENT SHALL THE COPYRIGHT HOLDER OR HOLDERS INCLUDED IN THIS NOTICE BE LIABLE FOR ANY CLAIM, OR ANY SPECIAL INDIRECT OR CONSEQUENTIAL DAMAGES, OR ANY DAMAGES WHATSOEVER RESULTING FROM LOSS OF USE, DATA OR PROFITS, WHETHER IN AN ACTION OF CONTRACT, NEGLIGENCE OR OTHER TORTIOUS ACTION, ARISING OUT OF OR IN CONNECTION WITH THE USE OR PERFORMANCE OF THE DATA FILES OR SOFTWARE.

Except as contained in this notice, the name of a copyright holder shall not be used in advertising or otherwise to promote the sale, use or other dealings in these Data Files or Software without prior written authorization of the copyright holder. Copyright (c) 2014-2017 Jorge Aparicio

Permission is hereby granted, free of charge, to any person obtaining a copy of this software and associated documentation files (the "Software"), to deal in the Software without restriction, including without limitation the rights to use, copy, modify, merge, publish, distribute, sublicense, and/or sell copies of the Software, and to permit persons to whom the Software is furnished to do so, subject to the following conditions:

The above copyright notice and this permission notice shall be included in all copies or substantial portions of the Software.

THE SOFTWARE IS PROVIDED "AS IS", WITHOUT WARRANTY OF ANY KIND, EXPRESS OR IMPLIED, INCLUDING BUT NOT LIMITED TO THE WARRANTIES OF MERCHANTABILITY, FITNESS FOR A PARTICULAR PURPOSE AND NONINFRINGEMENT. IN NO EVENT SHALL THE AUTHORS OR COPYRIGHT HOLDERS BE LIABLE FOR ANY CLAIM, DAMAGES OR OTHER LIABILITY, WHETHER IN AN ACTION OF CONTRACT, TORT OR OTHERWISE, ARISING FROM, OUT OF OR IN CONNECTION WITH

# THE SOFTWARE OR THE USE OR OTHER DEALINGS IN THE SOFTWARE. MIT License

Copyright (c) 2020 Soveu

Permission is hereby granted, free of charge, to any person obtaining a copy of this software and associated documentation files (the "Software"), to deal in the Software without restriction, including without limitation the rights to use, copy, modify, merge, publish, distribute, sublicense, and/or sell copies of the Software, and to permit persons to whom the Software is furnished to do so, subject to the following conditions:

The above copyright notice and this permission notice shall be included in all copies or substantial portions of the Software.

THE SOFTWARE IS PROVIDED "AS IS", WITHOUT WARRANTY OF ANY KIND, EXPRESS OR IMPLIED, INCLUDING BUT NOT LIMITED TO THE WARRANTIES OF MERCHANTABILITY, FITNESS FOR A PARTICULAR PURPOSE AND NONINFRINGEMENT. IN NO EVENT SHALL THE AUTHORS OR COPYRIGHT HOLDERS BE LIABLE FOR ANY CLAIM, DAMAGES OR OTHER LIABILITY, WHETHER IN AN ACTION OF CONTRACT, TORT OR OTHERWISE, ARISING FROM, OUT OF OR IN CONNECTION WITH

 THE SOFTWARE OR THE USE OR OTHER DEALINGS IN THE SOFTWARE.

The gtk-rs Project is licensed under the MIT license, see the LICENSE file or <http://opensource.org/licenses/MIT>.

Copyrights in the gtk-rs Project project are retained by their contributors. No copyright assignment is required to contribute to the gtk-rs Project project.

For full authorship information, see the version control history.

This project provides interoperability with various GNOME libraries but doesn't distribute any parts of them. Distributing compiled libraries and executables that link to those libraries may be subject to terms of the GNU LGPL or other licenses. For more information check the license of each GNOME library.

Copyright (c) 2017 Redox OS Developers

# MIT License

Permission is hereby granted, free of charge, to any person obtaining a copy of this software and associated documentation files (the "Software"), to deal in the Software without restriction, including without limitation the rights to use, copy, modify, merge, publish, distribute, sublicense, and/or sell copies of the Software, and to permit persons to whom the Software is furnished to do so, subject to the following conditions:

The above copyright notice and this permission notice shall be included in all copies or substantial portions of the Software.

THE SOFTWARE IS PROVIDED "AS IS", WITHOUT WARRANTY OF ANY KIND, EXPRESS OR IMPLIED, INCLUDING BUT NOT LIMITED TO THE WARRANTIES OF MERCHANTABILITY, FITNESS FOR A PARTICULAR PURPOSE AND NONINFRINGEMENT. IN NO EVENT SHALL THE AUTHORS OR COPYRIGHT HOLDERS BE LIABLE FOR ANY CLAIM, DAMAGES OR OTHER LIABILITY, WHETHER IN AN ACTION OF CONTRACT, TORT OR OTHERWISE, ARISING FROM, OUT OF OR IN **CONNECTION** WITH THE SOFTWARE OR THE USE OR OTHER DEALINGS IN THE SOFTWARE. Copyright 2018 Developers of the Rand project

Permission is hereby granted, free of charge, to any person obtaining a copy of this software and associated documentation files (the "Software"), to deal in the Software without restriction, including without limitation the rights to use, copy, modify, merge, publish, distribute, sublicense, and/or sell copies of the Software, and to permit persons to whom the Software is furnished to do so, subject to the following conditions:

The above copyright notice and this permission notice shall be included in all copies or substantial portions of the Software.

THE SOFTWARE IS PROVIDED "AS IS", WITHOUT WARRANTY OF ANY KIND, EXPRESS OR IMPLIED, INCLUDING BUT NOT LIMITED TO THE WARRANTIES OF MERCHANTABILITY, FITNESS FOR A PARTICULAR PURPOSE AND NONINFRINGEMENT. IN NO EVENT SHALL THE AUTHORS OR COPYRIGHT HOLDERS BE LIABLE FOR ANY CLAIM, DAMAGES OR OTHER LIABILITY, WHETHER IN AN ACTION OF CONTRACT, TORT OR OTHERWISE, ARISING FROM, OUT OF OR IN CONNECTION

 WITH THE SOFTWARE OR THE USE OR OTHER DEALINGS IN THE SOFTWARE.

Permission is hereby granted, free of charge, to any person obtaining a copy of this software and associated documentation files (the "Software"), to deal in the Software without restriction, including without limitation the rights to use, copy, modify, merge, publish, distribute, sublicense, and/or sell copies of the Software, and to permit persons to whom the Software is furnished to do so, subject to the following conditions:

The above copyright notice and this permission notice shall be included in all copies or substantial portions of the Software.

THE SOFTWARE IS PROVIDED "AS IS", WITHOUT WARRANTY OF ANY KIND, EXPRESS OR IMPLIED,

INCLUDING BUT NOT LIMITED TO THE WARRANTIES OF MERCHANTABILITY, FITNESS FOR A PARTICULAR PURPOSE AND NONINFRINGEMENT. IN NO EVENT SHALL THE AUTHORS OR COPYRIGHT HOLDERS BE LIABLE FOR ANY CLAIM, DAMAGES OR OTHER LIABILITY, WHETHER IN AN ACTION OF CONTRACT, TORT OR OTHERWISE, ARISING FROM, OUT OF OR IN CONNECTION WITH THE SOFTWARE OR THE USE OR OTHER DEALINGS IN THE SOFTWARE.

Copyright (c) Ulrik Sverdrup "bluss" 2015-2017

Permission is hereby granted, free of charge, to any person obtaining a copy of this software and associated documentation files (the "Software"), to deal in the Software without restriction, including without limitation the rights to use, copy, modify, merge, publish, distribute, sublicense, and/or sell copies of the Software, and to permit persons to whom the Software is furnished to do so, subject to the following conditions:

The above copyright notice and this permission notice shall be included in all copies or substantial portions of the Software.

THE SOFTWARE IS PROVIDED "AS IS", WITHOUT WARRANTY OF ANY KIND, EXPRESS OR IMPLIED, INCLUDING BUT NOT LIMITED TO THE WARRANTIES OF MERCHANTABILITY, FITNESS FOR A PARTICULAR PURPOSE AND NONINFRINGEMENT. IN NO EVENT SHALL THE AUTHORS OR COPYRIGHT HOLDERS BE LIABLE FOR ANY CLAIM, DAMAGES OR OTHER LIABILITY, WHETHER IN AN ACTION OF CONTRACT, TORT OR OTHERWISE, ARISING FROM, OUT OF OR IN CONNECTION WITH THE SOFTWARE OR THE USE OR OTHER DEALINGS IN THE SOFTWARE. The MIT License (MIT)

Copyright (c) 2016

Permission is hereby granted, free of charge, to any person obtaining a copy of this software and associated documentation files (the "Software"), to deal in the Software without restriction, including without limitation the rights to use, copy, modify, merge, publish, distribute, sublicense, and/or sell copies of the Software, and to permit persons to whom the Software is furnished to do so, subject to the following conditions:

The above copyright notice and this permission notice shall be included in all copies or substantial portions of the Software.

THE SOFTWARE IS PROVIDED "AS IS", WITHOUT WARRANTY OF ANY KIND, EXPRESS OR IMPLIED, INCLUDING BUT NOT LIMITED TO THE WARRANTIES OF MERCHANTABILITY,

# FITNESS FOR A PARTICULAR PURPOSE AND NONINFRINGEMENT. IN NO EVENT SHALL THE AUTHORS OR COPYRIGHT HOLDERS BE LIABLE FOR ANY CLAIM, DAMAGES OR OTHER LIABILITY, WHETHER IN AN ACTION OF CONTRACT, TORT OR OTHERWISE, ARISING FROM, OUT OF OR IN CONNECTION

# WITH THE SOFTWARE OR THE USE OR OTHER DEALINGS IN THE SOFTWARE.

Copyright (c) 2015-2018 The winapi-rs Developers

Permission is hereby granted, free of charge, to any person obtaining a copy of this software and associated documentation files (the "Software"), to deal in the Software without restriction, including without limitation the rights to use, copy, modify, merge, publish, distribute, sublicense, and/or sell copies of the Software, and to permit persons to whom the Software is furnished to do so, subject to the following conditions:

The above copyright notice and this permission notice shall be included in all copies or substantial portions of the Software.

THE SOFTWARE IS PROVIDED "AS IS", WITHOUT WARRANTY OF ANY KIND, EXPRESS OR IMPLIED, INCLUDING BUT NOT LIMITED TO THE WARRANTIES OF MERCHANTABILITY, FITNESS FOR A PARTICULAR PURPOSE AND NONINFRINGEMENT. IN NO EVENT SHALL THE AUTHORS OR COPYRIGHT HOLDERS BE LIABLE FOR ANY CLAIM, DAMAGES OR OTHER LIABILITY, WHETHER IN AN ACTION OF CONTRACT, TORT OR OTHERWISE, ARISING FROM, OUT OF OR IN CONNECTION WITH THE SOFTWARE OR THE USE OR OTHER DEALINGS IN THE SOFTWARE.

 Apache License Version 2.0, January 2004 http://www.apache.org/licenses/

# TERMS AND CONDITIONS FOR USE, REPRODUCTION, AND DISTRIBUTION

1. Definitions.

 "License" shall mean the terms and conditions for use, reproduction, and distribution as defined by Sections 1 through 9 of this document.

 "Licensor" shall mean the copyright owner or entity authorized by the copyright owner that is granting the License.

 "Legal Entity" shall mean the union of the acting entity and all other entities that control, are controlled by, or are under common control with that entity. For the purposes of this definition, "control" means (i) the power, direct or indirect, to cause the direction or management of such entity, whether by contract or otherwise, or (ii) ownership of fifty percent (50%) or more of the outstanding shares, or (iii) beneficial ownership of such entity.

 "You" (or "Your") shall mean an individual or Legal Entity exercising permissions granted by this License.

 "Source" form shall mean the preferred form for making modifications, including but not limited to software source code, documentation source, and configuration files.

 "Object" form shall mean any form resulting from mechanical transformation or translation of a Source form, including but not limited to compiled object code, generated documentation, and conversions to other media types.

 "Work" shall mean the work of authorship, whether in Source or Object form, made available under the License, as indicated by a copyright notice that is included in or attached to the work (an example is provided in the Appendix below).

 "Derivative Works" shall mean any work, whether in Source or Object form, that is based on (or derived from) the Work and for which the editorial revisions, annotations, elaborations, or other modifications represent, as a whole, an original work of authorship. For the purposes of this License, Derivative Works shall not include works that remain separable from, or merely link (or bind by name) to the interfaces of, the Work and Derivative Works thereof.

 "Contribution" shall mean any work of authorship, including the original version of the Work and any modifications or additions to that Work or Derivative Works thereof, that is intentionally submitted to Licensor for inclusion in the Work by the copyright owner or by an individual or Legal Entity authorized to submit on behalf of the copyright owner. For the purposes of this definition, "submitted" means any form of electronic, verbal, or written communication sent to the Licensor or its representatives, including but not limited to communication on electronic mailing lists, source code control systems, and issue tracking systems that are managed by, or on behalf of, the Licensor for the purpose of discussing and improving the Work, but

 excluding communication that is conspicuously marked or otherwise designated in writing by the copyright owner as "Not a Contribution."

 "Contributor" shall mean Licensor and any individual or Legal Entity on behalf of whom a Contribution has been received by Licensor and subsequently incorporated within the Work.

2. Grant of Copyright License. Subject to the terms and conditions of this License, each Contributor hereby grants to You a perpetual,

 worldwide, non-exclusive, no-charge, royalty-free, irrevocable copyright license to reproduce, prepare Derivative Works of, publicly display, publicly perform, sublicense, and distribute the Work and such Derivative Works in Source or Object form.

3. Grant of Patent License. Subject to the terms and conditions of this License, each Contributor hereby grants to You a perpetual, worldwide, non-exclusive, no-charge, royalty-free, irrevocable (except as stated in this section) patent license to make, have made,

 use, offer to sell, sell, import, and otherwise transfer the Work, where such license applies only to those patent claims licensable by such Contributor that are necessarily infringed by their Contribution(s) alone or by combination of their Contribution(s) with the Work to which such Contribution(s) was submitted. If You institute patent litigation against any entity (including a cross-claim or counterclaim in a lawsuit) alleging that the Work or a Contribution incorporated within the Work constitutes direct or contributory patent infringement, then any patent licenses granted to You under this License for that Work shall terminate as of the date such litigation is filed.

4. Redistribution. You may reproduce and distribute copies of the Work or Derivative Works thereof in any medium, with or without modifications, and in Source or Object form, provided that You meet the following conditions:

 (a) You must give any other recipients of the Work or Derivative Works a copy of this License; and

- (b) You must cause any modified files to carry prominent notices stating that You changed the files; and
- (c) You must retain, in the Source form of any Derivative Works that You distribute, all copyright, patent, trademark, and attribution notices from the Source form of the Work, excluding those notices that do not pertain to any part of the Derivative Works; and
- (d) If the Work includes a "NOTICE" text file as part of its distribution, then any Derivative Works that You distribute must include a readable copy of the attribution notices contained within such NOTICE file, excluding those notices that do not pertain to any part of the Derivative Works, in at least one of the following places: within a NOTICE text file distributed as part of the Derivative Works; within the Source form or documentation, if provided along

with the Derivative Works; or,

 within a display generated by the Derivative Works, if and wherever such third-party notices normally appear. The contents of the NOTICE file are for informational purposes only and do not modify the License. You may add Your own attribution notices within Derivative Works that You distribute, alongside or as an addendum to the NOTICE text from the Work, provided that such additional attribution notices cannot be construed as modifying the License.

 You may add Your own copyright statement to Your modifications and may provide additional or different license terms and conditions for use, reproduction, or distribution of Your modifications, or for any such Derivative Works as a whole, provided Your use, reproduction, and distribution of the Work otherwise complies with the conditions stated in this License.

- 5. Submission of Contributions. Unless You explicitly state otherwise, any Contribution intentionally submitted for inclusion in the Work by You to the Licensor shall be under the terms and conditions of this License, without any additional terms or conditions. Notwithstanding the above, nothing herein shall supersede or modify the terms of any separate license agreement you may have executed with Licensor regarding such Contributions.
- 6. Trademarks. This License does not grant permission to use the trade names, trademarks, service marks, or product names of the Licensor, except as required for reasonable and customary use in describing the origin of the Work and reproducing the content of the NOTICE file.
- 7. Disclaimer of Warranty. Unless required by applicable law or agreed to in writing, Licensor provides the Work (and each Contributor provides its Contributions) on an "AS IS" BASIS, WITHOUT WARRANTIES OR CONDITIONS OF ANY KIND, either express or implied, including, without limitation, any warranties or conditions of TITLE, NON-INFRINGEMENT, MERCHANTABILITY, or FITNESS FOR A PARTICULAR PURPOSE. You are solely responsible for determining the appropriateness of using or redistributing the Work and assume any risks associated with Your exercise of permissions under this License.
- 8. Limitation of Liability. In no event and under no legal theory, whether in tort (including negligence), contract, or otherwise. unless required by applicable law (such as deliberate and grossly negligent acts) or agreed to in writing, shall any Contributor be liable to You for damages, including any direct, indirect, special, incidental, or consequential damages of any character arising as a result of this License or out of the use or inability to use the Work (including but not limited to damages for loss of goodwill,
work stoppage, computer failure or malfunction, or any and all other commercial damages or losses), even if such Contributor has been advised of the possibility of such damages.

9. Accepting Warranty or Additional Liability. While redistributing the Work or Derivative Works thereof, You may choose to offer, and charge a fee for, acceptance of support, warranty, indemnity, or other liability obligations and/or rights consistent with this License. However, in accepting such obligations, You may act only on Your own behalf and on Your sole responsibility, not on behalf of any other Contributor, and only if You agree to indemnify, defend, and hold each Contributor harmless for any liability incurred by, or claims asserted against, such Contributor by reason of your accepting any such warranty or additional liability.

#### END OF TERMS AND CONDITIONS

APPENDIX: How to apply the Apache License to your work.

 To apply the Apache License to your work, attach the following boilerplate notice, with the fields enclosed by brackets "[]" replaced with your own identifying information. (Don't include the brackets!) The text should be enclosed in the appropriate comment syntax for the file format. We also recommend that a file or class name and description of purpose be included on the same "printed page" as the copyright notice for easier identification within third-party archives.

#### Copyright 2018 The pin-utils authors

Licensed under the Apache License, Version 2.0 (the "License"); you may not use this file except in compliance with the License. You may obtain a copy of the License at

#### http://www.apache.org/licenses/LICENSE-2.0

Unless required by applicable law or agreed to in writing, software distributed under the License is distributed on an "AS IS" BASIS, WITHOUT WARRANTIES OR CONDITIONS OF ANY KIND, either express or implied. See the License for the specific language governing permissions and limitations under the License. The MIT License (MIT)

Copyright (c) 2014 Paho Lurie-Gregg

Permission is hereby granted, free of charge, to any person obtaining a copy

of this software and associated documentation files (the "Software"), to deal in the Software without restriction, including without limitation the rights to use, copy, modify, merge, publish, distribute, sublicense, and/or sell copies of the Software, and to permit persons to whom the Software is furnished to do so, subject to the following conditions:

The above copyright notice and this permission notice shall be included in all copies or substantial portions of the Software.

THE SOFTWARE IS PROVIDED "AS IS", WITHOUT WARRANTY OF ANY KIND, EXPRESS OR IMPLIED, INCLUDING BUT NOT LIMITED TO THE WARRANTIES OF MERCHANTABILITY, FITNESS FOR A PARTICULAR PURPOSE AND NONINFRINGEMENT. IN NO EVENT SHALL THE AUTHORS OR COPYRIGHT HOLDERS BE LIABLE FOR ANY CLAIM, DAMAGES OR OTHER LIABILITY, WHETHER IN AN ACTION OF CONTRACT, TORT OR OTHERWISE, ARISING FROM, OUT OF OR IN CONNECTION WITH THE SOFTWARE OR THE USE OR OTHER DEALINGS IN THE

SOFTWARE.

Copyright (c) 2017 Jan Bujak

Permission is hereby granted, free of charge, to any person obtaining a copy of this software and associated documentation files (the "Software"), to deal in the Software without restriction, including without limitation the rights to use, copy, modify, merge, publish, distribute, sublicense, and/or sell copies of the Software, and to permit persons to whom the Software is furnished to do so, subject to the following conditions:

The above copyright notice and this permission notice shall be included in all copies or substantial portions of the Software.

THE SOFTWARE IS PROVIDED "AS IS", WITHOUT WARRANTY OF ANY KIND, EXPRESS OR IMPLIED, INCLUDING BUT NOT LIMITED TO THE WARRANTIES OF MERCHANTABILITY, FITNESS FOR A PARTICULAR PURPOSE AND NONINFRINGEMENT. IN NO EVENT SHALL THE AUTHORS OR COPYRIGHT HOLDERS BE LIABLE FOR ANY CLAIM, DAMAGES OR OTHER LIABILITY, WHETHER IN AN ACTION OF CONTRACT, TORT OR OTHERWISE, ARISING FROM, OUT OF OR IN CONNECTION WITH THE SOFTWARE OR THE USE OR OTHER DEALINGS IN THE SOFTWARE. The MIT License (MIT)

Copyright (c) 2019 The Crossbeam Project Developers

Permission is hereby granted, free of charge, to any

person obtaining a copy of this software and associated documentation files (the "Software"), to deal in the Software without restriction, including without limitation the rights to use, copy, modify, merge, publish, distribute, sublicense, and/or sell copies of the Software, and to permit persons to whom the Software is furnished to do so, subject to the following conditions:

The above copyright notice and this permission notice shall be included in all copies or substantial portions of the Software.

THE SOFTWARE IS PROVIDED "AS IS", WITHOUT WARRANTY OF ANY KIND, EXPRESS OR IMPLIED, INCLUDING BUT NOT LIMITED TO THE WARRANTIES OF MERCHANTABILITY, FITNESS FOR A PARTICULAR PURPOSE AND NONINFRINGEMENT. IN NO EVENT SHALL THE AUTHORS OR COPYRIGHT HOLDERS BE LIABLE FOR ANY CLAIM, DAMAGES OR OTHER LIABILITY, WHETHER IN AN ACTION OF CONTRACT, TORT OR OTHERWISE, ARISING FROM, OUT OF OR IN CONNECTION WITH THE SOFTWARE OR THE USE OR OTHER DEALINGS IN THE SOFTWARE. Copyright (c) 2015 The assert\_cli Developers

Permission is hereby granted, free of charge, to any person obtaining a copy of this software and associated documentation files (the "Software"), to deal in the Software without restriction, including without limitation the rights to use, copy, modify, merge, publish, distribute, sublicense, and/or sell copies of the Software, and to permit persons to whom the Software is furnished to do so, subject to the following conditions:

The above copyright notice and this permission notice shall be included in all copies or substantial portions of the Software.

THE SOFTWARE IS PROVIDED "AS IS", WITHOUT WARRANTY OF ANY KIND, EXPRESS OR IMPLIED, INCLUDING BUT NOT LIMITED TO THE WARRANTIES OF MERCHANTABILITY, FITNESS FOR A PARTICULAR PURPOSE AND NONINFRINGEMENT. IN NO EVENT SHALL THE AUTHORS OR COPYRIGHT HOLDERS BE LIABLE FOR ANY CLAIM, DAMAGES OR OTHER LIABILITY, WHETHER IN AN ACTION OF CONTRACT, TORT OR OTHERWISE, ARISING FROM, OUT OF OR IN CONNECTION

 WITH THE SOFTWARE OR THE USE OR OTHER DEALINGS IN THE **SOFTWARE** 

# **1.612 free-type 2.13.2-r0**

# **1.612.1 Available under license :**

```
# Files that don't get a copyright, or which are taken from elsewhere.
#
# All lines in this file are patterns (relative to the top-level directory),
# including the comment lines; this means that e.g. `FTL.TXT' matches all
# files that have this string in the file name (including the path relative
# to the current directory, always starting with `./').
#
# Don't put empty lines into this file!
#
builds/unix/pkg.m4
#
docs/FTL.TXT
docs/GPLv2.TXT
#
include/freetype/internal/fthash.h
#
src/base/fthash.c
src/base/md5.c
src/base/md5.h
#
src/bdf/bdf.c
src/bdf/bdf.h
src/bdf/bdfdrivr.c
src/bdf/bdfdrivr.h
src/bdf/bdferror.h
src/bdf/bdflib.c
src/bdf/module.mk
src/bdf/README
src/bdf/rules.mk
#
src/pcf/module.mk
src/pcf/pcf.c
src/pcf/pcf.h
src/pcf/pcfdrivr.c
src/pcf/pcfdrivr.h
src/pcf/pcferror.h
src/pcf/pcfread.c
src/pcf/pcfread.h
src/pcf/pcfutil.c
src/pcf/pcfutil.h
src/pcf/README
src/pcf/rules.mk
#
src/gzip/adler32.c
src/gzip/ftzconf.c
src/gzip/infblock.c
src/gzip/infblock.h
```

```
src/gzip/infcodes.c
src/gzip/infcodes.h
src/gzip/inffixed.h
src/gzip/inflate.c
src/gzip/inftrees.c
src/gzip/inftrees.h
src/gzip/infutil.c
src/gzip/infutil.h
src/gzip/zconf.h
src/gzip/zlib.h
src/gzip/zutil.c
src/gzip/zutil.h
#
src/tools/apinames.c
src/tools/ftrandom/ftrandom.c
#
subprojects/dlg
#
#
 EOF
             The FreeType Project LICENSE
             ----------------------------
```
2006-Jan-27

 Copyright 1996-2002, 2006 by David Turner, Robert Wilhelm, and Werner Lemberg

Introduction

============

 The FreeType Project is distributed in several archive packages; some of them may contain, in addition to the FreeType font engine, various tools and contributions which rely on, or relate to, the FreeType Project.

 This license applies to all files found in such packages, and which do not fall under their own explicit license. The license affects thus the FreeType font engine, the test programs, documentation and makefiles, at the very least.

 This license was inspired by the BSD, Artistic, and IJG (Independent JPEG Group) licenses, which all encourage inclusion and use of free software in commercial and freeware products alike. As a consequence, its

main points are that:

- o We don't promise that this software works. However, we will be interested in any kind of bug reports. (`as is' distribution)
- o You can use this software for whatever you want, in parts or full form, without having to pay us. (`royalty-free' usage)
- o You may not pretend that you wrote this software. If you use it, or only parts of it, in a program, you must acknowledge somewhere in your documentation that you have used the FreeType code. (`credits')

 We specifically permit and encourage the inclusion of this software, with or without modifications, in commercial products. We disclaim all warranties covering The FreeType Project and assume no liability related to The FreeType Project.

 Finally, many people asked us for a preferred form for a credit/disclaimer to use in compliance with this license. We thus encourage you to use the following text:

 $"''"$ 

```
 Portions
 of this software are copyright <year> The FreeType
  Project (www.freetype.org). All rights reserved.
"""
```
 Please replace <year> with the value from the FreeType version you actually use.

#### Legal Terms

===========

#### 0. Definitions

--------------

 Throughout this license, the terms `package', `FreeType Project', and `FreeType archive' refer to the set of files originally distributed by the authors (David Turner, Robert Wilhelm, and Werner Lemberg) as the `FreeType Project', be they named as alpha, beta or final release.

 `You' refers to the licensee, or person using the project, where `using' is a generic term including compiling the project's source code as well as linking it to form a `program' or `executable'.

 This program is referred to as `a program using the FreeType engine'.

 This license applies to all files distributed in the original FreeType Project, including all source code, binaries and documentation, unless otherwise stated in the file in its original, unmodified form as distributed in the original archive. If you are unsure whether or not a particular file is covered by this license, you must contact us to verify this.

 The FreeType Project is copyright (C) 1996-2000 by David Turner, Robert Wilhelm, and Werner Lemberg. All rights reserved except as specified below.

1. No Warranty

--------------

 THE FREETYPE PROJECT IS PROVIDED `AS IS' WITHOUT WARRANTY OF ANY KIND, EITHER EXPRESS OR IMPLIED, INCLUDING, BUT NOT LIMITED TO, WARRANTIES OF MERCHANTABILITY AND FITNESS FOR A PARTICULAR PURPOSE. IN NO EVENT WILL ANY OF THE AUTHORS OR COPYRIGHT HOLDERS BE LIABLE FOR ANY DAMAGES CAUSED BY THE USE OR THE INABILITY TO USE, OF THE FREETYPE PROJECT.

#### 2. Redistribution

 This license grants a worldwide, royalty-free, perpetual and irrevocable right and license to use, execute, perform, compile, display,

 copy, create derivative works of, distribute and sublicense the FreeType Project (in both source and object code forms) and derivative works thereof for any purpose; and to authorize others to exercise some or all of the rights granted herein, subject to the following conditions:

- o Redistribution of source code must retain this license file (`FTL.TXT') unaltered; any additions, deletions or changes to the original files must be clearly indicated in accompanying documentation. The copyright notices of the unaltered, original files must be preserved in all copies of source files.
- o Redistribution in binary form must provide a disclaimer that states that the software is based in part of the work of the FreeType Team, in the distribution documentation. We also encourage you to put an URL to the FreeType web page in your

documentation, though this isn't mandatory.

 These conditions apply to any software derived from or based on the FreeType Project, not just the unmodified files. If you use our work, you must acknowledge us. However, no fee need be paid to us.

#### 3. Advertising

--------------

 Neither the FreeType authors and contributors nor you shall use the name of the other for commercial, advertising, or promotional purposes without specific prior written permission.

 We suggest, but do not require, that you use one or more of the following phrases to refer to this software in your documentation or advertising materials: `FreeType Project', `FreeType Engine', `FreeType library', or `FreeType Distribution'.

 As you have not signed this license, you are not required to accept it. However, as the FreeType Project is copyrighted material, only this license, or another one contracted with the authors, grants you the right to use, distribute, and modify it. Therefore, by using, distributing, or modifying the FreeType Project, you indicate that you understand and accept all the terms of this license.

#### 4. Contacts

-----------

There are two mailing lists related to FreeType:

o freetype@nongnu.org

 Discusses general use and applications of FreeType, as well as future and wanted additions to the library and distribution. If you are looking for support, start in this list if you haven't found anything to help you in the documentation.

o freetype-devel@nongnu.org

 Discusses bugs, as well as engine internals, design issues, specific licenses, porting, etc.

Our home page can be found at

https://www.freetype.org

## --- end of FTL.TXT --- FREETYPE LICENSES

-----------------

The FreeType 2 font engine is copyrighted work and cannot be used legally without a software license. In order to make this project usable to a vast majority of developers, we distribute it under two mutually exclusive open-source licenses.

This means that \*you\* must choose \*one\* of the two licenses described below, then obey all its terms and conditions when using FreeType 2 in any of your projects or products.

 - The FreeType License, found in the file `docs/FTL.TXT`, which is similar to the original BSD license \*with\* an advertising clause that forces you to explicitly cite the FreeType project in your product's documentation. All details are in the license file. This license is suited to products which don't use the GNU General Public License.

 Note that this license is compatible to the GNU General Public License version 3, but not version 2.

- The GNU General Public License

version 2, found in

 `docs/GPLv2.TXT` (any later version can be used also), for programs which already use the GPL. Note that the FTL is incompatible with GPLv2 due to its advertisement clause.

The contributed BDF and PCF drivers come with a license similar to that of the X Window System. It is compatible to the above two licenses (see files `src/bdf/README` and `src/pcf/README`). The same holds for the source code files `src/base/fthash.c` and `include/freetype/internal/fthash.h`; they were part of the BDF driver in earlier FreeType versions.

The gzip module uses the zlib license (see `src/gzip/zlib.h`) which too is compatible to the above two licenses.

The files `src/autofit/ft-hb.c` and `src/autofit/ft-hb.h` contain code taken almost verbatim from the HarfBuzz file `hb-ft.cc`, which uses the 'Old MIT' license, compatible to the above two licenses.

The MD5 checksum support (only used for debugging in development builds)

is in the public domain.

--- end of LICENSE.TXT --- GNU GENERAL PUBLIC LICENSE Version 2, June 1991

Copyright (C) 1989, 1991 Free Software Foundation, Inc.

 51 Franklin St, Fifth Floor, Boston, MA 02110-1301 USA Everyone is permitted to copy and distribute verbatim copies of this license document, but changing it is not allowed.

 Preamble

 The licenses for most software are designed to take away your freedom to share and change it. By contrast, the GNU General Public License is intended to guarantee your freedom to share and change free software--to make sure the software is free for all its users. This General Public License applies to most of the Free Software Foundation's software and to any other program whose authors commit to using it. (Some other Free Software Foundation software is covered by the GNU Library General Public License instead.) You can apply it to your programs, too.

 When we speak of free software, we are referring to freedom, not price. Our General Public Licenses are designed to make sure that you

have the freedom to distribute copies of free software (and charge for this service if you wish), that you receive source code or can get it if you want it, that you can change the software or use pieces of it in new free programs; and that you know you can do these things.

 To protect your rights, we need to make restrictions that forbid anyone to deny you these rights or to ask you to surrender the rights. These restrictions translate to certain responsibilities for you if you distribute copies of the software, or if you modify it.

 For example, if you distribute copies of such a program, whether gratis or for a fee, you must give the recipients all the rights that you have. You must make sure that they, too, receive or can get the source code. And you must show them these terms so they know their rights.

We protect your rights with two steps: (1) copyright the software, and (2) offer you this license which gives you legal permission to copy, distribute

and/or modify the software.

 Also, for each author's protection and ours, we want to make certain that everyone understands that there is no warranty for this free software. If the software is modified by someone else and passed on, we want its recipients to know that what they have is not the original, so that any problems introduced by others will not reflect on the original authors' reputations.

 Finally, any free program is threatened constantly by software patents. We wish to avoid the danger that redistributors of a free program will individually obtain patent licenses, in effect making the program proprietary. To prevent this, we have made it clear that any patent must be licensed for everyone's free use or not licensed at all.

 The precise terms and conditions for copying, distribution and modification follow.

### GNU GENERAL PUBLIC LICENSE TERMS AND CONDITIONS FOR COPYING, DISTRIBUTION AND MODIFICATION

#### 0. This License applies to any program or other work

which contains

a notice placed by the copyright holder saying it may be distributed under the terms of this General Public License. The "Program", below, refers to any such program or work, and a "work based on the Program" means either the Program or any derivative work under copyright law: that is to say, a work containing the Program or a portion of it, either verbatim or with modifications and/or translated into another language. (Hereinafter, translation is included without limitation in the term "modification".) Each licensee is addressed as "you".

Activities other than copying, distribution and modification are not covered by this License; they are outside its scope. The act of running the Program is not restricted, and the output from the Program is covered only if its contents constitute a work based on the Program (independent of having been made by running the Program). Whether that is true depends on what the Program does.

#### 1. You may copy and distribute verbatim copies of the Program's

source code as you receive it, in any medium, provided that you conspicuously and appropriately publish on each copy an appropriate copyright notice and disclaimer of warranty; keep intact all the notices that refer to this License and to the absence of any warranty; and give any other recipients of the Program a copy of this License along with the Program.

You may charge a fee for the physical act of transferring a copy, and you may at your option offer warranty protection in exchange for a fee.

 2. You may modify your copy or copies of the Program or any portion of it, thus forming a work based on the Program, and copy and distribute such modifications or work under the terms of Section 1 above, provided that you also meet all of these conditions:

 a) You must cause the modified files to carry prominent notices stating that you changed the files and the date of any change.

 b) You must cause any work that you distribute or publish, that in whole

 or in part contains or is derived from the Program or any part thereof, to be licensed as a whole at no charge to all third parties under the terms of this License.

 c) If the modified program normally reads commands interactively when run, you must cause it, when started running for such interactive use in the most ordinary way, to print or display an announcement including an appropriate copyright notice and a notice that there is no warranty (or else, saying that you provide a warranty) and that users may redistribute the program under these conditions, and telling the user how to view a copy of this License. (Exception: if the Program itself is interactive but does not normally print such an announcement, your work based on the Program is not required to print an announcement.)

These requirements apply to the modified work as a whole. If identifiable sections of that work are not derived from the Program, and can be reasonably considered independent and separate works in themselves, then this License, and its terms, do not apply to those sections when you distribute them as separate works. But when you distribute the same sections as part of a whole which is a work based on the Program, the distribution of the whole must be on the terms of this License, whose permissions for other licensees extend to the entire whole, and thus to each and every part regardless of who wrote it.

Thus, it is not the intent of this section to claim rights or contest your rights to work written entirely by you; rather, the intent is to exercise the right to control the distribution of derivative or collective works based on the Program.

In addition, mere aggregation of another work not based on the Program with the Program (or with a work based on the Program) on a volume of a storage or distribution medium does not bring the other work under the scope of this License.

3. You may copy and distribute the Program (or a work based

on it,

under Section 2) in object code or executable form under the terms of Sections 1 and 2 above provided that you also do one of the following:

 a) Accompany it with the complete corresponding machine-readable source code, which must be distributed under the terms of Sections 1 and 2 above on a medium customarily used for software interchange; or,

 b) Accompany it with a written offer, valid for at least three years, to give any third party, for a charge no more than your cost of physically performing source distribution, a complete machine-readable copy of the corresponding source code, to be distributed under the terms of Sections 1 and 2 above on a medium customarily used for software interchange; or,

 c) Accompany it with the information you received as to the offer to distribute corresponding source code. (This alternative is allowed only for noncommercial distribution and only if you received the program in object code or executable form with such an offer, in accord with Subsection b above.)

The source code for a work means the preferred form of the work for making modifications to it. For an executable work, complete source code means all the source code for all modules it contains, plus any associated interface definition files, plus the scripts used to control compilation and installation of the executable. However, as a special exception, the source code distributed need not include anything that is normally distributed (in either source or binary form) with the major components (compiler, kernel, and so on) of the operating system on which the executable runs, unless that component itself accompanies the executable.

If distribution of executable or object code is made by offering access to copy from a designated place, then offering equivalent access to copy the source code from the same place counts as distribution of the source code, even though third parties are not compelled to copy

the source along with the object code.

 4. You may not copy, modify, sublicense, or distribute the Program except as expressly provided under this License. Any attempt otherwise to copy, modify, sublicense or distribute the Program is void, and will automatically terminate your rights under this License. However, parties who have received copies, or rights, from you under this License will not have their licenses terminated so long as such parties remain in full compliance.

 5. You are not required to accept this License, since you have not signed it. However, nothing else grants you permission to modify or distribute the Program or its derivative works. These actions are prohibited by law if you do not accept this License. Therefore, by modifying or distributing the Program (or any work based on the Program), you indicate your acceptance of this License to do so, and all its terms and conditions for copying, distributing or modifying the Program or works based on it.

#### 6. Each

 time you redistribute the Program (or any work based on the Program), the recipient automatically receives a license from the original licensor to copy, distribute or modify the Program subject to these terms and conditions. You may not impose any further restrictions on the recipients' exercise of the rights granted herein. You are not responsible for enforcing compliance by third parties to this License.

 7. If, as a consequence of a court judgment or allegation of patent infringement or for any other reason (not limited to patent issues), conditions are imposed on you (whether by court order, agreement or otherwise) that contradict the conditions of this License, they do not excuse you from the conditions of this License. If you cannot distribute so as to satisfy simultaneously your obligations under this License and any other pertinent obligations, then as a consequence you may not distribute the Program at all. For example, if a patent license would not permit royalty-free redistribution of the Program by all those who receive copies directly or indirectly through you, then the only way you could satisfy both it and this License would be to refrain entirely from distribution of the Program.

If any portion of this section is held invalid or unenforceable under any particular circumstance, the balance of the section is intended to apply and the section as a whole is intended to apply in other circumstances.

It is not the purpose of this section to induce you to infringe any patents or other property right claims or to contest validity of any such claims; this section has the sole purpose of protecting the integrity of the free software distribution system, which is implemented by public license practices. Many people have made generous contributions to the wide range of software distributed through that system in reliance on consistent application of that system; it is up to the author/donor to decide if he or she is willing to distribute software through any other system and a licensee cannot

impose that choice.

This section is intended to make thoroughly clear what is believed to be a consequence of the rest of this License.

 8. If the distribution and/or use of the Program is restricted in certain countries either by patents or by copyrighted interfaces, the original copyright holder who places the Program under this License may add an explicit geographical distribution limitation excluding those countries, so that distribution is permitted only in or among countries not thus excluded. In such case, this License incorporates the limitation as if written in the body of this License.

 9. The Free Software Foundation may publish revised and/or new versions of the General Public License from time to time. Such new versions will be similar in spirit to the present version, but may differ in detail to address new problems or concerns.

Each version is given a distinguishing version number. If the Program specifies a version number of this License which applies to it and "any later version", you have the option of following the terms and conditions either of that version or of any later version published by the Free Software Foundation. If the Program does not specify a version number of this License, you may choose any version ever published by the Free Software Foundation.

 10. If you wish to incorporate parts of the Program into other free programs whose distribution conditions are different, write to the author to ask for permission. For software which is copyrighted by the Free Software Foundation, write to the Free Software Foundation; we sometimes make exceptions for this. Our decision will be guided by the two goals of preserving the free status of all derivatives of our free software and of promoting the sharing and reuse of software generally.

#### NO WARRANTY

 11. BECAUSE THE PROGRAM IS LICENSED FREE OF CHARGE, THERE IS NO WARRANTY FOR THE PROGRAM, TO THE EXTENT PERMITTED BY APPLICABLE LAW. EXCEPT WHEN

OTHERWISE STATED IN WRITING THE COPYRIGHT HOLDERS AND/OR OTHER PARTIES PROVIDE THE PROGRAM "AS IS" WITHOUT WARRANTY OF ANY KIND, EITHER EXPRESSED OR IMPLIED, INCLUDING, BUT NOT LIMITED TO, THE IMPLIED WARRANTIES OF MERCHANTABILITY AND FITNESS FOR A PARTICULAR PURPOSE. THE ENTIRE RISK AS TO THE QUALITY AND PERFORMANCE OF THE PROGRAM IS WITH YOU. SHOULD THE PROGRAM PROVE DEFECTIVE, YOU ASSUME THE COST OF ALL NECESSARY SERVICING, REPAIR OR CORRECTION.

12. IN NO EVENT UNLESS REQUIRED BY APPLICABLE LAW OR AGREED TO IN WRITING

WILL ANY COPYRIGHT HOLDER, OR ANY OTHER PARTY WHO MAY MODIFY AND/OR REDISTRIBUTE THE PROGRAM AS PERMITTED ABOVE, BE LIABLE TO YOU FOR DAMAGES, INCLUDING ANY GENERAL, SPECIAL, INCIDENTAL OR CONSEQUENTIAL DAMAGES ARISING OUT OF THE USE OR INABILITY TO USE THE PROGRAM (INCLUDING BUT NOT LIMITED TO LOSS OF DATA OR DATA BEING RENDERED INACCURATE OR LOSSES SUSTAINED BY YOU OR THIRD PARTIES OR A FAILURE OF THE PROGRAM TO OPERATE WITH ANY OTHER PROGRAMS), EVEN

 IF SUCH HOLDER OR OTHER PARTY HAS BEEN ADVISED OF THE POSSIBILITY OF SUCH DAMAGES.

#### END OF TERMS AND CONDITIONS

 How to Apply These Terms to Your New Programs

 If you develop a new program, and you want it to be of the greatest possible use to the public, the best way to achieve this is to make it free software which everyone can redistribute and change under these terms.

 To do so, attach the following notices to the program. It is safest to attach them to the start of each source file to most effectively convey the exclusion of warranty; and each file should have at least the "copyright" line and a pointer to where the full notice is found.

 <one line to give the program's name and a brief idea of what it does.> Copyright  $(C)$  <year > <name of author>

 This program is free software; you can redistribute it and/or modify it under the terms of the GNU General Public License as published by the Free Software Foundation; either version 2 of the License,

(at your option) any later version.

 This program is distributed in the hope that it will be useful, but WITHOUT ANY WARRANTY; without even the implied warranty of MERCHANTABILITY or FITNESS FOR A PARTICULAR PURPOSE. See the GNU General Public License for more details.

 You should have received a copy of the GNU General Public License along with this program; if not, write to the Free Software Foundation, Inc., 51 Franklin St, Fifth Floor, Boston, MA 02110-1301 USA

Also add information on how to contact you by electronic and paper mail.

If the program is interactive, make it output a short notice like this when it starts in an interactive mode:

Gnomovision version 69, Copyright (C) year name of author

or

 Gnomovision comes with ABSOLUTELY NO WARRANTY; for details type `show w'. This is free software, and you are welcome to redistribute it under certain conditions; type `show c' for details.

The hypothetical commands `show w' and `show c' should show the appropriate parts of the General Public License. Of course, the commands you use may be called something other than `show w' and `show c'; they could even be mouse-clicks or menu items--whatever suits your program.

You should also get your employer (if you work as a programmer) or your school, if any, to sign a "copyright disclaimer" for the program, if necessary. Here is a sample; alter the names:

 Yoyodyne, Inc., hereby disclaims all copyright interest in the program `Gnomovision' (which makes passes at compilers) written by James Hacker.

 <signature of Ty Coon>, 1 April 1989 Ty Coon, President of Vice

This General Public License does not permit incorporating your program into proprietary programs. If your program is a subroutine library, you may consider it more useful to permit linking proprietary applications with the library. If this is what you want to do, use the GNU Library General Public License instead of this License.

# **1.613 fstrm 0.6.1-r4**

# **1.613.1 Available under license :**

Copyright (c) 2012-2014 by Farsight Security, Inc.

Permission is hereby granted, free of charge, to any person obtaining a copy of this software and associated documentation files (the "Software"), to deal in the Software without restriction, including without limitation the rights to use, copy, modify, merge, publish, distribute, sublicense, and/or sell copies of the Software, and to permit persons to whom the Software is furnished to do so, subject to the following conditions:

The above copyright notice and this permission notice shall be included in all copies or substantial portions of the Software.

THE SOFTWARE IS PROVIDED "AS IS", WITHOUT WARRANTY OF ANY KIND, EXPRESS OR IMPLIED, INCLUDING BUT NOT LIMITED TO THE WARRANTIES OF MERCHANTABILITY, FITNESS FOR A PARTICULAR PURPOSE AND NONINFRINGEMENT. IN NO EVENT SHALL THE AUTHORS OR COPYRIGHT HOLDERS BE LIABLE FOR ANY CLAIM, DAMAGES OR OTHER LIABILITY, WHETHER IN AN ACTION OF CONTRACT,

## TORT OR OTHERWISE, ARISING FROM, OUT OF OR IN CONNECTION WITH THE SOFTWARE OR THE USE OR OTHER DEALINGS IN THE SOFTWARE. Copyright (c) 2014 by Farsight Security, Inc.

Permission is hereby granted, free of charge, to any person obtaining a copy of this software and associated documentation files (the "Software"), to deal in the Software without restriction, including without limitation the rights to use, copy, modify, merge, publish, distribute, sublicense, and/or sell copies of the Software, and to permit persons to whom the Software is furnished to do so, subject to the following conditions:

The above copyright notice and this permission notice shall be included in all copies or substantial portions of the Software.

THE SOFTWARE IS PROVIDED "AS IS", WITHOUT WARRANTY OF ANY KIND, EXPRESS OR IMPLIED, INCLUDING BUT NOT LIMITED TO THE WARRANTIES OF MERCHANTABILITY, FITNESS FOR A PARTICULAR PURPOSE AND NONINFRINGEMENT. IN NO EVENT SHALL THE AUTHORS OR COPYRIGHT HOLDERS BE LIABLE FOR ANY CLAIM, DAMAGES OR OTHER LIABILITY, WHETHER IN AN ACTION OF CONTRACT, TORT OR OTHERWISE, ARISING FROM, OUT OF OR IN CONNECTION WITH THE SOFTWARE OR THE USE OR OTHER DEALINGS IN THE SOFTWARE.

# **1.614 kerberos 1.21.2-r0**

# **1.614.1 Available under license :**

[ NOTE: MIT has only incorporated the mechglue and spnego change, and not the incremental propagation changes. The filenames are different between the Sun and MIT sources. The actual MIT filenames appear in the top-level README file. Original text of Sun's LICENSE file follows. ]

Subject to the license set forth below, Sun Microsystems, Inc. donates the attached files to MIT for the purpose of including these modifications and additions in future versions of the Kerberos system.

Many of the files attached are subject to licenses issued by other entities, including OpenVision, MIT, and FundsXpress. See the individual files, and/or related Readme files, for these licenses.

In addition Sun requires that the license set forth below be incorporated into any future version of the Kerberos system which contains portions of the files attached. The following files must be listed, in the top level Readme file, as being provided subject to such license:

cmd/krb5/iprop/iprop.x cmd/krb5/iprop/iprop\_hdr.h cmd/krb5/kadmin/server/ipropd\_svc.c cmd/krb5/kproplog/kproplog.c cmd/krb5/slave/kpropd\_rpc.c lib/gss\_mechs/mech\_krb5/et/kdb5\_err.c lib/gss\_mechs/mech\_spnego/mech/gssapiP\_spnego.h lib/gss\_mechs/mech\_spnego/mech/spnego\_mech.c lib/krb5/kadm5/kadm\_host\_srv\_names.c lib/krb5/kdb/kdb\_convert.c lib/krb5/kdb/kdb\_hdr.h lib/krb5/kdb/kdb\_log.c lib/krb5/kdb/kdb\_log.h lib/libgss/g\_accept\_sec\_context.c lib/libgss/g\_acquire\_cred.c lib/libgss/g\_canon\_name.c lib/libgss/g\_compare\_name.c lib/libgss/g\_context\_time.c lib/libgss/g\_delete\_sec\_context.c lib/libgss/g\_dsp\_name.c lib/libgss/g\_dsp\_status.c lib/libgss/g\_dup\_name.c lib/libgss/g\_exp\_sec\_context.c lib/libgss/g\_export\_name.c lib/libgss/g\_glue.c lib/libgss/g\_imp\_name.c lib/libgss/g\_imp\_sec\_context.c lib/libgss/g\_init\_sec\_context.c lib/libgss/g\_initialize.c lib/libgss/g\_inquire\_context.c lib/libgss/g\_inquire\_cred.c lib/libgss/g\_inquire\_names.c lib/libgss/g\_process\_context.c lib/libgss/g\_rel\_buffer.c lib/libgss/g\_rel\_cred.c lib/libgss/g\_rel\_name.c lib/libgss/g\_rel\_oid\_set.c lib/libgss/g\_seal.c lib/libgss/g\_sign.c lib/libgss/g\_store\_cred.c lib/libgss/g\_unseal.c lib/libgss/g\_userok.c lib/libgss/g\_utils.c lib/libgss/g\_verify.c lib/libgss/gssd\_pname\_to\_uid.c uts/common/gssapi/include/gssapi\_err\_generic.h uts/common/gssapi/include/mechglueP.h

Sun's License is as follows:

Copyright (c) 2004 Sun Microsystems, Inc.

Permission is hereby granted, free of charge, to any person obtaining a copy of this software and associated documentation files (the "Software"), to deal in the Software without restriction, including without limitation the rights to use, copy, modify, merge, publish, distribute, sublicense, and/or sell copies of the Software, and to permit persons to whom the Software is furnished to do so, subject to the following conditions:

The above copyright notice and this permission notice shall be included in all copies or substantial portions of the Software.

## THE SOFTWARE IS PROVIDED "AS IS", WITHOUT WARRANTY OF ANY KIND, EXPRESS OR IMPLIED, INCLUDING BUT NOT LIMITED TO THE WARRANTIES OF MERCHANTABILITY, FITNESS FOR A PARTICULAR PURPOSE AND NONINFRINGEMENT. IN NO EVENT SHALL THE AUTHORS OR COPYRIGHT HOLDERS BE LIABLE FOR ANY CLAIM, DAMAGES OR OTHER LIABILITY, WHETHER IN AN ACTION OF CONTRACT, TORT OR OTHERWISE, ARISING FROM, OUT OF OR IN CONNECTION WITH THE SOFTWARE OR THE USE OR OTHER DEALINGS IN THE SOFTWARE.

Copyright (C) 1985-2023 by the Massachusetts Institute of Technology.

All rights reserved.

Redistribution and use in source and binary forms, with or without modification, are permitted provided that the following conditions are met:

\* Redistributions of source code must retain the above copyright notice, this list of conditions and the following disclaimer.

\* Redistributions in binary form must reproduce the above copyright notice, this list of conditions and the following disclaimer in the documentation and/or other materials provided with the distribution.

THIS SOFTWARE IS PROVIDED BY THE COPYRIGHT HOLDERS AND CONTRIBUTORS "AS IS" AND ANY EXPRESS OR IMPLIED WARRANTIES, INCLUDING, BUT NOT LIMITED TO, THE IMPLIED WARRANTIES OF MERCHANTABILITY AND FITNESS FOR A PARTICULAR PURPOSE ARE DISCLAIMED. IN NO EVENT SHALL THE COPYRIGHT HOLDER OR CONTRIBUTORS BE LIABLE FOR ANY DIRECT, INDIRECT, INCIDENTAL, SPECIAL, EXEMPLARY, OR CONSEQUENTIAL DAMAGES (INCLUDING, BUT NOT LIMITED TO, PROCUREMENT

#### OF SUBSTITUTE GOODS OR SERVICES; LOSS OF USE,

DATA, OR PROFITS; OR BUSINESS INTERRUPTION) HOWEVER CAUSED AND ON ANY THEORY OF LIABILITY, WHETHER IN CONTRACT, STRICT LIABILITY, OR TORT (INCLUDING NEGLIGENCE OR OTHERWISE) ARISING IN ANY WAY OUT OF THE USE OF THIS SOFTWARE, EVEN IF ADVISED OF THE POSSIBILITY OF SUCH DAMAGE.

Downloading of this software may constitute an export of cryptographic software from the United States of America that is subject to the United States Export Administration Regulations (EAR), 15 CFR 730-774. Additional laws or regulations may apply. It is the responsibility of the person or entity contemplating export to comply with all applicable export laws and regulations, including obtaining any required license from the U.S. government.

The U.S. government prohibits export of encryption source code to certain countries and individuals, including, but not limited to, the countries of Cuba, Iran, North Korea, Sudan, Syria, and residents and nationals of those countries.

Documentation components of this software distribution are licensed under a Creative Commons Attribution-ShareAlike 3.0 Unported License. (https://creativecommons.org/licenses/by-sa/3.0/)

Individual source code files are copyright MIT, Cygnus Support, Novell, OpenVision Technologies, Oracle, Red Hat, Sun Microsystems, FundsXpress, and others.

Project Athena, Athena, Athena MUSE, Discuss, Hesiod, Kerberos, Moira, and Zephyr are trademarks of the Massachusetts Institute of Technology (MIT). No commercial use of these trademarks may be made without prior written permission of MIT.

"Commercial use" means use of a name in a product or other for-profit manner. It does NOT prevent a commercial firm from referring to the MIT trademarks in order to convey information (although in doing so, recognition of their trademark status should be given).

======================================================================

The following copyright and permission notice applies to the

OpenVision Kerberos Administration system located in "kadmin/create", "kadmin/dbutil", "kadmin/passwd", "kadmin/server", "lib/kadm5", and portions of "lib/rpc":

 Copyright, OpenVision Technologies, Inc., 1993-1996, All Rights Reserved

 WARNING: Retrieving the OpenVision Kerberos Administration system source code, as described below, indicates your acceptance of the following terms. If you do not agree to the following terms, do not retrieve the OpenVision Kerberos administration system.

 You may freely use and distribute the Source Code and Object Code compiled from it, with or without modification, but this Source Code is provided to you "AS IS" EXCLUSIVE OF ANY WARRANTY, INCLUDING, WITHOUT LIMITATION, ANY WARRANTIES OF MERCHANTABILITY OR FITNESS FOR A PARTICULAR PURPOSE, OR ANY OTHER WARRANTY, WHETHER EXPRESS OR IMPLIED. IN NO EVENT WILL OPENVISION HAVE ANY LIABILITY FOR ANY LOST PROFITS, LOSS OF DATA OR COSTS OF PROCUREMENT OF **SUBSTITUTE**  GOODS OR SERVICES, OR FOR ANY SPECIAL, INDIRECT, OR CONSEQUENTIAL DAMAGES ARISING OUT OF THIS AGREEMENT, INCLUDING, WITHOUT LIMITATION, THOSE RESULTING FROM THE USE OF THE SOURCE CODE, OR THE FAILURE OF THE SOURCE CODE TO PERFORM, OR FOR ANY OTHER REASON.

 OpenVision retains all copyrights in the donated Source Code. OpenVision also retains copyright to derivative works of the Source Code, whether created by OpenVision or by a third party. The OpenVision copyright notice must be preserved if derivative works are made based on the donated Source Code.

 OpenVision Technologies, Inc. has donated this Kerberos Administration system to MIT for inclusion in the standard Kerberos 5 distribution. This donation underscores our commitment to continuing Kerberos technology development and our gratitude for the valuable work which has been performed by MIT and the Kerberos community.

 Portions contributed by Matt Crawford "crawdad@fnal.gov" were work performed at Fermi National Accelerator Laboratory, which is operated by Universities Research Association, Inc., under contract DE-AC02-76CHO3000 with the U.S. Department of Energy.

======================================================================

======================================================================

Portions of "src/lib/crypto" have the following copyright:

Copyright (C) 1998 by the FundsXpress, INC.

All rights reserved.

 Export of this software from the United States of America may require a specific license from the United States Government. It is the responsibility of any person or organization contemplating export to obtain such a license before exporting.

 WITHIN THAT CONSTRAINT, permission to use, copy, modify, and distribute this software and its documentation for any purpose and without fee is hereby granted, provided that the above copyright notice appear in all copies and that both that copyright notice and

 this permission notice appear in supporting documentation, and that the name of FundsXpress. not be used in advertising or publicity pertaining to distribution of the software without specific, written prior permission. FundsXpress makes no representations about the suitability of this software for any purpose. It is provided "as is" without express or implied warranty.

## THIS SOFTWARE IS PROVIDED "AS IS" AND WITHOUT ANY EXPRESS OR IMPLIED WARRANTIES, INCLUDING, WITHOUT LIMITATION, THE IMPLIED WARRANTIES OF MERCHANTIBILITY AND FITNESS FOR A PARTICULAR PURPOSE.

======================================================================

The implementation of the AES encryption algorithm in "src/lib/crypto/builtin/aes" has the following copyright:

 Copyright (C) 1998-2013, Brian Gladman, Worcester, UK. All rights reserved.

 The redistribution and use of this software (with or without changes) is allowed without the payment of fees or royalties provided that:

 source code distributions include the above copyright notice, this list of conditions and the following disclaimer;

 binary distributions include the above copyright notice, this list of conditions and the following disclaimer in their documentation.

 This software is provided 'as is' with no explicit or implied warranties in respect of its operation, including, but not limited to, correctness and fitness for purpose.

======================================================================

Portions contributed by Red Hat, including the pre-authentication

plug-in framework and the NSS crypto implementation, contain the following copyright:

 Copyright (C) 2006 Red Hat, Inc. Portions copyright (C) 2006 Massachusetts Institute of Technology All Rights Reserved.

 Redistribution and use in source and binary forms, with or without modification, are permitted provided that the following conditions are met:

- \* Redistributions of source code must retain the above copyright notice, this list of conditions and the following disclaimer.
- \* Redistributions in binary form must reproduce the above copyright notice, this list of conditions and the following disclaimer in the documentation and/or other materials provided with the distribution.
- \* Neither the name of Red Hat, Inc., nor the names of its contributors may be used to endorse or promote products derived from this software without specific prior written permission.

 THIS SOFTWARE IS PROVIDED BY THE COPYRIGHT HOLDERS AND CONTRIBUTORS "AS IS" AND ANY EXPRESS OR IMPLIED WARRANTIES, INCLUDING, BUT NOT LIMITED TO, THE IMPLIED WARRANTIES OF MERCHANTABILITY AND FITNESS FOR A PARTICULAR PURPOSE ARE DISCLAIMED. IN NO EVENT SHALL THE COPYRIGHT OWNER OR CONTRIBUTORS BE LIABLE FOR ANY DIRECT, INDIRECT, INCIDENTAL, SPECIAL, EXEMPLARY, OR CONSEQUENTIAL DAMAGES (INCLUDING, BUT NOT LIMITED TO, PROCUREMENT OF SUBSTITUTE GOODS OR SERVICES; LOSS OF USE, DATA, OR PROFITS; OR BUSINESS INTERRUPTION) HOWEVER CAUSED AND ON ANY THEORY OF LIABILITY, WHETHER IN CONTRACT, STRICT LIABILITY, OR TORT (INCLUDING NEGLIGENCE OR OTHERWISE) ARISING IN ANY WAY OUT OF THE USE OF THIS SOFTWARE, EVEN IF ADVISED OF THE POSSIBILITY OF SUCH DAMAGE.

======================================================================

The bundled verto source code is subject to the following license:

Copyright 2011 Red Hat, Inc.

 Permission is hereby granted, free of charge, to any person obtaining a copy of this software and associated documentation files (the "Software"), to deal in the Software without restriction, including without limitation the rights to use, copy, modify, merge, publish, distribute, sublicense, and/or sell copies  of the Software, and to permit persons to whom the Software is furnished to do so, subject to the following conditions:

 The above copyright notice and this permission notice shall be included in all copies or substantial portions of the Software.

 THE SOFTWARE IS PROVIDED "AS IS", WITHOUT WARRANTY OF ANY KIND, EXPRESS OR IMPLIED, INCLUDING BUT NOT LIMITED TO THE WARRANTIES OF MERCHANTABILITY, FITNESS FOR A PARTICULAR PURPOSE AND NONINFRINGEMENT. IN NO EVENT SHALL THE AUTHORS OR COPYRIGHT HOLDERS BE LIABLE FOR ANY CLAIM, DAMAGES OR OTHER LIABILITY, WHETHER IN AN ACTION OF CONTRACT, TORT OR OTHERWISE, ARISING FROM, OUT OF OR IN CONNECTION WITH THE SOFTWARE OR THE USE OR OTHER DEALINGS IN THE SOFTWARE.

======================================================================

The MS-KKDCP client implementation has the following copyright:

Copyright 2013,2014 Red Hat, Inc.

 Redistribution and use in source and binary forms, with or without modification, are permitted provided that the following conditions are met:

- 1. Redistributions of source code must retain the above copyright notice, this list of conditions and the following disclaimer.
- 2. Redistributions in binary form must reproduce the above copyright notice, this list of conditions and the following disclaimer in the documentation and/or other materials provided with the distribution.

 THIS SOFTWARE IS PROVIDED BY THE COPYRIGHT HOLDERS AND CONTRIBUTORS "AS IS" AND ANY EXPRESS OR IMPLIED WARRANTIES, INCLUDING, BUT NOT LIMITED TO, THE IMPLIED WARRANTIES OF MERCHANTABILITY AND FITNESS FOR A PARTICULAR PURPOSE ARE DISCLAIMED. IN NO EVENT SHALL THE COPYRIGHT OWNER OR CONTRIBUTORS BE LIABLE FOR ANY DIRECT, INDIRECT, INCIDENTAL, SPECIAL, EXEMPLARY, OR CONSEQUENTIAL DAMAGES (INCLUDING, BUT NOT LIMITED TO, PROCUREMENT OF SUBSTITUTE GOODS OR SERVICES; LOSS OF USE, DATA, OR PROFITS; OR BUSINESS INTERRUPTION) HOWEVER CAUSED AND ON ANY THEORY OF LIABILITY, WHETHER IN CONTRACT, STRICT LIABILITY, OR TORT (INCLUDING NEGLIGENCE OR OTHERWISE)

 ARISING IN ANY WAY OUT OF THE USE OF THIS SOFTWARE, EVEN IF ADVISED OF THE POSSIBILITY OF SUCH DAMAGE.

The implementations of GSSAPI mechglue in GSSAPI-SPNEGO in "src/lib/gssapi", including the following files:

======================================================================

 lib/gssapi/generic/gssapi\_err\_generic.et lib/gssapi/mechglue/g\_accept\_sec\_context.c lib/gssapi/mechglue/g\_acquire\_cred.c lib/gssapi/mechglue/g\_canon\_name.c lib/gssapi/mechglue/g\_compare\_name.c lib/gssapi/mechglue/g\_context\_time.c lib/gssapi/mechglue/g\_delete\_sec\_context.c lib/gssapi/mechglue/g\_dsp\_name.c lib/gssapi/mechglue/g\_dsp\_status.c lib/gssapi/mechglue/g\_dup\_name.c lib/gssapi/mechglue/g\_exp\_sec\_context.c lib/gssapi/mechglue/g\_export\_name.c lib/gssapi/mechglue/g\_glue.c lib/gssapi/mechglue/g\_imp\_name.c lib/gssapi/mechglue/g\_imp\_sec\_context.c lib/gssapi/mechglue/g\_init\_sec\_context.c lib/gssapi/mechglue/g\_initialize.c lib/gssapi/mechglue/g\_inquire\_context.c lib/gssapi/mechglue/g\_inquire\_cred.c lib/gssapi/mechglue/g\_inquire\_names.c lib/gssapi/mechglue/g\_process\_context.c lib/gssapi/mechglue/g\_rel\_buffer.c lib/gssapi/mechglue/g\_rel\_cred.c lib/gssapi/mechglue/g\_rel\_name.c lib/gssapi/mechglue/g\_rel\_oid\_set.c lib/gssapi/mechglue/g\_seal.c lib/gssapi/mechglue/g\_sign.c lib/gssapi/mechglue/g\_store\_cred.c lib/gssapi/mechglue/g\_unseal.c lib/gssapi/mechglue/g\_userok.c lib/gssapi/mechglue/g\_utils.c lib/gssapi/mechglue/g\_verify.c lib/gssapi/mechglue/gssd\_pname\_to\_uid.c lib/gssapi/mechglue/mglueP.h lib/gssapi/mechglue/oid\_ops.c lib/gssapi/spnego/gssapiP\_spnego.h lib/gssapi/spnego/spnego\_mech.c

and the initial implementation of incremental propagation, including the following new or changed files:

include/iprop\_hdr.h

 kadmin/server/ipropd\_svc.c lib/kdb/iprop.x lib/kdb/kdb\_convert.c lib/kdb/kdb\_log.c lib/kdb/kdb\_log.h lib/krb5/error\_tables/kdb5\_err.et kprop/kpropd\_rpc.c kprop/kproplog.c

are subject to the following license:

Copyright (C) 2004 Sun Microsystems, Inc.

 Permission is hereby granted, free of charge, to any person obtaining a copy of this software and associated documentation files (the "Software"), to deal in the Software without restriction, including without limitation the rights to use, copy, modify, merge, publish, distribute, sublicense, and/or sell copies of the Software, and to permit persons to whom the Software is furnished to do so, subject to the following conditions:

 The above copyright notice and this permission notice shall be included in all copies or substantial portions of the Software.

 THE SOFTWARE IS PROVIDED "AS IS", WITHOUT WARRANTY OF ANY KIND, EXPRESS OR IMPLIED, INCLUDING BUT NOT LIMITED TO THE WARRANTIES OF MERCHANTABILITY, FITNESS FOR A PARTICULAR PURPOSE AND NONINFRINGEMENT. IN NO EVENT SHALL THE AUTHORS OR COPYRIGHT HOLDERS BE LIABLE FOR ANY CLAIM, DAMAGES OR OTHER LIABILITY, WHETHER IN AN ACTION OF CONTRACT, TORT OR OTHERWISE, ARISING FROM, OUT OF OR IN CONNECTION WITH THE SOFTWARE OR THE USE OR OTHER DEALINGS IN THE SOFTWARE.

======================================================================

Kerberos V5 includes documentation and software developed at the University of California at Berkeley, which includes this copyright notice:

 Copyright (C) 1983 Regents of the University of California. All rights reserved.

 Redistribution and use in source and binary forms, with or without modification, are permitted provided that the following conditions are met:

1. Redistributions of source code must retain the above

 copyright notice, this list of conditions and the following disclaimer.

- 2. Redistributions in binary form must reproduce the above copyright notice, this list of conditions and the following disclaimer in the documentation and/or other materials provided with the distribution.
- 3. Neither the name of the University nor the names of its contributors may be used to endorse or promote products derived from this software without specific prior written permission.

 THIS SOFTWARE IS PROVIDED BY THE REGENTS AND CONTRIBUTORS "AS IS" AND ANY EXPRESS OR IMPLIED WARRANTIES, INCLUDING, BUT NOT LIMITED TO, THE IMPLIED WARRANTIES OF MERCHANTABILITY AND FITNESS FOR A PARTICULAR PURPOSE ARE DISCLAIMED. IN NO EVENT SHALL THE REGENTS OR CONTRIBUTORS BE LIABLE FOR ANY DIRECT, INDIRECT, INCIDENTAL, SPECIAL, EXEMPLARY, OR CONSEQUENTIAL DAMAGES (INCLUDING, BUT NOT LIMITED TO, PROCUREMENT OF SUBSTITUTE GOODS OR SERVICES; LOSS OF USE, DATA, OR PROFITS; OR BUSINESS INTERRUPTION) HOWEVER CAUSED AND ON ANY THEORY OF LIABILITY, WHETHER IN CONTRACT, STRICT LIABILITY, OR TORT (INCLUDING NEGLIGENCE OR OTHERWISE) ARISING IN ANY WAY OUT OF THE USE OF THIS SOFTWARE, EVEN IF ADVISED OF THE POSSIBILITY OF **SUCH** 

DAMAGE.

======================================================================

Portions contributed by Novell, Inc., including the LDAP database backend, are subject to the following license:

 Copyright (C) 2004-2005, Novell, Inc. All rights reserved.

 Redistribution and use in source and binary forms, with or without modification, are permitted provided that the following conditions are met:

- \* Redistributions of source code must retain the above copyright notice, this list of conditions and the following disclaimer.
- \* Redistributions in binary form must reproduce the above copyright notice, this list of conditions and the following disclaimer in the documentation and/or other materials provided with the distribution.
- \* The copyright holder's name is not used to endorse or promote products derived from this software without specific prior

written permission.

 THIS SOFTWARE IS PROVIDED BY THE COPYRIGHT HOLDERS AND CONTRIBUTORS "AS IS" AND ANY EXPRESS OR IMPLIED WARRANTIES, INCLUDING, BUT NOT LIMITED TO, THE IMPLIED WARRANTIES OF MERCHANTABILITY AND FITNESS FOR A PARTICULAR PURPOSE ARE DISCLAIMED. IN NO EVENT SHALL THE COPYRIGHT OWNER OR CONTRIBUTORS BE LIABLE FOR ANY DIRECT, INDIRECT, INCIDENTAL, SPECIAL, EXEMPLARY, OR CONSEQUENTIAL DAMAGES (INCLUDING, BUT NOT LIMITED TO, PROCUREMENT OF SUBSTITUTE GOODS OR SERVICES; LOSS OF USE, DATA, OR PROFITS; OR BUSINESS INTERRUPTION) HOWEVER CAUSED AND ON ANY THEORY OF LIABILITY, WHETHER IN CONTRACT, STRICT LIABILITY, OR TORT (INCLUDING NEGLIGENCE OR OTHERWISE) ARISING IN ANY WAY OUT OF THE USE OF THIS SOFTWARE, EVEN IF ADVISED OF THE POSSIBILITY OF SUCH DAMAGE.

======================================================================

Portions funded by Sandia National Laboratory and developed by the University of Michigan's Center for Information Technology Integration, including the PKINIT implementation, are subject to the following license:

 COPYRIGHT (C) 2006-2007 THE REGENTS OF THE UNIVERSITY OF MICHIGAN ALL RIGHTS RESERVED

 Permission is granted to use, copy, create derivative works and redistribute this software and such derivative works for any purpose, so long as the name of The University of Michigan is not used in any advertising or publicity pertaining to the use of distribution of this software without specific, written prior authorization. If the above copyright notice or any other identification of the University of Michigan is included in any copy of any portion of this software, then the disclaimer below must also be included.

 THIS SOFTWARE IS PROVIDED AS IS, WITHOUT REPRESENTATION FROM THE UNIVERSITY OF MICHIGAN AS TO ITS FITNESS FOR ANY PURPOSE, AND WITHOUT WARRANTY BY THE UNIVERSITY OF MICHIGAN OF ANY KIND. EITHER EXPRESS OR IMPLIED, INCLUDING WITHOUT LIMITATION THE IMPLIED WARRANTIES OF MERCHANTABILITY AND FITNESS FOR A PARTICULAR PURPOSE.

 THE REGENTS OF THE UNIVERSITY OF MICHIGAN SHALL NOT BE LIABLE FOR ANY DAMAGES, INCLUDING SPECIAL, INDIRECT, INCIDENTAL, OR CONSEQUENTIAL DAMAGES, WITH RESPECT TO ANY CLAIM ARISING OUT OF OR IN CONNECTION WITH THE USE OF THE SOFTWARE, EVEN IF IT HAS BEEN OR IS HEREAFTER ADVISED OF THE POSSIBILITY OF SUCH DAMAGES.

The pkcs11.h file included in the PKINIT code has the following license:

 Copyright 2006 g10 Code GmbH Copyright 2006 Andreas Jellinghaus

 This file is free software; as a special exception the author gives unlimited permission to copy and/or distribute it, with or without modifications, as long as this notice is preserved.

 This file is distributed in the hope that it will be useful, but WITHOUT ANY WARRANTY, to the extent permitted by law; without even the implied warranty of MERCHANTABILITY or FITNESS FOR A PARTICULAR PURPOSE.

======================================================================

======================================================================

#### Portions

 contributed by Apple Inc. are subject to the following license:

Copyright 2004-2008 Apple Inc. All Rights Reserved.

 Export of this software from the United States of America may require a specific license from the United States Government. It is the responsibility of any person or organization contemplating export to obtain such a license before exporting.

 WITHIN THAT CONSTRAINT, permission to use, copy, modify, and distribute this software and its documentation for any purpose and without fee is hereby granted, provided that the above copyright notice appear in all copies and that both that copyright notice and this permission notice appear in supporting documentation, and that the name of Apple Inc. not be used in advertising or publicity pertaining to distribution of the software without specific, written prior permission. Apple Inc. makes no representations about the suitability of this software for any purpose. It is provided "as is" without express or implied warranty.

 THIS SOFTWARE IS PROVIDED "AS IS" AND WITHOUT ANY EXPRESS OR IMPLIED WARRANTIES, INCLUDING, WITHOUT LIMITATION, THE IMPLIED WARRANTIES OF MERCHANTIBILITY AND FITNESS FOR A PARTICULAR PURPOSE.

======================================================================

The implementations of UTF-8 string handling in src/util/support and src/lib/krb5/unicode are subject to the following copyright and permission notice:

 The OpenLDAP Public License Version 2.8, 17 August 2003

 Redistribution and use of this software and associated documentation ("Software"), with or without modification, are permitted provided that the following conditions are met:

- 1. Redistributions in source form must retain copyright statements and notices,
- 2. Redistributions in binary form must reproduce applicable copyright statements and notices, this

list of conditions, and

 the following disclaimer in the documentation and/or other materials provided with the distribution, and

 3. Redistributions must contain a verbatim copy of this document.

 The OpenLDAP Foundation may revise this license from time to time. Each revision is distinguished by a version number. You may use this Software under terms of this license revision or under the terms of any subsequent revision of the license.

 THIS SOFTWARE IS PROVIDED BY THE OPENLDAP FOUNDATION AND ITS CONTRIBUTORS "AS IS" AND ANY EXPRESSED OR IMPLIED WARRANTIES, INCLUDING, BUT NOT LIMITED TO, THE IMPLIED WARRANTIES OF MERCHANTABILITY AND FITNESS FOR A PARTICULAR PURPOSE ARE DISCLAIMED. IN NO EVENT SHALL THE OPENLDAP FOUNDATION, ITS CONTRIBUTORS, OR THE AUTHOR(S) OR OWNER(S) OF THE SOFTWARE BE LIABLE FOR ANY DIRECT, INDIRECT, INCIDENTAL, SPECIAL, EXEMPLARY, OR CONSEQUENTIAL DAMAGES (INCLUDING, BUT NOT LIMITED TO, PROCUREMENT OF

 SUBSTITUTE GOODS OR SERVICES; LOSS OF USE, DATA, OR PROFITS; OR BUSINESS INTERRUPTION) HOWEVER CAUSED AND ON ANY THEORY OF LIABILITY, WHETHER IN CONTRACT, STRICT LIABILITY, OR TORT (INCLUDING NEGLIGENCE OR OTHERWISE) ARISING IN ANY WAY OUT OF THE USE OF THIS SOFTWARE, EVEN IF ADVISED OF THE POSSIBILITY OF SUCH DAMAGE.

 The names of the authors and copyright holders must not be used in advertising or otherwise to promote the sale, use or other dealing in this Software without specific, written prior permission. Title to copyright in this Software shall at all times remain with

copyright holders.

OpenLDAP is a registered trademark of the OpenLDAP Foundation.

 Copyright 1999-2003 The OpenLDAP Foundation, Redwood City, California, USA. All Rights Reserved. Permission to copy and distribute verbatim copies of this document is granted.

======================================================================

Marked test programs in src/lib/krb5/krb have the following copyright:

 Copyright (C) 2006 Kungliga Tekniska Hgskola (Royal Institute of Technology, Stockholm, Sweden). All rights reserved.

 Redistribution and use in source and binary forms, with or without modification, are permitted provided that the following conditions are met:

- 1. Redistributions of source code must retain the above copyright notice, this list of conditions and the following disclaimer.
- 2. Redistributions in binary form must reproduce the above copyright notice, this list of conditions and the following disclaimer in the documentation and/or other materials provided with the distribution
- 3. Neither the name of KTH nor the names of its contributors may be used to endorse or promote products derived from this software without specific prior written permission.

 THIS SOFTWARE IS PROVIDED BY KTH AND ITS CONTRIBUTORS "AS IS" AND ANY EXPRESS OR IMPLIED WARRANTIES, INCLUDING, BUT NOT LIMITED TO,

 THE IMPLIED WARRANTIES OF MERCHANTABILITY AND FITNESS FOR A PARTICULAR PURPOSE ARE DISCLAIMED. IN NO EVENT SHALL KTH OR ITS CONTRIBUTORS BE LIABLE FOR ANY DIRECT, INDIRECT, INCIDENTAL, SPECIAL, EXEMPLARY, OR CONSEQUENTIAL DAMAGES (INCLUDING, BUT NOT LIMITED TO, PROCUREMENT OF SUBSTITUTE GOODS OR SERVICES; LOSS OF USE, DATA, OR PROFITS; OR BUSINESS INTERRUPTION) HOWEVER CAUSED AND ON ANY THEORY OF LIABILITY, WHETHER IN CONTRACT, STRICT LIABILITY, OR TORT (INCLUDING NEGLIGENCE OR OTHERWISE) ARISING IN ANY WAY OUT OF THE USE OF THIS SOFTWARE, EVEN IF ADVISED OF THE POSSIBILITY OF SUCH DAMAGE.

The KCM Mach RPC definition file used on macOS has the following copyright:

======================================================================

 Copyright (C) 2009 Kungliga Tekniska Hgskola (Royal Institute of Technology, Stockholm, Sweden). All rights reserved.

Portions Copyright (C) 2009 Apple Inc. All rights reserved.

 Redistribution and use in source and binary forms, with or without modification, are permitted provided that the following conditions are met:

- 1. Redistributions of source code must retain the above copyright notice, this list of conditions and the following disclaimer.
- 2. Redistributions in binary form must reproduce the above copyright notice, this list of conditions and the following disclaimer in the documentation and/or other materials provided with the distribution.
- 3. Neither the name of the Institute nor the names of its contributors may be used to endorse or promote products derived from this software without specific prior written permission.

 THIS SOFTWARE IS PROVIDED BY THE INSTITUTE AND CONTRIBUTORS "AS IS" AND ANY EXPRESS OR IMPLIED WARRANTIES, INCLUDING, BUT NOT LIMITED TO, THE IMPLIED WARRANTIES OF MERCHANTABILITY AND FITNESS FOR A PARTICULAR PURPOSE ARE DISCLAIMED. IN NO EVENT SHALL THE INSTITUTE OR CONTRIBUTORS BE LIABLE FOR ANY DIRECT, INDIRECT, INCIDENTAL, SPECIAL, EXEMPLARY, OR CONSEQUENTIAL DAMAGES (INCLUDING, BUT NOT LIMITED TO, PROCUREMENT OF SUBSTITUTE GOODS OR SERVICES; LOSS OF USE, DATA, OR PROFITS; OR BUSINESS INTERRUPTION) HOWEVER CAUSED AND ON ANY THEORY OF LIABILITY, WHETHER IN CONTRACT, STRICT LIABILITY, OR TORT (INCLUDING NEGLIGENCE OR OTHERWISE) ARISING IN ANY WAY OUT OF THE USE OF THIS SOFTWARE, EVEN IF ADVISED OF THE POSSIBILITY OF SUCH DAMAGE.

======================================================================

Portions of the RPC implementation in src/lib/rpc and src/include/gssrpc have the following copyright and permission notice:

Copyright (C) 2010, Oracle America, Inc.

All rights reserved.

 Redistribution and use in source and binary forms, with or without modification, are permitted provided that the following conditions are met:

 1. Redistributions of source code must retain the above copyright

 notice, this list of conditions and the following disclaimer.

- 2. Redistributions in binary form must reproduce the above copyright notice, this list of conditions and the following disclaimer in the documentation and/or other materials provided with the distribution.
- 3. Neither the name of the "Oracle America, Inc." nor the names of its contributors may be used to endorse or promote products derived from this software without specific prior written permission.

 THIS SOFTWARE IS PROVIDED BY THE COPYRIGHT HOLDERS AND CONTRIBUTORS "AS IS" AND ANY EXPRESS OR IMPLIED WARRANTIES, INCLUDING, BUT NOT LIMITED TO, THE IMPLIED WARRANTIES OF MERCHANTABILITY AND FITNESS FOR A PARTICULAR PURPOSE ARE DISCLAIMED. IN NO EVENT SHALL THE COPYRIGHT HOLDER OR CONTRIBUTORS BE LIABLE FOR ANY DIRECT, INDIRECT, INCIDENTAL, SPECIAL, EXEMPLARY, OR CONSEQUENTIAL DAMAGES (INCLUDING, BUT NOT LIMITED TO, PROCUREMENT OF SUBSTITUTE GOODS OR SERVICES;

 LOSS OF USE, DATA, OR PROFITS; OR BUSINESS INTERRUPTION) HOWEVER CAUSED AND ON ANY THEORY OF LIABILITY, WHETHER IN CONTRACT, STRICT LIABILITY, OR TORT (INCLUDING NEGLIGENCE OR OTHERWISE) ARISING IN ANY WAY OUT OF THE USE OF THIS SOFTWARE, EVEN IF ADVISED OF THE POSSIBILITY OF SUCH DAMAGE.

======================================================================

 Copyright (C) 2006,2007,2009 NTT (Nippon Telegraph and Telephone Corporation). All rights reserved.

 Redistribution and use in source and binary forms, with or without modification, are permitted provided that the following conditions are met:

 1. Redistributions of source code must retain the above copyright notice, this list of conditions and the following disclaimer as the first lines of this file unmodified.

 2. Redistributions in binary form must reproduce the above copyright notice, this list of conditions and the following disclaimer in the documentation and/or other materials provided with the distribution

 THIS SOFTWARE IS PROVIDED BY NTT "AS IS" AND ANY EXPRESS OR IMPLIED WARRANTIES, INCLUDING, BUT NOT LIMITED TO, THE IMPLIED WARRANTIES OF MERCHANTABILITY AND FITNESS FOR A PARTICULAR PURPOSE ARE DISCLAIMED. IN NO EVENT SHALL NTT BE LIABLE FOR ANY DIRECT, INDIRECT, INCIDENTAL, SPECIAL, EXEMPLARY, OR CONSEQUENTIAL DAMAGES (INCLUDING, BUT NOT LIMITED TO, PROCUREMENT OF SUBSTITUTE GOODS OR SERVICES; LOSS OF USE, DATA, OR PROFITS; OR BUSINESS INTERRUPTION) HOWEVER CAUSED AND ON ANY THEORY OF LIABILITY, WHETHER IN CONTRACT, STRICT LIABILITY, OR TORT (INCLUDING NEGLIGENCE OR OTHERWISE) ARISING IN ANY WAY OUT OF THE USE OF THIS SOFTWARE, EVEN IF ADVISED OF THE POSSIBILITY OF SUCH DAMAGE.

======================================================================

Copyright 2000 by Carnegie Mellon University

All Rights Reserved

 Permission to use, copy, modify, and distribute this software and its

 documentation for any purpose and without fee is hereby granted, provided that the above copyright notice appear in all copies and that both that copyright notice and this permission notice appear in supporting documentation, and that the name of Carnegie Mellon University not be used in advertising or publicity pertaining to distribution of the software without specific, written prior permission.

 CARNEGIE MELLON UNIVERSITY DISCLAIMS ALL WARRANTIES WITH REGARD TO THIS SOFTWARE, INCLUDING ALL IMPLIED WARRANTIES OF MERCHANTABILITY AND FITNESS, IN NO EVENT SHALL CARNEGIE MELLON UNIVERSITY BE LIABLE FOR ANY SPECIAL, INDIRECT OR CONSEQUENTIAL DAMAGES OR ANY DAMAGES WHATSOEVER RESULTING FROM LOSS OF USE, DATA OR PROFITS, WHETHER IN AN ACTION OF CONTRACT, NEGLIGENCE OR OTHER TORTIOUS ACTION, ARISING OUT OF OR IN CONNECTION WITH THE USE OR PERFORMANCE OF THIS SOFTWARE.

======================================================================

 Copyright (C) 2002 Naval Research Laboratory (NRL/CCS)  Permission to use, copy, modify and distribute this software and its documentation is hereby granted, provided that both the copyright notice and this permission notice appear in all copies of the software, derivative works or modified versions, and any portions thereof.

## NRL ALLOWS FREE USE OF THIS SOFTWARE IN ITS "AS IS" CONDITION AND DISCLAIMS ANY LIABILITY OF ANY KIND FOR ANY DAMAGES WHATSOEVER RESULTING FROM THE USE OF THIS SOFTWARE.

======================================================================

 Copyright (C) 2022 United States Government as represented by the Secretary of the Navy. All rights reserved.

 Redistribution and use in source and binary forms, with or without modification, are permitted provided that the following conditions are met:

 \* Redistributions of source code must retain the above copyright notice, this list of conditions and the following disclaimer.

 \* Redistributions in binary form must reproduce the above copyright notice, this list of conditions and the following disclaimer in the documentation and/or other materials provided with the distribution.

 THIS SOFTWARE IS PROVIDED BY THE COPYRIGHT HOLDERS AND CONTRIBUTORS "AS IS" AND ANY EXPRESS OR IMPLIED WARRANTIES, INCLUDING, BUT NOT LIMITED TO, THE IMPLIED WARRANTIES OF MERCHANTABILITY AND FITNESS FOR A PARTICULAR PURPOSE ARE DISCLAIMED. IN NO EVENT SHALL THE COPYRIGHT HOLDER OR CONTRIBUTORS BE LIABLE FOR ANY DIRECT, INDIRECT, INCIDENTAL, SPECIAL, EXEMPLARY, OR CONSEQUENTIAL DAMAGES (INCLUDING, BUT NOT LIMITED TO, PROCUREMENT OF SUBSTITUTE GOODS OR SERVICES; LOSS OF USE, DATA, OR PROFITS; OR BUSINESS INTERRUPTION) HOWEVER CAUSED AND ON ANY THEORY OF LIABILITY, WHETHER IN CONTRACT, STRICT LIABILITY, OR TORT (INCLUDING NEGLIGENCE OR OTHERWISE) ARISING IN ANY WAY OUT OF THE USE OF THIS SOFTWARE, EVEN IF ADVISED OF THE POSSIBILITY OF SUCH DAMAGE.

======================================================================

Copyright (C) 1991, 1992, 1994 by Cygnus Support.

 Permission to use, copy, modify, and distribute this software and its documentation for any purpose and without fee is hereby
granted, provided that the above copyright notice appear in all copies and that both that copyright notice and this permission notice appear in supporting documentation. Cygnus Support makes no representations about the suitability of this software for any purpose. It is provided "as is" without express or implied warranty.

======================================================================

Copyright (C) 2006 Secure Endpoints Inc.

 Permission is hereby granted, free of charge, to any person obtaining a copy of this software and associated documentation files (the "Software"), to deal in the Software without restriction, including without limitation the rights to use, copy, modify, merge, publish, distribute, sublicense, and/or sell copies of the Software, and to permit persons to whom the Software is furnished to do so, subject to the following conditions:

 The above copyright notice and this permission notice shall be included in all copies or substantial portions of the Software.

 THE SOFTWARE IS PROVIDED "AS IS", WITHOUT WARRANTY OF ANY KIND, EXPRESS OR IMPLIED, INCLUDING BUT NOT LIMITED TO THE WARRANTIES OF MERCHANTABILITY, FITNESS FOR A PARTICULAR PURPOSE AND NONINFRINGEMENT. IN NO EVENT SHALL THE AUTHORS OR COPYRIGHT HOLDERS BE LIABLE FOR ANY CLAIM, DAMAGES OR OTHER LIABILITY, WHETHER IN AN ACTION OF CONTRACT, TORT OR OTHERWISE, ARISING FROM, OUT OF OR IN CONNECTION WITH THE SOFTWARE OR THE USE OR OTHER DEALINGS IN THE SOFTWARE.

======================================================================

Portions of the implementation of the Fortuna-like PRNG are subject to the following notice:

 Copyright (C) 2005 Marko Kreen All rights reserved.

 Redistribution and use in source and binary forms, with or without modification, are permitted provided that the following conditions are met:

 1. Redistributions of source code must retain the above copyright notice, this list of conditions and the following disclaimer.

 2. Redistributions in binary form must reproduce the above copyright notice, this list of conditions and the following disclaimer in the documentation and/or other materials provided with the distribution

 THIS SOFTWARE IS PROVIDED BY THE AUTHOR AND CONTRIBUTORS "AS IS" AND ANY EXPRESS OR IMPLIED WARRANTIES, INCLUDING, BUT NOT LIMITED TO, THE IMPLIED WARRANTIES OF MERCHANTABILITY AND FITNESS FOR A PARTICULAR PURPOSE ARE DISCLAIMED. IN NO EVENT SHALL THE AUTHOR OR CONTRIBUTORS BE LIABLE FOR ANY DIRECT, INDIRECT, INCIDENTAL, SPECIAL, EXEMPLARY, OR CONSEQUENTIAL DAMAGES (INCLUDING, BUT NOT LIMITED TO, PROCUREMENT OF SUBSTITUTE GOODS OR SERVICES; LOSS OF USE, DATA, OR PROFITS; OR BUSINESS INTERRUPTION) HOWEVER CAUSED AND ON ANY THEORY OF LIABILITY, WHETHER IN CONTRACT, STRICT LIABILITY, OR TORT (INCLUDING NEGLIGENCE OR OTHERWISE) ARISING IN ANY WAY OUT OF THE USE OF THIS SOFTWARE, EVEN IF ADVISED OF THE POSSIBILITY OF SUCH DAMAGE.

Copyright (C) 1994 by the University of Southern California

 EXPORT OF THIS SOFTWARE from the United States of America may require a specific license from the United States Government. It is the responsibility of any person or organization contemplating export to obtain such a license before exporting.

 WITHIN THAT CONSTRAINT, permission to copy, modify, and distribute this software and its documentation in source and binary forms is hereby granted, provided that any documentation or other materials related to such distribution or use acknowledge that the software was developed by the University of Southern California.

 DISCLAIMER OF WARRANTY. THIS SOFTWARE IS PROVIDED "AS IS". The University of Southern California MAKES NO REPRESENTATIONS OR WARRANTIES, EXPRESS OR IMPLIED. By way of example, but not limitation, the University of Southern California MAKES NO REPRESENTATIONS OR WARRANTIES OF MERCHANTABILITY OR FITNESS FOR ANY PARTICULAR PURPOSE. The University of Southern California shall not be held liable for any liability nor for any direct, indirect, or consequential damages with respect to any claim by the user or distributor of the ksu software.

======================================================================

 Copyright (C) 1995 The President and Fellows of Harvard University  This code is derived from software contributed to Harvard by Jeremy Rassen.

 Redistribution and use in source and binary forms, with or without modification, are permitted provided that the following conditions are met:

1. Redistributions of source

code must retain the above

 copyright notice, this list of conditions and the following disclaimer.

- 2. Redistributions in binary form must reproduce the above copyright notice, this list of conditions and the following disclaimer in the documentation and/or other materials provided with the distribution.
- 3. All advertising materials mentioning features or use of this software must display the following acknowledgement:

 This product includes software developed by the University of California, Berkeley and its contributors.

 4. Neither the name of the University nor the names of its contributors may be used to endorse or promote products derived from this software without specific prior written permission.

 THIS SOFTWARE IS PROVIDED BY THE REGENTS AND CONTRIBUTORS "AS IS" AND ANY EXPRESS OR IMPLIED WARRANTIES, INCLUDING, BUT NOT LIMITED TO, THE IMPLIED WARRANTIES OF MERCHANTABILITY AND FITNESS FOR A PARTICULAR PURPOSE ARE DISCLAIMED. IN NO EVENT SHALL THE REGENTS OR CONTRIBUTORS BE LIABLE FOR ANY DIRECT, INDIRECT, INCIDENTAL, SPECIAL, EXEMPLARY, OR CONSEQUENTIAL DAMAGES (INCLUDING, BUT NOT LIMITED TO, PROCUREMENT OF SUBSTITUTE GOODS OR SERVICES; LOSS OF USE, DATA, OR PROFITS; OR BUSINESS INTERRUPTION) HOWEVER CAUSED AND ON ANY THEORY OF LIABILITY, WHETHER IN CONTRACT, STRICT LIABILITY, OR TORT (INCLUDING NEGLIGENCE OR OTHERWISE) ARISING IN ANY WAY OUT OF THE USE OF THIS SOFTWARE, EVEN IF ADVISED OF THE POSSIBILITY OF SUCH DAMAGE.

======================================================================

 Copyright (C) 2008 by the Massachusetts Institute of Technology. Copyright 1995 by Richard P. Basch. All Rights Reserved. Copyright 1995 by Lehman Brothers, Inc. All Rights Reserved.

 Export of this software from the United States of America may require a specific license from the United States Government. It is the responsibility

of any person or organization

contemplating export to obtain such a license before exporting.

 WITHIN THAT CONSTRAINT, permission to use, copy, modify, and distribute this software and its documentation for any purpose and without fee is hereby granted, provided that the above copyright notice appear in all copies and that both that copyright notice and this permission notice appear in supporting documentation, and that the name of Richard P. Basch, Lehman Brothers and M.I.T. not be used in advertising or publicity pertaining to distribution of the software without specific, written prior permission. Richard P. Basch, Lehman Brothers and M.I.T. make no representations about the suitability of this software for any purpose. It is provided "as is" without express or implied warranty.

======================================================================

The following notice applies to "src/lib/krb5/krb/strptime.c" and "src/include/k5-queue.h".

 Copyright (C) 1997, 1998 The NetBSD Foundation, Inc. All rights reserved.

This code was contributed to The NetBSD Foundation by Klaus Klein.

 Redistribution and use in source and binary forms, with or without modification, are permitted provided that the following conditions are met:

- 1. Redistributions of source code must retain the above copyright notice, this list of conditions and the following disclaimer.
- 2. Redistributions in binary form must reproduce the above copyright notice, this list of conditions and the following disclaimer in the documentation and/or other materials provided with the distribution.
- 3. All advertising materials mentioning features or use of this software must display the following acknowledgement:

 This product includes software developed by the NetBSD Foundation, Inc. and its contributors.

 4. Neither the name of The NetBSD Foundation nor the names of its contributors may be used to endorse or promote products derived from this software without specific prior written

permission.

 THIS SOFTWARE IS PROVIDED BY THE NETBSD FOUNDATION, INC. AND CONTRIBUTORS "AS IS" AND ANY EXPRESS OR IMPLIED WARRANTIES, INCLUDING, BUT NOT LIMITED TO, THE IMPLIED WARRANTIES OF MERCHANTABILITY AND FITNESS FOR A PARTICULAR PURPOSE ARE DISCLAIMED. IN NO EVENT SHALL THE FOUNDATION OR CONTRIBUTORS BE LIABLE FOR ANY DIRECT, INDIRECT, INCIDENTAL, SPECIAL, EXEMPLARY, OR CONSEQUENTIAL DAMAGES (INCLUDING, BUT NOT LIMITED TO, PROCUREMENT OF SUBSTITUTE GOODS OR SERVICES; LOSS OF USE, DATA, OR PROFITS; OR BUSINESS INTERRUPTION) HOWEVER CAUSED AND ON ANY THEORY OF LIABILITY, WHETHER IN CONTRACT, STRICT LIABILITY, OR TORT (INCLUDING NEGLIGENCE OR OTHERWISE) ARISING IN ANY WAY OUT OF THE USE OF THIS SOFTWARE, EVEN IF ADVISED OF THE POSSIBILITY OF SUCH DAMAGE.

======================================================================

The

 following notice applies to Unicode library files in "src/lib/krb5/unicode":

 Copyright 1997, 1998, 1999 Computing Research Labs, New Mexico State University

 Permission is hereby granted, free of charge, to any person obtaining a copy of this software and associated documentation files (the "Software"), to deal in the Software without restriction, including without limitation the rights to use, copy, modify, merge, publish, distribute, sublicense, and/or sell copies of the Software, and to permit persons to whom the Software is furnished to do so, subject to the following conditions:

 The above copyright notice and this permission notice shall be included in all copies or substantial portions of the Software.

 THE SOFTWARE IS PROVIDED "AS IS", WITHOUT WARRANTY OF ANY KIND, EXPRESS OR IMPLIED, INCLUDING BUT NOT LIMITED TO THE WARRANTIES OF MERCHANTABILITY, FITNESS FOR A PARTICULAR PURPOSE AND NONINFRINGEMENT. IN NO EVENT SHALL THE COMPUTING RESEARCH LAB OR NEW MEXICO STATE UNIVERSITY BE LIABLE FOR ANY CLAIM, DAMAGES OR OTHER LIABILITY, WHETHER IN AN ACTION OF CONTRACT, TORT OR OTHERWISE, ARISING FROM, OUT OF OR IN CONNECTION WITH THE SOFTWARE OR THE USE OR OTHER DEALINGS IN THE SOFTWARE.

======================================================================

The following notice applies to "src/util/support/strlcpy.c":

Copyright (C) 1998 Todd C. Miller "Todd.Miller@courtesan.com"

 Permission to use, copy, modify, and distribute this software for any purpose with or without fee is hereby granted, provided that the above copyright notice and this permission notice appear in all copies.

 THE SOFTWARE IS PROVIDED "AS IS" AND THE AUTHOR DISCLAIMS ALL WARRANTIES WITH REGARD TO THIS SOFTWARE INCLUDING ALL IMPLIED WARRANTIES OF MERCHANTABILITY AND FITNESS. IN NO EVENT SHALL THE AUTHOR BE LIABLE FOR ANY SPECIAL, DIRECT, INDIRECT, OR CONSEQUENTIAL DAMAGES OR ANY DAMAGES WHATSOEVER RESULTING FROM LOSS OF USE, DATA OR PROFITS, WHETHER IN AN ACTION OF CONTRACT, NEGLIGENCE OR OTHER TORTIOUS ACTION, ARISING OUT OF OR IN CONNECTION WITH THE USE OR PERFORMANCE OF THIS SOFTWARE.

======================================================================

The following notice applies to "src/util/profile/argv\_parse.c" and "src/util/profile/argv\_parse.h":

Copyright 1999 by Theodore Ts'o.

 Permission to use, copy, modify, and distribute this software for any purpose with or without fee is hereby granted, provided that the above copyright notice and this permission notice appear in all copies. THE SOFTWARE IS PROVIDED "AS IS" AND THEODORE TS'O (THE AUTHOR) DISCLAIMS ALL WARRANTIES WITH REGARD TO THIS SOFTWARE, INCLUDING ALL IMPLIED WARRANTIES OF MERCHANTABILITY AND FITNESS. IN NO EVENT SHALL THE AUTHOR BE LIABLE FOR ANY SPECIAL, DIRECT, INDIRECT, OR CONSEQUENTIAL DAMAGES OR ANY DAMAGES WHATSOEVER RESULTING FROM LOSS OF USE, DATA OR PROFITS, WHETHER IN AN ACTION OF CONTRACT, NEGLIGENCE OR OTHER TORTIOUS ACTION, ARISING OUT OF OR IN CONNECTION WITH THE USE OR PERFORMANCE OF THIS SOFTWARE. (Isn't it sick that the U.S. culture of lawsuit-happy lawyers requires this kind of disclaimer?)

======================================================================

The following notice applies to SWIG-generated code in "src/util/profile/profile\_tcl.c":

Copyright (C) 1999-2000, The University of Chicago

 This file may be freely redistributed without license or fee provided this copyright message remains intact.

The following notice applies to portiions of "src/lib/rpc" and "src/include/gssrpc":

 Copyright (C) 2000 The Regents of the University of Michigan. All rights reserved.

======================================================================

 Copyright (C) 2000 Dug Song "dugsong@UMICH.EDU". All rights reserved, all wrongs reversed.

 Redistribution and use in source and binary forms, with or without modification, are permitted provided that the following conditions are met:

- 1. Redistributions of source code must retain the above copyright notice, this list of conditions and the following disclaimer.
- 2. Redistributions in binary form must reproduce the above copyright notice, this list of conditions and the following disclaimer in the documentation and/or other materials provided with the distribution.
- 3. Neither the name of the University nor the names of its contributors may be used to endorse or promote products derived from this software without specific prior written permission.

 THIS SOFTWARE IS PROVIDED "AS IS" AND ANY EXPRESS OR IMPLIED WARRANTIES, INCLUDING, BUT NOT LIMITED TO, THE IMPLIED WARRANTIES OF MERCHANTABILITY AND FITNESS FOR A PARTICULAR PURPOSE ARE DISCLAIMED. IN NO EVENT SHALL THE REGENTS OR CONTRIBUTORS BE LIABLE FOR ANY DIRECT, INDIRECT, INCIDENTAL, SPECIAL, EXEMPLARY, OR

 CONSEQUENTIAL DAMAGES (INCLUDING, BUT NOT LIMITED TO, PROCUREMENT OF SUBSTITUTE GOODS OR SERVICES; LOSS OF USE, DATA, OR PROFITS; OR BUSINESS INTERRUPTION) HOWEVER CAUSED AND ON ANY THEORY OF LIABILITY, WHETHER IN CONTRACT, STRICT LIABILITY, OR TORT (INCLUDING NEGLIGENCE OR OTHERWISE) ARISING IN ANY WAY OUT OF THE USE OF THIS SOFTWARE, EVEN IF ADVISED OF THE POSSIBILITY OF SUCH DAMAGE.

======================================================================

Implementations of the MD4 algorithm are subject to the following notice:

Copyright (C) 1990, RSA Data Security, Inc. All rights reserved.

 License to copy and use this software is granted provided that it is identified as the "RSA Data Security, Inc. MD4 Message Digest Algorithm" in all material mentioning or referencing this software or this function.

 License is also granted to make and use derivative works provided that such works are identified as "derived from the RSA Data Security, Inc. MD4 Message Digest Algorithm" in all material mentioning or referencing the derived work.

 RSA Data Security, Inc. makes no representations concerning either the merchantability of this software or the suitability of this software for any particular purpose. It is provided "as is" without express or implied warranty of any kind.

 These notices must be retained in any copies of any part of this documentation and/or software.

======================================================================

Implementations of the MD5 algorithm are subject to the following notice:

Copyright (C) 1990, RSA Data Security, Inc. All rights reserved.

 License to copy and use this software is granted provided that it is identified as the "RSA Data Security, Inc. MD5 Message- Digest Algorithm" in all material mentioning or referencing this software or this function.

 License is also granted to make and use derivative works provided that

 such works are identified as "derived from the RSA Data Security, Inc. MD5 Message-Digest Algorithm" in all material mentioning or referencing the derived work.

 RSA Data Security, Inc. makes no representations concerning either the merchantability of this software or the suitability of this software for any particular purpose. It is provided "as is" without express or implied warranty of any kind.

These notices must be retained in any copies of any part of this

documentation and/or software.

======================================================================

The following notice applies to "src/lib/crypto/crypto\_tests/t\_mddriver.c":

 Copyright (C) 1990-2, RSA Data Security, Inc. Created 1990. All rights reserved.

 RSA Data Security, Inc. makes no representations concerning either the merchantability of this software or the suitability of this software for any particular purpose. It is provided "as is" without express or implied warranty of any kind.

 These notices must be retained in any copies of any part of this documentation and/or software.

======================================================================

Portions of "src/lib/krb5" are subject to the following notice:

 Copyright (C) 1994 CyberSAFE Corporation. Copyright 1990,1991,2007,2008 by the Massachusetts Institute of Technology. All Rights Reserved.

 Export of this software from the United States of America may require a specific license from the United States Government. It is the responsibility of any person or organization contemplating export to obtain such a license before exporting.

 WITHIN THAT CONSTRAINT, permission to use, copy, modify, and distribute this software and its documentation for any purpose and without fee is hereby granted, provided that the above copyright notice appear in all copies and that both that copyright notice and this permission notice appear in supporting documentation, and that the name of M.I.T. not be used in advertising or publicity pertaining to distribution of the software without specific, written prior permission. Furthermore if you modify this software you must label your software as modified software and not distribute it in such a fashion that it might be confused with the original M.I.T. software. Neither M.I.T., the Open Computing Security Group, nor CyberSAFE Corporation make any representations about the suitability of this software for any purpose. It is provided "as is" without express or implied warranty.

Portions contributed by PADL Software are subject to the following license:

======================================================================

Copyright (c) 2011, PADL Software Pty Ltd. All rights reserved.

 Redistribution and use in source and binary forms, with or without modification, are permitted provided that the following conditions are met:

1. Redistributions

 of source code must retain the above copyright notice, this list of conditions and the following disclaimer.

 2. Redistributions in binary form must reproduce the above copyright notice, this list of conditions and the following disclaimer in the documentation and/or other materials provided with the distribution.

 3. Neither the name of PADL Software nor the names of its contributors may be used to endorse or promote products derived from this software without specific prior written permission.

 THIS SOFTWARE IS PROVIDED BY PADL SOFTWARE AND CONTRIBUTORS "AS IS" AND ANY EXPRESS OR IMPLIED WARRANTIES, INCLUDING, BUT NOT LIMITED TO, THE IMPLIED WARRANTIES OF MERCHANTABILITY AND FITNESS FOR A PARTICULAR PURPOSE ARE DISCLAIMED. IN NO EVENT SHALL PADL SOFTWARE OR CONTRIBUTORS BE LIABLE FOR ANY DIRECT, INDIRECT, INCIDENTAL, SPECIAL, EXEMPLARY, OR CONSEQUENTIAL DAMAGES (INCLUDING, BUT NOT LIMITED TO, PROCUREMENT

OF SUBSTITUTE GOODS OR SERVICES; LOSS OF

 USE, DATA, OR PROFITS; OR BUSINESS INTERRUPTION) HOWEVER CAUSED AND ON ANY THEORY OF LIABILITY, WHETHER IN CONTRACT, STRICT LIABILITY, OR TORT (INCLUDING NEGLIGENCE OR OTHERWISE) ARISING IN ANY WAY OUT OF THE USE OF THIS SOFTWARE, EVEN IF ADVISED OF THE POSSIBILITY OF SUCH DAMAGE.

======================================================================

The bundled libev source code is subject to the following license:

 All files in libev are Copyright (C)2007,2008,2009 Marc Alexander Lehmann.

Redistribution and use in source and binary forms, with or without

 modification, are permitted provided that the following conditions are met:

- \* Redistributions of source code must retain the above copyright notice, this list of conditions and the following disclaimer.
- \* Redistributions in binary form must reproduce the above copyright notice, this list of conditions and the following disclaimer in the

 documentation and/or other materials provided with the distribution.

 THIS SOFTWARE IS PROVIDED BY THE COPYRIGHT HOLDERS AND CONTRIBUTORS "AS IS" AND ANY EXPRESS OR IMPLIED WARRANTIES, INCLUDING, BUT NOT LIMITED TO, THE IMPLIED WARRANTIES OF MERCHANTABILITY AND FITNESS FOR A PARTICULAR PURPOSE ARE DISCLAIMED. IN NO EVENT SHALL THE COPYRIGHT OWNER OR CONTRIBUTORS BE LIABLE FOR ANY DIRECT, INDIRECT, INCIDENTAL, SPECIAL, EXEMPLARY, OR CONSEQUENTIAL DAMAGES (INCLUDING, BUT NOT LIMITED TO, PROCUREMENT OF SUBSTITUTE GOODS OR SERVICES; LOSS OF USE, DATA, OR PROFITS; OR BUSINESS INTERRUPTION) HOWEVER CAUSED AND ON ANY THEORY OF LIABILITY, WHETHER IN CONTRACT, STRICT LIABILITY, OR TORT (INCLUDING NEGLIGENCE OR OTHERWISE) ARISING IN ANY WAY OUT OF THE USE OF THIS SOFTWARE, EVEN IF ADVISED OF THE POSSIBILITY OF SUCH DAMAGE.

 Alternatively, the contents of this package may be used under the terms of the GNU General Public License ("GPL") version 2 or any

 later version, in which case the provisions of the GPL are applicable instead of the above. If you wish to allow the use of your version of this package only under the terms of the GPL and not to allow others to use your version of this file under the BSD license, indicate your decision by deleting the provisions above and replace them with the notice and other provisions required by the GPL in this and the other files of this package. If you do not delete the provisions above, a recipient may use your version of this file under either the BSD or the GPL.

======================================================================

Files copied from the Intel AESNI Sample Library are subject to the following license:

Copyright (C) 2010, Intel Corporation All rights reserved.

 Redistribution and use in source and binary forms, with or without modification, are permitted provided that the following conditions are met:

\* Redistributions of source

code must retain the above

 copyright notice, this list of conditions and the following disclaimer.

- \* Redistributions in binary form must reproduce the above copyright notice, this list of conditions and the following disclaimer in the documentation and/or other materials provided with the distribution.
- \* Neither the name of Intel Corporation nor the names of its contributors may be used to endorse or promote products derived from this software without specific prior written permission.

 THIS SOFTWARE IS PROVIDED BY THE COPYRIGHT HOLDERS AND CONTRIBUTORS "AS IS" AND ANY EXPRESS OR IMPLIED WARRANTIES, INCLUDING, BUT NOT LIMITED TO, THE IMPLIED WARRANTIES OF MERCHANTABILITY AND FITNESS FOR A PARTICULAR PURPOSE ARE DISCLAIMED. IN NO EVENT SHALL THE COPYRIGHT OWNER OR CONTRIBUTORS BE LIABLE FOR ANY DIRECT, INDIRECT, INCIDENTAL, SPECIAL, EXEMPLARY, OR CONSEQUENTIAL DAMAGES (INCLUDING, BUT NOT LIMITED TO, PROCUREMENT OF SUBSTITUTE GOODS OR SERVICES; LOSS OF USE, DATA, OR PROFITS; OR BUSINESS INTERRUPTION) HOWEVER CAUSED AND ON ANY THEORY OF LIABILITY, WHETHER IN CONTRACT, STRICT LIABILITY, OR TORT (INCLUDING NEGLIGENCE OR OTHERWISE) ARISING IN ANY WAY OUT OF THE USE OF THIS SOFTWARE, EVEN IF ADVISED OF THE POSSIBILITY OF SUCH DAMAGE.

======================================================================

The following notice applies to "src/ccapi/common/win/OldCC/autolock.hxx":

Copyright (C) 1998 by Danilo Almeida. All rights reserved.

 Redistribution and use in source and binary forms, with or without modification, are permitted provided that the following conditions are met:

- \* Redistributions of source code must retain the above copyright notice, this list of conditions and the following disclaimer.
- \* Redistributions in binary form must reproduce the above copyright notice, this list of conditions and the following disclaimer

 in the documentation and/or other materials provided with the distribution.

 THIS SOFTWARE IS PROVIDED BY THE COPYRIGHT HOLDERS AND CONTRIBUTORS "AS IS" AND ANY EXPRESS OR IMPLIED WARRANTIES, INCLUDING, BUT NOT LIMITED TO, THE IMPLIED WARRANTIES OF MERCHANTABILITY AND FITNESS FOR A PARTICULAR PURPOSE ARE DISCLAIMED. IN NO EVENT SHALL THE COPYRIGHT HOLDER OR CONTRIBUTORS BE LIABLE FOR ANY DIRECT, INDIRECT, INCIDENTAL, SPECIAL, EXEMPLARY, OR CONSEQUENTIAL DAMAGES (INCLUDING, BUT NOT LIMITED TO, PROCUREMENT OF SUBSTITUTE GOODS OR SERVICES; LOSS OF USE, DATA, OR PROFITS; OR BUSINESS INTERRUPTION) HOWEVER CAUSED AND ON ANY THEORY OF LIABILITY, WHETHER IN CONTRACT, STRICT LIABILITY, OR TORT (INCLUDING NEGLIGENCE OR OTHERWISE) ARISING IN ANY WAY OUT OF THE USE OF THIS SOFTWARE, EVEN IF ADVISED OF THE POSSIBILITY OF SUCH DAMAGE.

======================================================================

The following notice applies to portions of "src/plugins/preauth/spake/edwards25519.c" and "src/plugins/preauth/spake/edwards25519\_tables.h":

The MIT License (MIT)

Copyright (c) 2015-2016 the fiat-crypto authors (see the AUTHORS file).

Permission is hereby granted, free of charge, to any person obtaining a copy of this software and associated documentation files (the "Software"), to deal in the Software without restriction, including without limitation the rights to use, copy, modify, merge, publish, distribute, sublicense, and/or sell copies of the Software, and to permit persons to whom the Software is furnished to do so, subject to the following conditions:

The above copyright notice and this permission notice shall be included in all copies or substantial portions of the Software.

THE SOFTWARE IS PROVIDED "AS IS", WITHOUT WARRANTY OF ANY KIND, EXPRESS OR IMPLIED, INCLUDING BUT NOT LIMITED TO THE WARRANTIES OF MERCHANTABILITY, FITNESS FOR A PARTICULAR PURPOSE AND NONINFRINGEMENT. IN NO EVENT SHALL THE AUTHORS OR COPYRIGHT HOLDERS BE LIABLE FOR ANY CLAIM, DAMAGES OR OTHER LIABILITY, WHETHER IN AN ACTION OF CONTRACT, TORT OR OTHERWISE, ARISING FROM, OUT OF OR IN CONNECTION WITH THE SOFTWARE OR THE USE OR OTHER DEALINGS IN THE SOFTWARE.

The following notice applies to portions of "src/plugins/preauth/spake/edwards25519.c":

Copyright (c) 2015-2016, Google Inc.

Permission to use, copy, modify, and/or distribute this software for any purpose with or without fee is hereby granted, provided that the above copyright notice and this permission notice appear in all copies.

THE SOFTWARE IS PROVIDED "AS IS" AND THE AUTHOR DISCLAIMS ALL WARRANTIES WITH REGARD TO THIS SOFTWARE INCLUDING ALL IMPLIED WARRANTIES OF MERCHANTABILITY AND FITNESS. IN NO EVENT SHALL THE AUTHOR BE LIABLE FOR ANY SPECIAL, DIRECT, INDIRECT, OR CONSEQUENTIAL DAMAGES OR ANY DAMAGES WHATSOEVER RESULTING FROM LOSS OF USE, DATA OR PROFITS, WHETHER IN AN ACTION OF CONTRACT, NEGLIGENCE OR OTHER TORTIOUS ACTION, ARISING OUT OF OR IN CONNECTION WITH THE USE OR PERFORMANCE OF THIS SOFTWARE.

======================================================================

# **1.615 libcap 2.48-9.el9\_2**

# **1.615.1 Available under license :**

Unless otherwise \*explicitly\* stated the following text describes the licensed conditions under which the contents of this module release may be distributed:

------------------------------------------------------------------------- Redistribution and use in source and binary forms of this module, with or without modification, are permitted provided that the following conditions are met:

- 1. Redistributions of source code must retain any existing copyright notice, and this entire permission notice in its entirety, including the disclaimer of warranties.
- 2. Redistributions in binary form must reproduce all prior and current copyright notices, this list of conditions, and the following disclaimer in the documentation and/or other materials provided with the distribution.
- 3. The name of any author may not be used to endorse or promote products derived from this software without their specific prior written permission.

ALTERNATIVELY, this product may be distributed under the terms of the

GNU Library General Public License, in which case the provisions of the GNU LGPL are required INSTEAD OF the above restrictions. (This clause is necessary due to a potential conflict between the GNU LGPL and the restrictions contained in a BSD-style copyright.)

THIS SOFTWARE IS PROVIDED ``AS IS'' AND ANY EXPRESS OR IMPLIED WARRANTIES, INCLUDING, BUT NOT LIMITED TO, THE IMPLIED WARRANTIES OF MERCHANTABILITY AND FITNESS FOR A PARTICULAR PURPOSE ARE DISCLAIMED. IN NO EVENT SHALL THE AUTHOR(S) BE LIABLE FOR ANY DIRECT, INDIRECT, INCIDENTAL, SPECIAL, EXEMPLARY, OR CONSEQUENTIAL DAMAGES (INCLUDING, BUT NOT LIMITED TO, PROCUREMENT OF SUBSTITUTE GOODS OR SERVICES; LOSS OF USE, DATA, OR PROFITS; OR BUSINESS INTERRUPTION) HOWEVER CAUSED AND ON ANY THEORY OF LIABILITY, WHETHER IN CONTRACT, STRICT LIABILITY, OR TORT (INCLUDING NEGLIGENCE OR OTHERWISE) ARISING IN ANY WAY OUT OF THE USE OF THIS SOFTWARE, EVEN IF ADVISED OF THE POSSIBILITY OF SUCH DAMAGE.

-------------------------------------------------------------------------

Unless otherwise \*explicitly\* stated, the following text describes the licensed conditions under which the contents of this libcap/psx release may be used and distributed:

-------------------------------------------------------------------------

Redistribution and use in source and binary forms of libcap/psx, with or without modification, are permitted provided that the following conditions are met:

- 1. Redistributions of source code must retain any existing copyright notice, and this entire permission notice in its entirety, including the disclaimer of warranties.
- 2. Redistributions in binary form must reproduce all prior and current copyright notices, this list of conditions, and the following disclaimer in the documentation and/or other materials provided with the distribution.
- 3. The name of any author may not be used to endorse or promote products derived from this software without their specific prior written permission.

ALTERNATIVELY, this product may be

 distributed under the terms of the GNU General Public License (v2.0 - see below), in which case the provisions of the GNU GPL are required INSTEAD OF the above restrictions. (This clause is necessary due to a potential conflict between the GNU GPL and the restrictions contained in a BSD-style copyright.)

THIS SOFTWARE IS PROVIDED ``AS IS'' AND ANY EXPRESS OR IMPLIED WARRANTIES, INCLUDING, BUT NOT LIMITED TO, THE IMPLIED WARRANTIES OF MERCHANTABILITY AND FITNESS FOR A PARTICULAR PURPOSE ARE DISCLAIMED. IN NO EVENT SHALL THE AUTHOR(S) BE LIABLE FOR ANY DIRECT, INDIRECT, INCIDENTAL, SPECIAL, EXEMPLARY, OR CONSEQUENTIAL DAMAGES (INCLUDING, BUT NOT LIMITED TO, PROCUREMENT OF SUBSTITUTE GOODS OR SERVICES; LOSS OF USE, DATA, OR PROFITS; OR BUSINESS INTERRUPTION) HOWEVER CAUSED AND ON ANY THEORY OF LIABILITY, WHETHER IN CONTRACT, STRICT LIABILITY, OR TORT (INCLUDING NEGLIGENCE OR OTHERWISE) ARISING IN ANY WAY OUT OF THE USE OF THIS SOFTWARE, EVEN IF ADVISED OF THE POSSIBILITY OF SUCH DAMAGE.

-------------------------------------------------------------------------

-------------------------

Full text of gpl-2.0.txt: -------------------------

> GNU GENERAL PUBLIC LICENSE Version 2, June 1991

Copyright (C) 1989, 1991 Free Software Foundation, Inc., 51 Franklin Street, Fifth Floor, Boston, MA 02110-1301 USA Everyone is permitted to copy and distribute verbatim copies of this license document, but changing it is not allowed.

Preamble

 The licenses for most software are designed to take away your freedom to share and change it. By contrast, the GNU General Public License is intended to guarantee your freedom to share and change free software--to make sure the software is free for all its users. This General Public License applies to most of the Free Software Foundation's software and to any other program whose authors commit to using it. (Some other Free Software Foundation software is covered by the

 GNU Lesser General Public License instead.) You can apply it to your programs, too.

 When we speak of free software, we are referring to freedom, not price. Our General Public Licenses are designed to make sure that you have the freedom to distribute copies of free software (and charge for this service if you wish), that you receive source code or can get it if you want it, that you can change the software or use pieces of it in new free programs; and that you know you can do these things.

To protect your rights, we need to make restrictions that forbid

anyone to deny you these rights or to ask you to surrender the rights. These restrictions translate to certain responsibilities for you if you distribute copies of the software, or if you modify it.

 For example, if you distribute copies of such a program, whether gratis or for a fee, you must give the recipients all the rights that you have. You must make sure that they, too, receive or can get the source code. And you must show them these terms so they know their rights.

 We protect your rights with two steps: (1) copyright the software, and (2) offer you this license which gives you legal permission to copy, distribute and/or modify the software.

 Also, for each author's protection and ours, we want to make certain that everyone understands that there is no warranty for this free software. If the software is modified by someone else and passed on, we want its recipients to know that what they have is not the original, so that any problems introduced by others will not reflect on the original authors' reputations.

 Finally, any free program is threatened constantly by software patents. We wish to avoid the danger that redistributors of a free program will individually obtain patent licenses, in effect making the program proprietary. To prevent this, we have made it clear that any patent must be licensed for everyone's free use or not licensed at all.

 The precise terms and conditions for copying, distribution and modification follow.

#### GNU GENERAL PUBLIC LICENSE TERMS AND CONDITIONS FOR COPYING, DISTRIBUTION AND MODIFICATION

 0. This License applies to any program or other work which contains a notice placed by the copyright holder saying it may be distributed under the terms of this General Public License. The "Program", below, refers to any such program or work, and a "work based on the Program" means either the Program or any derivative work under copyright law: that is to say, a work containing the Program or a portion of it, either verbatim or with modifications and/or translated into another language. (Hereinafter, translation is included without limitation in the term "modification".) Each licensee is addressed as "you".

Activities other than copying, distribution and modification are not covered by this License; they are outside its scope. The act of running the Program is not restricted, and the output from the Program is covered only

 if its contents constitute a work based on the Program (independent of having been made by running the Program). Whether that is true depends on what the Program does.

 1. You may copy and distribute verbatim copies of the Program's source code as you receive it, in any medium, provided that you conspicuously and appropriately publish on each copy an appropriate copyright notice and disclaimer of warranty; keep intact all the notices that refer to this License and to the absence of any warranty; and give any other recipients of the Program a copy of this License along with the Program.

You may charge a fee for the physical act of transferring a copy, and you may at your option offer warranty protection in exchange for a fee.

 2. You may modify your copy or copies of the Program or any portion of it, thus forming a work based on the Program, and copy and distribute such modifications or work under the terms of Section 1 above, provided that you also meet all of these conditions:

 a) You must cause the modified files to carry prominent notices stating that you changed the files and the date of any change.

 b) You must cause any work that you distribute or publish, that in whole or in part contains or is derived from the Program or any part thereof, to be licensed as a whole at no charge to all third parties under the terms of this License.

 c) If the modified program normally reads commands interactively when run, you must cause it, when started running for such interactive use in the most ordinary way, to print or display an announcement including an appropriate copyright notice and a notice that there is no warranty (or else, saying that you provide a warranty) and that users may redistribute the program under these conditions, and telling the user how to view a copy of this License. (Exception: if the Program itself is interactive but does not normally print such an announcement, your work based on the Program is not required to print an announcement.)

These requirements apply to the modified work as a whole. If identifiable sections of that work are not derived from the Program, and can be reasonably considered independent and separate works in themselves, then this License, and its terms, do not apply to those sections when you distribute them as separate works. But when you distribute the same sections as part of a whole which is a work based on the Program, the distribution of the whole must be on the terms of this License, whose permissions for other licensees extend to the

entire whole, and thus to each and every part regardless of who wrote it.

Thus, it is not the intent of this section to claim rights or contest your rights to work written entirely by you; rather, the intent is to exercise the right to control the distribution of derivative or collective works based on the Program.

In addition, mere aggregation of another work not based on the Program with the

 Program (or with a work based on the Program) on a volume of a storage or distribution medium does not bring the other work under the scope of this License.

 3. You may copy and distribute the Program (or a work based on it, under Section 2) in object code or executable form under the terms of Sections 1 and 2 above provided that you also do one of the following:

 a) Accompany it with the complete corresponding machine-readable source code, which must be distributed under the terms of Sections 1 and 2 above on a medium customarily used for software interchange; or,

 b) Accompany it with a written offer, valid for at least three years, to give any third party, for a charge no more than your cost of physically performing source distribution, a complete machine-readable copy of the corresponding source code, to be distributed under the terms of Sections 1 and 2 above on a medium customarily used for software interchange; or,

c) Accompany it with

 the information you received as to the offer to distribute corresponding source code. (This alternative is allowed only for noncommercial distribution and only if you received the program in object code or executable form with such an offer, in accord with Subsection b above.)

The source code for a work means the preferred form of the work for making modifications to it. For an executable work, complete source code means all the source code for all modules it contains, plus any associated interface definition files, plus the scripts used to control compilation and installation of the executable. However, as a special exception, the source code distributed need not include anything that is normally distributed (in either source or binary form) with the major components (compiler, kernel, and so on) of the operating system on which the executable runs, unless that component itself accompanies the executable.

If distribution of executable or object code is made by offering access

 to copy from a designated place, then offering equivalent access to copy the source code from the same place counts as distribution of the source code, even though third parties are not compelled to copy the source along with the object code.

 4. You may not copy, modify, sublicense, or distribute the Program except as expressly provided under this License. Any attempt otherwise to copy, modify, sublicense or distribute the Program is void, and will automatically terminate your rights under this License. However, parties who have received copies, or rights, from you under this License will not have their licenses terminated so long as such parties remain in full compliance.

 5. You are not required to accept this License, since you have not signed it. However, nothing else grants you permission to modify or distribute the Program or its derivative works. These actions are prohibited by law if you do not accept this License. Therefore, by modifying or distributing the

Program (or any work based on the

Program), you indicate your acceptance of this License to do so, and all its terms and conditions for copying, distributing or modifying the Program or works based on it.

 6. Each time you redistribute the Program (or any work based on the Program), the recipient automatically receives a license from the original licensor to copy, distribute or modify the Program subject to these terms and conditions. You may not impose any further restrictions on the recipients' exercise of the rights granted herein. You are not responsible for enforcing compliance by third parties to this License.

 7. If, as a consequence of a court judgment or allegation of patent infringement or for any other reason (not limited to patent issues), conditions are imposed on you (whether by court order, agreement or otherwise) that contradict the conditions of this License, they do not excuse you from the conditions of this License. If you cannot distribute so as to satisfy

 simultaneously your obligations under this License and any other pertinent obligations, then as a consequence you may not distribute the Program at all. For example, if a patent license would not permit royalty-free redistribution of the Program by all those who receive copies directly or indirectly through you, then the only way you could satisfy both it and this License would be to refrain entirely from distribution of the Program.

If any portion of this section is held invalid or unenforceable under any particular circumstance, the balance of the section is intended to apply and the section as a whole is intended to apply in other

#### circumstances.

It is not the purpose of this section to induce you to infringe any patents or other property right claims or to contest validity of any such claims; this section has the sole purpose of protecting the integrity of the free software distribution system, which is implemented by public license practices. Many people have made generous contributions

 to the wide range of software distributed through that system in reliance on consistent application of that system; it is up to the author/donor to decide if he or she is willing to distribute software through any other system and a licensee cannot impose that choice.

This section is intended to make thoroughly clear what is believed to be a consequence of the rest of this License.

 8. If the distribution and/or use of the Program is restricted in certain countries either by patents or by copyrighted interfaces, the original copyright holder who places the Program under this License may add an explicit geographical distribution limitation excluding those countries, so that distribution is permitted only in or among countries not thus excluded. In such case, this License incorporates the limitation as if written in the body of this License.

 9. The Free Software Foundation may publish revised and/or new versions of the General Public License from time to time. Such new versions will

be similar in spirit to the present version, but may differ in detail to address new problems or concerns.

Each version is given a distinguishing version number. If the Program specifies a version number of this License which applies to it and "any later version", you have the option of following the terms and conditions either of that version or of any later version published by the Free Software Foundation. If the Program does not specify a version number of this License, you may choose any version ever published by the Free Software Foundation.

 10. If you wish to incorporate parts of the Program into other free programs whose distribution conditions are different, write to the author to ask for permission. For software which is copyrighted by the Free Software Foundation, write to the Free Software Foundation; we sometimes make exceptions for this. Our decision will be guided by the two goals of preserving the free status of all derivatives of our free software and

of promoting the sharing and reuse of software generally.

 11. BECAUSE THE PROGRAM IS LICENSED FREE OF CHARGE, THERE IS NO WARRANTY FOR THE PROGRAM, TO THE EXTENT PERMITTED BY APPLICABLE LAW. EXCEPT WHEN OTHERWISE STATED IN WRITING THE COPYRIGHT HOLDERS AND/OR OTHER PARTIES PROVIDE THE PROGRAM "AS IS" WITHOUT WARRANTY OF ANY KIND, EITHER EXPRESSED OR IMPLIED, INCLUDING, BUT NOT LIMITED TO, THE IMPLIED WARRANTIES OF MERCHANTABILITY AND FITNESS FOR A PARTICULAR PURPOSE. THE ENTIRE RISK AS TO THE QUALITY AND PERFORMANCE OF THE PROGRAM IS WITH YOU. SHOULD THE PROGRAM PROVE DEFECTIVE, YOU ASSUME THE COST OF ALL NECESSARY SERVICING, REPAIR OR CORRECTION.

 12. IN NO EVENT UNLESS REQUIRED BY APPLICABLE LAW OR AGREED TO IN WRITING WILL ANY COPYRIGHT HOLDER, OR ANY OTHER PARTY WHO MAY MODIFY AND/OR REDISTRIBUTE THE PROGRAM AS PERMITTED ABOVE, BE LIABLE TO YOU FOR DAMAGES, INCLUDING ANY GENERAL, SPECIAL, INCIDENTAL OR CONSEQUENTIAL DAMAGES ARISING **OUT** 

 OF THE USE OR INABILITY TO USE THE PROGRAM (INCLUDING BUT NOT LIMITED TO LOSS OF DATA OR DATA BEING RENDERED INACCURATE OR LOSSES SUSTAINED BY YOU OR THIRD PARTIES OR A FAILURE OF THE PROGRAM TO OPERATE WITH ANY OTHER PROGRAMS), EVEN IF SUCH HOLDER OR OTHER PARTY HAS BEEN ADVISED OF THE POSSIBILITY OF SUCH DAMAGES.

#### END OF TERMS AND CONDITIONS

How to Apply These Terms to Your New Programs

 If you develop a new program, and you want it to be of the greatest possible use to the public, the best way to achieve this is to make it free software which everyone can redistribute and change under these terms.

 To do so, attach the following notices to the program. It is safest to attach them to the start of each source file to most effectively convey the exclusion of warranty; and each file should have at least the "copyright" line and a pointer to where the full notice is found.

 <one line to give the program's name and a brief idea of what it does.>

Copyright  $(C)$  <year > <name of author>

 This program is free software; you can redistribute it and/or modify it under the terms of the GNU General Public License as published by the Free Software Foundation; either version 2 of the License, or (at your option) any later version.

 This program is distributed in the hope that it will be useful, but WITHOUT ANY WARRANTY; without even the implied warranty of MERCHANTABILITY or FITNESS FOR A PARTICULAR PURPOSE. See the GNU General Public License for more details.

 You should have received a copy of the GNU General Public License along with this program; if not, write to the Free Software Foundation, Inc., 51 Franklin Street, Fifth Floor, Boston, MA 02110-1301 USA.

Also add information on how to contact you by electronic and paper mail.

If the program is interactive, make it output a short notice like this when it starts in an interactive mode:

Gnomovision version 69, Copyright

(C) year name of author

 Gnomovision comes with ABSOLUTELY NO WARRANTY; for details type `show w'. This is free software, and you are welcome to redistribute it under certain conditions; type `show c' for details.

The hypothetical commands `show w' and `show c' should show the appropriate parts of the General Public License. Of course, the commands you use may be called something other than `show w' and `show c'; they could even be mouse-clicks or menu items--whatever suits your program.

You should also get your employer (if you work as a programmer) or your school, if any, to sign a "copyright disclaimer" for the program, if necessary. Here is a sample; alter the names:

 Yoyodyne, Inc., hereby disclaims all copyright interest in the program `Gnomovision' (which makes passes at compilers) written by James Hacker.

 <signature of Ty Coon>, 1 April 1989 Ty Coon, President of Vice

This General Public License does not permit incorporating your program into proprietary

 programs. If your program is a subroutine library, you may consider it more useful to permit linking proprietary applications with the library. If this is what you want to do, use the GNU Lesser General Public License instead of this License.

Unless otherwise \*explicitly\* stated, the following text describes the licensed conditions under which the contents of this libcap/cap release may be used and distributed:

-------------------------------------------------------------------------

Redistribution and use in source and binary forms of libcap/cap, with or without modification, are permitted provided that the following conditions are met:

1. Redistributions of source code must retain any existing copyright

 notice, and this entire permission notice in its entirety, including the disclaimer of warranties.

2. Redistributions in binary form must reproduce all prior and current copyright notices, this list of conditions, and the following disclaimer in the documentation and/or other materials provided with the distribution.

3. The name of any author may not be used to endorse or promote products derived from this software without their specific prior written permission.

ALTERNATIVELY, this product may be distributed under the terms of the GNU General Public License (v2.0 - see below), in which case the provisions of the GNU GPL are required INSTEAD OF the above restrictions. (This clause is necessary due to a potential conflict between the GNU GPL and the restrictions contained in a BSD-style copyright.)

THIS SOFTWARE IS PROVIDED ``AS IS'' AND ANY EXPRESS OR IMPLIED WARRANTIES, INCLUDING, BUT NOT LIMITED TO, THE IMPLIED WARRANTIES OF MERCHANTABILITY AND FITNESS FOR A PARTICULAR PURPOSE ARE DISCLAIMED. IN NO EVENT SHALL THE AUTHOR(S) BE LIABLE FOR ANY DIRECT, INDIRECT, INCIDENTAL, SPECIAL, EXEMPLARY, OR CONSEQUENTIAL DAMAGES (INCLUDING, BUT NOT LIMITED TO, PROCUREMENT OF SUBSTITUTE GOODS OR SERVICES; LOSS OF USE, DATA, OR PROFITS; OR BUSINESS INTERRUPTION) HOWEVER CAUSED AND ON ANY THEORY OF LIABILITY, WHETHER IN CONTRACT, STRICT LIABILITY, OR TORT (INCLUDING NEGLIGENCE OR OTHERWISE) ARISING IN ANY WAY OUT OF THE USE OF THIS SOFTWARE, EVEN IF ADVISED OF THE POSSIBILITY OF SUCH DAMAGE.

-------------------------------------------------------------------------

-------------------------

Full text of gpl-2.0.txt: -------------------------

> GNU GENERAL PUBLIC LICENSE Version 2, June 1991

Copyright (C) 1989, 1991 Free Software Foundation, Inc., 51 Franklin Street, Fifth Floor, Boston, MA 02110-1301 USA Everyone is permitted to copy and distribute verbatim copies of this license document, but changing it is not allowed.

Preamble

 The licenses for most software are designed to take away your freedom to share and change it. By contrast, the GNU General Public License is intended to guarantee your freedom to share and change free software--to make sure the software is free for all its users. This General Public License applies to most of the Free Software Foundation's software and to any other program whose authors commit to using it. (Some other Free Software Foundation software is covered by the

 GNU Lesser General Public License instead.) You can apply it to your programs, too.

 When we speak of free software, we are referring to freedom, not price. Our General Public Licenses are designed to make sure that you have the freedom to distribute copies of free software (and charge for this service if you wish), that you receive source code or can get it if you want it, that you can change the software or use pieces of it in new free programs; and that you know you can do these things.

 To protect your rights, we need to make restrictions that forbid anyone to deny you these rights or to ask you to surrender the rights. These restrictions translate to certain responsibilities for you if you distribute copies of the software, or if you modify it.

 For example, if you distribute copies of such a program, whether gratis or for a fee, you must give the recipients all the rights that you have. You must make sure that they, too, receive or can get the source code. And you must show them these terms so they know their rights.

We protect your rights with two steps: (1) copyright the software, and (2) offer you this license which gives you legal permission to copy, distribute and/or modify the software.

 Also, for each author's protection and ours, we want to make certain that everyone understands that there is no warranty for this free software. If the software is modified by someone else and passed on, we want its recipients to know that what they have is not the original, so that any problems introduced by others will not reflect on the original authors' reputations.

 Finally, any free program is threatened constantly by software patents. We wish to avoid the danger that redistributors of a free program will individually obtain patent licenses, in effect making the program proprietary. To prevent this, we have made it clear that any patent must be licensed for everyone's free use or not licensed at all.

The precise terms and conditions for copying,

 distribution and modification follow.

### GNU GENERAL PUBLIC LICENSE TERMS AND CONDITIONS FOR COPYING, DISTRIBUTION AND MODIFICATION

 0. This License applies to any program or other work which contains a notice placed by the copyright holder saying it may be distributed under the terms of this General Public License. The "Program", below, refers to any such program or work, and a "work based on the Program" means either the Program or any derivative work under copyright law: that is to say, a work containing the Program or a portion of it, either verbatim or with modifications and/or translated into another language. (Hereinafter, translation is included without limitation in the term "modification".) Each licensee is addressed as "you".

Activities other than copying, distribution and modification are not covered by this License; they are outside its scope. The act of running the Program is not restricted, and the output from the Program is covered only

 if its contents constitute a work based on the Program (independent of having been made by running the Program). Whether that is true depends on what the Program does.

 1. You may copy and distribute verbatim copies of the Program's source code as you receive it, in any medium, provided that you conspicuously and appropriately publish on each copy an appropriate copyright notice and disclaimer of warranty; keep intact all the notices that refer to this License and to the absence of any warranty; and give any other recipients of the Program a copy of this License along with the Program.

You may charge a fee for the physical act of transferring a copy, and you may at your option offer warranty protection in exchange for a fee.

 2. You may modify your copy or copies of the Program or any portion of it, thus forming a work based on the Program, and copy and distribute such modifications or work under the terms of Section 1 above, provided that you also meet all of these conditions:

 a) You must cause the modified files to carry prominent notices stating that you changed the files and the date of any change.

 b) You must cause any work that you distribute or publish, that in whole or in part contains or is derived from the Program or any part thereof, to be licensed as a whole at no charge to all third parties under the terms of this License.

 c) If the modified program normally reads commands interactively when run, you must cause it, when started running for such interactive use in the most ordinary way, to print or display an announcement including an appropriate copyright notice and a notice that there is no warranty (or else, saying that you provide a warranty) and that users may redistribute the program under these conditions, and telling the user how to view a copy of this License. (Exception: if the Program itself is interactive but does not normally print such an announcement, your work based on the Program is not required to print an announcement.)

These requirements apply to the modified work as a whole. If identifiable sections of that work are not derived from the Program, and can be reasonably considered independent and separate works in themselves, then this License, and its terms, do not apply to those sections when you distribute them as separate works. But when you distribute the same sections as part of a whole which is a work based on the Program, the distribution of the whole must be on the terms of this License, whose permissions for other licensees extend to the entire whole, and thus to each and every part regardless of who wrote it.

Thus, it is not the intent of this section to claim rights or contest your rights to work written entirely by you; rather, the intent is to exercise the right to control the distribution of derivative or collective works based on the Program.

In addition, mere aggregation of another work not based on the Program with the

 Program (or with a work based on the Program) on a volume of a storage or distribution medium does not bring the other work under the scope of this License.

 3. You may copy and distribute the Program (or a work based on it, under Section 2) in object code or executable form under the terms of Sections 1 and 2 above provided that you also do one of the following:

 a) Accompany it with the complete corresponding machine-readable source code, which must be distributed under the terms of Sections 1 and 2 above on a medium customarily used for software interchange; or,

 b) Accompany it with a written offer, valid for at least three years, to give any third party, for a charge no more than your cost of physically performing source distribution, a complete machine-readable copy of the corresponding source code, to be distributed under the terms of Sections 1 and 2 above on a medium customarily used for software interchange; or,

c) Accompany it with

 the information you received as to the offer to distribute corresponding source code. (This alternative is allowed only for noncommercial distribution and only if you received the program in object code or executable form with such an offer, in accord with Subsection b above.)

The source code for a work means the preferred form of the work for making modifications to it. For an executable work, complete source code means all the source code for all modules it contains, plus any associated interface definition files, plus the scripts used to control compilation and installation of the executable. However, as a special exception, the source code distributed need not include anything that is normally distributed (in either source or binary form) with the major components (compiler, kernel, and so on) of the operating system on which the executable runs, unless that component itself accompanies the executable.

If distribution of executable or object code is made by offering access

 to copy from a designated place, then offering equivalent access to copy the source code from the same place counts as distribution of the source code, even though third parties are not compelled to copy the source along with the object code.

 4. You may not copy, modify, sublicense, or distribute the Program except as expressly provided under this License. Any attempt otherwise to copy, modify, sublicense or distribute the Program is void, and will automatically terminate your rights under this License. However, parties who have received copies, or rights, from you under this License will not have their licenses terminated so long as such parties remain in full compliance.

 5. You are not required to accept this License, since you have not signed it. However, nothing else grants you permission to modify or distribute the Program or its derivative works. These actions are prohibited by law if you do not accept this License. Therefore, by modifying or distributing the

Program (or any work based on the

Program), you indicate your acceptance of this License to do so, and all its terms and conditions for copying, distributing or modifying the Program or works based on it.

 6. Each time you redistribute the Program (or any work based on the Program), the recipient automatically receives a license from the original licensor to copy, distribute or modify the Program subject to these terms and conditions. You may not impose any further restrictions on the recipients' exercise of the rights granted herein. You are not responsible for enforcing compliance by third parties to

this License.

 7. If, as a consequence of a court judgment or allegation of patent infringement or for any other reason (not limited to patent issues), conditions are imposed on you (whether by court order, agreement or otherwise) that contradict the conditions of this License, they do not excuse you from the conditions of this License. If you cannot distribute so as to satisfy

simultaneously your obligations under this

License and any other pertinent obligations, then as a consequence you may not distribute the Program at all. For example, if a patent license would not permit royalty-free redistribution of the Program by all those who receive copies directly or indirectly through you, then the only way you could satisfy both it and this License would be to refrain entirely from distribution of the Program.

If any portion of this section is held invalid or unenforceable under any particular circumstance, the balance of the section is intended to apply and the section as a whole is intended to apply in other circumstances.

It is not the purpose of this section to induce you to infringe any patents or other property right claims or to contest validity of any such claims; this section has the sole purpose of protecting the integrity of the free software distribution system, which is implemented by public license practices. Many people have made generous contributions

 to the wide range of software distributed through that system in reliance on consistent application of that system; it is up to the author/donor to decide if he or she is willing to distribute software through any other system and a licensee cannot impose that choice.

This section is intended to make thoroughly clear what is believed to be a consequence of the rest of this License.

 8. If the distribution and/or use of the Program is restricted in certain countries either by patents or by copyrighted interfaces, the original copyright holder who places the Program under this License may add an explicit geographical distribution limitation excluding those countries, so that distribution is permitted only in or among countries not thus excluded. In such case, this License incorporates the limitation as if written in the body of this License.

 9. The Free Software Foundation may publish revised and/or new versions of the General Public License from time to time. Such new versions will

be similar in spirit to the present version, but may differ in detail to

address new problems or concerns.

Each version is given a distinguishing version number. If the Program specifies a version number of this License which applies to it and "any later version", you have the option of following the terms and conditions either of that version or of any later version published by the Free Software Foundation. If the Program does not specify a version number of this License, you may choose any version ever published by the Free Software Foundation.

 10. If you wish to incorporate parts of the Program into other free programs whose distribution conditions are different, write to the author to ask for permission. For software which is copyrighted by the Free Software Foundation, write to the Free Software Foundation; we sometimes make exceptions for this. Our decision will be guided by the two goals of preserving the free status of all derivatives of our free software and

of promoting the sharing and reuse of software generally.

#### NO WARRANTY

 11. BECAUSE THE PROGRAM IS LICENSED FREE OF CHARGE, THERE IS NO WARRANTY FOR THE PROGRAM, TO THE EXTENT PERMITTED BY APPLICABLE LAW. EXCEPT WHEN OTHERWISE STATED IN WRITING THE COPYRIGHT HOLDERS AND/OR OTHER PARTIES PROVIDE THE PROGRAM "AS IS" WITHOUT WARRANTY OF ANY KIND, EITHER EXPRESSED OR IMPLIED, INCLUDING, BUT NOT LIMITED TO, THE IMPLIED WARRANTIES OF MERCHANTABILITY AND FITNESS FOR A PARTICULAR PURPOSE. THE ENTIRE RISK AS TO THE QUALITY AND PERFORMANCE OF THE PROGRAM IS WITH YOU. SHOULD THE PROGRAM PROVE DEFECTIVE, YOU ASSUME THE COST OF ALL NECESSARY SERVICING, REPAIR OR CORRECTION.

 12. IN NO EVENT UNLESS REQUIRED BY APPLICABLE LAW OR AGREED TO IN WRITING WILL ANY COPYRIGHT HOLDER, OR ANY OTHER PARTY WHO MAY MODIFY AND/OR REDISTRIBUTE THE PROGRAM AS PERMITTED ABOVE, BE LIABLE TO YOU FOR DAMAGES, INCLUDING ANY GENERAL, SPECIAL, INCIDENTAL OR CONSEQUENTIAL DAMAGES ARISING **OUT** 

 OF THE USE OR INABILITY TO USE THE PROGRAM (INCLUDING BUT NOT LIMITED TO LOSS OF DATA OR DATA BEING RENDERED INACCURATE OR LOSSES SUSTAINED BY YOU OR THIRD PARTIES OR A FAILURE OF THE PROGRAM TO OPERATE WITH ANY OTHER PROGRAMS), EVEN IF SUCH HOLDER OR OTHER PARTY HAS BEEN ADVISED OF THE POSSIBILITY OF SUCH DAMAGES.

#### END OF TERMS AND CONDITIONS

How to Apply These Terms to Your New Programs

 If you develop a new program, and you want it to be of the greatest possible use to the public, the best way to achieve this is to make it

free software which everyone can redistribute and change under these terms.

 To do so, attach the following notices to the program. It is safest to attach them to the start of each source file to most effectively convey the exclusion of warranty; and each file should have at least the "copyright" line and a pointer to where the full notice is found.

 <one line to give the program's name and a brief idea of what it does.>

Copyright  $(C)$  <year > <name of author

 This program is free software; you can redistribute it and/or modify it under the terms of the GNU General Public License as published by the Free Software Foundation; either version 2 of the License, or (at your option) any later version.

 This program is distributed in the hope that it will be useful, but WITHOUT ANY WARRANTY; without even the implied warranty of MERCHANTABILITY or FITNESS FOR A PARTICULAR PURPOSE. See the GNU General Public License for more details.

 You should have received a copy of the GNU General Public License along with this program; if not, write to the Free Software Foundation, Inc., 51 Franklin Street, Fifth Floor, Boston, MA 02110-1301 USA.

Also add information on how to contact you by electronic and paper mail.

If the program is interactive, make it output a short notice like this when it starts in an interactive mode:

 Gnomovision version 69, Copyright (C) year name of author Gnomovision comes with ABSOLUTELY NO WARRANTY; for details type `show w'. This is free software, and you are welcome to redistribute it under certain conditions; type `show c' for details.

The hypothetical commands `show w' and `show c' should show the appropriate parts of the General Public License. Of course, the commands you use may be called something other than `show w' and `show c'; they could even be mouse-clicks or menu items--whatever suits your program.

You should also get your employer (if you work as a programmer) or your school, if any, to sign a "copyright disclaimer" for the program, if necessary. Here is a sample; alter the names:

 Yoyodyne, Inc., hereby disclaims all copyright interest in the program `Gnomovision' (which makes passes at compilers) written by James Hacker.  <signature of Ty Coon>, 1 April 1989 Ty Coon, President of Vice

This General Public License does not permit incorporating your program into proprietary

 programs. If your program is a subroutine library, you may consider it more useful to permit linking proprietary applications with the library. If this is what you want to do, use the GNU Lesser General Public License instead of this License.

Unless otherwise \*explicitly\* stated, the following text describes the licensed conditions under which the contents of this libcap release may be used and distributed:

-------------------------------------------------------------------------

Redistribution and use in source and binary forms of libcap, with or without modification, are permitted provided that the following conditions are met:

1. Redistributions of source code must retain any existing copyright notice, and this entire permission notice in its entirety, including the disclaimer of warranties.

2. Redistributions in binary form must reproduce all prior and current copyright notices, this list of conditions, and the following disclaimer in the documentation and/or other materials provided with the distribution.

3. The name of any author may not be used to endorse or promote products derived from this software without their specific prior written permission.

ALTERNATIVELY, this product may be distributed under the terms of the

GNU General Public License (v2.0 - see below), in which case the provisions of the GNU GPL are required INSTEAD OF the above restrictions. (This clause is necessary due to a potential conflict between the GNU GPL and the restrictions contained in a BSD-style copyright.)

THIS SOFTWARE IS PROVIDED ``AS IS'' AND ANY EXPRESS OR IMPLIED WARRANTIES, INCLUDING, BUT NOT LIMITED TO, THE IMPLIED WARRANTIES OF MERCHANTABILITY AND FITNESS FOR A PARTICULAR PURPOSE ARE DISCLAIMED. IN NO EVENT SHALL THE AUTHOR(S) BE LIABLE FOR ANY DIRECT, INDIRECT, INCIDENTAL, SPECIAL, EXEMPLARY, OR CONSEQUENTIAL DAMAGES (INCLUDING, BUT NOT LIMITED TO, PROCUREMENT OF SUBSTITUTE GOODS OR SERVICES; LOSS OF USE, DATA, OR PROFITS; OR BUSINESS INTERRUPTION) HOWEVER CAUSED AND ON ANY THEORY OF LIABILITY, WHETHER IN CONTRACT, STRICT LIABILITY, OR TORT (INCLUDING NEGLIGENCE OR OTHERWISE) ARISING IN ANY WAY OUT OF THE

## USE OF THIS SOFTWARE, EVEN IF ADVISED OF THE POSSIBILITY OF SUCH DAMAGE.

 $-$ 

-------------------------

#### Full

 text of gpl-2.0.txt: -------------------------

#### GNU GENERAL PUBLIC LICENSE Version 2, June 1991

Copyright (C) 1989, 1991 Free Software Foundation, Inc., 51 Franklin Street, Fifth Floor, Boston, MA 02110-1301 USA Everyone is permitted to copy and distribute verbatim copies of this license document, but changing it is not allowed.

#### Preamble

 The licenses for most software are designed to take away your freedom to share and change it. By contrast, the GNU General Public License is intended to guarantee your freedom to share and change free software--to make sure the software is free for all its users. This General Public License applies to most of the Free Software Foundation's software and to any other program whose authors commit to using it. (Some other Free Software Foundation software is covered by the GNU

 Lesser General Public License instead.) You can apply it to your programs, too.

 When we speak of free software, we are referring to freedom, not price. Our General Public Licenses are designed to make sure that you have the freedom to distribute copies of free software (and charge for this service if you wish), that you receive source code or can get it if you want it, that you can change the software or use pieces of it in new free programs; and that you know you can do these things.

 To protect your rights, we need to make restrictions that forbid anyone to deny you these rights or to ask you to surrender the rights. These restrictions translate to certain responsibilities for you if you distribute copies of the software, or if you modify it.

 For example, if you distribute copies of such a program, whether gratis or for a fee, you must give the recipients all the rights that you have. You must make sure that they, too, receive or can get the source code. And you must show them these terms so they know their rights.

We protect your rights with two steps: (1) copyright the software, and (2) offer you this license which gives you legal permission to copy, distribute and/or modify the software.

 Also, for each author's protection and ours, we want to make certain that everyone understands that there is no warranty for this free software. If the software is modified by someone else and passed on, we want its recipients to know that what they have is not the original, so that any problems introduced by others will not reflect on the original authors' reputations.

 Finally, any free program is threatened constantly by software patents. We wish to avoid the danger that redistributors of a free program will individually obtain patent licenses, in effect making the program proprietary. To prevent this, we have made it clear that any patent must be licensed for everyone's free use or not licensed at all.

 The precise terms and conditions for copying, distribution and modification follow.

#### GNU GENERAL PUBLIC LICENSE TERMS AND CONDITIONS FOR COPYING, DISTRIBUTION AND MODIFICATION

 0. This License applies to any program or other work which contains a notice placed by the copyright holder saying it may be distributed under the terms of this General Public License. The "Program", below, refers to any such program or work, and a "work based on the Program" means either the Program or any derivative work under copyright law: that is to say, a work containing the Program or a portion of it, either verbatim or with modifications and/or translated into another language. (Hereinafter, translation is included without limitation in the term "modification".) Each licensee is addressed as "you".

Activities other than copying, distribution and modification are not covered by this License; they are outside its scope. The act of running the Program is not restricted, and the output from the Program is covered only if its contents constitute a work based on the

Program (independent of having been made by running the Program). Whether that is true depends on what the Program does.

 1. You may copy and distribute verbatim copies of the Program's source code as you receive it, in any medium, provided that you conspicuously and appropriately publish on each copy an appropriate copyright notice and disclaimer of warranty; keep intact all the notices that refer to this License and to the absence of any warranty;

and give any other recipients of the Program a copy of this License along with the Program.

You may charge a fee for the physical act of transferring a copy, and you may at your option offer warranty protection in exchange for a fee.

 2. You may modify your copy or copies of the Program or any portion of it, thus forming a work based on the Program, and copy and distribute such modifications or work under the terms of Section 1 above, provided that you also meet all of these conditions:

a)

 You must cause the modified files to carry prominent notices stating that you changed the files and the date of any change.

 b) You must cause any work that you distribute or publish, that in whole or in part contains or is derived from the Program or any part thereof, to be licensed as a whole at no charge to all third parties under the terms of this License.

 c) If the modified program normally reads commands interactively when run, you must cause it, when started running for such interactive use in the most ordinary way, to print or display an announcement including an appropriate copyright notice and a notice that there is no warranty (or else, saying that you provide a warranty) and that users may redistribute the program under these conditions, and telling the user how to view a copy of this License. (Exception: if the Program itself is interactive but does not normally print such an announcement, your work based on the

Program is not required to print an announcement.)

These requirements apply to the modified work as a whole. If identifiable sections of that work are not derived from the Program, and can be reasonably considered independent and separate works in themselves, then this License, and its terms, do not apply to those sections when you distribute them as separate works. But when you distribute the same sections as part of a whole which is a work based on the Program, the distribution of the whole must be on the terms of this License, whose permissions for other licensees extend to the entire whole, and thus to each and every part regardless of who wrote it.

Thus, it is not the intent of this section to claim rights or contest your rights to work written entirely by you; rather, the intent is to exercise the right to control the distribution of derivative or collective works based on the Program.

In addition, mere aggregation of another work not based on the Program

with the Program

 (or with a work based on the Program) on a volume of a storage or distribution medium does not bring the other work under the scope of this License.

 3. You may copy and distribute the Program (or a work based on it, under Section 2) in object code or executable form under the terms of Sections 1 and 2 above provided that you also do one of the following:

 a) Accompany it with the complete corresponding machine-readable source code, which must be distributed under the terms of Sections 1 and 2 above on a medium customarily used for software interchange; or,

 b) Accompany it with a written offer, valid for at least three years, to give any third party, for a charge no more than your cost of physically performing source distribution, a complete machine-readable copy of the corresponding source code, to be distributed under the terms of Sections 1 and 2 above on a medium customarily used for software interchange; or,

c) Accompany it with the information

you received as to the offer

 to distribute corresponding source code. (This alternative is allowed only for noncommercial distribution and only if you received the program in object code or executable form with such an offer, in accord with Subsection b above.)

The source code for a work means the preferred form of the work for making modifications to it. For an executable work, complete source code means all the source code for all modules it contains, plus any associated interface definition files, plus the scripts used to control compilation and installation of the executable. However, as a special exception, the source code distributed need not include anything that is normally distributed (in either source or binary form) with the major components (compiler, kernel, and so on) of the operating system on which the executable runs, unless that component itself accompanies the executable.

If distribution of executable or object code is made by offering access

 to copy from a designated place, then offering equivalent access to copy the source code from the same place counts as distribution of the source code, even though third parties are not compelled to copy the source along with the object code.

 4. You may not copy, modify, sublicense, or distribute the Program except as expressly provided under this License. Any attempt otherwise to copy, modify, sublicense or distribute the Program is
void, and will automatically terminate your rights under this License. However, parties who have received copies, or rights, from you under this License will not have their licenses terminated so long as such parties remain in full compliance.

 5. You are not required to accept this License, since you have not signed it. However, nothing else grants you permission to modify or distribute the Program or its derivative works. These actions are prohibited by law if you do not accept this License. Therefore, by modifying or distributing the Program (or any work based on the

Program), you indicate your acceptance of this License to do so, and all its terms and conditions for copying, distributing or modifying the Program or works based on it.

 6. Each time you redistribute the Program (or any work based on the Program), the recipient automatically receives a license from the original licensor to copy, distribute or modify the Program subject to these terms and conditions. You may not impose any further restrictions on the recipients' exercise of the rights granted herein. You are not responsible for enforcing compliance by third parties to this License.

 7. If, as a consequence of a court judgment or allegation of patent infringement or for any other reason (not limited to patent issues), conditions are imposed on you (whether by court order, agreement or otherwise) that contradict the conditions of this License, they do not excuse you from the conditions of this License. If you cannot distribute so as to satisfy simultaneously

your obligations under this

License and any other pertinent obligations, then as a consequence you may not distribute the Program at all. For example, if a patent license would not permit royalty-free redistribution of the Program by all those who receive copies directly or indirectly through you, then the only way you could satisfy both it and this License would be to refrain entirely from distribution of the Program.

If any portion of this section is held invalid or unenforceable under any particular circumstance, the balance of the section is intended to apply and the section as a whole is intended to apply in other circumstances.

It is not the purpose of this section to induce you to infringe any patents or other property right claims or to contest validity of any such claims; this section has the sole purpose of protecting the integrity of the free software distribution system, which is implemented by public license practices. Many people have made generous contributions

 to the wide range of software distributed through that system in reliance on consistent application of that system; it is up to the author/donor to decide if he or she is willing to distribute software through any other system and a licensee cannot impose that choice.

This section is intended to make thoroughly clear what is believed to be a consequence of the rest of this License.

 8. If the distribution and/or use of the Program is restricted in certain countries either by patents or by copyrighted interfaces, the original copyright holder who places the Program under this License may add an explicit geographical distribution limitation excluding those countries, so that distribution is permitted only in or among countries not thus excluded. In such case, this License incorporates the limitation as if written in the body of this License.

 9. The Free Software Foundation may publish revised and/or new versions of the General Public License from time to time. Such new versions will

be similar in spirit to the present version, but may differ in detail to address new problems or concerns.

Each version is given a distinguishing version number. If the Program specifies a version number of this License which applies to it and "any later version", you have the option of following the terms and conditions either of that version or of any later version published by the Free Software Foundation. If the Program does not specify a version number of this License, you may choose any version ever published by the Free Software Foundation.

 10. If you wish to incorporate parts of the Program into other free programs whose distribution conditions are different, write to the author to ask for permission. For software which is copyrighted by the Free Software Foundation, write to the Free Software Foundation; we sometimes make exceptions for this. Our decision will be guided by the two goals of preserving the free status of all derivatives of our free software and of

promoting the sharing and reuse of software generally.

### NO WARRANTY

 11. BECAUSE THE PROGRAM IS LICENSED FREE OF CHARGE, THERE IS NO WARRANTY FOR THE PROGRAM, TO THE EXTENT PERMITTED BY APPLICABLE LAW. EXCEPT WHEN OTHERWISE STATED IN WRITING THE COPYRIGHT HOLDERS AND/OR OTHER PARTIES PROVIDE THE PROGRAM "AS IS" WITHOUT WARRANTY OF ANY KIND, EITHER EXPRESSED OR IMPLIED, INCLUDING, BUT NOT LIMITED TO, THE IMPLIED WARRANTIES OF MERCHANTABILITY AND FITNESS FOR A PARTICULAR PURPOSE. THE ENTIRE RISK AS

TO THE QUALITY AND PERFORMANCE OF THE PROGRAM IS WITH YOU. SHOULD THE PROGRAM PROVE DEFECTIVE, YOU ASSUME THE COST OF ALL NECESSARY SERVICING, REPAIR OR CORRECTION.

 12. IN NO EVENT UNLESS REQUIRED BY APPLICABLE LAW OR AGREED TO IN WRITING WILL ANY COPYRIGHT HOLDER, OR ANY OTHER PARTY WHO MAY MODIFY AND/OR REDISTRIBUTE THE PROGRAM AS PERMITTED ABOVE, BE LIABLE TO YOU FOR DAMAGES, INCLUDING ANY GENERAL, SPECIAL, INCIDENTAL OR CONSEQUENTIAL DAMAGES ARISING **OUT** 

 OF THE USE OR INABILITY TO USE THE PROGRAM (INCLUDING BUT NOT LIMITED TO LOSS OF DATA OR DATA BEING RENDERED INACCURATE OR LOSSES SUSTAINED BY YOU OR THIRD PARTIES OR A FAILURE OF THE PROGRAM TO OPERATE WITH ANY OTHER PROGRAMS), EVEN IF SUCH HOLDER OR OTHER PARTY HAS BEEN ADVISED OF THE POSSIBILITY OF SUCH DAMAGES.

### END OF TERMS AND CONDITIONS

How to Apply These Terms to Your New Programs

 If you develop a new program, and you want it to be of the greatest possible use to the public, the best way to achieve this is to make it free software which everyone can redistribute and change under these terms.

 To do so, attach the following notices to the program. It is safest to attach them to the start of each source file to most effectively convey the exclusion of warranty; and each file should have at least the "copyright" line and a pointer to where the full notice is found.

 <one line to give the program's name and a brief idea of what it does.> Copyright  $(C)$  <year > <name of author>

 This program is free software; you can redistribute it and/or modify it under the terms of the GNU General Public License as published by the Free Software Foundation; either version 2 of the License, or (at your option) any later version.

 This program is distributed in the hope that it will be useful, but WITHOUT ANY WARRANTY; without even the implied warranty of MERCHANTABILITY or FITNESS FOR A PARTICULAR PURPOSE. See the GNU General Public License for more details.

 You should have received a copy of the GNU General Public License along with this program; if not, write to the Free Software Foundation, Inc., 51 Franklin Street, Fifth Floor, Boston, MA 02110-1301 USA.

Also add information on how to contact you by electronic and paper mail.

If the program is interactive, make it output a short notice like this

when it starts in an interactive mode:

 Gnomovision version 69, Copyright (C) year name of author Gnomovision comes with ABSOLUTELY NO WARRANTY; for details type `show w'. This is free software, and you are welcome to redistribute it under certain conditions; type `show c' for details.

The hypothetical commands `show w' and `show c' should show the appropriate parts of the General Public License. Of course, the commands you use may be called something other than `show w' and `show c'; they could even be mouse-clicks or menu items--whatever suits your program.

You should also get your employer (if you work as a programmer) or your school, if any, to sign a "copyright disclaimer" for the program, if necessary. Here is a sample; alter the names:

 Yoyodyne, Inc., hereby disclaims all copyright interest in the program `Gnomovision' (which makes passes at compilers) written by James Hacker.

 <signature of Ty Coon>, 1 April 1989 Ty Coon, President of Vice

This General Public License does not permit incorporating your program into proprietary programs.

 If your program is a subroutine library, you may consider it more useful to permit linking proprietary applications with the library. If this is what you want to do, use the GNU Lesser General Public License instead of this License.

# **1.616 ca-certificates 2023.2.60\_v7.0.306- 90.1.el9\_2 1.616.1 Available under license :**

No license file was found, but licenses were detected in source scan.

- /\* This Source Code Form is subject to the terms of the Mozilla Public
- \* License, v. 2.0. If a copy of the MPL was not distributed with this
- \* file, You can obtain one at http://mozilla.org/MPL/2.0/. \*/

Found in path(s):

\* /opt/cola/permits/1805682189\_1699449862.905616/0/ca-certificates-2023.2.60\_v7.0.306-90.1.el9.src.rpm-cosiexpand-archive-hfCvbhNe/nssckbi.h

No license file was found, but licenses were detected in source scan.

#

# This Source Code Form is subject to the terms of the Mozilla Public # License, v. 2.0. If a copy of the MPL was not distributed with this # file, You can obtain one at http://mozilla.org/MPL/2.0/.

# # certdata.txt # # This file contains the object definitions for the certs and other # information "built into" NSS. # # Object definitions: # # Certificates #  $# -$  Attribute --  $-$  -- type --  $-$  value --# CKA\_CLASS CK\_OBJECT\_CLASS CKO\_CERTIFICATE # CKA\_TOKEN CK\_BBOOL CK\_TRUE # CKA\_PRIVATE CK\_BBOOL CK\_FALSE # CKA\_MODIFIABLE CK\_BBOOL CK\_FALSE # CKA\_LABEL UTF8 (varies) # CKA\_CERTIFICATE\_TYPE CK\_CERTIFICATE\_TYPE CKC\_X\_509 # CKA\_SUBJECT DER+base64 (varies) # CKA\_ID byte array (varies) # CKA\_ISSUER DER+base64 (varies) # CKA\_SERIAL\_NUMBER DER+base64 (varies) # CKA\_VALUE DER+base64 (varies) # CKA\_NSS\_EMAIL ASCII7 (unused here) # CKA\_NSS\_SERVER\_DISTRUST\_AFTER DER+base64 (varies) # CKA\_NSS\_EMAIL\_DISTRUST\_AFTER DER+base64 (varies) # # Trust #  $# -$  Attribute --  $-$  -- type --  $-$  -- value --# CKA\_CLASS CK\_OBJECT\_CLASS CKO\_TRUST # CKA\_TOKEN CK\_BBOOL CK\_TRUE # CKA\_PRIVATE CK\_BBOOL CK\_FALSE # CKA\_MODIFIABLE CK\_BBOOL CK\_FALSE # CKA\_LABEL UTF8 (varies) # CKA\_ISSUER DER+base64 (varies) # CKA\_SERIAL\_NUMBER DER+base64 (varies) # CKA\_CERT\_HASH binary+base64 (varies) # CKA\_EXPIRES CK\_DATE (not used here) # CKA\_TRUST\_DIGITAL\_SIGNATURE CK\_TRUST (varies) # CKA TRUST\_NON\_REPUDIATION CK\_TRUST (varies) # CKA\_TRUST\_KEY\_ENCIPHERMENT\_CK\_TRUST (varies) # CKA\_TRUST\_DATA\_ENCIPHERMENT CK\_TRUST (varies)

# CKA\_TRUST\_KEY\_AGREEMENT CK\_TRUST (varies) # CKA\_TRUST\_KEY\_CERT\_SIGN CK\_TRUST (varies) # CKA\_TRUST\_CRL\_SIGN CK\_TRUST (varies) # CKA\_TRUST\_SERVER\_AUTH CK\_TRUST (varies) # CKA\_TRUST\_CLIENT\_AUTH CK\_TRUST (varies) # CKA\_TRUST\_CODE\_SIGNING CK\_TRUST (varies) # CKA\_TRUST\_EMAIL\_PROTECTION CK\_TRUST (varies) # CKA\_TRUST\_IPSEC\_END\_SYSTEM CK\_TRUST (varies) # CKA\_TRUST\_IPSEC\_TUNNEL CK\_TRUST (varies) # CKA\_TRUST\_IPSEC\_USER CK\_TRUST (varies) # CKA\_TRUST\_TIME\_STAMPING CK\_TRUST (varies) # CKA\_TRUST\_STEP\_UP\_APPROVED CK\_BBOOL (varies) # (other trust attributes can be defined)

#

### #

# The object to tell NSS that this is a root list and we don't # have to go looking for others.

#

BEGINDATA CKA\_CLASS CK\_OBJECT\_CLASS CKO\_NSS\_BUILTIN\_ROOT\_LIST CKA\_TOKEN CK\_BBOOL CK\_TRUE CKA\_PRIVATE CK\_BBOOL CK\_FALSE CKA\_MODIFIABLE CK\_BBOOL CK\_FALSE CKA\_LABEL UTF8 "Mozilla Builtin Roots"

#

# Certificate "GlobalSign Root CA"

#

# Issuer: CN=GlobalSign Root CA,OU=Root CA,O=GlobalSign nv-sa,C=BE

# Serial Number:04:00:00:00:00:01:15:4b:5a:c3:94

# Subject: CN=GlobalSign Root CA,OU=Root CA,O=GlobalSign nv-sa,C=BE

# Not Valid Before: Tue Sep 01 12:00:00 1998

# Not Valid After : Fri Jan 28 12:00:00 2028

# Fingerprint (SHA-256):

EB:D4:10:40:E4:BB:3E:C7:42:C9:E3:81:D3:1E:F2:A4:1A:48:B6:68:5C:96:E7:CE:F3:C1:DF:6C:D4:33:1C:99 # Fingerprint (SHA1): B1:BC:96:8B:D4:F4:9D:62:2A:A8:9A:81:F2:15:01:52:A4:1D:82:9C

CKA\_CLASS CK\_OBJECT\_CLASS CKO\_CERTIFICATE

CKA\_TOKEN CK\_BBOOL CK\_TRUE

CKA\_PRIVATE CK\_BBOOL CK\_FALSE

CKA\_MODIFIABLE CK\_BBOOL CK\_FALSE

CKA\_LABEL UTF8 "GlobalSign

Root CA"

CKA\_CERTIFICATE\_TYPE CK\_CERTIFICATE\_TYPE CKC\_X\_509

CKA\_SUBJECT MULTILINE\_OCTAL

\060\127\061\013\060\011\006\003\125\004\006\023\002\102\105\061

\031\060\027\006\003\125\004\012\023\020\107\154\157\142\141\154

CKA\_VALUE MULTILINE\_OCTAL \060\202\003\165\060\202\002\135\240\003\002\001\002\002\013\004 \000\000\000\000\001\025\113\132\303\224\060\015\006\011\052\206 \110\206\367\015\001\001\005\005\000\060\127\061\013\060\011\006 \003\125\004\006\023\002\102\105\061\031\060\027\006\003\125\004 \012\023\020\107\154\157\142\141\154\123\151\147\156\040\156\166 \055\163\141\061\020\060\016\006\003\125\004\013\023\007\122\157 \157\164\040\103\101\061\033\060\031\006\003\125\004\003\023\022 \107\154\157\142\141\154\123\151\147\156\040\122\157\157\164\040 \103\101\060\036\027\015\071\070\060\071\060\061\061\062\060\060\060 \060\060\132\027\015\062\070\060\061\062\070\061\062\060\060\060\060 \060\132\060\127\061\013\060\011\006\003\125\004\006\023\002\102 \105\061\031\060\027\006\003\125\004\012\023\020\107\154\157\142 \141\154\123\151\147\156\040\156\166\055\163\141\061\020\060\016 \006\003\125\004\013\023\007\122\157\157\164\040\103\101\061\033 \060\031\006\003\125\004\003\023\022\107\154\157\142\141\154\123 \151\147\156\040\122\157\157\164\040\103\101\060\202\001\042\060 \015\006\011\052\206\110\206\367\015\001\001\001\005\000\003\202 \001\017\000\060\202\001\012\002\202\001\001\000\332\016\346\231 \215\316\243\343\117\212\176\373\361\213\203\045\153\352\110\037 \361\052\260\271\225\021\004\275\360\143\321\342\147\146\317\034 \335\317\033\110\053\356\215\211\216\232\257\051\200\145\253\351 \307\055\022\313\253\034\114\160\007\241\075\012\060\315\025\215 \117\370\335\324\214\120\025\034\357\120\356\304\056\367\374\351 \122\362\221\175\340\155\325\065\060\216\136\103\163\362\101\351 \325\152\343\262\211\072\126\071\070\157\006\074\210\151\133\052 \115\305\247\124\270\154\211\314\233\371\074\312\345\375\211\365 \022\074\222\170\226\326\334\164\156\223\104\141\321\215\307\106 \262\165\016\206\350\031\212\325\155\154\325\170\026\225\242\351 \310\012\070\353\362\044\023\117\163\124\223\023\205\072\033\274 \036\064\265\213\005\214\271\167\213\261\333\037\040\221\253\011

END

CKA\_SERIAL\_NUMBER MULTILINE\_OCTAL \002\013\004\000\000\000\000\001\025\113\132\303\224

END

\156\040\122\157\157\164\040\103\101

CKA\_ISSUER MULTILINE\_OCTAL \060\127\061\013\060\011\006\003\125\004\006\023\002\102\105\061 \031\060\027\006\003\125\004\012\023\020\107\154\157\142\141\154 \123\151\147\156\040\156\166\055\163\141\061\020\060\016\006\003 \125\004\013\023\007\122\157\157\164\040\103\101\061\033\060\031 \006\003\125\004\003\023\022\107\154\157\142\141\154\123\151\147

CKA\_ID UTF8 "0"

END

\156\040\122\157\157\164\040\103\101

\123\151\147\156\040\156\166\055\163\141\061\020\060\016\006\003 \125\004\013\023\007\122\157\157\164\040\103\101\061\033\060\031 \006\003\125\004\003\023\022\107\154\157\142\141\154\123\151\147

\123\156\220\316\173\067\164\271\160\107\221\042\121\143\026\171 \256\261\256\101\046\010\310\031\053\321\106\252\110\326\144\052 \327\203\064\377\054\052\301\154\031\103\112\007\205\347\323\174 \366\041\150\357\352\362\122\237\177\223\220\317\002\003\001\000 \001\243\102\060\100\060\016\006\003\125\035\017\001\001\377\004 \004\003\002\001\006\060\017\006\003\125\035\023\001\001\377\004 \005\060\003\001\001\377\060\035\006\003\125\035\016\004\026\004 \024\140\173\146\032\105\015\227\312\211\120\057\175\004\315\064 \250\377\374\375\113\060\015\006\011\052\206\110\206\367\015\001 \001\005\005\000\003\202\001\001\000\326\163\347\174\117\166\320 \215\277\354\272\242\276\064\305\050\062\265\174\374\154\234\054 \053\275\011\236\123\277\153\136\252\021\110\266\345\010\243\263 \312\075\141\115\323\106\011\263\076\303\240\343\143\125\033\362 \272\357\255\071\341\103\271\070\243\346\057\212\046\073\357\240 \120\126\371\306\012\375\070\315\304\013\160\121\224\227\230\004 \337\303\137\224\325\025\311\024\101\234\304\135\165\144\025\015 \377\125\060\354\206\217\377\015\357\054\271\143\106\366\252\374 \337\274\151\375\056\022\110\144\232\340\225\360\246\357\051\217 \001\261\025\265\014\035\245\376\151\054\151\044\170\036\263\247 \034\161\142\356\312\310\227\254\027\135\212\302\370\107\206\156 \052\304\126\061\225\320\147\211\205\053\371\154\246\135\106\235 \014\252\202\344\231\121\335\160\267\333\126\075\141\344\152\341 \134\326\366\376\075\336\101\314\007\256\143\122\277\123\123\364 \053\351\307\375\266\367\202\137\205\322\101\030\333\201\263\004 \034\305\037\244\200\157\025\040\311\336\014\210\012\035\326\146 \125\342\374\110\311\051\046\151\340

END

CKA\_NSS\_MOZILLA\_CA\_POLICY

CK\_BBOOL CK\_TRUE

CKA\_NSS\_SERVER\_DISTRUST\_AFTER CK\_BBOOL CK\_FALSE CKA\_NSS\_EMAIL\_DISTRUST\_AFTER CK\_BBOOL CK\_FALSE

# Trust for "GlobalSign Root CA"

# Issuer: CN=GlobalSign Root CA,OU=Root CA,O=GlobalSign nv-sa,C=BE

# Serial Number:04:00:00:00:00:01:15:4b:5a:c3:94

# Subject: CN=GlobalSign Root CA,OU=Root CA,O=GlobalSign nv-sa,C=BE

# Not Valid Before: Tue Sep 01 12:00:00 1998

#

Not Valid After : Fri Jan 28 12:00:00 2028

# Fingerprint (SHA-256):

EB:D4:10:40:E4:BB:3E:C7:42:C9:E3:81:D3:1E:F2:A4:1A:48:B6:68:5C:96:E7:CE:F3:C1:DF:6C:D4:33:1C:99 # Fingerprint (SHA1): B1:BC:96:8B:D4:F4:9D:62:2A:A8:9A:81:F2:15:01:52:A4:1D:82:9C

CKA\_CLASS CK\_OBJECT\_CLASS CKO\_NSS\_TRUST

CKA\_TOKEN CK\_BBOOL CK\_TRUE

CKA\_PRIVATE CK\_BBOOL CK\_FALSE

CKA\_MODIFIABLE CK\_BBOOL CK\_FALSE

CKA\_LABEL UTF8 "GlobalSign Root CA"

CKA\_CERT\_SHA1\_HASH MULTILINE\_OCTAL

\261\274\226\213\324\364\235\142\052\250\232\201\362\025\001\122 \244\035\202\234 END CKA\_CERT\_MD5\_HASH MULTILINE\_OCTAL \076\105\122\025\011\121\222\341\267\135\067\237\261\207\051\212 END CKA\_ISSUER MULTILINE\_OCTAL \060\127\061\013\060\011\006\003\125\004\006\023\002\102\105\061 \031\060\027\006\003\125\004\012\023\020\107\154\157\142\141\154 \123\151\147\156\040\156\166\055\163\141\061\020\060\016\006\003 \125\004\013\023\007\122\157\157\164\040\103\101\061\033\060\031 \006\003\125\004\003\023\022\107\154\157\142\141\154\123\151\147 \156\040\122\157\157\164\040\103\101 END CKA\_SERIAL\_NUMBER MULTILINE\_OCTAL \002\013\004\000\000\000\000\001\025\113\132\303\224 END CKA\_TRUST\_SERVER\_AUTH CK\_TRUST CKT\_NSS\_TRUSTED\_DELEGATOR CKA\_TRUST\_EMAIL\_PROTECTION CK\_TRUST CKT\_NSS\_TRUSTED\_DELEGATOR CKA TRUST\_CODE\_SIGNING CK\_TRUST CKT\_NSS\_TRUSTED\_DELEGATOR CKA\_TRUST\_STEP\_UP\_APPROVED CK\_BBOOL CK\_FALSE # # Certificate "Verisign Class 1 Public Primary Certification Authority - G3" # # Issuer: CN=VeriSign Class 1 Public Primary Certification Authority - G3,OU="(c) 1999 VeriSign, Inc. - For authorized use only",OU=VeriSign Trust Network,O="VeriSign, Inc.",C=US # Serial Number:00:8b:5b:75:56:84:54:85:0b:00:cf:af:38:48:ce:b1:a4 # Subject: CN=VeriSign Class 1 Public Primary Certification Authority - G3,OU="(c) 1999 VeriSign, Inc. - For authorized use only",OU=VeriSign Trust Network,O="VeriSign, Inc.",C=US # Not Valid Before: Fri Oct 01 00:00:00 1999 # Not Valid After : Wed Jul 16 23:59:59 2036 # Fingerprint (SHA-256): CB:B5:AF:18:5E:94:2A:24:02:F9:EA:CB:C0:ED:5B:B8:76:EE:A3:C1:22:36:23:D0:04:47:E4:F3:BA:55:4B:65 # Fingerprint (SHA1): 20:42:85:DC:F7:EB:76:41:95:57:8E:13:6B:D4:B7:D1:E9:8E:46:A5 # For Email Distrust After: Wed Aug 31 00:00:00 2022 CKA\_CLASS CK\_OBJECT\_CLASS CKO\_CERTIFICATE CKA\_TOKEN CK\_BBOOL CK\_TRUE CKA\_PRIVATE CK\_BBOOL CK\_FALSE CKA\_MODIFIABLE CK\_BBOOL CK\_FALSE CKA\_LABEL UTF8 "Verisign Class 1 Public Primary Certification Authority - G3" CKA\_CERTIFICATE\_TYPE CK\_CERTIFICATE\_TYPE CKC\_X\_509 CKA\_SUBJECT MULTILINE\_OCTAL \060\201\312\061\013\060\011\006\003\125\004\006\023\002\125\123 \061\027\060\025\006\003\125\004\012\023\016\126\145\162\151\123 \151\147\156\054\040\111\156\143\056\061\037\060\035\006\003\125

\004\013\023\026\126\145\162\151\123\151\147\156\040\124\162\165 \163\164\040\116\145\164\167\157\162\153\061\072\060\070\006\003 \125\004\013\023\061\050\143\051\040\061\071\071\071\040\126\145 \162\151\123\151\147\156\054\040\111\156\143\056\040\055\040\106 \157\162\040\141\165\164\150\157\162\151\172\145\144\040\165\163 \145\040\157\156\154\171\061\105\060\103\006\003\125\004\003\023 \074\126\145\162\151\123\151\147\156\040\103\154\141\163\163\040 \061\040\120\165\142\154\151\143\040\120\162\151\155\141\162\171 \040\103\145\162\164\151\146\151\143\141\164\151\157\156\040\101 \165\164\150\157\162\151\164\171\040\055\040\107\063 END

\060\201\312\061\013\060\011\006\003\125\004\006\023\002\125\123 \061\027\060\025\006\003\125\004\012\023\016\126\145\162\151\123 \151\147\156\054\040\111\156\143\056\061\037\060\035\006\003\125 \004\013\023\026\126\145\162\151\123\151\147\156\040\124\162\165 \163\164\040\116\145\164\167\157\162\153\061\072\060\070\006\003 \125\004\013\023\061\050\143\051\040\061\071\071\071\040\126\145 \162\151\123\151\147\156\054\040\111\156\143\056\040\055\040\106 \157\162\040\141\165\164\150\157\162\151\172\145\144\040\165\163 \145\040\157\156\154\171\061\105\060\103\006\003\125\004\003\023 \074\126\145\162\151\123\151\147\156\040\103\154\141\163\163\040 \061\040\120\165\142\154\151\143\040\120\162\151\155\141\162\171 \040\103\145\162\164\151\146\151\143\141\164\151\157\156\040\101

\165\164\150\157\162\151\164\171\040\055\040\107\063

\002\021\000\213\133\165\126\204\124\205\013\000\317\257\070\110

\060\202\004\032\060\202\003\002\002\021\000\213\133\165\126\204 \124\205\013\000\317\257\070\110\316\261\244\060\015\006\011\052 \206\110\206\367\015\001\001\005\005\000\060\201\312\061\013\060 \011\006\003\125\004\006\023\002\125\123\061\027\060\025\006\003 \125\004\012\023\016\126\145\162\151\123\151\147\156\054\040\111 \156\143\056\061\037\060\035\006\003\125\004\013\023\026\126\145 \162\151\123\151\147\156\040\124\162\165\163\164\040\116\145\164 \167\157\162\153\061\072\060\070\006\003\125\004\013\023\061\050 \143\051\040\061\071\071\071\040\126\145\162\151\123\151\147\156 \054\040\111\156\143\056\040\055\040\106\157\162\040\141\165\164 \150\157\162\151\172\145\144\040\165\163\145\040\157\156\154\171 \061\105\060\103\006\003\125\004\003\023\074\126\145\162\151\123 \151\147\156\040\103\154\141\163\163\040\061\040\120\165\142\154 \151\143\040\120\162\151\155\141\162\171\040\103\145\162\164\151

 **Open Source Used In Appdynamics\_Machine\_Agent 24.2.0 8578**

CKA\_ISSUER MULTILINE\_OCTAL

UTF8 "0"

CKA\_ID

END

END

\316\261\244

CKA\_SERIAL\_NUMBER MULTILINE\_OCTAL

CKA\_VALUE MULTILINE\_OCTAL

\146\151\143\141\164\151\157\156\040\101\165\164\150\157\162\151 \164\171\040\055\040\107\063\060\036\027\015\071\071\061\060\060 \061\060\060\060\060\060\060\132\027\015\063\066\060\067\061\066 \062\063\065\071\065\071\132\060\201\312\061\013\060\011\006\003 \125\004\006\023\002\125\123\061\027\060\025\006\003\125\004\012 \023\016\126\145\162\151\123\151\147\156\054\040\111\156\143\056 \061\037\060\035\006\003\125\004\013\023\026\126\145\162\151\123 \151\147\156\040\124\162\165\163\164\040\116\145\164\167\157\162 \153\061\072\060\070\006\003\125\004\013\023\061\050\143\051\040 \061\071\071\071\040\126\145\162\151\123\151\147\156\054\040\111 \156\143\056\040\055\040\106\157\162\040\141\165\164\150\157\162 \151\172\145\144\040\165\163\145\040\157\156\154\171\061\105\060 \103\006\003\125\004\003\023\074\126\145\162\151\123\151\147\156 \040\103\154\141\163\163\040\061\040\120\165\142\154\151\143\040 \120\162\151\155\141\162\171\040\103\145\162\164\151\146\151\143 \141\164\151\157\156\040\101\165\164\150\157\162\151\164\171\040 \055\040\107\063\060\202\001\042\060\015\006\011\052\206\110\206 \367\015\001\001\001\005\000\003\202\001\017\000\060\202\001\012 \002\202\001\001\000\335\204\324\271\264\371\247\330\363\004\170 \234\336\075\334\154\023\026\331\172\335\044\121\146\300\307\046 \131\015\254\006\010\302\224\321\063\037\360\203\065\037\156\033 \310\336\252\156\025\116\124\047\357\304\155\032\354\013\343\016 \360\104\245\127\307\100\130\036\243\107\037\161\354\140\366\155 \224\310\030\071\355\376\102\030\126\337\344\114\111\020\170\116 \001\166\065\143\022\066\335\146\274\001\004\066\243\125\150\325 \242\066\011\254\253\041\046\124\006\255\077\312\024\340\254\312 \255\006\035\225\342\370\235\361\340\140\377\302\177\165\053\114 \314\332\376\207\231\041\352\272\376\076\124\327\322\131\170\333 \074\156\317\240\023\000\032\270\047\241\344\276\147\226\312\240 \305\263\234\335\311\165\236\353\060\232\137\243\315\331\256\170 \031\077\043\351\134\333\051\275\255\125\310\033\124\214\143\366 \350\246\352\307\067\022\134\243\051\036\002\331\333\037\073\264 \327\017\126\107\201\025\004\112\257\203\047\321\305\130\210\301 \335\366\252\247\243\030\332\150\252\155\021\121\341\277\145\153 \237\226\166\321\075\002\003\001\000\001\060\015\006\011\052\206 \110\206\367\015\001\001\005\005\000\003\202\001\001\000\253\146 \215\327\263\272\307\232\266\346\125\320\005\361\237\061\215\132 \252\331\252\106\046\017\161\355\245\255\123\126\142\001\107\052 \104\351\376\077\164\013\023\233\271\364\115\033\262\321\137\262 \266\322\210\134\263\237\315\313\324\247\331\140\225\204\072\370 \301\067\035\141\312\347\260\305\345\221\332\124\246\254\061\201 \256\227\336\315\010\254\270\300\227\200\177\156\162\244\347\151 \023\225\145\037\304\223\074\375\171\217\004\324\076\117\352\367 \236\316\315\147\174\117\145\002\377\221\205\124\163\307\377\066 \367\206\055\354\320\136\117\377\021\237\162\006\326\270\032\361 \114\015\046\145\342\104\200\036\307\237\343\335\350\012\332\354 \245\040\200\151\150\241\117\176\341\153\317\007\101\372\203\216 \274\070\335\260\056\021\261\153\262\102\314\232\274\371\110\042

\171\112\031\017\262\034\076\040\164\331\152\303\276\362\050\170 \023\126\171\117\155\120\352\033\260\265\127\261\067\146\130\043 \363\334\017\337\012\207\304\357\206\005\325\070\024\140\231\243 \113\336\006\226\161\054\362\333\266\037\244\357\077\356 END CKA\_NSS\_MOZILLA\_CA\_POLICY CK\_BBOOL CK\_TRUE CKA\_NSS\_SERVER\_DISTRUST\_AFTER CK\_BBOOL CK\_FALSE CKA\_NSS\_EMAIL\_DISTRUST\_AFTER MULTILINE\_OCTAL \062\062\060\070\063\061\060\060\060\060\060\060\060\132 END # Trust for "Verisign Class 1 Public Primary Certification Authority - G3" # Issuer: CN=VeriSign Class 1 Public Primary Certification Authority - G3,OU="(c) 1999 VeriSign, Inc. - For authorized use only",OU=VeriSign Trust Network,O="VeriSign, Inc.",C=US # Serial Number:00:8b:5b:75:56:84:54:85:0b:00:cf:af:38:48:ce:b1:a4 # Subject: CN=VeriSign Class 1 Public Primary Certification Authority - G3,OU="(c) 1999 VeriSign, Inc. - For authorized use only",OU=VeriSign Trust Network,O="VeriSign, Inc.",C=US # Not Valid Before: Fri Oct 01 00:00:00 1999 # Not Valid After : Wed Jul 16 23:59:59 2036 # Fingerprint (SHA-256): CB:B5:AF:18:5E:94:2A:24:02:F9:EA:CB:C0:ED:5B:B8:76:EE:A3:C1:22:36:23:D0:04:47:E4:F3:BA:55:4B:65 # Fingerprint (SHA1): 20:42:85:DC:F7:EB:76:41:95:57:8E:13:6B:D4:B7:D1:E9:8E:46:A5 CKA\_CLASS CK\_OBJECT\_CLASS CKO\_NSS\_TRUST CKA\_TOKEN CK\_BBOOL CK\_TRUE CKA\_PRIVATE CK\_BBOOL CK\_FALSE CKA\_MODIFIABLE CK\_BBOOL CK\_FALSE CKA\_LABEL UTF8 "Verisign Class 1 Public Primary Certification Authority - G3" CKA\_CERT\_SHA1\_HASH MULTILINE\_OCTAL \040\102\205\334\367\353\166\101\225\127\216\023\153\324\267\321 \351\216\106\245 END CKA\_CERT\_MD5\_HASH MULTILINE\_OCTAL \261\107\274\030\127\321\030\240\170\055\354\161\350\052\225\163 END CKA\_ISSUER MULTILINE\_OCTAL \060\201\312\061\013\060\011\006\003\125\004\006\023\002\125\123 \061\027\060\025\006\003\125\004\012\023\016\126\145\162\151\123 \151\147\156\054\040\111\156\143\056\061\037\060\035\006\003\125 \004\013\023\026\126\145\162\151\123\151\147\156\040\124\162\165 \163\164\040\116\145\164\167\157\162\153\061\072\060\070\006\003 \125\004\013\023\061\050\143\051\040\061\071\071\071\040\126\145 \162\151\123\151\147\156\054\040\111\156\143\056\040\055\040\106 \157\162\040\141\165\164\150\157\162\151\172\145\144\040\165\163 \145\040\157\156\154\171\061\105\060\103\006\003\125\004\003\023 \074\126\145\162\151\123\151\147\156\040\103\154\141\163\163\040 \061\040\120\165\142\154\151\143\040\120\162\151\155\141\162\171

\040\103\145\162\164\151\146\151\143\141\164\151\157\156\040\101 \165\164\150\157\162\151\164\171\040\055\040\107\063 END CKA\_SERIAL\_NUMBER MULTILINE\_OCTAL \002\021\000\213\133\165\126\204\124\205\013\000\317\257\070\110 \316\261\244 END CKA\_TRUST\_SERVER\_AUTH CK\_TRUST CKT\_NSS\_MUST\_VERIFY\_TRUST CKA TRUST\_EMAIL\_PROTECTION CK\_TRUST CKT\_NSS\_TRUSTED\_DELEGATOR CKA\_TRUST\_CODE\_SIGNING CK\_TRUST CKT\_NSS\_MUST\_VERIFY\_TRUST CKA\_TRUST\_STEP\_UP\_APPROVED CK\_BBOOL CK\_FALSE

#

# Certificate "Verisign Class 2 Public Primary Certification Authority - G3"

#

# Issuer: CN=VeriSign Class 2 Public Primary Certification Authority - G3,OU="(c) 1999 VeriSign, Inc. - For authorized use only",OU=VeriSign Trust Network,O="VeriSign, Inc.",C=US

# Serial Number:61:70:cb:49:8c:5f:98:45:29:e7:b0:a6:d9:50:5b:7a

# Subject: CN=VeriSign Class 2 Public Primary Certification Authority - G3,OU="(c) 1999 VeriSign, Inc. - For authorized use only",OU=VeriSign Trust Network,O="VeriSign, Inc.",C=US

# Not Valid Before: Fri Oct 01 00:00:00 1999

# Not Valid After : Wed Jul 16 23:59:59 2036

# Fingerprint (SHA-256):

92:A9:D9:83:3F:E1:94:4D:B3:66:E8:BF:AE:7A:95:B6:48:0C:2D:6C:6C:2A:1B:E6:5D:42:36:B6:08:FC:A1:BB # Fingerprint (SHA1): 61:EF:43:D7:7F:CA:D4:61:51:BC:98:E0:C3:59:12:AF:9F:EB:63:11

#

For Email Distrust After: Wed Aug 31 00:00:00 2022

CKA\_CLASS CK\_OBJECT\_CLASS CKO\_CERTIFICATE

CKA\_TOKEN CK\_BBOOL CK\_TRUE

CKA\_PRIVATE CK\_BBOOL CK\_FALSE

CKA\_MODIFIABLE CK\_BBOOL CK\_FALSE

CKA\_LABEL UTF8 "Verisign Class 2 Public Primary Certification Authority - G3"

CKA CERTIFICATE TYPE CK\_CERTIFICATE\_TYPE CKC\_X\_509

CKA\_SUBJECT MULTILINE\_OCTAL

```
\060\201\312\061\013\060\011\006\003\125\004\006\023\002\125\123
\061\027\060\025\006\003\125\004\012\023\016\126\145\162\151\123
\151\147\156\054\040\111\156\143\056\061\037\060\035\006\003\125
\004\013\023\026\126\145\162\151\123\151\147\156\040\124\162\165
\163\164\040\116\145\164\167\157\162\153\061\072\060\070\006\003
\125\004\013\023\061\050\143\051\040\061\071\071\071\040\126\145
\162\151\123\151\147\156\054\040\111\156\143\056\040\055\040\106
\157\162\040\141\165\164\150\157\162\151\172\145\144\040\165\163
\145\040\157\156\154\171\061\105\060\103\006\003\125\004\003\023
\074\126\145\162\151\123\151\147\156\040\103\154\141\163\163\040
\062\040\120\165\142\154\151\143\040\120\162\151\155\141\162\171
\040\103\145\162\164\151\146\151\143\141\164\151\157\156\040\101
\165\164\150\157\162\151\164\171\040\055\040\107\063
```
\060\202\004\031\060\202\003\001\002\020\141\160\313\111\214\137 \230\105\051\347\260\246\331\120\133\172\060\015\006\011\052\206 \110\206\367\015\001\001\005\005\000\060\201\312\061\013\060\011 \006\003\125\004\006\023\002\125\123\061\027\060\025\006\003\125 \004\012\023\016\126\145\162\151\123\151\147\156\054\040\111\156 \143\056\061\037\060\035\006\003\125\004\013\023\026\126\145\162 \151\123\151\147\156\040\124\162\165\163\164\040\116\145\164\167 \157\162\153\061\072\060\070\006\003\125\004\013\023\061\050\143 \051\040\061\071\071\040\126\145\162\151\123\151\147\156\054 \040\111\156\143\056\040\055\040\106\157\162\040\141\165\164\150 \157\162\151\172\145\144\040\165\163\145\040\157\156\154\171\061 \105\060\103\006\003\125\004\003\023\074\126\145\162\151\123\151 \147\156\040\103\154\141\163\163\040\062\040\120\165\142\154\151 \143\040\120\162\151\155\141\162\171\040\103\145\162\164\151\146 \151\143\141\164\151\157\156\040\101\165\164\150\157\162\151\164 \171\040\055\040\107\063\060\036\027\015\071\071\061\060\060\061 \060\060\060\060\060\060\132\027\015\063\066\060\067\061\066\062 \063\065\071\065\071\132\060\201\312\061\013\060\011\006\003\125 \004\006\023\002\125\123\061\027\060\025\006\003\125\004\012\023 \016\126\145\162\151\123\151\147\156\054\040\111\156\143\056\061 \037\060\035\006\003\125\004\013\023\026\126\145\162\151\123\151 \147\156\040\124\162\165\163\164\040\116\145\164\167\157\162\153 \061\072\060\070\006\003\125\004\013\023\061\050\143\051\040\061 \071\071\040\126\145\162\151\123\151\147\156\054\040\111\156

CKA\_VALUE MULTILINE\_OCTAL

END

\133\172

 MULTILINE\_OCTAL \002\020\141\160\313\111\214\137\230\105\051\347\260\246\331\120

CKA\_SERIAL\_NUMBER

END

 UTF8 "0" CKA\_ISSUER MULTILINE\_OCTAL \060\201\312\061\013\060\011\006\003\125\004\006\023\002\125\123 \061\027\060\025\006\003\125\004\012\023\016\126\145\162\151\123 \151\147\156\054\040\111\156\143\056\061\037\060\035\006\003\125 \004\013\023\026\126\145\162\151\123\151\147\156\040\124\162\165 \163\164\040\116\145\164\167\157\162\153\061\072\060\070\006\003 \125\004\013\023\061\050\143\051\040\061\071\071\071\040\126\145 \162\151\123\151\147\156\054\040\111\156\143\056\040\055\040\106 \157\162\040\141\165\164\150\157\162\151\172\145\144\040\165\163 \145\040\157\156\154\171\061\105\060\103\006\003\125\004\003\023 \074\126\145\162\151\123\151\147\156\040\103\154\141\163\163\040 \062\040\120\165\142\154\151\143\040\120\162\151\155\141\162\171 \040\103\145\162\164\151\146\151\143\141\164\151\157\156\040\101 \165\164\150\157\162\151\164\171\040\055\040\107\063

CKA\_ID

END

\143\056\040\055\040\106\157\162\040\141\165\164\150\157\162\151 \172\145\144\040\165\163\145\040\157\156\154\171\061\105\060\103 \006\003\125\004\003\023\074\126\145\162\151\123\151\147\156\040 \103\154\141\163\163\040\062\040\120\165\142\154\151\143\040\120 \162\151\155\141\162\171\040\103\145\162\164\151\146\151\143\141 \164\151\157\156\040\101\165\164\150\157\162\151\164\171\040\055 \040\107\063\060\202\001\042\060\015\006\011\052\206\110\206\367 \015\001\001\001\005\000\003\202\001\017\000\060\202\001\012\002 \202\001\001\000\257\012\015\302\325\054\333\147\271\055\345\224 \047\335\245\276\340\260\115\217\263\141\126\074\326\174\303\364 \315\076\206\313\242\210\342\341\330\244\151\305\265\342\277\301 \246\107\120\136\106\071\213\325\226\272\265\157\024\277\020\316 \047\023\236\005\107\233\061\172\023\330\037\331\323\002\067\213 \255\054\107\360\216\201\006\247\015\060\014\353\367\074\017\040 \035\334\162\106\356\245\002\310\133\303\311\126\151\114\305\030 \301\221\173\013\325\023\000\233\274\357\303\110\076\106\140\040 \205\052\325\220\266\315\213\240\314\062\335\267\375\100\125\262 \120\034\126\256\314\215\167\115\307\040\115\247\061\166\357\150 \222\212\220\036\010\201\126\262\255\151\243\122\320\313\034\304 \043\075\037\231\376\114\350\026\143\216\306\010\216\366\061\366 \322\372\345\166\335\265\034\222\243\111\315\315\001\315\150\315 \251\151\272\243\353\035\015\234\244\040\246\301\240\305\321\106 \114\027\155\322\254\146\077\226\214\340\204\324\066\377\042\131 \305\371\021\140\250\137\004\175\362\032\366\045\102\141\017\304 \112\270\076\211\002\003\001\000\001\060\015\006\011\052\206\110 \206\367\015\001\001\005\005\000\003\202\001\001\000\064\046\025 \074\300\215\115\103\111\035\275\351\041\222\327\146\234\267\336 \305\270\320\344\135\137\166\042\300\046\371\204\072\072\371\214 \265\373\354\140\361\350\316\004\260\310\335\247\003\217\060\363 \230\337\244\346\244\061\337\323\034\013\106\334\162\040\077\256 \356\005\074\244\063\077\013\071\254\160\170\163\113\231\053\337 \060\302\124\260\250\073\125\241\376\026\050\315\102\275\164\156 \200\333\047\104\247\316\104\135\324\033\220\230\015\036\102\224 \261\000\054\004\320\164\243\002\005\042\143\143\315\203\265\373 \301\155\142\153\151\165\375\135\160\101\271\365\277\174\337\276 \301\062\163\042\041\213\130\201\173\025\221\172\272\343\144\110 \260\177\373\066\045\332\225\320\361\044\024\027\335\030\200\153 \106\043\071\124\365\216\142\011\004\035\224\220\246\233\346\045 \342\102\105\252\270\220\255\276\010\217\251\013\102\030\224\317 \162\071\341\261\103\340\050\317\267\347\132\154\023\153\111\263 \377\343\030\174\211\213\063\135\254\063\327\247\371\332\072\125 \311\130\020\371\252\357\132\266\317\113\113\337\052 END CKA\_NSS\_MOZILLA\_CA\_POLICY

CK\_BBOOL CK\_TRUE

CKA\_NSS\_SERVER\_DISTRUST\_AFTER CK\_BBOOL CK\_FALSE CKA\_NSS\_EMAIL\_DISTRUST\_AFTER MULTILINE\_OCTAL \062\062\060\070\063\061\060\060\060\060\060\060\060\132

## END

# Trust for "Verisign Class 2 Public Primary Certification Authority - G3"

# Issuer: CN=VeriSign Class 2 Public Primary Certification Authority - G3,OU="(c) 1999 VeriSign, Inc. - For

authorized use only",OU=VeriSign Trust Network,O="VeriSign, Inc.",C=US

# Serial Number:61:70:cb:49:8c:5f:98:45:29:e7:b0:a6:d9:50:5b:7a

#

 Subject: CN=VeriSign Class 2 Public Primary Certification Authority - G3,OU="(c) 1999 VeriSign, Inc. - For authorized use only",OU=VeriSign Trust Network,O="VeriSign, Inc.",C=US

# Not Valid Before: Fri Oct 01 00:00:00 1999

# Not Valid After : Wed Jul 16 23:59:59 2036

# Fingerprint (SHA-256):

92:A9:D9:83:3F:E1:94:4D:B3:66:E8:BF:AE:7A:95:B6:48:0C:2D:6C:6C:2A:1B:E6:5D:42:36:B6:08:FC:A1:BB

# Fingerprint (SHA1): 61:EF:43:D7:7F:CA:D4:61:51:BC:98:E0:C3:59:12:AF:9F:EB:63:11

CKA\_CLASS CK\_OBJECT\_CLASS CKO\_NSS\_TRUST

CKA\_TOKEN CK\_BBOOL CK\_TRUE

CKA\_PRIVATE CK\_BBOOL CK\_FALSE

CKA\_MODIFIABLE CK\_BBOOL CK\_FALSE

CKA\_LABEL UTF8 "Verisign Class 2 Public Primary Certification Authority - G3"

CKA\_CERT\_SHA1\_HASH MULTILINE\_OCTAL

\141\357\103\327\177\312\324\141\121\274\230\340\303\131\022\257

\237\353\143\021

END

CKA\_CERT\_MD5\_HASH MULTILINE\_OCTAL

\370\276\304\143\042\311\250\106\164\213\270\035\036\112\053\366 END

CKA\_ISSUER MULTILINE\_OCTAL

```
\060\201\312\061\013\060\011\006\003\125\004\006\023\002\125\123
\061\027\060\025\006\003\125\004\012\023\016\126\145\162\151\123
\151\147\156\054\040\111\156\143\056\061\037\060\035\006\003\125
\004\013\023\026\126\145\162\151\123\151\147\156\040\124\162\165
\163\164\040\116\145\164\167\157\162\153\061\072\060\070\006\003
\125\004\013\023\061\050\143\051\040\061\071\071\071\040\126\145
\162\151\123\151\147\156\054\040\111\156\143\056\040\055\040\106
\157\162\040\141\165\164\150\157\162\151\172\145\144\040\165\163
\145\040\157\156\154\171\061\105\060\103\006\003\125\004\003\023
\074\126\145\162\151\123\151\147\156\040\103\154\141\163\163\040
\062\040\120\165\142\154\151\143\040\120\162\151\155\141\162\171
\040\103\145\162\164\151\146\151\143\141\164\151\157\156\040\101
\165\164\150\157\162\151\164\171\040\055\040\107\063
END
CKA_SERIAL_NUMBER
 MULTILINE_OCTAL
\002\020\141\160\313\111\214\137\230\105\051\347\260\246\331\120
\133\172
END
CKA_TRUST_SERVER_AUTH CK_TRUST CKT_NSS_MUST_VERIFY_TRUST
```
CKA\_TRUST\_EMAIL\_PROTECTION

CKA\_ID UTF8 "0" CKA\_ISSUER MULTILINE\_OCTAL \060\201\264\061\024\060\022\006\003\125\004\012\023\013\105\156 \164\162\165\163\164\056\156\145\164\061\100\060\076\006\003\125 \004\013\024\067\167\167\167\056\145\156\164\162\165\163\164\056 \156\145\164\057\103\120\123\137\062\060\064\070\040\151\156\143 \157\162\160\056\040\142\171\040\162\145\146\056\040\050\154\151 \155\151\164\163\040\154\151\141\142\056\051\061\045\060\043\006 \003\125\004\013\023\034\050\143\051\040\061\071\071\071\040\105 \156\164\162\165\163\164\056\156\145\164\040\114\151\155\151\164

END

\040\050\062\060\064\070\051

\162\165\163\164\056\156\145\164\040\103\145\162\164\151\146\151 \143\141\164\151\157\156\040\101\165\164\150\157\162\151\164\171

\145\144\061\063\060\061\006\003\125\004\003\023\052\105\156\164

\003\125\004\013\023\034\050\143\051\040\061\071\071\071\040\105 \156\164\162\165\163\164\056\156\145\164\040\114\151\155\151\164

\155\151\164\163\040\154\151\141\142\056\051\061\045\060\043\006

\156\145\164\057\103\120\123\137\062\060\064\070\040\151\156\143 \157\162\160\056\040\142\171\040\162\145\146\056\040\050\154\151

\004\013\024\067\167\167\167\056\145\156\164\162\165\163\164\056

\060\201\264\061\024\060\022\006\003\125\004\012\023\013\105\156 \164\162\165\163\164\056\156\145\164\061\100\060\076\006\003\125

CKA\_SUBJECT MULTILINE\_OCTAL

CKA\_CERTIFICATE\_TYPE CK\_CERTIFICATE\_TYPE CKC\_X\_509

UTF8 "Entrust.net Premium 2048 Secure Server CA"

CKA\_LABEL

CKA\_MODIFIABLE CK\_BBOOL CK\_FALSE

CKA\_PRIVATE CK\_BBOOL CK\_FALSE

CKA\_TOKEN CK\_BBOOL CK\_TRUE

CKA\_CLASS CK\_OBJECT\_CLASS CKO\_CERTIFICATE

# Fingerprint (SHA1): 50:30:06:09:1D:97:D4:F5:AE:39:F7:CB:E7:92:7D:7D:65:2D:34:31

6D:C4:71:72:E0:1C:BC:B0:BF:62:58:0D:89:5F:E2:B8:AC:9A:D4:F8:73:80:1E:0C:10:B9:C8:37:D2:1E:B1:77

# Fingerprint (SHA-256):

# Not Valid After : Tue Jul 24 14:15:12 2029

# Not Valid Before: Fri Dec 24 17:50:51 1999

Limited,OU=www.entrust.net/CPS\_2048 incorp. by ref. (limits liab.),O=Entrust.net

# Subject: CN=Entrust.net Certification Authority (2048),OU=(c) 1999 Entrust.net

# Serial Number: 946069240 (0x3863def8)

Limited,OU=www.entrust.net/CPS\_2048 incorp. by ref. (limits liab.),O=Entrust.net

# Issuer: CN=Entrust.net Certification Authority (2048),OU=(c) 1999 Entrust.net

#

#

# Certificate "Entrust.net Premium 2048 Secure Server CA"

CK\_TRUST CKT\_NSS\_TRUSTED\_DELEGATOR CKA TRUST\_CODE\_SIGNING CK\_TRUST CKT\_NSS\_TRUSTED\_DELEGATOR CKA\_TRUST\_STEP\_UP\_APPROVED CK\_BBOOL CK\_FALSE

CKA\_VALUE MULTILINE\_OCTAL \060\202\004\052\060\202\003\022\240\003\002\001\002\002\004\070 \143\336\370\060\015\006\011\052\206\110\206\367\015\001\001\005 \005\000\060\201\264\061\024\060\022\006\003\125\004\012\023\013 \105\156\164\162\165\163\164\056\156\145\164\061\100\060\076\006 \003\125\004\013\024\067\167\167\167\056\145\156\164\162\165\163 \164\056\156\145\164\057\103\120\123\137\062\060\064\070\040\151 \156\143\157\162\160\056\040\142\171\040\162\145\146\056\040\050 \154\151\155\151\164\163\040\154\151\141\142\056\051\061\045\060 \043\006\003\125\004\013\023\034\050\143\051\040\061\071\071\071 \040\105\156\164\162\165\163\164\056\156\145\164\040\114\151\155 \151\164\145\144\061\063\060\061\006\003\125\004\003\023\052\105 \156\164\162\165\163\164\056\156\145\164\040\103\145\162\164\151 \146\151\143\141\164\151\157\156\040\101\165\164\150\157\162\151 \164\171\040\050\062\060\064\070\051\060\036\027\015\071\071\061 \062\062\064\061\067\065\060\065\061\132\027\015\062\071\060\067 \062\064\061\064\061\065\061\062\132\060\201\264\061\024\060\022 \006\003\125\004\012\023\013\105\156\164\162\165\163\164\056\156 \145\164\061\100\060\076\006\003\125\004\013\024\067\167\167\167\167 \056\145\156\164\162\165\163\164\056\156\145\164\057\103\120\123 \137\062\060\064\070\040\151\156\143\157\162\160\056\040\142\171 \040\162\145\146\056\040\050\154\151\155\151\164\163\040\154\151 \141\142\056\051\061\045\060\043\006\003\125\004\013\023\034\050 \143\051\040\061\071\071\071\040\105\156\164\162\165\163\164\056 \156\145\164\040\114\151\155\151\164\145\144\061\063\060\061\006 \003\125\004\003\023\052\105\156\164\162\165\163\164\056\156\145 \164\040\103\145\162\164\151\146\151\143\141\164\151\157\156\040 \101\165\164\150\157\162\151\164\171\040\050\062\060\064\070\051 \060\202\001\042\060\015\006\011\052\206\110\206\367\015\001\001 \001\005\000\003\202\001\017\000\060\202\001\012\002\202\001\001 \000\255\115\113\251\022\206\262\352\243\040\007\025\026\144\052 \053\113\321\277\013\112\115\216\355\200\166\245\147\267\170\100 \300\163\102\310\150\300\333\123\053\335\136\270\166\230\065\223 \213\032\235\174\023\072\016\037\133\267\036\317\345\044\024\036 \261\201\251\215\175\270\314\153\113\003\361\002\014\334\253\245 \100\044\000\177\164\224\241\235\010\051\263\210\013\365\207\167 \235\125\315\344\303\176\327\152\144\253\205\024\206\225\133\227 \062\120\157\075\310\272\146\014\343\374\275\270\111\301\166\211 \111\031\375\300\250\275\211\243\147\057\306\237\274\161\031\140

END

END CKA\_SERIAL\_NUMBER MULTILINE\_OCTAL \002\004\070\143\336\370

\040\050\062\060\064\070\051

\145\144\061\063\060\061\006\003\125\004\003\023\052\105\156\164 \162\165\163\164\056\156\145\164\040\103\145\162\164\151\146\151 \143\141\164\151\157\156\040\101\165\164\150\157\162\151\164\171

\270\055\351\054\311\220\166\146\173\224\342\257\170\326\145\123 \135\074\326\234\262\317\051\003\371\057\244\120\262\324\110\316 \005\062\125\212\375\262\144\114\016\344\230\007\165\333\177\337 \271\010\125\140\205\060\051\371\173\110\244\151\206\343\065\077 \036\206\135\172\172\025\275\357\000\216\025\042\124\027\000\220 \046\223\274\016\111\150\221\277\370\107\323\235\225\102\301\016 \115\337\157\046\317\303\030\041\142\146\103\160\326\325\300\007 \341\002\003\001\000\001\243\102\060\100\060\016\006\003\125\035 \017\001\001\377\004\004\003\002\001\006\060\017\006\003\125\035 \023\001\001\377\004\005\060\003\001\001\377\060\035\006\003\125 \035\016\004\026\004\024\125\344\201\321\021\200\276\330\211\271 \010\243\061\371\241\044\011\026\271\160\060\015\006\011\052\206 \110\206\367\015\001\001\005\005\000\003\202\001\001\000\073\233 \217\126\233\060\347\123\231\174\172\171\247\115\227\327\031\225 \220\373\006\037\312\063\174\106\143\217\226\146\044\372\100\033 \041\047\312\346\162\163\362\117\376\061\231\375\310\014\114\150 \123\306\200\202\023\230\372\266\255\332\135\075\361\316\156\366 \025\021\224\202\014\356\077\225\257\021\253\017\327\057\336\037 \003\217\127\054\036\311\273\232\032\104\225\353\030\117\246\037 \315\175\127\020\057\233\004\011\132\204\265\156\330\035\072\341 \326\236\321\154\171\136\171\034\024\305\343\320\114\223\073\145 \074\355\337\075\276\246\345\225\032\303\265\031\303\275\136\133 \273\377\043\357\150\031\313\022\223\047\134\003\055\157\060\320 \036\266\032\254\336\132\367\321\252\250\047\246\376\171\201\304 \171\231\063\127\272\022\260\251\340\102\154\223\312\126\336\376 \155\204\013\010\213\176\215\352\327\230\041\306\363\347\074\171 \057\136\234\321\114\025\215\341\354\042\067\314\232\103\013\227 \334\200\220\215\263\147\233\157\110\010\025\126\317\277\361\053 \174\136\232\166\351\131\220\305\174\203\065\021\145\121 END

#### CKA\_NSS\_MOZILLA\_CA\_POLICY

CK\_BBOOL CK\_TRUE

CKA\_NSS\_SERVER\_DISTRUST\_AFTER CK\_BBOOL CK\_FALSE CKA\_NSS\_EMAIL\_DISTRUST\_AFTER CK\_BBOOL CK\_FALSE

# Trust for "Entrust.net Premium 2048 Secure Server CA"

# Issuer: CN=Entrust.net Certification Authority (2048),OU=(c) 1999 Entrust.net Limited,OU=www.entrust.net/CPS\_2048 incorp. by ref. (limits liab.),O=Entrust.net # Serial Number: 946069240 (0x3863def8)

# Subject: CN=Entrust.net Certification Authority (2048),OU=(c) 1999 Entrust.net Limited,OU=www.entrust.net/CPS\_2048 incorp. by ref. (limits liab.),O=Entrust.net

# Not Valid Before: Fri Dec 24 17:50:51 1999

# Not Valid After : Tue Jul 24 14:15:12 2029

# Fingerprint (SHA-256):

6D:C4:71:72:E0:1C:BC:B0:BF:62:58:0D:89:5F:E2:B8:AC:9A:D4:F8:73:80:1E:0C:10:B9:C8:37:D2:1E:B1:77 # Fingerprint (SHA1): 50:30:06:09:1D:97:D4:F5:AE:39:F7:CB:E7:92:7D:7D:65:2D:34:31 CKA\_CLASS CK\_OBJECT\_CLASS CKO\_NSS\_TRUST CKA\_TOKEN

 CK\_BBOOL CK\_TRUE CKA\_PRIVATE CK\_BBOOL CK\_FALSE CKA\_MODIFIABLE CK\_BBOOL CK\_FALSE CKA\_LABEL UTF8 "Entrust.net Premium 2048 Secure Server CA" CKA\_CERT\_SHA1\_HASH MULTILINE\_OCTAL \120\060\006\011\035\227\324\365\256\071\367\313\347\222\175\175 \145\055\064\061 END CKA\_CERT\_MD5\_HASH MULTILINE\_OCTAL \356\051\061\274\062\176\232\346\350\265\367\121\264\064\161\220 END CKA\_ISSUER MULTILINE\_OCTAL \060\201\264\061\024\060\022\006\003\125\004\012\023\013\105\156 \164\162\165\163\164\056\156\145\164\061\100\060\076\006\003\125 \004\013\024\067\167\167\167\056\145\156\164\162\165\163\164\056 \156\145\164\057\103\120\123\137\062\060\064\070\040\151\156\143 \157\162\160\056\040\142\171\040\162\145\146\056\040\050\154\151 \155\151\164\163\040\154\151\141\142\056\051\061\045\060\043\006 \003\125\004\013\023\034\050\143\051\040\061\071\071\071\040\105 \156\164\162\165\163\164\056\156\145\164\040\114\151\155\151\164 \145\144\061\063\060\061\006\003\125\004\003\023\052\105\156\164 \162\165\163\164\056\156\145\164\040\103\145\162\164\151\146\151 \143\141\164\151\157\156\040\101\165\164\150\157\162\151\164\171 \040\050\062\060\064\070\051 END CKA\_SERIAL\_NUMBER MULTILINE\_OCTAL \002\004\070\143\336\370 END CKA TRUST\_SERVER\_AUTH CK\_TRUST CKT\_NSS\_TRUSTED\_DELEGATOR CKA\_TRUST\_EMAIL\_PROTECTION CK\_TRUST CKT\_NSS\_TRUSTED\_DELEGATOR

#

# Certificate "Baltimore CyberTrust Root"

#

# Issuer: CN=Baltimore CyberTrust Root,OU=CyberTrust,O=Baltimore,C=IE

CKA\_TRUST\_STEP\_UP\_APPROVED CK\_BBOOL CK\_FALSE

CKA TRUST\_CODE\_SIGNING CK\_TRUST CKT\_NSS\_TRUSTED\_DELEGATOR

# Serial Number: 33554617 (0x20000b9)

# Subject: CN=Baltimore CyberTrust Root,OU=CyberTrust,O=Baltimore,C=IE

# Not Valid Before: Fri May 12 18:46:00 2000

# Not Valid After : Mon May 12 23:59:00 2025

# Fingerprint (SHA-256):

16:AF:57:A9:F6:76:B0:AB:12:60:95:AA:5E:BA:DE:F2:2A:B3:11:19:D6:44:AC:95:CD:4B:93:DB:F3:F2:6A:EB # Fingerprint (SHA1): D4:DE:20:D0:5E:66:FC:53:FE:1A:50:88:2C:78:DB:28:52:CA:E4:74

CKA\_CLASS CK\_OBJECT\_CLASS CKO\_CERTIFICATE

CKA\_TOKEN

CKA\_VALUE MULTILINE\_OCTAL \060\202\003\167\060\202\002\137\240\003\002\001\002\002\004\002 \000\000\271\060\015\006\011\052\206\110\206\367\015\001\001\005 \005\000\060\132\061\013\060\011\006\003\125\004\006\023\002\111 \105\061\022\060\020\006\003\125\004\012\023\011\102\141\154\164 \151\155\157\162\145\061\023\060\021\006\003\125\004\013\023\012 \103\171\142\145\162\124\162\165\163\164\061\042\060\040\006\003 \125\004\003\023\031\102\141\154\164\151\155\157\162\145\040\103 \171\142\145\162\124\162\165\163\164\040\122\157\157\164\060\036 \027\015\060\060\060\065\061\062\061\070\064\066\060\060\132\027 \015\062\065\060\065\061\062\062\063\065\071\060\060\132\060\132 \061\013\060\011\006\003\125\004\006\023\002\111\105\061\022\060 \020\006\003\125\004\012\023\011\102\141\154\164\151\155\157\162 \145\061\023\060\021\006\003\125\004\013\023\012\103\171\142\145 \162\124\162\165\163\164\061\042\060\040\006\003\125\004\003\023 \031\102\141\154\164\151\155\157\162\145\040\103\171\142\145\162 \124\162\165\163\164\040\122\157\157\164\060\202\001\042\060\015 \006\011\052\206\110\206\367\015\001\001\001\005\000\003\202\001 \017\000\060\202\001\012\002\202\001\001\000\243\004\273\042\253 \230\075\127\350\046\162\232\265\171\324\051\342\341\350\225\200 \261\260\343\133\216\053\051\232\144\337\241\135\355\260\011\005 \155\333\050\056\316\142\242\142\376\264\210\332\022\353\070\353

END

CKA\_ISSUER MULTILINE\_OCTAL \060\132\061\013\060\011\006\003\125\004\006\023\002\111\105\061 \022\060\020\006\003\125\004\012\023\011\102\141\154\164\151\155 \157\162\145\061\023\060\021\006\003\125\004\013\023\012\103\171 \142\145\162\124\162\165\163\164\061\042\060\040\006\003\125\004 \003\023\031\102\141\154\164\151\155\157\162\145\040\103\171\142 \145\162\124\162\165\163\164\040\122\157\157\164 END

CKA\_ID UTF8 "0"

CKA\_SERIAL\_NUMBER MULTILINE\_OCTAL \002\004\002\000\000\271

END

\145\162\124\162\165\163\164\040\122\157\157\164

\060\132\061\013\060\011\006\003\125\004\006\023\002\111\105\061 \022\060\020\006\003\125\004\012\023\011\102\141\154\164\151\155 \157\162\145\061\023\060\021\006\003\125\004\013\023\012\103\171 \142\145\162\124\162\165\163\164\061\042\060\040\006\003\125\004 \003\023\031\102\141\154\164\151\155\157\162\145\040\103\171\142

CKA\_LABEL UTF8 "Baltimore CyberTrust Root" CKA\_CERTIFICATE\_TYPE CK\_CERTIFICATE\_TYPE CKC\_X\_509 CKA\_SUBJECT MULTILINE\_OCTAL

CKA\_MODIFIABLE CK\_BBOOL CK\_FALSE

CKA\_PRIVATE CK\_BBOOL CK\_FALSE

CK\_BBOOL CK\_TRUE

\041\235\300\101\053\001\122\173\210\167\323\034\217\307\272\271 \210\265\152\011\347\163\350\021\100\247\321\314\312\142\215\055 \345\217\013\246\120\322\250\120\303\050\352\365\253\045\207\212 \232\226\034\251\147\270\077\014\325\367\371\122\023\057\302\033 \325\160\160\360\217\300\022\312\006\313\232\341\331\312\063\172 \167\326\370\354\271\361\150\104\102\110\023\322\300\302\244\256 \136\140\376\266\246\005\374\264\335\007\131\002\324\131\030\230 \143\365\245\143\340\220\014\175\135\262\006\172\363\205\352\353 \324\003\256\136\204\076\137\377\025\355\151\274\371\071\066\162 \165\317\167\122\115\363\311\220\054\271\075\345\311\043\123\077 \037\044\230\041\134\007\231\051\275\306\072\354\347\156\206\072 \153\227\164\143\063\275\150\030\061\360\170\215\166\277\374\236 \216\135\052\206\247\115\220\334\047\032\071\002\003\001\000\001 \243\105\060\103\060\035\006\003\125\035\016\004\026\004\024\345 \235\131\060\202\107\130\314\254\372\010\124\066\206\173\072\265 \004\115\360\060\022\006\003\125\035\023\001\001\377\004\010\060 \006\001\001\377\002\001\003\060\016\006\003\125\035\017\001\001 \377\004\004\003\002\001\006\060\015\006\011\052\206\110\206\367 \015\001\001\005\005\000\003\202\001\001\000\205\014\135\216\344 \157\121\150\102\005\240\335\273\117\047\045\204\003\275\367\144 \375\055\327\060\343\244\020\027\353\332\051\051\266\171\077\166 \366\031\023\043\270\020\012\371\130\244\324\141\160\275\004\141 \152\022\212\027\325\012\275\305\274\060\174\326\351\014\045\215 \206\100\117\354\314\243\176\070\306\067\021\117\355\335\150\061 \216\114\322\263\001\164\356\276\165\136\007\110\032\177\160\377 \026\134\204\300\171\205\270\005\375\177\276\145\021\243\017\300 \002\264\370\122\067\071\004\325\251\061\172\030\277\240\052\364 \022\231\367\243\105\202\343\074\136\365\235\236\265\310\236\174 \056\310\244\236\116\010\024\113\155\375\160\155\153\032\143\275 \144\346\037\267\316\360\362\237\056\273\033\267\362\120\210\163 \222\302\342\343\026\215\232\062\002\253\216\030\335\351\020\021 \356\176\065\253\220\257\076\060\224\172\320\063\075\247\145\017 \365\374\216\236\142\317\107\104\054\001\135\273\035\265\062\322 \107\322\070\056\320\376\201\334\062\152\036\265\356\074\325\374 \347\201\035\031\303\044\102\352\143\071\251

END

CKA\_NSS\_MOZILLA\_CA\_POLICY CK\_BBOOL CK\_TRUE CKA\_NSS\_SERVER\_DISTRUST\_AFTER CK\_BBOOL CK\_FALSE

CKA\_NSS\_EMAIL\_DISTRUST\_AFTER CK\_BBOOL CK\_FALSE

# Trust for "Baltimore CyberTrust Root"

# Issuer: CN=Baltimore CyberTrust Root,OU=CyberTrust,O=Baltimore,C=IE

# Serial Number: 33554617

(0x20000b9)

# Subject: CN=Baltimore CyberTrust Root,OU=CyberTrust,O=Baltimore,C=IE

# Not Valid Before: Fri May 12 18:46:00 2000

# Not Valid After : Mon May 12 23:59:00 2025

# Fingerprint (SHA-256): 16:AF:57:A9:F6:76:B0:AB:12:60:95:AA:5E:BA:DE:F2:2A:B3:11:19:D6:44:AC:95:CD:4B:93:DB:F3:F2:6A:EB # Fingerprint (SHA1): D4:DE:20:D0:5E:66:FC:53:FE:1A:50:88:2C:78:DB:28:52:CA:E4:74 CKA\_CLASS CK\_OBJECT\_CLASS CKO\_NSS\_TRUST CKA\_TOKEN CK\_BBOOL CK\_TRUE CKA\_PRIVATE CK\_BBOOL CK\_FALSE CKA\_MODIFIABLE CK\_BBOOL CK\_FALSE CKA\_LABEL UTF8 "Baltimore CyberTrust Root" CKA\_CERT\_SHA1\_HASH MULTILINE\_OCTAL \324\336\040\320\136\146\374\123\376\032\120\210\054\170\333\050 \122\312\344\164 END CKA\_CERT\_MD5\_HASH MULTILINE\_OCTAL \254\266\224\245\234\027\340\327\221\122\233\261\227\006\246\344 END CKA\_ISSUER MULTILINE\_OCTAL \060\132\061\013\060\011\006\003\125\004\006\023\002\111\105\061 \022\060\020\006\003\125\004\012\023\011\102\141\154\164\151\155 \157\162\145\061\023\060\021\006\003\125\004\013\023\012\103\171 \142\145\162\124\162\165\163\164\061\042\060\040\006\003\125\004 \003\023\031\102\141\154\164\151\155\157\162\145\040\103\171\142 \145\162\124\162\165\163\164\040\122\157\157\164 END CKA\_SERIAL\_NUMBER MULTILINE\_OCTAL \002\004\002\000\000\271 END CKA\_TRUST\_SERVER\_AUTH CK\_TRUST CKT\_NSS\_TRUSTED\_DELEGATOR CKA\_TRUST\_EMAIL\_PROTECTION CK\_TRUST CKT\_NSS\_TRUSTED\_DELEGATOR CKA TRUST CODE SIGNING CK TRUST CKT\_NSS\_TRUSTED\_DELEGATOR CKA\_TRUST\_STEP\_UP\_APPROVED CK\_BBOOL CK\_FALSE # # Certificate "Entrust Root Certification Authority" #

# Issuer: CN=Entrust Root Certification Authority,OU="(c) 2006 Entrust, Inc.",OU=www.entrust.net/CPS is incorporated by reference,O="Entrust, Inc.",C=US

# Serial Number: 1164660820 (0x456b5054)

# Subject: CN=Entrust Root Certification Authority,OU="(c) 2006 Entrust, Inc.",OU=www.entrust.net/CPS is incorporated by reference,O="Entrust, Inc.",C=US

# Not Valid Before: Mon Nov 27 20:23:42 2006 # Not Valid After : Fri Nov 27 20:53:42 2026

# Fingerprint (SHA-256):

73:C1:76:43:4F:1B:C6:D5:AD:F4:5B:0E:76:E7:27:28:7C:8D:E5:76:16:C1:E6:E6:14:1A:2B:2C:BC:7D:8E:4C #

 Fingerprint (SHA1): B3:1E:B1:B7:40:E3:6C:84:02:DA:DC:37:D4:4D:F5:D4:67:49:52:F9 CKA\_CLASS CK\_OBJECT\_CLASS CKO\_CERTIFICATE CKA\_TOKEN CK\_BBOOL CK\_TRUE

 MULTILINE\_OCTAL \060\202\004\221\060\202\003\171\240\003\002\001\002\002\004\105 \153\120\124\060\015\006\011\052\206\110\206\367\015\001\001\005 \005\000\060\201\260\061\013\060\011\006\003\125\004\006\023\002 \125\123\061\026\060\024\006\003\125\004\012\023\015\105\156\164 \162\165\163\164\054\040\111\156\143\056\061\071\060\067\006\003 \125\004\013\023\060\167\167\167\056\145\156\164\162\165\163\164 \056\156\145\164\057\103\120\123\040\151\163\040\151\156\143\157 \162\160\157\162\141\164\145\144\040\142\171\040\162\145\146\145 \162\145\156\143\145\061\037\060\035\006\003\125\004\013\023\026

CKA\_VALUE

END

\002\004\105\153\120\124

CKA\_SERIAL\_NUMBER MULTILINE\_OCTAL

END

\151\164\171

CKA\_ISSUER MULTILINE\_OCTAL \060\201\260\061\013\060\011\006\003\125\004\006\023\002\125\123 \061\026\060\024\006\003\125\004\012\023\015\105\156\164\162\165 \163\164\054\040\111\156\143\056\061\071\060\067\006\003\125\004 \013\023\060\167\167\167\056\145\156\164\162\165\163\164\056\156 \145\164\057\103\120\123\040\151\163\040\151\156\143\157\162\160 \157\162\141\164\145\144\040\142\171\040\162\145\146\145\162\145 \156\143\145\061\037\060\035\006\003\125\004\013\023\026\050\143 \051\040\062\060\060\066\040\105\156\164\162\165\163\164\054\040 \111\156\143\056\061\055\060\053\006\003\125\004\003\023\044\105 \156\164\162\165\163\164\040\122\157\157\164\040\103\145\162\164 \151\146\151\143\141\164\151\157\156\040\101\165\164\150\157\162

UTF8 "0"

CKA\_ID

END

\060\201\260\061\013\060\011\006\003\125\004\006\023\002\125\123 \061\026\060\024\006\003\125\004\012\023\015\105\156\164\162\165 \163\164\054\040\111\156\143\056\061\071\060\067\006\003\125\004 \013\023\060\167\167\167\056\145\156\164\162\165\163\164\056\156 \145\164\057\103\120\123\040\151\163\040\151\156\143\157\162\160 \157\162\141\164\145\144\040\142\171\040\162\145\146\145\162\145 \156\143\145\061\037\060\035\006\003\125\004\013\023\026\050\143 \051\040\062\060\060\066\040\105\156\164\162\165\163\164\054\040 \111\156\143\056\061\055\060\053\006\003\125\004\003\023\044\105 \156\164\162\165\163\164\040\122\157\157\164\040\103\145\162\164 \151\146\151\143\141\164\151\157\156\040\101\165\164\150\157\162 \151\164\171

CKA\_LABEL UTF8 "Entrust Root Certification Authority" CKA\_CERTIFICATE\_TYPE CK\_CERTIFICATE\_TYPE CKC\_X\_509

CKA\_PRIVATE CK\_BBOOL CK\_FALSE CKA\_MODIFIABLE CK\_BBOOL CK\_FALSE

CKA\_SUBJECT MULTILINE\_OCTAL

\050\143\051\040\062\060\060\066\040\105\156\164\162\165\163\164 \054\040\111\156\143\056\061\055\060\053\006\003\125\004\003\023 \044\105\156\164\162\165\163\164\040\122\157\157\164\040\103\145 \162\164\151\146\151\143\141\164\151\157\156\040\101\165\164\150 \157\162\151\164\171\060\036\027\015\060\066\061\061\062\067\062 \060\062\063\064\062\132\027\015\062\066\061\061\062\067\062\062\060 \065\063\064\062\132\060\201\260\061\013\060\011\006\003\125\004 \006\023\002\125\123\061\026\060\024\006\003\125\004\012\023\015 \105\156\164\162\165\163\164\054\040\111\156\143\056\061\071\060 \067\006\003\125\004\013\023\060\167\167\167\056\145\156\164\162 \165\163\164\056\156\145\164\057\103\120\123\040\151\163\040\151 \156\143\157\162\160\157\162\141\164\145\144\040\142\171\040\162 \145\146\145\162\145\156\143\145\061\037\060\035\006\003\125\004 \013\023\026\050\143\051\040\062\060\060\066\040\105\156\164\162 \165\163\164\054\040\111\156\143\056\061\055\060\053\006\003\125 \004\003\023\044\105\156\164\162\165\163\164\040\122\157\157\164 \040\103\145\162\164\151\146\151\143\141\164\151\157\156\040\101 \165\164\150\157\162\151\164\171\060\202\001\042\060\015\006\011 \052\206\110\206\367\015\001\001\001\005\000\003\202\001\017\000 \060\202\001\012\002\202\001\001\000\266\225\266\103\102\372\306 \155\052\157\110\337\224\114\071\127\005\356\303\171\021\101\150 \066\355\354\376\232\001\217\241\070\050\374\367\020\106\146\056 \115\036\032\261\032\116\306\321\300\225\210\260\311\377\061\213 \063\003\333\267\203\173\076\040\204\136\355\262\126\050\247\370 \340\271\100\161\067\305\313\107\016\227\052\150\300\042\225\142 \025\333\107\331\365\320\053\377\202\113\311\255\076\336\114\333 \220\200\120\077\011\212\204\000\354\060\012\075\030\315\373\375 \052\131\232\043\225\027\054\105\236\037\156\103\171\155\014\134 \230\376\110\247\305\043\107\134\136\375\156\347\036\264\366\150 \105\321\206\203\133\242\212\215\261\343\051\200\376\045\161\210 \255\276\274\217\254\122\226\113\252\121\215\344\023\061\031\350 \116\115\237\333\254\263\152\325\274\071\124\161\312\172\172\177 \220\335\175\035\200\331\201\273\131\046\302\021\376\346\223\342 \367\200\344\145\373\064\067\016\051\200\160\115\257\070\206\056 \236\177\127\257\236\027\256\353\034\313\050\041\137\266\034\330 \347\242\004\042\371\323\332\330\313\002\003\001\000\001\243\201 \260\060\201\255\060\016\006\003\125\035\017\001\001\377\004\004 \003\002\001\006\060\017\006\003\125\035\023\001\001\377\004\005 \060\003\001\001\377\060\053\006\003\125\035\020\004\044\060\042 \200\017\062\060\060\066\061\061\062\067\062\060\062\063\064\062 \132\201\017\062\060\062\066\061\061\062\067\062\060\065\063\064 \062\132\060\037\006\003\125\035\043\004\030\060\026\200\024\150 \220\344\147\244\246\123\200\307\206\146\244\361\367\113\103\373 \204\275\155\060\035\006\003\125\035\016\004\026\004\024\150\220 \344\147\244\246\123\200\307\206\146\244\361\367\113\103\373\204 \275\155\060\035\006\011\052\206\110\206\366\175\007\101\000\004 \020\060\016\033\010\126\067\056\061\072\064\056\060\003\002\004 \220\060\015\006\011\052\206\110\206\367\015\001\001\005\005\000

\003\202\001\001\000\223\324\060\260\327\003\040\052\320\371\143 \350\221\014\005\040\251\137\031\312\173\162\116\324\261\333\320 \226\373\124\132\031\054\014\010\367\262\274\205\250\235\177\155 \073\122\263\052\333\347\324\204\214\143\366\017\313\046\001\221 \120\154\364\137\024\342\223\164\300\023\236\060\072\120\343\264 \140\305\034\360\042\104\215\161\107\254\310\032\311\351\233\232 \000\140\023\377\160\176\137\021\115\111\033\263\025\122\173\311 \124\332\277\235\225\257\153\232\330\236\351\361\344\103\215\342 \021\104\072\277\257\275\203\102\163\122\213\252\273\247\051\317 \365\144\034\012\115\321\274\252\254\237\052\320\377\177\177\332 \175\352\261\355\060\045\301\204\332\064\322\133\170\203\126\354 \234\066\303\046\342\021\366\147\111\035\222\253\214\373\353\377 \172\356\205\112\247\120\200\360\247\134\112\224\056\137\005\231 \074\122\101\340\315\264\143\317\001\103\272\234\203\334\217\140 \073\363\132\264\264\173\256\332\013\220\070\165\357\201\035\146 \322\367\127\160\066\263\277\374\050\257\161\045\205\133\023\376 \036\177\132\264\074 END CKA\_NSS\_MOZILLA\_CA\_POLICY CK\_BBOOL CK\_TRUE CKA\_NSS\_SERVER\_DISTRUST\_AFTER CK\_BBOOL CK\_FALSE

CKA\_NSS\_EMAIL\_DISTRUST\_AFTER CK\_BBOOL CK\_FALSE

# Trust for "Entrust Root Certification Authority" # Issuer: CN=Entrust Root Certification Authority,OU="(c) 2006 Entrust, Inc.",OU=www.entrust.net/CPS is incorporated by reference,O="Entrust, Inc.",C=US # Serial Number: 1164660820 (0x456b5054) # Subject: CN=Entrust Root Certification Authority,OU="(c) 2006 Entrust, Inc.",OU=www.entrust.net/CPS is incorporated by reference,O="Entrust, Inc.",C=US # Not Valid Before: Mon Nov 27 20:23:42 2006 # Not Valid After : Fri Nov 27 20:53:42 2026 # Fingerprint (SHA-256): 73:C1:76:43:4F:1B:C6:D5:AD:F4:5B:0E:76:E7:27:28:7C:8D:E5:76:16:C1:E6:E6:14:1A:2B:2C:BC:7D:8E:4C # Fingerprint (SHA1): B3:1E:B1:B7:40:E3:6C:84:02:DA:DC:37:D4:4D:F5:D4:67:49:52:F9 CKA\_CLASS CK\_OBJECT\_CLASS CKO\_NSS\_TRUST CKA\_TOKEN CK\_BBOOL CK\_TRUE CKA\_PRIVATE CK\_BBOOL CK\_FALSE CKA\_MODIFIABLE CK\_BBOOL CK\_FALSE CKA\_LABEL UTF8 "Entrust Root Certification Authority" CKA\_CERT\_SHA1\_HASH MULTILINE\_OCTAL \263\036\261\267\100\343\154\204\002\332\334\067\324\115\365\324 \147\111\122\371 END CKA\_CERT\_MD5\_HASH MULTILINE\_OCTAL \326\245\303\355\135\335\076\000\301\075\207\222\037\035\077\344 END CKA\_ISSUER

MULTILINE\_OCTAL

\060\201\260\061\013\060\011\006\003\125\004\006\023\002\125\123 \061\026\060\024\006\003\125\004\012\023\015\105\156\164\162\165 \163\164\054\040\111\156\143\056\061\071\060\067\006\003\125\004 \013\023\060\167\167\167\056\145\156\164\162\165\163\164\056\156  $\label{eq:145}$ \157\162\141\164\145\144\040\142\171\040\162\145\146\145\162\145 \156\143\145\061\037\060\035\006\003\125\004\013\023\026\050\143 \051\040\062\060\060\066\040\105\156\164\162\165\163\164\054\040 \111\156\143\056\061\055\060\053\006\003\125\004\003\023\044\105 \156\164\162\165\163\164\040\122\157\157\164\040\103\145\162\164 \151\146\151\143\141\164\151\157\156\040\101\165\164\150\157\162 \151\164\171 END CKA\_SERIAL\_NUMBER MULTILINE\_OCTAL \002\004\105\153\120\124 END CKA\_TRUST\_SERVER\_AUTH CK\_TRUST CKT\_NSS\_TRUSTED\_DELEGATOR CKA TRUST\_EMAIL\_PROTECTION CK\_TRUST CKT\_NSS\_MUST\_VERIFY\_TRUST CKA\_TRUST\_CODE\_SIGNING CK\_TRUST CKT\_NSS\_TRUSTED\_DELEGATOR CKA\_TRUST\_STEP\_UP\_APPROVED CK\_BBOOL CK\_FALSE

#

# Certificate "Certum Root CA"

#

# Issuer: CN=Certum CA,O=Unizeto Sp. z o.o.,C=PL

# Serial Number: 65568 (0x10020)

# Subject: CN=Certum CA,O=Unizeto Sp. z o.o.,C=PL

# Not Valid Before: Tue Jun 11 10:46:39 2002

# Not Valid After : Fri Jun 11 10:46:39 2027

# Fingerprint (SHA-256):

D8:E0:FE:BC:1D:B2:E3:8D:00:94:0F:37:D2:7D:41:34:4D:99:3E:73:4B:99:D5:65:6D:97:78:D4:D8:14:36:24

# Fingerprint (SHA1): 62:52:DC:40:F7:11:43:A2:2F:DE:9E:F7:34:8E:06:42:51:B1:81:18

CKA\_CLASS CK\_OBJECT\_CLASS CKO\_CERTIFICATE

CKA\_TOKEN CK\_BBOOL CK\_TRUE

CKA\_PRIVATE CK\_BBOOL CK\_FALSE

CKA\_MODIFIABLE CK\_BBOOL CK\_FALSE

CKA\_LABEL UTF8 "Certum Root CA"

CKA\_CERTIFICATE\_TYPE CK\_CERTIFICATE\_TYPE CKC\_X\_509

CKA\_SUBJECT MULTILINE\_OCTAL

\060\076\061\013\060\011\006\003\125\004\006\023\002\120\114\061

\033\060\031\006\003\125\004\012\023\022\125\156\151\172\145\164

\157\040\123\160\056\040\172\040\157\056\157\056\061\022\060\020

\006\003\125\004\003\023\011\103\145\162\164\165\155\040\103\101

END

CKA\_ID

\000\040\060\015\006\011\052\206\110\206\367\015\001\001\005\005 \000\060\076\061\013\060\011\006\003\125\004\006\023\002\120\114 \061\033\060\031\006\003\125\004\012\023\022\125\156\151\172\145 \164\157\040\123\160\056\040\172\040\157\056\157\056\061\022\060 \020\006\003\125\004\003\023\011\103\145\162\164\165\155\040\103 \101\060\036\027\015\060\062\060\066\061\061\061\060\064\066\063 \071\132\027\015\062\067\060\066\061\061\061\060\064\066\063\071 \132\060\076\061\013\060\011\006\003\125\004\006\023\002\120\114 \061\033\060\031\006\003\125\004\012\023\022\125\156\151\172\145 \164\157\040\123\160\056\040\172\040\157\056\157\056\061\022\060 \020\006\003\125\004\003\023\011\103\145\162\164\165\155\040\103 \101\060\202\001\042\060\015\006\011\052\206\110\206\367\015\001 \001\001\005\000\003\202\001\017\000\060\202\001\012\002\202\001 \001\000\316\261\301\056\323\117\174\315\045\316\030\076\117\304 \214\157\200\152\163\310\133\121\370\233\322\334\273\000\134\261 \240\374\165\003\356\201\360\210\356\043\122\351\346\025\063\215 \254\055\011\305\166\371\053\071\200\211\344\227\113\220\245\250 \170\370\163\103\173\244\141\260\330\130\314\341\154\146\176\234 \363\011\136\125\143\204\325\250\357\363\261\056\060\150\263\304 \074\330\254\156\215\231\132\220\116\064\334\066\232\217\201\210 \120\267\155\226\102\011\363\327\225\203\015\101\113\260\152\153 \370\374\017\176\142\237\147\304\355\046\137\020\046\017\010\117 \360\244\127\050\316\217\270\355\105\366\156\356\045\135\252\156 \071\276\344\223\057\331\107\240\162\353\372\246\133\257\312\123 \077\342\016\306\226\126\021\156\367\351\146\251\046\330\177\225 \123\355\012\205\210\272\117\051\245\102\214\136\266\374\205\040 \000\252\150\013\241\032\205\001\234\304\106\143\202\210\266\042 \261\356\376\252\106\131\176\317\065\054\325\266\332\135\367\110 \063\024\124\266\353\331\157\316\315\210\326\253\033\332\226\073 \035\131\002\003\001\000\001\243\023\060\021\060\017\006\003\125 \035\023\001\001\377\004\005\060\003\001\001\377\060\015\006\011 \052\206\110\206\367\015\001\001\005\005\000\003\202\001\001\000 \270\215\316\357\347\024\272\317\356\260\104\222\154\264\071\076 \242\204\156\255\270\041\167\322\324\167\202\207\346\040\101\201 \356\342\370\021\267\143\321\027\067\276\031\166\044\034\004\032 \114\353\075\252\147\157\055\324\315\376\145\061\160\305\033\246

END CKA\_SERIAL\_NUMBER MULTILINE\_OCTAL \002\003\001\000\040 END CKA\_VALUE MULTILINE\_OCTAL \060\202\003\014\060\202\001\364\240\003\002\001\002\002\003\001

CKA\_ISSUER MULTILINE\_OCTAL \060\076\061\013\060\011\006\003\125\004\006\023\002\120\114\061 \033\060\031\006\003\125\004\012\023\022\125\156\151\172\145\164 \157\040\123\160\056\040\172\040\157\056\157\056\061\022\060\020 \006\003\125\004\003\023\011\103\145\162\164\165\155\040\103\101

UTF8 "0"

\002\012\272\140\173\155\130\302\232\111\376\143\062\013\153\343 \072\300\254\253\073\260\350\323\011\121\214\020\203\306\064\340 \305\053\340\032\266\140\024\047\154\062\167\214\274\262\162\230 \317\315\314\077\271\310\044\102\024\326\127\374\346\046\103\251 \035\345\200\220\316\003\124\050\076\367\077\323\370\115\355\152 \012\072\223\023\233\073\024\043\023\143\234\077\321\207\047\171 \345\114\121\343\001\255\205\135\032\073\261\325\163\020\244\323 \362\274\156\144\365\132\126\220\250\307\016\114\164\017\056\161 \073\367\310\107\364\151\157\025\362\021\136\203\036\234\174\122 \256\375\002\332\022\250\131\147\030\333\274\160\335\233\261\151 \355\200\316\211\100\110\152\016\065\312\051\146\025\041\224\054 \350\140\052\233\205\112\100\363\153\212\044\354\006\026\054\163 END

CKA\_NSS\_MOZILLA\_CA\_POLICY

CK\_BBOOL CK\_TRUE

CKA\_NSS\_SERVER\_DISTRUST\_AFTER CK\_BBOOL CK\_FALSE

CKA\_NSS\_EMAIL\_DISTRUST\_AFTER CK\_BBOOL CK\_FALSE

# Trust for "Certum Root CA"

# Issuer: CN=Certum CA,O=Unizeto Sp. z o.o.,C=PL

# Serial Number: 65568 (0x10020)

# Subject: CN=Certum CA,O=Unizeto Sp. z o.o.,C=PL

# Not Valid Before: Tue Jun 11 10:46:39 2002

# Not Valid After : Fri Jun 11

10:46:39 2027

# Fingerprint (SHA-256):

D8:E0:FE:BC:1D:B2:E3:8D:00:94:0F:37:D2:7D:41:34:4D:99:3E:73:4B:99:D5:65:6D:97:78:D4:D8:14:36:24

# Fingerprint (SHA1): 62:52:DC:40:F7:11:43:A2:2F:DE:9E:F7:34:8E:06:42:51:B1:81:18

CKA\_CLASS CK\_OBJECT\_CLASS CKO\_NSS\_TRUST

CKA\_TOKEN CK\_BBOOL CK\_TRUE

CKA\_PRIVATE CK\_BBOOL CK\_FALSE

CKA\_MODIFIABLE CK\_BBOOL CK\_FALSE

CKA\_LABEL UTF8 "Certum Root CA"

CKA\_CERT\_SHA1\_HASH MULTILINE\_OCTAL

\142\122\334\100\367\021\103\242\057\336\236\367\064\216\006\102

\121\261\201\030

END

CKA\_CERT\_MD5\_HASH MULTILINE\_OCTAL

\054\217\237\146\035\030\220\261\107\046\235\216\206\202\214\251 END

CKA\_ISSUER MULTILINE\_OCTAL

\060\076\061\013\060\011\006\003\125\004\006\023\002\120\114\061 \033\060\031\006\003\125\004\012\023\022\125\156\151\172\145\164 \157\040\123\160\056\040\172\040\157\056\157\056\061\022\060\020 \006\003\125\004\003\023\011\103\145\162\164\165\155\040\103\101 END

CKA\_SERIAL\_NUMBER MULTILINE\_OCTAL \002\003\001\000\040

END

CKA\_TRUST\_SERVER\_AUTH CK\_TRUST CKT\_NSS\_MUST\_VERIFY\_TRUST CKA\_TRUST\_EMAIL\_PROTECTION CK\_TRUST CKT\_NSS\_TRUSTED\_DELEGATOR CKA TRUST\_CODE\_SIGNING CK\_TRUST CKT\_NSS\_TRUSTED\_DELEGATOR CKA\_TRUST\_STEP\_UP\_APPROVED CK\_BBOOL CK\_FALSE

#

# Certificate "Comodo AAA Services root"

#

# Issuer: CN=AAA Certificate Services,O=Comodo CA Limited,L=Salford,ST=Greater Manchester,C=GB

# Serial Number: 1 (0x1)

# Subject: CN=AAA Certificate Services,O=Comodo CA Limited,L=Salford,ST=Greater Manchester,C=GB

# Not Valid Before: Thu Jan 01 00:00:00 2004

# Not Valid After : Sun Dec 31 23:59:59 2028

# Fingerprint (SHA-256):

D7:A7:A0:FB:5D:7E:27:31:D7:71:E9:48:4E:BC:DE:F7:1D:5F:0C:3E:0A:29:48:78:2B:C8:3E:E0:EA:69:9E:F4 # Fingerprint (SHA1): D1:EB:23:A4:6D:17:D6:8F:D9:25:64:C2:F1:F1:60:17:64:D8:E3:49

CKA\_CLASS CK\_OBJECT\_CLASS CKO\_CERTIFICATE

CKA\_TOKEN CK\_BBOOL CK\_TRUE

CKA\_PRIVATE CK\_BBOOL CK\_FALSE

CKA\_MODIFIABLE CK\_BBOOL CK\_FALSE

CKA\_LABEL UTF8 "Comodo AAA Services root"

CKA\_CERTIFICATE\_TYPE CK\_CERTIFICATE\_TYPE CKC\_X\_509

CKA\_SUBJECT MULTILINE\_OCTAL

\060\173\061\013\060\011\006\003\125\004\006\023\002\107\102\061 \033\060\031\006\003\125\004\010\014\022\107\162\145\141\164\145 \162\040\115\141\156\143\150\145\163\164\145\162\061\020\060\016 \006\003\125\004\007\014\007\123\141\154\146\157\162\144\061\032 \060\030\006\003\125\004\012\014\021\103\157\155\157\144\157\040 \103\101\040\114\151\155\151\164\145\144\061\041\060\037\006\003

\125\004\003\014\030\101\101\101\040\103\145\162\164\151\146\151

\143\141\164\145\040\123\145\162\166\151\143\145\163

END

CKA\_ID

UTF8 "0"

CKA\_ISSUER MULTILINE\_OCTAL

\060\173\061\013\060\011\006\003\125\004\006\023\002\107\102\061 \033\060\031\006\003\125\004\010\014\022\107\162\145\141\164\145 \162\040\115\141\156\143\150\145\163\164\145\162\061\020\060\016 \006\003\125\004\007\014\007\123\141\154\146\157\162\144\061\032 \060\030\006\003\125\004\012\014\021\103\157\155\157\144\157\040 \103\101\040\114\151\155\151\164\145\144\061\041\060\037\006\003 \125\004\003\014\030\101\101\101\040\103\145\162\164\151\146\151 \143\141\164\145\040\123\145\162\166\151\143\145\163

END

CKA\_SERIAL\_NUMBER

\002\001\001 END CKA\_VALUE MULTILINE\_OCTAL \060\202\004\062\060\202\003\032\240\003\002\001\002\002\001\001 \060\015\006\011\052\206\110\206\367\015\001\001\005\005\000\060 \173\061\013\060\011\006\003\125\004\006\023\002\107\102\061\033 \060\031\006\003\125\004\010\014\022\107\162\145\141\164\145\162 \040\115\141\156\143\150\145\163\164\145\162\061\020\060\016\006 \003\125\004\007\014\007\123\141\154\146\157\162\144\061\032\060 \030\006\003\125\004\012\014\021\103\157\155\157\144\157\040\103 \101\040\114\151\155\151\164\145\144\061\041\060\037\006\003\125 \004\003\014\030\101\101\101\040\103\145\162\164\151\146\151\143 \141\164\145\040\123\145\162\166\151\143\145\163\060\036\027\015 \060\064\060\061\060\061\060\060\060\060\060\060\132\027\015\062 \070\061\062\063\061\062\063\065\071\065\071\132\060\173\061\013 \060\011\006\003\125\004\006\023\002\107\102\061\033\060\031\006 \003\125\004\010\014\022\107\162\145\141\164\145\162\040\115\141 \156\143\150\145\163\164\145\162\061\020\060\016\006\003\125\004 \007\014\007\123\141\154\146\157\162\144\061\032\060\030\006\003 \125\004\012\014\021\103\157\155\157\144\157\040\103\101\040\114 \151\155\151\164\145\144\061\041\060\037\006\003\125\004\003\014 \030\101\101\101\040\103\145\162\164\151\146\151\143\141\164\145 \040\123\145\162\166\151\143\145\163\060\202\001\042\060\015\006 \011\052\206\110\206\367\015\001\001\001\005\000\003\202\001\017 \000\060\202\001\012\002\202\001\001\000\276\100\235\364\156\341 \352\166\207\034\115\105\104\216\276\106\310\203\006\235\301\052

\376\030\037\216\344\002\372\363\253\135\120\212\026\061\013\232 \006\320\305\160\042\315\111\055\124\143\314\266\156\150\106\013 \123\352\313\114\044\300\274\162\116\352\361\025\256\364\124\232 \022\012\303\172\262\063\140\342\332\211\125\363\042\130\363\336 \334\317\357\203\206\242\214\224\117\237\150\362\230\220\106\204 \047\307\166\277\343\314\065\054\213\136\007\144\145\202\300\110 \260\250\221\371\141\237\166\040\120\250\221\307\146\265\353\170 \142\003\126\360\212\032\023\352\061\243\036\240\231\375\070\366 \366\047\062\130\157\007\365\153\270\373\024\053\257\267\252\314 \326\143\137\163\214\332\005\231\250\070\250\313\027\170\066\121 \254\351\236\364\170\072\215\317\017\331\102\342\230\014\253\057 \237\016\001\336\357\237\231\111\361\055\337\254\164\115\033\230 \265\107\305\345\051\321\371\220\030\307\142\234\276\203\307\046 \173\076\212\045\307\300\335\235\346\065\150\020\040\235\217\330 \336\322\303\204\234\015\136\350\057\311\002\003\001\000\001\243 \201\300\060\201\275\060\035\006\003\125\035\016\004\026\004\024 \240\021\012\043\076\226\361\007\354\342\257\051\357\202\245\177 \320\060\244\264\060\016\006\003\125\035\017\001\001\377\004\004 \003\002\001\006\060\017\006\003\125\035\023\001\001\377\004\005 \060\003\001\001\377\060\173\006\003\125\035\037\004\164\060\162 \060\070\240\066\240\064\206\062\150\164\164\160\072\057\057\143

\162\154\056\143\157\155\157\144\157\143\141\056\143\157\155\057 \101\101\101\103\145\162\164\151\146\151\143\141\164\145\123\145 \162\166\151\143\145\163\056\143\162\154\060\066\240\064\240\062 \206\060\150\164\164\160\072\057\057\143\162\154\056\143\157\155 \157\144\157\056\156\145\164\057\101\101\101\103\145\162\164\151 \\146\151\143\141\164\145\123\145\162\166\151\143\145\163\056\143 \162\154\060\015\006\011\052\206\110\206\367\015\001\001\005\005 \000\003\202\001\001\000\010\126\374\002\360\233\350\377\244\372 \326\173\306\104\200\316\117\304\305\366\000\130\314\246\266\274 \024\111\150\004\166\350\346\356\135\354\002\017\140\326\215\120 \030\117\046\116\001\343\346\260\245\356\277\274\164\124\101\277 \375\374\022\270\307\117\132\364\211\140\005\177\140\267\005\112 \363\366\361\302\277\304\271\164\206\266\055\175\153\314\322\363 \106\335\057\306\340\152\303\303\064\003\054\175\226\335\132\302 \016\247\012\231\301\005\213\253\014\057\363\134\072\317\154\067 \125\011\207\336\123\100\154\130\357\374\266\253\145\156\004\366 \033\334\074\340\132\025\306\236\331\361\131\110\060\041\145\003 \154\354\351\041\163\354\233\003\241\340\067\255\240\025\030\217 \372\272\002\316\247\054\251\020\023\054\324\345\010\046\253\042 \227\140\370\220\136\164\324\242\232\123\275\362\251\150\340\242 \156\302\327\154\261\243\017\236\277\353\150\347\126\362\256\362 \343\053\070\072\011\201\265\153\205\327\276\055\355\077\032\267 \262\143\342\365\142\054\202\324\152\000\101\120\361\071\203\237 \225\351\066\226\230\156 END CKA\_NSS\_MOZILLA\_CA\_POLICY

CK\_BBOOL CK\_TRUE

CKA\_NSS\_SERVER\_DISTRUST\_AFTER CK\_BBOOL CK\_FALSE CKA\_NSS\_EMAIL\_DISTRUST\_AFTER CK\_BBOOL CK\_FALSE

# Trust for "Comodo AAA Services root"

# Issuer: CN=AAA Certificate Services,O=Comodo CA Limited,L=Salford,ST=Greater Manchester,C=GB

# Serial Number: 1 (0x1)

# Subject: CN=AAA Certificate Services,O=Comodo CA Limited,L=Salford,ST=Greater Manchester,C=GB

# Not Valid Before: Thu Jan 01 00:00:00 2004

# Not Valid After : Sun Dec 31 23:59:59 2028

# Fingerprint

(SHA-256):

D7:A7:A0:FB:5D:7E:27:31:D7:71:E9:48:4E:BC:DE:F7:1D:5F:0C:3E:0A:29:48:78:2B:C8:3E:E0:EA:69:9E:F4 # Fingerprint (SHA1): D1:EB:23:A4:6D:17:D6:8F:D9:25:64:C2:F1:F1:60:17:64:D8:E3:49

CKA\_CLASS CK\_OBJECT\_CLASS CKO\_NSS\_TRUST

CKA\_TOKEN CK\_BBOOL CK\_TRUE

CKA\_PRIVATE CK\_BBOOL CK\_FALSE

CKA\_MODIFIABLE CK\_BBOOL CK\_FALSE

CKA\_LABEL UTF8 "Comodo AAA Services root"

CKA\_CERT\_SHA1\_HASH MULTILINE\_OCTAL

\321\353\043\244\155\027\326\217\331\045\144\302\361\361\140\027

\144\330\343\111

END

CKA\_CERT\_MD5\_HASH MULTILINE\_OCTAL

\111\171\004\260\353\207\031\254\107\260\274\021\121\233\164\320 END

CKA\_ISSUER MULTILINE\_OCTAL

```
\060\173\061\013\060\011\006\003\125\004\006\023\002\107\102\061
\033\060\031\006\003\125\004\010\014\022\107\162\145\141\164\145
\162\040\115\141\156\143\150\145\163\164\145\162\061\020\060\016
\006\003\125\004\007\014\007\123\141\154\146\157\162\144\061\032
\060\030\006\003\125\004\012\014\021\103\157\155\157\144\157\040
\103\101\040\114\151\155\151\164\145\144\061\041\060\037\006\003
\125\004\003\014\030\101\101\101\040\103\145\162\164\151\146\151
\143\141\164\145\040\123\145\162\166\151\143\145\163
END
```
CKA\_SERIAL\_NUMBER

MULTILINE\_OCTAL

\002\001\001

END

CKA\_TRUST\_SERVER\_AUTH CK\_TRUST CKT\_NSS\_TRUSTED\_DELEGATOR CKA\_TRUST\_EMAIL\_PROTECTION CK\_TRUST CKT\_NSS\_TRUSTED\_DELEGATOR CKA TRUST\_CODE\_SIGNING CK\_TRUST CKT\_NSS\_TRUSTED\_DELEGATOR CKA\_TRUST\_STEP\_UP\_APPROVED CK\_BBOOL CK\_FALSE

#

# Certificate "QuoVadis Root CA 2"

#

# Issuer: CN=QuoVadis Root CA 2,O=QuoVadis Limited,C=BM

# Serial Number: 1289 (0x509)

# Subject: CN=QuoVadis Root CA 2,O=QuoVadis Limited,C=BM

# Not Valid Before: Fri Nov 24 18:27:00 2006

# Not Valid After : Mon Nov 24 18:23:33 2031

# Fingerprint (SHA-256):

85:A0:DD:7D:D7:20:AD:B7:FF:05:F8:3D:54:2B:20:9D:C7:FF:45:28:F7:D6:77:B1:83:89:FE:A5:E5:C4:9E:86

# Fingerprint (SHA1): CA:3A:FB:CF:12:40:36:4B:44:B2:16:20:88:80:48:39:19:93:7C:F7

CKA\_CLASS CK\_OBJECT\_CLASS CKO\_CERTIFICATE

CKA\_TOKEN CK\_BBOOL CK\_TRUE

CKA\_PRIVATE CK\_BBOOL CK\_FALSE

CKA\_MODIFIABLE CK\_BBOOL

CK\_FALSE

CKA\_LABEL UTF8 "QuoVadis Root CA 2"

CKA\_CERTIFICATE\_TYPE CK\_CERTIFICATE\_TYPE CKC\_X\_509

CKA\_SUBJECT MULTILINE\_OCTAL

\060\105\061\013\060\011\006\003\125\004\006\023\002\102\115\061

\031\060\027\006\003\125\004\012\023\020\121\165\157\126\141\144

\151\163\040\114\151\155\151\164\145\144\061\033\060\031\006\003

\125\004\003\023\022\121\165\157\126\141\144\151\163\040\122\157

\157\164\040\103\101\040\062

END

CKA\_VALUE MULTILINE\_OCTAL \060\202\005\267\060\202\003\237\240\003\002\001\002\002\002\002\005 \011\060\015\006\011\052\206\110\206\367\015\001\001\005\005\000 \060\105\061\013\060\011\006\003\125\004\006\023\002\102\115\061 \031\060\027\006\003\125\004\012\023\020\121\165\157\126\141\144 \151\163\040\114\151\155\151\164\145\144\061\033\060\031\006\003 \125\004\003\023\022\121\165\157\126\141\144\151\163\040\122\157 \157\164\040\103\101\040\062\060\036\027\015\060\066\061\061\062 \064\061\070\062\067\060\060\132\027\015\063\061\061\061\062\064 \061\070\062\063\063\063\132\060\105\061\013\060\011\006\003\125 \004\006\023\002\102\115\061\031\060\027\006\003\125\004\012\023 \020\121\165\157\126\141\144\151\163\040\114\151\155\151\164\145 \144\061\033\060\031\006\003\125\004\003\023\022\121\165\157\126 \141\144\151\163\040\122\157\157\164\040\103\101\040\062\060\202 \002\042\060\015\006\011\052\206\110\206\367\015\001\001\001\005 \000\003\202\002\017\000\060\202\002\012\002\202\002\001\000\232 \030\312\113\224\015\000\055\257\003\051\212\360\017\201\310\256 \114\031\205\035\010\237\253\051\104\205\363\057\201\255\062\036 \220\106\277\243\206\046\032\036\376\176\034\030\072\134\234\140 \027\052\072\164\203\063\060\175\141\124\021\313\355\253\340\346 \322\242\176\365\153\157\030\267\012\013\055\375\351\076\357\012 \306\263\020\351\334\302\106\027\370\135\375\244\332\377\236\111 \132\234\346\063\346\044\226\367\077\272\133\053\034\172\065\302 \326\147\376\253\146\120\213\155\050\140\053\357\327\140\303\307 \223\274\215\066\221\363\177\370\333\021\023\304\234\167\166\301 \256\267\002\152\201\172\251\105\203\342\005\346\271\126\301\224 \067\217\110\161\143\042\354\027\145\007\225\212\113\337\217\306 \132\012\345\260\343\137\136\153\021\253\014\371\205\353\104\351 \370\004\163\362\351\376\134\230\214\365\163\257\153\264\176\315 \324\134\002\053\114\071\341\262\225\225\055\102\207\327\325\263 \220\103\267\154\023\361\336\335\366\304\370\211\077\321\165\365 \222\303\221\325\212\210\320\220\354\334\155\336\211\302\145\161 \226\213\015\003\375\234\277\133\026\254\222\333\352\376\171\174 \255\353\257\367\026\313\333\315\045\053\345\037\373\232\237\342 \121\314\072\123\014\110\346\016\275\311\264\166\006\122\346\021 \023\205\162\143\003\004\340\004\066\053\040\031\002\350\164\247 \037\266\311\126\146\360\165\045\334\147\301\016\141\140\210\263

END

\002\002\005\011

CKA\_SERIAL\_NUMBER MULTILINE\_OCTAL

END

\157\164\040\103\101\040\062

CKA\_ISSUER MULTILINE\_OCTAL \060\105\061\013\060\011\006\003\125\004\006\023\002\102\115\061 \031\060\027\006\003\125\004\012\023\020\121\165\157\126\141\144 \151\163\040\114\151\155\151\164\145\144\061\033\060\031\006\003 \125\004\003\023\022\121\165\157\126\141\144\151\163\040\122\157

CKA\_ID UTF8 "0"

\076\321\250\374\243\332\035\260\321\261\043\124\337\104\166\155 \355\101\330\301\262\042\266\123\034\337\065\035\334\241\167\052 \061\344\055\365\345\345\333\310\340\377\345\200\327\013\143\240 \377\063\241\017\272\054\025\025\352\227\263\322\242\265\276\362 \214\226\036\032\217\035\154\244\141\067\271\206\163\063\327\227 \226\236\043\175\202\244\114\201\342\241\321\272\147\137\225\007 \243\047\021\356\026\020\173\274\105\112\114\262\004\322\253\357 \325\375\014\121\316\120\152\010\061\371\221\332\014\217\144\134 \003\303\072\213\040\077\156\215\147\075\072\326\376\175\133\210 \311\136\373\314\141\334\213\063\167\323\104\062\065\011\142\004 \222\026\020\330\236\047\107\373\073\041\343\370\353\035\133\002 \003\001\000\001\243\201\260\060\201\255\060\017\006\003\125\035 \023\001\001\377\004\005\060\003\001\001\377\060\013\006\003\125 \035\017\004\004\003\002\001\006\060\035\006\003\125\035\016\004 \026\004\024\032\204\142\274\110\114\063\045\004\324\356\320\366 \003\304\031\106\321\224\153\060\156\006\003\125\035\043\004\147 \060\145\200\024\032\204\142\274\110\114\063\045\004\324\356\320 \366\003\304\031\106\321\224\153\241\111\244\107\060\105\061\013 \060\011\006\003\125\004\006\023\002\102\115\061\031\060\027\006 \003\125\004\012\023\020\121\165\157\126\141\144\151\163\040\114 \151\155\151\164\145\144\061\033\060\031\006\003\125\004\003\023 \022\121\165\157\126\141\144\151\163\040\122\157\157\164\040\103 \101\040\062\202\002\005\011\060\015\006\011\052\206\110\206\367 \015\001\001\005\005\000\003\202\002\001\000\076\012\026\115\237 \006\133\250\256\161\135\057\005\057\147\346\023\105\203\304\066 \366\363\300\046\014\015\265\107\144\135\370\264\162\311\106\245 \003\030\047\125\211\170\175\166\352\226\064\200\027\040\334\347 \203\370\215\374\007\270\332\137\115\056\147\262\204\375\331\104 \374\167\120\201\346\174\264\311\015\013\162\123\370\166\007\007 \101\107\226\014\373\340\202\046\223\125\214\376\042\037\140\145 \174\137\347\046\263\367\062\220\230\120\324\067\161\125\366\222 \041\170\367\225\171\372\370\055\046\207\146\126\060\167\246\067 \170\063\122\020\130\256\077\141\216\362\152\261\357\030\176\112 \131\143\312\215\242\126\325\247\057\274\126\037\317\071\301\342 \373\012\250\025\054\175\115\172\143\306\154\227\104\074\322\157 \303\112\027\012\370\220\322\127\242\031\121\245\055\227\101\332 \007\117\251\120\332\220\215\224\106\341\076\360\224\375\020\000 \070\365\073\350\100\341\264\156\126\032\040\314\157\130\215\355 \056\105\217\326\351\223\077\347\261\054\337\072\326\042\214\334 \204\273\042\157\320\370\344\306\071\351\004\210\074\303\272\353 \125\172\155\200\231\044\365\154\001\373\370\227\260\224\133\353 \375\322\157\361\167\150\015\065\144\043\254\270\125\241\003\321 \115\102\031\334\370\165\131\126\243\371\250\111\171\370\257\016 \271\021\240\174\267\152\355\064\320\266\046\142\070\032\207\014 \370\350\375\056\323\220\177\007\221\052\035\326\176\134\205\203 \231\260\070\010\077\351\136\371\065\007\344\311\142\156\127\177 \247\120\225\367\272\310\233\346\216\242\001\305\326\146\277\171 \141\363\074\034\341\271\202\134\135\240\303\351\330\110\275\031

\242\021\024\031\156\262\206\033\150\076\110\067\032\210\267\135 \226\136\234\307\357\047\142\010\342\221\031\134\322\361\041\335 \272\027\102\202\227\161\201\123\061\251\237\366\175\142\277\162 \341\243\223\035\314\212\046\132\011\070\320\316\327\015\200\026 \264\170\245\072\207\114\215\212\245\325\106\227\362\054\020\271 \274\124\042\300\001\120\151\103\236\364\262\357\155\370\354\332 \361\343\261\357\337\221\217\124\052\013\045\301\046\031\304\122 \020\005\145\325\202\020\352\302\061\315\056 END CKA\_NSS\_MOZILLA\_CA\_POLICY CK\_BBOOL CK\_TRUE CKA\_NSS\_SERVER\_DISTRUST\_AFTER CK\_BBOOL CK\_FALSE CKA\_NSS\_EMAIL\_DISTRUST\_AFTER CK\_BBOOL CK\_FALSE # Trust for "QuoVadis Root CA 2" # Issuer: CN=QuoVadis Root CA 2,O=QuoVadis Limited,C=BM # Serial Number: 1289 (0x509) # Subject: CN=QuoVadis Root CA 2,O=QuoVadis Limited,C=BM # Not Valid Before: Fri Nov 24 18:27:00 2006 # Not Valid After : Mon Nov 24 18:23:33 2031 # Fingerprint (SHA-256): 85:A0:DD:7D:D7:20:AD:B7:FF:05:F8:3D:54:2B:20:9D:C7:FF:45:28:F7:D6:77:B1:83:89:FE:A5:E5:C4:9E:86 # Fingerprint (SHA1): CA:3A:FB:CF:12:40:36:4B:44:B2:16:20:88:80:48:39:19:93:7C:F7 CKA\_CLASS CK\_OBJECT\_CLASS CKO\_NSS\_TRUST CKA\_TOKEN CK\_BBOOL CK\_TRUE CKA\_PRIVATE CK\_BBOOL CK\_FALSE CKA\_MODIFIABLE CK\_BBOOL CK\_FALSE CKA\_LABEL UTF8 "QuoVadis Root CA 2" CKA\_CERT\_SHA1\_HASH MULTILINE\_OCTAL \312\072\373\317\022\100\066\113\104\262\026\040\210\200\110\071 \031\223\174\367 END CKA\_CERT\_MD5\_HASH MULTILINE\_OCTAL \136\071\173\335\370\272\354\202\351\254\142\272\014\124\000\053 END CKA\_ISSUER MULTILINE\_OCTAL \060\105\061\013\060\011\006\003\125\004\006\023\002\102\115\061 \031\060\027\006\003\125\004\012\023\020\121\165\157\126\141\144 \151\163\040\114\151\155\151\164\145\144\061\033\060\031\006\003 \125\004\003\023\022\121\165\157\126\141\144\151\163\040\122\157 \157\164\040\103\101\040\062 END CKA\_SERIAL\_NUMBER MULTILINE\_OCTAL \002\002\005\011 END

CKA TRUST\_SERVER\_AUTH CK\_TRUST CKT\_NSS\_TRUSTED\_DELEGATOR
# CKA TRUST\_EMAIL\_PROTECTION CK\_TRUST CKT\_NSS\_TRUSTED\_DELEGATOR CKA TRUST\_CODE\_SIGNING CK\_TRUST CKT\_NSS\_TRUSTED\_DELEGATOR CKA\_TRUST\_STEP\_UP\_APPROVED CK\_BBOOL CK\_FALSE

#

# Certificate "QuoVadis Root CA 3"

#

# Issuer: CN=QuoVadis Root CA 3,O=QuoVadis Limited,C=BM

# Serial Number: 1478 (0x5c6)

# Subject: CN=QuoVadis Root CA 3,O=QuoVadis Limited,C=BM

# Not Valid Before: Fri Nov 24 19:11:23 2006

# Not Valid After : Mon Nov 24 19:06:44 2031

# Fingerprint (SHA-256):

18:F1:FC:7F:20:5D:F8:AD:DD:EB:7F:E0:07:DD:57:E3:AF:37:5A:9C:4D:8D:73:54:6B:F4:F1:FE:D1:E1:8D:35

# Fingerprint (SHA1): 1F:49:14:F7:D8:74:95:1D:DD:AE:02:C0:BE:FD:3A:2D:82:75:51:85

CKA\_CLASS CK\_OBJECT\_CLASS CKO\_CERTIFICATE

CKA\_TOKEN CK\_BBOOL CK\_TRUE

CKA\_PRIVATE CK\_BBOOL CK\_FALSE

CKA\_MODIFIABLE CK\_BBOOL CK\_FALSE

CKA\_LABEL

UTF8 "QuoVadis Root CA 3"

CKA\_CERTIFICATE\_TYPE CK\_CERTIFICATE\_TYPE CKC\_X\_509

CKA\_SUBJECT MULTILINE\_OCTAL

\060\105\061\013\060\011\006\003\125\004\006\023\002\102\115\061

\031\060\027\006\003\125\004\012\023\020\121\165\157\126\141\144

\151\163\040\114\151\155\151\164\145\144\061\033\060\031\006\003

\125\004\003\023\022\121\165\157\126\141\144\151\163\040\122\157

\157\164\040\103\101\040\063

END

CKA\_ID UTF8 "0"

CKA\_ISSUER MULTILINE\_OCTAL

\060\105\061\013\060\011\006\003\125\004\006\023\002\102\115\061 \031\060\027\006\003\125\004\012\023\020\121\165\157\126\141\144 \151\163\040\114\151\155\151\164\145\144\061\033\060\031\006\003

\125\004\003\023\022\121\165\157\126\141\144\151\163\040\122\157

\157\164\040\103\101\040\063

END

CKA\_SERIAL\_NUMBER MULTILINE\_OCTAL

\002\002\005\306

END

CKA\_VALUE MULTILINE\_OCTAL

\060\202\006\235\060\202\004\205\240\003\002\001\002\002\002\002\005 \306\060\015\006\011\052\206\110\206\367\015\001\001\005\005\000 \060\105\061\013\060\011\006\003\125\004\006\023\002\102\115\061 \031\060\027\006\003\125\004\012\023\020\121\165\157\126\141\144 \151\163\040\114\151\155\151\164\145\144\061\033\060\031\006\003 \125\004\003\023\022\121\165\157\126\141\144\151\163\040\122\157 \157\164\040\103\101\040\063\060\036\027\015\060\066\061\061\062

\064\061\071\061\061\062\063\132\027\015\063\061\061\061\062\064 \061\071\060\066\064\064\132\060\105\061\013\060\011\006\003\125 \004\006\023\002\102\115\061\031\060\027\006\003\125\004\012\023 \020\121\165\157\126\141\144\151\163\040\114\151\155\151\164\145 \144\061\033\060\031\006\003\125\004\003\023\022\121\165\157\126 \141\144\151\163\040\122\157\157\164\040\103\101\040\063\060\202 \002\042\060\015\006\011\052\206\110\206\367\015\001\001\001\005 \000\003\202\002\017\000\060\202\002\012\002\202\002\001\000\314 \127\102\026\124\234\346\230\323\323\115\356\376\355\307\237\103 \071\112\145\263\350\026\210\064\333\015\131\221\164\317\222\270 \004\100\255\002\113\061\253\274\215\221\150\330\040\016\032\001 \342\032\173\116\027\135\342\212\267\077\231\032\315\353\141\253 \302\145\246\037\267\267\275\267\217\374\375\160\217\013\240\147 \276\001\242\131\317\161\346\017\051\166\377\261\126\171\105\053 \037\236\172\124\350\243\051\065\150\244\001\117\017\244\056\067 \357\033\277\343\217\020\250\162\253\130\127\347\124\206\310\311 \363\133\332\054\332\135\216\156\074\243\076\332\373\202\345\335 \362\134\262\005\063\157\212\066\316\320\023\116\377\277\112\014 \064\114\246\303\041\275\120\004\125\353\261\273\235\373\105\036 \144\025\336\125\001\214\002\166\265\313\241\077\102\151\274\057 \275\150\103\026\126\211\052\067\141\221\375\246\256\116\300\313 \024\145\224\067\113\222\006\357\004\320\310\234\210\333\013\173 \201\257\261\075\052\304\145\072\170\266\356\334\200\261\322\323 \231\234\072\356\153\132\153\263\215\267\325\316\234\302\276\245 \113\057\026\261\236\150\073\006\157\256\175\237\370\336\354\314 \051\247\230\243\045\103\057\357\361\137\046\341\210\115\370\136 \156\327\331\024\156\031\063\151\247\073\204\211\223\304\123\125 \023\241\121\170\100\370\270\311\242\356\173\272\122\102\203\236 \024\355\005\122\132\131\126\247\227\374\235\077\012\051\330\334 \117\221\016\023\274\336\225\244\337\213\231\276\254\233\063\210 \357\265\201\257\033\306\042\123\310\366\307\356\227\024\260\305 \174\170\122\310\360\316\156\167\140\204\246\351\052\166\040\355 \130\001\027\060\223\351\032\213\340\163\143\331\152\222\224\111 \116\264\255\112\205\304\243\042\060\374\011\355\150\042\163\246 \210\014\125\041\130\305\341\072\237\052\335\312\341\220\340\331 \163\253\154\200\270\350\013\144\223\240\234\214\031\377\263\322 \014\354\221\046\207\212\263\242\341\160\217\054\012\345\315\155 \150\121\353\332\077\005\177\213\062\346\023\134\153\376\137\100 \342\042\310\264\264\144\117\326\272\175\110\076\250\151\014\327 \273\206\161\311\163\270\077\073\235\045\113\332\377\100\353\002 \003\001\000\001\243\202\001\225\060\202\001\221\060\017\006\003 \125\035\023\001\001\377\004\005\060\003\001\001\377\060\201\341 \006\003\125\035\040\004\201\331\060\201\326\060\201\323\006\011 \053\006\001\004\001\276\130\000\003\060\201\305\060\201\223\006 \010\053\006\001\005\005\007\002\002\060\201\206\032\201\203\101 \156\171\040\165\163\145\040\157\146\040\164\150\151\163\040\103 \145\162\164\151\146\151\143\141\164\145\040\143\157\156\163\164 \151\164\165\164\145\163\040\141\143\143\145\160\164\141\156\143

\145\040\157\146\040\164\150\145\040\121\165\157\126\141\144\151 \163\040\122\157\157\164\040\103\101\040\063\040\103\145\162\164 \151\146\151\143\141\164\145\040\120\157\154\151\143\171\040\057 \040\103\145\162\164\151\146\151\143\141\164\151\157\156\040\120 \162\141\143\164\151\143\145\040\123\164\141\164\145\155\145\156 \164\056\060\055\006\010\053\006\001\005\005\007\002\001\026\041 \150\164\164\160\072\057\057\167\167\167\056\161\165\157\166\141 \144\151\163\147\154\157\142\141\154\056\143\157\155\057\143\160 \163\060\013\006\003\125\035\017\004\004\003\002\001\006\060\035 \006\003\125\035\016\004\026\004\024\362\300\023\340\202\103\076 \373\356\057\147\062\226\065\134\333\270\313\002\320\060\156\006 \003\125\035\043\004\147\060\145\200\024\362\300\023\340\202\103 \076\373\356\057\147\062\226\065\134\333\270\313\002\320\241\111 \244\107\060\105\061\013\060\011\006\003\125\004\006\023\002\102 \115\061\031\060\027\006\003\125\004\012\023\020\121\165\157\126 \141\144\151\163\040\114\151\155\151\164\145\144\061\033\060\031 \006\003\125\004\003\023\022\121\165\157\126\141\144\151\163\040 \122\157\157\164\040\103\101\040\063\202\002\005\306\060\015\006 \011\052\206\110\206\367\015\001\001\005\005\000\003\202\002\001 \000\117\255\240\054\114\372\300\362\157\367\146\125\253\043\064 \356\347\051\332\303\133\266\260\203\331\320\320\342\041\373\363 \140\247\073\135\140\123\047\242\233\366\010\042\052\347\277\240 \162\345\234\044\152\061\261\220\172\047\333\204\021\211\047\246 \167\132\070\327\277\254\206\374\356\135\203\274\006\306\321\167 \153\017\155\044\057\113\172\154\247\007\226\312\343\204\237\255 \210\213\035\253\026\215\133\146\027\331\026\364\213\200\322\335 \370\262\166\303\374\070\023\252\014\336\102\151\053\156\363\074 \353\200\047\333\365\246\104\015\237\132\125\131\013\325\015\122 \110\305\256\237\362\057\200\305\352\062\120\065\022\227\056\301 \341\377\361\043\210\121\070\237\362\146\126\166\347\017\121\227 \245\122\014\115\111\121\225\066\075\277\242\113\014\020\035\206 \231\114\252\363\162\021\223\344\352\366\233\332\250\135\247\115 \267\236\002\256\163\000\310\332\043\003\350\371\352\031\164\142 \000\224\313\042\040\276\224\247\131\265\202\152\276\231\171\172 \251\362\112\044\122\367\164\375\272\116\346\250\035\002\156\261 \015\200\104\301\256\323\043\067\137\273\205\174\053\222\056\350 \176\245\213\335\231\341\277\047\157\055\135\252\173\207\376\012 \335\113\374\216\365\046\344\156\160\102\156\063\354\061\236\173 \223\301\344\311\151\032\075\300\153\116\042\155\356\253\130\115 \306\320\101\301\053\352\117\022\207\136\353\105\330\154\365\230 \002\323\240\330\125\212\006\231\031\242\240\167\321\060\236\254 \314\165\356\203\365\260\142\071\317\154\127\342\114\322\221\013 \016\165\050\033\232\277\375\032\103\361\312\167\373\073\217\141 \270\151\050\026\102\004\136\160\052\034\041\330\217\341\275\043 \133\055\164\100\222\331\143\031\015\163\335\151\274\142\107\274 \340\164\053\262\353\175\276\101\033\265\300\106\305\241\042\313 \137\116\301\050\222\336\030\272\325\052\050\273\021\213\027\223 \230\231\140\224\134\043\317\132\047\227\136\013\005\006\223\067

\036\073\151\066\353\251\236\141\035\217\062\332\216\014\326\164 \076\173\011\044\332\001\167\107\304\073\315\064\214\231\365\312 \341\045\141\063\262\131\033\342\156\327\067\127\266\015\251\022 \332 END CKA\_NSS\_MOZILLA\_CA\_POLICY CK\_BBOOL CK\_TRUE CKA\_NSS\_SERVER\_DISTRUST\_AFTER CK\_BBOOL CK\_FALSE CKA\_NSS\_EMAIL\_DISTRUST\_AFTER CK\_BBOOL CK\_FALSE # Trust for "QuoVadis Root CA 3" # Issuer: CN=QuoVadis Root CA 3,O=QuoVadis Limited,C=BM # Serial Number: 1478 (0x5c6) # Subject: CN=QuoVadis Root CA 3,O=QuoVadis Limited,C=BM # Not Valid Before: Fri Nov 24 19:11:23 2006 # Not Valid After : Mon Nov 24 19:06:44 2031 # Fingerprint (SHA-256): 18:F1:FC:7F:20:5D:F8:AD:DD:EB:7F:E0:07:DD:57:E3:AF:37:5A:9C:4D:8D:73:54:6B:F4:F1:FE:D1:E1:8D:35 # Fingerprint (SHA1): 1F:49:14:F7:D8:74:95:1D:DD:AE:02:C0:BE:FD:3A:2D:82:75:51:85 CKA\_CLASS CK\_OBJECT\_CLASS CKO\_NSS\_TRUST CKA\_TOKEN CK\_BBOOL CK\_TRUE CKA\_PRIVATE CK\_BBOOL CK\_FALSE CKA\_MODIFIABLE CK\_BBOOL CK\_FALSE CKA\_LABEL UTF8 "QuoVadis Root CA 3" CKA\_CERT\_SHA1\_HASH MULTILINE\_OCTAL \037\111\024\367\330\164\225\035\335\256\002\300\276\375\072\055 \202\165\121\205 END CKA\_CERT\_MD5\_HASH MULTILINE\_OCTAL \061\205\074\142\224\227\143\271\252\375\211\116\257\157\340\317 END CKA\_ISSUER MULTILINE\_OCTAL \060\105\061\013\060\011\006\003\125\004\006\023\002\102\115\061 \031\060\027\006\003\125\004\012\023\020\121\165\157\126\141\144 \151\163\040\114\151\155\151\164\145\144\061\033\060\031\006\003 \125\004\003\023\022\121\165\157\126\141\144\151\163\040\122\157 \157\164\040\103\101\040\063 END CKA\_SERIAL\_NUMBER MULTILINE\_OCTAL \002\002\005\306 END CKA\_TRUST\_SERVER\_AUTH CK\_TRUST CKT\_NSS\_TRUSTED\_DELEGATOR CKA TRUST\_EMAIL\_PROTECTION CK\_TRUST CKT\_NSS\_TRUSTED\_DELEGATOR CKA TRUST\_CODE\_SIGNING CK\_TRUST CKT\_NSS\_TRUSTED\_DELEGATOR CKA TRUST STEP UP APPROVED CK\_BBOOL CK\_FALSE

\155\165\156\151\143\141\164\151\157\156\040\122\157\157\164\103 \101\061 END CKA\_SERIAL\_NUMBER MULTILINE\_OCTAL \002\001\000 END CKA\_VALUE MULTILINE\_OCTAL \060\202\003\132\060\202\002\102\240\003\002\001\002\002\001\000 \060\015\006\011\052\206\110\206\367\015\001\001\005\005\000\060 \120\061\013\060\011\006\003\125\004\006\023\002\112\120\061\030 \060\026\006\003\125\004\012\023\017\123\105\103\117\115\040\124 \162\165\163\164\056\156\145\164\061\047\060\045\006\003\125\004 \013\023\036\123\145\143\165\162\151\164\171\040\103\157\155\155 \165\156\151\143\141\164\151\157\156\040\122\157\157\164\103\101 \061\060\036\027\015\060\063\060\071\063\060\060\064\062\060\064 \071\132\027\015\062\063\060\071\063\060\060\064\062\060\064\071

CKA\_LABEL UTF8 "Security Communication Root CA" CKA\_CERTIFICATE\_TYPE CK\_CERTIFICATE\_TYPE CKC\_X\_509 CKA\_SUBJECT MULTILINE\_OCTAL \060\120\061\013\060\011\006\003\125\004\006\023\002\112\120\061 \030\060\026\006\003\125\004\012\023\017\123\105\103\117\115\040

# Issuer: OU=Security Communication RootCA1,O=SECOM Trust.net,C=JP

# Subject: OU=Security Communication RootCA1,O=SECOM Trust.net,C=JP

E7:5E:72:ED:9F:56:0E:EC:6E:B4:80:00:73:A4:3F:C3:AD:19:19:5A:39:22:82:01:78:95:97:4A:99:02:6B:6C

# Fingerprint (SHA1): 36:B1:2B:49:F9:81:9E:D7:4C:9E:BC:38:0F:C6:56:8F:5D:AC:B2:F7

# Certificate "Security Communication Root CA"

# Not Valid Before: Tue Sep 30 04:20:49 2003 # Not Valid After : Sat Sep 30 04:20:49 2023

CKA\_TOKEN CK\_BBOOL CK\_TRUE CKA\_PRIVATE CK\_BBOOL CK\_FALSE CKA\_MODIFIABLE CK\_BBOOL CK\_FALSE

CKA\_CLASS CK\_OBJECT\_CLASS CKO\_CERTIFICATE

\124\162\165\163\164\056\156\145\164\061\047\060\045\006\003\125 \004\013\023\036\123\145\143\165\162\151\164\171\040\103\157\155

\155\165\156\151\143\141\164\151\157\156\040\122\157\157\164\103

\101\061

END

#

#

# Serial Number: 0 (0x0)

# Fingerprint (SHA-256):

CKA\_ID UTF8 "0"

CKA\_ISSUER MULTILINE\_OCTAL

\060\120\061\013\060\011\006\003\125\004\006\023\002\112\120\061 \030\060\026\006\003\125\004\012\023\017\123\105\103\117\115\040 \124\162\165\163\164\056\156\145\164\061\047\060\045\006\003\125 \004\013\023\036\123\145\143\165\162\151\164\171\040\103\157\155

\132\060\120\061\013\060\011\006\003\125\004\006\023\002\112\120 \061\030\060\026\006\003\125\004\012\023\017\123\105\103\117\115 \040\124\162\165\163\164\056\156\145\164\061\047\060\045\006\003 \125\004\013\023\036\123\145\143\165\162\151\164\171\040\103\157 \155\155\165\156\151\143\141\164\151\157\156\040\122\157\157\164 \103\101\061\060\202\001\042\060\015\006\011\052\206\110\206\367 \015\001\001\001\005\000\003\202\001\017\000\060\202\001\012\002 \202\001\001\000\263\263\376\177\323\155\261\357\026\174\127\245 \014\155\166\212\057\113\277\144\373\114\356\212\360\363\051\174 \365\377\356\052\340\351\351\272\133\144\042\232\232\157\054\072 \046\151\121\005\231\046\334\325\034\152\161\306\232\175\036\235 \335\174\154\306\214\147\147\112\076\370\161\260\031\047\251\011 \014\246\225\277\113\214\014\372\125\230\073\330\350\042\241\113 \161\070\171\254\227\222\151\263\211\176\352\041\150\006\230\024 \226\207\322\141\066\274\155\047\126\236\127\356\300\300\126\375 \062\317\244\331\216\302\043\327\215\250\363\330\045\254\227\344 \160\070\364\266\072\264\235\073\227\046\103\243\241\274\111\131 \162\114\043\060\207\001\130\366\116\276\034\150\126\146\257\315 \101\135\310\263\115\052\125\106\253\037\332\036\342\100\075\333 \315\175\271\222\200\234\067\335\014\226\144\235\334\042\367\144 \213\337\141\336\025\224\122\025\240\175\122\311\113\250\041\311 \306\261\355\313\303\225\140\321\017\360\253\160\370\337\313\115 \176\354\326\372\253\331\275\177\124\362\245\351\171\372\331\326 \166\044\050\163\002\003\001\000\001\243\077\060\075\060\035\006 \003\125\035\016\004\026\004\024\240\163\111\231\150\334\205\133 \145\343\233\050\057\127\237\275\063\274\007\110\060\013\006\003 \125\035\017\004\004\003\002\001\006\060\017\006\003\125\035\023 \001\001\377\004\005\060\003\001\001\377\060\015\006\011\052\206 \110\206\367\015\001\001\005\005\000\003\202\001\001\000\150\100 \251\250\273\344\117\135\171\263\005\265\027\263\140\023\353\306 \222\135\340\321\323\152\376\373\276\233\155\277\307\005\155\131 \040\304\034\360\267\332\204\130\002\143\372\110\026\357\117\245 \013\367\112\230\362\077\236\033\255\107\153\143\316\010\107\353 \122\077\170\234\257\115\256\370\325\117\317\232\230\052\020\101 \071\122\304\335\331\233\016\357\223\001\256\262\056\312\150\102 \044\102\154\260\263\072\076\315\351\332\110\304\025\313\351\371 \007\017\222\120\111\212\335\061\227\137\311\351\067\252\073\131 \145\227\224\062\311\263\237\076\072\142\130\305\111\255\142\016 \161\245\062\252\057\306\211\166\103\100\023\023\147\075\242\124 \045\020\313\361\072\362\331\372\333\111\126\273\246\376\247\101 \065\303\340\210\141\311\210\307\337\066\020\042\230\131\352\260 \112\373\126\026\163\156\254\115\367\042\241\117\255\035\172\055 \105\047\345\060\301\136\362\332\023\313\045\102\121\225\107\003 \214\154\041\314\164\102\355\123\377\063\213\217\017\127\001\026 \057\317\246\356\311\160\042\024\275\375\276\154\013\003 END

CKA\_NSS\_MOZILLA\_CA\_POLICY

 CK\_BBOOL CK\_TRUE CKA\_NSS\_SERVER\_DISTRUST\_AFTER CK\_BBOOL CK\_FALSE CKA\_NSS\_EMAIL\_DISTRUST\_AFTER CK\_BBOOL CK\_FALSE

# Trust for "Security Communication Root CA" # Issuer: OU=Security Communication RootCA1,O=SECOM Trust.net,C=JP # Serial Number: 0 (0x0) # Subject: OU=Security Communication RootCA1,O=SECOM Trust.net,C=JP # Not Valid Before: Tue Sep 30 04:20:49 2003 # Not Valid After : Sat Sep 30 04:20:49 2023 # Fingerprint (SHA-256): E7:5E:72:ED:9F:56:0E:EC:6E:B4:80:00:73:A4:3F:C3:AD:19:19:5A:39:22:82:01:78:95:97:4A:99:02:6B:6C # Fingerprint (SHA1): 36:B1:2B:49:F9:81:9E:D7:4C:9E:BC:38:0F:C6:56:8F:5D:AC:B2:F7 CKA\_CLASS CK\_OBJECT\_CLASS CKO\_NSS\_TRUST CKA\_TOKEN CK\_BBOOL CK\_TRUE CKA\_PRIVATE CK\_BBOOL CK\_FALSE CKA\_MODIFIABLE CK\_BBOOL CK\_FALSE CKA\_LABEL UTF8 "Security Communication Root CA" CKA\_CERT\_SHA1\_HASH MULTILINE\_OCTAL \066\261\053\111\371\201\236\327\114\236\274\070\017\306\126\217 \135\254\262\367 END CKA\_CERT\_MD5\_HASH MULTILINE\_OCTAL \361\274\143\152\124\340\265\047\365\315\347\032\343\115\156\112 END CKA\_ISSUER MULTILINE\_OCTAL \060\120\061\013\060\011\006\003\125\004\006\023\002\112\120\061 \030\060\026\006\003\125\004\012\023\017\123\105\103\117\115\040 \124\162\165\163\164\056\156\145\164\061\047\060\045\006\003\125 \004\013\023\036\123\145\143\165\162\151\164\171\040\103\157\155 \155\165\156\151\143\141\164\151\157\156\040\122\157\157\164\103 \101\061 END CKA\_SERIAL\_NUMBER MULTILINE\_OCTAL \002\001\000 END CKA\_TRUST\_SERVER\_AUTH CK\_TRUST CKT\_NSS\_TRUSTED\_DELEGATOR CKA\_TRUST\_EMAIL\_PROTECTION CK\_TRUST CKT\_NSS\_TRUSTED\_DELEGATOR CKA TRUST\_CODE\_SIGNING CK\_TRUST CKT\_NSS\_TRUSTED\_DELEGATOR CKA\_TRUST\_STEP\_UP\_APPROVED CK\_BBOOL CK\_FALSE #

# Certificate "Camerfirma Chambers of Commerce Root" # # Issuer: CN=Chambers of Commerce Root,OU=http://www.chambersign.org,O=AC Camerfirma SA CIF A82743287,C=EU

\060\045\006\003\125\004\012\023\036\101\103\040\103\141\155\145

# Subject: CN=Chambers of Commerce Root,OU=http://www.chambersign.org,O=AC Camerfirma SA CIF A82743287,C=EU # Not Valid Before: Tue Sep 30 16:13:43 2003 # Not Valid After : Wed Sep 30 16:13:44 2037 # Fingerprint (SHA-256): 0C:25:8A:12:A5:67:4A:EF:25:F2:8B:A7:DC:FA:EC:EE:A3:48:E5:41:E6:F5:CC:4E:E6:3B:71:B3:61:60:6A:C3 # Fingerprint (SHA1): 6E:3A:55:A4:19:0C:19:5C:93:84:3C:C0:DB:72:2E:31:30:61:F0:B1 # For Email Distrust After: Mon Mar 01 00:00:00 2021 CKA\_CLASS CK\_OBJECT\_CLASS CKO\_CERTIFICATE CKA\_TOKEN CK\_BBOOL CK\_TRUE CKA\_PRIVATE CK\_BBOOL CK\_FALSE CKA\_MODIFIABLE CK\_BBOOL CK\_FALSE CKA\_LABEL UTF8 "Camerfirma Chambers of Commerce Root" CKA\_CERTIFICATE\_TYPE CK\_CERTIFICATE\_TYPE CKC\_X\_509 CKA\_SUBJECT MULTILINE\_OCTAL \060\177\061\013\060\011\006\003\125\004\006\023\002\105\125\061 \047\060\045\006\003\125\004\012\023\036\101\103\040\103\141\155 \145\162\146\151\162\155\141\040\123\101\040\103\111\106\040\101 \070\062\067\064\063\062\070\067\061\043\060\041\006\003\125\004 \013\023\032\150\164\164\160\072\057\057\167\167\167\056\143\150 \141\155\142\145\162\163\151\147\156\056\157\162\147\061\042\060 \040\006\003\125\004\003\023\031\103\150\141\155\142\145\162\163 \040\157\146\040\103\157\155\155\145\162\143\145\040\122\157\157  $\backslash$ 164 END CKA\_ID UTF8 "0" CKA\_ISSUER MULTILINE\_OCTAL \060\177\061\013\060\011\006\003\125\004\006\023\002\105\125\061 \047\060\045\006\003\125\004\012\023\036\101\103\040\103\141\155 \145\162\146\151\162\155\141\040\123\101\040\103\111\106\040\101 \070\062\067\064\063\062\070\067\061\043\060\041\006\003\125\004 \013\023\032\150\164\164\160\072\057\057\167\167\167\056\143\150 \141\155\142\145\162\163\151\147\156\056\157\162\147\061\042\060 \040\006\003\125\004\003\023\031\103\150\141\155\142\145\162\163 \040\157\146\040\103\157\155\155\145\162\143\145\040\122\157\157  $\backslash$ 164 END CKA\_SERIAL\_NUMBER MULTILINE\_OCTAL \002\001\000 END CKA\_VALUE MULTILINE\_OCTAL \060\202\004\275\060\202\003\245\240\003\002\001\002\002\001\000 \060\015\006\011\052\206\110\206\367\015\001\001\005\005\000\060 \177\061\013\060\011\006\003\125\004\006\023\002\105\125\061\047

# Serial Number: 0 (0x0)

\162\146\151\162\155\141\040\123\101\040\103\111\106\040\101\070 \062\067\064\063\062\070\067\061\043\060\041\006\003\125\004\013 \023\032\150\164\164\160\072\057\057\167\167\167\056\143\150\141 \155\142\145\162\163\151\147\156\056\157\162\147\061\042\060\040 \006\003\125\004\003\023\031\103\150\141\155\142\145\162\163\040 \157\146\040\103\157\155\155\145\162\143\145\040\122\157\157\164 \060\036\027\015\060\063\060\071\063\060\061\066\061\063\064\063 \132\027\015\063\067\060\071\063\060\061\066\061\063\064\064\132 \060\177\061\013\060\011\006\003\125\004\006\023\002\105\125\061 \047\060\045\006\003\125\004\012\023\036\101\103\040\103\141\155 \145\162\146\151\162\155\141\040\123\101\040\103\111\106\040\101 \070\062\067\064\063\062\070\067\061\043\060\041\006\003\125\004 \013\023\032\150\164\164\160\072\057\057\167\167\167\056\143\150 \141\155\142\145\162\163\151\147\156\056\157\162\147\061\042\060 \040\006\003\125\004\003\023\031\103\150\141\155\142\145\162\163 \040\157\146\040\103\157\155\155\145\162\143\145\040\122\157\157 \164\060\202\001\040\060\015\006\011\052\206\110\206\367\015\001 \001\001\005\000\003\202\001\015\000\060\202\001\010\002\202\001 \001\000\267\066\125\345\245\135\030\060\340\332\211\124\221\374 \310\307\122\370\057\120\331\357\261\165\163\145\107\175\033\133 \272\165\305\374\241\210\044\372\057\355\312\010\112\071\124\304 \121\172\265\332\140\352\070\074\201\262\313\361\273\331\221\043 \077\110\001\160\165\251\005\052\255\037\161\363\311\124\075\035 \006\152\100\076\263\014\205\356\134\033\171\302\142\304\270\066 \216\065\135\001\014\043\004\107\065\252\233\140\116\240\146\075 \313\046\012\234\100\241\364\135\230\277\161\253\245\000\150\052 \355\203\172\017\242\024\265\324\042\263\200\260\074\014\132\121 \151\055\130\030\217\355\231\236\361\256\342\225\346\366\107\250 \326\014\017\260\130\130\333\303\146\067\236\233\221\124\063\067 \322\224\034\152\110\311\311\362\245\332\245\014\043\367\043\016 \234\062\125\136\161\234\204\005\121\232\055\375\346\116\052\064 \132\336\312\100\067\147\014\124\041\125\167\332\012\014\314\227 \256\200\334\224\066\112\364\076\316\066\023\036\123\344\254\116 \072\005\354\333\256\162\234\070\213\320\071\073\211\012\076\167 \376\165\002\001\003\243\202\001\104\060\202\001\100\060\022\006 \003\125\035\023\001\001\377\004\010\060\006\001\001\377\002\001 \014\060\074\006\003\125\035\037\004\065\060\063\060\061\240\057 \240\055\206\053\150\164\164\160\072\057\057\143\162\154\056\143 \150\141\155\142\145\162\163\151\147\156\056\157\162\147\057\143 \150\141\155\142\145\162\163\162\157\157\164\056\143\162\154\060 \035\006\003\125\035\016\004\026\004\024\343\224\365\261\115\351 \333\241\051\133\127\213\115\166\006\166\341\321\242\212\060\016 \006\003\125\035\017\001\001\377\004\004\003\002\001\006\060\021 \006\011\140\206\110\001\206\370\102\001\001\004\004\003\002\000 \007\060\047\006\003\125\035\021\004\040\060\036\201\034\143\150 \141\155\142\145\162\163\162\157\157\164\100\143\150\141\155\142 \145\162\163\151\147\156\056\157\162\147\060\047\006\003\125\035 \022\004\040\060\036\201\034\143\150\141\155\142\145\162\163\162

\157\157\164\100\143\150\141\155\142\145\162\163\151\147\156\056 \157\162\147\060\130\006\003\125\035\040\004\121\060\117\060\115 \006\013\053\006\001\004\001\201\207\056\012\003\001\060\076\060 \074\006\010\053\006\001\005\005\007\002\001\026\060\150\164\164 \160\072\057\057\143\160\163\056\143\150\141\155\142\145\162\163 \151\147\156\056\157\162\147\057\143\160\163\057\143\150\141\155 \142\145\162\163\162\157\157\164\056\150\164\155\154\060\015\006 \011\052\206\110\206\367\015\001\001\005\005\000\003\202\001\001 \000\014\101\227\302\032\206\300\042\174\237\373\220\363\032\321 \003\261\357\023\371\041\137\004\234\332\311\245\215\047\154\226 \207\221\276\101\220\001\162\223\347\036\175\137\366\211\306\135 \247\100\011\075\254\111\105\105\334\056\215\060\150\262\011\272 \373\303\057\314\272\013\337\077\167\173\106\175\072\022\044\216 \226\217\074\005\012\157\322\224\050\035\155\014\300\056\210\042 \325\330\317\035\023\307\360\110\327\327\005\247\317\307\107\236 \073\074\064\310\200\117\324\024\273\374\015\120\367\372\263\354 \102\137\251\335\155\310\364\165\317\173\301\162\046\261\001\034 \134\054\375\172\116\264\001\305\005\127\271\347\074\252\005\331 \210\351\007\106\101\316\357\101\201\256\130\337\203\242\256\312 \327\167\037\347\000\074\235\157\216\344\062\011\035\115\170\064 \170\064\074\224\233\046\355\117\161\306\031\172\275\040\042\110 \132\376\113\175\003\267\347\130\276\306\062\116\164\036\150\335 \250\150\133\263\076\356\142\175\331\200\350\012\165\172\267\356 \264\145\232\041\220\340\252\320\230\274\070\265\163\074\213\370 \334 END

CKA\_NSS\_MOZILLA\_CA\_POLICY CK\_BBOOL CK\_TRUE CKA\_NSS\_SERVER\_DISTRUST\_AFTER CK\_BBOOL CK\_FALSE CKA\_NSS\_EMAIL\_DISTRUST\_AFTER MULTILINE\_OCTAL \062\061\060\063\060\061\060\060\060\060\060\060\060\132 END

# Trust for "Camerfirma Chambers of Commerce Root"

# Issuer: CN=Chambers of Commerce Root,OU=http://www.chambersign.org,O=AC Camerfirma SA CIF A82743287,C=EU

# Serial Number: 0 (0x0)

# Subject: CN=Chambers of Commerce Root,OU=http://www.chambersign.org,O=AC Camerfirma SA CIF A82743287,C=EU

# Not Valid Before: Tue Sep 30 16:13:43 2003

# Not Valid After : Wed Sep 30 16:13:44 2037

# Fingerprint (SHA-256):

0C:25:8A:12:A5:67:4A:EF:25:F2:8B:A7:DC:FA:EC:EE:A3:48:E5:41:E6:F5:CC:4E:E6:3B:71:B3:61:60:6A:C3 # Fingerprint (SHA1): 6E:3A:55:A4:19:0C:19:5C:93:84:3C:C0:DB:72:2E:31:30:61:F0:B1

CKA\_CLASS CK\_OBJECT\_CLASS CKO\_NSS\_TRUST

CKA\_TOKEN CK\_BBOOL CK\_TRUE

CKA\_PRIVATE CK\_BBOOL CK\_FALSE

CKA\_MODIFIABLE CK\_BBOOL

#### CK\_FALSE

# CKA\_LABEL UTF8 "Camerfirma Chambers of Commerce Root"

# CKA\_CERT\_SHA1\_HASH MULTILINE\_OCTAL

\156\072\125\244\031\014\031\134\223\204\074\300\333\162\056\061 \060\141\360\261

END

CKA\_CERT\_MD5\_HASH MULTILINE\_OCTAL

\260\001\356\024\331\257\051\030\224\166\216\361\151\063\052\204 END

CKA\_ISSUER MULTILINE\_OCTAL

```
\060\177\061\013\060\011\006\003\125\004\006\023\002\105\125\061
\047\060\045\006\003\125\004\012\023\036\101\103\040\103\141\155
\145\162\146\151\162\155\141\040\123\101\040\103\111\106\040\101
\070\062\067\064\063\062\070\067\061\043\060\041\006\003\125\004
\013\023\032\150\164\164\160\072\057\057\167\167\167\056\143\150
\141\155\142\145\162\163\151\147\156\056\157\162\147\061\042\060
\040\006\003\125\004\003\023\031\103\150\141\155\142\145\162\163
\040\157\146\040\103\157\155\155\145\162\143\145\040\122\157\157
\backslash164
```
END

CKA\_SERIAL\_NUMBER MULTILINE\_OCTAL

\002\001\000

END

CKA\_TRUST\_SERVER\_AUTH CK\_TRUST CKT\_NSS\_MUST\_VERIFY\_TRUST CKA\_TRUST\_EMAIL\_PROTECTION CK\_TRUST CKT\_NSS\_TRUSTED\_DELEGATOR CKA\_TRUST\_CODE\_SIGNING CK\_TRUST CKT\_NSS\_TRUSTED\_DELEGATOR

CKA\_TRUST\_STEP\_UP\_APPROVED CK\_BBOOL CK\_FALSE

#

# Certificate "XRamp Global CA Root"

#

# Issuer: CN=XRamp Global Certification Authority,O=XRamp Security Services

Inc,OU=www.xrampsecurity.com,C=US

# Serial Number:50:94:6c:ec:18:ea:d5:9c:4d:d5:97:ef:75:8f:a0:ad

# Subject: CN=XRamp Global Certification Authority,O=XRamp Security Services

Inc,OU=www.xrampsecurity.com,C=US

# Not Valid Before: Mon Nov 01 17:14:04 2004

# Not Valid After : Mon Jan 01 05:37:19 2035

# Fingerprint (SHA-256):

CE:CD:DC:90:50:99:D8:DA:DF:C5:B1:D2:09:B7:37:CB:E2:C1:8C:FB:2C:10:C0:FF:0B:CF:0D:32:86:FC:1A:A2

# Fingerprint (SHA1): B8:01:86:D1:EB:9C:86:A5:41:04:CF:30:54:F3:4C:52:B7:E5:58:C6

CKA\_CLASS CK\_OBJECT\_CLASS CKO\_CERTIFICATE

CKA\_TOKEN CK\_BBOOL CK\_TRUE

CKA\_PRIVATE CK\_BBOOL CK\_FALSE

CKA\_MODIFIABLE CK\_BBOOL CK\_FALSE

CKA\_LABEL UTF8 "XRamp Global CA Root"

CKA\_CERTIFICATE\_TYPE CK\_CERTIFICATE\_TYPE CKC\_X\_509

CKA\_VALUE MULTILINE\_OCTAL \060\202\004\060\060\202\003\030\240\003\002\001\002\002\020\120 \224\154\354\030\352\325\234\115\325\227\357\165\217\240\255\060 \015\006\011\052\206\110\206\367\015\001\001\005\005\000\060\201 \202\061\013\060\011\006\003\125\004\006\023\002\125\123\061\036 \060\034\006\003\125\004\013\023\025\167\167\167\056\170\162\141 \155\160\163\145\143\165\162\151\164\171\056\143\157\155\061\044 \060\042\006\003\125\004\012\023\033\130\122\141\155\160\040\123 \145\143\165\162\151\164\171\040\123\145\162\166\151\143\145\163 \040\111\156\143\061\055\060\053\006\003\125\004\003\023\044\130 \122\141\155\160\040\107\154\157\142\141\154\040\103\145\162\164 \151\146\151\143\141\164\151\157\156\040\101\165\164\150\157\162 \151\164\171\060\036\027\015\060\064\061\061\060\061\061\067\061 \064\060\064\132\027\015\063\065\060\061\060\061\060\065\063\067 \061\071\132\060\201\202\061\013\060\011\006\003\125\004\006\023 \002\125\123\061\036\060\034\006\003\125\004\013\023\025\167\167 \167\056\170\162\141\155\160\163\145\143\165\162\151\164\171\056 \143\157\155\061\044\060\042\006\003\125\004\012\023\033\130\122 \141\155\160\040\123\145\143\165\162\151\164\171\040\123\145\162

END

\240\255

 MULTILINE\_OCTAL \002\020\120\224\154\354\030\352\325\234\115\325\227\357\165\217

CKA\_SERIAL\_NUMBER

END

\157\162\151\164\171

CKA\_ISSUER MULTILINE\_OCTAL \060\201\202\061\013\060\011\006\003\125\004\006\023\002\125\123 \061\036\060\034\006\003\125\004\013\023\025\167\167\167\056\170 \162\141\155\160\163\145\143\165\162\151\164\171\056\143\157\155 \061\044\060\042\006\003\125\004\012\023\033\130\122\141\155\160 \040\123\145\143\165\162\151\164\171\040\123\145\162\166\151\143 \145\163\040\111\156\143\061\055\060\053\006\003\125\004\003\023 \\044\130\122\141\155\160\040\107\154\157\142\141\154\040\103\145 \162\164\151\146\151\143\141\164\151\157\156\040\101\165\164\150

UTF8 "0"

CKA\_ID

END

\157\162\151\164\171

CKA\_SUBJECT MULTILINE\_OCTAL \060\201\202\061\013\060\011\006\003\125\004\006\023\002\125\123 \061\036\060\034\006\003\125\004\013\023\025\167\167\167\056\170 \162\141\155\160\163\145\143\165\162\151\164\171\056\143\157\155 \061\044\060\042\006\003\125\004\012\023\033\130\122\141\155\160 \040\123\145\143\165\162\151\164\171\040\123\145\162\166\151\143 \145\163\040\111\156\143\061\055\060\053\006\003\125\004\003\023 \\044\130\122\141\155\160\040\107\154\157\142\141\154\040\103\145 \162\164\151\146\151\143\141\164\151\157\156\040\101\165\164\150

\166\151\143\145\163\040\111\156\143\061\055\060\053\006\003\125 \004\003\023\044\130\122\141\155\160\040\107\154\157\142\141\154 \040\103\145\162\164\151\146\151\143\141\164\151\157\156\040\101 \165\164\150\157\162\151\164\171\060\202\001\042\060\015\006\011 \052\206\110\206\367\015\001\001\001\005\000\003\202\001\017\000 \060\202\001\012\002\202\001\001\000\230\044\036\275\025\264\272 \337\307\214\245\047\266\070\013\151\363\266\116\250\054\056\041 \035\134\104\337\041\135\176\043\164\376\136\176\264\112\267\246 \255\037\256\340\006\026\342\233\133\331\147\164\153\135\200\217 \051\235\206\033\331\234\015\230\155\166\020\050\130\344\145\260 \177\112\230\171\237\340\303\061\176\200\053\265\214\300\100\073 \021\206\320\313\242\206\066\140\244\325\060\202\155\331\156\320 \017\022\004\063\227\137\117\141\132\360\344\371\221\253\347\035 \073\274\350\317\364\153\055\064\174\342\110\141\034\216\363\141 \104\314\157\240\112\251\224\260\115\332\347\251\064\172\162\070 \250\101\314\074\224\021\175\353\310\246\214\267\206\313\312\063 \073\331\075\067\213\373\172\076\206\054\347\163\327\012\127\254 \144\233\031\353\364\017\004\010\212\254\003\027\031\144\364\132 \045\042\215\064\054\262\366\150\035\022\155\323\212\036\024\332 \304\217\246\342\043\205\325\172\015\275\152\340\351\354\354\027 \273\102\033\147\252\045\355\105\203\041\374\301\311\174\325\142 \076\372\362\305\055\323\375\324\145\002\003\001\000\001\243\201 \237\060\201\234\060\023\006\011\053\006\001\004\001\202\067\024 \002\004\006\036\004\000\103\000\101\060\013\006\003\125\035\017 \004\004\003\002\001\206\060\017\006\003\125\035\023\001\001\377 \004\005\060\003\001\001\377\060\035\006\003\125\035\016\004\026 \004\024\306\117\242\075\006\143\204\011\234\316\142\344\004\254 \215\134\265\351\266\033\060\066\006\003\125\035\037\004\057\060 \055\060\053\240\051\240\047\206\045\150\164\164\160\072\057\057 \143\162\154\056\170\162\141\155\160\163\145\143\165\162\151\164 \171\056\143\157\155\057\130\107\103\101\056\143\162\154\060\020 \006\011\053\006\001\004\001\202\067\025\001\004\003\002\001\001 \060\015\006\011\052\206\110\206\367\015\001\001\005\005\000\003 \202\001\001\000\221\025\071\003\001\033\147\373\112\034\371\012 \140\133\241\332\115\227\142\371\044\123\047\327\202\144\116\220 \056\303\111\033\053\232\334\374\250\170\147\065\361\035\360\021 \275\267\110\343\020\366\015\337\077\322\311\266\252\125\244\110 \272\002\333\336\131\056\025\133\073\235\026\175\107\327\067\352 \137\115\166\022\066\273\037\327\241\201\004\106\040\243\054\155 \251\236\001\176\077\051\316\000\223\337\375\311\222\163\211\211 \144\236\347\053\344\034\221\054\322\271\316\175\316\157\061\231 \323\346\276\322\036\220\360\011\024\171\134\043\253\115\322\332 \041\037\115\231\171\235\341\317\047\237\020\233\034\210\015\260 \212\144\101\061\270\016\154\220\044\244\233\134\161\217\272\273 \176\034\033\333\152\200\017\041\274\351\333\246\267\100\364\262 \213\251\261\344\357\232\032\320\075\151\231\356\250\050\243\341 \074\263\360\262\021\234\317\174\100\346\335\347\103\175\242\330 \072\265\251\215\362\064\231\304\324\020\341\006\375\011\204\020

\073\356\304\114\364\354\047\174\102\302\164\174\202\212\011\311 \264\003\045\274 END CKA\_NSS\_MOZILLA\_CA\_POLICY CK\_BBOOL CK\_TRUE CKA\_NSS\_SERVER\_DISTRUST\_AFTER CK\_BBOOL CK\_FALSE CKA\_NSS\_EMAIL\_DISTRUST\_AFTER CK\_BBOOL CK\_FALSE # Trust for "XRamp Global CA Root" # Issuer: CN=XRamp Global Certification Authority,O=XRamp Security Services Inc,OU=www.xrampsecurity.com,C=US # Serial Number:50:94:6c:ec:18:ea:d5:9c:4d:d5:97:ef:75:8f:a0:ad # Subject: CN=XRamp Global Certification Authority,O=XRamp Security Services Inc,OU=www.xrampsecurity.com,C=US # Not Valid Before: Mon Nov 01 17:14:04 2004 # Not Valid After : Mon Jan 01 05:37:19 2035 # Fingerprint (SHA-256): CE:CD:DC:90:50:99:D8:DA:DF:C5:B1:D2:09:B7:37:CB:E2:C1:8C:FB:2C:10:C0:FF:0B:CF:0D:32:86:FC:1A:A2 # Fingerprint (SHA1): B8:01:86:D1:EB:9C:86:A5:41:04:CF:30:54:F3:4C:52:B7:E5:58:C6 CKA\_CLASS CK\_OBJECT\_CLASS CKO\_NSS\_TRUST CKA\_TOKEN CK\_BBOOL CK\_TRUE CKA\_PRIVATE CK\_BBOOL CK\_FALSE CKA\_MODIFIABLE CK\_BBOOL CK\_FALSE CKA\_LABEL UTF8 "XRamp Global CA Root" CKA\_CERT\_SHA1\_HASH MULTILINE\_OCTAL \270\001\206\321\353\234\206\245\101\004\317\060\124\363\114\122 \267\345\130\306 END CKA\_CERT\_MD5\_HASH MULTILINE\_OCTAL \241\013\104\263\312\020\330\000\156\235\017\330\017\222\012\321 END CKA\_ISSUER MULTILINE\_OCTAL \060\201\202\061\013\060\011\006\003\125\004\006\023\002\125\123 \061\036\060\034\006\003\125\004\013\023\025\167\167\167\056\170 \162\141\155\160\163\145\143\165\162\151\164\171\056\143\157\155 \061\044\060\042\006\003\125\004\012\023\033\130\122\141\155\160 \040\123\145\143\165\162\151\164\171\040\123\145\162\166\151\143 \145\163\040\111\156\143\061\055\060\053\006\003\125\004\003\023 \044\130\122\141\155\160\040\107\154\157\142\141\154\040\103\145 \162\164\151\146\151\143\141\164\151\157\156\040\101\165\164\150 \157\162\151\164\171 END CKA\_SERIAL\_NUMBER MULTILINE\_OCTAL \002\020\120\224\154\354\030\352\325\234\115\325\227\357\165\217 \240\255 END CKA TRUST\_SERVER\_AUTH CK\_TRUST CKT\_NSS\_TRUSTED\_DELEGATOR

# CKA TRUST\_EMAIL\_PROTECTION CK\_TRUST CKT\_NSS\_TRUSTED\_DELEGATOR CKA TRUST\_CODE\_SIGNING CK\_TRUST CKT\_NSS\_TRUSTED\_DELEGATOR CKA\_TRUST\_STEP\_UP\_APPROVED CK\_BBOOL CK\_FALSE

```
#
```
# Certificate "Go Daddy Class 2 CA"

#

# Issuer: OU=Go Daddy Class 2 Certification Authority,O="The Go Daddy Group, Inc.",C=US

# Serial Number: 0 (0x0)

# Subject: OU=Go Daddy Class 2 Certification Authority,O="The Go Daddy Group, Inc.",C=US

# Not Valid Before: Tue Jun 29 17:06:20 2004

# Not Valid After : Thu Jun

29 17:06:20 2034

# Fingerprint (SHA-256):

```
C3:84:6B:F2:4B:9E:93:CA:64:27:4C:0E:C6:7C:1E:CC:5E:02:4F:FC:AC:D2:D7:40:19:35:0E:81:FE:54:6A:E4
```
# Fingerprint (SHA1): 27:96:BA:E6:3F:18:01:E2:77:26:1B:A0:D7:77:70:02:8F:20:EE:E4

CKA\_CLASS CK\_OBJECT\_CLASS CKO\_CERTIFICATE

CKA\_TOKEN CK\_BBOOL CK\_TRUE

CKA\_PRIVATE CK\_BBOOL CK\_FALSE

CKA\_MODIFIABLE CK\_BBOOL CK\_FALSE

CKA\_LABEL UTF8 "Go Daddy Class 2 CA"

CKA\_CERTIFICATE\_TYPE CK\_CERTIFICATE\_TYPE CKC\_X\_509

CKA\_SUBJECT MULTILINE\_OCTAL

\060\143\061\013\060\011\006\003\125\004\006\023\002\125\123\061 \041\060\037\006\003\125\004\012\023\030\124\150\145\040\107\157

\040\104\141\144\144\171\040\107\162\157\165\160\054\040\111\156

\143\056\061\061\060\057\006\003\125\004\013\023\050\107\157\040

\104\141\144\144\171\040\103\154\141\163\163\040\062\040\103\145

\162\164\151\146\151\143\141\164\151\157\156\040\101\165\164\150

\157\162\151\164\171

END

CKA\_ID UTF8 "0"

CKA\_ISSUER MULTILINE\_OCTAL

```
\060\143\061\013\060\011\006\003\125\004\006\023\002\125\123\061
\label{041}\040\104\141\144\144\171\040\107\162\157\165\160\054\040\111\156
\143\056\061\061\060\057\006\003\125\004\013\023\050\107\157\040
\104\141\144\144\171\040\103\154\141\163\163\040\062\040\103\145
\162\164\151\146\151\143\141\164\151\157\156\040\101\165\164\150
\157\162\151\164\171
```
END

CKA\_SERIAL\_NUMBER

MULTILINE\_OCTAL

\002\001\000

END

CKA\_VALUE MULTILINE\_OCTAL

\060\202\004\000\060\202\002\350\240\003\002\001\002\002\001\000 \060\015\006\011\052\206\110\206\367\015\001\001\005\005\000\060

\143\061\013\060\011\006\003\125\004\006\023\002\125\123\061\041 \060\037\006\003\125\004\012\023\030\124\150\145\040\107\157\040 \104\141\144\141\171\040\107\162\157\165\160\054\040\111\156\143 \056\061\061\060\057\006\003\125\004\013\023\050\107\157\040\104 \141\144\144\171\040\103\154\141\163\163\040\062\040\103\145\162 \164\151\146\151\143\141\164\151\157\156\040\101\165\164\150\157 \162\151\164\171\060\036\027\015\060\064\060\066\062\071\061\067 \060\066\062\060\132\027\015\063\064\060\066\062\071\061\067\060 \066\062\060\132\060\143\061\013\060\011\006\003\125\004\006\023 \002\125\123\061\041\060\037\006\003\125\004\012\023\030\124\150 \145\040\107\157\040\104\141\144\144\171\040\107\162\157\165\160 \054\040\111\156\143\056\061\061\060\057\006\003\125\004\013\023 \050\107\157\040\104\141\144\144\171\040\103\154\141\163\163\040 \062\040\103\145\162\164\151\146\151\143\141\164\151\157\156\040 \101\165\164\150\157\162\151\164\171\060\202\001\040\060\015\006 \011\052\206\110\206\367\015\001\001\001\005\000\003\202\001\015 \000\060\202\001\010\002\202\001\001\000\336\235\327\352\127\030 \111\241\133\353\327\137\110\206\352\276\335\377\344\357\147\034 \364\145\150\263\127\161\240\136\167\273\355\233\111\351\160\200 \075\126\030\143\010\157\332\362\314\320\077\177\002\124\042\124 \020\330\262\201\324\300\165\075\113\177\307\167\303\076\170\253 \032\003\265\040\153\057\152\053\261\305\210\176\304\273\036\260 \301\330\105\047\157\252\067\130\367\207\046\327\330\055\366\251 \027\267\037\162\066\116\246\027\077\145\230\222\333\052\156\135 \242\376\210\340\013\336\177\345\215\025\341\353\313\072\325\342 \022\242\023\055\330\216\257\137\022\075\240\010\005\010\266\134 \245\145\070\004\105\231\036\243\140\140\164\305\101\245\162\142 \033\142\305\037\157\137\032\102\276\002\121\145\250\256\043\030 \152\374\170\003\251\115\177\200\303\372\253\132\374\241\100\244 \312\031\026\376\262\310\357\136\163\015\356\167\275\232\366\171 \230\274\261\007\147\242\025\015\335\240\130\306\104\173\012\076 \142\050\137\272\101\007\123\130\317\021\176\070\164\305\370\377 \265\151\220\217\204\164\352\227\033\257\002\001\003\243\201\300 \060\201\275\060\035\006\003\125\035\016\004\026\004\024\322\304 \260\322\221\324\114\021\161\263\141\313\075\241\376\335\250\152 \324\343\060\201\215\006\003\125\035\043\004\201\205\060\201\202 \200\024\322\304\260\322\221\324\114\021\161\263\141\313\075\241 \376\335\250\152\324\343\241\147\244\145\060\143\061\013\060\011 \006\003\125\004\006\023\002\125\123\061\041\060\037\006\003\125 \004\012\023\030\124\150\145\040\107\157\040\104\141\144\144\171 \040\107\162\157\165\160\054\040\111\156\143\056\061\061\060\057 \006\003\125\004\013\023\050\107\157\040\104\141\144\144\171\040 \103\154\141\163\163\040\062\040\103\145\162\164\151\146\151\143 \141\164\151\157\156\040\101\165\164\150\157\162\151\164\171\202 \001\000\060\014\006\003\125\035\023\004\005\060\003\001\001\377 \060\015\006\011\052\206\110\206\367\015\001\001\005\005\000\003 \202\001\001\000\062\113\363\262\312\076\221\374\022\306\241\007 \214\216\167\240\063\006\024\134\220\036\030\367\010\246\075\012

\031\371\207\200\021\156\151\344\226\027\060\377\064\221\143\162 \070\356\314\034\001\243\035\224\050\244\061\366\172\304\124\327 \366\345\061\130\003\242\314\316\142\333\224\105\163\265\277\105 \311\044\265\325\202\002\255\043\171\151\215\270\266\115\316\317 \114\312\063\043\350\034\210\252\235\213\101\156\026\311\040\345 \211\236\315\073\332\160\367\176\231\046\040\024\124\045\253\156 \163\205\346\233\041\235\012\154\202\016\250\370\302\014\372\020 \036\154\226\357\207\015\304\017\141\213\255\356\203\053\225\370 \216\222\204\162\071\353\040\352\203\355\203\315\227\156\010\274 \353\116\046\266\163\053\344\323\366\114\376\046\161\342\141\021 \164\112\377\127\032\207\017\165\110\056\317\121\151\027\240\002 \022\141\225\325\321\100\262\020\114\356\304\254\020\103\246\245 \236\012\325\225\142\232\015\317\210\202\305\062\014\344\053\237 \105\346\015\237\050\234\261\271\052\132\127\255\067\017\257\035 \177\333\275\237 END CKA\_NSS\_MOZILLA\_CA\_POLICY CK\_BBOOL CK\_TRUE CKA\_NSS\_SERVER\_DISTRUST\_AFTER CK\_BBOOL CK\_FALSE CKA\_NSS\_EMAIL\_DISTRUST\_AFTER CK\_BBOOL CK\_FALSE

# Trust for "Go Daddy Class 2 CA"

# Issuer: OU=Go Daddy Class 2 Certification Authority,O="The Go Daddy Group, Inc.",C=US

# Serial Number: 0 (0x0)

# Subject: OU=Go Daddy Class 2 Certification Authority,O="The Go Daddy Group, Inc.",C=US

# Not Valid Before: Tue

Jun 29 17:06:20 2004

# Not Valid After : Thu Jun 29 17:06:20 2034

# Fingerprint (SHA-256):

C3:84:6B:F2:4B:9E:93:CA:64:27:4C:0E:C6:7C:1E:CC:5E:02:4F:FC:AC:D2:D7:40:19:35:0E:81:FE:54:6A:E4

# Fingerprint (SHA1): 27:96:BA:E6:3F:18:01:E2:77:26:1B:A0:D7:77:70:02:8F:20:EE:E4

CKA\_CLASS CK\_OBJECT\_CLASS CKO\_NSS\_TRUST

CKA\_TOKEN CK\_BBOOL CK\_TRUE

CKA\_PRIVATE CK\_BBOOL CK\_FALSE

CKA\_MODIFIABLE CK\_BBOOL CK\_FALSE

CKA\_LABEL UTF8 "Go Daddy Class 2 CA"

CKA\_CERT\_SHA1\_HASH MULTILINE\_OCTAL

\\047\226\272\346\077\030\001\342\167\046\033\240\327\167\160\002

\217\040\356\344

END

CKA\_CERT\_MD5\_HASH MULTILINE\_OCTAL

\221\336\006\045\253\332\375\062\027\014\273\045\027\052\204\147

END

CKA\_ISSUER MULTILINE\_OCTAL

\060\143\061\013\060\011\006\003\125\004\006\023\002\125\123\061 \041\060\037\006\003\125\004\012\023\030\124\150\145\040\107\157 \040\104\141\144\144\171\040\107\162\157\165\160\054\040\111\156 \143\056\061\061\060\057\006\003\125\004\013\023\050\107\157\040

\104\141\144\144\171\040\103\154\141\163\163\040\062\040\103\145 \162\164\151\146\151\143\141\164\151\157\156\040\101\165\164\150 \157\162\151\164\171 END CKA\_SERIAL\_NUMBER MULTILINE\_OCTAL \002\001\000 END CKA\_TRUST\_SERVER\_AUTH CK\_TRUST CKT\_NSS\_TRUSTED\_DELEGATOR CKA TRUST\_EMAIL\_PROTECTION CK\_TRUST CKT\_NSS\_TRUSTED\_DELEGATOR CKA\_TRUST\_CODE\_SIGNING CK\_TRUST CKT\_NSS\_TRUSTED\_DELEGATOR CKA\_TRUST\_STEP\_UP\_APPROVED CK\_BBOOL CK\_FALSE # # Certificate "Starfield Class 2 CA" # # Issuer: OU=Starfield Class 2 Certification Authority, O="Starfield Technologies, Inc.", C=US # Serial Number: 0 (0x0) # Subject: OU=Starfield Class 2 Certification Authority, O="Starfield Technologies, Inc.", C=US # Not Valid Before: Tue Jun 29 17:39:16 2004 # Not Valid After : Thu Jun 29 17:39:16 2034 # Fingerprint (SHA-256): 14:65:FA:20:53:97:B8:76:FA:A6:F0:A9:95:8E:55:90:E4:0F:CC:7F:AA:4F:B7:C2:C8:67:75:21:FB:5F:B6:58 # Fingerprint (SHA1): AD:7E:1C:28:B0:64:EF:8F:60:03:40:20:14:C3:D0:E3:37:0E:B5:8A CKA\_CLASS CK\_OBJECT\_CLASS CKO\_CERTIFICATE CKA\_TOKEN CK\_BBOOL CK\_TRUE CKA\_PRIVATE CK\_BBOOL CK\_FALSE CKA\_MODIFIABLE CK\_BBOOL CK\_FALSE CKA\_LABEL UTF8 "Starfield Class 2 CA"

CKA\_CERTIFICATE\_TYPE CK\_CERTIFICATE\_TYPE CKC\_X\_509

CKA\_SUBJECT MULTILINE\_OCTAL

```
\060\150\061\013\060\011\006\003\125\004\006\023\002\125\123\061
\045\060\043\006\003\125\004\012\023\034\123\164\141\162\146\151
\145\154\144\040\124\145\143\150\156\157\154\157\147\151\145\163
\054\040\111\156\143\056\061\062\060\060\006\003\125\004\013\023
\051\123\164\141\162\146\151\145\154\144\040\103\154\141\163\163
```
\040\062\040\103\145\162\164\151\146\151\143\141\164\151\157\156

\040\101\165\164\150\157\162\151\164\171

END

CKA\_ID UTF8 "0"

CKA\_ISSUER MULTILINE\_OCTAL

\060\150\061\013\060\011\006\003\125\004\006\023\002\125\123\061 \045\060\043\006\003\125\004\012\023\034\123\164\141\162\146\151 \145\154\144\040\124\145\143\150\156\157\154\157\147\151\145\163 \054\040\111\156\143\056\061\062\060\060\006\003\125\004\013\023 \051\123\164\141\162\146\151\145\154\144\040\103\154\141\163\163 \040\062\040\103\145\162\164\151\146\151\143\141\164\151\157\156

END CKA\_VALUE MULTILINE\_OCTAL \060\202\004\017\060\202\002\367\240\003\002\001\002\002\001\000 \060\015\006\011\052\206\110\206\367\015\001\001\005\005\000\060 \150\061\013\060\011\006\003\125\004\006\023\002\125\123\061\045 \060\043\006\003\125\004\012\023\034\123\164\141\162\146\151\145 \154\144\040\124\145\143\150\156\157\154\157\147\151\145\163\054 \040\111\156\143\056\061\062\060\060\006\003\125\004\013\023\051 \123\164\141\162\146\151\145\154\144\040\103\154\141\163\163\040 \062\040\103\145\162\164\151\146\151\143\141\164\151\157\156\040 \101\165\164\150\157\162\151\164\171\060\036\027\015\060\064\060 \066\062\071\061\067\063\071\061\066\132\027\015\063\064\060\066 \062\071\061\067\063\071\061\066\132\060\150\061\013\060\011\006 \003\125\004\006\023\002\125\123\061\045\060\043\006\003\125\004 \012\023\034\123\164\141\162\146\151\145\154\144\040\124\145\143 \150\156\157\154\157\147\151\145\163\054\040\111\156\143\056\061 \062\060\060\006\003\125\004\013\023\051\123\164\141\162\146\151 \145\154\144\040\103\154\141\163\163\040\062\040\103\145\162\164 \151\146\151\143\141\164\151\157\156\040\101\165\164\150\157\162 \151\164\171\060\202\001\040\060\015\006\011\052\206\110\206\367 \015\001\001\001\005\000\003\202\001\015\000\060\202\001\010\002 \202\001\001\000\267\062\310\376\351\161\246\004\205\255\014\021 \144\337\316\115\357\310\003\030\207\077\241\253\373\074\246\237 \360\303\241\332\324\330\156\053\123\220\373\044\244\076\204\360 \236\350\137\354\345\047\104\365\050\246\077\173\336\340\052\360 \310\257\123\057\236\312\005\001\223\036\217\146\034\071\247\115 \372\132\266\163\004\045\146\353\167\177\347\131\306\112\231\045 \024\124\353\046\307\363\177\031\325\060\160\217\257\260\106\052 \377\255\353\051\355\327\237\252\004\207\243\324\371\211\245\064 \137\333\103\221\202\066\331\146\074\261\270\271\202\375\234\072 \076\020\310\073\357\006\145\146\172\233\031\030\075\377\161\121 \074\060\056\137\276\075\167\163\262\135\006\154\303\043\126\232 \053\205\046\222\034\247\002\263\344\077\015\257\010\171\202\270 \066\075\352\234\323\065\263\274\151\312\365\314\235\350\375\144 \215\027\200\063\156\136\112\135\231\311\036\207\264\235\032\300 \325\156\023\065\043\136\337\233\137\075\357\326\367\166\302\352 \076\273\170\015\034\102\147\153\004\330\370\326\332\157\213\362 \104\240\001\253\002\001\003\243\201\305\060\201\302\060\035\006 \003\125\035\016\004\026\004\024\277\137\267\321\316\335\037\206 \364\133\125\254\334\327\020\302\016\251\210\347\060\201\222\006 \003\125\035\043\004\201\212\060\201\207\200\024\277\137\267\321 \316\335\037\206\364\133\125\254\334\327\020\302\016\251\210\347 \241\154\244\152\060\150\061\013\060\011\006\003\125\004\006\023

END CKA\_SERIAL\_NUMBER MULTILINE\_OCTAL \002\001\000

\040\101\165\164\150\157\162\151\164\171

 **Open Source Used In Appdynamics\_Machine\_Agent 24.2.0 8623**

\002\125\123\061\045\060\043\006\003\125\004\012\023\034\123\164 \141\162\146\151\145\154\144\040\124\145\143\150\156\157\154\157 \147\151\145\163\054\040\111\156\143\056\061\062\060\060\060\006\003 \125\004\013\023\051\123\164\141\162\146\151\145\154\144\040\103 \154\141\163\163\040\062\040\103\145\162\164\151\146\151\143\141 \164\151\157\156\040\101\165\164\150\157\162\151\164\171\202\001 \000\060\014\006\003\125\035\023\004\005\060\003\001\001\377\060 \015\006\011\052\206\110\206\367\015\001\001\005\005\000\003\202 \001\001\000\005\235\077\210\235\321\311\032\125\241\254\151\363 \363\131\332\233\001\207\032\117\127\251\241\171\011\052\333\367 \057\262\036\314\307\136\152\330\203\207\241\227\357\111\065\076 \167\006\101\130\142\277\216\130\270\012\147\077\354\263\335\041 \146\037\311\124\372\162\314\075\114\100\330\201\257\167\236\203 \172\273\242\307\365\064\027\216\331\021\100\364\374\054\052\115 \025\177\247\142\135\056\045\323\000\013\040\032\035\150\371\027 \270\364\275\213\355\050\131\335\115\026\213\027\203\310\262\145 \307\055\172\245\252\274\123\206\155\335\127\244\312\370\040\101 \013\150\360\364\373\164\276\126\135\172\171\365\371\035\205\343 \055\225\276\365\161\220\103\314\215\037\232\000\012\207\051\351 \125\042\130\000\043\352\343\022\103\051\133\107\010\335\214\101 \152\145\006\250\345\041\252\101\264\225\041\225\271\175\321\064 \253\023\326\255\274\334\342\075\071\315\275\076\165\160\241\030 \131\003\311\042\264\217\234\325\136\052\327\245\266\324\012\155 \370\267\100\021\106\232\037\171\016\142\277\017\227\354\340\057 \037\027\224 END CKA\_NSS\_MOZILLA\_CA\_POLICY CK\_BBOOL CK\_TRUE CKA\_NSS\_SERVER\_DISTRUST\_AFTER CK\_BBOOL CK\_FALSE CKA\_NSS\_EMAIL\_DISTRUST\_AFTER CK\_BBOOL CK\_FALSE # Trust for "Starfield Class 2 CA" # Issuer: OU=Starfield Class 2 Certification Authority,O="Starfield Technologies, Inc.",C=US # Serial Number: 0 (0x0) # Subject: OU=Starfield Class 2 Certification Authority,O="Starfield Technologies, Inc.",C=US # Not Valid Before: Tue Jun 29 17:39:16 2004 # Not Valid After : Thu Jun 29 17:39:16 2034 # Fingerprint (SHA-256): 14:65:FA:20:53:97:B8:76:FA:A6:F0:A9:95:8E:55:90:E4:0F:CC:7F:AA:4F:B7:C2:C8:67:75:21:FB:5F:B6:58 # Fingerprint (SHA1): AD:7E:1C:28:B0:64:EF:8F:60:03:40:20:14:C3:D0:E3:37:0E:B5:8A CKA\_CLASS CK\_OBJECT\_CLASS CKO\_NSS\_TRUST CKA\_TOKEN CK\_BBOOL CK\_TRUE CKA\_PRIVATE CK\_BBOOL CK\_FALSE CKA\_MODIFIABLE CK\_BBOOL CK\_FALSE CKA\_LABEL UTF8 "Starfield Class 2 CA"

CKA\_CERT\_SHA1\_HASH MULTILINE\_OCTAL

\255\176\034\050\260\144\357\217\140\003\100\040\024\303\320\343

\067\016\265\212 END CKA\_CERT\_MD5\_HASH MULTILINE\_OCTAL \062\112\113\273\310\143\151\233\276\164\232\306\335\035\106\044 END CKA\_ISSUER MULTILINE\_OCTAL \060\150\061\013\060\011\006\003\125\004\006\023\002\125\123\061 \045\060\043\006\003\125\004\012\023\034\123\164\141\162\146\151 \145\154\144\040\124\145\143\150\156\157\154\157\147\151\145\163 \054\040\111\156\143\056\061\062\060\060\006\003\125\004\013\023 \051\123\164\141\162\146\151\145\154\144\040\103\154\141\163\163 \040\062\040\103\145\162\164\151\146\151\143\141\164\151\157\156 \040\101\165\164\150\157\162\151\164\171 END CKA\_SERIAL\_NUMBER MULTILINE\_OCTAL \002\001\000 END CKA\_TRUST\_SERVER\_AUTH CK\_TRUST CKT\_NSS\_TRUSTED\_DELEGATOR CKA\_TRUST\_EMAIL\_PROTECTION CK\_TRUST CKT\_NSS\_TRUSTED\_DELEGATOR CKA TRUST\_CODE\_SIGNING CK\_TRUST CKT\_NSS\_TRUSTED\_DELEGATOR CKA\_TRUST\_STEP\_UP\_APPROVED CK\_BBOOL CK\_FALSE # # Certificate "DigiCert Assured ID Root CA" # # Issuer: CN=DigiCert Assured ID Root CA,OU=www.digicert.com,O=DigiCert Inc,C=US # Serial Number:0c:e7:e0:e5:17:d8:46:fe:8f:e5:60:fc:1b:f0:30:39 # Subject: CN=DigiCert Assured ID Root CA,OU=www.digicert.com,O=DigiCert Inc,C=US # Not Valid Before: Fri Nov 10 00:00:00 2006 # Not Valid After : Mon Nov 10 00:00:00 2031 # Fingerprint (SHA-256): 3E:90:99:B5:01:5E:8F:48:6C:00:BC:EA:9D:11:1E:E7:21:FA:BA:35:5A:89:BC:F1:DF:69:56:1E:3D:C6:32:5C # Fingerprint (SHA1): 05:63:B8:63:0D:62:D7:5A:BB:C8:AB:1E:4B:DF:B5:A8:99:B2:4D:43 CKA\_CLASS CK\_OBJECT\_CLASS CKO\_CERTIFICATE CKA\_TOKEN CK\_BBOOL CK\_TRUE CKA\_PRIVATE CK\_BBOOL CK\_FALSE CKA\_MODIFIABLE CK\_BBOOL CK\_FALSE CKA\_LABEL UTF8 "DigiCert Assured ID Root CA" CKA\_CERTIFICATE\_TYPE CK\_CERTIFICATE\_TYPE CKC\_X\_509 CKA\_SUBJECT MULTILINE\_OCTAL \060\145\061\013\060\011\006\003\125\004\006\023\002\125\123\061 \025\060\023\006\003\125\004\012\023\014\104\151\147\151\103\145 \162\164\040\111\156\143\061\031\060\027\006\003\125\004\013\023 \020\167\167\167\056\144\151\147\151\143\145\162\164\056\143\157 \155\061\044\060\042\006\003\125\004\003\023\033\104\151\147\151 \103\145\162\164\040\101\163\163\165\162\145\144\040\111\104\040

\060\202\003\267\060\202\002\237\240\003\002\001\002\002\020\014 \347\340\345\027\330\106\376\217\345\140\374\033\360\060\071\060 \015\006\011\052\206\110\206\367\015\001\001\005\005\000\060\145 \061\013\060\011\006\003\125\004\006\023\002\125\123\061\025\060 \023\006\003\125\004\012\023\014\104\151\147\151\103\145\162\164 \040\111\156\143\061\031\060\027\006\003\125\004\013\023\020\167 \167\167\056\144\151\147\151\143\145\162\164\056\143\157\155\061 \044\060\042\006\003\125\004\003\023\033\104\151\147\151\103\145 \162\164\040\101\163\163\165\162\145\144\040\111\104\040\122\157 \157\164\040\103\101\060\036\027\015\060\066\061\061\061\060\060 \060\060\060\060\060\132\027\015\063\061\061\061\061\060\060\060\060 \060\060\060\060\132\060\145\061\013\060\011\006\003\125\004\006 \023\002\125\123\061\025\060\023\006\003\125\004\012\023\014\104 \151\147\151\103\145\162\164\040\111\156\143\061\031\060\027\006 \003\125\004\013\023\020\167\167\167\056\144\151\147\151\143\145 \162\164\056\143\157\155\061\044\060\042\006\003\125\004\003\023 \033\104\151\147\151\103\145\162\164\040\101\163\163\165\162\145 \144\040\111\104\040\122\157\157\164\040\103\101\060\202\001\042 \060\015\006\011\052\206\110\206\367\015\001\001\001\005\000\003 \202\001\017\000\060\202\001\012\002\202\001\001\000\255\016\025 \316\344\103\200\134\261\207\363\267\140\371\161\022\245\256\334 \046\224\210\252\364\316\365\040\071\050\130\140\014\370\200\332 \251\025\225\062\141\074\265\261\050\204\212\212\334\237\012\014 \203\027\172\217\220\254\212\347\171\123\134\061\204\052\366\017 \230\062\066\166\314\336\335\074\250\242\357\152\373\041\362\122 \141\337\237\040\327\037\342\261\331\376\030\144\322\022\133\137 \371\130\030\065\274\107\315\241\066\371\153\177\324\260\070\076 \301\033\303\214\063\331\330\057\030\376\050\017\263\247\203\326 \303\156\104\300\141\065\226\026\376\131\234\213\166\155\327\361 \242\113\015\053\377\013\162\332\236\140\320\216\220\065\306\170

MULTILINE\_OCTAL

CKA\_VALUE

END

CKA\_SERIAL\_NUMBER MULTILINE\_OCTAL \002\020\014\347\340\345\027\330\106\376\217\345\140\374\033\360 \060\071

END

\122\157\157\164\040\103\101

CKA\_ISSUER MULTILINE\_OCTAL \060\145\061\013\060\011\006\003\125\004\006\023\002\125\123\061 \025\060\023\006\003\125\004\012\023\014\104\151\147\151\103\145 \162\164\040\111\156\143\061\031\060\027\006\003\125\004\013\023 \020\167\167\167\056\144\151\147\151\143\145\162\164\056\143\157 \155\061\044\060\042\006\003\125\004\003\023\033\104\151\147\151 \103\145\162\164\040\101\163\163\165\162\145\144\040\111\104\040

END CKA\_ID UTF8 "0"

\122\157\157\164\040\103\101

\125\207\040\241\317\345\155\012\310\111\174\061\230\063\154\042 \351\207\320\062\132\242\272\023\202\021\355\071\027\235\231\072 \162\241\346\372\244\331\325\027\061\165\256\205\175\042\256\077 \001\106\206\366\050\171\310\261\332\344\127\027\304\176\034\016 \260\264\222\246\126\263\275\262\227\355\252\247\360\267\305\250 \077\225\026\320\377\241\226\353\010\137\030\167\117\002\003\001 \000\001\243\143\060\141\060\016\006\003\125\035\017\001\001\377 \004\004\003\002\001\206\060\017\006\003\125\035\023\001\001\377 \004\005\060\003\001\001\377\060\035\006\003\125\035\016\004\026 \004\024\105\353\242\257\364\222\313\202\061\055\121\213\247\247 \041\235\363\155\310\017\060\037\006\003\125\035\043\004\030\060 \026\200\024\105\353\242\257\364\222\313\202\061\055\121\213\247 \247\041\235\363\155\310\017\060\015\006\011\052\206\110\206\367 \015\001\001\005\005\000\003\202\001\001\000\242\016\274\337\342 \355\360\343\162\163\172\144\224\277\367\162\146\330\062\344\102 \165\142\256\207\353\362\325\331\336\126\263\237\314\316\024\050 \271\015\227\140\134\022\114\130\344\323\075\203\111\105\130\227 \065\151\032\250\107\352\126\306\171\253\022\330\147\201\204\337 \177\011\074\224\346\270\046\054\040\275\075\263\050\211\367\137 \377\042\342\227\204\037\351\145\357\207\340\337\301\147\111\263 \135\353\262\011\052\353\046\355\170\276\175\077\053\363\267\046 \065\155\137\211\001\266\111\133\237\001\005\233\253\075\045\301 \314\266\177\302\361\157\206\306\372\144\150\353\201\055\224\353 \102\267\372\214\036\335\142\361\276\120\147\267\154\275\363\361 \037\153\014\066\007\026\177\067\174\251\133\155\172\361\022\106 \140\203\327\047\004\276\113\316\227\276\303\147\052\150\021\337 \200\347\014\063\146\277\023\015\024\156\363\177\037\143\020\036 \372\215\033\045\155\154\217\245\267\141\001\261\322\243\046\241 \020\161\235\255\342\303\371\303\231\121\267\053\007\010\316\056 \346\120\262\247\372\012\105\057\242\360\362 END CKA\_NSS\_MOZILLA\_CA\_POLICY CK\_BBOOL CK\_TRUE CKA\_NSS\_SERVER\_DISTRUST\_AFTER CK\_BBOOL CK\_FALSE CKA\_NSS\_EMAIL\_DISTRUST\_AFTER CK\_BBOOL CK\_FALSE

# Trust for "DigiCert Assured ID Root CA" # Issuer: CN=DigiCert Assured ID Root CA,OU=www.digicert.com,O=DigiCert Inc,C=US # Serial Number:0c:e7:e0:e5:17:d8:46:fe:8f:e5:60:fc:1b:f0:30:39 # Subject: CN=DigiCert Assured ID Root CA,OU=www.digicert.com,O=DigiCert Inc,C=US # Not Valid Before: Fri Nov 10 00:00:00 2006 # Not Valid After : Mon Nov 10 00:00:00 2031 # Fingerprint (SHA-256): 3E:90:99:B5:01:5E:8F:48:6C:00:BC:EA:9D:11:1E:E7:21:FA:BA:35:5A:89:BC:F1:DF:69:56:1E:3D:C6:32:5C # Fingerprint (SHA1): 05:63:B8:63:0D:62:D7:5A:BB:C8:AB:1E:4B:DF:B5:A8:99:B2:4D:43 CKA\_CLASS CK\_OBJECT\_CLASS CKO\_NSS\_TRUST CKA\_TOKEN CK\_BBOOL CK\_TRUE

CKA\_PRIVATE CK\_BBOOL CK\_FALSE CKA\_MODIFIABLE CK\_BBOOL CK\_FALSE CKA\_LABEL UTF8 "DigiCert Assured ID Root CA" CKA\_CERT\_SHA1\_HASH MULTILINE\_OCTAL \005\143\270\143\015\142\327\132\273\310\253\036\113\337\265\250 \231\262\115\103 END CKA\_CERT\_MD5\_HASH MULTILINE\_OCTAL \207\316\013\173\052\016\111\000\341\130\161\233\067\250\223\162 END CKA\_ISSUER MULTILINE\_OCTAL \060\145\061\013\060\011\006\003\125\004\006\023\002\125\123\061 \025\060\023\006\003\125\004\012\023\014\104\151\147\151\103\145 \162\164\040\111\156\143\061\031\060\027\006\003\125\004\013\023 \020\167\167\167\056\144\151\147\151\143\145\162\164\056\143\157 \155\061\044\060\042\006\003\125\004\003\023\033\104\151\147\151 \103\145\162\164\040\101\163\163\165\162\145\144\040\111\104\040 \122\157\157\164\040\103\101 END CKA\_SERIAL\_NUMBER MULTILINE\_OCTAL \002\020\014\347\340\345\027\330\106\376\217\345\140\374\033\360 \060\071 END CKA\_TRUST\_SERVER\_AUTH CK\_TRUST CKT\_NSS\_TRUSTED\_DELEGATOR CKA\_TRUST\_EMAIL\_PROTECTION CK\_TRUST CKT\_NSS\_TRUSTED\_DELEGATOR CKA TRUST\_CODE\_SIGNING CK\_TRUST CKT\_NSS\_TRUSTED\_DELEGATOR CKA\_TRUST\_STEP\_UP\_APPROVED CK\_BBOOL CK\_FALSE # # Certificate "DigiCert Global Root CA" # # Issuer: CN=DigiCert Global Root CA,OU=www.digicert.com,O=DigiCert Inc,C=US # Serial Number:08:3b:e0:56:90:42:46:b1:a1:75:6a:c9:59:91:c7:4a # Subject: CN=DigiCert Global Root CA,OU=www.digicert.com,O=DigiCert Inc,C=US # Not Valid Before: Fri Nov 10 00:00:00 2006 # Not Valid After : Mon Nov 10 00:00:00 2031 # Fingerprint (SHA-256): 43:48:A0:E9:44:4C:78:CB:26:5E:05:8D:5E:89:44:B4:D8:4F:96:62:BD:26:DB:25:7F:89:34:A4:43:C7:01:61 # Fingerprint (SHA1): A8:98:5D:3A:65:E5:E5:C4:B2:D7:D6:6D:40:C6:DD:2F:B1:9C:54:36 CKA\_CLASS CK\_OBJECT\_CLASS CKO\_CERTIFICATE CKA\_TOKEN CK\_BBOOL CK\_TRUE CKA\_PRIVATE CK\_BBOOL CK\_FALSE CKA\_MODIFIABLE CK\_BBOOL CK\_FALSE CKA\_LABEL UTF8 "DigiCert Global Root CA"

CKA\_CERTIFICATE\_TYPE CK\_CERTIFICATE\_TYPE CKC\_X\_509

CKA\_SUBJECT MULTILINE\_OCTAL

\060\202\003\257\060\202\002\227\240\003\002\001\002\002\02020\010 \073\340\126\220\102\106\261\241\165\152\311\131\221\307\112\060 \015\006\011\052\206\110\206\367\015\001\001\005\005\000\060\141 \061\013\060\011\006\003\125\004\006\023\002\125\123\061\025\060 \023\006\003\125\004\012\023\014\104\151\147\151\103\145\162\164 \040\111\156\143\061\031\060\027\006\003\125\004\013\023\020\167 \167\167\056\144\151\147\151\143\145\162\164\056\143\157\155\061 \040\060\036\006\003\125\004\003\023\027\104\151\147\151\103\145 \162\164\040\107\154\157\142\141\154\040\122\157\157\164\040\103 \101\060\036\027\015\060\066\061\061\061\060\060\060\060\060\060 \060\132\027\015\063\061\061\061\061\060\060\060\060\060\060\060 \132\060\141\061\013\060\011\006\003\125\004\006\023\002\125\123 \061\025\060\023\006\003\125\004\012\023\014\104\151\147\151\103 \145\162\164\040\111\156\143\061\031\060\027\006\003\125\004\013 \023\020\167\167\167\056\144\151\147\151\143\145\162\164\056\143 \157\155\061\040\060\036\006\003\125\004\003\023\027\104\151\147 \151\103\145\162\164\040\107\154\157\142\141\154\040\122\157\157 \164\040\103\101\060\202\001\042\060\015\006\011\052\206\110\206 \367\015\001\001\001\005\000\003\202\001\017\000\060\202\001\012 \002\202\001\001\000\342\073\341\021\162\336\250\244\323\243\127 \252\120\242\217\013\167\220\311\242\245\356\022\316\226\133\001 \011\040\314\001\223\247\116\060\267\123\367\103\304\151\000\127 \235\342\215\042\335\207\006\100\000\201\011\316\316\033\203\277 \337\315\073\161\106\342\326\146\307\005\263\166\047\026\217\173

CKA\_VALUE MULTILINE\_OCTAL

END

\307\112

CKA\_SERIAL\_NUMBER MULTILINE\_OCTAL \002\020\010\073\340\126\220\102\106\261\241\165\152\311\131\221

END

\040\103\101

CKA\_ISSUER MULTILINE\_OCTAL \060\141\061\013\060\011\006\003\125\004\006\023\002\125\123\061 \025\060\023\006\003\125\004\012\023\014\104\151\147\151\103\145 \162\164\040\111\156\143\061\031\060\027\006\003\125\004\013\023 \020\167\167\167\056\144\151\147\151\143\145\162\164\056\143\157 \155\061\040\060\036\006\003\125\004\003\023\027\104\151\147\151 \103\145\162\164\040\107\154\157\142\141\154\040\122\157\157\164

UTF8 "0"

CKA\_ID

END

\040\103\101

\060\141\061\013\060\011\006\003\125\004\006\023\002\125\123\061 \025\060\023\006\003\125\004\012\023\014\104\151\147\151\103\145 \162\164\040\111\156\143\061\031\060\027\006\003\125\004\013\023 \020\167\167\167\056\144\151\147\151\143\145\162\164\056\143\157 \155\061\040\060\036\006\003\125\004\003\023\027\104\151\147\151 \103\145\162\164\040\107\154\157\142\141\154\040\122\157\157\164

\236\036\225\175\356\267\110\243\010\332\326\257\172\014\071\006 \145\177\112\135\037\274\027\370\253\276\356\050\327\164\177\172 \170\231\131\205\150\156\134\043\062\113\277\116\300\350\132\155 \343\160\277\167\020\277\374\001\366\205\331\250\104\020\130\062 \251\165\030\325\321\242\276\107\342\047\152\364\232\063\370\111 \010\140\213\324\137\264\072\204\277\241\252\112\114\175\076\317 \117\137\154\166\136\240\113\067\221\236\334\042\346\155\316\024 \032\216\152\313\376\315\263\024\144\027\307\133\051\236\062\277 \362\356\372\323\013\102\324\253\267\101\062\332\014\324\357\370 \201\325\273\215\130\077\265\033\350\111\050\242\160\332\061\004 \335\367\262\026\362\114\012\116\007\250\355\112\075\136\265\177 \243\220\303\257\047\002\003\001\000\001\243\143\060\141\060\016 \006\003\125\035\017\001\001\377\004\004\003\002\001\206\060\017 \006\003\125\035\023\001\001\377\004\005\060\003\001\001\377\060 \035\006\003\125\035\016\004\026\004\024\003\336\120\065\126\321 \114\273\146\360\243\342\033\033\303\227\262\075\321\125\060\037 \006\003\125\035\043\004\030\060\026\200\024\003\336\120\065\126 \321\114\273\146\360\243\342\033\033\303\227\262\075\321\125\060 \015\006\011\052\206\110\206\367\015\001\001\005\005\000\003\202 \001\001\000\313\234\067\252\110\023\022\012\372\335\104\234\117 \122\260\364\337\256\004\365\171\171\010\243\044\030\374\113\053 \204\300\055\271\325\307\376\364\301\037\130\313\270\155\234\172 \164\347\230\051\253\021\265\343\160\240\241\315\114\210\231\223 \214\221\160\342\253\017\034\276\223\251\377\143\325\344\007\140 \323\243\277\235\133\011\361\325\216\343\123\364\216\143\372\077 \247\333\264\146\337\142\146\326\321\156\101\215\362\055\265\352 \167\112\237\235\130\342\053\131\300\100\043\355\055\050\202\105 \076\171\124\222\046\230\340\200\110\250\067\357\360\326\171\140 \026\336\254\350\016\315\156\254\104\027\070\057\111\332\341\105 \076\052\271\066\123\317\072\120\006\367\056\350\304\127\111\154 \141\041\030\325\004\255\170\074\054\072\200\153\247\353\257\025 \024\351\330\211\301\271\070\154\342\221\154\212\377\144\271\167 \045\127\060\300\033\044\243\341\334\351\337\107\174\265\264\044 \010\005\060\354\055\275\013\277\105\277\120\271\251\363\353\230 \001\022\255\310\210\306\230\064\137\215\012\074\306\351\325\225 \225\155\336

END

CKA\_NSS\_MOZILLA\_CA\_POLICY CK\_BBOOL CK\_TRUE CKA\_NSS\_SERVER\_DISTRUST\_AFTER CK\_BBOOL CK\_FALSE CKA\_NSS\_EMAIL\_DISTRUST\_AFTER CK\_BBOOL CK\_FALSE

# Trust for "DigiCert Global Root CA"

# Issuer: CN=DigiCert Global Root CA,OU=www.digicert.com,O=DigiCert Inc,C=US

# Serial Number:08:3b:e0:56:90:42:46:b1:a1:75:6a:c9:59:91:c7:4a

# Subject: CN=DigiCert Global Root CA,OU=www.digicert.com,O=DigiCert Inc,C=US

# Not Valid Before: Fri Nov 10 00:00:00 2006

# Not Valid After : Mon Nov 10 00:00:00 2031

# Fingerprint (SHA-256):

43:48:A0:E9:44:4C:78:CB:26:5E:05:8D:5E:89:44:B4:D8:4F:96:62:BD:26:DB:25:7F:89:34:A4:43:C7:01:61 #

```
 Fingerprint (SHA1): A8:98:5D:3A:65:E5:E5:C4:B2:D7:D6:6D:40:C6:DD:2F:B1:9C:54:36
CKA_CLASS CK_OBJECT_CLASS CKO_NSS_TRUST
CKA_TOKEN CK_BBOOL CK_TRUE
CKA_PRIVATE CK_BBOOL CK_FALSE
CKA_MODIFIABLE CK_BBOOL CK_FALSE
CKA_LABEL UTF8 "DigiCert Global Root CA"
CKA_CERT_SHA1_HASH MULTILINE_OCTAL
\250\230\135\072\145\345\345\304\262\327\326\155\100\306\335\057
\261\234\124\066
END
CKA_CERT_MD5_HASH MULTILINE_OCTAL
\171\344\251\204\015\175\072\226\327\300\117\342\103\114\211\056
END
CKA_ISSUER MULTILINE_OCTAL
\060\141\061\013\060\011\006\003\125\004\006\023\002\125\123\061
\025\060\023\006\003\125\004\012\023\014\104\151\147\151\103\145
\162\164\040\111\156\143\061\031\060\027\006\003\125\004\013\023
\020\167\167\167\056\144\151\147\151\143\145\162\164\056\143\157
\155\061\040\060\036\006\003\125\004\003\023\027\104\151\147\151
\103\145\162\164\040\107\154\157\142\141\154\040\122\157\157\164
\040\103\101
END
CKA_SERIAL_NUMBER
 MULTILINE_OCTAL
\002\020\010\073\340\126\220\102\106\261\241\165\152\311\131\221
\307\112
END
CKA_TRUST_SERVER_AUTH CK_TRUST CKT_NSS_TRUSTED_DELEGATOR
CKA TRUST_EMAIL_PROTECTION CK_TRUST CKT_NSS_TRUSTED_DELEGATOR
CKA TRUST CODE_SIGNING CK_TRUST CKT_NSS_TRUSTED_DELEGATOR
CKA_TRUST_STEP_UP_APPROVED CK_BBOOL CK_FALSE
#
# Certificate "DigiCert High Assurance EV Root CA"
#
# Issuer: CN=DigiCert High Assurance EV Root CA,OU=www.digicert.com,O=DigiCert Inc,C=US
# Serial Number:02:ac:5c:26:6a:0b:40:9b:8f:0b:79:f2:ae:46:25:77
# Subject: CN=DigiCert High Assurance EV Root CA,OU=www.digicert.com,O=DigiCert Inc,C=US
# Not Valid Before: Fri Nov 10 00:00:00 2006
# Not Valid After : Mon Nov 10 00:00:00 2031
# Fingerprint (SHA-256):
74:31:E5:F4:C3:C1:CE:46:90:77:4F:0B:61:E0:54:40:88:3B:A9:A0:1E:D0:0B:A6:AB:D7:80:6E:D3:B1:18:CF
# Fingerprint (SHA1): 5F:B7:EE:06:33:E2:59:DB:AD:0C:4C:9A:E6:D3:8F:1A:61:C7:DC:25
CKA_CLASS CK_OBJECT_CLASS CKO_CERTIFICATE
```
CKA\_TOKEN CK\_BBOOL CK\_TRUE

END CKA\_VALUE MULTILINE\_OCTAL \060\202\003\305\060\202\002\255\240\003\002\001\002\002\020\002 \254\134\046\152\013\100\233\217\013\171\362\256\106\045\167\060 \015\006\011\052\206\110\206\367\015\001\001\005\005\000\060\154 \061\013\060\011\006\003\125\004\006\023\002\125\123\061\025\060 \023\006\003\125\004\012\023\014\104\151\147\151\103\145\162\164 \040\111\156\143\061\031\060\027\006\003\125\004\013\023\020\167 \167\167\056\144\151\147\151\143\145\162\164\056\143\157\155\061 \053\060\051\006\003\125\004\003\023\042\104\151\147\151\103\145 \162\164\040\110\151\147\150\040\101\163\163\165\162\141\156\143 \145\040\105\126\040\122\157\157\164\040\103\101\060\036\027\015 \060\066\061\061\061\060\060\060\060\060\060\060\132\027\015\063 \061\061\061\061\060\060\060\060\060\060\060\132\060\154\061\013 \060\011\006\003\125\004\006\023\002\125\123\061\025\060\023\006 \003\125\004\012\023\014\104\151\147\151\103\145\162\164\040\111 \156\143\061\031\060\027\006\003\125\004\013\023\020\167\167\167\167 \056\144\151\147\151\143\145\162\164\056\143\157\155\061\053\060 \051\006\003\125\004\003\023\042\104\151\147\151\103\145\162\164 \040\110\151\147\150\040\101\163\163\165\162\141\156\143\145\040

\045\167

 MULTILINE\_OCTAL \002\020\002\254\134\046\152\013\100\233\217\013\171\362\256\106

CKA\_SERIAL\_NUMBER

\020\167\167\167\056\144\151\147\151\143\145\162\164\056\143\157 \155\061\053\060\051\006\003\125\004\003\023\042\104\151\147\151 \103\145\162\164\040\110\151\147\150\040\101\163\163\165\162\141 \156\143\145\040\105\126\040\122\157\157\164\040\103\101 END

\025\060\023\006\003\125\004\012\023\014\104\151\147\151\103\145 \162\164\040\111\156\143\061\031\060\027\006\003\125\004\013\023

\156\143\145\040\105\126\040\122\157\157\164\040\103\101 END CKA\_ID UTF8 "0" CKA\_ISSUER MULTILINE\_OCTAL \060\154\061\013\060\011\006\003\125\004\006\023\002\125\123\061

CKA\_CERTIFICATE\_TYPE CK\_CERTIFICATE\_TYPE CKC\_X\_509 CKA\_SUBJECT MULTILINE\_OCTAL \060\154\061\013\060\011\006\003\125\004\006\023\002\125\123\061 \025\060\023\006\003\125\004\012\023\014\104\151\147\151\103\145 \162\164\040\111\156\143\061\031\060\027\006\003\125\004\013\023 \020\167\167\167\056\144\151\147\151\143\145\162\164\056\143\157 \155\061\053\060\051\006\003\125\004\003\023\042\104\151\147\151 \103\145\162\164\040\110\151\147\150\040\101\163\163\165\162\141

CKA\_LABEL UTF8 "DigiCert High Assurance EV Root CA"

CK\_BBOOL CK\_FALSE

CKA\_MODIFIABLE CK\_BBOOL CK\_FALSE

\105\126\040\122\157\157\164\040\103\101\060\202\001\042\060\015 \006\011\052\206\110\206\367\015\001\001\001\005\000\003\202\001 \017\000\060\202\001\012\002\202\001\001\000\306\314\345\163\346 \373\324\273\345\055\055\062\246\337\345\201\077\311\315\045\111 \266\161\052\303\325\224\064\147\242\012\034\260\137\151\246\100 \261\304\267\262\217\320\230\244\251\101\131\072\323\334\224\326 \074\333\164\070\244\112\314\115\045\202\367\112\245\123\022\070 \356\363\111\155\161\221\176\143\266\253\246\137\303\244\204\370 \117\142\121\276\370\305\354\333\070\222\343\006\345\010\221\014 \304\050\101\125\373\313\132\211\025\176\161\350\065\277\115\162 \011\075\276\072\070\120\133\167\061\033\215\263\307\044\105\232 \247\254\155\000\024\132\004\267\272\023\353\121\012\230\101\101 \042\116\145\141\207\201\101\120\246\171\134\211\336\031\112\127 \325\056\346\135\034\123\054\176\230\315\032\006\026\244\150\163 \320\064\004\023\134\241\161\323\132\174\125\333\136\144\341\067 \207\060\126\004\345\021\264\051\200\022\361\171\071\210\242\002 \021\174\047\146\267\210\267\170\362\312\012\250\070\253\012\144 \302\277\146\135\225\204\301\241\045\036\207\135\032\120\013\040 \022\314\101\273\156\013\121\070\270\113\313\002\003\001\000\001 \243\143\060\141\060\016\006\003\125\035\017\001\001\377\004\004 \003\002\001\206\060\017\006\003\125\035\023\001\001\377\004\005 \060\003\001\001\377\060\035\006\003\125\035\016\004\026\004\024 \261\076\303\151\003\370\277\107\001\324\230\046\032\010\002\357 \143\144\053\303\060\037\006\003\125\035\043\004\030\060\026\200 \024\261\076\303\151\003\370\277\107\001\324\230\046\032\010\002 \357\143\144\053\303\060\015\006\011\052\206\110\206\367\015\001 \001\005\005\000\003\202\001\001\000\034\032\006\227\334\327\234 \237\074\210\146\006\010\127\041\333\041\107\370\052\147\252\277 \030\062\166\100\020\127\301\212\363\172\331\021\145\216\065\372 \236\374\105\265\236\331\114\061\113\270\221\350\103\054\216\263 \170\316\333\343\123\171\161\326\345\041\224\001\332\125\207\232 \044\144\366\212\146\314\336\234\067\315\250\064\261\151\233\043 \310\236\170\042\053\160\103\343\125\107\061\141\031\357\130\305 \205\057\116\060\366\240\061\026\043\310\347\342\145\026\063\313 \277\032\033\240\075\370\312\136\213\061\213\140\010\211\055\014 \006\134\122\267\304\371\012\230\321\025\137\237\022\276\174\066 \143\070\275\104\244\177\344\046\053\012\304\227\151\015\351\214 \342\300\020\127\270\310\166\022\221\125\362\110\151\330\274\052 \002\133\017\104\324\040\061\333\364\272\160\046\135\220\140\236 \274\113\027\011\057\264\313\036\103\150\311\007\047\301\322\134 \367\352\041\271\150\022\234\074\234\277\236\374\200\134\233\143 \315\354\107\252\045\047\147\240\067\363\000\202\175\124\327\251 \370\351\056\023\243\167\350\037\112 END CKA\_NSS\_MOZILLA\_CA\_POLICY

CK\_BBOOL CK\_TRUE

CKA\_NSS\_SERVER\_DISTRUST\_AFTER CK\_BBOOL CK\_FALSE CKA\_NSS\_EMAIL\_DISTRUST\_AFTER CK\_BBOOL CK\_FALSE

# Trust for "DigiCert High Assurance EV Root CA"

# Issuer: CN=DigiCert High Assurance EV Root CA,OU=www.digicert.com,O=DigiCert Inc,C=US

# Serial Number:02:ac:5c:26:6a:0b:40:9b:8f:0b:79:f2:ae:46:25:77

# Subject: CN=DigiCert High Assurance EV Root CA,OU=www.digicert.com,O=DigiCert Inc,C=US

# Not Valid Before: Fri Nov 10 00:00:00 2006

# Not Valid After : Mon Nov 10 00:00:00 2031

# Fingerprint (SHA-256):

74:31:E5:F4:C3:C1:CE:46:90:77:4F:0B:61:E0:54:40:88:3B:A9:A0:1E:D0:0B:A6:AB:D7:80:6E:D3:B1:18:CF

# Fingerprint (SHA1): 5F:B7:EE:06:33:E2:59:DB:AD:0C:4C:9A:E6:D3:8F:1A:61:C7:DC:25

CKA\_CLASS CK\_OBJECT\_CLASS CKO\_NSS\_TRUST

CKA\_TOKEN CK\_BBOOL CK\_TRUE

CKA\_PRIVATE

CK\_BBOOL CK\_FALSE

CKA\_MODIFIABLE CK\_BBOOL CK\_FALSE

CKA\_LABEL UTF8 "DigiCert High Assurance EV Root CA"

CKA\_CERT\_SHA1\_HASH MULTILINE\_OCTAL

\137\267\356\006\063\342\131\333\255\014\114\232\346\323\217\032

\141\307\334\045

END

CKA\_CERT\_MD5\_HASH MULTILINE\_OCTAL

\324\164\336\127\134\071\262\323\234\205\203\305\300\145\111\212 END

CKA\_ISSUER MULTILINE\_OCTAL

```
\060\154\061\013\060\011\006\003\125\004\006\023\002\125\123\061\025\060\023\006\003\125\004\012\023\014\104\151\147\151\103\145
\162\164\040\111\156\143\061\031\060\027\006\003\125\004\013\023
\020\167\167\167\056\144\151\147\151\143\145\162\164\056\143\157
\155\061\053\060\051\006\003\125\004\003\023\042\104\151\147\151
\103\145\162\164\040\110\151\147\150\040\101\163\163\165\162\141
\156\143\145\040\105\126\040\122\157\157\164\040\103\101
```
END

CKA\_SERIAL\_NUMBER MULTILINE\_OCTAL

\002\020\002\254\134\046\152\013\100\233\217\013\171\362\256\106 \045\167

END

CKA TRUST\_SERVER\_AUTH CK\_TRUST CKT\_NSS\_TRUSTED\_DELEGATOR CKA\_TRUST\_EMAIL\_PROTECTION

CK\_TRUST CKT\_NSS\_TRUSTED\_DELEGATOR

CKA TRUST\_CODE\_SIGNING CK\_TRUST CKT\_NSS\_TRUSTED\_DELEGATOR CKA\_TRUST\_STEP\_UP\_APPROVED CK\_BBOOL CK\_FALSE

#

# Certificate "SwissSign Gold CA - G2"

#

# Issuer: CN=SwissSign Gold CA - G2,O=SwissSign AG,C=CH

# Serial Number:00:bb:40:1c:43:f5:5e:4f:b0

# Subject: CN=SwissSign Gold CA - G2,O=SwissSign AG,C=CH

# Not Valid Before: Wed Oct 25 08:30:35 2006

# Not Valid After : Sat Oct 25 08:30:35 2036

# Fingerprint (SHA-256):

62:DD:0B:E9:B9:F5:0A:16:3E:A0:F8:E7:5C:05:3B:1E:CA:57:EA:55:C8:68:8F:64:7C:68:81:F2:C8:35:7B:95

# Fingerprint (SHA1): D8:C5:38:8A:B7:30:1B:1B:6E:D4:7A:E6:45:25:3A:6F:9F:1A:27:61

CKA\_CLASS CK\_OBJECT\_CLASS CKO\_CERTIFICATE

CKA\_TOKEN CK\_BBOOL CK\_TRUE

CKA\_PRIVATE CK\_BBOOL CK\_FALSE

CKA\_MODIFIABLE CK\_BBOOL CK\_FALSE

CKA\_LABEL UTF8 "SwissSign Gold CA - G2"

CKA\_CERTIFICATE\_TYPE CK\_CERTIFICATE\_TYPE CKC\_X\_509

CKA\_SUBJECT MULTILINE\_OCTAL

\060\105\061\013\060\011\006\003\125\004\006\023\002\103\110\061

\025\060\023\006\003\125\004\012\023\014\123\167\151\163\163\123

\151\147\156\040\101\107\061\037\060\035\006\003\125\004\003\023

\026\123\167\151\163\163\123\151\147\156\040\107\157\154\144\040

\103\101\040\055\040\107\062

END

CKA\_ID

UTF8 "0"

CKA\_ISSUER MULTILINE\_OCTAL

\060\105\061\013\060\011\006\003\125\004\006\023\002\103\110\061 \025\060\023\006\003\125\004\012\023\014\123\167\151\163\163\123 \151\147\156\040\101\107\061\037\060\035\006\003\125\004\003\023 \026\123\167\151\163\163\123\151\147\156\040\107\157\154\144\040 \103\101\040\055\040\107\062

END

CKA\_SERIAL\_NUMBER MULTILINE\_OCTAL

\\002\011\\000\273\100\034\103\365\136\117\260

END

CKA\_VALUE MULTILINE\_OCTAL

\060\202\005\272\060\202\003\242\240\003\002\001\002\002\011\000 \273\100\034\103\365\136\117\260\060\015\006\011\052\206\110\206 \367\015\001\001\005\005\000\060\105\061\013\060\011\006\003\125 \004\006\023\002\103\110\061\025\060\023\006\003\125\004\012\023 \014\123\167\151\163\163\123\151\147\156\040\101\107\061\037\060 \035\006\003\125\004\003\023\026\123\167\151\163\163\123\151\147 \156\040\107\157\154\144\040\103\101\040\055\040\107\062\060\036 \027\015\060\066\061\060\062\065\060\070\063\060\063\065\132\027 \015\063\066\061\060\062\065\060\070\063\060\063\065\132\060\105 \061\013\060\011\006\003\125\004\006\023\002\103\110\061\025\060 \023\006\003\125\004\012\023\014\123\167\151\163\163\123\151\147 \156\040\101\107\061\037\060\035\006\003\125\004\003\023\026\123 \167\151\163\163\123\151\147\156\040\107\157\154\144\040\103\101 \040\055\040\107\062\060\202\002\042\060\015\006\011\052\206\110 \206\367\015\001\001\001\005\000\003\202\002\017\000\060\202\002 \012\002\202\002\001\000\257\344\356\176\213\044\016\022\156\251 \120\055\026\104\073\222\222\134\312\270\135\204\222\102\023\052

\274\145\127\202\100\076\127\044\315\120\213\045\052\267\157\374 \357\242\320\300\037\002\044\112\023\226\217\043\023\346\050\130 \000\243\107\307\006\247\204\043\053\273\275\226\053\177\125\314 \213\301\127\037\016\142\145\017\335\075\126\212\163\332\256\176 \155\272\201\034\176\102\214\040\065\331\103\115\204\372\204\333 \122\054\363\016\047\167\013\153\277\021\057\162\170\237\056\330 \076\346\030\067\132\052\162\371\332\142\220\222\225\312\037\234 \351\263\074\053\313\363\001\023\277\132\317\301\265\012\140\275 \335\265\231\144\123\270\240\226\263\157\342\046\167\221\214\340 \142\020\002\237\064\017\244\325\222\063\121\336\276\215\272\204 \172\140\074\152\333\237\053\354\336\336\001\077\156\115\345\120 \206\313\264\257\355\104\100\305\312\132\214\332\322\053\174\250 \356\276\246\345\012\252\016\245\337\005\122\267\125\307\042\135 \062\152\227\227\143\023\333\311\333\171\066\173\205\072\112\305 \122\211\371\044\347\235\167\251\202\377\125\034\245\161\151\053 \321\002\044\362\263\046\324\153\332\004\125\345\301\012\307\155 \060\067\220\052\344\236\024\063\136\026\027\125\305\133\265\313 \064\211\222\361\235\046\217\241\007\324\306\262\170\120\333\014 \014\013\174\013\214\101\327\271\351\335\214\210\367\243\115\262 \062\314\330\027\332\315\267\316\146\235\324\375\136\377\275\227 \076\051\165\347\176\247\142\130\257\045\064\245\101\307\075\274 \015\120\312\003\003\017\010\132\037\225\163\170\142\277\257\162 \024\151\016\245\345\003\016\170\216\046\050\102\360\007\013\142 \040\020\147\071\106\372\251\003\314\004\070\172\146\357\040\203 \265\214\112\126\216\221\000\374\216\134\202\336\210\240\303\342 \150\156\175\215\357\074\335\145\364\135\254\121\357\044\200\256 \252\126\227\157\371\255\175\332\141\077\230\167\074\245\221\266 \034\214\046\332\145\242\011\155\301\342\124\343\271\312\114\114 \200\217\167\173\140\232\036\337\266\362\110\036\016\272\116\124 \155\230\340\341\242\032\242\167\120\317\304\143\222\354\107\031 \235\353\346\153\316\301\002\003\001\000\001\243\201\254\060\201 \251\060\016\006\003\125\035\017\001\001\377\004\004\003\002\001 \006\060\017\006\003\125\035\023\001\001\377\004\005\060\003\001 \001\377\060\035\006\003\125\035\016\004\026\004\024\133\045\173 \226\244\145\121\176\270\071\363\300\170\146\136\350\072\347\360 \356\060\037\006\003\125\035\043\004\030\060\026\200\024\133\045 \173\226\244\145\121\176\270\071\363\300\170\146\136\350\072\347 \360\356\060\106\006\003\125\035\040\004\077\060\075\060\073\006 \011\140\205\164\001\131\001\002\001\001\060\056\060\054\006\010 \053\006\001\005\005\007\002\001\026\040\150\164\164\160\072\057 \057\162\145\160\157\163\151\164\157\162\171\056\163\167\151\163 \163\163\151\147\156\056\143\157\155\057\060\015\006\011\052\206 \110\206\367\015\001\001\005\005\000\003\202\002\001\000\047\272 \343\224\174\361\256\300\336\027\346\345\330\325\365\124\260\203 \364\273\315\136\005\173\117\237\165\146\257\074\350\126\176\374 \162\170\070\003\331\053\142\033\000\271\370\351\140\315\314\316 \121\212\307\120\061\156\341\112\176\030\057\151\131\266\075\144 \201\053\343\203\204\346\042\207\216\175\340\356\002\231\141\270

\036\364\270\053\210\022\026\204\302\061\223\070\226\061\246\271 \073\123\077\303\044\223\126\133\151\222\354\305\301\273\070\000 \343\354\027\251\270\334\307\174\001\203\237\062\107\272\122\042 \064\035\062\172\011\126\247\174\045\066\251\075\113\332\300\202 \157\012\273\022\310\207\113\047\021\371\036\055\307\223\077\236 \333\137\046\153\122\331\056\212\361\024\306\104\215\025\251\267 \277\275\336\246\032\356\256\055\373\110\167\027\376\273\354\257 \030\365\052\121\360\071\204\227\225\154\156\033\303\053\304\164 \140\171\045\260\012\047\337\337\136\322\071\317\105\175\102\113 \337\263\054\036\305\306\135\312\125\072\240\234\151\232\217\332 \357\262\260\074\237\207\154\022\053\145\160\025\122\061\032\044 \317\157\061\043\120\037\214\117\217\043\303\164\101\143\034\125 \250\024\335\076\340\121\120\317\361\033\060\126\016\222\260\202 \205\330\203\313\042\144\274\055\270\045\325\124\242\270\006\352 \255\222\244\044\240\301\206\265\112\023\152\107\317\056\013\126 \225\124\313\316\232\333\152\264\246\262\333\101\010\206\047\167 \367\152\240\102\154\013\070\316\327\165\120\062\222\302\337\053 \060\042\110\320\325\101\070\045\135\244\351\135\237\306\224\165 \320\105\375\060\227\103\217\220\253\012\307\206\163\140\112\151 \055\336\245\170\327\006\332\152\236\113\076\167\072\040\023\042 \001\320\277\150\236\143\140\153\065\115\013\155\272\241\075\300 \223\340\177\043\263\125\255\162\045\116\106\371\322\026\357\260 \144\301\001\236\351\312\240\152\230\016\317\330\140\362\057\111 \270\344\102\341\070\065\026\364\310\156\117\367\201\126\350\272 \243\276\043\257\256\375\157\003\340\002\073\060\166\372\033\155 \101\317\001\261\351\270\311\146\364\333\046\363\072\244\164\362 \111\044\133\311\260\320\127\301\372\076\172\341\227\311 END

CKA\_NSS\_MOZILLA\_CA\_POLICY

CK\_BBOOL CK\_TRUE

CKA\_NSS\_SERVER\_DISTRUST\_AFTER CK\_BBOOL CK\_FALSE CKA\_NSS\_EMAIL\_DISTRUST\_AFTER CK\_BBOOL CK\_FALSE

# Trust for "SwissSign Gold CA - G2" # Issuer: CN=SwissSign Gold CA - G2,O=SwissSign AG,C=CH # Serial Number:00:bb:40:1c:43:f5:5e:4f:b0 # Subject: CN=SwissSign Gold CA - G2,O=SwissSign AG,C=CH # Not Valid Before: Wed Oct 25 08:30:35 2006 # Not Valid After : Sat Oct 25 08:30:35 2036 # Fingerprint (SHA-256): 62:DD:0B:E9:B9:F5:0A:16:3E:A0:F8:E7:5C:05:3B:1E:CA:57:EA:55:C8:68:8F:64:7C:68:81:F2:C8:35:7B:95 # Fingerprint (SHA1): D8:C5:38:8A:B7:30:1B:1B:6E:D4:7A:E6:45:25:3A:6F:9F:1A:27:61 CKA\_CLASS CK\_OBJECT\_CLASS CKO\_NSS\_TRUST CKA\_TOKEN CK\_BBOOL CK\_TRUE CKA\_PRIVATE CK\_BBOOL CK\_FALSE CKA\_MODIFIABLE CK\_BBOOL CK\_FALSE CKA\_LABEL UTF8 "SwissSign Gold CA - G2"

CKA\_CERT\_SHA1\_HASH MULTILINE\_OCTAL \330\305\070\212\267\060\033\033\156\324\172\346\105\045\072\157 \237\032\047\141 END CKA\_CERT\_MD5\_HASH MULTILINE\_OCTAL \044\167\331\250\221\321\073\372\210\055\302\377\370\315\063\223 END CKA\_ISSUER MULTILINE\_OCTAL \060\105\061\013\060\011\006\003\125\004\006\023\002\103\110\061 \025\060\023\006\003\125\004\012\023\014\123\167\151\163\163\123 \151\147\156\040\101\107\061\037\060\035\006\003\125\004\003\023 \026\123\167\151\163\163\123\151\147\156\040\107\157\154\144\040 \103\101\040\055\040\107\062 END CKA\_SERIAL\_NUMBER MULTILINE\_OCTAL \002\011\000\273\100\034\103\365\136\117\260 END CKA\_TRUST\_SERVER\_AUTH CK\_TRUST CKT\_NSS\_TRUSTED\_DELEGATOR CKA\_TRUST\_EMAIL\_PROTECTION CK\_TRUST CKT\_NSS\_TRUSTED\_DELEGATOR CKA TRUST\_CODE\_SIGNING CK\_TRUST CKT\_NSS\_TRUSTED\_DELEGATOR CKA\_TRUST\_STEP\_UP\_APPROVED CK\_BBOOL CK\_FALSE # # Certificate "SwissSign Silver CA - G2" # # Issuer: CN=SwissSign Silver CA - G2,O=SwissSign AG,C=CH # Serial Number:4f:1b:d4:2f:54:bb:2f:4b # Subject: CN=SwissSign Silver CA - G2,O=SwissSign AG,C=CH # Not Valid Before: Wed Oct 25 08:32:46 2006 # Not Valid After : Sat Oct 25 08:32:46 2036 # Fingerprint (SHA-256): BE:6C:4D:A2:BB:B9:BA:59:B6:F3:93:97:68:37:42:46:C3:C0:05:99:3F:A9:8F:02:0D:1D:ED:BE:D4:8A:81:D5 # Fingerprint (SHA1): 9B:AA:E5:9F:56:EE:21:CB:43:5A:BE:25:93:DF:A7:F0:40:D1:1D:CB CKA\_CLASS CK\_OBJECT\_CLASS CKO\_CERTIFICATE CKA\_TOKEN CK\_BBOOL CK\_TRUE CKA\_PRIVATE CK\_BBOOL CK\_FALSE CKA\_MODIFIABLE CK\_BBOOL CK\_FALSE CKA\_LABEL UTF8 "SwissSign Silver CA - G2" CKA\_CERTIFICATE\_TYPE CK\_CERTIFICATE\_TYPE CKC\_X\_509 CKA\_SUBJECT MULTILINE\_OCTAL \060\107\061\013\060\011\006\003\125\004\006\023\002\103\110\061 \025\060\023\006\003\125\004\012\023\014\123\167\151\163\163\123 \151\147\156\040\101\107\061\041\060\037\006\003\125\004\003\023 \030\123\167\151\163\163\123\151\147\156\040\123\151\154\166\145 \162\040\103\101\040\055\040\107\062 END

CKA\_ID

CKA\_VALUE MULTILINE\_OCTAL \060\202\005\275\060\202\003\245\240\003\002\001\002\002\010\117 \033\324\057\124\273\057\113\060\015\006\011\052\206\110\206\367 \015\001\001\005\005\000\060\107\061\013\060\011\006\003\125\004 \006\023\002\103\110\061\025\060\023\006\003\125\004\012\023\014 \123\167\151\163\163\123\151\147\156\040\101\107\061\041\060\037 \006\003\125\004\003\023\030\123\167\151\163\163\123\151\147\156 \040\123\151\154\166\145\162\040\103\101\040\055\040\107\062\060 \036\027\015\060\066\061\060\062\065\060\070\063\062\064\066\132 \027\015\063\066\061\060\062\065\060\070\063\062\064\066\132\060 \107\061\013\060\011\006\003\125\004\006\023\002\103\110\061\025 \060\023\006\003\125\004\012\023\014\123\167\151\163\163\123\151 \147\156\040\101\107\061\041\060\037\006\003\125\004\003\023\030 \123\167\151\163\163\123\151\147\156\040\123\151\154\166\145\162 \040\103\101\040\055\040\107\062\060\202\002\042\060\015\006\011 \052\206\110\206\367\015\001\001\001\005\000\003\202\002\017\000 \060\202\002\012\002\202\002\001\000\304\361\207\177\323\170\061 \367\070\311\370\303\231\103\274\307\367\274\067\347\116\161\272 \113\217\245\163\035\134\156\230\256\003\127\256\070\067\103\057 \027\075\037\310\316\150\020\301\170\256\031\003\053\020\372\054 \171\203\366\350\271\150\271\125\362\004\104\247\071\371\374\004 \213\036\361\242\115\047\371\141\173\272\267\345\242\023\266\353 \141\076\320\154\321\346\373\372\136\355\035\264\236\240\065\133 \241\222\313\360\111\222\376\205\012\005\076\346\331\013\342\117 \273\334\225\067\374\221\351\062\065\042\321\037\072\116\047\205 \235\260\025\224\062\332\141\015\107\115\140\102\256\222\107\350 \203\132\120\130\351\212\213\271\135\241\334\335\231\112\037\066 \147\273\110\344\203\266\067\353\110\072\257\017\147\217\027\007 \350\004\312\357\152\061\207\324\300\266\371\224\161\173\147\144 \270\266\221\112\102\173\145\056\060\152\014\365\220\356\225\346 \362\315\202\354\331\241\112\354\366\262\113\345\105\205\346\155 \170\223\004\056\234\202\155\066\251\304\061\144\037\206\203\013 \052\364\065\012\170\311\125\317\101\260\107\351\060\237\231\276 \141\250\006\204\271\050\172\137\070\331\033\251\070\260\203\177 \163\301\303\073\110\052\202\017\041\233\270\314\250\065\303\204 \033\203\263\076\276\244\225\151\001\072\211\000\170\004\331\311 \364\231\031\253\126\176\133\213\206\071\025\221\244\020\054\011

END

CKA\_ISSUER MULTILINE\_OCTAL

UTF8 "0"

END CKA\_SERIAL\_NUMBER MULTILINE\_OCTAL \002\010\117\033\324\057\124\273\057\113

\025\060\023\006\003\125\004\012\023\014\123\167\151\163\163\123 \151\147\156\040\101\107\061\041\060\037\006\003\125\004\003\023 \030\123\167\151\163\163\123\151\147\156\040\123\151\154\166\145 \162\040\103\101\040\055\040\107\062

\060\107\061\013\060\011\006\003\125\004\006\023\002\103\110\061

\062\200\140\263\223\300\052\266\030\013\235\176\215\111\362\020 \112\177\371\325\106\057\031\222\243\231\247\046\254\273\214\074 \346\016\274\107\007\334\163\121\361\160\144\057\010\371\264\107 \035\060\154\104\352\051\067\205\222\150\146\274\203\070\376\173 \071\056\323\120\360\037\373\136\140\266\251\246\372\047\101\361 \233\030\162\362\365\204\164\112\311\147\304\124\256\110\144\337 \214\321\156\260\035\341\007\217\010\036\231\234\161\351\114\330 \245\367\107\022\037\164\321\121\236\206\363\302\242\043\100\013 \163\333\113\246\347\163\006\214\301\240\351\301\131\254\106\372 \346\057\370\317\161\234\106\155\271\304\025\215\070\171\003\105 \110\357\304\135\327\010\356\207\071\042\206\262\015\017\130\103 \367\161\251\110\056\375\352\326\037\002\003\001\000\001\243\201 \254\060\201\251\060\016\006\003\125\035\017\001\001\377\004\004 \003\002\001\006\060\017\006\003\125\035\023\001\001\377\004\005 \060\003\001\001\377\060\035\006\003\125\035\016\004\026\004\024 \027\240\315\301\344\101\266\072\133\073\313\105\235\275\034\302 \230\372\206\130\060\037\006\003\125\035\043\004\030\060\026\200 \024\027\240\315\301\344\101\266\072\133\073\313\105\235\275\034 \302\230\372\206\130\060\106\006\003\125\035\040\004\077\060\075 \060\073\006\011\140\205\164\001\131\001\003\001\001\060\056\060 \054\006\010\053\006\001\005\005\007\002\001\026\040\150\164\164 \160\072\057\057\162\145\160\157\163\151\164\157\162\171\056\163 \167\151\163\163\163\151\147\156\056\143\157\155\057\060\015\006 \011\052\206\110\206\367\015\001\001\005\005\000\003\202\002\001 \000\163\306\201\340\047\322\055\017\340\225\060\342\232\101\177 \120\054\137\137\142\141\251\206\152\151\030\014\164\111\326\135 \204\352\101\122\030\157\130\255\120\126\040\152\306\275\050\151 \130\221\334\221\021\065\251\072\035\274\032\245\140\236\330\037 \177\105\221\151\331\176\273\170\162\301\006\017\052\316\217\205 \160\141\254\240\315\013\270\071\051\126\204\062\116\206\273\075 \304\052\331\327\037\162\356\376\121\241\042\101\261\161\002\143 \032\202\260\142\253\136\127\022\037\337\313\335\165\240\300\135 \171\220\214\033\340\120\346\336\061\376\230\173\160\137\245\220 \330\255\370\002\266\157\323\140\335\100\113\042\305\075\255\072 \172\237\032\032\107\221\171\063\272\202\334\062\151\003\226\156 \037\113\360\161\376\343\147\162\240\261\277\134\213\344\372\231 \042\307\204\271\033\215\043\227\077\355\045\340\317\145\273\365 \141\004\357\335\036\262\132\101\042\132\241\237\135\054\350\133 \311\155\251\014\014\170\252\140\306\126\217\001\132\014\150\274 \151\031\171\304\037\176\227\005\277\305\351\044\121\136\324\325 \113\123\355\331\043\132\066\003\145\243\301\003\255\101\060\363 \106\033\205\220\257\145\265\325\261\344\026\133\170\165\035\227 \172\155\131\251\052\217\173\336\303\207\211\020\231\111\163\170 \310\075\275\121\065\164\052\325\361\176\151\033\052\273\073\275 \045\270\232\132\075\162\141\220\146\207\356\014\326\115\324\021 \164\013\152\376\013\003\374\243\125\127\211\376\112\313\256\133 \027\005\310\362\215\043\061\123\070\322\055\152\077\202\271\215 \010\152\367\136\101\164\156\303\021\176\007\254\051\140\221\077
\070\312\127\020\015\275\060\057\307\245\346\101\240\332\256\005 \207\232\240\244\145\154\114\011\014\211\272\270\323\271\300\223 \212\060\372\215\345\232\153\025\001\116\147\252\332\142\126\076 \204\010\146\322\304\066\175\247\076\020\374\210\340\324\200\345 \000\275\252\363\116\006\243\172\152\371\142\162\343\011\117\353 \233\016\001\043\361\237\273\174\334\334\154\021\227\045\262\362 \264\143\024\322\006\052\147\214\203\365\316\352\007\330\232\152 \036\354\344\012\273\052\114\353\011\140\071\316\312\142\330\056 \156 END CKA\_NSS\_MOZILLA\_CA\_POLICY CK\_BBOOL CK\_TRUE CKA\_NSS\_SERVER\_DISTRUST\_AFTER CK\_BBOOL CK\_FALSE CKA\_NSS\_EMAIL\_DISTRUST\_AFTER CK\_BBOOL CK\_FALSE # Trust for "SwissSign Silver CA - G2" # Issuer: CN=SwissSign Silver CA - G2,O=SwissSign AG,C=CH # Serial Number:4f:1b:d4:2f:54:bb:2f:4b # Subject: CN=SwissSign Silver CA - G2,O=SwissSign AG,C=CH # Not Valid Before: Wed Oct 25 08:32:46 2006 # Not Valid After : Sat Oct 25 08:32:46 2036 # Fingerprint (SHA-256): BE:6C:4D:A2:BB:B9:BA:59:B6:F3:93:97:68:37:42:46:C3:C0:05:99:3F:A9:8F:02:0D:1D:ED:BE:D4:8A:81:D5 # Fingerprint (SHA1): 9B:AA:E5:9F:56:EE:21:CB:43:5A:BE:25:93:DF:A7:F0:40:D1:1D:CB CKA\_CLASS CK\_OBJECT\_CLASS CKO\_NSS\_TRUST CKA\_TOKEN CK\_BBOOL CK\_TRUE CKA\_PRIVATE CK\_BBOOL CK\_FALSE CKA\_MODIFIABLE CK\_BBOOL CK\_FALSE CKA\_LABEL UTF8 "SwissSign Silver CA - G2" CKA\_CERT\_SHA1\_HASH MULTILINE\_OCTAL \233\252\345\237\126\356\041\313\103\132\276\045\223\337\247\360 \100\321\035\313 END CKA\_CERT\_MD5\_HASH MULTILINE\_OCTAL \340\006\241\311\175\317\311\374\015\300\126\165\226\330\142\023 END CKA\_ISSUER MULTILINE\_OCTAL \060\107\061\013\060\011\006\003\125\004\006\023\002\103\110\061 \025\060\023\006\003\125\004\012\023\014\123\167\151\163\163\123 \151\147\156\040\101\107\061\041\060\037\006\003\125\004\003\023 \030\123\167\151\163\163\123\151\147\156\040\123\151\154\166\145 \162\040\103\101\040\055\040\107\062 END CKA\_SERIAL\_NUMBER MULTILINE\_OCTAL \002\010\117\033\324\057\124\273\057\113 END

CKA TRUST SERVER AUTH CK TRUST CKT\_NSS\_TRUSTED\_DELEGATOR CKA TRUST\_EMAIL\_PROTECTION CK\_TRUST CKT\_NSS\_TRUSTED\_DELEGATOR CKA\_TRUST\_CODE\_SIGNING CK\_TRUST CKT\_NSS\_TRUSTED\_DELEGATOR CKA\_TRUST\_STEP\_UP\_APPROVED CK\_BBOOL CK\_FALSE

#

# Certificate "SecureTrust CA"

#

# Issuer: CN=SecureTrust CA,O=SecureTrust Corporation,C=US

# Serial Number:0c:f0:8e:5c:08:16:a5:ad:42:7f:f0:eb:27:18:59:d0

# Subject: CN=SecureTrust CA,O=SecureTrust Corporation,C=US

# Not Valid Before: Tue Nov 07 19:31:18 2006

# Not Valid After : Mon Dec 31 19:40:55 2029

# Fingerprint (SHA-256):

F1:C1:B5:0A:E5:A2:0D:D8:03:0E:C9:F6:BC:24:82:3D:D3:67:B5:25:57:59:B4:E7:1B:61:FC:E9:F7:37:5D:73

# Fingerprint (SHA1): 87:82:C6:C3:04:35:3B:CF:D2:96:92:D2:59:3E:7D:44:D9:34:FF:11

CKA\_CLASS CK\_OBJECT\_CLASS CKO\_CERTIFICATE

CKA\_TOKEN CK\_BBOOL CK\_TRUE

CKA\_PRIVATE CK\_BBOOL

CK\_FALSE

CKA\_MODIFIABLE CK\_BBOOL CK\_FALSE

CKA\_LABEL UTF8 "SecureTrust CA"

CKA\_CERTIFICATE\_TYPE CK\_CERTIFICATE\_TYPE CKC\_X\_509

CKA\_SUBJECT MULTILINE\_OCTAL

\060\110\061\013\060\011\006\003\125\004\006\023\002\125\123\061

\040\060\036\006\003\125\004\012\023\027\123\145\143\165\162\145

\124\162\165\163\164\040\103\157\162\160\157\162\141\164\151\157

\156\061\027\060\025\006\003\125\004\003\023\016\123\145\143\165

\162\145\124\162\165\163\164\040\103\101

END

CKA\_ID UTF8 "0"

CKA\_ISSUER MULTILINE\_OCTAL

\060\110\061\013\060\011\006\003\125\004\006\023\002\125\123\061 \040\060\036\006\003\125\004\012\023\027\123\145\143\165\162\145 \124\162\165\163\164\040\103\157\162\160\157\162\141\164\151\157 \156\061\027\060\025\006\003\125\004\003\023\016\123\145\143\165

\162\145\124\162\165\163\164\040\103\101

END

CKA\_SERIAL\_NUMBER MULTILINE\_OCTAL

\002\020\014\360\216\134\010\026\245\255\102\177\360\353\047\030 \131\320

END

CKA\_VALUE MULTILINE\_OCTAL

\060\202\003\270\060\202\002\240\240\003\002\001\002\002\020\014 \360\216\134\010\026\245\255\102\177\360\353\047\030\131\320\060 \015\006\011\052\206\110\206\367\015\001\001\005\005\000\060\110 \061\013\060\011\006\003\125\004\006\023\002\125\123\061\040\060 \036\006\003\125\004\012\023\027\123\145\143\165\162\145\124\162

\165\163\164\040\103\157\162\160\157\162\141\164\151\157\156\061 \027\060\025\006\003\125\004\003\023\016\123\145\143\165\162\145 \124\162\165\163\164\040\103\101\060\036\027\015\060\066\061\061 \060\067\061\071\063\061\061\070\132\027\015\062\071\061\062\063 \061\061\071\064\060\065\065\132\060\110\061\013\060\011\006\003 \125\004\006\023\002\125\123\061\040\060\036\006\003\125\004\012 \023\027\123\145\143\165\162\145\124\162\165\163\164\040\103\157 \162\160\157\162\141\164\151\157\156\061\027\060\025\006\003\125 \004\003\023\016\123\145\143\165\162\145\124\162\165\163\164\040 \103\101\060\202\001\042\060\015\006\011\052\206\110\206\367\015 \001\001\001\005\000\003\202\001\017\000\060\202\001\012\002\202 \001\001\000\253\244\201\345\225\315\365\366\024\216\302\117\312 \324\342\170\225\130\234\101\341\015\231\100\044\027\071\221\063 \146\351\276\341\203\257\142\134\211\321\374\044\133\141\263\340 \021\021\101\034\035\156\360\270\273\370\336\247\201\272\246\110 \306\237\035\275\276\216\251\101\076\270\224\355\051\032\324\216 \322\003\035\003\357\155\015\147\034\127\327\006\255\312\310\365 \376\016\257\146\045\110\004\226\013\135\243\272\026\303\010\117 \321\106\370\024\134\362\310\136\001\231\155\375\210\314\206\250 \301\157\061\102\154\122\076\150\313\363\031\064\337\273\207\030 \126\200\046\304\320\334\300\157\337\336\240\302\221\026\240\144 \021\113\104\274\036\366\347\372\143\336\146\254\166\244\161\243 \354\066\224\150\172\167\244\261\347\016\057\201\172\342\265\162 \206\357\242\153\213\360\017\333\323\131\077\272\162\274\104\044 \234\343\163\263\367\257\127\057\102\046\235\251\164\272\000\122 \362\113\315\123\174\107\013\066\205\016\146\251\010\227\026\064 \127\301\146\367\200\343\355\160\124\307\223\340\056\050\025\131 \207\272\273\002\003\001\000\001\243\201\235\060\201\232\060\023 \006\011\053\006\001\004\001\202\067\024\002\004\006\036\004\000 \103\000\101\060\013\006\003\125\035\017\004\004\003\002\001\206 \060\017\006\003\125\035\023\001\001\377\004\005\060\003\001\001 \377\060\035\006\003\125\035\016\004\026\004\024\102\062\266\026 \372\004\375\376\135\113\172\303\375\367\114\100\035\132\103\257 \060\064\006\003\125\035\037\004\055\060\053\060\051\240\047\240 \045\206\043\150\164\164\160\072\057\057\143\162\154\056\163\145 \143\165\162\145\164\162\165\163\164\056\143\157\155\057\123\124 \103\101\056\143\162\154\060\020\006\011\053\006\001\004\001\202 \067\025\001\004\003\002\001\000\060\015\006\011\052\206\110\206 \367\015\001\001\005\005\000\003\202\001\001\000\060\355\117\112 \341\130\072\122\162\133\265\246\243\145\030\246\273\121\073\167 \351\235\352\323\237\134\340\105\145\173\015\312\133\342\160\120 \262\224\005\024\256\111\307\215\101\007\022\163\224\176\014\043 \041\375\274\020\177\140\020\132\162\365\230\016\254\354\271\177 \335\172\157\135\323\034\364\377\210\005\151\102\251\005\161\310 \267\254\046\350\056\264\214\152\377\161\334\270\261\337\231\274 \174\041\124\053\344\130\242\273\127\051\256\236\251\243\031\046 \017\231\056\010\260\357\375\151\317\231\032\011\215\343\247\237 \053\311\066\064\173\044\263\170\114\225\027\244\006\046\036\266

\144\122\066\137\140\147\331\234\305\005\164\013\347\147\043\322 \010\374\210\351\256\213\177\341\060\364\067\176\375\306\062\332 \055\236\104\060\060\154\356\007\336\322\064\374\322\377\100\366 \113\364\146\106\006\124\246\362\062\012\143\046\060\153\233\321 \334\213\107\272\341\271\325\142\320\242\240\364\147\005\170\051 \143\032\157\004\326\370\306\114\243\232\261\067\264\215\345\050 \113\035\236\054\302\270\150\274\355\002\356\061 END CKA\_NSS\_MOZILLA\_CA\_POLICY CK\_BBOOL CK\_TRUE CKA\_NSS\_SERVER\_DISTRUST\_AFTER CK\_BBOOL CK\_FALSE CKA\_NSS\_EMAIL\_DISTRUST\_AFTER CK\_BBOOL CK\_FALSE # Trust for "SecureTrust CA" # Issuer: CN=SecureTrust CA,O=SecureTrust Corporation,C=US # Serial Number:0c:f0:8e:5c:08:16:a5:ad:42:7f:f0:eb:27:18:59:d0 # Subject: CN=SecureTrust CA,O=SecureTrust Corporation,C=US # Not Valid Before: Tue Nov 07 19:31:18 2006 # Not Valid After : Mon Dec 31 19:40:55 2029 # Fingerprint (SHA-256): F1:C1:B5:0A:E5:A2:0D:D8:03:0E:C9:F6:BC:24:82:3D:D3:67:B5:25:57:59:B4:E7:1B:61:FC:E9:F7:37:5D:73 # Fingerprint (SHA1): 87:82:C6:C3:04:35:3B:CF:D2:96:92:D2:59:3E:7D:44:D9:34:FF:11 CKA\_CLASS CK\_OBJECT\_CLASS CKO\_NSS\_TRUST CKA\_TOKEN CK\_BBOOL CK\_TRUE CKA\_PRIVATE CK\_BBOOL CK\_FALSE CKA\_MODIFIABLE CK\_BBOOL CK\_FALSE CKA\_LABEL UTF8 "SecureTrust CA" CKA\_CERT\_SHA1\_HASH MULTILINE\_OCTAL \207\202\306\303\004\065\073\317\322\226\222\322\131\076\175\104 \331\064\377\021 END CKA\_CERT\_MD5\_HASH MULTILINE\_OCTAL \334\062\303\247\155\045\127\307\150\011\235\352\055\251\242\321 END CKA\_ISSUER MULTILINE\_OCTAL \060\110\061\013\060\011\006\003\125\004\006\023\002\125\123\061 \040\060\036\006\003\125\004\012\023\027\123\145\143\165\162\145 \124\162\165\163\164\040\103\157\162\160\157\162\141\164\151\157 \156\061\027\060\025\006\003\125\004\003\023\016\123\145\143\165 \162\145\124\162\165\163\164\040\103\101 END CKA\_SERIAL\_NUMBER MULTILINE\_OCTAL \002\020\014\360\216\134\010\026\245\255\102\177\360\353\047\030 \131\320 END CKA TRUST\_SERVER\_AUTH CK\_TRUST CKT\_NSS\_TRUSTED\_DELEGATOR

CKA TRUST\_EMAIL\_PROTECTION CK\_TRUST CKT\_NSS\_MUST\_VERIFY\_TRUST CKA TRUST\_CODE\_SIGNING CK\_TRUST CKT\_NSS\_TRUSTED\_DELEGATOR CKA\_TRUST\_STEP\_UP\_APPROVED CK\_BBOOL CK\_FALSE

#

# Certificate "Secure Global CA"

#

# Issuer: CN=Secure Global CA,O=SecureTrust Corporation,C=US

# Serial Number:07:56:22:a4:e8:d4:8a:89:4d:f4:13:c8:f0:f8:ea:a5

# Subject: CN=Secure Global CA,O=SecureTrust Corporation,C=US

# Not Valid Before: Tue Nov 07 19:42:28 2006

# Not Valid After : Mon Dec 31 19:52:06 2029

# Fingerprint (SHA-256):

42:00:F5:04:3A:C8:59:0E:BB:52:7D:20:9E:D1:50:30:29:FB:CB:D4:1C:A1:B5:06:EC:27:F1:5A:DE:7D:AC:69

# Fingerprint (SHA1): 3A:44:73:5A:E5:81:90:1F:24:86:61:46:1E:3B:9C:C4:5F:F5:3A:1B

CKA\_CLASS

CK\_OBJECT\_CLASS CKO\_CERTIFICATE

CKA\_TOKEN CK\_BBOOL CK\_TRUE

CKA\_PRIVATE CK\_BBOOL CK\_FALSE

CKA\_MODIFIABLE CK\_BBOOL CK\_FALSE

CKA\_LABEL UTF8 "Secure Global CA"

CKA\_CERTIFICATE\_TYPE CK\_CERTIFICATE\_TYPE CKC\_X\_509

CKA\_SUBJECT MULTILINE\_OCTAL

\060\112\061\013\060\011\006\003\125\004\006\023\002\125\123\061

\040\060\036\006\003\125\004\012\023\027\123\145\143\165\162\145

\124\162\165\163\164\040\103\157\162\160\157\162\141\164\151\157

\156\061\031\060\027\006\003\125\004\003\023\020\123\145\143\165

\162\145\040\107\154\157\142\141\154\040\103\101

END

CKA\_ID UTF8 "0"

CKA\_ISSUER MULTILINE\_OCTAL

\060\112\061\013\060\011\006\003\125\004\006\023\002\125\123\061 \040\060\036\006\003\125\004\012\023\027\123\145\143\165\162\145 \124\162\165\163\164\040\103\157\162\160\157\162\141\164\151\157 \156\061\031\060\027\006\003\125\004\003\023\020\123\145\143\165

\162\145\040\107\154\157\142\141\154\040\103\101

END

CKA\_SERIAL\_NUMBER MULTILINE\_OCTAL

\002\020\007\126\042\244\350\324\212\211\115\364\023\310\360\370 \352\245

END

CKA\_VALUE

MULTILINE\_OCTAL

\060\202\003\274\060\202\002\244\240\003\002\001\002\002\020\007 \126\042\244\350\324\212\211\115\364\023\310\360\370\352\245\060 \015\006\011\052\206\110\206\367\015\001\001\005\005\000\060\112 \061\013\060\011\006\003\125\004\006\023\002\125\123\061\040\060 \036\006\003\125\004\012\023\027\123\145\143\165\162\145\124\162

\165\163\164\040\103\157\162\160\157\162\141\164\151\157\156\061 \031\060\027\006\003\125\004\003\023\020\123\145\143\165\162\145 \040\107\154\157\142\141\154\040\103\101\060\036\027\015\060\066 \061\061\060\067\061\071\064\062\062\070\132\027\015\062\071\061 \062\063\061\061\071\065\062\060\066\132\060\112\061\013\060\011 \006\003\125\004\006\023\002\125\123\061\040\060\036\006\003\125 \004\012\023\027\123\145\143\165\162\145\124\162\165\163\164\040 \103\157\162\160\157\162\141\164\151\157\156\061\031\060\027\006 \003\125\004\003\023\020\123\145\143\165\162\145\040\107\154\157 \142\141\154\040\103\101\060\202\001\042\060\015\006\011\052\206 \110\206\367\015\001\001\001\005\000\003\202\001\017\000\060\202 \001\012\002\202\001\001\000\257\065\056\330\254\154\125\151\006 \161\345\023\150\044\263\117\330\314\041\107\370\361\140\070\211 \211\003\351\275\352\136\106\123\011\334\134\365\132\350\367\105 \052\002\353\061\141\327\051\063\114\316\307\174\012\067\176\017 \272\062\230\341\035\227\257\217\307\334\311\070\226\363\333\032 \374\121\355\150\306\320\156\244\174\044\321\256\102\310\226\120 \143\056\340\376\165\376\230\247\137\111\056\225\343\071\063\144 \216\036\244\137\220\322\147\074\262\331\376\101\271\125\247\011 \216\162\005\036\213\335\104\205\202\102\320\111\300\035\140\360 \321\027\054\225\353\366\245\301\222\243\305\302\247\010\140\015 \140\004\020\226\171\236\026\064\346\251\266\372\045\105\071\310 \036\145\371\223\365\252\361\122\334\231\230\075\245\206\032\014 \065\063\372\113\245\004\006\025\034\061\200\357\252\030\153\302 \173\327\332\316\371\063\040\325\365\275\152\063\055\201\004\373 \260\134\324\234\243\342\134\035\343\251\102\165\136\173\324\167 \357\071\124\272\311\012\030\033\022\231\111\057\210\113\375\120 \142\321\163\347\217\172\103\002\003\001\000\001\243\201\235\060 \201\232\060\023\006\011\053\006\001\004\001\202\067\024\002\004 \006\036\004\000\103\000\101\060\013\006\003\125\035\017\004\004 \003\002\001\206\060\017\006\003\125\035\023\001\001\377\004\005 \060\003\001\001\377\060\035\006\003\125\035\016\004\026\004\024 \257\104\004\302\101\176\110\203\333\116\071\002\354\354\204\172 \346\316\311\244\060\064\006\003\125\035\037\004\055\060\053\060 \051\240\047\240\045\206\043\150\164\164\160\072\057\057\143\162 \154\056\163\145\143\165\162\145\164\162\165\163\164\056\143\157 \155\057\123\107\103\101\056\143\162\154\060\020\006\011\053\006 \001\004\001\202\067\025\001\004\003\002\001\000\060\015\006\011 \052\206\110\206\367\015\001\001\005\005\000\003\202\001\001\000 \143\032\010\100\175\244\136\123\015\167\330\172\256\037\015\013 \121\026\003\357\030\174\310\343\257\152\130\223\024\140\221\262 \204\334\210\116\276\071\212\072\363\346\202\211\135\001\067\263 \253\044\244\025\016\222\065\132\112\104\136\116\127\372\165\316 \037\110\316\146\364\074\100\046\222\230\154\033\356\044\106\014 \027\263\122\245\333\245\221\221\317\067\323\157\347\047\010\072 \116\031\037\072\247\130\134\027\317\171\077\213\344\247\323\046 \043\235\046\017\130\151\374\107\176\262\320\215\213\223\277\051 \117\103\151\164\166\147\113\317\007\214\346\002\367\265\341\264

\103\265\113\055\024\237\371\334\046\015\277\246\107\164\006\330 \210\321\072\051\060\204\316\322\071\200\142\033\250\307\127\111 \274\152\125\121\147\025\112\276\065\007\344\325\165\230\067\171 \060\024\333\051\235\154\305\151\314\107\125\242\060\367\314\134 \177\302\303\230\034\153\116\026\200\353\172\170\145\105\242\000 \032\257\014\015\125\144\064\110\270\222\271\361\264\120\051\362 \117\043\037\332\154\254\037\104\341\335\043\170\121\133\307\026 END CKA\_NSS\_MOZILLA\_CA\_POLICY

CK\_BBOOL CK\_TRUE

CKA\_NSS\_SERVER\_DISTRUST\_AFTER CK\_BBOOL CK\_FALSE CKA\_NSS\_EMAIL\_DISTRUST\_AFTER CK\_BBOOL CK\_FALSE

# Trust for "Secure Global CA"

# Issuer: CN=Secure Global CA,O=SecureTrust Corporation,C=US

# Serial Number:07:56:22:a4:e8:d4:8a:89:4d:f4:13:c8:f0:f8:ea:a5

# Subject: CN=Secure Global CA,O=SecureTrust Corporation,C=US

# Not Valid Before: Tue Nov 07 19:42:28 2006

# Not Valid After : Mon Dec 31 19:52:06 2029

# Fingerprint (SHA-256):

42:00:F5:04:3A:C8:59:0E:BB:52:7D:20:9E:D1:50:30:29:FB:CB:D4:1C:A1:B5:06:EC:27:F1:5A:DE:7D:AC:69

# Fingerprint (SHA1): 3A:44:73:5A:E5:81:90:1F:24:86:61:46:1E:3B:9C:C4:5F:F5:3A:1B

CKA\_CLASS CK\_OBJECT\_CLASS CKO\_NSS\_TRUST

CKA\_TOKEN CK\_BBOOL CK\_TRUE

CKA\_PRIVATE CK\_BBOOL CK\_FALSE

CKA\_MODIFIABLE CK\_BBOOL CK\_FALSE

CKA\_LABEL UTF8 "Secure Global CA"

CKA\_CERT\_SHA1\_HASH MULTILINE\_OCTAL

\072\104\163\132\345\201\220\037\044\206\141\106\036\073\234\304

\137\365\072\033

END

CKA\_CERT\_MD5\_HASH MULTILINE\_OCTAL

```
\317\364\047\015\324\355\334\145\026\111\155\075\332\277\156\336
END
```
CKA\_ISSUER

MULTILINE\_OCTAL

```
\060\112\061\013\060\011\006\003\125\004\006\023\002\125\123\061
\040\060\036\006\003\125\004\012\023\027\123\145\143\165\162\145
\124\162\165\163\164\040\103\157\162\160\157\162\141\164\151\157
```
\156\061\031\060\027\006\003\125\004\003\023\020\123\145\143\165

\162\145\040\107\154\157\142\141\154\040\103\101

END

CKA\_SERIAL\_NUMBER MULTILINE\_OCTAL

\002\020\007\126\042\244\350\324\212\211\115\364\023\310\360\370 \352\245

END

```
CKA TRUST_SERVER_AUTH CK_TRUST CKT_NSS_TRUSTED_DELEGATOR
CKA TRUST_EMAIL_PROTECTION CK_TRUST CKT_NSS_TRUSTED_DELEGATOR
```
## CKA TRUST\_CODE\_SIGNING CK\_TRUST CKT\_NSS\_TRUSTED\_DELEGATOR CKA\_TRUST\_STEP\_UP\_APPROVED CK\_BBOOL CK\_FALSE

#

# Certificate "COMODO Certification Authority"

#

# Issuer: CN=COMODO Certification Authority,O=COMODO CA Limited,L=Salford,ST=Greater Manchester,C=GB

# Serial Number:4e:81:2d:8a:82:65:e0:0b:02:ee:3e:35:02:46:e5:3d

# Subject: CN=COMODO Certification Authority,O=COMODO CA Limited,L=Salford,ST=Greater

Manchester,C=GB

# Not Valid Before: Fri Dec 01 00:00:00 2006

# Not Valid After : Mon Dec 31 23:59:59 2029

# Fingerprint (SHA-256):

0C:2C:D6:3D:F7:80:6F:A3:99:ED:E8:09:11:6B:57:5B:F8:79:89:F0:65:18:F9:80:8C:86:05:03:17:8B:AF:66

# Fingerprint (SHA1): 66:31:BF:9E:F7:4F:9E:B6:C9:D5:A6:0C:BA:6A:BE:D1:F7:BD:EF:7B

CKA\_CLASS CK\_OBJECT\_CLASS CKO\_CERTIFICATE

CKA\_TOKEN CK\_BBOOL CK\_TRUE

CKA\_PRIVATE CK\_BBOOL CK\_FALSE

CKA\_MODIFIABLE CK\_BBOOL CK\_FALSE

CKA\_LABEL UTF8 "COMODO Certification Authority"

CKA\_CERTIFICATE\_TYPE CK\_CERTIFICATE\_TYPE CKC\_X\_509

CKA\_SUBJECT MULTILINE\_OCTAL

\060\201\201\061\013\060\011\006\003\125\004\006\023\002\107\102 \061\033\060\031\006\003\125\004\010\023\022\107\162\145\141\164

```
\145\162\040\115\141\156\143\150\145\163\164\145\162\061\020\060
```
\016\006\003\125\004\007\023\007\123\141\154\146\157\162\144\061

\032\060\030\006\003\125\004\012\023\021\103\117\115\117\104\117

\040\103\101\040\114\151\155\151\164\145\144\061\047\060\045\006

\003\125\004\003\023\036\103\117\115\117\104\117\040\103\145\162 \164\151\146\151\143\141\164\151\157\156\040\101\165\164\150\157

\162\151\164\171

END

CKA\_ID

UTF8 "0"

CKA\_ISSUER MULTILINE\_OCTAL

```
\060\201\201\061\013\060\011\006\003\125\004\006\023\002\107\102
\061\033\060\031\006\003\125\004\010\023\022\107\162\145\141\164
\145\162\040\115\141\156\143\150\145\163\164\145\162\061\020\060
\016\006\003\125\004\007\023\007\123\141\154\146\157\162\144\061
\032\060\030\006\003\125\004\012\023\021\103\117\115\117\104\117
\040\103\101\040\114\151\155\151\164\145\144\061\047\060\045\006
\003\125\004\003\023\036\103\117\115\117\104\117\040\103\145\162
\164\151\146\151\143\141\164\151\157\156\040\101\165\164\150\157
\162\151\164\171
```
END

CKA\_SERIAL\_NUMBER MULTILINE\_OCTAL

\002\020\116\201\055\212\202\145\340\013\002\356\076\065\002\106

CKA\_VALUE MULTILINE\_OCTAL \060\202\004\035\060\202\003\005\240\003\002\001\002\002\020\116 \201\055\212\202\145\340\013\002\356\076\065\002\106\345\075\060 \015\006\011\052\206\110\206\367\015\001\001\005\005\000\060\201 \201\061\013\060\011\006\003\125\004\006\023\002\107\102\061\033 \060\031\006\003\125\004\010\023\022\107\162\145\141\164\145\162 \040\115\141\156\143\150\145\163\164\145\162\061\020\060\016\006 \003\125\004\007\023\007\123\141\154\146\157\162\144\061\032\060 \030\006\003\125\004\012\023\021\103\117\115\117\104\117\040\103 \101\040\114\151\155\151\164\145\144\061\047\060\045\006\003\125 \004\003\023\036\103\117\115\117\104\117\040\103\145\162\164\151 \146\151\143\141\164\151\157\156\040\101\165\164\150\157\162\151 \164\171\060\036\027\015\060\066\061\062\060\061\060\060\060\060\060 \060\060\132\027\015\062\071\061\062\063\061\062\063\065\071\065 \071\132\060\201\201\061\013\060\011\006\003\125\004\006\023\002 \107\102\061\033\060\031\006\003\125\004\010\023\022\107\162\145 \141\164\145\162\040\115\141\156\143\150\145\163\164\145\162\061 \020\060\016\006\003\125\004\007\023\007\123\141\154\146\157\162 \144\061\032\060\030\006\003\125\004\012\023\021\103\117\115\117 \104\117\040\103\101\040\114\151\155\151\164\145\144\061\047\060 \045\006\003\125\004\003\023\036\103\117\115\117\104\117\040\103 \145\162\164\151\146\151\143\141\164\151\157\156\040\101\165\164 \150\157\162\151\164\171\060\202\001\042\060\015\006\011\052\206 \110\206\367\015\001\001\001\005\000\003\202\001\017\000\060\202 \001\012\002\202\001\001\000\320\100\213\213\162\343\221\033\367 \121\301\033\124\004\230\323\251\277\301\346\212\135\073\207\373 \273\210\316\015\343\057\077\006\226\360\242\051\120\231\256\333 \073\241\127\260\164\121\161\315\355\102\221\115\101\376\251\310 \330\152\206\167\104\273\131\146\227\120\136\264\324\054\160\104 \317\332\067\225\102\151\074\060\304\161\263\122\360\041\115\241 \330\272\071\174\034\236\243\044\235\362\203\026\230\252\026\174 \103\233\025\133\267\256\064\221\376\324\142\046\030\106\232\077 \353\301\371\361\220\127\353\254\172\015\213\333\162\060\152\146 \325\340\106\243\160\334\150\331\377\004\110\211\167\336\265\351 \373\147\155\101\351\274\071\275\062\331\142\002\361\261\250\075 \156\067\234\342\057\342\323\242\046\213\306\270\125\103\210\341 \043\076\245\322\044\071\152\107\253\000\324\241\263\251\045\376 \015\077\247\035\272\323\121\301\013\244\332\254\070\357\125\120 \044\005\145\106\223\064\117\055\215\255\306\324\041\031\322\216 \312\005\141\161\007\163\107\345\212\031\022\275\004\115\316\116 \234\245\110\254\273\046\367\002\003\001\000\001\243\201\216\060 \201\213\060\035\006\003\125\035\016\004\026\004\024\013\130\345 \213\306\114\025\067\244\100\251\060\251\041\276\107\066\132\126 \377\060\016\006\003\125\035\017\001\001\377\004\004\003\002\001 \006\060\017\006\003\125\035\023\001\001\377\004\005\060\003\001 \001\377\060\111\006\003\125\035\037\004\102\060\100\060\076\240

\345\075 END

 **Open Source Used In Appdynamics\_Machine\_Agent 24.2.0 8649**

\074\240\072\206\070\150\164\164\160\072\057\057\143\162\154\056 \143\157\155\157\144\157\143\141\056\143\157\155\057\103\117\115 \117\104\117\103\145\162\164\151\146\151\143\141\164\151\157\156 \101\165\164\150\157\162\151\164\171\056\143\162\154\060\015\006 \011\052\206\110\206\367\015\001\001\005\005\000\003\202\001\001 \000\076\230\236\233\366\033\351\327\071\267\170\256\035\162\030 \111\323\207\344\103\202\353\077\311\252\365\250\265\357\125\174 \041\122\145\371\325\015\341\154\364\076\214\223\163\221\056\002 \304\116\007\161\157\300\217\070\141\010\250\036\201\012\300\057 \040\057\101\213\221\334\110\105\274\361\306\336\272\166\153\063 \310\000\055\061\106\114\355\347\235\317\210\224\377\063\300\126 \350\044\206\046\270\330\070\070\337\052\153\335\022\314\307\077 \107\027\114\242\302\006\226\011\326\333\376\077\074\106\101\337 \130\342\126\017\074\073\301\034\223\065\331\070\122\254\356\310 \354\056\060\116\224\065\264\044\037\113\170\151\332\362\002\070 \314\225\122\223\360\160\045\131\234\040\147\304\356\371\213\127 \141\364\222\166\175\077\204\215\125\267\350\345\254\325\361\365 \031\126\246\132\373\220\034\257\223\353\345\034\324\147\227\135 \004\016\276\013\203\246\027\203\271\060\022\240\305\063\025\005 \271\015\373\307\005\166\343\330\112\215\374\064\027\243\306\041 \050\276\060\105\061\036\307\170\276\130\141\070\254\073\342\001  $\backslash$ 145 END CKA\_NSS\_MOZILLA\_CA\_POLICY CK\_BBOOL CK\_TRUE CKA\_NSS\_SERVER\_DISTRUST\_AFTER CK\_BBOOL CK\_FALSE CKA\_NSS\_EMAIL\_DISTRUST\_AFTER CK\_BBOOL CK\_FALSE # Trust for "COMODO Certification Authority"

# Issuer: CN=COMODO Certification Authority,O=COMODO CA Limited,L=Salford,ST=Greater Manchester,C=GB

# Serial Number:4e:81:2d:8a:82:65:e0:0b:02:ee:3e:35:02:46:e5:3d

# Subject: CN=COMODO Certification Authority,O=COMODO CA Limited,L=Salford,ST=Greater Manchester,C=GB

# Not Valid Before: Fri Dec 01 00:00:00 2006

# Not Valid After : Mon Dec 31 23:59:59 2029

# Fingerprint (SHA-256):

0C:2C:D6:3D:F7:80:6F:A3:99:ED:E8:09:11:6B:57:5B:F8:79:89:F0:65:18:F9:80:8C:86:05:03:17:8B:AF:66 # Fingerprint (SHA1): 66:31:BF:9E:F7:4F:9E:B6:C9:D5:A6:0C:BA:6A:BE:D1:F7:BD:EF:7B

CKA\_CLASS CK\_OBJECT\_CLASS CKO\_NSS\_TRUST

CKA\_TOKEN CK\_BBOOL CK\_TRUE

CKA\_PRIVATE CK\_BBOOL CK\_FALSE

CKA\_MODIFIABLE

CK\_BBOOL CK\_FALSE

CKA\_LABEL UTF8 "COMODO Certification Authority"

CKA\_CERT\_SHA1\_HASH MULTILINE\_OCTAL

\146\061\277\236\367\117\236\266\311\325\246\014\272\152\276\321

\367\275\357\173

END

CKA\_CERT\_MD5\_HASH MULTILINE\_OCTAL

\134\110\334\367\102\162\354\126\224\155\034\314\161\065\200\165 END

CKA\_ISSUER MULTILINE\_OCTAL

```
\060\201\201\061\013\060\011\006\003\125\004\006\023\002\107\102
\061\033\060\031\006\003\125\004\010\023\022\107\162\145\141\164
\145\162\040\115\141\156\143\150\145\163\164\145\162\061\020\060
\016\006\003\125\004\007\023\007\123\141\154\146\157\162\144\061
\032\060\030\006\003\125\004\012\023\021\103\117\115\117\104\117
\040\103\101\040\114\151\155\151\164\145\144\061\047\060\045\006
\003\125\004\003\023\036\103\117\115\117\104\117\040\103\145\162
\164\151\146\151\143\141\164\151\157\156\040\101\165\164\150\157
\162\151\164\171
```
END

CKA\_SERIAL\_NUMBER MULTILINE\_OCTAL

\002\020\116\201\055\212\202\145\340\013\002\356\076\065\002\106

\345\075

END

CKA\_TRUST\_SERVER\_AUTH CK\_TRUST

CKT\_NSS\_TRUSTED\_DELEGATOR

CKA\_TRUST\_EMAIL\_PROTECTION CK\_TRUST CKT\_NSS\_TRUSTED\_DELEGATOR

CKA\_TRUST\_CODE\_SIGNING CK\_TRUST CKT\_NSS\_MUST\_VERIFY\_TRUST

CKA\_TRUST\_STEP\_UP\_APPROVED CK\_BBOOL CK\_FALSE

#

# Certificate "COMODO ECC Certification Authority"

#

# Issuer: CN=COMODO ECC Certification Authority,O=COMODO CA Limited,L=Salford,ST=Greater

Manchester,C=GB

# Serial Number:1f:47:af:aa:62:00:70:50:54:4c:01:9e:9b:63:99:2a

# Subject: CN=COMODO ECC Certification Authority,O=COMODO CA Limited,L=Salford,ST=Greater Manchester,C=GB

# Not Valid Before: Thu Mar 06 00:00:00 2008

# Not Valid After : Mon Jan 18 23:59:59 2038

# Fingerprint (SHA-256):

17:93:92:7A:06:14:54:97:89:AD:CE:2F:8F:34:F7:F0:B6:6D:0F:3A:E3:A3:B8:4D:21:EC:15:DB:BA:4F:AD:C7 # Fingerprint (SHA1): 9F:74:4E:9F:2B:4D:BA:EC:0F:31:2C:50:B6:56:3B:8E:2D:93:C3:11

CKA\_CLASS CK\_OBJECT\_CLASS CKO\_CERTIFICATE

CKA\_TOKEN CK\_BBOOL CK\_TRUE

CKA\_PRIVATE CK\_BBOOL CK\_FALSE

CKA\_MODIFIABLE CK\_BBOOL CK\_FALSE

CKA\_LABEL UTF8 "COMODO ECC Certification Authority"

CKA\_CERTIFICATE\_TYPE

CK\_CERTIFICATE\_TYPE CKC\_X\_509

CKA\_SUBJECT MULTILINE\_OCTAL

\060\201\205\061\013\060\011\006\003\125\004\006\023\002\107\102

\061\033\060\031\006\003\125\004\010\023\022\107\162\145\141\164

CKA\_VALUE MULTILINE\_OCTAL \060\202\002\211\060\202\002\017\240\003\002\001\002\002\020\020\037 \107\257\252\142\000\160\120\124\114\001\236\233\143\231\052\060 \012\006\010\052\206\110\316\075\004\003\003\060\201\205\061\013 \060\011\006\003\125\004\006\023\002\107\102\061\033\060\031\006 \003\125\004\010\023\022\107\162\145\141\164\145\162\040\115\141 \156\143\150\145\163\164\145\162\061\020\060\016\006\003\125\004 \007\023\007\123\141\154\146\157\162\144\061\032\060\030\006\003 \125\004\012\023\021\103\117\115\117\104\117\040\103\101\040\114 \151\155\151\164\145\144\061\053\060\051\006\003\125\004\003\023 \042\103\117\115\117\104\117\040\105\103\103\040\103\145\162\164 \151\146\151\143\141\164\151\157\156\040\101\165\164\150\157\162 \151\164\171\060\036\027\015\060\070\060\063\060\066\060\060\060\060 \060\060\060\132\027\015\063\070\060\061\061\070\062\063\065\071 \065\071\132\060\201\205\061\013\060\011\006\003\125\004\006\023 \002\107\102\061\033\060\031\006\003\125\004\010\023\022\107\162 \145\141\164\145\162\040\115\141\156\143\150\145\163\164\145\162 \061\020\060\016\006\003\125\004\007\023\007\123\141\154\146\157 \162\144\061\032\060\030\006\003\125\004\012\023\021\103\117\115 \117\104\117\040\103\101\040\114\151\155\151\164\145\144\061\053 \060\051\006\003\125\004\003\023\042\103\117\115\117\104\117\040 \105\103\103\040\103\145\162\164\151\146\151\143\141\164\151\157 \156\040\101\165\164\150\157\162\151\164\171\060\166\060\020\006

END

\231\052

 MULTILINE\_OCTAL \002\020\037\107\257\252\142\000\160\120\124\114\001\236\233\143

CKA\_SERIAL\_NUMBER

END

\165\164\150\157\162\151\164\171

\060\201\205\061\013\060\011\006\003\125\004\006\023\002\107\102 \061\033\060\031\006\003\125\004\010\023\022\107\162\145\141\164 \145\162\040\115\141\156\143\150\145\163\164\145\162\061\020\060 \016\006\003\125\004\007\023\007\123\141\154\146\157\162\144\061 \032\060\030\006\003\125\004\012\023\021\103\117\115\117\104\117 \040\103\101\040\114\151\155\151\164\145\144\061\053\060\051\006 \003\125\004\003\023\042\103\117\115\117\104\117\040\105\103\103 \040\103\145\162\164\151\146\151\143\141\164\151\157\156\040\101

CKA\_ID UTF8 "0"

CKA\_ISSUER MULTILINE\_OCTAL

END

\165\164\150\157\162\151\164\171

\145\162\040\115\141\156\143\150\145\163\164\145\162\061\020\060 \016\006\003\125\004\007\023\007\123\141\154\146\157\162\144\061 \032\060\030\006\003\125\004\012\023\021\103\117\115\117\104\117 \040\103\101\040\114\151\155\151\164\145\144\061\053\060\051\006 \003\125\004\003\023\042\103\117\115\117\104\117\040\105\103\103 \040\103\145\162\164\151\146\151\143\141\164\151\157\156\040\101

\007\052\206\110\316\075\002\001\006\005\053\201\004\000\042\003 \142\000\004\003\107\173\057\165\311\202\025\205\373\165\344\221 \026\324\253\142\231\365\076\122\013\006\316\101\000\177\227\341 \012\044\074\035\001\004\356\075\322\215\011\227\014\340\165\344 \372\373\167\212\052\365\003\140\113\066\213\026\043\026\255\011 \161\364\112\364\050\120\264\376\210\034\156\077\154\057\057\011 \131\133\245\133\013\063\231\342\303\075\211\371\152\054\357\262 \323\006\351\243\102\060\100\060\035\006\003\125\035\016\004\026 \004\024\165\161\247\031\110\031\274\235\235\352\101\107\337\224 \304\110\167\231\323\171\060\016\006\003\125\035\017\001\001\377 \004\004\003\002\001\006\060\017\006\003\125\035\023\001\001\377 \004\005\060\003\001\001\377\060\012\006\010\052\206\110\316\075 \004\003\003\003\150\000\060\145\002\061\000\357\003\133\172\254 \267\170\012\162\267\210\337\377\265\106\024\011\012\372\240\346 \175\010\306\032\207\275\030\250\163\275\046\312\140\014\235\316 \231\237\317\134\017\060\341\276\024\061\352\002\060\024\364\223 \074\111\247\063\172\220\106\107\263\143\175\023\233\116\267\157 \030\067\200\123\376\335\040\340\065\232\066\321\307\001\271\346 \334\335\363\377\035\054\072\026\127\331\222\071\326 END CKA\_NSS\_MOZILLA\_CA\_POLICY

CK\_BBOOL CK\_TRUE

CKA\_NSS\_SERVER\_DISTRUST\_AFTER CK\_BBOOL CK\_FALSE

CKA\_NSS\_EMAIL\_DISTRUST\_AFTER CK\_BBOOL CK\_FALSE

# Trust for "COMODO ECC Certification Authority"

# Issuer: CN=COMODO ECC Certification Authority,O=COMODO CA Limited,L=Salford,ST=Greater Manchester,C=GB

# Serial Number:1f:47:af:aa:62:00:70:50:54:4c:01:9e:9b:63:99:2a

# Subject: CN=COMODO ECC Certification Authority,O=COMODO CA Limited,L=Salford,ST=Greater Manchester,C=GB

# Not Valid Before: Thu Mar 06 00:00:00 2008

# Not Valid After : Mon Jan 18 23:59:59 2038

# Fingerprint (SHA-256):

17:93:92:7A:06:14:54:97:89:AD:CE:2F:8F:34:F7:F0:B6:6D:0F:3A:E3:A3:B8:4D:21:EC:15:DB:BA:4F:AD:C7 # Fingerprint (SHA1): 9F:74:4E:9F:2B:4D:BA:EC:0F:31:2C:50:B6:56:3B:8E:2D:93:C3:11

CKA\_CLASS CK\_OBJECT\_CLASS CKO\_NSS\_TRUST

CKA\_TOKEN CK\_BBOOL CK\_TRUE

CKA\_PRIVATE CK\_BBOOL CK\_FALSE

CKA\_MODIFIABLE CK\_BBOOL CK\_FALSE

CKA\_LABEL UTF8 "COMODO ECC Certification Authority"

CKA\_CERT\_SHA1\_HASH MULTILINE\_OCTAL

\237\164\116\237\053\115\272\354\017\061\054\120\266\126\073\216

\055\223\303\021

END

CKA CERT MD5 HASH

MULTILINE\_OCTAL

\174\142\377\164\235\061\123\136\150\112\325\170\252\036\277\043

END

CKA\_ISSUER MULTILINE\_OCTAL

\060\201\205\061\013\060\011\006\003\125\004\006\023\002\107\102 \061\033\060\031\006\003\125\004\010\023\022\107\162\145\141\164 \145\162\040\115\141\156\143\150\145\163\164\145\162\061\020\060 \016\006\003\125\004\007\023\007\123\141\154\146\157\162\144\061 \032\060\030\006\003\125\004\012\023\021\103\117\115\117\104\117 \040\103\101\040\114\151\155\151\164\145\144\061\053\060\051\006 \003\125\004\003\023\042\103\117\115\117\104\117\040\105\103\103 \040\103\145\162\164\151\146\151\143\141\164\151\157\156\040\101 \165\164\150\157\162\151\164\171

END

CKA\_SERIAL\_NUMBER MULTILINE\_OCTAL

\002\020\037\107\257\252\142\000\160\120\124\114\001\236\233\143 \231\052

END

CKA\_TRUST\_SERVER\_AUTH CK\_TRUST CKT\_NSS\_TRUSTED\_DELEGATOR CKA TRUST\_EMAIL\_PROTECTION CK\_TRUST CKT\_NSS\_TRUSTED\_DELEGATOR CKA\_TRUST\_CODE\_SIGNING CK\_TRUST CKT\_NSS\_TRUSTED\_DELEGATOR CKA\_TRUST\_STEP\_UP\_APPROVED CK\_BBOOL CK\_FALSE

#

# Certificate "OISTE WISeKey Global Root GA CA"

#

# Issuer: CN=OISTE WISeKey Global Root GA CA,OU=OISTE Foundation Endorsed,OU=Copyright (c) 2005,O=WISeKey,C=CH

# Serial Number:41:3d:72:c7:f4:6b:1f:81:43:7d:f1:d2:28:54:df:9a

# Subject: CN=OISTE WISeKey Global Root GA CA,OU=OISTE Foundation Endorsed,OU=Copyright (c) 2005,O=WISeKey,C=CH

# Not Valid Before: Sun Dec 11 16:03:44 2005

# Not Valid After : Fri Dec 11 16:09:51 2037

# Fingerprint (SHA-256):

41:C9:23:86:6A:B4:CA:D6:B7:AD:57:80:81:58:2E:02:07:97:A6:CB:DF:4F:FF:78:CE:83:96:B3:89:37:D7:F5

# Fingerprint (SHA1): 59:22:A1:E1:5A:EA:16:35:21:F8:98:39:6A:46:46:B0:44:1B:0F:A9

CKA\_CLASS CK\_OBJECT\_CLASS CKO\_CERTIFICATE

CKA\_TOKEN CK\_BBOOL CK\_TRUE

CKA\_PRIVATE CK\_BBOOL CK\_FALSE

CKA\_MODIFIABLE CK\_BBOOL CK\_FALSE

CKA\_LABEL UTF8 "OISTE WISeKey Global Root GA CA"

CKA\_CERTIFICATE\_TYPE CK\_CERTIFICATE\_TYPE CKC\_X\_509

CKA\_SUBJECT MULTILINE\_OCTAL

\060\201\212\061\013\060\011\006\003\125\004\006\023\002\103\110

\061\020\060\016\006\003\125\004\012\023\007\127\111\123\145\113

\145\171\061\033\060\031\006\003\125\004\013\023\022\103\157\160

\171\162\151\147\150\164\040\050\143\051\040\062\060\060\065\061

\042\060\040\006\003\125\004\013\023\031\117\111\123\124\105\040

\106\157\165\156\144\141\164\151\157\156\040\105\156\144\157\162

CKA\_VALUE MULTILINE\_OCTAL \060\202\003\361\060\202\002\331\240\003\002\001\002\002\020\101 \075\162\307\364\153\037\201\103\175\361\322\050\124\337\232\060 \015\006\011\052\206\110\206\367\015\001\001\005\005\000\060\201 \212\061\013\060\011\006\003\125\004\006\023\002\103\110\061\020 \060\016\006\003\125\004\012\023\007\127\111\123\145\113\145\171 \061\033\060\031\006\003\125\004\013\023\022\103\157\160\171\162 \151\147\150\164\040\050\143\051\040\062\060\060\065\061\042\060 \040\006\003\125\004\013\023\031\117\111\123\124\105\040\106\157 \165\156\144\141\164\151\157\156\040\105\156\144\157\162\163\145 \144\061\050\060\046\006\003\125\004\003\023\037\117\111\123\124 \105\040\127\111\123\145\113\145\171\040\107\154\157\142\141\154 \040\122\157\157\164\040\107\101\040\103\101\060\036\027\015\060 \065\061\062\061\061\061\066\060\063\064\064\132\027\015\063\067 \061\062\061\061\061\066\060\071\065\061\132\060\201\212\061\013 \060\011\006\003\125\004\006\023\002\103\110\061\020\060\016\006 \003\125\004\012\023\007\127\111\123\145\113\145\171\061\033\060 \031\006\003\125\004\013\023\022\103\157\160\171\162\151\147\150 \164\040\050\143\051\040\062\060\060\065\061\042\060\040\006\003 \125\004\013\023\031\117\111\123\124\105\040\106\157\165\156\144 \141\164\151\157\156\040\105\156\144\157\162\163\145\144\061\050 \060\046\006\003\125\004\003\023\037\117\111\123\124\105\040\127 \111\123\145\113\145\171\040\107\154\157\142\141\154\040\122\157 \157\164\040\107\101\040\103\101\060\202\001\042\060\015\006\011 \052\206\110\206\367\015\001\001\001\005\000\003\202\001\017\000 \060\202\001\012\002\202\001\001\000\313\117\263\000\233\075\066

END

\337\232

 MULTILINE\_OCTAL \002\020\101\075\162\307\364\153\037\201\103\175\361\322\050\124

CKA\_SERIAL\_NUMBER

END

\141\154\040\122\157\157\164\040\107\101\040\103\101

CKA\_ISSUER MULTILINE\_OCTAL \060\201\212\061\013\060\011\006\003\125\004\006\023\002\103\110 \061\020\060\016\006\003\125\004\012\023\007\127\111\123\145\113 \145\171\061\033\060\031\006\003\125\004\013\023\022\103\157\160 \171\162\151\147\150\164\040\050\143\051\040\062\060\060\065\061 \042\060\040\006\003\125\004\013\023\031\117\111\123\124\105\040 \106\157\165\156\144\141\164\151\157\156\040\105\156\144\157\162 \163\145\144\061\050\060\046\006\003\125\004\003\023\037\117\111 \123\124\105\040\127\111\123\145\113\145\171\040\107\154\157\142

CKA\_ID UTF8 "0"

END

\141\154\040\122\157\157\164\040\107\101\040\103\101

\163\145\144\061\050\060\046\006\003\125\004\003\023\037\117\111 \123\124\105\040\127\111\123\145\113\145\171\040\107\154\157\142

\335\371\321\111\152\153\020\111\037\354\330\053\262\306\370\062 \201\051\103\225\114\232\031\043\041\025\105\336\343\310\034\121 \125\133\256\223\350\067\377\053\153\351\324\352\276\052\335\250 \121\053\327\146\303\141\134\140\002\310\365\316\162\173\073\270 \362\116\145\010\232\315\244\152\031\301\001\273\163\246\327\366 \303\335\315\274\244\213\265\231\141\270\001\242\243\324\115\324 \005\075\221\255\370\264\010\161\144\257\160\361\034\153\176\366 \303\167\235\044\163\173\344\014\214\341\331\066\341\231\213\005 \231\013\355\105\061\011\312\302\000\333\367\162\240\226\252\225 \207\320\216\307\266\141\163\015\166\146\214\334\033\264\143\242 \237\177\223\023\060\361\241\047\333\331\377\054\125\210\221\240 \340\117\007\260\050\126\214\030\033\227\104\216\211\335\340\027 \156\347\052\357\217\071\012\061\204\202\330\100\024\111\056\172 \101\344\247\376\343\144\314\301\131\161\113\054\041\247\133\175 \340\035\321\056\201\233\303\330\150\367\275\226\033\254\160\261 \026\024\013\333\140\271\046\001\005\002\003\001\000\001\243\121 \060\117\060\013\006\003\125\035\017\004\004\003\002\001\206\060 \017\006\003\125\035\023\001\001\377\004\005\060\003\001\001\377 \060\035\006\003\125\035\016\004\026\004\024\263\003\176\256\066 \274\260\171\321\334\224\046\266\021\276\041\262\151\206\224\060 \020\006\011\053\006\001\004\001\202\067\025\001\004\003\002\001 \000\060\015\006\011\052\206\110\206\367\015\001\001\005\005\000 \003\202\001\001\000\113\241\377\013\207\156\263\371\301\103\261 \110\363\050\300\035\056\311\011\101\372\224\000\034\244\244\253 \111\117\217\075\036\357\115\157\275\274\244\366\362\046\060\311 \020\312\035\210\373\164\031\037\205\105\275\260\154\121\371\066 \176\333\365\114\062\072\101\117\133\107\317\350\013\055\266\304 \031\235\164\305\107\306\073\152\017\254\024\333\074\364\163\234 \251\005\337\000\334\164\170\372\370\065\140\131\002\023\030\174 \274\373\115\260\040\155\103\273\140\060\172\147\063\134\305\231 \321\370\055\071\122\163\373\214\252\227\045\134\162\331\010\036 \253\116\074\343\201\061\237\003\246\373\300\376\051\210\125\332 \204\325\120\003\266\342\204\243\246\066\252\021\072\001\341\030 \113\326\104\150\263\075\371\123\164\204\263\106\221\106\226\000 \267\200\054\266\341\343\020\342\333\242\347\050\217\001\226\142 \026\076\000\343\034\245\066\201\030\242\114\122\166\300\021\243 \156\346\035\272\343\132\276\066\123\305\076\165\217\206\151\051 \130\123\265\234\273\157\237\134\305\030\354\335\057\341\230\311 \374\276\337\012\015 END CKA\_NSS\_MOZILLA\_CA\_POLICY

CK\_BBOOL CK\_TRUE

CKA\_NSS\_SERVER\_DISTRUST\_AFTER CK\_BBOOL CK\_FALSE CKA\_NSS\_EMAIL\_DISTRUST\_AFTER CK\_BBOOL CK\_FALSE

# Trust for "OISTE WISeKey Global Root GA CA" # Issuer: CN=OISTE WISeKey Global Root GA CA,OU=OISTE Foundation Endorsed,OU=Copyright (c) 2005,O=WISeKey,C=CH

# Serial Number:41:3d:72:c7:f4:6b:1f:81:43:7d:f1:d2:28:54:df:9a

# Subject: CN=OISTE WISeKey Global Root GA CA,OU=OISTE Foundation Endorsed,OU=Copyright (c)

2005,O=WISeKey,C=CH

# Not Valid Before: Sun Dec 11 16:03:44 2005

# Not Valid After : Fri

Dec 11 16:09:51 2037

# Fingerprint (SHA-256):

41:C9:23:86:6A:B4:CA:D6:B7:AD:57:80:81:58:2E:02:07:97:A6:CB:DF:4F:FF:78:CE:83:96:B3:89:37:D7:F5

# Fingerprint (SHA1): 59:22:A1:E1:5A:EA:16:35:21:F8:98:39:6A:46:46:B0:44:1B:0F:A9

CKA\_CLASS CK\_OBJECT\_CLASS CKO\_NSS\_TRUST

CKA\_TOKEN CK\_BBOOL CK\_TRUE

CKA\_PRIVATE CK\_BBOOL CK\_FALSE

CKA\_MODIFIABLE CK\_BBOOL CK\_FALSE

CKA\_LABEL UTF8 "OISTE WISeKey Global Root GA CA"

CKA\_CERT\_SHA1\_HASH MULTILINE\_OCTAL

\131\042\241\341\132\352\026\065\041\370\230\071\152\106\106\260

\104\033\017\251

END

CKA\_CERT\_MD5\_HASH MULTILINE\_OCTAL

\274\154\121\063\247\351\323\146\143\124\025\162\033\041\222\223 END

CKA\_ISSUER MULTILINE\_OCTAL

```
\060\201\212\061\013\060\011\006\003\125\004\006\023\002\103\110
\061\020\060\016\006\003\125\004\012\023\007\127\111\123\145\113
\145\171\061\033\060\031\006\003\125\004\013\023\022\103\157\160
\171\162\151\147\150\164\040\050\143\051\040\062\060\060\065\061
\042\060\040\006\003\125\004\013\023\031\117\111\123\124\105\040
\106\157\165\156\144\141\164\151\157\156\040\105\156\144\157\162
\163\145\144\061\050\060\046\006\003\125\004\003\023\037\117\111
\123\124\105\040\127\111\123\145\113\145\171\040\107\154\157\142
\141\154\040\122\157\157\164\040\107\101\040\103\101
```
END

CKA\_SERIAL\_NUMBER

MULTILINE\_OCTAL

 $\langle 002\backslash 020\backslash 101\backslash 075\backslash 162\backslash 307\backslash 364\backslash 153\backslash 037\backslash 201\backslash 103\backslash 175\backslash 361\backslash 322\backslash 050\backslash 124$ \337\232

END

CKA\_TRUST\_SERVER\_AUTH CK\_TRUST CKT\_NSS\_MUST\_VERIFY\_TRUST CKA\_TRUST\_EMAIL\_PROTECTION CK\_TRUST CKT\_NSS\_TRUSTED\_DELEGATOR CKA TRUST\_CODE\_SIGNING CK\_TRUST CKT\_NSS\_TRUSTED\_DELEGATOR CKA\_TRUST\_STEP\_UP\_APPROVED CK\_BBOOL CK\_FALSE

#

# Certificate "Certigna"

#

# Issuer: CN=Certigna,O=Dhimyotis,C=FR

# Serial Number:00:fe:dc:e3:01:0f:c9:48:ff

# Subject: CN=Certigna,O=Dhimyotis,C=FR

\060\202\003\250\060\202\002\220\240\003\002\001\002\002\011\000 \376\334\343\001\017\311\110\377\060\015\006\011\052\206\110\206 \367\015\001\001\005\005\000\060\064\061\013\060\011\006\003\125 \004\006\023\002\106\122\061\022\060\020\006\003\125\004\012\014 \011\104\150\151\155\171\157\164\151\163\061\021\060\017\006\003 \125\004\003\014\010\103\145\162\164\151\147\156\141\060\036\027 \015\060\067\060\066\062\071\061\065\061\063\060\065\132\027\015 \062\067\060\066\062\071\061\065\061\063\060\065\132\060\064\061 \013\060\011\006\003\125\004\006\023\002\106\122\061\022\060\020 \006\003\125\004\012\014\011\104\150\151\155\171\157\164\151\163 \061\021\060\017\006\003\125\004\003\014\010\103\145\162\164\151 \147\156\141\060\202\001\042\060\015\006\011\052\206\110\206\367 \015\001\001\001\005\000\003\202\001\017\000\060\202\001\012\002 \202\001\001\000\310\150\361\311\326\326\263\064\165\046\202\036 \354\264\276\352\134\341\046\355\021\107\141\341\242\174\026\170 \100\041\344\140\236\132\310\143\341\304\261\226\222\377\030\155 \151\043\341\053\142\367\335\342\066\057\221\007\271\110\317\016 \354\171\266\054\347\064\113\160\010\045\243\074\207\033\031\362 \201\007\017\070\220\031\323\021\376\206\264\362\321\136\036\036

END CKA\_VALUE MULTILINE\_OCTAL

CKA\_MODIFIABLE CK\_BBOOL CK\_FALSE

CKA\_CERTIFICATE\_TYPE CK\_CERTIFICATE\_TYPE CKC\_X\_509

\060\064\061\013\060\011\006\003\125\004\006\023\002\106\122\061 \022\060\020\006\003\125\004\012\014\011\104\150\151\155\171\157 \164\151\163\061\021\060\017\006\003\125\004\003\014\010\103\145

\060\064\061\013\060\011\006\003\125\004\006\023\002\106\122\061 \022\060\020\006\003\125\004\012\014\011\104\150\151\155\171\157 \164\151\163\061\021\060\017\006\003\125\004\003\014\010\103\145

E3:B6:A2:DB:2E:D7:CE:48:84:2F:7A:C5:32:41:C7:B7:1D:54:14:4B:FB:40:C1:1F:3F:1D:0B:42:F5:EE:A1:2D

# Fingerprint (SHA1): B1:2E:13:63:45:86:A4:6F:1A:B2:60:68:37:58:2D:C4:AC:FD:94:97

CKA\_TOKEN CK\_BBOOL CK\_TRUE

CK\_OBJECT\_CLASS CKO\_CERTIFICATE

# Not Valid Before: Fri Jun 29 15:13:05 2007 # Not Valid After : Tue Jun 29 15:13:05 2027

# Fingerprint (SHA-256):

CKA\_CLASS

CKA\_PRIVATE CK\_BBOOL CK\_FALSE

CKA\_SUBJECT MULTILINE\_OCTAL

CKA\_ISSUER MULTILINE\_OCTAL

CKA\_SERIAL\_NUMBER MULTILINE\_OCTAL \002\011\000\376\334\343\001\017\311\110\377

CKA\_LABEL UTF8 "Certigna"

\162\164\151\147\156\141

\162\164\151\147\156\141

CKA\_ID UTF8 "0"

END

END

\226\315\200\154\316\073\061\223\266\362\240\320\251\225\022\175 \245\232\314\153\310\204\126\212\063\251\347\042\025\123\026\360 \314\027\354\127\137\351\242\012\230\011\336\343\137\234\157\334 \110\343\205\013\025\132\246\272\237\254\110\343\011\262\367\364 \062\336\136\064\276\034\170\135\102\133\316\016\042\217\115\220 \327\175\062\030\263\013\054\152\277\216\077\024\021\211\040\016 \167\024\265\075\224\010\207\367\045\036\325\262\140\000\354\157 \052\050\045\156\052\076\030\143\027\045\077\076\104\040\026\366 \046\310\045\256\005\112\264\347\143\054\363\214\026\123\176\134 \373\021\032\010\301\106\142\237\042\270\361\302\215\151\334\372 \072\130\006\337\002\003\001\000\001\243\201\274\060\201\271\060 \017\006\003\125\035\023\001\001\377\004\005\060\003\001\001\377 \060\035\006\003\125\035\016\004\026\004\024\032\355\376\101\071 \220\264\044\131\276\001\362\122\325\105\366\132\071\334\021\060 \144\006\003\125\035\043\004\135\060\133\200\024\032\355\376\101 \071\220\264\044\131\276\001\362\122\325\105\366\132\071\334\021 \241\070\244\066\060\064\061\013\060\011\006\003\125\004\006\023 \002\106\122\061\022\060\020\006\003\125\004\012\014\011\104\150 \151\155\171\157\164\151\163\061\021\060\017\006\003\125\004\003 \014\010\103\145\162\164\151\147\156\141\202\011\000\376\334\343 \001\017\311\110\377\060\016\006\003\125\035\017\001\001\377\004 \004\003\002\001\006\060\021\006\011\140\206\110\001\206\370\102 \001\001\004\004\003\002\000\007\060\015\006\011\052\206\110\206 \367\015\001\001\005\005\000\003\202\001\001\000\205\003\036\222 \161\366\102\257\341\243\141\236\353\363\300\017\362\245\324\332 \225\346\326\276\150\066\075\176\156\037\114\212\357\321\017\041 \155\136\245\122\143\316\022\370\357\052\332\157\353\067\376\023 \002\307\313\073\076\042\153\332\141\056\177\324\162\075\335\060 \341\036\114\100\031\214\017\327\234\321\203\060\173\230\131\334 \175\306\271\014\051\114\241\063\242\353\147\072\145\204\323\226 \342\355\166\105\160\217\265\053\336\371\043\326\111\156\074\024 \265\306\237\065\036\120\320\301\217\152\160\104\002\142\313\256 \035\150\101\247\252\127\350\123\252\007\322\006\366\325\024\006 \013\221\003\165\054\154\162\265\141\225\232\015\213\271\015\347 \365\337\124\315\336\346\330\326\011\010\227\143\345\301\056\260 \267\104\046\300\046\300\257\125\060\236\073\325\066\052\031\004 \364\134\036\377\317\054\267\377\320\375\207\100\021\325\021\043 \273\110\300\041\251\244\050\055\375\025\370\260\116\053\364\060 \133\041\374\021\221\064\276\101\357\173\235\227\165\377\227\225 \300\226\130\057\352\273\106\327\273\344\331\056 END

CKA\_NSS\_MOZILLA\_CA\_POLICY

CK\_BBOOL CK\_TRUE

CKA\_NSS\_SERVER\_DISTRUST\_AFTER CK\_BBOOL CK\_FALSE CKA\_NSS\_EMAIL\_DISTRUST\_AFTER CK\_BBOOL CK\_FALSE

# Trust for "Certigna" # Issuer: CN=Certigna,O=Dhimyotis,C=FR

# Serial Number:00:fe:dc:e3:01:0f:c9:48:ff # Subject: CN=Certigna,O=Dhimyotis,C=FR # Not Valid Before: Fri Jun 29 15:13:05 2007 # Not Valid After : Tue Jun 29 15:13:05 2027 # Fingerprint (SHA-256): E3:B6:A2:DB:2E:D7:CE:48:84:2F:7A:C5:32:41:C7:B7:1D:54:14:4B:FB:40:C1:1F:3F:1D:0B:42:F5:EE:A1:2D # Fingerprint (SHA1): B1:2E:13:63:45:86:A4:6F:1A:B2:60:68:37:58:2D:C4:AC:FD:94:97 CKA\_CLASS CK\_OBJECT\_CLASS CKO\_NSS\_TRUST CKA\_TOKEN CK\_BBOOL CK\_TRUE CKA\_PRIVATE CK\_BBOOL CK\_FALSE CKA\_MODIFIABLE CK\_BBOOL CK\_FALSE CKA\_LABEL UTF8 "Certigna" CKA\_CERT\_SHA1\_HASH MULTILINE\_OCTAL \261\056\023\143\105\206\244\157\032\262\140\150\067\130\055\304 \254\375\224\227 END CKA\_CERT\_MD5\_HASH MULTILINE\_OCTAL \253\127\246\133\175\102\202\031\265\330\130\046\050\136\375\377 END CKA\_ISSUER MULTILINE\_OCTAL \060\064\061\013\060\011\006\003\125\004\006\023\002\106\122\061 \022\060\020\006\003\125\004\012\014\011\104\150\151\155\171\157 \164\151\163\061\021\060\017\006\003\125\004\003\014\010\103\145 \162\164\151\147\156\141 END CKA\_SERIAL\_NUMBER MULTILINE\_OCTAL \002\011\000\376\334\343\001\017\311\110\377 END CKA\_TRUST\_SERVER\_AUTH CK\_TRUST CKT\_NSS\_TRUSTED\_DELEGATOR CKA\_TRUST\_EMAIL\_PROTECTION CK\_TRUST CKT\_NSS\_TRUSTED\_DELEGATOR CKA TRUST CODE\_SIGNING CK\_TRUST CKT\_NSS\_TRUSTED\_DELEGATOR CKA\_TRUST\_STEP\_UP\_APPROVED CK\_BBOOL CK\_FALSE # # Certificate "ePKI Root Certification Authority" # # Issuer: OU=ePKI Root Certification Authority,O="Chunghwa Telecom Co., Ltd.",C=TW # Serial Number:15:c8:bd:65:47:5c:af:b8:97:00:5e:e4:06:d2:bc:9d # Subject: OU=ePKI Root Certification Authority,O="Chunghwa Telecom Co., Ltd.",C=TW # Not Valid Before: Mon Dec 20 02:31:27 2004 # Not Valid After : Wed Dec 20 02:31:27 2034 # Fingerprint (SHA-256): C0:A6:F4:DC:63:A2:4B:FD:CF:54:EF:2A:6A:08:2A:0A:72:DE:35:80:3E:2F:F5:FF:52:7A:E5:D8:72:06:DF:D5 # Fingerprint (SHA1): 67:65:0D:F1:7E:8E:7E:5B:82:40:A4:F4:56:4B:CF:E2:3D:69:C6:F0 CKA\_CLASS CK\_OBJECT\_CLASS CKO\_CERTIFICATE CKA\_TOKEN CK\_BBOOL CK\_TRUE

CKA\_VALUE MULTILINE\_OCTAL  $\langle 060\backslash 202\backslash 005\backslash 260\backslash 060\backslash 202\backslash 003\backslash 230\backslash 240\backslash 003\backslash 002\backslash 001\backslash 002\backslash 002\backslash 020\backslash 025$ \310\275\145\107\134\257\270\227\000\136\344\006\322\274\235\060 \015\006\011\052\206\110\206\367\015\001\001\005\005\000\060\136 \061\013\060\011\006\003\125\004\006\023\002\124\127\061\043\060 \041\006\003\125\004\012\014\032\103\150\165\156\147\150\167\141 \040\124\145\154\145\143\157\155\040\103\157\056\054\040\114\164 \144\056\061\052\060\050\006\003\125\004\013\014\041\145\120\113 \111\040\122\157\157\164\040\103\145\162\164\151\146\151\143\141 \164\151\157\156\040\101\165\164\150\157\162\151\164\171\060\036 \027\015\060\064\061\062\062\060\060\062\063\061\062\067\132\027 \015\063\064\061\062\062\060\060\062\063\061\062\067\132\060\136 \061\013\060\011\006\003\125\004\006\023\002\124\127\061\043\060 \041\006\003\125\004\012\014\032\103\150\165\156\147\150\167\141 \040\124\145\154\145\143\157\155\040\103\157\056\054\040\114\164 \144\056\061\052\060\050\006\003\125\004\013\014\041\145\120\113 \111\040\122\157\157\164\040\103\145\162\164\151\146\151\143\141 \164\151\157\156\040\101\165\164\150\157\162\151\164\171\060\202 \002\042\060\015\006\011\052\206\110\206\367\015\001\001\001\005 \000\003\202\002\017\000\060\202\002\012\002\202\002\001\000\341 \045\017\356\215\333\210\063\165\147\315\255\037\175\072\116\155 \235\323\057\024\363\143\164\313\001\041\152\067\352\204\120\007

END

\274\235

CKA\_SERIAL\_NUMBER MULTILINE\_OCTAL \002\020\025\310\275\145\107\134\257\270\227\000\136\344\006\322

\060\136\061\013\060\011\006\003\125\004\006\023\002\124\127\061 \043\060\041\006\003\125\004\012\014\032\103\150\165\156\147\150 \167\141\040\124\145\154\145\143\157\155\040\103\157\056\054\040 \114\164\144\056\061\052\060\050\006\003\125\004\013\014\041\145 \120\113\111\040\122\157\157\164\040\103\145\162\164\151\146\151 \143\141\164\151\157\156\040\101\165\164\150\157\162\151\164\171 END

CKA\_ISSUER MULTILINE\_OCTAL

CKA\_ID UTF8 "0"

MULTILINE\_OCTAL

END

\043\060\041\006\003\125\004\012\014\032\103\150\165\156\147\150 \167\141\040\124\145\154\145\143\157\155\040\103\157\056\054\040 \114\164\144\056\061\052\060\050\006\003\125\004\013\014\041\145 \120\113\111\040\122\157\157\164\040\103\145\162\164\151\146\151 \143\141\164\151\157\156\040\101\165\164\150\157\162\151\164\171

\060\136\061\013\060\011\006\003\125\004\006\023\002\124\127\061

CKA\_CERTIFICATE\_TYPE CK\_CERTIFICATE\_TYPE CKC\_X\_509 CKA\_SUBJECT

CKA\_LABEL UTF8 "ePKI Root Certification Authority"

CKA\_MODIFIABLE CK\_BBOOL CK\_FALSE

CKA\_PRIVATE CK\_BBOOL CK\_FALSE

\113\046\133\011\103\154\041\236\152\310\325\003\365\140\151\217 \314\360\042\344\037\347\367\152\042\061\267\054\025\362\340\376 \000\152\103\377\207\145\306\265\032\301\247\114\155\042\160\041 \212\061\362\227\164\211\011\022\046\034\236\312\331\022\242\225 \074\332\351\147\277\010\240\144\343\326\102\267\105\357\227\364 \366\365\327\265\112\025\002\130\175\230\130\113\140\274\315\327 \015\232\023\063\123\321\141\371\172\325\327\170\263\232\063\367 \000\206\316\035\115\224\070\257\250\354\170\121\160\212\134\020 \203\121\041\367\021\075\064\206\136\345\110\315\227\201\202\065 \114\031\354\145\366\153\305\005\241\356\107\023\326\263\041\047 \224\020\012\331\044\073\272\276\104\023\106\060\077\227\074\330 \327\327\152\356\073\070\343\053\324\227\016\271\033\347\007\111 \177\067\052\371\167\170\317\124\355\133\106\235\243\200\016\221 \103\301\326\133\137\024\272\237\246\215\044\107\100\131\277\162 \070\262\066\154\067\377\231\321\135\016\131\012\253\151\367\300 \262\004\105\172\124\000\256\276\123\366\265\347\341\370\074\243 \061\322\251\376\041\122\144\305\246\147\360\165\007\006\224\024 \201\125\306\047\344\001\217\027\301\152\161\327\276\113\373\224 \130\175\176\021\063\261\102\367\142\154\030\326\317\011\150\076 \177\154\366\036\217\142\255\245\143\333\011\247\037\042\102\101 \036\157\231\212\076\327\371\077\100\172\171\260\245\001\222\322 \235\075\010\025\245\020\001\055\263\062\166\250\225\015\263\172 \232\373\007\020\170\021\157\341\217\307\272\017\045\032\164\052 \345\034\230\101\231\337\041\207\350\225\006\152\012\263\152\107 \166\145\366\072\317\217\142\027\031\173\012\050\315\032\322\203 \036\041\307\054\277\276\377\141\150\267\147\033\273\170\115\215 \316\147\345\344\301\216\267\043\146\342\235\220\165\064\230\251 \066\053\212\232\224\271\235\354\314\212\261\370\045\211\134\132 \266\057\214\037\155\171\044\247\122\150\303\204\065\342\146\215 \143\016\045\115\325\031\262\346\171\067\247\042\235\124\061\002 \003\001\000\001\243\152\060\150\060\035\006\003\125\035\016\004 \026\004\024\036\014\367\266\147\362\341\222\046\011\105\300\125 \071\056\167\077\102\112\242\060\014\006\003\125\035\023\004\005 \060\003\001\001\377\060\071\006\004\147\052\007\000\004\061\060 \057\060\055\002\001\000\060\011\006\005\053\016\003\002\032\005 \000\060\007\006\005\147\052\003\000\000\004\024\105\260\302\307 \012\126\174\356\133\170\014\225\371\030\123\301\246\034\330\020 \060\015\006\011\052\206\110\206\367\015\001\001\005\005\000\003 \202\002\001\000\011\263\203\123\131\001\076\225\111\271\361\201 \272\371\166\040\043\265\047\140\164\324\152\231\064\136\154\000 \123\331\237\362\246\261\044\007\104\152\052\306\245\216\170\022 \350\107\331\130\033\023\052\136\171\233\237\012\052\147\246\045 \077\006\151\126\163\303\212\146\110\373\051\201\127\164\006\312 \234\352\050\350\070\147\046\053\361\325\265\077\145\223\370\066 \135\216\215\215\100\040\207\031\352\357\047\300\075\264\071\017 \045\173\150\120\164\125\234\014\131\175\132\075\101\224\045\122 \010\340\107\054\025\061\031\325\277\007\125\306\273\022\265\227 \364\137\203\205\272\161\301\331\154\201\021\166\012\012\260\277

\202\227\367\352\075\372\372\354\055\251\050\224\073\126\335\322 \121\056\256\300\275\010\025\214\167\122\064\226\326\233\254\323 \035\216\141\017\065\173\233\256\071\151\013\142\140\100\040\066 \217\257\373\066\356\055\010\112\035\270\277\233\134\370\352\245 \033\240\163\246\330\370\156\340\063\004\137\150\252\047\207\355 \331\301\220\234\355\275\343\152\065\257\143\337\253\030\331\272 \346\351\112\352\120\212\017\141\223\036\342\055\031\342\060\224 \065\222\135\016\266\007\257\031\200\217\107\220\121\113\056\115 \335\205\342\322\012\122\012\027\232\374\032\260\120\002\345\001 \243\143\067\041\114\104\304\233\121\231\021\016\163\234\006\217 \124\056\247\050\136\104\071\207\126\055\067\275\205\104\224\341 \014\113\054\234\303\222\205\064\141\313\017\270\233\112\103\122 \376\064\072\175\270\351\051\334\166\251\310\060\370\024\161\200 \306\036\066\110\164\042\101\134\207\202\350\030\161\213\101\211 \104\347\176\130\133\250\270\215\023\351\247\154\303\107\355\263 \032\235\142\256\215\202\352\224\236\335\131\020\303\255\335\342 \115\343\061\325\307\354\350\362\260\376\222\036\026\012\032\374 \331\363\370\047\266\311\276\035\264\154\144\220\177\364\344\304 \133\327\067\256\102\016\335\244\032\157\174\210\124\305\026\156 \341\172\150\056\370\072\277\015\244\074\211\073\170\247\116\143 \203\004\041\010\147\215\362\202\111\320\133\375\261\315\017\203 \204\324\076\040\205\367\112\075\053\234\375\052\012\011\115\352 \201\370\021\234 END CKA\_NSS\_MOZILLA\_CA\_POLICY CK\_BBOOL CK\_TRUE CKA\_NSS\_SERVER\_DISTRUST\_AFTER CK\_BBOOL CK\_FALSE CKA\_NSS\_EMAIL\_DISTRUST\_AFTER CK\_BBOOL CK\_FALSE

# Trust for "ePKI Root Certification Authority" # Issuer: OU=ePKI Root Certification Authority,O="Chunghwa Telecom Co., Ltd.",C=TW # Serial Number:15:c8:bd:65:47:5c:af:b8:97:00:5e:e4:06:d2:bc:9d # Subject: OU=ePKI Root Certification Authority,O="Chunghwa Telecom Co., Ltd.",C=TW # Not Valid Before: Mon Dec 20 02:31:27 2004 # Not Valid After : Wed Dec 20 02:31:27 2034 # Fingerprint (SHA-256): C0:A6:F4:DC:63:A2:4B:FD:CF:54:EF:2A:6A:08:2A:0A:72:DE:35:80:3E:2F:F5:FF:52:7A:E5:D8:72:06:DF:D5 # Fingerprint (SHA1): 67:65:0D:F1:7E:8E:7E:5B:82:40:A4:F4:56:4B:CF:E2:3D:69:C6:F0 CKA\_CLASS CK\_OBJECT\_CLASS CKO\_NSS\_TRUST CKA\_TOKEN CK\_BBOOL CK\_TRUE CKA\_PRIVATE CK\_BBOOL CK\_FALSE CKA\_MODIFIABLE CK\_BBOOL CK\_FALSE CKA\_LABEL UTF8 "ePKI Root Certification Authority" CKA\_CERT\_SHA1\_HASH MULTILINE\_OCTAL \147\145\015\361\176\216\176\133\202\100\244\364\126\113\317\342 \075\151\306\360 END

CKA\_CERT\_MD5\_HASH MULTILINE\_OCTAL

\033\056\000\312\046\006\220\075\255\376\157\025\150\323\153\263 END

CKA\_ISSUER

MULTILINE\_OCTAL

\060\136\061\013\060\011\006\003\125\004\006\023\002\124\127\061 \043\060\041\006\003\125\004\012\014\032\103\150\165\156\147\150 \167\141\040\124\145\154\145\143\157\155\040\103\157\056\054\040 \114\164\144\056\061\052\060\050\006\003\125\004\013\014\041\145 \120\113\111\040\122\157\157\164\040\103\145\162\164\151\146\151 \143\141\164\151\157\156\040\101\165\164\150\157\162\151\164\171 END

CKA\_SERIAL\_NUMBER MULTILINE\_OCTAL

\002\020\025\310\275\145\107\134\257\270\227\000\136\344\006\322 \274\235

END

CKA\_TRUST\_SERVER\_AUTH CK\_TRUST CKT\_NSS\_TRUSTED\_DELEGATOR CKA TRUST\_EMAIL\_PROTECTION CK\_TRUST CKT\_NSS\_TRUSTED\_DELEGATOR CKA\_TRUST\_CODE\_SIGNING CK\_TRUST CKT\_NSS\_TRUSTED\_DELEGATOR CKA\_TRUST\_STEP\_UP\_APPROVED CK\_BBOOL CK\_FALSE

#

# Certificate "certSIGN ROOT CA"

#

# Issuer: OU=certSIGN ROOT CA,O=certSIGN,C=RO

# Serial Number:20:06:05:16:70:02

# Subject: OU=certSIGN ROOT CA,O=certSIGN,C=RO

# Not Valid Before: Tue Jul 04 17:20:04

2006

# Not Valid After : Fri Jul 04 17:20:04 2031

# Fingerprint (SHA-256):

EA:A9:62:C4:FA:4A:6B:AF:EB:E4:15:19:6D:35:1C:CD:88:8D:4F:53:F3:FA:8A:E6:D7:C4:66:A9:4E:60:42:BB # Fingerprint (SHA1): FA:B7:EE:36:97:26:62:FB:2D:B0:2A:F6:BF:03:FD:E8:7C:4B:2F:9B

CKA\_CLASS CK\_OBJECT\_CLASS CKO\_CERTIFICATE

CKA\_TOKEN CK\_BBOOL CK\_TRUE

CKA\_PRIVATE CK\_BBOOL CK\_FALSE

CKA\_MODIFIABLE CK\_BBOOL CK\_FALSE

CKA\_LABEL UTF8 "certSIGN ROOT CA"

CKA\_CERTIFICATE\_TYPE CK\_CERTIFICATE\_TYPE CKC\_X\_509

CKA\_SUBJECT MULTILINE\_OCTAL

\060\073\061\013\060\011\006\003\125\004\006\023\002\122\117\061

\021\060\017\006\003\125\004\012\023\010\143\145\162\164\123\111

\107\116\061\031\060\027\006\003\125\004\013\023\020\143\145\162

\164\123\111\107\116\040\122\117\117\124\040\103\101

END

CKA\_ID UTF8 "0"

CKA\_ISSUER MULTILINE\_OCTAL

\060\073\061\013\060\011\006\003\125\004\006\023\002\122\117\061

CKA\_VALUE MULTILINE\_OCTAL \060\202\003\070\060\202\002\040\240\003\002\001\002\002\006\040 \006\005\026\160\002\060\015\006\011\052\206\110\206\367\015\001 \001\005\005\000\060\073\061\013\060\011\006\003\125\004\006\023 \002\122\117\061\021\060\017\006\003\125\004\012\023\010\143\145 \162\164\123\111\107\116\061\031\060\027\006\003\125\004\013\023 \020\143\145\162\164\123\111\107\116\040\122\117\117\124\040\103 \101\060\036\027\015\060\066\060\067\060\064\061\067\062\060\060 \064\132\027\015\063\061\060\067\060\064\061\067\062\060\060\064 \132\060\073\061\013\060\011\006\003\125\004\006\023\002\122\117 \061\021\060\017\006\003\125\004\012\023\010\143\145\162\164\123 \111\107\116\061\031\060\027\006\003\125\004\013\023\020\143\145 \162\164\123\111\107\116\040\122\117\117\124\040\103\101\060\202 \001\042\060\015\006\011\052\206\110\206\367\015\001\001\001\005 \000\003\202\001\017\000\060\202\001\012\002\202\001\001\000\267 \063\271\176\310\045\112\216\265\333\264\050\033\252\127\220\350 \321\042\323\144\272\323\223\350\324\254\206\141\100\152\140\127 \150\124\204\115\274\152\124\002\005\377\337\233\232\052\256\135 \007\217\112\303\050\177\357\373\053\372\171\361\307\255\360\020 \123\044\220\213\146\311\250\210\253\257\132\243\000\351\276\272 \106\356\133\163\173\054\027\202\201\136\142\054\241\002\145\263 \275\305\053\000\176\304\374\003\063\127\015\355\342\372\316\135 \105\326\070\315\065\266\262\301\320\234\201\112\252\344\262\001 \134\035\217\137\231\304\261\255\333\210\041\353\220\010\202\200 \363\060\243\103\346\220\202\256\125\050\111\355\133\327\251\020 \070\016\376\217\114\133\233\106\352\101\365\260\010\164\303\320 \210\063\266\174\327\164\337\334\204\321\103\016\165\071\241\045 \100\050\352\170\313\016\054\056\071\235\214\213\156\026\034\057 \046\202\020\342\343\145\224\012\004\300\136\367\135\133\370\020 \342\320\272\172\113\373\336\067\000\000\032\133\050\343\322\234 \163\076\062\207\230\241\311\121\057\327\336\254\063\263\117\002 \003\001\000\001\243\102\060\100\060\017\006\003\125\035\023\001 \001\377\004\005\060\003\001\001\377\060\016\006\003\125\035\017 \001\001\377\004\004\003\002\001\306\060\035\006\003\125\035\016 \004\026\004\024\340\214\233\333\045\111\263\361\174\206\326\262 \102\207\013\320\153\240\331\344\060\015\006\011\052\206\110\206 \367\015\001\001\005\005\000\003\202\001\001\000\076\322\034\211 \056\065\374\370\165\335\346\177\145\210\364\162\114\311\054\327 \062\116\363\335\031\171\107\275\216\073\133\223\017\120\111\044 \023\153\024\006\162\357\011\323\241\241\343\100\204\311\347\030

END

 MULTILINE\_OCTAL \002\006\040\006\005\026\160\002

CKA\_SERIAL\_NUMBER

END

\021\060\017\006\003\125\004\012\023\010\143\145\162\164\123\111 \107\116\061\031\060\027\006\003\125\004\013\023\020\143\145\162 \164\123\111\107\116\040\122\117\117\124\040\103\101

\062\164\074\110\156\017\237\113\324\367\036\323\223\206\144\124 \227\143\162\120\325\125\317\372\040\223\002\242\233\303\043\223 \116\026\125\166\240\160\171\155\315\041\037\317\057\055\274\031 \343\210\061\370\131\032\201\011\310\227\246\164\307\140\304\133 \314\127\216\262\165\375\033\002\011\333\131\157\162\223\151\367 \061\101\326\210\070\277\207\262\275\026\171\371\252\344\276\210 \045\335\141\047\043\034\265\061\007\004\066\264\032\220\275\240 \164\161\120\211\155\274\024\343\017\206\256\361\253\076\307\240 \011\314\243\110\321\340\333\144\347\222\265\317\257\162\103\160 \213\371\303\204\074\023\252\176\222\233\127\123\223\372\160\302 \221\016\061\371\233\147\135\351\226\070\136\137\263\163\116\210 \025\147\336\236\166\020\142\040\276\125\151\225\103\000\071\115 \366\356\260\132\116\111\104\124\130\137\102\203

END

CKA\_NSS\_MOZILLA\_CA\_POLICY

CK\_BBOOL CK\_TRUE

CKA\_NSS\_SERVER\_DISTRUST\_AFTER CK\_BBOOL CK\_FALSE

CKA\_NSS\_EMAIL\_DISTRUST\_AFTER CK\_BBOOL CK\_FALSE

# Trust for "certSIGN ROOT CA"

# Issuer: OU=certSIGN ROOT CA,O=certSIGN,C=RO

# Serial Number:20:06:05:16:70:02

# Subject: OU=certSIGN ROOT CA,O=certSIGN,C=RO

# Not Valid Before: Tue Jul 04 17:20:04 2006

# Not Valid After : Fri Jul 04 17:20:04 2031

# Fingerprint (SHA-256):

EA:A9:62:C4:FA:4A:6B:AF:EB:E4:15:19:6D:35:1C:CD:88:8D:4F:53:F3:FA:8A:E6:D7:C4:66:A9:4E:60:42:BB #

Fingerprint (SHA1): FA:B7:EE:36:97:26:62:FB:2D:B0:2A:F6:BF:03:FD:E8:7C:4B:2F:9B

CKA\_CLASS CK\_OBJECT\_CLASS CKO\_NSS\_TRUST

CKA\_TOKEN CK\_BBOOL CK\_TRUE

CKA\_PRIVATE CK\_BBOOL CK\_FALSE

CKA\_MODIFIABLE CK\_BBOOL CK\_FALSE

CKA\_LABEL UTF8 "certSIGN ROOT CA"

CKA\_CERT\_SHA1\_HASH MULTILINE\_OCTAL

\372\267\356\066\227\046\142\373\055\260\052\366\277\003\375\350

\174\113\057\233

END

CKA\_CERT\_MD5\_HASH MULTILINE\_OCTAL

\030\230\300\326\351\072\374\371\260\365\014\367\113\001\104\027 END

CKA\_ISSUER MULTILINE\_OCTAL

\060\073\061\013\060\011\006\003\125\004\006\023\002\122\117\061

\021\060\017\006\003\125\004\012\023\010\143\145\162\164\123\111

\107\116\061\031\060\027\006\003\125\004\013\023\020\143\145\162

\164\123\111\107\116\040\122\117\117\124\040\103\101

END

CKA\_SERIAL\_NUMBER MULTILINE\_OCTAL

\002\006\040\006\005\026\160\002

END

CKA TRUST\_SERVER\_AUTH CK\_TRUST CKT\_NSS\_TRUSTED\_DELEGATOR CKA TRUST\_EMAIL\_PROTECTION CK\_TRUST CKT\_NSS\_TRUSTED\_DELEGATOR CKA\_TRUST\_CODE\_SIGNING CK\_TRUST CKT\_NSS\_TRUSTED\_DELEGATOR CKA\_TRUST\_STEP\_UP\_APPROVED CK\_BBOOL CK\_FALSE

## #

# Certificate "NetLock Arany (Class Gold) Ftanúsítvány"

#

# Issuer: CN=NetLock Arany (Class Gold) F..tan..s..tv..ny,OU=Tan..s..tv..nykiad..k (Certification

Services),O=NetLock Kft.,L=Budapest,C=HU

# Serial Number:49:41:2c:e4:00:10

# Subject: CN=NetLock Arany (Class Gold) F..tan..s..tv..ny,OU=Tan..s..tv..nykiad..k (Certification

Services),O=NetLock Kft.,L=Budapest,C=HU

# Not Valid Before: Thu Dec 11 15:08:21 2008

# Not Valid After : Wed Dec 06 15:08:21 2028

# Fingerprint (SHA-256):

6C:61:DA:C3:A2:DE:F0:31:50:6B:E0:36:D2:A6:FE:40:19:94:FB:D1:3D:F9:C8:D4:66:59:92:74:C4:46:EC:98

# Fingerprint (SHA1): 06:08:3F:59:3F:15:A1:04:A0:69:A4:6B:A9:03:D0:06:B7:97:09:91

CKA\_CLASS CK\_OBJECT\_CLASS CKO\_CERTIFICATE

CKA\_TOKEN CK\_BBOOL CK\_TRUE

CKA\_PRIVATE CK\_BBOOL CK\_FALSE

CKA\_MODIFIABLE CK\_BBOOL CK\_FALSE

CKA\_LABEL UTF8 "NetLock Arany (Class Gold) Ftanúsítvány"

CKA\_CERTIFICATE\_TYPE CK\_CERTIFICATE\_TYPE CKC\_X\_509

CKA\_SUBJECT MULTILINE\_OCTAL

```
\060\201\247\061\013\060\011\006\003\125\004\006\023\002\110\125
\061\021\060\017\006\003\125\004\007\014\010\102\165\144\141\160
\145\163\164\061\025\060\023\006\003\125\004\012\014\014\116\145
\164\114\157\143\153\040\113\146\164\056\061\067\060\065\006\003
\125\004\013\014\056\124\141\156\303\272\163\303\255\164\166\303
\241\156\171\153\151\141\144\303\263\153\040\050\103\145\162\164
\151\146\151\143\141\164\151\157\156\040\123\145\162\166\151\143
\145\163\051\061\065\060\063\006\003\125\004\003\014\054\116\145
\164\114\157\143\153\040\101\162\141\156\171\040\050\103\154\141
\163\163\040\107\157\154\144\051\040\106\305\221\164\141\156\303
```
\272\163\303\255\164\166\303\241\156\171

END

CKA\_ID

UTF8 "0"

CKA\_ISSUER MULTILINE\_OCTAL

\060\201\247\061\013\060\011\006\003\125\004\006\023\002\110\125 \061\021\060\017\006\003\125\004\007\014\010\102\165\144\141\160 \145\163\164\061\025\060\023\006\003\125\004\012\014\014\116\145 \164\114\157\143\153\040\113\146\164\056\061\067\060\065\006\003 \125\004\013\014\056\124\141\156\303\272\163\303\255\164\166\303

END CKA\_VALUE MULTILINE\_OCTAL \060\202\004\025\060\202\002\375\240\003\002\001\002\002\006\111 \101\054\344\000\020\060\015\006\011\052\206\110\206\367\015\001 \001\013\005\000\060\201\247\061\013\060\011\006\003\125\004\006 \023\002\110\125\061\021\060\017\006\003\125\004\007\014\010\102 \165\144\141\160\145\163\164\061\025\060\023\006\003\125\004\012 \014\014\116\145\164\114\157\143\153\040\113\146\164\056\061\067 \060\065\006\003\125\004\013\014\056\124\141\156\303\272\163\303 \255\164\166\303\241\156\171\153\151\141\144\303\263\153\040\050 \103\145\162\164\151\146\151\143\141\164\151\157\156\040\123\145 \162\166\151\143\145\163\051\061\065\060\063\006\003\125\004\003 \014\054\116\145\164\114\157\143\153\040\101\162\141\156\171\040 \050\103\154\141\163\163\040\107\157\154\144\051\040\106\305\221 \164\141\156\303\272\163\303\255\164\166\303\241\156\171\060\036 \027\015\060\070\061\062\061\061\061\065\060\070\062\061\132\027 \015\062\070\061\062\060\066\061\065\060\070\062\061\132\060\201 \247\061\013\060\011\006\003\125\004\006\023\002\110\125\061\021 \060\017\006\003\125\004\007\014\010\102\165\144\141\160\145\163 \164\061\025\060\023\006\003\125\004\012\014\014\116\145\164\114 \157\143\153\040\113\146\164\056\061\067\060\065\006\003\125\004 \013\014\056\124\141\156\303\272\163\303\255\164\166\303\241\156 \171\153\151\141\144\303\263\153\040\050\103\145\162\164\151\146 \151\143\141\164\151\157\156\040\123\145\162\166\151\143\145\163 \051\061\065\060\063\006\003\125\004\003\014\054\116\145\164\114 \157\143\153\040\101\162\141\156\171\040\050\103\154\141\163\163 \040\107\157\154\144\051\040\106\305\221\164\141\156\303\272\163 \303\255\164\166\303\241\156\171\060\202\001\042\060\015\006\011 \052\206\110\206\367\015\001\001\001\005\000\003\202\001\017\000 \060\202\001\012\002\202\001\001\000\304\044\136\163\276\113\155 \024\303\241\364\343\227\220\156\322\060\105\036\074\356\147\331 \144\340\032\212\177\312\060\312\203\343\040\301\343\364\072\323 \224\137\032\174\133\155\277\060\117\204\047\366\237\037\111\274 \306\231\012\220\362\017\365\177\103\204\067\143\121\213\172\245 \160\374\172\130\315\216\233\355\303\106\154\204\160\135\332\363 \001\220\043\374\116\060\251\176\341\047\143\347\355\144\074\240 \270\311\063\143\376\026\220\377\260\270\375\327\250\300\300\224 \103\013\266\325\131\246\236\126\320\044\037\160\171\257\333\071

\241\156\171\153\151\141\144\303\263\153\040\050\103\145\162\164 \151\146\151\143\141\164\151\157\156\040\123\145\162\166\151\143 \145\163\051\061\065\060\063\006\003\125\004\003\014\054\116\145 \164\114\157\143\153\040\101\162\141\156\171\040\050\103\154\141 \163\163\040\107\157\154\144\051\040\106\305\221\164\141\156\303

\272\163\303\255\164\166\303\241\156\171

CKA\_SERIAL\_NUMBER MULTILINE\_OCTAL

\\002\006\111\101\054\344\000\020

END

 **Open Source Used In Appdynamics\_Machine\_Agent 24.2.0 8668**

\124\015\145\165\331\025\101\224\001\257\136\354\366\215\361\377 \255\144\376\040\232\327\134\353\376\246\037\010\144\243\213\166 \125\255\036\073\050\140\056\207\045\350\252\257\037\306\144\106 \040\267\160\177\074\336\110\333\226\123\267\071\167\344\032\342 \307\026\204\166\227\133\057\273\031\025\205\370\151\205\365\231 \247\251\362\064\247\251\266\246\003\374\157\206\075\124\174\166 \004\233\153\371\100\135\000\064\307\056\231\165\235\345\210\003 \252\115\370\003\322\102\166\300\033\002\003\000\250\213\243\105 \060\103\060\022\006\003\125\035\023\001\001\377\004\010\060\006 \001\001\377\002\001\004\060\016\006\003\125\035\017\001\001\377 \004\004\003\002\001\006\060\035\006\003\125\035\016\004\026\004 \024\314\372\147\223\360\266\270\320\245\300\036\363\123\375\214 \123\337\203\327\226\060\015\006\011\052\206\110\206\367\015\001 \001\013\005\000\003\202\001\001\000\253\177\356\034\026\251\234 \074\121\000\240\300\021\010\005\247\231\346\157\001\210\124\141 \156\361\271\030\255\112\255\376\201\100\043\224\057\373\165\174 \057\050\113\142\044\201\202\013\365\141\361\034\156\270\141\070 \353\201\372\142\241\073\132\142\323\224\145\304\341\346\155\202 \370\057\045\160\262\041\046\301\162\121\037\214\054\303\204\220 \303\132\217\272\317\364\247\145\245\353\230\321\373\005\262\106 \165\025\043\152\157\205\143\060\200\360\325\236\037\051\034\302 \154\260\120\131\135\220\133\073\250\015\060\317\277\175\177\316 \361\235\203\275\311\106\156\040\246\371\141\121\272\041\057\173 \276\245\025\143\241\324\225\207\361\236\271\363\211\363\075\205 \270\270\333\276\265\271\051\371\332\067\005\000\111\224\003\204 \104\347\277\103\061\317\165\213\045\321\364\246\144\365\222\366 \253\005\353\075\351\245\013\066\142\332\314\006\137\066\213\266 \136\061\270\052\373\136\366\161\337\104\046\236\304\346\015\221 \264\056\165\225\200\121\152\113\060\246\260\142\241\223\361\233 \330\316\304\143\165\077\131\107\261 END CKA\_NSS\_MOZILLA\_CA\_POLICY

CK\_BBOOL CK\_TRUE

CKA\_NSS\_SERVER\_DISTRUST\_AFTER CK\_BBOOL CK\_FALSE CKA\_NSS\_EMAIL\_DISTRUST\_AFTER CK\_BBOOL CK\_FALSE

# Trust for "NetLock Arany (Class Gold) Ftanúsítvány"

# Issuer:

 CN=NetLock Arany (Class Gold) F..tan..s..tv..ny,OU=Tan..s..tv..nykiad..k (Certification Services),O=NetLock Kft.,L=Budapest,C=HU

# Serial Number:49:41:2c:e4:00:10

# Subject: CN=NetLock Arany (Class Gold) F..tan..s..tv..ny,OU=Tan..s..tv..nykiad..k (Certification

Services),O=NetLock Kft.,L=Budapest,C=HU

# Not Valid Before: Thu Dec 11 15:08:21 2008

# Not Valid After : Wed Dec 06 15:08:21 2028

# Fingerprint (SHA-256):

6C:61:DA:C3:A2:DE:F0:31:50:6B:E0:36:D2:A6:FE:40:19:94:FB:D1:3D:F9:C8:D4:66:59:92:74:C4:46:EC:98 # Fingerprint (SHA1): 06:08:3F:59:3F:15:A1:04:A0:69:A4:6B:A9:03:D0:06:B7:97:09:91

CKA\_CLASS CK\_OBJECT\_CLASS CKO\_NSS\_TRUST CKA\_TOKEN CK\_BBOOL CK\_TRUE CKA\_PRIVATE CK\_BBOOL CK\_FALSE CKA\_MODIFIABLE CK\_BBOOL CK\_FALSE CKA\_LABEL UTF8 "NetLock Arany (Class Gold) Ftanúsítvány" CKA\_CERT\_SHA1\_HASH MULTILINE\_OCTAL \006\010\077\131\077\025\241\004\240\151\244\153\251\003\320\006 \267\227\011\221 END CKA\_CERT\_MD5\_HASH MULTILINE\_OCTAL \305\241\267\377\163\335\326\327\064\062\030\337\374\074\255\210 END CKA\_ISSUER MULTILINE\_OCTAL \060\201\247\061\013\060\011\006\003\125\004\006\023\002\110\125 \061\021\060\017\006\003\125\004\007\014\010\102\165\144\141\160 \145\163\164\061\025\060\023\006\003\125\004\012\014\014\116\145 \164\114\157\143\153\040\113\146\164\056\061\067\060\065\006\003 \125\004\013\014\056\124\141\156\303\272\163\303\255\164\166\303 \241\156\171\153\151\141\144\303\263\153\040\050\103\145\162\164 \151\146\151\143\141\164\151\157\156\040\123\145\162\166\151\143 \145\163\051\061\065\060\063\006\003\125\004\003\014\054\116\145 \164\114\157\143\153\040\101\162\141\156\171\040\050\103\154\141 \163\163\040\107\157\154\144\051\040\106\305\221\164\141\156\303 \272\163\303\255\164\166\303\241\156\171 END CKA\_SERIAL\_NUMBER MULTILINE\_OCTAL \002\006\111\101\054\344\000\020 END CKA TRUST\_SERVER\_AUTH CK\_TRUST CKT\_NSS\_TRUSTED\_DELEGATOR CKA\_TRUST\_EMAIL\_PROTECTION CK\_TRUST CKT\_NSS\_TRUSTED\_DELEGATOR CKA\_TRUST\_CODE\_SIGNING CK\_TRUST CKT\_NSS\_TRUSTED\_DELEGATOR CKA\_TRUST\_STEP\_UP\_APPROVED CK\_BBOOL CK\_FALSE # # Certificate "Hongkong Post Root CA 1" # # Issuer: CN=Hongkong Post Root CA 1,O=Hongkong Post,C=HK # Serial Number: 1000 (0x3e8) # Subject: CN=Hongkong Post Root CA 1,O=Hongkong Post,C=HK # Not Valid Before: Thu May 15 05:13:14 2003 # Not Valid After : Mon May 15 04:52:29 2023 # Fingerprint (SHA-256): F9:E6:7D:33:6C:51:00:2A:C0:54:C6:32:02:2D:66:DD:A2:E7:E3:FF:F1:0A:D0:61:ED:31:D8:BB:B4:10:CF:B2 # Fingerprint (SHA1): D6:DA:A8:20:8D:09:D2:15:4D:24:B5:2F:CB:34:6E:B2:58:B2:8A:58 CKA\_CLASS CK\_OBJECT\_CLASS CKO\_CERTIFICATE CKA\_TOKEN CK\_BBOOL CK\_TRUE

CKA\_MODIFIABLE CK\_BBOOL CK\_FALSE CKA\_LABEL UTF8 "Hongkong Post Root CA 1" CKA\_CERTIFICATE\_TYPE CK\_CERTIFICATE\_TYPE CKC\_X\_509 CKA\_SUBJECT MULTILINE\_OCTAL \060\107\061\013\060\011\006\003\125\004\006\023\002\110\113\061 \026\060\024\006\003\125\004\012\023\015\110\157\156\147\153\157 \156\147\040\120\157\163\164\061\040\060\036\006\003\125\004\003 \023\027\110\157\156\147\153\157\156\147\040\120\157\163\164\040 \122\157\157\164\040\103\101\040\061 END CKA\_ID UTF8 "0" CKA\_ISSUER MULTILINE\_OCTAL

\060\107\061\013\060\011\006\003\125\004\006\023\002\110\113\061 \026\060\024\006\003\125\004\012\023\015\110\157\156\147\153\157 \156\147\040\120\157\163\164\061\040\060\036\006\003\125\004\003 \023\027\110\157\156\147\153\157\156\147\040\120\157\163\164\040

END

CKA\_PRIVATE CK\_BBOOL CK\_FALSE

CKA\_SERIAL\_NUMBER MULTILINE\_OCTAL

\122\157\157\164\040\103\101\040\061

\002\002\003\350

END

CKA\_VALUE MULTILINE\_OCTAL

\060\202\003\060\060\202\002\002\030\240\003\002\001\002\002\002\002\003 \350\060\015\006\011\052\206\110\206\367\015\001\001\005\005\000 \060\107\061\013\060\011\006\003\125\004\006\023\002\110\113\061 \026\060\024\006\003\125\004\012\023\015\110\157\156\147\153\157 \156\147\040\120\157\163\164\061\040\060\036\006\003\125\004\003 \023\027\110\157\156\147\153\157\156\147\040\120\157\163\164\040 \122\157\157\164\040\103\101\040\061\060\036\027\015\060\063\060 \065\061\065\060\065\061\063\061\064\132\027\015\062\063\060\065 \061\065\060\064\065\062\062\071\132\060\107\061\013\060\011\006 \003\125\004\006\023\002\110\113\061\026\060\024\006\003\125\004 \012\023\015\110\157\156\147\153\157\156\147\040\120\157\163\164 \061\040\060\036\006\003\125\004\003\023\027\110\157\156\147\153 \157\156\147\040\120\157\163\164\040\122\157\157\164\040\103\101 \040\061\060\202\001\042\060\015\006\011\052\206\110\206\367\015 \001\001\001\005\000\003\202\001\017\000\060\202\001\012\002\202 \001\001\000\254\377\070\266\351\146\002\111\343\242\264\341\220 \371\100\217\171\371\342\275\171\376\002\275\356\044\222\035\042 \366\332\205\162\151\376\327\077\011\324\335\221\265\002\234\320 \215\132\341\125\303\120\206\271\051\046\302\343\331\240\361\151 \003\050\040\200\105\042\055\126\247\073\124\225\126\042\131\037 \050\337\037\040\075\155\242\066\276\043\240\261\156\265\261\047 \077\071\123\011\352\253\152\350\164\262\302\145\134\216\277\174 \303\170\204\315\236\026\374\365\056\117\040\052\010\237\167\363 \305\036\304\232\122\146\036\110\136\343\020\006\217\042\230\341

\145\216\033\135\043\146\073\270\245\062\121\310\206\252\241\251 \236\177\166\224\302\246\154\267\101\360\325\310\006\070\346\324 \014\342\363\073\114\155\120\214\304\203\047\301\023\204\131\075 \236\165\164\266\330\002\136\072\220\172\300\102\066\162\354\152 \115\334\357\304\000\337\023\030\127\137\046\170\310\326\012\171 \167\277\367\257\267\166\271\245\013\204\027\135\020\352\157\341 \253\225\021\137\155\074\243\134\115\203\133\362\263\031\212\200 \213\013\207\002\003\001\000\001\243\046\060\044\060\022\006\003 \125\035\023\001\001\377\004\010\060\006\001\001\377\002\001\003 \060\016\006\003\125\035\017\001\001\377\004\004\003\002\001\306 \060\015\006\011\052\206\110\206\367\015\001\001\005\005\000\003 \202\001\001\000\016\106\325\074\256\342\207\331\136\201\213\002 \230\101\010\214\114\274\332\333\356\047\033\202\347\152\105\354 \026\213\117\205\240\363\262\160\275\132\226\272\312\156\155\356 \106\213\156\347\052\056\226\263\031\063\353\264\237\250\262\067 \356\230\250\227\266\056\266\147\047\324\246\111\375\034\223\145 \166\236\102\057\334\042\154\232\117\362\132\025\071\261\161\327 \053\121\350\155\034\230\300\331\052\364\241\202\173\325\311\101 \242\043\001\164\070\125\213\017\271\056\147\242\040\004\067\332 \234\013\323\027\041\340\217\227\171\064\157\204\110\002\040\063 \033\346\064\104\237\221\160\364\200\136\204\103\302\051\322\154 \022\024\344\141\215\254\020\220\236\204\120\273\360\226\157\105 \237\212\363\312\154\117\372\021\072\025\025\106\303\315\037\203 \133\055\101\022\355\120\147\101\023\075\041\253\224\212\252\116 \174\301\261\373\247\326\265\047\057\227\253\156\340\035\342\321 \034\054\037\104\342\374\276\221\241\234\373\326\051\123\163\206 \237\123\330\103\016\135\326\143\202\161\035\200\164\312\366\342 \002\153\331\132 END CKA\_NSS\_MOZILLA\_CA\_POLICY

CK\_BBOOL CK\_TRUE

CKA\_NSS\_SERVER\_DISTRUST\_AFTER CK\_BBOOL CK\_FALSE CKA\_NSS\_EMAIL\_DISTRUST\_AFTER CK\_BBOOL CK\_FALSE

# Trust for "Hongkong Post Root CA

1"

# Issuer: CN=Hongkong Post Root CA 1,O=Hongkong Post,C=HK

# Serial Number: 1000 (0x3e8)

# Subject: CN=Hongkong Post Root CA 1,O=Hongkong Post,C=HK

# Not Valid Before: Thu May 15 05:13:14 2003

# Not Valid After : Mon May 15 04:52:29 2023

# Fingerprint (SHA-256):

F9:E6:7D:33:6C:51:00:2A:C0:54:C6:32:02:2D:66:DD:A2:E7:E3:FF:F1:0A:D0:61:ED:31:D8:BB:B4:10:CF:B2

# Fingerprint (SHA1): D6:DA:A8:20:8D:09:D2:15:4D:24:B5:2F:CB:34:6E:B2:58:B2:8A:58

CKA\_CLASS CK\_OBJECT\_CLASS CKO\_NSS\_TRUST

CKA\_TOKEN CK\_BBOOL CK\_TRUE

CKA\_PRIVATE CK\_BBOOL CK\_FALSE

CKA\_MODIFIABLE CK\_BBOOL CK\_FALSE

CKA\_LABEL UTF8 "Hongkong Post Root CA 1" CKA\_CERT\_SHA1\_HASH MULTILINE\_OCTAL \326\332\250\040\215\011\322\025\115\044\265\057\313\064\156\262 \130\262\212\130 END CKA\_CERT\_MD5\_HASH MULTILINE\_OCTAL \250\015\157\071\170\271\103\155\167\102\155\230\132\314\043\312 END CKA\_ISSUER MULTILINE\_OCTAL \060\107\061\013\060\011\006\003\125\004\006\023\002\110\113\061 \026\060\024\006\003\125\004\012\023\015\110\157\156\147\153\157 \156\147\040\120\157\163\164\061\040\060\036\006\003\125\004\003 \023\027\110\157\156\147\153\157\156\147\040\120\157\163\164\040 \122\157\157\164\040\103\101\040\061 END CKA\_SERIAL\_NUMBER MULTILINE\_OCTAL \002\002\003\350 END CKA\_TRUST\_SERVER\_AUTH CK\_TRUST CKT\_NSS\_TRUSTED\_DELEGATOR CKA TRUST\_EMAIL\_PROTECTION CK\_TRUST CKT\_NSS\_MUST\_VERIFY\_TRUST CKA\_TRUST\_CODE\_SIGNING CK\_TRUST CKT\_NSS\_MUST\_VERIFY\_TRUST CKA\_TRUST\_STEP\_UP\_APPROVED CK\_BBOOL CK\_FALSE # # Certificate "SecureSign RootCA11" # # Issuer: CN=SecureSign RootCA11,O="Japan Certification Services, Inc.",C=JP # Serial Number: 1 (0x1) # Subject: CN=SecureSign RootCA11,O="Japan Certification Services, Inc.",C=JP # Not Valid Before: Wed Apr 08 04:56:47 2009 # Not Valid After : Sun Apr 08 04:56:47 2029 # Fingerprint (SHA-256): BF:0F:EE:FB:9E:3A:58:1A:D5:F9:E9:DB:75:89:98:57:43:D2:61:08:5C:4D:31:4F:6F:5D:72:59:AA:42:16:12 # Fingerprint (SHA1): 3B:C4:9F:48:F8:F3:73:A0:9C:1E:BD:F8:5B:B1:C3:65:C7:D8:11:B3 CKA\_CLASS CK\_OBJECT\_CLASS CKO\_CERTIFICATE CKA\_TOKEN CK\_BBOOL CK\_TRUE CKA\_PRIVATE CK\_BBOOL CK\_FALSE CKA\_MODIFIABLE CK\_BBOOL CK\_FALSE CKA\_LABEL UTF8 "SecureSign RootCA11" CKA\_CERTIFICATE\_TYPE CK\_CERTIFICATE\_TYPE CKC\_X\_509 CKA\_SUBJECT MULTILINE\_OCTAL \060\130\061\013\060\011\006\003\125\004\006\023\002\112\120\061 \053\060\051\006\003\125\004\012\023\042\112\141\160\141\156\040 \103\145\162\164\151\146\151\143\141\164\151\157\156\040\123\145 \162\166\151\143\145\163\054\040\111\156\143\056\061\034\060\032 \006\003\125\004\003\023\023\123\145\143\165\162\145\123\151\147

\145\162\164\151\146\151\143\141\164\151\157\156\040\123\145\162 \166\151\143\145\163\054\040\111\156\143\056\061\034\060\032\006 \003\125\004\003\023\023\123\145\143\165\162\145\123\151\147\156 \040\122\157\157\164\103\101\061\061\060\036\027\015\060\071\060 \064\060\070\060\064\065\066\064\067\132\027\015\062\071\060\064 \060\070\060\064\065\066\064\067\132\060\130\061\013\060\011\006 \003\125\004\006\023\002\112\120\061\053\060\051\006\003\125\004 \012\023\042\112\141\160\141\156\040\103\145\162\164\151\146\151 \143\141\164\151\157\156\040\123\145\162\166\151\143\145\163\054 \040\111\156\143\056\061\034\060\032\006\003\125\004\003\023\023 \123\145\143\165\162\145\123\151\147\156\040\122\157\157\164\103 \101\061\061\060\202\001\042\060\015\006\011\052\206\110\206\367 \015\001\001\001\005\000\003\202\001\017\000\060\202\001\012\002 \202\001\001\000\375\167\252\245\034\220\005\073\313\114\233\063 \213\132\024\105\244\347\220\026\321\337\127\322\041\020\244\027 \375\337\254\326\037\247\344\333\174\367\354\337\270\003\332\224 \130\375\135\162\174\214\077\137\001\147\164\025\226\343\002\074 \207\333\256\313\001\216\302\363\146\306\205\105\364\002\306\072 \265\142\262\257\372\234\277\244\346\324\200\060\230\363\015\266 \223\217\251\324\330\066\362\260\374\212\312\054\241\025\063\225 \061\332\300\033\362\356\142\231\206\143\077\277\335\223\052\203 \250\166\271\023\037\267\316\116\102\205\217\042\347\056\032\362 \225\011\262\005\265\104\116\167\241\040\275\251\362\116\012\175 \120\255\365\005\015\105\117\106\161\375\050\076\123\373\004\330 \055\327\145\035\112\033\372\317\073\260\061\232\065\156\310\213 \006\323\000\221\362\224\010\145\114\261\064\006\000\172\211\342 \360\307\003\131\317\325\326\350\247\062\263\346\230\100\206\305 \315\047\022\213\314\173\316\267\021\074\142\140\007\043\076\053

END

 MULTILINE\_OCTAL \002\001\001

CKA\_SERIAL\_NUMBER

END

\156\040\122\157\157\164\103\101\061\061

CKA\_VALUE MULTILINE\_OCTAL

CKA\_ID UTF8 "0" CKA\_ISSUER MULTILINE\_OCTAL \060\130\061\013\060\011\006\003\125\004\006\023\002\112\120\061 \053\060\051\006\003\125\004\012\023\042\112\141\160\141\156\040 \103\145\162\164\151\146\151\143\141\164\151\157\156\040\123\145 \162\166\151\143\145\163\054\040\111\156\143\056\061\034\060\032 \006\003\125\004\003\023\023\123\145\143\165\162\145\123\151\147

\060\202\003\155\060\202\002\125\240\003\002\001\002\002\001\001 \060\015\006\011\052\206\110\206\367\015\001\001\005\005\000\060 \130\061\013\060\011\006\003\125\004\006\023\002\112\120\061\053 \060\051\006\003\125\004\012\023\042\112\141\160\141\156\040\103

END

\156\040\122\157\157\164\103\101\061\061\061

\100\156\224\200\011\155\266\263\157\167\157\065\010\120\373\002 \207\305\076\211\002\003\001\000\001\243\102\060\100\060\035\006 \003\125\035\016\004\026\004\024\133\370\115\117\262\245\206\324 \072\322\361\143\232\240\276\011\366\127\267\336\060\016\006\003 \125\035\017\001\001\377\004\004\003\002\001\006\060\017\006\003 \125\035\023\001\001\377\004\005\060\003\001\001\377\060\015\006 \011\052\206\110\206\367\015\001\001\005\005\000\003\202\001\001 \000\240\241\070\026\146\056\247\126\037\041\234\006\372\035\355 \271\042\305\070\046\330\116\117\354\243\177\171\336\106\041\241 \207\167\217\007\010\232\262\244\305\257\017\062\230\013\174\146 \051\266\233\175\045\122\111\103\253\114\056\053\156\172\160\257 \026\016\343\002\154\373\102\346\030\235\105\330\125\310\350\073 \335\347\341\364\056\013\034\064\134\154\130\112\373\214\210\120 \137\225\034\277\355\253\042\265\145\263\205\272\236\017\270\255 \345\172\033\212\120\072\035\275\015\274\173\124\120\013\271\102 \257\125\240\030\201\255\145\231\357\276\344\234\277\304\205\253 \101\262\124\157\334\045\315\355\170\342\216\014\215\011\111\335 \143\173\132\151\226\002\041\250\275\122\131\351\175\065\313\310 \122\312\177\201\376\331\153\323\367\021\355\045\337\370\347\371 \244\372\162\227\204\123\015\245\320\062\030\121\166\131\024\154 \017\353\354\137\200\214\165\103\203\303\205\230\377\114\236\055 \015\344\167\203\223\116\265\226\007\213\050\023\233\214\031\215 \101\047\111\100\356\336\346\043\104\071\334\241\042\326\272\003 \362 END CKA\_NSS\_MOZILLA\_CA\_POLICY CK\_BBOOL CK\_TRUE CKA\_NSS\_SERVER\_DISTRUST\_AFTER CK\_BBOOL CK\_FALSE CKA\_NSS\_EMAIL\_DISTRUST\_AFTER CK\_BBOOL CK\_FALSE # Trust for "SecureSign RootCA11" # Issuer: CN=SecureSign RootCA11,O="Japan Certification Services, Inc.",C=JP # Serial Number: 1 (0x1) # Subject: CN=SecureSign RootCA11,O="Japan Certification Services, Inc.",C=JP # Not Valid Before: Wed Apr 08 04:56:47 2009 # Not Valid After : Sun Apr 08 04:56:47 2029 # Fingerprint (SHA-256): BF:0F:EE:FB:9E:3A:58:1A:D5:F9:E9:DB:75:89:98:57:43:D2:61:08:5C:4D:31:4F:6F:5D:72:59:AA:42:16:12 # Fingerprint (SHA1): 3B:C4:9F:48:F8:F3:73:A0:9C:1E:BD:F8:5B:B1:C3:65:C7:D8:11:B3 CKA\_CLASS CK\_OBJECT\_CLASS CKO\_NSS\_TRUST CKA\_TOKEN CK\_BBOOL CK\_TRUE CKA\_PRIVATE CK\_BBOOL CK\_FALSE CKA\_MODIFIABLE CK\_BBOOL CK\_FALSE CKA\_LABEL UTF8 "SecureSign RootCA11" CKA\_CERT\_SHA1\_HASH MULTILINE\_OCTAL \073\304\237\110\370\363\163\240\234\036\275\370\133\261\303\145 \307\330\021\263

END

CKA\_CERT\_MD5\_HASH MULTILINE\_OCTAL \267\122\164\342\222\264\200\223\362\165\344\314\327\362\352\046 END CKA\_ISSUER MULTILINE\_OCTAL \060\130\061\013\060\011\006\003\125\004\006\023\002\112\120\061 \053\060\051\006\003\125\004\012\023\042\112\141\160\141\156\040 \103\145\162\164\151\146\151\143\141\164\151\157\156\040\123\145 \162\166\151\143\145\163\054\040\111\156\143\056\061\034\060\032 \006\003\125\004\003\023\023\123\145\143\165\162\145\123\151\147 \156\040\122\157\157\164\103\101\061\061 END CKA\_SERIAL\_NUMBER MULTILINE\_OCTAL \002\001\001 END CKA\_TRUST\_SERVER\_AUTH CK\_TRUST CKT\_NSS\_TRUSTED\_DELEGATOR CKA TRUST\_EMAIL\_PROTECTION CK\_TRUST CKT\_NSS\_MUST\_VERIFY\_TRUST CKA\_TRUST\_CODE\_SIGNING CK\_TRUST CKT\_NSS\_TRUSTED\_DELEGATOR CKA\_TRUST\_STEP\_UP\_APPROVED CK\_BBOOL CK\_FALSE # # Certificate "Microsec e-Szigno Root CA 2009"

#

# Issuer: E=info@e-szigno.hu,CN=Microsec e-Szigno Root CA 2009,O=Microsec Ltd.,L=Budapest,C=HU

# Serial Number:00:c2:7e:43:04:4e:47:3f:19

# Subject: E=info@e-szigno.hu,CN=Microsec e-Szigno Root CA 2009,O=Microsec Ltd.,L=Budapest,C=HU

# Not Valid Before: Tue Jun 16 11:30:18 2009

# Not Valid After : Sun Dec 30 11:30:18 2029

# Fingerprint (SHA-256):

3C:5F:81:FE:A5:FA:B8:2C:64:BF:A2:EA:EC:AF:CD:E8:E0:77:FC:86:20:A7:CA:E5:37:16:3D:F3:6E:DB:F3:78 # Fingerprint (SHA1): 89:DF:74:FE:5C:F4:0F:4A:80:F9:E3:37:7D:54:DA:91:E1:01:31:8E

CKA\_CLASS CK\_OBJECT\_CLASS CKO\_CERTIFICATE

CKA\_TOKEN CK\_BBOOL CK\_TRUE

CKA\_PRIVATE

CK\_BBOOL CK\_FALSE

CKA\_MODIFIABLE CK\_BBOOL CK\_FALSE

CKA\_LABEL UTF8 "Microsec e-Szigno Root CA 2009"

CKA\_CERTIFICATE\_TYPE CK\_CERTIFICATE\_TYPE CKC\_X\_509

CKA\_SUBJECT MULTILINE\_OCTAL

\060\201\202\061\013\060\011\006\003\125\004\006\023\002\110\125

\061\021\060\017\006\003\125\004\007\014\010\102\165\144\141\160

\145\163\164\061\026\060\024\006\003\125\004\012\014\015\115\151

\143\162\157\163\145\143\040\114\164\144\056\061\047\060\045\006

\003\125\004\003\014\036\115\151\143\162\157\163\145\143\040\145 \055\123\172\151\147\156\157\040\122\157\157\164\040\103\101\040

\062\060\060\071\061\037\060\035\006\011\052\206\110\206\367\015

\001\011\001\026\020\151\156\146\157\100\145\055\163\172\151\147
CKA\_VALUE MULTILINE\_OCTAL \060\202\004\012\060\202\002\362\240\003\002\001\002\002\011\000 \302\176\103\004\116\107\077\031\060\015\006\011\052\206\110\206 \367\015\001\001\013\005\000\060\201\202\061\013\060\011\006\003 \125\004\006\023\002\110\125\061\021\060\017\006\003\125\004\007 \014\010\102\165\144\141\160\145\163\164\061\026\060\024\006\003 \125\004\012\014\015\115\151\143\162\157\163\145\143\040\114\164 \144\056\061\047\060\045\006\003\125\004\003\014\036\115\151\143 \162\157\163\145\143\040\145\055\123\172\151\147\156\157\040\122 \157\157\164\040\103\101\040\062\060\060\071\061\037\060\035\006 \011\052\206\110\206\367\015\001\011\001\026\020\151\156\146\157 \100\145\055\163\172\151\147\156\157\056\150\165\060\036\027\015 \060\071\060\066\061\066\061\061\063\060\061\070\132\027\015\062 \071\061\062\063\060\061\061\063\060\061\070\132\060\201\202\061 \013\060\011\006\003\125\004\006\023\002\110\125\061\021\060\017 \006\003\125\004\007\014\010\102\165\144\141\160\145\163\164\061 \026\060\024\006\003\125\004\012\014\015\115\151\143\162\157\163 \145\143\040\114\164\144\056\061\047\060\045\006\003\125\004\003 \014\036\115\151\143\162\157\163\145\143\040\145\055\123\172\151 \147\156\157\040\122\157\157\164\040\103\101\040\062\060\060\071 \061\037\060\035\006\011\052\206\110\206\367\015\001\011\001\026 \020\151\156\146\157\100\145\055\163\172\151\147\156\157\056\150 \165\060\202\001\042\060\015\006\011\052\206\110\206\367\015\001 \001\001\005\000\003\202\001\017\000\060\202\001\012\002\202\001 \001\000\351\370\217\363\143\255\332\206\330\247\340\102\373\317 \221\336\246\046\370\231\245\143\160\255\233\256\312\063\100\175 \155\226\156\241\016\104\356\341\023\235\224\102\122\232\275\165 \205\164\054\250\016\035\223\266\030\267\214\054\250\317\373\134 \161\271\332\354\376\350\176\217\344\057\035\262\250\165\207\330 \267\241\345\073\317\231\112\106\320\203\031\175\300\241\022\034

END

 MULTILINE\_OCTAL \002\011\000\302\176\103\004\116\107\077\031

CKA\_SERIAL\_NUMBER

END

\156\157\056\150\165

CKA\_ISSUER MULTILINE\_OCTAL \060\201\202\061\013\060\011\006\003\125\004\006\023\002\110\125 \061\021\060\017\006\003\125\004\007\014\010\102\165\144\141\160 \145\163\164\061\026\060\024\006\003\125\004\012\014\015\115\151 \143\162\157\163\145\143\040\114\164\144\056\061\047\060\045\006 \003\125\004\003\014\036\115\151\143\162\157\163\145\143\040\145 \055\123\172\151\147\156\157\040\122\157\157\164\040\103\101\040 \062\060\060\071\061\037\060\035\006\011\052\206\110\206\367\015 \001\011\001\026\020\151\156\146\157\100\145\055\163\172\151\147

\156\157\056\150\165

CKA\_ID UTF8 "0"

END

\225\155\112\364\330\307\245\115\063\056\205\071\100\165\176\024 \174\200\022\230\120\307\101\147\270\240\200\141\124\246\154\116 \037\340\235\016\007\351\311\272\063\347\376\300\125\050\054\002 \200\247\031\365\236\334\125\123\003\227\173\007\110\377\231\373 \067\212\044\304\131\314\120\020\143\216\252\251\032\260\204\032 \206\371\137\273\261\120\156\244\321\012\314\325\161\176\037\247 \033\174\365\123\156\042\137\313\053\346\324\174\135\256\326\302 \306\114\345\005\001\331\355\127\374\301\043\171\374\372\310\044 \203\225\363\265\152\121\001\320\167\326\351\022\241\371\032\203 \373\202\033\271\260\227\364\166\006\063\103\111\240\377\013\265 \372\265\002\003\001\000\001\243\201\200\060\176\060\017\006\003 \125\035\023\001\001\377\004\005\060\003\001\001\377\060\016\006 \003\125\035\017\001\001\377\004\004\003\002\001\006\060\035\006 \003\125\035\016\004\026\004\024\313\017\306\337\102\103\314\075 \313\265\110\043\241\032\172\246\052\273\064\150\060\037\006\003 \125\035\043\004\030\060\026\200\024\313\017\306\337\102\103\314 \075\313\265\110\043\241\032\172\246\052\273\064\150\060\033\006 \003\125\035\021\004\024\060\022\201\020\151\156\146\157\100\145 \055\163\172\151\147\156\157\056\150\165\060\015\006\011\052\206 \110\206\367\015\001\001\013\005\000\003\202\001\001\000\311\321 \016\136\056\325\314\263\174\076\313\374\075\377\015\050\225\223 \004\310\277\332\315\171\270\103\220\360\244\276\357\362\357\041 \230\274\324\324\135\006\366\356\102\354\060\154\240\252\251\312 \361\257\212\372\077\013\163\152\076\352\056\100\176\037\256\124 \141\171\353\056\010\067\327\043\363\214\237\276\035\261\341\244 \165\333\240\342\124\024\261\272\034\051\244\030\366\022\272\242 \024\024\343\061\065\310\100\377\267\340\005\166\127\301\034\131 \362\370\277\344\355\045\142\134\204\360\176\176\037\263\276\371 \267\041\021\314\003\001\126\160\247\020\222\036\033\064\201\036 \255\234\032\303\004\074\355\002\141\326\036\006\363\137\072\207 \362\053\361\105\207\345\075\254\321\307\127\204\275\153\256\334 \330\371\266\033\142\160\013\075\066\311\102\362\062\327\172\141 \346\322\333\075\317\310\251\311\233\334\333\130\104\327\157\070 \257\177\170\323\243\255\032\165\272\034\301\066\174\217\036\155 \034\303\165\106\256\065\005\246\366\134\075\041\356\126\360\311 \202\042\055\172\124\253\160\303\175\042\145\202\160\226 END

CKA\_NSS\_MOZILLA\_CA\_POLICY CK\_BBOOL CK\_TRUE CKA\_NSS\_SERVER\_DISTRUST\_AFTER CK\_BBOOL CK\_FALSE CKA\_NSS\_EMAIL\_DISTRUST\_AFTER CK\_BBOOL CK\_FALSE

# Trust for "Microsec e-Szigno Root CA 2009"

# Issuer: E=info@e-szigno.hu,CN=Microsec e-Szigno Root CA 2009,O=Microsec Ltd.,L=Budapest,C=HU

# Serial Number:00:c2:7e:43:04:4e:47:3f:19

# Subject: E=info@e-szigno.hu,CN=Microsec

e-Szigno Root CA 2009,O=Microsec Ltd.,L=Budapest,C=HU

# Not Valid Before: Tue Jun 16 11:30:18 2009

# Not Valid After : Sun Dec 30 11:30:18 2029

# Fingerprint (SHA-256):

3C:5F:81:FE:A5:FA:B8:2C:64:BF:A2:EA:EC:AF:CD:E8:E0:77:FC:86:20:A7:CA:E5:37:16:3D:F3:6E:DB:F3:78

# Fingerprint (SHA1): 89:DF:74:FE:5C:F4:0F:4A:80:F9:E3:37:7D:54:DA:91:E1:01:31:8E

CKA\_CLASS CK\_OBJECT\_CLASS CKO\_NSS\_TRUST

CKA\_TOKEN CK\_BBOOL CK\_TRUE

CKA\_PRIVATE CK\_BBOOL CK\_FALSE

CKA\_MODIFIABLE CK\_BBOOL CK\_FALSE

CKA\_LABEL UTF8 "Microsec e-Szigno Root CA 2009"

CKA\_CERT\_SHA1\_HASH MULTILINE\_OCTAL

\211\337\164\376\134\364\017\112\200\371\343\067\175\124\332\221

\341\001\061\216

END

CKA\_CERT\_MD5\_HASH MULTILINE\_OCTAL

\370\111\364\003\274\104\055\203\276\110\151\175\051\144\374\261 END

CKA\_ISSUER MULTILINE\_OCTAL

\060\201\202\061\013\060\011\006\003\125\004\006\023\002\110\125 \061\021\060\017\006\003\125\004\007\014\010\102\165\144\141\160 \145\163\164\061\026\060\024\006\003\125\004\012\014\015\115\151 \143\162\157\163\145\143\040\114\164\144\056\061\047\060\045\006 \003\125\004\003\014\036\115\151\143\162\157\163\145\143\040\145 \055\123\172\151\147\156\157\040\122\157\157\164\040\103\101\040 \062\060\060\071\061\037\060\035\006\011\052\206\110\206\367\015 \001\011\001\026\020\151\156\146\157\100\145\055\163\172\151\147 \156\157\056\150\165

END

CKA\_SERIAL\_NUMBER

MULTILINE\_OCTAL

\002\011\000\302\176\103\004\116\107\077\031

END

CKA\_TRUST\_SERVER\_AUTH CK\_TRUST CKT\_NSS\_TRUSTED\_DELEGATOR CKA\_TRUST\_EMAIL\_PROTECTION CK\_TRUST CKT\_NSS\_TRUSTED\_DELEGATOR CKA TRUST\_CODE\_SIGNING CK\_TRUST CKT\_NSS\_TRUSTED\_DELEGATOR CKA\_TRUST\_STEP\_UP\_APPROVED CK\_BBOOL CK\_FALSE

```
#
```
# Certificate "GlobalSign Root CA - R3"

#

# Issuer: CN=GlobalSign,O=GlobalSign,OU=GlobalSign Root CA - R3

# Serial Number:04:00:00:00:00:01:21:58:53:08:a2

# Subject: CN=GlobalSign,O=GlobalSign,OU=GlobalSign Root CA - R3

# Not Valid Before: Wed Mar 18 10:00:00 2009

# Not Valid After : Sun Mar 18 10:00:00 2029

# Fingerprint (SHA-256):

CB:B5:22:D7:B7:F1:27:AD:6A:01:13:86:5B:DF:1C:D4:10:2E:7D:07:59:AF:63:5A:7C:F4:72:0D:C9:63:C5:3B #

 **Open Source Used In Appdynamics\_Machine\_Agent 24.2.0 8680**

CKA\_VALUE MULTILINE\_OCTAL \060\202\003\137\060\202\002\107\240\003\002\001\002\002\013\004 \000\000\000\000\001\041\130\123\010\242\060\015\006\011\052\206 \110\206\367\015\001\001\013\005\000\060\114\061\040\060\036\006 \003\125\004\013\023\027\107\154\157\142\141\154\123\151\147\156 \040\122\157\157\164\040\103\101\040\055\040\122\063\061\023\060 \021\006\003\125\004\012\023\012\107\154\157\142\141\154\123\151 \147\156\061\023\060\021\006\003\125\004\003\023\012\107\154\157 \142\141\154\123\151\147\156\060\036\027\015\060\071\060\063\061 \070\061\060\060\060\060\060\132\027\015\062\071\060\063\061\070 \061\060\060\060\060\060\132\060\114\061\040\060\036\006\003\125 \004\013\023\027\107\154\157\142\141\154\123\151\147\156\040\122 \157\157\164\040\103\101\040\055\040\122\063\061\023\060\021\006 \003\125\004\012\023\012\107\154\157\142\141\154\123\151\147\156 \061\023\060\021\006\003\125\004\003\023\012\107\154\157\142\141 \154\123\151\147\156\060\202\001\042\060\015\006\011\052\206\110 \206\367\015\001\001\001\005\000\003\202\001\017\000\060\202\001 \012\002\202\001\001\000\314\045\166\220\171\006\170\042\026\365 \300\203\266\204\312\050\236\375\005\166\021\305\255\210\162\374 \106\002\103\307\262\212\235\004\137\044\313\056\113\341\140\202 \106\341\122\253\014\201\107\160\154\335\144\321\353\365\054\243 \017\202\075\014\053\256\227\327\266\024\206\020\171\273\073\023

CKA\_ISSUER MULTILINE\_OCTAL \060\114\061\040\060\036\006\003\125\004\013\023\027\107\154\157 \142\141\154\123\151\147\156\040\122\157\157\164\040\103\101\040 \055\040\122\063\061\023\060\021\006\003\125\004\012\023\012\107 \154\157\142\141\154\123\151\147\156\061\023\060\021\006\003\125 \004\003\023\012\107\154\157\142\141\154\123\151\147\156 END

\002\013\004\000\000\000\000\001\041\130\123\010\242

\142\141\154\123\151\147\156\040\122\157\157\164\040\103\101\040 \055\040\122\063\061\023\060\021\006\003\125\004\012\023\012\107 \154\157\142\141\154\123\151\147\156\061\023\060\021\006\003\125 \004\003\023\012\107\154\157\142\141\154\123\151\147\156 END CKA\_ID UTF8 "0"

\060\114\061\040\060\036\006\003\125\004\013\023\027\107\154\157

CKA\_MODIFIABLE CK\_BBOOL CK\_FALSE CKA\_LABEL UTF8 "GlobalSign Root CA - R3"

Fingerprint (SHA1): D6:9B:56:11:48:F0:1C:77:C5:45:78:C1:09:26:DF:5B:85:69:76:AD

CKA\_CLASS CK\_OBJECT\_CLASS CKO\_CERTIFICATE

CKA\_TOKEN CK\_BBOOL CK\_TRUE

CKA\_SERIAL\_NUMBER MULTILINE\_OCTAL

END

CKA\_PRIVATE CK\_BBOOL CK\_FALSE

CKA\_CERTIFICATE\_TYPE CK\_CERTIFICATE\_TYPE CKC\_X\_509

CKA\_SUBJECT MULTILINE\_OCTAL

\200\167\214\010\341\111\322\152\142\057\037\136\372\226\150\337 \211\047\225\070\237\006\327\076\311\313\046\131\015\163\336\260 \310\351\046\016\203\025\306\357\133\213\322\004\140\312\111\246 \050\366\151\073\366\313\310\050\221\345\235\212\141\127\067\254 \164\024\334\164\340\072\356\162\057\056\234\373\320\273\277\365 \075\000\341\006\063\350\202\053\256\123\246\072\026\163\214\335 \101\016\040\072\300\264\247\241\351\262\117\220\056\062\140\351 \127\313\271\004\222\150\150\345\070\046\140\165\262\237\167\377 \221\024\357\256\040\111\374\255\100\025\110\321\002\061\141\031 \136\270\227\357\255\167\267\144\232\172\277\137\301\023\357\233 \142\373\015\154\340\124\151\026\251\003\332\156\351\203\223\161 \166\306\151\205\202\027\002\003\001\000\001\243\102\060\100\060 \016\006\003\125\035\017\001\001\377\004\004\003\002\001\006\060 \017\006\003\125\035\023\001\001\377\004\005\060\003\001\001\377 \060\035\006\003\125\035\016\004\026\004\024\217\360\113\177\250 \056\105\044\256\115\120\372\143\232\213\336\342\335\033\274\060 \015\006\011\052\206\110\206\367\015\001\001\013\005\000\003\202 \001\001\000\113\100\333\300\120\252\376\310\014\357\367\226\124 \105\111\273\226\000\011\101\254\263\023\206\206\050\007\063\312 \153\346\164\271\272\000\055\256\244\012\323\365\361\361\017\212 \277\163\147\112\203\307\104\173\170\340\257\156\154\157\003\051 \216\063\071\105\303\216\344\271\127\154\252\374\022\226\354\123 \306\055\344\044\154\271\224\143\373\334\123\150\147\126\076\203 \270\317\065\041\303\311\150\376\316\332\302\123\252\314\220\212 \351\360\135\106\214\225\335\172\130\050\032\057\035\336\315\000 \067\101\217\355\104\155\327\123\050\227\176\363\147\004\036\025 \327\212\226\264\323\336\114\047\244\114\033\163\163\166\364\027 \231\302\037\172\016\343\055\010\255\012\034\054\377\074\253\125 \016\017\221\176\066\353\303\127\111\276\341\056\055\174\140\213 \303\101\121\023\043\235\316\367\062\153\224\001\250\231\347\054 \063\037\072\073\045\322\206\100\316\073\054\206\170\311\141\057 \024\272\356\333\125\157\337\204\356\005\011\115\275\050\330\162 \316\323\142\120\145\036\353\222\227\203\061\331\263\265\312\107 \130\077\137

END

CKA\_NSS\_MOZILLA\_CA\_POLICY

CK\_BBOOL CK\_TRUE

CKA\_NSS\_SERVER\_DISTRUST\_AFTER CK\_BBOOL CK\_FALSE CKA\_NSS\_EMAIL\_DISTRUST\_AFTER CK\_BBOOL CK\_FALSE

# Trust for "GlobalSign Root CA - R3"

# Issuer: CN=GlobalSign,O=GlobalSign,OU=GlobalSign Root CA - R3

# Serial Number:04:00:00:00:00:01:21:58:53:08:a2

#

Subject: CN=GlobalSign,O=GlobalSign,OU=GlobalSign Root CA - R3

# Not Valid Before: Wed Mar 18 10:00:00 2009

- # Not Valid After : Sun Mar 18 10:00:00 2029
- # Fingerprint (SHA-256):

CB:B5:22:D7:B7:F1:27:AD:6A:01:13:86:5B:DF:1C:D4:10:2E:7D:07:59:AF:63:5A:7C:F4:72:0D:C9:63:C5:3B # Fingerprint (SHA1): D6:9B:56:11:48:F0:1C:77:C5:45:78:C1:09:26:DF:5B:85:69:76:AD CKA\_CLASS CK\_OBJECT\_CLASS CKO\_NSS\_TRUST CKA\_TOKEN CK\_BBOOL CK\_TRUE CKA\_PRIVATE CK\_BBOOL CK\_FALSE CKA\_MODIFIABLE CK\_BBOOL CK\_FALSE CKA\_LABEL UTF8 "GlobalSign Root CA - R3" CKA\_CERT\_SHA1\_HASH MULTILINE\_OCTAL \326\233\126\021\110\360\034\167\305\105\170\301\011\046\337\133 \205\151\166\255 END CKA\_CERT\_MD5\_HASH MULTILINE\_OCTAL \305\337\270\111\312\005\023\125\356\055\272\032\303\076\260\050 END CKA\_ISSUER MULTILINE\_OCTAL \060\114\061\040\060\036\006\003\125\004\013\023\027\107\154\157 \142\141\154\123\151\147\156\040\122\157\157\164\040\103\101\040 \055\040\122\063\061\023\060\021\006\003\125\004\012\023\012\107 \154\157\142\141\154\123\151\147\156\061\023\060\021\006\003\125 \004\003\023\012\107\154\157\142\141\154\123\151\147\156 END CKA\_SERIAL\_NUMBER MULTILINE\_OCTAL \002\013\004\000\000\000\000\001\041\130\123\010\242 END CKA\_TRUST\_SERVER\_AUTH CK\_TRUST CKT\_NSS\_TRUSTED\_DELEGATOR CKA TRUST\_EMAIL\_PROTECTION CK\_TRUST CKT\_NSS\_TRUSTED\_DELEGATOR CKA\_TRUST\_CODE\_SIGNING CK\_TRUST CKT\_NSS\_TRUSTED\_DELEGATOR CKA\_TRUST\_STEP\_UP\_APPROVED CK\_BBOOL CK\_FALSE # # Certificate "Autoridad de Certificacion Firmaprofesional CIF A62634068" # # Issuer: CN=Autoridad de Certificacion Firmaprofesional CIF A62634068,C=ES # Serial Number:53:ec:3b:ee:fb:b2:48:5f # Subject: CN=Autoridad de Certificacion Firmaprofesional CIF A62634068,C=ES # Not Valid Before: Wed May 20 08:38:15 2009 # Not Valid After : Tue Dec 31 08:38:15 2030 # Fingerprint (SHA-256): 04:04:80:28:BF:1F:28:64:D4:8F:9A:D4:D8:32:94:36:6A:82:88:56:55:3F:3B:14:30:3F:90:14:7F:5D:40:EF # Fingerprint (SHA1): AE:C5:FB:3F:C8:E1:BF:C4:E5:4F:03:07:5A:9A:E8:00:B7:F7:B6:FA CKA\_CLASS

CK\_OBJECT\_CLASS CKO\_CERTIFICATE

CKA\_TOKEN CK\_BBOOL CK\_TRUE

CKA\_PRIVATE CK\_BBOOL CK\_FALSE

CKA\_MODIFIABLE CK\_BBOOL CK\_FALSE

CKA\_LABEL UTF8 "Autoridad de Certificacion Firmaprofesional CIF A62634068"

CKA\_CERTIFICATE\_TYPE CK\_CERTIFICATE\_TYPE CKC\_X\_509

\354\073\356\373\262\110\137\060\015\006\011\052\206\110\206\367 \015\001\001\005\005\000\060\121\061\013\060\011\006\003\125\004 \006\023\002\105\123\061\102\060\100\006\003\125\004\003\014\071 \101\165\164\157\162\151\144\141\144\040\144\145\040\103\145\162 \164\151\146\151\143\141\143\151\157\156\040\106\151\162\155\141 \160\162\157\146\145\163\151\157\156\141\154\040\103\111\106\040 \101\066\062\066\063\064\060\066\070\060\036\027\015\060\071\060 \065\062\060\060\070\063\070\061\065\132\027\015\063\060\061\062 \063\061\060\070\063\070\061\065\132\060\121\061\013\060\011\006 \003\125\004\006\023\002\105\123\061\102\060\100\006\003\125\004 \003\014\071\101\165\164\157\162\151\144\141\144\040\144\145\040 \103\145\162\164\151\146\151\143\141\143\151\157\156\040\106\151 \162\155\141\160\162\157\146\145\163\151\157\156\141\154\040\103 \111\106\040\101\066\062\066\063\064\060\066\070\060\202\002\042 \060\015\006\011\052\206\110\206\367\015\001\001\001\005\000\003 \202\002\017\000\060\202\002\012\002\202\002\001\000\312\226\153 \216\352\370\373\361\242\065\340\177\114\332\340\303\122\327\175 \266\020\310\002\136\263\103\052\304\117\152\262\312\034\135\050 \232\170\021\032\151\131\127\257\265\040\102\344\213\017\346\337 \133\246\003\222\057\365\021\344\142\327\062\161\070\331\004\014 \161\253\075\121\176\017\007\337\143\005\134\351\277\224\157\301 \051\202\300\264\332\121\260\301\074\273\255\067\112\134\312\361 \113\066\016\044\253\277\303\204\167\375\250\120\364\261\347\306 \057\322\055\131\215\172\012\116\226\151\122\002\252\066\230\354 \374\372\024\203\014\067\037\311\222\067\177\327\201\055\345\304

CKA\_VALUE MULTILINE\_OCTAL

END

\002\010\123\354\073\356\373\262\110\137

MULTILINE\_OCTAL

CKA\_SERIAL\_NUMBER

END

\060\066\070

CKA\_ISSUER MULTILINE\_OCTAL \060\121\061\013\060\011\006\003\125\004\006\023\002\105\123\061 \102\060\100\006\003\125\004\003\014\071\101\165\164\157\162\151 \144\141\144\040\144\145\040\103\145\162\164\151\146\151\143\141 \143\151\157\156\040\106\151\162\155\141\160\162\157\146\145\163 \151\157\156\141\154\040\103\111\106\040\101\066\062\066\063\064

\060\202\006\024\060\202\003\374\240\003\002\001\002\002\010\123

CKA\_ID UTF8 "0"

\060\066\070 END

CKA\_SUBJECT MULTILINE\_OCTAL \060\121\061\013\060\011\006\003\125\004\006\023\002\105\123\061 \102\060\100\006\003\125\004\003\014\071\101\165\164\157\162\151 \144\141\144\040\144\145\040\103\145\162\164\151\146\151\143\141 \143\151\157\156\040\106\151\162\155\141\160\162\157\146\145\163 \151\157\156\141\154\040\103\111\106\040\101\066\062\066\063\064

\271\340\076\064\376\147\364\076\146\321\323\364\100\317\136\142 \064\017\160\006\076\040\030\132\316\367\162\033\045\154\223\164 \024\223\243\163\261\016\252\207\020\043\131\137\040\005\031\107 \355\150\216\222\022\312\135\374\326\053\262\222\074\040\317\341 \137\257\040\276\240\166\177\166\345\354\032\206\141\063\076\347 \173\264\077\240\017\216\242\271\152\157\271\207\046\157\101\154 \210\246\120\375\152\143\013\365\223\026\033\031\217\262\355\233 \233\311\220\365\001\014\337\031\075\017\076\070\043\311\057\217 \014\321\002\376\033\125\326\116\320\215\074\257\117\244\363\376 \257\052\323\005\235\171\010\241\313\127\061\264\234\310\220\262 \147\364\030\026\223\072\374\107\330\321\170\226\061\037\272\053 \014\137\135\231\255\143\211\132\044\040\166\330\337\375\253\116 \246\042\252\235\136\346\047\212\175\150\051\243\347\212\270\332 \021\273\027\055\231\235\023\044\106\367\305\342\330\237\216\177 \307\217\164\155\132\262\350\162\365\254\356\044\020\255\057\024 \332\377\055\232\106\161\107\276\102\337\273\001\333\364\177\323 \050\217\061\131\133\323\311\002\246\264\122\312\156\227\373\103 \305\010\046\157\212\364\273\375\237\050\252\015\325\105\363\023 \072\035\330\300\170\217\101\147\074\036\224\144\256\173\013\305 \350\331\001\210\071\032\227\206\144\101\325\073\207\014\156\372 \017\306\275\110\024\277\071\115\324\236\101\266\217\226\035\143 \226\223\331\225\006\170\061\150\236\067\006\073\200\211\105\141 \071\043\307\033\104\243\025\345\034\370\222\060\273\002\003\001 \000\001\243\201\357\060\201\354\060\022\006\003\125\035\023\001 \001\377\004\010\060\006\001\001\377\002\001\001\060\016\006\003 \125\035\017\001\001\377\004\004\003\002\001\006\060\035\006\003 \125\035\016\004\026\004\024\145\315\353\253\065\036\000\076\176 \325\164\300\034\264\163\107\016\032\144\057\060\201\246\006\003 \125\035\040\004\201\236\060\201\233\060\201\230\006\004\125\035 \040\000\060\201\217\060\057\006\010\053\006\001\005\005\007\002 \001\026\043\150\164\164\160\072\057\057\167\167\167\056\146\151 \162\155\141\160\162\157\146\145\163\151\157\156\141\154\056\143 \157\155\057\143\160\163\060\134\006\010\053\006\001\005\005\007 \002\002\060\120\036\116\000\120\000\141\000\163\000\145\000\157 \000\040\000\144\000\145\000\040\000\154\000\141\000\040\000\102 \000\157\000\156\000\141\000\156\000\157\000\166\000\141\000\040 \000\064\000\067\000\040\000\102\000\141\000\162\000\143\000\145 \000\154\000\157\000\156\000\141\000\040\000\060\000\070\000\060 \000\061\000\067\060\015\006\011\052\206\110\206\367\015\001\001 \005\005\000\003\202\002\001\000\027\175\240\371\264\335\305\305 \353\255\113\044\265\241\002\253\335\245\210\112\262\017\125\113 \053\127\214\073\345\061\335\376\304\062\361\347\133\144\226\066 \062\030\354\245\062\167\327\343\104\266\300\021\052\200\271\075 \152\156\174\233\323\255\374\303\326\243\346\144\051\174\321\341 \070\036\202\053\377\047\145\257\373\026\025\304\056\161\204\345 \265\377\372\244\107\275\144\062\273\366\045\204\242\047\102\365 \040\260\302\023\020\021\315\020\025\272\102\220\052\322\104\341 \226\046\353\061\110\022\375\052\332\311\006\317\164\036\251\113

\325\207\050\371\171\064\222\076\056\104\350\366\217\117\217\065 \077\045\263\071\334\143\052\220\153\040\137\304\122\022\116\227 \054\052\254\235\227\336\110\362\243\146\333\302\322\203\225\246 \146\247\236\045\017\351\013\063\221\145\012\132\303\331\124\022 \335\257\303\116\016\037\046\136\015\334\263\215\354\325\201\160 \336\322\117\044\005\363\154\116\365\114\111\146\215\321\377\322 \013\045\101\110\376\121\204\306\102\257\200\004\317\320\176\144 \111\344\362\337\242\354\261\114\300\052\035\347\264\261\145\242 \304\274\361\230\364\252\160\007\143\264\270\332\073\114\372\100 \042\060\133\021\246\360\005\016\306\002\003\110\253\206\233\205 \335\333\335\352\242\166\200\163\175\365\234\004\304\105\215\347 \271\034\213\236\352\327\165\321\162\261\336\165\104\347\102\175 \342\127\153\175\334\231\274\075\203\050\352\200\223\215\305\114 \145\301\160\201\270\070\374\103\061\262\366\003\064\107\262\254 \373\042\006\313\036\335\027\107\034\137\146\271\323\032\242\332 \021\261\244\274\043\311\344\276\207\377\271\224\266\370\135\040 \112\324\137\347\275\150\173\145\362\025\036\322\072\251\055\351 \330\153\044\254\227\130\104\107\255\131\030\361\041\145\160\336 \316\064\140\250\100\361\363\074\244\303\050\043\214\376\047\063 \103\100\240\027\074\353\352\073\260\162\246\243\271\112\113\136 \026\110\364\262\274\310\214\222\305\235\237\254\162\066\274\064 \200\064\153\251\213\222\300\270\027\355\354\166\123\365\044\001 \214\263\042\350\113\174\125\306\235\372\243\024\273\145\205\156 \156\117\022\176\012\074\235\225 END

CKA\_NSS\_MOZILLA\_CA\_POLICY

CK\_BBOOL CK\_TRUE

CKA\_NSS\_SERVER\_DISTRUST\_AFTER CK\_BBOOL CK\_FALSE CKA\_NSS\_EMAIL\_DISTRUST\_AFTER CK\_BBOOL CK\_FALSE

# Trust for "Autoridad de Certificacion Firmaprofesional CIF A62634068"

# Issuer: CN=Autoridad de Certificacion Firmaprofesional CIF A62634068,C=ES

# Serial Number:53:ec:3b:ee:fb:b2:48:5f

# Subject: CN=Autoridad de Certificacion Firmaprofesional CIF A62634068,C=ES

# Not Valid Before: Wed May 20 08:38:15 2009

# Not Valid After : Tue Dec 31 08:38:15 2030

# Fingerprint (SHA-256):

04:04:80:28:BF:1F:28:64:D4:8F:9A:D4:D8:32:94:36:6A:82:88:56:55:3F:3B:14:30:3F:90:14:7F:5D:40:EF #

Fingerprint (SHA1): AE:C5:FB:3F:C8:E1:BF:C4:E5:4F:03:07:5A:9A:E8:00:B7:F7:B6:FA

CKA\_CLASS CK\_OBJECT\_CLASS CKO\_NSS\_TRUST

CKA\_TOKEN CK\_BBOOL CK\_TRUE

CKA\_PRIVATE CK\_BBOOL CK\_FALSE

CKA\_MODIFIABLE CK\_BBOOL CK\_FALSE

CKA\_LABEL UTF8 "Autoridad de Certificacion Firmaprofesional CIF A62634068"

CKA CERT SHA1 HASH MULTILINE OCTAL

\256\305\373\077\310\341\277\304\345\117\003\007\132\232\350\000

\267\367\266\372

END

CKA\_CERT\_MD5\_HASH MULTILINE\_OCTAL

\163\072\164\172\354\273\243\226\246\302\344\342\310\233\300\303 END

CKA\_ISSUER MULTILINE\_OCTAL

\060\121\061\013\060\011\006\003\125\004\006\023\002\105\123\061

\102\060\100\006\003\125\004\003\014\071\101\165\164\157\162\151

\144\141\144\040\144\145\040\103\145\162\164\151\146\151\143\141

\143\151\157\156\040\106\151\162\155\141\160\162\157\146\145\163

\151\157\156\141\154\040\103\111\106\040\101\066\062\066\063\064

\060\066\070

END

CKA\_SERIAL\_NUMBER MULTILINE\_OCTAL

\002\010\123\354\073\356\373\262\110\137

END

CKA\_TRUST\_SERVER\_AUTH

CK\_TRUST CKT\_NSS\_TRUSTED\_DELEGATOR

CKA TRUST\_EMAIL\_PROTECTION CK\_TRUST CKT\_NSS\_TRUSTED\_DELEGATOR CKA\_TRUST\_CODE\_SIGNING CK\_TRUST CKT\_NSS\_TRUSTED\_DELEGATOR

CKA\_TRUST\_STEP\_UP\_APPROVED CK\_BBOOL CK\_FALSE

#

# Certificate "Izenpe.com"

#

# Issuer: CN=Izenpe.com,O=IZENPE S.A.,C=ES

# Serial Number:00:b0:b7:5a:16:48:5f:bf:e1:cb:f5:8b:d7:19:e6:7d

# Subject: CN=Izenpe.com,O=IZENPE S.A.,C=ES

# Not Valid Before: Thu Dec 13 13:08:28 2007

# Not Valid After : Sun Dec 13 08:27:25 2037

# Fingerprint (SHA-256):

25:30:CC:8E:98:32:15:02:BA:D9:6F:9B:1F:BA:1B:09:9E:2D:29:9E:0F:45:48:BB:91:4F:36:3B:C0:D4:53:1F

# Fingerprint (SHA1): 2F:78:3D:25:52:18:A7:4A:65:39:71:B5:2C:A2:9C:45:15:6F:E9:19

CKA\_CLASS CK\_OBJECT\_CLASS CKO\_CERTIFICATE

CKA\_TOKEN CK\_BBOOL CK\_TRUE

CKA\_PRIVATE CK\_BBOOL CK\_FALSE

CKA\_MODIFIABLE CK\_BBOOL CK\_FALSE

CKA\_LABEL UTF8 "Izenpe.com"

CKA\_CERTIFICATE\_TYPE CK\_CERTIFICATE\_TYPE CKC\_X\_509

CKA\_SUBJECT MULTILINE\_OCTAL

\060\070\061\013\060\011\006\003\125\004\006\023\002\105\123\061

\024\060\022\006\003\125\004\012\014\013\111\132\105\116\120\105

\040\123\056\101\056\061\023\060\021\006\003\125\004\003\014\012

\111\172\145\156\160\145\056\143\157\155

END

CKA\_ID

UTF8 "0"

CKA\_ISSUER MULTILINE\_OCTAL

\060\070\061\013\060\011\006\003\125\004\006\023\002\105\123\061

\001\001\005\000\003\202\002\017\000\060\202\002\012\002\202 \002\001\000\311\323\172\312\017\036\254\247\206\350\026\145\152 \261\302\033\105\062\161\225\331\376\020\133\314\257\347\245\171 \001\217\211\303\312\362\125\161\367\167\276\167\224\363\162\244 \054\104\330\236\222\233\024\072\241\347\044\220\012\012\126\216 \305\330\046\224\341\331\110\341\055\076\332\012\162\335\243\231 \025\332\201\242\207\364\173\156\046\167\211\130\255\326\353\014 \262\101\172\163\156\155\333\172\170\101\351\010\210\022\176\207 \056\146\021\143\154\124\373\074\235\162\300\274\056\377\302\267 \335\015\166\343\072\327\367\264\150\276\242\365\343\201\156\301 \106\157\135\215\340\115\306\124\125\211\032\063\061\012\261\127 \271\243\212\230\303\354\073\064\305\225\101\151\176\165\302\074 \040\305\141\272\121\107\240\040\220\223\241\220\113\363\116\174 \205\105\124\232\321\005\046\101\260\265\115\035\063\276\304\003 \310\045\174\301\160\333\073\364\011\055\124\047\110\254\057\341 \304\254\076\310\313\222\114\123\071\067\043\354\323\001\371\340 \011\104\115\115\144\300\341\015\132\207\042\274\255\033\243\376 \046\265\025\363\247\374\204\031\351\354\241\210\264\104\151\204 \203\363\211\321\164\006\251\314\013\326\302\336\047\205\120\046 \312\027\270\311\172\207\126\054\032\001\036\154\276\023\255\020 \254\265\044\365\070\221\241\326\113\332\361\273\322\336\107\265 \361\274\201\366\131\153\317\031\123\351\215\025\313\112\313\251 \157\104\345\033\101\317\341\206\247\312\320\152\237\274\114\215 \006\063\132\242\205\345\220\065\240\142\134\026\116\360\343\242 \372\003\032\264\054\161\263\130\054\336\173\013\333\032\017\353 \336\041\037\006\167\006\003\260\311\357\231\374\300\271\117\013

\346\175 END CKA\_VALUE MULTILINE\_OCTAL \060\202\005\361\060\202\003\331\240\003\002\001\002\002\020\000 \260\267\132\026\110\137\277\341\313\365\213\327\031\346\175\060 \015\006\011\052\206\110\206\367\015\001\001\013\005\000\060\070 \061\013\060\011\006\003\125\004\006\023\002\105\123\061\024\060 \022\006\003\125\004\012\014\013\111\132\105\116\120\105\040\123 \056\101\056\061\023\060\021\006\003\125\004\003\014\012\111\172 \145\156\160\145\056\143\157\155\060\036\027\015\060\067\061\062 \061\063\061\063\060\070\062\070\132\027\015\063\067\061\062\061 \063\060\070\062\067\062\065\132\060\070\061\013\060\011\006\003 \125\004\006\023\002\105\123\061\024\060\022\006\003\125\004\012 \014\013\111\132\105\116\120\105\040\123\056\101\056\061\023\060 \021\006\003\125\004\003\014\012\111\172\145\156\160\145\056\143 \157\155\060\202\002\042\060\015\006\011\052\206\110\206\367\015

END CKA\_SERIAL\_NUMBER MULTILINE\_OCTAL \002\020\000\260\267\132\026\110\137\277\341\313\365\213\327\031

\024\060\022\006\003\125\004\012\014\013\111\132\105\116\120\105 \040\123\056\101\056\061\023\060\021\006\003\125\004\003\014\012 \111\172\145\156\160\145\056\143\157\155

\206\050\376\322\271\352\343\332\245\303\107\151\022\340\333\360 \366\031\213\355\173\160\327\002\326\355\207\030\050\054\004\044 \114\167\344\110\212\032\306\073\232\324\017\312\372\165\322\001 \100\132\215\171\277\213\317\113\317\252\026\301\225\344\255\114 \212\076\027\221\324\261\142\345\202\345\200\004\244\003\176\215 \277\332\177\242\017\227\117\014\323\015\373\327\321\345\162\176 \034\310\167\377\133\232\017\267\256\005\106\345\361\250\026\354 \107\244\027\002\003\001\000\001\243\201\366\060\201\363\060\201 \260\006\003\125\035\021\004\201\250\060\201\245\201\017\151\156 \146\157\100\151\172\145\156\160\145\056\143\157\155\244\201\221 \060\201\216\061\107\060\105\006\003\125\004\012\014\076\111\132 \105\116\120\105\040\123\056\101\056\040\055\040\103\111\106\040 \101\060\061\063\063\067\062\066\060\055\122\115\145\162\143\056 \126\151\164\157\162\151\141\055\107\141\163\164\145\151\172\040 \124\061\060\065\065\040\106\066\062\040\123\070\061\103\060\101 \006\003\125\004\011\014\072\101\166\144\141\040\144\145\154\040 \115\145\144\151\164\145\162\162\141\156\145\157\040\105\164\157 \162\142\151\144\145\141\040\061\064\040\055\040\060\061\060\061 \060\040\126\151\164\157\162\151\141\055\107\141\163\164\145\151 \172\060\017\006\003\125\035\023\001\001\377\004\005\060\003\001 \001\377\060\016\006\003\125\035\017\001\001\377\004\004\003\002 \001\006\060\035\006\003\125\035\016\004\026\004\024\035\034\145 \016\250\362\045\173\264\221\317\344\261\261\346\275\125\164\154 \005\060\015\006\011\052\206\110\206\367\015\001\001\013\005\000 \003\202\002\001\000\170\246\014\026\112\237\114\210\072\300\313 \016\245\026\175\237\271\110\137\030\217\015\142\066\366\315\031 \153\254\253\325\366\221\175\256\161\363\077\263\016\170\205\233 \225\244\047\041\107\102\112\174\110\072\365\105\174\263\014\216 \121\170\254\225\023\336\306\375\175\270\032\220\114\253\222\003 \307\355\102\001\316\017\330\261\372\242\222\341\140\155\256\172 \153\011\252\306\051\356\150\111\147\060\200\044\172\061\026\071 \133\176\361\034\056\335\154\011\255\362\061\301\202\116\271\273 \371\276\277\052\205\077\300\100\243\072\131\374\131\113\074\050 \044\333\264\025\165\256\015\210\272\056\163\300\275\130\207\345 \102\362\353\136\356\036\060\042\231\313\067\321\304\041\154\201 \354\276\155\046\346\034\344\102\040\236\107\260\254\203\131\160 \054\065\326\257\066\064\264\315\073\370\062\250\357\343\170\211 \373\215\105\054\332\234\270\176\100\034\141\347\076\242\222\054 \113\362\315\372\230\266\051\377\363\362\173\251\037\056\240\223 \127\053\336\205\003\371\151\067\313\236\170\152\005\264\305\061 \170\211\354\172\247\205\341\271\173\074\336\276\036\171\204\316 \237\160\016\131\302\065\056\220\052\061\331\344\105\172\101\244 \056\023\233\064\016\146\173\111\253\144\227\320\106\303\171\235 \162\120\143\246\230\133\006\275\110\155\330\071\203\160\350\065 \360\005\321\252\274\343\333\310\002\352\174\375\202\332\302\133 \122\065\256\230\072\255\272\065\223\043\247\037\110\335\065\106 \230\262\020\150\344\245\061\302\012\130\056\031\201\020\311\120 \165\374\352\132\026\316\021\327\356\357\120\210\055\141\377\077

\102\163\005\224\103\325\216\074\116\001\072\031\245\037\106\116 \167\320\135\345\201\042\041\207\376\224\175\204\330\223\255\326 \150\103\110\262\333\353\163\044\347\221\177\124\244\266\200\076 \235\243\074\114\162\302\127\304\240\324\314\070\047\316\325\006 \236\242\110\331\351\237\316\202\160\066\223\232\073\337\226\041 \343\131\267\014\332\221\067\360\375\131\132\263\231\310\151\154 \103\046\001\065\143\140\125\211\003\072\165\330\272\112\331\124 \377\356\336\200\330\055\321\070\325\136\055\013\230\175\076\154 \333\374\046\210\307 END CKA\_NSS\_MOZILLA\_CA\_POLICY CK\_BBOOL CK\_TRUE CKA\_NSS\_SERVER\_DISTRUST\_AFTER CK\_BBOOL CK\_FALSE CKA\_NSS\_EMAIL\_DISTRUST\_AFTER CK\_BBOOL CK\_FALSE

# Trust for "Izenpe.com"

#

Issuer: CN=Izenpe.com,O=IZENPE S.A.,C=ES

# Serial Number:00:b0:b7:5a:16:48:5f:bf:e1:cb:f5:8b:d7:19:e6:7d

# Subject: CN=Izenpe.com,O=IZENPE S.A.,C=ES

# Not Valid Before: Thu Dec 13 13:08:28 2007

# Not Valid After : Sun Dec 13 08:27:25 2037

# Fingerprint (SHA-256):

25:30:CC:8E:98:32:15:02:BA:D9:6F:9B:1F:BA:1B:09:9E:2D:29:9E:0F:45:48:BB:91:4F:36:3B:C0:D4:53:1F

# Fingerprint (SHA1): 2F:78:3D:25:52:18:A7:4A:65:39:71:B5:2C:A2:9C:45:15:6F:E9:19

CKA\_CLASS CK\_OBJECT\_CLASS CKO\_NSS\_TRUST

CKA\_TOKEN CK\_BBOOL CK\_TRUE

CKA\_PRIVATE CK\_BBOOL CK\_FALSE

CKA\_MODIFIABLE CK\_BBOOL CK\_FALSE

CKA\_LABEL UTF8 "Izenpe.com"

CKA\_CERT\_SHA1\_HASH MULTILINE\_OCTAL

\057\170\075\045\122\030\247\112\145\071\161\265\054\242\234\105

\025\157\351\031

END

CKA\_CERT\_MD5\_HASH MULTILINE\_OCTAL

\246\260\315\205\200\332\134\120\064\243\071\220\057\125\147\163 END

CKA\_ISSUER MULTILINE\_OCTAL

\060\070\061\013\060\011\006\003\125\004\006\023\002\105\123\061 \024\060\022\006\003\125\004\012\014\013\111\132\105\116\120\105 \040\123\056\101\056\061\023\060\021\006\003\125\004\003\014\012

\111\172\145\156\160\145\056\143\157\155

END

CKA\_SERIAL\_NUMBER

MULTILINE\_OCTAL

```
\002\020\000\260\267\132\026\110\137\277\341\313\365\213\327\031
```
\346\175

END

CKA\_TRUST\_SERVER\_AUTH CK\_TRUST CKT\_NSS\_TRUSTED\_DELEGATOR CKA TRUST\_EMAIL\_PROTECTION CK\_TRUST CKT\_NSS\_MUST\_VERIFY\_TRUST CKA\_TRUST\_CODE\_SIGNING CK\_TRUST CKT\_NSS\_MUST\_VERIFY\_TRUST CKA\_TRUST\_STEP\_UP\_APPROVED CK\_BBOOL CK\_FALSE

```
#
```
# Certificate "Chambers of Commerce Root - 2008"

#

# Issuer: CN=Chambers of Commerce Root - 2008,O=AC Camerfirma S.A.,serialNumber=A82743287,L=Madrid

(see current address at www.camerfirma.com/address),C=EU

# Serial Number:00:a3:da:42:7e:a4:b1:ae:da

# Subject: CN=Chambers of Commerce Root - 2008,O=AC Camerfirma S.A.,serialNumber=A82743287,L=Madrid (see current address at www.camerfirma.com/address),C=EU

# Not Valid Before: Fri Aug 01 12:29:50 2008

# Not Valid After : Sat Jul 31 12:29:50 2038

# Fingerprint (SHA-256):

06:3E:4A:FA:C4:91:DF:D3:32:F3:08:9B:85:42:E9:46:17:D8:93:D7:FE:94:4E:10:A7:93:7E:E2:9D:96:93:C0 #

Fingerprint (SHA1): 78:6A:74:AC:76:AB:14:7F:9C:6A:30:50:BA:9E:A8:7E:FE:9A:CE:3C

CKA\_CLASS CK\_OBJECT\_CLASS CKO\_CERTIFICATE

CKA\_TOKEN CK\_BBOOL CK\_TRUE

CKA\_PRIVATE CK\_BBOOL CK\_FALSE

CKA\_MODIFIABLE CK\_BBOOL CK\_FALSE

CKA\_LABEL UTF8 "Chambers of Commerce Root - 2008"

CKA\_CERTIFICATE\_TYPE CK\_CERTIFICATE\_TYPE CKC\_X\_509

CKA\_SUBJECT MULTILINE\_OCTAL

```
\060\201\256\061\013\060\011\006\003\125\004\006\023\002\105\125
\061\103\060\101\006\003\125\004\007\023\072\115\141\144\162\151
\144\040\050\163\145\145\040\143\165\162\162\145\156\164\040\141
\144\144\162\145\163\163\040\141\164\040\167\167\167\056\143\141
\155\145\162\146\151\162\155\141\056\143\157\155\057\141\144\144
\162\145\163\163\051\061\022\060\020\006\003\125\004\005\023\011
\101\070\062\067\064\063\062\070\067\061\033\060\031\006\003\125
\004\012\023\022\101\103\040\103\141\155\145\162\146\151\162\155
\141\040\123\056\101\056\061\051\060\047\006\003\125\004\003\023
\040\103\150\141\155\142\145\162\163\040\157\146\040\103\157\155
\155\145\162\143\145\040\122\157\157\164\040\055\040\062\060\060
```
## \070

END

CKA\_ID

UTF8 "0"

CKA\_ISSUER MULTILINE\_OCTAL

\060\201\256\061\013\060\011\006\003\125\004\006\023\002\105\125 \061\103\060\101\006\003\125\004\007\023\072\115\141\144\162\151 \144\040\050\163\145\145\040\143\165\162\162\145\156\164\040\141 \144\144\162\145\163\163\040\141\164\040\167\167\167\056\143\141 \155\145\162\146\151\162\155\141\056\143\157\155\057\141\144\144 \162\145\163\163\051\061\022\060\020\006\003\125\004\005\023\011

CKA\_VALUE MULTILINE\_OCTAL \060\202\007\117\060\202\005\067\240\003\002\001\002\002\011\000 \243\332\102\176\244\261\256\332\060\015\006\011\052\206\110\206 \367\015\001\001\005\005\000\060\201\256\061\013\060\011\006\003 \125\004\006\023\002\105\125\061\103\060\101\006\003\125\004\007 \023\072\115\141\144\162\151\144\040\050\163\145\145\040\143\165 \162\162\145\156\164\040\141\144\144\162\145\163\163\040\141\164 \040\167\167\167\056\143\141\155\145\162\146\151\162\155\141\056 \143\157\155\057\141\144\144\162\145\163\163\051\061\022\060\020 \006\003\125\004\005\023\011\101\070\062\067\064\063\062\070\067 \061\033\060\031\006\003\125\004\012\023\022\101\103\040\103\141 \155\145\162\146\151\162\155\141\040\123\056\101\056\061\051\060 \047\006\003\125\004\003\023\040\103\150\141\155\142\145\162\163 \040\157\146\040\103\157\155\155\145\162\143\145\040\122\157\157 \164\040\055\040\062\060\060\070\060\036\027\015\060\070\060\070 \060\061\061\062\062\071\065\060\132\027\015\063\070\060\067\063 \061\061\062\062\071\065\060\132\060\201\256\061\013\060\011\006 \003\125\004\006\023\002\105\125\061\103\060\101\006\003\125\004 \007\023\072\115\141\144\162\151\144\040\050\163\145\145\040\143 \165\162\162\145\156\164\040\141\144\144\162\145\163\163\040\141 \164\040\167\167\167\056\143\141\155\145\162\146\151\162\155\141 \056\143\157\155\057\141\144\144\162\145\163\163\051\061\022\060 \020\006\003\125\004\005\023\011\101\070\062\067\064\063\062\070 \067\061\033\060\031\006\003\125\004\012\023\022\101\103\040\103 \141\155\145\162\146\151\162\155\141\040\123\056\101\056\061\051 \060\047\006\003\125\004\003\023\040\103\150\141\155\142\145\162 \163\040\157\146\040\103\157\155\155\145\162\143\145\040\122\157 \157\164\040\055\040\062\060\060\070\060\202\002\042\060\015\006 \011\052\206\110\206\367\015\001\001\001\005\000\003\202\002\017 \000\060\202\002\012\002\202\002\001\000\257\000\313\160\067\053 \200\132\112\072\154\170\224\175\243\177\032\037\366\065\325\275 \333\313\015\104\162\076\046\262\220\122\272\143\073\050\130\157 \245\263\155\224\246\363\335\144\014\125\366\366\347\362\042\042 \200\136\341\142\306\266\051\341\201\154\362\277\345\175\062\152 \124\240\062\031\131\376\037\213\327\075\140\206\205\044\157\343 \021\263\167\076\040\226\065\041\153\263\010\331\160\056\144\367 \204\222\123\326\016\260\220\212\212\343\207\215\006\323\275\220 \016\342\231\241\033\206\016\332\232\012\273\013\141\120\006\122

END

END CKA\_SERIAL\_NUMBER MULTILINE\_OCTAL \002\011\000\243\332\102\176\244\261\256\332

\070

\101\070\062\067\064\063\062\070\067\061\033\060\031\006\003\125 \004\012\023\022\101\103\040\103\141\155\145\162\146\151\162\155 \141\040\123\056\101\056\061\051\060\047\006\003\125\004\003\023 \040\103\150\141\155\142\145\162\163\040\157\146\040\103\157\155 \155\145\162\143\145\040\122\157\157\164\040\055\040\062\060\060

\361\236\177\166\354\313\017\320\036\015\317\231\060\075\034\304 \105\020\130\254\326\323\350\327\345\352\305\001\007\167\326\121 \346\003\177\212\110\245\115\150\165\271\351\274\236\116\031\161 \365\062\113\234\155\140\031\013\373\314\235\165\334\277\046\315 \217\223\170\071\171\163\136\045\016\312\134\353\167\022\007\313 \144\101\107\162\223\253\120\303\353\011\166\144\064\322\071\267 \166\021\011\015\166\105\304\251\256\075\152\257\265\175\145\057 \224\130\020\354\134\174\257\176\342\266\030\331\320\233\116\132 \111\337\251\146\013\314\074\306\170\174\247\234\035\343\316\216 \123\276\005\336\140\017\153\345\032\333\077\343\341\041\311\051 \301\361\353\007\234\122\033\001\104\121\074\173\045\327\304\345 \122\124\135\045\007\312\026\040\270\255\344\101\356\172\010\376 \231\157\203\246\221\002\260\154\066\125\152\347\175\365\226\346 \312\201\326\227\361\224\203\351\355\260\261\153\022\151\036\254 \373\135\251\305\230\351\264\133\130\172\276\075\242\104\072\143 \131\324\013\045\336\033\117\275\345\001\236\315\322\051\325\237 \027\031\012\157\277\014\220\323\011\137\331\343\212\065\314\171 \132\115\031\067\222\267\304\301\255\257\364\171\044\232\262\001 \013\261\257\134\226\363\200\062\373\134\075\230\361\240\077\112 \336\276\257\224\056\331\125\232\027\156\140\235\143\154\270\143 \311\256\201\134\030\065\340\220\273\276\074\117\067\042\271\176 \353\317\236\167\041\246\075\070\201\373\110\332\061\075\053\343 \211\365\320\265\275\176\340\120\304\022\211\263\043\232\020\061 \205\333\256\157\357\070\063\030\166\021\002\003\001\000\001\243 \202\001\154\060\202\001\150\060\022\006\003\125\035\023\001\001 \377\004\010\060\006\001\001\377\002\001\014\060\035\006\003\125 \035\016\004\026\004\024\371\044\254\017\262\265\370\171\300\372 \140\210\033\304\331\115\002\236\027\031\060\201\343\006\003\125 \035\043\004\201\333\060\201\330\200\024\371\044\254\017\262\265 \370\171\300\372\140\210\033\304\331\115\002\236\027\031\241\201 \264\244\201\261\060\201\256\061\013\060\011\006\003\125\004\006 \023\002\105\125\061\103\060\101\006\003\125\004\007\023\072\115 \141\144\162\151\144\040\050\163\145\145\040\143\165\162\162\162\145 \156\164\040\141\144\144\162\145\163\163\040\141\164\040\167\167 \167\056\143\141\155\145\162\146\151\162\155\141\056\143\157\155 \057\141\144\144\162\145\163\163\051\061\022\060\020\006\003\125 \004\005\023\011\101\070\062\067\064\063\062\070\067\061\033\060 \031\006\003\125\004\012\023\022\101\103\040\103\141\155\145\162 \146\151\162\155\141\040\123\056\101\056\061\051\060\047\006\003 \125\004\003\023\040\103\150\141\155\142\145\162\163\040\157\146 \040\103\157\155\155\145\162\143\145\040\122\157\157\164\040\055 \040\062\060\060\070\202\011\000\243\332\102\176\244\261\256\332 \060\016\006\003\125\035\017\001\001\377\004\004\003\002\001\006 \060\075\006\003\125\035\040\004\066\060\064\060\062\006\004\125 \035\040\000\060\052\060\050\006\010\053\006\001\005\005\007\002 \001\026\034\150\164\164\160\072\057\057\160\157\154\151\143\171 \056\143\141\155\145\162\146\151\162\155\141\056\143\157\155\060 \015\006\011\052\206\110\206\367\015\001\001\005\005\000\003\202

\002\001\000\220\022\257\042\065\302\243\071\360\056\336\351\265 \351\170\174\110\276\077\175\105\222\136\351\332\261\031\374\026 \074\237\264\133\146\236\152\347\303\271\135\210\350\017\255\317 \043\017\336\045\072\136\314\117\245\301\265\055\254\044\322\130 \007\336\242\317\151\204\140\063\350\020\015\023\251\043\320\205 \345\216\173\246\236\075\162\023\162\063\365\252\175\306\143\037 \010\364\376\001\177\044\317\053\054\124\011\336\342\053\155\222 \306\071\117\026\352\074\176\172\106\324\105\152\106\250\353\165 \202\126\247\253\240\174\150\023\063\366\235\060\360\157\047\071 \044\043\052\220\375\220\051\065\362\223\337\064\245\306\367\370 \357\214\017\142\112\174\256\323\365\124\370\215\266\232\126\207 \026\202\072\063\253\132\042\010\367\202\272\352\056\340\107\232 \264\265\105\243\005\073\331\334\056\105\100\073\352\334\177\350 \073\353\321\354\046\330\065\244\060\305\072\254\127\236\263\166 \245\040\173\371\036\112\005\142\001\246\050\165\140\227\222\015 \156\076\115\067\103\015\222\025\234\030\042\315\121\231\240\051 \032\074\137\212\062\063\133\060\307\211\057\107\230\017\243\003 \306\366\361\254\337\062\360\331\201\032\344\234\275\366\200\024 \360\321\054\271\205\365\330\243\261\310\245\041\345\034\023\227 \356\016\275\337\051\251\357\064\123\133\323\344\152\023\204\006 \266\062\002\304\122\256\042\322\334\262\041\102\032\332\100\360 \051\311\354\012\014\134\342\320\272\314\110\323\067\012\314\022 \012\212\171\260\075\003\177\151\113\364\064\040\175\263\064\352 \216\113\144\365\076\375\263\043\147\025\015\004\270\360\055\301 \011\121\074\262\154\025\360\245\043\327\203\164\344\345\056\311 \376\230\047\102\306\253\306\236\260\320\133\070\245\233\120\336 \176\030\230\265\105\073\366\171\264\350\367\032\173\006\203\373 \320\213\332\273\307\275\030\253\010\157\074\200\153\100\077\031 \031\272\145\212\346\276\325\134\323\066\327\357\100\122\044\140 \070\147\004\061\354\217\363\202\306\336\271\125\363\073\061\221 \132\334\265\010\025\255\166\045\012\015\173\056\207\342\014\246 \006\274\046\020\155\067\235\354\335\170\214\174\200\305\360\331 \167\110\320

END

CKA\_NSS\_MOZILLA\_CA\_POLICY CK\_BBOOL CK\_TRUE CKA\_NSS\_SERVER\_DISTRUST\_AFTER CK\_BBOOL CK\_FALSE CKA\_NSS\_EMAIL\_DISTRUST\_AFTER CK\_BBOOL CK\_FALSE

# Trust for "Chambers of Commerce Root - 2008"

# Issuer: CN=Chambers of Commerce Root - 2008,O=AC Camerfirma S.A.,serialNumber=A82743287,L=Madrid (see current address at www.camerfirma.com/address),C=EU # Serial Number:00:a3:da:42:7e:a4:b1:ae:da

#

 Subject: CN=Chambers of Commerce Root - 2008,O=AC Camerfirma S.A.,serialNumber=A82743287,L=Madrid (see current address at www.camerfirma.com/address),C=EU # Not Valid Before: Fri Aug 01 12:29:50 2008

# Not Valid After : Sat Jul 31 12:29:50 2038

# Fingerprint (SHA-256):

06:3E:4A:FA:C4:91:DF:D3:32:F3:08:9B:85:42:E9:46:17:D8:93:D7:FE:94:4E:10:A7:93:7E:E2:9D:96:93:C0

# Fingerprint (SHA1): 78:6A:74:AC:76:AB:14:7F:9C:6A:30:50:BA:9E:A8:7E:FE:9A:CE:3C

CKA\_CLASS CK\_OBJECT\_CLASS CKO\_NSS\_TRUST

CKA\_TOKEN CK\_BBOOL CK\_TRUE

CKA\_PRIVATE CK\_BBOOL CK\_FALSE

CKA\_MODIFIABLE CK\_BBOOL CK\_FALSE

CKA\_LABEL UTF8 "Chambers of Commerce Root - 2008"

## CKA\_CERT\_SHA1\_HASH MULTILINE\_OCTAL

\170\152\164\254\166\253\024\177\234\152\060\120\272\236\250\176

\376\232\316\074

END

CKA\_CERT\_MD5\_HASH MULTILINE\_OCTAL

\136\200\236\204\132\016\145\013\027\002\363\125\030\052\076\327 END

CKA\_ISSUER MULTILINE\_OCTAL

```
\060\201\256\061\013\060\011\006\003\125\004\006\023\002\105\125
\061\103\060\101\006\003\125\004\007\023\072\115\141\144\162\151
\144\040\050\163\145\145\040\143\165\162\162\145\156\164\040\141
\144\144\162\145\163\163\040\141\164\040\167\167\167\056\143\141
\155\145\162\146\151\162\155\141\056\143\157\155\057\141\144\144
\162\145\163\163\051\061\022\060\020\006\003\125\004\005\023\011
\101\070\062\067\064\063\062\070\067\061\033\060\031\006\003\125
\004\012\023\022\101\103\040\103\141\155\145\162\146\151\162\155
\141\040\123\056\101\056\061\051\060\047\006\003\125\004\003\023
\040\103\150\141\155\142\145\162\163\040\157\146\040\103\157\155
\155\145\162\143\145\040\122\157\157\164\040\055\040\062\060\060
\070
```
END

# CKA\_SERIAL\_NUMBER

MULTILINE\_OCTAL

\002\011\000\243\332\102\176\244\261\256\332

END

CKA\_TRUST\_SERVER\_AUTH CK\_TRUST CKT\_NSS\_MUST\_VERIFY\_TRUST CKA TRUST\_EMAIL\_PROTECTION CK\_TRUST CKT\_NSS\_TRUSTED\_DELEGATOR CKA\_TRUST\_CODE\_SIGNING CK\_TRUST CKT\_NSS\_TRUSTED\_DELEGATOR CKA\_TRUST\_STEP\_UP\_APPROVED CK\_BBOOL CK\_FALSE

#

# Certificate "Global Chambersign Root - 2008"

#

# Issuer: CN=Global Chambersign

 Root - 2008,O=AC Camerfirma S.A.,serialNumber=A82743287,L=Madrid (see current address at www.camerfirma.com/address),C=EU

# Serial Number:00:c9:cd:d3:e9:d5:7d:23:ce

# Subject: CN=Global Chambersign Root - 2008,O=AC Camerfirma S.A.,serialNumber=A82743287,L=Madrid

(see current address at www.camerfirma.com/address),C=EU

# Not Valid Before: Fri Aug 01 12:31:40 2008

CKA\_VALUE MULTILINE\_OCTAL \060\202\007\111\060\202\005\061\240\003\002\001\002\002\011\000 \311\315\323\351\325\175\043\316\060\015\006\011\052\206\110\206 \367\015\001\001\005\005\000\060\201\254\061\013\060\011\006\003 \125\004\006\023\002\105\125\061\103\060\101\006\003\125\004\007 \023\072\115\141\144\162\151\144\040\050\163\145\145\040\143\165

\002\011\000\311\315\323\351\325\175\043\316

MULTILINE\_OCTAL

CKA\_SERIAL\_NUMBER

END

END

CKA\_ISSUER MULTILINE\_OCTAL \060\201\254\061\013\060\011\006\003\125\004\006\023\002\105\125 \061\103\060\101\006\003\125\004\007\023\072\115\141\144\162\151 \144\040\050\163\145\145\040\143\165\162\162\145\156\164\040\141 \144\144\162\145\163\163\040\141\164\040\167\167\167\056\143\141 \155\145\162\146\151\162\155\141\056\143\157\155\057\141\144\144 \162\145\163\163\051\061\022\060\020\006\003\125\004\005\023\011 \101\070\062\067\064\063\062\070\067\061\033\060\031\006\003\125 \004\012\023\022\101\103\040\103\141\155\145\162\146\151\162\155 \141\040\123\056\101\056\061\047\060\045\006\003\125\004\003\023 \036\107\154\157\142\141\154\040\103\150\141\155\142\145\162\163 \151\147\156\040\122\157\157\164\040\055\040\062\060\060\070

UTF8 "0"

CKA\_ID

END

CKA\_LABEL UTF8 "Global Chambersign Root - 2008" CKA\_CERTIFICATE\_TYPE CK\_CERTIFICATE\_TYPE CKC\_X\_509 CKA\_SUBJECT MULTILINE\_OCTAL \060\201\254\061\013\060\011\006\003\125\004\006\023\002\105\125 \061\103\060\101\006\003\125\004\007\023\072\115\141\144\162\151 \144\040\050\163\145\145\040\143\165\162\162\145\156\164\040\141 \144\144\162\145\163\163\040\141\164\040\167\167\167\056\143\141 \155\145\162\146\151\162\155\141\056\143\157\155\057\141\144\144 \162\145\163\163\051\061\022\060\020\006\003\125\004\005\023\011 \101\070\062\067\064\063\062\070\067\061\033\060\031\006\003\125 \004\012\023\022\101\103\040\103\141\155\145\162\146\151\162\155 \141\040\123\056\101\056\061\047\060\045\006\003\125\004\003\023 \036\107\154\157\142\141\154\040\103\150\141\155\142\145\162\163 \151\147\156\040\122\157\157\164\040\055\040\062\060\060\070

CKA\_MODIFIABLE CK\_BBOOL CK\_FALSE

CKA\_PRIVATE CK\_BBOOL CK\_FALSE

CKA\_TOKEN CK\_BBOOL CK\_TRUE

CKA\_CLASS CK\_OBJECT\_CLASS CKO\_CERTIFICATE

# Not Valid After : Sat Jul 31 12:31:40 2038

13:63:35:43:93:34:A7:69:80:16:A0:D3:24:DE:72:28:4E:07:9D:7B:52:20:BB:8F:BD:74:78:16:EE:BE:BA:CA # Fingerprint (SHA1): 4A:BD:EE:EC:95:0D:35:9C:89:AE:C7:52:A1:2C:5B:29:F6:D6:AA:0C

# Fingerprint (SHA-256):

\162\162\145\156\164\040\141\144\144\162\145\163\163\040\141\164 \040\167\167\167\056\143\141\155\145\162\146\151\162\155\141\056 \143\157\155\057\141\144\144\162\145\163\163\051\061\022\060\020 \006\003\125\004\005\023\011\101\070\062\067\064\063\062\070\067 \061\033\060\031\006\003\125\004\012\023\022\101\103\040\103\141 \155\145\162\146\151\162\155\141\040\123\056\101\056\061\047\060 \045\006\003\125\004\003\023\036\107\154\157\142\141\154\040\103 \150\141\155\142\145\162\163\151\147\156\040\122\157\157\164\040 \055\040\062\060\060\070\060\036\027\015\060\070\060\070\060\061 \061\062\063\061\064\060\132\027\015\063\070\060\067\063\061\061 \062\063\061\064\060\132\060\201\254\061\013\060\011\006\003\125 \004\006\023\002\105\125\061\103\060\101\006\003\125\004\007\023 \072\115\141\144\162\151\144\040\050\163\145\145\040\143\165\162 \162\145\156\164\040\141\144\144\162\145\163\163\040\141\164\040 \167\167\167\056\143\141\155\145\162\146\151\162\155\141\056\143 \157\155\057\141\144\144\162\145\163\163\051\061\022\060\020\006 \003\125\004\005\023\011\101\070\062\067\064\063\062\070\067\061 \033\060\031\006\003\125\004\012\023\022\101\103\040\103\141\155 \145\162\146\151\162\155\141\040\123\056\101\056\061\047\060\045 \006\003\125\004\003\023\036\107\154\157\142\141\154\040\103\150 \141\155\142\145\162\163\151\147\156\040\122\157\157\164\040\055 \040\062\060\060\070\060\202\002\042\060\015\006\011\052\206\110 \206\367\015\001\001\001\005\000\003\202\002\017\000\060\202\002 \012\002\202\002\001\000\300\337\126\323\344\072\233\166\105\264 \023\333\377\301\266\031\213\067\101\030\225\122\107\353\027\235 \051\210\216\065\154\006\062\056\107\142\363\111\004\277\175\104 \066\261\161\314\275\132\011\163\325\331\205\104\377\221\127\045 \337\136\066\216\160\321\134\161\103\035\331\332\357\134\322\373 \033\275\072\265\313\255\243\314\104\247\015\256\041\025\077\271 \172\133\222\165\330\244\022\070\211\031\212\267\200\322\342\062 \157\126\234\221\326\210\020\013\263\164\144\222\164\140\363\366 \317\030\117\140\262\043\320\307\073\316\141\113\231\217\302\014 \320\100\262\230\334\015\250\116\243\271\012\256\140\240\255\105 \122\143\272\146\275\150\340\371\276\032\250\201\273\036\101\170 \165\323\301\376\000\125\260\207\124\350\047\220\065\035\114\063 \255\227\374\227\056\230\204\277\054\311\243\277\321\230\021\024 \355\143\370\312\230\210\130\027\231\355\105\003\227\176\074\206 \036\210\214\276\362\221\204\217\145\064\330\000\114\175\267\061 \027\132\051\172\012\030\044\060\243\067\265\172\251\001\175\046 \326\371\016\216\131\361\375\033\063\265\051\073\027\073\101\266 \041\335\324\300\075\245\237\237\037\103\120\311\273\274\154\172 \227\230\356\315\214\037\373\234\121\256\213\160\275\047\237\161 \300\153\254\175\220\146\350\327\135\072\015\260\325\302\215\325 \310\235\235\301\155\320\320\277\121\344\343\370\303\070\066\256 \326\247\165\346\257\204\103\135\223\222\014\152\007\336\073\035 \230\042\326\254\301\065\333\243\240\045\377\162\265\166\035\336 \155\351\054\146\054\122\204\320\105\222\316\034\345\345\063\035 \334\007\123\124\243\252\202\073\232\067\057\334\335\240\144\351

\346\335\275\256\374\144\205\035\074\247\311\006\336\204\377\153 \350\153\032\074\305\242\263\102\373\213\011\076\137\010\122\307 \142\304\324\005\161\277\304\144\344\370\241\203\350\076\022\233 \250\036\324\066\115\057\161\366\215\050\366\203\251\023\322\141 \301\221\273\110\300\064\217\101\214\113\114\333\151\022\377\120 \224\234\040\203\131\163\355\174\241\362\361\375\335\367\111\323 \103\130\240\126\143\312\075\075\345\065\126\131\351\016\312\040 \314\053\113\223\051\017\002\003\001\000\001\243\202\001\152\060 \202\001\146\060\022\006\003\125\035\023\001\001\377\004\010\060 \006\001\001\377\002\001\014\060\035\006\003\125\035\016\004\026 \004\024\271\011\312\234\036\333\323\154\072\153\256\355\124\361 \133\223\006\065\056\136\060\201\341\006\003\125\035\043\004\201 \331\060\201\326\200\024\271\011\312\234\036\333\323\154\072\153 \256\355\124\361\133\223\006\065\056\136\241\201\262\244\201\257 \060\201\254\061\013\060\011\006\003\125\004\006\023\002\105\125 \061\103\060\101\006\003\125\004\007\023\072\115\141\144\162\151 \144\040\050\163\145\145\040\143\165\162\162\145\156\164\040\141 \144\144\162\145\163\163\040\141\164\040\167\167\167\056\143\141 \155\145\162\146\151\162\155\141\056\143\157\155\057\141\144\144 \162\145\163\163\051\061\022\060\020\006\003\125\004\005\023\011 \101\070\062\067\064\063\062\070\067\061\033\060\031\006\003\125 \004\012\023\022\101\103\040\103\141\155\145\162\146\151\162\155 \141\040\123\056\101\056\061\047\060\045\006\003\125\004\003\023 \036\107\154\157\142\141\154\040\103\150\141\155\142\145\162\163 \151\147\156\040\122\157\157\164\040\055\040\062\060\060\070\202 \011\000\311\315\323\351\325\175\043\316\060\016\006\003\125\035 \017\001\001\377\004\004\003\002\001\006\060\075\006\003\125\035 \040\004\066\060\064\060\062\006\004\125\035\040\000\060\052\060 \050\006\010\053\006\001\005\005\007\002\001\026\034\150\164\164 \160\072\057\057\160\157\154\151\143\171\056\143\141\155\145\162 \146\151\162\155\141\056\143\157\155\060\015\006\011\052\206\110 \206\367\015\001\001\005\005\000\003\202\002\001\000\200\210\177 \160\336\222\050\331\005\224\106\377\220\127\251\361\057\337\032 \015\153\372\174\016\034\111\044\171\047\330\106\252\157\051\131 \122\210\160\022\352\335\075\365\233\123\124\157\341\140\242\250 \011\271\354\353\131\174\306\065\361\334\030\351\361\147\345\257 \272\105\340\011\336\312\104\017\302\027\016\167\221\105\172\063 \137\137\226\054\150\213\301\107\217\230\233\075\300\354\313\365 \325\202\222\204\065\321\276\066\070\126\162\061\133\107\055\252 \027\244\143\121\353\012\001\255\177\354\165\236\313\241\037\361 \177\022\261\271\344\144\177\147\326\043\052\364\270\071\135\230 \350\041\247\341\275\075\102\032\164\232\160\257\150\154\120\135 \111\317\377\373\016\135\346\054\107\327\201\072\131\000\265\163 \153\143\040\366\061\105\010\071\016\364\160\176\100\160\132\077 \320\153\102\251\164\075\050\057\002\155\165\162\225\011\215\110 \143\306\306\043\127\222\223\136\065\301\215\371\012\367\054\235 \142\034\366\255\174\335\246\061\036\266\261\307\176\205\046\372 \244\152\265\332\143\060\321\357\223\067\262\146\057\175\005\367

\347\267\113\230\224\065\300\331\072\051\301\235\262\120\063\035 \112\251\132\246\311\003\357\355\364\347\250\156\212\264\127\204 \353\244\077\320\356\252\252\207\133\143\350\223\342\153\250\324 \270\162\170\153\033\355\071\344\135\313\233\252\207\325\117\116 \000\376\331\152\237\074\061\017\050\002\001\175\230\350\247\260 \242\144\236\171\370\110\362\025\251\314\346\310\104\353\077\170 \231\362\173\161\076\074\361\230\247\305\030\022\077\346\273\050 \063\102\351\105\012\174\155\362\206\171\057\305\202\031\175\011 \211\174\262\124\166\210\256\336\301\363\314\341\156\333\061\326 \223\256\231\240\357\045\152\163\230\211\133\072\056\023\210\036 \277\300\222\224\064\033\343\047\267\213\036\157\102\377\347\351 \067\233\120\035\055\242\371\002\356\313\130\130\072\161\274\150 \343\252\301\257\034\050\037\242\334\043\145\077\201\352\256\231 \323\330\060\317\023\015\117\025\311\204\274\247\110\055\370\060 \043\167\330\106\113\171\155\366\214\355\072\177\140\021\170\364 \351\233\256\325\124\300\164\200\321\013\102\237\301 END CKA\_NSS\_MOZILLA\_CA\_POLICY CK\_BBOOL CK\_TRUE

CKA\_NSS\_SERVER\_DISTRUST\_AFTER CK\_BBOOL CK\_FALSE CKA\_NSS\_EMAIL\_DISTRUST\_AFTER CK\_BBOOL CK\_FALSE

# Trust for "Global Chambersign Root - 2008"

# Issuer: CN=Global Chambersign Root - 2008,O=AC Camerfirma S.A.,serialNumber=A82743287,L=Madrid (see current address at www.camerfirma.com/address),C=EU

# Serial Number:00:c9:cd:d3:e9:d5:7d:23:ce

# Subject: CN=Global Chambersign Root - 2008,O=AC Camerfirma S.A.,serialNumber=A82743287,L=Madrid

(see current address at www.camerfirma.com/address),C=EU

# Not Valid Before: Fri Aug 01 12:31:40 2008

# Not Valid After : Sat Jul 31 12:31:40 2038

# Fingerprint (SHA-256):

13:63:35:43:93:34:A7:69:80:16:A0:D3:24:DE:72:28:4E:07:9D:7B:52:20:BB:8F:BD:74:78:16:EE:BE:BA:CA # Fingerprint (SHA1): 4A:BD:EE:EC:95:0D:35:9C:89:AE:C7:52:A1:2C:5B:29:F6:D6:AA:0C

CKA\_CLASS CK\_OBJECT\_CLASS CKO\_NSS\_TRUST

CKA\_TOKEN CK\_BBOOL CK\_TRUE

CKA\_PRIVATE CK\_BBOOL CK\_FALSE

CKA\_MODIFIABLE CK\_BBOOL

CK\_FALSE

CKA\_LABEL UTF8 "Global Chambersign Root - 2008"

CKA CERT SHA1 HASH MULTILINE OCTAL

\112\275\356\354\225\015\065\234\211\256\307\122\241\054\133\051

\366\326\252\014

END

CKA\_CERT\_MD5\_HASH MULTILINE\_OCTAL

\236\200\377\170\001\014\056\301\066\275\376\226\220\156\010\363

END

CKA\_ISSUER MULTILINE\_OCTAL

\060\201\254\061\013\060\011\006\003\125\004\006\023\002\105\125

\061\103\060\101\006\003\125\004\007\023\072\115\141\144\162\151 \144\040\050\163\145\145\040\143\165\162\162\145\156\164\040\141 \144\144\162\145\163\163\040\141\164\040\167\167\167\056\143\141 \155\145\162\146\151\162\155\141\056\143\157\155\057\141\144\144 \162\145\163\163\051\061\022\060\020\006\003\125\004\005\023\011 \101\070\062\067\064\063\062\070\067\061\033\060\031\006\003\125 \004\012\023\022\101\103\040\103\141\155\145\162\146\151\162\155 \141\040\123\056\101\056\061\047\060\045\006\003\125\004\003\023 \036\107\154\157\142\141\154\040\103\150\141\155\142\145\162\163 \151\147\156\040\122\157\157\164\040\055\040\062\060\060\060\070 END CKA\_SERIAL\_NUMBER MULTILINE\_OCTAL \002\011\000\311\315\323\351\325\175\043\316 END

CKA\_TRUST\_SERVER\_AUTH CK\_TRUST CKT\_NSS\_MUST\_VERIFY\_TRUST CKA\_TRUST\_EMAIL\_PROTECTION CK\_TRUST CKT\_NSS\_TRUSTED\_DELEGATOR

CKA TRUST\_CODE\_SIGNING CK\_TRUST CKT\_NSS\_TRUSTED\_DELEGATOR

CKA\_TRUST\_STEP\_UP\_APPROVED CK\_BBOOL CK\_FALSE

#

# Certificate "Go Daddy Root Certificate Authority - G2"

#

# Issuer: CN=Go Daddy Root Certificate Authority - G2,O="GoDaddy.com, Inc.",L=Scottsdale,ST=Arizona,C=US

# Serial Number: 0 (0x0)

# Subject: CN=Go Daddy Root Certificate Authority - G2,O="GoDaddy.com,

Inc.",L=Scottsdale,ST=Arizona,C=US

# Not Valid Before: Tue Sep 01 00:00:00 2009

# Not Valid After : Thu Dec 31 23:59:59 2037

# Fingerprint (SHA-256):

45:14:0B:32:47:EB:9C:C8:C5:B4:F0:D7:B5:30:91:F7:32:92:08:9E:6E:5A:63:E2:74:9D:D3:AC:A9:19:8E:DA

# Fingerprint (SHA1): 47:BE:AB:C9:22:EA:E8:0E:78:78:34:62:A7:9F:45:C2:54:FD:E6:8B

CKA\_CLASS CK\_OBJECT\_CLASS CKO\_CERTIFICATE

CKA\_TOKEN CK\_BBOOL CK\_TRUE

CKA\_PRIVATE

CK\_BBOOL CK\_FALSE

CKA\_MODIFIABLE CK\_BBOOL CK\_FALSE

CKA\_LABEL UTF8 "Go Daddy Root Certificate Authority - G2"

CKA\_CERTIFICATE\_TYPE CK\_CERTIFICATE\_TYPE CKC\_X\_509

CKA\_SUBJECT MULTILINE\_OCTAL

\060\201\203\061\013\060\011\006\003\125\004\006\023\002\125\123

\061\020\060\016\006\003\125\004\010\023\007\101\162\151\172\157

\156\141\061\023\060\021\006\003\125\004\007\023\012\123\143\157

\164\164\163\144\141\154\145\061\032\060\030\006\003\125\004\012

\023\021\107\157\104\141\144\144\171\056\143\157\155\054\040\111

\156\143\056\061\061\060\057\006\003\125\004\003\023\050\107\157

\040\104\141\144\144\171\040\122\157\157\164\040\103\145\162\164 \151\146\151\143\141\164\145\040\101\165\164\150\157\162\151\164

CKA\_VALUE MULTILINE\_OCTAL \060\202\003\305\060\202\002\255\240\003\002\001\002\002\001\000 \060\015\006\011\052\206\110\206\367\015\001\001\013\005\000\060 \201\203\061\013\060\011\006\003\125\004\006\023\002\125\123\061 \020\060\016\006\003\125\004\010\023\007\101\162\151\172\157\156 \141\061\023\060\021\006\003\125\004\007\023\012\123\143\157\164 \164\163\144\141\154\145\061\032\060\030\006\003\125\004\012\023 \021\107\157\104\141\144\144\171\056\143\157\155\054\040\111\156 \143\056\061\061\060\057\006\003\125\004\003\023\050\107\157\040 \104\141\144\144\171\040\122\157\157\164\040\103\145\162\164\151 \146\151\143\141\164\145\040\101\165\164\150\157\162\151\164\171 \040\055\040\107\062\060\036\027\015\060\071\060\071\060\061\060 \060\060\060\060\060\132\027\015\063\067\061\062\063\061\062\063 \065\071\065\071\132\060\201\203\061\013\060\011\006\003\125\004 \006\023\002\125\123\061\020\060\016\006\003\125\004\010\023\007 \101\162\151\172\157\156\141\061\023\060\021\006\003\125\004\007 \023\012\123\143\157\164\164\163\144\141\154\145\061\032\060\030 \006\003\125\004\012\023\021\107\157\104\141\144\144\171\056\143 \157\155\054\040\111\156\143\056\061\061\060\057\006\003\125\004 \003\023\050\107\157\040\104\141\144\144\171\040\122\157\157\164 \040\103\145\162\164\151\146\151\143\141\164\145\040\101\165\164 \150\157\162\151\164\171\040\055\040\107\062\060\202\001\042\060 \015\006\011\052\206\110\206\367\015\001\001\001\005\000\003\202 \001\017\000\060\202\001\012\002\202\001\001\000\277\161\142\010 \361\372\131\064\367\033\311\030\243\367\200\111\130\351\042\203 \023\246\305\040\103\001\073\204\361\346\205\111\237\047\352\366 \204\033\116\240\264\333\160\230\307\062\001\261\005\076\007\116 \356\364\372\117\057\131\060\042\347\253\031\126\153\342\200\007 \374\363\026\165\200\071\121\173\345\371\065\266\164\116\251\215 \202\023\344\266\077\251\003\203\372\242\276\212\025\152\177\336

END

CKA\_SERIAL\_NUMBER MULTILINE\_OCTAL \002\001\000

END

\171\040\055\040\107\062

CKA\_ID UTF8 "0" CKA\_ISSUER MULTILINE\_OCTAL \060\201\203\061\013\060\011\006\003\125\004\006\023\002\125\123 \061\020\060\016\006\003\125\004\010\023\007\101\162\151\172\157 \156\141\061\023\060\021\006\003\125\004\007\023\012\123\143\157 \164\163\144\141\154\145\061\032\060\030\006\003\125\004\012 \023\021\107\157\104\141\144\144\171\056\143\157\155\054\040\111 \156\143\056\061\061\060\057\006\003\125\004\003\023\050\107\157 \040\104\141\144\144\171\040\122\157\157\164\040\103\145\162\164 \151\146\151\143\141\164\145\040\101\165\164\150\157\162\151\164

END

\171\040\055\040\107\062

\013\303\266\031\024\005\312\352\303\250\004\224\073\106\174\062 \015\363\000\146\042\310\215\151\155\066\214\021\030\267\323\262 \034\140\264\070\372\002\214\316\323\335\106\007\336\012\076\353 \135\174\310\174\373\260\053\123\244\222\142\151\121\045\005\141 \032\104\201\214\054\251\103\226\043\337\254\072\201\232\016\051 \305\034\251\351\135\036\266\236\236\060\012\071\316\361\210\200 \373\113\135\314\062\354\205\142\103\045\064\002\126\047\001\221 \264\073\160\052\077\156\261\350\234\210\001\175\237\324\371\333 \123\155\140\235\277\054\347\130\253\270\137\106\374\316\304\033 \003\074\011\353\111\061\134\151\106\263\340\107\002\003\001\000 \001\243\102\060\100\060\017\006\003\125\035\023\001\001\377\004 \005\060\003\001\001\377\060\016\006\003\125\035\017\001\001\377 \004\004\003\002\001\006\060\035\006\003\125\035\016\004\026\004 \024\072\232\205\007\020\147\050\266\357\366\275\005\101\156\040 \301\224\332\017\336\060\015\006\011\052\206\110\206\367\015\001 \001\013\005\000\003\202\001\001\000\231\333\135\171\325\371\227 \131\147\003\141\361\176\073\006\061\165\055\241\040\216\117\145 \207\264\367\246\234\274\330\351\057\320\333\132\356\317\164\214 \163\264\070\102\332\005\173\370\002\165\270\375\245\261\327\256 \366\327\336\023\313\123\020\176\212\106\321\227\372\267\056\053 \021\253\220\260\047\200\371\350\237\132\351\067\237\253\344\337 \154\263\205\027\235\075\331\044\117\171\221\065\326\137\004\353 \200\203\253\232\002\055\265\020\364\330\220\307\004\163\100\355 \162\045\240\251\237\354\236\253\150\022\231\127\306\217\022\072 \011\244\275\104\375\006\025\067\301\233\344\062\243\355\070\350 \330\144\363\054\176\024\374\002\352\237\315\377\007\150\027\333 \042\220\070\055\172\215\321\124\361\151\343\137\063\312\172\075 \173\012\343\312\177\137\071\345\342\165\272\305\166\030\063\316 \054\360\057\114\255\367\261\347\316\117\250\304\233\112\124\006 \305\177\175\325\010\017\342\034\376\176\027\270\254\136\366\324 \026\262\103\011\014\115\366\247\153\264\231\204\145\312\172\210 \342\342\104\276\134\367\352\034\365 END

CKA\_NSS\_MOZILLA\_CA\_POLICY CK\_BBOOL CK\_TRUE CKA\_NSS\_SERVER\_DISTRUST\_AFTER CK\_BBOOL CK\_FALSE CKA\_NSS\_EMAIL\_DISTRUST\_AFTER CK\_BBOOL CK\_FALSE

# Trust for "Go Daddy Root Certificate Authority - G2"

# Issuer: CN=Go Daddy Root Certificate Authority - G2,O="GoDaddy.com, Inc.",L=Scottsdale,ST=Arizona,C=US # Serial Number: 0 (0x0)

# Subject: CN=Go Daddy Root Certificate Authority - G2,O="GoDaddy.com,

Inc.",L=Scottsdale,ST=Arizona,C=US

# Not Valid Before: Tue Sep 01 00:00:00 2009

# Not Valid After : Thu Dec 31 23:59:59 2037

# Fingerprint (SHA-256):

45:14:0B:32:47:EB:9C:C8:C5:B4:F0:D7:B5:30:91:F7:32:92:08:9E:6E:5A:63:E2:74:9D:D3:AC:A9:19:8E:DA # Fingerprint

 (SHA1): 47:BE:AB:C9:22:EA:E8:0E:78:78:34:62:A7:9F:45:C2:54:FD:E6:8B CKA\_CLASS CK\_OBJECT\_CLASS CKO\_NSS\_TRUST CKA\_TOKEN CK\_BBOOL CK\_TRUE CKA\_PRIVATE CK\_BBOOL CK\_FALSE CKA\_MODIFIABLE CK\_BBOOL CK\_FALSE CKA\_LABEL UTF8 "Go Daddy Root Certificate Authority - G2" CKA\_CERT\_SHA1\_HASH MULTILINE\_OCTAL \107\276\253\311\042\352\350\016\170\170\064\142\247\237\105\302 \124\375\346\213 END CKA\_CERT\_MD5\_HASH MULTILINE\_OCTAL \200\072\274\042\301\346\373\215\233\073\047\112\062\033\232\001 END CKA\_ISSUER MULTILINE\_OCTAL \060\201\203\061\013\060\011\006\003\125\004\006\023\002\125\123 \061\020\060\016\006\003\125\004\010\023\007\101\162\151\172\157 \156\141\061\023\060\021\006\003\125\004\007\023\012\123\143\157 \164\164\163\144\141\154\145\061\032\060\030\006\003\125\004\012 \023\021\107\157\104\141\144\141\171\056\143\157\155\054\040\111 \156\143\056\061\061\060\057\006\003\125\004\003\023\050\107\157 \040\104\141\144\144\171\040\122\157\157\164\040\103\145\162\164 \151\146\151\143\141\164\145\040\101\165\164\150\157\162\151\164 \171\040\055\040\107\062 END CKA\_SERIAL\_NUMBER MULTILINE\_OCTAL \002\001\000 END CKA\_TRUST\_SERVER\_AUTH CK\_TRUST CKT\_NSS\_TRUSTED\_DELEGATOR CKA\_TRUST\_EMAIL\_PROTECTION CK\_TRUST CKT\_NSS\_MUST\_VERIFY\_TRUST CKA\_TRUST\_CODE\_SIGNING CK\_TRUST CKT\_NSS\_TRUSTED\_DELEGATOR CKA\_TRUST\_STEP\_UP\_APPROVED CK\_BBOOL CK\_FALSE # # Certificate "Starfield Root Certificate Authority - G2" # # Issuer: CN=Starfield Root Certificate Authority - G2,O="Starfield Technologies, Inc.",L=Scottsdale,ST=Arizona,C=US # Serial Number: 0 (0x0) # Subject: CN=Starfield Root Certificate Authority - G2,O="Starfield Technologies, Inc.",L=Scottsdale,ST=Arizona,C=US # Not Valid Before: Tue Sep 01 00:00:00 2009 # Not Valid After : Thu Dec 31 23:59:59 2037 # Fingerprint (SHA-256): 2C:E1:CB:0B:F9:D2:F9:E1:02:99:3F:BE:21:51:52:C3:B2:DD:0C:AB:DE:1C:68:E5:31:9B:83:91:54:DB:B7:F5 # Fingerprint (SHA1): B5:1C:06:7C:EE:2B:0C:3D:F8:55:AB:2D:92:F4:FE:39:D4:E7:0F:0E CKA\_CLASS CK\_OBJECT\_CLASS CKO\_CERTIFICATE CKA\_TOKEN

CKA\_VALUE MULTILINE\_OCTAL \060\202\003\335\060\202\002\305\240\003\002\001\002\002\001\000 \060\015\006\011\052\206\110\206\367\015\001\001\013\005\000\060 \201\217\061\013\060\011\006\003\125\004\006\023\002\125\123\061 \020\060\016\006\003\125\004\010\023\007\101\162\151\172\157\156 \141\061\023\060\021\006\003\125\004\007\023\012\123\143\157\164 \164\163\144\141\154\145\061\045\060\043\006\003\125\004\012\023 \034\123\164\141\162\146\151\145\154\144\040\124\145\143\150\156 \157\154\157\147\151\145\163\054\040\111\156\143\056\061\062\060 \060\006\003\125\004\003\023\051\123\164\141\162\146\151\145\154 \144\040\122\157\157\164\040\103\145\162\164\151\146\151\143\141 \164\145\040\101\165\164\150\157\162\151\164\171\040\055\040\107 \062\060\036\027\015\060\071\060\071\060\061\060\060\060\060\060\060 \060\132\027\015\063\067\061\062\063\061\062\063\065\071\065\071

END

\002\001\000

MULTILINE\_OCTAL

CKA\_SERIAL\_NUMBER

END

\061\020\060\016\006\003\125\004\010\023\007\101\162\151\172\157 \156\141\061\023\060\021\006\003\125\004\007\023\012\123\143\157 \164\164\163\144\141\154\145\061\045\060\043\006\003\125\004\012 \023\034\123\164\141\162\146\151\145\154\144\040\124\145\143\150 \156\157\154\157\147\151\145\163\054\040\111\156\143\056\061\062 \060\060\006\003\125\004\003\023\051\123\164\141\162\146\151\145 \154\144\040\122\157\157\164\040\103\145\162\164\151\146\151\143 \141\164\145\040\101\165\164\150\157\162\151\164\171\040\055\040 \107\062

\060\201\217\061\013\060\011\006\003\125\004\006\023\002\125\123

CKA\_ISSUER MULTILINE\_OCTAL

CKA\_ID UTF8 "0"

\107\062 END

CKA\_SUBJECT MULTILINE\_OCTAL \060\201\217\061\013\060\011\006\003\125\004\006\023\002\125\123 \061\020\060\016\006\003\125\004\010\023\007\101\162\151\172\157 \156\141\061\023\060\021\006\003\125\004\007\023\012\123\143\157 \164\164\163\144\141\154\145\061\045\060\043\006\003\125\004\012 \023\034\123\164\141\162\146\151\145\154\144\040\124\145\143\150 \156\157\154\157\147\151\145\163\054\040\111\156\143\056\061\062 \060\060\006\003\125\004\003\023\051\123\164\141\162\146\151\145 \154\144\040\122\157\157\164\040\103\145\162\164\151\146\151\143 \141\164\145\040\101\165\164\150\157\162\151\164\171\040\055\040

CKA\_MODIFIABLE CK\_BBOOL CK\_FALSE CKA\_LABEL UTF8 "Starfield Root Certificate Authority - G2" CKA\_CERTIFICATE\_TYPE CK\_CERTIFICATE\_TYPE CKC\_X\_509

CKA\_PRIVATE CK\_BBOOL CK\_FALSE

CK\_BBOOL CK\_TRUE

\132\060\201\217\061\013\060\011\006\003\125\004\006\023\002\125 \123\061\020\060\016\006\003\125\004\010\023\007\101\162\151\172 \157\156\141\061\023\060\021\006\003\125\004\007\023\012\123\143 \157\164\164\163\144\141\154\145\061\045\060\043\006\003\125\004 \012\023\034\123\164\141\162\146\151\145\154\144\040\124\145\143 \150\156\157\154\157\147\151\145\163\054\040\111\156\143\056\061 \062\060\060\006\003\125\004\003\023\051\123\164\141\162\146\151 \145\154\144\040\122\157\157\164\040\103\145\162\164\151\146\151 \143\141\164\145\040\101\165\164\150\157\162\151\164\171\040\055 \040\107\062\060\202\001\042\060\015\006\011\052\206\110\206\367 \015\001\001\005\000\003\202\001\017\000\060\202\001\012\002 \202\001\001\000\275\355\301\003\374\366\217\374\002\261\157\133 \237\110\331\235\171\342\242\267\003\141\126\030\303\107\266\327 \312\075\065\056\211\103\367\241\151\233\336\212\032\375\023\040 \234\264\111\167\062\051\126\375\271\354\214\335\042\372\162\334 \047\141\227\356\366\132\204\354\156\031\271\211\054\334\204\133 \325\164\373\153\137\305\211\245\020\122\211\106\125\364\270\165 \034\346\177\344\124\256\113\370\125\162\127\002\031\370\027\161 \131\353\036\050\007\164\305\235\110\276\154\264\364\244\260\363 \144\067\171\222\300\354\106\136\177\341\155\123\114\142\257\315 \037\013\143\273\072\235\373\374\171\000\230\141\164\317\046\202 \100\143\363\262\162\152\031\015\231\312\324\016\165\314\067\373 \213\211\301\131\361\142\177\137\263\137\145\060\370\247\267\115 \166\132\036\166\136\064\300\350\226\126\231\212\263\360\177\244 \315\275\334\062\061\174\221\317\340\137\021\370\153\252\111\134 \321\231\224\321\242\343\143\133\011\166\265\126\142\341\113\164 \035\226\324\046\324\010\004\131\320\230\016\016\346\336\374\303 \354\037\220\361\002\003\001\000\001\243\102\060\100\060\017\006 \003\125\035\023\001\001\377\004\005\060\003\001\001\377\060\016 \006\003\125\035\017\001\001\377\004\004\003\002\001\006\060\035 \006\003\125\035\016\004\026\004\024\174\014\062\037\247\331\060 \177\304\175\150\243\142\250\241\316\253\007\133\047\060\015\006 \011\052\206\110\206\367\015\001\001\013\005\000\003\202\001\001 \000\021\131\372\045\117\003\157\224\231\073\232\037\202\205\071 \324\166\005\224\136\341\050\223\155\142\135\011\302\240\250\324 \260\165\070\361\064\152\235\344\237\212\206\046\121\346\054\321 \306\055\156\225\040\112\222\001\354\270\212\147\173\061\342\147 \056\214\225\003\046\056\103\235\112\061\366\016\265\014\273\267 \342\067\177\042\272\000\243\016\173\122\373\153\273\073\304\323 \171\121\116\315\220\364\147\007\031\310\074\106\172\015\001\175 \305\130\347\155\346\205\060\027\232\044\304\020\340\004\367\340 \362\177\324\252\012\377\102\035\067\355\224\345\144\131\022\040 \167\070\323\062\076\070\201\165\226\163\372\150\217\261\313\316 \037\305\354\372\234\176\317\176\261\361\007\055\266\374\277\312 \244\277\320\227\005\112\274\352\030\050\002\220\275\124\170\011 \041\161\323\321\175\035\331\026\260\251\141\075\320\012\000\042 \374\307\173\313\011\144\105\013\073\100\201\367\175\174\062\365 \230\312\130\216\175\052\356\220\131\163\144\371\066\164\136\045

\241\365\146\005\056\177\071\025\251\052\373\120\213\216\205\151  $\backslash$ 364 END CKA\_NSS\_MOZILLA\_CA\_POLICY CK\_BBOOL CK\_TRUE CKA\_NSS\_SERVER\_DISTRUST\_AFTER CK\_BBOOL CK\_FALSE CKA\_NSS\_EMAIL\_DISTRUST\_AFTER CK\_BBOOL CK\_FALSE # Trust for "Starfield Root Certificate Authority - G2" # Issuer: CN=Starfield Root Certificate Authority - G2,O="Starfield Technologies, Inc.",L=Scottsdale,ST=Arizona,C=US # Serial Number: 0 (0x0) # Subject: CN=Starfield Root Certificate Authority - G2,O="Starfield Technologies, Inc.",L=Scottsdale,ST=Arizona,C=US # Not Valid Before: Tue Sep 01 00:00:00 2009 # Not Valid After : Thu Dec 31 23:59:59 2037 # Fingerprint (SHA-256): 2C:E1:CB:0B:F9:D2:F9:E1:02:99:3F:BE:21:51:52:C3:B2:DD:0C:AB:DE:1C:68:E5:31:9B:83:91:54:DB:B7:F5 # Fingerprint (SHA1): B5:1C:06:7C:EE:2B:0C:3D:F8:55:AB:2D:92:F4:FE:39:D4:E7:0F:0E CKA\_CLASS CK\_OBJECT\_CLASS CKO\_NSS\_TRUST CKA\_TOKEN CK\_BBOOL CK\_TRUE CKA\_PRIVATE CK\_BBOOL CK\_FALSE CKA\_MODIFIABLE CK\_BBOOL CK\_FALSE CKA\_LABEL UTF8 "Starfield Root Certificate Authority - G2" CKA\_CERT\_SHA1\_HASH MULTILINE\_OCTAL \265\034\006\174\356\053\014\075\370\125\253\055\222\364\376\071 \324\347\017\016 END CKA\_CERT\_MD5\_HASH MULTILINE\_OCTAL \326\071\201\306\122\176\226\151\374\374\312\146\355\005\362\226 END CKA\_ISSUER MULTILINE\_OCTAL \060\201\217\061\013\060\011\006\003\125\004\006\023\002\125\123 \061\020\060\016\006\003\125\004\010\023\007\101\162\151\172\157 \156\141\061\023\060\021\006\003\125\004\007\023\012\123\143\157 \164\163\144\141\154\145\061\045\060\043\006\003\125\004\012 \023\034\123\164\141\162\146\151\145\154\144\040\124\145\143\150 \156\157\154\157\147\151\145\163\054\040\111\156\143\056\061\062 \060\060\006\003\125\004\003\023\051\123\164\141\162\146\151\145 \154\144\040\122\157\157\164\040\103\145\162\164\151\146\151\143 \141\164\145\040\101\165\164\150\157\162\151\164\171\040\055\040 \107\062 END CKA\_SERIAL\_NUMBER MULTILINE\_OCTAL \002\001\000 END

CKA\_TRUST\_SERVER\_AUTH CK\_TRUST CKT\_NSS\_TRUSTED\_DELEGATOR CKA TRUST\_EMAIL\_PROTECTION CK\_TRUST CKT\_NSS\_MUST\_VERIFY\_TRUST CKA\_TRUST\_CODE\_SIGNING CK\_TRUST CKT\_NSS\_TRUSTED\_DELEGATOR CKA\_TRUST\_STEP\_UP\_APPROVED CK\_BBOOL CK\_FALSE

#

# Certificate "Starfield Services Root Certificate Authority - G2"

#

# Issuer: CN=Starfield Services Root Certificate Authority - G2,O="Starfield Technologies,

Inc.",L=Scottsdale,ST=Arizona,C=US

# Serial Number: 0 (0x0)

# Subject: CN=Starfield Services Root Certificate Authority - G2,O="Starfield Technologies,

Inc.",L=Scottsdale,ST=Arizona,C=US

# Not Valid Before:

Tue Sep 01 00:00:00 2009

# Not Valid After : Thu Dec 31 23:59:59 2037

# Fingerprint (SHA-256):

56:8D:69:05:A2:C8:87:08:A4:B3:02:51:90:ED:CF:ED:B1:97:4A:60:6A:13:C6:E5:29:0F:CB:2A:E6:3E:DA:B5

# Fingerprint (SHA1): 92:5A:8F:8D:2C:6D:04:E0:66:5F:59:6A:FF:22:D8:63:E8:25:6F:3F

CKA\_CLASS CK\_OBJECT\_CLASS CKO\_CERTIFICATE

CKA\_TOKEN CK\_BBOOL CK\_TRUE

CKA\_PRIVATE CK\_BBOOL CK\_FALSE

CKA\_MODIFIABLE CK\_BBOOL CK\_FALSE

CKA\_LABEL UTF8 "Starfield Services Root Certificate Authority - G2"

CKA\_CERTIFICATE\_TYPE CK\_CERTIFICATE\_TYPE CKC\_X\_509

CKA\_SUBJECT MULTILINE\_OCTAL

```
\060\201\230\061\013\060\011\006\003\125\004\006\023\002\125\123
\061\020\060\016\006\003\125\004\010\023\007\101\162\151\172\157
\156\141\061\023\060\021\006\003\125\004\007\023\012\123\143\157
\164\163\144\141\154\145\061\045\060\043\006\003\125\004\012
\023\034\123\164\141\162\146\151\145\154\144\040\124\145\143\150
\156\157\154\157\147\151\145\163\054\040\111\156\143\056\061\073
\060\071\006\003\125\004\003\023\062\123\164\141\162\146\151\145
\154\144\040\123\145\162\166\151\143\145\163\040\122\157\157\164
\040\103\145\162\164\151\146\151\143\141\164\145\040\101\165\164
\150\157\162\151\164\171\040\055\040\107\062
```
## END

CKA\_ID

UTF8 "0"

CKA\_ISSUER MULTILINE\_OCTAL

\060\201\230\061\013\060\011\006\003\125\004\006\023\002\125\123 \061\020\060\016\006\003\125\004\010\023\007\101\162\151\172\157 \156\141\061\023\060\021\006\003\125\004\007\023\012\123\143\157 \164\164\163\144\141\154\145\061\045\060\043\006\003\125\004\012 \023\034\123\164\141\162\146\151\145\154\144\040\124\145\143\150 \156\157\154\157\147\151\145\163\054\040\111\156\143\056\061\073 \060\071\006\003\125\004\003\023\062\123\164\141\162\146\151\145 \154\144\040\123\145\162\166\151\143\145\163\040\122\157\157\164

\040\103\145\162\164\151\146\151\143\141\164\145\040\101\165\164 \150\157\162\151\164\171\040\055\040\107\062 END CKA\_SERIAL\_NUMBER MULTILINE\_OCTAL \002\001\000 END CKA\_VALUE MULTILINE\_OCTAL \060\202\003\357\060\202\002\327\240\003\002\001\002\002\001\000 \060\015\006\011\052\206\110\206\367\015\001\001\013\005\000\060 \201\230\061\013\060\011\006\003\125\004\006\023\002\125\123\061 \020\060\016\006\003\125\004\010\023\007\101\162\151\172\157\156 \141\061\023\060\021\006\003\125\004\007\023\012\123\143\157\164

\164\163\144\141\154\145\061\045\060\043\006\003\125\004\012\023 \034\123\164\141\162\146\151\145\154\144\040\124\145\143\150\156 \157\154\157\147\151\145\163\054\040\111\156\143\056\061\073\060 \071\006\003\125\004\003\023\062\123\164\141\162\146\151\145\154 \144\040\123\145\162\166\151\143\145\163\040\122\157\157\164\040 \103\145\162\164\151\146\151\143\141\164\145\040\101\165\164\150 \157\162\151\164\171\040\055\040\107\062\060\036\027\015\060\071 \060\071\060\061\060\060\060\060\060\060\132\027\015\063\067\061 \062\063\061\062\063\065\071\065\071\132\060\201\230\061\013\060 \011\006\003\125\004\006\023\002\125\123\061\020\060\016\006\003 \125\004\010\023\007\101\162\151\172\157\156\141\061\023\060\021 \006\003\125\004\007\023\012\123\143\157\164\164\163\144\141\154 \145\061\045\060\043\006\003\125\004\012\023\034\123\164\141\162 \146\151\145\154\144\040\124\145\143\150\156\157\154\157\147\151 \145\163\054\040\111\156\143\056\061\073\060\071\006\003\125\004 \003\023\062\123\164\141\162\146\151\145\154\144\040\123\145\162 \166\151\143\145\163\040\122\157\157\164\040\103\145\162\164\151 \146\151\143\141\164\145\040\101\165\164\150\157\162\151\164\171 \040\055\040\107\062\060\202\001\042\060\015\006\011\052\206\110 \206\367\015\001\001\001\005\000\003\202\001\017\000\060\202\001 \012\002\202\001\001\000\325\014\072\304\052\371\116\342\365\276 \031\227\137\216\210\123\261\037\077\313\317\237\040\023\155\051 \072\310\017\175\074\367\153\166\070\143\331\066\140\250\233\136 \134\000\200\262\057\131\177\366\207\371\045\103\206\347\151\033 \122\232\220\341\161\343\330\055\015\116\157\366\310\111\331\266 \363\032\126\256\053\266\164\024\353\317\373\046\343\032\272\035 \226\056\152\073\130\224\211\107\126\377\045\240\223\160\123\203 \332\204\164\024\303\147\236\004\150\072\337\216\100\132\035\112 \116\317\103\221\073\347\126\326\000\160\313\122\356\173\175\256 \072\347\274\061\371\105\366\302\140\317\023\131\002\053\200\314 \064\107\337\271\336\220\145\155\002\317\054\221\246\246\347\336 \205\030\111\174\146\116\243\072\155\251\265\356\064\056\272\015 \003\270\063\337\107\353\261\153\215\045\331\233\316\201\321\105 \106\062\226\160\207\336\002\016\111\103\205\266\154\163\273\144 \352\141\101\254\311\324\124\337\207\057\307\042\262\046\314\237 \131\124\150\237\374\276\052\057\304\125\034\165\100\140\027\205

\002\125\071\213\177\005\002\003\001\000\001\243\102\060\100\060 \017\006\003\125\035\023\001\001\377\004\005\060\003\001\001\377 \060\016\006\003\125\035\017\001\001\377\004\004\003\002\001\006 \060\035\006\003\125\035\016\004\026\004\024\234\137\000\337\252 \001\327\060\053\070\210\242\270\155\112\234\362\021\221\203\060 \015\006\011\052\206\110\206\367\015\001\001\013\005\000\003\202 \001\001\000\113\066\246\204\167\151\335\073\031\237\147\043\010 \157\016\141\311\375\204\334\137\330\066\201\315\330\033\101\055 \237\140\335\307\032\150\331\321\156\206\341\210\043\317\023\336 \103\317\342\064\263\004\235\037\051\325\277\370\136\310\325\301 \275\356\222\157\062\164\362\221\202\057\275\202\102\172\255\052 \267\040\175\115\274\172\125\022\302\025\352\275\367\152\225\056 \154\164\237\317\034\264\362\305\001\243\205\320\162\076\255\163 \253\013\233\165\014\155\105\267\216\224\254\226\067\265\240\320 \217\025\107\016\343\350\203\335\217\375\357\101\001\167\314\047 \251\142\205\063\362\067\010\357\161\317\167\006\336\310\031\035 \210\100\317\175\106\035\377\036\307\341\316\377\043\333\306\372 \215\125\116\251\002\347\107\021\106\076\364\375\275\173\051\046 \273\251\141\142\067\050\266\055\052\366\020\206\144\311\160\247 \322\255\267\051\160\171\352\074\332\143\045\237\375\150\267\060 \354\160\373\165\212\267\155\140\147\262\036\310\271\351\330\250 \157\002\213\147\015\115\046\127\161\332\040\374\301\112\120\215 \261\050\272 END CKA\_NSS\_MOZILLA\_CA\_POLICY CK\_BBOOL CK\_TRUE CKA\_NSS\_SERVER\_DISTRUST\_AFTER CK\_BBOOL CK\_FALSE CKA\_NSS\_EMAIL\_DISTRUST\_AFTER CK\_BBOOL CK\_FALSE # Trust for "Starfield Services Root Certificate Authority - G2" # Issuer: CN=Starfield Services Root Certificate Authority - G2,O="Starfield Technologies, Inc.",L=Scottsdale,ST=Arizona,C=US # Serial Number: 0 (0x0) # Subject: CN=Starfield Services Root Certificate Authority - G2,O="Starfield Technologies, Inc.",L=Scottsdale,ST=Arizona,C=US # Not Valid Before: Tue Sep 01 00:00:00 2009 # Not Valid After : Thu Dec 31 23:59:59 2037 # Fingerprint (SHA-256): 56:8D:69:05:A2:C8:87:08:A4:B3:02:51:90:ED:CF:ED:B1:97:4A:60:6A:13:C6:E5:29:0F:CB:2A:E6:3E:DA:B5 # Fingerprint (SHA1): 92:5A:8F:8D:2C:6D:04:E0:66:5F:59:6A:FF:22:D8:63:E8:25:6F:3F CKA\_CLASS CK\_OBJECT\_CLASS CKO\_NSS\_TRUST CKA\_TOKEN CK\_BBOOL CK\_TRUE CKA\_PRIVATE CK\_BBOOL CK\_FALSE CKA\_MODIFIABLE CK\_BBOOL CK\_FALSE CKA\_LABEL UTF8 "Starfield Services Root Certificate Authority - G2" CKA\_CERT\_SHA1\_HASH MULTILINE\_OCTAL \222\132\217\215\054\155\004\340\146\137\131\152\377\042\330\143

\350\045\157\077 END CKA\_CERT\_MD5\_HASH MULTILINE\_OCTAL \027\065\164\257\173\141\034\353\364\371\074\342\356\100\371\242 END CKA\_ISSUER MULTILINE\_OCTAL \060\201\230\061\013\060\011\006\003\125\004\006\023\002\125\123 \061\020\060\016\006\003\125\004\010\023\007\101\162\151\172\157 \156\141\061\023\060\021\006\003\125\004\007\023\012\123\143\157 \164\164\163\144\141\154\145\061\045\060\043\006\003\125\004\012 \023\034\123\164\141\162\146\151\145\154\144\040\124\145\143\150 \156\157\154\157\147\151\145\163\054\040\111\156\143\056\061\073 \060\071\006\003\125\004\003\023\062\123\164\141\162\146\151\145 \154\144\040\123\145\162\166\151\143\145\163\040\122\157\157\164 \040\103\145\162\164\151\146\151\143\141\164\145\040\101\165\164 \150\157\162\151\164\171\040\055\040\107\062 END CKA\_SERIAL\_NUMBER MULTILINE\_OCTAL \002\001\000 END CKA TRUST\_SERVER\_AUTH CK\_TRUST CKT\_NSS\_TRUSTED\_DELEGATOR CKA\_TRUST\_EMAIL\_PROTECTION CK\_TRUST CKT\_NSS\_MUST\_VERIFY\_TRUST CKA TRUST\_CODE\_SIGNING CK\_TRUST CKT\_NSS\_TRUSTED\_DELEGATOR CKA\_TRUST\_STEP\_UP\_APPROVED CK\_BBOOL CK\_FALSE # # Certificate "AffirmTrust Commercial" # # Issuer: CN=AffirmTrust Commercial,O=AffirmTrust,C=US # Serial Number:77:77:06:27:26:a9:b1:7c # Subject: CN=AffirmTrust Commercial,O=AffirmTrust,C=US # Not Valid Before: Fri Jan 29 14:06:06 2010 # Not Valid After : Tue Dec 31 14:06:06 2030 # Fingerprint (SHA-256): 03:76:AB:1D:54:C5:F9:80:3C:E4:B2:E2:01:A0:EE:7E:EF:7B:57:B6:36:E8:A9:3C:9B:8D:48:60:C9:6F:5F:A7 # Fingerprint (SHA1): F9:B5:B6:32:45:5F:9C:BE:EC:57:5F:80:DC:E9:6E:2C:C7:B2:78:B7 CKA\_CLASS CK\_OBJECT\_CLASS CKO\_CERTIFICATE CKA\_TOKEN CK\_BBOOL CK\_TRUE CKA\_PRIVATE CK\_BBOOL CK\_FALSE CKA\_MODIFIABLE CK\_BBOOL CK\_FALSE CKA\_LABEL UTF8 "AffirmTrust Commercial" CKA\_CERTIFICATE\_TYPE CK\_CERTIFICATE\_TYPE CKC\_X\_509 CKA\_SUBJECT MULTILINE\_OCTAL \060\104\061\013\060\011\006\003\125\004\006\023\002\125\123\061 \024\060\022\006\003\125\004\012\014\013\101\146\146\151\162\155 \124\162\165\163\164\061\037\060\035\006\003\125\004\003\014\026 \101\146\146\151\162\155\124\162\165\163\164\040\103\157\155\155

CKA\_VALUE MULTILINE\_OCTAL \060\202\003\114\060\202\002\064\240\003\002\001\002\002\010\167 \167\006\047\046\251\261\174\060\015\006\011\052\206\110\206\367 \015\001\001\013\005\000\060\104\061\013\060\011\006\003\125\004 \006\023\002\125\123\061\024\060\022\006\003\125\004\012\014\013 \101\146\146\151\162\155\124\162\165\163\164\061\037\060\035\006 \003\125\004\003\014\026\101\146\146\151\162\155\124\162\165\163 \164\040\103\157\155\155\145\162\143\151\141\154\060\036\027\015 \061\060\060\061\062\071\061\064\060\066\060\066\132\027\015\063 \060\061\062\063\061\061\064\060\066\060\066\132\060\104\061\013 \060\011\006\003\125\004\006\023\002\125\123\061\024\060\022\006 \003\125\004\012\014\013\101\146\146\151\162\155\124\162\165\163 \164\061\037\060\035\006\003\125\004\003\014\026\101\146\146\151 \162\155\124\162\165\163\164\040\103\157\155\155\145\162\143\151 \141\154\060\202\001\042\060\015\006\011\052\206\110\206\367\015 \001\001\005\000\003\202\001\017\000\060\202\001\012\002\202 \001\001\000\366\033\117\147\007\053\241\025\365\006\042\313\037 \001\262\343\163\105\006\104\111\054\273\111\045\024\326\316\303 \267\253\054\117\306\101\062\224\127\372\022\247\133\016\342\217 \037\036\206\031\247\252\265\055\271\137\015\212\302\257\205\065 \171\062\055\273\034\142\067\362\261\133\112\075\312\315\161\137 \351\102\276\224\350\310\336\371\042\110\144\306\345\253\306\053 \155\255\005\360\372\325\013\317\232\345\360\120\244\213\073\107 \245\043\133\172\172\370\063\077\270\357\231\227\343\040\301\326 \050\211\317\224\373\271\105\355\343\100\027\021\324\164\360\013 \061\342\053\046\152\233\114\127\256\254\040\076\272\105\172\005 \363\275\233\151\025\256\175\116\040\143\304\065\166\072\007\002 \311\067\375\307\107\356\350\361\166\035\163\025\362\227\244\265 \310\172\171\331\102\252\053\177\134\376\316\046\117\243\146\201 \065\257\104\272\124\036\034\060\062\145\235\346\074\223\136\120 \116\172\343\072\324\156\314\032\373\371\322\067\256\044\052\253 \127\003\042\050\015\111\165\177\267\050\332\165\277\216\343\334 \016\171\061\002\003\001\000\001\243\102\060\100\060\035\006\003 \125\035\016\004\026\004\024\235\223\306\123\213\136\312\257\077

END

\002\010\167\167\006\047\046\251\261\174

CKA\_SERIAL\_NUMBER MULTILINE\_OCTAL

END

\145\162\143\151\141\154

\060\104\061\013\060\011\006\003\125\004\006\023\002\125\123\061 \024\060\022\006\003\125\004\012\014\013\101\146\146\151\162\155 \124\162\165\163\164\061\037\060\035\006\003\125\004\003\014\026 \101\146\146\151\162\155\124\162\165\163\164\040\103\157\155\155

CKA\_ISSUER MULTILINE\_OCTAL

UTF8 "0"

END CKA\_ID

\145\162\143\151\141\154

\237\036\017\345\231\225\274\044\366\224\217\060\017\006\003\125 \035\023\001\001\377\004\005\060\003\001\001\377\060\016\006\003 \125\035\017\001\001\377\004\004\003\002\001\006\060\015\006\011 \052\206\110\206\367\015\001\001\013\005\000\003\202\001\001\000 \130\254\364\004\016\315\300\015\377\012\375\324\272\026\137\051 \275\173\150\231\130\111\322\264\035\067\115\177\047\175\106\006 \135\103\306\206\056\076\163\262\046\175\117\223\251\266\304\052 \232\253\041\227\024\261\336\214\323\253\211\025\330\153\044\324 \361\026\256\330\244\134\324\177\121\216\355\030\001\261\223\143 \275\274\370\141\200\232\236\261\316\102\160\342\251\175\006\045 \175\047\241\376\157\354\263\036\044\332\343\113\125\032\000\073 \065\264\073\331\327\135\060\375\201\023\211\362\302\006\053\355 \147\304\216\311\103\262\134\153\025\211\002\274\142\374\116\362 \265\063\252\262\157\323\012\242\120\343\366\073\350\056\104\302 \333\146\070\251\063\126\110\361\155\033\063\215\015\214\077\140 \067\235\323\312\155\176\064\176\015\237\162\166\213\033\237\162 \375\122\065\101\105\002\226\057\034\262\232\163\111\041\261\111 \107\105\107\264\357\152\064\021\311\115\232\314\131\267\326\002 \236\132\116\145\265\224\256\033\337\051\260\026\361\277\000\236 \007\072\027\144\265\004\265\043\041\231\012\225\073\227\174\357 END

CKA\_NSS\_MOZILLA\_CA\_POLICY

CK\_BBOOL CK\_TRUE

CKA\_NSS\_SERVER\_DISTRUST\_AFTER CK\_BBOOL CK\_FALSE CKA\_NSS\_EMAIL\_DISTRUST\_AFTER CK\_BBOOL CK\_FALSE

# Trust for "AffirmTrust Commercial"

# Issuer: CN=AffirmTrust Commercial,O=AffirmTrust,C=US

# Serial Number:77:77:06:27:26:a9:b1:7c

# Subject: CN=AffirmTrust Commercial,O=AffirmTrust,C=US

# Not Valid Before: Fri Jan 29 14:06:06 2010

# Not Valid After : Tue Dec 31 14:06:06 2030

# Fingerprint (SHA-256):

03:76:AB:1D:54:C5:F9:80:3C:E4:B2:E2:01:A0:EE:7E:EF:7B:57:B6:36:E8:A9:3C:9B:8D:48:60:C9:6F:5F:A7 # Fingerprint (SHA1): F9:B5:B6:32:45:5F:9C:BE:EC:57:5F:80:DC:E9:6E:2C:C7:B2:78:B7 CKA\_CLASS CK\_OBJECT\_CLASS CKO\_NSS\_TRUST CKA\_TOKEN CK\_BBOOL CK\_TRUE CKA\_PRIVATE CK\_BBOOL CK\_FALSE CKA\_MODIFIABLE CK\_BBOOL CK\_FALSE CKA\_LABEL UTF8 "AffirmTrust Commercial" CKA\_CERT\_SHA1\_HASH MULTILINE\_OCTAL \371\265\266\062\105\137\234\276\354\127\137\200\334\351\156\054 \307\262\170\267 END CKA\_CERT\_MD5\_HASH MULTILINE\_OCTAL \202\222\272\133\357\315\212\157\246\075\125\371\204\366\326\267 END

## CKA\_ISSUER MULTILINE\_OCTAL

\060\104\061\013\060\011\006\003\125\004\006\023\002\125\123\061 \024\060\022\006\003\125\004\012\014\013\101\146\146\151\162\155 \124\162\165\163\164\061\037\060\035\006\003\125\004\003\014\026 \101\146\146\151\162\155\124\162\165\163\164\040\103\157\155\155 \145\162\143\151\141\154

END

CKA\_SERIAL\_NUMBER MULTILINE\_OCTAL

\002\010\167\167\006\047\046\251\261\174

END

CKA\_TRUST\_SERVER\_AUTH CK\_TRUST CKT\_NSS\_TRUSTED\_DELEGATOR CKA\_TRUST\_EMAIL\_PROTECTION CK\_TRUST CKT\_NSS\_MUST\_VERIFY\_TRUST CKA TRUST CODE SIGNING CK TRUST CKT\_NSS\_TRUSTED\_DELEGATOR CKA\_TRUST\_STEP\_UP\_APPROVED CK\_BBOOL CK\_FALSE

#

# Certificate "AffirmTrust Networking"

#

# Issuer: CN=AffirmTrust Networking,O=AffirmTrust,C=US

# Serial Number:7c:4f:04:39:1c:d4:99:2d

# Subject: CN=AffirmTrust Networking,O=AffirmTrust,C=US

# Not Valid Before: Fri Jan 29 14:08:24 2010

# Not Valid After : Tue Dec

31 14:08:24 2030

# Fingerprint (SHA-256):

0A:81:EC:5A:92:97:77:F1:45:90:4A:F3:8D:5D:50:9F:66:B5:E2:C5:8F:CD:B5:31:05:8B:0E:17:F3:F0:B4:1B

# Fingerprint (SHA1): 29:36:21:02:8B:20:ED:02:F5:66:C5:32:D1:D6:ED:90:9F:45:00:2F

CKA\_CLASS CK\_OBJECT\_CLASS CKO\_CERTIFICATE

CKA\_TOKEN CK\_BBOOL CK\_TRUE

CKA\_PRIVATE CK\_BBOOL CK\_FALSE

CKA\_MODIFIABLE CK\_BBOOL CK\_FALSE

CKA\_LABEL UTF8 "AffirmTrust Networking"

CKA\_CERTIFICATE\_TYPE CK\_CERTIFICATE\_TYPE CKC\_X\_509

CKA\_SUBJECT MULTILINE\_OCTAL

\060\104\061\013\060\011\006\003\125\004\006\023\002\125\123\061 \024\060\022\006\003\125\004\012\014\013\101\146\146\151\162\155 \124\162\165\163\164\061\037\060\035\006\003\125\004\003\014\026

\101\146\146\151\162\155\124\162\165\163\164\040\116\145\164\167

\157\162\153\151\156\147

END

CKA\_ID UTF8 "0"

CKA\_ISSUER MULTILINE\_OCTAL

\060\104\061\013\060\011\006\003\125\004\006\023\002\125\123\061 \024\060\022\006\003\125\004\012\014\013\101\146\146\151\162\155

\124\162\165\163\164\061\037\060\035\006\003\125\004\003\014\026

\101\146\146\151\162\155\124\162\165\163\164\040\116\145\164\167

\157\162\153\151\156\147

END
## CKA\_SERIAL\_NUMBER MULTILINE\_OCTAL \002\010\174\117\004\071\034\324\231\055

END

CKA\_VALUE MULTILINE\_OCTAL

\060\202\003\114\060\202\002\064\240\003\002\001\002\002\010\174 \117\004\071\034\324\231\055\060\015\006\011\052\206\110\206\367 \015\001\001\005\005\000\060\104\061\013\060\011\006\003\125\004 \006\023\002\125\123\061\024\060\022\006\003\125\004\012\014\013 \101\146\146\151\162\155\124\162\165\163\164\061\037\060\035\006 \003\125\004\003\014\026\101\146\146\151\162\155\124\162\165\163 \164\040\116\145\164\167\157\162\153\151\156\147\060\036\027\015 \061\060\060\061\062\071\061\064\060\070\062\064\132\027\015\063 \060\061\062\063\061\061\064\060\070\062\064\132\060\104\061\013 \060\011\006\003\125\004\006\023\002\125\123\061\024\060\022\006 \003\125\004\012\014\013\101\146\146\151\162\155\124\162\165\163 \164\061\037\060\035\006\003\125\004\003\014\026\101\146\146\151 \162\155\124\162\165\163\164\040\116\145\164\167\157\162\153\151 \156\147\060\202\001\042\060\015\006\011\052\206\110\206\367\015 \001\001\005\000\003\202\001\017\000\060\202\001\012\002\202 \001\001\000\264\204\314\063\027\056\153\224\154\153\141\122\240 \353\243\317\171\224\114\345\224\200\231\313\125\144\104\145\217 \147\144\342\006\343\134\067\111\366\057\233\204\204\036\055\362 \140\235\060\116\314\204\205\342\054\317\036\236\376\066\253\063 \167\065\104\330\065\226\032\075\066\350\172\016\330\325\107\241 \152\151\213\331\374\273\072\256\171\132\325\364\326\161\273\232 \220\043\153\232\267\210\164\207\014\036\137\271\236\055\372\253 \123\053\334\273\166\076\223\114\010\010\214\036\242\043\034\324 \152\255\042\272\231\001\056\155\145\313\276\044\146\125\044\113 \100\104\261\033\327\341\302\205\300\336\020\077\075\355\270\374 \361\361\043\123\334\277\145\227\157\331\371\100\161\215\175\275 \225\324\316\276\240\136\047\043\336\375\246\320\046\016\000\051 \353\074\106\360\075\140\277\077\120\322\334\046\101\121\236\024 \067\102\004\243\160\127\250\033\207\355\055\372\173\356\214\012 \343\251\146\211\031\313\101\371\335\104\066\141\317\342\167\106 \310\175\366\364\222\201\066\375\333\064\361\162\176\363\014\026 \275\264\025\002\003\001\000\001\243\102\060\100\060\035\006\003 \125\035\016\004\026\004\024\007\037\322\347\234\332\302\156\242 \100\264\260\172\120\020\120\164\304\310\275\060\017\006\003\125 \035\023\001\001\377\004\005\060\003\001\001\377\060\016\006\003 \125\035\017\001\001\377\004\004\003\002\001\006\060\015\006\011 \052\206\110\206\367\015\001\001\005\005\000\003\202\001\001\000 \211\127\262\026\172\250\302\375\326\331\233\233\064\302\234\264 \062\024\115\247\244\337\354\276\247\276\370\103\333\221\067\316 \264\062\056\120\125\032\065\116\166\103\161\040\357\223\167\116 \025\160\056\207\303\301\035\155\334\313\265\047\324\054\126\321 \122\123\072\104\322\163\310\304\033\005\145\132\142\222\234\356 \101\215\061\333\347\064\352\131\041\325\001\172\327\144\270\144

\071\315\311\355\257\355\113\003\110\247\240\231\001\200\334\145 \243\066\256\145\131\110\117\202\113\310\145\361\127\035\345\131 \056\012\077\154\330\321\365\345\011\264\154\124\000\012\340\025 \115\207\165\155\267\130\226\132\335\155\322\000\240\364\233\110 \276\303\067\244\272\066\340\174\207\205\227\032\025\242\336\056 \242\133\275\257\030\371\220\120\315\160\131\370\047\147\107\313 \307\240\007\072\175\321\054\135\154\031\072\146\265\175\375\221 \157\202\261\276\010\223\333\024\107\361\242\067\307\105\236\074 \307\167\257\144\250\223\337\366\151\203\202\140\362\111\102\064 \355\132\000\124\205\034\026\066\222\014\134\372\246\255\277\333 END CKA\_NSS\_MOZILLA\_CA\_POLICY CK\_BBOOL CK\_TRUE CKA\_NSS\_SERVER\_DISTRUST\_AFTER CK\_BBOOL CK\_FALSE CKA\_NSS\_EMAIL\_DISTRUST\_AFTER CK\_BBOOL CK\_FALSE

# Trust for "AffirmTrust Networking"

# Issuer: CN=AffirmTrust Networking,O=AffirmTrust,C=US

# Serial Number:7c:4f:04:39:1c:d4:99:2d

# Subject: CN=AffirmTrust Networking,O=AffirmTrust,C=US

# Not Valid Before: Fri Jan

29 14:08:24 2010

# Not Valid After : Tue Dec 31 14:08:24 2030

# Fingerprint (SHA-256):

0A:81:EC:5A:92:97:77:F1:45:90:4A:F3:8D:5D:50:9F:66:B5:E2:C5:8F:CD:B5:31:05:8B:0E:17:F3:F0:B4:1B

# Fingerprint (SHA1): 29:36:21:02:8B:20:ED:02:F5:66:C5:32:D1:D6:ED:90:9F:45:00:2F

CKA\_CLASS CK\_OBJECT\_CLASS CKO\_NSS\_TRUST

CKA\_TOKEN CK\_BBOOL CK\_TRUE

CKA\_PRIVATE CK\_BBOOL CK\_FALSE

CKA\_MODIFIABLE CK\_BBOOL CK\_FALSE

CKA\_LABEL UTF8 "AffirmTrust Networking"

CKA\_CERT\_SHA1\_HASH MULTILINE\_OCTAL

\051\066\041\002\213\040\355\002\365\146\305\062\321\326\355\220

\237\105\000\057

END

CKA\_CERT\_MD5\_HASH MULTILINE\_OCTAL

\102\145\312\276\001\232\232\114\251\214\101\111\315\300\325\177 END

CKA\_ISSUER MULTILINE\_OCTAL

\060\104\061\013\060\011\006\003\125\004\006\023\002\125\123\061 \024\060\022\006\003\125\004\012\014\013\101\146\146\151\162\155 \124\162\165\163\164\061\037\060\035\006\003\125\004\003\014\026 \101\146\146\151\162\155\124\162\165\163\164\040\116\145\164\167 \157\162\153\151\156\147

END

CKA\_SERIAL\_NUMBER MULTILINE\_OCTAL

\002\010\174\117\004\071\034\324\231\055 END

 **Open Source Used In Appdynamics\_Machine\_Agent 24.2.0 8715**

END CKA\_VALUE MULTILINE\_OCTAL \060\202\005\106\060\202\003\056\240\003\002\001\002\002\010\155 \214\024\106\261\246\012\356\060\015\006\011\052\206\110\206\367 \015\001\001\014\005\000\060\101\061\013\060\011\006\003\125\004 \006\023\002\125\123\061\024\060\022\006\003\125\004\012\014\013 \101\146\146\151\162\155\124\162\165\163\164\061\034\060\032\006

\124\162\165\163\164\061\034\060\032\006\003\125\004\003\014\023 \101\146\146\151\162\155\124\162\165\163\164\040\120\162\145\155 \151\165\155 END CKA\_SERIAL\_NUMBER MULTILINE\_OCTAL \002\010\155\214\024\106\261\246\012\356

\024\060\022\006\003\125\004\012\014\013\101\146\146\151\162\155

\060\101\061\013\060\011\006\003\125\004\006\023\002\125\123\061

CKA\_ISSUER MULTILINE\_OCTAL

\151\165\155 END CKA\_ID UTF8 "0"

\124\162\165\163\164\061\034\060\032\006\003\125\004\003\014\023

\060\101\061\013\060\011\006\003\125\004\006\023\002\125\123\061 \024\060\022\006\003\125\004\012\014\013\101\146\146\151\162\155

\101\146\146\151\162\155\124\162\165\163\164\040\120\162\145\155

CKA\_CERTIFICATE\_TYPE CK\_CERTIFICATE\_TYPE CKC\_X\_509 CKA\_SUBJECT MULTILINE\_OCTAL

CKA\_MODIFIABLE CK\_BBOOL CK\_FALSE CKA\_LABEL UTF8 "AffirmTrust Premium"

CKA\_PRIVATE CK\_BBOOL CK\_FALSE

CKA\_TOKEN CK\_BBOOL CK\_TRUE

CKA\_CLASS CK\_OBJECT\_CLASS CKO\_CERTIFICATE

# Fingerprint (SHA1): D8:A6:33:2C:E0:03:6F:B1:85:F6:63:4F:7D:6A:06:65:26:32:28:27

70:A7:3F:7F:37:6B:60:07:42:48:90:45:34:B1:14:82:D5:BF:0E:69:8E:CC:49:8D:F5:25:77:EB:F2:E9:3B:9A

# Fingerprint (SHA-256):

# Not Valid After : Mon Dec 31 14:10:36 2040

#

#

# Certificate "AffirmTrust Premium"

# Not Valid Before: Fri Jan 29 14:10:36 2010

# Serial Number:6d:8c:14:46:b1:a6:0a:ee

# Issuer: CN=AffirmTrust Premium,O=AffirmTrust,C=US

# Subject: CN=AffirmTrust Premium,O=AffirmTrust,C=US

CK\_TRUST CKT\_NSS\_TRUSTED\_DELEGATOR

CKA\_TRUST\_CODE\_SIGNING CK\_TRUST CKT\_NSS\_TRUSTED\_DELEGATOR CKA\_TRUST\_STEP\_UP\_APPROVED CK\_BBOOL CK\_FALSE

CKA\_TRUST\_EMAIL\_PROTECTION CK\_TRUST CKT\_NSS\_MUST\_VERIFY\_TRUST

CKA\_TRUST\_SERVER\_AUTH

\003\125\004\003\014\023\101\146\146\151\162\155\124\162\165\163 \164\040\120\162\145\155\151\165\155\060\036\027\015\061\060\060 \061\062\071\061\064\061\060\063\066\132\027\015\064\060\061\062 \063\061\061\064\061\060\063\066\132\060\101\061\013\060\011\006 \003\125\004\006\023\002\125\123\061\024\060\022\006\003\125\004 \012\014\013\101\146\146\151\162\155\124\162\165\163\164\061\034 \060\032\006\003\125\004\003\014\023\101\146\146\151\162\155\124 \162\165\163\164\040\120\162\145\155\151\165\155\060\202\002\042 \060\015\006\011\052\206\110\206\367\015\001\001\001\005\000\003 \202\002\017\000\060\202\002\012\002\202\002\001\000\304\022\337 \251\137\376\101\335\335\365\237\212\343\366\254\341\074\170\232 \274\330\360\177\172\240\063\052\334\215\040\133\256\055\157\347 \223\331\066\160\152\150\317\216\121\243\205\133\147\004\240\020 \044\157\135\050\202\301\227\127\330\110\051\023\266\341\276\221 \115\337\205\014\123\030\232\036\044\242\117\217\360\242\205\013 \313\364\051\177\322\244\130\356\046\115\311\252\250\173\232\331 \372\070\336\104\127\025\345\370\214\310\331\110\342\015\026\047 \035\036\310\203\205\045\267\272\252\125\101\314\003\042\113\055 \221\215\213\346\211\257\146\307\351\377\053\351\074\254\332\322 \263\303\341\150\234\211\370\172\000\126\336\364\125\225\154\373 \272\144\335\142\213\337\013\167\062\353\142\314\046\232\233\273 \252\142\203\114\264\006\172\060\310\051\277\355\006\115\227\271 \034\304\061\053\325\137\274\123\022\027\234\231\127\051\146\167 \141\041\061\007\056\045\111\235\030\362\356\363\053\161\214\265 \272\071\007\111\167\374\357\056\222\220\005\215\055\057\167\173 \357\103\277\065\273\232\330\371\163\247\054\362\320\127\356\050 \116\046\137\217\220\150\011\057\270\370\334\006\351\056\232\076 \121\247\321\042\304\012\247\070\110\154\263\371\377\175\253\206 \127\343\272\326\205\170\167\272\103\352\110\177\366\330\276\043 \155\036\277\321\066\154\130\134\361\356\244\031\124\032\365\003 \322\166\346\341\214\275\074\263\323\110\113\342\310\370\177\222 \250\166\106\234\102\145\076\244\036\301\007\003\132\106\055\270 \227\363\267\325\262\125\041\357\272\334\114\000\227\373\024\225 \047\063\277\350\103\107\106\322\010\231\026\140\073\232\176\322 \346\355\070\352\354\001\036\074\110\126\111\011\307\114\067\000 \236\210\016\300\163\341\157\146\351\162\107\060\076\020\345\013 \003\311\232\102\000\154\305\224\176\141\304\212\337\177\202\032 \013\131\304\131\062\167\263\274\140\151\126\071\375\264\006\173 \054\326\144\066\331\275\110\355\204\037\176\245\042\217\052\270 \102\364\202\267\324\123\220\170\116\055\032\375\201\157\104\327 \073\001\164\226\102\340\000\342\056\153\352\305\356\162\254\273 \277\376\352\252\250\370\334\366\262\171\212\266\147\002\003\001 \000\001\243\102\060\100\060\035\006\003\125\035\016\004\026\004 \024\235\300\147\246\014\042\331\046\365\105\253\246\145\122\021 \047\330\105\254\143\060\017\006\003\125\035\023\001\001\377\004 \005\060\003\001\001\377\060\016\006\003\125\035\017\001\001\377 \004\004\003\002\001\006\060\015\006\011\052\206\110\206\367\015 \001\001\014\005\000\003\202\002\001\000\263\127\115\020\142\116

\072\344\254\352\270\034\257\062\043\310\263\111\132\121\234\166 \050\215\171\252\127\106\027\325\365\122\366\267\104\350\010\104 \277\030\204\322\013\200\315\305\022\375\000\125\005\141\207\101 \334\265\044\236\074\304\330\310\373\160\236\057\170\226\203\040 \066\336\174\017\151\023\210\245\165\066\230\010\246\306\337\254 \316\343\130\326\267\076\336\272\363\353\064\100\330\242\201\365 \170\077\057\325\245\374\331\242\324\136\004\016\027\255\376\101 \360\345\262\162\372\104\202\063\102\350\055\130\367\126\214\142 \077\272\102\260\234\014\134\176\056\145\046\134\123\117\000\262 \170\176\241\015\231\055\215\270\035\216\242\304\260\375\140\320 \060\244\216\310\004\142\251\304\355\065\336\172\227\355\016\070 \136\222\057\223\160\245\251\234\157\247\175\023\035\176\306\010 \110\261\136\147\353\121\010\045\351\346\045\153\122\051\221\234 \322\071\163\010\127\336\231\006\264\133\235\020\006\341\302\000 \250\270\034\112\002\012\024\320\301\101\312\373\214\065\041\175 \202\070\362\251\124\221\031\065\223\224\155\152\072\305\262\320 \273\211\206\223\350\233\311\017\072\247\172\270\241\360\170\106 \372\374\067\057\345\212\204\363\337\376\004\331\241\150\240\057 \044\342\011\225\006\325\225\312\341\044\226\353\174\366\223\005 \273\355\163\351\055\321\165\071\327\347\044\333\330\116\137\103 \217\236\320\024\071\277\125\160\110\231\127\061\264\234\356\112 \230\003\226\060\037\140\006\356\033\043\376\201\140\043\032\107 \142\205\245\314\031\064\200\157\263\254\032\343\237\360\173\110 \255\325\001\331\147\266\251\162\223\352\055\146\265\262\270\344 \075\074\262\357\114\214\352\353\007\277\253\065\232\125\206\274 \030\246\265\250\136\264\203\154\153\151\100\323\237\334\361\303 \151\153\271\341\155\011\364\361\252\120\166\012\172\175\172\027 \241\125\226\102\231\061\011\335\140\021\215\005\060\176\346\216 \106\321\235\024\332\307\027\344\005\226\214\304\044\265\033\317 \024\007\262\100\370\243\236\101\206\274\004\320\153\226\310\052 \200\064\375\277\357\006\243\335\130\305\205\075\076\217\376\236 \051\340\266\270\011\150\031\034\030\103 END

CKA\_NSS\_MOZILLA\_CA\_POLICY CK\_BBOOL CK\_TRUE

CKA\_NSS\_SERVER\_DISTRUST\_AFTER CK\_BBOOL CK\_FALSE CKA\_NSS\_EMAIL\_DISTRUST\_AFTER CK\_BBOOL CK\_FALSE

# Trust for "AffirmTrust Premium"

# Issuer: CN=AffirmTrust Premium,O=AffirmTrust,C=US

# Serial Number:6d:8c:14:46:b1:a6:0a:ee

# Subject: CN=AffirmTrust Premium,O=AffirmTrust,C=US

# Not Valid Before: Fri Jan 29 14:10:36 2010

# Not Valid After : Mon Dec 31 14:10:36 2040

# Fingerprint (SHA-256):

70:A7:3F:7F:37:6B:60:07:42:48:90:45:34:B1:14:82:D5:BF:0E:69:8E:CC:49:8D:F5:25:77:EB:F2:E9:3B:9A # Fingerprint (SHA1): D8:A6:33:2C:E0:03:6F:B1:85:F6:63:4F:7D:6A:06:65:26:32:28:27 CKA\_CLASS CK\_OBJECT\_CLASS CKO\_NSS\_TRUST

CKA\_TOKEN CK\_BBOOL CK\_TRUE CKA\_PRIVATE CK\_BBOOL CK\_FALSE CKA\_MODIFIABLE CK\_BBOOL CK\_FALSE CKA\_LABEL UTF8 "AffirmTrust Premium" CKA\_CERT\_SHA1\_HASH MULTILINE\_OCTAL \330\246\063\054\340\003\157\261\205\366\143\117\175\152\006\145 \046\062\050\047 END CKA\_CERT\_MD5\_HASH MULTILINE\_OCTAL \304\135\016\110\266\254\050\060\116\012\274\371\070\026\207\127 END CKA\_ISSUER MULTILINE\_OCTAL \060\101\061\013\060\011\006\003\125\004\006\023\002\125\123\061 \024\060\022\006\003\125\004\012\014\013\101\146\146\151\162\155 \124\162\165\163\164\061\034\060\032\006\003\125\004\003\014\023 \101\146\146\151\162\155\124\162\165\163\164\040\120\162\145\155 \151\165\155 END CKA\_SERIAL\_NUMBER MULTILINE\_OCTAL \002\010\155\214\024\106\261\246\012\356 END CKA\_TRUST\_SERVER\_AUTH CK\_TRUST CKT\_NSS\_TRUSTED\_DELEGATOR CKA TRUST\_EMAIL\_PROTECTION CK\_TRUST CKT\_NSS\_MUST\_VERIFY\_TRUST CKA\_TRUST\_CODE\_SIGNING CK\_TRUST CKT\_NSS\_TRUSTED\_DELEGATOR CKA\_TRUST\_STEP\_UP\_APPROVED CK\_BBOOL CK\_FALSE # # Certificate "AffirmTrust Premium ECC" # # Issuer: CN=AffirmTrust Premium ECC,O=AffirmTrust,C=US # Serial Number:74:97:25:8a:c7:3f:7a:54 # Subject: CN=AffirmTrust Premium ECC,O=AffirmTrust,C=US # Not Valid Before: Fri Jan 29 14:20:24 2010 # Not Valid After : Mon Dec 31 14:20:24 2040 # Fingerprint (SHA-256): BD:71:FD:F6:DA:97:E4:CF:62:D1:64:7A:DD:25:81:B0:7D:79:AD:F8:39:7E:B4:EC:BA:9C:5E:84:88:82:14:23 # Fingerprint (SHA1): B8:23:6B:00:2F:1D:16:86:53:01:55:6C:11:A4:37:CA:EB:FF:C3:BB CKA\_CLASS CK\_OBJECT\_CLASS CKO\_CERTIFICATE CKA\_TOKEN CK\_BBOOL CK\_TRUE CKA\_PRIVATE CK\_BBOOL CK\_FALSE CKA\_MODIFIABLE CK\_BBOOL CK\_FALSE CKA\_LABEL UTF8 "AffirmTrust Premium ECC" CKA\_CERTIFICATE\_TYPE CK\_CERTIFICATE\_TYPE CKC\_X\_509 CKA\_SUBJECT MULTILINE\_OCTAL \060\105\061\013\060\011\006\003\125\004\006\023\002\125\123\061 \024\060\022\006\003\125\004\012\014\013\101\146\146\151\162\155

CKA\_VALUE MULTILINE\_OCTAL \060\202\001\376\060\202\001\205\240\003\002\001\002\002\010\164 \227\045\212\307\077\172\124\060\012\006\010\052\206\110\316\075 \004\003\003\060\105\061\013\060\011\006\003\125\004\006\023\002 \125\123\061\024\060\022\006\003\125\004\012\014\013\101\146\146 \151\162\155\124\162\165\163\164\061\040\060\036\006\003\125\004 \003\014\027\101\146\146\151\162\155\124\162\165\163\164\040\120 \162\145\155\151\165\155\040\105\103\103\060\036\027\015\061\060 \060\061\062\071\061\064\062\060\062\064\132\027\015\064\060\061 \062\063\061\061\064\062\060\062\064\132\060\105\061\013\060\011 \006\003\125\004\006\023\002\125\123\061\024\060\022\006\003\125 \004\012\014\013\101\146\146\151\162\155\124\162\165\163\164\061 \040\060\036\006\003\125\004\003\014\027\101\146\146\151\162\155 \124\162\165\163\164\040\120\162\145\155\151\165\155\040\105\103 \103\060\166\060\020\006\007\052\206\110\316\075\002\001\006\005 \053\201\004\000\042\003\142\000\004\015\060\136\033\025\235\003 \320\241\171\065\267\072\074\222\172\312\025\034\315\142\363\234 \046\134\007\075\345\124\372\243\326\314\022\352\364\024\137\350 \216\031\253\057\056\110\346\254\030\103\170\254\320\067\303\275 \262\315\054\346\107\342\032\346\143\270\075\056\057\170\304\117 \333\364\017\244\150\114\125\162\153\225\035\116\030\102\225\170 \314\067\074\221\342\233\145\053\051\243\102\060\100\060\035\006 \003\125\035\016\004\026\004\024\232\257\051\172\300\021\065\065 \046\121\060\000\303\152\376\100\325\256\326\074\060\017\006\003 \125\035\023\001\001\377\004\005\060\003\001\001\377\060\016\006 \003\125\035\017\001\001\377\004\004\003\002\001\006\060\012\006 \010\052\206\110\316\075\004\003\003\003\147\000\060\144\002\060 \027\011\363\207\210\120\132\257\310\300\102\277\107\137\365\154 \152\206\340\304\047\164\344\070\123\327\005\177\033\064\343\306 \057\263\312\011\074\067\235\327\347\270\106\361\375\241\342\161 \002\060\102\131\207\103\324\121\337\272\323\011\062\132\316\210 \176\127\075\234\137\102\153\365\007\055\265\360\202\223\371\131

END

 MULTILINE\_OCTAL \002\010\164\227\045\212\307\077\172\124

CKA\_SERIAL\_NUMBER

END

\151\165\155\040\105\103\103

CKA\_ISSUER MULTILINE\_OCTAL \060\105\061\013\060\011\006\003\125\004\006\023\002\125\123\061 \024\060\022\006\003\125\004\012\014\013\101\146\146\151\162\155 \124\162\165\163\164\061\040\060\036\006\003\125\004\003\014\027 \101\146\146\151\162\155\124\162\165\163\164\040\120\162\145\155

CKA\_ID UTF8 "0"

END

\151\165\155\040\105\103\103

\124\162\165\163\164\061\040\060\036\006\003\125\004\003\014\027 \101\146\146\151\162\155\124\162\165\163\164\040\120\162\145\155

\157\256\144\372\130\345\213\036\343\143\276\265\201\315\157\002 \214\171 END CKA\_NSS\_MOZILLA\_CA\_POLICY CK\_BBOOL CK\_TRUE CKA\_NSS\_SERVER\_DISTRUST\_AFTER CK\_BBOOL CK\_FALSE CKA\_NSS\_EMAIL\_DISTRUST\_AFTER CK\_BBOOL CK\_FALSE # Trust for "AffirmTrust Premium ECC" # Issuer: CN=AffirmTrust Premium ECC,O=AffirmTrust,C=US # Serial Number:74:97:25:8a:c7:3f:7a:54 # Subject: CN=AffirmTrust Premium ECC,O=AffirmTrust,C=US # Not Valid Before: Fri Jan 29 14:20:24 2010 # Not Valid After : Mon Dec 31 14:20:24 2040 # Fingerprint (SHA-256): BD:71:FD:F6:DA:97:E4:CF:62:D1:64:7A:DD:25:81:B0:7D:79:AD:F8:39:7E:B4:EC:BA:9C:5E:84:88:82:14:23 # Fingerprint (SHA1): B8:23:6B:00:2F:1D:16:86:53:01:55:6C:11:A4:37:CA:EB:FF:C3:BB CKA\_CLASS CK\_OBJECT\_CLASS CKO\_NSS\_TRUST CKA\_TOKEN CK\_BBOOL CK\_TRUE CKA\_PRIVATE CK\_BBOOL CK\_FALSE CKA\_MODIFIABLE CK\_BBOOL CK\_FALSE CKA\_LABEL UTF8 "AffirmTrust Premium ECC" CKA\_CERT\_SHA1\_HASH MULTILINE\_OCTAL \270\043\153\000\057\035\026\206\123\001\125\154\021\244\067\312 \353\377\303\273 END CKA\_CERT\_MD5\_HASH MULTILINE\_OCTAL \144\260\011\125\317\261\325\231\342\276\023\253\246\135\352\115 END CKA\_ISSUER MULTILINE\_OCTAL \060\105\061\013\060\011\006\003\125\004\006\023\002\125\123\061 \024\060\022\006\003\125\004\012\014\013\101\146\146\151\162\155 \124\162\165\163\164\061\040\060\036\006\003\125\004\003\014\027 \101\146\146\151\162\155\124\162\165\163\164\040\120\162\145\155 \151\165\155\040\105\103\103 END CKA\_SERIAL\_NUMBER MULTILINE\_OCTAL \002\010\164\227\045\212\307\077\172\124 END CKA\_TRUST\_SERVER\_AUTH CK\_TRUST CKT\_NSS\_TRUSTED\_DELEGATOR CKA\_TRUST\_EMAIL\_PROTECTION CK\_TRUST CKT\_NSS\_MUST\_VERIFY\_TRUST CKA TRUST\_CODE\_SIGNING CK\_TRUST CKT\_NSS\_TRUSTED\_DELEGATOR CKA\_TRUST\_STEP\_UP\_APPROVED CK\_BBOOL CK\_FALSE

#

# Certificate "Certum Trusted Network CA"

#

# Issuer: CN=Certum Trusted Network CA,OU=Certum Certification Authority,O=Unizeto Technologies

S.A.,C=PL

# Serial Number: 279744 (0x444c0)

# Subject: CN=Certum Trusted Network CA,OU=Certum Certification Authority,O=Unizeto Technologies S.A.,C=PL

# Not Valid Before: Wed Oct 22 12:07:37 2008

# Not Valid After : Mon Dec 31 12:07:37 2029

# Fingerprint (SHA-256):

5C:58:46:8D:55:F5:8E:49:7E:74:39:82:D2:B5:00:10:B6:D1:65:37:4A:CF:83:A7:D4:A3:2D:B7:68:C4:40:8E

# Fingerprint (SHA1): 07:E0:32:E0:20:B7:2C:3F:19:2F:06:28:A2:59:3A:19:A7:0F:06:9E

CKA\_CLASS CK\_OBJECT\_CLASS CKO\_CERTIFICATE

CKA\_TOKEN CK\_BBOOL CK\_TRUE

CKA\_PRIVATE CK\_BBOOL CK\_FALSE

CKA\_MODIFIABLE CK\_BBOOL CK\_FALSE

CKA\_LABEL UTF8 "Certum Trusted Network CA"

CKA\_CERTIFICATE\_TYPE CK\_CERTIFICATE\_TYPE CKC\_X\_509

CKA\_SUBJECT MULTILINE\_OCTAL

\060\176\061\013\060\011\006\003\125\004\006\023\002\120\114\061 \042\060\040\006\003\125\004\012\023\031\125\156\151\172\145\164 \157\040\124\145\143\150\156\157\154\157\147\151\145\163\040\123 \056\101\056\061\047\060\045\006\003\125\004\013\023\036\103\145 \162\164\165\155\040\103\145\162\164\151\146\151\143\141\164\151 \157\156\040\101\165\164\150\157\162\151\164\171\061\042\060\040 \006\003\125\004\003\023\031\103\145\162\164\165\155\040\124\162 \165\163\164\145\144\040\116\145\164\167\157\162\153\040\103\101

END

CKA\_ID

UTF8 "0"

CKA\_ISSUER MULTILINE\_OCTAL

\060\176\061\013\060\011\006\003\125\004\006\023\002\120\114\061 \042\060\040\006\003\125\004\012\023\031\125\156\151\172\145\164 \157\040\124\145\143\150\156\157\154\157\147\151\145\163\040\123 \056\101\056\061\047\060\045\006\003\125\004\013\023\036\103\145 \162\164\165\155\040\103\145\162\164\151\146\151\143\141\164\151 \157\156\040\101\165\164\150\157\162\151\164\171\061\042\060\040 \006\003\125\004\003\023\031\103\145\162\164\165\155\040\124\162 \165\163\164\145\144\040\116\145\164\167\157\162\153\040\103\101

END

CKA\_SERIAL\_NUMBER MULTILINE\_OCTAL

\002\003\004\104\300

END

CKA\_VALUE

MULTILINE\_OCTAL

\060\202\003\273\060\202\002\243\240\003\002\001\002\002\003\004 \104\300\060\015\006\011\052\206\110\206\367\015\001\001\005\005 \000\060\176\061\013\060\011\006\003\125\004\006\023\002\120\114 \061\042\060\040\006\003\125\004\012\023\031\125\156\151\172\145

\164\157\040\124\145\143\150\156\157\154\157\147\151\145\163\040 \123\056\101\056\061\047\060\045\006\003\125\004\013\023\036\103 \145\162\164\165\155\040\103\145\162\164\151\146\151\143\141\164 \151\157\156\040\101\165\164\150\157\162\151\164\171\061\042\060 \040\006\003\125\004\003\023\031\103\145\162\164\165\155\040\124 \162\165\163\164\145\144\040\116\145\164\167\157\162\153\040\103 \101\060\036\027\015\060\070\061\060\062\062\061\062\060\067\063 \067\132\027\015\062\071\061\062\063\061\061\062\060\067\063\067 \132\060\176\061\013\060\011\006\003\125\004\006\023\002\120\114 \061\042\060\040\006\003\125\004\012\023\031\125\156\151\172\145 \164\157\040\124\145\143\150\156\157\154\157\147\151\145\163\040 \123\056\101\056\061\047\060\045\006\003\125\004\013\023\036\103 \145\162\164\165\155\040\103\145\162\164\151\146\151\143\141\164 \151\157\156\040\101\165\164\150\157\162\151\164\171\061\042\060 \040\006\003\125\004\003\023\031\103\145\162\164\165\155\040\124 \162\165\163\164\145\144\040\116\145\164\167\157\162\153\040\103 \101\060\202\001\042\060\015\006\011\052\206\110\206\367\015\001 \001\001\005\000\003\202\001\017\000\060\202\001\012\002\202\001 \001\000\343\373\175\243\162\272\302\360\311\024\207\365\153\001 \116\341\156\100\007\272\155\047\135\177\367\133\055\263\132\307 \121\137\253\244\062\246\141\207\266\156\017\206\322\060\002\227 \370\327\151\127\241\030\071\135\152\144\171\306\001\131\254\074 \061\112\070\174\322\004\322\113\050\350\040\137\073\007\242\314 \115\163\333\363\256\117\307\126\325\132\247\226\211\372\363\253 \150\324\043\206\131\047\317\011\047\274\254\156\162\203\034\060 \162\337\340\242\351\322\341\164\165\031\275\052\236\173\025\124 \004\033\327\103\071\255\125\050\305\342\032\273\364\300\344\256 \070\111\063\314\166\205\237\071\105\322\244\236\362\022\214\121 \370\174\344\055\177\365\254\137\353\026\237\261\055\321\272\314 \221\102\167\114\045\311\220\070\157\333\360\314\373\216\036\227 \131\076\325\140\116\346\005\050\355\111\171\023\113\272\110\333 \057\371\162\323\071\312\376\037\330\064\162\365\264\100\317\061 \001\303\354\336\021\055\027\135\037\270\120\321\136\031\247\151 \336\007\063\050\312\120\225\371\247\124\313\124\206\120\105\251 \371\111\002\003\001\000\001\243\102\060\100\060\017\006\003\125 \035\023\001\001\377\004\005\060\003\001\001\377\060\035\006\003 \125\035\016\004\026\004\024\010\166\315\313\007\377\044\366\305 \315\355\273\220\274\342\204\067\106\165\367\060\016\006\003\125 \035\017\001\001\377\004\004\003\002\001\006\060\015\006\011\052 \206\110\206\367\015\001\001\005\005\000\003\202\001\001\000\246 \250\255\042\316\001\075\246\243\377\142\320\110\235\213\136\162 \260\170\104\343\334\034\257\011\375\043\110\372\275\052\304\271 \125\004\265\020\243\215\047\336\013\202\143\320\356\336\014\067 \171\101\133\042\262\260\232\101\134\246\160\340\324\320\167\313 \043\323\000\340\154\126\057\341\151\015\015\331\252\277\041\201 \120\331\006\245\250\377\225\067\320\252\376\342\263\365\231\055 \105\204\212\345\102\011\327\164\002\057\367\211\330\231\351\274 \047\324\107\215\272\015\106\034\167\317\024\244\034\271\244\061

\304\234\050\164\003\064\377\063\031\046\245\351\015\164\267\076 \227\306\166\350\047\226\243\146\335\341\256\362\101\133\312\230 \126\203\163\160\344\206\032\322\061\101\272\057\276\055\023\132 \166\157\116\350\116\201\016\077\133\003\042\240\022\276\146\130 \021\112\313\003\304\264\052\052\055\226\027\340\071\124\274\110 \323\166\047\235\232\055\006\246\311\354\071\322\253\333\237\232 \013\047\002\065\051\261\100\225\347\371\350\234\125\210\031\106 \326\267\064\365\176\316\071\232\331\070\361\121\367\117\054 END CKA\_NSS\_MOZILLA\_CA\_POLICY CK\_BBOOL CK\_TRUE CKA\_NSS\_SERVER\_DISTRUST\_AFTER CK\_BBOOL CK\_FALSE CKA\_NSS\_EMAIL\_DISTRUST\_AFTER CK\_BBOOL CK\_FALSE # Trust for "Certum Trusted Network CA" # Issuer: CN=Certum Trusted Network CA,OU=Certum Certification Authority,O=Unizeto Technologies  $S.A., C=PL$ # Serial Number: 279744 (0x444c0) # Subject: CN=Certum Trusted Network CA,OU=Certum Certification Authority,O=Unizeto Technologies  $S.A., C=PL$ # Not Valid Before: Wed Oct 22 12:07:37 2008 # Not Valid After : Mon Dec 31 12:07:37 2029 # Fingerprint (SHA-256): 5C:58:46:8D:55:F5:8E:49:7E:74:39:82:D2:B5:00:10:B6:D1:65:37:4A:CF:83:A7:D4:A3:2D:B7:68:C4:40:8E # Fingerprint (SHA1): 07:E0:32:E0:20:B7:2C:3F:19:2F:06:28:A2:59:3A:19:A7:0F:06:9E CKA\_CLASS CK\_OBJECT\_CLASS CKO\_NSS\_TRUST CKA\_TOKEN CK\_BBOOL CK\_TRUE CKA\_PRIVATE CK\_BBOOL CK\_FALSE CKA\_MODIFIABLE CK\_BBOOL CK\_FALSE CKA\_LABEL UTF8 "Certum Trusted Network CA" CKA\_CERT\_SHA1\_HASH MULTILINE\_OCTAL \007\340\062\340\040\267\054\077\031\057\006\050\242\131\072\031 \247\017\006\236 END CKA\_CERT\_MD5\_HASH MULTILINE\_OCTAL \325\351\201\100\305\030\151\374\106\054\211\165\142\017\252\170 END CKA\_ISSUER MULTILINE\_OCTAL \060\176\061\013\060\011\006\003\125\004\006\023\002\120\114\061 \042\060\040\006\003\125\004\012\023\031\125\156\151\172\145\164 \157\040\124\145\143\150\156\157\154\157\147\151\145\163\040\123 \056\101\056\061\047\060\045\006\003\125\004\013\023\036\103\145 \162\164\165\155\040\103\145\162\164\151\146\151\143\141\164\151 \157\156\040\101\165\164\150\157\162\151\164\171\061\042\060\040 \006\003\125\004\003\023\031\103\145\162\164\165\155\040\124\162 \165\163\164\145\144\040\116\145\164\167\157\162\153\040\103\101

END CKA\_SERIAL\_NUMBER MULTILINE\_OCTAL \002\003\004\104\300 END CKA\_TRUST\_SERVER\_AUTH CK\_TRUST CKT\_NSS\_TRUSTED\_DELEGATOR CKA\_TRUST\_EMAIL\_PROTECTION CK\_TRUST CKT\_NSS\_TRUSTED\_DELEGATOR CKA TRUST\_CODE\_SIGNING CK\_TRUST CKT\_NSS\_TRUSTED\_DELEGATOR CKA\_TRUST\_STEP\_UP\_APPROVED CK\_BBOOL CK\_FALSE # # Certificate "TWCA Root Certification Authority" # # Issuer: CN=TWCA Root Certification Authority,OU=Root CA,O=TAIWAN-CA,C=TW # Serial Number: 1 (0x1) # Subject: CN=TWCA Root Certification Authority,OU=Root CA,O=TAIWAN-CA,C=TW # Not Valid Before: Thu Aug 28 07:24:33 2008 # Not Valid After : Tue Dec 31 15:59:59 2030 # Fingerprint (SHA-256): BF:D8:8F:E1:10:1C:41:AE:3E:80:1B:F8:BE:56:35:0E:E9:BA:D1:A6:B9:BD:51:5E:DC:5C:6D:5B:87:11:AC:44 # Fingerprint (SHA1): CF:9E:87:6D:D3:EB:FC:42:26:97:A3:B5:A3:7A:A0:76:A9:06:23:48 CKA\_CLASS CK\_OBJECT\_CLASS CKO\_CERTIFICATE CKA\_TOKEN CK\_BBOOL CK\_TRUE CKA\_PRIVATE CK\_BBOOL CK\_FALSE CKA\_MODIFIABLE CK\_BBOOL CK\_FALSE CKA\_LABEL UTF8 "TWCA Root Certification Authority" CKA\_CERTIFICATE\_TYPE CK\_CERTIFICATE\_TYPE CKC\_X\_509 CKA\_SUBJECT MULTILINE\_OCTAL \060\137\061\013\060\011\006\003\125\004\006\023\002\124\127\061 \022\060\020\006\003\125\004\012\014\011\124\101\111\127\101\116 \055\103\101\061\020\060\016\006\003\125\004\013\014\007\122\157 \157\164\040\103\101\061\052\060\050\006\003\125\004\003\014\041 \124\127\103\101\040\122\157\157\164\040\103\145\162\164\151\146 \151\143\141\164\151\157\156\040\101\165\164\150\157\162\151\164 \171 END CKA\_ID UTF8 "0" CKA\_ISSUER MULTILINE\_OCTAL \060\137\061\013\060\011\006\003\125\004\006\023\002\124\127\061 \022\060\020\006\003\125\004\012\014\011\124\101\111\127\101\116 \055\103\101\061\020\060\016\006\003\125\004\013\014\007\122\157 \157\164\040\103\101\061\052\060\050\006\003\125\004\003\014\041 \124\127\103\101\040\122\157\157\164\040\103\145\162\164\151\146 \151\143\141\164\151\157\156\040\101\165\164\150\157\162\151\164 \171 END CKA\_SERIAL\_NUMBER MULTILINE\_OCTAL

## END

CKA\_VALUE MULTILINE\_OCTAL

\060\202\003\173\060\202\002\143\240\003\002\001\002\002\001\001 \060\015\006\011\052\206\110\206\367\015\001\001\005\005\000\060 \137\061\013\060\011\006\003\125\004\006\023\002\124\127\061\022 \060\020\006\003\125\004\012\014\011\124\101\111\127\101\116\055 \103\101\061\020\060\016\006\003\125\004\013\014\007\122\157\157 \164\040\103\101\061\052\060\050\006\003\125\004\003\014\041\124 \127\103\101\040\122\157\157\164\040\103\145\162\164\151\146\151 \143\141\164\151\157\156\040\101\165\164\150\157\162\151\164\171 \060\036\027\015\060\070\060\070\062\070\060\067\062\064\063\063 \132\027\015\063\060\061\062\063\061\061\065\065\071\065\071\132 \060\137\061\013\060\011\006\003\125\004\006\023\002\124\127\061 \022\060\020\006\003\125\004\012\014\011\124\101\111\127\101\116 \055\103\101\061\020\060\016\006\003\125\004\013\014\007\122\157 \157\164\040\103\101\061\052\060\050\006\003\125\004\003\014\041 \124\127\103\101\040\122\157\157\164\040\103\145\162\164\151\146 \151\143\141\164\151\157\156\040\101\165\164\150\157\162\151\164 \171\060\202\001\042\060\015\006\011\052\206\110\206\367\015\001 \001\001\005\000\003\202\001\017\000\060\202\001\012\002\202\001 \001\000\260\176\162\270\244\003\224\346\247\336\011\070\221\112 \021\100\207\247\174\131\144\024\173\265\021\020\335\376\277\325 \300\273\126\342\205\045\364\065\162\017\370\123\320\101\341\104 \001\302\264\034\303\061\102\026\107\205\063\042\166\262\012\157 \017\345\045\120\117\205\206\276\277\230\056\020\147\036\276\021 \005\206\005\220\304\131\320\174\170\020\260\200\134\267\341\307 \053\165\313\174\237\256\265\321\235\043\067\143\247\334\102\242 \055\222\004\033\120\301\173\270\076\033\311\126\004\213\057\122 \233\255\251\126\351\301\377\255\251\130\207\060\266\201\367\227 \105\374\031\127\073\053\157\344\107\364\231\105\376\035\361\370 \227\243\210\035\067\034\134\217\340\166\045\232\120\370\240\124 \377\104\220\166\043\322\062\306\303\253\006\277\374\373\277\363 \255\175\222\142\002\133\051\323\065\243\223\232\103\144\140\135 \262\372\062\377\073\004\257\115\100\152\371\307\343\357\043\375 \153\313\345\017\213\070\015\356\012\374\376\017\230\237\060\061 \335\154\122\145\371\213\201\276\042\341\034\130\003\272\221\033 \211\007\002\003\001\000\001\243\102\060\100\060\016\006\003\125 \035\017\001\001\377\004\004\003\002\001\006\060\017\006\003\125 \035\023\001\001\377\004\005\060\003\001\001\377\060\035\006\003 \125\035\016\004\026\004\024\152\070\133\046\215\336\213\132\362 \117\172\124\203\031\030\343\010\065\246\272\060\015\006\011\052 \206\110\206\367\015\001\001\005\005\000\003\202\001\001\000\074 \325\167\075\332\337\211\272\207\014\010\124\152\040\120\222\276 \260\101\075\271\046\144\203\012\057\350\100\300\227\050\047\202 \060\112\311\223\377\152\347\246\000\177\211\102\232\326\021\345 \123\316\057\314\362\332\005\304\376\342\120\304\072\206\175\314 \332\176\020\011\073\222\065\052\123\262\376\353\053\005\331\154

\135\346\320\357\323\152\146\236\025\050\205\172\350\202\000\254 \036\247\011\151\126\102\323\150\121\030\276\124\232\277\104\101 \272\111\276\040\272\151\134\356\270\167\315\316\154\037\255\203 \226\030\175\016\265\024\071\204\361\050\351\055\243\236\173\036 \172\162\132\203\263\171\157\357\264\374\320\012\245\130\117\106 \337\373\155\171\131\362\204\042\122\256\017\314\373\174\073\347 \152\312\107\141\303\172\370\323\222\004\037\270\040\204\341\066 \124\026\307\100\336\073\212\163\334\337\306\011\114\337\354\332 \377\324\123\102\241\311\362\142\035\042\203\074\227\305\371\031 \142\047\254\145\042\327\323\074\306\345\216\262\123\314\111\316 \274\060\376\173\016\063\220\373\355\322\024\221\037\007\257 END CKA\_NSS\_MOZILLA\_CA\_POLICY CK\_BBOOL CK\_TRUE CKA\_NSS\_SERVER\_DISTRUST\_AFTER CK\_BBOOL CK\_FALSE CKA\_NSS\_EMAIL\_DISTRUST\_AFTER CK\_BBOOL CK\_FALSE # Trust for "TWCA Root Certification Authority" # Issuer: CN=TWCA Root Certification Authority,OU=Root CA,O=TAIWAN-CA,C=TW # Serial Number: 1 (0x1) # Subject: CN=TWCA Root Certification Authority,OU=Root CA,O=TAIWAN-CA,C=TW # Not Valid Before: Thu Aug 28 07:24:33 2008 # Not Valid After : Tue Dec 31 15:59:59 2030 # Fingerprint (SHA-256): BF:D8:8F:E1:10:1C:41:AE:3E:80:1B:F8:BE:56:35:0E:E9:BA:D1:A6:B9:BD:51:5E:DC:5C:6D:5B:87:11:AC:44 # Fingerprint (SHA1): CF:9E:87:6D:D3:EB:FC:42:26:97:A3:B5:A3:7A:A0:76:A9:06:23:48 CKA\_CLASS CK\_OBJECT\_CLASS CKO\_NSS\_TRUST CKA\_TOKEN CK\_BBOOL CK\_TRUE CKA\_PRIVATE CK\_BBOOL CK\_FALSE CKA\_MODIFIABLE CK\_BBOOL CK\_FALSE CKA\_LABEL UTF8 "TWCA Root Certification Authority" CKA\_CERT\_SHA1\_HASH MULTILINE\_OCTAL \317\236\207\155\323\353\374\102\046\227\243\265\243\172\240\166 \251\006\043\110 END CKA\_CERT\_MD5\_HASH MULTILINE\_OCTAL \252\010\217\366\371\173\267\362\261\247\036\233\352\352\275\171 END CKA\_ISSUER MULTILINE\_OCTAL \060\137\061\013\060\011\006\003\125\004\006\023\002\124\127\061 \022\060\020\006\003\125\004\012\014\011\124\101\111\127\101\116 \055\103\101\061\020\060\016\006\003\125\004\013\014\007\122\157 \157\164\040\103\101\061\052\060\050\006\003\125\004\003\014\041 \124\127\103\101\040\122\157\157\164\040\103\145\162\164\151\146 \151\143\141\164\151\157\156\040\101\165\164\150\157\162\151\164 \171 END

CKA\_SERIAL\_NUMBER MULTILINE\_OCTAL

\002\001\001

END

CKA TRUST\_SERVER\_AUTH CK\_TRUST CKT\_NSS\_TRUSTED\_DELEGATOR CKA\_TRUST\_EMAIL\_PROTECTION CK\_TRUST CKT\_NSS\_TRUSTED\_DELEGATOR CKA\_TRUST\_CODE\_SIGNING CK\_TRUST CKT\_NSS\_TRUSTED\_DELEGATOR CKA\_TRUST\_STEP\_UP\_APPROVED CK\_BBOOL CK\_FALSE

#

#

Certificate "Explicitly Distrust DigiNotar Root CA"

#

# Issuer: E=info@diginotar.nl,CN=DigiNotar Root CA,O=DigiNotar,C=NL

# Serial Number:0f:ff:ff:ff:ff:ff:ff:ff:ff:ff:ff:ff:ff:ff:ff:ff

# Subject: E=info@diginotar.nl,CN=DigiNotar Root CA,O=DigiNotar,C=NL

# Not Valid Before: Fri Jul 27 17:19:37 2007

# Not Valid After : Mon Mar 31 18:19:22 2025

# Fingerprint (MD5): 0A:A4:D5:CC:BA:B4:FB:A3:59:E3:E6:01:DD:53:D9:4E

# Fingerprint (SHA1): C1:77:CB:4B:E0:B4:26:8E:F5:C7:CF:45:99:22:B9:B0:CE:BA:21:2F

CKA\_CLASS CK\_OBJECT\_CLASS CKO\_CERTIFICATE

CKA\_TOKEN CK\_BBOOL CK\_TRUE

CKA\_PRIVATE CK\_BBOOL CK\_FALSE

CKA\_MODIFIABLE CK\_BBOOL CK\_FALSE

CKA\_LABEL UTF8 "Explicitly Distrust DigiNotar Root CA"

CKA\_CERTIFICATE\_TYPE CK\_CERTIFICATE\_TYPE CKC\_X\_509

CKA\_SUBJECT MULTILINE\_OCTAL

\060\137\061\013\060\011\006\003\125\004\006\023\002\116\114\061 \022\060\020\006\003\125\004\012\023\011\104\151\147\151\116\157 \164\141\162\061\032\060\030\006\003\125\004\003\023\021\104\151 \147\151\116\157\164\141\162\040\122\157\157\164\040\103\101\061 \040\060\036\006\011\052\206\110\206\367\015\001\011\001\026\021 \151\156\146\157\100\144\151\147\151\156\157\164\141\162\056\156

 $\backslash$ 154

END

CKA\_ID

UTF8 "0"

CKA\_ISSUER MULTILINE\_OCTAL

\060\137\061\013\060\011\006\003\125\004\006\023\002\116\114\061 \022\060\020\006\003\125\004\012\023\011\104\151\147\151\116\157 \164\141\162\061\032\060\030\006\003\125\004\003\023\021\104\151 \147\151\116\157\164\141\162\040\122\157\157\164\040\103\101\061 \040\060\036\006\011\052\206\110\206\367\015\001\011\001\026\021 \151\156\146\157\100\144\151\147\151\156\157\164\141\162\056\156  $\backslash$ 154

END

CKA\_SERIAL\_NUMBER MULTILINE\_OCTAL

\002\020\017\377\377\377\377\377\377\377\377\377\377\377\377\377 \377\377

CKA\_VALUE MULTILINE\_OCTAL \060\202\005\212\060\202\003\162\240\003\002\001\002\002\020\017 \377\377\377\377\377\377\377\377\377\377\377\377\377\377\377\060 \015\006\011\052\206\110\206\367\015\001\001\005\005\000\060\137 \061\013\060\011\006\003\125\004\006\023\002\116\114\061\022\060 \020\006\003\125\004\012\023\011\104\151\147\151\116\157\164\141 \162\061\032\060\030\006\003\125\004\003\023\021\104\151\147\151 \116\157\164\141\162\040\122\157\157\164\040\103\101\061\040\060 \036\006\011\052\206\110\206\367\015\001\011\001\026\021\151\156 \146\157\100\144\151\147\151\156\157\164\141\162\056\156\154\060 \036\027\015\060\067\060\067\062\067\061\067\061\071\063\067\132 \027\015\062\065\060\063\063\061\061\070\061\071\062\062\132\060 \137\061\013\060\011\006\003\125\004\006\023\002\116\114\061\022 \060\020\006\003\125\004\012\023\011\104\151\147\151\116\157\164 \141\162\061\032\060\030\006\003\125\004\003\023\021\104\151\147 \151\116\157\164\141\162\040\122\157\157\164\040\103\101\061\040 \060\036\006\011\052\206\110\206\367\015\001\011\001\026\021\151 \156\146\157\100\144\151\147\151\156\157\164\141\162\056\156\154 \060\202\002\042\060\015\006\011\052\206\110\206\367\015\001\001 \001\005\000\003\202\002\017\000\060\202\002\012\002\202\002\001 \000\254\260\130\301\000\275\330\041\010\013\053\232\376\156\126 \060\005\237\033\167\220\020\101\134\303\015\207\021\167\216\201 \361\312\174\351\214\152\355\070\164\065\273\332\337\371\273\300 \011\067\264\226\163\201\175\063\032\230\071\367\223\157\225\177 \075\271\261\165\207\272\121\110\350\213\160\076\225\004\305\330 \266\303\026\331\210\260\261\207\035\160\332\206\264\017\024\213 \172\317\020\321\164\066\242\022\173\167\206\112\171\346\173\337 \002\021\150\245\116\206\256\064\130\233\044\023\170\126\042\045 \036\001\213\113\121\161\373\202\314\131\226\151\210\132\150\123 \305\271\015\002\067\313\113\274\146\112\220\176\052\013\005\007 \355\026\137\125\220\165\330\106\311\033\203\342\010\276\361\043 \314\231\035\326\052\017\203\040\025\130\047\202\056\372\342\042 \302\111\261\271\001\201\152\235\155\235\100\167\150\166\116\041 \052\155\204\100\205\116\166\231\174\202\363\363\267\002\131\324 \046\001\033\216\337\255\123\006\321\256\030\335\342\262\072\313 \327\210\070\216\254\133\051\271\031\323\230\371\030\003\317\110 \202\206\146\013\033\151\017\311\353\070\210\172\046\032\005\114 \222\327\044\324\226\362\254\122\055\243\107\325\122\366\077\376 \316\204\006\160\246\252\076\242\362\266\126\064\030\127\242\344 \201\155\347\312\360\152\323\307\221\153\002\203\101\174\025\357 \153\232\144\136\343\320\074\345\261\353\173\135\206\373\313\346 \167\111\315\243\145\334\367\271\234\270\344\013\137\223\317\314 \060\032\062\034\316\034\143\225\245\371\352\341\164\213\236\351 \053\251\060\173\240\030\037\016\030\013\345\133\251\323\321\154 \036\007\147\217\221\113\251\212\274\322\146\252\223\001\210\262 \221\372\061\134\325\246\301\122\010\011\315\012\143\242\323\042 \246\350\241\331\071\006\227\365\156\215\002\220\214\024\173\077

\200\315\033\234\272\304\130\162\043\257\266\126\237\306\172\102 \063\051\007\077\202\311\346\037\005\015\315\114\050\066\213\323 \310\076\034\306\210\357\136\356\211\144\351\035\353\332\211\176 \062\246\151\321\335\314\210\237\321\320\311\146\041\334\006\147 \305\224\172\232\155\142\114\175\314\340\144\200\262\236\107\216 \243\002\003\001\000\001\243\102\060\100\060\017\006\003\125\035 \023\001\001\377\004\005\060\003\001\001\377\060\016\006\003\125 \035\017\001\001\377\004\004\003\002\001\006\060\035\006\003\125 \035\016\004\026\004\024\210\150\277\340\216\065\304\073\070\153 \142\367\050\073\204\201\310\014\327\115\060\015\006\011\052\206 \110\206\367\015\001\001\005\005\000\003\202\002\001\000\073\002 \215\313\074\060\350\156\240\255\362\163\263\137\236\045\023\004 \005\323\366\343\213\273\013\171\316\123\336\344\226\305\321\257 \163\274\325\303\320\100\125\174\100\177\315\033\137\011\325\362 \174\237\150\035\273\135\316\172\071\302\214\326\230\173\305\203 \125\250\325\175\100\312\340\036\367\211\136\143\135\241\023\302 \135\212\266\212\174\000\363\043\303\355\205\137\161\166\360\150 \143\252\105\041\071\110\141\170\066\334\361\103\223\324\045\307 \362\200\145\341\123\002\165\121\374\172\072\357\067\253\204\050 \127\014\330\324\324\231\126\154\343\242\376\131\204\264\061\350 \063\370\144\224\224\121\227\253\071\305\113\355\332\335\200\013 \157\174\051\015\304\216\212\162\015\347\123\024\262\140\101\075 \204\221\061\150\075\047\104\333\345\336\364\372\143\105\310\114 \076\230\365\077\101\272\116\313\067\015\272\146\230\361\335\313 \237\134\367\124\066\202\153\054\274\023\141\227\102\370\170\273 \314\310\242\237\312\360\150\275\153\035\262\337\215\157\007\235 \332\216\147\307\107\036\312\271\277\052\102\221\267\143\123\146 \361\102\243\341\364\132\115\130\153\265\344\244\063\255\134\160 \035\334\340\362\353\163\024\221\232\003\301\352\000\145\274\007 \374\317\022\021\042\054\256\240\275\072\340\242\052\330\131\351 \051\323\030\065\244\254\021\137\031\265\265\033\377\042\112\134 \306\172\344\027\357\040\251\247\364\077\255\212\247\232\004\045 \235\016\312\067\346\120\375\214\102\051\004\232\354\271\317\113 \162\275\342\010\066\257\043\057\142\345\312\001\323\160\333\174 \202\043\054\026\061\014\306\066\007\220\172\261\037\147\130\304 \073\130\131\211\260\214\214\120\263\330\206\313\150\243\304\012 \347\151\113\040\316\301\036\126\113\225\251\043\150\330\060\330 \303\353\260\125\121\315\345\375\053\270\365\273\021\237\123\124 \366\064\031\214\171\011\066\312\141\027\045\027\013\202\230\163 \014\167\164\303\325\015\307\250\022\114\307\247\124\161\107\056 \054\032\175\311\343\053\073\110\336\047\204\247\143\066\263\175 \217\240\144\071\044\015\075\173\207\257\146\134\164\033\113\163 \262\345\214\360\206\231\270\345\305\337\204\301\267\353 END

#

 Trust for Certificate "Explicitly Distrust DigiNotar Root CA" # Issuer: E=info@diginotar.nl,CN=DigiNotar Root CA,O=DigiNotar,C=NL

# Serial Number:0f:ff:ff:ff:ff:ff:ff:ff:ff:ff:ff:ff:ff:ff:ff:ff # Subject: E=info@diginotar.nl,CN=DigiNotar Root CA,O=DigiNotar,C=NL # Not Valid Before: Fri Jul 27 17:19:37 2007 # Not Valid After : Mon Mar 31 18:19:22 2025 # Fingerprint (MD5): 0A:A4:D5:CC:BA:B4:FB:A3:59:E3:E6:01:DD:53:D9:4E # Fingerprint (SHA1): C1:77:CB:4B:E0:B4:26:8E:F5:C7:CF:45:99:22:B9:B0:CE:BA:21:2F CKA\_CLASS CK\_OBJECT\_CLASS CKO\_NSS\_TRUST CKA\_TOKEN CK\_BBOOL CK\_TRUE CKA\_PRIVATE CK\_BBOOL CK\_FALSE CKA\_MODIFIABLE CK\_BBOOL CK\_FALSE CKA\_LABEL UTF8 "Explicitly Distrust DigiNotar Root CA" CKA\_CERT\_SHA1\_HASH MULTILINE\_OCTAL \301\167\313\113\340\264\046\216\365\307\317\105\231\042\271\260 \316\272\041\057 END CKA\_CERT\_MD5\_HASH MULTILINE\_OCTAL \012\244\325\314\272\264\373\243\131\343\346\001\335\123\331\116 END CKA\_ISSUER MULTILINE\_OCTAL \060\137\061\013\060\011\006\003\125\004\006\023\002\116\114\061 \022\060\020\006\003\125\004\012\023\011\104\151\147\151\116\157 \164\141\162\061\032\060\030\006\003\125\004\003\023\021\104\151 \147\151\116\157\164\141\162\040\122\157\157\164\040\103\101\061 \040\060\036\006\011\052\206\110\206\367\015\001\011\001\026\021 \151\156\146\157\100\144\151\147\151\156\157\164\141\162\056\156  $\backslash$ 154 END CKA\_SERIAL\_NUMBER MULTILINE\_OCTAL \002\020\017\377\377\377\377\377\377\377\377\377\377\377\377\377 \377\377 END CKA\_TRUST\_SERVER\_AUTH CK\_TRUST CKT\_NSS\_NOT\_TRUSTED CKA\_TRUST\_EMAIL\_PROTECTION CK\_TRUST CKT\_NSS\_NOT\_TRUSTED CKA\_TRUST\_CODE\_SIGNING CK\_TRUST CKT\_NSS\_NOT\_TRUSTED CKA\_TRUST\_STEP\_UP\_APPROVED CK\_BBOOL CK\_FALSE # # Certificate "Security Communication RootCA2" # # Issuer: OU=Security Communication RootCA2,O="SECOM Trust Systems CO.,LTD.",C=JP # Serial Number: 0 (0x0) # Subject: OU=Security Communication RootCA2,O="SECOM Trust Systems CO.,LTD.",C=JP # Not Valid Before: Fri May 29 05:00:39 2009 # Not Valid After : Tue May 29 05:00:39 2029 # Fingerprint (SHA-256):

51:3B:2C:EC:B8:10:D4:CD:E5:DD:85:39:1A:DF:C6:C2:DD:60:D8:7B:B7:36:D2:B5:21:48:4A:A4:7A:0E:BE:F6

END CKA\_VALUE MULTILINE\_OCTAL \060\202\003\167\060\202\002\137\240\003\002\001\002\002\001\000 \060\015\006\011\052\206\110\206\367\015\001\001\013\005\000\060 \135\061\013\060\011\006\003\125\004\006\023\002\112\120\061\045 \060\043\006\003\125\004\012\023\034\123\105\103\117\115\040\124 \162\165\163\164\040\123\171\163\164\145\155\163\040\103\117\056 \054\114\124\104\056\061\047\060\045\006\003\125\004\013\023\036 \123\145\143\165\162\151\164\171\040\103\157\155\155\165\156\151 \143\141\164\151\157\156\040\122\157\157\164\103\101\062\060\036 \027\015\060\071\060\065\062\071\060\065\060\060\063\071\132\027 \015\062\071\060\065\062\071\060\065\060\060\060\063\071\132\060\135 \061\013\060\011\006\003\125\004\006\023\002\112\120\061\045\060 \043\006\003\125\004\012\023\034\123\105\103\117\115\040\124\162 \165\163\164\040\123\171\163\164\145\155\163\040\103\117\056\054 \114\124\104\056\061\047\060\045\006\003\125\004\013\023\036\123 \145\143\165\162\151\164\171\040\103\157\155\155\165\156\151\143 \141\164\151\157\156\040\122\157\157\164\103\101\062\060\202\001 \042\060\015\006\011\052\206\110\206\367\015\001\001\001\005\000 \003\202\001\017\000\060\202\001\012\002\202\001\001\000\320\025 \071\122\261\122\263\272\305\131\202\304\135\122\256\072\103\145

\002\001\000

CKA\_SERIAL\_NUMBER MULTILINE\_OCTAL

END

CKA\_ISSUER MULTILINE\_OCTAL \060\135\061\013\060\011\006\003\125\004\006\023\002\112\120\061 \045\060\043\006\003\125\004\012\023\034\123\105\103\117\115\040 \124\162\165\163\164\040\123\171\163\164\145\155\163\040\103\117 \056\054\114\124\104\056\061\047\060\045\006\003\125\004\013\023 \036\123\145\143\165\162\151\164\171\040\103\157\155\155\165\156 \151\143\141\164\151\157\156\040\122\157\157\164\103\101\062

UTF8 "0"

CKA\_ID

END

CKA\_SUBJECT MULTILINE\_OCTAL \060\135\061\013\060\011\006\003\125\004\006\023\002\112\120\061 \045\060\043\006\003\125\004\012\023\034\123\105\103\117\115\040 \124\162\165\163\164\040\123\171\163\164\145\155\163\040\103\117 \056\054\114\124\104\056\061\047\060\045\006\003\125\004\013\023 \036\123\145\143\165\162\151\164\171\040\103\157\155\155\165\156 \151\143\141\164\151\157\156\040\122\157\157\164\103\101\062

CKA\_LABEL UTF8 "Security Communication RootCA2" CKA\_CERTIFICATE\_TYPE CK\_CERTIFICATE\_TYPE CKC\_X\_509

CKA\_MODIFIABLE CK\_BBOOL CK\_FALSE

CKA\_PRIVATE CK\_BBOOL CK\_FALSE

CKA\_TOKEN CK\_BBOOL CK\_TRUE

CKA\_CLASS CK\_OBJECT\_CLASS CKO\_CERTIFICATE

# Fingerprint (SHA1): 5F:3B:8C:F2:F8:10:B3:7D:78:B4:CE:EC:19:19:C3:73:34:B9:C7:74

\200\113\307\362\226\274\333\066\227\326\246\144\214\250\136\360 \343\012\034\367\337\227\075\113\256\366\135\354\041\265\101\253 \315\271\176\166\237\276\371\076\066\064\240\073\301\366\061\021 \105\164\223\075\127\200\305\371\211\231\312\345\253\152\324\265 \332\101\220\020\301\326\326\102\211\302\277\364\070\022\225\114 \124\005\367\066\344\105\203\173\024\145\326\334\014\115\321\336 \176\014\253\073\304\025\276\072\126\246\132\157\166\151\122\251 \172\271\310\353\152\232\135\122\320\055\012\153\065\026\011\020 \204\320\152\312\072\006\000\067\107\344\176\127\117\077\213\353 \147\270\210\252\305\276\123\125\262\221\304\175\271\260\205\031 \006\170\056\333\141\032\372\205\365\112\221\241\347\026\325\216 \242\071\337\224\270\160\037\050\077\213\374\100\136\143\203\074 \203\052\032\231\153\317\336\131\152\073\374\157\026\327\037\375 \112\020\353\116\202\026\072\254\047\014\123\361\255\325\044\260 \153\003\120\301\055\074\026\335\104\064\047\032\165\373\002\003 \001\000\001\243\102\060\100\060\035\006\003\125\035\016\004\026 \004\024\012\205\251\167\145\005\230\174\100\201\370\017\227\054 \070\361\012\354\074\317\060\016\006\003\125\035\017\001\001\377 \004\004\003\002\001\006\060\017\006\003\125\035\023\001\001\377 \004\005\060\003\001\001\377\060\015\006\011\052\206\110\206\367 \015\001\001\013\005\000\003\202\001\001\000\114\072\243\104\254 \271\105\261\307\223\176\310\013\012\102\337\144\352\034\356\131 \154\010\272\211\137\152\312\112\225\236\172\217\007\305\332\105 \162\202\161\016\072\322\314\157\247\264\241\043\273\366\044\237 \313\027\376\214\246\316\302\322\333\314\215\374\161\374\003\051 \301\154\135\063\137\144\266\145\073\211\157\030\166\170\365\334 \242\110\037\031\077\216\223\353\361\372\027\356\315\116\343\004 \022\125\326\345\344\335\373\076\005\174\342\035\136\306\247\274 \227\117\150\072\365\351\056\012\103\266\257\127\134\142\150\174 \267\375\243\212\204\240\254\142\276\053\011\207\064\360\152\001 \273\233\051\126\074\376\000\067\317\043\154\361\116\252\266\164 \106\022\154\221\356\064\325\354\232\221\347\104\276\220\061\162 \325\111\002\366\002\345\364\037\353\174\331\226\125\251\377\354 \212\371\231\107\377\065\132\002\252\004\313\212\133\207\161\051 \221\275\244\264\172\015\275\232\365\127\043\000\007\041\027\077 \112\071\321\005\111\013\247\266\067\201\245\135\214\252\063\136 \201\050\174\247\175\047\353\000\256\215\067 END CKA\_NSS\_MOZILLA\_CA\_POLICY CK\_BBOOL CK\_TRUE

CKA\_NSS\_SERVER\_DISTRUST\_AFTER CK\_BBOOL CK\_FALSE CKA\_NSS\_EMAIL\_DISTRUST\_AFTER CK\_BBOOL CK\_FALSE

# Trust for "Security Communication RootCA2"

# Issuer: OU=Security Communication RootCA2,O="SECOM Trust Systems CO.,LTD.",C=JP

# Serial Number: 0 (0x0)

# Subject: OU=Security Communication RootCA2,O="SECOM Trust Systems CO.,LTD.",C=JP

# Not Valid Before: Fri May 29 05:00:39 2009

# Not Valid After : Tue May 29 05:00:39 2029

# Fingerprint (SHA-256):

51:3B:2C:EC:B8:10:D4:CD:E5:DD:85:39:1A:DF:C6:C2:DD:60:D8:7B:B7:36:D2:B5:21:48:4A:A4:7A:0E:BE:F6 #

Fingerprint (SHA1): 5F:3B:8C:F2:F8:10:B3:7D:78:B4:CE:EC:19:19:C3:73:34:B9:C7:74

CKA\_CLASS CK\_OBJECT\_CLASS CKO\_NSS\_TRUST

CKA\_TOKEN CK\_BBOOL CK\_TRUE

CKA\_PRIVATE CK\_BBOOL CK\_FALSE

CKA\_MODIFIABLE CK\_BBOOL CK\_FALSE

CKA\_LABEL UTF8 "Security Communication RootCA2"

CKA\_CERT\_SHA1\_HASH MULTILINE\_OCTAL

\137\073\214\362\370\020\263\175\170\264\316\354\031\031\303\163

\064\271\307\164

END

CKA\_CERT\_MD5\_HASH MULTILINE\_OCTAL

\154\071\175\244\016\125\131\262\077\326\101\261\022\120\336\103 END

CKA\_ISSUER MULTILINE\_OCTAL

```
\060\135\061\013\060\011\006\003\125\004\006\023\002\112\120\061
\045\060\043\006\003\125\004\012\023\034\123\105\103\117\115\040
\124\162\165\163\164\040\123\171\163\164\145\155\163\040\103\117
\056\054\114\124\104\056\061\047\060\045\006\003\125\004\013\023
\036\123\145\143\165\162\151\164\171\040\103\157\155\155\165\156
\151\143\141\164\151\157\156\040\122\157\157\164\103\101\062
END
```

```
CKA_SERIAL_NUMBER
```
MULTILINE\_OCTAL

\002\001\000

END

CKA TRUST\_SERVER\_AUTH CK\_TRUST CKT\_NSS\_TRUSTED\_DELEGATOR CKA\_TRUST\_EMAIL\_PROTECTION CK\_TRUST CKT\_NSS\_TRUSTED\_DELEGATOR CKA TRUST\_CODE\_SIGNING CK\_TRUST CKT\_NSS\_TRUSTED\_DELEGATOR CKA\_TRUST\_STEP\_UP\_APPROVED CK\_BBOOL CK\_FALSE

#

# Certificate "Actalis Authentication Root CA"

#

# Issuer: CN=Actalis Authentication Root CA,O=Actalis S.p.A./03358520967,L=Milan,C=IT

# Serial Number:57:0a:11:97:42:c4:e3:cc

# Subject: CN=Actalis Authentication Root CA,O=Actalis S.p.A./03358520967,L=Milan,C=IT

# Not Valid Before: Thu Sep 22 11:22:02 2011

# Not Valid After : Sun Sep 22 11:22:02 2030

# Fingerprint (SHA-256):

55:92:60:84:EC:96:3A:64:B9:6E:2A:BE:01:CE:0B:A8:6A:64:FB:FE:BC:C7:AA:B5:AF:C1:55:B3:7F:D7:60:66

# Fingerprint (SHA1): F3:73:B3:87:06:5A:28:84:8A:F2:F3:4A:CE:19:2B:DD:C7:8E:9C:AC

CKA\_CLASS CK\_OBJECT\_CLASS CKO\_CERTIFICATE

CKA\_TOKEN CK\_BBOOL CK\_TRUE

CKA\_PRIVATE CK\_BBOOL CK\_FALSE

END CKA\_VALUE MULTILINE\_OCTAL \060\202\005\273\060\202\003\243\240\003\002\001\002\002\010\127 \012\021\227\102\304\343\314\060\015\006\011\052\206\110\206\367 \015\001\001\013\005\000\060\153\061\013\060\011\006\003\125\004 \006\023\002\111\124\061\016\060\014\006\003\125\004\007\014\005 \115\151\154\141\156\061\043\060\041\006\003\125\004\012\014\032 \101\143\164\141\154\151\163\040\123\056\160\056\101\056\057\060 \063\063\065\070\065\062\060\071\066\067\061\047\060\045\006\003 \125\004\003\014\036\101\143\164\141\154\151\163\040\101\165\164 \150\145\156\164\151\143\141\164\151\157\156\040\122\157\157\164 \040\103\101\060\036\027\015\061\061\060\071\062\062\061\061\062 \062\060\062\132\027\015\063\060\060\071\062\062\061\061\062\062 \060\062\132\060\153\061\013\060\011\006\003\125\004\006\023\002 \111\124\061\016\060\014\006\003\125\004\007\014\005\115\151\154 \141\156\061\043\060\041\006\003\125\004\012\014\032\101\143\164 \141\154\151\163\040\123\056\160\056\101\056\057\060\063\063\065 \070\065\062\060\071\066\067\061\047\060\045\006\003\125\004\003 \014\036\101\143\164\141\154\151\163\040\101\165\164\150\145\156 \164\151\143\141\164\151\157\156\040\122\157\157\164\040\103\101 \060\202\002\042\060\015\006\011\052\206\110\206\367\015\001\001 \001\005\000\003\202\002\017\000\060\202\002\012\002\202\002\001

\002\010\127\012\021\227\102\304\343\314

MULTILINE\_OCTAL

CKA\_SERIAL\_NUMBER

END

CKA\_ISSUER MULTILINE\_OCTAL \060\153\061\013\060\011\006\003\125\004\006\023\002\111\124\061 \016\060\014\006\003\125\004\007\014\005\115\151\154\141\156\061 \043\060\041\006\003\125\004\012\014\032\101\143\164\141\154\151 \163\040\123\056\160\056\101\056\057\060\063\063\065\070\065\062 \060\071\066\067\061\047\060\045\006\003\125\004\003\014\036\101 \143\164\141\154\151\163\040\101\165\164\150\145\156\164\151\143 \141\164\151\157\156\040\122\157\157\164\040\103\101

CKA\_ID UTF8 "0"

END

CKA\_SUBJECT MULTILINE\_OCTAL \060\153\061\013\060\011\006\003\125\004\006\023\002\111\124\061 \016\060\014\006\003\125\004\007\014\005\115\151\154\141\156\061 \043\060\041\006\003\125\004\012\014\032\101\143\164\141\154\151 \163\040\123\056\160\056\101\056\057\060\063\063\065\070\065\062 \060\071\066\067\061\047\060\045\006\003\125\004\003\014\036\101 \143\164\141\154\151\163\040\101\165\164\150\145\156\164\151\143 \141\164\151\157\156\040\122\157\157\164\040\103\101

CK\_CERTIFICATE\_TYPE CKC\_X\_509

CKA\_CERTIFICATE\_TYPE

CKA\_LABEL UTF8 "Actalis Authentication Root CA"

CKA\_MODIFIABLE CK\_BBOOL CK\_FALSE

\000\247\306\304\245\051\244\054\357\345\030\305\260\120\243\157 \121\073\237\012\132\311\302\110\070\012\302\034\240\030\177\221 \265\207\271\100\077\335\035\150\037\010\203\325\055\036\210\240 \370\217\126\217\155\231\002\222\220\026\325\137\010\154\211\327 \341\254\274\040\302\261\340\203\121\212\151\115\000\226\132\157 \057\300\104\176\243\016\344\221\315\130\356\334\373\307\036\105 \107\335\047\271\010\001\237\246\041\035\365\101\055\057\114\375 \050\255\340\212\255\042\264\126\145\216\206\124\217\223\103\051 \336\071\106\170\243\060\043\272\315\360\175\023\127\300\135\322 \203\153\110\114\304\253\237\200\132\133\072\275\311\247\042\077 \200\047\063\133\016\267\212\014\135\007\067\010\313\154\322\172 \107\042\104\065\305\314\314\056\216\335\052\355\267\175\146\015 \137\141\121\042\125\033\343\106\343\343\075\320\065\142\232\333 \257\024\310\133\241\314\211\033\341\060\046\374\240\233\037\201 \247\107\037\004\353\243\071\222\006\237\231\323\277\323\352\117 \120\234\031\376\226\207\036\074\145\366\243\030\044\203\206\020 \347\124\076\250\072\166\044\117\201\041\305\343\017\002\370\223 \224\107\040\273\376\324\016\323\150\271\335\304\172\204\202\343 \123\124\171\335\333\234\322\362\007\233\056\266\274\076\355\205 \155\357\045\021\362\227\032\102\141\367\112\227\350\213\261\020 \007\372\145\201\262\242\071\317\367\074\377\030\373\306\361\132 \213\131\342\002\254\173\222\320\116\024\117\131\105\366\014\136 \050\137\260\350\077\105\317\317\257\233\157\373\204\323\167\132 \225\157\254\224\204\236\356\274\300\112\217\112\223\370\104\041 \342\061\105\141\120\116\020\330\343\065\174\114\031\264\336\005 \277\243\006\237\310\265\315\344\037\327\027\006\015\172\225\164 \125\015\150\032\374\020\033\142\144\235\155\340\225\240\303\224 \007\127\015\024\346\275\005\373\270\237\346\337\213\342\306\347 \176\226\366\123\305\200\064\120\050\130\360\022\120\161\027\060 \272\346\170\143\274\364\262\255\233\053\262\376\341\071\214\136 \272\013\040\224\336\173\203\270\377\343\126\215\267\021\351\073 \214\362\261\301\135\235\244\013\114\053\331\262\030\365\265\237 \113\002\003\001\000\001\243\143\060\141\060\035\006\003\125\035 \016\004\026\004\024\122\330\210\072\310\237\170\146\355\211\363 \173\070\160\224\311\002\002\066\320\060\017\006\003\125\035\023 \001\001\377\004\005\060\003\001\001\377\060\037\006\003\125\035 \043\004\030\060\026\200\024\122\330\210\072\310\237\170\146\355 \211\363\173\070\160\224\311\002\002\066\320\060\016\006\003\125 \035\017\001\001\377\004\004\003\002\001\006\060\015\006\011\052 \206\110\206\367\015\001\001\013\005\000\003\202\002\001\000\013 \173\162\207\300\140\246\111\114\210\130\346\035\210\367\024\144 \110\246\330\130\012\016\117\023\065\337\065\035\324\355\006\061 \310\201\076\152\325\335\073\032\062\356\220\075\021\322\056\364 \216\303\143\056\043\146\260\147\276\157\266\300\023\071\140\252 \242\064\045\223\165\122\336\247\235\255\016\207\211\122\161\152 \026\074\031\035\203\370\232\051\145\276\364\077\232\331\360\363 \132\207\041\161\200\115\313\340\070\233\077\273\372\340\060\115 \317\206\323\145\020\031\030\321\227\002\261\053\162\102\150\254

\240\275\116\132\332\030\277\153\230\201\320\375\232\276\136\025 \110\315\021\025\271\300\051\134\264\350\210\367\076\066\256\267 \142\375\036\142\336\160\170\020\034\110\133\332\274\244\070\272 \147\355\125\076\136\127\337\324\003\100\114\201\244\322\117\143 \247\011\102\011\024\374\000\251\302\200\163\117\056\300\100\331 \021\173\110\352\172\002\300\323\353\050\001\046\130\164\301\300 \163\042\155\223\225\375\071\175\273\052\343\366\202\343\054\227 \137\116\037\221\224\372\376\054\243\330\166\032\270\115\262\070 \117\233\372\035\110\140\171\046\342\363\375\251\320\232\350\160 \217\111\172\326\345\275\012\016\333\055\363\215\277\353\343\244 \175\313\307\225\161\350\332\243\174\305\302\370\164\222\004\033 \206\254\244\042\123\100\266\254\376\114\166\317\373\224\062\300 \065\237\166\077\156\345\220\156\240\246\046\242\270\054\276\321 \053\205\375\247\150\310\272\001\053\261\154\164\035\270\163\225 \347\356\267\307\045\360\000\114\000\262\176\266\013\213\034\363 \300\120\236\045\271\340\010\336\066\146\377\067\245\321\273\124 \144\054\311\047\265\113\222\176\145\377\323\055\341\271\116\274 \177\244\101\041\220\101\167\246\071\037\352\236\343\237\320\146 \157\005\354\252\166\176\277\153\026\240\353\265\307\374\222\124 \057\053\021\047\045\067\170\114\121\152\260\363\314\130\135\024 \361\152\110\025\377\302\007\266\261\215\017\216\134\120\106\263 \075\277\001\230\117\262\131\124\107\076\064\173\170\155\126\223 \056\163\352\146\050\170\315\035\024\277\240\217\057\056\270\056 \216\362\024\212\314\351\265\174\373\154\235\014\245\341\226 END

CKA\_NSS\_MOZILLA\_CA\_POLICY

CK\_BBOOL CK\_TRUE

CKA\_NSS\_SERVER\_DISTRUST\_AFTER CK\_BBOOL CK\_FALSE CKA\_NSS\_EMAIL\_DISTRUST\_AFTER CK\_BBOOL CK\_FALSE

# Trust for "Actalis Authentication Root CA"

# Issuer: CN=Actalis Authentication Root CA,O=Actalis S.p.A./03358520967,L=Milan,C=IT

# Serial Number:57:0a:11:97:42:c4:e3:cc

# Subject: CN=Actalis Authentication Root CA,O=Actalis S.p.A./03358520967,L=Milan,C=IT

# Not Valid Before: Thu Sep 22 11:22:02 2011

# Not Valid After : Sun Sep 22 11:22:02 2030

# Fingerprint (SHA-256):

55:92:60:84:EC:96:3A:64:B9:6E:2A:BE:01:CE:0B:A8:6A:64:FB:FE:BC:C7:AA:B5:AF:C1:55:B3:7F:D7:60:66 # Fingerprint (SHA1): F3:73:B3:87:06:5A:28:84:8A:F2:F3:4A:CE:19:2B:DD:C7:8E:9C:AC

CKA\_CLASS CK\_OBJECT\_CLASS CKO\_NSS\_TRUST

CKA\_TOKEN CK\_BBOOL CK\_TRUE

CKA\_PRIVATE CK\_BBOOL CK\_FALSE

CKA\_MODIFIABLE CK\_BBOOL CK\_FALSE

CKA\_LABEL UTF8 "Actalis Authentication Root CA"

CKA\_CERT\_SHA1\_HASH MULTILINE\_OCTAL

\363\163\263\207\006\132\050\204\212\362\363\112\316\031\053\335

\307\216\234\254

END

## CKA\_CERT\_MD5\_HASH

MULTILINE\_OCTAL

\151\301\015\117\007\243\033\303\376\126\075\004\274\021\366\246 END

CKA\_ISSUER MULTILINE\_OCTAL

```
\060\153\061\013\060\011\006\003\125\004\006\023\002\111\124\061
\016\060\014\006\003\125\004\007\014\005\115\151\154\141\156\061
\043\060\041\006\003\125\004\012\014\032\101\143\164\141\154\151
\163\040\123\056\160\056\101\056\057\060\063\063\065\070\065\062
\060\071\066\067\061\047\060\045\006\003\125\004\003\014\036\101
\143\164\141\154\151\163\040\101\165\164\150\145\156\164\151\143
\141\164\151\157\156\040\122\157\157\164\040\103\101
END
```
CKA\_SERIAL\_NUMBER MULTILINE\_OCTAL \002\010\127\012\021\227\102\304\343\314

END

CKA\_TRUST\_SERVER\_AUTH CK\_TRUST CKT\_NSS\_TRUSTED\_DELEGATOR CKA TRUST\_EMAIL\_PROTECTION CK\_TRUST CKT\_NSS\_TRUSTED\_DELEGATOR CKA\_TRUST\_CODE\_SIGNING CK\_TRUST CKT\_NSS\_TRUSTED\_DELEGATOR CKA\_TRUST\_STEP\_UP\_APPROVED CK\_BBOOL CK\_FALSE

#

# Certificate "Buypass Class 2 Root

CA"

#

# Issuer: CN=Buypass Class 2 Root CA,O=Buypass AS-983163327,C=NO

# Serial Number: 2 (0x2)

# Subject: CN=Buypass Class 2 Root CA,O=Buypass AS-983163327,C=NO

# Not Valid Before: Tue Oct 26 08:38:03 2010

# Not Valid After : Fri Oct 26 08:38:03 2040

# Fingerprint (SHA-256):

9A:11:40:25:19:7C:5B:B9:5D:94:E6:3D:55:CD:43:79:08:47:B6:46:B2:3C:DF:11:AD:A4:A0:0E:FF:15:FB:48 # Fingerprint (SHA1): 49:0A:75:74:DE:87:0A:47:FE:58:EE:F6:C7:6B:EB:C6:0B:12:40:99

CKA\_CLASS CK\_OBJECT\_CLASS CKO\_CERTIFICATE

CKA\_TOKEN CK\_BBOOL CK\_TRUE

CKA\_PRIVATE CK\_BBOOL CK\_FALSE

CKA\_MODIFIABLE CK\_BBOOL CK\_FALSE

CKA\_LABEL UTF8 "Buypass Class 2 Root CA"

CKA\_CERTIFICATE\_TYPE CK\_CERTIFICATE\_TYPE CKC\_X\_509

CKA\_SUBJECT MULTILINE\_OCTAL

\060\116\061\013\060\011\006\003\125\004\006\023\002\116\117\061

\035\060\033\006\003\125\004\012\014\024\102\165\171\160\141\163

\163\040\101\123\055\071\070\063\061\066\063\063\062\067\061\040

\060\036\006\003\125\004\003\014\027\102\165\171\160\141\163\163

\040\103\154\141\163\163\040\062\040\122\157\157\164\040\103\101

END

CKA\_ID

CKA\_VALUE MULTILINE\_OCTAL \060\202\005\131\060\202\003\101\240\003\002\001\002\002\001\002 \060\015\006\011\052\206\110\206\367\015\001\001\013\005\000\060 \116\061\013\060\011\006\003\125\004\006\023\002\116\117\061\035 \060\033\006\003\125\004\012\014\024\102\165\171\160\141\163\163 \040\101\123\055\071\070\063\061\066\063\063\062\067\061\040\060 \036\006\003\125\004\003\014\027\102\165\171\160\141\163\163\040 \103\154\141\163\163\040\062\040\122\157\157\164\040\103\101\060 \036\027\015\061\060\061\060\062\066\060\070\063\070\060\063\132 \027\015\064\060\061\060\062\066\060\070\063\070\060\063\132\060 \116\061\013\060\011\006\003\125\004\006\023\002\116\117\061\035 \060\033\006\003\125\004\012\014\024\102\165\171\160\141\163\163 \040\101\123\055\071\070\063\061\066\063\063\062\067\061\040\060 \036\006\003\125\004\003\014\027\102\165\171\160\141\163\163\040 \103\154\141\163\163\040\062\040\122\157\157\164\040\103\101\060 \202\002\042\060\015\006\011\052\206\110\206\367\015\001\001\001 \005\000\003\202\002\017\000\060\202\002\012\002\202\002\001\000 \327\307\136\367\301\007\324\167\373\103\041\364\364\365\151\344 \356\062\001\333\243\206\037\344\131\015\272\347\165\203\122\353 \352\034\141\025\110\273\035\007\312\214\256\260\334\226\235\352 \303\140\222\206\202\050\163\234\126\006\377\113\144\360\014\052 \067\111\265\345\317\014\174\356\361\112\273\163\060\145\363\325 \057\203\266\176\343\347\365\236\253\140\371\323\361\235\222\164 \212\344\034\226\254\133\200\351\265\364\061\207\243\121\374\307 \176\241\157\216\123\167\324\227\301\125\063\222\076\030\057\165 \324\255\206\111\313\225\257\124\006\154\330\006\023\215\133\377 \341\046\031\131\300\044\272\201\161\171\220\104\120\150\044\224 \137\270\263\021\361\051\101\141\243\101\313\043\066\325\301\361 \062\120\020\116\177\364\206\223\354\204\323\216\274\113\277\134 \001\116\007\075\334\024\212\224\012\244\352\163\373\013\121\350 \023\007\030\372\016\361\053\321\124\025\175\074\341\367\264\031 \102\147\142\136\167\340\242\125\354\266\331\151\027\325\072\257 \104\355\112\305\236\344\172\047\174\345\165\327\252\313\045\347 \337\153\012\333\017\115\223\116\250\240\315\173\056\362\131\001 \152\267\015\270\007\201\176\213\070\033\070\346\012\127\231\075 \356\041\350\243\365\014\026\335\213\354\064\216\234\052\034\000 \025\027\215\150\203\322\160\237\030\010\315\021\150\325\311\153

 **Open Source Used In Appdynamics\_Machine\_Agent 24.2.0 8738**

END

\002\001\002

UTF8 "0"

CKA\_SERIAL\_NUMBER MULTILINE\_OCTAL

END

CKA\_ISSUER MULTILINE\_OCTAL \060\116\061\013\060\011\006\003\125\004\006\023\002\116\117\061 \035\060\033\006\003\125\004\012\014\024\102\165\171\160\141\163 \163\040\101\123\055\071\070\063\061\066\063\063\062\067\061\040 \060\036\006\003\125\004\003\014\027\102\165\171\160\141\163\163 \040\103\154\141\163\163\040\062\040\122\157\157\164\040\103\101

\122\315\304\106\217\334\265\363\330\127\163\036\351\224\071\004 \277\323\336\070\336\264\123\354\151\034\242\176\304\217\344\033 \160\255\362\242\371\373\367\026\144\146\151\237\111\121\242\342 \025\030\147\006\112\177\325\154\265\115\263\063\340\141\353\135 \276\351\230\017\062\327\035\113\074\056\132\001\122\221\011\362 \337\352\215\330\006\100\143\252\021\344\376\303\067\236\024\122 \077\364\342\314\362\141\223\321\375\147\153\327\122\256\277\150 \253\100\103\240\127\065\123\170\360\123\370\141\102\007\144\306 \327\157\233\114\070\015\143\254\142\257\066\213\242\163\012\015 \365\041\275\164\252\115\352\162\003\111\333\307\137\035\142\143 \307\375\335\221\354\063\356\365\155\264\156\060\150\336\310\326 \046\260\165\136\173\264\007\040\230\241\166\062\270\115\154\117 \002\003\001\000\001\243\102\060\100\060\017\006\003\125\035\023 \001\001\377\004\005\060\003\001\001\377\060\035\006\003\125\035 \016\004\026\004\024\311\200\167\340\142\222\202\365\106\234\363 \272\367\114\303\336\270\243\255\071\060\016\006\003\125\035\017 \001\001\377\004\004\003\002\001\006\060\015\006\011\052\206\110 \206\367\015\001\001\013\005\000\003\202\002\001\000\123\137\041 \365\272\260\072\122\071\054\222\260\154\000\311\357\316\040\357 \006\362\226\236\351\244\164\177\172\026\374\267\365\266\373\025 \033\077\253\246\300\162\135\020\261\161\356\274\117\343\255\254 \003\155\056\161\056\257\304\343\255\243\275\014\021\247\264\377 \112\262\173\020\020\037\247\127\101\262\300\256\364\054\131\326 \107\020\210\363\041\121\051\060\312\140\206\257\106\253\035\355 \072\133\260\224\336\104\343\101\010\242\301\354\035\326\375\117 \266\326\107\320\024\013\312\346\312\265\173\167\176\101\037\136 \203\307\266\214\071\226\260\077\226\201\101\157\140\220\342\350 \371\373\042\161\331\175\263\075\106\277\264\204\257\220\034\017 \217\022\152\257\357\356\036\172\256\002\112\212\027\053\166\376 \254\124\211\044\054\117\077\266\262\247\116\214\250\221\227\373 \051\306\173\134\055\271\313\146\266\267\250\133\022\121\205\265 \011\176\142\170\160\376\251\152\140\266\035\016\171\014\375\312 \352\044\200\162\303\227\077\362\167\253\103\042\012\307\353\266 \014\204\202\054\200\153\101\212\010\300\353\245\153\337\231\022 \313\212\325\136\200\014\221\340\046\010\066\110\305\372\070\021 \065\377\045\203\055\362\172\277\332\375\216\376\245\313\105\054 \037\304\210\123\256\167\016\331\232\166\305\216\054\035\243\272 \325\354\062\256\300\252\254\367\321\172\115\353\324\007\342\110 \367\042\216\260\244\237\152\316\216\262\262\140\364\243\042\320 \043\353\224\132\172\151\335\017\277\100\127\254\153\131\120\331 \243\231\341\156\376\215\001\171\047\043\025\336\222\235\173\011 \115\132\347\113\110\060\132\030\346\012\155\346\217\340\322\273 \346\337\174\156\041\202\301\150\071\115\264\230\130\146\142\314 \112\220\136\303\372\047\004\261\171\025\164\231\314\276\255\040 \336\046\140\034\353\126\121\246\243\352\344\243\077\247\377\141 \334\361\132\115\154\062\043\103\356\254\250\356\356\112\022\011 \074\135\161\302\276\171\372\302\207\150\035\013\375\134\151\314 \006\320\232\175\124\231\052\311\071\032\031\257\113\052\103\363

\143\135\132\130\342\057\343\035\344\251\326\320\012\320\236\277 \327\201\011\361\311\307\046\015\254\230\026\126\240 END CKA\_NSS\_MOZILLA\_CA\_POLICY CK\_BBOOL CK\_TRUE CKA\_NSS\_SERVER\_DISTRUST\_AFTER CK\_BBOOL CK\_FALSE CKA\_NSS\_EMAIL\_DISTRUST\_AFTER CK\_BBOOL CK\_FALSE # Trust for "Buypass Class 2 Root CA" # Issuer: CN=Buypass Class 2 Root CA,O=Buypass AS-983163327,C=NO # Serial Number: 2 (0x2) # Subject: CN=Buypass Class 2 Root CA,O=Buypass AS-983163327,C=NO # Not Valid Before: Tue Oct 26 08:38:03 2010 # Not Valid After : Fri Oct 26 08:38:03 2040 # Fingerprint (SHA-256): 9A:11:40:25:19:7C:5B:B9:5D:94:E6:3D:55:CD:43:79:08:47:B6:46:B2:3C:DF:11:AD:A4:A0:0E:FF:15:FB:48 # Fingerprint (SHA1): 49:0A:75:74:DE:87:0A:47:FE:58:EE:F6:C7:6B:EB:C6:0B:12:40:99 CKA\_CLASS CK\_OBJECT\_CLASS CKO\_NSS\_TRUST CKA\_TOKEN CK\_BBOOL CK\_TRUE CKA\_PRIVATE CK\_BBOOL CK\_FALSE CKA\_MODIFIABLE CK\_BBOOL CK\_FALSE CKA\_LABEL UTF8 "Buypass Class 2 Root CA" CKA\_CERT\_SHA1\_HASH MULTILINE\_OCTAL \111\012\165\164\336\207\012\107\376\130\356\366\307\153\353\306 \013\022\100\231 END CKA\_CERT\_MD5\_HASH MULTILINE\_OCTAL \106\247\322\376\105\373\144\132\250\131\220\233\170\104\233\051 END CKA\_ISSUER MULTILINE\_OCTAL \060\116\061\013\060\011\006\003\125\004\006\023\002\116\117\061 \035\060\033\006\003\125\004\012\014\024\102\165\171\160\141\163 \163\040\101\123\055\071\070\063\061\066\063\063\062\067\061\040 \060\036\006\003\125\004\003\014\027\102\165\171\160\141\163\163 \040\103\154\141\163\163\040\062\040\122\157\157\164\040\103\101 END CKA\_SERIAL\_NUMBER MULTILINE\_OCTAL \002\001\002 END CKA TRUST SERVER AUTH CK TRUST CKT\_NSS\_TRUSTED\_DELEGATOR CKA\_TRUST\_EMAIL\_PROTECTION CK\_TRUST CKT\_NSS\_MUST\_VERIFY\_TRUST CKA\_TRUST\_CODE\_SIGNING CK\_TRUST CKT\_NSS\_MUST\_VERIFY\_TRUST CKA\_TRUST\_STEP\_UP\_APPROVED CK\_BBOOL CK\_FALSE # # Certificate "Buypass Class 3 Root CA"

```
#
```
CKA\_VALUE MULTILINE\_OCTAL \060\202\005\131\060\202\003\101\240\003\002\001\002\002\001\002 \060\015\006\011\052\206\110\206\367\015\001\001\013\005\000\060 \116\061\013\060\011\006\003\125\004\006\023\002\116\117\061\035 \060\033\006\003\125\004\012\014\024\102\165\171\160\141\163\163 \040\101\123\055\071\070\063\061\066\063\063\062\067\061\040\060 \036\006\003\125\004\003\014\027\102\165\171\160\141\163\163\040 \103\154\141\163\163\040\063\040\122\157\157\164\040\103\101\060 \036\027\015\061\060\061\060\062\066\060\070\062\070\065\070\132 \027\015\064\060\061\060\062\066\060\070\062\070\065\070\132\060 \116\061\013\060\011\006\003\125\004\006\023\002\116\117\061\035 \060\033\006\003\125\004\012\014\024\102\165\171\160\141\163\163 \040\101\123\055\071\070\063\061\066\063\063\062\067\061\040\060 \036\006\003\125\004\003\014\027\102\165\171\160\141\163\163\040

END

\002\001\002

MULTILINE\_OCTAL

CKA\_SERIAL\_NUMBER

END

\060\116\061\013\060\011\006\003\125\004\006\023\002\116\117\061 \035\060\033\006\003\125\004\012\014\024\102\165\171\160\141\163 \163\040\101\123\055\071\070\063\061\066\063\063\062\067\061\040 \060\036\006\003\125\004\003\014\027\102\165\171\160\141\163\163 \040\103\154\141\163\163\040\063\040\122\157\157\164\040\103\101

CKA\_ISSUER MULTILINE\_OCTAL

CKA\_ID UTF8 "0"

END

CKA\_SUBJECT MULTILINE\_OCTAL \060\116\061\013\060\011\006\003\125\004\006\023\002\116\117\061 \035\060\033\006\003\125\004\012\014\024\102\165\171\160\141\163 \163\040\101\123\055\071\070\063\061\066\063\063\062\067\061\040 \060\036\006\003\125\004\003\014\027\102\165\171\160\141\163\163 \040\103\154\141\163\163\040\063\040\122\157\157\164\040\103\101

CKA\_CERTIFICATE\_TYPE CK\_CERTIFICATE\_TYPE CKC\_X\_509

CKA\_MODIFIABLE CK\_BBOOL CK\_FALSE CKA\_LABEL UTF8 "Buypass Class 3 Root CA"

CKA\_PRIVATE CK\_BBOOL CK\_FALSE

CKA\_TOKEN CK\_BBOOL CK\_TRUE

CKA\_CLASS CK\_OBJECT\_CLASS CKO\_CERTIFICATE

# Fingerprint (SHA1): DA:FA:F7:FA:66:84:EC:06:8F:14:50:BD:C7:C2:81:A5:BC:A9:64:57

ED:F7:EB:BC:A2:7A:2A:38:4D:38:7B:7D:40:10:C6:66:E2:ED:B4:84:3E:4C:29:B4:AE:1D:5B:93:32:E6:B2:4D

# Fingerprint (SHA-256):

2040

# Not Valid After : Fri Oct 26 08:28:58

# Not Valid Before: Tue Oct 26 08:28:58 2010

# Subject: CN=Buypass Class 3 Root CA,O=Buypass AS-983163327,C=NO

# Serial Number: 2 (0x2)

# Issuer: CN=Buypass Class 3 Root CA,O=Buypass AS-983163327,C=NO

\103\154\141\163\163\040\063\040\122\157\157\164\040\103\101\060 \202\002\042\060\015\006\011\052\206\110\206\367\015\001\001\001 \005\000\003\202\002\017\000\060\202\002\012\002\202\002\001\000 \245\332\012\225\026\120\343\225\362\136\235\166\061\006\062\172 \233\361\020\166\270\000\232\265\122\066\315\044\107\260\237\030 \144\274\232\366\372\325\171\330\220\142\114\042\057\336\070\075 \326\340\250\351\034\054\333\170\021\351\216\150\121\025\162\307 \363\063\207\344\240\135\013\134\340\127\007\052\060\365\315\304 \067\167\050\115\030\221\346\277\325\122\375\161\055\160\076\347 \306\304\212\343\360\050\013\364\166\230\241\213\207\125\262\072 \023\374\267\076\047\067\216\042\343\250\117\052\357\140\273\075 \267\071\303\016\001\107\231\135\022\117\333\103\372\127\241\355 \371\235\276\021\107\046\133\023\230\253\135\026\212\260\067\034 \127\235\105\377\210\226\066\277\273\312\007\173\157\207\143\327 \320\062\152\326\135\154\014\361\263\156\071\342\153\061\056\071 \000\047\024\336\070\300\354\031\146\206\022\350\235\162\026\023 \144\122\307\251\067\034\375\202\060\355\204\030\035\364\256\134 \377\160\023\000\353\261\365\063\172\113\326\125\370\005\215\113 \151\260\365\263\050\066\134\024\304\121\163\115\153\013\361\064 \007\333\027\071\327\334\050\173\153\365\237\363\056\301\117\027 \052\020\363\314\312\350\353\375\153\253\056\232\237\055\202\156 \004\324\122\001\223\055\075\206\374\176\374\337\357\102\035\246 \153\357\271\040\306\367\275\240\247\225\375\247\346\211\044\330 \314\214\064\154\342\043\057\331\022\032\041\271\125\221\157\013 \221\171\031\014\255\100\210\013\160\342\172\322\016\330\150\110 \273\202\023\071\020\130\351\330\052\007\306\022\333\130\333\322 \073\125\020\107\005\025\147\142\176\030\143\246\106\077\011\016 \124\062\136\277\015\142\172\047\357\200\350\333\331\113\006\132 \\067\132\045\320\010\022\167\324\157\011\120\227\075\310\035\303 \337\214\105\060\126\306\323\144\253\146\363\300\136\226\234\303 \304\357\303\174\153\213\072\171\177\263\111\317\075\342\211\237 \240\060\113\205\271\234\224\044\171\217\175\153\251\105\150\017 \053\320\361\332\034\313\151\270\312\111\142\155\310\320\143\142 \335\140\017\130\252\217\241\274\005\245\146\242\317\033\166\262 \204\144\261\114\071\122\300\060\272\360\214\113\002\260\266\267 \002\003\001\000\001\243\102\060\100\060\017\006\003\125\035\023 \001\001\377\004\005\060\003\001\001\377\060\035\006\003\125\035 \016\004\026\004\024\107\270\315\377\345\157\356\370\262\354\057 \116\016\371\045\260\216\074\153\303\060\016\006\003\125\035\017 \001\001\377\004\004\003\002\001\006\060\015\006\011\052\206\110 \206\367\015\001\001\013\005\000\003\202\002\001\000\000\040\043 \101\065\004\220\302\100\142\140\357\342\065\114\327\077\254\342 \064\220\270\241\157\166\372\026\026\244\110\067\054\351\220\302 \362\074\370\012\237\330\201\345\273\133\332\045\054\244\247\125 \161\044\062\366\310\013\362\274\152\370\223\254\262\007\302\137 \237\333\314\310\212\252\276\152\157\341\111\020\314\061\327\200 \273\273\310\330\242\016\144\127\352\242\365\302\251\061\025\322 \040\152\354\374\042\001\050\317\206\270\200\036\251\314\021\245

\074\362\026\263\107\235\374\322\200\041\304\313\320\107\160\101 \241\312\203\031\010\054\155\362\135\167\234\212\024\023\324\066 \034\222\360\345\006\067\334\246\346\220\233\070\217\134\153\033 \106\206\103\102\137\076\001\007\123\124\135\145\175\367\212\163 \241\232\124\132\037\051\103\024\047\302\205\017\265\210\173\032 \073\224\267\035\140\247\265\234\347\051\151\127\132\233\223\172 \103\060\033\003\327\142\310\100\246\252\374\144\344\112\327\221 \123\001\250\040\210\156\234\137\104\271\313\140\201\064\354\157 \323\175\332\110\137\353\264\220\274\055\251\034\013\254\034\325 \242\150\040\200\004\326\374\261\217\057\273\112\061\015\112\206 \034\353\342\066\051\046\365\332\330\304\362\165\141\317\176\256 \166\143\112\172\100\145\223\207\370\036\200\214\206\345\206\326 \217\016\374\123\054\140\350\026\141\032\242\076\103\173\315\071 \140\124\152\365\362\211\046\001\150\203\110\242\063\350\311\004 \221\262\021\064\021\076\352\320\103\031\037\003\223\220\014\377 \121\075\127\364\101\156\341\313\240\276\353\311\143\315\155\314 \344\370\066\252\150\235\355\275\135\227\160\104\015\266\016\065 \334\341\014\135\273\240\121\224\313\176\026\353\021\057\243\222 \105\310\114\161\331\274\311\231\122\127\106\057\120\317\275\065 \151\364\075\025\316\006\245\054\017\076\366\201\272\224\273\303 \273\277\145\170\322\206\171\377\111\073\032\203\014\360\336\170 \354\310\362\115\114\032\336\202\051\370\301\132\332\355\356\346 \047\136\350\105\320\235\034\121\250\150\253\104\343\320\213\152 \343\370\073\273\334\115\327\144\362\121\276\346\252\253\132\351 \061\356\006\274\163\277\023\142\012\237\307\271\227 END CKA\_NSS\_MOZILLA\_CA\_POLICY

CK\_BBOOL CK\_TRUE

CKA\_NSS\_SERVER\_DISTRUST\_AFTER CK\_BBOOL CK\_FALSE CKA\_NSS\_EMAIL\_DISTRUST\_AFTER CK\_BBOOL CK\_FALSE

# Trust for "Buypass Class 3 Root CA"

## #

 Issuer: CN=Buypass Class 3 Root CA,O=Buypass AS-983163327,C=NO # Serial Number: 2 (0x2) # Subject: CN=Buypass Class 3 Root CA,O=Buypass AS-983163327,C=NO # Not Valid Before: Tue Oct 26 08:28:58 2010 # Not Valid After : Fri Oct 26 08:28:58 2040 # Fingerprint (SHA-256): ED:F7:EB:BC:A2:7A:2A:38:4D:38:7B:7D:40:10:C6:66:E2:ED:B4:84:3E:4C:29:B4:AE:1D:5B:93:32:E6:B2:4D # Fingerprint (SHA1): DA:FA:F7:FA:66:84:EC:06:8F:14:50:BD:C7:C2:81:A5:BC:A9:64:57 CKA\_CLASS CK\_OBJECT\_CLASS CKO\_NSS\_TRUST CKA\_TOKEN CK\_BBOOL CK\_TRUE CKA\_PRIVATE CK\_BBOOL CK\_FALSE CKA\_MODIFIABLE CK\_BBOOL CK\_FALSE CKA\_LABEL UTF8 "Buypass Class 3 Root CA" CKA\_CERT\_SHA1\_HASH MULTILINE\_OCTAL \332\372\367\372\146\204\354\006\217\024\120\275\307\302\201\245

\274\251\144\127 END CKA\_CERT\_MD5\_HASH MULTILINE\_OCTAL \075\073\030\236\054\144\132\350\325\210\316\016\371\067\302\354 END CKA\_ISSUER MULTILINE\_OCTAL \060\116\061\013\060\011\006\003\125\004\006\023\002\116\117\061 \035\060\033\006\003\125\004\012\014\024\102\165\171\160\141\163 \163\040\101\123\055\071\070\063\061\066\063\063\062\067\061\040 \060\036\006\003\125\004\003\014\027\102\165\171\160\141\163\163 \040\103\154\141\163\163\040\063\040\122\157\157\164\040\103\101 END CKA\_SERIAL\_NUMBER MULTILINE\_OCTAL \002\001\002 END CKA\_TRUST\_SERVER\_AUTH CK\_TRUST CKT\_NSS\_TRUSTED\_DELEGATOR CKA TRUST\_EMAIL\_PROTECTION CK\_TRUST CKT\_NSS\_MUST\_VERIFY\_TRUST CKA\_TRUST\_CODE\_SIGNING CK\_TRUST CKT\_NSS\_MUST\_VERIFY\_TRUST CKA\_TRUST\_STEP\_UP\_APPROVED CK\_BBOOL CK\_FALSE # # Certificate "T-TeleSec GlobalRoot Class 3" # # Issuer: CN=T-TeleSec GlobalRoot Class 3,OU=T-Systems Trust Center,O=T-Systems Enterprise Services GmbH,C=DE # Serial Number: 1 (0x1) # Subject: CN=T-TeleSec GlobalRoot Class 3,OU=T-Systems Trust Center,O=T-Systems Enterprise Services GmbH,C=DE # Not Valid Before: Wed Oct 01 10:29:56 2008 # Not Valid After : Sat Oct 01 23:59:59 2033 # Fingerprint (SHA-256): FD:73:DA:D3:1C:64:4F:F1:B4:3B:EF:0C:CD:DA:96:71:0B:9C:D9:87:5E:CA:7E:31:70:7A:F3:E9:6D:52:2B:BD # Fingerprint (SHA1): 55:A6:72:3E:CB:F2:EC:CD:C3:23:74:70:19:9D:2A:BE:11:E3:81:D1 CKA\_CLASS CK\_OBJECT\_CLASS CKO\_CERTIFICATE CKA\_TOKEN CK\_BBOOL CK\_TRUE CKA\_PRIVATE CK\_BBOOL CK\_FALSE CKA\_MODIFIABLE CK\_BBOOL CK\_FALSE CKA\_LABEL UTF8 "T-TeleSec GlobalRoot Class 3" CKA\_CERTIFICATE\_TYPE CK\_CERTIFICATE\_TYPE CKC\_X\_509 CKA\_SUBJECT MULTILINE\_OCTAL \060\201\202\061\013\060\011\006\003\125\004\006\023\002\104\105 \061\053\060\051\006\003\125\004\012\014\042\124\055\123\171\163 \164\145\155\163\040\105\156\164\145\162\160\162\151\163\145\040 \123\145\162\166\151\143\145\163\040\107\155\142\110\061\037\060 \035\006\003\125\004\013\014\026\124\055\123\171\163\164\145\155

\163\040\124\162\165\163\164\040\103\145\156\164\145\162\061\045

\071\065\071\132\060\201\202\061\013\060\011\006\003\125\004\006 \023\002\104\105\061\053\060\051\006\003\125\004\012\014\042\124 \055\123\171\163\164\145\155\163\040\105\156\164\145\162\160\162 \151\163\145\040\123\145\162\166\151\143\145\163\040\107\155\142 \110\061\037\060\035\006\003\125\004\013\014\026\124\055\123\171 \163\164\145\155\163\040\124\162\165\163\164\040\103\145\156\164 \145\162\061\045\060\043\006\003\125\004\003\014\034\124\055\124 \145\154\145\123\145\143\040\107\154\157\142\141\154\122\157\157 \164\040\103\154\141\163\163\040\063\060\202\001\042\060\015\006 \011\052\206\110\206\367\015\001\001\001\005\000\003\202\001\017 \000\060\202\001\012\002\202\001\001\000\275\165\223\360\142\042 \157\044\256\340\172\166\254\175\275\331\044\325\270\267\374\315 \360\102\340\353\170\210\126\136\233\232\124\035\115\014\212\366 \323\317\160\364\122\265\330\223\004\343\106\206\161\101\112\053 \360\052\054\125\003\326\110\303\340\071\070\355\362\134\074\077

\002\001\001 END CKA\_VALUE MULTILINE\_OCTAL \060\202\003\303\060\202\002\253\240\003\002\001\002\002\001\001 \060\015\006\011\052\206\110\206\367\015\001\001\013\005\000\060 \201\202\061\013\060\011\006\003\125\004\006\023\002\104\105\061 \053\060\051\006\003\125\004\012\014\042\124\055\123\171\163\164 \145\155\163\040\105\156\164\145\162\160\162\151\163\145\040\123 \145\162\166\151\143\145\163\040\107\155\142\110\061\037\060\035 \006\003\125\004\013\014\026\124\055\123\171\163\164\145\155\163 \040\124\162\165\163\164\040\103\145\156\164\145\162\061\045\060 \043\006\003\125\004\003\014\034\124\055\124\145\154\145\123\145 \143\040\107\154\157\142\141\154\122\157\157\164\040\103\154\141 \163\163\040\063\060\036\027\015\060\070\061\060\060\061\061\061\060 \062\071\065\066\132\027\015\063\063\061\060\060\061\062\063\065

MULTILINE\_OCTAL

CKA\_SERIAL\_NUMBER

END

\141\163\163\040\063

CKA\_ISSUER MULTILINE\_OCTAL \060\201\202\061\013\060\011\006\003\125\004\006\023\002\104\105 \061\053\060\051\006\003\125\004\012\014\042\124\055\123\171\163 \164\145\155\163\040\105\156\164\145\162\160\162\151\163\145\040 \123\145\162\166\151\143\145\163\040\107\155\142\110\061\037\060 \035\006\003\125\004\013\014\026\124\055\123\171\163\164\145\155 \163\040\124\162\165\163\164\040\103\145\156\164\145\162\061\045 \060\043\006\003\125\004\003\014\034\124\055\124\145\154\145\123 \145\143\040\107\154\157\142\141\154\122\157\157\164\040\103\154

CKA\_ID UTF8 "0"

END

\141\163\163\040\063

\060\043\006\003\125\004\003\014\034\124\055\124\145\154\145\123 \145\143\040\107\154\157\142\141\154\122\157\157\164\040\103\154

\104\274\223\075\141\253\116\315\015\276\360\040\047\130\016\104 \177\004\032\207\245\327\226\024\066\220\320\111\173\241\165\373 \032\153\163\261\370\316\251\011\054\362\123\325\303\024\104\270 \206\245\366\213\053\071\332\243\063\124\331\372\162\032\367\042 \025\034\210\221\153\177\146\345\303\152\200\260\044\363\337\206 \105\210\375\031\177\165\207\037\037\261\033\012\163\044\133\271 \145\340\054\124\310\140\323\146\027\077\341\314\124\063\163\221 \002\072\246\177\173\166\071\242\037\226\266\070\256\265\310\223 \164\035\236\271\264\345\140\235\057\126\321\340\353\136\133\114 \022\160\014\154\104\040\253\021\330\364\031\366\322\234\122\067 \347\372\266\302\061\073\112\324\024\231\255\307\032\365\135\137 \372\007\270\174\015\037\326\203\036\263\002\003\001\000\001\243 \102\060\100\060\017\006\003\125\035\023\001\001\377\004\005\060 \003\001\001\377\060\016\006\003\125\035\017\001\001\377\004\004 \003\002\001\006\060\035\006\003\125\035\016\004\026\004\024\265 \003\367\166\073\141\202\152\022\252\030\123\353\003\041\224\277 \376\316\312\060\015\006\011\052\206\110\206\367\015\001\001\013 \005\000\003\202\001\001\000\126\075\357\224\325\275\332\163\262 \130\276\256\220\255\230\047\227\376\001\261\260\122\000\270\115 \344\033\041\164\033\176\300\356\136\151\052\045\257\134\326\035 \332\322\171\311\363\227\051\340\206\207\336\004\131\017\361\131 \324\144\205\113\231\257\045\004\036\311\106\251\227\336\202\262 \033\160\237\234\366\257\161\061\335\173\005\245\054\323\271\312 \107\366\312\362\366\347\255\271\110\077\274\026\267\301\155\364 \352\011\257\354\363\265\347\005\236\246\036\212\123\121\326\223 \201\314\164\223\366\271\332\246\045\005\164\171\132\176\100\076 \202\113\046\021\060\156\341\077\101\307\107\000\065\325\365\323 \367\124\076\201\075\332\111\152\232\263\357\020\075\346\353\157 \321\310\042\107\313\314\317\001\061\222\331\030\343\042\276\011 \036\032\076\132\262\344\153\014\124\172\175\103\116\270\211\245 \173\327\242\075\226\206\314\362\046\064\055\152\222\235\232\032 \320\060\342\135\116\004\260\137\213\040\176\167\301\075\225\202 \321\106\232\073\074\170\270\157\241\320\015\144\242\170\036\051 \116\223\303\244\124\024\133 END

CKA\_NSS\_MOZILLA\_CA\_POLICY CK\_BBOOL CK\_TRUE CKA\_NSS\_SERVER\_DISTRUST\_AFTER CK\_BBOOL CK\_FALSE CKA\_NSS\_EMAIL\_DISTRUST\_AFTER CK\_BBOOL CK\_FALSE

# Trust for "T-TeleSec GlobalRoot Class 3"

# Issuer: CN=T-TeleSec GlobalRoot Class 3,OU=T-Systems Trust Center,O=T-Systems Enterprise Services GmbH,C=DE

# Serial Number: 1 (0x1)

# Subject: CN=T-TeleSec GlobalRoot Class 3,OU=T-Systems Trust Center,O=T-Systems Enterprise Services GmbH,C=DE

# Not Valid Before: Wed Oct 01 10:29:56 2008

# Not Valid After : Sat Oct 01 23:59:59 2033

# Fingerprint (SHA-256): FD:73:DA:D3:1C:64:4F:F1:B4:3B:EF:0C:CD:DA:96:71:0B:9C:D9:87:5E:CA:7E:31:70:7A:F3:E9:6D:52:2B:BD # Fingerprint (SHA1): 55:A6:72:3E:CB:F2:EC:CD:C3:23:74:70:19:9D:2A:BE:11:E3:81:D1 CKA\_CLASS CK\_OBJECT\_CLASS CKO\_NSS\_TRUST CKA\_TOKEN CK\_BBOOL CK\_TRUE CKA\_PRIVATE CK\_BBOOL CK\_FALSE CKA\_MODIFIABLE CK\_BBOOL CK\_FALSE CKA\_LABEL UTF8 "T-TeleSec GlobalRoot Class 3" CKA\_CERT\_SHA1\_HASH MULTILINE\_OCTAL \125\246\162\076\313\362\354\315\303\043\164\160\031\235\052\276 \021\343\201\321 END CKA\_CERT\_MD5\_HASH MULTILINE\_OCTAL \312\373\100\250\116\071\222\212\035\376\216\057\304\047\352\357 END CKA\_ISSUER MULTILINE\_OCTAL \060\201\202\061\013\060\011\006\003\125\004\006\023\002\104\105 \061\053\060\051\006\003\125\004\012\014\042\124\055\123\171\163 \164\145\155\163\040\105\156\164\145\162\160\162\151\163\145\040 \123\145\162\166\151\143\145\163\040\107\155\142\110\061\037\060 \035\006\003\125\004\013\014\026\124\055\123\171\163\164\145\155 \163\040\124\162\165\163\164\040\103\145\156\164\145\162\061\045 \060\043\006\003\125\004\003\014\034\124\055\124\145\154\145\123 \145\143\040\107\154\157\142\141\154\122\157\157\164\040\103\154 \141\163\163\040\063 END CKA\_SERIAL\_NUMBER MULTILINE\_OCTAL \002\001\001 END CKA\_TRUST\_SERVER\_AUTH CK\_TRUST CKT\_NSS\_TRUSTED\_DELEGATOR CKA TRUST\_EMAIL\_PROTECTION CK\_TRUST CKT\_NSS\_MUST\_VERIFY\_TRUST CKA TRUST CODE SIGNING CK TRUST CKT\_NSS\_MUST\_VERIFY\_TRUST CKA\_TRUST\_STEP\_UP\_APPROVED CK\_BBOOL CK\_FALSE # # Certificate "D-TRUST Root Class 3 CA 2 2009" # # Issuer: CN=D-TRUST Root Class 3 CA 2 2009,O=D-Trust GmbH,C=DE # Serial Number: 623603 (0x983f3) # Subject: CN=D-TRUST Root Class 3 CA 2 2009,O=D-Trust GmbH,C=DE # Not Valid Before: Thu Nov 05 08:35:58 2009

# Not Valid After : Mon Nov 05 08:35:58 2029

# Fingerprint (SHA-256):

49:E7:A4:42:AC:F0:EA:62:87:05:00:54:B5:25:64:B6:50:E4:F4:9E:42:E3:48:D6:AA:38:E0:39:E9:57:B1:C1

# Fingerprint (SHA1): 58:E8:AB:B0:36:15:33:FB:80:F7:9B:1B:6D:29:D3:FF:8D:5F:00:F0

CKA\_CLASS CK\_OBJECT\_CLASS CKO\_CERTIFICATE

CKA\_TOKEN CK\_BBOOL

CK\_TRUE

CKA\_PRIVATE CK\_BBOOL CK\_FALSE CKA\_MODIFIABLE CK\_BBOOL CK\_FALSE CKA\_LABEL UTF8 "D-TRUST Root Class 3 CA 2 2009" CKA\_CERTIFICATE\_TYPE CK\_CERTIFICATE\_TYPE CKC\_X\_509 CKA\_SUBJECT MULTILINE\_OCTAL \060\115\061\013\060\011\006\003\125\004\006\023\002\104\105\061 \025\060\023\006\003\125\004\012\014\014\104\055\124\162\165\163 \164\040\107\155\142\110\061\047\060\045\006\003\125\004\003\014 \036\104\055\124\122\125\123\124\040\122\157\157\164\040\103\154

\141\163\163\040\063\040\103\101\040\062\040\062\060\060\071 END CKA\_ID UTF8 "0"

CKA\_ISSUER MULTILINE\_OCTAL

\060\115\061\013\060\011\006\003\125\004\006\023\002\104\105\061 \025\060\023\006\003\125\004\012\014\014\104\055\124\162\165\163 \164\040\107\155\142\110\061\047\060\045\006\003\125\004\003\014 \036\104\055\124\122\125\123\124\040\122\157\157\164\040\103\154 \141\163\163\040\063\040\103\101\040\062\040\062\060\060\071 END

CKA\_SERIAL\_NUMBER MULTILINE\_OCTAL

\002\003\011\203\363

END

CKA\_VALUE MULTILINE\_OCTAL

\060\202\004\063\060\202\003\033\240\003\002\001\002\002\003\011 \203\363\060\015\006\011\052\206\110\206\367\015\001\001\013\005 \000\060\115\061\013\060\011\006\003\125\004\006\023\002\104\105 \061\025\060\023\006\003\125\004\012\014\014\104\055\124\162\165 \163\164\040\107\155\142\110\061\047\060\045\006\003\125\004\003 \014\036\104\055\124\122\125\123\124\040\122\157\157\164\040\103 \154\141\163\163\040\063\040\103\101\040\062\040\062\060\060\071 \060\036\027\015\060\071\061\061\060\065\060\070\063\065\065\065\070 \132\027\015\062\071\061\061\060\065\060\070\063\065\065\070\132 \060\115\061\013\060\011\006\003\125\004\006\023\002\104\105\061 \025\060\023\006\003\125\004\012\014\014\104\055\124\162\165\163 \164\040\107\155\142\110\061\047\060\045\006\003\125\004\003\014 \036\104\055\124\122\125\123\124\040\122\157\157\164\040\103\154 \141\163\163\040\063\040\103\101\040\062\040\062\060\060\071\060 \202\001\042\060\015\006\011\052\206\110\206\367\015\001\001\001 \005\000\003\202\001\017\000\060\202\001\012\002\202\001\001\000 \323\262\112\317\172\107\357\165\233\043\372\072\057\326\120\105 \211\065\072\306\153\333\376\333\000\150\250\340\003\021\035\067 \120\010\237\115\112\150\224\065\263\123\321\224\143\247\040\126 \257\336\121\170\354\052\075\363\110\110\120\076\012\337\106\125 \213\047\155\303\020\115\015\221\122\103\330\207\340\135\116\066 \265\041\312\137\071\100\004\137\133\176\314\243\306\053\251\100 \036\331\066\204\326\110\363\222\036\064\106\040\044\301\244\121 \216\112\032\357\120\077\151\135\031\177\105\303\307\001\217\121
\311\043\350\162\256\264\274\126\011\177\022\313\034\261\257\051 \220\012\311\125\314\017\323\264\032\355\107\065\132\112\355\234 \163\004\041\320\252\275\014\023\265\000\312\046\154\304\153\014 \224\132\225\224\332\120\232\361\377\245\053\146\061\244\311\070 \240\337\035\037\270\011\056\363\247\350\147\122\253\225\037\340 \106\076\330\244\303\312\132\305\061\200\350\110\232\237\224\151 \376\031\335\330\163\174\201\312\226\336\216\355\263\062\005\145 \204\064\346\346\375\127\020\265\137\166\277\057\260\020\015\305 \002\003\001\000\001\243\202\001\032\060\202\001\026\060\017\006 \003\125\035\023\001\001\377\004\005\060\003\001\001\377\060\035 \006\003\125\035\016\004\026\004\024\375\332\024\304\237\060\336 \041\275\036\102\071\374\253\143\043\111\340\361\204\060\016\006 \003\125\035\017\001\001\377\004\004\003\002\001\006\060\201\323 \006\003\125\035\037\004\201\313\060\201\310\060\201\200\240\176 \240\174\206\172\154\144\141\160\072\057\057\144\151\162\145\143 \164\157\162\171\056\144\055\164\162\165\163\164\056\156\145\164 \057\103\116\075\104\055\124\122\125\123\124\045\062\060\122\157 \157\164\045\062\060\103\154\141\163\163\045\062\060\063\045\062 \060\103\101\045\062\060\062\045\062\060\062\060\062\060\060\071\054\117 \075\104\055\124\162\165\163\164\045\062\060\107\155\142\110\054 \103\075\104\105\077\143\145\162\164\151\146\151\143\141\164\145 \162\145\166\157\143\141\164\151\157\156\154\151\163\164\060\103 \240\101\240\077\206\075\150\164\164\160\072\057\057\167\167\167\167 \056\144\055\164\162\165\163\164\056\156\145\164\057\143\162\154 \057\144\055\164\162\165\163\164\137\162\157\157\164\137\143\154 \141\163\163\137\063\137\143\141\137\062\137\062\060\060\071\056 \143\162\154\060\015\006\011\052\206\110\206\367\015\001\001\013 \005\000\003\202\001\001\000\177\227\333\060\310\337\244\234\175 \041\172\200\160\316\024\022\151\210\024\225\140\104\001\254\262 \351\060\117\233\120\302\146\330\176\215\060\265\160\061\351\342 \151\307\363\160\333\040\025\206\320\015\360\276\254\001\165\204 \316\176\237\115\277\267\140\073\234\363\312\035\342\136\150\330 \243\235\227\345\100\140\322\066\041\376\320\264\270\027\332\164 \243\177\324\337\260\230\002\254\157\153\153\054\045\044\162\241 \145\356\045\132\345\346\062\347\362\337\253\111\372\363\220\151 \043\333\004\331\347\134\130\374\145\324\227\276\314\374\056\012 \314\045\052\065\004\370\140\221\025\165\075\101\377\043\037\031 \310\154\353\202\123\004\246\344\114\042\115\215\214\272\316\133 \163\354\144\124\120\155\321\234\125\373\151\303\066\303\214\274 \074\205\246\153\012\046\015\340\223\230\140\256\176\306\044\227 \212\141\137\221\216\146\222\011\207\066\315\213\233\055\076\366 \121\324\120\324\131\050\275\203\362\314\050\173\123\206\155\330 \046\210\160\327\352\221\315\076\271\312\300\220\156\132\306\136 \164\145\327\134\376\243\342 END CKA\_NSS\_MOZILLA\_CA\_POLICY CK\_BBOOL CK\_TRUE

CKA\_NSS\_SERVER\_DISTRUST\_AFTER CK\_BBOOL CK\_FALSE

# Trust for "D-TRUST Root Class 3 CA 2 2009"

# Issuer: CN=D-TRUST Root Class 3 CA 2 2009,O=D-Trust GmbH,C=DE

# Serial Number: 623603 (0x983f3)

# Subject: CN=D-TRUST Root Class 3 CA 2 2009,O=D-Trust GmbH,C=DE

# Not Valid Before: Thu Nov 05 08:35:58 2009

# Not Valid After : Mon Nov 05 08:35:58 2029

# Fingerprint (SHA-256):

49:E7:A4:42:AC:F0:EA:62:87:05:00:54:B5:25:64:B6:50:E4:F4:9E:42:E3:48:D6:AA:38:E0:39:E9:57:B1:C1

# Fingerprint (SHA1): 58:E8:AB:B0:36:15:33:FB:80:F7:9B:1B:6D:29:D3:FF:8D:5F:00:F0

CKA\_CLASS

CK\_OBJECT\_CLASS CKO\_NSS\_TRUST

CKA\_TOKEN CK\_BBOOL CK\_TRUE

CKA\_PRIVATE CK\_BBOOL CK\_FALSE

CKA\_MODIFIABLE CK\_BBOOL CK\_FALSE

CKA\_LABEL UTF8 "D-TRUST Root Class 3 CA 2 2009"

CKA\_CERT\_SHA1\_HASH MULTILINE\_OCTAL

\130\350\253\260\066\025\063\373\200\367\233\033\155\051\323\377

\215\137\000\360

END

CKA\_CERT\_MD5\_HASH MULTILINE\_OCTAL

\315\340\045\151\215\107\254\234\211\065\220\367\375\121\075\057 END

CKA\_ISSUER MULTILINE\_OCTAL

\060\115\061\013\060\011\006\003\125\004\006\023\002\104\105\061 \025\060\023\006\003\125\004\012\014\014\104\055\124\162\165\163 \164\040\107\155\142\110\061\047\060\045\006\003\125\004\003\014 \036\104\055\124\122\125\123\124\040\122\157\157\164\040\103\154 \141\163\163\040\063\040\103\101\040\062\040\062\060\060\071

END

CKA\_SERIAL\_NUMBER MULTILINE\_OCTAL

\002\003\011\203\363

END

CKA\_TRUST\_SERVER\_AUTH CK\_TRUST CKT\_NSS\_TRUSTED\_DELEGATOR CKA\_TRUST\_EMAIL\_PROTECTION CK\_TRUST CKT\_NSS\_MUST\_VERIFY\_TRUST CKA\_TRUST\_CODE\_SIGNING CK\_TRUST CKT\_NSS\_TRUSTED\_DELEGATOR CKA\_TRUST\_STEP\_UP\_APPROVED CK\_BBOOL CK\_FALSE

#

# Certificate "D-TRUST Root Class 3 CA 2 EV 2009"

#

# Issuer: CN=D-TRUST Root Class 3 CA 2 EV 2009,O=D-Trust GmbH,C=DE

# Serial Number: 623604 (0x983f4)

# Subject: CN=D-TRUST Root Class 3 CA 2 EV 2009,O=D-Trust GmbH,C=DE

# Not Valid Before: Thu Nov 05 08:50:46 2009

# Not Valid After : Mon Nov 05 08:50:46 2029

\002\003\011\203\364 END CKA\_VALUE MULTILINE\_OCTAL \060\202\004\103\060\202\003\053\240\003\002\001\002\002\003\011 \203\364\060\015\006\011\052\206\110\206\367\015\001\001\013\005 \000\060\120\061\013\060\011\006\003\125\004\006\023\002\104\105 \061\025\060\023\006\003\125\004\012\014\014\104\055\124\162\165 \163\164\040\107\155\142\110\061\052\060\050\006\003\125\004\003 \014\041\104\055\124\122\125\123\124\040\122\157\157\164\040\103 \154\141\163\163\040\063\040\103\101\040\062\040\105\126\040\062 \060\060\071\060\036\027\015\060\071\061\061\060\065\060\070\065 \060\064\066\132\027\015\062\071\061\061\060\065\060\070\065\060 \064\066\132\060\120\061\013\060\011\006\003\125\004\006\023\002 \104\105\061\025\060\023\006\003\125\004\012\014\014\104\055\124 \162\165\163\164\040\107\155\142\110\061\052\060\050\006\003\125 \004\003\014\041\104\055\124\122\125\123\124\040\122\157\157\164 \040\103\154\141\163\163\040\063\040\103\101\040\062\040\105\126 \040\062\060\060\071\060\202\001\042\060\015\006\011\052\206\110 \206\367\015\001\001\001\005\000\003\202\001\017\000\060\202\001 \012\002\202\001\001\000\231\361\204\064\160\272\057\267\060\240

\164\040\107\155\142\110\061\052\060\050\006\003\125\004\003\014 \041\104\055\124\122\125\123\124\040\122\157\157\164\040\103\154 \141\163\163\040\063\040\103\101\040\062\040\105\126\040\062\060 \060\071

CKA\_SERIAL\_NUMBER MULTILINE\_OCTAL

\060\071 END CKA\_ID UTF8 "0" CKA\_ISSUER MULTILINE\_OCTAL \060\120\061\013\060\011\006\003\125\004\006\023\002\104\105\061 \025\060\023\006\003\125\004\012\014\014\104\055\124\162\165\163

CKA\_SUBJECT MULTILINE\_OCTAL \060\120\061\013\060\011\006\003\125\004\006\023\002\104\105\061 \025\060\023\006\003\125\004\012\014\014\104\055\124\162\165\163 \164\040\107\155\142\110\061\052\060\050\006\003\125\004\003\014 \041\104\055\124\122\125\123\124\040\122\157\157\164\040\103\154 \141\163\163\040\063\040\103\101\040\062\040\105\126\040\062\060

CKA\_CLASS CK\_OBJECT\_CLASS CKO\_CERTIFICATE

# Fingerprint (SHA-256):

END

CKA\_TOKEN CK\_BBOOL CK\_TRUE

CKA\_PRIVATE CK\_BBOOL CK\_FALSE

CKA\_LABEL UTF8 "D-TRUST Root Class 3 CA 2 EV 2009"

CKA\_CERTIFICATE\_TYPE CK\_CERTIFICATE\_TYPE CKC\_X\_509

EE:C5:49:6B:98:8C:E9:86:25:B9:34:09:2E:EC:29:08:BE:D0:B0:F3:16:C2:D4:73:0C:84:EA:F1:F3:D3:48:81

# Fingerprint (SHA1): 96:C9:1B:0B:95:B4:10:98:42:FA:D0:D8:22:79:FE:60:FA:B9:16:83

CKA\_MODIFIABLE CK\_BBOOL CK\_FALSE

\216\275\174\004\317\276\142\274\231\375\202\227\322\172\012\147 \226\070\011\366\020\116\225\042\163\231\215\332\025\055\347\005 \374\031\163\042\267\216\230\000\274\074\075\254\241\154\373\326 \171\045\113\255\360\314\144\332\210\076\051\270\017\011\323\064 \335\063\365\142\321\341\315\031\351\356\030\117\114\130\256\342 \036\326\014\133\025\132\330\072\270\304\030\144\036\343\063\262 \265\211\167\116\014\277\331\224\153\023\227\157\022\243\376\231 \251\004\314\025\354\140\150\066\355\010\173\267\365\277\223\355 \146\061\203\214\306\161\064\207\116\027\352\257\213\221\215\034 \126\101\256\042\067\136\067\362\035\331\321\055\015\057\151\121 \247\276\146\246\212\072\052\275\307\032\261\341\024\360\276\072 \035\271\317\133\261\152\376\264\261\106\040\242\373\036\073\160 \357\223\230\175\214\163\226\362\305\357\205\160\255\051\046\374 \036\004\076\034\240\330\017\313\122\203\142\174\356\213\123\225 \220\251\127\242\352\141\005\330\371\115\304\047\372\156\255\355 \371\327\121\367\153\245\002\003\001\000\001\243\202\001\044\060 \202\001\040\060\017\006\003\125\035\023\001\001\377\004\005\060 \003\001\001\377\060\035\006\003\125\035\016\004\026\004\024\323 \224\212\114\142\023\052\031\056\314\257\162\212\175\066\327\232 \034\334\147\060\016\006\003\125\035\017\001\001\377\004\004\003 \002\001\006\060\201\335\006\003\125\035\037\004\201\325\060\201 \322\060\201\207\240\201\204\240\201\201\201\206\177\154\144\141\160 \072\057\057\144\151\162\145\143\164\157\162\171\056\144\055\164 \162\165\163\164\056\156\145\164\057\103\116\075\104\055\124\122 \125\123\124\045\062\060\122\157\157\164\045\062\060\103\154\141 \163\163\045\062\060\063\045\062\060\103\101\045\062\060\062\045 \062\060\105\126\045\062\060\062\060\060\071\054\117\075\104\055 \124\162\165\163\164\045\062\060\107\155\142\110\054\103\075\104 \105\077\143\145\162\164\151\146\151\143\141\164\145\162\145\166 \157\143\141\164\151\157\156\154\151\163\164\060\106\240\104\240 \102\206\100\150\164\164\160\072\057\057\167\167\167\056\144\055 \164\162\165\163\164\056\156\145\164\057\143\162\154\057\144\055 \164\162\165\163\164\137\162\157\157\164\137\143\154\141\163\163 \137\063\137\143\141\137\062\137\145\166\137\062\060\060\071\056 \143\162\154\060\015\006\011\052\206\110\206\367\015\001\001\013 \005\000\003\202\001\001\000\064\355\173\132\074\244\224\210\357 \032\021\165\007\057\263\376\074\372\036\121\046\353\207\366\051 \336\340\361\324\306\044\011\351\301\317\125\033\264\060\331\316 \032\376\006\121\246\025\244\055\357\262\113\277\040\050\045\111 \321\246\066\167\064\350\144\337\122\261\021\307\163\172\315\071 \236\302\255\214\161\041\362\132\153\257\337\074\116\125\257\262 \204\145\024\211\271\167\313\052\061\276\317\243\155\317\157\110 \224\062\106\157\347\161\214\240\246\204\031\067\007\362\003\105 \011\053\206\165\174\337\137\151\127\000\333\156\330\246\162\042 \113\120\324\165\230\126\337\267\030\377\103\103\120\256\172\104 \173\360\171\121\327\103\075\247\323\201\323\360\311\117\271\332 \306\227\206\320\202\303\344\102\155\376\260\342\144\116\016\046 \347\100\064\046\265\010\211\327\010\143\143\070\047\165\036\063

\352\156\250\335\237\231\117\164\115\201\211\200\113\335\232\227 \051\134\057\276\201\101\271\214\377\352\175\140\006\236\315\327 \075\323\056\243\025\274\250\346\046\345\157\303\334\270\003\041 \352\237\026\361\054\124\265 END CKA\_NSS\_MOZILLA\_CA\_POLICY CK\_BBOOL CK\_TRUE CKA\_NSS\_SERVER\_DISTRUST\_AFTER CK\_BBOOL CK\_FALSE CKA\_NSS\_EMAIL\_DISTRUST\_AFTER CK\_BBOOL CK\_FALSE # Trust for "D-TRUST Root Class 3 CA 2 EV 2009" # Issuer: CN=D-TRUST Root Class 3 CA 2 EV 2009,O=D-Trust GmbH,C=DE # Serial Number: 623604 (0x983f4) # Subject: CN=D-TRUST Root Class 3 CA 2 EV 2009,O=D-Trust GmbH,C=DE # Not Valid Before: Thu Nov 05 08:50:46 2009 # Not Valid After : Mon Nov 05 08:50:46 2029 # Fingerprint (SHA-256): EE:C5:49:6B:98:8C:E9:86:25:B9:34:09:2E:EC:29:08:BE:D0:B0:F3:16:C2:D4:73:0C:84:EA:F1:F3:D3:48:81 # Fingerprint (SHA1): 96:C9:1B:0B:95:B4:10:98:42:FA:D0:D8:22:79:FE:60:FA:B9:16:83 CKA\_CLASS CK\_OBJECT\_CLASS CKO\_NSS\_TRUST CKA\_TOKEN CK\_BBOOL CK\_TRUE CKA\_PRIVATE CK\_BBOOL CK\_FALSE CKA\_MODIFIABLE CK\_BBOOL CK\_FALSE CKA\_LABEL UTF8 "D-TRUST Root Class 3 CA 2 EV 2009" CKA\_CERT\_SHA1\_HASH MULTILINE\_OCTAL \226\311\033\013\225\264\020\230\102\372\320\330\042\171\376\140 \372\271\026\203 END CKA\_CERT\_MD5\_HASH MULTILINE\_OCTAL \252\306\103\054\136\055\315\304\064\300\120\117\021\002\117\266 END CKA\_ISSUER MULTILINE\_OCTAL \060\120\061\013\060\011\006\003\125\004\006\023\002\104\105\061 \025\060\023\006\003\125\004\012\014\014\104\055\124\162\165\163 \164\040\107\155\142\110\061\052\060\050\006\003\125\004\003\014 \041\104\055\124\122\125\123\124\040\122\157\157\164\040\103\154 \141\163\163\040\063\040\103\101\040\062\040\105\126\040\062\060 \060\071 END CKA\_SERIAL\_NUMBER MULTILINE\_OCTAL \002\003\011\203\364 END CKA\_TRUST\_SERVER\_AUTH CK\_TRUST CKT\_NSS\_TRUSTED\_DELEGATOR CKA TRUST\_EMAIL\_PROTECTION CK\_TRUST CKT\_NSS\_MUST\_VERIFY\_TRUST CKA TRUST\_CODE\_SIGNING CK\_TRUST CKT\_NSS\_TRUSTED\_DELEGATOR CKA\_TRUST\_STEP\_UP\_APPROVED CK\_BBOOL CK\_FALSE

#

# Certificate "CA Disig Root R2"

#

# Issuer: CN=CA Disig Root R2,O=Disig a.s.,L=Bratislava,C=SK

# Serial Number:00:92:b8:88:db:b0:8a:c1:63

# Subject: CN=CA Disig Root R2,O=Disig a.s.,L=Bratislava,C=SK

# Not Valid Before: Thu

Jul 19 09:15:30 2012

# Not Valid After : Sat Jul 19 09:15:30 2042

# Fingerprint (SHA-256):

E2:3D:4A:03:6D:7B:70:E9:F5:95:B1:42:20:79:D2:B9:1E:DF:BB:1F:B6:51:A0:63:3E:AA:8A:9D:C5:F8:07:03

# Fingerprint (SHA1): B5:61:EB:EA:A4:DE:E4:25:4B:69:1A:98:A5:57:47:C2:34:C7:D9:71

CKA\_CLASS CK\_OBJECT\_CLASS CKO\_CERTIFICATE

CKA\_TOKEN CK\_BBOOL CK\_TRUE

CKA\_PRIVATE CK\_BBOOL CK\_FALSE

CKA\_MODIFIABLE CK\_BBOOL CK\_FALSE

CKA\_LABEL UTF8 "CA Disig Root R2"

CKA\_CERTIFICATE\_TYPE CK\_CERTIFICATE\_TYPE CKC\_X\_509

CKA\_SUBJECT MULTILINE\_OCTAL

\060\122\061\013\060\011\006\003\125\004\006\023\002\123\113\061 \023\060\021\006\003\125\004\007\023\012\102\162\141\164\151\163

\154\141\166\141\061\023\060\021\006\003\125\004\012\023\012\104

\151\163\151\147\040\141\056\163\056\061\031\060\027\006\003\125

\004\003\023\020\103\101\040\104\151\163\151\147\040\122\157\157

\164\040\122\062

END

CKA\_ID UTF8 "0"

CKA\_ISSUER MULTILINE\_OCTAL

\060\122\061\013\060\011\006\003\125\004\006\023\002\123\113\061 \023\060\021\006\003\125\004\007\023\012\102\162\141\164\151\163 \154\141\166\141\061\023\060\021\006\003\125\004\012\023\012\104 \151\163\151\147\040\141\056\163\056\061\031\060\027\006\003\125 \004\003\023\020\103\101\040\104\151\163\151\147\040\122\157\157

\164\040\122\062

END

CKA\_SERIAL\_NUMBER

MULTILINE\_OCTAL

\002\011\000\222\270\210\333\260\212\301\143

END

CKA\_VALUE MULTILINE\_OCTAL

\060\202\005\151\060\202\003\121\240\003\002\001\002\002\011\000 \222\270\210\333\260\212\301\143\060\015\006\011\052\206\110\206 \367\015\001\001\013\005\000\060\122\061\013\060\011\006\003\125 \004\006\023\002\123\113\061\023\060\021\006\003\125\004\007\023 \012\102\162\141\164\151\163\154\141\166\141\061\023\060\021\006 \003\125\004\012\023\012\104\151\163\151\147\040\141\056\163\056 \061\031\060\027\006\003\125\004\003\023\020\103\101\040\104\151 \163\151\147\040\122\157\157\164\040\122\062\060\036\027\015\061

\062\060\067\061\071\060\071\061\065\063\060\132\027\015\064\062 \060\067\061\071\060\071\061\065\063\060\132\060\122\061\013\060 \011\006\003\125\004\006\023\002\123\113\061\023\060\021\006\003 \125\004\007\023\012\102\162\141\164\151\163\154\141\166\141\061 \023\060\021\006\003\125\004\012\023\012\104\151\163\151\147\040 \141\056\163\056\061\031\060\027\006\003\125\004\003\023\020\103 \101\040\104\151\163\151\147\040\122\157\157\164\040\122\062\060 \202\002\042\060\015\006\011\052\206\110\206\367\015\001\001\001 \005\000\003\202\002\017\000\060\202\002\012\002\202\002\001\000 \242\243\304\000\011\326\205\135\055\155\024\366\302\303\163\236 \065\302\161\125\176\201\373\253\106\120\340\301\174\111\170\346 \253\171\130\074\332\377\174\034\237\330\227\002\170\076\153\101 \004\351\101\275\276\003\054\105\366\057\144\324\253\135\243\107 \075\144\233\351\150\232\306\314\033\077\272\276\262\213\064\002 \056\230\125\031\374\214\157\252\137\332\114\316\115\003\041\243 \330\322\064\223\126\226\313\114\014\000\026\074\137\032\315\310 \307\154\246\255\323\061\247\274\350\345\341\146\326\322\373\003 \264\101\145\311\020\256\016\005\143\306\200\152\151\060\375\322 \356\220\357\015\047\337\237\225\163\364\341\045\332\154\026\336 \101\070\064\352\213\374\321\350\004\024\141\055\101\176\254\307 \167\116\313\121\124\373\136\222\030\033\004\132\150\306\311\304 \372\267\023\240\230\267\021\053\267\326\127\314\174\236\027\321 \313\045\376\206\116\044\056\126\014\170\115\236\001\022\246\053 \247\001\145\156\174\142\035\204\204\337\352\300\153\265\245\052 \225\203\303\123\021\014\163\035\013\262\106\220\321\102\072\316 \100\156\225\255\377\306\224\255\156\227\204\216\175\157\236\212 \200\015\111\155\163\342\173\222\036\303\363\301\363\353\056\005 \157\331\033\317\067\166\004\310\264\132\344\027\247\313\335\166 \037\320\031\166\350\054\005\263\326\234\064\330\226\334\141\207 \221\005\344\104\010\063\301\332\271\010\145\324\256\262\066\015 \353\272\070\272\014\345\233\236\353\215\146\335\231\317\326\211 \101\366\004\222\212\051\051\155\153\072\034\347\165\175\002\161 \016\363\300\347\275\313\031\335\235\140\262\302\146\140\266\261 \004\356\311\346\206\271\232\146\100\250\347\021\355\201\105\003 \213\366\147\131\350\301\006\021\275\335\317\200\002\117\145\100 \170\134\107\120\310\233\346\037\201\173\344\104\250\133\205\232 \342\336\132\325\307\371\072\104\146\113\344\062\124\174\344\154 \234\263\016\075\027\242\262\064\022\326\176\262\250\111\273\321 \172\050\100\276\242\026\037\337\344\067\037\021\163\373\220\012 \145\103\242\015\174\370\006\001\125\063\175\260\015\270\364\365 \256\245\102\127\174\066\021\214\173\136\304\003\235\214\171\235 \002\003\001\000\001\243\102\060\100\060\017\006\003\125\035\023 \001\001\377\004\005\060\003\001\001\377\060\016\006\003\125\035 \017\001\001\377\004\004\003\002\001\006\060\035\006\003\125\035 \016\004\026\004\024\265\231\370\257\260\224\365\343\040\326\012 \255\316\116\126\244\056\156\102\355\060\015\006\011\052\206\110 \206\367\015\001\001\013\005\000\003\202\002\001\000\046\006\136 \160\347\145\063\310\202\156\331\234\027\072\033\172\146\262\001

\366\170\073\151\136\057\352\377\116\371\050\303\230\052\141\114 \264\044\022\212\175\155\021\024\367\234\265\312\346\274\236\047 \216\114\031\310\251\275\172\300\327\066\016\155\205\162\156\250 \306\242\155\366\372\163\143\177\274\156\171\010\034\235\212\237 \032\212\123\246\330\273\331\065\125\261\021\305\251\003\263\126 \073\271\204\223\042\136\176\301\366\022\122\213\352\054\147\274 \376\066\114\365\270\317\321\263\111\222\073\323\051\016\231\033 \226\367\141\270\073\304\053\266\170\154\264\043\157\360\375\323 \262\136\165\037\231\225\250\254\366\332\341\305\061\173\373\321 \106\263\322\274\147\264\142\124\272\011\367\143\260\223\242\232 \371\351\122\056\213\140\022\253\374\365\140\126\357\020\134\213 \304\032\102\334\203\133\144\016\313\265\274\326\117\301\174\074 \156\215\023\155\373\173\353\060\320\334\115\257\305\325\266\245 \114\133\161\311\350\061\276\350\070\006\110\241\032\342\352\322 \336\022\071\130\032\377\200\016\202\165\346\267\311\007\154\016 \357\377\070\361\230\161\304\267\177\016\025\320\045\151\275\042 \235\053\355\005\366\106\107\254\355\300\360\324\073\342\354\356 \226\133\220\023\116\036\126\072\353\260\357\226\273\226\043\021 \272\362\103\206\164\144\225\310\050\165\337\035\065\272\322\067 \203\070\123\070\066\073\317\154\351\371\153\016\320\373\004\350 \117\167\327\145\001\170\206\014\172\076\041\142\361\177\143\161 \014\311\237\104\333\250\047\242\165\276\156\201\076\327\300\353 \033\230\017\160\134\064\262\212\314\300\205\030\353\156\172\263 \367\132\241\007\277\251\102\222\363\140\042\227\344\024\241\007 \233\116\166\300\216\175\375\244\045\307\107\355\377\037\163\254 \314\303\245\351\157\012\216\233\145\302\120\205\265\243\240\123 \022\314\125\207\141\363\201\256\020\106\141\275\104\041\270\302 \075\164\317\176\044\065\372\034\007\016\233\075\042\312\357\061 \057\214\254\022\275\357\100\050\374\051\147\237\262\023\117\146 \044\304\123\031\351\036\051\025\357\346\155\260\177\055\147\375 \363\154\033\165\106\243\345\112\027\351\244\327\013 END

CKA\_NSS\_MOZILLA\_CA\_POLICY

CK\_BBOOL CK\_TRUE

CKA\_NSS\_SERVER\_DISTRUST\_AFTER CK\_BBOOL CK\_FALSE CKA\_NSS\_EMAIL\_DISTRUST\_AFTER CK\_BBOOL CK\_FALSE

# Trust for "CA Disig Root R2" # Issuer: CN=CA Disig Root R2,O=Disig a.s.,L=Bratislava,C=SK # Serial Number:00:92:b8:88:db:b0:8a:c1:63 # Subject: CN=CA Disig Root R2,O=Disig a.s.,L=Bratislava,C=SK # Not Valid Before: Thu Jul 19 09:15:30 2012 # Not Valid After : Sat Jul 19 09:15:30 2042 # Fingerprint (SHA-256): E2:3D:4A:03:6D:7B:70:E9:F5:95:B1:42:20:79:D2:B9:1E:DF:BB:1F:B6:51:A0:63:3E:AA:8A:9D:C5:F8:07:03 # Fingerprint (SHA1): B5:61:EB:EA:A4:DE:E4:25:4B:69:1A:98:A5:57:47:C2:34:C7:D9:71 CKA\_CLASS CK\_OBJECT\_CLASS CKO\_NSS\_TRUST CKA\_TOKEN CK\_BBOOL CK\_TRUE

CKA\_PRIVATE CK\_BBOOL CK\_FALSE CKA\_MODIFIABLE CK\_BBOOL CK\_FALSE CKA\_LABEL UTF8 "CA Disig Root R2" CKA\_CERT\_SHA1\_HASH MULTILINE\_OCTAL \265\141\353\352\244\336\344\045\113\151\032\230\245\127\107\302 \064\307\331\161 END CKA\_CERT\_MD5\_HASH MULTILINE\_OCTAL \046\001\373\330\047\247\027\232\105\124\070\032\103\001\073\003 END CKA\_ISSUER MULTILINE\_OCTAL \060\122\061\013\060\011\006\003\125\004\006\023\002\123\113\061 \023\060\021\006\003\125\004\007\023\012\102\162\141\164\151\163 \154\141\166\141\061\023\060\021\006\003\125\004\012\023\012\104 \151\163\151\147\040\141\056\163\056\061\031\060\027\006\003\125 \004\003\023\020\103\101\040\104\151\163\151\147\040\122\157\157 \164\040\122\062 END CKA\_SERIAL\_NUMBER MULTILINE\_OCTAL

\002\011\000\222\270\210\333\260\212\301\143

END

CKA\_TRUST\_SERVER\_AUTH CK\_TRUST CKT\_NSS\_TRUSTED\_DELEGATOR CKA TRUST\_EMAIL\_PROTECTION CK\_TRUST CKT\_NSS\_TRUSTED\_DELEGATOR CKA\_TRUST\_CODE\_SIGNING CK\_TRUST CKT\_NSS\_TRUSTED\_DELEGATOR CKA\_TRUST\_STEP\_UP\_APPROVED CK\_BBOOL CK\_FALSE

#

# Certificate "ACCVRAIZ1"

#

# Issuer: C=ES,O=ACCV,OU=PKIACCV,CN=ACCVRAIZ1

# Serial Number:5e:c3:b7:a6:43:7f:a4:e0

# Subject: C=ES,O=ACCV,OU=PKIACCV,CN=ACCVRAIZ1

# Not Valid Before: Thu May 05 09:37:37 2011

# Not Valid After : Tue Dec 31 09:37:37 2030

# Fingerprint (SHA-256):

9A:6E:C0:12:E1:A7:DA:9D:BE:34:19:4D:47:8A:D7:C0:DB:18:22:FB:07:1D:F1:29:81:49:6E:D1:04:38:41:13 #

Fingerprint (SHA1): 93:05:7A:88:15:C6:4F:CE:88:2F:FA:91:16:52:28:78:BC:53:64:17

CKA\_CLASS CK\_OBJECT\_CLASS CKO\_CERTIFICATE

CKA\_TOKEN CK\_BBOOL CK\_TRUE

CKA\_PRIVATE CK\_BBOOL CK\_FALSE

CKA\_MODIFIABLE CK\_BBOOL CK\_FALSE

CKA\_LABEL UTF8 "ACCVRAIZ1"

CKA\_CERTIFICATE\_TYPE CK\_CERTIFICATE\_TYPE CKC\_X\_509

CKA\_SUBJECT MULTILINE\_OCTAL

\060\102\061\022\060\020\006\003\125\004\003\014\011\101\103\103

\126\122\101\111\132\061\061\020\060\016\006\003\125\004\013\014

CKA\_VALUE MULTILINE\_OCTAL \060\202\007\323\060\202\005\273\240\003\002\001\002\002\010\136 \303\267\246\103\177\244\340\060\015\006\011\052\206\110\206\367 \015\001\001\005\005\000\060\102\061\022\060\020\006\003\125\004 \003\014\011\101\103\103\126\122\101\111\132\061\061\020\060\016 \006\003\125\004\013\014\007\120\113\111\101\103\103\126\061\015 \060\013\006\003\125\004\012\014\004\101\103\103\126\061\013\060 \011\006\003\125\004\006\023\002\105\123\060\036\027\015\061\061 \060\065\060\065\060\071\063\067\063\067\132\027\015\063\060\061 \062\063\061\060\071\063\067\063\067\132\060\102\061\022\060\020 \006\003\125\004\003\014\011\101\103\103\126\122\101\111\132\061 \061\020\060\016\006\003\125\004\013\014\007\120\113\111\101\103 \103\126\061\015\060\013\006\003\125\004\012\014\004\101\103\103 \126\061\013\060\011\006\003\125\004\006\023\002\105\123\060\202 \002\042\060\015\006\011\052\206\110\206\367\015\001\001\001\005 \000\003\202\002\017\000\060\202\002\012\002\202\002\001\000\233 \251\253\277\141\112\227\257\057\227\146\232\164\137\320\331\226 \375\317\342\344\146\357\037\037\107\063\302\104\243\337\232\336 \037\265\124\335\025\174\151\065\021\157\273\310\014\216\152\030 \036\330\217\331\026\274\020\110\066\134\360\143\263\220\132\134 \044\067\327\243\326\313\011\161\271\361\001\162\204\260\175\333 \115\200\315\374\323\157\311\370\332\266\016\202\322\105\205\250 \033\150\250\075\350\364\104\154\275\241\302\313\003\276\214\076 \023\000\204\337\112\110\300\343\042\012\350\351\067\247\030\114 \261\011\015\043\126\177\004\115\331\027\204\030\245\310\332\100 \224\163\353\316\016\127\074\003\201\072\235\012\241\127\103\151 \254\127\155\171\220\170\345\265\264\073\330\274\114\215\050\241 \247\243\247\272\002\116\045\321\052\256\355\256\003\042\270\153 \040\017\060\050\124\225\177\340\356\316\012\146\235\321\100\055 \156\042\257\235\032\301\005\031\322\157\300\362\237\370\173\263 \002\102\373\120\251\035\055\223\017\043\253\306\301\017\222\377 \320\242\025\365\123\011\161\034\377\105\023\204\346\046\136\370

END

 MULTILINE\_OCTAL \002\010\136\303\267\246\103\177\244\340

CKA\_SERIAL\_NUMBER

END

\023\002\105\123

CKA\_ISSUER MULTILINE\_OCTAL \060\102\061\022\060\020\006\003\125\004\003\014\011\101\103\103 \126\122\101\11\132\061\061\020\060\016\006\003\125\004\013\014 \007\120\113\111\101\103\103\126\061\015\060\013\006\003\125\004 \012\014\004\101\103\103\126\061\013\060\011\006\003\125\004\006

CKA\_ID UTF8 "0"

END

\023\002\105\123

\007\120\113\111\101\103\103\126\061\015\060\013\006\003\125\004 \012\014\004\101\103\103\126\061\013\060\011\006\003\125\004\006

\340\210\034\012\374\026\266\250\163\006\270\360\143\204\002\240 \306\132\354\347\164\337\160\256\243\203\045\352\326\307\227\207 \223\247\306\212\212\063\227\140\067\020\076\227\076\156\051\025 \326\241\017\321\210\054\022\237\157\252\244\306\102\353\101\242 \343\225\103\323\001\205\155\216\273\073\363\043\066\307\376\073 \340\241\045\007\110\253\311\211\164\377\010\217\200\277\300\226 \145\363\356\354\113\150\275\235\210\303\061\263\100\361\350\317 \366\070\273\234\344\321\177\324\345\130\233\174\372\324\363\016 \233\165\221\344\272\122\056\031\176\321\365\315\132\031\374\272 \006\366\373\122\250\113\231\004\335\370\371\264\213\120\243\116 \142\211\360\207\044\372\203\102\301\207\372\325\055\051\052\132 \161\172\144\152\327\047\140\143\015\333\316\111\365\215\037\220 \211\062\027\370\163\103\270\322\132\223\206\141\326\341\165\012 \352\171\146\166\210\117\161\353\004\045\326\012\132\172\223\345 \271\113\027\100\017\261\266\271\365\336\117\334\340\263\254\073 \021\160\140\204\112\103\156\231\040\300\051\161\012\300\145\002 \003\001\000\001\243\202\002\313\060\202\002\307\060\175\006\010 \053\006\001\005\005\007\001\001\004\161\060\157\060\114\006\010 \053\006\001\005\005\007\060\002\206\100\150\164\164\160\072\057 \057\167\167\167\056\141\143\143\166\056\145\163\057\146\151\154 \145\141\144\155\151\156\057\101\162\143\150\151\166\157\163\057 \143\145\162\164\151\146\151\143\141\144\157\163\057\162\141\151 \172\141\143\143\166\061\056\143\162\164\060\037\006\010\053\006 \001\005\005\007\060\001\206\023\150\164\164\160\072\057\057\157 \143\163\160\056\141\143\143\166\056\145\163\060\035\006\003\125 \035\016\004\026\004\024\322\207\264\343\337\067\047\223\125\366 \126\352\201\345\066\314\214\036\077\275\060\017\006\003\125\035 \023\001\001\377\004\005\060\003\001\001\377\060\037\006\003\125 \035\043\004\030\060\026\200\024\322\207\264\343\337\067\047\223 \125\366\126\352\201\345\066\314\214\036\077\275\060\202\001\163 \006\003\125\035\040\004\202\001\152\060\202\001\146\060\202\001 \142\006\004\125\035\040\000\060\202\001\130\060\202\001\042\006 \010\053\006\001\005\005\007\002\002\060\202\001\024\036\202\001 \020\000\101\000\165\000\164\000\157\000\162\000\151\000\144\000 \141\000\144\000\040\000\144\000\145\000\040\000\103\000\145\000 \162\000\164\000\151\000\146\000\151\000\143\000\141\000\143\000 \151\000\363\000\156\000\040\000\122\000\141\000\355\000\172\000 \040\000\144\000\145\000\040\000\154\000\141\000\040\000\101\000 \103\000\103\000\126\000\040\000\050\000\101\000\147\000\145\000 \156\000\143\000\151\000\141\000\040\000\144\000\145\000\040\000 \124\000\145\000\143\000\156\000\157\000\154\000\157\000\147\000 \355\000\141\000\040\000\171\000\040\000\103\000\145\000\162\000 \164\000\151\000\146\000\151\000\143\000\141\000\143\000\151\000 \363\000\156\000\040\000\105\000\154\000\145\000\143\000\164\000 \162\000\363\000\156\000\151\000\143\000\141\000\054\000\040\000 \103\000\111\000\106\000\040\000\121\000\064\000\066\000\060\000 \061\000\061\000\065\000\066\000\105\000\051\000\056\000\040\000 \103\000\120\000\123\000\040\000\145\000\156\000\040\000\150\000

\164\000\164\000\160\000\072\000\057\000\057\000\167\000\167\000 \167\000\056\000\141\000\143\000\143\000\166\000\056\000\145\000 \163\060\060\006\010\053\006\001\005\005\007\002\001\026\044\150 \164\164\160\072\057\057\167\167\167\056\141\143\143\166\056\145 \163\057\154\145\147\151\163\154\141\143\151\157\156\137\143\056 \150\164\155\060\125\006\003\125\035\037\004\116\060\114\060\112 \240\110\240\106\206\104\150\164\164\160\072\057\057\167\167\167\167 \056\141\143\143\166\056\145\163\057\146\151\154\145\141\144\155 \151\156\057\101\162\143\150\151\166\157\163\057\143\145\162\164 \151\146\151\143\141\144\157\163\057\162\141\151\172\141\143\143 \166\061\137\144\145\162\056\143\162\154\060\016\006\003\125\035 \017\001\001\377\004\004\003\002\001\006\060\027\006\003\125\035 \021\004\020\060\016\201\014\141\143\143\166\100\141\143\143\166 \056\145\163\060\015\006\011\052\206\110\206\367\015\001\001\005 \005\000\003\202\002\001\000\227\061\002\237\347\375\103\147\110 \104\024\344\051\207\355\114\050\146\320\217\065\332\115\141\267 \112\227\115\265\333\220\340\005\056\016\306\171\320\362\227\151 \017\275\004\107\331\276\333\265\051\332\233\331\256\251\231\325 \323\074\060\223\365\215\241\250\374\006\215\104\364\312\026\225 \174\063\334\142\213\250\067\370\047\330\011\055\033\357\310\024 \047\040\251\144\104\377\056\326\165\252\154\115\140\100\031\111 \103\124\143\332\342\314\272\146\345\117\104\172\133\331\152\201 \053\100\325\177\371\001\047\130\054\310\355\110\221\174\077\246 \000\317\304\051\163\021\066\336\206\031\076\235\356\031\212\033 \325\260\355\216\075\234\052\300\015\330\075\146\343\074\015\275 \325\224\134\342\342\247\065\033\004\000\366\077\132\215\352\103 \275\137\211\035\251\301\260\314\231\342\115\000\012\332\311\047 \133\347\023\220\134\344\365\063\242\125\155\334\340\011\115\057 \261\046\133\047\165\000\011\304\142\167\051\010\137\236\131\254 \266\176\255\237\124\060\042\003\301\036\161\144\376\371\070\012 \226\030\335\002\024\254\043\313\006\034\036\244\175\215\015\336 \047\101\350\255\332\025\267\260\043\335\053\250\323\332\045\207 \355\350\125\104\115\210\364\066\176\204\232\170\254\367\016\126 \111\016\326\063\045\326\204\120\102\154\040\022\035\052\325\276 \274\362\160\201\244\160\140\276\005\265\233\236\004\104\276\141 \043\254\351\245\044\214\021\200\224\132\242\242\271\111\322\301 \334\321\247\355\061\021\054\236\031\246\356\341\125\341\300\352 \317\015\204\344\027\267\242\174\245\336\125\045\006\356\314\300 \207\134\100\332\314\225\077\125\340\065\307\270\204\276\264\135 \315\172\203\001\162\356\207\346\137\035\256\265\205\306\046\337 \346\301\232\351\036\002\107\237\052\250\155\251\133\317\354\105 \167\177\230\047\232\062\135\052\343\204\356\305\230\146\057\226 \040\035\335\330\303\047\327\260\371\376\331\175\315\320\237\217 \013\024\130\121\237\057\213\303\070\055\336\350\217\326\215\207 \244\365\126\103\026\231\054\364\244\126\264\064\270\141\067\311 \302\130\200\033\240\227\241\374\131\215\351\021\366\321\017\113 \125\064\106\052\213\206\073 END

CKA\_NSS\_MOZILLA\_CA\_POLICY CK\_BBOOL CK\_TRUE CKA\_NSS\_SERVER\_DISTRUST\_AFTER CK\_BBOOL CK\_FALSE CKA\_NSS\_EMAIL\_DISTRUST\_AFTER CK\_BBOOL CK\_FALSE

# Trust for "ACCVRAIZ1" # Issuer: C=ES,O=ACCV,OU=PKIACCV,CN=ACCVRAIZ1 # Serial Number:5e:c3:b7:a6:43:7f:a4:e0 # Subject: C=ES,O=ACCV,OU=PKIACCV,CN=ACCVRAIZ1 # Not Valid Before: Thu May 05 09:37:37 2011 # Not Valid After : Tue Dec 31 09:37:37 2030 # Fingerprint (SHA-256): 9A:6E:C0:12:E1:A7:DA:9D:BE:34:19:4D:47:8A:D7:C0:DB:18:22:FB:07:1D:F1:29:81:49:6E:D1:04:38:41:13 # Fingerprint (SHA1): 93:05:7A:88:15:C6:4F:CE:88:2F:FA:91:16:52:28:78:BC:53:64:17 CKA\_CLASS CK\_OBJECT\_CLASS CKO\_NSS\_TRUST CKA\_TOKEN CK\_BBOOL CK\_TRUE CKA\_PRIVATE CK\_BBOOL CK\_FALSE CKA\_MODIFIABLE CK\_BBOOL CK\_FALSE CKA\_LABEL UTF8 "ACCVRAIZ1" CKA\_CERT\_SHA1\_HASH MULTILINE\_OCTAL \223\005\172\210\025\306\117\316\210\057\372\221\026\122\050\170 \274\123\144\027 END CKA\_CERT\_MD5\_HASH MULTILINE\_OCTAL \320\240\132\356\005\266\011\224\041\241\175\361\262\051\202\002 END CKA\_ISSUER MULTILINE\_OCTAL \060\102\061\022\060\020\006\003\125\004\003\014\011\101\103\103 \126\122\101\111\132\061\061\020\060\016\006\003\125\004\013\014 \007\120\113\111\101\103\103\126\061\015\060\013\006\003\125\004 \012\014\004\101\103\103\126\061\013\060\011\006\003\125\004\006 \023\002\105\123 END CKA\_SERIAL\_NUMBER MULTILINE\_OCTAL \002\010\136\303\267\246\103\177\244\340 END CKA\_TRUST\_SERVER\_AUTH CK\_TRUST CKT\_NSS\_TRUSTED\_DELEGATOR CKA\_TRUST\_EMAIL\_PROTECTION CK\_TRUST CKT\_NSS\_TRUSTED\_DELEGATOR CKA TRUST\_CODE\_SIGNING CK\_TRUST CKT\_NSS\_TRUSTED\_DELEGATOR CKA\_TRUST\_STEP\_UP\_APPROVED CK\_BBOOL CK\_FALSE # # Certificate "TWCA Global Root CA" # # Issuer: CN=TWCA Global Root CA,OU=Root CA,O=TAIWAN-CA,C=TW # Serial Number: 3262 (0xcbe)

# Subject: CN=TWCA Global

 Root CA,OU=Root CA,O=TAIWAN-CA,C=TW # Not Valid Before: Wed Jun 27 06:28:33 2012 # Not Valid After : Tue Dec 31 15:59:59 2030 # Fingerprint (SHA-256): 59:76:90:07:F7:68:5D:0F:CD:50:87:2F:9F:95:D5:75:5A:5B:2B:45:7D:81:F3:69:2B:61:0A:98:67:2F:0E:1B # Fingerprint (SHA1): 9C:BB:48:53:F6:A4:F6:D3:52:A4:E8:32:52:55:60:13:F5:AD:AF:65 CKA\_CLASS CK\_OBJECT\_CLASS CKO\_CERTIFICATE CKA\_TOKEN CK\_BBOOL CK\_TRUE CKA\_PRIVATE CK\_BBOOL CK\_FALSE CKA\_MODIFIABLE CK\_BBOOL CK\_FALSE CKA\_LABEL UTF8 "TWCA Global Root CA" CKA\_CERTIFICATE\_TYPE CK\_CERTIFICATE\_TYPE CKC\_X\_509 CKA\_SUBJECT MULTILINE\_OCTAL \060\121\061\013\060\011\006\003\125\004\006\023\002\124\127\061 \022\060\020\006\003\125\004\012\023\011\124\101\111\127\101\116 \055\103\101\061\020\060\016\006\003\125\004\013\023\007\122\157 \157\164\040\103\101\061\034\060\032\006\003\125\004\003\023\023 \124\127\103\101\040\107\154\157\142\141\154\040\122\157\157\164 \040\103\101 END CKA\_ID UTF8 "0" CKA\_ISSUER MULTILINE\_OCTAL \060\121\061\013\060\011\006\003\125\004\006\023\002\124\127\061 \022\060\020\006\003\125\004\012\023\011\124\101\111\127\101\116 \055\103\101\061\020\060\016\006\003\125\004\013\023\007\122\157 \157\164\040\103\101\061\034\060\032\006\003\125\004\003\023\023 \124\127\103\101\040\107\154\157\142\141\154\040\122\157\157\164 \040\103\101 END CKA\_SERIAL\_NUMBER MULTILINE\_OCTAL \002\002\014\276 END CKA\_VALUE MULTILINE\_OCTAL \060\202\005\101\060\202\003\051\240\003\002\001\002\002\002\002\014 \276\060\015\006\011\052\206\110\206\367\015\001\001\013\005\000 \060\121\061\013\060\011\006\003\125\004\006\023\002\124\127\061 \022\060\020\006\003\125\004\012\023\011\124\101\111\127\101\116 \055\103\101\061\020\060\016\006\003\125\004\013\023\007\122\157 \157\164\040\103\101\061\034\060\032\006\003\125\004\003\023\023 \124\127\103\101\040\107\154\157\142\141\154\040\122\157\157\164 \040\103\101\060\036\027\015\061\062\060\066\062\067\060\066\062\067\0 \070\063\063\132\027\015\063\060\061\062\063\061\061\065\065\071 \065\071\132\060\121\061\013\060\011\006\003\125\004\006\023\002 \124\127\061\022\060\020\006\003\125\004\012\023\011\124\101\111 \127\101\116\055\103\101\061\020\060\016\006\003\125\004\013\023 \007\122\157\157\164\040\103\101\061\034\060\032\006\003\125\004

\003\023\023\124\127\103\101\040\107\154\157\142\141\154\040\122

\157\157\164\040\103\101\060\202\002\042\060\015\006\011\052\206 \110\206\367\015\001\001\001\005\000\003\202\002\017\000\060\202 \002\012\002\202\002\001\000\260\005\333\310\353\214\304\156\212 \041\357\216\115\234\161\012\037\122\160\355\155\202\234\227\305 \327\114\116\105\111\313\100\102\265\022\064\154\031\302\164\244 \061\137\205\002\227\354\103\063\012\123\322\234\214\216\267\270 \171\333\053\325\152\362\216\146\304\356\053\001\007\222\324\263 \320\002\337\120\366\125\257\146\016\313\340\107\140\057\053\062 \071\065\122\072\050\203\370\173\026\306\030\270\142\326\107\045 \221\316\360\031\022\115\255\143\365\323\077\165\137\051\360\241 \060\034\052\240\230\246\025\275\356\375\031\066\360\342\221\103 \217\372\312\326\020\047\111\114\357\335\301\361\205\160\233\312 \352\250\132\103\374\155\206\157\163\351\067\105\251\360\066\307 \314\210\165\036\273\154\006\377\233\153\076\027\354\141\252\161 \174\306\035\242\367\111\351\025\265\074\326\241\141\365\021\367 \005\157\035\375\021\276\320\060\007\302\051\260\011\116\046\334 \343\242\250\221\152\037\302\221\105\210\134\345\230\270\161\245 \025\031\311\174\165\021\314\160\164\117\055\233\035\221\104\375 \126\050\240\376\273\206\152\310\372\134\013\130\334\306\113\166 \310\253\042\331\163\017\245\364\132\002\211\077\117\236\042\202 \356\242\164\123\052\075\123\047\151\035\154\216\062\054\144\000 \046\143\141\066\116\243\106\267\077\175\263\055\254\155\220\242 \225\242\316\317\332\202\347\007\064\031\226\351\270\041\252\051 \176\246\070\276\216\051\112\041\146\171\037\263\303\265\011\147 \336\326\324\007\106\363\052\332\346\042\067\140\313\201\266\017 \240\017\351\310\225\177\277\125\221\005\172\317\075\025\300\157 \336\011\224\001\203\327\064\033\314\100\245\360\270\233\147\325 \230\221\073\247\204\170\225\046\244\132\010\370\053\164\264\000 \004\074\337\270\024\216\350\337\251\215\154\147\222\063\035\300 \267\322\354\222\310\276\011\277\054\051\005\157\002\153\236\357 \274\277\052\274\133\300\120\217\101\160\161\207\262\115\267\004 \251\204\243\062\257\256\356\153\027\213\262\261\376\154\341\220 \214\210\250\227\110\316\310\115\313\363\006\317\137\152\012\102 \261\036\036\167\057\216\240\346\222\016\006\374\005\042\322\046 \341\061\121\175\062\334\017\002\003\001\000\001\243\043\060\041 \060\016\006\003\125\035\017\001\001\377\004\004\003\002\001\006 \060\017\006\003\125\035\023\001\001\377\004\005\060\003\001\001 \377\060\015\006\011\052\206\110\206\367\015\001\001\013\005\000 \003\202\002\001\000\137\064\201\166\357\226\035\325\345\265\331 \002\143\204\026\301\256\240\160\121\247\367\114\107\065\310\013 \327\050\075\211\161\331\252\063\101\352\024\033\154\041\000\300 \154\102\031\176\237\151\133\040\102\337\242\322\332\304\174\227 \113\215\260\350\254\310\356\245\151\004\231\012\222\246\253\047 \056\032\115\201\277\204\324\160\036\255\107\376\375\112\235\063 \340\362\271\304\105\010\041\012\332\151\151\163\162\015\276\064 \376\224\213\255\303\036\065\327\242\203\357\345\070\307\245\205 \037\253\317\064\354\077\050\376\014\361\127\206\116\311\125\367 \034\324\330\245\175\006\172\157\325\337\020\337\201\116\041\145

\261\266\341\027\171\225\105\006\316\137\314\334\106\211\143\150 \104\215\223\364\144\160\240\075\235\050\005\303\071\160\270\142 \173\040\375\344\333\351\010\241\270\236\075\011\307\117\373\054 \370\223\166\101\336\122\340\341\127\322\235\003\274\167\236\376 \236\051\136\367\301\121\140\037\336\332\013\262\055\165\267\103 \110\223\347\366\171\306\204\135\200\131\140\224\374\170\230\217 \074\223\121\355\100\220\007\337\144\143\044\313\116\161\005\241 \327\224\032\210\062\361\042\164\042\256\245\246\330\022\151\114 \140\243\002\356\053\354\324\143\222\013\136\276\057\166\153\243 \266\046\274\217\003\330\012\362\114\144\106\275\071\142\345\226 \353\064\143\021\050\314\225\361\255\357\357\334\200\130\110\351 \113\270\352\145\254\351\374\200\265\265\310\105\371\254\301\237 \331\271\352\142\210\216\304\361\113\203\022\255\346\213\204\326 \236\302\353\203\030\237\152\273\033\044\140\063\160\314\354\367 \062\363\134\331\171\175\357\236\244\376\311\043\303\044\356\025 \222\261\075\221\117\046\206\275\146\163\044\023\352\244\256\143 \301\255\175\204\003\074\020\170\206\033\171\343\304\363\362\004 \225\040\256\043\202\304\263\072\000\142\277\346\066\044\341\127 \272\307\036\220\165\325\137\077\225\141\053\301\073\315\345\263 \150\141\320\106\046\251\041\122\151\055\353\056\307\353\167\316 \246\072\265\003\063\117\166\321\347\134\124\001\135\313\170\364 \311\014\277\317\022\216\027\055\043\150\224\347\253\376\251\262 \053\006\320\004\315 END CKA\_NSS\_MOZILLA\_CA\_POLICY CK\_BBOOL CK\_TRUE CKA\_NSS\_SERVER\_DISTRUST\_AFTER CK\_BBOOL CK\_FALSE CKA\_NSS\_EMAIL\_DISTRUST\_AFTER CK\_BBOOL CK\_FALSE # Trust for "TWCA Global Root CA" # Issuer: CN=TWCA Global Root CA,OU=Root CA,O=TAIWAN-CA,C=TW # Serial Number: 3262 (0xcbe) # Subject: CN=TWCA Global Root CA,OU=Root CA,O=TAIWAN-CA,C=TW # Not Valid Before: Wed Jun 27 06:28:33 2012 # Not Valid After : Tue Dec 31 15:59:59 2030 # Fingerprint (SHA-256): 59:76:90:07:F7:68:5D:0F:CD:50:87:2F:9F:95:D5:75:5A:5B:2B:45:7D:81:F3:69:2B:61:0A:98:67:2F:0E:1B # Fingerprint (SHA1): 9C:BB:48:53:F6:A4:F6:D3:52:A4:E8:32:52:55:60:13:F5:AD:AF:65 CKA\_CLASS CK\_OBJECT\_CLASS CKO\_NSS\_TRUST CKA\_TOKEN CK\_BBOOL CK\_TRUE CKA\_PRIVATE CK\_BBOOL CK\_FALSE CKA\_MODIFIABLE CK\_BBOOL CK\_FALSE CKA\_LABEL UTF8 "TWCA Global Root CA" CKA\_CERT\_SHA1\_HASH MULTILINE\_OCTAL \234\273\110\123\366\244\366\323\122\244\350\062\122\125\140\023 \365\255\257\145 END

CKA\_CERT\_MD5\_HASH MULTILINE\_OCTAL \371\003\176\317\346\236\074\163\172\052\220\007\151\377\053\226 END CKA\_ISSUER MULTILINE\_OCTAL \060\121\061\013\060\011\006\003\125\004\006\023\002\124\127\061 \022\060\020\006\003\125\004\012\023\011\124\101\111\127\101\116 \055\103\101\061\020\060\016\006\003\125\004\013\023\007\122\157 \157\164\040\103\101\061\034\060\032\006\003\125\004\003\023\023 \124\127\103\101\040\107\154\157\142\141\154\040\122\157\157\164 \040\103\101 END CKA\_SERIAL\_NUMBER MULTILINE\_OCTAL \002\002\014\276 END CKA TRUST\_SERVER\_AUTH CK\_TRUST CKT\_NSS\_TRUSTED\_DELEGATOR CKA\_TRUST\_EMAIL\_PROTECTION CK\_TRUST CKT\_NSS\_TRUSTED\_DELEGATOR CKA TRUST\_CODE\_SIGNING CK\_TRUST CKT\_NSS\_TRUSTED\_DELEGATOR CKA\_TRUST\_STEP\_UP\_APPROVED CK\_BBOOL CK\_FALSE # # Certificate "TeliaSonera Root CA v1" # # Issuer: CN=TeliaSonera Root CA v1,O=TeliaSonera # Serial Number:00:95:be:16:a0:f7:2e:46:f1:7b:39:82:72:fa:8b:cd:96 # Subject: CN=TeliaSonera Root CA v1,O=TeliaSonera # Not Valid Before: Thu Oct 18 12:00:50 2007 # Not Valid After : Mon Oct 18 12:00:50 2032 # Fingerprint (SHA-256): DD:69:36:FE:21:F8:F0:77:C1:23:A1:A5:21:C1:22:24:F7:22:55:B7:3E:03:A7:26:06:93:E8:A2:4B:0F:A3:89 # Fingerprint (SHA1): 43:13:BB:96:F1:D5:86:9B:C1:4E:6A:92:F6:CF:F6:34:69:87:82:37 CKA\_CLASS CK\_OBJECT\_CLASS CKO\_CERTIFICATE CKA\_TOKEN CK\_BBOOL CK\_TRUE CKA\_PRIVATE CK\_BBOOL CK\_FALSE CKA\_MODIFIABLE CK\_BBOOL CK\_FALSE CKA\_LABEL UTF8 "TeliaSonera Root CA v1" CKA\_CERTIFICATE\_TYPE CK\_CERTIFICATE\_TYPE CKC\_X\_509 CKA\_SUBJECT MULTILINE\_OCTAL \060\067\061\024\060\022\006\003\125\004\012\014\013\124\145\154 \151\141\123\157\156\145\162\141\061\037\060\035\006\003\125\004 \003\014\026\124\145\154\151\141\123\157\156\145\162\141\040\122 \157\157\164\040\103\101\040\166\061 END CKA\_ID UTF8 "0" CKA\_ISSUER MULTILINE\_OCTAL \060\067\061\024\060\022\006\003\125\004\012\014\013\124\145\154 \151\141\123\157\156\145\162\141\061\037\060\035\006\003\125\004

\003\014\026\124\145\154\151\141\123\157\156\145\162\141\040\122 \157\157\164\040\103\101\040\166\061

\002\021\000\225\276\026\240\367\056\106\361\173\071\202\162\372

\060\202\005\070\060\202\003\040\240\003\002\001\002\002\021\000 \225\276\026\240\367\056\106\361\173\071\202\162\372\213\315\226 \060\015\006\011\052\206\110\206\367\015\001\001\005\005\000\060 \067\061\024\060\022\006\003\125\004\012\014\013\124\145\154\151

CKA\_VALUE MULTILINE\_OCTAL

CKA\_SERIAL\_NUMBER MULTILINE\_OCTAL

END

END

\213\315\226

\141\123\157\156\145\162\141\061\037\060\035\006\003\125\004\003 \014\026\124\145\154\151\141\123\157\156\145\162\141\040\122\157 \157\164\040\103\101\040\166\061\060\036\027\015\060\067\061\060 \061\070\061\062\060\060\065\060\132\027\015\063\062\061\060\061 \070\061\062\060\060\065\060\132\060\067\061\024\060\022\006\003 \125\004\012\014\013\124\145\154\151\141\123\157\156\145\162\141 \061\037\060\035\006\003\125\004\003\014\026\124\145\154\151\141 \123\157\156\145\162\141\040\122\157\157\164\040\103\101\040\166 \061\060\202\002\042\060\015\006\011\052\206\110\206\367\015\001 \001\001\005\000\003\202\002\017\000\060\202\002\012\002\202\002 \001\000\302\276\353\047\360\041\243\363\151\046\125\176\235\305 \125\026\221\134\375\357\041\277\123\200\172\055\322\221\214\143 \061\360\354\044\360\303\245\322\162\174\020\155\364\067\267\345 \346\174\171\352\214\265\202\213\256\110\266\254\000\334\145\165 \354\052\115\137\301\207\365\040\145\053\201\250\107\076\211\043 \225\060\026\220\177\350\127\007\110\347\031\256\277\105\147\261 \067\033\006\052\376\336\371\254\175\203\373\136\272\344\217\227 \147\276\113\216\215\144\007\127\070\125\151\064\066\075\023\110 \357\117\342\323\146\036\244\317\032\267\136\066\063\324\264\006 \275\030\001\375\167\204\120\000\105\365\214\135\350\043\274\176 \376\065\341\355\120\173\251\060\215\031\323\011\216\150\147\135 \277\074\227\030\123\273\051\142\305\312\136\162\301\307\226\324 \333\055\240\264\037\151\003\354\352\342\120\361\014\074\360\254 \363\123\055\360\034\365\355\154\071\071\163\200\026\310\122\260 \043\315\340\076\334\335\074\107\240\273\065\212\342\230\150\213 \276\345\277\162\356\322\372\245\355\022\355\374\230\030\251\046 \166\334\050\113\020\040\034\323\177\026\167\055\355\157\200\367 \111\273\123\005\273\135\150\307\324\310\165\026\077\211\132\213 \367\027\107\324\114\361\322\211\171\076\115\075\230\250\141\336 \072\036\322\370\136\003\340\301\311\034\214\323\215\115\323\225 \066\263\067\137\143\143\233\063\024\360\055\046\153\123\174\211 \214\062\302\156\354\075\041\000\071\311\241\150\342\120\203\056 \260\072\053\363\066\240\254\057\344\157\141\302\121\011\071\076 \213\123\271\273\147\332\334\123\271\166\131\066\235\103\345\040 \340\075\062\140\205\042\121\267\307\063\273\335\025\057\244\170 \246\007\173\201\106\066\004\206\335\171\065\307\225\054\073\260

\243\027\065\345\163\037\264\134\131\357\332\352\020\145\173\172 \320\177\237\263\264\052\067\073\160\213\233\133\271\053\267\354 \262\121\022\227\123\051\132\324\360\022\020\334\117\002\273\022 \222\057\142\324\077\151\103\174\015\326\374\130\165\001\210\235 \130\026\113\336\272\220\377\107\001\211\006\152\366\137\262\220 \152\263\002\246\002\210\277\263\107\176\052\331\325\372\150\170 \065\115\002\003\001\000\001\243\077\060\075\060\017\006\003\125 \035\023\001\001\377\004\005\060\003\001\001\377\060\013\006\003 \125\035\017\004\004\003\002\001\006\060\035\006\003\125\035\016 \004\026\004\024\360\217\131\070\000\263\365\217\232\226\014\325 \353\372\173\252\027\350\023\022\060\015\006\011\052\206\110\206 \367\015\001\001\005\005\000\003\202\002\001\000\276\344\134\142 \116\044\364\014\010\377\360\323\014\150\344\223\111\042\077\104 \\\047\157\273\155\336\203\146\316\250\314\015\374\365\232\006\345 \167\024\221\353\235\101\173\231\052\204\345\377\374\041\301\135 \360\344\037\127\267\165\251\241\137\002\046\377\327\307\367\116 \336\117\370\367\034\106\300\172\117\100\054\042\065\360\031\261 \320\153\147\054\260\250\340\300\100\067\065\366\204\134\134\343 \257\102\170\376\247\311\015\120\352\015\204\166\366\121\357\203 \123\306\172\377\016\126\111\056\217\172\326\014\346\047\124\343 \115\012\140\162\142\315\221\007\326\245\277\310\231\153\355\304 \031\346\253\114\021\070\305\157\061\342\156\111\310\077\166\200 \046\003\046\051\340\066\366\366\040\123\343\027\160\064\027\235 \143\150\036\153\354\303\115\206\270\023\060\057\135\106\015\107 \103\325\033\252\131\016\271\134\215\006\110\255\164\207\137\307 \374\061\124\101\023\342\307\041\016\236\340\036\015\341\300\173 \103\205\220\305\212\130\306\145\012\170\127\362\306\043\017\001 \331\040\113\336\017\373\222\205\165\052\134\163\215\155\173\045 \221\312\356\105\256\006\113\000\314\323\261\131\120\332\072\210 \073\051\103\106\136\227\053\124\316\123\157\215\112\347\226\372 \277\161\016\102\213\174\375\050\240\320\110\312\332\304\201\114 \273\242\163\223\046\310\353\014\326\046\210\266\300\044\317\273 \275\133\353\165\175\351\010\216\206\063\054\171\167\011\151\245 \211\374\263\160\220\207\166\217\323\042\273\102\316\275\163\013 \040\046\052\320\233\075\160\036\044\154\315\207\166\251\027\226 \267\317\015\222\373\216\030\251\230\111\321\236\376\140\104\162 \041\271\031\355\302\365\061\361\071\110\210\220\044\165\124\026 \255\316\364\370\151\024\144\071\373\243\270\272\160\100\307\047 \034\277\304\126\123\372\143\145\320\363\034\016\026\365\153\206 \130\115\030\324\344\015\216\245\235\133\221\334\166\044\120\077 \306\052\373\331\267\234\265\326\346\320\331\350\031\213\025\161 \110\255\267\352\330\131\210\324\220\277\026\263\331\351\254\131 \141\124\310\034\272\312\301\312\341\271\040\114\217\072\223\211 \245\240\314\277\323\366\165\244\165\226\155\126 END CKA\_NSS\_MOZILLA\_CA\_POLICY CK\_BBOOL CK\_TRUE CKA\_NSS\_SERVER\_DISTRUST\_AFTER CK\_BBOOL CK\_FALSE # Trust for "TeliaSonera Root CA v1"

# Issuer: CN=TeliaSonera Root CA v1,O=TeliaSonera

# Serial Number:00:95:be:16:a0:f7:2e:46:f1:7b:39:82:72:fa:8b:cd:96

# Subject: CN=TeliaSonera Root CA v1,O=TeliaSonera

# Not Valid Before: Thu Oct 18 12:00:50 2007

# Not Valid After : Mon Oct 18 12:00:50 2032

# Fingerprint (SHA-256):

DD:69:36:FE:21:F8:F0:77:C1:23:A1:A5:21:C1:22:24:F7:22:55:B7:3E:03:A7:26:06:93:E8:A2:4B:0F:A3:89

# Fingerprint (SHA1): 43:13:BB:96:F1:D5:86:9B:C1:4E:6A:92:F6:CF:F6:34:69:87:82:37

CKA\_CLASS

CK\_OBJECT\_CLASS CKO\_NSS\_TRUST

CKA\_TOKEN CK\_BBOOL CK\_TRUE

CKA\_PRIVATE CK\_BBOOL CK\_FALSE

CKA\_MODIFIABLE CK\_BBOOL CK\_FALSE

CKA\_LABEL UTF8 "TeliaSonera Root CA v1"

CKA\_CERT\_SHA1\_HASH MULTILINE\_OCTAL

\103\023\273\226\361\325\206\233\301\116\152\222\366\317\366\064

\151\207\202\067

END

CKA\_CERT\_MD5\_HASH MULTILINE\_OCTAL

\067\101\11\033\030\126\232\046\365\255\302\146\373\100\245\114 END

CKA\_ISSUER MULTILINE\_OCTAL

\060\067\061\024\060\022\006\003\125\004\012\014\013\124\145\154

\151\141\123\157\156\145\162\141\061\037\060\035\006\003\125\004

\003\014\026\124\145\154\151\141\123\157\156\145\162\141\040\122

\157\157\164\040\103\101\040\166\061

END

CKA\_SERIAL\_NUMBER MULTILINE\_OCTAL

\002\021\000\225\276\026\240\367\056\106\361\173\071\202\162\372

\213\315\226

END

CKA\_TRUST\_SERVER\_AUTH CK\_TRUST CKT\_NSS\_TRUSTED\_DELEGATOR CKA\_TRUST\_EMAIL\_PROTECTION CK\_TRUST CKT\_NSS\_TRUSTED\_DELEGATOR CKA\_TRUST\_CODE\_SIGNING CK\_TRUST CKT\_NSS\_TRUSTED\_DELEGATOR CKA\_TRUST\_STEP\_UP\_APPROVED CK\_BBOOL CK\_FALSE

#

# Certificate "E-Tugra Certification Authority"

#

# Issuer: CN=E-Tugra Certification Authority,OU=E-Tugra Sertifikasyon Merkezi,O=E-Tu..ra EBG Bili..im

Teknolojileri ve Hizmetleri A....,L=Ankara,C=TR

# Serial Number:6a:68:3e:9c:51:9b:cb:53

# Subject: CN=E-Tugra Certification Authority,OU=E-Tugra Sertifikasyon Merkezi,O=E-Tu..ra EBG Bili..im Teknolojileri ve Hizmetleri A....,L=Ankara,C=TR

\124\165\147\162\141\040\123\145\162\164\151\146\151\153\141\163 \171\157\156\040\115\145\162\153\145\172\151\061\050\060\046\006 \003\125\004\003\014\037\105\055\124\165\147\162\141\040\103\145 \162\164\151\146\151\143\141\164\151\157\156\040\101\165\164\150 \157\162\151\164\171 END CKA\_SERIAL\_NUMBER MULTILINE\_OCTAL \002\010\152\150\076\234\121\233\313\123 END CKA\_VALUE MULTILINE\_OCTAL \060\202\006\113\060\202\004\063\240\003\002\001\002\002\010\152 \150\076\234\121\233\313\123\060\015\006\011\052\206\110\206\367

```
\157\162\151\164\171
END
CKA_ID
 UTF8 "0"
CKA_ISSUER MULTILINE_OCTAL
\060\201\262\061\013\060\011\006\003\125\004\006\023\002\124\122
\061\017\060\015\006\003\125\004\007\014\006\101\156\153\141\162
\141\061\100\060\076\006\003\125\004\012\014\067\105\055\124\165
```
\304\237\162\141\040\105\102\107\040\102\151\154\151\305\237\151 \155\040\124\145\153\156\157\154\157\152\151\154\145\162\151\040 \166\145\040\110\151\172\155\145\164\154\145\162\151\040\101\056 \305\236\056\061\046\060\044\006\003\125\004\013\014\035\105\055

```
CKA_CERTIFICATE_TYPE CK_CERTIFICATE_TYPE CKC_X_509
CKA_SUBJECT MULTILINE_OCTAL
\060\201\262\061\013\060\011\006\003\125\004\006\023\002\124\122
\061\017\060\015\006\003\125\004\007\014\006\101\156\153\141\162
\141\061\100\060\076\006\003\125\004\012\014\067\105\055\124\165
\304\237\162\141\040\105\102\107\040\102\151\154\151\305\237\151
\155\040\124\145\153\156\157\154\157\152\151\154\145\162\151\040
\166\145\040\110\151\172\155\145\164\154\145\162\151\040\101\056
\305\236\056\061\046\060\044\006\003\125\004\013\014\035\105\055
\124\165\147\162\141\040\123\145\162\164\151\146\151\153\141\163
\171\157\156\040\115\145\162\153\145\172\151\061\050\060\046\006
\003\125\004\003\014\037\105\055\124\165\147\162\141\040\103\145
\162\164\151\146\151\143\141\164\151\157\156\040\101\165\164\150
```
B0:BF:D5:2B:B0:D7:D9:BD:92:BF:5D:4D:C1:3D:A2:55:C0:2C:54:2F:37:83:65:EA:89:39:11:F5:5E:55:F2:3C

# Fingerprint (SHA1): 51:C6:E7:08:49:06:6E:F3:92:D4:5C:A0:0D:6D:A3:62:8F:C3:52:39

```
CKA_LABEL UTF8 "E-Tugra Certification Authority"
```
CKA\_CLASS CK\_OBJECT\_CLASS CKO\_CERTIFICATE

```
CKA_PRIVATE CK_BBOOL CK_FALSE
```
CKA\_TOKEN CK\_BBOOL CK\_TRUE

# Not Valid Before: Tue Mar 05 12:09:48 2013 # Not Valid After : Fri Mar 03 12:09:48 2023

# Fingerprint (SHA-256):

```
CKA_MODIFIABLE CK_BBOOL CK_FALSE
```
\015\001\001\013\005\000\060\201\262\061\013\060\011\006\003\125 \004\006\023\002\124\122\061\017\060\015\006\003\125\004\007\014 \006\101\156\153\141\162\141\061\100\060\076\006\003\125\004\012 \014\067\105\055\124\165\304\237\162\141\040\105\102\107\040\102 \151\154\151\305\237\151\155\040\124\145\153\156\157\154\157\152 \151\154\145\162\151\040\166\145\040\110\151\172\155\145\164\154 \145\162\151\040\101\056\305\236\056\061\046\060\044\006\003\125 \004\013\014\035\105\055\124\165\147\162\141\040\123\145\162\164 \151\146\151\153\141\163\171\157\156\040\115\145\162\153\145\172 \151\061\050\060\046\006\003\125\004\003\014\037\105\055\124\165 \147\162\141\040\103\145\162\164\151\146\151\143\141\164\151\157 \156\040\101\165\164\150\157\162\151\164\171\060\036\027\015\061 \063\060\063\060\065\061\062\060\071\064\070\132\027\015\062\063 \060\063\060\063\061\062\060\071\064\070\132\060\201\262\061\013 \060\011\006\003\125\004\006\023\002\124\122\061\017\060\015\006 \003\125\004\007\014\006\101\156\153\141\162\141\061\100\060\076 \006\003\125\004\012\014\067\105\055\124\165\304\237\162\141\040 \105\102\107\040\102\151\154\151\305\237\151\155\040\124\145\153 \156\157\154\157\152\151\154\145\162\151\040\166\145\040\110\151 \172\155\145\164\154\145\162\151\040\101\056\305\236\056\061\046 \060\044\006\003\125\004\013\014\035\105\055\124\165\147\162\141 \040\123\145\162\164\151\146\151\153\141\163\171\157\156\040\115 \145\162\153\145\172\151\061\050\060\046\006\003\125\004\003\014 \037\105\055\124\165\147\162\141\040\103\145\162\164\151\146\151 \143\141\164\151\157\156\040\101\165\164\150\157\162\151\164\171 \060\202\002\042\060\015\006\011\052\206\110\206\367\015\001\001 \001\005\000\003\202\002\017\000\060\202\002\012\002\202\002\001 \000\342\365\077\223\005\121\036\205\142\124\136\172\013\365\030 \007\203\256\176\257\174\367\324\212\153\245\143\103\071\271\113 \367\303\306\144\211\075\224\056\124\200\122\071\071\007\113\113 \335\205\007\166\207\314\277\057\225\114\314\175\247\075\274\107 \017\230\160\370\214\205\036\164\216\222\155\033\100\321\231\015 \273\165\156\310\251\153\232\300\204\061\257\312\103\313\353\053 \064\350\217\227\153\001\233\325\016\112\010\252\133\222\164\205 \103\323\200\256\241\210\133\256\263\352\136\313\026\232\167\104 \310\241\366\124\150\316\336\217\227\053\272\133\100\002\014\144 \027\300\265\223\315\341\361\023\146\316\014\171\357\321\221\050 \253\137\240\022\122\060\163\031\216\217\341\214\007\242\303\273 \112\360\352\037\025\250\356\045\314\244\106\370\033\042\357\263 \016\103\272\054\044\270\305\054\134\324\034\370\135\144\275\303 \223\136\050\247\077\047\361\216\036\323\052\120\005\243\125\331 \313\347\071\123\300\230\236\214\124\142\213\046\260\367\175\215 \174\344\306\236\146\102\125\202\107\347\262\130\215\146\367\007 \174\056\066\346\120\034\077\333\103\044\305\277\206\107\171\263 \171\034\367\132\364\023\354\154\370\077\342\131\037\225\356\102 \076\271\255\250\062\205\111\227\106\376\113\061\217\132\313\255 \164\107\037\351\221\267\337\050\004\042\240\324\017\135\342\171 \117\352\154\205\206\275\250\246\316\344\372\303\341\263\256\336

\074\121\356\313\023\174\001\177\204\016\135\121\224\236\023\014 \266\056\245\114\371\071\160\066\157\226\312\056\014\104\125\305 \312\372\135\002\243\337\326\144\214\132\263\001\012\251\265\012 \107\027\377\357\221\100\052\216\241\106\072\061\230\345\021\374 \314\273\111\126\212\374\271\320\141\232\157\145\154\346\303\313 \076\165\111\376\217\247\342\211\305\147\327\235\106\023\116\061 \166\073\044\263\236\021\145\206\253\177\357\035\324\370\274\347 \254\132\134\267\132\107\134\125\316\125\264\042\161\133\133\013 \360\317\334\240\141\144\352\251\327\150\012\143\247\340\015\077 \240\257\323\252\322\176\357\121\240\346\121\053\125\222\025\027 \123\313\267\146\016\146\114\370\371\165\114\220\347\022\160\307 \105\002\003\001\000\001\243\143\060\141\060\035\006\003\125\035 \016\004\026\004\024\056\343\333\262\111\320\234\124\171\134\372 \047\052\376\314\116\322\350\116\124\060\017\006\003\125\035\023 \001\001\377\004\005\060\003\001\001\377\060\037\006\003\125\035 \043\004\030\060\026\200\024\056\343\333\262\111\320\234\124\171 \134\372\047\052\376\314\116\322\350\116\124\060\016\006\003\125 \035\017\001\001\377\004\004\003\002\001\006\060\015\006\011\052 \206\110\206\367\015\001\001\013\005\000\003\202\002\001\000\005 \067\072\364\115\267\105\342\105\165\044\217\266\167\122\350\034 \330\020\223\145\363\362\131\006\244\076\036\051\354\135\321\320 \253\174\340\012\220\110\170\355\116\230\003\231\376\050\140\221 \035\060\035\270\143\174\250\346\065\265\372\323\141\166\346\326 \007\113\312\151\232\262\204\172\167\223\105\027\025\237\044\320 \230\023\022\377\273\240\056\375\116\114\207\370\316\134\252\230 \033\005\340\000\106\112\202\200\245\063\213\050\334\355\070\323 \337\345\076\351\376\373\131\335\141\204\117\322\124\226\023\141 \023\076\217\200\151\276\223\107\265\065\103\322\132\273\075\134 \357\263\102\107\315\073\125\023\006\260\011\333\375\143\366\072 \210\012\231\157\176\341\316\033\123\152\104\146\043\121\010\173 \274\133\122\242\375\006\067\070\100\141\217\112\226\270\220\067 \370\146\307\170\220\000\025\056\213\255\121\065\123\007\250\153 \150\256\371\116\074\007\046\315\010\005\160\314\071\077\166\275 \245\323\147\046\001\206\246\123\322\140\073\174\103\177\125\212 \274\225\032\301\050\071\114\037\103\322\221\364\162\131\212\271 \126\374\077\264\235\332\160\234\166\132\214\103\120\356\216\060 \162\115\337\377\111\367\306\251\147\331\155\254\002\021\342\072 \026\045\247\130\010\313\157\123\101\234\110\070\107\150\063\321 \327\307\217\324\164\041\324\303\005\220\172\377\316\226\210\261 \025\051\135\043\253\320\140\241\022\117\336\364\027\315\062\345 \311\277\310\103\255\375\056\216\361\257\342\364\230\372\022\037 \040\330\300\247\014\205\305\220\364\073\055\226\046\261\054\276 \114\253\353\261\322\212\311\333\170\023\017\036\011\235\155\217 \000\237\002\332\301\372\037\172\172\011\304\112\346\210\052\227 \237\211\213\375\067\137\137\072\316\070\131\206\113\257\161\013 \264\330\362\160\117\237\062\023\343\260\247\127\345\332\332\103 \313\204\064\362\050\304\352\155\364\052\357\301\153\166\332\373 \176\273\205\074\322\123\302\115\276\161\341\105\321\375\043\147

\015\023\165\373\317\145\147\042\235\256\260\011\321\011\377\035 \064\277\376\043\227\067\322\071\372\075\015\006\013\264\333\073 \243\253\157\134\035\266\176\350\263\202\064\355\006\134\044 END CKA\_NSS\_MOZILLA\_CA\_POLICY CK\_BBOOL CK\_TRUE CKA\_NSS\_SERVER\_DISTRUST\_AFTER CK\_BBOOL CK\_FALSE CKA\_NSS\_EMAIL\_DISTRUST\_AFTER CK\_BBOOL CK\_FALSE # Trust for "E-Tugra Certification Authority" # Issuer: CN=E-Tugra Certification Authority,OU=E-Tugra Sertifikasyon Merkezi,O=E-Tu..ra EBG Bili..im Teknolojileri ve Hizmetleri A....,L=Ankara,C=TR # Serial Number:6a:68:3e:9c:51:9b:cb:53 # Subject: CN=E-Tugra Certification Authority,OU=E-Tugra Sertifikasyon Merkezi,O=E-Tu..ra EBG Bili..im Teknolojileri ve Hizmetleri A....,L=Ankara,C=TR # Not Valid Before: Tue Mar 05 12:09:48 2013 # Not Valid After : Fri Mar 03 12:09:48 2023 # Fingerprint (SHA-256): B0:BF:D5:2B:B0:D7:D9:BD:92:BF:5D:4D:C1:3D:A2:55:C0:2C:54:2F:37:83:65:EA:89:39:11:F5:5E:55:F2:3C # Fingerprint (SHA1): 51:C6:E7:08:49:06:6E:F3:92:D4:5C:A0:0D:6D:A3:62:8F:C3:52:39 CKA\_CLASS CK\_OBJECT\_CLASS CKO\_NSS\_TRUST CKA\_TOKEN CK\_BBOOL CK\_TRUE CKA\_PRIVATE CK\_BBOOL CK\_FALSE CKA\_MODIFIABLE CK\_BBOOL CK\_FALSE CKA\_LABEL UTF8 "E-Tugra Certification Authority" CKA\_CERT\_SHA1\_HASH MULTILINE\_OCTAL \121\306\347\010\111\006\156\363\222\324\134\240\015\155\243\142 \217\303\122\071 END CKA\_CERT\_MD5\_HASH MULTILINE\_OCTAL \270\241\003\143\260\275\041\161\160\212\157\023\072\273\171\111 END CKA\_ISSUER MULTILINE\_OCTAL \060\201\262\061\013\060\011\006\003\125\004\006\023\002\124\122 \061\017\060\015\006\003\125\004\007\014\006\101\156\153\141\162 \141\061\100\060\076\006\003\125\004\012\014\067\105\055\124\165 \304\237\162\141\040\105\102\107\040\102\151\154\151\305\237\151 \155\040\124\145\153\156\157\154\157\152\151\154\145\162\151\040 \166\145\040\110\151\172\155\145\164\154\145\162\151\040\101\056 \305\236\056\061\046\060\044\006\003\125\004\013\014\035\105\055 \124\165\147\162\141\040\123\145\162\164\151\146\151\153\141\163 \171\157\156\040\115\145\162\153\145\172\151\061\050\060\046\006 \003\125\004\003\014\037\105\055\124\165\147\162\141\040\103\145 \162\164\151\146\151\143\141\164\151\157\156\040\101\165\164\150 \157\162\151\164\171 END CKA\_SERIAL\_NUMBER

 MULTILINE\_OCTAL \002\010\152\150\076\234\121\233\313\123 END CKA TRUST\_SERVER\_AUTH CK\_TRUST CKT\_NSS\_TRUSTED\_DELEGATOR CKA\_TRUST\_EMAIL\_PROTECTION CK\_TRUST CKT\_NSS\_MUST\_VERIFY\_TRUST CKA\_TRUST\_CODE\_SIGNING CK\_TRUST CKT\_NSS\_TRUSTED\_DELEGATOR CKA\_TRUST\_STEP\_UP\_APPROVED CK\_BBOOL CK\_FALSE # # Certificate "T-TeleSec GlobalRoot Class 2" # # Issuer: CN=T-TeleSec GlobalRoot Class 2,OU=T-Systems Trust Center,O=T-Systems Enterprise Services GmbH,C=DE # Serial Number: 1 (0x1) # Subject: CN=T-TeleSec GlobalRoot Class 2,OU=T-Systems Trust Center,O=T-Systems Enterprise Services GmbH,C=DE # Not Valid Before: Wed Oct 01 10:40:14 2008 # Not Valid After : Sat Oct 01 23:59:59 2033 # Fingerprint (SHA-256): 91:E2:F5:78:8D:58:10:EB:A7:BA:58:73:7D:E1:54:8A:8E:CA:CD:01:45:98:BC:0B:14:3E:04:1B:17:05:25:52 # Fingerprint (SHA1): 59:0D:2D:7D:88:4F:40:2E:61:7E:A5:62:32:17:65:CF:17:D8:94:E9 CKA\_CLASS CK\_OBJECT\_CLASS CKO\_CERTIFICATE CKA\_TOKEN CK\_BBOOL CK\_TRUE CKA\_PRIVATE CK\_BBOOL CK\_FALSE CKA\_MODIFIABLE CK\_BBOOL CK\_FALSE CKA\_LABEL UTF8 "T-TeleSec GlobalRoot Class 2" CKA\_CERTIFICATE\_TYPE CK\_CERTIFICATE\_TYPE CKC\_X\_509 CKA\_SUBJECT MULTILINE\_OCTAL \060\201\202\061\013\060\011\006\003\125\004\006\023\002\104\105 \061\053\060\051\006\003\125\004\012\014\042\124\055\123\171\163 \164\145\155\163\040\105\156\164\145\162\160\162\151\163\145\040 \123\145\162\166\151\143\145\163\040\107\155\142\110\061\037\060 \035\006\003\125\004\013\014\026\124\055\123\171\163\164\145\155 \163\040\124\162\165\163\164\040\103\145\156\164\145\162\061\045 \060\043\006\003\125\004\003\014\034\124\055\124\145\154\145\123 \145\143\040\107\154\157\142\141\154\122\157\157\164\040\103\154 \141\163\163\040\062 END CKA\_ID UTF8 "0" CKA\_ISSUER MULTILINE\_OCTAL \060\201\202\061\013\060\011\006\003\125\004\006\023\002\104\105 \061\053\060\051\006\003\125\004\012\014\042\124\055\123\171\163 \164\145\155\163\040\105\156\164\145\162\160\162\151\163\145\040 \123\145\162\166\151\143\145\163\040\107\155\142\110\061\037\060 \035\006\003\125\004\013\014\026\124\055\123\171\163\164\145\155 \163\040\124\162\165\163\164\040\103\145\156\164\145\162\061\045 \060\043\006\003\125\004\003\014\034\124\055\124\145\154\145\123

END CKA\_VALUE MULTILINE\_OCTAL \060\202\003\303\060\202\002\253\240\003\002\001\002\002\001\001 \060\015\006\011\052\206\110\206\367\015\001\001\013\005\000\060 \201\202\061\013\060\011\006\003\125\004\006\023\002\104\105\061 \053\060\051\006\003\125\004\012\014\042\124\055\123\171\163\164 \145\155\163\040\105\156\164\145\162\160\162\151\163\145\040\123 \145\162\166\151\143\145\163\040\107\155\142\110\061\037\060\035 \006\003\125\004\013\014\026\124\055\123\171\163\164\145\155\163 \040\124\162\165\163\164\040\103\145\156\164\145\162\061\045\060 \043\006\003\125\004\003\014\034\124\055\124\145\154\145\123\145 \143\040\107\154\157\142\141\154\122\157\157\164\040\103\154\141 \163\163\040\062\060\036\027\015\060\070\061\060\060\061\061\061\060 \064\060\061\064\132\027\015\063\063\061\060\060\061\062\063\065 \071\065\071\132\060\201\202\061\013\060\011\006\003\125\004\006 \023\002\104\105\061\053\060\051\006\003\125\004\012\014\042\124 \055\123\171\163\164\145\155\163\040\105\156\164\145\162\160\162 \151\163\145\040\123\145\162\166\151\143\145\163\040\107\155\142 \110\061\037\060\035\006\003\125\004\013\014\026\124\055\123\171 \163\164\145\155\163\040\124\162\165\163\164\040\103\145\156\164 \145\162\061\045\060\043\006\003\125\004\003\014\034\124\055\124 \145\154\145\123\145\143\040\107\154\157\142\141\154\122\157\157 \164\040\103\154\141\163\163\040\062\060\202\001\042\060\015\006 \011\052\206\110\206\367\015\001\001\001\005\000\003\202\001\017 \000\060\202\001\012\002\202\001\001\000\252\137\332\033\137\350 \163\221\345\332\134\364\242\346\107\345\363\150\125\140\005\035 \002\244\263\233\131\363\036\212\257\064\255\374\015\302\331\110 \031\356\151\217\311\040\374\041\252\007\031\355\260\134\254\145 \307\137\355\002\174\173\174\055\033\326\272\271\200\302\030\202 \026\204\372\146\260\010\306\124\043\201\344\315\271\111\077\366 \117\156\067\110\050\070\017\305\276\347\150\160\375\071\227\115 \322\307\230\221\120\252\304\104\263\043\175\071\107\351\122\142 \326\022\223\136\267\061\226\102\005\373\166\247\036\243\365\302 \374\351\172\305\154\251\161\117\352\313\170\274\140\257\307\336 \364\331\313\276\176\063\245\156\224\203\360\064\372\041\253\352 \216\162\240\077\244\336\060\133\357\206\115\152\225\133\103\104 \250\020\025\034\345\001\127\305\230\361\346\006\050\221\252\040 \305\267\123\046\121\103\262\013\021\225\130\341\300\017\166\331 \300\215\174\201\363\162\160\236\157\376\032\216\331\137\065\306 \262\157\064\174\276\110\117\342\132\071\327\330\235\170\236\237 \206\076\003\136\031\213\104\242\325\307\002\003\001\000\001\243 \102\060\100\060\017\006\003\125\035\023\001\001\377\004\005\060

\141\163\163\040\062 END CKA\_SERIAL\_NUMBER MULTILINE\_OCTAL \002\001\001

\003\001\001\377\060\016\006\003\125\035\017\001\001\377\004\004 \003\002\001\006\060\035\006\003\125\035\016\004\026\004\024\277 \131\040\066\000\171\240\240\042\153\214\325\362\141\322\270\054 \313\202\112\060\015\006\011\052\206\110\206\367\015\001\001\013 \005\000\003\202\001\001\000\061\003\242\141\013\037\164\350\162 \066\306\155\371\115\236\372\042\250\341\201\126\317\315\273\237 \352\253\221\031\070\257\252\174\025\115\363\266\243\215\245\364 \216\366\104\251\247\350\041\225\255\076\000\142\026\210\360\002 \272\374\141\043\346\063\233\060\172\153\066\142\173\255\004\043 \204\130\145\342\333\053\212\347\045\123\067\142\123\137\274\332 \001\142\051\242\246\047\161\346\072\042\176\301\157\035\225\160 \040\112\007\064\337\352\377\025\200\345\272\327\172\330\133\165 \174\005\172\051\107\176\100\250\061\023\167\315\100\073\264\121 \107\172\056\021\343\107\021\336\235\146\320\213\325\124\146\372 \203\125\352\174\302\051\211\033\351\157\263\316\342\005\204\311 \057\076\170\205\142\156\311\137\301\170\143\164\130\300\110\030 \014\231\071\353\244\314\032\265\171\132\215\025\234\330\024\015 \366\172\007\127\307\042\203\005\055\074\233\045\046\075\030\263 \251\103\174\310\310\253\144\217\016\243\277\234\033\235\060\333 \332\320\031\056\252\074\361\373\063\200\166\344\315\255\031\117 \005\047\216\023\241\156\302 END CKA\_NSS\_MOZILLA\_CA\_POLICY CK\_BBOOL CK\_TRUE

CKA\_NSS\_SERVER\_DISTRUST\_AFTER CK\_BBOOL CK\_FALSE CKA\_NSS\_EMAIL\_DISTRUST\_AFTER CK\_BBOOL CK\_FALSE

# Trust for "T-TeleSec GlobalRoot Class 2"

# Issuer: CN=T-TeleSec GlobalRoot Class 2,OU=T-Systems Trust Center,O=T-Systems Enterprise Services GmbH,C=DE

# Serial Number: 1 (0x1)

# Subject: CN=T-TeleSec GlobalRoot Class 2,OU=T-Systems Trust Center,O=T-Systems Enterprise Services GmbH,C=DE

# Not Valid Before: Wed Oct 01 10:40:14 2008

# Not Valid After : Sat Oct 01 23:59:59 2033

# Fingerprint (SHA-256):

91:E2:F5:78:8D:58:10:EB:A7:BA:58:73:7D:E1:54:8A:8E:CA:CD:01:45:98:BC:0B:14:3E:04:1B:17:05:25:52 #

Fingerprint (SHA1): 59:0D:2D:7D:88:4F:40:2E:61:7E:A5:62:32:17:65:CF:17:D8:94:E9

CKA\_CLASS CK\_OBJECT\_CLASS CKO\_NSS\_TRUST

CKA\_TOKEN CK\_BBOOL CK\_TRUE

CKA\_PRIVATE CK\_BBOOL CK\_FALSE

CKA\_MODIFIABLE CK\_BBOOL CK\_FALSE

CKA\_LABEL UTF8 "T-TeleSec GlobalRoot Class 2"

CKA\_CERT\_SHA1\_HASH MULTILINE\_OCTAL

\131\015\055\175\210\117\100\056\141\176\245\142\062\027\145\317

\027\330\224\351

END

CKA\_CERT\_MD5\_HASH MULTILINE\_OCTAL

\053\233\236\344\173\154\037\000\162\032\314\301\167\171\337\152 END

CKA\_ISSUER MULTILINE\_OCTAL

\060\201\202\061\013\060\011\006\003\125\004\006\023\002\104\105 \061\053\060\051\006\003\125\004\012\014\042\124\055\123\171\163 \164\145\155\163\040\105\156\164\145\162\160\162\151\163\145\040 \123\145\162\166\151\143\145\163\040\107\155\142\110\061\037\060 \035\006\003\125\004\013\014\026\124\055\123\171\163\164\145\155 \163\040\124\162\165\163\164\040\103\145\156\164\145\162\061\045 \060\043\006\003\125\004\003\014\034\124\055\124\145\154\145\123 \145\143\040\107\154\157\142\141\154\122\157\157\164\040\103\154 \141\163\163\040\062

END

CKA\_SERIAL\_NUMBER

MULTILINE\_OCTAL

\002\001\001

END

CKA\_TRUST\_SERVER\_AUTH CK\_TRUST CKT\_NSS\_TRUSTED\_DELEGATOR CKA\_TRUST\_EMAIL\_PROTECTION CK\_TRUST CKT\_NSS\_TRUSTED\_DELEGATOR CKA\_TRUST\_CODE\_SIGNING CK\_TRUST CKT\_NSS\_MUST\_VERIFY\_TRUST CKA\_TRUST\_STEP\_UP\_APPROVED CK\_BBOOL CK\_FALSE

#

# Certificate "Atos TrustedRoot 2011"

#

# Issuer: C=DE,O=Atos,CN=Atos TrustedRoot 2011

# Serial Number:5c:33:cb:62:2c:5f:b3:32

# Subject: C=DE,O=Atos,CN=Atos TrustedRoot 2011

# Not Valid Before: Thu Jul 07 14:58:30 2011

# Not Valid After : Tue Dec 31 23:59:59 2030

# Fingerprint (SHA-256):

F3:56:BE:A2:44:B7:A9:1E:B3:5D:53:CA:9A:D7:86:4A:CE:01:8E:2D:35:D5:F8:F9:6D:DF:68:A6:F4:1A:A4:74

# Fingerprint (SHA1): 2B:B1:F5:3E:55:0C:1D:C5:F1:D4:E6:B7:6A:46:4B:55:06:02:AC:21

CKA\_CLASS CK\_OBJECT\_CLASS CKO\_CERTIFICATE

CKA\_TOKEN CK\_BBOOL CK\_TRUE

CKA\_PRIVATE CK\_BBOOL CK\_FALSE

CKA\_MODIFIABLE CK\_BBOOL

CK\_FALSE

CKA\_LABEL UTF8 "Atos TrustedRoot 2011"

CKA\_CERTIFICATE\_TYPE CK\_CERTIFICATE\_TYPE CKC\_X\_509

CKA\_SUBJECT MULTILINE\_OCTAL

\060\074\061\036\060\034\006\003\125\004\003\014\025\101\164\157

\163\040\124\162\165\163\164\145\144\122\157\157\164\040\062\060

\061\061\061\015\060\013\006\003\125\004\012\014\004\101\164\157

\163\061\013\060\011\006\003\125\004\006\023\002\104\105

END

CKA\_ID UTF8 "0"

CKA\_VALUE MULTILINE\_OCTAL \060\202\003\167\060\202\002\137\240\003\002\001\002\002\010\134 \063\313\142\054\137\263\062\060\015\006\011\052\206\110\206\367 \015\001\001\013\005\000\060\074\061\036\060\034\006\003\125\004 \003\014\025\101\164\157\163\040\124\162\165\163\164\145\144\122 \157\157\164\040\062\060\061\061\061\015\060\013\006\003\125\004 \012\014\004\101\164\157\163\061\013\060\011\006\003\125\004\006 \023\002\104\105\060\036\027\015\061\061\060\067\060\067\061\064 \065\070\063\060\132\027\015\063\060\061\062\063\061\062\063\065 \071\065\071\132\060\074\061\036\060\034\006\003\125\004\003\014 \025\101\164\157\163\040\124\162\165\163\164\145\144\122\157\157 \164\040\062\060\061\061\061\015\060\013\006\003\125\004\012\014 \004\101\164\157\163\061\013\060\011\006\003\125\004\006\023\002 \104\105\060\202\001\042\060\015\006\011\052\206\110\206\367\015 \001\001\001\005\000\003\202\001\017\000\060\202\001\012\002\202 \001\001\000\225\205\073\227\157\052\073\056\073\317\246\363\051 \065\276\317\030\254\076\252\331\370\115\240\076\032\107\271\274 \232\337\362\376\314\076\107\350\172\226\302\044\216\065\364\251 \014\374\202\375\155\301\162\142\047\275\352\153\353\347\212\314 \124\076\220\120\317\200\324\225\373\350\265\202\324\024\305\266 \251\125\045\127\333\261\120\366\260\140\144\131\172\151\317\003 \267\157\015\276\312\076\157\164\162\352\252\060\052\163\142\276 \111\221\141\310\021\376\016\003\052\367\152\040\334\002\025\015 \136\025\152\374\343\202\301\265\305\235\144\011\154\243\131\230 \007\047\307\033\226\053\141\164\161\154\103\361\367\065\211\020 \340\236\354\125\241\067\042\242\207\004\005\054\107\175\264\034 \271\142\051\146\050\312\267\341\223\365\244\224\003\231\271\160 \205\265\346\110\352\215\120\374\331\336\314\157\007\016\335\013 \162\235\200\060\026\007\225\077\050\016\375\305\165\117\123\326 \164\232\264\044\056\216\002\221\317\166\305\233\036\125\164\234 \170\041\261\360\055\361\013\237\302\325\226\030\037\360\124\042 \172\214\007\002\003\001\000\001\243\175\060\173\060\035\006\003 \125\035\016\004\026\004\024\247\245\006\261\054\246\011\140\356 \321\227\351\160\256\274\073\031\154\333\041\060\017\006\003\125 \035\023\001\001\377\004\005\060\003\001\001\377\060\037\006\003 \125\035\043\004\030\060\026\200\024\247\245\006\261\054\246\011 \140\356\321\227\351\160\256\274\073\031\154\333\041\060\030\006 \003\125\035\040\004\021\060\017\060\015\006\013\053\006\001\004 \001\260\055\003\004\001\001\060\016\006\003\125\035\017\001\001

## END

END CKA\_SERIAL\_NUMBER MULTILINE\_OCTAL \002\010\134\063\313\142\054\137\263\062

CKA\_ISSUER MULTILINE\_OCTAL \060\074\061\036\060\034\006\003\125\004\003\014\025\101\164\157 \163\040\124\162\165\163\164\145\144\122\157\157\164\040\062\060 \061\061\061\015\060\013\006\003\125\004\012\014\004\101\164\157 \163\061\013\060\011\006\003\125\004\006\023\002\104\105

## **Open Source Used In Appdynamics\_Machine\_Agent 24.2.0 8777**

\377\004\004\003\002\001\206\060\015\006\011\052\206\110\206\367 \015\001\001\013\005\000\003\202\001\001\000\046\167\064\333\224 \110\206\052\101\235\054\076\006\220\140\304\214\254\013\124\270 \037\271\173\323\007\071\344\372\076\173\262\075\116\355\237\043 \275\227\363\153\134\357\356\375\100\246\337\241\223\241\012\206 \254\357\040\320\171\001\275\170\367\031\330\044\061\064\004\001 \246\272\025\232\303\047\334\330\117\017\314\030\143\377\231\017 \016\221\153\165\026\341\041\374\330\046\307\107\267\246\317\130 \162\161\176\272\341\115\225\107\073\311\257\155\241\264\301\354 \211\366\264\017\070\265\342\144\334\045\317\246\333\353\232\134 \231\241\305\010\336\375\346\332\325\326\132\105\014\304\267\302 \265\024\357\264\021\377\016\025\265\365\365\333\306\275\353\132 \247\360\126\042\251\074\145\124\306\025\250\275\206\236\315\203 \226\150\172\161\201\211\341\013\341\352\021\033\150\010\314\151 \236\354\236\101\236\104\062\046\172\342\207\012\161\075\353\344 \132\244\322\333\305\315\306\336\140\177\271\363\117\104\222\357 \052\267\030\076\247\031\331\013\175\261\067\101\102\260\272\140 \035\362\376\011\021\260\360\207\173\247\235 END

CKA\_NSS\_MOZILLA\_CA\_POLICY CK\_BBOOL CK\_TRUE CKA\_NSS\_SERVER\_DISTRUST\_AFTER CK\_BBOOL CK\_FALSE CKA\_NSS\_EMAIL\_DISTRUST\_AFTER CK\_BBOOL CK\_FALSE

# Trust for "Atos TrustedRoot 2011"

# Issuer: C=DE,O=Atos,CN=Atos TrustedRoot 2011

# Serial Number:5c:33:cb:62:2c:5f:b3:32

# Subject: C=DE,O=Atos,CN=Atos TrustedRoot 2011

# Not Valid Before: Thu Jul 07 14:58:30 2011

# Not Valid After : Tue Dec 31 23:59:59 2030

# Fingerprint (SHA-256):

F3:56:BE:A2:44:B7:A9:1E:B3:5D:53:CA:9A:D7:86:4A:CE:01:8E:2D:35:D5:F8:F9:6D:DF:68:A6:F4:1A:A4:74 # Fingerprint (SHA1): 2B:B1:F5:3E:55:0C:1D:C5:F1:D4:E6:B7:6A:46:4B:55:06:02:AC:21

CKA\_CLASS

CK\_OBJECT\_CLASS CKO\_NSS\_TRUST

CKA\_TOKEN CK\_BBOOL CK\_TRUE

CKA\_PRIVATE CK\_BBOOL CK\_FALSE

CKA\_MODIFIABLE CK\_BBOOL CK\_FALSE

CKA\_LABEL UTF8 "Atos TrustedRoot 2011"

CKA\_CERT\_SHA1\_HASH MULTILINE\_OCTAL

\053\261\365\076\125\014\035\305\361\324\346\267\152\106\113\125

\006\002\254\041

END

CKA\_CERT\_MD5\_HASH MULTILINE\_OCTAL

\256\271\304\062\113\254\177\135\146\314\167\224\273\052\167\126

END

CKA\_ISSUER MULTILINE\_OCTAL

\060\074\061\036\060\034\006\003\125\004\003\014\025\101\164\157

\163\040\124\162\165\163\164\145\144\122\157\157\164\040\062\060 \061\061\061\015\060\013\006\003\125\004\012\014\004\101\164\157 \163\061\013\060\011\006\003\125\004\006\023\002\104\105 END CKA\_SERIAL\_NUMBER MULTILINE\_OCTAL \002\010\134\063\313\142\054\137\263\062 END CKA\_TRUST\_SERVER\_AUTH CK\_TRUST CKT\_NSS\_TRUSTED\_DELEGATOR CKA\_TRUST\_EMAIL\_PROTECTION CK\_TRUST CKT\_NSS\_TRUSTED\_DELEGATOR CKA TRUST\_CODE\_SIGNING CK\_TRUST CKT\_NSS\_TRUSTED\_DELEGATOR CKA\_TRUST\_STEP\_UP\_APPROVED CK\_BBOOL CK\_FALSE # # Certificate "QuoVadis Root CA 1 G3" # # Issuer: CN=QuoVadis Root CA 1 G3,O=QuoVadis Limited,C=BM # Serial Number:78:58:5f:2e:ad:2c:19:4b:e3:37:07:35:34:13:28:b5:96:d4:65:93 # Subject: CN=QuoVadis Root CA 1 G3,O=QuoVadis Limited,C=BM # Not Valid Before: Thu Jan 12 17:27:44 2012 # Not Valid After : Sun Jan 12 17:27:44 2042 # Fingerprint (SHA-256): 8A:86:6F:D1:B2:76:B5:7E:57:8E:92:1C:65:82:8A:2B:ED:58:E9:F2:F2:88:05:41:34:B7:F1:F4:BF:C9:CC:74 # Fingerprint (SHA1): 1B:8E:EA:57:96:29:1A:C9:39:EA:B8:0A:81:1A:73:73:C0:93:79:67 CKA\_CLASS CK\_OBJECT\_CLASS CKO\_CERTIFICATE CKA\_TOKEN CK\_BBOOL CK\_TRUE CKA\_PRIVATE CK\_BBOOL CK\_FALSE CKA\_MODIFIABLE CK\_BBOOL CK\_FALSE CKA\_LABEL UTF8 "QuoVadis Root CA 1 G3" CKA\_CERTIFICATE\_TYPE CK\_CERTIFICATE\_TYPE CKC\_X\_509 CKA\_SUBJECT MULTILINE\_OCTAL \060\110\061\013\060\011\006\003\125\004\006\023\002\102\115\061 \031\060\027\006\003\125\004\012\023\020\121\165\157\126\141\144 \151\163\040\114\151\155\151\164\145\144\061\036\060\034\006\003 \125\004\003\023\025\121\165\157\126\141\144\151\163\040\122\157 \157\164\040\103\101\040\061\040\107\063 END CKA\_ID UTF8 "0" CKA\_ISSUER MULTILINE\_OCTAL \060\110\061\013\060\011\006\003\125\004\006\023\002\102\115\061 \031\060\027\006\003\125\004\012\023\020\121\165\157\126\141\144 \151\163\040\114\151\155\151\164\145\144\061\036\060\034\006\003 \125\004\003\023\025\121\165\157\126\141\144\151\163\040\122\157 \157\164\040\103\101\040\061\040\107\063 END CKA\_SERIAL\_NUMBER MULTILINE\_OCTAL \002\024\170\130\137\056\255\054\031\113\343\067\007\065\064\023

## END

CKA\_VALUE MULTILINE\_OCTAL

\060\202\005\140\060\202\003\110\240\003\002\001\002\002\024\170 \130\137\056\255\054\031\113\343\067\007\065\064\023\050\265\226 \324\145\223\060\015\006\011\052\206\110\206\367\015\001\001\013 \005\000\060\110\061\013\060\011\006\003\125\004\006\023\002\102 \115\061\031\060\027\006\003\125\004\012\023\020\121\165\157\126 \141\144\151\163\040\114\151\155\151\164\145\144\061\036\060\034 \006\003\125\004\003\023\025\121\165\157\126\141\144\151\163\040 \122\157\157\164\040\103\101\040\061\040\107\063\060\036\027\015 \061\062\060\061\061\062\061\067\062\067\064\064\132\027\015\064 \062\060\061\061\062\061\067\062\067\064\064\132\060\110\061\013 \060\011\006\003\125\004\006\023\002\102\115\061\031\060\027\006 \003\125\004\012\023\020\121\165\157\126\141\144\151\163\040\114 \151\155\151\164\145\144\061\036\060\034\006\003\125\004\003\023 \025\121\165\157\126\141\144\151\163\040\122\157\157\164\040\103 \101\040\061\040\107\063\060\202\002\042\060\015\006\011\052\206 \110\206\367\015\001\001\001\005\000\003\202\002\017\000\060\202 \002\012\002\202\002\001\000\240\276\120\020\216\351\362\154\100 \264\004\234\205\271\061\312\334\055\344\021\251\004\074\033\125 \301\347\130\060\035\044\264\303\357\205\336\214\054\341\301\075 \337\202\346\117\255\107\207\154\354\133\111\301\112\325\273\217 \354\207\254\177\202\232\206\354\075\003\231\122\001\322\065\236 \254\332\360\123\311\146\074\324\254\002\001\332\044\323\073\250 \002\106\257\244\034\343\370\163\130\166\267\366\016\220\015\265 \360\317\314\372\371\306\114\345\303\206\060\012\215\027\176\065 \353\305\337\273\016\234\300\215\207\343\210\070\205\147\372\076 \307\253\340\023\234\005\030\230\317\223\365\261\222\264\374\043 \323\317\325\304\047\111\340\236\074\233\010\243\213\135\052\041 \340\374\071\252\123\332\175\176\317\032\011\123\274\135\005\004 \317\241\112\217\213\166\202\015\241\370\322\307\024\167\133\220 \066\007\201\233\076\006\372\122\136\143\305\246\000\376\245\351 \122\033\122\265\222\071\162\003\011\142\275\260\140\026\156\246 \335\045\302\003\146\335\363\004\321\100\342\116\213\206\364\157 \345\203\240\047\204\136\004\301\365\220\275\060\075\304\357\250 \151\274\070\233\244\244\226\321\142\332\151\300\001\226\256\313 \304\121\064\352\014\252\377\041\216\131\217\112\134\344\141\232 \247\322\351\052\170\215\121\075\072\025\356\242\131\216\251\134 \336\305\371\220\042\345\210\105\161\335\221\231\154\172\237\075 \075\230\174\136\366\276\026\150\240\136\256\013\043\374\132\017 \252\042\166\055\311\241\020\035\344\323\104\043\220\210\237\306 \052\346\327\365\232\263\130\036\057\060\211\010\033\124\242\265 \230\043\354\010\167\034\225\135\141\321\313\211\234\137\242\112 \221\232\357\041\252\111\026\010\250\275\141\050\061\311\164\255 \205\366\331\305\261\213\321\345\020\062\115\137\213\040\072\074 \111\037\063\205\131\015\333\313\011\165\103\151\163\373\153\161 \175\360\337\304\114\175\306\243\056\310\225\171\313\163\242\216

\116\115\044\373\136\344\004\276\162\033\246\047\055\111\132\231 \172\327\134\011\040\267\177\224\271\117\361\015\034\136\210\102 \033\021\267\347\221\333\236\154\364\152\337\214\006\230\003\255 \314\050\357\245\107\363\123\002\003\001\000\001\243\102\060\100 \060\017\006\003\125\035\023\001\001\377\004\005\060\003\001\001 \377\060\016\006\003\125\035\017\001\001\377\004\004\003\002\001 \006\060\035\006\003\125\035\016\004\026\004\024\243\227\326\363 \136\242\020\341\253\105\237\074\027\144\074\356\001\160\234\314 \060\015\006\011\052\206\110\206\367\015\001\001\013\005\000\003 \202\002\001\000\030\372\133\165\374\076\172\307\137\167\307\312 \337\317\137\303\022\304\100\135\324\062\252\270\152\327\325\025 \025\106\230\043\245\346\220\133\030\231\114\343\255\102\243\202 \061\066\210\315\351\373\304\004\226\110\213\001\307\215\001\317 \133\063\006\226\106\146\164\035\117\355\301\266\271\264\015\141 \314\143\176\327\056\167\214\226\034\052\043\150\153\205\127\166 \160\063\023\376\341\117\246\043\167\030\372\032\214\350\275\145 \311\317\077\364\311\027\334\353\307\274\300\004\056\055\106\057 \151\146\303\033\217\376\354\076\323\312\224\277\166\012\045\015 \251\173\002\034\251\320\073\137\013\300\201\072\075\144\341\277 \247\055\116\275\115\304\330\051\306\042\030\320\305\254\162\002 \202\077\252\072\242\072\042\227\061\335\010\143\303\165\024\271 \140\050\055\133\150\340\026\251\146\202\043\121\365\353\123\330 \061\233\173\351\267\235\113\353\210\026\317\371\135\070\212\111 \060\217\355\361\353\031\364\167\032\061\030\115\147\124\154\057 \157\145\371\333\075\354\041\354\136\364\364\213\312\140\145\124 \321\161\144\364\371\246\243\201\063\066\063\161\360\244\170\137 \116\255\203\041\336\064\111\215\350\131\254\235\362\166\132\066 \362\023\364\257\340\011\307\141\052\154\367\340\235\256\273\206 \112\050\157\056\356\264\171\315\220\063\303\263\166\372\365\360 \154\235\001\220\372\236\220\366\234\162\317\107\332\303\037\344 \065\040\123\362\124\321\337\141\203\246\002\342\045\070\336\205 \062\055\136\163\220\122\135\102\304\316\075\113\341\371\031\204 \035\325\242\120\314\101\373\101\024\303\275\326\311\132\243\143 \146\002\200\275\005\072\073\107\234\354\000\046\114\365\210\121 \277\250\043\177\030\007\260\013\355\213\046\241\144\323\141\112 \353\134\237\336\263\257\147\003\263\037\335\155\135\151\150\151 \253\136\072\354\174\151\274\307\073\205\116\236\025\271\264\025 \117\303\225\172\130\327\311\154\351\154\271\363\051\143\136\264 \054\360\055\075\355\132\145\340\251\133\100\302\110\231\201\155 \236\037\006\052\074\022\264\213\017\233\242\044\360\246\215\326 \172\340\113\266\144\226\143\225\204\302\112\315\034\056\044\207 \063\140\345\303 END CKA\_NSS\_MOZILLA\_CA\_POLICY CK\_BBOOL CK\_TRUE

CKA\_NSS\_SERVER\_DISTRUST\_AFTER CK\_BBOOL CK\_FALSE CKA\_NSS\_EMAIL\_DISTRUST\_AFTER CK\_BBOOL CK\_FALSE

# Trust for "QuoVadis Root CA 1 G3"

# Issuer: CN=QuoVadis Root CA 1 G3,O=QuoVadis Limited,C=BM

# Serial Number:78:58:5f:2e:ad:2c:19:4b:e3:37:07:35:34:13:28:b5:96:d4:65:93

# Subject: CN=QuoVadis Root CA 1 G3,O=QuoVadis Limited,C=BM

# Not Valid Before: Thu Jan 12 17:27:44 2012

# Not Valid After : Sun Jan 12 17:27:44 2042

# Fingerprint (SHA-256):

8A:86:6F:D1:B2:76:B5:7E:57:8E:92:1C:65:82:8A:2B:ED:58:E9:F2:F2:88:05:41:34:B7:F1:F4:BF:C9:CC:74

# Fingerprint (SHA1): 1B:8E:EA:57:96:29:1A:C9:39:EA:B8:0A:81:1A:73:73:C0:93:79:67

CKA\_CLASS CK\_OBJECT\_CLASS CKO\_NSS\_TRUST

CKA\_TOKEN CK\_BBOOL CK\_TRUE

CKA\_PRIVATE CK\_BBOOL CK\_FALSE

CKA\_MODIFIABLE CK\_BBOOL CK\_FALSE

CKA\_LABEL UTF8 "QuoVadis

Root CA 1 G3"

CKA\_CERT\_SHA1\_HASH MULTILINE\_OCTAL

\033\216\352\127\226\051\032\311\071\352\270\012\201\032\163\163

\300\223\171\147

END

CKA\_CERT\_MD5\_HASH MULTILINE\_OCTAL

\244\274\133\077\376\067\232\372\144\360\342\372\005\075\013\253 END

CKA\_ISSUER MULTILINE\_OCTAL

\060\110\061\013\060\011\006\003\125\004\006\023\002\102\115\061

\031\060\027\006\003\125\004\012\023\020\121\165\157\126\141\144

\151\163\040\114\151\155\151\164\145\144\061\036\060\034\006\003

\125\004\003\023\025\121\165\157\126\141\144\151\163\040\122\157

\157\164\040\103\101\040\061\040\107\063

END

CKA\_SERIAL\_NUMBER MULTILINE\_OCTAL

\002\024\170\130\137\056\255\054\031\113\343\067\007\065\064\023 \050\265\226\324\145\223

END

CKA TRUST\_SERVER\_AUTH CK\_TRUST CKT\_NSS\_TRUSTED\_DELEGATOR CKA TRUST\_EMAIL\_PROTECTION CK\_TRUST CKT\_NSS\_TRUSTED\_DELEGATOR CKA TRUST CODE\_SIGNING CK\_TRUST CKT\_NSS\_TRUSTED\_DELEGATOR CKA\_TRUST\_STEP\_UP\_APPROVED CK\_BBOOL CK\_FALSE

#

# Certificate "QuoVadis Root CA 2 G3"

#

# Issuer: CN=QuoVadis Root CA

2 G3,O=QuoVadis Limited,C=BM

# Serial Number:44:57:34:24:5b:81:89:9b:35:f2:ce:b8:2b:3b:5b:a7:26:f0:75:28

# Subject: CN=QuoVadis Root CA 2 G3,O=QuoVadis Limited,C=BM

# Not Valid Before: Thu Jan 12 18:59:32 2012

# Not Valid After : Sun Jan 12 18:59:32 2042

# Fingerprint (SHA-256):

CKA\_VALUE MULTILINE\_OCTAL \060\202\005\140\060\202\003\110\240\003\002\001\002\002\024\104 \127\064\044\133\201\211\233\065\362\316\270\053\073\133\247\046 \360\165\050\060\015\006\011\052\206\110\206\367\015\001\001\013 \005\000\060\110\061\013\060\011\006\003\125\004\006\023\002\102 \115\061\031\060\027\006\003\125\004\012\023\020\121\165\157\126 \141\144\151\163\040\114\151\155\151\164\145\144\061\036\060\034 \006\003\125\004\003\023\025\121\165\157\126\141\144\151\163\040 \122\157\157\164\040\103\101\040\062\040\107\063\060\036\027\015 \061\062\060\061\061\062\061\070\065\071\063\062\132\027\015\064 \062\060\061\061\062\061\070\065\071\063\062\132\060\110\061\013 \060\011\006\003\125\004\006\023\002\102\115\061\031\060\027\006 \003\125\004\012\023\020\121\165\157\126\141\144\151\163\040\114 \151\155\151\164\145\144\061\036\060\034\006\003\125\004\003\023 \025\121\165\157\126\141\144\151\163\040\122\157\157\164\040\103 \101\040\062\040\107\063\060\202\002\042\060\015\006\011\052\206 \110\206\367\015\001\001\001\005\000\003\202\002\017\000\060\202 \002\012\002\202\002\001\000\241\256\045\262\001\030\334\127\210 \077\106\353\371\257\342\353\043\161\342\232\321\141\146\041\137 \252\257\047\121\345\156\033\026\324\055\175\120\260\123\167\275

CKA\_SERIAL\_NUMBER MULTILINE\_OCTAL \002\024\104\127\064\044\133\201\211\233\065\362\316\270\053\073 \133\247\046\360\165\050

END

END

END CKA\_ID UTF8 "0"

\157\164\040\103\101\040\062\040\107\063

CKA\_ISSUER MULTILINE\_OCTAL \060\110\061\013\060\011\006\003\125\004\006\023\002\102\115\061 \031\060\027\006\003\125\004\012\023\020\121\165\157\126\141\144 \151\163\040\114\151\155\151\164\145\144\061\036\060\034\006\003 \125\004\003\023\025\121\165\157\126\141\144\151\163\040\122\157

CKA\_SUBJECT MULTILINE\_OCTAL \060\110\061\013\060\011\006\003\125\004\006\023\002\102\115\061 \031\060\027\006\003\125\004\012\023\020\121\165\157\126\141\144 \151\163\040\114\151\155\151\164\145\144\061\036\060\034\006\003 \125\004\003\023\025\121\165\157\126\141\144\151\163\040\122\157 \157\164\040\103\101\040\062\040\107\063

CKA\_CERTIFICATE\_TYPE CK\_CERTIFICATE\_TYPE CKC\_X\_509

CKA\_TOKEN CK\_BBOOL CK\_TRUE

CKA\_PRIVATE CK\_BBOOL CK\_FALSE CKA\_MODIFIABLE CK\_BBOOL CK\_FALSE CKA\_LABEL UTF8 "QuoVadis Root CA 2 G3"

CKA\_CLASS CK\_OBJECT\_CLASS CKO\_CERTIFICATE

# Fingerprint (SHA1): 09:3C:61:F3:8B:8B:DC:7D:55:DF:75:38:02:05:00:E1:25:F5:C8:36

8F:E4:FB:0A:F9:3A:4D:0D:67:DB:0B:EB:B2:3E:37:C7:1B:F3:25:DC:BC:DD:24:0E:A0:4D:AF:58:B4:7E:18:40

\170\072\140\342\144\002\233\174\206\233\326\032\216\255\377\037 \025\177\325\225\036\022\313\346\024\204\004\301\337\066\263\026 \237\212\343\311\333\230\064\316\330\063\027\050\106\374\247\311 \360\322\264\325\115\011\162\111\371\362\207\343\251\332\175\241 \175\153\262\072\045\251\155\122\104\254\370\276\156\373\334\246 \163\221\220\141\246\003\024\040\362\347\207\243\210\255\255\240 \214\377\246\013\045\122\045\347\026\001\325\313\270\065\201\014 \243\073\360\341\341\374\132\135\316\200\161\155\370\111\253\076 \073\272\270\327\200\001\373\245\353\133\263\305\136\140\052\061 \240\257\067\350\040\072\237\250\062\054\014\314\011\035\323\236 \216\135\274\114\230\356\305\032\150\173\354\123\246\351\024\065 \243\337\315\200\237\014\110\373\034\364\361\277\112\270\372\325 \214\161\112\307\037\255\376\101\232\263\203\135\362\204\126\357 \245\127\103\316\051\255\214\253\125\277\304\373\133\001\335\043 \041\241\130\000\216\303\320\152\023\355\023\343\022\053\200\334 \147\346\225\262\315\036\042\156\052\370\101\324\362\312\024\007 \215\212\125\022\306\151\365\270\206\150\057\123\136\260\322\252 \041\301\230\346\060\343\147\125\307\233\156\254\031\250\125\246 \105\006\320\043\072\333\353\145\135\052\021\021\360\073\117\312 \155\364\064\304\161\344\377\000\132\366\134\256\043\140\205\163 \361\344\020\261\045\256\325\222\273\023\301\014\340\071\332\264 \071\127\265\253\065\252\162\041\073\203\065\347\061\337\172\041 \156\270\062\010\175\035\062\221\025\112\142\162\317\343\167\241 \274\325\021\033\166\001\147\010\340\101\013\303\353\025\156\370 \244\031\331\242\253\257\342\047\122\126\053\002\212\054\024\044 \371\277\102\002\277\046\310\306\217\340\156\070\175\123\055\345 \355\230\263\225\143\150\177\371\065\364\337\210\305\140\065\222 \300\174\151\034\141\225\026\320\353\336\013\257\076\004\020\105 \145\130\120\070\257\110\362\131\266\026\362\074\015\220\002\306 \160\056\001\255\074\025\327\002\003\001\000\001\243\102\060\100 \060\017\006\003\125\035\023\001\001\377\004\005\060\003\001\001 \377\060\016\006\003\125\035\017\001\001\377\004\004\003\002\001 \006\060\035\006\003\125\035\016\004\026\004\024\355\347\157\166 \132\277\140\354\111\133\306\245\167\273\162\026\161\233\304\075 \060\015\006\011\052\206\110\206\367\015\001\001\013\005\000\003 \202\002\001\000\221\337\200\077\103\011\176\161\302\367\353\263 \210\217\341\121\262\274\075\165\371\050\135\310\274\231\233\173 \135\252\345\312\341\012\367\350\262\323\237\335\147\061\176\272 \001\252\307\152\101\073\220\324\010\134\262\140\152\220\360\310 \316\003\142\371\213\355\373\156\052\334\006\115\074\051\017\211 \026\212\130\114\110\017\350\204\141\352\074\162\246\167\344\102 \256\210\243\103\130\171\176\256\312\245\123\015\251\075\160\275 \040\031\141\244\154\070\374\103\062\341\301\107\377\370\354\361 \021\042\062\226\234\302\366\133\151\226\173\040\014\103\101\232 \133\366\131\031\210\336\125\210\067\121\013\170\134\012\036\243 \102\375\307\235\210\017\300\362\170\002\044\124\223\257\211\207 \210\311\112\200\035\352\320\156\076\141\056\066\273\065\016\047 \226\375\146\064\073\141\162\163\361\026\134\107\006\124\111\000
\172\130\022\260\012\357\205\375\261\270\063\165\152\223\034\022 \346\140\136\157\035\177\311\037\043\313\204\141\237\036\202\104 \371\137\255\142\125\044\232\122\230\355\121\347\241\176\227\072 \346\057\037\021\332\123\200\054\205\236\253\065\020\333\042\137 \152\305\136\227\123\362\062\002\011\060\243\130\360\015\001\325 \162\306\261\174\151\173\303\365\066\105\314\141\156\136\114\224 \305\136\256\350\016\136\213\277\367\315\340\355\241\016\033\063 \356\124\030\376\017\276\357\176\204\153\103\343\160\230\333\135 \165\262\015\131\007\205\025\043\071\326\361\337\251\046\017\326 \110\307\263\246\042\365\063\067\132\225\107\237\173\272\030\025 \157\377\326\024\144\203\111\322\012\147\041\333\017\065\143\140 \050\042\343\261\225\203\315\205\246\335\057\017\347\147\122\156 \273\057\205\174\365\112\163\347\305\076\300\275\041\022\005\077 \374\267\003\111\002\133\310\045\346\342\124\070\365\171\207\214 \035\123\262\116\205\173\006\070\307\054\370\370\260\162\215\045 \345\167\122\364\003\034\110\246\120\137\210\040\060\156\362\202 \103\253\075\227\204\347\123\373\041\301\117\017\042\232\206\270 \131\052\366\107\075\031\210\055\350\205\341\236\354\205\010\152 \261\154\064\311\035\354\110\053\073\170\355\146\304\216\171\151 \203\336\177\214 END CKA\_NSS\_MOZILLA\_CA\_POLICY CK\_BBOOL CK\_TRUE CKA\_NSS\_SERVER\_DISTRUST\_AFTER CK\_BBOOL CK\_FALSE

# Trust for "QuoVadis Root CA 2 G3"

# Issuer: CN=QuoVadis Root CA 2 G3,O=QuoVadis Limited,C=BM

CKA\_NSS\_EMAIL\_DISTRUST\_AFTER CK\_BBOOL CK\_FALSE

# Serial Number:44:57:34:24:5b:81:89:9b:35:f2:ce:b8:2b:3b:5b:a7:26:f0:75:28

# Subject: CN=QuoVadis Root CA 2 G3,O=QuoVadis Limited,C=BM

# Not Valid Before: Thu Jan 12 18:59:32 2012

# Not Valid After : Sun Jan 12 18:59:32 2042

# Fingerprint (SHA-256):

8F:E4:FB:0A:F9:3A:4D:0D:67:DB:0B:EB:B2:3E:37:C7:1B:F3:25:DC:BC:DD:24:0E:A0:4D:AF:58:B4:7E:18:40 # Fingerprint (SHA1): 09:3C:61:F3:8B:8B:DC:7D:55:DF:75:38:02:05:00:E1:25:F5:C8:36

CKA\_CLASS CK\_OBJECT\_CLASS CKO\_NSS\_TRUST

CKA\_TOKEN CK\_BBOOL CK\_TRUE

CKA\_PRIVATE CK\_BBOOL CK\_FALSE

CKA\_MODIFIABLE CK\_BBOOL CK\_FALSE

CKA\_LABEL UTF8 "QuoVadis Root CA 2 G3"

CKA\_CERT\_SHA1\_HASH MULTILINE\_OCTAL

\011\074\141\363\213\213\334\175\125\337\165\070\002\005\000\341

\045\365\310\066

END

CKA\_CERT\_MD5\_HASH

MULTILINE\_OCTAL

\257\014\206\156\277\100\055\177\013\076\022\120\272\022\075\006

END

## CKA\_ISSUER MULTILINE\_OCTAL

\060\110\061\013\060\011\006\003\125\004\006\023\002\102\115\061 \031\060\027\006\003\125\004\012\023\020\121\165\157\126\141\144 \151\163\040\114\151\155\151\164\145\144\061\036\060\034\006\003 \125\004\003\023\025\121\165\157\126\141\144\151\163\040\122\157 \157\164\040\103\101\040\062\040\107\063

END

CKA\_SERIAL\_NUMBER MULTILINE\_OCTAL

\002\024\104\127\064\044\133\201\211\233\065\362\316\270\053\073

\133\247\046\360\165\050

END

CKA\_TRUST\_SERVER\_AUTH CK\_TRUST CKT\_NSS\_TRUSTED\_DELEGATOR

CKA\_TRUST\_EMAIL\_PROTECTION CK\_TRUST CKT\_NSS\_MUST\_VERIFY\_TRUST

CKA\_TRUST\_CODE\_SIGNING CK\_TRUST CKT\_NSS\_TRUSTED\_DELEGATOR

CKA\_TRUST\_STEP\_UP\_APPROVED CK\_BBOOL CK\_FALSE

#

# Certificate "QuoVadis Root CA 3 G3"

#

# Issuer: CN=QuoVadis Root CA 3 G3,O=QuoVadis Limited,C=BM

# Serial Number:2e:f5:9b:02:28:a7:db:7a:ff:d5:a3:a9:ee:bd:03:a0:cf:12:6a:1d

#

Subject: CN=QuoVadis Root CA 3 G3,O=QuoVadis Limited,C=BM

# Not Valid Before: Thu Jan 12 20:26:32 2012

# Not Valid After : Sun Jan 12 20:26:32 2042

# Fingerprint (SHA-256):

88:EF:81:DE:20:2E:B0:18:45:2E:43:F8:64:72:5C:EA:5F:BD:1F:C2:D9:D2:05:73:07:09:C5:D8:B8:69:0F:46

# Fingerprint (SHA1): 48:12:BD:92:3C:A8:C4:39:06:E7:30:6D:27:96:E6:A4:CF:22:2E:7D

CKA\_CLASS CK\_OBJECT\_CLASS CKO\_CERTIFICATE

CKA\_TOKEN CK\_BBOOL CK\_TRUE

CKA\_PRIVATE CK\_BBOOL CK\_FALSE

CKA\_MODIFIABLE CK\_BBOOL CK\_FALSE

CKA\_LABEL UTF8 "QuoVadis Root CA 3 G3"

CKA\_CERTIFICATE\_TYPE CK\_CERTIFICATE\_TYPE CKC\_X\_509

CKA\_SUBJECT MULTILINE\_OCTAL

\060\110\061\013\060\011\006\003\125\004\006\023\002\102\115\061

\031\060\027\006\003\125\004\012\023\020\121\165\157\126\141\144

\151\163\040\114\151\155\151\164\145\144\061\036\060\034\006\003

\125\004\003\023\025\121\165\157\126\141\144\151\163\040\122\157

\157\164\040\103\101\040\063\040\107\063

END

CKA\_ID UTF8 "0"

CKA\_ISSUER MULTILINE\_OCTAL

\060\110\061\013\060\011\006\003\125\004\006\023\002\102\115\061 \031\060\027\006\003\125\004\012\023\020\121\165\157\126\141\144 \151\163\040\114\151\155\151\164\145\144\061\036\060\034\006\003

\125\004\003\023\025\121\165\157\126\141\144\151\163\040\122\157

\157\164\040\103\101\040\063\040\107\063

# END CKA\_SERIAL\_NUMBER MULTILINE\_OCTAL \002\024\056\365\233\002\050\247\333\172\377\325\243\251\356\275 \003\240\317\022\152\035

END

CKA\_VALUE MULTILINE\_OCTAL

\060\202\005\140\060\202\003\110\240\003\002\001\002\002\024\056 \365\233\002\050\247\333\172\377\325\243\251\356\275\003\240\317 \022\152\035\060\015\006\011\052\206\110\206\367\015\001\001\013 \005\000\060\110\061\013\060\011\006\003\125\004\006\023\002\102 \115\061\031\060\027\006\003\125\004\012\023\020\121\165\157\126 \141\144\151\163\040\114\151\155\151\164\145\144\061\036\060\034 \006\003\125\004\003\023\025\121\165\157\126\141\144\151\163\040 \122\157\157\164\040\103\101\040\063\040\107\063\060\036\027\015 \061\062\060\061\061\062\062\060\062\066\063\062\132\027\015\064 \062\060\061\061\062\062\060\062\066\063\062\132\060\110\061\013 \060\011\006\003\125\004\006\023\002\102\115\061\031\060\027\006 \003\125\004\012\023\020\121\165\157\126\141\144\151\163\040\114 \151\155\151\164\145\144\061\036\060\034\006\003\125\004\003\023 \025\121\165\157\126\141\144\151\163\040\122\157\157\164\040\103 \101\040\063\040\107\063\060\202\002\042\060\015\006\011\052\206 \110\206\367\015\001\001\001\005\000\003\202\002\017\000\060\202 \002\012\002\202\002\001\000\263\313\016\020\147\216\352\024\227 \247\062\052\012\126\066\177\150\114\307\263\157\072\043\024\221 \377\031\177\245\312\254\356\263\166\235\172\351\213\033\253\153 \061\333\372\013\123\114\257\305\245\032\171\074\212\114\377\254 \337\045\336\116\331\202\062\013\104\336\312\333\214\254\243\156 \026\203\073\246\144\113\062\211\373\026\026\070\176\353\103\342 \323\164\112\302\142\012\163\012\335\111\263\127\322\260\012\205 \235\161\074\336\243\313\300\062\363\001\071\040\103\033\065\321 \123\263\261\356\305\223\151\202\076\026\265\050\106\241\336\352 \211\011\355\103\270\005\106\212\206\365\131\107\276\033\157\001 \041\020\271\375\251\322\050\312\020\071\011\312\023\066\317\234 \255\255\100\164\171\053\002\077\064\377\372\040\151\175\323\356 \141\365\272\263\347\060\320\067\043\206\162\141\105\051\110\131 \150\157\167\246\056\201\276\007\115\157\257\316\304\105\023\221 \024\160\006\217\037\237\370\207\151\261\016\357\303\211\031\353 \352\034\141\374\172\154\212\334\326\003\013\236\046\272\022\335 \324\124\071\253\046\243\063\352\165\201\332\055\315\017\117\344 \003\321\357\025\227\033\153\220\305\002\220\223\146\002\041\261 \107\336\213\232\112\200\271\125\217\265\242\057\300\326\063\147 \332\176\304\247\264\004\104\353\107\373\346\130\271\367\014\360 \173\053\261\300\160\051\303\100\142\055\073\110\151\334\043\074 \110\353\173\011\171\251\155\332\250\060\230\317\200\162\003\210 \246\133\106\256\162\171\174\010\003\041\145\256\267\341\034\245 \261\052\242\061\336\146\004\367\300\164\350\161\336\377\075\131 \314\226\046\022\213\205\225\127\032\253\153\165\013\104\075\021

\050\074\173\141\267\342\217\147\117\345\354\074\114\140\200\151 \127\070\036\001\133\215\125\350\307\337\300\314\167\043\064\111 \165\174\366\230\021\353\055\336\355\101\056\024\005\002\177\340 \376\040\353\065\347\021\254\042\316\127\075\336\311\060\155\020 \003\205\315\361\377\214\026\265\301\262\076\210\154\140\177\220 \117\225\367\366\055\255\001\071\007\004\372\165\200\175\277\111 \120\355\357\311\304\174\034\353\200\176\333\266\320\335\023\376 \311\323\234\327\262\227\251\002\003\001\000\001\243\102\060\100 \060\017\006\003\125\035\023\001\001\377\004\005\060\003\001\001 \377\060\016\006\003\125\035\017\001\001\377\004\004\003\002\001 \006\060\035\006\003\125\035\016\004\026\004\024\306\027\320\274 \250\352\002\103\362\033\006\231\135\053\220\040\271\327\234\344 \060\015\006\011\052\206\110\206\367\015\001\001\013\005\000\003 \202\002\001\000\064\141\331\126\265\022\207\125\115\335\243\065 \061\106\273\244\007\162\274\137\141\142\350\245\373\013\067\261 \074\266\263\372\051\235\177\002\365\244\311\250\223\267\172\161 \050\151\217\163\341\122\220\332\325\276\072\345\267\166\152\126 \200\041\337\135\346\351\072\236\345\076\366\242\151\307\052\012 \260\030\107\334\040\160\175\122\243\076\131\174\301\272\311\310 \025\100\141\312\162\326\160\254\322\267\360\034\344\206\051\360 \316\357\150\143\320\265\040\212\025\141\232\176\206\230\264\311 \302\166\373\314\272\060\026\314\243\141\306\164\023\345\153\357 \243\025\352\003\376\023\213\144\344\323\301\322\350\204\373\111 \321\020\115\171\146\353\252\375\364\215\061\036\160\024\255\334 \336\147\023\114\201\025\141\274\267\331\221\167\161\031\201\140 \273\360\130\245\265\234\013\367\217\042\125\047\300\113\001\155 \073\231\015\324\035\233\143\147\057\320\356\015\312\146\274\224 \117\246\255\355\374\356\143\254\127\077\145\045\317\262\206\217 \320\010\377\270\166\024\156\336\345\047\354\253\170\265\123\271 \266\077\350\040\371\322\250\276\141\106\312\207\214\204\363\371 \361\240\150\233\042\036\201\046\233\020\004\221\161\300\006\037 \334\240\323\271\126\247\343\230\055\177\203\235\337\214\053\234 \062\216\062\224\360\001\074\042\052\237\103\302\056\303\230\071 \007\070\173\374\136\000\102\037\363\062\046\171\203\204\366\345 \360\301\121\022\300\013\036\004\043\014\124\245\114\057\111\305 \112\321\266\156\140\015\153\374\153\213\205\044\144\267\211\016 \253\045\107\133\074\317\176\111\275\307\351\012\306\332\367\176 \016\027\010\323\110\227\320\161\222\360\017\071\076\064\152\034 \175\330\362\042\256\273\151\364\063\264\246\110\125\321\017\016 \046\350\354\266\013\055\247\205\065\315\375\131\310\237\321\315 \076\132\051\064\271\075\204\316\261\145\324\131\221\221\126\165 \041\301\167\236\371\172\341\140\235\323\255\004\030\364\174\353 \136\223\217\123\112\042\051\370\110\053\076\115\206\254\133\177 \313\006\231\131\140\330\130\145\225\215\104\321\367\177\176\047 \177\175\256\200\365\007\114\266\076\234\161\124\231\004\113\375 \130\371\230\364 END

CKA\_NSS\_MOZILLA\_CA\_POLICY

 CK\_BBOOL CK\_TRUE CKA\_NSS\_SERVER\_DISTRUST\_AFTER CK\_BBOOL CK\_FALSE CKA\_NSS\_EMAIL\_DISTRUST\_AFTER CK\_BBOOL CK\_FALSE

# Trust for "QuoVadis Root CA 3 G3"

# Issuer: CN=QuoVadis Root CA 3 G3,O=QuoVadis Limited,C=BM

# Serial Number:2e:f5:9b:02:28:a7:db:7a:ff:d5:a3:a9:ee:bd:03:a0:cf:12:6a:1d

# Subject: CN=QuoVadis Root CA 3 G3,O=QuoVadis Limited,C=BM

# Not Valid Before: Thu Jan 12 20:26:32 2012

# Not Valid After : Sun Jan 12 20:26:32 2042

# Fingerprint (SHA-256):

88:EF:81:DE:20:2E:B0:18:45:2E:43:F8:64:72:5C:EA:5F:BD:1F:C2:D9:D2:05:73:07:09:C5:D8:B8:69:0F:46

# Fingerprint (SHA1): 48:12:BD:92:3C:A8:C4:39:06:E7:30:6D:27:96:E6:A4:CF:22:2E:7D

CKA\_CLASS CK\_OBJECT\_CLASS CKO\_NSS\_TRUST

CKA\_TOKEN CK\_BBOOL CK\_TRUE

CKA\_PRIVATE CK\_BBOOL CK\_FALSE

CKA\_MODIFIABLE CK\_BBOOL CK\_FALSE

CKA\_LABEL UTF8 "QuoVadis Root CA 3 G3"

CKA\_CERT\_SHA1\_HASH MULTILINE\_OCTAL

\110\022\275\222\074\250\304\071\006\347\060\155\047\226\346\244

\317\042\056\175

END

CKA\_CERT\_MD5\_HASH

MULTILINE\_OCTAL

\337\175\271\255\124\157\150\241\337\211\127\003\227\103\260\327

END

CKA\_ISSUER MULTILINE\_OCTAL

\060\110\061\013\060\011\006\003\125\004\006\023\002\102\115\061 \031\060\027\006\003\125\004\012\023\020\121\165\157\126\141\144 \151\163\040\114\151\155\151\164\145\144\061\036\060\034\006\003 \125\004\003\023\025\121\165\157\126\141\144\151\163\040\122\157

\157\164\040\103\101\040\063\040\107\063

END

CKA\_SERIAL\_NUMBER MULTILINE\_OCTAL

\002\024\056\365\233\002\050\247\333\172\377\325\243\251\356\275 \003\240\317\022\152\035

END

CKA\_TRUST\_SERVER\_AUTH CK\_TRUST CKT\_NSS\_TRUSTED\_DELEGATOR CKA\_TRUST\_EMAIL\_PROTECTION CK\_TRUST CKT\_NSS\_TRUSTED\_DELEGATOR CKA TRUST\_CODE\_SIGNING CK\_TRUST CKT\_NSS\_TRUSTED\_DELEGATOR CKA\_TRUST\_STEP\_UP\_APPROVED CK\_BBOOL CK\_FALSE

#

# Certificate "DigiCert Assured ID Root G2"

#

# Issuer: CN=DigiCert Assured ID Root G2,OU=www.digicert.com,O=DigiCert Inc,C=US

# Serial Number:0b:93:1c:3a:d6:39:67:ea:67:23:bf:c3:af:9a:f4:4b

# Subject:

CKA\_VALUE MULTILINE\_OCTAL \060\202\003\226\060\202\002\176\240\003\002\001\002\002\020\013 \223\034\072\326\071\147\352\147\043\277\303\257\232\364\113\060 \015\006\011\052\206\110\206\367\015\001\001\013\005\000\060\145 \061\013\060\011\006\003\125\004\006\023\002\125\123\061\025\060 \023\006\003\125\004\012\023\014\104\151\147\151\103\145\162\164 \040\111\156\143\061\031\060\027\006\003\125\004\013\023\020\167 \167\167\056\144\151\147\151\143\145\162\164\056\143\157\155\061 \044\060\042\006\003\125\004\003\023\033\104\151\147\151\103\145 \162\164\040\101\163\163\165\162\145\144\040\111\104\040\122\157 \157\164\040\107\062\060\036\027\015\061\063\060\070\060\061\061 \062\060\060\060\060\132\027\015\063\070\060\061\061\065\061\062

END

\364\113

END CKA\_SERIAL\_NUMBER MULTILINE\_OCTAL \002\020\013\223\034\072\326\071\147\352\147\043\277\303\257\232

 UTF8 "0" CKA\_ISSUER MULTILINE\_OCTAL \060\145\061\013\060\011\006\003\125\004\006\023\002\125\123\061 \025\060\023\006\003\125\004\012\023\014\104\151\147\151\103\145 \162\164\040\111\156\143\061\031\060\027\006\003\125\004\013\023 \020\167\167\167\056\144\151\147\151\143\145\162\164\056\143\157 \155\061\044\060\042\006\003\125\004\003\023\033\104\151\147\151 \103\145\162\164\040\101\163\163\165\162\145\144\040\111\104\040 \122\157\157\164\040\107\062

\155\061\044\060\042\006\003\125\004\003\023\033\104\151\147\151 \103\145\162\164\040\101\163\163\165\162\145\144\040\111\104\040 \122\157\157\164\040\107\062

CKA\_CERTIFICATE\_TYPE CK\_CERTIFICATE\_TYPE CKC\_X\_509 CKA\_SUBJECT MULTILINE\_OCTAL \060\145\061\013\060\011\006\003\125\004\006\023\002\125\123\061

\025\060\023\006\003\125\004\012\023\014\104\151\147\151\103\145 \162\164\040\111\156\143\061\031\060\027\006\003\125\004\013\023 \020\167\167\167\056\144\151\147\151\143\145\162\164\056\143\157

CKA\_LABEL UTF8 "DigiCert Assured ID Root G2"

CN=DigiCert Assured ID Root G2,OU=www.digicert.com,O=DigiCert Inc,C=US

7D:05:EB:B6:82:33:9F:8C:94:51:EE:09:4E:EB:FE:FA:79:53:A1:14:ED:B2:F4:49:49:45:2F:AB:7D:2F:C1:85

CKA\_MODIFIABLE CK\_BBOOL CK\_FALSE

CKA\_PRIVATE CK\_BBOOL CK\_FALSE

CKA\_TOKEN CK\_BBOOL CK\_TRUE

CKA\_CLASS CK\_OBJECT\_CLASS CKO\_CERTIFICATE

# Fingerprint (SHA1): A1:4B:48:D9:43:EE:0A:0E:40:90:4F:3C:E0:A4:C0:91:93:51:5D:3F

# Not Valid Before: Thu Aug 01 12:00:00 2013 # Not Valid After : Fri Jan 15 12:00:00 2038

# Fingerprint (SHA-256):

END CKA\_ID

\060\060\060\060\132\060\145\061\013\060\011\006\003\125\004\006 \023\002\125\123\061\025\060\023\006\003\125\004\012\023\014\104 \151\147\151\103\145\162\164\040\111\156\143\061\031\060\027\006 \003\125\004\013\023\020\167\167\167\056\144\151\147\151\143\145 \162\164\056\143\157\155\061\044\060\042\006\003\125\004\003\023 \033\104\151\147\151\103\145\162\164\040\101\163\163\165\162\145 \144\040\111\104\040\122\157\157\164\040\107\062\060\202\001\042 \060\015\006\011\052\206\110\206\367\015\001\001\001\005\000\003 \202\001\017\000\060\202\001\012\002\202\001\001\000\331\347\050 \057\122\077\066\162\111\210\223\064\363\370\152\036\061\124\200 \237\255\124\101\265\107\337\226\250\324\257\200\055\271\012\317 \165\375\211\245\175\044\372\343\042\014\053\274\225\027\013\063 \277\031\115\101\006\220\000\275\014\115\020\376\007\265\347\034 \156\042\125\061\145\227\275\323\027\322\036\142\363\333\352\154 \120\214\077\204\014\226\317\267\313\003\340\312\155\241\024\114 \033\211\335\355\000\260\122\174\257\221\154\261\070\023\321\351 \022\010\300\000\260\034\053\021\332\167\160\066\233\256\316\171 \207\334\202\160\346\011\164\160\125\151\257\243\150\237\277\335 \266\171\263\362\235\160\051\125\364\253\377\225\141\363\311\100 \157\035\321\276\223\273\323\210\052\273\235\277\162\132\126\161 \073\077\324\363\321\012\376\050\357\243\356\331\231\257\003\323 \217\140\267\362\222\241\261\275\211\211\037\060\315\303\246\056 \142\063\256\026\002\167\104\132\347\201\012\074\247\104\056\171 \270\077\004\274\134\240\207\341\033\257\121\216\315\354\054\372 \370\376\155\360\072\174\252\213\344\147\225\061\215\002\003\001 \000\001\243\102\060\100\060\017\006\003\125\035\023\001\001\377 \004\005\060\003\001\001\377\060\016\006\003\125\035\017\001\001 \377\004\004\003\002\001\206\060\035\006\003\125\035\016\004\026 \004\024\316\303\112\271\231\125\362\270\333\140\277\251\176\275 \126\265\227\066\247\326\060\015\006\011\052\206\110\206\367\015 \001\001\013\005\000\003\202\001\001\000\312\245\125\214\343\310 \101\156\151\047\247\165\021\357\074\206\066\157\322\235\306\170 \070\035\151\226\242\222\151\056\070\154\233\175\004\324\211\245 \261\061\067\212\311\041\314\253\154\315\213\034\232\326\277\110 \322\062\146\301\212\300\363\057\072\357\300\343\324\221\206\321 \120\343\003\333\163\167\157\112\071\123\355\336\046\307\265\175 \257\053\102\321\165\142\343\112\053\002\307\120\113\340\151\342 \226\154\016\104\146\020\104\217\255\005\353\370\171\254\246\033 \350\067\064\235\123\311\141\252\242\122\257\112\160\026\206\302 \072\310\261\023\160\066\330\317\356\364\012\064\325\133\114\375 \007\234\242\272\331\001\162\134\363\115\301\335\016\261\034\015 \304\143\276\255\364\024\373\211\354\242\101\016\114\314\310\127 \100\320\156\003\252\315\014\216\211\231\231\154\360\074\060\257 \070\337\157\274\243\276\051\040\047\253\164\377\023\042\170\336 \227\122\125\036\203\265\124\040\003\356\256\300\117\126\336\067 \314\303\177\252\004\047\273\323\167\270\142\333\027\174\234\050 \042\023\163\154\317\046\365\212\051\347 END

CKA\_NSS\_MOZILLA\_CA\_POLICY CK\_BBOOL CK\_TRUE CKA\_NSS\_SERVER\_DISTRUST\_AFTER CK\_BBOOL CK\_FALSE CKA\_NSS\_EMAIL\_DISTRUST\_AFTER CK\_BBOOL CK\_FALSE

# Trust for "DigiCert Assured ID Root G2"

# Issuer: CN=DigiCert Assured ID Root G2,OU=www.digicert.com,O=DigiCert Inc,C=US

# Serial Number:0b:93:1c:3a:d6:39:67:ea:67:23:bf:c3:af:9a:f4:4b

# Subject: CN=DigiCert Assured ID Root G2,OU=www.digicert.com,O=DigiCert Inc,C=US

# Not Valid Before: Thu Aug 01 12:00:00 2013

# Not Valid After : Fri Jan 15 12:00:00 2038

# Fingerprint (SHA-256):

7D:05:EB:B6:82:33:9F:8C:94:51:EE:09:4E:EB:FE:FA:79:53:A1:14:ED:B2:F4:49:49:45:2F:AB:7D:2F:C1:85 #

Fingerprint (SHA1): A1:4B:48:D9:43:EE:0A:0E:40:90:4F:3C:E0:A4:C0:91:93:51:5D:3F

CKA\_CLASS CK\_OBJECT\_CLASS CKO\_NSS\_TRUST

CKA\_TOKEN CK\_BBOOL CK\_TRUE

CKA\_PRIVATE CK\_BBOOL CK\_FALSE

CKA\_MODIFIABLE CK\_BBOOL CK\_FALSE

CKA\_LABEL UTF8 "DigiCert Assured ID Root G2"

CKA\_CERT\_SHA1\_HASH MULTILINE\_OCTAL

\241\113\110\331\103\356\012\016\100\220\117\074\340\244\300\221

\223\121\135\077

END

CKA\_CERT\_MD5\_HASH MULTILINE\_OCTAL

\222\070\271\370\143\044\202\145\054\127\063\346\376\201\217\235 END

CKA\_ISSUER MULTILINE\_OCTAL

\060\145\061\013\060\011\006\003\125\004\006\023\002\125\123\061 \025\060\023\006\003\125\004\012\023\014\104\151\147\151\103\145 \162\164\040\111\156\143\061\031\060\027\006\003\125\004\013\023 \020\167\167\167\056\144\151\147\151\143\145\162\164\056\143\157 \155\061\044\060\042\006\003\125\004\003\023\033\104\151\147\151 \103\145\162\164\040\101\163\163\165\162\145\144\040\111\104\040

\122\157\157\164\040\107\062

END

CKA\_SERIAL\_NUMBER MULTILINE\_OCTAL

\002\020\013\223\034\072\326\071\147\352\147\043\277\303\257\232 \364\113

END

CKA\_TRUST\_SERVER\_AUTH

CK\_TRUST CKT\_NSS\_TRUSTED\_DELEGATOR

CKA TRUST\_EMAIL\_PROTECTION CK\_TRUST CKT\_NSS\_TRUSTED\_DELEGATOR

CKA\_TRUST\_CODE\_SIGNING CK\_TRUST CKT\_NSS\_TRUSTED\_DELEGATOR

CKA\_TRUST\_STEP\_UP\_APPROVED CK\_BBOOL CK\_FALSE

#

# Certificate "DigiCert Assured ID Root G3"

#

# Issuer: CN=DigiCert Assured ID Root G3,OU=www.digicert.com,O=DigiCert Inc,C=US

# Serial Number:0b:a1:5a:fa:1d:df:a0:b5:49:44:af:cd:24:a0:6c:ec

# Not Valid Before: Thu Aug 01 12:00:00 2013 # Not Valid After : Fri Jan 15 12:00:00 2038

# Fingerprint (SHA-256):

# Subject: CN=DigiCert Assured ID Root G3,OU=www.digicert.com,O=DigiCert Inc,C=US

# Fingerprint (SHA1): F5:17:A2:4F:9A:48:C6:C9:F8:A2:00:26:9F:DC:0F:48:2C:AB:30:89

7E:37:CB:8B:4C:47:09:0C:AB:36:55:1B:A6:F4:5D:B8:40:68:0F:BA:16:6A:95:2D:B1:00:71:7F:43:05:3F:C2

CKA\_TOKEN CK\_BBOOL CK\_TRUE CKA\_PRIVATE CK\_BBOOL CK\_FALSE CKA\_MODIFIABLE CK\_BBOOL CK\_FALSE CKA\_LABEL UTF8 "DigiCert Assured ID Root G3" CKA\_CERTIFICATE\_TYPE CK\_CERTIFICATE\_TYPE CKC\_X\_509

CKA\_CLASS CK\_OBJECT\_CLASS CKO\_CERTIFICATE

CKA\_SUBJECT MULTILINE\_OCTAL

\060\145\061\013\060\011\006\003\125\004\006\023\002\125\123\061 \025\060\023\006\003\125\004\012\023\014\104\151\147\151\103\145 \162\164\040\111\156\143\061\031\060\027\006\003\125\004\013\023 \020\167\167\167\056\144\151\147\151\143\145\162\164\056\143\157 \155\061\044\060\042\006\003\125\004\003\023\033\104\151\147\151 \103\145\162\164\040\101\163\163\165\162\145\144\040\111\104\040

\122\157\157\164\040\107\063

END

CKA\_ID UTF8 "0"

CKA\_ISSUER MULTILINE\_OCTAL

\060\145\061\013\060\011\006\003\125\004\006\023\002\125\123\061 \025\060\023\006\003\125\004\012\023\014\104\151\147\151\103\145 \162\164\040\111\156\143\061\031\060\027\006\003\125\004\013\023 \020\167\167\167\056\144\151\147\151\143\145\162\164\056\143\157 \155\061\044\060\042\006\003\125\004\003\023\033\104\151\147\151 \103\145\162\164\040\101\163\163\165\162\145\144\040\111\104\040

\122\157\157\164\040\107\063

END

CKA\_SERIAL\_NUMBER

## MULTILINE\_OCTAL

\002\020\013\241\132\372\035\337\240\265\111\104\257\315\044\240 \154\354

END

## CKA\_VALUE MULTILINE\_OCTAL

\060\202\002\106\060\202\001\315\240\003\002\001\002\002\020\013 \241\132\372\035\337\240\265\111\104\257\315\044\240\154\354\060 \012\006\010\052\206\110\316\075\004\003\003\060\145\061\013\060 \011\006\003\125\004\006\023\002\125\123\061\025\060\023\006\003 \125\004\012\023\014\104\151\147\151\103\145\162\164\040\111\156 \143\061\031\060\027\006\003\125\004\013\023\020\167\167\167\167\056 \144\151\147\151\143\145\162\164\056\143\157\155\061\044\060\042

\006\003\125\004\003\023\033\104\151\147\151\103\145\162\164\040 \101\163\163\165\162\145\144\040\111\104\040\122\157\157\164\040  $\107\063\060\036\027\015\061\063\060\070\060\061\061\062\060\060$ \060\060\132\027\015\063\070\060\061\061\065\061\062\060\060\060\060 \060\132\060\145\061\013\060\011\006\003\125\004\006\023\002\125 \123\061\025\060\023\006\003\125\004\012\023\014\104\151\147\151 \103\145\162\164\040\111\156\143\061\031\060\027\006\003\125\004 \013\023\020\167\167\167\056\144\151\147\151\143\145\162\164\056 \143\157\155\061\044\060\042\006\003\125\004\003\023\033\104\151 \147\151\103\145\162\164\040\101\163\163\165\162\145\144\040\111 \104\040\122\157\157\164\040\107\063\060\166\060\020\006\007\052 \206\110\316\075\002\001\006\005\053\201\004\000\042\003\142\000 \004\031\347\274\254\104\145\355\315\270\077\130\373\215\261\127 \251\104\055\005\025\362\357\013\377\020\164\237\265\142\122\137 \146\176\037\345\334\033\105\171\013\314\306\123\012\235\215\135 \002\331\251\131\336\002\132\366\225\052\016\215\070\112\212\111 \306\274\306\003\070\007\137\125\332\176\011\156\342\177\136\320 \105\040\017\131\166\020\326\240\044\360\055\336\066\362\154\051 \071\243\102\060\100\060\017\006\003\125\035\023\001\001\377\004 \005\060\003\001\001\377\060\016\006\003\125\035\017\001\001\377 \004\004\003\002\001\206\060\035\006\003\125\035\016\004\026\004 \024\313\320\275\251\341\230\005\121\241\115\067\242\203\171\316 \215\035\052\344\204\060\012\006\010\052\206\110\316\075\004\003 \003\003\147\000\060\144\002\060\045\244\201\105\002\153\022\113 \165\164\117\310\043\343\160\362\165\162\336\174\211\360\317\221 \162\141\236\136\020\222\131\126\271\203\307\020\347\070\351\130 \046\066\175\325\344\064\206\071\002\060\174\066\123\360\060\345 \142\143\072\231\342\266\243\073\233\064\372\036\332\020\222\161 \136\221\023\247\335\244\156\222\314\062\326\365\041\146\307\057 \352\226\143\152\145\105\222\225\001\264 END CKA\_NSS\_MOZILLA\_CA\_POLICY CK\_BBOOL CK\_TRUE

CKA\_NSS\_SERVER\_DISTRUST\_AFTER CK\_BBOOL CK\_FALSE CKA\_NSS\_EMAIL\_DISTRUST\_AFTER CK\_BBOOL CK\_FALSE

# Trust for "DigiCert Assured ID Root G3" # Issuer: CN=DigiCert Assured ID Root G3,OU=www.digicert.com,O=DigiCert Inc,C=US # Serial Number:0b:a1:5a:fa:1d:df:a0:b5:49:44:af:cd:24:a0:6c:ec # Subject: CN=DigiCert Assured ID Root G3,OU=www.digicert.com,O=DigiCert Inc,C=US # Not Valid Before: Thu Aug 01 12:00:00 2013

# Not Valid After : Fri

Jan 15 12:00:00 2038

# Fingerprint (SHA-256):

7E:37:CB:8B:4C:47:09:0C:AB:36:55:1B:A6:F4:5D:B8:40:68:0F:BA:16:6A:95:2D:B1:00:71:7F:43:05:3F:C2 # Fingerprint (SHA1): F5:17:A2:4F:9A:48:C6:C9:F8:A2:00:26:9F:DC:0F:48:2C:AB:30:89 CKA\_CLASS CK\_OBJECT\_CLASS CKO\_NSS\_TRUST

CKA\_TOKEN CK\_BBOOL CK\_TRUE

CKA\_PRIVATE CK\_BBOOL CK\_FALSE CKA\_MODIFIABLE CK\_BBOOL CK\_FALSE CKA\_LABEL UTF8 "DigiCert Assured ID Root G3" CKA\_CERT\_SHA1\_HASH MULTILINE\_OCTAL \365\027\242\117\232\110\306\311\370\242\000\046\237\334\017\110 \054\253\060\211 END CKA\_CERT\_MD5\_HASH MULTILINE\_OCTAL \174\177\145\061\014\201\337\215\272\076\231\342\134\255\156\373 END

CKA\_ISSUER MULTILINE\_OCTAL

\060\145\061\013\060\011\006\003\125\004\006\023\002\125\123\061 \025\060\023\006\003\125\004\012\023\014\104\151\147\151\103\145 \162\164\040\111\156\143\061\031\060\027\006\003\125\004\013\023 \020\167\167\167\056\144\151\147\151\143\145\162\164\056\143\157 \155\061\044\060\042\006\003\125\004\003\023\033\104\151\147\151 \103\145\162\164\040\101\163\163\165\162\145\144\040\111\104\040

\122\157\157\164\040\107\063

END

CKA\_SERIAL\_NUMBER

MULTILINE\_OCTAL

\002\020\013\241\132\372\035\337\240\265\111\104\257\315\044\240

\154\354

END

CKA\_TRUST\_SERVER\_AUTH CK\_TRUST CKT\_NSS\_TRUSTED\_DELEGATOR CKA\_TRUST\_EMAIL\_PROTECTION CK\_TRUST CKT\_NSS\_TRUSTED\_DELEGATOR CKA TRUST\_CODE\_SIGNING CK\_TRUST CKT\_NSS\_TRUSTED\_DELEGATOR CKA\_TRUST\_STEP\_UP\_APPROVED CK\_BBOOL CK\_FALSE

#

# Certificate "DigiCert Global Root G2"

#

# Issuer: CN=DigiCert Global Root G2,OU=www.digicert.com,O=DigiCert Inc,C=US

# Serial Number:03:3a:f1:e6:a7:11:a9:a0:bb:28:64:b1:1d:09:fa:e5

# Subject: CN=DigiCert Global Root G2,OU=www.digicert.com,O=DigiCert Inc,C=US

# Not Valid Before: Thu Aug 01 12:00:00 2013

# Not Valid After : Fri Jan 15 12:00:00 2038

# Fingerprint (SHA-256):

CB:3C:CB:B7:60:31:E5:E0:13:8F:8D:D3:9A:23:F9:DE:47:FF:C3:5E:43:C1:14:4C:EA:27:D4:6A:5A:B1:CB:5F

# Fingerprint (SHA1): DF:3C:24:F9:BF:D6:66:76:1B:26:80:73:FE:06:D1:CC:8D:4F:82:A4

CKA\_CLASS CK\_OBJECT\_CLASS CKO\_CERTIFICATE

CKA\_TOKEN

CK\_BBOOL CK\_TRUE

CKA\_PRIVATE CK\_BBOOL CK\_FALSE

CKA\_MODIFIABLE CK\_BBOOL CK\_FALSE

CKA\_LABEL UTF8 "DigiCert Global Root G2"

CKA\_CERTIFICATE\_TYPE CK\_CERTIFICATE\_TYPE CKC\_X\_509

CKA\_SUBJECT MULTILINE\_OCTAL

\060\202\003\216\060\202\002\166\240\003\002\001\002\002\02020\003 \072\361\346\247\021\251\240\273\050\144\261\035\011\372\345\060 \015\006\011\052\206\110\206\367\015\001\001\013\005\000\060\141 \061\013\060\011\006\003\125\004\006\023\002\125\123\061\025\060 \023\006\003\125\004\012\023\014\104\151\147\151\103\145\162\164 \040\111\156\143\061\031\060\027\006\003\125\004\013\023\020\167 \167\167\056\144\151\147\151\143\145\162\164\056\143\157\155\061 \040\060\036\006\003\125\004\003\023\027\104\151\147\151\103\145 \162\164\040\107\154\157\142\141\154\040\122\157\157\164\040\107 \062\060\036\027\015\061\063\060\070\060\061\061\062\060\060\060\060 \060\132\027\015\063\070\060\061\061\065\061\062\060\060\060\060\060 \132\060\141\061\013\060\011\006\003\125\004\006\023\002\125\123 \061\025\060\023\006\003\125\004\012\023\014\104\151\147\151\103 \145\162\164\040\111\156\143\061\031\060\027\006\003\125\004\013 \023\020\167\167\167\056\144\151\147\151\143\145\162\164\056\143 \157\155\061\040\060\036\006\003\125\004\003\023\027\104\151\147 \151\103\145\162\164\040\107\154\157\142\141\154\040\122\157\157 \164\040\107\062\060\202\001\042\060\015\006\011\052\206\110\206 \367\015\001\001\001\005\000\003\202\001\017\000\060\202\001\012 \002\202\001\001\000\273\067\315\064\334\173\153\311\262\150\220 \255\112\165\377\106\272\041\012\010\215\365\031\124\311\373\210 \333\363\256\362\072\211\221\074\172\346\253\006\032\153\317\254 \055\350\136\011\044\104\272\142\232\176\326\243\250\176\340\124 \165\040\005\254\120\267\234\143\032\154\060\334\332\037\031\261

CKA\_VALUE MULTILINE\_OCTAL

END

 MULTILINE\_OCTAL \002\020\003\072\361\346\247\021\251\240\273\050\144\261\035\011 \372\345

CKA\_SERIAL\_NUMBER

END

\040\107\062

CKA\_ISSUER MULTILINE\_OCTAL \060\141\061\013\060\011\006\003\125\004\006\023\002\125\123\061 \025\060\023\006\003\125\004\012\023\014\104\151\147\151\103\145 \162\164\040\111\156\143\061\031\060\027\006\003\125\004\013\023 \020\167\167\167\056\144\151\147\151\143\145\162\164\056\143\157 \155\061\040\060\036\006\003\125\004\003\023\027\104\151\147\151 \103\145\162\164\040\107\154\157\142\141\154\040\122\157\157\164

CKA\_ID UTF8 "0"

END

\040\107\062

\060\141\061\013\060\011\006\003\125\004\006\023\002\125\123\061 \025\060\023\006\003\125\004\012\023\014\104\151\147\151\103\145 \162\164\040\111\156\143\061\031\060\027\006\003\125\004\013\023 \020\167\167\167\056\144\151\147\151\143\145\162\164\056\143\157 \155\061\040\060\036\006\003\125\004\003\023\027\104\151\147\151 \103\145\162\164\040\107\154\157\142\141\154\040\122\157\157\164

\327\036\336\375\327\340\313\224\203\067\256\354\037\103\116\335 \173\054\322\275\056\245\057\344\251\270\255\072\324\231\244\266 \045\351\233\153\000\140\222\140\377\117\041\111\030\367\147\220 \253\141\006\234\217\362\272\351\264\351\222\062\153\265\363\127 \350\135\033\315\214\035\253\225\004\225\111\363\065\055\226\343 \111\155\335\167\343\373\111\113\264\254\125\007\251\217\225\263 \264\043\273\114\155\105\360\366\251\262\225\060\264\375\114\125 \214\047\112\127\024\174\202\235\315\163\222\323\026\112\006\014 \214\120\321\217\036\011\276\027\241\346\041\312\375\203\345\020 \274\203\245\012\304\147\050\366\163\024\024\075\106\166\303\207 \024\211\041\064\115\257\017\105\014\246\111\241\272\273\234\305 \261\063\203\051\205\002\003\001\000\001\243\102\060\100\060\017 \006\003\125\035\023\001\001\377\004\005\060\003\001\001\377\060 \016\006\003\125\035\017\001\001\377\004\004\003\002\001\206\060 \035\006\003\125\035\016\004\026\004\024\116\042\124\040\030\225 \346\343\156\346\017\372\372\271\022\355\006\027\217\071\060\015 \006\011\052\206\110\206\367\015\001\001\013\005\000\003\202\001 \001\000\140\147\050\224\157\016\110\143\353\061\335\352\147\030 \325\211\175\074\305\213\112\177\351\276\333\053\027\337\260\137 \163\167\052\062\023\071\201\147\102\204\043\362\105\147\065\354 \210\277\370\217\260\141\014\064\244\256\040\114\204\306\333\370 \065\341\166\331\337\246\102\273\307\104\010\206\177\066\164\044 \132\332\154\015\024\131\065\275\362\111\335\266\037\311\263\015 \107\052\075\231\057\273\134\273\265\324\040\341\231\137\123\106 \025\333\150\233\360\363\060\325\076\061\342\215\204\236\343\212 \332\332\226\076\065\023\245\137\360\371\160\120\160\107\101\021 \127\031\116\300\217\256\006\304\225\023\027\057\033\045\237\165 \362\261\216\231\241\157\023\261\101\161\376\210\052\310\117\020 \040\125\327\363\024\105\345\340\104\364\352\207\225\062\223\016 \376\123\106\372\054\235\377\213\042\271\113\331\011\105\244\336 \244\270\232\130\335\033\175\122\237\216\131\103\210\201\244\236 \046\325\157\255\335\015\306\067\175\355\003\222\033\345\167\137 \166\356\074\215\304\135\126\133\242\331\146\156\263\065\067\345 \062\266 END

CKA\_NSS\_MOZILLA\_CA\_POLICY CK\_BBOOL CK\_TRUE CKA\_NSS\_SERVER\_DISTRUST\_AFTER CK\_BBOOL CK\_FALSE CKA\_NSS\_EMAIL\_DISTRUST\_AFTER CK\_BBOOL CK\_FALSE

# Trust for "DigiCert Global Root G2"

# Issuer: CN=DigiCert Global Root G2,OU=www.digicert.com,O=DigiCert Inc,C=US

# Serial Number:03:3a:f1:e6:a7:11:a9:a0:bb:28:64:b1:1d:09:fa:e5

# Subject: CN=DigiCert Global Root G2,OU=www.digicert.com,O=DigiCert Inc,C=US

# Not Valid Before: Thu Aug 01 12:00:00 2013

# Not Valid After : Fri Jan 15 12:00:00 2038

# Fingerprint (SHA-256):

CB:3C:CB:B7:60:31:E5:E0:13:8F:8D:D3:9A:23:F9:DE:47:FF:C3:5E:43:C1:14:4C:EA:27:D4:6A:5A:B1:CB:5F # Fingerprint (SHA1): DF:3C:24:F9:BF:D6:66:76:1B:26:80:73:FE:06:D1:CC:8D:4F:82:A4 CKA\_CLASS CK\_OBJECT\_CLASS CKO\_NSS\_TRUST CKA\_TOKEN CK\_BBOOL CK\_TRUE CKA\_PRIVATE CK\_BBOOL CK\_FALSE CKA\_MODIFIABLE CK\_BBOOL CK\_FALSE CKA\_LABEL UTF8 "DigiCert Global Root G2" CKA\_CERT\_SHA1\_HASH MULTILINE\_OCTAL \337\074\044\371\277\326\146\166\033\046\200\163\376\006\321\314 \215\117\202\244 END CKA\_CERT\_MD5\_HASH MULTILINE\_OCTAL \344\246\212\310\124\254\122\102\106\012\375\162\110\033\052\104 END CKA\_ISSUER MULTILINE\_OCTAL \060\141\061\013\060\011\006\003\125\004\006\023\002\125\123\061 \025\060\023\006\003\125\004\012\023\014\104\151\147\151\103\145 \162\164\040\111\156\143\061\031\060\027\006\003\125\004\013\023 \020\167\167\167\056\144\151\147\151\143\145\162\164\056\143\157 \155\061\040\060\036\006\003\125\004\003\023\027\104\151\147\151 \103\145\162\164\040\107\154\157\142\141\154\040\122\157\157\164 \040\107\062 END CKA\_SERIAL\_NUMBER MULTILINE\_OCTAL \002\020\003\072\361\346\247\021\251\240\273\050\144\261\035\011 \372\345 END CKA\_TRUST\_SERVER\_AUTH CK\_TRUST CKT\_NSS\_TRUSTED\_DELEGATOR CKA\_TRUST\_EMAIL\_PROTECTION CK\_TRUST CKT\_NSS\_TRUSTED\_DELEGATOR CKA\_TRUST\_CODE\_SIGNING CK\_TRUST CKT\_NSS\_TRUSTED\_DELEGATOR CKA\_TRUST\_STEP\_UP\_APPROVED CK\_BBOOL CK\_FALSE # # Certificate "DigiCert Global Root G3" # # Issuer: CN=DigiCert Global Root G3,OU=www.digicert.com,O=DigiCert Inc,C=US # Serial Number:05:55:56:bc:f2:5e:a4:35:35:c3:a4:0f:d5:ab:45:72 # Subject: CN=DigiCert Global Root G3,OU=www.digicert.com,O=DigiCert Inc,C=US # Not Valid Before: Thu Aug 01 12:00:00 2013 # Not Valid After : Fri Jan 15 12:00:00 2038 # Fingerprint (SHA-256): 31:AD:66:48:F8:10:41:38:C7:38:F3:9E:A4:32:01:33:39:3E:3A:18:CC:02:29:6E:F9:7C:2A:C9:EF:67:31:D0 # Fingerprint (SHA1): 7E:04:DE:89:6A:3E:66:6D:00:E6:87:D3:3F:FA:D9:3B:E8:3D:34:9E CKA\_CLASS CK\_OBJECT\_CLASS CKO\_CERTIFICATE CKA\_TOKEN CK\_BBOOL CK\_TRUE CKA\_PRIVATE CK\_BBOOL CK\_FALSE

#### CKA\_MODIFIABLE CK\_BBOOL CK\_FALSE

CKA\_LABEL UTF8 "DigiCert Global Root G3"

CKA\_CERTIFICATE\_TYPE CK\_CERTIFICATE\_TYPE CKC\_X\_509 CKA\_SUBJECT MULTILINE\_OCTAL

\060\141\061\013\060\011\006\003\125\004\006\023\002\125\123\061 \025\060\023\006\003\125\004\012\023\014\104\151\147\151\103\145 \162\164\040\111\156\143\061\031\060\027\006\003\125\004\013\023 \020\167\167\167\056\144\151\147\151\143\145\162\164\056\143\157 \155\061\040\060\036\006\003\125\004\003\023\027\104\151\147\151 \103\145\162\164\040\107\154\157\142\141\154\040\122\157\157\164 \040\107\063

END

CKA\_ID

UTF8 "0"

CKA\_ISSUER MULTILINE\_OCTAL

\060\141\061\013\060\011\006\003\125\004\006\023\002\125\123\061 \025\060\023\006\003\125\004\012\023\014\104\151\147\151\103\145 \162\164\040\111\156\143\061\031\060\027\006\003\125\004\013\023 \020\167\167\167\056\144\151\147\151\143\145\162\164\056\143\157 \155\061\040\060\036\006\003\125\004\003\023\027\104\151\147\151 \103\145\162\164\040\107\154\157\142\141\154\040\122\157\157\164 \040\107\063

END

CKA\_SERIAL\_NUMBER MULTILINE\_OCTAL

\002\020\005\125\126\274\362\136\244\065\065\303\244\017\325\253 \105\162

END

CKA\_VALUE MULTILINE\_OCTAL

```
\060\202\002\077\060\202\001\305\240\003\002\001\002\002\020\005
\125\126\274\362\136\244\065\065\303\244\017\325\253\105\162\060
\012\006\010\052\206\110\316\075\004\003\003\060\141\061\013\060
\011\006\003\125\004\006\023\002\125\123\061\025\060\023\006\003
\125\004\012\023\014\104\151\147\151\103\145\162\164\040\111\156
\143\061\031\060\027\006\003\125\004\013\023\020\167\167\167\167\056
\144\151\147\151\143\145\162\164\056\143\157\155\061\040\060\036
\006\003\125\004\003\023\027\104\151\147\151\103\145\162\164\040
\107\154\157\142\141\154\040\122\157\157\164\040\107\063\060\036
\027\015\061\063\060\070\060\061\061\062\060\060\060\060\060\132\027
\015\063\070\060\061\061\065\061\062\060\060\060\060\132\060\141
\061\013\060\011\006\003\125\004\006\023\002\125\123\061\025\060
\023\006\003\125\004\012\023\014\104\151\147\151\103\145\162\164
\040\111\156\143\061\031\060\027\006\003\125\004\013\023\020\167
\167\167\056\144\151\147\151\143\145\162\164\056\143\157\155\061
\040\060\036\006\003\125\004\003\023\027\104\151\147\151\103\145
\162\164\040\107\154\157\142\141\154\040\122\157\157\164\040\107
\063\060\166\060\020\006\007\052\206\110\316\075\002\001\006\005
\053\201\004\000\042\003\142\000\004\335\247\331\273\212\270\013
\373\013\177\041\322\360\276\276\163\363\063\135\032\274\064\352
```
\336\306\233\274\320\225\366\360\314\320\013\272\141\133\121\106 \176\236\055\237\356\216\143\014\027\354\007\160\365\317\204\056 \100\203\234\350\077\101\155\073\255\323\244\024\131\066\170\235 \003\103\356\020\023\154\162\336\256\210\247\241\153\265\103\316 \147\334\043\377\003\034\243\342\076\243\102\060\100\060\017\006  $\langle 003\backslash 125\backslash 035\backslash 023\backslash 001\backslash 001\backslash 377\backslash 004\backslash 005\backslash 060\backslash 003\backslash 001\backslash 001\backslash 377\backslash 060\backslash 016$ \006\003\125\035\017\001\001\377\004\004\003\002\001\206\060\035 \006\003\125\035\016\004\026\004\024\263\333\110\244\371\241\305 \330\256\066\101\314\021\143\151\142\051\274\113\306\060\012\006 \010\052\206\110\316\075\004\003\003\003\150\000\060\145\002\061 \000\255\274\362\154\077\022\112\321\055\071\303\012\011\227\163 \364\210\066\214\210\047\273\346\210\215\120\205\247\143\371\236 \062\336\146\223\017\361\314\261\011\217\335\154\253\372\153\177 \240\002\060\071\146\133\302\144\215\270\236\120\334\250\325\111 \242\355\307\334\321\111\177\027\001\270\310\206\217\116\214\210 \053\250\232\251\212\305\321\000\275\370\124\342\232\345\133\174 \263\047\027 END CKA\_NSS\_MOZILLA\_CA\_POLICY CK\_BBOOL CK\_TRUE CKA\_NSS\_SERVER\_DISTRUST\_AFTER CK\_BBOOL CK\_FALSE CKA\_NSS\_EMAIL\_DISTRUST\_AFTER CK\_BBOOL CK\_FALSE # Trust for "DigiCert Global Root G3" # Issuer: CN=DigiCert Global Root G3,OU=www.digicert.com,O=DigiCert Inc,C=US # Serial Number:05:55:56:bc:f2:5e:a4:35:35:c3:a4:0f:d5:ab:45:72 # Subject: CN=DigiCert Global Root G3,OU=www.digicert.com,O=DigiCert Inc,C=US # Not Valid Before: Thu Aug 01 12:00:00 2013 # Not Valid After : Fri Jan 15 12:00:00 2038 # Fingerprint (SHA-256): 31:AD:66:48:F8:10:41:38:C7:38:F3:9E:A4:32:01:33:39:3E:3A:18:CC:02:29:6E:F9:7C:2A:C9:EF:67:31:D0 # Fingerprint (SHA1): 7E:04:DE:89:6A:3E:66:6D:00:E6:87:D3:3F:FA:D9:3B:E8:3D:34:9E CKA\_CLASS CK\_OBJECT\_CLASS CKO\_NSS\_TRUST CKA\_TOKEN CK\_BBOOL CK\_TRUE CKA\_PRIVATE CK\_BBOOL CK\_FALSE CKA\_MODIFIABLE CK\_BBOOL CK\_FALSE CKA\_LABEL UTF8 "DigiCert Global Root G3" CKA\_CERT\_SHA1\_HASH MULTILINE\_OCTAL \176\004\336\211\152\076\146\155\000\346\207\323\077\372\331\073 \350\075\064\236 END CKA\_CERT\_MD5\_HASH MULTILINE\_OCTAL \365\135\244\120\245\373\050\176\036\017\015\314\226\127\126\312 END CKA\_ISSUER MULTILINE\_OCTAL \060\141\061\013\060\011\006\003\125\004\006\023\002\125\123\061

\025\060\023\006\003\125\004\012\023\014\104\151\147\151\103\145 \162\164\040\111\156\143\061\031\060\027\006\003\125\004\013\023 \020\167\167\167\056\144\151\147\151\143\145\162\164\056\143\157 \155\061\040\060\036\006\003\125\004\003\023\027\104\151\147\151 \103\145\162\164\040\107\154\157\142\141\154\040\122\157\157\164 \040\107\063 END CKA\_SERIAL\_NUMBER MULTILINE\_OCTAL \002\020\005\125\126\274\362\136\244\065\065\303\244\017\325\253 \105\162 END CKA\_TRUST\_SERVER\_AUTH CK\_TRUST CKT\_NSS\_TRUSTED\_DELEGATOR CKA\_TRUST\_EMAIL\_PROTECTION CK\_TRUST CKT\_NSS\_TRUSTED\_DELEGATOR CKA\_TRUST\_CODE\_SIGNING CK\_TRUST CKT\_NSS\_TRUSTED\_DELEGATOR CKA\_TRUST\_STEP\_UP\_APPROVED CK\_BBOOL CK\_FALSE # # Certificate "DigiCert Trusted Root G4" # # Issuer: CN=DigiCert Trusted Root G4,OU=www.digicert.com,O=DigiCert Inc,C=US # Serial Number:05:9b:1b:57:9e:8e:21:32:e2:39:07:bd:a7:77:75:5c # Subject: CN=DigiCert Trusted Root G4,OU=www.digicert.com,O=DigiCert Inc,C=US # Not Valid Before: Thu Aug 01 12:00:00 2013 # Not Valid After : Fri Jan 15 12:00:00 2038 # Fingerprint (SHA-256): 55:2F:7B:DC:F1:A7:AF:9E:6C:E6:72:01:7F:4F:12:AB:F7:72:40:C7:8E:76:1A:C2:03:D1:D9:D2:0A:C8:99:88 # Fingerprint (SHA1): DD:FB:16:CD:49:31:C9:73:A2:03:7D:3F:C8:3A:4D:7D:77:5D:05:E4 CKA\_CLASS CK\_OBJECT\_CLASS CKO\_CERTIFICATE CKA\_TOKEN CK\_BBOOL CK\_TRUE CKA\_PRIVATE CK\_BBOOL CK\_FALSE CKA\_MODIFIABLE CK\_BBOOL CK\_FALSE CKA\_LABEL UTF8 "DigiCert Trusted Root G4" CKA\_CERTIFICATE\_TYPE CK\_CERTIFICATE\_TYPE CKC\_X\_509 CKA\_SUBJECT MULTILINE\_OCTAL \060\142\061\013\060\011\006\003\125\004\006\023\002\125\123\061 \025\060\023\006\003\125\004\012\023\014\104\151\147\151\103\145 \162\164\040\111\156\143\061\031\060\027\006\003\125\004\013\023 \020\167\167\167\056\144\151\147\151\143\145\162\164\056\143\157 \155\061\041\060\037\006\003\125\004\003\023\030\104\151\147\151 \103\145\162\164\040\124\162\165\163\164\145\144\040\122\157\157 \164\040\107\064 END CKA\_ID UTF8 "0" CKA\_ISSUER MULTILINE\_OCTAL \060\142\061\013\060\011\006\003\125\004\006\023\002\125\123\061 \025\060\023\006\003\125\004\012\023\014\104\151\147\151\103\145

END CKA\_VALUE MULTILINE\_OCTAL \060\202\005\220\060\202\003\170\240\003\002\001\002\002\020\005 \233\033\127\236\216\041\062\342\071\007\275\247\167\165\134\060 \015\006\011\052\206\110\206\367\015\001\001\014\005\000\060\142 \061\013\060\011\006\003\125\004\006\023\002\125\123\061\025\060 \023\006\003\125\004\012\023\014\104\151\147\151\103\145\162\164 \040\111\156\143\061\031\060\027\006\003\125\004\013\023\020\167 \167\167\056\144\151\147\151\143\145\162\164\056\143\157\155\061 \041\060\037\006\003\125\004\003\023\030\104\151\147\151\103\145 \162\164\040\124\162\165\163\164\145\144\040\122\157\157\164\040 \107\064\060\036\027\015\061\063\060\070\060\061\061\062\060\060 \060\060\132\027\015\063\070\060\061\061\065\061\062\060\060\060\060 \060\132\060\142\061\013\060\011\006\003\125\004\006\023\002\125 \123\061\025\060\023\006\003\125\004\012\023\014\104\151\147\151 \103\145\162\164\040\111\156\143\061\031\060\027\006\003\125\004 \013\023\020\167\167\167\056\144\151\147\151\143\145\162\164\056 \143\157\155\061\041\060\037\006\003\125\004\003\023\030\104\151 \147\151\103\145\162\164\040\124\162\165\163\164\145\144\040\122 \157\157\164\040\107\064\060\202\002\042\060\015\006\011\052\206 \110\206\367\015\001\001\001\005\000\003\202\002\017\000\060\202 \002\012\002\202\002\001\000\277\346\220\163\150\336\273\344\135 \112\074\060\042\060\151\063\354\302\247\045\056\311\041\075\362 \212\330\131\302\341\051\247\075\130\253\166\232\315\256\173\033 \204\015\304\060\037\363\033\244\070\026\353\126\306\227\155\035 \253\262\171\362\312\021\322\344\137\326\005\074\122\017\122\037 \306\236\025\245\176\276\237\251\127\026\131\125\162\257\150\223 \160\302\262\272\165\231\152\163\062\224\321\020\104\020\056\337 \202\363\007\204\346\164\073\155\161\342\055\014\033\356\040\325 \311\040\035\143\051\055\316\354\136\116\310\223\370\041\141\233 \064\353\005\306\136\354\133\032\274\353\311\317\315\254\064\100 \137\261\172\146\356\167\310\110\250\146\127\127\237\124\130\216 \014\053\267\117\247\060\331\126\356\312\173\135\343\255\311\117 \136\345\065\347\061\313\332\223\136\334\216\217\200\332\266\221 \230\100\220\171\303\170\307\266\261\304\265\152\030\070\003\020 \215\330\324\067\244\056\005\175\210\365\202\076\020\221\160\253 \125\202\101\062\327\333\004\163\052\156\221\001\174\041\114\324 \274\256\033\003\165\135\170\146\331\072\061\104\232\063\100\277 \010\327\132\111\244\302\346\251\240\147\335\244\047\274\241\117

\165\134

CKA\_SERIAL\_NUMBER MULTILINE\_OCTAL \002\020\005\233\033\127\236\216\041\062\342\071\007\275\247\167

END

\164\040\107\064

\162\164\040\111\156\143\061\031\060\027\006\003\125\004\013\023 \020\167\167\167\056\144\151\147\151\143\145\162\164\056\143\157 \155\061\041\060\037\006\003\125\004\003\023\030\104\151\147\151 \103\145\162\164\040\124\162\165\163\164\145\144\040\122\157\157

\071\265\021\130\027\367\044\134\106\217\144\367\301\151\210\166 \230\166\075\131\135\102\166\207\211\227\151\172\110\360\340\242 \022\033\146\232\164\312\336\113\036\347\016\143\256\346\324\357 \222\222\072\236\075\334\000\344\105\045\211\266\232\104\031\053 \176\300\224\264\322\141\155\353\063\331\305\337\113\004\000\314 \175\034\225\303\217\367\041\262\262\021\267\273\177\362\325\214 \160\054\101\140\252\261\143\030\104\225\032\166\142\176\366\200 \260\373\350\144\246\063\321\211\007\341\275\267\346\103\244\030 \270\246\167\001\341\017\224\014\041\035\262\124\051\045\211\154 \345\016\122\121\107\164\276\046\254\266\101\165\336\172\254\137 \215\077\311\274\323\101\021\022\133\345\020\120\353\061\305\312 \162\026\042\011\337\174\114\165\077\143\354\041\137\304\040\121 \153\157\261\253\206\213\117\302\326\105\137\235\040\374\241\036 \305\300\217\242\261\176\012\046\231\365\344\151\057\230\035\055 \365\331\251\262\035\345\033\002\003\001\000\001\243\102\060\100 \060\017\006\003\125\035\023\001\001\377\004\005\060\003\001\001 \377\060\016\006\003\125\035\017\001\001\377\004\004\003\002\001 \206\060\035\006\003\125\035\016\004\026\004\024\354\327\343\202 \322\161\135\144\114\337\056\147\077\347\272\230\256\034\017\117 \060\015\006\011\052\206\110\206\367\015\001\001\014\005\000\003 \202\002\001\000\273\141\331\175\251\154\276\027\304\221\033\303 \241\242\000\215\343\144\150\017\126\317\167\256\160\371\375\232 \112\231\271\311\170\134\014\014\137\344\346\024\051\126\013\066 \111\135\104\143\340\255\234\226\030\146\033\043\015\075\171\351 \155\153\326\124\370\322\074\301\103\100\256\035\120\365\122\374 \220\073\273\230\231\151\153\307\301\247\250\150\244\047\334\235 \371\047\256\060\205\271\366\147\115\072\076\217\131\071\042\123 \104\353\310\135\003\312\355\120\172\175\142\041\012\200\310\163 \146\321\240\005\140\137\350\245\264\247\257\250\367\155\065\234 \174\132\212\326\242\070\231\363\170\213\364\115\322\040\013\336 \004\356\214\233\107\201\162\015\300\024\062\357\060\131\056\256 \340\161\362\126\344\152\227\157\222\120\155\226\215\150\172\232 \262\066\024\172\006\362\044\271\011\021\120\327\010\261\270\211 \172\204\043\141\102\051\345\243\315\242\040\101\327\321\234\144 \331\352\046\241\213\024\327\114\031\262\120\101\161\075\077\115 \160\043\206\014\112\334\201\322\314\062\224\204\015\010\011\227 \034\117\300\356\153\040\164\060\322\340\071\064\020\205\041\025 \001\010\350\125\062\336\161\111\331\050\027\120\115\346\276\115 \321\165\254\320\312\373\101\270\103\245\252\323\303\005\104\117 \054\066\233\342\372\342\105\270\043\123\154\006\157\147\125\177 \106\265\114\077\156\050\132\171\046\322\244\250\142\227\322\036 \342\355\112\213\274\033\375\107\112\015\337\147\146\176\262\133 \101\320\073\344\364\073\364\004\143\351\357\302\124\000\121\240 \212\052\311\316\170\314\325\352\207\004\030\263\316\257\111\210 \257\363\222\231\266\263\346\141\017\322\205\000\347\120\032\344 \033\225\235\031\241\271\234\261\233\261\000\036\357\320\017\117 \102\154\311\012\274\356\103\372\072\161\245\310\115\046\245\065 \375\211\135\274\205\142\035\062\322\240\053\124\355\232\127\301

\333\372\020\317\031\267\213\112\033\217\001\266\047\225\123\350 \266\211\155\133\274\150\324\043\350\213\121\242\126\371\360\246 \200\240\326\036\263\274\017\017\123\165\051\252\352\023\167\344 \336\214\201\041\255\007\020\107\021\255\207\075\007\321\165\274 \317\363\146\176 END CKA\_NSS\_MOZILLA\_CA\_POLICY CK\_BBOOL CK\_TRUE CKA\_NSS\_SERVER\_DISTRUST\_AFTER CK\_BBOOL CK\_FALSE CKA\_NSS\_EMAIL\_DISTRUST\_AFTER CK\_BBOOL CK\_FALSE # Trust for "DigiCert Trusted Root G4" # Issuer: CN=DigiCert Trusted Root G4,OU=www.digicert.com,O=DigiCert Inc,C=US # Serial Number:05:9b:1b:57:9e:8e:21:32:e2:39:07:bd:a7:77:75:5c # Subject: CN=DigiCert Trusted Root G4,OU=www.digicert.com,O=DigiCert Inc,C=US # Not Valid Before: Thu Aug 01 12:00:00 2013 # Not Valid After : Fri Jan 15 12:00:00 2038 # Fingerprint (SHA-256): 55:2F:7B:DC:F1:A7:AF:9E:6C:E6:72:01:7F:4F:12:AB:F7:72:40:C7:8E:76:1A:C2:03:D1:D9:D2:0A:C8:99:88 # Fingerprint (SHA1): DD:FB:16:CD:49:31:C9:73:A2:03:7D:3F:C8:3A:4D:7D:77:5D:05:E4 CKA\_CLASS CK\_OBJECT\_CLASS CKO\_NSS\_TRUST CKA\_TOKEN CK\_BBOOL CK\_TRUE CKA\_PRIVATE CK\_BBOOL CK\_FALSE CKA\_MODIFIABLE CK\_BBOOL CK\_FALSE CKA\_LABEL UTF8 "DigiCert Trusted Root G4" CKA\_CERT\_SHA1\_HASH MULTILINE\_OCTAL \335\373\026\315\111\061\311\163\242\003\175\077\310\072\115\175 \167\135\005\344 END CKA\_CERT\_MD5\_HASH MULTILINE\_OCTAL \170\362\374\252\140\037\057\264\353\311\067\272\123\056\165\111 END CKA\_ISSUER MULTILINE\_OCTAL \060\142\061\013\060\011\006\003\125\004\006\023\002\125\123\061 \025\060\023\006\003\125\004\012\023\014\104\151\147\151\103\145 \162\164\040\111\156\143\061\031\060\027\006\003\125\004\013\023 \020\167\167\167\056\144\151\147\151\143\145\162\164\056\143\157 \155\061\041\060\037\006\003\125\004\003\023\030\104\151\147\151 \103\145\162\164\040\124\162\165\163\164\145\144\040\122\157\157 \164\040\107\064 END CKA\_SERIAL\_NUMBER MULTILINE\_OCTAL \002\020\005\233\033\127\236\216\041\062\342\071\007\275\247\167 \165\134 END CKA\_TRUST\_SERVER\_AUTH

CK\_TRUST CKT\_NSS\_TRUSTED\_DELEGATOR CKA\_TRUST\_EMAIL\_PROTECTION CK\_TRUST CKT\_NSS\_TRUSTED\_DELEGATOR CKA\_TRUST\_CODE\_SIGNING CK\_TRUST CKT\_NSS\_TRUSTED\_DELEGATOR CKA\_TRUST\_STEP\_UP\_APPROVED CK\_BBOOL CK\_FALSE

#

# Certificate "COMODO RSA Certification Authority"

#

# Issuer: CN=COMODO RSA Certification Authority,O=COMODO CA Limited,L=Salford,ST=Greater

Manchester,C=GB

# Serial Number:4c:aa:f9:ca:db:63:6f:e0:1f:f7:4e:d8:5b:03:86:9d

# Subject: CN=COMODO RSA Certification Authority,O=COMODO CA Limited,L=Salford,ST=Greater Manchester,C=GB

# Not Valid Before: Tue Jan 19 00:00:00 2010

# Not Valid After : Mon Jan 18 23:59:59 2038

# Fingerprint (SHA-256):

52:F0:E1:C4:E5:8E:C6:29:29:1B:60:31:7F:07:46:71:B8:5D:7E:A8:0D:5B:07:27:34:63:53:4B:32:B4:02:34

# Fingerprint (SHA1): AF:E5:D2:44:A8:D1:19:42:30:FF:47:9F:E2:F8:97:BB:CD:7A:8C:B4

CKA\_CLASS CK\_OBJECT\_CLASS CKO\_CERTIFICATE

CKA\_TOKEN CK\_BBOOL CK\_TRUE

CKA\_PRIVATE CK\_BBOOL CK\_FALSE

CKA\_MODIFIABLE

CK\_BBOOL CK\_FALSE

CKA\_LABEL UTF8 "COMODO RSA Certification Authority"

CKA\_CERTIFICATE\_TYPE CK\_CERTIFICATE\_TYPE CKC\_X\_509

CKA\_SUBJECT MULTILINE\_OCTAL

\060\201\205\061\013\060\011\006\003\125\004\006\023\002\107\102 \061\033\060\031\006\003\125\004\010\023\022\107\162\145\141\164 \145\162\040\115\141\156\143\150\145\163\164\145\162\061\020\060 \016\006\003\125\004\007\023\007\123\141\154\146\157\162\144\061 \032\060\030\006\003\125\004\012\023\021\103\117\115\117\104\117 \040\103\101\040\114\151\155\151\164\145\144\061\053\060\051\006 \003\125\004\003\023\042\103\117\115\117\104\117\040\122\123\101 \040\103\145\162\164\151\146\151\143\141\164\151\157\156\040\101 \165\164\150\157\162\151\164\171

END

CKA\_ID UTF8 "0"

CKA\_ISSUER MULTILINE\_OCTAL

\060\201\205\061\013\060\011\006\003\125\004\006\023\002\107\102 \061\033\060\031\006\003\125\004\010\023\022\107\162\145\141\164 \145\162\040\115\141\156\143\150\145\163\164\145\162\061\020\060 \016\006\003\125\004\007\023\007\123\141\154\146\157\162\144\061 \032\060\030\006\003\125\004\012\023\021\103\117\115\117\104\117 \040\103\101\040\114\151\155\151\164\145\144\061\053\060\051\006 \003\125\004\003\023\042\103\117\115\117\104\117\040\122\123\101 \040\103\145\162\164\151\146\151\143\141\164\151\157\156\040\101 \165\164\150\157\162\151\164\171

## END

## CKA\_SERIAL\_NUMBER

## MULTILINE\_OCTAL

\002\020\114\252\371\312\333\143\157\340\037\367\116\330\133\003

\206\235

END

CKA\_VALUE MULTILINE\_OCTAL

\060\202\005\330\060\202\003\300\240\003\002\001\002\002\020\114 \252\371\312\333\143\157\340\037\367\116\330\133\003\206\235\060 \015\006\011\052\206\110\206\367\015\001\001\014\005\000\060\201 \205\061\013\060\011\006\003\125\004\006\023\002\107\102\061\033 \060\031\006\003\125\004\010\023\022\107\162\145\141\164\145\162 \040\115\141\156\143\150\145\163\164\145\162\061\020\060\016\006 \003\125\004\007\023\007\123\141\154\146\157\162\144\061\032\060 \030\006\003\125\004\012\023\021\103\117\115\117\104\117\040\103 \101\040\114\151\155\151\164\145\144\061\053\060\051\006\003\125 \004\003\023\042\103\117\115\117\104\117\040\122\123\101\040\103 \145\162\164\151\146\151\143\141\164\151\157\156\040\101\165\164 \150\157\162\151\164\171\060\036\027\015\061\060\060\061\061\071 \060\060\060\060\060\060\132\027\015\063\070\060\061\061\070\062 \063\065\071\065\071\132\060\201\205\061\013\060\011\006\003\125 \004\006\023\002\107\102\061\033\060\031\006\003\125\004\010\023 \022\107\162\145\141\164\145\162\040\115\141\156\143\150\145\163 \164\145\162\061\020\060\016\006\003\125\004\007\023\007\123\141 \154\146\157\162\144\061\032\060\030\006\003\125\004\012\023\021 \103\117\115\117\104\117\040\103\101\040\114\151\155\151\164\145 \144\061\053\060\051\006\003\125\004\003\023\042\103\117\115\117 \104\117\040\122\123\101\040\103\145\162\164\151\146\151\143\141 \164\151\157\156\040\101\165\164\150\157\162\151\164\171\060\202 \002\042\060\015\006\011\052\206\110\206\367\015\001\001\001\005 \000\003\202\002\017\000\060\202\002\012\002\202\002\001\000\221 \350\124\222\322\012\126\261\254\015\044\335\305\317\104\147\164 \231\053\067\243\175\043\160\000\161\274\123\337\304\372\052\022 \217\113\177\020\126\275\237\160\162\267\141\177\311\113\017\027 \247\075\343\260\004\141\356\377\021\227\307\364\206\076\012\372 \076\134\371\223\346\064\172\331\024\153\347\234\263\205\240\202 \172\166\257\161\220\327\354\375\015\372\234\154\372\337\260\202 \364\024\176\371\276\304\246\057\117\177\231\177\265\374\147\103 \162\275\014\000\326\211\353\153\054\323\355\217\230\034\024\253 \176\345\343\156\374\330\250\344\222\044\332\103\153\142\270\125 \375\352\301\274\154\266\213\363\016\215\232\344\233\154\151\231 \370\170\110\060\105\325\255\341\015\074\105\140\374\062\226\121 \047\274\147\303\312\056\266\153\352\106\307\307\040\240\261\037 \145\336\110\010\272\244\116\251\362\203\106\067\204\353\350\314 \201\110\103\147\116\162\052\233\134\275\114\033\050\212\134\042 \173\264\253\230\331\356\340\121\203\303\011\106\116\155\076\231 \372\225\027\332\174\063\127\101\074\215\121\355\013\266\134\257 \054\143\032\337\127\310\077\274\351\135\304\233\257\105\231\342 \243\132\044\264\272\251\126\075\317\157\252\377\111\130\276\360

\250\377\364\270\255\351\067\373\272\270\364\013\072\371\350\103 \102\036\211\330\204\313\023\361\331\273\341\211\140\270\214\050 \126\254\024\035\234\012\347\161\353\317\016\335\075\251\226\241 \110\275\074\367\257\265\015\042\114\300\021\201\354\126\073\366 \323\242\342\133\267\262\004\042\122\225\200\223\151\350\216\114 \145\361\221\003\055\160\164\002\352\213\147\025\051\151\122\002 \273\327\337\120\152\125\106\277\240\243\050\141\177\160\320\303 \242\252\054\041\252\107\316\050\234\006\105\166\277\202\030\047 \264\325\256\264\313\120\346\153\364\114\206\161\060\351\246\337 \026\206\340\330\377\100\335\373\320\102\210\177\243\063\072\056 \134\036\101\021\201\143\316\030\161\153\053\354\246\212\267\061 \134\072\152\107\340\303\171\131\326\040\032\257\362\152\230\252 \162\274\127\112\322\113\235\273\020\374\260\114\101\345\355\035 \075\136\050\235\234\314\277\263\121\332\247\107\345\204\123\002 \003\001\000\001\243\102\060\100\060\035\006\003\125\035\016\004 \026\004\024\273\257\176\002\075\372\246\361\074\204\216\255\356 \070\230\354\331\062\062\324\060\016\006\003\125\035\017\001\001 \377\004\004\003\002\001\006\060\017\006\003\125\035\023\001\001 \377\004\005\060\003\001\001\377\060\015\006\011\052\206\110\206 \367\015\001\001\014\005\000\003\202\002\001\000\012\361\325\106 \204\267\256\121\273\154\262\115\101\024\000\223\114\234\313\345 \300\124\317\240\045\216\002\371\375\260\242\015\365\040\230\074 \023\055\254\126\242\260\326\176\021\222\351\056\272\236\056\232 \162\261\275\031\104\154\141\065\242\232\264\026\022\151\132\214 \341\327\076\244\032\350\057\003\364\256\141\035\020\033\052\244 \213\172\305\376\005\246\341\300\326\310\376\236\256\217\053\272 \075\231\370\330\163\011\130\106\156\246\234\364\327\047\323\225 \332\067\203\162\034\323\163\340\242\107\231\003\070\135\325\111 \171\000\051\034\307\354\233\040\034\007\044\151\127\170\262\071 \374\072\204\240\265\234\174\215\277\056\223\142\047\267\071\332 \027\030\256\275\074\011\150\377\204\233\074\325\326\013\003\343 \127\236\024\367\321\353\117\310\275\207\043\267\266\111\103\171 \205\134\272\353\222\013\241\306\350\150\250\114\026\261\032\231 \012\350\123\054\222\273\241\011\030\165\014\145\250\173\313\043 \267\032\302\050\205\303\033\377\320\053\142\357\244\173\011\221 \230\147\214\024\001\315\150\006\152\143\041\165\003\200\210\212 \156\201\306\205\362\251\244\055\347\364\245\044\020\107\203\312 \315\364\215\171\130\261\006\233\347\032\052\331\235\001\327\224 \175\355\003\112\312\360\333\350\251\001\076\365\126\231\311\036 \216\111\075\273\345\011\271\340\117\111\222\075\026\202\100\314 \314\131\306\346\072\355\022\056\151\074\154\225\261\375\252\035 \173\177\206\276\036\016\062\106\373\373\023\217\165\177\114\213 \113\106\143\376\000\064\100\160\301\303\271\241\335\246\160\342 \004\263\101\274\351\200\221\352\144\234\172\341\042\003\251\234 \156\157\016\145\117\154\207\207\136\363\156\240\371\165\245\233 \100\350\123\262\047\235\112\271\300\167\041\215\377\207\362\336 \274\214\357\027\337\267\111\013\321\362\156\060\013\032\016\116 \166\355\021\374\365\351\126\262\175\277\307\155\012\223\214\245

\320\300\266\035\276\072\116\224\242\327\156\154\013\302\212\174 \372\040\363\304\344\345\315\015\250\313\221\222\261\174\205\354 \265\024\151\146\016\202\347\315\316\310\055\246\121\177\041\301 \065\123\205\006\112\135\237\255\273\033\137\164 END CKA\_NSS\_MOZILLA\_CA\_POLICY CK\_BBOOL CK\_TRUE CKA\_NSS\_SERVER\_DISTRUST\_AFTER CK\_BBOOL CK\_FALSE CKA\_NSS\_EMAIL\_DISTRUST\_AFTER CK\_BBOOL CK\_FALSE # Trust for "COMODO RSA Certification Authority" # Issuer: CN=COMODO RSA Certification Authority,O=COMODO CA Limited,L=Salford,ST=Greater Manchester,C=GB # Serial Number:4c:aa:f9:ca:db:63:6f:e0:1f:f7:4e:d8:5b:03:86:9d # Subject: CN=COMODO RSA Certification Authority,O=COMODO CA Limited,L=Salford,ST=Greater Manchester,C=GB # Not Valid Before: Tue Jan 19 00:00:00 2010 # Not Valid After : Mon Jan 18 23:59:59 2038 # Fingerprint (SHA-256): 52:F0:E1:C4:E5:8E:C6:29:29:1B:60:31:7F:07:46:71:B8:5D:7E:A8:0D:5B:07:27:34:63:53:4B:32:B4:02:34 # Fingerprint (SHA1): AF:E5:D2:44:A8:D1:19:42:30:FF:47:9F:E2:F8:97:BB:CD:7A:8C:B4 CKA\_CLASS CK\_OBJECT\_CLASS CKO\_NSS\_TRUST CKA\_TOKEN CK\_BBOOL CK\_TRUE CKA\_PRIVATE CK\_BBOOL CK\_FALSE CKA\_MODIFIABLE CK\_BBOOL CK\_FALSE CKA\_LABEL UTF8 "COMODO RSA Certification Authority" CKA\_CERT\_SHA1\_HASH MULTILINE\_OCTAL \257\345\322\104\250\321\031\102\060\377\107\237\342\370\227\273 \315\172\214\264 END CKA\_CERT\_MD5\_HASH MULTILINE\_OCTAL \033\061\260\161\100\066\314\024\066\221\255\304\076\375\354\030 END CKA\_ISSUER MULTILINE\_OCTAL \060\201\205\061\013\060\011\006\003\125\004\006\023\002\107\102 \061\033\060\031\006\003\125\004\010\023\022\107\162\145\141\164 \145\162\040\115\141\156\143\150\145\163\164\145\162\061\020\060 \016\006\003\125\004\007\023\007\123\141\154\146\157\162\144\061 \032\060\030\006\003\125\004\012\023\021\103\117\115\117\104\117 \040\103\101\040\114\151\155\151\164\145\144\061\053\060\051\006 \003\125\004\003\023\042\103\117\115\117\104\117\040\122\123\101 \040\103\145\162\164\151\146\151\143\141\164\151\157\156\040\101 \165\164\150\157\162\151\164\171 END CKA\_SERIAL\_NUMBER MULTILINE\_OCTAL \002\020\114\252\371\312\333\143\157\340\037\367\116\330\133\003 \206\235

END

CKA\_TRUST\_SERVER\_AUTH CK\_TRUST CKT\_NSS\_TRUSTED\_DELEGATOR CKA\_TRUST\_EMAIL\_PROTECTION CK\_TRUST CKT\_NSS\_TRUSTED\_DELEGATOR CKA\_TRUST\_CODE\_SIGNING CK\_TRUST CKT\_NSS\_TRUSTED\_DELEGATOR CKA\_TRUST\_STEP\_UP\_APPROVED CK\_BBOOL CK\_FALSE

#

# Certificate "USERTrust RSA Certification Authority"

#

# Issuer: CN=USERTrust RSA Certification Authority,O=The USERTRUST Network,L=Jersey City,ST=New Jersey,C=US

# Serial Number:01:fd:6d:30:fc:a3:ca:51:a8:1b:bc:64:0e:35:03:2d

# Subject: CN=USERTrust RSA Certification Authority,O=The USERTRUST Network,L=Jersey City,ST=New Jersey,C=US

# Not Valid Before: Mon

Feb 01 00:00:00 2010

# Not Valid After : Mon Jan 18 23:59:59 2038

# Fingerprint (SHA-256):

E7:93:C9:B0:2F:D8:AA:13:E2:1C:31:22:8A:CC:B0:81:19:64:3B:74:9C:89:89:64:B1:74:6D:46:C3:D4:CB:D2

# Fingerprint (SHA1): 2B:8F:1B:57:33:0D:BB:A2:D0:7A:6C:51:F7:0E:E9:0D:DA:B9:AD:8E

CKA\_CLASS CK\_OBJECT\_CLASS CKO\_CERTIFICATE

CKA\_TOKEN CK\_BBOOL CK\_TRUE

CKA\_PRIVATE CK\_BBOOL CK\_FALSE

CKA\_MODIFIABLE CK\_BBOOL CK\_FALSE

CKA\_LABEL UTF8 "USERTrust RSA Certification Authority"

CKA\_CERTIFICATE\_TYPE CK\_CERTIFICATE\_TYPE CKC\_X\_509

CKA\_SUBJECT MULTILINE\_OCTAL

\060\201\210\061\013\060\011\006\003\125\004\006\023\002\125\123 \061\023\060\021\006\003\125\004\010\023\012\116\145\167\040\112 \145\162\163\145\171\061\024\060\022\006\003\125\004\007\023\013 \112\145\162\163\145\171\040\103\151\164\171\061\036\060\034\006 \003\125\004\012\023\025\124\150\145\040\125\123\105\122\124\122 \125\123\124\040\116\145\164\167\157\162\153\061\056\060\054\006 \003\125\004\003\023\045\125\123\105\122\124\162\165\163\164\040 \122\123\101\040\103\145\162\164\151\146\151\143\141\164\151\157

\156\040\101\165\164\150\157\162\151\164\171

END

CKA\_ID

UTF8 "0"

CKA\_ISSUER MULTILINE\_OCTAL

\060\201\210\061\013\060\011\006\003\125\004\006\023\002\125\123 \061\023\060\021\006\003\125\004\010\023\012\116\145\167\040\112 \145\162\163\145\171\061\024\060\022\006\003\125\004\007\023\013 \112\145\162\163\145\171\040\103\151\164\171\061\036\060\034\006 \003\125\004\012\023\025\124\150\145\040\125\123\105\122\124\122 \125\123\124\040\116\145\164\167\157\162\153\061\056\060\054\006 \003\125\004\003\023\045\125\123\105\122\124\162\165\163\164\040 \122\123\101\040\103\145\162\164\151\146\151\143\141\164\151\157

#### \156\040\101\165\164\150\157\162\151\164\171

#### END

#### CKA\_SERIAL\_NUMBER MULTILINE\_OCTAL

\002\020\001\375\155\060\374\243\312\121\250\033\274\144\016\065 \003\055

END

## CKA\_VALUE MULTILINE\_OCTAL

\060\202\005\336\060\202\003\306\240\003\002\001\002\002\02020\001 \375\155\060\374\243\312\121\250\033\274\144\016\065\003\055\060 \015\006\011\052\206\110\206\367\015\001\001\014\005\000\060\201 \210\061\013\060\011\006\003\125\004\006\023\002\125\123\061\023 \060\021\006\003\125\004\010\023\012\116\145\167\040\112\145\162 \163\145\171\061\024\060\022\006\003\125\004\007\023\013\112\145 \162\163\145\171\040\103\151\164\171\061\036\060\034\006\003\125 \004\012\023\025\124\150\145\040\125\123\105\122\124\122\125\123 \124\040\116\145\164\167\157\162\153\061\056\060\054\006\003\125 \004\003\023\045\125\123\105\122\124\162\165\163\164\040\122\123 \101\040\103\145\162\164\151\146\151\143\141\164\151\157\156\040 \101\165\164\150\157\162\151\164\171\060\036\027\015\061\060\060 \062\060\061\060\060\060\060\060\060\132\027\015\063\070\060\061 \061\070\062\063\065\071\065\071\132\060\201\210\061\013\060\011 \006\003\125\004\006\023\002\125\123\061\023\060\021\006\003\125 \004\010\023\012\116\145\167\040\112\145\162\163\145\171\061\024 \060\022\006\003\125\004\007\023\013\112\145\162\163\145\171\040 \103\151\164\171\061\036\060\034\006\003\125\004\012\023\025\124 \150\145\040\125\123\105\122\124\122\125\123\124\040\116\145\164 \167\157\162\153\061\056\060\054\006\003\125\004\003\023\045\125 \123\105\122\124\162\165\163\164\040\122\123\101\040\103\145\162 \164\151\146\151\143\141\164\151\157\156\040\101\165\164\150\157 \162\151\164\171\060\202\002\042\060\015\006\011\052\206\110\206 \367\015\001\001\001\005\000\003\202\002\017\000\060\202\002\012 \002\202\002\001\000\200\022\145\027\066\016\303\333\010\263\320 \254\127\015\166\355\315\047\323\114\255\120\203\141\342\252\040 \115\011\055\144\011\334\316\211\237\314\075\251\354\366\317\301 \334\361\323\261\326\173\067\050\021\053\107\332\071\306\274\072 \031\264\137\246\275\175\235\243\143\102\266\166\362\251\073\053 \221\370\342\157\320\354\026\040\220\011\076\342\350\164\311\030 \264\221\324\142\144\333\177\243\006\361\210\030\152\220\042\074 \274\376\023\360\207\024\173\366\344\037\216\324\344\121\306\021 \147\106\010\121\313\206\024\124\077\274\063\376\176\154\234\377 \026\235\030\275\121\216\065\246\247\146\310\162\147\333\041\146 \261\324\233\170\003\300\120\072\350\314\360\334\274\236\114\376 \257\005\226\065\037\127\132\267\377\316\371\075\267\054\266\366 \124\335\310\347\022\072\115\256\114\212\267\134\232\264\267\040 \075\312\177\042\064\256\176\073\150\146\001\104\347\001\116\106 \123\233\063\140\367\224\276\123\067\220\163\103\363\062\303\123 \357\333\252\376\164\116\151\307\153\214\140\223\336\304\307\014 \337\341\062\256\314\223\073\121\170\225\147\213\356\075\126\376

\014\320\151\017\033\017\363\045\046\153\063\155\367\156\107\372 \163\103\345\176\016\245\146\261\051\174\062\204\143\125\211\304 \015\301\223\124\060\031\023\254\323\175\067\247\353\135\072\154 \065\134\333\101\327\022\332\251\111\013\337\330\200\212\011\223 \142\216\265\146\317\045\210\315\204\270\261\077\244\071\017\331 \002\236\353\022\114\225\174\363\153\005\251\136\026\203\314\270 \147\342\350\023\235\314\133\202\323\114\263\355\133\377\336\345 \163\254\043\073\055\000\277\065\125\164\011\111\330\111\130\032 \177\222\066\346\121\222\016\363\046\175\034\115\027\274\311\354 \103\046\320\277\101\137\100\251\104\104\364\231\347\127\207\236 \120\037\127\124\250\076\375\164\143\057\261\120\145\011\346\130 \102\056\103\032\114\264\360\045\107\131\372\004\036\223\324\046 \106\112\120\201\262\336\276\170\267\374\147\025\341\311\127\204 \036\017\143\326\351\142\272\326\137\125\056\352\134\306\050\010 \004\045\071\270\016\053\251\362\114\227\034\007\077\015\122\365 \355\357\057\202\017\002\003\001\000\001\243\102\060\100\060\035 \006\003\125\035\016\004\026\004\024\123\171\277\132\252\053\112 \317\124\200\341\330\233\300\235\362\262\003\146\313\060\016\006 \003\125\035\017\001\001\377\004\004\003\002\001\006\060\017\006 \003\125\035\023\001\001\377\004\005\060\003\001\001\377\060\015 \006\011\052\206\110\206\367\015\001\001\014\005\000\003\202\002 \001\000\134\324\174\015\317\367\001\175\101\231\145\014\163\305 \122\237\313\370\317\231\006\177\033\332\103\025\237\236\002\125 \127\226\024\361\122\074\047\207\224\050\355\037\072\001\067\242 \166\374\123\120\300\204\233\306\153\116\272\214\041\117\242\216 \125\142\221\363\151\025\330\274\210\343\304\252\013\375\357\250 \351\113\125\052\006\040\155\125\170\051\031\356\137\060\134\113 \044\021\125\377\044\232\156\136\052\053\356\013\115\237\177\367 \001\070\224\024\225\103\007\011\373\140\251\356\034\253\022\214 \240\232\136\247\230\152\131\155\213\077\010\373\310\321\105\257 \030\025\144\220\022\017\163\050\056\305\342\044\116\374\130\354 \360\364\105\376\042\263\353\057\216\322\331\105\141\005\301\227 \157\250\166\162\217\213\214\066\257\277\015\005\316\161\215\346 \246\157\037\154\246\161\142\305\330\320\203\162\014\361\147\021 \211\014\234\023\114\162\064\337\274\325\161\337\252\161\335\341 \271\154\214\074\022\135\145\332\275\127\022\266\103\153\377\345 \336\115\146\021\121\317\231\256\354\027\266\350\161\221\214\336 \111\376\335\065\161\242\025\047\224\034\317\141\343\046\273\157 \243\147\045\041\135\346\335\035\013\056\150\033\073\202\257\354 \203\147\205\324\230\121\164\261\271\231\200\211\377\177\170\031 \134\171\112\140\056\222\100\256\114\067\052\054\311\307\142\310 \016\135\367\066\133\312\340\045\045\001\264\335\032\007\234\167 \000\077\320\334\325\354\075\324\372\273\077\314\205\326\157\177 \251\055\337\271\002\367\365\227\232\265\065\332\303\147\260\207 \112\251\050\236\043\216\377\134\047\153\341\260\117\363\007\356 \000\056\324\131\207\313\122\101\225\352\364\107\327\356\144\101 \125\174\215\131\002\225\335\142\235\302\271\356\132\050\164\204 \245\233\267\220\307\014\007\337\365\211\066\164\062\326\050\301

```
\260\260\013\340\234\114\303\034\326\374\343\151\265\107\106\201
\057\242\202\253\323\143\104\160\304\215\377\055\063\272\255\217
\173\265\160\210\256\076\031\317\100\050\330\374\310\220\273\135
\231\042\365\122\346\130\305\037\210\061\103\356\210\035\327\306
\216\074\103\152\035\247\030\336\175\075\026\361\142\371\312\220
\250\375
END
CKA_NSS_MOZILLA_CA_POLICY
 CK_BBOOL CK_TRUE
CKA_NSS_SERVER_DISTRUST_AFTER CK_BBOOL CK_FALSE
CKA_NSS_EMAIL_DISTRUST_AFTER CK_BBOOL CK_FALSE
# Trust for "USERTrust RSA Certification Authority"
# Issuer: CN=USERTrust RSA Certification Authority,O=The USERTRUST Network,L=Jersey City,ST=New
Jersey,C=US
# Serial Number:01:fd:6d:30:fc:a3:ca:51:a8:1b:bc:64:0e:35:03:2d
# Subject: CN=USERTrust RSA Certification Authority,O=The USERTRUST Network,L=Jersey City,ST=New
Jersey,C=US
# Not Valid Before: Mon Feb 01 00:00:00 2010
# Not Valid After : Mon Jan 18 23:59:59 2038
# Fingerprint (SHA-256):
E7:93:C9:B0:2F:D8:AA:13:E2:1C:31:22:8A:CC:B0:81:19:64:3B:74:9C:89:89:64:B1:74:6D:46:C3:D4:CB:D2
# Fingerprint (SHA1): 2B:8F:1B:57:33:0D:BB:A2:D0:7A:6C:51:F7:0E:E9:0D:DA:B9:AD:8E
CKA_CLASS CK_OBJECT_CLASS CKO_NSS_TRUST
CKA_TOKEN CK_BBOOL CK_TRUE
CKA_PRIVATE CK_BBOOL CK_FALSE
CKA_MODIFIABLE CK_BBOOL CK_FALSE
CKA_LABEL UTF8 "USERTrust RSA Certification Authority"
CKA_CERT_SHA1_HASH MULTILINE_OCTAL
\053\217\033\127\063\015\273\242\320\172\154\121\367\016\351\015
\332\271\255\216
END
CKA_CERT_MD5_HASH
 MULTILINE_OCTAL
\033\376\151\321\221\267\031\063\243\162\250\017\341\125\345\265
END
CKA_ISSUER MULTILINE_OCTAL
\060\201\210\061\013\060\011\006\003\125\004\006\023\002\125\123
\061\023\060\021\006\003\125\004\010\023\012\116\145\167\040\112
\145\162\163\145\171\061\024\060\022\006\003\125\004\007\023\013
\112\145\162\163\145\171\040\103\151\164\171\061\036\060\034\006
\003\125\004\012\023\025\124\150\145\040\125\123\105\122\124\122
\125\123\124\040\116\145\164\167\157\162\153\061\056\060\054\006
\003\125\004\003\023\045\125\123\105\122\124\162\165\163\164\040
\122\123\101\040\103\145\162\164\151\146\151\143\141\164\151\157
\156\040\101\165\164\150\157\162\151\164\171
END
CKA_SERIAL_NUMBER MULTILINE_OCTAL
```
\002\020\001\375\155\060\374\243\312\121\250\033\274\144\016\065 \003\055 END CKA\_TRUST\_SERVER\_AUTH CK\_TRUST CKT\_NSS\_TRUSTED\_DELEGATOR CKA\_TRUST\_EMAIL\_PROTECTION CK\_TRUST CKT\_NSS\_TRUSTED\_DELEGATOR

CKA\_TRUST\_CODE\_SIGNING

CK\_TRUST CKT\_NSS\_TRUSTED\_DELEGATOR

CKA\_TRUST\_STEP\_UP\_APPROVED CK\_BBOOL CK\_FALSE

#

# Certificate "USERTrust ECC Certification Authority"

#

# Issuer: CN=USERTrust ECC Certification Authority,O=The USERTRUST Network,L=Jersey City,ST=New Jersey,C=US

# Serial Number:5c:8b:99:c5:5a:94:c5:d2:71:56:de:cd:89:80:cc:26

# Subject: CN=USERTrust ECC Certification Authority,O=The USERTRUST Network,L=Jersey City,ST=New Jersey,C=US

# Not Valid Before: Mon Feb 01 00:00:00 2010

# Not Valid After : Mon Jan 18 23:59:59 2038

# Fingerprint (SHA-256):

4F:F4:60:D5:4B:9C:86:DA:BF:BC:FC:57:12:E0:40:0D:2B:ED:3F:BC:4D:4F:BD:AA:86:E0:6A:DC:D2:A9:AD:7A # Fingerprint (SHA1): D1:CB:CA:5D:B2:D5:2A:7F:69:3B:67:4D:E5:F0:5A:1D:0C:95:7D:F0

CKA\_CLASS CK\_OBJECT\_CLASS CKO\_CERTIFICATE

CKA\_TOKEN CK\_BBOOL CK\_TRUE

CKA\_PRIVATE CK\_BBOOL CK\_FALSE

CKA\_MODIFIABLE CK\_BBOOL CK\_FALSE

CKA\_LABEL UTF8 "USERTrust ECC Certification Authority"

CKA\_CERTIFICATE\_TYPE CK\_CERTIFICATE\_TYPE CKC\_X\_509

CKA\_SUBJECT MULTILINE\_OCTAL

```
\060\201\210\061\013\060\011\006\003\125\004\006\023\002\125\123
\061\023\060\021\006\003\125\004\010\023\012\116\145\167\040\112
\145\162\163\145\171\061\024\060\022\006\003\125\004\007\023\013
\112\145\162\163\145\171\040\103\151\164\171\061\036\060\034\006
```
\003\125\004\012\023\025\124\150\145\040\125\123\105\122\124\122

\125\123\124\040\116\145\164\167\157\162\153\061\056\060\054\006

\003\125\004\003\023\045\125\123\105\122\124\162\165\163\164\040

\105\103\103\040\103\145\162\164\151\146\151\143\141\164\151\157

\156\040\101\165\164\150\157\162\151\164\171

END

CKA\_ID

UTF8 "0"

CKA\_ISSUER MULTILINE\_OCTAL

\060\201\210\061\013\060\011\006\003\125\004\006\023\002\125\123 \061\023\060\021\006\003\125\004\010\023\012\116\145\167\040\112 \145\162\163\145\171\061\024\060\022\006\003\125\004\007\023\013 \112\145\162\163\145\171\040\103\151\164\171\061\036\060\034\006 \003\125\004\012\023\025\124\150\145\040\125\123\105\122\124\122 \125\123\124\040\116\145\164\167\157\162\153\061\056\060\054\006

CKA\_VALUE MULTILINE\_OCTAL \060\202\002\217\060\202\002\025\240\003\002\001\002\002\020\134 \213\231\305\132\224\305\322\161\126\336\315\211\200\314\046\060 \012\006\010\052\206\110\316\075\004\003\003\060\201\210\061\013 \060\011\006\003\125\004\006\023\002\125\123\061\023\060\021\006 \003\125\004\010\023\012\116\145\167\040\112\145\162\163\145\171 \061\024\060\022\006\003\125\004\007\023\013\112\145\162\163\145 \171\040\103\151\164\171\061\036\060\034\006\003\125\004\012\023 \025\124\150\145\040\125\123\105\122\124\122\125\123\124\040\116 \145\164\167\157\162\153\061\056\060\054\006\003\125\004\003\023 \\045\125\123\105\122\124\162\165\163\164\040\105\103\103\040\103 \145\162\164\151\146\151\143\141\164\151\157\156\040\101\165\164 \150\157\162\151\164\171\060\036\027\015\061\060\060\062\060\061 \060\060\060\060\060\060\132\027\015\063\070\060\061\061\070\062 \063\065\071\065\071\132\060\201\210\061\013\060\011\006\003\125 \004\006\023\002\125\123\061\023\060\021\006\003\125\004\010\023 \012\116\145\167\040\112\145\162\163\145\171\061\024\060\022\006 \003\125\004\007\023\013\112\145\162\163\145\171\040\103\151\164 \171\061\036\060\034\006\003\125\004\012\023\025\124\150\145\040 \125\123\105\122\124\122\125\123\124\040\116\145\164\167\157\162 \153\061\056\060\054\006\003\125\004\003\023\045\125\123\105\122 \124\162\165\163\164\040\105\103\103\040\103\145\162\164\151\146 \151\143\141\164\151\157\156\040\101\165\164\150\157\162\151\164 \171\060\166\060\020\006\007\052\206\110\316\075\002\001\006\005 \053\201\004\000\042\003\142\000\004\032\254\124\132\251\371\150 \043\347\172\325\044\157\123\306\132\330\113\253\306\325\266\321 \346\163\161\256\335\234\326\014\141\375\333\240\211\003\270\005 \024\354\127\316\356\135\077\342\041\263\316\367\324\212\171\340 \243\203\176\055\227\320\141\304\361\231\334\045\221\143\253\177 \060\243\264\160\342\307\241\063\234\363\277\056\134\123\261\137 \263\175\062\177\212\064\343\171\171\243\102\060\100\060\035\006 \003\125\035\016\004\026\004\024\072\341\011\206\324\317\031\302 \226\166\164\111\166\334\340\065\306\143\143\232\060\016\006\003 \125\035\017\001\001\377\004\004\003\002\001\006\060\017\006\003 \125\035\023\001\001\377\004\005\060\003\001\001\377\060\012\006 \010\052\206\110\316\075\004\003\003\003\150\000\060\145\002\060 \066\147\241\026\010\334\344\227\000\101\035\116\276\341\143\001 \317\073\252\102\021\144\240\235\224\071\002\021\171\134\173\035 \372\144\271\356\026\102\263\277\212\302\011\304\354\344\261\115

\002\020\134\213\231\305\132\224\305\322\161\126\336\315\211\200

MULTILINE\_OCTAL

CKA\_SERIAL\_NUMBER

END

\314\046 END

\156\040\101\165\164\150\157\162\151\164\171

\003\125\004\003\023\045\125\123\105\122\124\162\165\163\164\040 \105\103\103\040\103\145\162\164\151\146\151\143\141\164\151\157

\002\061\000\351\052\141\107\214\122\112\113\116\030\160\366\326 \104\326\156\365\203\272\155\130\275\044\331\126\110\352\357\304 \242\106\201\210\152\072\106\321\251\233\115\311\141\332\321\135 \127\152\030 END CKA\_NSS\_MOZILLA\_CA\_POLICY CK\_BBOOL CK\_TRUE CKA\_NSS\_SERVER\_DISTRUST\_AFTER CK\_BBOOL CK\_FALSE CKA\_NSS\_EMAIL\_DISTRUST\_AFTER CK\_BBOOL CK\_FALSE # Trust for "USERTrust ECC Certification Authority" # Issuer: CN=USERTrust ECC Certification Authority,O=The USERTRUST Network,L=Jersey City,ST=New Jersey,C=US # Serial Number:5c:8b:99:c5:5a:94:c5:d2:71:56:de:cd:89:80:cc:26 # Subject: CN=USERTrust ECC Certification Authority,O=The USERTRUST Network,L=Jersey City,ST=New Jersey,C=US # Not Valid Before: Mon Feb 01 00:00:00 2010 # Not Valid After : Mon Jan 18 23:59:59 2038 # Fingerprint (SHA-256): 4F:F4:60:D5:4B:9C:86:DA:BF:BC:FC:57:12:E0:40:0D:2B:ED:3F:BC:4D:4F:BD:AA:86:E0:6A:DC:D2:A9:AD:7A # Fingerprint (SHA1): D1:CB:CA:5D:B2:D5:2A:7F:69:3B:67:4D:E5:F0:5A:1D:0C:95:7D:F0 CKA\_CLASS CK\_OBJECT\_CLASS CKO\_NSS\_TRUST CKA\_TOKEN CK\_BBOOL CK\_TRUE CKA\_PRIVATE CK\_BBOOL CK\_FALSE CKA\_MODIFIABLE CK\_BBOOL CK\_FALSE CKA\_LABEL UTF8 "USERTrust ECC Certification Authority" CKA\_CERT\_SHA1\_HASH MULTILINE\_OCTAL \321\313\312\135\262\325\052\177\151\073\147\115\345\360\132\035 \014\225\175\360 END CKA\_CERT\_MD5\_HASH MULTILINE\_OCTAL \372\150\274\331\265\177\255\375\311\035\006\203\050\314\044\301 END CKA\_ISSUER MULTILINE\_OCTAL \060\201\210\061\013\060\011\006\003\125\004\006\023\002\125\123 \061\023\060\021\006\003\125\004\010\023\012\116\145\167\040\112 \145\162\163\145\171\061\024\060\022\006\003\125\004\007\023\013 \112\145\162\163\145\171\040\103\151\164\171\061\036\060\034\006 \003\125\004\012\023\025\124\150\145\040\125\123\105\122\124\122 \125\123\124\040\116\145\164\167\157\162\153\061\056\060\054\006 \003\125\004\003\023\045\125\123\105\122\124\162\165\163\164\040 \105\103\103\040\103\145\162\164\151\146\151\143\141\164\151\157 \156\040\101\165\164\150\157\162\151\164\171 END CKA\_SERIAL\_NUMBER MULTILINE\_OCTAL \002\020\134\213\231\305\132\224\305\322\161\126\336\315\211\200

\314\046

END

CKA\_TRUST\_SERVER\_AUTH CK\_TRUST CKT\_NSS\_TRUSTED\_DELEGATOR CKA\_TRUST\_EMAIL\_PROTECTION CK\_TRUST CKT\_NSS\_TRUSTED\_DELEGATOR CKA\_TRUST\_CODE\_SIGNING CK\_TRUST CKT\_NSS\_TRUSTED\_DELEGATOR CKA\_TRUST\_STEP\_UP\_APPROVED CK\_BBOOL CK\_FALSE

#

# Certificate "GlobalSign ECC Root CA - R5"

#

# Issuer: CN=GlobalSign,O=GlobalSign,OU=GlobalSign ECC Root CA - R5

# Serial Number:60:59:49:e0:26:2e:bb:55:f9:0a:77:8a:71:f9:4a:d8:6c

# Subject: CN=GlobalSign,O=GlobalSign,OU=GlobalSign ECC Root CA - R5

# Not Valid Before: Tue Nov 13 00:00:00 2012

# Not Valid After : Tue Jan 19 03:14:07 2038

# Fingerprint (SHA-256):

17:9F:BC:14:8A:3D:D0:0F:D2:4E:A1:34:58:CC:43:BF:A7:F5:9C:81:82:D7:83:A5:13:F6:EB:EC:10:0C:89:24

# Fingerprint (SHA1): 1F:24:C6:30:CD:A4:18:EF:20:69:FF:AD:4F:DD:5F:46:3A:1B:69:AA

CKA\_CLASS CK\_OBJECT\_CLASS CKO\_CERTIFICATE

CKA\_TOKEN CK\_BBOOL CK\_TRUE

CKA\_PRIVATE CK\_BBOOL CK\_FALSE

CKA\_MODIFIABLE CK\_BBOOL CK\_FALSE

CKA\_LABEL UTF8 "GlobalSign ECC Root CA - R5"

CKA\_CERTIFICATE\_TYPE CK\_CERTIFICATE\_TYPE CKC\_X\_509

CKA\_SUBJECT MULTILINE\_OCTAL

\060\120\061\044\060\042\006\003\125\004\013\023\033\107\154\157

\142\141\154\123\151\147\156\040\105\103\103\040\122\157\157\164

\040\103\101\040\055\040\122\065\061\023\060\021\006\003\125\004

\012\023\012\107\154\157\142\141\154\123\151\147\156\061\023\060 \021\006\003\125\004\003\023\012\107\154\157\142\141\154\123\151

\147\156

END

CKA\_ID

UTF8 "0"

CKA\_ISSUER MULTILINE\_OCTAL

\060\120\061\044\060\042\006\003\125\004\013\023\033\107\154\157 \142\141\154\123\151\147\156\040\105\103\103\040\122\157\157\164 \040\103\101\040\055\040\122\065\061\023\060\021\006\003\125\004 \012\023\012\107\154\157\142\141\154\123\151\147\156\061\023\060 \021\006\003\125\004\003\023\012\107\154\157\142\141\154\123\151 \147\156

END

CKA\_SERIAL\_NUMBER MULTILINE\_OCTAL

\002\021\140\131\111\340\046\056\273\125\371\012\167\212\161\371 \112\330\154 END

CKA\_VALUE MULTILINE\_OCTAL

\060\202\002\036\060\202\001\244\240\003\002\001\002\002\021\140

\131\111\340\046\056\273\125\371\012\167\212\161\371\112\330\154 \060\012\006\010\052\206\110\316\075\004\003\003\060\120\061\044 \060\042\006\003\125\004\013\023\033\107\154\157\142\141\154\123 \151\147\156\040\105\103\103\040\122\157\157\164\040\103\101\040 \055\040\122\065\061\023\060\021\006\003\125\004\012\023\012\107 \154\157\142\141\154\123\151\147\156\061\023\060\021\006\003\125 \004\003\023\012\107\154\157\142\141\154\123\151\147\156\060\036 \027\015\061\062\061\061\061\063\060\060\060\060\060\060\132\027 \015\063\070\060\061\061\071\060\063\061\064\060\067\132\060\120 \061\044\060\042\006\003\125\004\013\023\033\107\154\157\142\141 \154\123\151\147\156\040\105\103\103\040\122\157\157\164\040\103 \101\040\055\040\122\065\061\023\060\021\006\003\125\004\012\023 \012\107\154\157\142\141\154\123\151\147\156\061\023\060\021\006 \003\125\004\003\023\012\107\154\157\142\141\154\123\151\147\156 \060\166\060\020\006\007\052\206\110\316\075\002\001\006\005\053 \201\004\000\042\003\142\000\004\107\105\016\226\373\175\135\277 \351\071\321\041\370\237\013\266\325\173\036\222\072\110\131\034 \360\142\061\055\300\172\050\376\032\247\134\263\266\314\227\347 \105\324\130\372\321\167\155\103\242\300\207\145\064\012\037\172 \335\353\074\063\241\305\235\115\244\157\101\225\070\177\311\036 \204\353\321\236\111\222\207\224\207\014\072\205\112\146\237\235 \131\223\115\227\141\006\206\112\243\102\060\100\060\016\006\003 \125\035\017\001\001\377\004\004\003\002\001\006\060\017\006\003 \125\035\023\001\001\377\004\005\060\003\001\001\377\060\035\006 \003\125\035\016\004\026\004\024\075\346\051\110\233\352\007\312 \041\104\112\046\336\156\336\322\203\320\237\131\060\012\006\010 \052\206\110\316\075\004\003\003\003\150\000\060\145\002\061\000 \345\151\022\311\156\333\306\061\272\011\101\341\227\370\373\375 \232\342\175\022\311\355\174\144\323\313\005\045\213\126\331\240 \347\136\135\116\013\203\234\133\166\051\240\011\046\041\152\142 \002\060\161\322\265\217\134\352\073\341\170\011\205\250\165\222 \073\310\134\375\110\357\015\164\042\250\010\342\156\305\111\316 \307\014\274\247\141\151\361\367\073\341\052\313\371\053\363\146 \220\067

END

CKA\_NSS\_MOZILLA\_CA\_POLICY

CK\_BBOOL CK\_TRUE

CKA\_NSS\_SERVER\_DISTRUST\_AFTER CK\_BBOOL CK\_FALSE CKA\_NSS\_EMAIL\_DISTRUST\_AFTER CK\_BBOOL CK\_FALSE

# Trust for "GlobalSign ECC Root CA - R5"

# Issuer: CN=GlobalSign,O=GlobalSign,OU=GlobalSign ECC Root CA - R5

# Serial Number:60:59:49:e0:26:2e:bb:55:f9:0a:77:8a:71:f9:4a:d8:6c

# Subject: CN=GlobalSign,O=GlobalSign,OU=GlobalSign ECC Root CA - R5

# Not Valid Before: Tue Nov 13 00:00:00 2012

# Not Valid After : Tue Jan 19 03:14:07 2038

# Fingerprint (SHA-256):

17:9F:BC:14:8A:3D:D0:0F:D2:4E:A1:34:58:CC:43:BF:A7:F5:9C:81:82:D7:83:A5:13:F6:EB:EC:10:0C:89:24

# Fingerprint (SHA1): 1F:24:C6:30:CD:A4:18:EF:20:69:FF:AD:4F:DD:5F:46:3A:1B:69:AA CKA\_CLASS CK\_OBJECT\_CLASS CKO\_NSS\_TRUST CKA\_TOKEN CK\_BBOOL CK\_TRUE CKA\_PRIVATE CK\_BBOOL CK\_FALSE CKA\_MODIFIABLE CK\_BBOOL CK\_FALSE CKA\_LABEL UTF8 "GlobalSign ECC Root CA - R5" CKA\_CERT\_SHA1\_HASH MULTILINE\_OCTAL \037\044\306\060\315\244\030\357\040\151\377\255\117\335\137\106 \072\033\151\252 END CKA\_CERT\_MD5\_HASH MULTILINE\_OCTAL \237\255\073\034\002\036\212\272\027\164\070\201\014\242\274\010 END CKA\_ISSUER MULTILINE\_OCTAL \060\120\061\044\060\042\006\003\125\004\013\023\033\107\154\157 \142\141\154\123\151\147\156\040\105\103\103\040\122\157\157\164 \040\103\101\040\055\040\122\065\061\023\060\021\006\003\125\004 \012\023\012\107\154\157\142\141\154\123\151\147\156\061\023\060 \021\006\003\125\004\003\023\012\107\154\157\142\141\154\123\151 \147\156 END CKA\_SERIAL\_NUMBER MULTILINE\_OCTAL \002\021\140\131\111\340\046\056\273\125\371\012\167\212\161\371 \112\330\154 END CKA TRUST SERVER AUTH CK TRUST CKT\_NSS\_TRUSTED\_DELEGATOR CKA\_TRUST\_EMAIL\_PROTECTION CK\_TRUST CKT\_NSS\_TRUSTED\_DELEGATOR CKA TRUST\_CODE\_SIGNING CK\_TRUST CKT\_NSS\_TRUSTED\_DELEGATOR CKA\_TRUST\_STEP\_UP\_APPROVED CK\_BBOOL CK\_FALSE # # Certificate "Staat der Nederlanden Root CA - G3" # # Issuer: CN=Staat der Nederlanden Root CA - G3,O=Staat der Nederlanden,C=NL # Serial Number: 10003001 (0x98a239) # Subject: CN=Staat der Nederlanden Root CA - G3,O=Staat der Nederlanden,C=NL # Not Valid Before: Thu Nov 14 11:28:42 2013 # Not Valid After : Mon Nov 13 23:00:00 2028 # Fingerprint (SHA-256): 3C:4F:B0:B9:5A:B8:B3:00:32:F4:32:B8:6F:53:5F:E1:72:C1:85:D0:FD:39:86:58:37:CF:36:18:7F:A6:F4:28 # Fingerprint (SHA1): D8:EB:6B:41:51:92:59:E0:F3:E7:85:00:C0:3D:B6:88:97:C9:EE:FC CKA\_CLASS CK\_OBJECT\_CLASS CKO\_CERTIFICATE CKA\_TOKEN CK\_BBOOL CK\_TRUE CKA\_PRIVATE CK\_BBOOL CK\_FALSE CKA\_MODIFIABLE CK\_BBOOL CK\_FALSE CKA\_LABEL UTF8 "Staat der Nederlanden Root CA - G3"

CKA\_VALUE MULTILINE\_OCTAL \060\202\005\164\060\202\003\134\240\003\002\001\002\002\004\000 \230\242\071\060\015\006\011\052\206\110\206\367\015\001\001\013 \005\000\060\132\061\013\060\011\006\003\125\004\006\023\002\116 \114\061\036\060\034\006\003\125\004\012\014\025\123\164\141\141 \164\040\144\145\162\040\116\145\144\145\162\154\141\156\144\145 \156\061\053\060\051\006\003\125\004\003\014\042\123\164\141\141 \164\040\144\145\162\040\116\145\144\145\162\154\141\156\144\145 \156\040\122\157\157\164\040\103\101\040\055\040\107\063\060\036 \027\015\061\063\061\061\061\064\061\061\062\070\064\062\132\027 \015\062\070\061\061\061\063\062\063\060\060\060\060\132\060\132 \061\013\060\011\006\003\125\004\006\023\002\116\114\061\036\060 \034\006\003\125\004\012\014\025\123\164\141\141\164\040\144\145 \162\040\116\145\144\145\162\154\141\156\144\145\156\061\053\060 \051\006\003\125\004\003\014\042\123\164\141\141\164\040\144\145 \162\040\116\145\144\145\162\154\141\156\144\145\156\040\122\157 \157\164\040\103\101\040\055\040\107\063\060\202\002\042\060\015 \006\011\052\206\110\206\367\015\001\001\001\005\000\003\202\002 \017\000\060\202\002\012\002\202\002\001\000\276\062\242\124\017 \160\373\054\134\131\353\154\304\244\121\350\205\052\263\314\112 \064\362\260\137\363\016\307\034\075\123\036\210\010\150\330\157 \075\255\302\236\314\202\147\007\047\207\150\161\072\237\165\226 \042\106\005\260\355\255\307\133\236\052\336\234\374\072\306\225 \247\365\027\147\030\347\057\111\010\014\134\317\346\314\064\355 \170\373\120\261\334\153\062\360\242\376\266\074\344\354\132\227 \307\077\036\160\010\060\240\334\305\263\155\157\320\202\162\021

END

\002\004\000\230\242\071

MULTILINE\_OCTAL

CKA\_SERIAL\_NUMBER

END

\122\157\157\164\040\103\101\040\055\040\107\063

CKA\_ISSUER MULTILINE\_OCTAL \060\132\061\013\060\011\006\003\125\004\006\023\002\116\114\061 \036\060\034\006\003\125\004\012\014\025\123\164\141\141\164\040 \144\145\162\040\116\145\144\145\162\154\141\156\144\145\156\061 \053\060\051\006\003\125\004\003\014\042\123\164\141\141\164\040 \144\145\162\040\116\145\144\145\162\154\141\156\144\145\156\040

CKA\_ID UTF8 "0"

END

\122\157\157\164\040\103\101\040\055\040\107\063

CKA\_SUBJECT MULTILINE\_OCTAL \060\132\061\013\060\011\006\003\125\004\006\023\002\116\114\061 \036\060\034\006\003\125\004\012\014\025\123\164\141\141\164\040 \144\145\162\040\116\145\144\145\162\154\141\156\144\145\156\061 \053\060\051\006\003\125\004\003\014\042\123\164\141\141\164\040 \144\145\162\040\116\145\144\145\162\154\141\156\144\145\156\040

CKA\_CERTIFICATE\_TYPE CK\_CERTIFICATE\_TYPE CKC\_X\_509

\253\322\201\150\131\202\027\267\170\222\140\372\314\336\077\204 \353\215\070\063\220\012\162\043\372\065\314\046\161\061\321\162 \050\222\331\133\043\155\146\265\155\007\102\353\246\063\316\222 \333\300\366\154\143\170\315\312\116\075\265\345\122\233\361\276 \073\346\124\140\260\146\036\011\253\007\376\124\211\021\102\321 \367\044\272\140\170\032\230\367\311\021\375\026\301\065\032\124 \165\357\103\323\345\256\116\316\347\173\303\306\116\141\121\113 \253\232\105\113\241\037\101\275\110\123\025\161\144\013\206\263 \345\056\276\316\244\033\301\051\204\242\265\313\010\043\166\103 \042\044\037\027\004\324\156\234\306\374\177\053\146\032\354\212 \345\326\317\115\365\143\011\267\025\071\326\173\254\353\343\174 \351\116\374\165\102\310\355\130\225\014\006\102\242\234\367\344 \160\263\337\162\157\132\067\100\211\330\205\244\327\361\013\336 \103\031\324\112\130\054\214\212\071\236\277\204\207\361\026\073 \066\014\351\323\264\312\154\031\101\122\011\241\035\260\152\277 \202\357\160\121\041\062\334\005\166\214\313\367\144\344\003\120 \257\214\221\147\253\305\362\356\130\330\336\276\367\347\061\317 \154\311\073\161\301\325\210\265\145\274\300\350\027\027\007\022 \265\134\322\253\040\223\264\346\202\203\160\066\305\315\243\215 \255\213\354\243\301\103\207\346\103\342\064\276\225\213\065\355 \007\071\332\250\035\172\237\066\236\022\260\014\145\022\220\025 \140\331\046\100\104\343\126\140\245\020\324\152\074\375\101\334 \016\132\107\266\357\227\141\165\117\331\376\307\262\035\324\355 \135\111\263\251\152\313\146\204\023\325\134\240\334\337\156\167 \006\321\161\165\310\127\157\257\017\167\133\002\003\001\000\001 \243\102\060\100\060\017\006\003\125\035\023\001\001\377\004\005 \060\003\001\001\377\060\016\006\003\125\035\017\001\001\377\004 \004\003\002\001\006\060\035\006\003\125\035\016\004\026\004\024 \124\255\372\307\222\127\256\312\065\234\056\022\373\344\272\135 \040\334\224\127\060\015\006\011\052\206\110\206\367\015\001\001 \013\005\000\003\202\002\001\000\060\231\235\005\062\310\136\016 \073\230\001\072\212\244\347\007\367\172\370\347\232\337\120\103 \123\227\052\075\312\074\107\230\056\341\025\173\361\222\363\141 \332\220\045\026\145\300\237\124\135\016\003\073\133\167\002\234 \204\266\015\230\137\064\335\073\143\302\303\050\201\302\234\051 \056\051\342\310\303\001\362\063\352\052\252\314\011\010\367\145 \147\306\315\337\323\266\053\247\275\314\321\016\160\137\270\043 \321\313\221\116\012\364\310\172\345\331\143\066\301\324\337\374 \042\227\367\140\135\352\051\057\130\262\275\130\275\215\226\117 \020\165\277\110\173\075\121\207\241\074\164\042\302\374\007\177 \200\334\304\254\376\152\301\160\060\260\351\216\151\342\054\151 \201\224\011\272\335\376\115\300\203\214\224\130\300\106\040\257 \234\037\002\370\065\125\111\057\106\324\300\360\240\226\002\017 \063\305\161\363\236\043\175\224\267\375\072\323\011\203\006\041 \375\140\075\256\062\300\322\356\215\246\360\347\264\202\174\012 \314\160\311\171\200\370\376\114\367\065\204\031\212\061\373\012 \331\327\177\233\360\242\232\153\303\005\112\355\101\140\024\060 \321\252\021\102\156\323\043\002\004\013\306\145\335\335\122\167
\332\201\153\262\250\372\001\070\271\226\352\052\154\147\227\211 \224\236\274\341\124\325\344\152\170\357\112\275\053\232\075\100 \176\306\300\165\322\156\373\150\060\354\354\213\235\371\111\065 \232\032\054\331\263\225\071\325\036\222\367\246\271\145\057\345 \075\155\072\110\114\010\334\344\050\022\050\276\175\065\134\352 \340\026\176\023\033\152\327\076\327\236\374\055\165\262\301\024 \325\043\003\333\133\157\013\076\170\057\015\336\063\215\026\267 \110\347\203\232\201\017\173\301\103\115\125\004\027\070\112\121 \325\131\242\211\164\323\237\276\036\113\327\306\155\267\210\044 \157\140\221\244\202\205\133\126\101\274\320\104\253\152\023\276 \321\054\130\267\022\063\130\262\067\143\334\023\365\224\035\077 \100\121\365\117\365\072\355\310\305\353\302\036\035\026\225\172 \307\176\102\161\223\156\113\025\267\060\337\252\355\127\205\110 \254\035\152\335\071\151\344\341\171\170\276\316\005\277\241\014 \367\200\173\041\147\047\060\131 END

CKA\_NSS\_MOZILLA\_CA\_POLICY CK\_BBOOL CK\_TRUE CKA\_NSS\_SERVER\_DISTRUST\_AFTER CK\_BBOOL CK\_FALSE CKA\_NSS\_EMAIL\_DISTRUST\_AFTER CK\_BBOOL CK\_FALSE

# Trust for "Staat der Nederlanden Root CA - G3"

# Issuer: CN=Staat der Nederlanden Root CA - G3,O=Staat der Nederlanden,C=NL

# Serial Number: 10003001 (0x98a239)

# Subject: CN=Staat der Nederlanden Root CA - G3,O=Staat der Nederlanden,C=NL

# Not Valid Before: Thu Nov 14 11:28:42 2013

# Not Valid After : Mon Nov 13 23:00:00 2028

# Fingerprint (SHA-256):

3C:4F:B0:B9:5A:B8:B3:00:32:F4:32:B8:6F:53:5F:E1:72:C1:85:D0:FD:39:86:58:37:CF:36:18:7F:A6:F4:28

# Fingerprint (SHA1): D8:EB:6B:41:51:92:59:E0:F3:E7:85:00:C0:3D:B6:88:97:C9:EE:FC

CKA\_CLASS CK\_OBJECT\_CLASS CKO\_NSS\_TRUST

CKA\_TOKEN CK\_BBOOL CK\_TRUE

CKA\_PRIVATE CK\_BBOOL CK\_FALSE

CKA\_MODIFIABLE CK\_BBOOL CK\_FALSE

CKA\_LABEL UTF8 "Staat der Nederlanden Root CA - G3"

CKA\_CERT\_SHA1\_HASH

MULTILINE\_OCTAL

\330\353\153\101\121\222\131\340\363\347\205\000\300\075\266\210

\227\311\356\374

END

CKA\_CERT\_MD5\_HASH MULTILINE\_OCTAL

\013\106\147\007\333\020\057\031\214\065\120\140\321\013\364\067 END

CKA\_ISSUER MULTILINE\_OCTAL

\060\132\061\013\060\011\006\003\125\004\006\023\002\116\114\061 \036\060\034\006\003\125\004\012\014\025\123\164\141\141\164\040 \144\145\162\040\116\145\144\145\162\154\141\156\144\145\156\061 \053\060\051\006\003\125\004\003\014\042\123\164\141\141\164\040

\144\145\162\040\116\145\144\145\162\154\141\156\144\145\156\040 \122\157\157\164\040\103\101\040\055\040\107\063 END CKA\_SERIAL\_NUMBER MULTILINE\_OCTAL \002\004\000\230\242\071 END CKA\_TRUST\_SERVER\_AUTH CK\_TRUST CKT\_NSS\_MUST\_VERIFY\_TRUST CKA\_TRUST\_EMAIL\_PROTECTION CK\_TRUST CKT\_NSS\_TRUSTED\_DELEGATOR CKA\_TRUST\_CODE\_SIGNING CK\_TRUST CKT\_NSS\_MUST\_VERIFY\_TRUST CKA\_TRUST\_STEP\_UP\_APPROVED CK\_BBOOL CK\_FALSE # # Certificate "IdenTrust Commercial Root CA 1" # # Issuer: CN=IdenTrust Commercial Root CA 1,O=IdenTrust,C=US # Serial Number:0a:01:42:80:00:00:01:45:23:c8:44:b5:00:00:00:02 # Subject: CN=IdenTrust Commercial Root CA 1,O=IdenTrust,C=US # Not Valid Before: Thu Jan 16 18:12:23 2014 # Not Valid After : Mon Jan 16 18:12:23 2034 # Fingerprint (SHA-256): 5D:56:49:9B:E4:D2:E0:8B:CF:CA:D0:8A:3E:38:72:3D:50:50:3B:DE:70:69:48:E4:2F:55:60:30:19:E5:28:AE # Fingerprint (SHA1): DF:71:7E:AA:4A:D9:4E:C9:55:84:99:60:2D:48:DE:5F:BC:F0:3A:25 CKA\_CLASS CK\_OBJECT\_CLASS CKO\_CERTIFICATE CKA\_TOKEN CK\_BBOOL CK\_TRUE CKA\_PRIVATE CK\_BBOOL CK\_FALSE CKA\_MODIFIABLE CK\_BBOOL CK\_FALSE CKA\_LABEL UTF8 "IdenTrust Commercial Root CA 1" CKA CERTIFICATE TYPE CK\_CERTIFICATE\_TYPE CKC\_X\_509 CKA\_SUBJECT MULTILINE\_OCTAL \060\112\061\013\060\011\006\003\125\004\006\023\002\125\123\061 \022\060\020\006\003\125\004\012\023\011\111\144\145\156\124\162 \165\163\164\061\047\060\045\006\003\125\004\003\023\036\111\144 \145\156\124\162\165\163\164\040\103\157\155\155\145\162\143\151 \141\154\040\122\157\157\164\040\103\101\040\061 END CKA\_ID UTF8 "0" CKA\_ISSUER MULTILINE\_OCTAL \060\112\061\013\060\011\006\003\125\004\006\023\002\125\123\061 \022\060\020\006\003\125\004\012\023\011\111\144\145\156\124\162 \165\163\164\061\047\060\045\006\003\125\004\003\023\036\111\144 \145\156\124\162\165\163\164\040\103\157\155\155\145\162\143\151 \141\154\040\122\157\157\164\040\103\101\040\061 END CKA\_SERIAL\_NUMBER MULTILINE\_OCTAL \002\020\012\001\102\200\000\000\001\105\043\310\104\265\000\000 \000\002

\060\202\005\140\060\202\003\110\240\003\002\001\002\002\02020\012 \001\102\200\000\000\001\105\043\310\104\265\000\000\000\000\002\060 \015\006\011\052\206\110\206\367\015\001\001\013\005\000\060\112 \061\013\060\011\006\003\125\004\006\023\002\125\123\061\022\060 \020\006\003\125\004\012\023\011\111\144\145\156\124\162\165\163 \164\061\047\060\045\006\003\125\004\003\023\036\111\144\145\156 \124\162\165\163\164\040\103\157\155\155\145\162\143\151\141\154 \040\122\157\157\164\040\103\101\040\061\060\036\027\015\061\064 \060\061\061\066\061\070\061\062\062\063\132\027\015\063\064\060 \061\061\066\061\070\061\062\062\063\132\060\112\061\013\060\011 \006\003\125\004\006\023\002\125\123\061\022\060\020\006\003\125 \004\012\023\011\111\144\145\156\124\162\165\163\164\061\047\060 \045\006\003\125\004\003\023\036\111\144\145\156\124\162\165\163 \164\040\103\157\155\155\145\162\143\151\141\154\040\122\157\157 \164\040\103\101\040\061\060\202\002\042\060\015\006\011\052\206 \110\206\367\015\001\001\001\005\000\003\202\002\017\000\060\202 \002\012\002\202\002\001\000\247\120\031\336\077\231\075\324\063 \106\361\157\121\141\202\262\251\117\217\147\211\135\204\331\123 \335\014\050\331\327\360\377\256\225\103\162\231\371\265\135\174 \212\301\102\341\061\120\164\321\201\015\174\315\233\041\253\103 \342\254\255\136\206\156\363\011\212\037\132\062\275\242\353\224 \371\350\134\012\354\377\230\322\257\161\263\264\123\237\116\207 \357\222\274\275\354\117\062\060\210\113\027\136\127\304\123\302 \366\002\227\215\331\142\053\277\044\037\142\215\337\303\270\051 \113\111\170\074\223\140\210\042\374\231\332\066\310\302\242\324 \054\124\000\147\065\156\163\277\002\130\360\244\335\345\260\242 \046\172\312\340\066\245\031\026\365\375\267\357\256\077\100\365 \155\132\004\375\316\064\312\044\334\164\043\033\135\063\023\022 \135\304\001\045\366\060\335\002\135\237\340\325\107\275\264\353 \033\241\273\111\111\330\237\133\002\363\212\344\044\220\344\142 \117\117\301\257\213\016\164\027\250\321\162\210\152\172\001\111 \314\264\106\171\306\027\261\332\230\036\007\131\372\165\041\205 \145\335\220\126\316\373\253\245\140\235\304\235\371\122\260\213 \275\207\371\217\053\043\012\043\166\073\367\063\341\311\000\363 \151\371\113\242\340\116\274\176\223\071\204\007\367\104\160\176 \376\007\132\345\261\254\321\030\314\362\065\345\111\111\010\312 \126\311\075\373\017\030\175\213\073\301\023\302\115\217\311\117 \016\067\351\037\241\016\152\337\142\056\313\065\006\121\171\054 \310\045\070\364\372\113\247\211\134\234\322\343\015\071\206\112 \164\174\325\131\207\302\077\116\014\134\122\364\075\367\122\202 \361\352\243\254\375\111\064\032\050\363\101\210\072\023\356\350 \336\377\231\035\137\272\313\350\036\362\271\120\140\300\061\323 \163\345\357\276\240\355\063\013\164\276\040\040\304\147\154\360 \010\003\172\125\200\177\106\116\226\247\364\036\076\341\366\330 \011\341\063\144\053\143\327\062\136\237\371\300\173\017\170\157 \227\274\223\232\371\234\022\220\170\172\200\207\025\327\162\164

CKA\_VALUE MULTILINE\_OCTAL

\234\125\164\170\261\272\341\156\160\004\272\117\240\272\150\303 \173\377\061\360\163\075\075\224\052\261\013\101\016\240\376\115 \210\145\153\171\063\264\327\002\003\001\000\001\243\102\060\100 \060\016\006\003\125\035\017\001\001\377\004\004\003\002\001\006 \060\017\006\003\125\035\023\001\001\377\004\005\060\003\001\001 \377\060\035\006\003\125\035\016\004\026\004\024\355\104\031\300 \323\360\006\213\356\244\173\276\102\347\046\124\310\216\066\166 \060\015\006\011\052\206\110\206\367\015\001\001\013\005\000\003 \202\002\001\000\015\256\220\062\366\246\113\174\104\166\031\141 \036\047\050\315\136\124\357\045\274\343\010\220\371\051\327\256 \150\010\341\224\000\130\357\056\056\176\123\122\214\266\134\007 \352\210\272\231\213\120\224\327\202\200\337\141\011\000\223\255 \015\024\346\316\301\362\067\224\170\260\137\234\263\242\163\270 \217\005\223\070\315\215\076\260\270\373\300\317\261\362\354\055 \055\033\314\354\252\232\263\252\140\202\033\055\073\303\204\075 \127\212\226\036\234\165\270\323\060\315\140\010\203\220\323\216 \124\361\115\146\300\135\164\003\100\243\356\205\176\302\037\167 \234\006\350\301\247\030\135\122\225\355\311\335\045\236\155\372 \251\355\243\072\064\320\131\173\332\355\120\363\065\277\355\353 \024\115\061\307\140\364\332\361\207\234\342\110\342\306\305\067 \373\006\020\372\165\131\146\061\107\051\332\166\232\034\351\202 \256\357\232\271\121\367\210\043\232\151\225\142\074\345\125\200 \066\327\124\002\377\361\271\135\316\324\043\157\330\105\204\112 \133\145\357\211\014\335\024\247\040\313\030\245\045\264\015\371 \001\360\242\322\364\000\310\164\216\241\052\110\216\145\333\023 \304\342\045\027\175\353\276\207\133\027\040\124\121\223\112\123 \003\013\354\135\312\063\355\142\375\105\307\057\133\334\130\240 \200\071\346\372\327\376\023\024\246\355\075\224\112\102\164\324 \303\167\131\163\315\217\106\276\125\070\357\372\350\221\062\352 \227\130\004\042\336\070\303\314\274\155\311\063\072\152\012\151 \077\240\310\352\162\217\214\143\206\043\275\155\074\226\236\225 \340\111\114\252\242\271\052\033\234\066\201\170\355\303\350\106 \342\046\131\104\165\036\331\165\211\121\315\020\204\235\141\140 \313\135\371\227\042\115\216\230\346\343\177\366\133\273\256\315 \312\112\201\153\136\013\363\121\341\164\053\351\176\047\247\331 \231\111\116\370\245\200\333\045\017\034\143\142\212\311\063\147 \153\074\020\203\306\255\336\250\315\026\216\215\360\007\067\161 \237\362\253\374\101\365\301\213\354\000\067\135\011\345\116\200 \357\372\261\134\070\006\245\033\112\341\334\070\055\074\334\253 \037\220\032\325\112\234\356\321\160\154\314\356\364\127\370\030 \272\204\156\207 END CKA\_NSS\_MOZILLA\_CA\_POLICY CK\_BBOOL CK\_TRUE

CKA\_NSS\_SERVER\_DISTRUST\_AFTER CK\_BBOOL CK\_FALSE CKA\_NSS\_EMAIL\_DISTRUST\_AFTER CK\_BBOOL CK\_FALSE

# Trust for "IdenTrust Commercial Root CA 1"

# Issuer: CN=IdenTrust Commercial Root CA 1,O=IdenTrust,C=US

# Serial Number:0a:01:42:80:00:00:01:45:23:c8:44:b5:00:00:00:02

# Subject: CN=IdenTrust Commercial Root CA 1,O=IdenTrust,C=US

# Not Valid Before: Thu Jan 16 18:12:23 2014

# Not Valid After : Mon Jan 16 18:12:23 2034

# Fingerprint (SHA-256):

5D:56:49:9B:E4:D2:E0:8B:CF:CA:D0:8A:3E:38:72:3D:50:50:3B:DE:70:69:48:E4:2F:55:60:30:19:E5:28:AE

# Fingerprint (SHA1): DF:71:7E:AA:4A:D9:4E:C9:55:84:99:60:2D:48:DE:5F:BC:F0:3A:25

CKA\_CLASS CK\_OBJECT\_CLASS CKO\_NSS\_TRUST

CKA\_TOKEN CK\_BBOOL CK\_TRUE

CKA\_PRIVATE CK\_BBOOL CK\_FALSE

CKA\_MODIFIABLE CK\_BBOOL CK\_FALSE

CKA\_LABEL UTF8 "IdenTrust Commercial Root CA 1"

CKA\_CERT\_SHA1\_HASH MULTILINE\_OCTAL

\337\161\176\252\112\331\116\311\125\204\231\140\055\110\336\137

\274\360\072\045

END

CKA CERT MD5 HASH

MULTILINE\_OCTAL

\263\076\167\163\165\356\240\323\343\176\111\143\111\131\273\307

END

CKA\_ISSUER MULTILINE\_OCTAL

\060\112\061\013\060\011\006\003\125\004\006\023\002\125\123\061

\022\060\020\006\003\125\004\012\023\011\111\144\145\156\124\162

\165\163\164\061\047\060\045\006\003\125\004\003\023\036\111\144

\145\156\124\162\165\163\164\040\103\157\155\155\145\162\143\151

\141\154\040\122\157\157\164\040\103\101\040\061

END

CKA\_SERIAL\_NUMBER MULTILINE\_OCTAL

\002\020\012\001\102\200\000\000\001\105\043\310\104\265\000\000

\000\002

END

CKA TRUST SERVER AUTH CK TRUST CKT\_NSS\_TRUSTED\_DELEGATOR CKA TRUST\_EMAIL\_PROTECTION CK\_TRUST CKT\_NSS\_TRUSTED\_DELEGATOR CKA TRUST\_CODE\_SIGNING CK\_TRUST CKT\_NSS\_TRUSTED\_DELEGATOR CKA\_TRUST\_STEP\_UP\_APPROVED CK\_BBOOL CK\_FALSE

#

# Certificate "IdenTrust Public Sector Root CA 1"

#

# Issuer: CN=IdenTrust Public Sector Root CA 1,O=IdenTrust,C=US

# Serial Number:0a:01:42:80:00:00:01:45:23:cf:46:7c:00:00:00:02

#

Subject: CN=IdenTrust Public Sector Root CA 1,O=IdenTrust,C=US

# Not Valid Before: Thu Jan 16 17:53:32 2014

# Not Valid After : Mon Jan 16 17:53:32 2034

# Fingerprint (SHA-256):

30:D0:89:5A:9A:44:8A:26:20:91:63:55:22:D1:F5:20:10:B5:86:7A:CA:E1:2C:78:EF:95:8F:D4:F4:38:9F:2F

 **Open Source Used In Appdynamics\_Machine\_Agent 24.2.0 8826**

\001\102\200\000\000\001\105\043\317\106\174\000\000\000\002\060 \015\006\011\052\206\110\206\367\015\001\001\013\005\000\060\115 \061\013\060\011\006\003\125\004\006\023\002\125\123\061\022\060 \020\006\003\125\004\012\023\011\111\144\145\156\124\162\165\163 \164\061\052\060\050\006\003\125\004\003\023\041\111\144\145\156 \124\162\165\163\164\040\120\165\142\154\151\143\040\123\145\143 \164\157\162\040\122\157\157\164\040\103\101\040\061\060\036\027 \015\061\064\060\061\061\066\061\067\065\063\063\062\132\027\015 \063\064\060\061\061\066\061\067\065\063\063\062\132\060\115\061 \013\060\011\006\003\125\004\006\023\002\125\123\061\022\060\020 \006\003\125\004\012\023\011\111\144\145\156\124\162\165\163\164 \061\052\060\050\006\003\125\004\003\023\041\111\144\145\156\124 \162\165\163\164\040\120\165\142\154\151\143\040\123\145\143\164 \157\162\040\122\157\157\164\040\103\101\040\061\060\202\002\042 \060\015\006\011\052\206\110\206\367\015\001\001\001\005\000\003 \202\002\017\000\060\202\002\012\002\202\002\001\000\266\042\224 \374\244\110\257\350\107\153\012\373\047\166\344\362\077\212\073 \172\112\054\061\052\214\215\260\251\303\061\153\250\167\166\204 \046\266\254\201\102\015\010\353\125\130\273\172\370\274\145\175

\002\020\012\001\102\200\000\000\001\105\043\317\106\174\000\000 \000\002 END

\060\202\005\146\060\202\003\116\240\003\002\001\002\002\020\012

CKA\_VALUE MULTILINE\_OCTAL

END CKA\_SERIAL\_NUMBER MULTILINE\_OCTAL

CKA\_ISSUER MULTILINE\_OCTAL \060\115\061\013\060\011\006\003\125\004\006\023\002\125\123\061 \022\060\020\006\003\125\004\012\023\011\111\144\145\156\124\162 \165\163\164\061\052\060\050\006\003\125\004\003\023\041\111\144 \145\156\124\162\165\163\164\040\120\165\142\154\151\143\040\123 \145\143\164\157\162\040\122\157\157\164\040\103\101\040\061

END

CKA\_ID UTF8 "0"

\165\163\164\061\052\060\050\006\003\125\004\003\023\041\111\144 \145\156\124\162\165\163\164\040\120\165\142\154\151\143\040\123 \145\143\164\157\162\040\122\157\157\164\040\103\101\040\061

CKA\_CERTIFICATE\_TYPE CK\_CERTIFICATE\_TYPE CKC\_X\_509 CKA\_SUBJECT MULTILINE\_OCTAL \060\115\061\013\060\011\006\003\125\004\006\023\002\125\123\061 \022\060\020\006\003\125\004\012\023\011\111\144\145\156\124\162

CKA\_CLASS CK\_OBJECT\_CLASS CKO\_CERTIFICATE

# Fingerprint (SHA1): BA:29:41:60:77:98:3F:F4:F3:EF:F2:31:05:3B:2E:EA:6D:4D:45:FD

CKA\_TOKEN CK\_BBOOL CK\_TRUE

CKA\_PRIVATE CK\_BBOOL CK\_FALSE

CKA\_MODIFIABLE CK\_BBOOL CK\_FALSE

CKA\_LABEL UTF8 "IdenTrust Public Sector Root CA 1"

\362\240\155\213\250\107\351\142\166\036\021\356\010\024\321\262 \104\026\364\352\320\372\036\057\136\333\313\163\101\256\274\000 \260\112\053\100\262\254\341\073\113\302\055\235\344\241\233\354 \032\072\036\360\010\263\320\344\044\065\007\237\234\264\311\122 \155\333\007\312\217\265\133\360\203\363\117\307\055\245\310\255 \313\225\040\244\061\050\127\130\132\344\215\033\232\253\236\015 \014\362\012\063\071\042\071\012\227\056\363\123\167\271\104\105 \375\204\313\066\040\201\131\055\232\157\155\110\110\141\312\114 \337\123\321\257\122\274\104\237\253\057\153\203\162\357\165\200 \332\006\063\033\135\310\332\143\306\115\315\254\146\061\315\321 \336\076\207\020\066\341\271\244\172\357\140\120\262\313\312\246 \126\340\067\257\253\064\023\071\045\350\071\146\344\230\172\252 \022\230\234\131\146\206\076\255\361\260\312\076\006\017\173\360 \021\113\067\240\104\155\173\313\250\214\161\364\325\265\221\066 \314\360\025\306\053\336\121\027\261\227\114\120\075\261\225\131 \174\005\175\055\041\325\000\277\001\147\242\136\173\246\134\362 \367\042\361\220\015\223\333\252\104\121\146\314\175\166\003\353 \152\250\052\070\031\227\166\015\153\212\141\371\274\366\356\166 \375\160\053\335\051\074\370\012\036\133\102\034\213\126\057\125 \033\034\241\056\265\307\026\346\370\252\074\222\216\151\266\001 \301\265\206\235\211\017\013\070\224\124\350\352\334\236\075\045 \274\123\046\355\325\253\071\252\305\100\114\124\253\262\264\331 \331\370\327\162\333\034\274\155\275\145\137\357\210\065\052\146 \057\356\366\263\145\360\063\215\174\230\101\151\106\017\103\034 \151\372\233\265\320\141\152\315\312\113\331\114\220\106\253\025 \131\241\107\124\051\056\203\050\137\034\302\242\253\162\027\000 \006\216\105\354\213\342\063\075\177\332\031\104\344\142\162\303 \337\042\306\362\126\324\335\137\225\162\355\155\137\367\110\003 \133\375\305\052\240\366\163\043\204\020\033\001\347\002\003\001 \000\001\243\102\060\100\060\016\006\003\125\035\017\001\001\377 \004\004\003\002\001\006\060\017\006\003\125\035\023\001\001\377 \004\005\060\003\001\001\377\060\035\006\003\125\035\016\004\026 \004\024\343\161\340\236\330\247\102\331\333\161\221\153\224\223 \353\303\243\321\024\243\060\015\006\011\052\206\110\206\367\015 \001\001\013\005\000\003\202\002\001\000\107\372\335\012\260\021 \221\070\255\115\135\367\345\016\227\124\031\202\110\207\124\214 \252\144\231\330\132\376\210\001\305\130\245\231\261\043\124\043 \267\152\035\040\127\345\001\142\101\027\323\011\333\165\313\156 \124\220\165\376\032\237\201\012\302\335\327\367\011\320\133\162 \025\344\036\011\152\075\063\363\041\232\346\025\176\255\121\325 \015\020\355\175\102\300\217\356\300\232\010\325\101\326\134\016 \041\151\156\200\141\016\025\300\270\317\305\111\022\122\314\276 \072\314\324\056\070\005\336\065\375\037\157\270\200\150\230\075 \115\240\312\100\145\322\163\174\365\213\331\012\225\077\330\077 \043\155\032\321\052\044\031\331\205\263\027\357\170\156\251\130 \321\043\323\307\023\355\162\045\177\135\261\163\160\320\177\006 \227\011\204\051\200\141\035\372\136\377\163\254\240\343\211\270 \034\161\025\306\336\061\177\022\334\341\155\233\257\347\350\237

\165\170\114\253\106\073\232\316\277\005\030\135\115\025\074\026 \232\031\120\004\232\262\232\157\145\213\122\137\074\130\004\050 \045\300\146\141\061\176\271\340\165\271\032\250\201\326\162\027 \263\305\003\061\065\021\170\170\242\340\351\060\214\177\200\337 \130\337\074\272\047\226\342\200\064\155\343\230\323\144\047\254 \110\176\050\167\134\306\045\141\045\370\205\014\145\372\304\062 \057\245\230\005\344\370\013\147\026\026\306\202\270\062\031\371 \371\271\171\334\037\315\353\257\253\016\335\033\333\105\344\172 \347\002\342\225\135\374\151\360\123\151\141\225\165\171\013\136 \125\346\070\034\224\251\131\063\236\310\161\164\171\177\121\211 \266\310\152\270\060\310\152\070\303\156\236\341\067\026\352\005 \142\114\133\022\107\355\247\264\263\130\126\307\111\363\177\022 \150\011\061\161\360\155\370\116\107\373\326\205\356\305\130\100 \031\244\035\247\371\113\103\067\334\150\132\117\317\353\302\144 \164\336\264\025\331\364\124\124\032\057\034\327\227\161\124\220 \216\331\040\235\123\053\177\253\217\342\352\060\274\120\067\357 \361\107\265\175\174\054\004\354\150\235\264\111\104\020\364\162 \113\034\144\347\374\346\153\220\335\151\175\151\375\000\126\245 \267\254\266\255\267\312\076\001\357\234 END CKA\_NSS\_MOZILLA\_CA\_POLICY CK\_BBOOL CK\_TRUE CKA\_NSS\_SERVER\_DISTRUST\_AFTER CK\_BBOOL CK\_FALSE CKA\_NSS\_EMAIL\_DISTRUST\_AFTER CK\_BBOOL CK\_FALSE # Trust for "IdenTrust Public Sector Root CA 1" # Issuer: CN=IdenTrust Public Sector Root CA 1,O=IdenTrust,C=US # Serial Number:0a:01:42:80:00:00:01:45:23:cf:46:7c:00:00:00:02 # Subject: CN=IdenTrust Public Sector Root CA 1,O=IdenTrust,C=US # Not Valid Before: Thu Jan 16 17:53:32 2014 # Not Valid After : Mon Jan 16 17:53:32 2034 # Fingerprint (SHA-256): 30:D0:89:5A:9A:44:8A:26:20:91:63:55:22:D1:F5:20:10:B5:86:7A:CA:E1:2C:78:EF:95:8F:D4:F4:38:9F:2F # Fingerprint (SHA1): BA:29:41:60:77:98:3F:F4:F3:EF:F2:31:05:3B:2E:EA:6D:4D:45:FD CKA\_CLASS CK\_OBJECT\_CLASS CKO\_NSS\_TRUST CKA\_TOKEN CK\_BBOOL CK\_TRUE CKA\_PRIVATE CK\_BBOOL CK\_FALSE CKA\_MODIFIABLE CK\_BBOOL CK\_FALSE CKA\_LABEL UTF8 "IdenTrust Public Sector Root CA 1" CKA\_CERT\_SHA1\_HASH MULTILINE\_OCTAL \272\051\101\140\167\230\077\364\363\357\362\061\005\073\056\352 \155\115\105\375 END CKA\_CERT\_MD5\_HASH MULTILINE\_OCTAL \067\006\245\260\374\211\235\272\364\153\214\032\144\315\325\272 END CKA\_ISSUER MULTILINE\_OCTAL

\060\115\061\013\060\011\006\003\125\004\006\023\002\125\123\061 \022\060\020\006\003\125\004\012\023\011\111\144\145\156\124\162 \165\163\164\061\052\060\050\006\003\125\004\003\023\041\111\144 \145\156\124\162\165\163\164\040\120\165\142\154\151\143\040\123 \145\143\164\157\162\040\122\157\157\164\040\103\101\040\061 END

CKA\_SERIAL\_NUMBER MULTILINE\_OCTAL

\002\020\012\001\102\200\000\000\001\105\043\317\106\174\000\000

\000\002

END

CKA\_TRUST\_SERVER\_AUTH CK\_TRUST CKT\_NSS\_TRUSTED\_DELEGATOR CKA\_TRUST\_EMAIL\_PROTECTION CK\_TRUST CKT\_NSS\_TRUSTED\_DELEGATOR CKA TRUST\_CODE\_SIGNING CK\_TRUST CKT\_NSS\_MUST\_VERIFY\_TRUST

CKA\_TRUST\_STEP\_UP\_APPROVED CK\_BBOOL CK\_FALSE

#

# Certificate "Entrust Root Certification Authority - G2"

#

# Issuer: CN=Entrust Root Certification Authority

 - G2,OU="(c) 2009 Entrust, Inc. - for authorized use only",OU=See www.entrust.net/legal-terms,O="Entrust, Inc.",C=US

# Serial Number: 1246989352 (0x4a538c28)

# Subject: CN=Entrust Root Certification Authority - G2,OU="(c) 2009 Entrust, Inc. - for authorized use

only",OU=See www.entrust.net/legal-terms,O="Entrust, Inc.",C=US

# Not Valid Before: Tue Jul 07 17:25:54 2009

# Not Valid After : Sat Dec 07 17:55:54 2030

# Fingerprint (SHA-256):

43:DF:57:74:B0:3E:7F:EF:5F:E4:0D:93:1A:7B:ED:F1:BB:2E:6B:42:73:8C:4E:6D:38:41:10:3D:3A:A7:F3:39 # Fingerprint (SHA1): 8C:F4:27:FD:79:0C:3A:D1:66:06:8D:E8:1E:57:EF:BB:93:22:72:D4

CKA\_CLASS CK\_OBJECT\_CLASS CKO\_CERTIFICATE

CKA\_TOKEN CK\_BBOOL CK\_TRUE

CKA\_PRIVATE CK\_BBOOL CK\_FALSE

CKA\_MODIFIABLE CK\_BBOOL CK\_FALSE

CKA\_LABEL UTF8 "Entrust Root Certification Authority - G2"

CKA\_CERTIFICATE\_TYPE CK\_CERTIFICATE\_TYPE CKC\_X\_509

CKA\_SUBJECT MULTILINE\_OCTAL

```
\060\201\276\061\013\060\011\006\003\125\004\006\023\002\125\123
\061\026\060\024\006\003\125\004\012\023\015\105\156\164\162\165
\163\164\054\040\111\156\143\056\061\050\060\046\006\003\125\004
\013\023\037\123\145\145\040\167\167\167\056\145\156\164\162\165
\163\164\056\156\145\164\057\154\145\147\141\154\055\164\145\162
\155\163\061\071\060\067\006\003\125\004\013\023\060\050\143\051
\040\062\060\060\071\040\105\156\164\162\165\163\164\054\040\111
\156\143\056\040\055\040\146\157\162\040\141\165\164\150\157\162
\151\172\145\144\040\165\163\145\040\157\156\154\171\061\062\060
\060\006\003\125\004\003\023\051\105\156\164\162\165\163\164\040
\122\157\157\164\040\103\145\162\164\151\146\151\143\141\164\151
\157\156\040\101\165\164\150\157\162\151\164\171\040\055\040\107
```
\060\202\004\076\060\202\003\046\240\003\002\001\002\002\004\112 \123\214\050\060\015\006\011\052\206\110\206\367\015\001\001\013 \005\000\060\201\276\061\013\060\011\006\003\125\004\006\023\002 \125\123\061\026\060\024\006\003\125\004\012\023\015\105\156\164 \162\165\163\164\054\040\111\156\143\056\061\050\060\046\006\003 \125\004\013\023\037\123\145\145\040\167\167\167\056\145\156\164 \162\165\163\164\056\156\145\164\057\154\145\147\141\154\055\164 \145\162\155\163\061\071\060\067\006\003\125\004\013\023\060\050 \143\051\040\062\060\060\071\040\105\156\164\162\165\163\164\054 \040\111\156\143\056\040\055\040\146\157\162\040\141\165\164\150 \157\162\151\172\145\144\040\165\163\145\040\157\156\154\171\061 \062\060\060\006\003\125\004\003\023\051\105\156\164\162\165\163 \164\040\122\157\157\164\040\103\145\162\164\151\146\151\143\141 \164\151\157\156\040\101\165\164\150\157\162\151\164\171\040\055 \040\107\062\060\036\027\015\060\071\060\067\060\067\061\067\062 \065\065\064\132\027\015\063\060\061\062\060\067\061\067\065\065 \065\064\132\060\201\276\061\013\060\011\006\003\125\004\006\023 \002\125\123\061\026\060\024\006\003\125\004\012\023\015\105\156 \164\162\165\163\164\054\040\111\156\143\056\061\050\060\046\006 \003\125\004\013\023\037\123\145\145\040\167\167\167\056\145\156 \164\162\165\163\164\056\156\145\164\057\154\145\147\141\154\055 \164\145\162\155\163\061\071\060\067\006\003\125\004\013\023\060 \050\143\051\040\062\060\060\071\040\105\156\164\162\165\163\164 \054\040\111\156\143\056\040\055\040\146\157\162\040\141\165\164

CKA\_VALUE MULTILINE\_OCTAL

CKA\_SERIAL\_NUMBER MULTILINE\_OCTAL \002\004\112\123\214\050 END

END

 $\setminus 062$ 

CKA\_ISSUER MULTILINE\_OCTAL \060\201\276\061\013\060\011\006\003\125\004\006\023\002\125\123 \061\026\060\024\006\003\125\004\012\023\015\105\156\164\162\165 \163\164\054\040\111\156\143\056\061\050\060\046\006\003\125\004 \013\023\037\123\145\145\040\167\167\167\056\145\156\164\162\165 \163\164\056\156\145\164\057\154\145\147\141\154\055\164\145\162 \155\163\061\071\060\067\006\003\125\004\013\023\060\050\143\051 \040\062\060\060\071\040\105\156\164\162\165\163\164\054\040\111 \156\143\056\040\055\040\146\157\162\040\141\165\164\150\157\162 \151\172\145\144\040\165\163\145\040\157\156\154\171\061\062\060 \060\006\003\125\004\003\023\051\105\156\164\162\165\163\164\040 \122\157\157\164\040\103\145\162\164\151\146\151\143\141\164\151 \157\156\040\101\165\164\150\157\162\151\164\171\040\055\040\107

UTF8 "0"

CKA\_ID

\062 END

\150\157\162\151\172\145\144\040\165\163\145\040\157\156\154\171 \061\062\060\060\006\003\125\004\003\023\051\105\156\164\162\165 \163\164\040\122\157\157\164\040\103\145\162\164\151\146\151\143 \141\164\151\157\156\040\101\165\164\150\157\162\151\164\171\040 \055\040\107\062\060\202\001\042\060\015\006\011\052\206\110\206 \367\015\001\001\001\005\000\003\202\001\017\000\060\202\001\012 \002\202\001\001\000\272\204\266\162\333\236\014\153\342\231\351 \060\001\247\166\352\062\270\225\101\032\311\332\141\116\130\162 \317\376\366\202\171\277\163\141\006\012\245\047\330\263\137\323 \105\116\034\162\326\116\062\362\162\212\017\367\203\031\320\152 \200\200\000\105\036\260\307\347\232\277\022\127\047\034\243\150 \057\012\207\275\152\153\016\136\145\363\034\167\325\324\205\215 \160\041\264\263\062\347\213\242\325\206\071\002\261\270\322\107 \316\344\311\111\304\073\247\336\373\124\175\127\276\360\350\156 \302\171\262\072\013\125\342\120\230\026\062\023\134\057\170\126 \301\302\224\263\362\132\344\047\232\237\044\327\306\354\320\233 \045\202\343\314\302\304\105\305\214\227\172\006\153\052\021\237 \251\012\156\110\073\157\333\324\021\031\102\367\217\007\277\365 \123\137\234\076\364\027\054\346\151\254\116\062\114\142\167\352 \267\350\345\273\064\274\031\213\256\234\121\347\267\176\265\123 \261\063\042\345\155\317\160\074\032\372\342\233\147\266\203\364 \215\245\257\142\114\115\340\130\254\144\064\022\003\370\266\215 \224\143\044\244\161\002\003\001\000\001\243\102\060\100\060\016 \006\003\125\035\017\001\001\377\004\004\003\002\001\006\060\017 \006\003\125\035\023\001\001\377\004\005\060\003\001\001\377\060 \035\006\003\125\035\016\004\026\004\024\152\162\046\172\320\036 \357\175\347\073\151\121\324\154\215\237\220\022\146\253\060\015 \006\011\052\206\110\206\367\015\001\001\013\005\000\003\202\001 \001\000\171\237\035\226\306\266\171\077\042\215\207\323\207\003 \004\140\152\153\232\056\131\211\163\021\254\103\321\365\023\377 \215\071\053\300\362\275\117\160\214\251\057\352\027\304\013\124 \236\324\033\226\230\063\074\250\255\142\242\000\166\253\131\151 \156\006\035\176\304\271\104\215\230\257\022\324\141\333\012\031 \106\107\363\353\367\143\301\100\005\100\245\322\267\364\265\232 \066\277\251\210\166\210\004\125\004\053\234\207\177\032\067\074 \176\055\245\032\330\324\211\136\312\275\254\075\154\330\155\257 \325\363\166\017\315\073\210\070\042\235\154\223\232\304\075\277 \202\033\145\077\246\017\135\252\374\345\262\025\312\265\255\306 \274\075\320\204\350\352\006\162\260\115\071\062\170\277\076\021 \234\013\244\235\232\041\363\360\233\013\060\170\333\301\334\207 \103\376\274\143\232\312\305\302\034\311\307\215\377\073\022\130 \010\346\266\075\354\172\054\116\373\203\226\316\014\074\151\207 \124\163\244\163\302\223\377\121\020\254\025\124\001\330\374\005 \261\211\241\177\164\203\232\111\327\334\116\173\212\110\157\213 \105\366 END

CKA\_NSS\_MOZILLA\_CA\_POLICY

 CK\_BBOOL CK\_TRUE CKA\_NSS\_SERVER\_DISTRUST\_AFTER CK\_BBOOL CK\_FALSE CKA\_NSS\_EMAIL\_DISTRUST\_AFTER CK\_BBOOL CK\_FALSE

# Trust for "Entrust Root Certification Authority - G2" # Issuer: CN=Entrust Root Certification Authority - G2,OU="(c) 2009 Entrust, Inc. - for authorized use only",OU=See www.entrust.net/legal-terms,O="Entrust, Inc.",C=US # Serial Number: 1246989352 (0x4a538c28) # Subject: CN=Entrust Root Certification Authority - G2,OU="(c) 2009 Entrust, Inc. - for authorized use only",OU=See www.entrust.net/legal-terms,O="Entrust, Inc.",C=US # Not Valid Before: Tue Jul 07 17:25:54 2009 # Not Valid After : Sat Dec 07 17:55:54 2030 # Fingerprint (SHA-256): 43:DF:57:74:B0:3E:7F:EF:5F:E4:0D:93:1A:7B:ED:F1:BB:2E:6B:42:73:8C:4E:6D:38:41:10:3D:3A:A7:F3:39 # Fingerprint (SHA1): 8C:F4:27:FD:79:0C:3A:D1:66:06:8D:E8:1E:57:EF:BB:93:22:72:D4 CKA\_CLASS CK\_OBJECT\_CLASS CKO\_NSS\_TRUST CKA\_TOKEN CK\_BBOOL CK\_TRUE CKA\_PRIVATE CK\_BBOOL CK\_FALSE CKA\_MODIFIABLE CK\_BBOOL CK\_FALSE CKA\_LABEL UTF8 "Entrust Root Certification Authority - G2" CKA\_CERT\_SHA1\_HASH MULTILINE\_OCTAL \214\364\047\375\171\014\072\321\146\006\215\350\036\127\357\273 \223\042\162\324 END CKA\_CERT\_MD5\_HASH MULTILINE\_OCTAL \113\342\311\221\226\145\014\364\016\132\223\222\240\012\376\262 END CKA\_ISSUER MULTILINE\_OCTAL \060\201\276\061\013\060\011\006\003\125\004\006\023\002\125\123 \061\026\060\024\006\003\125\004\012\023\015\105\156\164\162\165 \163\164\054\040\111\156\143\056\061\050\060\046\006\003\125\004 \013\023\037\123\145\145\040\167\167\167\056\145\156\164\162\165 \163\164\056\156\145\164\057\154\145\147\141\154\055\164\145\162 \155\163\061\071\060\067\006\003\125\004\013\023\060\050\143\051 \040\062\060\060\071\040\105\156\164\162\165\163\164\054\040\111 \156\143\056\040\055\040\146\157\162\040\141\165\164\150\157\162 \151\172\145\144\040\165\163\145\040\157\156\154\171\061\062\060 \060\006\003\125\004\003\023\051\105\156\164\162\165\163\164\040 \122\157\157\164\040\103\145\162\164\151\146\151\143\141\164\151 \157\156\040\101\165\164\150\157\162\151\164\171\040\055\040\107 \062 END CKA\_SERIAL\_NUMBER MULTILINE\_OCTAL \002\004\112\123\214\050 END CKA TRUST\_SERVER\_AUTH CK\_TRUST CKT\_NSS\_TRUSTED\_DELEGATOR

```
CKA TRUST_EMAIL_PROTECTION CK_TRUST CKT_NSS_TRUSTED_DELEGATOR
CKA TRUST_CODE_SIGNING CK_TRUST CKT_NSS_TRUSTED_DELEGATOR
CKA_TRUST_STEP_UP_APPROVED CK_BBOOL CK_FALSE
```

```
#
```
# Certificate "Entrust Root Certification Authority - EC1"

#

# Issuer: CN=Entrust Root Certification Authority - EC1,OU="(c) 2012 Entrust, Inc. - for authorized use

only",OU=See www.entrust.net/legal-terms,O="Entrust, Inc.",C=US

# Serial Number:00:a6:8b:79:29:00:00:00:00:50:d0:91:f9

# Subject: CN=Entrust Root Certification Authority - EC1,OU="(c) 2012 Entrust, Inc. - for authorized use

only",OU=See www.entrust.net/legal-terms,O="Entrust, Inc.",C=US

# Not Valid Before: Tue Dec 18 15:25:36 2012

# Not Valid After : Fri Dec 18 15:55:36 2037

# Fingerprint (SHA-256):

02:ED:0E:B2:8C:14:DA:45:16:5C:56:67:91:70:0D:64:51:D7:FB:56:F0:B2:AB:1D:3B:8E:B0:70:E5:6E:DF:F5

#

Fingerprint (SHA1): 20:D8:06:40:DF:9B:25:F5:12:25:3A:11:EA:F7:59:8A:EB:14:B5:47

CKA\_CLASS CK\_OBJECT\_CLASS CKO\_CERTIFICATE

```
CKA_TOKEN CK_BBOOL CK_TRUE
```
CKA\_PRIVATE CK\_BBOOL CK\_FALSE

CKA\_MODIFIABLE CK\_BBOOL CK\_FALSE

CKA\_LABEL UTF8 "Entrust Root Certification Authority - EC1"

CKA\_CERTIFICATE\_TYPE CK\_CERTIFICATE\_TYPE CKC\_X\_509

CKA\_SUBJECT MULTILINE\_OCTAL

\060\201\277\061\013\060\011\006\003\125\004\006\023\002\125\123 \061\026\060\024\006\003\125\004\012\023\015\105\156\164\162\165 \163\164\054\040\111\156\143\056\061\050\060\046\006\003\125\004 \013\023\037\123\145\145\040\167\167\167\056\145\156\164\162\165 \163\164\056\156\145\164\057\154\145\147\141\154\055\164\145\162 \155\163\061\071\060\067\006\003\125\004\013\023\060\050\143\051 \040\062\060\061\062\040\105\156\164\162\165\163\164\054\040\111 \156\143\056\040\055\040\146\157\162\040\141\165\164\150\157\162 \151\172\145\144\040\165\163\145\040\157\156\154\171\061\063\060 \061\006\003\125\004\003\023\052\105\156\164\162\165\163\164\040 \122\157\157\164\040\103\145\162\164\151\146\151\143\141\164\151 \157\156\040\101\165\164\150\157\162\151\164\171\040\055\040\105

\103\061

END

CKA\_ID

UTF8 "0"

CKA\_ISSUER MULTILINE\_OCTAL

\060\201\277\061\013\060\011\006\003\125\004\006\023\002\125\123 \061\026\060\024\006\003\125\004\012\023\015\105\156\164\162\165 \163\164\054\040\111\156\143\056\061\050\060\046\006\003\125\004 \013\023\037\123\145\145\040\167\167\167\056\145\156\164\162\165 \163\164\056\156\145\164\057\154\145\147\141\154\055\164\145\162 \155\163\061\071\060\067\006\003\125\004\013\023\060\050\143\051

CKA\_SERIAL\_NUMBER MULTILINE\_OCTAL \002\015\000\246\213\171\051\000\000\000\000\120\320\221\371 END CKA\_VALUE MULTILINE\_OCTAL \060\202\002\371\060\202\002\200\240\003\002\001\002\002\015\000 \246\213\171\051\000\000\000\000\120\320\221\371\060\012\006\010 \052\206\110\316\075\004\003\003\060\201\277\061\013\060\011\006 \003\125\004\006\023\002\125\123\061\026\060\024\006\003\125\004 \012\023\015\105\156\164\162\165\163\164\054\040\111\156\143\056 \061\050\060\046\006\003\125\004\013\023\037\123\145\145\040\167 \167\167\056\145\156\164\162\165\163\164\056\156\145\164\057\154 \145\147\141\154\055\164\145\162\155\163\061\071\060\067\006\003 \125\004\013\023\060\050\143\051\040\062\060\061\062\040\105\156 \164\162\165\163\164\054\040\111\156\143\056\040\055\040\146\157 \162\040\141\165\164\150\157\162\151\172\145\144\040\165\163\145 \040\157\156\154\171\061\063\060\061\006\003\125\004\003\023\052 \105\156\164\162\165\163\164\040\122\157\157\164\040\103\145\162 \164\151\146\151\143\141\164\151\157\156\040\101\165\164\150\157 \162\151\164\171\040\055\040\105\103\061\060\036\027\015\061\062 \061\062\061\070\061\065\062\065\063\066\132\027\015\063\067\061 \062\061\070\061\065\065\065\063\066\132\060\201\277\061\013\060 \011\006\003\125\004\006\023\002\125\123\061\026\060\024\006\003 \125\004\012\023\015\105\156\164\162\165\163\164\054\040\111\156 \143\056\061\050\060\046\006\003\125\004\013\023\037\123\145\145 \040\167\167\167\056\145\156\164\162\165\163\164\056\156\145\164 \057\154\145\147\141\154\055\164\145\162\155\163\061\071\060\067 \006\003\125\004\013\023\060\050\143\051\040\062\060\061\062\040 \105\156\164\162\165\163\164\054\040\111\156\143\056\040\055\040 \146\157\162\040\141\165\164\150\157\162\151\172\145\144\040\165 \163\145\040\157\156\154\171\061\063\060\061\006\003\125\004\003 \023\052\105\156\164\162\165\163\164\040\122\157\157\164\040\103 \145\162\164\151\146\151\143\141\164\151\157\156\040\101\165\164 \150\157\162\151\164\171\040\055\040\105\103\061\060\166\060\020 \006\007\052\206\110\316\075\002\001\006\005\053\201\004\000\042 \003\142\000\004\204\023\311\320\272\155\101\173\342\154\320\353 \125\137\146\002\032\044\364\133\211\151\107\343\270\302\175\361 \362\002\305\237\240\366\133\325\213\006\031\206\117\123\020\155 \007\044\047\241\240\370\325\107\031\141\114\175\312\223\047\352 \164\014\357\157\226\011\376\143\354\160\135\066\255\147\167\256

\040\062\060\061\062\040\105\156\164\162\165\163\164\054\040\111 \156\143\056\040\055\040\146\157\162\040\141\165\164\150\157\162 \151\172\145\144\040\165\163\145\040\157\156\154\171\061\063\060 \061\006\003\125\004\003\023\052\105\156\164\162\165\163\164\040 \122\157\157\164\040\103\145\162\164\151\146\151\143\141\164\151 \157\156\040\101\165\164\150\157\162\151\164\171\040\055\040\105 \103\061

END

\311\235\174\125\104\072\242\143\121\037\365\343\142\324\251\107 \007\076\314\040\243\102\060\100\060\016\006\003\125\035\017\001 \001\377\004\004\003\002\001\006\060\017\006\003\125\035\023\001 \001\377\004\005\060\003\001\001\377\060\035\006\003\125\035\016 \004\026\004\024\267\143\347\032\335\215\351\010\246\125\203\244 \340\152\120\101\145\021\102\111\060\012\006\010\052\206\110\316 \075\004\003\003\003\147\000\060\144\002\060\141\171\330\345\102 \107\337\034\256\123\231\027\266\157\034\175\341\277\021\224\321 \003\210\165\344\215\211\244\212\167\106\336\155\141\357\002\365 \373\265\337\314\376\116\377\376\251\346\247\002\060\133\231\327 \205\067\006\265\173\010\375\353\047\213\112\224\371\341\372\247 \216\046\010\350\174\222\150\155\163\330\157\046\254\041\002\270 \231\267\046\101\133\045\140\256\320\110\032\356\006

END

CKA\_NSS\_MOZILLA\_CA\_POLICY

CK\_BBOOL CK\_TRUE

CKA\_NSS\_SERVER\_DISTRUST\_AFTER CK\_BBOOL CK\_FALSE

CKA\_NSS\_EMAIL\_DISTRUST\_AFTER CK\_BBOOL CK\_FALSE

# Trust for "Entrust Root Certification Authority - EC1"

# Issuer: CN=Entrust Root Certification Authority - EC1,OU="(c) 2012 Entrust, Inc. - for authorized use

only",OU=See www.entrust.net/legal-terms,O="Entrust, Inc.",C=US

# Serial Number:00:a6:8b:79:29:00:00:00:00:50:d0:91:f9

# Subject: CN=Entrust Root Certification Authority - EC1,OU="(c) 2012 Entrust, Inc. - for authorized use

only",OU=See www.entrust.net/legal-terms,O="Entrust, Inc.",C=US

# Not Valid Before: Tue Dec 18 15:25:36 2012

# Not Valid After : Fri Dec 18 15:55:36 2037

# Fingerprint (SHA-256):

02:ED:0E:B2:8C:14:DA:45:16:5C:56:67:91:70:0D:64:51:D7:FB:56:F0:B2:AB:1D:3B:8E:B0:70:E5:6E:DF:F5

# Fingerprint (SHA1): 20:D8:06:40:DF:9B:25:F5:12:25:3A:11:EA:F7:59:8A:EB:14:B5:47

CKA\_CLASS CK\_OBJECT\_CLASS CKO\_NSS\_TRUST

CKA\_TOKEN CK\_BBOOL CK\_TRUE

CKA\_PRIVATE CK\_BBOOL CK\_FALSE

CKA\_MODIFIABLE CK\_BBOOL CK\_FALSE

CKA\_LABEL UTF8 "Entrust Root Certification Authority - EC1"

CKA\_CERT\_SHA1\_HASH MULTILINE\_OCTAL

\040\330\006\100\337\233\045\365\022\045\072\021\352\367\131\212

\353\024\265\107

END

CKA\_CERT\_MD5\_HASH MULTILINE\_OCTAL

\266\176\035\360\130\305\111\154\044\073\075\355\230\030\355\274 END

CKA\_ISSUER MULTILINE\_OCTAL

\060\201\277\061\013\060\011\006\003\125\004\006\023\002\125\123 \061\026\060\024\006\003\125\004\012\023\015\105\156\164\162\165 \163\164\054\040\111\156\143\056\061\050\060\046\006\003\125\004 \013\023\037\123\145\145\040\167\167\167\056\145\156\164\162\165 \163\164\056\156\145\164\057\154\145\147\141\154\055\164\145\162

\155\163\061\071\060\067\006\003\125\004\013\023\060\050\143\051 \040\062\060\061\062\040\105\156\164\162\165\163\164\054\040\111 \156\143\056\040\055\040\146\157\162\040\141\165\164\150\157\162 \151\172\145\144\040\165\163\145\040\157\156\154\171\061\063\060 \061\006\003\125\004\003\023\052\105\156\164\162\165\163\164\040 \122\157\157\164\040\103\145\162\164\151\146\151\143\141\164\151 \157\156\040\101\165\164\150\157\162\151\164\171\040\055\040\105 \103\061

END

CKA\_SERIAL\_NUMBER

MULTILINE\_OCTAL

\002\015\000\246\213\171\051\000\000\000\000\120\320\221\371 END

CKA\_TRUST\_SERVER\_AUTH CK\_TRUST CKT\_NSS\_TRUSTED\_DELEGATOR CKA\_TRUST\_EMAIL\_PROTECTION CK\_TRUST CKT\_NSS\_TRUSTED\_DELEGATOR CKA\_TRUST\_CODE\_SIGNING CK\_TRUST CKT\_NSS\_TRUSTED\_DELEGATOR CKA\_TRUST\_STEP\_UP\_APPROVED CK\_BBOOL CK\_FALSE

#

# Certificate "CFCA EV ROOT"

#

# Issuer: CN=CFCA EV ROOT,O=China Financial Certification Authority,C=CN

# Serial Number: 407555286 (0x184accd6)

# Subject: CN=CFCA EV ROOT,O=China Financial Certification Authority,C=CN

# Not Valid Before: Wed Aug 08 03:07:01 2012

#

Not Valid After : Mon Dec 31 03:07:01 2029

# Fingerprint (SHA-256):

5C:C3:D7:8E:4E:1D:5E:45:54:7A:04:E6:87:3E:64:F9:0C:F9:53:6D:1C:CC:2E:F8:00:F3:55:C4:C5:FD:70:FD

# Fingerprint (SHA1): E2:B8:29:4B:55:84:AB:6B:58:C2:90:46:6C:AC:3F:B8:39:8F:84:83

CKA\_CLASS CK\_OBJECT\_CLASS CKO\_CERTIFICATE

CKA\_TOKEN CK\_BBOOL CK\_TRUE

CKA\_PRIVATE CK\_BBOOL CK\_FALSE

CKA\_MODIFIABLE CK\_BBOOL CK\_FALSE

CKA\_LABEL UTF8 "CFCA EV ROOT"

CKA\_CERTIFICATE\_TYPE CK\_CERTIFICATE\_TYPE CKC\_X\_509

CKA\_SUBJECT MULTILINE\_OCTAL

\060\126\061\013\060\011\006\003\125\004\006\023\002\103\116\061 \060\060\056\006\003\125\004\012\014\047\103\150\151\156\141\040 \106\151\156\141\156\143\151\141\154\040\103\145\162\164\151\146

\151\143\141\164\151\157\156\040\101\165\164\150\157\162\151\164

\171\061\025\060\023\006\003\125\004\003\014\014\103\106\103\101

\040\105\126\040\122\117\117\124

END

CKA\_ID UTF8 "0"

CKA\_ISSUER MULTILINE\_OCTAL

\060\126\061\013\060\011\006\003\125\004\006\023\002\103\116\061 \060\060\056\006\003\125\004\012\014\047\103\150\151\156\141\040

CKA\_VALUE MULTILINE\_OCTAL \060\202\005\215\060\202\003\165\240\003\002\001\002\002\004\030 \112\314\326\060\015\006\011\052\206\110\206\367\015\001\001\013 \005\000\060\126\061\013\060\011\006\003\125\004\006\023\002\103 \116\061\060\060\056\006\003\125\004\012\014\047\103\150\151\156 \141\040\106\151\156\141\156\143\151\141\154\040\103\145\162\164 \151\146\151\143\141\164\151\157\156\040\101\165\164\150\157\162 \151\164\171\061\025\060\023\006\003\125\004\003\014\014\103\106 \103\101\040\105\126\040\122\117\117\124\060\036\027\015\061\062 \060\070\060\070\060\063\060\067\060\061\132\027\015\062\071\061 \062\063\061\060\063\060\067\060\061\132\060\126\061\013\060\011 \006\003\125\004\006\023\002\103\116\061\060\060\060\056\006\003\125 \004\012\014\047\103\150\151\156\141\040\106\151\156\141\156\143 \151\141\154\040\103\145\162\164\151\146\151\143\141\164\151\157 \156\040\101\165\164\150\157\162\151\164\171\061\025\060\023\006 \003\125\004\003\014\014\103\106\103\101\040\105\126\040\122\117 \117\124\060\202\002\042\060\015\006\011\052\206\110\206\367\015 \001\001\001\005\000\003\202\002\017\000\060\202\002\012\002\202 \002\001\000\327\135\153\315\020\077\037\005\131\325\005\115\067 \261\016\354\230\053\216\025\035\372\223\113\027\202\041\161\020 \122\327\121\144\160\026\302\125\151\115\216\025\155\237\277\014 \033\302\340\243\147\326\014\254\317\042\256\257\167\124\052\113 \114\212\123\122\172\303\356\056\336\263\161\045\301\351\135\075 \356\241\057\243\367\052\074\311\043\035\152\253\035\241\247\361 \363\354\240\325\104\317\025\317\162\057\035\143\227\350\231\371 \375\223\244\124\200\114\122\324\122\253\056\111\337\220\315\270 \137\276\077\336\241\312\115\040\324\045\350\204\051\123\267\261 \210\037\377\372\332\220\237\012\251\055\101\077\261\361\030\051 \356\026\131\054\064\111\032\250\006\327\250\210\322\003\162\172 \062\342\352\150\115\156\054\226\145\173\312\131\372\362\342\335 \356\060\054\373\314\106\254\304\143\353\157\177\066\053\064\163 \022\224\177\337\314\046\236\361\162\135\120\145\131\217\151\263 \207\136\062\157\303\030\212\265\225\217\260\172\067\336\132\105 \073\307\066\341\357\147\321\071\323\227\133\163\142\031\110\055 \207\034\006\373\164\230\040\111\163\360\005\322\033\261\240\243 \267\033\160\323\210\151\271\132\326\070\364\142\334\045\213\170 \277\370\350\176\270\134\311\225\117\137\247\055\271\040\153\317 \153\335\365\015\364\202\267\364\262\146\056\020\050\366\227\132 \173\226\026\217\001\031\055\154\156\177\071\130\006\144\203\001

END

END CKA\_SERIAL\_NUMBER MULTILINE\_OCTAL \002\004\030\112\314\326

\106\151\156\141\156\143\151\141\154\040\103\145\162\164\151\146 \151\143\141\164\151\157\156\040\101\165\164\150\157\162\151\164 \171\061\025\060\023\006\003\125\004\003\014\014\103\106\103\101 \040\105\126\040\122\117\117\124

\203\203\303\115\222\335\062\306\207\244\067\351\026\316\252\055 \150\257\012\201\145\072\160\301\233\255\115\155\124\312\052\055 \113\205\033\263\200\346\160\105\015\153\136\065\360\177\073\270 \234\344\004\160\211\022\045\223\332\012\231\042\140\152\143\140 \116\166\006\230\116\275\203\255\035\130\212\045\205\322\307\145 \036\055\216\306\337\266\306\341\177\212\004\041\025\051\164\360 \076\234\220\235\014\056\361\212\076\132\252\014\011\036\307\325 \074\243\355\227\303\036\064\372\070\371\010\016\343\300\135\053 \203\321\126\152\311\266\250\124\123\056\170\062\147\075\202\177 \164\320\373\341\266\005\140\271\160\333\216\013\371\023\130\157 \161\140\020\122\020\271\301\101\011\357\162\037\147\061\170\377 \226\005\215\002\003\001\000\001\243\143\060\141\060\037\006\003 \125\035\043\004\030\060\026\200\024\343\376\055\375\050\320\013 \265\272\266\242\304\277\006\252\005\214\223\373\057\060\017\006 \003\125\035\023\001\001\377\004\005\060\003\001\001\377\060\016 \006\003\125\035\017\001\001\377\004\004\003\002\001\006\060\035 \006\003\125\035\016\004\026\004\024\343\376\055\375\050\320\013 \265\272\266\242\304\277\006\252\005\214\223\373\057\060\015\006 \011\052\206\110\206\367\015\001\001\013\005\000\003\202\002\001 \000\045\306\272\153\353\207\313\336\202\071\226\075\360\104\247 \153\204\163\003\336\235\053\117\272\040\177\274\170\262\317\227 \260\033\234\363\327\171\056\365\110\266\322\373\027\210\346\323 \172\077\355\123\023\320\342\057\152\171\313\000\043\050\346\036 \067\127\065\211\204\302\166\117\064\066\255\147\303\316\101\006 \210\305\367\356\330\032\270\326\013\177\120\377\223\252\027\113 \214\354\355\122\140\262\244\006\352\116\353\364\153\031\375\353 \365\032\340\045\052\232\334\307\101\066\367\310\164\005\204\071 \225\071\326\013\073\244\047\372\010\330\134\036\370\004\140\122 \021\050\050\003\377\357\123\146\000\245\112\064\026\146\174\375 \011\244\256\236\147\032\157\101\013\153\006\023\233\217\206\161 \005\264\057\215\211\146\063\051\166\124\232\021\370\047\372\262 \077\221\340\316\015\033\363\060\032\255\277\042\135\033\323\277 \045\005\115\341\222\032\177\231\237\074\104\223\312\324\100\111 \154\200\207\327\004\072\303\062\122\065\016\126\370\245\335\175 \304\213\015\021\037\123\313\036\262\027\266\150\167\132\340\324 \313\310\007\256\365\072\056\216\067\267\320\001\113\103\051\167 \214\071\227\217\202\132\370\121\345\211\240\030\347\150\177\135 \012\056\373\243\107\016\075\246\043\172\306\001\307\217\310\136 \277\155\200\126\276\212\044\272\063\352\237\341\062\021\236\361 \322\117\200\366\033\100\257\070\236\021\120\171\163\022\022\315 \346\154\235\054\210\162\074\060\201\006\221\042\352\131\255\332 \031\056\042\302\215\271\214\207\340\146\274\163\043\137\041\144 \143\200\110\365\240\074\030\075\224\310\110\101\035\100\272\136 \376\376\126\071\241\310\317\136\236\031\144\106\020\332\027\221 \267\005\200\254\213\231\222\175\347\242\330\007\013\066\047\347 \110\171\140\212\303\327\023\134\370\162\100\337\112\313\317\231 \000\012\000\013\021\225\332\126\105\003\210\012\237\147\320\325 \171\261\250\215\100\155\015\302\172\100\372\363\137\144\107\222

\313\123\271\273\131\316\117\375\320\025\123\001\330\337\353\331 \346\166\357\320\043\273\073\251\171\263\325\002\051\315\211\243 \226\017\112\065\347\116\102\300\165\315\007\317\346\054\353\173 \056 END CKA\_NSS\_MOZILLA\_CA\_POLICY CK\_BBOOL CK\_TRUE CKA\_NSS\_SERVER\_DISTRUST\_AFTER CK\_BBOOL CK\_FALSE CKA\_NSS\_EMAIL\_DISTRUST\_AFTER CK\_BBOOL CK\_FALSE # Trust for "CFCA EV ROOT" # Issuer: CN=CFCA EV ROOT,O=China Financial Certification Authority,C=CN # Serial Number: 407555286 (0x184accd6) # Subject: CN=CFCA EV ROOT,O=China Financial Certification Authority,C=CN # Not Valid Before: Wed Aug 08 03:07:01 2012 # Not Valid After : Mon Dec 31 03:07:01 2029 # Fingerprint (SHA-256): 5C:C3:D7:8E:4E:1D:5E:45:54:7A:04:E6:87:3E:64:F9:0C:F9:53:6D:1C:CC:2E:F8:00:F3:55:C4:C5:FD:70:FD # Fingerprint (SHA1): E2:B8:29:4B:55:84:AB:6B:58:C2:90:46:6C:AC:3F:B8:39:8F:84:83 CKA\_CLASS CK\_OBJECT\_CLASS CKO\_NSS\_TRUST CKA\_TOKEN CK\_BBOOL CK\_TRUE CKA\_PRIVATE CK\_BBOOL CK\_FALSE CKA\_MODIFIABLE CK\_BBOOL CK\_FALSE CKA\_LABEL UTF8 "CFCA EV ROOT" CKA\_CERT\_SHA1\_HASH MULTILINE\_OCTAL \342\270\051\113\125\204\253\153\130\302\220\106\154\254\077\270 \071\217\204\203 END CKA\_CERT\_MD5\_HASH MULTILINE\_OCTAL \164\341\266\355\046\172\172\104\060\063\224\253\173\047\201\060 END CKA\_ISSUER MULTILINE\_OCTAL \060\126\061\013\060\011\006\003\125\004\006\023\002\103\116\061 \060\060\056\006\003\125\004\012\014\047\103\150\151\156\141\040 \106\151\156\141\156\143\151\141\154\040\103\145\162\164\151\146 \151\143\141\164\151\157\156\040\101\165\164\150\157\162\151\164 \171\061\025\060\023\006\003\125\004\003\014\014\103\106\103\101 \040\105\126\040\122\117\117\124 END CKA\_SERIAL\_NUMBER MULTILINE\_OCTAL \002\004\030\112\314\326 END CKA\_TRUST\_SERVER\_AUTH CK\_TRUST CKT\_NSS\_TRUSTED\_DELEGATOR CKA TRUST\_EMAIL\_PROTECTION CK\_TRUST CKT\_NSS\_MUST\_VERIFY\_TRUST CKA TRUST\_CODE\_SIGNING CK\_TRUST CKT\_NSS\_TRUSTED\_DELEGATOR CKA\_TRUST\_STEP\_UP\_APPROVED CK\_BBOOL CK\_FALSE

# Certificate "OISTE WISeKey Global Root GB CA" # # Issuer: CN=OISTE WISeKey Global Root GB CA,OU=OISTE Foundation Endorsed,O=WISeKey,C=CH # Serial Number:76:b1:20:52:74:f0:85:87:46:b3:f8:23:1a:f6:c2:c0 # Subject: CN=OISTE WISeKey Global Root GB CA,OU=OISTE Foundation Endorsed,O=WISeKey,C=CH # Not Valid Before: Mon Dec 01 15:00:32 2014 # Not Valid After : Thu Dec 01 15:10:31 2039 # Fingerprint (SHA-256): 6B:9C:08:E8:6E:B0:F7:67:CF:AD:65:CD:98:B6:21:49:E5:49:4A:67:F5:84:5E:7B:D1:ED:01:9F:27:B8:6B:D6 # Fingerprint (SHA1): 0F:F9:40:76:18:D3:D7:6A:4B:98:F0:A8:35:9E:0C:FD:27:AC:CC:ED CKA\_CLASS CK\_OBJECT\_CLASS CKO\_CERTIFICATE CKA\_TOKEN CK\_BBOOL CK\_TRUE CKA\_PRIVATE CK\_BBOOL CK\_FALSE CKA\_MODIFIABLE CK\_BBOOL CK\_FALSE CKA\_LABEL UTF8 "OISTE WISeKey Global Root GB CA" CKA\_CERTIFICATE\_TYPE CK\_CERTIFICATE\_TYPE CKC\_X\_509 CKA\_SUBJECT MULTILINE\_OCTAL \060\155\061\013\060\011\006\003\125\004\006\023\002\103\110\061 \020\060\016\006\003\125\004\012\023\007\127\111\123\145\113\145 \171\061\042\060\040\006\003\125\004\013\023\031\117\111\123\124 \105\040\106\157\165\156\144\141\164\151\157\156\040\105\156\144 \157\162\163\145\144\061\050\060\046\006\003\125\004\003\023\037 \117\111\123\124\105\040\127\111\123\145\113\145\171\040\107\154 \157\142\141\154\040\122\157\157\164\040\107\102\040\103\101 END CKA\_ID UTF8 "0" CKA\_ISSUER MULTILINE\_OCTAL \060\155\061\013\060\011\006\003\125\004\006\023\002\103\110\061 \020\060\016\006\003\125\004\012\023\007\127\111\123\145\113\145 \171\061\042\060\040\006\003\125\004\013\023\031\117\111\123\124 \105\040\106\157\165\156\144\141\164\151\157\156\040\105\156\144 \157\162\163\145\144\061\050\060\046\006\003\125\004\003\023\037 \117\111\123\124\105\040\127\111\123\145\113\145\171\040\107\154 \157\142\141\154\040\122\157\157\164\040\107\102\040\103\101 END CKA\_SERIAL\_NUMBER MULTILINE\_OCTAL \002\020\166\261\040\122\164\360\205\207\106\263\370\043\032\366 \302\300 END CKA\_VALUE MULTILINE\_OCTAL \060\202\003\265\060\202\002\235\240\003\002\001\002\002\020\166 \261\040\122\164\360\205\207\106\263\370\043\032\366\302\300\060 \015\006\011\052\206\110\206\367\015\001\001\013\005\000\060\155 \061\013\060\011\006\003\125\004\006\023\002\103\110\061\020\060 \016\006\003\125\004\012\023\007\127\111\123\145\113\145\171\061

#

\042\060\040\006\003\125\004\013\023\031\117\111\123\124\105\040 \106\157\165\156\144\141\164\151\157\156\040\105\156\144\157\162 \163\145\144\061\050\060\046\006\003\125\004\003\023\037\117\111 \123\124\105\040\127\111\123\145\113\145\171\040\107\154\157\142 \141\154\040\122\157\157\164\040\107\102\040\103\101\060\036\027 \015\061\064\061\062\060\061\061\065\060\060\063\062\132\027\015 \063\071\061\062\060\061\061\065\061\060\063\061\132\060\155\061 \013\060\011\006\003\125\004\006\023\002\103\110\061\020\060\016 \006\003\125\004\012\023\007\127\111\123\145\113\145\171\061\042 \060\040\006\003\125\004\013\023\031\117\111\123\124\105\040\106 \157\165\156\144\141\164\151\157\156\040\105\156\144\157\162\163 \145\144\061\050\060\046\006\003\125\004\003\023\037\117\111\123 \124\105\040\127\111\123\145\113\145\171\040\107\154\157\142\141 \154\040\122\157\157\164\040\107\102\040\103\101\060\202\001\042 \060\015\006\011\052\206\110\206\367\015\001\001\001\005\000\003 \202\001\017\000\060\202\001\012\002\202\001\001\000\330\027\267 \034\112\044\052\326\227\261\312\342\036\373\175\070\357\230\365 \262\071\230\116\047\270\021\135\173\322\045\224\210\202\025\046 \152\033\061\273\250\133\041\041\053\330\017\116\237\132\361\261 \132\344\171\326\062\043\053\341\123\314\231\105\134\173\117\255 \274\277\207\112\013\113\227\132\250\366\110\354\175\173\015\315 \041\006\337\236\025\375\101\212\110\267\040\364\241\172\033\127 \324\135\120\377\272\147\330\043\231\037\310\077\343\336\377\157 \133\167\261\153\156\270\311\144\367\341\312\101\106\016\051\161 \320\271\043\374\311\201\137\116\367\157\337\277\204\255\163\144 \273\267\102\216\151\366\324\166\035\176\235\247\270\127\212\121 \147\162\327\324\250\270\225\124\100\163\003\366\352\364\353\376 \050\102\167\077\235\043\033\262\266\075\200\024\007\114\056\117 \367\325\012\026\015\275\146\103\067\176\043\103\171\303\100\206 \365\114\051\332\216\232\255\015\245\004\207\210\036\205\343\351 \123\325\233\310\213\003\143\170\353\340\031\112\156\273\057\153 \063\144\130\223\255\151\277\217\033\357\202\110\307\002\003\001 \000\001\243\121\060\117\060\013\006\003\125\035\017\004\004\003 \002\001\206\060\017\006\003\125\035\023\001\001\377\004\005\060 \003\001\001\377\060\035\006\003\125\035\016\004\026\004\024\065 \017\310\066\143\136\342\243\354\371\073\146\025\316\121\122\343 \221\232\075\060\020\006\011\053\006\001\004\001\202\067\025\001 \004\003\002\001\000\060\015\006\011\052\206\110\206\367\015\001 \001\013\005\000\003\202\001\001\000\100\114\373\207\262\231\201 \220\176\235\305\260\260\046\315\210\173\053\062\215\156\270\041 \161\130\227\175\256\067\024\257\076\347\367\232\342\175\366\161 \230\231\004\252\103\164\170\243\343\111\141\076\163\214\115\224 \340\371\161\304\266\026\016\123\170\037\326\242\207\057\002\071 \201\051\074\257\025\230\041\060\376\050\220\000\214\321\341\313 \372\136\310\375\370\020\106\073\242\170\102\221\027\164\125\012 \336\120\147\115\146\321\247\377\375\331\300\265\250\243\212\316 \146\365\017\103\315\247\053\127\173\143\106\152\252\056\122\330 \364\355\341\155\255\051\220\170\110\272\341\043\252\243\211\354

\265\253\226\300\264\113\242\035\227\236\172\362\156\100\161\337 \150\361\145\115\316\174\005\337\123\145\251\245\360\261\227\004 \160\025\106\003\230\324\322\277\124\264\240\130\175\122\157\332 \126\046\142\324\330\333\211\061\157\034\360\042\302\323\142\034 \065\315\114\151\025\124\032\220\230\336\353\036\137\312\167\307 \313\216\075\103\151\234\232\130\320\044\073\337\033\100\226\176 \065\255\201\307\116\161\272\210\023 END CKA\_NSS\_MOZILLA\_CA\_POLICY CK\_BBOOL CK\_TRUE CKA\_NSS\_SERVER\_DISTRUST\_AFTER CK\_BBOOL CK\_FALSE CKA\_NSS\_EMAIL\_DISTRUST\_AFTER CK\_BBOOL CK\_FALSE # Trust for "OISTE WISeKey Global Root GB CA" # Issuer: CN=OISTE WISeKey Global Root GB CA,OU=OISTE Foundation Endorsed,O=WISeKey,C=CH # Serial Number:76:b1:20:52:74:f0:85:87:46:b3:f8:23:1a:f6:c2:c0 # Subject: CN=OISTE WISeKey Global Root GB CA,OU=OISTE Foundation Endorsed,O=WISeKey,C=CH # Not Valid Before: Mon Dec 01 15:00:32 2014 # Not Valid After : Thu Dec 01 15:10:31 2039 # Fingerprint (SHA-256): 6B:9C:08:E8:6E:B0:F7:67:CF:AD:65:CD:98:B6:21:49:E5:49:4A:67:F5:84:5E:7B:D1:ED:01:9F:27:B8:6B:D6 # Fingerprint (SHA1): 0F:F9:40:76:18:D3:D7:6A:4B:98:F0:A8:35:9E:0C:FD:27:AC:CC:ED CKA\_CLASS CK\_OBJECT\_CLASS CKO\_NSS\_TRUST CKA\_TOKEN CK\_BBOOL CK\_TRUE CKA\_PRIVATE CK\_BBOOL CK\_FALSE CKA\_MODIFIABLE CK\_BBOOL CK\_FALSE CKA\_LABEL UTF8 "OISTE WISeKey Global Root GB CA" CKA\_CERT\_SHA1\_HASH MULTILINE\_OCTAL \017\371\100\166\030\323\327\152\113\230\360\250\065\236\014\375 \047\254\314\355 END CKA\_CERT\_MD5\_HASH MULTILINE\_OCTAL \244\353\271\141\050\056\267\057\230\260\065\046\220\231\121\035 END CKA\_ISSUER MULTILINE\_OCTAL \060\155\061\013\060\011\006\003\125\004\006\023\002\103\110\061 \020\060\016\006\003\125\004\012\023\007\127\111\123\145\113\145 \171\061\042\060\040\006\003\125\004\013\023\031\117\111\123\124 \105\040\106\157\165\156\144\141\164\151\157\156\040\105\156\144 \157\162\163\145\144\061\050\060\046\006\003\125\004\003\023\037 \117\111\123\124\105\040\127\111\123\145\113\145\171\040\107\154 \157\142\141\154\040\122\157\157\164\040\107\102\040\103\101 END CKA\_SERIAL\_NUMBER MULTILINE\_OCTAL \002\020\166\261\040\122\164\360\205\207\106\263\370\043\032\366 \302\300

END

CKA TRUST\_SERVER\_AUTH CK\_TRUST CKT\_NSS\_TRUSTED\_DELEGATOR CKA\_TRUST\_EMAIL\_PROTECTION CK\_TRUST CKT\_NSS\_TRUSTED\_DELEGATOR CKA\_TRUST\_CODE\_SIGNING CK\_TRUST CKT\_NSS\_TRUSTED\_DELEGATOR CKA\_TRUST\_STEP\_UP\_APPROVED CK\_BBOOL CK\_FALSE

#

# Certificate "SZAFIR ROOT CA2"

#

# Issuer: CN=SZAFIR ROOT CA2,O=Krajowa Izba Rozliczeniowa S.A.,C=PL

# Serial Number:3e:8a:5d:07:ec:55:d2:32:d5:b7:e3:b6:5f:01:eb:2d:dc:e4:d6:e4

# Subject: CN=SZAFIR ROOT CA2,O=Krajowa Izba Rozliczeniowa S.A.,C=PL

# Not Valid Before: Mon Oct 19 07:43:30 2015

# Not Valid After : Fri Oct 19 07:43:30 2035

# Fingerprint (SHA-256):

A1:33:9D:33:28:1A:0B:56:E5:57:D3:D3:2B:1C:E7:F9:36:7E:B0:94:BD:5F:A7:2A:7E:50:04:C8:DE:D7:CA:FE

#

Fingerprint (SHA1): E2:52:FA:95:3F:ED:DB:24:60:BD:6E:28:F3:9C:CC:CF:5E:B3:3F:DE

CKA\_CLASS CK\_OBJECT\_CLASS CKO\_CERTIFICATE

CKA\_TOKEN CK\_BBOOL CK\_TRUE

CKA\_PRIVATE CK\_BBOOL CK\_FALSE

CKA\_MODIFIABLE CK\_BBOOL CK\_FALSE

CKA\_LABEL UTF8 "SZAFIR ROOT CA2"

CKA\_CERTIFICATE\_TYPE CK\_CERTIFICATE\_TYPE CKC\_X\_509

CKA\_SUBJECT MULTILINE\_OCTAL

\060\121\061\013\060\011\006\003\125\004\006\023\002\120\114\061 \050\060\046\006\003\125\004\012\014\037\113\162\141\152\157\167

\141\040\111\172\142\141\040\122\157\172\154\151\143\172\145\156

\151\157\167\141\040\123\056\101\056\061\030\060\026\006\003\125

\004\003\014\017\123\132\101\106\111\122\040\122\117\117\124\040

\103\101\062

END

CKA\_ID UTF8 "0"

CKA\_ISSUER MULTILINE\_OCTAL

\060\121\061\013\060\011\006\003\125\004\006\023\002\120\114\061 \050\060\046\006\003\125\004\012\014\037\113\162\141\152\157\167 \141\040\111\172\142\141\040\122\157\172\154\151\143\172\145\156 \151\157\167\141\040\123\056\101\056\061\030\060\026\006\003\125 \004\003\014\017\123\132\101\106\111\122\040\122\117\117\124\040 \103\101\062

END

CKA\_SERIAL\_NUMBER

MULTILINE\_OCTAL

\002\024\076\212\135\007\354\125\322\062\325\267\343\266\137\001

\353\055\334\344\326\344

END

CKA\_VALUE MULTILINE\_OCTAL

\060\202\003\162\060\202\002\132\240\003\002\001\002\002\024\076

\212\135\007\354\125\322\062\325\267\343\266\137\001\353\055\334 \344\326\344\060\015\006\011\052\206\110\206\367\015\001\001\013 \005\000\060\121\061\013\060\011\006\003\125\004\006\023\002\120 \114\061\050\060\046\006\003\125\004\012\014\037\113\162\141\152 \157\167\141\040\111\172\142\141\040\122\157\172\154\151\143\172 \145\156\151\157\167\141\040\123\056\101\056\061\030\060\026\006 \003\125\004\003\014\017\123\132\101\106\111\122\040\122\117\117 \124\040\103\101\062\060\036\027\015\061\065\061\060\061\071\060 \067\064\063\063\060\132\027\015\063\065\061\060\061\071\060\067 \064\063\063\060\132\060\121\061\013\060\011\006\003\125\004\006 \023\002\120\114\061\050\060\046\006\003\125\004\012\014\037\113 \162\141\152\157\167\141\040\111\172\142\141\040\122\157\172\154 \151\143\172\145\156\151\157\167\141\040\123\056\101\056\061\030 \060\026\006\003\125\004\003\014\017\123\132\101\106\111\122\040 \122\117\117\124\040\103\101\062\060\202\001\042\060\015\006\011 \052\206\110\206\367\015\001\001\001\005\000\003\202\001\017\000 \060\202\001\012\002\202\001\001\000\267\274\076\120\250\113\315 \100\265\316\141\347\226\312\264\241\332\014\042\260\372\265\173 \166\000\167\214\013\317\175\250\206\314\046\121\344\040\075\205 \014\326\130\343\347\364\052\030\235\332\321\256\046\356\353\123 \334\364\220\326\023\112\014\220\074\303\364\332\322\216\015\222 \072\334\261\261\377\070\336\303\272\055\137\200\271\002\275\112 \235\033\017\264\303\302\301\147\003\335\334\033\234\075\263\260 \336\000\036\250\064\107\273\232\353\376\013\024\275\066\204\332 \015\040\277\372\133\313\251\026\040\255\071\140\356\057\165\266 \347\227\234\371\076\375\176\115\157\115\057\357\210\015\152\372 \335\361\075\156\040\245\240\022\264\115\160\271\316\327\162\073 \211\223\247\200\204\034\047\111\162\111\265\377\073\225\236\301 \314\310\001\354\350\016\212\012\226\347\263\246\207\345\326\371 \005\053\015\227\100\160\074\272\254\165\132\234\325\115\235\002 \012\322\113\233\146\113\106\007\027\145\255\237\154\210\000\334 \042\211\340\341\144\324\147\274\061\171\141\074\273\312\101\315 \134\152\000\310\074\070\216\130\257\002\003\001\000\001\243\102 \060\100\060\017\006\003\125\035\023\001\001\377\004\005\060\003 \001\001\377\060\016\006\003\125\035\017\001\001\377\004\004\003 \002\001\006\060\035\006\003\125\035\016\004\026\004\024\056\026 \251\112\030\265\313\314\365\157\120\363\043\137\370\135\347\254 \360\310\060\015\006\011\052\206\110\206\367\015\001\001\013\005 \000\003\202\001\001\000\265\163\370\003\334\131\133\035\166\351 \243\052\173\220\050\262\115\300\063\117\252\232\261\324\270\344 \047\377\251\226\231\316\106\340\155\174\114\242\070\244\006\160 \360\364\101\021\354\077\107\215\077\162\207\371\073\375\244\157 \053\123\000\340\377\071\271\152\007\016\353\035\034\366\242\162 \220\313\202\075\021\202\213\322\273\237\052\257\041\346\143\206 \235\171\031\357\367\273\014\065\220\303\212\355\117\017\365\314 \022\331\244\076\273\240\374\040\225\137\117\046\057\021\043\203 \116\165\007\017\277\233\321\264\035\351\020\004\376\312\140\217 \242\114\270\255\317\341\220\017\315\256\012\307\135\173\267\120

\322\324\141\372\325\025\333\327\237\207\121\124\353\245\343\353 \311\205\240\045\040\067\373\216\316\014\064\204\341\074\201\262 \167\116\103\245\210\137\206\147\241\075\346\264\134\141\266\076 \333\376\267\050\305\242\007\256\265\312\312\215\052\022\357\227 \355\302\060\244\311\052\172\373\363\115\043\033\231\063\064\240 \056\365\251\013\077\324\135\341\317\204\237\342\031\302\137\212 \326\040\036\343\163\267 END CKA\_NSS\_MOZILLA\_CA\_POLICY CK\_BBOOL CK\_TRUE CKA\_NSS\_SERVER\_DISTRUST\_AFTER CK\_BBOOL CK\_FALSE CKA\_NSS\_EMAIL\_DISTRUST\_AFTER CK\_BBOOL CK\_FALSE

## # Trust for "SZAFIR ROOT CA2"

# Issuer: CN=SZAFIR ROOT CA2,O=Krajowa Izba Rozliczeniowa S.A.,C=PL

```
# Serial Number:3e:8a:5d:07:ec:55:d2:32:d5:b7:e3:b6:5f:01:eb:2d:dc:e4:d6:e4
```

```
# Subject: CN=SZAFIR ROOT CA2,O=Krajowa Izba Rozliczeniowa S.A.,C=PL
```
# Not Valid Before: Mon Oct 19 07:43:30 2015

# Not Valid After : Fri Oct 19 07:43:30 2035

# Fingerprint (SHA-256):

```
A1:33:9D:33:28:1A:0B:56:E5:57:D3:D3:2B:1C:E7:F9:36:7E:B0:94:BD:5F:A7:2A:7E:50:04:C8:DE:D7:CA:FE
```
# Fingerprint (SHA1): E2:52:FA:95:3F:ED:DB:24:60:BD:6E:28:F3:9C:CC:CF:5E:B3:3F:DE

CKA\_CLASS CK\_OBJECT\_CLASS CKO\_NSS\_TRUST

CKA\_TOKEN CK\_BBOOL CK\_TRUE

CKA\_PRIVATE CK\_BBOOL CK\_FALSE

CKA\_MODIFIABLE CK\_BBOOL CK\_FALSE

CKA\_LABEL UTF8 "SZAFIR ROOT CA2"

CKA\_CERT\_SHA1\_HASH MULTILINE\_OCTAL

\342\122\372\225\077\355\333\044\140\275\156\050\363\234\314\317

\136\263\077\336

END

CKA\_CERT\_MD5\_HASH MULTILINE\_OCTAL

\021\144\301\211\260\044\261\214\261\007\176\211\236\121\236\231 END

CKA\_ISSUER MULTILINE\_OCTAL

\060\121\061\013\060\011\006\003\125\004\006\023\002\120\114\061 \050\060\046\006\003\125\004\012\014\037\113\162\141\152\157\167 \141\040\111\172\142\141\040\122\157\172\154\151\143\172\145\156 \151\157\167\141\040\123\056\101\056\061\030\060\026\006\003\125 \004\003\014\017\123\132\101\106\111\122\040\122\117\117\124\040 \103\101\062

END

CKA\_SERIAL\_NUMBER

MULTILINE\_OCTAL

\002\024\076\212\135\007\354\125\322\062\325\267\343\266\137\001 \353\055\334\344\326\344

END

CKA\_TRUST\_SERVER\_AUTH CK\_TRUST CKT\_NSS\_TRUSTED\_DELEGATOR CKA TRUST\_EMAIL\_PROTECTION CK\_TRUST CKT\_NSS\_TRUSTED\_DELEGATOR CKA\_TRUST\_CODE\_SIGNING CK\_TRUST CKT\_NSS\_MUST\_VERIFY\_TRUST CKA\_TRUST\_STEP\_UP\_APPROVED CK\_BBOOL CK\_FALSE

#

# Certificate "Certum Trusted Network CA 2" # # Issuer: CN=Certum Trusted Network CA 2,OU=Certum Certification Authority,O=Unizeto Technologies  $S.A., C=PL$ # Serial Number:21:d6:d0:4a:4f:25:0f:c9:32:37:fc:aa:5e:12:8d:e9 # Subject: CN=Certum Trusted Network CA 2,OU=Certum Certification Authority,O=Unizeto Technologies  $S.A., C=PL$ # Not Valid Before: Thu Oct 06 08:39:56 2011 # Not Valid After : Sat Oct 06 08:39:56 2046 # Fingerprint (SHA-256): B6:76:F2:ED:DA:E8:77:5C:D3:6C:B0:F6:3C:D1:D4:60:39:61:F4:9E:62:65:BA:01:3A:2F:03:07:B6:D0:B8:04 # Fingerprint (SHA1): D3:DD:48:3E:2B:BF:4C:05:E8:AF:10:F5:FA:76:26:CF:D3:DC:30:92 CKA\_CLASS CK\_OBJECT\_CLASS CKO\_CERTIFICATE CKA\_TOKEN CK\_BBOOL CK\_TRUE CKA\_PRIVATE CK\_BBOOL CK\_FALSE CKA\_MODIFIABLE CK\_BBOOL CK\_FALSE CKA\_LABEL UTF8 "Certum Trusted Network CA 2" CKA\_CERTIFICATE\_TYPE CK\_CERTIFICATE\_TYPE CKC\_X\_509 CKA\_SUBJECT MULTILINE\_OCTAL \060\201\200\061\013\060\011\006\003\125\004\006\023\002\120\114 \061\042\060\040\006\003\125\004\012\023\031\125\156\151\172\145 \164\157\040\124\145\143\150\156\157\154\157\147\151\145\163\040 \123\056\101\056\061\047\060\045\006\003\125\004\013\023\036\103 \145\162\164\165\155\040\103\145\162\164\151\146\151\143\141\164 \151\157\156\040\101\165\164\150\157\162\151\164\171\061\044\060 \042\006\003\125\004\003\023\033\103\145\162\164\165\155\040\124 \162\165\163\164\145\144\040\116\145\164\167\157\162\153\040\103 \101\040\062 END CKA\_ID UTF8 "0" CKA\_ISSUER MULTILINE\_OCTAL \060\201\200\061\013\060\011\006\003\125\004\006\023\002\120\114 \061\042\060\040\006\003\125\004\012\023\031\125\156\151\172\145 \164\157\040\124\145\143\150\156\157\154\157\147\151\145\163\040 \123\056\101\056\061\047\060\045\006\003\125\004\013\023\036\103 \145\162\164\165\155\040\103\145\162\164\151\146\151\143\141\164 \151\157\156\040\101\165\164\150\157\162\151\164\171\061\044\060 \042\006\003\125\004\003\023\033\103\145\162\164\165\155\040\124 \162\165\163\164\145\144\040\116\145\164\167\157\162\153\040\103 \101\040\062

CKA\_VALUE MULTILINE\_OCTAL \060\202\005\322\060\202\003\272\240\003\002\001\002\002\020\041 \326\320\112\117\045\017\311\062\067\374\252\136\022\215\351\060 \015\006\011\052\206\110\206\367\015\001\001\015\005\000\060\201 \200\061\013\060\011\006\003\125\004\006\023\002\120\114\061\042 \060\040\006\003\125\004\012\023\031\125\156\151\172\145\164\157 \040\124\145\143\150\156\157\154\157\147\151\145\163\040\123\056 \101\056\061\047\060\045\006\003\125\004\013\023\036\103\145\162 \164\165\155\040\103\145\162\164\151\146\151\143\141\164\151\157 \156\040\101\165\164\150\157\162\151\164\171\061\044\060\042\006 \003\125\004\003\023\033\103\145\162\164\165\155\040\124\162\165 \163\164\145\144\040\116\145\164\167\157\162\153\040\103\101\040 \062\060\042\030\017\062\060\061\061\061\060\060\066\060\070\063 \071\065\066\132\030\017\062\060\064\066\061\060\060\066\060\060\070 \063\071\065\066\132\060\201\200\061\013\060\011\006\003\125\004 \006\023\002\120\114\061\042\060\040\006\003\125\004\012\023\031 \125\156\151\172\145\164\157\040\124\145\143\150\156\157\154\157 \147\151\145\163\040\123\056\101\056\061\047\060\045\006\003\125 \004\013\023\036\103\145\162\164\165\155\040\103\145\162\164\151 \146\151\143\141\164\151\157\156\040\101\165\164\150\157\162\151 \164\171\061\044\060\042\006\003\125\004\003\023\033\103\145\162 \164\165\155\040\124\162\165\163\164\145\144\040\116\145\164\167 \157\162\153\040\103\101\040\062\060\202\002\042\060\015\006\011 \052\206\110\206\367\015\001\001\001\005\000\003\202\002\017\000 \060\202\002\012\002\202\002\001\000\275\371\170\370\346\325\200 \014\144\235\206\033\226\144\147\077\042\072\036\165\001\175\357 \373\134\147\214\311\314\134\153\251\221\346\271\102\345\040\113 \233\332\233\173\271\231\135\331\233\200\113\327\204\100\053\047 \323\350\272\060\273\076\011\032\247\111\225\357\053\100\044\302 \227\307\247\356\233\045\357\250\012\000\227\205\132\252\235\334 \051\311\342\065\007\353\160\115\112\326\301\263\126\270\241\101 \070\233\321\373\061\177\217\340\137\341\261\077\017\216\026\111 \140\327\006\215\030\371\252\046\020\253\052\323\320\321\147\215 \033\106\276\107\060\325\056\162\321\305\143\332\347\143\171\104 \176\113\143\044\211\206\056\064\077\051\114\122\213\052\247\300 \342\221\050\211\271\300\133\371\035\331\347\047\255\377\232\002 \227\301\306\120\222\233\002\054\275\251\271\064\131\012\277\204 \112\377\337\376\263\237\353\331\236\340\230\043\354\246\153\167 \026\052\333\314\255\073\034\244\207\334\106\163\136\031\142\150 \105\127\344\220\202\102\273\102\326\360\141\340\301\243\075\146 \243\135\364\030\356\210\311\215\027\105\051\231\062\165\002\061 \356\051\046\310\153\002\346\265\142\105\177\067\025\132\043\150 \211\324\076\336\116\047\260\360\100\014\274\115\027\313\115\242

## END

\215\351

CKA\_SERIAL\_NUMBER MULTILINE\_OCTAL \002\020\041\326\320\112\117\045\017\311\062\067\374\252\136\022

END

\263\036\320\006\132\335\366\223\317\127\165\231\365\372\206\032 \147\170\263\277\226\376\064\334\275\347\122\126\345\263\345\165 \173\327\101\221\005\334\135\151\343\225\015\103\271\374\203\226 \071\225\173\154\200\132\117\023\162\306\327\175\051\172\104\272 \122\244\052\325\101\106\011\040\376\042\240\266\133\060\215\274 \211\014\325\327\160\370\207\122\375\332\357\254\121\056\007\263 \116\376\320\011\332\160\357\230\372\126\346\155\333\265\127\113 \334\345\054\045\025\310\236\056\170\116\370\332\234\236\206\054 \312\127\363\032\345\310\222\213\032\202\226\172\303\274\120\022 \151\330\016\132\106\213\072\353\046\372\043\311\266\260\201\276 \102\000\244\370\326\376\060\056\307\322\106\366\345\216\165\375 \362\314\271\320\207\133\314\006\020\140\273\203\065\267\136\147 \336\107\354\231\110\361\244\241\025\376\255\214\142\216\071\125 \117\071\026\271\261\143\235\377\267\002\003\001\000\001\243\102 \060\100\060\017\006\003\125\035\023\001\001\377\004\005\060\003 \001\001\377\060\035\006\003\125\035\016\004\026\004\024\266\241 \124\071\002\303\240\077\216\212\274\372\324\370\034\246\321\072 \016\375\060\016\006\003\125\035\017\001\001\377\004\004\003\002 \001\006\060\015\006\011\052\206\110\206\367\015\001\001\015\005 \000\003\202\002\001\000\161\245\016\316\344\351\277\077\070\325 \211\132\304\002\141\373\114\305\024\027\055\213\117\123\153\020 \027\374\145\204\307\020\111\220\336\333\307\046\223\210\046\157 \160\326\002\136\071\240\367\217\253\226\265\245\023\134\201\024 \155\016\201\202\021\033\212\116\306\117\245\335\142\036\104\337 \011\131\364\133\167\013\067\351\213\040\306\370\012\116\056\130 \034\353\063\320\317\206\140\311\332\373\200\057\236\114\140\204 \170\075\041\144\326\373\101\037\030\017\347\311\165\161\275\275 \134\336\064\207\076\101\260\016\366\271\326\077\011\023\226\024 \057\336\232\035\132\271\126\316\065\072\260\137\160\115\136\343 \051\361\043\050\162\131\266\253\302\214\146\046\034\167\054\046 \166\065\213\050\247\151\240\371\073\365\043\335\205\020\164\311 \220\003\126\221\347\257\272\107\324\022\227\021\042\343\242\111 \224\154\347\267\224\113\272\055\244\332\063\213\114\246\104\377 \132\074\306\035\144\330\265\061\344\246\074\172\250\127\013\333 \355\141\032\313\361\316\163\167\143\244\207\157\114\121\070\326 \344\137\307\237\266\201\052\344\205\110\171\130\136\073\370\333 \002\202\147\301\071\333\303\164\113\075\066\036\371\051\223\210 \150\133\250\104\031\041\360\247\350\201\015\054\350\223\066\264 \067\262\312\260\033\046\172\232\045\037\232\232\200\236\113\052 \077\373\243\232\376\163\062\161\302\236\306\162\341\212\150\047 \361\344\017\264\304\114\245\141\223\370\227\020\007\052\060\045 \251\271\310\161\270\357\150\314\055\176\365\340\176\017\202\250 \157\266\272\154\203\103\167\315\212\222\027\241\236\133\170\026 \075\105\342\063\162\335\341\146\312\231\323\311\305\046\375\015 \150\004\106\256\266\331\233\214\276\031\276\261\306\362\031\343 \134\002\312\054\330\157\112\007\331\311\065\332\100\165\362\304 \247\031\157\236\102\020\230\165\346\225\213\140\274\355\305\022 \327\212\316\325\230\134\126\226\003\305\356\167\006\065\377\317

\344\356\077\023\141\356\333\332\055\205\360\315\256\235\262\030 \011\105\303\222\241\162\027\374\107\266\240\013\054\361\304\336 \103\150\010\152\137\073\360\166\143\373\314\006\054\246\306\342 \016\265\271\276\044\217 END CKA\_NSS\_MOZILLA\_CA\_POLICY CK\_BBOOL CK\_TRUE CKA\_NSS\_SERVER\_DISTRUST\_AFTER CK\_BBOOL CK\_FALSE CKA\_NSS\_EMAIL\_DISTRUST\_AFTER CK\_BBOOL CK\_FALSE

## #

Trust for "Certum Trusted Network CA 2"

# Issuer: CN=Certum Trusted Network CA 2,OU=Certum Certification Authority,O=Unizeto Technologies

S.A.,C=PL

# Serial Number:21:d6:d0:4a:4f:25:0f:c9:32:37:fc:aa:5e:12:8d:e9

# Subject: CN=Certum Trusted Network CA 2,OU=Certum Certification Authority,O=Unizeto Technologies

S.A.,C=PL

# Not Valid Before: Thu Oct 06 08:39:56 2011

# Not Valid After : Sat Oct 06 08:39:56 2046

# Fingerprint (SHA-256):

B6:76:F2:ED:DA:E8:77:5C:D3:6C:B0:F6:3C:D1:D4:60:39:61:F4:9E:62:65:BA:01:3A:2F:03:07:B6:D0:B8:04 # Fingerprint (SHA1): D3:DD:48:3E:2B:BF:4C:05:E8:AF:10:F5:FA:76:26:CF:D3:DC:30:92

CKA\_CLASS CK\_OBJECT\_CLASS CKO\_NSS\_TRUST

CKA\_TOKEN CK\_BBOOL CK\_TRUE

CKA\_PRIVATE CK\_BBOOL CK\_FALSE

CKA\_MODIFIABLE CK\_BBOOL CK\_FALSE

CKA\_LABEL UTF8 "Certum Trusted Network CA 2"

CKA\_CERT\_SHA1\_HASH MULTILINE\_OCTAL

\323\335\110\076\053\277\114\005\350\257\020\365\372\166\046\317

\323\334\060\222

END

CKA\_CERT\_MD5\_HASH MULTILINE\_OCTAL

```
\155\106\236\331\045\155\010\043\133\136\164\175\036\047\333\362
END
```
CKA\_ISSUER

MULTILINE\_OCTAL

```
\060\201\200\061\013\060\011\006\003\125\004\006\023\002\120\114
\061\042\060\040\006\003\125\004\012\023\031\125\156\151\172\145
\164\157\040\124\145\143\150\156\157\154\157\147\151\145\163\040
\123\056\101\056\061\047\060\045\006\003\125\004\013\023\036\103
\145\162\164\165\155\040\103\145\162\164\151\146\151\143\141\164
\151\157\156\040\101\165\164\150\157\162\151\164\171\061\044\060
\042\006\003\125\004\003\023\033\103\145\162\164\165\155\040\124
\162\165\163\164\145\144\040\116\145\164\167\157\162\153\040\103
\101\040\062
```
END

CKA\_SERIAL\_NUMBER MULTILINE\_OCTAL

\002\020\041\326\320\112\117\045\017\311\062\067\374\252\136\022

\215\351

END

CKA\_TRUST\_SERVER\_AUTH CK\_TRUST CKT\_NSS\_TRUSTED\_DELEGATOR CKA TRUST\_EMAIL\_PROTECTION CK\_TRUST CKT\_NSS\_TRUSTED\_DELEGATOR CKA\_TRUST\_CODE\_SIGNING CK\_TRUST CKT\_NSS\_TRUSTED\_DELEGATOR CKA\_TRUST\_STEP\_UP\_APPROVED CK\_BBOOL CK\_FALSE

#

# Certificate "Hellenic Academic and Research Institutions RootCA 2015"

#

# Issuer: CN=Hellenic

Academic and Research Institutions RootCA 2015,O=Hellenic Academic and Research Institutions Cert.

Authority,L=Athens,C=GR

# Serial Number: 0 (0x0)

# Subject: CN=Hellenic Academic and Research Institutions RootCA 2015,O=Hellenic Academic and Research Institutions Cert. Authority,L=Athens,C=GR

# Not Valid Before: Tue Jul 07 10:11:21 2015

# Not Valid After : Sat Jun 30 10:11:21 2040

# Fingerprint (SHA-256):

A0:40:92:9A:02:CE:53:B4:AC:F4:F2:FF:C6:98:1C:E4:49:6F:75:5E:6D:45:FE:0B:2A:69:2B:CD:52:52:3F:36

# Fingerprint (SHA1): 01:0C:06:95:A6:98:19:14:FF:BF:5F:C6:B0:B6:95:EA:29:E9:12:A6

CKA\_CLASS CK\_OBJECT\_CLASS CKO\_CERTIFICATE

CKA\_TOKEN CK\_BBOOL CK\_TRUE

CKA\_PRIVATE CK\_BBOOL CK\_FALSE

CKA\_MODIFIABLE CK\_BBOOL CK\_FALSE

CKA\_LABEL UTF8 "Hellenic Academic and Research Institutions RootCA 2015"

CKA\_CERTIFICATE\_TYPE CK\_CERTIFICATE\_TYPE CKC\_X\_509

CKA\_SUBJECT MULTILINE\_OCTAL

```
\060\201\246\061\013\060\011\006\003\125\004\006\023\002\107\122
\061\017\060\015\006\003\125\004\007\023\006\101\164\150\145\156
```

```
\163\061\104\060\102\006\003\125\004\012\023\073\110\145\154\154
```

```
\145\156\151\143\040\101\143\141\144\145\155\151\143\040\141\156
```

```
\144\040\122\145\163\145\141\162\143\150\040\111\156\163\164\151
```

```
\164\165\164\151\157\156\163\040\103\145\162\164\056\040\101\165
\164\150\157\162\151\164\171\061\100\060\076\006\003\125\004\003
```

```
\023\067\110\145\154\154\145\156\151\143\040\101\143\141\144\145
```

```
\155\151\143\040\141\156\144\040\122\145\163\145\141\162\143\150
```

```
\040\111\156\163\164\151\164\165\164\151\157\156\163\040\122\157
```
\157\164\103\101\040\062\060\061\065

END

CKA\_ID

UTF8 "0"

CKA\_ISSUER MULTILINE\_OCTAL

\060\201\246\061\013\060\011\006\003\125\004\006\023\002\107\122 \061\017\060\015\006\003\125\004\007\023\006\101\164\150\145\156 \163\061\104\060\102\006\003\125\004\012\023\073\110\145\154\154 \145\156\151\143\040\101\143\141\144\145\155\151\143\040\141\156 \144\040\122\145\163\145\141\162\143\150\040\111\156\163\164\151

CKA\_VALUE MULTILINE\_OCTAL \060\202\006\013\060\202\003\363\240\003\002\001\002\002\001\000 \060\015\006\011\052\206\110\206\367\015\001\001\013\005\000\060 \201\246\061\013\060\011\006\003\125\004\006\023\002\107\122\061 \017\060\015\006\003\125\004\007\023\006\101\164\150\145\156\163 \061\104\060\102\006\003\125\004\012\023\073\110\145\154\154\145 \156\151\143\040\101\143\141\144\145\155\151\143\040\141\156\144 \040\122\145\163\145\141\162\143\150\040\111\156\163\164\151\164 \165\164\151\157\156\163\040\103\145\162\164\056\040\101\165\164 \150\157\162\151\164\171\061\100\060\076\006\003\125\004\003\023 \067\110\145\154\154\145\156\151\143\040\101\143\141\144\145\155 \151\143\040\141\156\144\040\122\145\163\145\141\162\143\150\040 \111\156\163\164\151\164\165\164\151\157\156\163\040\122\157\157 \164\103\101\040\062\060\061\065\060\036\027\015\061\065\060\067 \060\067\061\060\061\061\062\061\132\027\015\064\060\060\066\063 \060\061\060\061\061\062\061\132\060\201\246\061\013\060\011\006 \003\125\004\006\023\002\107\122\061\017\060\015\006\003\125\004 \007\023\006\101\164\150\145\156\163\061\104\060\102\006\003\125 \004\012\023\073\110\145\154\154\145\156\151\143\040\101\143\141 \144\145\155\151\143\040\141\156\144\040\122\145\163\145\141\162 \143\150\040\111\156\163\164\151\164\165\164\151\157\156\163\040 \103\145\162\164\056\040\101\165\164\150\157\162\151\164\171\061 \100\060\076\006\003\125\004\003\023\067\110\145\154\154\145\156 \151\143\040\101\143\141\144\145\155\151\143\040\141\156\144\040 \122\145\163\145\141\162\143\150\040\111\156\163\164\151\164\165 \164\151\157\156\163\040\122\157\157\164\103\101\040\062\060\061 \065\060\202\002\042\060\015\006\011\052\206\110\206\367\015\001 \001\001\005\000\003\202\002\017\000\060\202\002\012\002\202\002 \001\000\302\370\251\077\033\211\374\074\074\004\135\075\220\066 \260\221\072\171\074\146\132\357\155\071\001\111\032\264\267\317 \177\115\043\123\267\220\000\343\023\052\050\246\061\361\221\000 \343\050\354\256\041\101\316\037\332\375\175\022\133\001\203\017 \271\260\137\231\341\362\022\203\200\115\006\076\337\254\257\347 \241\210\153\061\257\360\213\320\030\063\270\333\105\152\064\364 \002\200\044\050\012\002\025\225\136\166\052\015\231\072\024\133 \366\313\313\123\274\023\115\001\210\067\224\045\033\102\274\042 \330\216\243\226\136\072\331\062\333\076\350\360\020\145\355\164

END

\002\001\000

MULTILINE\_OCTAL

CKA\_SERIAL\_NUMBER

END

\157\164\103\101\040\062\060\061\065

\164\165\164\151\157\156\163\040\103\145\162\164\056\040\101\165 \164\150\157\162\151\164\171\061\100\060\076\006\003\125\004\003 \023\067\110\145\154\154\145\156\151\143\040\101\143\141\144\145 \155\151\143\040\141\156\144\040\122\145\163\145\141\162\143\150 \040\111\156\163\164\151\164\165\164\151\157\156\163\040\122\157

\341\057\247\174\257\047\064\273\051\175\233\266\317\011\310\345 \323\012\374\210\145\145\164\012\334\163\034\134\315\100\261\034 \324\266\204\214\114\120\317\150\216\250\131\256\302\047\116\202 \242\065\335\024\364\037\377\262\167\325\207\057\252\156\175\044 \047\347\306\313\046\346\345\376\147\007\143\330\105\015\335\072 \131\145\071\130\172\222\231\162\075\234\204\136\210\041\270\325 \364\054\374\331\160\122\117\170\270\275\074\053\213\225\230\365 \263\321\150\317\040\024\176\114\134\137\347\213\345\365\065\201 \031\067\327\021\010\267\146\276\323\112\316\203\127\000\072\303 \201\370\027\313\222\066\135\321\243\330\165\033\341\213\047\352 \172\110\101\375\105\031\006\255\047\231\116\301\160\107\335\265 \237\201\123\022\345\261\214\110\135\061\103\027\343\214\306\172 \143\226\113\051\060\116\204\116\142\031\136\074\316\227\220\245 \177\001\353\235\340\370\213\211\335\045\230\075\222\266\176\357 \331\361\121\121\175\055\046\310\151\131\141\340\254\152\270\052 \066\021\004\172\120\275\062\204\276\057\334\162\325\327\035\026 \107\344\107\146\040\077\364\226\305\257\216\001\172\245\017\172 \144\365\015\030\207\331\256\210\325\372\204\301\072\300\151\050 \055\362\015\150\121\252\343\245\167\306\244\220\016\241\067\213 \061\043\107\301\011\010\353\156\367\170\233\327\202\374\204\040 \231\111\031\266\022\106\261\373\105\125\026\251\243\145\254\234 \007\017\352\153\334\037\056\006\162\354\206\210\022\344\055\333 \137\005\057\344\360\003\323\046\063\347\200\302\315\102\241\027 \064\013\002\003\001\000\001\243\102\060\100\060\017\006\003\125 \035\023\001\001\377\004\005\060\003\001\001\377\060\016\006\003 \125\035\017\001\001\377\004\004\003\002\001\006\060\035\006\003 \125\035\016\004\026\004\024\161\025\147\310\310\311\275\165\135 \162\320\070\030\152\235\363\161\044\124\013\060\015\006\011\052 \206\110\206\367\015\001\001\013\005\000\003\202\002\001\000\165 \273\155\124\113\252\020\130\106\064\362\142\327\026\066\135\010 \136\325\154\310\207\275\264\056\106\362\061\370\174\352\102\265 \223\026\125\334\241\014\022\240\332\141\176\017\130\130\163\144 \162\307\350\105\216\334\251\362\046\077\306\171\214\261\123\010 \063\201\260\126\023\276\346\121\134\330\233\012\117\113\234\126 \123\002\351\117\366\015\140\352\115\102\125\350\174\033\041\041 \323\033\072\314\167\362\270\220\361\150\307\371\132\376\372\055 \364\277\311\365\105\033\316\070\020\052\067\212\171\243\264\343 \011\154\205\206\223\377\211\226\047\170\201\217\147\343\106\164 \124\216\331\015\151\342\112\364\115\164\003\377\262\167\355\225 \147\227\344\261\305\253\277\152\043\350\324\224\342\104\050\142 \304\113\342\360\330\342\051\153\032\160\176\044\141\223\173\117 \003\062\045\015\105\044\053\226\264\106\152\277\112\013\367\232 \217\301\254\032\305\147\363\157\064\322\372\163\143\214\357\026 \260\250\244\106\052\370\353\022\354\162\264\357\370\053\176\214 \122\300\213\204\124\371\057\076\343\125\250\334\146\261\331\341 \137\330\263\214\131\064\131\244\253\117\154\273\037\030\333\165 \253\330\313\222\315\224\070\141\016\007\006\037\113\106\020\361 \025\276\215\205\134\073\112\053\201\171\017\264\151\237\111\120

\227\115\367\016\126\135\300\225\152\302\066\303\033\150\311\365 \052\334\107\232\276\262\316\305\045\350\372\003\271\332\371\026 \156\221\204\365\034\050\310\374\046\314\327\034\220\126\247\137 \157\072\004\274\315\170\211\013\216\017\057\243\252\117\242\033 \022\075\026\010\100\017\361\106\114\327\252\173\010\301\012\365 \155\047\336\002\217\312\303\265\053\312\351\353\310\041\123\070 \245\314\073\330\167\067\060\242\117\331\157\321\362\100\255\101 \172\027\305\326\112\065\211\267\101\325\174\206\177\125\115\203 \112\245\163\040\300\072\257\220\361\232\044\216\331\216\161\312 \173\270\206\332\262\217\231\076\035\023\015\022\021\356\324\253 \360\351\025\166\002\344\340\337\252\040\036\133\141\205\144\100 \251\220\227\015\255\123\322\132\035\207\152\000\227\145\142\264 \276\157\152\247\365\054\102\355\062\255\266\041\236\276\274 END

CKA\_NSS\_MOZILLA\_CA\_POLICY

CK\_BBOOL CK\_TRUE

CKA\_NSS\_SERVER\_DISTRUST\_AFTER CK\_BBOOL CK\_FALSE

CKA\_NSS\_EMAIL\_DISTRUST\_AFTER CK\_BBOOL CK\_FALSE

# Trust for "Hellenic Academic and Research Institutions RootCA 2015"

# Issuer: CN=Hellenic Academic and Research Institutions RootCA 2015,O=Hellenic Academic and Research

Institutions Cert. Authority,L=Athens,C=GR

# Serial Number: 0 (0x0)

# Subject: CN=Hellenic Academic and Research Institutions RootCA 2015,O=Hellenic Academic and Research

Institutions Cert. Authority,L=Athens,C=GR

# Not Valid Before: Tue Jul 07 10:11:21 2015

# Not Valid After : Sat Jun 30 10:11:21 2040

# Fingerprint (SHA-256):

A0:40:92:9A:02:CE:53:B4:AC:F4:F2:FF:C6:98:1C:E4:49:6F:75:5E:6D:45:FE:0B:2A:69:2B:CD:52:52:3F:36

# Fingerprint (SHA1): 01:0C:06:95:A6:98:19:14:FF:BF:5F:C6:B0:B6:95:EA:29:E9:12:A6

CKA\_CLASS CK\_OBJECT\_CLASS CKO\_NSS\_TRUST

CKA\_TOKEN CK\_BBOOL CK\_TRUE

CKA\_PRIVATE CK\_BBOOL CK\_FALSE

CKA\_MODIFIABLE CK\_BBOOL CK\_FALSE

CKA\_LABEL UTF8 "Hellenic Academic and Research Institutions RootCA 2015"

CKA\_CERT\_SHA1\_HASH MULTILINE\_OCTAL

\001\014\006\225\246\230\031\024\377\277\137\306\260\266\225\352

\051\351\022\246

END

CKA\_CERT\_MD5\_HASH MULTILINE\_OCTAL

\312\377\342\333\003\331\313\113\351\017\255\204\375\173\030\316 END

CKA\_ISSUER MULTILINE\_OCTAL

\060\201\246\061\013\060\011\006\003\125\004\006\023\002\107\122 \061\017\060\015\006\003\125\004\007\023\006\101\164\150\145\156 \163\061\104\060\102\006\003\125\004\012\023\073\110\145\154\154 \145\156\151\143\040\101\143\141\144\145\155\151\143\040\141\156 \144\040\122\145\163\145\141\162\143\150\040\111\156\163\164\151

\164\165\164\151\157\156\163\040\103\145\162\164\056\040\101\165 \164\150\157\162\151\164\171\061\100\060\076\006\003\125\004\003 \023\067\110\145\154\154\145\156\151\143\040\101\143\141\144\145 \155\151\143\040\141\156\144\040\122\145\163\145\141\162\143\150 \040\111\156\163\164\151\164\165\164\151\157\156\163\040\122\157 \157\164\103\101\040\062\060\061\065 END CKA\_SERIAL\_NUMBER MULTILINE\_OCTAL \002\001\000 END CKA\_TRUST\_SERVER\_AUTH CK\_TRUST CKT\_NSS\_TRUSTED\_DELEGATOR CKA\_TRUST\_EMAIL\_PROTECTION CK\_TRUST CKT\_NSS\_TRUSTED\_DELEGATOR CKA\_TRUST\_CODE\_SIGNING CK\_TRUST CKT\_NSS\_TRUSTED\_DELEGATOR CKA\_TRUST\_STEP\_UP\_APPROVED CK\_BBOOL CK\_FALSE # # Certificate "Hellenic Academic and Research Institutions ECC RootCA 2015" # # Issuer: CN=Hellenic Academic and Research Institutions ECC RootCA 2015,O=Hellenic Academic and Research Institutions Cert. Authority,L=Athens,C=GR # Serial Number: 0 (0x0) # Subject: CN=Hellenic Academic and Research Institutions ECC RootCA 2015,O=Hellenic Academic and Research Institutions Cert. Authority,L=Athens,C=GR # Not Valid Before: Tue Jul 07 10:37:12 2015 # Not Valid After : Sat Jun 30 10:37:12 2040 # Fingerprint (SHA-256): 44:B5:45:AA:8A:25:E6:5A:73:CA:15:DC:27:FC:36:D2:4C:1C:B9:95:3A:06:65:39:B1:15:82:DC:48:7B:48:33 # Fingerprint (SHA1): 9F:F1:71:8D:92:D5:9A:F3:7D:74:97:B4:BC:6F:84:68:0B:BA:B6:66 CKA\_CLASS CK\_OBJECT\_CLASS CKO\_CERTIFICATE CKA\_TOKEN CK\_BBOOL CK\_TRUE CKA\_PRIVATE CK\_BBOOL CK\_FALSE CKA\_MODIFIABLE CK\_BBOOL CK\_FALSE CKA\_LABEL UTF8 "Hellenic Academic and Research Institutions ECC RootCA 2015" CKA\_CERTIFICATE\_TYPE CK\_CERTIFICATE\_TYPE CKC\_X\_509 CKA\_SUBJECT MULTILINE\_OCTAL  $\060\201\252\061\013\060\011\006\003\125\004\006\023\002\107\122$ \061\017\060\015\006\003\125\004\007\023\006\101\164\150\145\156 \163\061\104\060\102\006\003\125\004\012\023\073\110\145\154\154 \145\156\151\143\040\101\143\141\144\145\155\151\143\040\141\156 \144\040\122\145\163\145\141\162\143\150\040\111\156\163\164\151 \164\165\164\151\157\156\163\040\103\145\162\164\056\040\101\165 \164\150\157\162\151\164\171\061\104\060\102\006\003\125\004\003 \023\073\110\145\154\154\145\156\151\143\040\101\143\141\144\145 \155\151\143\040\141\156\144\040\122\145\163\145\141\162\143\150 \040\111\156\163\164\151\164\165\164\151\157\156\163\040\105\103 \103\040\122\157\157\164\103\101\040\062\060\061\065

END CKA\_VALUE MULTILINE\_OCTAL \060\202\002\303\060\202\002\112\240\003\002\001\002\002\001\000 \060\012\006\010\052\206\110\316\075\004\003\002\060\201\252\061 \013\060\011\006\003\125\004\006\023\002\107\122\061\017\060\015 \006\003\125\004\007\023\006\101\164\150\145\156\163\061\104\060 \102\006\003\125\004\012\023\073\110\145\154\154\145\156\151\143 \040\101\143\141\144\145\155\151\143\040\141\156\144\040\122\145 \163\145\141\162\143\150\040\111\156\163\164\151\164\165\164\151 \157\156\163\040\103\145\162\164\056\040\101\165\164\150\157\162 \151\164\171\061\104\060\102\006\003\125\004\003\023\073\110\145 \154\154\145\156\151\143\040\101\143\141\144\145\155\151\143\040 \141\156\144\040\122\145\163\145\141\162\143\150\040\111\156\163 \164\151\164\165\164\151\157\156\163\040\105\103\103\040\122\157 \157\164\103\101\040\062\060\061\065\060\036\027\015\061\065\060 \067\060\067\061\060\063\067\061\062\132\027\015\064\060\060\066 \063\060\061\060\063\067\061\062\132\060\201\252\061\013\060\011 \006\003\125\004\006\023\002\107\122\061\017\060\015\006\003\125 \004\007\023\006\101\164\150\145\156\163\061\104\060\102\006\003 \125\004\012\023\073\110\145\154\154\145\156\151\143\040\101\143 \141\144\145\155\151\143\040\141\156\144\040\122\145\163\145\141 \162\143\150\040\111\156\163\164\151\164\165\164\151\157\156\163 \040\103\145\162\164\056\040\101\165\164\150\157\162\151\164\171 \061\104\060\102\006\003\125\004\003\023\073\110\145\154\154\154\145 \156\151\143\040\101\143\141\144\145\155\151\143\040\141\156\144 \040\122\145\163\145\141\162\143\150\040\111\156\163\164\151\164 \165\164\151\157\156\163\040\105\103\103\040\122\157\157\164\103 \101\040\062\060\061\065\060\166\060\020\006\007\052\206\110\316 \075\002\001\006\005\053\201\004\000\042\003\142\000\004\222\240

\002\001\000

MULTILINE\_OCTAL

CKA\_SERIAL\_NUMBER

END

CKA\_ISSUER MULTILINE\_OCTAL \060\201\252\061\013\060\011\006\003\125\004\006\023\002\107\122 \061\017\060\015\006\003\125\004\007\023\006\101\164\150\145\156 \163\061\104\060\102\006\003\125\004\012\023\073\110\145\154\154 \145\156\151\143\040\101\143\141\144\145\155\151\143\040\141\156 \144\040\122\145\163\145\141\162\143\150\040\111\156\163\164\151 \164\165\164\151\157\156\163\040\103\145\162\164\056\040\101\165 \164\150\157\162\151\164\171\061\104\060\102\006\003\125\004\003 \023\073\110\145\154\154\145\156\151\143\040\101\143\141\144\145 \155\151\143\040\141\156\144\040\122\145\163\145\141\162\143\150 \040\111\156\163\164\151\164\165\164\151\157\156\163\040\105\103 \103\040\122\157\157\164\103\101\040\062\060\061\065

CKA\_ID UTF8 "0"

END

\101\350\113\202\204\134\342\370\061\021\231\206\144\116\011\045 \057\235\101\057\012\256\065\117\164\225\262\121\144\153\215\153 \346\077\160\225\360\005\104\107\246\162\070\120\166\225\002\132 \216\256\050\236\371\055\116\231\357\054\110\157\114\045\051\350 \321\161\133\337\035\301\165\067\264\327\372\173\172\102\234\152 \012\126\132\174\151\013\252\200\011\044\154\176\301\106\243\102 \060\100\060\017\006\003\125\035\023\001\001\377\004\005\060\003 \001\001\377\060\016\006\003\125\035\017\001\001\377\004\004\003 \002\001\006\060\035\006\003\125\035\016\004\026\004\024\264\042 \013\202\231\044\001\016\234\273\344\016\375\277\373\227\040\223 \231\052\060\012\006\010\052\206\110\316\075\004\003\002\003\147 \000\060\144\002\060\147\316\026\142\070\242\254\142\105\247\251 \225\044\300\032\047\234\062\073\300\300\325\272\251\347\370\004 \103\123\205\356\122\041\336\235\365\045\203\076\236\130\113\057 \327\147\023\016\041\002\060\005\341\165\001\336\150\355\052\037 \115\114\011\010\015\354\113\255\144\027\050\347\165\316\105\145 \162\041\027\313\042\101\016\214\023\230\070\232\124\155\233\312 \342\174\352\002\130\042\221 END CKA\_NSS\_MOZILLA\_CA\_POLICY CK\_BBOOL CK\_TRUE

CKA\_NSS\_SERVER\_DISTRUST\_AFTER CK\_BBOOL CK\_FALSE

CKA\_NSS\_EMAIL\_DISTRUST\_AFTER CK\_BBOOL CK\_FALSE

# Trust for "Hellenic Academic and Research Institutions ECC RootCA 2015"

# Issuer: CN=Hellenic Academic and Research Institutions ECC RootCA 2015,O=Hellenic Academic and Research

Institutions Cert. Authority,L=Athens,C=GR

# Serial Number: 0 (0x0)

# Subject: CN=Hellenic Academic and Research Institutions ECC RootCA 2015,O=Hellenic Academic and Research Institutions Cert. Authority,L=Athens,C=GR

# Not Valid Before: Tue Jul 07 10:37:12 2015

# Not Valid After : Sat Jun 30 10:37:12 2040

# Fingerprint (SHA-256):

44:B5:45:AA:8A:25:E6:5A:73:CA:15:DC:27:FC:36:D2:4C:1C:B9:95:3A:06:65:39:B1:15:82:DC:48:7B:48:33 #

Fingerprint (SHA1): 9F:F1:71:8D:92:D5:9A:F3:7D:74:97:B4:BC:6F:84:68:0B:BA:B6:66

CKA\_CLASS CK\_OBJECT\_CLASS CKO\_NSS\_TRUST

CKA\_TOKEN CK\_BBOOL CK\_TRUE

CKA\_PRIVATE CK\_BBOOL CK\_FALSE

CKA\_MODIFIABLE CK\_BBOOL CK\_FALSE

CKA\_LABEL UTF8 "Hellenic Academic and Research Institutions ECC RootCA 2015"

CKA\_CERT\_SHA1\_HASH MULTILINE\_OCTAL

\237\361\161\215\222\325\232\363\175\164\227\264\274\157\204\150

\013\272\266\146

END

CKA\_CERT\_MD5\_HASH MULTILINE\_OCTAL

\201\345\264\027\353\302\365\341\113\015\101\173\111\222\376\357

END
## CKA\_ISSUER MULTILINE\_OCTAL

```
\060\201\252\061\013\060\011\006\003\125\004\006\023\002\107\122
\061\017\060\015\006\003\125\004\007\023\006\101\164\150\145\156
\163\061\104\060\102\006\003\125\004\012\023\073\110\145\154\154
\145\156\151\143\040\101\143\141\144\145\155\151\143\040\141\156
\144\040\122\145\163\145\141\162\143\150\040\111\156\163\164\151
\164\165\164\151\157\156\163\040\103\145\162\164\056\040\101\165
\164\150\157\162\151\164\171\061\104\060\102\006\003\125\004\003
\023\073\110\145\154\154\145\156\151\143\040\101\143\141\144\145
\155\151\143\040\141\156\144\040\122\145\163\145\141\162\143\150
\040\111\156\163\164\151\164\165\164\151\157\156\163\040\105\103
\103\040\122\157\157\164\103\101\040\062\060\061\065
END
CKA_SERIAL_NUMBER
 MULTILINE_OCTAL
\002\001\000
END
CKA TRUST_SERVER_AUTH CK_TRUST CKT_NSS_TRUSTED_DELEGATOR
CKA TRUST_EMAIL_PROTECTION CK_TRUST CKT_NSS_TRUSTED_DELEGATOR
CKA_TRUST_CODE_SIGNING CK_TRUST CKT_NSS_TRUSTED_DELEGATOR
CKA_TRUST_STEP_UP_APPROVED CK_BBOOL CK_FALSE
```

```
#
```
# Certificate "ISRG Root X1"

#

# Issuer: CN=ISRG Root X1,O=Internet Security Research Group,C=US

# Serial Number:00:82:10:cf:b0:d2:40:e3:59:44:63:e0:bb:63:82:8b:00

# Subject: CN=ISRG Root X1,O=Internet Security Research Group,C=US

# Not Valid Before: Thu Jun 04 11:04:38 2015

# Not Valid After : Mon Jun 04 11:04:38 2035

# Fingerprint (SHA-256):

96:BC:EC:06:26:49:76:F3:74:60:77:9A:CF:28:C5:A7:CF:E8:A3:C0:AA:E1:1A:8F:FC:EE:05:C0:BD:DF:08:C6 #

Fingerprint (SHA1): CA:BD:2A:79:A1:07:6A:31:F2:1D:25:36:35:CB:03:9D:43:29:A5:E8

CKA\_CLASS CK\_OBJECT\_CLASS CKO\_CERTIFICATE

CKA\_TOKEN CK\_BBOOL CK\_TRUE

CKA\_PRIVATE CK\_BBOOL CK\_FALSE

CKA\_MODIFIABLE CK\_BBOOL CK\_FALSE

CKA\_LABEL UTF8 "ISRG Root X1"

CKA\_CERTIFICATE\_TYPE CK\_CERTIFICATE\_TYPE CKC\_X\_509

CKA\_SUBJECT MULTILINE\_OCTAL

\060\117\061\013\060\011\006\003\125\004\006\023\002\125\123\061

\051\060\047\006\003\125\004\012\023\040\111\156\164\145\162\156

\145\164\040\123\145\143\165\162\151\164\171\040\122\145\163\145

\141\162\143\150\040\107\162\157\165\160\061\025\060\023\006\003

\125\004\003\023\014\111\123\122\107\040\122\157\157\164\040\130

\061

END

#### CKA\_ID UTF8 "0"

#### CKA\_ISSUER MULTILINE\_OCTAL

\060\117\061\013\060\011\006\003\125\004\006\023\002\125\123\061 \051\060\047\006\003\125\004\012\023\040\111\156\164\145\162\156 \145\164\040\123\145\143\165\162\151\164\171\040\122\145\163\145 \141\162\143\150\040\107\162\157\165\160\061\025\060\023\006\003 \125\004\003\023\014\111\123\122\107\040\122\157\157\164\040\130  $\setminus 061$ 

## END

#### CKA\_SERIAL\_NUMBER

### MULTILINE\_OCTAL

\002\021\000\202\020\317\260\322\100\343\131\104\143\340\273\143 \202\213\000

#### END

## CKA\_VALUE MULTILINE\_OCTAL

\060\202\005\153\060\202\003\123\240\003\002\001\002\002\021\000 \202\020\317\260\322\100\343\131\104\143\340\273\143\202\213\000 \060\015\006\011\052\206\110\206\367\015\001\001\013\005\000\060 \117\061\013\060\011\006\003\125\004\006\023\002\125\123\061\051 \060\047\006\003\125\004\012\023\040\111\156\164\145\162\156\145 \164\040\123\145\143\165\162\151\164\171\040\122\145\163\145\141 \162\143\150\040\107\162\157\165\160\061\025\060\023\006\003\125 \004\003\023\014\111\123\122\107\040\122\157\157\164\040\130\061 \060\036\027\015\061\065\060\066\060\064\061\061\060\064\063\070 \132\027\015\063\065\060\066\060\064\061\061\060\064\063\070\132 \060\117\061\013\060\011\006\003\125\004\006\023\002\125\123\061 \051\060\047\006\003\125\004\012\023\040\111\156\164\145\162\156 \145\164\040\123\145\143\165\162\151\164\171\040\122\145\163\145 \141\162\143\150\040\107\162\157\165\160\061\025\060\023\006\003 \125\004\003\023\014\111\123\122\107\040\122\157\157\164\040\130 \061\060\202\002\042\060\015\006\011\052\206\110\206\367\015\001 \001\001\005\000\003\202\002\017\000\060\202\002\012\002\202\002 \001\000\255\350\044\163\364\024\067\363\233\236\053\127\050\034 \207\276\334\267\337\070\220\214\156\074\346\127\240\170\367\165 \302\242\376\365\152\156\366\000\117\050\333\336\150\206\154\104 \223\266\261\143\375\024\022\153\277\037\322\352\061\233\041\176 \321\063\074\272\110\365\335\171\337\263\270\377\022\361\041\232 \113\301\212\206\161\151\112\146\146\154\217\176\074\160\277\255 \051\042\006\363\344\300\346\200\256\342\113\217\267\231\176\224 \003\237\323\107\227\174\231\110\043\123\350\070\256\117\012\157 \203\056\321\111\127\214\200\164\266\332\057\320\070\215\173\003 \160\041\033\165\362\060\074\372\217\256\335\332\143\253\353\026 \117\302\216\021\113\176\317\013\350\377\265\167\056\364\262\173 \112\340\114\022\045\014\160\215\003\051\240\341\123\044\354\023 \331\356\031\277\020\263\112\214\077\211\243\141\121\336\254\207 \007\224\364\143\161\354\056\342\157\133\230\201\341\211\134\064 \171\154\166\357\073\220\142\171\346\333\244\232\057\046\305\320 \020\341\016\336\331\020\216\026\373\267\367\250\367\307\345\002

\007\230\217\066\010\225\347\342\067\226\015\066\165\236\373\016 \162\261\035\233\274\003\371\111\005\330\201\335\005\264\052\326 \101\351\254\001\166\225\012\017\330\337\325\275\022\037\065\057 \050\027\154\322\230\301\250\011\144\167\156\107\067\272\316\254 \131\136\150\235\177\162\326\211\305\006\101\051\076\131\076\335 \046\365\044\311\021\247\132\243\114\100\037\106\241\231\265\247 \072\121\156\206\073\236\175\162\247\022\005\170\131\355\076\121 \170\025\013\003\217\215\320\057\005\262\076\173\112\034\113\163 \005\022\374\306\352\340\120\023\174\103\223\164\263\312\164\347 \216\037\001\010\320\060\324\133\161\066\264\007\272\301\060\060 \134\110\267\202\073\230\246\175\140\212\242\243\051\202\314\272 \275\203\004\033\242\203\003\101\241\326\005\361\033\302\266\360 \250\174\206\073\106\250\110\052\210\334\166\232\166\277\037\152 \245\075\031\217\353\070\363\144\336\310\053\015\012\050\377\367 \333\342\025\102\324\042\320\047\135\341\171\376\030\347\160\210 \255\116\346\331\213\072\306\335\047\121\156\377\274\144\365\063 \103\117\002\003\001\000\001\243\102\060\100\060\016\006\003\125 \035\017\001\001\377\004\004\003\002\001\006\060\017\006\003\125 \035\023\001\001\377\004\005\060\003\001\001\377\060\035\006\003 \125\035\016\004\026\004\024\171\264\131\346\173\266\345\344\001 \163\200\010\210\310\032\130\366\351\233\156\060\015\006\011\052 \206\110\206\367\015\001\001\013\005\000\003\202\002\001\000\125 \037\130\251\274\262\250\120\320\014\261\330\032\151\040\047\051 \010\254\141\165\134\212\156\370\202\345\151\057\325\366\126\113 \271\270\163\020\131\323\041\227\176\347\114\161\373\262\322\140 \255\071\250\013\352\027\041\126\205\361\120\016\131\353\316\340 \131\351\272\311\025\357\206\235\217\204\200\366\344\351\221\220 \334\027\233\142\033\105\360\146\225\322\174\157\302\352\073\357 \037\317\313\326\256\047\361\251\260\310\256\375\175\176\232\372 \042\004\353\377\331\177\352\221\053\042\261\027\016\217\362\212 \064\133\130\330\374\001\311\124\271\270\046\314\212\210\063\211 \114\055\204\074\202\337\356\226\127\005\272\054\273\367\304\267 \307\116\073\202\276\061\310\042\163\163\222\321\302\200\244\071 \071\020\063\043\202\114\074\237\206\262\125\230\035\276\051\206 \214\042\233\236\342\153\073\127\072\202\160\115\334\011\307\211 \313\012\007\115\154\350\135\216\311\357\316\253\307\273\265\053 \116\105\326\112\320\046\314\345\162\312\010\152\245\225\343\025 \241\367\244\355\311\054\137\245\373\377\254\050\002\056\276\327 \173\273\343\161\173\220\026\323\007\136\106\123\174\067\007\102 \214\323\304\226\234\325\231\265\052\340\225\032\200\110\256\114 \071\007\316\314\107\244\122\225\053\272\270\373\255\322\063\123 \175\345\035\115\155\325\241\261\307\102\157\346\100\047\065\134 \243\050\267\007\215\347\215\063\220\347\043\237\373\120\234\171 \154\106\325\264\025\263\226\156\176\233\014\226\072\270\122\055 \077\326\133\341\373\010\302\204\376\044\250\243\211\332\254\152 \341\030\052\261\250\103\141\133\323\037\334\073\215\166\362\055 \350\215\165\337\027\063\154\075\123\373\173\313\101\137\377\334 \242\320\141\070\341\226\270\254\135\213\067\327\165\325\063\300

\231\021\256\235\101\301\162\165\204\276\002\101\102\137\147\044 \110\224\321\233\047\276\007\077\271\270\117\201\164\121\341\172 \267\355\235\043\342\276\340\325\050\004\023\074\061\003\236\335 \172\154\217\306\007\030\306\177\336\107\216\077\050\236\004\006 \317\245\124\064\167\275\354\211\233\351\027\103\337\133\333\137 \376\216\036\127\242\315\100\235\176\142\042\332\336\030\047 END CKA\_NSS\_MOZILLA\_CA\_POLICY

 CK\_BBOOL CK\_TRUE CKA\_NSS\_SERVER\_DISTRUST\_AFTER CK\_BBOOL CK\_FALSE CKA\_NSS\_EMAIL\_DISTRUST\_AFTER CK\_BBOOL CK\_FALSE

# Trust for "ISRG Root X1"

# Issuer: CN=ISRG Root X1,O=Internet Security Research Group,C=US

# Serial Number:00:82:10:cf:b0:d2:40:e3:59:44:63:e0:bb:63:82:8b:00

# Subject: CN=ISRG Root X1,O=Internet Security Research Group,C=US

# Not Valid Before: Thu Jun 04 11:04:38 2015

# Not Valid After : Mon Jun 04 11:04:38 2035

# Fingerprint (SHA-256):

96:BC:EC:06:26:49:76:F3:74:60:77:9A:CF:28:C5:A7:CF:E8:A3:C0:AA:E1:1A:8F:FC:EE:05:C0:BD:DF:08:C6

# Fingerprint (SHA1): CA:BD:2A:79:A1:07:6A:31:F2:1D:25:36:35:CB:03:9D:43:29:A5:E8

CKA\_CLASS CK\_OBJECT\_CLASS CKO\_NSS\_TRUST

CKA\_TOKEN CK\_BBOOL CK\_TRUE

CKA\_PRIVATE CK\_BBOOL CK\_FALSE

CKA\_MODIFIABLE CK\_BBOOL CK\_FALSE

CKA\_LABEL UTF8 "ISRG Root X1"

CKA\_CERT\_SHA1\_HASH MULTILINE\_OCTAL

\312\275\052\171\241\007\152\061\362\035\045\066\065\313\003\235

\103\051\245\350

END

CKA\_CERT\_MD5\_HASH MULTILINE\_OCTAL

```
\014\322\371\340\332\027\163\351\355\206\115\245\343\160\347\116
END
```
CKA\_ISSUER MULTILINE\_OCTAL

```
\060\117\061\013\060\011\006\003\125\004\006\023\002\125\123\061
\051\060\047\006\003\125\004\012\023\040\111\156\164\145\162\156
\145\164\040\123\145\143\165\162\151\164\171\040\122\145\163\145
\141\162\143\150\040\107\162\157\165\160\061\025\060\023\006\003
\125\004\003\023\014\111\123\122\107\040\122\157\157\164\040\130
\061
END
CKA_SERIAL_NUMBER
 MULTILINE_OCTAL
\002\021\000\202\020\317\260\322\100\343\131\104\143\340\273\143
```
\202\213\000

END

CKA TRUST\_SERVER\_AUTH CK\_TRUST CKT\_NSS\_TRUSTED\_DELEGATOR

CKA TRUST\_EMAIL\_PROTECTION CK\_TRUST CKT\_NSS\_MUST\_VERIFY\_TRUST CKA\_TRUST\_CODE\_SIGNING CK\_TRUST CKT\_NSS\_MUST\_VERIFY\_TRUST CKA\_TRUST\_STEP\_UP\_APPROVED CK\_BBOOL CK\_FALSE

#

# Certificate "AC RAIZ FNMT-RCM"

#

# Issuer: OU=AC RAIZ FNMT-RCM,O=FNMT-RCM,C=ES

# Serial Number:5d:93:8d:30:67:36:c8:06:1d:1a:c7:54:84:69:07

# Subject: OU=AC RAIZ FNMT-RCM,O=FNMT-RCM,C=ES

# Not Valid Before: Wed Oct 29 15:59:56 2008

# Not Valid After : Tue Jan 01 00:00:00 2030

# Fingerprint (SHA-256):

EB:C5:57:0C:29:01:8C:4D:67:B1:AA:12:7B:AF:12:F7:03:B4:61:1E:BC:17:B7:DA:B5:57:38:94:17:9B:93:FA #

Fingerprint (SHA1): EC:50:35:07:B2:15:C4:95:62:19:E2:A8:9A:5B:42:99:2C:4C:2C:20

CKA\_CLASS CK\_OBJECT\_CLASS CKO\_CERTIFICATE

CKA\_TOKEN CK\_BBOOL CK\_TRUE

CKA\_PRIVATE CK\_BBOOL CK\_FALSE

CKA\_MODIFIABLE CK\_BBOOL CK\_FALSE

CKA\_LABEL UTF8 "AC RAIZ FNMT-RCM"

CKA\_CERTIFICATE\_TYPE CK\_CERTIFICATE\_TYPE CKC\_X\_509

CKA\_SUBJECT MULTILINE\_OCTAL

\060\073\061\013\060\011\006\003\125\004\006\023\002\105\123\061

\021\060\017\006\003\125\004\012\014\010\106\116\115\124\055\122

\103\115\061\031\060\027\006\003\125\004\013\014\020\101\103\040

\122\101\111\132\040\106\116\115\124\055\122\103\115

END

CKA\_ID UTF8 "0"

CKA\_ISSUER MULTILINE\_OCTAL

\060\073\061\013\060\011\006\003\125\004\006\023\002\105\123\061 \021\060\017\006\003\125\004\012\014\010\106\116\115\124\055\122 \103\115\061\031\060\027\006\003\125\004\013\014\020\101\103\040 \122\101\111\132\040\106\116\115\124\055\122\103\115

END

CKA\_SERIAL\_NUMBER MULTILINE\_OCTAL

\002\017\135\223\215\060\147\066\310\006\035\032\307\124\204\151 \007

END

CKA\_VALUE

MULTILINE\_OCTAL

\060\202\005\203\060\202\003\153\240\003\002\001\002\002\017\135 \223\215\060\147\066\310\006\035\032\307\124\204\151\007\060\015 \006\011\052\206\110\206\367\015\001\001\013\005\000\060\073\061 \013\060\011\006\003\125\004\006\023\002\105\123\061\021\060\017 \006\003\125\004\012\014\010\106\116\115\124\055\122\103\115\061 \031\060\027\006\003\125\004\013\014\020\101\103\040\122\101\111 \132\040\106\116\115\124\055\122\103\115\060\036\027\015\060\070

\061\060\062\071\061\065\065\071\065\066\132\027\015\063\060\060 \061\060\061\060\060\060\060\060\060\132\060\073\061\013\060\011 \006\003\125\004\006\023\002\105\123\061\021\060\017\006\003\125 \004\012\014\010\106\116\115\124\055\122\103\115\061\031\060\027 \006\003\125\004\013\014\020\101\103\040\122\101\111\132\040\106 \116\115\124\055\122\103\115\060\202\002\042\060\015\006\011\052 \206\110\206\367\015\001\001\001\005\000\003\202\002\017\000\060 \202\002\012\002\202\002\001\000\272\161\200\172\114\206\156\177 \310\023\155\300\306\175\034\000\227\217\054\014\043\273\020\232 \100\251\032\267\207\210\370\233\126\152\373\346\173\216\213\222 \216\247\045\135\131\021\333\066\056\267\121\027\037\251\010\037 \004\027\044\130\252\067\112\030\337\345\071\324\127\375\327\301 \054\221\001\221\342\042\324\003\300\130\374\167\107\354\217\076 \164\103\272\254\064\215\115\070\166\147\216\260\310\157\060\063 \130\161\134\264\365\153\156\324\001\120\270\023\176\154\112\243 \111\321\040\031\356\274\300\051\030\145\247\336\376\357\335\012 \220\041\347\032\147\222\102\020\230\137\117\060\274\076\034\105 \264\020\327\150\100\024\300\100\372\347\167\027\172\346\013\217 \145\133\074\331\232\122\333\265\275\236\106\317\075\353\221\005 \002\300\226\262\166\114\115\020\226\073\222\372\234\177\017\231 \337\276\043\065\105\036\002\134\376\265\250\233\231\045\332\136 \363\042\303\071\365\344\052\056\323\306\037\304\154\252\305\034 \152\001\005\112\057\322\305\301\250\064\046\135\146\245\322\002 \041\371\030\267\006\365\116\231\157\250\253\114\121\350\317\120 \030\305\167\310\071\011\054\111\222\062\231\250\273\027\027\171 \260\132\305\346\243\304\131\145\107\065\203\136\251\350\065\013 \231\273\344\315\040\306\233\112\006\071\265\150\374\042\272\356 \125\214\053\116\352\363\261\343\374\266\231\232\325\102\372\161 \115\010\317\207\036\152\161\175\371\323\264\351\245\161\201\173 \302\116\107\226\245\366\166\205\243\050\217\351\200\156\201\123 \245\155\137\270\110\371\302\371\066\246\056\111\377\270\226\302 \214\007\263\233\210\130\374\353\033\034\336\055\160\342\227\222 \060\241\211\343\274\125\250\047\326\113\355\220\255\213\372\143 \045\131\055\250\065\335\312\227\063\274\345\315\307\235\321\354 \357\136\016\112\220\006\046\143\255\271\331\065\055\007\272\166 \145\054\254\127\217\175\364\007\224\327\201\002\226\135\243\007 \111\325\172\320\127\371\033\347\123\106\165\252\260\171\102\313 \150\161\010\351\140\275\071\151\316\364\257\303\126\100\307\255 \122\242\011\344\157\206\107\212\037\353\050\047\135\203\040\257 \004\311\154\126\232\213\106\365\002\003\001\000\001\243\201\203 \060\201\200\060\017\006\003\125\035\023\001\001\377\004\005\060 \003\001\001\377\060\016\006\003\125\035\017\001\001\377\004\004 \003\002\001\006\060\035\006\003\125\035\016\004\026\004\024\367 \175\305\375\304\350\232\033\167\144\247\365\035\240\314\277\207 \140\232\155\060\076\006\003\125\035\040\004\067\060\065\060\063 \006\004\125\035\040\000\060\053\060\051\006\010\053\006\001\005 \005\007\002\001\026\035\150\164\164\160\072\057\057\167\167\167\167 \056\143\145\162\164\056\146\156\155\164\056\145\163\057\144\160

\143\163\057\060\015\006\011\052\206\110\206\367\015\001\001\013 \005\000\003\202\002\001\000\007\220\112\337\363\043\116\360\303 \234\121\145\233\234\042\242\212\014\205\363\163\051\153\115\376 \001\342\251\014\143\001\277\004\147\245\235\230\137\375\001\023 \372\354\232\142\351\206\376\266\142\322\156\114\224\373\300\165 \105\174\145\014\370\262\067\317\254\017\317\215\157\371\031\367 \217\354\036\362\160\236\360\312\270\357\267\377\166\067\166\133 \366\156\210\363\257\142\062\042\223\015\072\152\216\024\146\014 \055\123\164\127\145\036\325\262\335\043\201\073\245\146\043\047 \147\011\217\341\167\252\103\315\145\121\010\355\121\130\376\346 \071\371\313\107\204\244\025\361\166\273\244\356\244\073\304\137 \357\262\063\226\021\030\267\311\145\276\030\341\243\244\334\372 \030\371\323\274\023\233\071\172\064\272\323\101\373\372\062\212 \052\267\053\206\013\151\203\070\276\315\212\056\013\160\255\215 \046\222\356\036\365\001\053\012\331\326\227\233\156\340\250\031 \034\072\041\213\014\036\100\255\003\347\335\146\176\365\271\040 \015\003\350\226\371\202\105\324\071\340\240\000\135\327\230\346 \175\236\147\163\303\232\052\367\253\213\241\072\024\357\064\274 \122\016\211\230\232\004\100\204\035\176\105\151\223\127\316\353 \316\370\120\174\117\034\156\004\103\233\371\326\073\043\030\351 \352\216\321\115\106\215\361\073\344\152\312\272\373\043\267\233 \372\231\001\051\132\130\132\055\343\371\324\155\016\046\255\301 \156\064\274\062\370\014\005\372\145\243\333\073\067\203\042\351 \326\334\162\063\375\135\362\040\275\166\074\043\332\050\367\371 \033\353\131\144\325\334\137\162\176\040\374\315\211\265\220\147 \115\142\172\077\116\255\035\303\071\376\172\364\050\026\337\101 \366\110\200\005\327\017\121\171\254\020\253\324\354\003\146\346 \152\260\272\061\222\102\100\152\276\072\323\162\341\152\067\125 \274\254\035\225\267\151\141\362\103\221\164\346\240\323\012\044 \106\241\010\257\326\332\105\031\226\324\123\035\133\204\171\360 \300\367\107\357\213\217\305\006\256\235\114\142\235\377\106\004 \370\323\311\266\020\045\100\165\376\026\252\311\112\140\206\057 \272\357\060\167\344\124\342\270\204\231\130\200\252\023\213\121 \072\117\110\366\213\266\263

END

CKA\_NSS\_MOZILLA\_CA\_POLICY

CK\_BBOOL CK\_TRUE

CKA\_NSS\_SERVER\_DISTRUST\_AFTER CK\_BBOOL CK\_FALSE CKA\_NSS\_EMAIL\_DISTRUST\_AFTER CK\_BBOOL CK\_FALSE

# Trust for "AC RAIZ FNMT-RCM"

# Issuer: OU=AC RAIZ FNMT-RCM,O=FNMT-RCM,C=ES #

Serial Number:5d:93:8d:30:67:36:c8:06:1d:1a:c7:54:84:69:07

# Subject: OU=AC RAIZ FNMT-RCM,O=FNMT-RCM,C=ES

# Not Valid Before: Wed Oct 29 15:59:56 2008

# Not Valid After : Tue Jan 01 00:00:00 2030

# Fingerprint (SHA-256):

EB:C5:57:0C:29:01:8C:4D:67:B1:AA:12:7B:AF:12:F7:03:B4:61:1E:BC:17:B7:DA:B5:57:38:94:17:9B:93:FA # Fingerprint (SHA1): EC:50:35:07:B2:15:C4:95:62:19:E2:A8:9A:5B:42:99:2C:4C:2C:20 CKA\_CLASS CK\_OBJECT\_CLASS CKO\_NSS\_TRUST CKA\_TOKEN CK\_BBOOL CK\_TRUE CKA\_PRIVATE CK\_BBOOL CK\_FALSE CKA\_MODIFIABLE CK\_BBOOL CK\_FALSE CKA\_LABEL UTF8 "AC RAIZ FNMT-RCM" CKA\_CERT\_SHA1\_HASH MULTILINE\_OCTAL \354\120\065\007\262\025\304\225\142\031\342\250\232\133\102\231 \054\114\054\040 END CKA\_CERT\_MD5\_HASH MULTILINE\_OCTAL \342\011\004\264\323\275\321\240\024\375\032\322\107\304\127\035 END CKA\_ISSUER MULTILINE\_OCTAL \060\073\061\013\060\011\006\003\125\004\006\023\002\105\123\061 \021\060\017\006\003\125\004\012\014\010\106\116\115\124\055\122 \103\115\061\031\060\027\006\003\125\004\013\014\020\101\103\040 \122\101\111\132\040\106\116\115\124\055\122\103\115 END CKA\_SERIAL\_NUMBER MULTILINE\_OCTAL \002\017\135\223\215\060\147\066\310\006\035\032\307\124\204\151 \007 END CKA\_TRUST\_SERVER\_AUTH CK\_TRUST CKT\_NSS\_TRUSTED\_DELEGATOR CKA TRUST\_EMAIL\_PROTECTION CK\_TRUST CKT\_NSS\_MUST\_VERIFY\_TRUST CKA\_TRUST\_CODE\_SIGNING CK\_TRUST CKT\_NSS\_MUST\_VERIFY\_TRUST CKA\_TRUST\_STEP\_UP\_APPROVED CK\_BBOOL CK\_FALSE # # Certificate "Amazon Root CA 1" # # Issuer: CN=Amazon Root CA 1,O=Amazon,C=US # Serial Number:06:6c:9f:cf:99:bf:8c:0a:39:e2:f0:78:8a:43:e6:96:36:5b:ca # Subject: CN=Amazon Root CA 1,O=Amazon,C=US # Not Valid Before: Tue May 26 00:00:00 2015 # Not Valid After : Sun Jan 17 00:00:00 2038 # Fingerprint (SHA-256): 8E:CD:E6:88:4F:3D:87:B1:12:5B:A3:1A:C3:FC:B1:3D:70:16:DE:7F:57:CC:90:4F:E1:CB:97:C6:AE:98:19:6E # Fingerprint (SHA1): 8D:A7:F9:65:EC:5E:FC:37:91:0F:1C:6E:59:FD:C1:CC:6A:6E:DE:16 CKA\_CLASS CK\_OBJECT\_CLASS CKO\_CERTIFICATE CKA\_TOKEN CK\_BBOOL CK\_TRUE CKA\_PRIVATE CK\_BBOOL CK\_FALSE CKA\_MODIFIABLE

CK\_BBOOL CK\_FALSE

CKA\_LABEL UTF8 "Amazon Root CA 1"

CKA\_CERTIFICATE\_TYPE CK\_CERTIFICATE\_TYPE CKC\_X\_509

## CKA\_SUBJECT MULTILINE\_OCTAL

\060\071\061\013\060\011\006\003\125\004\006\023\002\125\123\061 \017\060\015\006\003\125\004\012\023\006\101\155\141\172\157\156 \061\031\060\027\006\003\125\004\003\023\020\101\155\141\172\157 \156\040\122\157\157\164\040\103\101\040\061

END

CKA\_ID UTF8 "0" CKA\_ISSUER MULTILINE\_OCTAL

CKA\_SERIAL\_NUMBER MULTILINE\_OCTAL

\346\226\066\133\312

END

END

\156\040\122\157\157\164\040\103\101\040\061

CKA\_VALUE MULTILINE\_OCTAL

\017\060\015\006\003\125\004\012\023\006\101\155\141\172\157\156 \061\031\060\027\006\003\125\004\003\023\020\101\155\141\172\157

\002\023\006\154\237\317\231\277\214\012\071\342\360\170\212\103

\060\202\003\101\060\202\002\051\240\003\002\001\002\002\023\006 \154\237\317\231\277\214\012\071\342\360\170\212\103\346\226\066 \133\312\060\015\006\011\052\206\110\206\367\015\001\001\013\005 \000\060\071\061\013\060\011\006\003\125\004\006\023\002\125\123 \061\017\060\015\006\003\125\004\012\023\006\101\155\141\172\157 \156\061\031\060\027\006\003\125\004\003\023\020\101\155\141\172 \157\156\040\122\157\157\164\040\103\101\040\061\060\036\027\015 \061\065\060\065\062\066\060\060\060\060\060\060\060\132\027\015\063 \070\060\061\061\067\060\060\060\060\060\060\132\060\071\061\013 \060\011\006\003\125\004\006\023\002\125\123\061\017\060\015\006 \003\125\004\012\023\006\101\155\141\172\157\156\061\031\060\027 \006\003\125\004\003\023\020\101\155\141\172\157\156\040\122\157 \157\164\040\103\101\040\061\060\202\001\042\060\015\006\011\052 \206\110\206\367\015\001\001\001\005\000\003\202\001\017\000\060 \202\001\012\002\202\001\001\000\262\170\200\161\312\170\325\343 \161\257\107\200\120\164\175\156\330\327\210\166\364\231\150\367 \130\041\140\371\164\204\001\057\254\002\055\206\323\240\103\172 \116\262\244\320\066\272\001\276\215\333\110\310\007\027\066\114 \364\356\210\043\307\076\353\067\365\265\031\370\111\150\260\336 \327\271\166\070\035\141\236\244\376\202\066\245\345\112\126\344 \105\341\371\375\264\026\372\164\332\234\233\065\071\057\372\260 \040\120\006\154\172\320\200\262\246\371\257\354\107\031\217\120 \070\007\334\242\207\071\130\370\272\325\251\371\110\147\060\226 \356\224\170\136\157\211\243\121\300\060\206\146\241\105\146\272 \124\353\243\303\221\371\110\334\377\321\350\060\055\175\055\164 \160\065\327\210\044\367\236\304\131\156\273\163\207\027\362\062 \106\050\270\103\372\267\035\252\312\264\362\237\044\016\055\113 \367\161\134\136\151\377\352\225\002\313\070\212\256\120\070\157 \333\373\055\142\033\305\307\036\124\341\167\340\147\310\017\234 \207\043\326\077\100\040\177\040\200\304\200\114\076\073\044\046

\060\071\061\013\060\011\006\003\125\004\006\023\002\125\123\061

 **Open Source Used In Appdynamics\_Machine\_Agent 24.2.0 8865**

\216\004\256\154\232\310\252\015\002\003\001\000\001\243\102\060 \100\060\017\006\003\125\035\023\001\001\377\004\005\060\003\001 \001\377\060\016\006\003\125\035\017\001\001\377\004\004\003\002 \001\206\060\035\006\003\125\035\016\004\026\004\024\204\030\314 \205\064\354\274\014\224\224\056\010\131\234\307\262\020\116\012 \010\060\015\006\011\052\206\110\206\367\015\001\001\013\005\000 \003\202\001\001\000\230\362\067\132\101\220\241\032\305\166\121 \050\040\066\043\016\256\346\050\273\252\370\224\256\110\244\060 \177\033\374\044\215\113\264\310\241\227\366\266\361\172\160\310 \123\223\314\010\050\343\230\045\317\043\244\371\336\041\323\174 \205\011\255\116\232\165\072\302\013\152\211\170\166\104\107\030 \145\154\215\101\216\073\177\232\313\364\265\247\120\327\005\054 \067\350\003\113\255\351\141\240\002\156\365\362\360\305\262\355 \133\267\334\372\224\134\167\236\023\245\177\122\255\225\362\370 \223\073\336\213\134\133\312\132\122\133\140\257\024\367\113\357 \243\373\237\100\225\155\061\124\374\102\323\307\106\037\043\255 \331\017\110\160\232\331\165\170\161\321\162\103\064\165\156\127 \131\302\002\134\046\140\051\317\043\031\026\216\210\103\245\324 \344\313\010\373\043\021\103\350\103\051\162\142\241\251\135\136 \010\324\220\256\270\330\316\024\302\320\125\362\206\366\304\223 \103\167\146\141\300\271\350\101\327\227\170\140\003\156\112\162 \256\245\321\175\272\020\236\206\154\033\212\271\131\063\370\353 \304\220\276\361\271 END CKA\_NSS\_MOZILLA\_CA\_POLICY CK\_BBOOL CK\_TRUE CKA\_NSS\_SERVER\_DISTRUST\_AFTER CK\_BBOOL CK\_FALSE CKA\_NSS\_EMAIL\_DISTRUST\_AFTER CK\_BBOOL CK\_FALSE # Trust for "Amazon Root CA 1" # Issuer: CN=Amazon Root CA 1,O=Amazon,C=US # Serial Number:06:6c:9f:cf:99:bf:8c:0a:39:e2:f0:78:8a:43:e6:96:36:5b:ca # Subject: CN=Amazon Root CA 1,O=Amazon,C=US # Not Valid Before: Tue May 26 00:00:00 2015 # Not Valid After : Sun Jan 17 00:00:00 2038 # Fingerprint (SHA-256): 8E:CD:E6:88:4F:3D:87:B1:12:5B:A3:1A:C3:FC:B1:3D:70:16:DE:7F:57:CC:90:4F:E1:CB:97:C6:AE:98:19:6E # Fingerprint (SHA1): 8D:A7:F9:65:EC:5E:FC:37:91:0F:1C:6E:59:FD:C1:CC:6A:6E:DE:16 CKA\_CLASS CK\_OBJECT\_CLASS CKO\_NSS\_TRUST CKA\_TOKEN CK\_BBOOL CK\_TRUE CKA\_PRIVATE CK\_BBOOL CK\_FALSE CKA\_MODIFIABLE CK\_BBOOL CK\_FALSE CKA\_LABEL UTF8 "Amazon Root CA 1" CKA\_CERT\_SHA1\_HASH MULTILINE\_OCTAL \215\247\371\145\354\136\374\067\221\017\034\156\131\375\301\314 \152\156\336\026 END

CKA\_CERT\_MD5\_HASH MULTILINE\_OCTAL \103\306\277\256\354\376\255\057\030\306\210\150\060\374\310\346 END CKA\_ISSUER MULTILINE\_OCTAL \060\071\061\013\060\011\006\003\125\004\006\023\002\125\123\061 \017\060\015\006\003\125\004\012\023\006\101\155\141\172\157\156 \061\031\060\027\006\003\125\004\003\023\020\101\155\141\172\157 \156\040\122\157\157\164\040\103\101\040\061 END CKA\_SERIAL\_NUMBER MULTILINE\_OCTAL \002\023\006\154\237\317\231\277\214\012\071\342\360\170\212\103 \346\226\066\133\312 END CKA\_TRUST\_SERVER\_AUTH CK\_TRUST CKT\_NSS\_TRUSTED\_DELEGATOR CKA\_TRUST\_EMAIL\_PROTECTION CK\_TRUST CKT\_NSS\_TRUSTED\_DELEGATOR CKA\_TRUST\_CODE\_SIGNING CK\_TRUST CKT\_NSS\_MUST\_VERIFY\_TRUST CKA\_TRUST\_STEP\_UP\_APPROVED CK\_BBOOL CK\_FALSE # # Certificate "Amazon Root CA 2" # # Issuer: CN=Amazon Root CA 2,O=Amazon,C=US # Serial Number:06:6c:9f:d2:96:35:86:9f:0a:0f:e5:86:78:f8:5b:26:bb:8a:37 # Subject: CN=Amazon Root CA 2,O=Amazon,C=US # Not Valid Before: Tue May 26 00:00:00 2015 # Not Valid After : Sat May 26 00:00:00 2040 # Fingerprint (SHA-256): 1B:A5:B2:AA:8C:65:40:1A:82:96:01:18:F8:0B:EC:4F:62:30:4D:83:CE:C4:71:3A:19:C3:9C:01:1E:A4:6D:B4 # Fingerprint (SHA1): 5A:8C:EF:45:D7:A6:98:59:76:7A:8C:8B:44:96:B5:78:CF:47:4B:1A CKA\_CLASS CK\_OBJECT\_CLASS CKO\_CERTIFICATE CKA\_TOKEN CK\_BBOOL CK\_TRUE CKA\_PRIVATE CK\_BBOOL CK\_FALSE CKA\_MODIFIABLE CK\_BBOOL CK\_FALSE CKA\_LABEL UTF8 "Amazon Root CA 2" CKA\_CERTIFICATE\_TYPE CK\_CERTIFICATE\_TYPE CKC\_X\_509 CKA\_SUBJECT MULTILINE\_OCTAL \060\071\061\013\060\011\006\003\125\004\006\023\002\125\123\061 \017\060\015\006\003\125\004\012\023\006\101\155\141\172\157\156 \061\031\060\027\006\003\125\004\003\023\020\101\155\141\172\157 \156\040\122\157\157\164\040\103\101\040\062 END CKA\_ID UTF8 "0" CKA\_ISSUER MULTILINE\_OCTAL \060\071\061\013\060\011\006\003\125\004\006\023\002\125\123\061 \017\060\015\006\003\125\004\012\023\006\101\155\141\172\157\156 \061\031\060\027\006\003\125\004\003\023\020\101\155\141\172\157

\156\040\122\157\157\164\040\103\101\040\062

# CKA\_SERIAL\_NUMBER

MULTILINE\_OCTAL

\002\023\006\154\237\322\226\065\206\237\012\017\345\206\170\370

\133\046\273\212\067

END

END

CKA\_VALUE MULTILINE\_OCTAL

\060\202\005\101\060\202\003\051\240\003\002\001\002\002\023\006 \154\237\322\226\065\206\237\012\017\345\206\170\370\133\046\273 \212\067\060\015\006\011\052\206\110\206\367\015\001\001\014\005 \000\060\071\061\013\060\011\006\003\125\004\006\023\002\125\123 \061\017\060\015\006\003\125\004\012\023\006\101\155\141\172\157 \156\061\031\060\027\006\003\125\004\003\023\020\101\155\141\172 \157\156\040\122\157\157\164\040\103\101\040\062\060\036\027\015 \061\065\060\065\062\066\060\060\060\060\060\060\132\027\015\064 \060\060\065\062\066\060\060\060\060\060\060\132\060\071\061\013 \060\011\006\003\125\004\006\023\002\125\123\061\017\060\015\006 \003\125\004\012\023\006\101\155\141\172\157\156\061\031\060\027 \006\003\125\004\003\023\020\101\155\141\172\157\156\040\122\157 \157\164\040\103\101\040\062\060\202\002\042\060\015\006\011\052 \206\110\206\367\015\001\001\001\005\000\003\202\002\017\000\060 \202\002\012\002\202\002\001\000\255\226\237\055\234\112\114\112 \201\171\121\231\354\212\313\153\140\121\023\274\115\155\006\374 \260\010\215\335\031\020\152\307\046\014\065\330\300\157\040\204 \351\224\261\233\205\003\303\133\333\112\350\310\370\220\166\331 \133\117\343\114\350\006\066\115\314\232\254\075\014\220\053\222 \324\006\031\140\254\067\104\171\205\201\202\255\132\067\340\015 \314\235\246\114\122\166\352\103\235\267\004\321\120\366\125\340 \325\322\246\111\205\351\067\351\312\176\256\134\225\115\110\232 \077\256\040\132\155\210\225\331\064\270\122\032\103\220\260\277 \154\005\271\266\170\267\352\320\344\072\074\022\123\142\377\112 \362\173\276\065\005\251\022\064\343\363\144\164\142\054\075\000 \111\132\050\376\062\104\273\207\335\145\047\002\161\073\332\112 \367\037\332\315\367\041\125\220\117\017\354\256\202\341\237\153 \331\105\323\273\360\137\207\355\074\054\071\206\332\077\336\354 \162\125\353\171\243\255\333\335\174\260\272\034\316\374\336\117 \065\166\317\017\370\170\037\152\066\121\106\047\141\133\351\236 \317\360\242\125\175\174\045\212\157\057\264\305\317\204\056\053 \375\015\121\020\154\373\137\033\274\033\176\305\256\073\230\001 \061\222\377\013\127\364\232\262\271\127\351\253\357\015\166\321 \360\356\364\316\206\247\340\156\351\264\151\241\337\151\366\063 \306\151\056\227\023\236\245\207\260\127\020\201\067\311\123\263 \273\177\366\222\321\234\320\030\364\222\156\332\203\117\246\143 \231\114\245\373\136\357\041\144\172\040\137\154\144\205\025\313 \067\351\142\014\013\052\026\334\001\056\062\332\076\113\365\236 \072\366\027\100\224\357\236\221\010\206\372\276\143\250\132\063 \354\313\164\103\225\371\154\151\122\066\307\051\157\374\125\003 \134\037\373\237\275\107\353\347\111\107\225\013\116\211\042\011

\111\340\365\141\036\361\277\056\212\162\156\200\131\377\127\072 \371\165\062\243\116\137\354\355\050\142\331\115\163\362\314\201 \027\140\355\315\353\334\333\247\312\305\176\002\275\362\124\010 \124\375\264\055\011\054\027\124\112\230\321\124\341\121\147\010 \322\355\156\176\157\077\322\055\201\131\051\146\313\220\071\225 \021\036\164\047\376\335\353\257\002\003\001\000\001\243\102\060 \100\060\017\006\003\125\035\023\001\001\377\004\005\060\003\001 \001\377\060\016\006\003\125\035\017\001\001\377\004\004\003\002 \001\206\060\035\006\003\125\035\016\004\026\004\024\260\014\360 \114\060\364\005\130\002\110\375\063\345\122\257\113\204\343\146 \122\060\015\006\011\052\206\110\206\367\015\001\001\014\005\000 \003\202\002\001\000\252\250\200\217\016\170\243\340\242\324\315 \346\365\230\172\073\352\000\003\260\227\016\223\274\132\250\366 \054\214\162\207\251\261\374\177\163\375\143\161\170\245\207\131 \317\060\341\015\020\262\023\132\155\202\365\152\346\200\237\240 \005\013\150\344\107\153\307\152\337\266\375\167\062\162\345\030 \372\011\364\240\223\054\135\322\214\165\205\166\145\220\014\003 \171\267\061\043\143\255\170\203\011\206\150\204\312\377\371\317 \046\232\222\171\347\315\113\305\347\141\247\027\313\363\251\022 \223\223\153\247\350\057\123\222\304\140\130\260\314\002\121\030 \133\205\215\142\131\143\266\255\264\336\232\373\046\367\000\047 \300\135\125\067\164\231\311\120\177\343\131\056\104\343\054\045 \356\354\114\062\167\264\237\032\351\113\135\040\305\332\375\034 \207\026\306\103\350\324\273\046\232\105\160\136\251\013\067\123 \342\106\173\047\375\340\106\362\211\267\314\102\266\313\050\046 \156\331\245\311\072\310\101\023\140\367\120\214\025\256\262\155 \032\025\032\127\170\346\222\052\331\145\220\202\077\154\002\257 \256\022\072\047\226\066\004\327\035\242\200\143\251\233\361\345 \272\264\174\024\260\116\311\261\037\164\137\070\366\121\352\233 \372\054\242\021\324\251\055\047\032\105\261\257\262\116\161\015 \300\130\106\326\151\006\313\123\313\263\376\153\101\315\101\176 \175\114\017\174\162\171\172\131\315\136\112\016\254\233\251\230 \163\171\174\264\364\314\271\270\007\014\262\164\134\270\307\157 \210\241\220\247\364\252\371\277\147\072\364\032\025\142\036\267 \237\276\075\261\051\257\147\241\022\362\130\020\031\123\003\060 \033\270\032\211\366\234\275\227\003\216\243\011\363\035\213\041 \361\264\337\344\034\321\237\145\002\006\352\134\326\023\263\204 \357\242\245\134\214\167\051\247\150\300\153\256\100\322\250\264 \352\315\360\215\113\070\234\031\232\033\050\124\270\211\220\357 \312\165\201\076\036\362\144\044\307\030\257\116\377\107\236\007 \366\065\145\244\323\012\126\377\365\027\144\154\357\250\042\045 \111\223\266\337\000\027\332\130\176\135\356\305\033\260\321\321 \137\041\020\307\371\363\272\002\012\047\007\305\361\326\307\323 \340\373\011\140\154 END CKA\_NSS\_MOZILLA\_CA\_POLICY CK\_BBOOL CK\_TRUE CKA\_NSS\_SERVER\_DISTRUST\_AFTER CK\_BBOOL CK\_FALSE

# Trust for "Amazon Root CA 2" # Issuer: CN=Amazon Root CA 2,O=Amazon,C=US # Serial Number:06:6c:9f:d2:96:35:86:9f:0a:0f:e5:86:78:f8:5b:26:bb:8a:37 # Subject: CN=Amazon Root CA 2,O=Amazon,C=US # Not Valid Before: Tue May 26 00:00:00 2015 # Not Valid After : Sat May 26 00:00:00 2040 # Fingerprint (SHA-256): 1B:A5:B2:AA:8C:65:40:1A:82:96:01:18:F8:0B:EC:4F:62:30:4D:83:CE:C4:71:3A:19:C3:9C:01:1E:A4:6D:B4 # Fingerprint (SHA1): 5A:8C:EF:45:D7:A6:98:59:76:7A:8C:8B:44:96:B5:78:CF:47:4B:1A CKA\_CLASS CK\_OBJECT\_CLASS CKO\_NSS\_TRUST CKA\_TOKEN CK\_BBOOL CK\_TRUE CKA\_PRIVATE CK\_BBOOL CK\_FALSE CKA\_MODIFIABLE CK\_BBOOL CK\_FALSE CKA\_LABEL UTF8 "Amazon Root CA 2" CKA\_CERT\_SHA1\_HASH MULTILINE\_OCTAL \132\214\357\105\327\246\230\131\166\172\214\213\104\226\265\170 \317\107\113\032 END CKA\_CERT\_MD5\_HASH MULTILINE\_OCTAL \310\345\215\316\250\102\342\172\300\052\134\174\236\046\277\146 END CKA\_ISSUER MULTILINE\_OCTAL \060\071\061\013\060\011\006\003\125\004\006\023\002\125\123\061 \017\060\015\006\003\125\004\012\023\006\101\155\141\172\157\156 \061\031\060\027\006\003\125\004\003\023\020\101\155\141\172\157 \156\040\122\157\157\164\040\103\101\040\062 END CKA\_SERIAL\_NUMBER MULTILINE\_OCTAL \002\023\006\154\237\322\226\065\206\237\012\017\345\206\170\370 \133\046\273\212\067 END CKA\_TRUST\_SERVER\_AUTH CK\_TRUST CKT\_NSS\_TRUSTED\_DELEGATOR CKA TRUST\_EMAIL\_PROTECTION CK\_TRUST CKT\_NSS\_TRUSTED\_DELEGATOR CKA TRUST CODE SIGNING CK TRUST CKT\_NSS\_TRUSTED\_DELEGATOR CKA\_TRUST\_STEP\_UP\_APPROVED CK\_BBOOL CK\_FALSE #

# Certificate "Amazon Root CA 3"

#

# Issuer: CN=Amazon Root CA 3,O=Amazon,C=US

# Serial Number:06:6c:9f:d5:74:97:36:66:3f:3b:0b:9a:d9:e8:9e:76:03:f2:4a

# Subject: CN=Amazon Root CA 3,O=Amazon,C=US

# Not Valid Before: Tue May 26 00:00:00 2015

# Not Valid After : Sat May 26 00:00:00 2040

# Fingerprint (SHA-256):

18:CE:6C:FE:7B:F1:4E:60:B2:E3:47:B8:DF:E8:68:CB:31:D0:2E:BB:3A:DA:27:15:69:F5:03:43:B4:6D:B3:A4

# Fingerprint (SHA1): 0D:44:DD:8C:3C:8C:1A:1A:58:75:64:81:E9:0F:2E:2A:FF:B3:D2:6E

CKA\_CLASS CK\_OBJECT\_CLASS CKO\_CERTIFICATE

CKA\_TOKEN CK\_BBOOL CK\_TRUE

CKA\_PRIVATE CK\_BBOOL CK\_FALSE

CKA\_MODIFIABLE CK\_BBOOL

CK\_FALSE

CKA\_LABEL UTF8 "Amazon Root CA 3"

CKA\_CERTIFICATE\_TYPE CK\_CERTIFICATE\_TYPE CKC\_X\_509

CKA\_SUBJECT MULTILINE\_OCTAL

\060\071\061\013\060\011\006\003\125\004\006\023\002\125\123\061 \017\060\015\006\003\125\004\012\023\006\101\155\141\172\157\156

\061\031\060\027\006\003\125\004\003\023\020\101\155\141\172\157

\156\040\122\157\157\164\040\103\101\040\063

END

CKA\_ID UTF8 "0"

CKA\_ISSUER MULTILINE\_OCTAL

\060\071\061\013\060\011\006\003\125\004\006\023\002\125\123\061 \017\060\015\006\003\125\004\012\023\006\101\155\141\172\157\156 \061\031\060\027\006\003\125\004\003\023\020\101\155\141\172\157 \156\040\122\157\157\164\040\103\101\040\063

END

CKA\_SERIAL\_NUMBER MULTILINE\_OCTAL

\002\023\006\154\237\325\164\227\066\146\077\073\013\232\331\350 \236\166\003\362\112

END

CKA\_VALUE MULTILINE\_OCTAL

```
\060\202\001\266\060\202\001\133\240\003\002\001\002\002\023\006
\154\237\325\164\227\066\146\077\073\013\232\331\350\236\166\003
\362\112\060\012\006\010\052\206\110\316\075\004\003\002\060\071
\061\013\060\011\006\003\125\004\006\023\002\125\123\061\017\060
\015\006\003\125\004\012\023\006\101\155\141\172\157\156\061\031
\060\027\006\003\125\004\003\023\020\101\155\141\172\157\156\040
\122\157\157\164\040\103\101\040\063\060\036\027\015\061\065\060
\065\062\066\060\060\060\060\060\060\060\132\027\015\064\060\060\060\065
\062\066\060\060\060\060\060\060\060\132\060\071\061\013\060\011\006
\003\125\004\006\023\002\125\123\061\017\060\015\006\003\125\004
\012\023\006\101\155\141\172\157\156\061\031\060\027\006\003\125
\004\003\023\020\101\155\141\172\157\156\040\122\157\157\164\040
\103\101\040\063\060\131\060\023\006\007\052\206\110\316\075\002
\001\006\010\052\206\110\316\075\003\001\007\003\102\000\004\051
\227\247\306\101\177\300\015\233\350\001\033\126\306\362\122\245
\272\055\262\022\350\322\056\327\372\311\305\330\252\155\037\163
\201\073\073\230\153\071\174\063\245\305\116\206\216\200\027\150
\142\105\127\175\104\130\035\263\067\345\147\010\353\146\336\243
\102\060\100\060\017\006\003\125\035\023\001\001\377\004\005\060
\003\001\001\377\060\016\006\003\125\035\017\001\001\377\004\004
```
\003\002\001\206\060\035\006\003\125\035\016\004\026\004\024\253 \266\333\327\006\236\067\254\060\206\007\221\160\307\234\304\031 \261\170\300\060\012\006\010\052\206\110\316\075\004\003\002\003 \111\000\060\106\002\041\000\340\205\222\243\027\267\215\371\053 \006\245\223\254\032\230\150\141\162\372\341\241\320\373\034\170 \140\246\103\231\305\270\304\002\041\000\234\002\357\361\224\234 \263\226\371\353\306\052\370\266\054\376\072\220\024\026\327\214 \143\044\110\034\337\060\175\325\150\073 END

CKA\_NSS\_MOZILLA\_CA\_POLICY CK\_BBOOL CK\_TRUE CKA\_NSS\_SERVER\_DISTRUST\_AFTER CK\_BBOOL CK\_FALSE CKA\_NSS\_EMAIL\_DISTRUST\_AFTER CK\_BBOOL CK\_FALSE

# Trust for "Amazon Root CA 3"

# Issuer: CN=Amazon Root CA 3,O=Amazon,C=US

# Serial Number:06:6c:9f:d5:74:97:36:66:3f:3b:0b:9a:d9:e8:9e:76:03:f2:4a

# Subject: CN=Amazon Root CA 3,O=Amazon,C=US

# Not Valid Before: Tue May 26 00:00:00 2015

# Not Valid After

: Sat May 26 00:00:00 2040

# Fingerprint (SHA-256):

18:CE:6C:FE:7B:F1:4E:60:B2:E3:47:B8:DF:E8:68:CB:31:D0:2E:BB:3A:DA:27:15:69:F5:03:43:B4:6D:B3:A4

# Fingerprint (SHA1): 0D:44:DD:8C:3C:8C:1A:1A:58:75:64:81:E9:0F:2E:2A:FF:B3:D2:6E

CKA\_CLASS CK\_OBJECT\_CLASS CKO\_NSS\_TRUST

CKA\_TOKEN CK\_BBOOL CK\_TRUE

CKA\_PRIVATE CK\_BBOOL CK\_FALSE

CKA\_MODIFIABLE CK\_BBOOL CK\_FALSE

CKA\_LABEL UTF8 "Amazon Root CA 3"

CKA\_CERT\_SHA1\_HASH MULTILINE\_OCTAL

\015\104\335\214\074\214\032\032\130\165\144\201\351\017\056\052

\377\263\322\156

END

CKA\_CERT\_MD5\_HASH MULTILINE\_OCTAL

\240\324\357\013\367\265\330\111\225\052\354\365\304\374\201\207 END

CKA\_ISSUER MULTILINE\_OCTAL

\060\071\061\013\060\011\006\003\125\004\006\023\002\125\123\061 \017\060\015\006\003\125\004\012\023\006\101\155\141\172\157\156

\061\031\060\027\006\003\125\004\003\023\020\101\155\141\172\157

\156\040\122\157\157\164\040\103\101\040\063

END

CKA\_SERIAL\_NUMBER MULTILINE\_OCTAL

\002\023\006\154\237\325\164\227\066\146\077\073\013\232\331\350 \236\166\003\362\112 END

CKA\_TRUST\_SERVER\_AUTH

CK\_TRUST CKT\_NSS\_TRUSTED\_DELEGATOR CKA\_TRUST\_EMAIL\_PROTECTION CK\_TRUST CKT\_NSS\_TRUSTED\_DELEGATOR CKA\_TRUST\_CODE\_SIGNING CK\_TRUST CKT\_NSS\_MUST\_VERIFY\_TRUST CKA\_TRUST\_STEP\_UP\_APPROVED CK\_BBOOL CK\_FALSE

#

# Certificate "Amazon Root CA 4"

#

# Issuer: CN=Amazon Root CA 4,O=Amazon,C=US

# Serial Number:06:6c:9f:d7:c1:bb:10:4c:29:43:e5:71:7b:7b:2c:c8:1a:c1:0e

# Subject: CN=Amazon Root CA 4,O=Amazon,C=US

# Not Valid Before: Tue May 26 00:00:00 2015

# Not Valid After : Sat May 26 00:00:00 2040

# Fingerprint (SHA-256):

E3:5D:28:41:9E:D0:20:25:CF:A6:90:38:CD:62:39:62:45:8D:A5:C6:95:FB:DE:A3:C2:2B:0B:FB:25:89:70:92

# Fingerprint (SHA1): F6:10:84:07:D6:F8:BB:67:98:0C:C2:E2:44:C2:EB:AE:1C:EF:63:BE

CKA\_CLASS CK\_OBJECT\_CLASS CKO\_CERTIFICATE

CKA\_TOKEN CK\_BBOOL CK\_TRUE

CKA\_PRIVATE CK\_BBOOL CK\_FALSE

CKA\_MODIFIABLE CK\_BBOOL CK\_FALSE

CKA\_LABEL UTF8 "Amazon Root CA 4"

CKA\_CERTIFICATE\_TYPE CK\_CERTIFICATE\_TYPE CKC\_X\_509

CKA\_SUBJECT MULTILINE\_OCTAL

\060\071\061\013\060\011\006\003\125\004\006\023\002\125\123\061

 $\label{0.17}$  \017\060\015\006\003\125\004\012\023\006\101\155\141\172\157\156

\061\031\060\027\006\003\125\004\003\023\020\101\155\141\172\157

\156\040\122\157\157\164\040\103\101\040\064

END

CKA\_ID

UTF8 "0"

CKA\_ISSUER MULTILINE\_OCTAL

\060\071\061\013\060\011\006\003\125\004\006\023\002\125\123\061 \017\060\015\006\003\125\004\012\023\006\101\155\141\172\157\156 \061\031\060\027\006\003\125\004\003\023\020\101\155\141\172\157 \156\040\122\157\157\164\040\103\101\040\064

END

CKA\_SERIAL\_NUMBER MULTILINE\_OCTAL

\002\023\006\154\237\327\301\273\020\114\051\103\345\161\173\173 \054\310\032\301\016

END

CKA\_VALUE MULTILINE\_OCTAL

\060\202\001\362\060\202\001\170\240\003\002\001\002\002\023\006 \154\237\327\301\273\020\114\051\103\345\161\173\173\054\310\032 \301\016\060\012\006\010\052\206\110\316\075\004\003\003\060\071 \061\013\060\011\006\003\125\004\006\023\002\125\123\061\017\060 \015\006\003\125\004\012\023\006\101\155\141\172\157\156\061\031 \060\027\006\003\125\004\003\023\020\101\155\141\172\157\156\040 \122\157\157\164\040\103\101\040\064\060\036\027\015\061\065\060

\065\062\066\060\060\060\060\060\060\060\132\027\015\064\060\060\060\065 \062\066\060\060\060\060\060\060\060\132\060\071\061\013\060\011\006 \003\125\004\006\023\002\125\123\061\017\060\015\006\003\125\004 \012\023\006\101\155\141\172\157\156\061\031\060\027\006\003\125 \004\003\023\020\101\155\141\172\157\156\040\122\157\157\164\040 \103\101\040\064\060\166\060\020\006\007\052\206\110\316\075\002 \001\006\005\053\201\004\000\042\003\142\000\004\322\253\212\067 \117\243\123\015\376\301\212\173\113\250\173\106\113\143\260\142 \366\055\033\333\010\161\041\322\000\350\143\275\232\047\373\360 \071\156\135\352\075\245\311\201\252\243\133\040\230\105\135\026 \333\375\350\020\155\343\234\340\343\275\137\204\142\363\160\144 \063\240\313\044\057\160\272\210\241\052\240\165\370\201\256\142 \006\304\201\333\071\156\051\260\036\372\056\134\243\102\060\100 \060\017\006\003\125\035\023\001\001\377\004\005\060\003\001\001 \377\060\016\006\003\125\035\017\001\001\377\004\004\003\002\001 \206\060\035\006\003\125\035\016\004\026\004\024\323\354\307\072 \145\156\314\341\332\166\232\126\373\234\363\206\155\127\345\201 \060\012\006\010\052\206\110\316\075\004\003\003\003\150\000\060 \145\002\060\072\213\041\361\275\176\021\255\320\357\130\226\057 \326\353\235\176\220\215\053\317\146\125\303\054\343\050\251\160 \012\107\016\360\067\131\022\377\055\231\224\050\116\052\117\065 \115\063\132\002\061\000\352\165\000\116\073\304\072\224\022\221 \311\130\106\235\041\023\162\247\210\234\212\344\114\112\333\226 \324\254\213\153\153\111\022\123\063\255\327\344\276\044\374\265 \012\166\324\245\274\020 END

CKA\_NSS\_MOZILLA\_CA\_POLICY CK\_BBOOL CK\_TRUE CKA\_NSS\_SERVER\_DISTRUST\_AFTER CK\_BBOOL CK\_FALSE CKA\_NSS\_EMAIL\_DISTRUST\_AFTER CK\_BBOOL CK\_FALSE

# Trust for "Amazon Root CA 4"

# Issuer: CN=Amazon Root CA 4,O=Amazon,C=US

# Serial Number:06:6c:9f:d7:c1:bb:10:4c:29:43:e5:71:7b:7b:2c:c8:1a:c1:0e

# Subject:

CN=Amazon Root CA 4,O=Amazon,C=US

# Not Valid Before: Tue May 26 00:00:00 2015

# Not Valid After : Sat May 26 00:00:00 2040

# Fingerprint (SHA-256):

E3:5D:28:41:9E:D0:20:25:CF:A6:90:38:CD:62:39:62:45:8D:A5:C6:95:FB:DE:A3:C2:2B:0B:FB:25:89:70:92

# Fingerprint (SHA1): F6:10:84:07:D6:F8:BB:67:98:0C:C2:E2:44:C2:EB:AE:1C:EF:63:BE

CKA\_CLASS CK\_OBJECT\_CLASS CKO\_NSS\_TRUST

CKA\_TOKEN CK\_BBOOL CK\_TRUE

CKA\_PRIVATE CK\_BBOOL CK\_FALSE

CKA\_MODIFIABLE CK\_BBOOL CK\_FALSE

CKA\_LABEL UTF8 "Amazon Root CA 4"

CKA\_CERT\_SHA1\_HASH MULTILINE\_OCTAL

\366\020\204\007\326\370\273\147\230\014\302\342\104\302\353\256

\034\357\143\276 END CKA\_CERT\_MD5\_HASH MULTILINE\_OCTAL \211\274\047\325\353\027\215\006\152\151\325\375\211\107\264\315 END CKA\_ISSUER MULTILINE\_OCTAL \060\071\061\013\060\011\006\003\125\004\006\023\002\125\123\061 \017\060\015\006\003\125\004\012\023\006\101\155\141\172\157\156 \061\031\060\027\006\003\125\004\003\023\020\101\155\141\172\157 \156\040\122\157\157\164\040\103\101\040\064 END CKA\_SERIAL\_NUMBER MULTILINE\_OCTAL \002\023\006\154\237\327\301\273\020\114\051\103\345\161\173\173 \054\310\032\301\016 END CKA\_TRUST\_SERVER\_AUTH CK\_TRUST CKT\_NSS\_TRUSTED\_DELEGATOR CKA TRUST\_EMAIL\_PROTECTION CK\_TRUST CKT\_NSS\_TRUSTED\_DELEGATOR CKA\_TRUST\_CODE\_SIGNING CK\_TRUST CKT\_NSS\_TRUSTED\_DELEGATOR CKA\_TRUST\_STEP\_UP\_APPROVED CK\_BBOOL CK\_FALSE # # Certificate "Symantec Class 1 Public Primary Certification Authority - G6" # # Issuer: CN=Symantec Class 1 Public Primary Certification Authority - G6,OU=Symantec Trust Network,O=Symantec Corporation,C=US # Serial Number:24:32:75:f2:1d:2f:d2:09:33:f7:b4:6a:ca:d0:f3:98 # Subject: CN=Symantec Class 1 Public Primary Certification Authority - G6,OU=Symantec Trust Network,O=Symantec Corporation,C=US # Not Valid Before: Tue Oct 18 00:00:00 2011 # Not Valid After : Tue Dec 01 23:59:59 2037 # Fingerprint (SHA-256): 9D:19:0B:2E:31:45:66:68:5B:E8:A8:89:E2:7A:A8:C7:D7:AE:1D:8A:AD:DB:A3:C1:EC:F9:D2:48:63:CD:34:B9 # Fingerprint (SHA1): 51:7F:61:1E:29:91:6B:53:82:FB:72:E7:44:D9:8D:C3:CC:53:6D:64 # For Email Distrust After: Wed Aug 31 00:00:00 2022 CKA\_CLASS CK\_OBJECT\_CLASS CKO\_CERTIFICATE CKA\_TOKEN CK\_BBOOL CK\_TRUE CKA\_PRIVATE CK\_BBOOL CK\_FALSE CKA\_MODIFIABLE CK\_BBOOL CK\_FALSE CKA\_LABEL UTF8 "Symantec Class 1 Public Primary Certification Authority - G6" CKA\_CERTIFICATE\_TYPE CK\_CERTIFICATE\_TYPE CKC\_X\_509 CKA\_SUBJECT MULTILINE\_OCTAL

\060\201\224\061\013\060\011\006\003\125\004\006\023\002\125\123

\061\035\060\033\006\003\125\004\012\023\024\123\171\155\141\156

\164\145\143\040\103\157\162\160\157\162\141\164\151\157\156\061 \037\060\035\006\003\125\004\013\023\026\123\171\155\141\156\164

\145\143\040\124\162\165\163\164\040\116\145\164\167\157\162\153

CKA\_VALUE MULTILINE\_OCTAL \060\202\003\366\060\202\002\336\240\003\002\001\002\002\020\044 \062\165\362\035\057\322\011\063\367\264\152\312\320\363\230\060 \015\006\011\052\206\110\206\367\015\001\001\013\005\000\060\201 \224\061\013\060\011\006\003\125\004\006\023\002\125\123\061\035 \060\033\006\003\125\004\012\023\024\123\171\155\141\156\164\145 \143\040\103\157\162\160\157\162\141\164\151\157\156\061\037\060 \035\006\003\125\004\013\023\026\123\171\155\141\156\164\145\143 \040\124\162\165\163\164\040\116\145\164\167\157\162\153\061\105 \060\103\006\003\125\004\003\023\074\123\171\155\141\156\164\145 \143\040\103\154\141\163\163\040\061\040\120\165\142\154\151\143 \040\120\162\151\155\141\162\171\040\103\145\162\164\151\146\151 \143\141\164\151\157\156\040\101\165\164\150\157\162\151\164\171 \040\055\040\107\066\060\036\027\015\061\061\061\060\061\070\060 \060\060\060\060\060\132\027\015\063\067\061\062\060\061\062\063 \065\071\065\071\132\060\201\224\061\013\060\011\006\003\125\004 \006\023\002\125\123\061\035\060\033\006\003\125\004\012\023\024 \123\171\155\141\156\164\145\143\040\103\157\162\160\157\162\141 \164\151\157\156\061\037\060\035\006\003\125\004\013\023\026\123 \171\155\141\156\164\145\143\040\124\162\165\163\164\040\116\145 \164\167\157\162\153\061\105\060\103\006\003\125\004\003\023\074 \123\171\155\141\156\164\145\143\040\103\154\141\163\163\040\061 \040\120\165\142\154\151\143\040\120\162\151\155\141\162\171\040 \103\145\162\164\151\146\151\143\141\164\151\157\156\040\101\165

END

\363\230

CKA\_SERIAL\_NUMBER MULTILINE\_OCTAL \002\020\044\062\165\362\035\057\322\011\063\367\264\152\312\320

END

\164\171\040\055\040\107\066

CKA\_ISSUER MULTILINE\_OCTAL \060\201\224\061\013\060\011\006\003\125\004\006\023\002\125\123 \061\035\060\033\006\003\125\004\012\023\024\123\171\155\141\156 \164\145\143\040\103\157\162\160\157\162\141\164\151\157\156\061 \037\060\035\006\003\125\004\013\023\026\123\171\155\141\156\164 \145\143\040\124\162\165\163\164\040\116\145\164\167\157\162\153 \061\105\060\103\006\003\125\004\003\023\074\123\171\155\141\156 \164\145\143\040\103\154\141\163\163\040\061\040\120\165\142\154 \151\143\040\120\162\151\155\141\162\171\040\103\145\162\164\151 \146\151\143\141\164\151\157\156\040\101\165\164\150\157\162\151

"0"

END CKA\_ID UTF8

\164\171\040\055\040\107\066

\061\105\060\103\006\003\125\004\003\023\074\123\171\155\141\156 \164\145\143\040\103\154\141\163\163\040\061\040\120\165\142\154 \151\143\040\120\162\151\155\141\162\171\040\103\145\162\164\151 \146\151\143\141\164\151\157\156\040\101\165\164\150\157\162\151

\164\150\157\162\151\164\171\040\055\040\107\066\060\202\001\042 \060\015\006\011\052\206\110\206\367\015\001\001\001\005\000\003 \202\001\017\000\060\202\001\012\002\202\001\001\000\307\071\327 \111\144\251\231\202\042\114\352\105\331\007\026\343\173\364\203 \350\231\163\372\153\261\066\340\232\167\240\100\302\201\215\001 \307\314\214\275\217\175\367\171\343\172\114\003\115\331\373\375 \207\070\050\054\335\232\213\124\010\333\147\373\033\214\376\050 \222\057\276\267\262\110\247\201\241\330\136\210\303\314\071\100 \101\132\321\334\345\332\020\237\057\332\001\115\375\056\106\174 \371\056\047\012\151\067\356\221\243\033\152\314\104\277\033\307 \303\324\021\262\120\140\227\011\275\056\042\365\101\204\146\237 \315\100\246\251\000\200\301\037\225\222\237\336\363\110\357\333 \035\167\141\374\177\337\356\226\244\162\320\266\076\377\170\047 \257\313\222\025\151\010\333\143\020\342\346\227\254\156\334\254 \366\242\316\036\107\231\271\211\267\022\346\241\324\315\131\021 \147\303\157\205\330\102\116\050\276\131\125\131\004\225\253\217 \067\200\277\015\360\374\037\072\144\061\130\201\170\327\342\065 \366\040\077\051\270\217\026\156\076\110\334\265\114\007\341\362 \032\352\176\012\171\326\250\275\353\135\206\053\115\002\003\001 \000\001\243\102\060\100\060\016\006\003\125\035\017\001\001\377 \004\004\003\002\001\006\060\017\006\003\125\035\023\001\001\377 \004\005\060\003\001\001\377\060\035\006\003\125\035\016\004\026 \004\024\063\101\350\310\071\022\025\223\110\362\226\062\056\132 \365\332\224\137\123\140\060\015\006\011\052\206\110\206\367\015 \001\001\013\005\000\003\202\001\001\000\025\343\163\127\261\027 \266\137\111\151\104\246\366\136\172\147\254\322\336\165\111\253 \376\045\125\307\072\311\104\025\020\156\277\061\153\313\331\007 \223\177\034\205\143\000\343\062\022\340\314\313\373\071\154\217 \342\123\342\074\100\063\331\244\214\107\346\255\130\373\211\257 \343\336\206\051\126\064\054\105\270\022\372\104\211\156\055\024 \045\050\044\001\145\326\352\122\254\005\156\126\022\011\075\320 \164\364\327\275\006\312\250\072\215\126\102\372\215\162\076\164 \361\003\162\337\207\033\136\016\172\125\226\054\070\267\230\205 \315\115\063\104\311\224\217\132\061\060\067\113\243\072\022\263 \347\066\321\041\150\113\055\070\346\123\256\034\045\126\010\126 \003\147\204\235\306\303\316\044\142\307\114\066\317\260\006\104 \267\365\137\002\335\331\124\351\057\220\116\172\310\116\203\100 \014\232\227\074\067\277\277\354\366\360\264\205\167\050\301\013 \310\147\202\020\027\070\242\267\006\352\233\277\072\370\351\043 \007\277\164\340\230\070\025\125\170\356\162\000\134\031\243\364 \322\063\340\377\275\321\124\071\051\017 END CKA\_NSS\_MOZILLA\_CA\_POLICY CK\_BBOOL CK\_TRUE CKA\_NSS\_SERVER\_DISTRUST\_AFTER CK\_BBOOL CK\_FALSE

CKA\_NSS\_EMAIL\_DISTRUST\_AFTER MULTILINE\_OCTAL \062\062\060\070\063\061\060\060\060\060\060\060\060\132

## END

# Trust for "Symantec Class 1 Public Primary Certification Authority - G6"

# Issuer: CN=Symantec Class 1 Public Primary Certification Authority - G6,OU=Symantec Trust

Network,O=Symantec Corporation,C=US

# Serial Number:24:32:75:f2:1d:2f:d2:09:33:f7:b4:6a:ca:d0:f3:98

# Subject: CN=Symantec Class 1 Public Primary Certification Authority - G6,OU=Symantec Trust

Network,O=Symantec Corporation,C=US

# Not Valid Before: Tue Oct 18 00:00:00 2011

# Not Valid After : Tue Dec 01 23:59:59 2037

# Fingerprint (SHA-256):

9D:19:0B:2E:31:45:66:68:5B:E8:A8:89:E2:7A:A8:C7:D7:AE:1D:8A:AD:DB:A3:C1:EC:F9:D2:48:63:CD:34:B9

# Fingerprint (SHA1): 51:7F:61:1E:29:91:6B:53:82:FB:72:E7:44:D9:8D:C3:CC:53:6D:64

CKA\_CLASS CK\_OBJECT\_CLASS CKO\_NSS\_TRUST

CKA\_TOKEN CK\_BBOOL CK\_TRUE

CKA\_PRIVATE CK\_BBOOL CK\_FALSE

CKA\_MODIFIABLE CK\_BBOOL CK\_FALSE

CKA\_LABEL UTF8 "Symantec Class 1 Public Primary Certification

Authority - G6"

CKA\_CERT\_SHA1\_HASH MULTILINE\_OCTAL

\121\177\141\036\051\221\153\123\202\373\162\347\104\331\215\303

\314\123\155\144

END

CKA\_CERT\_MD5\_HASH MULTILINE\_OCTAL

\057\250\264\332\366\144\113\036\202\371\106\075\124\032\174\260 END

CKA\_ISSUER MULTILINE\_OCTAL

\060\201\224\061\013\060\011\006\003\125\004\006\023\002\125\123 \061\035\060\033\006\003\125\004\012\023\024\123\171\155\141\156 \164\145\143\040\103\157\162\160\157\162\141\164\151\157\156\061 \037\060\035\006\003\125\004\013\023\026\123\171\155\141\156\164 \145\143\040\124\162\165\163\164\040\116\145\164\167\157\162\153 \061\105\060\103\006\003\125\004\003\023\074\123\171\155\141\156 \164\145\143\040\103\154\141\163\163\040\061\040\120\165\142\154 \151\143\040\120\162\151\155\141\162\171\040\103\145\162\164\151 \146\151\143\141\164\151\157\156\040\101\165\164\150\157\162\151

\164\171\040\055\040\107\066

END

CKA\_SERIAL\_NUMBER MULTILINE\_OCTAL

\002\020\044\062\165\362\035\057\322\011\063\367\264\152\312\320 \363\230

END

CKA\_TRUST\_SERVER\_AUTH

CK\_TRUST CKT\_NSS\_MUST\_VERIFY\_TRUST

CKA TRUST\_EMAIL\_PROTECTION CK\_TRUST CKT\_NSS\_TRUSTED\_DELEGATOR

CKA\_TRUST\_CODE\_SIGNING CK\_TRUST CKT\_NSS\_MUST\_VERIFY\_TRUST

CKA TRUST STEP UP APPROVED CK\_BBOOL CK\_FALSE

#

# Certificate "Symantec Class 2 Public Primary Certification Authority - G6"

#

# Issuer: CN=Symantec Class 2 Public Primary Certification Authority - G6,OU=Symantec Trust

Network,O=Symantec Corporation,C=US

# Serial Number:64:82:9e:fc:37:1e:74:5d:fc:97:ff:97:c8:b1:ff:41

# Subject: CN=Symantec Class 2 Public Primary Certification Authority - G6,OU=Symantec Trust

Network,O=Symantec Corporation,C=US

# Not Valid Before: Tue Oct 18 00:00:00 2011

# Not Valid After : Tue Dec 01 23:59:59 2037

# Fingerprint (SHA-256):

CB:62:7D:18:B5:8A:D5:6D:DE:33:1A:30:45:6B:C6:5C:60:1A:4E:9B:18:DE:DC:EA:08:E7:DA:AA:07:81:5F:F0

# Fingerprint (SHA1): 40:B3:31:A0:E9:BF:E8:55:BC:39:93:CA:70:4F:4E:C2:51:D4:1D:8F

# For Email Distrust After: Wed Aug 31 00:00:00 2022

CKA\_CLASS CK\_OBJECT\_CLASS CKO\_CERTIFICATE

CKA\_TOKEN

CK\_BBOOL CK\_TRUE

CKA\_PRIVATE CK\_BBOOL CK\_FALSE

CKA\_MODIFIABLE CK\_BBOOL CK\_FALSE

CKA\_LABEL UTF8 "Symantec Class 2 Public Primary Certification Authority - G6"

CKA\_CERTIFICATE\_TYPE CK\_CERTIFICATE\_TYPE CKC\_X\_509

CKA\_SUBJECT MULTILINE\_OCTAL

\060\201\224\061\013\060\011\006\003\125\004\006\023\002\125\123

```
\061\035\060\033\006\003\125\004\012\023\024\123\171\155\141\156
```

```
\164\145\143\040\103\157\162\160\157\162\141\164\151\157\156\061
```
\037\060\035\006\003\125\004\013\023\026\123\171\155\141\156\164

\145\143\040\124\162\165\163\164\040\116\145\164\167\157\162\153

\061\105\060\103\006\003\125\004\003\023\074\123\171\155\141\156

\164\145\143\040\103\154\141\163\163\040\062\040\120\165\142\154

\151\143\040\120\162\151\155\141\162\171\040\103\145\162\164\151

\146\151\143\141\164\151\157\156\040\101\165\164\150\157\162\151

\164\171\040\055\040\107\066

END

CKA\_ID UTF8 "0"

CKA\_ISSUER MULTILINE\_OCTAL

```
\060\201\224\061\013\060\011\006\003\125\004\006\023\002\125\123
\061\035\060\033\006\003\125\004\012\023\024\123\171\155\141\156
\164\145\143\040\103\157\162\160\157\162\141\164\151\157\156\061
\037\060\035\006\003\125\004\013\023\026\123\171\155\141\156\164
\145\143\040\124\162\165\163\164\040\116\145\164\167\157\162\153
\061\105\060\103\006\003\125\004\003\023\074\123\171\155\141\156
\164\145\143\040\103\154\141\163\163\040\062\040\120\165\142\154
\151\143\040\120\162\151\155\141\162\171\040\103\145\162\164\151
\146\151\143\141\164\151\157\156\040\101\165\164\150\157\162\151
\164\171\040\055\040\107\066
```
END

CKA\_SERIAL\_NUMBER

#### MULTILINE\_OCTAL

\002\020\144\202\236\374\067\036\164\135\374\227\377\227\310\261 \377\101

END

CKA\_VALUE MULTILINE\_OCTAL

\060\202\003\366\060\202\002\336\240\003\002\001\002\002\020\144 \202\236\374\067\036\164\135\374\227\377\227\310\261\377\101\060 \015\006\011\052\206\110\206\367\015\001\001\013\005\000\060\201 \224\061\013\060\011\006\003\125\004\006\023\002\125\123\061\035 \060\033\006\003\125\004\012\023\024\123\171\155\141\156\164\145 \143\040\103\157\162\160\157\162\141\164\151\157\156\061\037\060 \035\006\003\125\004\013\023\026\123\171\155\141\156\164\145\143 \040\124\162\165\163\164\040\116\145\164\167\157\162\153\061\105 \060\103\006\003\125\004\003\023\074\123\171\155\141\156\164\145 \143\040\103\154\141\163\163\040\062\040\120\165\142\154\151\143 \040\120\162\151\155\141\162\171\040\103\145\162\164\151\146\151 \143\141\164\151\157\156\040\101\165\164\150\157\162\151\164\171 \040\055\040\107\066\060\036\027\015\061\061\061\060\061\070\060 \060\060\060\060\060\132\027\015\063\067\061\062\060\061\062\063 \065\071\065\071\132\060\201\224\061\013\060\011\006\003\125\004 \006\023\002\125\123\061\035\060\033\006\003\125\004\012\023\024 \123\171\155\141\156\164\145\143\040\103\157\162\160\157\162\141 \164\151\157\156\061\037\060\035\006\003\125\004\013\023\026\123 \171\155\141\156\164\145\143\040\124\162\165\163\164\040\116\145 \164\167\157\162\153\061\105\060\103\006\003\125\004\003\023\074 \123\171\155\141\156\164\145\143\040\103\154\141\163\163\040\062 \040\120\165\142\154\151\143\040\120\162\151\155\141\162\171\040 \103\145\162\164\151\146\151\143\141\164\151\157\156\040\101\165 \164\150\157\162\151\164\171\040\055\040\107\066\060\202\001\042 \060\015\006\011\052\206\110\206\367\015\001\001\001\005\000\003 \202\001\017\000\060\202\001\012\002\202\001\001\000\315\314\351 \005\310\143\205\313\077\100\143\027\275\030\372\065\346\004\147 \127\145\230\051\244\117\311\134\217\017\064\322\370\332\250\023 \142\252\270\036\120\147\170\260\026\114\240\071\251\025\172\256 \355\322\242\300\360\220\067\051\030\046\134\350\015\074\266\154 \111\077\301\340\334\331\113\266\024\031\013\246\323\226\341\326 \011\343\031\046\034\371\037\145\113\371\032\103\034\000\203\326 \320\252\111\242\324\333\346\142\070\272\120\024\103\155\371\061 \370\126\026\331\070\002\221\317\353\154\335\273\071\116\231\341 \060\147\105\361\324\360\215\303\337\376\362\070\007\041\175\000 \136\126\104\263\344\140\275\221\053\234\253\133\004\162\017\262 \050\331\162\253\005\040\102\045\251\133\003\152\040\020\314\061 \360\053\332\065\054\320\373\232\227\116\360\202\113\053\330\137 \066\243\013\055\257\143\015\035\045\177\241\156\134\142\241\215 \050\076\241\374\034\040\370\001\057\272\125\232\021\260\031\322 \310\120\171\153\016\152\005\327\252\004\066\262\243\362\341\137 \167\247\167\234\345\036\334\351\337\152\301\145\135\002\003\001 \000\001\243\102\060\100\060\016\006\003\125\035\017\001\001\377

\004\004\003\002\001\006\060\017\006\003\125\035\023\001\001\377 \004\005\060\003\001\001\377\060\035\006\003\125\035\016\004\026 \004\024\207\214\040\225\310\230\112\321\326\200\006\112\220\064 \104\337\034\115\277\260\060\015\006\011\052\206\110\206\367\015 \001\001\013\005\000\003\202\001\001\000\201\216\262\245\146\226 \267\041\245\266\357\157\043\132\137\333\201\305\102\245\170\301 \151\375\364\074\327\371\134\153\160\162\032\374\132\227\115\000 \200\210\210\202\212\303\161\015\216\305\211\233\054\355\215\013 \322\162\124\365\175\324\134\103\127\351\363\256\245\002\021\366 \166\053\201\127\335\175\332\164\060\375\124\107\366\340\026\156 \246\264\012\110\346\347\165\007\017\051\031\071\316\171\364\266 \154\305\137\231\325\037\113\372\337\155\054\074\015\124\200\160 \360\210\013\200\317\306\150\242\270\035\160\331\166\214\374\356 \245\311\317\255\035\317\231\045\127\132\142\105\313\026\153\275 \111\315\245\243\214\151\171\045\256\270\114\154\213\100\146\113 \026\077\317\002\032\335\341\154\153\007\141\152\166\025\051\231 \177\033\335\210\200\301\277\265\217\163\305\246\226\043\204\246 \050\206\044\063\152\001\056\127\163\045\266\136\277\217\346\035 \141\250\100\051\147\035\207\233\035\177\233\237\231\315\061\326 \124\276\142\273\071\254\150\022\110\221\040\245\313\261\335\376 \157\374\132\344\202\125\131\257\061\251 END CKA\_NSS\_MOZILLA\_CA\_POLICY CK\_BBOOL CK\_TRUE CKA\_NSS\_SERVER\_DISTRUST\_AFTER CK\_BBOOL CK\_FALSE

CKA\_NSS\_EMAIL\_DISTRUST\_AFTER MULTILINE\_OCTAL

\062\062\060\070\063\061\060\060\060\060\060\060\060\132

END

## #

 Trust for "Symantec Class 2 Public Primary Certification Authority - G6" # Issuer: CN=Symantec Class 2 Public Primary Certification Authority - G6,OU=Symantec Trust Network,O=Symantec Corporation,C=US # Serial Number:64:82:9e:fc:37:1e:74:5d:fc:97:ff:97:c8:b1:ff:41 # Subject: CN=Symantec Class 2 Public Primary Certification Authority - G6,OU=Symantec Trust Network,O=Symantec Corporation,C=US # Not Valid Before: Tue Oct 18 00:00:00 2011 # Not Valid After : Tue Dec 01 23:59:59 2037 # Fingerprint (SHA-256): CB:62:7D:18:B5:8A:D5:6D:DE:33:1A:30:45:6B:C6:5C:60:1A:4E:9B:18:DE:DC:EA:08:E7:DA:AA:07:81:5F:F0 # Fingerprint (SHA1): 40:B3:31:A0:E9:BF:E8:55:BC:39:93:CA:70:4F:4E:C2:51:D4:1D:8F CKA\_CLASS CK\_OBJECT\_CLASS CKO\_NSS\_TRUST CKA\_TOKEN CK\_BBOOL CK\_TRUE CKA\_PRIVATE CK\_BBOOL CK\_FALSE CKA\_MODIFIABLE CK\_BBOOL CK\_FALSE CKA\_LABEL UTF8 "Symantec Class 2 Public Primary Certification Authority - G6" CKA\_CERT\_SHA1\_HASH MULTILINE\_OCTAL \100\263\061\240\351\277\350\125\274\071\223\312\160\117\116\302

\121\324\035\217

END

CKA\_CERT\_MD5\_HASH

MULTILINE\_OCTAL

\175\013\203\345\373\174\255\007\117\040\251\265\337\143\355\171 END

CKA\_ISSUER MULTILINE\_OCTAL

\060\201\224\061\013\060\011\006\003\125\004\006\023\002\125\123 \061\035\060\033\006\003\125\004\012\023\024\123\171\155\141\156 \164\145\143\040\103\157\162\160\157\162\141\164\151\157\156\061 \037\060\035\006\003\125\004\013\023\026\123\171\155\141\156\164 \145\143\040\124\162\165\163\164\040\116\145\164\167\157\162\153 \061\105\060\103\006\003\125\004\003\023\074\123\171\155\141\156 \164\145\143\040\103\154\141\163\163\040\062\040\120\165\142\154 \151\143\040\120\162\151\155\141\162\171\040\103\145\162\164\151 \146\151\143\141\164\151\157\156\040\101\165\164\150\157\162\151 \164\171\040\055\040\107\066

END

CKA\_SERIAL\_NUMBER MULTILINE\_OCTAL

\002\020\144\202\236\374\067\036\164\135\374\227\377\227\310\261

\377\101

END

CKA\_TRUST\_SERVER\_AUTH CK\_TRUST CKT\_NSS\_MUST\_VERIFY\_TRUST

CKA TRUST\_EMAIL\_PROTECTION CK\_TRUST CKT\_NSS\_TRUSTED\_DELEGATOR

CKA\_TRUST\_CODE\_SIGNING

CK\_TRUST CKT\_NSS\_MUST\_VERIFY\_TRUST

CKA\_TRUST\_STEP\_UP\_APPROVED CK\_BBOOL CK\_FALSE

#

# Certificate "D-TRUST Root CA 3 2013"

#

# Issuer: CN=D-TRUST Root CA 3 2013,O=D-Trust GmbH,C=DE

# Serial Number: 1039788 (0xfddac)

# Subject: CN=D-TRUST Root CA 3 2013,O=D-Trust GmbH,C=DE

# Not Valid Before: Fri Sep 20 08:25:51 2013

# Not Valid After : Wed Sep 20 08:25:51 2028

# Fingerprint (SHA-256):

A1:A8:6D:04:12:1E:B8:7F:02:7C:66:F5:33:03:C2:8E:57:39:F9:43:FC:84:B3:8A:D6:AF:00:90:35:DD:94:57

# Fingerprint (SHA1): 6C:7C:CC:E7:D4:AE:51:5F:99:08:CD:3F:F6:E8:C3:78:DF:6F:EF:97

CKA\_CLASS CK\_OBJECT\_CLASS CKO\_CERTIFICATE

CKA\_TOKEN CK\_BBOOL CK\_TRUE

CKA\_PRIVATE CK\_BBOOL CK\_FALSE

CKA\_MODIFIABLE CK\_BBOOL CK\_FALSE

CKA\_LABEL UTF8 "D-TRUST Root CA 3 2013"

CKA\_CERTIFICATE\_TYPE CK\_CERTIFICATE\_TYPE CKC\_X\_509

CKA\_SUBJECT MULTILINE\_OCTAL

\060\105\061\013\060\011\006\003\125\004\006\023\002\104\105\061

\025\060\023\006\003\125\004\012\014\014\104\055\124\162\165\163

\335\254\060\015\006\011\052\206\110\206\367\015\001\001\013\005 \000\060\105\061\013\060\011\006\003\125\004\006\023\002\104\105 \061\025\060\023\006\003\125\004\012\014\014\104\055\124\162\165 \163\164\040\107\155\142\110\061\037\060\035\006\003\125\004\003 \014\026\104\055\124\122\125\123\124\040\122\157\157\164\040\103 \101\040\063\040\062\060\061\063\060\036\027\015\061\063\060\071 \062\060\060\070\062\065\065\061\132\027\015\062\070\060\071\062 \060\060\070\062\065\065\061\132\060\105\061\013\060\011\006\003 \125\004\006\023\002\104\105\061\025\060\023\006\003\125\004\012 \014\014\104\055\124\162\165\163\164\040\107\155\142\110\061\037 \060\035\006\003\125\004\003\014\026\104\055\124\122\125\123\124 \040\122\157\157\164\040\103\101\040\063\040\062\060\061\063\060 \202\001\042\060\015\006\011\052\206\110\206\367\015\001\001\001 \005\000\003\202\001\017\000\060\202\001\012\002\202\001\001\000 \304\173\102\222\202\037\354\355\124\230\216\022\300\312\011\337 \223\156\072\223\134\033\344\020\167\236\116\151\210\154\366\341 \151\362\366\233\242\141\261\275\007\040\164\230\145\361\214\046 \010\315\250\065\312\200\066\321\143\155\350\104\172\202\303\154 \136\336\273\350\066\322\304\150\066\214\237\062\275\204\042\340 \334\302\356\020\106\071\155\257\223\071\256\207\346\303\274\011 \311\054\153\147\133\331\233\166\165\114\013\340\273\305\327\274 \076\171\362\137\276\321\220\127\371\256\366\146\137\061\277\323 \155\217\247\272\112\363\043\145\273\267\357\243\045\327\012\352 \130\266\357\210\372\372\171\262\122\130\325\360\254\214\241\121 \164\051\225\252\121\073\220\062\003\237\034\162\164\220\336\075 \355\141\322\345\343\375\144\107\345\271\267\112\251\367\037\256 \226\206\004\254\057\343\244\201\167\267\132\026\377\330\017\077 \366\267\170\314\244\257\372\133\074\022\133\250\122\211\162\357 \210\363\325\104\201\206\225\043\237\173\335\274\331\064\357\174 \224\074\252\300\101\302\343\235\120\032\300\344\031\042\374\263

 **Open Source Used In Appdynamics\_Machine\_Agent 24.2.0 8883**

END

\002\003\017\335\254

CKA\_SERIAL\_NUMBER MULTILINE\_OCTAL

END

\040\063\040\062\060\061\063

CKA\_VALUE MULTILINE\_OCTAL

CKA\_ISSUER MULTILINE\_OCTAL \060\105\061\013\060\011\006\003\125\004\006\023\002\104\105\061 \025\060\023\006\003\125\004\012\014\014\104\055\124\162\165\163 \164\040\107\155\142\110\061\037\060\035\006\003\125\004\003\014 \026\104\055\124\122\125\123\124\040\122\157\157\164\040\103\101

\060\202\004\016\060\202\002\366\240\003\002\001\002\002\003\017

UTF8 "0"

CKA\_ID

END

\040\063\040\062\060\061\063

\164\040\107\155\142\110\061\037\060\035\006\003\125\004\003\014 \026\104\055\124\122\125\123\124\040\122\157\157\164\040\103\101

\002\003\001\000\001\243\202\001\005\060\202\001\001\060\017\006 \003\125\035\023\001\001\377\004\005\060\003\001\001\377\060\035 \006\003\125\035\016\004\026\004\024\077\220\310\175\307\025\157 \363\044\217\251\303\057\113\242\017\041\262\057\347\060\016\006 \003\125\035\017\001\001\377\004\004\003\002\001\006\060\201\276 \006\003\125\035\037\004\201\266\060\201\263\060\164\240\162\240 \160\206\156\154\144\141\160\072\057\057\144\151\162\145\143\164 \157\162\171\056\144\055\164\162\165\163\164\056\156\145\164\057 \103\116\075\104\055\124\122\125\123\124\045\062\060\122\157\157 \164\045\062\060\103\101\045\062\060\063\045\062\060\062\060\061 \063\054\117\075\104\055\124\162\165\163\164\045\062\060\107\155 \142\110\054\103\075\104\105\077\143\145\162\164\151\146\151\143 \141\164\145\162\145\166\157\143\141\164\151\157\156\154\151\163 \164\060\073\240\071\240\067\206\065\150\164\164\160\072\057\057 \143\162\154\056\144\055\164\162\165\163\164\056\156\145\164\057 \143\162\154\057\144\055\164\162\165\163\164\137\162\157\157\164 \137\143\141\137\063\137\062\060\061\063\056\143\162\154\060\015 \006\011\052\206\110\206\367\015\001\001\013\005\000\003\202\001 \001\000\016\131\016\130\344\164\110\043\104\317\064\041\265\234 \024\032\255\232\113\267\263\210\155\134\251\027\160\360\052\237 \215\173\371\173\205\372\307\071\350\020\010\260\065\053\137\317 \002\322\323\234\310\013\036\356\005\124\256\067\223\004\011\175 \154\217\302\164\274\370\034\224\276\061\001\100\055\363\044\040 \267\204\125\054\134\310\365\164\112\020\031\213\243\307\355\065 \326\011\110\323\016\300\272\071\250\260\106\002\260\333\306\210 \131\302\276\374\173\261\053\317\176\142\207\125\226\314\001\157 \233\147\041\225\065\213\370\020\374\161\033\267\113\067\151\246 \073\326\354\213\356\301\260\363\045\311\217\222\175\241\352\303 \312\104\277\046\245\164\222\234\343\164\353\235\164\331\313\115 \207\330\374\264\151\154\213\240\103\007\140\170\227\351\331\223 \174\302\106\274\233\067\122\243\355\212\074\023\251\173\123\113 \111\232\021\005\054\013\156\126\254\037\056\202\154\340\151\147 \265\016\155\055\331\344\300\025\361\077\372\030\162\341\025\155 \047\133\055\060\050\053\237\110\232\144\053\231\357\362\165\111 \137\134

END

CKA\_NSS\_MOZILLA\_CA\_POLICY

CK\_BBOOL CK\_TRUE

CKA\_NSS\_SERVER\_DISTRUST\_AFTER CK\_BBOOL CK\_FALSE CKA\_NSS\_EMAIL\_DISTRUST\_AFTER CK\_BBOOL CK\_FALSE

```
# Trust for "D-TRUST Root CA 3 2013"
```
# Issuer: CN=D-TRUST Root

CA 3 2013,O=D-Trust GmbH,C=DE

# Serial Number: 1039788 (0xfddac)

# Subject: CN=D-TRUST Root CA 3 2013,O=D-Trust GmbH,C=DE

# Not Valid Before: Fri Sep 20 08:25:51 2013

# Not Valid After : Wed Sep 20 08:25:51 2028

# Fingerprint (SHA-256): A1:A8:6D:04:12:1E:B8:7F:02:7C:66:F5:33:03:C2:8E:57:39:F9:43:FC:84:B3:8A:D6:AF:00:90:35:DD:94:57 # Fingerprint (SHA1): 6C:7C:CC:E7:D4:AE:51:5F:99:08:CD:3F:F6:E8:C3:78:DF:6F:EF:97 CKA\_CLASS CK\_OBJECT\_CLASS CKO\_NSS\_TRUST CKA\_TOKEN CK\_BBOOL CK\_TRUE CKA\_PRIVATE CK\_BBOOL CK\_FALSE CKA\_MODIFIABLE CK\_BBOOL CK\_FALSE CKA\_LABEL UTF8 "D-TRUST Root CA 3 2013" CKA\_CERT\_SHA1\_HASH MULTILINE\_OCTAL \154\174\314\347\324\256\121\137\231\010\315\077\366\350\303\170 \337\157\357\227 END CKA\_CERT\_MD5\_HASH MULTILINE\_OCTAL \267\042\146\230\176\326\003\340\301\161\346\165\315\126\105\277 END CKA\_ISSUER MULTILINE\_OCTAL \060\105\061\013\060\011\006\003\125\004\006\023\002\104\105\061 \025\060\023\006\003\125\004\012\014\014\104\055\124\162\165\163 \164\040\107\155\142\110\061\037\060\035\006\003\125\004\003\014 \026\104\055\124\122\125\123\124\040\122\157\157\164\040\103\101 \040\063\040\062\060\061\063 END CKA\_SERIAL\_NUMBER MULTILINE\_OCTAL \002\003\017\335\254 END CKA TRUST\_SERVER\_AUTH CK\_TRUST CKT\_NSS\_MUST\_VERIFY\_TRUST CKA\_TRUST\_EMAIL\_PROTECTION CK\_TRUST CKT\_NSS\_TRUSTED\_DELEGATOR CKA\_TRUST\_CODE\_SIGNING CK\_TRUST CKT\_NSS\_MUST\_VERIFY\_TRUST CKA\_TRUST\_STEP\_UP\_APPROVED CK\_BBOOL CK\_FALSE # # Certificate "TUBITAK Kamu SM SSL Kok Sertifikasi - Surum 1" # # Issuer: CN=TUBITAK Kamu SM SSL Kok Sertifikasi - Surum 1,OU=Kamu Sertifikasyon Merkezi - Kamu SM,O=Turkiye Bilimsel ve Teknolojik Arastirma Kurumu - TUBITAK,L=Gebze - Kocaeli,C=TR # Serial Number: 1 (0x1) # Subject: CN=TUBITAK Kamu SM SSL Kok Sertifikasi - Surum 1,OU=Kamu Sertifikasyon Merkezi - Kamu SM,O=Turkiye Bilimsel ve Teknolojik Arastirma Kurumu - TUBITAK,L=Gebze - Kocaeli,C=TR # Not Valid Before: Mon Nov 25 08:25:55 2013 # Not Valid After : Sun Oct 25 08:25:55 2043 # Fingerprint (SHA-256): 46:ED:C3:68:90:46:D5:3A:45:3F:B3:10:4A:B8:0D:CA:EC:65:8B:26:60:EA:16:29:DD:7E:86:79:90:64:87:16 # Fingerprint (SHA1): 31:43:64:9B:EC:CE:27:EC:ED:3A:3F:0B:8F:0D:E4:E8:91:DD:EE:CA CKA\_CLASS CK\_OBJECT\_CLASS CKO\_CERTIFICATE CKA\_TOKEN CK\_BBOOL CK\_TRUE

CKA\_PRIVATE CK\_BBOOL CK\_FALSE

CKA\_VALUE MULTILINE\_OCTAL \060\202\004\143\060\202\003\113\240\003\002\001\002\002\001\001 \060\015\006\011\052\206\110\206\367\015\001\001\013\005\000\060 \201\322\061\013\060\011\006\003\125\004\006\023\002\124\122\061 \030\060\026\006\003\125\004\007\023\017\107\145\142\172\145\040 \055\040\113\157\143\141\145\154\151\061\102\060\100\006\003\125 \004\012\023\071\124\165\162\153\151\171\145\040\102\151\154\151

\002\001\001 END

MULTILINE\_OCTAL

CKA\_SERIAL\_NUMBER

END

END CKA\_ID UTF8 "0"

\162\165\155\040\061

\060\201\322\061\013\060\011\006\003\125\004\006\023\002\124\122 \061\030\060\026\006\003\125\004\007\023\017\107\145\142\172\145 \040\055\040\113\157\143\141\145\154\151\061\102\060\100\006\003 \125\004\012\023\071\124\165\162\153\151\171\145\040\102\151\154 \151\155\163\145\154\040\166\145\040\124\145\153\156\157\154\157 \152\151\153\040\101\162\141\163\164\151\162\155\141\040\113\165 \162\165\155\165\040\055\040\124\125\102\111\124\101\113\061\055 \060\053\006\003\125\004\013\023\044\113\141\155\165\040\123\145 \162\164\151\146\151\153\141\163\171\157\156\040\115\145\162\153 \145\172\151\040\055\040\113\141\155\165\040\123\115\061\066\060 \064\006\003\125\004\003\023\055\124\125\102\111\124\101\113\040 \113\141\155\165\040\123\115\040\123\123\114\040\113\157\153\040 \123\145\162\164\151\146\151\153\141\163\151\040\055\040\123\165

CKA\_ISSUER MULTILINE\_OCTAL

CKA\_SUBJECT MULTILINE\_OCTAL

\060\201\322\061\013\060\011\006\003\125\004\006\023\002\124\122 \061\030\060\026\006\003\125\004\007\023\017\107\145\142\172\145 \040\055\040\113\157\143\141\145\154\151\061\102\060\100\006\003 \125\004\012\023\071\124\165\162\153\151\171\145\040\102\151\154 \151\155\163\145\154\040\166\145\040\124\145\153\156\157\154\157 \152\151\153\040\101\162\141\163\164\151\162\155\141\040\113\165 \162\165\155\165\040\055\040\124\125\102\111\124\101\113\061\055 \060\053\006\003\125\004\013\023\044\113\141\155\165\040\123\145 \162\164\151\146\151\153\141\163\171\157\156\040\115\145\162\153 \145\172\151\040\055\040\113\141\155\165\040\123\115\061\066\060 \064\006\003\125\004\003\023\055\124\125\102\111\124\101\113\040 \113\141\155\165\040\123\115\040\123\123\114\040\113\157\153\040 \123\145\162\164\151\146\151\153\141\163\151\040\055\040\123\165 \162\165\155\040\061

CKA\_MODIFIABLE CK\_BBOOL CK\_FALSE CKA\_LABEL UTF8 "TUBITAK Kamu SM SSL Kok Sertifikasi - Surum 1" CKA\_CERTIFICATE\_TYPE CK\_CERTIFICATE\_TYPE CKC\_X\_509

\155\163\145\154\040\166\145\040\124\145\153\156\157\154\157\152 \151\153\040\101\162\141\163\164\151\162\155\141\040\113\165\162 \165\155\165\040\055\040\124\125\102\111\124\101\113\061\055\060 \053\006\003\125\004\013\023\044\113\141\155\165\040\123\145\162 \164\151\146\151\153\141\163\171\157\156\040\115\145\162\153\145 \172\151\040\055\040\113\141\155\165\040\123\115\061\066\060\064 \006\003\125\004\003\023\055\124\125\102\111\124\101\113\040\113 \141\155\165\040\123\115\040\123\123\114\040\113\157\153\040\123 \145\162\164\151\146\151\153\141\163\151\040\055\040\123\165\162 \165\155\040\061\060\036\027\015\061\063\061\061\062\065\060\070 \062\065\065\065\132\027\015\064\063\061\060\062\065\060\070\062 \065\065\065\132\060\201\322\061\013\060\011\006\003\125\004\006 \023\002\124\122\061\030\060\026\006\003\125\004\007\023\017\107 \145\142\172\145\040\055\040\113\157\143\141\145\154\151\061\102 \060\100\006\003\125\004\012\023\071\124\165\162\153\151\171\145 \040\102\151\154\151\155\163\145\154\040\166\145\040\124\145\153 \156\157\154\157\152\151\153\040\101\162\141\163\164\151\162\155 \141\040\113\165\162\165\155\165\040\055\040\124\125\102\111\124 \101\113\061\055\060\053\006\003\125\004\013\023\044\113\141\155 \165\040\123\145\162\164\151\146\151\153\141\163\171\157\156\040 \115\145\162\153\145\172\151\040\055\040\113\141\155\165\040\123 \115\061\066\060\064\006\003\125\004\003\023\055\124\125\102\111 \124\101\113\040\113\141\155\165\040\123\115\040\123\123\114\040 \113\157\153\040\123\145\162\164\151\146\151\153\141\163\151\040 \055\040\123\165\162\165\155\040\061\060\202\001\042\060\015\006 \011\052\206\110\206\367\015\001\001\001\005\000\003\202\001\017 \000\060\202\001\012\002\202\001\001\000\257\165\060\063\252\273 \153\323\231\054\022\067\204\331\215\173\227\200\323\156\347\377 \233\120\225\076\220\225\126\102\327\031\174\046\204\215\222\372 \001\035\072\017\342\144\070\267\214\274\350\210\371\213\044\253 \056\243\365\067\344\100\216\030\045\171\203\165\037\073\377\154 \250\305\306\126\370\264\355\212\104\243\253\154\114\374\035\320 \334\357\150\275\317\344\252\316\360\125\367\242\064\324\203\153 \067\174\034\302\376\265\003\354\127\316\274\264\265\305\355\000 \017\123\067\052\115\364\117\014\203\373\206\317\313\376\214\116 \275\207\371\247\213\041\127\234\172\337\003\147\211\054\235\227 \141\247\020\270\125\220\177\016\055\047\070\164\337\347\375\332 \116\022\343\115\025\042\002\310\340\340\374\017\255\212\327\311 \124\120\314\073\017\312\026\200\204\320\121\126\303\216\126\177 \211\042\063\057\346\205\012\275\245\250\033\066\336\323\334\054 \155\073\307\023\275\131\043\054\346\345\244\367\330\013\355\352 \220\100\104\250\225\273\223\325\320\200\064\266\106\170\016\037 \000\223\106\341\356\351\371\354\117\027\002\003\001\000\001\243 \102\060\100\060\035\006\003\125\035\016\004\026\004\024\145\077 \307\212\206\306\074\335\074\124\134\065\370\072\355\122\014\107 \127\310\060\016\006\003\125\035\017\001\001\377\004\004\003\002 \001\006\060\017\006\003\125\035\023\001\001\377\004\005\060\003 \001\001\377\060\015\006\011\052\206\110\206\367\015\001\001\013

\005\000\003\202\001\001\000\052\077\341\361\062\216\256\341\230 \134\113\136\317\153\036\152\011\322\042\251\022\307\136\127\175 \163\126\144\200\204\172\223\344\011\271\020\315\237\052\047\341 \000\167\276\110\310\065\250\201\237\344\270\054\311\177\016\260 \322\113\067\135\352\271\325\013\136\064\275\364\163\051\303\355 \046\025\234\176\010\123\212\130\215\320\113\050\337\301\263\337 \040\363\371\343\343\072\337\314\234\224\330\116\117\303\153\027 \267\367\162\350\255\146\063\265\045\123\253\340\370\114\251\235 \375\362\015\272\256\271\331\252\306\153\371\223\273\256\253\270 \227\074\003\032\272\103\306\226\271\105\162\070\263\247\241\226 \075\221\173\176\300\041\123\114\207\355\362\013\124\225\121\223 \325\042\245\015\212\361\223\016\076\124\016\260\330\311\116\334 \362\061\062\126\352\144\371\352\265\235\026\146\102\162\363\177 \323\261\061\103\374\244\216\027\361\155\043\253\224\146\370\255 \373\017\010\156\046\055\177\027\007\011\262\214\373\120\300\237 \226\215\317\266\375\000\235\132\024\232\277\002\104\365\301\302 \237\042\136\242\017\241\343 END CKA\_NSS\_MOZILLA\_CA\_POLICY

CK\_BBOOL CK\_TRUE

CKA\_NSS\_SERVER\_DISTRUST\_AFTER CK\_BBOOL CK\_FALSE

CKA\_NSS\_EMAIL\_DISTRUST\_AFTER CK\_BBOOL

CK\_FALSE

```
# Trust for "TUBITAK Kamu SM SSL Kok Sertifikasi - Surum 1"
```
# Issuer: CN=TUBITAK Kamu SM SSL Kok Sertifikasi - Surum 1,OU=Kamu Sertifikasyon Merkezi - Kamu SM,O=Turkiye Bilimsel ve Teknolojik Arastirma Kurumu - TUBITAK,L=Gebze - Kocaeli,C=TR

# Serial Number: 1 (0x1)

# Subject: CN=TUBITAK Kamu SM SSL Kok Sertifikasi - Surum 1,OU=Kamu Sertifikasyon Merkezi - Kamu SM,O=Turkiye Bilimsel ve Teknolojik Arastirma Kurumu - TUBITAK,L=Gebze - Kocaeli,C=TR

# Not Valid Before: Mon Nov 25 08:25:55 2013

# Not Valid After : Sun Oct 25 08:25:55 2043

# Fingerprint (SHA-256):

```
46:ED:C3:68:90:46:D5:3A:45:3F:B3:10:4A:B8:0D:CA:EC:65:8B:26:60:EA:16:29:DD:7E:86:79:90:64:87:16
# Fingerprint (SHA1): 31:43:64:9B:EC:CE:27:EC:ED:3A:3F:0B:8F:0D:E4:E8:91:DD:EE:CA
```
CKA\_CLASS CK\_OBJECT\_CLASS CKO\_NSS\_TRUST

```
CKA_TOKEN CK_BBOOL CK_TRUE
```
CKA\_PRIVATE CK\_BBOOL CK\_FALSE

CKA\_MODIFIABLE CK\_BBOOL CK\_FALSE

CKA\_LABEL UTF8 "TUBITAK Kamu SM SSL Kok Sertifikasi - Surum 1"

CKA\_CERT\_SHA1\_HASH MULTILINE\_OCTAL

\061\103\144\233\354\316\047\354\355\072\077\013\217\015\344\350

\221\335\356\312

END

CKA\_CERT\_MD5\_HASH

MULTILINE\_OCTAL

```
\334\000\201\334\151\057\076\057\260\073\366\075\132\221\216\111
```
END

CKA\_ISSUER MULTILINE\_OCTAL \060\201\322\061\013\060\011\006\003\125\004\006\023\002\124\122 \061\030\060\026\006\003\125\004\007\023\017\107\145\142\172\145 \040\055\040\113\157\143\141\145\154\151\061\102\060\100\006\003 \125\004\012\023\071\124\165\162\153\151\171\145\040\102\151\154 \151\155\163\145\154\040\166\145\040\124\145\153\156\157\154\157 \152\151\153\040\101\162\141\163\164\151\162\155\141\040\113\165 \162\165\155\165\040\055\040\124\125\102\111\124\101\113\061\055 \060\053\006\003\125\004\013\023\044\113\141\155\165\040\123\145 \162\164\151\146\151\153\141\163\171\157\156\040\115\145\162\153 \145\172\151\040\055\040\113\141\155\165\040\123\115\061\066\060 \064\006\003\125\004\003\023\055\124\125\102\111\124\101\113\040 \113\141\155\165\040\123\115\040\123\123\114\040\113\157\153\040 \123\145\162\164\151\146\151\153\141\163\151\040\055\040\123\165 \162\165\155\040\061 END CKA\_SERIAL\_NUMBER MULTILINE\_OCTAL \002\001\001 END CKA TRUST\_SERVER\_AUTH CK\_TRUST CKT\_NSS\_TRUSTED\_DELEGATOR CKA\_TRUST\_EMAIL\_PROTECTION CK\_TRUST CKT\_NSS\_MUST\_VERIFY\_TRUST CKA\_TRUST\_CODE\_SIGNING CK\_TRUST CKT\_NSS\_MUST\_VERIFY\_TRUST CKA\_TRUST\_STEP\_UP\_APPROVED CK\_BBOOL CK\_FALSE # # Certificate "GDCA TrustAUTH R5 ROOT" # # Issuer: CN=GDCA TrustAUTH R5 ROOT,O="GUANG DONG CERTIFICATE AUTHORITY CO.,LTD.",C=CN # Serial Number:7d:09:97:fe:f0:47:ea:7a # Subject: CN=GDCA TrustAUTH R5 ROOT,O="GUANG DONG CERTIFICATE AUTHORITY CO.,LTD.",C=CN # Not Valid Before: Wed Nov 26 05:13:15 2014 # Not Valid After : Mon Dec 31 15:59:59 2040 # Fingerprint (SHA-256): BF:FF:8F:D0:44:33:48:7D:6A:8A:A6:0C:1A:29:76:7A:9F:C2:BB:B0:5E:42:0F:71:3A:13:B9:92:89:1D:38:93 # Fingerprint (SHA1): 0F:36:38:5B:81:1A:25:C3:9B:31:4E:83:CA:E9:34:66:70:CC:74:B4 CKA\_CLASS CK\_OBJECT\_CLASS CKO\_CERTIFICATE CKA\_TOKEN CK\_BBOOL CK\_TRUE CKA\_PRIVATE CK\_BBOOL CK\_FALSE CKA\_MODIFIABLE CK\_BBOOL CK\_FALSE CKA\_LABEL UTF8 "GDCA TrustAUTH R5 ROOT" CKA\_CERTIFICATE\_TYPE CK\_CERTIFICATE\_TYPE CKC\_X\_509 CKA\_SUBJECT MULTILINE\_OCTAL \060\142\061\013\060\011\006\003\125\004\006\023\002\103\116\061 \062\060\060\006\003\125\004\012\014\051\107\125\101\116\107\040

\104\117\116\107\040\103\105\122\124\111\106\111\103\101\124\105 \040\101\125\124\110\117\122\111\124\131\040\103\117\056\054\114 \124\104\056\061\037\060\035\006\003\125\004\003\014\026\107\104 \103\101\040\124\162\165\163\164\101\125\124\110\040\122\065\040 \122\117\117\124

\060\142\061\013\060\011\006\003\125\004\006\023\002\103\116\061 \062\060\060\006\003\125\004\012\014\051\107\125\101\116\107\040 \104\117\116\107\040\103\105\122\124\111\106\111\103\101\124\105 \040\101\125\124\110\117\122\111\124\131\040\103\117\056\054\114 \124\104\056\061\037\060\035\006\003\125\004\003\014\026\107\104 \103\101\040\124\162\165\163\164\101\125\124\110\040\122\065\040

END

CKA\_ID UTF8 "0"

\122\117\117\124

CKA\_SERIAL\_NUMBER MULTILINE\_OCTAL

\002\010\175\011\227\376\360\107\352\172

END

CKA\_ISSUER MULTILINE\_OCTAL

END CKA\_VALUE MULTILINE\_OCTAL \060\202\005\210\060\202\003\160\240\003\002\001\002\002\010\175 \011\227\376\360\107\352\172\060\015\006\011\052\206\110\206\367 \015\001\001\013\005\000\060\142\061\013\060\011\006\003\125\004 \006\023\002\103\116\061\062\060\060\006\003\125\004\012\014\051 \107\125\101\116\107\040\104\117\116\107\040\103\105\122\124\111 \106\111\103\101\124\105\040\101\125\124\110\117\122\111\124\131 \040\103\117\056\054\114\124\104\056\061\037\060\035\006\003\125 \004\003\014\026\107\104\103\101\040\124\162\165\163\164\101\125 \124\110\040\122\065\040\122\117\117\124\060\036\027\015\061\064 \061\062\066\060\065\061\063\061\065\132\027\015\064\060\061 \062\063\061\061\065\065\071\065\071\132\060\142\061\013\060\011 \006\003\125\004\006\023\002\103\116\061\062\060\060\060\006\003\125 \004\012\014\051\107\125\101\116\107\040\104\117\116\107\040\103 \105\122\124\111\106\111\103\101\124\105\040\101\125\124\110\117 \122\111\124\131\040\103\117\056\054\114\124\104\056\061\037\060 \035\006\003\125\004\003\014\026\107\104\103\101\040\124\162\165 \163\164\101\125\124\110\040\122\065\040\122\117\117\124\060\202 \002\042\060\015\006\011\052\206\110\206\367\015\001\001\001\005 \000\003\202\002\017\000\060\202\002\012\002\202\002\001\000\331 \243\026\360\310\164\164\167\233\357\063\015\073\006\176\125\374 \265\140\217\166\206\022\102\175\126\146\076\210\202\355\162\143 \016\236\213\335\064\054\002\121\121\303\031\375\131\124\204\311 \361\153\263\114\260\351\350\106\135\070\306\242\247\056\021\127 \272\202\025\242\234\217\155\260\231\112\012\362\353\211\160\143 \116\171\304\267\133\275\242\135\261\362\101\002\053\255\251\072 \243\354\171\012\354\137\072\343\375\357\200\074\255\064\233\032 \253\210\046\173\126\242\202\206\037\353\065\211\203\177\137\256

\051\116\075\266\156\354\256\301\360\047\233\256\343\364\354\357 \256\177\367\206\075\162\172\353\245\373\131\116\247\353\225\214 \042\071\171\341\055\010\217\314\274\221\270\101\367\024\301\043 \251\303\255\232\105\104\263\262\327\054\315\306\051\342\120\020 \256\134\313\202\216\027\030\066\175\227\346\210\232\260\115\064 \011\364\054\271\132\146\052\260\027\233\236\036\166\235\112\146 \061\101\337\077\373\305\006\357\033\266\176\032\106\066\367\144 \143\073\343\071\030\043\347\147\165\024\325\165\127\222\067\275 \276\152\033\046\120\362\066\046\006\220\305\160\001\144\155\166 \146\341\221\333\156\007\300\141\200\056\262\056\057\214\160\247 \321\073\074\263\221\344\156\266\304\073\160\362\154\222\227\011 \315\107\175\030\300\363\273\236\017\326\213\256\007\266\132\017 \316\013\014\107\247\345\076\270\275\175\307\233\065\240\141\227 \072\101\165\027\314\053\226\167\052\222\041\036\331\225\166\040 \147\150\317\015\275\337\326\037\011\152\232\342\314\163\161\244 \057\175\022\200\267\123\060\106\136\113\124\231\017\147\311\245 \310\362\040\301\202\354\235\021\337\302\002\373\032\073\321\355 \040\232\357\145\144\222\020\015\052\342\336\160\361\030\147\202 \214\141\336\270\274\321\057\234\373\017\320\053\355\033\166\271 \344\071\125\370\370\241\035\270\252\200\000\114\202\347\262\177 \011\270\274\060\240\057\015\365\122\236\216\367\222\263\012\000 \035\000\124\227\006\340\261\007\331\307\017\134\145\175\074\155 \131\127\344\355\245\215\351\100\123\237\025\113\240\161\366\032 \041\343\332\160\006\041\130\024\207\205\167\171\252\202\171\002 \003\001\000\001\243\102\060\100\060\035\006\003\125\035\016\004 \026\004\024\342\311\100\237\115\316\350\232\241\174\317\016\077 \145\305\051\210\152\031\121\060\017\006\003\125\035\023\001\001 \377\004\005\060\003\001\001\377\060\016\006\003\125\035\017\001 \001\377\004\004\003\002\001\206\060\015\006\011\052\206\110\206 \367\015\001\001\013\005\000\003\202\002\001\000\321\111\127\340 \247\314\150\130\272\001\017\053\031\315\215\260\141\105\254\021 \355\143\120\151\370\037\177\276\026\217\375\235\353\013\252\062 \107\166\322\147\044\355\275\174\063\062\227\052\307\005\206\146 \015\027\175\024\025\033\324\353\375\037\232\366\136\227\151\267 \032\045\244\012\263\221\077\137\066\254\213\354\127\250\076\347 \201\212\030\127\071\205\164\032\102\307\351\133\023\137\217\371 \010\351\222\164\215\365\107\322\253\073\326\373\170\146\116\066 \175\371\351\222\351\004\336\375\111\143\374\155\373\024\161\223 \147\057\107\112\267\271\377\036\052\163\160\106\060\277\132\362 \057\171\245\341\215\014\331\371\262\143\067\214\067\145\205\160 \152\134\133\011\162\271\255\143\074\261\335\370\374\062\277\067 \206\344\273\216\230\047\176\272\037\026\341\160\021\362\003\337 \045\142\062\047\046\030\062\204\237\377\000\072\023\272\232\115 \364\117\270\024\160\042\261\312\053\220\316\051\301\160\364\057 \235\177\362\220\036\326\132\337\267\106\374\346\206\372\313\340 \040\166\172\272\246\313\365\174\336\142\245\261\213\356\336\202 \146\212\116\072\060\037\077\200\313\255\047\272\014\136\327\320 \261\126\312\167\161\262\265\165\241\120\251\100\103\027\302\050

\331\317\122\213\133\310\143\324\102\076\240\063\172\106\056\367 \012\040\106\124\176\152\117\061\361\201\176\102\164\070\145\163 \047\356\306\174\270\216\327\245\072\327\230\241\234\214\020\125 \323\333\113\354\100\220\362\315\156\127\322\142\016\174\127\223 \261\247\155\315\235\203\273\052\347\345\266\073\161\130\255\375 \321\105\274\132\221\356\123\025\157\323\105\011\165\156\272\220 \135\036\004\317\067\337\036\250\146\261\214\346\040\152\357\374 \110\116\164\230\102\257\051\157\056\152\307\373\175\321\146\061 \\042\314\206\000\176\146\203\014\102\364\275\064\222\303\032\352 \117\312\176\162\115\013\160\214\246\110\273\246\241\024\366\373 \130\104\231\024\256\252\013\223\151\240\051\045\112\245\313\053 \335\212\146\007\026\170\025\127\161\033\354\365\107\204\363\236 \061\067\172\325\177\044\255\344\274\375\375\314\156\203\350\014 \250\267\101\154\007\335\275\074\206\227\057\322 END CKA\_NSS\_MOZILLA\_CA\_POLICY CK\_BBOOL CK\_TRUE CKA\_NSS\_SERVER\_DISTRUST\_AFTER CK\_BBOOL CK\_FALSE CKA\_NSS\_EMAIL\_DISTRUST\_AFTER CK\_BBOOL CK\_FALSE # Trust for "GDCA TrustAUTH R5 ROOT" # Issuer: CN=GDCA TrustAUTH R5 ROOT,O="GUANG DONG CERTIFICATE AUTHORITY CO.,LTD.",C=CN # Serial Number:7d:09:97:fe:f0:47:ea:7a # Subject: CN=GDCA TrustAUTH R5 ROOT,O="GUANG DONG CERTIFICATE AUTHORITY CO.,LTD.",C=CN # Not Valid Before: Wed Nov 26 05:13:15 2014 # Not Valid After : Mon Dec 31 15:59:59 2040 # Fingerprint (SHA-256): BF:FF:8F:D0:44:33:48:7D:6A:8A:A6:0C:1A:29:76:7A:9F:C2:BB:B0:5E:42:0F:71:3A:13:B9:92:89:1D:38:93 # Fingerprint (SHA1): 0F:36:38:5B:81:1A:25:C3:9B:31:4E:83:CA:E9:34:66:70:CC:74:B4 CKA\_CLASS CK\_OBJECT\_CLASS CKO\_NSS\_TRUST CKA\_TOKEN CK\_BBOOL CK\_TRUE CKA\_PRIVATE CK\_BBOOL CK\_FALSE CKA\_MODIFIABLE CK\_BBOOL CK\_FALSE CKA\_LABEL UTF8 "GDCA TrustAUTH R5 ROOT" CKA\_CERT\_SHA1\_HASH MULTILINE\_OCTAL \017\066\070\133\201\032\045\303\233\061\116\203\312\351\064\146 \160\314\164\264 END CKA\_CERT\_MD5\_HASH MULTILINE\_OCTAL \143\314\331\075\064\065\134\157\123\243\342\010\160\110\037\264 END CKA\_ISSUER MULTILINE\_OCTAL \060\142\061\013\060\011\006\003\125\004\006\023\002\103\116\061 \062\060\060\006\003\125\004\012\014\051\107\125\101\116\107\040 \104\117\116\107\040\103\105\122\124\111\106\111\103\101\124\105
\040\101\125\124\110\117\122\111\124\131\040\103\117\056\054\114 \124\104\056\061\037\060\035\006\003\125\004\003\014\026\107\104 \103\101\040\124\162\165\163\164\101\125\124\110\040\122\065\040 \122\117\117\124 END CKA\_SERIAL\_NUMBER MULTILINE\_OCTAL \002\010\175\011\227\376\360\107\352\172 END CKA TRUST\_SERVER\_AUTH CK\_TRUST CKT\_NSS\_TRUSTED\_DELEGATOR CKA\_TRUST\_EMAIL\_PROTECTION CK\_TRUST CKT\_NSS\_MUST\_VERIFY\_TRUST CKA\_TRUST\_CODE\_SIGNING CK\_TRUST CKT\_NSS\_TRUSTED\_DELEGATOR CKA\_TRUST\_STEP\_UP\_APPROVED CK\_BBOOL CK\_FALSE # # Certificate "TrustCor RootCert CA-1" # # Issuer: CN=TrustCor RootCert CA-1,OU=TrustCor Certificate Authority,O=TrustCor Systems S. de R.L.,L=Panama City,ST=Panama,C=PA # Serial Number:00:da:9b:ec:71:f3:03:b0:19 # Subject: CN=TrustCor RootCert CA-1,OU=TrustCor Certificate Authority,O=TrustCor Systems S. de R.L.,L=Panama City,ST=Panama,C=PA # Not Valid Before: Thu Feb 04 12:32:16 2016 # Not Valid After : Mon Dec 31 17:23:16 2029 # Fingerprint (SHA-256): D4:0E:9C:86:CD:8F:E4:68:C1:77:69:59:F4:9E:A7:74:FA:54:86:84:B6:C4:06:F3:90:92:61:F4:DC:E2:57:5C # Fingerprint (SHA1): FF:BD:CD:E7:82:C8:43:5E:3C:6F:26:86:5C:CA:A8:3A:45:5B:C3:0A # For Server Distrust After: Wed Nov 30 00:00:00 2022 # For Email Distrust After: Wed Nov 30 00:00:00 2022 CKA\_CLASS CK\_OBJECT\_CLASS CKO\_CERTIFICATE CKA\_TOKEN CK\_BBOOL CK\_TRUE CKA\_PRIVATE CK\_BBOOL CK\_FALSE CKA\_MODIFIABLE CK\_BBOOL CK\_FALSE CKA\_LABEL UTF8 "TrustCor RootCert CA-1" CKA\_CERTIFICATE\_TYPE CK\_CERTIFICATE\_TYPE CKC\_X\_509 CKA\_SUBJECT MULTILINE\_OCTAL \060\201\244\061\013\060\011\006\003\125\004\006\023\002\120\101 \061\017\060\015\006\003\125\004\010\014\006\120\141\156\141\155 \141\061\024\060\022\006\003\125\004\007\014\013\120\141\156\141 \155\141\040\103\151\164\171\061\044\060\042\006\003\125\004\012 \014\033\124\162\165\163\164\103\157\162\040\123\171\163\164\145 \155\163\040\123\056\040\144\145\040\122\056\114\056\061\047\060 \045\006\003\125\004\013\014\036\124\162\165\163\164\103\157\162 \040\103\145\162\164\151\146\151\143\141\164\145\040\101\165\164 \150\157\162\151\164\171\061\037\060\035\006\003\125\004\003\014 \026\124\162\165\163\164\103\157\162\040\122\157\157\164\103\145 \162\164\040\103\101\055\061 END

END CKA\_SERIAL\_NUMBER MULTILINE\_OCTAL \002\011\000\332\233\354\161\363\003\260\031 END CKA\_VALUE MULTILINE\_OCTAL \060\202\004\060\060\202\003\030\240\003\002\001\002\002\011\000 \332\233\354\161\363\003\260\031\060\015\006\011\052\206\110\206 \367\015\001\001\013\005\000\060\201\244\061\013\060\011\006\003 \125\004\006\023\002\120\101\061\017\060\015\006\003\125\004\010 \014\006\120\141\156\141\155\141\061\024\060\022\006\003\125\004 \007\014\013\120\141\156\141\155\141\040\103\151\164\171\061\044 \060\042\006\003\125\004\012\014\033\124\162\165\163\164\103\157 \162\040\123\171\163\164\145\155\163\040\123\056\040\144\145\040 \122\056\114\056\061\047\060\045\006\003\125\004\013\014\036\124 \162\165\163\164\103\157\162\040\103\145\162\164\151\146\151\143 \141\164\145\040\101\165\164\150\157\162\151\164\171\061\037\060 \035\006\003\125\004\003\014\026\124\162\165\163\164\103\157\162 \040\122\157\157\164\103\145\162\164\040\103\101\055\061\060\036 \027\015\061\066\060\062\060\064\061\062\063\062\061\066\132\027 \015\062\071\061\062\063\061\061\067\062\063\061\066\132\060\201 \244\061\013\060\011\006\003\125\004\006\023\002\120\101\061\017 \060\015\006\003\125\004\010\014\006\120\141\156\141\155\141\061 \024\060\022\006\003\125\004\007\014\013\120\141\156\141\155\141 \040\103\151\164\171\061\044\060\042\006\003\125\004\012\014\033 \124\162\165\163\164\103\157\162\040\123\171\163\164\145\155\163 \040\123\056\040\144\145\040\122\056\114\056\061\047\060\045\006 \003\125\004\013\014\036\124\162\165\163\164\103\157\162\040\103 \145\162\164\151\146\151\143\141\164\145\040\101\165\164\150\157 \162\151\164\171\061\037\060\035\006\003\125\004\003\014\026\124 \162\165\163\164\103\157\162\040\122\157\157\164\103\145\162\164 \040\103\101\055\061\060\202\001\042\060\015\006\011\052\206\110 \206\367\015\001\001\001\005\000\003\202\001\017\000\060\202\001 \012\002\202\001\001\000\277\216\267\225\342\302\046\022\153\063

\162\164\040\103\101\055\061

\060\201\244\061\013\060\011\006\003\125\004\006\023\002\120\101 \061\017\060\015\006\003\125\004\010\014\006\120\141\156\141\155 \141\061\024\060\022\006\003\125\004\007\014\013\120\141\156\141 \155\141\040\103\151\164\171\061\044\060\042\006\003\125\004\012 \014\033\124\162\165\163\164\103\157\162\040\123\171\163\164\145 \155\163\040\123\056\040\144\145\040\122\056\114\056\061\047\060 \045\006\003\125\004\013\014\036\124\162\165\163\164\103\157\162 \040\103\145\162\164\151\146\151\143\141\164\145\040\101\165\164 \150\157\162\151\164\171\061\037\060\035\006\003\125\004\003\014 \026\124\162\165\163\164\103\157\162\040\122\157\157\164\103\145

CKA\_ISSUER MULTILINE\_OCTAL

CKA\_ID UTF8 "0"

\031\307\100\130\012\253\131\252\215\000\243\374\200\307\120\173 \216\324\040\046\272\062\022\330\043\124\111\045\020\042\230\235 \106\322\301\311\236\116\033\056\054\016\070\363\032\045\150\034 \246\132\005\346\036\213\110\277\230\226\164\076\151\312\351\265 \170\245\006\274\325\000\136\011\012\362\047\172\122\374\055\325 \261\352\264\211\141\044\363\032\023\333\251\317\122\355\014\044 \272\271\236\354\176\000\164\372\223\255\154\051\222\256\121\264 \273\323\127\277\263\363\250\215\234\364\044\113\052\326\231\236 \364\236\376\300\176\102\072\347\013\225\123\332\267\150\016\220 \114\373\160\077\217\112\054\224\363\046\335\143\151\251\224\330 \020\116\305\107\010\220\231\033\027\115\271\154\156\357\140\225 \021\216\041\200\265\275\240\163\330\320\262\167\304\105\352\132 \046\373\146\166\166\370\006\037\141\155\017\125\305\203\267\020 \126\162\006\007\245\363\261\032\003\005\144\016\235\132\212\326 \206\160\033\044\336\376\050\212\053\320\152\260\374\172\242\334 \262\171\016\213\145\017\002\003\001\000\001\243\143\060\141\060 \035\006\003\125\035\016\004\026\004\024\356\153\111\074\172\077 \015\343\261\011\267\212\310\253\031\237\163\063\120\347\060\037 \006\003\125\035\043\004\030\060\026\200\024\356\153\111\074\172 \077\015\343\261\011\267\212\310\253\031\237\163\063\120\347\060 \017\006\003\125\035\023\001\001\377\004\005\060\003\001\001\377 \060\016\006\003\125\035\017\001\001\377\004\004\003\002\001\206 \060\015\006\011\052\206\110\206\367\015\001\001\013\005\000\003 \202\001\001\000\045\030\324\221\217\023\356\217\036\035\021\123 \332\055\104\051\031\240\036\153\061\236\115\016\236\255\075\134 \101\157\225\053\044\241\171\230\072\070\066\373\273\146\236\110 \377\220\220\357\075\324\270\233\264\207\165\077\040\233\316\162 \317\241\125\301\115\144\242\031\006\241\007\063\014\013\051\345 \361\352\253\243\354\265\012\164\220\307\175\162\362\327\134\237 \221\357\221\213\267\334\355\146\242\317\216\146\073\274\237\072 \002\340\047\335\026\230\300\225\324\012\244\344\201\232\165\224 \065\234\220\137\210\067\006\255\131\225\012\260\321\147\323\031 \312\211\347\062\132\066\034\076\202\250\132\223\276\306\320\144 \221\266\317\331\266\030\317\333\176\322\145\243\246\304\216\027 \061\301\373\176\166\333\323\205\343\130\262\167\172\166\073\154 \057\120\034\347\333\366\147\171\037\365\202\225\232\007\247\024 \257\217\334\050\041\147\011\322\326\115\132\034\031\034\216\167 \134\303\224\044\075\062\153\113\176\324\170\224\203\276\067\115 \316\137\307\036\116\074\340\211\063\225\013\017\245\062\326\074 \132\171\054\031 END CKA\_NSS\_MOZILLA\_CA\_POLICY CK\_BBOOL CK\_TRUE CKA\_NSS\_SERVER\_DISTRUST\_AFTER MULTILINE\_OCTAL \062\062\061\061\063\060\060\060\060\060\060\060\060\132 END CKA\_NSS\_EMAIL\_DISTRUST\_AFTER MULTILINE\_OCTAL

\062\062\061\061\063\060\060\060\060\060\060\060\060\132

## END

# Trust for "TrustCor RootCert CA-1"

# Issuer: CN=TrustCor RootCert CA-1,OU=TrustCor Certificate Authority,O=TrustCor Systems S. de

R.L.,L=Panama City,ST=Panama,C=PA

#

Serial Number:00:da:9b:ec:71:f3:03:b0:19

# Subject: CN=TrustCor RootCert CA-1,OU=TrustCor Certificate Authority,O=TrustCor Systems S. de

R.L.,L=Panama City,ST=Panama,C=PA

# Not Valid Before: Thu Feb 04 12:32:16 2016

# Not Valid After : Mon Dec 31 17:23:16 2029

# Fingerprint (SHA-256):

D4:0E:9C:86:CD:8F:E4:68:C1:77:69:59:F4:9E:A7:74:FA:54:86:84:B6:C4:06:F3:90:92:61:F4:DC:E2:57:5C

```
# Fingerprint (SHA1): FF:BD:CD:E7:82:C8:43:5E:3C:6F:26:86:5C:CA:A8:3A:45:5B:C3:0A
```
CKA\_CLASS CK\_OBJECT\_CLASS CKO\_NSS\_TRUST

CKA\_TOKEN CK\_BBOOL CK\_TRUE

CKA\_PRIVATE CK\_BBOOL CK\_FALSE

CKA\_MODIFIABLE CK\_BBOOL CK\_FALSE

CKA\_LABEL UTF8 "TrustCor RootCert CA-1"

CKA\_CERT\_SHA1\_HASH MULTILINE\_OCTAL

\377\275\315\347\202\310\103\136\074\157\046\206\134\312\250\072

\105\133\303\012

END

CKA\_CERT\_MD5\_HASH MULTILINE\_OCTAL

\156\205\361\334\032\000\323\042\325\262\262\254\153\067\005\105 END

CKA\_ISSUER MULTILINE\_OCTAL

```
\060\201\244\061\013\060\011\006\003\125\004\006\023\002\120\101
\061\017\060\015\006\003\125\004\010\014\006\120\141\156\141\155
\141\061\024\060\022\006\003\125\004\007\014\013\120\141\156\141
\155\141\040\103\151\164\171\061\044\060\042\006\003\125\004\012
\014\033\124\162\165\163\164\103\157\162\040\123\171\163\164\145
\155\163\040\123\056\040\144\145\040\122\056\114\056\061\047\060
\045\006\003\125\004\013\014\036\124\162\165\163\164\103\157\162
\040\103\145\162\164\151\146\151\143\141\164\145\040\101\165\164
\150\157\162\151\164\171\061\037\060\035\006\003\125\004\003\014
\026\124\162\165\163\164\103\157\162\040\122\157\157\164\103\145
\162\164\040\103\101\055\061
```
END

CKA\_SERIAL\_NUMBER

MULTILINE\_OCTAL

\002\011\000\332\233\354\161\363\003\260\031

END

CKA\_TRUST\_SERVER\_AUTH CK\_TRUST CKT\_NSS\_TRUSTED\_DELEGATOR CKA TRUST\_EMAIL\_PROTECTION CK\_TRUST CKT\_NSS\_TRUSTED\_DELEGATOR CKA\_TRUST\_CODE\_SIGNING CK\_TRUST CKT\_NSS\_MUST\_VERIFY\_TRUST CKA\_TRUST\_STEP\_UP\_APPROVED CK\_BBOOL CK\_FALSE

```
#
# Certificate "TrustCor RootCert CA-2"
#
# Issuer: CN=TrustCor RootCert CA-2,OU=TrustCor Certificate Authority,O=TrustCor
 Systems S. de R.L.,L=Panama City,ST=Panama,C=PA
# Serial Number:25:a1:df:ca:33:cb:59:02
# Subject: CN=TrustCor RootCert CA-2,OU=TrustCor Certificate Authority,O=TrustCor Systems S. de
R.L.,L=Panama City,ST=Panama,C=PA
# Not Valid Before: Thu Feb 04 12:32:23 2016
# Not Valid After : Sun Dec 31 17:26:39 2034
# Fingerprint (SHA-256):
07:53:E9:40:37:8C:1B:D5:E3:83:6E:39:5D:AE:A5:CB:83:9E:50:46:F1:BD:0E:AE:19:51:CF:10:FE:C7:C9:65
# Fingerprint (SHA1): B8:BE:6D:CB:56:F1:55:B9:63:D4:12:CA:4E:06:34:C7:94:B2:1C:C0
# For Server Distrust After: Wed Nov 30 00:00:00 2022
# For Email Distrust After: Wed Nov 30 00:00:00 2022
CKA_CLASS CK_OBJECT_CLASS CKO_CERTIFICATE
CKA_TOKEN CK_BBOOL CK_TRUE
CKA_PRIVATE CK_BBOOL CK_FALSE
CKA_MODIFIABLE CK_BBOOL CK_FALSE
CKA_LABEL UTF8 "TrustCor RootCert CA-2"
CKA_CERTIFICATE_TYPE CK_CERTIFICATE_TYPE CKC_X_509
CKA_SUBJECT MULTILINE_OCTAL
\060\201\244\061\013\060\011\006\003\125\004\006\023\002\120\101
\061\017\060\015\006\003\125\004\010\014\006\120\141\156\141\155
\141\061\024\060\022\006\003\125\004\007\014\013\120\141\156\141
\155\141\040\103\151\164\171\061\044\060\042\006\003\125\004\012
\014\033\124\162\165\163\164\103\157\162\040\123\171\163\164\145
\155\163\040\123\056\040\144\145\040\122\056\114\056\061\047\060
\045\006\003\125\004\013\014\036\124\162\165\163\164\103\157\162
\040\103\145\162\164\151\146\151\143\141\164\145\040\101\165\164
\150\157\162\151\164\171\061\037\060\035\006\003\125\004\003\014
\026\124\162\165\163\164\103\157\162\040\122\157\157\164\103\145
\162\164\040\103\101\055\062
END
CKA_ID
 UTF8 "0"
CKA_ISSUER MULTILINE_OCTAL
\060\201\244\061\013\060\011\006\003\125\004\006\023\002\120\101
\061\017\060\015\006\003\125\004\010\014\006\120\141\156\141\155
\141\061\024\060\022\006\003\125\004\007\014\013\120\141\156\141
\155\141\040\103\151\164\171\061\044\060\042\006\003\125\004\012
\014\033\124\162\165\163\164\103\157\162\040\123\171\163\164\145
\155\163\040\123\056\040\144\145\040\122\056\114\056\061\047\060
\045\006\003\125\004\013\014\036\124\162\165\163\164\103\157\162
\040\103\145\162\164\151\146\151\143\141\164\145\040\101\165\164
\150\157\162\151\164\171\061\037\060\035\006\003\125\004\003\014
\026\124\162\165\163\164\103\157\162\040\122\157\157\164\103\145
```

```
\162\164\040\103\101\055\062
```
END CKA\_VALUE MULTILINE\_OCTAL \060\202\006\057\060\202\004\027\240\003\002\001\002\002\010\045 \241\337\312\063\313\131\002\060\015\006\011\052\206\110\206\367 \015\001\001\013\005\000\060\201\244\061\013\060\011\006\003\125 \004\006\023\002\120\101\061\017\060\015\006\003\125\004\010\014 \006\120\141\156\141\155\141\061\024\060\022\006\003\125\004\007 \014\013\120\141\156\141\155\141\040\103\151\164\171\061\044\060 \042\006\003\125\004\012\014\033\124\162\165\163\164\103\157\162 \040\123\171\163\164\145\155\163\040\123\056\040\144\145\040\122 \056\114\056\061\047\060\045\006\003\125\004\013\014\036\124\162 \165\163\164\103\157\162\040\103\145\162\164\151\146\151\143\141 \164\145\040\101\165\164\150\157\162\151\164\171\061\037\060\035 \006\003\125\004\003\014\026\124\162\165\163\164\103\157\162\040 \122\157\157\164\103\145\162\164\040\103\101\055\062\060\036\027 \015\061\066\060\062\060\064\061\062\063\062\062\063\132\027\015 \063\064\061\062\063\061\061\067\062\066\063\071\132\060\201\244 \061\013\060\011\006\003\125\004\006\023\002\120\101\061\017\060 \015\006\003\125\004\010\014\006\120\141\156\141\155\141\061\024 \060\022\006\003\125\004\007\014\013\120\141\156\141\155\141\040 \103\151\164\171\061\044\060\042\006\003\125\004\012\014\033\124 \162\165\163\164\103\157\162\040\123\171\163\164\145\155\163\040 \123\056\040\144\145\040\122\056\114\056\061\047\060\045\006\003 \125\004\013\014\036\124\162\165\163\164\103\157\162\040\103\145 \162\164\151\146\151\143\141\164\145\040\101\165\164\150\157\162 \151\164\171\061\037\060\035\006\003\125\004\003\014\026\124\162 \165\163\164\103\157\162\040\122\157\157\164\103\145\162\164\040 \103\101\055\062\060\202\002\042\060\015\006\011\052\206\110\206 \367\015\001\001\001\005\000\003\202\002\017\000\060\202\002\012 \002\202\002\001\000\247\040\156\302\052\242\142\044\225\220\166 \310\070\176\200\322\253\301\233\145\005\224\364\301\012\020\325 \002\254\355\237\223\307\207\310\260\047\053\102\014\075\012\076 \101\132\236\165\335\215\312\340\233\354\150\062\244\151\222\150 \214\013\201\016\126\240\076\032\335\054\045\024\202\057\227\323 \144\106\364\124\251\334\072\124\055\061\053\231\202\362\331\052 \327\357\161\000\270\061\244\276\172\044\007\303\102\040\362\212 \324\222\004\033\145\126\114\154\324\373\266\141\132\107\043\264 \330\151\264\267\072\320\164\074\014\165\241\214\116\166\241\351 \333\052\245\073\372\316\260\377\176\152\050\375\047\034\310\261 \351\051\361\127\156\144\264\320\301\025\155\016\276\056\016\106 \310\136\364\121\376\357\016\143\072\073\161\272\317\157\131\312 \014\343\233\135\111\270\114\342\127\261\230\212\102\127\234\166 \357\357\275\321\150\250\322\364\011\273\167\065\276\045\202\010 \304\026\054\104\040\126\251\104\021\167\357\135\264\035\252\136

 **Open Source Used In Appdynamics\_Machine\_Agent 24.2.0 8898**

END CKA\_SERIAL\_NUMBER MULTILINE\_OCTAL \002\010\045\241\337\312\063\313\131\002

\153\076\213\062\366\007\057\127\004\222\312\365\376\235\302\351 \350\263\216\114\113\002\061\331\344\074\110\202\047\367\030\202 \166\110\072\161\261\023\241\071\325\056\305\064\302\035\142\205 \337\003\376\115\364\257\075\337\134\133\215\372\160\341\245\176 \047\307\206\056\152\217\022\306\204\136\103\121\120\234\031\233 \170\346\374\366\355\107\176\173\075\146\357\023\023\210\137\074 \241\143\373\371\254\207\065\237\363\202\236\244\077\012\234\061 \151\213\231\244\210\112\216\156\146\115\357\026\304\017\171\050 \041\140\015\205\026\175\327\124\070\361\222\126\375\265\063\114 \203\334\327\020\237\113\375\306\370\102\275\272\174\163\002\340 \377\175\315\133\341\324\254\141\173\127\325\112\173\133\324\205 \130\047\135\277\370\053\140\254\240\046\256\024\041\047\306\167 \232\063\200\074\136\106\077\367\303\261\243\206\063\306\350\136 \015\271\065\054\252\106\301\205\002\165\200\240\353\044\373\025 \252\344\147\177\156\167\077\364\004\212\057\174\173\343\027\141 \360\335\011\251\040\310\276\011\244\320\176\104\303\262\060\112 \070\252\251\354\030\232\007\202\053\333\270\234\030\255\332\340 \106\027\254\317\135\002\003\001\000\001\243\143\060\141\060\035 \006\003\125\035\016\004\026\004\024\331\376\041\100\156\224\236 \274\233\075\234\175\230\040\031\345\214\060\142\262\060\037\006 \003\125\035\043\004\030\060\026\200\024\331\376\041\100\156\224 \236\274\233\075\234\175\230\040\031\345\214\060\142\262\060\017 \006\003\125\035\023\001\001\377\004\005\060\003\001\001\377\060 \016\006\003\125\035\017\001\001\377\004\004\003\002\001\206\060 \015\006\011\052\206\110\206\367\015\001\001\013\005\000\003\202 \002\001\000\236\105\236\014\073\266\357\341\072\310\174\321\000 \075\317\342\352\006\265\262\072\273\006\113\150\172\320\043\227 \164\247\054\360\010\330\171\132\327\132\204\212\330\022\232\033 \331\175\134\115\160\305\245\371\253\345\243\211\211\335\001\372 \354\335\371\351\222\227\333\260\106\102\363\323\142\252\225\376 \061\147\024\151\130\220\012\252\013\356\067\043\307\120\121\264 \365\176\236\343\173\367\344\314\102\062\055\111\014\313\377\111 \014\233\036\064\375\156\156\226\212\171\003\266\157\333\011\313 \375\137\145\024\067\341\070\365\363\141\026\130\344\265\155\015 \013\004\033\077\120\055\177\263\307\172\032\026\200\140\370\212 \037\351\033\052\306\371\272\001\032\151\277\322\130\307\124\127 \010\217\341\071\140\167\113\254\131\204\032\210\361\335\313\117 \170\327\347\341\063\055\374\356\101\372\040\260\276\313\367\070 \224\300\341\320\205\017\273\355\054\163\253\355\376\222\166\032 \144\177\133\015\063\011\007\063\173\006\077\021\244\134\160\074 \205\300\317\343\220\250\203\167\372\333\346\305\214\150\147\020 \147\245\122\055\360\304\231\217\177\277\321\153\342\265\107\326 \331\320\205\231\115\224\233\017\113\215\356\000\132\107\035\021 \003\254\101\030\257\207\267\157\014\072\217\312\317\334\003\301 \242\011\310\345\375\200\136\310\140\102\001\033\032\123\132\273 \067\246\267\274\272\204\351\036\154\032\324\144\332\324\103\376 \223\213\113\362\054\171\026\020\324\223\013\210\217\241\330\206 \024\106\221\107\233\050\044\357\127\122\116\134\102\234\252\367

\111\354\047\350\100\036\263\246\211\042\162\234\365\015\063\264 \130\243\060\073\335\324\152\124\223\276\032\115\363\223\224\367 \374\204\013\077\204\040\134\064\003\104\305\332\255\274\012\301 \002\317\036\345\224\331\363\216\133\330\114\360\235\354\141\027 \273\024\062\124\014\002\051\223\036\222\206\366\177\357\347\222 \005\016\131\335\231\010\056\056\372\234\000\122\323\305\146\051 \344\247\227\104\244\016\050\201\023\065\305\366\157\144\346\101 \304\325\057\314\064\105\045\317\101\000\226\075\112\056\302\226 \230\117\116\112\234\227\267\333\037\222\062\310\377\017\121\156 \326\354\011 END CKA\_NSS\_MOZILLA\_CA\_POLICY CK\_BBOOL CK\_TRUE CKA\_NSS\_SERVER\_DISTRUST\_AFTER MULTILINE\_OCTAL \062\062\061\061\063\060\060\060\060\060\060\060\060\132 END CKA\_NSS\_EMAIL\_DISTRUST\_AFTER MULTILINE\_OCTAL \062\062\061\061\063\060\060\060\060\060\060\060\060\132 END # Trust for "TrustCor RootCert CA-2" # Issuer: CN=TrustCor RootCert CA-2,OU=TrustCor Certificate Authority,O=TrustCor Systems S. de R.L.,L=Panama City,ST=Panama,C=PA # Serial Number:25:a1:df:ca:33:cb:59:02 # Subject: CN=TrustCor RootCert CA-2,OU=TrustCor Certificate Authority,O=TrustCor Systems S. de R.L.,L=Panama City,ST=Panama,C=PA # Not Valid Before: Thu Feb 04 12:32:23 2016 # Not Valid After : Sun Dec 31 17:26:39 2034 # Fingerprint (SHA-256): 07:53:E9:40:37:8C:1B:D5:E3:83:6E:39:5D:AE:A5:CB:83:9E:50:46:F1:BD:0E:AE:19:51:CF:10:FE:C7:C9:65 # Fingerprint (SHA1): B8:BE:6D:CB:56:F1:55:B9:63:D4:12:CA:4E:06:34:C7:94:B2:1C:C0 CKA\_CLASS CK\_OBJECT\_CLASS CKO\_NSS\_TRUST CKA\_TOKEN CK\_BBOOL CK\_TRUE CKA\_PRIVATE CK\_BBOOL CK\_FALSE CKA\_MODIFIABLE CK\_BBOOL CK\_FALSE CKA\_LABEL UTF8 "TrustCor RootCert CA-2" CKA\_CERT\_SHA1\_HASH MULTILINE\_OCTAL \270\276\155\313\126\361\125\271\143\324\022\312\116\006\064\307 \224\262\034\300 END CKA CERT MD5 HASH MULTILINE\_OCTAL \242\341\370\030\013\272\105\325\307\101\052\273\067\122\105\144 END CKA\_ISSUER MULTILINE\_OCTAL \060\201\244\061\013\060\011\006\003\125\004\006\023\002\120\101 \061\017\060\015\006\003\125\004\010\014\006\120\141\156\141\155

\141\061\024\060\022\006\003\125\004\007\014\013\120\141\156\141 \155\141\040\103\151\164\171\061\044\060\042\006\003\125\004\012 \014\033\124\162\165\163\164\103\157\162\040\123\171\163\164\145 \155\163\040\123\056\040\144\145\040\122\056\114\056\061\047\060 \045\006\003\125\004\013\014\036\124\162\165\163\164\103\157\162 \040\103\145\162\164\151\146\151\143\141\164\145\040\101\165\164 \150\157\162\151\164\171\061\037\060\035\006\003\125\004\003\014 \026\124\162\165\163\164\103\157\162\040\122\157\157\164\103\145 \162\164\040\103\101\055\062

END

CKA\_SERIAL\_NUMBER MULTILINE\_OCTAL

\002\010\045\241\337\312\063\313\131\002

END

CKA\_TRUST\_SERVER\_AUTH CK\_TRUST CKT\_NSS\_TRUSTED\_DELEGATOR

CKA\_TRUST\_EMAIL\_PROTECTION CK\_TRUST

CKT\_NSS\_TRUSTED\_DELEGATOR

CKA\_TRUST\_CODE\_SIGNING CK\_TRUST CKT\_NSS\_MUST\_VERIFY\_TRUST

CKA\_TRUST\_STEP\_UP\_APPROVED CK\_BBOOL CK\_FALSE

#

# Certificate "TrustCor ECA-1"

#

# Issuer: CN=TrustCor ECA-1,OU=TrustCor Certificate Authority,O=TrustCor Systems S. de R.L.,L=Panama City,ST=Panama,C=PA

# Serial Number:00:84:82:2c:5f:1c:62:d0:40

# Subject: CN=TrustCor ECA-1,OU=TrustCor Certificate Authority,O=TrustCor Systems S. de R.L.,L=Panama

City,ST=Panama,C=PA

# Not Valid Before: Thu Feb 04 12:32:33 2016

# Not Valid After : Mon Dec 31 17:28:07 2029

# Fingerprint (SHA-256):

5A:88:5D:B1:9C:01:D9:12:C5:75:93:88:93:8C:AF:BB:DF:03:1A:B2:D4:8E:91:EE:15:58:9B:42:97:1D:03:9C

# Fingerprint (SHA1): 58:D1:DF:95:95:67:6B:63:C0:F0:5B:1C:17:4D:8B:84:0B:C8:78:BD

# For Server Distrust After: Wed Nov 30 00:00:00 2022

# For Email Distrust After: Wed Nov 30 00:00:00 2022

CKA\_CLASS CK\_OBJECT\_CLASS CKO\_CERTIFICATE

CKA\_TOKEN CK\_BBOOL CK\_TRUE

CKA\_PRIVATE CK\_BBOOL CK\_FALSE

CKA\_MODIFIABLE CK\_BBOOL CK\_FALSE

CKA\_LABEL UTF8

"TrustCor ECA-1"

CKA\_CERTIFICATE\_TYPE CK\_CERTIFICATE\_TYPE CKC\_X\_509

CKA\_SUBJECT MULTILINE\_OCTAL

\060\201\234\061\013\060\011\006\003\125\004\006\023\002\120\101

\061\017\060\015\006\003\125\004\010\014\006\120\141\156\141\155

\141\061\024\060\022\006\003\125\004\007\014\013\120\141\156\141

\155\141\040\103\151\164\171\061\044\060\042\006\003\125\004\012

\014\033\124\162\165\163\164\103\157\162\040\123\171\163\164\145

\155\163\040\123\056\040\144\145\040\122\056\114\056\061\047\060

CKA\_VALUE MULTILINE\_OCTAL \060\202\004\040\060\202\003\010\240\003\002\001\002\002\011\000 \204\202\054\137\034\142\320\100\060\015\006\011\052\206\110\206 \367\015\001\001\013\005\000\060\201\234\061\013\060\011\006\003 \125\004\006\023\002\120\101\061\017\060\015\006\003\125\004\010 \014\006\120\141\156\141\155\141\061\024\060\022\006\003\125\004 \007\014\013\120\141\156\141\155\141\040\103\151\164\171\061\044 \060\042\006\003\125\004\012\014\033\124\162\165\163\164\103\157 \162\040\123\171\163\164\145\155\163\040\123\056\040\144\145\040 \122\056\114\056\061\047\060\045\006\003\125\004\013\014\036\124 \162\165\163\164\103\157\162\040\103\145\162\164\151\146\151\143 \141\164\145\040\101\165\164\150\157\162\151\164\171\061\027\060 \025\006\003\125\004\003\014\016\124\162\165\163\164\103\157\162 \040\105\103\101\055\061\060\036\027\015\061\066\060\062\060\064 \061\062\063\062\063\063\132\027\015\062\071\061\062\063\061\061 \067\062\070\060\067\132\060\201\234\061\013\060\011\006\003\125 \004\006\023\002\120\101\061\017\060\015\006\003\125\004\010\014 \006\120\141\156\141\155\141\061\024\060\022\006\003\125\004\007 \014\013\120\141\156\141\155\141\040\103\151\164\171\061\044\060 \042\006\003\125\004\012\014\033\124\162\165\163\164\103\157\162 \040\123\171\163\164\145\155\163\040\123\056\040\144\145\040\122 \056\114\056\061\047\060\045\006\003\125\004\013\014\036\124\162 \165\163\164\103\157\162\040\103\145\162\164\151\146\151\143\141 \164\145\040\101\165\164\150\157\162\151\164\171\061\027\060\025 \006\003\125\004\003\014\016\124\162\165\163\164\103\157\162\040 \105\103\101\055\061\060\202\001\042\060\015\006\011\052\206\110

END

\002\011\000\204\202\054\137\034\142\320\100

MULTILINE\_OCTAL

CKA\_SERIAL\_NUMBER

END

CKA\_ISSUER MULTILINE\_OCTAL \060\201\234\061\013\060\011\006\003\125\004\006\023\002\120\101 \061\017\060\015\006\003\125\004\010\014\006\120\141\156\141\155 \141\061\024\060\022\006\003\125\004\007\014\013\120\141\156\141 \155\141\040\103\151\164\171\061\044\060\042\006\003\125\004\012 \014\033\124\162\165\163\164\103\157\162\040\123\171\163\164\145 \155\163\040\123\056\040\144\145\040\122\056\114\056\061\047\060 \045\006\003\125\004\013\014\036\124\162\165\163\164\103\157\162 \040\103\145\162\164\151\146\151\143\141\164\145\040\101\165\164 \150\157\162\151\164\171\061\027\060\025\006\003\125\004\003\014 \016\124\162\165\163\164\103\157\162\040\105\103\101\055\061

CKA\_ID UTF8 "0"

END

\045\006\003\125\004\013\014\036\124\162\165\163\164\103\157\162 \040\103\145\162\164\151\146\151\143\141\164\145\040\101\165\164 \150\157\162\151\164\171\061\027\060\025\006\003\125\004\003\014 \016\124\162\165\163\164\103\157\162\040\105\103\101\055\061

\206\367\015\001\001\001\005\000\003\202\001\017\000\060\202\001 \012\002\202\001\001\000\317\217\340\021\265\237\250\166\166\333 \337\017\124\357\163\143\051\202\255\107\306\243\153\355\376\137 \063\370\103\121\351\032\063\221\061\027\240\164\304\324\247\001 \346\262\222\076\152\235\355\016\371\164\230\100\323\077\003\200 \006\202\100\350\261\342\247\121\247\035\203\046\153\253\336\372 \027\221\053\330\306\254\036\261\236\031\001\325\227\246\352\015 \267\304\125\037\047\174\322\010\325\166\037\051\025\207\100\071 \335\070\105\021\165\320\232\247\064\340\277\315\310\122\035\271 \107\176\015\270\273\306\014\366\163\127\026\132\176\103\221\037 \125\072\306\155\104\004\252\234\251\234\247\114\211\027\203\256 \243\004\136\122\200\213\036\022\045\021\031\327\014\175\175\061 \104\101\352\333\257\260\034\357\201\320\054\305\232\041\233\075 \355\102\073\120\046\362\354\316\161\141\006\142\041\124\116\177 \301\235\076\177\040\214\200\313\052\330\227\142\310\203\063\221 \175\260\242\132\017\127\350\073\314\362\045\262\324\174\057\354 \115\306\241\072\025\172\347\266\135\065\365\366\110\112\066\105 \146\324\272\230\130\301\002\003\001\000\001\243\143\060\141\060 \035\006\003\125\035\016\004\026\004\024\104\236\110\365\314\155 \110\324\240\113\177\376\131\044\057\203\227\231\232\206\060\037 \006\003\125\035\043\004\030\060\026\200\024\104\236\110\365\314 \155\110\324\240\113\177\376\131\044\057\203\227\231\232\206\060 \017\006\003\125\035\023\001\001\377\004\005\060\003\001\001\377 \060\016\006\003\125\035\017\001\001\377\004\004\003\002\001\206 \060\015\006\011\052\206\110\206\367\015\001\001\013\005\000\003 \202\001\001\000\005\076\065\134\025\160\233\311\307\163\141\157 \162\053\324\302\217\362\103\135\002\316\304\224\271\224\021\203 \147\135\342\147\154\165\166\277\273\014\252\066\306\255\107\223 \143\334\036\176\326\336\056\376\351\031\062\070\003\177\024\366 \000\163\054\131\261\041\006\341\373\254\030\225\014\243\377\231 \226\367\053\047\233\325\044\314\035\335\301\072\340\230\104\260 \304\344\076\167\261\163\251\144\054\366\034\001\174\077\135\105 \205\300\205\347\045\217\225\334\027\363\074\237\032\156\260\312 \343\035\052\351\114\143\372\044\141\142\326\332\176\266\034\154 \365\002\035\324\052\335\125\220\353\052\021\107\074\056\136\164 \262\202\042\245\175\123\037\105\354\047\221\175\347\042\026\350 \300\150\066\330\306\361\117\200\104\062\371\341\321\321\035\252 \336\250\253\234\004\257\255\040\016\144\230\115\245\153\300\110 \130\226\151\115\334\007\214\121\223\242\337\237\017\075\213\140 \264\202\215\252\010\116\142\105\340\371\013\322\340\340\074\133 \336\134\161\047\045\302\346\003\201\213\020\123\343\307\125\242 \264\237\327\346 END CKA\_NSS\_MOZILLA\_CA\_POLICY CK\_BBOOL CK\_TRUE CKA\_NSS\_SERVER\_DISTRUST\_AFTER MULTILINE\_OCTAL \062\062\061\061\063\060\060\060\060\060\060\060\060\132

END

CKA\_NSS\_EMAIL\_DISTRUST\_AFTER MULTILINE\_OCTAL \062\062\061\061\063\060\060\060\060\060\060\060\060\132 END

# Trust for "TrustCor ECA-1" # Issuer: CN=TrustCor ECA-1,OU=TrustCor Certificate Authority,O=TrustCor Systems S. de R.L.,L=Panama City,ST=Panama,C=PA # Serial Number:00:84:82:2c:5f:1c:62:d0:40 # Subject: CN=TrustCor ECA-1,OU=TrustCor Certificate Authority,O=TrustCor Systems S. de R.L.,L=Panama City,ST=Panama,C=PA # Not Valid Before: Thu Feb 04 12:32:33 2016 # Not Valid After : Mon Dec 31 17:28:07 2029 # Fingerprint (SHA-256): 5A:88:5D:B1:9C:01:D9:12:C5:75:93:88:93:8C:AF:BB:DF:03:1A:B2:D4:8E:91:EE:15:58:9B:42:97:1D:03:9C # Fingerprint (SHA1): 58:D1:DF:95:95:67:6B:63:C0:F0:5B:1C:17:4D:8B:84:0B:C8:78:BD CKA\_CLASS CK\_OBJECT\_CLASS CKO\_NSS\_TRUST CKA\_TOKEN CK\_BBOOL CK\_TRUE CKA\_PRIVATE CK\_BBOOL CK\_FALSE CKA\_MODIFIABLE CK\_BBOOL CK\_FALSE CKA\_LABEL UTF8 "TrustCor ECA-1" CKA\_CERT\_SHA1\_HASH MULTILINE\_OCTAL \130\321\337\225\225\147\153\143\300\360\133\034\027\115\213\204 \013\310\170\275 END CKA CERT MD5 HASH MULTILINE\_OCTAL \047\222\043\035\012\365\100\174\351\346\153\235\330\365\347\154 END CKA\_ISSUER MULTILINE\_OCTAL \060\201\234\061\013\060\011\006\003\125\004\006\023\002\120\101 \061\017\060\015\006\003\125\004\010\014\006\120\141\156\141\155 \141\061\024\060\022\006\003\125\004\007\014\013\120\141\156\141 \155\141\040\103\151\164\171\061\044\060\042\006\003\125\004\012 \014\033\124\162\165\163\164\103\157\162\040\123\171\163\164\145 \155\163\040\123\056\040\144\145\040\122\056\114\056\061\047\060 \045\006\003\125\004\013\014\036\124\162\165\163\164\103\157\162 \040\103\145\162\164\151\146\151\143\141\164\145\040\101\165\164 \150\157\162\151\164\171\061\027\060\025\006\003\125\004\003\014 \016\124\162\165\163\164\103\157\162\040\105\103\101\055\061 END CKA\_SERIAL\_NUMBER MULTILINE\_OCTAL \002\011\000\204\202\054\137\034\142\320\100 END CKA TRUST\_SERVER\_AUTH CK\_TRUST CKT\_NSS\_TRUSTED\_DELEGATOR CKA\_TRUST\_EMAIL\_PROTECTION CK\_TRUST CKT\_NSS\_TRUSTED\_DELEGATOR CKA\_TRUST\_CODE\_SIGNING

### CK\_TRUST CKT\_NSS\_MUST\_VERIFY\_TRUST

#### CKA\_TRUST\_STEP\_UP\_APPROVED CK\_BBOOL CK\_FALSE

#

# Certificate "SSL.com Root Certification Authority RSA"

#

# Issuer: CN=SSL.com Root Certification Authority RSA,O=SSL Corporation,L=Houston,ST=Texas,C=US # Serial Number:7b:2c:9b:d3:16:80:32:99

# Subject: CN=SSL.com Root Certification Authority RSA,O=SSL Corporation,L=Houston,ST=Texas,C=US

# Not Valid Before: Fri Feb 12 17:39:39 2016

# Not Valid After : Tue Feb 12 17:39:39 2041

# Fingerprint (SHA-256):

85:66:6A:56:2E:E0:BE:5C:E9:25:C1:D8:89:0A:6F:76:A8:7E:C1:6D:4D:7D:5F:29:EA:74:19:CF:20:12:3B:69

# Fingerprint (SHA1): B7:AB:33:08:D1:EA:44:77:BA:14:80:12:5A:6F:BD:A9:36:49:0C:BB

CKA\_CLASS CK\_OBJECT\_CLASS CKO\_CERTIFICATE

CKA\_TOKEN CK\_BBOOL CK\_TRUE

CKA\_PRIVATE CK\_BBOOL CK\_FALSE

CKA\_MODIFIABLE CK\_BBOOL CK\_FALSE

CKA\_LABEL UTF8 "SSL.com Root Certification Authority RSA"

CKA\_CERTIFICATE\_TYPE CK\_CERTIFICATE\_TYPE CKC\_X\_509

CKA\_SUBJECT MULTILINE\_OCTAL

\060\174\061\013\060\011\006\003\125\004\006\023\002\125\123\061 \016\060\014\006\003\125\004\010\014\005\124\145\170\141\163\061 \020\060\016\006\003\125\004\007\014\007\110\157\165\163\164\157 \156\061\030\060\026\006\003\125\004\012\014\017\123\123\114\040 \103\157\162\160\157\162\141\164\151\157\156\061\061\060\057\006 \003\125\004\003\014\050\123\123\114\056\143\157\155\040\122\157 \157\164\040\103\145\162\164\151\146\151\143\141\164\151\157\156

\040\101\165\164\150\157\162\151\164\171\040\122\123\101

END

CKA\_ID

UTF8 "0"

CKA\_ISSUER MULTILINE\_OCTAL

\060\174\061\013\060\011\006\003\125\004\006\023\002\125\123\061 \016\060\014\006\003\125\004\010\014\005\124\145\170\141\163\061 \020\060\016\006\003\125\004\007\014\007\110\157\165\163\164\157 \156\061\030\060\026\006\003\125\004\012\014\017\123\123\114\040 \103\157\162\160\157\162\141\164\151\157\156\061\061\060\057\006 \003\125\004\003\014\050\123\123\114\056\143\157\155\040\122\157 \157\164\040\103\145\162\164\151\146\151\143\141\164\151\157\156 \040\101\165\164\150\157\162\151\164\171\040\122\123\101

END

CKA\_SERIAL\_NUMBER

MULTILINE\_OCTAL

\\002\010\173\054\233\323\026\200\062\231

END

CKA\_VALUE MULTILINE\_OCTAL

\060\202\005\335\060\202\003\305\240\003\002\001\002\002\010\173

\054\233\323\026\200\062\231\060\015\006\011\052\206\110\206\367 \015\001\001\013\005\000\060\174\061\013\060\011\006\003\125\004 \006\023\002\125\123\061\016\060\014\006\003\125\004\010\014\005 \124\145\170\141\163\061\020\060\016\006\003\125\004\007\014\007 \110\157\165\163\164\157\156\061\030\060\026\006\003\125\004\012 \014\017\123\123\114\040\103\157\162\160\157\162\141\164\151\157 \156\061\061\060\057\006\003\125\004\003\014\050\123\123\114\056 \143\157\155\040\122\157\157\164\040\103\145\162\164\151\146\151 \143\141\164\151\157\156\040\101\165\164\150\157\162\151\164\171 \040\122\123\101\060\036\027\015\061\066\060\062\061\062\061\067 \063\071\063\071\132\027\015\064\061\060\062\061\062\061\067\063 \071\063\071\132\060\174\061\013\060\011\006\003\125\004\006\023 \002\125\123\061\016\060\014\006\003\125\004\010\014\005\124\145 \170\141\163\061\020\060\016\006\003\125\004\007\014\007\110\157 \165\163\164\157\156\061\030\060\026\006\003\125\004\012\014\017 \123\123\114\040\103\157\162\160\157\162\141\164\151\157\156\061 \061\060\057\006\003\125\004\003\014\050\123\123\114\056\143\157 \155\040\122\157\157\164\040\103\145\162\164\151\146\151\143\141 \164\151\157\156\040\101\165\164\150\157\162\151\164\171\040\122 \123\101\060\202\002\042\060\015\006\011\052\206\110\206\367\015 \001\001\005\000\003\202\002\017\000\060\202\002\012\002\202 \002\001\000\371\017\335\243\053\175\313\320\052\376\354\147\205 \246\347\056\033\272\167\341\343\365\257\244\354\372\112\135\221 \304\127\107\153\030\167\153\166\362\375\223\344\075\017\302\026 \236\013\146\303\126\224\236\027\203\205\316\126\357\362\026\375 \000\142\365\042\011\124\350\145\027\116\101\271\340\117\106\227 \252\033\310\270\156\142\136\151\261\137\333\052\002\176\374\154 \312\363\101\330\355\320\350\374\077\141\110\355\260\003\024\035 \020\016\113\031\340\273\116\354\206\145\377\066\363\136\147\002 \013\235\206\125\141\375\172\070\355\376\342\031\000\267\157\241 \120\142\165\164\074\240\372\310\045\222\264\156\172\042\307\370 \036\241\343\262\335\221\061\253\053\035\004\377\245\112\004\067 \351\205\244\063\053\375\342\326\125\064\174\031\244\112\150\307 \262\250\323\267\312\241\223\210\353\301\227\274\214\371\035\331 \042\204\044\164\307\004\075\152\251\051\223\314\353\270\133\341 \376\137\045\252\064\130\310\301\043\124\235\033\230\021\303\070 \234\176\075\206\154\245\017\100\206\174\002\364\134\002\117\050 \313\256\161\237\017\072\310\063\376\021\045\065\352\374\272\305 \140\075\331\174\030\325\262\251\323\165\170\003\162\042\312\072 \303\037\357\054\345\056\251\372\236\054\266\121\106\375\257\003 \326\352\140\150\352\205\026\066\153\205\351\036\300\263\335\304 \044\334\200\052\201\101\155\224\076\310\340\311\201\101\000\236 \136\277\177\305\010\230\242\030\054\102\100\263\371\157\070\047 \113\116\200\364\075\201\107\340\210\174\352\034\316\265\165\134 \121\056\034\053\177\032\162\050\347\000\265\321\164\306\327\344 \237\255\007\223\266\123\065\065\374\067\344\303\366\135\026\276 \041\163\336\222\012\370\240\143\152\274\226\222\152\076\370\274 \145\125\233\336\365\015\211\046\004\374\045\032\246\045\151\313

\302\155\312\174\342\131\137\227\254\353\357\056\310\274\327\033 \131\074\053\314\362\031\310\223\153\047\143\031\317\374\351\046 \370\312\161\233\177\223\376\064\147\204\116\231\353\374\263\170 \011\063\160\272\146\246\166\355\033\163\353\032\245\015\304\042 \023\040\224\126\012\116\054\154\116\261\375\317\234\011\272\242 \063\355\207\002\003\001\000\001\243\143\060\141\060\035\006\003 \125\035\016\004\026\004\024\335\004\011\007\242\365\172\175\122 \123\022\222\225\356\070\200\045\015\246\131\060\017\006\003\125 \035\023\001\001\377\004\005\060\003\001\001\377\060\037\006\003 \125\035\043\004\030\060\026\200\024\335\004\011\007\242\365\172 \175\122\123\022\222\225\356\070\200\045\015\246\131\060\016\006 \003\125\035\017\001\001\377\004\004\003\002\001\206\060\015\006 \011\052\206\110\206\367\015\001\001\013\005\000\003\202\002\001 \000\040\030\021\224\051\373\046\235\034\036\036\160\141\361\225 \162\223\161\044\255\150\223\130\216\062\257\033\263\160\003\374 \045\053\164\205\220\075\170\152\364\271\213\245\227\073\265\030 \221\273\036\247\371\100\133\221\371\125\231\257\036\021\320\134 \035\247\146\343\261\224\007\014\062\071\246\352\033\260\171\330 \035\234\160\104\343\212\335\304\371\225\037\212\070\103\077\001 \205\245\107\247\075\106\262\274\345\042\150\367\173\234\330\054 \076\012\041\310\055\063\254\277\305\201\231\061\164\301\165\161 \305\276\261\360\043\105\364\235\153\374\031\143\235\243\274\004 \306\030\013\045\273\123\211\017\263\200\120\336\105\356\104\177 \253\224\170\144\230\323\366\050\335\207\330\160\145\164\373\016 \271\023\353\247\017\141\251\062\226\314\336\273\355\143\114\030 \273\251\100\367\240\124\156\040\210\161\165\030\352\172\264\064 \162\340\043\047\167\134\266\220\352\206\045\100\253\357\063\017 \313\237\202\276\242\040\373\366\265\055\032\346\302\205\261\164 \017\373\310\145\002\244\122\001\107\335\111\042\301\277\330\353 \153\254\176\336\354\143\063\025\267\043\010\217\306\017\215\101 \132\335\216\305\271\217\345\105\077\170\333\272\322\033\100\261 \376\161\115\077\340\201\242\272\136\264\354\025\340\223\335\010 \037\176\341\125\231\013\041\336\223\236\012\373\346\243\111\275 \066\060\376\347\167\262\240\165\227\265\055\201\210\027\145\040 \367\332\220\000\237\311\122\314\062\312\065\174\365\075\017\330 \053\327\365\046\154\311\006\064\226\026\352\160\131\032\062\171 \171\013\266\210\177\017\122\110\075\277\154\330\242\104\056\321 \116\267\162\130\323\211\023\225\376\104\253\370\327\213\033\156 \234\274\054\240\133\325\152\000\257\137\067\341\325\372\020\013 \230\234\206\347\046\217\316\360\354\156\212\127\013\200\343\116 \262\300\240\143\141\220\272\125\150\067\164\152\266\222\333\237 \241\206\042\266\145\047\016\354\266\237\102\140\344\147\302\265 \332\101\013\304\323\213\141\033\274\372\037\221\053\327\104\007 \136\272\051\254\331\305\351\357\123\110\132\353\200\361\050\130 \041\315\260\006\125\373\047\077\123\220\160\251\004\036\127\047 \271 END

CKA\_NSS\_MOZILLA\_CA\_POLICY

 CK\_BBOOL CK\_TRUE CKA\_NSS\_SERVER\_DISTRUST\_AFTER CK\_BBOOL CK\_FALSE CKA\_NSS\_EMAIL\_DISTRUST\_AFTER CK\_BBOOL CK\_FALSE

# Trust for "SSL.com Root Certification Authority RSA"

# Issuer: CN=SSL.com Root Certification Authority RSA,O=SSL Corporation,L=Houston,ST=Texas,C=US # Serial Number:7b:2c:9b:d3:16:80:32:99 # Subject: CN=SSL.com Root Certification Authority RSA,O=SSL Corporation,L=Houston,ST=Texas,C=US # Not Valid Before: Fri Feb 12 17:39:39 2016 # Not Valid After : Tue Feb 12 17:39:39 2041 # Fingerprint (SHA-256): 85:66:6A:56:2E:E0:BE:5C:E9:25:C1:D8:89:0A:6F:76:A8:7E:C1:6D:4D:7D:5F:29:EA:74:19:CF:20:12:3B:69 # Fingerprint (SHA1): B7:AB:33:08:D1:EA:44:77:BA:14:80:12:5A:6F:BD:A9:36:49:0C:BB CKA\_CLASS CK\_OBJECT\_CLASS CKO\_NSS\_TRUST CKA\_TOKEN CK\_BBOOL CK\_TRUE CKA\_PRIVATE CK\_BBOOL CK\_FALSE CKA\_MODIFIABLE CK\_BBOOL CK\_FALSE CKA\_LABEL UTF8 "SSL.com Root Certification Authority RSA" CKA\_CERT\_SHA1\_HASH MULTILINE\_OCTAL \267\253\063\010\321\352\104\167\272\024\200\022\132\157\275\251 \066\111\014\273 END CKA\_CERT\_MD5\_HASH MULTILINE\_OCTAL \206\151\022\300\160\361\354\254\254\302\325\274\245\133\241\051 END CKA\_ISSUER MULTILINE\_OCTAL \060\174\061\013\060\011\006\003\125\004\006\023\002\125\123\061 \016\060\014\006\003\125\004\010\014\005\124\145\170\141\163\061 \020\060\016\006\003\125\004\007\014\007\110\157\165\163\164\157 \156\061\030\060\026\006\003\125\004\012\014\017\123\123\114\040 \103\157\162\160\157\162\141\164\151\157\156\061\061\060\057\006 \003\125\004\003\014\050\123\123\114\056\143\157\155\040\122\157 \157\164\040\103\145\162\164\151\146\151\143\141\164\151\157\156 \040\101\165\164\150\157\162\151\164\171\040\122\123\101 END CKA\_SERIAL\_NUMBER MULTILINE\_OCTAL \\002\010\173\054\233\323\026\200\062\231 END CKA\_TRUST\_SERVER\_AUTH CK\_TRUST CKT\_NSS\_TRUSTED\_DELEGATOR CKA TRUST\_EMAIL\_PROTECTION CK\_TRUST CKT\_NSS\_TRUSTED\_DELEGATOR CKA TRUST\_CODE\_SIGNING CK\_TRUST CKT\_NSS\_TRUSTED\_DELEGATOR CKA\_TRUST\_STEP\_UP\_APPROVED CK\_BBOOL CK\_FALSE

### #

# Certificate "SSL.com Root Certification Authority ECC"

#

# Issuer: CN=SSL.com Root Certification Authority ECC,O=SSL Corporation,L=Houston,ST=Texas,C=US

# Serial Number:75:e6:df:cb:c1:68:5b:a8

# Subject: CN=SSL.com Root Certification Authority ECC,O=SSL Corporation,L=Houston,ST=Texas,C=US

# Not Valid Before: Fri Feb 12 18:14:03 2016

# Not Valid After : Tue Feb 12 18:14:03 2041

# Fingerprint (SHA-256):

34:17:BB:06:CC:60:07:DA:1B:96:1C:92:0B:8A:B4:CE:3F:AD:82:0E:4A:A3:0B:9A:CB:C4:A7:4E:BD:CE:BC:65 # Fingerprint (SHA1): C3:19:7C:39:24:E6:54:AF:1B:C4:AB:20:95:7A:E2:C3:0E:13:02:6A

CKA\_CLASS CK\_OBJECT\_CLASS CKO\_CERTIFICATE

CKA\_TOKEN CK\_BBOOL CK\_TRUE

CKA\_PRIVATE CK\_BBOOL CK\_FALSE

CKA\_MODIFIABLE CK\_BBOOL CK\_FALSE

CKA\_LABEL UTF8 "SSL.com Root Certification Authority ECC"

CKA\_CERTIFICATE\_TYPE

CK\_CERTIFICATE\_TYPE CKC\_X\_509

CKA\_SUBJECT MULTILINE\_OCTAL

\060\174\061\013\060\011\006\003\125\004\006\023\002\125\123\061 \016\060\014\006\003\125\004\010\014\005\124\145\170\141\163\061 \020\060\016\006\003\125\004\007\014\007\110\157\165\163\164\157 \156\061\030\060\026\006\003\125\004\012\014\017\123\123\114\040 \103\157\162\160\157\162\141\164\151\157\156\061\061\060\057\006 \003\125\004\003\014\050\123\123\114\056\143\157\155\040\122\157 \157\164\040\103\145\162\164\151\146\151\143\141\164\151\157\156 \040\101\165\164\150\157\162\151\164\171\040\105\103\103

END

CKA\_ID UTF8 "0"

## CKA\_ISSUER MULTILINE\_OCTAL

\060\174\061\013\060\011\006\003\125\004\006\023\002\125\123\061 \016\060\014\006\003\125\004\010\014\005\124\145\170\141\163\061 \020\060\016\006\003\125\004\007\014\007\110\157\165\163\164\157 \156\061\030\060\026\006\003\125\004\012\014\017\123\123\114\040 \103\157\162\160\157\162\141\164\151\157\156\061\061\060\057\006 \003\125\004\003\014\050\123\123\114\056\143\157\155\040\122\157 \157\164\040\103\145\162\164\151\146\151\143\141\164\151\157\156 \040\101\165\164\150\157\162\151\164\171\040\105\103\103

END

# CKA\_SERIAL\_NUMBER

MULTILINE\_OCTAL

\002\010\165\346\337\313\301\150\133\250

END

# CKA\_VALUE MULTILINE\_OCTAL

\060\202\002\215\060\202\002\024\240\003\002\001\002\002\010\165 \346\337\313\301\150\133\250\060\012\006\010\052\206\110\316\075 \004\003\002\060\174\061\013\060\011\006\003\125\004\006\023\002 \125\123\061\016\060\014\006\003\125\004\010\014\005\124\145\170 \141\163\061\020\060\016\006\003\125\004\007\014\007\110\157\165 \163\164\157\156\061\030\060\026\006\003\125\004\012\014\017\123 \123\114\040\103\157\162\160\157\162\141\164\151\157\156\061\061

\060\057\006\003\125\004\003\014\050\123\123\114\056\143\157\155 \040\122\157\157\164\040\103\145\162\164\151\146\151\143\141\164 \151\157\156\040\101\165\164\150\157\162\151\164\171\040\105\103 \103\060\036\027\015\061\066\060\062\061\062\061\070\061\064\060 \063\132\027\015\064\061\060\062\061\062\061\070\061\064\060\063 \132\060\174\061\013\060\011\006\003\125\004\006\023\002\125\123 \061\016\060\014\006\003\125\004\010\014\005\124\145\170\141\163 \061\020\060\016\006\003\125\004\007\014\007\110\157\165\163\164 \157\156\061\030\060\026\006\003\125\004\012\014\017\123\123\114 \040\103\157\162\160\157\162\141\164\151\157\156\061\061\060\057 \006\003\125\004\003\014\050\123\123\114\056\143\157\155\040\122 \157\157\164\040\103\145\162\164\151\146\151\143\141\164\151\157 \156\040\101\165\164\150\157\162\151\164\171\040\105\103\103\060 \166\060\020\006\007\052\206\110\316\075\002\001\006\005\053\201 \004\000\042\003\142\000\004\105\156\251\120\304\246\043\066\236 \137\050\215\027\313\226\042\144\077\334\172\216\035\314\010\263 \242\161\044\272\216\111\271\004\033\107\226\130\253\055\225\310 \355\236\010\065\310\047\353\211\214\123\130\353\142\212\376\360 \133\017\153\061\122\143\101\073\211\315\354\354\266\215\031\323 \064\007\334\273\306\006\177\302\105\225\354\313\177\250\043\340 \011\351\201\372\363\107\323\243\143\060\141\060\035\006\003\125 \035\016\004\026\004\024\202\321\205\163\060\347\065\004\323\216 \002\222\373\345\244\321\304\041\350\315\060\017\006\003\125\035 \023\001\001\377\004\005\060\003\001\001\377\060\037\006\003\125 \035\043\004\030\060\026\200\024\202\321\205\163\060\347\065\004 \323\216\002\222\373\345\244\321\304\041\350\315\060\016\006\003 \125\035\017\001\001\377\004\004\003\002\001\206\060\012\006\010 \052\206\110\316\075\004\003\002\003\147\000\060\144\002\060\157 \347\353\131\021\244\140\317\141\260\226\173\355\005\371\057\023 \221\334\355\345\374\120\153\021\106\106\263\034\041\000\142\273 \276\303\347\350\315\007\231\371\015\013\135\162\076\304\252\002 \060\037\274\272\013\342\060\044\373\174\155\200\125\012\231\076 \200\015\063\345\146\243\263\243\273\245\325\213\217\011\054\246 \135\176\342\360\007\010\150\155\322\174\151\156\137\337\345\152  $\backslash$ 145

END

CKA\_NSS\_MOZILLA\_CA\_POLICY CK\_BBOOL CK\_TRUE CKA\_NSS\_SERVER\_DISTRUST\_AFTER CK\_BBOOL CK\_FALSE CKA\_NSS\_EMAIL\_DISTRUST\_AFTER CK\_BBOOL CK\_FALSE

# Trust for "SSL.com Root Certification Authority ECC"

# Issuer: CN=SSL.com Root Certification Authority ECC,O=SSL Corporation,L=Houston,ST=Texas,C=US

# Serial Number:75:e6:df:cb:c1:68:5b:a8

# Subject: CN=SSL.com Root Certification Authority ECC,O=SSL Corporation,L=Houston,ST=Texas,C=US

# Not Valid Before: Fri Feb 12 18:14:03 2016

# Not Valid After : Tue Feb 12 18:14:03 2041

# Fingerprint (SHA-256):

34:17:BB:06:CC:60:07:DA:1B:96:1C:92:0B:8A:B4:CE:3F:AD:82:0E:4A:A3:0B:9A:CB:C4:A7:4E:BD:CE:BC:65

# Fingerprint (SHA1): C3:19:7C:39:24:E6:54:AF:1B:C4:AB:20:95:7A:E2:C3:0E:13:02:6A

CKA\_CLASS CK\_OBJECT\_CLASS CKO\_NSS\_TRUST

CKA\_TOKEN CK\_BBOOL CK\_TRUE

CKA\_PRIVATE CK\_BBOOL CK\_FALSE

CKA\_MODIFIABLE CK\_BBOOL CK\_FALSE

CKA\_LABEL UTF8 "SSL.com Root Certification Authority ECC"

## CKA\_CERT\_SHA1\_HASH MULTILINE\_OCTAL

\303\031\174\071\044\346\124\257\033\304\253\040\225\172\342\303

\016\023\002\152

END

CKA\_CERT\_MD5\_HASH MULTILINE\_OCTAL

\056\332\344\071\177\234\217\067\321\160\237\046\027\121\072\216 END

CKA\_ISSUER

MULTILINE\_OCTAL

\060\174\061\013\060\011\006\003\125\004\006\023\002\125\123\061 \016\060\014\006\003\125\004\010\014\005\124\145\170\141\163\061 \020\060\016\006\003\125\004\007\014\007\110\157\165\163\164\157 \156\061\030\060\026\006\003\125\004\012\014\017\123\123\114\040 \103\157\162\160\157\162\141\164\151\157\156\061\061\060\057\006 \003\125\004\003\014\050\123\123\114\056\143\157\155\040\122\157 \157\164\040\103\145\162\164\151\146\151\143\141\164\151\157\156 \040\101\165\164\150\157\162\151\164\171\040\105\103\103 END

CKA\_SERIAL\_NUMBER MULTILINE\_OCTAL

\002\010\165\346\337\313\301\150\133\250

END

CKA TRUST\_SERVER\_AUTH CK\_TRUST CKT\_NSS\_TRUSTED\_DELEGATOR CKA\_TRUST\_EMAIL\_PROTECTION CK\_TRUST CKT\_NSS\_TRUSTED\_DELEGATOR CKA TRUST\_CODE\_SIGNING CK\_TRUST CKT\_NSS\_TRUSTED\_DELEGATOR CKA\_TRUST\_STEP\_UP\_APPROVED CK\_BBOOL CK\_FALSE

#

# Certificate "SSL.com EV Root Certification Authority RSA R2"

#

# Issuer: CN=SSL.com EV Root

Certification Authority RSA R2,O=SSL Corporation,L=Houston,ST=Texas,C=US

# Serial Number:56:b6:29:cd:34:bc:78:f6

# Subject: CN=SSL.com EV Root Certification Authority RSA R2,O=SSL

Corporation,L=Houston,ST=Texas,C=US

# Not Valid Before: Wed May 31 18:14:37 2017

# Not Valid After : Fri May 30 18:14:37 2042

# Fingerprint (SHA-256):

2E:7B:F1:6C:C2:24:85:A7:BB:E2:AA:86:96:75:07:61:B0:AE:39:BE:3B:2F:E9:D0:CC:6D:4E:F7:34:91:42:5C # Fingerprint (SHA1): 74:3A:F0:52:9B:D0:32:A0:F4:4A:83:CD:D4:BA:A9:7B:7C:2E:C4:9A

CKA\_CLASS CK\_OBJECT\_CLASS CKO\_CERTIFICATE

CKA\_VALUE MULTILINE\_OCTAL \060\202\005\353\060\202\003\323\240\003\002\001\002\002\010\126 \266\051\315\064\274\170\366\060\015\006\011\052\206\110\206\367 \015\001\001\013\005\000\060\201\202\061\013\060\011\006\003\125 \004\006\023\002\125\123\061\016\060\014\006\003\125\004\010\014 \005\124\145\170\141\163\061\020\060\016\006\003\125\004\007\014 \007\110\157\165\163\164\157\156\061\030\060\026\006\003\125\004 \012\014\017\123\123\114\040\103\157\162\160\157\162\141\164\151 \157\156\061\067\060\065\006\003\125\004\003\014\056\123\123\114 \056\143\157\155\040\105\126\040\122\157\157\164\040\103\145\162 \164\151\146\151\143\141\164\151\157\156\040\101\165\164\150\157 \162\151\164\171\040\122\123\101\040\122\062\060\036\027\015\061 \067\060\065\063\061\061\070\061\064\063\067\132\027\015\064\062 \060\065\063\060\061\070\061\064\063\067\132\060\201\202\061\013 \060\011\006\003\125\004\006\023\002\125\123\061\016\060\014\006

CKA\_CERTIFICATE\_TYPE CK\_CERTIFICATE\_TYPE CKC\_X\_509 CKA\_SUBJECT MULTILINE\_OCTAL \060\201\202\061\013\060\011\006\003\125\004\006\023\002\125\123 \061\016\060\014\006\003\125\004\010\014\005\124\145\170\141\163 \061\020\060\016\006\003\125\004\007\014\007\110\157\165\163\164 \157\156\061\030\060\026\006\003\125\004\012\014\017\123\123\114 \040\103\157\162\160\157\162\141\164\151\157\156\061\067\060\065

\126\040\122\157\157\164\040\103\145\162\164\151\146\151\143\141 \164\151\157\156\040\101\165\164\150\157\162\151\164\171\040\122

\060\201\202\061\013\060\011\006\003\125\004\006\023\002\125\123 \061\016\060\014\006\003\125\004\010\014\005\124\145\170\141\163 \061\020\060\016\006\003\125\004\007\014\007\110\157\165\163\164 \157\156\061\030\060\026\006\003\125\004\012\014\017\123\123\114 \040\103\157\162\160\157\162\141\164\151\157\156\061\067\060\065

\164\151\157\156\040\101\165\164\150\157\162\151\164\171\040\122

\002\010\126\266\051\315\064\274\170\366

END

END

CKA\_SERIAL\_NUMBER MULTILINE\_OCTAL

\123\101\040\122\062

\006\003\125\004\003\014\056\123\123\114\056\143\157\155\040\105 \126\040\122\157\157\164\040\103\145\162\164\151\146\151\143\141

END CKA\_ID

\123\101\040\122\062

UTF8 "0"

\006\003\125\004\003\014\056\123\123\114\056\143\157\155\040\105

CKA\_ISSUER MULTILINE\_OCTAL

CKA\_LABEL UTF8 "SSL.com EV Root Certification Authority RSA R2"

CKA\_MODIFIABLE CK\_BBOOL CK\_FALSE

## CKA\_TOKEN CK\_BBOOL CK\_TRUE CKA\_PRIVATE CK\_BBOOL CK\_FALSE

\003\125\004\010\014\005\124\145\170\141\163\061\020\060\016\006 \003\125\004\007\014\007\110\157\165\163\164\157\156\061\030\060 \026\006\003\125\004\012\014\017\123\123\114\040\103\157\162\160 \157\162\141\164\151\157\156\061\067\060\065\006\003\125\004\003 \014\056\123\123\114\056\143\157\155\040\105\126\040\122\157\157 \164\040\103\145\162\164\151\146\151\143\141\164\151\157\156\040 \101\165\164\150\157\162\151\164\171\040\122\123\101\040\122\062 \060\202\002\042\060\015\006\011\052\206\110\206\367\015\001\001 \001\005\000\003\202\002\017\000\060\202\002\012\002\202\002\001 \000\217\066\145\100\341\326\115\300\327\264\351\106\332\153\352 \063\107\315\114\371\175\175\276\275\055\075\360\333\170\341\206 \245\331\272\011\127\150\355\127\076\240\320\010\101\203\347\050 \101\044\037\343\162\025\320\001\032\373\136\160\043\262\313\237 \071\343\317\305\116\306\222\155\046\306\173\273\263\332\047\235 \012\206\351\201\067\005\376\360\161\161\354\303\034\351\143\242 \027\024\235\357\033\147\323\205\125\002\002\326\111\311\314\132 \341\261\367\157\062\237\311\324\073\210\101\250\234\275\313\253 \333\155\173\011\037\242\114\162\220\332\053\010\374\317\074\124 \316\147\017\250\317\135\226\031\013\304\343\162\353\255\321\175 \035\047\357\222\353\020\277\133\353\073\257\317\200\335\301\322 \226\004\133\172\176\244\251\074\070\166\244\142\216\240\071\136 \352\167\317\135\000\131\217\146\054\076\007\242\243\005\046\021 \151\227\352\205\267\017\226\013\113\310\100\341\120\272\056\212 \313\367\017\232\042\347\177\232\067\023\315\362\115\023\153\041 \321\300\314\042\362\241\106\366\104\151\234\312\141\065\007\000 \157\326\141\010\021\352\272\270\366\351\263\140\345\115\271\354 \237\024\146\311\127\130\333\315\207\151\370\212\206\022\003\107 \277\146\023\166\254\167\175\064\044\205\203\315\327\252\234\220 \032\237\041\054\177\170\267\144\270\330\350\246\364\170\263\125 \313\204\322\062\304\170\256\243\217\141\335\316\010\123\255\354 \210\374\025\344\232\015\346\237\032\167\316\114\217\270\024\025 \075\142\234\206\070\006\000\146\022\344\131\166\132\123\300\002 \230\242\020\053\150\104\173\216\171\316\063\112\166\252\133\201 \026\033\265\212\330\320\000\173\136\142\264\011\326\206\143\016 \246\005\225\111\272\050\213\210\223\262\064\034\330\244\125\156 \267\034\320\336\231\125\073\043\364\042\340\371\051\146\046\354 \040\120\167\333\112\013\217\276\345\002\140\160\101\136\324\256 \120\071\042\024\046\313\262\073\163\164\125\107\007\171\201\071 \250\060\023\104\345\004\212\256\226\023\045\102\017\271\123\304 \233\374\315\344\034\336\074\372\253\326\006\112\037\147\246\230 \060\034\335\054\333\334\030\225\127\146\306\377\134\213\126\365 \167\002\003\001\000\001\243\143\060\141\060\017\006\003\125\035 \023\001\001\377\004\005\060\003\001\001\377\060\037\006\003\125 \035\043\004\030\060\026\200\024\371\140\273\324\343\325\064\366 \270\365\006\200\045\247\163\333\106\151\250\236\060\035\006\003 \125\035\016\004\026\004\024\371\140\273\324\343\325\064\366\270 \365\006\200\045\247\163\333\106\151\250\236\060\016\006\003\125 \035\017\001\001\377\004\004\003\002\001\206\060\015\006\011\052

\206\110\206\367\015\001\001\013\005\000\003\202\002\001\000\126 \263\216\313\012\235\111\216\277\244\304\221\273\146\027\005\121 \230\165\373\345\120\054\172\236\361\024\372\253\323\212\076\377 \221\051\217\143\213\330\264\251\124\001\015\276\223\206\057\371 \112\155\307\136\365\127\371\312\125\034\022\276\107\017\066\305 \337\152\267\333\165\302\107\045\177\271\361\143\370\150\055\125 \004\321\362\215\260\244\317\274\074\136\037\170\347\245\240\040 \160\260\004\305\267\367\162\247\336\042\015\275\063\045\106\214 \144\222\046\343\076\056\143\226\332\233\214\075\370\030\011\327 \003\314\175\206\202\340\312\004\007\121\120\327\377\222\325\014 \357\332\206\237\231\327\353\267\257\150\342\071\046\224\272\150 \267\277\203\323\352\172\147\075\142\147\256\045\345\162\350\342 \344\354\256\022\366\113\053\074\237\351\260\100\363\070\124\263 \375\267\150\310\332\306\217\121\074\262\373\221\334\034\347\233 \235\341\267\015\162\217\342\244\304\251\170\371\353\024\254\306 \103\005\302\145\071\050\030\002\303\202\262\235\005\276\145\355 \226\137\145\164\074\373\011\065\056\173\234\023\375\033\017\135 \307\155\201\072\126\017\314\073\341\257\002\057\042\254\106\312 \106\074\240\034\114\326\104\264\136\056\134\025\146\011\341\046 \051\376\306\122\141\272\261\163\377\303\014\234\345\154\152\224 \077\024\312\100\026\225\204\363\131\251\254\137\114\141\223\155 \321\073\314\242\225\014\042\246\147\147\104\056\271\331\322\212 \101\263\146\013\132\373\175\043\245\362\032\260\377\336\233\203 \224\056\321\077\337\222\267\221\257\005\073\145\307\240\154\261 \315\142\022\303\220\033\343\045\316\064\274\157\167\166\261\020 \303\367\005\032\300\326\257\164\142\110\027\167\222\151\220\141 \034\336\225\200\164\124\217\030\034\303\363\003\320\277\244\103 \165\206\123\030\172\012\056\011\034\066\237\221\375\202\212\042 \113\321\016\120\045\335\313\003\014\027\311\203\000\010\116\065 \115\212\213\355\360\002\224\146\054\104\177\313\225\047\226\027 \255\011\060\254\266\161\027\156\213\027\366\034\011\324\055\073 \230\245\161\323\124\023\331\140\363\365\113\146\117\372\361\356 \040\022\215\264\254\127\261\105\143\241\254\166\251\302\373 END

CKA\_NSS\_MOZILLA\_CA\_POLICY

CK\_BBOOL CK\_TRUE

CKA\_NSS\_SERVER\_DISTRUST\_AFTER CK\_BBOOL CK\_FALSE

CKA\_NSS\_EMAIL\_DISTRUST\_AFTER CK\_BBOOL CK\_FALSE

# Trust for "SSL.com EV Root Certification Authority RSA R2"

# Issuer: CN=SSL.com EV Root Certification Authority RSA R2,O=SSL Corporation,L=Houston,ST=Texas,C=US

# Serial Number:56:b6:29:cd:34:bc:78:f6

# Subject: CN=SSL.com EV Root Certification Authority RSA R2,O=SSL

Corporation,L=Houston,ST=Texas,C=US

# Not Valid Before: Wed May 31 18:14:37 2017

# Not Valid After : Fri May 30 18:14:37 2042

# Fingerprint (SHA-256):

2E:7B:F1:6C:C2:24:85:A7:BB:E2:AA:86:96:75:07:61:B0:AE:39:BE:3B:2F:E9:D0:CC:6D:4E:F7:34:91:42:5C

# Fingerprint (SHA1): 74:3A:F0:52:9B:D0:32:A0:F4:4A:83:CD:D4:BA:A9:7B:7C:2E:C4:9A CKA\_CLASS CK\_OBJECT\_CLASS CKO\_NSS\_TRUST CKA\_TOKEN CK\_BBOOL CK\_TRUE CKA\_PRIVATE CK\_BBOOL CK\_FALSE CKA\_MODIFIABLE CK\_BBOOL CK\_FALSE CKA\_LABEL UTF8 "SSL.com EV Root Certification Authority RSA R2" CKA\_CERT\_SHA1\_HASH MULTILINE\_OCTAL \164\072\360\122\233\320\062\240\364\112\203\315\324\272\251\173 \174\056\304\232 END CKA\_CERT\_MD5\_HASH MULTILINE\_OCTAL \341\036\061\130\032\256\124\123\002\366\027\152\021\173\115\225 END CKA\_ISSUER MULTILINE\_OCTAL \060\201\202\061\013\060\011\006\003\125\004\006\023\002\125\123 \061\016\060\014\006\003\125\004\010\014\005\124\145\170\141\163 \061\020\060\016\006\003\125\004\007\014\007\110\157\165\163\164 \157\156\061\030\060\026\006\003\125\004\012\014\017\123\123\114 \040\103\157\162\160\157\162\141\164\151\157\156\061\067\060\065 \006\003\125\004\003\014\056\123\123\114\056\143\157\155\040\105 \126\040\122\157\157\164\040\103\145\162\164\151\146\151\143\141 \164\151\157\156\040\101\165\164\150\157\162\151\164\171\040\122 \123\101\040\122\062 END CKA\_SERIAL\_NUMBER MULTILINE\_OCTAL \002\010\126\266\051\315\064\274\170\366 END CKA\_TRUST\_SERVER\_AUTH CK\_TRUST CKT\_NSS\_TRUSTED\_DELEGATOR CKA\_TRUST\_EMAIL\_PROTECTION CK\_TRUST CKT\_NSS\_MUST\_VERIFY\_TRUST CKA TRUST\_CODE\_SIGNING CK\_TRUST CKT\_NSS\_TRUSTED\_DELEGATOR CKA\_TRUST\_STEP\_UP\_APPROVED CK\_BBOOL CK\_FALSE # # Certificate "SSL.com EV Root Certification Authority ECC"

#

# Issuer: CN=SSL.com EV Root Certification Authority ECC,O=SSL Corporation,L=Houston,ST=Texas,C=US # Serial Number:2c:29:9c:5b:16:ed:05:95

# Subject: CN=SSL.com EV Root Certification Authority ECC,O=SSL Corporation,L=Houston,ST=Texas,C=US

# Not Valid Before: Fri Feb 12 18:15:23 2016

# Not Valid After : Tue Feb 12 18:15:23 2041

# Fingerprint (SHA-256):

22:A2:C1:F7:BD:ED:70:4C:C1:E7:01:B5:F4:08:C3:10:88:0F:E9:56:B5:DE:2A:4A:44:F9:9C:87:3A:25:A7:C8

# Fingerprint (SHA1): 4C:DD:51:A3:D1:F5:20:32:14:B0:C6:C5:32:23:03:91:C7:46:42:6D

CKA\_CLASS CK\_OBJECT\_CLASS CKO\_CERTIFICATE

CKA\_TOKEN CK\_BBOOL CK\_TRUE

CKA\_PRIVATE CK\_BBOOL CK\_FALSE

END CKA\_VALUE MULTILINE\_OCTAL \060\202\002\224\060\202\002\032\240\003\002\001\002\002\010\054 \051\234\133\026\355\005\225\060\012\006\010\052\206\110\316\075 \004\003\002\060\177\061\013\060\011\006\003\125\004\006\023\002 \125\123\061\016\060\014\006\003\125\004\010\014\005\124\145\170 \141\163\061\020\060\016\006\003\125\004\007\014\007\110\157\165 \163\164\157\156\061\030\060\026\006\003\125\004\012\014\017\123 \123\114\040\103\157\162\160\157\162\141\164\151\157\156\061\064 \060\062\006\003\125\004\003\014\053\123\123\114\056\143\157\155 \040\105\126\040\122\157\157\164\040\103\145\162\164\151\146\151 \143\141\164\151\157\156\040\101\165\164\150\157\162\151\164\171 \040\105\103\103\060\036\027\015\061\066\060\062\061\062\061\070 \061\065\062\063\132\027\015\064\061\060\062\061\062\061\070\061 \065\062\063\132\060\177\061\013\060\011\006\003\125\004\006\023 \002\125\123\061\016\060\014\006\003\125\004\010\014\005\124\145 \170\141\163\061\020\060\016\006\003\125\004\007\014\007\110\157 \165\163\164\157\156\061\030\060\026\006\003\125\004\012\014\017

\002\010\054\051\234\133\026\355\005\225

\103 END

CKA\_ID UTF8 "0"

CKA\_SERIAL\_NUMBER MULTILINE\_OCTAL

END

\103

Authority ECC"

\016\060\014\006\003\125\004\010\014\005\124\145\170\141\163\061 \020\060\016\006\003\125\004\007\014\007\110\157\165\163\164\157 \156\061\030\060\026\006\003\125\004\012\014\017\123\123\114\040 \103\157\162\160\157\162\141\164\151\157\156\061\064\060\062\006 \003\125\004\003\014\053\123\123\114\056\143\157\155\040\105\126 \040\122\157\157\164\040\103\145\162\164\151\146\151\143\141\164 \151\157\156\040\101\165\164\150\157\162\151\164\171\040\105\103

\060\177\061\013\060\011\006\003\125\004\006\023\002\125\123\061

\103\157\162\160\157\162\141\164\151\157\156\061\064\060\062\006 \003\125\004\003\014\053\123\123\114\056\143\157\155\040\105\126

CKA\_ISSUER MULTILINE\_OCTAL

CKA\_CERTIFICATE\_TYPE CK\_CERTIFICATE\_TYPE CKC\_X\_509 CKA\_SUBJECT MULTILINE\_OCTAL \060\177\061\013\060\011\006\003\125\004\006\023\002\125\123\061 \016\060\014\006\003\125\004\010\014\005\124\145\170\141\163\061

\020\060\016\006\003\125\004\007\014\007\110\157\165\163\164\157 \156\061\030\060\026\006\003\125\004\012\014\017\123\123\114\040

\040\122\157\157\164\040\103\145\162\164\151\146\151\143\141\164 \151\157\156\040\101\165\164\150\157\162\151\164\171\040\105\103

CKA\_MODIFIABLE CK\_BBOOL CK\_FALSE CKA\_LABEL UTF8 "SSL.com EV Root Certification

\123\123\114\040\103\157\162\160\157\162\141\164\151\157\156\061 \064\060\062\006\003\125\004\003\014\053\123\123\114\056\143\157 \155\040\105\126\040\122\157\157\164\040\103\145\162\164\151\146 \151\143\141\164\151\157\156\040\101\165\164\150\157\162\151\164 \171\040\105\103\103\060\166\060\020\006\007\052\206\110\316\075 \002\001\006\005\053\201\004\000\042\003\142\000\004\252\022\107 \220\230\033\373\357\303\100\007\203\040\116\361\060\202\242\006 \321\362\222\206\141\362\366\041\150\312\000\304\307\352\103\000 \124\206\334\375\037\337\000\270\101\142\134\334\160\026\062\336 \037\231\324\314\305\007\310\010\037\141\026\007\121\075\175\134 \007\123\343\065\070\214\337\315\237\331\056\015\112\266\031\056 \132\160\132\006\355\276\360\241\260\312\320\011\051\243\143\060 \141\060\035\006\003\125\035\016\004\026\004\024\133\312\136\345 \336\322\201\252\315\250\055\144\121\266\331\162\233\227\346\117 \060\017\006\003\125\035\023\001\001\377\004\005\060\003\001\001 \377\060\037\006\003\125\035\043\004\030\060\026\200\024\133\312 \136\345\336\322\201\252\315\250\055\144\121\266\331\162\233\227 \346\117\060\016\006\003\125\035\017\001\001\377\004\004\003\002 \001\206\060\012\006\010\052\206\110\316\075\004\003\002\003\150 \000\060\145\002\061\000\212\346\100\211\067\353\351\325\023\331 \312\324\153\044\363\260\075\207\106\130\032\354\261\337\157\373 \126\272\160\153\307\070\314\350\261\214\117\017\367\361\147\166 \016\203\320\036\121\217\002\060\075\366\043\050\046\114\306\140 \207\223\046\233\262\065\036\272\326\367\074\321\034\316\372\045 \074\246\032\201\025\133\363\022\017\154\356\145\212\311\207\250 \371\007\340\142\232\214\134\112

END

CKA\_NSS\_MOZILLA\_CA\_POLICY

CK\_BBOOL CK\_TRUE

CKA\_NSS\_SERVER\_DISTRUST\_AFTER CK\_BBOOL CK\_FALSE CKA\_NSS\_EMAIL\_DISTRUST\_AFTER CK\_BBOOL CK\_FALSE

# Trust for "SSL.com EV Root Certification Authority ECC"

# Issuer: CN=SSL.com EV Root Certification Authority ECC,O=SSL Corporation,L=Houston,ST=Texas,C=US # Serial Number:2c:29:9c:5b:16:ed:05:95

```
# Subject: CN=SSL.com EV Root Certification Authority ECC,O=SSL Corporation,L=Houston,ST=Texas,C=US
```
# Not Valid Before: Fri Feb 12 18:15:23 2016

# Not Valid After : Tue Feb 12 18:15:23 2041

# Fingerprint (SHA-256):

22:A2:C1:F7:BD:ED:70:4C:C1:E7:01:B5:F4:08:C3:10:88:0F:E9:56:B5:DE:2A:4A:44:F9:9C:87:3A:25:A7:C8

# Fingerprint (SHA1): 4C:DD:51:A3:D1:F5:20:32:14:B0:C6:C5:32:23:03:91:C7:46:42:6D

CKA\_CLASS CK\_OBJECT\_CLASS CKO\_NSS\_TRUST

CKA\_TOKEN CK\_BBOOL CK\_TRUE

CKA\_PRIVATE CK\_BBOOL CK\_FALSE

CKA\_MODIFIABLE CK\_BBOOL CK\_FALSE

CKA\_LABEL UTF8 "SSL.com EV Root Certification Authority ECC"

CKA\_CERT\_SHA1\_HASH MULTILINE\_OCTAL

\114\335\121\243\321\365\040\062\024\260\306\305\062\043\003\221

```
\307\106\102\155
END
CKA_CERT_MD5_HASH
 MULTILINE_OCTAL
\131\123\042\145\203\102\001\124\300\316\102\271\132\174\362\220
END
CKA_ISSUER MULTILINE_OCTAL
\060\177\061\013\060\011\006\003\125\004\006\023\002\125\123\061
\016\060\014\006\003\125\004\010\014\005\124\145\170\141\163\061
\020\060\016\006\003\125\004\007\014\007\110\157\165\163\164\157
\156\061\030\060\026\006\003\125\004\012\014\017\123\123\114\040
\103\157\162\160\157\162\141\164\151\157\156\061\064\060\062\006
\003\125\004\003\014\053\123\123\114\056\143\157\155\040\105\126
\040\122\157\157\164\040\103\145\162\164\151\146\151\143\141\164
\151\157\156\040\101\165\164\150\157\162\151\164\171\040\105\103
\103
END
CKA_SERIAL_NUMBER MULTILINE_OCTAL
\002\010\054\051\234\133\026\355\005\225
END
CKA_TRUST_SERVER_AUTH CK_TRUST CKT_NSS_TRUSTED_DELEGATOR
CKA_TRUST_EMAIL_PROTECTION CK_TRUST CKT_NSS_MUST_VERIFY_TRUST
CKA_TRUST_CODE_SIGNING CK_TRUST CKT_NSS_TRUSTED_DELEGATOR
CKA_TRUST_STEP_UP_APPROVED CK_BBOOL CK_FALSE
#
#
 Certificate "GlobalSign Root CA - R6"
#
# Issuer: CN=GlobalSign,O=GlobalSign,OU=GlobalSign Root CA - R6
# Serial Number:45:e6:bb:03:83:33:c3:85:65:48:e6:ff:45:51
# Subject: CN=GlobalSign,O=GlobalSign,OU=GlobalSign Root CA - R6
# Not Valid Before: Wed Dec 10 00:00:00 2014
# Not Valid After : Sun Dec 10 00:00:00 2034
# Fingerprint (SHA-256):
2C:AB:EA:FE:37:D0:6C:A2:2A:BA:73:91:C0:03:3D:25:98:29:52:C4:53:64:73:49:76:3A:3A:B5:AD:6C:CF:69
# Fingerprint (SHA1): 80:94:64:0E:B5:A7:A1:CA:11:9C:1F:DD:D5:9F:81:02:63:A7:FB:D1
CKA_CLASS CK_OBJECT_CLASS CKO_CERTIFICATE
CKA_TOKEN CK_BBOOL CK_TRUE
CKA_PRIVATE CK_BBOOL CK_FALSE
CKA_MODIFIABLE CK_BBOOL CK_FALSE
CKA_LABEL UTF8 "GlobalSign Root CA - R6"
CKA_CERTIFICATE_TYPE CK_CERTIFICATE_TYPE CKC_X_509
CKA_SUBJECT MULTILINE_OCTAL
\060\114\061\040\060\036\006\003\125\004\013\023\027\107\154\157
\142\141\154\123\151\147\156\040\122\157\157\164\040\103\101\040
\055\040\122\066\061\023\060\021\006\003\125\004\012\023\012\107
\154\157\142\141\154\123\151\147\156\061\023\060\021\006\003\125
```
#### END

CKA\_ID

UTF8 "0"

CKA\_ISSUER MULTILINE\_OCTAL

\060\114\061\040\060\036\006\003\125\004\013\023\027\107\154\157 \142\141\154\123\151\147\156\040\122\157\157\164\040\103\101\040 \055\040\122\066\061\023\060\021\006\003\125\004\012\023\012\107 \154\157\142\141\154\123\151\147\156\061\023\060\021\006\003\125 \004\003\023\012\107\154\157\142\141\154\123\151\147\156 END

CKA\_SERIAL\_NUMBER MULTILINE\_OCTAL

\002\016\105\346\273\003\203\063\303\205\145\110\346\377\105\121 END

CKA\_VALUE MULTILINE\_OCTAL

\060\202\005\203\060\202\003\153\240\003\002\001\002\002\016\105 \346\273\003\203\063\303\205\145\110\346\377\105\121\060\015\006 \011\052\206\110\206\367\015\001\001\014\005\000\060\114\061\040 \060\036\006\003\125\004\013\023\027\107\154\157\142\141\154\123 \151\147\156\040\122\157\157\164\040\103\101\040\055\040\122\066 \061\023\060\021\006\003\125\004\012\023\012\107\154\157\142\141 \154\123\151\147\156\061\023\060\021\006\003\125\004\003\023\012 \107\154\157\142\141\154\123\151\147\156\060\036\027\015\061\064 \061\062\061\060\060\060\060\060\060\060\060\132\027\015\063\064\061 \062\061\060\060\060\060\060\060\060\132\060\114\061\040\060\036 \006\003\125\004\013\023\027\107\154\157\142\141\154\123\151\147 \156\040\122\157\157\164\040\103\101\040\055\040\122\066\061\023 \060\021\006\003\125\004\012\023\012\107\154\157\142\141\154\123 \151\147\156\061\023\060\021\006\003\125\004\003\023\012\107\154 \157\142\141\154\123\151\147\156\060\202\002\042\060\015\006\011 \052\206\110\206\367\015\001\001\001\005\000\003\202\002\017\000 \060\202\002\012\002\202\002\001\000\225\007\350\163\312\146\371 \354\024\312\173\074\367\015\010\361\264\105\013\054\202\264\110 \306\353\133\074\256\203\270\101\222\063\024\244\157\177\351\052 \314\306\260\210\153\305\266\211\321\306\262\377\024\316\121\024 \041\354\112\335\033\132\306\326\207\356\115\072\025\006\355\144 \146\013\222\200\312\104\336\163\224\116\363\247\211\177\117\170 \143\010\310\022\120\155\102\146\057\115\271\171\050\115\122\032 \212\032\200\267\031\201\016\176\304\212\274\144\114\041\034\103 \150\327\075\074\212\305\262\146\325\220\232\267\061\006\305\276 \342\155\062\006\246\036\371\271\353\252\243\270\277\276\202\143 \120\320\360\030\211\337\344\017\171\365\352\242\037\052\322\160 \056\173\347\274\223\273\155\123\342\110\174\214\020\007\070\377 \146\262\167\141\176\340\352\214\074\252\264\244\366\363\225\112 \022\007\155\375\214\262\211\317\320\240\141\167\310\130\164\260 \324\043\072\367\135\072\312\242\333\235\011\336\135\104\055\220 \361\201\315\127\222\372\176\274\120\004\143\064\337\153\223\030 \276\153\066\262\071\344\254\044\066\267\360\357\266\034\023\127

\223\266\336\262\370\342\205\267\163\242\270\065\252\105\362\340 \235\066\241\157\124\212\361\162\126\156\056\210\305\121\102\104 \025\224\356\243\305\070\226\233\116\116\132\013\107\363\006\066 \111\167\060\274\161\067\345\246\354\041\010\165\374\346\141\026 \077\167\325\331\221\227\204\012\154\324\002\115\164\300\024\355 \375\071\373\203\362\136\024\241\004\260\013\351\376\356\217\341 \156\013\262\010\263\141\146\011\152\261\006\072\145\226\131\300 \360\065\375\311\332\050\215\032\021\207\160\201\012\250\232\165 \035\236\072\206\005\000\236\333\200\326\045\371\334\005\236\047 \131\114\166\071\133\352\371\245\241\330\203\017\321\377\337\060 \021\371\205\317\063\110\365\312\155\144\024\054\172\130\117\323 \113\010\111\305\225\144\032\143\016\171\075\365\263\214\312\130 \255\234\102\105\171\156\016\207\031\134\124\261\145\266\277\214 \233\334\023\351\015\157\270\056\334\147\156\311\213\021\265\204 \024\212\000\031\160\203\171\221\227\221\324\032\047\277\067\036 \062\007\330\024\143\074\050\114\257\002\003\001\000\001\243\143 \060\141\060\016\006\003\125\035\017\001\001\377\004\004\003\002 \001\006\060\017\006\003\125\035\023\001\001\377\004\005\060\003 \001\001\377\060\035\006\003\125\035\016\004\026\004\024\256\154 \005\243\223\023\342\242\347\342\327\034\326\307\360\177\310\147 \123\240\060\037\006\003\125\035\043\004\030\060\026\200\024\256 \154\005\243\223\023\342\242\347\342\327\034\326\307\360\177\310 \147\123\240\060\015\006\011\052\206\110\206\367\015\001\001\014 \005\000\003\202\002\001\000\203\045\355\350\321\375\225\122\315 \236\300\004\240\221\151\346\134\320\204\336\334\255\242\117\350 \107\170\326\145\230\251\133\250\074\207\174\002\212\321\156\267 \026\163\346\137\300\124\230\325\164\276\301\315\342\021\221\255 \043\030\075\335\341\162\104\226\264\225\136\300\173\216\231\170 \026\103\023\126\127\263\242\263\073\265\167\334\100\162\254\243 \353\233\065\076\261\010\041\241\347\304\103\067\171\062\276\265 \347\234\054\114\274\103\051\231\216\060\323\254\041\340\343\035 \372\330\007\063\166\124\000\042\052\271\115\040\056\160\150\332 \345\123\374\203\134\323\235\362\377\104\014\104\146\362\322\343 \275\106\000\032\155\002\272\045\135\215\241\061\121\335\124\106 \034\115\333\231\226\357\032\034\004\134\246\025\357\170\340\171 \376\135\333\076\252\114\125\375\232\025\251\157\341\246\373\337 \160\060\351\303\356\102\106\355\302\223\005\211\372\175\143\173 \077\320\161\201\174\000\350\230\256\016\170\064\303\045\373\257 \012\237\040\153\335\073\023\217\022\214\342\101\032\110\172\163 \240\167\151\307\266\134\177\202\310\036\376\130\033\050\053\250 \154\255\136\155\300\005\322\173\267\353\200\376\045\067\376\002 \233\150\254\102\135\303\356\365\314\334\360\120\165\322\066\151 \234\346\173\004\337\156\006\151\266\336\012\011\110\131\207\353 \173\024\140\172\144\252\151\103\357\221\307\114\354\030\335\154 \357\123\055\214\231\341\136\362\162\076\317\124\310\275\147\354 \244\017\114\105\377\323\271\060\043\007\114\217\020\277\206\226 \331\231\132\264\231\127\034\244\314\273\025\211\123\272\054\005 \017\344\304\236\031\261\030\064\325\114\235\272\355\367\037\257

\044\225\004\170\250\003\273\356\201\345\332\137\174\213\112\241 \220\164\045\247\263\076\113\310\054\126\275\307\310\357\070\342 \134\222\360\171\367\234\204\272\164\055\141\001\040\176\176\321 \362\117\007\131\137\213\055\103\122\353\106\014\224\341\365\146 \107\171\167\325\124\133\037\255\044\067\313\105\132\116\240\104 \110\310\330\260\231\305\025\204\011\366\326\111\111\300\145\270 \346\032\161\156\240\250\361\202\350\105\076\154\326\002\327\012 \147\203\005\132\311\244\020 END CKA\_NSS\_MOZILLA\_CA\_POLICY CK\_BBOOL CK\_TRUE CKA\_NSS\_SERVER\_DISTRUST\_AFTER CK\_BBOOL CK\_FALSE CKA\_NSS\_EMAIL\_DISTRUST\_AFTER CK\_BBOOL CK\_FALSE # Trust for "GlobalSign Root CA - R6" # Issuer: CN=GlobalSign,O=GlobalSign,OU=GlobalSign Root CA - R6 # Serial Number:45:e6:bb:03:83:33:c3:85:65:48:e6:ff:45:51 # Subject: CN=GlobalSign,O=GlobalSign,OU=GlobalSign Root CA - R6 # Not Valid Before: Wed Dec 10 00:00:00 2014 # Not Valid After : Sun Dec 10 00:00:00 2034 # Fingerprint (SHA-256): 2C:AB:EA:FE:37:D0:6C:A2:2A:BA:73:91:C0:03:3D:25:98:29:52:C4:53:64:73:49:76:3A:3A:B5:AD:6C:CF:69 # Fingerprint (SHA1): 80:94:64:0E:B5:A7:A1:CA:11:9C:1F:DD:D5:9F:81:02:63:A7:FB:D1 CKA\_CLASS CK\_OBJECT\_CLASS CKO\_NSS\_TRUST CKA\_TOKEN CK\_BBOOL CK\_TRUE CKA\_PRIVATE CK\_BBOOL CK\_FALSE CKA\_MODIFIABLE CK\_BBOOL CK\_FALSE CKA\_LABEL UTF8 "GlobalSign Root CA - R6" CKA\_CERT\_SHA1\_HASH MULTILINE\_OCTAL \200\224\144\016\265\247\241\312\021\234\037\335\325\237\201\002 \143\247\373\321 END CKA\_CERT\_MD5\_HASH MULTILINE\_OCTAL \117\335\007\344\324\042\144\071\036\014\067\102\352\321\306\256 END CKA\_ISSUER MULTILINE\_OCTAL \060\114\061\040\060\036\006\003\125\004\013\023\027\107\154\157 \142\141\154\123\151\147\156\040\122\157\157\164\040\103\101\040 \055\040\122\066\061\023\060\021\006\003\125\004\012\023\012\107 \154\157\142\141\154\123\151\147\156\061\023\060\021\006\003\125 \004\003\023\012\107\154\157\142\141\154\123\151\147\156 END CKA\_SERIAL\_NUMBER MULTILINE\_OCTAL \002\016\105\346\273\003\203\063\303\205\145\110\346\377\105\121 END CKA TRUST\_SERVER\_AUTH CK\_TRUST CKT\_NSS\_TRUSTED\_DELEGATOR CKA TRUST\_EMAIL\_PROTECTION CK\_TRUST CKT\_NSS\_TRUSTED\_DELEGATOR

CKA\_TRUST\_CODE\_SIGNING CK\_TRUST CKT\_NSS\_TRUSTED\_DELEGATOR CKA\_TRUST\_STEP\_UP\_APPROVED CK\_BBOOL CK\_FALSE

#

# Certificate "OISTE WISeKey Global Root GC CA"

#

# Issuer: CN=OISTE WISeKey Global Root GC CA,OU=OISTE Foundation Endorsed,O=WISeKey,C=CH

# Serial Number:21:2a:56:0c:ae:da:0c:ab:40:45:bf:2b:a2:2d:3a:ea

# Subject: CN=OISTE WISeKey Global Root GC CA,OU=OISTE Foundation Endorsed,O=WISeKey,C=CH

# Not Valid Before: Tue May 09 09:48:34 2017

# Not Valid After : Fri May 09 09:58:33 2042

# Fingerprint (SHA-256):

85:60:F9:1C:36:24:DA:BA:95:70:B5:FE:A0:DB:E3:6F:F1:1A:83:23:BE:94:86:85:4F:B3:F3:4A:55:71:19:8D # Fingerprint (SHA1): E0:11:84:5E:34:DE:BE:88:81:B9:9C:F6:16:26:D1:96:1F:C3:B9:31

CKA\_CLASS CK\_OBJECT\_CLASS CKO\_CERTIFICATE

CKA\_TOKEN CK\_BBOOL CK\_TRUE

CKA\_PRIVATE CK\_BBOOL CK\_FALSE

CKA\_MODIFIABLE CK\_BBOOL CK\_FALSE

CKA\_LABEL UTF8 "OISTE WISeKey Global Root GC CA"

CKA\_CERTIFICATE\_TYPE CK\_CERTIFICATE\_TYPE CKC\_X\_509

CKA\_SUBJECT MULTILINE\_OCTAL

\060\155\061\013\060\011\006\003\125\004\006\023\002\103\110\061 \020\060\016\006\003\125\004\012\023\007\127\111\123\145\113\145

\171\061\042\060\040\006\003\125\004\013\023\031\117\111\123\124

\105\040\106\157\165\156\144\141\164\151\157\156\040\105\156\144

\157\162\163\145\144\061\050\060\046\006\003\125\004\003\023\037

\117\111\123\124\105\040\127\111\123\145\113\145\171\040\107\154

\157\142\141\154\040\122\157\157\164\040\107\103\040\103\101

END

CKA\_ID

UTF8 "0"

CKA\_ISSUER MULTILINE\_OCTAL

\060\155\061\013\060\011\006\003\125\004\006\023\002\103\110\061 \020\060\016\006\003\125\004\012\023\007\127\111\123\145\113\145 \171\061\042\060\040\006\003\125\004\013\023\031\117\111\123\124 \105\040\106\157\165\156\144\141\164\151\157\156\040\105\156\144 \157\162\163\145\144\061\050\060\046\006\003\125\004\003\023\037 \117\111\123\124\105\040\127\111\123\145\113\145\171\040\107\154 \157\142\141\154\040\122\157\157\164\040\107\103\040\103\101 END

CKA\_SERIAL\_NUMBER MULTILINE\_OCTAL

\002\020\041\052\126\014\256\332\014\253\100\105\277\053\242\055 \072\352

END

CKA\_VALUE MULTILINE\_OCTAL

\060\202\002\151\060\202\001\357\240\003\002\001\002\002\020\041 \052\126\014\256\332\014\253\100\105\277\053\242\055\072\352\060

\012\006\010\052\206\110\316\075\004\003\003\060\155\061\013\060 \011\006\003\125\004\006\023\002\103\110\061\020\060\016\006\003 \125\004\012\023\007\127\111\123\145\113\145\171\061\042\060\040 \006\003\125\004\013\023\031\117\111\123\124\105\040\106\157\165 \156\144\141\164\151\157\156\040\105\156\144\157\162\163\145\144 \061\050\060\046\006\003\125\004\003\023\037\117\111\123\124\105 \040\127\111\123\145\113\145\171\040\107\154\157\142\141\154\040 \122\157\157\164\040\107\103\040\103\101\060\036\027\015\061\067 \060\065\060\071\060\071\064\070\063\064\132\027\015\064\062\060 \065\060\071\060\071\065\070\063\063\132\060\155\061\013\060\011 \006\003\125\004\006\023\002\103\110\061\020\060\016\006\003\125 \004\012\023\007\127\111\123\145\113\145\171\061\042\060\040\006 \003\125\004\013\023\031\117\111\123\124\105\040\106\157\165\156 \144\141\164\151\157\156\040\105\156\144\157\162\163\145\144\061 \050\060\046\006\003\125\004\003\023\037\117\111\123\124\105\040 \127\111\123\145\113\145\171\040\107\154\157\142\141\154\040\122 \157\157\164\040\107\103\040\103\101\060\166\060\020\006\007\052 \206\110\316\075\002\001\006\005\053\201\004\000\042\003\142\000 \004\114\351\120\300\306\017\162\030\274\330\361\272\263\211\342 \171\112\243\026\247\153\124\044\333\121\377\352\364\011\044\303 \013\042\237\313\152\047\202\201\015\322\300\257\061\344\164\202 \156\312\045\331\214\165\235\361\333\320\232\242\113\041\176\026 \247\143\220\322\071\324\261\207\170\137\030\226\017\120\033\065 \067\017\152\306\334\331\023\115\244\216\220\067\346\275\133\061 \221\243\124\060\122\060\016\006\003\125\035\017\001\001\377\004 \004\003\002\001\006\060\017\006\003\125\035\023\001\001\377\004 \005\060\003\001\001\377\060\035\006\003\125\035\016\004\026\004 \024\110\207\024\254\343\303\236\220\140\072\327\312\211\356\323 \255\214\264\120\146\060\020\006\011\053\006\001\004\001\202\067 \025\001\004\003\002\001\000\060\012\006\010\052\206\110\316\075 \004\003\003\003\150\000\060\145\002\060\046\307\151\133\334\325 \347\262\347\310\014\214\214\303\335\171\214\033\143\325\311\122 \224\116\115\202\112\163\036\262\200\204\251\045\300\114\132\155 \111\051\140\170\023\342\176\110\353\144\002\061\000\333\064\040 \062\010\377\232\111\002\266\210\336\024\257\135\154\231\161\215 \032\077\213\327\340\242\066\206\034\007\202\072\166\123\375\302 \242\355\357\173\260\200\117\130\017\113\123\071\275 END CKA\_NSS\_MOZILLA\_CA\_POLICY CK\_BBOOL CK\_TRUE

CKA\_NSS\_SERVER\_DISTRUST\_AFTER CK\_BBOOL CK\_FALSE CKA\_NSS\_EMAIL\_DISTRUST\_AFTER CK\_BBOOL CK\_FALSE

# Trust for "OISTE WISeKey Global Root GC CA"

# Issuer: CN=OISTE WISeKey Global Root GC CA,OU=OISTE Foundation Endorsed,O=WISeKey,C=CH

# Serial Number:21:2a:56:0c:ae:da:0c:ab:40:45:bf:2b:a2:2d:3a:ea

# Subject: CN=OISTE WISeKey Global Root GC CA,OU=OISTE Foundation Endorsed,O=WISeKey,C=CH

# Not Valid Before: Tue May 09

09:48:34 2017

# Not Valid After : Fri May 09 09:58:33 2042

# Fingerprint (SHA-256):

85:60:F9:1C:36:24:DA:BA:95:70:B5:FE:A0:DB:E3:6F:F1:1A:83:23:BE:94:86:85:4F:B3:F3:4A:55:71:19:8D

# Fingerprint (SHA1): E0:11:84:5E:34:DE:BE:88:81:B9:9C:F6:16:26:D1:96:1F:C3:B9:31

CKA\_CLASS CK\_OBJECT\_CLASS CKO\_NSS\_TRUST

CKA\_TOKEN CK\_BBOOL CK\_TRUE

CKA\_PRIVATE CK\_BBOOL CK\_FALSE

CKA\_MODIFIABLE CK\_BBOOL CK\_FALSE

CKA\_LABEL UTF8 "OISTE WISeKey Global Root GC CA"

CKA\_CERT\_SHA1\_HASH MULTILINE\_OCTAL

\340\021\204\136\064\336\276\210\201\271\234\366\026\046\321\226

\037\303\271\061

END

CKA\_CERT\_MD5\_HASH MULTILINE\_OCTAL

\251\326\271\055\057\223\144\370\245\151\312\221\351\150\007\043 END

CKA\_ISSUER MULTILINE\_OCTAL

\060\155\061\013\060\011\006\003\125\004\006\023\002\103\110\061 \020\060\016\006\003\125\004\012\023\007\127\111\123\145\113\145 \171\061\042\060\040\006\003\125\004\013\023\031\117\111\123\124 \105\040\106\157\165\156\144\141\164\151\157\156\040\105\156\144 \157\162\163\145\144\061\050\060\046\006\003\125\004\003\023\037 \117\111\123\124\105\040\127\111\123\145\113\145\171\040\107\154 \157\142\141\154\040\122\157\157\164\040\107\103\040\103\101 END

CKA\_SERIAL\_NUMBER

MULTILINE\_OCTAL

\002\020\041\052\126\014\256\332\014\253\100\105\277\053\242\055

\072\352

END

CKA\_TRUST\_SERVER\_AUTH CK\_TRUST CKT\_NSS\_TRUSTED\_DELEGATOR CKA\_TRUST\_EMAIL\_PROTECTION CK\_TRUST CKT\_NSS\_TRUSTED\_DELEGATOR CKA TRUST\_CODE\_SIGNING CK\_TRUST CKT\_NSS\_TRUSTED\_DELEGATOR CKA\_TRUST\_STEP\_UP\_APPROVED CK\_BBOOL CK\_FALSE

```
#
```
# Certificate "UCA Global G2 Root"

#

# Issuer: CN=UCA Global G2 Root,O=UniTrust,C=CN

# Serial Number:5d:df:b1:da:5a:a3:ed:5d:be:5a:65:20:65:03:90:ef

# Subject: CN=UCA Global G2 Root,O=UniTrust,C=CN

# Not Valid Before: Fri Mar 11 00:00:00 2016

# Not Valid After : Mon Dec 31 00:00:00 2040

# Fingerprint (SHA-256):

9B:EA:11:C9:76:FE:01:47:64:C1:BE:56:A6:F9:14:B5:A5:60:31:7A:BD:99:88:39:33:82:E5:16:1A:A0:49:3C # Fingerprint (SHA1): 28:F9:78:16:19:7A:FF:18:25:18:AA:44:FE:C1:A0:CE:5C:B6:4C:8A CKA\_CLASS CK\_OBJECT\_CLASS

CKO\_CERTIFICATE

CKA\_TOKEN CK\_BBOOL CK\_TRUE

CKA\_PRIVATE CK\_BBOOL CK\_FALSE

CKA\_MODIFIABLE CK\_BBOOL CK\_FALSE

CKA\_LABEL UTF8 "UCA Global G2 Root"

CKA\_CERTIFICATE\_TYPE CK\_CERTIFICATE\_TYPE CKC\_X\_509

CKA\_SUBJECT MULTILINE\_OCTAL

\060\075\061\013\060\011\006\003\125\004\006\023\002\103\116\061 \021\060\017\006\003\125\004\012\014\010\125\156\151\124\162\165 \163\164\061\033\060\031\006\003\125\004\003\014\022\125\103\101 \040\107\154\157\142\141\154\040\107\062\040\122\157\157\164 END

CKA\_ID UTF8 "0"

CKA\_ISSUER MULTILINE\_OCTAL

\060\075\061\013\060\011\006\003\125\004\006\023\002\103\116\061 \021\060\017\006\003\125\004\012\014\010\125\156\151\124\162\165 \163\164\061\033\060\031\006\003\125\004\003\014\022\125\103\101 \040\107\154\157\142\141\154\040\107\062\040\122\157\157\164

END

CKA\_SERIAL\_NUMBER MULTILINE\_OCTAL

\002\020\135\337\261\332\132\243\355\135\276\132\145\040\145\003 \220\357

END

CKA\_VALUE MULTILINE\_OCTAL

\060\202\005\106\060\202\003\056\240\003\002\001\002\002\020\135 \337\261\332\132\243\355\135\276\132\145\040\145\003\220\357\060 \015\006\011\052\206\110\206\367\015\001\001\013\005\000\060\075 \061\013\060\011\006\003\125\004\006\023\002\103\116\061\021\060 \017\006\003\125\004\012\014\010\125\156\151\124\162\165\163\164 \061\033\060\031\006\003\125\004\003\014\022\125\103\101\040\107 \154\157\142\141\154\040\107\062\040\122\157\157\164\060\036\027 \015\061\066\060\063\061\061\060\060\060\060\060\060\060\132\027\015 \064\060\061\062\063\061\060\060\060\060\060\060\132\060\075\061 \013\060\011\006\003\125\004\006\023\002\103\116\061\021\060\017 \006\003\125\004\012\014\010\125\156\151\124\162\165\163\164\061 \033\060\031\006\003\125\004\003\014\022\125\103\101\040\107\154 \157\142\141\154\040\107\062\040\122\157\157\164\060\202\002\042 \060\015\006\011\052\206\110\206\367\015\001\001\001\005\000\003 \202\002\017\000\060\202\002\012\002\202\002\001\000\305\346\053 \157\174\357\046\005\047\243\201\044\332\157\313\001\371\231\232 \251\062\302\042\207\141\101\221\073\313\303\150\033\006\305\114 \251\053\301\147\027\042\035\053\355\371\051\211\223\242\170\275 \222\153\240\243\015\242\176\312\223\263\246\321\214\065\325\165 \371\027\366\317\105\305\345\172\354\167\223\240\217\043\256\016 \032\003\177\276\324\320\355\056\173\253\106\043\133\377\054\346 \124\172\224\300\052\025\360\311\215\260\172\073\044\341\327\150 \342\061\074\006\063\106\266\124\021\246\245\057\042\124\052\130 \015\001\002\361\372\025\121\147\154\300\372\327\266\033\177\321

\126\210\057\032\072\215\073\273\202\021\340\107\000\320\122\207 \253\373\206\176\017\044\153\100\235\064\147\274\215\307\055\206 \157\171\076\216\251\074\027\113\177\260\231\343\260\161\140\334 \013\365\144\303\316\103\274\155\161\271\322\336\047\133\212\350 \330\306\256\341\131\175\317\050\055\065\270\225\126\032\361\262 \130\113\267\022\067\310\174\263\355\113\200\341\215\372\062\043 \266\157\267\110\225\010\261\104\116\205\214\072\002\124\040\057 \337\277\127\117\073\072\220\041\327\301\046\065\124\040\354\307 \077\107\354\357\132\277\113\172\301\255\073\027\120\134\142\330 \017\113\112\334\053\372\156\274\163\222\315\354\307\120\350\101 \226\327\251\176\155\330\351\035\217\212\265\271\130\222\272\112 \222\053\014\126\375\200\353\010\360\136\051\156\033\034\014\257 \217\223\211\255\333\275\243\236\041\312\211\031\354\337\265\303 \032\353\026\376\170\066\114\326\156\320\076\027\034\220\027\153 \046\272\373\172\057\277\021\034\030\016\055\163\003\217\240\345 \065\240\132\342\114\165\035\161\341\071\070\123\170\100\314\203 \223\327\012\236\235\133\217\212\344\345\340\110\344\110\262\107 \315\116\052\165\052\173\362\042\366\311\276\011\221\226\127\172 \210\210\254\356\160\254\371\334\051\343\014\034\073\022\116\104 \326\247\116\260\046\310\363\331\032\227\221\150\352\357\215\106 \006\322\126\105\130\232\074\014\017\203\270\005\045\303\071\317 \073\244\064\211\267\171\022\057\107\305\347\251\227\151\374\246 \167\147\265\337\173\361\172\145\025\344\141\126\145\002\003\001 \000\001\243\102\060\100\060\016\006\003\125\035\017\001\001\377 \004\004\003\002\001\006\060\017\006\003\125\035\023\001\001\377 \004\005\060\003\001\001\377\060\035\006\003\125\035\016\004\026 \004\024\201\304\214\314\365\344\060\377\245\014\010\137\214\025 \147\041\164\001\337\337\060\015\006\011\052\206\110\206\367\015 \001\001\013\005\000\003\202\002\001\000\023\145\042\365\216\053 \255\104\344\313\377\271\150\346\303\200\110\075\004\173\372\043 \057\172\355\066\332\262\316\155\366\346\236\345\137\130\217\313 \067\062\241\310\145\266\256\070\075\065\033\076\274\073\266\004 \320\274\371\111\365\233\367\205\305\066\266\313\274\370\310\071 \325\344\137\007\275\025\124\227\164\312\312\355\117\272\272\144 \166\237\201\270\204\105\111\114\215\157\242\353\261\314\321\303 \224\332\104\302\346\342\352\030\350\242\037\047\005\272\327\345 \326\251\315\335\357\166\230\215\000\016\315\033\372\003\267\216 \200\130\016\047\077\122\373\224\242\312\136\145\311\326\204\332 \271\065\161\363\046\300\117\167\346\201\047\322\167\073\232\024 \157\171\364\366\320\341\323\224\272\320\127\121\275\047\005\015 \301\375\310\022\060\356\157\215\021\053\010\235\324\324\277\200 \105\024\232\210\104\332\060\352\264\247\343\356\357\133\202\325 \076\326\255\170\222\333\134\074\363\330\255\372\270\153\177\304 \066\050\266\002\025\212\124\054\234\260\027\163\216\320\067\243 \024\074\230\225\000\014\051\005\133\236\111\111\261\137\307\343 \313\317\047\145\216\065\027\267\127\310\060\331\101\133\271\024 \266\350\302\017\224\061\247\224\230\314\152\353\265\341\047\365 \020\250\001\350\216\022\142\350\210\314\265\177\106\227\300\233

\020\146\070\032\066\106\137\042\150\075\337\311\306\023\047\253 \123\006\254\242\074\206\006\145\157\261\176\261\051\104\232\243 \272\111\151\050\151\217\327\345\137\255\004\206\144\157\032\240 \014\305\010\142\316\200\243\320\363\354\150\336\276\063\307\027 \133\177\200\304\114\114\261\246\204\212\303\073\270\011\315\024 \201\272\030\343\124\127\066\376\333\057\174\107\241\072\063\310 \371\130\073\104\117\261\312\002\211\004\226\050\150\305\113\270 \046\211\273\326\063\057\120\325\376\232\211\272\030\062\222\124 \306\133\340\235\371\136\345\015\042\233\366\332\342\310\041\262 \142\041\252\206\100\262\056\144\323\137\310\343\176\021\147\105 \037\005\376\343\242\357\263\250\263\363\175\217\370\014\037\042 \037\055\160\264\270\001\064\166\060\000\345\043\170\247\126\327 \120\037\212\373\006\365\302\031\360\320

END

CKA\_NSS\_MOZILLA\_CA\_POLICY

CK\_BBOOL CK\_TRUE

CKA\_NSS\_SERVER\_DISTRUST\_AFTER CK\_BBOOL CK\_FALSE

CKA\_NSS\_EMAIL\_DISTRUST\_AFTER CK\_BBOOL CK\_FALSE

# Trust for "UCA Global G2 Root"

# Issuer: CN=UCA Global G2 Root,O=UniTrust,C=CN

# Serial Number:5d:df:b1:da:5a:a3:ed:5d:be:5a:65:20:65:03:90:ef

# Subject: CN=UCA Global G2 Root,O=UniTrust,C=CN

# Not Valid Before: Fri Mar 11 00:00:00 2016

# Not Valid After : Mon Dec 31 00:00:00 2040

# Fingerprint (SHA-256):

9B:EA:11:C9:76:FE:01:47:64:C1:BE:56:A6:F9:14:B5:A5:60:31:7A:BD:99:88:39:33:82:E5:16:1A:A0:49:3C

# Fingerprint (SHA1): 28:F9:78:16:19:7A:FF:18:25:18:AA:44:FE:C1:A0:CE:5C:B6:4C:8A

CKA\_CLASS

CK\_OBJECT\_CLASS CKO\_NSS\_TRUST

CKA\_TOKEN CK\_BBOOL CK\_TRUE

CKA\_PRIVATE CK\_BBOOL CK\_FALSE

CKA\_MODIFIABLE CK\_BBOOL CK\_FALSE

CKA\_LABEL UTF8 "UCA Global G2 Root"

CKA\_CERT\_SHA1\_HASH MULTILINE\_OCTAL

\050\371\170\026\031\172\377\030\045\030\252\104\376\301\240\316

\134\266\114\212

END

CKA\_CERT\_MD5\_HASH MULTILINE\_OCTAL

\200\376\360\304\112\360\134\142\062\237\034\272\170\251\120\370 END

CKA\_ISSUER MULTILINE\_OCTAL

\060\075\061\013\060\011\006\003\125\004\006\023\002\103\116\061 \021\060\017\006\003\125\004\012\014\010\125\156\151\124\162\165 \163\164\061\033\060\031\006\003\125\004\003\014\022\125\103\101 \040\107\154\157\142\141\154\040\107\062\040\122\157\157\164 END

CKA\_SERIAL\_NUMBER MULTILINE\_OCTAL

\002\020\135\337\261\332\132\243\355\135\276\132\145\040\145\003 \220\357 END CKA\_TRUST\_SERVER\_AUTH CK\_TRUST CKT\_NSS\_TRUSTED\_DELEGATOR CKA\_TRUST\_EMAIL\_PROTECTION CK\_TRUST CKT\_NSS\_TRUSTED\_DELEGATOR CKA\_TRUST\_CODE\_SIGNING CK\_TRUST CKT\_NSS\_TRUSTED\_DELEGATOR CKA\_TRUST\_STEP\_UP\_APPROVED CK\_BBOOL CK\_FALSE

#

# Certificate "UCA Extended Validation Root"

#

# Issuer: CN=UCA Extended Validation Root,O=UniTrust,C=CN

# Serial Number:4f:d2:2b:8f:f5:64:c8:33:9e:4f:34:58:66:23:70:60

# Subject: CN=UCA Extended Validation Root,O=UniTrust,C=CN

# Not Valid Before: Fri Mar 13 00:00:00 2015

# Not Valid After : Fri Dec 31 00:00:00 2038

# Fingerprint (SHA-256):

D4:3A:F9:B3:54:73:75:5C:96:84:FC:06:D7:D8:CB:70:EE:5C:28:E7:73:FB:29:4E:B4:1E:E7:17:22:92:4D:24

# Fingerprint (SHA1): A3:A1:B0:6F:24:61:23:4A:E3:36:A5:C2:37:FC:A6:FF:DD:F0:D7:3A

CKA\_CLASS CK\_OBJECT\_CLASS CKO\_CERTIFICATE

CKA\_TOKEN CK\_BBOOL CK\_TRUE

CKA\_PRIVATE CK\_BBOOL CK\_FALSE

CKA\_MODIFIABLE CK\_BBOOL CK\_FALSE

CKA\_LABEL UTF8 "UCA Extended Validation Root"

CKA\_CERTIFICATE\_TYPE CK\_CERTIFICATE\_TYPE CKC\_X\_509

CKA\_SUBJECT MULTILINE\_OCTAL

\060\107\061\013\060\011\006\003\125\004\006\023\002\103\116\061 \021\060\017\006\003\125\004\012\014\010\125\156\151\124\162\165 \163\164\061\045\060\043\006\003\125\004\003\014\034\125\103\101 \040\105\170\164\145\156\144\145\144\040\126\141\154\151\144\141 \164\151\157\156\040\122\157\157\164

END

CKA\_ID

UTF8 "0"

CKA\_ISSUER MULTILINE\_OCTAL

\060\107\061\013\060\011\006\003\125\004\006\023\002\103\116\061 \021\060\017\006\003\125\004\012\014\010\125\156\151\124\162\165 \163\164\061\045\060\043\006\003\125\004\003\014\034\125\103\101 \040\105\170\164\145\156\144\145\144\040\126\141\154\151\144\141 \164\151\157\156\040\122\157\157\164

END

CKA\_SERIAL\_NUMBER MULTILINE\_OCTAL

\002\020\117\322\053\217\365\144\310\063\236\117\064\130\146\043 \160\140

END

CKA\_VALUE MULTILINE\_OCTAL

\060\202\005\132\060\202\003\102\240\003\002\001\002\002\020\117
\322\053\217\365\144\310\063\236\117\064\130\146\043\160\140\060 \015\006\011\052\206\110\206\367\015\001\001\013\005\000\060\107 \061\013\060\011\006\003\125\004\006\023\002\103\116\061\021\060 \017\006\003\125\004\012\014\010\125\156\151\124\162\165\163\164 \061\045\060\043\006\003\125\004\003\014\034\125\103\101\040\105 \170\164\145\156\144\145\144\040\126\141\154\151\144\141\164\151 \157\156\040\122\157\157\164\060\036\027\015\061\065\060\063\061 \063\060\060\060\060\060\060\132\027\015\063\070\061\062\063\061 \060\060\060\060\060\060\132\060\107\061\013\060\011\006\003\125 \004\006\023\002\103\116\061\021\060\017\006\003\125\004\012\014 \010\125\156\151\124\162\165\163\164\061\045\060\043\006\003\125 \004\003\014\034\125\103\101\040\105\170\164\145\156\144\145\144 \040\126\141\154\151\144\141\164\151\157\156\040\122\157\157\164 \060\202\002\042\060\015\006\011\052\206\110\206\367\015\001\001 \001\005\000\003\202\002\017\000\060\202\002\012\002\202\002\001 \000\251\011\007\050\023\002\260\231\340\144\252\036\103\026\172 \163\261\221\240\165\076\250\372\343\070\000\172\354\211\152\040 \017\213\305\260\233\063\003\132\206\306\130\206\325\301\205\273 \117\306\234\100\115\312\276\356\151\226\270\255\201\060\232\174 \222\005\353\005\053\232\110\320\270\166\076\226\310\040\273\322 \260\361\217\330\254\105\106\377\252\147\140\264\167\176\152\037 \074\032\122\172\004\075\007\074\205\015\204\320\037\166\012\367 \152\024\337\162\343\064\174\127\116\126\001\076\171\361\252\051 \073\154\372\370\217\155\115\310\065\337\256\353\334\044\356\171 \105\247\205\266\005\210\336\210\135\045\174\227\144\147\011\331 \277\132\025\005\206\363\011\036\354\130\062\063\021\363\167\144 \260\166\037\344\020\065\027\033\362\016\261\154\244\052\243\163 \374\011\037\036\062\031\123\021\347\331\263\054\056\166\056\241 \243\336\176\152\210\011\350\362\007\212\370\262\315\020\347\342 \163\100\223\273\010\321\077\341\374\013\224\263\045\357\174\246 \327\321\257\237\377\226\232\365\221\173\230\013\167\324\176\350 \007\322\142\265\225\071\343\363\361\155\017\016\145\204\212\143 \124\305\200\266\340\236\113\175\107\046\247\001\010\135\321\210 \236\327\303\062\104\372\202\112\012\150\124\177\070\123\003\314 \244\000\063\144\121\131\013\243\202\221\172\136\354\026\302\363 \052\346\142\332\052\333\131\142\020\045\112\052\201\013\107\007 \103\006\160\207\322\372\223\021\051\172\110\115\353\224\307\160 \115\257\147\325\121\261\200\040\001\001\264\172\010\246\220\177 \116\340\357\007\101\207\257\152\245\136\213\373\317\120\262\232 \124\257\303\211\272\130\055\365\060\230\261\066\162\071\176\111 \004\375\051\247\114\171\344\005\127\333\224\271\026\123\215\106 \263\035\225\141\127\126\177\257\360\026\133\141\130\157\066\120 \021\013\330\254\053\225\026\032\016\037\010\315\066\064\145\020 \142\146\325\200\137\024\040\137\055\014\240\170\012\150\326\054 \327\351\157\053\322\112\005\223\374\236\157\153\147\377\210\361 \116\245\151\112\122\067\005\352\306\026\215\322\304\231\321\202 \053\073\272\065\165\367\121\121\130\363\310\007\335\344\264\003 \177\002\003\001\000\001\243\102\060\100\060\035\006\003\125\035

\016\004\026\004\024\331\164\072\344\060\075\015\367\022\334\176 \132\005\237\036\064\232\367\341\024\060\017\006\003\125\035\023 \001\001\377\004\005\060\003\001\001\377\060\016\006\003\125\035 \017\001\001\377\004\004\003\002\001\206\060\015\006\011\052\206 \110\206\367\015\001\001\013\005\000\003\202\002\001\000\066\215 \227\314\102\025\144\051\067\233\046\054\326\373\256\025\151\054 \153\032\032\367\137\266\371\007\114\131\352\363\311\310\271\256 \314\272\056\172\334\300\365\260\055\300\073\257\237\160\005\021 \152\237\045\117\001\051\160\343\345\014\341\352\132\174\334\111 \273\301\036\052\201\365\026\113\162\221\310\242\061\271\252\332 \374\235\037\363\135\100\002\023\374\116\034\006\312\263\024\220 \124\027\031\022\032\361\037\327\014\151\132\366\161\170\364\224 \175\221\013\216\354\220\124\216\274\157\241\114\253\374\164\144 \375\161\232\370\101\007\241\315\221\344\074\232\340\233\062\071 \163\253\052\325\151\310\170\221\046\061\175\342\307\060\361\374 \024\170\167\022\016\023\364\335\026\224\277\113\147\173\160\123 \205\312\260\273\363\070\115\054\220\071\300\015\302\135\153\351 \342\345\325\210\215\326\054\277\253\033\276\265\050\207\022\027 \164\156\374\175\374\217\320\207\046\260\033\373\271\154\253\342 \236\075\025\301\073\056\147\002\130\221\237\357\370\102\037\054 \267\150\365\165\255\317\265\366\377\021\175\302\360\044\245\255 \323\372\240\074\251\372\135\334\245\240\357\104\244\276\326\350 \345\344\023\226\027\173\006\076\062\355\307\267\102\274\166\243 \330\145\070\053\070\065\121\041\016\016\157\056\064\023\100\341 \053\147\014\155\112\101\060\030\043\132\062\125\231\311\027\340 \074\336\366\354\171\255\053\130\031\242\255\054\042\032\225\216 \276\226\220\135\102\127\304\371\024\003\065\053\034\055\121\127 \010\247\072\336\077\344\310\264\003\163\302\301\046\200\273\013 \102\037\255\015\257\046\162\332\314\276\263\243\203\130\015\202 \305\037\106\121\343\234\030\314\215\233\215\354\111\353\165\120 \325\214\050\131\312\164\064\332\214\013\041\253\036\352\033\345 \307\375\025\076\300\027\252\373\043\156\046\106\313\372\371\261 \162\153\151\317\042\204\013\142\017\254\331\031\000\224\242\166 \074\324\055\232\355\004\236\055\006\142\020\067\122\034\205\162 \033\047\345\314\306\061\354\067\354\143\131\233\013\035\166\314 \176\062\232\210\225\010\066\122\273\336\166\137\166\111\111\255 \177\275\145\040\262\311\301\053\166\030\166\237\126\261 END

CKA\_NSS\_MOZILLA\_CA\_POLICY

CK\_BBOOL CK\_TRUE

CKA\_NSS\_SERVER\_DISTRUST\_AFTER CK\_BBOOL CK\_FALSE CKA\_NSS\_EMAIL\_DISTRUST\_AFTER CK\_BBOOL CK\_FALSE

# Trust for "UCA Extended Validation Root"

# Issuer: CN=UCA Extended Validation Root,O=UniTrust,C=CN

# Serial Number:4f:d2:2b:8f:f5:64:c8:33:9e:4f:34:58:66:23:70:60

# Subject: CN=UCA Extended Validation Root,O=UniTrust,C=CN

# Not Valid Before: Fri Mar 13 00:00:00 2015

# Not Valid After : Fri Dec 31 00:00:00 2038

# Fingerprint (SHA-256):

D4:3A:F9:B3:54:73:75:5C:96:84:FC:06:D7:D8:CB:70:EE:5C:28:E7:73:FB:29:4E:B4:1E:E7:17:22:92:4D:24

# Fingerprint (SHA1): A3:A1:B0:6F:24:61:23:4A:E3:36:A5:C2:37:FC:A6:FF:DD:F0:D7:3A

CKA\_CLASS CK\_OBJECT\_CLASS CKO\_NSS\_TRUST

CKA\_TOKEN CK\_BBOOL CK\_TRUE

CKA\_PRIVATE CK\_BBOOL CK\_FALSE

CKA\_MODIFIABLE CK\_BBOOL CK\_FALSE

CKA\_LABEL

UTF8 "UCA Extended Validation Root"

CKA\_CERT\_SHA1\_HASH MULTILINE\_OCTAL

\243\241\260\157\044\141\043\112\343\066\245\302\067\374\246\377

\335\360\327\072

END

CKA\_CERT\_MD5\_HASH MULTILINE\_OCTAL

\241\363\137\103\306\064\233\332\277\214\176\005\123\255\226\342 END

CKA\_ISSUER MULTILINE\_OCTAL

\060\107\061\013\060\011\006\003\125\004\006\023\002\103\116\061 \021\060\017\006\003\125\004\012\014\010\125\156\151\124\162\165 \163\164\061\045\060\043\006\003\125\004\003\014\034\125\103\101 \040\105\170\164\145\156\144\145\144\040\126\141\154\151\144\141 \164\151\157\156\040\122\157\157\164

END

CKA\_SERIAL\_NUMBER MULTILINE\_OCTAL

\002\020\117\322\053\217\365\144\310\063\236\117\064\130\146\043 \160\140

END

CKA\_TRUST\_SERVER\_AUTH CK\_TRUST CKT\_NSS\_TRUSTED\_DELEGATOR CKA\_TRUST\_EMAIL\_PROTECTION CK\_TRUST CKT\_NSS\_MUST\_VERIFY\_TRUST CKA\_TRUST\_CODE\_SIGNING CK\_TRUST CKT\_NSS\_TRUSTED\_DELEGATOR CKA\_TRUST\_STEP\_UP\_APPROVED CK\_BBOOL CK\_FALSE

#

# Certificate "Certigna Root CA"

#

# Issuer: CN=Certigna Root CA,OU=0002

48146308100036,O=Dhimyotis,C=FR

# Serial Number:00:ca:e9:1b:89:f1:55:03:0d:a3:e6:41:6d:c4:e3:a6:e1

# Subject: CN=Certigna Root CA,OU=0002 48146308100036,O=Dhimyotis,C=FR

# Not Valid Before: Tue Oct 01 08:32:27 2013

# Not Valid After : Sat Oct 01 08:32:27 2033

# Fingerprint (SHA-256):

D4:8D:3D:23:EE:DB:50:A4:59:E5:51:97:60:1C:27:77:4B:9D:7B:18:C9:4D:5A:05:95:11:A1:02:50:B9:31:68

# Fingerprint (SHA1): 2D:0D:52:14:FF:9E:AD:99:24:01:74:20:47:6E:6C:85:27:27:F5:43

CKA\_CLASS CK\_OBJECT\_CLASS CKO\_CERTIFICATE

CKA\_TOKEN CK\_BBOOL CK\_TRUE

CKA\_PRIVATE CK\_BBOOL CK\_FALSE

CKA\_MODIFIABLE CK\_BBOOL CK\_FALSE

CKA\_LABEL UTF8 "Certigna Root CA"

CKA\_CERTIFICATE\_TYPE CK\_CERTIFICATE\_TYPE CKC\_X\_509

\060\132\061\013\060\011\006\003\125\004\006\023\002\106\122\061 \022\060\020\006\003\125\004\012\014\011\104\150\151\155\171\157 \164\151\163\061\034\060\032\006\003\125\004\013\014\023\060\060 \060\062\040\064\070\061\064\066\063\060\070\061\060\060\060\060\063 \066\061\031\060\027\006\003\125\004\003\014\020\103\145\162\164 \151\147\156\141\040\122\157\157\164\040\103\101

\060\132\061\013\060\011\006\003\125\004\006\023\002\106\122\061 \022\060\020\006\003\125\004\012\014\011\104\150\151\155\171\157 \164\151\163\061\034\060\032\006\003\125\004\013\014\023\060\060 \060\062\040\064\070\061\064\066\063\060\070\061\060\060\060\063 \066\061\031\060\027\006\003\125\004\003\014\020\103\145\162\164

\002\021\000\312\351\033\211\361\125\003\015\243\346\101\155\304

\060\202\006\133\060\202\004\103\240\003\002\001\002\002\021\000 \312\351\033\211\361\125\003\015\243\346\101\155\304\343\246\341 \060\015\006\011\052\206\110\206\367\015\001\001\013\005\000\060 \132\061\013\060\011\006\003\125\004\006\023\002\106\122\061\022 \060\020\006\003\125\004\012\014\011\104\150\151\155\171\157\164 \151\163\061\034\060\032\006\003\125\004\013\014\023\060\060\060\060 \062\040\064\070\061\064\066\063\060\070\061\060\060\060\063\066 \061\031\060\027\006\003\125\004\003\014\020\103\145\162\164\151 \147\156\141\040\122\157\157\164\040\103\101\060\036\027\015\061 \063\061\060\060\061\060\070\063\062\062\067\132\027\015\063\063 \061\060\060\061\060\070\063\062\062\067\132\060\132\061\013\060 \011\006\003\125\004\006\023\002\106\122\061\022\060\020\006\003 \125\004\012\014\011\104\150\151\155\171\157\164\151\163\061\034 \060\032\006\003\125\004\013\014\023\060\060\060\062\040\064\070 \061\064\066\063\060\070\061\060\060\060\063\066\061\031\060\027 \006\003\125\004\003\014\020\103\145\162\164\151\147\156\141\040 \122\157\157\164\040\103\101\060\202\002\042\060\015\006\011\052 \206\110\206\367\015\001\001\001\005\000\003\202\002\017\000\060 \202\002\012\002\202\002\001\000\315\030\071\145\032\131\261\352 \144\026\016\214\224\044\225\174\203\323\305\071\046\334\014\357 \026\127\215\327\330\254\243\102\177\202\312\355\315\133\333\016 \267\055\355\105\010\027\262\331\263\313\326\027\122\162\050\333

\151\147\156\141\040\122\157\157\164\040\103\101

CKA\_SERIAL\_NUMBER MULTILINE\_OCTAL

CKA\_VALUE MULTILINE\_OCTAL

CKA\_SUBJECT MULTILINE\_OCTAL

END

END

END

\343\246\341

CKA\_ID

CKA\_ISSUER MULTILINE\_OCTAL

UTF8 "0"

\216\116\236\212\266\013\371\236\204\232\115\166\336\042\051\134 \322\263\322\006\076\060\071\251\164\243\222\126\034\241\157\114 \012\040\155\237\043\172\264\306\332\054\344\035\054\334\263\050 \320\023\362\114\116\002\111\241\124\100\236\346\345\005\240\055 \204\310\377\230\154\320\353\212\032\204\010\036\267\150\043\356 \043\325\160\316\155\121\151\020\356\241\172\302\321\042\061\302 \202\205\322\362\125\166\120\174\045\172\311\204\134\013\254\335 \102\116\053\347\202\242\044\211\313\220\262\320\356\043\272\146 \114\273\142\244\371\123\132\144\173\174\230\372\243\110\236\017 \225\256\247\030\364\152\354\056\003\105\257\360\164\370\052\315 \172\135\321\276\104\046\062\051\361\361\365\154\314\176\002\041 \013\237\157\244\077\276\235\123\342\317\175\251\054\174\130\032 \227\341\075\067\067\030\146\050\322\100\305\121\212\214\303\055 \316\123\210\044\130\144\060\026\305\252\340\326\012\246\100\337 \170\366\365\004\174\151\023\204\274\321\321\247\006\317\001\367 \150\300\250\127\273\072\141\255\004\214\223\343\255\374\360\333 \104\155\131\334\111\131\256\254\232\231\066\060\101\173\166\063 \042\207\243\302\222\206\156\371\160\356\256\207\207\225\033\304 \172\275\061\363\324\322\345\231\377\276\110\354\165\365\170\026 \035\246\160\301\177\074\033\241\222\373\317\310\074\326\305\223 \012\217\365\125\072\166\225\316\131\230\212\011\225\167\062\232 \203\272\054\004\072\227\275\324\057\276\327\154\233\242\312\175 \155\046\311\125\325\317\303\171\122\010\011\231\007\044\055\144 \045\153\246\041\151\233\152\335\164\115\153\227\172\101\275\253 \027\371\220\027\110\217\066\371\055\325\305\333\356\252\205\105 \101\372\315\072\105\261\150\346\066\114\233\220\127\354\043\271 \207\010\302\304\011\361\227\206\052\050\115\342\164\300\332\304 \214\333\337\342\241\027\131\316\044\131\164\061\332\177\375\060 \155\331\334\341\152\341\374\137\002\003\001\000\001\243\202\001 \032\060\202\001\026\060\017\006\003\125\035\023\001\001\377\004 \005\060\003\001\001\377\060\016\006\003\125\035\017\001\001\377 \004\004\003\002\001\006\060\035\006\003\125\035\016\004\026\004 \024\030\207\126\340\156\167\356\044\065\074\116\163\232\037\326 \341\342\171\176\053\060\037\006\003\125\035\043\004\030\060\026 \200\024\030\207\126\340\156\167\356\044\065\074\116\163\232\037 \326\341\342\171\176\053\060\104\006\003\125\035\040\004\075\060 \073\060\071\006\004\125\035\040\000\060\061\060\057\006\010\053 \006\001\005\005\007\002\001\026\043\150\164\164\160\163\072\057 \057\167\167\167\167\056\143\145\162\164\151\147\156\141\056\146 \162\057\141\165\164\157\162\151\164\145\163\057\060\155\006\003 \125\035\037\004\146\060\144\060\057\240\055\240\053\206\051\150 \164\164\160\072\057\057\143\162\154\056\143\145\162\164\151\147 \156\141\056\146\162\057\143\145\162\164\151\147\156\141\162\157 \157\164\143\141\056\143\162\154\060\061\240\057\240\055\206\053 \150\164\164\160\072\057\057\143\162\154\056\144\150\151\155\171 \157\164\151\163\056\143\157\155\057\143\145\162\164\151\147\156 \141\162\157\157\164\143\141\056\143\162\154\060\015\006\011\052 \206\110\206\367\015\001\001\013\005\000\003\202\002\001\000\224

\270\236\117\360\343\225\010\042\347\315\150\101\367\034\125\325 \174\000\342\055\072\211\135\150\070\057\121\042\013\112\215\313 \351\273\135\076\273\134\075\261\050\376\344\123\125\023\317\241 \220\033\002\035\137\146\106\011\063\050\341\015\044\227\160\323 \020\037\352\144\127\226\273\135\332\347\304\214\117\114\144\106 \035\134\207\343\131\336\102\321\233\250\176\246\211\335\217\034 \311\060\202\355\073\234\315\300\351\031\340\152\330\002\165\067 \253\367\064\050\050\221\362\004\012\117\065\343\140\046\001\372 \320\021\214\371\021\152\356\257\075\303\120\323\217\137\063\171 \074\206\250\163\105\220\214\040\266\162\163\027\043\276\007\145 \345\170\222\015\272\001\300\353\214\034\146\277\254\206\167\001 \224\015\234\346\351\071\215\037\246\121\214\231\014\071\167\341 \264\233\372\034\147\127\157\152\152\216\251\053\114\127\171\172 \127\042\317\315\137\143\106\215\134\131\072\206\370\062\107\142 \243\147\015\030\221\334\373\246\153\365\110\141\163\043\131\216 \002\247\274\104\352\364\111\235\361\124\130\371\140\257\332\030 \244\057\050\105\334\172\240\210\206\135\363\073\347\377\051\065 \200\374\144\103\224\346\343\034\157\276\255\016\052\143\231\053 \311\176\205\366\161\350\006\003\225\376\336\217\110\034\132\324 \222\350\053\356\347\061\333\272\004\152\207\230\347\305\137\357 \175\247\042\367\001\330\115\371\211\320\016\232\005\131\244\236 \230\331\157\053\312\160\276\144\302\125\243\364\351\257\303\222 \051\334\210\026\044\231\074\215\046\230\266\133\267\314\316\267 \067\007\375\046\331\230\205\044\377\131\043\003\232\355\235\235\235 \250\344\136\070\316\327\122\015\157\322\077\155\261\005\153\111 \316\212\221\106\163\364\366\057\360\250\163\167\016\145\254\241 \215\146\122\151\176\113\150\014\307\036\067\047\203\245\214\307 \002\344\024\315\111\001\260\163\263\375\306\220\072\157\322\154 \355\073\356\354\221\276\242\103\135\213\000\112\146\045\104\160 \336\100\017\370\174\025\367\242\316\074\327\136\023\214\201\027 \030\027\321\275\361\167\020\072\324\145\071\301\047\254\127\054 \045\124\377\242\332\117\212\141\071\136\256\075\112\214\275 END

CKA\_NSS\_MOZILLA\_CA\_POLICY

CK\_BBOOL CK\_TRUE

CKA\_NSS\_SERVER\_DISTRUST\_AFTER CK\_BBOOL CK\_FALSE

CKA\_NSS\_EMAIL\_DISTRUST\_AFTER CK\_BBOOL CK\_FALSE

# Trust for "Certigna Root CA"

# Issuer: CN=Certigna Root CA,OU=0002 48146308100036,O=Dhimyotis,C=FR

# Serial Number:00:ca:e9:1b:89:f1:55:03:0d:a3:e6:41:6d:c4:e3:a6:e1

# Subject: CN=Certigna Root CA,OU=0002 48146308100036,O=Dhimyotis,C=FR

# Not Valid Before: Tue Oct 01 08:32:27 2013

# Not Valid After : Sat Oct 01 08:32:27 2033

# Fingerprint (SHA-256):

D4:8D:3D:23:EE:DB:50:A4:59:E5:51:97:60:1C:27:77:4B:9D:7B:18:C9:4D:5A:05:95:11:A1:02:50:B9:31:68

# Fingerprint (SHA1): 2D:0D:52:14:FF:9E:AD:99:24:01:74:20:47:6E:6C:85:27:27:F5:43

CKA\_CLASS CK\_OBJECT\_CLASS CKO\_NSS\_TRUST

CKA\_TOKEN

 CK\_BBOOL CK\_TRUE CKA\_PRIVATE CK\_BBOOL CK\_FALSE CKA\_MODIFIABLE CK\_BBOOL CK\_FALSE CKA\_LABEL UTF8 "Certigna Root CA" CKA\_CERT\_SHA1\_HASH MULTILINE\_OCTAL \055\015\122\024\377\236\255\231\044\001\164\040\107\156\154\205 \\ 047\ 047\ 365\ 103

END

CKA\_CERT\_MD5\_HASH MULTILINE\_OCTAL

\016\134\060\142\047\353\133\274\327\256\142\272\351\325\337\167 END

CKA\_ISSUER MULTILINE\_OCTAL

\060\132\061\013\060\011\006\003\125\004\006\023\002\106\122\061 \022\060\020\006\003\125\004\012\014\011\104\150\151\155\171\157 \164\151\163\061\034\060\032\006\003\125\004\013\014\023\060\060 \060\062\040\064\070\061\064\066\063\060\070\061\060\060\060\060\063 \066\061\031\060\027\006\003\125\004\003\014\020\103\145\162\164 \151\147\156\141\040\122\157\157\164\040\103\101

END

CKA\_SERIAL\_NUMBER MULTILINE\_OCTAL

\002\021\000\312\351\033\211\361\125\003\015\243\346\101\155\304 \343\246\341

END

CKA\_TRUST\_SERVER\_AUTH CK\_TRUST CKT\_NSS\_TRUSTED\_DELEGATOR CKA\_TRUST\_EMAIL\_PROTECTION CK\_TRUST CKT\_NSS\_TRUSTED\_DELEGATOR CKA\_TRUST\_CODE\_SIGNING CK\_TRUST CKT\_NSS\_TRUSTED\_DELEGATOR CKA\_TRUST\_STEP\_UP\_APPROVED CK\_BBOOL CK\_FALSE

#

# Certificate "emSign Root CA - G1"

#

# Issuer: CN=emSign Root CA - G1,O=eMudhra Technologies Limited,OU=emSign PKI,C=IN

# Serial Number:31:f5:e4:62:0c:6c:58:ed:d6:d8

# Subject: CN=emSign Root CA - G1,O=eMudhra Technologies Limited,OU=emSign PKI,C=IN

# Not Valid Before: Sun Feb 18 18:30:00 2018

# Not Valid After : Wed Feb 18 18:30:00 2043

# Fingerprint (SHA-256):

40:F6:AF:03:46:A9:9A:A1:CD:1D:55:5A:4E:9C:CE:62:C7:F9:63:46:03:EE:40:66:15:83:3D:C8:C8:D0:03:67 # Fingerprint (SHA1): 8A:C7:AD:8F:73:AC:4E:C1:B5:75:4D:A5:40:F4:FC:CF:7C:B5:8E:8C

CKA\_CLASS CK\_OBJECT\_CLASS CKO\_CERTIFICATE

CKA\_TOKEN CK\_BBOOL CK\_TRUE

CKA\_PRIVATE CK\_BBOOL CK\_FALSE

CKA\_MODIFIABLE CK\_BBOOL CK\_FALSE

CKA\_LABEL UTF8 "emSign Root CA - G1"

CKA\_CERTIFICATE\_TYPE CK\_CERTIFICATE\_TYPE CKC\_X\_509

CKA\_SUBJECT MULTILINE\_OCTAL

CKA\_VALUE MULTILINE\_OCTAL \060\202\003\224\060\202\002\174\240\003\002\001\002\002\012\061 \365\344\142\014\154\130\355\326\330\060\015\006\011\052\206\110 \206\367\015\001\001\013\005\000\060\147\061\013\060\011\006\003 \125\004\006\023\002\111\116\061\023\060\021\006\003\125\004\013 \023\012\145\155\123\151\147\156\040\120\113\111\061\045\060\043 \006\003\125\004\012\023\034\145\115\165\144\150\162\141\040\124 \145\143\150\156\157\154\157\147\151\145\163\040\114\151\155\151 \164\145\144\061\034\060\032\006\003\125\004\003\023\023\145\155 \123\151\147\156\040\122\157\157\164\040\103\101\040\055\040\107 \061\060\036\027\015\061\070\060\062\061\070\061\070\063\060\060 \060\132\027\015\064\063\060\062\061\070\061\070\063\060\060\060\060 \132\060\147\061\013\060\011\006\003\125\004\006\023\002\111\116 \061\023\060\021\006\003\125\004\013\023\012\145\155\123\151\147 \156\040\120\113\111\061\045\060\043\006\003\125\004\012\023\034 \145\115\165\144\150\162\141\040\124\145\143\150\156\157\154\157 \147\151\145\163\040\114\151\155\151\164\145\144\061\034\060\032 \006\003\125\004\003\023\023\145\155\123\151\147\156\040\122\157 \157\164\040\103\101\040\055\040\107\061\060\202\001\042\060\015 \006\011\052\206\110\206\367\015\001\001\001\005\000\003\202\001 \017\000\060\202\001\012\002\202\001\001\000\223\113\273\351\146 \212\356\235\133\325\064\223\320\033\036\303\347\236\270\144\063 \177\143\170\150\264\315\056\161\165\327\233\040\306\115\051\274 \266\150\140\212\367\041\232\126\065\132\363\166\275\330\315\232 \377\223\126\113\245\131\006\241\223\064\051\335\026\064\165\116 \362\201\264\307\226\116\255\031\025\122\112\376\074\160\165\160

END

\002\012\061\365\344\142\014\154\130\355\326\330

CKA\_SERIAL\_NUMBER MULTILINE\_OCTAL

END

\164\040\103\101\040\055\040\107\061

CKA\_ISSUER MULTILINE\_OCTAL \060\147\061\013\060\011\006\003\125\004\006\023\002\111\116\061 \023\060\021\006\003\125\004\013\023\012\145\155\123\151\147\156 \040\120\113\111\061\045\060\043\006\003\125\004\012\023\034\145 \115\165\144\150\162\141\040\124\145\143\150\156\157\154\157\147 \151\145\163\040\114\151\155\151\164\145\144\061\034\060\032\006 \003\125\004\003\023\023\145\155\123\151\147\156\040\122\157\157

UTF8 "0"

CKA\_ID

END

\164\040\103\101\040\055\040\107\061

\060\147\061\013\060\011\006\003\125\004\006\023\002\111\116\061 \023\060\021\006\003\125\004\013\023\012\145\155\123\151\147\156 \040\120\113\111\061\045\060\043\006\003\125\004\012\023\034\145 \115\165\144\150\162\141\040\124\145\143\150\156\157\154\157\147 \151\145\163\040\114\151\155\151\164\145\144\061\034\060\032\006 \003\125\004\003\023\023\145\155\123\151\147\156\040\122\157\157

\315\257\053\253\025\232\063\074\252\263\213\252\315\103\375\365 \352\160\377\355\317\021\073\224\316\116\062\026\323\043\100\052 \167\263\257\074\001\054\154\355\231\054\213\331\116\151\230\262 \367\217\101\260\062\170\141\326\015\137\303\372\242\100\222\035 \134\027\346\160\076\065\347\242\267\302\142\342\253\244\070\114 \265\071\065\157\352\003\151\372\072\124\150\205\155\326\362\057 \103\125\036\221\015\016\330\325\152\244\226\321\023\074\054\170 \120\350\072\222\322\027\126\345\065\032\100\034\076\215\054\355 \071\337\102\340\203\101\164\337\243\315\302\206\140\110\150\343 \151\013\124\000\213\344\166\151\041\015\171\116\064\010\136\024 \302\314\261\267\255\327\174\160\212\307\205\002\003\001\000\001 \243\102\060\100\060\035\006\003\125\035\016\004\026\004\024\373 \357\015\206\236\260\343\335\251\271\361\041\027\177\076\374\360 \167\053\032\060\016\006\003\125\035\017\001\001\377\004\004\003 \002\001\006\060\017\006\003\125\035\023\001\001\377\004\005\060 \003\001\001\377\060\015\006\011\052\206\110\206\367\015\001\001 \013\005\000\003\202\001\001\000\131\377\362\214\365\207\175\161 \075\243\237\033\133\321\332\370\323\234\153\066\275\233\251\141 \353\336\026\054\164\075\236\346\165\332\327\272\247\274\102\027 \347\075\221\353\345\175\335\076\234\361\317\222\254\154\110\314 \302\042\077\151\073\305\266\025\057\243\065\306\150\052\034\127 \257\071\357\215\320\065\303\030\014\173\000\126\034\315\213\031 \164\336\276\017\022\340\320\252\241\077\002\064\261\160\316\235 \030\326\010\003\011\106\356\140\340\176\266\304\111\004\121\175 \160\140\274\252\262\377\171\162\172\246\035\075\137\052\370\312 \342\375\071\267\107\271\353\176\337\004\043\257\372\234\006\007 \351\373\143\223\200\100\265\306\154\012\061\050\316\014\237\317 \263\043\065\200\101\215\154\304\067\173\201\057\200\241\100\102 \205\351\331\070\215\350\241\123\315\001\277\151\350\132\006\362 \105\013\220\372\256\341\277\235\362\256\127\074\245\256\262\126 \364\213\145\100\351\375\061\201\054\364\071\011\330\356\153\247 \264\246\035\025\245\230\367\001\201\330\205\175\363\121\134\161 \210\336\272\314\037\200\176\112 END

CKA\_NSS\_MOZILLA\_CA\_POLICY

CK\_BBOOL CK\_TRUE

CKA\_NSS\_SERVER\_DISTRUST\_AFTER CK\_BBOOL CK\_FALSE CKA\_NSS\_EMAIL\_DISTRUST\_AFTER CK\_BBOOL CK\_FALSE

# Trust for "emSign Root CA - G1" # Issuer: CN=emSign Root CA - G1,O=eMudhra Technologies Limited,OU=emSign PKI,C=IN # Serial Number:31:f5:e4:62:0c:6c:58:ed:d6:d8 # Subject: CN=emSign Root CA - G1,O=eMudhra Technologies Limited,OU=emSign PKI,C=IN # Not Valid Before: Sun Feb 18 18:30:00 2018 # Not Valid After : Wed Feb 18 18:30:00 2043 # Fingerprint (SHA-256): 40:F6:AF:03:46:A9:9A:A1:CD:1D:55:5A:4E:9C:CE:62:C7:F9:63:46:03:EE:40:66:15:83:3D:C8:C8:D0:03:67

# Fingerprint (SHA1): 8A:C7:AD:8F:73:AC:4E:C1:B5:75:4D:A5:40:F4:FC:CF:7C:B5:8E:8C CKA\_CLASS CK\_OBJECT\_CLASS CKO\_NSS\_TRUST CKA\_TOKEN CK\_BBOOL CK\_TRUE CKA\_PRIVATE CK\_BBOOL CK\_FALSE CKA\_MODIFIABLE CK\_BBOOL CK\_FALSE CKA\_LABEL UTF8 "emSign Root CA - G1" CKA\_CERT\_SHA1\_HASH MULTILINE\_OCTAL \212\307\255\217\163\254\116\301\265\165\115\245\100\364\374\317 \174\265\216\214 END CKA\_CERT\_MD5\_HASH MULTILINE\_OCTAL \234\102\204\127\335\313\013\247\056\225\255\266\363\332\274\254 END CKA\_ISSUER MULTILINE\_OCTAL \060\147\061\013\060\011\006\003\125\004\006\023\002\111\116\061 \023\060\021\006\003\125\004\013\023\012\145\155\123\151\147\156 \040\120\113\111\061\045\060\043\006\003\125\004\012\023\034\145 \115\165\144\150\162\141\040\124\145\143\150\156\157\154\157\147 \151\145\163\040\114\151\155\151\164\145\144\061\034\060\032\006 \003\125\004\003\023\023\145\155\123\151\147\156\040\122\157\157 \164\040\103\101\040\055\040\107\061 END CKA\_SERIAL\_NUMBER MULTILINE\_OCTAL \002\012\061\365\344\142\014\154\130\355\326\330 END CKA TRUST SERVER AUTH CK TRUST CKT\_NSS\_TRUSTED\_DELEGATOR CKA\_TRUST\_EMAIL\_PROTECTION CK\_TRUST CKT\_NSS\_TRUSTED\_DELEGATOR CKA\_TRUST\_CODE\_SIGNING CK\_TRUST CKT\_NSS\_MUST\_VERIFY\_TRUST CKA\_TRUST\_STEP\_UP\_APPROVED CK\_BBOOL CK\_FALSE # # Certificate "emSign ECC Root CA - G3" # # Issuer: CN=emSign ECC Root CA - G3,O=eMudhra Technologies Limited,OU=emSign PKI,C=IN # Serial Number:3c:f6:07:a9:68:70:0e:da:8b:84 # Subject: CN=emSign ECC Root CA - G3,O=eMudhra Technologies Limited,OU=emSign PKI,C=IN # Not Valid Before: Sun Feb 18 18:30:00 2018 # Not Valid After : Wed Feb 18 18:30:00 2043 # Fingerprint (SHA-256): 86:A1:EC:BA:08:9C:4A:8D:3B:BE:27:34:C6:12:BA:34:1D:81:3E:04:3C:F9:E8:A8:62:CD:5C:57:A3:6B:BE:6B # Fingerprint (SHA1): 30:43:FA:4F:F2:57:DC:A0:C3:80:EE:2E:58:EA:78:B2:3F:E6:BB:C1 CKA\_CLASS CK\_OBJECT\_CLASS CKO\_CERTIFICATE CKA\_TOKEN CK\_BBOOL CK\_TRUE CKA\_PRIVATE CK\_BBOOL CK\_FALSE CKA\_MODIFIABLE CK\_BBOOL CK\_FALSE CKA\_LABEL UTF8 "emSign ECC Root CA - G3"

CKA\_VALUE MULTILINE\_OCTAL \060\202\002\116\060\202\001\323\240\003\002\001\002\002\012\074 \366\007\251\150\160\016\332\213\204\060\012\006\010\052\206\110 \316\075\004\003\003\060\153\061\013\060\011\006\003\125\004\006 \023\002\111\116\061\023\060\021\006\003\125\004\013\023\012\145 \155\123\151\147\156\040\120\113\111\061\045\060\043\006\003\125 \004\012\023\034\145\115\165\144\150\162\141\040\124\145\143\150 \156\157\154\157\147\151\145\163\040\114\151\155\151\164\145\144 \061\040\060\036\006\003\125\004\003\023\027\145\155\123\151\147 \156\040\105\103\103\040\122\157\157\164\040\103\101\040\055\040 \107\063\060\036\027\015\061\070\060\062\061\070\061\070\063\060 \060\060\132\027\015\064\063\060\062\061\070\061\070\063\060\060 \060\132\060\153\061\013\060\011\006\003\125\004\006\023\002\111 \116\061\023\060\021\006\003\125\004\013\023\012\145\155\123\151 \147\156\040\120\113\111\061\045\060\043\006\003\125\004\012\023 \034\145\115\165\144\150\162\141\040\124\145\143\150\156\157\154 \157\147\151\145\163\040\114\151\155\151\164\145\144\061\040\060 \036\006\003\125\004\003\023\027\145\155\123\151\147\156\040\105 \103\103\040\122\157\157\164\040\103\101\040\055\040\107\063\060 \166\060\020\006\007\052\206\110\316\075\002\001\006\005\053\201 \004\000\042\003\142\000\004\043\245\014\270\055\022\365\050\363 \261\262\335\342\002\022\200\236\071\137\111\115\237\311\045\064 \131\164\354\273\006\034\347\300\162\257\350\256\057\341\101\124 \207\024\250\112\262\350\174\202\346\133\152\265\334\263\165\316

END

 MULTILINE\_OCTAL \002\012\074\366\007\251\150\160\016\332\213\204

CKA\_SERIAL\_NUMBER

END

CKA\_ISSUER MULTILINE\_OCTAL \060\153\061\013\060\011\006\003\125\004\006\023\002\111\116\061 \023\060\021\006\003\125\004\013\023\012\145\155\123\151\147\156 \040\120\113\111\061\045\060\043\006\003\125\004\012\023\034\145 \115\165\144\150\162\141\040\124\145\143\150\156\157\154\157\147 \151\145\163\040\114\151\155\151\164\145\144\061\040\060\036\006 \003\125\004\003\023\027\145\155\123\151\147\156\040\105\103\103 \040\122\157\157\164\040\103\101\040\055\040\107\063

CKA\_ID UTF8 "0"

END

\040\122\157\157\164\040\103\101\040\055\040\107\063

CKA\_SUBJECT MULTILINE\_OCTAL \060\153\061\013\060\011\006\003\125\004\006\023\002\111\116\061 \023\060\021\006\003\125\004\013\023\012\145\155\123\151\147\156 \040\120\113\111\061\045\060\043\006\003\125\004\012\023\034\145 \115\165\144\150\162\141\040\124\145\143\150\156\157\154\157\147 \151\145\163\040\114\151\155\151\164\145\144\061\040\060\036\006 \003\125\004\003\023\027\145\155\123\151\147\156\040\105\103\103

CKA\_CERTIFICATE\_TYPE CK\_CERTIFICATE\_TYPE CKC\_X\_509

\213\006\320\206\043\277\106\325\216\017\077\004\364\327\034\222 \176\366\245\143\302\365\137\216\056\117\241\030\031\002\053\062 \012\202\144\175\026\223\321\243\102\060\100\060\035\006\003\125 \035\016\004\026\004\024\174\135\002\204\023\324\314\212\233\201 \316\027\034\056\051\036\234\110\143\102\060\016\006\003\125\035 \017\001\001\377\004\004\003\002\001\006\060\017\006\003\125\035 \023\001\001\377\004\005\060\003\001\001\377\060\012\006\010\052 \206\110\316\075\004\003\003\003\151\000\060\146\002\061\000\276 \363\141\317\002\020\035\144\225\007\270\030\156\210\205\005\057 \203\010\027\220\312\037\212\114\350\015\033\172\261\255\325\201 \011\107\357\073\254\010\004\174\134\231\261\355\107\007\322\002 \061\000\235\272\125\374\251\112\350\355\355\346\166\001\102\173 \310\370\140\331\215\121\213\125\073\373\214\173\353\145\011\303 \370\226\315\107\250\202\362\026\125\167\044\176\022\020\225\004 \054\243 END CKA\_NSS\_MOZILLA\_CA\_POLICY CK\_BBOOL CK\_TRUE CKA\_NSS\_SERVER\_DISTRUST\_AFTER CK\_BBOOL CK\_FALSE CKA\_NSS\_EMAIL\_DISTRUST\_AFTER CK\_BBOOL CK\_FALSE # Trust for "emSign ECC Root CA - G3" # Issuer: CN=emSign ECC Root CA - G3,O=eMudhra Technologies Limited,OU=emSign PKI,C=IN # Serial Number:3c:f6:07:a9:68:70:0e:da:8b:84 # Subject: CN=emSign ECC Root CA - G3,O=eMudhra Technologies Limited,OU=emSign PKI,C=IN # Not Valid Before: Sun Feb 18 18:30:00 2018 # Not Valid After : Wed Feb 18 18:30:00 2043 # Fingerprint (SHA-256): 86:A1:EC:BA:08:9C:4A:8D:3B:BE:27:34:C6:12:BA:34:1D:81:3E:04:3C:F9:E8:A8:62:CD:5C:57:A3:6B:BE:6B # Fingerprint (SHA1): 30:43:FA:4F:F2:57:DC:A0:C3:80:EE:2E:58:EA:78:B2:3F:E6:BB:C1 CKA\_CLASS CK\_OBJECT\_CLASS CKO\_NSS\_TRUST CKA\_TOKEN CK\_BBOOL CK\_TRUE CKA\_PRIVATE CK\_BBOOL CK\_FALSE CKA\_MODIFIABLE CK\_BBOOL CK\_FALSE CKA\_LABEL UTF8 "emSign ECC Root CA - G3" CKA\_CERT\_SHA1\_HASH MULTILINE\_OCTAL \060\103\372\117\362\127\334\240\303\200\356\056\130\352\170\262 \077\346\273\301 END CKA\_CERT\_MD5\_HASH MULTILINE\_OCTAL \316\013\162\321\237\210\216\320\120\003\350\343\270\213\147\100 END CKA\_ISSUER MULTILINE\_OCTAL \060\153\061\013\060\011\006\003\125\004\006\023\002\111\116\061 \023\060\021\006\003\125\004\013\023\012\145\155\123\151\147\156 \040\120\113\111\061\045\060\043\006\003\125\004\012\023\034\145 \115\165\144\150\162\141\040\124\145\143\150\156\157\154\157\147

\151\145\163\040\114\151\155\151\164\145\144\061\040\060\036\006 \003\125\004\003\023\027\145\155\123\151\147\156\040\105\103\103 \040\122\157\157\164\040\103\101\040\055\040\107\063 END CKA\_SERIAL\_NUMBER MULTILINE\_OCTAL \002\012\074\366\007\251\150\160\016\332\213\204 END CKA\_TRUST\_SERVER\_AUTH CK\_TRUST CKT\_NSS\_TRUSTED\_DELEGATOR CKA TRUST\_EMAIL\_PROTECTION CK\_TRUST CKT\_NSS\_TRUSTED\_DELEGATOR CKA\_TRUST\_CODE\_SIGNING CK\_TRUST CKT\_NSS\_TRUSTED\_DELEGATOR CKA\_TRUST\_STEP\_UP\_APPROVED CK\_BBOOL CK\_FALSE

#

# Certificate "emSign Root CA - C1"

#

# Issuer: CN=emSign Root CA - C1,O=eMudhra Inc,OU=emSign PKI,C=US

# Serial Number:00:ae:cf:00:ba:c4:cf:32:f8:43:b2

# Subject: CN=emSign Root CA - C1,O=eMudhra Inc,OU=emSign PKI,C=US

# Not Valid Before: Sun Feb 18 18:30:00 2018

# Not Valid After : Wed Feb 18 18:30:00 2043

# Fingerprint (SHA-256):

12:56:09:AA:30:1D:A0:A2:49:B9:7A:82:39:CB:6A:34:21:6F:44:DC:AC:9F:39:54:B1:42:92:F2:E8:C8:60:8F #

Fingerprint (SHA1): E7:2E:F1:DF:FC:B2:09:28:CF:5D:D4:D5:67:37:B1:51:CB:86:4F:01

CKA\_CLASS CK\_OBJECT\_CLASS CKO\_CERTIFICATE

CKA\_TOKEN CK\_BBOOL CK\_TRUE

CKA\_PRIVATE CK\_BBOOL CK\_FALSE

CKA\_MODIFIABLE CK\_BBOOL CK\_FALSE

CKA\_LABEL UTF8 "emSign Root CA - C1"

CKA\_CERTIFICATE\_TYPE CK\_CERTIFICATE\_TYPE CKC\_X\_509

CKA\_SUBJECT MULTILINE\_OCTAL

\060\126\061\013\060\011\006\003\125\004\006\023\002\125\123\061

\023\060\021\006\003\125\004\013\023\012\145\155\123\151\147\156

\040\120\113\111\061\024\060\022\006\003\125\004\012\023\013\145

\115\165\144\150\162\141\040\111\156\143\061\034\060\032\006\003

\125\004\003\023\023\145\155\123\151\147\156\040\122\157\157\164

\040\103\101\040\055\040\103\061

END

CKA\_ID UTF8 "0"

CKA\_ISSUER MULTILINE\_OCTAL

\060\126\061\013\060\011\006\003\125\004\006\023\002\125\123\061 \023\060\021\006\003\125\004\013\023\012\145\155\123\151\147\156 \040\120\113\111\061\024\060\022\006\003\125\004\012\023\013\145 \115\165\144\150\162\141\040\111\156\143\061\034\060\032\006\003 \125\004\003\023\023\145\155\123\151\147\156\040\122\157\157\164 \040\103\101\040\055\040\103\061

END

## CKA\_SERIAL\_NUMBER

## MULTILINE\_OCTAL

\002\013\000\256\317\000\272\304\317\062\370\103\262 END

## CKA\_VALUE MULTILINE\_OCTAL

\060\202\003\163\060\202\002\133\240\003\002\001\002\002\013\000 \256\317\000\272\304\317\062\370\103\262\060\015\006\011\052\206 \110\206\367\015\001\001\013\005\000\060\126\061\013\060\011\006 \003\125\004\006\023\002\125\123\061\023\060\021\006\003\125\004 \013\023\012\145\155\123\151\147\156\040\120\113\111\061\024\060 \022\006\003\125\004\012\023\013\145\115\165\144\150\162\141\040 \111\156\143\061\034\060\032\006\003\125\004\003\023\023\145\155 \123\151\147\156\040\122\157\157\164\040\103\101\040\055\040\103 \061\060\036\027\015\061\070\060\062\061\070\061\070\063\060\060 \060\132\027\015\064\063\060\062\061\070\061\070\063\060\060\060\060 \132\060\126\061\013\060\011\006\003\125\004\006\023\002\125\123 \061\023\060\021\006\003\125\004\013\023\012\145\155\123\151\147 \156\040\120\113\111\061\024\060\022\006\003\125\004\012\023\013 \145\115\165\144\150\162\141\040\111\156\143\061\034\060\032\006 \003\125\004\003\023\023\145\155\123\151\147\156\040\122\157\157 \164\040\103\101\040\055\040\103\061\060\202\001\042\060\015\006 \011\052\206\110\206\367\015\001\001\001\005\000\003\202\001\017 \000\060\202\001\012\002\202\001\001\000\317\353\251\271\361\231 \005\314\330\050\041\112\363\163\064\121\204\126\020\365\240\117 \054\022\343\372\023\232\047\320\317\371\171\032\164\137\035\171 \071\374\133\370\160\216\340\222\122\367\344\045\371\124\203\331 \035\323\310\132\205\077\136\307\266\007\356\076\300\316\232\257 \254\126\102\052\071\045\160\326\277\265\173\066\255\254\366\163 \334\315\327\035\212\203\245\373\053\220\025\067\153\034\046\107 \334\073\051\126\223\152\263\301\152\072\235\075\365\301\227\070 \130\005\213\034\021\343\344\264\270\135\205\035\203\376\170\137 \013\105\150\030\110\245\106\163\064\073\376\017\310\166\273\307 \030\363\005\321\206\363\205\355\347\271\331\062\255\125\210\316 \246\266\221\260\117\254\176\025\043\226\366\077\360\040\064\026 \336\012\306\304\004\105\171\177\247\375\276\322\251\245\257\234 \305\043\052\367\074\041\154\275\257\217\116\305\072\262\363\064 \022\374\337\200\032\111\244\324\251\225\367\236\211\136\242\211 \254\224\313\250\150\233\257\212\145\047\315\211\356\335\214\265 \153\051\160\103\240\151\013\344\271\017\002\003\001\000\001\243 \102\060\100\060\035\006\003\125\035\016\004\026\004\024\376\241 \340\160\036\052\003\071\122\132\102\276\134\221\205\172\030\252 \115\265\060\016\006\003\125\035\017\001\001\377\004\004\003\002 \001\006\060\017\006\003\125\035\023\001\001\377\004\005\060\003 \001\001\377\060\015\006\011\052\206\110\206\367\015\001\001\013 \005\000\003\202\001\001\000\302\112\126\372\025\041\173\050\242 \351\345\035\373\370\055\304\071\226\101\114\073\047\054\304\154 \030\025\200\306\254\257\107\131\057\046\013\343\066\260\357\073 \376\103\227\111\062\231\022\025\133\337\021\051\377\253\123\370

\273\301\170\017\254\234\123\257\127\275\150\214\075\151\063\360 \243\240\043\143\073\144\147\042\104\255\325\161\313\126\052\170 \222\243\117\022\061\066\066\342\336\376\000\304\243\140\017\047 \255\240\260\212\265\066\172\122\241\275\047\364\040\047\142\350 \115\224\044\023\344\012\004\351\074\253\056\310\103\011\112\306 \141\004\345\111\064\176\323\304\310\365\017\300\252\351\272\124 \136\363\143\053\117\117\120\324\376\271\173\231\214\075\300\056 \274\002\053\323\304\100\344\212\007\061\036\233\316\046\231\023 \373\021\352\232\042\014\021\031\307\136\033\201\120\060\310\226 \022\156\347\313\101\177\221\073\242\107\267\124\200\033\334\000 \314\232\220\352\303\303\120\006\142\014\060\300\025\110\247\250 \131\174\341\256\042\242\342\012\172\017\372\142\253\122\114\341 \361\337\312\276\203\015\102

END

CKA\_NSS\_MOZILLA\_CA\_POLICY

CK\_BBOOL CK\_TRUE

CKA\_NSS\_SERVER\_DISTRUST\_AFTER CK\_BBOOL CK\_FALSE

CKA\_NSS\_EMAIL\_DISTRUST\_AFTER

CK\_BBOOL CK\_FALSE

# Trust for "emSign Root CA - C1"

# Issuer: CN=emSign Root CA - C1,O=eMudhra Inc,OU=emSign PKI,C=US

# Serial Number:00:ae:cf:00:ba:c4:cf:32:f8:43:b2

# Subject: CN=emSign Root CA - C1,O=eMudhra Inc,OU=emSign PKI,C=US

# Not Valid Before: Sun Feb 18 18:30:00 2018

# Not Valid After : Wed Feb 18 18:30:00 2043

# Fingerprint (SHA-256):

12:56:09:AA:30:1D:A0:A2:49:B9:7A:82:39:CB:6A:34:21:6F:44:DC:AC:9F:39:54:B1:42:92:F2:E8:C8:60:8F

# Fingerprint (SHA1): E7:2E:F1:DF:FC:B2:09:28:CF:5D:D4:D5:67:37:B1:51:CB:86:4F:01

CKA\_CLASS CK\_OBJECT\_CLASS CKO\_NSS\_TRUST

CKA\_TOKEN CK\_BBOOL CK\_TRUE

CKA\_PRIVATE CK\_BBOOL CK\_FALSE

CKA\_MODIFIABLE CK\_BBOOL CK\_FALSE

CKA\_LABEL UTF8 "emSign Root CA - C1"

CKA\_CERT\_SHA1\_HASH MULTILINE\_OCTAL

\347\056\361\337\374\262\011\050\317\135\324\325\147\067\261\121

\313\206\117\001

END

CKA\_CERT\_MD5\_HASH MULTILINE\_OCTAL

\330\343\135\001\041\372\170\132\260\337\272\322\356\052\137\150 END

CKA\_ISSUER MULTILINE\_OCTAL

\060\126\061\013\060\011\006\003\125\004\006\023\002\125\123\061 \023\060\021\006\003\125\004\013\023\012\145\155\123\151\147\156 \040\120\113\111\061\024\060\022\006\003\125\004\012\023\013\145 \115\165\144\150\162\141\040\111\156\143\061\034\060\032\006\003 \125\004\003\023\023\145\155\123\151\147\156\040\122\157\157\164 \040\103\101\040\055\040\103\061

END CKA\_SERIAL\_NUMBER MULTILINE\_OCTAL \002\013\000\256\317\000\272\304\317\062\370\103\262 END CKA\_TRUST\_SERVER\_AUTH CK\_TRUST CKT\_NSS\_TRUSTED\_DELEGATOR CKA TRUST\_EMAIL\_PROTECTION CK\_TRUST CKT\_NSS\_TRUSTED\_DELEGATOR CKA\_TRUST\_CODE\_SIGNING CK\_TRUST CKT\_NSS\_MUST\_VERIFY\_TRUST CKA\_TRUST\_STEP\_UP\_APPROVED CK\_BBOOL CK\_FALSE

#

# Certificate "emSign ECC Root CA - C3"

#

# Issuer: CN=emSign ECC Root CA - C3,O=eMudhra Inc,OU=emSign PKI,C=US

# Serial Number:7b:71:b6:82:56:b8:12:7c:9c:a8

# Subject: CN=emSign ECC Root CA - C3,O=eMudhra Inc,OU=emSign PKI,C=US

# Not Valid Before: Sun Feb 18 18:30:00 2018

# Not Valid After : Wed Feb 18 18:30:00 2043

# Fingerprint (SHA-256):

BC:4D:80:9B:15:18:9D:78:DB:3E:1D:8C:F4:F9:72:6A:79:5D:A1:64:3C:A5:F1:35:8E:1D:DB:0E:DC:0D:7E:B3 #

Fingerprint (SHA1): B6:AF:43:C2:9B:81:53:7D:F6:EF:6B:C3:1F:1F:60:15:0C:EE:48:66

CKA\_CLASS CK\_OBJECT\_CLASS CKO\_CERTIFICATE

CKA\_TOKEN CK\_BBOOL CK\_TRUE

CKA\_PRIVATE CK\_BBOOL CK\_FALSE

CKA\_MODIFIABLE CK\_BBOOL CK\_FALSE

CKA\_LABEL UTF8 "emSign ECC Root CA - C3"

CKA\_CERTIFICATE\_TYPE CK\_CERTIFICATE\_TYPE CKC\_X\_509

CKA\_SUBJECT MULTILINE\_OCTAL

\060\132\061\013\060\011\006\003\125\004\006\023\002\125\123\061

\023\060\021\006\003\125\004\013\023\012\145\155\123\151\147\156

\040\120\113\111\061\024\060\022\006\003\125\004\012\023\013\145

\115\165\144\150\162\141\040\111\156\143\061\040\060\036\006\003

\125\004\003\023\027\145\155\123\151\147\156\040\105\103\103\040

 $\122\157\157\164\040\103\101\040\055\040\103\063$ 

END

CKA\_ID UTF8 "0"

CKA\_ISSUER MULTILINE\_OCTAL

\060\132\061\013\060\011\006\003\125\004\006\023\002\125\123\061 \023\060\021\006\003\125\004\013\023\012\145\155\123\151\147\156 \040\120\113\111\061\024\060\022\006\003\125\004\012\023\013\145 \115\165\144\150\162\141\040\111\156\143\061\040\060\036\006\003 \125\004\003\023\027\145\155\123\151\147\156\040\105\103\103\040

\122\157\157\164\040\103\101\040\055\040\103\063

END

CKA\_SERIAL\_NUMBER

MULTILINE\_OCTAL

\002\012\173\161\266\202\126\270\022\174\234\250

CKA\_VALUE MULTILINE\_OCTAL \060\202\002\053\060\202\001\261\240\003\002\001\002\002\012\173 \161\266\202\126\270\022\174\234\250\060\012\006\010\052\206\110 \316\075\004\003\003\060\132\061\013\060\011\006\003\125\004\006 \023\002\125\123\061\023\060\021\006\003\125\004\013\023\012\145 \155\123\151\147\156\040\120\113\111\061\024\060\022\006\003\125 \004\012\023\013\145\115\165\144\150\162\141\040\111\156\143\061 \040\060\036\006\003\125\004\003\023\027\145\155\123\151\147\156 \040\105\103\103\040\122\157\157\164\040\103\101\040\055\040\103 \063\060\036\027\015\061\070\060\062\061\070\061\070\063\060\060 \060\132\027\015\064\063\060\062\061\070\061\070\063\060\060\060\060 \132\060\132\061\013\060\011\006\003\125\004\006\023\002\125\123 \061\023\060\021\006\003\125\004\013\023\012\145\155\123\151\147 \156\040\120\113\111\061\024\060\022\006\003\125\004\012\023\013 \145\115\165\144\150\162\141\040\111\156\143\061\040\060\036\006 \003\125\004\003\023\027\145\155\123\151\147\156\040\105\103\103 \040\122\157\157\164\040\103\101\040\055\040\103\063\060\166\060 \020\006\007\052\206\110\316\075\002\001\006\005\053\201\004\000 \042\003\142\000\004\375\245\141\256\173\046\020\035\351\267\042 \060\256\006\364\201\263\261\102\161\225\071\274\323\122\343\257 \257\371\362\227\065\222\066\106\016\207\225\215\271\071\132\351 \273\337\320\376\310\007\101\074\273\125\157\203\243\152\373\142 \260\201\211\002\160\175\110\305\112\343\351\042\124\042\115\223 \273\102\014\257\167\234\043\246\175\327\141\021\316\145\307\370 \177\376\365\362\251\243\102\060\100\060\035\006\003\125\035\016 \004\026\004\024\373\132\110\320\200\040\100\362\250\351\000\007 \151\031\167\247\346\303\364\317\060\016\006\003\125\035\017\001 \001\377\004\004\003\002\001\006\060\017\006\003\125\035\023\001 \001\377\004\005\060\003\001\001\377\060\012\006\010\052\206\110 \316\075\004\003\003\003\150\000\060\145\002\061\000\264\330\057 \002\211\375\266\114\142\272\103\116\023\204\162\265\256\335\034 \336\326\265\334\126\217\130\100\132\055\336\040\114\042\203\312 \223\250\176\356\022\100\307\326\207\117\370\337\205\002\060\034 \024\144\344\174\226\203\021\234\260\321\132\141\113\246\017\111 \323\000\374\241\374\344\245\377\177\255\327\060\320\307\167\177 \276\201\007\125\060\120\040\024\365\127\070\012\250\061\121 END CKA\_NSS\_MOZILLA\_CA\_POLICY

CK\_BBOOL CK\_TRUE

END

CKA\_NSS\_SERVER\_DISTRUST\_AFTER CK\_BBOOL CK\_FALSE CKA\_NSS\_EMAIL\_DISTRUST\_AFTER CK\_BBOOL CK\_FALSE

# Trust for "emSign ECC Root CA - C3" # Issuer: CN=emSign ECC Root CA - C3,O=eMudhra Inc,OU=emSign PKI,C=US # Serial Number:7b:71:b6:82:56:b8:12:7c:9c:a8 # Subject: CN=emSign ECC Root CA - C3,O=eMudhra Inc,OU=emSign PKI,C=US # Not Valid Before: Sun Feb 18 18:30:00 2018

#

Not Valid After : Wed Feb 18 18:30:00 2043

# Fingerprint (SHA-256):

BC:4D:80:9B:15:18:9D:78:DB:3E:1D:8C:F4:F9:72:6A:79:5D:A1:64:3C:A5:F1:35:8E:1D:DB:0E:DC:0D:7E:B3

# Fingerprint (SHA1): B6:AF:43:C2:9B:81:53:7D:F6:EF:6B:C3:1F:1F:60:15:0C:EE:48:66

CKA\_CLASS CK\_OBJECT\_CLASS CKO\_NSS\_TRUST

CKA\_TOKEN CK\_BBOOL CK\_TRUE

CKA\_PRIVATE CK\_BBOOL CK\_FALSE

CKA\_MODIFIABLE CK\_BBOOL CK\_FALSE

CKA\_LABEL UTF8 "emSign ECC Root CA - C3"

CKA\_CERT\_SHA1\_HASH MULTILINE\_OCTAL

\266\257\103\302\233\201\123\175\366\357\153\303\037\037\140\025

\014\356\110\146

END

CKA\_CERT\_MD5\_HASH MULTILINE\_OCTAL

\076\123\263\243\201\356\327\020\370\323\260\035\027\222\365\325 END

CKA\_ISSUER MULTILINE\_OCTAL

\060\132\061\013\060\011\006\003\125\004\006\023\002\125\123\061 \023\060\021\006\003\125\004\013\023\012\145\155\123\151\147\156 \040\120\113\111\061\024\060\022\006\003\125\004\012\023\013\145 \115\165\144\150\162\141\040\111\156\143\061\040\060\036\006\003

\125\004\003\023\027\145\155\123\151\147\156\040\105\103\103\040

\122\157\157\164\040\103\101\040\055\040\103\063

END

CKA\_SERIAL\_NUMBER

MULTILINE\_OCTAL

\002\012\173\161\266\202\126\270\022\174\234\250

END

CKA TRUST\_SERVER\_AUTH CK\_TRUST CKT\_NSS\_TRUSTED\_DELEGATOR CKA\_TRUST\_EMAIL\_PROTECTION CK\_TRUST CKT\_NSS\_TRUSTED\_DELEGATOR CKA TRUST\_CODE\_SIGNING CK\_TRUST CKT\_NSS\_TRUSTED\_DELEGATOR CKA\_TRUST\_STEP\_UP\_APPROVED CK\_BBOOL CK\_FALSE

#

# Certificate "Hongkong Post Root CA 3"

#

# Issuer: CN=Hongkong Post Root CA 3,O=Hongkong Post,L=Hong Kong,ST=Hong Kong,C=HK

# Serial Number:08:16:5f:8a:4c:a5:ec:00:c9:93:40:df:c4:c6:ae:23:b8:1c:5a:a4

# Subject: CN=Hongkong Post Root CA 3,O=Hongkong Post,L=Hong Kong,ST=Hong Kong,C=HK

# Not Valid Before: Sat Jun 03 02:29:46 2017

# Not Valid After : Tue Jun 03 02:29:46 2042

# Fingerprint (SHA-256):

5A:2F:C0:3F:0C:83:B0:90:BB:FA:40:60:4B:09:88:44:6C:76:36:18:3D:F9:84:6E:17:10:1A:44:7F:B8:EF:D6

# Fingerprint (SHA1): 58:A2:D0:EC:20:52:81:5B:C1:F3:F8:64:02:24:4E:C2:8E:02:4B:02

CKA\_CLASS CK\_OBJECT\_CLASS CKO\_CERTIFICATE

CKA\_TOKEN CK\_BBOOL

CK\_TRUE

CKA\_PRIVATE CK\_BBOOL CK\_FALSE CKA\_MODIFIABLE CK\_BBOOL CK\_FALSE CKA\_LABEL UTF8 "Hongkong Post Root CA 3" CKA\_CERTIFICATE\_TYPE CK\_CERTIFICATE\_TYPE CKC\_X\_509 CKA\_SUBJECT MULTILINE\_OCTAL \060\157\061\013\060\011\006\003\125\004\006\023\002\110\113\061 \022\060\020\006\003\125\004\010\023\011\110\157\156\147\040\113 \157\156\147\061\022\060\020\006\003\125\004\007\023\011\110\157 \156\147\040\113\157\156\147\061\026\060\024\006\003\125\004\012 \023\015\110\157\156\147\153\157\156\147\040\120\157\163\164\061 \040\060\036\006\003\125\004\003\023\027\110\157\156\147\153\157 \156\147\040\120\157\163\164\040\122\157\157\164\040\103\101\040  $\setminus 063$ 

END

CKA\_ID UTF8 "0"

CKA\_ISSUER MULTILINE\_OCTAL

\060\157\061\013\060\011\006\003\125\004\006\023\002\110\113\061 \022\060\020\006\003\125\004\010\023\011\110\157\156\147\040\113 \157\156\147\061\022\060\020\006\003\125\004\007\023\011\110\157 \156\147\040\113\157\156\147\061\026\060\024\006\003\125\004\012 \023\015\110\157\156\147\153\157\156\147\040\120\157\163\164\061 \040\060\036\006\003\125\004\003\023\027\110\157\156\147\153\157 \156\147\040\120\157\163\164\040\122\157\157\164\040\103\101\040  $\sqrt{063}$ 

END

CKA\_SERIAL\_NUMBER

MULTILINE\_OCTAL

\002\024\010\026\137\212\114\245\354\000\311\223\100\337\304\306 \256\043\270\034\132\244

END

CKA\_VALUE MULTILINE\_OCTAL

\060\202\005\317\060\202\003\267\240\003\002\001\002\002\024\010 \026\137\212\114\245\354\000\311\223\100\337\304\306\256\043\270 \034\132\244\060\015\006\011\052\206\110\206\367\015\001\001\013 \005\000\060\157\061\013\060\011\006\003\125\004\006\023\002\110 \113\061\022\060\020\006\003\125\004\010\023\011\110\157\156\147 \040\113\157\156\147\061\022\060\020\006\003\125\004\007\023\011 \110\157\156\147\040\113\157\156\147\061\026\060\024\006\003\125 \004\012\023\015\110\157\156\147\153\157\156\147\040\120\157\163 \164\061\040\060\036\006\003\125\004\003\023\027\110\157\156\147 \153\157\156\147\040\120\157\163\164\040\122\157\157\164\040\103 \101\040\063\060\036\027\015\061\067\060\066\060\063\060\062\062 \071\064\066\132\027\015\064\062\060\066\060\063\060\062\062\062\071 \064\066\132\060\157\061\013\060\011\006\003\125\004\006\023\002 \110\113\061\022\060\020\006\003\125\004\010\023\011\110\157\156 \147\040\113\157\156\147\061\022\060\020\006\003\125\004\007\023 \011\110\157\156\147\040\113\157\156\147\061\026\060\024\006\003

\125\004\012\023\015\110\157\156\147\153\157\156\147\040\120\157 \163\164\061\040\060\036\006\003\125\004\003\023\027\110\157\156 \147\153\157\156\147\040\120\157\163\164\040\122\157\157\164\040 \103\101\040\063\060\202\002\042\060\015\006\011\052\206\110\206 \367\015\001\001\001\005\000\003\202\002\017\000\060\202\002\012 \002\202\002\001\000\263\210\327\352\316\017\040\116\276\346\326 \003\155\356\131\374\302\127\337\051\150\241\203\016\076\150\307 \150\130\234\034\140\113\211\103\014\271\324\025\262\356\301\116 \165\351\265\247\357\345\351\065\231\344\314\034\347\113\137\215 \063\060\040\063\123\331\246\273\325\076\023\216\351\037\207\111 \255\120\055\120\312\030\276\001\130\242\023\160\226\273\211\210 \126\200\134\370\275\054\074\341\114\127\210\273\323\271\225\357 \313\307\366\332\061\164\050\246\346\124\211\365\101\061\312\345 \046\032\315\202\340\160\332\073\051\273\325\003\365\231\272\125 \365\144\321\140\016\263\211\111\270\212\057\005\322\204\105\050 \174\217\150\120\022\170\374\013\265\123\313\302\230\034\204\243 \236\260\276\043\244\332\334\310\053\036\332\156\105\036\211\230 \332\371\000\056\006\351\014\073\160\325\120\045\210\231\313\315 \163\140\367\325\377\065\147\305\241\274\136\253\315\112\270\105 \353\310\150\036\015\015\024\106\022\343\322\144\142\212\102\230 \274\264\306\010\010\370\375\250\114\144\234\166\001\275\057\251 \154\063\017\330\077\050\270\074\151\001\102\206\176\151\301\311 \006\312\345\172\106\145\351\302\326\120\101\056\077\267\344\355 \154\327\277\046\001\021\242\026\051\112\153\064\006\220\354\023 \322\266\373\152\166\322\074\355\360\326\055\335\341\025\354\243 \233\057\054\311\076\053\344\151\073\377\162\045\261\066\206\133 \307\177\153\213\125\033\112\305\040\141\075\256\313\120\341\010 \072\276\260\217\143\101\123\060\010\131\074\230\035\167\272\143 \221\172\312\020\120\140\277\360\327\274\225\207\217\227\305\376 \227\152\001\224\243\174\133\205\035\052\071\072\320\124\241\321 \071\161\235\375\041\371\265\173\360\342\340\002\217\156\226\044 \045\054\240\036\054\250\304\211\247\357\355\231\006\057\266\012 \114\117\333\242\314\067\032\257\107\205\055\212\137\304\064\064 \114\000\375\030\223\147\023\321\067\346\110\264\213\006\305\127 \173\031\206\012\171\313\000\311\122\257\102\377\067\217\341\243 \036\172\075\120\253\143\006\347\025\265\077\266\105\067\224\067 \261\176\362\110\303\177\305\165\376\227\215\105\217\032\247\032 \162\050\032\100\017\002\003\001\000\001\243\143\060\141\060\017 \006\003\125\035\023\001\001\377\004\005\060\003\001\001\377\060 \016\006\003\125\035\017\001\001\377\004\004\003\002\001\006\060 \037\006\003\125\035\043\004\030\060\026\200\024\027\235\315\036 \213\326\071\053\160\323\134\324\240\270\037\260\000\374\305\141 \060\035\006\003\125\035\016\004\026\004\024\027\235\315\036\213 \326\071\053\160\323\134\324\240\270\037\260\000\374\305\141\060 \015\006\011\052\206\110\206\367\015\001\001\013\005\000\003\202 \002\001\000\126\325\173\156\346\042\001\322\102\233\030\325\016 \327\146\043\134\343\376\240\307\222\322\351\224\255\113\242\306 \354\022\174\164\325\110\322\131\024\231\300\353\271\321\353\364

\110\060\133\255\247\127\163\231\251\323\345\267\321\056\131\044 \130\334\150\056\056\142\330\152\344\160\013\055\040\120\040\244 \062\225\321\000\230\273\323\375\367\062\362\111\256\306\172\340 \107\276\156\316\313\243\162\072\055\151\135\313\310\350\105\071 \324\372\102\301\021\114\167\135\222\373\152\377\130\104\345\353 \201\236\257\240\231\255\276\251\001\146\313\070\035\074\337\103 \037\364\115\156\264\272\027\106\374\175\375\207\201\171\152\015 \063\017\372\057\370\024\271\200\263\135\115\252\227\341\371\344 \030\305\370\325\070\214\046\074\375\362\050\342\356\132\111\210 \054\337\171\075\216\236\220\074\275\101\112\072\335\133\366\232 \264\316\077\045\060\177\062\175\242\003\224\320\334\172\241\122 \336\156\223\215\030\046\375\125\254\275\217\233\322\317\257\347 \206\054\313\037\011\157\243\157\251\204\324\163\277\115\241\164 \033\116\043\140\362\314\016\252\177\244\234\114\045\250\262\146 \073\070\377\331\224\060\366\162\204\276\150\125\020\017\306\163 \054\026\151\223\007\376\261\105\355\273\242\125\152\260\332\265 \112\002\045\047\205\327\267\267\206\104\026\211\154\200\053\076 \227\251\234\325\176\125\114\306\336\105\020\034\352\351\073\237 \003\123\356\356\172\001\002\026\170\324\350\302\276\106\166\210 \023\077\042\273\110\022\035\122\000\264\002\176\041\032\036\234 \045\364\363\075\136\036\322\034\371\263\055\266\367\067\134\306 \313\041\116\260\367\231\107\030\205\301\053\272\125\256\006\352 \320\007\262\334\253\320\202\226\165\316\322\120\376\231\347\317 \057\237\347\166\321\141\052\373\041\273\061\320\252\237\107\244 \262\042\312\026\072\120\127\304\133\103\147\305\145\142\003\111 \001\353\103\331\330\370\236\255\317\261\143\016\105\364\240\132 \054\233\055\305\246\300\255\250\107\364\047\114\070\015\056\033 \111\073\122\364\350\210\203\053\124\050\324\362\065\122\264\062 \203\142\151\144\014\221\234\237\227\352\164\026\375\037\021\006 \232\233\364

END

CKA\_NSS\_MOZILLA\_CA\_POLICY

CK\_BBOOL CK\_TRUE

CKA\_NSS\_SERVER\_DISTRUST\_AFTER CK\_BBOOL CK\_FALSE CKA\_NSS\_EMAIL\_DISTRUST\_AFTER CK\_BBOOL CK\_FALSE

# Trust for "Hongkong Post Root CA 3"

# Issuer: CN=Hongkong Post Root CA 3,O=Hongkong Post,L=Hong Kong,ST=Hong Kong,C=HK

# Serial Number:08:16:5f:8a:4c:a5:ec:00:c9:93:40:df:c4:c6:ae:23:b8:1c:5a:a4

# Subject: CN=Hongkong Post Root CA 3,O=Hongkong Post,L=Hong Kong,ST=Hong Kong,C=HK

# Not Valid Before: Sat Jun 03 02:29:46 2017

# Not Valid After : Tue Jun 03 02:29:46 2042

# Fingerprint (SHA-256):

5A:2F:C0:3F:0C:83:B0:90:BB:FA:40:60:4B:09:88:44:6C:76:36:18:3D:F9:84:6E:17:10:1A:44:7F:B8:EF:D6 #

 Fingerprint (SHA1): 58:A2:D0:EC:20:52:81:5B:C1:F3:F8:64:02:24:4E:C2:8E:02:4B:02 CKA\_CLASS CK\_OBJECT\_CLASS CKO\_NSS\_TRUST CKA\_TOKEN CK\_BBOOL CK\_TRUE

CKA\_PRIVATE CK\_BBOOL CK\_FALSE CKA\_MODIFIABLE CK\_BBOOL CK\_FALSE CKA\_LABEL UTF8 "Hongkong Post Root CA 3" CKA\_CERT\_SHA1\_HASH MULTILINE\_OCTAL \130\242\320\354\040\122\201\133\301\363\370\144\002\044\116\302 \216\002\113\002 END CKA\_CERT\_MD5\_HASH MULTILINE\_OCTAL \021\374\237\275\163\060\002\212\375\077\363\130\271\313\040\360 END CKA\_ISSUER MULTILINE\_OCTAL \060\157\061\013\060\011\006\003\125\004\006\023\002\110\113\061 \022\060\020\006\003\125\004\010\023\011\110\157\156\147\040\113 \157\156\147\061\022\060\020\006\003\125\004\007\023\011\110\157 \156\147\040\113\157\156\147\061\026\060\024\006\003\125\004\012 \023\015\110\157\156\147\153\157\156\147\040\120\157\163\164\061 \040\060\036\006\003\125\004\003\023\027\110\157\156\147\153\157 \156\147\040\120\157\163\164\040\122\157\157\164\040\103\101\040  $\sqrt{063}$ END CKA\_SERIAL\_NUMBER MULTILINE\_OCTAL \002\024\010\026\137\212\114\245\354\000\311\223\100\337\304\306 \256\043\270\034\132\244 END CKA\_TRUST\_SERVER\_AUTH CK\_TRUST CKT\_NSS\_TRUSTED\_DELEGATOR CKA TRUST\_EMAIL\_PROTECTION CK\_TRUST CKT\_NSS\_MUST\_VERIFY\_TRUST CKA\_TRUST\_CODE\_SIGNING CK\_TRUST CKT\_NSS\_MUST\_VERIFY\_TRUST CKA\_TRUST\_STEP\_UP\_APPROVED CK\_BBOOL CK\_FALSE # # Certificate "Entrust Root Certification Authority - G4" # # Issuer: CN=Entrust Root Certification Authority - G4,OU="(c) 2015 Entrust, Inc. - for authorized use only",OU=See www.entrust.net/legal-terms,O="Entrust, Inc.",C=US # Serial Number:00:d9:b5:43:7f:af:a9:39:0f:00:00:00:00:55:65:ad:58 # Subject: CN=Entrust Root Certification Authority - G4,OU="(c) 2015 Entrust, Inc. - for authorized use only",OU=See www.entrust.net/legal-terms,O="Entrust, Inc.",C=US # Not Valid Before: Wed May 27 11:11:16 2015 # Not Valid After : Sun Dec 27 11:41:16 2037 # Fingerprint (SHA-256): DB:35:17:D1:F6:73:2A:2D:5A:B9:7C:53:3E:C7:07:79:EE:32:70:A6:2F:B4:AC:42:38:37:24:60:E6:F0:1E:88 # Fingerprint (SHA1): 14:88:4E:86:26:37:B0:26:AF:59:62:5C:40:77:EC:35:29:BA:96:01

CKA\_CLASS CK\_OBJECT\_CLASS CKO\_CERTIFICATE

CKA\_TOKEN CK\_BBOOL CK\_TRUE

CKA\_PRIVATE CK\_BBOOL CK\_FALSE

CKA\_MODIFIABLE CK\_BBOOL CK\_FALSE

\060\202\006\113\060\202\004\063\240\003\002\001\002\002\021\000 \331\265\103\177\257\251\071\017\000\000\000\000\125\145\255\130 \060\015\006\011\052\206\110\206\367\015\001\001\013\005\000\060 \201\276\061\013\060\011\006\003\125\004\006\023\002\125\123\061 \026\060\024\006\003\125\004\012\023\015\105\156\164\162\165\163 \164\054\040\111\156\143\056\061\050\060\046\006\003\125\004\013 \023\037\123\145\145\040\167\167\167\056\145\156\164\162\165\163 \164\056\156\145\164\057\154\145\147\141\154\055\164\145\162\155

MULTILINE\_OCTAL

CKA\_VALUE

END

\145\255\130

CKA\_SERIAL\_NUMBER MULTILINE\_OCTAL \002\021\000\331\265\103\177\257\251\071\017\000\000\000\000\125

 $\setminus$ 064 END

CKA\_ISSUER MULTILINE\_OCTAL \060\201\276\061\013\060\011\006\003\125\004\006\023\002\125\123 \061\026\060\024\006\003\125\004\012\023\015\105\156\164\162\165 \163\164\054\040\111\156\143\056\061\050\060\046\006\003\125\004 \013\023\037\123\145\145\040\167\167\167\056\145\156\164\162\165 \163\164\056\156\145\164\057\154\145\147\141\154\055\164\145\162 \155\163\061\071\060\067\006\003\125\004\013\023\060\050\143\051 \040\062\060\061\065\040\105\156\164\162\165\163\164\054\040\111 \156\143\056\040\055\040\146\157\162\040\141\165\164\150\157\162 \151\172\145\144\040\165\163\145\040\157\156\154\171\061\062\060 \060\006\003\125\004\003\023\051\105\156\164\162\165\163\164\040 \122\157\157\164\040\103\145\162\164\151\146\151\143\141\164\151 \157\156\040\101\165\164\150\157\162\151\164\171\040\055\040\107

UTF8 "0"

CKA\_ID

END

 $\setminus 064$ 

CKA\_SUBJECT MULTILINE\_OCTAL \060\201\276\061\013\060\011\006\003\125\004\006\023\002\125\123 \061\026\060\024\006\003\125\004\012\023\015\105\156\164\162\165 \163\164\054\040\111\156\143\056\061\050\060\046\006\003\125\004 \013\023\037\123\145\145\040\167\167\167\056\145\156\164\162\165 \163\164\056\156\145\164\057\154\145\147\141\154\055\164\145\162 \155\163\061\071\060\067\006\003\125\004\013\023\060\050\143\051 \040\062\060\061\065\040\105\156\164\162\165\163\164\054\040\111 \156\143\056\040\055\040\146\157\162\040\141\165\164\150\157\162 \151\172\145\144\040\165\163\145\040\157\156\154\171\061\062\060 \060\006\003\125\004\003\023\051\105\156\164\162\165\163\164\040 \122\157\157\164\040\103\145\162\164\151\146\151\143\141\164\151 \157\156\040\101\165\164\150\157\162\151\164\171\040\055\040\107

CKA\_LABEL UTF8 "Entrust Root Certification Authority - G4" CKA\_CERTIFICATE\_TYPE CK\_CERTIFICATE\_TYPE CKC\_X\_509

\163\061\071\060\067\006\003\125\004\013\023\060\050\143\051\040 \062\060\061\065\040\105\156\164\162\165\163\164\054\040\111\156 \143\056\040\055\040\146\157\162\040\141\165\164\150\157\162\151 \172\145\144\040\165\163\145\040\157\156\154\171\061\062\060\060 \006\003\125\004\003\023\051\105\156\164\162\165\163\164\040\122 \157\157\164\040\103\145\162\164\151\146\151\143\141\164\151\157 \156\040\101\165\164\150\157\162\151\164\171\040\055\040\107\064 \060\036\027\015\061\065\060\065\062\067\061\061\061\061\061\061\066 \132\027\015\063\067\061\062\062\067\061\061\064\061\061\066\132 \060\201\276\061\013\060\011\006\003\125\004\006\023\002\125\123 \061\026\060\024\006\003\125\004\012\023\015\105\156\164\162\165 \163\164\054\040\111\156\143\056\061\050\060\046\006\003\125\004 \013\023\037\123\145\145\040\167\167\167\056\145\156\164\162\165 \163\164\056\156\145\164\057\154\145\147\141\154\055\164\145\162 \155\163\061\071\060\067\006\003\125\004\013\023\060\050\143\051 \040\062\060\061\065\040\105\156\164\162\165\163\164\054\040\111 \156\143\056\040\055\040\146\157\162\040\141\165\164\150\157\162 \151\172\145\144\040\165\163\145\040\157\156\154\171\061\062\060 \060\006\003\125\004\003\023\051\105\156\164\162\165\163\164\040 \122\157\157\164\040\103\145\162\164\151\146\151\143\141\164\151 \157\156\040\101\165\164\150\157\162\151\164\171\040\055\040\107 \064\060\202\002\042\060\015\006\011\052\206\110\206\367\015\001 \001\001\005\000\003\202\002\017\000\060\202\002\012\002\202\002 \001\000\261\354\054\102\356\342\321\060\377\245\222\107\342\055 \303\272\144\227\155\312\367\015\265\131\301\263\313\250\150\031 \330\257\204\155\060\160\135\176\363\056\322\123\231\341\376\037 \136\331\110\257\135\023\215\333\377\143\063\115\323\000\002\274 \304\370\321\006\010\224\171\130\212\025\336\051\263\375\375\375\304 \117\350\252\342\240\073\171\315\277\153\103\062\335\331\164\020 \271\367\364\150\324\273\320\207\325\252\113\212\052\157\052\004 \265\262\246\307\240\172\346\110\253\322\321\131\314\326\176\043 \346\227\154\360\102\345\334\121\113\025\101\355\111\112\311\336 \020\227\326\166\301\357\245\265\066\024\227\065\330\170\042\065 \122\357\103\275\333\047\333\141\126\202\064\334\313\210\140\014 \013\132\345\054\001\306\124\257\327\252\301\020\173\322\005\132 \270\100\236\206\247\303\220\206\002\126\122\011\172\234\322\047 \202\123\112\145\122\152\365\074\347\250\362\234\257\213\275\323 \016\324\324\136\156\207\236\152\075\105\035\321\135\033\364\351 \012\254\140\231\373\211\264\377\230\054\317\174\035\351\002\252 \004\232\036\270\334\210\156\045\263\154\146\367\074\220\363\127 \301\263\057\365\155\362\373\312\241\370\051\235\106\213\263\152 \366\346\147\007\276\054\147\012\052\037\132\262\076\127\304\323 \041\041\143\145\122\221\033\261\231\216\171\176\346\353\215\000 \331\132\252\352\163\350\244\202\002\107\226\376\133\216\124\141 \243\353\057\113\060\260\213\043\165\162\174\041\074\310\366\361 \164\324\034\173\243\005\125\356\273\115\073\062\276\232\167\146 \236\254\151\220\042\007\037\141\072\226\276\345\232\117\314\005 \074\050\131\323\301\014\124\250\131\141\275\310\162\114\350\334

\237\207\177\275\234\110\066\136\225\243\016\271\070\044\125\374 \165\146\353\002\343\010\064\051\112\306\343\053\057\063\240\332 \243\206\245\022\227\375\200\053\332\024\102\343\222\275\076\362 \135\136\147\164\056\034\210\107\051\064\137\342\062\250\234\045 \067\214\272\230\000\227\213\111\226\036\375\045\212\254\334\332 \330\135\164\156\146\260\377\104\337\241\030\306\276\110\057\067 \224\170\370\225\112\077\177\023\136\135\131\375\164\206\103\143 \163\111\002\003\001\000\001\243\102\060\100\060\017\006\003\125 \035\023\001\001\377\004\005\060\003\001\001\377\060\016\006\003 \125\035\017\001\001\377\004\004\003\002\001\006\060\035\006\003 \125\035\016\004\026\004\024\237\070\304\126\043\303\071\350\240 \161\154\350\124\114\344\350\072\261\277\147\060\015\006\011\052 \206\110\206\367\015\001\001\013\005\000\003\202\002\001\000\022 \345\102\246\173\213\017\014\344\106\245\266\140\100\207\214\045 \176\255\270\150\056\133\306\100\166\074\003\370\311\131\364\363 \253\142\316\020\215\264\132\144\214\150\300\260\162\103\064\322 \033\013\366\054\123\322\312\220\113\206\146\374\252\203\042\364 \213\032\157\046\110\254\166\167\010\277\305\230\134\364\046\211 \236\173\303\271\144\062\001\177\323\303\335\130\155\354\261\253 \204\125\164\167\204\004\047\122\153\206\114\316\335\271\145\377 \326\306\136\237\232\020\231\113\165\152\376\152\351\227\040\344 \344\166\172\306\320\044\252\220\315\040\220\272\107\144\373\177 \007\263\123\170\265\012\142\362\163\103\316\101\053\201\152\056 \205\026\224\123\324\153\137\162\042\253\121\055\102\325\000\234 \231\277\336\273\224\073\127\375\232\365\206\313\126\073\133\210 \001\345\174\050\113\003\371\111\203\174\262\177\174\343\355\216 \241\177\140\123\216\125\235\120\064\022\017\267\227\173\154\207 \112\104\347\365\155\354\200\067\360\130\031\156\112\150\166\360 \037\222\344\352\265\222\323\141\121\020\013\255\247\331\137\307 \137\334\037\243\134\214\241\176\233\267\236\323\126\157\146\136 \007\226\040\355\013\164\373\146\116\213\021\025\351\201\111\176 \157\260\324\120\177\042\327\137\145\002\015\246\364\205\036\330 \256\006\113\112\247\322\061\146\302\370\316\345\010\246\244\002 \226\104\150\127\304\325\063\317\031\057\024\304\224\034\173\244 \331\360\237\016\261\200\342\321\236\021\144\251\210\021\072\166 \202\345\142\302\200\330\244\203\355\223\357\174\057\220\260\062 \114\226\025\150\110\122\324\231\010\300\044\350\034\343\263\245 \041\016\222\300\220\037\317\040\137\312\073\070\307\267\155\072 \363\346\104\270\016\061\153\210\216\160\353\234\027\122\250\101 \224\056\207\266\347\246\022\305\165\337\133\300\012\156\173\244 \344\136\206\371\066\224\337\167\303\351\015\300\071\361\171\273 \106\216\253\103\131\047\267\040\273\043\351\126\100\041\354\061 \075\145\252\103\362\075\337\160\104\341\272\115\046\020\073\230 \237\363\310\216\033\070\126\041\152\121\223\323\221\312\106\332 \211\267\075\123\203\054\010\037\213\217\123\335\377\254\037 END

CKA\_NSS\_MOZILLA\_CA\_POLICY

# Trust for "Entrust Root Certification Authority - G4"

# Issuer: CN=Entrust Root Certification Authority - G4,OU="(c) 2015 Entrust, Inc. - for authorized use

only",OU=See www.entrust.net/legal-terms,O="Entrust, Inc.",C=US

# Serial Number:00:d9:b5:43:7f:af:a9:39:0f:00:00:00:00:55:65:ad:58

#

Subject: CN=Entrust Root Certification Authority - G4,OU="(c) 2015 Entrust, Inc. - for authorized use

only",OU=See www.entrust.net/legal-terms,O="Entrust, Inc.",C=US

# Not Valid Before: Wed May 27 11:11:16 2015

# Not Valid After : Sun Dec 27 11:41:16 2037

# Fingerprint (SHA-256):

DB:35:17:D1:F6:73:2A:2D:5A:B9:7C:53:3E:C7:07:79:EE:32:70:A6:2F:B4:AC:42:38:37:24:60:E6:F0:1E:88

# Fingerprint (SHA1): 14:88:4E:86:26:37:B0:26:AF:59:62:5C:40:77:EC:35:29:BA:96:01

CKA\_CLASS CK\_OBJECT\_CLASS CKO\_NSS\_TRUST

CKA\_TOKEN CK\_BBOOL CK\_TRUE

CKA\_PRIVATE CK\_BBOOL CK\_FALSE

CKA\_MODIFIABLE CK\_BBOOL CK\_FALSE

CKA\_LABEL UTF8 "Entrust Root Certification Authority - G4"

CKA\_CERT\_SHA1\_HASH MULTILINE\_OCTAL

\024\210\116\206\046\067\260\046\257\131\142\134\100\167\354\065

\051\272\226\001

END

CKA\_CERT\_MD5\_HASH MULTILINE\_OCTAL

\211\123\361\203\043\267\174\216\005\361\214\161\070\116\037\210 END

CKA\_ISSUER MULTILINE\_OCTAL

```
\060\201\276\061\013\060\011\006\003\125\004\006\023\002\125\123
\061\026\060\024\006\003\125\004\012\023\015\105\156\164\162\165
\163\164\054\040\111\156\143\056\061\050\060\046\006\003\125\004
\013\023\037\123\145\145\040\167\167\167\056\145\156\164\162\165
\163\164\056\156\145\164\057\154\145\147\141\154\055\164\145\162
\155\163\061\071\060\067\006\003\125\004\013\023\060\050\143\051
\040\062\060\061\065\040\105\156\164\162\165\163\164\054\040\111
\156\143\056\040\055\040\146\157\162\040\141\165\164\150\157\162
\151\172\145\144\040\165\163\145\040\157\156\154\171\061\062\060
\060\006\003\125\004\003\023\051\105\156\164\162\165\163\164\040
\122\157\157\164\040\103\145\162\164\151\146\151\143\141\164\151
\157\156\040\101\165\164\150\157\162\151\164\171\040\055\040\107
\sqrt{064}END
CKA_SERIAL_NUMBER
 MULTILINE_OCTAL
\002\021\000\331\265\103\177\257\251\071\017\000\000\000\000\125
\145\255\130
END
```
CKA TRUST\_SERVER\_AUTH CK\_TRUST CKT\_NSS\_TRUSTED\_DELEGATOR CKA\_TRUST\_EMAIL\_PROTECTION CK\_TRUST CKT\_NSS\_TRUSTED\_DELEGATOR

## CKA\_TRUST\_CODE\_SIGNING CK\_TRUST CKT\_NSS\_TRUSTED\_DELEGATOR CKA\_TRUST\_STEP\_UP\_APPROVED CK\_BBOOL CK\_FALSE

#

# Certificate "Microsoft ECC Root Certificate Authority 2017" # # Issuer: CN=Microsoft ECC Root Certificate Authority 2017,O=Microsoft Corporation,C=US # Serial Number:66:f2:3d:af:87:de:8b:b1:4a:ea:0c:57:31:01:c2:ec # Subject: CN=Microsoft ECC Root Certificate Authority 2017,O=Microsoft Corporation,C=US # Not Valid Before: Wed Dec 18 23:06:45 2019 # Not Valid After : Fri Jul 18 23:16:04 2042 # Fingerprint (SHA-256): 35:8D:F3:9D:76:4A:F9:E1:B7:66:E9:C9:72:DF:35:2E:E1:5C:FA:C2:27:AF:6A:D1:D7:0E:8E:4A:6E:DC:BA:02 # Fingerprint (SHA1): 99:9A:64:C3:7F:F4:7D:9F:AB:95:F1:47:69:89:14:60:EE:C4:C3:C5 CKA\_CLASS CK\_OBJECT\_CLASS CKO\_CERTIFICATE CKA\_TOKEN CK\_BBOOL CK\_TRUE CKA\_PRIVATE CK\_BBOOL CK\_FALSE CKA\_MODIFIABLE CK\_BBOOL CK\_FALSE CKA\_LABEL UTF8 "Microsoft ECC Root Certificate Authority 2017" CKA\_CERTIFICATE\_TYPE CK\_CERTIFICATE\_TYPE CKC\_X\_509 CKA\_SUBJECT MULTILINE\_OCTAL \060\145\061\013\060\011\006\003\125\004\006\023\002\125\123\061 \036\060\034\006\003\125\004\012\023\025\115\151\143\162\157\163 \157\146\164\040\103\157\162\160\157\162\141\164\151\157\156\061 \066\060\064\006\003\125\004\003\023\055\115\151\143\162\157\163 \157\146\164\040\105\103\103\040\122\157\157\164\040\103\145\162 \164\151\146\151\143\141\164\145\040\101\165\164\150\157\162\151 \164\171\040\062\060\061\067 END CKA\_ID UTF8 "0" CKA\_ISSUER MULTILINE\_OCTAL \060\145\061\013\060\011\006\003\125\004\006\023\002\125\123\061 \036\060\034\006\003\125\004\012\023\025\115\151\143\162\157\163 \157\146\164\040\103\157\162\160\157\162\141\164\151\157\156\061 \066\060\064\006\003\125\004\003\023\055\115\151\143\162\157\163 \157\146\164\040\105\103\103\040\122\157\157\164\040\103\145\162 \164\151\146\151\143\141\164\145\040\101\165\164\150\157\162\151 \164\171\040\062\060\061\067 END CKA\_SERIAL\_NUMBER MULTILINE\_OCTAL \002\020\146\362\075\257\207\336\213\261\112\352\014\127\061\001 \302\354 END CKA\_VALUE MULTILINE\_OCTAL \060\202\002\131\060\202\001\337\240\003\002\001\002\002\020\146 \362\075\257\207\336\213\261\112\352\014\127\061\001\302\354\060

\012\006\010\052\206\110\316\075\004\003\003\060\145\061\013\060 \011\006\003\125\004\006\023\002\125\123\061\036\060\034\006\003 \125\004\012\023\025\115\151\143\162\157\163\157\146\164\040\103 \157\162\160\157\162\141\164\151\157\156\061\066\060\064\006\003 \125\004\003\023\055\115\151\143\162\157\163\157\146\164\040\105 \103\103\040\122\157\157\164\040\103\145\162\164\151\146\151\143 \141\164\145\040\101\165\164\150\157\162\151\164\171\040\062\060 \061\067\060\036\027\015\061\071\061\062\061\070\062\063\060\066 \064\065\132\027\015\064\062\060\067\061\070\062\063\061\066\060 \064\132\060\145\061\013\060\011\006\003\125\004\006\023\002\125 \123\061\036\060\034\006\003\125\004\012\023\025\115\151\143\162 \157\163\157\146\164\040\103\157\162\160\157\162\141\164\151\157 \156\061\066\060\064\006\003\125\004\003\023\055\115\151\143\162 \157\163\157\146\164\040\105\103\103\040\122\157\157\164\040\103 \145\162\164\151\146\151\143\141\164\145\040\101\165\164\150\157 \162\151\164\171\040\062\060\061\067\060\166\060\020\006\007\052 \206\110\316\075\002\001\006\005\053\201\004\000\042\003\142\000 \004\324\274\075\002\102\165\101\023\043\315\200\004\206\002\121 \057\152\250\201\142\013\145\314\366\312\235\036\157\112\146\121 \242\003\331\235\221\372\266\026\261\214\156\336\174\315\333\171 \246\057\316\273\316\161\057\345\245\253\050\354\143\004\146\231 \370\372\362\223\020\005\341\201\050\102\343\306\150\364\346\033 \204\140\112\211\257\355\171\017\073\316\361\366\104\365\001\170 \300\243\124\060\122\060\016\006\003\125\035\017\001\001\377\004 \004\003\002\001\206\060\017\006\003\125\035\023\001\001\377\004 \005\060\003\001\001\377\060\035\006\003\125\035\016\004\026\004 \024\310\313\231\162\160\122\014\370\346\276\262\004\127\051\052 \317\102\020\355\065\060\020\006\011\053\006\001\004\001\202\067 \025\001\004\003\002\001\000\060\012\006\010\052\206\110\316\075 \004\003\003\003\150\000\060\145\002\060\130\362\115\352\014\371 \137\136\356\140\051\313\072\362\333\326\062\204\031\077\174\325 \057\302\261\314\223\256\120\273\011\062\306\306\355\176\311\066 \224\022\344\150\205\006\242\033\320\057\002\061\000\231\351\026 \264\016\372\126\110\324\244\060\026\221\170\333\124\214\145\001 \212\347\120\146\302\061\267\071\272\270\032\042\007\116\374\153 \124\026\040\377\053\265\347\114\014\115\246\117\163 END

CKA\_NSS\_MOZILLA\_CA\_POLICY CK\_BBOOL CK\_TRUE CKA\_NSS\_SERVER\_DISTRUST\_AFTER CK\_BBOOL CK\_FALSE CKA\_NSS\_EMAIL\_DISTRUST\_AFTER CK\_BBOOL CK\_FALSE

# Trust for "Microsoft ECC Root Certificate Authority 2017"

# Issuer: CN=Microsoft ECC Root Certificate Authority 2017,O=Microsoft Corporation,C=US

# Serial Number:66:f2:3d:af:87:de:8b:b1:4a:ea:0c:57:31:01:c2:ec

# Subject: CN=Microsoft ECC Root Certificate Authority 2017,O=Microsoft Corporation,C=US

# Not Valid Before: Wed Dec 18 23:06:45 2019

# Not Valid After : Fri Jul 18 23:16:04 2042

# Fingerprint (SHA-256):

35:8D:F3:9D:76:4A:F9:E1:B7:66:E9:C9:72:DF:35:2E:E1:5C:FA:C2:27:AF:6A:D1:D7:0E:8E:4A:6E:DC:BA:02 #

Fingerprint (SHA1): 99:9A:64:C3:7F:F4:7D:9F:AB:95:F1:47:69:89:14:60:EE:C4:C3:C5

CKA\_CLASS CK\_OBJECT\_CLASS CKO\_NSS\_TRUST

CKA\_TOKEN CK\_BBOOL CK\_TRUE

CKA\_PRIVATE CK\_BBOOL CK\_FALSE

CKA\_MODIFIABLE CK\_BBOOL CK\_FALSE

CKA\_LABEL UTF8 "Microsoft ECC Root Certificate Authority 2017"

CKA\_CERT\_SHA1\_HASH MULTILINE\_OCTAL

\231\232\144\303\177\364\175\237\253\225\361\107\151\211\024\140

\356\304\303\305

END

CKA\_CERT\_MD5\_HASH MULTILINE\_OCTAL

\335\241\003\346\112\223\020\321\277\360\031\102\313\376\355\147 END

CKA\_ISSUER MULTILINE\_OCTAL

\060\145\061\013\060\011\006\003\125\004\006\023\002\125\123\061 \036\060\034\006\003\125\004\012\023\025\115\151\143\162\157\163 \157\146\164\040\103\157\162\160\157\162\141\164\151\157\156\061 \066\060\064\006\003\125\004\003\023\055\115\151\143\162\157\163 \157\146\164\040\105\103\103\040\122\157\157\164\040\103\145\162 \164\151\146\151\143\141\164\145\040\101\165\164\150\157\162\151

\164\171\040\062\060\061\067

END

CKA\_SERIAL\_NUMBER

MULTILINE\_OCTAL

\002\020\146\362\075\257\207\336\213\261\112\352\014\127\061\001

\302\354

END

CKA\_TRUST\_SERVER\_AUTH CK\_TRUST CKT\_NSS\_TRUSTED\_DELEGATOR CKA TRUST\_EMAIL\_PROTECTION CK\_TRUST CKT\_NSS\_MUST\_VERIFY\_TRUST CKA\_TRUST\_CODE\_SIGNING CK\_TRUST CKT\_NSS\_MUST\_VERIFY\_TRUST CKA\_TRUST\_STEP\_UP\_APPROVED CK\_BBOOL CK\_FALSE

#

# Certificate "Microsoft RSA Root Certificate Authority 2017"

#

# Issuer: CN=Microsoft RSA Root Certificate Authority 2017,O=Microsoft Corporation,C=US

# Serial Number:1e:d3:97:09:5f:d8:b4:b3:47:70:1e:aa:be:7f:45:b3

# Subject: CN=Microsoft RSA Root Certificate Authority 2017,O=Microsoft Corporation,C=US

# Not Valid Before: Wed Dec 18 22:51:22 2019

# Not Valid After : Fri Jul 18 23:00:23 2042

# Fingerprint (SHA-256):

C7:41:F7:0F:4B:2A:8D:88:BF:2E:71:C1:41:22:EF:53:EF:10:EB:A0:CF:A5:E6:4C:FA:20:F4:18:85:30:73:E0

# Fingerprint (SHA1): 73:A5:E6:4A:3B:FF:83:16:FF:0E:DC:CC:61:8A:90:6E:4E:AE:4D:74

CKA\_CLASS CK\_OBJECT\_CLASS CKO\_CERTIFICATE

CKA\_TOKEN CK\_BBOOL

END CKA\_VALUE MULTILINE\_OCTAL \060\202\005\250\060\202\003\220\240\003\002\001\002\002\020\036 \323\227\011\137\330\264\263\107\160\036\252\276\177\105\263\060 \015\006\011\052\206\110\206\367\015\001\001\014\005\000\060\145 \061\013\060\011\006\003\125\004\006\023\002\125\123\061\036\060 \034\006\003\125\004\012\023\025\115\151\143\162\157\163\157\146 \164\040\103\157\162\160\157\162\141\164\151\157\156\061\066\060 \064\006\003\125\004\003\023\055\115\151\143\162\157\163\157\146 \164\040\122\123\101\040\122\157\157\164\040\103\145\162\164\151 \146\151\143\141\164\145\040\101\165\164\150\157\162\151\164\171 \040\062\060\061\067\060\036\027\015\061\071\061\062\061\070\062 \062\065\061\062\062\132\027\015\064\062\060\067\061\070\062\063 \060\060\062\063\132\060\145\061\013\060\011\006\003\125\004\006 \023\002\125\123\061\036\060\034\006\003\125\004\012\023\025\115 \151\143\162\157\163\157\146\164\040\103\157\162\160\157\162\141 \164\151\157\156\061\066\060\064\006\003\125\004\003\023\055\115 \151\143\162\157\163\157\146\164\040\122\123\101\040\122\157\157 \164\040\103\145\162\164\151\146\151\143\141\164\145\040\101\165 \164\150\157\162\151\164\171\040\062\060\061\067\060\202\002\042

\105\263

\002\020\036\323\227\011\137\330\264\263\107\160\036\252\276\177

MULTILINE\_OCTAL

CKA\_SERIAL\_NUMBER

END

\164\171\040\062\060\061\067

CKA\_ISSUER MULTILINE\_OCTAL \060\145\061\013\060\011\006\003\125\004\006\023\002\125\123\061 \036\060\034\006\003\125\004\012\023\025\115\151\143\162\157\163 \157\146\164\040\103\157\162\160\157\162\141\164\151\157\156\061 \066\060\064\006\003\125\004\003\023\055\115\151\143\162\157\163 \157\146\164\040\122\123\101\040\122\157\157\164\040\103\145\162 \164\151\146\151\143\141\164\145\040\101\165\164\150\157\162\151

CKA\_ID UTF8 "0"

END

\164\171\040\062\060\061\067

CKA\_SUBJECT MULTILINE\_OCTAL \060\145\061\013\060\011\006\003\125\004\006\023\002\125\123\061 \036\060\034\006\003\125\004\012\023\025\115\151\143\162\157\163 \157\146\164\040\103\157\162\160\157\162\141\164\151\157\156\061 \066\060\064\006\003\125\004\003\023\055\115\151\143\162\157\163 \157\146\164\040\122\123\101\040\122\157\157\164\040\103\145\162 \164\151\146\151\143\141\164\145\040\101\165\164\150\157\162\151

CKA\_MODIFIABLE CK\_BBOOL CK\_FALSE CKA\_LABEL UTF8 "Microsoft RSA Root Certificate Authority 2017" CKA\_CERTIFICATE\_TYPE CK\_CERTIFICATE\_TYPE CKC\_X\_509

CK\_TRUE

CKA\_PRIVATE CK\_BBOOL CK\_FALSE

\060\015\006\011\052\206\110\206\367\015\001\001\001\005\000\003 \202\002\017\000\060\202\002\012\002\202\002\001\000\312\133\276 \224\063\214\051\225\221\026\012\225\275\107\142\301\211\363\231 \066\337\106\220\311\245\355\170\152\157\107\221\150\370\047\147 \120\063\035\241\246\373\340\345\103\243\204\002\127\001\135\234 \110\100\202\123\020\274\277\307\073\150\220\266\202\055\345\364 \145\320\314\155\031\314\225\371\173\254\112\224\255\016\336\113 \103\035\207\007\222\023\220\200\203\144\065\071\004\374\345\351 \154\263\266\037\120\224\070\145\120\134\027\106\271\266\205\265 \034\265\027\350\326\105\235\330\262\046\260\312\304\160\112\256 \140\244\335\263\331\354\374\073\325\127\162\274\077\310\311\262 \336\113\153\370\043\154\003\300\005\275\225\307\315\163\073\146 \200\144\343\032\254\056\371\107\005\362\006\266\233\163\365\170 \063\133\307\241\373\047\052\241\264\232\221\214\221\323\072\202 \076\166\100\264\315\122\141\121\160\050\077\305\305\132\362\311 \214\111\273\024\133\115\310\377\147\115\114\022\226\255\365\376 \170\250\227\207\327\375\136\040\200\334\241\113\042\373\324\211 \255\272\316\107\227\107\125\173\217\105\310\147\050\204\225\034 \150\060\357\357\111\340\065\173\144\347\230\260\224\332\115\205 \073\076\125\304\050\257\127\363\236\023\333\106\047\237\036\242 \136\104\203\244\245\312\325\023\263\113\077\304\343\302\346\206 \141\244\122\060\271\172\040\117\157\017\070\123\313\063\014\023 \053\217\326\232\275\052\310\055\261\034\175\113\121\312\107\321 \110\047\162\135\207\353\325\105\346\110\145\235\257\122\220\272 \133\242\030\145\127\022\237\150\271\324\025\153\224\304\151\042 \230\364\063\340\355\371\121\216\101\120\311\064\117\166\220\254 \374\070\301\330\341\173\271\343\343\224\341\106\151\313\016\012 \120\153\023\272\254\017\067\132\267\022\265\220\201\036\126\256 \127\042\206\331\311\322\321\327\121\343\253\073\306\125\375\036 \016\323\164\012\321\332\252\352\151\270\227\050\217\110\304\007 \370\122\103\072\364\312\125\065\054\260\246\152\300\234\371\362 \201\341\022\152\300\105\331\147\263\316\377\043\242\211\012\124 \324\024\271\052\250\327\354\371\253\315\045\130\062\171\217\220 \133\230\071\304\010\006\301\254\177\016\075\000\245\002\003\001 \000\001\243\124\060\122\060\016\006\003\125\035\017\001\001\377 \004\004\003\002\001\206\060\017\006\003\125\035\023\001\001\377 \004\005\060\003\001\001\377\060\035\006\003\125\035\016\004\026 \004\024\011\313\131\177\206\262\160\217\032\303\071\343\300\331 \351\277\273\115\262\043\060\020\006\011\053\006\001\004\001\202 \067\025\001\004\003\002\001\000\060\015\006\011\052\206\110\206 \367\015\001\001\014\005\000\003\202\002\001\000\254\257\076\135 \302\021\226\211\216\243\347\222\326\227\025\270\023\242\246\102 \056\002\315\026\005\131\047\312\040\350\272\270\350\032\354\115 \250\227\126\256\145\103\261\217\000\233\122\315\125\315\123\071 \155\142\114\213\015\133\174\056\104\277\203\020\217\363\123\202 \200\303\117\072\307\156\021\077\346\343\026\221\204\373\155\204 \177\064\164\255\211\247\316\271\327\327\237\204\144\222\276\225 \241\255\011\123\063\335\356\012\352\112\121\216\157\125\253\272

\265\224\106\256\214\177\330\242\120\045\145\140\200\106\333\063 \004\256\154\265\230\164\124\045\334\223\344\370\343\125\025\075 \270\155\303\012\244\022\301\151\205\156\337\144\361\123\231\341 \112\165\040\235\225\017\344\326\334\003\361\131\030\350\107\211 \262\127\132\224\266\251\330\027\053\027\111\345\166\313\301\126 \231\072\067\261\377\151\054\221\221\223\341\337\114\243\067\166 \115\241\237\370\155\036\035\323\372\354\373\364\105\035\023\155 \317\367\131\345\042\047\162\053\206\363\127\273\060\355\044\115 \334\175\126\273\243\263\370\064\171\211\301\340\362\002\141\367 \246\374\017\273\034\027\013\256\101\331\174\275\047\243\375\056 \072\321\223\224\261\163\035\044\213\257\133\040\211\255\267\147 \146\171\365\072\306\246\226\063\376\123\222\310\106\261\021\221 \306\231\177\217\311\326\146\061\040\101\020\207\055\014\326\301 \257\064\230\312\144\203\373\023\127\321\301\360\074\172\214\245 \301\375\225\041\240\161\301\223\147\161\022\352\217\210\012\151 \031\144\231\043\126\373\254\052\056\160\276\146\304\014\204\357 \345\213\363\223\001\370\152\220\223\147\113\262\150\243\265\142 \217\351\077\214\172\073\136\017\347\214\270\306\174\357\067\375 \164\342\310\117\063\162\341\224\071\155\275\022\257\276\014\116 \160\174\033\157\215\263\062\223\163\104\026\155\350\364\367\340 \225\200\217\226\135\070\244\364\253\336\012\060\207\223\330\115 \000\161\142\105\047\113\072\102\204\133\177\145\267\147\064\122 \055\234\026\153\252\250\330\173\243\102\114\161\307\014\312\076 \203\344\246\357\267\001\060\136\121\243\171\365\160\151\246\101 \104\017\206\260\054\221\306\075\352\256\017\204 END CKA\_NSS\_MOZILLA\_CA\_POLICY

CK\_BBOOL CK\_TRUE

CKA\_NSS\_SERVER\_DISTRUST\_AFTER CK\_BBOOL CK\_FALSE

CKA\_NSS\_EMAIL\_DISTRUST\_AFTER CK\_BBOOL CK\_FALSE

# Trust for "Microsoft RSA Root Certificate Authority 2017"

# Issuer: CN=Microsoft RSA Root Certificate Authority 2017,O=Microsoft Corporation,C=US

# Serial Number:1e:d3:97:09:5f:d8:b4:b3:47:70:1e:aa:be:7f:45:b3

# Subject: CN=Microsoft RSA Root Certificate Authority 2017,O=Microsoft Corporation,C=US

# Not Valid Before: Wed Dec 18 22:51:22 2019

# Not Valid After : Fri Jul 18 23:00:23 2042

# Fingerprint (SHA-256):

C7:41:F7:0F:4B:2A:8D:88:BF:2E:71:C1:41:22:EF:53:EF:10:EB:A0:CF:A5:E6:4C:FA:20:F4:18:85:30:73:E0

# Fingerprint (SHA1): 73:A5:E6:4A:3B:FF:83:16:FF:0E:DC:CC:61:8A:90:6E:4E:AE:4D:74

CKA\_CLASS CK\_OBJECT\_CLASS CKO\_NSS\_TRUST

CKA\_TOKEN CK\_BBOOL CK\_TRUE

CKA\_PRIVATE CK\_BBOOL CK\_FALSE

CKA\_MODIFIABLE CK\_BBOOL

CK\_FALSE

CKA\_LABEL UTF8 "Microsoft RSA Root Certificate Authority 2017"

CKA\_CERT\_SHA1\_HASH MULTILINE\_OCTAL

\163\245\346\112\073\377\203\026\377\016\334\314\141\212\220\156

\116\256\115\164 END CKA\_CERT\_MD5\_HASH MULTILINE\_OCTAL \020\377\000\377\317\311\370\307\172\300\356\065\216\311\017\107 END CKA\_ISSUER MULTILINE\_OCTAL \060\145\061\013\060\011\006\003\125\004\006\023\002\125\123\061 \036\060\034\006\003\125\004\012\023\025\115\151\143\162\157\163 \157\146\164\040\103\157\162\160\157\162\141\164\151\157\156\061 \066\060\064\006\003\125\004\003\023\055\115\151\143\162\157\163 \157\146\164\040\122\123\101\040\122\157\157\164\040\103\145\162 \164\151\146\151\143\141\164\145\040\101\165\164\150\157\162\151 \164\171\040\062\060\061\067 END CKA\_SERIAL\_NUMBER MULTILINE\_OCTAL \002\020\036\323\227\011\137\330\264\263\107\160\036\252\276\177 \105\263 END CKA TRUST\_SERVER\_AUTH CK\_TRUST CKT\_NSS\_TRUSTED\_DELEGATOR CKA\_TRUST\_EMAIL\_PROTECTION CK\_TRUST CKT\_NSS\_MUST\_VERIFY\_TRUST CKA\_TRUST\_CODE\_SIGNING CK\_TRUST CKT\_NSS\_MUST\_VERIFY\_TRUST CKA\_TRUST\_STEP\_UP\_APPROVED CK\_BBOOL CK\_FALSE # # Certificate "e-Szigno Root CA 2017" # # Issuer: CN=e-Szigno Root CA 2017,OID.2.5.4.97=VATHU-23584497,O=Microsec Ltd.,L=Budapest,C=HU # Serial Number:01:54:48:ef:21:fd:97:59:0d:f5:04:0a # Subject: CN=e-Szigno Root CA 2017,OID.2.5.4.97=VATHU-23584497,O=Microsec Ltd.,L=Budapest,C=HU # Not Valid Before: Tue Aug 22 12:07:06 2017 # Not Valid After : Fri Aug 22 12:07:06 2042 # Fingerprint (SHA-256): BE:B0:0B:30:83:9B:9B:C3:2C:32:E4:44:79:05:95:06:41:F2:64:21:B1:5E:D0:89:19:8B:51:8A:E2:EA:1B:99 # Fingerprint (SHA1): 89:D4:83:03:4F:9E:9A:48:80:5F:72:37:D4:A9:A6:EF:CB:7C:1F:D1 CKA\_CLASS CK\_OBJECT\_CLASS CKO\_CERTIFICATE CKA\_TOKEN CK\_BBOOL CK\_TRUE CKA\_PRIVATE CK\_BBOOL CK\_FALSE CKA\_MODIFIABLE CK\_BBOOL CK\_FALSE CKA\_LABEL UTF8 "e-Szigno Root CA 2017" CKA\_CERTIFICATE\_TYPE CK\_CERTIFICATE\_TYPE CKC\_X\_509 CKA\_SUBJECT MULTILINE\_OCTAL \060\161\061\013\060\011\006\003\125\004\006\023\002\110\125\061 \021\060\017\006\003\125\004\007\014\010\102\165\144\141\160\145 \163\164\061\026\060\024\006\003\125\004\012\014\015\115\151\143 \162\157\163\145\143\040\114\164\144\056\061\027\060\025\006\003 \125\004\141\014\016\126\101\124\110\125\055\062\063\065\070\064 \064\071\067\061\036\060\034\006\003\125\004\003\014\025\145\055

 MULTILINE\_OCTAL \060\202\002\100\060\202\001\345\240\003\002\001\002\002\014\001 \124\110\357\041\375\227\131\015\365\004\012\060\012\006\010\052 \206\110\316\075\004\003\002\060\161\061\013\060\011\006\003\125 \004\006\023\002\110\125\061\021\060\017\006\003\125\004\007\014 \010\102\165\144\141\160\145\163\164\061\026\060\024\006\003\125 \004\012\014\015\115\151\143\162\157\163\145\143\040\114\164\144 \056\061\027\060\025\006\003\125\004\141\014\016\126\101\124\110 \125\055\062\063\065\070\064\064\071\067\061\036\060\034\006\003 \125\004\003\014\025\145\055\123\172\151\147\156\157\040\122\157 \157\164\040\103\101\040\062\060\061\067\060\036\027\015\061\067 \060\070\062\062\061\062\060\067\060\066\132\027\015\064\062\060 \070\062\062\061\062\060\067\060\066\132\060\161\061\013\060\011 \006\003\125\004\006\023\002\110\125\061\021\060\017\006\003\125 \004\007\014\010\102\165\144\141\160\145\163\164\061\026\060\024 \006\003\125\004\012\014\015\115\151\143\162\157\163\145\143\040 \114\164\144\056\061\027\060\025\006\003\125\004\141\014\016\126 \101\124\110\125\055\062\063\065\070\064\064\071\067\061\036\060 \034\006\003\125\004\003\014\025\145\055\123\172\151\147\156\157 \040\122\157\157\164\040\103\101\040\062\060\061\067\060\131\060 \023\006\007\052\206\110\316\075\002\001\006\010\052\206\110\316 \075\003\001\007\003\102\000\004\226\334\075\212\330\260\173\157 \306\047\276\104\220\261\263\126\025\173\216\103\044\175\032\204 \131\356\143\150\262\306\136\207\320\025\110\036\250\220\255\275 \123\242\332\336\072\220\246\140\137\150\062\265\206\101\337\207 \133\054\173\305\376\174\172\332\243\143\060\141\060\017\006\003 \125\035\023\001\001\377\004\005\060\003\001\001\377\060\016\006 \003\125\035\017\001\001\377\004\004\003\002\001\006\060\035\006 \003\125\035\016\004\026\004\024\207\021\025\010\321\252\301\170

CKA\_VALUE

END

CKA\_SERIAL\_NUMBER MULTILINE\_OCTAL \002\014\001\124\110\357\041\375\227\131\015\365\004\012

\060\061\067 END

CKA\_ISSUER MULTILINE\_OCTAL \060\161\061\013\060\011\006\003\125\004\006\023\002\110\125\061 \021\060\017\006\003\125\004\007\014\010\102\165\144\141\160\145 \163\164\061\026\060\024\006\003\125\004\012\014\015\115\151\143 \162\157\163\145\143\040\114\164\144\056\061\027\060\025\006\003 \125\004\141\014\016\126\101\124\110\125\055\062\063\065\070\064 \064\071\067\061\036\060\034\006\003\125\004\003\014\025\145\055 \123\172\151\147\156\157\040\122\157\157\164\040\103\101\040\062

UTF8 "0"

CKA\_ID

END

\060\061\067

\123\172\151\147\156\157\040\122\157\157\164\040\103\101\040\062

\014\261\257\316\306\311\220\357\277\060\004\300\060\037\006\003 \125\035\043\004\030\060\026\200\024\207\021\025\010\321\252\301 \170\014\261\257\316\306\311\220\357\277\060\004\300\060\012\006 \010\052\206\110\316\075\004\003\002\003\111\000\060\106\002\041 \000\265\127\335\327\212\125\013\066\341\206\104\372\324\331\150 \215\270\334\043\212\212\015\324\057\175\352\163\354\277\115\154 \250\002\041\000\313\245\264\022\372\347\265\350\317\176\223\374 \363\065\217\157\116\132\174\264\274\116\262\374\162\252\133\131 \371\347\334\061 END CKA\_NSS\_MOZILLA\_CA\_POLICY CK\_BBOOL CK\_TRUE CKA\_NSS\_SERVER\_DISTRUST\_AFTER CK\_BBOOL CK\_FALSE CKA\_NSS\_EMAIL\_DISTRUST\_AFTER CK\_BBOOL CK\_FALSE # Trust for "e-Szigno Root CA 2017"

# Issuer: CN=e-Szigno Root CA 2017,OID.2.5.4.97=VATHU-23584497,O=Microsec Ltd.,L=Budapest,C=HU

# Serial Number:01:54:48:ef:21:fd:97:59:0d:f5:04:0a

# Subject: CN=e-Szigno Root CA 2017,OID.2.5.4.97=VATHU-23584497,O=Microsec Ltd.,L=Budapest,C=HU

# Not Valid Before: Tue Aug 22 12:07:06 2017

# Not Valid After : Fri Aug 22 12:07:06 2042

# Fingerprint (SHA-256):

BE:B0:0B:30:83:9B:9B:C3:2C:32:E4:44:79:05:95:06:41:F2:64:21:B1:5E:D0:89:19:8B:51:8A:E2:EA:1B:99

#

Fingerprint (SHA1): 89:D4:83:03:4F:9E:9A:48:80:5F:72:37:D4:A9:A6:EF:CB:7C:1F:D1

CKA\_CLASS CK\_OBJECT\_CLASS CKO\_NSS\_TRUST

CKA\_TOKEN CK\_BBOOL CK\_TRUE

CKA\_PRIVATE CK\_BBOOL CK\_FALSE

CKA\_MODIFIABLE CK\_BBOOL CK\_FALSE

CKA\_LABEL UTF8 "e-Szigno Root CA 2017"

CKA\_CERT\_SHA1\_HASH MULTILINE\_OCTAL

\211\324\203\003\117\236\232\110\200\137\162\067\324\251\246\357

\313\174\037\321

END

CKA\_CERT\_MD5\_HASH MULTILINE\_OCTAL

\336\037\366\236\204\256\247\264\041\316\036\130\175\321\204\230 END

CKA\_ISSUER MULTILINE\_OCTAL

```
\060\161\061\013\060\011\006\003\125\004\006\023\002\110\125\061
\021\060\017\006\003\125\004\007\014\010\102\165\144\141\160\145
\163\164\061\026\060\024\006\003\125\004\012\014\015\115\151\143
\162\157\163\145\143\040\114\164\144\056\061\027\060\025\006\003
\125\004\141\014\016\126\101\124\110\125\055\062\063\065\070\064
\064\071\067\061\036\060\034\006\003\125\004\003\014\025\145\055
\123\172\151\147\156\157\040\122\157\157\164\040\103\101\040\062
\060\061\067
END
```

```
CKA_SERIAL_NUMBER
```
 MULTILINE\_OCTAL \002\014\001\124\110\357\041\375\227\131\015\365\004\012 END CKA TRUST\_SERVER\_AUTH CK\_TRUST CKT\_NSS\_TRUSTED\_DELEGATOR CKA\_TRUST\_EMAIL\_PROTECTION CK\_TRUST CKT\_NSS\_TRUSTED\_DELEGATOR CKA\_TRUST\_CODE\_SIGNING CK\_TRUST CKT\_NSS\_TRUSTED\_DELEGATOR CKA\_TRUST\_STEP\_UP\_APPROVED CK\_BBOOL CK\_FALSE

#

# Certificate "certSIGN Root CA G2"

#

# Issuer: OU=certSIGN ROOT CA G2,O=CERTSIGN SA,C=RO

# Serial Number:11:00:34:b6:4e:c6:36:2d:36

# Subject: OU=certSIGN ROOT CA G2,O=CERTSIGN SA,C=RO

# Not Valid Before: Mon Feb 06 09:27:35 2017

# Not Valid After : Thu Feb 06 09:27:35 2042

# Fingerprint (SHA-256):

65:7C:FE:2F:A7:3F:AA:38:46:25:71:F3:32:A2:36:3A:46:FC:E7:02:09:51:71:07:02:CD:FB:B6:EE:DA:33:05

# Fingerprint (SHA1): 26:F9:93:B4:ED:3D:28:27:B0:B9:4B:A7:E9:15:1D:A3:8D:92:E5:32

CKA\_CLASS CK\_OBJECT\_CLASS CKO\_CERTIFICATE

CKA\_TOKEN CK\_BBOOL CK\_TRUE

CKA\_PRIVATE CK\_BBOOL CK\_FALSE

CKA\_MODIFIABLE CK\_BBOOL CK\_FALSE

CKA\_LABEL UTF8 "certSIGN Root CA G2"

CKA\_CERTIFICATE\_TYPE CK\_CERTIFICATE\_TYPE CKC\_X\_509

CKA\_SUBJECT

MULTILINE\_OCTAL

\060\101\061\013\060\011\006\003\125\004\006\023\002\122\117\061 \024\060\022\006\003\125\004\012\023\013\103\105\122\124\123\111

\107\116\040\123\101\061\034\060\032\006\003\125\004\013\023\023

\143\145\162\164\123\111\107\116\040\122\117\117\124\040\103\101

\040\107\062

END

CKA\_ID UTF8 "0"

CKA\_ISSUER MULTILINE\_OCTAL

\060\101\061\013\060\011\006\003\125\004\006\023\002\122\117\061 \024\060\022\006\003\125\004\012\023\013\103\105\122\124\123\111 \107\116\040\123\101\061\034\060\032\006\003\125\004\013\023\023 \143\145\162\164\123\111\107\116\040\122\117\117\124\040\103\101 \040\107\062

END

CKA\_SERIAL\_NUMBER MULTILINE\_OCTAL

\002\011\021\000\064\266\116\306\066\055\066

END

CKA\_VALUE MULTILINE\_OCTAL

\060\202\005\107\060\202\003\057\240\003\002\001\002\002\011\021 \000\064\266\116\306\066\055\066\060\015\006\011\052\206\110\206 \367\015\001\001\013\005\000\060\101\061\013\060\011\006\003\125
\004\006\023\002\122\117\061\024\060\022\006\003\125\004\012\023 \013\103\105\122\124\123\111\107\116\040\123\101\061\034\060\032 \006\003\125\004\013\023\023\143\145\162\164\123\111\107\116\040 \122\117\117\124\040\103\101\040\107\062\060\036\027\015\061\067 \060\062\060\066\060\071\062\067\063\065\132\027\015\064\062\060 \062\060\066\060\071\062\067\063\065\132\060\101\061\013\060\011 \006\003\125\004\006\023\002\122\117\061\024\060\022\006\003\125 \004\012\023\013\103\105\122\124\123\111\107\116\040\123\101\061 \034\060\032\006\003\125\004\013\023\023\143\145\162\164\123\111 \107\116\040\122\117\117\124\040\103\101\040\107\062\060\202\002 \042\060\015\006\011\052\206\110\206\367\015\001\001\001\005\000 \003\202\002\017\000\060\202\002\012\002\202\002\001\000\300\305 \165\031\221\175\104\164\164\207\376\016\073\226\334\330\001\026 \314\356\143\221\347\013\157\316\073\012\151\032\174\302\343\257 \202\216\206\327\136\217\127\353\323\041\131\375\071\067\102\060 \276\120\352\266\017\251\210\330\056\055\151\041\347\321\067\030 \116\175\221\325\026\137\153\133\000\302\071\103\015\066\205\122 \271\123\145\017\035\102\345\217\317\005\323\356\334\014\032\331 \270\213\170\042\147\344\151\260\150\305\074\344\154\132\106\347 \315\307\372\357\304\354\113\275\152\244\254\375\314\050\121\357 \222\264\051\253\253\065\232\114\344\304\010\306\046\314\370\151 \237\344\234\360\051\323\134\371\306\026\045\236\043\303\040\301 \075\017\077\070\100\260\376\202\104\070\252\132\032\212\153\143 \130\070\264\025\323\266\021\151\173\036\124\356\214\032\042\254 \162\227\077\043\131\233\311\042\204\301\007\117\314\177\342\127 \312\022\160\273\246\145\363\151\165\143\275\225\373\033\227\315 \344\250\257\366\321\116\250\331\212\161\044\315\066\075\274\226 \304\361\154\251\256\345\317\015\156\050\015\260\016\265\312\121 \173\170\024\303\040\057\177\373\024\125\341\021\231\375\325\012 \241\236\002\343\142\137\353\065\113\054\270\162\350\076\075\117 \254\054\273\056\206\342\243\166\217\345\223\052\317\245\253\310 \134\215\113\006\377\022\106\254\170\313\024\007\065\340\251\337 \213\351\257\025\117\026\211\133\275\366\215\306\131\256\210\205 \016\301\211\353\037\147\305\105\216\377\155\067\066\053\170\146 \203\221\121\053\075\377\121\167\166\142\241\354\147\076\076\201 \203\340\126\251\120\037\037\172\231\253\143\277\204\027\167\361 \015\073\337\367\234\141\263\065\230\212\072\262\354\074\032\067 \077\176\217\222\317\331\022\024\144\332\020\002\025\101\377\117 \304\353\034\243\311\372\231\367\106\351\341\030\331\261\270\062 \055\313\024\014\120\330\203\145\203\356\271\134\317\313\005\132 \114\372\031\227\153\326\135\023\323\302\134\124\274\062\163\240 \170\365\361\155\036\313\237\245\246\237\042\334\321\121\236\202 \171\144\140\051\023\076\243\375\117\162\152\253\342\324\345\270 \044\125\054\104\113\212\210\104\234\312\204\323\052\073\002\003 \001\000\001\243\102\060\100\060\017\006\003\125\035\023\001\001 \377\004\005\060\003\001\001\377\060\016\006\003\125\035\017\001 \001\377\004\004\003\002\001\006\060\035\006\003\125\035\016\004 \026\004\024\202\041\055\146\306\327\240\340\025\353\316\114\011

\167\304\140\236\124\156\003\060\015\006\011\052\206\110\206\367 \015\001\001\013\005\000\003\202\002\001\000\140\336\032\270\347 \362\140\202\325\003\063\201\313\006\212\361\042\111\351\350\352 \221\177\306\063\136\150\031\003\206\073\103\001\317\007\160\344 \010\036\145\205\221\346\021\042\267\365\002\043\216\256\271\036 \175\037\176\154\346\275\045\325\225\032\362\005\246\257\205\002 \157\256\370\326\061\377\045\311\112\310\307\212\251\331\237\113 \111\233\021\127\231\222\103\021\336\266\063\244\314\327\215\144 \175\324\315\074\050\054\264\232\226\352\115\365\304\104\304\045 \252\040\200\330\051\125\367\340\101\374\006\046\377\271\066\365 \103\024\003\146\170\341\021\261\332\040\137\106\000\170\000\041 \245\036\000\050\141\170\157\250\001\001\217\235\064\232\377\364 \070\220\373\270\321\263\162\006\311\161\346\201\305\171\355\013 \246\171\362\023\013\234\367\135\016\173\044\223\264\110\333\206 \137\336\120\206\170\347\100\346\061\250\220\166\160\141\257\234 \067\054\021\265\202\267\252\256\044\064\133\162\014\151\015\315 \131\237\366\161\257\234\013\321\012\070\371\006\042\203\123\045 \014\374\121\304\346\276\342\071\225\013\044\255\257\321\225\344 \226\327\164\144\153\161\116\002\074\252\205\363\040\243\103\071 \166\133\154\120\376\232\234\024\036\145\024\212\025\275\243\202 \105\132\111\126\152\322\234\261\143\062\345\141\340\123\042\016 \247\012\111\352\313\176\037\250\342\142\200\366\020\105\122\230 \006\030\336\245\315\057\177\252\324\351\076\010\162\354\043\003 \002\074\246\252\330\274\147\164\075\024\027\373\124\113\027\343 \323\171\075\155\153\111\311\050\016\056\164\120\277\014\331\106 \072\020\206\311\247\077\351\240\354\177\353\245\167\130\151\161 \346\203\012\067\362\206\111\152\276\171\010\220\366\002\026\144 \076\345\332\114\176\014\064\311\371\137\266\263\050\121\247\247 \053\252\111\372\215\145\051\116\343\153\023\247\224\243\055\121 \155\170\014\104\313\337\336\010\157\316\243\144\253\323\225\204 \324\271\122\124\162\173\226\045\314\274\151\343\110\156\015\320 \307\235\047\232\252\370\023\222\335\036\337\143\237\065\251\026 \066\354\214\270\203\364\075\211\217\315\264\027\136\327\263\027 \101\020\135\047\163\140\205\127\111\042\007 END

CKA\_NSS\_MOZILLA\_CA\_POLICY

CK\_BBOOL CK\_TRUE

CKA\_NSS\_SERVER\_DISTRUST\_AFTER CK\_BBOOL CK\_FALSE CKA\_NSS\_EMAIL\_DISTRUST\_AFTER CK\_BBOOL CK\_FALSE

# Trust for "certSIGN Root CA G2"

# Issuer: OU=certSIGN ROOT CA G2,O=CERTSIGN SA,C=RO

# Serial Number:11:00:34:b6:4e:c6:36:2d:36

# Subject: OU=certSIGN ROOT CA G2,O=CERTSIGN SA,C=RO

# Not Valid Before: Mon Feb 06 09:27:35 2017

# Not Valid After : Thu Feb 06 09:27:35 2042

# Fingerprint (SHA-256):

65:7C:FE:2F:A7:3F:AA:38:46:25:71:F3:32:A2:36:3A:46:FC:E7:02:09:51:71:07:02:CD:FB:B6:EE:DA:33:05

# Fingerprint (SHA1): 26:F9:93:B4:ED:3D:28:27:B0:B9:4B:A7:E9:15:1D:A3:8D:92:E5:32 CKA\_CLASS CK\_OBJECT\_CLASS CKO\_NSS\_TRUST CKA\_TOKEN CK\_BBOOL CK\_TRUE CKA\_PRIVATE CK\_BBOOL CK\_FALSE CKA\_MODIFIABLE CK\_BBOOL CK\_FALSE CKA\_LABEL UTF8 "certSIGN Root CA G2" CKA\_CERT\_SHA1\_HASH MULTILINE\_OCTAL \046\371\223\264\355\075\050\047\260\271\113\247\351\025\035\243 \215\222\345\062 END CKA\_CERT\_MD5\_HASH MULTILINE\_OCTAL \214\361\165\212\306\031\317\224\267\367\145\040\207\303\227\307 END CKA\_ISSUER MULTILINE\_OCTAL \060\101\061\013\060\011\006\003\125\004\006\023\002\122\117\061 \024\060\022\006\003\125\004\012\023\013\103\105\122\124\123\111 \107\116\040\123\101\061\034\060\032\006\003\125\004\013\023\023 \143\145\162\164\123\111\107\116\040\122\117\117\124\040\103\101 \040\107\062 END CKA\_SERIAL\_NUMBER MULTILINE\_OCTAL \002\011\021\000\064\266\116\306\066\055\066 END CKA\_TRUST\_SERVER\_AUTH CK\_TRUST CKT\_NSS\_TRUSTED\_DELEGATOR CKA\_TRUST\_EMAIL\_PROTECTION CK\_TRUST CKT\_NSS\_MUST\_VERIFY\_TRUST CKA TRUST\_CODE\_SIGNING CK\_TRUST CKT\_NSS\_MUST\_VERIFY\_TRUST CKA\_TRUST\_STEP\_UP\_APPROVED CK\_BBOOL CK\_FALSE # # Certificate "Trustwave Global Certification Authority" # # Issuer: CN=Trustwave Global Certification Authority,O="Trustwave Holdings, Inc.",L=Chicago,ST=Illinois,C=US # Serial Number:05:f7:0e:86:da:49:f3:46:35:2e:ba:b2 # Subject: CN=Trustwave Global Certification Authority,O="Trustwave Holdings, Inc.",L=Chicago,ST=Illinois,C=US # Not Valid Before: Wed Aug 23 19:34:12 2017

# Not Valid After : Sat Aug 23 19:34:12 2042

# Fingerprint (SHA-256):

97:55:20:15:F5:DD:FC:3C:87:88:C0:06:94:45:55:40:88:94:45:00:84:F1:00:86:70:86:BC:1A:2B:B5:8D:C8

# Fingerprint (SHA1): 2F:8F:36:4F:E1:58:97:44:21:59:87:A5:2A:9A:D0:69:95:26:7F:B5

CKA\_CLASS CK\_OBJECT\_CLASS CKO\_CERTIFICATE

CKA\_TOKEN CK\_BBOOL CK\_TRUE

CKA\_PRIVATE CK\_BBOOL CK\_FALSE

CKA\_MODIFIABLE CK\_BBOOL CK\_FALSE

CKA\_LABEL UTF8 "Trustwave Global Certification Authority"

 MULTILINE\_OCTAL \060\202\005\332\060\202\003\302\240\003\002\001\002\002\014\005 \367\016\206\332\111\363\106\065\056\272\262\060\015\006\011\052 \206\110\206\367\015\001\001\013\005\000\060\201\210\061\013\060 \011\006\003\125\004\006\023\002\125\123\061\021\060\017\006\003 \125\004\010\014\010\111\154\154\151\156\157\151\163\061\020\060 \016\006\003\125\004\007\014\007\103\150\151\143\141\147\157\061 \041\060\037\006\003\125\004\012\014\030\124\162\165\163\164\167 \141\166\145\040\110\157\154\144\151\156\147\163\054\040\111\156 \143\056\061\061\060\057\006\003\125\004\003\014\050\124\162\165 \163\164\167\141\166\145\040\107\154\157\142\141\154\040\103\145 \162\164\151\146\151\143\141\164\151\157\156\040\101\165\164\150 \157\162\151\164\171\060\036\027\015\061\067\060\070\062\063\061 \071\063\064\061\062\132\027\015\064\062\060\070\062\063\061\071 \063\064\061\062\132\060\201\210\061\013\060\011\006\003\125\004 \006\023\002\125\123\061\021\060\017\006\003\125\004\010\014\010 \111\154\154\151\156\157\151\163\061\020\060\016\006\003\125\004 \007\014\007\103\150\151\143\141\147\157\061\041\060\037\006\003 \125\004\012\014\030\124\162\165\163\164\167\141\166\145\040\110

CKA\_VALUE

END

\002\014\005\367\016\206\332\111\363\106\065\056\272\262

CKA\_SERIAL\_NUMBER MULTILINE\_OCTAL

END

\156\040\101\165\164\150\157\162\151\164\171

CKA\_ISSUER MULTILINE\_OCTAL \060\201\210\061\013\060\011\006\003\125\004\006\023\002\125\123 \061\021\060\017\006\003\125\004\010\014\010\111\154\154\151\156 \157\151\163\061\020\060\016\006\003\125\004\007\014\007\103\150 \151\143\141\147\157\061\041\060\037\006\003\125\004\012\014\030 \124\162\165\163\164\167\141\166\145\040\110\157\154\144\151\156 \147\163\054\040\111\156\143\056\061\061\060\057\006\003\125\004 \003\014\050\124\162\165\163\164\167\141\166\145\040\107\154\157 \142\141\154\040\103\145\162\164\151\146\151\143\141\164\151\157

UTF8 "0"

CKA\_ID

END

\156\040\101\165\164\150\157\162\151\164\171

\060\201\210\061\013\060\011\006\003\125\004\006\023\002\125\123 \061\021\060\017\006\003\125\004\010\014\010\111\154\154\151\156 \157\151\163\061\020\060\016\006\003\125\004\007\014\007\103\150  $\label{eq:151143114311411147} 157\061\041\060\037\006\003\125\004\012\014\030$ \124\162\165\163\164\167\141\166\145\040\110\157\154\144\151\156 \147\163\054\040\111\156\143\056\061\061\060\057\006\003\125\004 \003\014\050\124\162\165\163\164\167\141\166\145\040\107\154\157 \142\141\154\040\103\145\162\164\151\146\151\143\141\164\151\157

CKA\_CERTIFICATE\_TYPE CK\_CERTIFICATE\_TYPE CKC\_X\_509 CKA\_SUBJECT MULTILINE\_OCTAL

\157\154\144\151\156\147\163\054\040\111\156\143\056\061\061\060 \057\006\003\125\004\003\014\050\124\162\165\163\164\167\141\166 \145\040\107\154\157\142\141\154\040\103\145\162\164\151\146\151 \143\141\164\151\157\156\040\101\165\164\150\157\162\151\164\171 \060\202\002\042\060\015\006\011\052\206\110\206\367\015\001\001 \001\005\000\003\202\002\017\000\060\202\002\012\002\202\002\001 \000\271\135\121\050\113\074\067\222\321\202\316\275\035\275\315 \335\270\253\317\012\076\341\135\345\334\252\011\271\127\002\076 \346\143\141\337\362\017\202\143\256\243\367\254\163\321\174\347 \263\013\257\010\000\011\131\177\315\051\052\210\223\207\027\030 \200\355\210\262\264\266\020\037\055\326\137\125\242\023\135\321 \306\353\006\126\211\210\376\254\062\235\375\134\303\005\307\156 \356\206\211\272\210\003\235\162\041\206\220\256\217\003\245\334 \237\210\050\313\243\222\111\017\354\320\017\342\155\104\117\200 \152\262\324\347\240\012\123\001\272\216\227\221\166\156\274\374 \325\153\066\346\100\210\326\173\057\137\005\350\054\155\021\363 \347\262\276\222\104\114\322\227\244\376\322\162\201\103\007\234 \351\021\076\365\213\032\131\175\037\150\130\335\004\000\054\226 \363\103\263\176\230\031\164\331\234\163\331\030\276\101\307\064 \171\331\364\142\302\103\271\263\047\260\042\313\371\075\122\307 \060\107\263\311\076\270\152\342\347\350\201\160\136\102\213\117 \046\245\376\072\302\040\156\273\370\026\216\315\014\251\264\033 \154\166\020\341\130\171\106\076\124\316\200\250\127\011\067\051 \033\231\023\217\014\310\326\054\034\373\005\350\010\225\075\145 \106\334\356\315\151\342\115\217\207\050\116\064\013\076\317\024 \331\273\335\266\120\232\255\167\324\031\326\332\032\210\310\116 \033\047\165\330\262\010\361\256\203\060\271\021\016\315\207\360 \204\215\025\162\174\241\357\314\362\210\141\272\364\151\273\014 \214\013\165\127\004\270\116\052\024\056\075\017\034\036\062\246 \142\066\356\146\342\042\270\005\100\143\020\042\363\063\035\164 \162\212\054\365\071\051\240\323\347\033\200\204\055\305\075\343 \115\261\375\032\157\272\145\007\073\130\354\102\105\046\373\330 \332\045\162\304\366\000\261\042\171\275\343\174\131\142\112\234 \005\157\075\316\346\326\107\143\231\306\044\157\162\022\310\254 \177\220\264\013\221\160\350\267\346\026\020\161\027\316\336\006 \117\110\101\175\065\112\243\211\362\311\113\173\101\021\155\147 \267\010\230\114\345\021\031\256\102\200\334\373\220\005\324\370 \120\312\276\344\255\307\302\224\327\026\235\346\027\217\257\066 \373\002\003\001\000\001\243\102\060\100\060\017\006\003\125\035 \023\001\001\377\004\005\060\003\001\001\377\060\035\006\003\125 \035\016\004\026\004\024\231\340\031\147\015\142\333\166\263\332 \075\270\133\350\375\102\322\061\016\207\060\016\006\003\125\035 \017\001\001\377\004\004\003\002\001\006\060\015\006\011\052\206 \110\206\367\015\001\001\013\005\000\003\202\002\001\000\230\163 \160\342\260\323\355\071\354\114\140\331\251\022\206\027\036\226 \320\350\124\050\073\144\055\041\246\370\235\126\023\152\110\075 \117\307\076\051\333\155\130\203\124\075\207\175\043\005\324\344 \034\334\350\070\145\206\305\165\247\132\333\065\005\275\167\336

\273\051\067\100\005\007\303\224\122\237\312\144\335\361\033\053 \334\106\012\020\002\061\375\112\150\015\007\144\220\346\036\365 \052\241\250\273\074\135\371\243\010\013\021\014\361\077\055\020 \224\157\376\342\064\207\203\326\317\345\033\065\155\322\003\341 \260\015\250\240\252\106\047\202\066\247\025\266\010\246\102\124 \127\266\231\132\342\013\171\220\327\127\022\121\065\031\210\101 \150\045\324\067\027\204\025\373\001\162\334\225\336\122\046\040 \230\046\342\166\365\047\157\372\000\073\112\141\331\015\313\121 \223\052\375\026\006\226\247\043\232\043\110\376\121\275\266\304 \260\261\124\316\336\154\101\255\026\147\176\333\375\070\315\271 \070\116\262\301\140\313\235\027\337\130\236\172\142\262\046\217 \164\225\233\344\133\035\322\017\335\230\034\233\131\271\043\323 \061\240\246\377\070\335\317\040\117\351\130\126\072\147\303\321 \366\231\231\235\272\066\266\200\057\210\107\117\206\277\104\072 \200\344\067\034\246\272\352\227\230\021\320\204\142\107\144\036 \252\356\100\277\064\261\234\217\116\341\362\222\117\037\216\363 \236\227\336\363\246\171\152\211\161\117\113\047\027\110\376\354 \364\120\017\117\111\175\314\105\343\275\172\100\305\101\334\141 \126\047\006\151\345\162\101\201\323\266\001\211\240\057\072\162 \171\376\072\060\277\101\354\307\142\076\221\113\307\331\061\166 \102\371\367\074\143\354\046\214\163\014\175\032\035\352\250\174 \207\250\302\047\174\341\063\101\017\317\317\374\000\240\042\200 \236\112\247\157\000\260\101\105\267\042\312\150\110\305\102\242 \256\335\035\362\340\156\116\005\130\261\300\220\026\052\244\075 \020\100\276\217\142\143\203\251\234\202\175\055\002\351\203\060 \174\313\047\311\375\036\146\000\260\056\323\041\057\216\063\026 \154\230\355\020\250\007\326\314\223\317\333\321\151\034\344\312 \311\340\266\234\351\316\161\161\336\154\077\026\244\171 END CKA\_NSS\_MOZILLA\_CA\_POLICY

CK\_BBOOL CK\_TRUE

CKA\_NSS\_SERVER\_DISTRUST\_AFTER CK\_BBOOL CK\_FALSE

- CKA\_NSS\_EMAIL\_DISTRUST\_AFTER CK\_BBOOL CK\_FALSE
- # Trust for "Trustwave Global Certification Authority"
- # Issuer: CN=Trustwave Global Certification Authority,O="Trustwave Holdings,
- Inc.",L=Chicago,ST=Illinois,C=US
- # Serial Number:05:f7:0e:86:da:49:f3:46:35:2e:ba:b2
- # Subject: CN=Trustwave Global Certification Authority,O="Trustwave Holdings,
- Inc.",L=Chicago,ST=Illinois,C=US
- # Not Valid Before: Wed Aug 23 19:34:12 2017
- # Not Valid After : Sat Aug 23 19:34:12 2042
- # Fingerprint (SHA-256):
- 97:55:20:15:F5:DD:FC:3C:87:88:C0:06:94:45:55:40:88:94:45:00:84:F1:00:86:70:86:BC:1A:2B:B5:8D:C8
- # Fingerprint (SHA1): 2F:8F:36:4F:E1:58:97:44:21:59:87:A5:2A:9A:D0:69:95:26:7F:B5
- CKA\_CLASS CK\_OBJECT\_CLASS CKO\_NSS\_TRUST
- CKA\_TOKEN CK\_BBOOL CK\_TRUE
- CKA\_PRIVATE

 CK\_BBOOL CK\_FALSE CKA\_MODIFIABLE CK\_BBOOL CK\_FALSE CKA\_LABEL UTF8 "Trustwave Global Certification Authority" CKA\_CERT\_SHA1\_HASH MULTILINE\_OCTAL \057\217\066\117\341\130\227\104\041\131\207\245\052\232\320\151

\225\046\177\265

END

CKA\_CERT\_MD5\_HASH MULTILINE\_OCTAL

\370\034\030\055\057\272\137\155\241\154\274\307\253\221\307\016 END

CKA\_ISSUER MULTILINE\_OCTAL

\060\201\210\061\013\060\011\006\003\125\004\006\023\002\125\123 \061\021\060\017\006\003\125\004\010\014\010\111\154\154\151\156 \157\151\163\061\020\060\016\006\003\125\004\007\014\007\103\150 \151\143\141\147\157\061\041\060\037\006\003\125\004\012\014\030 \124\162\165\163\164\167\141\166\145\040\110\157\154\144\151\156 \147\163\054\040\111\156\143\056\061\061\060\057\006\003\125\004 \003\014\050\124\162\165\163\164\167\141\166\145\040\107\154\157 \142\141\154\040\103\145\162\164\151\146\151\143\141\164\151\157 \156\040\101\165\164\150\157\162\151\164\171

END

CKA\_SERIAL\_NUMBER MULTILINE\_OCTAL

\002\014\005\367\016\206\332\111\363\106\065\056\272\262

END

CKA\_TRUST\_SERVER\_AUTH

CK\_TRUST CKT\_NSS\_TRUSTED\_DELEGATOR

CKA TRUST\_EMAIL\_PROTECTION CK\_TRUST CKT\_NSS\_TRUSTED\_DELEGATOR

CKA\_TRUST\_CODE\_SIGNING CK\_TRUST CKT\_NSS\_TRUSTED\_DELEGATOR

- CKA\_TRUST\_STEP\_UP\_APPROVED CK\_BBOOL CK\_FALSE
- #

# Certificate "Trustwave Global ECC P256 Certification Authority"

#

# Issuer: CN=Trustwave Global ECC P256 Certification Authority,O="Trustwave Holdings,

Inc.",L=Chicago,ST=Illinois,C=US

# Serial Number:0d:6a:5f:08:3f:28:5c:3e:51:95:df:5d

# Subject: CN=Trustwave Global ECC P256 Certification Authority,O="Trustwave Holdings,

Inc.",L=Chicago,ST=Illinois,C=US

# Not Valid Before: Wed Aug 23 19:35:10 2017

# Not Valid After : Sat Aug 23 19:35:10 2042

# Fingerprint (SHA-256):

94:5B:BC:82:5E:A5:54:F4:89:D1:FD:51:A7:3D:DF:2E:A6:24:AC:70:19:A0:52:05:22:5C:22:A7:8C:CF:A8:B4

# Fingerprint (SHA1): B4:90:82:DD:45:0C:BE:8B:5B:B1:66:D3:E2:A4:08:26:CD:ED:42:CF

CKA\_CLASS CK\_OBJECT\_CLASS CKO\_CERTIFICATE

CKA\_TOKEN CK\_BBOOL CK\_TRUE

CKA\_PRIVATE CK\_BBOOL CK\_FALSE

CKA\_MODIFIABLE

CKA\_VALUE MULTILINE\_OCTAL \060\202\002\140\060\202\002\007\240\003\002\001\002\002\014\015 \152\137\010\077\050\134\076\121\225\337\135\060\012\006\010\052 \206\110\316\075\004\003\002\060\201\221\061\013\060\011\006\003 \125\004\006\023\002\125\123\061\021\060\017\006\003\125\004\010 \023\010\111\154\154\151\156\157\151\163\061\020\060\016\006\003 \125\004\007\023\007\103\150\151\143\141\147\157\061\041\060\037 \006\003\125\004\012\023\030\124\162\165\163\164\167\141\166\145 \040\110\157\154\144\151\156\147\163\054\040\111\156\143\056\061 \072\060\070\006\003\125\004\003\023\061\124\162\165\163\164\167 \141\166\145\040\107\154\157\142\141\154\040\105\103\103\040\120 \062\065\066\040\103\145\162\164\151\146\151\143\141\164\151\157 \156\040\101\165\164\150\157\162\151\164\171\060\036\027\015\061 \067\060\070\062\063\061\071\063\065\061\060\132\027\015\064\062 \060\070\062\063\061\071\063\065\061\060\132\060\201\221\061\013 \060\011\006\003\125\004\006\023\002\125\123\061\021\060\017\006

\002\014\015\152\137\010\077\050\134\076\121\225\337\135 END

MULTILINE\_OCTAL

CKA\_SERIAL\_NUMBER

END

\162\151\164\171

CKA\_ISSUER MULTILINE\_OCTAL \060\201\221\061\013\060\011\006\003\125\004\006\023\002\125\123 \061\021\060\017\006\003\125\004\010\023\010\111\154\154\151\156 \157\151\163\061\020\060\016\006\003\125\004\007\023\007\103\150 \151\143\141\147\157\061\041\060\037\006\003\125\004\012\023\030 \124\162\165\163\164\167\141\166\145\040\110\157\154\144\151\156 \147\163\054\040\111\156\143\056\061\072\060\070\006\003\125\004 \003\023\061\124\162\165\163\164\167\141\166\145\040\107\154\157 \142\141\154\040\105\103\103\040\120\062\065\066\040\103\145\162 \164\151\146\151\143\141\164\151\157\156\040\101\165\164\150\157

CKA\_ID UTF8 "0"

END

\162\151\164\171

CKA\_SUBJECT MULTILINE\_OCTAL \060\201\221\061\013\060\011\006\003\125\004\006\023\002\125\123  $\label{061}$ \157\151\163\061\020\060\016\006\003\125\004\007\023\007\103\150 \151\143\141\147\157\061\041\060\037\006\003\125\004\012\023\030 \124\162\165\163\164\167\141\166\145\040\110\157\154\144\151\156 \147\163\054\040\111\156\143\056\061\072\060\070\006\003\125\004 \003\023\061\124\162\165\163\164\167\141\166\145\040\107\154\157 \142\141\154\040\105\103\103\040\120\062\065\066\040\103\145\162 \164\151\146\151\143\141\164\151\157\156\040\101\165\164\150\157

CK\_BBOOL CK\_FALSE CKA\_LABEL UTF8 "Trustwave Global ECC P256 Certification Authority" CKA\_CERTIFICATE\_TYPE CK\_CERTIFICATE\_TYPE CKC\_X\_509

\003\125\004\010\023\010\111\154\154\151\156\157\151\163\061\020 \060\016\006\003\125\004\007\023\007\103\150\151\143\141\147\157 \061\041\060\037\006\003\125\004\012\023\030\124\162\165\163\164 \167\141\166\145\040\110\157\154\144\151\156\147\163\054\040\111 \156\143\056\061\072\060\070\006\003\125\004\003\023\061\124\162 \165\163\164\167\141\166\145\040\107\154\157\142\141\154\040\105 \103\103\040\120\062\065\066\040\103\145\162\164\151\146\151\143 \141\164\151\157\156\040\101\165\164\150\157\162\151\164\171\060 \131\060\023\006\007\052\206\110\316\075\002\001\006\010\052\206 \110\316\075\003\001\007\003\102\000\004\176\373\154\346\043\343 \163\062\010\312\140\346\123\234\272\164\215\030\260\170\220\122 \200\335\070\300\112\035\321\250\314\223\244\227\006\070\312\015 \025\142\306\216\001\052\145\235\252\337\064\221\056\201\301\344 \063\222\061\304\375\011\072\246\077\255\243\103\060\101\060\017 \006\003\125\035\023\001\001\377\004\005\060\003\001\001\377\060 \017\006\003\125\035\017\001\001\377\004\005\003\003\007\006\000 \060\035\006\003\125\035\016\004\026\004\024\243\101\006\254\220 \155\321\112\353\165\245\112\020\231\263\261\241\213\112\367\060 \012\006\010\052\206\110\316\075\004\003\002\003\107\000\060\104 \002\040\007\346\124\332\016\240\132\262\256\021\237\207\305\266 \377\151\336\045\276\370\240\267\010\363\104\316\052\337\010\041 \014\067\002\040\055\046\003\240\005\275\153\321\366\134\370\145 \314\206\155\263\234\064\110\143\204\011\305\215\167\032\342\314 \234\341\164\173 END CKA\_NSS\_MOZILLA\_CA\_POLICY

CK\_BBOOL CK\_TRUE

CKA\_NSS\_SERVER\_DISTRUST\_AFTER CK\_BBOOL CK\_FALSE

```
CKA_NSS_EMAIL_DISTRUST_AFTER CK_BBOOL CK_FALSE
```
# Trust for "Trustwave Global ECC P256 Certification Authority" # Issuer: CN=Trustwave Global ECC P256 Certification Authority,O="Trustwave Holdings, Inc.",L=Chicago,ST=Illinois,C=US # Serial Number:0d:6a:5f:08:3f:28:5c:3e:51:95:df:5d # Subject: CN=Trustwave Global ECC P256 Certification Authority,O="Trustwave Holdings, Inc.",L=Chicago,ST=Illinois,C=US # Not Valid Before: Wed Aug 23 19:35:10 2017 # Not Valid After : Sat Aug 23 19:35:10 2042 # Fingerprint (SHA-256): 94:5B:BC:82:5E:A5:54:F4:89:D1:FD:51:A7:3D:DF:2E:A6:24:AC:70:19:A0:52:05:22:5C:22:A7:8C:CF:A8:B4 # Fingerprint (SHA1): B4:90:82:DD:45:0C:BE:8B:5B:B1:66:D3:E2:A4:08:26:CD:ED:42:CF CKA\_CLASS CK\_OBJECT\_CLASS CKO\_NSS\_TRUST CKA\_TOKEN CK\_BBOOL CK\_TRUE CKA\_PRIVATE CK\_BBOOL CK\_FALSE CKA\_MODIFIABLE CK\_BBOOL CK\_FALSE CKA\_LABEL UTF8 "Trustwave Global ECC P256 Certification Authority" CKA\_CERT\_SHA1\_HASH MULTILINE\_OCTAL

\264\220\202\335\105\014\276\213\133\261\146\323\342\244\010\046 \315\355\102\317 END CKA\_CERT\_MD5\_HASH MULTILINE\_OCTAL \133\104\343\215\135\066\206\046\350\015\005\322\131\247\203\124 END

CKA\_ISSUER MULTILINE\_OCTAL

\060\201\221\061\013\060\011\006\003\125\004\006\023\002\125\123 \061\021\060\017\006\003\125\004\010\023\010\111\154\154\151\156 \157\151\163\061\020\060\016\006\003\125\004\007\023\007\103\150 \151\143\141\147\157\061\041\060\037\006\003\125\004\012\023\030 \124\162\165\163\164\167\141\166\145\040\110\157\154\144\151\156 \147\163\054\040\111\156\143\056\061\072\060\070\006\003\125\004 \003\023\061\124\162\165\163\164\167\141\166\145\040\107\154\157 \142\141\154\040\105\103\103\040\120\062\065\066\040\103\145\162 \164\151\146\151\143\141\164\151\157\156\040\101\165\164\150\157 \162\151\164\171

END

CKA\_SERIAL\_NUMBER MULTILINE\_OCTAL

\002\014\015\152\137\010\077\050\134\076\121\225\337\135

END

CKA\_TRUST\_SERVER\_AUTH

CK\_TRUST CKT\_NSS\_TRUSTED\_DELEGATOR

CKA TRUST\_EMAIL\_PROTECTION CK\_TRUST CKT\_NSS\_TRUSTED\_DELEGATOR

CKA\_TRUST\_CODE\_SIGNING CK\_TRUST CKT\_NSS\_TRUSTED\_DELEGATOR

CKA\_TRUST\_STEP\_UP\_APPROVED CK\_BBOOL CK\_FALSE

#

# Certificate "Trustwave Global ECC P384 Certification Authority"

#

# Issuer: CN=Trustwave Global ECC P384 Certification Authority,O="Trustwave Holdings,

Inc.",L=Chicago,ST=Illinois,C=US

# Serial Number:08:bd:85:97:6c:99:27:a4:80:68:47:3b

# Subject: CN=Trustwave Global ECC P384 Certification Authority,O="Trustwave Holdings,

Inc.",L=Chicago,ST=Illinois,C=US

# Not Valid Before: Wed Aug 23 19:36:43 2017

# Not Valid After : Sat Aug 23 19:36:43 2042

# Fingerprint (SHA-256):

55:90:38:59:C8:C0:C3:EB:B8:75:9E:CE:4E:25:57:22:5F:F5:75:8B:BD:38:EB:D4:82:76:60:1E:1B:D5:80:97

# Fingerprint (SHA1): E7:F3:A3:C8:CF:6F:C3:04:2E:6D:0E:67:32:C5:9E:68:95:0D:5E:D2

CKA\_CLASS CK\_OBJECT\_CLASS CKO\_CERTIFICATE

CKA\_TOKEN CK\_BBOOL CK\_TRUE

CKA\_PRIVATE CK\_BBOOL CK\_FALSE

CKA\_MODIFIABLE CK\_BBOOL CK\_FALSE

CKA\_LABEL

UTF8 "Trustwave Global ECC P384 Certification Authority"

CKA\_CERTIFICATE\_TYPE CK\_CERTIFICATE\_TYPE CKC\_X\_509

CKA\_SUBJECT MULTILINE\_OCTAL

CKA\_VALUE MULTILINE\_OCTAL \060\202\002\235\060\202\002\044\240\003\002\001\002\002\014\010 \275\205\227\154\231\047\244\200\150\107\073\060\012\006\010\052 \206\110\316\075\004\003\003\060\201\221\061\013\060\011\006\003 \125\004\006\023\002\125\123\061\021\060\017\006\003\125\004\010 \023\010\111\154\154\151\156\157\151\163\061\020\060\016\006\003 \125\004\007\023\007\103\150\151\143\141\147\157\061\041\060\037 \006\003\125\004\012\023\030\124\162\165\163\164\167\141\166\145 \040\110\157\154\144\151\156\147\163\054\040\111\156\143\056\061 \072\060\070\006\003\125\004\003\023\061\124\162\165\163\164\167 \141\166\145\040\107\154\157\142\141\154\040\105\103\103\040\120 \063\070\064\040\103\145\162\164\151\146\151\143\141\164\151\157 \156\040\101\165\164\150\157\162\151\164\171\060\036\027\015\061 \067\060\070\062\063\061\071\063\066\064\063\132\027\015\064\062 \060\070\062\063\061\071\063\066\064\063\132\060\201\221\061\013 \060\011\006\003\125\004\006\023\002\125\123\061\021\060\017\006 \003\125\004\010\023\010\111\154\154\151\156\157\151\163\061\020 \060\016\006\003\125\004\007\023\007\103\150\151\143\141\147\157 \061\041\060\037\006\003\125\004\012\023\030\124\162\165\163\164 \167\141\166\145\040\110\157\154\144\151\156\147\163\054\040\111

END

\002\014\010\275\205\227\154\231\047\244\200\150\107\073

MULTILINE\_OCTAL

CKA\_SERIAL\_NUMBER

END

\162\151\164\171

CKA\_ISSUER MULTILINE\_OCTAL \060\201\221\061\013\060\011\006\003\125\004\006\023\002\125\123 \061\021\060\017\006\003\125\004\010\023\010\111\154\154\151\156 \157\151\163\061\020\060\016\006\003\125\004\007\023\007\103\150 \151\143\141\147\157\061\041\060\037\006\003\125\004\012\023\030 \124\162\165\163\164\167\141\166\145\040\110\157\154\144\151\156 \147\163\054\040\111\156\143\056\061\072\060\070\006\003\125\004 \003\023\061\124\162\165\163\164\167\141\166\145\040\107\154\157 \142\141\154\040\105\103\103\040\120\063\070\064\040\103\145\162 \164\151\146\151\143\141\164\151\157\156\040\101\165\164\150\157

CKA\_ID UTF8 "0"

END

\162\151\164\171

\060\201\221\061\013\060\011\006\003\125\004\006\023\002\125\123 \061\021\060\017\006\003\125\004\010\023\010\111\154\154\151\156 \157\151\163\061\020\060\016\006\003\125\004\007\023\007\103\150 \151\143\141\147\157\061\041\060\037\006\003\125\004\012\023\030 \124\162\165\163\164\167\141\166\145\040\110\157\154\144\151\156 \147\163\054\040\111\156\143\056\061\072\060\070\006\003\125\004 \003\023\061\124\162\165\163\164\167\141\166\145\040\107\154\157 \142\141\154\040\105\103\103\040\120\063\070\064\040\103\145\162 \164\151\146\151\143\141\164\151\157\156\040\101\165\164\150\157

\156\143\056\061\072\060\070\006\003\125\004\003\023\061\124\162 \165\163\164\167\141\166\145\040\107\154\157\142\141\154\040\105 \103\103\040\120\063\070\064\040\103\145\162\164\151\146\151\143 \141\164\151\157\156\040\101\165\164\150\157\162\151\164\171\060 \166\060\020\006\007\052\206\110\316\075\002\001\006\005\053\201 \004\000\042\003\142\000\004\153\332\015\165\065\010\061\107\005 \256\105\231\125\361\021\023\056\112\370\020\061\043\243\176\203 \323\177\050\010\072\046\032\072\317\227\202\037\200\267\047\011 \217\321\216\060\304\012\233\016\254\130\004\253\367\066\175\224 \043\244\233\012\212\213\253\353\375\071\045\146\361\136\376\214 \256\215\101\171\235\011\140\316\050\251\323\212\155\363\326\105 \324\362\230\204\070\145\240\243\103\060\101\060\017\006\003\125 \035\023\001\001\377\004\005\060\003\001\001\377\060\017\006\003 \125\035\017\001\001\377\004\005\003\003\007\006\000\060\035\006 \003\125\035\016\004\026\004\024\125\251\204\211\322\301\062\275 \030\313\154\246\007\116\310\347\235\276\202\220\060\012\006\010 \052\206\110\316\075\004\003\003\003\147\000\060\144\002\060\067 \001\222\227\105\022\176\240\363\076\255\031\072\162\335\364\120 \223\003\022\276\104\322\117\101\244\214\234\235\037\243\366\302 \222\347\110\024\376\116\233\245\221\127\256\306\067\162\273\002 \060\147\045\012\261\014\136\356\251\143\222\157\345\220\013\376 \146\042\312\107\375\212\061\367\203\376\172\277\020\276\030\053 \036\217\366\051\036\224\131\357\216\041\067\313\121\230\245\156 \113

END

CKA\_NSS\_MOZILLA\_CA\_POLICY

CK\_BBOOL CK\_TRUE

CKA\_NSS\_SERVER\_DISTRUST\_AFTER CK\_BBOOL CK\_FALSE

```
CKA_NSS_EMAIL_DISTRUST_AFTER CK_BBOOL CK_FALSE
```
# Trust for "Trustwave Global ECC P384 Certification Authority" # Issuer: CN=Trustwave Global ECC P384 Certification Authority,O="Trustwave Holdings, Inc.",L=Chicago,ST=Illinois,C=US # Serial Number:08:bd:85:97:6c:99:27:a4:80:68:47:3b # Subject: CN=Trustwave Global ECC P384 Certification Authority,O="Trustwave Holdings, Inc.",L=Chicago,ST=Illinois,C=US # Not Valid Before: Wed Aug 23 19:36:43 2017 # Not Valid After : Sat Aug 23 19:36:43 2042 # Fingerprint (SHA-256): 55:90:38:59:C8:C0:C3:EB:B8:75:9E:CE:4E:25:57:22:5F:F5:75:8B:BD:38:EB:D4:82:76:60:1E:1B:D5:80:97 # Fingerprint (SHA1): E7:F3:A3:C8:CF:6F:C3:04:2E:6D:0E:67:32:C5:9E:68:95:0D:5E:D2 CKA\_CLASS CK\_OBJECT\_CLASS CKO\_NSS\_TRUST CKA\_TOKEN CK\_BBOOL CK\_TRUE CKA\_PRIVATE CK\_BBOOL CK\_FALSE CKA\_MODIFIABLE CK\_BBOOL CK\_FALSE CKA\_LABEL UTF8 "Trustwave Global ECC P384 Certification Authority"

CKA\_CERT\_SHA1\_HASH MULTILINE\_OCTAL

\347\363\243\310\317\157\303\004\056\155\016\147\062\305\236\150 \225\015\136\322 END CKA\_CERT\_MD5\_HASH MULTILINE\_OCTAL

\352\317\140\304\073\271\025\051\100\241\227\355\170\047\223\326 END

CKA\_ISSUER MULTILINE\_OCTAL

\060\201\221\061\013\060\011\006\003\125\004\006\023\002\125\123 \061\021\060\017\006\003\125\004\010\023\010\111\154\154\151\156 \157\151\163\061\020\060\016\006\003\125\004\007\023\007\103\150 \151\143\141\147\157\061\041\060\037\006\003\125\004\012\023\030 \124\162\165\163\164\167\141\166\145\040\110\157\154\144\151\156 \147\163\054\040\111\156\143\056\061\072\060\070\006\003\125\004 \003\023\061\124\162\165\163\164\167\141\166\145\040\107\154\157 \142\141\154\040\105\103\103\040\120\063\070\064\040\103\145\162 \164\151\146\151\143\141\164\151\157\156\040\101\165\164\150\157 \162\151\164\171

END

CKA\_SERIAL\_NUMBER

MULTILINE\_OCTAL

\002\014\010\275\205\227\154\231\047\244\200\150\107\073

END

CKA\_TRUST\_SERVER\_AUTH CK\_TRUST CKT\_NSS\_TRUSTED\_DELEGATOR

CKA TRUST\_EMAIL\_PROTECTION CK\_TRUST CKT\_NSS\_TRUSTED\_DELEGATOR

CKA\_TRUST\_CODE\_SIGNING CK\_TRUST CKT\_NSS\_TRUSTED\_DELEGATOR

CKA\_TRUST\_STEP\_UP\_APPROVED CK\_BBOOL CK\_FALSE

#

# Certificate "NAVER Global Root Certification Authority"

#

# Issuer: CN=NAVER Global Root Certification Authority,O=NAVER BUSINESS PLATFORM Corp.,C=KR # Serial Number:01:94:30:1e:a2:0b:dd:f5:c5:33:2a:b1:43:44:71:f8:d6:50:4d:0d

# Subject: CN=NAVER Global Root Certification Authority,O=NAVER BUSINESS PLATFORM Corp.,C=KR

# Not Valid Before: Fri Aug 18 08:58:42 2017

# Not Valid After : Tue Aug 18 23:59:59 2037

# Fingerprint (SHA-256):

88:F4:38:DC:F8:FF:D1:FA:8F:42:91:15:FF:E5:F8:2A:E1:E0:6E:0C:70:C3:75:FA:AD:71:7B:34:A4:9E:72:65 # Fingerprint (SHA1): 8F:6B:F2:A9:27:4A:DA:14:A0:C4:F4:8E:61:27:F9:C0:1E:78:5D:D1

CKA\_CLASS

CK\_OBJECT\_CLASS CKO\_CERTIFICATE

CKA\_TOKEN CK\_BBOOL CK\_TRUE

CKA\_PRIVATE CK\_BBOOL CK\_FALSE

CKA\_MODIFIABLE CK\_BBOOL CK\_FALSE

CKA\_LABEL UTF8 "NAVER Global Root Certification Authority"

CKA\_CERTIFICATE\_TYPE CK\_CERTIFICATE\_TYPE CKC\_X\_509

CKA\_SUBJECT MULTILINE\_OCTAL

\060\151\061\013\060\011\006\003\125\004\006\023\002\113\122\061

\046\060\044\006\003\125\004\012\014\035\116\101\126\105\122\040

\102\125\123\111\116\105\123\123\040\120\114\101\124\106\117\122 \115\040\103\157\162\160\056\061\062\060\060\006\003\125\004\003 \014\051\116\101\126\105\122\040\107\154\157\142\141\154\040\122 \157\157\164\040\103\145\162\164\151\146\151\143\141\164\151\157 \156\040\101\165\164\150\157\162\151\164\171

END

CKA\_ID UTF8 "0"

CKA\_ISSUER MULTILINE\_OCTAL

\060\151\061\013\060\011\006\003\125\004\006\023\002\113\122\061 \046\060\044\006\003\125\004\012\014\035\116\101\126\105\122\040 \102\125\123\111\116\105\123\123\040\120\114\101\124\106\117\122 \115\040\103\157\162\160\056\061\062\060\060\006\003\125\004\003 \014\051\116\101\126\105\122\040\107\154\157\142\141\154\040\122

\157\157\164\040\103\145\162\164\151\146\151\143\141\164\151\157

\156\040\101\165\164\150\157\162\151\164\171

END

CKA\_SERIAL\_NUMBER

MULTILINE\_OCTAL

\002\024\001\224\060\036\242\013\335\365\305\063\052\261\103\104

\161\370\326\120\115\015

END

CKA\_VALUE MULTILINE\_OCTAL

\060\202\005\242\060\202\003\212\240\003\002\001\002\002\024\001 \224\060\036\242\013\335\365\305\063\052\261\103\104\161\370\326 \120\115\015\060\015\006\011\052\206\110\206\367\015\001\001\014 \005\000\060\151\061\013\060\011\006\003\125\004\006\023\002\113 \122\061\046\060\044\006\003\125\004\012\014\035\116\101\126\105 \122\040\102\125\123\111\116\105\123\123\040\120\114\101\124\106 \117\122\115\040\103\157\162\160\056\061\062\060\060\006\003\125 \004\003\014\051\116\101\126\105\122\040\107\154\157\142\141\154 \040\122\157\157\164\040\103\145\162\164\151\146\151\143\141\164 \151\157\156\040\101\165\164\150\157\162\151\164\171\060\036\027 \015\061\067\060\070\061\070\060\070\065\070\064\062\132\027\015 \063\067\060\070\061\070\062\063\065\071\065\071\132\060\151\061 \013\060\011\006\003\125\004\006\023\002\113\122\061\046\060\044 \006\003\125\004\012\014\035\116\101\126\105\122\040\102\125\123 \111\116\105\123\123\040\120\114\101\124\106\117\122\115\040\103 \157\162\160\056\061\062\060\060\006\003\125\004\003\014\051\116 \101\126\105\122\040\107\154\157\142\141\154\040\122\157\157\164 \040\103\145\162\164\151\146\151\143\141\164\151\157\156\040\101 \165\164\150\157\162\151\164\171\060\202\002\042\060\015\006\011 \052\206\110\206\367\015\001\001\001\005\000\003\202\002\017\000 \060\202\002\012\002\202\002\001\000\266\324\361\223\134\265\100 \211\012\253\015\220\133\120\143\256\220\224\164\027\105\162\326 \173\145\132\051\113\247\126\240\113\270\057\102\165\351\331\173 \\044\132\\061\145\\253\\027\\027\321\\063\\072\331\021\334\100\066\207 \337\307\152\351\046\136\131\212\167\343\350\110\234\061\026\372 \076\221\261\312\311\243\342\237\316\041\123\243\002\066\060\313

\122\002\345\332\062\135\303\305\346\371\356\021\307\213\311\104 \036\204\223\030\112\264\237\345\022\144\151\320\046\205\142\001 \266\311\002\035\276\203\121\273\134\332\370\255\025\152\231\367 \222\124\367\064\133\351\277\352\051\201\022\324\123\221\226\263 \221\132\335\376\220\163\050\373\060\106\265\312\010\007\307\161 \162\311\146\323\064\227\366\214\364\030\112\341\320\075\132\105 \266\151\247\051\373\043\316\210\330\022\234\000\110\250\246\017 \263\073\222\215\161\016\164\305\213\310\114\371\364\233\216\270 \074\151\355\157\073\120\057\130\355\304\260\320\034\033\152\014 \342\274\104\252\330\315\024\135\224\170\141\277\016\156\332\052 \274\057\014\013\161\246\263\026\077\234\346\371\314\237\123\065 \342\003\240\240\030\277\273\361\276\364\326\214\207\015\102\367 \006\271\361\155\355\004\224\250\376\266\323\006\306\100\141\337 \235\235\363\124\166\316\123\072\001\246\222\101\354\004\243\217 \015\242\325\011\312\326\313\232\361\357\103\135\300\253\245\101 \317\134\123\160\160\311\210\246\055\324\153\141\163\120\046\206 \141\016\137\033\302\053\342\214\325\273\235\301\003\102\272\224 \332\137\251\260\312\314\115\012\357\107\151\003\057\042\373\361 \050\316\277\135\120\145\250\220\155\263\164\260\010\307\254\250 \321\353\076\234\374\135\032\203\056\053\313\265\363\104\235\072 \247\027\141\226\242\161\323\160\226\025\115\267\114\163\356\031 \134\305\133\076\101\376\254\165\140\073\033\143\316\000\335\332 \010\220\142\264\345\055\356\110\247\153\027\231\124\276\207\112 \343\251\136\004\114\353\020\155\124\326\357\361\350\362\142\026 \313\200\153\355\075\355\365\037\060\245\256\113\311\023\355\212 \001\001\311\270\121\130\300\146\072\261\146\113\304\325\061\002 \142\351\164\204\014\333\115\106\055\002\003\001\000\001\243\102 \060\100\060\035\006\003\125\035\016\004\026\004\024\322\237\210 \337\241\315\054\275\354\365\073\001\001\223\063\047\262\353\140 \113\060\016\006\003\125\035\017\001\001\377\004\004\003\002\001 \006\060\017\006\003\125\035\023\001\001\377\004\005\060\003\001 \001\377\060\015\006\011\052\206\110\206\367\015\001\001\014\005 \000\003\202\002\001\000\062\312\200\263\235\075\124\006\335\322 \322\056\360\244\001\041\013\147\110\312\155\216\340\310\252\015 \252\215\041\127\217\306\076\172\312\333\121\324\122\263\324\226 \204\245\130\140\177\345\013\216\037\365\334\012\025\201\345\073 \266\267\042\057\011\234\023\026\261\154\014\065\010\155\253\143 \162\355\334\276\354\307\127\346\060\040\161\326\327\020\301\023 \125\001\214\052\103\344\101\361\317\072\172\123\222\316\242\003 \005\015\070\337\002\273\020\056\331\073\322\233\172\300\241\246 \370\265\061\346\364\165\311\271\123\231\165\107\042\132\024\025 \307\170\033\266\235\351\014\370\033\166\361\205\204\336\241\332 \022\357\244\342\020\227\172\170\336\014\121\227\250\041\100\213 \206\275\015\360\136\116\113\066\273\073\040\037\212\102\126\341 \013\032\277\173\320\042\103\054\104\214\373\345\052\264\154\034 \034\272\224\340\023\176\041\346\232\302\313\305\102\144\264\036 \224\173\010\045\310\161\314\207\105\127\205\323\237\051\142\042 \203\121\227\000\030\227\167\152\230\222\311\174\140\154\337\154

\175\112\344\160\114\302\236\270\035\367\320\064\307\017\314\373 \247\377\003\276\255\160\220\332\013\335\310\155\227\137\232\177 \011\062\101\375\315\242\314\132\155\114\362\252\111\376\146\370 \351\330\065\353\016\050\036\356\110\057\072\320\171\011\070\174 \246\042\202\223\225\320\003\276\276\002\240\005\335\040\042\343 \157\035\210\064\140\306\346\012\271\011\165\013\360\007\350\151 \226\065\307\373\043\201\216\070\071\270\105\053\103\170\242\321 \054\024\377\015\050\162\162\225\233\136\011\333\211\104\230\252 \241\111\273\161\122\362\277\366\377\047\241\066\257\270\266\167 \210\335\072\244\155\233\064\220\334\024\135\060\277\267\353\027 \344\207\267\161\320\241\327\167\025\324\102\327\362\363\061\231 \135\233\335\026\155\077\352\006\043\370\106\242\042\355\223\366 \335\232\346\052\207\261\230\124\361\042\367\153\105\343\342\216 \166\035\232\215\304\006\215\066\267\024\363\235\124\151\267\216 \074\325\244\155\223\201\267\255\366\275\144\173\302\311\150\071 \240\222\234\315\064\206\221\220\372\144\121\235\376\376\3753\245 \365\165\336\211\367\162

END

CKA\_NSS\_MOZILLA\_CA\_POLICY

CK\_BBOOL CK\_TRUE

CKA\_NSS\_SERVER\_DISTRUST\_AFTER CK\_BBOOL CK\_FALSE CKA\_NSS\_EMAIL\_DISTRUST\_AFTER CK\_BBOOL CK\_FALSE

# Trust for "NAVER Global Root Certification Authority"

# Issuer: CN=NAVER Global Root Certification Authority,O=NAVER BUSINESS PLATFORM Corp.,C=KR

# Serial Number:01:94:30:1e:a2:0b:dd:f5:c5:33:2a:b1:43:44:71:f8:d6:50:4d:0d

# Subject: CN=NAVER Global Root Certification Authority,O=NAVER BUSINESS PLATFORM Corp.,C=KR

# Not Valid Before: Fri Aug 18 08:58:42 2017

# Not Valid After : Tue Aug 18 23:59:59 2037

# Fingerprint (SHA-256):

88:F4:38:DC:F8:FF:D1:FA:8F:42:91:15:FF:E5:F8:2A:E1:E0:6E:0C:70:C3:75:FA:AD:71:7B:34:A4:9E:72:65 # Fingerprint (SHA1): 8F:6B:F2:A9:27:4A:DA:14:A0:C4:F4:8E:61:27:F9:C0:1E:78:5D:D1

CKA\_CLASS

CK\_OBJECT\_CLASS CKO\_NSS\_TRUST

CKA\_TOKEN CK\_BBOOL CK\_TRUE

CKA\_PRIVATE CK\_BBOOL CK\_FALSE

CKA\_MODIFIABLE CK\_BBOOL CK\_FALSE

CKA\_LABEL UTF8 "NAVER Global Root Certification Authority"

CKA\_CERT\_SHA1\_HASH MULTILINE\_OCTAL

\217\153\362\251\047\112\332\024\240\304\364\216\141\047\371\300

\036\170\135\321

END

CKA\_CERT\_MD5\_HASH MULTILINE\_OCTAL

\310\176\101\366\045\073\365\011\263\027\350\106\075\277\320\233 END

CKA\_ISSUER MULTILINE\_OCTAL

\060\151\061\013\060\011\006\003\125\004\006\023\002\113\122\061

\046\060\044\006\003\125\004\012\014\035\116\101\126\105\122\040

\102\125\123\111\116\105\123\123\040\120\114\101\124\106\117\122 \115\040\103\157\162\160\056\061\062\060\060\006\003\125\004\003 \014\051\116\101\126\105\122\040\107\154\157\142\141\154\040\122 \157\157\164\040\103\145\162\164\151\146\151\143\141\164\151\157 \156\040\101\165\164\150\157\162\151\164\171 END CKA\_SERIAL\_NUMBER MULTILINE\_OCTAL

\002\024\001\224\060\036\242\013\335\365\305\063\052\261\103\104 \161\370\326\120\115\015 END CKA\_TRUST\_SERVER\_AUTH CK\_TRUST CKT\_NSS\_TRUSTED\_DELEGATOR CKA\_TRUST\_EMAIL\_PROTECTION CK\_TRUST CKT\_NSS\_MUST\_VERIFY\_TRUST

CKA\_TRUST\_CODE\_SIGNING CK\_TRUST CKT\_NSS\_MUST\_VERIFY\_TRUST

CKA\_TRUST\_STEP\_UP\_APPROVED CK\_BBOOL CK\_FALSE

#

# Certificate "AC RAIZ FNMT-RCM SERVIDORES SEGUROS"

#

# Issuer: CN=AC RAIZ FNMT-RCM SERVIDORES SEGUROS,OID.2.5.4.97=VATES-

Q2826004J,OU=Ceres,O=FNMT-RCM,C=ES

# Serial Number:62:f6:32:6c:e5:c4:e3:68:5c:1b:62:dd:9c:2e:9d:95

# Subject: CN=AC RAIZ FNMT-RCM SERVIDORES SEGUROS,OID.2.5.4.97=VATES-

Q2826004J,OU=Ceres,O=FNMT-RCM,C=ES

# Not Valid Before: Thu Dec 20 09:37:33 2018

# Not Valid After : Sun Dec 20 09:37:33 2043

# Fingerprint (SHA-256):

55:41:53:B1:3D:2C:F9:DD:B7:53:BF:BE:1A:4E:0A:E0:8D:0A:A4:18:70:58:FE:60:A2:B8:62:B2:E4:B8:7B:CB # Fingerprint (SHA1): 62:FF:D9:9E:C0:65:0D:03:CE:75:93:D2:ED:3F:2D:32:C9:E3:E5:4A

CKA\_CLASS CK\_OBJECT\_CLASS CKO\_CERTIFICATE

CKA\_TOKEN CK\_BBOOL CK\_TRUE

CKA\_PRIVATE CK\_BBOOL CK\_FALSE

CKA\_MODIFIABLE CK\_BBOOL CK\_FALSE

CKA\_LABEL UTF8

"AC RAIZ FNMT-RCM SERVIDORES SEGUROS"

CKA\_CERTIFICATE\_TYPE CK\_CERTIFICATE\_TYPE CKC\_X\_509

CKA\_SUBJECT MULTILINE\_OCTAL

```
\060\170\061\013\060\011\006\003\125\004\006\023\002\105\123\061
\021\060\017\006\003\125\004\012\014\010\106\116\115\124\055\122
\103\115\061\016\060\014\006\003\125\004\013\014\005\103\145\162
```
\145\163\061\030\060\026\006\003\125\004\141\014\017\126\101\124

\105\123\055\121\062\070\062\066\060\060\064\112\061\054\060\052

\006\003\125\004\003\014\043\101\103\040\122\101\111\132\040\106

\116\115\124\055\122\103\115\040\123\105\122\126\111\104\117\122

\105\123\040\123\105\107\125\122\117\123

END

CKA\_ID UTF8 "0"

CKA\_ISSUER MULTILINE\_OCTAL

\060\170\061\013\060\011\006\003\125\004\006\023\002\105\123\061 \021\060\017\006\003\125\004\012\014\010\106\116\115\124\055\122 \103\115\061\016\060\014\006\003\125\004\013\014\005\103\145\162 \145\163\061\030\060\026\006\003\125\004\141\014\017\126\101\124 \105\123\055\121\062\070\062\066\060\060\064\112\061\054\060\052 \006\003\125\004\003\014\043\101\103\040\122\101\111\132\040\106 \116\115\124\055\122\103\115\040\123\105\122\126\111\104\117\122 \105\123\040\123\105\107\125\122\117\123

\002\020\142\366\062\154\345\304\343\150\134\033\142\335\234\056

END

\235\225 END

CKA\_SERIAL\_NUMBER MULTILINE\_OCTAL

CKA\_VALUE MULTILINE\_OCTAL \060\202\002\156\060\202\001\363\240\003\002\001\002\002\02020\142 \366\062\154\345\304\343\150\134\033\142\335\234\056\235\225\060 \012\006\010\052\206\110\316\075\004\003\003\060\170\061\013\060 \011\006\003\125\004\006\023\002\105\123\061\021\060\017\006\003 \125\004\012\014\010\106\116\115\124\055\122\103\115\061\016\060 \014\006\003\125\004\013\014\005\103\145\162\145\163\061\030\060 \026\006\003\125\004\141\014\017\126\101\124\105\123\055\121\062 \070\062\066\060\060\064\112\061\054\060\052\006\003\125\004\003 \014\043\101\103\040\122\101\111\132\040\106\116\115\124\055\122 \103\115\040\123\105\122\126\111\104\117\122\105\123\040\123\105 \107\125\122\117\123\060\036\027\015\061\070\061\062\062\060\060\060 \071\063\067\063\063\132\027\015\064\063\061\062\062\060\060\071 \063\067\063\063\132\060\170\061\013\060\011\006\003\125\004\006 \023\002\105\123\061\021\060\017\006\003\125\004\012\014\010\106 \116\115\124\055\122\103\115\061\016\060\014\006\003\125\004\013 \014\005\103\145\162\145\163\061\030\060\026\006\003\125\004\141 \014\017\126\101\124\105\123\055\121\062\070\062\066\060\060\064 \112\061\054\060\052\006\003\125\004\003\014\043\101\103\040\122 \101\111\132\040\106\116\115\124\055\122\103\115\040\123\105\122 \126\111\104\117\122\105\123\040\123\105\107\125\122\117\123\060 \166\060\020\006\007\052\206\110\316\075\002\001\006\005\053\201 \004\000\042\003\142\000\004\366\272\127\123\310\312\253\337\066 \112\122\041\344\227\322\203\147\236\360\145\121\320\136\207\307 \107\261\131\362\127\107\233\000\002\223\104\027\151\333\102\307 \261\262\072\030\016\264\135\214\263\146\135\241\064\371\066\054 \111\333\363\106\374\263\104\151\104\023\146\375\327\305\375\257 \066\115\316\003\115\007\161\317\257\152\005\322\242\103\132\012 \122\157\001\003\116\216\213\243\102\060\100\060\017\006\003\125 \035\023\001\001\377\004\005\060\003\001\001\377\060\016\006\003 \125\035\017\001\001\377\004\004\003\002\001\006\060\035\006\003 \125\035\016\004\026\004\024\001\271\057\357\277\021\206\140\362 \117\320\101\156\253\163\037\347\322\156\111\060\012\006\010\052 \206\110\316\075\004\003\003\003\151\000\060\146\002\061\000\256

\112\343\053\100\303\164\021\362\225\255\026\043\336\116\014\032 \346\135\245\044\136\153\104\173\374\070\342\117\313\234\105\027 \021\114\024\047\046\125\071\165\112\003\314\023\220\237\222\002 \061\000\372\112\154\140\210\163\363\356\270\230\142\251\316\053 \302\331\212\246\160\061\035\257\260\224\114\353\117\306\343\321 \363\142\247\074\377\223\056\007\134\111\001\147\151\022\002\162 \277\347 END CKA\_NSS\_MOZILLA\_CA\_POLICY CK\_BBOOL CK\_TRUE CKA\_NSS\_SERVER\_DISTRUST\_AFTER CK\_BBOOL CK\_FALSE CKA\_NSS\_EMAIL\_DISTRUST\_AFTER CK\_BBOOL CK\_FALSE # Trust for "AC RAIZ FNMT-RCM SERVIDORES SEGUROS" # Issuer: CN=AC RAIZ FNMT-RCM SERVIDORES SEGUROS,OID.2.5.4.97=VATES-Q2826004J,OU=Ceres,O=FNMT-RCM,C=ES # Serial Number:62:f6:32:6c:e5:c4:e3:68:5c:1b:62:dd:9c:2e:9d:95 # Subject: CN=AC RAIZ FNMT-RCM SERVIDORES SEGUROS,OID.2.5.4.97=VATES-Q2826004J,OU=Ceres,O=FNMT-RCM,C=ES # Not Valid Before: Thu Dec 20 09:37:33 2018 # Not Valid After : Sun Dec 20 09:37:33 2043 # Fingerprint (SHA-256): 55:41:53:B1:3D:2C:F9:DD:B7:53:BF:BE:1A:4E:0A:E0:8D:0A:A4:18:70:58:FE:60:A2:B8:62:B2:E4:B8:7B:CB # Fingerprint (SHA1): 62:FF:D9:9E:C0:65:0D:03:CE:75:93:D2:ED:3F:2D:32:C9:E3:E5:4A CKA\_CLASS CK\_OBJECT\_CLASS CKO\_NSS\_TRUST CKA\_TOKEN CK\_BBOOL CK\_TRUE CKA\_PRIVATE CK\_BBOOL CK\_FALSE CKA\_MODIFIABLE CK\_BBOOL CK\_FALSE CKA\_LABEL UTF8 "AC RAIZ FNMT-RCM SERVIDORES SEGUROS" CKA\_CERT\_SHA1\_HASH MULTILINE\_OCTAL \142\377\331\236\300\145\015\003\316\165\223\322\355\077\055\062 \311\343\345\112 END CKA\_CERT\_MD5\_HASH MULTILINE\_OCTAL \031\066\234\122\003\057\322\321\273\043\314\335\036\022\125\273 END CKA\_ISSUER MULTILINE\_OCTAL \060\170\061\013\060\011\006\003\125\004\006\023\002\105\123\061 \021\060\017\006\003\125\004\012\014\010\106\116\115\124\055\122 \103\115\061\016\060\014\006\003\125\004\013\014\005\103\145\162 \145\163\061\030\060\026\006\003\125\004\141\014\017\126\101\124 \105\123\055\121\062\070\062\066\060\060\064\112\061\054\060\052 \006\003\125\004\003\014\043\101\103\040\122\101\111\132\040\106 \116\115\124\055\122\103\115\040\123\105\122\126\111\104\117\122 \105\123\040\123\105\107\125\122\117\123 END

CKA\_SERIAL\_NUMBER MULTILINE\_OCTAL \002\020\142\366\062\154\345\304\343\150\134\033\142\335\234\056 \235\225 END CKA\_TRUST\_SERVER\_AUTH CK\_TRUST CKT\_NSS\_TRUSTED\_DELEGATOR CKA\_TRUST\_EMAIL\_PROTECTION CK\_TRUST CKT\_NSS\_MUST\_VERIFY\_TRUST CKA\_TRUST\_CODE\_SIGNING CK\_TRUST CKT\_NSS\_MUST\_VERIFY\_TRUST CKA\_TRUST\_STEP\_UP\_APPROVED CK\_BBOOL CK\_FALSE # # Certificate "GlobalSign Secure Mail Root R45" # # Issuer: CN=GlobalSign Secure Mail Root R45,O=GlobalSign nv-sa,C=BE # Serial Number:76:53:fe:a8:4c:50:ab:9f:8d:32:b5:1d:03:8f:57:dc # Subject: CN=GlobalSign Secure Mail Root R45,O=GlobalSign nv-sa,C=BE # Not Valid Before: Wed Mar 18 00:00:00 2020 # Not Valid After : Sat Mar 18 00:00:00 2045 # Fingerprint (SHA-256): 31:9A:F0:A7:72:9E:6F:89:26:9C:13:1E:A6:A3:A1:6F:CD:86:38:9F:DC:AB:3C:47:A4:A6:75:C1:61:A3:F9:74 # Fingerprint (SHA1): 76:18:D1:F3:80:24:3D:52:40:C6:11:6A:AD:57:77:09:7D:81:30:A0 CKA\_CLASS CK\_OBJECT\_CLASS CKO\_CERTIFICATE CKA\_TOKEN CK\_BBOOL CK\_TRUE CKA\_PRIVATE CK\_BBOOL CK\_FALSE CKA\_MODIFIABLE CK\_BBOOL CK\_FALSE CKA\_LABEL UTF8 "GlobalSign Secure Mail Root R45" CKA\_CERTIFICATE\_TYPE CK\_CERTIFICATE\_TYPE CKC\_X\_509 CKA\_SUBJECT MULTILINE\_OCTAL \060\122\061\013\060\011\006\003\125\004\006\023\002\102\105\061 \031\060\027\006\003\125\004\012\023\020\107\154\157\142\141\154 \123\151\147\156\040\156\166\055\163\141\061\050\060\046\006\003 \125\004\003\023\037\107\154\157\142\141\154\123\151\147\156\040 \123\145\143\165\162\145\040\115\141\151\154\040\122\157\157\164 \040\122\064\065 END CKA\_ID UTF8 "0" CKA\_ISSUER MULTILINE\_OCTAL \060\122\061\013\060\011\006\003\125\004\006\023\002\102\105\061 \031\060\027\006\003\125\004\012\023\020\107\154\157\142\141\154 \123\151\147\156\040\156\166\055\163\141\061\050\060\046\006\003 \125\004\003\023\037\107\154\157\142\141\154\123\151\147\156\040 \123\145\143\165\162\145\040\115\141\151\154\040\122\157\157\164 \040\122\064\065 END CKA\_SERIAL\_NUMBER MULTILINE\_OCTAL \002\020\166\123\376\250\114\120\253\237\215\062\265\035\003\217 \127\334

CKA\_VALUE MULTILINE\_OCTAL \060\202\005\160\060\202\003\130\240\003\002\001\002\002\02020\166 \123\376\250\114\120\253\237\215\062\265\035\003\217\127\334\060 \015\006\011\052\206\110\206\367\015\001\001\014\005\000\060\122 \061\013\060\011\006\003\125\004\006\023\002\102\105\061\031\060 \027\006\003\125\004\012\023\020\107\154\157\142\141\154\123\151 \147\156\040\156\166\055\163\141\061\050\060\046\006\003\125\004 \003\023\037\107\154\157\142\141\154\123\151\147\156\040\123\145 \143\165\162\145\040\115\141\151\154\040\122\157\157\164\040\122 \064\065\060\036\027\015\062\060\060\063\061\070\060\060\060\060\060 \060\060\132\027\015\064\065\060\063\061\070\060\060\060\060\060\060 \060\132\060\122\061\013\060\011\006\003\125\004\006\023\002\102 \105\061\031\060\027\006\003\125\004\012\023\020\107\154\157\142 \141\154\123\151\147\156\040\156\166\055\163\141\061\050\060\046 \006\003\125\004\003\023\037\107\154\157\142\141\154\123\151\147 \156\040\123\145\143\165\162\145\040\115\141\151\154\040\122\157 \157\164\040\122\064\065\060\202\002\042\060\015\006\011\052\206 \110\206\367\015\001\001\001\005\000\003\202\002\017\000\060\202 \002\012\002\202\002\001\000\334\171\314\155\006\371\155\273\340 \126\004\154\177\340\165\314\055\005\111\350\113\334\124\354\133 \167\225\162\277\177\142\235\205\251\212\044\120\137\123\345\333 \164\157\244\051\133\023\052\011\255\232\305\057\302\367\166\073 \241\105\106\252\103\346\044\376\053\260\157\062\160\031\106\132 \171\046\057\374\075\175\137\144\313\127\314\141\141\250\331\225 \156\343\225\240\156\177\107\022\030\326\357\003\311\373\212\372 \232\275\202\025\251\125\167\113\021\117\131\340\153\303\161\363 \014\330\124\325\201\150\076\023\271\025\056\207\212\074\104\047 \066\142\044\156\370\054\005\162\060\141\275\102\221\043\304\235 \045\247\331\124\232\024\243\061\255\200\171\014\247\143\154\230 \243\254\127\107\063\037\145\226\341\320\322\065\332\371\161\367 \241\246\045\265\101\135\337\076\140\330\321\366\237\245\362\270 \314\023\252\217\371\262\156\341\203\055\223\335\076\205\032\335 \350\261\134\046\001\313\111\205\374\374\322\324\177\205\142\206 \164\371\313\354\065\042\242\014\060\217\073\253\171\353\126\362 \372\102\363\355\371\037\105\211\100\051\255\352\222\164\352\122 \375\126\264\053\332\242\355\165\302\156\253\316\122\220\113\366 \336\360\111\217\232\110\324\210\031\155\105\346\314\214\271\335 \144\140\140\002\100\370\271\317\274\130\353\075\205\271\306\012 \323\234\007\146\217\307\030\071\043\106\341\074\036\243\057\120 \141\222\013\075\053\154\361\243\107\070\127\221\253\015\217\306 \235\115\004\322\046\122\134\345\245\375\052\055\026\052\001\151 \347\251\175\341\066\267\261\052\305\331\261\215\275\271\213\316 \314\213\241\076\013\110\315\120\225\064\304\330\010\131\330\153 \046\364\276\365\324\042\027\000\127\311\256\233\004\060\063\237 \013\373\337\126\242\311\156\124\166\332\261\227\142\047\131\017 \021\212\042\033\144\226\077\250\361\267\044\112\215\074\123\174 \155\203\166\075\262\046\110\163\365\104\026\001\055\011\052\216

\026\226\120\320\163\006\135\273\042\110\202\114\012\106\132\077 \200\377\134\362\362\232\254\054\010\340\326\352\360\022\070\201 \117\246\020\355\106\253\314\026\234\013\317\144\246\231\002\205 \104\147\106\255\375\115\347\002\003\001\000\001\243\102\060\100 \060\016\006\003\125\035\017\001\001\377\004\004\003\002\001\206 \060\017\006\003\125\035\023\001\001\377\004\005\060\003\001\001 \377\060\035\006\003\125\035\016\004\026\004\024\240\223\025\050 \156\356\217\010\262\065\306\236\142\171\164\247\261\016\053\173 \060\015\006\011\052\206\110\206\367\015\001\001\014\005\000\003 \202\002\001\000\105\012\370\321\134\254\142\201\320\004\327\266 \377\127\121\211\013\014\313\336\044\145\067\373\253\236\355\146 \364\352\014\031\151\211\270\031\261\060\126\264\331\366\367\276 \306\256\227\313\105\366\021\214\072\060\144\114\301\237\131\300 \106\102\010\006\107\144\027\170\340\225\007\006\326\214\242\254 \251\331\077\323\173\126\117\374\304\207\050\337\266\053\026\043 \300\237\037\133\343\326\104\136\042\117\043\004\214\065\026\265 \171\007\206\134\057\227\342\366\010\144\246\334\333\250\212\343 \244\173\167\015\321\051\223\050\040\264\123\243\113\116\137\336 \301\366\165\043\374\037\074\170\117\160\061\170\057\242\065\124 \161\004\254\310\304\155\303\366\221\261\376\315\356\104\156\201 \366\100\305\076\052\001\277\253\114\261\003\077\015\021\344\017 \322\044\343\042\210\233\237\137\107\075\121\111\340\011\067\176 \027\041\061\166\267\147\161\110\050\113\045\327\020\350\237\141 \131\026\305\076\062\116\037\014\316\243\314\017\344\307\021\007 \042\057\070\010\335\133\227\353\102\154\131\232\232\356\172\320 \235\337\305\333\011\103\056\012\252\031\075\153\350\152\060\172 \127\346\277\263\152\071\251\217\343\361\117\145\150\266\275\237 \050\217\241\026\132\011\120\072\062\056\035\057\104\021\102\246 \000\346\061\230\377\055\241\017\346\244\140\126\317\171\327\262 \116\327\260\372\156\014\127\043\307\316\037\245\261\114\155\031 \111\236\016\177\160\217\161\077\130\050\237\165\335\141\340\072 \267\071\266\356\227\324\065\121\373\213\111\140\310\074\146\256 \227\356\215\046\131\127\273\170\360\172\120\060\011\260\140\252 \237\116\334\311\076\036\072\334\142\223\063\260\072\124\164\157 \054\061\105\321\153\021\062\152\150\166\366\075\366\152\023\136 \044\230\347\352\035\232\317\170\202\007\140\367\115\020\323\201 \232\105\215\236\257\233\334\200\307\103\262\225\150\244\303\016 \350\012\107\025\277\124\063\334\001\347\325\246\036\163\330\172 \262\277\057\255\343\125\060\236\337\016\101\274\340\021\365\241 \014\250\042\341\343\000\243\116\160\174\222\343\004\321\172\102 \212\165\220\131\343\233\321\114\242\144\275\163\171\233\157\362 \263\301\366\074 END

CKA\_NSS\_MOZILLA\_CA\_POLICY CK\_BBOOL CK\_TRUE

CKA\_NSS\_SERVER\_DISTRUST\_AFTER CK\_BBOOL CK\_FALSE CKA\_NSS\_EMAIL\_DISTRUST\_AFTER CK\_BBOOL CK\_FALSE

# Trust for "GlobalSign Secure Mail Root R45"

# Issuer: CN=GlobalSign Secure Mail Root R45,O=GlobalSign nv-sa,C=BE

# Serial Number:76:53:fe:a8:4c:50:ab:9f:8d:32:b5:1d:03:8f:57:dc

# Subject: CN=GlobalSign Secure Mail Root R45,O=GlobalSign nv-sa,C=BE

# Not Valid Before: Wed Mar 18 00:00:00 2020

# Not Valid After : Sat Mar 18 00:00:00 2045

# Fingerprint (SHA-256):

31:9A:F0:A7:72:9E:6F:89:26:9C:13:1E:A6:A3:A1:6F:CD:86:38:9F:DC:AB:3C:47:A4:A6:75:C1:61:A3:F9:74

# Fingerprint (SHA1): 76:18:D1:F3:80:24:3D:52:40:C6:11:6A:AD:57:77:09:7D:81:30:A0

CKA\_CLASS CK\_OBJECT\_CLASS CKO\_NSS\_TRUST

CKA\_TOKEN CK\_BBOOL CK\_TRUE

CKA\_PRIVATE CK\_BBOOL CK\_FALSE

CKA\_MODIFIABLE

CK\_BBOOL CK\_FALSE

CKA\_LABEL UTF8 "GlobalSign Secure Mail Root R45"

CKA\_CERT\_SHA1\_HASH MULTILINE\_OCTAL

\166\030\321\363\200\044\075\122\100\306\021\152\255\127\167\011

\175\201\060\240

END

CKA\_CERT\_MD5\_HASH MULTILINE\_OCTAL

\223\304\173\263\016\124\107\034\103\054\213\276\160\205\142\051 END

CKA\_ISSUER MULTILINE\_OCTAL

\060\122\061\013\060\011\006\003\125\004\006\023\002\102\105\061 \031\060\027\006\003\125\004\012\023\020\107\154\157\142\141\154

\123\151\147\156\040\156\166\055\163\141\061\050\060\060\046\006\003

\125\004\003\023\037\107\154\157\142\141\154\123\151\147\156\040

\123\145\143\165\162\145\040\115\141\151\154\040\122\157\157\164

\040\122\064\065

END

CKA\_SERIAL\_NUMBER MULTILINE\_OCTAL

\002\020\166\123\376\250\114\120\253\237\215\062\265\035\003\217 \127\334

END

CKA\_TRUST\_SERVER\_AUTH CK\_TRUST CKT\_NSS\_MUST\_VERIFY\_TRUST CKA\_TRUST\_EMAIL\_PROTECTION CK\_TRUST CKT\_NSS\_TRUSTED\_DELEGATOR CKA\_TRUST\_CODE\_SIGNING CK\_TRUST CKT\_NSS\_MUST\_VERIFY\_TRUST CKA\_TRUST\_STEP\_UP\_APPROVED CK\_BBOOL CK\_FALSE

#

# Certificate "GlobalSign Secure Mail Root E45"

#

# Issuer: CN=GlobalSign Secure Mail Root E45,O=GlobalSign nv-sa,C=BE

# Serial Number:76:53:fe:aa:27:1d:95:46:5d:d6:f1:9e:e5:b8:90:0a

# Subject: CN=GlobalSign Secure Mail Root E45,O=GlobalSign nv-sa,C=BE

# Not Valid Before: Wed Mar 18 00:00:00 2020

# Not Valid After : Sat Mar 18 00:00:00 2045

END CKA\_VALUE MULTILINE\_OCTAL \060\202\002\041\060\202\001\247\240\003\002\001\002\002\020\166 \123\376\252\047\035\225\106\135\326\361\236\345\270\220\012\060 \012\006\010\052\206\110\316\075\004\003\003\060\122\061\013\060 \011\006\003\125\004\006\023\002\102\105\061\031\060\027\006\003 \125\004\012\023\020\107\154\157\142\141\154\123\151\147\156\040 \156\166\055\163\141\061\050\060\046\006\003\125\004\003\023\037 \107\154\157\142\141\154\123\151\147\156\040\123\145\143\165\162 \145\040\115\141\151\154\040\122\157\157\164\040\105\064\065\060 \036\027\015\062\060\060\063\061\070\060\060\060\060\060\060\060\132 \027\015\064\065\060\063\061\070\060\060\060\060\060\060\132\060 \122\061\013\060\011\006\003\125\004\006\023\002\102\105\061\031 \060\027\006\003\125\004\012\023\020\107\154\157\142\141\154\123 \151\147\156\040\156\166\055\163\141\061\050\060\046\006\003\125 \004\003\023\037\107\154\157\142\141\154\123\151\147\156\040\123 \145\143\165\162\145\040\115\141\151\154\040\122\157\157\164\040 \105\064\065\060\166\060\020\006\007\052\206\110\316\075\002\001

\125\004\003\023\037\107\154\157\142\141\154\123\151\147\156\040 \123\145\143\165\162\145\040\115\141\151\154\040\122\157\157\164

\220\012

END

\002\020\166\123\376\252\047\035\225\106\135\326\361\236\345\270

\040\105\064\065

\031\060\027\006\003\125\004\012\023\020\107\154\157\142\141\154 \123\151\147\156\040\156\166\055\163\141\061\050\060\046\006\003

\060\122\061\013\060\011\006\003\125\004\006\023\002\102\105\061

CKA\_SERIAL\_NUMBER MULTILINE\_OCTAL

CKA\_ISSUER MULTILINE\_OCTAL

UTF8 "0"

CKA\_ID

END

\040\105\064\065

\125\004\003\023\037\107\154\157\142\141\154\123\151\147\156\040 \123\145\143\165\162\145\040\115\141\151\154\040\122\157\157\164

\031\060\027\006\003\125\004\012\023\020\107\154\157\142\141\154 \123\151\147\156\040\156\166\055\163\141\061\050\060\046\006\003

\060\122\061\013\060\011\006\003\125\004\006\023\002\102\105\061

CKA\_CERTIFICATE\_TYPE CK\_CERTIFICATE\_TYPE CKC\_X\_509 CKA\_SUBJECT MULTILINE\_OCTAL

CKA\_MODIFIABLE CK\_BBOOL CK\_FALSE CKA\_LABEL UTF8 "GlobalSign Secure Mail Root E45"

CKA\_TOKEN CK\_BBOOL CK\_TRUE CKA\_PRIVATE CK\_BBOOL CK\_FALSE

# Fingerprint (SHA1): 18:2E:1F:32:4F:89:DF:BE:FE:88:89:F0:93:C2:C4:A0:2B:67:75:21

CKA\_CLASS CK\_OBJECT\_CLASS CKO\_CERTIFICATE

# Fingerprint (SHA-256):

5C:BF:6F:B8:1F:D4:17:EA:41:28:CD:6F:81:72:A3:C9:40:20:94:F7:4A:B2:ED:3A:06:B4:40:5D:04:F3:0B:19

\006\005\053\201\004\000\042\003\142\000\004\371\171\213\201\107 \067\211\226\077\105\111\120\177\032\046\013\223\062\176\056\300 \300\247\010\232\303\156\217\233\076\013\042\354\067\123\267\157 \212\260\274\047\067\113\155\251\106\073\331\037\377\245\241\104 \273\055\163\277\236\101\007\134\123\233\121\010\072\132\273\157 \070\307\026\221\170\302\112\023\151\035\202\337\132\057\000\210 \226\242\056\034\164\371\235\176\146\067\212\243\102\060\100\060 \016\006\003\125\035\017\001\001\377\004\004\003\002\001\206\060 \017\006\003\125\035\023\001\001\377\004\005\060\003\001\001\377 \060\035\006\003\125\035\016\004\026\004\024\337\023\136\213\137 \302\100\002\375\126\267\224\114\266\036\325\246\261\024\226\060 \012\006\010\052\206\110\316\075\004\003\003\003\150\000\060\145 \002\060\023\260\276\327\161\040\076\344\253\234\316\066\022\175 \137\114\037\052\265\151\105\063\137\323\055\132\262\344\210\307 \336\012\066\102\062\171\235\246\153\272\341\371\104\052\173\212 \303\022\002\061\000\240\146\034\116\207\235\207\311\355\231\114 \033\012\356\055\140\303\067\307\035\315\265\162\260\331\306\357 \274\362\377\077\360\122\335\010\347\252\144\171\303\344\151\127 \221\057\244\313\174 END CKA\_NSS\_MOZILLA\_CA\_POLICY CK\_BBOOL CK\_TRUE CKA\_NSS\_SERVER\_DISTRUST\_AFTER CK\_BBOOL CK\_FALSE CKA\_NSS\_EMAIL\_DISTRUST\_AFTER CK\_BBOOL CK\_FALSE # Trust for "GlobalSign Secure Mail Root E45" # Issuer: CN=GlobalSign Secure Mail Root E45,O=GlobalSign nv-sa,C=BE # Serial Number:76:53:fe:aa:27:1d:95:46:5d:d6:f1:9e:e5:b8:90:0a # Subject: CN=GlobalSign Secure Mail Root E45,O=GlobalSign nv-sa,C=BE # Not Valid Before: Wed Mar 18 00:00:00 2020 # Not Valid After : Sat Mar 18 00:00:00 2045

# Fingerprint (SHA-256):

5C:BF:6F:B8:1F:D4:17:EA:41:28:CD:6F:81:72:A3:C9:40:20:94:F7:4A:B2:ED:3A:06:B4:40:5D:04:F3:0B:19 # Fingerprint (SHA1): 18:2E:1F:32:4F:89:DF:BE:FE:88:89:F0:93:C2:C4:A0:2B:67:75:21 CKA\_CLASS CK\_OBJECT\_CLASS CKO\_NSS\_TRUST

CKA\_TOKEN CK\_BBOOL CK\_TRUE

CKA\_PRIVATE CK\_BBOOL CK\_FALSE

CKA\_MODIFIABLE CK\_BBOOL CK\_FALSE

CKA\_LABEL UTF8 "GlobalSign Secure Mail Root E45"

CKA\_CERT\_SHA1\_HASH MULTILINE\_OCTAL

\030\056\037\062\117\211\337\276\376\210\211\360\223\302\304\240

\053\147\165\041

END

CKA\_CERT\_MD5\_HASH MULTILINE\_OCTAL

```
\305\374\306\056\237\364\122\055\052\250\244\272\373\147\062\377
END
```
CKA\_ISSUER

MULTILINE\_OCTAL

\060\122\061\013\060\011\006\003\125\004\006\023\002\102\105\061 \031\060\027\006\003\125\004\012\023\020\107\154\157\142\141\154 \123\151\147\156\040\156\166\055\163\141\061\050\060\046\006\003 \125\004\003\023\037\107\154\157\142\141\154\123\151\147\156\040 \123\145\143\165\162\145\040\115\141\151\154\040\122\157\157\164 \040\105\064\065

END

CKA\_SERIAL\_NUMBER MULTILINE\_OCTAL

\002\020\166\123\376\252\047\035\225\106\135\326\361\236\345\270 \220\012

END

CKA\_TRUST\_SERVER\_AUTH CK\_TRUST CKT\_NSS\_MUST\_VERIFY\_TRUST CKA\_TRUST\_EMAIL\_PROTECTION CK\_TRUST CKT\_NSS\_TRUSTED\_DELEGATOR CKA\_TRUST\_CODE\_SIGNING CK\_TRUST CKT\_NSS\_MUST\_VERIFY\_TRUST CKA\_TRUST\_STEP\_UP\_APPROVED CK\_BBOOL CK\_FALSE

#

# Certificate "GlobalSign Root R46"

#

# Issuer: CN=GlobalSign Root R46,O=GlobalSign nv-sa,C=BE

# Serial Number:11:d2:bb:b9:d7:23:18:9e:40:5f:0a:9d:2d:d0:df:25:67:d1

# Subject: CN=GlobalSign Root R46,O=GlobalSign nv-sa,C=BE

# Not Valid Before: Wed Mar 20 00:00:00 2019

# Not

Valid After : Tue Mar 20 00:00:00 2046

# Fingerprint (SHA-256):

4F:A3:12:6D:8D:3A:11:D1:C4:85:5A:4F:80:7C:BA:D6:CF:91:9D:3A:5A:88:B0:3B:EA:2C:63:72:D9:3C:40:C9

# Fingerprint (SHA1): 53:A2:B0:4B:CA:6B:D6:45:E6:39:8A:8E:C4:0D:D2:BF:77:C3:A2:90

CKA\_CLASS CK\_OBJECT\_CLASS CKO\_CERTIFICATE

CKA\_TOKEN CK\_BBOOL CK\_TRUE

CKA\_PRIVATE CK\_BBOOL CK\_FALSE

CKA\_MODIFIABLE CK\_BBOOL CK\_FALSE

CKA\_LABEL UTF8 "GlobalSign Root R46"

CKA\_CERTIFICATE\_TYPE CK\_CERTIFICATE\_TYPE CKC\_X\_509

CKA\_SUBJECT MULTILINE\_OCTAL

\060\106\061\013\060\011\006\003\125\004\006\023\002\102\105\061 \031\060\027\006\003\125\004\012\023\020\107\154\157\142\141\154

\123\151\147\156\040\156\166\055\163\141\061\034\060\032\006\003

\125\004\003\023\023\107\154\157\142\141\154\123\151\147\156\040

\122\157\157\164\040\122\064\066

END

CKA\_ID UTF8 "0"

CKA\_ISSUER MULTILINE\_OCTAL

\060\106\061\013\060\011\006\003\125\004\006\023\002\102\105\061 \031\060\027\006\003\125\004\012\023\020\107\154\157\142\141\154 \123\151\147\156\040\156\166\055\163\141\061\034\060\032\006\003

\125\004\003\023\023\107\154\157\142\141\154\123\151\147\156\040

 **Open Source Used In Appdynamics\_Machine\_Agent 24.2.0 8990**

### \122\157\157\164\040\122\064\066

### END

CKA\_SERIAL\_NUMBER

MULTILINE\_OCTAL

\002\022\021\322\273\271\327\043\030\236\100\137\012\235\055\320 \337\045\147\321

END

# CKA\_VALUE MULTILINE\_OCTAL

\060\202\005\132\060\202\003\102\240\003\002\001\002\002\022\021 \322\273\271\327\043\030\236\100\137\012\235\055\320\337\045\147 \321\060\015\006\011\052\206\110\206\367\015\001\001\014\005\000 \060\106\061\013\060\011\006\003\125\004\006\023\002\102\105\061 \031\060\027\006\003\125\004\012\023\020\107\154\157\142\141\154 \123\151\147\156\040\156\166\055\163\141\061\034\060\032\006\003 \125\004\003\023\023\107\154\157\142\141\154\123\151\147\156\040 \122\157\157\164\040\122\064\066\060\036\027\015\061\071\060\063 \062\060\060\060\060\060\060\060\132\027\015\064\066\060\063\062 \060\060\060\060\060\060\060\132\060\106\061\013\060\011\006\003 \125\004\006\023\002\102\105\061\031\060\027\006\003\125\004\012 \023\020\107\154\157\142\141\154\123\151\147\156\040\156\166\055 \163\141\061\034\060\032\006\003\125\004\003\023\023\107\154\157 \142\141\154\123\151\147\156\040\122\157\157\164\040\122\064\066 \060\202\002\042\060\015\006\011\052\206\110\206\367\015\001\001 \001\005\000\003\202\002\017\000\060\202\002\012\002\202\002\001 \000\254\254\164\062\350\263\145\345\272\355\103\046\035\246\211 \015\105\272\051\210\262\244\035\143\335\323\301\054\011\127\211 \071\241\125\351\147\064\167\014\156\344\125\035\122\045\322\023 \153\136\341\035\251\267\175\211\062\137\015\236\237\054\172\143 \140\100\037\246\260\266\170\217\231\124\226\010\130\256\344\006 \274\142\005\002\026\277\257\250\043\003\266\224\017\274\156\154 \302\313\325\246\273\014\351\366\301\002\373\041\336\146\335\027 \253\164\102\357\360\164\057\045\364\352\153\125\133\220\333\235 \337\136\207\012\100\373\255\031\153\373\367\312\140\210\336\332 \301\217\326\256\325\177\324\074\203\356\327\026\114\203\105\063 \153\047\320\206\320\034\055\153\363\253\175\361\205\251\365\050 \322\255\357\363\204\113\034\207\374\023\243\072\162\242\132\021 \053\326\047\161\047\355\201\055\155\146\201\222\207\264\033\130 \172\314\077\012\372\106\117\115\170\134\370\053\110\343\004\204 \313\135\366\264\152\263\145\374\102\236\121\046\043\040\313\075 \024\371\201\355\145\026\000\117\032\144\227\146\010\317\214\173 \343\053\300\235\371\024\362\033\361\126\152\026\277\054\205\205 \315\170\070\232\353\102\152\002\064\030\203\027\116\224\126\370 \266\202\265\363\226\335\075\363\276\177\040\167\076\173\031\043 \153\054\324\162\163\103\127\175\340\370\327\151\117\027\066\004 \371\300\220\140\067\105\336\346\014\330\164\215\256\234\242\155 \164\135\102\276\006\365\331\144\156\002\020\254\211\260\114\073 \007\115\100\176\044\305\212\230\202\171\216\244\247\202\040\215 \043\372\047\161\311\337\306\101\164\240\115\366\221\026\334\106

\214\137\051\143\061\131\161\014\330\157\302\266\062\175\373\346 \135\123\246\176\025\374\273\165\174\135\354\370\366\027\034\354 \307\153\031\313\363\173\360\053\007\245\331\154\171\124\166\154 \235\034\246\156\016\351\171\014\250\043\152\243\337\033\060\061 \237\261\124\173\376\152\313\146\252\334\145\320\242\236\112\232 \007\041\153\201\217\333\304\131\372\336\042\300\004\234\343\252 \133\066\223\350\075\275\172\241\235\013\166\261\013\307\235\375 \317\230\250\006\302\370\052\243\241\203\240\267\045\162\245\002 \343\002\003\001\000\001\243\102\060\100\060\016\006\003\125\035 \017\001\001\377\004\004\003\002\001\206\060\017\006\003\125\035 \023\001\001\377\004\005\060\003\001\001\377\060\035\006\003\125 \035\016\004\026\004\024\003\134\253\163\201\207\250\314\260\246 \325\224\342\066\226\111\377\005\231\054\060\015\006\011\052\206 \110\206\367\015\001\001\014\005\000\003\202\002\001\000\174\170 \354\366\002\054\273\133\176\222\053\135\071\334\276\330\035\242 \102\063\115\371\357\244\052\073\104\151\036\254\331\105\243\116 \074\247\330\044\121\262\124\034\223\116\304\357\173\223\205\140 \046\352\011\110\340\365\273\307\351\150\322\273\152\061\161\314 \171\256\021\250\360\231\375\345\037\274\057\250\314\127\353\166 \304\041\246\107\123\125\115\150\277\005\244\356\327\046\253\142 \332\103\067\113\342\306\265\345\262\203\031\072\307\323\333\115 \236\010\172\363\356\317\076\142\373\254\350\140\314\321\307\241 \134\203\105\304\105\314\363\027\153\024\311\004\002\076\322\044 \246\171\351\036\316\242\347\301\131\025\237\035\342\113\232\076 \237\166\010\055\153\330\272\127\024\332\203\352\376\214\125\351 \320\116\251\314\167\061\261\104\021\172\134\261\076\323\024\105 \025\030\142\044\023\322\313\115\316\134\203\301\066\362\020\265 \016\210\155\270\341\126\237\211\336\226\146\071\107\144\054\156 \115\256\142\173\277\140\164\031\270\126\254\222\254\026\062\355 \255\150\125\376\230\272\323\064\336\364\311\141\303\016\206\366 \113\204\140\356\015\173\265\062\130\171\221\125\054\201\103\263 \164\037\172\252\045\236\035\327\241\213\271\315\102\056\004\244 \146\203\115\211\065\266\154\250\066\112\171\041\170\042\320\102 \274\321\100\061\220\241\276\004\317\312\147\355\365\360\200\323 \140\311\203\052\042\005\320\007\073\122\277\014\236\252\053\371 \273\346\037\217\045\272\205\215\027\036\002\376\135\120\004\127 \317\376\055\274\357\134\300\032\253\266\237\044\306\337\163\150 \110\220\054\024\364\077\122\032\344\322\313\024\303\141\151\317 \342\371\030\305\272\063\237\024\243\004\135\271\161\367\265\224 \330\366\063\301\132\301\064\213\174\233\335\223\072\347\023\242 \160\141\237\257\217\353\330\305\165\370\063\146\324\164\147\072 \067\167\234\347\335\244\017\166\103\146\212\103\362\237\373\014 \102\170\143\321\342\017\157\173\324\241\075\164\227\205\267\110 \071\101\326\040\374\320\072\263\372\350\157\304\212\272\161\067 \276\213\227\261\170\061\117\263\347\266\003\023\316\124\235\256 \045\131\314\177\065\137\010\367\100\105\061\170\052\172 END

CKA\_NSS\_MOZILLA\_CA\_POLICY

 CK\_BBOOL CK\_TRUE CKA\_NSS\_SERVER\_DISTRUST\_AFTER CK\_BBOOL CK\_FALSE CKA\_NSS\_EMAIL\_DISTRUST\_AFTER CK\_BBOOL CK\_FALSE

#

Trust for "GlobalSign Root R46"

# Issuer: CN=GlobalSign Root R46,O=GlobalSign nv-sa,C=BE

# Serial Number:11:d2:bb:b9:d7:23:18:9e:40:5f:0a:9d:2d:d0:df:25:67:d1

# Subject: CN=GlobalSign Root R46,O=GlobalSign nv-sa,C=BE

# Not Valid Before: Wed Mar 20 00:00:00 2019

# Not Valid After : Tue Mar 20 00:00:00 2046

# Fingerprint (SHA-256):

4F:A3:12:6D:8D:3A:11:D1:C4:85:5A:4F:80:7C:BA:D6:CF:91:9D:3A:5A:88:B0:3B:EA:2C:63:72:D9:3C:40:C9

# Fingerprint (SHA1): 53:A2:B0:4B:CA:6B:D6:45:E6:39:8A:8E:C4:0D:D2:BF:77:C3:A2:90

CKA\_CLASS CK\_OBJECT\_CLASS CKO\_NSS\_TRUST

CKA\_TOKEN CK\_BBOOL CK\_TRUE

CKA\_PRIVATE CK\_BBOOL CK\_FALSE

CKA\_MODIFIABLE CK\_BBOOL CK\_FALSE

CKA\_LABEL UTF8 "GlobalSign Root R46"

CKA\_CERT\_SHA1\_HASH MULTILINE\_OCTAL

\123\242\260\113\312\153\326\105\346\071\212\216\304\015\322\277

\167\303\242\220

END

CKA\_CERT\_MD5\_HASH MULTILINE\_OCTAL

\304\024\060\344\372\146\103\224\052\152\033\044\137\031\320\357 END

CKA\_ISSUER MULTILINE\_OCTAL

\060\106\061\013\060\011\006\003\125\004\006\023\002\102\105\061 \031\060\027\006\003\125\004\012\023\020\107\154\157\142\141\154 \123\151\147\156\040\156\166\055\163\141\061\034\060\032\006\003 \125\004\003\023\023\107\154\157\142\141\154\123\151\147\156\040 \122\157\157\164\040\122\064\066

END

CKA\_SERIAL\_NUMBER

MULTILINE\_OCTAL

\002\022\021\322\273\271\327\043\030\236\100\137\012\235\055\320 \337\045\147\321

END

CKA\_TRUST\_SERVER\_AUTH CK\_TRUST CKT\_NSS\_TRUSTED\_DELEGATOR CKA TRUST\_EMAIL\_PROTECTION CK\_TRUST CKT\_NSS\_MUST\_VERIFY\_TRUST CKA\_TRUST\_CODE\_SIGNING CK\_TRUST CKT\_NSS\_MUST\_VERIFY\_TRUST CKA\_TRUST\_STEP\_UP\_APPROVED CK\_BBOOL CK\_FALSE

#

# Certificate "GlobalSign Root E46"

#

# Issuer: CN=GlobalSign Root E46,O=GlobalSign nv-sa,C=BE

# Serial Number:11:d2:bb:ba:33:6e:d4:bc:e6:24:68:c5:0d:84:1d:98:e8:43

# Subject: CN=GlobalSign Root E46,O=GlobalSign nv-sa,C=BE

# Not Valid Before: Wed Mar 20 00:00:00 2019

# Not Valid After : Tue Mar 20 00:00:00 2046

# Fingerprint (SHA-256):

CB:B9:C4:4D:84:B8:04:3E:10:50:EA:31:A6:9F:51:49:55:D7:BF:D2:E2:C6:B4:93:01:01:9A:D6:1D:9F:50:58 #

Fingerprint (SHA1): 39:B4:6C:D5:FE:80:06:EB:E2:2F:4A:BB:08:33:A0:AF:DB:B9:DD:84

CKA\_CLASS CK\_OBJECT\_CLASS CKO\_CERTIFICATE

CKA\_TOKEN CK\_BBOOL CK\_TRUE

CKA\_PRIVATE CK\_BBOOL CK\_FALSE

CKA\_MODIFIABLE CK\_BBOOL CK\_FALSE

CKA\_LABEL UTF8 "GlobalSign Root E46"

CKA\_CERTIFICATE\_TYPE CK\_CERTIFICATE\_TYPE CKC\_X\_509

CKA\_SUBJECT MULTILINE\_OCTAL

\060\106\061\013\060\011\006\003\125\004\006\023\002\102\105\061

\031\060\027\006\003\125\004\012\023\020\107\154\157\142\141\154

\123\151\147\156\040\156\166\055\163\141\061\034\060\032\006\003

\125\004\003\023\023\107\154\157\142\141\154\123\151\147\156\040

\122\157\157\164\040\105\064\066

END

CKA\_ID UTF8 "0"

CKA\_ISSUER MULTILINE\_OCTAL

\060\106\061\013\060\011\006\003\125\004\006\023\002\102\105\061 \031\060\027\006\003\125\004\012\023\020\107\154\157\142\141\154 \123\151\147\156\040\156\166\055\163\141\061\034\060\032\006\003 \125\004\003\023\023\107\154\157\142\141\154\123\151\147\156\040

\122\157\157\164\040\105\064\066

END

# CKA\_SERIAL\_NUMBER MULTILINE\_OCTAL

\002\022\021\322\273\272\063\156\324\274\346\044\150\305\015\204 \035\230\350\103

END

CKA\_VALUE

# MULTILINE\_OCTAL

\060\202\002\013\060\202\001\221\240\003\002\001\002\002\022\021 \322\273\272\063\156\324\274\346\044\150\305\015\204\035\230\350 \103\060\012\006\010\052\206\110\316\075\004\003\003\060\106\061 \013\060\011\006\003\125\004\006\023\002\102\105\061\031\060\027 \006\003\125\004\012\023\020\107\154\157\142\141\154\123\151\147 \156\040\156\166\055\163\141\061\034\060\032\006\003\125\004\003 \023\023\107\154\157\142\141\154\123\151\147\156\040\122\157\157 \164\040\105\064\066\060\036\027\015\061\071\060\063\062\060\060\060 \060\060\060\060\060\132\027\015\064\066\060\063\062\060\060\060\060 \060\060\060\060\132\060\106\061\013\060\011\006\003\125\004\006 \023\002\102\105\061\031\060\027\006\003\125\004\012\023\020\107 \154\157\142\141\154\123\151\147\156\040\156\166\055\163\141\061 \034\060\032\006\003\125\004\003\023\023\107\154\157\142\141\154 \123\151\147\156\040\122\157\157\164\040\105\064\066\060\166\060

\020\006\007\052\206\110\316\075\002\001\006\005\053\201\004\000 \042\003\142\000\004\234\016\261\317\267\350\236\122\167\165\064 \372\245\106\247\255\062\031\062\264\007\251\047\312\224\273\014 \322\012\020\307\332\211\260\227\014\160\023\011\001\216\330\352 \107\352\276\262\200\053\315\374\050\015\333\254\274\244\206\067 \355\160\010\000\165\352\223\013\173\056\122\234\043\150\043\006 \103\354\222\057\123\204\333\373\107\024\007\350\137\224\147\135 \311\172\201\074\040\243\102\060\100\060\016\006\003\125\035\017 \001\001\377\004\004\003\002\001\206\060\017\006\003\125\035\023 \001\001\377\004\005\060\003\001\001\377\060\035\006\003\125\035 \016\004\026\004\024\061\012\220\217\266\306\235\322\104\113\200 \265\242\346\037\261\022\117\033\225\060\012\006\010\052\206\110 \316\075\004\003\003\003\150\000\060\145\002\061\000\337\124\220 \355\233\357\213\224\002\223\027\202\231\276\263\236\054\366\013 \221\214\237\112\024\261\366\144\274\273\150\121\023\014\003\367 \025\213\204\140\271\213\377\122\216\347\214\274\034\002\060\074 \371\021\324\214\116\300\301\141\302\025\114\252\253\035\013\061 \137\073\034\342\000\227\104\061\346\376\163\226\057\332\226\323 \376\010\007\263\064\211\274\005\237\367\036\206\356\213\160 END CKA\_NSS\_MOZILLA\_CA\_POLICY

 CK\_BBOOL CK\_TRUE CKA\_NSS\_SERVER\_DISTRUST\_AFTER CK\_BBOOL CK\_FALSE

CKA\_NSS\_EMAIL\_DISTRUST\_AFTER CK\_BBOOL CK\_FALSE

# Trust for "GlobalSign Root E46"

# Issuer: CN=GlobalSign Root E46,O=GlobalSign nv-sa,C=BE

# Serial Number:11:d2:bb:ba:33:6e:d4:bc:e6:24:68:c5:0d:84:1d:98:e8:43

# Subject: CN=GlobalSign Root E46,O=GlobalSign nv-sa,C=BE

# Not Valid Before: Wed Mar 20 00:00:00 2019

# Not Valid After : Tue Mar 20 00:00:00 2046

# Fingerprint (SHA-256):

CB:B9:C4:4D:84:B8:04:3E:10:50:EA:31:A6:9F:51:49:55:D7:BF:D2:E2:C6:B4:93:01:01:9A:D6:1D:9F:50:58

# Fingerprint (SHA1): 39:B4:6C:D5:FE:80:06:EB:E2:2F:4A:BB:08:33:A0:AF:DB:B9:DD:84

CKA\_CLASS CK\_OBJECT\_CLASS CKO\_NSS\_TRUST

CKA\_TOKEN CK\_BBOOL CK\_TRUE

CKA\_PRIVATE CK\_BBOOL

CK\_FALSE

CKA\_MODIFIABLE CK\_BBOOL CK\_FALSE

CKA\_LABEL UTF8 "GlobalSign Root E46"

CKA\_CERT\_SHA1\_HASH MULTILINE\_OCTAL

\071\264\154\325\376\200\006\353\342\057\112\273\010\063\240\257

\333\271\335\204

END

CKA\_CERT\_MD5\_HASH MULTILINE\_OCTAL

\265\270\146\355\336\010\203\343\311\342\001\064\006\254\121\157 END

CKA\_ISSUER MULTILINE\_OCTAL

\060\106\061\013\060\011\006\003\125\004\006\023\002\102\105\061 \031\060\027\006\003\125\004\012\023\020\107\154\157\142\141\154 \123\151\147\156\040\156\166\055\163\141\061\034\060\032\006\003 \125\004\003\023\023\107\154\157\142\141\154\123\151\147\156\040 \122\157\157\164\040\105\064\066 END CKA\_SERIAL\_NUMBER MULTILINE\_OCTAL

\002\022\021\322\273\272\063\156\324\274\346\044\150\305\015\204 \035\230\350\103

END

CKA\_TRUST\_SERVER\_AUTH CK\_TRUST CKT\_NSS\_TRUSTED\_DELEGATOR CKA\_TRUST\_EMAIL\_PROTECTION CK\_TRUST CKT\_NSS\_MUST\_VERIFY\_TRUST CKA TRUST\_CODE\_SIGNING CK\_TRUST CKT\_NSS\_MUST\_VERIFY\_TRUST CKA\_TRUST\_STEP\_UP\_APPROVED CK\_BBOOL CK\_FALSE

#

# Certificate "GLOBALTRUST

2020"

#

# Issuer: CN=GLOBALTRUST 2020,O=e-commerce monitoring GmbH,C=AT

# Serial Number:5a:4b:bd:5a:fb:4f:8a:5b:fa:65:e5

# Subject: CN=GLOBALTRUST 2020,O=e-commerce monitoring GmbH,C=AT

# Not Valid Before: Mon Feb 10 00:00:00 2020

# Not Valid After : Sun Jun 10 00:00:00 2040

# Fingerprint (SHA-256):

9A:29:6A:51:82:D1:D4:51:A2:E3:7F:43:9B:74:DA:AF:A2:67:52:33:29:F9:0F:9A:0D:20:07:C3:34:E2:3C:9A

# Fingerprint (SHA1): D0:67:C1:13:51:01:0C:AA:D0:C7:6A:65:37:31:16:26:4F:53:71:A2

CKA\_CLASS CK\_OBJECT\_CLASS CKO\_CERTIFICATE

CKA\_TOKEN CK\_BBOOL CK\_TRUE

CKA\_PRIVATE CK\_BBOOL CK\_FALSE

CKA\_MODIFIABLE CK\_BBOOL CK\_FALSE

CKA\_LABEL UTF8 "GLOBALTRUST 2020"

CKA\_CERTIFICATE\_TYPE CK\_CERTIFICATE\_TYPE CKC\_X\_509

CKA\_SUBJECT MULTILINE\_OCTAL

\060\115\061\013\060\011\006\003\125\004\006\023\002\101\124\061 \043\060\041\006\003\125\004\012\023\032\145\055\143\157\155\155 \145\162\143\145\040\155\157\156\151\164\157\162\151\156\147\040 \107\155\142\110\061\031\060\027\006\003\125\004\003\023\020\107 \114\117\102\101\114\124\122\125\123\124\040\062\060\062\060

END

CKA\_ID

UTF8 "0"

CKA\_ISSUER MULTILINE\_OCTAL

\060\115\061\013\060\011\006\003\125\004\006\023\002\101\124\061 \043\060\041\006\003\125\004\012\023\032\145\055\143\157\155\155 \145\162\143\145\040\155\157\156\151\164\157\162\151\156\147\040 \107\155\142\110\061\031\060\027\006\003\125\004\003\023\020\107 \114\117\102\101\114\124\122\125\123\124\040\062\060\062\060

CKA\_SERIAL\_NUMBER MULTILINE\_OCTAL \002\013\132\113\275\132\373\117\212\133\372\145\345 END

CKA\_VALUE MULTILINE\_OCTAL

END

\060\202\005\202\060\202\003\152\240\003\002\001\002\002\013\132 \113\275\132\373\117\212\133\372\145\345\060\015\006\011\052\206 \110\206\367\015\001\001\013\005\000\060\115\061\013\060\011\006 \003\125\004\006\023\002\101\124\061\043\060\041\006\003\125\004 \012\023\032\145\055\143\157\155\155\145\162\143\145\040\155\157 \156\151\164\157\162\151\156\147\040\107\155\142\110\061\031\060 \027\006\003\125\004\003\023\020\107\114\117\102\101\114\124\122 \125\123\124\040\062\060\062\060\060\036\027\015\062\060\060\062\062 \061\060\060\060\060\060\060\060\132\027\015\064\060\060\066\061 \060\060\060\060\060\060\060\132\060\115\061\013\060\011\006\003 \125\004\006\023\002\101\124\061\043\060\041\006\003\125\004\012 \023\032\145\055\143\157\155\155\145\162\143\145\040\155\157\156 \151\164\157\162\151\156\147\040\107\155\142\110\061\031\060\027 \006\003\125\004\003\023\020\107\114\117\102\101\114\124\122\125 \123\124\040\062\060\062\060\060\202\002\042\060\015\006\011\052 \206\110\206\367\015\001\001\001\005\000\003\202\002\017\000\060 \202\002\012\002\202\002\001\000\256\056\126\255\033\034\357\366 \225\217\240\167\033\053\323\143\217\204\115\105\242\017\237\133 \105\253\131\173\121\064\371\354\213\212\170\305\335\153\257\275 \304\337\223\105\036\277\221\070\013\256\016\026\347\101\163\370 \333\273\321\270\121\340\313\203\073\163\070\156\167\212\017\131 \143\046\315\247\052\316\124\373\270\342\300\174\107\316\140\174 \077\262\163\362\300\031\266\212\222\207\065\015\220\050\242\344 \025\004\143\076\272\257\356\174\136\314\246\213\120\262\070\367 \101\143\312\316\377\151\217\150\016\225\066\345\314\271\214\011 \312\113\335\061\220\226\310\314\037\375\126\226\064\333\216\034 \352\054\276\205\056\143\335\252\251\225\323\375\051\225\023\360 \310\230\223\331\055\026\107\220\021\203\242\072\042\242\050\127 \242\353\376\300\214\050\240\246\175\347\052\102\073\202\200\143 \245\143\037\031\314\174\262\146\250\302\323\155\067\157\342\176 \006\121\331\105\204\037\022\316\044\122\144\205\013\110\200\116 \207\261\042\042\060\252\353\256\276\340\002\340\100\350\260\102 \200\003\121\252\264\176\252\104\327\103\141\363\242\153\026\211 \111\244\243\244\053\212\002\304\170\364\150\212\301\344\172\066 \261\157\033\226\033\167\111\215\324\311\006\162\217\317\123\343 \334\027\205\040\112\334\230\047\323\221\046\053\107\036\151\007 \257\336\242\344\344\324\153\013\263\136\174\324\044\200\107\051 \151\073\156\350\254\375\100\353\330\355\161\161\053\362\350\130 \035\353\101\227\042\305\037\324\071\320\047\217\207\343\030\364 \340\251\106\015\365\164\072\202\056\320\156\054\221\243\061\134 \073\106\352\173\004\020\126\136\200\035\365\245\145\350\202\374 \342\007\214\142\105\365\040\336\106\160\206\241\274\223\323\036 \164\246\154\260\054\367\003\014\210\014\313\324\162\123\206\274

\140\106\363\230\152\302\361\277\103\371\160\040\167\312\067\101 \171\125\122\143\215\133\022\237\305\150\304\210\235\254\362\060 \253\267\243\061\227\147\255\217\027\017\154\307\163\355\044\224 \153\310\203\232\320\232\067\111\004\253\261\026\310\154\111\111 \055\253\241\320\214\222\362\101\112\171\041\045\333\143\327\266 \234\247\176\102\151\373\072\143\002\003\001\000\001\243\143\060 \141\060\017\006\003\125\035\023\001\001\377\004\005\060\003\001 \001\377\060\016\006\003\125\035\017\001\001\377\004\004\003\002 \001\006\060\035\006\003\125\035\016\004\026\004\024\334\056\037 \321\141\067\171\344\253\325\325\263\022\161\150\075\152\150\234 \042\060\037\006\003\125\035\043\004\030\060\026\200\024\334\056 \037\321\141\067\171\344\253\325\325\263\022\161\150\075\152\150 \234\042\060\015\006\011\052\206\110\206\367\015\001\001\013\005 \000\003\202\002\001\000\221\360\102\002\150\100\356\303\150\300 \124\057\337\354\142\303\303\236\212\240\061\050\252\203\216\244 \126\226\022\020\206\126\272\227\162\322\124\060\174\255\031\325 \035\150\157\373\024\102\330\215\016\363\265\321\245\343\002\102 \136\334\350\106\130\007\065\002\060\340\274\164\112\301\103\052 \377\333\032\320\260\257\154\303\375\313\263\365\177\155\003\056 \131\126\235\055\055\065\214\262\326\103\027\054\222\012\313\135 \350\214\017\113\160\103\320\202\377\250\314\277\244\224\300\276 \207\275\212\343\223\173\306\217\233\026\235\047\145\274\172\305 \102\202\154\134\007\320\251\301\210\140\104\351\230\205\026\137 \370\217\312\001\020\316\045\303\371\140\033\240\305\227\303\323 \054\210\061\242\275\060\354\320\320\300\022\361\301\071\343\345 \365\370\326\112\335\064\315\373\157\301\117\343\000\213\126\342 \222\367\050\262\102\167\162\043\147\307\077\021\025\262\304\003 \005\276\273\021\173\012\277\250\156\347\377\130\103\317\233\147 \240\200\007\266\035\312\255\155\352\101\021\176\055\164\223\373 \302\274\276\121\104\305\357\150\045\047\200\343\310\240\324\022 \354\331\245\067\035\067\174\264\221\312\332\324\261\226\201\357 \150\134\166\020\111\257\176\245\067\200\261\034\122\275\063\201 \114\217\371\335\145\331\024\315\212\045\130\364\342\305\203\245 \011\220\324\154\024\143\265\100\337\353\300\374\304\130\176\015 \024\026\207\124\047\156\126\344\160\204\270\154\062\022\176\202 \061\103\276\327\335\174\241\255\256\326\253\040\022\357\012\303 \020\214\111\226\065\334\013\165\136\261\117\325\117\064\016\021 \040\007\165\103\105\351\243\021\332\254\243\231\302\266\171\047 \342\271\357\310\342\366\065\051\172\164\372\305\177\202\005\142 \246\012\352\150\262\171\107\006\156\362\127\250\025\063\306\367 \170\112\075\102\173\153\176\376\367\106\352\321\353\216\357\210 \150\133\350\301\331\161\176\375\144\357\377\147\107\210\130\045 \057\076\206\007\275\373\250\345\202\250\254\245\323\151\103\315 \061\210\111\204\123\222\300\261\071\033\071\203\001\060\304\362 \251\372\320\003\275\162\067\140\126\037\066\174\275\071\221\365 \155\015\277\173\327\222 END

 CK\_BBOOL CK\_TRUE CKA\_NSS\_SERVER\_DISTRUST\_AFTER CK\_BBOOL CK\_FALSE CKA\_NSS\_EMAIL\_DISTRUST\_AFTER CK\_BBOOL CK\_FALSE

# Trust for "GLOBALTRUST 2020"

# Issuer: CN=GLOBALTRUST 2020,O=e-commerce monitoring GmbH,C=AT

# Serial Number:5a:4b:bd:5a:fb:4f:8a:5b:fa:65:e5

# Subject: CN=GLOBALTRUST 2020,O=e-commerce monitoring GmbH,C=AT

# Not Valid Before: Mon Feb 10 00:00:00 2020

# Not Valid After : Sun Jun 10 00:00:00 2040

# Fingerprint (SHA-256):

9A:29:6A:51:82:D1:D4:51:A2:E3:7F:43:9B:74:DA:AF:A2:67:52:33:29:F9:0F:9A:0D:20:07:C3:34:E2:3C:9A

# Fingerprint (SHA1): D0:67:C1:13:51:01:0C:AA:D0:C7:6A:65:37:31:16:26:4F:53:71:A2

CKA\_CLASS CK\_OBJECT\_CLASS CKO\_NSS\_TRUST

CKA\_TOKEN CK\_BBOOL CK\_TRUE

CKA\_PRIVATE

CK\_BBOOL CK\_FALSE

CKA\_MODIFIABLE CK\_BBOOL CK\_FALSE

CKA\_LABEL UTF8 "GLOBALTRUST 2020"

CKA\_CERT\_SHA1\_HASH MULTILINE\_OCTAL

\320\147\301\023\121\001\014\252\320\307\152\145\067\061\026\046

\117\123\161\242

END

CKA\_CERT\_MD5\_HASH MULTILINE\_OCTAL

\212\307\157\313\155\343\314\242\361\174\203\372\016\170\327\350 END

CKA\_ISSUER MULTILINE\_OCTAL

\060\115\061\013\060\011\006\003\125\004\006\023\002\101\124\061 \043\060\041\006\003\125\004\012\023\032\145\055\143\157\155\155 \145\162\143\145\040\155\157\156\151\164\157\162\151\156\147\040 \107\155\142\110\061\031\060\027\006\003\125\004\003\023\020\107 \114\117\102\101\114\124\122\125\123\124\040\062\060\062\060 END

CKA\_SERIAL\_NUMBER MULTILINE\_OCTAL

\002\013\132\113\275\132\373\117\212\133\372\145\345

END

CKA TRUST\_SERVER\_AUTH CK\_TRUST CKT\_NSS\_TRUSTED\_DELEGATOR CKA\_TRUST\_EMAIL\_PROTECTION CK\_TRUST CKT\_NSS\_TRUSTED\_DELEGATOR CKA\_TRUST\_CODE\_SIGNING CK\_TRUST CKT\_NSS\_TRUSTED\_DELEGATOR CKA\_TRUST\_STEP\_UP\_APPROVED CK\_BBOOL CK\_FALSE

#

# Certificate "ANF Secure Server Root CA"

#

# Issuer: CN=ANF Secure Server Root CA,OU=ANF CA Raiz,O=ANF Autoridad de

Certificacion,C=ES,serialNumber=G63287510

# Serial Number:0d:d3:e3:bc:6c:f9:6b:b1

CKA\_VALUE MULTILINE\_OCTAL \060\202\005\357\060\202\003\327\240\003\002\001\002\002\010\015 \323\343\274\154\371\153\261\060\015\006\011\052\206\110\206\367 \015\001\001\013\005\000\060\201\204\061\022\060\020\006\003\125 \004\005\023\011\107\066\063\062\070\067\065\061\060\061\013\060 \011\006\003\125\004\006\023\002\105\123\061\047\060\045\006\003 \125\004\012\023\036\101\116\106\040\101\165\164\157\162\151\144

END

\002\010\015\323\343\274\154\371\153\261

MULTILINE\_OCTAL

CKA\_SERIAL\_NUMBER

END

\122\157\157\164\040\103\101

CKA\_ISSUER MULTILINE\_OCTAL \060\201\204\061\022\060\020\006\003\125\004\005\023\011\107\066 \063\062\070\067\065\061\060\061\013\060\011\006\003\125\004\006 \023\002\105\123\061\047\060\045\006\003\125\004\012\023\036\101 \116\106\040\101\165\164\157\162\151\144\141\144\040\144\145\040 \103\145\162\164\151\146\151\143\141\143\151\157\156\061\024\060 \022\006\003\125\004\013\023\013\101\116\106\040\103\101\040\122 \141\151\172\061\042\060\040\006\003\125\004\003\023\031\101\116 \106\040\123\145\143\165\162\145\040\123\145\162\166\145\162\040

UTF8 "0"

CKA\_ID

END

\122\157\157\164\040\103\101

\060\201\204\061\022\060\020\006\003\125\004\005\023\011\107\066 \063\062\070\067\065\061\060\061\013\060\011\006\003\125\004\006 \023\002\105\123\061\047\060\045\006\003\125\004\012\023\036\101 \116\106\040\101\165\164\157\162\151\144\141\144\040\144\145\040 \103\145\162\164\151\146\151\143\141\143\151\157\156\061\024\060 \022\006\003\125\004\013\023\013\101\116\106\040\103\101\040\122 \141\151\172\061\042\060\040\006\003\125\004\003\023\031\101\116 \106\040\123\145\143\165\162\145\040\123\145\162\166\145\162\040

CKA\_SUBJECT MULTILINE\_OCTAL

CKA\_LABEL UTF8 "ANF Secure Server Root CA" CKA\_CERTIFICATE\_TYPE CK\_CERTIFICATE\_TYPE CKC\_X\_509

CKA\_MODIFIABLE CK\_BBOOL CK\_FALSE

CKA\_PRIVATE CK\_BBOOL CK\_FALSE

CKA\_TOKEN CK\_BBOOL CK\_TRUE

CKA\_CLASS CK\_OBJECT\_CLASS CKO\_CERTIFICATE

FB:8F:EC:75:91:69:B9:10:6B:1E:51:16:44:C6:18:C5:13:04:37:3F:6C:06:43:08:8D:8B:EF:FD:1B:99:75:99 # Fingerprint (SHA1): 5B:6E:68:D0:CC:15:B6:A0:5F:1E:C1:5F:AE:02:FC:6B:2F:5D:6F:74

# Fingerprint (SHA-256):

# Not Valid After : Tue Aug 30 10:00:38 2039

Certificacion,C=ES,serialNumber=G63287510 # Not Valid Before: Wed Sep 04 10:00:38 2019

# Subject: CN=ANF Secure Server Root CA,OU=ANF CA Raiz,O=ANF Autoridad de
\141\144\040\144\145\040\103\145\162\164\151\146\151\143\141\143 \151\157\156\061\024\060\022\006\003\125\004\013\023\013\101\116 \106\040\103\101\040\122\141\151\172\061\042\060\040\006\003\125 \004\003\023\031\101\116\106\040\123\145\143\165\162\145\040\123 \145\162\166\145\162\040\122\157\157\164\040\103\101\060\036\027 \015\061\071\060\071\060\064\061\060\060\060\063\070\132\027\015 \063\071\060\070\063\060\061\060\060\060\063\070\132\060\201\204 \061\022\060\020\006\003\125\004\005\023\011\107\066\063\062\070 \067\065\061\060\061\013\060\011\006\003\125\004\006\023\002\105 \123\061\047\060\045\006\003\125\004\012\023\036\101\116\106\040 \101\165\164\157\162\151\144\141\144\040\144\145\040\103\145\162 \164\151\146\151\143\141\143\151\157\156\061\024\060\022\006\003 \125\004\013\023\013\101\116\106\040\103\101\040\122\141\151\172 \061\042\060\040\006\003\125\004\003\023\031\101\116\106\040\123 \145\143\165\162\145\040\123\145\162\166\145\162\040\122\157\157 \164\040\103\101\060\202\002\042\060\015\006\011\052\206\110\206 \367\015\001\001\001\005\000\003\202\002\017\000\060\202\002\012 \002\202\002\001\000\333\353\153\053\346\144\124\225\202\220\243 \162\244\031\001\235\234\013\201\137\163\111\272\247\254\363\004 \116\173\226\013\354\021\340\133\246\034\316\033\322\015\203\034 \053\270\236\035\176\105\062\140\017\007\351\167\130\176\237\152 \310\141\116\266\046\301\114\215\377\114\357\064\262\037\145\330 \271\170\365\255\251\161\271\357\117\130\035\245\336\164\040\227 \241\355\150\114\336\222\027\113\274\253\377\145\232\236\373\107 \331\127\162\363\011\241\256\166\104\023\156\234\055\104\071\274 \371\307\073\244\130\075\101\275\264\302\111\243\310\015\322\227 \057\007\145\122\000\247\156\310\257\150\354\364\024\226\266\127 \037\126\303\071\237\053\155\344\363\076\366\065\144\332\014\034 \241\204\113\057\113\113\342\054\044\235\155\223\100\353\265\043 \216\062\312\157\105\323\250\211\173\036\317\036\372\133\103\213 \315\315\250\017\152\312\014\136\271\236\107\217\360\331\266\012 \013\130\145\027\063\271\043\344\167\031\175\313\112\056\222\173 \117\057\020\167\261\215\057\150\234\142\314\340\120\370\354\221 \247\124\114\127\011\325\166\143\305\350\145\036\356\155\152\317 \011\235\372\174\117\255\140\010\375\126\231\017\025\054\173\251 \200\253\214\141\217\112\007\166\102\336\075\364\335\262\044\063 \133\270\265\243\104\311\254\177\167\074\035\043\354\202\251\246 \342\310\006\114\002\376\254\134\231\231\013\057\020\212\246\364 \177\325\207\164\015\131\111\105\366\360\161\134\071\051\326\277 \112\043\213\365\137\001\143\322\207\163\050\265\113\012\365\370 \253\202\054\176\163\045\062\035\013\143\012\027\201\000\377\266 \166\136\347\264\261\100\312\041\273\325\200\121\345\110\122\147 \054\322\141\211\007\015\017\316\102\167\300\104\163\234\104\120 \240\333\020\012\055\225\034\201\257\344\034\345\024\036\361\066 \101\001\002\057\175\163\247\336\102\314\114\351\211\015\126\367 \237\221\324\003\306\154\311\217\333\330\034\340\100\230\135\146 \231\230\200\156\055\377\001\305\316\313\106\037\254\002\306\103 \346\256\242\204\074\305\116\036\075\155\311\024\114\343\056\101

\273\312\071\277\066\074\052\031\252\101\207\116\245\316\113\062 \171\335\220\111\177\002\003\001\000\001\243\143\060\141\060\037 \006\003\125\035\043\004\030\060\026\200\024\234\137\320\154\143 \243\137\223\312\223\230\010\255\214\207\245\054\134\301\067\060 \035\006\003\125\035\016\004\026\004\024\234\137\320\154\143\243 \137\223\312\223\230\010\255\214\207\245\054\134\301\067\060\016 \006\003\125\035\017\001\001\377\004\004\003\002\001\206\060\017 \006\003\125\035\023\001\001\377\004\005\060\003\001\001\377\060 \015\006\011\052\206\110\206\367\015\001\001\013\005\000\003\202 \002\001\000\116\036\271\212\306\240\230\077\156\303\151\300\152 \134\111\122\254\313\053\135\170\070\301\325\124\204\237\223\360 \207\031\075\054\146\211\353\015\102\374\314\360\165\205\077\213 \364\200\135\171\345\027\147\275\065\202\342\362\074\216\175\133 \066\313\132\200\000\051\362\316\053\054\361\217\252\155\005\223 \154\162\307\126\353\337\120\043\050\345\105\020\075\350\147\243 \257\016\125\017\220\011\142\357\113\131\242\366\123\361\300\065 \344\057\301\044\275\171\057\116\040\042\073\375\032\040\260\244 \016\054\160\355\164\077\270\023\225\006\121\310\350\207\046\312 \244\133\152\026\041\222\335\163\140\236\020\030\336\074\201\352 \350\030\303\174\211\362\213\120\076\275\021\342\025\003\250\066 \175\063\001\154\110\025\327\210\220\231\004\305\314\346\007\364 \274\364\220\355\023\342\352\213\303\217\243\063\017\301\051\114 \023\116\332\025\126\161\163\162\202\120\366\232\063\174\242\261 \250\032\064\164\145\134\316\321\353\253\123\340\032\200\330\352 \072\111\344\046\060\233\345\034\212\250\251\025\062\206\231\222 \012\020\043\126\022\340\366\316\114\342\273\276\333\215\222\163 \001\146\057\142\076\262\162\047\105\066\355\115\126\343\227\231 \377\072\065\076\245\124\112\122\131\113\140\333\356\376\170\021 \177\112\334\024\171\140\266\153\144\003\333\025\203\341\242\276 \366\043\227\120\360\011\063\066\247\161\226\045\363\271\102\175 \333\070\077\054\130\254\350\102\341\016\330\323\073\114\056\202 \351\203\056\153\061\331\335\107\206\117\155\227\221\056\117\342 \050\161\065\026\321\362\163\376\045\053\007\107\044\143\047\310 \370\366\331\153\374\022\061\126\010\300\123\102\257\234\320\063 \176\374\006\360\061\104\003\024\361\130\352\362\152\015\251\021 \262\203\276\305\032\277\007\352\131\334\243\210\065\357\234\166 \062\074\115\006\042\316\025\345\335\236\330\217\332\336\322\304 \071\345\027\201\317\070\107\353\177\210\155\131\033\337\237\102 \024\256\176\317\250\260\146\145\332\067\257\237\252\075\352\050 \266\336\325\061\130\026\202\133\352\273\031\165\002\163\032\312 \110\032\041\223\220\012\216\223\204\247\175\073\043\030\222\211 \240\215\254 END CKA\_NSS\_MOZILLA\_CA\_POLICY

CK\_BBOOL CK\_TRUE

CKA\_NSS\_SERVER\_DISTRUST\_AFTER CK\_BBOOL CK\_FALSE CKA\_NSS\_EMAIL\_DISTRUST\_AFTER CK\_BBOOL CK\_FALSE

# Trust for "ANF Secure Server Root CA"

```
# Issuer: CN=ANF Secure Server Root CA,OU=ANF CA Raiz,O=ANF Autoridad de
```
Certificacion,C=ES,serialNumber=G63287510

# Serial Number:0d:d3:e3:bc:6c:f9:6b:b1

# Subject: CN=ANF Secure Server Root CA,OU=ANF CA Raiz,O=ANF Autoridad de

Certificacion,C=ES,serialNumber=G63287510

# Not Valid Before: Wed Sep 04 10:00:38 2019

# Not Valid After : Tue Aug 30 10:00:38 2039

# Fingerprint (SHA-256):

FB:8F:EC:75:91:69:B9:10:6B:1E:51:16:44:C6:18:C5:13:04:37:3F:6C:06:43:08:8D:8B:EF:FD:1B:99:75:99

```
# Fingerprint (SHA1): 5B:6E:68:D0:CC:15:B6:A0:5F:1E:C1:5F:AE:02:FC:6B:2F:5D:6F:74
```
CKA\_CLASS

CK\_OBJECT\_CLASS CKO\_NSS\_TRUST

CKA\_TOKEN CK\_BBOOL CK\_TRUE

CKA\_PRIVATE CK\_BBOOL CK\_FALSE

CKA\_MODIFIABLE CK\_BBOOL CK\_FALSE

CKA\_LABEL UTF8 "ANF Secure Server Root CA"

CKA\_CERT\_SHA1\_HASH MULTILINE\_OCTAL

\133\156\150\320\314\025\266\240\137\036\301\137\256\002\374\153

\057\135\157\164

END

CKA\_CERT\_MD5\_HASH MULTILINE\_OCTAL

\046\246\104\132\331\257\116\057\262\035\266\145\260\116\350\226 END

CKA\_ISSUER MULTILINE\_OCTAL

```
\060\201\204\061\022\060\020\006\003\125\004\005\023\011\107\066
\063\062\070\067\065\061\060\061\013\060\011\006\003\125\004\006
\023\002\105\123\061\047\060\045\006\003\125\004\012\023\036\101
\116\106\040\101\165\164\157\162\151\144\141\144\040\144\145\040
\103\145\162\164\151\146\151\143\141\143\151\157\156\061\024\060
\022\006\003\125\004\013\023\013\101\116\106\040\103\101\040\122
\141\151\172\061\042\060\040\006\003\125\004\003\023\031\101\116
\106\040\123\145\143\165\162\145\040\123\145\162\166\145\162\040
```
\122\157\157\164\040\103\101

END

CKA\_SERIAL\_NUMBER

MULTILINE\_OCTAL

```
\002\010\015\323\343\274\154\371\153\261
```
END

CKA\_TRUST\_SERVER\_AUTH CK\_TRUST CKT\_NSS\_TRUSTED\_DELEGATOR CKA TRUST\_EMAIL\_PROTECTION CK\_TRUST CKT\_NSS\_MUST\_VERIFY\_TRUST CKA TRUST\_CODE\_SIGNING CK\_TRUST CKT\_NSS\_MUST\_VERIFY\_TRUST CKA\_TRUST\_STEP\_UP\_APPROVED CK\_BBOOL CK\_FALSE

#

# Certificate "Certum EC-384 CA"

#

# Issuer: CN=Certum EC-384 CA,OU=Certum Certification Authority,O=Asseco Data Systems S.A.,C=PL

# Not Valid After : Thu Mar 26 07:24:54 2043 # Fingerprint (SHA-256): 6B:32:80:85:62:53:18:AA:50:D1:73:C9:8D:8B:DA:09:D5:7E:27:41:3D:11:4C:F7:87:A0:F5:D0:6C:03:0C:F6 # Fingerprint (SHA1): F3:3E:78:3C:AC:DF:F4:A2:CC:AC:67:55:69:56:D7:E5:16:3C:E1:ED CKA\_CLASS CK\_OBJECT\_CLASS CKO\_CERTIFICATE CKA\_TOKEN CK\_BBOOL CK\_TRUE CKA\_PRIVATE CK\_BBOOL CK\_FALSE CKA\_MODIFIABLE CK\_BBOOL CK\_FALSE CKA\_LABEL UTF8 "Certum EC-384 CA" CKA\_CERTIFICATE\_TYPE CK\_CERTIFICATE\_TYPE CKC\_X\_509 CKA\_SUBJECT MULTILINE\_OCTAL \060\164\061\013\060\011\006\003\125\004\006\023\002\120\114\061 \041\060\037\006\003\125\004\012\023\030\101\163\163\145\143\157 \040\104\141\164\141\040\123\171\163\164\145\155\163\040\123\056 \101\056\061\047\060\045\006\003\125\004\013\023\036\103\145\162 \164\165\155\040\103\145\162\164\151\146\151\143\141\164\151\157 \156\040\101\165\164\150\157\162\151\164\171\061\031\060\027\006 \003\125\004\003\023\020\103\145\162\164\165\155\040\105\103\055 \063\070\064\040\103\101 END CKA\_ID UTF8 "0" CKA\_ISSUER MULTILINE\_OCTAL \060\164\061\013\060\011\006\003\125\004\006\023\002\120\114\061 \041\060\037\006\003\125\004\012\023\030\101\163\163\163\145\143\157 \040\104\141\164\141\040\123\171\163\164\145\155\163\040\123\056 \101\056\061\047\060\045\006\003\125\004\013\023\036\103\145\162 \164\165\155\040\103\145\162\164\151\146\151\143\141\164\151\157 \156\040\101\165\164\150\157\162\151\164\171\061\031\060\027\006 \003\125\004\003\023\020\103\145\162\164\165\155\040\105\103\055 \063\070\064\040\103\101 END CKA\_SERIAL\_NUMBER MULTILINE\_OCTAL \002\020\170\217\047\134\201\022\122\040\245\004\320\055\335\272 \163\364 END CKA\_VALUE MULTILINE\_OCTAL \060\202\002\145\060\202\001\353\240\003\002\001\002\002\020\170 \217\047\134\201\022\122\040\245\004\320\055\335\272\163\364\060 \012\006\010\052\206\110\316\075\004\003\003\060\164\061\013\060 \011\006\003\125\004\006\023\002\120\114\061\041\060\037\006\003 \125\004\012\023\030\101\163\163\145\143\157\040\104\141\164\141 \040\123\171\163\164\145\155\163\040\123\056\101\056\061\047\060 \045\006\003\125\004\013\023\036\103\145\162\164\165\155\040\103

# Serial Number:78:8f:27:5c:81:12:52:20:a5:04:d0:2d:dd:ba:73:f4

# Subject: CN=Certum EC-384 CA,OU=Certum Certification Authority,O=Asseco Data Systems S.A.,C=PL

# Not Valid Before: Mon Mar 26 07:24:54 2018

\145\162\164\151\146\151\143\141\164\151\157\156\040\101\165\164 \150\157\162\151\164\171\061\031\060\027\006\003\125\004\003\023 \020\103\145\162\164\165\155\040\105\103\055\063\070\064\040\103 \101\060\036\027\015\061\070\060\063\062\066\060\067\062\064\065 \064\132\027\015\064\063\060\063\062\066\060\067\062\064\065\064 \132\060\164\061\013\060\011\006\003\125\004\006\023\002\120\114 \061\041\060\037\006\003\125\004\012\023\030\101\163\163\145\143 \157\040\104\141\164\141\040\123\171\163\164\145\155\163\040\123 \056\101\056\061\047\060\045\006\003\125\004\013\023\036\103\145 \162\164\165\155\040\103\145\162\164\151\146\151\143\141\164\151 \157\156\040\101\165\164\150\157\162\151\164\171\061\031\060\027 \006\003\125\004\003\023\020\103\145\162\164\165\155\040\105\103 \055\063\070\064\040\103\101\060\166\060\020\006\007\052\206\110 \316\075\002\001\006\005\053\201\004\000\042\003\142\000\004\304 \050\216\253\030\133\152\276\156\144\067\143\344\315\354\253\072 \367\314\241\270\016\202\111\327\206\051\237\241\224\362\343\140 \170\230\201\170\006\115\362\354\232\016\127\140\203\237\264\346 \027\057\032\263\135\002\133\211\043\074\302\021\005\052\247\210 \023\030\363\120\204\327\275\064\054\047\211\125\377\316\114\347 \337\246\037\050\304\360\124\303\271\174\267\123\255\353\302\243 \102\060\100\060\017\006\003\125\035\023\001\001\377\004\005\060 \003\001\001\377\060\035\006\003\125\035\016\004\026\004\024\215 \006\146\164\044\166\072\363\211\367\274\326\275\107\175\057\274 \020\137\113\060\016\006\003\125\035\017\001\001\377\004\004\003 \002\001\006\060\012\006\010\052\206\110\316\075\004\003\003\003 \150\000\060\145\002\060\003\125\055\246\346\030\304\174\357\311 \120\156\301\047\017\234\207\257\156\325\033\010\030\275\222\051 \301\357\224\221\170\322\072\034\125\211\142\345\033\011\036\272 \144\153\361\166\264\324\002\061\000\264\102\204\231\377\253\347 \236\373\221\227\047\135\334\260\133\060\161\316\136\070\032\152 \331\045\347\352\367\141\222\126\370\352\332\066\302\207\145\226 \056\162\045\057\177\337\303\023\311 END

CKA\_NSS\_MOZILLA\_CA\_POLICY CK\_BBOOL CK\_TRUE CKA\_NSS\_SERVER\_DISTRUST\_AFTER CK\_BBOOL CK\_FALSE CKA\_NSS\_EMAIL\_DISTRUST\_AFTER CK\_BBOOL CK\_FALSE

# Trust for "Certum EC-384 CA" # Issuer: CN=Certum EC-384 CA,OU=Certum Certification Authority,O=Asseco Data Systems S.A.,C=PL # Serial Number:78:8f:27:5c:81:12:52:20:a5:04:d0:2d:dd:ba:73:f4 # Subject: CN=Certum EC-384 CA,OU=Certum Certification Authority,O=Asseco Data Systems S.A.,C=PL # Not Valid Before: Mon Mar 26 07:24:54 2018 # Not Valid After : Thu Mar 26 07:24:54 2043 # Fingerprint (SHA-256): 6B:32:80:85:62:53:18:AA:50:D1:73:C9:8D:8B:DA:09:D5:7E:27:41:3D:11:4C:F7:87:A0:F5:D0:6C:03:0C:F6 # Fingerprint (SHA1): F3:3E:78:3C:AC:DF:F4:A2:CC:AC:67:55:69:56:D7:E5:16:3C:E1:ED

CKA\_CLASS CK\_OBJECT\_CLASS CKO\_NSS\_TRUST CKA\_TOKEN CK\_BBOOL CK\_TRUE CKA\_PRIVATE CK\_BBOOL CK\_FALSE CKA\_MODIFIABLE CK\_BBOOL CK\_FALSE CKA\_LABEL UTF8 "Certum EC-384 CA" CKA\_CERT\_SHA1\_HASH MULTILINE\_OCTAL \363\076\170\074\254\337\364\242\314\254\147\125\151\126\327\345 \026\074\341\355 END CKA\_CERT\_MD5\_HASH MULTILINE\_OCTAL \266\145\263\226\140\227\022\241\354\116\341\075\243\306\311\361 END CKA\_ISSUER MULTILINE\_OCTAL \060\164\061\013\060\011\006\003\125\004\006\023\002\120\114\061 \041\060\037\006\003\125\004\012\023\030\101\163\163\163\145\143\157 \040\104\141\164\141\040\123\171\163\164\145\155\163\040\123\056 \101\056\061\047\060\045\006\003\125\004\013\023\036\103\145\162 \164\165\155\040\103\145\162\164\151\146\151\143\141\164\151\157

\156\040\101\165\164\150\157\162\151\164\171\061\031\060\027\006 \003\125\004\003\023\020\103\145\162\164\165\155\040\105\103\055 \063\070\064\040\103\101

END

CKA\_SERIAL\_NUMBER

MULTILINE\_OCTAL

```
\002\020\170\217\047\134\201\022\122\040\245\004\320\055\335\272
```
\163\364

END

CKA\_TRUST\_SERVER\_AUTH CK\_TRUST CKT\_NSS\_TRUSTED\_DELEGATOR CKA\_TRUST\_EMAIL\_PROTECTION CK\_TRUST CKT\_NSS\_TRUSTED\_DELEGATOR CKA TRUST CODE SIGNING CK TRUST CKT\_NSS\_TRUSTED\_DELEGATOR CKA\_TRUST\_STEP\_UP\_APPROVED CK\_BBOOL CK\_FALSE

#

# Certificate "Certum Trusted Root CA"

#

```
# Issuer: CN=Certum Trusted Root CA,OU=Certum Certification Authority,O=Asseco Data Systems S.A.,C=PL
```
# Serial Number:1e:bf:59:50:b8:c9:80:37:4c:06:f7:eb:55:4f:b5:ed

# Subject: CN=Certum Trusted Root

CA,OU=Certum Certification Authority,O=Asseco Data Systems S.A.,C=PL

# Not Valid Before: Fri Mar 16 12:10:13 2018

# Not Valid After : Mon Mar 16 12:10:13 2043

# Fingerprint (SHA-256):

FE:76:96:57:38:55:77:3E:37:A9:5E:7A:D4:D9:CC:96:C3:01:57:C1:5D:31:76:5B:A9:B1:57:04:E1:AE:78:FD

# Fingerprint (SHA1): C8:83:44:C0:18:AE:9F:CC:F1:87:B7:8F:22:D1:C5:D7:45:84:BA:E5

CKA\_CLASS CK\_OBJECT\_CLASS CKO\_CERTIFICATE

CKA\_TOKEN CK\_BBOOL CK\_TRUE

CKA\_PRIVATE CK\_BBOOL CK\_FALSE

CKA\_MODIFIABLE CK\_BBOOL CK\_FALSE

CKA\_VALUE MULTILINE\_OCTAL \060\202\005\300\060\202\003\250\240\003\002\001\002\002\020\020\036 \277\131\120\270\311\200\067\114\006\367\353\125\117\265\355\060 \015\006\011\052\206\110\206\367\015\001\001\015\005\000\060\172 \061\013\060\011\006\003\125\004\006\023\002\120\114\061\041\060 \037\006\003\125\004\012\023\030\101\163\163\145\143\157\040\104 \141\164\141\040\123\171\163\164\145\155\163\040\123\056\101\056 \061\047\060\045\006\003\125\004\013\023\036\103\145\162\164\165 \155\040\103\145\162\164\151\146\151\143\141\164\151\157\156\040 \101\165\164\150\157\162\151\164\171\061\037\060\035\006\003\125 \004\003\023\026\103\145\162\164\165\155\040\124\162\165\163\164 \145\144\040\122\157\157\164\040\103\101\060\036\027\015\061\070 \060\063\061\066\061\062\061\060\061\063\132\027\015\064\063\060 \063\061\066\061\062\061\060\061\063\132\060\172\061\013\060\011 \006\003\125\004\006\023\002\120\114\061\041\060\037\006\003\125 \004\012\023\030\101\163\163\145\143\157\040\104\141\164\141\040 \123\171\163\164\145\155\163\040\123\056\101\056\061\047\060\045 \006\003\125\004\013\023\036\103\145\162\164\165\155\040\103\145 \162\164\151\146\151\143\141\164\151\157\156\040\101\165\164\150 \157\162\151\164\171\061\037\060\035\006\003\125\004\003\023\026

\163\164\145\144\040\122\157\157\164\040\103\101 END CKA\_SERIAL\_NUMBER MULTILINE\_OCTAL \002\020\036\277\131\120\270\311\200\067\114\006\367\353\125\117

\265\355 END

CKA\_ID UTF8 "0" CKA\_ISSUER MULTILINE\_OCTAL \060\172\061\013\060\011\006\003\125\004\006\023\002\120\114\061 \041\060\037\006\003\125\004\012\023\030\101\163\163\145\143\157 \040\104\141\164\141\040\123\171\163\164\145\155\163\040\123\056 \101\056\061\047\060\045\006\003\125\004\013\023\036\103\145\162 \164\165\155\040\103\145\162\164\151\146\151\143\141\164\151\157 \156\040\101\165\164\150\157\162\151\164\171\061\037\060\035\006 \003\125\004\003\023\026\103\145\162\164\165\155\040\124\162\165

\040\104\141\164\141\040\123\171\163\164\145\155\163\040\123\056 \101\056\061\047\060\045\006\003\125\004\013\023\036\103\145\162 \164\165\155\040\103\145\162\164\151\146\151\143\141\164\151\157 \156\040\101\165\164\150\157\162\151\164\171\061\037\060\035\006 \003\125\004\003\023\026\103\145\162\164\165\155\040\124\162\165 \163\164\145\144\040\122\157\157\164\040\103\101 END

CKA\_LABEL UTF8 "Certum Trusted Root CA" CKA\_CERTIFICATE\_TYPE CK\_CERTIFICATE\_TYPE CKC\_X\_509 CKA\_SUBJECT MULTILINE\_OCTAL

\060\172\061\013\060\011\006\003\125\004\006\023\002\120\114\061 \041\060\037\006\003\125\004\012\023\030\101\163\163\145\143\157

\103\145\162\164\165\155\040\124\162\165\163\164\145\144\040\122 \157\157\164\040\103\101\060\202\002\042\060\015\006\011\052\206 \110\206\367\015\001\001\001\005\000\003\202\002\017\000\060\202 \002\012\002\202\002\001\000\321\055\216\273\267\066\352\155\067 \221\237\116\223\247\005\344\051\003\045\316\034\202\367\174\231 \237\101\006\315\355\243\272\300\333\011\054\301\174\337\051\176 \113\145\057\223\247\324\001\153\003\050\030\243\330\235\005\301 \052\330\105\361\221\336\337\073\320\200\002\214\317\070\017\352 \247\134\170\021\244\301\310\205\134\045\323\323\262\347\045\317 \021\124\227\253\065\300\036\166\034\357\000\123\237\071\334\024 \245\054\042\045\263\162\162\374\215\263\345\076\010\036\024\052 \067\013\210\074\312\260\364\310\302\241\256\274\301\276\051\147 \125\342\374\255\131\134\376\275\127\054\260\220\215\302\355\067 \266\174\231\210\265\325\003\232\075\025\015\075\072\250\250\105 \360\225\116\045\131\035\315\230\151\273\323\314\062\311\215\357 \201\376\255\175\211\273\272\140\023\312\145\225\147\240\363\031 \366\003\126\324\152\323\047\342\241\255\203\360\112\022\042\167 \034\005\163\342\031\161\102\300\354\165\106\232\220\130\340\152 \216\053\245\106\060\004\216\031\262\027\343\276\251\272\177\126 \361\044\003\327\262\041\050\166\016\066\060\114\171\325\101\232 \232\250\270\065\272\014\072\362\104\033\040\210\367\305\045\327 \075\306\343\076\103\335\207\376\304\352\365\123\076\114\145\377 \073\112\313\170\132\153\027\137\015\307\303\117\116\232\052\242 \355\127\115\042\342\106\232\077\017\221\064\044\175\125\343\214 \225\067\323\032\360\011\053\054\322\311\215\264\015\000\253\147 \051\050\330\001\365\031\004\266\035\276\166\376\162\134\304\205 \312\322\200\101\337\005\250\243\325\204\220\117\013\363\340\077 \233\031\322\067\211\077\362\173\122\034\214\366\341\367\074\007 \227\214\016\242\131\201\014\262\220\075\323\343\131\106\355\017 \251\247\336\200\153\132\252\007\266\031\313\274\127\363\227\041 \172\014\261\053\164\076\353\332\247\147\055\114\304\230\236\066 \011\166\146\146\374\032\077\352\110\124\034\276\060\275\200\120 \277\174\265\316\000\366\014\141\331\347\044\003\340\343\001\201 \016\275\330\205\064\210\275\262\066\250\173\134\010\345\104\200 \214\157\370\057\325\041\312\035\034\320\373\304\265\207\321\072 \116\307\166\265\065\110\265\002\003\001\000\001\243\102\060\100 \060\017\006\003\125\035\023\001\001\377\004\005\060\003\001\001 \377\060\035\006\003\125\035\016\004\026\004\024\214\373\034\165 \274\002\323\237\116\056\110\331\371\140\124\252\304\263\117\372 \060\016\006\003\125\035\017\001\001\377\004\004\003\002\001\006 \060\015\006\011\052\206\110\206\367\015\001\001\015\005\000\003 \202\002\001\000\110\242\325\000\013\056\320\077\274\034\325\265 \124\111\036\132\153\364\344\362\340\100\067\340\314\024\173\271 \311\372\065\265\165\027\223\152\005\151\205\234\315\117\031\170 \133\031\201\363\143\076\303\316\133\217\365\057\136\001\166\023 \077\054\000\271\315\226\122\071\111\155\004\116\305\351\017\206 \015\341\372\263\137\202\022\361\072\316\146\006\044\064\053\350 \314\312\347\151\334\207\235\302\064\327\171\321\323\167\270\252

\131\130\376\235\046\372\070\206\076\235\212\207\144\127\345\027 \072\342\371\215\271\343\063\170\301\220\330\270\335\267\203\121 \344\304\314\043\325\006\174\346\121\323\315\064\061\300\366\106 \273\013\255\374\075\020\005\052\073\112\221\045\356\214\324\204 \207\200\052\274\011\214\252\072\023\137\350\064\171\120\301\020 \031\371\323\050\036\324\321\121\060\051\263\256\220\147\326\037 \012\143\261\305\251\306\102\061\143\027\224\357\151\313\057\372 \214\024\175\304\103\030\211\331\360\062\100\346\200\342\106\137 \345\343\301\000\131\250\371\350\040\274\211\054\016\107\064\013 \352\127\302\123\066\374\247\324\257\061\315\376\002\345\165\372 \271\047\011\371\363\365\073\312\175\237\251\042\313\210\311\252 \321\107\075\066\167\250\131\144\153\047\317\357\047\301\343\044 \265\206\367\256\176\062\115\260\171\150\321\071\350\220\130\303 \203\274\017\054\326\227\353\316\014\341\040\307\332\267\076\303 \077\277\057\334\064\244\373\053\041\315\147\217\113\364\343\352 \324\077\347\117\272\271\245\223\105\034\146\037\041\372\144\136 \157\340\166\224\062\313\165\365\156\345\366\217\307\270\244\314 \250\226\175\144\373\044\132\112\003\154\153\070\306\350\003\103 \232\367\127\271\263\051\151\223\070\364\003\362\273\373\202\153 \007\040\321\122\037\232\144\002\173\230\146\333\134\115\132\017 \320\204\225\240\074\024\103\006\312\312\333\270\101\066\332\152 \104\147\207\257\257\343\105\021\025\151\010\262\276\026\071\227 \044\157\022\105\321\147\135\011\250\311\025\332\372\322\246\137 \023\141\037\277\205\254\264\255\255\005\224\010\203\036\165\027 \323\161\073\223\120\043\131\240\355\074\221\124\235\166\000\305 \303\270\070\333

END

CKA\_NSS\_MOZILLA\_CA\_POLICY CK\_BBOOL CK\_TRUE CKA\_NSS\_SERVER\_DISTRUST\_AFTER CK\_BBOOL CK\_FALSE CKA\_NSS\_EMAIL\_DISTRUST\_AFTER CK\_BBOOL CK\_FALSE

# Trust for "Certum Trusted Root CA"

# Issuer: CN=Certum

Trusted Root CA,OU=Certum Certification Authority,O=Asseco Data Systems S.A.,C=PL

# Serial Number:1e:bf:59:50:b8:c9:80:37:4c:06:f7:eb:55:4f:b5:ed

# Subject: CN=Certum Trusted Root CA,OU=Certum Certification Authority,O=Asseco Data Systems S.A.,C=PL

# Not Valid Before: Fri Mar 16 12:10:13 2018

# Not Valid After : Mon Mar 16 12:10:13 2043

# Fingerprint (SHA-256):

FE:76:96:57:38:55:77:3E:37:A9:5E:7A:D4:D9:CC:96:C3:01:57:C1:5D:31:76:5B:A9:B1:57:04:E1:AE:78:FD

# Fingerprint (SHA1): C8:83:44:C0:18:AE:9F:CC:F1:87:B7:8F:22:D1:C5:D7:45:84:BA:E5

CKA\_CLASS CK\_OBJECT\_CLASS CKO\_NSS\_TRUST

CKA\_TOKEN CK\_BBOOL CK\_TRUE

CKA\_PRIVATE CK\_BBOOL CK\_FALSE

CKA\_MODIFIABLE CK\_BBOOL CK\_FALSE

CKA\_LABEL UTF8 "Certum Trusted Root CA"

CKA\_CERT\_SHA1\_HASH MULTILINE\_OCTAL

\310\203\104\300\030\256\237\314\361\207\267\217\042\321\305\327 \105\204\272\345 END CKA\_CERT\_MD5\_HASH MULTILINE\_OCTAL \121\341\302\347\376\114\204\257\131\016\057\364\124\157\352\051 END CKA\_ISSUER MULTILINE\_OCTAL \060\172\061\013\060\011\006\003\125\004\006\023\002\120\114\061 \041\060\037\006\003\125\004\012\023\030\101\163\163\145\143\157 \040\104\141\164\141\040\123\171\163\164\145\155\163\040\123\056 \101\056\061\047\060\045\006\003\125\004\013\023\036\103\145\162 \164\165\155\040\103\145\162\164\151\146\151\143\141\164\151\157 \156\040\101\165\164\150\157\162\151\164\171\061\037\060\035\006 \003\125\004\003\023\026\103\145\162\164\165\155\040\124\162\165 \163\164\145\144\040\122\157\157\164\040\103\101 END CKA\_SERIAL\_NUMBER MULTILINE\_OCTAL \002\020\036\277\131\120\270\311\200\067\114\006\367\353\125\117 \265\355 END CKA\_TRUST\_SERVER\_AUTH CK\_TRUST CKT\_NSS\_TRUSTED\_DELEGATOR CKA\_TRUST\_EMAIL\_PROTECTION CK\_TRUST CKT\_NSS\_TRUSTED\_DELEGATOR CKA TRUST\_CODE\_SIGNING CK\_TRUST CKT\_NSS\_TRUSTED\_DELEGATOR CKA\_TRUST\_STEP\_UP\_APPROVED CK\_BBOOL CK\_FALSE # # Certificate "TunTrust Root CA" # # Issuer: CN=TunTrust Root CA,O=Agence Nationale de Certification Electronique,C=TN # Serial Number:13:02:d5:e2:40:4c:92:46:86:16:67:5d:b4:bb:bb:b2:6b:3e:fc:13 # Subject: CN=TunTrust Root CA,O=Agence Nationale de Certification Electronique,C=TN # Not Valid Before: Fri Apr 26 08:57:56 2019 # Not Valid After : Tue Apr 26 08:57:56 2044 # Fingerprint (SHA-256): 2E:44:10:2A:B5:8C:B8:54:19:45:1C:8E:19:D9:AC:F3:66:2C:AF:BC:61:4B:6A:53:96:0A:30:F7:D0:E2:EB:41 # Fingerprint (SHA1): CF:E9:70:84:0F:E0:73:0F:9D:F6:0C:7F:2C:4B:EE:20:46:34:9C:BB CKA\_CLASS CK\_OBJECT\_CLASS CKO\_CERTIFICATE CKA\_TOKEN CK\_BBOOL CK\_TRUE CKA\_PRIVATE CK\_BBOOL CK\_FALSE CKA\_MODIFIABLE CK\_BBOOL CK\_FALSE CKA\_LABEL UTF8 "TunTrust Root CA" CKA\_CERTIFICATE\_TYPE CK\_CERTIFICATE\_TYPE CKC\_X\_509 CKA\_SUBJECT MULTILINE\_OCTAL \060\141\061\013\060\011\006\003\125\004\006\023\002\124\116\061 \067\060\065\006\003\125\004\012\014\056\101\147\145\156\143\145 \040\116\141\164\151\157\156\141\154\145\040\144\145\040\103\145

\162\164\151\146\151\143\141\164\151\157\156\040\105\154\145\143 \164\162\157\156\151\161\165\145\061\031\060\027\006\003\125\004 \003\014\020\124\165\156\124\162\165\163\164\040\122\157\157\164 \040\103\101

 UTF8 "0" CKA\_ISSUER MULTILINE\_OCTAL \060\141\061\013\060\011\006\003\125\004\006\023\002\124\116\061 \067\060\065\006\003\125\004\012\014\056\101\147\145\156\143\145 \040\116\141\164\151\157\156\141\154\145\040\144\145\040\103\145 \162\164\151\146\151\143\141\164\151\157\156\040\105\154\145\143 \164\162\157\156\151\161\165\145\061\031\060\027\006\003\125\004 \003\014\020\124\165\156\124\162\165\163\164\040\122\157\157\164

\040\103\101

\060\202\005\263\060\202\003\233\240\003\002\001\002\002\024\023 \002\325\342\100\114\222\106\206\026\147\135\264\273\273\262\153 \076\374\023\060\015\006\011\052\206\110\206\367\015\001\001\013 \005\000\060\141\061\013\060\011\006\003\125\004\006\023\002\124 \116\061\067\060\065\006\003\125\004\012\014\056\101\147\145\156 \143\145\040\116\141\164\151\157\156\141\154\145\040\144\145\040 \103\145\162\164\151\146\151\143\141\164\151\157\156\040\105\154 \145\143\164\162\157\156\151\161\165\145\061\031\060\027\006\003 \125\004\003\014\020\124\165\156\124\162\165\163\164\040\122\157 \157\164\040\103\101\060\036\027\015\061\071\060\064\062\066\060 \070\065\067\065\066\132\027\015\064\064\060\064\062\066\060\070 \065\067\065\066\132\060\141\061\013\060\011\006\003\125\004\006 \023\002\124\116\061\067\060\065\006\003\125\004\012\014\056\101 \147\145\156\143\145\040\116\141\164\151\157\156\141\154\145\040 \144\145\040\103\145\162\164\151\146\151\143\141\164\151\157\156 \040\105\154\145\143\164\162\157\156\151\161\165\145\061\031\060 \027\006\003\125\004\003\014\020\124\165\156\124\162\165\163\164 \040\122\157\157\164\040\103\101\060\202\002\042\060\015\006\011 \052\206\110\206\367\015\001\001\001\005\000\003\202\002\017\000 \060\202\002\012\002\202\002\001\000\303\315\323\374\275\004\123 \335\014\040\072\325\210\056\005\113\101\365\203\202\176\367\131 \237\236\236\143\350\163\332\366\006\251\117\037\264\371\013\037 \071\214\232\040\320\176\006\324\354\064\331\206\274\165\133\207 \210\360\322\331\324\243\012\262\154\033\353\111\054\076\254\135 \330\224\003\240\354\064\345\060\304\065\175\373\046\115\033\156 \060\124\330\365\200\105\234\071\255\234\311\045\004\115\232\220 \076\116\100\156\212\153\315\051\147\306\314\055\340\164\350\005

 **Open Source Used In Appdynamics\_Machine\_Agent 24.2.0 9011**

CKA\_SERIAL\_NUMBER MULTILINE\_OCTAL \002\024\023\002\325\342\100\114\222\106\206\026\147\135\264\273

\273\262\153\076\374\023

END

END CKA\_ID

END

CKA\_VALUE MULTILINE\_OCTAL

\127\012\110\120\372\172\103\332\176\354\133\232\016\142\166\376 \352\235\035\205\162\354\021\273\065\350\037\047\277\301\241\307 \273\110\026\335\126\327\314\116\240\341\271\254\333\325\203\031 \032\205\321\224\227\327\312\243\145\013\363\070\371\002\256\335 \366\147\317\311\077\365\212\054\107\032\231\157\005\015\375\320 \035\202\061\374\051\314\000\130\227\221\114\200\000\034\063\205 \226\057\313\101\302\213\020\204\303\011\044\211\037\265\017\331 \331\167\107\030\222\224\140\134\307\231\003\074\376\367\225\247 \175\120\241\200\302\251\203\255\130\226\125\041\333\206\131\324 \257\306\274\335\201\156\007\333\140\142\376\354\020\156\332\150 \001\364\203\033\251\076\242\133\043\327\144\306\337\334\242\175 \330\113\272\202\322\121\370\146\277\006\106\344\171\052\046\066 \171\217\037\116\231\035\262\217\014\016\034\377\311\135\300\375 \220\020\246\261\067\363\315\072\044\156\264\205\220\277\200\271 \014\214\325\233\326\310\361\126\077\032\200\211\172\251\342\033 \062\121\054\076\362\337\173\366\135\172\051\031\216\345\310\275 \066\161\213\135\114\302\035\077\255\130\242\317\075\160\115\246 \120\230\045\334\043\371\270\130\101\010\161\277\117\270\204\240 \217\000\124\025\374\221\155\130\247\226\073\353\113\226\047\315 \153\242\241\206\254\015\174\124\346\146\114\146\137\220\276\041 \232\002\106\055\344\203\302\200\271\317\113\076\350\177\074\001 \354\217\136\315\177\322\050\102\001\225\212\342\227\075\020\041 \175\366\235\034\305\064\241\354\054\016\012\122\054\022\125\160 \044\075\313\302\024\065\103\135\047\116\276\300\275\252\174\226 \347\374\236\141\255\104\323\000\227\002\003\001\000\001\243\143 \060\141\060\035\006\003\125\035\016\004\026\004\024\006\232\233 \037\123\175\361\365\244\310\323\206\076\241\163\131\264\367\104 \041\060\017\006\003\125\035\023\001\001\377\004\005\060\003\001 \001\377\060\037\006\003\125\035\043\004\030\060\026\200\024\006 \232\233\037\123\175\361\365\244\310\323\206\076\241\163\131\264 \367\104\041\060\016\006\003\125\035\017\001\001\377\004\004\003 \002\001\006\060\015\006\011\052\206\110\206\367\015\001\001\013 \005\000\003\202\002\001\000\252\005\156\266\335\025\311\277\263 \306\040\366\006\107\260\206\223\045\323\215\271\310\000\077\227 \365\122\047\210\161\311\164\375\353\312\144\333\133\357\036\135 \272\277\321\353\356\134\151\272\026\310\363\271\217\323\066\056 \100\111\007\015\131\336\213\020\260\111\005\342\377\221\077\113 \267\335\002\216\370\201\050\134\314\334\155\257\137\024\234\175 \130\170\015\366\200\011\271\351\016\227\051\031\270\267\353\370 \026\313\125\022\344\306\175\273\304\354\370\265\034\116\076\147 \277\305\137\033\155\155\107\050\252\004\130\141\326\166\277\042 \177\320\007\152\247\144\123\360\227\215\235\200\077\273\301\007 \333\145\257\346\233\062\232\303\124\223\304\034\010\303\104\373 \173\143\021\103\321\152\032\141\152\171\155\220\117\051\216\107 \005\301\022\151\151\326\306\066\061\341\374\372\200\272\134\117 \304\353\267\062\254\370\165\141\027\327\020\031\271\361\322\011 \357\172\102\235\133\132\013\324\306\225\116\052\316\377\007\327 \117\176\030\006\210\361\031\265\331\230\273\256\161\304\034\347

\164\131\130\357\014\211\317\213\037\165\223\032\004\024\222\110 \120\251\353\127\051\000\026\343\066\034\310\370\277\360\063\325 \101\017\304\314\074\335\351\063\103\001\221\020\053\036\321\271 \135\315\062\031\213\217\214\040\167\327\042\304\102\334\204\026 \233\045\155\350\264\125\161\177\260\174\263\323\161\111\271\317 \122\244\004\077\334\075\240\273\257\063\236\012\060\140\216\333 \235\135\224\250\275\140\347\142\200\166\201\203\014\214\314\060 \106\111\342\014\322\250\257\353\141\161\357\347\042\142\251\367 \134\144\154\237\026\214\147\066\047\105\365\011\173\277\366\020 \012\361\260\215\124\103\214\004\272\243\077\357\342\065\307\371 \164\340\157\064\101\320\277\163\145\127\040\371\233\147\172\146 \150\044\116\200\145\275\020\231\006\131\362\145\257\270\306\107 \273\375\220\170\213\101\163\056\257\125\037\334\073\222\162\156 \204\323\320\141\114\015\314\166\127\342\055\205\042\025\066\015 \353\001\235\353\330\353\304\204\231\373\300\014\314\062\350\343 \167\332\203\104\213\236\125\050\300\213\130\323\220\076\116\033 \000\361\025\255\203\053\232

END

CKA\_NSS\_MOZILLA\_CA\_POLICY

CK\_BBOOL CK\_TRUE

CKA\_NSS\_SERVER\_DISTRUST\_AFTER CK\_BBOOL CK\_FALSE CKA\_NSS\_EMAIL\_DISTRUST\_AFTER CK\_BBOOL CK\_FALSE

# Trust for "TunTrust Root CA"

# Issuer: CN=TunTrust Root CA,O=Agence Nationale de Certification Electronique,C=TN

# Serial Number:13:02:d5:e2:40:4c:92:46:86:16:67:5d:b4:bb:bb:b2:6b:3e:fc:13

# Subject: CN=TunTrust Root CA,O=Agence Nationale de Certification Electronique,C=TN #

Not Valid Before: Fri Apr 26 08:57:56 2019

# Not Valid After : Tue Apr 26 08:57:56 2044

# Fingerprint (SHA-256):

2E:44:10:2A:B5:8C:B8:54:19:45:1C:8E:19:D9:AC:F3:66:2C:AF:BC:61:4B:6A:53:96:0A:30:F7:D0:E2:EB:41 # Fingerprint (SHA1): CF:E9:70:84:0F:E0:73:0F:9D:F6:0C:7F:2C:4B:EE:20:46:34:9C:BB

CKA\_CLASS CK\_OBJECT\_CLASS CKO\_NSS\_TRUST

CKA\_TOKEN CK\_BBOOL CK\_TRUE

CKA\_PRIVATE CK\_BBOOL CK\_FALSE

CKA\_MODIFIABLE CK\_BBOOL CK\_FALSE

CKA\_LABEL UTF8 "TunTrust Root CA"

CKA\_CERT\_SHA1\_HASH MULTILINE\_OCTAL

\317\351\160\204\017\340\163\017\235\366\014\177\054\113\356\040

\106\064\234\273

END

CKA\_CERT\_MD5\_HASH MULTILINE\_OCTAL

\205\023\271\220\133\066\134\266\136\270\132\370\340\061\127\264 END

CKA\_ISSUER MULTILINE\_OCTAL

\060\141\061\013\060\011\006\003\125\004\006\023\002\124\116\061

\067\060\065\006\003\125\004\012\014\056\101\147\145\156\143\145

\040\116\141\164\151\157\156\141\154\145\040\144\145\040\103\145 \162\164\151\146\151\143\141\164\151\157\156\040\105\154\145\143 \164\162\157\156\151\161\165\145\061\031\060\027\006\003\125\004 \003\014\020\124\165\156\124\162\165\163\164\040\122\157\157\164 \040\103\101 END CKA\_SERIAL\_NUMBER MULTILINE\_OCTAL \002\024\023\002\325\342\100\114\222\106\206\026\147\135\264\273 \273\262\153\076\374\023 END CKA\_TRUST\_SERVER\_AUTH CK\_TRUST CKT\_NSS\_TRUSTED\_DELEGATOR CKA\_TRUST\_EMAIL\_PROTECTION CK\_TRUST CKT\_NSS\_MUST\_VERIFY\_TRUST CKA\_TRUST\_CODE\_SIGNING CK\_TRUST CKT\_NSS\_MUST\_VERIFY\_TRUST CKA\_TRUST\_STEP\_UP\_APPROVED CK\_BBOOL CK\_FALSE # # Certificate "HARICA TLS RSA Root CA 2021" # # Issuer: CN=HARICA TLS RSA Root CA 2021,O=Hellenic Academic and Research Institutions CA,C=GR # Serial Number:39:ca:93:1c:ef:43:f3:c6:8e:93:c7:f4:64:89:38:7e # Subject: CN=HARICA TLS RSA Root CA 2021,O=Hellenic Academic and Research Institutions CA,C=GR # Not Valid Before: Fri Feb 19 10:55:38 2021 # Not Valid After : Mon Feb 13 10:55:37 2045 # Fingerprint (SHA-256): D9:5D:0E:8E:DA:79:52:5B:F9:BE:B1:1B:14:D2:10:0D:32:94:98:5F:0C:62:D9:FA:BD:9C:D9:99:EC:CB:7B:1D # Fingerprint (SHA1): 02:2D:05:82:FA:88:CE:14:0C:06:79:DE:7F:14:10:E9:45:D7:A5:6D CKA\_CLASS CK\_OBJECT\_CLASS CKO\_CERTIFICATE CKA\_TOKEN CK\_BBOOL CK\_TRUE CKA\_PRIVATE CK\_BBOOL CK\_FALSE CKA\_MODIFIABLE CK\_BBOOL CK\_FALSE CKA\_LABEL UTF8 "HARICA TLS RSA Root CA 2021" CKA\_CERTIFICATE\_TYPE CK\_CERTIFICATE\_TYPE CKC\_X\_509 CKA\_SUBJECT MULTILINE\_OCTAL \060\154\061\013\060\011\006\003\125\004\006\023\002\107\122\061 \067\060\065\006\003\125\004\012\014\056\110\145\154\154\145\156 \151\143\040\101\143\141\144\145\155\151\143\040\141\156\144\040 \122\145\163\145\141\162\143\150\040\111\156\163\164\151\164\165 \164\151\157\156\163\040\103\101\061\044\060\042\006\003\125\004 \003\014\033\110\101\122\111\103\101\040\124\114\123\040\122\123 \101\040\122\157\157\164\040\103\101\040\062\060\062\061 END CKA\_ID UTF8 "0" CKA\_ISSUER MULTILINE\_OCTAL \060\154\061\013\060\011\006\003\125\004\006\023\002\107\122\061 \067\060\065\006\003\125\004\012\014\056\110\145\154\154\145\156 \151\143\040\101\143\141\144\145\155\151\143\040\141\156\144\040

\070\176 END CKA\_VALUE MULTILINE\_OCTAL \060\202\005\244\060\202\003\214\240\003\002\001\002\002\020\071 \312\223\034\357\103\363\306\216\223\307\364\144\211\070\176\060 \015\006\011\052\206\110\206\367\015\001\001\013\005\000\060\154 \061\013\060\011\006\003\125\004\006\023\002\107\122\061\067\060 \065\006\003\125\004\012\014\056\110\145\154\154\145\156\151\143 \040\101\143\141\144\145\155\151\143\040\141\156\144\040\122\145 \163\145\141\162\143\150\040\111\156\163\164\151\164\165\164\151 \157\156\163\040\103\101\061\044\060\042\006\003\125\004\003\014 \033\110\101\122\111\103\101\040\124\114\123\040\122\123\101\040 \122\157\157\164\040\103\101\040\062\060\062\061\060\036\027\015 \062\061\060\062\061\071\061\060\065\065\063\070\132\027\015\064 \065\060\062\061\063\061\060\065\065\063\067\132\060\154\061\013 \060\011\006\003\125\004\006\023\002\107\122\061\067\060\065\006 \003\125\004\012\014\056\110\145\154\154\145\156\151\143\040\101 \143\141\144\145\155\151\143\040\141\156\144\040\122\145\163\145 \141\162\143\150\040\111\156\163\164\151\164\165\164\151\157\156 \163\040\103\101\061\044\060\042\006\003\125\004\003\014\033\110 \101\122\111\103\101\040\124\114\123\040\122\123\101\040\122\157 \157\164\040\103\101\040\062\060\062\061\060\202\002\042\060\015 \006\011\052\206\110\206\367\015\001\001\001\005\000\003\202\002 \017\000\060\202\002\012\002\202\002\001\000\213\302\347\257\145 \233\005\147\226\311\015\044\271\320\016\144\374\316\342\044\030 \054\204\177\167\121\313\004\021\066\270\136\355\151\161\247\236 \344\045\011\227\147\301\107\302\317\221\026\066\142\075\070\004 \341\121\202\377\254\322\264\151\335\056\354\021\243\105\356\153 \153\073\114\277\214\215\244\036\235\021\271\351\070\371\172\016 \014\230\342\043\035\321\116\143\324\347\270\101\104\373\153\257 \153\332\037\323\305\221\210\133\244\211\222\321\201\346\214\071 \130\240\326\151\103\251\255\230\122\130\156\333\012\373\153\317 \150\372\343\244\136\072\105\163\230\007\352\137\002\162\336\014 \245\263\237\256\251\035\267\035\263\374\212\131\347\156\162\145 \255\365\060\224\043\007\363\202\026\113\065\230\234\123\273\057 \312\344\132\331\307\215\035\374\230\231\373\054\244\202\153\360 \052\037\216\013\137\161\134\134\256\102\173\051\211\201\313\003 \243\231\312\210\236\013\100\011\101\063\333\346\130\172\375\256 \231\160\300\132\017\326\023\206\161\057\166\151\374\220\335\333 \055\156\321\362\233\365\032\153\236\157\025\214\172\360\113\050

 MULTILINE\_OCTAL \002\020\071\312\223\034\357\103\363\306\216\223\307\364\144\211

CKA\_SERIAL\_NUMBER

END

\122\145\163\145\141\162\143\150\040\111\156\163\164\151\164\165 \164\151\157\156\163\040\103\101\061\044\060\042\006\003\125\004 \003\014\033\110\101\122\111\103\101\040\124\114\123\040\122\123 \101\040\122\157\157\164\040\103\101\040\062\060\062\061

\240\042\070\200\044\154\066\244\073\362\060\221\363\170\023\317 \301\077\065\253\361\035\021\043\265\103\042\236\001\222\267\030 \002\345\021\321\202\333\025\000\314\141\067\301\052\174\232\341 \320\272\263\120\106\356\202\254\235\061\370\373\043\342\003\000 \110\160\243\011\046\171\025\123\140\363\070\134\255\070\352\201 \000\143\024\271\063\136\335\013\333\240\105\007\032\063\011\370 \115\264\247\002\246\151\364\302\131\005\210\145\205\126\256\113 \313\340\336\074\175\055\032\310\351\373\037\243\141\112\326\052 \023\255\167\114\032\030\233\221\017\130\330\006\124\305\227\370 \252\077\040\212\246\205\246\167\366\246\374\034\342\356\156\224 \063\052\203\120\204\012\345\117\206\370\120\105\170\000\201\353 \133\150\343\046\215\314\173\134\121\364\024\054\100\276\032\140 \035\172\162\141\035\037\143\055\210\252\316\242\105\220\010\374 \153\276\263\120\052\132\375\250\110\030\106\326\220\100\222\220 \012\204\136\150\061\370\353\355\015\323\035\306\175\231\030\125 \126\047\145\056\215\105\305\044\354\316\343\002\003\001\000\001 \243\102\060\100\060\017\006\003\125\035\023\001\001\377\004\005 \060\003\001\001\377\060\035\006\003\125\035\016\004\026\004\024 \012\110\043\246\140\244\222\012\063\352\223\133\305\127\352\045 \115\275\022\356\060\016\006\003\125\035\017\001\001\377\004\004 \003\002\001\206\060\015\006\011\052\206\110\206\367\015\001\001 \013\005\000\003\202\002\001\000\076\220\110\252\156\142\025\045 \146\173\014\325\214\213\211\235\327\355\116\007\357\234\320\024 \137\136\120\275\150\226\220\244\024\021\252\150\155\011\065\071 \100\011\332\364\011\054\064\245\173\131\204\111\051\227\164\310 \007\036\107\155\362\316\034\120\046\343\236\075\100\123\077\367 \177\226\166\020\305\106\245\320\040\113\120\364\065\073\030\364 \125\152\101\033\107\006\150\074\273\011\010\142\331\137\125\102 \252\254\123\205\254\225\126\066\126\253\344\005\214\305\250\332 \037\243\151\275\123\017\304\377\334\312\343\176\362\114\210\206 \107\106\032\363\000\365\200\221\242\334\103\102\224\233\040\360 \321\315\262\353\054\123\302\123\170\112\117\004\224\101\232\217 \047\062\301\345\111\031\277\361\362\302\213\250\012\071\061\050 \264\175\142\066\054\115\354\037\063\266\176\167\155\176\120\360 \237\016\327\021\217\317\030\305\343\047\376\046\357\005\235\317 \317\067\305\320\173\332\073\260\026\204\014\072\223\326\276\027 \333\017\076\016\031\170\011\307\251\002\162\042\113\367\067\166 \272\165\304\205\003\132\143\325\261\165\005\302\271\275\224\255 \214\025\231\247\223\175\366\305\363\252\164\317\004\205\224\230 \000\364\342\371\312\044\145\277\340\142\257\310\305\372\262\311 \236\126\110\332\171\375\226\166\025\276\243\216\126\304\263\064 \374\276\107\364\301\264\250\374\325\060\210\150\356\313\256\311 \143\304\166\276\254\070\030\341\136\134\317\256\072\042\121\353 \321\213\263\363\053\063\007\124\207\372\264\262\023\173\272\123 \004\142\001\235\361\300\117\356\341\072\324\213\040\020\372\002 \127\346\357\301\013\267\220\106\234\031\051\214\334\157\240\112 \151\151\224\267\044\145\240\377\254\077\316\001\373\041\056\375 \150\370\233\362\245\317\061\070\134\025\252\346\227\000\301\337

\132\245\247\071\252\351\204\177\074\121\250\072\331\224\133\214 \277\117\010\161\345\333\250\134\324\322\246\376\000\243\306\026 \307\017\350\200\316\034\050\144\164\031\010\323\102\343\316\000 \135\177\261\334\023\260\341\005\313\321\040\252\206\164\236\071 \347\221\375\377\133\326\367\255\246\057\003\013\155\343\127\124 \353\166\123\030\215\021\230\272 END CKA\_NSS\_MOZILLA\_CA\_POLICY CK\_BBOOL CK\_TRUE CKA\_NSS\_SERVER\_DISTRUST\_AFTER CK\_BBOOL CK\_FALSE

CKA\_NSS\_EMAIL\_DISTRUST\_AFTER CK\_BBOOL CK\_FALSE

# Trust for "HARICA TLS RSA Root CA 2021"

# Issuer: CN=HARICA TLS RSA Root CA 2021,O=Hellenic Academic and Research Institutions CA,C=GR

# Serial Number:39:ca:93:1c:ef:43:f3:c6:8e:93:c7:f4:64:89:38:7e

# Subject: CN=HARICA TLS RSA Root CA 2021,O=Hellenic Academic and Research Institutions CA,C=GR

# Not Valid Before: Fri Feb 19 10:55:38 2021

# Not Valid After : Mon Feb 13 10:55:37 2045

# Fingerprint (SHA-256):

D9:5D:0E:8E:DA:79:52:5B:F9:BE:B1:1B:14:D2:10:0D:32:94:98:5F:0C:62:D9:FA:BD:9C:D9:99:EC:CB:7B:1D # Fingerprint (SHA1): 02:2D:05:82:FA:88:CE:14:0C:06:79:DE:7F:14:10:E9:45:D7:A5:6D

CKA\_CLASS

CK\_OBJECT\_CLASS CKO\_NSS\_TRUST

CKA\_TOKEN CK\_BBOOL CK\_TRUE

CKA\_PRIVATE CK\_BBOOL CK\_FALSE

CKA\_MODIFIABLE CK\_BBOOL CK\_FALSE

CKA\_LABEL UTF8 "HARICA TLS RSA Root CA 2021"

CKA\_CERT\_SHA1\_HASH MULTILINE\_OCTAL

\002\055\005\202\372\210\316\024\014\006\171\336\177\024\020\351

\105\327\245\155

END

CKA\_CERT\_MD5\_HASH MULTILINE\_OCTAL

\145\107\233\130\206\335\054\360\374\242\204\037\036\226\304\221 END

CKA\_ISSUER MULTILINE\_OCTAL

```
\060\154\061\013\060\011\006\003\125\004\006\023\002\107\122\061
\067\060\065\006\003\125\004\012\014\056\110\145\154\154\145\156
\151\143\040\101\143\141\144\145\155\151\143\040\141\156\144\040
\122\145\163\145\141\162\143\150\040\111\156\163\164\151\164\165
\164\151\157\156\163\040\103\101\061\044\060\042\006\003\125\004
\003\014\033\110\101\122\111\103\101\040\124\114\123\040\122\123
\101\040\122\157\157\164\040\103\101\040\062\060\062\061
END
CKA_SERIAL_NUMBER MULTILINE_OCTAL
\002\020\071\312\223\034\357\103\363\306\216\223\307\364\144\211
```
\070\176

END

CKA\_TRUST\_SERVER\_AUTH

CK\_TRUST CKT\_NSS\_TRUSTED\_DELEGATOR CKA\_TRUST\_EMAIL\_PROTECTION CK\_TRUST CKT\_NSS\_MUST\_VERIFY\_TRUST CKA\_TRUST\_CODE\_SIGNING CK\_TRUST CKT\_NSS\_MUST\_VERIFY\_TRUST CKA\_TRUST\_STEP\_UP\_APPROVED CK\_BBOOL CK\_FALSE

#

# Certificate "HARICA TLS ECC Root CA 2021"

#

# Issuer: CN=HARICA TLS ECC Root CA 2021,O=Hellenic Academic and Research Institutions CA,C=GR

# Serial Number:67:74:9d:8d:77:d8:3b:6a:db:22:f4:ff:59:e2:bf:ce

# Subject: CN=HARICA TLS ECC Root CA 2021,O=Hellenic Academic and Research Institutions CA,C=GR

# Not Valid Before: Fri Feb 19 11:01:10 2021

# Not Valid After : Mon Feb 13 11:01:09 2045

# Fingerprint (SHA-256):

3F:99:CC:47:4A:CF:CE:4D:FE:D5:87:94:66:5E:47:8D:15:47:73:9F:2E:78:0F:1B:B4:CA:9B:13:30:97:D4:01

# Fingerprint (SHA1): BC:B0:C1:9D:E9:98:92:70:19:38:57:E9:8D:A7:B4:5D:6E:EE:01:48

CKA\_CLASS CK\_OBJECT\_CLASS CKO\_CERTIFICATE

CKA\_TOKEN CK\_BBOOL CK\_TRUE

CKA\_PRIVATE CK\_BBOOL CK\_FALSE

CKA\_MODIFIABLE CK\_BBOOL CK\_FALSE

CKA\_LABEL UTF8 "HARICA TLS ECC Root

CA 2021"

CKA\_CERTIFICATE\_TYPE CK\_CERTIFICATE\_TYPE CKC\_X\_509

CKA\_SUBJECT MULTILINE\_OCTAL

\060\154\061\013\060\011\006\003\125\004\006\023\002\107\122\061

\067\060\065\006\003\125\004\012\014\056\110\145\154\154\145\156 \151\143\040\101\143\141\144\145\155\151\143\040\141\156\144\040 \122\145\163\145\141\162\143\150\040\111\156\163\164\151\164\165

\164\151\157\156\163\040\103\101\061\044\060\042\006\003\125\004

\003\014\033\110\101\122\111\103\101\040\124\114\123\040\105\103

\103\040\122\157\157\164\040\103\101\040\062\060\062\061

END

CKA\_ID UTF8 "0"

CKA\_ISSUER MULTILINE\_OCTAL

\060\154\061\013\060\011\006\003\125\004\006\023\002\107\122\061 \067\060\065\006\003\125\004\012\014\056\110\145\154\154\145\156 \151\143\040\101\143\141\144\145\155\151\143\040\141\156\144\040 \122\145\163\145\141\162\143\150\040\111\156\163\164\151\164\165 \164\151\157\156\163\040\103\101\061\044\060\042\006\003\125\004 \003\014\033\110\101\122\111\103\101\040\124\114\123\040\105\103 \103\040\122\157\157\164\040\103\101\040\062\060\062\061

END

CKA\_SERIAL\_NUMBER

MULTILINE\_OCTAL

\002\020\147\164\235\215\167\330\073\152\333\042\364\377\131\342

\277\316

END

CKA\_VALUE MULTILINE\_OCTAL

\060\202\002\124\060\202\001\333\240\003\002\001\002\002\020\147 \164\235\215\167\330\073\152\333\042\364\377\131\342\277\316\060 \012\006\010\052\206\110\316\075\004\003\003\060\154\061\013\060 \011\006\003\125\004\006\023\002\107\122\061\067\060\065\006\003 \125\004\012\014\056\110\145\154\154\145\156\151\143\040\101\143 \141\144\145\155\151\143\040\141\156\144\040\122\145\163\145\141 \162\143\150\040\111\156\163\164\151\164\165\164\151\157\156\163 \040\103\101\061\044\060\042\006\003\125\004\003\014\033\110\101 \122\111\103\101\040\124\114\123\040\105\103\103\040\122\157\157 \164\040\103\101\040\062\060\062\061\060\036\027\015\062\061\060 \062\061\071\061\061\060\061\061\060\132\027\015\064\065\060\062 \061\063\061\060\061\060\071\132\060\154\061\013\060\011\006 \003\125\004\006\023\002\107\122\061\067\060\065\006\003\125\004 \012\014\056\110\145\154\154\145\156\151\143\040\101\143\141\144 \145\155\151\143\040\141\156\144\040\122\145\163\145\141\162\143 \150\040\111\156\163\164\151\164\165\164\151\157\156\163\040\103 \101\061\044\060\042\006\003\125\004\003\014\033\110\101\122\111 \103\101\040\124\114\123\040\105\103\103\040\122\157\157\164\040 \103\101\040\062\060\062\061\060\166\060\020\006\007\052\206\110 \316\075\002\001\006\005\053\201\004\000\042\003\142\000\004\070 \010\376\261\240\226\322\172\254\257\111\072\320\300\340\303\073 \050\252\361\162\155\145\000\107\210\204\374\232\046\153\252\113 \272\154\004\012\210\136\027\362\125\207\374\060\260\064\342\064 \130\127\032\204\123\351\060\331\251\362\226\164\303\121\037\130 \111\061\314\230\116\140\021\207\165\323\162\224\220\117\233\020 \045\052\250\170\055\276\220\101\130\220\025\162\247\241\267\243 \102\060\100\060\017\006\003\125\035\023\001\001\377\004\005\060 \003\001\001\377\060\035\006\003\125\035\016\004\026\004\024\311 \033\123\201\022\376\004\325\026\321\252\274\232\157\267\240\225 \031\156\312\060\016\006\003\125\035\017\001\001\377\004\004\003 \002\001\206\060\012\006\010\052\206\110\316\075\004\003\003\003\003 \147\000\060\144\002\060\021\336\256\370\334\116\210\260\251\360 \042\255\302\121\100\357\140\161\055\356\217\002\304\135\003\160 \111\244\222\352\305\024\210\160\246\323\015\260\252\312\054\100 \234\373\351\202\156\232\002\060\053\107\232\007\306\321\302\201 \174\312\013\226\030\101\033\243\364\060\011\236\265\043\050\015 \237\024\266\074\123\242\114\006\151\175\372\154\221\306\052\111 \105\346\354\267\023\341\072\154 END CKA\_NSS\_MOZILLA\_CA\_POLICY

CK\_BBOOL CK\_TRUE

CKA\_NSS\_SERVER\_DISTRUST\_AFTER CK\_BBOOL CK\_FALSE CKA\_NSS\_EMAIL\_DISTRUST\_AFTER CK\_BBOOL CK\_FALSE

# Trust for "HARICA TLS ECC Root CA 2021"

# Issuer: CN=HARICA TLS ECC Root CA 2021,O=Hellenic Academic and Research Institutions CA,C=GR

# Serial Number:67:74:9d:8d:77:d8:3b:6a:db:22:f4:ff:59:e2:bf:ce

# Subject: CN=HARICA TLS ECC Root CA 2021,O=Hellenic

 Academic and Research Institutions CA,C=GR # Not Valid Before: Fri Feb 19 11:01:10 2021 # Not Valid After : Mon Feb 13 11:01:09 2045 # Fingerprint (SHA-256): 3F:99:CC:47:4A:CF:CE:4D:FE:D5:87:94:66:5E:47:8D:15:47:73:9F:2E:78:0F:1B:B4:CA:9B:13:30:97:D4:01 # Fingerprint (SHA1): BC:B0:C1:9D:E9:98:92:70:19:38:57:E9:8D:A7:B4:5D:6E:EE:01:48 CKA\_CLASS CK\_OBJECT\_CLASS CKO\_NSS\_TRUST CKA\_TOKEN CK\_BBOOL CK\_TRUE CKA\_PRIVATE CK\_BBOOL CK\_FALSE CKA\_MODIFIABLE CK\_BBOOL CK\_FALSE CKA\_LABEL UTF8 "HARICA TLS ECC Root CA 2021" CKA\_CERT\_SHA1\_HASH MULTILINE\_OCTAL \274\260\301\235\351\230\222\160\031\070\127\351\215\247\264\135 \156\356\001\110 END CKA\_CERT\_MD5\_HASH MULTILINE\_OCTAL \256\367\114\345\146\065\321\267\233\214\042\223\164\323\113\260 END CKA\_ISSUER MULTILINE\_OCTAL \060\154\061\013\060\011\006\003\125\004\006\023\002\107\122\061 \067\060\065\006\003\125\004\012\014\056\110\145\154\154\145\156 \151\143\040\101\143\141\144\145\155\151\143\040\141\156\144\040 \122\145\163\145\141\162\143\150\040\111\156\163\164\151\164\165 \164\151\157\156\163\040\103\101\061\044\060\042\006\003\125\004 \003\014\033\110\101\122\111\103\101\040\124\114\123\040\105\103 \103\040\122\157\157\164\040\103\101\040\062\060\062\061 END CKA\_SERIAL\_NUMBER MULTILINE\_OCTAL \002\020\147\164\235\215\167\330\073\152\333\042\364\377\131\342 \277\316 END CKA\_TRUST\_SERVER\_AUTH CK\_TRUST CKT\_NSS\_TRUSTED\_DELEGATOR CKA TRUST\_EMAIL\_PROTECTION CK\_TRUST CKT\_NSS\_MUST\_VERIFY\_TRUST CKA\_TRUST\_CODE\_SIGNING CK\_TRUST CKT\_NSS\_MUST\_VERIFY\_TRUST CKA\_TRUST\_STEP\_UP\_APPROVED CK\_BBOOL CK\_FALSE # # Certificate "HARICA Client RSA Root CA 2021" #

# Issuer: CN=HARICA Client RSA Root CA 2021,O=Hellenic Academic and Research Institutions CA,C=GR # Serial Number:55:52:f8:1e:db:1b:24:2c:9e:bb:96:18:cd:02:28:3e

# Subject: CN=HARICA Client RSA Root CA 2021,O=Hellenic Academic and Research Institutions CA,C=GR # Not Valid Before: Fri Feb 19 10:58:46 2021

# Not Valid After : Mon Feb 13 10:58:45 2045

# Fingerprint (SHA-256):

1B:E7:AB:E3:06:86:B1:63:48:AF:D1:C6:1B:68:66:A0:EA:7F:48:21:E6:7D:5E:8A:F9:37:CF:80:11:BC:75:0D #

\060\202\005\252\060\202\003\222\240\003\002\001\002\002\020\125 \122\370\036\333\033\044\054\236\273\226\030\315\002\050\076\060 \015\006\011\052\206\110\206\367\015\001\001\013\005\000\060\157 \061\013\060\011\006\003\125\004\006\023\002\107\122\061\067\060 \065\006\003\125\004\012\014\056\110\145\154\154\145\156\151\143 \040\101\143\141\144\145\155\151\143\040\141\156\144\040\122\145 \163\145\141\162\143\150\040\111\156\163\164\151\164\165\164\151 \157\156\163\040\103\101\061\047\060\045\006\003\125\004\003\014 \036\110\101\122\111\103\101\040\103\154\151\145\156\164\040\122 \123\101\040\122\157\157\164\040\103\101\040\062\060\062\061\060 \036\027\015\062\061\060\062\061\071\061\060\065\070\064\066\132 \027\015\064\065\060\062\061\063\061\060\065\070\064\065\132\060 \157\061\013\060\011\006\003\125\004\006\023\002\107\122\061\067 \060\065\006\003\125\004\012\014\056\110\145\154\154\145\156\151

\002\020\125\122\370\036\333\033\044\054\236\273\226\030\315\002 \050\076 END CKA\_VALUE MULTILINE\_OCTAL

\060\157\061\013\060\011\006\003\125\004\006\023\002\107\122\061 \067\060\065\006\003\125\004\012\014\056\110\145\154\154\145\156 \151\143\040\101\143\141\144\145\155\151\143\040\141\156\144\040 \122\145\163\145\141\162\143\150\040\111\156\163\164\151\164\165 \164\151\157\156\163\040\103\101\061\047\060\045\006\003\125\004 \003\014\036\110\101\122\111\103\101\040\103\154\151\145\156\164 \040\122\123\101\040\122\157\157\164\040\103\101\040\062\060\062  $\setminus 061$ 

CKA\_ISSUER MULTILINE\_OCTAL

CKA\_SERIAL\_NUMBER MULTILINE\_OCTAL

CKA\_ID UTF8 "0"

 $\sqrt{061}$ END

END

CKA\_SUBJECT MULTILINE\_OCTAL \060\157\061\013\060\011\006\003\125\004\006\023\002\107\122\061 \067\060\065\006\003\125\004\012\014\056\110\145\154\154\145\156 \151\143\040\101\143\141\144\145\155\151\143\040\141\156\144\040 \122\145\163\145\141\162\143\150\040\111\156\163\164\151\164\165 \164\151\157\156\163\040\103\101\061\047\060\045\006\003\125\004 \003\014\036\110\101\122\111\103\101\040\103\154\151\145\156\164 \040\122\123\101\040\122\157\157\164\040\103\101\040\062\060\062

CKA\_LABEL UTF8 "HARICA Client RSA Root CA 2021" CKA\_CERTIFICATE\_TYPE CK\_CERTIFICATE\_TYPE CKC\_X\_509

CKA\_MODIFIABLE CK\_BBOOL CK\_FALSE

CKA\_PRIVATE CK\_BBOOL CK\_FALSE

CKA\_TOKEN CK\_BBOOL CK\_TRUE

CKA\_CLASS CK\_OBJECT\_CLASS CKO\_CERTIFICATE

Fingerprint (SHA1): 46:C6:90:0A:77:3A:B6:BC:F4:65:AD:AC:FC:E3:F7:07:00:6E:DE:6E

\143\040\101\143\141\144\145\155\151\143\040\141\156\144\040\122 \145\163\145\141\162\143\150\040\111\156\163\164\151\164\165\164 \151\157\156\163\040\103\101\061\047\060\045\006\003\125\004\003 \014\036\110\101\122\111\103\101\040\103\154\151\145\156\164\040 \122\123\101\040\122\157\157\164\040\103\101\040\062\060\062\061 \060\202\002\042\060\015\006\011\052\206\110\206\367\015\001\001 \001\005\000\003\202\002\017\000\060\202\002\012\002\202\002\001 \000\201\333\127\102\220\054\164\065\364\370\270\164\031\115\253 \011\132\167\105\201\163\142\260\065\237\370\320\267\063\000\207 \023\266\226\253\016\124\022\060\007\274\233\267\110\327\321\031 \203\256\216\330\251\361\251\000\204\260\214\136\236\350\014\217 \124\151\277\366\324\010\117\046\160\376\030\101\143\032\263\062 \213\100\370\007\253\127\061\360\306\026\166\147\232\264\335\057 \362\321\153\305\320\222\204\221\161\156\017\056\143\351\037\123 \244\335\122\023\314\011\203\051\201\014\305\123\165\104\261\016 \147\123\030\320\303\037\210\113\237\224\044\264\051\274\273\350 \116\375\157\322\025\035\111\334\215\160\362\021\032\040\121\125 \021\272\210\157\304\367\120\171\326\252\061\342\204\075\136\062 \310\167\052\120\161\345\013\057\351\266\352\357\253\012\063\071 \016\375\217\245\147\103\202\216\230\151\011\011\033\100\315\070 \147\107\352\311\354\227\161\022\336\044\365\162\074\321\367\103 \114\046\367\220\262\211\351\105\113\125\075\061\005\172\101\342 \225\272\103\300\027\305\266\205\075\031\215\144\160\363\133\254 \315\237\323\051\165\207\113\225\147\152\246\370\321\335\274\220 \206\211\103\051\251\067\133\365\135\260\046\132\123\102\166\220 \053\317\236\126\154\053\124\317\134\232\145\337\133\213\110\140 \070\174\373\305\013\317\166\004\143\002\063\052\175\365\203\147 \347\372\306\103\375\053\017\324\046\057\167\244\062\301\044\352 \144\235\277\263\070\161\061\104\362\107\270\242\146\101\241\373 \233\173\274\307\106\152\165\277\132\242\214\350\152\104\301\270 \226\265\300\062\010\055\173\164\065\163\262\312\306\376\257\021 \162\030\366\347\310\302\317\245\052\352\173\326\131\350\174\240 \262\152\100\011\151\016\245\226\333\321\000\271\361\210\156\066 \360\210\262\235\361\122\362\303\174\277\060\211\074\012\151\371 \042\244\145\341\233\340\164\306\261\205\227\226\054\256\224\217 \120\246\071\022\037\276\107\362\201\170\323\165\066\236\175\132 \040\227\342\122\256\231\237\306\174\233\146\363\376\330\317\356 \275\227\006\035\055\205\334\076\066\123\226\173\040\272\350\310 \341\255\226\142\076\021\174\263\000\204\236\247\114\161\253\112 \067\002\003\001\000\001\243\102\060\100\060\017\006\003\125\035 \023\001\001\377\004\005\060\003\001\001\377\060\035\006\003\125 \035\016\004\026\004\024\240\326\007\075\136\044\367\173\240\104 \056\044\122\015\031\252\053\004\221\247\060\016\006\003\125\035 \017\001\001\377\004\004\003\002\001\206\060\015\006\011\052\206 \110\206\367\015\001\001\013\005\000\003\202\002\001\000\015\107 \371\011\146\061\122\354\171\356\302\250\362\150\076\355\226\105 \313\072\246\230\143\077\352\053\115\116\003\320\034\202\341\313 \323\345\326\253\133\147\050\274\235\376\014\231\012\200\125\247

\316\033\043\141\015\260\127\360\376\340\312\276\346\220\333\203 \054\276\203\216\364\171\266\376\320\015\102\247\130\037\151\352 \201\365\005\245\376\106\150\353\154\170\311\340\352\347\346\336 \061\305\322\325\054\202\143\050\235\135\250\032\176\210\346\347 \053\361\054\325\320\005\236\334\055\275\067\146\324\004\242\247 \255\277\072\302\250\073\255\377\215\235\063\340\271\232\204\241 \207\037\166\364\202\164\327\016\371\060\110\076\133\210\076\252 \134\153\326\057\014\350\216\163\302\030\221\203\071\266\146\132 \320\037\140\047\135\115\343\366\072\015\146\120\234\170\173\253 \363\023\020\256\017\057\253\350\144\263\030\040\235\106\065\144 \045\163\352\233\020\134\130\065\211\261\106\110\247\364\254\324 \035\236\133\314\251\245\032\023\117\044\120\252\331\033\155\261 \100\373\235\335\130\164\304\302\157\024\162\354\333\065\237\270 \124\165\105\303\246\310\032\050\065\072\256\145\362\251\230\316 \257\133\311\070\214\061\073\177\314\334\226\375\342\133\326\320 \131\364\166\272\013\313\117\203\020\307\100\320\035\140\351\052 \345\110\130\167\014\105\151\276\031\161\004\044\342\343\044\037 \112\310\301\076\231\365\226\230\070\110\045\241\025\260\033\327 \342\204\030\133\366\161\065\232\150\173\100\314\030\134\014\044 \235\324\225\365\231\252\106\352\256\254\277\364\024\031\044\350 \214\354\343\365\274\006\150\212\052\014\005\137\012\227\165\247 \334\176\300\375\327\172\030\337\060\321\070\113\037\260\230\160 \277\314\174\163\360\156\304\061\245\244\227\035\254\277\316\154 \041\112\276\047\043\147\363\006\126\201\012\221\216\266\341\003 \005\063\054\332\064\010\115\116\120\043\255\037\245\305\324\172 \376\352\011\354\247\050\140\213\106\174\265\352\233\335\117\371 \347\153\025\306\210\317\103\333\345\047\334\004\126\156\157\106 \025\361\126\055\350\134\014\163\303\043\201\070\040\313\311\014 \151\317\054\253\073\204\140\063\031\122\375\151\024\063 END

CKA\_NSS\_MOZILLA\_CA\_POLICY

CK\_BBOOL CK\_TRUE

CKA\_NSS\_SERVER\_DISTRUST\_AFTER CK\_BBOOL CK\_FALSE CKA\_NSS\_EMAIL\_DISTRUST\_AFTER CK\_BBOOL CK\_FALSE

# Trust for "HARICA Client RSA Root CA 2021"

# Issuer: CN=HARICA Client RSA Root CA 2021,O=Hellenic Academic and Research Institutions CA,C=GR # Serial Number:55:52:f8:1e:db:1b:24:2c:9e:bb:96:18:cd:02:28:3e

# Subject: CN=HARICA Client RSA Root CA 2021,O=Hellenic Academic and Research Institutions CA,C=GR

# Not Valid Before: Fri Feb 19 10:58:46 2021

# Not Valid After : Mon Feb 13 10:58:45 2045

# Fingerprint (SHA-256):

1B:E7:AB:E3:06:86:B1:63:48:AF:D1:C6:1B:68:66:A0:EA:7F:48:21:E6:7D:5E:8A:F9:37:CF:80:11:BC:75:0D #

Fingerprint (SHA1): 46:C6:90:0A:77:3A:B6:BC:F4:65:AD:AC:FC:E3:F7:07:00:6E:DE:6E

CKA\_CLASS CK\_OBJECT\_CLASS CKO\_NSS\_TRUST

CKA\_TOKEN CK\_BBOOL CK\_TRUE

CKA\_PRIVATE CK\_BBOOL CK\_FALSE

CKA\_MODIFIABLE CK\_BBOOL CK\_FALSE

CKA\_LABEL UTF8 "HARICA Client RSA Root CA 2021"

## CKA\_CERT\_SHA1\_HASH MULTILINE\_OCTAL

\106\306\220\012\167\072\266\274\364\145\255\254\374\343\367\007 \000\156\336\156

END

CKA\_CERT\_MD5\_HASH MULTILINE\_OCTAL

\157\355\134\327\210\314\070\251\334\351\335\331\135\333\330\355 END

CKA\_ISSUER MULTILINE\_OCTAL

\060\157\061\013\060\011\006\003\125\004\006\023\002\107\122\061 \067\060\065\006\003\125\004\012\014\056\110\145\154\154\145\156 \151\143\040\101\143\141\144\145\155\151\143\040\141\156\144\040 \122\145\163\145\141\162\143\150\040\111\156\163\164\151\164\165 \164\151\157\156\163\040\103\101\061\047\060\045\006\003\125\004 \003\014\036\110\101\122\111\103\101\040\103\154\151\145\156\164 \040\122\123\101\040\122\157\157\164\040\103\101\040\062\060\062  $\sqrt{061}$ 

END

CKA\_SERIAL\_NUMBER

MULTILINE\_OCTAL

\002\020\125\122\370\036\333\033\044\054\236\273\226\030\315\002 \050\076

END

CKA\_TRUST\_SERVER\_AUTH CK\_TRUST CKT\_NSS\_MUST\_VERIFY\_TRUST CKA\_TRUST\_EMAIL\_PROTECTION CK\_TRUST CKT\_NSS\_TRUSTED\_DELEGATOR CKA TRUST\_CODE\_SIGNING CK\_TRUST CKT\_NSS\_MUST\_VERIFY\_TRUST CKA\_TRUST\_STEP\_UP\_APPROVED CK\_BBOOL CK\_FALSE

#

# Certificate "HARICA Client ECC Root CA 2021"

#

# Issuer: CN=HARICA Client ECC Root CA 2021,O=Hellenic Academic and Research Institutions CA,C=GR

# Serial Number:31:68:d9:d8:e1:62:57:1e:d2:19:44:88:e6:10:7d:f0

# Subject: CN=HARICA Client ECC Root CA 2021,O=Hellenic Academic and Research Institutions CA,C=GR

# Not Valid Before: Fri Feb 19 11:03:34 2021

# Not Valid After : Mon Feb 13 11:03:33 2045

# Fingerprint (SHA-256):

8D:D4:B5:37:3C:B0:DE:36:76:9C:12:33:92:80:D8:27:46:B3:AA:6C:D4:26:E7:97:A3:1B:AB:E4:27:9C:F0:0B # Fingerprint (SHA1): BE:64:D3:DA:14:4B:D2:6B:CD:AF:8F:DB:A6:A6:72:F8:DE:26:F9:00

CKA\_CLASS

CK\_OBJECT\_CLASS CKO\_CERTIFICATE

CKA\_TOKEN CK\_BBOOL CK\_TRUE

CKA\_PRIVATE CK\_BBOOL CK\_FALSE

CKA\_MODIFIABLE CK\_BBOOL CK\_FALSE

CKA\_LABEL UTF8 "HARICA Client ECC Root CA 2021"

CKA\_CERTIFICATE\_TYPE CK\_CERTIFICATE\_TYPE CKC\_X\_509

CKA\_SUBJECT MULTILINE\_OCTAL

CKA\_VALUE MULTILINE\_OCTAL \060\202\002\132\060\202\001\341\240\003\002\001\002\002\020\061 \150\331\330\341\142\127\036\322\031\104\210\346\020\175\360\060 \012\006\010\052\206\110\316\075\004\003\003\060\157\061\013\060 \011\006\003\125\004\006\023\002\107\122\061\067\060\065\006\003 \125\004\012\014\056\110\145\154\154\145\156\151\143\040\101\143 \141\144\145\155\151\143\040\141\156\144\040\122\145\163\145\141 \162\143\150\040\111\156\163\164\151\164\165\164\151\157\156\163 \040\103\101\061\047\060\045\006\003\125\004\003\014\036\110\101 \122\111\103\101\040\103\154\151\145\156\164\040\105\103\103\040 \122\157\157\164\040\103\101\040\062\060\062\061\060\036\027\015 \062\061\060\062\061\071\061\061\060\063\063\064\132\027\015\064 \065\060\062\061\063\061\061\060\063\063\063\132\060\157\061\013 \060\011\006\003\125\004\006\023\002\107\122\061\067\060\065\006 \003\125\004\012\014\056\110\145\154\154\145\156\151\143\040\101 \143\141\144\145\155\151\143\040\141\156\144\040\122\145\163\145 \141\162\143\150\040\111\156\163\164\151\164\165\164\151\157\156 \163\040\103\101\061\047\060\045\006\003\125\004\003\014\036\110 \101\122\111\103\101\040\103\154\151\145\156\164\040\105\103\103\103 \040\122\157\157\164\040\103\101\040\062\060\062\061\060\166\060 \020\006\007\052\206\110\316\075\002\001\006\005\053\201\004\000 \042\003\142\000\004\007\030\255\225\226\224\320\134\017\202\367 \052\100\372\002\311\311\075\066\246\243\004\152\301\155\225\001

END

\175\360

 MULTILINE\_OCTAL \002\020\061\150\331\330\341\142\127\036\322\031\104\210\346\020

CKA\_SERIAL\_NUMBER

 $\sqrt{061}$ END

CKA\_ISSUER MULTILINE\_OCTAL \060\157\061\013\060\011\006\003\125\004\006\023\002\107\122\061 \067\060\065\006\003\125\004\012\014\056\110\145\154\154\145\156 \151\143\040\101\143\141\144\145\155\151\143\040\141\156\144\040 \122\145\163\145\141\162\143\150\040\111\156\163\164\151\164\165 \164\151\157\156\163\040\103\101\061\047\060\045\006\003\125\004 \003\014\036\110\101\122\111\103\101\040\103\154\151\145\156\164 \040\105\103\103\040\122\157\157\164\040\103\101\040\062\060\062

CKA\_ID UTF8 "0"

 $\sqrt{061}$ END

\060\157\061\013\060\011\006\003\125\004\006\023\002\107\122\061 \067\060\065\006\003\125\004\012\014\056\110\145\154\154\145\156 \151\143\040\101\143\141\144\145\155\151\143\040\141\156\144\040 \122\145\163\145\141\162\143\150\040\111\156\163\164\151\164\165 \164\151\157\156\163\040\103\101\061\047\060\045\006\003\125\004 \003\014\036\110\101\122\111\103\101\040\103\154\151\145\156\164 \040\105\103\103\040\122\157\157\164\040\103\101\040\062\060\062

\210\140\022\124\154\134\242\053\156\023\072\210\225\014\034\046 \206\066\112\211\031\267\030\336\073\350\250\120\037\312\337\133 \277\111\200\025\333\343\060\341\035\132\307\052\212\001\007\376 \155\054\064\357\050\050\227\274\301\371\127\206\225\213\065\317 \236\132\321\150\225\243\102\060\100\060\017\006\003\125\035\023 \001\001\377\004\005\060\003\001\001\377\060\035\006\003\125\035 \016\004\026\004\024\122\010\322\276\062\201\045\375\365\032\227 \354\116\137\032\273\123\315\220\255\060\016\006\003\125\035\017 \001\001\377\004\004\003\002\001\206\060\012\006\010\052\206\110 \316\075\004\003\003\003\147\000\060\144\002\060\114\061\105\106 \117\250\346\276\303\167\262\032\030\113\055\210\173\130\346\253 \224\153\104\003\260\027\377\337\202\163\104\121\054\375\223\035 \006\173\024\322\211\354\100\014\357\041\001\056\002\060\057\311 \056\132\154\054\035\331\225\340\236\260\271\134\122\174\366\370 \070\312\056\361\324\035\362\242\111\242\225\370\301\130\136\117 \376\163\012\357\061\260\253\043\130\023\214\213\336\073 END CKA\_NSS\_MOZILLA\_CA\_POLICY

CK\_BBOOL CK\_TRUE

CKA\_NSS\_SERVER\_DISTRUST\_AFTER CK\_BBOOL CK\_FALSE CKA\_NSS\_EMAIL\_DISTRUST\_AFTER CK\_BBOOL CK\_FALSE

# Trust for "HARICA

Client ECC Root CA 2021"

# Issuer: CN=HARICA Client ECC Root CA 2021,O=Hellenic Academic and Research Institutions CA,C=GR

# Serial Number:31:68:d9:d8:e1:62:57:1e:d2:19:44:88:e6:10:7d:f0

# Subject: CN=HARICA Client ECC Root CA 2021,O=Hellenic Academic and Research Institutions CA,C=GR

# Not Valid Before: Fri Feb 19 11:03:34 2021

# Not Valid After : Mon Feb 13 11:03:33 2045

# Fingerprint (SHA-256):

8D:D4:B5:37:3C:B0:DE:36:76:9C:12:33:92:80:D8:27:46:B3:AA:6C:D4:26:E7:97:A3:1B:AB:E4:27:9C:F0:0B # Fingerprint (SHA1): BE:64:D3:DA:14:4B:D2:6B:CD:AF:8F:DB:A6:A6:72:F8:DE:26:F9:00

CKA\_CLASS CK\_OBJECT\_CLASS CKO\_NSS\_TRUST

CKA\_TOKEN CK\_BBOOL CK\_TRUE

CKA\_PRIVATE CK\_BBOOL CK\_FALSE

CKA\_MODIFIABLE CK\_BBOOL CK\_FALSE

CKA\_LABEL UTF8 "HARICA Client ECC Root CA 2021"

CKA\_CERT\_SHA1\_HASH MULTILINE\_OCTAL

\276\144\323\332\024\113\322\153\315\257\217\333\246\246\162\370

\336\046\371\000

END

CKA\_CERT\_MD5\_HASH MULTILINE\_OCTAL

\255\270\120\246\251\202\172\154\075\032\252\244\322\143\244\104

END

CKA\_ISSUER MULTILINE\_OCTAL

\060\157\061\013\060\011\006\003\125\004\006\023\002\107\122\061

\067\060\065\006\003\125\004\012\014\056\110\145\154\154\145\156

\151\143\040\101\143\141\144\145\155\151\143\040\141\156\144\040

\122\145\163\145\141\162\143\150\040\111\156\163\164\151\164\165 \164\151\157\156\163\040\103\101\061\047\060\045\006\003\125\004 \003\014\036\110\101\122\111\103\101\040\103\154\151\145\156\164 \040\105\103\103\040\122\157\157\164\040\103\101\040\062\060\062  $\sqrt{061}$ END CKA\_SERIAL\_NUMBER MULTILINE\_OCTAL \002\020\061\150\331\330\341\142\127\036\322\031\104\210\346\020 \175\360 END CKA\_TRUST\_SERVER\_AUTH CK\_TRUST CKT\_NSS\_MUST\_VERIFY\_TRUST CKA\_TRUST\_EMAIL\_PROTECTION CK\_TRUST CKT\_NSS\_TRUSTED\_DELEGATOR CKA\_TRUST\_CODE\_SIGNING CK\_TRUST CKT\_NSS\_MUST\_VERIFY\_TRUST CKA\_TRUST\_STEP\_UP\_APPROVED CK\_BBOOL CK\_FALSE # # Certificate "Autoridad de Certificacion Firmaprofesional CIF A62634068" # # Issuer: CN=Autoridad de Certificacion Firmaprofesional CIF A62634068,C=ES # Serial Number:1b:70:e9:d2:ff:ae:6c:71 # Subject: CN=Autoridad de Certificacion Firmaprofesional CIF A62634068,C=ES # Not Valid Before: Tue Sep 23 15:22:07 2014 # Not Valid After : Mon May 05 15:22:07 2036 # Fingerprint (SHA-256): 57:DE:05:83:EF:D2:B2:6E:03:61:DA:99:DA:9D:F4:64:8D:EF:7E:E8:44:1C:3B:72:8A:FA:9B:CD:E0:F9:B2:6A # Fingerprint (SHA1): 0B:BE:C2:27:22:49:CB:39:AA:DB:35:5C:53:E3:8C:AE:78:FF:B6:FE CKA\_CLASS CK\_OBJECT\_CLASS CKO\_CERTIFICATE CKA\_TOKEN CK\_BBOOL CK\_TRUE CKA\_PRIVATE CK\_BBOOL CK\_FALSE CKA\_MODIFIABLE CK\_BBOOL CK\_FALSE CKA\_LABEL UTF8 "Autoridad de Certificacion Firmaprofesional CIF A62634068 1" CKA\_CERTIFICATE\_TYPE CK\_CERTIFICATE\_TYPE CKC\_X\_509 CKA\_SUBJECT MULTILINE\_OCTAL \060\121\061\013\060\011\006\003\125\004\006\023\002\105\123\061 \102\060\100\006\003\125\004\003\014\071\101\165\164\157\162\151 \144\141\144\040\144\145\040\103\145\162\164\151\146\151\143\141 \143\151\157\156\040\106\151\162\155\141\160\162\157\146\145\163 \151\157\156\141\154\040\103\111\106\040\101\066\062\066\063\064 \060\066\070 END CKA\_ID UTF8 "0" CKA\_ISSUER MULTILINE\_OCTAL \060\121\061\013\060\011\006\003\125\004\006\023\002\105\123\061 \102\060\100\006\003\125\004\003\014\071\101\165\164\157\162\151 \144\141\144\040\144\145\040\103\145\162\164\151\146\151\143\141

CKA\_VALUE MULTILINE\_OCTAL \060\202\006\024\060\202\003\374\240\003\002\001\002\002\010\033 \160\351\322\377\256\154\161\060\015\006\011\052\206\110\206\367 \015\001\001\013\005\000\060\121\061\013\060\011\006\003\125\004 \006\023\002\105\123\061\102\060\100\006\003\125\004\003\014\071 \101\165\164\157\162\151\144\141\144\040\144\145\040\103\145\162 \164\151\146\151\143\141\143\151\157\156\040\106\151\162\155\141 \160\162\157\146\145\163\151\157\156\141\154\040\103\111\106\040 \101\066\062\066\063\064\060\066\070\060\036\027\015\061\064\060 \071\062\063\061\065\062\062\060\067\132\027\015\063\066\060\065 \060\065\061\065\062\062\060\067\132\060\121\061\013\060\011\006 \003\125\004\006\023\002\105\123\061\102\060\100\006\003\125\004 \003\014\071\101\165\164\157\162\151\144\141\144\040\144\145\040 \103\145\162\164\151\146\151\143\141\143\151\157\156\040\106\151 \162\155\141\160\162\157\146\145\163\151\157\156\141\154\040\103 \111\106\040\101\066\062\066\063\064\060\066\070\060\202\002\042 \060\015\006\011\052\206\110\206\367\015\001\001\001\005\000\003 \202\002\017\000\060\202\002\012\002\202\002\001\000\312\226\153 \216\352\370\373\361\242\065\340\177\114\332\340\303\122\327\175 \266\020\310\002\136\263\103\052\304\117\152\262\312\034\135\050 \232\170\021\032\151\131\127\257\265\040\102\344\213\017\346\337 \133\246\003\222\057\365\021\344\142\327\062\161\070\331\004\014 \161\253\075\121\176\017\007\337\143\005\134\351\277\224\157\301 \051\202\300\264\332\121\260\301\074\273\255\067\112\134\312\361 \113\066\016\044\253\277\303\204\167\375\250\120\364\261\347\306 \057\322\055\131\215\172\012\116\226\151\122\002\252\066\230\354 \374\372\024\203\014\067\037\311\222\067\177\327\201\055\345\304 \271\340\076\064\376\147\364\076\146\321\323\364\100\317\136\142 \064\017\160\006\076\040\030\132\316\367\162\033\045\154\223\164 \024\223\243\163\261\016\252\207\020\043\131\137\040\005\031\107 \355\150\216\222\022\312\135\374\326\053\262\222\074\040\317\341 \137\257\040\276\240\166\177\166\345\354\032\206\141\063\076\347 \173\264\077\240\017\216\242\271\152\157\271\207\046\157\101\154 \210\246\120\375\152\143\013\365\223\026\033\031\217\262\355\233 \233\311\220\365\001\014\337\031\075\017\076\070\043\311\057\217 \014\321\002\376\033\125\326\116\320\215\074\257\117\244\363\376 \257\052\323\005\235\171\010\241\313\127\061\264\234\310\220\262 \147\364\030\026\223\072\374\107\330\321\170\226\061\037\272\053 \014\137\135\231\255\143\211\132\044\040\166\330\337\375\253\116 \246\042\252\235\136\346\047\212\175\150\051\243\347\212\270\332 \021\273\027\055\231\235\023\044\106\367\305\342\330\237\216\177

\002\010\033\160\351\322\377\256\154\161

CKA\_SERIAL\_NUMBER MULTILINE\_OCTAL

END

END

\143\151\157\156\040\106\151\162\155\141\160\162\157\146\145\163 \151\157\156\141\154\040\103\111\106\040\101\066\062\066\063\064 \060\066\070

 **Open Source Used In Appdynamics\_Machine\_Agent 24.2.0 9028**

\307\217\164\155\132\262\350\162\365\254\356\044\020\255\057\024 \332\377\055\232\106\161\107\276\102\337\273\001\333\364\177\323 \050\217\061\131\133\323\311\002\246\264\122\312\156\227\373\103 \305\010\046\157\212\364\273\375\237\050\252\015\325\105\363\023 \072\035\330\300\170\217\101\147\074\036\224\144\256\173\013\305 \350\331\001\210\071\032\227\206\144\101\325\073\207\014\156\372 \017\306\275\110\024\277\071\115\324\236\101\266\217\226\035\143 \226\223\331\225\006\170\061\150\236\067\006\073\200\211\105\141 \071\043\307\033\104\243\025\345\034\370\222\060\273\002\003\001 \000\001\243\201\357\060\201\354\060\035\006\003\125\035\016\004 \026\004\024\145\315\353\253\065\036\000\076\176\325\164\300\034 \264\163\107\016\032\144\057\060\022\006\003\125\035\023\001\001 \377\004\010\060\006\001\001\377\002\001\001\060\201\246\006\003 \125\035\040\004\201\236\060\201\233\060\201\230\006\004\125\035 \040\000\060\201\217\060\057\006\010\053\006\001\005\005\007\002 \001\026\043\150\164\164\160\072\057\057\167\167\167\056\146\151 \162\155\141\160\162\157\146\145\163\151\157\156\141\154\056\143 \157\155\057\143\160\163\060\134\006\010\053\006\001\005\005\007 \002\002\060\120\036\116\000\120\000\141\000\163\000\145\000\157 \000\040\000\144\000\145\000\040\000\154\000\141\000\040\000\102 \000\157\000\156\000\141\000\156\000\157\000\166\000\141\000\040 \000\064\000\067\000\040\000\102\000\141\000\162\000\143\000\145 \000\154\000\157\000\156\000\141\000\040\000\060\000\070\000\060 \000\061\000\067\060\016\006\003\125\035\017\001\001\377\004\004 \003\002\001\006\060\015\006\011\052\206\110\206\367\015\001\001 \013\005\000\003\202\002\001\000\164\207\050\002\053\167\037\146 \211\144\355\217\164\056\106\034\273\250\370\370\013\035\203\266 \072\247\350\105\212\007\267\340\076\040\313\341\010\333\023\010 \370\050\241\065\262\200\263\013\121\300\323\126\232\215\063\105 \111\257\111\360\340\075\007\172\105\023\132\377\310\227\330\323 \030\054\175\226\370\335\242\145\103\160\223\220\025\272\220\337 \350\031\260\333\054\212\140\017\267\157\224\007\036\035\246\311 \205\366\275\064\370\100\170\142\020\160\072\276\175\113\071\201 \251\020\324\226\101\273\370\137\034\013\035\010\362\261\260\211 \172\362\367\240\340\304\217\213\170\265\073\130\245\043\216\117 \125\376\066\073\340\014\267\312\052\060\101\040\264\200\315\256 \374\166\146\163\250\256\156\341\174\332\003\350\224\040\346\042 \243\320\037\220\135\040\123\024\046\127\332\124\227\337\026\104 \020\001\036\210\146\217\162\070\223\335\040\267\064\276\327\361 \356\143\216\107\171\050\006\374\363\131\105\045\140\042\063\033 \243\137\250\272\052\332\032\075\315\100\352\214\356\005\025\225 \325\245\054\040\057\247\230\050\356\105\374\361\270\210\000\054 \217\102\332\121\325\234\345\023\150\161\105\103\213\236\013\041 \074\113\134\005\334\032\237\230\216\332\275\042\236\162\315\255 \012\313\314\243\147\233\050\164\304\233\327\032\074\004\130\246 \202\235\255\307\173\157\377\200\226\351\370\215\152\275\030\220 \035\377\111\032\220\122\067\223\057\074\002\135\202\166\013\121 \347\026\307\127\370\070\371\247\315\233\042\124\357\143\260\025

\155\123\145\003\112\136\112\240\262\247\216\111\000\131\070\325 \307\364\200\144\365\156\225\120\270\021\176\025\160\070\112\260 \177\320\304\062\160\300\031\377\311\070\055\024\054\146\364\102 \104\346\125\166\033\200\025\127\377\300\247\247\252\071\252\330 \323\160\320\056\272\353\224\152\372\137\064\206\347\142\265\375 \212\360\060\205\224\311\257\044\002\057\157\326\335\147\376\343 \260\125\117\004\230\117\244\101\126\342\223\320\152\350\326\363 \373\145\340\316\165\304\061\131\014\356\202\310\014\140\063\112 \031\272\204\147\047\017\274\102\135\275\044\124\015\354\035\160 \006\137\244\274\372\040\174\125 END CKA\_NSS\_MOZILLA\_CA\_POLICY CK\_BBOOL CK\_TRUE CKA\_NSS\_SERVER\_DISTRUST\_AFTER CK\_BBOOL CK\_FALSE CKA\_NSS\_EMAIL\_DISTRUST\_AFTER CK\_BBOOL CK\_FALSE # Trust for "Autoridad de Certificacion Firmaprofesional CIF A62634068" # Issuer: CN=Autoridad de Certificacion Firmaprofesional CIF A62634068,C=ES # Serial Number:1b:70:e9:d2:ff:ae:6c:71 # Subject: CN=Autoridad de Certificacion Firmaprofesional CIF A62634068,C=ES # Not Valid Before: Tue Sep 23 15:22:07 2014 # Not Valid After : Mon May 05 15:22:07 2036 # Fingerprint (SHA-256): 57:DE:05:83:EF:D2:B2:6E:03:61:DA:99:DA:9D:F4:64:8D:EF:7E:E8:44:1C:3B:72:8A:FA:9B:CD:E0:F9:B2:6A # Fingerprint (SHA1): 0B:BE:C2:27:22:49:CB:39:AA:DB:35:5C:53:E3:8C:AE:78:FF:B6:FE CKA\_CLASS CK\_OBJECT\_CLASS CKO\_NSS\_TRUST CKA\_TOKEN CK\_BBOOL CK\_TRUE CKA\_PRIVATE CK\_BBOOL CK\_FALSE CKA\_MODIFIABLE CK\_BBOOL CK\_FALSE CKA\_LABEL UTF8 "Autoridad de Certificacion Firmaprofesional CIF A62634068 1" CKA\_CERT\_SHA1\_HASH MULTILINE\_OCTAL \013\276\302\047\042\111\313\071\252\333\065\134\123\343\214\256 \170\377\266\376 END CKA\_CERT\_MD5\_HASH MULTILINE\_OCTAL \116\156\233\124\114\312\267\372\110\344\220\261\025\113\034\243 END CKA\_ISSUER MULTILINE\_OCTAL \060\121\061\013\060\011\006\003\125\004\006\023\002\105\123\061 \102\060\100\006\003\125\004\003\014\071\101\165\164\157\162\151 \144\141\144\040\144\145\040\103\145\162\164\151\146\151\143\141 \143\151\157\156\040\106\151\162\155\141\160\162\157\146\145\163 \151\157\156\141\154\040\103\111\106\040\101\066\062\066\063\064 \060\066\070 END CKA\_SERIAL\_NUMBER

 MULTILINE\_OCTAL \002\010\033\160\351\322\377\256\154\161 END CKA\_TRUST\_SERVER\_AUTH CK\_TRUST CKT\_NSS\_TRUSTED\_DELEGATOR CKA\_TRUST\_EMAIL\_PROTECTION CK\_TRUST CKT\_NSS\_TRUSTED\_DELEGATOR CKA\_TRUST\_CODE\_SIGNING CK\_TRUST CKT\_NSS\_MUST\_VERIFY\_TRUST CKA\_TRUST\_STEP\_UP\_APPROVED CK\_BBOOL CK\_FALSE

#

# Certificate "vTrus ECC Root CA"

#

# Issuer: CN=vTrus ECC Root CA,O="iTrusChina Co.,Ltd.",C=CN

# Serial Number:6e:6a:bc:59:aa:53:be:98:39:67:a2:d2:6b:a4:3b:e6:6d:1c:d6:da

# Subject: CN=vTrus ECC Root CA,O="iTrusChina Co.,Ltd.",C=CN

# Not Valid Before: Tue Jul 31 07:26:44 2018

# Not Valid After : Fri Jul 31 07:26:44 2043

# Fingerprint (SHA-256):

30:FB:BA:2C:32:23:8E:2A:98:54:7A:F9:79:31:E5:50:42:8B:9B:3F:1C:8E:EB:66:33:DC:FA:86:C5:B2:7D:D3 #

Fingerprint (SHA1): F6:9C:DB:B0:FC:F6:02:13:B6:52:32:A6:A3:91:3F:16:70:DA:C3:E1

CKA\_CLASS CK\_OBJECT\_CLASS CKO\_CERTIFICATE

CKA\_TOKEN CK\_BBOOL CK\_TRUE

CKA\_PRIVATE CK\_BBOOL CK\_FALSE

CKA\_MODIFIABLE CK\_BBOOL CK\_FALSE

CKA\_LABEL UTF8 "vTrus ECC Root CA"

CKA\_CERTIFICATE\_TYPE CK\_CERTIFICATE\_TYPE CKC\_X\_509

CKA\_SUBJECT MULTILINE\_OCTAL

```
\060\107\061\013\060\011\006\003\125\004\006\023\002\103\116\061
\034\060\032\006\003\125\004\012\023\023\151\124\162\165\163\103
\150\151\156\141\040\103\157\056\054\114\164\144\056\061\032\060
\030\006\003\125\004\003\023\021\166\124\162\165\163\040\105\103
\103\040\122\157\157\164\040\103\101
```
END

CKA\_ID UTF8 "0"

CKA\_ISSUER MULTILINE\_OCTAL

\060\107\061\013\060\011\006\003\125\004\006\023\002\103\116\061 \034\060\032\006\003\125\004\012\023\023\151\124\162\165\163\103 \150\151\156\141\040\103\157\056\054\114\164\144\056\061\032\060 \030\006\003\125\004\003\023\021\166\124\162\165\163\040\105\103 \103\040\122\157\157\164\040\103\101

END

CKA\_SERIAL\_NUMBER

MULTILINE\_OCTAL

\002\024\156\152\274\131\252\123\276\230\071\147\242\322\153\244 \073\346\155\034\326\332

END

CKA\_VALUE MULTILINE\_OCTAL

\060\202\002\017\060\202\001\225\240\003\002\001\002\002\024\156

\152\274\131\252\123\276\230\071\147\242\322\153\244\073\346\155 \034\326\332\060\012\006\010\052\206\110\316\075\004\003\003\060 \107\061\013\060\011\006\003\125\004\006\023\002\103\116\061\034 \060\032\006\003\125\004\012\023\023\151\124\162\165\163\103\150 \151\156\141\040\103\157\056\054\114\164\144\056\061\032\060\030 \006\003\125\004\003\023\021\166\124\162\165\163\040\105\103\103 \040\122\157\157\164\040\103\101\060\036\027\015\061\070\060\067 \063\061\060\067\062\066\064\064\132\027\015\064\063\060\067\063 \061\060\067\062\066\064\064\132\060\107\061\013\060\011\006\003 \125\004\006\023\002\103\116\061\034\060\032\006\003\125\004\012 \023\023\151\124\162\165\163\103\150\151\156\141\040\103\157\056 \054\114\164\144\056\061\032\060\030\006\003\125\004\003\023\021 \166\124\162\165\163\040\105\103\103\040\122\157\157\164\040\103 \101\060\166\060\020\006\007\052\206\110\316\075\002\001\006\005 \053\201\004\000\042\003\142\000\004\145\120\112\256\214\171\226 \112\252\034\010\303\243\242\315\376\131\126\101\167\375\046\224 \102\273\035\315\010\333\163\262\133\165\363\317\234\116\202\364 \277\370\141\046\205\154\326\205\133\162\160\322\375\333\142\264 \337\123\213\275\261\104\130\142\102\011\307\372\177\133\020\347 \376\100\375\300\330\303\053\062\347\160\246\267\246\040\125\035 \173\200\135\113\217\147\114\361\020\243\102\060\100\060\035\006 \003\125\035\016\004\026\004\024\230\071\315\276\330\262\214\367 \262\253\341\255\044\257\173\174\241\333\037\317\060\017\006\003 \125\035\023\001\001\377\004\005\060\003\001\001\377\060\016\006 \003\125\035\017\001\001\377\004\004\003\002\001\006\060\012\006 \010\052\206\110\316\075\004\003\003\003\150\000\060\145\002\060 \127\235\335\126\361\307\343\351\270\111\120\153\233\151\303\157 \354\303\175\045\344\127\225\023\100\233\122\323\073\363\100\031 \274\046\307\055\006\236\265\173\066\237\365\045\324\143\153\000 \002\061\000\351\323\306\236\126\232\052\314\241\332\077\310\146 \053\323\130\234\040\205\372\253\221\212\160\160\021\070\140\144 \013\142\011\221\130\000\371\115\373\064\150\332\011\255\041\006 \030\224\316

END

CKA\_NSS\_MOZILLA\_CA\_POLICY

CK\_BBOOL CK\_TRUE

CKA\_NSS\_SERVER\_DISTRUST\_AFTER CK\_BBOOL CK\_FALSE CKA\_NSS\_EMAIL\_DISTRUST\_AFTER CK\_BBOOL CK\_FALSE

```
# Trust for "vTrus ECC Root CA"
```
# Issuer: CN=vTrus ECC Root CA,O="iTrusChina Co.,Ltd.",C=CN

# Serial Number:6e:6a:bc:59:aa:53:be:98:39:67:a2:d2:6b:a4:3b:e6:6d:1c:d6:da

# Subject: CN=vTrus ECC Root CA,O="iTrusChina Co.,Ltd.",C=CN

# Not Valid Before: Tue Jul 31 07:26:44 2018

# Not Valid After : Fri Jul 31 07:26:44 2043

# Fingerprint (SHA-256):

30:FB:BA:2C:32:23:8E:2A:98:54:7A:F9:79:31:E5:50:42:8B:9B:3F:1C:8E:EB:66:33:DC:FA:86:C5:B2:7D:D3 # Fingerprint (SHA1): F6:9C:DB:B0:FC:F6:02:13:B6:52:32:A6:A3:91:3F:16:70:DA:C3:E1

CKA\_CLASS

CK\_OBJECT\_CLASS CKO\_NSS\_TRUST

CKA\_TOKEN CK\_BBOOL CK\_TRUE

CKA\_PRIVATE CK\_BBOOL CK\_FALSE

CKA\_MODIFIABLE CK\_BBOOL CK\_FALSE

CKA\_LABEL UTF8 "vTrus ECC Root CA"

CKA\_CERT\_SHA1\_HASH MULTILINE\_OCTAL

\366\234\333\260\374\366\002\023\266\122\062\246\243\221\077\026

\160\332\303\341

END

CKA\_CERT\_MD5\_HASH MULTILINE\_OCTAL

\336\113\301\365\122\214\233\103\341\076\217\125\124\027\215\205 END

CKA\_ISSUER MULTILINE\_OCTAL

\060\107\061\013\060\011\006\003\125\004\006\023\002\103\116\061 \034\060\032\006\003\125\004\012\023\023\151\124\162\165\163\103 \150\151\156\141\040\103\157\056\054\114\164\144\056\061\032\060 \030\006\003\125\004\003\023\021\166\124\162\165\163\040\105\103 \103\040\122\157\157\164\040\103\101

END

CKA\_SERIAL\_NUMBER MULTILINE\_OCTAL

\002\024\156\152\274\131\252\123\276\230\071\147\242\322\153\244 \073\346\155\034\326\332

END

CKA\_TRUST\_SERVER\_AUTH CK\_TRUST CKT\_NSS\_TRUSTED\_DELEGATOR CKA TRUST\_EMAIL\_PROTECTION CK\_TRUST CKT\_NSS\_MUST\_VERIFY\_TRUST CKA\_TRUST\_CODE\_SIGNING CK\_TRUST CKT\_NSS\_MUST\_VERIFY\_TRUST CKA\_TRUST\_STEP\_UP\_APPROVED CK\_BBOOL CK\_FALSE

#

# Certificate "vTrus Root CA"

#

# Issuer: CN=vTrus Root CA,O="iTrusChina Co.,Ltd.",C=CN

# Serial Number:43:e3:71:13:d8:b3:59:14:5d:b7:ce:8c:fd:35:fd:6f:bc:05:8d:45

# Subject: CN=vTrus Root CA,O="iTrusChina Co.,Ltd.",C=CN

# Not Valid Before: Tue Jul 31 07:24:05 2018

# Not Valid After : Fri Jul 31 07:24:05 2043

# Fingerprint (SHA-256):

8A:71:DE:65:59:33:6F:42:6C:26:E5:38:80:D0:0D:88:A1:8D:A4:C6:A9:1F:0D:CB:61:94:E2:06:C5:C9:63:87

# Fingerprint (SHA1): 84:1A:69:FB:F5:CD:1A:25:34:13:3D:E3:F8:FC:B8:99:D0:C9:14:B7

CKA\_CLASS CK\_OBJECT\_CLASS CKO\_CERTIFICATE

CKA\_TOKEN CK\_BBOOL CK\_TRUE

CKA\_PRIVATE CK\_BBOOL CK\_FALSE

CKA\_MODIFIABLE CK\_BBOOL CK\_FALSE

CKA\_LABEL UTF8 "vTrus Root CA"

CKA\_CERTIFICATE\_TYPE CK\_CERTIFICATE\_TYPE CKC\_X\_509

CKA\_SUBJECT MULTILINE\_OCTAL

\026\060\024\006\003\125\004\003\023\015\166\124\162\165\163\040 \122\157\157\164\040\103\101\060\036\027\015\061\070\060\067\063 \061\060\067\062\064\060\065\132\027\015\064\063\060\067\063\061 \060\067\062\064\060\065\132\060\103\061\013\060\011\006\003\125 \004\006\023\002\103\116\061\034\060\032\006\003\125\004\012\023 \023\151\124\162\165\163\103\150\151\156\141\040\103\157\056\054 \114\164\144\056\061\026\060\024\006\003\125\004\003\023\015\166 \124\162\165\163\040\122\157\157\164\040\103\101\060\202\002\042 \060\015\006\011\052\206\110\206\367\015\001\001\001\005\000\003 \202\002\017\000\060\202\002\012\002\202\002\001\000\275\125\174 \141\323\270\035\004\142\005\240\256\154\267\160\264\101\352\113 \003\136\020\077\220\132\034\213\073\260\146\213\154\110\246\034 \042\272\325\100\222\356\063\262\043\131\311\216\274\130\332\213 \236\320\031\362\057\131\306\214\143\132\272\237\243\013\260\263 \232\134\272\021\270\022\351\014\273\317\156\154\200\207\051\024 \003\054\215\044\232\310\144\203\265\152\254\023\054\063\361\237 \334\054\141\074\032\077\160\125\233\255\000\122\177\317\004\271 \376\066\372\234\300\026\256\142\376\226\114\103\176\125\024\276 \032\263\322\155\302\257\166\146\225\153\052\260\224\167\205\136 \004\017\142\035\143\165\367\153\347\313\133\232\160\354\076\147 \005\360\376\007\010\200\317\050\333\005\306\024\047\057\206\175 \360\047\336\377\346\176\063\110\347\013\036\130\321\047\053\123

CKA\_VALUE MULTILINE\_OCTAL

END

END

\375\157\274\005\215\105

CKA\_SERIAL\_NUMBER MULTILINE\_OCTAL \002\024\103\343\161\023\330\263\131\024\135\267\316\214\375\065

\060\202\005\126\060\202\003\076\240\003\002\001\002\002\024\103 \343\161\023\330\263\131\024\135\267\316\214\375\065\375\157\274 \005\215\105\060\015\006\011\052\206\110\206\367\015\001\001\013 \005\000\060\103\061\013\060\011\006\003\125\004\006\023\002\103 \116\061\034\060\032\006\003\125\004\012\023\023\151\124\162\165 \163\103\150\151\156\141\040\103\157\056\054\114\164\144\056\061

\157\164\040\103\101

CKA\_ISSUER MULTILINE\_OCTAL \060\103\061\013\060\011\006\003\125\004\006\023\002\103\116\061 \034\060\032\006\003\125\004\012\023\023\151\124\162\165\163\103 \150\151\156\141\040\103\157\056\054\114\164\144\056\061\026\060 \024\006\003\125\004\003\023\015\166\124\162\165\163\040\122\157

CKA\_ID UTF8 "0"

END

\157\164\040\103\101

\060\103\061\013\060\011\006\003\125\004\006\023\002\103\116\061 \034\060\032\006\003\125\004\012\023\023\151\124\162\165\163\103 \150\151\156\141\040\103\157\056\054\114\164\144\056\061\026\060 \024\006\003\125\004\003\023\015\166\124\162\165\163\040\122\157

\016\127\112\145\327\373\242\200\140\374\114\274\065\123\001\152 \227\162\202\257\361\035\160\350\234\365\357\136\302\154\307\107 \176\132\224\205\046\115\073\272\353\114\350\260\011\302\145\302 \235\235\011\233\116\265\227\005\254\365\006\240\367\066\005\176 \364\220\262\153\304\264\371\144\352\351\032\012\310\015\250\355 \047\311\324\347\263\271\253\202\042\220\047\075\052\350\174\220 \357\274\117\375\342\012\044\247\336\145\044\244\135\352\300\166 \060\323\167\120\370\015\004\233\224\066\001\163\312\006\130\246 \323\073\334\372\004\106\023\125\212\311\104\107\270\121\071\032 \056\350\064\342\171\313\131\112\012\177\274\246\357\037\003\147 \152\131\053\045\142\223\331\123\031\146\074\047\142\051\206\115 \244\153\356\377\324\116\272\325\264\342\216\110\132\000\031\011 \361\005\331\316\221\261\367\353\351\071\117\366\157\004\103\232 \125\365\076\005\024\275\277\263\131\264\330\216\063\204\243\220 \122\252\263\002\225\140\371\014\114\150\371\356\325\027\015\370 \161\127\265\045\344\051\356\145\135\257\321\356\074\027\013\132 \103\305\245\206\352\044\236\342\005\007\334\064\102\022\221\326 \071\164\256\114\101\202\333\362\246\110\321\263\233\363\063\252 \363\246\300\305\116\365\364\235\166\143\346\002\306\042\113\301 \225\077\120\144\054\124\345\266\360\074\051\317\127\002\003\001 \000\001\243\102\060\100\060\035\006\003\125\035\016\004\026\004 \024\124\142\160\143\361\165\204\103\130\216\321\026\040\261\306 \254\032\274\366\211\060\017\006\003\125\035\023\001\001\377\004 \005\060\003\001\001\377\060\016\006\003\125\035\017\001\001\377 \004\004\003\002\001\006\060\015\006\011\052\206\110\206\367\015 \001\001\013\005\000\003\202\002\001\000\051\272\222\111\247\255 \360\361\160\303\344\227\360\237\251\045\325\153\236\064\376\346 \032\144\366\072\153\122\262\020\170\032\237\114\332\212\332\354 \034\067\122\340\102\113\373\154\166\312\044\013\071\022\025\235 \237\021\055\374\171\144\334\340\340\365\335\340\127\311\245\262 \166\160\120\244\376\267\012\160\325\240\064\361\165\327\115\111 \272\021\321\263\330\354\202\377\353\016\304\277\144\055\175\143 \156\027\170\354\135\174\210\310\353\216\127\166\331\131\004\372 \274\122\037\105\254\360\172\200\354\354\157\166\256\221\333\020 \216\004\334\222\337\240\366\346\256\111\323\301\154\022\033\314 \051\252\371\010\245\342\067\024\312\261\270\146\357\032\202\344 \360\370\361\247\026\151\267\333\251\141\074\237\365\061\313\344 \000\106\302\057\164\261\261\327\201\356\250\046\225\274\210\257 \114\065\007\052\002\312\170\024\155\107\053\100\126\351\313\052 \140\241\147\003\240\316\214\274\260\162\147\304\061\316\333\064 \345\045\003\140\045\173\161\230\344\300\033\053\137\164\102\322 \113\305\131\010\007\207\276\305\303\177\347\226\331\341\334\050 \227\326\217\005\343\365\233\116\312\035\120\107\005\123\260\312 \071\347\205\240\211\301\005\073\001\067\323\077\111\342\167\353 \043\310\210\146\073\075\071\166\041\106\361\354\137\043\270\353 \242\146\165\164\301\100\367\330\150\232\223\342\055\251\056\275 \034\243\036\310\164\306\244\055\172\040\253\073\270\260\106\375 \157\335\137\122\125\165\142\360\227\240\174\327\070\375\045\337

\315\240\233\020\317\213\270\070\136\136\305\264\246\002\066\241 \036\137\034\317\342\226\235\051\252\375\230\256\122\341\363\101 \122\373\251\056\162\226\237\047\343\252\163\175\370\032\043\146 \173\073\253\145\260\062\001\113\025\076\075\242\117\014\053\065 \242\306\331\147\022\065\060\315\166\056\026\263\231\236\115\117 \116\055\073\064\103\341\232\016\015\244\146\227\272\322\034\112 \114\054\052\213\213\201\117\161\032\251\335\134\173\173\010\305 \000\015\067\100\343\174\173\124\137\057\205\137\166\366\367\247 \260\034\127\126\301\162\350\255\242\257\215\063\111\272\037\212 \334\346\164\174\140\206\157\207\227\173 END CKA\_NSS\_MOZILLA\_CA\_POLICY CK\_BBOOL CK\_TRUE

CKA\_NSS\_SERVER\_DISTRUST\_AFTER CK\_BBOOL CK\_FALSE

CKA\_NSS\_EMAIL\_DISTRUST\_AFTER CK\_BBOOL CK\_FALSE

# Trust for "vTrus Root CA"

# Issuer: CN=vTrus Root CA,O="iTrusChina Co.,Ltd.",C=CN

# Serial Number:43:e3:71:13:d8:b3:59:14:5d:b7:ce:8c:fd:35:fd:6f:bc:05:8d:45

# Subject: CN=vTrus Root CA,O="iTrusChina Co.,Ltd.",C=CN

# Not Valid Before: Tue Jul 31 07:24:05 2018

# Not Valid After : Fri Jul 31 07:24:05 2043

# Fingerprint (SHA-256):

8A:71:DE:65:59:33:6F:42:6C:26:E5:38:80:D0:0D:88:A1:8D:A4:C6:A9:1F:0D:CB:61:94:E2:06:C5:C9:63:87

# Fingerprint (SHA1): 84:1A:69:FB:F5:CD:1A:25:34:13:3D:E3:F8:FC:B8:99:D0:C9:14:B7

CKA\_CLASS CK\_OBJECT\_CLASS CKO\_NSS\_TRUST

CKA\_TOKEN CK\_BBOOL CK\_TRUE

CKA\_PRIVATE CK\_BBOOL CK\_FALSE

CKA\_MODIFIABLE CK\_BBOOL CK\_FALSE

CKA\_LABEL UTF8 "vTrus Root CA"

CKA\_CERT\_SHA1\_HASH

MULTILINE\_OCTAL

\204\032\151\373\365\315\032\045\064\023\075\343\370\374\270\231

\320\311\024\267

END

CKA\_CERT\_MD5\_HASH MULTILINE\_OCTAL

\270\311\067\337\372\153\061\204\144\305\352\021\152\033\165\374 END

CKA\_ISSUER MULTILINE\_OCTAL

\060\103\061\013\060\011\006\003\125\004\006\023\002\103\116\061 \034\060\032\006\003\125\004\012\023\023\151\124\162\165\163\103 \150\151\156\141\040\103\157\056\054\114\164\144\056\061\026\060 \024\006\003\125\004\003\023\015\166\124\162\165\163\040\122\157 \157\164\040\103\101

END

CKA\_SERIAL\_NUMBER MULTILINE\_OCTAL

\002\024\103\343\161\023\330\263\131\024\135\267\316\214\375\065 \375\157\274\005\215\105
END

CKA\_TRUST\_SERVER\_AUTH CK\_TRUST CKT\_NSS\_TRUSTED\_DELEGATOR CKA\_TRUST\_EMAIL\_PROTECTION CK\_TRUST CKT\_NSS\_MUST\_VERIFY\_TRUST CKA\_TRUST\_CODE\_SIGNING CK\_TRUST CKT\_NSS\_MUST\_VERIFY\_TRUST CKA\_TRUST\_STEP\_UP\_APPROVED CK\_BBOOL CK\_FALSE

#

# Certificate "ISRG Root X2"

#

# Issuer: CN=ISRG Root X2,O=Internet Security Research Group,C=US

- # Serial Number:41:d2:9d:d1:72:ea:ee:a7:80:c1:2c:6c:e9:2f:87:52
- #

Subject: CN=ISRG Root X2,O=Internet Security Research Group,C=US

# Not Valid Before: Fri Sep 04 00:00:00 2020

# Not Valid After : Mon Sep 17 16:00:00 2040

# Fingerprint (SHA-256):

```
69:72:9B:8E:15:A8:6E:FC:17:7A:57:AF:B7:17:1D:FC:64:AD:D2:8C:2F:CA:8C:F1:50:7E:34:45:3C:CB:14:70
```
# Fingerprint (SHA1): BD:B1:B9:3C:D5:97:8D:45:C6:26:14:55:F8:DB:95:C7:5A:D1:53:AF

CKA\_CLASS CK\_OBJECT\_CLASS CKO\_CERTIFICATE

CKA\_TOKEN CK\_BBOOL CK\_TRUE

CKA\_PRIVATE CK\_BBOOL CK\_FALSE

CKA\_MODIFIABLE CK\_BBOOL CK\_FALSE

CKA\_LABEL UTF8 "ISRG Root X2"

CKA\_CERTIFICATE\_TYPE CK\_CERTIFICATE\_TYPE CKC\_X\_509

```
CKA_SUBJECT MULTILINE_OCTAL
```
\060\117\061\013\060\011\006\003\125\004\006\023\002\125\123\061 \051\060\047\006\003\125\004\012\023\040\111\156\164\145\162\156

\145\164\040\123\145\143\165\162\151\164\171\040\122\145\163\145

\141\162\143\150\040\107\162\157\165\160\061\025\060\023\006\003

\125\004\003\023\014\111\123\122\107\040\122\157\157\164\040\130

 $\setminus 062$ 

END

CKA\_ID UTF8

"0"

CKA\_ISSUER MULTILINE\_OCTAL

\060\117\061\013\060\011\006\003\125\004\006\023\002\125\123\061 \051\060\047\006\003\125\004\012\023\040\111\156\164\145\162\156 \145\164\040\123\145\143\165\162\151\164\171\040\122\145\163\145 \141\162\143\150\040\107\162\157\165\160\061\025\060\023\006\003 \125\004\003\023\014\111\123\122\107\040\122\157\157\164\040\130  $\setminus 062$ 

END

CKA\_SERIAL\_NUMBER MULTILINE\_OCTAL

\002\020\101\322\235\321\162\352\356\247\200\301\054\154\351\057 \207\122

END

CKA\_VALUE MULTILINE\_OCTAL

\060\202\002\033\060\202\001\241\240\003\002\001\002\002\020\101

\322\235\321\162\352\356\247\200\301\054\154\351\057\207\122\060 \012\006\010\052\206\110\316\075\004\003\003\060\117\061\013\060 \011\006\003\125\004\006\023\002\125\123\061\051\060\047\006\003 \125\004\012\023\040\111\156\164\145\162\156\145\164\040\123\145 \143\165\162\151\164\171\040\122\145\163\145\141\162\143\150\040 \107\162\157\165\160\061\025\060\023\006\003\125\004\003\023\014 \111\123\122\107\040\122\157\157\164\040\130\062\060\036\027\015 \062\060\060\071\060\064\060\060\060\060\060\060\132\027\015\064 \060\060\071\061\067\061\066\060\060\060\060\132\060\117\061\013 \060\011\006\003\125\004\006\023\002\125\123\061\051\060\047\006 \003\125\004\012\023\040\111\156\164\145\162\156\145\164\040\123 \145\143\165\162\151\164\171\040\122\145\163\145\141\162\143\150 \040\107\162\157\165\160\061\025\060\023\006\003\125\004\003\023 \014\111\123\122\107\040\122\157\157\164\040\130\062\060\166\060 \020\006\007\052\206\110\316\075\002\001\006\005\053\201\004\000 \042\003\142\000\004\315\233\325\237\200\203\012\354\011\112\363 \026\112\076\134\317\167\254\336\147\005\015\035\007\266\334\026 \373\132\213\024\333\342\161\140\304\272\105\225\021\211\216\352 \006\337\367\052\026\034\244\271\305\305\062\340\003\340\036\202 \030\070\213\327\105\330\012\152\156\346\000\167\373\002\121\175 \\042\330\012\156\232\133\167\337\360\372\101\354\071\334\165\312 \150\007\014\037\352\243\102\060\100\060\016\006\003\125\035\017 \001\001\377\004\004\003\002\001\006\060\017\006\003\125\035\023 \001\001\377\004\005\060\003\001\001\377\060\035\006\003\125\035 \016\004\026\004\024\174\102\226\256\336\113\110\073\372\222\370 \236\214\317\155\213\251\162\067\225\060\012\006\010\052\206\110 \316\075\004\003\003\003\150\000\060\145\002\060\173\171\116\106 \120\204\302\104\207\106\033\105\160\377\130\231\336\364\375\244 \322\125\246\040\055\164\326\064\274\101\243\120\137\001\047\126 \264\276\047\165\006\257\022\056\165\230\215\374\002\061\000\213 \365\167\154\324\310\145\252\340\013\054\356\024\235\047\067\244 \371\123\245\121\344\051\203\327\370\220\061\133\102\237\012\365 \376\256\000\150\347\214\111\017\266\157\133\133\025\362\347 END

CKA\_NSS\_MOZILLA\_CA\_POLICY

CK\_BBOOL CK\_TRUE

CKA\_NSS\_SERVER\_DISTRUST\_AFTER CK\_BBOOL CK\_FALSE CKA\_NSS\_EMAIL\_DISTRUST\_AFTER CK\_BBOOL CK\_FALSE

```
# Trust for "ISRG Root X2"
```
# Issuer: CN=ISRG Root X2,O=Internet Security Research Group,C=US

- # Serial Number:41:d2:9d:d1:72:ea:ee:a7:80:c1:2c:6c:e9:2f:87:52
- #

Subject: CN=ISRG Root X2,O=Internet Security Research Group,C=US

# Not Valid Before: Fri Sep 04 00:00:00 2020

# Not Valid After : Mon Sep 17 16:00:00 2040

# Fingerprint (SHA-256):

69:72:9B:8E:15:A8:6E:FC:17:7A:57:AF:B7:17:1D:FC:64:AD:D2:8C:2F:CA:8C:F1:50:7E:34:45:3C:CB:14:70

# Fingerprint (SHA1): BD:B1:B9:3C:D5:97:8D:45:C6:26:14:55:F8:DB:95:C7:5A:D1:53:AF CKA\_CLASS CK\_OBJECT\_CLASS CKO\_NSS\_TRUST CKA\_TOKEN CK\_BBOOL CK\_TRUE CKA\_PRIVATE CK\_BBOOL CK\_FALSE CKA\_MODIFIABLE CK\_BBOOL CK\_FALSE CKA\_LABEL UTF8 "ISRG Root X2" CKA\_CERT\_SHA1\_HASH MULTILINE\_OCTAL \275\261\271\074\325\227\215\105\306\046\024\125\370\333\225\307 \132\321\123\257 END CKA\_CERT\_MD5\_HASH MULTILINE\_OCTAL \323\236\304\036\043\074\246\337\317\243\176\155\340\024\346\345 END CKA\_ISSUER MULTILINE\_OCTAL \060\117\061\013\060\011\006\003\125\004\006\023\002\125\123\061 \051\060\047\006\003\125\004\012\023\040\111\156\164\145\162\156 \145\164\040\123\145\143\165\162\151\164\171\040\122\145\163\145 \141\162\143\150\040\107\162\157\165\160\061\025\060\023\006\003 \125\004\003\023\014\111\123\122\107\040\122\157\157\164\040\130  $\setminus 062$ END CKA\_SERIAL\_NUMBER MULTILINE\_OCTAL \002\020\101\322\235\321\162\352\356\247\200\301\054\154\351\057 \207\122 END CKA TRUST SERVER AUTH CK TRUST CKT\_NSS\_TRUSTED\_DELEGATOR CKA\_TRUST\_EMAIL\_PROTECTION CK\_TRUST CKT\_NSS\_MUST\_VERIFY\_TRUST CKA\_TRUST\_CODE\_SIGNING CK\_TRUST CKT\_NSS\_MUST\_VERIFY\_TRUST CKA\_TRUST\_STEP\_UP\_APPROVED CK\_BBOOL CK\_FALSE # # Certificate "HiPKI Root CA - G1" # # Issuer: CN=HiPKI Root CA - G1,O="Chunghwa Telecom Co., Ltd.",C=TW # Serial Number:2d:dd:ac:ce:62:97:94:a1:43:e8:b0:cd:76:6a:5e:60 # Subject: CN=HiPKI Root CA - G1,O="Chunghwa Telecom Co., Ltd.",C=TW # Not Valid Before: Fri Feb 22 09:46:04 2019 # Not Valid After : Thu Dec 31 15:59:59 2037 # Fingerprint (SHA-256): F0:15:CE:3C:C2:39:BF:EF:06:4B:E9:F1:D2:C4:17:E1:A0:26:4A:0A:94:BE:1F:0C:8D:12:18:64:EB:69:49:CC # Fingerprint (SHA1): 6A:92:E4:A8:EE:1B:EC:96:45:37:E3:29:57:49:CD:96:E3:E5:D2:60 CKA\_CLASS CK\_OBJECT\_CLASS CKO\_CERTIFICATE CKA\_TOKEN CK\_BBOOL CK\_TRUE CKA\_PRIVATE CK\_BBOOL CK\_FALSE CKA\_MODIFIABLE CK\_BBOOL CK\_FALSE CKA\_LABEL UTF8 "HiPKI Root CA - G1"

 MULTILINE\_OCTAL \060\202\005\152\060\202\003\122\240\003\002\001\002\002\020\020\055 \335\254\316\142\227\224\241\103\350\260\315\166\152\136\140\060 \015\006\011\052\206\110\206\367\015\001\001\013\005\000\060\117 \061\013\060\011\006\003\125\004\006\023\002\124\127\061\043\060 \041\006\003\125\004\012\014\032\103\150\165\156\147\150\167\141 \040\124\145\154\145\143\157\155\040\103\157\056\054\040\114\164 \144\056\061\033\060\031\006\003\125\004\003\014\022\110\151\120 \113\111\040\122\157\157\164\040\103\101\040\055\040\107\061\060 \036\027\015\061\071\060\062\062\062\060\071\064\066\060\064\132 \027\015\063\067\061\062\063\061\061\065\065\071\065\071\132\060 \117\061\013\060\011\006\003\125\004\006\023\002\124\127\061\043 \060\041\006\003\125\004\012\014\032\103\150\165\156\147\150\167 \141\040\124\145\154\145\143\157\155\040\103\157\056\054\040\114 \164\144\056\061\033\060\031\006\003\125\004\003\014\022\110\151 \120\113\111\040\122\157\157\164\040\103\101\040\055\040\107\061 \060\202\002\042\060\015\006\011\052\206\110\206\367\015\001\001 \001\005\000\003\202\002\017\000\060\202\002\012\002\202\002\001 \000\364\036\177\122\163\062\014\163\344\275\023\164\243\324\060 \250\320\256\113\330\266\337\165\107\146\364\174\347\071\004\036 \152\160\040\322\132\107\162\147\125\364\245\350\235\325\036\041 \241\360\147\272\314\041\150\276\104\123\277\215\371\342\334\057 \125\310\067\077\037\244\300\234\263\344\167\134\240\106\376\167 \372\032\240\070\352\355\232\162\336\053\275\224\127\072\272\354 \171\347\137\175\102\144\071\172\046\066\367\044\360\325\057\272

CKA\_VALUE

END

\136\140

CKA\_SERIAL\_NUMBER MULTILINE\_OCTAL \002\020\055\335\254\316\142\227\224\241\103\350\260\315\166\152

END

\061

CKA\_ISSUER MULTILINE\_OCTAL \060\117\061\013\060\011\006\003\125\004\006\023\002\124\127\061 \043\060\041\006\003\125\004\012\014\032\103\150\165\156\147\150 \167\141\040\124\145\154\145\143\157\155\040\103\157\056\054\040 \114\164\144\056\061\033\060\031\006\003\125\004\003\014\022\110 \151\120\113\111\040\122\157\157\164\040\103\101\040\055\040\107

CKA\_ID UTF8 "0"

 $\sqrt{061}$ END

CKA\_SUBJECT MULTILINE\_OCTAL \060\117\061\013\060\011\006\003\125\004\006\023\002\124\127\061 \043\060\041\006\003\125\004\012\014\032\103\150\165\156\147\150 \167\141\040\124\145\154\145\143\157\155\040\103\157\056\054\040 \114\164\144\056\061\033\060\031\006\003\125\004\003\014\022\110 \151\120\113\111\040\122\157\157\164\040\103\101\040\055\040\107

CKA\_CERTIFICATE\_TYPE CK\_CERTIFICATE\_TYPE CKC\_X\_509

\225\230\021\146\255\227\065\326\165\001\200\340\257\364\204\141 \214\015\036\137\174\207\226\136\101\257\353\207\352\370\135\361 \056\210\005\076\114\042\273\332\037\052\335\122\106\144\071\363 \102\316\331\236\014\263\260\167\227\144\234\300\364\243\056\037 \225\007\260\027\337\060\333\000\030\226\114\241\201\113\335\004 \155\123\243\075\374\007\254\324\305\067\202\353\344\225\010\031 \050\202\322\102\072\243\330\123\354\171\211\140\110\140\310\162 \222\120\334\003\217\203\077\262\102\127\132\333\152\351\021\227 \335\205\050\274\060\114\253\343\302\261\105\104\107\037\340\212 \026\007\226\322\041\017\123\300\355\251\176\324\116\354\233\011 \354\257\102\254\060\326\277\321\020\105\340\246\026\262\245\305 \323\117\163\224\063\161\002\241\152\243\326\063\227\117\041\143 \036\133\217\331\301\136\105\161\167\017\201\135\137\041\232\255 \203\314\372\136\326\215\043\137\033\075\101\257\040\165\146\132 \112\366\237\373\253\030\367\161\300\266\035\061\354\073\040\353 \313\342\270\365\256\222\262\367\341\204\113\362\242\362\223\232 \042\236\323\024\157\066\124\275\037\136\131\025\271\163\250\301 \174\157\173\142\351\026\154\107\132\145\363\016\021\233\106\331 \375\155\334\326\234\300\264\175\245\260\335\077\126\157\241\371 \366\344\022\110\375\006\177\022\127\266\251\043\117\133\003\303 \340\161\052\043\267\367\260\261\073\274\230\275\326\230\250\014 \153\366\216\022\147\246\362\262\130\344\002\011\023\074\251\273 \020\264\322\060\105\361\354\367\000\021\337\145\370\334\053\103 \125\277\026\227\304\017\325\054\141\204\252\162\206\376\346\072 \176\302\077\175\356\374\057\024\076\346\205\335\120\157\267\111 \355\002\003\001\000\001\243\102\060\100\060\017\006\003\125\035 \023\001\001\377\004\005\060\003\001\001\377\060\035\006\003\125 \035\016\004\026\004\024\362\167\027\372\136\250\376\366\075\161 \325\150\272\311\106\014\070\330\257\260\060\016\006\003\125\035 \017\001\001\377\004\004\003\002\001\206\060\015\006\011\052\206 \110\206\367\015\001\001\013\005\000\003\202\002\001\000\120\121 \360\165\334\160\004\343\377\252\165\324\161\242\313\236\217\250 \251\323\257\165\307\124\317\072\034\004\231\042\254\304\021\342 \357\063\112\246\043\035\016\015\107\330\067\307\157\257\064\177 \117\201\153\065\117\351\162\245\061\342\170\347\367\116\224\030 \133\100\175\317\153\041\124\206\346\225\172\373\306\312\352\234 \110\116\127\011\135\057\254\364\245\264\227\063\130\325\254\171 \251\314\137\371\205\372\122\305\215\370\221\024\353\072\015\027 \320\122\302\173\343\302\163\216\106\170\006\070\054\350\134\332 \146\304\364\244\360\126\031\063\051\132\145\222\005\107\106\112 \253\204\303\036\047\241\037\021\222\231\047\165\223\017\274\066 \073\227\127\217\046\133\014\273\234\017\324\156\060\007\324\334 \137\066\150\146\071\203\226\047\046\212\310\304\071\376\232\041 \157\325\162\206\351\177\142\345\227\116\320\044\320\100\260\320 \165\010\216\275\150\356\010\327\156\174\020\160\106\033\174\340 \210\262\236\162\206\231\001\343\277\237\111\031\264\045\276\126 \145\256\027\143\345\036\337\350\377\107\245\277\341\046\005\204 \344\260\300\257\347\010\231\250\014\136\046\200\105\324\370\150

\057\226\217\256\342\112\034\234\026\014\023\157\070\207\366\273 \310\064\137\222\003\121\171\160\246\337\313\365\231\115\171\315 \116\274\127\237\103\116\153\056\053\030\370\152\163\214\272\305 \065\357\071\152\101\036\317\161\250\242\262\206\007\133\072\311 \341\357\077\145\004\200\107\062\104\160\225\116\061\147\152\164 \133\020\105\165\352\260\237\320\346\065\376\116\237\213\314\053 \222\105\133\156\045\140\205\106\315\321\252\260\166\146\223\167 \226\276\203\276\070\266\044\116\046\013\314\355\172\126\032\340 \351\132\306\144\255\114\172\000\110\104\057\271\100\273\023\076 \276\025\170\235\205\201\112\052\127\336\325\031\103\332\333\312 \133\107\206\203\013\077\266\015\166\170\163\171\042\136\261\200 \037\317\276\321\077\126\020\230\053\225\207\241\037\235\144\024 \140\071\054\263\000\125\056\344\365\263\016\127\304\221\101\000 \234\077\350\245\337\352\366\377\310\360\255\155\122\250\027\253 \233\141\374\022\121\065\344\045\375\257\252\152\206\071 END CKA\_NSS\_MOZILLA\_CA\_POLICY CK\_BBOOL CK\_TRUE CKA\_NSS\_SERVER\_DISTRUST\_AFTER CK\_BBOOL CK\_FALSE CKA\_NSS\_EMAIL\_DISTRUST\_AFTER CK\_BBOOL CK\_FALSE # Trust for "HiPKI Root CA - G1" # Issuer: CN=HiPKI Root CA - G1,O="Chunghwa Telecom Co., Ltd.",C=TW # Serial Number:2d:dd:ac:ce:62:97:94:a1:43:e8:b0:cd:76:6a:5e:60 # Subject: CN=HiPKI Root CA - G1,O="Chunghwa Telecom Co., Ltd.",C=TW # Not Valid Before: Fri Feb 22 09:46:04 2019 # Not Valid After : Thu Dec 31 15:59:59 2037 # Fingerprint (SHA-256): F0:15:CE:3C:C2:39:BF:EF:06:4B:E9:F1:D2:C4:17:E1:A0:26:4A:0A:94:BE:1F:0C:8D:12:18:64:EB:69:49:CC # Fingerprint (SHA1): 6A:92:E4:A8:EE:1B:EC:96:45:37:E3:29:57:49:CD:96:E3:E5:D2:60 CKA\_CLASS CK\_OBJECT\_CLASS CKO\_NSS\_TRUST CKA\_TOKEN CK\_BBOOL CK\_TRUE CKA\_PRIVATE CK\_BBOOL CK\_FALSE CKA\_MODIFIABLE CK\_BBOOL CK\_FALSE CKA\_LABEL UTF8 "HiPKI Root CA - G1" CKA\_CERT\_SHA1\_HASH MULTILINE\_OCTAL \152\222\344\250\356\033\354\226\105\067\343\051\127\111\315\226 \343\345\322\140 END CKA\_CERT\_MD5\_HASH MULTILINE\_OCTAL \151\105\337\026\145\113\350\150\232\217\166\137\377\200\236\323 END CKA\_ISSUER MULTILINE\_OCTAL \060\117\061\013\060\011\006\003\125\004\006\023\002\124\127\061 \043\060\041\006\003\125\004\012\014\032\103\150\165\156\147\150 \167\141\040\124\145\154\145\143\157\155\040\103\157\056\054\040 \114\164\144\056\061\033\060\031\006\003\125\004\003\014\022\110

\151\120\113\111\040\122\157\157\164\040\103\101\040\055\040\107 \061 END CKA\_SERIAL\_NUMBER MULTILINE\_OCTAL \002\020\055\335\254\316\142\227\224\241\103\350\260\315\166\152 \136\140 END CKA\_TRUST\_SERVER\_AUTH CK\_TRUST CKT\_NSS\_TRUSTED\_DELEGATOR CKA TRUST\_EMAIL\_PROTECTION CK\_TRUST CKT\_NSS\_MUST\_VERIFY\_TRUST CKA\_TRUST\_CODE\_SIGNING CK\_TRUST CKT\_NSS\_MUST\_VERIFY\_TRUST CKA\_TRUST\_STEP\_UP\_APPROVED CK\_BBOOL CK\_FALSE # # Certificate "GlobalSign ECC Root CA - R4" # # Issuer: CN=GlobalSign,O=GlobalSign,OU=GlobalSign ECC Root CA - R4 # Serial Number:02:03:e5:7e:f5:3f:93:fd:a5:09:21:b2:a6 # Subject: CN=GlobalSign,O=GlobalSign,OU=GlobalSign ECC Root CA - R4 # Not Valid Before: Tue Nov 13 00:00:00 2012 # Not Valid After : Tue Jan 19 03:14:07 2038 # Fingerprint (SHA-256): B0:85:D7:0B:96:4F:19:1A:73:E4:AF:0D:54:AE:7A:0E:07:AA:FD:AF:9B:71:DD:08:62:13:8A:B7:32:5A:24:A2 # Fingerprint (SHA1): 6B:A0:B0:98:E1:71:EF:5A:AD:FE:48:15:80:77:10:F4:BD:6F:0B:28 CKA\_CLASS CK\_OBJECT\_CLASS CKO\_CERTIFICATE CKA\_TOKEN CK\_BBOOL CK\_TRUE CKA\_PRIVATE CK\_BBOOL CK\_FALSE CKA\_MODIFIABLE CK\_BBOOL CK\_FALSE CKA\_LABEL UTF8 "GlobalSign ECC Root CA - R4" CKA\_CERTIFICATE\_TYPE CK\_CERTIFICATE\_TYPE CKC\_X\_509 CKA\_SUBJECT MULTILINE\_OCTAL \060\120\061\044\060\042\006\003\125\004\013\023\033\107\154\157 \142\141\154\123\151\147\156\040\105\103\103\040\122\157\157\164 \040\103\101\040\055\040\122\064\061\023\060\021\006\003\125\004 \012\023\012\107\154\157\142\141\154\123\151\147\156\061\023\060 \021\006\003\125\004\003\023\012\107\154\157\142\141\154\123\151 \147\156 END CKA\_ID UTF8 "0" CKA\_ISSUER MULTILINE\_OCTAL \060\120\061\044\060\042\006\003\125\004\013\023\033\107\154\157 \142\141\154\123\151\147\156\040\105\103\103\040\122\157\157\164 \040\103\101\040\055\040\122\064\061\023\060\021\006\003\125\004 \012\023\012\107\154\157\142\141\154\123\151\147\156\061\023\060 \021\006\003\125\004\003\023\012\107\154\157\142\141\154\123\151 \147\156 END

# CKA\_SERIAL\_NUMBER

## MULTILINE\_OCTAL

\002\015\002\003\345\176\365\077\223\375\245\011\041\262\246 END

# CKA\_VALUE MULTILINE\_OCTAL

 $\langle 060\backslash 202\backslash 001\backslash 334\backslash 060\backslash 202\backslash 001\backslash 203\backslash 240\backslash 003\backslash 002\backslash 001\backslash 002\backslash 015\backslash 002$ \003\345\176\365\077\223\375\245\011\041\262\246\060\012\006\010 \052\206\110\316\075\004\003\002\060\120\061\044\060\042\006\003 \125\004\013\023\033\107\154\157\142\141\154\123\151\147\156\040 \105\103\103\040\122\157\157\164\040\103\101\040\055\040\122\064 \061\023\060\021\006\003\125\004\012\023\012\107\154\157\142\141 \154\123\151\147\156\061\023\060\021\006\003\125\004\003\023\012 \107\154\157\142\141\154\123\151\147\156\060\036\027\015\061\062 \061\061\063\060\060\060\060\060\060\132\027\015\063\070\060 \061\061\071\060\063\061\064\060\067\132\060\120\061\044\060\042 \006\003\125\004\013\023\033\107\154\157\142\141\154\123\151\147 \156\040\105\103\103\040\122\157\157\164\040\103\101\040\055\040 \122\064\061\023\060\021\006\003\125\004\012\023\012\107\154\157 \142\141\154\123\151\147\156\061\023\060\021\006\003\125\004\003 \023\012\107\154\157\142\141\154\123\151\147\156\060\131\060\023 \006\007\052\206\110\316\075\002\001\006\010\052\206\110\316\075 \003\001\007\003\102\000\004\270\306\171\323\217\154\045\016\237 \056\071\031\034\003\244\256\232\345\071\007\011\026\312\143\261 \271\206\370\212\127\301\127\316\102\372\163\241\367\145\102\377 \036\301\000\262\156\163\016\377\307\041\345\030\244\252\331\161 \077\250\324\271\316\214\035\243\102\060\100\060\016\006\003\125 \035\017\001\001\377\004\004\003\002\001\206\060\017\006\003\125 \035\023\001\001\377\004\005\060\003\001\001\377\060\035\006\003 \125\035\016\004\026\004\024\124\260\173\255\105\270\342\100\177 \373\012\156\373\276\063\311\074\243\204\325\060\012\006\010\052 \206\110\316\075\004\003\002\003\107\000\060\104\002\040\042\117 \164\162\271\140\257\361\346\234\240\026\005\120\137\303\136\073 \156\141\164\357\276\001\304\276\030\110\131\141\202\062\002\040 \046\235\124\143\100\336\067\140\120\317\310\330\355\235\202\256 \067\230\274\243\217\114\114\251\064\053\154\357\373\225\233\046 END

CKA\_NSS\_MOZILLA\_CA\_POLICY CK\_BBOOL CK\_TRUE CKA\_NSS\_SERVER\_DISTRUST\_AFTER CK\_BBOOL CK\_FALSE CKA\_NSS\_EMAIL\_DISTRUST\_AFTER CK\_BBOOL CK\_FALSE

# Trust for "GlobalSign ECC Root CA - R4"

# Issuer: CN=GlobalSign,O=GlobalSign,OU=GlobalSign ECC Root CA - R4

# Serial Number:02:03:e5:7e:f5:3f:93:fd:a5:09:21:b2:a6

# Subject: CN=GlobalSign,O=GlobalSign,OU=GlobalSign ECC Root CA - R4

# Not Valid Before: Tue Nov 13 00:00:00 2012

# Not Valid After : Tue Jan 19 03:14:07 2038

# Fingerprint (SHA-256):

B0:85:D7:0B:96:4F:19:1A:73:E4:AF:0D:54:AE:7A:0E:07:AA:FD:AF:9B:71:DD:08:62:13:8A:B7:32:5A:24:A2 # Fingerprint (SHA1): 6B:A0:B0:98:E1:71:EF:5A:AD:FE:48:15:80:77:10:F4:BD:6F:0B:28 CKA\_CLASS CK\_OBJECT\_CLASS CKO\_NSS\_TRUST CKA\_TOKEN CK\_BBOOL CK\_TRUE CKA\_PRIVATE CK\_BBOOL CK\_FALSE CKA\_MODIFIABLE CK\_BBOOL CK\_FALSE CKA\_LABEL UTF8 "GlobalSign ECC Root CA - R4" CKA\_CERT\_SHA1\_HASH MULTILINE\_OCTAL \153\240\260\230\341\161\357\132\255\376\110\025\200\167\020\364 \275\157\013\050 END CKA\_CERT\_MD5\_HASH MULTILINE\_OCTAL \046\051\370\155\341\210\277\242\145\177\252\304\315\017\177\374 END CKA\_ISSUER MULTILINE\_OCTAL \060\120\061\044\060\042\006\003\125\004\013\023\033\107\154\157 \142\141\154\123\151\147\156\040\105\103\103\040\122\157\157\164 \040\103\101\040\055\040\122\064\061\023\060\021\006\003\125\004 \012\023\012\107\154\157\142\141\154\123\151\147\156\061\023\060 \021\006\003\125\004\003\023\012\107\154\157\142\141\154\123\151 \147\156 END CKA\_SERIAL\_NUMBER MULTILINE\_OCTAL \002\015\002\003\345\176\365\077\223\375\245\011\041\262\246 END CKA TRUST\_SERVER\_AUTH CK\_TRUST CKT\_NSS\_TRUSTED\_DELEGATOR CKA\_TRUST\_EMAIL\_PROTECTION CK\_TRUST CKT\_NSS\_TRUSTED\_DELEGATOR CKA\_TRUST\_CODE\_SIGNING CK\_TRUST CKT\_NSS\_MUST\_VERIFY\_TRUST CKA\_TRUST\_STEP\_UP\_APPROVED CK\_BBOOL CK\_FALSE # # Certificate "GTS Root R1" # # Issuer: CN=GTS Root R1,O=Google Trust Services LLC,C=US # Serial Number:02:03:e5:93:6f:31:b0:13:49:88:6b:a2:17 # Subject: CN=GTS Root R1,O=Google Trust Services LLC,C=US # Not Valid Before: Wed Jun 22 00:00:00 2016 # Not Valid After : Sun Jun 22 00:00:00 2036 # Fingerprint (SHA-256): D9:47:43:2A:BD:E7:B7:FA:90:FC:2E:6B:59:10:1B:12:80:E0:E1:C7:E4:E4:0F:A3:C6:88:7F:FF:57:A7:F4:CF # Fingerprint (SHA1): E5:8C:1C:C4:91:3B:38:63:4B:E9:10:6E:E3:AD:8E:6B:9D:D9:81:4A CKA\_CLASS CK\_OBJECT\_CLASS CKO\_CERTIFICATE CKA\_TOKEN CK\_BBOOL CK\_TRUE CKA\_PRIVATE CK\_BBOOL CK\_FALSE CKA\_MODIFIABLE CK\_BBOOL CK\_FALSE CKA\_LABEL UTF8 "GTS Root R1"

CKA\_CERTIFICATE\_TYPE CK\_CERTIFICATE\_TYPE CKC\_X\_509

CKA\_SUBJECT MULTILINE\_OCTAL \060\107\061\013\060\011\006\003\125\004\006\023\002\125\123\061 \042\060\040\006\003\125\004\012\023\031\107\157\157\147\154\145 \040\124\162\165\163\164\040\123\145\162\166\151\143\145\163\040 \114\114\103\061\024\060\022\006\003\125\004\003\023\013\107\124 \123\040\122\157\157\164\040\122\061

\060\107\061\013\060\011\006\003\125\004\006\023\002\125\123\061 \042\060\040\006\003\125\004\012\023\031\107\157\157\147\154\145 \040\124\162\165\163\164\040\123\145\162\166\151\143\145\163\040 \114\114\103\061\024\060\022\006\003\125\004\003\023\013\107\124

END

END

END

CKA\_ID UTF8 "0"

CKA\_ISSUER MULTILINE\_OCTAL

\123\040\122\157\157\164\040\122\061

CKA\_SERIAL\_NUMBER MULTILINE\_OCTAL \002\015\002\003\345\223\157\061\260\023\111\210\153\242\027 CKA\_VALUE MULTILINE\_OCTAL

\060\202\005\127\060\202\003\077\240\003\002\001\002\002\015\002 \003\345\223\157\061\260\023\111\210\153\242\027\060\015\006\011 \052\206\110\206\367\015\001\001\014\005\000\060\107\061\013\060 \011\006\003\125\004\006\023\002\125\123\061\042\060\040\006\003 \125\004\012\023\031\107\157\157\147\154\145\040\124\162\165\163 \164\040\123\145\162\166\151\143\145\163\040\114\114\103\061\024 \060\022\006\003\125\004\003\023\013\107\124\123\040\122\157\157 \164\040\122\061\060\036\027\015\061\066\060\066\062\062\060\060\060 \060\060\060\060\132\027\015\063\066\060\066\062\062\060\060\060\060 \060\060\060\132\060\107\061\013\060\011\006\003\125\004\006\023 \002\125\123\061\042\060\040\006\003\125\004\012\023\031\107\157 \157\147\154\145\040\124\162\165\163\164\040\123\145\162\166\151 \143\145\163\040\114\114\103\061\024\060\022\006\003\125\004\003 \023\013\107\124\123\040\122\157\157\164\040\122\061\060\202\002 \042\060\015\006\011\052\206\110\206\367\015\001\001\001\005\000 \003\202\002\017\000\060\202\002\012\002\202\002\001\000\266\021 \002\213\036\343\241\167\233\073\334\277\224\076\267\225\247\100 \074\241\375\202\371\175\062\006\202\161\366\366\214\177\373\350 \333\274\152\056\227\227\243\214\113\371\053\366\261\371\316\204 \035\261\371\305\227\336\357\271\362\243\351\274\022\211\136\247 \252\122\253\370\043\047\313\244\261\234\143\333\327\231\176\360 \012\136\353\150\246\364\306\132\107\015\115\020\063\343\116\261 \023\243\310\030\154\113\354\374\011\220\337\235\144\051\045\043 \007\241\264\322\075\056\140\340\317\322\011\207\273\315\110\360 \115\302\302\172\210\212\273\272\317\131\031\326\257\217\260\007 \260\236\061\361\202\301\300\337\056\246\155\154\031\016\265\330 \176\046\032\105\003\075\260\171\244\224\050\255\017\177\046\345

\250\010\376\226\350\074\150\224\123\356\203\072\210\053\025\226 \011\262\340\172\214\056\165\326\234\353\247\126\144\217\226\117 \150\256\075\227\302\204\217\300\274\100\300\013\134\275\366\207 \263\065\154\254\030\120\177\204\340\114\315\222\323\040\351\063 \274\122\231\257\062\265\051\263\045\052\264\110\371\162\341\312 \144\367\346\202\020\215\350\235\302\212\210\372\070\146\212\374 \143\371\001\371\170\375\173\134\167\372\166\207\372\354\337\261 \016\171\225\127\264\275\046\357\326\001\321\353\026\012\273\216 \013\265\305\305\212\125\253\323\254\352\221\113\051\314\031\244 \062\045\116\052\361\145\104\320\002\316\252\316\111\264\352\237 \174\203\260\100\173\347\103\253\247\154\243\217\175\211\201\372 \114\245\377\325\216\303\316\113\340\265\330\263\216\105\317\166 \300\355\100\053\375\123\017\260\247\325\073\015\261\212\242\003 \336\061\255\314\167\352\157\173\076\326\337\221\042\022\346\276 \372\330\062\374\020\143\024\121\162\336\135\326\026\223\275\051 \150\063\357\072\146\354\007\212\046\337\023\327\127\145\170\047 \336\136\111\024\000\242\000\177\232\250\041\266\251\261\225\260 \245\271\015\026\021\332\307\154\110\074\100\340\176\015\132\315 \126\074\321\227\005\271\313\113\355\071\113\234\304\077\322\125 \023\156\044\260\326\161\372\364\301\272\314\355\033\365\376\201 \101\330\000\230\075\072\310\256\172\230\067\030\005\225\002\003 \001\000\001\243\102\060\100\060\016\006\003\125\035\017\001\001 \377\004\004\003\002\001\206\060\017\006\003\125\035\023\001\001 \377\004\005\060\003\001\001\377\060\035\006\003\125\035\016\004 \026\004\024\344\257\053\046\161\032\053\110\047\205\057\122\146 \054\357\360\211\023\161\076\060\015\006\011\052\206\110\206\367 \015\001\001\014\005\000\003\202\002\001\000\237\252\102\046\333 \013\233\276\377\036\226\222\056\076\242\145\112\152\230\272\042 \313\175\301\072\330\202\012\006\306\366\245\336\300\116\207\146 \171\241\371\246\130\234\252\371\265\346\140\347\340\350\261\036 \102\101\063\013\067\075\316\211\160\025\312\265\044\250\317\153 \265\322\100\041\230\317\042\064\317\073\305\042\204\340\305\016 \212\174\135\210\344\065\044\316\233\076\032\124\036\156\333\262 \207\247\374\363\372\201\125\024\142\012\131\251\042\005\061\076 \202\326\356\333\127\064\274\063\225\323\027\033\350\047\242\213 \173\116\046\032\172\132\144\266\321\254\067\361\375\240\363\070 \354\162\360\021\165\235\313\064\122\215\346\166\153\027\306\337 \206\253\047\216\111\053\165\146\201\020\041\246\352\076\364\256 \045\377\174\025\336\316\214\045\077\312\142\160\012\367\057\011 \146\007\310\077\034\374\360\333\105\060\337\142\210\301\265\017 \235\303\237\112\336\131\131\107\305\207\042\066\346\202\247\355 \012\271\342\007\240\215\173\172\112\074\161\322\342\003\241\037 \062\007\335\033\344\102\316\014\000\105\141\200\265\013\040\131 \051\170\275\371\125\313\143\305\074\114\364\266\377\333\152\137 \061\153\231\236\054\301\153\120\244\327\346\030\024\275\205\077 \147\253\106\237\240\377\102\247\072\177\134\313\135\260\160\035 \053\064\365\324\166\011\014\353\170\114\131\005\363\063\102\303 \141\025\020\033\167\115\316\042\214\324\205\362\105\175\267\123

\352\357\100\132\224\012\134\040\137\116\100\135\142\042\166\337 \377\316\141\275\214\043\170\322\067\002\340\216\336\321\021\067 \211\366\277\355\111\007\142\256\222\354\100\032\257\024\011\331 \320\116\262\242\367\276\356\356\330\377\334\032\055\336\270\066 \161\342\374\171\267\224\045\321\110\163\133\241\065\347\263\231 \147\165\301\031\072\053\107\116\323\102\216\375\061\310\026\146 \332\322\014\074\333\263\216\311\241\015\200\017\173\026\167\024 \277\377\333\011\224\262\223\274\040\130\025\351\333\161\103\363 \336\020\303\000\334\250\052\225\266\302\326\077\220\153\166\333 \154\376\214\274\362\160\065\014\334\231\031\065\334\327\310\106 \143\325\066\161\256\127\373\267\202\155\334 END CKA\_NSS\_MOZILLA\_CA\_POLICY CK\_BBOOL CK\_TRUE CKA\_NSS\_SERVER\_DISTRUST\_AFTER CK\_BBOOL CK\_FALSE CKA\_NSS\_EMAIL\_DISTRUST\_AFTER

CK\_BBOOL CK\_FALSE

```
# Trust for "GTS Root R1"
```
# Issuer: CN=GTS Root R1,O=Google Trust Services LLC,C=US

# Serial Number:02:03:e5:93:6f:31:b0:13:49:88:6b:a2:17

# Subject: CN=GTS Root R1,O=Google Trust Services LLC,C=US

# Not Valid Before: Wed Jun 22 00:00:00 2016

# Not Valid After : Sun Jun 22 00:00:00 2036

# Fingerprint (SHA-256):

D9:47:43:2A:BD:E7:B7:FA:90:FC:2E:6B:59:10:1B:12:80:E0:E1:C7:E4:E4:0F:A3:C6:88:7F:FF:57:A7:F4:CF

# Fingerprint (SHA1): E5:8C:1C:C4:91:3B:38:63:4B:E9:10:6E:E3:AD:8E:6B:9D:D9:81:4A

CKA\_CLASS CK\_OBJECT\_CLASS CKO\_NSS\_TRUST

CKA\_TOKEN CK\_BBOOL CK\_TRUE

CKA\_PRIVATE CK\_BBOOL CK\_FALSE

CKA\_MODIFIABLE CK\_BBOOL CK\_FALSE

CKA\_LABEL UTF8 "GTS Root R1"

CKA\_CERT\_SHA1\_HASH MULTILINE\_OCTAL

\345\214\034\304\221\073\070\143\113\351\020\156\343\255\216\153

\235\331\201\112

END

CKA\_CERT\_MD5\_HASH MULTILINE\_OCTAL

\005\376\320\277\161\250\243\166\143\332\001\340\330\122\334\100 END

CKA\_ISSUER MULTILINE\_OCTAL

\060\107\061\013\060\011\006\003\125\004\006\023\002\125\123\061 \042\060\040\006\003\125\004\012\023\031\107\157\157\147\154\145 \040\124\162\165\163\164\040\123\145\162\166\151\143\145\163\040

\114\114\103\061\024\060\022\006\003\125\004\003\023\013\107\124

\123\040\122\157\157\164\040\122\061

END

CKA\_SERIAL\_NUMBER

MULTILINE\_OCTAL

\002\015\002\003\345\223\157\061\260\023\111\210\153\242\027 END CKA\_TRUST\_SERVER\_AUTH CK\_TRUST CKT\_NSS\_TRUSTED\_DELEGATOR CKA\_TRUST\_EMAIL\_PROTECTION CK\_TRUST CKT\_NSS\_TRUSTED\_DELEGATOR CKA\_TRUST\_CODE\_SIGNING CK\_TRUST CKT\_NSS\_MUST\_VERIFY\_TRUST CKA\_TRUST\_STEP\_UP\_APPROVED CK\_BBOOL CK\_FALSE

#

# Certificate "GTS Root R2"

#

# Issuer: CN=GTS Root R2,O=Google Trust Services LLC,C=US

# Serial Number:02:03:e5:ae:c5:8d:04:25:1a:ab:11:25:aa

# Subject: CN=GTS Root R2,O=Google Trust Services LLC,C=US

# Not Valid Before: Wed Jun 22 00:00:00 2016

# Not Valid After : Sun Jun 22 00:00:00 2036

# Fingerprint (SHA-256):

8D:25:CD:97:22:9D:BF:70:35:6B:DA:4E:B3:CC:73:40:31:E2:4C:F0:0F:AF:CF:D3:2D:C7:6E:B5:84:1C:7E:A8

# Fingerprint (SHA1):

9A:44:49:76:32:DB:DE:FA:D0:BC:FB:5A:7B:17:BD:9E:56:09:24:94

CKA\_CLASS CK\_OBJECT\_CLASS CKO\_CERTIFICATE

CKA\_TOKEN CK\_BBOOL CK\_TRUE

CKA\_PRIVATE CK\_BBOOL CK\_FALSE

CKA\_MODIFIABLE CK\_BBOOL CK\_FALSE

CKA\_LABEL UTF8 "GTS Root R2"

CKA\_CERTIFICATE\_TYPE CK\_CERTIFICATE\_TYPE CKC\_X\_509

CKA\_SUBJECT MULTILINE\_OCTAL

\060\107\061\013\060\011\006\003\125\004\006\023\002\125\123\061 \042\060\040\006\003\125\004\012\023\031\107\157\157\147\154\145 \040\124\162\165\163\164\040\123\145\162\166\151\143\145\163\040 \114\114\103\061\024\060\022\006\003\125\004\003\023\013\107\124

\123\040\122\157\157\164\040\122\062

END

CKA\_ID UTF8 "0"

CKA\_ISSUER MULTILINE\_OCTAL

\060\107\061\013\060\011\006\003\125\004\006\023\002\125\123\061 \042\060\040\006\003\125\004\012\023\031\107\157\157\147\154\145 \040\124\162\165\163\164\040\123\145\162\166\151\143\145\163\040 \114\114\103\061\024\060\022\006\003\125\004\003\023\013\107\124 \123\040\122\157\157\164\040\122\062

END

CKA\_SERIAL\_NUMBER MULTILINE\_OCTAL

\002\015\002\003\345\256\305\215\004\045\032\253\021\045\252 END

CKA\_VALUE

MULTILINE\_OCTAL

\060\202\005\127\060\202\003\077\240\003\002\001\002\002\015\002 \003\345\256\305\215\004\045\032\253\021\045\252\060\015\006\011

\052\206\110\206\367\015\001\001\014\005\000\060\107\061\013\060 \011\006\003\125\004\006\023\002\125\123\061\042\060\040\006\003 \125\004\012\023\031\107\157\157\147\154\145\040\124\162\165\163 \164\040\123\145\162\166\151\143\145\163\040\114\114\103\061\024 \060\022\006\003\125\004\003\023\013\107\124\123\040\122\157\157 \164\040\122\062\060\036\027\015\061\066\060\066\062\062\060\060 \060\060\060\060\132\027\015\063\066\060\066\062\062\060\060\060\060 \060\060\060\132\060\107\061\013\060\011\006\003\125\004\006\023 \002\125\123\061\042\060\040\006\003\125\004\012\023\031\107\157 \157\147\154\145\040\124\162\165\163\164\040\123\145\162\166\151 \143\145\163\040\114\114\103\061\024\060\022\006\003\125\004\003 \023\013\107\124\123\040\122\157\157\164\040\122\062\060\202\002 \042\060\015\006\011\052\206\110\206\367\015\001\001\001\005\000 \003\202\002\017\000\060\202\002\012\002\202\002\001\000\316\336 \375\246\373\354\354\024\064\074\007\006\132\154\131\367\031\065 \335\367\301\235\125\252\323\315\073\244\223\162\357\012\372\155 \235\366\360\205\200\133\241\110\122\237\071\305\267\356\050\254 \357\313\166\150\024\271\337\255\001\154\231\037\304\042\035\237 \376\162\167\340\054\133\257\344\004\277\117\162\240\032\064\230 \350\071\150\354\225\045\173\166\241\346\151\271\205\031\275\211 \214\376\255\355\066\352\163\274\377\203\342\313\175\301\322\316 \112\263\215\005\236\213\111\223\337\301\133\320\156\136\360\056 \060\056\202\374\372\274\264\027\012\110\345\210\233\305\233\153 \336\260\312\264\003\360\332\364\220\270\145\144\367\134\114\255 \350\176\146\136\231\327\270\302\076\310\320\023\235\255\356\344 \105\173\211\125\367\212\037\142\122\204\022\263\302\100\227\343 \212\037\107\221\246\164\132\322\370\261\143\050\020\270\263\011 \270\126\167\100\242\046\230\171\306\376\337\045\356\076\345\240 \177\324\141\017\121\113\074\077\214\332\341\160\164\330\302\150 \241\371\301\014\351\241\342\177\273\125\074\166\006\356\152\116 \314\222\210\060\115\232\275\117\013\110\232\204\265\230\243\325 \373\163\301\127\141\335\050\126\165\023\256\207\216\347\014\121 \011\020\165\210\114\274\215\371\173\074\324\042\110\037\052\334 \353\153\273\104\261\313\063\161\062\106\257\255\112\361\214\350 \164\072\254\347\032\042\163\200\322\060\367\045\102\307\042\073 \073\022\255\226\056\306\303\166\007\252\040\267\065\111\127\351 \222\111\350\166\026\162\061\147\053\226\176\212\243\307\224\126 \042\277\152\113\176\001\041\262\043\062\337\344\232\104\155\131 \133\135\365\000\240\034\233\306\170\227\215\220\377\233\310\252 \264\257\021\121\071\136\331\373\147\255\325\133\021\235\062\232 \033\275\325\272\133\245\311\313\045\151\123\125\047\134\340\312 \066\313\210\141\373\036\267\320\313\356\026\373\323\246\114\336 \222\245\324\342\337\365\006\124\336\056\235\113\264\223\060\252 \201\316\335\032\334\121\163\015\117\160\351\345\266\026\041\031 \171\262\346\211\013\165\144\312\325\253\274\011\301\030\241\377 \324\124\241\205\074\375\024\044\003\262\207\323\244\267\002\003 \001\000\001\243\102\060\100\060\016\006\003\125\035\017\001\001 \377\004\004\003\002\001\206\060\017\006\003\125\035\023\001\001

\377\004\005\060\003\001\001\377\060\035\006\003\125\035\016\004 \026\004\024\273\377\312\216\043\237\117\231\312\333\342\150\246 \245\025\047\027\036\331\016\060\015\006\011\052\206\110\206\367 \015\001\001\014\005\000\003\202\002\001\000\037\312\316\335\307 \276\241\237\331\047\114\013\334\027\230\021\152\210\336\075\346 \161\126\162\262\236\032\116\234\325\053\230\044\135\233\153\173 \260\063\202\011\275\337\045\106\352\230\236\266\033\376\203\074 \322\142\141\301\004\355\316\340\305\311\310\023\023\125\347\250 \143\255\214\173\001\376\167\060\341\316\150\233\005\370\022\356 \171\061\240\101\105\065\050\012\161\244\044\117\214\334\074\202 \007\137\146\334\175\020\376\014\141\263\005\225\356\341\256\201 \017\250\370\307\217\115\250\043\002\046\153\035\203\122\125\316 \265\057\000\312\200\100\340\341\164\254\140\365\207\200\235\256 \066\144\221\135\260\150\030\352\212\141\311\167\250\227\304\311 \307\245\374\125\113\363\360\177\271\145\075\047\150\320\314\153 \372\123\235\341\221\032\311\135\032\226\155\062\207\355\003\040 \310\002\316\132\276\331\352\375\262\115\304\057\033\337\137\172 \365\370\213\306\356\061\072\045\121\125\147\215\144\062\173\351 \236\303\202\272\052\055\351\036\264\340\110\006\242\374\147\257 \037\042\002\163\373\040\012\257\235\124\113\241\315\377\140\107 \260\077\135\357\033\126\275\227\041\226\055\012\321\136\235\070 \002\107\154\271\364\366\043\045\270\240\152\232\053\167\010\372 \304\261\050\220\046\130\010\074\342\176\252\327\075\157\272\061 \210\012\005\353\047\265\241\111\356\240\105\124\173\346\047\145 \231\040\041\250\243\274\373\030\226\273\122\157\014\355\203\121 \114\351\131\342\040\140\305\302\145\222\202\214\363\020\037\016 \212\227\276\167\202\155\077\217\035\135\274\111\047\275\314\117 \017\341\316\166\206\004\043\305\300\214\022\133\375\333\204\240 \\044\361\110\377\144\174\320\276\134\026\321\357\231\255\300\037 \373\313\256\274\070\042\006\046\144\332\332\227\016\077\050\025 \104\250\117\000\312\360\232\314\317\164\152\264\076\074\353\225 \354\265\323\132\330\201\231\351\103\030\067\353\263\273\321\130 \142\101\363\146\322\217\252\170\225\124\040\303\132\056\164\053 \325\321\276\030\151\300\254\325\244\317\071\272\121\204\003\145 \351\142\300\142\376\330\115\125\226\342\320\021\372\110\064\021 \354\236\355\005\035\344\310\326\035\206\313

END

CKA\_NSS\_MOZILLA\_CA\_POLICY

CK\_BBOOL CK\_TRUE

CKA\_NSS\_SERVER\_DISTRUST\_AFTER CK\_BBOOL CK\_FALSE CKA\_NSS\_EMAIL\_DISTRUST\_AFTER CK\_BBOOL CK\_FALSE

# Trust for "GTS Root R2"

# Issuer: CN=GTS Root R2,O=Google Trust Services LLC,C=US

# Serial Number:02:03:e5:ae:c5:8d:04:25:1a:ab:11:25:aa

# Subject: CN=GTS Root R2,O=Google Trust Services LLC,C=US

# Not Valid Before:

 Wed Jun 22 00:00:00 2016 # Not Valid After : Sun Jun 22 00:00:00 2036 # Fingerprint (SHA-256): 8D:25:CD:97:22:9D:BF:70:35:6B:DA:4E:B3:CC:73:40:31:E2:4C:F0:0F:AF:CF:D3:2D:C7:6E:B5:84:1C:7E:A8 # Fingerprint (SHA1): 9A:44:49:76:32:DB:DE:FA:D0:BC:FB:5A:7B:17:BD:9E:56:09:24:94 CKA\_CLASS CK\_OBJECT\_CLASS CKO\_NSS\_TRUST CKA\_TOKEN CK\_BBOOL CK\_TRUE CKA\_PRIVATE CK\_BBOOL CK\_FALSE CKA\_MODIFIABLE CK\_BBOOL CK\_FALSE CKA\_LABEL UTF8 "GTS Root R2" CKA\_CERT\_SHA1\_HASH MULTILINE\_OCTAL \232\104\111\166\062\333\336\372\320\274\373\132\173\027\275\236 \126\011\044\224 END CKA\_CERT\_MD5\_HASH MULTILINE\_OCTAL \036\071\300\123\346\036\051\202\013\312\122\125\066\135\127\334 END CKA\_ISSUER MULTILINE\_OCTAL \060\107\061\013\060\011\006\003\125\004\006\023\002\125\123\061 \042\060\040\006\003\125\004\012\023\031\107\157\157\147\154\145 \040\124\162\165\163\164\040\123\145\162\166\151\143\145\163\040 \114\114\103\061\024\060\022\006\003\125\004\003\023\013\107\124 \123\040\122\157\157\164\040\122\062 END CKA\_SERIAL\_NUMBER MULTILINE\_OCTAL \002\015\002\003\345\256\305\215\004\045\032\253\021\045\252 END CKA\_TRUST\_SERVER\_AUTH CK\_TRUST CKT\_NSS\_TRUSTED\_DELEGATOR CKA\_TRUST\_EMAIL\_PROTECTION CK\_TRUST CKT\_NSS\_TRUSTED\_DELEGATOR CKA\_TRUST\_CODE\_SIGNING CK\_TRUST CKT\_NSS\_MUST\_VERIFY\_TRUST CKA\_TRUST\_STEP\_UP\_APPROVED CK\_BBOOL CK\_FALSE #

# Certificate "GTS Root R3"

#

# Issuer: CN=GTS Root R3,O=Google Trust Services LLC,C=US

# Serial Number:02:03:e5:b8:82:eb:20:f8:25:27:6d:3d:66

# Subject: CN=GTS Root R3,O=Google Trust Services LLC,C=US

# Not Valid Before: Wed Jun 22 00:00:00 2016

# Not Valid After : Sun Jun 22 00:00:00 2036

# Fingerprint (SHA-256):

34:D8:A7:3E:E2:08:D9:BC:DB:0D:95:65:20:93:4B:4E:40:E6:94:82:59:6E:8B:6F:73:C8:42:6B:01:0A:6F:48

# Fingerprint (SHA1): ED:E5:71:80:2B:C8:92:B9:5B:83:3C:D2:32:68:3F:09:CD:A0:1E:46

CKA\_CLASS CK\_OBJECT\_CLASS CKO\_CERTIFICATE

CKA\_TOKEN CK\_BBOOL CK\_TRUE

CKA\_PRIVATE CK\_BBOOL CK\_FALSE

CKA\_MODIFIABLE CK\_BBOOL CK\_FALSE

\052\206\110\316\075\004\003\003\060\107\061\013\060\011\006\003 \125\004\006\023\002\125\123\061\042\060\040\006\003\125\004\012 \023\031\107\157\157\147\154\145\040\124\162\165\163\164\040\123 \145\162\166\151\143\145\163\040\114\114\103\061\024\060\022\006 \003\125\004\003\023\013\107\124\123\040\122\157\157\164\040\122 \063\060\036\027\015\061\066\060\066\062\062\060\060\060\060\060 \060\132\027\015\063\066\060\066\062\062\060\060\060\060\060\060 \132\060\107\061\013\060\011\006\003\125\004\006\023\002\125\123 \061\042\060\040\006\003\125\004\012\023\031\107\157\157\147\154 \145\040\124\162\165\163\164\040\123\145\162\166\151\143\145\163 \040\114\114\103\061\024\060\022\006\003\125\004\003\023\013\107 \124\123\040\122\157\157\164\040\122\063\060\166\060\020\006\007 \052\206\110\316\075\002\001\006\005\053\201\004\000\042\003\142 \000\004\037\117\063\207\063\051\212\241\204\336\313\307\041\130 \101\211\352\126\235\053\113\205\306\035\114\047\274\177\046\121 \162\157\342\237\326\243\312\314\105\024\106\213\255\357\176\206 \214\354\261\176\057\377\251\161\235\030\204\105\004\101\125\156 \053\352\046\177\273\220\001\343\113\031\272\344\124\226\105\011 \261\325\154\221\104\255\204\023\216\232\214\015\200\014\062\366 \340\047\243\102\060\100\060\016\006\003\125\035\017\001\001\377 \004\004\003\002\001\206\060\017\006\003\125\035\023\001\001\377 \004\005\060\003\001\001\377\060\035\006\003\125\035\016\004\026 \004\024\301\361\046\272\240\055\256\205\201\317\323\361\052\022 \275\270\012\147\375\274\060\012\006\010\052\206\110\316\075\004

CKA\_VALUE MULTILINE\_OCTAL

\002\015\002\003\345\270\202\353\040\370\045\047\155\075\146 END

CKA\_SERIAL\_NUMBER MULTILINE\_OCTAL

\060\202\002\011\060\202\001\216\240\003\002\001\002\002\015\002 \003\345\270\202\353\040\370\045\047\155\075\146\060\012\006\010

END

\123\040\122\157\157\164\040\122\063

\060\107\061\013\060\011\006\003\125\004\006\023\002\125\123\061 \042\060\040\006\003\125\004\012\023\031\107\157\157\147\154\145 \040\124\162\165\163\164\040\123\145\162\166\151\143\145\163\040 \114\114\103\061\024\060\022\006\003\125\004\003\023\013\107\124

CKA\_ISSUER MULTILINE\_OCTAL

CKA\_ID UTF8 "0"

END

\123\040\122\157\157\164\040\122\063

CKA\_SUBJECT MULTILINE\_OCTAL \060\107\061\013\060\011\006\003\125\004\006\023\002\125\123\061 \042\060\040\006\003\125\004\012\023\031\107\157\157\147\154\145 \040\124\162\165\163\164\040\123\145\162\166\151\143\145\163\040 \114\114\103\061\024\060\022\006\003\125\004\003\023\013\107\124

CKC\_X\_509

CKA\_CERTIFICATE\_TYPE CK\_CERTIFICATE\_TYPE

CKA\_LABEL UTF8 "GTS Root R3"

\003\003\003\151\000\060\146\002\061\000\366\341\040\225\024\173 \124\243\220\026\021\277\204\310\352\157\153\027\236\036\106\230 \040\233\237\323\015\331\254\323\057\315\174\370\133\056\125\273 \277\335\222\367\244\014\334\061\341\242\002\061\000\374\227\146 \146\345\103\026\023\203\335\307\337\057\276\024\070\355\001\316 \261\027\032\021\165\351\275\003\217\046\176\204\345\311\140\246 \225\327\124\131\267\347\021\054\211\324\271\356\027 END CKA\_NSS\_MOZILLA\_CA\_POLICY CK\_BBOOL CK\_TRUE CKA\_NSS\_SERVER\_DISTRUST\_AFTER CK\_BBOOL CK\_FALSE CKA\_NSS\_EMAIL\_DISTRUST\_AFTER CK\_BBOOL CK\_FALSE

# Trust for "GTS Root R3"

# Issuer: CN=GTS Root R3,O=Google Trust Services LLC,C=US

# Serial Number:02:03:e5:b8:82:eb:20:f8:25:27:6d:3d:66

# Subject: CN=GTS Root R3,O=Google Trust Services LLC,C=US

# Not Valid Before: Wed Jun 22 00:00:00 2016

# Not Valid After : Sun Jun 22 00:00:00 2036

# Fingerprint (SHA-256):

34:D8:A7:3E:E2:08:D9:BC:DB:0D:95:65:20:93:4B:4E:40:E6:94:82:59:6E:8B:6F:73:C8:42:6B:01:0A:6F:48

# Fingerprint (SHA1): ED:E5:71:80:2B:C8:92:B9:5B:83:3C:D2:32:68:3F:09:CD:A0:1E:46

CKA\_CLASS CK\_OBJECT\_CLASS CKO\_NSS\_TRUST

CKA\_TOKEN CK\_BBOOL CK\_TRUE

CKA\_PRIVATE CK\_BBOOL CK\_FALSE

CKA\_MODIFIABLE CK\_BBOOL CK\_FALSE

CKA\_LABEL UTF8 "GTS Root R3"

CKA\_CERT\_SHA1\_HASH MULTILINE\_OCTAL

\355\345\161\200\053\310\222\271\133\203\074\322\062\150\077\011

\315\240\036\106

END

CKA\_CERT\_MD5\_HASH MULTILINE\_OCTAL

\076\347\235\130\002\224\106\121\224\345\340\042\112\213\347\163 END

CKA\_ISSUER MULTILINE\_OCTAL

\060\107\061\013\060\011\006\003\125\004\006\023\002\125\123\061 \042\060\040\006\003\125\004\012\023\031\107\157\157\147\154\145 \040\124\162\165\163\164\040\123\145\162\166\151\143\145\163\040 \114\114\103\061\024\060\022\006\003\125\004\003\023\013\107\124

\123\040\122\157\157\164\040\122\063

END

CKA\_SERIAL\_NUMBER

MULTILINE\_OCTAL

\002\015\002\003\345\270\202\353\040\370\045\047\155\075\146

END

CKA TRUST\_SERVER\_AUTH CK\_TRUST CKT\_NSS\_TRUSTED\_DELEGATOR CKA TRUST\_EMAIL\_PROTECTION CK\_TRUST CKT\_NSS\_TRUSTED\_DELEGATOR

# CKA TRUST CODE\_SIGNING CK\_TRUST CKT\_NSS\_MUST\_VERIFY\_TRUST CKA\_TRUST\_STEP\_UP\_APPROVED CK\_BBOOL CK\_FALSE

#

# Certificate "GTS Root R4"

#

# Issuer: CN=GTS Root R4,O=Google Trust Services LLC,C=US

# Serial Number:02:03:e5:c0:68:ef:63:1a:9c:72:90:50:52

# Subject: CN=GTS Root R4,O=Google Trust Services LLC,C=US

# Not Valid Before: Wed Jun 22 00:00:00 2016

# Not Valid After : Sun Jun 22 00:00:00 2036

# Fingerprint (SHA-256):

34:9D:FA:40:58:C5:E2:63:12:3B:39:8A:E7:95:57:3C:4E:13:13:C8:3F:E6:8F:93:55:6C:D5:E8:03:1B:3C:7D #

Fingerprint (SHA1): 77:D3:03:67:B5:E0:0C:15:F6:0C:38:61:DF:7C:E1:3B:92:46:4D:47

CKA\_CLASS CK\_OBJECT\_CLASS CKO\_CERTIFICATE

CKA\_TOKEN CK\_BBOOL CK\_TRUE

CKA\_PRIVATE CK\_BBOOL CK\_FALSE

CKA\_MODIFIABLE CK\_BBOOL CK\_FALSE

CKA\_LABEL UTF8 "GTS Root R4"

CKA\_CERTIFICATE\_TYPE CK\_CERTIFICATE\_TYPE CKC\_X\_509

CKA\_SUBJECT MULTILINE\_OCTAL

\060\107\061\013\060\011\006\003\125\004\006\023\002\125\123\061

\042\060\040\006\003\125\004\012\023\031\107\157\157\147\154\145

\040\124\162\165\163\164\040\123\145\162\166\151\143\145\163\040

\114\114\103\061\024\060\022\006\003\125\004\003\023\013\107\124

\123\040\122\157\157\164\040\122\064

END

CKA\_ID UTF8 "0"

CKA\_ISSUER MULTILINE\_OCTAL

\060\107\061\013\060\011\006\003\125\004\006\023\002\125\123\061 \042\060\040\006\003\125\004\012\023\031\107\157\157\147\154\145 \040\124\162\165\163\164\040\123\145\162\166\151\143\145\163\040 \114\114\103\061\024\060\022\006\003\125\004\003\023\013\107\124 \123\040\122\157\157\164\040\122\064

END

#### CKA\_SERIAL\_NUMBER

MULTILINE\_OCTAL

\002\015\002\003\345\300\150\357\143\032\234\162\220\120\122 END

CKA\_VALUE MULTILINE\_OCTAL

\060\202\002\011\060\202\001\216\240\003\002\001\002\002\015\002 \003\345\300\150\357\143\032\234\162\220\120\122\060\012\006\010 \052\206\110\316\075\004\003\003\060\107\061\013\060\011\006\003 \125\004\006\023\002\125\123\061\042\060\040\006\003\125\004\012 \023\031\107\157\157\147\154\145\040\124\162\165\163\164\040\123 \145\162\166\151\143\145\163\040\114\114\103\061\024\060\022\006 \003\125\004\003\023\013\107\124\123\040\122\157\157\164\040\122

\064\060\036\027\015\061\066\060\066\062\062\060\060\060\060\060 \060\132\027\015\063\066\060\066\062\062\060\060\060\060\060\060 \132\060\107\061\013\060\011\006\003\125\004\006\023\002\125\123 \061\042\060\040\006\003\125\004\012\023\031\107\157\157\147\154 \145\040\124\162\165\163\164\040\123\145\162\166\151\143\145\163 \040\114\114\103\061\024\060\022\006\003\125\004\003\023\013\107 \124\123\040\122\157\157\164\040\122\064\060\166\060\020\006\007 \052\206\110\316\075\002\001\006\005\053\201\004\000\042\003\142 \000\004\363\164\163\247\150\213\140\256\103\270\065\305\201\060 \173\113\111\235\373\301\141\316\346\336\106\275\153\325\141\030 \065\256\100\335\163\367\211\221\060\132\353\074\356\205\174\242 \100\166\073\251\306\270\107\330\052\347\222\221\152\163\351\261 \162\071\237\051\237\242\230\323\137\136\130\206\145\017\241\204 \145\006\321\334\213\311\307\163\310\214\152\057\345\304\253\321 \035\212\243\102\060\100\060\016\006\003\125\035\017\001\001\377 \004\004\003\002\001\206\060\017\006\003\125\035\023\001\001\377 \004\005\060\003\001\001\377\060\035\006\003\125\035\016\004\026 \004\024\200\114\326\353\164\377\111\066\243\325\330\374\265\076 \305\152\360\224\035\214\060\012\006\010\052\206\110\316\075\004 \003\003\003\151\000\060\146\002\061\000\350\100\377\203\336\003 \364\237\256\035\172\247\056\271\257\117\366\203\035\016\055\205 \001\035\321\331\152\354\017\302\257\307\136\126\136\134\325\034 \130\042\050\013\367\060\266\057\261\174\002\061\000\360\141\074 \247\364\240\202\343\041\325\204\035\163\206\234\055\257\312\064 \233\361\237\271\043\066\342\274\140\003\235\200\263\232\126\310 \341\342\273\024\171\312\315\041\324\224\265\111\103 END

CKA\_NSS\_MOZILLA\_CA\_POLICY CK\_BBOOL CK\_TRUE CKA\_NSS\_SERVER\_DISTRUST\_AFTER CK\_BBOOL CK\_FALSE CKA\_NSS\_EMAIL\_DISTRUST\_AFTER CK\_BBOOL CK\_FALSE

# Trust for "GTS Root R4"

# Issuer: CN=GTS Root R4,O=Google Trust Services LLC,C=US

# Serial Number:02:03:e5:c0:68:ef:63:1a:9c:72:90:50:52

# Subject: CN=GTS Root R4,O=Google Trust Services LLC,C=US

# Not Valid Before: Wed Jun 22 00:00:00 2016

# Not Valid After : Sun Jun 22 00:00:00 2036

# Fingerprint (SHA-256):

34:9D:FA:40:58:C5:E2:63:12:3B:39:8A:E7:95:57:3C:4E:13:13:C8:3F:E6:8F:93:55:6C:D5:E8:03:1B:3C:7D # Fingerprint (SHA1): 77:D3:03:67:B5:E0:0C:15:F6:0C:38:61:DF:7C:E1:3B:92:46:4D:47

CKA\_CLASS CK\_OBJECT\_CLASS CKO\_NSS\_TRUST

CKA\_TOKEN CK\_BBOOL CK\_TRUE

CKA\_PRIVATE CK\_BBOOL CK\_FALSE

CKA\_MODIFIABLE

CK\_BBOOL CK\_FALSE

CKA\_LABEL UTF8 "GTS Root R4"

CKA\_CERT\_SHA1\_HASH MULTILINE\_OCTAL

\167\323\003\147\265\340\014\025\366\014\070\141\337\174\341\073 \222\106\115\107 END CKA\_CERT\_MD5\_HASH MULTILINE\_OCTAL \103\226\203\167\031\115\166\263\235\145\122\344\035\042\245\350 END CKA\_ISSUER MULTILINE\_OCTAL \060\107\061\013\060\011\006\003\125\004\006\023\002\125\123\061 \042\060\040\006\003\125\004\012\023\031\107\157\157\147\154\145 \040\124\162\165\163\164\040\123\145\162\166\151\143\145\163\040 \114\114\103\061\024\060\022\006\003\125\004\003\023\013\107\124 \123\040\122\157\157\164\040\122\064 END CKA\_SERIAL\_NUMBER MULTILINE\_OCTAL \002\015\002\003\345\300\150\357\143\032\234\162\220\120\122 END CKA\_TRUST\_SERVER\_AUTH CK\_TRUST CKT\_NSS\_TRUSTED\_DELEGATOR CKA TRUST\_EMAIL\_PROTECTION CK\_TRUST CKT\_NSS\_TRUSTED\_DELEGATOR CKA\_TRUST\_CODE\_SIGNING CK\_TRUST CKT\_NSS\_MUST\_VERIFY\_TRUST CKA\_TRUST\_STEP\_UP\_APPROVED CK\_BBOOL CK\_FALSE # # Certificate "Telia Root CA v2" # # Issuer: CN=Telia Root CA v2,O=Telia Finland Oyj,C=FI # Serial Number:01:67:5f:27:d6:fe:7a:e3:e4:ac:be:09:5b:05:9e # Subject: CN=Telia Root CA v2,O=Telia Finland Oyj,C=FI # Not Valid Before: Thu Nov 29 11:55:54 2018 # Not Valid After : Sun Nov 29 11:55:54 2043 # Fingerprint (SHA-256): 24:2B:69:74:2F:CB:1E:5B:2A:BF:98:89:8B:94:57:21:87:54:4E:5B:4D:99:11:78:65:73:62:1F:6A:74:B8:2C # Fingerprint (SHA1): B9:99:CD:D1:73:50:8A:C4:47:05:08:9C:8C:88:FB:BE:A0:2B:40:CD CKA\_CLASS CK\_OBJECT\_CLASS CKO\_CERTIFICATE CKA\_TOKEN CK\_BBOOL CK\_TRUE CKA\_PRIVATE CK\_BBOOL CK\_FALSE CKA\_MODIFIABLE CK\_BBOOL CK\_FALSE CKA\_LABEL UTF8 "Telia Root CA v2" CKA\_CERTIFICATE\_TYPE CK\_CERTIFICATE\_TYPE CKC\_X\_509 CKA\_SUBJECT MULTILINE\_OCTAL \060\104\061\013\060\011\006\003\125\004\006\023\002\106\111\061 \032\060\030\006\003\125\004\012\014\021\124\145\154\151\141\040 \106\151\156\154\141\156\144\040\117\171\152\061\031\060\027\006 \003\125\004\003\014\020\124\145\154\151\141\040\122\157\157\164 \040\103\101\040\166\062 END CKA\_ID UTF8 "0" CKA\_ISSUER MULTILINE\_OCTAL

END CKA\_VALUE MULTILINE\_OCTAL \060\202\005\164\060\202\003\134\240\003\002\001\002\002\017\001 \147\137\047\326\376\172\343\344\254\276\011\133\005\236\060\015 \006\011\052\206\110\206\367\015\001\001\013\005\000\060\104\061 \013\060\011\006\003\125\004\006\023\002\106\111\061\032\060\030 \006\003\125\004\012\014\021\124\145\154\151\141\040\106\151\156 \154\141\156\144\040\117\171\152\061\031\060\027\006\003\125\004 \003\014\020\124\145\154\151\141\040\122\157\157\164\040\103\101 \040\166\062\060\036\027\015\061\070\061\061\062\071\061\061\061\065 \065\065\064\132\027\015\064\063\061\061\062\071\061\061\065\065 \065\064\132\060\104\061\013\060\011\006\003\125\004\006\023\002 \106\111\061\032\060\030\006\003\125\004\012\014\021\124\145\154 \151\141\040\106\151\156\154\141\156\144\040\117\171\152\061\031 \060\027\006\003\125\004\003\014\020\124\145\154\151\141\040\122 \157\157\164\040\103\101\040\166\062\060\202\002\042\060\015\006 \011\052\206\110\206\367\015\001\001\001\005\000\003\202\002\017 \000\060\202\002\012\002\202\002\001\000\262\320\077\007\274\342 \173\320\153\231\370\342\167\151\347\316\235\244\003\274\202\155 \241\376\201\145\037\114\047\254\216\000\272\026\173\353\060\152 \000\300\263\164\150\176\262\257\307\325\142\263\172\077\120\312 \214\066\104\044\143\322\066\351\014\205\366\103\166\325\114\241 \140\162\147\342\050\063\245\313\061\270\072\042\043\064\270\175 \275\126\042\100\235\352\364\173\003\255\150\374\262\201\117\230 \320\164\352\215\345\175\315\143\303\243\366\336\222\302\130\031 \340\226\273\305\304\251\075\245\164\226\376\257\371\211\252\275 \225\027\124\330\170\104\361\014\167\025\222\340\230\102\247\244 \326\252\040\222\315\301\240\263\226\262\072\204\102\215\175\325 \225\344\326\333\351\142\304\130\263\171\305\214\323\065\063\203 \237\165\241\122\047\141\070\361\131\075\216\120\340\275\171\074 \347\154\226\376\136\331\002\145\264\216\134\320\021\064\337\135 \277\122\247\201\000\303\177\231\105\231\025\325\027\310\012\123 \354\143\363\231\175\314\151\022\206\302\027\360\001\236\277\204 \274\321\122\313\033\222\146\316\244\123\345\241\277\304\333\011 \326\346\211\126\053\310\343\174\336\343\377\211\345\065\156\050 \350\154\013\043\121\251\045\005\353\110\370\335\261\312\372\154 \010\121\357\267\030\154\104\312\046\341\163\306\211\006\201\345 \212\254\260\342\051\306\271\044\263\153\104\021\364\245\103\302

\236

\002\017\001\147\137\047\326\376\172\343\344\254\276\011\133\005

MULTILINE\_OCTAL

CKA\_SERIAL\_NUMBER

END

\040\103\101\040\166\062

\060\104\061\013\060\011\006\003\125\004\006\023\002\106\111\061 \032\060\030\006\003\125\004\012\014\021\124\145\154\151\141\040 \106\151\156\154\141\156\144\040\117\171\152\061\031\060\027\006 \003\125\004\003\014\020\124\145\154\151\141\040\122\157\157\164

\114\103\345\160\066\214\266\063\127\172\225\056\202\240\364\134 \020\263\141\203\366\002\005\206\056\174\055\154\334\003\106\156 \065\223\325\172\225\057\336\040\330\133\176\224\220\004\152\272 \131\075\004\005\165\235\067\242\016\056\075\353\301\244\122\203 \376\320\153\324\146\216\334\306\351\022\116\035\052\127\252\020 \274\174\136\202\175\246\246\311\362\055\271\365\027\047\255\321 \016\211\124\053\225\372\300\255\035\230\024\170\063\102\206\012 \251\163\265\373\164\015\267\033\060\031\304\132\016\034\047\267 \332\030\320\377\212\310\005\272\361\252\034\242\067\267\346\110 \244\106\054\224\352\250\166\142\107\213\020\123\007\110\127\154 \342\222\115\266\256\005\313\334\301\112\136\217\254\075\031\116 \302\355\140\165\053\333\301\312\102\325\002\003\001\000\001\243 \143\060\141\060\037\006\003\125\035\043\004\030\060\026\200\024 \162\254\344\063\171\252\105\207\366\375\254\035\236\326\307\057 \206\330\044\071\060\035\006\003\125\035\016\004\026\004\024\162 \254\344\063\171\252\105\207\366\375\254\035\236\326\307\057\206 \330\044\071\060\016\006\003\125\035\017\001\001\377\004\004\003 \002\001\006\060\017\006\003\125\035\023\001\001\377\004\005\060 \003\001\001\377\060\015\006\011\052\206\110\206\367\015\001\001 \013\005\000\003\202\002\001\000\240\073\131\247\011\224\076\066 \204\322\176\057\071\245\226\227\372\021\255\374\147\363\161\011 \362\262\211\204\147\104\257\271\357\355\226\354\234\144\333\062 \060\157\147\232\254\176\137\262\253\001\066\176\201\372\344\204 \136\322\254\066\340\153\142\305\175\113\016\202\155\322\166\142 \321\376\227\370\237\060\174\030\371\264\122\167\202\035\166\333 \323\035\251\360\301\232\000\275\155\165\330\175\347\372\307\070 \243\234\160\350\106\171\003\257\056\164\333\165\370\156\123\014 \003\310\231\032\211\065\031\074\323\311\124\174\250\360\054\346 \156\007\171\157\152\341\346\352\221\202\151\012\035\303\176\131 \242\236\153\106\025\230\133\323\257\106\035\142\310\316\200\122 \111\021\077\311\004\022\303\023\174\077\073\212\226\333\074\240 \036\012\264\213\124\262\044\147\015\357\202\313\276\074\175\321 \342\177\256\026\326\126\130\271\332\040\261\203\025\241\357\212 \115\062\157\101\057\023\122\202\224\327\032\301\170\242\121\335 \053\160\155\267\032\371\367\260\340\147\227\126\333\174\141\123 \011\003\050\002\100\307\263\330\375\234\160\152\306\050\303\205 \351\342\355\032\223\240\336\113\230\242\204\076\005\167\001\226 \075\373\264\040\017\234\162\002\172\022\057\325\243\272\121\170 \257\052\053\104\145\116\265\375\012\350\301\315\171\207\141\053 \336\200\127\105\277\147\361\233\221\136\245\244\354\131\110\020 \015\070\307\260\372\303\104\155\004\365\170\120\034\222\226\133 \332\365\270\056\272\133\317\345\360\152\235\113\057\130\163\055 \117\055\304\034\076\364\263\077\253\025\016\073\031\101\212\244 \301\127\022\146\161\114\372\123\343\127\353\142\225\011\236\124 \335\321\302\074\127\074\275\070\255\230\144\267\270\003\232\123 \126\140\135\263\330\102\033\134\113\022\212\034\353\353\175\306 \172\151\307\047\177\244\370\213\362\344\224\146\207\113\351\224 \007\011\022\171\212\262\353\164\004\334\316\364\104\131\340\026

\312\305\054\130\327\074\173\317\142\206\152\120\175\065\066\146 \247\373\067\347\050\307\330\320\255\245\151\224\217\350\301\337 \044\370\033\007\061\207\201\330\135\366\350\050\330\112\122\200 \254\023\356\120\024\036\230\307 END CKA\_NSS\_MOZILLA\_CA\_POLICY CK\_BBOOL CK\_TRUE CKA\_NSS\_SERVER\_DISTRUST\_AFTER CK\_BBOOL CK\_FALSE CKA\_NSS\_EMAIL\_DISTRUST\_AFTER CK\_BBOOL CK\_FALSE # Trust for "Telia Root CA v2" # Issuer: CN=Telia Root CA v2,O=Telia Finland Oyj,C=FI # Serial Number:01:67:5f:27:d6:fe:7a:e3:e4:ac:be:09:5b:05:9e # Subject: CN=Telia Root CA v2,O=Telia Finland Oyj,C=FI # Not Valid Before: Thu Nov 29 11:55:54 2018 # Not Valid After : Sun Nov 29 11:55:54 2043 # Fingerprint (SHA-256): 24:2B:69:74:2F:CB:1E:5B:2A:BF:98:89:8B:94:57:21:87:54:4E:5B:4D:99:11:78:65:73:62:1F:6A:74:B8:2C # Fingerprint (SHA1): B9:99:CD:D1:73:50:8A:C4:47:05:08:9C:8C:88:FB:BE:A0:2B:40:CD CKA\_CLASS CK\_OBJECT\_CLASS CKO\_NSS\_TRUST CKA\_TOKEN CK\_BBOOL CK\_TRUE CKA\_PRIVATE CK\_BBOOL CK\_FALSE CKA\_MODIFIABLE CK\_BBOOL CK\_FALSE CKA\_LABEL UTF8 "Telia Root CA v2" CKA\_CERT\_SHA1\_HASH MULTILINE\_OCTAL \271\231\315\321\163\120\212\304\107\005\010\234\214\210\373\276 \240\053\100\315 END CKA CERT MD5 HASH MULTILINE\_OCTAL \016\217\254\252\202\337\205\261\364\334\020\034\374\231\331\110 END CKA\_ISSUER MULTILINE\_OCTAL \060\104\061\013\060\011\006\003\125\004\006\023\002\106\111\061 \032\060\030\006\003\125\004\012\014\021\124\145\154\151\141\040 \106\151\156\154\141\156\144\040\117\171\152\061\031\060\027\006 \003\125\004\003\014\020\124\145\154\151\141\040\122\157\157\164 \040\103\101\040\166\062 END CKA\_SERIAL\_NUMBER MULTILINE\_OCTAL \002\017\001\147\137\047\326\376\172\343\344\254\276\011\133\005 \236 END CKA\_TRUST\_SERVER\_AUTH CK\_TRUST CKT\_NSS\_TRUSTED\_DELEGATOR CKA TRUST\_EMAIL\_PROTECTION CK\_TRUST CKT\_NSS\_TRUSTED\_DELEGATOR CKA\_TRUST\_CODE\_SIGNING CK\_TRUST CKT\_NSS\_MUST\_VERIFY\_TRUST CKA\_TRUST\_STEP\_UP\_APPROVED CK\_BBOOL CK\_FALSE

 **Open Source Used In Appdynamics\_Machine\_Agent 24.2.0 9061**

END CKA\_VALUE MULTILINE\_OCTAL \060\202\002\333\060\202\002\140\240\003\002\001\002\002\020\174 \311\217\053\204\327\337\352\017\311\145\232\323\113\115\226\060 \012\006\010\052\206\110\316\075\004\003\003\060\110\061\013\060 \011\006\003\125\004\006\023\002\104\105\061\025\060\023\006\003 \125\004\012\023\014\104\055\124\162\165\163\164\040\107\155\142 \110\061\042\060\040\006\003\125\004\003\023\031\104\055\124\122 \125\123\124\040\102\122\040\122\157\157\164\040\103\101\040\061 \040\062\060\062\060\060\036\027\015\062\060\060\062\061\061\060 \071\064\065\060\060\132\027\015\063\065\060\062\061\061\060\071

\115\226

END

CKA\_SERIAL\_NUMBER MULTILINE\_OCTAL \002\020\174\311\217\053\204\327\337\352\017\311\145\232\323\113

\040\103\101\040\061\040\062\060\062\060

CKA\_TOKEN CK\_BBOOL CK\_TRUE

CKA\_CERTIFICATE\_TYPE CK\_CERTIFICATE\_TYPE CKC\_X\_509

# Certificate "D-TRUST BR Root CA 1 2020"

# Not Valid Before: Tue Feb 11 09:45:00 2020 # Not Valid After : Sun Feb 11 09:44:59 2035

CKA\_LABEL UTF8 "D-TRUST BR Root CA 1 2020"

# Issuer: CN=D-TRUST BR Root CA 1 2020,O=D-Trust GmbH,C=DE # Serial Number:7c:c9:8f:2b:84:d7:df:ea:0f:c9:65:9a:d3:4b:4d:96 # Subject: CN=D-TRUST BR Root CA 1 2020,O=D-Trust

E5:9A:AA:81:60:09:C2:2B:FF:5B:25:BA:D3:7D:F3:06:F0:49:79:7C:1F:81:D8:5A:B0:89:E6:57:BD:8F:00:44

# Fingerprint (SHA1): 1F:5B:98:F0:E3:B5:F7:74:3C:ED:E6:B0:36:7D:32:CD:F4:09:41:67

CKA\_PRIVATE CK\_BBOOL CK\_FALSE

CKA\_MODIFIABLE CK\_BBOOL CK\_FALSE

CKA\_CLASS CK\_OBJECT\_CLASS CKO\_CERTIFICATE

CKA\_SUBJECT MULTILINE\_OCTAL

\060\110\061\013\060\011\006\003\125\004\006\023\002\104\105\061

\025\060\023\006\003\125\004\012\023\014\104\055\124\162\165\163

\164\040\107\155\142\110\061\042\060\040\006\003\125\004\003\023

\031\104\055\124\122\125\123\124\040\102\122\040\122\157\157\164

END

#

#

GmbH,C=DE

# Fingerprint (SHA-256):

\040\103\101\040\061\040\062\060\062\060

CKA\_ID UTF8 "0"

CKA\_ISSUER MULTILINE\_OCTAL \060\110\061\013\060\011\006\003\125\004\006\023\002\104\105\061

\025\060\023\006\003\125\004\012\023\014\104\055\124\162\165\163 \164\040\107\155\142\110\061\042\060\040\006\003\125\004\003\023 \031\104\055\124\122\125\123\124\040\102\122\040\122\157\157\164

\064\064\065\071\132\060\110\061\013\060\011\006\003\125\004\006 \023\002\104\105\061\025\060\023\006\003\125\004\012\023\014\104 \055\124\162\165\163\164\040\107\155\142\110\061\042\060\040\006 \003\125\004\003\023\031\104\055\124\122\125\123\124\040\102\122 \040\122\157\157\164\040\103\101\040\061\040\062\060\062\060\060\060 \166\060\020\006\007\052\206\110\316\075\002\001\006\005\053\201 \004\000\042\003\142\000\004\306\313\307\050\321\373\204\365\232 \357\102\024\040\341\103\153\156\165\255\374\053\003\204\324\166 \223\045\327\131\073\101\145\153\036\346\064\052\273\164\366\022 \316\350\155\347\253\344\074\116\077\104\010\213\315\026\161\313 \277\222\231\364\244\327\074\120\124\122\220\205\203\170\224\147 \147\243\034\011\031\075\165\064\205\336\355\140\175\307\014\264 \101\122\271\156\345\356\102\243\202\001\015\060\202\001\011\060 \017\006\003\125\035\023\001\001\377\004\005\060\003\001\001\377 \060\035\006\003\125\035\016\004\026\004\024\163\221\020\253\377 \125\263\132\174\011\045\325\262\272\010\240\153\253\037\155\060 \016\006\003\125\035\017\001\001\377\004\004\003\002\001\006\060 \201\306\006\003\125\035\037\004\201\276\060\201\273\060\076\240 \074\240\072\206\070\150\164\164\160\072\057\057\143\162\154\056 \144\055\164\162\165\163\164\056\156\145\164\057\143\162\154\057 \144\055\164\162\165\163\164\137\142\162\137\162\157\157\164\137 \143\141\137\061\137\062\060\062\060\056\143\162\154\060\171\240 \167\240\165\206\163\154\144\141\160\072\057\057\144\151\162\145 \143\164\157\162\171\056\144\055\164\162\165\163\164\056\156\145 \164\057\103\116\075\104\055\124\122\125\123\124\045\062\060\102 \122\045\062\060\122\157\157\164\045\062\060\103\101\045\062\060 \061\045\062\060\062\060\062\060\054\117\075\104\055\124\162\165 \163\164\045\062\060\107\155\142\110\054\103\075\104\105\077\143 \145\162\164\151\146\151\143\141\164\145\162\145\166\157\143\141 \164\151\157\156\154\151\163\164\060\012\006\010\052\206\110\316 \075\004\003\003\003\151\000\060\146\002\061\000\224\220\055\023 \372\341\143\370\141\143\350\255\205\170\124\221\234\270\223\070 \076\032\101\332\100\026\123\102\010\312\057\216\361\076\201\126 \300\252\330\355\030\304\260\256\364\076\372\046\002\061\000\363 \050\342\306\333\053\231\373\267\121\270\044\243\244\224\172\032 \077\346\066\342\003\127\063\212\060\313\202\307\326\024\021\325 \165\143\133\024\225\234\037\001\317\330\325\162\247\017\073 END

CKA\_NSS\_MOZILLA\_CA\_POLICY

CK\_BBOOL CK\_TRUE

CKA\_NSS\_SERVER\_DISTRUST\_AFTER CK\_BBOOL CK\_FALSE CKA\_NSS\_EMAIL\_DISTRUST\_AFTER CK\_BBOOL CK\_FALSE

# Trust for "D-TRUST BR Root CA 1 2020"

# Issuer: CN=D-TRUST BR Root CA 1 2020,O=D-Trust GmbH,C=DE

# Serial Number:7c:c9:8f:2b:84:d7:df:ea:0f:c9:65:9a:d3:4b:4d:96

# Subject: CN=D-TRUST BR Root CA 1 2020,O=D-Trust GmbH,C=DE

# Not Valid Before: Tue Feb 11 09:45:00 2020

# Not Valid After : Sun Feb 11 09:44:59 2035 # Fingerprint (SHA-256): E5:9A:AA:81:60:09:C2:2B:FF:5B:25:BA:D3:7D:F3:06:F0:49:79:7C:1F:81:D8:5A:B0:89:E6:57:BD:8F:00:44 # Fingerprint (SHA1): 1F:5B:98:F0:E3:B5:F7:74:3C:ED:E6:B0:36:7D:32:CD:F4:09:41:67 CKA\_CLASS CK\_OBJECT\_CLASS CKO\_NSS\_TRUST CKA\_TOKEN CK\_BBOOL CK\_TRUE CKA\_PRIVATE CK\_BBOOL CK\_FALSE CKA\_MODIFIABLE CK\_BBOOL CK\_FALSE CKA\_LABEL UTF8 "D-TRUST BR Root CA 1 2020" CKA\_CERT\_SHA1\_HASH MULTILINE\_OCTAL \037\133\230\360\343\265\367\164\074\355\346\260\066\175\062\315 \364\011\101\147 END CKA\_CERT\_MD5\_HASH MULTILINE\_OCTAL \265\252\113\325\355\367\343\125\056\217\162\012\363\165\270\355 END CKA\_ISSUER MULTILINE\_OCTAL \060\110\061\013\060\011\006\003\125\004\006\023\002\104\105\061 \025\060\023\006\003\125\004\012\023\014\104\055\124\162\165\163 \164\040\107\155\142\110\061\042\060\040\006\003\125\004\003\023 \031\104\055\124\122\125\123\124\040\102\122\040\122\157\157\164 \040\103\101\040\061\040\062\060\062\060 END CKA\_SERIAL\_NUMBER MULTILINE\_OCTAL \002\020\174\311\217\053\204\327\337\352\017\311\145\232\323\113 \115\226 END CKA\_TRUST\_SERVER\_AUTH CK\_TRUST CKT\_NSS\_TRUSTED\_DELEGATOR CKA\_TRUST\_EMAIL\_PROTECTION CK\_TRUST CKT\_NSS\_MUST\_VERIFY\_TRUST CKA\_TRUST\_CODE\_SIGNING CK\_TRUST CKT\_NSS\_MUST\_VERIFY\_TRUST CKA\_TRUST\_STEP\_UP\_APPROVED CK\_BBOOL CK\_FALSE # # Certificate "D-TRUST EV Root CA 1 2020" # # Issuer: CN=D-TRUST EV Root CA 1 2020,O=D-Trust GmbH,C=DE # Serial Number:5f:02:41:d7:7a:87:7c:4c:03:a3:ac:96:8d:fb:ff:d0 # Subject: CN=D-TRUST EV Root CA 1 2020,O=D-Trust GmbH,C=DE # Not Valid Before: Tue Feb 11 10:00:00 2020 # Not Valid After : Sun Feb 11 09:59:59 2035 # Fingerprint (SHA-256): 08:17:0D:1A:A3:64:53:90:1A:2F:95:92:45:E3:47:DB:0C:8D:37:AB:AA:BC:56:B8:1A:A1:00:DC:95:89:70:DB # Fingerprint (SHA1): 61:DB:8C:21:59:69:03:90:D8:7C:9C:12:86:54:CF:9D:3D:F4:DD:07

CKA\_CLASS CK\_OBJECT\_CLASS CKO\_CERTIFICATE

CKA\_TOKEN CK\_BBOOL CK\_TRUE

CKA\_PRIVATE CK\_BBOOL CK\_FALSE

CKA\_MODIFIABLE CK\_BBOOL CK\_FALSE

CKA\_LABEL UTF8 "D-TRUST EV Root CA 1 2020"

CKA\_CERTIFICATE\_TYPE CK\_CERTIFICATE\_TYPE CKC\_X\_509 CKA\_SUBJECT MULTILINE\_OCTAL

\060\110\061\013\060\011\006\003\125\004\006\023\002\104\105\061 \025\060\023\006\003\125\004\012\023\014\104\055\124\162\165\163 \164\040\107\155\142\110\061\042\060\040\006\003\125\004\003\023 \031\104\055\124\122\125\123\124\040\105\126\040\122\157\157\164 \040\103\101\040\061\040\062\060\062\060

END

CKA\_ID

UTF8 "0"

CKA\_ISSUER MULTILINE\_OCTAL

\060\110\061\013\060\011\006\003\125\004\006\023\002\104\105\061 \025\060\023\006\003\125\004\012\023\014\104\055\124\162\165\163 \164\040\107\155\142\110\061\042\060\040\006\003\125\004\003\023 \031\104\055\124\122\125\123\124\040\105\126\040\122\157\157\164 \040\103\101\040\061\040\062\060\062\060

END

CKA\_SERIAL\_NUMBER MULTILINE\_OCTAL

\002\020\137\002\101\327\172\207\174\114\003\243\254\226\215\373 \377\320

END

CKA\_VALUE MULTILINE\_OCTAL

\060\202\002\333\060\202\002\140\240\003\002\001\002\002\020\137 \002\101\327\172\207\174\114\003\243\254\226\215\373\377\320\060 \012\006\010\052\206\110\316\075\004\003\003\060\110\061\013\060 \011\006\003\125\004\006\023\002\104\105\061\025\060\023\006\003 \125\004\012\023\014\104\055\124\162\165\163\164\040\107\155\142 \110\061\042\060\040\006\003\125\004\003\023\031\104\055\124\122 \125\123\124\040\105\126\040\122\157\157\164\040\103\101\040\061 \040\062\060\062\060\060\036\027\015\062\060\060\062\061\061\061 \060\060\060\060\060\132\027\015\063\065\060\062\061\061\060\071 \065\071\065\071\132\060\110\061\013\060\011\006\003\125\004\006 \023\002\104\105\061\025\060\023\006\003\125\004\012\023\014\104 \055\124\162\165\163\164\040\107\155\142\110\061\042\060\040\006 \003\125\004\003\023\031\104\055\124\122\125\123\124\040\105\126 \040\122\157\157\164\040\103\101\040\061\040\062\060\062\060\060 \166\060\020\006\007\052\206\110\316\075\002\001\006\005\053\201 \004\000\042\003\142\000\004\361\013\335\206\103\040\031\337\227 \205\350\042\112\233\317\235\230\277\264\005\046\311\313\343\246 \322\217\305\236\170\173\061\211\251\211\255\047\074\145\020\202 \374\337\303\235\116\360\063\043\304\322\062\365\034\260\337\063 \027\135\305\360\261\212\371\357\271\267\024\312\051\112\302\017 \251\177\165\145\111\052\060\147\364\144\367\326\032\167\332\303 \302\227\141\102\173\111\255\243\202\001\015\060\202\001\011\060 \017\006\003\125\035\023\001\001\377\004\005\060\003\001\001\377 \060\035\006\003\125\035\016\004\026\004\024\177\020\001\026\067

\072\244\050\344\120\370\244\367\354\153\062\266\376\351\213\060 \016\006\003\125\035\017\001\001\377\004\004\003\002\001\006\060 \201\306\006\003\125\035\037\004\201\276\060\201\273\060\076\240 \074\240\072\206\070\150\164\164\160\072\057\057\143\162\154\056 \144\055\164\162\165\163\164\056\156\145\164\057\143\162\154\057 \144\055\164\162\165\163\164\137\145\166\137\162\157\157\164\137 \143\141\137\061\137\062\060\062\060\056\143\162\154\060\171\240 \167\240\165\206\163\154\144\141\160\072\057\057\144\151\162\145 \143\164\157\162\171\056\144\055\164\162\165\163\164\056\156\156\145 \164\057\103\116\075\104\055\124\122\125\123\124\045\062\060\105 \126\045\062\060\122\157\157\164\045\062\060\103\101\045\062\060 \061\045\062\060\062\060\062\060\054\117\075\104\055\124\162\165 \163\164\045\062\060\107\155\142\110\054\103\075\104\105\077\143 \145\162\164\151\146\151\143\141\164\145\162\145\166\157\143\141 \164\151\157\156\154\151\163\164\060\012\006\010\052\206\110\316 \075\004\003\003\003\151\000\060\146\002\061\000\312\074\306\052 \165\302\136\165\142\071\066\000\140\132\213\301\223\231\314\331 \333\101\073\073\207\231\027\073\325\314\117\312\042\367\240\200 \313\371\264\261\033\126\365\162\322\374\031\321\002\061\000\221 \367\060\223\077\020\106\053\161\244\320\073\104\233\300\051\002 \005\262\101\167\121\363\171\132\236\216\024\240\116\102\322\133 \201\363\064\152\003\347\042\070\120\133\355\031\117\103\026 END CKA\_NSS\_MOZILLA\_CA\_POLICY CK\_BBOOL CK\_TRUE CKA\_NSS\_SERVER\_DISTRUST\_AFTER CK\_BBOOL CK\_FALSE CKA\_NSS\_EMAIL\_DISTRUST\_AFTER CK\_BBOOL CK\_FALSE # Trust for "D-TRUST EV Root CA 1 2020" # Issuer: CN=D-TRUST EV Root CA 1 2020,O=D-Trust GmbH,C=DE # Serial Number:5f:02:41:d7:7a:87:7c:4c:03:a3:ac:96:8d:fb:ff:d0 # Subject: CN=D-TRUST EV Root CA 1 2020,O=D-Trust GmbH,C=DE # Not Valid Before: Tue Feb 11 10:00:00 2020 # Not Valid After : Sun Feb 11 09:59:59 2035 # Fingerprint (SHA-256): 08:17:0D:1A:A3:64:53:90:1A:2F:95:92:45:E3:47:DB:0C:8D:37:AB:AA:BC:56:B8:1A:A1:00:DC:95:89:70:DB # Fingerprint (SHA1): 61:DB:8C:21:59:69:03:90:D8:7C:9C:12:86:54:CF:9D:3D:F4:DD:07 CKA\_CLASS CK\_OBJECT\_CLASS CKO\_NSS\_TRUST CKA\_TOKEN CK\_BBOOL CK\_TRUE CKA\_PRIVATE CK\_BBOOL CK\_FALSE CKA\_MODIFIABLE CK\_BBOOL CK\_FALSE CKA\_LABEL UTF8 "D-TRUST EV Root CA 1 2020" CKA\_CERT\_SHA1\_HASH MULTILINE\_OCTAL \141\333\214\041\131\151\003\220\330\174\234\022\206\124\317\235 \075\364\335\007 END CKA\_CERT\_MD5\_HASH MULTILINE\_OCTAL

\214\055\235\160\237\110\231\021\006\021\373\351\313\060\300\156 END

CKA\_ISSUER MULTILINE\_OCTAL

\060\110\061\013\060\011\006\003\125\004\006\023\002\104\105\061 \025\060\023\006\003\125\004\012\023\014\104\055\124\162\165\163 \164\040\107\155\142\110\061\042\060\040\006\003\125\004\003\023 \031\104\055\124\122\125\123\124\040\105\126\040\122\157\157\164 \040\103\101\040\061\040\062\060\062\060

END

CKA\_SERIAL\_NUMBER

MULTILINE\_OCTAL

\002\020\137\002\101\327\172\207\174\114\003\243\254\226\215\373

\377\320

END

CKA\_TRUST\_SERVER\_AUTH CK\_TRUST CKT\_NSS\_TRUSTED\_DELEGATOR CKA\_TRUST\_EMAIL\_PROTECTION CK\_TRUST CKT\_NSS\_MUST\_VERIFY\_TRUST CKA\_TRUST\_CODE\_SIGNING CK\_TRUST CKT\_NSS\_MUST\_VERIFY\_TRUST CKA\_TRUST\_STEP\_UP\_APPROVED CK\_BBOOL CK\_FALSE

#

# Certificate "DigiCert TLS ECC P384 Root G5"

#

# Issuer: CN=DigiCert TLS ECC P384 Root G5,O="DigiCert, Inc.",C=US

# Serial Number:09:e0:93:65:ac:f7:d9:c8:b9:3e:1c:0b:04:2a:2e:f3

# Subject: CN=DigiCert TLS ECC P384 Root G5,O="DigiCert, Inc.",C=US

# Not Valid Before: Fri Jan 15 00:00:00 2021

# Not Valid After : Sun Jan 14 23:59:59 2046

# Fingerprint (SHA-256):

01:8E:13:F0:77:25:32:CF:80:9B:D1:B1:72:81:86:72:83:FC:48:C6:E1:3B:E9:C6:98:12:85:4A:49:0C:1B:05

# Fingerprint (SHA1): 17:F3:DE:5E:9F:0F:19:E9:8E:F6:1F:32:26:6E:20:C4:07:AE:30:EE

CKA\_CLASS CK\_OBJECT\_CLASS CKO\_CERTIFICATE

CKA\_TOKEN CK\_BBOOL CK\_TRUE

CKA\_PRIVATE CK\_BBOOL CK\_FALSE

CKA\_MODIFIABLE CK\_BBOOL

CK\_FALSE

CKA\_LABEL UTF8 "DigiCert TLS ECC P384 Root G5"

CKA\_CERTIFICATE\_TYPE CK\_CERTIFICATE\_TYPE CKC\_X\_509 CKA\_SUBJECT MULTILINE\_OCTAL

\060\116\061\013\060\011\006\003\125\004\006\023\002\125\123\061 \027\060\025\006\003\125\004\012\023\016\104\151\147\151\103\145 \162\164\054\040\111\156\143\056\061\046\060\044\006\003\125\004 \003\023\035\104\151\147\151\103\145\162\164\040\124\114\123\040 \105\103\103\040\120\063\070\064\040\122\157\157\164\040\107\065

END

CKA\_ID UTF8 "0"

CKA\_ISSUER MULTILINE\_OCTAL

\060\116\061\013\060\011\006\003\125\004\006\023\002\125\123\061 \027\060\025\006\003\125\004\012\023\016\104\151\147\151\103\145

\056\363 END CKA\_VALUE MULTILINE\_OCTAL \060\202\002\031\060\202\001\237\240\003\002\001\002\002\020\011 \340\223\145\254\367\331\310\271\076\034\013\004\052\056\363\060 \012\006\010\052\206\110\316\075\004\003\003\060\116\061\013\060 \011\006\003\125\004\006\023\002\125\123\061\027\060\025\006\003 \125\004\012\023\016\104\151\147\151\103\145\162\164\054\040\111 \156\143\056\061\046\060\044\006\003\125\004\003\023\035\104\151 \147\151\103\145\162\164\040\124\114\123\040\105\103\103\040\120 \063\070\064\040\122\157\157\164\040\107\065\060\036\027\015\062 \061\060\061\061\065\060\060\060\060\060\060\132\027\015\064\066 \060\061\061\064\062\063\065\071\065\071\132\060\116\061\013\060 \011\006\003\125\004\006\023\002\125\123\061\027\060\025\006\003 \125\004\012\023\016\104\151\147\151\103\145\162\164\054\040\111 \156\143\056\061\046\060\044\006\003\125\004\003\023\035\104\151 \147\151\103\145\162\164\040\124\114\123\040\105\103\103\040\120 \063\070\064\040\122\157\157\164\040\107\065\060\166\060\020\006 \007\052\206\110\316\075\002\001\006\005\053\201\004\000\042\003 \142\000\004\301\104\241\317\021\227\120\232\336\043\202\065\007 \315\320\313\030\235\322\361\177\167\065\117\073\335\224\162\122 \355\302\073\370\354\372\173\153\130\040\354\231\256\311\374\150 \263\165\271\333\011\354\310\023\365\116\306\012\035\146\060\114 \273\037\107\012\074\141\020\102\051\174\245\010\016\340\042\351 \323\065\150\316\233\143\237\204\265\231\115\130\240\216\365\124 \347\225\311\243\102\060\100\060\035\006\003\125\035\016\004\026 \004\024\301\121\105\120\131\253\076\347\054\132\372\040\042\022 \007\200\210\174\021\152\060\016\006\003\125\035\017\001\001\377 \004\004\003\002\001\206\060\017\006\003\125\035\023\001\001\377 \004\005\060\003\001\001\377\060\012\006\010\052\206\110\316\075 \004\003\003\003\150\000\060\145\002\061\000\211\152\215\107\347 \354\374\156\125\003\331\147\154\046\116\203\306\375\311\373\053 \023\274\267\172\214\264\145\322\151\151\143\023\143\073\046\120 \056\001\241\171\006\221\235\110\277\302\276\002\060\107\303\025 \173\261\240\221\231\111\223\250\074\174\350\106\006\213\054\362 \061\000\224\235\142\310\211\275\031\204\024\351\245\373\001\270 \015\166\103\214\056\123\313\174\337\014\027\226\120 END CKA\_NSS\_MOZILLA\_CA\_POLICY CK\_BBOOL CK\_TRUE CKA\_NSS\_SERVER\_DISTRUST\_AFTER CK\_BBOOL CK\_FALSE

\002\020\011\340\223\145\254\367\331\310\271\076\034\013\004\052

END CKA\_SERIAL\_NUMBER MULTILINE\_OCTAL

\162\164\054\040\111\156\143\056\061\046\060\044\006\003\125\004 \003\023\035\104\151\147\151\103\145\162\164\040\124\114\123\040 \105\103\103\040\120\063\070\064\040\122\157\157\164\040\107\065

CKA\_NSS\_EMAIL\_DISTRUST\_AFTER CK\_BBOOL CK\_FALSE

# Trust for "DigiCert TLS ECC P384 Root G5"

# Issuer: CN=DigiCert TLS ECC P384 Root G5,O="DigiCert, Inc.",C=US

# Serial Number:09:e0:93:65:ac:f7:d9:c8:b9:3e:1c:0b:04:2a:2e:f3

# Subject: CN=DigiCert TLS ECC P384 Root G5,O="DigiCert, Inc.",C=US

# Not Valid Before: Fri Jan 15 00:00:00 2021

# Not Valid After : Sun Jan 14 23:59:59 2046

# Fingerprint (SHA-256):

01:8E:13:F0:77:25:32:CF:80:9B:D1:B1:72:81:86:72:83:FC:48:C6:E1:3B:E9:C6:98:12:85:4A:49:0C:1B:05

# Fingerprint (SHA1): 17:F3:DE:5E:9F:0F:19:E9:8E:F6:1F:32:26:6E:20:C4:07:AE:30:EE

CKA\_CLASS CK\_OBJECT\_CLASS CKO\_NSS\_TRUST

CKA\_TOKEN CK\_BBOOL CK\_TRUE

CKA\_PRIVATE CK\_BBOOL CK\_FALSE

CKA\_MODIFIABLE CK\_BBOOL CK\_FALSE

CKA\_LABEL UTF8 "DigiCert

TLS ECC P384 Root G5"

CKA\_CERT\_SHA1\_HASH MULTILINE\_OCTAL

\027\363\336\136\237\017\031\351\216\366\037\062\046\156\040\304

\007\256\060\356

END

CKA\_CERT\_MD5\_HASH MULTILINE\_OCTAL

\323\161\004\152\103\034\333\246\131\341\250\243\252\305\161\355 END

CKA\_ISSUER MULTILINE\_OCTAL

\060\116\061\013\060\011\006\003\125\004\006\023\002\125\123\061 \027\060\025\006\003\125\004\012\023\016\104\151\147\151\103\145 \162\164\054\040\111\156\143\056\061\046\060\044\006\003\125\004 \003\023\035\104\151\147\151\103\145\162\164\040\124\114\123\040 \105\103\103\040\120\063\070\064\040\122\157\157\164\040\107\065 END

CKA\_SERIAL\_NUMBER MULTILINE\_OCTAL

\002\020\011\340\223\145\254\367\331\310\271\076\034\013\004\052 \056\363

END

CKA\_TRUST\_SERVER\_AUTH CK\_TRUST CKT\_NSS\_TRUSTED\_DELEGATOR CKA\_TRUST\_EMAIL\_PROTECTION CK\_TRUST CKT\_NSS\_MUST\_VERIFY\_TRUST CKA\_TRUST\_CODE\_SIGNING CK\_TRUST CKT\_NSS\_MUST\_VERIFY\_TRUST CKA\_TRUST\_STEP\_UP\_APPROVED CK\_BBOOL CK\_FALSE

#

# Certificate "DigiCert TLS RSA4096 Root G5"

#

# Issuer:

CN=DigiCert TLS RSA4096 Root G5,O="DigiCert, Inc.",C=US

# Serial Number:08:f9:b4:78:a8:fa:7e:da:6a:33:37:89:de:7c:cf:8a

# Subject: CN=DigiCert TLS RSA4096 Root G5,O="DigiCert, Inc.",C=US

# Not Valid Before: Fri Jan 15 00:00:00 2021

# Not Valid After : Sun Jan 14 23:59:59 2046

END CKA\_VALUE MULTILINE\_OCTAL \060\202\005\146\060\202\003\116\240\003\002\001\002\002\020\010 \371\264\170\250\372\176\332\152\063\067\211\336\174\317\212\060 \015\006\011\052\206\110\206\367\015\001\001\014\005\000\060\115 \061\013\060\011\006\003\125\004\006\023\002\125\123\061\027\060 \025\006\003\125\004\012\023\016\104\151\147\151\103\145\162\164 \054\040\111\156\143\056\061\045\060\043\006\003\125\004\003\023 \034\104\151\147\151\103\145\162\164\040\124\114\123\040\122\123 \101\064\060\071\066\040\122\157\157\164\040\107\065\060\036\027 \015\062\061\060\061\061\065\060\060\060\060\060\060\132\027\015 \064\066\060\061\061\064\062\063\065\071\065\071\132\060\115\061 \013\060\011\006\003\125\004\006\023\002\125\123\061\027\060\025 \006\003\125\004\012\023\016\104\151\147\151\103\145\162\164\054 \040\111\156\143\056\061\045\060\043\006\003\125\004\003\023\034 \104\151\147\151\103\145\162\164\040\124\114\123\040\122\123\101 \064\060\071\066\040\122\157\157\164\040\107\065\060\202\002\042 \060\015\006\011\052\206\110\206\367\015\001\001\001\005\000\003 \202\002\017\000\060\202\002\012\002\202\002\001\000\263\320\364 \311\171\021\235\375\374\146\201\347\314\325\344\274\354\201\076

\317\212

CKA\_SERIAL\_NUMBER MULTILINE\_OCTAL \002\020\010\371\264\170\250\372\176\332\152\063\067\211\336\174

\122\123\101\064\060\071\066\040\122\157\157\164\040\107\065 END

CKA\_ID UTF8 "0" CKA\_ISSUER MULTILINE\_OCTAL \060\115\061\013\060\011\006\003\125\004\006\023\002\125\123\061 \027\060\025\006\003\125\004\012\023\016\104\151\147\151\103\145 \162\164\054\040\111\156\143\056\061\045\060\043\006\003\125\004 \003\023\034\104\151\147\151\103\145\162\164\040\124\114\123\040

CKA\_CERTIFICATE\_TYPE CK\_CERTIFICATE\_TYPE CKC\_X\_509 CKA\_SUBJECT MULTILINE\_OCTAL \060\115\061\013\060\011\006\003\125\004\006\023\002\125\123\061 \027\060\025\006\003\125\004\012\023\016\104\151\147\151\103\145 \162\164\054\040\111\156\143\056\061\045\060\043\006\003\125\004 \003\023\034\104\151\147\151\103\145\162\164\040\124\114\123\040 \122\123\101\064\060\071\066\040\122\157\157\164\040\107\065 END

CKA\_MODIFIABLE CK\_BBOOL CK\_FALSE CKA\_LABEL UTF8 "DigiCert TLS RSA4096 Root G5"

CKA\_PRIVATE CK\_BBOOL CK\_FALSE

CKA\_TOKEN CK\_BBOOL CK\_TRUE

CKA\_CLASS CK\_OBJECT\_CLASS CKO\_CERTIFICATE

# Fingerprint (SHA1): A7:88:49:DC:5D:7C:75:8C:8C:DE:39:98:56:B3:AA:D0:B2:A5:71:35

37:1A:00:DC:05:33:B3:72:1A:7E:EB:40:E8:41:9E:70:79:9D:2B:0A:0F:2C:1D:80:69:31:65:F7:CE:C4:AD:75

# Fingerprint (SHA-256):

\152\065\216\056\267\347\336\257\371\007\115\317\060\235\352\011 \013\231\275\154\127\332\030\112\270\170\254\072\071\250\246\110 \254\056\162\345\275\353\361\032\315\347\244\003\251\077\021\264 \330\057\211\026\373\224\001\075\273\057\370\023\005\241\170\034 \216\050\340\105\340\203\364\131\033\225\263\256\176\003\105\345 \276\302\102\376\356\362\074\266\205\023\230\062\235\026\250\051 \302\013\034\070\334\237\061\167\134\277\047\243\374\047\254\267 \053\275\164\233\027\055\362\201\332\135\260\341\043\027\076\210 \112\022\043\320\352\317\235\336\003\027\261\102\112\240\026\114 \244\155\223\351\077\072\356\072\174\235\130\235\364\116\217\374 \073\043\310\155\270\342\005\332\314\353\354\303\061\364\327\247 \051\124\200\317\104\133\114\157\060\236\363\314\335\037\224\103 \235\115\177\160\160\015\324\072\321\067\360\154\235\233\300\024 \223\130\357\315\101\070\165\274\023\003\225\174\177\343\134\351 \325\015\325\342\174\020\142\252\153\360\075\166\363\077\243\350 \260\301\375\357\252\127\115\254\206\247\030\264\051\301\054\016 \277\144\276\051\214\330\002\055\315\134\057\362\177\357\025\364 \014\025\254\012\260\361\323\015\117\152\115\167\227\001\240\361 \146\267\267\316\357\316\354\354\245\165\312\254\343\341\143\367 \270\241\004\310\274\173\077\135\055\026\042\126\355\110\111\376 \247\057\171\060\045\233\272\153\055\077\235\073\304\027\347\035 \056\373\362\317\246\374\343\024\054\226\230\041\214\264\221\351 \031\140\203\362\060\053\006\163\120\325\230\073\006\351\307\212 \014\140\214\050\370\122\233\156\341\366\115\273\006\044\233\327 \053\046\077\375\052\057\161\365\326\044\276\177\061\236\017\155 \350\217\117\115\243\077\377\065\352\337\111\136\101\217\206\371 \361\167\171\113\033\264\243\136\057\373\106\002\320\146\023\136 \136\205\117\316\330\160\210\173\316\001\265\226\227\327\315\175 \375\202\370\302\044\301\312\001\071\117\215\242\301\024\100\037 \234\146\325\014\011\106\326\362\320\321\110\166\126\072\103\313 \266\012\021\071\272\214\023\154\006\265\236\317\353\002\003\001 \000\001\243\102\060\100\060\035\006\003\125\035\016\004\026\004 \024\121\063\034\355\066\100\257\027\323\045\315\151\150\362\257 \116\043\076\263\101\060\016\006\003\125\035\017\001\001\377\004 \004\003\002\001\206\060\017\006\003\125\035\023\001\001\377\004 \005\060\003\001\001\377\060\015\006\011\052\206\110\206\367\015 \001\001\014\005\000\003\202\002\001\000\140\246\257\133\137\127 \332\211\333\113\120\251\304\043\065\041\377\320\141\060\204\221 \267\077\020\317\045\216\311\277\106\064\331\301\041\046\034\160 \031\162\036\243\311\207\376\251\103\144\226\072\310\123\004\012 \266\101\273\304\107\000\331\237\030\030\073\262\016\363\064\352 \044\367\335\257\040\140\256\222\050\137\066\347\135\344\336\307 \074\333\120\071\255\273\075\050\115\226\174\166\306\133\364\301 \333\024\245\253\031\142\007\030\100\137\227\221\334\234\307\253 \265\121\015\346\151\123\125\314\071\175\332\305\021\125\162\305 \073\213\211\370\064\055\244\027\345\027\346\231\175\060\210\041 \067\315\060\027\075\270\362\274\250\165\240\103\334\076\211\113 \220\256\155\003\340\034\243\240\226\011\273\175\243\267\052\020

\104\113\106\007\064\143\355\061\271\004\356\243\233\232\256\346 \061\170\364\352\044\141\073\253\130\144\377\273\207\047\142\045 \201\337\334\241\057\366\355\247\377\172\217\121\056\060\370\244 \001\322\205\071\137\001\231\226\157\132\133\160\031\106\376\206 \140\076\255\200\020\011\335\071\045\057\130\177\273\322\164\360 \367\106\037\106\071\112\330\123\320\363\056\073\161\245\324\157 \374\363\147\344\007\217\335\046\031\341\215\133\372\243\223\021 \233\351\310\072\303\125\150\232\222\341\122\166\070\350\341\272 \275\373\117\325\357\263\347\110\203\061\360\202\041\343\266\276 \247\253\157\357\237\337\114\317\001\270\142\152\043\075\347\011 \115\200\033\173\060\244\303\335\007\177\064\276\244\046\262\366 \101\350\011\035\343\040\230\252\067\117\377\367\361\342\051\160 \061\107\077\164\320\024\026\372\041\212\002\325\212\011\224\167 \056\362\131\050\213\174\120\222\012\146\170\070\203\165\304\265 \132\250\021\306\345\301\235\146\125\317\123\304\257\327\165\205 \251\102\023\126\354\041\167\201\223\132\014\352\226\331\111\312 \241\010\362\227\073\155\233\004\030\044\104\216\174\001\362\334 \045\330\136\206\232\261\071\333\365\221\062\152\321\246\160\212 \242\367\336\244\105\205\046\250\036\214\135\051\133\310\113\330 \232\152\003\136\160\362\205\117\154\113\150\057\312\124\366\214 \332\062\376\303\153\203\077\070\306\176 END

CKA\_NSS\_MOZILLA\_CA\_POLICY

CK\_BBOOL CK\_TRUE

CKA\_NSS\_SERVER\_DISTRUST\_AFTER CK\_BBOOL CK\_FALSE CKA\_NSS\_EMAIL\_DISTRUST\_AFTER CK\_BBOOL CK\_FALSE

# Trust for "DigiCert TLS RSA4096 Root G5"

# Issuer: CN=DigiCert TLS RSA4096 Root G5,O="DigiCert, Inc.",C=US

# Serial Number:08:f9:b4:78:a8:fa:7e:da:6a:33:37:89:de:7c:cf:8a

# Subject: CN=DigiCert TLS RSA4096 Root G5,O="DigiCert, Inc.",C=US

# Not Valid Before: Fri Jan 15 00:00:00 2021

# Not Valid After : Sun Jan 14 23:59:59 2046

# Fingerprint (SHA-256):

37:1A:00:DC:05:33:B3:72:1A:7E:EB:40:E8:41:9E:70:79:9D:2B:0A:0F:2C:1D:80:69:31:65:F7:CE:C4:AD:75 # Fingerprint (SHA1): A7:88:49:DC:5D:7C:75:8C:8C:DE:39:98:56:B3:AA:D0:B2:A5:71:35

CKA\_CLASS CK\_OBJECT\_CLASS CKO\_NSS\_TRUST

CKA\_TOKEN CK\_BBOOL CK\_TRUE

CKA\_PRIVATE CK\_BBOOL CK\_FALSE

CKA\_MODIFIABLE CK\_BBOOL

CK\_FALSE

CKA\_LABEL UTF8 "DigiCert TLS RSA4096 Root G5"

CKA\_CERT\_SHA1\_HASH MULTILINE\_OCTAL

\247\210\111\334\135\174\165\214\214\336\071\230\126\263\252\320

\262\245\161\065

END

CKA\_CERT\_MD5\_HASH MULTILINE\_OCTAL

\254\376\367\064\226\251\362\263\264\022\113\344\047\101\157\341

# END

CKA\_ISSUER MULTILINE\_OCTAL

\060\115\061\013\060\011\006\003\125\004\006\023\002\125\123\061 \027\060\025\006\003\125\004\012\023\016\104\151\147\151\103\145 \162\164\054\040\111\156\143\056\061\045\060\043\006\003\125\004 \003\023\034\104\151\147\151\103\145\162\164\040\124\114\123\040 \122\123\101\064\060\071\066\040\122\157\157\164\040\107\065

END

CKA\_SERIAL\_NUMBER MULTILINE\_OCTAL

\002\020\010\371\264\170\250\372\176\332\152\063\067\211\336\174 \317\212

END

CKA TRUST\_SERVER\_AUTH CK\_TRUST CKT\_NSS\_TRUSTED\_DELEGATOR CKA\_TRUST\_EMAIL\_PROTECTION CK\_TRUST CKT\_NSS\_MUST\_VERIFY\_TRUST CKA\_TRUST\_CODE\_SIGNING CK\_TRUST CKT\_NSS\_MUST\_VERIFY\_TRUST CKA TRUST STEP UP APPROVED CK\_BBOOL CK\_FALSE

#

# Certificate "DigiCert SMIME ECC

P384 Root G5"

#

# Issuer: CN=DigiCert SMIME ECC P384 Root G5,O="DigiCert, Inc.",C=US

# Serial Number:05:3f:6e:a0:06:01:72:7d:ed:3f:c3:a3:b6:a3:d6:ef

# Subject: CN=DigiCert SMIME ECC P384 Root G5,O="DigiCert, Inc.",C=US

# Not Valid Before: Fri Jan 15 00:00:00 2021

# Not Valid After : Sun Jan 14 23:59:59 2046

# Fingerprint (SHA-256):

E8:E8:17:65:36:A6:0C:C2:C4:E1:01:87:C3:BE:FC:A2:0E:F2:63:49:70:18:F5:66:D5:BE:A0:F9:4D:0C:11:1B

# Fingerprint (SHA1): 1C:B8:A7:08:C9:0D:20:79:01:A0:B2:36:7F:F0:95:65:E4:53:24:FE

CKA\_CLASS CK\_OBJECT\_CLASS CKO\_CERTIFICATE

CKA\_TOKEN CK\_BBOOL CK\_TRUE

CKA\_PRIVATE CK\_BBOOL CK\_FALSE

CKA\_MODIFIABLE CK\_BBOOL CK\_FALSE

CKA\_LABEL UTF8 "DigiCert SMIME ECC P384 Root G5"

CKA\_CERTIFICATE\_TYPE CK\_CERTIFICATE\_TYPE CKC\_X\_509

CKA\_SUBJECT MULTILINE\_OCTAL

\060\120\061\013\060\011\006\003\125\004\006\023\002\125\123\061 \027\060\025\006\003\125\004\012\023\016\104\151\147\151\103\145 \162\164\054\040\111\156\143\056\061\050\060\046\006\003\125\004 \003\023\037\104\151\147\151\103\145\162\164\040\123\115\111\115 \105\040\105\103\103\040\120\063\070\064\040\122\157\157\164\040

\107\065 END

CKA\_ID

UTF8 "0"

CKA\_ISSUER MULTILINE\_OCTAL

\060\120\061\013\060\011\006\003\125\004\006\023\002\125\123\061 \027\060\025\006\003\125\004\012\023\016\104\151\147\151\103\145
END CKA\_VALUE MULTILINE\_OCTAL \060\202\002\034\060\202\001\243\240\003\002\001\002\002\020\005 \077\156\240\006\001\162\175\355\077\303\243\266\243\326\357\060 \012\006\010\052\206\110\316\075\004\003\003\060\120\061\013\060 \011\006\003\125\004\006\023\002\125\123\061\027\060\025\006\003 \125\004\012\023\016\104\151\147\151\103\145\162\164\054\040\111 \156\143\056\061\050\060\046\006\003\125\004\003\023\037\104\151 \147\151\103\145\162\164\040\123\115\111\115\105\040\105\103\103 \040\120\063\070\064\040\122\157\157\164\040\107\065\060\036\027 \015\062\061\060\061\061\065\060\060\060\060\060\060\132\027\015 \064\066\060\061\061\064\062\063\065\071\065\071\132\060\120\061 \013\060\011\006\003\125\004\006\023\002\125\123\061\027\060\025 \006\003\125\004\012\023\016\104\151\147\151\103\145\162\164\054 \040\111\156\143\056\061\050\060\046\006\003\125\004\003\023\037 \104\151\147\151\103\145\162\164\040\123\115\111\115\105\040\105 \103\103\040\120\063\070\064\040\122\157\157\164\040\107\065\060 \166\060\020\006\007\052\206\110\316\075\002\001\006\005\053\201 \004\000\042\003\142\000\004\026\235\125\345\266\324\373\373\147 \153\032\324\241\252\322\167\225\076\210\345\007\237\266\160\146 \040\050\244\210\354\160\065\257\263\062\377\067\023\112\236\274 \001\003\336\204\301\270\306\346\145\107\211\362\023\125\277\315 \245\036\010\140\177\255\177\350\141\222\051\317\011\107\136\013 \034\300\037\244\277\362\133\274\230\357\231\114\314\160\153\266 \272\320\050\035\277\276\004\243\102\060\100\060\035\006\003\125 \035\016\004\026\004\024\163\172\153\226\333\102\007\213\122\146 \302\144\062\027\376\340\147\220\056\255\060\016\006\003\125\035 \017\001\001\377\004\004\003\002\001\206\060\017\006\003\125\035 \023\001\001\377\004\005\060\003\001\001\377\060\012\006\010\052 \206\110\316\075\004\003\003\003\147\000\060\144\002\060\067\104 \365\062\200\343\161\353\364\155\317\174\314\221\232\303\156\161 \330\322\043\135\222\115\202\102\155\134\141\225\366\221\365\247 \010\366\152\227\351\234\224\055\230\160\375\063\266\011\002\060 \007\074\057\271\130\202\136\017\243\142\250\223\147\360\040\303 \151\277\003\054\073\120\247\073\257\101\070\311\122\110\221\326 \016\373\274\140\060\174\144\077\022\036\105\177\121\076\364\246 END CKA\_NSS\_MOZILLA\_CA\_POLICY

\162\164\054\040\111\156\143\056\061\050\060\046\006\003\125\004 \003\023\037\104\151\147\151\103\145\162\164\040\123\115\111\115 \105\040\105\103\103\040\120\063\070\064\040\122\157\157\164\040

\002\020\005\077\156\240\006\001\162\175\355\077\303\243\266\243

CKA\_SERIAL\_NUMBER MULTILINE\_OCTAL

\107\065 END

\326\357

CK\_BBOOL CK\_TRUE

CKA\_NSS\_SERVER\_DISTRUST\_AFTER CK\_BBOOL CK\_FALSE

# Trust for "DigiCert SMIME ECC P384 Root G5" # Issuer: CN=DigiCert SMIME ECC P384 Root G5,O="DigiCert, Inc.",C=US # Serial Number:05:3f:6e:a0:06:01:72:7d:ed:3f:c3:a3:b6:a3:d6:ef # Subject: CN=DigiCert SMIME ECC P384 Root G5,O="DigiCert, Inc.",C=US # Not Valid Before: Fri Jan 15 00:00:00 2021 # Not Valid After : Sun Jan 14 23:59:59 2046 # Fingerprint (SHA-256): E8:E8:17:65:36:A6:0C:C2:C4:E1:01:87:C3:BE:FC:A2:0E:F2:63:49:70:18:F5:66:D5:BE:A0:F9:4D:0C:11:1B # Fingerprint (SHA1): 1C:B8:A7:08:C9:0D:20:79:01:A0:B2:36:7F:F0:95:65:E4:53:24:FE CKA\_CLASS CK\_OBJECT\_CLASS CKO\_NSS\_TRUST CKA\_TOKEN CK\_BBOOL CK\_TRUE CKA\_PRIVATE CK\_BBOOL CK\_FALSE CKA\_MODIFIABLE CK\_BBOOL CK\_FALSE CKA\_LABEL UTF8 "DigiCert SMIME ECC P384 Root G5" CKA\_CERT\_SHA1\_HASH MULTILINE\_OCTAL \034\270\247\010\311\015\040\171\001\240\262\066\177\360\225\145 \344\123\044\376 END CKA\_CERT\_MD5\_HASH MULTILINE\_OCTAL \246\376\364\122\066\104\330\356\015\267\003\013\357\164\263\003 END CKA\_ISSUER MULTILINE\_OCTAL \060\120\061\013\060\011\006\003\125\004\006\023\002\125\123\061 \027\060\025\006\003\125\004\012\023\016\104\151\147\151\103\145 \162\164\054\040\111\156\143\056\061\050\060\046\006\003\125\004 \003\023\037\104\151\147\151\103\145\162\164\040\123\115\111\115 \105\040\105\103\103\040\120\063\070\064\040\122\157\157\164\040 \107\065 END CKA\_SERIAL\_NUMBER MULTILINE\_OCTAL \002\020\005\077\156\240\006\001\162\175\355\077\303\243\266\243 \326\357 END CKA\_TRUST\_SERVER\_AUTH CK\_TRUST CKT\_NSS\_MUST\_VERIFY\_TRUST CKA\_TRUST\_EMAIL\_PROTECTION CK\_TRUST CKT\_NSS\_TRUSTED\_DELEGATOR CKA\_TRUST\_CODE\_SIGNING CK\_TRUST CKT\_NSS\_MUST\_VERIFY\_TRUST CKA\_TRUST\_STEP\_UP\_APPROVED CK\_BBOOL CK\_FALSE # # Certificate "DigiCert SMIME RSA4096 Root G5" # # Issuer: CN=DigiCert SMIME RSA4096 Root G5,O="DigiCert, Inc.",C=US # Serial Number:05:f6:ba:04:23:83:46:cb:7d:5c:e6:b9:5b:ba:1c:55

# Subject: CN=DigiCert SMIME RSA4096 Root G5,O="DigiCert, Inc.",C=US

# Not Valid Before: Fri Jan 15 00:00:00 2021

# Not Valid After : Sun Jan 14 23:59:59 2046

# Fingerprint (SHA-256):

90:37:0D:3E:FA:88:BF:58:C3:01:05:BA:25:10:4A:35:84:60:A7:FA:52:DF:C2:01:1D:F2:33:A0:F4:17:91:2A #

 Fingerprint (SHA1): 5B:C5:AD:E2:9A:A7:54:DA:84:89:53:A5:FE:D7:5B:46:86:D0:57:08 CKA\_CLASS CK\_OBJECT\_CLASS CKO\_CERTIFICATE CKA\_TOKEN CK\_BBOOL CK\_TRUE CKA\_PRIVATE CK\_BBOOL CK\_FALSE CKA\_MODIFIABLE CK\_BBOOL CK\_FALSE

CKA\_LABEL UTF8 "DigiCert SMIME RSA4096 Root G5"

CKA\_CERTIFICATE\_TYPE CK\_CERTIFICATE\_TYPE CKC\_X\_509 CKA\_SUBJECT MULTILINE\_OCTAL

\060\117\061\013\060\011\006\003\125\004\006\023\002\125\123\061 \027\060\025\006\003\125\004\012\023\016\104\151\147\151\103\145 \162\164\054\040\111\156\143\056\061\047\060\045\006\003\125\004 \003\023\036\104\151\147\151\103\145\162\164\040\123\115\111\115 \105\040\122\123\101\064\060\071\066\040\122\157\157\164\040\107

 $\sqrt{065}$ 

END

CKA\_ID UTF8 "0"

CKA\_ISSUER MULTILINE\_OCTAL

\060\117\061\013\060\011\006\003\125\004\006\023\002\125\123\061 \027\060\025\006\003\125\004\012\023\016\104\151\147\151\103\145 \162\164\054\040\111\156\143\056\061\047\060\045\006\003\125\004 \003\023\036\104\151\147\151\103\145\162\164\040\123\115\111\115 \105\040\122\123\101\064\060\071\066\040\122\157\157\164\040\107

 $\sqrt{065}$ 

END

CKA\_SERIAL\_NUMBER

MULTILINE\_OCTAL

\002\020\005\366\272\004\043\203\106\313\175\134\346\271\133\272 \034\125

END

CKA\_VALUE MULTILINE\_OCTAL

\060\202\005\152\060\202\003\122\240\003\002\001\002\002\020\020\005 \366\272\004\043\203\106\313\175\134\346\271\133\272\034\125\060 \015\006\011\052\206\110\206\367\015\001\001\014\005\000\060\117 \061\013\060\011\006\003\125\004\006\023\002\125\123\061\027\060 \025\006\003\125\004\012\023\016\104\151\147\151\103\145\162\164 \054\040\111\156\143\056\061\047\060\045\006\003\125\004\003\023 \036\104\151\147\151\103\145\162\164\040\123\115\111\115\105\040 \122\123\101\064\060\071\066\040\122\157\157\164\040\107\065\060 \036\027\015\062\061\060\061\061\065\060\060\060\060\060\060\060\132 \027\015\064\066\060\061\061\064\062\063\065\071\065\071\132\060 \117\061\013\060\011\006\003\125\004\006\023\002\125\123\061\027 \060\025\006\003\125\004\012\023\016\104\151\147\151\103\145\162 \164\054\040\111\156\143\056\061\047\060\045\006\003\125\004\003

\023\036\104\151\147\151\103\145\162\164\040\123\115\111\115\105 \040\122\123\101\064\060\071\066\040\122\157\157\164\040\107\065 \060\202\002\042\060\015\006\011\052\206\110\206\367\015\001\001 \001\005\000\003\202\002\017\000\060\202\002\012\002\202\002\001 \000\340\152\133\331\370\371\175\354\265\173\357\137\335\134\064 \330\332\135\321\313\145\165\253\041\174\133\000\324\202\157\105 \205\101\212\251\022\002\162\062\360\024\365\003\165\273\143\227 \111\017\100\231\013\032\036\126\247\322\320\341\253\335\345\004 \033\343\037\024\022\002\210\365\240\200\011\366\047\232\120\360 \272\343\242\340\254\152\024\221\265\153\070\020\172\242\061\341 \221\033\267\271\360\053\133\310\167\011\166\267\121\304\066\012 \231\123\124\104\045\267\011\065\206\027\005\126\223\075\101\267 \002\327\142\037\212\222\021\207\352\021\155\352\010\021\334\261 \170\110\111\222\366\264\121\200\170\043\330\376\341\126\032\072 \220\023\126\064\211\325\342\225\213\137\336\262\314\373\077\070 \267\205\367\352\236\277\056\241\056\057\115\175\152\021\056\066 \240\377\021\010\004\225\125\340\033\073\147\223\251\224\125\352 \062\355\006\072\177\302\177\343\255\023\047\321\064\101\263\060 \303\277\264\210\370\003\202\244\337\076\253\170\167\240\131\223 \161\347\335\353\000\004\173\314\110\071\050\340\036\243\025\151 \310\066\262\241\013\227\337\125\326\357\221\234\244\366\026\367 \121\012\356\003\043\221\334\004\377\340\335\070\366\042\003\000 \302\007\161\032\022\311\327\106\052\224\033\315\326\273\033\356 \277\276\115\120\130\260\013\315\060\166\051\365\317\345\266\152 \057\166\260\260\151\152\320\155\145\030\065\176\223\274\162\027 \301\125\102\315\057\302\045\273\364\375\035\241\144\042\124\135 \342\236\162\101\204\156\161\226\352\105\007\266\136\172\112\206 \235\163\144\167\070\003\322\017\123\245\125\040\304\115\377\150 \157\125\251\352\335\161\344\117\331\205\243\174\116\051\002\236 \013\011\362\032\123\314\000\246\335\321\064\366\015\301\060\261 \234\002\144\254\065\355\245\260\051\261\322\225\063\017\322\040 \063\275\354\043\113\362\031\371\332\230\144\344\054\061\037\056 \341\215\034\004\225\050\115\214\130\315\113\345\163\202\206\214 \354\250\326\171\134\373\144\273\334\014\114\050\366\027\257\342 \150\326\026\206\230\333\374\001\334\061\272\370\234\016\371\050 \106\112\341\375\226\006\105\171\021\150\027\145\134\213\046\207 \133\002\003\001\000\001\243\102\060\100\060\035\006\003\125\035 \016\004\026\004\024\321\243\324\127\035\117\125\333\165\114\134 \102\236\143\026\316\264\306\073\037\060\016\006\003\125\035\017 \001\001\377\004\004\003\002\001\206\060\017\006\003\125\035\023 \001\001\377\004\005\060\003\001\001\377\060\015\006\011\052\206 \110\206\367\015\001\001\014\005\000\003\202\002\001\000\007\247 \012\336\123\273\232\353\160\277\262\066\220\315\344\247\270\361 \014\344\135\132\035\170\145\374\311\270\036\043\021\127\174\151 \065\155\001\377\123\120\277\007\016\272\307\001\077\130\052\224 \165\003\253\034\013\043\334\033\212\036\067\075\035\130\217\163 \331\263\052\157\337\020\240\133\014\247\312\260\177\271\044\242 \001\065\062\345\136\106\101\353\330\177\163\347\102\351\244\121

\046\167\201\012\250\353\017\012\120\235\176\212\040\147\374\013 \216\072\021\323\305\214\140\030\331\113\261\374\324\361\264\111 \116\256\207\341\321\373\166\241\137\363\006\317\227\226\014\351 \236\165\201\134\123\015\042\374\066\346\111\156\164\333\000\205 \215\174\042\240\216\373\020\114\324\142\023\133\357\113\162\046 \213\374\116\212\217\376\227\020\123\305\170\213\102\144\033\137 \340\211\375\273\011\177\120\340\124\205\046\021\152\035\145\371 \111\051\334\174\066\337\373\075\367\322\254\356\062\215\156\246 \175\071\234\105\304\312\015\365\073\264\171\123\245\057\126\307 \121\305\212\114\144\135\220\103\043\216\153\114\027\170\314\350 \277\365\073\344\250\110\317\255\233\014\337\062\112\323\331\022 \216\043\170\015\055\257\237\257\236\074\011\302\227\000\355\072 \151\034\161\077\071\337\323\217\304\146\365\357\066\224\017\363 \335\222\266\226\137\220\246\335\163\252\246\040\224\224\045\152 \011\014\162\344\023\043\140\114\243\312\027\056\173\147\000\333 \320\315\352\172\037\071\046\127\211\060\167\313\116\345\225\105 \117\137\373\066\134\075\371\040\265\072\020\045\117\223\062\132 \356\301\226\350\351\126\004\260\111\141\115\354\170\250\235\030 \301\377\330\352\057\126\357\225\053\173\004\136\147\343\125\100 \355\071\004\371\013\171\365\152\214\134\017\211\232\220\307\315 \213\336\333\046\065\241\156\315\263\102\362\242\017\073\014\216 \223\377\024\317\374\367\223\367\344\101\010\156\031\122\021\017 \123\031\163\170\014\317\330\205\201\370\255\125\310\260\236\106 \143\257\234\122\356\134\277\360\300\133\067\036\011\040\322\076 \043\306\241\025\112\016\066\176\060\305\171\152\274\042\210\331 \014\122\100\037\335\116\017\147\046\026\322\255\027\034 END

CKA\_NSS\_MOZILLA\_CA\_POLICY CK\_BBOOL CK\_TRUE CKA\_NSS\_SERVER\_DISTRUST\_AFTER CK\_BBOOL CK\_FALSE CKA\_NSS\_EMAIL\_DISTRUST\_AFTER CK\_BBOOL CK\_FALSE

# Trust for "DigiCert SMIME RSA4096 Root G5" # Issuer: CN=DigiCert SMIME RSA4096 Root G5,O="DigiCert, Inc.",C=US # Serial Number:05:f6:ba:04:23:83:46:cb:7d:5c:e6:b9:5b:ba:1c:55 # Subject: CN=DigiCert SMIME RSA4096 Root G5,O="DigiCert, Inc.",C=US # Not Valid Before: Fri Jan 15 00:00:00 2021 # Not Valid After : Sun Jan 14 23:59:59 2046 # Fingerprint (SHA-256): 90:37:0D:3E:FA:88:BF:58:C3:01:05:BA:25:10:4A:35:84:60:A7:FA:52:DF:C2:01:1D:F2:33:A0:F4:17:91:2A # Fingerprint (SHA1): 5B:C5:AD:E2:9A:A7:54:DA:84:89:53:A5:FE:D7:5B:46:86:D0:57:08 CKA\_CLASS CK\_OBJECT\_CLASS CKO\_NSS\_TRUST CKA\_TOKEN CK\_BBOOL CK\_TRUE CKA\_PRIVATE CK\_BBOOL CK\_FALSE CKA\_MODIFIABLE CK\_BBOOL CK\_FALSE CKA\_LABEL UTF8 "DigiCert SMIME RSA4096 Root G5" CKA\_CERT\_SHA1\_HASH MULTILINE\_OCTAL

\133\305\255\342\232\247\124\332\204\211\123\245\376\327\133\106 \206\320\127\010 END CKA\_CERT\_MD5\_HASH MULTILINE\_OCTAL \321\173\340\265\077\065\162\237\175\276\013\245\244\035\251\156 END CKA\_ISSUER MULTILINE\_OCTAL \060\117\061\013\060\011\006\003\125\004\006\023\002\125\123\061 \027\060\025\006\003\125\004\012\023\016\104\151\147\151\103\145 \162\164\054\040\111\156\143\056\061\047\060\045\006\003\125\004 \003\023\036\104\151\147\151\103\145\162\164\040\123\115\111\115 \105\040\122\123\101\064\060\071\066\040\122\157\157\164\040\107  $\setminus 065$ END CKA\_SERIAL\_NUMBER MULTILINE\_OCTAL \002\020\005\366\272\004\043\203\106\313\175\134\346\271\133\272 \034\125 END CKA\_TRUST\_SERVER\_AUTH CK\_TRUST CKT\_NSS\_MUST\_VERIFY\_TRUST CKA TRUST\_EMAIL\_PROTECTION CK\_TRUST CKT\_NSS\_TRUSTED\_DELEGATOR CKA\_TRUST\_CODE\_SIGNING CK\_TRUST CKT\_NSS\_MUST\_VERIFY\_TRUST CKA\_TRUST\_STEP\_UP\_APPROVED CK\_BBOOL CK\_FALSE # # Certificate "Certainly Root R1" # # Issuer: CN=Certainly Root R1,O=Certainly,C=US # Serial Number:00:8e:0f:f9:4b:90:71:68:65:33:54:f4:d4:44:39:b7:e0 # Subject: CN=Certainly Root R1,O=Certainly,C=US # Not Valid Before: Thu Apr 01 00:00:00 2021 # Not Valid After : Sun Apr 01 00:00:00 2046 # Fingerprint (SHA-256): 77:B8:2C:D8:64:4C:43:05:F7:AC:C5:CB:15:6B:45:67:50:04:03:3D:51:C6:0C:62:02:A8:E0:C3:34:67:D3:A0 # Fingerprint (SHA1): A0:50:EE:0F:28:71:F4:27:B2:12:6D:6F:50:96:25:BA:CC:86:42:AF CKA\_CLASS CK\_OBJECT\_CLASS CKO\_CERTIFICATE CKA\_TOKEN CK\_BBOOL CK\_TRUE CKA\_PRIVATE CK\_BBOOL CK\_FALSE CKA\_MODIFIABLE CK\_BBOOL CK\_FALSE CKA\_LABEL UTF8 "Certainly Root R1" CKA\_CERTIFICATE\_TYPE CK\_CERTIFICATE\_TYPE CKC\_X\_509 CKA\_SUBJECT MULTILINE\_OCTAL \060\075\061\013\060\011\006\003\125\004\006\023\002\125\123\061 \022\060\020\006\003\125\004\012\023\011\103\145\162\164\141\151 \156\154\171\061\032\060\030\006\003\125\004\003\023\021\103\145 \162\164\141\151\156\154\171\040\122\157\157\164\040\122\061 END

# CKA\_ID UTF8 "0"

# CKA\_ISSUER MULTILINE\_OCTAL

\060\075\061\013\060\011\006\003\125\004\006\023\002\125\123\061 \022\060\020\006\003\125\004\012\023\011\103\145\162\164\141\151 \156\154\171\061\032\060\030\006\003\125\004\003\023\021\103\145 \162\164\141\151\156\154\171\040\122\157\157\164\040\122\061 END

### CKA\_SERIAL\_NUMBER

## MULTILINE\_OCTAL

\002\021\000\216\017\371\113\220\161\150\145\063\124\364\324\104 \071\267\340

### END

# CKA\_VALUE MULTILINE\_OCTAL

\060\202\005\107\060\202\003\057\240\003\002\001\002\002\021\000 \216\017\371\113\220\161\150\145\063\124\364\324\104\071\267\340 \060\015\006\011\052\206\110\206\367\015\001\001\013\005\000\060 \075\061\013\060\011\006\003\125\004\006\023\002\125\123\061\022 \060\020\006\003\125\004\012\023\011\103\145\162\164\141\151\156 \154\171\061\032\060\030\006\003\125\004\003\023\021\103\145\162 \164\141\151\156\154\171\040\122\157\157\164\040\122\061\060\036 \027\015\062\061\060\064\060\061\060\060\060\060\060\060\132\027 \015\064\066\060\064\060\061\060\060\060\060\060\060\060\132\060\075 \061\013\060\011\006\003\125\004\006\023\002\125\123\061\022\060 \020\006\003\125\004\012\023\011\103\145\162\164\141\151\156\154 \171\061\032\060\030\006\003\125\004\003\023\021\103\145\162\164 \141\151\156\154\171\040\122\157\157\164\040\122\061\060\202\002 \042\060\015\006\011\052\206\110\206\367\015\001\001\001\005\000 \003\202\002\017\000\060\202\002\012\002\202\002\001\000\320\066 \324\037\352\335\253\344\321\266\346\373\042\300\335\023\015\152 \173\042\023\034\227\074\150\143\146\062\234\003\265\215\244\201 \203\332\170\060\021\317\334\262\053\276\222\277\216\344\304\023 \276\244\150\114\332\002\150\026\164\276\262\335\004\344\153\052 \335\067\037\140\054\333\365\367\241\174\225\267\014\160\206\056 \361\072\357\122\367\314\323\233\371\213\276\016\337\061\267\235 \150\134\222\246\365\345\363\012\064\265\377\173\242\344\207\241 \306\257\027\000\357\003\221\355\251\034\116\161\075\322\213\154 \211\364\170\206\346\152\111\240\316\265\322\260\253\233\366\364 \324\056\343\162\371\066\306\353\025\267\045\214\072\374\045\015 \263\042\163\041\164\310\112\226\141\222\365\057\013\030\245\364 \255\342\356\101\275\001\171\372\226\214\215\027\002\060\264\371 \257\170\032\214\264\066\020\020\007\005\160\320\364\061\220\212 \121\305\206\046\171\262\021\210\136\305\360\012\124\315\111\246 \277\002\234\322\104\247\355\343\170\357\106\136\155\161\321\171 \160\034\106\137\121\351\311\067\334\137\176\151\173\101\337\064 \105\340\073\204\364\241\212\012\066\236\067\314\142\122\341\211 \015\050\371\172\043\261\015\075\075\232\375\235\201\357\054\220 \300\173\104\116\273\111\340\016\112\126\222\274\313\265\335\171 \027\211\221\336\141\211\164\222\250\343\062\205\276\116\205\244

\113\131\313\053\305\170\216\161\124\320\002\067\231\214\345\111 \352\340\124\162\244\021\006\057\013\214\301\133\276\265\241\260 \123\156\234\270\140\221\037\131\153\371\055\364\224\012\227\265 \354\305\166\003\124\033\145\122\272\114\222\126\121\065\240\100 \330\051\333\256\122\166\073\055\060\100\233\212\320\102\126\264 \267\210\001\244\207\073\123\226\315\243\026\217\363\146\252\027 \261\307\140\340\301\103\005\014\356\233\133\140\157\006\134\207 \133\047\371\100\021\236\234\063\301\267\345\065\127\005\177\047 \316\027\040\214\034\374\361\373\332\061\051\111\355\365\013\204 \247\117\301\366\116\302\050\234\372\356\340\257\007\373\063\021 \172\041\117\013\041\020\266\100\072\253\042\072\004\234\213\233 \204\206\162\232\322\247\245\304\264\165\221\251\053\043\002\003 \001\000\001\243\102\060\100\060\016\006\003\125\035\017\001\001 \377\004\004\003\002\001\006\060\017\006\003\125\035\023\001\001 \377\004\005\060\003\001\001\377\060\035\006\003\125\035\016\004 \026\004\024\340\252\077\045\215\237\104\134\301\072\350\056\256 \167\114\204\076\147\014\364\060\015\006\011\052\206\110\206\367 \015\001\001\013\005\000\003\202\002\001\000\271\127\257\270\022 \332\127\203\217\150\013\063\035\003\123\125\364\225\160\344\053 \075\260\071\353\372\211\142\375\367\326\030\004\057\041\064\335 \361\150\360\325\226\132\336\302\200\243\301\215\306\152\367\131 \167\256\025\144\317\133\171\005\167\146\352\214\323\153\015\335 \361\131\054\301\063\245\060\200\025\105\007\105\032\061\042\266 \222\000\253\231\115\072\217\167\257\251\042\312\057\143\312\025 \326\307\306\360\075\154\374\034\015\230\020\141\236\021\242\042 \327\012\362\221\172\153\071\016\057\060\303\066\111\237\340\351 \017\002\104\120\067\224\125\175\352\237\366\073\272\224\245\114 \351\274\076\121\264\350\312\222\066\124\155\134\045\050\332\335 \255\024\375\323\356\342\042\005\353\320\362\267\150\022\327\132 \212\101\032\306\222\245\132\073\143\105\117\277\341\072\167\042 \057\134\277\106\371\132\003\205\023\102\137\312\336\123\327\142 \265\246\065\004\302\107\377\231\375\204\337\134\316\351\136\200 \050\101\362\175\347\036\220\330\117\166\076\202\074\015\374\245 \003\372\173\032\331\105\036\140\332\304\216\371\374\053\311\173 \225\305\052\377\252\211\337\202\061\017\162\377\014\047\327\012 \036\126\000\120\036\014\220\301\226\265\330\024\205\273\247\015 \026\301\370\007\044\033\272\205\241\032\005\011\200\272\225\143 \311\072\354\045\237\177\235\272\244\107\025\233\104\160\361\152 \113\326\070\136\103\363\030\176\120\156\351\132\050\346\145\346 \167\033\072\375\035\276\003\046\243\333\324\341\273\176\226\047 \053\035\356\244\373\332\045\124\023\003\336\071\306\303\037\115 \220\354\217\033\112\322\034\355\205\225\070\120\171\106\326\301 \220\120\061\251\134\232\156\035\365\063\126\213\247\231\322\362 \310\054\063\223\222\060\307\116\214\145\063\020\144\027\375\044 \027\226\321\215\302\072\152\053\353\023\213\104\362\041\363\112 \032\267\167\137\327\355\210\244\162\345\071\037\225\235\276\147 \301\160\021\075\273\364\370\111\267\343\046\227\072\237\322\137 \174\373\300\231\174\071\051\340\173\035\277\015\247\217\322\051

\064\156\044\025\313\336\220\136\277\032\304\146\352\302\346\272 \071\137\212\231\251\101\131\007\260\054\257 END CKA\_NSS\_MOZILLA\_CA\_POLICY CK\_BBOOL CK\_TRUE CKA\_NSS\_SERVER\_DISTRUST\_AFTER CK\_BBOOL CK\_FALSE CKA\_NSS\_EMAIL\_DISTRUST\_AFTER CK\_BBOOL CK\_FALSE # Trust for "Certainly Root R1" # Issuer: CN=Certainly Root R1,O=Certainly,C=US # Serial Number:00:8e:0f:f9:4b:90:71:68:65:33:54:f4:d4:44:39:b7:e0 # Subject: CN=Certainly Root R1,O=Certainly,C=US # Not Valid Before: Thu Apr 01 00:00:00 2021 # Not Valid After : Sun Apr 01 00:00:00 2046 # Fingerprint (SHA-256): 77:B8:2C:D8:64:4C:43:05:F7:AC:C5:CB:15:6B:45:67:50:04:03:3D:51:C6:0C:62:02:A8:E0:C3:34:67:D3:A0 # Fingerprint (SHA1): A0:50:EE:0F:28:71:F4:27:B2:12:6D:6F:50:96:25:BA:CC:86:42:AF CKA\_CLASS CK\_OBJECT\_CLASS CKO\_NSS\_TRUST CKA\_TOKEN CK\_BBOOL CK\_TRUE CKA\_PRIVATE CK\_BBOOL CK\_FALSE CKA\_MODIFIABLE CK\_BBOOL CK\_FALSE CKA\_LABEL UTF8 "Certainly Root R1" CKA\_CERT\_SHA1\_HASH MULTILINE\_OCTAL \240\120\356\017\050\161\364\047\262\022\155\157\120\226\045\272 \314\206\102\257 END CKA\_CERT\_MD5\_HASH MULTILINE\_OCTAL \007\160\324\076\202\207\240\372\063\066\023\364\372\063\347\022 END CKA\_ISSUER MULTILINE\_OCTAL \060\075\061\013\060\011\006\003\125\004\006\023\002\125\123\061 \022\060\020\006\003\125\004\012\023\011\103\145\162\164\141\151 \156\154\171\061\032\060\030\006\003\125\004\003\023\021\103\145 \162\164\141\151\156\154\171\040\122\157\157\164\040\122\061 END CKA\_SERIAL\_NUMBER MULTILINE\_OCTAL \002\021\000\216\017\371\113\220\161\150\145\063\124\364\324\104 \071\267\340 END CKA\_TRUST\_SERVER\_AUTH CK\_TRUST CKT\_NSS\_TRUSTED\_DELEGATOR CKA TRUST\_EMAIL\_PROTECTION CK\_TRUST CKT\_NSS\_MUST\_VERIFY\_TRUST CKA\_TRUST\_CODE\_SIGNING CK\_TRUST CKT\_NSS\_MUST\_VERIFY\_TRUST CKA\_TRUST\_STEP\_UP\_APPROVED CK\_BBOOL CK\_FALSE #

# Certificate "Certainly Root E1"

CKA\_VALUE MULTILINE\_OCTAL \060\202\001\367\060\202\001\175\240\003\002\001\002\002\020\006 \045\063\261\107\003\063\047\134\371\215\232\271\277\314\370\060 \012\006\010\052\206\110\316\075\004\003\003\060\075\061\013\060 \011\006\003\125\004\006\023\002\125\123\061\022\060\020\006\003 \125\004\012\023\011\103\145\162\164\141\151\156\154\171\061\032 \060\030\006\003\125\004\003\023\021\103\145\162\164\141\151\156 \154\171\040\122\157\157\164\040\105\061\060\036\027\015\062\061 \060\064\060\061\060\060\060\060\060\060\060\132\027\015\064\066\060 \064\060\061\060\060\060\060\060\060\060\132\060\075\061\013\060\011 \006\003\125\004\006\023\002\125\123\061\022\060\020\006\003\125 \004\012\023\011\103\145\162\164\141\151\156\154\171\061\032\060 \030\006\003\125\004\003\023\021\103\145\162\164\141\151\156\154 \171\040\122\157\157\164\040\105\061\060\166\060\020\006\007\052 \206\110\316\075\002\001\006\005\053\201\004\000\042\003\142\000

\314\370 END

# Fingerprint (SHA-256):

CKA\_SERIAL\_NUMBER MULTILINE\_OCTAL

CKC\_X\_509

CKA\_ID UTF8 "0"

END

CKA\_ISSUER MULTILINE\_OCTAL

END

# Serial Number:06:25:33:b1:47:03:33:27:5c:f9:8d:9a:b9:bf:cc:f8 # Subject: CN=Certainly Root E1,O=Certainly,C=US

CKA\_CLASS CK\_OBJECT\_CLASS CKO\_CERTIFICATE

CKA\_CERTIFICATE\_TYPE CK\_CERTIFICATE\_TYPE

\060\075\061\013\060\011\006\003\125\004\006\023\002\125\123\061 \022\060\020\006\003\125\004\012\023\011\103\145\162\164\141\151 \156\154\171\061\032\060\030\006\003\125\004\003\023\021\103\145 \162\164\141\151\156\154\171\040\122\157\157\164\040\105\061

\060\075\061\013\060\011\006\003\125\004\006\023\002\125\123\061 \022\060\020\006\003\125\004\012\023\011\103\145\162\164\141\151 \156\154\171\061\032\060\030\006\003\125\004\003\023\021\103\145 \162\164\141\151\156\154\171\040\122\157\157\164\040\105\061

\002\020\006\045\063\261\107\003\063\047\134\371\215\232\271\277

# Not Valid Before: Thu Apr 01 00:00:00 2021 # Not Valid After : Sun Apr 01 00:00:00 2046

CKA\_TOKEN CK\_BBOOL CK\_TRUE CKA\_PRIVATE CK\_BBOOL CK\_FALSE CKA\_MODIFIABLE CK\_BBOOL CK\_FALSE

CKA\_LABEL UTF8 "Certainly Root E1"

CKA\_SUBJECT MULTILINE\_OCTAL

# Issuer: CN=Certainly Root E1,O=Certainly,C=US

B4:58:5F:22:E4:AC:75:6A:4E:86:12:A1:36:1C:5D:9D:03:1A:93:FD:84:FE:BB:77:8F:A3:06:8B:0F:C4:2D:C2

# Fingerprint (SHA1): F9:E1:6D:DC:01:89:CF:D5:82:45:63:3E:C5:37:7D:C2:EB:93:6F:2B

\004\336\157\370\177\034\337\355\371\107\207\206\261\244\300\212 \370\202\227\200\352\217\310\112\136\052\175\210\150\247\001\142 \024\221\044\172\134\236\243\027\175\212\206\041\064\030\120\033 \020\336\320\067\113\046\307\031\140\200\351\064\275\140\031\066 \100\326\051\207\011\074\221\172\366\274\023\043\335\131\116\004 \136\317\310\002\034\030\123\301\061\330\332\040\351\104\215\344 \166\243\102\060\100\060\016\006\003\125\035\017\001\001\377\004 \004\003\002\001\006\060\017\006\003\125\035\023\001\001\377\004 \005\060\003\001\001\377\060\035\006\003\125\035\016\004\026\004 \024\363\050\030\313\144\165\356\051\052\353\355\256\043\130\070 \205\353\310\042\007\060\012\006\010\052\206\110\316\075\004\003 \003\003\150\000\060\145\002\061\000\261\216\132\040\303\262\031 \142\115\336\260\117\337\156\322\160\212\361\237\176\152\214\346 \272\336\203\151\312\151\263\251\005\265\226\222\027\207\302\322 \352\320\173\316\330\101\133\174\256\002\060\106\336\352\313\135 \232\354\062\302\145\026\260\114\060\134\060\363\332\116\163\206 \006\330\316\211\004\110\067\067\370\335\063\121\235\160\257\173 \125\330\001\056\175\005\144\016\206\270\221 END

CKA\_NSS\_MOZILLA\_CA\_POLICY CK\_BBOOL CK\_TRUE CKA\_NSS\_SERVER\_DISTRUST\_AFTER CK\_BBOOL CK\_FALSE CKA\_NSS\_EMAIL\_DISTRUST\_AFTER CK\_BBOOL CK\_FALSE

# Trust for "Certainly Root E1"

# Issuer: CN=Certainly

Root E1,O=Certainly,C=US

# Serial Number:06:25:33:b1:47:03:33:27:5c:f9:8d:9a:b9:bf:cc:f8

# Subject: CN=Certainly Root E1,O=Certainly,C=US

# Not Valid Before: Thu Apr 01 00:00:00 2021

# Not Valid After : Sun Apr 01 00:00:00 2046

# Fingerprint (SHA-256):

B4:58:5F:22:E4:AC:75:6A:4E:86:12:A1:36:1C:5D:9D:03:1A:93:FD:84:FE:BB:77:8F:A3:06:8B:0F:C4:2D:C2

# Fingerprint (SHA1): F9:E1:6D:DC:01:89:CF:D5:82:45:63:3E:C5:37:7D:C2:EB:93:6F:2B

CKA\_CLASS CK\_OBJECT\_CLASS CKO\_NSS\_TRUST

CKA\_TOKEN CK\_BBOOL CK\_TRUE

CKA\_PRIVATE CK\_BBOOL CK\_FALSE

CKA\_MODIFIABLE CK\_BBOOL CK\_FALSE

CKA\_LABEL UTF8 "Certainly Root E1"

CKA\_CERT\_SHA1\_HASH MULTILINE\_OCTAL

\371\341\155\334\001\211\317\325\202\105\143\076\305\067\175\302

\353\223\157\053

END

CKA\_CERT\_MD5\_HASH MULTILINE\_OCTAL

\012\236\312\315\076\122\120\306\066\363\113\243\355\247\123\351

END

CKA\_ISSUER MULTILINE\_OCTAL

\060\075\061\013\060\011\006\003\125\004\006\023\002\125\123\061

\022\060\020\006\003\125\004\012\023\011\103\145\162\164\141\151 \156\154\171\061\032\060\030\006\003\125\004\003\023\021\103\145 \162\164\141\151\156\154\171\040\122\157\157\164\040\105\061 END CKA\_SERIAL\_NUMBER MULTILINE\_OCTAL \002\020\006\045\063\261\107\003\063\047\134\371\215\232\271\277 \314\370 END CKA TRUST\_SERVER\_AUTH CK\_TRUST CKT\_NSS\_TRUSTED\_DELEGATOR CKA\_TRUST\_EMAIL\_PROTECTION CK\_TRUST CKT\_NSS\_MUST\_VERIFY\_TRUST CKA\_TRUST\_CODE\_SIGNING CK\_TRUST CKT\_NSS\_MUST\_VERIFY\_TRUST CKA\_TRUST\_STEP\_UP\_APPROVED CK\_BBOOL CK\_FALSE # # Certificate "E-Tugra Global Root CA RSA v3" # # Issuer: CN=E-Tugra Global Root CA RSA v3,OU=E-Tugra Trust Center,O=E-Tugra EBG A.S.,L=Ankara,C=TR # Serial Number:0d:4d:c5:cd:16:22:95:96:08:7e:b8:0b:7f:15:06:34:fb:79:10:34 # Subject: CN=E-Tugra Global Root CA RSA v3,OU=E-Tugra Trust Center,O=E-Tugra EBG A.S.,L=Ankara,C=TR # Not Valid Before: Wed Mar 18 09:07:17 2020 # Not Valid After : Sun Mar 12 09:07:17 2045 # Fingerprint (SHA-256): EF:66:B0:B1:0A:3C:DB:9F:2E:36:48:C7:6B:D2:AF:18:EA:D2:BF:E6:F1:17:65:5E:28:C4:06:0D:A1:A3:F4:C2 # Fingerprint (SHA1): E9:A8:5D:22:14:52:1C:5B:AA:0A:B4:BE:24:6A:23:8A:C9:BA:E2:A9 CKA\_CLASS CK\_OBJECT\_CLASS CKO\_CERTIFICATE CKA\_TOKEN CK\_BBOOL CK\_TRUE CKA\_PRIVATE CK\_BBOOL CK\_FALSE CKA\_MODIFIABLE CK\_BBOOL CK\_FALSE CKA\_LABEL UTF8 "E-Tugra Global Root CA RSA v3" CKA\_CERTIFICATE\_TYPE CK\_CERTIFICATE\_TYPE CKC\_X\_509 CKA\_SUBJECT MULTILINE\_OCTAL \060\201\200\061\013\060\011\006\003\125\004\006\023\002\124\122 \061\017\060\015\006\003\125\004\007\023\006\101\156\153\141\162 \141\061\031\060\027\006\003\125\004\012\023\020\105\055\124\165 \147\162\141\040\105\102\107\040\101\056\123\056\061\035\060\033 \006\003\125\004\013\023\024\105\055\124\165\147\162\141\040\124 \162\165\163\164\040\103\145\156\164\145\162\061\046\060\044\006 \003\125\004\003\023\035\105\055\124\165\147\162\141\040\107\154 \157\142\141\154\040\122\157\157\164\040\103\101\040\122\123\101 \040\166\063 END CKA\_ID UTF8 "0" CKA\_ISSUER MULTILINE\_OCTAL \060\201\200\061\013\060\011\006\003\125\004\006\023\002\124\122 \061\017\060\015\006\003\125\004\007\023\006\101\156\153\141\162

END CKA\_VALUE MULTILINE\_OCTAL \060\202\005\363\060\202\003\333\240\003\002\001\002\002\024\015 \115\305\315\026\042\225\226\010\176\270\013\177\025\006\064\373 \171\020\064\060\015\006\011\052\206\110\206\367\015\001\001\013 \005\000\060\201\200\061\013\060\011\006\003\125\004\006\023\002 \124\122\061\017\060\015\006\003\125\004\007\023\006\101\156\153 \141\162\141\061\031\060\027\006\003\125\004\012\023\020\105\055 \124\165\147\162\141\040\105\102\107\040\101\056\123\056\061\035 \060\033\006\003\125\004\013\023\024\105\055\124\165\147\162\141 \040\124\162\165\163\164\040\103\145\156\164\145\162\061\046\060 \044\006\003\125\004\003\023\035\105\055\124\165\147\162\141\040 \107\154\157\142\141\154\040\122\157\157\164\040\103\101\040\122 \123\101\040\166\063\060\036\027\015\062\060\060\063\061\070\060 \071\060\067\061\067\132\027\015\064\065\060\063\061\062\060\071 \060\067\061\067\132\060\201\200\061\013\060\011\006\003\125\004 \006\023\002\124\122\061\017\060\015\006\003\125\004\007\023\006 \101\156\153\141\162\141\061\031\060\027\006\003\125\004\012\023 \020\105\055\124\165\147\162\141\040\105\102\107\040\101\056\123 \056\061\035\060\033\006\003\125\004\013\023\024\105\055\124\165 \147\162\141\040\124\162\165\163\164\040\103\145\156\164\145\162 \061\046\060\044\006\003\125\004\003\023\035\105\055\124\165\147 \162\141\040\107\154\157\142\141\154\040\122\157\157\164\040\103 \101\040\122\123\101\040\166\063\060\202\002\042\060\015\006\011 \052\206\110\206\367\015\001\001\001\005\000\003\202\002\017\000 \060\202\002\012\002\202\002\001\000\242\146\360\211\267\162\173 \356\011\311\143\322\323\103\335\136\303\246\204\070\112\361\215 \201\273\024\275\107\350\100\027\363\075\303\170\105\162\246\056 \220\336\232\072\324\040\161\312\274\237\035\113\227\012\307\061 \272\076\327\376\045\251\052\216\066\364\321\057\307\267\251\135 \063\334\060\160\370\100\154\113\262\246\061\141\321\064\074\075 \061\172\307\257\304\247\247\204\341\227\244\350\113\366\027\174 \356\074\007\355\342\212\127\334\266\373\370\103\045\120\352\047 \201\250\206\274\217\122\112\226\072\140\032\226\273\375\163\364 \205\375\203\375\177\204\155\064\154\177\152\267\113\001\003\277 \255\151\267\327\062\331\365\127\152\351\206\202\076\245\146\061

\006\064\373\171\020\064

\002\024\015\115\305\315\026\042\225\226\010\176\270\013\177\025

MULTILINE\_OCTAL

CKA\_SERIAL\_NUMBER

END

\040\166\063

\141\061\031\060\027\006\003\125\004\012\023\020\105\055\124\165 \147\162\141\040\105\102\107\040\101\056\123\056\061\035\060\033 \006\003\125\004\013\023\024\105\055\124\165\147\162\141\040\124 \162\165\163\164\040\103\145\156\164\145\162\061\046\060\044\006 \003\125\004\003\023\035\105\055\124\165\147\162\141\040\107\154 \157\142\141\154\040\122\157\157\164\040\103\101\040\122\123\101

\263\026\075\302\363\046\140\062\323\122\036\260\154\244\067\076 \364\365\257\353\341\337\200\006\317\052\101\347\146\011\341\113 \227\347\167\275\041\155\051\266\147\303\055\176\355\326\171\145 \321\317\072\266\321\261\136\126\141\120\172\132\316\116\120\061 \200\003\230\107\347\344\030\174\104\132\306\244\263\073\306\306 \303\072\360\154\303\213\310\244\221\005\363\365\331\266\252\006 \241\267\253\344\261\352\041\024\134\203\244\374\377\266\120\323 \214\022\046\231\166\160\351\300\017\246\164\374\273\320\033\170 \316\162\222\342\050\234\274\346\351\011\330\072\323\211\346\276 \056\167\337\001\012\157\226\366\345\215\074\115\122\166\032\126 \341\163\176\027\254\075\255\154\243\122\022\030\160\346\200\116 \063\362\176\046\062\254\005\215\070\244\346\166\074\237\020\151 \016\155\235\322\301\171\040\153\133\317\063\215\321\224\166\065 \347\135\125\307\267\254\050\253\106\314\347\073\041\265\012\012 \344\112\131\334\201\065\113\104\225\022\012\147\245\241\377\133 \000\007\322\300\314\371\077\374\237\063\362\000\370\214\154\207 \235\006\055\361\357\343\346\006\372\305\146\023\133\374\120\007 \236\161\206\262\332\157\164\060\317\223\123\350\334\042\326\336 \040\037\141\215\243\056\243\170\062\220\154\334\254\062\265\005 \344\365\074\063\015\326\340\207\167\027\114\235\260\330\011\250 \015\127\367\104\205\360\310\004\276\134\135\132\343\027\216\124 \143\151\177\111\164\144\005\214\243\002\003\001\000\001\243\143 \060\141\060\017\006\003\125\035\023\001\001\377\004\005\060\003 \001\001\377\060\037\006\003\125\035\043\004\030\060\026\200\024 \262\264\256\346\055\367\046\325\252\165\055\166\113\300\033\123 \041\320\110\357\060\035\006\003\125\035\016\004\026\004\024\262 \264\256\346\055\367\046\325\252\165\055\166\113\300\033\123\041 \320\110\357\060\016\006\003\125\035\017\001\001\377\004\004\003 \002\001\006\060\015\006\011\052\206\110\206\367\015\001\001\013 \005\000\003\202\002\001\000\211\250\162\177\214\353\316\056\030 \304\020\200\055\020\014\377\373\024\315\004\340\024\074\116\232 \373\237\051\277\042\236\127\271\202\163\022\143\046\265\314\220 \351\322\052\051\356\234\055\314\054\231\276\105\047\344\261\161 \355\344\070\225\061\101\362\175\172\143\170\337\312\066\026\057 \202\210\237\274\021\107\117\166\115\310\055\216\353\337\055\174 \116\073\332\256\366\343\332\135\024\246\256\350\205\104\235\006 \156\216\373\357\172\112\152\055\053\050\030\376\277\220\054\165 \026\237\017\352\226\175\005\356\233\023\245\104\154\370\003\320 \335\043\341\375\003\022\022\010\364\030\064\263\340\067\013\167 \021\001\110\277\141\264\265\370\031\331\313\115\352\243\214\357 \375\360\006\265\155\222\364\112\141\120\204\355\354\111\323\344 \276\150\346\056\343\061\013\124\013\032\222\326\202\330\266\242 \145\074\146\004\371\125\332\154\373\333\265\024\146\115\224\203 \073\315\036\246\053\262\376\167\100\206\253\347\337\012\311\375 \366\335\207\126\030\330\260\054\125\140\226\372\010\176\122\220 \365\113\246\056\207\174\313\040\333\006\076\240\135\003\167\175 \242\074\023\033\051\242\023\125\240\075\024\042\257\157\270\320 \232\033\162\335\005\001\215\206\140\277\244\147\356\265\245\015

\321\177\346\032\053\142\146\303\007\272\347\240\110\034\070\303 \351\105\373\247\177\374\355\002\150\032\312\167\022\167\246\000 \125\050\024\354\326\307\022\242\033\145\102\351\221\350\313\076 \207\211\124\135\331\257\235\227\234\151\347\012\377\017\132\170 \213\143\052\114\175\107\224\077\336\113\351\123\320\060\361\305 \366\236\111\337\073\240\221\243\243\376\315\130\314\352\337\257 \157\050\073\240\151\233\217\354\254\256\053\124\235\233\004\261 \107\040\257\226\022\076\143\224\035\004\347\056\273\206\307\014 \232\210\277\166\107\357\367\260\013\227\146\322\104\317\140\122 \007\341\325\054\112\072\047\141\167\312\327\217\347\207\016\060 \377\014\273\004\342\141\303\242\310\227\141\216\264\060\152\074 \155\302\007\137\112\163\057\077\371\026\212\001\146\357\272\221 \312\122\127\173\256\324\346\017\335\013\172\177\213\236\046\040 \317\073\357\201\161\203\131 END CKA\_NSS\_MOZILLA\_CA\_POLICY CK\_BBOOL CK\_TRUE CKA\_NSS\_SERVER\_DISTRUST\_AFTER CK\_BBOOL CK\_FALSE CKA\_NSS\_EMAIL\_DISTRUST\_AFTER CK\_BBOOL CK\_FALSE # Trust for "E-Tugra Global Root CA RSA v3" # Issuer: CN=E-Tugra Global Root CA RSA v3,OU=E-Tugra Trust Center,O=E-Tugra EBG A.S.,L=Ankara,C=TR # Serial Number:0d:4d:c5:cd:16:22:95:96:08:7e:b8:0b:7f:15:06:34:fb:79:10:34 # Subject: CN=E-Tugra Global Root CA RSA v3,OU=E-Tugra Trust Center,O=E-Tugra EBG A.S.,L=Ankara,C=TR # Not Valid Before: Wed Mar 18 09:07:17 2020 # Not Valid After : Sun Mar 12 09:07:17 2045 # Fingerprint (SHA-256): EF:66:B0:B1:0A:3C:DB:9F:2E:36:48:C7:6B:D2:AF:18:EA:D2:BF:E6:F1:17:65:5E:28:C4:06:0D:A1:A3:F4:C2 # Fingerprint (SHA1): E9:A8:5D:22:14:52:1C:5B:AA:0A:B4:BE:24:6A:23:8A:C9:BA:E2:A9 CKA\_CLASS CK\_OBJECT\_CLASS CKO\_NSS\_TRUST CKA\_TOKEN CK\_BBOOL CK\_TRUE CKA\_PRIVATE CK\_BBOOL CK\_FALSE CKA\_MODIFIABLE CK\_BBOOL CK\_FALSE CKA\_LABEL UTF8 "E-Tugra Global Root CA RSA v3" CKA\_CERT\_SHA1\_HASH MULTILINE\_OCTAL \351\250\135\042\024\122\034\133\252\012\264\276\044\152\043\212 \311\272\342\251 END CKA\_CERT\_MD5\_HASH MULTILINE\_OCTAL \042\276\020\366\302\370\003\210\163\137\063\051\107\050\107\244 END CKA\_ISSUER MULTILINE\_OCTAL \060\201\200\061\013\060\011\006\003\125\004\006\023\002\124\122 \061\017\060\015\006\003\125\004\007\023\006\101\156\153\141\162 \141\061\031\060\027\006\003\125\004\012\023\020\105\055\124\165 \147\162\141\040\105\102\107\040\101\056\123\056\061\035\060\033

\006\003\125\004\013\023\024\105\055\124\165\147\162\141\040\124 \162\165\163\164\040\103\145\156\164\145\162\061\046\060\044\006 \003\125\004\003\023\035\105\055\124\165\147\162\141\040\107\154 \157\142\141\154\040\122\157\157\164\040\103\101\040\122\123\101 \040\166\063 END CKA\_SERIAL\_NUMBER MULTILINE\_OCTAL \002\024\015\115\305\315\026\042\225\226\010\176\270\013\177\025 \006\064\373\171\020\064 END CKA\_TRUST\_SERVER\_AUTH CK\_TRUST CKT\_NSS\_TRUSTED\_DELEGATOR CKA\_TRUST\_EMAIL\_PROTECTION CK\_TRUST CKT\_NSS\_MUST\_VERIFY\_TRUST CKA\_TRUST\_CODE\_SIGNING CK\_TRUST CKT\_NSS\_TRUSTED\_DELEGATOR CKA\_TRUST\_STEP\_UP\_APPROVED CK\_BBOOL CK\_FALSE # # Certificate "E-Tugra Global Root CA ECC v3" # # Issuer: CN=E-Tugra Global Root CA ECC v3,OU=E-Tugra Trust Center,O=E-Tugra EBG A.S.,L=Ankara,C=TR # Serial Number:26:46:19:77:31:e1:4f:6f:28:36:de:39:51:86:e6:d4:97:88:22:c1 # Subject: CN=E-Tugra Global Root CA ECC v3,OU=E-Tugra Trust Center,O=E-Tugra EBG A.S.,L=Ankara,C=TR # Not Valid Before: Wed Mar 18 09:46:58 2020 # Not Valid After : Sun Mar 12 09:46:58 2045 # Fingerprint (SHA-256): 87:3F:46:85:FA:7F:56:36:25:25:2E:6D:36:BC:D7:F1:6F:C2:49:51:F2:64:E4:7E:1B:95:4F:49:08:CD:CA:13 # Fingerprint (SHA1): 8A:2F:AF:57:53:B1:B0:E6:A1:04:EC:5B:6A:69:71:6D:F6:1C:E2:84 CKA\_CLASS CK\_OBJECT\_CLASS CKO\_CERTIFICATE CKA\_TOKEN CK\_BBOOL CK\_TRUE CKA\_PRIVATE CK\_BBOOL CK\_FALSE CKA\_MODIFIABLE CK\_BBOOL CK\_FALSE CKA\_LABEL UTF8 "E-Tugra Global Root CA ECC v3" CKA\_CERTIFICATE\_TYPE CK\_CERTIFICATE\_TYPE CKC\_X\_509 CKA\_SUBJECT MULTILINE\_OCTAL \060\201\200\061\013\060\011\006\003\125\004\006\023\002\124\122 \061\017\060\015\006\003\125\004\007\023\006\101\156\153\141\162 \141\061\031\060\027\006\003\125\004\012\023\020\105\055\124\165 \147\162\141\040\105\102\107\040\101\056\123\056\061\035\060\033 \006\003\125\004\013\023\024\105\055\124\165\147\162\141\040\124 \162\165\163\164\040\103\145\156\164\145\162\061\046\060\044\006 \003\125\004\003\023\035\105\055\124\165\147\162\141\040\107\154 \157\142\141\154\040\122\157\157\164\040\103\101\040\105\103\103\103 \040\166\063 END CKA\_ID

\060\202\002\245\060\202\002\052\240\003\002\001\002\002\024\046 \106\031\167\061\341\117\157\050\066\336\071\121\206\346\324\227 \210\042\301\060\012\006\010\052\206\110\316\075\004\003\003\060 \201\200\061\013\060\011\006\003\125\004\006\023\002\124\122\061 \017\060\015\006\003\125\004\007\023\006\101\156\153\141\162\141 \061\031\060\027\006\003\125\004\012\023\020\105\055\124\165\147 \162\141\040\105\102\107\040\101\056\123\056\061\035\060\033\006 \003\125\004\013\023\024\105\055\124\165\147\162\141\040\124\162 \165\163\164\040\103\145\156\164\145\162\061\046\060\044\006\003 \125\004\003\023\035\105\055\124\165\147\162\141\040\107\154\157 \142\141\154\040\122\157\157\164\040\103\101\040\105\103\103\040 \166\063\060\036\027\015\062\060\060\063\061\070\060\071\064\066 \065\070\132\027\015\064\065\060\063\061\062\060\071\064\066\065 \070\132\060\201\200\061\013\060\011\006\003\125\004\006\023\002 \124\122\061\017\060\015\006\003\125\004\007\023\006\101\156\153 \141\162\141\061\031\060\027\006\003\125\004\012\023\020\105\055 \124\165\147\162\141\040\105\102\107\040\101\056\123\056\061\035 \060\033\006\003\125\004\013\023\024\105\055\124\165\147\162\141 \040\124\162\165\163\164\040\103\145\156\164\145\162\061\046\060 \044\006\003\125\004\003\023\035\105\055\124\165\147\162\141\040 \107\154\157\142\141\154\040\122\157\157\164\040\103\101\040\105 \103\103\040\166\063\060\166\060\020\006\007\052\206\110\316\075 \002\001\006\005\053\201\004\000\042\003\142\000\004\216\230\051 \277\307\020\036\047\333\253\003\314\050\054\330\136\110\031\020 \051\314\313\131\201\314\214\270\222\027\211\203\052\222\366\303 \244\035\114\142\325\237\326\240\106\334\034\274\166\301\343\107 \320\133\023\332\347\245\263\146\110\347\041\232\112\117\206\012 \175\154\352\115\062\200\012\262\172\011\233\151\113\230\201\342 \056\354\002\160\226\037\375\365\106\316\312\334\202\243\143\060 \141\060\017\006\003\125\035\023\001\001\377\004\005\060\003\001

MULTILINE\_OCTAL

CKA\_VALUE

END

\346\324\227\210\042\301

CKA\_SERIAL\_NUMBER MULTILINE\_OCTAL \002\024\046\106\031\167\061\341\117\157\050\066\336\071\121\206

END

\040\166\063

UTF8 "0"

CKA\_ISSUER MULTILINE\_OCTAL \060\201\200\061\013\060\011\006\003\125\004\006\023\002\124\122 \061\017\060\015\006\003\125\004\007\023\006\101\156\153\141\162 \141\061\031\060\027\006\003\125\004\012\023\020\105\055\124\165 \147\162\141\040\105\102\107\040\101\056\123\056\061\035\060\033 \006\003\125\004\013\023\024\105\055\124\165\147\162\141\040\124 \162\165\163\164\040\103\145\156\164\145\162\061\046\060\044\006 \003\125\004\003\023\035\105\055\124\165\147\162\141\040\107\154 \157\142\141\154\040\122\157\157\164\040\103\101\040\105\103\103

\001\377\060\037\006\003\125\035\043\004\030\060\026\200\024\377 \202\061\162\076\371\304\146\154\255\070\236\321\260\121\210\245 \220\314\365\060\035\006\003\125\035\016\004\026\004\024\377\202 \061\162\076\371\304\146\154\255\070\236\321\260\121\210\245\220 \314\365\060\016\006\003\125\035\017\001\001\377\004\004\003\002  $\langle 001\backslash 006\backslash 060\backslash 012\backslash 006\backslash 010\backslash 052\backslash 206\backslash 110\backslash 316\backslash 075\backslash 004\backslash 003\backslash 003\backslash 003\backslash 151$ \000\060\146\002\061\000\346\005\130\151\141\345\055\312\015\313 \361\031\010\275\326\375\121\222\032\176\143\124\004\220\221\232 \065\221\071\231\372\007\251\146\223\272\310\150\324\212\077\372 \355\156\026\002\047\267\002\061\000\335\132\027\053\166\035\145 \102\226\246\254\135\212\171\126\330\212\033\337\232\336\137\307 \120\217\261\133\161\014\046\337\152\100\000\354\063\221\041\161 \276\150\344\043\244\331\255\241\067

END

CKA\_NSS\_MOZILLA\_CA\_POLICY

CK\_BBOOL CK\_TRUE

CKA\_NSS\_SERVER\_DISTRUST\_AFTER CK\_BBOOL CK\_FALSE

CKA\_NSS\_EMAIL\_DISTRUST\_AFTER CK\_BBOOL CK\_FALSE

# Trust for "E-Tugra Global Root CA ECC v3"

# Issuer: CN=E-Tugra Global

Root CA ECC v3,OU=E-Tugra Trust Center,O=E-Tugra EBG A.S.,L=Ankara,C=TR

# Serial Number:26:46:19:77:31:e1:4f:6f:28:36:de:39:51:86:e6:d4:97:88:22:c1

# Subject: CN=E-Tugra Global Root CA ECC v3,OU=E-Tugra Trust Center,O=E-Tugra EBG

A.S.,L=Ankara,C=TR

# Not Valid Before: Wed Mar 18 09:46:58 2020

# Not Valid After : Sun Mar 12 09:46:58 2045

# Fingerprint (SHA-256):

87:3F:46:85:FA:7F:56:36:25:25:2E:6D:36:BC:D7:F1:6F:C2:49:51:F2:64:E4:7E:1B:95:4F:49:08:CD:CA:13

# Fingerprint (SHA1): 8A:2F:AF:57:53:B1:B0:E6:A1:04:EC:5B:6A:69:71:6D:F6:1C:E2:84

CKA\_CLASS CK\_OBJECT\_CLASS CKO\_NSS\_TRUST

CKA\_TOKEN CK\_BBOOL CK\_TRUE

CKA\_PRIVATE CK\_BBOOL CK\_FALSE

CKA\_MODIFIABLE CK\_BBOOL CK\_FALSE

CKA\_LABEL UTF8 "E-Tugra Global Root CA ECC v3"

CKA\_CERT\_SHA1\_HASH MULTILINE\_OCTAL

\212\057\257\127\123\261\260\346\241\004\354\133\152\151\161\155

\366\034\342\204

END

CKA\_CERT\_MD5\_HASH MULTILINE\_OCTAL

\106\274\201\273\361\265\036\367\113\226\274\024\342\347\047\144 END

CKA\_ISSUER MULTILINE\_OCTAL

\060\201\200\061\013\060\011\006\003\125\004\006\023\002\124\122 \061\017\060\015\006\003\125\004\007\023\006\101\156\153\141\162 \141\061\031\060\027\006\003\125\004\012\023\020\105\055\124\165 \147\162\141\040\105\102\107\040\101\056\123\056\061\035\060\033 \006\003\125\004\013\023\024\105\055\124\165\147\162\141\040\124

```
\162\165\163\164\040\103\145\156\164\145\162\061\046\060\044\006
\003\125\004\003\023\035\105\055\124\165\147\162\141\040\107\154
\157\142\141\154\040\122\157\157\164\040\103\101\040\105\103\103\103
\040\166\063
END
CKA_SERIAL_NUMBER
 MULTILINE_OCTAL
\002\024\046\106\031\167\061\341\117\157\050\066\336\071\121\206
\346\324\227\210\042\301
END
CKA_TRUST_SERVER_AUTH CK_TRUST CKT_NSS_TRUSTED_DELEGATOR
CKA_TRUST_EMAIL_PROTECTION CK_TRUST CKT_NSS_MUST_VERIFY_TRUST
CKA TRUST CODE SIGNING CK TRUST CKT_NSS_TRUSTED_DELEGATOR
CKA_TRUST_STEP_UP_APPROVED CK_BBOOL CK_FALSE
#
# Certificate "DIGITALSIGN GLOBAL ROOT RSA CA"
#
# Issuer: CN=DIGITALSIGN GLOBAL ROOT RSA CA,O=DigitalSign Certificadora Digital,C=PT
#
 Serial Number:5d:59:c8:ca:ab:09:57:f5:e6:b5:da:29:94:04:6a:ff:c5:d4:95:87
# Subject: CN=DIGITALSIGN GLOBAL ROOT RSA CA,O=DigitalSign Certificadora Digital,C=PT
# Not Valid Before: Thu Jan 21 10:50:34 2021
# Not Valid After : Mon Jan 15 10:50:34 2046
# Fingerprint (SHA-256):
82:BD:5D:85:1A:CF:7F:6E:1B:A7:BF:CB:C5:30:30:D0:E7:BC:3C:21:DF:77:2D:85:8C:AB:41:D1:99:BD:F5:95
# Fingerprint (SHA1): B9:82:07:97:AE:52:A5:68:6F:46:07:DF:FD:03:72:3D:92:86:88:2D
CKA_CLASS CK_OBJECT_CLASS CKO_CERTIFICATE
CKA_TOKEN CK_BBOOL CK_TRUE
CKA_PRIVATE CK_BBOOL CK_FALSE
CKA_MODIFIABLE CK_BBOOL CK_FALSE
CKA_LABEL UTF8 "DIGITALSIGN GLOBAL ROOT RSA CA"
CKA_CERTIFICATE_TYPE CK_CERTIFICATE_TYPE CKC_X_509
CKA_SUBJECT MULTILINE_OCTAL
\060\142\061\013\060\011\006\003\125\004\006\023\002\120\124\061
\052\060\050\006\003\125\004\012\014\041\104\151\147\151\164\141
\154\123\151\147\156\040\103\145\162\164\151\146\151\143\141\144
\157\162\141\040\104\151\147\151\164\141\154\061\047\060\045\006
\003\125\004\003\014\036\104\111\107\111\124\101\114\123\111\107
\116\040\107\114\117\102\101\114\040\122\117\117\124\040\122\123
\101\040\103\101
END
CKA_ID
 UTF8 "0"
CKA_ISSUER MULTILINE_OCTAL
\060\142\061\013\060\011\006\003\125\004\006\023\002\120\124\061
\052\060\050\006\003\125\004\012\014\041\104\151\147\151\164\141
\154\123\151\147\156\040\103\145\162\164\151\146\151\143\141\144
```
CKA\_VALUE MULTILINE\_OCTAL \060\202\005\265\060\202\003\235\240\003\002\001\002\002\024\135 \131\310\312\253\011\127\365\346\265\332\051\224\004\152\377\305 \324\225\207\060\015\006\011\052\206\110\206\367\015\001\001\015 \005\000\060\142\061\013\060\011\006\003\125\004\006\023\002\120 \124\061\052\060\050\006\003\125\004\012\014\041\104\151\147\151 \164\141\154\123\151\147\156\040\103\145\162\164\151\146\151\143 \141\144\157\162\141\040\104\151\147\151\164\141\154\061\047\060 \045\006\003\125\004\003\014\036\104\111\107\111\124\101\114\123 \111\107\116\040\107\114\117\102\101\114\040\122\117\117\124\040 \122\123\101\040\103\101\060\036\027\015\062\061\060\061\062\061 \061\060\065\060\063\064\132\027\015\064\066\060\061\061\065\061 \060\065\060\063\064\132\060\142\061\013\060\011\006\003\125\004 \006\023\002\120\124\061\052\060\050\006\003\125\004\012\014\041 \104\151\147\151\164\141\154\123\151\147\156\040\103\145\162\164 \151\146\151\143\141\144\157\162\141\040\104\151\147\151\164\141 \154\061\047\060\045\006\003\125\004\003\014\036\104\111\107\111 \124\101\114\123\111\107\116\040\107\114\117\102\101\114\040\122 \117\117\124\040\122\123\101\040\103\101\060\202\002\042\060\015 \006\011\052\206\110\206\367\015\001\001\001\005\000\003\202\002 \017\000\060\202\002\012\002\202\002\001\000\310\207\266\070\323 \034\360\336\022\370\203\307\304\212\342\211\270\264\042\172\170 \370\014\146\121\150\166\067\012\325\117\302\132\010\270\026\134 \367\162\001\011\067\204\201\052\124\153\327\222\320\154\372\250 \247\103\022\064\353\016\333\067\017\051\376\212\061\121\102\350 \113\234\220\250\310\054\021\323\375\240\051\176\316\336\224\366 \202\340\130\264\116\105\045\361\042\362\075\323\017\173\124\032 \334\062\266\326\121\116\176\101\264\127\270\054\306\271\016\056 \312\127\361\325\310\323\130\347\245\351\102\021\256\323\040\045 \224\151\327\217\312\242\015\303\323\237\007\150\077\025\322\147 \056\123\375\166\202\233\013\163\251\051\015\236\021\223\024\010 \230\354\236\124\022\112\126\242\006\025\354\153\154\056\222\140 \056\206\015\256\202\037\121\115\343\262\007\327\020\031\127\042 \366\251\151\104\204\363\331\075\240\006\277\314\210\176\177\365 \316\133\245\302\052\152\164\102\352\157\246\377\371\150\261\320 \137\275\221\322\125\157\063\127\114\036\235\344\342\213\301\205 \145\240\340\152\234\000\000\210\222\335\130\010\026\362\160\061 \250\034\341\336\275\116\161\351\326\276\176\265\241\132\303\115 \367\277\233\275\224\244\375\365\252\123\223\106\311\046\001\004

END

\152\377\305\324\225\207

CKA\_SERIAL\_NUMBER MULTILINE\_OCTAL \002\024\135\131\310\312\253\011\127\365\346\265\332\051\224\004

END

\101\040\103\101

\157\162\141\040\104\151\147\151\164\141\154\061\047\060\045\006 \003\125\004\003\014\036\104\111\107\111\124\101\114\123\111\107 \116\040\107\114\117\102\101\114\040\122\117\117\124\040\122\123

\160\304\240\161\272\316\045\146\373\221\176\125\160\356\111\012 \115\142\177\302\120\232\162\362\030\147\235\351\105\250\064\204 \350\370\201\366\321\132\042\036\007\117\073\263\177\335\021\245 \163\334\276\251\031\072\151\251\155\033\062\342\211\252\245\047 \013\132\176\164\342\017\144\071\135\176\134\271\301\027\374\307 \215\136\311\354\044\355\322\362\077\172\204\105\067\002\276\076 \153\131\304\346\133\026\155\300\252\236\252\265\131\056\054\160 \125\234\314\231\226\230\044\124\321\216\332\312\264\021\264\267 \160\103\037\157\220\013\040\240\250\166\023\145\333\333\043\132 \165\113\241\013\061\167\012\356\175\150\141\032\023\214\352\121 \176\134\126\243\127\114\135\241\353\023\145\277\124\024\314\363 \356\334\327\354\074\227\362\170\126\270\337\162\134\160\374\316 \006\335\237\322\007\061\357\347\122\221\236\315\272\327\300\030 \104\007\061\145\111\062\151\023\112\353\217\002\003\001\000\001 \243\143\060\141\060\017\006\003\125\035\023\001\001\377\004\005 \060\003\001\001\377\060\037\006\003\125\035\043\004\030\060\026 \200\024\265\066\274\074\214\032\253\054\366\131\031\055\203\024 \332\223\045\025\326\206\060\035\006\003\125\035\016\004\026\004 \024\265\066\274\074\214\032\253\054\366\131\031\055\203\024\332 \223\045\025\326\206\060\016\006\003\125\035\017\001\001\377\004 \004\003\002\001\006\060\015\006\011\052\206\110\206\367\015\001 \001\015\005\000\003\202\002\001\000\024\373\061\045\070\061\370 \312\010\262\043\166\070\255\370\323\131\365\314\264\127\045\341 \104\276\176\374\026\354\256\372\046\237\117\147\026\112\126\360 \375\355\307\031\001\064\216\220\132\055\326\200\134\354\161\322 \201\045\202\036\000\161\337\232\321\325\035\042\273\321\245\363 \142\017\264\353\334\044\163\376\246\126\315\232\024\305\004\065 \026\061\242\007\353\245\000\342\266\370\137\162\375\077\141\111 \216\336\176\115\070\327\172\036\164\067\154\121\334\276\000\004 \270\070\024\363\040\301\355\233\247\043\375\015\102\204\035\177 \362\163\303\320\170\143\361\237\354\327\133\351\361\276\154\240 \113\003\236\215\151\341\024\332\210\020\201\043\123\377\332\124 \053\013\306\271\226\225\004\030\106\363\173\250\227\330\133\150 \244\344\070\034\016\105\345\230\323\011\256\232\136\354\263\171 \015\071\162\362\364\224\235\016\236\140\042\346\250\366\114\205 \315\007\202\072\150\071\315\075\137\343\070\364\266\257\073\153 \112\237\140\121\105\242\100\002\345\252\014\343\076\321\170\324 \242\164\234\046\272\005\232\050\160\112\076\246\013\320\035\111 \360\272\370\256\101\020\176\244\007\022\275\250\317\051\075\127 \273\307\361\103\107\000\076\256\160\030\132\040\173\011\313\072 \072\160\200\345\114\140\230\301\025\301\035\112\367\310\360\233 \341\162\255\347\135\150\130\013\004\261\214\274\237\267\373\156 \213\133\004\125\373\353\043\125\327\170\120\332\045\313\276\047 \066\273\044\032\171\034\121\321\376\023\273\377\170\054\334\244 \276\057\366\305\113\123\317\247\114\231\136\160\254\131\210\004 \256\144\004\277\173\246\172\115\323\350\167\275\241\176\120\025 \363\357\111\060\205\115\041\127\252\333\054\165\227\255\201\001 \207\242\261\160\235\036\006\132\003\140\261\077\246\155\202\054

\324\024\261\201\245\350\075\210\035\264\162\054\130\067\212\216 \070\224\270\163\335\251\340\270\366\167\242\263\174\130\336\256 \151\072\265\213\245\032\273\362\330\164\006\234\375\142\163\040 \041\166\261\176\160\236\031\324\353\027\142\031\070\231\315\066 \053\107\376\061\313\337\271\344\254\010\323\330\246\353\324\236 \176\113\144\244\125\135\053\027\311 END CKA\_NSS\_MOZILLA\_CA\_POLICY CK\_BBOOL CK\_TRUE CKA\_NSS\_SERVER\_DISTRUST\_AFTER CK\_BBOOL CK\_FALSE CKA\_NSS\_EMAIL\_DISTRUST\_AFTER CK\_BBOOL CK\_FALSE # Trust for "DIGITALSIGN GLOBAL ROOT RSA CA" # Issuer: CN=DIGITALSIGN GLOBAL ROOT RSA CA,O=DigitalSign Certificadora Digital,C=PT # Serial Number:5d:59:c8:ca:ab:09:57:f5:e6:b5:da:29:94:04:6a:ff:c5:d4:95:87 # Subject: CN=DIGITALSIGN GLOBAL ROOT RSA CA,O=DigitalSign Certificadora Digital,C=PT # Not Valid Before: Thu Jan 21 10:50:34 2021 # Not Valid After : Mon Jan 15 10:50:34 2046 # Fingerprint (SHA-256): 82:BD:5D:85:1A:CF:7F:6E:1B:A7:BF:CB:C5:30:30:D0:E7:BC:3C:21:DF:77:2D:85:8C:AB:41:D1:99:BD:F5:95 # Fingerprint (SHA1): B9:82:07:97:AE:52:A5:68:6F:46:07:DF:FD:03:72:3D:92:86:88:2D CKA\_CLASS CK\_OBJECT\_CLASS CKO\_NSS\_TRUST CKA\_TOKEN CK\_BBOOL CK\_TRUE CKA\_PRIVATE CK\_BBOOL CK\_FALSE CKA\_MODIFIABLE CK\_BBOOL CK\_FALSE CKA\_LABEL UTF8 "DIGITALSIGN GLOBAL ROOT RSA CA" CKA\_CERT\_SHA1\_HASH MULTILINE\_OCTAL \271\202\007\227\256\122\245\150\157\106\007\337\375\003\162\075 \222\206\210\055 END CKA\_CERT\_MD5\_HASH MULTILINE\_OCTAL \033\032\275\032\171\306\333\264\355\263\207\314\251\323\116\170 END CKA\_ISSUER MULTILINE\_OCTAL \060\142\061\013\060\011\006\003\125\004\006\023\002\120\124\061 \052\060\050\006\003\125\004\012\014\041\104\151\147\151\164\141 \154\123\151\147\156\040\103\145\162\164\151\146\151\143\141\144 \157\162\141\040\104\151\147\151\164\141\154\061\047\060\045\006 \003\125\004\003\014\036\104\111\107\111\124\101\114\123\111\107 \116\040\107\114\117\102\101\114\040\122\117\117\124\040\122\123 \101\040\103\101 END CKA\_SERIAL\_NUMBER MULTILINE\_OCTAL \002\024\135\131\310\312\253\011\127\365\346\265\332\051\224\004 \152\377\305\324\225\207 END

CKA TRUST\_SERVER\_AUTH CK\_TRUST CKT\_NSS\_MUST\_VERIFY\_TRUST CKA TRUST\_EMAIL\_PROTECTION CK\_TRUST CKT\_NSS\_TRUSTED\_DELEGATOR CKA\_TRUST\_CODE\_SIGNING CK\_TRUST CKT\_NSS\_MUST\_VERIFY\_TRUST CKA\_TRUST\_STEP\_UP\_APPROVED CK\_BBOOL CK\_FALSE

# # Certificate "DIGITALSIGN GLOBAL ROOT ECDSA CA" # # Issuer: CN=DIGITALSIGN GLOBAL ROOT ECDSA CA,O=DigitalSign Certificadora Digital,C=PT # Serial Number:36:2d:8f:72:88:a2:28:27:e4:00:ff:24:c6:2d:e4:eb:fa:9d:b6:e1 # Subject: CN=DIGITALSIGN GLOBAL ROOT ECDSA CA,O=DigitalSign Certificadora Digital,C=PT # Not Valid Before: Thu Jan 21 11:07:50 2021 # Not Valid After : Mon Jan 15 11:07:50 2046 # Fingerprint (SHA-256): 26:1D:71:14:AE:5F:8F:F2:D8:C7:20:9A:9D:E4:28:9E:6A:FC:9D:71:70:23:D8:54:50:90:91:99:F1:85:7C:FE # Fingerprint (SHA1): 67:A8:08:EB:8F:88:F5:80:6C:05:45:1B:17:F3:D7:00:2F:D2:4A:8A CKA\_CLASS CK\_OBJECT\_CLASS CKO\_CERTIFICATE CKA\_TOKEN CK\_BBOOL CK\_TRUE CKA\_PRIVATE CK\_BBOOL CK\_FALSE CKA\_MODIFIABLE CK\_BBOOL CK\_FALSE CKA\_LABEL UTF8 "DIGITALSIGN GLOBAL ROOT ECDSA CA" CKA\_CERTIFICATE\_TYPE CK\_CERTIFICATE\_TYPE CKC\_X\_509 CKA\_SUBJECT MULTILINE\_OCTAL \060\144\061\013\060\011\006\003\125\004\006\023\002\120\124\061 \052\060\050\006\003\125\004\012\014\041\104\151\147\151\164\141 \154\123\151\147\156\040\103\145\162\164\151\146\151\143\141\144 \157\162\141\040\104\151\147\151\164\141\154\061\051\060\047\006 \003\125\004\003\014\040\104\111\107\111\124\101\114\123\111\107 \116\040\107\114\117\102\101\114\040\122\117\117\124\040\105\103 \104\123\101\040\103\101 END CKA\_ID UTF8 "0" CKA\_ISSUER MULTILINE\_OCTAL \060\144\061\013\060\011\006\003\125\004\006\023\002\120\124\061 \052\060\050\006\003\125\004\012\014\041\104\151\147\151\164\141 \154\123\151\147\156\040\103\145\162\164\151\146\151\143\141\144 \157\162\141\040\104\151\147\151\164\141\154\061\051\060\047\006 \003\125\004\003\014\040\104\111\107\111\124\101\114\123\111\107 \116\040\107\114\117\102\101\114\040\122\117\117\124\040\105\103 \104\123\101\040\103\101 END CKA\_SERIAL\_NUMBER MULTILINE\_OCTAL \002\024\066\055\217\162\210\242\050\047\344\000\377\044\306\055 \344\353\372\235\266\341 END CKA\_VALUE MULTILINE\_OCTAL

\060\202\002\152\060\202\001\360\240\003\002\001\002\002\024\066 \055\217\162\210\242\050\047\344\000\377\044\306\055\344\353\372 \235\266\341\060\012\006\010\052\206\110\316\075\004\003\003\060 \144\061\013\060\011\006\003\125\004\006\023\002\120\124\061\052 \060\050\006\003\125\004\012\014\041\104\151\147\151\164\141\154 \123\151\147\156\040\103\145\162\164\151\146\151\143\141\144\157 \162\141\040\104\151\147\151\164\141\154\061\051\060\047\006\003 \125\004\003\014\040\104\111\107\111\124\101\114\123\111\107\116 \040\107\114\117\102\101\114\040\122\117\117\124\040\105\103\104 \123\101\040\103\101\060\036\027\015\062\061\060\061\062\061\061 \061\060\067\065\060\132\027\015\064\066\060\061\061\065\061\061 \060\067\065\060\132\060\144\061\013\060\011\006\003\125\004\006 \023\002\120\124\061\052\060\050\006\003\125\004\012\014\041\104 \151\147\151\164\141\154\123\151\147\156\040\103\145\162\164\151 \146\151\143\141\144\157\162\141\040\104\151\147\151\164\141\154 \061\051\060\047\006\003\125\004\003\014\040\104\111\107\111\124 \101\114\123\111\107\116\040\107\114\117\102\101\114\040\122\117 \117\124\040\105\103\104\123\101\040\103\101\060\166\060\020\006 \007\052\206\110\316\075\002\001\006\005\053\201\004\000\042\003 \142\000\004\156\013\243\253\063\115\034\352\112\350\374\004\215 \024\240\175\360\010\054\137\203\253\223\321\322\173\272\327\111 \175\217\354\022\120\137\324\271\313\345\360\371\063\143\037\311 \127\354\100\330\021\013\227\350\122\026\314\051\216\364\006\206 \036\070\334\075\127\304\356\252\275\310\124\004\046\132\047\023 \121\107\075\037\037\032\216\250\225\244\063\320\314\107\314\155 \270\374\110\243\143\060\141\060\017\006\003\125\035\023\001\001 \377\004\005\060\003\001\001\377\060\037\006\003\125\035\043\004 \030\060\026\200\024\316\257\112\213\032\165\342\361\070\347\002 \360\026\255\136\352\144\325\173\264\060\035\006\003\125\035\016 \004\026\004\024\316\257\112\213\032\165\342\361\070\347\002\360 \026\255\136\352\144\325\173\264\060\016\006\003\125\035\017\001 \001\377\004\004\003\002\001\006\060\012\006\010\052\206\110\316 \075\004\003\003\003\150\000\060\145\002\060\012\210\304\161\234 \104\003\115\215\264\307\274\250\256\331\060\047\065\152\153\026 \143\327\374\347\131\341\247\211\033\114\061\232\043\125\104\346 \363\103\041\325\107\047\157\155\127\001\252\002\061\000\373\262 \352\342\227\177\121\265\237\110\353\274\157\065\211\250\144\160 \253\127\166\315\300\306\024\140\312\177\342\202\000\163\367\314 \065\352\216\044\233\345\010\131\307\004\214\163\170\376 END

CKA\_NSS\_MOZILLA\_CA\_POLICY

CK\_BBOOL CK\_TRUE

CKA\_NSS\_SERVER\_DISTRUST\_AFTER CK\_BBOOL CK\_FALSE CKA\_NSS\_EMAIL\_DISTRUST\_AFTER CK\_BBOOL CK\_FALSE

# Trust for "DIGITALSIGN GLOBAL ROOT ECDSA CA"

# Issuer: CN=DIGITALSIGN GLOBAL ROOT ECDSA CA,O=DigitalSign Certificadora Digital,C=PT # Serial Number:36:2d:8f:72:88:a2:28:27:e4:00:ff:24:c6:2d:e4:eb:fa:9d:b6:e1

# Subject: CN=DIGITALSIGN GLOBAL ROOT ECDSA CA,O=DigitalSign Certificadora Digital,C=PT # Not Valid Before: Thu Jan 21 11:07:50 2021 # Not Valid After : Mon Jan 15 11:07:50 2046 # Fingerprint (SHA-256): 26:1D:71:14:AE:5F:8F:F2:D8:C7:20:9A:9D:E4:28:9E:6A:FC:9D:71:70:23:D8:54:50:90:91:99:F1:85:7C:FE # Fingerprint (SHA1): 67:A8:08:EB:8F:88:F5:80:6C:05:45:1B:17:F3:D7:00:2F:D2:4A:8A CKA\_CLASS CK\_OBJECT\_CLASS CKO\_NSS\_TRUST CKA\_TOKEN CK\_BBOOL CK\_TRUE CKA\_PRIVATE CK\_BBOOL CK\_FALSE CKA\_MODIFIABLE CK\_BBOOL CK\_FALSE CKA\_LABEL UTF8 "DIGITALSIGN GLOBAL ROOT ECDSA CA" CKA\_CERT\_SHA1\_HASH MULTILINE\_OCTAL \147\250\010\353\217\210\365\200\154\005\105\033\027\363\327\000 \057\322\112\212 END CKA\_CERT\_MD5\_HASH MULTILINE\_OCTAL \252\055\241\316\377\041\302\210\313\132\036\214\341\311\222\217 END CKA\_ISSUER MULTILINE\_OCTAL \060\144\061\013\060\011\006\003\125\004\006\023\002\120\124\061 \052\060\050\006\003\125\004\012\014\041\104\151\147\151\164\141 \154\123\151\147\156\040\103\145\162\164\151\146\151\143\141\144 \157\162\141\040\104\151\147\151\164\141\154\061\051\060\047\006 \003\125\004\003\014\040\104\111\107\111\124\101\114\123\111\107 \116\040\107\114\117\102\101\114\040\122\117\117\124\040\105\103 \104\123\101\040\103\101 END CKA\_SERIAL\_NUMBER MULTILINE\_OCTAL \002\024\066\055\217\162\210\242\050\047\344\000\377\044\306\055 \344\353\372\235\266\341 END CKA\_TRUST\_SERVER\_AUTH CK\_TRUST CKT\_NSS\_MUST\_VERIFY\_TRUST CKA TRUST\_EMAIL\_PROTECTION CK\_TRUST CKT\_NSS\_TRUSTED\_DELEGATOR CKA\_TRUST\_CODE\_SIGNING CK\_TRUST CKT\_NSS\_MUST\_VERIFY\_TRUST CKA\_TRUST\_STEP\_UP\_APPROVED CK\_BBOOL CK\_FALSE # # Certificate "Security Communication RootCA3" # # Issuer: CN=Security Communication RootCA3,O="SECOM Trust Systems CO.,LTD.",C=JP # Serial Number:00:e1:7c:37:40:fd:1b:fe:67 # Subject: CN=Security Communication RootCA3,O="SECOM Trust Systems CO.,LTD.",C=JP # Not Valid Before: Thu Jun 16 06:17:16 2016 # Not Valid After : Mon Jan 18 06:17:16 2038

# Fingerprint (SHA-256):

24:A5:5C:2A:B0:51:44:2D:06:17:76:65:41:23:9A:4A:D0:32:D7:C5:51:75:AA:34:FF:DE:2F:BC:4F:5C:52:94

CKA\_VALUE MULTILINE\_OCTAL \060\202\005\177\060\202\003\147\240\003\002\001\002\002\011\000 \341\174\067\100\375\033\376\147\060\015\006\011\052\206\110\206 \367\015\001\001\014\005\000\060\135\061\013\060\011\006\003\125 \004\006\023\002\112\120\061\045\060\043\006\003\125\004\012\023 \034\123\105\103\117\115\040\124\162\165\163\164\040\123\171\163 \164\145\155\163\040\103\117\056\054\114\124\104\056\061\047\060 \045\006\003\125\004\003\023\036\123\145\143\165\162\151\164\171 \040\103\157\155\155\165\156\151\143\141\164\151\157\156\040\122 \157\157\164\103\101\063\060\036\027\015\061\066\060\066\061\066 \060\066\061\067\061\066\132\027\015\063\070\060\061\061\070\060 \066\061\067\061\066\132\060\135\061\013\060\011\006\003\125\004 \006\023\002\112\120\061\045\060\043\006\003\125\004\012\023\034 \123\105\103\117\115\040\124\162\165\163\164\040\123\171\163\164 \145\155\163\040\103\117\056\054\114\124\104\056\061\047\060\045 \006\003\125\004\003\023\036\123\145\143\165\162\151\164\171\040 \103\157\155\155\165\156\151\143\141\164\151\157\156\040\122\157 \157\164\103\101\063\060\202\002\042\060\015\006\011\052\206\110 \206\367\015\001\001\001\005\000\003\202\002\017\000\060\202\002 \012\002\202\002\001\000\343\311\162\111\367\060\336\011\174\251

END

\002\011\000\341\174\067\100\375\033\376\147

CKA\_SERIAL\_NUMBER MULTILINE\_OCTAL

END

CKA\_ISSUER MULTILINE\_OCTAL \060\135\061\013\060\011\006\003\125\004\006\023\002\112\120\061 \045\060\043\006\003\125\004\012\023\034\123\105\103\117\115\040 \124\162\165\163\164\040\123\171\163\164\145\155\163\040\103\117 \056\054\114\124\104\056\061\047\060\045\006\003\125\004\003\023 \036\123\145\143\165\162\151\164\171\040\103\157\155\155\165\156 \151\143\141\164\151\157\156\040\122\157\157\164\103\101\063

UTF8 "0"

CKA\_ID

END

CKA\_SUBJECT MULTILINE\_OCTAL \060\135\061\013\060\011\006\003\125\004\006\023\002\112\120\061 \045\060\043\006\003\125\004\012\023\034\123\105\103\117\115\040 \124\162\165\163\164\040\123\171\163\164\145\155\163\040\103\117 \056\054\114\124\104\056\061\047\060\045\006\003\125\004\003\023 \036\123\145\143\165\162\151\164\171\040\103\157\155\155\165\156 \151\143\141\164\151\157\156\040\122\157\157\164\103\101\063

CKA\_LABEL UTF8 "Security Communication RootCA3" CKA\_CERTIFICATE\_TYPE CK\_CERTIFICATE\_TYPE CKC\_X\_509

CKA\_MODIFIABLE CK\_BBOOL CK\_FALSE

CKA\_PRIVATE CK\_BBOOL CK\_FALSE

CKA\_TOKEN CK\_BBOOL CK\_TRUE

CKA\_CLASS CK\_OBJECT\_CLASS CKO\_CERTIFICATE

# Fingerprint (SHA1): C3:03:C8:22:74:92:E5:61:A2:9C:5F:79:91:2B:1E:44:13:91:30:3A

\100\201\130\323\264\072\335\272\141\017\223\120\156\151\074\065 \302\356\133\163\220\033\147\114\041\354\137\065\273\071\076\053 \012\140\357\273\155\053\206\373\161\242\310\254\344\126\224\371 \311\257\261\162\324\040\254\164\322\270\025\255\121\376\205\164 \241\271\020\376\005\200\371\122\223\263\100\075\165\020\254\300 \226\267\247\176\166\274\343\033\122\031\316\021\037\013\004\064 \365\330\365\151\074\167\363\144\364\015\252\205\336\340\011\120 \004\027\226\204\267\310\212\274\115\162\374\034\273\317\363\006 \115\371\237\144\367\176\246\146\206\065\161\310\021\200\114\301 \161\100\130\036\276\240\163\366\374\076\120\341\340\057\046\075 \176\134\043\265\171\160\336\372\340\321\245\326\014\101\161\173 \367\352\214\034\210\307\354\213\365\321\057\125\226\106\174\132 \073\130\073\373\272\330\055\265\045\332\172\116\317\104\256\041 \246\236\230\312\040\156\174\273\210\205\133\373\300\020\142\273 \362\371\047\107\357\321\211\071\103\304\337\336\341\101\277\124 \163\040\227\055\154\332\363\324\007\243\346\271\330\157\256\374 \214\031\056\323\147\147\053\225\333\130\134\265\152\002\363\270 \203\136\264\153\276\101\176\127\011\165\104\120\125\315\132\021 \141\041\012\141\302\251\210\375\023\274\055\211\057\315\141\340 \225\276\312\265\173\341\173\064\147\013\037\266\014\307\174\036 \031\123\312\247\261\112\025\040\126\024\160\075\053\202\054\017 \235\025\035\107\200\107\377\170\231\016\061\257\157\076\217\355 \206\151\036\173\030\210\024\262\302\374\202\063\056\234\113\055 \373\160\073\161\252\053\173\046\047\363\032\302\334\373\027\270 \241\352\313\240\264\256\323\224\176\172\320\253\303\354\070\055 \021\056\210\277\324\077\255\022\073\102\254\217\002\156\175\314 \321\137\141\276\241\274\072\152\110\352\046\125\042\026\135\137 \015\377\047\063\237\030\003\164\212\133\122\040\107\153\105\115 \042\167\214\125\047\360\257\036\214\311\203\042\124\267\232\320 \117\331\316\374\331\056\034\226\050\261\002\323\003\275\045\122 \034\064\146\117\043\253\364\167\202\226\035\321\127\060\010\021 \005\375\127\321\331\307\002\003\001\000\001\243\102\060\100\060 \035\006\003\125\035\016\004\026\004\024\144\024\174\374\130\162 \026\246\012\051\064\025\157\052\313\274\374\257\250\253\060\016 \006\003\125\035\017\001\001\377\004\004\003\002\001\006\060\017 \006\003\125\035\023\001\001\377\004\005\060\003\001\001\377\060 \015\006\011\052\206\110\206\367\015\001\001\014\005\000\003\202 \002\001\000\334\002\043\010\342\357\041\072\307\015\267\046\322 \142\223\247\245\043\162\007\040\202\140\337\030\327\124\255\151 \045\222\236\331\024\317\231\271\122\201\317\256\154\212\073\132 \071\310\154\001\103\302\042\155\002\360\142\315\116\143\103\300 \024\332\364\143\360\352\364\161\356\116\207\343\161\251\364\311 \127\345\056\137\034\171\273\043\252\207\104\127\351\275\065\115 \101\273\113\050\243\230\262\033\331\013\027\007\345\367\352\235 \365\166\327\277\304\266\201\130\377\310\377\144\151\142\171\255 \156\016\037\177\356\035\151\345\267\162\161\263\376\245\001\065 \224\124\053\300\122\155\217\125\304\311\322\270\313\312\064\010 \121\205\240\365\274\264\027\130\352\012\134\172\275\143\306\072

\057\377\226\111\031\204\352\147\330\004\261\141\364\000\133\112 \267\234\161\067\031\205\171\277\201\260\307\023\016\166\161\076 \072\200\006\256\006\026\247\215\265\302\304\313\377\100\245\134 \215\245\311\072\355\162\201\312\134\230\074\322\064\003\167\010 \375\360\051\131\135\041\010\307\140\277\244\161\173\270\331\036 \202\276\011\257\145\157\050\253\277\113\265\356\076\010\107\047 \240\017\157\017\213\077\254\225\030\363\271\016\334\147\125\156 \142\236\106\016\321\004\170\312\162\256\166\331\245\370\262\337 \210\011\141\213\357\044\116\321\131\077\132\324\075\311\223\074 \053\144\365\201\015\026\226\367\222\303\376\061\157\350\052\062 \164\016\364\114\230\112\030\016\060\124\325\305\353\274\305\025 \236\350\231\041\353\047\053\011\012\333\361\346\160\030\126\273 \014\344\276\371\350\020\244\023\222\270\034\340\333\147\035\123 \003\244\042\247\334\135\222\020\074\352\377\374\033\020\032\303 \330\320\234\235\145\313\320\053\047\061\003\036\066\341\075\166 \165\014\377\105\046\271\335\121\274\043\307\137\330\330\207\020 \100\022\015\075\070\067\347\104\074\030\300\123\011\144\217\377 \325\232\246\174\160\056\163\125\041\350\337\377\203\271\035\076 \062\036\326\246\175\054\361\146\351\134\035\247\243\316\136\045 \062\053\343\225\254\052\007\316\264\050\170\206\074\055\246\235 \115\322\164\060\335\144\121\025\333\203\203\121\327\257\375\063 \235\115\146 END CKA\_NSS\_MOZILLA\_CA\_POLICY CK\_BBOOL CK\_TRUE CKA\_NSS\_SERVER\_DISTRUST\_AFTER CK\_BBOOL CK\_FALSE CKA\_NSS\_EMAIL\_DISTRUST\_AFTER CK\_BBOOL CK\_FALSE # Trust for "Security Communication RootCA3" # Issuer: CN=Security Communication RootCA3,O="SECOM Trust Systems CO.,LTD.",C=JP # Serial Number:00:e1:7c:37:40:fd:1b:fe:67 # Subject: CN=Security Communication RootCA3,O="SECOM Trust Systems CO.,LTD.",C=JP # Not Valid Before: Thu Jun 16 06:17:16 2016 # Not Valid After : Mon Jan 18 06:17:16 2038 # Fingerprint (SHA-256): 24:A5:5C:2A:B0:51:44:2D:06:17:76:65:41:23:9A:4A:D0:32:D7:C5:51:75:AA:34:FF:DE:2F:BC:4F:5C:52:94 # Fingerprint (SHA1): C3:03:C8:22:74:92:E5:61:A2:9C:5F:79:91:2B:1E:44:13:91:30:3A CKA\_CLASS CK\_OBJECT\_CLASS CKO\_NSS\_TRUST CKA\_TOKEN CK\_BBOOL CK\_TRUE CKA\_PRIVATE CK\_BBOOL CK\_FALSE CKA\_MODIFIABLE CK\_BBOOL CK\_FALSE CKA\_LABEL UTF8 "Security Communication RootCA3" CKA\_CERT\_SHA1\_HASH MULTILINE\_OCTAL \303\003\310\042\164\222\345\141\242\234\137\171\221\053\036\104 \023\221\060\072 END CKA\_CERT\_MD5\_HASH MULTILINE\_OCTAL

\034\232\026\377\236\134\340\115\212\024\001\364\065\135\051\046 END

CKA\_ISSUER MULTILINE\_OCTAL

\060\135\061\013\060\011\006\003\125\004\006\023\002\112\120\061 \045\060\043\006\003\125\004\012\023\034\123\105\103\117\115\040 \124\162\165\163\164\040\123\171\163\164\145\155\163\040\103\117 \056\054\114\124\104\056\061\047\060\045\006\003\125\004\003\023 \036\123\145\143\165\162\151\164\171\040\103\157\155\155\165\156 \151\143\141\164\151\157\156\040\122\157\157\164\103\101\063

END

CKA\_SERIAL\_NUMBER MULTILINE\_OCTAL

\002\011\000\341\174\067\100\375\033\376\147

END

CKA\_TRUST\_SERVER\_AUTH

CK\_TRUST CKT\_NSS\_TRUSTED\_DELEGATOR

CKA\_TRUST\_EMAIL\_PROTECTION CK\_TRUST CKT\_NSS\_TRUSTED\_DELEGATOR

CKA\_TRUST\_CODE\_SIGNING CK\_TRUST CKT\_NSS\_TRUSTED\_DELEGATOR

CKA\_TRUST\_STEP\_UP\_APPROVED CK\_BBOOL CK\_FALSE

#

# Certificate "Security Communication ECC RootCA1"

#

# Issuer: CN=Security Communication ECC RootCA1, O="SECOM Trust Systems CO., LTD.", C=JP

# Serial Number:00:d6:5d:9b:b3:78:81:2e:eb

# Subject: CN=Security Communication ECC RootCA1,O="SECOM Trust Systems CO.,LTD.",C=JP

# Not Valid Before: Thu Jun 16 05:15:28 2016

# Not Valid After : Mon Jan 18 05:15:28 2038

# Fingerprint (SHA-256):

E7:4F:BD:A5:5B:D5:64:C4:73:A3:6B:44:1A:A7:99:C8:A6:8E:07:74:40:E8:28:8B:9F:A1:E5:0E:4B:BA:CA:11

# Fingerprint (SHA1): B8:0E:26:A9:BF:D2:B2:3B:C0:EF:46:C9:BA:C7:BB:F6:1D:0D:41:41

CKA\_CLASS CK\_OBJECT\_CLASS CKO\_CERTIFICATE

CKA\_TOKEN CK\_BBOOL CK\_TRUE

CKA\_PRIVATE CK\_BBOOL CK\_FALSE

CKA\_MODIFIABLE CK\_BBOOL CK\_FALSE

CKA\_LABEL UTF8 "Security Communication ECC RootCA1"

CKA\_CERTIFICATE\_TYPE

CK\_CERTIFICATE\_TYPE CKC\_X\_509

CKA\_SUBJECT MULTILINE\_OCTAL

\060\141\061\013\060\011\006\003\125\004\006\023\002\112\120\061

\045\060\043\006\003\125\004\012\023\034\123\105\103\117\115\040

\124\162\165\163\164\040\123\171\163\164\145\155\163\040\103\117

\056\054\114\124\104\056\061\053\060\051\006\003\125\004\003\023

\042\123\145\143\165\162\151\164\171\040\103\157\155\155\165\156

\151\143\141\164\151\157\156\040\105\103\103\040\122\157\157\164

\103\101\061

END

CKA\_ID UTF8 "0"

CKA\_ISSUER MULTILINE\_OCTAL

\060\141\061\013\060\011\006\003\125\004\006\023\002\112\120\061 \045\060\043\006\003\125\004\012\023\034\123\105\103\117\115\040 \124\162\165\163\164\040\123\171\163\164\145\155\163\040\103\117 \056\054\114\124\104\056\061\053\060\051\006\003\125\004\003\023 \042\123\145\143\165\162\151\164\171\040\103\157\155\155\165\156 \151\143\141\164\151\157\156\040\105\103\103\040\122\157\157\164 \103\101\061

CKA\_SERIAL\_NUMBER MULTILINE\_OCTAL \002\011\000\326\135\233\263\170\201\056\353

END

END

CKA\_VALUE

 MULTILINE\_OCTAL \060\202\002\070\060\202\001\276\240\003\002\001\002\002\011\000 \326\135\233\263\170\201\056\353\060\012\006\010\052\206\110\316 \075\004\003\003\060\141\061\013\060\011\006\003\125\004\006\023 \002\112\120\061\045\060\043\006\003\125\004\012\023\034\123\105 \103\117\115\040\124\162\165\163\164\040\123\171\163\164\145\155 \163\040\103\117\056\054\114\124\104\056\061\053\060\051\006\003 \125\004\003\023\042\123\145\143\165\162\151\164\171\040\103\157 \155\155\165\156\151\143\141\164\151\157\156\040\105\103\103\040 \122\157\157\164\103\101\061\060\036\027\015\061\066\060\066\061 \066\060\065\061\065\062\070\132\027\015\063\070\060\061\061\070 \060\065\061\065\062\070\132\060\141\061\013\060\011\006\003\125 \004\006\023\002\112\120\061\045\060\043\006\003\125\004\012\023 \034\123\105\103\117\115\040\124\162\165\163\164\040\123\171\163 \164\145\155\163\040\103\117\056\054\114\124\104\056\061\053\060 \051\006\003\125\004\003\023\042\123\145\143\165\162\151\164\171 \040\103\157\155\155\165\156\151\143\141\164\151\157\156\040\105 \103\103\040\122\157\157\164\103\101\061\060\166\060\020\006\007 \052\206\110\316\075\002\001\006\005\053\201\004\000\042\003\142 \000\004\244\245\157\140\003\003\303\275\061\364\323\027\234\053 \204\165\254\345\375\075\127\156\327\143\277\346\004\211\222\216 \201\234\343\351\107\156\312\220\022\310\023\340\247\235\367\145 \164\037\154\020\262\350\344\351\357\155\205\062\231\104\261\136 \375\314\166\020\330\133\275\242\306\371\326\102\344\127\166\334 \220\302\065\251\113\210\074\022\107\155\134\377\111\117\032\112 \120\261\243\102\060\100\060\035\006\003\125\035\016\004\026\004 \024\206\034\347\376\055\245\112\213\010\376\050\021\372\276\243 \146\370\140\131\057\060\016\006\003\125\035\017\001\001\377\004 \004\003\002\001\006\060\017\006\003\125\035\023\001\001\377\004 \005\060\003\001\001\377\060\012\006\010\052\206\110\316\075\004 \003\003\003\150\000\060\145\002\060\025\135\102\075\374\266\356 \367\073\261\066\350\236\366\304\106\050\111\063\320\130\103\052 \143\051\314\115\261\264\172\242\271\015\070\245\135\110\052\375 \313\262\163\135\243\210\010\307\014\002\061\000\300\253\055\016 \155\355\030\242\333\123\351\045\333\125\010\340\120\314\337\104 \141\026\202\253\111\260\262\201\354\163\207\170\264\114\262\142

\033\022\372\026\115\045\113\143\275\036\067\331 END CKA\_NSS\_MOZILLA\_CA\_POLICY CK\_BBOOL CK\_TRUE CKA\_NSS\_SERVER\_DISTRUST\_AFTER CK\_BBOOL CK\_FALSE CKA\_NSS\_EMAIL\_DISTRUST\_AFTER CK\_BBOOL CK\_FALSE # Trust for "Security Communication ECC RootCA1" # Issuer: CN=Security Communication ECC RootCA1,O="SECOM Trust Systems CO.,LTD.",C=JP # Serial Number:00:d6:5d:9b:b3:78:81:2e:eb # Subject: CN=Security Communication ECC RootCA1,O="SECOM Trust Systems CO.,LTD.",C=JP # Not Valid Before: Thu Jun 16 05:15:28 2016 # Not Valid After : Mon Jan 18 05:15:28 2038 # Fingerprint (SHA-256): E7:4F:BD:A5:5B:D5:64:C4:73:A3:6B:44:1A:A7:99:C8:A6:8E:07:74:40:E8:28:8B:9F:A1:E5:0E:4B:BA:CA:11 # Fingerprint (SHA1): B8:0E:26:A9:BF:D2:B2:3B:C0:EF:46:C9:BA:C7:BB:F6:1D:0D:41:41 CKA\_CLASS CK\_OBJECT\_CLASS CKO\_NSS\_TRUST CKA\_TOKEN CK\_BBOOL CK\_TRUE CKA\_PRIVATE CK\_BBOOL CK\_FALSE CKA\_MODIFIABLE CK\_BBOOL CK\_FALSE CKA\_LABEL UTF8 "Security Communication ECC RootCA1" CKA\_CERT\_SHA1\_HASH MULTILINE\_OCTAL \270\016\046\251\277\322\262\073\300\357\106\311\272\307\273\366 \035\015\101\101 END CKA\_CERT\_MD5\_HASH MULTILINE\_OCTAL \176\103\260\222\150\354\005\103\114\230\253\135\065\056\176\206 END CKA\_ISSUER MULTILINE\_OCTAL \060\141\061\013\060\011\006\003\125\004\006\023\002\112\120\061 \045\060\043\006\003\125\004\012\023\034\123\105\103\117\115\040 \124\162\165\163\164\040\123\171\163\164\145\155\163\040\103\117 \056\054\114\124\104\056\061\053\060\051\006\003\125\004\003\023 \\\042\123\145\143\165\162\151\164\171\040\103\157\155\155\165\156 \151\143\141\164\151\157\156\040\105\103\103\040\122\157\157\164 \103\101\061 END CKA\_SERIAL\_NUMBER MULTILINE\_OCTAL \002\011\000\326\135\233\263\170\201\056\353 END CKA\_TRUST\_SERVER\_AUTH CK\_TRUST CKT\_NSS\_TRUSTED\_DELEGATOR CKA\_TRUST\_EMAIL\_PROTECTION CK\_TRUST CKT\_NSS\_TRUSTED\_DELEGATOR CKA TRUST\_CODE\_SIGNING CK\_TRUST CKT\_NSS\_TRUSTED\_DELEGATOR CKA\_TRUST\_STEP\_UP\_APPROVED CK\_BBOOL CK\_FALSE

#

END CKA\_VALUE MULTILINE\_OCTAL \060\202\005\164\060\202\003\134\240\003\002\001\002\002\020\125 \157\145\343\264\331\220\152\033\011\321\154\076\300\154\040\060 \015\006\011\052\206\110\206\367\015\001\001\013\005\000\060\124 \061\013\060\011\006\003\125\004\006\023\002\103\116\061\046\060 \044\006\003\125\004\012\014\035\102\105\111\112\111\116\107\040 \103\105\122\124\111\106\111\103\101\124\105\040\101\125\124\110 \117\122\111\124\131\061\035\060\033\006\003\125\004\003\014\024 \102\112\103\101\040\107\154\157\142\141\154\040\122\157\157\164 \040\103\101\061\060\036\027\015\061\071\061\062\061\071\060\063

\002\020\125\157\145\343\264\331\220\152\033\011\321\154\076\300 \154\040

\157\164\040\103\101\061 END CKA\_SERIAL\_NUMBER MULTILINE\_OCTAL

\014\024\102\112\103\101\040\107\154\157\142\141\154\040\122\157

 UTF8 "0" CKA\_ISSUER MULTILINE\_OCTAL \060\124\061\013\060\011\006\003\125\004\006\023\002\103\116\061 \046\060\044\006\003\125\004\012\014\035\102\105\111\112\111\116 \107\040\103\105\122\124\111\106\111\103\101\124\105\040\101\125 \124\110\117\122\111\124\131\061\035\060\033\006\003\125\004\003

CKA\_SUBJECT MULTILINE\_OCTAL \060\124\061\013\060\011\006\003\125\004\006\023\002\103\116\061 \046\060\044\006\003\125\004\012\014\035\102\105\111\112\111\116 \107\040\103\105\122\124\111\106\111\103\101\124\105\040\101\125 \124\110\117\122\111\124\131\061\035\060\033\006\003\125\004\003 \014\024\102\112\103\101\040\107\154\157\142\141\154\040\122\157

CKA\_LABEL UTF8 "BJCA Global Root CA1" CKA\_CERTIFICATE\_TYPE CK\_CERTIFICATE\_TYPE CKC\_X\_509

CKA\_MODIFIABLE CK\_BBOOL CK\_FALSE

CKA\_PRIVATE CK\_BBOOL CK\_FALSE

CKA\_TOKEN CK\_BBOOL CK\_TRUE

\157\164\040\103\101\061

END CKA\_ID

CKA\_CLASS CK\_OBJECT\_CLASS CKO\_CERTIFICATE

# Fingerprint (SHA1): D5:EC:8D:7B:4C:BA:79:F4:E7:E8:CB:9D:6B:AE:77:83:10:03:21:6A

F3:89:6F:88:FE:7C:0A:88:27:66:A7:FA:6A:D2:74:9F:B5:7A:7F:3E:98:FB:76:9C:1F:A7:B0:9C:2C:44:D5:AE

# Fingerprint (SHA-256):

# Not Valid After : Mon Dec 12 03:16:17 2044

# Not Valid Before: Thu Dec 19 03:16:17 2019

# Subject: CN=BJCA Global Root CA1,O=BEIJING CERTIFICATE AUTHORITY,C=CN

# Serial Number:55:6f:65:e3:b4:d9:90:6a:1b:09:d1:6c:3e:c0:6c:20

# Issuer: CN=BJCA Global Root CA1,O=BEIJING CERTIFICATE AUTHORITY,C=CN

\061\066\061\067\132\027\015\064\064\061\062\061\062\060\063\061 \066\061\067\132\060\124\061\013\060\011\006\003\125\004\006\023 \002\103\116\061\046\060\044\006\003\125\004\012\014\035\102\105 \111\112\111\116\107\040\103\105\122\124\111\106\111\103\101\124 \105\040\101\125\124\110\117\122\111\124\131\061\035\060\033\006 \003\125\004\003\014\024\102\112\103\101\040\107\154\157\142\141 \154\040\122\157\157\164\040\103\101\061\060\202\002\042\060\015 \006\011\052\206\110\206\367\015\001\001\001\005\000\003\202\002 \017\000\060\202\002\012\002\202\002\001\000\361\146\010\275\331 \305\025\141\313\204\004\101\245\151\067\167\035\301\260\173\372 \303\167\110\220\023\162\144\321\270\174\220\065\235\030\171\210 \343\227\001\074\107\201\362\016\242\230\015\236\077\067\340\031 \262\220\362\106\034\222\261\072\141\316\372\267\106\236\003\206 \327\063\156\355\367\105\214\166\067\336\156\226\221\367\327\176 \053\207\027\325\213\065\356\204\221\162\127\334\140\303\303\271 \347\307\147\044\043\117\143\012\143\366\146\175\113\125\247\077 \170\144\111\151\022\227\340\114\015\323\011\240\062\060\072\372 \237\300\362\234\305\022\052\056\034\265\004\063\332\244\070\021 \152\336\306\030\366\107\072\042\101\207\042\374\304\211\050\124 \330\214\245\060\012\370\027\026\312\254\067\375\171\247\221\027 \170\070\231\255\130\355\262\336\314\211\175\003\234\263\211\145 \347\343\073\261\042\206\217\006\155\170\007\375\221\022\177\260 \153\034\211\015\371\270\313\164\133\007\302\310\364\065\321\144 \143\172\351\156\232\050\326\060\275\346\033\335\025\257\204\352 \234\307\312\365\016\352\362\135\051\207\217\151\163\071\276\056 \\044\157\105\041\254\305\324\151\045\006\203\255\172\110\205\023 \054\015\006\270\154\171\126\374\243\147\062\201\365\127\245\312 \127\102\151\351\134\044\141\357\342\060\030\116\104\230\125\157 \172\302\223\330\031\266\336\174\107\212\021\116\111\107\333\050 \224\002\013\224\112\054\371\022\320\117\350\061\176\154\172\277 \246\077\233\071\075\002\026\243\030\263\147\254\133\077\054\203 \053\147\071\201\134\271\176\224\325\144\335\236\217\156\256\350 \174\133\264\327\152\107\110\327\176\263\324\055\216\126\166\116 \317\151\361\156\104\154\324\044\352\215\044\241\030\277\275\127 \376\251\231\065\265\333\020\167\270\075\110\272\326\301\347\361 \043\076\327\337\205\235\047\074\324\100\275\012\014\275\365\347 \215\045\326\201\164\207\106\324\051\165\242\102\154\367\163\211 \347\175\277\172\112\037\323\042\311\025\125\317\337\157\174\125 \320\244\213\007\021\067\137\203\246\046\127\246\001\133\176\376 \130\150\007\251\351\172\331\271\350\377\120\037\253\302\264\300 \316\350\352\375\017\275\215\115\270\274\161\002\003\001\000\001 \243\102\060\100\060\035\006\003\125\035\016\004\026\004\024\305 \357\355\314\330\215\041\306\110\344\343\327\024\056\247\026\223 \345\230\001\060\017\006\003\125\035\023\001\001\377\004\005\060 \003\001\001\377\060\016\006\003\125\035\017\001\001\377\004\004 \003\002\001\006\060\015\006\011\052\206\110\206\367\015\001\001 \013\005\000\003\202\002\001\000\122\202\254\041\064\037\043\362 \242\330\371\270\257\067\066\040\211\321\067\003\326\151\237\270

\141\020\272\242\061\230\131\107\350\321\015\045\036\025\101\014 \340\052\125\325\127\122\313\370\344\307\151\243\035\115\161\002 \136\137\041\105\140\110\134\011\216\111\020\301\004\334\251\142 \153\002\360\103\310\116\235\070\111\164\311\062\160\124\155\301 \107\374\216\264\066\236\324\234\275\335\040\326\123\311\030\251 \265\126\271\166\213\225\147\146\356\275\230\376\256\357\276\156 \373\140\366\375\131\306\052\033\077\043\112\224\044\060\047\310 \211\274\353\104\044\232\313\075\276\117\325\172\316\216\027\313 \142\301\331\336\036\016\172\377\103\206\064\122\274\141\077\074 \137\273\331\166\264\123\274\227\263\376\212\114\022\056\053\363 \327\316\341\242\377\335\173\160\373\073\241\115\244\143\002\375 \070\227\225\077\005\160\240\153\337\142\201\103\213\264\131\015 \112\214\124\234\305\273\201\237\315\175\245\357\013\045\036\072 \040\333\034\374\037\230\147\002\012\324\163\104\023\333\121\204 \032\125\003\126\340\000\176\164\006\377\070\304\162\035\323\250 \077\150\061\135\323\011\307\056\214\133\143\340\350\334\036\322 \354\141\036\362\336\345\357\366\231\166\140\055\036\224\162\161 \306\013\052\062\307\222\116\325\106\327\035\371\251\031\012\310 \372\225\316\155\043\230\252\013\070\255\232\126\015\157\215\361 \061\000\210\301\027\234\315\031\066\065\376\125\123\240\340\074 \063\137\226\136\342\062\351\337\063\273\006\112\251\330\204\163 \316\167\322\306\254\161\341\134\243\035\014\273\012\337\137\342 \243\161\330\332\067\132\240\170\053\364\324\175\353\166\355\362 \141\160\245\145\232\323\211\064\030\253\373\162\076\327\264\075 \171\134\330\037\241\063\173\331\202\120\014\223\027\252\154\334 \302\202\273\002\127\066\257\230\047\052\071\120\341\260\211\365 \045\227\176\107\150\020\264\354\163\312\263\227\321\044\334\366 \142\240\050\323\265\243\270\144\267\210\142\102\317\235\123\315 \231\276\144\150\217\117\036\022\110\367\322\051\303\230\050\312 \362\062\013\223\214\051\117\074\140\062\315\005\226\141\354\362 \257\376\263\160\054\056\246\362 END

CKA\_NSS\_MOZILLA\_CA\_POLICY

CK\_BBOOL CK\_TRUE

CKA\_NSS\_SERVER\_DISTRUST\_AFTER CK\_BBOOL CK\_FALSE

CKA\_NSS\_EMAIL\_DISTRUST\_AFTER CK\_BBOOL CK\_FALSE

# Trust for "BJCA Global Root CA1" # Issuer: CN=BJCA Global Root CA1,O=BEIJING CERTIFICATE AUTHORITY,C=CN # Serial Number:55:6f:65:e3:b4:d9:90:6a:1b:09:d1:6c:3e:c0:6c:20 # Subject: CN=BJCA Global Root CA1,O=BEIJING CERTIFICATE AUTHORITY,C=CN # Not Valid Before: Thu Dec 19 03:16:17 2019 # Not Valid After : Mon Dec 12 03:16:17 2044 # Fingerprint (SHA-256): F3:89:6F:88:FE:7C:0A:88:27:66:A7:FA:6A:D2:74:9F:B5:7A:7F:3E:98:FB:76:9C:1F:A7:B0:9C:2C:44:D5:AE # Fingerprint (SHA1): D5:EC:8D:7B:4C:BA:79:F4:E7:E8:CB:9D:6B:AE:77:83:10:03:21:6A CKA\_CLASS CK\_OBJECT\_CLASS CKO\_NSS\_TRUST

CKA\_TOKEN CK\_BBOOL CK\_TRUE CKA\_PRIVATE CK\_BBOOL CK\_FALSE CKA\_MODIFIABLE CK\_BBOOL CK\_FALSE CKA\_LABEL UTF8 "BJCA Global Root CA1" CKA\_CERT\_SHA1\_HASH MULTILINE\_OCTAL \325\354\215\173\114\272\171\364\347\350\313\235\153\256\167\203 \020\003\041\152 END CKA\_CERT\_MD5\_HASH MULTILINE\_OCTAL \102\062\231\166\103\063\066\044\065\007\202\233\050\371\320\220 END CKA\_ISSUER MULTILINE\_OCTAL \060\124\061\013\060\011\006\003\125\004\006\023\002\103\116\061 \046\060\044\006\003\125\004\012\014\035\102\105\111\112\111\116 \107\040\103\105\122\124\111\106\111\103\101\124\105\040\101\125 \124\110\117\122\111\124\131\061\035\060\033\006\003\125\004\003 \014\024\102\112\103\101\040\107\154\157\142\141\154\040\122\157 \157\164\040\103\101\061 END CKA\_SERIAL\_NUMBER MULTILINE\_OCTAL \002\020\125\157\145\343\264\331\220\152\033\011\321\154\076\300  $\154\,040$ END CKA\_TRUST\_SERVER\_AUTH CK\_TRUST CKT\_NSS\_TRUSTED\_DELEGATOR CKA\_TRUST\_EMAIL\_PROTECTION CK\_TRUST CKT\_NSS\_TRUSTED\_DELEGATOR CKA TRUST\_CODE\_SIGNING CK\_TRUST CKT\_NSS\_MUST\_VERIFY\_TRUST CKA\_TRUST\_STEP\_UP\_APPROVED CK\_BBOOL CK\_FALSE # # Certificate "BJCA Global Root CA2"

#

# Issuer: CN=BJCA Global Root CA2,O=BEIJING CERTIFICATE AUTHORITY,C=CN

# Serial Number:2c:17:08:7d:64:2a:c0:fe:85:18:59:06:cf:b4:4a:eb

# Subject: CN=BJCA Global Root CA2,O=BEIJING CERTIFICATE AUTHORITY,C=CN

# Not Valid Before: Thu Dec 19 03:18:21 2019

# Not Valid After : Mon Dec 12 03:18:21 2044

# Fingerprint (SHA-256):

57:4D:F6:93:1E:27:80:39:66:7B:72:0A:FD:C1:60:0F:C2:7E:B6:6D:D3:09:29:79:FB:73:85:64:87:21:28:82

# Fingerprint (SHA1): F4:27:86:EB:6E:B8:6D:88:31:67:02:FB:BA:66:A4:53:00:AA:7A:A6

CKA\_CLASS CK\_OBJECT\_CLASS CKO\_CERTIFICATE

CKA\_TOKEN CK\_BBOOL CK\_TRUE

CKA\_PRIVATE CK\_BBOOL CK\_FALSE

CKA\_MODIFIABLE

CK\_BBOOL CK\_FALSE

CKA\_LABEL UTF8 "BJCA Global Root CA2"

CKA\_CERTIFICATE\_TYPE CK\_CERTIFICATE\_TYPE CKC\_X\_509

CKA\_SUBJECT MULTILINE\_OCTAL

 **Open Source Used In Appdynamics\_Machine\_Agent 24.2.0 9108**

\060\202\002\045\060\202\001\253\240\003\002\001\002\002\02020\054 \027\010\175\144\052\300\376\205\030\131\006\317\264\112\353\060 \012\006\010\052\206\110\316\075\004\003\003\060\124\061\013\060 \011\006\003\125\004\006\023\002\103\116\061\046\060\044\006\003 \125\004\012\014\035\102\105\111\112\111\116\107\040\103\105\122 \124\111\106\111\103\101\124\105\040\101\125\124\110\117\122\111 \124\131\061\035\060\033\006\003\125\004\003\014\024\102\112\103 \101\040\107\154\157\142\141\154\040\122\157\157\164\040\103\101 \062\060\036\027\015\061\071\061\062\061\071\060\063\061\070\062 \061\132\027\015\064\064\061\062\061\062\060\063\061\070\062\061 \132\060\124\061\013\060\011\006\003\125\004\006\023\002\103\116 \061\046\060\044\006\003\125\004\012\014\035\102\105\111\112\111 \116\107\040\103\105\122\124\111\106\111\103\101\124\105\040\101 \125\124\110\117\122\111\124\131\061\035\060\033\006\003\125\004 \003\014\024\102\112\103\101\040\107\154\157\142\141\154\040\122 \157\157\164\040\103\101\062\060\166\060\020\006\007\052\206\110 \316\075\002\001\006\005\053\201\004\000\042\003\142\000\004\235 \313\200\221\215\123\147\265\271\120\261\003\370\345\111\037\101 \\042\011\260\121\122\130\326\053\064\217\305\022\106\024\305\213 \057\054\204\377\054\156\250\325\361\011\343\003\041\024\304\103 \075\174\301\054\304\113\152\112\315\351\207\340\175\366\042\276 \372\112\121\270\060\212\375\341\336\030\022\012\366\107\267\347 \027\277\047\212\324\101\114\226\074\140\226\301\375\025\034\243 \102\060\100\060\035\006\003\125\035\016\004\026\004\024\322\112 \261\121\177\006\360\321\202\037\116\156\137\253\203\374\110\324 \260\221\060\017\006\003\125\035\023\001\001\377\004\005\060\003

CKA\_VALUE

END

END

\112\353 END

CKA\_ID UTF8 "0"

MULTILINE\_OCTAL

CKA\_ISSUER MULTILINE\_OCTAL \060\124\061\013\060\011\006\003\125\004\006\023\002\103\116\061 \046\060\044\006\003\125\004\012\014\035\102\105\111\112\111\116 \107\040\103\105\122\124\111\106\111\103\101\124\105\040\101\125 \124\110\117\122\111\124\131\061\035\060\033\006\003\125\004\003 \014\024\102\112\103\101\040\107\154\157\142\141\154\040\122\157 \157\164\040\103\101\062

\002\020\054\027\010\175\144\052\300\376\205\030\131\006\317\264

CKA\_SERIAL\_NUMBER MULTILINE\_OCTAL

\060\124\061\013\060\011\006\003\125\004\006\023\002\103\116\061 \046\060\044\006\003\125\004\012\014\035\102\105\111\112\111\116 \107\040\103\105\122\124\111\106\111\103\101\124\105\040\101\125 \124\110\117\122\111\124\131\061\035\060\033\006\003\125\004\003 \014\024\102\112\103\101\040\107\154\157\142\141\154\040\122\157 \157\164\040\103\101\062
\001\001\377\060\016\006\003\125\035\017\001\001\377\004\004\003 \002\001\006\060\012\006\010\052\206\110\316\075\004\003\003\003\003 \150\000\060\145\002\060\032\274\133\327\376\251\322\124\016\112 \135\322\155\261\100\334\364\103\325\322\112\231\031\022\126\200 \367\203\064\341\065\116\110\155\004\017\127\061\060\060\055\261 \252\235\003\070\333\006\002\061\000\313\314\207\123\313\172\337 \040\121\163\220\300\250\133\141\320\305\120\071\375\205\376\301 \343\170\370\246\326\113\275\233\207\217\017\345\326\123\226\253 \074\310\100\332\141\367\123\243\367 END CKA\_NSS\_MOZILLA\_CA\_POLICY CK\_BBOOL CK\_TRUE CKA\_NSS\_SERVER\_DISTRUST\_AFTER CK\_BBOOL CK\_FALSE CKA\_NSS\_EMAIL\_DISTRUST\_AFTER CK\_BBOOL CK\_FALSE # Trust for "BJCA Global Root CA2" # Issuer: CN=BJCA Global Root CA2,O=BEIJING CERTIFICATE AUTHORITY,C=CN # Serial Number:2c:17:08:7d:64:2a:c0:fe:85:18:59:06:cf:b4:4a:eb # Subject: CN=BJCA Global Root CA2,O=BEIJING CERTIFICATE AUTHORITY,C=CN # Not Valid Before: Thu Dec 19 03:18:21 2019 # Not Valid After : Mon Dec 12 03:18:21 2044 # Fingerprint (SHA-256): 57:4D:F6:93:1E:27:80:39:66:7B:72:0A:FD:C1:60:0F:C2:7E:B6:6D:D3:09:29:79:FB:73:85:64:87:21:28:82 # Fingerprint (SHA1): F4:27:86:EB:6E:B8:6D:88:31:67:02:FB:BA:66:A4:53:00:AA:7A:A6 CKA\_CLASS CK\_OBJECT\_CLASS CKO\_NSS\_TRUST CKA\_TOKEN CK\_BBOOL CK\_TRUE CKA\_PRIVATE CK\_BBOOL CK\_FALSE CKA\_MODIFIABLE CK\_BBOOL CK\_FALSE CKA\_LABEL UTF8 "BJCA Global Root CA2" CKA\_CERT\_SHA1\_HASH MULTILINE\_OCTAL \364\047\206\353\156\270\155\210\061\147\002\373\272\146\244\123 \000\252\172\246 END CKA\_CERT\_MD5\_HASH MULTILINE\_OCTAL \136\012\366\107\137\246\024\350\021\001\225\077\115\001\353\074 END CKA\_ISSUER MULTILINE\_OCTAL \060\124\061\013\060\011\006\003\125\004\006\023\002\103\116\061 \046\060\044\006\003\125\004\012\014\035\102\105\111\112\111\116 \107\040\103\105\122\124\111\106\111\103\101\124\105\040\101\125 \124\110\117\122\111\124\131\061\035\060\033\006\003\125\004\003 \014\024\102\112\103\101\040\107\154\157\142\141\154\040\122\157 \157\164\040\103\101\062 END CKA\_SERIAL\_NUMBER MULTILINE\_OCTAL \002\020\054\027\010\175\144\052\300\376\205\030\131\006\317\264 \112\353

 **Open Source Used In Appdynamics\_Machine\_Agent 24.2.0 9110**

END CKA\_VALUE MULTILINE\_OCTAL \060\202\005\121\060\202\003\071\240\003\002\001\002\002\010\000 \373\161\046\130\255\231\345\060\015\006\011\052\206\110\206\367 \015\001\001\013\005\000\060\066\061\026\060\024\006\003\125\004 \003\014\015\103\101\105\104\111\103\117\115\040\122\157\157\164 \061\017\060\015\006\003\125\004\012\014\006\105\104\111\103\117 \115\061\013\060\011\006\003\125\004\006\023\002\105\123\060\036 \027\015\061\064\060\065\062\061\061\061\060\066\063\065\132\027 \015\063\064\060\065\062\061\061\060\062\060\060\060\132\060\066

\125\004\012\014\006\105\104\111\103\117\115\061\013\060\011\006 \003\125\004\006\023\002\105\123 END CKA\_SERIAL\_NUMBER MULTILINE\_OCTAL \\002\\010\\000\\373\161\\046\130\\255\\231\345

\060\066\061\026\060\024\006\003\125\004\003\014\015\103\101\105 \104\111\103\117\115\040\122\157\157\164\061\017\060\015\006\003

END CKA\_ID UTF8 "0"

\\end{003\125\\times\tend{006\023\\tend{002\105\123}

CKA\_ISSUER

MULTILINE\_OCTAL

CKA\_CERTIFICATE\_TYPE CK\_CERTIFICATE\_TYPE CKC\_X\_509

CKA\_SUBJECT MULTILINE\_OCTAL

\060\066\061\026\060\024\006\003\125\004\003\014\015\103\101\105

\104\111\103\117\115\040\122\157\157\164\061\017\060\015\006\003 \125\004\012\014\006\105\104\111\103\117\115\061\013\060\011\006

CKA\_LABEL UTF8 "CAEDICOM Root"

CKA\_MODIFIABLE CK\_BBOOL CK\_FALSE

CKA\_PRIVATE CK\_BBOOL CK\_FALSE

CKA\_TRUST\_STEP\_UP\_APPROVED CK\_BBOOL CK\_FALSE

# Fingerprint (MD5): cd:d5:a1:fe:28:31:9c:13:be:d5:c1:e8:cf:56:f0:76

# Not Valid After: Sun May 21 10:20:00 2034

CKA\_TRUST\_SERVER\_AUTH CK\_TRUST CKT\_NSS\_TRUSTED\_DELEGATOR

CKA\_TRUST\_EMAIL\_PROTECTION CK\_TRUST CKT\_NSS\_TRUSTED\_DELEGATOR

# Fingerprint (SHA1): 55:9b:ba:7b:0f:fe:80:d6:d3:82:9b:1f:d0:7a:a4:d3:22:19:47:90

CKA\_CLASS CK\_OBJECT\_CLASS CKO\_CERTIFICATE

CKA\_TRUST\_CODE\_SIGNING CK\_TRUST

CKT\_NSS\_MUST\_VERIFY\_TRUST

# Microsoft Code Signing Only Certificate

# Certificate "CAEDICOM Root"

# Serial Number:fb:71:26:58:ad:99:e5

# Issuer: C=ES,O=EDICOM,CN=CAEDICOM Root

# Subject: C=ES,O=EDICOM,CN=CAEDICOM Root # Not Valid Before: Wed May 21 11:06:35 2014

END

CKA\_TOKEN CK\_BBOOL CK\_TRUE

\061\026\060\024\006\003\125\004\003\014\015\103\101\105\104\111 \103\117\115\040\122\157\157\164\061\017\060\015\006\003\125\004 \012\014\006\105\104\111\103\117\115\061\013\060\011\006\003\125 \004\006\023\002\105\123\060\202\002\042\060\015\006\011\052\206 \110\206\367\015\001\001\001\005\000\003\202\002\017\000\060\202 \002\012\002\202\002\001\000\333\200\312\350\111\164\307\323\070 \056\361\305\043\142\374\066\214\057\036\176\071\013\351\006\364 \125\233\245\230\051\224\355\206\107\062\203\363\305\222\172\005 \327\051\002\076\026\303\050\177\065\144\051\172\171\273\241\342 \036\141\024\215\347\000\320\334\242\124\145\212\337\151\271\161 \107\177\070\070\026\106\247\151\061\021\065\114\341\052\177\377 \155\117\225\075\343\135\110\115\031\123\010\132\153\041\325\022 \060\151\227\220\257\055\301\365\177\101\137\111\066\217\115\270 \036\032\225\137\332\017\157\134\025\065\304\021\274\137\205\233 \275\255\073\125\136\273\337\316\273\257\134\231\140\335\037\151 \032\111\110\041\371\011\012\317\162\247\360\362\336\345\170\031 \276\022\335\315\207\171\101\316\057\105\327\013\221\020\021\004 \036\022\235\362\070\003\137\026\151\256\240\012\332\300\371\353 \240\015\030\017\171\136\221\235\344\037\024\234\064\023\031\002 \104\272\121\303\356\171\262\140\024\243\257\274\110\055\050\070 \150\001\103\144\312\016\206\203\142\320\212\031\246\047\361\053 \173\113\051\041\133\232\314\150\102\020\310\113\117\017\043\262 \210\174\304\134\156\027\160\305\167\257\225\300\045\244\042\012 \323\174\371\330\162\310\320\055\275\247\350\322\055\213\114\241 \156\012\374\264\100\063\273\232\153\374\244\352\311\376\340\064 \210\103\314\306\274\077\165\322\245\251\257\372\227\271\076\267 \316\124\240\115\300\135\056\301\050\330\143\124\162\270\254\132 \365\072\373\040\141\006\072\364\240\053\070\253\314\203\014\111 \324\156\076\155\017\076\163\057\066\346\363\117\263\300\000\321 \105\111\133\214\366\243\230\035\204\177\231\012\303\352\012\074 \303\323\044\170\110\147\365\033\073\016\035\016\103\261\004\165 \301\240\071\166\213\366\331\002\245\035\341\236\133\007\273\066 \127\112\041\115\371\211\151\264\154\017\327\257\240\025\044\231 \347\370\327\123\224\354\022\277\244\245\327\355\356\216\065\167 \167\334\246\177\040\124\222\326\143\326\162\236\115\052\266\217 \163\363\031\241\304\260\037\346\064\243\013\000\076\227\111\047 \141\252\252\004\101\063\070\265\120\121\314\066\025\333\037\377 \275\312\110\203\110\247\263\002\003\001\000\001\243\143\060\141 \060\035\006\003\125\035\016\004\026\004\024\024\315\052\131\170 \143\253\141\031\350\270\075\241\340\132\300\165\347\371\313\060 \017\006\003\125\035\023\001\001\377\004\005\060\003\001\001\377 \060\037\006\003\125\035\043\004\030\060\026\200\024\024\315\052 \131\170\143\253\141\031\350\270\075\241\340\132\300\165\347\371 \313\060\016\006\003\125\035\017\001\001\377\004\004\003\002\001 \006\060\015\006\011\052\206\110\206\367\015\001\001\013\005\000 \003\202\002\001\000\075\011\031\000\266\221\002\154\354\016\367 \341\342\142\260\277\063\015\375\125\022\364\010\232\367\053\055 \256\367\234\107\330\037\006\001\023\265\216\347\262\202\013\075

\204\131\103\324\007\330\053\134\020\172\044\054\312\215\350\325 \243\071\234\061\314\353\340\072\341\325\277\317\307\207\173\140 \377\107\071\327\243\104\326\010\046\133\317\132\124\354\210\323 \216\017\171\074\310\243\117\246\302\216\047\360\336\022\256\136 \031\255\347\042\126\212\130\062\340\371\006\320\251\052\264\065 \233\014\206\046\121\000\224\107\120\374\245\304\045\141\371\130 \360\105\160\056\111\166\177\021\326\157\265\371\051\005\341\015 \303\116\130\037\257\035\354\067\320\112\371\006\006\201\323\333 \240\226\270\016\221\060\171\346\120\337\210\270\013\251\134\324 \007\364\311\250\314\175\217\223\143\011\144\000\005\052\150\146 \103\273\242\273\376\225\256\371\304\245\012\210\142\110\170\045 \174\052\077\021\144\246\323\042\040\107\235\062\326\362\343\310 \244\141\164\347\202\302\104\272\240\321\135\137\274\361\104\016 \203\117\034\120\205\304\351\347\154\374\346\270\125\341\242\032 \200\267\220\104\247\204\042\227\107\042\336\253\070\067\317\265 \362\034\076\102\160\273\165\266\145\050\153\313\177\202\065\252 \366\363\040\170\050\163\007\226\060\160\245\052\161\134\241\171 \244\026\271\106\075\136\264\000\111\205\211\323\016\337\201\256 \130\215\130\326\341\305\104\170\056\034\040\273\242\107\227\277 \166\024\073\251\050\217\237\013\165\322\241\074\355\053\307\216 \220\241\172\242\231\060\142\374\205\035\065\163\073\363\265\131 \042\033\315\010\261\014\235\165\152\333\205\073\016\207\237\062 \117\222\000\001\001\114\111\150\202\200\101\154\371\375\161\275 \213\364\170\012\140\243\236\261\122\035\300\212\343\236\305\277 \053\031\152\230\247\261\336\025\120\237\252\224\045\217\251\200 \202\247\162\272\111\144\011\047\141\053\156\274\043\050\063\135 \236\156\360\271\275\040\062\214\335\240\013\231\273\264\204\004 \044\165\051\226\367\247\245\027\270\121\005\353\164\255\121\171 \226\374\273\373\337\011\055\010\222\104\316\300\322\263\030\307 \024\042\277\041\361 END

CKA\_NSS\_MOZILLA\_CA\_POLICY CK\_BBOOL CK\_FALSE CKA\_NSS\_SERVER\_DISTRUST\_AFTER CK\_BBOOL CK\_FALSE CKA\_NSS\_EMAIL\_DISTRUST\_AFTER CK\_BBOOL CK\_FALSE

# Microsoft Code Signing Only Certificate

# Trust for "CAEDICOM Root"

# Issuer: C=ES,O=EDICOM,CN=CAEDICOM Root

# Serial Number:fb:71:26:58:ad:99:e5

# Subject: C=ES,O=EDICOM,CN=CAEDICOM Root

# Not Valid Before: Wed May 21 11:06:35 2014

# Not Valid After: Sun May 21 10:20:00 2034

# Fingerprint (MD5): cd:d5:a1:fe:28:31:9c:13:be:d5:c1:e8:cf:56:f0:76

# Fingerprint (SHA1): 55:9b:ba:7b:0f:fe:80:d6:d3:82:9b:1f:d0:7a:a4:d3:22:19:47:90

CKA\_CLASS CK\_OBJECT\_CLASS CKO\_NSS\_TRUST

CKA\_TOKEN CK\_BBOOL CK\_TRUE

CKA\_PRIVATE CK\_BBOOL CK\_FALSE CKA\_MODIFIABLE CK\_BBOOL CK\_FALSE CKA\_LABEL UTF8 "CAEDICOM Root" CKA\_CERT\_SHA1\_HASH MULTILINE\_OCTAL \125\233\272\173\017\376\200\326\323\202\233\037\320\172\244\323 \042\031\107\220 END CKA\_CERT\_MD5\_HASH MULTILINE\_OCTAL \315\325\241\376\050\061\234\023\276\325\301\350\317\126\360\166 END CKA\_ISSUER MULTILINE\_OCTAL \060\066\061\026\060\024\006\003\125\004\003\014\015\103\101\105 \104\111\103\117\115\040\122\157\157\164\061\017\060\015\006\003 \125\004\012\014\006\105\104\111\103\117\115\061\013\060\011\006 \\003\125\\004\\006\\023\\002\105\123 END CKA\_SERIAL\_NUMBER MULTILINE\_OCTAL \002\010\000\373\161\046\130\255\231\345 END CKA\_TRUST\_SERVER\_AUTH CK\_TRUST CKT\_NSS\_MUST\_VERIFY\_TRUST CKA\_TRUST\_EMAIL\_PROTECTION CK\_TRUST CKT\_NSS\_MUST\_VERIFY\_TRUST CKA\_TRUST\_CODE\_SIGNING CK\_TRUST CKT\_NSS\_TRUSTED\_DELEGATOR CKA\_TRUST\_STEP\_UP\_APPROVED CK\_BBOOL CK\_FALSE # Microsoft Code Signing Only Certificate # Certificate "Symantec Enterprise Mobile Root for Microsoft" # Issuer: CN=Symantec Enterprise Mobile Root for Microsoft,O=Symantec Corporation,C=US # Serial Number:0f:6b:55:2f:9e:bf:90:7b:0f:66:29:a9:bd:f4:d8:ce # Subject: CN=Symantec Enterprise Mobile Root for Microsoft,O=Symantec Corporation,C=US # Not Valid Before: Thu Mar 15 00:00:00 2012 # Not Valid After: Sun Mar 14 23:59:59 2032 # Fingerprint (MD5): 71:d0:a5:ff:2d:59:74:16:94:be:e3:7d:1e:5c:86:0b # Fingerprint (SHA1): 92:b4:6c:76:e1:30:54:e1:04:f2:30:51:7e:6e:50:4d:43:ab:10:b5 CKA\_CLASS CK\_OBJECT\_CLASS CKO\_CERTIFICATE CKA\_TOKEN CK\_BBOOL CK\_TRUE CKA\_PRIVATE CK\_BBOOL CK\_FALSE CKA\_MODIFIABLE CK\_BBOOL CK\_FALSE CKA\_LABEL UTF8 "Symantec Enterprise Mobile Root for Microsoft" CKA\_CERTIFICATE\_TYPE CK\_CERTIFICATE\_TYPE CKC\_X\_509 CKA\_SUBJECT MULTILINE\_OCTAL \060\144\061\013\060\011\006\003\125\004\006\023\002\125\123\061 \035\060\033\006\003\125\004\012\023\024\123\171\155\141\156\164 \145\143\040\103\157\162\160\157\162\141\164\151\157\156\061\066 \060\064\006\003\125\004\003\023\055\123\171\155\141\156\164\145 \143\040\105\156\164\145\162\160\162\151\163\145\040\115\157\142 \151\154\145\040\122\157\157\164\040\146\157\162\040\115\151\143

CKA\_VALUE MULTILINE\_OCTAL \060\202\003\275\060\202\002\245\240\003\002\001\002\002\020\017 \153\125\057\236\277\220\173\017\146\051\251\275\364\330\316\060 \015\006\011\052\206\110\206\367\015\001\001\013\005\000\060\144 \061\013\060\011\006\003\125\004\006\023\002\125\123\061\035\060 \033\006\003\125\004\012\023\024\123\171\155\141\156\164\145\143 \040\103\157\162\160\157\162\141\164\151\157\156\061\066\060\064 \006\003\125\004\003\023\055\123\171\155\141\156\164\145\143\040 \105\156\164\145\162\160\162\151\163\145\040\115\157\142\151\154 \145\040\122\157\157\164\040\146\157\162\040\115\151\143\162\157 \163\157\146\164\060\036\027\015\061\062\060\063\061\065\060\060\060 \060\060\060\060\132\027\015\063\062\060\063\061\064\062\063\065 \071\065\071\132\060\144\061\013\060\011\006\003\125\004\006\023 \002\125\123\061\035\060\033\006\003\125\004\012\023\024\123\171 \155\141\156\164\145\143\040\103\157\162\160\157\162\141\164\151 \157\156\061\066\060\064\006\003\125\004\003\023\055\123\171\155 \141\156\164\145\143\040\105\156\164\145\162\160\162\151\163\145 \040\115\157\142\151\154\145\040\122\157\157\164\040\146\157\162 \040\115\151\143\162\157\163\157\146\164\060\202\001\042\060\015 \006\011\052\206\110\206\367\015\001\001\001\005\000\003\202\001 \017\000\060\202\001\012\002\202\001\001\000\265\075\260\162\356 \221\351\245\151\234\021\115\172\371\263\372\075\362\224\233\043 \267\246\003\354\142\030\374\205\022\042\376\301\161\175\124\223 \271\221\175\142\366\312\250\070\025\145\370\167\075\345\202\040 \072\324\265\321\156\215\006\111\275\337\202\016\044\205\347\357 \170\055\030\362\340\013\150\106\076\044\020\310\127\356\016\155 \161\246\323\261\126\034\327\051\325\262\352\124\005\012\250\074 \241\270\045\122\007\005\240\337\347\334\356\134\073\101\265\253 \134\063\062\322\316\353\351\226\370\100\364\012\272\063\035\370 \126\003\011\202\365\147\007\304\300\064\301\135\374\105\273\352 \074\232\325\164\161\155\325\206\323\302\374\205\274\124\353\243

END

\330\316

 MULTILINE\_OCTAL \002\020\017\153\125\057\236\277\220\173\017\146\051\251\275\364

CKA\_SERIAL\_NUMBER

END

\162\157\163\157\146\164

CKA\_ISSUER MULTILINE\_OCTAL \060\144\061\013\060\011\006\003\125\004\006\023\002\125\123\061 \035\060\033\006\003\125\004\012\023\024\123\171\155\141\156\164 \145\143\040\103\157\162\160\157\162\141\164\151\157\156\061\066 \060\064\006\003\125\004\003\023\055\123\171\155\141\156\164\145 \143\040\105\156\164\145\162\160\162\151\163\145\040\115\157\142 \151\154\145\040\122\157\157\164\040\146\157\162\040\115\151\143

END

CKA\_ID UTF8 "0"

\162\157\163\157\146\164

\325\362\117\325\105\257\127\274\360\042\300\217\242\105\310\165 \064\167\336\241\155\067\162\263\163\215\014\153\123\272\131\341 \250\076\200\127\322\137\131\356\150\165\317\201\234\243\312\105 \214\067\333\005\162\064\034\062\002\370\325\371\054\015\332\130 \236\304\027\264\233\311\220\304\210\131\077\161\221\220\104\030 \276\042\213\171\222\056\102\260\213\227\133\002\003\001\000\001 \243\153\060\151\060\017\006\003\125\035\023\001\001\377\004\005 \060\003\001\001\377\060\016\006\003\125\035\017\001\001\377\004 \004\003\002\001\006\060\047\006\003\125\035\021\004\040\060\036 \244\034\060\032\061\030\060\026\006\003\125\004\003\023\017\115 \120\113\111\055\062\060\064\070\055\061\055\061\061\061\060\035 \006\003\125\035\016\004\026\004\024\115\354\337\046\006\334\044 \020\300\266\231\364\327\071\307\157\031\370\046\050\060\015\006 \011\052\206\110\206\367\015\001\001\013\005\000\003\202\001\001 \000\251\127\131\320\001\124\024\106\257\307\171\124\014\152\052 \133\330\072\035\201\344\210\243\061\264\361\363\065\361\106\163 \134\103\311\376\274\242\152\031\300\275\057\137\313\070\243\155 \156\350\024\136\362\170\176\105\172\341\273\364\056\233\105\353 \340\035\120\034\064\133\177\230\212\206\017\207\332\344\144\046 \167\374\011\337\043\101\117\016\237\372\016\372\104\205\360\051 \227\244\224\342\364\100\055\221\034\166\364\250\140\336\161\246 \260\005\342\117\151\331\031\013\211\072\340\372\253\053\372\361 \263\062\355\374\174\160\145\136\320\173\021\173\235\350\133\032 \112\166\244\173\121\071\254\175\251\014\164\070\350\273\125\337 \304\316\300\247\041\132\270\033\237\001\305\247\020\376\175\371 \152\010\231\001\321\366\065\120\070\344\366\103\344\030\330\200 \114\354\307\004\342\141\214\175\111\355\317\264\245\361\362\220 \222\011\010\065\163\240\043\062\312\351\234\236\034\276\013\007 \054\167\136\027\114\332\234\202\341\200\033\245\363\332\367\210 \277\277\071\047\370\044\376\261\113\310\227\355\344\022\024\045  $\setminus$ 210 END

CKA\_NSS\_MOZILLA\_CA\_POLICY CK\_BBOOL CK\_FALSE CKA\_NSS\_SERVER\_DISTRUST\_AFTER CK\_BBOOL CK\_FALSE CKA\_NSS\_EMAIL\_DISTRUST\_AFTER CK\_BBOOL CK\_FALSE

# Microsoft Code Signing Only Certificate

# Trust for "Symantec Enterprise Mobile Root for Microsoft"

# Issuer: CN=Symantec Enterprise Mobile Root for Microsoft,O=Symantec Corporation,C=US

# Serial Number:0f:6b:55:2f:9e:bf:90:7b:0f:66:29:a9:bd:f4:d8:ce

# Subject: CN=Symantec Enterprise Mobile Root for Microsoft,O=Symantec Corporation,C=US

# Not Valid Before: Thu Mar 15 00:00:00 2012

# Not Valid After: Sun Mar 14 23:59:59 2032

# Fingerprint (MD5): 71:d0:a5:ff:2d:59:74:16:94:be:e3:7d:1e:5c:86:0b

# Fingerprint (SHA1): 92:b4:6c:76:e1:30:54:e1:04:f2:30:51:7e:6e:50:4d:43:ab:10:b5

CKA\_CLASS CK\_OBJECT\_CLASS CKO\_NSS\_TRUST

CKA\_TOKEN CK\_BBOOL CK\_TRUE

CKA\_PRIVATE

CK\_BBOOL CK\_FALSE

CKA\_MODIFIABLE CK\_BBOOL CK\_FALSE

CKA\_LABEL UTF8 "Symantec Enterprise Mobile Root for Microsoft" CKA\_CERT\_SHA1\_HASH MULTILINE\_OCTAL

\222\264\154\166\341\060\124\341\004\362\060\121\176\156\120\115 \103\253\020\265

END

CKA\_CERT\_MD5\_HASH MULTILINE\_OCTAL

\161\320\245\377\055\131\164\026\224\276\343\175\036\134\206\013 END

CKA\_ISSUER MULTILINE\_OCTAL

- \060\144\061\013\060\011\006\003\125\004\006\023\002\125\123\061 \035\060\033\006\003\125\004\012\023\024\123\171\155\141\156\164 \145\143\040\103\157\162\160\157\162\141\164\151\157\156\061\066 \060\064\006\003\125\004\003\023\055\123\171\155\141\156\164\145 \143\040\105\156\164\145\162\160\162\151\163\145\040\115\157\142
- \151\154\145\040\122\157\157\164\040\146\157\162\040\115\151\143

\162\157\163\157\146\164

END

CKA\_SERIAL\_NUMBER MULTILINE\_OCTAL

\002\020\017\153\125\057\236\277\220\173\017\146\051\251\275\364 \330\316

END

CKA\_TRUST\_SERVER\_AUTH CK\_TRUST CKT\_NSS\_MUST\_VERIFY\_TRUST

CKA TRUST\_EMAIL\_PROTECTION CK\_TRUST

CKT\_NSS\_MUST\_VERIFY\_TRUST

CKA\_TRUST\_CODE\_SIGNING CK\_TRUST CKT\_NSS\_TRUSTED\_DELEGATOR

```
CKA_TRUST_STEP_UP_APPROVED CK_BBOOL CK_FALSE
```
# Microsoft Code Signing Only Certificate

# Certificate "I.CA Root CA/RSA"

# Issuer: 2.5.4.5=NTRCZ-26439395,CN=I.CA Root CA/RSA,O=První certifikaní autorita\, a.s.,C=CZ

# Serial Number:05:f5:e1:00

# Subject: 2.5.4.5=NTRCZ-26439395,CN=I.CA Root CA/RSA,O=První certifikaní autorita\, a.s.,C=CZ

# Not Valid Before: Wed May 27 12:20:00 2015

# Not Valid After: Sun May 27 12:20:00 2040

# Fingerprint (MD5): 34:ba:8d:c4:33:9a:b5:27:ee:bd:5b:7c:7d:82:97:7f

# Fingerprint (SHA1): 9b:09:59:89:81:54:08:1b:f6:a9:0e:9b:9e:58:a4:69:0c:9b:a1:04

CKA\_CLASS CK\_OBJECT\_CLASS CKO\_CERTIFICATE

CKA\_TOKEN CK\_BBOOL CK\_TRUE

CKA\_PRIVATE CK\_BBOOL CK\_FALSE

CKA\_MODIFIABLE CK\_BBOOL CK\_FALSE

CKA\_LABEL UTF8 "I.CA Root CA/RSA"

CKA\_CERTIFICATE\_TYPE CK\_CERTIFICATE\_TYPE CKC\_X\_509

CKA\_SUBJECT MULTILINE\_OCTAL

\060\160\061\013\060\011\006\003\125\004\006\023\002\103\132\061

\055\060\053\006\003\125\004\012\014\044\120\162\166\156\303\255

CKA\_VALUE MULTILINE\_OCTAL \060\202\006\176\060\202\004\146\240\003\002\001\002\002\004\005 \365\341\000\060\015\006\011\052\206\110\206\367\015\001\001\015 \005\000\060\160\061\013\060\011\006\003\125\004\006\023\002\103 \132\061\055\060\053\006\003\125\004\012\014\044\120\162\166\156 \303\255\040\143\145\162\164\151\146\151\153\141\304\215\156\303 \255\040\141\165\164\157\162\151\164\141\054\040\141\056\163\056 \061\031\060\027\006\003\125\004\003\014\020\111\056\103\101\040 \122\157\157\164\040\103\101\057\122\123\101\061\027\060\025\006 \003\125\004\005\023\016\116\124\122\103\132\055\062\066\064\063 \071\063\071\065\060\036\027\015\061\065\060\065\062\067\061\062 \062\060\060\060\132\027\015\064\060\060\065\062\067\061\062\062 \060\060\060\132\060\160\061\013\060\011\006\003\125\004\006\023 \002\103\132\061\055\060\053\006\003\125\004\012\014\044\120\162 \166\156\303\255\040\143\145\162\164\151\146\151\153\141\304\215 \156\303\255\040\141\165\164\157\162\151\164\141\054\040\141\056 \163\056\061\031\060\027\006\003\125\004\003\014\020\111\056\103 \101\040\122\157\157\164\040\103\101\057\122\123\101\061\027\060 \025\006\003\125\004\005\023\016\116\124\122\103\132\055\062\066 \064\063\071\063\071\065\060\202\002\042\060\015\006\011\052\206 \110\206\367\015\001\001\001\005\000\003\202\002\017\000\060\202 \002\012\002\202\002\001\000\252\077\125\265\211\257\166\024\006 \052\144\046\224\070\017\137\366\334\004\157\061\105\365\012\375 \073\177\233\162\157\370\100\174\376\135\375\064\231\005\070\224 \111\272\261\360\275\370\231\134\300\121\372\252\015\373\346\161 \025\205\143\021\052\167\006\221\222\006\210\263\374\024\341\231

END

\002\004\005\365\341\000

CKA\_SERIAL\_NUMBER MULTILINE\_OCTAL

END

\071\065

CKA\_ISSUER MULTILINE\_OCTAL \060\160\061\013\060\011\006\003\125\004\006\023\002\103\132\061 \055\060\053\006\003\125\004\012\014\044\120\162\166\156\303\255 \040\143\145\162\164\151\146\151\153\141\304\215\156\303\255\040 \141\165\164\157\162\151\164\141\054\040\141\056\163\056\061\031 \060\027\006\003\125\004\003\014\020\111\056\103\101\040\122\157 \157\164\040\103\101\057\122\123\101\061\027\060\025\006\003\125 \004\005\023\016\116\124\122\103\132\055\062\066\064\063\071\063

UTF8 "0"

CKA\_ID

END

\071\065

\040\143\145\162\164\151\146\151\153\141\304\215\156\303\255\040 \141\165\164\157\162\151\164\141\054\040\141\056\163\056\061\031 \060\027\006\003\125\004\003\014\020\111\056\103\101\040\122\157 \157\164\040\103\101\057\122\123\101\061\027\060\025\006\003\125 \004\005\023\016\116\124\122\103\132\055\062\066\064\063\071\063

\106\264\051\202\256\204\203\356\265\046\207\156\370\213\125\104 \235\100\330\377\052\132\252\350\177\322\145\341\024\107\302\174 \061\375\165\141\012\033\214\200\112\236\264\342\056\024\107\061 \356\274\005\121\256\246\176\317\021\270\305\110\275\005\124\302 \204\344\247\150\153\370\270\372\176\050\311\271\317\344\041\117 \145\311\210\150\240\070\331\165\245\021\073\114\034\156\113\036 \324\206\154\301\255\005\107\323\054\224\015\314\207\055\032\055 \303\326\314\336\204\376\354\153\300\341\043\023\241\323\234\030 \176\340\162\327\134\125\274\114\263\100\061\033\234\100\315\232 \353\200\016\161\256\327\142\156\132\026\117\037\366\145\105\321 \237\172\205\101\031\302\172\072\316\041\222\344\224\160\114\273 \250\101\306\304\273\065\315\365\072\236\143\251\215\240\152\321 \040\104\252\052\266\110\245\162\303\316\236\344\130\110\107\011 \177\002\101\363\015\034\155\011\170\360\327\024\321\240\125\374 \021\326\132\032\000\171\345\073\346\010\313\122\236\244\011\253 \153\347\154\234\052\057\042\175\373\271\120\262\336\120\323\057 \014\162\271\326\263\267\263\010\346\353\173\254\364\264\305\366 \301\062\037\247\031\041\365\334\136\067\252\307\037\123\233\103 \076\346\236\237\332\015\327\126\242\017\123\151\055\125\277\353 \206\170\021\277\246\327\132\115\363\016\223\163\352\377\016\320 \347\217\361\310\263\360\330\030\163\154\245\162\210\361\160\114 \107\124\266\233\132\321\274\046\067\215\030\337\233\153\056\333 \013\045\263\212\262\343\255\006\134\155\273\175\027\003\007\001 \212\060\227\211\164\155\112\224\167\056\353\356\317\260\036\265 \352\166\364\265\024\070\225\327\325\331\057\077\262\244\046\314 \115\243\134\215\011\363\136\014\205\062\316\126\154\002\010\361 \113\243\253\277\310\124\240\005\205\164\344\165\035\172\274\234 \073\140\075\152\375\031\221\002\003\001\000\001\243\202\001\036 \060\202\001\032\060\016\006\003\125\035\017\001\001\377\004\004 \003\002\001\006\060\017\006\003\125\035\023\001\001\377\004\005 \060\003\001\001\377\060\035\006\003\125\035\016\004\026\004\024 \166\271\003\110\373\325\030\241\241\067\240\355\314\150\202\114 \122\064\066\015\060\201\327\006\003\125\035\040\004\201\317\060 \201\314\060\201\311\006\004\125\035\040\000\060\201\300\060\201 \275\006\010\053\006\001\005\005\007\002\002\060\201\260\032\201 \255\124\145\156\164\157\040\153\166\141\154\151\146\151\153\157 \166\141\156\171\040\163\171\163\164\145\155\157\166\171\040\143 \145\162\164\151\146\151\153\141\164\040\142\171\154\040\166\171 \144\141\156\040\160\157\144\154\145\040\172\141\153\157\156\141 \040\062\062\067\057\062\060\060\060\040\123\142\056\040\166\040 \160\154\141\164\156\145\155\040\172\156\145\156\151\057\124\150 \151\163\040\161\165\141\154\151\146\151\145\144\040\163\171\163 \164\145\155\040\143\145\162\164\151\146\151\143\141\164\145\040 \167\141\163\040\151\163\163\165\145\144\040\141\143\143\157\162 \144\151\156\147\040\164\157\040\101\143\164\040\116\157\056\040 \062\062\067\057\062\060\060\060\040\103\157\154\154\056\060\015 \006\011\052\206\110\206\367\015\001\001\015\005\000\003\202\002 \001\000\031\124\002\045\203\333\042\226\213\035\225\236\231\333

\064\316\223\320\037\056\173\134\140\044\152\014\327\205\104\170 \037\034\111\362\024\370\203\124\031\246\235\062\146\270\043\246 \073\206\052\237\066\374\027\374\120\017\140\306\067\375\044\250 \367\171\247\216\277\330\007\025\124\136\122\014\276\370\246\330 \310\101\104\361\366\023\334\203\031\133\257\335\144\367\063\026 \207\017\025\132\361\144\274\324\347\125\077\062\070\211\232\363 \314\110\305\154\061\161\222\232\046\027\302\174\107\002\155\065 \047\237\363\032\341\252\035\015\164\021\251\223\174\101\250\157 \273\216\234\305\001\344\163\366\272\120\056\346\020\324\274\157 \023\232\070\271\151\106\245\006\326\362\114\154\067\253\074\370 \333\032\306\125\360\310\370\035\041\156\057\000\152\261\342\155 \132\004\055\175\335\011\117\366\357\024\057\300\022\352\011\031 \053\032\312\240\161\233\261\072\062\274\377\103\030\363\175\057 \365\056\210\351\121\266\361\111\220\114\377\046\307\303\131\335 \164\137\301\120\135\070\134\235\150\125\151\152\264\100\167\311 \137\062\051\110\124\223\301\263\041\043\166\241\125\060\151\043 \077\061\111\304\241\315\073\166\131\225\132\202\264\255\161\265 \276\246\221\314\200\025\112\057\316\224\256\030\125\111\165\040 \104\270\363\001\233\301\170\054\216\020\114\247\144\255\255\072 \353\114\035\126\056\177\224\324\036\320\012\325\311\124\201\016 \036\376\367\224\371\141\072\077\065\356\323\140\311\373\110\262 \156\302\331\276\172\156\230\005\160\000\243\321\027\307\306\064 \257\154\365\115\217\135\122\014\335\200\233\172\155\347\230\343 \071\205\134\077\213\314\104\242\100\066\062\223\022\126\220\002 \236\076\131\150\002\037\126\210\036\257\301\376\017\173\125\215 \227\331\273\246\223\107\272\174\370\107\266\071\327\214\362\100 \154\207\234\014\376\055\335\334\161\374\016\221\010\244\103\075 \212\127\335\335\007\353\247\227\121\320\272\204\231\255\213\171 \376\311\004\220\203\023\053\351\227\015\145\211\362\021\055\067 \216\113\270\273\322\172\071\052\305\334\320\135\015\335\004\047 \230\237\130\375\216\206\273\005\177\360\355\067\222\220\335\234 \275\374 END

CKA\_NSS\_MOZILLA\_CA\_POLICY CK\_BBOOL CK\_FALSE CKA\_NSS\_SERVER\_DISTRUST\_AFTER CK\_BBOOL CK\_FALSE CKA\_NSS\_EMAIL\_DISTRUST\_AFTER CK\_BBOOL CK\_FALSE

# Microsoft Code Signing Only Certificate

# Trust for "I.CA Root CA/RSA"

# Issuer: 2.5.4.5=NTRCZ-26439395,CN=I.CA

Root CA/RSA,O=První certifikaní autorita\, a.s.,C=CZ

# Serial Number:05:f5:e1:00

# Subject: 2.5.4.5=NTRCZ-26439395,CN=I.CA Root CA/RSA,O=První certifikaní autorita\, a.s.,C=CZ

# Not Valid Before: Wed May 27 12:20:00 2015

# Not Valid After: Sun May 27 12:20:00 2040

# Fingerprint (MD5): 34:ba:8d:c4:33:9a:b5:27:ee:bd:5b:7c:7d:82:97:7f

# Fingerprint (SHA1): 9b:09:59:89:81:54:08:1b:f6:a9:0e:9b:9e:58:a4:69:0c:9b:a1:04

CKA\_CLASS CK\_OBJECT\_CLASS CKO\_NSS\_TRUST CKA\_TOKEN CK\_BBOOL CK\_TRUE CKA\_PRIVATE CK\_BBOOL CK\_FALSE CKA\_MODIFIABLE CK\_BBOOL CK\_FALSE CKA\_LABEL UTF8 "I.CA Root CA/RSA" CKA\_CERT\_SHA1\_HASH MULTILINE\_OCTAL \233\011\131\211\201\124\010\033\366\251\016\233\236\130\244\151 \014\233\241\004 END CKA\_CERT\_MD5\_HASH MULTILINE\_OCTAL \064\272\215\304\063\232\265\047\356\275\133\174\175\202\227\177 END CKA\_ISSUER MULTILINE\_OCTAL \060\160\061\013\060\011\006\003\125\004\006\023\002\103\132\061 \055\060\053\006\003\125\004\012\014\044\120\162\166\156\303\255 \040\143\145\162\164\151\146\151\153\141\304\215\156\303\255\040 \141\165\164\157\162\151\164\141\054\040\141\056\163\056\061\031 \060\027\006\003\125\004\003\014\020\111\056\103\101\040\122\157 \157\164\040\103\101\057\122\123\101\061\027\060\025\006\003\125 \004\005\023\016\116\124\122\103\132\055\062\066\064\063\071\063 \071\065 END CKA\_SERIAL\_NUMBER MULTILINE\_OCTAL \002\004\005\365\341\000 END CKA TRUST\_SERVER\_AUTH CK\_TRUST CKT\_NSS\_MUST\_VERIFY\_TRUST CKA\_TRUST\_EMAIL\_PROTECTION CK\_TRUST CKT\_NSS\_MUST\_VERIFY\_TRUST CKA TRUST\_CODE\_SIGNING CK\_TRUST CKT\_NSS\_TRUSTED\_DELEGATOR CKA\_TRUST\_STEP\_UP\_APPROVED CK\_BBOOL CK\_FALSE # Microsoft Code Signing Only Certificate # Certificate "MULTICERT Root Certification Authority 01" # Issuer: CN=MULTICERT Root Certification Authority 01,O=MULTICERT - Serviços de Certificação Electrónica S.A.,C=PT # Serial Number:54:4d:a5:bc:40:35:56:5a

# Subject: CN=MULTICERT Root Certification Authority 01,O=MULTICERT - Serviços de Certificação Electrónica S.A.,C=PT

# Not Valid Before: Fri Apr 04 08:59:47

2014

# Not Valid After: Mon Apr 04 08:59:47 2039

# Fingerprint (MD5): 30:b4:c2:a5:23:02:1d:2e:1b:c0:59:f2:ca:23:99:20

# Fingerprint (SHA1): 46:af:7a:31:b5:99:46:0d:46:9d:60:41:14:5b:13:65:1d:f9:17:0a

CKA\_CLASS CK\_OBJECT\_CLASS CKO\_CERTIFICATE

CKA\_TOKEN CK\_BBOOL CK\_TRUE

CKA\_PRIVATE CK\_BBOOL CK\_FALSE

CKA\_MODIFIABLE CK\_BBOOL CK\_FALSE

CKA\_LABEL UTF8 "MULTICERT Root Certification Authority 01"

CKA\_VALUE MULTILINE\_OCTAL \060\202\005\361\060\202\003\331\240\003\002\001\002\002\010\124 \115\245\274\100\065\126\132\060\015\006\011\052\206\110\206\367 \015\001\001\013\005\000\060\201\205\061\013\060\011\006\003\125 \004\006\023\002\120\124\061\102\060\100\006\003\125\004\012\014 \071\115\125\114\124\111\103\105\122\124\040\055\040\123\145\162 \166\151\303\247\157\163\040\144\145\040\103\145\162\164\151\146 \151\143\141\303\247\303\243\157\040\105\154\145\143\164\162\303 \263\156\151\143\141\040\123\056\101\056\061\062\060\060\060\006\003 \125\004\003\014\051\115\125\114\124\111\103\105\122\124\040\122 \157\157\164\040\103\145\162\164\151\146\151\143\141\164\151\157 \156\040\101\165\164\150\157\162\151\164\171\040\060\061\060\036 \027\015\061\064\060\064\060\064\060\070\065\071\064\067\132\027 \015\063\071\060\064\060\064\060\070\065\071\064\067\132\060\201 \205\061\013\060\011\006\003\125\004\006\023\002\120\124\061\102 \060\100\006\003\125\004\012\014\071\115\125\114\124\111\103\105 \122\124\040\055\040\123\145\162\166\151\303\247\157\163\040\144 \145\040\103\145\162\164\151\146\151\143\141\303\247\303\243\157 \040\105\154\145\143\164\162\303\263\156\151\143\141\040\123\056 \101\056\061\062\060\060\006\003\125\004\003\014\051\115\125\114

END

\\\\\\002\\010\124\115\245\274\100\\065\126\132

CKA\_SERIAL\_NUMBER MULTILINE\_OCTAL

END

\157\162\151\164\171\040\060\061

CKA\_ISSUER MULTILINE\_OCTAL \060\201\205\061\013\060\011\006\003\125\004\006\023\002\120\124 \061\102\060\100\006\003\125\004\012\014\071\115\125\114\124\111 \103\105\122\124\040\055\040\123\145\162\166\151\303\247\157\163 \040\144\145\040\103\145\162\164\151\146\151\143\141\303\247\303 \243\157\040\105\154\145\143\164\162\303\263\156\151\143\141\040 \123\056\101\056\061\062\060\060\006\003\125\004\003\014\051\115 \125\114\124\111\103\105\122\124\040\122\157\157\164\040\103\145 \162\164\151\146\151\143\141\164\151\157\156\040\101\165\164\150

UTF8 "0"

CKA\_ID

END

\157\162\151\164\171\040\060\061

\060\201\205\061\013\060\011\006\003\125\004\006\023\002\120\124 \061\102\060\100\006\003\125\004\012\014\071\115\125\114\124\111 \103\105\122\124\040\055\040\123\145\162\166\151\303\247\157\163 \040\144\145\040\103\145\162\164\151\146\151\143\141\303\247\303 \243\157\040\105\154\145\143\164\162\303\263\156\151\143\141\040 \123\056\101\056\061\062\060\060\006\003\125\004\003\014\051\115 \125\114\124\111\103\105\122\124\040\122\157\157\164\040\103\145 \162\164\151\146\151\143\141\164\151\157\156\040\101\165\164\150

CKA\_CERTIFICATE\_TYPE CK\_CERTIFICATE\_TYPE CKC\_X\_509 CKA\_SUBJECT MULTILINE\_OCTAL

\124\111\103\105\122\124\040\122\157\157\164\040\103\145\162\164 \151\146\151\143\141\164\151\157\156\040\101\165\164\150\157\162 \151\164\171\040\060\061\060\202\002\042\060\015\006\011\052\206 \110\206\367\015\001\001\001\005\000\003\202\002\017\000\060\202 \002\012\002\202\002\001\000\316\334\077\364\031\156\273\025\151 \206\364\344\315\347\072\160\073\307\232\213\073\203\000\201\133 \373\040\026\132\276\277\130\000\137\051\346\127\157\176\212\054 \025\007\134\032\143\214\102\137\026\335\332\211\204\105\127\027 \226\240\234\241\165\042\101\032\072\375\305\027\221\023\366\276 \142\012\274\156\045\055\133\300\214\020\146\367\342\326\373\334 \110\061\243\032\250\345\115\110\311\242\034\163\376\217\146\100 \143\167\131\007\074\075\024\237\324\367\205\221\320\303\102\365 \033\141\263\167\200\200\052\155\022\002\226\213\121\331\301\157 \047\013\032\007\064\000\377\322\131\114\051\350\327\031\143\330 \221\264\077\374\216\016\045\362\241\022\007\145\312\065\336\253 \376\026\243\010\214\257\177\176\022\364\131\026\005\037\350\255 \164\171\062\367\170\002\266\264\314\253\333\036\070\141\004\031 \172\101\100\332\132\021\144\165\002\375\144\321\326\224\102\017 \042\347\145\315\257\220\016\014\133\061\001\231\121\357\105\214 \175\245\070\332\236\174\113\344\246\350\263\244\202\326\003\064 \056\117\267\121\253\167\070\011\365\006\376\334\146\033\017\077 \372\175\357\214\125\276\340\015\206\225\241\334\275\304\303\010 \321\105\036\362\275\276\160\361\346\046\306\273\010\261\050\245 \302\245\355\210\326\241\300\373\043\361\047\071\314\341\204\007 \031\274\176\366\314\070\377\156\020\273\106\351\043\211\044\201 \377\000\342\121\000\334\122\120\175\023\120\175\026\075\100\215 \323\277\371\212\145\330\142\022\051\167\302\272\302\111\064\117 \212\171\151\311\113\025\363\064\336\317\257\206\342\345\310\251 \126\141\114\006\124\132\305\154\031\352\363\310\104\315\044\032 \166\321\161\000\131\153\331\165\233\316\375\020\376\261\203\242 \245\267\222\206\166\233\112\367\035\334\214\205\246\130\255\212 \246\150\151\027\311\155\033\246\317\047\113\051\054\335\161\102 \032\211\020\345\325\233\022\137\111\213\204\274\330\010\134\373 \317\070\102\257\276\321\156\173\221\252\146\100\305\005\176\053 \320\146\266\307\337\122\376\364\105\155\043\222\041\236\022\001 \220\163\203\342\245\011\015\327\300\370\205\225\036\143\321\077 \065\332\224\321\067\331\365\002\003\001\000\001\243\143\060\141 \060\035\006\003\125\035\016\004\026\004\024\325\071\034\234\133 \157\004\252\242\225\114\357\040\335\051\164\244\305\105\161\060 \017\006\003\125\035\023\001\001\377\004\005\060\003\001\001\377 \060\037\006\003\125\035\043\004\030\060\026\200\024\325\071\034 \234\133\157\004\252\242\225\114\357\040\335\051\164\244\305\105 \161\060\016\006\003\125\035\017\001\001\377\004\004\003\002\001 \006\060\015\006\011\052\206\110\206\367\015\001\001\013\005\000 \003\202\002\001\000\077\347\137\363\042\026\336\203\236\040\344 \202\347\345\236\167\311\373\053\260\164\015\337\033\164\042\017 \163\020\241\260\027\354\114\014\324\050\160\152\146\162\104\151 \020\223\166\065\317\057\370\217\074\253\031\174\161\222\225\161

\033\067\025\302\033\050\172\357\156\170\070\337\373\217\233\001 \040\334\257\366\326\215\011\146\332\304\106\251\374\225\252\104 \043\022\337\107\300\260\025\354\265\261\236\154\017\221\252\246 \072\345\301\015\140\154\120\100\160\134\134\310\316\263\314\353 \355\252\210\031\126\245\244\310\014\172\345\166\100\147\063\264 \075\226\334\167\313\043\170\371\123\133\317\215\336\261\247\216 \132\172\242\062\143\243\210\327\045\141\132\135\111\072\162\346 \317\252\224\206\154\156\367\202\340\216\147\223\050\305\250\015 \115\357\070\255\171\112\146\215\204\001\010\004\171\363\122\306 \101\347\232\142\006\263\365\022\036\354\331\000\103\323\353\226 \167\164\341\171\371\024\224\204\155\272\124\202\005\214\337\001 \362\060\210\201\254\172\057\213\103\054\166\064\316\065\347\207 \216\116\013\012\245\032\127\261\123\132\277\153\330\276\000\176 \306\371\356\146\061\010\261\337\224\063\204\234\167\117\173\144 \057\357\216\017\131\050\042\313\360\134\076\053\375\065\326\225 \377\003\354\145\122\176\276\362\031\370\173\325\122\054\122\167 \232\221\146\101\160\215\325\111\347\013\110\177\212\256\336\105 \075\335\376\346\322\344\222\303\173\316\060\240\111\156\067\255 \250\323\054\266\075\236\041\333\006\127\342\360\256\006\373\331 \305\021\067\241\173\333\035\021\174\150\166\040\076\365\274\245 \331\146\265\041\255\105\046\306\135\036\002\243\101\304\324\175 \201\031\313\027\227\006\017\346\354\164\000\106\304\165\335\075 \360\103\064\257\246\274\374\366\202\373\317\305\372\263\017\045 \245\077\146\020\326\236\202\245\333\072\023\171\336\215\251\327 \246\215\206\322\057\331\151\015\342\165\170\176\111\137\042\253 \206\160\050\121\263\172\266\240\171\372\324\345\203\247\260\167 \312\333\001\202\357\342\276\115\057\323\300\115\320\343\151\156 \174\046\233\353\246\373\105\357\261\004\212\057\252\041\006\366 \346\324\274\101\043 END CKA\_NSS\_MOZILLA\_CA\_POLICY CK\_BBOOL CK\_FALSE

CKA\_NSS\_SERVER\_DISTRUST\_AFTER CK\_BBOOL CK\_FALSE CKA\_NSS\_EMAIL\_DISTRUST\_AFTER CK\_BBOOL CK\_FALSE

# Microsoft Code Signing Only Certificate # Trust for "MULTICERT Root Certification Authority 01"

# Issuer: CN=MULTICERT Root Certification Authority 01,O=MULTICERT - Serviços de Certificação

Electrónica S.A.,C=PT

# Serial Number:54:4d:a5:bc:40:35:56:5a

# Subject: CN=MULTICERT Root Certification Authority 01,O=MULTICERT - Serviços de Certificação Electrónica S.A.,C=PT

# Not Valid Before: Fri Apr 04 08:59:47 2014

# Not Valid After: Mon Apr 04 08:59:47 2039

# Fingerprint (MD5): 30:b4:c2:a5:23:02:1d:2e:1b:c0:59:f2:ca:23:99:20

# Fingerprint (SHA1): 46:af:7a:31:b5:99:46:0d:46:9d:60:41:14:5b:13:65:1d:f9:17:0a

CKA\_CLASS CK\_OBJECT\_CLASS CKO\_NSS\_TRUST

CKA\_TOKEN CK\_BBOOL CK\_TRUE CKA\_PRIVATE CK\_BBOOL CK\_FALSE CKA\_MODIFIABLE CK\_BBOOL CK\_FALSE CKA\_LABEL UTF8 "MULTICERT Root Certification Authority 01" CKA\_CERT\_SHA1\_HASH MULTILINE\_OCTAL \106\257\172\061\265\231\106\015\106\235\140\101\024\133\023\145 \035\371\027\012 END CKA\_CERT\_MD5\_HASH MULTILINE\_OCTAL \060\264\302\245\043\002\035\056\033\300\131\362\312\043\231\040

END

CKA\_ISSUER MULTILINE\_OCTAL

\060\201\205\061\013\060\011\006\003\125\004\006\023\002\120\124 \061\102\060\100\006\003\125\004\012\014\071\115\125\114\124\111 \103\105\122\124\040\055\040\123\145\162\166\151\303\247\157\163 \040\144\145\040\103\145\162\164\151\146\151\143\141\303\247\303 \243\157\040\105\154\145\143\164\162\303\263\156\151\143\141\040 \123\056\101\056\061\062\060\060\006\003\125\004\003\014\051\115 \125\114\124\111\103\105\122\124\040\122\157\157\164\040\103\145 \162\164\151\146\151\143\141\164\151\157\156\040\101\165\164\150 \157\162\151\164\171\040\060\061

END

CKA\_SERIAL\_NUMBER MULTILINE\_OCTAL

\\\\\\002\\010\124\115\245\274\100\\065\126\132

END

CKA\_TRUST\_SERVER\_AUTH CK\_TRUST CKT\_NSS\_MUST\_VERIFY\_TRUST CKA\_TRUST\_EMAIL\_PROTECTION CK\_TRUST CKT\_NSS\_MUST\_VERIFY\_TRUST CKA TRUST\_CODE\_SIGNING CK\_TRUST CKT\_NSS\_TRUSTED\_DELEGATOR CKA\_TRUST\_STEP\_UP\_APPROVED CK\_BBOOL CK\_FALSE

# Microsoft

Code Signing Only Certificate

# Certificate "Certification Authority of WoSign G2"

# Issuer: CN=Certification Authority of WoSign G2,O=WoSign CA Limited,C=CN

# Serial Number:6b:25:da:8a:88:9d:7c:bc:0f:05:b3:b1:7a:61:45:44

# Subject: CN=Certification Authority of WoSign G2,O=WoSign CA Limited,C=CN

# Not Valid Before: Sat Nov 08 00:58:58 2014

# Not Valid After: Tue Nov 08 00:58:58 2044

# Fingerprint (MD5): c8:1c:7d:19:aa:cb:71:93:f2:50:f8:52:a8:1e:ba:60

# Fingerprint (SHA1): fb:ed:dc:90:65:b7:27:20:37:bc:55:0c:9c:56:de:bb:f2:78:94:e1

CKA\_CLASS CK\_OBJECT\_CLASS CKO\_CERTIFICATE

CKA\_TOKEN CK\_BBOOL CK\_TRUE

CKA\_PRIVATE CK\_BBOOL CK\_FALSE

CKA\_MODIFIABLE CK\_BBOOL CK\_FALSE

CKA\_LABEL UTF8 "Certification Authority of WoSign G2"

CKA\_CERTIFICATE\_TYPE CK\_CERTIFICATE\_TYPE CKC\_X\_509

CKA\_SUBJECT MULTILINE\_OCTAL

 **Open Source Used In Appdynamics\_Machine\_Agent 24.2.0 9125**

CKA\_VALUE MULTILINE\_OCTAL \060\202\003\174\060\202\002\144\240\003\002\001\002\002\020\153 \045\332\212\210\235\174\274\017\005\263\261\172\141\105\104\060 \015\006\011\052\206\110\206\367\015\001\001\013\005\000\060\130 \061\013\060\011\006\003\125\004\006\023\002\103\116\061\032\060 \030\006\003\125\004\012\023\021\127\157\123\151\147\156\040\103 \101\040\114\151\155\151\164\145\144\061\055\060\053\006\003\125 \004\003\023\044\103\145\162\164\151\146\151\143\141\164\151\157 \156\040\101\165\164\150\157\162\151\164\171\040\157\146\040\127 \157\123\151\147\156\040\107\062\060\036\027\015\061\064\061\061 \060\070\060\060\065\070\065\070\132\027\015\064\064\061\061\060\ \070\060\060\065\070\065\070\132\060\130\061\013\060\011\006\003 \125\004\006\023\002\103\116\061\032\060\030\006\003\125\004\012 \023\021\127\157\123\151\147\156\040\103\101\040\114\151\155\151 \164\145\144\061\055\060\053\006\003\125\004\003\023\044\103\145 \162\164\151\146\151\143\141\164\151\157\156\040\101\165\164\150 \157\162\151\164\171\040\157\146\040\127\157\123\151\147\156\040 \107\062\060\202\001\042\060\015\006\011\052\206\110\206\367\015 \001\001\001\005\000\003\202\001\017\000\060\202\001\012\002\202 \001\001\000\276\305\304\240\042\200\111\117\277\331\207\021\306 \123\341\273\017\275\140\177\257\366\202\016\037\334\260\216\075 \227\340\120\074\217\072\357\146\073\105\007\233\040\370\343\327 \045\206\065\220\026\242\135\157\060\031\010\207\013\177\006\262 \235\142\217\336\257\222\245\140\324\053\200\232\122\077\365\232 \203\351\064\132\313\331\325\142\134\346\016\340\337\006\230\016 \200\174\312\264\035\023\210\153\016\250\044\167\003\320\356\133 \363\312\151\221\065\071\126\305\155\343\367\075\117\136\223\070

END

\105\104

CKA\_SERIAL\_NUMBER MULTILINE\_OCTAL \002\020\153\045\332\212\210\235\174\274\017\005\263\261\172\141

END

\040\127\157\123\151\147\156\040\107\062

CKA\_ISSUER MULTILINE\_OCTAL \060\130\061\013\060\011\006\003\125\004\006\023\002\103\116\061 \032\060\030\006\003\125\004\012\023\021\127\157\123\151\147\156 \040\103\101\040\114\151\155\151\164\145\144\061\055\060\053\006 \003\125\004\003\023\044\103\145\162\164\151\146\151\143\141\164 \151\157\156\040\101\165\164\150\157\162\151\164\171\040\157\146

UTF8 "0"

CKA\_ID

END

\\\\040\127\157\123\151\147\156\040\107\062

\060\130\061\013\060\011\006\003\125\004\006\023\002\103\116\061 \032\060\030\006\003\125\004\012\023\021\127\157\123\151\147\156 \040\103\101\040\114\151\155\151\164\145\144\061\055\060\053\006 \003\125\004\003\023\044\103\145\162\164\151\146\151\143\141\164 \151\157\156\040\101\165\164\150\157\162\151\164\171\040\157\146

\044\312\030\351\044\313\222\003\335\314\034\075\011\160\344\040 \344\361\256\254\273\163\151\243\143\072\017\105\017\241\112\232 \302\321\143\254\313\020\370\075\346\116\050\267\353\304\225\261 \254\375\136\253\372\101\313\135\235\113\334\364\174\166\357\147 \177\000\172\215\322\240\032\134\115\042\341\265\332\335\166\263 \324\166\337\136\270\213\230\310\024\124\314\153\027\222\267\340 \112\277\111\224\141\013\070\220\217\135\044\154\045\173\073\171 \331\342\176\235\255\237\230\241\006\374\170\024\140\127\370\356 \200\167\261\002\003\001\000\001\243\102\060\100\060\016\006\003 \125\035\017\001\001\377\004\004\003\002\001\006\060\017\006\003 \125\035\023\001\001\377\004\005\060\003\001\001\377\060\035\006 \003\125\035\016\004\026\004\024\372\140\251\353\145\305\335\026 \024\010\116\014\017\215\233\340\367\144\257\147\060\015\006\011 \052\206\110\206\367\015\001\001\013\005\000\003\202\001\001\000 \127\303\172\066\202\234\215\230\342\253\100\252\107\217\307\247 \133\355\174\347\075\146\132\073\061\273\337\363\026\063\221\374 \174\173\245\302\246\146\343\252\260\267\047\230\077\111\327\140 \147\147\077\066\117\112\313\361\024\372\132\207\050\034\355\217 \101\062\306\225\371\175\332\275\173\133\302\260\041\343\217\106 \334\041\070\103\164\114\373\060\370\027\162\301\062\374\310\221 \027\304\314\130\067\116\013\314\132\367\041\065\050\203\154\140 \055\104\353\122\214\120\075\265\154\022\327\372\011\273\154\262 \112\261\305\211\344\374\323\122\330\141\027\376\172\224\204\217 \171\266\063\131\272\017\304\013\342\160\240\113\170\056\372\310 \237\375\257\221\145\012\170\070\025\345\227\027\024\335\371\340 \054\064\370\070\320\204\042\000\300\024\121\030\053\002\334\060 \132\360\350\001\174\065\072\043\257\010\344\257\252\216\050\102 \111\056\360\365\231\064\276\355\017\113\030\341\322\044\074\273 \135\107\267\041\362\215\321\012\231\216\343\156\076\255\160\340 \217\271\312\314\156\201\061\366\173\234\172\171\344\147\161\030 END

CKA\_NSS\_MOZILLA\_CA\_POLICY

CK\_BBOOL CK\_FALSE

CKA\_NSS\_SERVER\_DISTRUST\_AFTER CK\_BBOOL CK\_FALSE CKA\_NSS\_EMAIL\_DISTRUST\_AFTER CK\_BBOOL CK\_FALSE

# Microsoft Code Signing Only Certificate

# Trust for "Certification Authority of WoSign G2"

# Issuer: CN=Certification Authority of WoSign G2,O=WoSign CA Limited,C=CN

# Serial Number:6b:25:da:8a:88:9d:7c:bc:0f:05:b3:b1:7a:61:45:44

# Subject: CN=Certification Authority of WoSign G2,O=WoSign CA Limited,C=CN

# Not Valid Before: Sat Nov 08 00:58:58 2014

# Not Valid After: Tue Nov 08 00:58:58 2044

# Fingerprint (MD5): c8:1c:7d:19:aa:cb:71:93:f2:50:f8:52:a8:1e:ba:60

# Fingerprint (SHA1): fb:ed:dc:90:65:b7:27:20:37:bc:55:0c:9c:56:de:bb:f2:78:94:e1

CKA\_CLASS

CK\_OBJECT\_CLASS CKO\_NSS\_TRUST

CKA\_TOKEN CK\_BBOOL CK\_TRUE

CKA\_PRIVATE CK\_BBOOL CK\_FALSE

CKA\_MODIFIABLE CK\_BBOOL CK\_FALSE

CKA\_LABEL UTF8 "Certification Authority of WoSign G2"

CKA\_CERT\_SHA1\_HASH MULTILINE\_OCTAL

\373\355\334\220\145\267\047\040\067\274\125\014\234\126\336\273

\362\170\224\341

END

CKA\_CERT\_MD5\_HASH MULTILINE\_OCTAL

\310\034\175\031\252\313\161\223\362\120\370\122\250\036\272\140 END

CKA\_ISSUER MULTILINE\_OCTAL

\060\130\061\013\060\011\006\003\125\004\006\023\002\103\116\061 \032\060\030\006\003\125\004\012\023\021\127\157\123\151\147\156 \040\103\101\040\114\151\155\151\164\145\144\061\055\060\053\006 \003\125\004\003\023\044\103\145\162\164\151\146\151\143\141\164 \151\157\156\040\101\165\164\150\157\162\151\164\171\040\157\146 \\,\040\127\157\123\151\147\156\040\107\062

END

CKA\_SERIAL\_NUMBER MULTILINE\_OCTAL

\002\020\153\045\332\212\210\235\174\274\017\005\263\261\172\141

\105\104

END

CKA\_TRUST\_SERVER\_AUTH CK\_TRUST

CKT\_NSS\_MUST\_VERIFY\_TRUST

CKA\_TRUST\_EMAIL\_PROTECTION CK\_TRUST CKT\_NSS\_MUST\_VERIFY\_TRUST CKA TRUST CODE SIGNING CK TRUST CKT\_NSS\_TRUSTED\_DELEGATOR

CKA\_TRUST\_STEP\_UP\_APPROVED CK\_BBOOL CK\_FALSE

# Microsoft Code Signing Only Certificate

# Certificate "CA WoSign ECC Root"

# Issuer: CN=CA WoSign ECC Root,O=WoSign CA Limited,C=CN

# Serial Number:68:4a:58:70:80:6b:f0:8f:02:fa:f6:de:e8:b0:90:90

# Subject: CN=CA WoSign ECC Root,O=WoSign CA Limited,C=CN

# Not Valid Before: Sat Nov 08 00:58:58 2014

# Not Valid After: Tue Nov 08 00:58:58 2044

# Fingerprint (MD5): 80:c6:53:ee:61:82:28:72:f0:ff:21:b9:17:ca:b2:20

# Fingerprint (SHA1): d2:7a:d2:be:ed:94:c0:a1:3c:c7:25:21:ea:5d:71:be:81:19:f3:2b

CKA\_CLASS CK\_OBJECT\_CLASS CKO\_CERTIFICATE

CKA\_TOKEN CK\_BBOOL CK\_TRUE

CKA\_PRIVATE CK\_BBOOL CK\_FALSE

CKA\_MODIFIABLE CK\_BBOOL CK\_FALSE

CKA\_LABEL UTF8 "CA WoSign ECC Root"

CKA\_CERTIFICATE\_TYPE CK\_CERTIFICATE\_TYPE CKC\_X\_509

CKA\_SUBJECT MULTILINE\_OCTAL

\060\106\061\013\060\011\006\003\125\004\006\023\002\103\116\061

\032\060\030\006\003\125\004\012\023\021\127\157\123\151\147\156

\040\103\101\040\114\151\155\151\164\145\144\061\033\060\031\006

\003\125\004\003\023\022\103\101\040\127\157\123\151\147\156\040

\060\202\002\011\060\202\001\217\240\003\002\001\002\002\020\150 \112\130\160\200\153\360\217\002\372\366\336\350\260\220\220\060 \012\006\010\052\206\110\316\075\004\003\003\060\106\061\013\060 \011\006\003\125\004\006\023\002\103\116\061\032\060\030\006\003 \125\004\012\023\021\127\157\123\151\147\156\040\103\101\040\114 \151\155\151\164\145\144\061\033\060\031\006\003\125\004\003\023 \022\103\101\040\127\157\123\151\147\156\040\105\103\103\040\122 \157\157\164\060\036\027\015\061\064\061\061\060\070\060\060\065 \070\065\070\132\027\015\064\064\061\061\060\070\060\060\065\070 \065\070\132\060\106\061\013\060\011\006\003\125\004\006\023\002 \103\116\061\032\060\030\006\003\125\004\012\023\021\127\157\123 \151\147\156\040\103\101\040\114\151\155\151\164\145\144\061\033 \060\031\006\003\125\004\003\023\022\103\101\040\127\157\123\151 \147\156\040\105\103\103\040\122\157\157\164\060\166\060\020\006 \007\052\206\110\316\075\002\001\006\005\053\201\004\000\042\003 \142\000\004\341\375\216\270\103\044\253\226\173\205\302\272\013 \255\215\340\072\343\044\271\322\261\276\210\072\312\277\112\270 \371\357\054\057\257\121\120\074\107\165\154\370\224\267\233\374 \050\036\305\124\314\143\235\026\113\123\301\347\040\253\315\254 \045\322\177\217\302\301\132\202\136\060\213\172\124\316\003\265 \221\177\252\224\320\321\212\110\314\202\005\046\241\325\121\022 \326\173\066\243\102\060\100\060\016\006\003\125\035\017\001\001 \377\004\004\003\002\001\006\060\017\006\003\125\035\023\001\001 \377\004\005\060\003\001\001\377\060\035\006\003\125\035\016\004 \026\004\024\252\375\325\132\243\366\207\213\062\205\375\321\062 \133\200\105\223\363\003\270\060\012\006\010\052\206\110\316\075 \004\003\003\003\150\000\060\145\002\061\000\344\244\204\200\201 \325\075\260\164\254\224\244\350\016\075\000\164\114\241\227\153 \371\015\121\074\241\331\073\364\015\253\251\237\276\116\162\312 \205\324\331\354\265\062\105\030\157\253\255\002\060\175\307\367 \151\143\057\241\341\230\357\023\020\321\171\077\321\376\352\073 \177\336\126\364\220\261\025\021\330\262\042\025\320\057\303\046

## CKA\_VALUE MULTILINE\_OCTAL

END

\220\220

CKA\_SERIAL\_NUMBER MULTILINE\_OCTAL \002\020\150\112\130\160\200\153\360\217\002\372\366\336\350\260

END

\105\103\103\040\122\157\157\164

\060\106\061\013\060\011\006\003\125\004\006\023\002\103\116\061 \032\060\030\006\003\125\004\012\023\021\127\157\123\151\147\156 \040\103\101\040\114\151\155\151\164\145\144\061\033\060\031\006 \003\125\004\003\023\022\103\101\040\127\157\123\151\147\156\040

CKA\_ISSUER MULTILINE\_OCTAL

UTF8 "0"

CKA\_ID

END

\105\103\103\040\122\157\157\164

\056\153\361\221\262\220\145\364\232\346\220\356\112 END CKA\_NSS\_MOZILLA\_CA\_POLICY CK\_BBOOL CK\_FALSE CKA\_NSS\_SERVER\_DISTRUST\_AFTER CK\_BBOOL CK\_FALSE CKA\_NSS\_EMAIL\_DISTRUST\_AFTER CK\_BBOOL CK\_FALSE

# Microsoft

 Code Signing Only Certificate # Trust for "CA WoSign ECC Root" # Issuer: CN=CA WoSign ECC Root,O=WoSign CA Limited,C=CN # Serial Number:68:4a:58:70:80:6b:f0:8f:02:fa:f6:de:e8:b0:90:90 # Subject: CN=CA WoSign ECC Root,O=WoSign CA Limited,C=CN # Not Valid Before: Sat Nov 08 00:58:58 2014 # Not Valid After: Tue Nov 08 00:58:58 2044 # Fingerprint (MD5): 80:c6:53:ee:61:82:28:72:f0:ff:21:b9:17:ca:b2:20 # Fingerprint (SHA1): d2:7a:d2:be:ed:94:c0:a1:3c:c7:25:21:ea:5d:71:be:81:19:f3:2b CKA\_CLASS CK\_OBJECT\_CLASS CKO\_NSS\_TRUST CKA\_TOKEN CK\_BBOOL CK\_TRUE CKA\_PRIVATE CK\_BBOOL CK\_FALSE CKA\_MODIFIABLE CK\_BBOOL CK\_FALSE CKA\_LABEL UTF8 "CA WoSign ECC Root" CKA\_CERT\_SHA1\_HASH MULTILINE\_OCTAL \322\172\322\276\355\224\300\241\074\307\045\041\352\135\161\276 \201\031\363\053 END CKA\_CERT\_MD5\_HASH MULTILINE\_OCTAL \200\306\123\356\141\202\050\162\360\377\041\271\027\312\262\040 END CKA\_ISSUER MULTILINE\_OCTAL \060\106\061\013\060\011\006\003\125\004\006\023\002\103\116\061 \032\060\030\006\003\125\004\012\023\021\127\157\123\151\147\156 \040\103\101\040\114\151\155\151\164\145\144\061\033\060\031\006 \003\125\004\003\023\022\103\101\040\127\157\123\151\147\156\040 \105\103\103\040\122\157\157\164 END CKA\_SERIAL\_NUMBER MULTILINE\_OCTAL \002\020\150\112\130\160\200\153\360\217\002\372\366\336\350\260 \220\220 END CKA\_TRUST\_SERVER\_AUTH CK\_TRUST CKT\_NSS\_MUST\_VERIFY\_TRUST CKA TRUST\_EMAIL\_PROTECTION CK\_TRUST CKT\_NSS\_MUST\_VERIFY\_TRUST CKA\_TRUST\_CODE\_SIGNING CK\_TRUST CKT\_NSS\_TRUSTED\_DELEGATOR CKA\_TRUST\_STEP\_UP\_APPROVED CK\_BBOOL CK\_FALSE

# Microsoft Code Signing Only Certificate

# Certificate "CCA India 2015 SPL"

# Issuer: CN=CCA India 2015 SPL,O=India PKI,C=IN # Serial Number: 10165 (0x27b5) # Subject: CN=CCA India 2015 SPL,O=India PKI,C=IN # Not Valid Before: Thu Jan 29 11:36:43 2015 # Not Valid After: Wed Jan 29 11:36:43 2025 # Fingerprint (MD5): 16:da:3e:ac:1d:0a:57:a9:b4:e2:de:d0:93:96:dc:d4 # Fingerprint (SHA1): 3b:c6:dc:e0:03:07:bd:67:60:41:eb:d8:59:70:c6:2f:8f:da:51:09 CKA\_CLASS CK\_OBJECT\_CLASS CKO\_CERTIFICATE CKA\_TOKEN CK\_BBOOL CK\_TRUE CKA\_PRIVATE CK\_BBOOL CK\_FALSE CKA\_MODIFIABLE CK\_BBOOL CK\_FALSE CKA\_LABEL UTF8 "CCA India 2015 SPL" CKA\_CERTIFICATE\_TYPE CK\_CERTIFICATE\_TYPE CKC\_X\_509 CKA\_SUBJECT MULTILINE\_OCTAL \060\076\061\013\060\011\006\003\125\004\006\023\002\111\116\061 \022\060\020\006\003\125\004\012\023\011\111\156\144\151\141\040 \120\113\111\061\033\060\031\006\003\125\004\003\023\022\103\103 \101\040\111\156\144\151\141\040\062\060\061\065\040\123\120\114 END

CKA\_ID UTF8 "0"

CKA\_ISSUER MULTILINE\_OCTAL

\060\076\061\013\060\011\006\003\125\004\006\023\002\111\116\061 \022\060\020\006\003\125\004\012\023\011\111\156\144\151\141\040 \120\113\111\061\033\060\031\006\003\125\004\003\023\022\103\103 \101\040\111\156\144\151\141\040\062\060\061\065\040\123\120\114 END

CKA\_SERIAL\_NUMBER MULTILINE\_OCTAL

\002\002\047\265

END

CKA\_VALUE MULTILINE\_OCTAL

\060\202\003\053\060\202\002\023\240\003\002\001\002\002\002\047 \265\060\015\006\011\052\206\110\206\367\015\001\001\013\005\000 \060\076\061\013\060\011\006\003\125\004\006\023\002\111\116\061 \022\060\020\006\003\125\004\012\023\011\111\156\144\151\141\040 \120\113\111\061\033\060\031\006\003\125\004\003\023\022\103\103 \101\040\111\156\144\151\141\040\062\060\061\065\040\123\120\114 \060\036\027\015\061\065\060\061\062\071\061\061\063\066\064\063 \132\027\015\062\065\060\061\062\071\061\061\063\066\064\063\132 \060\076\061\013\060\011\006\003\125\004\006\023\002\111\116\061 \022\060\020\006\003\125\004\012\023\011\111\156\144\151\141\040 \120\113\111\061\033\060\031\006\003\125\004\003\023\022\103\103 \101\040\111\156\144\151\141\040\062\060\061\065\040\123\120\114 \060\202\001\042\060\015\006\011\052\206\110\206\367\015\001\001 \001\005\000\003\202\001\017\000\060\202\001\012\002\202\001\001 \000\227\327\066\211\075\067\101\016\221\077\153\040\137\374\072 \176\073\132\135\057\303\014\207\123\074\030\242\310\141\163\015 \010\016\126\036\322\156\140\245\127\145\334\376\317\120\206\017

\132\116\253\142\213\004\312\126\357\341\321\236\256\164\255\252 \372\077\101\130\321\125\160\160\076\105\311\033\200\163\374\010 \210\344\213\162\250\012\265\051\127\260\255\012\221\101\032\234 \137\120\175\254\027\032\045\133\041\360\225\053\347\337\067\254 \064\363\007\260\361\035\301\023\357\173\056\072\305\251\141\220 \262\170\137\124\120\074\263\132\125\143\266\313\020\243\157\373 \015\364\266\357\346\010\336\242\020\277\166\227\177\352\331\226 \321\324\303\163\002\161\264\251\260\254\254\037\027\040\245\107 \106\326\104\002\070\231\276\313\024\170\376\346\137\304\177\335 \157\351\252\107\024\220\021\330\035\200\300\025\324\214\240\231 \343\031\016\012\017\314\032\010\234\324\123\007\000\340\037\111 \277\202\202\114\317\233\330\156\323\324\021\000\022\154\017\175 \140\147\112\214\120\333\362\057\340\271\171\207\203\303\134\302 \071\002\003\001\000\001\243\063\060\061\060\017\006\003\125\035 \023\001\001\377\004\005\060\003\001\001\377\060\021\006\003\125 \035\016\004\012\004\010\114\021\160\252\217\335\037\007\060\013 \006\003\125\035\017\004\004\003\002\001\006\060\015\006\011\052 \206\110\206\367\015\001\001\013\005\000\003\202\001\001\000\055 \274\214\025\312\064\355\114\050\042\273\341\123\045\113\072\227 \251\355\046\242\244\253\115\373\012\022\156\347\065\346\147\016 \030\201\142\066\245\314\302\337\032\345\150\001\201\116\263\231 \324\107\025\022\235\166\351\241\246\023\035\260\377\175\273\127 \343\357\131\233\310\073\120\151\306\143\072\254\240\301\345\220 \350\144\051\134\110\101\151\067\254\073\273\335\343\125\306\327 \222\015\225\203\260\050\127\302\243\251\226\247\312\336\114\036 \232\377\076\245\056\047\136\333\146\147\047\205\357\253\212\134 \163\174\210\315\107\146\360\235\203\314\204\217\342\051\364\037 \101\157\267\365\041\015\365\224\126\121\343\374\377\023\130\267 \237\003\356\051\237\322\001\260\142\236\224\275\031\206\132\103 \372\152\211\201\260\352\134\030\207\312\200\225\373\355\001\277 \021\032\337\225\024\256\056\342\257\315\221\220\272\263\047\303 \157\020\330\331\016\264\245\164\154\201\267\137\031\314\376\047 \116\263\105\230\130\030\234\127\304\222\162\022\317\247\202\071 \325\341\020\227\012\206\060\105\205\143\250\153\115\232\374 END

CKA\_NSS\_MOZILLA\_CA\_POLICY

CK\_BBOOL CK\_FALSE

CKA\_NSS\_SERVER\_DISTRUST\_AFTER CK\_BBOOL CK\_FALSE CKA\_NSS\_EMAIL\_DISTRUST\_AFTER CK\_BBOOL CK\_FALSE

# Microsoft Code Signing Only Certificate

# Trust for "CCA India 2015 SPL"

# Issuer: CN=CCA India 2015 SPL,O=India PKI,C=IN

# Serial Number: 10165 (0x27b5)

# Subject: CN=CCA India 2015 SPL,O=India PKI,C=IN

# Not Valid Before: Thu Jan 29 11:36:43 2015

# Not Valid After: Wed Jan 29 11:36:43 2025

# Fingerprint (MD5): 16:da:3e:ac:1d:0a:57:a9:b4:e2:de:d0:93:96:dc:d4

# Fingerprint (SHA1): 3b:c6:dc:e0:03:07:bd:67:60:41:eb:d8:59:70:c6:2f:8f:da:51:09 CKA\_CLASS CK\_OBJECT\_CLASS CKO\_NSS\_TRUST CKA\_TOKEN CK\_BBOOL CK\_TRUE CKA\_PRIVATE CK\_BBOOL CK\_FALSE CKA\_MODIFIABLE CK\_BBOOL CK\_FALSE CKA\_LABEL UTF8 "CCA India 2015 SPL" CKA\_CERT\_SHA1\_HASH MULTILINE\_OCTAL \073\306\334\340\003\007\275\147\140\101\353\330\131\160\306\057 \217\332\121\011 END CKA\_CERT\_MD5\_HASH MULTILINE\_OCTAL \026\332\076\254\035\012\127\251\264\342\336\320\223\226\334\324 END CKA\_ISSUER MULTILINE\_OCTAL \060\076\061\013\060\011\006\003\125\004\006\023\002\111\116\061 \022\060\020\006\003\125\004\012\023\011\111\156\144\151\141\040 \120\113\111\061\033\060\031\006\003\125\004\003\023\022\103\103 \101\040\111\156\144\151\141\040\062\060\061\065\040\123\120\114 END CKA\_SERIAL\_NUMBER MULTILINE\_OCTAL \002\002\047\265 END CKA\_TRUST\_SERVER\_AUTH CK\_TRUST CKT\_NSS\_MUST\_VERIFY\_TRUST CKA\_TRUST\_EMAIL\_PROTECTION CK\_TRUST CKT\_NSS\_MUST\_VERIFY\_TRUST CKA TRUST CODE SIGNING CK TRUST CKT\_NSS\_TRUSTED\_DELEGATOR CKA\_TRUST\_STEP\_UP\_APPROVED CK\_BBOOL CK\_FALSE # Microsoft Code Signing Only Certificate # Certificate "Swedish Government Root Authority v3" # Issuer: CN=Swedish Government Root Authority v3,O=Swedish Social Insurance Agency,C=SE # Serial Number:32:69:a2:bf:40:6b:8d:b4:47:83:64:3c:8b:0d:c9:43 # Subject: CN=Swedish Government Root Authority v3,O=Swedish Social Insurance Agency,C=SE # Not Valid Before: Tue Sep 29 11:32:32 2015 # Not Valid After: Sat Sep 29 11:42:09 2040 # Fingerprint (MD5): 63:e2:fd:ea:a2:55:6a:70:54:fb:3a:22:e3:34:b1:17 # Fingerprint (SHA1): 74:6f:88:f9:ac:16:3c:53:00:9e:ef:92:0c:40:67:75:6a:15:71:7e CKA\_CLASS CK\_OBJECT\_CLASS CKO\_CERTIFICATE CKA\_TOKEN CK\_BBOOL CK\_TRUE CKA\_PRIVATE CK\_BBOOL CK\_FALSE CKA\_MODIFIABLE CK\_BBOOL CK\_FALSE CKA\_LABEL UTF8 "Swedish Government Root Authority v3" CKA\_CERTIFICATE\_TYPE CK\_CERTIFICATE\_TYPE CKC\_X\_509 CKA\_SUBJECT MULTILINE\_OCTAL \060\146\061\013\060\011\006\003\125\004\006\023\002\123\105\061 \050\060\046\006\003\125\004\012\023\037\123\167\145\144\151\163 \150\040\123\157\143\151\141\154\040\111\156\163\165\162\141\156

\060\202\005\252\060\202\003\222\240\003\002\001\002\002\020\062 \151\242\277\100\153\215\264\107\203\144\074\213\015\311\103\060 \015\006\011\052\206\110\206\367\015\001\001\013\005\000\060\146 \061\013\060\011\006\003\125\004\006\023\002\123\105\061\050\060 \046\006\003\125\004\012\023\037\123\167\145\144\151\163\150\040 \123\157\143\151\141\154\040\111\156\163\165\162\141\156\143\145 \040\101\147\145\156\143\171\061\055\060\053\006\003\125\004\003 \023\044\123\167\145\144\151\163\150\040\107\157\166\145\162\156 \155\145\156\164\040\122\157\157\164\040\101\165\164\150\157\162 \151\164\171\040\166\063\060\036\027\015\061\065\060\071\062\071 \061\061\063\062\063\062\132\027\015\064\060\060\071\062\071\061 \061\064\062\060\071\132\060\146\061\013\060\011\006\003\125\004 \006\023\002\123\105\061\050\060\046\006\003\125\004\012\023\037 \123\167\145\144\151\163\150\040\123\157\143\151\141\154\040\111 \156\163\165\162\141\156\143\145\040\101\147\145\156\143\171\061 \055\060\053\006\003\125\004\003\023\044\123\167\145\144\151\163 \150\040\107\157\166\145\162\156\155\145\156\164\040\122\157\157 \164\040\101\165\164\150\157\162\151\164\171\040\166\063\060\202 \002\042\060\015\006\011\052\206\110\206\367\015\001\001\001\005 \000\003\202\002\017\000\060\202\002\012\002\202\002\001\000\272 \036\242\151\033\150\117\134\217\272\364\043\307\136\146\005\170 \205\066\130\243\242\177\147\357\242\014\026\222\244\112\213\340 \240\222\207\125\067\013\304\321\304\320\100\103\227\062\120\117 \354\225\107\267\077\257\103\005\345\204\227\011\357\126\124\347 \103\063\107\375\255\361\072\233\230\244\341\344\121\243\271\254 \214\013\356\045\006\011\362\323\272\065\147\141\214\302\275\046 \313\327\143\314\327\203\063\331\114\342\357\371\033\237\250\313

CKA\_VALUE MULTILINE\_OCTAL

END

\311\103

CKA\_SERIAL\_NUMBER MULTILINE\_OCTAL \002\020\062\151\242\277\100\153\215\264\107\203\144\074\213\015

END

\157\162\151\164\171\040\166\063

CKA\_ISSUER MULTILINE\_OCTAL \060\146\061\013\060\011\006\003\125\004\006\023\002\123\105\061 \050\060\046\006\003\125\004\012\023\037\123\167\145\144\151\163 \150\040\123\157\143\151\141\154\040\111\156\163\165\162\141\156 \143\145\040\101\147\145\156\143\171\061\055\060\053\006\003\125 \004\003\023\044\123\167\145\144\151\163\150\040\107\157\166\145 \162\156\155\145\156\164\040\122\157\157\164\040\101\165\164\150

UTF8 "0"

CKA\_ID

END

\157\162\151\164\171\040\166\063

\143\145\040\101\147\145\156\143\171\061\055\060\053\006\003\125 \004\003\023\044\123\167\145\144\151\163\150\040\107\157\166\145 \162\156\155\145\156\164\040\122\157\157\164\040\101\165\164\150

\015\166\001\055\162\311\042\273\150\221\336\220\017\073\075\264 \102\275\031\175\237\204\134\074\176\102\067\206\261\140\302\110 \207\122\116\134\127\376\316\222\256\312\076\126\267\263\236\225 \232\224\370\057\241\320\242\056\302\124\132\154\314\314\326\255 \113\107\320\056\207\202\063\250\173\120\071\247\052\054\261\133 \047\012\237\255\365\024\353\374\215\123\262\163\053\124\043\364 \214\227\231\227\373\065\334\314\265\372\063\024\046\215\165\247 \044\246\350\024\056\055\246\200\050\203\232\077\270\312\073\307 \365\030\340\375\354\216\171\373\252\102\154\112\113\026\176\363 \202\003\156\272\347\021\006\245\237\204\053\322\140\155\351\106 \356\101\132\226\271\024\375\034\077\206\022\361\124\046\046\375 \147\200\057\345\250\055\050\056\103\267\144\302\357\344\267\176 \226\334\204\213\047\331\166\075\230\201\123\024\334\102\105\241 \124\147\371\332\030\146\220\012\264\107\220\074\001\345\053\243 \146\357\157\373\062\203\361\063\175\062\041\154\245\105\025\077 \057\363\125\221\110\223\237\045\317\055\074\071\073\122\015\032 \257\307\337\253\157\200\330\220\313\236\161\162\152\102\151\223 \352\222\000\075\111\004\331\243\134\272\105\373\002\020\377\255 \151\164\122\245\070\143\232\146\210\004\262\021\272\023\252\071 \325\203\137\355\145\133\123\310\235\134\262\205\240\170\160\065 \115\134\044\020\244\366\061\052\222\125\101\331\363\027\154\231 \023\130\372\335\050\320\154\023\275\133\207\215\223\203\255\130 \051\126\025\264\130\047\112\233\021\154\240\246\147\105\072\316 \320\330\316\377\220\063\354\132\061\115\017\122\022\373\255\366 \141\137\344\057\157\015\146\060\345\240\117\317\317\317\375\137\002 \003\001\000\001\243\124\060\122\060\016\006\003\125\035\017\001 \001\377\004\004\003\002\001\006\060\017\006\003\125\035\023\001 \001\377\004\005\060\003\001\001\377\060\035\006\003\125\035\016 \004\026\004\024\234\274\001\347\253\144\065\365\061\233\215\265 \373\027\231\210\002\313\233\362\060\020\006\011\053\006\001\004 \001\202\067\025\001\004\003\002\001\000\060\015\006\011\052\206 \110\206\367\015\001\001\013\005\000\003\202\002\001\000\207\253 \152\344\347\153\044\122\075\366\042\203\117\123\004\105\062\234 \141\132\026\134\234\104\265\243\321\226\320\100\376\317\146\025 \136\176\100\000\040\025\375\247\252\144\332\247\141\146\150\302 \335\122\161\045\240\152\271\335\300\315\316\206\010\324\074\065 \021\057\175\364\157\322\332\014\227\003\145\227\203\264\076\072 \313\011\164\215\353\005\312\172\351\200\260\267\121\055\042\223 \343\232\031\356\355\227\010\041\203\255\307\012\221\137\304\312 \333\136\257\270\347\214\272\072\111\322\125\003\065\031\031\120 \112\342\206\247\273\170\075\225\375\261\037\106\362\117\146\362 \373\277\205\144\266\012\043\030\222\011\236\111\105\061\266\326 \024\127\236\374\211\105\164\177\071\314\300\152\150\310\317\107 \320\341\036\307\323\057\055\371\054\044\073\374\152\272\224\023 \336\314\162\362\242\035\313\037\237\325\203\167\046\136\176\233 \240\257\151\237\170\333\245\301\156\161\134\110\102\116\053\330 \170\270\325\017\245\077\154\313\217\220\315\107\330\220\031\111 \205\326\154\374\342\253\252\102\277\313\023\227\277\151\104\165

\143\065\055\332\240\307\375\141\367\312\101\075\124\234\364\066 \300\344\156\041\110\237\135\161\142\201\323\362\045\346\131\214 \131\101\046\110\247\343\353\147\152\323\354\064\267\230\367\314 \312\243\066\006\225\347\310\060\131\367\377\311\241\321\344\171 \274\337\023\037\056\331\263\165\321\004\267\043\011\041\314\035 \041\034\047\234\016\053\372\301\207\030\311\372\371\111\203\214 \022\026\373\305\022\316\073\017\102\372\360\005\145\176\250\307 \353\122\112\371\230\136\161\243\254\022\307\050\161\032\132\165 \317\207\312\037\067\050\034\024\235\220\120\157\306\277\112\314 \307\045\317\061\335\133\221\116\166\250\021\325\166\146\331\277 \200\163\142\260\354\303\376\104\274\315\131\023\013\014\055\330 \241\314\252\142\115\124\105\136\244\122\243\214\127\074\024\061 \223\124\316\245\026\124\136\055\102\263\356\145\251\266\235\077 \154\316\141\331\126\313\336\352\240\126\336\155\206\003\372\267 \201\152\214\322\330\363\327\266\300\254\051\204\131\043\016\233 \227\152\346\240\316\325\052\124\030\357\120\230\171\040 END CKA\_NSS\_MOZILLA\_CA\_POLICY CK\_BBOOL CK\_FALSE

CKA\_NSS\_SERVER\_DISTRUST\_AFTER CK\_BBOOL CK\_FALSE CKA\_NSS\_EMAIL\_DISTRUST\_AFTER CK\_BBOOL CK\_FALSE

# Microsoft Code Signing Only Certificate

# Trust for "Swedish Government Root Authority v3"

# Issuer: CN=Swedish Government Root Authority v3,O=Swedish Social Insurance Agency,C=SE

# Serial Number:32:69:a2:bf:40:6b:8d:b4:47:83:64:3c:8b:0d:c9:43

# Subject: CN=Swedish Government Root Authority v3,O=Swedish Social Insurance Agency,C=SE #

Not Valid Before: Tue Sep 29 11:32:32 2015

# Not Valid After: Sat Sep 29 11:42:09 2040

# Fingerprint (MD5): 63:e2:fd:ea:a2:55:6a:70:54:fb:3a:22:e3:34:b1:17

# Fingerprint (SHA1): 74:6f:88:f9:ac:16:3c:53:00:9e:ef:92:0c:40:67:75:6a:15:71:7e

CKA\_CLASS CK\_OBJECT\_CLASS CKO\_NSS\_TRUST

CKA\_TOKEN CK\_BBOOL CK\_TRUE

CKA\_PRIVATE CK\_BBOOL CK\_FALSE

CKA\_MODIFIABLE CK\_BBOOL CK\_FALSE

CKA\_LABEL UTF8 "Swedish Government Root Authority v3"

CKA\_CERT\_SHA1\_HASH MULTILINE\_OCTAL

\164\157\210\371\254\026\074\123\000\236\357\222\014\100\147\165

\152\025\161\176

END

CKA\_CERT\_MD5\_HASH MULTILINE\_OCTAL

\143\342\375\352\242\125\152\160\124\373\072\042\343\064\261\027 END

CKA\_ISSUER MULTILINE\_OCTAL

\060\146\061\013\060\011\006\003\125\004\006\023\002\123\105\061 \050\060\046\006\003\125\004\012\023\037\123\167\145\144\151\163 \150\040\123\157\143\151\141\154\040\111\156\163\165\162\141\156

\143\145\040\101\147\145\156\143\171\061\055\060\053\006\003\125 \004\003\023\044\123\167\145\144\151\163\150\040\107\157\166\145 \162\156\155\145\156\164\040\122\157\157\164\040\101\165\164\150 \157\162\151\164\171\040\166\063 END CKA\_SERIAL\_NUMBER MULTILINE\_OCTAL \002\020\062\151\242\277\100\153\215\264\107\203\144\074\213\015 \311\103 END CKA\_TRUST\_SERVER\_AUTH CK\_TRUST CKT\_NSS\_MUST\_VERIFY\_TRUST CKA\_TRUST\_EMAIL\_PROTECTION CK\_TRUST CKT\_NSS\_MUST\_VERIFY\_TRUST CKA TRUST CODE SIGNING CK TRUST CKT\_NSS\_TRUSTED\_DELEGATOR CKA\_TRUST\_STEP\_UP\_APPROVED CK\_BBOOL CK\_FALSE # Microsoft Code Signing Only Certificate # Certificate "Swedish Government Root Authority v2" # Issuer: CN=Swedish Government Root Authority v2,O=Swedish Social Insurance Agency,C=SE # Serial Number:54:12:15:9f:ab:8a:75:93:44:94:ca:77:40:56:2e:ef # Subject: CN=Swedish Government Root Authority v2,O=Swedish Social Insurance Agency,C=SE # Not Valid Before: Tue May 05 11:15:23 2015 # Not Valid After: Sat May 05 11:24:19 2040 # Fingerprint (MD5): 33:85:e1:95:66:4b:83:50:73:42:c2:e0:da:a0:40:92 # Fingerprint (SHA1): 32:f4:42:09:3b:36:d7:03:1b:75:ca:4d:ad:dc:b3:27:fa:a0:2b:9c CKA\_CLASS CK\_OBJECT\_CLASS CKO\_CERTIFICATE CKA\_TOKEN CK\_BBOOL CK\_TRUE CKA\_PRIVATE CK\_BBOOL CK\_FALSE CKA\_MODIFIABLE CK\_BBOOL CK\_FALSE CKA\_LABEL UTF8 "Swedish Government Root Authority v2" CKA\_CERTIFICATE\_TYPE CK\_CERTIFICATE\_TYPE CKC\_X\_509 CKA\_SUBJECT MULTILINE\_OCTAL \060\146\061\013\060\011\006\003\125\004\006\023\002\123\105\061 \050\060\046\006\003\125\004\012\023\037\123\167\145\144\151\163  $\150\040\123\157\143\151\141\154\040\111\156\163\165\162\141\156$ \143\145\040\101\147\145\156\143\171\061\055\060\053\006\003\125 \004\003\023\044\123\167\145\144\151\163\150\040\107\157\166\145 \162\156\155\145\156\164\040\122\157\157\164\040\101\165\164\150 \157\162\151\164\171\040\166\062 END CKA\_ID UTF8 "0" CKA\_ISSUER MULTILINE\_OCTAL \060\146\061\013\060\011\006\003\125\004\006\023\002\123\105\061 \050\060\046\006\003\125\004\012\023\037\123\167\145\144\151\163 \150\040\123\157\143\151\141\154\040\111\156\163\165\162\141\156 \143\145\040\101\147\145\156\143\171\061\055\060\053\006\003\125 \004\003\023\044\123\167\145\144\151\163\150\040\107\157\166\145 \162\156\155\145\156\164\040\122\157\157\164\040\101\165\164\150

CKA\_VALUE MULTILINE\_OCTAL \060\202\006\013\060\202\003\363\240\003\002\001\002\002\020\124 \022\025\237\253\212\165\223\104\224\312\167\100\126\056\357\060 \015\006\011\052\206\110\206\367\015\001\001\013\005\000\060\146 \061\013\060\011\006\003\125\004\006\023\002\123\105\061\050\060 \046\006\003\125\004\012\023\037\123\167\145\144\151\163\150\040 \123\157\143\151\141\154\040\111\156\163\165\162\141\156\143\145 \040\101\147\145\156\143\171\061\055\060\053\006\003\125\004\003 \023\044\123\167\145\144\151\163\150\040\107\157\166\145\162\156 \155\145\156\164\040\122\157\157\164\040\101\165\164\150\157\162 \151\164\171\040\166\062\060\036\027\015\061\065\060\065\060\065 \061\061\061\065\062\063\132\027\015\064\060\060\065\060\065\061 \061\062\064\061\071\132\060\146\061\013\060\011\006\003\125\004 \006\023\002\123\105\061\050\060\046\006\003\125\004\012\023\037 \123\167\145\144\151\163\150\040\123\157\143\151\141\154\040\111 \156\163\165\162\141\156\143\145\040\101\147\145\156\143\171\061 \055\060\053\006\003\125\004\003\023\044\123\167\145\144\151\163 \150\040\107\157\166\145\162\156\155\145\156\164\040\122\157\157 \164\040\101\165\164\150\157\162\151\164\171\040\166\062\060\202 \002\042\060\015\006\011\052\206\110\206\367\015\001\001\001\005 \000\003\202\002\017\000\060\202\002\012\002\202\002\001\000\310 \256\265\103\274\102\105\113\065\143\077\002\113\305\377\333\066 \327\047\305\302\256\105\146\243\161\207\026\115\211\117\141\224 \340\126\106\270\320\104\023\346\163\220\360\141\170\101\212\340 \032\176\067\254\002\051\276\350\377\002\046\306\032\174\012\261 \217\144\051\242\332\007\212\325\044\205\150\031\222\062\337\237 \051\140\130\155\052\205\200\021\066\311\266\302\323\236\204\014 \272\121\021\314\124\351\253\006\060\022\217\040\167\005\300\306 \215\232\233\131\310\266\205\350\160\007\002\261\036\377\327\151 \317\026\106\213\141\057\102\315\122\246\330\016\172\057\207\055 \306\057\074\042\103\261\223\176\303\026\166\331\314\327\213\354 \021\033\320\311\161\024\302\211\111\176\361\244\020\252\065\074 \250\033\273\377\354\062\100\345\275\052\363\246\001\023\310\214 \227\031\220\316\143\371\260\153\175\367\371\212\316\156\340\205 \347\333\224\325\172\040\045\240\065\360\251\367\257\132\050\132 \014\310\363\164\071\213\061\073\042\314\111\045\311\157\270\134 \172\056\054\226\343\057\243\076\312\171\167\151\221\132\370\360 \305\123\067\116\123\155\111\047\126\142\312\345\371\163\140\251 \027\073\133\242\045\257\055\173\311\267\333\317\031\021\072\063 \161\071\131\132\003\351\347\054\014\377\155\234\162\143\143\200 \005\130\123\206\334\050\165\026\302\345\360\023\131\241\201\377

\056\357 END

\002\020\124\022\025\237\253\212\165\223\104\224\312\167\100\126

MULTILINE\_OCTAL

CKA\_SERIAL\_NUMBER

\157\162\151\164\171\040\166\062

END

\005\014\231\250\266\074\154\056\305\016\000\230\201\351\203\167 \146\103\073\132\216\205\105\114\262\317\271\075\344\234\066\223 \100\172\123\025\051\324\021\220\272\241\140\212\235\253\364\112 \112\152\335\207\252\301\355\005\332\236\133\126\341\210\117\052 \153\225\050\206\146\120\241\357\332\112\262\220\012\066\067\111 \205\227\102\170\007\147\346\233\040\241\014\154\311\317\317\317\376 \167\225\204\132\172\073\027\260\357\114\367\055\221\252\317\031 \157\306\371\022\050\347\036\012\246\226\315\041\260\003\142\120 \203\006\040\346\350\336\337\103\026\026\271\201\240\360\201\064 \133\313\301\211\366\363\350\042\270\316\270\122\076\121\036\261 \005\270\267\003\053\013\254\164\165\123\044\341\166\270\117\045 \166\135\357\321\232\363\156\112\270\174\113\370\212\300\031\002 \003\001\000\001\243\201\264\060\201\261\060\016\006\003\125\035 \017\001\001\377\004\004\003\002\001\006\060\022\006\003\125\035 \023\001\001\377\004\010\060\006\001\001\377\002\001\001\060\035 \006\003\125\035\016\004\026\004\024\143\153\102\140\123\127\021 \273\310\044\211\045\002\146\104\164\241\015\045\156\060\020\006 \011\053\006\001\004\001\202\067\025\001\004\003\002\001\000\060 \021\006\003\125\035\040\004\012\060\010\060\006\006\004\125\035 \040\000\060\107\006\003\125\035\045\004\100\060\076\006\010\053 \006\001\005\005\007\003\001\006\010\053\006\001\005\005\007\003 \002\006\010\053\006\001\005\005\007\003\004\006\012\053\006\001 \004\001\202\067\012\003\014\006\010\053\006\001\005\005\007\003 \003\006\010\053\006\001\005\005\007\003\010\060\015\006\011\052 \206\110\206\367\015\001\001\013\005\000\003\202\002\001\000\043 \056\252\205\227\113\244\134\020\257\332\370\075\275\223\130\057 \170\373\031\167\003\071\026\107\111\162\125\314\207\350\275\244 \177\322\253\044\254\347\324\120\356\235\330\203\306\231\040\373 \026\057\210\306\027\067\312\213\036\253\320\342\154\007\130\270 \144\221\241\020\241\151\067\165\136\376\332\163\024\346\212\153 \276\302\140\041\057\300\371\243\004\110\066\133\067\276\332\154 \375\351\226\216\236\361\123\174\217\145\104\247\125\175\013\224 \116\124\366\377\062\275\057\175\234\245\136\102\304\114\051\343 \020\144\057\346\317\132\073\064\125\050\141\321\047\022\273\156 \124\233\201\130\254\325\136\235\127\003\240\115\321\377\067\164 \246\215\363\371\225\375\052\211\165\172\171\067\375\046\171\057 \047\163\177\251\031\040\345\320\137\230\350\226\005\217\230\171 \351\171\020\101\051\001\103\365\151\067\314\120\020\150\265\330 \104\116\016\362\231\343\047\054\152\216\137\273\175\273\153\161 \113\006\212\335\052\330\012\077\133\310\162\056\130\141\012\017 \201\150\036\107\307\351\055\272\357\215\334\016\243\043\303\262 \055\265\107\261\213\264\076\047\110\347\334\010\142\014\124\376 \103\327\225\112\277\007\057\112\100\176\006\245\121\207\046\211 \005\335\074\312\117\376\034\047\351\333\210\036\300\262\376\343 \357\037\176\261\350\131\225\240\117\253\012\211\000\340\163\262 \347\034\301\027\120\200\207\114\322\103\031\131\225\322\133\024 \133\012\133\300\174\211\161\172\265\012\300\212\105\057\356\304 \300\376\124\055\347\225\044\167\005\056\356\164\306\240\220\261

\163\334\102\326\240\165\311\130\131\005\242\336\021\277\131\351 \015\247\046\302\156\300\106\212\306\036\323\365\352\017\175\075 \162\315\031\225\114\272\340\150\227\215\130\300\152\357\171\367 \262\150\152\270\162\066\303\044\014\350\062\355\275\361\237\310 \357\336\165\322\333\166\251\224\047\070\364\001\141\277\146\070 \217\152\075\334\000\133\263\374\104\337\003\113\371\361\166\045 \065\377\122\037\010\035\320\245\024\351\213\006\053\170\203\054 \161\134\117\221\207\143\326\014\016\005\210\074\224\240\261\132 \124\026\337\335\121\303\250\066\056\054\202\174\271\232\260 END CKA\_NSS\_MOZILLA\_CA\_POLICY CK\_BBOOL CK\_FALSE CKA\_NSS\_SERVER\_DISTRUST\_AFTER CK\_BBOOL CK\_FALSE CKA\_NSS\_EMAIL\_DISTRUST\_AFTER CK\_BBOOL CK\_FALSE # Microsoft Code Signing Only Certificate # Trust for "Swedish Government Root Authority v2" # Issuer: CN=Swedish Government Root Authority v2,O=Swedish Social Insurance Agency,C=SE # Serial Number:54:12:15:9f:ab:8a:75:93:44:94:ca:77:40:56:2e:ef # Subject: CN=Swedish Government Root Authority v2,O=Swedish Social Insurance Agency,C=SE # Not Valid Before: Tue May 05 11:15:23 2015 # Not Valid After: Sat May 05 11:24:19 2040 # Fingerprint (MD5): 33:85:e1:95:66:4b:83:50:73:42:c2:e0:da:a0:40:92 # Fingerprint (SHA1): 32:f4:42:09:3b:36:d7:03:1b:75:ca:4d:ad:dc:b3:27:fa:a0:2b:9c CKA\_CLASS CK\_OBJECT\_CLASS CKO\_NSS\_TRUST CKA\_TOKEN CK\_BBOOL CK\_TRUE CKA\_PRIVATE CK\_BBOOL CK\_FALSE CKA\_MODIFIABLE CK\_BBOOL CK\_FALSE CKA\_LABEL UTF8 "Swedish Government Root Authority v2" CKA\_CERT\_SHA1\_HASH MULTILINE\_OCTAL \062\364\102\011\073\066\327\003\033\165\312\115\255\334\263\047 \372\240\053\234 END CKA\_CERT\_MD5\_HASH MULTILINE\_OCTAL \063\205\341\225\146\113\203\120\163\102\302\340\332\240\100\222 END CKA\_ISSUER MULTILINE\_OCTAL \060\146\061\013\060\011\006\003\125\004\006\023\002\123\105\061 \050\060\046\006\003\125\004\012\023\037\123\167\145\144\151\163 \150\040\123\157\143\151\141\154\040\111\156\163\165\162\141\156 \143\145\040\101\147\145\156\143\171\061\055\060\053\006\003\125 \004\003\023\044\123\167\145\144\151\163\150\040\107\157\166\145 \162\156\155\145\156\164\040\122\157\157\164\040\101\165\164\150 \157\162\151\164\171\040\166\062 END CKA\_SERIAL\_NUMBER

 MULTILINE\_OCTAL \002\020\124\022\025\237\253\212\165\223\104\224\312\167\100\126 \056\357 END CKA\_TRUST\_SERVER\_AUTH CK\_TRUST CKT\_NSS\_MUST\_VERIFY\_TRUST CKA\_TRUST\_EMAIL\_PROTECTION CK\_TRUST CKT\_NSS\_MUST\_VERIFY\_TRUST CKA TRUST\_CODE\_SIGNING CK\_TRUST CKT\_NSS\_TRUSTED\_DELEGATOR CKA\_TRUST\_STEP\_UP\_APPROVED CK\_BBOOL CK\_FALSE # Microsoft Code Signing Only Certificate # Certificate "Tunisian Root Certificate Authority - TunRootCA2" # Issuer: O=National Digital Certification Agency,CN=Tunisian Root Certificate Authority - TunRootCA2,C=TN # Serial Number:21:66:15:05:05:27:05:05:bc:8a:b0:1d:af:0a:be:c4 # Subject: O=National Digital Certification Agency,CN=Tunisian Root Certificate Authority - TunRootCA2,C=TN # Not Valid Before: Tue May 05 08:57:01 2015 # Not Valid After: Wed May 05 08:57:01 2027 # Fingerprint (MD5): 03:d1:25:b1:f0:55:ad:ca:dd:7c:59:93:50:ef:17:21 # Fingerprint (SHA1): 96:38:63:3c:90:56:ae:88:14:a0:65:d2:3b:dc:60:a0:ee:70:2f:a7 CKA\_CLASS CK\_OBJECT\_CLASS CKO\_CERTIFICATE CKA\_TOKEN CK\_BBOOL CK\_TRUE CKA\_PRIVATE CK\_BBOOL CK\_FALSE CKA\_MODIFIABLE CK\_BBOOL CK\_FALSE CKA\_LABEL UTF8 "Tunisian Root Certificate Authority - TunRootCA2" CKA\_CERTIFICATE\_TYPE CK\_CERTIFICATE\_TYPE CKC\_X\_509 CKA\_SUBJECT MULTILINE\_OCTAL \060\170\061\013\060\011\006\003\125\004\006\023\002\124\116\061 \071\060\067\006\003\125\004\003\023\060\124\165\156\151\163\151 \141\156\040\122\157\157\164\040\103\145\162\164\151\146\151\143 \141\164\145\040\101\165\164\150\157\162\151\164\171\040\055\040 \124\165\156\122\157\157\164\103\101\062\061\056\060\054\006\003 \125\004\012\023\045\116\141\164\151\157\156\141\154\040\104\151 \147\151\164\141\154\040\103\145\162\164\151\146\151\143\141\164 \151\157\156\040\101\147\145\156\143\171 END CKA\_ID UTF8 "0" CKA\_ISSUER MULTILINE\_OCTAL \060\170\061\013\060\011\006\003\125\004\006\023\002\124\116\061 \071\060\067\006\003\125\004\003\023\060\124\165\156\151\163\151 \141\156\040\122\157\157\164\040\103\145\162\164\151\146\151\143 \141\164\145\040\101\165\164\150\157\162\151\164\171\040\055\040 \124\165\156\122\157\157\164\103\101\062\061\056\060\054\006\003 \125\004\012\023\045\116\141\164\151\157\156\141\154\040\104\151 \147\151\164\141\154\040\103\145\162\164\151\146\151\143\141\164 \151\157\156\040\101\147\145\156\143\171 END

CKA\_SERIAL\_NUMBER

## MULTILINE\_OCTAL

\002\020\041\146\025\005\005\047\005\005\274\212\260\035\257\012 \276\304

END

CKA\_VALUE MULTILINE\_OCTAL

\060\202\005\274\060\202\003\244\240\003\002\001\002\002\020\041 \146\025\005\005\047\005\005\274\212\260\035\257\012\276\304\060 \015\006\011\052\206\110\206\367\015\001\001\013\005\000\060\170 \061\013\060\011\006\003\125\004\006\023\002\124\116\061\071\060 \067\006\003\125\004\003\023\060\124\165\156\151\163\151\141\156 \040\122\157\157\164\040\103\145\162\164\151\146\151\143\141\164 \145\040\101\165\164\150\157\162\151\164\171\040\055\040\124\165 \156\122\157\157\164\103\101\062\061\056\060\054\006\003\125\004 \012\023\045\116\141\164\151\157\156\141\154\040\104\151\147\151 \164\141\154\040\103\145\162\164\151\146\151\143\141\164\151\157 \156\040\101\147\145\156\143\171\060\036\027\015\061\065\060\065 \060\065\060\070\065\067\060\061\132\027\015\062\067\060\065\060 \065\060\070\065\067\060\061\132\060\170\061\013\060\011\006\003 \125\004\006\023\002\124\116\061\071\060\067\006\003\125\004\003 \023\060\124\165\156\151\163\151\141\156\040\122\157\157\164\040 \103\145\162\164\151\146\151\143\141\164\145\040\101\165\164\150 \157\162\151\164\171\040\055\040\124\165\156\122\157\157\157\164\103 \101\062\061\056\060\054\006\003\125\004\012\023\045\116\141\164 \151\157\156\141\154\040\104\151\147\151\164\141\154\040\103\145 \162\164\151\146\151\143\141\164\151\157\156\040\101\147\145\156 \143\171\060\202\002\042\060\015\006\011\052\206\110\206\367\015 \001\001\001\005\000\003\202\002\017\000\060\202\002\012\002\202 \002\001\000\260\007\347\142\373\320\015\125\316\147\267\127\215 \156\014\251\047\124\036\353\251\044\253\147\217\217\234\141\017 \333\050\062\057\073\370\054\145\222\055\256\272\063\222\300\053 \236\362\037\136\155\043\135\263\130\037\215\241\300\155\165\205 \012\260\023\116\133\126\106\213\071\275\013\202\273\072\103\233 \010\272\106\356\371\027\353\315\310\327\343\165\023\336\256\121 \110\012\316\040\225\106\237\002\354\125\214\164\252\132\374\374 \352\011\063\065\156\243\107\006\307\335\176\204\150\016\307\022 \312\224\303\355\346\154\002\155\336\002\211\065\263\004\313\105 \370\174\107\244\323\037\337\345\134\043\342\363\042\173\271\113 \242\375\027\065\135\110\351\277\365\263\045\143\213\347\170\353 \374\165\047\275\210\134\246\205\077\101\337\225\174\335\172\106 \217\376\036\332\261\253\330\323\216\315\006\214\311\330\122\102 \021\122\242\203\217\134\203\173\344\047\266\217\037\240\136\075 \322\165\175\171\123\223\006\227\343\003\307\226\054\332\001\074 \171\305\073\120\350\260\323\241\244\342\323\203\175\104\370\020 \317\240\032\052\362\145\200\275\167\301\230\145\166\256\022\041 \142\312\072\276\276\265\231\303\133\304\321\277\233\300\012\312 \130\036\025\246\327\041\136\261\115\012\345\160\170\232\150\346 \164\146\062\024\052\036\021\276\210\367\006\366\125\243\303\037 \156\027\220\125\321\212\100\211\126\103\325\117\346\242\311\210

\144\000\005\121\077\127\264\074\266\276\152\221\161\100\361\242 \134\361\327\355\234\266\127\366\131\324\052\021\345\324\345\277 \273\036\321\310\327\137\104\005\233\273\211\072\255\247\103\167 \176\025\140\174\210\135\233\354\245\134\322\106\255\014\213\124 \105\324\224\121\125\105\122\252\134\330\021\254\370\126\042\154 \331\322\024\351\267\116\102\205\124\106\370\001\306\075\046\006 \167\350\262\065\033\360\235\102\311\177\376\200\047\001\120\313 \177\305\254\124\372\153\155\226\214\101\244\241\322\347\265\221 \110\157\167\034\213\302\053\164\376\074\134\304\135\224\316\253 \361\040\226\153\301\014\132\137\371\345\065\271\154\243\020\147 \357\221\252\110\016\357\110\267\166\130\142\331\276\236\102\263 \244\275\065\002\003\001\000\001\243\102\060\100\060\035\006\003 \125\035\016\004\026\004\024\314\163\305\243\152\051\061\227\247 \215\240\330\124\301\012\165\266\043\077\246\060\017\006\003\125 \035\023\001\001\377\004\005\060\003\001\001\377\060\016\006\003 \125\035\017\001\001\377\004\004\003\002\001\006\060\015\006\011 \052\206\110\206\367\015\001\001\013\005\000\003\202\002\001\000 \056\362\207\110\355\231\236\237\001\014\074\311\012\170\123\174 \030\065\336\266\345\154\364\000\200\341\233\213\331\372\373\252 \373\145\267\322\311\365\327\247\313\176\311\261\242\161\130\155 \131\067\326\340\063\020\312\265\331\162\333\116\045\067\252\246 \335\035\030\275\365\311\212\234\172\210\356\037\002\304\055\222 \124\175\127\342\134\031\030\043\002\172\134\111\225\266\230\347 \302\140\101\145\100\273\354\132\267\161\234\120\362\163\166\373 \137\015\357\065\317\264\151\215\205\350\114\220\027\003\013\311 \263\056\040\067\143\021\142\246\117\343\064\340\373\171\125\347 \306\302\256\102\376\260\064\154\111\043\016\162\007\173\146\005 \125\110\373\022\017\240\300\372\116\321\373\075\314\376\375\026 \113\126\120\315\021\054\247\233\367\261\012\317\246\353\357\335 \216\270\256\102\010\174\244\214\224\352\206\307\103\343\367\074 \212\337\107\322\060\100\310\055\123\365\157\021\111\314\041\214 \226\103\117\020\240\107\241\126\215\037\034\133\330\126\133\353 \064\166\341\065\072\161\324\314\041\057\236\065\050\362\132\336 \236\344\356\107\152\020\350\070\275\112\264\175\004\177\005\256 \110\012\264\003\277\056\263\012\033\237\313\255\335\115\320\207 \041\267\107\166\202\203\055\307\127\276\232\025\243\033\060\030 \154\243\072\161\157\144\107\050\222\333\021\141\040\232\167\145 \055\371\254\126\023\154\113\243\137\377\233\244\350\357\347\130 \350\173\236\073\177\152\247\276\071\012\023\224\311\110\116\146 \144\330\123\114\354\101\153\375\374\066\056\327\016\337\141\013 \173\265\100\254\335\102\111\155\236\200\277\140\225\360\351\300 \077\173\273\030\351\070\265\126\116\247\176\212\142\357\230\036 \370\170\100\251\273\330\351\345\264\264\371\343\147\234\354\123 \317\270\102\264\057\223\201\065\240\154\366\272\040\212\150\075 \367\155\377\177\323\114\367\172\224\150\003\167\103\073\065\121 \252\123\022\076\107\023\024\071\254\326\145\217\250\106\377\074 \041\364\322\277\320\110\244\176\247\121\233\227\022\365\231\064 \027\043\126\204\023\143\313\064\312\037\312\272\250\007\051\363

\103\044\012\111\177\375\016\324\220\360\253\103\041\142\234\217 END CKA\_NSS\_MOZILLA\_CA\_POLICY CK\_BBOOL CK\_FALSE CKA\_NSS\_SERVER\_DISTRUST\_AFTER CK\_BBOOL CK\_FALSE CKA\_NSS\_EMAIL\_DISTRUST\_AFTER CK\_BBOOL CK\_FALSE # Microsoft Code Signing Only Certificate # Trust for "Tunisian Root Certificate Authority - TunRootCA2" # Issuer: O=National Digital Certification Agency,CN=Tunisian Root Certificate Authority - TunRootCA2,C=TN # Serial Number:21:66:15:05:05:27:05:05:bc:8a:b0:1d:af:0a:be:c4 # Subject: O=National Digital Certification Agency,CN=Tunisian Root Certificate Authority - TunRootCA2,C=TN # Not Valid Before: Tue May 05 08:57:01 2015 # Not Valid After: Wed May 05 08:57:01 2027 # Fingerprint (MD5): 03:d1:25:b1:f0:55:ad:ca:dd:7c:59:93:50:ef:17:21 # Fingerprint (SHA1): 96:38:63:3c:90:56:ae:88:14:a0:65:d2:3b:dc:60:a0:ee:70:2f:a7 CKA\_CLASS CK\_OBJECT\_CLASS CKO\_NSS\_TRUST CKA\_TOKEN CK\_BBOOL CK\_TRUE CKA\_PRIVATE CK\_BBOOL CK\_FALSE CKA\_MODIFIABLE CK\_BBOOL CK\_FALSE CKA\_LABEL UTF8 "Tunisian Root Certificate Authority - TunRootCA2" CKA\_CERT\_SHA1\_HASH MULTILINE\_OCTAL \226\070\143\074\220\126\256\210\024\240\145\322\073\334\140\240 \356\160\057\247 END CKA\_CERT\_MD5\_HASH MULTILINE\_OCTAL \003\321\045\261\360\125\255\312\335\174\131\223\120\357\027\041 END CKA\_ISSUER MULTILINE\_OCTAL \060\170\061\013\060\011\006\003\125\004\006\023\002\124\116\061 \071\060\067\006\003\125\004\003\023\060\124\165\156\151\163\151 \141\156\040\122\157\157\164\040\103\145\162\164\151\146\151\143 \141\164\145\040\101\165\164\150\157\162\151\164\171\040\055\040 \124\165\156\122\157\157\164\103\101\062\061\056\060\054\006\003 \125\004\012\023\045\116\141\164\151\157\156\141\154\040\104\151 \147\151\164\141\154\040\103\145\162\164\151\146\151\143\141\164 \151\157\156\040\101\147\145\156\143\171 END CKA\_SERIAL\_NUMBER MULTILINE\_OCTAL \002\020\041\146\025\005\005\047\005\005\274\212\260\035\257\012 \276\304 END CKA\_TRUST\_SERVER\_AUTH CK\_TRUST CKT\_NSS\_MUST\_VERIFY\_TRUST CKA TRUST\_EMAIL\_PROTECTION CK\_TRUST CKT\_NSS\_MUST\_VERIFY\_TRUST CKA TRUST CODE SIGNING CK TRUST CKT\_NSS\_TRUSTED\_DELEGATOR CKA\_TRUST\_STEP\_UP\_APPROVED CK\_BBOOL CK\_FALSE

END CKA\_VALUE MULTILINE\_OCTAL \060\202\005\157\060\202\003\127\240\003\002\001\002\002\022\021 \040\241\151\033\277\275\271\275\122\226\217\043\350\110\277\046 \021\060\015\006\011\052\206\110\206\367\015\001\001\015\005\000 \060\100\061\013\060\011\006\003\125\004\006\023\002\106\122\061 \022\060\020\006\003\125\004\012\014\011\117\160\145\156\124\162 \165\163\164\061\035\060\033\006\003\125\004\003\014\024\117\160 \145\156\124\162\165\163\164\040\122\157\157\164\040\103\101\040 \107\062\060\036\027\015\061\064\060\065\062\066\060\060\060\060\060 \060\060\132\027\015\063\070\060\061\061\065\060\060\060\060\060\060 \060\132\060\100\061\013\060\011\006\003\125\004\006\023\002\106

\110\277\046\021

 MULTILINE\_OCTAL \002\022\021\040\241\151\033\277\275\271\275\122\226\217\043\350

\060\100\061\013\060\011\006\003\125\004\006\023\002\106\122\061 \022\060\020\006\003\125\004\012\014\011\117\160\145\156\124\162 \165\163\164\061\035\060\033\006\003\125\004\003\014\024\117\160

CKA\_SERIAL\_NUMBER

CKA\_ISSUER MULTILINE\_OCTAL

# Microsoft Code Signing Only Certificate # Certificate "OpenTrust Root CA G2"

# Not Valid Before: Mon May 26 00:00:00 2014 # Not Valid After: Fri Jan 15 00:00:00 2038

CKA\_TOKEN CK\_BBOOL CK\_TRUE CKA\_PRIVATE CK\_BBOOL CK\_FALSE CKA\_MODIFIABLE CK\_BBOOL CK\_FALSE CKA\_LABEL UTF8 "OpenTrust Root CA G2"

CKA\_SUBJECT MULTILINE\_OCTAL

# Issuer: CN=OpenTrust Root CA G2,O=OpenTrust,C=FR

# Subject: CN=OpenTrust Root CA G2,O=OpenTrust,C=FR

(MD5): 57:24:b6:59:24:6b:ae:c8:fe:1c:0c:20:f2:c0:4e:eb

CKA\_CLASS CK\_OBJECT\_CLASS CKO\_CERTIFICATE

# Serial Number:11:20:a1:69:1b:bf:bd:b9:bd:52:96:8f:23:e8:48:bf:26:11

CKA\_CERTIFICATE\_TYPE CK\_CERTIFICATE\_TYPE CKC\_X\_509

\060\100\061\013\060\011\006\003\125\004\006\023\002\106\122\061 \022\060\020\006\003\125\004\012\014\011\117\160\145\156\124\162 \165\163\164\061\035\060\033\006\003\125\004\003\014\024\117\160 \145\156\124\162\165\163\164\040\122\157\157\164\040\103\101\040

# Fingerprint (SHA1): 79:5f:88:60:c5:ab:7c:3d:92:e6:cb:f4:8d:e1:45:cd:11:ef:60:0b

\145\156\124\162\165\163\164\040\122\157\157\164\040\103\101\040

\107\062 END

\107\062

# Fingerprint

CKA\_ID UTF8 "0"

END
\122\061\022\060\020\006\003\125\004\012\014\011\117\160\145\156 \124\162\165\163\164\061\035\060\033\006\003\125\004\003\014\024 \117\160\145\156\124\162\165\163\164\040\122\157\157\164\040\103 \101\040\107\062\060\202\002\042\060\015\006\011\052\206\110\206 \367\015\001\001\001\005\000\003\202\002\017\000\060\202\002\012 \002\202\002\001\000\314\266\127\245\063\224\020\201\062\123\337 \141\176\017\166\071\317\134\302\123\165\035\111\172\226\070\335 \242\163\152\361\157\336\136\242\132\271\161\041\276\066\331\241 \374\274\356\154\250\174\064\032\161\032\350\032\330\137\016\104 \006\355\247\340\363\322\141\013\340\062\242\226\321\070\360\302 \332\001\027\374\344\254\117\350\356\211\036\164\253\117\277\036 \011\266\066\152\126\363\341\356\226\211\146\044\006\344\315\102 \072\112\335\340\232\260\304\202\105\263\376\311\253\134\174\076 \311\353\027\057\014\175\156\256\245\217\310\254\045\012\157\372 \325\105\230\322\065\011\366\003\103\224\376\331\277\040\225\171 \200\230\212\331\211\065\273\121\033\244\067\175\374\231\073\253 \377\277\254\015\217\103\261\231\173\026\020\176\035\157\107\304 \025\217\004\226\010\006\102\004\370\204\326\035\274\221\246\102 \276\111\325\152\210\077\274\055\121\321\236\215\340\122\314\127 \335\065\065\130\333\264\217\044\210\344\213\337\334\153\124\322 \201\053\262\316\222\113\034\037\106\372\035\330\222\313\166\147 \265\011\231\011\345\254\027\024\125\160\306\074\240\126\012\003 \263\334\142\031\337\310\265\060\177\365\074\046\165\021\275\327 \033\263\207\236\007\257\145\161\345\240\317\032\247\011\020\035 \223\211\146\133\350\074\142\062\265\265\072\156\351\205\001\213 \236\103\214\147\163\050\131\133\353\343\334\054\314\245\046\162 \142\022\264\346\234\203\104\366\121\244\342\300\172\044\127\312 \016\245\077\072\265\073\213\345\166\356\160\346\222\336\026\134 \050\133\227\031\047\222\376\172\222\124\316\223\071\012\026\207 \274\143\263\365\261\223\134\340\156\267\320\352\371\142\062\210 \104\373\277\047\050\266\060\225\135\022\050\271\225\276\217\123 \030\345\242\030\026\342\126\244\262\054\020\365\035\067\246\370 \267\366\320\131\134\211\367\302\325\265\224\164\321\325\376\033 \266\360\346\326\036\173\322\074\313\250\343\365\030\363\041\037 \156\357\115\150\006\173\055\135\156\103\211\246\300\371\240\277 \202\036\317\123\177\264\353\054\333\135\366\152\175\100\044\005 \162\211\070\001\223\313\161\302\071\135\006\021\366\157\170\370 \067\015\071\204\047\002\003\001\000\001\243\143\060\141\060\016 \006\003\125\035\017\001\001\377\004\004\003\002\001\006\060\017 \006\003\125\035\023\001\001\377\004\005\060\003\001\001\377\060 \035\006\003\125\035\016\004\026\004\024\152\071\372\102\042\367 \346\211\000\115\136\175\063\203\313\270\156\167\206\257\060\037 \006\003\125\035\043\004\030\060\026\200\024\152\071\372\102\042 \367\346\211\000\115\136\175\063\203\313\270\156\167\206\257\060 \015\006\011\052\206\110\206\367\015\001\001\015\005\000\003\202 \002\001\000\230\313\253\100\074\345\063\002\227\177\055\207\246 \217\324\136\112\257\270\036\347\273\161\373\200\144\045\251\263 \032\076\150\135\047\046\247\272\052\341\360\127\203\012\144\117

\036\042\164\033\351\220\137\360\254\317\377\117\150\172\070\244 \020\154\015\261\307\244\167\200\030\266\242\050\104\166\247\064 \235\161\204\057\312\131\322\107\210\231\101\042\311\060\230\141 \156\075\250\250\005\155\321\037\300\121\104\126\177\047\065\002 \335\136\230\012\102\353\060\277\215\241\233\121\252\073\352\223 \106\144\305\000\171\336\041\153\366\127\240\206\327\006\162\354 \160\106\113\213\163\335\240\041\165\076\334\035\300\217\323\117 \163\034\205\331\376\177\142\310\225\157\266\323\173\214\272\123 \302\157\233\104\114\171\320\035\160\263\327\237\002\364\262\007 \260\307\345\370\255\043\016\246\126\311\051\022\167\110\331\057 \106\375\073\360\374\164\160\222\245\216\070\010\037\144\060\266 \267\113\373\066\254\020\216\240\122\063\143\235\003\065\126\305 \151\275\306\043\132\047\224\366\244\022\370\055\063\074\241\126 \245\137\326\031\351\355\174\010\275\167\315\047\144\314\224\332 \116\106\120\207\340\371\301\123\200\036\273\255\373\107\122\213 \033\375\242\371\336\016\042\267\075\063\131\154\324\336\365\225 \006\062\015\121\031\101\134\076\117\006\367\271\053\200\047\366 \243\252\172\174\006\341\103\303\023\071\142\032\066\275\340\050 \056\224\002\344\051\056\140\125\256\100\075\260\164\222\136\360 \040\144\226\077\137\105\135\210\265\212\332\002\240\133\105\124 \336\070\075\011\300\250\112\145\106\026\374\252\277\124\116\115 \133\276\070\103\267\050\312\213\063\252\032\045\272\045\134\051 \057\133\112\156\214\352\055\234\052\366\005\166\340\167\227\200 \210\335\147\023\157\035\150\044\213\117\267\164\201\345\364\140 \237\172\125\327\076\067\332\026\153\076\167\254\256\030\160\225 \010\171\051\003\212\376\301\073\263\077\032\017\244\073\136\037 \130\241\225\311\253\057\163\112\320\055\156\232\131\017\125\030 \170\055\074\121\246\227\213\346\273\262\160\252\114\021\336\377 \174\053\067\324\172\321\167\064\217\347\371\102\367\074\201\014 \113\122\012

END

CKA\_NSS\_MOZILLA\_CA\_POLICY

CK\_BBOOL CK\_FALSE

CKA\_NSS\_SERVER\_DISTRUST\_AFTER CK\_BBOOL CK\_FALSE CKA\_NSS\_EMAIL\_DISTRUST\_AFTER CK\_BBOOL CK\_FALSE

# Microsoft Code Signing Only Certificate

# Trust for "OpenTrust Root CA G2"

# Issuer: CN=OpenTrust Root CA G2,O=OpenTrust,C=FR

# Serial Number:11:20:a1:69:1b:bf:bd:b9:bd:52:96:8f:23:e8:48:bf:26:11

# Subject: CN=OpenTrust Root CA G2,O=OpenTrust,C=FR

# Not Valid Before: Mon May 26 00:00:00 2014

# Not Valid After: Fri Jan 15 00:00:00 2038

# Fingerprint (MD5): 57:24:b6:59:24:6b:ae:c8:fe:1c:0c:20:f2:c0:4e:eb

# Fingerprint (SHA1): 79:5f:88:60:c5:ab:7c:3d:92:e6:cb:f4:8d:e1:45:cd:11:ef:60:0b

CKA\_CLASS CK\_OBJECT\_CLASS CKO\_NSS\_TRUST

CKA\_TOKEN CK\_BBOOL CK\_TRUE

CKA\_PRIVATE CK\_BBOOL CK\_FALSE CKA\_MODIFIABLE CK\_BBOOL CK\_FALSE CKA\_LABEL UTF8 "OpenTrust Root CA G2" CKA\_CERT\_SHA1\_HASH MULTILINE\_OCTAL \171\137\210\140\305\253\174\075\222\346\313\364\215\341\105\315 \021\357\140\013 END CKA\_CERT\_MD5\_HASH MULTILINE\_OCTAL \127\044\266\131\044\153\256\310\376\034\014\040\362\300\116\353 END CKA\_ISSUER MULTILINE\_OCTAL \060\100\061\013\060\011\006\003\125\004\006\023\002\106\122\061 \022\060\020\006\003\125\004\012\014\011\117\160\145\156\124\162 \165\163\164\061\035\060\033\006\003\125\004\003\014\024\117\160 \145\156\124\162\165\163\164\040\122\157\157\164\040\103\101\040 \107\062 END CKA\_SERIAL\_NUMBER MULTILINE\_OCTAL \002\022\021\040\241\151\033\277\275\271\275\122\226\217\043\350 \110\277\046\021 END CKA\_TRUST\_SERVER\_AUTH CK\_TRUST CKT\_NSS\_MUST\_VERIFY\_TRUST CKA TRUST\_EMAIL\_PROTECTION CK\_TRUST CKT\_NSS\_MUST\_VERIFY\_TRUST CKA\_TRUST\_CODE\_SIGNING CK\_TRUST CKT\_NSS\_TRUSTED\_DELEGATOR CKA\_TRUST\_STEP\_UP\_APPROVED CK\_BBOOL CK\_FALSE # Microsoft Code Signing Only Certificate # Certificate "OpenTrust Root CA G3" # Issuer: CN=OpenTrust Root CA G3,O=OpenTrust,C=FR # Serial Number:11:20:e6:f8:4c:fc:24:b0:be:05:40:ac:da:83:1b:34:60:3f # Subject: CN=OpenTrust Root CA G3,O=OpenTrust,C=FR # Not Valid Before: Mon May 26 00:00:00 2014 # Not Valid After: Fri Jan 15 00:00:00 2038 # Fingerprint (MD5): 21:37:b4:17:16:92:7b:67:46:70:a9:96:d7:a8:13:24 # Fingerprint (SHA1): 6e:26:64:f3:56:bf:34:55:bf:d1:93:3f:7c:01:de:d8:13:da:8a:a6 CKA\_CLASS CK\_OBJECT\_CLASS CKO\_CERTIFICATE CKA\_TOKEN CK\_BBOOL CK\_TRUE

CKA\_PRIVATE CK\_BBOOL CK\_FALSE

CKA\_MODIFIABLE CK\_BBOOL CK\_FALSE

CKA\_LABEL UTF8 "OpenTrust Root CA G3"

CKA\_CERTIFICATE\_TYPE CK\_CERTIFICATE\_TYPE CKC\_X\_509

CKA\_SUBJECT MULTILINE\_OCTAL

\060\100\061\013\060\011\006\003\125\004\006\023\002\106\122\061

\022\060\020\006\003\125\004\012\014\011\117\160\145\156\124\162

\165\163\164\061\035\060\033\006\003\125\004\003\014\024\117\160

\145\156\124\162\165\163\164\040\122\157\157\164\040\103\101\040

CKA\_VALUE MULTILINE\_OCTAL \060\202\002\041\060\202\001\246\240\003\002\001\002\002\022\021 \040\346\370\114\374\044\260\276\005\100\254\332\203\033\064\140 \077\060\012\006\010\052\206\110\316\075\004\003\003\060\100\061 \013\060\011\006\003\125\004\006\023\002\106\122\061\022\060\020 \006\003\125\004\012\014\011\117\160\145\156\124\162\165\163\164 \061\035\060\033\006\003\125\004\003\014\024\117\160\145\156\124 \162\165\163\164\040\122\157\157\164\040\103\101\040\107\063\060 \036\027\015\061\064\060\065\062\066\060\060\060\060\060\060\060\132 \027\015\063\070\060\061\061\065\060\060\060\060\060\060\060\132\060 \100\061\013\060\011\006\003\125\004\006\023\002\106\122\061\022 \060\020\006\003\125\004\012\014\011\117\160\145\156\124\162\165 \163\164\061\035\060\033\006\003\125\004\003\014\024\117\160\145 \156\124\162\165\163\164\040\122\157\157\164\040\103\101\040\107 \063\060\166\060\020\006\007\052\206\110\316\075\002\001\006\005 \053\201\004\000\042\003\142\000\004\112\356\130\256\115\312\146 \336\006\072\243\021\374\340\030\360\156\034\272\055\060\014\211 \331\326\356\233\163\203\251\043\025\214\057\131\212\132\335\024 \352\235\131\053\103\267\006\354\062\266\272\356\101\265\255\135 \241\205\314\352\035\024\146\243\147\176\106\342\224\363\347\266 \126\241\025\131\241\117\067\227\271\042\036\275\021\353\364\262 \037\136\303\024\232\345\331\227\231\243\143\060\141\060\016\006 \003\125\035\017\001\001\377\004\004\003\002\001\006\060\017\006 \003\125\035\023\001\001\377\004\005\060\003\001\001\377\060\035 \006\003\125\035\016\004\026\004\024\107\167\303\024\213\142\071 \014\311\157\341\120\115\320\020\130\334\225\210\155\060\037\006 \003\125\035\043\004\030\060\026\200\024\107\167\303\024\213\142 \071\014\311\157\341\120\115\320\020\130\334\225\210\155\060\012 \006\010\052\206\110\316\075\004\003\003\003\151\000\060\146\002 \061\000\217\250\334\235\272\014\004\027\372\025\351\075\057\051 \001\227\277\201\026\063\100\223\154\374\371\355\200\160\157\252 \217\333\204\302\213\365\065\312\006\334\144\157\150\026\341\217 \221\271\002\061\000\330\113\245\313\302\320\010\154\351\030\373 \132\335\115\137\044\013\260\000\041\045\357\217\247\004\046\161

#### END

\033\064\140\077

CKA\_SERIAL\_NUMBER MULTILINE\_OCTAL \002\022\021\040\346\370\114\374\044\260\276\005\100\254\332\203

END

CKA\_ID UTF8 "0"

\107\063

CKA\_ISSUER MULTILINE\_OCTAL \060\100\061\013\060\011\006\003\125\004\006\023\002\106\122\061 \022\060\020\006\003\125\004\012\014\011\117\160\145\156\124\162 \165\163\164\061\035\060\033\006\003\125\004\003\014\024\117\160 \145\156\124\162\165\163\164\040\122\157\157\164\040\103\101\040

\107\063

END

\342\174\151\345\135\232\370\101\037\073\071\223\223\235\125\352 \315\215\361\373\301 END CKA\_NSS\_MOZILLA\_CA\_POLICY CK\_BBOOL CK\_FALSE CKA\_NSS\_SERVER\_DISTRUST\_AFTER CK\_BBOOL CK\_FALSE CKA\_NSS\_EMAIL\_DISTRUST\_AFTER CK\_BBOOL CK\_FALSE

# Microsoft Code Signing Only Certificate # Trust for "OpenTrust Root CA G3" # Issuer: CN=OpenTrust Root CA G3,O=OpenTrust,C=FR # Serial Number:11:20:e6:f8:4c:fc:24:b0:be:05:40:ac:da:83:1b:34:60:3f # Subject: CN=OpenTrust Root CA G3,O=OpenTrust,C=FR # Not Valid Before: Mon May 26 00:00:00 2014 # Not Valid After: Fri Jan 15 00:00:00 2038 # Fingerprint (MD5): 21:37:b4:17:16:92:7b:67:46:70:a9:96:d7:a8:13:24 # Fingerprint (SHA1): 6e:26:64:f3:56:bf:34:55:bf:d1:93:3f:7c:01:de:d8:13:da:8a:a6 CKA\_CLASS CK\_OBJECT\_CLASS CKO\_NSS\_TRUST CKA\_TOKEN CK\_BBOOL CK\_TRUE CKA\_PRIVATE CK\_BBOOL CK\_FALSE CKA\_MODIFIABLE CK\_BBOOL CK\_FALSE CKA\_LABEL UTF8 "OpenTrust Root CA G3" CKA\_CERT\_SHA1\_HASH MULTILINE\_OCTAL \156\046\144\363\126\277\064\125\277\321\223\077\174\001\336\330 \023\332\212\246 END CKA\_CERT\_MD5\_HASH MULTILINE\_OCTAL \041\067\264\027\026\222\173\147\106\160\251\226\327\250\023\044 END CKA\_ISSUER MULTILINE\_OCTAL \060\100\061\013\060\011\006\003\125\004\006\023\002\106\122\061 \022\060\020\006\003\125\004\012\014\011\117\160\145\156\124\162 \165\163\164\061\035\060\033\006\003\125\004\003\014\024\117\160 \145\156\124\162\165\163\164\040\122\157\157\164\040\103\101\040 \107\063 END CKA\_SERIAL\_NUMBER MULTILINE\_OCTAL \002\022\021\040\346\370\114\374\044\260\276\005\100\254\332\203 \033\064\140\077 END CKA\_TRUST\_SERVER\_AUTH CK\_TRUST CKT\_NSS\_MUST\_VERIFY\_TRUST CKA TRUST\_EMAIL\_PROTECTION CK\_TRUST CKT\_NSS\_MUST\_VERIFY\_TRUST CKA\_TRUST\_CODE\_SIGNING CK\_TRUST CKT\_NSS\_TRUSTED\_DELEGATOR CKA\_TRUST\_STEP\_UP\_APPROVED CK\_BBOOL CK\_FALSE

# Microsoft Code Signing Only Certificate

# Certificate "Certplus Root CA G1"

# Issuer: CN=Certplus Root CA G1,O=Certplus,C=FR

# Serial Number:11:20:55:83:e4:2d:3e:54:56:85:2d:83:37:b7:2c:dc:46:11

#

Subject: CN=Certplus Root CA G1,O=Certplus,C=FR

# Not Valid Before: Mon May 26 00:00:00 2014

# Not Valid After: Fri Jan 15 00:00:00 2038

# Fingerprint (MD5): 7f:09:9c:f7:d9:b9:5c:69:69:56:d5:37:3e:14:0d:42

# Fingerprint (SHA1): 22:fd:d0:b7:fd:a2:4e:0d:ac:49:2c:a0:ac:a6:7b:6a:1f:e3:f7:66

CKA\_CLASS CK\_OBJECT\_CLASS CKO\_CERTIFICATE

CKA\_TOKEN CK\_BBOOL CK\_TRUE

CKA\_PRIVATE CK\_BBOOL CK\_FALSE

CKA\_MODIFIABLE CK\_BBOOL CK\_FALSE

CKA\_LABEL UTF8 "Certplus Root CA G1"

CKA\_CERTIFICATE\_TYPE CK\_CERTIFICATE\_TYPE CKC\_X\_509

CKA\_SUBJECT MULTILINE\_OCTAL

\060\076\061\013\060\011\006\003\125\004\006\023\002\106\122\061 \021\060\017\006\003\125\004\012\014\010\103\145\162\164\160\154 \165\163\061\034\060\032\006\003\125\004\003\014\023\103\145\162 \164\160\154\165\163\040\122\157\157\164\040\103\101\040\107\061 END

CKA\_ID UTF8 "0"

CKA\_ISSUER MULTILINE\_OCTAL

\060\076\061\013\060\011\006\003\125\004\006\023\002\106\122\061 \021\060\017\006\003\125\004\012\014\010\103\145\162\164\160\154 \165\163\061\034\060\032\006\003\125\004\003\014\023\103\145\162 \164\160\154\165\163\040\122\157\157\164\040\103\101\040\107\061 END

## CKA\_SERIAL\_NUMBER

MULTILINE\_OCTAL

\002\022\021\040\125\203\344\055\076\124\126\205\055\203\067\267 \054\334\106\021

END

# CKA\_VALUE MULTILINE\_OCTAL

\060\202\005\153\060\202\003\123\240\003\002\001\002\002\022\021 \040\125\203\344\055\076\124\126\205\055\203\067\267\054\334\106 \021\060\015\006\011\052\206\110\206\367\015\001\001\015\005\000 \060\076\061\013\060\011\006\003\125\004\006\023\002\106\122\061 \021\060\017\006\003\125\004\012\014\010\103\145\162\164\160\154 \165\163\061\034\060\032\006\003\125\004\003\014\023\103\145\162 \164\160\154\165\163\040\122\157\157\164\040\103\101\040\107\061 \060\036\027\015\061\064\060\065\062\066\060\060\060\060\060\060 \132\027\015\063\070\060\061\061\065\060\060\060\060\060\060\060\132 \060\076\061\013\060\011\006\003\125\004\006\023\002\106\122\061 \021\060\017\006\003\125\004\012\014\010\103\145\162\164\160\154 \165\163\061\034\060\032\006\003\125\004\003\014\023\103\145\162 \164\160\154\165\163\040\122\157\157\164\040\103\101\040\107\061 \060\202\002\042\060\015\006\011\052\206\110\206\367\015\001\001 \001\005\000\003\202\002\017\000\060\202\002\012\002\202\002\001

\000\332\120\207\266\332\270\251\076\235\144\372\126\063\232\126 \075\026\345\003\225\262\064\034\232\155\142\005\324\330\217\347 \211\144\237\272\333\144\213\144\346\171\052\141\315\257\217\132 \211\221\145\271\130\374\264\003\137\221\077\055\020\025\340\176 \317\274\374\177\103\147\250\255\136\066\043\330\230\263\115\363 \103\236\071\174\052\374\354\210\325\210\356\160\275\205\026\055 \352\113\211\074\243\161\102\376\034\375\323\034\055\020\270\206 \124\352\103\270\333\306\207\332\250\256\200\045\317\172\046\035 \252\221\260\110\157\256\265\336\236\330\327\372\000\375\306\217 \320\121\273\142\175\244\261\214\262\377\040\021\272\065\143\005 \206\107\140\103\063\220\366\107\242\003\117\226\115\235\117\301 \352\352\234\242\376\064\056\336\267\312\033\166\244\267\255\237 \351\250\324\170\077\170\376\362\070\011\066\035\322\026\002\310 \354\052\150\257\365\216\224\357\055\023\172\036\102\112\035\025 \061\256\014\004\127\374\141\163\363\061\126\206\061\200\240\304 \021\156\060\166\343\224\360\137\004\304\254\207\162\211\230\305 \235\314\127\010\232\364\014\374\175\172\005\072\372\107\200\071 \266\317\204\023\167\157\047\352\377\226\147\027\010\155\351\015 \326\043\120\060\260\025\164\023\076\345\057\377\016\315\304\013 \112\135\360\330\000\063\111\146\353\241\030\174\131\056\075\050 \271\141\161\313\265\245\272\270\352\334\342\160\157\010\152\334 \207\147\064\357\337\060\162\335\363\311\077\043\377\065\341\276 \041\051\040\060\201\344\031\245\040\351\045\312\163\061\164\051 \276\342\102\325\363\262\046\146\307\150\375\031\263\347\040\223 \231\350\135\340\136\207\347\106\350\045\234\012\051\044\324\315 \130\206\122\100\044\262\173\017\230\022\040\044\366\220\154\107 \310\015\273\030\040\056\331\375\374\213\362\051\352\207\164\225 \340\102\120\170\204\004\101\141\260\364\041\043\217\055\313\050 \041\362\152\154\364\032\246\305\024\264\067\145\117\225\375\200 \310\370\162\345\045\153\304\140\261\173\155\216\112\212\163\316 \131\373\160\172\163\006\023\331\323\164\067\044\101\012\021\157 \227\334\347\344\176\241\275\025\362\272\207\017\075\150\212\026 \007\002\003\001\000\001\243\143\060\141\060\016\006\003\125\035 \017\001\001\377\004\004\003\002\001\006\060\017\006\003\125\035 \023\001\001\377\004\005\060\003\001\001\377\060\035\006\003\125 \035\016\004\026\004\024\250\301\300\233\221\250\103\025\174\135 \006\047\264\052\121\330\227\013\201\261\060\037\006\003\125\035 \043\004\030\060\026\200\024\250\301\300\233\221\250\103\025\174 \135\006\047\264\052\121\330\227\013\201\261\060\015\006\011\052 \206\110\206\367\015\001\001\015\005\000\003\202\002\001\000\234 \126\157\001\176\321\275\114\365\212\306\360\046\037\344\340\070 \030\314\062\303\051\073\235\101\051\064\141\306\327\360\000\241 \353\244\162\217\224\027\274\023\054\165\264\127\356\012\174\011 \172\334\325\312\241\320\064\023\370\167\253\237\345\376\330\036 \164\212\205\007\217\177\314\171\172\312\226\315\315\375\117\373 \375\043\015\220\365\364\136\323\306\141\175\236\021\340\002\356 \011\004\331\007\335\246\212\267\014\203\044\273\203\120\222\376 \140\165\021\076\330\235\260\212\172\265\340\235\233\313\220\122

\113\260\223\052\324\076\026\063\345\236\306\145\025\076\144\073 \004\077\333\014\217\137\134\035\151\037\257\363\351\041\214\363 \357\227\366\232\267\031\266\204\164\234\243\124\265\160\116\143 \330\127\135\123\041\233\100\222\103\372\326\167\125\063\117\144 \325\373\320\054\152\216\155\045\246\357\205\350\002\304\123\076 \271\236\207\274\314\065\032\336\241\351\212\143\207\145\036\021 \052\333\143\167\227\024\276\232\024\231\021\262\300\356\260\117 \370\024\041\062\103\117\237\253\242\313\250\017\252\073\006\125 \306\022\051\127\010\324\067\327\207\047\255\111\131\247\221\253 \104\172\136\215\160\333\227\316\110\120\261\163\223\366\360\203 \140\371\315\361\341\061\375\133\174\161\041\143\024\024\252\257 \305\336\223\176\150\261\354\042\242\252\220\165\236\265\103\162 \352\144\243\204\113\375\014\250\046\153\161\227\356\126\143\146 \350\102\124\371\307\035\337\320\217\133\337\310\060\157\210\376 \015\304\063\034\123\250\243\375\110\020\362\344\012\116\341\025 \127\374\156\144\060\302\125\021\334\352\251\315\112\124\254\051 \143\104\317\112\100\240\326\150\131\033\063\371\357\072\213\333 \040\222\334\102\204\277\001\253\207\300\325\040\202\333\306\271 \203\205\102\134\017\103\073\152\111\065\325\230\364\025\277\372 \141\201\014\011\040\030\322\320\027\014\313\110\000\120\351\166 \202\214\144\327\072\240\007\125\314\036\061\300\357\072\264\145 \373\343\277\102\153\236\017\250\275\153\230\334\330\333\313\213 \244\335\327\131\364\156\335\376\252\303\221\320\056\102\007\300 \014\115\123\315\044\261\114\133\036\121\364\337\351\222\372 END

CKA\_NSS\_MOZILLA\_CA\_POLICY CK\_BBOOL CK\_FALSE CKA\_NSS\_SERVER\_DISTRUST\_AFTER CK\_BBOOL CK\_FALSE CKA\_NSS\_EMAIL\_DISTRUST\_AFTER CK\_BBOOL CK\_FALSE

# Microsoft Code Signing Only Certificate # Trust for "Certplus Root CA G1" # Issuer: CN=Certplus Root CA G1,O=Certplus,C=FR # Serial Number:11:20:55:83:e4:2d:3e:54:56:85:2d:83:37:b7:2c:dc:46:11 # Subject: CN=Certplus Root CA G1,O=Certplus,C=FR # Not Valid Before: Mon May 26 00:00:00 2014 # Not Valid After: Fri Jan 15 00:00:00 2038 # Fingerprint (MD5): 7f:09:9c:f7:d9:b9:5c:69:69:56:d5:37:3e:14:0d:42 # Fingerprint (SHA1): 22:fd:d0:b7:fd:a2:4e:0d:ac:49:2c:a0:ac:a6:7b:6a:1f:e3:f7:66 CKA\_CLASS CK\_OBJECT\_CLASS CKO\_NSS\_TRUST CKA\_TOKEN CK\_BBOOL CK\_TRUE CKA\_PRIVATE CK\_BBOOL CK\_FALSE CKA\_MODIFIABLE CK\_BBOOL CK\_FALSE CKA\_LABEL UTF8 "Certplus Root CA G1" CKA\_CERT\_SHA1\_HASH MULTILINE\_OCTAL \042\375\320\267\375\242\116\015\254\111\054\240\254\246\173\152

\037\343\367\146

END

CKA\_CERT\_MD5\_HASH MULTILINE\_OCTAL \177\011\234\367\331\271\134\151\151\126\325\067\076\024\015\102 END CKA\_ISSUER MULTILINE\_OCTAL \060\076\061\013\060\011\006\003\125\004\006\023\002\106\122\061 \021\060\017\006\003\125\004\012\014\010\103\145\162\164\160\154 \165\163\061\034\060\032\006\003\125\004\003\014\023\103\145\162 \164\160\154\165\163\040\122\157\157\164\040\103\101\040\107\061 END CKA\_SERIAL\_NUMBER MULTILINE\_OCTAL \002\022\021\040\125\203\344\055\076\124\126\205\055\203\067\267 \054\334\106\021 END CKA\_TRUST\_SERVER\_AUTH CK\_TRUST CKT\_NSS\_MUST\_VERIFY\_TRUST CKA\_TRUST\_EMAIL\_PROTECTION CK\_TRUST CKT\_NSS\_MUST\_VERIFY\_TRUST CKA TRUST\_CODE\_SIGNING CK\_TRUST CKT\_NSS\_TRUSTED\_DELEGATOR CKA\_TRUST\_STEP\_UP\_APPROVED CK\_BBOOL CK\_FALSE # Microsoft Code Signing Only Certificate # Certificate "Certplus Root CA G2" # Issuer: CN=Certplus Root CA G2,O=Certplus,C=FR # Serial Number:11:20:d9:91:ce:ae:a3:e8:c5:e7:ff:e9:02:af:cf:73:bc:55 # Subject: CN=Certplus Root CA G2,O=Certplus,C=FR # Not Valid Before: Mon May 26 00:00:00 2014 # Not Valid After: Fri Jan 15 00:00:00 2038 # Fingerprint (MD5): a7:ee:c4:78:2d:1b:ee:2d:b9:29:ce:d6:a7:96:32:31 # Fingerprint (SHA1): 4f:65:8e:1f:e9:06:d8:28:02:e9:54:47:41:c9:54:25:5d:69:cc:1a CKA\_CLASS CK\_OBJECT\_CLASS CKO\_CERTIFICATE CKA\_TOKEN CK\_BBOOL CK\_TRUE CKA\_PRIVATE CK\_BBOOL CK\_FALSE CKA\_MODIFIABLE CK\_BBOOL CK\_FALSE

CKA\_LABEL UTF8 "Certplus Root CA G2"

CKA\_CERTIFICATE\_TYPE CK\_CERTIFICATE\_TYPE CKC\_X\_509 CKA\_SUBJECT MULTILINE\_OCTAL

\060\076\061\013\060\011\006\003\125\004\006\023\002\106\122\061 \021\060\017\006\003\125\004\012\014\010\103\145\162\164\160\154 \165\163\061\034\060\032\006\003\125\004\003\014\023\103\145\162 \164\160\154\165\163\040\122\157\157\164\040\103\101\040\107\062 END

CKA\_ID UTF8 "0"

CKA\_ISSUER MULTILINE\_OCTAL

\060\076\061\013\060\011\006\003\125\004\006\023\002\106\122\061 \021\060\017\006\003\125\004\012\014\010\103\145\162\164\160\154 \165\163\061\034\060\032\006\003\125\004\003\014\023\103\145\162 \164\160\154\165\163\040\122\157\157\164\040\103\101\040\107\062

END CKA\_SERIAL\_NUMBER MULTILINE\_OCTAL \002\022\021\040\331\221\316\256\243\350\305\347\377\351\002\257 \317\163\274\125

END

CKA\_VALUE

MULTILINE\_OCTAL

\060\202\002\034\060\202\001\242\240\003\002\001\002\002\022\021 \040\331\221\316\256\243\350\305\347\377\351\002\257\317\163\274 \125\060\012\006\010\052\206\110\316\075\004\003\003\060\076\061 \013\060\011\006\003\125\004\006\023\002\106\122\061\021\060\017 \006\003\125\004\012\014\010\103\145\162\164\160\154\165\163\061 \034\060\032\006\003\125\004\003\014\023\103\145\162\164\160\154 \165\163\040\122\157\157\164\040\103\101\040\107\062\060\036\027 \015\061\064\060\065\062\066\060\060\060\060\060\060\132\027\015 \063\070\060\061\061\065\060\060\060\060\060\060\132\060\076\061 \013\060\011\006\003\125\004\006\023\002\106\122\061\021\060\017 \006\003\125\004\012\014\010\103\145\162\164\160\154\165\163\061 \034\060\032\006\003\125\004\003\014\023\103\145\162\164\160\154 \165\163\040\122\157\157\164\040\103\101\040\107\062\060\166\060 \020\006\007\052\206\110\316\075\002\001\006\005\053\201\004\000 \042\003\142\000\004\315\017\133\126\202\337\360\105\032\326\255 \367\171\360\035\311\254\226\326\236\116\234\037\264\102\021\312 \206\277\155\373\205\243\305\345\031\134\327\356\246\077\151\147 \330\170\342\246\311\304\333\055\171\056\347\213\215\002\157\061 \042\115\006\343\140\162\105\235\016\102\167\236\316\317\345\177 \205\233\030\344\374\314\056\162\323\026\223\116\312\231\143\134 \241\005\052\154\006\243\143\060\141\060\016\006\003\125\035\017 \001\001\377\004\004\003\002\001\006\060\017\006\003\125\035\023 \001\001\377\004\005\060\003\001\001\377\060\035\006\003\125\035 \016\004\026\004\024\332\203\143\002\171\216\332\114\306\074\043 \024\330\217\303\040\253\050\140\131\060\037\006\003\125\035\043 \004\030\060\026\200\024\332\203\143\002\171\216\332\114\306\074 \043\024\330\217\303\040\253\050\140\131\060\012\006\010\052\206 \110\316\075\004\003\003\003\150\000\060\145\002\060\160\376\260 \013\331\367\203\227\354\363\125\035\324\334\263\006\016\376\063 \230\235\213\071\220\153\224\041\355\266\327\135\326\114\327\041 \247\347\277\041\017\053\315\367\052\334\205\007\235\002\061\000 \206\024\026\345\334\260\145\302\300\216\024\237\277\044\026\150 \345\274\371\171\151\334\255\105\053\367\266\061\163\314\006\245 \123\223\221\032\223\256\160\152\147\272\327\236\345\141\032\137 END

CKA\_NSS\_MOZILLA\_CA\_POLICY

CK\_BBOOL CK\_FALSE

CKA\_NSS\_SERVER\_DISTRUST\_AFTER CK\_BBOOL CK\_FALSE CKA\_NSS\_EMAIL\_DISTRUST\_AFTER CK\_BBOOL CK\_FALSE

# Microsoft Code Signing Only Certificate

# Trust for "Certplus Root CA G2"

# Issuer: CN=Certplus Root CA G2,O=Certplus,C=FR

# Serial Number:11:20:d9:91:ce:ae:a3:e8:c5:e7:ff:e9:02:af:cf:73:bc:55

# Subject: CN=Certplus Root CA G2,O=Certplus,C=FR

# Not Valid Before: Mon May 26 00:00:00 2014

# Not Valid After: Fri Jan 15 00:00:00 2038

# Fingerprint (MD5): a7:ee:c4:78:2d:1b:ee:2d:b9:29:ce:d6:a7:96:32:31

# Fingerprint (SHA1): 4f:65:8e:1f:e9:06:d8:28:02:e9:54:47:41:c9:54:25:5d:69:cc:1a

CKA\_CLASS CK\_OBJECT\_CLASS CKO\_NSS\_TRUST

CKA\_TOKEN CK\_BBOOL CK\_TRUE

CKA\_PRIVATE CK\_BBOOL CK\_FALSE

CKA\_MODIFIABLE

CK\_BBOOL CK\_FALSE

CKA\_LABEL UTF8 "Certplus Root CA G2"

CKA\_CERT\_SHA1\_HASH MULTILINE\_OCTAL

\117\145\216\037\351\006\330\050\002\351\124\107\101\311\124\045

\135\151\314\032

END

CKA\_CERT\_MD5\_HASH MULTILINE\_OCTAL

\247\356\304\170\055\033\356\055\271\051\316\326\247\226\062\061 END

CKA\_ISSUER MULTILINE\_OCTAL

\060\076\061\013\060\011\006\003\125\004\006\023\002\106\122\061 \021\060\017\006\003\125\004\012\014\010\103\145\162\164\160\154 \165\163\061\034\060\032\006\003\125\004\003\014\023\103\145\162 \164\160\154\165\163\040\122\157\157\164\040\103\101\040\107\062 END

CKA\_SERIAL\_NUMBER MULTILINE\_OCTAL

\002\022\021\040\331\221\316\256\243\350\305\347\377\351\002\257

\317\163\274\125

END

CKA\_TRUST\_SERVER\_AUTH CK\_TRUST CKT\_NSS\_MUST\_VERIFY\_TRUST CKA\_TRUST\_EMAIL\_PROTECTION CK\_TRUST CKT\_NSS\_MUST\_VERIFY\_TRUST CKA TRUST\_CODE\_SIGNING CK\_TRUST CKT\_NSS\_TRUSTED\_DELEGATOR CKA\_TRUST\_STEP\_UP\_APPROVED CK\_BBOOL CK\_FALSE

# Microsoft Code Signing Only Certificate

# Certificate "Government Root Certification

Authority"

# Issuer: O=Government Root Certification Authority,C=TW

# Serial Number:b6:4b:88:07:e2:23:ee:c8:5c:12:ad:a6:0e:06:a1:f2

# Subject: O=Government Root Certification Authority,C=TW

# Not Valid Before: Fri Sep 28 08:58:51 2012

# Not Valid After: Thu Dec 31 15:59:59 2037

# Fingerprint (MD5): 2f:d4:2d:cd:86:7f:36:b0:5f:1c:e0:53:8d:b6:a2:5b

# Fingerprint (SHA1): b0:91:aa:91:38:47:f3:13:d7:27:bc:ef:c8:17:9f:08:6f:3a:8c:0f

CKA\_CLASS CK\_OBJECT\_CLASS CKO\_CERTIFICATE

CKA\_TOKEN CK\_BBOOL CK\_TRUE

CKA\_VALUE MULTILINE\_OCTAL \060\202\005\113\060\202\003\063\240\003\002\001\002\002\021\000 \266\113\210\007\342\043\356\310\134\022\255\246\016\006\241\362 \060\015\006\011\052\206\110\206\367\015\001\001\013\005\000\060 \077\061\013\060\011\006\003\125\004\006\023\002\124\127\061\060 \060\056\006\003\125\004\012\014\047\107\157\166\145\162\156\155 \145\156\164\040\122\157\157\164\040\103\145\162\164\151\146\151 \143\141\164\151\157\156\040\101\165\164\150\157\162\151\164\171 \060\036\027\015\061\062\060\071\062\070\060\070\065\070\065\061 \132\027\015\063\067\061\062\063\061\061\065\065\071\065\071\132 \060\077\061\013\060\011\006\003\125\004\006\023\002\124\127\061 \060\060\056\006\003\125\004\012\014\047\107\157\166\145\162\156 \155\145\156\164\040\122\157\157\164\040\103\145\162\164\151\146 \151\143\141\164\151\157\156\040\101\165\164\150\157\162\151\164 \171\060\202\002\042\060\015\006\011\052\206\110\206\367\015\001 \001\001\005\000\003\202\002\017\000\060\202\002\012\002\202\002 \001\000\266\377\227\074\201\276\001\130\044\047\257\216\001\053 \326\162\222\060\062\033\137\233\174\324\324\177\350\241\140\163 \060\127\020\000\372\120\226\044\376\120\346\214\072\225\321\127 \171\204\325\147\123\014\052\202\076\030\134\270\060\046\032\326 \136\306\055\262\004\121\016\357\337\014\143\107\353\304\022\010 \121\053\231\161\136\325\151\173\341\135\311\167\035\040\354\126 \216\345\141\140\055\374\351\034\200\337\372\152\203\273\005\265 \036\043\022\234\202\312\012\363\024\035\040\344\006\217\103\044

END

\006\241\362

 MULTILINE\_OCTAL \002\021\000\266\113\210\007\342\043\356\310\134\022\255\246\016

CKA\_SERIAL\_NUMBER

END

\171

CKA\_ISSUER MULTILINE\_OCTAL \060\077\061\013\060\011\006\003\125\004\006\023\002\124\127\061 \060\060\056\006\003\125\004\012\014\047\107\157\166\145\162\156 \155\145\156\164\040\122\157\157\164\040\103\145\162\164\151\146 \151\143\141\164\151\157\156\040\101\165\164\150\157\162\151\164

CKA\_ID UTF8 "0"

END

\171

\060\077\061\013\060\011\006\003\125\004\006\023\002\124\127\061 \060\060\056\006\003\125\004\012\014\047\107\157\166\145\162\156 \155\145\156\164\040\122\157\157\164\040\103\145\162\164\151\146 \151\143\141\164\151\157\156\040\101\165\164\150\157\162\151\164

CKA\_LABEL UTF8 "Government Root Certification Authority" CKA\_CERTIFICATE\_TYPE CK\_CERTIFICATE\_TYPE CKC\_X\_509 CKA\_SUBJECT MULTILINE\_OCTAL

CKA\_MODIFIABLE CK\_BBOOL CK\_FALSE

CKA\_PRIVATE CK\_BBOOL CK\_FALSE

\231\237\266\012\223\132\163\033\026\071\276\005\266\361\214\245 \144\222\217\005\344\134\166\367\071\303\317\055\275\016\330\313 \250\016\061\233\311\106\017\147\123\103\004\217\310\262\310\203 \200\137\272\362\017\253\201\065\242\040\041\227\316\017\211\064 \170\017\317\037\116\351\373\214\050\074\336\064\347\355\237\322 \146\365\305\312\061\170\322\316\120\321\140\202\143\235\340\114 \367\007\256\203\064\235\111\111\103\324\176\275\055\342\352\307 \161\145\200\010\344\066\236\171\160\012\074\207\051\351\344\222 \224\352\006\222\051\047\170\346\255\327\075\351\012\013\136\364 \340\326\206\235\055\162\313\213\144\126\346\364\256\170\245\240 \071\063\130\074\334\250\217\215\264\152\055\375\210\163\351\225 \120\163\004\337\021\210\076\102\326\002\164\373\054\304\157\274 \154\326\340\200\157\321\206\245\062\127\003\326\115\364\116\012 \231\042\166\176\112\100\202\370\311\344\116\313\123\055\307\261 \266\342\323\302\165\047\156\271\016\161\262\064\374\277\034\116 \302\075\370\066\351\012\314\130\232\241\030\206\116\342\341\252 \263\163\131\156\136\235\264\302\010\257\257\134\375\244\002\157 \377\270\015\273\325\253\327\156\237\032\117\221\100\360\037\106 \125\155\240\222\303\211\315\267\261\377\034\263\313\243\234\012 \343\376\315\252\274\001\354\335\124\312\221\335\117\023\207\244 \366\230\357\375\111\326\127\052\074\246\134\366\140\067\277\330 \076\176\116\150\052\043\062\072\276\156\344\042\075\007\044\317 \212\313\233\135\121\263\060\322\161\155\316\106\212\155\174\112 \063\104\332\022\057\066\113\362\351\361\121\011\155\333\152\227 \016\027\002\003\001\000\001\243\102\060\100\060\017\006\003\125 \035\023\001\001\377\004\005\060\003\001\001\377\060\035\006\003 \125\035\016\004\026\004\024\325\147\035\340\234\172\054\234\313 \305\230\347\035\007\046\052\206\354\164\315\060\016\006\003\125 \035\017\001\001\377\004\004\003\002\001\006\060\015\006\011\052 \206\110\206\367\015\001\001\013\005\000\003\202\002\001\000\220 \073\345\302\123\102\050\352\365\061\116\216\075\221\236\115\011 \363\330\261\122\346\117\254\014\061\041\273\361\352\231\314\203 \374\266\050\344\354\204\007\016\017\116\227\273\157\150\106\217 \016\121\025\225\370\072\073\037\137\202\016\014\161\016\274\221 \117\256\063\056\043\101\364\046\153\117\023\207\372\170\366\056 \302\017\221\005\227\252\152\301\152\237\274\204\236\010\052\047 \335\332\207\027\206\341\263\312\135\355\070\251\051\156\204\336 \106\153\374\047\031\120\245\022\172\214\175\142\374\332\347\314 \274\237\111\257\006\270\047\047\362\211\367\026\075\030\346\275 \336\365\214\022\221\237\343\004\215\376\007\024\032\132\254\071 \202\033\361\070\031\341\143\343\257\154\266\246\121\027\353\372 \113\353\213\042\366\227\376\020\072\137\224\240\113\123\161\077 \132\341\020\370\162\217\226\200\335\215\002\230\000\141\075\215 \274\055\261\107\314\332\135\341\040\247\214\061\134\361\343\332 \271\012\206\107\310\241\075\007\243\074\246\163\156\224\221\355 \156\044\072\371\311\060\321\007\250\201\175\046\175\175\204\337 \206\311\213\345\256\015\036\276\211\110\121\025\203\230\226\057 \112\353\163\064\327\164\315\311\157\320\302\272\053\366\232\376

\231\335\140\024\216\033\371\234\071\074\177\103\211\123\350\345 \302\253\276\042\255\047\070\233\167\050\267\243\143\143\247\201 \347\251\151\105\353\216\170\126\314\005\204\307\373\255\266\060 \174\143\005\237\055\214\044\177\113\213\222\374\070\036\237\240 \245\127\263\156\235\330\144\270\160\232\140\122\160\310\251\320 \377\306\234\355\020\141\136\315\203\016\156\350\115\002\101\112 \342\166\004\171\326\124\077\212\230\062\024\240\335\055\234\347 \272\202\161\243\206\125\051\231\322\051\333\165\072\367\333\103 \377\266\133\373\267\176\065\200\216\015\154\256\171\267\066\055 \227\122\241\260\007\234\007\345\053\066\315\003\227\224\275\055 \016\064\006\374\300\026\211\374\067\124\344\326\317\075\023\004 \362\221\331\311\066\056\076\305\132\320\245\114\202\303\377\056 \174\046\166\367\363\375\105\242\245\156\125\256\056\314\317\054 \211\064\332\366\015\347\221\250\020\352\027\235\362\366\354 END CKA\_NSS\_MOZILLA\_CA\_POLICY CK\_BBOOL CK\_FALSE CKA\_NSS\_SERVER\_DISTRUST\_AFTER CK\_BBOOL CK\_FALSE

CKA\_NSS\_EMAIL\_DISTRUST\_AFTER CK\_BBOOL CK\_FALSE

# Microsoft Code Signing Only Certificate # Trust for "Government Root Certification Authority" # Issuer: O=Government Root Certification Authority,C=TW # Serial Number:b6:4b:88:07:e2:23:ee:c8:5c:12:ad:a6:0e:06:a1:f2 # Subject: O=Government Root Certification Authority,C=TW # Not Valid Before: Fri Sep 28 08:58:51 2012 # Not Valid After: Thu Dec 31 15:59:59 2037 # Fingerprint (MD5): 2f:d4:2d:cd:86:7f:36:b0:5f:1c:e0:53:8d:b6:a2:5b # Fingerprint (SHA1): b0:91:aa:91:38:47:f3:13:d7:27:bc:ef:c8:17:9f:08:6f:3a:8c:0f CKA\_CLASS CK\_OBJECT\_CLASS CKO\_NSS\_TRUST CKA\_TOKEN CK\_BBOOL CK\_TRUE CKA\_PRIVATE CK\_BBOOL CK\_FALSE CKA\_MODIFIABLE CK\_BBOOL CK\_FALSE CKA\_LABEL UTF8 "Government Root Certification Authority" CKA\_CERT\_SHA1\_HASH MULTILINE\_OCTAL \260\221\252\221\070\107\363\023\327\047\274\357\310\027\237\010 \157\072\214\017 END CKA\_CERT\_MD5\_HASH MULTILINE\_OCTAL \057\324\055\315\206\177\066\260\137\034\340\123\215\266\242\133 END CKA\_ISSUER MULTILINE\_OCTAL \060\077\061\013\060\011\006\003\125\004\006\023\002\124\127\061 \060\060\056\006\003\125\004\012\014\047\107\157\166\145\162\156 \155\145\156\164\040\122\157\157\164\040\103\145\162\164\151\146 \151\143\141\164\151\157\156\040\101\165\164\150\157\162\151\164

\171 END CKA\_SERIAL\_NUMBER MULTILINE\_OCTAL \002\021\000\266\113\210\007\342\043\356\310\134\022\255\246\016 \006\241\362 END CKA\_TRUST\_SERVER\_AUTH CK\_TRUST CKT\_NSS\_MUST\_VERIFY\_TRUST CKA\_TRUST\_EMAIL\_PROTECTION CK\_TRUST CKT\_NSS\_MUST\_VERIFY\_TRUST CKA\_TRUST\_CODE\_SIGNING CK\_TRUST CKT\_NSS\_TRUSTED\_DELEGATOR CKA\_TRUST\_STEP\_UP\_APPROVED CK\_BBOOL CK\_FALSE # Microsoft Code Signing Only Certificate # Certificate "A-Trust-Root-05" # Issuer: CN=A-Trust-Root-05,OU=A-Trust-Root-05,O=A-Trust Ges. f. Sicherheitssysteme im elektr. Datenverkehr GmbH,C=AT # Serial Number: 1035700 (0xfcdb4) # Subject: CN=A-Trust-Root-05,OU=A-Trust-Root-05,O=A-Trust Ges. f. Sicherheitssysteme im elektr. Datenverkehr GmbH,C=AT # Not Valid Before: Mon Sep 23 13:24:11 2013 # Not Valid After: Wed Sep 20 11:24:11 2023 # Fingerprint (MD5): f4:6f:96:17:87:40:f4:cf:37:d3:18:29:89:76:e6:0a # Fingerprint (SHA1): 2e:66:c9:84:11:81:c0:8f:b1:df:ab:d4:ff:8d:5c:c7:2b:e0:8f:02 CKA\_CLASS CK\_OBJECT\_CLASS CKO\_CERTIFICATE CKA\_TOKEN CK\_BBOOL CK\_TRUE CKA\_PRIVATE CK\_BBOOL CK\_FALSE CKA\_MODIFIABLE CK\_BBOOL CK\_FALSE CKA\_LABEL UTF8 "A-Trust-Root-05" CKA\_CERTIFICATE\_TYPE CK\_CERTIFICATE\_TYPE CKC\_X\_509 CKA\_SUBJECT MULTILINE\_OCTAL \060\201\213\061\013\060\011\006\003\125\004\006\023\002\101\124 \061\110\060\106\006\003\125\004\012\014\077\101\055\124\162\165 \163\164\040\107\145\163\056\040\146\056\040\123\151\143\150\145 \162\150\145\151\164\163\163\171\163\164\145\155\145\040\151\155 \040\145\154\145\153\164\162\056\040\104\141\164\145\156\166\145 \162\153\145\150\162\040\107\155\142\110\061\030\060\026\006\003 \125\004\013\014\017\101\055\124\162\165\163\164\055\122\157\157 \164\055\060\065\061\030\060\026\006\003\125\004\003\014\017\101 \055\124\162\165\163\164\055\122\157\157\164\055\060\065 END CKA\_ID UTF8 "0" CKA\_ISSUER MULTILINE\_OCTAL \060\201\213\061\013\060\011\006\003\125\004\006\023\002\101\124 \061\110\060\106\006\003\125\004\012\014\077\101\055\124\162\165 \163\164\040\107\145\163\056\040\146\056\040\123\151\143\150\145 \162\150\145\151\164\163\163\171\163\164\145\155\145\040\151\155 \040\145\154\145\153\164\162\056\040\104\141\164\145\156\166\145

CKA\_VALUE MULTILINE\_OCTAL \060\202\005\311\060\202\003\261\240\003\002\001\002\002\003\017 \315\264\060\015\006\011\052\206\110\206\367\015\001\001\013\005 \000\060\201\213\061\013\060\011\006\003\125\004\006\023\002\101 \124\061\110\060\106\006\003\125\004\012\014\077\101\055\124\162 \165\163\164\040\107\145\163\056\040\146\056\040\123\151\143\150 \145\162\150\145\151\164\163\163\171\163\164\145\155\145\040\151 \155\040\145\154\145\153\164\162\056\040\104\141\164\145\156\166 \145\162\153\145\150\162\040\107\155\142\110\061\030\060\026\006 \003\125\004\013\014\017\101\055\124\162\165\163\164\055\122\157 \157\164\055\060\065\061\030\060\026\006\003\125\004\003\014\017 \101\055\124\162\165\163\164\055\122\157\157\164\055\060\065\060 \036\027\015\061\063\060\071\062\063\061\063\062\064\061\061\132 \027\015\062\063\060\071\062\060\061\061\062\064\061\061\132\060 \201\213\061\013\060\011\006\003\125\004\006\023\002\101\124\061 \110\060\106\006\003\125\004\012\014\077\101\055\124\162\165\163 \164\040\107\145\163\056\040\146\056\040\123\151\143\150\145\162 \150\145\151\164\163\163\171\163\164\145\155\145\040\151\155\040 \145\154\145\153\164\162\056\040\104\141\164\145\156\166\145\162 \153\145\150\162\040\107\155\142\110\061\030\060\026\006\003\125 \004\013\014\017\101\055\124\162\165\163\164\055\122\157\157\164 \055\060\065\061\030\060\026\006\003\125\004\003\014\017\101\055 \124\162\165\163\164\055\122\157\157\164\055\060\065\060\202\002 \040\060\015\006\011\052\206\110\206\367\015\001\001\001\005\000 \003\202\002\015\000\060\202\002\010\002\202\002\001\000\344\373 \214\122\046\245\147\201\204\150\335\202\311\315\250\162\001\131 \042\077\044\351\022\244\222\227\305\120\316\362\105\077\153\104 \005\030\272\173\161\257\346\215\273\155\366\344\363\345\334\274 \344\170\023\043\262\012\104\235\267\275\067\100\326\045\104\120 \211\316\150\322\303\142\247\104\241\043\105\257\137\006\161\166 \106\341\151\377\342\041\340\077\317\062\225\352\210\046\247\040 \254\302\161\135\060\311\014\354\104\055\316\305\145\174\327\007 \176\065\366\015\030\026\115\173\253\363\252\017\175\336\350\214 \224\056\223\320\267\156\110\070\304\002\042\032\337\040\245\202 \143\277\123\325\104\025\006\073\244\073\172\334\266\356\220\213 \100\002\264\237\300\366\161\063\131\246\042\323\260\150\043\077 \375\204\310\226\260\371\160\113\057\064\206\375\045\125\231\321 \315\167\047\070\304\155\134\031\352\353\176\023\206\001\240\020 \100\046\107\037\276\024\276\137\245\270\077\140\241\156\341\041 \216\023\045\170\056\247\172\315\130\257\176\133\254\077\316\017

### \002\003\017\315\264 END

# CKA\_SERIAL\_NUMBER MULTILINE\_OCTAL

### END

\162\153\145\150\162\040\107\155\142\110\061\030\060\026\006\003 \125\004\013\014\017\101\055\124\162\165\163\164\055\122\157\157 \164\055\060\065\061\030\060\026\006\003\125\004\003\014\017\101 \055\124\162\165\163\164\055\122\157\157\164\055\060\065

\263\362\127\174\325\173\155\311\323\374\255\225\255\033\277\207 \230\117\047\346\013\251\150\073\344\054\054\365\024\107\327\251 \135\202\366\342\233\267\040\341\345\032\153\054\170\010\215\154 \165\214\352\067\226\211\235\131\351\164\062\057\030\060\030\072 \004\045\113\006\355\306\147\147\046\200\152\137\201\167\060\036 \236\321\164\217\137\214\300\124\152\354\244\030\141\231\172\035 \371\235\371\350\371\361\357\162\276\316\057\031\222\174\343\050 \257\321\270\270\157\320\140\276\170\130\244\056\067\072\262\047 \211\021\121\242\136\211\274\035\314\127\145\113\111\114\023\020 \002\256\127\276\114\041\361\042\252\036\240\222\324\124\054\270 \233\174\063\150\047\020\052\035\113\377\006\012\002\223\200\207 \031\257\277\250\203\022\020\216\175\020\245\053\220\350\016\340 \024\206\105\366\327\345\126\163\226\037\217\236\074\052\243\032 \136\054\220\146\205\157\001\166\275\263\360\051\310\047\212\251 \251\043\260\325\362\360\312\325\275\266\062\160\314\057\034\131 \277\352\303\006\244\140\337\253\211\156\107\024\357\205\220\153 \150\043\226\116\006\323\261\047\243\003\303\271\331\275\002\001 \003\243\066\060\064\060\017\006\003\125\035\023\001\001\377\004 \005\060\003\001\001\377\060\021\006\003\125\035\016\004\012\004 \010\100\371\271\147\276\003\322\010\060\016\006\003\125\035\017 \001\001\377\004\004\003\002\001\006\060\015\006\011\052\206\110 \206\367\015\001\001\013\005\000\003\202\002\001\000\342\052\145 \306\153\132\053\310\250\064\313\227\021\035\046\037\243\262\316 \270\074\053\041\237\230\364\027\037\015\266\173\256\313\020\155 \203\362\143\301\210\256\351\300\122\102\256\067\237\013\231\127 \122\350\105\176\230\224\351\051\107\237\361\007\301\102\010\363 \163\074\252\153\065\263\154\025\053\221\061\033\344\176\222\347 \303\305\246\041\070\337\033\276\321\237\226\015\120\266\365\173 \224\243\055\252\257\267\215\322\073\055\174\202\020\324\152\112 \311\141\243\246\217\247\262\240\331\124\303\227\177\321\211\314 \143\370\331\337\070\130\225\272\001\120\314\012\363\213\111\074 \177\077\075\250\363\150\314\307\230\323\331\065\060\367\016\202 \136\370\020\141\256\274\116\360\053\064\172\242\232\366\333\215 \257\353\003\114\047\303\336\256\154\335\125\024\257\077\035\353 \217\232\266\170\111\356\274\371\036\167\140\002\044\334\336\336 \351\245\373\221\246\034\172\262\111\340\367\277\035\007\256\206 \313\273\331\000\327\313\001\030\357\350\303\217\014\007\060\160 \130\301\362\143\352\214\375\266\255\343\350\007\074\075\133\005 \207\164\313\065\345\357\011\267\273\240\204\151\274\101\161\143 \333\062\234\101\341\137\176\332\166\155\223\243\256\205\372\345 \214\311\122\254\047\313\140\263\066\054\111\251\004\336\270\047 \053\011\061\304\222\223\351\214\321\244\113\375\276\126\121\260 \330\267\316\235\105\303\033\110\057\321\263\060\367\176\134\251 \133\061\077\345\005\233\341\166\251\327\365\051\206\163\127\034 \275\057\333\327\031\026\364\045\064\361\203\026\264\062\130\013 \261\131\116\343\213\320\243\053\213\033\100\302\367\343\122\250 \116\112\356\165\351\355\143\231\033\006\373\060\215\374\036\127 \231\354\316\024\050\343\240\215\055\353\357\007\036\014\002\216

\214\110\314\210\332\246\255\171\224\264\254\351\014\060\266\377 \006\073\024\161\225\205\373\260\172\313\213\110\131\162\333\120 \000\362\267\215\171\053\315\004\225\222\165\111\002\226\124\242 \035\124\205\273\140\257\175\175\252\263\275\371\160\074\131\172 \301\201\374\254\120\000\030\022\344\265\334\135\330\245\130\136 \035\137\047\151\216\314\333\357\252\127\032\253\204 END CKA\_NSS\_MOZILLA\_CA\_POLICY CK\_BBOOL CK\_FALSE CKA\_NSS\_SERVER\_DISTRUST\_AFTER CK\_BBOOL CK\_FALSE

CKA\_NSS\_EMAIL\_DISTRUST\_AFTER CK\_BBOOL CK\_FALSE

# Microsoft Code Signing Only Certificate

# Trust for

"A-Trust-Root-05"

# Issuer: CN=A-Trust-Root-05,OU=A-Trust-Root-05,O=A-Trust Ges. f. Sicherheitssysteme im elektr. Datenverkehr GmbH,C=AT

# Serial Number: 1035700 (0xfcdb4)

# Subject: CN=A-Trust-Root-05,OU=A-Trust-Root-05,O=A-Trust Ges. f. Sicherheitssysteme im elektr.

Datenverkehr GmbH,C=AT

# Not Valid Before: Mon Sep 23 13:24:11 2013

# Not Valid After: Wed Sep 20 11:24:11 2023

# Fingerprint (MD5): f4:6f:96:17:87:40:f4:cf:37:d3:18:29:89:76:e6:0a

# Fingerprint (SHA1): 2e:66:c9:84:11:81:c0:8f:b1:df:ab:d4:ff:8d:5c:c7:2b:e0:8f:02

CKA\_CLASS CK\_OBJECT\_CLASS CKO\_NSS\_TRUST

CKA\_TOKEN CK\_BBOOL CK\_TRUE

CKA\_PRIVATE CK\_BBOOL CK\_FALSE

CKA\_MODIFIABLE CK\_BBOOL CK\_FALSE

CKA\_LABEL UTF8 "A-Trust-Root-05"

CKA\_CERT\_SHA1\_HASH MULTILINE\_OCTAL

\056\146\311\204\021\201\300\217\261\337\253\324\377\215\134\307

\053\340\217\002

END

CKA\_CERT\_MD5\_HASH MULTILINE\_OCTAL

\364\157\226\027\207\100\364\317\067\323\030\051\211\166\346\012 END

CKA\_ISSUER MULTILINE\_OCTAL

```
\060\201\213\061\013\060\011\006\003\125\004\006\023\002\101\124
\061\110\060\106\006\003\125\004\012\014\077\101\055\124\162\165
\163\164\040\107\145\163\056\040\146\056\040\123\151\143\150\145
\162\150\145\151\164\163\163\171\163\164\145\155\145\040\151\155
\040\145\154\145\153\164\162\056\040\104\141\164\145\156\166\145
\162\153\145\150\162\040\107\155\142\110\061\030\060\026\006\003
\125\004\013\014\017\101\055\124\162\165\163\164\055\122\157\157
\164\055\060\065\061\030\060\026\006\003\125\004\003\014\017\101
\055\124\162\165\163\164\055\122\157\157\164\055\060\065
END
```
CKA\_SERIAL\_NUMBER

 MULTILINE\_OCTAL \002\003\017\315\264 END CKA\_TRUST\_SERVER\_AUTH CK\_TRUST CKT\_NSS\_MUST\_VERIFY\_TRUST CKA\_TRUST\_EMAIL\_PROTECTION CK\_TRUST CKT\_NSS\_MUST\_VERIFY\_TRUST CKA\_TRUST\_CODE\_SIGNING CK\_TRUST CKT\_NSS\_TRUSTED\_DELEGATOR CKA\_TRUST\_STEP\_UP\_APPROVED CK\_BBOOL CK\_FALSE # Microsoft Code Signing Only Certificate # Certificate "A-Trust-Qual-02" # Issuer: CN=A-Trust-Qual-02,OU=A-Trust-Qual-02,O=A-Trust Ges. f. Sicherheitssysteme im elektr. Datenverkehr GmbH,C=AT # Serial Number:14:4d:e4 # Subject: CN=A-Trust-Qual-02,OU=A-Trust-Qual-02,O=A-Trust Ges. f. Sicherheitssysteme im elektr. Datenverkehr GmbH,C=AT # Not Valid Before: Tue Jul 01 11:23:33 2014 # Not Valid After: Mon Jul 01 09:23:33 2024 # Fingerprint (MD5): 4b:d4:35:43:a8:b2:43:6d:d7:78:e2:89:a2:a9:39:ab # Fingerprint (SHA1): cd:78:7a:3d:5c:ba:82:07:08:28:48:36:5e:9a:cd:e9:68:33:64:d8 CKA\_CLASS CK\_OBJECT\_CLASS CKO\_CERTIFICATE CKA\_TOKEN CK\_BBOOL CK\_TRUE CKA\_PRIVATE CK\_BBOOL CK\_FALSE CKA\_MODIFIABLE CK\_BBOOL CK\_FALSE CKA\_LABEL UTF8 "A-Trust-Qual-02" CKA\_CERTIFICATE\_TYPE CK\_CERTIFICATE\_TYPE CKC\_X\_509 CKA\_SUBJECT MULTILINE\_OCTAL \060\201\213\061\013\060\011\006\003\125\004\006\023\002\101\124 \061\110\060\106\006\003\125\004\012\014\077\101\055\124\162\165 \163\164\040\107\145\163\056\040\146\056\040\123\151\143\150\145 \162\150\145\151\164\163\163\171\163\164\145\155\145\040\151\155 \040\145\154\145\153\164\162\056\040\104\141\164\145\156\166\145 \162\153\145\150\162\040\107\155\142\110\061\030\060\026\006\003 \125\004\013\014\017\101\055\124\162\165\163\164\055\121\165\141 \154\055\060\062\061\030\060\026\006\003\125\004\003\014\017\101 \055\124\162\165\163\164\055\121\165\141\154\055\060\062 END CKA\_ID UTF8 "0" CKA\_ISSUER MULTILINE\_OCTAL \060\201\213\061\013\060\011\006\003\125\004\006\023\002\101\124 \061\110\060\106\006\003\125\004\012\014\077\101\055\124\162\165 \163\164\040\107\145\163\056\040\146\056\040\123\151\143\150\145 \162\150\145\151\164\163\163\171\163\164\145\155\145\040\151\155 \040\145\154\145\153\164\162\056\040\104\141\164\145\156\166\145 \162\153\145\150\162\040\107\155\142\110\061\030\060\026\006\003 \125\004\013\014\017\101\055\124\162\165\163\164\055\121\165\141 \154\055\060\062\061\030\060\026\006\003\125\004\003\014\017\101

CKA\_VALUE MULTILINE\_OCTAL \060\202\003\313\060\202\002\263\240\003\002\001\002\002\003\024 \115\344\060\015\006\011\052\206\110\206\367\015\001\001\005\005 \000\060\201\213\061\013\060\011\006\003\125\004\006\023\002\101 \124\061\110\060\106\006\003\125\004\012\014\077\101\055\124\162 \165\163\164\040\107\145\163\056\040\146\056\040\123\151\143\150 \145\162\150\145\151\164\163\163\171\163\164\145\155\145\040\151 \155\040\145\154\145\153\164\162\056\040\104\141\164\145\156\166 \145\162\153\145\150\162\040\107\155\142\110\061\030\060\026\006 \003\125\004\013\014\017\101\055\124\162\165\163\164\055\121\165 \141\154\055\060\062\061\030\060\026\006\003\125\004\003\014\017 \101\055\124\162\165\163\164\055\121\165\141\154\055\060\062\060 \036\027\015\061\064\060\067\060\061\061\061\062\063\063\063\132 \027\015\062\064\060\067\060\061\060\071\062\063\063\063\132\060 \201\213\061\013\060\011\006\003\125\004\006\023\002\101\124\061 \110\060\106\006\003\125\004\012\014\077\101\055\124\162\165\163 \164\040\107\145\163\056\040\146\056\040\123\151\143\150\145\162 \150\145\151\164\163\163\171\163\164\145\155\145\040\151\155\040 \145\154\145\153\164\162\056\040\104\141\164\145\156\166\145\162 \153\145\150\162\040\107\155\142\110\061\030\060\026\006\003\125 \004\013\014\017\101\055\124\162\165\163\164\055\121\165\141\154 \055\060\062\061\030\060\026\006\003\125\004\003\014\017\101\055 \124\162\165\163\164\055\121\165\141\154\055\060\062\060\202\001 \042\060\015\006\011\052\206\110\206\367\015\001\001\001\005\000 \003\202\001\017\000\060\202\001\012\002\202\001\001\000\226\221 \253\327\216\260\131\270\001\275\264\036\255\231\375\241\374\352 \014\226\153\217\056\111\110\330\351\344\044\202\341\330\272\314 \353\336\007\134\110\306\031\202\001\107\102\011\341\174\271\237 \256\217\366\356\136\153\250\250\126\210\070\126\263\346\376\311 \235\117\064\070\121\074\234\276\363\254\234\034\310\075\134\232 \204\256\367\224\054\024\262\144\067\140\216\024\260\073\052\315 \211\265\042\257\367\344\177\356\054\053\063\371\216\074\255\114 \242\127\017\373\202\305\216\037\001\337\123\214\301\025\244\335 \356\232\222\022\322\050\351\142\027\045\140\061\357\317\061\224 \363\175\363\344\074\041\253\220\374\155\317\143\247\306\022\000 \161\111\327\034\310\240\355\143\232\175\343\217\050\335\140\371 \330\346\026\253\046\321\320\057\275\347\015\011\337\156\324\354 \345\070\123\364\144\013\272\132\314\200\265\070\131\354\200\131 \145\204\061\152\137\125\221\114\044\345\044\232\203\204\172\276 \200\361\356\137\040\007\252\167\027\154\013\342\125\252\226\170 \010\002\236\227\360\053\256\130\365\200\120\077\376\073\002\003 \001\000\001\243\066\060\064\060\017\006\003\125\035\023\001\001 \377\004\005\060\003\001\001\377\060\021\006\003\125\035\016\004

END

\002\003\024\115\344

CKA\_SERIAL\_NUMBER MULTILINE\_OCTAL

END

\055\124\162\165\163\164\055\121\165\141\154\055\060\062

\012\004\010\102\075\053\044\246\301\105\316\060\016\006\003\125 \035\017\001\001\377\004\004\003\002\001\006\060\015\006\011\052 \206\110\206\367\015\001\001\005\005\000\003\202\001\001\000\141 \061\363\210\065\011\270\136\234\305\350\071\244\072\146\377\002 \264\227\035\376\113\071\272\205\230\203\050\240\332\366\116\114 \263\255\104\312\374\321\076\231\332\346\327\224\137\166\333\073 \221\225\152\374\200\237\101\041\136\150\373\326\150\005\152\342 \231\107\377\156\216\216\363\023\126\376\303\176\007\317\005\114 \103\132\251\102\270\071\303\234\360\025\103\354\250\376\216\142 \004\016\156\122\123\033\247\234\347\154\073\145\307\001\177\346 \005\252\162\177\341\053\024\224\010\375\156\210\343\310\224\247 \336\126\373\021\230\027\011\001\332\042\305\063\077\041\315\164 \245\253\311\060\143\210\333\112\047\002\273\320\144\005\004\155 \164\013\003\307\054\362\166\261\174\136\201\243\176\224\366\171 \072\302\176\352\361\123\327\205\130\236\220\034\235\327\261\172 \364\017\232\207\102\052\303\204\217\177\320\152\065\022\036\325 \214\161\214\070\102\232\065\255\335\252\062\023\166\105\006\341 \243\133\352\366\212\226\377\274\145\065\373\152\062\313\141\135 \331\323\046\210\304\073\200\150\126\137\325\372\201\142\335 END CKA\_NSS\_MOZILLA\_CA\_POLICY

CK\_BBOOL CK\_FALSE

CKA\_NSS\_SERVER\_DISTRUST\_AFTER CK\_BBOOL CK\_FALSE

CKA\_NSS\_EMAIL\_DISTRUST\_AFTER

CK\_BBOOL CK\_FALSE

# Microsoft Code Signing Only Certificate

# Trust for "A-Trust-Qual-02"

# Issuer: CN=A-Trust-Qual-02,OU=A-Trust-Qual-02,O=A-Trust Ges. f. Sicherheitssysteme im elektr. Datenverkehr GmbH,C=AT

# Serial Number:14:4d:e4

# Subject: CN=A-Trust-Qual-02,OU=A-Trust-Qual-02,O=A-Trust Ges. f. Sicherheitssysteme im elektr.

Datenverkehr GmbH,C=AT

# Not Valid Before: Tue Jul 01 11:23:33 2014

# Not Valid After: Mon Jul 01 09:23:33 2024

# Fingerprint (MD5): 4b:d4:35:43:a8:b2:43:6d:d7:78:e2:89:a2:a9:39:ab

# Fingerprint (SHA1): cd:78:7a:3d:5c:ba:82:07:08:28:48:36:5e:9a:cd:e9:68:33:64:d8

CKA\_CLASS CK\_OBJECT\_CLASS CKO\_NSS\_TRUST

CKA\_TOKEN CK\_BBOOL CK\_TRUE

CKA\_PRIVATE CK\_BBOOL CK\_FALSE

CKA\_MODIFIABLE CK\_BBOOL CK\_FALSE

CKA\_LABEL UTF8 "A-Trust-Qual-02"

CKA\_CERT\_SHA1\_HASH MULTILINE\_OCTAL

\315\170\172\075\134\272\202\007\010\050\110\066\136\232\315\351

\150\063\144\330

END

CKA\_CERT\_MD5\_HASH MULTILINE\_OCTAL

\113\324\065\103\250\262\103\155\327\170\342\211\242\251\071\253

```
END
```
CKA\_ISSUER

### MULTILINE\_OCTAL

```
\060\201\213\061\013\060\011\006\003\125\004\006\023\002\101\124
\061\110\060\106\006\003\125\004\012\014\077\101\055\124\162\165
\163\164\040\107\145\163\056\040\146\056\040\123\151\143\150\145
\162\150\145\151\164\163\163\171\163\164\145\155\145\040\151\155
\040\145\154\145\153\164\162\056\040\104\141\164\145\156\166\145
\162\153\145\150\162\040\107\155\142\110\061\030\060\026\006\003
\125\004\013\014\017\101\055\124\162\165\163\164\055\121\165\141
\154\055\060\062\061\030\060\026\006\003\125\004\003\014\017\101
\055\124\162\165\163\164\055\121\165\141\154\055\060\062
END
CKA_SERIAL_NUMBER MULTILINE_OCTAL
```
\002\003\024\115\344

END

CKA\_TRUST\_SERVER\_AUTH CK\_TRUST CKT\_NSS\_MUST\_VERIFY\_TRUST CKA TRUST\_EMAIL\_PROTECTION CK\_TRUST CKT\_NSS\_MUST\_VERIFY\_TRUST CKA\_TRUST\_CODE\_SIGNING CK\_TRUST CKT\_NSS\_TRUSTED\_DELEGATOR CKA\_TRUST\_STEP\_UP\_APPROVED CK\_BBOOL CK\_FALSE

# Microsoft Code Signing Only Certificate

# Certificate "Thailand National Root Certification Authority - G1"

# Issuer:

CN=Thailand National Root Certification Authority - G1,OU=Thailand National Root Certification

Authority,O=Electronic Transactions Development Agency (Public Organization),C=TH

# Serial Number:51:52:c5:8c

# Subject: CN=Thailand National Root Certification Authority - G1,OU=Thailand National Root Certification

Authority,O=Electronic Transactions Development Agency (Public Organization),C=TH

# Not Valid Before: Wed Mar 27 09:40:22 2013

# Not Valid After: Thu Mar 27 10:10:22 2036

# Fingerprint (MD5): da:9d:b6:26:4a:e5:22:a0:bb:8d:a4:f7:bc:0d:25:cc

# Fingerprint (SHA1): 66:f2:dc:fb:3f:81:4d:de:e9:b3:20:6f:11:de:fe:1b:fb:df:e1:32

CKA\_CLASS CK\_OBJECT\_CLASS CKO\_CERTIFICATE

CKA\_TOKEN CK\_BBOOL CK\_TRUE

CKA\_PRIVATE CK\_BBOOL CK\_FALSE

CKA\_MODIFIABLE CK\_BBOOL CK\_FALSE

CKA\_LABEL UTF8 "Thailand National Root Certification Authority - G1"

CKA\_CERTIFICATE\_TYPE CK\_CERTIFICATE\_TYPE CKC\_X\_509

CKA\_SUBJECT MULTILINE\_OCTAL

\060\201\317\061\013\060\011\006\003\125\004\006\023\002\124\110

\061\111\060\107\006\003\125\004\012\014\100\105\154\145\143\164

\162\157\156\151\143\040\124\162\141\156\163\141\143\164\151\157

\156\163\040\104\145\166\145\154\157\160\155\145\156\164\040\101

\147\145\156\143\171\040\050\120\165\142\154\151\143\040\117\162

\147\141\156\151\172\141\164\151\157\156\051\061\067\060\065\006

\003\125\004\013\014\056\124\150\141\151\154\141\156\144\040\116 \141\164\151\157\156\141\154\040\122\157\157\164\040\103\145\162

END CKA\_VALUE MULTILINE\_OCTAL \060\202\006\201\060\202\004\151\240\003\002\001\002\002\004\121 \122\305\214\060\015\006\011\052\206\110\206\367\015\001\001\015 \005\000\060\201\317\061\013\060\011\006\003\125\004\006\023\002 \124\110\061\111\060\107\006\003\125\004\012\014\100\105\154\145 \143\164\162\157\156\151\143\040\124\162\141\156\163\141\143\164 \151\157\156\163\040\104\145\166\145\154\157\160\155\145\156\164 \040\101\147\145\156\143\171\040\050\120\165\142\154\151\143\040 \117\162\147\141\156\151\172\141\164\151\157\156\051\061\067\060 \065\006\003\125\004\013\014\056\124\150\141\151\154\141\156\144 \040\116\141\164\151\157\156\141\154\040\122\157\157\164\040\103 \145\162\164\151\146\151\143\141\164\151\157\156\040\101\165\164 \150\157\162\151\164\171\061\074\060\072\006\003\125\004\003\014 \063\124\150\141\151\154\141\156\144\040\116\141\164\151\157\156 \141\154\040\122\157\157\164\040\103\145\162\164\151\146\151\143 \141\164\151\157\156\040\101\165\164\150\157\162\151\164\171\040 \055\040\107\061\060\036\027\015\061\063\060\063\062\067\060\071 \064\060\062\062\132\027\015\063\066\060\063\062\067\061\060\061 \060\062\062\132\060\201\317\061\013\060\011\006\003\125\004\006

\002\004\121\122\305\214

MULTILINE\_OCTAL

CKA\_SERIAL\_NUMBER

END

\107\061

CKA\_ISSUER MULTILINE\_OCTAL \060\201\317\061\013\060\011\006\003\125\004\006\023\002\124\110 \061\111\060\107\006\003\125\004\012\014\100\105\154\145\143\164 \162\157\156\151\143\040\124\162\141\156\163\141\143\164\151\157 \156\163\040\104\145\166\145\154\157\160\155\145\156\164\040\101 \147\145\156\143\171\040\050\120\165\142\154\151\143\040\117\162 \147\141\156\151\172\141\164\151\157\156\051\061\067\060\065\006 \003\125\004\013\014\056\124\150\141\151\154\141\156\144\040\116 \141\164\151\157\156\141\154\040\122\157\157\164\040\103\145\162 \164\151\146\151\143\141\164\151\157\156\040\101\165\164\150\157 \162\151\164\171\061\074\060\072\006\003\125\004\003\014\063\124 \150\141\151\154\141\156\144\040\116\141\164\151\157\156\141\154 \040\122\157\157\164\040\103\145\162\164\151\146\151\143\141\164 \151\157\156\040\101\165\164\150\157\162\151\164\171\040\055\040

UTF8 "0"

END CKA\_ID

\107\061

\164\151\146\151\143\141\164\151\157\156\040\101\165\164\150\157 \162\151\164\171\061\074\060\072\006\003\125\004\003\014\063\124 \150\141\151\154\141\156\144\040\116\141\164\151\157\156\141\154 \040\122\157\157\164\040\103\145\162\164\151\146\151\143\141\164 \151\157\156\040\101\165\164\150\157\162\151\164\171\040\055\040

\023\002\124\110\061\111\060\107\006\003\125\004\012\014\100\105 \154\145\143\164\162\157\156\151\143\040\124\162\141\156\163\141 \143\164\151\157\156\163\040\104\145\166\145\154\157\160\155\145 \156\164\040\101\147\145\156\143\171\040\050\120\165\142\154\151 \143\040\117\162\147\141\156\151\172\141\164\151\157\156\051\061 \067\060\065\006\003\125\004\013\014\056\124\150\141\151\154\141 \156\144\040\116\141\164\151\157\156\141\154\040\122\157\157\164 \040\103\145\162\164\151\146\151\143\141\164\151\157\156\040\101 \165\164\150\157\162\151\164\171\061\074\060\072\006\003\125\004 \003\014\063\124\150\141\151\154\141\156\144\040\116\141\164\151 \157\156\141\154\040\122\157\157\164\040\103\145\162\164\151\146 \151\143\141\164\151\157\156\040\101\165\164\150\157\162\151\164 \171\040\055\040\107\061\060\202\002\042\060\015\006\011\052\206 \110\206\367\015\001\001\001\005\000\003\202\002\017\000\060\202 \002\012\002\202\002\001\000\326\272\112\344\214\361\232\056\211 \027\302\100\363\202\000\061\376\023\002\172\145\312\010\330\253 \042\261\002\232\161\064\112\144\131\202\345\102\106\353\043\366 \213\132\042\261\317\066\347\163\155\024\155\367\111\224\136\357 \347\064\131\147\366\250\317\126\131\043\204\125\342\373\032\021 \312\243\371\212\253\147\036\202\023\320\213\071\232\277\017\302 \017\074\326\141\330\352\233\317\025\016\276\324\360\314\077\163 \234\004\364\242\161\163\175\200\260\235\061\361\006\371\260\023 \345\210\111\060\366\026\175\210\127\051\072\054\242\214\220\230 \316\021\026\316\115\121\017\374\307\262\314\362\146\030\041\200 \005\210\255\271\320\305\013\170\001\376\116\322\010\213\066\361 \126\317\156\272\163\046\013\326\367\245\106\152\151\116\226\266 \247\006\126\314\346\056\061\237\156\213\355\234\000\125\107\364 \173\246\172\266\337\001\035\110\004\013\253\102\302\160\112\224 \275\374\254\121\362\253\077\326\353\140\337\010\377\365\022\262 \211\052\172\271\105\231\045\175\174\357\317\025\320\110\054\020 \326\324\274\010\047\265\206\051\324\343\323\304\052\220\022\366 \242\052\371\213\257\026\377\002\363\172\156\317\242\313\152\264 \340\162\013\373\076\205\177\342\207\340\057\103\043\370\205\311 \231\352\326\100\336\240\373\347\336\166\377\217\200\071\353\147 \022\023\246\373\345\243\374\046\200\131\143\362\322\043\353\037 \306\110\163\121\235\267\263\240\133\253\152\210\371\277\373\161 \121\334\156\266\166\357\260\133\362\313\210\060\272\006\333\033 \101\323\125\264\255\264\352\040\041\374\324\167\266\075\133\241 \014\055\045\041\122\043\122\327\064\123\155\026\004\122\146\370 \325\352\361\054\130\362\073\261\361\176\103\265\334\202\270\136 \343\207\341\243\244\137\347\211\016\274\234\351\051\072\045\247 \330\117\152\207\324\226\104\227\030\026\207\302\161\122\205\316 \172\214\255\036\147\276\272\055\277\243\041\047\305\347\060\351 \006\231\033\260\014\343\276\122\145\223\115\141\113\362\070\346 \217\030\361\002\122\230\056\246\016\035\005\317\046\354\001\043 \007\066\366\340\023\067\251\107\210\003\207\107\313\335\262\001 \037\137\144\033\004\233\305\002\003\001\000\001\243\143\060\141 \060\017\006\003\125\035\023\001\001\377\004\005\060\003\001\001

\377\060\016\006\003\125\035\017\001\001\377\004\004\003\002\001 \006\060\037\006\003\125\035\043\004\030\060\026\200\024\177\043 \166\267\203\052\161\367\054\321\210\017\335\114\137\062\012\150 \273\177\060\035\006\003\125\035\016\004\026\004\024\177\043\166 \267\203\052\161\367\054\321\210\017\335\114\137\062\012\150\273 \177\060\015\006\011\052\206\110\206\367\015\001\001\015\005\000 \003\202\002\001\000\015\145\034\132\007\251\236\254\114\311\137 \117\335\061\154\331\342\123\035\077\221\215\132\263\214\275\064 \236\056\115\312\130\323\257\131\142\111\066\163\260\141\166\021 \276\213\066\307\224\252\370\066\151\007\040\337\134\057\013\366 \216\002\026\357\122\006\070\335\355\064\140\252\207\136\027\316 \070\155\120\115\345\337\345\121\276\035\004\226\364\334\352\345 \331\352\216\336\237\164\313\202\224\123\201\154\373\136\054\325 \241\165\226\115\373\060\134\315\141\240\236\241\314\202\271\122 \162\013\207\143\141\173\141\064\164\266\056\335\342\341\207\265 \111\024\141\025\107\112\113\076\167\271\010\322\066\117\130\147 \102\211\200\170\132\022\043\355\105\073\335\277\040\046\124\374 \133\077\140\001\030\101\343\147\165\023\267\052\025\160\314\313 \171\322\024\370\363\302\340\052\020\367\371\102\330\334\332\012 \323\001\005\333\127\230\311\266\353\014\231\012\312\214\175\357 \073\026\050\300\367\137\341\107\121\323\370\006\105\007\360\013 \272\302\234\230\354\322\177\115\176\375\006\374\163\302\302\125 \022\142\320\043\104\337\042\344\370\171\347\245\020\116\076\311 \216\252\203\351\066\352\253\171\306\005\204\315\226\150\174\164 \254\077\062\377\256\311\100\354\217\120\277\120\250\267\116\325 \255\066\152\327\047\063\372\347\330\055\331\067\230\205\033\246 \014\352\173\020\023\160\036\236\210\305\334\076\216\271\015\125 \337\001\316\320\111\166\121\333\020\142\170\101\255\151\143\245 \225\011\267\030\006\157\375\004\147\324\020\017\116\333\073\137 \014\143\174\353\144\275\156\113\000\250\201\372\222\062\206\060 \214\011\277\175\130\077\145\015\251\067\321\105\343\146\151\304 \150\364\142\251\250\036\067\331\056\231\111\240\260\006\214\100 \177\205\261\365\361\114\113\070\240\010\314\052\331\226\300\354 \300\015\074\056\105\127\303\357\225\332\266\313\356\133\145\250 \053\062\257\311\047\371\025\123\067\165\130\037\113\352\227\242 \042\134\147\126\342\240\314\065\304\254\303\061\100\271\234\003 \172\275\311\110\016\352\152\025\332\234\274\170\157\311\025\347 \144\003\331\111\023\146\105\113\055\364\204\231\263\352\247\022 \225\345\223\056\374 END

CKA\_NSS\_MOZILLA\_CA\_POLICY CK\_BBOOL CK\_FALSE CKA\_NSS\_SERVER\_DISTRUST\_AFTER CK\_BBOOL CK\_FALSE CKA\_NSS\_EMAIL\_DISTRUST\_AFTER CK\_BBOOL CK\_FALSE

# Microsoft Code Signing Only Certificate # Trust for "Thailand National Root Certification Authority - G1" # Issuer: CN=Thailand National Root Certification Authority - G1,OU=Thailand National Root Certification

Authority,O=Electronic Transactions Development Agency (Public Organization),C=TH # Serial Number:51:52:c5:8c

#

```
 Subject: CN=Thailand National Root Certification Authority - G1,OU=Thailand National Root Certification
Authority,O=Electronic Transactions Development Agency (Public Organization),C=TH
```
# Not Valid Before: Wed Mar 27 09:40:22 2013

# Not Valid After: Thu Mar 27 10:10:22 2036

# Fingerprint (MD5): da:9d:b6:26:4a:e5:22:a0:bb:8d:a4:f7:bc:0d:25:cc

# Fingerprint (SHA1): 66:f2:dc:fb:3f:81:4d:de:e9:b3:20:6f:11:de:fe:1b:fb:df:e1:32

CKA\_CLASS CK\_OBJECT\_CLASS CKO\_NSS\_TRUST

CKA\_TOKEN CK\_BBOOL CK\_TRUE

CKA\_PRIVATE CK\_BBOOL CK\_FALSE

CKA\_MODIFIABLE CK\_BBOOL CK\_FALSE

CKA\_LABEL UTF8 "Thailand National Root Certification Authority - G1"

CKA\_CERT\_SHA1\_HASH MULTILINE\_OCTAL

\146\362\334\373\077\201\115\336\351\263\040\157\021\336\376\033

\373\337\341\062

END

CKA\_CERT\_MD5\_HASH MULTILINE\_OCTAL

\332\235\266\046\112\345\042\240\273\215\244\367\274\015\045\314 END

CKA\_ISSUER MULTILINE\_OCTAL

```
\060\201\317\061\013\060\011\006\003\125\004\006\023\002\124\110
\061\111\060\107\006\003\125\004\012\014\100\105\154\145\143\164
\162\157\156\151\143\040\124\162\141\156\163\141\143\164\151\157
\156\163\040\104\145\166\145\154\157\160\155\145\156\164\040\101
\147\145\156\143\171\040\050\120\165\142\154\151\143\040\117\162
\147\141\156\151\172\141\164\151\157\156\051\061\067\060\065\006
\003\125\004\013\014\056\124\150\141\151\154\141\156\144\040\116
\141\164\151\157\156\141\154\040\122\157\157\164\040\103\145\162
\164\151\146\151\143\141\164\151\157\156\040\101\165\164\150\157
\162\151\164\171\061\074\060\072\006\003\125\004\003\014\063\124
\150\141\151\154\141\156\144\040\116\141\164\151\157\156\141\154
\040\122\157\157\164\040\103\145\162\164\151\146\151\143\141\164
\151\157\156\040\101\165\164\150\157\162\151\164\171\040\055\040
\107\061
```
END

CKA\_SERIAL\_NUMBER

MULTILINE\_OCTAL

\002\004\121\122\305\214

END

CKA\_TRUST\_SERVER\_AUTH CK\_TRUST CKT\_NSS\_MUST\_VERIFY\_TRUST CKA TRUST\_EMAIL\_PROTECTION CK\_TRUST CKT\_NSS\_MUST\_VERIFY\_TRUST CKA\_TRUST\_CODE\_SIGNING CK\_TRUST CKT\_NSS\_TRUSTED\_DELEGATOR CKA\_TRUST\_STEP\_UP\_APPROVED CK\_BBOOL CK\_FALSE

# Microsoft Code Signing Only Certificate

CKA\_VALUE MULTILINE\_OCTAL \060\202\005\166\060\202\003\136\240\003\002\001\002\002\020\136 \150\326\021\161\224\143\120\126\000\150\363\076\311\305\221\060 \015\006\011\052\206\110\206\367\015\001\001\005\005\000\060\125 \061\013\060\011\006\003\125\004\006\023\002\103\116\061\032\060 \030\006\003\125\004\012\023\021\127\157\123\151\147\156\040\103 \101\040\114\151\155\151\164\145\144\061\052\060\050\006\003\125 \004\003\023\041\103\145\162\164\151\146\151\143\141\164\151\157 \156\040\101\165\164\150\157\162\151\164\171\040\157\146\040\127 \157\123\151\147\156\060\036\027\015\060\071\060\070\060\070\060 \061\060\060\060\061\132\027\015\063\071\060\070\060\070\060\061 \060\060\060\061\132\060\125\061\013\060\011\006\003\125\004\006

END

\305\221

\002\020\136\150\326\021\161\224\143\120\126\000\150\363\076\311

END CKA\_SERIAL\_NUMBER MULTILINE\_OCTAL

\040\127\157\123\151\147\156

CKA\_ISSUER MULTILINE\_OCTAL \060\125\061\013\060\011\006\003\125\004\006\023\002\103\116\061 \032\060\030\006\003\125\004\012\023\021\127\157\123\151\147\156 \040\103\101\040\114\151\155\151\164\145\144\061\052\060\050\006 \003\125\004\003\023\041\103\145\162\164\151\146\151\143\141\164 \151\157\156\040\101\165\164\150\157\162\151\164\171\040\157\146

UTF8 "0"

\040\127\157\123\151\147\156

# Certificate "Certification Authority of WoSign"

# Not Valid Before: Sat Aug 08 01:00:01 2009 # Not Valid After: Mon Aug 08 01:00:01 2039

CKA\_TOKEN CK\_BBOOL CK\_TRUE CKA\_PRIVATE CK\_BBOOL CK\_FALSE CKA\_MODIFIABLE CK\_BBOOL CK\_FALSE

CKA\_SUBJECT MULTILINE\_OCTAL

# Issuer: CN=Certification Authority of WoSign,O=WoSign CA Limited,C=CN

# Subject: CN=Certification Authority of WoSign,O=WoSign CA Limited,C=CN

# Fingerprint (SHA1): b9:42:94:bf:91:ea:8f:b6:4b:e6:10:97:c7:fb:00:13:59:b6:76:cb

# Serial Number:5e:68:d6:11:71:94:63:50:56:00:68:f3:3e:c9:c5:91

# Fingerprint (MD5): a1:f2:f9:b5:d2:c8:7a:74:b8:f3:05:f1:d7:e1:84:8d

CKA\_CERTIFICATE\_TYPE CK\_CERTIFICATE\_TYPE CKC\_X\_509

\060\125\061\013\060\011\006\003\125\004\006\023\002\103\116\061 \032\060\030\006\003\125\004\012\023\021\127\157\123\151\147\156 \040\103\101\040\114\151\155\151\164\145\144\061\052\060\050\006 \003\125\004\003\023\041\103\145\162\164\151\146\151\143\141\164 \151\157\156\040\101\165\164\150\157\162\151\164\171\040\157\146

CKA\_CLASS CK\_OBJECT\_CLASS CKO\_CERTIFICATE

CKA\_LABEL UTF8 "Certification Authority of WoSign"

CKA\_ID

END

\023\002\103\116\061\032\060\030\006\003\125\004\012\023\021\127 \157\123\151\147\156\040\103\101\040\114\151\155\151\164\145\144 \061\052\060\050\006\003\125\004\003\023\041\103\145\162\164\151 \146\151\143\141\164\151\157\156\040\101\165\164\150\157\162\151 \164\171\040\157\146\040\127\157\123\151\147\156\060\202\002\042 \060\015\006\011\052\206\110\206\367\015\001\001\001\005\000\003 \202\002\017\000\060\202\002\012\002\202\002\001\000\275\312\215 \254\270\221\025\126\227\173\153\134\172\302\336\153\331\241\260 \303\020\043\372\247\241\262\314\061\372\076\331\246\051\157\026 \075\340\153\370\270\100\137\333\071\250\000\172\213\240\115\124 \175\302\042\170\374\216\011\270\250\205\327\314\225\227\113\164 \330\236\176\360\000\344\016\211\256\111\050\104\032\020\231\062 \017\045\210\123\244\015\263\017\022\010\026\013\003\161\047\034 \177\341\333\322\375\147\150\304\005\135\012\016\135\160\327\330 \227\240\274\123\101\232\221\215\364\236\066\146\172\176\126\301 \220\137\346\261\150\040\066\244\214\044\054\054\107\013\131\166 \146\060\265\276\336\355\217\370\235\323\273\001\060\346\362\363 \016\340\054\222\200\363\205\371\050\212\264\124\056\232\355\367 \166\374\025\150\026\353\112\154\353\056\022\217\324\317\376\014 \307\134\035\013\176\005\062\276\136\260\011\052\102\325\311\116 \220\263\131\015\273\172\176\315\325\010\132\264\177\330\034\151 \021\371\047\017\173\006\257\124\203\030\173\341\335\124\172\121 \150\156\167\374\306\277\122\112\146\106\241\262\147\032\273\243 \117\167\240\276\135\377\374\126\013\103\162\167\220\312\236\371 \362\071\365\015\251\364\352\327\347\263\020\057\060\102\067\041 \314\060\160\311\206\230\017\314\130\115\203\273\175\345\032\245 \067\215\266\254\062\227\000\072\143\161\044\036\236\067\304\377 \164\324\067\300\342\376\210\106\140\021\335\010\077\120\066\253 \270\172\244\225\142\152\156\260\312\152\041\132\151\363\363\373 \035\160\071\225\363\247\156\246\201\211\241\210\305\073\161\312 \243\122\356\203\273\375\240\167\364\344\157\347\102\333\155\112 \231\212\064\110\274\027\334\344\200\010\042\266\362\061\300\077 \004\076\353\237\040\171\326\270\006\144\144\002\061\327\251\315 \122\373\204\105\151\011\000\052\334\125\213\304\006\106\113\300 \112\035\011\133\071\050\375\251\253\316\000\371\056\110\113\046 \346\060\114\245\130\312\264\104\202\117\347\221\036\063\303\260 \223\377\021\374\201\322\312\037\161\051\335\166\117\222\045\257 \035\201\267\017\057\214\303\006\314\057\047\243\112\344\016\231 \272\174\036\105\037\177\252\031\105\226\375\374\075\002\003\001 \000\001\243\102\060\100\060\016\006\003\125\035\017\001\001\377 \004\004\003\002\001\006\060\017\006\003\125\035\023\001\001\377 \004\005\060\003\001\001\377\060\035\006\003\125\035\016\004\026 \004\024\341\146\317\016\321\361\263\113\267\006\040\024\376\207 \022\325\366\376\373\076\060\015\006\011\052\206\110\206\367\015 \001\001\005\005\000\003\202\002\001\000\250\313\162\100\262\166 \301\176\173\374\255\144\343\062\173\314\074\266\135\106\323\365 \054\342\160\135\310\056\330\006\175\230\321\013\041\240\211\131 \044\001\235\371\257\011\175\012\043\202\064\325\374\174\162\231

\271\243\327\124\364\352\122\160\016\305\365\326\073\341\072\011 \062\346\041\071\223\275\263\025\352\117\152\364\365\213\077\057 \174\215\130\056\305\341\071\240\076\307\075\112\163\236\100\172 \300\053\141\251\147\311\363\044\271\263\155\125\054\132\035\236 \045\162\316\013\255\252\307\125\142\013\276\373\143\263\141\104 \043\243\313\341\032\016\367\232\006\115\336\324\043\116\041\226 \133\071\133\127\035\057\135\010\136\011\171\377\174\227\265\115 \203\256\015\326\346\243\171\340\063\320\231\226\002\060\247\076 \377\322\243\103\077\005\132\006\352\104\002\332\174\370\110\320 \063\251\371\007\307\225\341\365\076\365\135\161\272\362\225\251 \164\210\141\131\343\277\312\132\023\272\162\264\214\135\066\207 \351\246\305\074\023\277\336\320\104\046\356\267\354\056\160\372 \327\235\267\254\345\305\100\132\346\327\154\173\054\303\126\233 \107\315\013\316\372\033\264\041\327\267\146\270\364\045\060\213 \134\015\271\352\147\262\364\155\256\325\241\236\117\330\237\351 \047\002\260\035\006\326\217\343\373\110\022\237\177\021\241\020 \076\114\121\072\226\260\321\023\361\307\330\046\256\072\312\221 \304\151\235\337\001\051\144\121\157\150\332\024\354\010\101\227 \220\215\320\262\200\362\317\302\075\277\221\150\305\200\147\036 \304\140\023\125\325\141\231\127\174\272\225\017\141\111\072\312 \165\274\311\012\223\077\147\016\022\362\050\342\061\033\300\127 \026\337\010\174\031\301\176\017\037\205\036\012\066\174\133\176 \047\274\172\277\340\333\364\332\122\275\336\014\124\160\061\221 \103\225\310\274\360\076\335\011\176\060\144\120\355\177\001\244 \063\147\115\150\117\276\025\357\260\366\002\021\242\033\023\045 \072\334\302\131\361\343\134\106\273\147\054\002\106\352\036\110 \246\346\133\331\265\274\121\242\222\226\333\252\306\067\042\246 \376\314\040\164\243\055\251\056\153\313\300\202\021\041\265\223 \171\356\104\206\276\327\036\344\036\373

### END

CKA\_NSS\_MOZILLA\_CA\_POLICY

CK\_BBOOL CK\_FALSE

CKA\_NSS\_SERVER\_DISTRUST\_AFTER CK\_BBOOL CK\_FALSE CKA\_NSS\_EMAIL\_DISTRUST\_AFTER CK\_BBOOL CK\_FALSE

# Microsoft Code Signing Only Certificate

# Trust for "Certification Authority of WoSign"

# Issuer: CN=Certification Authority of WoSign,O=WoSign CA Limited,C=CN

# Serial Number:5e:68:d6:11:71:94:63:50:56:00:68:f3:3e:c9:c5:91

# Subject: CN=Certification Authority of WoSign,O=WoSign CA Limited,C=CN

- # Not Valid Before: Sat Aug 08 01:00:01 2009
- # Not Valid After: Mon Aug 08 01:00:01 2039

# Fingerprint (MD5): a1:f2:f9:b5:d2:c8:7a:74:b8:f3:05:f1:d7:e1:84:8d

#

 Fingerprint (SHA1): b9:42:94:bf:91:ea:8f:b6:4b:e6:10:97:c7:fb:00:13:59:b6:76:cb CKA\_CLASS CK\_OBJECT\_CLASS CKO\_NSS\_TRUST CKA\_TOKEN CK\_BBOOL CK\_TRUE CKA\_PRIVATE CK\_BBOOL CK\_FALSE

CKA\_MODIFIABLE CK\_BBOOL CK\_FALSE

CKA\_LABEL UTF8 "Certification Authority of WoSign"

### CKA\_CERT\_SHA1\_HASH MULTILINE\_OCTAL

\271\102\224\277\221\352\217\266\113\346\020\227\307\373\000\023 \131\266\166\313

END

CKA\_CERT\_MD5\_HASH MULTILINE\_OCTAL

\241\362\371\265\322\310\172\164\270\363\005\361\327\341\204\215 END

CKA\_ISSUER MULTILINE\_OCTAL

\060\125\061\013\060\011\006\003\125\004\006\023\002\103\116\061 \032\060\030\006\003\125\004\012\023\021\127\157\123\151\147\156 \040\103\101\040\114\151\155\151\164\145\144\061\052\060\050\006 \003\125\004\003\023\041\103\145\162\164\151\146\151\143\141\164 \151\157\156\040\101\165\164\150\157\162\151\164\171\040\157\146 \040\127\157\123\151\147\156

END

CKA\_SERIAL\_NUMBER MULTILINE\_OCTAL

\002\020\136\150\326\021\161\224\143\120\126\000\150\363\076\311 \305\221

END

CKA\_TRUST\_SERVER\_AUTH

CK\_TRUST CKT\_NSS\_MUST\_VERIFY\_TRUST

CKA TRUST\_EMAIL\_PROTECTION CK\_TRUST CKT\_NSS\_MUST\_VERIFY\_TRUST

CKA\_TRUST\_CODE\_SIGNING CK\_TRUST CKT\_NSS\_TRUSTED\_DELEGATOR

CKA\_TRUST\_STEP\_UP\_APPROVED CK\_BBOOL CK\_FALSE

# Microsoft Code Signing Only Certificate

# Certificate "CA "

# Issuer: CN=CA ,O=WoSign CA Limited,C=CN

# Serial Number:50:70:6b:cd:d8:13:fc:1b:4e:3b:33:72:d2:11:48:8d

# Subject: CN=CA ,O=WoSign CA Limited,C=CN

# Not Valid Before: Sat Aug 08 01:00:01 2009

# Not Valid After: Mon Aug 08 01:00:01 2039

# Fingerprint (MD5): 78:83:5b:52:16:76:c4:24:3b:83:78:e8:ac:da:9a:93

# Fingerprint (SHA1): 16:32:47:8d:89:f9:21:3a:92:00:85:63:f5:a4:a7:d3:12:40:8a:d6

CKA\_CLASS CK\_OBJECT\_CLASS CKO\_CERTIFICATE

CKA\_TOKEN CK\_BBOOL CK\_TRUE

CKA\_PRIVATE CK\_BBOOL CK\_FALSE

CKA\_MODIFIABLE CK\_BBOOL CK\_FALSE

CKA\_LABEL UTF8 "CA "

CKA\_CERTIFICATE\_TYPE CK\_CERTIFICATE\_TYPE CKC\_X\_509 CKA\_SUBJECT MULTILINE\_OCTAL

\060\106\061\013\060\011\006\003\125\004\006\023\002\103\116\061

\032\060\030\006\003\125\004\012\023\021\127\157\123\151\147\156

\040\103\101\040\114\151\155\151\164\145\144\061\033\060\031\006

\003\125\004\003\014\022\103\101\040\346\262\203\351\200\232\346

\240\271\350\257\201\344\271\246

END

CKA\_ID

UTF8 "0"

CKA\_ISSUER MULTILINE\_OCTAL

\060\106\061\013\060\011\006\003\125\004\006\023\002\103\116\061 \032\060\030\006\003\125\004\012\023\021\127\157\123\151\147\156 \040\103\101\040\114\151\155\151\164\145\144\061\033\060\031\006 \003\125\004\003\014\022\103\101\040\346\262\203\351\200\232\346

\240\271\350\257\201\344\271\246

END

CKA\_SERIAL\_NUMBER MULTILINE\_OCTAL

\002\020\120\160\153\315\330\023\374\033\116\073\063\162\322\021 \110\215

END

CKA\_VALUE MULTILINE\_OCTAL

\060\202\005\130\060\202\003\100\240\003\002\001\002\002\02020\120 \160\153\315\330\023\374\033\116\073\063\162\322\021\110\215\060 \015\006\011\052\206\110\206\367\015\001\001\013\005\000\060\106 \061\013\060\011\006\003\125\004\006\023\002\103\116\061\032\060 \030\006\003\125\004\012\023\021\127\157\123\151\147\156\040\103 \101\040\114\151\155\151\164\145\144\061\033\060\031\006\003\125 \004\003\014\022\103\101\040\346\262\203\351\200\232\346\240\271 \350\257\201\344\271\246\060\036\027\015\060\071\060\070\060\070 \060\061\060\060\060\061\132\027\015\063\071\060\070\060\070\060 \061\060\060\060\061\132\060\106\061\013\060\011\006\003\125\004 \006\023\002\103\116\061\032\060\030\006\003\125\004\012\023\021 \127\157\123\151\147\156\040\103\101\040\114\151\155\151\164\145 \144\061\033\060\031\006\003\125\004\003\014\022\103\101\040\346 \262\203\351\200\232\346\240\271\350\257\201\344\271\246\060\202 \002\042\060\015\006\011\052\206\110\206\367\015\001\001\001\005 \000\003\202\002\017\000\060\202\002\012\002\202\002\001\000\320 \111\041\036\045\374\207\301\052\302\254\333\166\206\006\116\347 \320\164\064\334\355\145\065\374\120\326\210\077\244\360\177\353 \017\137\171\057\211\261\375\274\143\130\067\223\233\070\370\267 \133\251\372\330\161\307\264\274\200\227\215\154\113\361\120\325 \052\051\252\250\031\172\226\346\225\216\164\355\227\012\127\165 \364\005\333\155\013\071\271\001\177\252\366\326\332\154\346\005 \340\244\115\122\374\333\320\164\267\021\214\173\215\117\377\207 \203\256\377\005\003\023\127\120\067\376\214\226\122\020\114\137 \277\224\161\151\331\226\076\014\103\117\276\060\300\237\071\164 \117\006\105\135\243\326\126\071\150\007\314\207\117\120\167\223 \161\331\104\010\261\212\064\351\211\254\333\233\116\341\331\344 \122\105\214\056\024\037\221\153\031\035\150\051\054\126\304\342 \036\023\127\144\360\141\343\271\021\337\260\341\127\240\033\255 \327\137\321\257\333\053\055\077\320\150\216\017\352\237\017\213 \065\130\033\023\034\364\336\065\241\012\135\326\352\337\022\157 \300\373\151\007\106\162\334\201\366\004\043\027\340\115\165\341 \162\157\260\050\353\233\341\341\203\241\237\112\135\257\314\233

\372\002\040\266\030\142\167\221\073\243\325\145\255\334\174\220 \167\034\104\101\244\112\213\353\225\162\351\366\011\144\334\250 \055\237\164\170\350\301\242\011\143\234\357\240\333\117\235\225 \253\040\117\267\260\367\207\134\246\240\344\067\070\307\134\343 \065\017\054\255\243\200\242\354\056\135\300\317\355\213\005\302 \346\163\156\366\211\325\365\322\106\216\352\155\143\033\036\212 \311\175\246\370\234\353\345\325\143\205\115\163\146\151\021\376 \310\016\364\301\307\146\111\123\176\344\031\153\361\351\172\131 \243\155\176\305\027\346\047\306\357\033\333\157\374\015\115\006 \001\264\016\134\060\106\125\140\257\070\145\072\312\107\272\254 \054\314\106\037\262\106\226\077\363\355\046\005\356\167\241\152 \153\176\055\155\130\134\112\324\216\147\270\361\332\325\106\212 \047\371\021\362\311\102\376\116\336\337\037\134\304\244\206\207 \026\063\241\247\027\030\245\015\344\005\345\053\302\053\013\242 \225\220\271\375\140\074\116\211\076\347\234\356\037\273\001\002 \003\001\000\001\243\102\060\100\060\016\006\003\125\035\017\001 \001\377\004\004\003\002\001\006\060\017\006\003\125\035\023\001 \001\377\004\005\060\003\001\001\377\060\035\006\003\125\035\016 \004\026\004\024\340\115\277\334\233\101\135\023\350\144\360\247 \351\025\244\341\201\301\272\061\060\015\006\011\052\206\110\206 \367\015\001\001\013\005\000\003\202\002\001\000\152\212\160\070 \131\266\332\213\030\310\276\052\323\266\031\325\146\051\172\135 \315\133\057\163\034\046\116\243\175\157\253\267\051\115\246\351 \245\021\203\247\071\163\257\020\104\222\346\045\135\117\141\372 \310\006\276\116\113\357\376\363\061\376\306\174\160\012\101\130 \332\350\231\113\226\311\170\274\230\174\002\051\355\011\200\346 \012\072\202\002\052\342\311\057\310\126\031\046\356\170\034\043 \375\367\223\145\116\347\363\230\230\257\315\335\331\236\100\210 \061\050\072\253\056\013\260\254\014\044\372\172\046\230\363\022 \141\020\364\135\027\367\176\342\170\227\124\342\214\350\051\272 \214\020\062\275\335\063\153\070\206\176\071\075\016\003\162\247 \135\171\217\105\212\131\256\133\041\156\061\106\325\131\215\317 \025\137\335\061\045\317\333\140\326\201\104\162\051\002\127\366 \226\324\326\377\352\051\333\071\305\270\054\212\032\215\316\313 \347\102\061\206\005\150\016\236\024\335\000\220\272\151\105\010 \333\156\220\201\206\247\052\005\077\346\204\071\370\267\371\127 \137\114\244\171\132\020\014\136\325\153\377\065\137\005\121\036 \154\243\165\251\317\120\203\323\174\364\146\367\202\215\075\014 \175\350\337\173\250\016\033\054\234\256\100\160\207\332\355\247 \026\202\132\276\065\154\040\116\042\141\331\274\121\172\315\172 \141\334\113\021\371\376\147\064\317\056\004\146\141\134\127\227 \043\214\363\206\033\110\337\052\257\247\301\377\330\216\076\003 \273\330\052\260\372\024\045\262\121\153\206\103\205\056\007\043 \026\200\215\114\373\264\143\073\314\303\164\355\033\243\036\376 \065\017\137\174\035\026\206\365\016\303\225\361\057\257\135\045 \073\121\346\327\166\101\070\321\113\003\071\050\245\036\221\162 \324\175\253\227\063\304\323\076\340\151\266\050\171\240\011\215 \034\321\377\101\162\110\006\374\232\056\347\040\371\233\242\336

\211\355\256\074\011\257\312\127\263\222\211\160\100\344\057\117 \302\160\203\100\327\044\054\153\347\011\037\323\325\307\301\010 \364\333\016\073\034\007\013\103\021\204\041\206\351\200\324\165 \330\253\361\002\142\301\261\176\125\141\317\023\327\046\260\327 \234\313\051\213\070\112\013\016\220\215\272\241 END CKA\_NSS\_MOZILLA\_CA\_POLICY CK\_BBOOL CK\_FALSE CKA\_NSS\_SERVER\_DISTRUST\_AFTER CK\_BBOOL CK\_FALSE CKA\_NSS\_EMAIL\_DISTRUST\_AFTER CK\_BBOOL CK\_FALSE # Microsoft Code Signing Only Certificate # Trust for "CA " # Issuer: CN=CA ,O=WoSign CA Limited,C=CN # Serial Number:50:70:6b:cd:d8:13:fc:1b:4e:3b:33:72:d2:11:48:8d # Subject: CN=CA ,O=WoSign CA Limited,C=CN # Not Valid Before: Sat Aug 08 01:00:01 2009 # Not Valid After: Mon Aug 08 01:00:01 2039 # Fingerprint (MD5): 78:83:5b:52:16:76:c4:24:3b:83:78:e8:ac:da:9a:93 # Fingerprint (SHA1): 16:32:47:8d:89:f9:21:3a:92:00:85:63:f5:a4:a7:d3:12:40:8a:d6 CKA\_CLASS CK\_OBJECT\_CLASS CKO\_NSS\_TRUST CKA\_TOKEN CK\_BBOOL CK\_TRUE CKA\_PRIVATE CK\_BBOOL CK\_FALSE CKA\_MODIFIABLE CK\_BBOOL CK\_FALSE CKA\_LABEL UTF8 "CA " CKA\_CERT\_SHA1\_HASH MULTILINE\_OCTAL \026\062\107\215\211\371\041\072\222\000\205\143\365\244\247\323 \022\100\212\326 END CKA\_CERT\_MD5\_HASH MULTILINE\_OCTAL \170\203\133\122\026\166\304\044\073\203\170\350\254\332\232\223 END CKA\_ISSUER MULTILINE\_OCTAL \060\106\061\013\060\011\006\003\125\004\006\023\002\103\116\061 \032\060\030\006\003\125\004\012\023\021\127\157\123\151\147\156 \040\103\101\040\114\151\155\151\164\145\144\061\033\060\031\006 \003\125\004\003\014\022\103\101\040\346\262\203\351\200\232\346 \240\271\350\257\201\344\271\246 END CKA\_SERIAL\_NUMBER MULTILINE\_OCTAL \002\020\120\160\153\315\330\023\374\033\116\073\063\162\322\021 \110\215 END CKA\_TRUST\_SERVER\_AUTH CK\_TRUST CKT\_NSS\_MUST\_VERIFY\_TRUST CKA TRUST\_EMAIL\_PROTECTION CK\_TRUST CKT\_NSS\_MUST\_VERIFY\_TRUST CKA TRUST CODE SIGNING CK TRUST CKT\_NSS\_TRUSTED\_DELEGATOR CKA\_TRUST\_STEP\_UP\_APPROVED CK\_BBOOL CK\_FALSE

# Microsoft Code Signing Only Certificate

# Certificate "SSC GDL

CA Root B"

# Issuer: CN=SSC GDL CA Root B,OU=CA ROOT Services,O=Skaitmeninio sertifikavimo centras,C=LT

# Serial Number:3e:8c:4f:bc:e4:29:83:82:4d:84:55:8e:d5:35:80:cf

# Subject: CN=SSC GDL CA Root B,OU=CA ROOT Services,O=Skaitmeninio sertifikavimo centras,C=LT

# Not Valid Before: Tue Jun 04 14:20:15 2013

# Not Valid After: Sat Jun 04 14:21:55 2033

# Fingerprint (MD5): ca:b5:ab:b2:55:7b:93:36:32:53:23:ed:79:27:30:4a

# Fingerprint (SHA1): c8:60:a3:18:fc:f5:b7:13:0b:10:07:ad:7f:61:4a:40:ff:ff:18:5f

CKA\_CLASS CK\_OBJECT\_CLASS CKO\_CERTIFICATE

CKA\_TOKEN CK\_BBOOL CK\_TRUE

CKA\_PRIVATE CK\_BBOOL CK\_FALSE

CKA\_MODIFIABLE CK\_BBOOL CK\_FALSE

CKA\_LABEL UTF8 "SSC GDL CA Root B"

CKA\_CERTIFICATE\_TYPE CK\_CERTIFICATE\_TYPE CKC\_X\_509

CKA\_SUBJECT MULTILINE\_OCTAL

\060\161\061\013\060\011\006\003\125\004\006\023\002\114\124\061 \053\060\051\006\003\125\004\012\023\042\123\153\141\151\164\155 \145\156\151\156\151\157\040\163\145\162\164\151\146\151\153\141 \166\151\155\157\040\143\145\156\164\162\141\163\061\031\060\027 \006\003\125\004\013\023\020\103\101\040\122\117\117\124\040\123 \145\162\166\151\143\145\163\061\032\060\030\006\003\125\004\003 \023\021\123\123\103\040\107\104\114\040\103\101\040\122\157\157

\164\040\102

END

CKA\_ID

UTF8 "0"

CKA\_ISSUER MULTILINE\_OCTAL

\060\161\061\013\060\011\006\003\125\004\006\023\002\114\124\061 \053\060\051\006\003\125\004\012\023\042\123\153\141\151\164\155 \145\156\151\156\151\157\040\163\145\162\164\151\146\151\153\141 \166\151\155\157\040\143\145\156\164\162\141\163\061\031\060\027 \006\003\125\004\013\023\020\103\101\040\122\117\117\124\040\123 \145\162\166\151\143\145\163\061\032\060\030\006\003\125\004\003 \023\021\123\123\103\040\107\104\114\040\103\101\040\122\157\157

\164\040\102

END

CKA\_SERIAL\_NUMBER MULTILINE\_OCTAL

\002\020\076\214\117\274\344\051\203\202\115\204\125\216\325\065 \200\317

END

CKA\_VALUE MULTILINE\_OCTAL

\060\202\005\256\060\202\003\226\240\003\002\001\002\002\020\076 \214\117\274\344\051\203\202\115\204\125\216\325\065\200\317\060 \015\006\011\052\206\110\206\367\015\001\001\013\005\000\060\161 \061\013\060\011\006\003\125\004\006\023\002\114\124\061\053\060

\051\006\003\125\004\012\023\042\123\153\141\151\164\155\145\156 \151\156\151\157\040\163\145\162\164\151\146\151\153\141\166\151 \155\157\040\143\145\156\164\162\141\163\061\031\060\027\006\003 \125\004\013\023\020\103\101\040\122\117\117\124\040\123\145\162 \166\151\143\145\163\061\032\060\030\006\003\125\004\003\023\021 \123\123\103\040\107\104\114\040\103\101\040\122\157\157\164\040 \102\060\036\027\015\061\063\060\066\060\064\061\064\062\060\061 \065\132\027\015\063\063\060\066\060\064\061\064\062\061\065\065 \132\060\161\061\013\060\011\006\003\125\004\006\023\002\114\124 \061\053\060\051\006\003\125\004\012\023\042\123\153\141\151\164 \155\145\156\151\156\151\157\040\163\145\162\164\151\146\151\153 \141\166\151\155\157\040\143\145\156\164\162\141\163\061\031\060 \027\006\003\125\004\013\023\020\103\101\040\122\117\117\124\040 \123\145\162\166\151\143\145\163\061\032\060\030\006\003\125\004 \003\023\021\123\123\103\040\107\104\114\040\103\101\040\122\157 \157\164\040\102\060\202\002\042\060\015\006\011\052\206\110\206 \367\015\001\001\001\005\000\003\202\002\017\000\060\202\002\012 \002\202\002\001\000\217\225\351\322\353\301\163\045\307\070\147 \360\203\216\123\274\266\313\316\272\163\333\117\047\366\042\220 \077\102\277\041\326\336\142\202\264\157\004\005\111\011\073\167 \001\327\113\137\122\322\331\031\307\155\174\014\251\072\011\142 \344\052\030\151\214\240\335\353\254\023\266\016\071\021\200\151 \116\143\137\334\074\015\372\331\214\142\276\144\205\062\062\131 \227\120\223\211\337\373\377\324\330\145\161\307\106\125\242\033 \231\141\037\334\120\000\310\027\171\350\120\260\014\136\346\376 \166\246\001\116\011\310\160\154\372\220\263\136\334\075\007\315 \111\243\116\126\136\022\117\144\101\177\176\014\025\303\240\336 \263\243\051\006\111\104\241\137\157\077\201\240\104\115\360\173 \012\070\050\355\022\356\143\227\303\173\135\214\117\161\335\225 \072\332\056\250\001\106\012\363\154\350\265\361\037\010\000\361 \100\222\033\046\000\061\165\071\106\111\046\271\244\324\161\167 \021\244\117\063\314\011\333\331\321\041\113\222\104\254\316\170 \142\202\027\373\372\022\264\175\325\362\206\355\364\176\226\024 \346\215\003\122\257\315\027\242\325\034\245\376\201\246\232\355 \175\344\331\016\062\146\020\217\333\331\063\061\201\176\051\127 \357\314\262\241\140\356\212\133\271\145\333\177\033\232\054\217 \047\061\211\212\050\265\257\261\126\324\003\042\356\045\117\330 \232\275\322\154\127\274\203\246\110\037\054\125\007\011\064\053 \271\171\054\002\245\240\137\174\166\237\044\062\074\055\222\337 \353\110\127\207\241\366\376\043\372\064\253\211\365\150\033\216 \037\252\156\016\245\322\041\322\357\271\321\261\111\127\065\132 \204\323\036\342\002\155\122\020\177\342\214\115\041\333\062\062 \034\175\314\226\042\003\055\152\247\006\102\155\156\220\207\372 \034\134\260\117\320\003\101\023\372\013\123\346\301\020\002\110 \013\167\143\364\245\234\121\173\230\146\327\305\166\062\345\157 \135\024\141\175\014\273\155\225\100\332\251\046\307\367\251\313 \322\376\047\301\053\366\261\150\206\376\343\142\122\231\120\216 \053\336\101\041\007\033\207\365\100\035\160\255\317\375\302\103

\250\065\126\021\102\305\313\136\146\241\310\250\150\367\376\114 \127\141\066\122\201\002\003\001\000\001\243\102\060\100\060\016 \006\003\125\035\017\001\001\377\004\004\003\002\001\006\060\017 \006\003\125\035\023\001\001\377\004\005\060\003\001\001\377\060 \035\006\003\125\035\016\004\026\004\024\162\003\106\207\141\366 \035\263\324\225\143\271\120\167\156\015\253\230\376\057\060\015 \006\011\052\206\110\206\367\015\001\001\013\005\000\003\202\002 \001\000\010\333\212\062\201\164\063\161\026\354\041\205\123\110 \012\157\037\162\343\343\004\370\056\267\077\363\044\225\117\234 \355\023\341\210\202\002\366\146\367\267\261\055\200\047\255\256 \270\155\376\043\007\021\010\253\164\141\214\050\022\371\366\020 \064\360\317\266\174\243\165\055\022\324\224\337\164\356\261\230 \253\261\356\042\142\113\131\037\177\376\032\145\255\115\342\244 \021\077\023\041\264\330\065\213\166\100\246\137\275\063\021\337 \230\343\041\136\035\243\273\170\066\002\073\330\375\144\204\332 \067\315\131\355\374\014\320\164\244\153\161\074\066\022\104\236 \176\156\117\012\041\034\145\037\113\022\154\277\216\162\326\335 \076\000\160\230\001\105\053\354\225\220\343\323\151\070\347\053 \235\176\145\131\133\341\333\205\312\143\376\253\277\344\320\375 \344\122\272\032\346\376\306\220\272\173\316\361\244\142\305\107 \276\044\307\240\172\345\041\341\306\010\340\014\211\203\217\200 \151\375\356\240\337\172\114\072\323\110\052\026\277\256\246\225 \265\335\150\037\373\016\265\005\214\321\262\104\174\140\060\126 \166\027\265\065\117\250\325\012\353\302\265\156\002\356\234\137 \016\243\261\001\250\345\123\157\176\203\101\037\025\330\377\341 \302\266\032\361\106\234\144\240\032\340\112\312\270\246\264\211 \044\356\173\225\231\142\324\342\100\273\316\243\232\175\035\162 \363\033\201\101\167\000\136\354\074\242\060\005\074\315\174\110 \066\023\310\062\260\153\157\237\070\050\070\151\134\173\346\342 \255\203\273\155\023\321\056\267\321\166\157\135\060\136\271\120 \105\110\326\110\200\223\121\311\026\251\020\135\147\306\313\176 \147\175\005\117\364\040\357\044\045\136\355\147\103\306\373\156 \171\373\262\362\310\311\316\101\174\005\340\255\213\315\012\105 \056\342\142\237\227\221\364\371\143\354\362\302\140\212\334\033 \377\041\250\377\043\207\214\163\215\260\072\314\037\217\061\162 \012\375\226\241\337\032\123\323\066\266\260\167\106\336\003\366 \302\200\056\157\227\043\341\021\314\121\230\077\356\100\377\364 \075\233\210\177\214\273\341\131\206\275\011\064\047\134\236\012 \223\062\073\125\052\251\136\013\015\017\251\246\121\004\342\233 \052\021 END CKA\_NSS\_MOZILLA\_CA\_POLICY CK\_BBOOL CK\_FALSE

CKA\_NSS\_SERVER\_DISTRUST\_AFTER CK\_BBOOL CK\_FALSE CKA\_NSS\_EMAIL\_DISTRUST\_AFTER CK\_BBOOL CK\_FALSE

# Microsoft Code Signing Only Certificate # Trust for "SSC
GDL CA Root B"

# Issuer: CN=SSC GDL CA Root B,OU=CA ROOT Services,O=Skaitmeninio sertifikavimo centras,C=LT

# Serial Number:3e:8c:4f:bc:e4:29:83:82:4d:84:55:8e:d5:35:80:cf

# Subject: CN=SSC GDL CA Root B,OU=CA ROOT Services,O=Skaitmeninio sertifikavimo centras,C=LT

# Not Valid Before: Tue Jun 04 14:20:15 2013

# Not Valid After: Sat Jun 04 14:21:55 2033

# Fingerprint (MD5): ca:b5:ab:b2:55:7b:93:36:32:53:23:ed:79:27:30:4a

# Fingerprint (SHA1): c8:60:a3:18:fc:f5:b7:13:0b:10:07:ad:7f:61:4a:40:ff:ff:18:5f

CKA\_CLASS CK\_OBJECT\_CLASS CKO\_NSS\_TRUST

CKA\_TOKEN CK\_BBOOL CK\_TRUE

CKA\_PRIVATE CK\_BBOOL CK\_FALSE

CKA\_MODIFIABLE CK\_BBOOL CK\_FALSE

CKA\_LABEL UTF8 "SSC GDL CA Root B"

CKA\_CERT\_SHA1\_HASH MULTILINE\_OCTAL

\310\140\243\030\374\365\267\023\013\020\007\255\177\141\112\100

\377\377\030\137

END

CKA\_CERT\_MD5\_HASH MULTILINE\_OCTAL

\312\265\253\262\125\173\223\066\062\123\043\355\171\047\060\112 END

CKA\_ISSUER MULTILINE\_OCTAL

\060\161\061\013\060\011\006\003\125\004\006\023\002\114\124\061 \053\060\051\006\003\125\004\012\023\042\123\153\141\151\164\155 \145\156\151\156\151\157\040\163\145\162\164\151\146\151\153\141 \166\151\155\157\040\143\145\156\164\162\141\163\061\031\060\027 \006\003\125\004\013\023\020\103\101\040\122\117\117\124\040\123 \145\162\166\151\143\145\163\061\032\060\030\006\003\125\004\003 \023\021\123\123\103\040\107\104\114\040\103\101\040\122\157\157

\164\040\102

END

CKA\_SERIAL\_NUMBER

MULTILINE\_OCTAL

\002\020\076\214\117\274\344\051\203\202\115\204\125\216\325\065 \200\317

END

CKA\_TRUST\_SERVER\_AUTH CK\_TRUST CKT\_NSS\_MUST\_VERIFY\_TRUST CKA TRUST\_EMAIL\_PROTECTION CK\_TRUST CKT\_NSS\_MUST\_VERIFY\_TRUST CKA\_TRUST\_CODE\_SIGNING CK\_TRUST CKT\_NSS\_TRUSTED\_DELEGATOR CKA\_TRUST\_STEP\_UP\_APPROVED CK\_BBOOL CK\_FALSE

# Microsoft Code Signing Only Certificate

# Certificate "SAPO Class 2 Root CA"

# Issuer: 1.2.840.113549.1.9.1=pkiadmin@trustcentre.co.za,CN=SAPO Class 2 Root CA,OU=SAPO Trust

Centre,O=South African Post Office Limited,L=Somerset West,ST=Western Cape,C=ZA

# Serial Number:

1 (0x1)

# Subject: 1.2.840.113549.1.9.1=pkiadmin@trustcentre.co.za,CN=SAPO Class 2 Root CA,OU=SAPO Trust Centre,O=South African Post Office Limited,L=Somerset West,ST=Western Cape,C=ZA

```
\060\201\316\061\013\060\011\006\003\125\004\006\023\002\132\101
\061\025\060\023\006\003\125\004\010\023\014\127\145\163\164\145
\162\156\040\103\141\160\145\061\026\060\024\006\003\125\004\007
\023\015\123\157\155\145\162\163\145\164\040\127\145\163\164\061
\052\060\050\006\003\125\004\012\023\041\123\157\165\164\150\040
\101\146\162\151\143\141\156\040\120\157\163\164\040\117\146\146
\151\143\145\040\114\151\155\151\164\145\144\061\032\060\030\006
\003\125\004\013\023\021\123\101\120\117\040\124\162\165\163\164
\040\103\145\156\164\162\145\061\035\060\033\006\003\125\004\003
\023\024\123\101\120\117\040\103\154\141\163\163\040\062\040\122
\157\157\164\040\103\101\061\051\060\047\006\011\052\206\110\206
\367\015\001\011\001\026\032\160\153\151\141\144\155\151\156\100
\164\162\165\163\164\143\145\156\164\162\145\056\143\157\056\172
\setminus141
END
CKA_ID
 UTF8 "0"
CKA_ISSUER MULTILINE_OCTAL
\060\201\316\061\013\060\011\006\003\125\004\006\023\002\132\101
\061\025\060\023\006\003\125\004\010\023\014\127\145\163\164\145
\162\156\040\103\141\160\145\061\026\060\024\006\003\125\004\007
\023\015\123\157\155\145\162\163\145\164\040\127\145\163\164\061
\052\060\050\006\003\125\004\012\023\041\123\157\165\164\150\040
\101\146\162\151\143\141\156\040\120\157\163\164\040\117\146\146
\151\143\145\040\114\151\155\151\164\145\144\061\032\060\030\006
\003\125\004\013\023\021\123\101\120\117\040\124\162\165\163\164
\040\103\145\156\164\162\145\061\035\060\033\006\003\125\004\003
\023\024\123\101\120\117\040\103\154\141\163\163\040\062\040\122
\157\157\164\040\103\101\061\051\060\047\006\011\052\206\110\206
\367\015\001\011\001\026\032\160\153\151\141\144\155\151\156\100
\164\162\165\163\164\143\145\156\164\162\145\056\143\157\056\172
\setminus141
END
CKA_SERIAL_NUMBER
 MULTILINE_OCTAL
\002\001\001
END
```

```
CKA_LABEL UTF8 "SAPO Class 2 Root CA"
CKA_CERTIFICATE_TYPE CK_CERTIFICATE_TYPE CKC_X_509
```
CKA\_CLASS CK\_OBJECT\_CLASS CKO\_CERTIFICATE

# Fingerprint (MD5): 0a:7b:e7:df:15:44:93:ed:92:72:42:1a:28:4b:0c:ee

# Fingerprint (SHA1): e4:55:01:60:8a:a1:ef:89:e2:7b:8c:d3:c3:b3:4c:03:b0:38:e6:d7

# Not Valid Before: Wed Sep 15 00:00:00 2010 # Not Valid After: Sat Sep 14 00:00:00 2030

```
CKA_PRIVATE CK_BBOOL CK_FALSE
```
CKA\_TOKEN CK\_BBOOL CK\_TRUE

CKA\_SUBJECT MULTILINE\_OCTAL

```
CKA_MODIFIABLE CK_BBOOL CK_FALSE
```
CKA\_VALUE MULTILINE\_OCTAL \060\202\004\130\060\202\003\100\240\003\002\001\002\002\001\001 \060\015\006\011\052\206\110\206\367\015\001\001\005\005\000\060 \201\316\061\013\060\011\006\003\125\004\006\023\002\132\101\061 \025\060\023\006\003\125\004\010\023\014\127\145\163\164\145\162 \156\040\103\141\160\145\061\026\060\024\006\003\125\004\007\023 \015\123\157\155\145\162\163\145\164\040\127\145\163\164\061\052 \060\050\006\003\125\004\012\023\041\123\157\165\164\150\040\101 \146\162\151\143\141\156\040\120\157\163\164\040\117\146\146\151 \143\145\040\114\151\155\151\164\145\144\061\032\060\030\006\003 \125\004\013\023\021\123\101\120\117\040\124\162\165\163\164\040 \103\145\156\164\162\145\061\035\060\033\006\003\125\004\003\023 \024\123\101\120\117\040\103\154\141\163\163\040\062\040\122\157 \157\164\040\103\101\061\051\060\047\006\011\052\206\110\206\367 \015\001\011\001\026\032\160\153\151\141\144\155\151\156\100\164 \162\165\163\164\143\145\156\164\162\145\056\143\157\056\172\141 \060\036\027\015\061\060\060\071\061\065\060\060\060\060\060\060\060 \132\027\015\063\060\060\071\061\064\060\060\060\060\060\060\060\132 \060\201\316\061\013\060\011\006\003\125\004\006\023\002\132\101 \061\025\060\023\006\003\125\004\010\023\014\127\145\163\164\145 \162\156\040\103\141\160\145\061\026\060\024\006\003\125\004\007 \023\015\123\157\155\145\162\163\145\164\040\127\145\163\164\061 \052\060\050\006\003\125\004\012\023\041\123\157\165\164\150\040 \101\146\162\151\143\141\156\040\120\157\163\164\040\117\146\146 \151\143\145\040\114\151\155\151\164\145\144\061\032\060\030\006 \003\125\004\013\023\021\123\101\120\117\040\124\162\165\163\164 \040\103\145\156\164\162\145\061\035\060\033\006\003\125\004\003 \023\024\123\101\120\117\040\103\154\141\163\163\040\062\040\122 \157\157\164\040\103\101\061\051\060\047\006\011\052\206\110\206 \367\015\001\011\001\026\032\160\153\151\141\144\155\151\156\100 \164\162\165\163\164\143\145\156\164\162\145\056\143\157\056\172 \141\060\202\001\042\060\015\006\011\052\206\110\206\367\015\001 \001\001\005\000\003\202\001\017\000\060\202\001\012\002\202\001 \001\000\267\174\151\174\140\365\154\046\364\252\034\027\177\135 \324\021\113\347\363\332\347\163\247\372\244\102\111\150\077\332 \245\100\134\006\150\137\116\314\275\276\201\070\044\055\314\046 \240\104\155\003\313\043\340\273\336\205\123\113\224\137\137\173 \252\310\032\227\376\327\043\223\355\260\152\275\330\374\000\076 \263\222\004\340\113\276\117\073\230\247\235\355\315\143\360\201 \347\154\230\324\154\140\125\000\345\271\074\346\064\225\135\340 \375\161\207\351\377\201\356\345\167\157\030\377\363\311\174\245 \225\335\202\334\024\331\242\341\276\315\047\163\273\105\133\077 \164\261\142\170\146\020\042\054\365\150\363\027\210\026\073\232 \033\035\373\024\256\015\272\362\220\125\242\325\060\326\053\225 \062\307\071\156\173\145\322\167\070\316\156\126\245\331\043\253 \070\262\073\121\205\300\035\033\267\021\057\005\151\107\330\002 \312\222\250\341\063\336\205\010\233\355\220\325\330\041\231\161 \277\266\365\163\357\147\010\230\144\322\362\052\172\113\041\026

\341\037\130\141\336\221\107\037\041\237\037\376\214\043\206\203 \030\047\002\003\001\000\001\243\077\060\075\060\016\006\003\125 \035\017\001\001\377\004\004\003\002\001\006\060\014\006\003\125 \035\023\004\005\060\003\001\001\377\060\035\006\003\125\035\016 \004\026\004\024\253\235\043\223\375\037\063\112\062\055\252\044 \132\362\055\144\251\001\232\101\060\015\006\011\052\206\110\206 \367\015\001\001\005\005\000\003\202\001\001\000\126\122\121\271 \017\002\341\366\056\234\261\061\132\246\370\316\274\356\002\204 \025\011\361\050\122\137\347\341\054\275\333\171\012\172\277\353 \142\236\325\206\107\051\356\164\060\354\114\165\265\036\343\252 \063\357\255\341\152\114\277\067\001\276\125\203\114\251\122\330 \067\230\120\157\150\335\107\101\267\054\060\310\156\114\007\054 \306\323\111\271\265\134\322\313\314\324\066\306\007\015\030\117 \077\143\000\304\354\266\210\373\001\144\143\255\321\367\167\174 \144\124\053\022\075\064\025\205\360\240\272\171\051\137\230\233 \102\352\256\301\250\237\023\211\212\155\351\270\070\311\141\355 \140\354\367\052\130\005\233\241\140\170\203\027\341\176\137\350 \375\170\340\153\126\052\206\166\256\133\302\136\353\105\344\060 \270\061\355\144\261\135\056\300\075\200\015\307\047\023\323\166 \342\206\373\334\333\200\012\201\341\375\010\371\013\304\061\264 \143\133\347\214\063\345\006\266\122\152\263\327\351\153\343\062 \170\062\146\224\116\335\215\167\155\323\044\050\133\124\141\167 \002\147\165\224\113\127\113\346\154\305\071\157 END CKA\_NSS\_MOZILLA\_CA\_POLICY CK\_BBOOL CK\_FALSE CKA\_NSS\_SERVER\_DISTRUST\_AFTER CK\_BBOOL CK\_FALSE CKA\_NSS\_EMAIL\_DISTRUST\_AFTER CK\_BBOOL CK\_FALSE # Microsoft Code Signing Only Certificate # Trust for "SAPO Class 2 Root CA" # Issuer: 1.2.840.113549.1.9.1=pkiadmin@trustcentre.co.za,CN=SAPO Class 2 Root CA,OU=SAPO Trust Centre,O=South African Post Office Limited,L=Somerset West,ST=Western Cape,C=ZA # Serial Number: 1 (0x1) # Subject: 1.2.840.113549.1.9.1=pkiadmin@trustcentre.co.za,CN=SAPO Class 2 Root CA,OU=SAPO Trust Centre,O=South African Post Office Limited,L=Somerset West,ST=Western Cape,C=ZA # Not Valid Before: Wed Sep 15 00:00:00 2010 # Not Valid After: Sat Sep 14 00:00:00 2030 # Fingerprint (MD5): 0a:7b:e7:df:15:44:93:ed:92:72:42:1a:28:4b:0c:ee # Fingerprint (SHA1): e4:55:01:60:8a:a1:ef:89:e2:7b:8c:d3:c3:b3:4c:03:b0:38:e6:d7 CKA\_CLASS CK\_OBJECT\_CLASS CKO\_NSS\_TRUST CKA\_TOKEN CK\_BBOOL CK\_TRUE CKA\_PRIVATE CK\_BBOOL CK\_FALSE CKA\_MODIFIABLE CK\_BBOOL CK\_FALSE CKA\_LABEL

UTF8 "SAPO Class 2 Root CA"

CKA\_CERT\_SHA1\_HASH MULTILINE\_OCTAL

\344\125\001\140\212\241\357\211\342\173\214\323\303\263\114\003

\260\070\346\327

#### END

CKA\_CERT\_MD5\_HASH MULTILINE\_OCTAL

\012\173\347\337\025\104\223\355\222\162\102\032\050\113\014\356 END

CKA\_ISSUER MULTILINE\_OCTAL

```
\060\201\316\061\013\060\011\006\003\125\004\006\023\002\132\101
\061\025\060\023\006\003\125\004\010\023\014\127\145\163\164\145
\162\156\040\103\141\160\145\061\026\060\024\006\003\125\004\007
\023\015\123\157\155\145\162\163\145\164\040\127\145\163\164\061
\052\060\050\006\003\125\004\012\023\041\123\157\165\164\150\040
\101\146\162\151\143\141\156\040\120\157\163\164\040\117\146\146
\151\143\145\040\114\151\155\151\164\145\144\061\032\060\030\006
\003\125\004\013\023\021\123\101\120\117\040\124\162\165\163\164
\040\103\145\156\164\162\145\061\035\060\033\006\003\125\004\003
\023\024\123\101\120\117\040\103\154\141\163\163\040\062\040\122
\157\157\164\040\103\101\061\051\060\047\006\011\052\206\110\206
\367\015\001\011\001\026\032\160\153\151\141\144\155\151\156\100
\164\162\165\163\164\143\145\156\164\162\145\056\143\157\056\172
\setminus141
END
CKA_SERIAL_NUMBER
 MULTILINE_OCTAL
\002\001\001
END
CKA_TRUST_SERVER_AUTH CK_TRUST CKT_NSS_MUST_VERIFY_TRUST
CKA TRUST_EMAIL_PROTECTION CK_TRUST CKT_NSS_MUST_VERIFY_TRUST
CKA_TRUST_CODE_SIGNING CK_TRUST CKT_NSS_TRUSTED_DELEGATOR
CKA_TRUST_STEP_UP_APPROVED CK_BBOOL CK_FALSE
# Microsoft Code Signing Only Certificate
# Certificate "SAPO Class 3 Root CA"
# Issuer: 1.2.840.113549.1.9.1=pkiadmin@trustcentre.co.za,CN=SAPO Class 3 Root CA,OU=SAPO Trust
Centre,O=South African Post Office Limited,L=Somerset West,ST=Western Cape,C=ZA
# Serial Number: 2 (0x2)
# Subject: 1.2.840.113549.1.9.1=pkiadmin@trustcentre.co.za,CN=SAPO Class 3 Root CA,OU=SAPO Trust
Centre,O=South African Post Office Limited,L=Somerset West,ST=Western Cape,C=ZA
```
# Not Valid Before: Wed Sep 15 00:00:00 2010

# Not Valid After: Sat Sep 14 00:00:00 2030

# Fingerprint (MD5): 54:e5:eb:35:d1:75:05:3c:7c:df:30:d6:bf:f3:ff:53

#

Fingerprint (SHA1): 38:dd:76:59:c7:35:10:0b:00:a2:37:e4:91:b7:bc:0f:fc:d2:31:6c

CKA\_CLASS CK\_OBJECT\_CLASS CKO\_CERTIFICATE

CKA\_TOKEN CK\_BBOOL CK\_TRUE

CKA\_PRIVATE CK\_BBOOL CK\_FALSE

CKA\_MODIFIABLE CK\_BBOOL CK\_FALSE

CKA\_LABEL UTF8 "SAPO Class 3 Root CA"

CKA\_CERTIFICATE\_TYPE CK\_CERTIFICATE\_TYPE CKC\_X\_509

END CKA\_VALUE MULTILINE\_OCTAL \060\202\006\130\060\202\004\100\240\003\002\001\002\002\001\002 \060\015\006\011\052\206\110\206\367\015\001\001\005\005\000\060 \201\316\061\013\060\011\006\003\125\004\006\023\002\132\101\061 \025\060\023\006\003\125\004\010\023\014\127\145\163\164\145\162 \156\040\103\141\160\145\061\026\060\024\006\003\125\004\007\023 \015\123\157\155\145\162\163\145\164\040\127\145\163\164\061\052 \060\050\006\003\125\004\012\023\041\123\157\165\164\150\040\101 \146\162\151\143\141\156\040\120\157\163\164\040\117\146\146\151 \143\145\040\114\151\155\151\164\145\144\061\032\060\030\006\003

\002\001\002

MULTILINE\_OCTAL

CKA\_SERIAL\_NUMBER

 $\setminus$ 141 END

CKA\_ISSUER MULTILINE\_OCTAL \060\201\316\061\013\060\011\006\003\125\004\006\023\002\132\101 \061\025\060\023\006\003\125\004\010\023\014\127\145\163\164\145 \162\156\040\103\141\160\145\061\026\060\024\006\003\125\004\007 \023\015\123\157\155\145\162\163\145\164\040\127\145\163\164\061 \052\060\050\006\003\125\004\012\023\041\123\157\165\164\150\040 \101\146\162\151\143\141\156\040\120\157\163\164\040\117\146\146 \151\143\145\040\114\151\155\151\164\145\144\061\032\060\030\006 \003\125\004\013\023\021\123\101\120\117\040\124\162\165\163\164 \040\103\145\156\164\162\145\061\035\060\033\006\003\125\004\003 \023\024\123\101\120\117\040\103\154\141\163\163\040\063\040\122 \157\157\164\040\103\101\061\051\060\047\006\011\052\206\110\206 \367\015\001\011\001\026\032\160\153\151\141\144\155\151\156\100 \164\162\165\163\164\143\145\156\164\162\145\056\143\157\056\172

UTF8 "0"

CKA\_ID

END

 $\setminus$ 141

CKA\_SUBJECT MULTILINE\_OCTAL \060\201\316\061\013\060\011\006\003\125\004\006\023\002\132\101 \061\025\060\023\006\003\125\004\010\023\014\127\145\163\164\145 \162\156\040\103\141\160\145\061\026\060\024\006\003\125\004\007 \023\015\123\157\155\145\162\163\145\164\040\127\145\163\164\061 \052\060\050\006\003\125\004\012\023\041\123\157\165\164\150\040 \101\146\162\151\143\141\156\040\120\157\163\164\040\117\146\146 \151\143\145\040\114\151\155\151\164\145\144\061\032\060\030\006 \003\125\004\013\023\021\123\101\120\117\040\124\162\165\163\164 \040\103\145\156\164\162\145\061\035\060\033\006\003\125\004\003 \023\024\123\101\120\117\040\103\154\141\163\163\040\063\040\122 \157\157\164\040\103\101\061\051\060\047\006\011\052\206\110\206 \367\015\001\011\001\026\032\160\153\151\141\144\155\151\156\100 \164\162\165\163\164\143\145\156\164\162\145\056\143\157\056\172

\125\004\013\023\021\123\101\120\117\040\124\162\165\163\164\040 \103\145\156\164\162\145\061\035\060\033\006\003\125\004\003\023 \024\123\101\120\117\040\103\154\141\163\163\040\063\040\122\157 \157\164\040\103\101\061\051\060\047\006\011\052\206\110\206\367 \015\001\011\001\026\032\160\153\151\141\144\155\151\156\100\164 \162\165\163\164\143\145\156\164\162\145\056\143\157\056\172\141 \060\036\027\015\061\060\060\071\061\065\060\060\060\060\060\060 \132\027\015\063\060\060\071\061\064\060\060\060\060\060\060\060\132 \060\201\316\061\013\060\011\006\003\125\004\006\023\002\132\101 \061\025\060\023\006\003\125\004\010\023\014\127\145\163\164\145 \162\156\040\103\141\160\145\061\026\060\024\006\003\125\004\007 \023\015\123\157\155\145\162\163\145\164\040\127\145\163\164\061 \052\060\050\006\003\125\004\012\023\041\123\157\165\164\150\040 \101\146\162\151\143\141\156\040\120\157\163\164\040\117\146\146 \151\143\145\040\114\151\155\151\164\145\144\061\032\060\030\006 \003\125\004\013\023\021\123\101\120\117\040\124\162\165\163\164 \040\103\145\156\164\162\145\061\035\060\033\006\003\125\004\003 \023\024\123\101\120\117\040\103\154\141\163\163\040\063\040\122 \157\157\164\040\103\101\061\051\060\047\006\011\052\206\110\206 \367\015\001\011\001\026\032\160\153\151\141\144\155\151\156\100 \164\162\165\163\164\143\145\156\164\162\145\056\143\157\056\172 \141\060\202\002\042\060\015\006\011\052\206\110\206\367\015\001 \001\001\005\000\003\202\002\017\000\060\202\002\012\002\202\002 \001\000\312\170\032\007\274\366\373\264\267\211\274\320\031\126 \070\052\131\235\007\352\032\371\370\370\150\147\136\217\357\312 \367\365\152\211\346\243\225\177\251\333\051\044\034\065\320\070 \226\154\076\126\044\377\136\142\121\220\056\207\350\234\307\332 \274\063\361\236\241\157\013\216\012\044\364\370\115\220\246\262 \315\136\021\323\302\227\114\365\137\100\035\046\044\115\215\011 \020\013\377\273\040\033\223\046\031\014\103\077\351\216\274\061 \067\020\156\221\312\110\202\126\106\307\274\271\072\236\106\201 \146\317\331\350\134\020\317\071\236\145\303\236\305\132\364\113 \314\104\231\146\206\364\162\033\243\123\111\352\256\107\315\062 \015\160\346\240\240\166\007\235\377\130\357\344\074\221\300\265 \344\334\270\001\014\323\376\263\102\240\073\141\002\324\067\133 \327\114\105\225\322\165\135\365\156\060\137\127\121\213\262\377 \176\310\213\234\252\243\101\067\014\020\221\250\246\205\134\271 \307\217\005\121\262\320\170\322\342\113\111\351\324\032\247\073 \254\252\063\346\232\052\003\100\230\157\164\122\023\061\224\321 \022\301\264\313\060\371\377\104\270\222\133\122\326\060\331\063 \321\165\343\031\245\026\025\267\124\127\361\126\120\316\116\276 \003\073\057\354\266\060\356\024\140\136\137\172\065\364\116\144 \007\021\352\245\007\146\033\156\223\342\260\117\136\326\340\104 \340\263\334\256\357\270\375\250\263\354\354\345\071\210\104\264 \241\273\024\140\144\217\326\222\223\313\363\314\120\335\351\007 \310\147\147\371\360\207\204\221\262\000\142\351\277\112\025\164 \305\277\004\114\005\106\135\012\313\345\352\141\000\341\157\101 \261\064\216\246\000\242\174\246\245\246\372\154\114\103\345\250

\046\232\064\230\036\207\230\347\114\170\321\217\237\005\125\135 \212\113\311\317\240\013\175\006\220\234\030\222\262\304\262\327 \343\105\331\153\163\303\227\071\277\051\036\006\011\125\100\272 \274\332\110\165\103\355\376\104\176\075\054\346\142\221\003\375 \075\211\357\176\364\135\044\217\245\013\053\263\076\172\051\050 \274\273\077\277\353\167\205\004\046\213\224\262\220\365\353\215 \117\242\104\042\120\250\234\052\104\110\000\170\031\253\235\010 \226\025\002\003\001\000\001\243\077\060\075\060\016\006\003\125 \035\017\001\001\377\004\004\003\002\001\006\060\014\006\003\125 \035\023\004\005\060\003\001\001\377\060\035\006\003\125\035\016 \004\026\004\024\141\263\171\122\235\112\225\222\121\216\202\044 \160\323\216\100\310\305\146\320\060\015\006\011\052\206\110\206 \367\015\001\001\005\005\000\003\202\002\001\000\177\306\263\044 \204\120\067\371\304\260\305\060\074\026\351\120\015\172\272\264 \073\322\043\345\351\211\170\152\345\343\033\005\036\221\034\316 \006\227\215\146\026\007\104\357\201\271\010\176\243\307\071\064 \270\277\232\155\215\260\301\040\102\056\015\367\013\006\003\117 \156\313\274\267\260\057\031\161\215\216\257\012\115\130\061\213 \104\231\052\050\146\205\307\200\046\146\260\107\302\071\262\372 \117\076\125\275\334\211\047\113\163\063\004\376\173\107\220\311 \005\300\055\063\370\267\010\202\051\101\103\375\046\123\346\372 \037\067\126\215\117\027\272\330\375\072\204\160\330\076\360\063 \256\304\005\110\124\241\271\325\041\077\352\076\307\251\061\107 \367\233\256\112\142\230\321\147\040\145\336\171\341\261\062\036 \153\337\373\200\153\107\134\071\307\016\010\252\307\243\356\051 \351\064\342\233\371\165\270\046\353\210\235\264\071\021\056\160 \375\121\004\062\273\017\171\204\120\041\105\174\057\344\331\377 \045\070\006\043\253\116\261\016\334\073\061\012\255\332\113\000 \151\153\056\342\303\014\311\005\001\105\146\341\245\211\141\034 \144\231\215\013\230\220\263\176\146\073\013\330\253\350\165\016 \331\177\232\156\175\311\203\047\311\274\350\064\070\302\132\207 \062\162\007\014\376\325\224\321\360\300\170\362\200\250\106\365 \153\232\354\342\331\026\216\212\372\204\366\321\122\311\234\262 \041\126\140\103\246\020\367\177\111\277\276\007\323\120\144\155 \002\272\052\125\054\317\331\302\156\257\174\013\110\320\361\341 \247\302\255\164\217\206\344\355\252\372\134\203\175\102\350\175 \007\035\007\125\314\053\151\062\271\167\202\150\306\167\362\042 \151\246\311\012\135\207\231\345\161\236\175\057\023\036\322\364 \375\011\171\047\130\053\012\207\201\052\373\152\043\055\113\044 \205\164\026\107\030\017\011\305\376\251\110\044\343\254\320\151 \075\137\123\230\062\275\354\340\121\301\123\112\261\366\073\360 \064\110\365\232\336\334\321\340\343\275\045\263\104\350\072\163 \311\171\320\254\321\355\342\000\012\137\241\035\146\131\112\163 \150\324\005\162\063\070\247\153\257\221\333\015\307\214\100\350 \236\220\210\311\373\376\044\327\201\254\363\336 END

CKA\_NSS\_MOZILLA\_CA\_POLICY

### CK\_BBOOL CK\_FALSE CKA\_NSS\_SERVER\_DISTRUST\_AFTER CK\_BBOOL CK\_FALSE CKA\_NSS\_EMAIL\_DISTRUST\_AFTER CK\_BBOOL CK\_FALSE

# Microsoft Code Signing Only Certificate # Trust for "SAPO Class 3 Root CA" # Issuer: 1.2.840.113549.1.9.1=pkiadmin@trustcentre.co.za,CN=SAPO Class 3 Root CA,OU=SAPO Trust Centre,O=South African Post Office Limited,L=Somerset West,ST=Western Cape,C=ZA # Serial Number: 2 (0x2) # Subject: 1.2.840.113549.1.9.1=pkiadmin@trustcentre.co.za,CN=SAPO Class 3 Root CA,OU=SAPO Trust Centre,O=South African Post Office Limited,L=Somerset West,ST=Western Cape,C=ZA # Not Valid Before: Wed Sep 15 00:00:00 2010 # Not Valid After: Sat Sep 14 00:00:00 2030 # Fingerprint (MD5): 54:e5:eb:35:d1:75:05:3c:7c:df:30:d6:bf:f3:ff:53 # Fingerprint (SHA1): 38:dd:76:59:c7:35:10:0b:00:a2:37:e4:91:b7:bc:0f:fc:d2:31:6c CKA\_CLASS CK\_OBJECT\_CLASS CKO\_NSS\_TRUST CKA\_TOKEN CK\_BBOOL CK\_TRUE CKA\_PRIVATE CK\_BBOOL CK\_FALSE CKA\_MODIFIABLE CK\_BBOOL CK\_FALSE CKA\_LABEL UTF8 "SAPO Class 3 Root CA" CKA\_CERT\_SHA1\_HASH MULTILINE\_OCTAL \070\335\166\131\307\065\020\013\000\242\067\344\221\267\274\017 \374\322\061\154 END CKA\_CERT\_MD5\_HASH MULTILINE\_OCTAL \124\345\353\065\321\165\005\074\174\337\060\326\277\363\377\123 END CKA\_ISSUER MULTILINE\_OCTAL \060\201\316\061\013\060\011\006\003\125\004\006\023\002\132\101 \061\025\060\023\006\003\125\004\010\023\014\127\145\163\164\145 \162\156\040\103\141\160\145\061\026\060\024\006\003\125\004\007 \023\015\123\157\155\145\162\163\145\164\040\127\145\163\164\061 \052\060\050\006\003\125\004\012\023\041\123\157\165\164\150\040 \101\146\162\151\143\141\156\040\120\157\163\164\040\117\146\146 \151\143\145\040\114\151\155\151\164\145\144\061\032\060\030\006 \003\125\004\013\023\021\123\101\120\117\040\124\162\165\163\164 \040\103\145\156\164\162\145\061\035\060\033\006\003\125\004\003 \023\024\123\101\120\117\040\103\154\141\163\163\040\063\040\122 \157\157\164\040\103\101\061\051\060\047\006\011\052\206\110\206 \367\015\001\011\001\026\032\160\153\151\141\144\155\151\156\100 \164\162\165\163\164\143\145\156\164\162\145\056\143\157\056\172  $\setminus$ 141 END CKA\_SERIAL\_NUMBER MULTILINE\_OCTAL \002\001\002 END

CKA\_TRUST\_SERVER\_AUTH CK\_TRUST CKT\_NSS\_MUST\_VERIFY\_TRUST CKA\_TRUST\_EMAIL\_PROTECTION CK\_TRUST CKT\_NSS\_MUST\_VERIFY\_TRUST CKA\_TRUST\_CODE\_SIGNING CK\_TRUST CKT\_NSS\_TRUSTED\_DELEGATOR CKA\_TRUST\_STEP\_UP\_APPROVED CK\_BBOOL CK\_FALSE

# Microsoft Code Signing Only Certificate # Certificate "SAPO Class 4 Root CA" # Issuer: 1.2.840.113549.1.9.1=pkiadmin@trustcentre.co.za,CN=SAPO Class 4 Root CA,OU=SAPO Trust Centre,O=South African Post Office Limited,L=Somerset West,ST=Western Cape,C=ZA # Serial Number: 3 (0x3) # Subject: 1.2.840.113549.1.9.1=pkiadmin@trustcentre.co.za,CN=SAPO Class 4 Root CA,OU=SAPO Trust Centre,O=South African Post Office Limited,L=Somerset West,ST=Western Cape,C=ZA # Not Valid Before: Wed Sep 15 00:00:00 2010 # Not Valid After: Sat Sep 14 00:00:00 2030 # Fingerprint (MD5): f8:a7:f6:89:94:8c:61:f7:43:98:36:df:22:82:9b:3b # Fingerprint (SHA1): 20:a8:f5:ff:c4:3a:f4:a9:bc:89:88:1e:bf:99:20:ff:91:e9:fd:0a CKA\_CLASS CK\_OBJECT\_CLASS CKO\_CERTIFICATE CKA\_TOKEN CK\_BBOOL CK\_TRUE CKA\_PRIVATE CK\_BBOOL CK\_FALSE CKA\_MODIFIABLE CK\_BBOOL CK\_FALSE CKA\_LABEL UTF8 "SAPO Class 4 Root CA" CKA\_CERTIFICATE\_TYPE CK\_CERTIFICATE\_TYPE CKC\_X\_509 CKA\_SUBJECT MULTILINE\_OCTAL \060\201\316\061\013\060\011\006\003\125\004\006\023\002\132\101 \061\025\060\023\006\003\125\004\010\023\014\127\145\163\164\145 \162\156\040\103\141\160\145\061\026\060\024\006\003\125\004\007 \023\015\123\157\155\145\162\163\145\164\040\127\145\163\164\061 \052\060\050\006\003\125\004\012\023\041\123\157\165\164\150\040 \101\146\162\151\143\141\156\040\120\157\163\164\040\117\146\146 \151\143\145\040\114\151\155\151\164\145\144\061\032\060\030\006 \003\125\004\013\023\021\123\101\120\117\040\124\162\165\163\164 \040\103\145\156\164\162\145\061\035\060\033\006\003\125\004\003 \023\024\123\101\120\117\040\103\154\141\163\163\040\064\040\122 \157\157\164\040\103\101\061\051\060\047\006\011\052\206\110\206 \367\015\001\011\001\026\032\160\153\151\141\144\155\151\156\100 \164\162\165\163\164\143\145\156\164\162\145\056\143\157\056\172  $\setminus$ 141 END CKA\_ID UTF8 "0" CKA\_ISSUER MULTILINE\_OCTAL \060\201\316\061\013\060\011\006\003\125\004\006\023\002\132\101 \061\025\060\023\006\003\125\004\010\023\014\127\145\163\164\145 \162\156\040\103\141\160\145\061\026\060\024\006\003\125\004\007

\023\015\123\157\155\145\162\163\145\164\040\127\145\163\164\061 \052\060\050\006\003\125\004\012\023\041\123\157\165\164\150\040 \015\123\157\155\145\162\163\145\164\040\127\145\163\164\061\052 \060\050\006\003\125\004\012\023\041\123\157\165\164\150\040\101 \146\162\151\143\141\156\040\120\157\163\164\040\117\146\146\151 \143\145\040\114\151\155\151\164\145\144\061\032\060\030\006\003 \125\004\013\023\021\123\101\120\117\040\124\162\165\163\164\040 \103\145\156\164\162\145\061\035\060\033\006\003\125\004\003\023 \024\123\101\120\117\040\103\154\141\163\163\040\064\040\122\157 \157\164\040\103\101\061\051\060\047\006\011\052\206\110\206\367 \015\001\011\001\026\032\160\153\151\141\144\155\151\156\100\164 \162\165\163\164\143\145\156\164\162\145\056\143\157\056\172\141 \060\036\027\015\061\060\060\071\061\065\060\060\060\060\060\060 \132\027\015\063\060\060\071\061\064\060\060\060\060\060\060\060\132 \060\201\316\061\013\060\011\006\003\125\004\006\023\002\132\101 \061\025\060\023\006\003\125\004\010\023\014\127\145\163\164\145 \162\156\040\103\141\160\145\061\026\060\024\006\003\125\004\007 \023\015\123\157\155\145\162\163\145\164\040\127\145\163\164\061 \052\060\050\006\003\125\004\012\023\041\123\157\165\164\150\040 \101\146\162\151\143\141\156\040\120\157\163\164\040\117\146\146 \151\143\145\040\114\151\155\151\164\145\144\061\032\060\030\006 \003\125\004\013\023\021\123\101\120\117\040\124\162\165\163\164 \040\103\145\156\164\162\145\061\035\060\033\006\003\125\004\003 \023\024\123\101\120\117\040\103\154\141\163\163\040\064\040\122 \157\157\164\040\103\101\061\051\060\047\006\011\052\206\110\206 \367\015\001\011\001\026\032\160\153\151\141\144\155\151\156\100 \164\162\165\163\164\143\145\156\164\162\145\056\143\157\056\172 \141\060\202\002\042\060\015\006\011\052\206\110\206\367\015\001 \001\001\005\000\003\202\002\017\000\060\202\002\012\002\202\002 \001\000\333\334\355\110\232\240\243\237\340\021\216\331\310\222 \165\072\125\301\121\042\312\013\172\244\065\015\305\346\127\055

CKA\_VALUE MULTILINE\_OCTAL

\002\001\003

END

CKA\_SERIAL\_NUMBER MULTILINE\_OCTAL

END

 $\setminus$ 141

\101\146\162\151\143\141\156\040\120\157\163\164\040\117\146\146 \151\143\145\040\114\151\155\151\164\145\144\061\032\060\030\006 \003\125\004\013\023\021\123\101\120\117\040\124\162\165\163\164 \040\103\145\156\164\162\145\061\035\060\033\006\003\125\004\003 \023\024\123\101\120\117\040\103\154\141\163\163\040\064\040\122  $\label{eq:157}$ \367\015\001\011\001\026\032\160\153\151\141\144\155\151\156\100 \164\162\165\163\164\143\145\156\164\162\145\056\143\157\056\172

\060\202\006\130\060\202\004\100\240\003\002\001\002\002\001\003 \060\015\006\011\052\206\110\206\367\015\001\001\005\005\000\060 \201\316\061\013\060\011\006\003\125\004\006\023\002\132\101\061 \025\060\023\006\003\125\004\010\023\014\127\145\163\164\145\162 \156\040\103\141\160\145\061\026\060\024\006\003\125\004\007\023

\203\360\052\157\042\070\067\061\155\174\205\044\242\006\057\103 \202\075\105\060\100\045\034\356\130\107\101\346\360\236\000\036 \370\364\057\021\273\222\262\230\105\055\323\037\200\311\166\024 \023\303\314\100\346\255\353\071\140\374\317\310\337\052\375\214 \022\121\357\317\014\144\306\127\350\043\121\135\347\146\122\352 \146\275\223\177\235\172\050\361\031\160\156\204\237\060\107\267 \260\071\153\023\054\353\113\115\056\257\077\277\375\002\023\112 \071\347\076\063\305\020\221\121\276\017\107\235\115\122\374\054 \363\343\023\242\000\202\341\024\014\315\322\236\263\362\340\201 \332\276\231\222\123\343\175\231\167\103\341\341\110\051\201\236 \326\005\127\072\161\334\076\230\255\130\160\157\106\273\176\062 \003\342\203\233\131\127\367\370\263\315\124\026\354\266\255\241 \034\032\222\321\324\051\236\217\315\263\350\175\120\361\302\202 \254\272\275\264\165\126\240\365\105\135\030\175\054\214\361\173 \101\314\206\261\232\204\113\012\052\135\233\226\341\315\372\253 \026\047\101\347\225\065\246\313\212\247\226\363\245\314\121\371 \055\175\036\103\373\334\155\265\271\070\275\005\373\130\372\056 \323\354\136\144\055\257\130\001\112\174\042\106\323\101\313\075 \344\226\136\111\103\070\273\211\353\364\234\151\071\022\003\134 \204\273\345\214\036\352\340\146\273\300\277\214\376\236\012\115 \075\150\077\100\166\326\062\251\352\105\270\152\007\122\216\315 \121\361\135\050\143\014\323\131\070\374\311\375\202\311\105\040 \274\346\350\314\242\014\313\173\144\071\111\106\105\365\163\034 \152\227\040\353\041\102\367\264\040\122\267\112\375\165\274\313 \017\014\147\021\127\037\367\060\361\253\220\314\135\074\226\005 \142\323\312\125\001\113\106\305\200\207\034\162\320\163\124\041 \352\327\243\234\323\256\177\324\123\331\050\374\127\336\345\077 \122\112\273\310\046\044\107\123\034\163\272\317\306\264\060\315 \136\161\307\126\274\111\070\045\346\305\020\011\170\331\324\035 \134\315\156\355\333\221\134\241\123\024\126\252\215\047\251\246 \216\033\002\003\001\000\001\243\077\060\075\060\016\006\003\125 \035\017\001\001\377\004\004\003\002\001\006\060\014\006\003\125 \035\023\004\005\060\003\001\001\377\060\035\006\003\125\035\016 \004\026\004\024\026\204\055\373\033\347\264\036\150\230\323\102 \040\032\156\176\117\221\127\002\060\015\006\011\052\206\110\206 \367\015\001\001\005\005\000\003\202\002\001\000\173\343\015\143 \072\144\040\155\314\374\054\270\351\326\253\333\327\253\046\051 \107\242\014\126\355\165\314\225\231\122\066\313\040\373\021\064 \027\102\116\165\005\260\330\344\270\260\204\057\230\031\271\373 \320\071\154\162\006\030\311\134\212\172\164\010\067\110\151\375 \042\241\135\305\327\170\023\360\050\102\101\303\311\303\071\011 \007\324\241\370\067\042\151\344\337\062\125\157\302\174\271\223 \361\262\067\165\314\256\322\063\226\214\066\367\001\355\343\144 \351\013\150\133\020\252\001\066\231\174\317\232\224\135\375\032 \131\141\242\145\025\175\236\027\144\324\237\123\230\001\375\161 \127\320\135\100\021\026\077\077\104\322\257\311\374\010\062\175 \166\370\325\103\350\334\066\150\007\303\116\303\226\227\127\306 \175\066\136\333\160\255\376\256\324\210\235\265\244\140\326\243

\142\276\174\371\064\036\374\273\364\112\162\305\203\036\106\150 \303\016\227\203\030\075\323\016\012\021\065\174\151\225\305\253 \052\365\310\071\020\115\014\211\060\051\211\111\033\104\227\221 \364\352\145\041\033\077\012\103\162\202\034\155\021\135\340\042 \105\137\141\114\242\246\372\337\243\106\272\341\201\140\154\062 \264\374\344\334\066\005\344\063\367\353\217\167\111\252\215\012 \357\110\212\346\101\227\176\073\253\103\207\362\010\140\013\157 \327\131\146\375\053\273\057\316\063\117\162\340\266\327\263\123 \127\211\360\073\274\156\342\020\277\163\076\142\217\245\010\351 \123\147\301\116\301\056\102\103\247\262\244\371\026\213\102\356 \334\064\177\110\263\220\333\044\342\310\344\123\065\123\234\352 \067\205\317\277\230\006\065\107\046\327\256\155\335\204\251\143 \130\046\101\365\165\062\056\141\236\117\223\122\122\366\132\043 \353\301\240\163\046\045\042\102\221\221\221\200\117\377\210\316 \136\163\347\226\302\355\011\022\367\166\226\251\171\142\220\111 \201\203\237\014\062\062\342\133\312\335\110\064\254\207\216\161 \225\256\114\344\174\170\035\247\121\303\275\021\372\002\321\225 \211\163\010\106\042\211\151\000\317\117\200\301\115\133\224\304 \312\231\121\230\057\015\275\175\124\144\324\012\332\047\131\247 \067\273\126\014\320\006\242\162\271\022\271\133 END CKA\_NSS\_MOZILLA\_CA\_POLICY CK\_BBOOL CK\_FALSE CKA\_NSS\_SERVER\_DISTRUST\_AFTER CK\_BBOOL CK\_FALSE CKA\_NSS\_EMAIL\_DISTRUST\_AFTER CK\_BBOOL CK\_FALSE # Microsoft Code Signing Only Certificate

# Trust for "SAPO Class 4 Root CA"

# Issuer: 1.2.840.113549.1.9.1=pkiadmin@trustcentre.co.za,CN=SAPO Class 4 Root CA,OU=SAPO Trust

Centre,O=South African Post Office Limited,L=Somerset West,ST=Western Cape,C=ZA

# Serial Number: 3

 $(0x3)$ 

# Subject: 1.2.840.113549.1.9.1=pkiadmin@trustcentre.co.za,CN=SAPO Class 4 Root CA,OU=SAPO Trust

Centre,O=South African Post Office Limited,L=Somerset West,ST=Western Cape,C=ZA

# Not Valid Before: Wed Sep 15 00:00:00 2010

# Not Valid After: Sat Sep 14 00:00:00 2030

# Fingerprint (MD5): f8:a7:f6:89:94:8c:61:f7:43:98:36:df:22:82:9b:3b

# Fingerprint (SHA1): 20:a8:f5:ff:c4:3a:f4:a9:bc:89:88:1e:bf:99:20:ff:91:e9:fd:0a

CKA\_CLASS CK\_OBJECT\_CLASS CKO\_NSS\_TRUST

CKA\_TOKEN CK\_BBOOL CK\_TRUE

CKA\_PRIVATE CK\_BBOOL CK\_FALSE

CKA\_MODIFIABLE CK\_BBOOL CK\_FALSE

CKA\_LABEL UTF8 "SAPO Class 4 Root CA"

CKA\_CERT\_SHA1\_HASH MULTILINE\_OCTAL

\040\250\365\377\304\072\364\251\274\211\210\036\277\231\040\377

\221\351\375\012

END

CKA\_CERT\_MD5\_HASH MULTILINE\_OCTAL

\370\247\366\211\224\214\141\367\103\230\066\337\042\202\233\073 END

#### CKA\_ISSUER MULTILINE\_OCTAL

\060\201\316\061\013\060\011\006\003\125\004\006\023\002\132\101 \061\025\060\023\006\003\125\004\010\023\014\127\145\163\164\145 \162\156\040\103\141\160\145\061\026\060\024\006\003\125\004\007 \023\015\123\157\155\145\162\163\145\164\040\127\145\163\164\061 \052\060\050\006\003\125\004\012\023\041\123\157\165\164\150\040 \101\146\162\151\143\141\156\040\120\157\163\164\040\117\146\146 \151\143\145\040\114\151\155\151\164\145\144\061\032\060\030\006 \003\125\004\013\023\021\123\101\120\117\040\124\162\165\163\164 \040\103\145\156\164\162\145\061\035\060\033\006\003\125\004\003 \023\024\123\101\120\117\040\103\154\141\163\163\040\064\040\122 \157\157\164\040\103\101\061\051\060\047\006\011\052\206\110\206 \367\015\001\011\001\026\032\160\153\151\141\144\155\151\156\100 \164\162\165\163\164\143\145\156\164\162\145\056\143\157\056\172  $\setminus$ 141

END

CKA\_SERIAL\_NUMBER

MULTILINE\_OCTAL

\002\001\003

END

CKA\_TRUST\_SERVER\_AUTH CK\_TRUST CKT\_NSS\_MUST\_VERIFY\_TRUST CKA TRUST\_EMAIL\_PROTECTION CK\_TRUST CKT\_NSS\_MUST\_VERIFY\_TRUST CKA\_TRUST\_CODE\_SIGNING CK\_TRUST CKT\_NSS\_TRUSTED\_DELEGATOR CKA\_TRUST\_STEP\_UP\_APPROVED CK\_BBOOL CK\_FALSE

# Microsoft Code Signing Only Certificate # Certificate "CA Disig Root R1" # Issuer: CN=CA Disig Root R1,O=Disig a.s.,L=Bratislava,C=SK # Serial Number:c3:03:9a:ee:50:90:6e:28 # Subject: CN=CA Disig Root R1,O=Disig a.s.,L=Bratislava,C=SK # Not Valid Before: Thu Jul 19 09:06:56 2012 # Not Valid After: Sat Jul 19 09:06:56 2042 # Fingerprint (MD5): be:ec:11:93:9a:f5:69:21:bc:d7:c1:c0:67:89:cc:2a # Fingerprint (SHA1): 8e:1c:74:f8:a6:20:b9:e5:8a:f4:61:fa:ec:2b:47:56:51:1a:52:c6 CKA\_CLASS CK\_OBJECT\_CLASS CKO\_CERTIFICATE CKA\_TOKEN CK\_BBOOL CK\_TRUE CKA\_PRIVATE CK\_BBOOL CK\_FALSE CKA\_MODIFIABLE CK\_BBOOL CK\_FALSE CKA\_LABEL UTF8 "CA Disig Root R1" CKA\_CERTIFICATE\_TYPE CK\_CERTIFICATE\_TYPE CKC\_X\_509 CKA\_SUBJECT MULTILINE\_OCTAL \060\122\061\013\060\011\006\003\125\004\006\023\002\123\113\061 \023\060\021\006\003\125\004\007\023\012\102\162\141\164\151\163 \154\141\166\141\061\023\060\021\006\003\125\004\012\023\012\104 \151\163\151\147\040\141\056\163\056\061\031\060\027\006\003\125

CKA\_VALUE MULTILINE\_OCTAL \060\202\005\151\060\202\003\121\240\003\002\001\002\002\011\000 \303\003\232\356\120\220\156\050\060\015\006\011\052\206\110\206 \367\015\001\001\005\005\000\060\122\061\013\060\011\006\003\125 \004\006\023\002\123\113\061\023\060\021\006\003\125\004\007\023 \012\102\162\141\164\151\163\154\141\166\141\061\023\060\021\006 \003\125\004\012\023\012\104\151\163\151\147\040\141\056\163\056 \061\031\060\027\006\003\125\004\003\023\020\103\101\040\104\151 \163\151\147\040\122\157\157\164\040\122\061\060\036\027\015\061 \062\060\067\061\071\060\071\060\066\065\066\132\027\015\064\062 \060\067\061\071\060\071\060\066\065\066\132\060\122\061\013\060 \011\006\003\125\004\006\023\002\123\113\061\023\060\021\006\003 \125\004\007\023\012\102\162\141\164\151\163\154\141\166\141\061 \023\060\021\006\003\125\004\012\023\012\104\151\163\151\147\040 \141\056\163\056\061\031\060\027\006\003\125\004\003\023\020\103 \101\040\104\151\163\151\147\040\122\157\157\164\040\122\061\060 \202\002\042\060\015\006\011\052\206\110\206\367\015\001\001\001 \005\000\003\202\002\017\000\060\202\002\012\002\202\002\001\000 \252\303\170\367\334\230\243\247\132\136\167\030\262\335\004\144 \017\143\375\233\226\011\200\325\350\252\245\342\234\046\224\072 \350\231\163\214\235\337\327\337\203\363\170\117\100\341\177\322 \247\322\345\312\023\223\347\355\306\167\137\066\265\224\257\350 \070\216\333\233\345\174\273\314\215\353\165\163\341\044\315\346 \247\055\031\056\330\326\212\153\024\353\010\142\012\330\334\263 \000\115\303\043\174\137\103\010\043\062\022\334\355\014\255\300 \175\017\245\172\102\331\132\160\331\277\247\327\001\034\366\233 \253\216\267\112\206\170\240\036\126\061\256\357\202\012\200\101 \367\033\311\256\253\062\046\324\054\153\355\175\153\344\342\136 \042\012\105\313\204\061\115\254\376\333\321\107\272\371\140\227 \071\261\145\307\336\373\231\344\012\042\261\055\115\345\110\046 \151\253\342\252\363\373\374\222\051\062\351\263\076\115\037\047 \241\315\216\271\027\373\045\076\311\156\363\167\332\015\022\366

END

END CKA\_SERIAL\_NUMBER MULTILINE\_OCTAL \002\011\000\303\003\232\356\120\220\156\050

\164\040\122\061

CKA\_ISSUER MULTILINE\_OCTAL \060\122\061\013\060\011\006\003\125\004\006\023\002\123\113\061 \023\060\021\006\003\125\004\007\023\012\102\162\141\164\151\163 \154\141\166\141\061\023\060\021\006\003\125\004\012\023\012\104 \151\163\151\147\040\141\056\163\056\061\031\060\027\006\003\125 \004\003\023\020\103\101\040\104\151\163\151\147\040\122\157\157

UTF8 "0"

CKA\_ID

END

\164\040\122\061

\004\003\023\020\103\101\040\104\151\163\151\147\040\122\157\157

\135\307\273\066\020\325\124\326\363\340\342\107\110\346\336\024 \332\141\122\257\046\264\365\161\117\311\327\322\006\337\143\312 \377\041\350\131\006\340\010\325\204\025\123\367\103\345\174\305 \240\211\230\153\163\306\150\316\145\336\275\177\005\367\261\356 \366\127\241\140\225\305\314\352\223\072\276\231\256\233\002\243 \255\311\026\265\316\335\136\231\170\176\032\071\176\262\300\005 \244\300\202\245\243\107\236\214\352\134\266\274\147\333\346\052 \115\322\004\334\243\256\105\367\274\213\234\034\247\326\325\003 \334\010\313\056\026\312\134\100\063\350\147\303\056\347\246\104 \352\021\105\034\065\145\055\036\105\141\044\033\202\056\245\235 \063\135\145\370\101\371\056\313\224\077\037\243\014\061\044\104 \355\307\136\255\120\272\306\101\233\254\360\027\145\300\370\135 \157\133\240\012\064\074\356\327\352\210\237\230\371\257\116\044 \372\227\262\144\166\332\253\364\355\343\303\140\357\325\371\002 \310\055\237\203\257\147\151\006\247\061\125\325\317\113\157\377 \004\005\307\130\254\137\026\033\345\322\243\353\061\333\037\063 \025\115\320\362\245\123\365\313\341\075\116\150\055\330\022\335 \252\362\346\115\233\111\345\305\050\241\272\260\132\306\240\265 \002\003\001\000\001\243\102\060\100\060\017\006\003\125\035\023 \001\001\377\004\005\060\003\001\001\377\060\016\006\003\125\035 \017\001\001\377\004\004\003\002\001\006\060\035\006\003\125\035 \016\004\026\004\024\211\012\264\070\223\032\346\253\356\233\221 \030\371\365\074\076\065\320\323\202\060\015\006\011\052\206\110 \206\367\015\001\001\005\005\000\003\202\002\001\000\062\213\366 \235\112\311\276\024\345\214\254\070\312\072\011\324\033\316\206 \263\335\353\324\272\050\276\022\256\105\054\004\164\254\023\121 \305\130\030\146\115\202\332\325\334\223\300\047\341\276\174\237 \122\236\022\126\366\325\234\251\364\165\234\372\067\022\217\034 \223\354\127\376\007\017\253\325\022\367\017\256\141\136\126\200 \111\365\374\060\365\233\117\037\101\057\034\204\323\211\307\342 \332\002\166\355\011\317\154\301\270\034\203\034\026\372\224\315 \175\240\310\030\322\310\235\156\365\275\151\324\155\075\065\350 \036\242\117\140\327\007\051\374\262\243\244\235\156\025\222\126 \031\114\012\260\351\174\322\031\115\102\106\354\275\375\366\127 \133\335\230\176\244\115\314\162\003\203\130\135\357\223\072\101 \172\143\252\174\072\250\365\254\244\321\335\242\055\266\052\374 \237\001\216\342\020\261\304\312\344\147\333\125\045\031\077\375 \350\066\176\263\341\341\201\257\021\026\213\120\227\140\031\202 \000\300\153\115\163\270\321\023\007\076\352\266\061\117\360\102 \232\155\342\021\164\345\224\254\215\204\225\074\041\257\305\332 \107\310\337\071\142\142\313\133\120\013\327\201\100\005\234\233 \355\272\266\213\036\004\157\226\040\071\355\244\175\051\333\110 \316\202\334\324\002\215\035\004\061\132\307\113\360\154\141\122 \327\264\121\302\201\154\315\341\373\247\241\322\222\166\317\261 \017\067\130\244\362\122\161\147\077\014\210\170\200\211\301\310 \265\037\222\143\276\247\172\212\126\054\032\250\246\234\265\135 \263\143\320\023\040\241\353\221\154\320\215\175\257\337\013\344 \027\271\206\236\070\261\224\014\130\214\340\125\252\073\143\155

\232\211\140\270\144\052\222\306\067\364\176\103\103\267\163\350 \001\347\177\227\017\327\362\173\031\375\032\327\217\311\372\205 \153\172\235\236\211\266\246\050\231\223\210\100\367\076\315\121 \243\312\352\357\171\107\041\265\376\062\342\307\303\121\157\276 \200\164\360\244\303\072\362\117\351\137\337\031\012\362\073\023 \103\254\061\244\263\347\353\374\030\326\001\251\363\052\217\066 \016\353\264\261\274\267\114\311\153\277\241\363\331\364\355\342 \360\343\355\144\236\075\057\226\122\117\200\123\213 END CKA\_NSS\_MOZILLA\_CA\_POLICY CK\_BBOOL CK\_FALSE

CKA\_NSS\_SERVER\_DISTRUST\_AFTER CK\_BBOOL CK\_FALSE CKA\_NSS\_EMAIL\_DISTRUST\_AFTER CK\_BBOOL CK\_FALSE

# Microsoft Code Signing Only Certificate

# Trust for "CA Disig Root R1"

# Issuer: CN=CA Disig Root R1,O=Disig a.s.,L=Bratislava,C=SK

# Serial Number:c3:03:9a:ee:50:90:6e:28

# Subject: CN=CA Disig Root R1,O=Disig a.s.,L=Bratislava,C=SK

# Not Valid Before: Thu Jul 19 09:06:56 2012

# Not Valid After: Sat Jul 19 09:06:56 2042

# Fingerprint (MD5): be:ec:11:93:9a:f5:69:21:bc:d7:c1:c0:67:89:cc:2a

# Fingerprint (SHA1): 8e:1c:74:f8:a6:20:b9:e5:8a:f4:61:fa:ec:2b:47:56:51:1a:52:c6

CKA\_CLASS CK\_OBJECT\_CLASS CKO\_NSS\_TRUST

CKA\_TOKEN CK\_BBOOL CK\_TRUE

CKA\_PRIVATE CK\_BBOOL CK\_FALSE

CKA\_MODIFIABLE CK\_BBOOL CK\_FALSE

CKA\_LABEL UTF8 "CA Disig Root R1"

CKA\_CERT\_SHA1\_HASH MULTILINE\_OCTAL

\216\034\164\370\246\040\271\345\212\364\141\372\354\053\107\126

\121\032\122\306

END

CKA\_CERT\_MD5\_HASH

MULTILINE\_OCTAL

\276\354\021\223\232\365\151\041\274\327\301\300\147\211\314\052 END

CKA\_ISSUER MULTILINE\_OCTAL

\060\122\061\013\060\011\006\003\125\004\006\023\002\123\113\061 \023\060\021\006\003\125\004\007\023\012\102\162\141\164\151\163 \154\141\166\141\061\023\060\021\006\003\125\004\012\023\012\104 \151\163\151\147\040\141\056\163\056\061\031\060\027\006\003\125 \004\003\023\020\103\101\040\104\151\163\151\147\040\122\157\157 \164\040\122\061

END

CKA\_SERIAL\_NUMBER MULTILINE\_OCTAL

\\002\011\000\303\003\232\356\120\220\156\050

END

CKA\_TRUST\_SERVER\_AUTH CK\_TRUST CKT\_NSS\_MUST\_VERIFY\_TRUST

# CKA TRUST\_EMAIL\_PROTECTION CK\_TRUST CKT\_NSS\_MUST\_VERIFY\_TRUST CKA TRUST\_CODE\_SIGNING CK\_TRUST CKT\_NSS\_TRUSTED\_DELEGATOR CKA\_TRUST\_STEP\_UP\_APPROVED CK\_BBOOL CK\_FALSE

# Microsoft Code Signing Only Certificate # Certificate "Autoridad Certificadora Raíz Nacional de Uruguay" # Issuer: C=UY,O=AGESIC,CN=Autoridad Certificadora Raíz Nacional de Uruguay # Serial Number:02:ee:00:9b:66:d8:6a:1d:67:fe:da:8a:25:6f:21:5a:75:1b # Subject: C=UY,O=AGESIC,CN=Autoridad Certificadora Raíz Nacional de Uruguay # Not Valid Before: Thu Nov 03 15:02:49 2011 # Not Valid After: Wed Oct 29 15:02:49 2031 # Fingerprint (MD5): 7b:b7:e7:2e:64:18:e4:11:0c:f7:42:78:3e:65:a2:ae # Fingerprint (SHA1): 7a:1c:dd:e3:d2:19:7e:71:37:43:3d:3f:99:c0:b3:69:f7:06:c7:49 CKA\_CLASS CK\_OBJECT\_CLASS CKO\_CERTIFICATE CKA\_TOKEN CK\_BBOOL CK\_TRUE CKA\_PRIVATE CK\_BBOOL CK\_FALSE CKA\_MODIFIABLE CK\_BBOOL CK\_FALSE CKA\_LABEL UTF8 "Autoridad Certificadora Raíz Nacional de Uruguay" CKA\_CERTIFICATE\_TYPE CK\_CERTIFICATE\_TYPE CKC\_X\_509 CKA\_SUBJECT MULTILINE\_OCTAL \060\132\061\072\060\070\006\003\125\004\003\014\061\101\165\164 \157\162\151\144\141\144\040\103\145\162\164\151\146\151\143\141 \144\157\162\141\040\122\141\303\255\172\040\116\141\143\151\157 \156\141\154\040\144\145\040\125\162\165\147\165\141\171\061\017 \060\015\006\003\125\004\012\023\006\101\107\105\123\111\103\061 \013\060\011\006\003\125\004\006\023\002\125\131 END CKA\_ID UTF8 "0" CKA\_ISSUER MULTILINE\_OCTAL \060\132\061\072\060\070\006\003\125\004\003\014\061\101\165\164 \157\162\151\144\141\144\040\103\145\162\164\151\146\151\143\141 \144\157\162\141\040\122\141\303\255\172\040\116\141\143\151\157 \156\141\154\040\144\145\040\125\162\165\147\165\141\171\061\017 \060\015\006\003\125\004\012\023\006\101\107\105\123\111\103\061 \013\060\011\006\003\125\004\006\023\002\125\131 END CKA\_SERIAL\_NUMBER MULTILINE\_OCTAL \002\022\002\356\000\233\146\330\152\035\147\376\332\212\045\157 \041\132\165\033 END CKA\_VALUE MULTILINE\_OCTAL \060\202\006\235\060\202\004\205\240\003\002\001\002\002\022\002 \356\000\233\146\330\152\035\147\376\332\212\045\157\041\132\165 \033\060\015\006\011\052\206\110\206\367\015\001\001\013\005\000

\060\132\061\072\060\070\006\003\125\004\003\014\061\101\165\164 \157\162\151\144\141\144\040\103\145\162\164\151\146\151\143\141

\144\157\162\141\040\122\141\303\255\172\040\116\141\143\151\157 \156\141\154\040\144\145\040\125\162\165\147\165\141\171\061\017 \060\015\006\003\125\004\012\023\006\101\107\105\123\111\103\061 \013\060\011\006\003\125\004\006\023\002\125\131\060\036\027\015 \061\061\061\061\060\063\061\065\060\062\064\071\132\027\015\063 \061\061\060\062\071\061\065\060\062\064\071\132\060\132\061\072 \060\070\006\003\125\004\003\014\061\101\165\164\157\162\151\144 \141\144\040\103\145\162\164\151\146\151\143\141\144\157\162\141 \040\122\141\303\255\172\040\116\141\143\151\157\156\141\154\040 \144\145\040\125\162\165\147\165\141\171\061\017\060\015\006\003 \125\004\012\023\006\101\107\105\123\111\103\061\013\060\011\006 \003\125\004\006\023\002\125\131\060\202\002\040\060\015\006\011 \052\206\110\206\367\015\001\001\001\005\000\003\202\002\015\000 \060\202\002\010\002\202\002\001\000\227\304\037\052\104\241\201 \113\110\221\165\335\353\332\217\312\033\213\362\264\074\054\306 \345\364\301\036\321\270\060\023\157\134\237\345\121\226\177\032 \244\026\376\322\324\035\045\366\320\346\067\140\137\000\243\031 \251\354\047\277\120\055\005\240\134\136\223\353\343\150\375\233 \075\271\024\066\055\347\045\025\020\220\032\222\311\021\261\051 \227\223\126\125\142\255\107\254\177\325\014\167\226\322\223\150 \152\061\335\124\357\223\362\012\117\240\137\002\132\357\266\104 \076\347\231\262\216\105\336\240\367\300\350\110\260\107\354\336 \102\024\333\065\173\240\151\374\036\300\001\051\026\332\063\241 \041\241\062\062\020\166\175\250\307\300\056\163\203\144\374\132 \367\233\066\214\151\355\040\125\043\171\315\363\363\154\153\140 \134\170\215\374\075\205\054\274\251\367\160\350\245\312\115\330 \174\230\357\206\166\030\204\325\100\051\020\047\062\347\357\003 \104\013\117\311\052\361\266\264\053\240\325\003\224\204\041\323 \164\363\051\155\170\360\005\152\256\001\017\141\037\306\245\360 \307\202\025\331\073\373\335\213\164\151\356\344\307\307\364\021 \334\024\121\301\204\032\045\126\023\153\133\316\137\054\375\213 \033\055\017\310\300\125\252\030\117\230\234\317\242\167\010\264 \065\225\330\271\213\234\111\016\264\020\013\374\374\107\115\324 \232\127\371\237\172\275\351\127\273\264\017\137\025\220\330\150 \154\325\205\045\203\055\206\014\107\142\227\263\171\115\271\145 \010\167\122\157\112\343\156\200\300\254\243\325\274\352\111\342 \145\342\114\131\152\202\336\053\365\252\076\376\145\350\121\160 \115\067\204\006\004\077\222\203\324\126\050\343\045\325\124\312 \205\356\126\300\056\316\371\160\020\022\137\135\236\306\274\113 \020\035\126\155\312\162\301\123\011\052\023\075\330\265\371\034 \073\105\306\207\024\320\070\176\236\041\137\374\166\035\377\013 \051\102\333\241\304\171\071\341\115\325\206\120\343\362\340\263 \327\131\233\336\077\036\032\003\363\324\151\206\113\107\034\062 \177\074\007\011\023\020\247\233\007\060\167\063\274\151\021\321 \064\075\174\020\052\270\036\216\275\107\336\371\262\171\125\146 \041\002\007\373\071\054\012\027\241\002\001\003\243\202\001\135 \060\202\001\131\060\016\006\003\125\035\017\001\001\377\004\004 \003\002\001\006\060\017\006\003\125\035\023\001\001\377\004\005

\060\003\001\001\377\060\142\006\003\125\035\037\004\133\060\131 \060\054\240\052\240\050\206\046\150\164\164\160\072\057\057\167 \167\167\056\141\147\145\163\151\143\056\147\165\142\056\165\171 \057\141\143\162\156\057\141\143\162\156\056\143\162\154\060\051 \240\047\240\045\206\043\150\164\164\160\072\057\057\167\167\167\167 \056\165\143\145\056\147\165\142\056\165\171\057\141\143\162\156 \057\141\143\162\156\056\143\162\154\060\201\262\006\003\125\035 \040\004\201\252\060\201\247\060\134\006\013\140\206\132\204\342 \256\035\204\210\005\000\060\115\060\113\006\010\053\006\001\005 \005\007\002\001\026\077\150\164\164\160\072\057\057\167\167\167\167 \056\165\143\145\056\147\165\142\056\165\171\057\151\156\146\157 \162\155\141\143\151\157\156\055\164\145\143\156\151\143\141\057 \160\157\154\151\164\151\143\141\163\057\143\160\137\141\143\162 \156\056\160\144\146\060\107\006\013\140\206\132\204\342\256\035 \204\210\005\001\060\070\060\066\006\010\053\006\001\005\005\007 \002\001\026\052\150\164\164\160\072\057\057\167\167\167\056\141 \147\145\163\151\143\056\147\165\142\056\165\171\057\141\143\162 \156\057\143\160\163\137\141\143\162\156\056\160\144\146\060\035 \006\003\125\035\016\004\026\004\024\222\236\221\270\125\050\075 \167\102\054\063\245\230\137\320\311\254\215\265\243\060\015\006 \011\052\206\110\206\367\015\001\001\013\005\000\003\202\002\001 \000\135\347\253\131\352\111\334\277\106\103\375\224\273\230\160 \224\024\372\316\003\135\361\175\061\023\222\116\205\044\060\024 \153\154\323\347\316\346\171\325\333\116\125\116\027\053\327\223 \105\337\023\014\047\147\035\307\102\220\124\060\306\361\250\151 \050\264\116\246\155\245\065\246\120\226\150\111\243\356\057\013 \253\374\003\002\120\150\361\225\051\076\161\054\334\332\345\055 \331\166\056\356\126\063\176\027\241\047\002\341\241\047\050\041 \212\277\001\347\142\307\273\262\045\004\332\033\246\043\214\174 \223\272\311\213\353\012\371\067\267\224\071\375\115\217\176\242 \334\201\157\033\255\024\017\133\040\003\170\101\163\147\236\322 \227\027\220\052\212\124\113\247\171\177\044\022\221\237\073\054 \307\067\244\014\134\162\152\023\236\062\011\047\353\103\062\165 \137\327\107\303\052\105\123\025\126\166\117\273\011\350\204\140 \021\357\163\325\347\120\156\151\050\375\353\306\313\312\116\023 \143\015\016\067\054\061\037\333\247\130\240\262\375\015\027\207 \263\222\256\033\050\200\037\266\222\176\206\021\341\366\114\230 \177\146\213\037\023\111\003\102\374\373\230\234\356\206\226\251 \056\005\176\160\034\301\167\310\351\135\202\270\016\316\133\144 \005\143\356\077\006\055\066\014\351\037\162\133\036\254\335\046 \365\034\070\156\375\214\075\115\206\353\047\313\312\003\215\100 \363\052\321\212\330\064\016\302\255\265\210\355\207\232\212\205 \242\207\357\351\271\070\347\150\226\243\001\317\202\075\034\113 \050\235\047\365\371\231\226\173\110\375\254\320\360\062\367\070 \004\335\115\231\256\016\222\202\303\372\074\033\023\307\150\267 \135\340\223\106\270\270\270\244\014\304\033\306\272\106\226\335 \236\125\017\107\235\366\201\245\254\145\131\330\335\256\006\154 \340\103\202\306\147\330\160\002\065\365\066\004\343\112\071\251

\165\002\036\346\077\106\317\234\054\036\204\210\027\252\046\251 \246\103\200\340\300\133\243\144\203\233\232\355\153\001\145\266 \301\075\030\354\223\031\146\224\250\323\021\120\231\172\210\175 \257\076\177\224\220\073\012\303\152\267\215\137\322\247\121\321 \062\037\271\362\062\175\167\223\155\103\354\101\151\253\317\311  $\setminus$ 141 END CKA\_NSS\_MOZILLA\_CA\_POLICY CK\_BBOOL CK\_FALSE

CKA\_NSS\_SERVER\_DISTRUST\_AFTER CK\_BBOOL CK\_FALSE

CKA\_NSS\_EMAIL\_DISTRUST\_AFTER CK\_BBOOL CK\_FALSE

# Microsoft Code Signing Only Certificate

# Trust for "Autoridad Certificadora Raíz Nacional de Uruguay"

# Issuer: C=UY,O=AGESIC,CN=Autoridad Certificadora Raíz Nacional de Uruguay

# Serial Number:02:ee:00:9b:66:d8:6a:1d:67:fe:da:8a:25:6f:21:5a:75:1b

# Subject: C=UY,O=AGESIC,CN=Autoridad Certificadora

Raíz Nacional de Uruguay

# Not Valid Before: Thu Nov 03 15:02:49 2011

# Not Valid After: Wed Oct 29 15:02:49 2031

# Fingerprint (MD5): 7b:b7:e7:2e:64:18:e4:11:0c:f7:42:78:3e:65:a2:ae

# Fingerprint (SHA1): 7a:1c:dd:e3:d2:19:7e:71:37:43:3d:3f:99:c0:b3:69:f7:06:c7:49

CKA\_CLASS CK\_OBJECT\_CLASS CKO\_NSS\_TRUST

CKA\_TOKEN CK\_BBOOL CK\_TRUE

CKA\_PRIVATE CK\_BBOOL CK\_FALSE

CKA\_MODIFIABLE CK\_BBOOL CK\_FALSE

CKA\_LABEL UTF8 "Autoridad Certificadora Raíz Nacional de Uruguay"

CKA\_CERT\_SHA1\_HASH MULTILINE\_OCTAL

\172\034\335\343\322\031\176\161\067\103\075\077\231\300\263\151

\367\006\307\111

END

CKA\_CERT\_MD5\_HASH MULTILINE\_OCTAL

\173\267\347\056\144\030\344\021\014\367\102\170\076\145\242\256 END

CKA\_ISSUER MULTILINE\_OCTAL

```
\060\132\061\072\060\070\006\003\125\004\003\014\061\101\165\164
\157\162\151\144\141\144\040\103\145\162\164\151\146\151\143\141
\144\157\162\141\040\122\141\303\255\172\040\116\141\143\151\157
\156\141\154\040\144\145\040\125\162\165\147\165\141\171\061\017
\060\015\006\003\125\004\012\023\006\101\107\105\123\111\103\061
\013\060\011\006\003\125\004\006\023\002\125\131
```
END

CKA\_SERIAL\_NUMBER

MULTILINE\_OCTAL

\002\022\002\356\000\233\146\330\152\035\147\376\332\212\045\157

\041\132\165\033

END

CKA\_TRUST\_SERVER\_AUTH CK\_TRUST CKT\_NSS\_MUST\_VERIFY\_TRUST

# CKA TRUST\_EMAIL\_PROTECTION CK\_TRUST CKT\_NSS\_MUST\_VERIFY\_TRUST CKA TRUST\_CODE\_SIGNING CK\_TRUST CKT\_NSS\_TRUSTED\_DELEGATOR CKA\_TRUST\_STEP\_UP\_APPROVED CK\_BBOOL CK\_FALSE

# Microsoft Code Signing Only Certificate # Certificate "ApplicationCA2 Root" # Issuer: CN=ApplicationCA2 Root,OU=GPKI,O=Japanese Government,C=JP # Serial Number:31:32:35:33:37:32:38:32:38:32:38 # Subject: CN=ApplicationCA2 Root,OU=GPKI,O=Japanese Government,C=JP # Not Valid Before: Tue Mar 12 15:00:00 2013 # Not Valid After: Sat Mar 12 15:00:00 2033 # Fingerprint (MD5): 7b:4c:15:74:3b:54:96:07:aa:95:3b:60:10:23:cf:f3 # Fingerprint (SHA1): f0:0f:c3:7d:6a:1c:92:61:fb:6b:c1:c2:18:49:8c:5a:a4:dc:51:fb CKA\_CLASS CK\_OBJECT\_CLASS CKO\_CERTIFICATE CKA\_TOKEN CK\_BBOOL CK\_TRUE CKA\_PRIVATE CK\_BBOOL CK\_FALSE CKA\_MODIFIABLE CK\_BBOOL CK\_FALSE CKA\_LABEL UTF8 "ApplicationCA2 Root" CKA\_CERTIFICATE\_TYPE CK\_CERTIFICATE\_TYPE CKC\_X\_509 CKA\_SUBJECT MULTILINE\_OCTAL \060\130\061\013\060\011\006\003\125\004\006\023\002\112\120\061 \034\060\032\006\003\125\004\012\023\023\112\141\160\141\156\145 \163\145\040\107\157\166\145\162\156\155\145\156\164\061\015\060 \013\006\003\125\004\013\023\004\107\120\113\111\061\034\060\032 \006\003\125\004\003\023\023\101\160\160\154\151\143\141\164\151 \157\156\103\101\062\040\122\157\157\164 END CKA\_ID UTF8 "0" CKA\_ISSUER MULTILINE\_OCTAL \060\130\061\013\060\011\006\003\125\004\006\023\002\112\120\061 \034\060\032\006\003\125\004\012\023\023\112\141\160\141\156\145 \163\145\040\107\157\166\145\162\156\155\145\156\164\061\015\060

\013\006\003\125\004\013\023\004\107\120\113\111\061\034\060\032 \006\003\125\004\003\023\023\101\160\160\154\151\143\141\164\151

\157\156\103\101\062\040\122\157\157\164

END

CKA\_SERIAL\_NUMBER MULTILINE\_OCTAL

\002\013\061\062\065\063\067\062\070\062\070\062\070 END

CKA\_VALUE

MULTILINE\_OCTAL

\060\202\003\367\060\202\002\337\240\003\002\001\002\002\013\061 \062\065\063\067\062\070\062\070\062\070\060\015\006\011\052\206 \110\206\367\015\001\001\013\005\000\060\130\061\013\060\011\006 \003\125\004\006\023\002\112\120\061\034\060\032\006\003\125\004 \012\023\023\112\141\160\141\156\145\163\145\040\107\157\166\145 \162\156\155\145\156\164\061\015\060\013\006\003\125\004\013\023

\004\107\120\113\111\061\034\060\032\006\003\125\004\003\023\023 \101\160\160\154\151\143\141\164\151\157\156\103\101\062\040\122 \157\157\164\060\036\027\015\061\063\060\063\061\062\061\065\060 \060\060\060\132\027\015\063\063\060\063\061\062\061\065\060\060\060 \060\060\132\060\130\061\013\060\011\006\003\125\004\006\023\002 \112\120\061\034\060\032\006\003\125\004\012\023\023\112\141\160 \141\156\145\163\145\040\107\157\166\145\162\156\155\145\156\164 \061\015\060\013\006\003\125\004\013\023\004\107\120\113\111\061 \034\060\032\006\003\125\004\003\023\023\101\160\160\154\151\143 \141\164\151\157\156\103\101\062\040\122\157\157\164\060\202\001 \042\060\015\006\011\052\206\110\206\367\015\001\001\001\005\000 \003\202\001\017\000\060\202\001\012\002\202\001\001\000\246\252 \255\045\145\326\000\021\326\350\172\166\252\364\346\264\113\363 \314\303\122\264\215\254\246\117\265\222\161\157\106\265\325\255 \213\022\042\027\045\316\105\350\024\172\205\232\344\043\020\250 \372\261\147\120\345\155\107\340\152\211\023\343\256\256\065\361 \364\102\305\005\367\115\227\176\074\050\374\260\046\221\036\214 \036\070\032\226\334\130\104\227\142\343\062\310\321\025\101\115 \165\230\170\276\253\150\251\136\355\107\276\244\272\216\241\002 \227\336\223\164\231\155\147\264\005\045\356\224\310\355\252\244 \272\062\154\102\021\353\276\313\027\006\220\341\223\205\310\144 \050\316\037\107\307\300\135\140\356\166\066\334\063\073\121\353 \173\317\162\330\017\170\250\031\202\010\220\076\032\230\215\216 \264\317\025\066\246\156\335\267\342\115\100\040\123\331\166\052 \320\170\254\211\360\117\213\062\155\104\352\056\272\260\251\353 \211\335\267\157\171\017\253\201\156\270\346\213\051\013\131\257 \266\111\015\121\054\251\375\235\050\143\146\270\160\225\163\232 \330\372\073\063\274\102\102\033\062\254\261\062\373\075\002\003 \001\000\001\243\201\301\060\201\276\060\035\006\003\125\035\016 \004\026\004\024\126\247\254\252\002\035\262\254\075\220\016\240 \157\056\101\306\166\347\173\332\060\016\006\003\125\035\017\001 \001\377\004\004\003\002\001\006\060\174\006\003\125\035\021\004 \165\060\163\244\161\060\157\061\013\060\011\006\003\125\004\006 \023\002\112\120\061\030\060\026\006\003\125\004\012\014\017\346 \227\245\346\234\254\345\233\275\346\224\277\345\272\234\061\033 \060\031\006\003\125\004\013\014\022\346\224\277\345\272\234\350 \252\215\350\250\274\345\237\272\347\233\244\061\051\060\047\006 \003\125\004\003\014\040\343\202\242\343\203\227\343\203\252\343 \202\261\343\203\274\343\202\267\343\203\247\343\203\263\103\101 \062\040\122\157\157\164\060\017\006\003\125\035\023\001\001\377 \004\005\060\003\001\001\377\060\015\006\011\052\206\110\206\367 \015\001\001\013\005\000\003\202\001\001\000\177\232\011\165\254 \007\321\162\164\056\167\127\060\302\004\234\324\200\246\203\347 \245\240\033\237\376\253\363\200\275\325\112\243\241\217\266\114 \140\021\347\312\341\140\201\327\110\301\040\131\245\141\062\213 \235\236\227\323\146\203\332\145\056\130\076\333\345\057\245\315 \214\163\246\121\276\130\050\240\171\134\151\057\103\337\143\262 \211\107\312\273\336\271\064\021\143\240\016\045\027\345\207\364

\035\260\260\245\317\101\250\164\306\350\123\325\102\364\202\055 \123\011\021\150\046\161\224\165\023\115\252\166\210\074\164\261 \326\343\114\117\142\303\111\114\116\155\361\160\176\303\177\246 \005\314\170\233\351\201\333\250\310\307\134\236\374\222\222\055 \246\227\362\070\265\156\163\225\014\300\077\316\246\224\060\265 \372\005\267\336\236\040\252\374\023\144\311\212\272\144\357\342 \143\344\330\230\256\153\265\076\246\125\270\063\076\054\162\373 \054\021\000\373\133\026\057\204\322\023\236\372\005\305\301\313 \162\116\042\335\204\312\113\274\322\055\206\032\004\166\131\037 \111\102\142\073\023\037\026\350\272\327\375 END

CKA\_NSS\_MOZILLA\_CA\_POLICY

CK\_BBOOL CK\_FALSE

CKA\_NSS\_SERVER\_DISTRUST\_AFTER CK\_BBOOL CK\_FALSE

CKA\_NSS\_EMAIL\_DISTRUST\_AFTER CK\_BBOOL CK\_FALSE

# Microsoft Code Signing Only Certificate

# Trust for "ApplicationCA2 Root"

# Issuer: CN=ApplicationCA2 Root,OU=GPKI,O=Japanese Government,C=JP

# Serial Number:31:32:35:33:37:32:38:32:38:32:38

# Subject: CN=ApplicationCA2 Root,OU=GPKI,O=Japanese Government,C=JP

# Not Valid Before: Tue Mar 12 15:00:00 2013

# Not Valid After: Sat Mar 12 15:00:00 2033

# Fingerprint (MD5): 7b:4c:15:74:3b:54:96:07:aa:95:3b:60:10:23:cf:f3

# Fingerprint (SHA1): f0:0f:c3:7d:6a:1c:92:61:fb:6b:c1:c2:18:49:8c:5a:a4:dc:51:fb

CKA\_CLASS CK\_OBJECT\_CLASS CKO\_NSS\_TRUST

CKA\_TOKEN CK\_BBOOL CK\_TRUE

CKA\_PRIVATE CK\_BBOOL CK\_FALSE

CKA\_MODIFIABLE CK\_BBOOL CK\_FALSE

CKA\_LABEL

UTF8 "ApplicationCA2 Root"

CKA\_CERT\_SHA1\_HASH MULTILINE\_OCTAL

```
\360\017\303\175\152\034\222\141\373\153\301\302\030\111\214\132
```
\244\334\121\373

END

CKA\_CERT\_MD5\_HASH MULTILINE\_OCTAL

\173\114\025\164\073\124\226\007\252\225\073\140\020\043\317\363 END

CKA\_ISSUER MULTILINE\_OCTAL

```
\060\130\061\013\060\011\006\003\125\004\006\023\002\112\120\061
\034\060\032\006\003\125\004\012\023\023\112\141\160\141\156\145
\163\145\040\107\157\166\145\162\156\155\145\156\164\061\015\060
\013\006\003\125\004\013\023\004\107\120\113\111\061\034\060\032
\006\003\125\004\003\023\023\101\160\160\154\151\143\141\164\151
\157\156\103\101\062\040\122\157\157\164
```
END

CKA\_SERIAL\_NUMBER MULTILINE\_OCTAL

\002\013\061\062\065\063\067\062\070\062\070\062\070

END

CKA\_TRUST\_SERVER\_AUTH CK\_TRUST CKT\_NSS\_MUST\_VERIFY\_TRUST CKA\_TRUST\_EMAIL\_PROTECTION CK\_TRUST CKT\_NSS\_MUST\_VERIFY\_TRUST CKA\_TRUST\_CODE\_SIGNING CK\_TRUST CKT\_NSS\_TRUSTED\_DELEGATOR CKA\_TRUST\_STEP\_UP\_APPROVED CK\_BBOOL CK\_FALSE

# Microsoft Code Signing

Only Certificate

# Certificate "ADOCA02"

# Issuer: CN=ADOCA02,OU=CAs,OU=PKI,OU=DoD,O=GOV,C=AU

# Serial Number: 1813 (0x715)

# Subject: CN=ADOCA02,OU=CAs,OU=PKI,OU=DoD,O=GOV,C=AU

# Not Valid Before: Thu Sep 01 04:26:07 2011

# Not Valid After: Sun Jan 27 02:31:24 2019

# Fingerprint (MD5): c4:4f:6a:cd:50:fd:44:c4:36:e0:b3:38:d3:7c:c0:97

# Fingerprint (SHA1): 84:42:9d:9f:e2:e7:3a:0d:c8:aa:0a:e0:a9:02:f2:74:99:33:fe:02

CKA\_CLASS CK\_OBJECT\_CLASS CKO\_CERTIFICATE

CKA\_TOKEN CK\_BBOOL CK\_TRUE

CKA\_PRIVATE CK\_BBOOL CK\_FALSE

CKA\_MODIFIABLE CK\_BBOOL CK\_FALSE

CKA\_LABEL UTF8 "ADOCA02"

CKA\_CERTIFICATE\_TYPE CK\_CERTIFICATE\_TYPE CKC\_X\_509

CKA\_SUBJECT MULTILINE\_OCTAL

\060\127\061\013\060\011\006\003\125\004\006\023\002\101\125\061 \014\060\012\006\003\125\004\012\023\003\107\117\126\061\014\060 \012\006\003\125\004\013\023\003\104\157\104\061\014\060\012\006 \003\125\004\013\023\003\120\113\111\061\014\060\012\006\003\125 \004\013\023\003\103\101\163\061\020\060\016\006\003\125\004\003 \023\007\101\104\117\103\101\060\062

END

CKA\_ID

UTF8 "0"

CKA\_ISSUER MULTILINE\_OCTAL

\060\127\061\013\060\011\006\003\125\004\006\023\002\101\125\061 \014\060\012\006\003\125\004\012\023\003\107\117\126\061\014\060 \012\006\003\125\004\013\023\003\104\157\104\061\014\060\012\006 \003\125\004\013\023\003\120\113\111\061\014\060\012\006\003\125 \\004\013\023\003\103\101\163\061\020\060\016\006\003\125\004\003 \023\007\101\104\117\103\101\060\062

END

CKA\_SERIAL\_NUMBER MULTILINE\_OCTAL

\002\002\007\025

END

CKA\_VALUE MULTILINE\_OCTAL

\060\202\003\331\060\202\002\301\240\003\002\001\002\002\002\007 \025\060\015\006\011\052\206\110\206\367\015\001\001\005\005\000 \060\127\061\013\060\011\006\003\125\004\006\023\002\101\125\061 \014\060\012\006\003\125\004\012\023\003\107\117\126\061\014\060

\012\006\003\125\004\013\023\003\104\157\104\061\014\060\012\006 \003\125\004\013\023\003\120\113\111\061\014\060\012\006\003\125 \004\013\023\003\103\101\163\061\020\060\016\006\003\125\004\003 \023\007\101\104\117\103\101\060\062\060\036\027\015\061\061\060 \071\060\061\060\064\062\066\060\067\132\027\015\061\071\060\061 \062\067\060\062\063\061\062\064\132\060\127\061\013\060\011\006 \003\125\004\006\023\002\101\125\061\014\060\012\006\003\125\004 \012\023\003\107\117\126\061\014\060\012\006\003\125\004\013\023 \003\104\157\104\061\014\060\012\006\003\125\004\013\023\003\120 \113\111\061\014\060\012\006\003\125\004\013\023\003\103\101\163 \061\020\060\016\006\003\125\004\003\023\007\101\104\117\103\101 \060\062\060\202\001\042\060\015\006\011\052\206\110\206\367\015 \001\001\005\000\003\202\001\017\000\060\202\001\012\002\202 \001\001\000\344\120\205\110\167\217\276\377\111\321\273\165\256 \207\040\012\226\101\045\053\274\106\007\335\313\004\206\225\054 \111\056\275\106\014\016\367\130\240\140\026\205\332\135\073\343 \165\136\102\175\144\154\217\301\135\051\144\101\262\205\267\033 \106\275\205\332\327\072\035\262\264\361\112\075\376\036\332\310 \356\206\235\243\152\121\013\344\105\230\257\330\033\110\274\074 \024\042\355\053\237\073\177\157\063\074\326\175\254\340\171\117 \277\145\223\313\027\052\157\274\172\017\351\133\137\341\014\052 \373\100\122\066\112\135\145\070\313\131\301\110\263\244\221\205 \026\135\170\175\302\317\055\063\356\131\112\310\346\141\263\206 \037\204\310\270\032\154\236\321\140\264\202\065\353\275\043\250 \057\223\124\120\316\044\136\061\256\323\152\064\054\141\207\067 \106\036\103\211\306\200\313\042\003\323\311\205\056\037\233\261 \254\071\113\115\140\362\212\141\033\377\203\261\054\163\217\210 \102\300\055\261\312\236\300\225\147\164\173\226\344\152\172\216 \101\105\240\064\363\316\270\347\342\217\363\120\125\144\157\271 \040\053\223\002\003\001\000\001\243\201\256\060\201\253\060\014 \006\003\125\035\023\004\005\060\003\001\001\377\060\113\006\003 \125\035\040\004\104\060\102\060\070\006\011\052\044\001\202\116 \001\001\001\060\053\060\051\006\010\053\006\001\005\005\007 \002\001\026\035\150\164\164\160\072\057\057\167\167\167\056\144 \145\146\145\156\143\145\056\147\157\166\056\141\165\057\160\153 \151\060\006\006\004\125\035\040\000\060\016\006\003\125\035\017 \001\001\377\004\004\003\002\001\306\060\037\006\003\125\035\043 \004\030\060\026\200\024\351\347\235\353\065\275\270\262\053\111 \130\364\274\222\175\213\161\212\021\132\060\035\006\003\125\035 \016\004\026\004\024\351\347\235\353\065\275\270\262\053\111\130 \364\274\222\175\213\161\212\021\132\060\015\006\011\052\206\110 \206\367\015\001\001\005\005\000\003\202\001\001\000\126\320\250 \310\154\311\264\254\361\073\201\165\053\021\304\366\126\264\127 \256\302\222\031\134\226\163\012\355\056\103\234\144\052\131\170 \023\265\120\214\116\152\220\124\363\031\076\026\030\317\103\023 \311\062\163\370\125\340\312\320\222\031\076\145\243\336\200\022 \034\121\245\030\054\300\151\335\267\206\062\257\360\255\317\340 \303\043\304\345\374\266\077\013\005\327\226\072\144\136\167\214

\204\316\361\334\315\004\012\334\227\361\041\034\307\175\060\045 \135\327\040\065\225\303\207\035\266\077\333\123\342\052\244\370 \031\027\072\014\025\356\263\005\070\061\356\105\161\335\227\373 \170\161\206\002\364\237\064\031\163\111\020\053\240\177\361\311 \372\240\362\130\043\061\026\370\020\120\202\273\135\322\352\357  $\151\frac{335}{147}\frac{166}{125}\070\frac{307}{250}\016\frac{003}{200}\070\117\000\040\153$ \337\053\145\223\333\010\257\140\154\064\040\250\255\110\077\020 \176\246\303\224\001\225\341\201\054\240\355\214\256\124\116\072 \113\303\322\302\317\176\002\174\357\052\054\273\354\332\336\305 \001\257\224\111\355\017\302\277\016\220\151\055\153 END CKA\_NSS\_MOZILLA\_CA\_POLICY

CK\_BBOOL CK\_FALSE

CKA\_NSS\_SERVER\_DISTRUST\_AFTER CK\_BBOOL CK\_FALSE CKA\_NSS\_EMAIL\_DISTRUST\_AFTER CK\_BBOOL CK\_FALSE

# Microsoft Code Signing Only Certificate

# Trust for "ADOCA02"

# Issuer: CN=ADOCA02,OU=CAs,OU=PKI,OU=DoD,O=GOV,C=AU

# Serial Number: 1813 (0x715)

# Subject: CN=ADOCA02,OU=CAs,OU=PKI,OU=DoD,O=GOV,C=AU

# Not Valid Before: Thu Sep 01 04:26:07 2011

# Not Valid After: Sun Jan 27 02:31:24 2019

# Fingerprint (MD5): c4:4f:6a:cd:50:fd:44:c4:36:e0:b3:38:d3:7c:c0:97

#

Fingerprint (SHA1): 84:42:9d:9f:e2:e7:3a:0d:c8:aa:0a:e0:a9:02:f2:74:99:33:fe:02

CKA\_CLASS CK\_OBJECT\_CLASS CKO\_NSS\_TRUST

CKA\_TOKEN CK\_BBOOL CK\_TRUE

CKA\_PRIVATE CK\_BBOOL CK\_FALSE

CKA\_MODIFIABLE CK\_BBOOL CK\_FALSE

CKA\_LABEL UTF8 "ADOCA02"

CKA\_CERT\_SHA1\_HASH MULTILINE\_OCTAL

\204\102\235\237\342\347\072\015\310\252\012\340\251\002\362\164

\231\063\376\002

END

CKA\_CERT\_MD5\_HASH MULTILINE\_OCTAL

\304\117\152\315\120\375\104\304\066\340\263\070\323\174\300\227 END

CKA\_ISSUER MULTILINE\_OCTAL

\060\127\061\013\060\011\006\003\125\004\006\023\002\101\125\061 \014\060\012\006\003\125\004\012\023\003\107\117\126\061\014\060 \012\006\003\125\004\013\023\003\104\157\104\061\014\060\012\006 \003\125\004\013\023\003\120\113\111\061\014\060\012\006\003\125 \004\013\023\003\103\101\163\061\020\060\016\006\003\125\004\003 \023\007\101\104\117\103\101\060\062

END

CKA\_SERIAL\_NUMBER MULTILINE\_OCTAL \002\002\007\025

END

CKA\_TRUST\_SERVER\_AUTH CK\_TRUST CKT\_NSS\_MUST\_VERIFY\_TRUST CKA\_TRUST\_EMAIL\_PROTECTION CK\_TRUST CKT\_NSS\_MUST\_VERIFY\_TRUST CKA TRUST\_CODE\_SIGNING CK\_TRUST CKT\_NSS\_TRUSTED\_DELEGATOR CKA\_TRUST\_STEP\_UP\_APPROVED CK\_BBOOL CK\_FALSE

# Microsoft Code Signing Only Certificate

# Certificate "StartCom Certification Authority G2"

# Issuer: CN=StartCom Certification Authority G2,O=StartCom Ltd.,C=IL

# Serial Number: 59 (0x3b)

# Subject: CN=StartCom Certification Authority G2,O=StartCom Ltd.,C=IL

# Not Valid Before: Fri Jan 01 01:00:01 2010

# Not Valid After: Sat Dec 31 23:59:01 2039

# Fingerprint (MD5): 78:4b:fb:9e:64:82:0a:d3:b8:4c:62:f3:64:f2:90:64

# Fingerprint (SHA1): 31:f1:fd:68:22:63:20:ee:c6:3b:3f:9d:ea:4a:3e:53:7c:7c:39:17

CKA\_CLASS CK\_OBJECT\_CLASS CKO\_CERTIFICATE

CKA\_TOKEN CK\_BBOOL CK\_TRUE

CKA\_PRIVATE CK\_BBOOL CK\_FALSE

CKA\_MODIFIABLE CK\_BBOOL CK\_FALSE

CKA\_LABEL UTF8 "StartCom Certification Authority G2"

CKA\_CERTIFICATE\_TYPE CK\_CERTIFICATE\_TYPE CKC\_X\_509

CKA\_SUBJECT MULTILINE\_OCTAL

\060\123\061\013\060\011\006\003\125\004\006\023\002\111\114\061 \026\060\024\006\003\125\004\012\023\015\123\164\141\162\164\103

\157\155\040\114\164\144\056\061\054\060\052\006\003\125\004\003

\023\043\123\164\141\162\164\103\157\155\040\103\145\162\164\151

\146\151\143\141\164\151\157\156\040\101\165\164\150\157\162\151

\164\171\040\107\062

END

CKA\_ID

UTF8 "0"

CKA\_ISSUER MULTILINE\_OCTAL

\060\123\061\013\060\011\006\003\125\004\006\023\002\111\114\061 \026\060\024\006\003\125\004\012\023\015\123\164\141\162\164\103 \157\155\040\114\164\144\056\061\054\060\052\006\003\125\004\003 \023\043\123\164\141\162\164\103\157\155\040\103\145\162\164\151 \146\151\143\141\164\151\157\156\040\101\165\164\150\157\162\151 \164\171\040\107\062

END

CKA\_SERIAL\_NUMBER MULTILINE\_OCTAL

\002\001\073

END

CKA\_VALUE MULTILINE\_OCTAL

\060\202\005\143\060\202\003\113\240\003\002\001\002\002\001\073 \060\015\006\011\052\206\110\206\367\015\001\001\013\005\000\060 \123\061\013\060\011\006\003\125\004\006\023\002\111\114\061\026 \060\024\006\003\125\004\012\023\015\123\164\141\162\164\103\157

\155\040\114\164\144\056\061\054\060\052\006\003\125\004\003\023 \043\123\164\141\162\164\103\157\155\040\103\145\162\164\151\146 \151\143\141\164\151\157\156\040\101\165\164\150\157\162\151\164 \171\040\107\062\060\036\027\015\061\060\060\061\060\061\060\061 \060\060\060\061\132\027\015\063\071\061\062\063\061\062\063\065 \071\060\061\132\060\123\061\013\060\011\006\003\125\004\006\023 \002\111\114\061\026\060\024\006\003\125\004\012\023\015\123\164 \141\162\164\103\157\155\040\114\164\144\056\061\054\060\052\006 \003\125\004\003\023\043\123\164\141\162\164\103\157\155\040\103 \145\162\164\151\146\151\143\141\164\151\157\156\040\101\165\164 \150\157\162\151\164\171\040\107\062\060\202\002\042\060\015\006 \011\052\206\110\206\367\015\001\001\001\005\000\003\202\002\017 \000\060\202\002\012\002\202\002\001\000\266\211\066\133\007\267 \040\066\275\202\273\341\026\040\003\225\172\257\016\243\125\311 \045\231\112\305\320\126\101\207\220\115\041\140\244\024\207\073 \315\375\262\076\264\147\003\152\355\341\017\113\300\221\205\160 \105\340\102\236\336\051\043\324\001\015\240\020\171\270\333\003 \275\363\251\057\321\306\340\017\313\236\212\024\012\270\275\366 \126\142\361\305\162\266\062\045\331\262\363\275\145\305\015\054 \156\325\222\157\030\213\000\101\024\202\157\100\040\046\172\050 \017\365\036\177\047\367\224\261\067\075\267\307\221\367\342\001 \354\375\224\211\341\314\156\323\066\326\012\031\171\256\327\064 \202\145\377\174\102\273\266\335\013\246\064\257\113\140\376\177 \103\111\006\213\214\103\270\126\362\331\177\041\103\027\352\247 \110\225\001\165\165\352\053\245\103\225\352\025\204\235\010\215 \046\156\125\233\253\334\322\071\322\061\035\140\342\254\314\126 \105\044\365\034\124\253\356\206\335\226\062\205\370\114\117\350 \225\166\266\005\335\066\043\147\274\377\025\342\312\073\346\246 \354\073\354\046\021\064\110\215\366\200\053\032\043\002\353\212 \034\072\166\052\173\126\026\034\162\052\263\252\343\140\245\000 \237\004\233\342\157\036\024\130\133\245\154\213\130\074\303\272 \116\072\134\367\341\226\053\076\357\007\274\244\345\135\314\115 \237\015\341\334\252\273\341\156\032\354\217\341\266\114\115\171 \162\135\027\065\013\035\327\301\107\332\226\044\340\320\162\250 \132\137\146\055\020\334\057\052\023\256\046\376\012\034\031\314 \320\076\013\234\310\011\056\371\133\226\172\107\234\351\172\363 \005\120\164\225\163\236\060\011\363\227\202\136\346\217\071\010 \036\131\345\065\024\102\023\377\000\234\367\276\252\120\317\342 \121\110\327\270\157\257\370\116\176\063\230\222\024\142\072\165 \143\317\173\372\336\202\073\251\273\071\342\304\275\054\000\016 \310\027\254\023\357\115\045\216\330\263\220\057\251\332\051\175 \035\257\164\072\262\047\300\301\036\076\165\243\026\251\257\172 \042\135\237\023\032\317\247\240\353\343\206\012\323\375\346\226 \225\327\043\310\067\335\304\174\252\066\254\230\032\022\261\340 \116\350\261\073\365\326\157\361\060\327\002\003\001\000\001\243 \102\060\100\060\017\006\003\125\035\023\001\001\377\004\005\060 \003\001\001\377\060\016\006\003\125\035\017\001\001\377\004\004 \003\002\001\006\060\035\006\003\125\035\016\004\026\004\024\113

\305\264\100\153\255\034\263\245\034\145\156\106\066\211\207\005 \014\016\266\060\015\006\011\052\206\110\206\367\015\001\001\013 \005\000\003\202\002\001\000\163\127\077\054\325\225\062\176\067 \333\226\222\353\031\136\176\123\347\101\354\021\266\107\357\265 \336\355\164\134\305\361\216\111\340\374\156\231\023\315\237\212 \332\315\072\012\330\072\132\011\077\137\064\320\057\003\322\146 \035\032\275\234\220\067\310\014\216\007\132\224\105\106\052\346 \276\172\332\241\251\244\151\022\222\260\175\066\324\104\207\327 \121\361\051\143\326\165\315\026\344\047\211\035\370\302\062\110 \375\333\231\320\217\137\124\164\314\254\147\064\021\142\331\014 \012\067\207\321\243\027\110\216\322\027\035\366\327\375\333\145 \353\375\250\324\365\326\117\244\133\165\350\305\322\140\262\333 \011\176\045\213\173\272\122\222\236\076\350\305\167\241\074\340 \112\163\153\141\317\206\334\103\377\377\041\376\043\135\044\112 \365\323\155\017\142\004\005\127\202\332\156\244\063\045\171\113 \056\124\031\213\314\054\075\060\351\321\006\377\350\062\106\276 \265\063\166\167\250\001\135\226\301\301\325\276\256\045\300\311 \036\012\011\040\210\241\016\311\363\157\115\202\124\000\040\247 \322\217\344\071\124\027\056\215\036\270\033\273\033\275\232\116 \073\020\064\334\234\210\123\357\242\061\133\130\117\221\142\310 \302\232\232\315\025\135\070\251\326\276\370\023\265\237\022\151 \362\120\142\254\373\027\067\364\356\270\165\147\140\020\373\203 \120\371\104\265\165\234\100\027\262\376\375\171\135\156\130\130 \137\060\374\000\256\257\063\301\016\116\154\272\247\246\241\177 \062\333\070\340\261\162\027\012\053\221\354\152\143\046\355\211 \324\170\314\164\036\005\370\153\376\214\152\166\071\051\256\145 \043\022\225\010\042\034\227\316\133\006\356\014\342\273\274\037 \104\223\366\330\070\105\005\041\355\344\255\253\022\266\003\244 \102\056\055\304\011\072\003\147\151\204\232\341\131\220\212\050 \205\325\135\164\261\321\016\040\130\233\023\245\260\143\246\355 \173\107\375\105\125\060\244\356\232\324\346\342\207\357\230\311 \062\202\021\051\042\274\000\012\061\136\055\017\300\216\351\153 \262\217\056\006\330\321\221\307\306\022\364\114\375\060\027\303 \301\332\070\133\343\251\352\346\241\272\171\357\163\330\266\123 \127\055\366\320\341\327\110

END

CKA\_NSS\_MOZILLA\_CA\_POLICY

CK\_BBOOL CK\_FALSE

CKA\_NSS\_SERVER\_DISTRUST\_AFTER CK\_BBOOL CK\_FALSE CKA\_NSS\_EMAIL\_DISTRUST\_AFTER CK\_BBOOL CK\_FALSE

# Microsoft Code Signing Only Certificate

# Trust for "StartCom Certification Authority G2"

# Issuer: CN=StartCom Certification Authority G2,O=StartCom Ltd.,C=IL

# Serial Number: 59 (0x3b)

# Subject: CN=StartCom Certification Authority G2,O=StartCom Ltd.,C=IL

# Not Valid Before: Fri Jan 01 01:00:01 2010

# Not Valid After: Sat Dec 31 23:59:01 2039

# Fingerprint (MD5): 78:4b:fb:9e:64:82:0a:d3:b8:4c:62:f3:64:f2:90:64 # Fingerprint (SHA1): 31:f1:fd:68:22:63:20:ee:c6:3b:3f:9d:ea:4a:3e:53:7c:7c:39:17 CKA\_CLASS CK\_OBJECT\_CLASS CKO\_NSS\_TRUST CKA\_TOKEN CK\_BBOOL CK\_TRUE CKA\_PRIVATE CK\_BBOOL CK\_FALSE CKA\_MODIFIABLE CK\_BBOOL CK\_FALSE CKA\_LABEL UTF8 "StartCom Certification Authority G2" CKA\_CERT\_SHA1\_HASH MULTILINE\_OCTAL \061\361\375\150\042\143\040\356\306\073\077\235\352\112\076\123 \174\174\071\027 END CKA\_CERT\_MD5\_HASH MULTILINE\_OCTAL \170\113\373\236\144\202\012\323\270\114\142\363\144\362\220\144 END CKA\_ISSUER MULTILINE\_OCTAL \060\123\061\013\060\011\006\003\125\004\006\023\002\111\114\061 \026\060\024\006\003\125\004\012\023\015\123\164\141\162\164\103 \157\155\040\114\164\144\056\061\054\060\052\006\003\125\004\003 \023\043\123\164\141\162\164\103\157\155\040\103\145\162\164\151 \146\151\143\141\164\151\157\156\040\101\165\164\150\157\162\151 \164\171\040\107\062 END CKA\_SERIAL\_NUMBER MULTILINE\_OCTAL \002\001\073 END CKA TRUST\_SERVER\_AUTH CK\_TRUST CKT\_NSS\_MUST\_VERIFY\_TRUST CKA\_TRUST\_EMAIL\_PROTECTION CK\_TRUST CKT\_NSS\_MUST\_VERIFY\_TRUST CKA\_TRUST\_CODE\_SIGNING CK\_TRUST CKT\_NSS\_TRUSTED\_DELEGATOR CKA\_TRUST\_STEP\_UP\_APPROVED CK\_BBOOL CK\_FALSE # Microsoft Code Signing Only Certificate # Certificate "GlobalSign" # Issuer: CN=GlobalSign,O=GlobalSign,OU=GlobalSign ECC Root CA - R4 # Serial Number:2a:38:a4:1c:96:0a:04:de:42:b2:28:a5:0b:e8:34:98:02 # Subject: CN=GlobalSign,O=GlobalSign,OU=GlobalSign ECC Root CA - R4 # Not Valid Before: Tue Nov 13 00:00:00 2012 # Not Valid After: Tue Jan 19 03:14:07 2038 # Fingerprint (MD5): 20:f0:27:68:d1:7e:a0:9d:0e:e6:2a:ca:df:5c:89:8e # Fingerprint (SHA1): 69:69:56:2e:40:80:f4:24:a1:e7:19:9f:14:ba:f3:ee:58:ab:6a:bb CKA\_CLASS CK\_OBJECT\_CLASS CKO\_CERTIFICATE CKA\_TOKEN CK\_BBOOL CK\_TRUE CKA\_PRIVATE CK\_BBOOL CK\_FALSE CKA\_MODIFIABLE CK\_BBOOL CK\_FALSE CKA\_LABEL UTF8 "GlobalSign" CKA\_CERTIFICATE\_TYPE CK\_CERTIFICATE\_TYPE CKC\_X\_509 CKA\_SUBJECT MULTILINE\_OCTAL

\154\123\151\147\156\040\105\103\103\040\122\157\157\164\040\103 \101\040\055\040\122\064\061\023\060\021\006\003\125\004\012\023 \012\107\154\157\142\141\154\123\151\147\156\061\023\060\021\006 \003\125\004\003\023\012\107\154\157\142\141\154\123\151\147\156 \060\131\060\023\006\007\052\206\110\316\075\002\001\006\010\052 \206\110\316\075\003\001\007\003\102\000\004\270\306\171\323\217 \154\045\016\237\056\071\031\034\003\244\256\232\345\071\007\011 \026\312\143\261\271\206\370\212\127\301\127\316\102\372\163\241 \367\145\102\377\036\301\000\262\156\163\016\377\307\041\345\030 \244\252\331\161\077\250\324\271\316\214\035\243\102\060\100\060 \016\006\003\125\035\017\001\001\377\004\004\003\002\001\006\060 \017\006\003\125\035\023\001\001\377\004\005\060\003\001\001\377 \060\035\006\003\125\035\016\004\026\004\024\124\260\173\255\105 \270\342\100\177\373\012\156\373\276\063\311\074\243\204\325\060 \012\006\010\052\206\110\316\075\004\003\002\003\110\000\060\105

\060\202\001\341\060\202\001\207\240\003\002\001\002\002\021\052 \070\244\034\226\012\004\336\102\262\050\245\013\350\064\230\002 \060\012\006\010\052\206\110\316\075\004\003\002\060\120\061\044 \060\042\006\003\125\004\013\023\033\107\154\157\142\141\154\123 \151\147\156\040\105\103\103\040\122\157\157\164\040\103\101\040 \055\040\122\064\061\023\060\021\006\003\125\004\012\023\012\107 \154\157\142\141\154\123\151\147\156\061\023\060\021\006\003\125 \004\003\023\012\107\154\157\142\141\154\123\151\147\156\060\036 \027\015\061\062\061\061\061\063\060\060\060\060\060\060\060\132\027 \015\063\070\060\061\061\071\060\063\061\064\060\067\132\060\120 \061\044\060\042\006\003\125\004\013\023\033\107\154\157\142\141

CKA\_VALUE MULTILINE\_OCTAL

END

\064\230\002

CKA\_SERIAL\_NUMBER MULTILINE\_OCTAL \002\021\052\070\244\034\226\012\004\336\102\262\050\245\013\350

END

\147\156

END CKA\_ID UTF8 "0"

CKA\_ISSUER MULTILINE\_OCTAL \060\120\061\044\060\042\006\003\125\004\013\023\033\107\154\157 \142\141\154\123\151\147\156\040\105\103\103\040\122\157\157\164 \040\103\101\040\055\040\122\064\061\023\060\021\006\003\125\004 \012\023\012\107\154\157\142\141\154\123\151\147\156\061\023\060 \021\006\003\125\004\003\023\012\107\154\157\142\141\154\123\151

\060\120\061\044\060\042\006\003\125\004\013\023\033\107\154\157 \142\141\154\123\151\147\156\040\105\103\103\040\122\157\157\164 \040\103\101\040\055\040\122\064\061\023\060\021\006\003\125\004 \012\023\012\107\154\157\142\141\154\123\151\147\156\061\023\060 \021\006\003\125\004\003\023\012\107\154\157\142\141\154\123\151 \147\156

\002\041\000\334\222\241\240\023\246\317\003\260\346\304\041\227 \220\372\024\127\055\003\354\356\074\323\156\312\250\154\166\274 \242\336\273\002\040\047\250\205\047\065\233\126\306\243\362\107 \322\267\156\033\002\000\027\252\147\246\025\221\336\372\224\354 \173\013\370\237\204 END CKA\_NSS\_MOZILLA\_CA\_POLICY CK\_BBOOL CK\_FALSE CKA\_NSS\_SERVER\_DISTRUST\_AFTER CK\_BBOOL CK\_FALSE CKA\_NSS\_EMAIL\_DISTRUST\_AFTER CK\_BBOOL CK\_FALSE # Microsoft Code Signing Only Certificate # Trust for "GlobalSign" # Issuer: CN=GlobalSign,O=GlobalSign,OU=GlobalSign ECC Root CA - R4 # Serial Number:2a:38:a4:1c:96:0a:04:de:42:b2:28:a5:0b:e8:34:98:02 # Subject: CN=GlobalSign,O=GlobalSign,OU=GlobalSign ECC Root CA - R4 # Not Valid Before: Tue Nov 13 00:00:00 2012 # Not Valid After: Tue Jan 19 03:14:07 2038 # Fingerprint (MD5): 20:f0:27:68:d1:7e:a0:9d:0e:e6:2a:ca:df:5c:89:8e # Fingerprint (SHA1): 69:69:56:2e:40:80:f4:24:a1:e7:19:9f:14:ba:f3:ee:58:ab:6a:bb CKA\_CLASS CK\_OBJECT\_CLASS CKO\_NSS\_TRUST CKA\_TOKEN CK\_BBOOL CK\_TRUE CKA\_PRIVATE CK\_BBOOL CK\_FALSE CKA\_MODIFIABLE CK\_BBOOL CK\_FALSE CKA\_LABEL UTF8 "GlobalSign" CKA\_CERT\_SHA1\_HASH MULTILINE\_OCTAL \151\151\126\056\100\200\364\044\241\347\031\237\024\272\363\356 \130\253\152\273 END CKA\_CERT\_MD5\_HASH MULTILINE\_OCTAL \040\360\047\150\321\176\240\235\016\346\052\312\337\134\211\216 END CKA\_ISSUER MULTILINE\_OCTAL \060\120\061\044\060\042\006\003\125\004\013\023\033\107\154\157 \142\141\154\123\151\147\156\040\105\103\103\040\122\157\157\164 \040\103\101\040\055\040\122\064\061\023\060\021\006\003\125\004 \012\023\012\107\154\157\142\141\154\123\151\147\156\061\023\060 \021\006\003\125\004\003\023\012\107\154\157\142\141\154\123\151 \147\156 END CKA\_SERIAL\_NUMBER MULTILINE\_OCTAL \002\021\052\070\244\034\226\012\004\336\102\262\050\245\013\350 \064\230\002 END CKA\_TRUST\_SERVER\_AUTH CK\_TRUST CKT\_NSS\_MUST\_VERIFY\_TRUST CKA TRUST\_EMAIL\_PROTECTION CK\_TRUST CKT\_NSS\_MUST\_VERIFY\_TRUST

#### CKA TRUST\_CODE\_SIGNING CK\_TRUST CKT\_NSS\_TRUSTED\_DELEGATOR CKA\_TRUST\_STEP\_UP\_APPROVED CK\_BBOOL CK\_FALSE

# Microsoft Code Signing Only Certificate # Certificate "Symantec Class 3 Public Primary Certification Authority - G6" # Issuer: CN=Symantec Class 3 Public Primary Certification Authority - G6,OU=Symantec Trust Network,O=Symantec Corporation,C=US # Serial Number:65:63:71:85:d3:6f:45:c6:8f:7f:31:f9:09:87:92:82 # Subject: CN=Symantec Class 3 Public Primary Certification Authority - G6,OU=Symantec Trust Network,O=Symantec Corporation,C=US # Not Valid Before: Thu Oct 18 00:00:00 2012 # Not Valid After: Tue Dec 01 23:59:59 2037 # Fingerprint (MD5): 8d:d1:96:24:c4:4c:8f:5d:26:f4:6c:8d:52:41:1a:c6 # Fingerprint (SHA1): 26:a1:6c:23:5a:24:72:22:9b:23:62:80:25:bc:80:97:c8:85:24:a1 CKA\_CLASS CK\_OBJECT\_CLASS CKO\_CERTIFICATE CKA\_TOKEN CK\_BBOOL CK\_TRUE CKA\_PRIVATE CK\_BBOOL CK\_FALSE CKA\_MODIFIABLE CK\_BBOOL CK\_FALSE CKA\_LABEL UTF8 "Symantec Class 3 Public Primary Certification Authority - G6" CKA CERTIFICATE TYPE CK\_CERTIFICATE\_TYPE CKC\_X\_509 CKA\_SUBJECT MULTILINE\_OCTAL \060\201\224\061\013\060\011\006\003\125\004\006\023\002\125\123 \061\035\060\033\006\003\125\004\012\023\024\123\171\155\141\156 \164\145\143\040\103\157\162\160\157\162\141\164\151\157\156\061 \037\060\035\006\003\125\004\013\023\026\123\171\155\141\156\164 \145\143\040\124\162\165\163\164\040\116\145\164\167\157\162\153 \061\105\060\103\006\003\125\004\003\023\074\123\171\155\141\156 \164\145\143\040\103\154\141\163\163\040\063\040\120\165\142\154 \151\143\040\120\162\151\155\141\162\171\040\103\145\162\164\151 \146\151\143\141\164\151\157\156\040\101\165\164\150\157\162\151 \164\171\040\055\040\107\066 END CKA\_ID UTF8 "0" CKA\_ISSUER MULTILINE\_OCTAL \060\201\224\061\013\060\011\006\003\125\004\006\023\002\125\123 \061\035\060\033\006\003\125\004\012\023\024\123\171\155\141\156 \164\145\143\040\103\157\162\160\157\162\141\164\151\157\156\061 \037\060\035\006\003\125\004\013\023\026\123\171\155\141\156\164 \145\143\040\124\162\165\163\164\040\116\145\164\167\157\162\153 \061\105\060\103\006\003\125\004\003\023\074\123\171\155\141\156 \164\145\143\040\103\154\141\163\163\040\063\040\120\165\142\154 \151\143\040\120\162\151\155\141\162\171\040\103\145\162\164\151 \146\151\143\141\164\151\157\156\040\101\165\164\150\157\162\151 \164\171\040\055\040\107\066 END CKA\_SERIAL\_NUMBER MULTILINE\_OCTAL

CKA\_VALUE MULTILINE\_OCTAL \060\202\005\366\060\202\003\336\240\003\002\001\002\002\020\145 \143\161\205\323\157\105\306\217\177\061\371\011\207\222\202\060 \015\006\011\052\206\110\206\367\015\001\001\014\005\000\060\201 \224\061\013\060\011\006\003\125\004\006\023\002\125\123\061\035 \060\033\006\003\125\004\012\023\024\123\171\155\141\156\164\145 \143\040\103\157\162\160\157\162\141\164\151\157\156\061\037\060 \035\006\003\125\004\013\023\026\123\171\155\141\156\164\145\143 \040\124\162\165\163\164\040\116\145\164\167\157\162\153\061\105 \060\103\006\003\125\004\003\023\074\123\171\155\141\156\164\145 \143\040\103\154\141\163\163\040\063\040\120\165\142\154\151\143 \040\120\162\151\155\141\162\171\040\103\145\162\164\151\146\151 \143\141\164\151\157\156\040\101\165\164\150\157\162\151\164\171 \040\055\040\107\066\060\036\027\015\061\062\061\060\061\070\060 \060\060\060\060\060\132\027\015\063\067\061\062\060\061\062\063 \065\071\065\071\132\060\201\224\061\013\060\011\006\003\125\004 \006\023\002\125\123\061\035\060\033\006\003\125\004\012\023\024 \123\171\155\141\156\164\145\143\040\103\157\162\160\157\162\141 \164\151\157\156\061\037\060\035\006\003\125\004\013\023\026\123 \171\155\141\156\164\145\143\040\124\162\165\163\164\040\116\145 \164\167\157\162\153\061\105\060\103\006\003\125\004\003\023\074 \123\171\155\141\156\164\145\143\040\103\154\141\163\163\040\063 \040\120\165\142\154\151\143\040\120\162\151\155\141\162\171\040 \103\145\162\164\151\146\151\143\141\164\151\157\156\040\101\165 \164\150\157\162\151\164\171\040\055\040\107\066\060\202\002\042 \060\015\006\011\052\206\110\206\367\015\001\001\001\005\000\003 \202\002\017\000\060\202\002\012\002\202\002\001\000\267\016\262 \372\115\274\232\162\025\373\167\133\333\375\103\017\313\013\367 \140\056\263\053\176\014\273\123\362\314\116\145\363\031\273\377 \065\035\367\323\251\273\100\055\265\335\170\324\246\371\067\352 \205\005\173\155\267\346\023\113\006\174\373\166\143\217\040\035 \055\070\053\004\205\362\350\260\321\137\115\112\041\311\152\330 \224\352\036\002\120\246\252\220\007\240\107\041\352\146\371\004 \240\346\203\360\304\365\136\226\342\047\115\141\303\263\301\214 \042\266\146\241\000\321\126\051\373\355\301\177\044\312\075\372 \132\224\260\204\303\307\272\103\034\375\144\016\361\050\373\107 \131\362\046\341\061\271\104\371\253\335\373\276\276\054\067\343 \254\013\030\323\374\001\242\361\244\012\065\202\107\114\253\275 \212\136\337\023\205\374\040\314\110\131\257\257\101\157\313\043 \315\312\223\247\335\325\137\310\144\073\377\001\003\240\012\117 \055\156\075\204\276\257\310\062\262\123\051\220\025\367\260\005 \232\012\074\366\271\006\220\311\245\341\135\240\073\260\376\250 \266\277\365\211\050\127\044\072\041\206\161\344\334\212\213\101 \125\354\036\060\044\131\321\300\131\270\170\257\252\132\164\336 \045\200\060\230\355\060\104\157\041\160\034\333\022\123\016\326

\222\202 END

\002\020\145\143\161\205\323\157\105\306\217\177\061\371\011\207

\246\050\146\223\054\037\314\117\074\033\201\305\271\366\170\157 \320\062\072\010\162\333\153\016\106\027\205\224\363\274\357\274 \367\244\136\216\351\351\265\144\345\267\113\105\022\054\114\067 \267\140\103\012\115\161\006\000\224\046\065\164\037\273\172\071 \134\116\073\346\270\003\342\307\223\213\204\054\045\111\105\335 \177\043\224\140\037\313\351\315\366\253\227\367\141\347\373\177 \142\201\310\334\012\060\134\030\174\346\316\357\307\156\036\207 \174\263\351\312\310\173\152\364\150\374\203\245\014\126\264\272 \262\215\112\012\307\227\227\305\210\060\025\075\020\010\124\025 \162\162\147\063\063\364\174\267\316\000\047\123\145\316\044\361 \132\144\347\066\057\362\056\002\302\227\337\162\350\002\036\240 \367\075\265\373\150\140\003\372\063\251\346\022\155\006\341\251 \250\135\116\074\376\331\347\000\145\254\266\031\115\173\203\177 \064\107\352\341\030\155\261\213\034\171\253\347\235\002\003\001 \000\001\243\102\060\100\060\016\006\003\125\035\017\001\001\377 \004\004\003\002\001\006\060\017\006\003\125\035\023\001\001\377 \004\005\060\003\001\001\377\060\035\006\003\125\035\016\004\026 \004\024\071\161\010\000\076\336\310\206\347\220\377\344\375\041 \017\316\044\031\026\366\060\015\006\011\052\206\110\206\367\015 \001\001\014\005\000\003\202\002\001\000\120\153\210\115\140\110 \316\132\343\042\316\147\174\204\247\315\034\375\351\014\003\214 \066\257\012\207\016\152\256\127\256\001\320\066\273\362\375\271 \163\301\137\265\250\256\114\242\372\111\313\007\106\026\066\275 \343\310\127\070\176\070\344\277\045\063\140\306\334\067\234\143 \273\136\230\036\032\262\202\360\256\246\167\021\200\104\107\241 \051\305\360\263\072\316\230\360\270\354\323\016\200\006\167\043 \060\114\377\171\144\143\042\133\167\223\103\113\165\263\333\073 \156\073\112\335\361\310\256\265\067\212\225\210\072\020\150\160 \070\271\133\160\176\325\103\311\374\137\117\345\346\173\066\356 \360\040\355\107\127\023\046\020\136\024\006\015\173\166\007\302 \306\055\026\364\256\247\154\017\274\210\017\117\054\002\266\243 \327\042\346\231\107\065\330\215\245\117\201\022\072\021\175\263 \314\013\165\363\036\160\243\033\003\352\372\232\350\346\056\066 \071\314\231\316\072\077\014\267\256\370\103\231\260\223\156\157 \252\331\017\152\061\221\273\234\323\264\050\373\203\114\172\163 \202\120\147\322\016\254\355\140\305\262\135\065\230\317\207\176 \036\131\035\044\274\126\272\332\244\132\330\314\346\274\036\020 \217\033\214\216\363\301\333\267\276\324\260\133\145\217\026\150 \363\126\305\052\031\026\115\017\270\145\207\155\044\203\270\142 \334\340\107\141\032\210\173\316\116\177\375\334\306\015\132\232 \244\363\265\114\366\335\061\246\350\035\021\041\063\060\004\141 \175\034\340\076\117\215\077\265\213\022\000\132\175\251\241\000 \324\203\353\160\273\030\370\244\322\034\201\055\267\010\021\310 \046\173\266\324\345\017\003\106\162\324\045\100\036\276\111\135 \155\223\361\134\262\073\165\124\151\072\240\356\114\042\272\254 \232\342\010\255\105\143\005\112\122\065\166\304\064\365\136\007 \062\255\334\174\046\321\133\217\255\344\346\252\033\165\237\353 \135\264\350\300\251\025\174\116\112\007\162\337\106\311\324\221
\222\165\126\260\341\356\067\066\145\050\305\025\310\053\166\314 \155\157\031\203\364\375\332\025\342\101\347\063\171\106\203\127 \371\361\245\266\155\323\274\327\123\347\356\161\155\170\251\227 \247\356\040\234\031\025\162\025\075\004 END CKA\_NSS\_MOZILLA\_CA\_POLICY CK\_BBOOL CK\_FALSE CKA\_NSS\_SERVER\_DISTRUST\_AFTER CK\_BBOOL CK\_FALSE CKA\_NSS\_EMAIL\_DISTRUST\_AFTER CK\_BBOOL CK\_FALSE # Microsoft Code Signing Only Certificate # Trust for "Symantec Class 3 Public Primary Certification Authority - G6" # Issuer: CN=Symantec Class 3 Public Primary Certification Authority - G6,OU=Symantec Trust Network,O=Symantec Corporation,C=US # Serial Number:65:63:71:85:d3:6f:45:c6:8f:7f:31:f9:09:87:92:82 # Subject: CN=Symantec Class 3 Public Primary Certification Authority - G6,OU=Symantec Trust Network,O=Symantec Corporation,C=US # Not Valid Before: Thu Oct 18 00:00:00 2012 # Not Valid After: Tue Dec 01 23:59:59 2037 # Fingerprint (MD5): 8d:d1:96:24:c4:4c:8f:5d:26:f4:6c:8d:52:41:1a:c6 # Fingerprint (SHA1): 26:a1:6c:23:5a:24:72:22:9b:23:62:80:25:bc:80:97:c8:85:24:a1 CKA\_CLASS CK\_OBJECT\_CLASS CKO\_NSS\_TRUST CKA\_TOKEN CK\_BBOOL CK\_TRUE CKA\_PRIVATE CK\_BBOOL CK\_FALSE CKA\_MODIFIABLE CK\_BBOOL CK\_FALSE CKA\_LABEL UTF8 "Symantec Class 3 Public Primary Certification Authority - G6" CKA\_CERT\_SHA1\_HASH MULTILINE\_OCTAL \046\241\154\043\132\044\162\042\233\043\142\200\045\274\200\227 \310\205\044\241 END CKA\_CERT\_MD5\_HASH MULTILINE\_OCTAL \215\321\226\044\304\114\217\135\046\364\154\215\122\101\032\306 END CKA\_ISSUER MULTILINE\_OCTAL \060\201\224\061\013\060\011\006\003\125\004\006\023\002\125\123 \061\035\060\033\006\003\125\004\012\023\024\123\171\155\141\156 \164\145\143\040\103\157\162\160\157\162\141\164\151\157\156\061 \037\060\035\006\003\125\004\013\023\026\123\171\155\141\156\164 \145\143\040\124\162\165\163\164\040\116\145\164\167\157\162\153 \061\105\060\103\006\003\125\004\003\023\074\123\171\155\141\156 \164\145\143\040\103\154\141\163\163\040\063\040\120\165\142\154 \151\143\040\120\162\151\155\141\162\171\040\103\145\162\164\151 \146\151\143\141\164\151\157\156\040\101\165\164\150\157\162\151 \164\171\040\055\040\107\066 END CKA\_SERIAL\_NUMBER MULTILINE\_OCTAL \002\020\145\143\161\205\323\157\105\306\217\177\061\371\011\207

CKA\_ID UTF8 "0" CKA\_ISSUER MULTILINE\_OCTAL \060\201\224\061\013\060\011\006\003\125\004\006\023\002\125\123 \061\035\060\033\006\003\125\004\012\023\024\123\171\155\141\156 \164\145\143\040\103\157\162\160\157\162\141\164\151\157\156\061 \037\060\035\006\003\125\004\013\023\026\123\171\155\141\156\164 \145\143\040\124\162\165\163\164\040\116\145\164\167\157\162\153 \061\105\060\103\006\003\125\004\003\023\074\123\171\155\141\156 \164\145\143\040\103\154\141\163\163\040\063\040\120\165\142\154 \151\143\040\120\162\151\155\141\162\171\040\103\145\162\164\151

\164\171\040\055\040\107\064

END

\061\105\060\103\006\003\125\004\003\023\074\123\171\155\141\156 \164\145\143\040\103\154\141\163\163\040\063\040\120\165\142\154

\037\060\035\006\003\125\004\013\023\026\123\171\155\141\156\164 \145\143\040\124\162\165\163\164\040\116\145\164\167\157\162\153

\151\143\040\120\162\151\155\141\162\171\040\103\145\162\164\151 \146\151\143\141\164\151\157\156\040\101\165\164\150\157\162\151

\164\145\143\040\103\157\162\160\157\162\141\164\151\157\156\061

\060\201\224\061\013\060\011\006\003\125\004\006\023\002\125\123 \061\035\060\033\006\003\125\004\012\023\024\123\171\155\141\156

CKA\_CERTIFICATE\_TYPE CK\_CERTIFICATE\_TYPE CKC\_X\_509 CKA\_SUBJECT MULTILINE\_OCTAL

 CK\_FALSE CKA\_MODIFIABLE CK\_BBOOL CK\_FALSE

CKA\_LABEL UTF8 "Symantec Class 3 Public Primary Certification Authority - G4"

CKA\_TOKEN CK\_BBOOL CK\_TRUE CKA\_PRIVATE CK\_BBOOL

CKA\_CLASS CK\_OBJECT\_CLASS CKO\_CERTIFICATE

# Fingerprint (SHA1): 58:d5:2d:b9:33:01:a4:fd:29:1a:8c:96:45:a0:8f:ee:7f:52:92:82

# Fingerprint (MD5): 36:c9:b7:4b:6c:b0:21:4c:c7:11:17:b1:18:fe:2b:4d

# Not Valid After: Tue Dec 01 23:59:59 2037

# Not Valid Before: Thu Oct 18 00:00:00 2012

Network,O=Symantec Corporation,C=US

# Subject: CN=Symantec Class 3 Public Primary Certification Authority - G4,OU=Symantec Trust

# Serial Number:4c:79:b5:9a:28:9c:76:31:64:f5:89:44:d0:91:02:de

CKA TRUST\_EMAIL\_PROTECTION CK\_TRUST CKT\_NSS\_MUST\_VERIFY\_TRUST CKA\_TRUST\_CODE\_SIGNING CK\_TRUST CKT\_NSS\_TRUSTED\_DELEGATOR

Network,O=Symantec Corporation,C=US

CKA\_TRUST\_STEP\_UP\_APPROVED CK\_BBOOL CK\_FALSE

# Certificate "Symantec Class 3 Public Primary Certification Authority - G4"

# Microsoft Code Signing Only Certificate

# Issuer: CN=Symantec Class 3 Public Primary Certification Authority - G4,OU=Symantec Trust

CK\_TRUST CKT\_NSS\_MUST\_VERIFY\_TRUST

CKA\_TRUST\_SERVER\_AUTH

\222\202 END

END CKA\_VALUE MULTILINE\_OCTAL \060\202\002\247\060\202\002\055\240\003\002\001\002\002\020\114 \171\265\232\050\234\166\061\144\365\211\104\320\221\002\336\060 \012\006\010\052\206\110\316\075\004\003\003\060\201\224\061\013 \060\011\006\003\125\004\006\023\002\125\123\061\035\060\033\006 \003\125\004\012\023\024\123\171\155\141\156\164\145\143\040\103 \157\162\160\157\162\141\164\151\157\156\061\037\060\035\006\003 \125\004\013\023\026\123\171\155\141\156\164\145\143\040\124\162 \165\163\164\040\116\145\164\167\157\162\153\061\105\060\103\006 \003\125\004\003\023\074\123\171\155\141\156\164\145\143\040\103 \154\141\163\163\040\063\040\120\165\142\154\151\143\040\120\162 \151\155\141\162\171\040\103\145\162\164\151\146\151\143\141\164 \151\157\156\040\101\165\164\150\157\162\151\164\171\040\055\040 \107\064\060\036\027\015\061\062\061\060\061\070\060\060\060\060\060 \060\060\132\027\015\063\067\061\062\060\061\062\063\065\071\065 \071\132\060\201\224\061\013\060\011\006\003\125\004\006\023\002 \125\123\061\035\060\033\006\003\125\004\012\023\024\123\171\155 \141\156\164\145\143\040\103\157\162\160\157\162\141\164\151\157 \156\061\037\060\035\006\003\125\004\013\023\026\123\171\155\141 \156\164\145\143\040\124\162\165\163\164\040\116\145\164\167\157 \162\153\061\105\060\103\006\003\125\004\003\023\074\123\171\155 \141\156\164\145\143\040\103\154\141\163\163\040\063\040\120\165 \142\154\151\143\040\120\162\151\155\141\162\171\040\103\145\162 \164\151\146\151\143\141\164\151\157\156\040\101\165\164\150\157 \162\151\164\171\040\055\040\107\064\060\166\060\020\006\007\052 \206\110\316\075\002\001\006\005\053\201\004\000\042\003\142\000 \004\127\317\352\263\071\115\077\241\041\340\156\057\070\162\306 \207\227\363\205\013\107\347\017\121\310\321\364\231\233\312\131 \145\377\114\371\352\013\267\045\325\322\366\354\061\055\062\142 \022\327\166\206\247\372\070\311\145\324\376\163\342\204\071\370 \114\111\142\023\335\272\325\210\240\137\075\310\117\260\077\217 \241\120\021\344\223\106\255\303\137\313\361\244\152\225\126\350 \300\243\102\060\100\060\016\006\003\125\035\017\001\001\377\004 \004\003\002\001\006\060\017\006\003\125\035\023\001\001\377\004 \005\060\003\001\001\377\060\035\006\003\125\035\016\004\026\004 \024\044\235\274\322\161\367\035\302\045\276\042\361\211\245\054 \025\073\064\036\136\060\012\006\010\052\206\110\316\075\004\003 \003\003\150\000\060\145\002\061\000\271\146\150\145\333\005\320 \070\175\016\363\310\165\141\270\320\050\304\261\112\063\121\130 \373\362\074\020\310\256\107\170\166\312\146\044\027\206\076\120

\002\336

 MULTILINE\_OCTAL \002\020\114\171\265\232\050\234\166\061\144\365\211\104\320\221

CKA\_SERIAL\_NUMBER

END

\146\151\143\141\164\151\157\156\040\101\165\164\150\157\162\151 \164\171\040\055\040\107\064

\126\156\245\055\231\210\270\275\044\002\060\003\352\247\347\250 \074\352\235\142\306\137\124\332\230\364\167\275\117\217\030\234 \221\134\107\153\100\115\020\035\263\341\211\312\013\042\310\032 \305\305\376\213\335\301\337\157\170\237\221 END CKA\_NSS\_MOZILLA\_CA\_POLICY CK\_BBOOL CK\_FALSE CKA\_NSS\_SERVER\_DISTRUST\_AFTER CK\_BBOOL CK\_FALSE CKA\_NSS\_EMAIL\_DISTRUST\_AFTER CK\_BBOOL CK\_FALSE # Microsoft Code Signing Only Certificate # Trust for "Symantec Class 3 Public Primary Certification Authority - G4" # Issuer: CN=Symantec Class 3 Public Primary Certification Authority - G4,OU=Symantec Trust Network,O=Symantec Corporation,C=US # Serial Number:4c:79:b5:9a:28:9c:76:31:64:f5:89:44:d0:91:02:de # Subject: CN=Symantec Class 3 Public Primary Certification Authority - G4,OU=Symantec Trust Network,O=Symantec Corporation,C=US # Not Valid Before: Thu Oct 18 00:00:00 2012 # Not Valid After: Tue Dec 01 23:59:59 2037 # Fingerprint (MD5): 36:c9:b7:4b:6c:b0:21:4c:c7:11:17:b1:18:fe:2b:4d # Fingerprint (SHA1): 58:d5:2d:b9:33:01:a4:fd:29:1a:8c:96:45:a0:8f:ee:7f:52:92:82 CKA\_CLASS CK\_OBJECT\_CLASS CKO\_NSS\_TRUST CKA\_TOKEN CK\_BBOOL CK\_TRUE CKA\_PRIVATE CK\_BBOOL CK\_FALSE CKA\_MODIFIABLE CK\_BBOOL CK\_FALSE CKA\_LABEL UTF8 "Symantec Class 3 Public Primary Certification Authority - G4" CKA\_CERT\_SHA1\_HASH MULTILINE\_OCTAL \130\325\055\271\063\001\244\375\051\032\214\226\105\240\217\356 \177\122\222\202 END CKA\_CERT\_MD5\_HASH MULTILINE\_OCTAL \066\311\267\113\154\260\041\114\307\021\027\261\030\376\053\115 END CKA\_ISSUER MULTILINE\_OCTAL \060\201\224\061\013\060\011\006\003\125\004\006\023\002\125\123 \061\035\060\033\006\003\125\004\012\023\024\123\171\155\141\156 \164\145\143\040\103\157\162\160\157\162\141\164\151\157\156\061 \037\060\035\006\003\125\004\013\023\026\123\171\155\141\156\164 \145\143\040\124\162\165\163\164\040\116\145\164\167\157\162\153 \061\105\060\103\006\003\125\004\003\023\074\123\171\155\141\156 \164\145\143\040\103\154\141\163\163\040\063\040\120\165\142\154 \151\143\040\120\162\151\155\141\162\171\040\103\145\162\164\151 \146\151\143\141\164\151\157\156\040\101\165\164\150\157\162\151 \164\171\040\055\040\107\064 END CKA\_SERIAL\_NUMBER

 MULTILINE\_OCTAL \002\020\114\171\265\232\050\234\166\061\144\365\211\104\320\221 \002\336 END CKA\_TRUST\_SERVER\_AUTH CK\_TRUST CKT\_NSS\_MUST\_VERIFY\_TRUST CKA\_TRUST\_EMAIL\_PROTECTION CK\_TRUST CKT\_NSS\_MUST\_VERIFY\_TRUST CKA TRUST\_CODE\_SIGNING CK\_TRUST CKT\_NSS\_TRUSTED\_DELEGATOR CKA\_TRUST\_STEP\_UP\_APPROVED CK\_BBOOL CK\_FALSE # Microsoft Code Signing Only Certificate # Certificate "Hellenic Academic and Research Institutions RootCA 2011" # Issuer: CN=Hellenic Academic and Research Institutions RootCA 2011,O=Hellenic Academic and Research Institutions Cert. Authority,C=GR # Serial Number: 0 (0x0) # Subject: CN=Hellenic Academic and Research Institutions RootCA 2011,O=Hellenic Academic and Research Institutions Cert. Authority,C=GR # Not Valid Before: Tue Dec 06 13:49:52 2011 # Not Valid After: Mon Dec 01 13:49:52 2031 # Fingerprint (MD5): 73:9f:4c:4b:73:5b:79:e9:fa:ba:1c:ef:6e:cb:d5:c9 # Fingerprint (SHA1): fe:45:65:9b:79:03:5b:98:a1:61:b5:51:2e:ac:da:58:09:48:22:4d CKA\_CLASS CK\_OBJECT\_CLASS CKO\_CERTIFICATE CKA\_TOKEN CK\_BBOOL CK\_TRUE CKA\_PRIVATE CK\_BBOOL CK\_FALSE CKA\_MODIFIABLE CK\_BBOOL CK\_FALSE CKA\_LABEL UTF8 "Hellenic Academic and Research Institutions RootCA 2011" CKA\_CERTIFICATE\_TYPE CK\_CERTIFICATE\_TYPE CKC\_X\_509 CKA\_SUBJECT MULTILINE\_OCTAL \060\201\225\061\013\060\011\006\003\125\004\006\023\002\107\122 \061\104\060\102\006\003\125\004\012\023\073\110\145\154\154\154\145 \156\151\143\040\101\143\141\144\145\155\151\143\040\141\156\144 \040\122\145\163\145\141\162\143\150\040\111\156\163\164\151\164 \165\164\151\157\156\163\040\103\145\162\164\056\040\101\165\164 \150\157\162\151\164\171\061\100\060\076\006\003\125\004\003\023 \067\110\145\154\154\145\156\151\143\040\101\143\141\144\145\155 \151\143\040\141\156\144\040\122\145\163\145\141\162\143\150\040 \111\156\163\164\151\164\165\164\151\157\156\163\040\122\157\157 \164\103\101\040\062\060\061\061 END CKA\_ID UTF8 "0" CKA\_ISSUER MULTILINE\_OCTAL \060\201\225\061\013\060\011\006\003\125\004\006\023\002\107\122 \061\104\060\102\006\003\125\004\012\023\073\110\145\154\154\154\145 \156\151\143\040\101\143\141\144\145\155\151\143\040\141\156\144

\040\122\145\163\145\141\162\143\150\040\111\156\163\164\151\164 \165\164\151\157\156\163\040\103\145\162\164\056\040\101\165\164 \150\157\162\151\164\171\061\100\060\076\006\003\125\004\003\023 \067\110\145\154\154\145\156\151\143\040\101\143\141\144\145\155

CKA\_VALUE MULTILINE\_OCTAL \060\202\004\061\060\202\003\031\240\003\002\001\002\002\001\000 \060\015\006\011\052\206\110\206\367\015\001\001\005\005\000\060 \201\225\061\013\060\011\006\003\125\004\006\023\002\107\122\061 \104\060\102\006\003\125\004\012\023\073\110\145\154\154\145\156 \151\143\040\101\143\141\144\145\155\151\143\040\141\156\144\040 \122\145\163\145\141\162\143\150\040\111\156\163\164\151\164\165 \164\151\157\156\163\040\103\145\162\164\056\040\101\165\164\150 \157\162\151\164\171\061\100\060\076\006\003\125\004\003\023\067 \110\145\154\154\145\156\151\143\040\101\143\141\144\145\155\151 \143\040\141\156\144\040\122\145\163\145\141\162\143\150\040\111 \156\163\164\151\164\165\164\151\157\156\163\040\122\157\157\164 \103\101\040\062\060\061\061\060\036\027\015\061\061\061\062\060 \066\061\063\064\071\065\062\132\027\015\063\061\061\062\060\061 \061\063\064\071\065\062\132\060\201\225\061\013\060\011\006\003 \125\004\006\023\002\107\122\061\104\060\102\006\003\125\004\012 \023\073\110\145\154\154\145\156\151\143\040\101\143\141\144\145 \155\151\143\040\141\156\144\040\122\145\163\145\141\162\143\150 \040\111\156\163\164\151\164\165\164\151\157\156\163\040\103\145 \162\164\056\040\101\165\164\150\157\162\151\164\171\061\100\060 \076\006\003\125\004\003\023\067\110\145\154\154\145\156\151\143 \040\101\143\141\144\145\155\151\143\040\141\156\144\040\122\145 \163\145\141\162\143\150\040\111\156\163\164\151\164\165\164\151 \157\156\163\040\122\157\157\164\103\101\040\062\060\061\061\060 \202\001\042\060\015\006\011\052\206\110\206\367\015\001\001\001 \005\000\003\202\001\017\000\060\202\001\012\002\202\001\001\000 \251\123\000\343\056\246\366\216\372\140\330\055\225\076\370\054 \052\124\116\315\271\204\141\224\130\117\217\075\213\344\103\363 \165\211\215\121\344\303\067\322\212\210\115\171\036\267\022\335 \103\170\112\212\222\346\327\110\325\017\244\072\051\104\065\270 \007\366\150\035\125\315\070\121\360\214\044\061\205\257\203\311 \175\351\167\257\355\032\173\235\027\371\263\235\070\120\017\246 \132\171\221\200\257\067\256\246\323\061\373\265\046\011\235\074 \132\357\121\305\053\337\226\135\353\062\036\002\332\160\111\354 \156\014\310\232\067\215\367\361\066\140\113\046\054\202\236\320 \170\363\015\017\143\244\121\060\341\371\053\047\022\007\330\352 \275\030\142\230\260\131\067\175\276\356\363\040\121\102\132\203 \357\223\272\151\025\361\142\235\237\231\071\202\241\267\164\056 \213\324\305\013\173\057\360\310\012\332\075\171\012\232\223\034 \245\050\162\163\221\103\232\247\321\115\205\204\271\251\164\217 \024\100\307\334\336\254\101\144\154\264\031\233\002\143\155\044

\002\001\000 END

CKA\_SERIAL\_NUMBER MULTILINE\_OCTAL

\164\103\101\040\062\060\061\061 END

\111\156\163\164\151\164\165\164\151\157\156\163\040\122\157\157

\151\143\040\141\156\144\040\122\145\163\145\141\162\143\150\040

\144\217\104\262\045\352\316\135\164\014\143\062\134\215\207\345 \002\003\001\000\001\243\201\211\060\201\206\060\017\006\003\125 \035\023\001\001\377\004\005\060\003\001\001\377\060\013\006\003 \125\035\017\004\004\003\002\001\006\060\035\006\003\125\035\016 \004\026\004\024\246\221\102\375\023\141\112\043\236\010\244\051 \345\330\023\004\043\356\101\045\060\107\006\003\125\035\036\004 \100\060\076\240\074\060\005\202\003\056\147\162\060\005\202\003 \056\145\165\060\006\202\004\056\145\144\165\060\006\202\004\056 \157\162\147\060\005\201\003\056\147\162\060\005\201\003\056\145 \165\060\006\201\004\056\145\144\165\060\006\201\004\056\157\162 \147\060\015\006\011\052\206\110\206\367\015\001\001\005\005\000 \003\202\001\001\000\037\357\171\101\341\173\156\077\262\214\206 \067\102\112\116\034\067\036\215\146\272\044\201\311\117\022\017 \041\300\003\227\206\045\155\135\323\042\051\250\154\242\015\251 \353\075\006\133\231\072\307\314\303\232\064\177\253\016\310\116 \034\341\372\344\334\315\015\276\277\044\376\154\347\153\302\015 \310\006\236\116\215\141\050\246\152\375\345\366\142\352\030\074 \116\240\123\235\262\072\234\353\245\234\221\026\266\115\202\340 \014\005\110\251\154\365\314\370\313\235\111\264\360\002\245\375 \160\003\355\212\041\245\256\023\206\111\303\063\163\276\207\073 \164\213\027\105\046\114\026\221\203\376\147\175\315\115\143\147 \372\363\003\022\226\170\006\215\261\147\355\216\077\276\237\117 \002\365\263\011\057\363\114\207\337\052\313\225\174\001\314\254 \066\172\277\242\163\172\367\217\301\265\232\241\024\262\217\063 \237\015\357\042\334\146\173\204\275\105\027\006\075\074\312\271 \167\064\217\312\352\317\077\061\076\343\210\343\200\111\045\310 \227\265\235\232\231\115\260\074\370\112\000\233\144\335\237\071 \113\321\047\327\270 END CKA\_NSS\_MOZILLA\_CA\_POLICY CK\_BBOOL CK\_FALSE CKA\_NSS\_SERVER\_DISTRUST\_AFTER CK\_BBOOL CK\_FALSE

CKA\_NSS\_EMAIL\_DISTRUST\_AFTER CK\_BBOOL CK\_FALSE

# Microsoft Code Signing Only Certificate

# Trust for "Hellenic Academic and Research Institutions RootCA 2011"

# Issuer: CN=Hellenic Academic and Research Institutions RootCA 2011,O=Hellenic Academic and Research

Institutions Cert. Authority,C=GR

# Serial Number: 0 (0x0)

# Subject: CN=Hellenic Academic and Research Institutions RootCA 2011,O=Hellenic Academic and Research Institutions Cert. Authority,C=GR

# Not Valid Before: Tue Dec 06 13:49:52 2011

# Not Valid After: Mon Dec 01 13:49:52 2031

# Fingerprint (MD5): 73:9f:4c:4b:73:5b:79:e9:fa:ba:1c:ef:6e:cb:d5:c9

#

Fingerprint (SHA1): fe:45:65:9b:79:03:5b:98:a1:61:b5:51:2e:ac:da:58:09:48:22:4d

CKA\_CLASS CK\_OBJECT\_CLASS CKO\_NSS\_TRUST

CKA\_TOKEN CK\_BBOOL CK\_TRUE

CKA\_PRIVATE CK\_BBOOL CK\_FALSE CKA\_MODIFIABLE CK\_BBOOL CK\_FALSE CKA\_LABEL UTF8 "Hellenic Academic and Research Institutions RootCA 2011" CKA\_CERT\_SHA1\_HASH MULTILINE\_OCTAL \376\105\145\233\171\003\133\230\241\141\265\121\056\254\332\130 \011\110\042\115 END CKA\_CERT\_MD5\_HASH MULTILINE\_OCTAL \163\237\114\113\163\133\171\351\372\272\034\357\156\313\325\311 END CKA\_ISSUER MULTILINE\_OCTAL \060\201\225\061\013\060\011\006\003\125\004\006\023\002\107\122 \061\104\060\102\006\003\125\004\012\023\073\110\145\154\154\145 \156\151\143\040\101\143\141\144\145\155\151\143\040\141\156\144 \040\122\145\163\145\141\162\143\150\040\111\156\163\164\151\164 \165\164\151\157\156\163\040\103\145\162\164\056\040\101\165\164 \150\157\162\151\164\171\061\100\060\076\006\003\125\004\003\023 \067\110\145\154\154\145\156\151\143\040\101\143\141\144\145\155 \151\143\040\141\156\144\040\122\145\163\145\141\162\143\150\040 \111\156\163\164\151\164\165\164\151\157\156\163\040\122\157\157 \164\103\101\040\062\060\061\061 END CKA\_SERIAL\_NUMBER MULTILINE\_OCTAL \002\001\000 END CKA\_TRUST\_SERVER\_AUTH CK\_TRUST CKT\_NSS\_MUST\_VERIFY\_TRUST CKA\_TRUST\_EMAIL\_PROTECTION CK\_TRUST CKT\_NSS\_MUST\_VERIFY\_TRUST CKA TRUST\_CODE\_SIGNING CK\_TRUST CKT\_NSS\_TRUSTED\_DELEGATOR CKA TRUST STEP UP APPROVED CK\_BBOOL CK\_FALSE # Microsoft Code Signing Only Certificate # Certificate "ATHEX Root CA" # Issuer: CN=ATHEX Root CA,O=Athens Exchange S.A.,C=GR # Serial Number: 10012 (0x271c) # Subject: CN=ATHEX Root CA,O=Athens Exchange S.A.,C=GR # Not Valid Before: Mon Oct 18 15:56:03 2010 # Not Valid After: Thu Oct 17 21:00:00 2030 # Fingerprint (MD5): af:2b:7a:55:2d:3a:35:02:a4:92:40:16:0c:fa:98:26 # Fingerprint (SHA1): db:2b:7b:43:4d:fb:7f:c1:cb:59:26:ec:5d:95:21:fe:35:0f:f2:79 CKA\_CLASS CK\_OBJECT\_CLASS CKO\_CERTIFICATE

CKA\_TOKEN CK\_BBOOL CK\_TRUE CKA\_PRIVATE CK\_BBOOL CK\_FALSE

CKA\_MODIFIABLE

CK\_BBOOL CK\_FALSE

CKA\_LABEL UTF8 "ATHEX Root CA"

CKA\_CERTIFICATE\_TYPE CK\_CERTIFICATE\_TYPE CKC\_X\_509

CKA\_SUBJECT MULTILINE\_OCTAL

CKA\_VALUE MULTILINE\_OCTAL \060\202\003\067\060\202\002\037\240\003\002\001\002\002\002\047 \034\060\015\006\011\052\206\110\206\367\015\001\001\005\005\000 \060\104\061\013\060\011\006\003\125\004\006\023\002\107\122\061 \035\060\033\006\003\125\004\012\023\024\101\164\150\145\156\163 \040\105\170\143\150\141\156\147\145\040\123\056\101\056\061\026 \060\024\006\003\125\004\003\023\015\101\124\110\105\130\040\122 \157\157\164\040\103\101\060\036\027\015\061\060\061\060\061\070 \061\065\065\066\060\063\132\027\015\063\060\061\060\061\067\062 \061\060\060\060\060\132\060\104\061\013\060\011\006\003\125\004 \006\023\002\107\122\061\035\060\033\006\003\125\004\012\023\024 \101\164\150\145\156\163\040\105\170\143\150\141\156\147\145\040 \123\056\101\056\061\026\060\024\006\003\125\004\003\023\015\101 \124\110\105\130\040\122\157\157\164\040\103\101\060\202\001\042 \060\015\006\011\052\206\110\206\367\015\001\001\001\005\000\003 \202\001\017\000\060\202\001\012\002\202\001\001\000\315\032\075 \060\265\263\070\262\277\172\273\256\241\326\327\205\360\042\072 \244\211\151\304\341\142\004\311\160\323\074\063\022\342\346\070 \345\167\244\044\104\144\015\267\256\114\132\335\341\030\006\076 \355\233\132\005\365\341\336\022\355\066\052\334\107\331\221\121 \231\355\261\277\152\163\241\012\010\044\250\212\215\034\013\131 \323\277\160\043\125\104\240\214\060\305\316\155\117\260\354\276 \363\214\061\337\012\132\334\323\127\134\005\240\063\225\073\227 \217\124\013\270\365\153\175\307\305\254\265\171\216\006\070\361 \250\051\125\075\232\066\320\047\137\064\152\022\170\027\050\331 \230\111\354\331\132\122\332\046\072\372\356\114\246\046\216\250 \076\125\037\262\037\341\265\233\371\072\065\366\355\221\034\375 \013\020\044\375\037\371\323\343\000\045\261\013\045\300\267\175 \232\074\007\072\200\013\326\250\376\221\105\350\301\322\305\042 \157\323\345\161\037\266\054\066\264\130\240\355\315\112\150\344 \152\127\364\241\165\354\327\000\231\325\366\231\134\353\116\311

END

\002\002\047\034

CKA\_SERIAL\_NUMBER MULTILINE\_OCTAL

END

\157\157\164\040\103\101

\060\104\061\013\060\011\006\003\125\004\006\023\002\107\122\061 \035\060\033\006\003\125\004\012\023\024\101\164\150\145\156\163 \040\105\170\143\150\141\156\147\145\040\123\056\101\056\061\026 \060\024\006\003\125\004\003\023\015\101\124\110\105\130\040\122

CKA\_ISSUER MULTILINE\_OCTAL

CKA\_ID UTF8 "0"

END

\157\157\164\040\103\101

\060\104\061\013\060\011\006\003\125\004\006\023\002\107\122\061 \035\060\033\006\003\125\004\012\023\024\101\164\150\145\156\163 \040\105\170\143\150\141\156\147\145\040\123\056\101\056\061\026 \060\024\006\003\125\004\003\023\015\101\124\110\105\130\040\122

\273\327\032\243\105\131\000\017\214\073\333\164\065\002\003\001 \000\001\243\063\060\061\060\017\006\003\125\035\023\001\001\377 \004\005\060\003\001\001\377\060\021\006\003\125\035\016\004\012 \004\010\103\342\200\350\273\322\267\301\060\013\006\003\125\035 \017\004\004\003\002\001\006\060\015\006\011\052\206\110\206\367 \015\001\001\005\005\000\003\202\001\001\000\077\001\143\165\007 \062\053\137\165\377\166\216\323\251\270\157\314\120\075\204\127 \117\050\203\350\174\243\156\242\274\367\302\272\256\072\253\116 \320\017\222\050\270\335\133\054\333\345\326\037\072\223\341\221 \016\327\252\137\001\141\054\076\141\117\336\225\025\115\314\075 \352\062\342\243\376\370\026\251\362\274\051\374\051\236\175\162 \245\135\241\153\002\325\137\110\364\240\073\313\030\106\360\075 \027\125\203\320\051\141\221\273\232\101\111\321\023\276\101\224 \362\076\303\044\253\237\307\153\102\220\102\171\176\132\121\373 \074\136\013\041\037\313\331\110\023\025\261\152\177\003\304\321 \272\121\322\160\211\252\010\112\207\034\366\172\230\261\324\121 \005\125\306\220\027\157\303\340\004\300\172\364\057\030\242\126 \102\163\056\266\262\233\321\071\276\011\302\002\112\044\027\371 \367\254\275\161\007\277\225\342\227\345\241\204\010\215\262\342 \104\241\334\211\060\073\250\014\005\172\135\166\000\117\036\157 \161\177\053\071\332\105\102\071\061\322\251\062\100\324\070\143 \023\226\067\232\111\135\331\307\375\270\114 END

CKA\_NSS\_MOZILLA\_CA\_POLICY CK\_BBOOL CK\_FALSE CKA\_NSS\_SERVER\_DISTRUST\_AFTER CK\_BBOOL CK\_FALSE CKA\_NSS\_EMAIL\_DISTRUST\_AFTER CK\_BBOOL CK\_FALSE

# Microsoft Code Signing Only Certificate

# Trust for "ATHEX Root CA" # Issuer: CN=ATHEX Root CA,O=Athens Exchange S.A.,C=GR # Serial Number: 10012 (0x271c) # Subject: CN=ATHEX Root CA,O=Athens Exchange S.A.,C=GR # Not Valid Before: Mon Oct 18 15:56:03 2010 # Not Valid After: Thu Oct 17 21:00:00 2030 # Fingerprint (MD5): af:2b:7a:55:2d:3a:35:02:a4:92:40:16:0c:fa:98:26 # Fingerprint (SHA1): db:2b:7b:43:4d:fb:7f:c1:cb:59:26:ec:5d:95:21:fe:35:0f:f2:79 CKA\_CLASS CK\_OBJECT\_CLASS CKO\_NSS\_TRUST CKA\_TOKEN CK\_BBOOL CK\_TRUE CKA\_PRIVATE CK\_BBOOL CK\_FALSE CKA\_MODIFIABLE CK\_BBOOL CK\_FALSE CKA\_LABEL UTF8 "ATHEX Root CA" CKA CERT SHA1 HASH MULTILINE OCTAL \333\053\173\103\115\373\177\301\313\131\046\354\135\225\041\376 \065\017\362\171 END CKA CERT MD5 HASH

MULTILINE\_OCTAL

\257\053\172\125\055\072\065\002\244\222\100\026\014\372\230\046 END CKA\_ISSUER MULTILINE\_OCTAL \060\104\061\013\060\011\006\003\125\004\006\023\002\107\122\061 \035\060\033\006\003\125\004\012\023\024\101\164\150\145\156\163 \040\105\170\143\150\141\156\147\145\040\123\056\101\056\061\026 \060\024\006\003\125\004\003\023\015\101\124\110\105\130\040\122 \157\157\164\040\103\101 END CKA\_SERIAL\_NUMBER MULTILINE\_OCTAL \002\002\047\034 END CKA\_TRUST\_SERVER\_AUTH CK\_TRUST CKT\_NSS\_MUST\_VERIFY\_TRUST CKA\_TRUST\_EMAIL\_PROTECTION CK\_TRUST CKT\_NSS\_MUST\_VERIFY\_TRUST CKA\_TRUST\_CODE\_SIGNING CK\_TRUST CKT\_NSS\_TRUSTED\_DELEGATOR CKA\_TRUST\_STEP\_UP\_APPROVED CK\_BBOOL CK\_FALSE # Microsoft Code Signing Only Certificate # Certificate "Halcom Root CA" # Issuer: CN=Halcom Root CA,O=Halcom,C=SI # Serial Number: 504275 (0x7b1d3) # Subject: CN=Halcom Root CA,O=Halcom,C=SI # Not Valid Before: Wed Feb 08 09:55:41 2012 # Not Valid After: Sun Feb 08 09:55:41 2032 # Fingerprint (MD5): c3:8b:d2:53:ac:00:ec:d1:db:97:61:a5:38:d9:7d:87 # Fingerprint (SHA1): 53:5b:00:16:72:ab:bf:7b:6c:c2:54:05:ae:4d:24:fe:03:3f:d1:cc CKA\_CLASS CK\_OBJECT\_CLASS CKO\_CERTIFICATE CKA\_TOKEN CK\_BBOOL CK\_TRUE CKA\_PRIVATE CK\_BBOOL CK\_FALSE CKA\_MODIFIABLE CK\_BBOOL CK\_FALSE CKA\_LABEL UTF8 "Halcom Root CA" CKA\_CERTIFICATE\_TYPE CK\_CERTIFICATE\_TYPE CKC\_X\_509 CKA\_SUBJECT MULTILINE\_OCTAL \060\067\061\013\060\011\006\003\125\004\006\023\002\123\111\061 \017\060\015\006\003\125\004\012\023\006\110\141\154\143\157\155 \061\027\060\025\006\003\125\004\003\023\016\110\141\154\143\157 \155\040\122\157\157\164\040\103\101 END CKA\_ID UTF8 "0" CKA\_ISSUER MULTILINE\_OCTAL \060\067\061\013\060\011\006\003\125\004\006\023\002\123\111\061 \017\060\015\006\003\125\004\012\023\006\110\141\154\143\157\155 \061\027\060\025\006\003\125\004\003\023\016\110\141\154\143\157 \155\040\122\157\157\164\040\103\101 END CKA\_SERIAL\_NUMBER MULTILINE\_OCTAL

END CKA\_VALUE

MULTILINE\_OCTAL

\060\202\003\036\060\202\002\006\240\003\002\001\002\002\003\007 \261\323\060\015\006\011\052\206\110\206\367\015\001\001\015\005 \000\060\067\061\013\060\011\006\003\125\004\006\023\002\123\111 \061\017\060\015\006\003\125\004\012\023\006\110\141\154\143\157 \155\061\027\060\025\006\003\125\004\003\023\016\110\141\154\143 \157\155\040\122\157\157\164\040\103\101\060\036\027\015\061\062 \060\062\060\070\060\071\065\065\064\061\132\027\015\063\062\060\060\070\060\071\065\065\064\061\132\027\015\063\062\060\070\060\071\065\065\064\061\132\027\015\063\062\060\070\060\071\065\065\064\061\132\027\015\063\062\0 \062\060\070\060\071\065\065\064\061\132\060\067\061\013\060\011 \006\003\125\004\006\023\002\123\111\061\017\060\015\006\003\125 \004\012\023\006\110\141\154\143\157\155\061\027\060\025\006\003 \125\004\003\023\016\110\141\154\143\157\155\040\122\157\157\164 \040\103\101\060\202\001\042\060\015\006\011\052\206\110\206\367 \015\001\001\001\005\000\003\202\001\017\000\060\202\001\012\002 \202\001\001\000\211\271\205\312\376\364\165\175\177\354\235\102 \067\272\272\215\274\354\075\027\003\375\331\105\145\326\315\311 \116\137\214\110\134\227\010\127\024\213\055\234\074\220\111\231 \317\151\257\111\215\333\034\001\260\156\351\364\352\221\147\135 \312\263\151\117\330\314\301\015\075\356\252\003\166\340\311\160 \242\237\376\353\233\320\266\311\226\323\360\373\133\320\360\007 \253\114\136\115\244\342\107\136\005\150\164\246\216\042\107\356 \176\323\147\204\124\067\222\107\016\363\243\354\025\032\363\155 \173\277\031\065\041\217\202\113\254\124\234\011\315\156\266\301 \127\275\320\111\075\157\237\163\216\261\154\176\275\376\326\273 \075\003\350\346\114\032\264\356\257\264\203\116\062\220\124\366 \116\033\341\057\316\245\064\032\216\243\040\371\331\076\042\153 \157\156\343\372\331\063\134\010\240\367\025\000\075\234\020\222 \112\125\315\200\262\006\252\375\327\217\267\132\222\047\044\017 \063\074\050\272\361\037\150\265\167\051\136\256\302\332\215\066 \160\342\172\062\033\043\246\336\305\141\015\232\245\022\040\265 \363\226\131\265\002\003\001\000\001\243\063\060\061\060\017\006 \003\125\035\023\001\001\377\004\005\060\003\001\001\377\060\021 \006\003\125\035\016\004\012\004\010\116\224\330\212\143\302\317 \171\060\013\006\003\125\035\017\004\004\003\002\001\006\060\015 \006\011\052\206\110\206\367\015\001\001\015\005\000\003\202\001 \001\000\051\276\347\261\344\372\003\242\017\257\166\131\235\370 \116\123\115\074\004\203\237\241\342\214\366\224\331\264\256\150 \052\126\153\062\123\050\203\007\162\114\260\116\250\035\201\203 \041\147\003\067\321\214\306\301\116\204\351\064\073\323\365\365 \047\266\215\043\005\122\270\114\062\362\056\332\321\052\175\076 \203\003\052\322\261\343\232\351\212\203\102\360\054\012\241\123 \017\300\053\342\217\032\116\225\271\105\274\113\147\072\275\062 \363\255\245\217\217\303\056\352\366\364\173\142\320\156\156\305 \141\061\023\146\346\147\111\231\073\057\200\117\172\174\163\212 \003\015\137\365\263\062\050\012\212\300\341\371\270\243\046\356

\334\033\127\317\166\032\117\123\276\366\112\213\127\027\053\057 \231\206\252\336\214\332\266\250\154\337\150\066\326\141\213\156 \300\163\116\267\071\105\364\175\316\111\304\363\035\371\251\167 \154\357\357\222\025\023\047\231\106\350\237\251\212\033\237\051 \057\242\035\076\326\053\307\344\125\020\072\030\367\263\173\117 \056\307\000\042\355\344\061\320\347\270\344\124\117\301\200\105 \045\156

END

CKA\_NSS\_MOZILLA\_CA\_POLICY CK\_BBOOL CK\_FALSE CKA\_NSS\_SERVER\_DISTRUST\_AFTER CK\_BBOOL CK\_FALSE CKA\_NSS\_EMAIL\_DISTRUST\_AFTER CK\_BBOOL CK\_FALSE

# Microsoft Code Signing Only Certificate

# Trust for "Halcom Root CA"

# Issuer: CN=Halcom Root CA,O=Halcom,C=SI

# Serial Number: 504275 (0x7b1d3)

# Subject: CN=Halcom Root CA,O=Halcom,C=SI

# Not Valid Before: Wed Feb 08 09:55:41 2012

# Not Valid After: Sun Feb 08 09:55:41 2032

# Fingerprint (MD5): c3:8b:d2:53:ac:00:ec:d1:db:97:61:a5:38:d9:7d:87

# Fingerprint (SHA1): 53:5b:00:16:72:ab:bf:7b:6c:c2:54:05:ae:4d:24:fe:03:3f:d1:cc

CKA\_CLASS CK\_OBJECT\_CLASS CKO\_NSS\_TRUST

CKA\_TOKEN CK\_BBOOL CK\_TRUE

CKA\_PRIVATE CK\_BBOOL CK\_FALSE

CKA\_MODIFIABLE

CK\_BBOOL CK\_FALSE

CKA\_LABEL UTF8 "Halcom Root CA"

CKA\_CERT\_SHA1\_HASH MULTILINE\_OCTAL

\123\133\000\026\162\253\277\173\154\302\124\005\256\115\044\376

\003\077\321\314

END

CKA\_CERT\_MD5\_HASH MULTILINE\_OCTAL

\303\213\322\123\254\000\354\321\333\227\141\245\070\331\175\207 END

CKA\_ISSUER MULTILINE\_OCTAL

\060\067\061\013\060\011\006\003\125\004\006\023\002\123\111\061 \017\060\015\006\003\125\004\012\023\006\110\141\154\143\157\155 \061\027\060\025\006\003\125\004\003\023\016\110\141\154\143\157

\155\040\122\157\157\164\040\103\101

END

CKA\_SERIAL\_NUMBER MULTILINE\_OCTAL

\002\003\007\261\323

END

CKA\_TRUST\_SERVER\_AUTH CK\_TRUST CKT\_NSS\_MUST\_VERIFY\_TRUST CKA TRUST\_EMAIL\_PROTECTION CK\_TRUST CKT\_NSS\_MUST\_VERIFY\_TRUST CKA TRUST CODE SIGNING CK TRUST CKT\_NSS\_TRUSTED\_DELEGATOR CKA\_TRUST\_STEP\_UP\_APPROVED CK\_BBOOL CK\_FALSE

# Microsoft Code Signing Only Certificate # Certificate "Swisscom Root EV CA 2" # Issuer: CN=Swisscom Root EV CA 2,OU=Digital Certificate Services,O=Swisscom,C=ch # Serial Number:f2:fa:64:e2:74:63:d3:8d:fd:10:1d:04:1f:76:ca:58 # Subject: CN=Swisscom Root EV CA 2,OU=Digital Certificate Services,O=Swisscom,C=ch # Not Valid Before: Fri Jun 24 09:45:08 2011 # Not Valid After: Wed Jun 25 08:45:08 2031 # Fingerprint (MD5): 7b:30:34:9f:dd:0a:4b:6b:35:ca:31:51:28:5d:ae:ec # Fingerprint (SHA1): e7:a1:90:29:d3:d5:52:dc:0d:0f:c6:92:d3:ea:88:0d:15:2e:1a:6b CKA\_CLASS CK\_OBJECT\_CLASS CKO\_CERTIFICATE CKA\_TOKEN CK\_BBOOL CK\_TRUE CKA\_PRIVATE CK\_BBOOL CK\_FALSE CKA\_MODIFIABLE CK\_BBOOL CK\_FALSE CKA\_LABEL UTF8 "Swisscom Root EV CA 2" CKA\_CERTIFICATE\_TYPE CK\_CERTIFICATE\_TYPE CKC\_X\_509 CKA\_SUBJECT MULTILINE\_OCTAL \060\147\061\013\060\011\006\003\125\004\006\023\002\143\150\061 \021\060\017\006\003\125\004\012\023\010\123\167\151\163\163\143 \157\155\061\045\060\043\006\003\125\004\013\023\034\104\151\147 \151\164\141\154\040\103\145\162\164\151\146\151\143\141\164\145 \040\123\145\162\166\151\143\145\163\061\036\060\034\006\003\125 \004\003\023\025\123\167\151\163\163\143\157\155\040\122\157\157 \164\040\105\126\040\103\101\040\062 END CKA\_ID UTF8 "0" CKA\_ISSUER MULTILINE\_OCTAL \060\147\061\013\060\011\006\003\125\004\006\023\002\143\150\061 \021\060\017\006\003\125\004\012\023\010\123\167\151\163\163\143 \157\155\061\045\060\043\006\003\125\004\013\023\034\104\151\147 \151\164\141\154\040\103\145\162\164\151\146\151\143\141\164\145 \040\123\145\162\166\151\143\145\163\061\036\060\034\006\003\125 \004\003\023\025\123\167\151\163\163\143\157\155\040\122\157\157 \164\040\105\126\040\103\101\040\062 END CKA\_SERIAL\_NUMBER MULTILINE\_OCTAL \002\021\000\362\372\144\342\164\143\323\215\375\020\035\004\037 \166\312\130 END CKA\_VALUE MULTILINE\_OCTAL \060\202\005\340\060\202\003\310\240\003\002\001\002\002\021\000 \362\372\144\342\164\143\323\215\375\020\035\004\037\166\312\130 \060\015\006\011\052\206\110\206\367\015\001\001\013\005\000\060 \147\061\013\060\011\006\003\125\004\006\023\002\143\150\061\021 \060\017\006\003\125\004\012\023\010\123\167\151\163\163\143\157 \155\061\045\060\043\006\003\125\004\013\023\034\104\151\147\151

\164\141\154\040\103\145\162\164\151\146\151\143\141\164\145\040 \123\145\162\166\151\143\145\163\061\036\060\034\006\003\125\004 \003\023\025\123\167\151\163\163\143\157\155\040\122\157\157\164 \040\105\126\040\103\101\040\062\060\036\027\015\061\061\060\066 \062\064\060\071\064\065\060\070\132\027\015\063\061\060\066\062 \065\060\070\064\065\060\070\132\060\147\061\013\060\011\006\003 \125\004\006\023\002\143\150\061\021\060\017\006\003\125\004\012 \023\010\123\167\151\163\163\143\157\155\061\045\060\043\006\003 \125\004\013\023\034\104\151\147\151\164\141\154\040\103\145\162 \164\151\146\151\143\141\164\145\040\123\145\162\166\151\143\145 \163\061\036\060\034\006\003\125\004\003\023\025\123\167\151\163 \163\143\157\155\040\122\157\157\164\040\105\126\040\103\101\040 \062\060\202\002\042\060\015\006\011\052\206\110\206\367\015\001 \001\001\005\000\003\202\002\017\000\060\202\002\012\002\202\002 \001\000\304\367\035\057\127\352\127\154\367\160\135\143\260\161 \122\011\140\104\050\063\243\172\116\012\372\330\352\154\213\121 \026\032\125\256\124\046\304\314\105\007\101\117\020\171\177\161 \322\172\116\077\070\116\263\000\306\225\312\133\315\301\052\203 \327\047\037\061\016\043\026\267\045\313\034\264\271\200\062\136 \032\235\223\361\350\074\140\054\247\136\127\031\130\121\136\274 \054\126\013\270\330\357\213\202\264\074\270\302\044\250\023\307 \240\041\066\033\172\127\051\050\247\056\277\161\045\220\363\104 \203\151\120\244\344\341\033\142\031\224\011\243\363\303\274\357 \364\275\354\333\023\235\317\235\110\011\122\147\300\067\051\021 \036\373\322\021\247\205\030\164\171\344\117\205\024\353\122\067 \342\261\105\330\314\015\103\177\256\023\322\153\053\077\247\302 \342\250\155\166\133\103\237\276\264\235\263\046\206\073\037\177 \345\362\350\146\050\026\045\320\113\227\070\247\344\317\011\321 \066\303\013\276\332\073\104\130\215\276\361\236\011\153\076\363 \062\307\053\207\306\354\136\234\366\207\145\255\063\051\304\057 \211\331\271\313\311\003\235\373\154\224\121\227\020\033\206\013 \032\033\077\366\002\176\173\324\305\121\144\050\235\365\323\254 \203\201\210\323\164\264\131\235\301\353\141\063\132\105\321\313 \071\320\006\152\123\140\035\257\366\373\151\274\152\334\001\317 \275\371\217\331\275\133\301\072\137\216\332\017\113\251\233\235 \052\050\153\032\012\174\074\253\042\013\345\167\055\161\366\202 \065\201\256\370\173\201\346\352\376\254\364\032\233\164\134\350 \217\044\366\135\235\106\304\054\322\036\053\041\152\203\047\147 \125\112\244\343\310\062\227\146\220\162\332\343\324\144\056\137 \343\241\152\366\140\324\347\065\315\312\304\150\215\327\161\310 \323\044\063\163\261\154\371\152\341\050\333\137\306\075\350\276 \125\346\067\033\355\044\331\017\031\217\137\143\030\130\120\201 \121\145\157\362\237\176\152\004\347\064\044\161\272\166\113\130 \036\031\275\025\140\105\252\014\022\100\001\235\020\342\307\070 \007\162\012\145\300\266\273\045\051\332\026\236\213\065\213\141 \355\345\161\127\203\265\074\161\237\343\117\277\176\036\201\237 \101\227\002\003\001\000\001\243\201\206\060\201\203\060\016\006 \003\125\035\017\001\001\377\004\004\003\002\001\206\060\035\006

\003\125\035\041\004\026\060\024\060\022\006\007\140\205\164\001 \123\002\002\006\007\140\205\164\001\123\002\002\060\022\006\003 \125\035\023\001\001\377\004\010\060\006\001\001\377\002\001\003 \060\035\006\003\125\035\016\004\026\004\024\105\331\245\201\156 \075\210\115\215\161\322\106\301\156\105\036\363\304\200\235\060 \037\006\003\125\035\043\004\030\060\026\200\024\105\331\245\201 \156\075\210\115\215\161\322\106\301\156\105\036\363\304\200\235 \060\015\006\011\052\206\110\206\367\015\001\001\013\005\000\003 \202\002\001\000\224\072\163\006\237\122\113\060\134\324\376\261 \134\045\371\327\216\157\365\207\144\237\355\024\216\270\004\216 \050\113\217\252\173\216\071\264\331\130\366\173\241\065\012\241 \235\212\367\143\345\353\275\071\202\324\343\172\055\157\337\023 \074\272\376\176\126\230\013\363\124\237\315\104\116\156\074\341 \076\025\277\006\046\235\344\360\220\266\324\302\236\060\056\037 \357\307\172\304\120\307\352\173\332\120\313\172\046\313\000\264 \132\253\265\223\037\200\211\204\004\225\215\215\177\011\223\277 \324\250\250\344\143\155\331\144\344\270\051\132\010\277\120\341 \204\017\125\173\137\010\042\033\365\275\231\036\024\366\316\364 \130\020\202\263\012\075\031\301\277\133\253\252\231\330\362\061 \275\345\070\146\334\130\005\307\355\143\032\056\012\227\174\207 \223\053\262\212\343\361\354\030\345\165\266\051\207\347\334\213 \032\176\264\330\311\323\212\027\154\175\051\104\276\212\252\365 \176\072\056\150\061\223\271\152\332\232\340\333\351\056\245\204 \315\034\012\270\112\010\371\234\361\141\046\230\223\267\173\146 \354\221\136\335\121\077\333\163\017\255\004\130\011\335\004\002 \225\012\076\323\166\337\246\020\036\200\075\350\315\244\144\321 \063\307\222\307\342\116\104\343\011\311\116\302\135\207\016\022 \236\277\017\311\005\020\336\172\243\261\074\362\077\245\252\047 \171\255\061\175\037\375\374\031\151\305\335\271\077\174\315\306 \264\302\060\036\176\156\222\327\177\141\166\132\217\353\225\115 \274\021\156\041\174\131\067\231\320\006\274\371\006\155\062\026 \245\331\151\250\341\334\074\200\036\140\121\334\327\124\041\036 \312\142\167\117\372\330\217\263\053\072\015\170\162\311\150\101 \132\107\112\302\243\353\032\327\012\253\074\062\125\310\012\021 \234\337\164\326\360\100\025\035\310\271\217\265\066\305\257\370 \042\270\312\035\363\326\266\031\017\237\141\145\152\352\164\310 \174\217\303\117\135\145\202\037\331\015\211\332\165\162\373\357 \361\107\147\023\263\310\321\031\210\047\046\232\231\171\177\036 \344\054\077\173\356\361\336\115\213\226\227\303\325\077\174\033 \043\355\244\263\035\026\162\103\113\040\341\131\176\302\350\255 \046\277\242\367 END CKA\_NSS\_MOZILLA\_CA\_POLICY CK\_BBOOL CK\_FALSE

CKA\_NSS\_SERVER\_DISTRUST\_AFTER CK\_BBOOL CK\_FALSE CKA\_NSS\_EMAIL\_DISTRUST\_AFTER CK\_BBOOL CK\_FALSE

# Microsoft Code Signing Only Certificate

# Trust for "Swisscom

Root EV CA 2"

# Issuer: CN=Swisscom Root EV CA 2,OU=Digital Certificate Services,O=Swisscom,C=ch

# Serial Number:f2:fa:64:e2:74:63:d3:8d:fd:10:1d:04:1f:76:ca:58

# Subject: CN=Swisscom Root EV CA 2,OU=Digital Certificate Services,O=Swisscom,C=ch

# Not Valid Before: Fri Jun 24 09:45:08 2011

# Not Valid After: Wed Jun 25 08:45:08 2031

# Fingerprint (MD5): 7b:30:34:9f:dd:0a:4b:6b:35:ca:31:51:28:5d:ae:ec

# Fingerprint (SHA1): e7:a1:90:29:d3:d5:52:dc:0d:0f:c6:92:d3:ea:88:0d:15:2e:1a:6b

CKA\_CLASS CK\_OBJECT\_CLASS CKO\_NSS\_TRUST

CKA\_TOKEN CK\_BBOOL CK\_TRUE

CKA\_PRIVATE CK\_BBOOL CK\_FALSE

CKA\_MODIFIABLE CK\_BBOOL CK\_FALSE

CKA\_LABEL UTF8 "Swisscom Root EV CA 2"

CKA\_CERT\_SHA1\_HASH MULTILINE\_OCTAL

\347\241\220\051\323\325\122\334\015\017\306\222\323\352\210\015

\025\056\032\153

END

CKA\_CERT\_MD5\_HASH MULTILINE\_OCTAL

\173\060\064\237\335\012\113\153\065\312\061\121\050\135\256\354 END

CKA\_ISSUER MULTILINE\_OCTAL

\060\147\061\013\060\011\006\003\125\004\006\023\002\143\150\061 \021\060\017\006\003\125\004\012\023\010\123\167\151\163\163\143 \157\155\061\045\060\043\006\003\125\004\013\023\034\104\151\147 \151\164\141\154\040\103\145\162\164\151\146\151\143\141\164\145 \040\123\145\162\166\151\143\145\163\061\036\060\034\006\003\125 \004\003\023\025\123\167\151\163\163\143\157\155\040\122\157\157 \164\040\105\126\040\103\101\040\062

END

CKA\_SERIAL\_NUMBER

MULTILINE\_OCTAL

\002\021\000\362\372\144\342\164\143\323\215\375\020\035\004\037

\166\312\130

END

CKA\_TRUST\_SERVER\_AUTH CK\_TRUST CKT\_NSS\_MUST\_VERIFY\_TRUST CKA TRUST\_EMAIL\_PROTECTION CK\_TRUST CKT\_NSS\_MUST\_VERIFY\_TRUST CKA\_TRUST\_CODE\_SIGNING CK\_TRUST CKT\_NSS\_TRUSTED\_DELEGATOR CKA\_TRUST\_STEP\_UP\_APPROVED CK\_BBOOL CK\_FALSE

# Microsoft Code Signing Only Certificate

# Certificate "CFCA GT CA"

# Issuer: O=CFCA GT CA,C=CN

# Serial Number:19:99:3c:3f

# Subject: O=CFCA GT CA,C=CN

# Not Valid Before: Mon Jun 13 08:15:09 2011

# Not Valid After: Tue Jun 09 08:15:09 2026

# Fingerprint (MD5): 2c:cd:f3:c5:59:a6:84:64:a0:67:50:ff:4b:4c:d6:14

# Fingerprint

 (SHA1): ea:bd:a2:40:44:0a:bb:d6:94:93:0a:01:d0:97:64:c6:c2:d7:79:66 CKA\_CLASS CK\_OBJECT\_CLASS CKO\_CERTIFICATE

CKA\_TOKEN CK\_BBOOL CK\_TRUE

CKA\_PRIVATE CK\_BBOOL CK\_FALSE

CKA\_MODIFIABLE CK\_BBOOL CK\_FALSE

CKA\_LABEL UTF8 "CFCA GT CA"

CKA\_CERTIFICATE\_TYPE CK\_CERTIFICATE\_TYPE CKC\_X\_509

CKA\_SUBJECT MULTILINE\_OCTAL

\060\042\061\013\060\011\006\003\125\004\006\023\002\103\116\061 \023\060\021\006\003\125\004\012\023\012\103\106\103\101\040\107

\124\040\103\101

END

CKA\_ID UTF8 "0"

CKA\_ISSUER MULTILINE\_OCTAL

\060\042\061\013\060\011\006\003\125\004\006\023\002\103\116\061 \023\060\021\006\003\125\004\012\023\012\103\106\103\101\040\107 \124\040\103\101

END

CKA\_SERIAL\_NUMBER MULTILINE\_OCTAL

\002\004\031\231\074\077

END

CKA\_VALUE MULTILINE\_OCTAL

\060\202\003\037\060\202\002\007\240\003\002\001\002\002\004\031 \231\074\077\060\015\006\011\052\206\110\206\367\015\001\001\005 \005\000\060\042\061\013\060\011\006\003\125\004\006\023\002\103 \116\061\023\060\021\006\003\125\004\012\023\012\103\106\103\101 \040\107\124\040\103\101\060\036\027\015\061\061\060\066\061\063 \060\070\061\065\060\071\132\027\015\062\066\060\066\060\071\060 \070\061\065\060\071\132\060\042\061\013\060\011\006\003\125\004 \006\023\002\103\116\061\023\060\021\006\003\125\004\012\023\012 \103\106\103\101\040\107\124\040\103\101\060\202\001\042\060\015 \006\011\052\206\110\206\367\015\001\001\001\005\000\003\202\001 \017\000\060\202\001\012\002\202\001\001\000\277\163\306\132\053 \214\170\366\130\267\374\322\027\220\245\053\164\354\201\054\223 \315\122\314\156\344\052\313\044\241\061\344\255\060\156\343\230 \042\061\327\041\233\237\325\017\067\057\132\273\070\242\267\171 \046\147\326\015\305\027\052\234\271\124\004\341\015\165\206\156 \330\314\305\200\147\033\310\214\055\000\046\206\074\172\171\076 \266\251\302\116\040\260\067\227\306\205\166\022\202\012\347\124 \273\213\376\075\256\343\354\153\130\103\366\245\067\353\130\242 \275\220\304\345\373\312\153\312\060\154\267\173\211\366\061\322 \214\377\117\302\226\045\103\251\161\065\045\013\030\341\254\310 \243\044\266\161\223\214\361\135\374\234\020\005\173\377\300\133 \340\261\227\255\037\330\376\105\365\300\037\235\133\107\071\034 \006\372\333\146\205\333\044\043\352\173\322\071\040\370\353\052 \262\032\121\363\224\132\050\002\116\247\134\107\156\317\374\331 \350\346\141\132\026\047\307\025\015\230\331\350\323\003\065\220

\051\337\262\057\215\020\167\043\310\270\172\323\021\141\152\363 \377\201\222\245\354\102\113\150\116\200\327\002\003\001\000\001 \243\135\060\133\060\037\006\003\125\035\043\004\030\060\026\200 \024\214\166\120\316\045\323\171\053\074\364\155\235\232\341\236 \005\117\350\075\045\060\014\006\003\125\035\023\004\005\060\003 \001\001\377\060\013\006\003\125\035\017\004\004\003\002\001\306 \060\035\006\003\125\035\016\004\026\004\024\214\166\120\316\045 \323\171\053\074\364\155\235\232\341\236\005\117\350\075\045\060 \015\006\011\052\206\110\206\367\015\001\001\005\005\000\003\202 \001\001\000\276\273\226\130\324\335\211\211\017\054\315\372\143 \105\166\015\071\200\232\215\372\250\105\141\075\041\125\350\316 \150\307\031\351\302\261\007\302\213\073\057\317\141\205\220\247 \122\027\062\072\257\012\005\025\310\306\316\335\216\224\046\006 \370\320\140\356\263\156\324\015\272\132\335\253\240\174\120\162 \246\325\220\223\126\327\131\071\333\350\177\263\225\170\123\201 \122\122\137\364\222\201\002\301\373\042\271\321\003\127\247\176 \313\373\300\106\274\023\164\114\050\053\166\222\151\037\301\120 \221\021\305\114\336\013\224\214\027\203\214\257\067\207\264\352 \153\157\242\132\065\101\141\205\057\234\027\300\373\271\016\242 \141\006\107\166\274\220\011\230\164\015\322\010\057\275\344\015 \162\361\246\137\303\174\300\175\352\274\323\253\040\221\313\134 \005\214\235\250\065\372\066\126\273\011\363\204\135\326\361\342 \054\236\331\176\361\202\240\341\267\057\176\355\371\173\240\000 \270\262\336\035\171\341\201\363\122\131\232\024\135\347\302\021 \363\232\303\072\170\043\276\116\146\336\244\071\151\362\230\072 \054\012\000 END

CKA\_NSS\_MOZILLA\_CA\_POLICY CK\_BBOOL CK\_FALSE CKA\_NSS\_SERVER\_DISTRUST\_AFTER CK\_BBOOL CK\_FALSE CKA\_NSS\_EMAIL\_DISTRUST\_AFTER CK\_BBOOL CK\_FALSE

- # Microsoft Code Signing Only Certificate
- # Trust for "CFCA GT CA"
- # Issuer: O=CFCA GT CA,C=CN
- # Serial Number:19:99:3c:3f
- # Subject: O=CFCA GT CA,C=CN
- # Not Valid Before: Mon Jun 13 08:15:09 2011
- # Not Valid After: Tue Jun 09 08:15:09 2026
- # Fingerprint (MD5): 2c:cd:f3:c5:59:a6:84:64:a0:67:50:ff:4b:4c:d6:14
- # Fingerprint (SHA1): ea:bd:a2:40:44:0a:bb:d6:94:93:0a:01:d0:97:64:c6:c2:d7:79:66
- CKA\_CLASS CK\_OBJECT\_CLASS CKO\_NSS\_TRUST
- CKA\_TOKEN CK\_BBOOL CK\_TRUE
- CKA\_PRIVATE CK\_BBOOL CK\_FALSE
- CKA\_MODIFIABLE CK\_BBOOL CK\_FALSE
- CKA\_LABEL UTF8 "CFCA GT CA"
- CKA\_CERT\_SHA1\_HASH MULTILINE\_OCTAL
- \352\275\242\100\104\012\273\326\224\223\012\001\320\227\144\306

\302\327\171\146 END CKA\_CERT\_MD5\_HASH MULTILINE\_OCTAL \054\315\363\305\131\246\204\144\240\147\120\377\113\114\326\024 END CKA\_ISSUER MULTILINE\_OCTAL \060\042\061\013\060\011\006\003\125\004\006\023\002\103\116\061 \023\060\021\006\003\125\004\012\023\012\103\106\103\101\040\107 \124\040\103\101 END CKA\_SERIAL\_NUMBER MULTILINE\_OCTAL \002\004\031\231\074\077 END CKA\_TRUST\_SERVER\_AUTH CK\_TRUST CKT\_NSS\_MUST\_VERIFY\_TRUST CKA\_TRUST\_EMAIL\_PROTECTION CK\_TRUST CKT\_NSS\_MUST\_VERIFY\_TRUST CKA\_TRUST\_CODE\_SIGNING CK\_TRUST CKT\_NSS\_TRUSTED\_DELEGATOR CKA\_TRUST\_STEP\_UP\_APPROVED CK\_BBOOL CK\_FALSE # Microsoft Code Signing Only Certificate # Certificate "Digidentity L3 Root CA - G2" # Issuer: CN=Digidentity L3 Root CA - G2,O=Digidentity B.V.,C=NL # Serial Number: 1 (0x1) # Subject: CN=Digidentity L3 Root CA - G2,O=Digidentity B.V.,C=NL # Not Valid Before: Fri Apr 29 10:44:19 2011 # Not Valid After: Mon Nov 10 10:44:19 2031 # Fingerprint (MD5): 26:8f:5b:c8:b6:3f:88:8c:4c:49:08:2e:18:c1:02:10 # Fingerprint (SHA1): f1:38:a3:30:a4:ea:98:6b:eb:52:0b:b1:10:35:87:6e:fb:9d:7f:1c CKA\_CLASS CK\_OBJECT\_CLASS CKO\_CERTIFICATE CKA\_TOKEN CK\_BBOOL CK\_TRUE CKA\_PRIVATE CK\_BBOOL CK\_FALSE CKA\_MODIFIABLE CK\_BBOOL CK\_FALSE CKA\_LABEL UTF8 "Digidentity L3 Root CA - G2" CKA\_CERTIFICATE\_TYPE CK\_CERTIFICATE\_TYPE CKC\_X\_509 CKA\_SUBJECT MULTILINE\_OCTAL \060\116\061\013\060\011\006\003\125\004\006\023\002\116\114\061 \031\060\027\006\003\125\004\012\023\020\104\151\147\151\144\145 \156\164\151\164\171\040\102\056\126\056\061\044\060\042\006\003 \125\004\003\023\033\104\151\147\151\144\145\156\164\151\164\171 \040\114\063\040\122\157\157\164\040\103\101\040\055\040\107\062 END CKA\_ID UTF8 "0" CKA\_ISSUER MULTILINE\_OCTAL \060\116\061\013\060\011\006\003\125\004\006\023\002\116\114\061 \031\060\027\006\003\125\004\012\023\020\104\151\147\151\144\145 \156\164\151\164\171\040\102\056\126\056\061\044\060\042\006\003 \125\004\003\023\033\104\151\147\151\144\145\156\164\151\164\171

END CKA\_VALUE MULTILINE\_OCTAL \060\202\005\241\060\202\003\211\240\003\002\001\002\002\001\001 \060\015\006\011\052\206\110\206\367\015\001\001\013\005\000\060 \116\061\013\060\011\006\003\125\004\006\023\002\116\114\061\031 \060\027\006\003\125\004\012\023\020\104\151\147\151\144\145\156 \164\151\164\171\040\102\056\126\056\061\044\060\042\006\003\125 \004\003\023\033\104\151\147\151\144\145\156\164\151\164\171\040 \114\063\040\122\157\157\164\040\103\101\040\055\040\107\062\060 \036\027\015\061\061\060\064\062\071\061\060\064\064\061\071\132 \027\015\063\061\061\061\061\060\061\060\064\064\061\071\132\060 \116\061\013\060\011\006\003\125\004\006\023\002\116\114\061\031 \060\027\006\003\125\004\012\023\020\104\151\147\151\144\145\156 \164\151\164\171\040\102\056\126\056\061\044\060\042\006\003\125 \004\003\023\033\104\151\147\151\144\145\156\164\151\164\171\040 \114\063\040\122\157\157\164\040\103\101\040\055\040\107\062\060 \202\002\042\060\015\006\011\052\206\110\206\367\015\001\001\001 \005\000\003\202\002\017\000\060\202\002\012\002\202\002\001\000 \270\021\243\105\336\001\107\126\015\142\270\216\272\130\146\134 \372\062\306\153\200\156\270\177\370\123\337\176\337\142\250\301 \127\117\232\105\045\310\112\105\055\123\070\044\263\040\254\117 \352\255\377\232\020\257\177\342\016\312\264\016\044\045\221\316 \166\216\020\251\057\231\123\247\220\113\004\213\155\172\271\101 \033\323\001\171\214\237\101\153\271\220\327\201\022\032\007\226 \320\011\257\351\344\152\041\123\200\270\206\236\142\150\103\255 \263\152\025\372\366\155\003\062\152\065\261\120\023\110\307\172 \265\041\023\234\004\234\332\223\371\152\053\301\247\030\375\366 \300\176\131\366\373\347\016\021\265\334\043\352\034\357\147\005 \127\316\027\351\361\173\261\321\062\044\214\317\145\347\324\274 \066\031\160\174\242\047\041\326\200\322\055\025\117\112\265\340 \125\220\225\121\223\041\200\363\234\104\037\377\035\125\125\344 \342\020\021\224\026\123\320\376\257\363\357\227\272\106\342\167 \133\313\326\242\131\021\210\246\347\125\101\303\222\145\035\043 \024\142\024\177\045\162\040\366\244\207\051\157\007\374\376\340 \320\030\322\227\371\024\216\066\306\350\014\030\227\361\166\034 \364\044\332\343\112\371\267\114\022\031\147\363\360\341\123\373 \135\344\300\164\143\137\045\221\012\331\076\364\063\254\344\013 \165\137\316\346\230\274\124\015\235\242\061\305\025\124\135\042 \034\213\072\124\246\015\321\327\043\072\254\076\252\112\027\144 \166\055\015\373\124\345\353\202\074\071\101\103\235\341\256\171 \140\317\146\356\307\161\203\173\014\153\011\333\236\242\115\116 \106\223\150\267\372\147\341\332\277\337\221\200\332\243\242\211 \255\136\154\314\113\167\165\144\157\215\044\343\210\210\013\343 \077\351\277\247\345\126\142\015\203\177\275\152\141\310\220\211

\002\001\001

CKA\_SERIAL\_NUMBER MULTILINE\_OCTAL

END

\040\114\063\040\122\157\157\164\040\103\101\040\055\040\107\062

\170\133\014\257\022\052\342\223\255\144\347\331\105\056\366\260 \310\253\105\356\160\070\157\273\065\076\026\376\253\236\303\146 \057\363\276\011\140\325\157\200\275\115\333\257\215\376\014\140 \063\153\017\350\235\153\304\060\167\237\054\120\070\320\230\151 \354\067\350\236\017\344\142\352\372\377\021\104\124\331\357\315 \223\165\221\114\341\211\145\246\224\271\123\371\371\111\143\305 \002\003\001\000\001\243\201\211\060\201\206\060\017\006\003\125 \035\023\001\001\377\004\005\060\003\001\001\377\060\016\006\003 \125\035\017\001\001\377\004\004\003\002\001\006\060\035\006\003 \125\035\016\004\026\004\024\053\043\040\140\275\055\212\210\107 \254\255\053\276\002\071\272\230\324\354\230\060\104\006\003\125 \035\040\004\075\060\073\060\071\006\004\125\035\040\000\060\061 \060\057\006\010\053\006\001\005\005\007\002\001\026\043\150\164 \164\160\072\057\057\160\153\151\056\144\151\147\151\144\145\156 \164\151\164\171\056\145\165\057\166\141\154\151\144\141\164\151 \145\060\015\006\011\052\206\110\206\367\015\001\001\013\005\000 \003\202\002\001\000\251\375\357\272\217\033\176\062\022\147\035 \101\015\055\246\213\317\362\364\255\126\170\176\012\230\330\233 \250\321\264\113\054\046\254\344\322\177\147\067\275\011\215\345 \271\163\021\072\156\011\307\127\144\007\041\064\370\016\135\052 \330\221\174\361\124\121\274\234\360\014\152\102\364\074\001\116 \223\105\101\075\254\363\230\113\036\161\036\063\131\062\377\174 \060\360\134\344\341\276\055\056\265\352\335\142\041\016\075\264 \015\225\374\311\270\331\272\240\367\142\247\355\303\003\256\010 \054\101\325\357\103\161\070\267\024\162\256\077\364\024\164\107 \330\336\214\121\171\316\357\261\124\254\160\107\226\176\055\056 \335\233\356\241\001\056\031\357\276\130\140\161\055\255\227\133 \132\140\060\313\062\202\142\116\126\345\147\152\264\322\061\124 \162\077\002\320\274\060\071\217\267\103\011\052\037\046\073\014 \307\174\035\233\200\140\204\016\351\056\322\371\025\273\133\340 \212\244\000\351\343\051\373\050\133\275\066\105\140\041\103\061 \377\160\241\137\134\203\133\227\174\015\267\123\131\354\230\265 \116\342\051\261\324\174\106\343\350\343\103\352\072\226\065\037 \123\361\004\026\045\343\054\363\150\241\246\221\337\025\373\275 \237\346\116\236\302\124\153\176\042\127\343\244\234\134\042\045 \037\201\257\231\310\337\021\025\110\103\370\263\063\251\043\177 \016\063\217\274\106\035\103\264\073\140\365\227\205\031\242\026 \260\125\334\032\160\051\145\332\331\176\011\027\064\353\211\272 \351\141\222\330\336\064\143\074\112\125\152\277\332\206\355\316 \063\336\273\123\157\317\034\332\224\117\166\124\254\145\125\020 \123\232\310\270\153\334\006\346\272\345\121\325\101\177\037\304 \300\101\241\140\221\064\363\023\202\321\241\167\323\367\114\344 \031\377\327\104\232\260\265\274\334\312\136\217\334\316\361\240 \151\066\340\104\222\056\231\372\274\257\263\307\170\072\125\146 \307\153\245\344\151\046\351\064\035\037\052\227\012\351\167\251 \167\133\163\110\062\201\277\377\321\354\203\305\160\203\151\236 \230\033\303\127\337\221\225\034\200\374\215\350\226\203\005\323 \237\172\210\173\372\350\127\361\301\204\050\275\315\326\034\314

\245\342\111\012\163 END CKA\_NSS\_MOZILLA\_CA\_POLICY CK\_BBOOL CK\_FALSE CKA\_NSS\_SERVER\_DISTRUST\_AFTER CK\_BBOOL CK\_FALSE CKA\_NSS\_EMAIL\_DISTRUST\_AFTER CK\_BBOOL CK\_FALSE # Microsoft Code Signing Only Certificate # Trust for "Digidentity L3 Root CA - G2" # Issuer: CN=Digidentity L3 Root CA - G2,O=Digidentity B.V.,C=NL # Serial Number: 1 (0x1) # Subject: CN=Digidentity L3 Root CA - G2,O=Digidentity B.V.,C=NL # Not Valid Before: Fri Apr 29 10:44:19 2011 # Not Valid After: Mon Nov 10 10:44:19 2031 # Fingerprint (MD5): 26:8f:5b:c8:b6:3f:88:8c:4c:49:08:2e:18:c1:02:10 # Fingerprint (SHA1): f1:38:a3:30:a4:ea:98:6b:eb:52:0b:b1:10:35:87:6e:fb:9d:7f:1c CKA\_CLASS CK\_OBJECT\_CLASS CKO\_NSS\_TRUST CKA\_TOKEN CK\_BBOOL CK\_TRUE CKA\_PRIVATE CK\_BBOOL CK\_FALSE CKA\_MODIFIABLE CK\_BBOOL CK\_FALSE CKA\_LABEL UTF8 "Digidentity L3 Root CA - G2" CKA\_CERT\_SHA1\_HASH MULTILINE\_OCTAL \361\070\243\060\244\352\230\153\353\122\013\261\020\065\207\156 \373\235\177\034 END CKA\_CERT\_MD5\_HASH MULTILINE\_OCTAL \046\217\133\310\266\077\210\214\114\111\010\056\030\301\002\020 END CKA\_ISSUER MULTILINE\_OCTAL \060\116\061\013\060\011\006\003\125\004\006\023\002\116\114\061 \031\060\027\006\003\125\004\012\023\020\104\151\147\151\144\145 \156\164\151\164\171\040\102\056\126\056\061\044\060\042\006\003 \125\004\003\023\033\104\151\147\151\144\145\156\164\151\164\171 \040\114\063\040\122\157\157\164\040\103\101\040\055\040\107\062 END CKA\_SERIAL\_NUMBER MULTILINE\_OCTAL \002\001\001 END CKA TRUST\_SERVER\_AUTH CK\_TRUST CKT\_NSS\_MUST\_VERIFY\_TRUST CKA\_TRUST\_EMAIL\_PROTECTION CK\_TRUST CKT\_NSS\_MUST\_VERIFY\_TRUST CKA TRUST\_CODE\_SIGNING CK\_TRUST CKT\_NSS\_TRUSTED\_DELEGATOR CKA\_TRUST\_STEP\_UP\_APPROVED CK\_BBOOL CK\_FALSE # Microsoft Code Signing Only Certificate

- # Certificate "SITHS Root CA v1"
- # Issuer: CN=SITHS Root CA v1,O=Inera AB,C=SE

# Serial Number:90:66:61:a8:62:3d:65:44:77:04:3f:71:9a:c3:97:0c

# Subject: CN=SITHS Root CA v1,O=Inera AB,C=SE

# Not Valid Before: Thu Mar 29 07:54:49 2012

# Not Valid After: Mon Mar 29 07:54:49 2032

# Fingerprint (MD5): 7f:7b:02:6c:68:9f:32:03:c7:af:04:9d:ec:23:df:f3

# Fingerprint (SHA1): 58:5f:78:75:be:e7:43:3e:b0:79:ea:ab:7d:05:bb:0f:7a:f2:bc:cc

CKA\_CLASS CK\_OBJECT\_CLASS CKO\_CERTIFICATE

CKA\_TOKEN CK\_BBOOL CK\_TRUE

CKA\_PRIVATE CK\_BBOOL CK\_FALSE

CKA\_MODIFIABLE

CK\_BBOOL CK\_FALSE

CKA\_LABEL UTF8 "SITHS Root CA v1"

CKA\_CERTIFICATE\_TYPE CK\_CERTIFICATE\_TYPE CKC\_X\_509

CKA\_SUBJECT MULTILINE\_OCTAL

\060\073\061\013\060\011\006\003\125\004\006\023\002\123\105\061

\021\060\017\006\003\125\004\012\014\010\111\156\145\162\141\040

\101\102\061\031\060\027\006\003\125\004\003\014\020\123\111\124

\110\123\040\122\157\157\164\040\103\101\040\166\061

END

CKA\_ID UTF8 "0"

CKA\_ISSUER MULTILINE\_OCTAL

\060\073\061\013\060\011\006\003\125\004\006\023\002\123\105\061 \021\060\017\006\003\125\004\012\014\010\111\156\145\162\141\040 \101\102\061\031\060\027\006\003\125\004\003\014\020\123\111\124 \110\123\040\122\157\157\164\040\103\101\040\166\061

END

CKA\_SERIAL\_NUMBER MULTILINE\_OCTAL

\002\021\000\220\146\141\250\142\075\145\104\167\004\077\161\232 \303\227\014

END

CKA\_VALUE MULTILINE\_OCTAL

\060\202\005\223\060\202\003\173\240\003\002\001\002\002\021\000 \220\146\141\250\142\075\145\104\167\004\077\161\232\303\227\014 \060\015\006\011\052\206\110\206\367\015\001\001\005\005\000\060 \073\061\013\060\011\006\003\125\004\006\023\002\123\105\061\021 \060\017\006\003\125\004\012\014\010\111\156\145\162\141\040\101 \102\061\031\060\027\006\003\125\004\003\014\020\123\111\124\110 \123\040\122\157\157\164\040\103\101\040\166\061\060\036\027\015 \061\062\060\063\062\071\060\067\065\064\064\071\132\027\015\063 \062\060\063\062\071\060\067\065\064\064\071\132\060\073\061\013 \060\011\006\003\125\004\006\023\002\123\105\061\021\060\017\006 \003\125\004\012\014\010\111\156\145\162\141\040\101\102\061\031 \060\027\006\003\125\004\003\014\020\123\111\124\110\123\040\122 \157\157\164\040\103\101\040\166\061\060\202\002\042\060\015\006 \011\052\206\110\206\367\015\001\001\001\005\000\003\202\002\017 \000\060\202\002\012\002\202\002\001\000\300\355\346\236\250\254 \250\377\330\065\271\374\373\360\225\117\077\075\107\043\321\222 \311\311\370\360\342\037\206\255\210\077\340\000\317\117\021\225

\141\075\245\326\040\031\321\210\322\302\126\011\105\040\241\052 \352\042\303\352\272\314\102\151\236\270\205\237\160\300\154\247 \276\157\243\134\335\103\210\007\315\312\051\337\151\172\037\055 \237\126\152\033\142\040\041\141\306\120\113\145\165\111\106\277 \134\327\051\036\302\036\205\102\341\016\070\115\303\066\161\102 \104\121\072\321\130\314\311\264\252\154\100\307\203\361\307\011 \237\112\363\153\363\007\026\065\364\202\216\136\213\204\334\161 \171\271\373\156\127\105\267\305\160\072\377\102\002\321\064\277 \205\160\155\117\217\347\037\031\041\367\325\064\274\356\131\346 \056\042\363\161\202\142\031\237\005\144\174\073\042\161\030\245 \055\301\170\130\231\321\257\336\224\100\006\031\166\023\120\207 \043\313\107\127\256\154\305\023\352\232\205\122\303\312\127\046 \037\336\026\155\255\161\176\362\330\141\375\346\066\116\161\032 \235\323\040\065\255\022\041\130\165\066\213\211\026\244\067\050 \317\240\203\072\100\243\312\021\357\264\345\220\033\343\145\222 \147\230\157\016\051\345\147\030\327\210\372\215\266\307\172\245 \240\177\221\036\253\266\371\164\230\166\122\140\057\132\067\231 \250\333\321\076\326\204\152\157\122\323\264\332\032\307\270\262 \321\224\021\037\305\210\211\351\133\251\243\224\346\242\175\115 \247\062\211\241\336\046\153\315\325\243\362\062\033\332\065\023 \211\021\111\115\277\106\061\273\351\055\023\370\016\000\245\376 \003\365\126\106\074\217\023\053\340\345\307\036\003\337\212\352 \106\205\105\206\331\355\136\013\270\144\223\364\320\130\056\051 \215\105\127\115\211\165\220\145\314\152\073\301\234\200\271\264 \200\065\003\216\337\156\052\223\276\246\276\012\001\104\157\100 \163\252\052\202\034\204\166\177\151\335\261\273\222\130\350\100 \121\162\134\367\076\071\104\372\245\231\240\177\215\213\260\101 \130\167\255\042\305\240\300\272\375\061\231\065\152\331\311\040 \032\136\363\275\274\010\177\335\111\055\057\235\221\020\015\133 \250\077\317\264\127\163\073\133\340\147\002\003\001\000\001\243 \201\221\060\201\216\060\017\006\003\125\035\023\001\001\377\004 \005\060\003\001\001\377\060\114\006\003\125\035\040\004\105\060 \103\060\101\006\011\052\205\160\112\010\001\002\001\001\060\064 \060\062\006\010\053\006\001\005\005\007\002\001\026\046\150\164 \164\160\072\057\057\143\160\163\056\163\151\164\150\163\056\163 \145\057\163\151\164\150\163\162\157\157\164\143\141\166\061\056 \150\164\155\154\060\016\006\003\125\035\017\001\001\377\004\004 \003\002\001\006\060\035\006\003\125\035\016\004\026\004\024\062 \371\235\117\151\351\230\215\240\326\214\175\371\035\316\243\074 \272\166\025\060\015\006\011\052\206\110\206\367\015\001\001\005 \005\000\003\202\002\001\000\037\077\343\170\130\310\012\312\064 \042\011\330\262\005\213\321\145\234\341\327\327\175\012\300\034 \230\245\044\122\070\063\332\144\042\043\200\256\376\075\200\276 \117\217\335\203\366\015\114\063\132\325\243\073\120\212\122\132 \046\024\163\121\224\344\122\227\143\333\267\006\250\357\217\255 \342\355\336\243\277\040\321\106\333\055\170\350\054\047\104\234 \074\354\267\027\374\211\227\363\243\242\136\302\131\123\340\317 \344\265\001\073\143\123\050\323\257\146\113\064\071\257\141\016

\076\233\356\263\211\326\223\240\073\001\304\263\043\124\020\074 \115\327\252\260\332\331\154\312\060\104\055\335\262\050\142\212 \101\140\362\100\023\154\260\174\076\101\340\213\246\064\361\347 \256\121\207\003\216\231\177\331\150\242\366\234\015\171\202\262 \237\337\044\310\146\140\350\266\110\104\047\310\153\126\267\104 \205\316\002\267\323\212\161\134\127\121\127\041\214\352\302\121 \017\120\077\200\253\004\115\311\122\335\344\245\362\056\037\155 \165\272\207\035\220\013\356\030\204\200\163\273\213\225\204\212 \141\015\116\135\142\237\343\146\014\373\066\016\047\323\110\370 \006\210\006\245\137\356\176\134\335\255\012\035\075\034\252\100 \171\230\171\270\120\214\066\215\013\012\066\013\325\076\347\135 \201\335\154\334\155\261\157\015\164\236\054\057\302\005\362\104 \021\262\063\372\201\305\112\155\076\105\326\054\342\153\137\056 \344\103\225\121\033\231\061\005\337\045\033\163\321\173\234\304 \163\111\373\142\140\331\151\143\335\321\076\145\155\107\372\144 \114\003\130\120\331\246\276\345\052\150\353\077\213\020\361\346 \273\042\006\050\232\240\244\230\151\157\066\264\324\015\016\014 \175\300\051\061\273\054\003\047\341\147\247\275\321\213\056\266 \207\304\012\340\011\013\202\241\346\117\130\235\373\330\370\141 \341\312\227\304\270\267\120\071\314\061\116\375\055\034\032\366 \107\343\154\354\033\005\350\177\027\065\020\204\332\063\347\064 \346\265\244\353\304\042\007\112\366\233\130\330\017\234\100\373 \261\213\137\242\375\231\352\242\173\131\142\321\136\256\321\112 \162\030\053\113\066\071\162\007\232\132\360\143\072\317\033\371 \317\335\110\163\131\160\344 END CKA\_NSS\_MOZILLA\_CA\_POLICY CK\_BBOOL CK\_FALSE CKA\_NSS\_SERVER\_DISTRUST\_AFTER CK\_BBOOL CK\_FALSE CKA\_NSS\_EMAIL\_DISTRUST\_AFTER CK\_BBOOL CK\_FALSE # Microsoft Code Signing Only Certificate # Trust for "SITHS Root CA v1" # Issuer: CN=SITHS Root CA v1,O=Inera AB,C=SE

# Serial Number:90:66:61:a8:62:3d:65:44:77:04:3f:71:9a:c3:97:0c

# Subject: CN=SITHS Root

CA v1,O=Inera AB,C=SE

# Not Valid Before: Thu Mar 29 07:54:49 2012

# Not Valid After: Mon Mar 29 07:54:49 2032

# Fingerprint (MD5): 7f:7b:02:6c:68:9f:32:03:c7:af:04:9d:ec:23:df:f3

# Fingerprint (SHA1): 58:5f:78:75:be:e7:43:3e:b0:79:ea:ab:7d:05:bb:0f:7a:f2:bc:cc

CKA\_CLASS CK\_OBJECT\_CLASS CKO\_NSS\_TRUST

CKA\_TOKEN CK\_BBOOL CK\_TRUE

CKA\_PRIVATE CK\_BBOOL CK\_FALSE

CKA\_MODIFIABLE CK\_BBOOL CK\_FALSE

CKA\_LABEL UTF8 "SITHS Root CA v1"

CKA\_CERT\_SHA1\_HASH MULTILINE\_OCTAL

\130\137\170\165\276\347\103\076\260\171\352\253\175\005\273\017

\172\362\274\314 END CKA\_CERT\_MD5\_HASH MULTILINE\_OCTAL \177\173\002\154\150\237\062\003\307\257\004\235\354\043\337\363 END CKA\_ISSUER MULTILINE\_OCTAL \060\073\061\013\060\011\006\003\125\004\006\023\002\123\105\061 \021\060\017\006\003\125\004\012\014\010\111\156\145\162\141\040 \101\102\061\031\060\027\006\003\125\004\003\014\020\123\111\124 \110\123\040\122\157\157\164\040\103\101\040\166\061 END CKA\_SERIAL\_NUMBER MULTILINE\_OCTAL \002\021\000\220\146\141\250\142\075\145\104\167\004\077\161\232 \303\227\014 END CKA\_TRUST\_SERVER\_AUTH CK\_TRUST CKT\_NSS\_MUST\_VERIFY\_TRUST CKA TRUST\_EMAIL\_PROTECTION CK\_TRUST CKT\_NSS\_MUST\_VERIFY\_TRUST CKA\_TRUST\_CODE\_SIGNING CK\_TRUST CKT\_NSS\_TRUSTED\_DELEGATOR CKA\_TRUST\_STEP\_UP\_APPROVED CK\_BBOOL CK\_FALSE # Microsoft Code Signing Only Certificate # Certificate "Macao Post eSignTrust Root Certification Authority (G02)" # Issuer: CN=Macao Post eSignTrust Root Certification Authority (G02),O=Macao Post,C=MO # Serial Number:52:ac:be:07:11:49:97:bb:1f:bf:87:1b:25:17:bf:a4 # Subject: CN=Macao Post eSignTrust Root Certification Authority (G02),O=Macao Post,C=MO # Not Valid Before: Wed Jan 06 00:00:00 2010 # Not Valid After: Sun Jan 05 23:59:59 2020 # Fingerprint (MD5): a1:2d:ed:eb:8a:3b:88:2f:fa:38:f3:86:a4:fb:bc:f2

# Fingerprint (SHA1): 06:14:31:51:e0:2b:45:dd:ba:dd:5d:8e:56:53:0d:aa:e3:28:cf:90

CKA\_CLASS CK\_OBJECT\_CLASS CKO\_CERTIFICATE

CKA\_TOKEN CK\_BBOOL CK\_TRUE

CKA\_PRIVATE CK\_BBOOL CK\_FALSE

CKA\_MODIFIABLE CK\_BBOOL CK\_FALSE

CKA\_LABEL

UTF8 "Macao Post eSignTrust Root Certification Authority (G02)"

```
CKA_CERTIFICATE_TYPE CK_CERTIFICATE_TYPE CKC_X_509
CKA_SUBJECT MULTILINE_OCTAL
\060\145\061\013\060\011\006\003\125\004\006\023\002\115\117\061
\023\060\021\006\003\125\004\012\023\012\115\141\143\141\157\040
\120\157\163\164\061\101\060\077\006\003\125\004\003\023\070\115
\141\143\141\157\040\120\157\163\164\040\145\123\151\147\156\124
\162\165\163\164\040\122\157\157\164\040\103\145\162\164\151\146
```
\151\143\141\164\151\157\156\040\101\165\164\150\157\162\151\164

```
\171\040\050\107\060\062\051
```

```
END
```

```
CKA_ID UTF8 "0"
```

```
CKA_ISSUER MULTILINE_OCTAL
```
\060\145\061\013\060\011\006\003\125\004\006\023\002\115\117\061 \023\060\021\006\003\125\004\012\023\012\115\141\143\141\157\040 \120\157\163\164\061\101\060\077\006\003\125\004\003\023\070\115 \141\143\141\157\040\120\157\163\164\040\145\123\151\147\156\124 \162\165\163\164\040\122\157\157\164\040\103\145\162\164\151\146 \151\143\141\164\151\157\156\040\101\165\164\150\157\162\151\164 \171\040\050\107\060\062\051

## END

## CKA\_SERIAL\_NUMBER

MULTILINE\_OCTAL

\002\020\122\254\276\007\021\111\227\273\037\277\207\033\045\027 \277\244

END

CKA\_VALUE MULTILINE\_OCTAL

\060\202\005\226\060\202\003\176\240\003\002\001\002\002\02020\122 \254\276\007\021\111\227\273\037\277\207\033\045\027\277\244\060 \015\006\011\052\206\110\206\367\015\001\001\005\005\000\060\145 \061\013\060\011\006\003\125\004\006\023\002\115\117\061\023\060 \021\006\003\125\004\012\023\012\115\141\143\141\157\040\120\157 \163\164\061\101\060\077\006\003\125\004\003\023\070\115\141\143 \141\157\040\120\157\163\164\040\145\123\151\147\156\124\162\165 \163\164\040\122\157\157\164\040\103\145\162\164\151\146\151\143 \141\164\151\157\156\040\101\165\164\150\157\162\151\164\171\040 \050\107\060\062\051\060\036\027\015\061\060\060\061\060\066\060\066\060 \060\060\060\060\060\132\027\015\062\060\060\061\060\065\062\063 \065\071\065\071\132\060\145\061\013\060\011\006\003\125\004\006 \023\002\115\117\061\023\060\021\006\003\125\004\012\023\012\115 \141\143\141\157\040\120\157\163\164\061\101\060\077\006\003\125 \004\003\023\070\115\141\143\141\157\040\120\157\163\164\040\145 \123\151\147\156\124\162\165\163\164\040\122\157\157\164\040\103 \145\162\164\151\146\151\143\141\164\151\157\156\040\101\165\164 \150\157\162\151\164\171\040\050\107\060\062\051\060\202\002\042 \060\015\006\011\052\206\110\206\367\015\001\001\001\005\000\003 \202\002\017\000\060\202\002\012\002\202\002\001\000\266\370\207 \247\164\314\135\043\136\256\253\226\334\327\044\050\035\244\024 \146\327\240\150\214\136\235\105\324\324\051\323\263\013\353\255 \026\352\235\122\021\311\244\341\160\345\335\276\016\034\021\167 \353\237\243\160\170\027\217\271\076\027\123\151\251\353\365\125 \371\225\227\351\337\071\166\236\037\122\027\264\033\000\022\320 \315\074\343\252\111\321\236\101\067\066\365\141\315\043\017\127 \261\366\115\323\333\015\102\123\002\210\364\360\251\206\213\127 \317\162\012\325\224\113\132\332\067\345\075\107\131\147\276\323 \216\126\325\127\071\320\047\333\237\111\117\250\026\124\277\170 \137\317\034\235\136\241\013\214\203\003\263\014\024\311\132\251 \273\377\306\256\131\317\365\145\037\043\211\001\123\212\325\133 \027\235\233\377\230\121\017\103\111\367\252\054\355\345\351\206 \072\063\120\163\334\122\245\153\143\204\351\023\242\174\307\167 \032\363\252\251\015\013\116\116\035\104\303\162\073\231\131\347

\101\042\073\054\124\136\022\061\226\150\101\031\325\355\165\247 \271\127\133\021\366\232\244\111\057\142\363\013\230\121\033\263 \063\102\322\314\324\141\031\303\323\334\233\373\223\262\142\315 \066\373\214\351\032\156\032\261\071\044\216\135\331\076\073\206 \174\210\346\267\047\003\370\225\121\260\277\120\067\376\370\116 \023\001\033\047\055\233\222\320\162\127\327\243\232\126\350\153 \243\367\125\336\100\135\342\010\037\134\273\121\246\236\264\335 \016\246\032\131\142\147\206\163\020\225\235\225\315\272\277\330 \234\052\016\213\166\231\223\324\113\260\350\124\077\015\330\212 \371\200\317\101\375\001\172\105\174\175\326\075\116\371\142\117 \101\045\174\252\155\130\126\033\007\264\163\252\037\021\037\074 \272\123\043\340\355\112\315\226\211\334\110\320\115\142\313\223 \007\366\240\256\123\027\174\137\134\007\034\005\114\253\114\152 \252\302\017\240\031\153\171\171\302\174\263\251\375\075\373\314 \174\161\305\273\276\045\155\041\247\373\326\276\140\363\265\251 \251\154\164\030\077\250\236\102\140\101\362\071\055\035\302\015 \163\362\340\261\266\112\032\030\275\167\151\031\327\322\172\261 \334\226\065\232\330\046\205\203\266\023\051\302\343\002\003\001 \000\001\243\102\060\100\060\017\006\003\125\035\023\001\001\377 \004\005\060\003\001\001\377\060\016\006\003\125\035\017\001\001 \377\004\004\003\002\001\006\060\035\006\003\125\035\016\004\026 \004\024\002\201\267\266\146\370\222\105\155\302\161\322\237\354 \057\323\272\037\271\377\060\015\006\011\052\206\110\206\367\015 \001\001\005\005\000\003\202\002\001\000\130\123\213\276\317\101 \262\117\266\325\336\112\150\315\145\317\306\100\212\254\113\232 \133\143\155\275\361\077\131\120\102\320\337\232\343\137\126\221 \263\133\233\331\105\006\103\357\223\033\375\063\167\035\006\124 \070\110\361\124\214\072\123\153\073\161\065\011\166\145\351\127 \017\103\366\221\232\336\020\273\272\150\222\052\045\313\147\104 \011\153\277\235\227\146\313\251\105\266\276\067\231\035\165\045 \276\075\074\143\154\277\251\023\107\307\162\214\313\303\317\364 \366\207\005\231\211\027\250\064\040\361\337\241\047\147\323\247 \043\357\253\131\203\075\032\330\052\315\302\255\112\060\014\006 \072\040\213\244\370\332\106\067\103\056\264\211\035\204\163\212 \140\276\144\061\047\102\300\353\162\141\155\314\336\174\163\053 \350\277\071\102\136\171\221\354\200\033\252\066\166\116\041\350 \206\004\227\011\050\313\107\347\100\324\054\136\032\136\110\372 \256\307\351\004\352\107\044\233\276\361\107\236\325\325\172\321 \136\324\205\362\013\043\004\230\324\053\232\126\162\106\114\101 \232\063\360\222\264\277\101\324\275\233\260\263\361\365\023\326 \257\133\324\362\321\101\360\107\135\172\274\172\131\361\175\140 \150\224\016\112\117\201\222\042\252\037\304\074\276\034\072\072 \114\360\160\241\177\273\237\334\322\305\244\361\046\156\341\363 \046\251\160\373\361\211\226\142\025\134\131\240\265\043\372\226 \152\262\032\222\075\015\044\112\053\270\010\376\157\337\334\302 \356\226\377\316\277\173\270\371\204\357\101\073\344\115\271\207 \221\272\306\137\310\355\360\313\213\323\017\221\366\040\336\221 \230\306\347\110\144\321\316\123\022\356\304\025\155\334\200\120

\033\023\140\117\171\133\374\032\234\376\242\237\240\021\063\221 \311\113\155\072\146\226\055\323\070\370\331\231\201\264\104\046 \177\261\347\236\160\155\035\155\365\042\011\344\254\031\066\373 \047\005\330\172\233\331\274\236\033\332\031\067\330\361\335\025 \230\144\033\217\123\360\050\235\254\024\272\137\151\317\226\043 \356\126\254\231\315\072\217\325\136\031\346\142\023\072\137\353 \213\137\026\300\073\341\321\223\217\126\141\067\005\320\171\033 \375\250\274\017\171\322\263\346\323\146 END CKA\_NSS\_MOZILLA\_CA\_POLICY CK\_BBOOL CK\_FALSE CKA\_NSS\_SERVER\_DISTRUST\_AFTER CK\_BBOOL CK\_FALSE CKA\_NSS\_EMAIL\_DISTRUST\_AFTER CK\_BBOOL CK\_FALSE # Microsoft Code Signing Only Certificate # Trust for "Macao Post eSignTrust Root Certification Authority (G02)" # Issuer: CN=Macao Post eSignTrust Root Certification Authority (G02),O=Macao Post,C=MO # Serial Number:52:ac:be:07:11:49:97:bb:1f:bf:87:1b:25:17:bf:a4 # Subject: CN=Macao Post eSignTrust Root Certification Authority (G02),O=Macao Post,C=MO # Not Valid Before: Wed Jan 06 00:00:00 2010 # Not Valid After: Sun Jan 05 23:59:59 2020 # Fingerprint (MD5): a1:2d:ed:eb:8a:3b:88:2f:fa:38:f3:86:a4:fb:bc:f2 # Fingerprint (SHA1): 06:14:31:51:e0:2b:45:dd:ba:dd:5d:8e:56:53:0d:aa:e3:28:cf:90 CKA\_CLASS CK\_OBJECT\_CLASS CKO\_NSS\_TRUST CKA\_TOKEN CK\_BBOOL CK\_TRUE CKA\_PRIVATE CK\_BBOOL CK\_FALSE CKA\_MODIFIABLE CK\_BBOOL CK\_FALSE CKA\_LABEL UTF8 "Macao Post eSignTrust Root Certification Authority (G02)" CKA\_CERT\_SHA1\_HASH MULTILINE\_OCTAL \006\024\061\121\340\053\105\335\272\335\135\216\126\123\015\252 \343\050\317\220 END CKA\_CERT\_MD5\_HASH MULTILINE\_OCTAL \241\055\355\353\212\073\210\057\372\070\363\206\244\373\274\362 END CKA\_ISSUER MULTILINE\_OCTAL \060\145\061\013\060\011\006\003\125\004\006\023\002\115\117\061 \023\060\021\006\003\125\004\012\023\012\115\141\143\141\157\040 \120\157\163\164\061\101\060\077\006\003\125\004\003\023\070\115 \141\143\141\157\040\120\157\163\164\040\145\123\151\147\156\124 \162\165\163\164\040\122\157\157\164\040\103\145\162\164\151\146 \151\143\141\164\151\157\156\040\101\165\164\150\157\162\151\164 \171\040\050\107\060\062\051 END CKA\_SERIAL\_NUMBER MULTILINE\_OCTAL \002\020\122\254\276\007\021\111\227\273\037\277\207\033\045\027

 **Open Source Used In Appdynamics\_Machine\_Agent 24.2.0 9246**

\277\244

END

CKA\_TRUST\_SERVER\_AUTH CK\_TRUST CKT\_NSS\_MUST\_VERIFY\_TRUST CKA\_TRUST\_EMAIL\_PROTECTION CK\_TRUST CKT\_NSS\_MUST\_VERIFY\_TRUST CKA\_TRUST\_CODE\_SIGNING CK\_TRUST CKT\_NSS\_TRUSTED\_DELEGATOR CKA\_TRUST\_STEP\_UP\_APPROVED CK\_BBOOL CK\_FALSE

# Microsoft Code Signing Only Certificate

# Certificate

"Autoridade Certificadora Raiz Brasileira v2"

# Issuer: CN=Autoridade Certificadora Raiz Brasileira v2,OU=Instituto Nacional de Tecnologia da Informacao -

ITI,O=ICP-Brasil,C=BR

# Serial Number: 1 (0x1)

# Subject: CN=Autoridade Certificadora Raiz Brasileira v2,OU=Instituto Nacional de Tecnologia da Informacao -

ITI,O=ICP-Brasil,C=BR

# Not Valid Before: Mon Jun 21 19:04:57 2010

# Not Valid After: Wed Jun 21 19:04:57 2023

# Fingerprint (MD5): 00:11:ae:73:15:fb:2d:6d:88:d8:43:bd:b4:b6:4c:5f

# Fingerprint (SHA1): a9:82:2e:6c:69:33:c6:3c:14:8c:2d:ca:a4:4a:5c:f1:aa:d2:c4:2e

CKA\_CLASS CK\_OBJECT\_CLASS CKO\_CERTIFICATE

CKA\_TOKEN CK\_BBOOL CK\_TRUE

CKA\_PRIVATE CK\_BBOOL CK\_FALSE

CKA\_MODIFIABLE CK\_BBOOL CK\_FALSE

CKA\_LABEL UTF8 "Autoridade Certificadora Raiz Brasileira v2"

CKA\_CERTIFICATE\_TYPE CK\_CERTIFICATE\_TYPE CKC\_X\_509

CKA\_SUBJECT MULTILINE\_OCTAL

\060\201\227\061\013\060\011\006\003\125\004\006\023\002\102\122 \061\023\060\021\006\003\125\004\012\023\012\111\103\120\055\102 \162\141\163\151\154\061\075\060\073\006\003\125\004\013\023\064 \111\156\163\164\151\164\165\164\157\040\116\141\143\151\157\156 \141\154\040\144\145\040\124\145\143\156\157\154\157\147\151\141 \040\144\141\040\111\156\146\157\162\155\141\143\141\157\040\055 \040\111\124\111\061\064\060\062\006\003\125\004\003\023\053\101 \165\164\157\162\151\144\141\144\145\040\103\145\162\164\151\146 \151\143\141\144\157\162\141\040\122\141\151\172\040\102\162\141 \163\151\154\145\151\162\141\040\166\062

END

CKA\_ID

UTF8 "0"

CKA\_ISSUER MULTILINE\_OCTAL

\060\201\227\061\013\060\011\006\003\125\004\006\023\002\102\122 \061\023\060\021\006\003\125\004\012\023\012\111\103\120\055\102 \162\141\163\151\154\061\075\060\073\006\003\125\004\013\023\064 \111\156\163\164\151\164\165\164\157\040\116\141\143\151\157\156 \141\154\040\144\145\040\124\145\143\156\157\154\157\147\151\141 \040\144\141\040\111\156\146\157\162\155\141\143\141\157\040\055 \040\111\124\111\061\064\060\062\006\003\125\004\003\023\053\101 \165\164\157\162\151\144\141\144\145\040\103\145\162\164\151\146 \151\143\141\144\157\162\141\040\122\141\151\172\040\102\162\141

CKA\_VALUE MULTILINE\_OCTAL \060\202\006\241\060\202\004\211\240\003\002\001\002\002\001\001 \060\015\006\011\052\206\110\206\367\015\001\001\015\005\000\060 \201\227\061\013\060\011\006\003\125\004\006\023\002\102\122\061 \023\060\021\006\003\125\004\012\023\012\111\103\120\055\102\162 \141\163\151\154\061\075\060\073\006\003\125\004\013\023\064\111 \156\163\164\151\164\165\164\157\040\116\141\143\151\157\156\141 \154\040\144\145\040\124\145\143\156\157\154\157\147\151\141\040 \144\141\040\111\156\146\157\162\155\141\143\141\157\040\055\040 \111\124\111\061\064\060\062\006\003\125\004\003\023\053\101\165 \164\157\162\151\144\141\144\145\040\103\145\162\164\151\146\151 \143\141\144\157\162\141\040\122\141\151\172\040\102\162\141\163 \151\154\145\151\162\141\040\166\062\060\036\027\015\061\060\060 \066\062\061\061\071\060\064\065\067\132\027\015\062\063\060\066 \062\061\061\071\060\064\065\067\132\060\201\227\061\013\060\011 \006\003\125\004\006\023\002\102\122\061\023\060\021\006\003\125 \004\012\023\012\111\103\120\055\102\162\141\163\151\154\061\075 \060\073\006\003\125\004\013\023\064\111\156\163\164\151\164\165 \164\157\040\116\141\143\151\157\156\141\154\040\144\145\040\124 \145\143\156\157\154\157\147\151\141\040\144\141\040\111\156\146 \157\162\155\141\143\141\157\040\055\040\111\124\111\061\064\060 \062\006\003\125\004\003\023\053\101\165\164\157\162\151\144\141 \144\145\040\103\145\162\164\151\146\151\143\141\144\157\162\141 \040\122\141\151\172\040\102\162\141\163\151\154\145\151\162\141 \040\166\062\060\202\002\042\060\015\006\011\052\206\110\206\367 \015\001\001\001\005\000\003\202\002\017\000\060\202\002\012\002 \202\002\001\000\272\106\244\016\335\347\100\362\265\240\174\122 \225\127\105\374\155\204\363\206\001\311\205\003\255\230\253\322 \362\136\005\231\311\273\157\142\147\375\167\104\271\003\007\074 \322\033\000\142\324\160\054\102\203\171\146\253\231\126\256\201 \274\152\111\275\363\164\017\142\267\353\133\007\146\224\102\044 \235\106\254\232\102\030\060\360\044\250\121\101\352\253\225\361 \250\053\002\170\151\265\051\047\136\234\056\163\306\376\043\245 \343\246\316\375\154\033\153\000\124\353\000\255\117\072\114\074 \347\012\210\133\332\136\232\013\126\344\265\124\070\035\362\012 \223\144\116\303\101\222\123\040\052\317\374\164\156\324\333\063 \070\142\344\376\216\114\130\034\367\217\052\115\377\305\222\331 \011\122\275\317\160\000\235\151\232\063\152\210\207\105\041\231 \026\121\015\064\337\202\275\264\151\250\174\174\324\335\323\362 \025\134\113\305\130\020\352\205\031\313\066\042\130\052\162\014 \232\226\336\312\317\010\121\141\277\264\005\051\006\053\206\220 \376\351\115\303\004\005\107\313\317\166\331\177\161\246\207\173

 MULTILINE\_OCTAL \002\001\001 END

END CKA\_SERIAL\_NUMBER

\163\151\154\145\151\162\141\040\166\062

\025\100\344\063\200\170\007\035\244\362\216\233\100\073\311\162 \120\337\151\276\360\054\226\037\220\265\325\256\164\343\145\264 \214\032\351\152\033\373\162\134\305\202\124\352\340\123\007\304 \314\022\351\367\336\327\057\324\110\057\107\077\046\141\004\261 \022\232\063\153\265\206\113\023\053\320\206\235\107\355\151\373 \374\204\022\146\370\126\345\016\212\154\166\304\153\032\172\302 \240\132\022\321\043\211\130\001\174\010\130\332\025\216\025\331 \176\175\067\266\244\105\365\003\205\314\107\372\213\171\105\270 \146\142\063\323\046\112\336\034\351\324\177\346\155\046\271\074 \175\315\017\050\012\051\017\233\335\143\253\271\246\107\032\204 \327\205\244\003\145\006\004\113\122\215\203\064\102\177\061\216 \021\056\346\263\147\225\100\176\227\172\100\000\371\021\154\203 \070\130\255\003\063\133\246\304\301\305\260\254\015\251\006\360 \246\151\001\064\266\351\370\224\110\117\076\246\165\011\354\112 \305\073\340\311\136\260\062\377\237\151\131\317\074\060\157\015 \316\047\127\354\132\033\150\377\354\117\157\170\062\076\171\305 \264\135\225\177\002\003\001\000\001\243\201\365\060\201\362\060 \116\006\003\125\035\040\004\107\060\105\060\103\006\005\140\114 \001\001\000\060\072\060\070\006\010\053\006\001\005\005\007\002 \001\026\054\150\164\164\160\072\057\057\141\143\162\141\151\172 \056\151\143\160\142\162\141\163\151\154\056\147\157\166\056\142 \162\057\104\120\103\141\143\162\141\151\172\056\160\144\146\060 \077\006\003\125\035\037\004\070\060\066\060\064\240\062\240\060 \206\056\150\164\164\160\072\057\057\141\143\162\141\151\172\056 \151\143\160\142\162\141\163\151\154\056\147\157\166\056\142\162 \057\114\103\122\141\143\162\141\151\172\166\062\056\143\162\154 \060\037\006\003\125\035\043\004\030\060\026\200\024\014\071\040 \072\267\001\037\313\327\050\175\101\240\307\372\112\255\062\044 \276\060\035\006\003\125\035\016\004\026\004\024\014\071\040\072 \267\001\037\313\327\050\175\101\240\307\372\112\255\062\044\276 \060\017\006\003\125\035\023\001\001\377\004\005\060\003\001\001 \377\060\016\006\003\125\035\017\001\001\377\004\004\003\002\001 \006\060\015\006\011\052\206\110\206\367\015\001\001\015\005\000 \003\202\002\001\000\131\232\024\151\030\155\175\051\103\160\175 \166\233\141\337\167\216\032\166\344\251\326\313\166\244\026\014 \114\224\022\306\220\321\201\003\305\255\006\331\055\104\274\262 \011\166\011\200\071\147\000\030\064\155\006\012\346\265\020\131 \110\272\165\140\374\077\216\035\030\125\160\053\236\113\225\254 \211\253\012\167\044\173\141\304\307\221\046\216\106\023\121\067 \266\214\047\012\323\015\360\232\053\042\203\203\203\263\275\203\065 \255\233\074\274\170\203\051\065\141\066\370\021\161\063\040\124 \143\123\105\001\330\023\132\204\073\327\146\023\044\267\304\106 \305\042\330\163\044\356\034\023\027\226\310\045\350\033\036\317 \337\205\120\155\074\352\367\120\236\033\227\336\247\153\333\326 \163\322\317\174\120\300\260\214\345\123\022\172\206\071\254\065 \133\147\307\352\324\373\321\302\135\352\016\227\163\230\256\051 \277\344\072\363\004\066\120\054\355\336\036\333\205\350\035\204 \011\356\363\246\203\063\133\157\107\171\117\110\265\374\270\046

\023\253\252\263\364\141\021\373\105\147\363\035\076\156\376\052 \113\046\104\032\237\261\242\340\074\332\340\344\005\072\170\254 \373\250\241\115\277\135\054\167\051\220\315\023\035\357\006\050 \330\267\024\363\133\310\311\236\247\176\061\022\212\170\142\304 \321\005\274\006\002\143\004\053\015\211\335\344\134\133\062\200 \104\324\102\354\052\363\362\100\207\061\325\076\342\012\062\014 \024\215\325\162\155\013\346\375\215\344\250\363\005\215\165\027 \167\233\012\271\372\220\222\231\145\210\062\147\103\005\216\055 \013\025\273\065\361\141\350\331\147\167\355\026\345\350\001\055 \153\064\077\216\203\263\367\352\017\112\036\076\065\204\235\214 \200\064\077\251\225\350\303\255\304\315\236\312\024\026\054\031 \236\344\066\213\271\271\243\102\045\007\076\303\345\325\150\117 \240\146\034\246\263\266\163\034\220\032\077\100\271\032\126\102 \160\207\377\157\055\017\021\375\036\377\367\205\060\025\016\343 \027\061\356\047\225\314\311\351\231\036\227\307\155\133\007\265 \005\152\075\362\105\337\272\202\171\044\160\056\233\202\037\146 \251\245\155\047\314\366\052\242\321\137\205\157\340\106\235\252 \322\245\116\125\016 END CKA\_NSS\_MOZILLA\_CA\_POLICY CK\_BBOOL CK\_FALSE

CKA\_NSS\_SERVER\_DISTRUST\_AFTER CK\_BBOOL CK\_FALSE CKA\_NSS\_EMAIL\_DISTRUST\_AFTER CK\_BBOOL CK\_FALSE

# Microsoft Code Signing Only Certificate

# Trust for "Autoridade Certificadora Raiz Brasileira v2"

# Issuer: CN=Autoridade Certificadora Raiz Brasileira v2,OU=Instituto Nacional de Tecnologia da Informacao -

ITI,O=ICP-Brasil,C=BR

# Serial Number: 1 (0x1)

# Subject: CN=Autoridade Certificadora Raiz Brasileira v2,OU=Instituto Nacional de Tecnologia da Informacao -

ITI,O=ICP-Brasil,C=BR

# Not Valid Before: Mon Jun 21 19:04:57 2010

# Not Valid After: Wed Jun 21 19:04:57 2023

# Fingerprint (MD5): 00:11:ae:73:15:fb:2d:6d:88:d8:43:bd:b4:b6:4c:5f

# Fingerprint (SHA1): a9:82:2e:6c:69:33:c6:3c:14:8c:2d:ca:a4:4a:5c:f1:aa:d2:c4:2e

CKA\_CLASS CK\_OBJECT\_CLASS CKO\_NSS\_TRUST

CKA\_TOKEN CK\_BBOOL CK\_TRUE

CKA\_PRIVATE CK\_BBOOL

CK\_FALSE

CKA\_MODIFIABLE CK\_BBOOL CK\_FALSE

CKA\_LABEL UTF8 "Autoridade Certificadora Raiz Brasileira v2"

CKA\_CERT\_SHA1\_HASH MULTILINE\_OCTAL

\251\202\056\154\151\063\306\074\024\214\055\312\244\112\134\361

\252\322\304\056

END

CKA\_CERT\_MD5\_HASH MULTILINE\_OCTAL

\000\021\256\163\025\373\055\155\210\330\103\275\264\266\114\137

END

## CKA\_ISSUER MULTILINE\_OCTAL

\060\201\227\061\013\060\011\006\003\125\004\006\023\002\102\122 \061\023\060\021\006\003\125\004\012\023\012\111\103\120\055\102 \162\141\163\151\154\061\075\060\073\006\003\125\004\013\023\064 \111\156\163\164\151\164\165\164\157\040\116\141\143\151\157\156 \141\154\040\144\145\040\124\145\143\156\157\154\157\147\151\141 \040\144\141\040\111\156\146\157\162\155\141\143\141\157\040\055 \040\111\124\111\061\064\060\062\006\003\125\004\003\023\053\101 \165\164\157\162\151\144\141\144\145\040\103\145\162\164\151\146 \151\143\141\144\157\162\141\040\122\141\151\172\040\102\162\141 \163\151\154\145\151\162\141\040\166\062 END CKA\_SERIAL\_NUMBER MULTILINE\_OCTAL \002\001\001

END

CKA\_TRUST\_SERVER\_AUTH CK\_TRUST CKT\_NSS\_MUST\_VERIFY\_TRUST CKA TRUST\_EMAIL\_PROTECTION CK\_TRUST CKT\_NSS\_MUST\_VERIFY\_TRUST CKA\_TRUST\_CODE\_SIGNING CK\_TRUST CKT\_NSS\_TRUSTED\_DELEGATOR CKA\_TRUST\_STEP\_UP\_APPROVED CK\_BBOOL CK\_FALSE

# Microsoft Code Signing Only Certificate

# Certificate "Swisscom Root CA 2"

# Issuer: CN=Swisscom Root CA 2,OU=Digital Certificate Services,O=Swisscom,C=ch

# Serial Number:1e:9e:28:e8:48:f2:e5:ef:c3:7c:4a:1e:5a:18:67:b6

# Subject: CN=Swisscom Root CA 2,OU=Digital Certificate Services,O=Swisscom,C=ch

# Not Valid Before: Fri Jun 24 08:38:14 2011

# Not Valid After: Wed Jun 25 07:38:14 2031

# Fingerprint (MD5): 5b:04:69:ec:a5:83:94:63:18:a7:86:d0:e4:f2:6e:19

# Fingerprint (SHA1): 77:47:4f:c6:30:e4:0f:4c:47:64:3f:84:ba:b8:c6:95:4a:8a:41:ec

CKA\_CLASS CK\_OBJECT\_CLASS CKO\_CERTIFICATE

CKA\_TOKEN CK\_BBOOL CK\_TRUE

CKA\_PRIVATE CK\_BBOOL CK\_FALSE

CKA\_MODIFIABLE CK\_BBOOL CK\_FALSE

CKA\_LABEL UTF8 "Swisscom Root CA 2"

CKA\_CERTIFICATE\_TYPE CK\_CERTIFICATE\_TYPE

CKC\_X\_509

CKA\_SUBJECT MULTILINE\_OCTAL

\060\144\061\013\060\011\006\003\125\004\006\023\002\143\150\061

\021\060\017\006\003\125\004\012\023\010\123\167\151\163\163\143

\157\155\061\045\060\043\006\003\125\004\013\023\034\104\151\147

\151\164\141\154\040\103\145\162\164\151\146\151\143\141\164\145

\040\123\145\162\166\151\143\145\163\061\033\060\031\006\003\125

\004\003\023\022\123\167\151\163\163\143\157\155\040\122\157\157

\164\040\103\101\040\062

END

CKA\_ID UTF8 "0"

CKA\_ISSUER MULTILINE\_OCTAL

\060\144\061\013\060\011\006\003\125\004\006\023\002\143\150\061 \021\060\017\006\003\125\004\012\023\010\123\167\151\163\163\143 \157\155\061\045\060\043\006\003\125\004\013\023\034\104\151\147 \151\164\141\154\040\103\145\162\164\151\146\151\143\141\164\145 \040\123\145\162\166\151\143\145\163\061\033\060\031\006\003\125 \004\003\023\022\123\167\151\163\163\143\157\155\040\122\157\157 \164\040\103\101\040\062

END

CKA\_SERIAL\_NUMBER MULTILINE\_OCTAL

\002\020\036\236\050\350\110\362\345\357\303\174\112\036\132\030 \147\266

END

CKA\_VALUE

MULTILINE\_OCTAL

\060\202\005\331\060\202\003\301\240\003\002\001\002\002\02020\036 \236\050\350\110\362\345\357\303\174\112\036\132\030\147\266\060 \015\006\011\052\206\110\206\367\015\001\001\013\005\000\060\144 \061\013\060\011\006\003\125\004\006\023\002\143\150\061\021\060 \017\006\003\125\004\012\023\010\123\167\151\163\163\143\157\155 \061\045\060\043\006\003\125\004\013\023\034\104\151\147\151\164 \141\154\040\103\145\162\164\151\146\151\143\141\164\145\040\123 \145\162\166\151\143\145\163\061\033\060\031\006\003\125\004\003 \023\022\123\167\151\163\163\143\157\155\040\122\157\157\164\040 \103\101\040\062\060\036\027\015\061\061\060\066\062\064\060\070 \063\070\061\064\132\027\015\063\061\060\066\062\065\060\067\063 \070\061\064\132\060\144\061\013\060\011\006\003\125\004\006\023 \002\143\150\061\021\060\017\006\003\125\004\012\023\010\123\167 \151\163\163\143\157\155\061\045\060\043\006\003\125\004\013\023 \034\104\151\147\151\164\141\154\040\103\145\162\164\151\146\151 \143\141\164\145\040\123\145\162\166\151\143\145\163\061\033\060 \031\006\003\125\004\003\023\022\123\167\151\163\163\143\157\155 \040\122\157\157\164\040\103\101\040\062\060\202\002\042\060\015 \006\011\052\206\110\206\367\015\001\001\001\005\000\003\202\002 \017\000\060\202\002\012\002\202\002\001\000\225\102\116\204\235 \121\346\323\011\350\162\132\043\151\333\170\160\216\026\361\053 \217\015\003\316\223\314\056\000\010\173\253\063\214\364\351\100 \346\027\114\253\236\270\107\024\062\167\062\335\050\014\336\030 \113\137\166\237\370\071\073\374\116\211\330\174\305\147\357\253 \322\271\064\137\153\072\363\144\066\316\302\260\317\023\150\312 \310\313\353\265\342\075\056\041\337\352\054\324\340\371\160\226 \114\377\152\130\230\267\027\344\033\122\345\176\007\000\035\137 \332\346\076\225\004\267\151\210\071\241\101\140\045\141\113\225 \071\150\142\034\261\013\005\211\300\066\202\024\041\077\256\333 \241\375\274\157\034\140\206\266\123\224\111\271\053\106\305\117 \000\053\277\241\273\313\077\340\307\127\034\127\350\326\151\370 \301\044\122\235\210\125\335\302\207\056\164\043\320\024\375\052 \107\132\273\246\235\375\224\344\321\212\245\137\206\143\166\205 \313\257\377\111\050\374\200\355\114\171\322\273\344\300\357\001
\356\120\101\010\065\043\160\053\251\026\264\214\156\205\351\266 \021\317\061\335\123\046\033\337\055\132\112\002\100\374\304\300 \266\351\061\032\010\050\345\140\303\037\304\220\216\020\142\140 \104\015\354\012\276\125\030\161\054\245\364\262\274\025\142\377 \034\343\276\035\332\036\127\263\074\176\315\202\035\221\343\113 \353\054\122\064\260\212\375\022\116\226\260\353\160\177\236\071 \367\146\102\261\253\254\122\332\166\100\127\173\052\275\350\156 \003\262\013\200\205\210\235\014\307\302\167\260\232\232\127\364 \270\372\023\134\150\223\072\147\244\227\320\033\231\267\206\062 \113\140\330\316\357\320\014\177\225\237\157\207\117\207\212\216 \137\010\174\252\133\374\132\276\241\221\237\125\175\116\260\013 \151\314\260\224\250\247\207\362\323\112\120\334\137\162\260\026 \165\036\313\264\030\142\232\260\247\071\252\233\237\146\330\215 \246\154\226\025\343\346\362\370\361\203\142\154\273\125\351\141 \223\243\075\365\261\127\213\117\043\260\233\345\224\152\057\337 \214\337\225\121\051\140\241\013\051\344\134\125\130\267\250\374 \231\356\045\115\114\016\263\323\114\217\204\350\051\017\375\020 \124\002\205\310\371\345\303\213\317\347\017\002\003\001\000\001 \243\201\206\060\201\203\060\016\006\003\125\035\017\001\001\377 \004\004\003\002\001\206\060\035\006\003\125\035\041\004\026\060 \024\060\022\006\007\140\205\164\001\123\002\001\006\007\140\205 \164\001\123\002\001\060\022\006\003\125\035\023\001\001\377\004 \010\060\006\001\001\377\002\001\007\060\035\006\003\125\035\016 \004\026\004\024\115\046\040\042\211\113\323\325\244\012\241\157 \336\342\022\201\305\361\074\056\060\037\006\003\125\035\043\004 \030\060\026\200\024\115\046\040\042\211\113\323\325\244\012\241 \157\336\342\022\201\305\361\074\056\060\015\006\011\052\206\110 \206\367\015\001\001\013\005\000\003\202\002\001\000\062\012\262 \244\033\313\175\276\202\127\211\271\152\177\363\364\301\056\021 \175\270\031\076\171\267\250\250\162\067\146\233\032\355\254\023 \073\016\277\142\360\234\337\236\173\241\123\110\016\101\172\312 \040\247\027\033\266\170\354\100\221\363\102\255\020\303\134\357 \377\140\131\177\315\205\243\213\075\110\034\045\002\074\147\175 \365\062\351\057\060\345\175\245\172\070\320\363\146\052\146\036 \215\063\203\212\157\174\156\250\132\165\232\270\327\332\130\110 \104\107\250\114\372\114\111\012\112\302\022\067\250\100\014\303 \310\341\320\127\015\227\062\225\307\072\237\227\323\127\370\013 \336\345\162\363\243\333\377\265\330\131\262\163\335\115\052\161 \262\272\111\365\313\034\325\365\171\310\231\263\374\301\114\164 \343\264\275\051\067\025\004\050\036\336\105\106\160\354\257\272 \170\016\212\052\316\000\171\334\300\137\031\147\054\153\113\357 \150\150\013\103\343\254\301\142\011\357\246\335\145\141\240\257 \204\125\110\221\122\034\306\045\221\052\320\301\042\043\141\131 \257\105\021\205\035\001\044\064\217\317\263\377\027\162\040\023 \302\200\252\041\054\161\071\016\320\217\134\301\323\321\216\042 \162\106\114\035\226\256\117\161\261\341\005\051\226\131\364\273 \236\165\075\317\015\067\015\142\333\046\214\143\251\043\337\147 \006\074\174\072\332\064\102\341\146\264\106\004\336\306\226\230

\017\113\110\172\044\062\165\221\237\254\367\150\351\052\271\125 \145\316\135\141\323\047\160\330\067\376\237\271\257\240\056\126 \267\243\145\121\355\073\253\024\277\114\121\003\350\137\212\005 \233\356\212\156\234\357\277\150\372\310\332\013\343\102\311\320 \027\024\234\267\112\340\257\223\047\041\125\046\265\144\057\215 \361\377\246\100\005\205\005\134\312\007\031\134\013\023\050\114 \130\177\302\245\357\105\332\140\323\256\145\141\235\123\203\164 \302\256\362\134\302\026\355\222\076\204\076\163\140\210\274\166 \364\054\317\320\175\175\323\270\136\321\221\022\020\351\315\335 \312\045\343\325\355\231\057\276\165\201\113\044\371\105\106\224 \311\051\041\123\234\046\105\252\023\027\344\347\315\170\342\071 \301\053\022\236\246\236\033\305\346\016\331\061\331 END

CKA\_NSS\_MOZILLA\_CA\_POLICY

CK\_BBOOL CK\_FALSE

CKA\_NSS\_SERVER\_DISTRUST\_AFTER CK\_BBOOL CK\_FALSE

CKA\_NSS\_EMAIL\_DISTRUST\_AFTER CK\_BBOOL CK\_FALSE

# Microsoft Code Signing Only Certificate

# Trust for "Swisscom Root CA 2"

# Issuer: CN=Swisscom Root CA 2,OU=Digital Certificate Services,O=Swisscom,C=ch

# Serial Number:1e:9e:28:e8:48:f2:e5:ef:c3:7c:4a:1e:5a:18:67:b6

# Subject: CN=Swisscom Root CA 2,OU=Digital Certificate Services,O=Swisscom,C=ch

# Not Valid Before: Fri Jun 24 08:38:14 2011

# Not Valid After: Wed Jun 25 07:38:14 2031

# Fingerprint (MD5): 5b:04:69:ec:a5:83:94:63:18:a7:86:d0:e4:f2:6e:19

# Fingerprint (SHA1): 77:47:4f:c6:30:e4:0f:4c:47:64:3f:84:ba:b8:c6:95:4a:8a:41:ec

CKA\_CLASS CK\_OBJECT\_CLASS CKO\_NSS\_TRUST

CKA\_TOKEN CK\_BBOOL CK\_TRUE

CKA\_PRIVATE CK\_BBOOL CK\_FALSE

CKA\_MODIFIABLE CK\_BBOOL CK\_FALSE

CKA\_LABEL UTF8

"Swisscom Root CA 2"

CKA\_CERT\_SHA1\_HASH MULTILINE\_OCTAL

\167\107\117\306\060\344\017\114\107\144\077\204\272\270\306\225

\112\212\101\354

END

CKA\_CERT\_MD5\_HASH MULTILINE\_OCTAL

\133\004\151\354\245\203\224\143\030\247\206\320\344\362\156\031 END

CKA\_ISSUER MULTILINE\_OCTAL

\060\144\061\013\060\011\006\003\125\004\006\023\002\143\150\061 \021\060\017\006\003\125\004\012\023\010\123\167\151\163\163\143 \157\155\061\045\060\043\006\003\125\004\013\023\034\104\151\147 \151\164\141\154\040\103\145\162\164\151\146\151\143\141\164\145 \040\123\145\162\166\151\143\145\163\061\033\060\031\006\003\125 \004\003\023\022\123\167\151\163\163\143\157\155\040\122\157\157 \164\040\103\101\040\062

END

CKA\_SERIAL\_NUMBER MULTILINE\_OCTAL

\002\020\036\236\050\350\110\362\345\357\303\174\112\036\132\030

\147\266

END

CKA\_TRUST\_SERVER\_AUTH CK\_TRUST CKT\_NSS\_MUST\_VERIFY\_TRUST CKA TRUST\_EMAIL\_PROTECTION CK\_TRUST CKT\_NSS\_MUST\_VERIFY\_TRUST CKA\_TRUST\_CODE\_SIGNING CK\_TRUST CKT\_NSS\_TRUSTED\_DELEGATOR CKA\_TRUST\_STEP\_UP\_APPROVED CK\_BBOOL CK\_FALSE

# Microsoft Code Signing Only Certificate

# Certificate "IGC/A AC racine Etat francais"

# Issuer: CN=IGC/A AC racine Etat francais,OU=0002 130007669,O=ANSSI,C=FR

# Serial Number:11:21:85:0c:b3:9c:6a:32:fa:be:67:1b:81:3f:a4:86:15:8f

# Subject: CN=IGC/A AC racine Etat francais,OU=0002 130007669,O=ANSSI,C=FR

# Not Valid Before: Fri Jul 08 09:00:00 2011

# Not Valid After: Sat Apr 15 09:00:00 2028

# Fingerprint (MD5): f4:f5:81:33:de:2e:15:b5:70:3a:57:3c:26:0a:72:8d

# Fingerprint (SHA1): 1a:c9:2f:09:ea:89:e2:8b:12:6d:fa:c5:1e:3a:f7:ea:90:95:a3:ee

CKA\_CLASS CK\_OBJECT\_CLASS CKO\_CERTIFICATE

CKA\_TOKEN CK\_BBOOL CK\_TRUE

CKA\_PRIVATE CK\_BBOOL CK\_FALSE

CKA\_MODIFIABLE CK\_BBOOL CK\_FALSE

CKA\_LABEL UTF8 "IGC/A AC racine Etat francais"

CKA\_CERTIFICATE\_TYPE CK\_CERTIFICATE\_TYPE CKC\_X\_509

CKA\_SUBJECT MULTILINE\_OCTAL

```
\060\136\061\013\060\011\006\003\125\004\006\023\002\106\122\061
\016\060\014\006\003\125\004\012\023\005\101\116\123\123\111\061
\027\060\025\006\003\125\004\013\023\016\060\060\060\062\040\061
\063\060\060\060\067\066\066\071\061\046\060\044\006\003\125\004
\003\023\035\111\107\103\057\101\040\101\103\040\162\141\143\151
\156\145\040\105\164\141\164\040\146\162\141\156\143\141\151\163
```
END

CKA\_ID

UTF8 "0"

CKA\_ISSUER MULTILINE\_OCTAL

\060\136\061\013\060\011\006\003\125\004\006\023\002\106\122\061 \016\060\014\006\003\125\004\012\023\005\101\116\123\123\111\061 \027\060\025\006\003\125\004\013\023\016\060\060\060\062\040\061 \063\060\060\060\067\066\066\071\061\046\060\044\006\003\125\004 \003\023\035\111\107\103\057\101\040\101\103\040\162\141\143\151 \156\145\040\105\164\141\164\040\146\162\141\156\143\141\151\163 END

CKA\_SERIAL\_NUMBER MULTILINE\_OCTAL

\002\022\021\041\205\014\263\234\152\062\372\276\147\033\201\077 \244\206\025\217

END

CKA\_VALUE MULTILINE\_OCTAL \060\202\005\303\060\202\003\253\240\003\002\001\002\002\022\021 \041\205\014\263\234\152\062\372\276\147\033\201\077\244\206\025 \217\060\015\006\011\052\206\110\206\367\015\001\001\013\005\000 \060\136\061\013\060\011\006\003\125\004\006\023\002\106\122\061 \016\060\014\006\003\125\004\012\023\005\101\116\123\123\111\061 \027\060\025\006\003\125\004\013\023\016\060\060\060\062\040\061 \063\060\060\060\067\066\066\071\061\046\060\044\006\003\125\004 \003\023\035\111\107\103\057\101\040\101\103\040\162\141\143\151 \156\145\040\105\164\141\164\040\146\162\141\156\143\141\151\163 \060\036\027\015\061\061\060\067\060\070\060\071\060\060\060\060\060 \132\027\015\062\070\060\064\061\065\060\071\060\060\060\060\132 \060\136\061\013\060\011\006\003\125\004\006\023\002\106\122\061 \016\060\014\006\003\125\004\012\023\005\101\116\123\123\111\061 \027\060\025\006\003\125\004\013\023\016\060\060\060\062\040\061 \063\060\060\060\067\066\066\071\061\046\060\044\006\003\125\004 \003\023\035\111\107\103\057\101\040\101\103\040\162\141\143\151 \156\145\040\105\164\141\164\040\146\162\141\156\143\141\151\163 \060\202\002\042\060\015\006\011\052\206\110\206\367\015\001\001 \001\005\000\003\202\002\017\000\060\202\002\012\002\202\002\001 \000\252\174\050\237\021\060\230\315\157\156\054\205\022\046\073 \010\006\312\101\375\122\117\103\275\300\046\047\161\166\032\131 \226\330\011\353\007\252\046\116\117\076\113\241\343\227\207\205 \146\201\161\311\271\025\166\157\167\120\030\223\020\055\067\210 \115\027\267\363\105\275\042\056\267\047\230\133\307\005\375\275 \063\355\242\365\123\035\050\043\145\277\100\065\156\316\152\013 \303\251\365\045\014\253\042\360\270\300\304\175\067\014\243\142 \174\356\264\333\075\041\071\247\234\211\343\233\242\020\370\212 \266\112\057\056\230\151\053\152\240\206\332\361\010\345\276\114 \147\026\055\045\141\363\325\015\013\027\104\107\011\324\106\005 \235\017\300\210\115\141\344\044\304\307\150\011\257\254\322\257 \271\225\046\157\200\004\374\166\254\252\307\043\266\344\006\221 \125\104\354\144\333\231\201\034\322\126\164\375\326\062\050\273 \313\311\067\015\373\151\154\157\272\243\153\006\214\152\100\056 \027\072\071\352\320\014\337\132\034\272\157\244\062\260\270\314 \076\167\033\323\213\037\206\372\377\076\076\157\134\210\106\347 \343\017\372\253\035\363\175\113\370\124\156\116\314\334\062\132 \143\170\242\062\257\063\170\352\103\341\114\172\115\327\224\006 \055\346\117\245\102\222\257\050\212\117\303\025\354\251\153\251 \337\340\335\023\002\274\314\175\377\055\346\007\251\276\165\226 \352\102\136\133\032\336\242\063\263\143\275\253\005\371\213\346 \275\115\321\155\126\232\353\211\074\237\300\170\344\276\045\160 \006\305\021\163\240\310\312\024\313\072\324\362\234\052\074\332 \137\027\063\331\166\024\067\252\111\207\145\331\364\331\056\031 \137\371\240\315\250\271\101\062\155\161\246\244\313\367\143\042 \320\051\344\272\201\032\152\051\035\232\245\244\134\106\124\044 \105\324\310\355\172\171\205\354\204\167\156\147\115\144\017\103 \336\172\203\244\247\330\333\265\123\114\376\142\310\023\303\142

\066\245\050\061\062\233\264\226\207\342\231\306\037\126\277\106 \243\251\144\061\345\325\261\113\250\146\314\133\241\377\026\374 \012\070\052\150\217\167\045\046\255\221\164\205\150\310\177\032 \345\132\024\270\175\016\267\043\061\300\144\267\005\057\101\130 \125\002\003\001\000\001\243\173\060\171\060\017\006\003\125\035 \023\001\001\377\004\005\060\003\001\001\377\060\016\006\003\125 \035\017\001\001\377\004\004\003\002\001\006\060\026\006\003\125 \035\040\004\017\060\015\060\013\006\011\052\201\172\001\201\137 \001\001\002\060\035\006\003\125\035\016\004\026\004\024\237\252 \323\051\226\337\000\345\103\340\361\143\254\336\022\216\302\047 \170\372\060\037\006\003\125\035\043\004\030\060\026\200\024\237 \252\323\051\226\337\000\345\103\340\361\143\254\336\022\216\302 \047\170\372\060\015\006\011\052\206\110\206\367\015\001\001\013 \005\000\003\202\002\001\000\165\265\165\321\216\066\146\234\110 \367\205\015\116\005\273\115\232\234\264\016\050\242\004\274\120 \060\273\364\224\114\230\220\205\253\340\122\144\117\322\322\056 \142\223\220\260\205\015\210\124\373\306\124\154\236\353\225\171 \200\136\242\227\026\037\362\147\164\101\234\125\364\267\152\233 \112\026\206\275\005\037\146\200\160\176\311\321\365\055\041\161 \120\071\245\255\210\246\046\034\213\327\045\034\072\326\343\364 \302\014\237\127\301\144\310\127\121\043\026\043\215\017\043\152 \126\113\377\372\306\237\065\223\306\042\300\145\361\257\336\251 \154\030\276\127\145\131\315\364\043\125\144\041\330\355\225\141 \151\063\162\152\121\366\237\345\225\155\216\336\153\163\047\023 \224\136\176\227\110\300\062\026\276\075\067\355\326\334\216\274 \134\055\374\142\250\317\366\220\367\261\213\011\353\072\044\143 \015\310\226\105\324\057\167\110\102\365\055\142\347\047\013\340 \021\206\031\335\247\020\367\143\006\221\060\151\132\165\364\254 \371\241\215\227\306\240\357\072\037\223\045\110\126\072\032\210 \041\031\223\303\225\040\111\010\125\111\115\242\123\234\231\234 \163\151\056\247\365\312\267\016\045\357\067\043\137\220\330\103 \176\356\204\027\152\047\136\177\322\055\077\254\076\257\060\247 \215\221\304\364\217\011\035\363\367\221\016\343\030\272\334\104 \311\175\005\123\003\267\156\240\363\171\327\321\032\117\320\270 \154\210\166\301\200\230\125\205\123\141\317\104\127\114\336\116 \015\026\121\361\075\211\201\256\175\013\255\212\265\356\126\304 \306\314\021\013\030\324\374\375\171\373\376\004\021\234\043\357 \166\162\307\215\276\271\036\170\166\362\232\034\255\143\102\307 \330\355\155\141\220\302\041\052\017\010\024\055\040\103\045\174 \030\265\267\240\244\175\271\245\014\031\376\311\253\075\347\133 \336\257\372\127\031\047\205\347\043\016\364\315\015\031\060\076 \212\344\306\021\036\360\264\175\151\143\233\016\226\206\220\340 \373\003\157\133\131\076\035\041\365\127\147\126\046\362\207\031 \007\204\272\054\220\072\303\050\244\005\132\040\315\251\133\225 \165\071\177\042\120\012\116\177\027\367\263\254\323\007\246\276 \055\122\012\060\114\170\020 END

CKA\_NSS\_MOZILLA\_CA\_POLICY

 CK\_BBOOL CK\_FALSE CKA\_NSS\_SERVER\_DISTRUST\_AFTER CK\_BBOOL CK\_FALSE CKA\_NSS\_EMAIL\_DISTRUST\_AFTER CK\_BBOOL CK\_FALSE

# Microsoft Code Signing Only Certificate

## #

 Trust for "IGC/A AC racine Etat francais" # Issuer: CN=IGC/A AC racine Etat francais,OU=0002 130007669,O=ANSSI,C=FR # Serial Number:11:21:85:0c:b3:9c:6a:32:fa:be:67:1b:81:3f:a4:86:15:8f # Subject: CN=IGC/A AC racine Etat francais,OU=0002 130007669,O=ANSSI,C=FR # Not Valid Before: Fri Jul 08 09:00:00 2011 # Not Valid After: Sat Apr 15 09:00:00 2028 # Fingerprint (MD5): f4:f5:81:33:de:2e:15:b5:70:3a:57:3c:26:0a:72:8d # Fingerprint (SHA1): 1a:c9:2f:09:ea:89:e2:8b:12:6d:fa:c5:1e:3a:f7:ea:90:95:a3:ee CKA\_CLASS CK\_OBJECT\_CLASS CKO\_NSS\_TRUST CKA\_TOKEN CK\_BBOOL CK\_TRUE CKA\_PRIVATE CK\_BBOOL CK\_FALSE CKA\_MODIFIABLE CK\_BBOOL CK\_FALSE CKA\_LABEL UTF8 "IGC/A AC racine Etat francais" CKA\_CERT\_SHA1\_HASH MULTILINE\_OCTAL \032\311\057\011\352\211\342\213\022\155\372\305\036\072\367\352 \220\225\243\356 END CKA\_CERT\_MD5\_HASH MULTILINE\_OCTAL \364\365\201\063\336\056\025\265\160\072\127\074\046\012\162\215 END CKA\_ISSUER MULTILINE\_OCTAL \060\136\061\013\060\011\006\003\125\004\006\023\002\106\122\061 \016\060\014\006\003\125\004\012\023\005\101\116\123\123\111\061 \027\060\025\006\003\125\004\013\023\016\060\060\060\062\040\061 \063\060\060\060\067\066\066\071\061\046\060\044\006\003\125\004 \003\023\035\111\107\103\057\101\040\101\103\040\162\141\143\151 \156\145\040\105\164\141\164\040\146\162\141\156\143\141\151\163 END CKA\_SERIAL\_NUMBER MULTILINE\_OCTAL \002\022\021\041\205\014\263\234\152\062\372\276\147\033\201\077 \244\206\025\217 END CKA\_TRUST\_SERVER\_AUTH CK\_TRUST CKT\_NSS\_MUST\_VERIFY\_TRUST CKA TRUST\_EMAIL\_PROTECTION CK\_TRUST CKT\_NSS\_MUST\_VERIFY\_TRUST CKA TRUST\_CODE\_SIGNING CK\_TRUST CKT\_NSS\_TRUSTED\_DELEGATOR CKA\_TRUST\_STEP\_UP\_APPROVED CK\_BBOOL CK\_FALSE

# Microsoft Code Signing Only Certificate

# Certificate "PersonalID Trustworthy RootCA 2011"

# Issuer: CN=PersonalID Trustworthy RootCA 2011,OU=Certificate Services,O=PersonalID Ltd.,C=IL

# Serial Number:58:cb:f9:64:96:71:74:95:40:f4:ad:08:ac:64:e4:e3

\060\202\006\062\060\202\004\032\240\003\002\001\002\002\020\130 \313\371\144\226\161\164\225\100\364\255\010\254\144\344\343\060 \015\006\011\052\206\110\206\367\015\001\001\013\005\000\060\163 \061\013\060\011\006\003\125\004\006\023\002\111\114\061\030\060 \026\006\003\125\004\012\014\017\120\145\162\163\157\156\141\154 \111\104\040\114\164\144\056\061\035\060\033\006\003\125\004\013 \014\024\103\145\162\164\151\146\151\143\141\164\145\040\123\145 \162\166\151\143\145\163\061\053\060\051\006\003\125\004\003\014 \042\120\145\162\163\157\156\141\154\111\104\040\124\162\165\163

CKA\_VALUE MULTILINE\_OCTAL

END

\344\343

\002\020\130\313\371\144\226\161\164\225\100\364\255\010\254\144

END CKA\_SERIAL\_NUMBER MULTILINE\_OCTAL

\040\062\060\061\061

CKA\_ISSUER MULTILINE\_OCTAL \060\163\061\013\060\011\006\003\125\004\006\023\002\111\114\061 \030\060\026\006\003\125\004\012\014\017\120\145\162\163\157\156 \141\154\111\104\040\114\164\144\056\061\035\060\033\006\003\125 \004\013\014\024\103\145\162\164\151\146\151\143\141\164\145\040 \123\145\162\166\151\143\145\163\061\053\060\051\006\003\125\004 \003\014\042\120\145\162\163\157\156\141\154\111\104\040\124\162 \165\163\164\167\157\162\164\150\171\040\122\157\157\164\103\101

UTF8 "0"

CKA\_ID

END

\040\062\060\061\061

CKA\_SUBJECT MULTILINE\_OCTAL \060\163\061\013\060\011\006\003\125\004\006\023\002\111\114\061 \030\060\026\006\003\125\004\012\014\017\120\145\162\163\157\156 \141\154\111\104\040\114\164\144\056\061\035\060\033\006\003\125 \004\013\014\024\103\145\162\164\151\146\151\143\141\164\145\040 \123\145\162\166\151\143\145\163\061\053\060\051\006\003\125\004 \003\014\042\120\145\162\163\157\156\141\154\111\104\040\124\162 \165\163\164\167\157\162\164\150\171\040\122\157\157\164\103\101

CKA\_LABEL UTF8 "PersonalID Trustworthy RootCA 2011" CKA\_CERTIFICATE\_TYPE CK\_CERTIFICATE\_TYPE CKC\_X\_509

CKA\_MODIFIABLE CK\_BBOOL CK\_FALSE

CKA\_PRIVATE CK\_BBOOL CK\_FALSE

CKA\_TOKEN CK\_BBOOL CK\_TRUE

CKA\_CLASS CK\_OBJECT\_CLASS CKO\_CERTIFICATE

# Fingerprint (SHA1): 43:94:ce:31:26:ff:1a:22:4c:dd:4d:ee:b4:f4:ec:1d:a3:68:ef:6a

# Fingerprint (MD5): 20:3c:23:dc:f6:7a:97:14:0e:5f:48:b4:7d:ad:ac:c8

# Not Valid After: Sun Sep 01 08:45:16 2041

# Not Valid Before: Thu Sep 01 08:35:21 2011

# Subject: CN=PersonalID Trustworthy RootCA 2011,OU=Certificate Services,O=PersonalID Ltd.,C=IL

\164\167\157\162\164\150\171\040\122\157\157\164\103\101\040\062 \060\061\061\060\036\027\015\061\061\060\071\060\061\060\070\063 \065\062\061\132\027\015\064\061\060\071\060\061\060\070\064\065 \061\066\132\060\163\061\013\060\011\006\003\125\004\006\023\002 \111\114\061\030\060\026\006\003\125\004\012\014\017\120\145\162 \163\157\156\141\154\111\104\040\114\164\144\056\061\035\060\033 \006\003\125\004\013\014\024\103\145\162\164\151\146\151\143\141 \164\145\040\123\145\162\166\151\143\145\163\061\053\060\051\006 \003\125\004\003\014\042\120\145\162\163\157\156\141\154\111\104 \040\124\162\165\163\164\167\157\162\164\150\171\040\122\157\157 \164\103\101\040\062\060\061\061\060\202\002\042\060\015\006\011 \052\206\110\206\367\015\001\001\001\005\000\003\202\002\017\000 \060\202\002\012\002\202\002\001\000\260\225\214\140\376\005\016 \152\063\355\367\213\343\362\325\362\174\323\126\102\124\367\053 \362\210\245\365\347\267\154\207\001\053\151\276\005\111\104\330 \333\041\172\052\327\212\061\241\041\020\236\323\342\156\143\202 \205\124\204\115\050\046\033\342\023\367\121\373\057\353\022\325 \075\071\214\144\237\244\023\207\303\330\311\372\051\043\216\011 \217\111\106\304\324\311\127\130\151\237\027\317\163\164\245\356 \312\030\271\307\301\060\315\117\072\065\010\123\370\354\032\373 \157\060\355\366\237\011\360\360\320\304\216\073\171\116\056\205 \042\134\324\175\160\321\377\222\272\037\324\125\123\147\272\050 \130\055\367\023\214\374\245\013\234\070\246\106\034\016\350\252 \170\053\365\012\060\323\073\140\206\310\177\245\233\242\143\001 \057\320\323\022\045\205\176\226\315\061\261\344\233\216\352\054 \223\244\142\250\067\325\366\217\337\041\232\323\076\035\341\120 \021\160\124\233\004\027\235\115\253\141\316\217\052\054\357\171 \346\167\105\131\326\150\325\266\113\232\253\221\113\016\141\027 \271\130\302\236\146\241\217\211\301\103\040\102\260\177\200\234 \112\052\267\172\040\101\306\115\304\222\157\172\176\135\133\271 \243\311\116\312\345\120\145\274\000\000\171\107\360\105\004\260 \\042\373\016\230\252\141\035\117\140\143\162\217\265\260\004\224 \177\020\254\031\077\047\142\151\326\034\127\335\071\117\070\352 \000\232\375\050\235\100\046\300\100\235\304\240\111\310\101\265 \147\075\240\113\224\051\022\251\130\047\131\004\177\217\321\214 \176\014\263\010\027\064\254\217\271\134\275\351\160\241\176\302 \245\145\141\351\266\020\120\217\334\344\164\141\361\137\162\173 \177\134\057\055\174\253\326\103\061\020\034\131\167\312\110\112 \030\242\144\013\000\131\147\307\324\312\303\233\032\010\122\025 \276\327\305\306\267\057\346\142\234\246\307\330\336\360\025\373 \256\071\125\055\157\120\165\056\375\240\007\264\137\172\176\004 \213\366\231\242\165\355\311\073\325\075\317\147\122\075\076\357 \037\160\232\030\074\247\040\006\111\014\261\145\254\063\273\324 \177\107\151\210\366\212\201\356\235\324\264\307\057\003\350\256 \032\311\126\005\147\151\250\310\201\002\003\001\000\001\243\201 \301\060\201\276\060\013\006\003\125\035\017\004\004\003\002\001 \206\060\022\006\003\125\035\023\001\001\377\004\010\060\006\001 \001\377\002\001\002\060\035\006\003\125\035\016\004\026\004\024

\307\177\013\310\057\127\216\051\362\366\001\213\353\047\245\126 \216\375\244\036\060\020\006\011\053\006\001\004\001\202\067\025 \001\004\003\002\001\000\060\152\006\003\125\035\040\004\143\060 \141\060\137\006\010\053\006\001\004\001\341\030\001\060\123\060 \121\006\010\053\006\001\005\005\007\002\001\026\105\150\164\164 \160\072\057\057\167\167\167\056\151\143\141\056\143\157\056\151 \154\057\162\145\160\157\163\151\164\157\162\171\057\143\160\163 \057\120\145\162\163\157\156\141\154\111\104\137\120\162\141\143 \164\151\143\145\137\123\164\141\164\145\155\145\156\164\056\160 \144\146\060\015\006\011\052\206\110\206\367\015\001\001\013\005 \000\003\202\002\001\000\102\145\213\044\372\222\025\064\032\034 \372\310\316\115\172\057\173\337\320\003\101\034\324\244\341\373 \350\314\255\011\335\035\244\010\331\250\040\175\227\237\014\111 \361\245\302\346\325\167\106\227\176\244\220\242\171\351\275\032 \136\064\202\146\011\122\374\120\321\217\320\253\034\242\377\377 \075\356\376\043\370\277\043\263\315\276\341\367\317\344\330\022 \343\224\310\116\314\327\173\260\067\233\167\352\355\134\201\310 \314\217\316\071\343\344\145\135\336\202\330\217\043\151\341\121 \257\137\267\117\220\151\244\231\145\123\272\346\375\257\170\147 \224\112\310\303\177\214\002\117\112\346\207\230\366\070\267\110 \370\155\050\177\367\306\154\045\124\375\056\326\352\332\006\342 \261\375\007\150\360\257\200\214\264\302\351\164\025\244\032\277 \271\312\103\133\022\347\205\107\136\122\003\360\221\340\351\120 \161\324\041\002\054\173\206\221\160\066\306\234\266\164\371\052 \125\367\041\373\157\240\006\135\327\060\022\362\121\361\311\070 \066\217\310\146\141\101\331\307\113\202\150\122\243\365\211\014 \025\274\116\052\225\254\061\151\247\033\342\324\327\110\364\221 \365\003\174\171\026\076\054\015\151\341\212\067\036\237\174\030 \125\101\057\137\347\244\162\233\125\363\343\001\260\002\245\204 \022\152\100\246\253\344\241\254\353\003\331\274\137\044\126\047 \255\040\340\146\065\105\075\107\011\360\005\261\157\161\176\100 \260\320\025\136\053\254\122\201\250\373\203\365\054\127\104\206 \064\344\024\152\343\317\175\232\167\330\154\110\134\313\232\341 \246\373\277\021\242\006\345\037\161\275\064\265\317\275\304\102 \026\305\051\370\324\300\114\212\262\336\305\224\202\206\233\314 \340\251\006\104\061\044\044\115\372\355\341\102\045\146\242\301 \327\200\027\357\172\225\145\103\076\146\323\005\361\001\344\102 \126\104\000\170\153\235\066\040\373\145\377\100\134\350\150\065 \037\341\046\240\202\003\166\003\313\160\106\021\044\256\337\057 \140\375\361\047\000\003\275\113\047\333\274\234\227\067\121\053 \345\170\264\301\066\220\020\214\377\075\000\324\272\110\237\110 \312\207\061\232\355\304\232\123\322\335\163\024\077\011\202\241 \135\145\116\115\046\342 END CKA\_NSS\_MOZILLA\_CA\_POLICY CK\_BBOOL CK\_FALSE

CKA\_NSS\_SERVER\_DISTRUST\_AFTER CK\_BBOOL CK\_FALSE CKA\_NSS\_EMAIL\_DISTRUST\_AFTER CK\_BBOOL CK\_FALSE

# Microsoft Code Signing Only Certificate

# Trust for "PersonalID Trustworthy RootCA 2011"

# Issuer: CN=PersonalID Trustworthy RootCA 2011,OU=Certificate Services,O=PersonalID Ltd.,C=IL

# Serial Number:58:cb:f9:64:96:71:74:95:40:f4:ad:08:ac:64:e4:e3

# Subject: CN=PersonalID Trustworthy RootCA 2011,OU=Certificate Services,O=PersonalID Ltd.,C=IL

# Not Valid Before: Thu Sep 01 08:35:21 2011

# Not Valid After: Sun Sep 01 08:45:16 2041

# Fingerprint (MD5): 20:3c:23:dc:f6:7a:97:14:0e:5f:48:b4:7d:ad:ac:c8

# Fingerprint (SHA1): 43:94:ce:31:26:ff:1a:22:4c:dd:4d:ee:b4:f4:ec:1d:a3:68:ef:6a

CKA\_CLASS CK\_OBJECT\_CLASS CKO\_NSS\_TRUST

CKA\_TOKEN CK\_BBOOL CK\_TRUE

CKA\_PRIVATE CK\_BBOOL CK\_FALSE

CKA\_MODIFIABLE CK\_BBOOL CK\_FALSE

CKA\_LABEL UTF8 "PersonalID

Trustworthy RootCA 2011"

CKA\_CERT\_SHA1\_HASH MULTILINE\_OCTAL

\103\224\316\061\046\377\032\042\114\335\115\356\264\364\354\035

\243\150\357\152

END

CKA\_CERT\_MD5\_HASH MULTILINE\_OCTAL

\040\074\043\334\366\172\227\024\016\137\110\264\175\255\254\310 END

CKA\_ISSUER MULTILINE\_OCTAL

```
\060\163\061\013\060\011\006\003\125\004\006\023\002\111\114\061
\030\060\026\006\003\125\004\012\014\017\120\145\162\163\157\156
\141\154\111\104\040\114\164\144\056\061\035\060\033\006\003\125
\004\013\014\024\103\145\162\164\151\146\151\143\141\164\145\040
\123\145\162\166\151\143\145\163\061\053\060\051\006\003\125\004
\003\014\042\120\145\162\163\157\156\141\154\111\104\040\124\162
\165\163\164\167\157\162\164\150\171\040\122\157\157\164\103\101
\040\062\060\061\061
```
END

CKA\_SERIAL\_NUMBER MULTILINE\_OCTAL

\002\020\130\313\371\144\226\161\164\225\100\364\255\010\254\144 \344\343

END

CKA\_TRUST\_SERVER\_AUTH CK\_TRUST CKT\_NSS\_MUST\_VERIFY\_TRUST

CKA\_TRUST\_EMAIL\_PROTECTION CK\_TRUST CKT\_NSS\_MUST\_VERIFY\_TRUST

CKA\_TRUST\_CODE\_SIGNING

CK\_TRUST CKT\_NSS\_TRUSTED\_DELEGATOR

CKA\_TRUST\_STEP\_UP\_APPROVED CK\_BBOOL CK\_FALSE

# Microsoft Code Signing Only Certificate

# Certificate "Swiss Government Root CA II"

# Issuer: CN=Swiss Government Root CA II,OU=Certification Authorities,OU=Services,O=The Federal Authorities

of the Swiss Confederation,C=CH

# Serial Number:0e:9f:17:99:a5:b1:3d:9c:cb:ec:06:eb:a3:f0:0e:69

CKA\_VALUE MULTILINE\_OCTAL \060\202\010\070\060\202\006\040\240\003\002\001\002\002\020\016 \237\027\231\245\261\075\234\313\354\006\353\243\360\016\151\060

\016\151

CKA\_SERIAL\_NUMBER

END

END

 MULTILINE\_OCTAL \002\020\016\237\027\231\245\261\075\234\313\354\006\353\243\360

\122\157\157\164\040\103\101\040\111\111

\060\201\247\061\013\060\011\006\003\125\004\006\023\002\103\110 \061\073\060\071\006\003\125\004\012\023\062\124\150\145\040\106 \145\144\145\162\141\154\040\101\165\164\150\157\162\151\164\151 \145\163\040\157\146\040\164\150\145\040\123\167\151\163\163\040 \103\157\156\146\145\144\145\162\141\164\151\157\156\061\021\060 \017\006\003\125\004\013\023\010\123\145\162\166\151\143\145\163 \061\042\060\040\006\003\125\004\013\023\031\103\145\162\164\151 \146\151\143\141\164\151\157\156\040\101\165\164\150\157\162\151 \164\151\145\163\061\044\060\042\006\003\125\004\003\023\033\123 \167\151\163\163\040\107\157\166\145\162\156\155\145\156\164\040

\103\157\156\146\145\144\145\162\141\164\151\157\156\061\021\060 \017\006\003\125\004\013\023\010\123\145\162\166\151\143\145\163 \061\042\060\040\006\003\125\004\013\023\031\103\145\162\164\151 \146\151\143\141\164\151\157\156\040\101\165\164\150\157\162\151 \164\151\145\163\061\044\060\042\006\003\125\004\003\023\033\123 \167\151\163\163\040\107\157\166\145\162\156\155\145\156\164\040 \122\157\157\164\040\103\101\040\111\111

MULTILINE\_OCTAL

END

CKA\_ID UTF8 "0"

CKA\_ISSUER MULTILINE\_OCTAL

CKA\_SUBJECT

CKA\_LABEL UTF8 "Swiss Government Root CA II"

\060\201\247\061\013\060\011\006\003\125\004\006\023\002\103\110 \061\073\060\071\006\003\125\004\012\023\062\124\150\145\040\106 \145\144\145\162\141\154\040\101\165\164\150\157\162\151\164\151 \145\163\040\157\146\040\164\150\145\040\123\167\151\163\163\040

Authorities of the Swiss Confederation,C=CH # Not Valid Before: Wed Feb 16 09:00:00 2011 # Not Valid After: Fri Feb 16 08:59:59 2035

# Fingerprint (MD5): 30:b0:e4:cf:bf:f5:89:dc:bf:52:2d:88:1c:cb:aa:b3

# Subject: CN=Swiss Government Root CA II,OU=Certification Authorities,OU=Services,O=The Federal

# Fingerprint (SHA1): c7:f7:cb:e2:02:36:66:f9:86:02:5d:4a:3e:31:3f:29:eb:0c:5b:38

CKA\_CLASS CK\_OBJECT\_CLASS CKO\_CERTIFICATE

CKA\_TOKEN CK\_BBOOL CK\_TRUE

CKA\_PRIVATE CK\_BBOOL CK\_FALSE

CKA\_MODIFIABLE CK\_BBOOL CK\_FALSE

CKA\_CERTIFICATE\_TYPE CK\_CERTIFICATE\_TYPE CKC\_X\_509

\015\006\011\052\206\110\206\367\015\001\001\013\005\000\060\201 \247\061\013\060\011\006\003\125\004\006\023\002\103\110\061\073 \060\071\006\003\125\004\012\023\062\124\150\145\040\106\145\144 \145\162\141\154\040\101\165\164\150\157\162\151\164\151\145\163 \040\157\146\040\164\150\145\040\123\167\151\163\163\040\103\157 \156\146\145\144\145\162\141\164\151\157\156\061\021\060\017\006 \003\125\004\013\023\010\123\145\162\166\151\143\145\163\061\042 \060\040\006\003\125\004\013\023\031\103\145\162\164\151\146\151 \143\141\164\151\157\156\040\101\165\164\150\157\162\151\164\151 \145\163\061\044\060\042\006\003\125\004\003\023\033\123\167\151 \163\163\040\107\157\166\145\162\156\155\145\156\164\040\122\157 \157\164\040\103\101\040\111\111\060\036\027\015\061\061\060\062 \061\066\060\071\060\060\060\060\132\027\015\063\065\060\062\061 \066\060\070\065\071\065\071\132\060\201\247\061\013\060\011\006 \003\125\004\006\023\002\103\110\061\073\060\071\006\003\125\004 \012\023\062\124\150\145\040\106\145\144\145\162\141\154\040\101 \165\164\150\157\162\151\164\151\145\163\040\157\146\040\164\150 \145\040\123\167\151\163\163\040\103\157\156\146\145\144\145\162 \141\164\151\157\156\061\021\060\017\006\003\125\004\013\023\010 \123\145\162\166\151\143\145\163\061\042\060\040\006\003\125\004 \013\023\031\103\145\162\164\151\146\151\143\141\164\151\157\156 \040\101\165\164\150\157\162\151\164\151\145\163\061\044\060\042 \006\003\125\004\003\023\033\123\167\151\163\163\040\107\157\166 \145\162\156\155\145\156\164\040\122\157\157\164\040\103\101\040 \111\111\060\202\002\042\060\015\006\011\052\206\110\206\367\015 \001\001\005\000\003\202\002\017\000\060\202\002\012\002\202 \002\001\000\251\054\022\355\277\300\042\351\206\350\034\067\202 \203\233\150\005\157\026\343\210\250\001\017\313\161\236\177\107 \220\113\314\045\167\310\360\327\151\056\221\150\127\041\262\262 \007\041\063\356\114\244\067\045\230\114\264\106\062\116\326\371 \153\213\121\212\357\054\067\362\230\325\365\324\264\267\347\000 \312\357\301\023\136\224\253\156\273\234\275\372\153\217\253\370 \036\066\126\151\070\146\072\320\364\063\015\000\071\002\250\305 \034\013\041\267\134\040\014\141\320\255\256\316\216\136\331\072 \351\336\377\107\174\170\127\016\034\161\364\140\034\335\333\232 \030\051\257\331\200\243\237\205\204\143\063\221\357\275\164\356 \335\003\172\310\372\340\204\346\331\275\116\176\372\156\117\166 \321\135\076\250\350\207\105\220\171\363\255\256\365\302\135\021 \115\051\367\210\023\311\325\223\163\001\253\335\355\375\257\167 \373\151\116\357\217\122\034\317\365\054\132\154\354\376\202\233 \333\174\071\253\165\043\176\070\220\117\224\216\055\142\130\236 \367\347\162\374\224\133\162\126\305\235\243\256\253\265\266\300 \327\166\120\000\074\077\107\210\222\132\140\324\277\062\033\246 \224\100\015\166\171\351\074\316\344\263\035\307\214\365\350\206 \061\271\330\053\120\112\200\022\211\327\054\120\200\346\147\057 \266\223\234\255\254\005\122\042\123\040\231\016\275\227\306\341 \332\163\251\035\211\362\304\131\346\207\346\126\053\016\225\002 \032\207\306\171\376\231\152\351\164\354\360\022\371\024\050\040

\225\226\072\057\135\127\265\157\377\223\274\266\050\152\054\244 \050\170\106\141\257\101\044\244\363\372\004\216\361\212\031\242 \221\163\342\167\217\264\247\371\234\377\156\121\354\275\037\226 \023\350\143\221\136\207\150\157\353\330\174\056\020\117\120\030 \220\307\267\164\357\063\300\201\337\063\343\032\223\053\125\004 \054\174\322\053\267\143\014\376\255\173\275\266\072\227\271\075 \003\043\164\163\003\246\054\131\000\154\325\325\350\354\257\102 \314\323\177\160\213\140\140\347\262\240\266\212\122\114\376\012 \226\313\317\072\260\130\010\356\034\102\311\206\167\102\156\077 \264\254\220\000\130\102\034\100\304\156\270\105\310\274\063\066 \337\275\047\002\003\001\000\001\243\202\002\134\060\202\002\130 \060\017\006\003\125\035\023\001\001\377\004\005\060\003\001\001 \377\060\201\235\006\003\125\035\040\004\201\225\060\201\222\060 \201\217\006\010\140\205\164\001\021\003\025\001\060\201\202\060 \104\006\010\053\006\001\005\005\007\002\001\026\070\150\164\164 \160\072\057\057\167\167\167\056\160\153\151\056\141\144\155\151 \156\056\143\150\057\143\160\163\057\103\120\123\137\062\137\061 \066\137\067\065\066\137\061\137\061\067\137\063\137\062\061\137 \061\056\160\144\146\060\072\006\010\053\006\001\005\005\007\002 \002\060\056\032\054\124\150\151\163\040\151\163\040\164\150\145 \040\123\167\151\163\163\040\107\157\166\145\162\156\155\145\156 \164\040\122\157\157\164\040\103\101\040\111\111\040\103\120\123 \056\060\201\217\006\003\125\035\037\004\201\207\060\201\204\060 \201\201\240\177\240\175\206\173\154\144\141\160\072\057\057\141 \144\155\151\156\144\151\162\056\141\144\155\151\156\056\143\150 \072\063\070\071\057\143\156\075\123\167\151\163\163\045\062\060 \107\157\166\145\162\156\155\145\156\164\045\062\060\122\157\157 \164\045\062\060\103\101\045\062\060\111\111\054\157\165\075\103 \145\162\164\151\146\151\143\141\164\151\157\156\045\062\060\101 \165\164\150\157\162\151\164\151\145\163\054\157\165\075\123\145 \162\166\151\143\145\163\054\157\075\101\144\155\151\156\054\143 \075\103\110\060\035\006\003\125\035\016\004\026\004\024\345\204 \157\211\151\075\166\000\027\177\301\253\275\256\137\301\175\272 \341\142\060\016\006\003\125\035\017\001\001\377\004\004\003\002 \001\006\060\201\343\006\003\125\035\043\004\201\333\060\201\330 \200\024\345\204\157\211\151\075\166\000\027\177\301\253\275\256 \137\301\175\272\341\142\241\201\255\244\201\252\060\201\247\061 \013\060\011\006\003\125\004\006\023\002\103\110\061\073\060\071 \006\003\125\004\012\023\062\124\150\145\040\106\145\144\145\162 \141\154\040\101\165\164\150\157\162\151\164\151\145\163\040\157 \146\040\164\150\145\040\123\167\151\163\163\040\103\157\156\146 \145\144\145\162\141\164\151\157\156\061\021\060\017\006\003\125 \004\013\023\010\123\145\162\166\151\143\145\163\061\042\060\040 \006\003\125\004\013\023\031\103\145\162\164\151\146\151\143\141 \164\151\157\156\040\101\165\164\150\157\162\151\164\151\145\163 \061\044\060\042\006\003\125\004\003\023\033\123\167\151\163\163 \040\107\157\166\145\162\156\155\145\156\164\040\122\157\157\164 \040\103\101\040\111\111\202\020\016\237\027\231\245\261\075\234

\313\354\006\353\243\360\016\151\060\015\006\011\052\206\110\206 \367\015\001\001\013\005\000\003\202\002\001\000\203\067\127\165 \311\070\120\277\101\006\226\160\302\331\307\327\260\132\000\315 \243\100\117\323\322\371\212\207\221\262\211\313\135\244\274\157 \117\076\124\366\312\074\263\304\114\213\307\076\364\331\304\142 \335\307\125\236\321\371\322\104\347\036\117\317\350\356\053\034 \250\001\360\063\007\373\341\073\024\323\317\120\221\136\330\352 \102\306\171\130\205\252\373\334\333\160\312\225\371\364\016\142 \002\160\151\104\055\150\117\321\160\352\050\122\146\267\161\336 \045\350\241\247\157\260\241\046\307\327\312\040\144\334\300\163 \074\020\242\024\036\364\255\301\076\024\220\071\066\143\210\157 \050\340\140\245\221\367\142\344\232\317\322\265\161\236\135\073 \366\231\054\355\221\072\010\234\264\204\205\111\343\341\272\246 \266\150\263\266\266\117\113\134\123\012\127\154\241\007\222\366 \142\236\250\372\212\326\363\153\247\017\262\053\146\275\257\102 \107\010\117\350\327\174\237\206\017\372\132\203\276\055\157\000 \004\265\166\207\026\257\335\117\072\226\264\064\127\267\342\377 \101\377\336\102\034\146\305\205\353\302\162\037\270\034\116\356 \027\362\142\357\012\004\254\233\253\241\362\356\356\242\100\044 \034\107\336\102\213\030\264\251\127\263\117\074\142\062\034\255 \154\104\255\274\325\034\143\070\075\311\063\246\373\274\050\067 \104\106\343\172\142\372\200\110\065\342\236\033\210\031\114\263 \101\375\356\167\340\131\200\032\141\036\065\244\101\172\263\301 \215\104\351\305\041\131\351\254\323\104\312\166\205\066\024\106 \012\036\026\064\246\304\064\167\303\202\070\110\041\002\376\022 \154\332\327\352\260\354\366\315\054\314\363\233\012\143\200\323 \365\013\175\004\055\204\015\302\331\114\053\227\361\325\124\367 \217\263\012\342\275\130\074\231\362\257\071\033\220\371\073\347 \267\105\347\132\152\175\301\237\024\157\060\127\230\031\240\007 \103\353\356\321\010\206\327\111\234\022\012\000\073\017\247\101 \261\112\253\220\263\324\275\011\347\210\017\236\044\016\053\373 \141\075\125\231\323\130\344\270\307\175\364\025\115\145\016\030 \171\101\311\273\351\232\301\131\030\104\064\142\325\350\070\173 \312\205\030\230\206\171\315\175\272\107\333\225 END

CKA\_NSS\_MOZILLA\_CA\_POLICY CK\_BBOOL CK\_FALSE CKA\_NSS\_SERVER\_DISTRUST\_AFTER CK\_BBOOL CK\_FALSE CKA\_NSS\_EMAIL\_DISTRUST\_AFTER CK\_BBOOL CK\_FALSE

- # Microsoft Code Signing Only Certificate
- # Trust for "Swiss Government Root CA II"

# Issuer: CN=Swiss Government Root CA II,OU=Certification Authorities,OU=Services,O=The Federal Authorities of the Swiss Confederation,C=CH

# Serial Number:0e:9f:17:99:a5:b1:3d:9c:cb:ec:06:eb:a3:f0:0e:69

# Subject: CN=Swiss Government Root CA II,OU=Certification Authorities,OU=Services,O=The Federal

Authorities of the Swiss Confederation,C=CH

# Not Valid Before: Wed Feb 16 09:00:00 2011

# Not Valid After: Fri Feb 16 08:59:59 2035 # Fingerprint (MD5): 30:b0:e4:cf:bf:f5:89:dc:bf:52:2d:88:1c:cb:aa:b3 # Fingerprint (SHA1): c7:f7:cb:e2:02:36:66:f9:86:02:5d:4a:3e:31:3f:29:eb:0c:5b:38 CKA\_CLASS CK\_OBJECT\_CLASS CKO\_NSS\_TRUST CKA\_TOKEN CK\_BBOOL CK\_TRUE CKA\_PRIVATE CK\_BBOOL CK\_FALSE CKA\_MODIFIABLE CK\_BBOOL CK\_FALSE CKA\_LABEL UTF8 "Swiss Government Root CA II" CKA\_CERT\_SHA1\_HASH MULTILINE\_OCTAL \307\367\313\342\002\066\146\371\206\002\135\112\076\061\077\051 \353\014\133\070 END CKA\_CERT\_MD5\_HASH MULTILINE\_OCTAL \060\260\344\317\277\365\211\334\277\122\055\210\034\313\252\263 END CKA\_ISSUER MULTILINE\_OCTAL \060\201\247\061\013\060\011\006\003\125\004\006\023\002\103\110 \061\073\060\071\006\003\125\004\012\023\062\124\150\145\040\106 \145\144\145\162\141\154\040\101\165\164\150\157\162\151\164\151 \145\163\040\157\146\040\164\150\145\040\123\167\151\163\163\040 \103\157\156\146\145\144\145\162\141\164\151\157\156\061\021\060 \017\006\003\125\004\013\023\010\123\145\162\166\151\143\145\163 \061\042\060\040\006\003\125\004\013\023\031\103\145\162\164\151 \146\151\143\141\164\151\157\156\040\101\165\164\150\157\162\151 \164\151\145\163\061\044\060\042\006\003\125\004\003\023\033\123 \167\151\163\163\040\107\157\166\145\162\156\155\145\156\164\040 \122\157\157\164\040\103\101\040\111\111 END CKA\_SERIAL\_NUMBER MULTILINE\_OCTAL \002\020\016\237\027\231\245\261\075\234\313\354\006\353\243\360  $\016\151$ END CKA\_TRUST\_SERVER\_AUTH CK\_TRUST CKT\_NSS\_MUST\_VERIFY\_TRUST CKA\_TRUST\_EMAIL\_PROTECTION CK\_TRUST CKT\_NSS\_MUST\_VERIFY\_TRUST CKA\_TRUST\_CODE\_SIGNING CK\_TRUST CKT\_NSS\_TRUSTED\_DELEGATOR CKA\_TRUST\_STEP\_UP\_APPROVED CK\_BBOOL CK\_FALSE # Microsoft Code Signing Only Certificate # Certificate "Swiss Government Root CA I" # Issuer: CN=Swiss Government Root CA I,OU=Certification Authorities,OU=Services,O=The Federal Authorities of the Swiss Confederation,C=CH # Serial Number:fd:75:04:8d:7a:60:86:93:69:4c:aa:00:3c:65:d3:3d

# Subject: CN=Swiss Government Root CA I,OU=Certification Authorities,OU=Services,O=The Federal

Authorities of the Swiss Confederation,C=CH

# Not Valid Before: Tue Feb 15 09:00:00 2011

# Not Valid After: Thu Feb 15 08:59:59 2035

\060\202\010\064\060\202\006\034\240\003\002\001\002\002\021\000 \375\165\004\215\172\140\206\223\151\114\252\000\074\145\323\075 \060\015\006\011\052\206\110\206\367\015\001\001\013\005\000\060 \201\246\061\013\060\011\006\003\125\004\006\023\002\103\110\061 \073\060\071\006\003\125\004\012\023\062\124\150\145\040\106\145 \144\145\162\141\154\040\101\165\164\150\157\162\151\164\151\145

CKA\_VALUE MULTILINE\_OCTAL

END

\145\323\075

CKA\_SERIAL\_NUMBER MULTILINE\_OCTAL \002\021\000\375\165\004\215\172\140\206\223\151\114\252\000\074

END

\122\157\157\164\040\103\101\040\111

CKA\_ISSUER MULTILINE\_OCTAL \060\201\246\061\013\060\011\006\003\125\004\006\023\002\103\110 \061\073\060\071\006\003\125\004\012\023\062\124\150\145\040\106 \145\144\145\162\141\154\040\101\165\164\150\157\162\151\164\151 \145\163\040\157\146\040\164\150\145\040\123\167\151\163\163\040 \103\157\156\146\145\144\145\162\141\164\151\157\156\061\021\060 \017\006\003\125\004\013\023\010\123\145\162\166\151\143\145\163 \061\042\060\040\006\003\125\004\013\023\031\103\145\162\164\151 \146\151\143\141\164\151\157\156\040\101\165\164\150\157\162\151 \164\151\145\163\061\043\060\041\006\003\125\004\003\023\032\123 \167\151\163\163\040\107\157\166\145\162\156\155\145\156\164\040

UTF8 "0"

CKA\_ID

END

CKA\_SUBJECT MULTILINE\_OCTAL \060\201\246\061\013\060\011\006\003\125\004\006\023\002\103\110 \061\073\060\071\006\003\125\004\012\023\062\124\150\145\040\106 \145\144\145\162\141\154\040\101\165\164\150\157\162\151\164\151 \145\163\040\157\146\040\164\150\145\040\123\167\151\163\163\040 \103\157\156\146\145\144\145\162\141\164\151\157\156\061\021\060 \017\006\003\125\004\013\023\010\123\145\162\166\151\143\145\163 \061\042\060\040\006\003\125\004\013\023\031\103\145\162\164\151 \146\151\143\141\164\151\157\156\040\101\165\164\150\157\162\151 \164\151\145\163\061\043\060\041\006\003\125\004\003\023\032\123 \167\151\163\163\040\107\157\166\145\162\156\155\145\156\164\040 \122\157\157\164\040\103\101\040\111

CKA\_LABEL UTF8 "Swiss Government Root CA I" CKA\_CERTIFICATE\_TYPE CK\_CERTIFICATE\_TYPE CKC\_X\_509

# Fingerprint (MD5): c7:c9:da:9b:76:e1:ac:86:6b:34:bd:03:3f:e3:cf:d2

CKA\_MODIFIABLE CK\_BBOOL CK\_FALSE

CKA\_PRIVATE CK\_BBOOL CK\_FALSE

CKA\_TOKEN CK\_BBOOL CK\_TRUE

CKA\_CLASS CK\_OBJECT\_CLASS CKO\_CERTIFICATE

# Fingerprint (SHA1): a1:58:51:87:15:65:86:ce:f9:c4:54:e2:2a:b1:5c:58:74:56:07:b4

\163\040\157\146\040\164\150\145\040\123\167\151\163\163\040\103 \157\156\146\145\144\145\162\141\164\151\157\156\061\021\060\017 \006\003\125\004\013\023\010\123\145\162\166\151\143\145\163\061 \042\060\040\006\003\125\004\013\023\031\103\145\162\164\151\146 \151\143\141\164\151\157\156\040\101\165\164\150\157\162\151\164 \151\145\163\061\043\060\041\006\003\125\004\003\023\032\123\167 \151\163\163\040\107\157\166\145\162\156\155\145\156\164\040\122 \157\157\164\040\103\101\040\111\060\036\027\015\061\061\060\062 \061\065\060\071\060\060\060\060\132\027\015\063\065\060\062\061 \065\060\070\065\071\065\071\132\060\201\246\061\013\060\011\006 \003\125\004\006\023\002\103\110\061\073\060\071\006\003\125\004 \012\023\062\124\150\145\040\106\145\144\145\162\141\154\040\101 \165\164\150\157\162\151\164\151\145\163\040\157\146\040\164\150 \145\040\123\167\151\163\163\040\103\157\156\146\145\144\145\162 \141\164\151\157\156\061\021\060\017\006\003\125\004\013\023\010 \123\145\162\166\151\143\145\163\061\042\060\040\006\003\125\004 \013\023\031\103\145\162\164\151\146\151\143\141\164\151\157\156 \040\101\165\164\150\157\162\151\164\151\145\163\061\043\060\041 \006\003\125\004\003\023\032\123\167\151\163\163\040\107\157\166 \145\162\156\155\145\156\164\040\122\157\157\164\040\103\101\040 \111\060\202\002\042\060\015\006\011\052\206\110\206\367\015\001 \001\001\005\000\003\202\002\017\000\060\202\002\012\002\202\002 \001\000\310\016\162\364\001\057\206\173\013\302\143\260\215\150 \355\037\075\336\271\203\233\134\241\135\272\017\066\047\021\004 \255\006\124\040\267\036\240\346\316\276\360\231\151\162\031\065 \144\146\061\215\054\275\216\102\012\237\306\312\251\220\054\332 \274\205\060\003\331\062\226\226\360\276\240\042\015\044\154\324 \306\177\132\114\121\044\055\124\162\010\174\063\351\314\050\307 \146\145\043\151\153\225\264\353\276\343\207\347\143\327\344\373 \007\255\022\222\353\347\344\012\103\262\251\337\307\220\274\046 \133\221\371\243\267\207\234\224\271\020\215\210\305\130\134\062 \274\026\354\016\127\117\376\247\223\170\217\340\305\071\273\007 \210\140\301\124\145\353\207\276\237\061\227\161\074\372\213\310 \203\154\122\226\340\254\300\357\313\151\010\225\133\340\340\273 \257\047\244\302\027\361\121\237\204\166\141\330\044\342\376\141 \155\144\065\111\352\071\304\041\142\275\314\342\002\377\110\153 \070\257\151\307\271\222\055\202\021\215\275\013\211\205\052\352 \267\264\262\315\113\353\321\372\252\360\340\114\011\074\115\337 \366\061\035\206\060\250\101\210\127\160\054\047\121\336\317\213 \116\077\002\362\120\245\027\340\147\033\162\014\101\061\037\001 \242\226\076\074\333\002\266\235\224\346\002\116\363\360\031\202 \262\010\043\023\353\221\315\121\323\252\106\302\163\230\230\077 \272\303\356\232\374\372\315\257\162\012\067\023\217\371\240\120 \263\352\373\077\054\274\372\143\125\065\364\322\274\270\161\322 \221\353\351\312\312\134\354\121\146\250\236\131\005\042\057\243 \032\333\117\340\105\142\043\074\135\125\373\060\225\053\064\242 \317\247\264\113\300\063\311\064\121\235\323\263\053\337\305\352 \054\054\307\337\104\037\266\215\271\376\363\134\315\067\057\260

\154\234\112\010\275\350\365\326\372\160\345\151\062\067\134\137 \013\313\077\344\210\002\314\312\263\170\057\175\277\110\263\041 \260\037\210\171\233\132\212\161\330\041\204\051\017\112\004\061 \052\275\015\041\104\316\164\235\046\323\111\035\370\206\250\345 \022\167\305\300\163\014\120\203\152\220\153\241\312\370\320\225 \331\065\206\307\021\243\073\024\307\313\206\130\126\015\373\203 \367\001\002\003\001\000\001\243\202\002\131\060\202\002\125\060 \017\006\003\125\035\023\001\001\377\004\005\060\003\001\001\377 \060\201\233\006\003\125\035\040\004\201\223\060\201\220\060\201 \215\006\010\140\205\164\001\021\003\001\000\060\201\200\060\103 \006\010\053\006\001\005\005\007\002\001\026\067\150\164\164\160 \072\057\057\167\167\167\056\160\153\151\056\141\144\155\151\156 \056\143\150\057\143\160\163\057\103\120\123\137\062\137\061\066 \137\067\065\066\137\061\137\061\067\137\063\137\061\137\060\056 \160\144\146\060\071\006\010\053\006\001\005\005\007\002\002\060 \055\032\053\124\150\151\163\040\151\163\040\164\150\145\040\123 \167\151\163\163\040\107\157\166\145\162\156\155\145\156\164\040 \122\157\157\164\040\103\101\040\111\040\103\120\123\056\060\201 \216\006\003\125\035\037\004\201\206\060\201\203\060\201\200\240 \176\240\174\206\172\154\144\141\160\072\057\057\141\144\155\151 \156\144\151\162\056\141\144\155\151\156\056\143\150\072\063\070 \071\057\143\156\075\123\167\151\163\163\045\062\060\107\157\166 \145\162\156\155\145\156\164\045\062\060\122\157\157\164\045\062 \060\103\101\045\062\060\111\054\157\165\075\103\145\162\164\151 \146\151\143\141\164\151\157\156\045\062\060\101\165\164\150\157 \162\151\164\151\145\163\054\157\165\075\123\145\162\166\151\143 \145\163\054\157\075\101\144\155\151\156\054\143\075\103\110\060 \035\006\003\125\035\016\004\026\004\024\265\033\203\273\073\117 \262\322\373\345\003\216\324\141\135\321\032\216\260\242\060\016 \006\003\125\035\017\001\001\377\004\004\003\002\001\006\060\201 \343\006\003\125\035\043\004\201\333\060\201\330\200\024\265\033 \203\273\073\117\262\322\373\345\003\216\324\141\135\321\032\216 \260\242\241\201\254\244\201\251\060\201\246\061\013\060\011\006 \003\125\004\006\023\002\103\110\061\073\060\071\006\003\125\004 \012\023\062\124\150\145\040\106\145\144\145\162\141\154\040\101 \165\164\150\157\162\151\164\151\145\163\040\157\146\040\164\150 \145\040\123\167\151\163\163\040\103\157\156\146\145\144\145\162 \141\164\151\157\156\061\021\060\017\006\003\125\004\013\023\010 \123\145\162\166\151\143\145\163\061\042\060\040\006\003\125\004 \013\023\031\103\145\162\164\151\146\151\143\141\164\151\157\156 \040\101\165\164\150\157\162\151\164\151\145\163\061\043\060\041 \006\003\125\004\003\023\032\123\167\151\163\163\040\107\157\166 \145\162\156\155\145\156\164\040\122\157\157\164\040\103\101\040 \111\202\021\000\375\165\004\215\172\140\206\223\151\114\252\000 \074\145\323\075\060\015\006\011\052\206\110\206\367\015\001\001 \013\005\000\003\202\002\001\000\045\332\337\170\260\046\334\237 \231\353\063\234\311\105\272\134\143\122\215\156\003\163\252\164 \110\305\015\013\322\027\014\054\013\322\306\045\203\324\124\315

\007\201\124\057\147\166\045\247\351\327\177\226\107\167\244\035 \233\105\377\361\330\366\236\107\016\164\214\023\304\362\276\326 \007\050\030\074\230\165\301\333\353\222\210\046\346\006\144\216 \371\322\375\342\231\065\201\321\330\165\027\265\163\352\335\350 \030\042\225\026\031\012\131\052\042\334\206\132\103\117\045\150 \066\251\330\223\000\217\136\305\303\141\206\360\322\024\011\225 \121\304\176\330\122\356\260\215\212\210\161\245\327\050\247\364 \334\006\130\045\136\304\125\030\010\225\164\174\270\001\347\116 \330\326\366\174\040\103\110\015\243\340\336\124\304\250\137\000 \111\103\323\105\073\202\145\156\356\213\243\001\042\126\232\361 \316\051\345\014\304\153\355\347\116\370\261\125\201\255\161\377 \204\373\010\127\346\107\312\255\207\370\106\370\372\360\065\204 \355\264\330\210\227\042\167\244\217\026\310\074\147\321\341\156 \004\254\173\217\066\315\336\245\010\254\052\215\365\247\035\237 \307\303\221\041\102\243\206\201\271\052\330\261\351\070\035\124 \010\230\071\012\021\312\062\016\063\315\364\114\352\250\112\006 \351\030\076\101\306\317\240\366\340\053\153\040\216\247\040\002 \353\060\101\201\260\350\344\256\244\030\211\053\337\024\360\022 \051\155\170\372\115\104\373\262\064\345\257\363\216\065\367\303 \316\054\013\030\264\320\171\217\023\277\003\213\146\270\265\141 \324\254\016\375\170\075\011\255\265\322\054\117\126\101\231\210 \104\014\176\147\343\144\237\372\132\052\130\167\121\151\261\315 \054\232\247\064\020\005\164\372\156\105\143\313\213\122\255\107 \221\242\022\310\242\046\004\305\320\042\036\003\263\262\222\067 \124\127\375\211\203\165\003\155\055\073\263\361\244\242\020\174 \234\223\215\243\120\204\071\213\225\131\101\366\002\166\006\212 \274\016\220\347\331\072\353\255\046\136\127\123\321\157\310\165 \340\253\221\173\153\241\177\371\033\120\250\334\376\115\006\341 \025\212\244\020\353\036\006\317\124\110\025\226\050\266\043\037 \032\343\174\245\217\372\067\127 END CKA\_NSS\_MOZILLA\_CA\_POLICY

CK\_BBOOL CK\_FALSE

CKA\_NSS\_SERVER\_DISTRUST\_AFTER CK\_BBOOL CK\_FALSE CKA\_NSS\_EMAIL\_DISTRUST\_AFTER CK\_BBOOL CK\_FALSE

# Microsoft Code Signing Only Certificate

# Trust for "Swiss Government Root CA I"

# Issuer: CN=Swiss Government Root CA I,OU=Certification Authorities,OU=Services,O=The Federal Authorities

of the Swiss Confederation,C=CH

# Serial Number:fd:75:04:8d:7a:60:86:93:69:4c:aa:00:3c:65:d3:3d

# Subject: CN=Swiss Government Root CA I,OU=Certification Authorities,OU=Services,O=The Federal

Authorities

of the Swiss Confederation,C=CH

# Not Valid Before: Tue Feb 15 09:00:00 2011

# Not Valid After: Thu Feb 15 08:59:59 2035

# Fingerprint (MD5): c7:c9:da:9b:76:e1:ac:86:6b:34:bd:03:3f:e3:cf:d2

# Fingerprint (SHA1): a1:58:51:87:15:65:86:ce:f9:c4:54:e2:2a:b1:5c:58:74:56:07:b4

CKA\_CLASS CK\_OBJECT\_CLASS CKO\_NSS\_TRUST CKA\_TOKEN CK\_BBOOL CK\_TRUE CKA\_PRIVATE CK\_BBOOL CK\_FALSE CKA\_MODIFIABLE CK\_BBOOL CK\_FALSE CKA\_LABEL UTF8 "Swiss Government Root CA I" CKA\_CERT\_SHA1\_HASH MULTILINE\_OCTAL \241\130\121\207\025\145\206\316\371\304\124\342\052\261\134\130 \164\126\007\264 END CKA\_CERT\_MD5\_HASH MULTILINE\_OCTAL \307\311\332\233\166\341\254\206\153\064\275\003\077\343\317\322 END CKA\_ISSUER MULTILINE\_OCTAL \060\201\246\061\013\060\011\006\003\125\004\006\023\002\103\110 \061\073\060\071\006\003\125\004\012\023\062\124\150\145\040\106 \145\144\145\162\141\154\040\101\165\164\150\157\162\151\164\151 \145\163\040\157\146\040\164\150\145\040\123\167\151\163\163\040 \103\157\156\146\145\144\145\162\141\164\151\157\156\061\021\060 \017\006\003\125\004\013\023\010\123\145\162\166\151\143\145\163 \061\042\060\040\006\003\125\004\013\023\031\103\145\162\164\151 \146\151\143\141\164\151\157\156\040\101\165\164\150\157\162\151 \164\151\145\163\061\043\060\041\006\003\125\004\003\023\032\123 \167\151\163\163\040\107\157\166\145\162\156\155\145\156\164\040 \122\157\157\164\040\103\101\040\111 END CKA\_SERIAL\_NUMBER MULTILINE\_OCTAL \002\021\000\375\165\004\215\172\140\206\223\151\114\252\000\074 \145\323\075 END CKA\_TRUST\_SERVER\_AUTH CK\_TRUST CKT\_NSS\_MUST\_VERIFY\_TRUST CKA TRUST\_EMAIL\_PROTECTION CK\_TRUST CKT\_NSS\_MUST\_VERIFY\_TRUST CKA TRUST\_CODE\_SIGNING CK\_TRUST CKT\_NSS\_TRUSTED\_DELEGATOR CKA\_TRUST\_STEP\_UP\_APPROVED CK\_BBOOL CK\_FALSE # Microsoft Code Signing Only Certificate # Certificate "Network Solutions Certificate Authority" # Issuer: CN=Network Solutions Certificate Authority,O=Network Solutions L.L.C.,C=US # Serial Number:1c:a0:2d:c1:52:3b:6a:6d:8b:5c:1f:95:4a:ed:ac:30 # Subject: CN=Network Solutions Certificate Authority,O=Network Solutions L.L.C.,C=US # Not Valid Before: Sat Jan 01 00:00:00 2011 # Not Valid After: Tue Dec 31 23:59:59 2030 # Fingerprint (MD5): bd:a4:1d:36:de:c2:7a:8a:04:37:cb:f2:00:a6:65:54 # Fingerprint (SHA1): 71:89:9a:67:bf:33:af:31:be:fd:c0:71:f8:f7:33:b1:83:85:63:32

CKA\_CLASS CK\_OBJECT\_CLASS CKO\_CERTIFICATE

CKA\_TOKEN CK\_BBOOL CK\_TRUE

CKA\_PRIVATE CK\_BBOOL CK\_FALSE

CKA\_VALUE MULTILINE\_OCTAL \060\202\003\220\060\202\002\170\240\003\002\001\002\002\020\020\034 \240\055\301\122\073\152\155\213\134\037\225\112\355\254\060\060 \015\006\011\052\206\110\206\367\015\001\001\005\005\000\060\142 \061\013\060\011\006\003\125\004\006\023\002\125\123\061\041\060 \037\006\003\125\004\012\023\030\116\145\164\167\157\162\153\040 \123\157\154\165\164\151\157\156\163\040\114\056\114\056\103\056 \061\060\060\056\006\003\125\004\003\023\047\116\145\164\167\157 \162\153\040\123\157\154\165\164\151\157\156\163\040\103\145\162 \164\151\146\151\143\141\164\145\040\101\165\164\150\157\162\151 \164\171\060\036\027\015\061\061\060\061\060\061\060\060\060\060 \060\060\132\027\015\063\060\061\062\063\061\062\063\065\071\065 \071\132\060\142\061\013\060\011\006\003\125\004\006\023\002\125 \123\061\041\060\037\006\003\125\004\012\023\030\116\145\164\167 \157\162\153\040\123\157\154\165\164\151\157\156\163\040\114\056 \114\056\103\056\061\060\060\056\006\003\125\004\003\023\047\116 \145\164\167\157\162\153\040\123\157\154\165\164\151\157\156\163 \040\103\145\162\164\151\146\151\143\141\164\145\040\101\165\164 \150\157\162\151\164\171\060\202\001\042\060\015\006\011\052\206 \110\206\367\015\001\001\001\005\000\003\202\001\017\000\060\202 \001\012\002\202\001\001\000\344\274\176\222\060\155\306\330\216

CKA\_SERIAL\_NUMBER MULTILINE\_OCTAL \002\020\034\240\055\301\122\073\152\155\213\134\037\225\112\355 \254\060

CKA\_ISSUER MULTILINE\_OCTAL \060\142\061\013\060\011\006\003\125\004\006\023\002\125\123\061 \041\060\037\006\003\125\004\012\023\030\116\145\164\167\157\162 \153\040\123\157\154\165\164\151\157\156\163\040\114\056\114\056 \103\056\061\060\060\056\006\003\125\004\003\023\047\116\145\164 \167\157\162\153\040\123\157\154\165\164\151\157\156\163\040\103 \145\162\164\151\146\151\143\141\164\145\040\101\165\164\150\157 \162\151\164\171

CKA\_MODIFIABLE CK\_BBOOL CK\_FALSE

CKA\_SUBJECT MULTILINE\_OCTAL

CKA\_LABEL UTF8 "Network Solutions Certificate Authority"

CKA\_CERTIFICATE\_TYPE CK\_CERTIFICATE\_TYPE CKC\_X\_509

\060\142\061\013\060\011\006\003\125\004\006\023\002\125\123\061 \041\060\037\006\003\125\004\012\023\030\116\145\164\167\157\162 \153\040\123\157\154\165\164\151\157\156\163\040\114\056\114\056 \103\056\061\060\060\056\006\003\125\004\003\023\047\116\145\164 \167\157\162\153\040\123\157\154\165\164\151\157\156\163\040\103 \145\162\164\151\146\151\143\141\164\145\040\101\165\164\150\157

\162\151\164\171

END

CKA\_ID UTF8

"0"

END

END

\053\013\274\106\316\340\047\226\336\336\371\372\022\323\074\063 \163\263\004\057\274\161\214\345\237\266\042\140\076\137\135\316 \011\377\202\014\033\232\121\120\032\046\211\335\325\141\135\031 \334\022\017\055\012\242\103\135\027\320\064\222\040\352\163\317 \070\054\006\046\011\172\162\367\372\120\062\370\302\223\323\151 \242\043\316\101\261\314\344\325\037\066\321\212\072\370\214\143 \342\024\131\151\355\015\323\177\153\350\270\003\345\117\152\345 \230\143\151\110\005\276\056\377\063\266\351\227\131\151\370\147 \031\256\223\141\226\104\025\323\162\260\077\274\152\175\354\110 \177\215\303\253\252\161\053\123\151\101\123\064\265\260\271\305 \006\012\304\260\105\365\101\135\156\211\105\173\075\073\046\214 \164\302\345\322\321\175\262\021\324\373\130\062\042\232\200\311 \334\375\014\351\177\136\003\227\316\073\000\024\207\047\160\070 \251\216\156\263\047\166\230\121\340\005\343\041\253\032\325\205 \042\074\051\265\232\026\305\200\250\364\273\153\060\217\057\106 \002\242\261\014\042\340\323\002\003\001\000\001\243\102\060\100 \060\035\006\003\125\035\016\004\026\004\024\041\060\311\373\000 \327\116\230\332\207\252\052\320\247\056\261\100\061\247\114\060 \016\006\003\125\035\017\001\001\377\004\004\003\002\001\006\060 \017\006\003\125\035\023\001\001\377\004\005\060\003\001\001\377 \060\015\006\011\052\206\110\206\367\015\001\001\005\005\000\003 \202\001\001\000\302\211\204\240\350\214\146\375\377\023\005\033 \303\072\216\230\111\212\370\252\000\134\046\375\162\152\243\176 \022\033\224\256\124\370\041\217\247\223\117\367\026\357\271\271 \263\062\300\045\041\061\146\067\054\011\260\376\062\260\067\354 \074\270\316\217\010\252\010\220\007\134\165\325\341\116\054\313 \002\044\351\242\136\351\365\170\065\042\006\034\362\037\210\261 \341\134\314\226\124\372\157\111\314\215\361\126\003\355\317\054 \237\047\336\345\312\203\104\276\106\100\371\127\056\322\177\061 \055\316\203\334\376\160\153\204\320\243\237\377\227\320\250\327 \002\354\261\054\360\357\163\070\075\231\254\304\117\001\277\325 \152\352\306\056\062\051\027\012\313\346\151\236\321\112\265\366 \337\216\031\370\225\351\105\251\016\315\155\101\131\040\236\163 \306\154\161\034\234\324\115\060\250\163\011\240\025\363\240\105 \046\303\133\375\273\271\330\055\327\037\365\005\060\031\366\256 \017\216\142\217\337\310\117\206\331\035\141\026\263\311\360\273 \373\307\365\257\001\042\107\354\330\332\317\034\363\123\146\272 \123\011\001\371 END CKA\_NSS\_MOZILLA\_CA\_POLICY

CK\_BBOOL CK\_FALSE

CKA\_NSS\_SERVER\_DISTRUST\_AFTER CK\_BBOOL CK\_FALSE CKA\_NSS\_EMAIL\_DISTRUST\_AFTER CK\_BBOOL CK\_FALSE

# Microsoft Code Signing Only Certificate

# Trust for "Network Solutions Certificate Authority"

# Issuer: CN=Network Solutions Certificate Authority,O=Network Solutions L.L.C.,C=US

# Serial Number:1c:a0:2d:c1:52:3b:6a:6d:8b:5c:1f:95:4a:ed:ac:30

# Subject: CN=Network Solutions Certificate Authority,O=Network Solutions L.L.C.,C=US # Not Valid Before: Sat Jan 01 00:00:00 2011 # Not Valid After: Tue Dec 31 23:59:59 2030 # Fingerprint (MD5): bd:a4:1d:36:de:c2:7a:8a:04:37:cb:f2:00:a6:65:54 # Fingerprint (SHA1): 71:89:9a:67:bf:33:af:31:be:fd:c0:71:f8:f7:33:b1:83:85:63:32 CKA\_CLASS CK\_OBJECT\_CLASS CKO\_NSS\_TRUST CKA\_TOKEN CK\_BBOOL CK\_TRUE CKA\_PRIVATE CK\_BBOOL CK\_FALSE CKA\_MODIFIABLE CK\_BBOOL CK\_FALSE CKA\_LABEL UTF8 "Network Solutions Certificate Authority" CKA\_CERT\_SHA1\_HASH MULTILINE\_OCTAL \161\211\232\147\277\063\257\061\276\375\300\161\370\367\063\261 \203\205\143\062 END CKA\_CERT\_MD5\_HASH MULTILINE\_OCTAL \275\244\035\066\336\302\172\212\004\067\313\362\000\246\145\124 END CKA\_ISSUER MULTILINE\_OCTAL \060\142\061\013\060\011\006\003\125\004\006\023\002\125\123\061 \041\060\037\006\003\125\004\012\023\030\116\145\164\167\157\162 \153\040\123\157\154\165\164\151\157\156\163\040\114\056\114\056 \103\056\061\060\060\056\006\003\125\004\003\023\047\116\145\164 \167\157\162\153\040\123\157\154\165\164\151\157\156\163\040\103 \145\162\164\151\146\151\143\141\164\145\040\101\165\164\150\157 \162\151\164\171 END CKA\_SERIAL\_NUMBER MULTILINE\_OCTAL \002\020\034\240\055\301\122\073\152\155\213\134\037\225\112\355 \254\060 END CKA\_TRUST\_SERVER\_AUTH CK\_TRUST CKT\_NSS\_MUST\_VERIFY\_TRUST CKA TRUST\_EMAIL\_PROTECTION CK\_TRUST CKT\_NSS\_MUST\_VERIFY\_TRUST CKA\_TRUST\_CODE\_SIGNING CK\_TRUST CKT\_NSS\_TRUSTED\_DELEGATOR CKA\_TRUST\_STEP\_UP\_APPROVED CK\_BBOOL CK\_FALSE # Microsoft Code Signing Only Certificate # Certificate "LuxTrust Global Root" # Issuer: CN=LuxTrust Global Root,O=LuxTrust s.a.,C=LU # Serial Number: 3000 (0xbb8) # Subject: CN=LuxTrust Global Root,O=LuxTrust s.a.,C=LU # Not Valid Before: Thu Mar 17 09:51:37 2011 # Not Valid After: Wed Mar 17 09:51:37 2021 # Fingerprint (MD5): 42:a5:21:7a:4c:af:c7:bf:fd:a7:f5:b2:10:4c:3e:be

# Fingerprint (SHA1): c9:3c:34:ea:90:d9:13:0c:0f:03:00:4b:98:bd:8b:35:70:91:56:11

CKA\_CLASS CK\_OBJECT\_CLASS CKO\_CERTIFICATE

CKA\_TOKEN CK\_BBOOL CK\_TRUE

CKA\_MODIFIABLE CK\_BBOOL CK\_FALSE CKA\_LABEL UTF8 "LuxTrust Global Root" CKA\_CERTIFICATE\_TYPE CK\_CERTIFICATE\_TYPE CKC\_X\_509 CKA\_SUBJECT MULTILINE\_OCTAL \060\104\061\013\060\011\006\003\125\004\006\023\002\114\125\061 \026\060\024\006\003\125\004\012\023\015\114\165\170\124\162\165 \163\164\040\163\056\141\056\061\035\060\033\006\003\125\004\003 \023\024\114\165\170\124\162\165\163\164\040\107\154\157\142\141 \154\040\122\157\157\164 END CKA\_ID UTF8 "0"

CKA\_ISSUER MULTILINE\_OCTAL

CKA\_PRIVATE CK\_BBOOL CK\_FALSE

\060\104\061\013\060\011\006\003\125\004\006\023\002\114\125\061 \026\060\024\006\003\125\004\012\023\015\114\165\170\124\162\165 \163\164\040\163\056\141\056\061\035\060\033\006\003\125\004\003 \023\024\114\165\170\124\162\165\163\164\040\107\154\157\142\141

\060\202\003\144\060\202\002\114\240\003\002\001\002\002\002\013 \270\060\015\006\011\052\206\110\206\367\015\001\001\013\005\000 \060\104\061\013\060\011\006\003\125\004\006\023\002\114\125\061 \026\060\024\006\003\125\004\012\023\015\114\165\170\124\162\165 \163\164\040\163\056\141\056\061\035\060\033\006\003\125\004\003 \023\024\114\165\170\124\162\165\163\164\040\107\154\157\142\141 \154\040\122\157\157\164\060\036\027\015\061\061\060\063\061\067 \060\071\065\061\063\067\132\027\015\062\061\060\063\061\067\060 \071\065\061\063\067\132\060\104\061\013\060\011\006\003\125\004 \006\023\002\114\125\061\026\060\024\006\003\125\004\012\023\015 \114\165\170\124\162\165\163\164\040\163\056\141\056\061\035\060 \033\006\003\125\004\003\023\024\114\165\170\124\162\165\163\164 \040\107\154\157\142\141\154\040\122\157\157\164\060\202\001\042 \060\015\006\011\052\206\110\206\367\015\001\001\001\005\000\003 \202\001\017\000\060\202\001\012\002\202\001\001\000\262\177\247 \100\360\042\312\014\366\353\261\361\313\016\225\127\100\165\257 \240\077\076\316\354\252\062\127\346\031\261\147\103\230\132\153 \174\263\270\372\170\234\252\246\204\262\140\033\200\101\316\143 \315\037\027\010\231\244\365\357\076\022\307\114\260\127\232\134

\154\040\122\157\157\164

CKA\_SERIAL\_NUMBER MULTILINE\_OCTAL

END

END

CKA\_VALUE MULTILINE\_OCTAL

\002\002\013\270

\170\100\170\374\105\215\332\221\147\334\072\121\271\155\163\346

\267\071\216\166\072\264\037\005\365\151\125\371\223\317\170\210 \112\276\252\233\327\173\107\133\106\004\114\202\026\246\065\366 \374\164\337\326\264\257\330\342\265\047\021\164\131\242\302\146

\054\150\012\341\230\210\210\074\212\005\165\024\343\270\256\363

\010\204\233\152\301\077\061\030\257\047\245\113\233\244\375\171 \061\336\230\075\016\141\312\207\230\301\370\212\060\234\372\076 \063\325\245\304\003\007\341\367\226\164\030\000\047\070\047\321 \053\252\252\341\101\105\213\157\361\045\302\334\242\227\225\307 \102\024\063\135\171\204\043\152\347\145\300\127\240\330\135\251 \143\001\347\260\344\213\350\370\305\143\270\345\154\164\220\075 \307\167\374\053\272\171\351\244\306\022\170\247\377\002\003\001 \000\001\243\140\060\136\060\014\006\003\125\035\023\004\005\060 \003\001\001\377\060\016\006\003\125\035\017\001\001\377\004\004 \003\002\001\006\060\037\006\003\125\035\043\004\030\060\026\200 \024\027\025\205\211\011\057\044\207\157\077\035\033\344\362\226 \171\203\110\023\316\060\035\006\003\125\035\016\004\026\004\024 \027\025\205\211\011\057\044\207\157\077\035\033\344\362\226\171 \203\110\023\316\060\015\006\011\052\206\110\206\367\015\001\001 \013\005\000\003\202\001\001\000\132\360\034\320\324\120\317\101 \176\346\270\235\175\303\160\320\136\066\377\156\216\172\057\336 \110\021\325\064\056\074\267\105\302\124\045\247\341\301\036\067 \203\266\224\256\266\105\110\003\352\225\276\353\234\152\264\067 \134\037\056\323\153\202\201\103\133\012\077\021\125\143\254\372 \174\010\002\067\240\074\071\004\063\376\227\062\310\122\345\331 \045\115\260\306\356\150\037\160\252\163\316\127\003\334\175\012 \015\063\362\322\132\337\012\154\073\314\021\121\227\032\244\041 \242\205\065\002\327\200\042\322\204\262\370\300\252\150\277\325 \353\252\303\013\253\241\174\053\367\365\073\207\341\124\127\354 \005\044\357\171\102\116\363\213\150\237\344\156\313\202\231\311 \314\052\334\123\302\037\160\203\253\041\017\126\264\110\377\337 \007\042\263\214\371\035\246\004\337\055\003\066\271\335\157\376 \061\210\146\377\154\155\104\064\257\010\167\076\046\322\162\364 \273\107\126\223\074\230\143\341\063\273\231\043\222\265\203\171 \350\035\237\147\255\142\326\211\326\366\374\047\336\062\047\313 \204\332\167\205\041\241\022\041

END

CKA\_NSS\_MOZILLA\_CA\_POLICY

CK\_BBOOL CK\_FALSE

CKA\_NSS\_SERVER\_DISTRUST\_AFTER CK\_BBOOL CK\_FALSE CKA\_NSS\_EMAIL\_DISTRUST\_AFTER CK\_BBOOL CK\_FALSE

# Microsoft Code Signing Only Certificate

# Trust for "LuxTrust Global Root"

# Issuer: CN=LuxTrust Global Root,O=LuxTrust s.a.,C=LU

# Serial Number: 3000 (0xbb8)

# Subject: CN=LuxTrust Global Root,O=LuxTrust s.a.,C=LU

# Not Valid Before: Thu Mar 17 09:51:37 2011

# Not Valid After: Wed Mar 17 09:51:37 2021

# Fingerprint (MD5): 42:a5:21:7a:4c:af:c7:bf:fd:a7:f5:b2:10:4c:3e:be

# Fingerprint (SHA1): c9:3c:34:ea:90:d9:13:0c:0f:03:00:4b:98:bd:8b:35:70:91:56:11

CKA\_CLASS CK\_OBJECT\_CLASS CKO\_NSS\_TRUST

CKA\_TOKEN CK\_BBOOL CK\_TRUE

CKA\_PRIVATE CK\_BBOOL CK\_FALSE CKA\_MODIFIABLE CK\_BBOOL CK\_FALSE CKA\_LABEL UTF8 "LuxTrust Global Root" CKA\_CERT\_SHA1\_HASH MULTILINE\_OCTAL \311\074\064\352\220\331\023\014\017\003\000\113\230\275\213\065 \160\221\126\021 END CKA\_CERT\_MD5\_HASH MULTILINE\_OCTAL \102\245\041\172\114\257\307\277\375\247\365\262\020\114\076\276 END CKA\_ISSUER MULTILINE\_OCTAL \060\104\061\013\060\011\006\003\125\004\006\023\002\114\125\061 \026\060\024\006\003\125\004\012\023\015\114\165\170\124\162\165 \163\164\040\163\056\141\056\061\035\060\033\006\003\125\004\003 \023\024\114\165\170\124\162\165\163\164\040\107\154\157\142\141 \154\040\122\157\157\164 END CKA\_SERIAL\_NUMBER MULTILINE\_OCTAL \002\002\013\270 END CKA\_TRUST\_SERVER\_AUTH CK\_TRUST CKT\_NSS\_MUST\_VERIFY\_TRUST CKA\_TRUST\_EMAIL\_PROTECTION CK\_TRUST CKT\_NSS\_MUST\_VERIFY\_TRUST CKA TRUST\_CODE\_SIGNING CK\_TRUST CKT\_NSS\_TRUSTED\_DELEGATOR CKA\_TRUST\_STEP\_UP\_APPROVED CK\_BBOOL CK\_FALSE # Microsoft Code Signing Only Certificate # Certificate "AC1 RAIZ MTIN" # Issuer: C=ES,L=MADRID,O=MINISTERIO DE TRABAJO E INMIGRACION,OU=SUBDIRECCION GENERAL DE PROCESO DE DATOS,OU=PRESTADOR DE SERVICIOS DE CERTIFICACION MTIN,2.5.4.5=S2819001E,CN=AC1 RAIZ MTIN # Serial Number:05:0b:41:5e:82:7b

# Subject: C=ES,L=MADRID,O=MINISTERIO DE TRABAJO E INMIGRACION,OU=SUBDIRECCION GENERAL DE PROCESO DE DATOS,OU=PRESTADOR DE SERVICIOS DE CERTIFICACION MTIN,2.5.4.5=S2819001E,CN=AC1 RAIZ MTIN # Not Valid Before: Thu Nov 05 16:17:45 2009 # Not Valid After: Sun Nov 03 16:17:45 2019 # Fingerprint (MD5): 27:13:d5:2c:70:06:3e:15:7b:d3:62:59:32:ea:01:05 # Fingerprint (SHA1): 6a:d2:3b:9d:c4:8e:37:5f:85:9a:d9:ca:b5:85:32:5c:23:89:40:71 CKA\_CLASS CK\_OBJECT\_CLASS CKO\_CERTIFICATE CKA\_TOKEN CK\_BBOOL CK\_TRUE

CKA\_CERTIFICATE\_TYPE CK\_CERTIFICATE\_TYPE CKC\_X\_509

\060\201\342\061\026\060\024\006\003\125\004\003\023\015\101\103

CKA\_PRIVATE CK\_BBOOL CK\_FALSE CKA\_MODIFIABLE CK\_BBOOL CK\_FALSE

CKA\_LABEL UTF8 "AC1 RAIZ MTIN"

CKA\_SUBJECT MULTILINE\_OCTAL

END CKA\_VALUE MULTILINE\_OCTAL \060\202\011\111\060\202\007\061\240\003\002\001\002\002\006\005 \013\101\136\202\173\060\015\006\011\052\206\110\206\367\015\001 \001\005\005\000\060\201\342\061\026\060\024\006\003\125\004\003 \023\015\101\103\061\040\122\101\111\132\040\115\124\111\116\061 \022\060\020\006\003\125\004\005\023\011\123\062\070\061\071\060 \060\061\105\061\065\060\063\006\003\125\004\013\023\054\120\122 \105\123\124\101\104\117\122\040\104\105\040\123\105\122\126\111 \103\111\117\123\040\104\105\040\103\105\122\124\111\106\111\103 \101\103\111\117\116\040\115\124\111\116\061\061\060\057\006\003

\\002\\006\\005\\013\101\136\202\173

MULTILINE\_OCTAL

CKA\_SERIAL\_NUMBER

END

\006\023\002\105\123

\060\201\342\061\026\060\024\006\003\125\004\003\023\015\101\103 \061\040\122\101\111\132\040\115\124\111\116\061\022\060\020\006 \003\125\004\005\023\011\123\062\070\061\071\060\060\061\105\061 \065\060\063\006\003\125\004\013\023\054\120\122\105\123\124\101 \104\117\122\040\104\105\040\123\105\122\126\111\103\111\117\123 \040\104\105\040\103\105\122\124\111\106\111\103\101\103\111\117 \116\040\115\124\111\116\061\061\060\057\006\003\125\004\013\023 \050\123\125\102\104\111\122\105\103\103\111\117\116\040\107\105 \116\105\122\101\114\040\104\105\040\120\122\117\103\105\123\117 \040\104\105\040\104\101\124\117\123\061\054\060\052\006\003\125 \004\012\023\043\115\111\116\111\123\124\105\122\111\117\040\104 \105\040\124\122\101\102\101\112\117\040\105\040\111\116\115\111 \107\122\101\103\111\117\116\061\017\060\015\006\003\125\004\007 \023\006\115\101\104\122\111\104\061\013\060\011\006\003\125\004

UTF8 "0"

CKA\_ID

END

\006\023\002\105\123

CKA\_ISSUER MULTILINE\_OCTAL

\061\040\122\101\11\132\040\115\124\111\116\061\022\060\020\006 \003\125\004\005\023\011\123\062\070\061\071\060\060\061\105\061 \065\060\063\006\003\125\004\013\023\054\120\122\105\123\124\101 \104\117\122\040\104\105\040\123\105\122\126\111\103\111\117\123 \040\104\105\040\103\105\122\124\111\106\111\103\101\103\111\117 \116\040\115\124\111\116\061\061\060\057\006\003\125\004\013\023 \050\123\125\102\104\111\122\105\103\103\111\117\116\040\107\105 \116\105\122\101\114\040\104\105\040\120\122\117\103\105\123\117 \040\104\105\040\104\101\124\117\123\061\054\060\052\006\003\125 \004\012\023\043\115\111\116\111\123\124\105\122\111\117\040\104 \105\040\124\122\101\102\101\112\117\040\105\040\111\116\115\111 \107\122\101\103\111\117\116\061\017\060\015\006\003\125\004\007 \023\006\115\101\104\122\111\104\061\013\060\011\006\003\125\004

\125\004\013\023\050\123\125\102\104\111\122\105\103\103\111\117 \116\040\107\105\116\105\122\101\114\040\104\105\040\120\122\117 \103\105\123\117\040\104\105\040\104\101\124\117\123\061\054\060 \052\006\003\125\004\012\023\043\115\111\116\111\123\124\105\122 \111\117\040\104\105\040\124\122\101\102\101\112\117\040\105\040 \111\116\115\111\107\122\101\103\111\117\116\061\017\060\015\006 \003\125\004\007\023\006\115\101\104\122\111\104\061\013\060\011 \006\003\125\004\006\023\002\105\123\060\036\027\015\060\071\061 \061\060\065\061\066\061\067\064\065\132\027\015\061\071\061\061 \060\063\061\066\061\067\064\065\132\060\201\342\061\026\060\024 \006\003\125\004\003\023\015\101\103\061\040\122\101\111\132\040 \115\124\111\116\061\022\060\020\006\003\125\004\005\023\011\123 \062\070\061\071\060\060\061\105\061\065\060\063\006\003\125\004 \013\023\054\120\122\105\123\124\101\104\117\122\040\104\105\040 \123\105\122\126\111\103\111\117\123\040\104\105\040\103\105\122 \124\111\106\111\103\101\103\111\117\116\040\115\124\111\116\061 \061\060\057\006\003\125\004\013\023\050\123\125\102\104\111\122 \105\103\103\111\117\116\040\107\105\116\105\122\101\114\040\104 \105\040\120\122\117\103\105\123\117\040\104\105\040\104\101\124 \117\123\061\054\060\052\006\003\125\004\012\023\043\115\111\116 \111\123\124\105\122\111\117\040\104\105\040\124\122\101\102\101 \112\117\040\105\040\111\116\115\111\107\122\101\103\111\117\116 \061\017\060\015\006\003\125\004\007\023\006\115\101\104\122\111 \104\061\013\060\011\006\003\125\004\006\023\002\105\123\060\202 \002\042\060\015\006\011\052\206\110\206\367\015\001\001\001\005 \000\003\202\002\017\000\060\202\002\012\002\202\002\001\000\334 \315\315\261\277\336\045\365\377\034\063\163\231\074\033\241\155 \365\240\304\175\233\070\146\215\011\337\003\154\127\065\264\023 \101\376\343\137\346\042\004\130\030\271\116\151\063\004\077\225 \307\331\116\377\063\064\247\062\100\062\223\127\376\201\257\045 \103\134\035\375\173\127\013\142\010\147\147\142\264\343\345\130 \045\200\346\252\206\142\100\347\117\020\141\051\111\046\253\115 \174\241\253\133\141\061\201\006\152\144\224\115\047\370\113\036 \321\325\103\342\327\261\155\366\366\377\264\160\125\366\010\231 \267\164\001\340\363\236\265\174\344\004\210\010\120\131\170\037 \032\224\333\357\310\311\211\323\067\270\363\075\206\321\031\313 \203\132\020\007\010\117\231\164\002\007\360\062\121\310\373\346 \320\074\046\166\175\162\176\254\166\067\301\212\165\040\134\100 \334\204\077\320\111\174\115\147\256\071\357\344\316\200\341\312 \235\346\055\253\056\346\022\225\332\371\373\337\343\342\214\075 \207\373\105\156\104\253\366\170\222\047\024\241\135\153\117\160 \173\127\163\357\371\135\250\017\165\237\357\021\140\031\204\260 \144\100\356\330\251\206\372\245\327\105\364\021\157\361\206\310 \064\133\210\110\316\272\335\315\233\335\210\343\001\066\350\254 \152\350\022\013\260\340\173\220\036\205\013\111\211\001\366\377 \202\337\130\145\042\203\110\326\007\320\034\146\374\146\050\072 \304\303\345\370\231\145\047\122\130\363\153\361\157\002\104\204 \165\320\244\343\150\123\141\162\357\366\057\251\263\254\365\364

\366\320\134\334\151\114\314\171\322\244\033\310\163\006\064\164 \264\361\152\312\051\050\307\064\204\133\043\330\272\000\214\314 \011\301\307\157\135\004\253\267\117\046\167\251\065\317\040\326 \263\377\061\151\320\064\373\045\354\150\226\012\242\335\203\037 \312\074\217\164\066\045\124\357\365\030\173\302\044\061\321\373 \202\004\256\004\202\326\365\002\051\161\341\222\161\164\216\333 \252\161\035\304\073\306\142\046\154\206\074\043\125\353\051\321 \037\253\312\036\143\347\263\163\264\247\270\052\072\366\037\373 \207\145\210\374\363\237\376\277\353\325\035\266\250\003\351\145 \203\031\214\340\030\355\027\330\034\015\075\234\212\130\177\002 \003\001\000\001\243\202\003\001\060\202\002\375\060\067\006\010 \053\006\001\005\005\007\001\001\004\053\060\051\060\047\006\010 \053\006\001\005\005\007\060\001\206\033\150\164\164\160\072\057 \057\143\141\056\155\164\151\156\056\145\163\057\155\164\151\156 \057\157\143\163\160\060\016\006\003\125\035\017\001\001\377\004 \004\003\002\001\006\060\033\006\003\125\035\021\004\024\060\022 \201\020\141\144\155\151\156\137\143\141\100\155\164\151\156\056 \145\163\060\033\006\003\125\035\022\004\024\060\022\201\020\141 \144\155\151\156\137\143\141\100\155\164\151\156\056\145\163\060 \017\006\003\125\035\023\001\001\377\004\005\060\003\001\001\377 \060\162\006\003\125\035\037\004\153\060\151\060\062\240\060\240 \056\206\054\150\164\164\160\072\057\057\143\141\056\155\164\151 \156\056\145\163\057\155\164\151\156\057\143\162\154\057\115\124 \111\116\101\165\164\157\162\151\144\141\144\122\141\151\172\060 \063\240\061\240\057\206\055\150\164\164\160\072\057\057\143\141 \062\056\155\164\151\156\056\145\163\057\155\164\151\156\057\143 \162\154\057\115\124\111\116\101\165\164\157\162\151\144\141\144 \122\141\151\172\060\201\271\006\003\125\035\040\004\201\261\060 \201\256\060\201\253\006\013\053\006\001\004\001\201\331\005\002 \004\001\060\201\233\060\060\006\010\053\006\001\005\005\007\002 \001\026\044\150\164\164\160\072\057\057\143\141\056\155\164\151 \156\056\145\163\057\155\164\151\156\057\104\120\103\171\120\157 \154\151\164\151\143\141\163\060\147\006\010\053\006\001\005\005 \007\002\002\060\133\032\131\103\145\162\164\151\146\151\143\141 \144\157\040\162\141\355\172\056\040\103\157\156\163\165\154\164 \145\040\154\141\163\040\143\157\156\144\151\143\151\157\156\145 \163\040\144\145\040\165\163\157\040\145\156\040\150\164\164\160 \072\057\057\143\141\056\155\164\151\156\056\145\163\057\155\164 \151\156\057\104\120\103\171\120\157\154\151\164\151\143\141\163 \060\035\006\003\125\035\016\004\026\004\024\063\103\030\263\304 \113\035\313\037\371\360\116\374\337\112\344\025\140\310\203\060 \202\001\026\006\003\125\035\043\004\202\001\015\060\202\001\011 \200\024\063\103\030\263\304\113\035\313\037\371\360\116\374\337 \112\344\025\140\310\203\241\201\350\244\201\345\060\201\342\061 \026\060\024\006\003\125\004\003\023\015\101\103\061\040\122\101 \111\132\040\115\124\111\116\061\022\060\020\006\003\125\004\005 \023\011\123\062\070\061\071\060\060\061\105\061\065\060\063\006 \003\125\004\013\023\054\120\122\105\123\124\101\104\117\122\040

\104\105\040\123\105\122\126\111\103\111\117\123\040\104\105\040 \103\105\122\124\111\106\111\103\101\103\111\117\116\040\115\124 \111\116\061\061\060\057\006\003\125\004\013\023\050\123\125\102 \104\111\122\105\103\103\111\117\116\040\107\105\116\105\122\101 \114\040\104\105\040\120\122\117\103\105\123\117\040\104\105\040 \104\101\124\117\123\061\054\060\052\006\003\125\004\012\023\043 \115\111\116\111\123\124\105\122\111\117\040\104\105\040\124\122 \101\102\101\112\117\040\105\040\111\116\115\111\107\122\101\103 \111\117\116\061\017\060\015\006\003\125\004\007\023\006\115\101 \104\122\111\104\061\013\060\011\006\003\125\004\006\023\002\105 \123\202\006\005\013\101\136\202\173\060\015\006\011\052\206\110 \206\367\015\001\001\005\005\000\003\202\002\001\000\231\343\252 \016\221\323\222\251\352\377\104\147\323\240\055\040\147\363\020 \017\032\067\167\135\122\106\346\152\270\367\210\363\202\303\052 \364\141\015\054\237\057\206\055\141\351\140\131\275\267\117\257 \223\011\034\371\063\167\100\234\241\174\145\334\136\220\225\251 \364\276\202\364\374\202\035\036\305\075\340\134\256\336\055\325 \143\166\253\361\354\044\247\040\370\036\350\317\161\202\003\335 \216\166\142\052\265\051\210\023\044\255\134\364\240\112\270\352 \023\212\126\215\152\057\150\071\162\206\130\304\244\253\165\174 \104\347\032\204\014\215\021\334\031\271\034\066\356\363\377\121 \233\263\103\310\045\176\347\016\110\243\344\117\006\055\025\036 \240\246\107\220\127\073\370\057\055\333\043\272\353\043\223\260 \270\122\033\140\034\324\031\260\155\170\217\113\235\247\013\050 \147\112\335\170\110\275\261\076\230\324\273\025\376\263\137\155 \035\165\310\036\317\017\256\112\032\135\207\054\006\164\154\012 \205\123\044\136\172\311\240\174\161\233\222\135\157\110\177\266 \130\161\262\114\246\032\011\043\064\120\161\025\153\107\333\373 \276\032\155\302\214\224\057\007\147\040\042\147\143\267\253\306 \031\234\226\015\142\352\010\244\032\160\357\251\271\357\116\305 \100\274\342\207\127\363\003\312\050\231\032\300\125\140\165\173 \143\276\144\077\226\116\113\217\375\055\246\164\300\337\111\072 \354\125\176\146\323\272\375\357\223\261\143\362\133\077\355\166 \241\331\323\014\376\056\157\012\246\123\113\357\321\363\107\255 \271\036\354\114\037\276\320\203\123\303\233\025\105\377\056\007 \321\332\152\222\105\346\154\127\133\044\056\121\151\311\060\317 \327\373\244\001\065\132\315\247\353\024\157\264\267\140\042\010 \305\161\310\223\342\276\045\137\365\014\372\130\121\075\173\310 \057\067\371\223\034\052\011\340\147\375\226\211\102\312\353\066 \260\326\033\246\120\017\132\235\166\377\244\117\306\354\015\304 \341\320\347\130\076\326\171\300\167\115\014\325\263\344\230\115 \335\106\056\122\260\342\017\015\102\066\245\020\044\122\050\276 \142\065\102\071\311\172\226\037\356\346\113\131\077\044\163\213 \277\042\113\146\362\333\017\065\361\067\235\240\044 END CKA\_NSS\_MOZILLA\_CA\_POLICY CK\_BBOOL CK\_FALSE CKA\_NSS\_SERVER\_DISTRUST\_AFTER CK\_BBOOL CK\_FALSE # Microsoft Code Signing Only Certificate

# Trust for "AC1 RAIZ MTIN"

# Issuer: C=ES,L=MADRID,O=MINISTERIO DE TRABAJO E INMIGRACION,OU=SUBDIRECCION

GENERAL DE PROCESO DE DATOS,OU=PRESTADOR DE SERVICIOS DE CERTIFICACION

MTIN,2.5.4.5=S2819001E,CN=AC1 RAIZ MTIN

# Serial Number:05:0b:41:5e:82:7b

# Subject: C=ES,L=MADRID,O=MINISTERIO DE TRABAJO E INMIGRACION,OU=SUBDIRECCION GENERAL DE PROCESO DE DATOS,OU=PRESTADOR DE SERVICIOS DE CERTIFICACION

MTIN,2.5.4.5=S2819001E,CN=AC1

RAIZ MTIN

# Not Valid Before: Thu Nov 05 16:17:45 2009

# Not Valid After: Sun Nov 03 16:17:45 2019

# Fingerprint (MD5): 27:13:d5:2c:70:06:3e:15:7b:d3:62:59:32:ea:01:05

# Fingerprint (SHA1): 6a:d2:3b:9d:c4:8e:37:5f:85:9a:d9:ca:b5:85:32:5c:23:89:40:71

CKA\_CLASS CK\_OBJECT\_CLASS CKO\_NSS\_TRUST

CKA\_TOKEN CK\_BBOOL CK\_TRUE

CKA\_PRIVATE CK\_BBOOL CK\_FALSE

CKA\_MODIFIABLE CK\_BBOOL CK\_FALSE

CKA\_LABEL UTF8 "AC1 RAIZ MTIN"

CKA\_CERT\_SHA1\_HASH MULTILINE\_OCTAL

\152\322\073\235\304\216\067\137\205\232\331\312\265\205\062\134

\043\211\100\161

END

CKA\_CERT\_MD5\_HASH MULTILINE\_OCTAL

\047\023\325\054\160\006\076\025\173\323\142\131\062\352\001\005 END

CKA\_ISSUER MULTILINE\_OCTAL

```
\060\201\342\061\026\060\024\006\003\125\004\003\023\015\101\103
\061\040\122\101\111\132\040\115\124\111\116\061\022\060\020\006
\003\125\004\005\023\011\123\062\070\061\071\060\060\061\105\061
\065\060\063\006\003\125\004\013\023\054\120\122\105\123\124\101
\104\117\122\040\104\105\040\123\105\122\126\111\103\111\117\123
\040\104\105\040\103\105\122\124\111\106\111\103\101\103\111\117
\116\040\115\124\111\116\061\061\060\057\006\003\125\004\013\023
\050\123\125\102\104\111\122\105\103\103\111\117\116\040\107\105
\116\105\122\101\114\040\104\105\040\120\122\117\103\105\123\117
\040\104\105\040\104\101\124\117\123\061\054\060\052\006\003\125
\004\012\023\043\115\111\116\111\123\124\105\122\111\117\040\104
\105\040\124\122\101\102\101\112\117\040\105\040\111\116\115\111
\107\122\101\103\111\117\116\061\017\060\015\006\003\125\004\007
\023\006\115\101\104\122\111\104\061\013\060\011\006\003\125\004
\006\023\002\105\123
END
CKA_SERIAL_NUMBER
 MULTILINE_OCTAL
```
\002\006\005\013\101\136\202\173

END

CKA\_TRUST\_SERVER\_AUTH CK\_TRUST CKT\_NSS\_MUST\_VERIFY\_TRUST CKA\_TRUST\_EMAIL\_PROTECTION CK\_TRUST CKT\_NSS\_MUST\_VERIFY\_TRUST CKA\_TRUST\_CODE\_SIGNING CK\_TRUST CKT\_NSS\_TRUSTED\_DELEGATOR CKA\_TRUST\_STEP\_UP\_APPROVED CK\_BBOOL CK\_FALSE

# Microsoft Code Signing Only Certificate # Certificate "Microsoft Root Certificate Authority 2011" # Issuer: CN=Microsoft Root Certificate Authority 2011,O=Microsoft Corporation,L=Redmond,ST=Washington,C=US # Serial Number:3f:8b:c8:b5:fc:9f:b2:96:43:b5:69:d6:6c:42:e1:44 # Subject: CN=Microsoft Root Certificate Authority 2011,O=Microsoft Corporation,L=Redmond,ST=Washington,C=US # Not Valid Before: Tue Mar 22 22:05:28 2011 # Not Valid After: Sat Mar 22 22:13:04 2036 # Fingerprint (MD5): ce:04:90:d5:e5:6c:34:a5:ae:0b:e9:8b:e5:81:18:5d # Fingerprint (SHA1): 8f:43:28:8a:d2:72:f3:10:3b:6f:b1:42:84:85:ea:30:14:c0:bc:fe CKA\_CLASS CK\_OBJECT\_CLASS CKO\_CERTIFICATE CKA\_TOKEN CK\_BBOOL CK\_TRUE CKA\_PRIVATE CK\_BBOOL CK\_FALSE CKA\_MODIFIABLE CK\_BBOOL CK\_FALSE CKA\_LABEL UTF8 "Microsoft Root Certificate Authority 2011" CKA\_CERTIFICATE\_TYPE CK\_CERTIFICATE\_TYPE CKC\_X\_509 CKA\_SUBJECT MULTILINE\_OCTAL \060\201\210\061\013\060\011\006\003\125\004\006\023\002\125\123 \061\023\060\021\006\003\125\004\010\023\012\127\141\163\150\151 \156\147\164\157\156\061\020\060\016\006\003\125\004\007\023\007 \122\145\144\155\157\156\144\061\036\060\034\006\003\125\004\012 \023\025\115\151\143\162\157\163\157\146\164\040\103\157\162\160 \157\162\141\164\151\157\156\061\062\060\060\006\003\125\004\003 \023\051\115\151\143\162\157\163\157\146\164\040\122\157\157\164 \040\103\145\162\164\151\146\151\143\141\164\145\040\101\165\164 \150\157\162\151\164\171\040\062\060\061\061 END CKA\_ID

UTF8 "0"

CKA\_ISSUER MULTILINE\_OCTAL

```
\060\201\210\061\013\060\011\006\003\125\004\006\023\002\125\123
\061\023\060\021\006\003\125\004\010\023\012\127\141\163\150\151
\156\147\164\157\156\061\020\060\016\006\003\125\004\007\023\007
\122\145\144\155\157\156\144\061\036\060\034\006\003\125\004\012
\023\025\115\151\143\162\157\163\157\146\164\040\103\157\162\160
\157\162\141\164\151\157\156\061\062\060\060\006\003\125\004\003
\023\051\115\151\143\162\157\163\157\146\164\040\122\157\157\164
\040\103\145\162\164\151\146\151\143\141\164\145\040\101\165\164
\150\157\162\151\164\171\040\062\060\061\061
END
```
CKA\_SERIAL\_NUMBER MULTILINE\_OCTAL

\060\202\005\355\060\202\003\325\240\003\002\001\002\002\020\077 \213\310\265\374\237\262\226\103\265\151\326\154\102\341\104\060 \015\006\011\052\206\110\206\367\015\001\001\013\005\000\060\201 \210\061\013\060\011\006\003\125\004\006\023\002\125\123\061\023 \060\021\006\003\125\004\010\023\012\127\141\163\150\151\156\147 \164\157\156\061\020\060\016\006\003\125\004\007\023\007\122\145 \144\155\157\156\144\061\036\060\034\006\003\125\004\012\023\025 \115\151\143\162\157\163\157\146\164\040\103\157\162\160\157\162 \141\164\151\157\156\061\062\060\060\006\003\125\004\003\023\051 \115\151\143\162\157\163\157\146\164\040\122\157\157\164\040\103 \145\162\164\151\146\151\143\141\164\145\040\101\165\164\150\157 \162\151\164\171\040\062\060\061\061\060\036\027\015\061\061\060\060 \063\062\062\062\062\060\065\062\070\132\027\015\063\066\060\063 \062\062\062\062\061\063\060\064\132\060\201\210\061\013\060\011 \006\003\125\004\006\023\002\125\123\061\023\060\021\006\003\125 \004\010\023\012\127\141\163\150\151\156\147\164\157\156\061\020 \060\016\006\003\125\004\007\023\007\122\145\144\155\157\156\144 \061\036\060\034\006\003\125\004\012\023\025\115\151\143\162\157 \163\157\146\164\040\103\157\162\160\157\162\141\164\151\157\156 \061\062\060\060\006\003\125\004\003\023\051\115\151\143\162\157 \163\157\146\164\040\122\157\157\164\040\103\145\162\164\151\146 \151\143\141\164\145\040\101\165\164\150\157\162\151\164\171\040 \062\060\061\061\060\202\002\042\060\015\006\011\052\206\110\206 \367\015\001\001\001\005\000\003\202\002\017\000\060\202\002\012 \002\202\002\001\000\262\200\101\252\065\070\115\023\162\062\150 \042\115\270\262\361\377\325\122\274\154\307\365\322\112\214\066 \356\321\302\134\176\214\212\256\257\023\050\157\300\163\343\072 \316\320\045\250\132\072\155\357\250\270\131\253\023\043\150\315 \014\051\207\321\157\200\134\217\104\177\135\220\001\122\130\254 \121\305\137\052\207\334\334\330\012\035\301\003\271\173\260\126 \350\243\336\144\141\302\236\370\363\174\271\354\015\265\124\376 \114\266\145\117\210\360\234\110\231\014\102\013\011\174\061\131 \027\171\006\170\050\215\211\072\114\003\045\276\161\152\134\013 \347\204\140\244\231\042\343\322\257\204\244\247\373\321\230\355 \014\251\336\224\211\341\016\240\334\300\316\231\075\352\010\122 \273\126\171\344\037\204\272\036\270\264\304\111\134\117\061\113 \207\335\335\005\147\046\231\200\340\161\021\243\270\245\101\342 \244\123\271\367\062\051\203\014\023\277\066\136\004\263\113\103 \107\057\153\342\221\036\323\230\117\335\102\007\310\350\035\022 \374\231\251\153\076\222\176\310\326\151\072\374\144\275\266\011 \235\312\375\014\013\242\233\167\140\113\003\224\244\060\151\022 \326\102\055\301\101\114\312\334\252\375\217\133\203\106\232\331

 **Open Source Used In Appdynamics\_Machine\_Agent 24.2.0 9285**

\002\020\077\213\310\265\374\237\262\226\103\265\151\326\154\102

\341\104 END

CKA\_VALUE

MULTILINE\_OCTAL

\374\261\321\343\263\311\177\110\172\315\044\360\101\217\134\164 \320\254\260\020\040\006\111\267\307\055\041\310\127\343\320\206 \363\003\150\373\320\316\161\301\211\231\112\144\001\154\375\354 \060\221\317\101\074\222\307\345\272\206\035\141\204\307\137\203 \071\142\256\264\222\057\107\363\013\370\125\353\240\037\131\320 \273\164\233\036\320\166\346\362\351\006\327\020\350\372\144\336 \151\306\065\226\210\002\360\106\270\077\047\231\157\313\161\211 \051\065\367\110\026\002\065\217\325\171\174\115\002\317\137\353 \212\203\117\105\161\210\371\251\015\116\162\351\302\234\007\317 \111\033\116\004\016\143\121\214\136\330\000\301\125\054\266\306 \340\302\145\116\311\064\071\365\234\263\304\176\350\141\156\023 \137\025\304\137\331\176\355\035\316\356\104\354\313\056\206\261 \354\070\366\160\355\253\134\023\301\331\017\015\307\200\262\125 \355\064\367\254\233\344\303\332\347\107\074\246\265\217\061\337 \305\113\257\353\361\002\003\001\000\001\243\121\060\117\060\013 \006\003\125\035\017\004\004\003\002\001\206\060\017\006\003\125 \035\023\001\001\377\004\005\060\003\001\001\377\060\035\006\003 \125\035\016\004\026\004\024\162\055\072\002\061\220\103\271\024 \005\116\341\352\247\307\061\321\043\211\064\060\020\006\011\053 \006\001\004\001\202\067\025\001\004\003\002\001\000\060\015\006 \011\052\206\110\206\367\015\001\001\013\005\000\003\202\002\001 \000\177\162\317\017\267\305\025\333\233\300\111\312\046\133\376 \236\023\346\323\360\322\333\227\137\362\113\077\115\263\256\031 \256\355\327\227\240\254\357\251\072\243\302\101\260\345\270\221 \236\023\201\044\003\346\011\375\077\127\100\071\041\044\126\321 \020\057\113\100\251\066\206\113\264\123\127\232\373\361\176\211 \217\021\376\030\154\121\252\350\355\011\225\265\345\161\311\241 \351\207\165\246\025\177\311\176\067\124\136\164\223\305\303\147 \314\015\117\153\250\027\014\155\010\222\176\213\335\201\252\055 \160\041\303\075\006\024\273\277\044\136\247\204\327\077\017\041 \042\275\113\000\006\333\227\034\330\136\324\305\013\134\207\156 \120\244\350\303\070\244\373\313\054\305\222\146\233\205\136\313 \172\154\223\174\200\051\130\133\127\265\100\151\272\010\171\246 \144\142\025\235\207\226\105\265\146\043\040\003\213\034\163\240 \323\242\171\063\340\120\131\206\333\057\345\002\045\352\163\052 \237\000\024\310\066\307\222\073\351\116\000\354\330\126\011\271 \063\111\022\322\124\013\001\253\254\107\266\221\051\175\114\264 \165\200\122\001\350\312\202\366\237\314\254\234\217\027\352\057 \046\260\253\162\254\013\376\236\121\036\307\103\125\147\117\121 \263\127\326\266\354\356\122\267\072\351\116\341\327\201\210\274 \117\216\165\273\113\250\360\065\252\046\324\147\147\111\262\160 \114\073\223\334\035\337\170\220\206\162\262\070\244\321\334\222 \115\311\130\353\053\022\134\324\073\256\214\153\260\203\345\001 \077\370\011\062\366\223\065\064\042\257\335\067\015\167\011\200 \053\315\110\000\361\214\231\031\107\005\001\351\321\277\321\116 \320\346\050\103\067\231\244\012\112\010\331\232\161\163\322\252 \315\061\023\143\166\241\067\157\222\070\036\175\022\074\146\062 \347\313\155\341\374\122\211\335\312\326\146\005\232\226\141\276

\242\050\307\034\243\247\066\120\074\072\244\337\112\156\346\207 \073\316\353\360\340\201\067\235\023\074\122\216\275\271\035\064 \306\035\325\012\152\075\230\051\160\214\211\052\321\253\202\020 \110\037\334\364\357\245\305\273\125\032\070\143\204\116\267\154 \255\225\124\354\145\042\020\111\027\270\300\036\307\017\254\124 \107

END

CKA\_NSS\_MOZILLA\_CA\_POLICY

CK\_BBOOL CK\_FALSE

CKA\_NSS\_SERVER\_DISTRUST\_AFTER CK\_BBOOL CK\_FALSE

CKA\_NSS\_EMAIL\_DISTRUST\_AFTER CK\_BBOOL CK\_FALSE

# Microsoft Code Signing Only Certificate

# Trust for "Microsoft Root Certificate Authority 2011"

# Issuer: CN=Microsoft Root Certificate Authority 2011,O=Microsoft

Corporation,L=Redmond,ST=Washington,C=US

# Serial Number:3f:8b:c8:b5:fc:9f:b2:96:43:b5:69:d6:6c:42:e1:44

# Subject: CN=Microsoft Root Certificate Authority 2011,O=Microsoft

Corporation,L=Redmond,ST=Washington,C=US

# Not Valid Before: Tue Mar 22 22:05:28 2011

# Not Valid After: Sat Mar 22 22:13:04 2036

# Fingerprint (MD5): ce:04:90:d5:e5:6c:34:a5:ae:0b:e9:8b:e5:81:18:5d

# Fingerprint (SHA1): 8f:43:28:8a:d2:72:f3:10:3b:6f:b1:42:84:85:ea:30:14:c0:bc:fe

CKA\_CLASS

CK\_OBJECT\_CLASS CKO\_NSS\_TRUST

CKA\_TOKEN CK\_BBOOL CK\_TRUE

CKA\_PRIVATE CK\_BBOOL CK\_FALSE

CKA\_MODIFIABLE CK\_BBOOL CK\_FALSE

CKA\_LABEL UTF8 "Microsoft Root Certificate Authority 2011"

CKA\_CERT\_SHA1\_HASH MULTILINE\_OCTAL

\217\103\050\212\322\162\363\020\073\157\261\102\204\205\352\060

\024\300\274\376

END

CKA\_CERT\_MD5\_HASH MULTILINE\_OCTAL

\316\004\220\325\345\154\064\245\256\013\351\213\345\201\030\135 END

CKA\_ISSUER MULTILINE\_OCTAL

```
\060\201\210\061\013\060\011\006\003\125\004\006\023\002\125\123
\061\023\060\021\006\003\125\004\010\023\012\127\141\163\150\151
\156\147\164\157\156\061\020\060\016\006\003\125\004\007\023\007
\122\145\144\155\157\156\144\061\036\060\034\006\003\125\004\012
\023\025\115\151\143\162\157\163\157\146\164\040\103\157\162\160
\157\162\141\164\151\157\156\061\062\060\060\006\003\125\004\003
\023\051\115\151\143\162\157\163\157\146\164\040\122\157\157\164
\040\103\145\162\164\151\146\151\143\141\164\145\040\101\165\164
\150\157\162\151\164\171\040\062\060\061\061
END
```
CKA\_SERIAL\_NUMBER

\120\113\111\061\027\060\025\006\003\125\004\003\023\016\103\103 \101\040\111\156\144\151\141\040\062\060\061\061 END CKA\_SERIAL\_NUMBER MULTILINE\_OCTAL \002\002\047\216 END CKA\_VALUE MULTILINE\_OCTAL \060\202\003\043\060\202\002\013\240\003\002\001\002\002\002\047 \216\060\015\006\011\052\206\110\206\367\015\001\001\013\005\000 \060\072\061\013\060\011\006\003\125\004\006\023\002\111\116\061 \022\060\020\006\003\125\004\012\023\011\111\156\144\151\141\040 \120\113\111\061\027\060\025\006\003\125\004\003\023\016\103\103 \101\040\111\156\144\151\141\040\062\060\061\061\060\036\027\015

CKA\_ISSUER MULTILINE\_OCTAL

\060\072\061\013\060\011\006\003\125\004\006\023\002\111\116\061 \022\060\020\006\003\125\004\012\023\011\111\156\144\151\141\040

CKA\_ID UTF8 "0"

\060\072\061\013\060\011\006\003\125\004\006\023\002\111\116\061

CKA\_CLASS CK\_OBJECT\_CLASS CKO\_CERTIFICATE

CKA\_TOKEN CK\_BBOOL CK\_TRUE

# Microsoft Code Signing Only Certificate

# Issuer: CN=CCA India 2011,O=India PKI,C=IN

# Subject: CN=CCA India 2011,O=India PKI,C=IN # Not Valid Before: Fri Mar 11 06:48:52 2011 # Not Valid After: Fri Mar 11 06:48:52 2016

# Certificate "CCA India 2011"

# Serial Number: 10126 (0x278e)

CKA\_PRIVATE CK\_BBOOL CK\_FALSE

CKA\_MODIFIABLE CK\_BBOOL CK\_FALSE

CKA\_LABEL UTF8 "CCA India 2011"

CKA\_CERTIFICATE\_TYPE

MULTILINE\_OCTAL

\341\104 END

CK\_CERTIFICATE\_TYPE CKC\_X\_509

# Fingerprint (MD5): 6e:3e:bc:f1:11:03:dc:4f:58:d5:2c:b0:74:f4:18:c8

# Fingerprint (SHA1): be:d5:25:d1:ac:63:a7:fc:6a:66:0b:a7:a8:95:81:8d:5e:8d:d5:64

\002\020\077\213\310\265\374\237\262\226\103\265\151\326\154\102

CKA\_TRUST\_STEP\_UP\_APPROVED CK\_BBOOL CK\_FALSE

CKA\_TRUST\_SERVER\_AUTH CK\_TRUST CKT\_NSS\_MUST\_VERIFY\_TRUST

CKA\_TRUST\_EMAIL\_PROTECTION CK\_TRUST CKT\_NSS\_MUST\_VERIFY\_TRUST CKA TRUST\_CODE\_SIGNING CK\_TRUST CKT\_NSS\_TRUSTED\_DELEGATOR

CKA\_SUBJECT MULTILINE\_OCTAL

\022\060\020\006\003\125\004\012\023\011\111\156\144\151\141\040

\120\113\111\061\027\060\025\006\003\125\004\003\023\016\103\103

\101\040\111\156\144\151\141\040\062\060\061\061

END
\061\061\060\063\061\061\060\066\064\070\065\062\132\027\015\061 \066\060\063\061\061\060\066\064\070\065\062\132\060\072\061\013 \060\011\006\003\125\004\006\023\002\111\116\061\022\060\020\006 \003\125\004\012\023\011\111\156\144\151\141\040\120\113\111\061 \027\060\025\006\003\125\004\003\023\016\103\103\101\040\111\156 \144\151\141\040\062\060\061\061\060\202\001\042\060\015\006\011 \052\206\110\206\367\015\001\001\001\005\000\003\202\001\017\000 \060\202\001\012\002\202\001\001\000\207\012\036\016\271\240\250 \040\230\032\270\172\025\366\107\361\277\322\306\047\344\022\152 \226\004\147\165\315\214\306\343\364\335\312\325\304\034\065\356 \115\351\344\042\324\227\070\327\254\143\151\110\300\174\171\142 \277\307\042\111\133\106\301\361\030\024\116\030\035\054\245\132 \222\270\205\025\257\027\126\023\216\237\026\016\042\226\201\204 \171\043\102\354\117\336\257\366\277\211\117\000\136\346\327\010 \322\225\224\232\023\054\004\021\203\357\221\217\010\125\254\172 \126\104\233\305\364\324\027\353\344\167\115\224\341\101\130\021 \351\242\252\011\206\055\046\041\040\365\300\314\303\025\314\114 \011\273\335\334\365\122\003\171\140\217\074\171\072\045\064\043 \207\110\165\362\101\160\115\032\060\010\206\165\316\130\031\250 \327\025\176\043\362\347\111\276\377\376\127\122\170\102\363\046 \167\335\172\367\142\345\313\135\226\063\224\223\273\304\032\026 \257\010\127\353\234\345\367\043\164\215\351\035\013\261\212\224 \163\231\021\221\305\150\240\361\212\015\201\255\264\121\150\156 \111\206\000\006\122\116\051\103\347\002\003\001\000\001\243\063 \060\061\060\017\006\003\125\035\023\001\001\377\004\005\060\003 \001\001\377\060\021\006\003\125\035\016\004\012\004\010\115\007 \250\143\362\333\034\337\060\013\006\003\125\035\017\004\004\003 \002\001\006\060\015\006\011\052\206\110\206\367\015\001\001\013 \005\000\003\202\001\001\000\156\024\332\040\362\110\153\144\377 \052\164\315\126\265\305\071\017\176\141\037\065\131\033\035\050 \155\043\164\235\170\277\253\255\211\000\271\160\205\365\350\024 \076\344\354\237\226\144\134\322\261\042\040\243\010\234\350\014 \113\150\050\216\125\005\277\076\340\116\332\330\234\320\156\040 \354\376\172\073\302\066\107\227\330\053\010\263\256\302\321\346 \010\077\112\350\072\077\126\365\340\345\077\362\151\266\171\022 \340\360\071\267\030\354\322\351\204\016\030\070\026\212\111\073 \157\127\325\071\073\277\023\360\300\247\315\362\075\036\154\221 \247\167\143\274\253\331\126\070\017\112\271\031\300\053\214\373 \227\037\306\247\354\206\316\323\215\343\321\373\165\321\361\367 \246\143\304\317\350\261\244\222\105\150\362\350\214\261\255\176 \055\040\373\270\245\124\355\312\015\217\062\035\150\246\061\156 \260\310\236\325\372\277\006\233\157\051\175\172\003\111\277\053 \173\131\223\024\305\352\313\361\114\051\202\016\051\356\212\124 \174\074\315\125\202\045\162\016\161\116\045\170\115\323\116\131 \100\312\316\363\231\321\242 END

CKA\_NSS\_MOZILLA\_CA\_POLICY

 CK\_BBOOL CK\_FALSE CKA\_NSS\_SERVER\_DISTRUST\_AFTER CK\_BBOOL CK\_FALSE CKA\_NSS\_EMAIL\_DISTRUST\_AFTER CK\_BBOOL CK\_FALSE

# Microsoft Code Signing Only Certificate # Trust for "CCA India 2011" # Issuer: CN=CCA India 2011,O=India PKI,C=IN # Serial Number: 10126 (0x278e) # Subject: CN=CCA India 2011,O=India PKI,C=IN # Not Valid Before: Fri Mar 11 06:48:52 2011 # Not Valid After: Fri Mar 11 06:48:52 2016 # Fingerprint (MD5): 6e:3e:bc:f1:11:03:dc:4f:58:d5:2c:b0:74:f4:18:c8 # Fingerprint (SHA1): be:d5:25:d1:ac:63:a7:fc:6a:66:0b:a7:a8:95:81:8d:5e:8d:d5:64 CKA\_CLASS CK\_OBJECT\_CLASS CKO\_NSS\_TRUST CKA\_TOKEN CK\_BBOOL CK\_TRUE CKA\_PRIVATE CK\_BBOOL CK\_FALSE CKA\_MODIFIABLE CK\_BBOOL CK\_FALSE CKA\_LABEL UTF8 "CCA India 2011" CKA\_CERT\_SHA1\_HASH MULTILINE\_OCTAL \276\325\045\321\254\143\247\374\152\146\013\247\250\225\201\215 \136\215\325\144 END CKA\_CERT\_MD5\_HASH MULTILINE\_OCTAL \156\076\274\361\021\003\334\117\130\325\054\260\164\364\030\310 END CKA\_ISSUER MULTILINE\_OCTAL \060\072\061\013\060\011\006\003\125\004\006\023\002\111\116\061 \022\060\020\006\003\125\004\012\023\011\111\156\144\151\141\040 \120\113\111\061\027\060\025\006\003\125\004\003\023\016\103\103 \101\040\111\156\144\151\141\040\062\060\061\061 END CKA\_SERIAL\_NUMBER MULTILINE\_OCTAL \002\002\047\216 END CKA\_TRUST\_SERVER\_AUTH CK\_TRUST CKT\_NSS\_MUST\_VERIFY\_TRUST CKA\_TRUST\_EMAIL\_PROTECTION CK\_TRUST CKT\_NSS\_MUST\_VERIFY\_TRUST CKA\_TRUST\_CODE\_SIGNING CK\_TRUST CKT\_NSS\_TRUSTED\_DELEGATOR CKA\_TRUST\_STEP\_UP\_APPROVED CK\_BBOOL CK\_FALSE # Microsoft Code Signing Only Certificate # Certificate "ANCERT Certificados Notariales V2" # Issuer: CN=ANCERT Certificados Notariales V2,O=Agencia Notarial de Certificacion S.L.U. - CIF

B83395988,C=ES

# Serial Number:09:bd:56:05:2a:13:16:f4:68:4f:74:0e:a9:7d:1c:48

# Subject: CN=ANCERT Certificados Notariales V2,O=Agencia Notarial de Certificacion S.L.U. - CIF B83395988,C=ES

# Not Valid Before: Tue May 25 16:56:14 2010

 **Open Source Used In Appdynamics\_Machine\_Agent 24.2.0 9291**

END CKA\_VALUE MULTILINE\_OCTAL \060\202\007\022\060\202\004\372\240\003\002\001\002\002\020\011 \275\126\005\052\023\026\364\150\117\164\016\251\175\034\110\060 \015\006\011\052\206\110\206\367\015\001\001\013\005\000\060\174 \061\013\060\011\006\003\125\004\006\023\002\105\123\061\101\060 \077\006\003\125\004\012\023\070\101\147\145\156\143\151\141\040 \116\157\164\141\162\151\141\154\040\144\145\040\103\145\162\164 \151\146\151\143\141\143\151\157\156\040\123\056\114\056\125\056 \040\055\040\103\111\106\040\102\070\063\063\071\065\071\070\070 \061\052\060\050\006\003\125\004\003\023\041\101\116\103\105\122 \124\040\103\145\162\164\151\146\151\143\141\144\157\163\040\116 \157\164\141\162\151\141\154\145\163\040\126\062\060\036\027\015

\002\020\011\275\126\005\052\023\026\364\150\117\164\016\251\175

\105\122\124\040\103\145\162\164\151\146\151\143\141\144\157\163 \040\116\157\164\141\162\151\141\154\145\163\040\126\062 END

\060\174\061\013\060\011\006\003\125\004\006\023\002\105\123\061 \101\060\077\006\003\125\004\012\023\070\101\147\145\156\143\151 \141\040\116\157\164\141\162\151\141\154\040\144\145\040\103\145 \162\164\151\146\151\143\141\143\151\157\156\040\123\056\114\056 \125\056\040\055\040\103\111\106\040\102\070\063\063\071\065\071 \070\070\061\052\060\050\006\003\125\004\003\023\041\101\116\103 \105\122\124\040\103\145\162\164\151\146\151\143\141\144\157\163

\040\116\157\164\141\162\151\141\154\145\163\040\126\062

CKA\_CERTIFICATE\_TYPE CK\_CERTIFICATE\_TYPE CKC\_X\_509 CKA\_SUBJECT MULTILINE\_OCTAL \060\174\061\013\060\011\006\003\125\004\006\023\002\105\123\061 \101\060\077\006\003\125\004\012\023\070\101\147\145\156\143\151 \141\040\116\157\164\141\162\151\141\154\040\144\145\040\103\145 \162\164\151\146\151\143\141\143\151\157\156\040\123\056\114\056 \125\056\040\055\040\103\111\106\040\102\070\063\063\071\065\071 \070\070\061\052\060\050\006\003\125\004\003\023\041\101\116\103

# Not Valid After: Sat May 25 16:56:14 2030

CKA\_TOKEN CK\_BBOOL CK\_TRUE CKA\_PRIVATE CK\_BBOOL CK\_FALSE CKA\_MODIFIABLE CK\_BBOOL CK\_FALSE

CKA\_ID UTF8 "0"

END

\034\110

CKA\_SERIAL\_NUMBER MULTILINE\_OCTAL

CKA\_ISSUER MULTILINE\_OCTAL

# Fingerprint (MD5): 75:70:cb:6e:6b:d6:9b:7d:90:bb:69:5e:59:f0:62:b4

CKA\_CLASS CK\_OBJECT\_CLASS CKO\_CERTIFICATE

CKA\_LABEL UTF8 "ANCERT Certificados Notariales V2"

Fingerprint (SHA1): 6f:62:de:b8:6c:85:58:5a:e4:2e:47:8d:b4:d7:6d:b3:67:58:5a:e6

#

\061\060\060\065\062\065\061\066\065\066\061\064\132\027\015\063 \060\060\065\062\065\061\066\065\066\061\064\132\060\174\061\013 \060\011\006\003\125\004\006\023\002\105\123\061\101\060\077\006 \003\125\004\012\023\070\101\147\145\156\143\151\141\040\116\157 \164\141\162\151\141\154\040\144\145\040\103\145\162\164\151\146 \151\143\141\143\151\157\156\040\123\056\114\056\125\056\040\055 \040\103\111\106\040\102\070\063\063\071\065\071\070\070\061\052 \060\050\006\003\125\004\003\023\041\101\116\103\105\122\124\040 \103\145\162\164\151\146\151\143\141\144\157\163\040\116\157\164 \141\162\151\141\154\145\163\040\126\062\060\202\002\042\060\015 \006\011\052\206\110\206\367\015\001\001\001\005\000\003\202\002 \017\000\060\202\002\012\002\202\002\001\000\262\346\271\306\035 \152\052\055\111\305\374\374\324\144\100\320\340\024\056\367\240 \302\377\222\363\101\246\264\077\332\276\031\024\221\224\166\323 \025\314\136\177\170\120\172\333\332\305\105\252\313\034\043\171 \163\220\250\273\147\001\163\216\316\100\371\032\251\252\207\344 \223\222\017\134\150\134\136\360\006\140\053\130\334\074\155\074 \307\172\060\153\005\252\222\206\163\052\322\362\032\210\304\333 \345\132\146\216\165\311\102\077\233\210\050\100\036\365\251\134 \036\372\310\101\241\060\253\013\234\356\026\242\301\055\245\205 \372\355\240\014\350\177\226\112\173\275\217\232\242\030\166\322 \257\335\267\075\020\253\122\020\210\256\035\353\270\062\164\226 \364\267\252\047\367\245\007\015\343\224\127\152\124\040\167\315 \035\274\171\055\344\234\264\336\121\210\376\126\326\075\213\241 \317\372\122\036\214\005\163\167\326\005\317\143\000\121\207\141 \343\120\276\231\227\341\374\036\021\171\153\116\152\317\234\205 \012\034\226\052\300\040\066\024\305\011\027\142\073\364\255\352 \325\327\375\320\071\052\170\323\320\242\317\310\163\060\011\107 \305\116\031\375\270\060\324\017\200\230\210\206\301\114\101\172 \043\305\103\375\136\022\270\076\017\261\267\201\142\014\176\157 \343\173\232\302\302\107\021\041\037\317\236\321\060\316\203\301 \020\115\100\167\327\265\302\113\062\100\102\372\233\260\254\317 \353\041\330\031\353\144\305\153\335\125\055\200\207\104\174\114 \074\253\015\330\022\277\064\202\214\261\252\304\270\153\350\016 \106\167\322\213\006\035\102\373\254\275\311\347\063\263\042\157 \176\325\056\003\305\137\005\026\206\174\355\343\236\321\026\167 \032\106\330\311\320\214\344\134\134\041\005\221\361\144\344\254 \305\067\256\265\275\147\023\256\051\345\263\102\304\160\011\243 \135\114\353\067\040\343\360\365\163\063\073\302\374\216\121\205 \066\052\313\201\333\016\211\043\331\342\341\150\272\054\104\167 \076\034\100\272\360\147\216\030\207\360\075\327\351\077\107\133 \065\102\315\247\004\316\110\162\051\005\032\264\321\242\347\015 \171\212\226\155\147\122\055\073\043\346\371\202\234\326\263\171 \136\024\336\145\110\063\374\035\102\350\055\002\003\001\000\001 \243\202\001\216\060\202\001\212\060\017\006\003\125\035\023\001 \001\377\004\005\060\003\001\001\377\060\202\001\045\006\003\125 \035\040\004\202\001\034\060\202\001\030\060\202\001\024\006\011 \053\006\001\004\001\201\223\150\001\060\202\001\005\060\045\006

\010\053\006\001\005\005\007\002\001\026\031\150\164\164\160\072 \057\057\167\167\167\056\141\156\143\145\162\164\056\143\157\155 \057\143\160\163\060\201\333\006\010\053\006\001\005\005\007\002 \002\060\201\316\060\015\026\006\101\116\103\105\122\124\060\003 \002\001\001\036\201\274\000\101\000\147\000\145\000\156\000\143 \000\151\000\141\000\040\000\116\000\157\000\164\000\141\000\162 \000\151\000\141\000\154\000\040\000\144\000\145\000\040\000\103 \000\145\000\162\000\164\000\151\000\146\000\151\000\143\000\141 \000\143\000\151\000\157\000\156\000\056\000\040\000\120\000\141 \000\163\000\145\000\157\000\040\000\144\000\145\000\154\000\240 \000\107\000\145\000\156\000\145\000\162\000\141\000\154\000\040 \000\115\000\141\000\162\000\164\000\151\000\156\000\145\000\172 \000\040\000\103\000\141\000\155\000\160\000\157\000\163\000\040 \000\064\000\066\000\040\000\066\000\141\000\040\000\160\000\154 \000\141\000\156\000\164\000\141\000\040\000\062\000\070\000\060 \000\061\000\060\000\040\000\115\000\141\000\144\000\162\000\151 \000\144\060\016\006\003\125\035\017\001\001\377\004\004\003\002 \001\206\060\035\006\003\125\035\016\004\026\004\024\366\022\072 \253\173\130\301\215\103\157\166\201\322\362\270\323\357\027\352 \013\060\037\006\003\125\035\043\004\030\060\026\200\024\366\022 \072\253\173\130\301\215\103\157\166\201\322\362\270\323\357\027 \352\013\060\015\006\011\052\206\110\206\367\015\001\001\013\005 \000\003\202\002\001\000\124\065\323\242\145\311\331\066\305\123 \321\264\215\162\064\211\272\247\010\237\351\065\020\271\270\014 \006\371\144\252\225\226\050\250\310\243\200\334\126\300\277\162 \115\126\277\177\135\004\325\255\050\133\115\275\363\303\017\025 \260\161\332\126\215\100\125\127\246\175\142\242\255\023\151\121 \252\224\120\272\275\000\060\120\365\335\244\116\011\172\224\061 \153\333\163\003\275\363\332\032\017\214\057\262\311\067\274\124 \325\013\043\067\365\344\133\067\146\211\117\264\307\005\244\145 \334\131\060\246\023\053\176\025\355\354\020\027\211\122\311\235 \337\242\114\355\366\017\036\246\111\260\015\121\263\061\261\121 \231\313\264\321\043\170\322\113\250\264\035\026\246\240\320\076 \007\176\145\077\045\316\144\116\033\056\113\115\202\205\032\145 \333\356\342\003\360\131\044\005\217\231\357\171\202\337\356\052 \067\150\303\152\120\001\131\137\237\150\334\054\121\140\053\135 \340\122\074\073\160\270\000\323\067\250\076\133\036\166\010\132 \324\273\166\060\256\371\310\362\216\244\217\012\165\175\032\230 \341\277\320\066\224\057\074\301\122\323\151\352\032\140\067\214 \200\333\115\155\306\232\135\215\240\141\121\273\075\015\346\022 \240\237\157\131\126\164\062\147\012\374\067\006\301\072\344\053 \216\204\037\332\041\014\111\210\103\323\245\365\202\015\166\206 \303\054\314\220\273\263\270\253\306\313\256\300\027\121\236\323 \200\367\044\332\034\354\316\022\203\316\116\066\060\071\165\370 \164\166\220\202\236\076\100\114\014\024\271\032\036\110\152\260 \061\352\210\177\200\101\100\123\173\070\113\207\220\140\172\113 \316\147\106\150\165\167\216\000\135\040\260\344\223\067\155\003 \337\130\071\350\232\305\244\353\354\141\063\010\205\044\153\117

\006\351\255\220\245\066\142\154\343\335\175\011\037\063\277\267 \273\367\311\165\005\367\133\253\372\207\131\257\032\147\020\176 \204\334\214\160\326\104\351\020\301\330\233\056\321\306\100\152 \352\346\132\017\020\175\154\373\125\207\272\115\265\161\003\236 \027\217\170\332\125\075\127\136\042\012\152\230\360\215\010\315 \335\226\102\132\033\315\272\157\047\270\164\047\250\077\345\240 \326\163\307\136\057\041 END CKA\_NSS\_MOZILLA\_CA\_POLICY CK\_BBOOL CK\_FALSE CKA\_NSS\_SERVER\_DISTRUST\_AFTER CK\_BBOOL CK\_FALSE CKA\_NSS\_EMAIL\_DISTRUST\_AFTER CK\_BBOOL CK\_FALSE

```
# Microsoft Code Signing Only Certificate
# Trust for "ANCERT Certificados Notariales V2"
# Issuer: CN=ANCERT Certificados Notariales V2,O=Agencia Notarial de Certificacion S.L.U. - CIF
B83395988,C=ES
# Serial Number:09:bd:56:05:2a:13:16:f4:68:4f:74:0e:a9:7d:1c:48
# Subject: CN=ANCERT Certificados Notariales V2,O=Agencia Notarial de Certificacion S.L.U. - CIF
B83395988,C=ES
# Not Valid Before: Tue May 25 16:56:14 2010
# Not Valid After: Sat May 25 16:56:14 2030
# Fingerprint (MD5): 75:70:cb:6e:6b:d6:9b:7d:90:bb:69:5e:59:f0:62:b4
# Fingerprint (SHA1): 6f:62:de:b8:6c:85:58:5a:e4:2e:47:8d:b4:d7:6d:b3:67:58:5a:e6
CKA_CLASS CK_OBJECT_CLASS CKO_NSS_TRUST
CKA_TOKEN CK_BBOOL CK_TRUE
CKA_PRIVATE CK_BBOOL CK_FALSE
CKA_MODIFIABLE CK_BBOOL CK_FALSE
CKA_LABEL UTF8 "ANCERT Certificados Notariales V2"
CKA_CERT_SHA1_HASH MULTILINE_OCTAL
\157\142\336\270\154\205\130\132\344\056\107\215\264\327\155\263
\147\130\132\346
END
CKA_CERT_MD5_HASH
 MULTILINE_OCTAL
\165\160\313\156\153\326\233\175\220\273\151\136\131\360\142\264
END
CKA_ISSUER MULTILINE_OCTAL
\060\174\061\013\060\011\006\003\125\004\006\023\002\105\123\061
\101\060\077\006\003\125\004\012\023\070\101\147\145\156\143\151
\141\040\116\157\164\141\162\151\141\154\040\144\145\040\103\145
\162\164\151\146\151\143\141\143\151\157\156\040\123\056\114\056
\125\056\040\055\040\103\111\106\040\102\070\063\063\071\065\071
\070\070\061\052\060\050\006\003\125\004\003\023\041\101\116\103
\105\122\124\040\103\145\162\164\151\146\151\143\141\144\157\163
\040\116\157\164\141\162\151\141\154\145\163\040\126\062
END
```
CKA\_SERIAL\_NUMBER MULTILINE\_OCTAL

\002\020\011\275\126\005\052\023\026\364\150\117\164\016\251\175

 $\034\110$ 

END

CKA\_TRUST\_SERVER\_AUTH CK\_TRUST CKT\_NSS\_MUST\_VERIFY\_TRUST

CKA\_TRUST\_EMAIL\_PROTECTION CK\_TRUST CKT\_NSS\_MUST\_VERIFY\_TRUST

CKA TRUST\_CODE\_SIGNING CK\_TRUST CKT\_NSS\_TRUSTED\_DELEGATOR

CKA\_TRUST\_STEP\_UP\_APPROVED CK\_BBOOL CK\_FALSE

#

Microsoft Code Signing Only Certificate

# Certificate "ANCERT Certificados CGN V2"

# Issuer: CN=ANCERT Certificados CGN V2,O=Agencia Notarial de Certificacion S.L.U. - CIF B83395988,C=ES

# Serial Number:0f:38:8c:70:fe:a6:95:5d:e9:5d:9c:87:af:79:04:99

# Subject: CN=ANCERT Certificados CGN V2,O=Agencia Notarial de Certificacion S.L.U. - CIF

B83395988,C=ES

# Not Valid Before: Tue May 25 16:31:22 2010

# Not Valid After: Sat May 25 16:31:23 2030

# Fingerprint (MD5): 92:45:af:c3:89:71:e6:87:1d:8e:5a:20:a6:33:0e:93

# Fingerprint (SHA1): 7e:b1:a0:42:9b:e5:f4:28:ac:2b:93:97:1d:7c:84:48:a5:36:07:0c

CKA\_CLASS CK\_OBJECT\_CLASS CKO\_CERTIFICATE

CKA\_TOKEN CK\_BBOOL CK\_TRUE

CKA\_PRIVATE CK\_BBOOL CK\_FALSE

CKA\_MODIFIABLE CK\_BBOOL CK\_FALSE

CKA\_LABEL UTF8 "ANCERT Certificados CGN V2"

CKA\_CERTIFICATE\_TYPE CK\_CERTIFICATE\_TYPE CKC\_X\_509

CKA\_SUBJECT MULTILINE\_OCTAL

```
\060\165\061\013\060\011\006\003\125\004\006\023\002\105\123\061
\101\060\077\006\003\125\004\012\023\070\101\147\145\156\143\151
\141\040\116\157\164\141\162\151\141\154\040\144\145\040\103\145
\162\164\151\146\151\143\141\143\151\157\156\040\123\056\114\056
\125\056\040\055\040\103\111\106\040\102\070\063\063\071\065\071
\070\070\061\043\060\041\006\003\125\004\003\023\032\101\116\103
\105\122\124\040\103\145\162\164\151\146\151\143\141\144\157\163
\040\103\107\116\040\126\062
```
END

CKA\_ID

UTF8 "0"

CKA\_ISSUER MULTILINE\_OCTAL

\060\165\061\013\060\011\006\003\125\004\006\023\002\105\123\061 \101\060\077\006\003\125\004\012\023\070\101\147\145\156\143\151 \141\040\116\157\164\141\162\151\141\154\040\144\145\040\103\145 \162\164\151\146\151\143\141\143\151\157\156\040\123\056\114\056 \125\056\040\055\040\103\111\106\040\102\070\063\063\071\065\071 \070\070\061\043\060\041\006\003\125\004\003\023\032\101\116\103 \105\122\124\040\103\145\162\164\151\146\151\143\141\144\157\163 \040\103\107\116\040\126\062

END

## CKA\_SERIAL\_NUMBER MULTILINE\_OCTAL

\002\020\017\070\214\160\376\246\225\135\351\135\234\207\257\171 \004\231

END

CKA\_VALUE MULTILINE\_OCTAL

\060\202\007\004\060\202\004\354\240\003\002\001\002\002\020\017 \070\214\160\376\246\225\135\351\135\234\207\257\171\004\231\060 \015\006\011\052\206\110\206\367\015\001\001\013\005\000\060\165 \061\013\060\011\006\003\125\004\006\023\002\105\123\061\101\060 \077\006\003\125\004\012\023\070\101\147\145\156\143\151\141\040 \116\157\164\141\162\151\141\154\040\144\145\040\103\145\162\164 \151\146\151\143\141\143\151\157\156\040\123\056\114\056\125\056 \040\055\040\103\111\106\040\102\070\063\063\071\065\071\070\070 \061\043\060\041\006\003\125\004\003\023\032\101\116\103\105\122 \124\040\103\145\162\164\151\146\151\143\141\144\157\163\040\103 \107\116\040\126\062\060\036\027\015\061\060\060\065\062\065\061 \066\063\061\062\062\132\027\015\063\060\060\065\062\065\061\066 \063\061\062\063\132\060\165\061\013\060\011\006\003\125\004\006 \023\002\105\123\061\101\060\077\006\003\125\004\012\023\070\101 \147\145\156\143\151\141\040\116\157\164\141\162\151\141\154\040 \144\145\040\103\145\162\164\151\146\151\143\141\143\151\157\156 \040\123\056\114\056\125\056\040\055\040\103\111\106\040\102\070 \063\063\071\065\071\070\070\061\043\060\041\006\003\125\004\003 \023\032\101\116\103\105\122\124\040\103\145\162\164\151\146\151 \143\141\144\157\163\040\103\107\116\040\126\062\060\202\002\042 \060\015\006\011\052\206\110\206\367\015\001\001\001\005\000\003 \202\002\017\000\060\202\002\012\002\202\002\001\000\235\122\160 \351\047\030\203\312\352\304\231\330\246\341\056\024\257\156\036 \016\144\312\201\067\125\047\034\027\167\130\147\037\214\311\371 \302\212\142\145\050\164\233\342\321\276\125\007\166\166\356\174 \155\116\143\133\036\112\045\165\340\007\241\320\322\202\247\316 \017\063\353\272\024\300\145\262\112\056\345\145\274\042\322\257 \032\016\312\313\363\144\145\053\054\231\243\227\213\213\165\060 \376\146\372\301\117\113\067\120\214\077\363\336\231\172\116\207 \234\040\106\162\227\376\126\033\146\116\240\202\123\243\134\330 \050\106\014\005\027\157\070\326\134\237\016\045\042\301\206\343 \134\032\124\333\256\235\145\175\000\222\337\250\041\041\305\133 \020\046\164\341\261\163\127\144\174\175\027\003\014\352\367\024 \227\017\371\305\356\135\165\260\305\306\012\013\264\076\111\343 \031\306\233\104\223\374\132\025\144\012\262\203\377\200\136\210 \011\320\312\040\243\133\373\333\315\341\032\167\043\030\160\032 \213\355\104\077\326\032\250\066\070\341\235\057\247\167\304\172 \263\300\162\262\162\315\036\077\020\136\032\210\164\215\360\022 \305\367\257\111\334\225\257\053\115\264\220\312\371\356\357\014 \343\277\026\067\043\123\343\051\372\364\164\151\150\075\127\155 \024\140\212\144\151\050\144\115\372\066\107\375\270\022\316\303 \206\252\134\334\146\071\007\117\073\343\343\305\150\256\316\340 \071\134\040\203\077\022\012\070\263\000\301\134\023\227\042\136

\072\113\065\231\370\304\036\336\371\210\021\216\204\311\213\062 \362\322\327\277\042\007\077\140\170\056\165\034\242\272\043\022 \323\360\117\120\071\354\311\167\047\307\132\052\216\323\271\265 \164\004\231\025\057\056\206\137\217\006\301\312\352\342\250\037 \115\175\063\204\221\244\222\303\320\246\110\135\146\032\167\204 \040\120\234\352\004\013\014\043\226\317\261\234\374\271\272\037 \227\250\323\253\003\145\057\175\256\124\307\171\342\034\066\335 \155\322\006\230\001\375\316\374\077\113\303\322\256\377\211\330 \071\061\003\330\261\144\167\003\306\370\243\215\374\052\171\347 \020\275\271\155\221\034\076\235\313\274\125\177\042\376\141\204 \370\330\324\247\041\172\071\136\162\062\353\114\165\002\003\001 \000\001\243\202\001\216\060\202\001\212\060\017\006\003\125\035 \023\001\001\377\004\005\060\003\001\001\377\060\202\001\045\006 \003\125\035\040\004\202\001\034\060\202\001\030\060\202\001\024 \006\011\053\006\001\004\001\201\223\150\004\060\202\001\005\060 \045\006\010\053\006\001\005\005\007\002\001\026\031\150\164\164 \160\072\057\057\167\167\167\056\141\156\143\145\162\164\056\143 \157\155\057\143\160\163\060\201\333\006\010\053\006\001\005\005 \007\002\002\060\201\316\060\015\026\006\101\116\103\105\122\124 \060\003\002\001\001\036\201\274\000\101\000\147\000\145\000\156 \000\143\000\151\000\141\000\040\000\116\000\157\000\164\000\141 \000\162\000\151\000\141\000\154\000\040\000\144\000\145\000\040 \000\103\000\145\000\162\000\164\000\151\000\146\000\151\000\143 \000\141\000\143\000\151\000\157\000\156\000\056\000\040\000\120 \000\141\000\163\000\145\000\157\000\040\000\144\000\145\000\154 \000\240\000\107\000\145\000\156\000\145\000\162\000\141\000\154 \000\040\000\115\000\141\000\162\000\164\000\151\000\156\000\145 \000\172\000\040\000\103\000\141\000\155\000\160\000\157\000\163 \000\040\000\064\000\066\000\040\000\066\000\141\000\040\000\160 \000\154\000\141\000\156\000\164\000\141\000\040\000\062\000\070 \000\060\000\061\000\060\000\040\000\115\000\141\000\144\000\162 \000\151\000\144\060\016\006\003\125\035\017\001\001\377\004\004 \003\002\001\206\060\035\006\003\125\035\016\004\026\004\024\005 \156\341\241\232\356\007\257\316\365\264\323\145\075\004\120\342 \320\233\104\060\037\006\003\125\035\043\004\030\060\026\200\024 \005\156\341\241\232\356\007\257\316\365\264\323\145\075\004\120 \342\320\233\104\060\015\006\011\052\206\110\206\367\015\001\001 \013\005\000\003\202\002\001\000\177\124\100\031\044\312\114\023 \366\023\371\134\142\225\060\325\270\340\223\200\154\324\025\106 \324\047\076\222\122\252\334\201\143\206\100\333\325\045\257\237 \223\154\012\365\115\241\376\124\226\135\207\257\021\223\017\213 \362\343\360\037\112\237\374\251\321\311\120\167\137\230\010\010 \055\172\213\201\020\314\073\002\124\130\345\306\247\364\367\312 \350\366\067\006\176\347\021\327\154\205\143\367\250\243\016\342 \045\142\004\244\362\142\123\234\107\264\247\144\273\201\345\326 \136\126\021\276\105\021\141\302\146\351\364\015\164\250\253\371 \133\277\202\262\221\246\120\373\207\176\157\273\310\353\005\242 \271\020\327\033\102\007\125\317\211\346\277\373\271\360\152\071

\127\123\160\214\275\113\243\151\277\037\213\246\134\115\145\212 \271\000\011\350\150\277\011\047\007\115\136\332\122\011\214\345 \161\223\212\314\205\216\322\067\136\123\334\202\155\013\126\112 \204\171\012\364\020\045\104\365\157\135\032\146\265\315\325\020 \113\207\132\116\324\177\344\161\254\356\150\237\274\372\056\130 \301\304\236\177\244\131\205\340\122\016\362\307\107\165\025\055 \054\166\214\017\105\005\065\140\370\173\073\167\062\177\050\200 \011\332\061\274\161\175\341\254\221\315\140\012\171\040\354\156 \073\267\204\340\162\363\251\112\320\057\344\133\343\322\032\324 \112\274\365\166\371\177\052\031\110\353\335\016\317\231\126\105 \270\175\326\011\216\016\316\263\204\150\111\204\124\065\113\344 \231\033\257\363\250\024\363\124\230\012\200\176\117\274\362\146 \055\046\377\060\215\247\366\275\333\232\217\345\341\337\273\267 \062\016\371\222\157\151\343\344\166\323\000\066\361\055\136\307 \023\137\325\331\152\055\350\321\033\153\166\313\030\156\016\005 \020\365\132\362\111\033\131\264\205\352\312\031\164\314\273\122 \342\067\214\302\152\002\045\302\322\161\244\222\333\216\311\326 \251\156\320\205\050\155\134\155\010\170\002\260\171\014\127\157 \013\132\001\343\204\204\002\366\317\362\253\143\353\002\152\271 \313\112\030\325\071\042\074\126\112\252\225\210\346\060\000\037 \215\041\041\311\127\356\271\267\104\051\210\117\266\053\247\024 \356\216\356\157\276\026\320\023 END CKA\_NSS\_MOZILLA\_CA\_POLICY

CK\_BBOOL CK\_FALSE

CKA\_NSS\_SERVER\_DISTRUST\_AFTER CK\_BBOOL CK\_FALSE

CKA\_NSS\_EMAIL\_DISTRUST\_AFTER CK\_BBOOL CK\_FALSE

# Microsoft Code Signing Only Certificate

# Trust for "ANCERT Certificados CGN V2"

# Issuer: CN=ANCERT Certificados CGN V2,O=Agencia Notarial de Certificacion S.L.U. - CIF B83395988,C=ES

# Serial Number:0f:38:8c:70:fe:a6:95:5d:e9:5d:9c:87:af:79:04:99

# Subject: CN=ANCERT Certificados CGN V2,O=Agencia Notarial de Certificacion S.L.U. - CIF

B83395988,C=ES

# Not Valid Before: Tue May 25 16:31:22 2010

# Not Valid After: Sat May 25 16:31:23 2030

# Fingerprint (MD5): 92:45:af:c3:89:71:e6:87:1d:8e:5a:20:a6:33:0e:93

# Fingerprint (SHA1):

7e:b1:a0:42:9b:e5:f4:28:ac:2b:93:97:1d:7c:84:48:a5:36:07:0c

CKA\_CLASS CK\_OBJECT\_CLASS CKO\_NSS\_TRUST

CKA\_TOKEN CK\_BBOOL CK\_TRUE

CKA\_PRIVATE CK\_BBOOL CK\_FALSE

CKA\_MODIFIABLE CK\_BBOOL CK\_FALSE

CKA\_LABEL UTF8 "ANCERT Certificados CGN V2"

CKA\_CERT\_SHA1\_HASH MULTILINE\_OCTAL

\176\261\240\102\233\345\364\050\254\053\223\227\035\174\204\110

\245\066\007\014

## END

CKA\_CERT\_MD5\_HASH MULTILINE\_OCTAL

\222\105\257\303\211\161\346\207\035\216\132\040\246\063\016\223 END

CKA\_ISSUER MULTILINE\_OCTAL

\060\165\061\013\060\011\006\003\125\004\006\023\002\105\123\061  $\label{1010600077006003125004012} 023\070\101\147\145\156\143\151$ \141\040\116\157\164\141\162\151\141\154\040\144\145\040\103\145 \162\164\151\146\151\143\141\143\151\157\156\040\123\056\114\056 \125\056\040\055\040\103\111\106\040\102\070\063\063\071\065\071 \070\070\061\043\060\041\006\003\125\004\003\023\032\101\116\103 \105\122\124\040\103\145\162\164\151\146\151\143\141\144\157\163 \040\103\107\116\040\126\062 END CKA\_SERIAL\_NUMBER MULTILINE\_OCTAL \002\020\017\070\214\160\376\246\225\135\351\135\234\207\257\171 \004\231 END CKA\_TRUST\_SERVER\_AUTH CK\_TRUST CKT\_NSS\_MUST\_VERIFY\_TRUST CKA\_TRUST\_EMAIL\_PROTECTION CK\_TRUST CKT\_NSS\_MUST\_VERIFY\_TRUST CKA TRUST\_CODE\_SIGNING CK\_TRUST CKT\_NSS\_TRUSTED\_DELEGATOR CKA\_TRUST\_STEP\_UP\_APPROVED CK\_BBOOL CK\_FALSE

# Microsoft Code Signing Only Certificate # Certificate "EE Certification Centre Root CA" # Issuer: 1.2.840.113549.1.9.1=pki@sk.ee,CN=EE Certification Centre Root CA,O=AS Sertifitseerimiskeskus,C=EE # Serial Number:54:80:f9:a0:73:ed:3f:00:4c:ca:89:d8:e3:71:e6:4a # Subject: 1.2.840.113549.1.9.1=pki@sk.ee,CN=EE Certification Centre Root CA,O=AS Sertifitseerimiskeskus,C=EE # Not Valid Before: Sat Oct 30 10:10:30 2010 # Not Valid After: Tue Dec 17 23:59:59 2030 # Fingerprint (MD5): 43:5e:88:d4:7d:1a:4a:7e:fd:84:2e:52:eb:01:d4:6f # Fingerprint (SHA1): c9:a8:b9:e7:55:80:5e:58:e3:53:77:a7:25:eb:af:c3:7b:27:cc:d7 CKA\_CLASS CK\_OBJECT\_CLASS CKO\_CERTIFICATE CKA\_TOKEN CK\_BBOOL CK\_TRUE CKA\_PRIVATE CK\_BBOOL CK\_FALSE CKA\_MODIFIABLE CK\_BBOOL CK\_FALSE CKA\_LABEL UTF8 "EE Certification Centre Root CA" CKA\_CERTIFICATE\_TYPE CK\_CERTIFICATE\_TYPE CKC\_X\_509 CKA\_SUBJECT MULTILINE\_OCTAL \060\165\061\013\060\011\006\003\125\004\006\023\002\105\105\061 \042\060\040\006\003\125\004\012\014\031\101\123\040\123\145\162 \164\151\146\151\164\163\145\145\162\151\155\151\163\153\145\163 \153\165\163\061\050\060\046\006\003\125\004\003\014\037\105\105 \040\103\145\162\164\151\146\151\143\141\164\151\157\156\040\103 \145\156\164\162\145\040\122\157\157\164\040\103\101\061\030\060

CKA\_VALUE MULTILINE\_OCTAL \060\202\004\003\060\202\002\353\240\003\002\001\002\002\020\124 \200\371\240\163\355\077\000\114\312\211\330\343\161\346\112\060 \015\006\011\052\206\110\206\367\015\001\001\005\005\000\060\165 \061\013\060\011\006\003\125\004\006\023\002\105\105\061\042\060 \040\006\003\125\004\012\014\031\101\123\040\123\145\162\164\151 \146\151\164\163\145\145\162\151\155\151\163\153\145\163\153\165 \163\061\050\060\046\006\003\125\004\003\014\037\105\105\040\103 \145\162\164\151\146\151\143\141\164\151\157\156\040\103\145\156 \164\162\145\040\122\157\157\164\040\103\101\061\030\060\026\006 \011\052\206\110\206\367\015\001\011\001\026\011\160\153\151\100 \163\153\056\145\145\060\042\030\017\062\060\061\060\061\060\063 \060\061\060\061\060\063\060\132\030\017\062\060\063\060\061\062 \061\067\062\063\065\071\065\071\132\060\165\061\013\060\011\006 \003\125\004\006\023\002\105\105\061\042\060\040\006\003\125\004 \012\014\031\101\123\040\123\145\162\164\151\146\151\164\163\145 \145\162\151\155\151\163\153\145\163\153\165\163\061\050\060\046 \006\003\125\004\003\014\037\105\105\040\103\145\162\164\151\146 \151\143\141\164\151\157\156\040\103\145\156\164\162\145\040\122 \157\157\164\040\103\101\061\030\060\026\006\011\052\206\110\206 \367\015\001\011\001\026\011\160\153\151\100\163\153\056\145\145 \060\202\001\042\060\015\006\011\052\206\110\206\367\015\001\001 \001\005\000\003\202\001\017\000\060\202\001\012\002\202\001\001 \000\310\040\300\354\340\305\113\253\007\170\225\363\104\356\373 \013\014\377\164\216\141\273\261\142\352\043\330\253\241\145\062 \172\353\216\027\117\226\330\012\173\221\242\143\154\307\214\114 \056\171\277\251\005\374\151\134\225\215\142\371\271\160\355\303 \121\175\320\223\346\154\353\060\113\341\274\175\277\122\233\316 \156\173\145\362\070\261\300\242\062\357\142\262\150\340\141\123

END

\346\112

 MULTILINE\_OCTAL \002\020\124\200\371\240\163\355\077\000\114\312\211\330\343\161

CKA\_SERIAL\_NUMBER

END

\151\100\163\153\056\145\145

CKA\_ISSUER MULTILINE\_OCTAL \060\165\061\013\060\011\006\003\125\004\006\023\002\105\105\061 \042\060\040\006\003\125\004\012\014\031\101\123\040\123\145\162 \164\151\146\151\164\163\145\145\162\151\155\151\163\153\145\163 \153\165\163\061\050\060\046\006\003\125\004\003\014\037\105\105 \040\103\145\162\164\151\146\151\143\141\164\151\157\156\040\103 \145\156\164\162\145\040\122\157\157\164\040\103\101\061\030\060 \026\006\011\052\206\110\206\367\015\001\011\001\026\011\160\153

CKA\_ID UTF8 "0"

END

\151\100\163\153\056\145\145

\026\006\011\052\206\110\206\367\015\001\011\001\026\011\160\153

\301\066\225\377\354\224\272\066\256\234\034\247\062\017\345\174 \264\306\157\164\375\173\030\350\254\127\355\006\040\113\062\060 \130\133\375\315\250\346\241\374\160\274\216\222\163\333\227\247 \174\041\256\075\301\365\110\207\154\047\275\237\045\164\201\125 \260\367\165\366\075\244\144\153\326\117\347\316\100\255\017\335 \062\323\274\212\022\123\230\311\211\373\020\035\115\176\315\176 \037\126\015\041\160\205\366\040\203\037\366\272\037\004\217\352 \167\210\065\304\377\352\116\241\213\115\077\143\033\104\303\104 \324\045\166\312\267\215\327\036\112\146\144\315\134\305\234\203 \341\302\010\210\232\354\116\243\361\076\034\054\331\154\035\241 \113\002\003\001\000\001\243\201\212\060\201\207\060\017\006\003 \125\035\023\001\001\377\004\005\060\003\001\001\377\060\016\006 \003\125\035\017\001\001\377\004\004\003\002\001\006\060\035\006 \003\125\035\016\004\026\004\024\022\362\132\076\352\126\034\277 \315\006\254\361\361\045\311\251\113\324\024\231\060\105\006\003 \125\035\045\004\076\060\074\006\010\053\006\001\005\005\007\003 \002\006\010\053\006\001\005\005\007\003\001\006\010\053\006\001 \005\005\007\003\003\006\010\053\006\001\005\005\007\003\004\006 \010\053\006\001\005\005\007\003\010\006\010\053\006\001\005\005 \007\003\011\060\015\006\011\052\206\110\206\367\015\001\001\005 \005\000\003\202\001\001\000\173\366\344\300\015\252\031\107\267 \115\127\243\376\255\273\261\152\325\017\236\333\344\143\305\216 \241\120\126\223\226\270\070\300\044\042\146\274\123\024\141\225 \277\320\307\052\226\071\077\175\050\263\020\100\041\152\304\257 \260\122\167\030\341\226\330\126\135\343\335\066\136\035\247\120 \124\240\305\052\344\252\214\224\212\117\235\065\377\166\244\006 \023\221\242\242\175\000\104\077\125\323\202\074\032\325\133\274 \126\114\042\056\106\103\212\044\100\055\363\022\270\073\160\032 \244\226\271\032\257\207\101\032\152\030\015\006\117\307\076\156 \271\051\115\015\111\211\021\207\062\133\346\113\004\310\344\134 \346\164\163\224\135\026\230\023\225\376\373\333\261\104\345\072 \160\254\067\153\346\263\063\162\050\311\263\127\240\366\002\026 \210\006\013\266\246\113\040\050\324\336\075\213\255\067\005\123 \164\376\156\314\274\103\027\161\136\371\305\314\032\251\141\356 \367\166\014\363\162\364\162\255\317\162\002\066\007\107\317\357 \031\120\211\140\314\351\044\225\017\302\313\035\362\157\166\220 \307\314\165\301\226\305\235 END CKA\_NSS\_MOZILLA\_CA\_POLICY CK\_BBOOL CK\_FALSE

CKA\_NSS\_SERVER\_DISTRUST\_AFTER CK\_BBOOL CK\_FALSE CKA\_NSS\_EMAIL\_DISTRUST\_AFTER CK\_BBOOL CK\_FALSE

# Microsoft Code Signing Only Certificate # Trust for "EE Certification Centre Root CA" # Issuer: 1.2.840.113549.1.9.1=pki@sk.ee,CN=EE Certification Centre Root CA,O=AS Sertifitseerimiskeskus,C=EE # Serial Number:54:80:f9:a0:73:ed:3f:00:4c:ca:89:d8:e3:71:e6:4a

# Subject: 1.2.840.113549.1.9.1=pki@sk.ee,CN=EE Certification Centre

Root CA,O=AS Sertifitseerimiskeskus,C=EE

# Not Valid Before: Sat Oct 30 10:10:30 2010

# Not Valid After: Tue Dec 17 23:59:59 2030

# Fingerprint (MD5): 43:5e:88:d4:7d:1a:4a:7e:fd:84:2e:52:eb:01:d4:6f

# Fingerprint (SHA1): c9:a8:b9:e7:55:80:5e:58:e3:53:77:a7:25:eb:af:c3:7b:27:cc:d7

CKA\_CLASS CK\_OBJECT\_CLASS CKO\_NSS\_TRUST

CKA\_TOKEN CK\_BBOOL CK\_TRUE

CKA\_PRIVATE CK\_BBOOL CK\_FALSE

CKA\_MODIFIABLE CK\_BBOOL CK\_FALSE

CKA\_LABEL UTF8 "EE Certification Centre Root CA"

CKA\_CERT\_SHA1\_HASH MULTILINE\_OCTAL

\311\250\271\347\125\200\136\130\343\123\167\247\045\353\257\303

\173\047\314\327

END

CKA\_CERT\_MD5\_HASH MULTILINE\_OCTAL

\103\136\210\324\175\032\112\176\375\204\056\122\353\001\324\157 END

CKA\_ISSUER MULTILINE\_OCTAL

\060\165\061\013\060\011\006\003\125\004\006\023\002\105\105\061 \042\060\040\006\003\125\004\012\014\031\101\123\040\123\145\162 \164\151\146\151\164\163\145\145\162\151\155\151\163\153\145\163 \153\165\163\061\050\060\046\006\003\125\004\003\014\037\105\105 \040\103\145\162\164\151\146\151\143\141\164\151\157\156\040\103 \145\156\164\162\145\040\122\157\157\164\040\103\101\061\030\060 \026\006\011\052\206\110\206\367\015\001\011\001\026\011\160\153

\151\100\163\153\056\145\145

END

CKA\_SERIAL\_NUMBER

MULTILINE\_OCTAL

\002\020\124\200\371\240\163\355\077\000\114\312\211\330\343\161

\346\112

END

CKA\_TRUST\_SERVER\_AUTH CK\_TRUST CKT\_NSS\_MUST\_VERIFY\_TRUST CKA\_TRUST\_EMAIL\_PROTECTION CK\_TRUST CKT\_NSS\_MUST\_VERIFY\_TRUST CKA\_TRUST\_CODE\_SIGNING CK\_TRUST CKT\_NSS\_TRUSTED\_DELEGATOR CKA\_TRUST\_STEP\_UP\_APPROVED CK\_BBOOL CK\_FALSE

# Microsoft Code Signing Only Certificate

# Certificate "Autoridad de Certificacion Raiz del Estado Venezolano"

# Issuer: 1.2.840.113549.1.9.1=acraiz@suscerte.gob.ve,OU=Superintendencia de Servicios de Certificacion Electronica,O=Sistema Nacional de Certificacion Electronica,ST=Distrito Capital,L=Caracas,C=VE,CN=Autoridad

de Certificacion Raiz del Estado Venezolano

# Serial Number: 10 (0xa)

# Subject: 1.2.840.113549.1.9.1=acraiz@suscerte.gob.ve,OU=Superintendencia

de Servicios de Certificacion Electronica,O=Sistema Nacional de Certificacion Electronica,ST=Distrito

Capital,L=Caracas,C=VE,CN=Autoridad de Certificacion Raiz del Estado Venezolano

# Not Valid Before: Tue Dec 28 16:41:36 2010

# Not Valid After: Mon Dec 23 23:59:59 2030 # Fingerprint (MD5): 96:14:69:08:a8:36:59:d7:a0:35:14:89:58:50:5b:ab # Fingerprint (SHA1): 39:8e:be:9c:0f:46:c0:79:c3:c7:af:e0:7a:2f:dd:9f:ae:5f:8a:5c CKA\_CLASS CK\_OBJECT\_CLASS CKO\_CERTIFICATE CKA\_TOKEN CK\_BBOOL CK\_TRUE CKA\_PRIVATE CK\_BBOOL CK\_FALSE CKA\_MODIFIABLE CK\_BBOOL CK\_FALSE CKA\_LABEL UTF8 "Autoridad de Certificacion Raiz del Estado Venezolano" CKA\_CERTIFICATE\_TYPE CK\_CERTIFICATE\_TYPE CKC\_X\_509 CKA\_SUBJECT MULTILINE\_OCTAL \060\202\001\036\061\076\060\074\006\003\125\004\003\023\065\101 \165\164\157\162\151\144\141\144\040\144\145\040\103\145\162\164 \151\146\151\143\141\143\151\157\156\040\122\141\151\172\040\144 \145\154\040\105\163\164\141\144\157\040\126\145\156\145\172\157 \154\141\156\157\061\013\060\011\006\003\125\004\006\023\002\126 \105\061\020\060\016\006\003\125\004\007\023\007\103\141\162\141 \143\141\163\061\031\060\027\006\003\125\004\010\023\020\104\151 \163\164\162\151\164\157\040\103\141\160\151\164\141\154\061\066 \060\064\006\003\125\004\012\023\055\123\151\163\164\145\155\141 \040\116\141\143\151\157\156\141\154\040\144\145\040\103\145\162 \164\151\146\151\143\141\143\151\157\156\040\105\154\145\143\164 \162\157\156\151\143\141\061\103\060\101\006\003\125\004\013\023 \072\123\165\160\145\162\151\156\164\145\156\144\145\156\143\151 \141\040\144\145\040\123\145\162\166\151\143\151\157\163\040\144 \145\040\103\145\162\164\151\146\151\143\141\143\151\157\156\040 \105\154\145\143\164\162\157\156\151\143\141\061\045\060\043\006 \011\052\206\110\206\367\015\001\011\001\026\026\141\143\162\141 \151\172\100\163\165\163\143\145\162\164\145\056\147\157\142\056 \166\145 END

CKA\_ID

UTF8 "0"

CKA\_ISSUER MULTILINE\_OCTAL

\060\202\001\036\061\076\060\074\006\003\125\004\003\023\065\101 \165\164\157\162\151\144\141\144\040\144\145\040\103\145\162\164 \151\146\151\143\141\143\151\157\156\040\122\141\151\172\040\144 \145\154\040\105\163\164\141\144\157\040\126\145\156\145\172\157 \154\141\156\157\061\013\060\011\006\003\125\004\006\023\002\126 \105\061\020\060\016\006\003\125\004\007\023\007\103\141\162\141 \143\141\163\061\031\060\027\006\003\125\004\010\023\020\104\151 \163\164\162\151\164\157\040\103\141\160\151\164\141\154\061\066 \060\064\006\003\125\004\012\023\055\123\151\163\164\145\155\141 \040\116\141\143\151\157\156\141\154\040\144\145\040\103\145\162 \164\151\146\151\143\141\143\151\157\156\040\105\154\145\143\164 \162\157\156\151\143\141\061\103\060\101\006\003\125\004\013\023 \072\123\165\160\145\162\151\156\164\145\156\144\145\156\143\151 \141\040\144\145\040\123\145\162\166\151\143\151\157\163\040\144 \145\040\103\145\162\164\151\146\151\143\141\143\151\157\156\040

CKA\_VALUE MULTILINE\_OCTAL \060\202\011\230\060\202\007\200\240\003\002\001\002\002\001\012 \060\015\006\011\052\206\110\206\367\015\001\001\014\005\000\060 \202\001\036\061\076\060\074\006\003\125\004\003\023\065\101\165 \164\157\162\151\144\141\144\040\144\145\040\103\145\162\164\151 \146\151\143\141\143\151\157\156\040\122\141\151\172\040\144\145 \154\040\105\163\164\141\144\157\040\126\145\156\145\172\157\154 \141\156\157\061\013\060\011\006\003\125\004\006\023\002\126\105 \061\020\060\016\006\003\125\004\007\023\007\103\141\162\141\143 \141\163\061\031\060\027\006\003\125\004\010\023\020\104\151\163 \164\162\151\164\157\040\103\141\160\151\164\141\154\061\066\060 \064\006\003\125\004\012\023\055\123\151\163\164\145\155\141\040 \116\141\143\151\157\156\141\154\040\144\145\040\103\145\162\164 \151\146\151\143\141\143\151\157\156\040\105\154\145\143\164\162 \157\156\151\143\141\061\103\060\101\006\003\125\004\013\023\072 \123\165\160\145\162\151\156\164\145\156\144\145\156\143\151\141 \040\144\145\040\123\145\162\166\151\143\151\157\163\040\144\145 \040\103\145\162\164\151\146\151\143\141\143\151\157\156\040\105 \154\145\143\164\162\157\156\151\143\141\061\045\060\043\006\011 \052\206\110\206\367\015\001\011\001\026\026\141\143\162\141\151 \172\100\163\165\163\143\145\162\164\145\056\147\157\142\056\166 \145\060\036\027\015\061\060\061\062\062\070\061\066\064\061\063 \066\132\027\015\063\060\061\062\062\063\062\063\065\071\065\071 \132\060\202\001\036\061\076\060\074\006\003\125\004\003\023\065 \101\165\164\157\162\151\144\141\144\040\144\145\040\103\145\162 \164\151\146\151\143\141\143\151\157\156\040\122\141\151\172\040 \144\145\154\040\105\163\164\141\144\157\040\126\145\156\145\172 \157\154\141\156\157\061\013\060\011\006\003\125\004\006\023\002 \126\105\061\020\060\016\006\003\125\004\007\023\007\103\141\162 \141\143\141\163\061\031\060\027\006\003\125\004\010\023\020\104 \151\163\164\162\151\164\157\040\103\141\160\151\164\141\154\061 \066\060\064\006\003\125\004\012\023\055\123\151\163\164\145\155 \141\040\116\141\143\151\157\156\141\154\040\144\145\040\103\145 \162\164\151\146\151\143\141\143\151\157\156\040\105\154\145\143 \164\162\157\156\151\143\141\061\103\060\101\006\003\125\004\013 \023\072\123\165\160\145\162\151\156\164\145\156\144\145\156\143 \151\141\040\144\145\040\123\145\162\166\151\143\151\157\163\040 \144\145\040\103\145\162\164\151\146\151\143\141\143\151\157\156 \040\105\154\145\143\164\162\157\156\151\143\141\061\045\060\043

\105\154\145\143\164\162\157\156\151\143\141\061\045\060\043\006 \011\052\206\110\206\367\015\001\011\001\026\026\141\143\162\141

\151\172\100\163\165\163\143\145\162\164\145\056\147\157\142\056 \166\145 END CKA\_SERIAL\_NUMBER MULTILINE\_OCTAL \002\001\012

END

\006\011\052\206\110\206\367\015\001\011\001\026\026\141\143\162 \141\151\172\100\163\165\163\143\145\162\164\145\056\147\157\142 \056\166\145\060\202\002\042\060\015\006\011\052\206\110\206\367 \015\001\001\001\005\000\003\202\002\017\000\060\202\002\012\002 \202\002\001\000\301\073\357\023\122\361\231\126\343\264\154\005 \341\032\151\026\141\046\206\170\257\016\374\345\100\005\012\343 \331\070\005\114\250\324\265\300\306\052\317\057\171\253\241\244 \120\357\065\021\037\356\202\044\027\374\243\034\253\376\007\006 \177\067\177\007\130\133\023\331\177\000\137\053\260\117\332\237 \311\260\130\063\141\341\117\320\025\316\056\153\350\044\214\345 \045\276\205\133\355\114\077\001\201\216\346\231\030\122\046\131 \233\022\230\145\034\225\276\165\231\026\014\144\104\341\367\362 \171\010\264\341\107\127\261\112\334\107\102\233\160\113\072\332 \314\321\151\221\006\077\316\150\373\371\206\115\003\334\203\242 \272\025\026\376\254\311\266\016\147\263\261\064\072\073\316\104 \213\243\216\110\356\003\060\267\032\226\147\305\144\045\231\002 \363\352\164\165\176\246\222\025\023\321\000\025\353\206\134\364 \173\031\210\177\350\056\021\044\136\070\153\201\235\274\160\136 \367\061\162\052\057\035\137\310\316\044\074\175\162\070\230\277 \107\275\247\063\002\373\017\344\235\352\146\140\043\115\371\117 \033\207\135\315\277\270\354\027\174\252\353\116\066\211\017\077 \011\247\240\335\172\313\016\223\022\040\220\245\321\214\377\205 \053\174\336\336\176\015\120\204\106\204\144\155\312\361\043\053 \336\177\332\015\066\267\243\336\142\046\025\032\352\372\256\344 \270\366\175\021\001\244\222\323\362\311\157\245\363\150\000\036 \322\151\216\331\353\347\022\254\110\053\014\266\231\224\115\075 \360\025\133\131\167\300\051\326\211\114\053\310\025\072\072\306 \305\160\121\153\102\157\264\323\003\242\161\173\316\114\160\114 \152\040\225\001\126\123\157\324\122\057\050\276\054\235\145\227 \062\131\073\172\152\334\204\142\210\030\367\360\332\050\243\355 \231\065\263\004\162\044\240\232\050\073\141\166\224\162\153\235 \111\124\057\055\042\376\143\017\222\251\254\062\173\074\031\270 \004\233\247\267\177\322\273\255\103\237\135\363\134\345\154\313 \167\047\274\201\347\256\353\117\142\052\043\047\120\362\240\126 \223\347\346\137\070\041\137\357\305\211\326\054\207\366\212\373 \066\173\133\056\274\220\241\356\314\114\065\126\251\032\267\220 \306\263\345\163\002\003\001\000\001\243\202\002\333\060\202\002 \327\060\022\006\003\125\035\023\001\001\377\004\010\060\006\001 \001\377\002\001\002\060\067\006\003\125\035\022\004\060\060\056 \202\017\163\165\163\143\145\162\164\145\056\147\157\142\056\166 \145\240\033\006\005\140\206\136\002\002\240\022\014\020\122\111 \106\055\107\055\062\060\060\060\064\060\063\066\055\060\060\060\035 \006\003\125\035\016\004\026\004\024\255\273\042\035\306\340\322 \001\250\375\166\120\122\223\355\230\301\115\256\323\060\202\001 \120\006\003\125\035\043\004\202\001\107\060\202\001\103\200\024 \255\273\042\035\306\340\322\001\250\375\166\120\122\223\355\230 \301\115\256\323\241\202\001\046\244\202\001\042\060\202\001\036 \061\076\060\074\006\003\125\004\003\023\065\101\165\164\157\162

\151\144\141\144\040\144\145\040\103\145\162\164\151\146\151\143 \141\143\151\157\156\040\122\141\151\172\040\144\145\154\040\105 \163\164\141\144\157\040\126\145\156\145\172\157\154\141\156\157 \061\013\060\011\006\003\125\004\006\023\002\126\105\061\020\060 \016\006\003\125\004\007\023\007\103\141\162\141\143\141\163\061 \031\060\027\006\003\125\004\010\023\020\104\151\163\164\162\151 \164\157\040\103\141\160\151\164\141\154\061\066\060\064\006\003 \125\004\012\023\055\123\151\163\164\145\155\141\040\116\141\143 \151\157\156\141\154\040\144\145\040\103\145\162\164\151\146\151 \143\141\143\151\157\156\040\105\154\145\143\164\162\157\156\151 \143\141\061\103\060\101\006\003\125\004\013\023\072\123\165\160 \145\162\151\156\164\145\156\144\145\156\143\151\141\040\144\145 \040\123\145\162\166\151\143\151\157\163\040\144\145\040\103\145 \162\164\151\146\151\143\141\143\151\157\156\040\105\154\145\143 \164\162\157\156\151\143\141\061\045\060\043\006\011\052\206\110 \206\367\015\001\011\001\026\026\141\143\162\141\151\172\100\163 \165\163\143\145\162\164\145\056\147\157\142\056\166\145\202\001 \012\060\013\006\003\125\035\017\004\004\003\002\001\006\060\067 \006\003\125\035\021\004\060\060\056\202\017\163\165\163\143\145 \162\164\145\056\147\157\142\056\166\145\240\033\006\005\140\206 \136\002\002\240\022\014\020\122\111\106\055\107\055\062\060\060 \060\064\060\063\066\055\060\060\124\006\003\125\035\037\004\115 \060\113\060\044\240\042\240\040\206\036\150\164\164\160\072\057 \057\167\167\167\056\163\165\163\143\145\162\164\145\056\147\157 \142\056\166\145\057\154\143\162\060\043\240\041\240\037\206\035 \154\144\141\160\072\057\057\141\143\162\141\151\172\056\163\165 \163\143\145\162\164\145\056\147\157\142\056\166\145\060\067\006 \010\053\006\001\005\005\007\001\001\004\053\060\051\060\047\006 \010\053\006\001\005\005\007\060\001\206\033\150\164\164\160\072 \057\057\157\143\163\160\056\163\165\163\143\145\162\164\145\056 \147\157\142\056\166\145\060\100\006\003\125\035\040\004\071\060 \067\060\065\006\005\140\206\136\001\002\060\054\060\052\006\010 \053\006\001\005\005\007\002\001\026\036\150\164\164\160\072\057 \057\167\167\167\056\163\165\163\143\145\162\164\145\056\147\157 \142\056\166\145\057\144\160\143\060\015\006\011\052\206\110\206 \367\015\001\001\014\005\000\003\202\002\001\000\034\131\020\345 \136\244\121\301\107\273\145\262\013\125\342\057\251\243\047\274 \341\074\212\307\154\003\126\243\251\051\242\233\212\225\330\037 \367\266\022\140\026\276\172\364\375\003\201\117\375\201\201\252 \117\201\160\036\056\357\300\222\022\173\273\017\205\210\304\371 \035\101\265\272\044\052\303\050\046\023\312\371\000\373\327\303 \134\371\150\351\033\301\030\042\311\242\154\144\303\370\071\303 \116\041\335\326\302\336\345\266\054\311\134\070\360\336\136\152 \344\047\364\270\063\304\313\141\222\063\123\250\314\374\235\315 \123\373\050\013\357\355\177\260\217\164\042\266\065\127\200\250 \256\005\256\051\012\073\262\244\375\075\343\324\301\220\366\077 \316\274\344\104\376\321\301\176\050\057\375\000\044\062\040\210 \304\157\030\173\221\016\110\220\274\226\142\140\201\155\024\000

\032\121\272\265\135\151\215\141\107\034\054\254\116\105\040\251 \110\105\243\207\111\243\170\220\335\066\102\177\330\166\157\375 \155\203\001\306\371\177\230\040\177\226\056\042\140\253\242\047 \300\260\065\044\320\311\277\063\231\042\123\016\156\037\142\114 \046\374\044\063\312\301\003\314\251\027\141\143\063\044\314\150 \100\357\257\242\342\205\303\210\060\323\105\033\356\126\352\126 \012\017\012\107\233\060\131\330\111\321\060\220\014\047\052\046 \010\050\134\062\037\047\327\255\013\111\345\027\121\143\317\346 \015\073\140\121\032\275\103\011\120\346\221\265\143\346\144\227 \252\013\227\023\001\006\206\134\245\037\225\276\120\216\013\262 \322\144\177\333\253\114\346\103\306\344\205\215\152\376\215\376 \273\224\125\036\221\123\047\010\323\272\147\075\072\241\311\301 \305\024\272\371\103\134\305\216\041\214\202\242\375\052\062\045 \325\026\214\025\126\300\230\374\056\262\216\031\244\026\161\303 \113\335\161\376\161\354\042\035\360\301\214\230\201\207\264\277 \002\270\304\060\061\107\302\300\260\257\173\063\143\012\335\254 \105\233\301\314\200\207\364\331\230\136\234\206\376\232\004\377 \146\112\374\173\141\124\276\127\143\005\007\306\247\001\165\131 \344\156\071\073\000\364\252\235\363\237\210\277\317\321\045\053 \337\177\163\355\026\206\251\220\145\017\160\051

## END

CKA\_NSS\_MOZILLA\_CA\_POLICY

CK\_BBOOL CK\_FALSE

CKA\_NSS\_SERVER\_DISTRUST\_AFTER CK\_BBOOL CK\_FALSE

CKA\_NSS\_EMAIL\_DISTRUST\_AFTER CK\_BBOOL CK\_FALSE

# Microsoft Code Signing Only Certificate

# Trust for "Autoridad de Certificacion Raiz del Estado Venezolano"

# Issuer: 1.2.840.113549.1.9.1=acraiz@suscerte.gob.ve,OU=Superintendencia de Servicios de Certificacion

Electronica,O=Sistema Nacional de Certificacion Electronica,ST=Distrito Capital,L=Caracas,C=VE,CN=Autoridad

de Certificacion Raiz del Estado Venezolano

# Serial Number: 10 (0xa)

# Subject: 1.2.840.113549.1.9.1=acraiz@suscerte.gob.ve,OU=Superintendencia de Servicios de Certificacion Electronica,O=Sistema Nacional de Certificacion Electronica,ST=Distrito Capital,L=Caracas,C=VE,CN=Autoridad de Certificacion Raiz del Estado Venezolano

# Not Valid Before:

Tue Dec 28 16:41:36 2010

# Not Valid After: Mon Dec 23 23:59:59 2030

# Fingerprint (MD5): 96:14:69:08:a8:36:59:d7:a0:35:14:89:58:50:5b:ab

# Fingerprint (SHA1): 39:8e:be:9c:0f:46:c0:79:c3:c7:af:e0:7a:2f:dd:9f:ae:5f:8a:5c

CKA\_CLASS CK\_OBJECT\_CLASS CKO\_NSS\_TRUST

CKA\_TOKEN CK\_BBOOL CK\_TRUE

CKA\_PRIVATE CK\_BBOOL CK\_FALSE

CKA\_MODIFIABLE CK\_BBOOL CK\_FALSE

CKA\_LABEL UTF8 "Autoridad de Certificacion Raiz del Estado Venezolano"

CKA\_CERT\_SHA1\_HASH MULTILINE\_OCTAL

\071\216\276\234\017\106\300\171\303\307\257\340\172\057\335\237

\256\137\212\134

END

CKA\_CERT\_MD5\_HASH MULTILINE\_OCTAL

\226\024\151\010\250\066\131\327\240\065\024\211\130\120\133\253 END

CKA\_ISSUER MULTILINE\_OCTAL

```
\060\202\001\036\061\076\060\074\006\003\125\004\003\023\065\101
\165\164\157\162\151\144\141\144\040\144\145\040\103\145\162\164
\151\146\151\143\141\143\151\157\156\040\122\141\151\172\040\144
\145\154\040\105\163\164\141\144\157\040\126\145\156\145\172\157
\154\141\156\157\061\013\060\011\006\003\125\004\006\023\002\126
\105\061\020\060\016\006\003\125\004\007\023\007\103\141\162\141
\143\141\163\061\031\060\027\006\003\125\004\010\023\020\104\151
\163\164\162\151\164\157\040\103\141\160\151\164\141\154\061\066
\060\064\006\003\125\004\012\023\055\123\151\163\164\145\155\141
\040\116\141\143\151\157\156\141\154\040\144\145\040\103\145\162
\164\151\146\151\143\141\143\151\157\156\040\105\154\145\143\164
\162\157\156\151\143\141\061\103\060\101\006\003\125\004\013\023
\072\123\165\160\145\162\151\156\164\145\156\144\145\156\143\151
\141\040\144\145\040\123\145\162\166\151\143\151\157\163\040\144
\145\040\103\145\162\164\151\146\151\143\141\143\151\157\156\040
\105\154\145\143\164\162\157\156\151\143\141\061\045\060\043\006
\011\052\206\110\206\367\015\001\011\001\026\026\141\143\162\141
\151\172\100\163\165\163\143\145\162\164\145\056\147\157\142\056
\166\145
END
CKA_SERIAL_NUMBER
 MULTILINE_OCTAL
\002\001\012
END
CKA TRUST_SERVER_AUTH CK_TRUST CKT_NSS_MUST_VERIFY_TRUST
CKA_TRUST_EMAIL_PROTECTION CK_TRUST
CKT_NSS_MUST_VERIFY_TRUST
CKA TRUST_CODE_SIGNING CK_TRUST CKT_NSS_TRUSTED_DELEGATOR
CKA_TRUST_STEP_UP_APPROVED CK_BBOOL CK_FALSE
```
# Microsoft Code Signing Only Certificate

# Certificate "China Internet Network Information Center EV Certificates Root"

# Issuer: CN=China Internet Network Information Center EV Certificates Root,O=China Internet Network Information Center,C=CN

# Serial Number:48:9f:00:01

# Subject: CN=China Internet Network Information Center EV Certificates Root,O=China Internet Network Information Center,C=CN

# Not Valid Before: Tue Aug 31 07:11:25 2010

# Not Valid After: Sat Aug 31 07:11:25 2030

# Fingerprint (MD5): 55:5d:63:00:97:bd:6a:97:f5:67:ab:4b:fb:6e:63:15

# Fingerprint (SHA1): 4f:99:aa:93:fb:2b:d1:37:26:a1:99:4a:ce:7f:f0:05:f2:93:5d:1e

CKA\_CLASS CK\_OBJECT\_CLASS CKO\_CERTIFICATE

CKA\_TOKEN CK\_BBOOL CK\_TRUE

\060\202\003\367\060\202\002\337\240\003\002\001\002\002\004\110 \237\000\001\060\015\006\011\052\206\110\206\367\015\001\001\005 \005\000\060\201\212\061\013\060\011\006\003\125\004\006\023\002 \103\116\061\062\060\060\006\003\125\004\012\014\051\103\150\151 \156\141\040\111\156\164\145\162\156\145\164\040\116\145\164\167 \157\162\153\040\111\156\146\157\162\155\141\164\151\157\156\040 \103\145\156\164\145\162\061\107\060\105\006\003\125\004\003\014 \076\103\150\151\156\141\040\111\156\164\145\162\156\145\164\040 \116\145\164\167\157\162\153\040\111\156\146\157\162\155\141\164 \151\157\156\040\103\145\156\164\145\162\040\105\126\040\103\145 \162\164\151\146\151\143\141\164\145\163\040\122\157\157\164\060 \036\027\015\061\060\060\070\063\061\060\067\061\061\062\065\132 \027\015\063\060\060\070\063\061\060\067\061\061\062\062\065\132\060 \201\212\061\013\060\011\006\003\125\004\006\023\002\103\116\061 \062\060\060\006\003\125\004\012\014\051\103\150\151\156\141\040

CKA\_VALUE MULTILINE\_OCTAL

CKA\_SERIAL\_NUMBER MULTILINE\_OCTAL \002\004\110\237\000\001

END

\060\201\212\061\013\060\011\006\003\125\004\006\023\002\103\116 \061\062\060\060\006\003\125\004\012\014\051\103\150\151\156\141 \040\111\156\164\145\162\156\145\164\040\116\145\164\167\157\162 \153\040\111\156\146\157\162\155\141\164\151\157\156\040\103\145 \156\164\145\162\061\107\060\105\006\003\125\004\003\014\076\103 \150\151\156\141\040\111\156\164\145\162\156\145\164\040\116\145 \164\167\157\162\153\040\111\156\146\157\162\155\141\164\151\157 \156\040\103\145\156\164\145\162\040\105\126\040\103\145\162\164 \151\146\151\143\141\164\145\163\040\122\157\157\164 END

CKA\_ID UTF8 "0"

END

CKA\_ISSUER MULTILINE\_OCTAL

\151\146\151\143\141\164\145\163\040\122\157\157\164

\040\111\156\164\145\162\156\145\164\040\116\145\164\167\157\162 \153\040\111\156\146\157\162\155\141\164\151\157\156\040\103\145 \156\164\145\162\061\107\060\105\006\003\125\004\003\014\076\103 \150\151\156\141\040\111\156\164\145\162\156\145\164\040\116\145 \164\167\157\162\153\040\111\156\146\157\162\155\141\164\151\157 \156\040\103\145\156\164\145\162\040\105\126\040\103\145\162\164

\060\201\212\061\013\060\011\006\003\125\004\006\023\002\103\116 \061\062\060\060\006\003\125\004\012\014\051\103\150\151\156\141

CK\_CERTIFICATE\_TYPE CKC\_X\_509

CKA\_CERTIFICATE\_TYPE

CKA\_LABEL UTF8 "China Internet Network Information Center EV Certificates Root"

CKA\_MODIFIABLE CK\_BBOOL CK\_FALSE

CKA\_SUBJECT MULTILINE\_OCTAL

CKA\_PRIVATE CK\_BBOOL CK\_FALSE

\111\156\164\145\162\156\145\164\040\116\145\164\167\157\162\153 \040\111\156\146\157\162\155\141\164\151\157\156\040\103\145\156 \164\145\162\061\107\060\105\006\003\125\004\003\014\076\103\150 \151\156\141\040\111\156\164\145\162\156\145\164\040\116\145\164 \167\157\162\153\040\111\156\146\157\162\155\141\164\151\157\156 \040\103\145\156\164\145\162\040\105\126\040\103\145\162\164\151 \146\151\143\141\164\145\163\040\122\157\157\164\060\202\001\042 \060\015\006\011\052\206\110\206\367\015\001\001\001\005\000\003 \202\001\017\000\060\202\001\012\002\202\001\001\000\233\176\163 \356\275\073\170\252\144\103\101\365\120\337\224\362\056\262\215 \112\216\106\124\322\041\022\310\071\062\102\006\351\203\325\237 \122\355\345\147\003\073\124\301\214\231\231\314\351\300\017\377 \015\331\204\021\262\270\321\313\133\334\036\371\150\061\144\341 \233\372\164\353\150\271\040\225\367\306\017\215\107\254\132\006 \335\141\253\342\354\330\237\027\055\234\312\074\065\227\125\161 \315\103\205\261\107\026\365\054\123\200\166\317\323\000\144\275 \100\231\335\314\330\333\304\237\326\023\137\101\203\213\371\015 \207\222\126\064\154\032\020\013\027\325\132\034\227\130\204\074 \204\032\056\134\221\064\156\031\137\177\027\151\305\145\357\153 \041\306\325\120\072\277\141\271\005\215\357\157\064\072\262\157 \024\143\277\026\073\233\251\052\375\267\053\070\146\006\305\054 \342\252\147\036\105\247\215\004\146\102\366\217\053\357\210\040 \151\217\062\214\024\163\332\053\206\221\143\042\232\362\247\333 \316\211\213\253\135\307\024\301\133\060\152\037\261\267\236\056 \201\001\002\355\317\226\136\143\333\250\346\070\267\002\003\001 \000\001\243\143\060\141\060\037\006\003\125\035\043\004\030\060 \026\200\024\174\162\113\071\307\300\333\142\245\117\233\252\030 \064\222\242\312\203\202\131\060\017\006\003\125\035\023\001\001 \377\004\005\060\003\001\001\377\060\016\006\003\125\035\017\001 \001\377\004\004\003\002\001\006\060\035\006\003\125\035\016\004 \026\004\024\174\162\113\071\307\300\333\142\245\117\233\252\030 \064\222\242\312\203\202\131\060\015\006\011\052\206\110\206\367 \015\001\001\005\005\000\003\202\001\001\000\052\303\307\103\067 \217\335\255\244\262\014\356\334\024\155\217\050\244\230\111\313 \014\200\352\363\355\043\146\165\175\305\323\041\147\171\321\163 \305\265\003\267\130\254\014\124\057\306\126\023\017\061\332\006 \347\145\073\035\157\066\333\310\035\371\375\200\006\312\243\075 \146\026\250\235\114\026\175\300\225\106\265\121\344\342\037\327 \352\006\115\143\215\226\214\357\347\063\127\102\072\353\214\301 \171\310\115\166\175\336\366\261\267\201\340\240\371\241\170\106 \027\032\126\230\360\116\075\253\034\355\354\071\334\007\110\367 \143\376\006\256\302\244\134\152\133\062\210\305\307\063\205\254 \146\102\107\302\130\044\231\341\345\076\345\165\054\216\103\326 \135\074\170\036\250\225\202\051\120\321\321\026\272\357\301\276 \172\331\264\330\314\036\114\106\341\167\261\061\253\275\052\310 \316\217\156\241\135\177\003\165\064\344\255\211\105\124\136\276 \256\050\245\273\077\170\171\353\163\263\012\015\375\276\311\367 \126\254\366\267\355\057\233\041\051\307\070\266\225\304\004\362

\303\055\375\024\052\220\231\271\007\314\237 END CKA\_NSS\_MOZILLA\_CA\_POLICY CK\_BBOOL CK\_FALSE CKA\_NSS\_SERVER\_DISTRUST\_AFTER CK\_BBOOL CK\_FALSE CKA\_NSS\_EMAIL\_DISTRUST\_AFTER CK\_BBOOL CK\_FALSE # Microsoft Code Signing Only Certificate # Trust for "China Internet Network Information Center EV Certificates Root" # Issuer: CN=China Internet Network Information Center EV Certificates Root,O=China Internet Network Information Center,C=CN # Serial Number:48:9f:00:01 # Subject: CN=China Internet Network Information Center EV Certificates Root,O=China Internet Network Information Center,C=CN # Not Valid Before: Tue Aug 31 07:11:25 2010 # Not Valid After: Sat Aug 31 07:11:25 2030 # Fingerprint (MD5): 55:5d:63:00:97:bd:6a:97:f5:67:ab:4b:fb:6e:63:15 # Fingerprint (SHA1): 4f:99:aa:93:fb:2b:d1:37:26:a1:99:4a:ce:7f:f0:05:f2:93:5d:1e CKA\_CLASS CK\_OBJECT\_CLASS CKO\_NSS\_TRUST CKA\_TOKEN CK\_BBOOL CK\_TRUE CKA\_PRIVATE CK\_BBOOL CK\_FALSE CKA\_MODIFIABLE CK\_BBOOL CK\_FALSE CKA\_LABEL UTF8 "China Internet Network Information Center EV Certificates Root" CKA\_CERT\_SHA1\_HASH MULTILINE\_OCTAL \117\231\252\223\373\053\321\067\046\241\231\112\316\177\360\005 \362\223\135\036 END CKA\_CERT\_MD5\_HASH MULTILINE\_OCTAL \125\135\143\000\227\275\152\227\365\147\253\113\373\156\143\025 END CKA\_ISSUER MULTILINE\_OCTAL \060\201\212\061\013\060\011\006\003\125\004\006\023\002\103\116 \061\062\060\060\006\003\125\004\012\014\051\103\150\151\156\141 \040\111\156\164\145\162\156\145\164\040\116\145\164\167\157\162 \153\040\111\156\146\157\162\155\141\164\151\157\156\040\103\145 \156\164\145\162\061\107\060\105\006\003\125\004\003\014\076\103 \150\151\156\141\040\111\156\164\145\162\156\145\164\040\116\145 \164\167\157\162\153\040\111\156\146\157\162\155\141\164\151\157 \156\040\103\145\156\164\145\162\040\105\126\040\103\145\162\164 \151\146\151\143\141\164\145\163\040\122\157\157\164 END CKA\_SERIAL\_NUMBER MULTILINE\_OCTAL \002\004\110\237\000\001 END CKA\_TRUST\_SERVER\_AUTH CK\_TRUST CKT\_NSS\_MUST\_VERIFY\_TRUST CKA\_TRUST\_EMAIL\_PROTECTION CK\_TRUST CKT\_NSS\_MUST\_VERIFY\_TRUST CKA TRUST\_CODE\_SIGNING CK\_TRUST CKT\_NSS\_TRUSTED\_DELEGATOR

# Microsoft Code Signing Only Certificate # Certificate "Verizon Global Root CA" # Issuer: CN=Verizon Global Root CA,OU=OmniRoot,O=Verizon Business,C=US # Serial Number: 1 (0x1) # Subject: CN=Verizon Global Root CA,OU=OmniRoot,O=Verizon Business,C=US # Not Valid Before: Thu Jul 30 14:27:04 2009 # Not Valid After: Sun Jul 30 14:27:04 2034 # Fingerprint (MD5): f4:c3:f3:e9:53:c2:94:65:27:3d:52:89:f1:8e:5b:1c # Fingerprint (SHA1): 91:21:98:ee:f2:3d:ca:c4:09:39:31:2f:ee:97:dd:56:0b:ae:49:b1 CKA\_CLASS CK\_OBJECT\_CLASS CKO\_CERTIFICATE CKA\_TOKEN CK\_BBOOL CK\_TRUE CKA\_PRIVATE CK\_BBOOL CK\_FALSE CKA\_MODIFIABLE CK\_BBOOL CK\_FALSE CKA\_LABEL UTF8 "Verizon Global Root CA" CKA\_CERTIFICATE\_TYPE CK\_CERTIFICATE\_TYPE CKC\_X\_509 CKA\_SUBJECT MULTILINE\_OCTAL \060\134\061\013\060\011\006\003\125\004\006\023\002\125\123\061 \031\060\027\006\003\125\004\012\014\020\126\145\162\151\172\157 \156\040\102\165\163\151\156\145\163\163\061\021\060\017\006\003 \125\004\013\014\010\117\155\156\151\122\157\157\164\061\037\060 \035\006\003\125\004\003\014\026\126\145\162\151\172\157\156\040 \107\154\157\142\141\154\040\122\157\157\164\040\103\101 END CKA\_ID UTF8 "0" CKA\_ISSUER MULTILINE\_OCTAL \060\134\061\013\060\011\006\003\125\004\006\023\002\125\123\061 \031\060\027\006\003\125\004\012\014\020\126\145\162\151\172\157 \156\040\102\165\163\151\156\145\163\163\061\021\060\017\006\003 \125\004\013\014\010\117\155\156\151\122\157\157\164\061\037\060 \035\006\003\125\004\003\014\026\126\145\162\151\172\157\156\040 \107\154\157\142\141\154\040\122\157\157\164\040\103\101 END CKA\_SERIAL\_NUMBER MULTILINE\_OCTAL \002\001\001 END CKA\_VALUE MULTILINE\_OCTAL \060\202\003\165\060\202\002\135\240\003\002\001\002\002\001\001 \060\015\006\011\052\206\110\206\367\015\001\001\013\005\000\060 \134\061\013\060\011\006\003\125\004\006\023\002\125\123\061\031 \060\027\006\003\125\004\012\014\020\126\145\162\151\172\157\156 \040\102\165\163\151\156\145\163\163\061\021\060\017\006\003\125 \004\013\014\010\117\155\156\151\122\157\157\164\061\037\060\035 \006\003\125\004\003\014\026\126\145\162\151\172\157\156\040\107 \154\157\142\141\154\040\122\157\157\164\040\103\101\060\036\027

\015\060\071\060\067\063\060\061\064\062\067\060\064\132\027\015 \063\064\060\067\063\060\061\064\062\067\060\064\132\060\134\061 \013\060\011\006\003\125\004\006\023\002\125\123\061\031\060\027 \006\003\125\004\012\014\020\126\145\162\151\172\157\156\040\102 \165\163\151\156\145\163\163\061\021\060\017\006\003\125\004\013 \014\010\117\155\156\151\122\157\157\164\061\037\060\035\006\003 \125\004\003\014\026\126\145\162\151\172\157\156\040\107\154\157 \142\141\154\040\122\157\157\164\040\103\101\060\202\001\042\060 \015\006\011\052\206\110\206\367\015\001\001\001\005\000\003\202 \001\017\000\060\202\001\012\002\202\001\001\000\212\000\014\160 \035\277\353\064\206\303\231\105\065\036\177\103\367\253\157\044 \055\315\031\302\020\273\260\312\051\133\251\040\253\253\162\054 \304\342\002\071\155\202\270\305\021\352\370\373\263\236\142\370 \063\036\260\037\311\343\366\067\333\004\310\073\143\117\066\342 \205\244\045\035\307\151\037\004\275\150\105\023\226\007\037\224 \120\365\076\305\047\124\236\300\111\127\104\216\007\143\324\246 \256\355\042\231\314\115\226\151\004\023\156\166\211\237\164\026 \224\371\035\124\275\242\271\322\203\001\042\014\115\104\200\252 \376\065\211\047\045\247\206\211\306\325\032\222\343\217\305\225 \240\024\162\232\350\126\305\002\125\034\227\371\040\056\320\365 \074\023\031\132\366\341\371\013\003\202\151\247\214\267\326\157 \234\126\076\235\350\052\011\140\155\113\346\373\213\231\024\367 \064\117\145\131\200\215\271\127\310\242\065\041\330\210\161\126 \135\356\202\127\055\046\220\030\237\232\234\234\217\357\324\305 \143\247\124\175\107\221\207\175\032\022\250\033\030\157\251\157 \261\047\272\344\004\164\316\067\036\177\146\305\002\003\001\000 \001\243\102\060\100\060\017\006\003\125\035\023\001\001\377\004 \005\060\003\001\001\377\060\016\006\003\125\035\017\001\001\377 \004\004\003\002\001\006\060\035\006\003\125\035\016\004\026\004 \024\114\070\021\270\230\000\133\132\053\160\076\252\170\344\325 \147\147\147\247\176\060\015\006\011\052\206\110\206\367\015\001 \001\013\005\000\003\202\001\001\000\001\137\240\261\006\001\364 \171\327\145\030\140\076\317\171\240\272\302\043\117\043\337\207 \226\137\201\016\070\025\056\134\310\002\150\051\040\374\213\356 \245\212\030\201\144\134\230\065\176\071\060\202\244\202\212\120 \265\272\303\350\132\326\250\236\342\303\027\333\333\304\353\260 \012\040\015\351\236\343\377\140\124\107\361\073\235\324\050\074 \242\256\243\373\252\213\202\042\052\065\207\220\270\034\131\107 \220\325\235\056\372\111\343\145\250\066\353\307\344\034\150\334 \263\061\154\253\116\316\044\200\025\310\020\131\020\021\162\115 \172\234\230\234\304\374\141\340\263\262\235\116\240\306\302\131 \253\030\326\242\125\105\354\051\252\045\067\326\116\112\075\013 \100\301\344\223\344\374\315\221\013\370\346\253\314\263\166\304 \142\277\031\355\206\266\171\303\051\124\124\274\231\175\106\127 \317\246\317\364\124\052\232\003\145\107\001\241\102\052\313\045 \107\156\174\136\000\113\221\331\371\033\020\006\160\371\102\025 \246\137\252\327\100\036\375\311\110\235\227\201\352\134\150\302 \240\347\211\241\123\115\277\307\343

END CKA\_NSS\_MOZILLA\_CA\_POLICY CK\_BBOOL CK\_FALSE CKA\_NSS\_SERVER\_DISTRUST\_AFTER CK\_BBOOL CK\_FALSE CKA\_NSS\_EMAIL\_DISTRUST\_AFTER CK\_BBOOL CK\_FALSE

# Microsoft Code Signing Only Certificate # Trust for "Verizon Global Root CA" # Issuer: CN=Verizon Global Root CA,OU=OmniRoot,O=Verizon Business,C=US # Serial Number: 1 (0x1) # Subject: CN=Verizon Global Root CA,OU=OmniRoot,O=Verizon Business,C=US # Not Valid Before: Thu Jul 30 14:27:04 2009 # Not Valid After: Sun Jul 30 14:27:04 2034 # Fingerprint (MD5): f4:c3:f3:e9:53:c2:94:65:27:3d:52:89:f1:8e:5b:1c # Fingerprint (SHA1): 91:21:98:ee:f2:3d:ca:c4:09:39:31:2f:ee:97:dd:56:0b:ae:49:b1 CKA\_CLASS CK\_OBJECT\_CLASS CKO\_NSS\_TRUST CKA\_TOKEN CK\_BBOOL CK\_TRUE CKA\_PRIVATE CK\_BBOOL CK\_FALSE CKA\_MODIFIABLE CK\_BBOOL CK\_FALSE CKA\_LABEL UTF8 "Verizon Global Root CA" CKA\_CERT\_SHA1\_HASH MULTILINE\_OCTAL \221\041\230\356\362\075\312\304\011\071\061\057\356\227\335\126 \013\256\111\261 END CKA\_CERT\_MD5\_HASH MULTILINE\_OCTAL \364\303\363\351\123\302\224\145\047\075\122\211\361\216\133\034 END CKA\_ISSUER MULTILINE\_OCTAL \060\134\061\013\060\011\006\003\125\004\006\023\002\125\123\061 \031\060\027\006\003\125\004\012\014\020\126\145\162\151\172\157 \156\040\102\165\163\151\156\145\163\163\061\021\060\017\006\003 \125\004\013\014\010\117\155\156\151\122\157\157\164\061\037\060 \035\006\003\125\004\003\014\026\126\145\162\151\172\157\156\040 \107\154\157\142\141\154\040\122\157\157\164\040\103\101 END CKA\_SERIAL\_NUMBER MULTILINE\_OCTAL \002\001\001 END CKA TRUST\_SERVER\_AUTH CK\_TRUST CKT\_NSS\_MUST\_VERIFY\_TRUST CKA\_TRUST\_EMAIL\_PROTECTION CK\_TRUST CKT\_NSS\_MUST\_VERIFY\_TRUST CKA TRUST\_CODE\_SIGNING CK\_TRUST CKT\_NSS\_TRUSTED\_DELEGATOR CKA\_TRUST\_STEP\_UP\_APPROVED CK\_BBOOL CK\_FALSE # Microsoft Code Signing Only Certificate

# Certificate "SwissSign Silver Root CA - G3"

# Issuer: CN=SwissSign Silver Root CA - G3,O=SwissSign AG,C=CH

# Serial Number:aa:88:b0:5a:0b:b1:76:9b

# Subject: CN=SwissSign Silver Root CA - G3,O=SwissSign AG,C=CH

# Not Valid Before: Tue Aug 04 13:19:14 2009

# Not Valid After: Tue Aug 04 13:19:14 2037

# Fingerprint (MD5): 40:e4:e0:25:6e:96:e0:01:a1:c8:4c:43:4c:f9:dc:33

# Fingerprint (SHA1): 8d:08:fc:43:c0:77:0c:a8:4f:4d:cc:b2:d4:1a:5d:95:6d:78:6d:c4

CKA\_CLASS

CK\_OBJECT\_CLASS CKO\_CERTIFICATE

CKA\_TOKEN CK\_BBOOL CK\_TRUE

CKA\_PRIVATE CK\_BBOOL CK\_FALSE

CKA\_MODIFIABLE CK\_BBOOL CK\_FALSE

CKA\_LABEL UTF8 "SwissSign Silver Root CA - G3"

CKA\_CERTIFICATE\_TYPE CK\_CERTIFICATE\_TYPE CKC\_X\_509

CKA\_SUBJECT MULTILINE\_OCTAL

\060\114\061\013\060\011\006\003\125\004\006\023\002\103\110\061

\025\060\023\006\003\125\004\012\023\014\123\167\151\163\163\123

\151\147\156\040\101\107\061\046\060\044\006\003\125\004\003\023

\035\123\167\151\163\163\123\151\147\156\040\123\151\154\166\145

\162\040\122\157\157\164\040\103\101\040\055\040\107\063

END

CKA\_ID UTF8 "0"

CKA\_ISSUER MULTILINE\_OCTAL

\060\114\061\013\060\011\006\003\125\004\006\023\002\103\110\061 \025\060\023\006\003\125\004\012\023\014\123\167\151\163\163\123 \151\147\156\040\101\107\061\046\060\044\006\003\125\004\003\023 \035\123\167\151\163\163\123\151\147\156\040\123\151\154\166\145 \162\040\122\157\157\164\040\103\101\040\055\040\107\063

END

CKA\_SERIAL\_NUMBER

MULTILINE\_OCTAL

\002\011\000\252\210\260\132\013\261\166\233 END

CKA\_VALUE MULTILINE\_OCTAL

\060\202\005\176\060\202\003\146\240\003\002\001\002\002\011\000 \252\210\260\132\013\261\166\233\060\015\006\011\052\206\110\206 \367\015\001\001\013\005\000\060\114\061\013\060\011\006\003\125 \004\006\023\002\103\110\061\025\060\023\006\003\125\004\012\023 \014\123\167\151\163\163\123\151\147\156\040\101\107\061\046\060 \044\006\003\125\004\003\023\035\123\167\151\163\163\123\151\147 \156\040\123\151\154\166\145\162\040\122\157\157\164\040\103\101 \040\055\040\107\063\060\036\027\015\060\071\060\070\060\064\061 \063\061\071\061\064\132\027\015\063\067\060\070\060\064\061\063 \061\071\061\064\132\060\114\061\013\060\011\006\003\125\004\006 \023\002\103\110\061\025\060\023\006\003\125\004\012\023\014\123 \167\151\163\163\123\151\147\156\040\101\107\061\046\060\044\006 \003\125\004\003\023\035\123\167\151\163\163\123\151\147\156\040 \123\151\154\166\145\162\040\122\157\157\164\040\103\101\040\055 \040\107\063\060\202\002\042\060\015\006\011\052\206\110\206\367

\015\001\001\001\005\000\003\202\002\017\000\060\202\002\012\002 \202\002\001\000\276\207\233\005\346\161\174\122\157\155\354\067 \251\351\263\334\314\137\177\323\120\352\041\233\004\360\075\277 \276\216\311\245\024\026\062\020\317\231\374\354\160\255\110\066 \147\044\014\027\062\326\051\345\112\071\261\067\353\246\170\014 \154\157\031\312\116\367\121\332\032\350\372\041\070\154\225\234 \057\326\213\314\073\002\233\277\046\233\021\105\266\270\064\132 \035\246\124\110\122\310\235\170\161\316\110\112\314\247\170\203 \334\150\253\146\036\167\007\323\066\030\010\327\324\155\140\370 \360\171\323\063\066\011\222\143\267\004\232\365\247\226\332\105 \257\164\032\374\202\343\250\133\016\072\077\122\127\230\176\274 \234\214\301\300\262\132\337\304\176\376\014\246\124\166\203\176 \272\335\347\052\364\112\066\117\207\145\056\245\272\071\215\131 \141\051\363\323\216\044\160\214\123\233\021\245\107\007\262\165 \005\134\015\204\331\104\331\315\311\046\104\127\156\002\175\225 \001\324\253\044\206\356\075\160\373\127\372\260\051\024\320\235 \362\305\227\313\011\312\361\362\075\347\330\113\226\351\210\057 \236\107\121\212\124\145\230\110\322\022\344\124\167\014\007\346 \276\133\234\361\335\003\176\215\204\374\276\311\142\325\374\311 \072\350\211\265\137\302\005\122\141\360\234\076\354\056\115\214 \162\221\216\310\103\301\242\050\136\365\200\044\334\342\057\207 \073\123\000\345\313\360\262\174\215\171\031\240\210\315\170\370 \305\212\132\167\345\006\254\335\112\336\346\160\156\276\257\276 \365\261\253\016\010\260\333\240\077\224\305\276\022\271\274\173 \047\171\265\062\051\135\256\305\040\043\222\003\173\124\071\260 \211\042\124\155\022\343\303\170\352\072\100\375\244\223\254\351 \055\210\074\333\246\107\146\114\337\330\027\355\026\336\032\326 \327\101\146\277\035\200\361\244\340\144\021\051\136\014\047\005 \142\353\345\304\004\142\321\304\237\014\152\125\326\130\070\234 \146\017\235\373\253\124\200\231\234\354\111\326\202\237\332\105 \326\077\123\006\003\267\375\037\354\206\175\164\340\244\264\350 \062\266\252\007\043\370\357\044\101\236\143\060\170\364\124\335 \216\360\132\070\216\022\177\170\307\157\002\126\041\063\316\270 \270\255\151\125\002\003\001\000\001\243\143\060\141\060\016\006 \003\125\035\017\001\001\377\004\004\003\002\001\006\060\017\006 \003\125\035\023\001\001\377\004\005\060\003\001\001\377\060\035 \006\003\125\035\016\004\026\004\024\241\214\105\223\012\022\143 \013\247\127\137\062\112\175\341\041\347\267\076\146\060\037\006 \003\125\035\043\004\030\060\026\200\024\241\214\105\223\012\022 \143\013\247\127\137\062\112\175\341\041\347\267\076\146\060\015 \006\011\052\206\110\206\367\015\001\001\013\005\000\003\202\002 \001\000\207\256\141\155\110\070\052\306\034\334\112\056\204\170 \111\300\043\052\105\270\065\115\321\005\372\271\005\063\304\144 \275\333\255\124\026\052\260\076\015\132\050\332\246\032\200\163 \014\304\101\157\257\270\064\266\167\324\133\216\035\013\213\106 \220\104\265\263\356\111\030\211\301\113\064\263\207\065\164\242 \236\105\147\355\105\161\146\266\271\241\045\163\327\302\254\210 \373\322\035\247\153\332\300\132\346\330\131\144\064\227\145\040

\061\063\003\117\316\255\011\236\256\351\302\076\030\165\264\063 \045\022\273\005\354\120\272\161\100\342\275\336\210\106\005\041 \204\213\243\053\036\353\060\060\211\277\021\365\134\104\370\221 \213\113\131\105\013\060\015\312\014\117\157\143\276\004\376\301 \355\340\207\376\310\315\126\277\345\334\216\172\324\326\051\116 \200\333\253\233\077\216\145\007\042\367\104\315\226\037\055\307 \365\011\266\230\160\377\070\334\120\025\021\204\073\177\251\360 \330\044\124\310\027\214\053\023\111\326\231\177\105\321\017\216 \277\151\162\067\123\007\364\346\256\375\133\076\171\271\006\315 \270\201\170\264\115\240\320\065\272\344\256\377\323\111\274\065 \355\143\306\263\374\343\253\141\132\005\266\013\344\377\251\052 \276\337\124\116\302\113\134\150\332\243\062\242\311\115\127\030 \123\064\131\074\146\231\327\074\002\170\247\114\161\320\277\333 \361\304\074\347\001\346\004\362\104\366\110\046\060\063\311\261 \001\031\353\002\361\314\041\372\072\002\060\027\235\310\137\200 \077\335\045\254\002\233\343\027\336\275\312\222\024\322\122\201 \123\346\352\374\060\147\062\251\142\366\223\027\025\007\061\136 \017\033\151\365\364\251\267\174\055\263\355\204\104\062\107\050 \007\073\206\151\105\251\307\066\226\220\162\164\330\022\246\163 \043\321\116\271\266\172\072\304\051\241\120\006\021\271\331\364 \046\156\142\010\022\040\026\360\001\127\027\324\005\066\147\227 \353\121\371\377\063\044\014\005\017\126\277\357\075\034\122\216 \212\336\151\017\132\037\360\325\003\061\104\263\222\306\352\165 \250\256\273\307\140\003\210\230\377\307\004\204\122\220\206\341 \264\223\251\120\057\350\353\322\066\254\060\140\247\320\003\023 \265\012

END

CKA\_NSS\_MOZILLA\_CA\_POLICY CK\_BBOOL CK\_FALSE CKA\_NSS\_SERVER\_DISTRUST\_AFTER CK\_BBOOL CK\_FALSE CKA\_NSS\_EMAIL\_DISTRUST\_AFTER CK\_BBOOL CK\_FALSE

# Microsoft Code Signing

Only Certificate

# Trust for "SwissSign Silver Root CA - G3"

# Issuer: CN=SwissSign Silver Root CA - G3,O=SwissSign AG,C=CH

# Serial Number:aa:88:b0:5a:0b:b1:76:9b

# Subject: CN=SwissSign Silver Root CA - G3,O=SwissSign AG,C=CH

# Not Valid Before: Tue Aug 04 13:19:14 2009

# Not Valid After: Tue Aug 04 13:19:14 2037

# Fingerprint (MD5): 40:e4:e0:25:6e:96:e0:01:a1:c8:4c:43:4c:f9:dc:33

# Fingerprint (SHA1): 8d:08:fc:43:c0:77:0c:a8:4f:4d:cc:b2:d4:1a:5d:95:6d:78:6d:c4

CKA\_CLASS CK\_OBJECT\_CLASS CKO\_NSS\_TRUST

CKA\_TOKEN CK\_BBOOL CK\_TRUE

CKA\_PRIVATE CK\_BBOOL CK\_FALSE

CKA\_MODIFIABLE CK\_BBOOL CK\_FALSE

CKA\_LABEL UTF8 "SwissSign Silver Root CA - G3"

CKA\_CERT\_SHA1\_HASH MULTILINE\_OCTAL

\215\010\374\103\300\167\014\250\117\115\314\262\324\032\135\225 \155\170\155\304 END CKA\_CERT\_MD5\_HASH MULTILINE\_OCTAL \100\344\340\045\156\226\340\001\241\310\114\103\114\371\334\063 END CKA\_ISSUER MULTILINE\_OCTAL \060\114\061\013\060\011\006\003\125\004\006\023\002\103\110\061 \025\060\023\006\003\125\004\012\023\014\123\167\151\163\163\123 \151\147\156\040\101\107\061\046\060\044\006\003\125\004\003\023 \035\123\167\151\163\163\123\151\147\156\040\123\151\154\166\145 \162\040\122\157\157\164\040\103\101\040\055\040\107\063 END CKA\_SERIAL\_NUMBER MULTILINE\_OCTAL \002\011\000\252\210\260\132\013\261\166\233 END CKA\_TRUST\_SERVER\_AUTH CK\_TRUST CKT\_NSS\_MUST\_VERIFY\_TRUST CKA\_TRUST\_EMAIL\_PROTECTION CK\_TRUST CKT\_NSS\_MUST\_VERIFY\_TRUST CKA\_TRUST\_CODE\_SIGNING CK\_TRUST CKT\_NSS\_TRUSTED\_DELEGATOR CKA\_TRUST\_STEP\_UP\_APPROVED CK\_BBOOL CK\_FALSE # Microsoft Code Signing Only Certificate # Certificate "SwissSign Platinum Root CA - G3" # Issuer: CN=SwissSign Platinum Root CA - G3,O=SwissSign AG,C=CH # Serial Number:22:3f:a9:17:20:de:81:94 # Subject: CN=SwissSign Platinum Root CA - G3,O=SwissSign AG,C=CH # Not Valid Before: Tue Aug 04 13:34:04 2009 # Not Valid After: Tue Aug 04 13:34:04 2037 # Fingerprint (MD5): 20:de:12:0b:a8:6e:d9:34:a8:4e:b2:0d:1e:a6:43:39 # Fingerprint (SHA1): a1:e7:c6:00:aa:41:70:e5:b7:4b:c9:4f:9b:97:03:ed:c2:61:b4:b9 CKA\_CLASS CK\_OBJECT\_CLASS CKO\_CERTIFICATE CKA\_TOKEN CK\_BBOOL CK\_TRUE CKA\_PRIVATE CK\_BBOOL CK\_FALSE CKA\_MODIFIABLE CK\_BBOOL CK\_FALSE CKA\_LABEL UTF8 "SwissSign Platinum Root CA - G3" CKA\_CERTIFICATE\_TYPE CK\_CERTIFICATE\_TYPE CKC\_X\_509 CKA\_SUBJECT MULTILINE\_OCTAL \060\116\061\013\060\011\006\003\125\004\006\023\002\103\110\061 \025\060\023\006\003\125\004\012\023\014\123\167\151\163\163\123 \151\147\156\040\101\107\061\050\060\046\006\003\125\004\003\023 \037\123\167\151\163\163\123\151\147\156\040\120\154\141\164\151 \156\165\155\040\122\157\157\164\040\103\101\040\055\040\107\063 END CKA\_ID UTF8 "0" CKA\_ISSUER MULTILINE\_OCTAL \060\116\061\013\060\011\006\003\125\004\006\023\002\103\110\061

CKA\_VALUE MULTILINE\_OCTAL \060\202\005\201\060\202\003\151\240\003\002\001\002\002\010\042 \077\251\027\040\336\201\224\060\015\006\011\052\206\110\206\367 \015\001\001\013\005\000\060\116\061\013\060\011\006\003\125\004 \006\023\002\103\110\061\025\060\023\006\003\125\004\012\023\014 \123\167\151\163\163\123\151\147\156\040\101\107\061\050\060\046 \006\003\125\004\003\023\037\123\167\151\163\163\123\151\147\156 \040\120\154\141\164\151\156\165\155\040\122\157\157\164\040\103 \101\040\055\040\107\063\060\036\027\015\060\071\060\070\060\064 \061\063\063\064\060\064\132\027\015\063\067\060\070\060\064\061 \063\063\064\060\064\132\060\116\061\013\060\011\006\003\125\004 \006\023\002\103\110\061\025\060\023\006\003\125\004\012\023\014 \123\167\151\163\163\123\151\147\156\040\101\107\061\050\060\046 \006\003\125\004\003\023\037\123\167\151\163\163\123\151\147\156 \040\120\154\141\164\151\156\165\155\040\122\157\157\164\040\103 \101\040\055\040\107\063\060\202\002\042\060\015\006\011\052\206 \110\206\367\015\001\001\001\005\000\003\202\002\017\000\060\202 \002\012\002\202\002\001\000\224\240\357\023\033\237\104\040\033 \315\305\252\042\273\331\362\122\076\172\132\130\167\346\215\241 \053\311\334\244\363\344\263\023\224\000\142\233\034\362\103\120 \103\201\176\257\060\066\111\254\030\211\014\030\105\270\076\307 \124\155\343\330\232\131\153\212\032\045\251\266\265\015\267\175 \043\360\137\175\250\007\251\367\076\206\056\310\001\115\334\346 \066\355\035\345\067\007\151\022\113\343\203\321\004\034\044\360 \037\160\161\347\031\355\163\110\156\225\053\025\266\126\346\002 \337\126\351\233\372\352\246\356\340\302\303\272\340\314\306\310 \173\327\157\072\225\233\072\217\276\133\054\322\251\240\070\076 \326\210\341\261\142\023\216\334\253\060\147\315\250\152\246\143 \053\202\260\313\307\075\116\355\162\366\175\253\062\116\145\002 \353\017\231\164\370\034\032\050\214\016\105\000\223\054\024\237 \155\307\033\236\366\212\334\173\170\343\264\224\107\035\115\005 \155\204\172\220\124\262\236\213\165\302\200\337\207\071\077\237 \373\110\124\007\215\240\051\365\371\140\137\132\162\350\273\233 \240\102\340\010\000\064\243\025\074\023\343\326\032\153\002\262 \224\041\243\235\101\274\052\153\116\063\073\246\224\070\374\075 \307\053\063\263\056\053\006\164\254\233\020\157\305\116\105\367 \135\241\126\003\054\015\137\172\275\036\336\035\167\220\153\332 \245\055\212\114\351\337\101\364\347\113\354\175\225\102\237\114 \251\011\017\103\210\077\075\223\347\053\364\172\110\332\150\304

END

CKA\_SERIAL\_NUMBER MULTILINE\_OCTAL \002\010\042\077\251\027\040\336\201\224

\025\060\023\006\003\125\004\012\023\014\123\167\151\163\163\123 \151\147\156\040\101\107\061\050\060\046\006\003\125\004\003\023 \037\123\167\151\163\163\123\151\147\156\040\120\154\141\164\151 \156\165\155\040\122\157\157\164\040\103\101\040\055\040\107\063 END

\335\022\200\061\032\135\044\124\046\246\044\041\263\114\255\332 \027\010\066\002\127\306\234\206\160\311\165\311\236\174\141\330 \170\346\271\350\024\151\371\034\020\050\022\135\113\165\120\272 \074\320\147\160\125\125\126\113\373\075\034\330\333\171\115\227 \337\270\236\333\027\054\325\065\007\270\120\251\367\216\367\126 \377\172\147\103\117\040\331\312\146\326\070\140\113\356\224\061 \326\015\242\110\233\377\064\151\224\306\065\365\226\210\357\252 \146\314\201\246\353\114\123\377\062\164\247\266\235\230\127\264 \272\046\251\361\063\063\142\176\072\260\003\021\127\377\334\157 \021\043\255\076\306\012\320\314\124\267\055\302\223\035\345\302 \246\214\307\330\357\123\367\002\003\001\000\001\243\143\060\141 \060\016\006\003\125\035\017\001\001\377\004\004\003\002\001\006 \060\017\006\003\125\035\023\001\001\377\004\005\060\003\001\001 \377\060\035\006\003\125\035\016\004\026\004\024\126\052\077\220 \130\364\027\132\024\262\327\010\033\205\133\124\152\124\032\050 \060\037\006\003\125\035\043\004\030\060\026\200\024\126\052\077 \220\130\364\027\132\024\262\327\010\033\205\133\124\152\124\032 \050\060\015\006\011\052\206\110\206\367\015\001\001\013\005\000 \003\202\002\001\000\154\355\212\347\103\250\171\047\233\270\317 \207\076\144\070\030\214\021\102\222\206\067\340\130\303\033\356 \004\056\367\204\354\203\020\150\014\177\170\055\234\302\227\216 \066\116\026\330\016\352\153\110\255\117\236\135\015\314\015\251 \076\030\205\176\314\150\231\071\065\326\330\237\206\301\062\373 \115\145\263\042\024\113\310\205\146\332\027\377\161\221\254\234 \126\127\336\161\054\126\102\277\370\315\016\360\242\323\377\322 \042\025\373\320\170\012\176\341\260\132\316\216\067\333\251\236 \347\225\317\143\362\054\015\322\372\157\363\310\325\373\000\267 \367\065\147\020\323\173\122\354\020\062\370\277\335\136\311\246 \202\244\361\260\277\035\056\335\045\344\275\115\360\065\251\221 \001\107\370\020\002\224\133\353\076\353\015\272\325\035\143\054 \245\056\253\347\343\036\243\356\113\252\137\261\146\001\264\202 \132\371\106\113\307\361\370\337\054\276\375\165\335\226\070\232 \067\072\156\245\346\062\025\156\263\220\300\071\212\164\245\225 \240\276\015\056\211\171\315\051\126\216\303\136\127\121\304\005 \157\004\125\217\201\351\114\275\131\106\313\052\274\115\311\035 \362\306\117\005\344\310\004\015\367\156\117\332\303\072\234\322 \302\365\351\306\044\172\024\076\034\102\060\250\002\105\061\251 \374\120\251\334\334\206\070\017\133\223\077\177\010\116\152\015 \047\072\020\171\126\303\025\270\076\006\206\366\331\160\147\257 \165\172\213\342\130\314\306\165\117\062\125\305\154\024\011\050 \073\362\225\344\152\336\054\050\007\255\240\175\007\050\335\324 \132\243\351\246\174\023\214\231\013\122\170\333\331\321\337\076 \132\103\166\177\106\140\123\302\315\347\166\107\174\125\315\264 \071\144\020\133\225\113\065\135\104\203\044\325\340\056\044\014 \301\200\156\151\000\200\006\167\012\146\202\020\014\121\157\067 \211\127\333\363\114\345\270\271\356\043\146\227\140\267\122\335 \331\226\373\272\212\073\240\115\316\136\360\104\114\220\314\041 \117\033\072\230\153\216\061\203\371\203\010\122\313\031\301\065

\153\356\241\025\133\210\077\155\254\362\064\222\123\246\060\052 \023\327\346\206\250\135\331\102\322\307\235\251\172\213\313\337 \356\242\061\302\345 END CKA\_NSS\_MOZILLA\_CA\_POLICY CK\_BBOOL CK\_FALSE CKA\_NSS\_SERVER\_DISTRUST\_AFTER CK\_BBOOL CK\_FALSE CKA\_NSS\_EMAIL\_DISTRUST\_AFTER CK\_BBOOL CK\_FALSE # Microsoft Code Signing Only Certificate # Trust for "SwissSign Platinum Root CA - G3" # Issuer: CN=SwissSign Platinum Root CA - G3,O=SwissSign AG,C=CH # Serial Number:22:3f:a9:17:20:de:81:94 # Subject: CN=SwissSign Platinum Root CA - G3,O=SwissSign AG,C=CH # Not Valid Before: Tue Aug 04 13:34:04 2009 # Not Valid After: Tue Aug 04 13:34:04 2037 # Fingerprint (MD5): 20:de:12:0b:a8:6e:d9:34:a8:4e:b2:0d:1e:a6:43:39 # Fingerprint (SHA1): a1:e7:c6:00:aa:41:70:e5:b7:4b:c9:4f:9b:97:03:ed:c2:61:b4:b9 CKA\_CLASS CK\_OBJECT\_CLASS CKO\_NSS\_TRUST CKA\_TOKEN CK\_BBOOL CK\_TRUE CKA\_PRIVATE CK\_BBOOL CK\_FALSE CKA\_MODIFIABLE CK\_BBOOL CK\_FALSE CKA\_LABEL UTF8 "SwissSign Platinum Root CA - G3" CKA\_CERT\_SHA1\_HASH MULTILINE\_OCTAL \241\347\306\000\252\101\160\345\267\113\311\117\233\227\003\355 \302\141\264\271 END CKA\_CERT\_MD5\_HASH MULTILINE\_OCTAL \040\336\022\013\250\156\331\064\250\116\262\015\036\246\103\071 END CKA\_ISSUER MULTILINE\_OCTAL \060\116\061\013\060\011\006\003\125\004\006\023\002\103\110\061 \025\060\023\006\003\125\004\012\023\014\123\167\151\163\163\123 \151\147\156\040\101\107\061\050\060\046\006\003\125\004\003\023 \037\123\167\151\163\163\123\151\147\156\040\120\154\141\164\151 \156\165\155\040\122\157\157\164\040\103\101\040\055\040\107\063 END CKA\_SERIAL\_NUMBER MULTILINE\_OCTAL \002\010\042\077\251\027\040\336\201\224 END CKA\_TRUST\_SERVER\_AUTH CK\_TRUST CKT\_NSS\_MUST\_VERIFY\_TRUST CKA\_TRUST\_EMAIL\_PROTECTION CK\_TRUST CKT\_NSS\_MUST\_VERIFY\_TRUST CKA TRUST\_CODE\_SIGNING CK\_TRUST CKT\_NSS\_TRUSTED\_DELEGATOR CKA\_TRUST\_STEP\_UP\_APPROVED CK\_BBOOL CK\_FALSE

# Microsoft Code Signing Only Certificate

# Certificate "SwissSign Gold Root CA - G3"

# Issuer: CN=SwissSign Gold Root CA - G3,O=SwissSign AG,C=CH

# Serial Number:de:c4:f2:44:f3:1d:a6:fc

# Subject: CN=SwissSign Gold Root CA - G3,O=SwissSign AG,C=CH

# Not Valid Before: Tue Aug 04 13:31:47 2009

# Not Valid After: Tue Aug 04 13:31:47 2037

# Fingerprint (MD5): c2:64:4c:e2:7d:eb:6c:7b:ec:36:e0:39:df:68:9c:67

# Fingerprint (SHA1): 0b:71:99:a1:c7:f3:ad:df:7b:a7:ea:b8:eb:57:4a:e8:0d:60:dd:de

CKA\_CLASS

CK\_OBJECT\_CLASS CKO\_CERTIFICATE

CKA\_TOKEN CK\_BBOOL CK\_TRUE

CKA\_PRIVATE CK\_BBOOL CK\_FALSE

CKA\_MODIFIABLE CK\_BBOOL CK\_FALSE

CKA\_LABEL UTF8 "SwissSign Gold Root CA - G3"

CKA\_CERTIFICATE\_TYPE CK\_CERTIFICATE\_TYPE CKC\_X\_509

CKA\_SUBJECT MULTILINE\_OCTAL

\060\112\061\013\060\011\006\003\125\004\006\023\002\103\110\061 \025\060\023\006\003\125\004\012\023\014\123\167\151\163\163\123 \151\147\156\040\101\107\061\044\060\042\006\003\125\004\003\023 \033\123\167\151\163\163\123\151\147\156\040\107\157\154\144\040

\122\157\157\164\040\103\101\040\055\040\107\063

END

CKA\_ID UTF8 "0"

CKA\_ISSUER MULTILINE\_OCTAL

\060\112\061\013\060\011\006\003\125\004\006\023\002\103\110\061 \025\060\023\006\003\125\004\012\023\014\123\167\151\163\163\123 \151\147\156\040\101\107\061\044\060\042\006\003\125\004\003\023 \033\123\167\151\163\163\123\151\147\156\040\107\157\154\144\040 \122\157\157\164\040\103\101\040\055\040\107\063

END

CKA\_SERIAL\_NUMBER MULTILINE\_OCTAL

\\002\011\000\336\304\362\104\363\035\246\374 END

CKA\_VALUE

MULTILINE\_OCTAL

\060\202\005\172\060\202\003\142\240\003\002\001\002\002\011\000 \336\304\362\104\363\035\246\374\060\015\006\011\052\206\110\206 \367\015\001\001\013\005\000\060\112\061\013\060\011\006\003\125 \004\006\023\002\103\110\061\025\060\023\006\003\125\004\012\023 \014\123\167\151\163\163\123\151\147\156\040\101\107\061\044\060 \042\006\003\125\004\003\023\033\123\167\151\163\163\123\151\147 \156\040\107\157\154\144\040\122\157\157\164\040\103\101\040\055 \040\107\063\060\036\027\015\060\071\060\070\060\064\061\063\063 \061\064\067\132\027\015\063\067\060\070\060\064\061\063\063\061 \064\067\132\060\112\061\013\060\011\006\003\125\004\006\023\002 \103\110\061\025\060\023\006\003\125\004\012\023\014\123\167\151 \163\163\123\151\147\156\040\101\107\061\044\060\042\006\003\125 \004\003\023\033\123\167\151\163\163\123\151\147\156\040\107\157

\154\144\040\122\157\157\164\040\103\101\040\055\040\107\063\060 \202\002\042\060\015\006\011\052\206\110\206\367\015\001\001\001 \005\000\003\202\002\017\000\060\202\002\012\002\202\002\001\000 \303\350\237\310\145\132\235\147\033\301\105\227\264\264\207\103 \133\141\140\200\236\362\177\136\371\147\104\335\104\372\253\265 \253\167\377\052\031\114\316\157\304\217\101\237\340\342\315\162 \340\321\324\122\141\101\011\012\277\012\160\373\340\203\151\141 \051\312\333\042\232\133\245\346\335\027\225\260\157\204\216\072 \076\144\132\101\373\033\130\374\375\053\076\262\244\346\254\311 \202\274\316\366\225\370\227\167\355\046\366\130\256\236\047\342 \017\203\354\305\066\130\310\173\317\325\207\241\251\207\032\023 \147\141\001\155\246\151\234\342\220\361\053\150\145\363\350\260 \174\374\202\075\336\255\330\012\000\011\104\171\023\234\360\376 \156\165\173\302\274\263\131\001\013\174\305\325\055\360\277\377 \155\127\322\111\201\353\264\263\120\254\133\371\013\025\025\214 \151\377\243\071\001\355\374\334\334\047\227\216\173\213\325\152 \246\326\340\035\137\315\001\221\346\365\042\230\272\056\011\030 \070\157\023\250\201\322\373\041\067\347\055\264\142\347\201\220 \260\306\171\131\267\147\165\376\276\217\073\372\066\354\257\255 \322\117\164\066\001\345\127\253\043\004\314\112\136\227\317\176 \306\357\214\314\225\043\151\215\313\070\307\031\366\326\212\000 \024\036\064\075\157\332\014\013\303\272\227\374\021\113\122\141 \076\277\063\147\123\020\277\170\033\011\302\107\272\036\257\130 \365\165\201\177\275\126\361\353\126\327\331\151\014\007\351\067 \061\260\022\034\062\357\126\331\276\172\053\174\275\323\075\274 \152\063\115\072\074\120\020\207\047\307\172\012\147\123\333\177 \200\233\350\236\043\372\371\010\072\213\241\216\064\132\110\063 \137\144\323\227\206\007\031\175\210\224\316\052\174\305\152\337 \257\274\251\237\315\072\246\272\273\124\371\177\217\337\317\016 \132\304\255\232\274\263\072\167\163\203\114\223\074\220\150\265 \174\120\225\021\310\202\136\224\161\320\101\030\373\311\306\145 \354\316\211\266\316\042\263\021\133\077\340\235\076\033\030\150 \015\252\003\241\147\131\277\153\235\274\370\362\145\057\232\101 \072\105\330\136\320\066\154\157\073\036\143\264\216\230\114\023 \333\041\016\237\173\355\352\240\252\161\303\353\243\240\322\045 \002\003\001\000\001\243\143\060\141\060\016\006\003\125\035\017 \001\001\377\004\004\003\002\001\006\060\017\006\003\125\035\023 \001\001\377\004\005\060\003\001\001\377\060\035\006\003\125\035 \016\004\026\004\024\134\227\006\106\064\253\337\060\305\174\305 \015\125\161\146\060\265\140\217\236\060\037\006\003\125\035\043 \004\030\060\026\200\024\134\227\006\106\064\253\337\060\305\174 \305\015\125\161\146\060\265\140\217\236\060\015\006\011\052\206 \110\206\367\015\001\001\013\005\000\003\202\002\001\000\167\113 \115\336\352\205\112\253\054\047\326\105\307\361\137\040\301\133 \140\355\007\313\242\063\334\066\317\307\224\361\006\307\325\332 \317\315\255\204\076\377\022\110\177\101\350\245\146\127\060\304 \035\344\247\032\057\055\102\301\357\106\163\262\325\365\132\375 \016\172\153\322\310\061\243\015\110\226\127\145\143\125\030\300

\374\344\212\314\230\206\133\253\014\212\047\067\372\043\150\131 \134\046\327\241\301\302\271\116\054\377\051\136\346\224\013\276 \315\162\117\225\350\217\366\367\270\076\136\316\317\236\021\311 \254\003\051\110\212\251\266\246\064\271\254\100\377\304\266\163 \067\261\307\177\251\121\333\113\052\107\137\100\044\007\210\006 \267\044\263\373\177\367\260\213\063\372\277\043\165\243\134\376 \252\145\032\302\276\361\175\201\167\003\201\261\215\327\225\015 \172\074\102\230\267\217\251\175\120\341\337\122\006\232\240\122 \124\170\203\007\141\122\011\067\136\212\234\247\306\121\321\134 \143\321\204\334\302\333\322\372\133\030\066\175\146\274\324\050 \227\057\165\226\034\204\007\254\213\216\123\021\276\044\041\252 \147\362\301\255\210\234\323\260\170\147\170\365\323\130\003\040 \012\135\040\361\265\347\145\314\016\040\343\325\337\346\057\031 \053\205\150\301\004\046\317\217\355\005\123\241\335\007\016\353 \101\046\307\264\251\054\133\343\151\075\146\300\142\033\300\252 \206\300\067\303\061\004\206\160\071\276\153\137\041\100\101\240 \177\345\331\017\070\113\160\137\111\370\205\270\053\056\252\037 \223\101\103\370\373\262\164\074\037\113\127\133\267\324\121\241 \222\112\316\276\020\242\356\330\024\042\173\271\101\275\215\351 \210\251\321\217\003\032\140\377\077\207\211\240\231\047\042\146 \260\076\150\236\162\210\121\070\235\023\076\105\155\005\345\106 \265\163\355\103\206\261\024\012\036\274\332\015\277\036\044\134 \146\217\016\276\241\375\306\353\151\274\103\171\327\003\166\371 \334\207\231\270\230\304\315\177\155\020\371\020\276\054\102\376 \234\051\115\203\153\012\275\265\216\304\110\212\375\041\007\246 \200\175\037\233\351\253\275\202\141\104\012\161\047\137\155\233 \220\236\256\377\066\044\263\150\003\326\225\214\153\163 END

CKA\_NSS\_MOZILLA\_CA\_POLICY

CK\_BBOOL CK\_FALSE

CKA\_NSS\_SERVER\_DISTRUST\_AFTER CK\_BBOOL CK\_FALSE CKA\_NSS\_EMAIL\_DISTRUST\_AFTER CK\_BBOOL CK\_FALSE

# Microsoft Code Signing Only Certificate

# Trust for "SwissSign Gold Root CA - G3"

#

Issuer: CN=SwissSign Gold Root CA - G3,O=SwissSign AG,C=CH

# Serial Number:de:c4:f2:44:f3:1d:a6:fc

# Subject: CN=SwissSign Gold Root CA - G3,O=SwissSign AG,C=CH

# Not Valid Before: Tue Aug 04 13:31:47 2009

# Not Valid After: Tue Aug 04 13:31:47 2037

# Fingerprint (MD5): c2:64:4c:e2:7d:eb:6c:7b:ec:36:e0:39:df:68:9c:67

# Fingerprint (SHA1): 0b:71:99:a1:c7:f3:ad:df:7b:a7:ea:b8:eb:57:4a:e8:0d:60:dd:de

CKA\_CLASS CK\_OBJECT\_CLASS CKO\_NSS\_TRUST

CKA\_TOKEN CK\_BBOOL CK\_TRUE

CKA\_PRIVATE CK\_BBOOL CK\_FALSE

CKA\_MODIFIABLE CK\_BBOOL CK\_FALSE

CKA\_LABEL UTF8 "SwissSign Gold Root CA - G3"
CKA\_CERT\_SHA1\_HASH MULTILINE\_OCTAL \013\161\231\241\307\363\255\337\173\247\352\270\353\127\112\350 \015\140\335\336 END CKA\_CERT\_MD5\_HASH MULTILINE\_OCTAL \302\144\114\342\175\353\154\173\354\066\340\071\337\150\234\147 END CKA\_ISSUER MULTILINE\_OCTAL \060\112\061\013\060\011\006\003\125\004\006\023\002\103\110\061 \025\060\023\006\003\125\004\012\023\014\123\167\151\163\163\123 \151\147\156\040\101\107\061\044\060\042\006\003\125\004\003\023 \033\123\167\151\163\163\123\151\147\156\040\107\157\154\144\040 \122\157\157\164\040\103\101\040\055\040\107\063 END CKA\_SERIAL\_NUMBER MULTILINE\_OCTAL \002\011\000\336\304\362\104\363\035\246\374 END CKA\_TRUST\_SERVER\_AUTH CK\_TRUST CKT\_NSS\_MUST\_VERIFY\_TRUST CKA\_TRUST\_EMAIL\_PROTECTION CK\_TRUST CKT\_NSS\_MUST\_VERIFY\_TRUST CKA TRUST\_CODE\_SIGNING CK\_TRUST CKT\_NSS\_TRUSTED\_DELEGATOR CKA\_TRUST\_STEP\_UP\_APPROVED CK\_BBOOL CK\_FALSE # Microsoft Code Signing Only Certificate # Certificate "SITHS CA v3" # Issuer: CN=SITHS CA v3,O=Carelink,C=SE # Serial Number:1b:d4:0e:d4:34:d1:da:15:a6:00:30:15:02:4d:a4:6c # Subject: CN=SITHS CA v3,O=Carelink,C=SE # Not Valid Before: Mon Nov 28 10:27:50 2005 # Not Valid After: Sat Nov 28 06:02:38 2015 # Fingerprint (MD5): 51:c6:bb:37:df:2c:7b:55:0f:84:d4:f3:68:5a:be:eb # Fingerprint (SHA1): 16:d8:66:35:af:13:41:cd:34:79:94:45:eb:60:3e:27:37:02:96:5d CKA\_CLASS CK\_OBJECT\_CLASS CKO\_CERTIFICATE CKA\_TOKEN CK\_BBOOL CK\_TRUE CKA\_PRIVATE CK\_BBOOL CK\_FALSE CKA\_MODIFIABLE CK\_BBOOL CK\_FALSE CKA\_LABEL UTF8 "SITHS CA v3" CKA\_CERTIFICATE\_TYPE CK\_CERTIFICATE\_TYPE CKC\_X\_509 CKA\_SUBJECT MULTILINE\_OCTAL \060\066\061\013\060\011\006\003\125\004\006\023\002\123\105\061 \021\060\017\006\003\125\004\012\014\010\103\141\162\145\154\151 \156\153\061\024\060\022\006\003\125\004\003\014\013\123\111\124

\110\123\040\103\101\040\166\063

END

CKA\_ID UTF8 "0"

CKA\_ISSUER MULTILINE\_OCTAL

\060\066\061\013\060\011\006\003\125\004\006\023\002\123\105\061

\324\016\324\064\321\332\025\246\000\060\025\002\115\244\154\060 \015\006\011\052\206\110\206\367\015\001\001\005\005\000\060\066 \061\013\060\011\006\003\125\004\006\023\002\123\105\061\021\060 \017\006\003\125\004\012\014\010\103\141\162\145\154\151\156\153 \061\024\060\022\006\003\125\004\003\014\013\123\111\124\110\123 \040\103\101\040\166\063\060\036\027\015\060\065\061\061\062\070 \061\060\062\067\065\060\132\027\015\061\065\061\061\062\070\060 \066\060\062\063\070\132\060\066\061\013\060\011\006\003\125\004 \006\023\002\123\105\061\021\060\017\006\003\125\004\012\014\010 \103\141\162\145\154\151\156\153\061\024\060\022\006\003\125\004 \003\014\013\123\111\124\110\123\040\103\101\040\166\063\060\202 \001\042\060\015\006\011\052\206\110\206\367\015\001\001\001\005 \000\003\202\001\017\000\060\202\001\012\002\202\001\001\000\305 \331\133\321\324\053\177\100\147\356\241\133\135\321\332\152\271 \031\061\362\360\046\111\001\145\374\101\124\361\226\221\354\052 \356\004\104\044\036\100\234\347\027\120\077\352\034\174\356\270 \067\071\374\307\323\257\233\156\135\337\076\276\005\374\352\312 \331\371\105\126\341\225\234\261\320\132\217\376\310\052\246\327 \152\154\340\155\135\354\134\166\376\341\231\107\232\251\173\247 \352\346\157\124\002\047\115\121\116\050\075\254\006\072\201\202 \246\034\275\113\244\355\122\022\334\212\052\353\047\364\301\042 \112\020\204\132\165\265\200\042\126\145\353\314\200\362\245\341 \144\276\174\336\017\275\047\007\114\051\133\252\261\357\264\173 \377\207\064\350\243\223\102\313\075\140\273\167\323\302\057\136 \024\370\163\157\244\177\240\234\001\325\325\251\273\014\127\217 \314\300\073\221\170\236\222\071\171\062\114\104\177\307\013\175 \336\372\314\176\332\314\336\015\324\146\266\142\246\063\277\154 \371\325\335\107\122\160\224\313\145\340\105\267\015\327\257\225 \110\327\101\243\073\040\120\015\074\024\125\223\314\352\015\002 \003\001\000\001\243\153\060\151\060\022\006\003\125\035\023\001 \001\377\004\010\060\006\001\001\377\002\001\000\060\021\006\011 \140\206\110\001\206\370\102\001\001\004\004\003\002\002\004\060 \024\006\003\125\035\040\004\015\060\013\060\011\006\007\052\205 \160\112\001\001\003\060\013\006\003\125\035\017\004\004\003\002 \001\006\060\035\006\003\125\035\016\004\026\004\024\174\056\071 \043\062\104\350\017\116\146\362\015\050\376\100\276\302\266\342 \240\060\015\006\011\052\206\110\206\367\015\001\001\005\005\000 \003\202\001\001\000\010\123\132\210\051\015\365\124\330\253\261

 **Open Source Used In Appdynamics\_Machine\_Agent 24.2.0 9326**

CKA\_VALUE MULTILINE\_OCTAL

END

CKA\_SERIAL\_NUMBER MULTILINE\_OCTAL \002\020\033\324\016\324\064\321\332\025\246\000\060\025\002\115 \244\154

\060\202\003\141\060\202\002\111\240\003\002\001\002\002\020\033

END

\110\123\040\103\101\040\166\063

\156\153\061\024\060\022\006\003\125\004\003\014\013\123\111\124

\021\060\017\006\003\125\004\012\014\010\103\141\162\145\154\151

\203\271\047\151\132\252\137\053\130\111\324\271\337\157\353\307 \006\353\375\207\232\277\312\022\337\172\236\001\042\045\143\122 \205\157\247\057\016\227\164\140\214\340\110\200\163\335\102\215 \041\355\017\162\177\164\006\156\120\126\073\055\207\354\201\130 \213\066\307\312\000\373\244\004\266\057\070\130\216\167\361\006 \304\055\054\047\055\030\202\013\212\137\042\224\024\025\143\070 \306\245\261\272\340\254\276\076\046\077\221\273\034\203\374\016 \312\311\067\276\067\327\360\173\363\214\330\274\220\013\364\000 \277\124\274\152\112\130\347\312\133\014\031\123\102\007\225\127 \065\270\117\226\123\232\250\230\335\116\175\125\264\234\343\272 \300\066\271\267\334\002\230\370\366\345\060\276\054\167\262\363 \311\342\002\243\346\367\104\174\326\152\177\320\170\276\071\163 \370\013\302\037\122\000\016\115\173\306\012\356\142\313\011\325 \017\012\060\207\202\223\274\312\021\244\037\011\372\372\067\120 \354\073\342\074\044\240\200\050\314\373\246\335\357\067\232\251 \061\335\337\352\121

END

CKA\_NSS\_MOZILLA\_CA\_POLICY

CK\_BBOOL CK\_FALSE

CKA\_NSS\_SERVER\_DISTRUST\_AFTER CK\_BBOOL CK\_FALSE CKA\_NSS\_EMAIL\_DISTRUST\_AFTER CK\_BBOOL CK\_FALSE

# Microsoft Code Signing Only Certificate

# Trust for "SITHS CA v3"

# Issuer: CN=SITHS CA v3,O=Carelink,C=SE

# Serial Number:1b:d4:0e:d4:34:d1:da:15:a6:00:30:15:02:4d:a4:6c

# Subject: CN=SITHS CA v3,O=Carelink,C=SE

# Not Valid Before: Mon Nov 28 10:27:50 2005

# Not Valid After: Sat Nov 28 06:02:38 2015

# Fingerprint (MD5): 51:c6:bb:37:df:2c:7b:55:0f:84:d4:f3:68:5a:be:eb

# Fingerprint (SHA1): 16:d8:66:35:af:13:41:cd:34:79:94:45:eb:60:3e:27:37:02:96:5d

CKA\_CLASS CK\_OBJECT\_CLASS CKO\_NSS\_TRUST

CKA\_TOKEN CK\_BBOOL CK\_TRUE

CKA\_PRIVATE CK\_BBOOL

CK\_FALSE

CKA\_MODIFIABLE CK\_BBOOL CK\_FALSE

CKA\_LABEL UTF8 "SITHS CA v3"

CKA\_CERT\_SHA1\_HASH MULTILINE\_OCTAL

\026\330\146\065\257\023\101\315\064\171\224\105\353\140\076\047

\067\002\226\135

END

CKA\_CERT\_MD5\_HASH MULTILINE\_OCTAL

\121\306\273\067\337\054\173\125\017\204\324\363\150\132\276\353 END

CKA\_ISSUER MULTILINE\_OCTAL

\060\066\061\013\060\011\006\003\125\004\006\023\002\123\105\061 \021\060\017\006\003\125\004\012\014\010\103\141\162\145\154\151 \156\153\061\024\060\022\006\003\125\004\003\014\013\123\111\124

 **Open Source Used In Appdynamics\_Machine\_Agent 24.2.0 9328**

END CKA\_SERIAL\_NUMBER MULTILINE\_OCTAL

\141\143\151\156\145

\023\060\021\006\003\125\004\012\023\012\103\145\162\164\151\156 \157\155\151\163\061\027\060\025\006\003\125\004\013\023\016\060 \060\060\062\040\064\063\063\071\071\070\071\060\063\061\046\060 \044\006\003\125\004\003\014\035\103\145\162\164\151\156\157\155 \151\163\040\055\040\101\165\164\157\162\151\164\303\251\040\122

CKA\_ID CKA\_ISSUER MULTILINE\_OCTAL \060\143\061\013\060\011\006\003\125\004\006\023\002\106\122\061

\023\060\021\006\003\125\004\012\023\012\103\145\162\164\151\156

CKA\_TOKEN CK\_BBOOL CK\_TRUE

# Fingerprint (SHA1): 2e:14:da:ec:28:f0:fa:1e:8e:38:9a:4e:ab:eb:26:c0:0a:d3:83:c3

# Not Valid Before: Wed Sep 17 08:28:59 2008 # Not Valid After: Sun Sep 17 08:28:59 2028

CKA\_CLASS CK\_OBJECT\_CLASS CKO\_CERTIFICATE

# Microsoft Code Signing Only Certificate # Certificate "Certinomis - Autorité Racine"

# Issuer: CN=Certinomis

# Serial Number: 1 (0x1)

\110\123\040\103\101\040\166\063

CKA\_SERIAL\_NUMBER MULTILINE\_OCTAL

\002\020\033\324\016\324\064\321\332\025\246\000\060\025\002\115

CKA\_TRUST\_STEP\_UP\_APPROVED CK\_BBOOL CK\_FALSE

- Autorité Racine,OU=0002 433998903,O=Certinomis,C=FR

CKA\_TRUST\_SERVER\_AUTH CK\_TRUST CKT\_NSS\_MUST\_VERIFY\_TRUST

CKA\_TRUST\_EMAIL\_PROTECTION CK\_TRUST CKT\_NSS\_MUST\_VERIFY\_TRUST CKA\_TRUST\_CODE\_SIGNING CK\_TRUST CKT\_NSS\_TRUSTED\_DELEGATOR

END

\244\154 END

CKA\_PRIVATE CK\_BBOOL CK\_FALSE

# Fingerprint (MD5): 7f:30:78:8c:03:e3:ca:c9:0a:e2:c9:ea:1e:aa:55:1a

CKA\_SUBJECT MULTILINE\_OCTAL

CKA\_LABEL UTF8 "Certinomis - Autorité Racine" CKA\_CERTIFICATE\_TYPE CK\_CERTIFICATE\_TYPE CKC\_X\_509

CKA\_MODIFIABLE CK\_BBOOL CK\_FALSE

\060\143\061\013\060\011\006\003\125\004\006\023\002\106\122\061

# Subject: CN=Certinomis - Autorité Racine,OU=0002 433998903,O=Certinomis,C=FR

\157\155\151\163\061\027\060\025\006\003\125\004\013\023\016\060

\060\060\062\040\064\063\063\071\071\070\071\060\063\061\046\060

\044\006\003\125\004\003\014\035\103\145\162\164\151\156\157\155

\151\163\040\055\040\101\165\164\157\162\151\164\303\251\040\122

\141\143\151\156\145

END

UTF8 "0"

END

CKA\_VALUE MULTILINE\_OCTAL \060\202\005\234\060\202\003\204\240\003\002\001\002\002\001\001 \060\015\006\011\052\206\110\206\367\015\001\001\005\005\000\060 \143\061\013\060\011\006\003\125\004\006\023\002\106\122\061\023 \060\021\006\003\125\004\012\023\012\103\145\162\164\151\156\157 \155\151\163\061\027\060\025\006\003\125\004\013\023\016\060\060 \060\062\040\064\063\063\071\071\070\071\060\063\061\046\060\044 \006\003\125\004\003\014\035\103\145\162\164\151\156\157\155\151 \163\040\055\040\101\165\164\157\162\151\164\303\251\040\122\141 \143\151\156\145\060\036\027\015\060\070\060\071\061\067\060\070 \062\070\065\071\132\027\015\062\070\060\071\061\067\060\070\062 \070\065\071\132\060\143\061\013\060\011\006\003\125\004\006\023 \002\106\122\061\023\060\021\006\003\125\004\012\023\012\103\145 \162\164\151\156\157\155\151\163\061\027\060\025\006\003\125\004 \013\023\016\060\060\060\062\040\064\063\063\071\071\070\071\060 \063\061\046\060\044\006\003\125\004\003\014\035\103\145\162\164 \151\156\157\155\151\163\040\055\040\101\165\164\157\162\151\164 \303\251\040\122\141\143\151\156\145\060\202\002\042\060\015\006 \011\052\206\110\206\367\015\001\001\001\005\000\003\202\002\017 \000\060\202\002\012\002\202\002\001\000\235\205\237\206\323\343 \257\307\262\153\156\063\340\236\267\102\064\125\235\371\201\276 \143\330\043\166\016\227\124\315\231\114\032\361\071\307\210\330 \027\120\014\236\141\332\300\116\125\336\347\132\270\172\116\167 \207\015\345\270\353\372\236\136\173\036\304\317\050\164\307\223 \365\024\306\042\050\004\371\221\303\253\047\163\152\016\056\115 \363\056\050\037\160\337\125\057\116\355\307\161\157\011\162\056 \355\325\062\227\320\361\130\167\321\140\274\116\136\333\232\204 \366\107\141\105\053\366\120\246\177\152\161\047\110\204\065\236 \254\376\151\251\236\172\136\065\045\372\264\247\111\065\167\226 \247\066\133\341\315\337\043\160\330\135\114\245\010\203\361\246 \044\070\023\250\354\057\250\241\147\307\246\055\206\107\356\212 \374\354\233\016\164\364\053\111\002\173\220\165\214\374\231\071 \001\071\326\112\211\345\236\166\253\076\226\050\070\046\213\335 \215\214\300\366\001\036\157\245\061\022\070\175\225\302\161\356 \355\164\256\344\066\242\103\165\325\361\000\233\342\344\327\314 \102\003\113\170\172\345\175\273\270\256\056\040\223\323\344\141 \337\161\341\166\147\227\077\266\337\152\163\132\144\042\345\102 \333\317\201\003\223\330\364\343\020\340\162\366\000\160\254\360 \301\172\017\005\177\317\064\151\105\265\223\344\031\333\122\026 \043\005\211\016\215\110\344\045\157\263\170\277\142\365\007\372 \225\044\302\226\262\350\243\043\302\135\003\374\303\323\345\174 \311\165\043\327\364\365\274\336\344\337\315\200\277\221\210\175 \247\023\264\071\272\054\272\275\321\153\314\363\245\050\355\104 \236\175\122\243\157\226\056\031\176\034\363\133\307\026\216\273 \140\175\167\146\107\124\202\000\021\140\154\062\301\250\070\033 \353\156\230\023\326\356\070\365\360\237\016\357\376\061\201\301

\322\044\225\057\123\172\151\242\360\017\206\105\216\130\202\053 \114\042\324\136\240\347\175\046\047\110\337\045\106\215\112\050 \174\206\236\371\233\032\131\271\145\277\005\335\266\102\135\075 \346\000\110\202\136\040\367\021\202\336\312\330\237\346\067\107 \046\036\353\170\367\141\303\101\144\130\002\101\371\332\340\321 \370\371\350\375\122\070\266\365\211\337\002\003\001\000\001\243 \133\060\131\060\017\006\003\125\035\023\001\001\377\004\005\060 \003\001\001\377\060\016\006\003\125\035\017\001\001\377\004\004 \003\002\001\006\060\035\006\003\125\035\016\004\026\004\024\015 \214\266\141\332\104\270\321\024\175\303\276\175\136\110\360\316 \312\152\260\060\027\006\003\125\035\040\004\020\060\016\060\014 \006\012\052\201\172\001\126\002\002\000\001\001\060\015\006\011 \052\206\110\206\367\015\001\001\005\005\000\003\202\002\001\000 \044\076\140\006\176\035\357\072\076\333\352\257\034\232\054\001 \013\364\305\265\331\111\061\364\135\101\215\211\014\116\377\154 \242\375\377\342\006\310\071\237\361\132\251\335\042\130\025\250 \212\323\261\346\062\011\202\003\154\327\077\010\307\370\271\272 \000\155\271\326\374\122\062\135\244\177\244\061\224\273\266\114 \070\177\050\060\065\377\237\043\123\267\266\356\024\160\000\100 \053\332\107\253\064\176\136\247\126\060\141\053\213\103\254\375 \266\210\050\365\153\266\076\140\112\272\102\220\064\147\215\352 \353\137\105\124\073\027\254\213\344\306\145\017\356\320\214\135 \146\071\316\062\247\330\020\227\300\176\064\234\237\224\363\366 \206\037\317\033\163\255\224\171\207\150\160\303\063\245\160\347 \330\325\070\224\157\143\171\353\277\012\016\010\347\305\057\017 \102\240\053\024\100\377\041\340\005\305\047\341\204\021\023\272 \326\206\035\101\013\023\043\211\323\311\013\350\212\272\172\243 \243\163\067\065\200\175\022\270\063\167\100\070\300\372\136\060 \322\362\266\243\261\326\242\225\227\201\233\122\355\151\114\377 \200\344\123\333\124\133\003\155\124\137\261\270\357\044\275\157 \237\021\303\307\144\302\017\050\142\205\146\136\032\173\262\267 \357\256\065\311\031\063\250\270\047\333\063\125\277\150\341\165 \110\104\126\373\315\323\110\273\107\211\072\254\151\365\200\306 \344\104\120\057\124\304\252\103\305\061\061\130\275\226\305\352 \165\154\232\165\261\115\370\367\227\377\226\026\362\227\115\350 \366\363\021\371\072\175\212\070\156\004\313\341\323\105\025\252 \245\321\035\235\135\143\350\044\346\066\024\342\207\255\033\131 \365\104\233\373\327\167\174\037\001\160\142\241\040\032\242\305 \032\050\364\041\003\356\056\331\301\200\352\271\331\202\326\133 \166\302\313\073\265\322\000\360\243\016\341\255\156\100\367\333 \240\264\320\106\256\025\327\104\302\115\065\371\322\013\362\027 \366\254\146\325\044\262\117\321\034\231\300\156\365\175\353\164 \004\270\371\115\167\011\327\264\317\007\060\011\361\270\000\126 \331\027\026\026\012\053\206\337\217\001\031\032\345\273\202\143 \377\276\013\166\026\136\067\067\346\330\164\227\242\231\105\171 END

CKA\_NSS\_MOZILLA\_CA\_POLICY

 CK\_BBOOL CK\_FALSE CKA\_NSS\_SERVER\_DISTRUST\_AFTER CK\_BBOOL CK\_FALSE CKA\_NSS\_EMAIL\_DISTRUST\_AFTER CK\_BBOOL CK\_FALSE

# Microsoft Code Signing Only Certificate # Trust for "Certinomis - Autorité Racine" # Issuer: CN=Certinomis - Autorité Racine,OU=0002 433998903,O=Certinomis,C=FR # Serial Number: 1 (0x1) # Subject: CN=Certinomis - Autorité Racine,OU=0002 433998903,O=Certinomis,C=FR # Not Valid Before: Wed Sep 17 08:28:59 2008 # Not Valid After: Sun Sep 17 08:28:59 2028 # Fingerprint (MD5): 7f:30:78:8c:03:e3:ca:c9:0a:e2:c9:ea:1e:aa:55:1a # Fingerprint (SHA1): 2e:14:da:ec:28:f0:fa:1e:8e:38:9a:4e:ab:eb:26:c0:0a:d3:83:c3 CKA\_CLASS CK\_OBJECT\_CLASS CKO\_NSS\_TRUST CKA\_TOKEN CK\_BBOOL CK\_TRUE CKA\_PRIVATE CK\_BBOOL CK\_FALSE CKA\_MODIFIABLE CK\_BBOOL CK\_FALSE CKA\_LABEL UTF8 "Certinomis - Autorité Racine" CKA\_CERT\_SHA1\_HASH MULTILINE\_OCTAL \056\024\332\354\050\360\372\036\216\070\232\116\253\353\046\300 \012\323\203\303 END CKA\_CERT\_MD5\_HASH MULTILINE\_OCTAL \177\060\170\214\003\343\312\311\012\342\311\352\036\252\125\032 END CKA\_ISSUER MULTILINE\_OCTAL \060\143\061\013\060\011\006\003\125\004\006\023\002\106\122\061 \023\060\021\006\003\125\004\012\023\012\103\145\162\164\151\156 \157\155\151\163\061\027\060\025\006\003\125\004\013\023\016\060 \060\060\062\040\064\063\063\071\071\070\071\060\063\061\046\060 \044\006\003\125\004\003\014\035\103\145\162\164\151\156\157\155 \151\163\040\055\040\101\165\164\157\162\151\164\303\251\040\122 \141\143\151\156\145 END CKA\_SERIAL\_NUMBER MULTILINE\_OCTAL \002\001\001 END CKA\_TRUST\_SERVER\_AUTH CK\_TRUST CKT\_NSS\_MUST\_VERIFY\_TRUST CKA TRUST\_EMAIL\_PROTECTION CK\_TRUST CKT\_NSS\_MUST\_VERIFY\_TRUST CKA TRUST\_CODE\_SIGNING CK\_TRUST CKT\_NSS\_TRUSTED\_DELEGATOR CKA\_TRUST\_STEP\_UP\_APPROVED CK\_BBOOL CK\_FALSE # Microsoft Code Signing Only Certificate # Certificate "ANF Server CA" # Issuer: CN=ANF Server CA,2.5.4.5=G63287510,OU=ANF Clase 1 CA,O=ANF Autoridad de Certificación,L=Barcelona (see current address at https://www.anf.es/address/),ST=Barcelona,C=ES

## END

END CKA\_ID UTF8 "0"

\060\201\331\061\013\060\011\006\003\125\004\006\023\002\105\123 \061\022\060\020\006\003\125\004\010\014\011\102\141\162\143\145 \154\157\156\141\061\107\060\105\006\003\125\004\007\014\076\102 \141\162\143\145\154\157\156\141\040\050\163\145\145\040\143\165 \162\162\145\156\164\040\141\144\144\162\145\163\163\040\141\164 \040\150\164\164\160\163\072\057\057\167\167\167\056\141\156\146 \056\145\163\057\141\144\144\162\145\163\163\057\051\061\050\060 \046\006\003\125\004\012\014\037\101\116\106\040\101\165\164\157 \162\151\144\141\144\040\144\145\040\103\145\162\164\151\146\151 \143\141\143\151\303\263\156\061\027\060\025\006\003\125\004\013 \014\016\101\116\106\040\103\154\141\163\145\040\061\040\103\101 \061\022\060\020\006\003\125\004\005\023\011\107\066\063\062\070 \067\065\061\060\061\026\060\024\006\003\125\004\003\014\015\101 \116\106\040\123\145\162\166\145\162\040\103\101

\141\162\143\145\154\157\156\141\040\050\163\145\145\040\143\165 \162\162\145\156\164\040\141\144\144\162\145\163\163\040\141\164 \040\150\164\164\160\163\072\057\057\167\167\167\056\141\156\146 \056\145\163\057\141\144\144\162\145\163\163\057\051\061\050\060 \046\006\003\125\004\012\014\037\101\116\106\040\101\165\164\157 \162\151\144\141\144\040\144\145\040\103\145\162\164\151\146\151 \143\141\143\151\303\263\156\061\027\060\025\006\003\125\004\013 \014\016\101\116\106\040\103\154\141\163\145\040\061\040\103\101 \061\022\060\020\006\003\125\004\005\023\011\107\066\063\062\070 \067\065\061\060\061\026\060\024\006\003\125\004\003\014\015\101

\116\106\040\123\145\162\166\145\162\040\103\101

CKA\_ISSUER MULTILINE\_OCTAL

CKA\_CERTIFICATE\_TYPE CK\_CERTIFICATE\_TYPE CKC\_X\_509

CKA\_SUBJECT MULTILINE\_OCTAL

CKA\_CLASS CK\_OBJECT\_CLASS CKO\_CERTIFICATE

CKA\_MODIFIABLE CK\_BBOOL CK\_FALSE

CKA\_LABEL UTF8 "ANF Server CA"

\060\201\331\061\013\060\011\006\003\125\004\006\023\002\105\123 \061\022\060\020\006\003\125\004\010\014\011\102\141\162\143\145 \154\157\156\141\061\107\060\105\006\003\125\004\007\014\076\102

# Fingerprint (MD5): 8c:18:ed:28:bf:45:19:e6:49:98:e1:35:22:2f:54:c6

# Not Valid Before: Mon Nov 30 23:00:00 2009 # Not Valid After: Tue Nov 30 23:00:00 2021

# Fingerprint (SHA1): ce:a9:89:0d:85:d8:07:53:a6:26:28:6c:da:d7:8c:b5:66:d7:0c:f2

# Subject: CN=ANF Server CA,2.5.4.5=G63287510,OU=ANF Clase 1 CA,O=ANF Autoridad de Certificación,L=Barcelona (see current address at https://www.anf.es/address/),ST=Barcelona,C=ES

CKA\_TOKEN CK\_BBOOL CK\_TRUE

CKA\_PRIVATE

# Serial Number: 78923 (0x1344b)

CK\_BBOOL CK\_FALSE

CKA\_SERIAL\_NUMBER MULTILINE\_OCTAL \002\003\001\064\113 END

CKA\_VALUE MULTILINE\_OCTAL

\060\202\006\235\060\202\005\205\240\003\002\001\002\002\003\001 \064\113\060\015\006\011\052\206\110\206\367\015\001\001\005\005 \000\060\201\331\061\013\060\011\006\003\125\004\006\023\002\105 \123\061\022\060\020\006\003\125\004\010\014\011\102\141\162\143 \145\154\157\156\141\061\107\060\105\006\003\125\004\007\014\076 \102\141\162\143\145\154\157\156\141\040\050\163\145\145\040\143 \165\162\162\145\156\164\040\141\144\144\162\145\163\163\040\141 \164\040\150\164\164\160\163\072\057\057\167\167\167\056\141\156 \146\056\145\163\057\141\144\144\162\145\163\163\057\051\061\050 \060\046\006\003\125\004\012\014\037\101\116\106\040\101\165\164 \157\162\151\144\141\144\040\144\145\040\103\145\162\164\151\146 \151\143\141\143\151\303\263\156\061\027\060\025\006\003\125\004 \013\014\016\101\116\106\040\103\154\141\163\145\040\061\040\103 \101\061\022\060\020\006\003\125\004\005\023\011\107\066\063\062 \070\067\065\061\060\061\026\060\024\006\003\125\004\003\014\015 \101\116\106\040\123\145\162\166\145\162\040\103\101\060\036\027 \015\060\071\061\061\063\060\062\063\060\060\060\060\060\132\027\015 \062\061\061\061\063\060\062\063\060\060\060\060\132\060\201\331 \061\013\060\011\006\003\125\004\006\023\002\105\123\061\022\060 \020\006\003\125\004\010\014\011\102\141\162\143\145\154\157\156 \141\061\107\060\105\006\003\125\004\007\014\076\102\141\162\143 \145\154\157\156\141\040\050\163\145\145\040\143\165\162\162\162\145 \156\164\040\141\144\144\162\145\163\163\040\141\164\040\150\164 \164\160\163\072\057\057\167\167\167\056\141\156\146\056\145\163 \057\141\144\144\162\145\163\163\057\051\061\050\060\046\006\003 \125\004\012\014\037\101\116\106\040\101\165\164\157\162\151\144 \141\144\040\144\145\040\103\145\162\164\151\146\151\143\141\143 \151\303\263\156\061\027\060\025\006\003\125\004\013\014\016\101 \116\106\040\103\154\141\163\145\040\061\040\103\101\061\022\060 \020\006\003\125\004\005\023\011\107\066\063\062\070\067\065\061 \060\061\026\060\024\006\003\125\004\003\014\015\101\116\106\040 \123\145\162\166\145\162\040\103\101\060\202\001\042\060\015\006 \011\052\206\110\206\367\015\001\001\001\005\000\003\202\001\017 \000\060\202\001\012\002\202\001\001\000\277\352\110\247\232\210 \071\153\054\110\100\007\004\223\174\367\270\055\176\245\067\342 \141\326\041\374\220\067\313\151\076\136\213\067\337\133\157\073 \330\266\303\210\100\220\364\235\014\134\020\122\261\263\345\137 \221\020\346\375\250\200\024\137\323\213\275\134\275\017\043\222 \011\067\343\162\322\146\224\013\134\164\224\057\136\362\116\330 \003\306\263\316\126\245\034\331\173\375\117\007\114\324\267\332 \137\051\115\165\362\037\125\317\062\043\034\106\011\047\035\105 \354\361\214\064\211\336\173\026\247\103\136\212\053\351\224\103 \036\327\076\223\155\157\211\075\274\356\261\310\267\377\311\175

\343\137\015\157\167\170\365\052\056\215\304\213\230\227\060\261 \106\132\013\143\160\324\170\307\206\263\177\377\047\102\252\237 \212\156\155\241\224\312\354\207\002\034\326\124\113\375\274\211 \233\246\143\070\146\214\026\211\211\227\303\120\350\366\102\001 \247\167\175\020\031\222\003\350\135\105\310\025\305\207\033\015 \221\362\306\071\234\173\363\300\012\231\370\356\203\157\176\102 \167\021\216\303\037\034\162\057\075\033\002\003\001\000\001\243 \202\002\152\060\202\002\146\060\035\006\003\125\035\016\004\026 \004\024\276\073\366\264\061\267\163\044\110\071\305\127\023\224 \165\252\237\201\077\054\060\202\001\011\006\003\125\035\043\004 \202\001\000\060\201\375\200\024\276\073\366\264\061\267\163\044 \110\071\305\127\023\224\165\252\237\201\077\054\241\201\337\244 \201\334\060\201\331\061\013\060\011\006\003\125\004\006\023\002 \105\123\061\022\060\020\006\003\125\004\010\014\011\102\141\162 \143\145\154\157\156\141\061\107\060\105\006\003\125\004\007\014 \076\102\141\162\143\145\154\157\156\141\040\050\163\145\145\040 \143\165\162\162\145\156\164\040\141\144\144\162\145\163\163\040 \141\164\040\150\164\164\160\163\072\057\057\167\167\167\056\141 \156\146\056\145\163\057\141\144\144\162\145\163\163\057\051\061 \050\060\046\006\003\125\004\012\014\037\101\116\106\040\101\165 \164\157\162\151\144\141\144\040\144\145\040\103\145\162\164\151 \146\151\143\141\143\151\303\263\156\061\027\060\025\006\003\125 \004\013\014\016\101\116\106\040\103\154\141\163\145\040\061\040 \103\101\061\022\060\020\006\003\125\004\005\023\011\107\066\063 \062\070\067\065\061\060\061\026\060\024\006\003\125\004\003\014 \015\101\116\106\040\123\145\162\166\145\162\040\103\101\202\003 \001\064\113\060\014\006\003\125\035\023\004\005\060\003\001\001 \377\060\016\006\003\125\035\017\001\001\377\004\004\003\002\001 \006\060\061\006\012\053\006\001\004\001\201\217\034\052\006\004 \043\033\041\150\164\164\160\163\072\057\057\167\167\167\056\141 \156\146\056\145\163\057\101\103\057\101\103\124\101\123\057\067 \070\071\062\063\060\030\006\012\053\006\001\004\001\201\217\034 \023\001\004\012\033\010\070\060\061\055\063\064\060\060\060\060\070 \006\010\053\006\001\005\005\007\001\001\004\054\060\052\060\050 \006\010\053\006\001\005\005\007\060\001\206\034\150\164\164\160 \072\057\057\167\167\167\056\141\156\146\056\145\163\057\101\103 \057\122\103\057\157\143\163\160\060\143\006\003\125\035\037\004 \134\060\132\060\053\240\051\240\047\206\045\150\164\164\160\163 \072\057\057\167\167\167\056\141\156\146\056\145\163\057\101\103 \057\101\116\106\123\145\162\166\145\162\103\101\056\143\162\154 \060\053\240\051\240\047\206\045\150\164\164\160\163\072\057\057 \143\162\154\056\141\156\146\056\145\163\057\101\103\057\101\116 \106\123\145\162\166\145\162\103\101\056\143\162\154\060\026\006 \003\125\035\022\004\017\060\015\201\013\151\156\146\157\100\141 \156\146\056\145\163\060\026\006\003\125\035\021\004\017\060\015 \201\013\151\156\146\157\100\141\156\146\056\145\163\060\015\006 \011\052\206\110\206\367\015\001\001\005\005\000\003\202\001\001 \000\265\306\307\274\106\372\102\134\023\301\224\165\063\126\277

\057\247\007\163\354\067\343\103\164\352\371\146\117\136\215\177 \360\346\171\303\115\365\331\070\245\314\312\103\364\123\200\206 \277\274\320\021\135\220\304\302\100\107\353\305\207\223\301\266 \170\136\232\256\207\365\142\020\131\114\114\155\006\276\231\023 \025\263\263\372\034\162\176\340\042\041\001\130\065\070\150\242 \344\370\341\360\360\066\120\221\340\264\167\334\143\204\063\222 \140\270\313\026\362\322\143\073\114\134\065\072\347\254\002\123 \305\034\201\001\167\307\034\021\037\124\060\357\124\217\045\372 \211\047\224\064\243\017\024\117\157\351\163\331\030\142\347\356 \010\350\311\203\173\310\063\233\174\104\232\174\032\220\265\322 \161\211\337\075\364\034\117\116\121\340\311\153\266\252\013\036 \331\060\017\323\143\325\355\160\364\301\203\355\006\105\232\250 \352\264\211\067\375\132\067\107\357\221\171\247\065\377\360\334 \060\355\015\024\147\333\174\132\340\217\155\063\376\074\236\025 \063\303\303\055\016\135\252\174\015\216\061\226\115\213\377\005 \325 END

CKA\_NSS\_MOZILLA\_CA\_POLICY CK\_BBOOL CK\_FALSE CKA\_NSS\_SERVER\_DISTRUST\_AFTER CK\_BBOOL CK\_FALSE CKA\_NSS\_EMAIL\_DISTRUST\_AFTER CK\_BBOOL CK\_FALSE

# Microsoft Code Signing Only Certificate

# Trust for "ANF Server CA"

```
# Issuer: CN=ANF Server CA,2.5.4.5=G63287510,OU=ANF Clase 1 CA,O=ANF Autoridad de
Certificación,L=Barcelona (see current address at https://www.anf.es/address/),ST=Barcelona,C=ES
# Serial Number: 78923 (0x1344b)
# Subject: CN=ANF Server CA,2.5.4.5=G63287510,OU=ANF Clase 1 CA,O=ANF Autoridad de
Certificación,L=Barcelona (see current address at https://www.anf.es/address/),ST=Barcelona,C=ES
# Not Valid Before: Mon Nov 30 23:00:00 2009
# Not Valid After: Tue Nov 30 23:00:00 2021
# Fingerprint (MD5): 8c:18:ed:28:bf:45:19:e6:49:98:e1:35:22:2f:54:c6
# Fingerprint (SHA1): ce:a9:89:0d:85:d8:07:53:a6:26:28:6c:da:d7:8c:b5:66:d7:0c:f2
CKA_CLASS CK_OBJECT_CLASS CKO_NSS_TRUST
CKA_TOKEN CK_BBOOL CK_TRUE
CKA_PRIVATE CK_BBOOL CK_FALSE
CKA_MODIFIABLE CK_BBOOL CK_FALSE
CKA_LABEL UTF8 "ANF Server CA"
CKA_CERT_SHA1_HASH
 MULTILINE_OCTAL
\316\251\211\015\205\330\007\123\246\046\050\154\332\327\214\265
\146\327\014\362
END
CKA_CERT_MD5_HASH MULTILINE_OCTAL
\214\030\355\050\277\105\031\346\111\230\341\065\042\057\124\306
END
CKA_ISSUER MULTILINE_OCTAL
\060\201\331\061\013\060\011\006\003\125\004\006\023\002\105\123
```
\061\022\060\020\006\003\125\004\010\014\011\102\141\162\143\145 \154\157\156\141\061\107\060\105\006\003\125\004\007\014\076\102 \141\162\143\145\154\157\156\141\040\050\163\145\145\040\143\165 \162\162\145\156\164\040\141\144\144\162\145\163\163\040\141\164 \040\150\164\164\160\163\072\057\057\167\167\167\056\141\156\146 \056\145\163\057\141\144\144\162\145\163\163\057\051\061\050\060 \046\006\003\125\004\012\014\037\101\116\106\040\101\165\164\157 \162\151\144\141\144\040\144\145\040\103\145\162\164\151\146\151 \143\141\143\151\303\263\156\061\027\060\025\006\003\125\004\013 \014\016\101\116\106\040\103\154\141\163\145\040\061\040\103\101 \061\022\060\020\006\003\125\004\005\023\011\107\066\063\062\070 \067\065\061\060\061\026\060\024\006\003\125\004\003\014\015\101 \116\106\040\123\145\162\166\145\162\040\103\101 END

CKA\_SERIAL\_NUMBER

MULTILINE\_OCTAL

\002\003\001\064\113

END

CKA\_TRUST\_SERVER\_AUTH CK\_TRUST CKT\_NSS\_MUST\_VERIFY\_TRUST CKA\_TRUST\_EMAIL\_PROTECTION CK\_TRUST CKT\_NSS\_MUST\_VERIFY\_TRUST CKA TRUST\_CODE\_SIGNING CK\_TRUST CKT\_NSS\_TRUSTED\_DELEGATOR CKA\_TRUST\_STEP\_UP\_APPROVED CK\_BBOOL CK\_FALSE

# Microsoft Code Signing Only Certificate

# Certificate "KEYNECTIS ROOT CA"

# Issuer: CN=KEYNECTIS ROOT CA,OU=ROOT,O=KEYNECTIS,C=FR

# Serial Number:11:21:bc:27:6c:55:47:af:58:4e:ef:d4:ce:d6:29:b2:a2:85

# Subject: CN=KEYNECTIS ROOT CA,OU=ROOT,O=KEYNECTIS,C=FR

# Not Valid Before: Tue May 26 00:00:00 2009

# Not Valid After: Tue May 26 00:00:00 2020

# Fingerprint (MD5): cc:4d:ae:fb:30:6b:d8:38:fe:50:eb:86:61:4b:d2:26

# Fingerprint (SHA1): 9c:61:5c:4d:4d:85:10:3a:53:26:c2:4d:ba:ea:e4:a2:d2:d5:cc:97

CKA\_CLASS CK\_OBJECT\_CLASS CKO\_CERTIFICATE

CKA\_TOKEN CK\_BBOOL CK\_TRUE

CKA\_PRIVATE

CK\_BBOOL CK\_FALSE

CKA\_MODIFIABLE CK\_BBOOL CK\_FALSE

CKA\_LABEL UTF8 "KEYNECTIS ROOT CA"

CKA\_CERTIFICATE\_TYPE CK\_CERTIFICATE\_TYPE CKC\_X\_509

CKA\_SUBJECT MULTILINE\_OCTAL

\060\114\061\013\060\011\006\003\125\004\006\023\002\106\122\061

\022\060\020\006\003\125\004\012\023\011\113\105\131\116\105\103

\124\111\123\061\015\060\013\006\003\125\004\013\023\004\122\117

\117\124\061\032\060\030\006\003\125\004\003\023\021\113\105\131

\116\105\103\124\111\123\040\122\117\117\124\040\103\101

END

CKA\_ID UTF8 "0"

CKA\_ISSUER MULTILINE\_OCTAL

\060\114\061\013\060\011\006\003\125\004\006\023\002\106\122\061 \022\060\020\006\003\125\004\012\023\011\113\105\131\116\105\103 \124\111\123\061\015\060\013\006\003\125\004\013\023\004\122\117 \117\124\061\032\060\030\006\003\125\004\003\023\021\113\105\131 \116\105\103\124\111\123\040\122\117\117\124\040\103\101

\002\022\021\041\274\047\154\125\107\257\130\116\357\324\316\326

CKA\_SERIAL\_NUMBER MULTILINE\_OCTAL

END

END

\051\262\242\205

CKA\_VALUE MULTILINE\_OCTAL \060\202\003\345\060\202\002\315\240\003\002\001\002\002\022\021 \041\274\047\154\125\107\257\130\116\357\324\316\326\051\262\242 \205\060\015\006\011\052\206\110\206\367\015\001\001\013\005\000 \060\114\061\013\060\011\006\003\125\004\006\023\002\106\122\061 \022\060\020\006\003\125\004\012\023\011\113\105\131\116\105\103 \124\111\123\061\015\060\013\006\003\125\004\013\023\004\122\117 \117\124\061\032\060\030\006\003\125\004\003\023\021\113\105\131 \116\105\103\124\111\123\040\122\117\117\124\040\103\101\060\036 \027\015\060\071\060\065\062\066\060\060\060\060\060\060\060\132\027 \015\062\060\060\065\062\066\060\060\060\060\060\060\060\132\060\114 \061\013\060\011\006\003\125\004\006\023\002\106\122\061\022\060 \020\006\003\125\004\012\023\011\113\105\131\116\105\103\124\111 \123\061\015\060\013\006\003\125\004\013\023\004\122\117\117\124 \061\032\060\030\006\003\125\004\003\023\021\113\105\131\116\105 \103\124\111\123\040\122\117\117\124\040\103\101\060\202\001\042 \060\015\006\011\052\206\110\206\367\015\001\001\001\005\000\003 \202\001\017\000\060\202\001\012\002\202\001\001\000\306\375\263 \027\205\241\255\046\033\225\151\065\041\075\244\210\372\336\333 \140\066\100\027\151\302\024\143\373\270\331\302\164\025\067\056 \234\320\040\315\151\215\204\062\242\205\114\024\264\233\362\045 \263\124\052\203\077\055\276\017\363\073\144\321\377\240\120\357 \167\117\073\116\341\077\013\144\205\232\272\130\176\322\303\142 \323\144\045\242\324\262\227\074\167\135\143\052\063\222\374\315 \202\015\233\124\225\207\365\265\353\214\315\133\321\312\060\057 \311\210\106\265\315\015\021\264\030\217\356\321\241\076\135\025 \350\050\317\337\303\220\233\154\314\321\014\105\167\263\072\353 \212\220\035\351\257\144\152\211\173\251\075\103\164\372\344\147 \042\241\373\334\115\304\365\142\311\312\045\264\311\200\140\063 \251\335\173\240\002\277\226\045\012\136\311\137\051\173\264\027 \201\213\155\201\031\320\331\203\134\005\217\101\151\032\151\103 \200\237\250\257\340\351\214\221\213\047\053\242\046\140\315\017 \362\244\243\002\203\216\030\201\302\027\212\103\025\371\155\363 \035\020\244\132\234\104\141\043\041\172\330\373\321\002\003\001 \000\001\243\201\300\060\201\275\060\022\006\003\125\035\023\001 \001\377\004\010\060\006\001\001\377\002\001\004\060\016\006\003 \125\035\017\001\001\377\004\004\003\002\001\006\060\127\006\003 \125\035\037\004\120\060\116\060\114\240\112\240\110\206\106\150

\164\164\160\072\057\057\164\162\165\163\164\143\145\156\164\145 \162\055\143\162\154\056\143\145\162\164\151\146\151\143\141\164 \062\056\143\157\155\057\113\145\171\156\145\143\164\151\163\057 \113\105\131\116\105\103\124\111\123\137\122\117\117\124\137\103 \101\056\143\162\154\060\035\006\003\125\035\016\004\026\004\024 \357\267\043\227\320\250\221\177\246\317\246\041\300\064\237\314 \167\101\341\320\060\037\006\003\125\035\043\004\030\060\026\200 \024\357\267\043\227\320\250\221\177\246\317\246\041\300\064\237 \314\167\101\341\320\060\015\006\011\052\206\110\206\367\015\001 \001\013\005\000\003\202\001\001\000\032\061\151\231\102\302\345 \100\205\242\237\222\303\143\324\217\041\071\250\031\041\376\172 \374\303\115\100\363\053\350\113\254\133\114\131\223\306\334\176 \013\257\174\137\225\205\153\275\307\157\272\301\276\370\306\072 \147\113\223\306\005\151\076\044\055\360\033\221\306\076\077\354 \102\030\223\154\003\044\212\156\371\040\147\053\174\155\253\064 \311\052\042\063\015\327\175\217\356\322\066\144\102\310\065\232 \156\031\141\313\215\147\360\150\247\320\044\005\346\303\027\272 \105\256\174\103\265\200\170\003\115\040\163\005\374\103\020\235 \065\151\102\165\224\045\202\053\246\073\220\030\336\301\251\257 \363\055\225\277\225\247\317\030\227\341\131\342\242\257\032\026 \141\015\367\023\161\123\223\067\375\074\257\000\035\154\213\024 \257\106\226\214\266\122\174\314\055\116\315\341\351\113\012\356 \232\376\172\230\347\051\272\033\332\034\272\334\153\315\004\016 \046\100\251\353\163\074\376\120\250\021\047\125\275\333\216\113 \357\117\030\355\025\377\275\206\230\146\356\232\045\161\064\154 \120\361\262\121\313\146\235\115\051 END

CKA\_NSS\_MOZILLA\_CA\_POLICY CK\_BBOOL CK\_FALSE CKA\_NSS\_SERVER\_DISTRUST\_AFTER CK\_BBOOL CK\_FALSE CKA\_NSS\_EMAIL\_DISTRUST\_AFTER CK\_BBOOL CK\_FALSE

# Microsoft Code Signing Only Certificate

# Trust for "KEYNECTIS ROOT CA"

# Issuer: CN=KEYNECTIS ROOT CA,OU=ROOT,O=KEYNECTIS,C=FR

# Serial Number:11:21:bc:27:6c:55:47:af:58:4e:ef:d4:ce:d6:29:b2:a2:85

# Subject: CN=KEYNECTIS ROOT CA,OU=ROOT,O=KEYNECTIS,C=FR

# Not Valid Before: Tue May 26 00:00:00 2009

# Not Valid After: Tue May 26 00:00:00 2020

# Fingerprint (MD5): cc:4d:ae:fb:30:6b:d8:38:fe:50:eb:86:61:4b:d2:26

# Fingerprint (SHA1): 9c:61:5c:4d:4d:85:10:3a:53:26:c2:4d:ba:ea:e4:a2:d2:d5:cc:97

CKA\_CLASS CK\_OBJECT\_CLASS CKO\_NSS\_TRUST

CKA\_TOKEN CK\_BBOOL CK\_TRUE

CKA\_PRIVATE CK\_BBOOL CK\_FALSE

CKA\_MODIFIABLE CK\_BBOOL CK\_FALSE

CKA\_LABEL UTF8 "KEYNECTIS ROOT CA"

CKA\_CERT\_SHA1\_HASH MULTILINE\_OCTAL

\234\141\134\115\115\205\020\072\123\046\302\115\272\352\344\242

\322\325\314\227 END CKA\_CERT\_MD5\_HASH MULTILINE\_OCTAL \314\115\256\373\060\153\330\070\376\120\353\206\141\113\322\046 END CKA\_ISSUER MULTILINE\_OCTAL \060\114\061\013\060\011\006\003\125\004\006\023\002\106\122\061 \022\060\020\006\003\125\004\012\023\011\113\105\131\116\105\103 \124\111\123\061\015\060\013\006\003\125\004\013\023\004\122\117 \117\124\061\032\060\030\006\003\125\004\003\023\021\113\105\131 \116\105\103\124\111\123\040\122\117\117\124\040\103\101 END CKA\_SERIAL\_NUMBER MULTILINE\_OCTAL \002\022\021\041\274\047\154\125\107\257\130\116\357\324\316\326 \051\262\242\205 END CKA\_TRUST\_SERVER\_AUTH CK\_TRUST CKT\_NSS\_MUST\_VERIFY\_TRUST CKA TRUST\_EMAIL\_PROTECTION CK\_TRUST CKT\_NSS\_MUST\_VERIFY\_TRUST CKA\_TRUST\_CODE\_SIGNING CK\_TRUST CKT\_NSS\_TRUSTED\_DELEGATOR CKA\_TRUST\_STEP\_UP\_APPROVED CK\_BBOOL CK\_FALSE # Microsoft Code Signing Only Certificate # Certificate "I.CA - Standard Certification Authority, 09/2009" # Issuer: OU=I.CA - Provider of Certification Services,O=První certifikaní autorita\, a.s.,CN=I.CA - Standard Certification Authority\, 09/2009,C=CZ # Serial Number:16:e3:60 # Subject: OU=I.CA - Provider of Certification Services,O=První certifikaní autorita\, a.s.,CN=I.CA - Standard Certification Authority\, 09/2009,C=CZ # Not Valid Before: Tue Sep 01 00:00:00 2009 # Not Valid After: Sun Sep 01 00:00:00 2019 # Fingerprint (MD5): 86:ef:8e:31:9d:9f:85:69:a2:a4:1a:12:71:68:ba:1b # Fingerprint (SHA1): 90:de:ce:77:f8:c8:25:34:0e:62:eb:d6:35:e1:be:20:cf:73:27:dd CKA\_CLASS CK\_OBJECT\_CLASS CKO\_CERTIFICATE CKA\_TOKEN CK\_BBOOL CK\_TRUE CKA\_PRIVATE CK\_BBOOL CK\_FALSE CKA\_MODIFIABLE CK\_BBOOL CK\_FALSE CKA\_LABEL UTF8 "I.CA - Standard Certification Authority, 09/2009" CKA\_CERTIFICATE\_TYPE CK\_CERTIFICATE\_TYPE CKC\_X\_509 CKA\_SUBJECT MULTILINE\_OCTAL \060\201\253\061\013\060\011\006\003\125\004\006\023\002\103\132 \061\071\060\067\006\003\125\004\003\014\060\111\056\103\101\040 \055\040\123\164\141\156\144\141\162\144\040\103\145\162\164\151 \146\151\143\141\164\151\157\156\040\101\165\164\150\157\162\151 \164\171\054\040\060\071\057\062\060\060\071\061\055\060\053\006 \003\125\004\012\014\044\120\162\166\156\303\255\040\143\145\162 \164\151\146\151\153\141\304\215\156\303\255\040\141\165\164\157

\162\151\164\141\054\040\141\056\163\056\061\062\060\060\060\006\003

CKA\_VALUE MULTILINE\_OCTAL  $\langle 060\backslash 202\backslash 004\backslash 052\backslash 060\backslash 202\backslash 003\backslash 022\backslash 240\backslash 003\backslash 002\backslash 001\backslash 002\backslash 002\backslash 003\backslash 026$ \343\140\060\015\006\011\052\206\110\206\367\015\001\001\013\005 \000\060\201\253\061\013\060\011\006\003\125\004\006\023\002\103 \132\061\071\060\067\006\003\125\004\003\014\060\111\056\103\101 \040\055\040\123\164\141\156\144\141\162\144\040\103\145\162\164 \151\146\151\143\141\164\151\157\156\040\101\165\164\150\157\162 \151\164\171\054\040\060\071\057\062\060\060\071\061\055\060\053 \006\003\125\004\012\014\044\120\162\166\156\303\255\040\143\145 \162\164\151\146\151\153\141\304\215\156\303\255\040\141\165\164 \157\162\151\164\141\054\040\141\056\163\056\061\062\060\060\060\006 \003\125\004\013\014\051\111\056\103\101\040\055\040\120\162\157 \166\151\144\145\162\040\157\146\040\103\145\162\164\151\146\151 \143\141\164\151\157\156\040\123\145\162\166\151\143\145\163\060 \036\027\015\060\071\060\071\060\061\060\060\060\060\060\060\060\132 \027\015\061\071\060\071\060\061\060\060\060\060\060\060\060\132\060 \201\253\061\013\060\011\006\003\125\004\006\023\002\103\132\061 \071\060\067\006\003\125\004\003\014\060\111\056\103\101\040\055 \040\123\164\141\156\144\141\162\144\040\103\145\162\164\151\146 \151\143\141\164\151\157\156\040\101\165\164\150\157\162\151\164 \171\054\040\060\071\057\062\060\060\071\061\055\060\053\006\003 \125\004\012\014\044\120\162\166\156\303\255\040\143\145\162\164 \151\146\151\153\141\304\215\156\303\255\040\141\165\164\157\162 \151\164\141\054\040\141\056\163\056\061\062\060\060\060\006\003\125 \004\013\014\051\111\056\103\101\040\055\040\120\162\157\166\151

END

CKA\_SERIAL\_NUMBER MULTILINE\_OCTAL \002\003\026\343\140

END

CKA\_ISSUER MULTILINE\_OCTAL \060\201\253\061\013\060\011\006\003\125\004\006\023\002\103\132 \061\071\060\067\006\003\125\004\003\014\060\111\056\103\101\040 \055\040\123\164\141\156\144\141\162\144\040\103\145\162\164\151 \146\151\143\141\164\151\157\156\040\101\165\164\150\157\162\151 \164\171\054\040\060\071\057\062\060\060\071\061\055\060\053\006 \003\125\004\012\014\044\120\162\166\156\303\255\040\143\145\162 \164\151\146\151\153\141\304\215\156\303\255\040\141\165\164\157 \162\151\164\141\054\040\141\056\163\056\061\062\060\060\060\006\003 \125\004\013\014\051\111\056\103\101\040\055\040\120\162\157\166 \151\144\145\162\040\157\146\040\103\145\162\164\151\146\151\143 \141\164\151\157\156\040\123\145\162\166\151\143\145\163

CKA\_ID UTF8 "0"

END

\125\004\013\014\051\111\056\103\101\040\055\040\120\162\157\166 \151\144\145\162\040\157\146\040\103\145\162\164\151\146\151\143 \141\164\151\157\156\040\123\145\162\166\151\143\145\163

\144\145\162\040\157\146\040\103\145\162\164\151\146\151\143\141 \164\151\157\156\040\123\145\162\166\151\143\145\163\060\202\001 \042\060\015\006\011\052\206\110\206\367\015\001\001\001\005\000 \003\202\001\017\000\060\202\001\012\002\202\001\001\000\250\010 \126\022\077\373\224\203\251\140\166\275\105\203\176\226\064\074 \317\111\116\326\317\374\040\341\341\261\002\024\155\255\312\176 \120\162\051\251\375\234\167\046\070\144\367\103\101\077\024\202 \004\242\101\220\002\347\231\367\203\142\170\104\205\350\235\005 \160\324\376\170\241\164\064\307\254\073\205\002\335\356\121\133 \106\073\123\063\326\147\354\354\024\056\343\304\345\263\164\203 \000\314\306\226\346\034\203\332\334\030\120\151\372\335\103\321 \216\100\375\026\244\267\214\145\207\340\276\254\227\037\260\161 \353\000\145\127\026\316\154\207\257\227\210\360\135\367\207\115 \072\021\012\242\302\104\024\300\026\362\117\365\333\225\102\257 \051\263\051\240\203\121\156\376\074\121\127\223\060\045\046\272 \073\152\206\310\366\013\321\161\077\234\267\072\310\316\147\011 \214\372\100\033\172\154\336\310\034\240\306\134\273\141\030\210 \077\056\131\035\126\374\172\105\234\246\331\070\331\305\140\314 \271\101\125\267\312\274\115\356\264\247\304\366\240\016\274\211 \305\001\225\261\134\337\117\360\314\302\315\102\273\137\002\003 \001\000\001\243\125\060\123\060\017\006\003\125\035\023\001\001 \377\004\005\060\003\001\001\377\060\016\006\003\125\035\017\001 \001\377\004\004\003\002\001\006\060\021\006\003\125\035\040\004 \012\060\010\060\006\006\004\125\035\040\000\060\035\006\003\125 \035\016\004\026\004\024\301\114\070\224\325\200\206\110\331\042 \220\054\323\356\031\020\333\147\107\207\060\015\006\011\052\206 \110\206\367\015\001\001\013\005\000\003\202\001\001\000\243\313 \321\175\164\373\065\170\007\222\350\356\150\351\344\122\136\360 \330\143\221\224\237\150\373\276\133\272\251\341\143\167\253\120 \166\306\351\126\107\124\120\231\264\045\213\350\301\031\162\066 \132\011\276\347\326\372\302\266\062\075\107\303\120\116\231\156 \223\066\305\212\121\167\143\340\111\063\253\074\037\212\351\073 \331\206\265\050\307\302\165\161\133\146\152\215\130\016\363\165 \220\265\255\054\201\030\315\234\330\303\315\117\361\373\151\040 \227\300\110\317\023\105\022\265\034\366\076\203\342\116\136\335 \131\306\153\112\340\110\316\331\052\235\145\072\275\057\360\360 \114\274\011\172\313\067\000\244\077\073\014\043\335\343\373\306 \102\242\264\266\346\322\162\205\114\337\263\336\026\247\176\035 \347\324\317\255\253\263\120\344\160\214\337\260\160\220\311\206 \236\356\174\204\213\144\034\153\341\150\025\176\311\245\164\340 \116\367\132\352\335\022\061\253\221\100\205\161\013\316\051\050 \371\156\070\024\134\035\376\354\021\277\115\103\176\236\137\070 \277\327\352\236\223\057\320\035\164\265\005\011\323\042 END CKA\_NSS\_MOZILLA\_CA\_POLICY CK\_BBOOL CK\_FALSE

CKA\_NSS\_SERVER\_DISTRUST\_AFTER CK\_BBOOL CK\_FALSE CKA\_NSS\_EMAIL\_DISTRUST\_AFTER CK\_BBOOL CK\_FALSE

# Microsoft Code Signing Only Certificate

# Trust for "I.CA - Standard Certification Authority, 09/2009"

# Issuer: OU=I.CA - Provider of Certification Services,O=První certifikaní autorita\, a.s.,CN=I.CA - Standard

Certification Authority\, 09/2009,C=CZ

# Serial Number:16:e3:60

# Subject: OU=I.CA - Provider of Certification Services,O=První certifikaní autorita\, a.s.,CN=I.CA - Standard Certification Authority\, 09/2009,C=CZ

# Not Valid Before: Tue Sep 01 00:00:00 2009

# Not Valid After: Sun Sep 01 00:00:00 2019

# Fingerprint (MD5): 86:ef:8e:31:9d:9f:85:69:a2:a4:1a:12:71:68:ba:1b

# Fingerprint (SHA1): 90:de:ce:77:f8:c8:25:34:0e:62:eb:d6:35:e1:be:20:cf:73:27:dd

CKA\_CLASS CK\_OBJECT\_CLASS CKO\_NSS\_TRUST

CKA\_TOKEN CK\_BBOOL CK\_TRUE

CKA\_PRIVATE CK\_BBOOL CK\_FALSE

CKA\_MODIFIABLE CK\_BBOOL CK\_FALSE

CKA\_LABEL UTF8 "I.CA - Standard Certification Authority, 09/2009"

CKA\_CERT\_SHA1\_HASH MULTILINE\_OCTAL

\220\336\316\167\370\310\045\064\016\142\353\326\065\341\276\040

\317\163\047\335

END

CKA\_CERT\_MD5\_HASH MULTILINE\_OCTAL

\206\357\216\061\235\237\205\151\242\244\032\022\161\150\272\033 END

CKA\_ISSUER MULTILINE\_OCTAL

```
\060\201\253\061\013\060\011\006\003\125\004\006\023\002\103\132
\061\071\060\067\006\003\125\004\003\014\060\111\056\103\101\040
\055\040\123\164\141\156\144\141\162\144\040\103\145\162\164\151
\146\151\143\141\164\151\157\156\040\101\165\164\150\157\162\151
\164\171\054\040\060\071\057\062\060\060\071\061\055\060\053\006
\003\125\004\012\014\044\120\162\166\156\303\255\040\143\145\162
\164\151\146\151\153\141\304\215\156\303\255\040\141\165\164\157
\162\151\164\141\054\040\141\056\163\056\061\062\060\060\060\006\003
\125\004\013\014\051\111\056\103\101\040\055\040\120\162\157\166
\151\144\145\162\040\157\146\040\103\145\162\164\151\146\151\143
\141\164\151\157\156\040\123\145\162\166\151\143\145\163
```
END

CKA\_SERIAL\_NUMBER

MULTILINE\_OCTAL

\002\003\026\343\140

END

CKA\_TRUST\_SERVER\_AUTH CK\_TRUST CKT\_NSS\_MUST\_VERIFY\_TRUST CKA TRUST\_EMAIL\_PROTECTION CK\_TRUST CKT\_NSS\_MUST\_VERIFY\_TRUST CKA\_TRUST\_CODE\_SIGNING CK\_TRUST CKT\_NSS\_TRUSTED\_DELEGATOR CKA\_TRUST\_STEP\_UP\_APPROVED CK\_BBOOL CK\_FALSE

# Microsoft Code Signing Only Certificate

# Certificate "I.CA - Qualified Certification Authority, 09/2009"

#

Issuer: OU=I.CA - Accredited Provider of Certification Services,O=První certifikaní autorita\, a.s.,CN=I.CA -

Qualified Certification Authority\, 09/2009,C=CZ

# Serial Number:a0:37:a0

# Subject: OU=I.CA - Accredited Provider of Certification Services,O=První certifikaní autorita\, a.s.,CN=I.CA -

Qualified Certification Authority\, 09/2009,C=CZ

# Not Valid Before: Tue Sep 01 00:00:00 2009

# Not Valid After: Sun Sep 01 00:00:00 2019

# Fingerprint (MD5): 8d:63:9b:56:c1:14:e4:ee:9a:12:85:86:11:90:82:a3

# Fingerprint (SHA1): d2:44:1a:a8:c2:03:ae:ca:a9:6e:50:1f:12:4d:52:b6:8f:e4:c3:75

CKA\_CLASS CK\_OBJECT\_CLASS CKO\_CERTIFICATE

CKA\_TOKEN CK\_BBOOL CK\_TRUE

CKA\_PRIVATE CK\_BBOOL CK\_FALSE

CKA\_MODIFIABLE CK\_BBOOL CK\_FALSE

CKA\_LABEL UTF8 "I.CA - Qualified Certification Authority, 09/2009"

CKA\_CERTIFICATE\_TYPE CK\_CERTIFICATE\_TYPE CKC\_X\_509

CKA\_SUBJECT MULTILINE\_OCTAL

\060\201\267\061\013\060\011\006\003\125\004\006\023\002\103\132 \061\072\060\070\006\003\125\004\003\014\061\111\056\103\101\040 \055\040\121\165\141\154\151\146\151\145\144\040\103\145\162\164 \151\146\151\143\141\164\151\157\156\040\101\165\164\150\157\162 \151\164\171\054\040\060\071\057\062\060\060\071\061\055\060\053 \006\003\125\004\012\014\044\120\162\166\156\303\255\040\143\145 \162\164\151\146\151\153\141\304\215\156\303\255\040\141\165\164 \157\162\151\164\141\054\040\141\056\163\056\061\075\060\073\006 \003\125\004\013\014\064\111\056\103\101\040\055\040\101\143\143 \162\145\144\151\164\145\144\040\120\162\157\166\151\144\145\162 \040\157\146\040\103\145\162\164\151\146\151\143\141\164\151\157 \156\040\123\145\162\166\151\143\145\163

END

CKA\_ID

UTF8 "0"

CKA\_ISSUER MULTILINE\_OCTAL

\060\201\267\061\013\060\011\006\003\125\004\006\023\002\103\132 \061\072\060\070\006\003\125\004\003\014\061\111\056\103\101\040 \055\040\121\165\141\154\151\146\151\145\144\040\103\145\162\164 \151\146\151\143\141\164\151\157\156\040\101\165\164\150\157\162 \151\164\171\054\040\060\071\057\062\060\060\071\061\055\060\053 \006\003\125\004\012\014\044\120\162\166\156\303\255\040\143\145 \162\164\151\146\151\153\141\304\215\156\303\255\040\141\165\164 \157\162\151\164\141\054\040\141\056\163\056\061\075\060\073\006 \003\125\004\013\014\064\111\056\103\101\040\055\040\101\143\143 \162\145\144\151\164\145\144\040\120\162\157\166\151\144\145\162 \040\157\146\040\103\145\162\164\151\146\151\143\141\164\151\157 \156\040\123\145\162\166\151\143\145\163 END

CKA\_SERIAL\_NUMBER

END CKA\_VALUE MULTILINE\_OCTAL \060\202\005\036\060\202\004\006\240\003\002\001\002\002\004\000 \240\067\240\060\015\006\011\052\206\110\206\367\015\001\001\013 \005\000\060\201\267\061\013\060\011\006\003\125\004\006\023\002 \103\132\061\072\060\070\006\003\125\004\003\014\061\111\056\103 \101\040\055\040\121\165\141\154\151\146\151\145\144\040\103\145 \162\164\151\146\151\143\141\164\151\157\156\040\101\165\164\150 \157\162\151\164\171\054\040\060\071\057\062\060\060\071\061\055 \060\053\006\003\125\004\012\014\044\120\162\166\156\303\255\040 \143\145\162\164\151\146\151\153\141\304\215\156\303\255\040\141 \165\164\157\162\151\164\141\054\040\141\056\163\056\061\075\060 \073\006\003\125\004\013\014\064\111\056\103\101\040\055\040\101 \143\143\162\145\144\151\164\145\144\040\120\162\157\166\151\144 \145\162\040\157\146\040\103\145\162\164\151\146\151\143\141\164 \151\157\156\040\123\145\162\166\151\143\145\163\060\036\027\015 \060\071\060\071\060\061\060\060\060\060\060\060\060\132\027\015\061 \071\060\071\060\061\060\060\060\060\060\060\132\060\201\267\061 \013\060\011\006\003\125\004\006\023\002\103\132\061\072\060\070 \006\003\125\004\003\014\061\111\056\103\101\040\055\040\121\165 \141\154\151\146\151\145\144\040\103\145\162\164\151\146\151\143 \141\164\151\157\156\040\101\165\164\150\157\162\151\164\171\054 \040\060\071\057\062\060\060\071\061\055\060\053\006\003\125\004 \012\014\044\120\162\166\156\303\255\040\143\145\162\164\151\146 \151\153\141\304\215\156\303\255\040\141\165\164\157\162\151\164 \141\054\040\141\056\163\056\061\075\060\073\006\003\125\004\013 \014\064\111\056\103\101\040\055\040\101\143\143\162\145\144\151 \164\145\144\040\120\162\157\166\151\144\145\162\040\157\146\040 \103\145\162\164\151\146\151\143\141\164\151\157\156\040\123\145 \162\166\151\143\145\163\060\202\001\042\060\015\006\011\052\206 \110\206\367\015\001\001\001\005\000\003\202\001\017\000\060\202 \001\012\002\202\001\001\000\265\066\204\313\102\202\360\317\145 \342\124\232\130\163\054\343\353\025\127\122\360\317\042\130\210 \204\015\170\052\357\324\161\346\375\212\106\041\326\077\147\256 \064\161\346\247\222\064\057\041\176\346\333\160\112\340\344\202 \350\243\274\221\226\000\337\072\051\073\076\206\024\043\212\127 \143\357\056\351\033\163\347\066\212\141\172\220\261\304\277\252 \215\003\305\261\204\366\321\337\022\260\224\160\360\007\154\241 \133\072\073\127\164\025\200\064\106\363\173\056\202\244\047\264 \246\002\334\271\345\114\146\311\244\323\376\003\076\366\202\223 \275\000\165\047\374\200\141\026\116\044\261\317\045\141\055\213 \364\140\262\364\053\046\164\244\201\077\277\051\367\017\013\307 \273\303\056\251\003\202\335\177\314\032\334\121\151\222\111\276 \300\023\360\117\021\343\053\311\005\165\041\322\072\236\121\247 \006\025\244\134\346\037\350\144\235\153\042\160\363\246\355\273 \020\273\276\040\312\066\266\351\343\201\343\101\026\222\306\172

## MULTILINE\_OCTAL \002\004\000\240\067\240

\172\073\167\255\243\134\170\015\370\230\167\017\330\154\221\136 \354\110\344\305\044\001\313\002\003\001\000\001\243\202\001\056 \060\202\001\052\060\017\006\003\125\035\023\001\001\377\004\005 \060\003\001\001\377\060\016\006\003\125\035\017\001\001\377\004 \004\003\002\001\006\060\201\347\006\003\125\035\040\004\201\337 \060\201\334\060\201\331\006\004\125\035\040\000\060\201\320\060 \201\315\006\010\053\006\001\005\005\007\002\002\060\201\300\032 \201\275\124\145\156\164\157\040\143\145\162\164\151\146\151\153 \141\164\040\152\145\040\166\171\144\141\156\040\152\141\153\157 \040\153\166\141\154\151\146\151\153\157\166\141\156\171\040\163 \171\163\164\145\155\157\166\171\040\143\145\162\164\151\146\151 \153\141\164\040\160\157\144\154\145\040\172\141\153\157\156\141 \040\143\056\040\062\062\067\057\062\060\060\060\040\123\142\056 \040\166\040\160\154\141\164\156\145\155\040\172\156\145\156\151 \057\124\150\151\163\040\151\163\040\161\165\141\154\151\146\151 \145\144\040\163\171\163\164\145\155\040\143\145\162\164\151\146 \151\143\141\164\145\040\141\143\143\157\162\144\151\156\147\040 \164\157\040\103\172\145\143\150\040\101\143\164\040\116\157\056 \040\062\062\067\057\062\060\060\060\040\103\157\154\154\056\060 \035\006\003\125\035\016\004\026\004\024\171\313\320\043\351\072 \147\160\221\164\117\323\121\342\340\040\375\341\050\373\060\015 \006\011\052\206\110\206\367\015\001\001\013\005\000\003\202\001 \001\000\175\225\245\066\327\210\130\150\021\317\145\373\133\015 \057\366\164\201\213\131\331\235\111\270\365\071\226\311\360\262 \017\004\314\130\214\372\004\062\254\300\107\276\055\303\336\223 \213\246\226\105\256\126\164\345\232\113\242\077\252\046\304\050 \126\141\044\005\127\137\231\244\307\147\260\030\122\311\373\101 \250\371\344\361\236\062\316\236\025\105\331\135\254\373\236\333 \233\307\074\217\257\333\113\242\043\350\073\051\160\161\030\245 \370\343\207\256\041\023\152\364\151\052\131\016\061\263\050\123 \072\142\232\254\010\223\174\251\207\266\137\132\246\030\302\320 \302\363\135\214\157\247\077\060\211\070\353\224\023\052\110\132 \336\171\345\220\313\136\244\271\027\266\143\006\071\137\310\066 \143\021\364\266\022\317\110\166\211\074\152\127\371\353\163\042 \367\372\076\005\256\072\300\306\016\222\115\317\324\211\124\321 \032\202\152\067\133\226\050\250\000\042\203\316\320\052\271\263 \215\123\130\056\145\134\325\362\333\214\001\045\163\154\227\213 \374\140\001\354\100\223\301\355\121\270\252\313\142\330\045\060 \242\075 END CKA\_NSS\_MOZILLA\_CA\_POLICY CK\_BBOOL CK\_FALSE CKA\_NSS\_SERVER\_DISTRUST\_AFTER CK\_BBOOL CK\_FALSE

CKA\_NSS\_EMAIL\_DISTRUST\_AFTER CK\_BBOOL

CK\_FALSE

# Microsoft Code Signing Only Certificate # Trust for "I.CA - Qualified Certification Authority, 09/2009" # Issuer: OU=I.CA - Accredited Provider of Certification Services,O=První certifikaní autorita\, a.s.,CN=I.CA -

Qualified Certification Authority\, 09/2009,C=CZ

# Serial Number:a0:37:a0

# Subject: OU=I.CA - Accredited Provider of Certification Services,O=První certifikaní autorita\, a.s.,CN=I.CA -

Qualified Certification Authority\, 09/2009,C=CZ

# Not Valid Before: Tue Sep 01 00:00:00 2009

# Not Valid After: Sun Sep 01 00:00:00 2019

# Fingerprint (MD5): 8d:63:9b:56:c1:14:e4:ee:9a:12:85:86:11:90:82:a3

# Fingerprint (SHA1): d2:44:1a:a8:c2:03:ae:ca:a9:6e:50:1f:12:4d:52:b6:8f:e4:c3:75

CKA\_CLASS CK\_OBJECT\_CLASS CKO\_NSS\_TRUST

CKA\_TOKEN CK\_BBOOL CK\_TRUE

CKA\_PRIVATE CK\_BBOOL CK\_FALSE

CKA\_MODIFIABLE CK\_BBOOL CK\_FALSE

CKA\_LABEL UTF8 "I.CA - Qualified Certification Authority, 09/2009"

CKA\_CERT\_SHA1\_HASH MULTILINE\_OCTAL

\322\104\032\250\302\003\256\312\251\156\120\037\022\115\122\266

\217\344\303\165

END

CKA\_CERT\_MD5\_HASH

MULTILINE\_OCTAL

\215\143\233\126\301\024\344\356\232\022\205\206\021\220\202\243 END

CKA\_ISSUER MULTILINE\_OCTAL

\060\201\267\061\013\060\011\006\003\125\004\006\023\002\103\132 \061\072\060\070\006\003\125\004\003\014\061\111\056\103\101\040 \055\040\121\165\141\154\151\146\151\145\144\040\103\145\162\164 \151\146\151\143\141\164\151\157\156\040\101\165\164\150\157\162 \151\164\171\054\040\060\071\057\062\060\060\071\061\055\060\053 \006\003\125\004\012\014\044\120\162\166\156\303\255\040\143\145 \162\164\151\146\151\153\141\304\215\156\303\255\040\141\165\164 \157\162\151\164\141\054\040\141\056\163\056\061\075\060\073\006 \003\125\004\013\014\064\111\056\103\101\040\055\040\101\143\143 \162\145\144\151\164\145\144\040\120\162\157\166\151\144\145\162 \040\157\146\040\103\145\162\164\151\146\151\143\141\164\151\157 \156\040\123\145\162\166\151\143\145\163

END

CKA\_SERIAL\_NUMBER MULTILINE\_OCTAL

\002\004\000\240\067\240

END

CKA\_TRUST\_SERVER\_AUTH CK\_TRUST

CKT\_NSS\_MUST\_VERIFY\_TRUST

CKA\_TRUST\_EMAIL\_PROTECTION CK\_TRUST CKT\_NSS\_MUST\_VERIFY\_TRUST CKA TRUST\_CODE\_SIGNING CK\_TRUST CKT\_NSS\_TRUSTED\_DELEGATOR

CKA\_TRUST\_STEP\_UP\_APPROVED CK\_BBOOL CK\_FALSE

# Microsoft Code Signing Only Certificate

# Certificate "VI Registru Centras RCSC (RootCA)"

# Issuer: CN=VI Registru Centras RCSC (RootCA),OU=Registru Centro Sertifikavimo Centras,O=VI Registru

END CKA\_VALUE MULTILINE\_OCTAL \060\202\006\212\060\202\004\162\240\003\002\001\002\002\020\003 \243\244\127\265\360\363\206\112\021\143\350\230\377\026\234\060

\002\020\003\243\244\127\265\360\363\206\112\021\143\350\230\377

\060\201\230\061\013\060\011\006\003\125\004\006\023\002\114\124 \061\055\060\053\006\003\125\004\012\023\044\126\111\040\122\145 \147\151\163\164\162\165\040\103\145\156\164\162\141\163\040\055 \040\111\056\153\056\040\061\062\064\061\061\060\062\064\066\061 \056\060\054\006\003\125\004\013\023\045\122\145\147\151\163\164 \162\165\040\103\145\156\164\162\157\040\123\145\162\164\151\146 \151\153\141\166\151\155\157\040\103\145\156\164\162\141\163\061 \052\060\050\006\003\125\004\003\023\041\126\111\040\122\145\147

\151\163\164\162\165\040\103\145\156\164\162\141\163\040\122\103

CKA\_ID UTF8 "0" CKA\_ISSUER MULTILINE\_OCTAL

\123\103\040\050\122\157\157\164\103\101\051

\060\201\230\061\013\060\011\006\003\125\004\006\023\002\114\124 \061\055\060\053\006\003\125\004\012\023\044\126\111\040\122\145 \147\151\163\164\162\165\040\103\145\156\164\162\141\163\040\055 \040\111\056\153\056\040\061\062\064\061\061\060\062\064\066\061 \056\060\054\006\003\125\004\013\023\045\122\145\147\151\163\164 \162\165\040\103\145\156\164\162\157\040\123\145\162\164\151\146 \151\153\141\166\151\155\157\040\103\145\156\164\162\141\163\061 \052\060\050\006\003\125\004\003\023\041\126\111\040\122\145\147 \151\163\164\162\165\040\103\145\156\164\162\141\163\040\122\103 \123\103\040\050\122\157\157\164\103\101\051

CKA\_CERTIFICATE\_TYPE CK\_CERTIFICATE\_TYPE CKC\_X\_509 CKA\_SUBJECT MULTILINE\_OCTAL

UTF8 "VI Registru Centras RCSC (RootCA)"

CKA\_LABEL

END

END

\026\234

CKA\_SERIAL\_NUMBER MULTILINE\_OCTAL

CKA\_MODIFIABLE CK\_BBOOL CK\_FALSE

CKA\_PRIVATE CK\_BBOOL CK\_FALSE

CKA\_TOKEN CK\_BBOOL CK\_TRUE

CKA\_CLASS CK\_OBJECT\_CLASS CKO\_CERTIFICATE

# Fingerprint (SHA1): 97:1d:34:86:fc:1e:8e:63:15:f7:c6:f2:e1:29:67:c7:24:34:22:14

# Fingerprint (MD5): 41:5b:95:78:0d:d1:c3:a7:dc:d9:ba:fe:e7:27:b6:14

# Not Valid After: Sun Jul 21 11:47:46 2024

# Not Valid Before: Mon Jul 21 11:47:46 2008

Centras - I.k. 124110246,C=LT

# Serial Number:03:a3:a4:57:b5:f0:f3:86:4a:11:63:e8:98:ff:16:9c # Subject: CN=VI Registru Centras RCSC (RootCA),OU=Registru Centro Sertifikavimo Centras,O=VI Registru

Centras - I.k. 124110246,C=LT

\015\006\011\052\206\110\206\367\015\001\001\005\005\000\060\201 \230\061\013\060\011\006\003\125\004\006\023\002\114\124\061\055 \060\053\006\003\125\004\012\023\044\126\111\040\122\145\147\151 \163\164\162\165\040\103\145\156\164\162\141\163\040\055\040\111 \056\153\056\040\061\062\064\061\061\060\062\064\066\061\056\060 \054\006\003\125\004\013\023\045\122\145\147\151\163\164\162\165 \040\103\145\156\164\162\157\040\123\145\162\164\151\146\151\153 \141\166\151\155\157\040\103\145\156\164\162\141\163\061\052\060 \050\006\003\125\004\003\023\041\126\111\040\122\145\147\151\163 \164\162\165\040\103\145\156\164\162\141\163\040\122\103\123\103 \040\050\122\157\157\164\103\101\051\060\036\027\015\060\070\060 \067\062\061\061\061\064\067\064\066\132\027\015\062\064\060\067 \062\061\061\061\064\067\064\066\132\060\201\230\061\013\060\011 \006\003\125\004\006\023\002\114\124\061\055\060\053\006\003\125 \004\012\023\044\126\111\040\122\145\147\151\163\164\162\165\040 \103\145\156\164\162\141\163\040\055\040\111\056\153\056\040\061 \062\064\061\061\060\062\064\066\061\056\060\054\006\003\125\004 \013\023\045\122\145\147\151\163\164\162\165\040\103\145\156\164 \162\157\040\123\145\162\164\151\146\151\153\141\166\151\155\157 \040\103\145\156\164\162\141\163\061\052\060\050\006\003\125\004 \003\023\041\126\111\040\122\145\147\151\163\164\162\165\040\103 \145\156\164\162\141\163\040\122\103\123\103\040\050\122\157\157 \164\103\101\051\060\202\002\042\060\015\006\011\052\206\110\206 \367\015\001\001\001\005\000\003\202\002\017\000\060\202\002\012 \002\202\002\001\000\310\231\362\042\307\263\207\025\056\247\313 \115\106\253\147\227\317\017\163\167\003\367\144\174\166\110\062 \040\364\243\330\131\235\024\251\037\240\036\221\016\015\255\365 \376\147\222\221\023\040\041\115\012\125\156\161\372\254\027\313 \000\375\016\120\002\063\333\251\330\275\141\032\375\340\020\127 \261\125\171\140\031\264\124\171\236\373\200\060\342\310\102\311 \122\002\010\330\254\057\303\161\101\124\002\365\201\212\022\343 \151\002\245\207\241\160\175\005\276\245\142\277\005\260\010\226 \107\157\177\223\212\255\340\254\323\102\336\275\346\217\024\345 \163\050\240\003\233\101\372\345\076\367\071\164\056\144\364\237 \113\300\365\170\231\124\153\345\025\040\374\351\062\162\100\253 \145\165\274\074\106\064\322\370\020\141\307\014\170\307\174\300 \021\121\321\005\066\373\370\234\377\055\270\345\161\055\111\360 \127\110\263\223\216\234\373\072\311\113\155\061\327\122\325\126 \351\204\056\221\324\002\035\262\200\005\201\305\200\312\051\301 \064\147\271\257\004\060\103\366\257\102\107\336\374\001\056\350 \102\234\276\262\013\024\344\064\334\335\255\123\204\172\330\003 \126\321\302\014\324\227\051\370\114\362\265\034\337\235\203\256 \137\132\045\113\242\260\050\345\277\132\013\320\234\250\234\160 \052\155\016\056\341\047\277\255\013\157\021\323\370\106\055\364 \227\104\113\312\260\310\346\066\157\042\272\216\344\122\225\026 \354\104\152\324\120\036\230\050\371\150\244\272\336\236\060\355 \242\311\122\241\311\065\212\100\341\215\233\233\375\361\106\213 \244\307\117\160\140\121\215\362\222\251\316\272\214\057\111\122

\022\147\320\365\253\004\045\100\164\003\342\330\255\241\164\130 \141\267\265\016\363\177\045\054\021\143\257\361\022\303\364\244 \163\232\144\254\356\246\006\217\362\274\234\254\050\251\134\025 \323\063\255\320\066\310\041\160\153\274\052\037\325\253\270\001 \130\166\374\073\021\115\373\362\034\110\044\021\375\115\217\031 \051\256\153\350\155\136\262\241\015\170\316\322\143\203\164\264 \315\051\114\277\233\160\210\117\022\015\105\347\276\017\145\304 \326\070\044\344\112\025\213\321\152\352\273\066\241\241\220\245 \123\310\245\326\145\002\003\001\000\001\243\201\315\060\201\312 \060\016\006\003\125\035\017\001\001\377\004\004\003\002\001\006 \060\057\006\010\053\006\001\005\005\007\001\003\004\043\060\041 \060\010\006\006\004\000\216\106\001\001\060\013\006\006\004\000 \216\106\001\003\002\001\012\060\010\006\006\004\000\216\106\001 \004\060\017\006\003\125\035\023\001\001\377\004\005\060\003\001 \001\377\060\035\006\003\125\035\016\004\026\004\024\274\163\076 \057\234\221\014\273\217\315\167\231\076\314\205\344\314\130\150 \021\060\020\006\011\053\006\001\004\001\202\067\025\001\004\003 \002\001\000\060\105\006\003\125\035\040\004\076\060\074\060\072 \006\013\053\006\001\004\001\201\361\067\001\001\001\060\0633\060 \051\006\010\053\006\001\005\005\007\002\001\026\035\150\164\164 \160\072\057\057\167\167\167\056\162\143\163\143\056\154\164\057 \162\145\160\157\163\151\164\157\162\171\060\015\006\011\052\206 \110\206\367\015\001\001\005\005\000\003\202\002\001\000\031\170 \054\121\023\137\274\231\116\134\247\001\374\336\266\376\251\035 \206\061\021\173\172\231\212\263\210\222\245\140\322\004\143\071 \274\257\216\330\361\053\105\162\062\051\074\055\342\331\330\075 \164\372\107\065\207\334\020\000\066\101\075\355\252\176\262\314 \304\032\351\061\264\365\221\321\204\112\347\365\334\317\106\147 \002\231\257\270\167\372\176\355\041\157\226\043\024\161\077\320 \130\276\252\333\103\054\067\240\035\006\151\064\360\117\217\165 \356\263\322\001\273\354\034\351\217\251\211\357\370\324\033\101 \002\231\276\360\137\272\216\054\302\041\160\336\121\201\330\367 \274\270\303\063\203\303\227\312\011\163\304\351\167\310\162\364 \134\255\017\015\212\352\355\322\012\001\316\353\127\235\025\360 \051\025\357\131\234\257\254\222\202\160\014\230\330\042\235\057 \230\065\251\321\212\211\274\325\235\125\302\056\236\007\045\106 \366\222\115\120\372\075\211\362\337\223\277\223\224\320\331\257 \127\243\363\146\346\216\361\350\240\033\030\006\223\132\054\211 \015\066\304\372\040\263\334\050\365\152\356\217\061\233\131\070 \330\116\152\240\043\041\344\206\253\345\373\140\243\321\315\132 \054\102\111\246\016\125\044\045\065\375\322\072\257\153\130\246 \221\106\137\151\313\275\176\046\233\336\010\275\036\354\236\246 \370\234\165\244\100\066\225\113\042\117\306\266\175\162\121\274 \343\302\150\315\315\345\213\276\300\302\117\233\156\145\316\026 \267\010\210\307\207\336\377\062\214\313\353\102\101\254\373\327 \317\001\103\370\157\300\326\013\360\367\222\351\313\105\135\144 \261\367\312\074\273\211\010\226\311\332\016\341\161\052\017\354 \244\102\055\343\152\017\107\107\260\123\246\326\205\120\227\060

\327\214\056\137\106\042\320\254\316\074\136\234\036\162\203\375 \014\247\370\027\062\273\141\336\343\117\057\030\216\202\265\207 \033\164\005\060\112\277\152\036\110\074\124\050\261\135\235\222 \137\233\020\343\056\042\212\257\335\066\144\177\023\166\107\203 \065\225\032\224\217\365\304\123\155\071\275\325\213\365\312\317 \030\103\005\001\223\244\066\336\060\322\024\363\260\144\265\312 \316\225\367\272\164\354\212\163\076\122\323\136\123\000 END CKA\_NSS\_MOZILLA\_CA\_POLICY CK\_BBOOL CK\_FALSE CKA\_NSS\_SERVER\_DISTRUST\_AFTER CK\_BBOOL CK\_FALSE

CKA\_NSS\_EMAIL\_DISTRUST\_AFTER CK\_BBOOL CK\_FALSE

# Microsoft Code Signing Only Certificate

# Trust for "VI Registru Centras RCSC (RootCA)"

# Issuer: CN=VI Registru Centras RCSC (RootCA),OU=Registru Centro Sertifikavimo Centras,O=VI Registru Centras - I.k. 124110246,C=LT

# Serial Number:03:a3:a4:57:b5:f0:f3:86:4a:11:63:e8:98:ff:16:9c

# Subject: CN=VI Registru Centras RCSC (RootCA),OU=Registru Centro Sertifikavimo Centras,O=VI Registru

Centras - I.k. 124110246,C=LT

# Not Valid Before: Mon Jul 21 11:47:46 2008

# Not

Valid After: Sun Jul 21 11:47:46 2024

# Fingerprint (MD5): 41:5b:95:78:0d:d1:c3:a7:dc:d9:ba:fe:e7:27:b6:14

# Fingerprint (SHA1): 97:1d:34:86:fc:1e:8e:63:15:f7:c6:f2:e1:29:67:c7:24:34:22:14

CKA\_CLASS CK\_OBJECT\_CLASS CKO\_NSS\_TRUST

CKA\_TOKEN CK\_BBOOL CK\_TRUE

CKA\_PRIVATE CK\_BBOOL CK\_FALSE

CKA\_MODIFIABLE CK\_BBOOL CK\_FALSE

CKA\_LABEL UTF8 "VI Registru Centras RCSC (RootCA)"

CKA\_CERT\_SHA1\_HASH MULTILINE\_OCTAL

\227\035\064\206\374\036\216\143\025\367\306\362\341\051\147\307

\044\064\042\024

END

CKA\_CERT\_MD5\_HASH MULTILINE\_OCTAL

\101\133\225\170\015\321\303\247\334\331\272\376\347\047\266\024 END

CKA\_ISSUER MULTILINE\_OCTAL

```
\060\201\230\061\013\060\011\006\003\125\004\006\023\002\114\124
\061\055\060\053\006\003\125\004\012\023\044\126\111\040\122\145
\147\151\163\164\162\165\040\103\145\156\164\162\141\163\040\055
\040\111\056\153\056\040\061\062\064\061\061\060\062\064\066\061
\056\060\054\006\003\125\004\013\023\045\122\145\147\151\163\164
\162\165\040\103\145\156\164\162\157\040\123\145\162\164\151\146
\151\153\141\166\151\155\157\040\103\145\156\164\162\141\163\061
\052\060\050\006\003\125\004\003\023\041\126\111\040\122\145\147
\151\163\164\162\165\040\103\145\156\164\162\141\163\040\122\103
\123\103\040\050\122\157\157\164\103\101\051
```
CKA\_SERIAL\_NUMBER MULTILINE\_OCTAL \002\020\003\243\244\127\265\360\363\206\112\021\143\350\230\377 \026\234 END CKA\_TRUST\_SERVER\_AUTH CK\_TRUST CKT\_NSS\_MUST\_VERIFY\_TRUST CKA\_TRUST\_EMAIL\_PROTECTION CK\_TRUST CKT\_NSS\_MUST\_VERIFY\_TRUST CKA\_TRUST\_CODE\_SIGNING CK\_TRUST CKT\_NSS\_TRUSTED\_DELEGATOR CKA\_TRUST\_STEP\_UP\_APPROVED CK\_BBOOL CK\_FALSE # Microsoft Code Signing Only Certificate # Certificate "Autoridade Certificadora Raiz Brasileira v1" # Issuer: CN=Autoridade Certificadora Raiz Brasileira v1,OU=Instituto Nacional de Tecnologia da Informacao - ITI,O=ICP-Brasil,C=BR # Serial Number: 1 (0x1) # Subject: CN=Autoridade Certificadora Raiz Brasileira v1,OU=Instituto Nacional de Tecnologia da Informacao - ITI,O=ICP-Brasil,C=BR # Not Valid Before: Tue Jul 29 19:17:10 2008 # Not Valid After: Thu Jul 29 19:17:10 2021 # Fingerprint (MD5): 93:f1:ad:34:0b:2b:e7:a8:54:60:e2:73:8c:a4:94:31 # Fingerprint (SHA1): 70:5d:2b:45:65:c7:04:7a:54:06:94:a7:9a:f7:ab:b8:42:bd:c1:61 CKA\_CLASS CK\_OBJECT\_CLASS CKO\_CERTIFICATE CKA\_TOKEN CK\_BBOOL CK\_TRUE CKA\_PRIVATE CK\_BBOOL CK\_FALSE CKA\_MODIFIABLE CK\_BBOOL CK\_FALSE CKA\_LABEL UTF8 "Autoridade Certificadora Raiz Brasileira v1" CKA\_CERTIFICATE\_TYPE CK\_CERTIFICATE\_TYPE CKC\_X\_509 CKA\_SUBJECT MULTILINE\_OCTAL \060\201\227\061\013\060\011\006\003\125\004\006\023\002\102\122 \061\023\060\021\006\003\125\004\012\023\012\111\103\120\055\102 \162\141\163\151\154\061\075\060\073\006\003\125\004\013\023\064 \111\156\163\164\151\164\165\164\157\040\116\141\143\151\157\156 \141\154\040\144\145\040\124\145\143\156\157\154\157\147\151\141 \040\144\141\040\111\156\146\157\162\155\141\143\141\157\040\055 \040\111\124\111\061\064\060\062\006\003\125\004\003\023\053\101 \165\164\157\162\151\144\141\144\145\040\103\145\162\164\151\146 \151\143\141\144\157\162\141\040\122\141\151\172\040\102\162\141 \163\151\154\145\151\162\141\040\166\061 END CKA\_ID UTF8 "0" CKA\_ISSUER MULTILINE\_OCTAL \060\201\227\061\013\060\011\006\003\125\004\006\023\002\102\122 \061\023\060\021\006\003\125\004\012\023\012\111\103\120\055\102 \162\141\163\151\154\061\075\060\073\006\003\125\004\013\023\064 \111\156\163\164\151\164\165\164\157\040\116\141\143\151\157\156

END

CKA\_VALUE MULTILINE\_OCTAL \060\202\004\200\060\202\003\150\240\003\002\001\002\002\001\001 \060\015\006\011\052\206\110\206\367\015\001\001\005\005\000\060 \201\227\061\013\060\011\006\003\125\004\006\023\002\102\122\061 \023\060\021\006\003\125\004\012\023\012\111\103\120\055\102\162 \141\163\151\154\061\075\060\073\006\003\125\004\013\023\064\111 \156\163\164\151\164\165\164\157\040\116\141\143\151\157\156\141 \154\040\144\145\040\124\145\143\156\157\154\157\147\151\141\040 \144\141\040\111\156\146\157\162\155\141\143\141\157\040\055\040 \111\124\111\061\064\060\062\006\003\125\004\003\023\053\101\165 \164\157\162\151\144\141\144\145\040\103\145\162\164\151\146\151 \143\141\144\157\162\141\040\122\141\151\172\040\102\162\141\163 \151\154\145\151\162\141\040\166\061\060\036\027\015\060\070\060 \067\062\071\061\071\061\067\061\060\132\027\015\062\061\060\067 \062\071\061\071\061\067\061\060\132\060\201\227\061\013\060\011 \006\003\125\004\006\023\002\102\122\061\023\060\021\006\003\125 \004\012\023\012\111\103\120\055\102\162\141\163\151\154\061\075 \060\073\006\003\125\004\013\023\064\111\156\163\164\151\164\165 \164\157\040\116\141\143\151\157\156\141\154\040\144\145\040\124 \145\143\156\157\154\157\147\151\141\040\144\141\040\111\156\146 \157\162\155\141\143\141\157\040\055\040\111\124\111\061\064\060 \062\006\003\125\004\003\023\053\101\165\164\157\162\151\144\141 \144\145\040\103\145\162\164\151\146\151\143\141\144\157\162\141 \040\122\141\151\172\040\102\162\141\163\151\154\145\151\162\141 \040\166\061\060\202\001\042\060\015\006\011\052\206\110\206\367 \015\001\001\001\005\000\003\202\001\017\000\060\202\001\012\002 \202\001\001\000\316\034\350\276\223\064\316\311\261\344\124\356 \011\366\354\244\010\205\240\077\306\212\306\160\060\247\200\214 \355\076\001\124\007\214\031\043\073\237\273\307\264\213\040\261 \342\367\101\026\055\136\207\146\272\260\007\335\157\321\077\074 \332\310\131\063\235\025\260\237\222\310\126\124\130\212\072\047 \242\064\036\233\170\265\267\315\345\233\351\300\056\022\236\160 \170\007\372\216\362\114\300\370\345\162\174\036\251\251\140\003 \127\046\107\333\203\166\303\316\310\022\273\321\377\357\256\263 \142\175\232\240\344\274\156\175\001\056\064\140\334\207\340\137 \177\005\160\134\060\025\054\302\165\243\077\120\003\146\043\146 \054\347\164\167\170\333\146\027\337\371\037\015\202\150\217\165 \207\367\351\061\172\123\117\317\130\142\273\100\242\064\317\300

\002\001\001

CKA\_SERIAL\_NUMBER MULTILINE\_OCTAL

END

END

\163\151\154\145\151\162\141\040\166\061

\141\154\040\144\145\040\124\145\143\156\157\154\157\147\151\141 \040\144\141\040\111\156\146\157\162\155\141\143\141\157\040\055 \040\111\124\111\061\064\060\062\006\003\125\004\003\023\053\101 \165\164\157\162\151\144\141\144\145\040\103\145\162\164\151\146 \151\143\141\144\157\162\141\040\122\141\151\172\040\102\162\141

\160\204\120\227\025\332\040\113\351\373\114\102\255\053\150\216 \243\331\255\005\142\376\010\164\304\350\301\314\205\023\316\255 \050\060\120\335\336\300\201\301\111\260\136\056\046\070\351\143 \004\063\167\265\200\166\315\052\177\362\074\254\135\223\102\071 \364\242\163\105\002\003\001\000\001\243\201\324\060\201\321\060 \116\006\003\125\035\040\004\107\060\105\060\103\006\005\140\114 \001\001\000\060\072\060\070\006\010\053\006\001\005\005\007\002 \001\026\054\150\164\164\160\072\057\057\141\143\162\141\151\172 \056\151\143\160\142\162\141\163\151\154\056\147\157\166\056\142 \162\057\104\120\103\141\143\162\141\151\172\056\160\144\146\060 \077\006\003\125\035\037\004\070\060\066\060\064\240\062\240\060 \206\056\150\164\164\160\072\057\057\141\143\162\141\151\172\056 \151\143\160\142\162\141\163\151\154\056\147\157\166\056\142\162 \057\114\103\122\141\143\162\141\151\172\166\061\056\143\162\154 \060\035\006\003\125\035\016\004\026\004\024\102\262\054\134\164 \001\007\276\233\377\125\063\073\356\051\273\135\221\277\006\060 \017\006\003\125\035\023\001\001\377\004\005\060\003\001\001\377 \060\016\006\003\125\035\017\001\001\377\004\004\003\002\001\006 \060\015\006\011\052\206\110\206\367\015\001\001\005\005\000\003 \202\001\001\000\131\154\212\166\351\031\161\127\203\376\247\364 \172\017\236\201\320\317\007\034\014\043\351\044\015\121\313\063 \350\052\011\303\172\377\016\243\200\206\140\301\160\227\340\300 \012\125\335\244\145\114\217\247\107\260\127\267\363\253\304\303 \031\343\230\354\015\260\033\121\221\311\331\011\326\351\152\263 \347\014\260\262\222\207\373\216\115\025\354\022\024\031\170\014 \142\352\024\071\030\012\305\125\333\123\205\334\173\050\372\025 \161\243\312\164\045\202\017\147\047\064\327\256\122\023\002\373 \305\357\232\200\045\245\122\236\071\016\355\072\364\170\007\137 \325\050\172\012\112\365\320\303\147\367\214\130\027\157\012\000 \243\046\020\264\140\042\072\112\110\245\332\340\251\204\336\103 \333\237\103\247\077\050\004\107\222\057\367\347\144\165\041\322 \117\201\316\252\076\144\016\343\016\255\125\232\176\224\233\064 \301\320\256\151\116\036\243\331\263\207\127\332\160\302\132\175 \207\315\371\277\067\336\355\126\065\367\267\042\016\117\222\270 \077\010\337\234\236\230\136\362\157\271\372\233\054\370\315\105 \330\162\262\040

END

CKA\_NSS\_MOZILLA\_CA\_POLICY CK\_BBOOL CK\_FALSE CKA\_NSS\_SERVER\_DISTRUST\_AFTER CK\_BBOOL CK\_FALSE CKA\_NSS\_EMAIL\_DISTRUST\_AFTER CK\_BBOOL CK\_FALSE

# Microsoft Code Signing Only Certificate

# Trust for "Autoridade Certificadora Raiz Brasileira v1"

# Issuer: CN=Autoridade Certificadora Raiz Brasileira v1,OU=Instituto Nacional de Tecnologia da Informacao -

ITI,O=ICP-Brasil,C=BR

# Serial Number: 1 (0x1)

# Subject: CN=Autoridade Certificadora

Raiz Brasileira v1,OU=Instituto Nacional de Tecnologia da Informacao - ITI,O=ICP-Brasil,C=BR

# Not Valid Before: Tue Jul 29 19:17:10 2008

# Not Valid After: Thu Jul 29 19:17:10 2021

# Fingerprint (MD5): 93:f1:ad:34:0b:2b:e7:a8:54:60:e2:73:8c:a4:94:31

# Fingerprint (SHA1): 70:5d:2b:45:65:c7:04:7a:54:06:94:a7:9a:f7:ab:b8:42:bd:c1:61

CKA\_CLASS CK\_OBJECT\_CLASS CKO\_NSS\_TRUST

CKA\_TOKEN CK\_BBOOL CK\_TRUE

CKA\_PRIVATE CK\_BBOOL CK\_FALSE

CKA\_MODIFIABLE CK\_BBOOL CK\_FALSE

CKA\_LABEL UTF8 "Autoridade Certificadora Raiz Brasileira v1"

CKA\_CERT\_SHA1\_HASH MULTILINE\_OCTAL

\160\135\053\105\145\307\004\172\124\006\224\247\232\367\253\270

\102\275\301\141

END

CKA\_CERT\_MD5\_HASH MULTILINE\_OCTAL

\223\361\255\064\013\053\347\250\124\140\342\163\214\244\224\061 END

CKA\_ISSUER MULTILINE\_OCTAL

\060\201\227\061\013\060\011\006\003\125\004\006\023\002\102\122 \061\023\060\021\006\003\125\004\012\023\012\111\103\120\055\102 \162\141\163\151\154\061\075\060\073\006\003\125\004\013\023\064 \111\156\163\164\151\164\165\164\157\040\116\141\143\151\157\156 \141\154\040\144\145\040\124\145\143\156\157\154\157\147\151\141 \040\144\141\040\111\156\146\157\162\155\141\143\141\157\040\055 \040\111\124\111\061\064\060\062\006\003\125\004\003\023\053\101 \165\164\157\162\151\144\141\144\145\040\103\145\162\164\151\146 \151\143\141\144\157\162\141\040\122\141\151\172\040\102\162\141 \163\151\154\145\151\162\141\040\166\061

END

CKA\_SERIAL\_NUMBER

MULTILINE\_OCTAL

\002\001\001

END

CKA\_TRUST\_SERVER\_AUTH CK\_TRUST CKT\_NSS\_MUST\_VERIFY\_TRUST CKA\_TRUST\_EMAIL\_PROTECTION CK\_TRUST CKT\_NSS\_MUST\_VERIFY\_TRUST CKA\_TRUST\_CODE\_SIGNING CK\_TRUST CKT\_NSS\_TRUSTED\_DELEGATOR CKA\_TRUST\_STEP\_UP\_APPROVED CK\_BBOOL CK\_FALSE

# Microsoft Code Signing Only Certificate

# Certificate "Actalis Authentication CA G1"

# Issuer: CN=Actalis Authentication CA G1,O=Actalis S.p.A./03358520967,L=Milano,C=IT

# Serial Number: 1 (0x1)

# Subject: CN=Actalis Authentication CA G1,O=Actalis S.p.A./03358520967,L=Milano,C=IT

# Not Valid Before: Tue Jun

23 14:06:00 2009

# Not Valid After: Sat Jun 25 14:06:00 2022

# Fingerprint (MD5): c2:2a:59:ab:cf:15:2f:4c:f7:e6:31:a3:16:ae:84:0c

# Fingerprint (SHA1): 91:58:c5:ef:98:73:01:a8:90:3c:fd:ab:03:d7:2d:a1:d8:89:09:c9

 MULTILINE\_OCTAL \002\001\001 END CKA\_VALUE MULTILINE\_OCTAL \060\202\003\224\060\202\002\174\240\003\002\001\002\002\001\001 \060\015\006\011\052\206\110\206\367\015\001\001\005\005\000\060 \152\061\013\060\011\006\003\125\004\006\023\002\111\124\061\017 \060\015\006\003\125\004\007\014\006\115\151\154\141\156\157\061 \043\060\041\006\003\125\004\012\014\032\101\143\164\141\154\151 \163\040\123\056\160\056\101\056\057\060\063\063\065\070\065\062 \060\071\066\067\061\045\060\043\006\003\125\004\003\014\034\101 \143\164\141\154\151\163\040\101\165\164\150\145\156\164\151\143 \141\164\151\157\156\040\103\101\040\107\061\060\036\027\015\060 \071\060\066\062\063\061\064\060\066\060\060\132\027\015\062\062 \060\066\062\065\061\064\060\066\060\060\132\060\152\061\013\060 \011\006\003\125\004\006\023\002\111\124\061\017\060\015\006\003 \125\004\007\014\006\115\151\154\141\156\157\061\043\060\041\006 \003\125\004\012\014\032\101\143\164\141\154\151\163\040\123\056 \160\056\101\056\057\060\063\063\065\070\065\062\060\071\066\067 \061\045\060\043\006\003\125\004\003\014\034\101\143\164\141\154 \151\163\040\101\165\164\150\145\156\164\151\143\141\164\151\157 \156\040\103\101\040\107\061\060\202\001\042\060\015\006\011\052

CKA\_SERIAL\_NUMBER

END

\143\141\164\151\157\156\040\103\101\040\107\061

\060\152\061\013\060\011\006\003\125\004\006\023\002\111\124\061 \017\060\015\006\003\125\004\007\014\006\115\151\154\141\156\157 \061\043\060\041\006\003\125\004\012\014\032\101\143\164\141\154 \151\163\040\123\056\160\056\101\056\057\060\063\063\065\070\065 \062\060\071\066\067\061\045\060\043\006\003\125\004\003\014\034 \101\143\164\141\154\151\163\040\101\165\164\150\145\156\164\151

CKA\_ISSUER MULTILINE\_OCTAL

CKA\_ID UTF8 "0"

END

\143\141\164\151\157\156\040\103\101\040\107\061

CKA\_SUBJECT MULTILINE\_OCTAL \060\152\061\013\060\011\006\003\125\004\006\023\002\111\124\061 \017\060\015\006\003\125\004\007\014\006\115\151\154\141\156\157 \061\043\060\041\006\003\125\004\012\014\032\101\143\164\141\154 \151\163\040\123\056\160\056\101\056\057\060\063\063\065\070\065 \062\060\071\066\067\061\045\060\043\006\003\125\004\003\014\034 \101\143\164\141\154\151\163\040\101\165\164\150\145\156\164\151

CKA\_LABEL UTF8 "Actalis Authentication CA G1" CKA\_CERTIFICATE\_TYPE CK\_CERTIFICATE\_TYPE CKC\_X\_509

CKA\_MODIFIABLE CK\_BBOOL CK\_FALSE

CKA\_PRIVATE CK\_BBOOL CK\_FALSE

CKA\_TOKEN CK\_BBOOL CK\_TRUE

CKA\_CLASS CK\_OBJECT\_CLASS CKO\_CERTIFICATE

\206\110\206\367\015\001\001\001\005\000\003\202\001\017\000\060 \202\001\012\002\202\001\001\000\303\034\206\064\077\047\122\102 \140\272\053\140\320\041\053\311\327\351\100\165\072\154\130\017 \043\073\317\206\076\324\144\253\156\332\352\310\052\330\225\105 \337\311\034\322\045\222\236\020\230\132\213\161\151\300\225\351 \366\153\150\334\367\266\304\015\376\156\365\160\073\301\244\250 \117\040\242\047\013\237\361\022\165\174\317\256\177\136\313\170 \002\130\050\327\057\252\333\240\256\164\075\176\253\366\351\162 \241\052\317\326\220\140\337\340\240\065\312\300\333\004\304\007 \126\374\146\165\214\216\172\023\241\074\006\153\032\346\177\071 \234\210\344\204\157\242\342\177\153\237\354\001\252\322\304\313 \262\354\232\075\270\027\030\254\037\140\231\063\346\353\005\335 \314\362\151\147\260\016\276\050\044\103\313\055\271\107\204\031 \371\352\344\361\365\150\364\237\307\173\120\121\257\242\374\157 \167\210\061\277\222\333\177\234\305\265\254\241\010\230\347\152 \063\376\321\273\000\341\267\005\010\257\363\246\126\210\066\075 \343\212\112\342\015\235\200\206\146\237\324\302\243\120\272\034 \022\327\207\212\061\112\270\025\002\003\001\000\001\243\105\060 \103\060\016\006\003\125\035\017\001\001\377\004\004\003\002\001 \006\060\022\006\003\125\035\023\001\001\377\004\010\060\006\001 \001\377\002\001\000\060\035\006\003\125\035\016\004\026\004\024 \001\273\326\233\126\264\176\346\305\130\335\054\230\364\312\162 \366\137\063\206\060\015\006\011\052\206\110\206\367\015\001\001 \005\005\000\003\202\001\001\000\241\040\326\313\242\064\155\074 \156\341\125\322\112\320\331\272\262\067\121\210\167\047\356\002 \110\223\105\101\342\165\121\362\031\224\011\240\363\270\175\272 \003\200\043\240\045\357\001\031\265\331\032\172\055\343\102\212 \261\206\061\017\226\354\146\204\362\316\043\022\106\226\153\061 \136\006\272\257\243\122\252\102\040\250\321\256\252\233\337\304 \027\236\123\160\001\264\251\032\332\150\310\143\017\266\132\163 \123\321\151\021\006\023\122\347\153\250\005\061\267\260\374\207 \106\305\165\210\201\361\137\170\002\347\237\255\234\273\124\355 \137\231\152\067\325\353\125\263\052\300\103\140\121\334\264\161 \222\046\243\017\314\172\075\334\300\102\211\027\051\010\147\124 \144\305\371\250\104\274\204\161\130\226\075\147\127\177\273\254 \220\263\161\042\277\076\272\254\146\046\105\020\263\360\037\072 \072\150\245\120\065\312\264\027\221\006\001\054\367\015\260\160 \262\133\126\165\271\167\231\300\331\225\205\002\055\163\146\007 \311\117\231\021\356\133\053\250\343\150\043\005\250\363\004\017 \006\273\037\011\216\306\133\035 END

CKA\_NSS\_MOZILLA\_CA\_POLICY

CK\_BBOOL CK\_FALSE

CKA\_NSS\_SERVER\_DISTRUST\_AFTER CK\_BBOOL CK\_FALSE CKA\_NSS\_EMAIL\_DISTRUST\_AFTER CK\_BBOOL CK\_FALSE

# Microsoft Code Signing Only Certificate # Trust for "Actalis Authentication CA G1" # Issuer: CN=Actalis Authentication CA G1,O=Actalis S.p.A./03358520967,L=Milano,C=IT

# Serial Number: 1 (0x1)

# Subject: CN=Actalis Authentication CA G1,O=Actalis S.p.A./03358520967,L=Milano,C=IT

# Not Valid Before: Tue Jun 23 14:06:00 2009

# Not Valid After: Sat Jun 25 14:06:00 2022

# Fingerprint (MD5): c2:2a:59:ab:cf:15:2f:4c:f7:e6:31:a3:16:ae:84:0c

# Fingerprint (SHA1): 91:58:c5:ef:98:73:01:a8:90:3c:fd:ab:03:d7:2d:a1:d8:89:09:c9

CKA\_CLASS CK\_OBJECT\_CLASS CKO\_NSS\_TRUST

CKA\_TOKEN CK\_BBOOL CK\_TRUE

CKA\_PRIVATE CK\_BBOOL CK\_FALSE

CKA\_MODIFIABLE CK\_BBOOL

CK\_FALSE

CKA\_LABEL UTF8 "Actalis Authentication CA G1"

CKA\_CERT\_SHA1\_HASH MULTILINE\_OCTAL

\221\130\305\357\230\163\001\250\220\074\375\253\003\327\055\241

\330\211\011\311

END

CKA\_CERT\_MD5\_HASH MULTILINE\_OCTAL

\302\052\131\253\317\025\057\114\367\346\061\243\026\256\204\014 END

CKA\_ISSUER MULTILINE\_OCTAL

\060\152\061\013\060\011\006\003\125\004\006\023\002\111\124\061 \017\060\015\006\003\125\004\007\014\006\115\151\154\141\156\157 \061\043\060\041\006\003\125\004\012\014\032\101\143\164\141\154 \151\163\040\123\056\160\056\101\056\057\060\063\063\065\070\065

\062\060\071\066\067\061\045\060\043\006\003\125\004\003\014\034

\101\143\164\141\154\151\163\040\101\165\164\150\145\156\164\151

\143\141\164\151\157\156\040\103\101\040\107\061

END

CKA\_SERIAL\_NUMBER MULTILINE\_OCTAL

\002\001\001

END

CKA\_TRUST\_SERVER\_AUTH CK\_TRUST CKT\_NSS\_MUST\_VERIFY\_TRUST CKA TRUST\_EMAIL\_PROTECTION CK\_TRUST CKT\_NSS\_MUST\_VERIFY\_TRUST CKA\_TRUST\_CODE\_SIGNING CK\_TRUST CKT\_NSS\_TRUSTED\_DELEGATOR CKA\_TRUST\_STEP\_UP\_APPROVED

CK\_BBOOL CK\_FALSE

# Microsoft Code Signing Only Certificate

# Certificate "A-Trust-Qual-03"

# Issuer: CN=A-Trust-Qual-03,OU=A-Trust-Qual-03,O=A-Trust Ges. f. Sicherheitssysteme im elektr. Datenverkehr GmbH,C=AT

# Serial Number: 255636 (0x3e694)

# Subject: CN=A-Trust-Qual-03,OU=A-Trust-Qual-03,O=A-Trust Ges. f. Sicherheitssysteme im elektr.

Datenverkehr GmbH,C=AT

# Not Valid Before: Thu Apr 24 22:00:00 2008

# Not Valid After: Tue Apr 24 22:00:00 2018

# Fingerprint (MD5): d8:7e:32:ef:69:f8:bf:72:03:1d:40:82:e8:a7:75:af

CKA\_VALUE MULTILINE\_OCTAL \060\202\003\313\060\202\002\263\240\003\002\001\002\002\003\003 \346\224\060\015\006\011\052\206\110\206\367\015\001\001\005\005 \000\060\201\213\061\013\060\011\006\003\125\004\006\023\002\101 \124\061\110\060\106\006\003\125\004\012\014\077\101\055\124\162 \165\163\164\040\107\145\163\056\040\146\056\040\123\151\143\150 \145\162\150\145\151\164\163\163\171\163\164\145\155\145\040\151 \155\040\145\154\145\153\164\162\056\040\104\141\164\145\156\166 \145\162\153\145\150\162\040\107\155\142\110\061\030\060\026\006 \003\125\004\013\014\017\101\055\124\162\165\163\164\055\121\165 \141\154\055\060\063\061\030\060\026\006\003\125\004\003\014\017 \101\055\124\162\165\163\164\055\121\165\141\154\055\060\063\060 \036\027\015\060\070\060\064\062\064\062\062\060\060\060\060\060\132

END

\002\003\003\346\224

MULTILINE\_OCTAL

CKA\_SERIAL\_NUMBER

END

 UTF8 "0" CKA\_ISSUER MULTILINE\_OCTAL \060\201\213\061\013\060\011\006\003\125\004\006\023\002\101\124 \061\110\060\106\006\003\125\004\012\014\077\101\055\124\162\165 \163\164\040\107\145\163\056\040\146\056\040\123\151\143\150\145 \162\150\145\151\164\163\163\171\163\164\145\155\145\040\151\155 \040\145\154\145\153\164\162\056\040\104\141\164\145\156\166\145 \162\153\145\150\162\040\107\155\142\110\061\030\060\026\006\003 \125\004\013\014\017\101\055\124\162\165\163\164\055\121\165\141 \154\055\060\063\061\030\060\026\006\003\125\004\003\014\017\101 \055\124\162\165\163\164\055\121\165\141\154\055\060\063

CKA\_ID

END

CKA\_SUBJECT MULTILINE\_OCTAL \060\201\213\061\013\060\011\006\003\125\004\006\023\002\101\124 \061\110\060\106\006\003\125\004\012\014\077\101\055\124\162\165 \163\164\040\107\145\163\056\040\146\056\040\123\151\143\150\145 \162\150\145\151\164\163\163\171\163\164\145\155\145\040\151\155 \040\145\154\145\153\164\162\056\040\104\141\164\145\156\166\145 \162\153\145\150\162\040\107\155\142\110\061\030\060\026\006\003 \125\004\013\014\017\101\055\124\162\165\163\164\055\121\165\141 \154\055\060\063\061\030\060\026\006\003\125\004\003\014\017\101 \055\124\162\165\163\164\055\121\165\141\154\055\060\063

CKA\_CERTIFICATE\_TYPE CK\_CERTIFICATE\_TYPE CKC\_X\_509

CKA\_LABEL UTF8 "A-Trust-Qual-03"

CKA\_MODIFIABLE CK\_BBOOL CK\_FALSE

CKA\_PRIVATE CK\_BBOOL CK\_FALSE

CKA\_TOKEN CK\_BBOOL CK\_TRUE

CKA\_CLASS CK\_OBJECT\_CLASS CKO\_CERTIFICATE

# Fingerprint (SHA1): 42:ef:dd:e6:bf:f3:5e:d0:ba:e6:ac:dd:20:4c:50:ae:86:c4:f4:fa

\027\015\061\070\060\064\062\064\062\062\060\060\060\060\060\132\060 \201\213\061\013\060\011\006\003\125\004\006\023\002\101\124\061 \110\060\106\006\003\125\004\012\014\077\101\055\124\162\165\163 \164\040\107\145\163\056\040\146\056\040\123\151\143\150\145\162 \150\145\151\164\163\163\171\163\164\145\155\145\040\151\155\040 \145\154\145\153\164\162\056\040\104\141\164\145\156\166\145\162 \153\145\150\162\040\107\155\142\110\061\030\060\026\006\003\125 \004\013\014\017\101\055\124\162\165\163\164\055\121\165\141\154 \055\060\063\061\030\060\026\006\003\125\004\003\014\017\101\055 \124\162\165\163\164\055\121\165\141\154\055\060\063\060\202\001 \042\060\015\006\011\052\206\110\206\367\015\001\001\001\005\000 \003\202\001\017\000\060\202\001\012\002\202\001\001\000\263\236 \044\210\034\322\317\100\003\110\152\252\245\240\053\275\226\365 \174\012\237\237\253\120\220\333\101\316\126\200\171\052\300\375 \223\123\172\234\133\363\131\141\044\210\143\243\325\030\356\233 \204\164\204\234\354\214\075\332\301\206\172\157\066\056\046\353 \176\075\311\076\255\347\256\113\164\167\050\053\044\040\377\052 \056\302\225\144\020\366\176\173\303\267\332\021\175\236\253\355 \057\214\031\242\034\235\214\314\063\160\165\011\007\376\136\373 \100\244\045\214\057\375\265\121\147\072\250\053\114\237\326\150 \235\140\233\244\305\143\260\356\160\315\050\077\112\164\352\131 \371\165\305\000\006\156\037\260\143\301\052\252\023\135\374\313 \322\145\033\071\061\042\132\302\171\042\135\031\361\113\302\276 \316\034\210\001\164\361\046\101\167\062\071\306\214\120\150\317 \123\205\103\212\017\240\217\356\216\013\222\243\000\100\276\300 \242\131\136\054\241\104\270\376\037\042\323\014\272\320\350\357 \051\344\162\067\112\213\370\026\354\042\062\007\052\043\054\363 \243\327\315\312\251\247\117\162\277\274\021\216\250\033\002\003 \001\000\001\243\066\060\064\060\017\006\003\125\035\023\001\001 \377\004\005\060\003\001\001\377\060\021\006\003\125\035\016\004 \012\004\010\106\006\337\067\362\302\067\020\060\016\006\003\125 \035\017\001\001\377\004\004\003\002\001\006\060\015\006\011\052 \206\110\206\367\015\001\001\005\005\000\003\202\001\001\000\161 \010\324\046\104\276\200\342\153\102\265\052\120\375\135\350\214 \140\363\234\266\222\201\162\070\262\157\251\076\201\362\303\064 \044\123\241\121\122\310\245\211\323\274\334\333\022\271\333\251 \260\130\357\300\010\146\062\142\343\341\363\243\130\243\167\156 \356\344\241\273\127\021\150\167\063\010\364\315\131\270\352\135 \033\011\306\254\314\215\013\272\315\337\326\232\276\253\166\000 \255\175\026\113\144\134\337\230\076\153\155\136\054\174\071\025 \131\102\067\040\074\237\303\334\177\365\123\066\267\342\307\244 \042\214\172\276\161\275\115\263\150\310\270\251\211\377\161\060 \213\317\221\155\362\205\056\245\112\042\176\162\336\324\256\261 \355\014\357\374\105\175\055\334\044\255\355\171\007\345\255\117 \262\351\122\164\111\270\214\122\372\275\022\344\031\303\374\121 \215\026\343\153\150\156\071\232\337\051\071\245\273\261\241\027 \301\027\343\165\152\374\175\261\162\074\337\301\352\345\243\034 \324\235\131\033\032\164\037\151\052\203\124\044\030\323\356\345

\340\203\127\276\033\342\320\037\255\154\065\276\215\272\137 END CKA\_NSS\_MOZILLA\_CA\_POLICY CK\_BBOOL CK\_FALSE CKA\_NSS\_SERVER\_DISTRUST\_AFTER CK\_BBOOL CK\_FALSE CKA\_NSS\_EMAIL\_DISTRUST\_AFTER CK\_BBOOL CK\_FALSE # Microsoft Code Signing Only Certificate # Trust for "A-Trust-Qual-03" # Issuer: CN=A-Trust-Qual-03,OU=A-Trust-Qual-03,O=A-Trust Ges. f. Sicherheitssysteme im elektr. Datenverkehr GmbH,C=AT # Serial Number: 255636 (0x3e694) # Subject: CN=A-Trust-Qual-03,OU=A-Trust-Qual-03,O=A-Trust Ges. f. Sicherheitssysteme im elektr. Datenverkehr GmbH,C=AT # Not Valid Before: Thu Apr 24 22:00:00 2008 # Not Valid After: Tue Apr 24 22:00:00 2018 # Fingerprint (MD5): d8:7e:32:ef:69:f8:bf:72:03:1d:40:82:e8:a7:75:af # Fingerprint (SHA1): 42:ef:dd:e6:bf:f3:5e:d0:ba:e6:ac:dd:20:4c:50:ae:86:c4:f4:fa CKA\_CLASS CK\_OBJECT\_CLASS CKO\_NSS\_TRUST CKA\_TOKEN CK\_BBOOL CK\_TRUE CKA\_PRIVATE CK\_BBOOL CK\_FALSE CKA\_MODIFIABLE CK\_BBOOL CK\_FALSE CKA\_LABEL UTF8 "A-Trust-Qual-03" CKA\_CERT\_SHA1\_HASH MULTILINE\_OCTAL \102\357\335\346\277\363\136\320\272\346\254\335\040\114\120\256 \206\304\364\372 END CKA\_CERT\_MD5\_HASH MULTILINE\_OCTAL \330\176\062\357\151\370\277\162\003\035\100\202\350\247\165\257 END CKA\_ISSUER MULTILINE\_OCTAL \060\201\213\061\013\060\011\006\003\125\004\006\023\002\101\124 \061\110\060\106\006\003\125\004\012\014\077\101\055\124\162\165 \163\164\040\107\145\163\056\040\146\056\040\123\151\143\150\145 \162\150\145\151\164\163\163\171\163\164\145\155\145\040\151\155 \040\145\154\145\153\164\162\056\040\104\141\164\145\156\166\145 \162\153\145\150\162\040\107\155\142\110\061\030\060\026\006\003 \125\004\013\014\017\101\055\124\162\165\163\164\055\121\165\141 \154\055\060\063\061\030\060\026\006\003\125\004\003\014\017\101 \055\124\162\165\163\164\055\121\165\141\154\055\060\063 END CKA\_SERIAL\_NUMBER MULTILINE\_OCTAL \002\003\003\346\224 END CKA\_TRUST\_SERVER\_AUTH CK\_TRUST CKT\_NSS\_MUST\_VERIFY\_TRUST CKA\_TRUST\_EMAIL\_PROTECTION CK\_TRUST CKT\_NSS\_MUST\_VERIFY\_TRUST CKA\_TRUST\_CODE\_SIGNING
## CK\_TRUST CKT\_NSS\_TRUSTED\_DELEGATOR CKA\_TRUST\_STEP\_UP\_APPROVED CK\_BBOOL CK\_FALSE

# Microsoft Code Signing Only Certificate # Certificate "AddTrust External CA Root" # Issuer: CN=AddTrust External CA Root,OU=AddTrust External TTP Network,O=AddTrust AB,C=SE # Serial Number: 1 (0x1) # Subject: CN=AddTrust External CA Root,OU=AddTrust External TTP Network,O=AddTrust AB,C=SE # Not Valid Before: Tue May 30 10:48:38 2000 # Not Valid After: Sat May 30 10:48:38 2020 # Fingerprint (MD5): 1d:35:54:04:85:78:b0:3f:42:42:4d:bf:20:73:0a:3f # Fingerprint (SHA1): 02:fa:f3:e2:91:43:54:68:60:78:57:69:4d:f5:e4:5b:68:85:18:68 CKA\_CLASS CK\_OBJECT\_CLASS CKO\_CERTIFICATE CKA\_TOKEN CK\_BBOOL CK\_TRUE CKA\_PRIVATE CK\_BBOOL CK\_FALSE CKA\_MODIFIABLE CK\_BBOOL CK\_FALSE CKA\_LABEL UTF8 "AddTrust External CA Root" CKA\_CERTIFICATE\_TYPE CK\_CERTIFICATE\_TYPE CKC\_X\_509 CKA\_SUBJECT MULTILINE\_OCTAL \060\157\061\013\060\011\006\003\125\004\006\023\002\123\105\061 \024\060\022\006\003\125\004\012\023\013\101\144\144\124\162\165 \163\164\040\101\102\061\046\060\044\006\003\125\004\013\023\035 \101\144\144\124\162\165\163\164\040\105\170\164\145\162\156\141 \154\040\124\124\120\040\116\145\164\167\157\162\153\061\042\060 \040\006\003\125\004\003\023\031\101\144\144\124\162\165\163\164 \040\105\170\164\145\162\156\141\154\040\103\101\040\122\157\157  $\backslash$ 164 END CKA\_ID UTF8 "0" CKA\_ISSUER MULTILINE\_OCTAL \060\157\061\013\060\011\006\003\125\004\006\023\002\123\105\061 \024\060\022\006\003\125\004\012\023\013\101\144\144\124\162\165 \163\164\040\101\102\061\046\060\044\006\003\125\004\013\023\035 \101\144\144\124\162\165\163\164\040\105\170\164\145\162\156\141 \154\040\124\124\120\040\116\145\164\167\157\162\153\061\042\060 \040\006\003\125\004\003\023\031\101\144\144\124\162\165\163\164 \040\105\170\164\145\162\156\141\154\040\103\101\040\122\157\157  $\backslash$ 164 END CKA\_SERIAL\_NUMBER MULTILINE\_OCTAL \002\001\001 END CKA\_VALUE MULTILINE\_OCTAL \060\202\004\066\060\202\003\036\240\003\002\001\002\002\001\001 \060\015\006\011\052\206\110\206\367\015\001\001\005\005\000\060 \157\061\013\060\011\006\003\125\004\006\023\002\123\105\061\024 \060\022\006\003\125\004\012\023\013\101\144\144\124\162\165\163

\164\040\101\102\061\046\060\044\006\003\125\004\013\023\035\101 \144\144\124\162\165\163\164\040\105\170\164\145\162\156\141\154 \040\124\124\120\040\116\145\164\167\157\162\153\061\042\060\040 \006\003\125\004\003\023\031\101\144\144\124\162\165\165\164\040 \105\170\164\145\162\156\141\154\040\103\101\040\122\157\157\164 \060\036\027\015\060\060\060\065\063\060\061\060\064\070\063\070 \132\027\015\062\060\060\065\063\060\061\060\064\070\063\070\132 \060\157\061\013\060\011\006\003\125\004\006\023\002\123\105\061 \024\060\022\006\003\125\004\012\023\013\101\144\144\124\162\165 \163\164\040\101\102\061\046\060\044\006\003\125\004\013\023\035 \101\144\144\124\162\165\163\164\040\105\170\164\145\162\156\141 \154\040\124\124\120\040\116\145\164\167\157\162\153\061\042\060 \040\006\003\125\004\003\023\031\101\144\144\124\162\165\163\164 \040\105\170\164\145\162\156\141\154\040\103\101\040\122\157\157 \164\060\202\001\042\060\015\006\011\052\206\110\206\367\015\001 \001\001\005\000\003\202\001\017\000\060\202\001\012\002\202\001 \001\000\267\367\032\063\346\362\000\004\055\071\340\116\133\355 \037\274\154\017\315\265\372\043\266\316\336\233\021\063\227\244 \051\114\175\223\237\275\112\274\223\355\003\032\343\217\317\345 \155\120\132\326\227\051\224\132\200\260\111\172\333\056\225\375 \270\312\277\067\070\055\036\076\221\101\255\160\126\307\360\117 \077\350\062\236\164\312\310\220\124\351\306\137\017\170\235\232 \100\074\016\254\141\252\136\024\217\236\207\241\152\120\334\327 \232\116\257\005\263\246\161\224\234\161\263\120\140\012\307\023 \235\070\007\206\002\250\351\250\151\046\030\220\253\114\260\117 \043\253\072\117\204\330\337\316\237\341\151\157\273\327\102\327 \153\104\344\307\255\356\155\101\137\162\132\161\010\067\263\171 \145\244\131\240\224\067\367\000\057\015\302\222\162\332\320\070 \162\333\024\250\105\304\135\052\175\267\264\326\304\356\254\315 \023\104\267\311\053\335\103\000\045\372\141\271\151\152\130\043 \021\267\247\063\217\126\165\131\365\315\051\327\106\267\012\053 \145\266\323\102\157\025\262\270\173\373\357\351\135\123\325\064 \132\047\002\003\001\000\001\243\201\334\060\201\331\060\035\006 \003\125\035\016\004\026\004\024\255\275\230\172\064\264\046\367 \372\304\046\124\357\003\275\340\044\313\124\032\060\013\006\003 \125\035\017\004\004\003\002\001\006\060\017\006\003\125\035\023 \001\001\377\004\005\060\003\001\001\377\060\201\231\006\003\125 \035\043\004\201\221\060\201\216\200\024\255\275\230\172\064\264 \046\367\372\304\046\124\357\003\275\340\044\313\124\032\241\163 \244\161\060\157\061\013\060\011\006\003\125\004\006\023\002\123 \105\061\024\060\022\006\003\125\004\012\023\013\101\144\144\124 \162\165\163\164\040\101\102\061\046\060\044\006\003\125\004\013 \023\035\101\144\144\124\162\165\163\164\040\105\170\164\145\162 \156\141\154\040\124\124\120\040\116\145\164\167\157\162\153\061 \042\060\040\006\003\125\004\003\023\031\101\144\144\124\162\165 \163\164\040\105\170\164\145\162\156\141\154\040\103\101\040\122 \157\157\164\202\001\001\060\015\006\011\052\206\110\206\367\015 \001\001\005\005\000\003\202\001\001\000\260\233\340\205\045\302

\326\043\342\017\226\006\222\235\101\230\234\331\204\171\201\331 \036\133\024\007\043\066\145\217\260\330\167\273\254\101\154\107 \140\203\121\260\371\062\075\347\374\366\046\023\307\200\026\245 \277\132\374\207\317\170\171\211\041\232\342\114\007\012\206\065 \274\362\336\121\304\322\226\267\334\176\116\356\160\375\034\071 \353\014\002\121\024\055\216\275\026\340\301\337\106\165\347\044 \255\354\364\102\264\205\223\160\020\147\272\235\006\065\112\030 \323\053\172\314\121\102\241\172\143\321\346\273\241\305\053\302 \066\276\023\015\346\275\143\176\171\173\247\011\015\100\253\152 \335\217\212\303\366\366\214\032\102\005\121\324\105\365\237\247 \142\041\150\025\040\103\074\231\347\174\275\044\330\251\221\027 \163\210\077\126\033\061\070\030\264\161\017\232\315\310\016\236 \216\056\033\341\214\230\203\313\037\061\361\104\114\306\004\163 \111\166\140\017\307\370\275\027\200\153\056\351\314\114\016\132 \232\171\017\040\012\056\325\236\143\046\036\125\222\224\330\202 \027\132\173\320\274\307\217\116\206\004 END CKA\_NSS\_MOZILLA\_CA\_POLICY CK\_BBOOL CK\_FALSE CKA\_NSS\_SERVER\_DISTRUST\_AFTER CK\_BBOOL CK\_FALSE

CKA\_NSS\_EMAIL\_DISTRUST\_AFTER CK\_BBOOL CK\_FALSE

# Microsoft Code Signing Only Certificate

# Trust for "AddTrust External CA Root"

# Issuer: CN=AddTrust External CA Root,OU=AddTrust External TTP Network,O=AddTrust AB,C=SE

# Serial Number: 1 (0x1)

# Subject: CN=AddTrust External CA Root,OU=AddTrust External TTP Network,O=AddTrust AB,C=SE

# Not Valid Before: Tue May 30 10:48:38 2000

# Not Valid After: Sat May 30 10:48:38 2020

# Fingerprint (MD5): 1d:35:54:04:85:78:b0:3f:42:42:4d:bf:20:73:0a:3f

# Fingerprint (SHA1): 02:fa:f3:e2:91:43:54:68:60:78:57:69:4d:f5:e4:5b:68:85:18:68

CKA\_CLASS

CK\_OBJECT\_CLASS CKO\_NSS\_TRUST

CKA\_TOKEN CK\_BBOOL CK\_TRUE

CKA\_PRIVATE CK\_BBOOL CK\_FALSE

CKA\_MODIFIABLE CK\_BBOOL CK\_FALSE

CKA\_LABEL UTF8 "AddTrust External CA Root"

CKA\_CERT\_SHA1\_HASH MULTILINE\_OCTAL

\002\372\363\342\221\103\124\150\140\170\127\151\115\365\344\133

\150\205\030\150

END

CKA\_CERT\_MD5\_HASH MULTILINE\_OCTAL

\035\065\124\004\205\170\260\077\102\102\115\277\040\163\012\077 END

CKA\_ISSUER MULTILINE\_OCTAL

\060\157\061\013\060\011\006\003\125\004\006\023\002\123\105\061 \024\060\022\006\003\125\004\012\023\013\101\144\144\124\162\165 \163\164\040\101\102\061\046\060\044\006\003\125\004\013\023\035

\101\144\144\124\162\165\163\164\040\105\170\164\145\162\156\141 \154\040\124\124\120\040\116\145\164\167\157\162\153\061\042\060 \040\006\003\125\004\003\023\031\101\144\144\124\162\165\163\164 \040\105\170\164\145\162\156\141\154\040\103\101\040\122\157\157  $\backslash$ 164 END CKA\_SERIAL\_NUMBER MULTILINE\_OCTAL \002\001\001 END CKA\_TRUST\_SERVER\_AUTH CK\_TRUST CKT\_NSS\_MUST\_VERIFY\_TRUST CKA\_TRUST\_EMAIL\_PROTECTION CK\_TRUST CKT\_NSS\_MUST\_VERIFY\_TRUST CKA TRUST CODE SIGNING CK TRUST CKT\_NSS\_TRUSTED\_DELEGATOR CKA\_TRUST\_STEP\_UP\_APPROVED CK\_BBOOL CK\_FALSE # Microsoft Code Signing Only Certificate # Certificate "ECRaizEstado" # Issuer: CN=ECRaizEstado,O=SCEE,C=PT # Serial Number:42:ea:5b:0a:51:11:26:7c:d8:27:74:b7:df:7f:71 # Subject: CN=ECRaizEstado,O=SCEE,C=PT # Not Valid Before: Fri Jun 23 13:41:27 2006 # Not Valid After: Sun Jun 23 13:41:27 2030 # Fingerprint (MD5): c2:db:ab:8e:96:52:c5:ee:ae:f2:55:00:89:6d:55:95 # Fingerprint (SHA1): 39:13:85:3e:45:c4:39:a2:da:71:8c:df:b6:f3:e0:33:e0:4f:ee:71 CKA\_CLASS CK\_OBJECT\_CLASS CKO\_CERTIFICATE CKA\_TOKEN CK\_BBOOL CK\_TRUE CKA\_PRIVATE CK\_BBOOL CK\_FALSE CKA\_MODIFIABLE CK\_BBOOL CK\_FALSE CKA\_LABEL UTF8 "ECRaizEstado" CKA\_CERTIFICATE\_TYPE CK\_CERTIFICATE\_TYPE CKC\_X\_509 CKA\_SUBJECT MULTILINE\_OCTAL \060\063\061\013\060\011\006\003\125\004\006\023\002\120\124\061 \015\060\013\006\003\125\004\012\014\004\123\103\105\105\061\025 \060\023\006\003\125\004\003\014\014\105\103\122\141\151\172\105 \163\164\141\144\157 END CKA\_ID UTF8 "0" CKA\_ISSUER MULTILINE\_OCTAL \060\063\061\013\060\011\006\003\125\004\006\023\002\120\124\061 \015\060\013\006\003\125\004\012\014\004\123\103\105\105\061\025 \060\023\006\003\125\004\003\014\014\105\103\122\141\151\172\105 \163\164\141\144\157 END CKA\_SERIAL\_NUMBER MULTILINE\_OCTAL \002\017\102\352\133\012\121\021\046\174\330\047\164\267\337\177 \161 END

CKA\_VALUE MULTILINE\_OCTAL \060\202\005\156\060\202\003\126\240\003\002\001\002\002\017\102 \352\133\012\121\021\046\174\330\047\164\267\337\177\161\060\015 \006\011\052\206\110\206\367\015\001\001\005\005\000\060\063\061 \013\060\011\006\003\125\004\006\023\002\120\124\061\015\060\013 \006\003\125\004\012\014\004\123\103\105\105\061\025\060\023\006 \003\125\004\003\014\014\105\103\122\141\151\172\105\163\164\141 \144\157\060\036\027\015\060\066\060\066\062\063\061\063\064\061 \062\067\132\027\015\063\060\060\066\062\063\061\063\064\061\062 \067\132\060\063\061\013\060\011\006\003\125\004\006\023\002\120 \124\061\015\060\013\006\003\125\004\012\014\004\123\103\105\105 \061\025\060\023\006\003\125\004\003\014\014\105\103\122\141\151 \172\105\163\164\141\144\157\060\202\002\042\060\015\006\011\052 \206\110\206\367\015\001\001\001\005\000\003\202\002\017\000\060 \202\002\012\002\202\002\001\000\333\357\242\103\156\310\251\375 \156\327\337\254\242\222\204\241\310\131\240\014\232\123\376\357 \256\314\031\015\162\212\244\302\063\043\357\347\006\162\352\155 \113\072\101\122\017\311\110\016\055\347\272\144\356\242\072\114 \143\134\146\051\213\337\251\210\305\275\350\361\367\216\113\374 \001\074\104\022\071\052\160\242\300\333\305\242\337\137\307\113 \306\250\334\075\141\174\112\130\301\104\062\223\336\160\231\241 \043\046\126\077\243\341\352\137\060\106\330\170\365\060\243\226 \011\211\260\075\361\206\223\005\266\022\152\030\215\360\245\144 \073\053\207\144\136\075\027\216\013\156\346\230\314\227\070\070 \040\214\160\132\151\053\275\145\215\315\067\131\134\154\321\162 \164\131\006\116\310\267\001\327\167\277\360\110\206\250\263\032 \135\101\324\067\027\021\020\137\112\156\215\165\305\003\100\175 \041\256\000\360\333\374\237\154\072\146\244\337\367\312\337\200 \146\132\331\330\177\024\242\046\031\364\256\013\041\340\312\076 \005\335\026\330\176\131\332\241\260\151\303\235\064\023\372\145 \111\071\207\356\166\057\215\275\074\047\031\003\116\255\016\013 \053\054\306\056\161\023\065\051\127\351\160\334\033\121\352\315 \227\361\225\215\262\206\372\046\006\057\200\032\225\361\230\073 \356\366\345\206\245\316\033\001\345\364\351\063\312\017\125\104 \137\150\212\054\307\133\146\050\335\226\113\203\235\136\035\176 \030\325\376\262\140\373\232\121\150\303\226\214\037\150\113\120 \122\013\066\346\061\047\344\327\051\014\033\332\033\057\341\004 \123\270\324\171\111\260\073\201\136\010\210\042\167\342\051\300 \256\162\252\253\264\162\122\275\154\273\365\272\170\331\234\270 \040\157\060\215\112\235\062\371\364\001\346\142\171\230\102\100 \005\172\157\034\052\077\265\373\337\315\030\100\216\345\020\304 \071\133\126\361\074\127\005\253\322\071\115\077\370\213\043\307 \153\271\100\261\342\376\377\263\034\012\151\037\233\214\017\264 \037\340\012\336\110\375\215\137\217\231\365\001\166\005\066\135 \216\334\063\216\121\156\021\342\101\375\314\267\215\052\137\076 \222\345\362\261\340\244\043\342\242\267\306\215\030\233\051\112 \321\106\177\364\144\040\030\335\002\003\001\000\001\243\177\060 \175\060\017\006\003\125\035\023\001\001\377\004\005\060\003\001

\001\377\060\016\006\003\125\035\017\001\001\377\004\004\003\002 \001\006\060\035\006\003\125\035\016\004\026\004\024\161\177\065 \336\365\167\161\155\035\022\234\341\220\244\272\360\251\203\217 \200\060\073\006\003\125\035\040\004\064\060\062\060\060\060\006\004 \125\035\040\000\060\050\060\046\006\010\053\006\001\005\005\007 \002\001\026\032\150\164\164\160\072\057\057\167\167\167\056\145 \143\145\145\056\147\157\166\056\160\164\057\144\160\143\060\015 \006\011\052\206\110\206\367\015\001\001\005\005\000\003\202\002 \001\000\214\255\234\162\245\265\147\166\147\070\207\351\072\214 \376\235\131\065\276\220\361\003\000\240\130\330\230\321\277\374 \374\363\120\334\264\145\325\332\272\360\214\056\174\015\346\011 \221\137\115\243\366\135\170\234\130\135\152\160\224\243\257\333 \057\000\311\003\100\153\337\121\003\026\031\214\053\274\231\066 \366\300\255\222\030\023\214\247\355\035\322\337\003\220\005\354 \260\223\230\233\367\115\132\023\370\347\233\367\066\166\336\174 \046\370\021\070\117\111\116\263\163\037\137\047\133\341\236\062 \036\366\300\230\033\331\040\054\134\226\215\206\311\013\105\327 \222\255\212\275\352\127\242\243\126\266\040\074\354\262\307\071 \176\260\200\376\275\121\053\052\264\303\162\151\303\371\107\056 \156\377\234\207\355\334\165\313\020\210\340\264\316\056\016\123 \035\013\350\156\036\102\114\320\276\071\170\165\311\024\336\047 \221\163\252\354\152\200\360\360\027\226\142\117\276\004\313\342 \247\345\135\017\223\105\313\131\110\046\023\336\335\261\365\012 \332\026\261\250\035\217\176\130\033\267\325\011\336\210\153\316 \204\076\250\276\122\142\312\322\241\241\307\313\074\026\340\166 \126\060\077\346\017\153\006\167\376\144\235\132\152\163\174\356 \336\041\351\232\111\227\067\266\204\177\242\221\076\105\373\327 \132\006\305\207\065\334\272\110\114\206\001\010\107\066\266\070 \120\225\021\231\163\321\067\111\012\372\102\117\057\020\124\323 \101\220\372\310\334\273\021\334\015\314\175\174\233\334\016\221 \161\206\115\270\362\025\232\053\070\027\021\241\362\236\250\154 \234\343\316\256\342\346\113\213\362\212\006\073\007\167\002\021 \356\203\352\235\146\206\312\360\142\251\325\127\203\244\025\361 \105\024\376\032\165\177\245\017\334\122\164\131\165\012\370\373 \125\101\251\134\215\061\104\335\315\224\116\063\321\033\101\252 \333\327\241\074\360\305\110\155\105\101\065\265\171\203\346\371 \115\361\126\070\327\277\100\042\373\040\200\343\034\302\131\106 \007\143\002\141\000\073\233\120\273\103\303\260\351\012\232\270 \166\364\107\141\125\144\160\117\067\331\234\021\243\023\262\341 \335\100\102\273\230\327\240\006\213\346\150\127\113\016\070\150 \177\272 END CKA\_NSS\_MOZILLA\_CA\_POLICY CK\_BBOOL CK\_FALSE CKA\_NSS\_SERVER\_DISTRUST\_AFTER CK\_BBOOL CK\_FALSE CKA\_NSS\_EMAIL\_DISTRUST\_AFTER CK\_BBOOL CK\_FALSE

# Microsoft Code Signing Only Certificate

# Trust for "ECRaizEstado" # Issuer: CN=ECRaizEstado,O=SCEE,C=PT # Serial Number:42:ea:5b:0a:51:11:26:7c:d8:27:74:b7:df:7f:71 # Subject: CN=ECRaizEstado,O=SCEE,C=PT # Not Valid Before: Fri Jun 23 13:41:27 2006 # Not Valid After: Sun Jun 23 13:41:27 2030 # Fingerprint (MD5): c2:db:ab:8e:96:52:c5:ee:ae:f2:55:00:89:6d:55:95 # Fingerprint (SHA1): 39:13:85:3e:45:c4:39:a2:da:71:8c:df:b6:f3:e0:33:e0:4f:ee:71 CKA\_CLASS CK\_OBJECT\_CLASS CKO\_NSS\_TRUST CKA\_TOKEN CK\_BBOOL CK\_TRUE CKA\_PRIVATE CK\_BBOOL CK\_FALSE CKA\_MODIFIABLE CK\_BBOOL CK\_FALSE CKA\_LABEL UTF8 "ECRaizEstado" CKA\_CERT\_SHA1\_HASH MULTILINE\_OCTAL \071\023\205\076\105\304\071\242\332\161\214\337\266\363\340\063 \340\117\356\161 END CKA\_CERT\_MD5\_HASH MULTILINE\_OCTAL \302\333\253\216\226\122\305\356\256\362\125\000\211\155\125\225 END CKA\_ISSUER MULTILINE\_OCTAL \060\063\061\013\060\011\006\003\125\004\006\023\002\120\124\061 \015\060\013\006\003\125\004\012\014\004\123\103\105\105\061\025 \060\023\006\003\125\004\003\014\014\105\103\122\141\151\172\105 \163\164\141\144\157 END CKA\_SERIAL\_NUMBER MULTILINE\_OCTAL \002\017\102\352\133\012\121\021\046\174\330\047\164\267\337\177  $\setminus$ 161 END CKA\_TRUST\_SERVER\_AUTH CK\_TRUST CKT\_NSS\_MUST\_VERIFY\_TRUST CKA\_TRUST\_EMAIL\_PROTECTION CK\_TRUST CKT\_NSS\_MUST\_VERIFY\_TRUST CKA\_TRUST\_CODE\_SIGNING CK\_TRUST CKT\_NSS\_TRUSTED\_DELEGATOR CKA\_TRUST\_STEP\_UP\_APPROVED CK\_BBOOL CK\_FALSE # Microsoft Code Signing Only Certificate # Certificate "Configuration" # Issuer: CN=Posta CA Root,CN=AIA,CN=Public Key Services,CN=Services,CN=Configuration,DC=ca,DC=posta,DC=rs # Serial Number:48:fc:7e:f5 # Subject: CN=Posta CA Root,CN=AIA,CN=Public Key Services,CN=Services,CN=Configuration,DC=ca,DC=posta,DC=rs # Not Valid Before: Mon Oct 20 12:22:08 2008 # Not Valid After: Fri Oct 20 12:52:08 2028

# Fingerprint (MD5): 18:02:b0:01:27:03:6a:19:1b:32:3b:83:de:9a:a9:85

# Fingerprint (SHA1): d6:bf:79:94:f4:2b:e5:fa:29:da:0b:d7:58:7b:59:1f:47:a4:4f:22

CKA\_VALUE MULTILINE\_OCTAL \060\202\007\037\060\202\006\007\240\003\002\001\002\002\004\110 \374\176\365\060\015\006\011\052\206\110\206\367\015\001\001\005 \005\000\060\201\256\061\022\060\020\006\012\011\222\046\211\223 \362\054\144\001\031\026\002\162\163\061\025\060\023\006\012\011 \222\046\211\223\362\054\144\001\031\026\005\160\157\163\164\141 \061\022\060\020\006\012\011\222\046\211\223\362\054\144\001\031 \026\002\143\141\061\026\060\024\006\003\125\004\003\023\015\103

END

\002\004\110\374\176\365

MULTILINE\_OCTAL

CKA\_SERIAL\_NUMBER

END

CKA\_ID UTF8 "0"

 $\backslash$ 164

CKA\_ISSUER MULTILINE\_OCTAL \060\201\256\061\022\060\020\006\012\011\222\046\211\223\362\054 \144\001\031\026\002\162\163\061\025\060\023\006\012\011\222\046 \211\223\362\054\144\001\031\026\005\160\157\163\164\141\061\022 \060\020\006\012\011\222\046\211\223\362\054\144\001\031\026\002 \143\141\061\026\060\024\006\003\125\004\003\023\015\103\157\156 \146\151\147\165\162\141\164\151\157\156\061\021\060\017\006\003 \125\004\003\023\010\123\145\162\166\151\143\145\163\061\034\060 \032\006\003\125\004\003\023\023\120\165\142\154\151\143\040\113 \145\171\040\123\145\162\166\151\143\145\163\061\014\060\012\006 \003\125\004\003\023\003\101\111\101\061\026\060\024\006\003\125 \004\003\023\015\120\157\163\164\141\040\103\101\040\122\157\157

\144\001\031\026\002\162\163\061\025\060\023\006\012\011\222\046 \211\223\362\054\144\001\031\026\005\160\157\163\164\141\061\022 \060\020\006\012\011\222\046\211\223\362\054\144\001\031\026\002 \143\141\061\026\060\024\006\003\125\004\003\023\015\103\157\156 \146\151\147\165\162\141\164\151\157\156\061\021\060\017\006\003 \125\004\003\023\010\123\145\162\166\151\143\145\163\061\034\060 \032\006\003\125\004\003\023\023\120\165\142\154\151\143\040\113 \145\171\040\123\145\162\166\151\143\145\163\061\014\060\012\006 \003\125\004\003\023\003\101\111\101\061\026\060\024\006\003\125 \004\003\023\015\120\157\163\164\141\040\103\101\040\122\157\157  $\backslash$ 164 END

CKA\_CERTIFICATE\_TYPE CK\_CERTIFICATE\_TYPE CKC\_X\_509 CKA\_SUBJECT MULTILINE\_OCTAL

\060\201\256\061\022\060\020\006\012\011\222\046\211\223\362\054

CKA\_LABEL UTF8 "Configuration"

CKA\_MODIFIABLE CK\_BBOOL CK\_FALSE

CKA\_PRIVATE CK\_BBOOL CK\_FALSE

CKA\_TOKEN CK\_BBOOL CK\_TRUE

CKA\_CLASS CK\_OBJECT\_CLASS CKO\_CERTIFICATE

\157\156\146\151\147\165\162\141\164\151\157\156\061\021\060\017 \006\003\125\004\003\023\010\123\145\162\166\151\143\145\163\061 \034\060\032\006\003\125\004\003\023\023\120\165\142\154\151\143 \040\113\145\171\040\123\145\162\166\151\143\145\163\061\014\060 \012\006\003\125\004\003\023\003\101\111\101\061\026\060\024\006 \003\125\004\003\023\015\120\157\163\164\141\040\103\101\040\122 \157\157\164\060\036\027\015\060\070\061\060\062\060\061\062\062 \062\060\070\132\027\015\062\070\061\060\062\060\061\062\065\062 \060\070\132\060\201\256\061\022\060\020\006\012\011\222\046\211 \223\362\054\144\001\031\026\002\162\163\061\025\060\023\006\012 \011\222\046\211\223\362\054\144\001\031\026\005\160\157\163\164 \141\061\022\060\020\006\012\011\222\046\211\223\362\054\144\001 \031\026\002\143\141\061\026\060\024\006\003\125\004\003\023\015 \103\157\156\146\151\147\165\162\141\164\151\157\156\061\021\060 \017\006\003\125\004\003\023\010\123\145\162\166\151\143\145\163 \061\034\060\032\006\003\125\004\003\023\023\120\165\142\154\151 \143\040\113\145\171\040\123\145\162\166\151\143\145\163\061\014 \060\012\006\003\125\004\003\023\003\101\111\101\061\026\060\024 \006\003\125\004\003\023\015\120\157\163\164\141\040\103\101\040 \122\157\157\164\060\202\001\042\060\015\006\011\052\206\110\206 \367\015\001\001\001\005\000\003\202\001\017\000\060\202\001\012 \002\202\001\001\000\250\362\275\210\276\300\257\104\276\233\112 \242\143\034\326\126\253\035\051\262\034\252\025\036\105\321\254 \235\240\141\325\065\371\344\132\203\066\143\103\336\070\127\025 \374\360\224\142\364\007\200\127\203\127\250\263\025\274\373\115 \043\170\137\332\366\307\201\026\276\253\337\347\334\203\123\163 \053\266\335\143\210\215\105\363\015\335\175\277\350\210\260\146 \301\103\135\067\322\155\241\234\232\106\303\263\077\320\302\240 \212\224\056\203\246\074\303\140\275\054\314\036\213\143\202\166 \101\050\344\025\153\134\014\141\071\125\070\101\312\310\146\350 \307\270\227\122\020\046\160\267\007\267\011\036\246\023\136\256 \231\132\046\157\144\075\354\304\323\245\271\134\166\144\255\143 \175\210\203\342\113\314\015\336\324\306\323\010\102\365\133\027 \365\161\341\221\055\003\237\236\034\334\213\162\244\350\107\144 \020\207\144\060\163\330\362\264\361\127\046\223\127\313\266\307 \015\210\213\035\317\005\060\135\004\326\166\067\350\040\062\127 \277\017\234\063\306\010\214\366\264\302\251\006\260\133\060\241 \036\055\022\272\077\002\003\001\000\001\243\202\003\101\060\202 \003\075\060\017\006\003\125\035\023\001\001\377\004\005\060\003 \001\001\377\060\016\006\003\125\035\017\001\001\377\004\004\003 \002\001\006\060\201\272\006\003\125\035\040\004\201\262\060\201 \257\060\201\254\006\013\053\006\001\004\001\372\070\012\012\001 \001\060\201\234\060\060\006\010\053\006\001\005\005\007\002\001 \026\044\150\164\164\160\072\057\057\167\167\167\056\143\141\056 \160\157\163\164\141\056\162\163\057\144\157\153\165\155\145\156 \164\141\143\151\152\141\060\150\006\010\053\006\001\005\005\007 \002\002\060\134\032\132\117\166\157\040\152\145\040\145\154\145 \153\164\162\157\156\163\153\151\040\163\145\162\164\151\146\151

\153\141\164\040\122\117\117\124\040\103\101\040\163\145\162\166 \145\162\141\040\123\145\162\164\151\146\151\153\141\143\151\157 \156\157\147\040\164\145\154\141\040\120\157\163\164\145\072\040 \042\120\157\163\164\141\040\103\101\040\122\157\157\164\042\056 \060\021\006\011\140\206\110\001\206\370\102\001\001\004\004\003 \002\000\007\060\202\001\274\006\003\125\035\037\004\202\001\263 \060\202\001\257\060\201\311\240\201\306\240\201\303\244\201\300 \060\201\275\061\022\060\020\006\012\011\222\046\211\223\362\054 \144\001\031\026\002\162\163\061\025\060\023\006\012\011\222\046 \211\223\362\054\144\001\031\026\005\160\157\163\164\141\061\022 \060\020\006\012\011\222\046\211\223\362\054\144\001\031\026\002 \143\141\061\026\060\024\006\003\125\004\003\023\015\103\157\156 \146\151\147\165\162\141\164\151\157\156\061\021\060\017\006\003 \125\004\003\023\010\123\145\162\166\151\143\145\163\061\034\060 \032\006\003\125\004\003\023\023\120\165\142\154\151\143\040\113 \145\171\040\123\145\162\166\151\143\145\163\061\014\060\012\006 \003\125\004\003\023\003\101\111\101\061\026\060\024\006\003\125 \004\003\023\015\120\157\163\164\141\040\103\101\040\122\157\157 \164\061\015\060\013\006\003\125\004\003\023\004\103\122\114\061 \060\201\340\240\201\335\240\201\332\206\201\243\154\144\141\160 \072\057\057\154\144\141\160\056\143\141\056\160\157\163\164\141 \056\162\163\057\143\156\075\120\157\163\164\141\045\062\060\103 \101\045\062\060\122\157\157\164\054\143\156\075\101\111\101\054 \143\156\075\120\165\142\154\151\143\045\062\060\113\145\171\045 \062\060\123\145\162\166\151\143\145\163\054\143\156\075\123\145 \162\166\151\143\145\163\054\143\156\075\103\157\156\146\151\147 \165\162\141\164\151\157\156\054\144\143\075\143\141\054\144\143 \075\160\157\163\164\141\054\144\143\075\162\163\077\143\145\162 \164\151\146\151\143\141\164\145\122\145\166\157\143\141\164\151 \157\156\114\151\163\164\045\063\102\142\151\156\141\162\171\206 \062\150\164\164\160\072\057\057\163\145\162\164\151\146\151\153 \141\164\151\056\143\141\056\160\157\163\164\141\056\162\163\057 \143\162\154\057\120\157\163\164\141\103\101\122\157\157\164\056 \143\162\154\060\053\006\003\125\035\020\004\044\060\042\200\017 \062\060\060\070\061\060\062\060\061\062\062\062\060\070\132\201 \017\062\060\062\070\061\060\062\060\061\062\065\062\060\070\132 \060\037\006\003\125\035\043\004\030\060\026\200\024\362\313\215 \342\065\357\020\103\304\332\173\312\372\353\211\003\241\042\257 \270\060\035\006\003\125\035\016\004\026\004\024\362\313\215\342 \065\357\020\103\304\332\173\312\372\353\211\003\241\042\257\270 \060\035\006\011\052\206\110\206\366\175\007\101\000\004\020\060 \016\033\010\126\067\056\061\072\064\056\060\003\002\004\220\060 \015\006\011\052\206\110\206\367\015\001\001\005\005\000\003\202 \001\001\000\160\106\241\310\344\027\005\146\017\235\342\103\061 \110\035\222\220\031\304\205\001\205\026\156\370\222\316\173\256 \122\026\304\227\215\012\050\175\325\313\154\343\325\345\016\062 \117\310\150\055\064\010\075\163\250\223\102\051\063\106\014\104 \147\361\320\232\234\151\001\345\221\361\015\311\151\074\063\113

\116\031\223\143\063\005\051\041\241\330\377\076\124\253\236\366 \241\172\002\327\334\377\245\076\124\170\371\323\301\312\022\225 \371\211\236\024\342\362\241\104\262\313\351\055\165\065\314\226 \125\273\070\013\210\046\332\326\254\357\323\122\242\013\113\072 \123\332\113\042\123\314\312\052\044\232\142\252\304\062\232\176 \334\314\301\262\154\315\217\331\264\300\317\365\002\300\214\053 \204\133\033\100\274\020\320\120\341\141\326\146\126\232\004\221 \245\343\325\275\240\056\042\201\261\331\070\332\344\250\207\137 \074\106\004\226\336\311\232\073\277\255\170\154\035\111\111\264 \151\271\160\017\005\222\126\266\375\257\256\370\040\055\107\043 \317\266\034\315\304\233\200\116\371\277\061\300\124\276\273\061 \177\363\076 END CKA\_NSS\_MOZILLA\_CA\_POLICY CK\_BBOOL CK\_FALSE CKA\_NSS\_SERVER\_DISTRUST\_AFTER CK\_BBOOL CK\_FALSE CKA\_NSS\_EMAIL\_DISTRUST\_AFTER CK\_BBOOL CK\_FALSE # Microsoft Code Signing Only Certificate # Trust for "Configuration" # Issuer: CN=Posta CA Root,CN=AIA,CN=Public Key Services,CN=Services,CN=Configuration,DC=ca,DC=posta,DC=rs # Serial Number:48:fc:7e:f5 # Subject: CN=Posta CA Root,CN=AIA,CN=Public Key Services,CN=Services,CN=Configuration,DC=ca,DC=posta,DC=rs # Not Valid Before: Mon Oct 20 12:22:08 2008 # Not Valid After: Fri Oct 20 12:52:08 2028 # Fingerprint (MD5): 18:02:b0:01:27:03:6a:19:1b:32:3b:83:de:9a:a9:85 # Fingerprint (SHA1): d6:bf:79:94:f4:2b:e5:fa:29:da:0b:d7:58:7b:59:1f:47:a4:4f:22 CKA\_CLASS CK\_OBJECT\_CLASS CKO\_NSS\_TRUST CKA\_TOKEN CK\_BBOOL CK\_TRUE CKA\_PRIVATE CK\_BBOOL CK\_FALSE CKA\_MODIFIABLE CK\_BBOOL CK\_FALSE CKA\_LABEL UTF8 "Configuration" CKA\_CERT\_SHA1\_HASH MULTILINE\_OCTAL \326\277\171\224\364\053\345\372\051\332\013\327\130\173\131\037 \107\244\117\042 END CKA\_CERT\_MD5\_HASH MULTILINE\_OCTAL \030\002\260\001\047\003\152\031\033\062\073\203\336\232\251\205 END CKA\_ISSUER MULTILINE\_OCTAL \060\201\256\061\022\060\020\006\012\011\222\046\211\223\362\054 \144\001\031\026\002\162\163\061\025\060\023\006\012\011\222\046 \211\223\362\054\144\001\031\026\005\160\157\163\164\141\061\022 \060\020\006\012\011\222\046\211\223\362\054\144\001\031\026\002 \143\141\061\026\060\024\006\003\125\004\003\023\015\103\157\156

\146\151\147\165\162\141\164\151\157\156\061\021\060\017\006\003 \125\004\003\023\010\123\145\162\166\151\143\145\163\061\034\060 \032\006\003\125\004\003\023\023\120\165\142\154\151\143\040\113 \145\171\040\123\145\162\166\151\143\145\163\061\014\060\012\006 \003\125\004\003\023\003\101\111\101\061\026\060\024\006\003\125 \004\003\023\015\120\157\163\164\141\040\103\101\040\122\157\157  $\backslash$ 164 END CKA\_SERIAL\_NUMBER MULTILINE\_OCTAL \002\004\110\374\176\365 END CKA\_TRUST\_SERVER\_AUTH CK\_TRUST CKT\_NSS\_MUST\_VERIFY\_TRUST CKA\_TRUST\_EMAIL\_PROTECTION CK\_TRUST CKT\_NSS\_MUST\_VERIFY\_TRUST CKA\_TRUST\_CODE\_SIGNING CK\_TRUST CKT\_NSS\_TRUSTED\_DELEGATOR CKA TRUST STEP UP APPROVED CK\_BBOOL CK\_FALSE # Microsoft Code Signing Only Certificate # Certificate "FNMT-RCM" # Issuer: OU=AC RAIZ FNMT-RCM,O=FNMT-RCM,C=ES # Serial Number:81:bb:dd:6b:24:1f:da:b4:be:8f:1b:da:08:55:c4 # Subject: OU=AC RAIZ FNMT-RCM,O=FNMT-RCM,C=ES # Not Valid Before: Wed Oct 29 15:59:55 2008 # Not Valid After: Tue Jan 01 00:00:00 2030 # Fingerprint (MD5): 0c:5a:dd:5a:ae:29:f7:a7:76:79:fa:41:51:fe:f0:35 # Fingerprint (SHA1): b8:65:13:0b:ed:ca:38:d2:7f:69:92:94:20:77:0b:ed:86:ef:bc:10 CKA\_CLASS CK\_OBJECT\_CLASS CKO\_CERTIFICATE CKA\_TOKEN CK\_BBOOL CK\_TRUE CKA\_PRIVATE CK\_BBOOL CK\_FALSE CKA\_MODIFIABLE CK\_BBOOL CK\_FALSE CKA\_LABEL UTF8 "FNMT-RCM" CKA\_CERTIFICATE\_TYPE CK\_CERTIFICATE\_TYPE CKC\_X\_509 CKA\_SUBJECT MULTILINE\_OCTAL \060\073\061\013\060\011\006\003\125\004\006\023\002\105\123\061 \021\060\017\006\003\125\004\012\014\010\106\116\115\124\055\122 \103\115\061\031\060\027\006\003\125\004\013\014\020\101\103\040 \122\101\111\132\040\106\116\115\124\055\122\103\115 END CKA\_ID UTF8 "0" CKA\_ISSUER MULTILINE\_OCTAL \060\073\061\013\060\011\006\003\125\004\006\023\002\105\123\061 \021\060\017\006\003\125\004\012\014\010\106\116\115\124\055\122 \103\115\061\031\060\027\006\003\125\004\013\014\020\101\103\040 \122\101\111\132\040\106\116\115\124\055\122\103\115 END CKA\_SERIAL\_NUMBER MULTILINE\_OCTAL \002\020\000\201\273\335\153\044\037\332\264\276\217\033\332\010

## END

CKA\_VALUE MULTILINE\_OCTAL

\060\202\005\204\060\202\003\154\240\003\002\001\002\002\020\000 \201\273\335\153\044\037\332\264\276\217\033\332\010\125\304\060 \015\006\011\052\206\110\206\367\015\001\001\005\005\000\060\073 \061\013\060\011\006\003\125\004\006\023\002\105\123\061\021\060 \017\006\003\125\004\012\014\010\106\116\115\124\055\122\103\115 \061\031\060\027\006\003\125\004\013\014\020\101\103\040\122\101 \111\132\040\106\116\115\124\055\122\103\115\060\036\027\015\060 \070\061\060\062\071\061\065\065\071\065\065\132\027\015\063\060 \060\061\060\061\060\060\060\060\060\060\132\060\073\061\013\060 \011\006\003\125\004\006\023\002\105\123\061\021\060\017\006\003 \125\004\012\014\010\106\116\115\124\055\122\103\115\061\031\060 \027\006\003\125\004\013\014\020\101\103\040\122\101\111\132\040 \106\116\115\124\055\122\103\115\060\202\002\042\060\015\006\011 \052\206\110\206\367\015\001\001\001\005\000\003\202\002\017\000 \060\202\002\012\002\202\002\001\000\272\161\200\172\114\206\156 \177\310\023\155\300\306\175\034\000\227\217\054\014\043\273\020 \232\100\251\032\267\207\210\370\233\126\152\373\346\173\216\213 \222\216\247\045\135\131\021\333\066\056\267\121\027\037\251\010 \037\004\027\044\130\252\067\112\030\337\345\071\324\127\375\327 \301\054\221\001\221\342\042\324\003\300\130\374\167\107\354\217 \076\164\103\272\254\064\215\115\070\166\147\216\260\310\157\060 \063\130\161\134\264\365\153\156\324\001\120\270\023\176\154\112 \243\111\321\040\031\356\274\300\051\030\145\247\336\376\357\335 \012\220\041\347\032\147\222\102\020\230\137\117\060\274\076\034 \105\264\020\327\150\100\024\300\100\372\347\167\027\172\346\013 \217\145\133\074\331\232\122\333\265\275\236\106\317\075\353\221 \005\002\300\226\262\166\114\115\020\226\073\222\372\234\177\017 \231\337\276\043\065\105\036\002\134\376\265\250\233\231\045\332 \136\363\042\303\071\365\344\052\056\323\306\037\304\154\252\305 \034\152\001\005\112\057\322\305\301\250\064\046\135\146\245\322 \002\041\371\030\267\006\365\116\231\157\250\253\114\121\350\317 \120\030\305\167\310\071\011\054\111\222\062\231\250\273\027\027 \171\260\132\305\346\243\304\131\145\107\065\203\136\251\350\065 \013\231\273\344\315\040\306\233\112\006\071\265\150\374\042\272 \356\125\214\053\116\352\363\261\343\374\266\231\232\325\102\372 \161\115\010\317\207\036\152\161\175\371\323\264\351\245\161\201 \173\302\116\107\226\245\366\166\205\243\050\217\351\200\156\201 \123\245\155\137\270\110\371\302\371\066\246\056\111\377\270\226 \302\214\007\263\233\210\130\374\353\033\034\336\055\160\342\227 \222\060\241\211\343\274\125\250\047\326\113\355\220\255\213\372 \143\045\131\055\250\065\335\312\227\063\274\345\315\307\235\321 \354\357\136\016\112\220\006\046\143\255\271\331\065\055\007\272 \166\145\054\254\127\217\175\364\007\224\327\201\002\226\135\243 \007\111\325\172\320\127\371\033\347\123\106\165\252\260\171\102 \313\150\161\010\351\140\275\071\151\316\364\257\303\126\100\307

\255\122\242\011\344\157\206\107\212\037\353\050\047\135\203\040 \257\004\311\154\126\232\213\106\365\002\003\001\000\001\243\201 \203\060\201\200\060\017\006\003\125\035\023\001\001\377\004\005 \060\003\001\001\377\060\016\006\003\125\035\017\001\001\377\004 \004\003\002\001\006\060\035\006\003\125\035\016\004\026\004\024 \367\175\305\375\304\350\232\033\167\144\247\365\035\240\314\277 \207\140\232\155\060\076\006\003\125\035\040\004\067\060\065\060 \063\006\004\125\035\040\000\060\053\060\051\006\010\053\006\001 \005\005\007\002\001\026\035\150\164\164\160\072\057\057\167\167 \167\056\143\145\162\164\056\146\156\155\164\056\145\163\057\144 \160\143\163\057\060\015\006\011\052\206\110\206\367\015\001\001 \005\005\000\003\202\002\001\000\166\271\046\327\274\140\174\073 \303\307\204\121\222\131\171\266\215\277\123\340\274\210\240\265 \331\114\351\255\365\146\116\357\240\140\310\013\270\221\355\063 \216\202\361\206\225\376\306\323\032\211\253\117\073\331\063\037 \320\013\307\261\365\117\244\113\273\003\014\043\134\154\260\336 \254\162\372\151\336\000\020\315\361\326\317\066\122\276\177\374 \046\101\363\362\374\060\342\061\306\333\020\076\251\164\272\117 \354\355\040\231\311\260\342\242\243\251\102\231\063\313\177\367 \252\002\351\044\226\052\370\344\316\135\101\240\006\011\125\132 \332\337\032\117\353\071\374\137\340\251\251\104\327\030\352\225 \261\104\173\332\352\070\011\164\036\147\050\077\340\213\071\054 \123\372\014\340\071\367\053\032\016\061\001\324\146\171\210\164 \235\110\110\216\264\223\141\346\277\051\011\357\276\006\251\032 \154\010\160\004\012\277\156\011\166\244\144\103\316\037\127\235 \227\236\154\370\164\027\034\121\003\372\140\123\324\126\106\226 \320\120\237\306\235\063\363\103\261\250\327\242\311\260\311\203 \261\175\307\334\254\201\166\327\211\355\103\046\326\377\242\134 \242\055\240\044\107\252\106\232\151\061\011\301\375\020\171\260 \205\354\160\040\346\075\101\124\242\112\142\057\326\336\114\303 \234\217\275\313\246\125\224\034\335\275\101\317\050\145\215\320 \115\327\207\321\114\323\103\163\041\354\327\056\027\147\062\207 \266\320\033\164\252\151\307\344\154\207\327\175\031\232\354\075 \104\361\252\202\131\162\315\105\333\332\146\102\341\070\154\066 \137\124\335\046\126\127\242\331\076\244\012\362\357\374\031\200 \037\333\272\252\200\274\330\121\315\124\152\325\177\330\157\265 \334\026\373\100\342\125\124\220\303\335\207\063\321\377\036\245 \142\213\066\104\254\250\277\300\326\304\224\167\263\275\304\165 \044\151\351\377\071\224\253\374\121\147\044\352\100\036\353\211 \055\023\006\175\256\007\241\303\014\365\324\132\262\116\267\041 \035\027\305\345\271\362\037\343\206\001\135\013\006\171\135\311 \312\077\026\176\201\036\115\176\360\232\074\045\305\316\164\171 \236\112\341\361\351\365\045\106\366\304\336\344\104\144\163\035 \306\071\076\172\346\205\173\030 END CKA\_NSS\_MOZILLA\_CA\_POLICY CK\_BBOOL CK\_FALSE CKA\_NSS\_SERVER\_DISTRUST\_AFTER CK\_BBOOL CK\_FALSE

# Microsoft Code Signing Only Certificate # Trust for "FNMT-RCM" # Issuer: OU=AC RAIZ FNMT-RCM,O=FNMT-RCM,C=ES # Serial Number:81:bb:dd:6b:24:1f:da:b4:be:8f:1b:da:08:55:c4 # Subject: OU=AC RAIZ FNMT-RCM,O=FNMT-RCM,C=ES # Not Valid Before: Wed Oct 29 15:59:55 2008 # Not Valid After: Tue Jan 01 00:00:00 2030 # Fingerprint (MD5): 0c:5a:dd:5a:ae:29:f7:a7:76:79:fa:41:51:fe:f0:35 # Fingerprint (SHA1): b8:65:13:0b:ed:ca:38:d2:7f:69:92:94:20:77:0b:ed:86:ef:bc:10 CKA\_CLASS CK\_OBJECT\_CLASS CKO\_NSS\_TRUST CKA\_TOKEN CK\_BBOOL CK\_TRUE CKA\_PRIVATE CK\_BBOOL CK\_FALSE CKA\_MODIFIABLE CK\_BBOOL CK\_FALSE CKA\_LABEL UTF8 "FNMT-RCM" CKA\_CERT\_SHA1\_HASH MULTILINE\_OCTAL \270\145\023\013\355\312\070\322\177\151\222\224\040\167\013\355 \206\357\274\020 END CKA\_CERT\_MD5\_HASH MULTILINE\_OCTAL \014\132\335\132\256\051\367\247\166\171\372\101\121\376\360\065 END CKA\_ISSUER MULTILINE\_OCTAL \060\073\061\013\060\011\006\003\125\004\006\023\002\105\123\061 \021\060\017\006\003\125\004\012\014\010\106\116\115\124\055\122 \103\115\061\031\060\027\006\003\125\004\013\014\020\101\103\040 \122\101\111\132\040\106\116\115\124\055\122\103\115 END CKA\_SERIAL\_NUMBER MULTILINE\_OCTAL \002\020\000\201\273\335\153\044\037\332\264\276\217\033\332\010 \125\304 END CKA\_TRUST\_SERVER\_AUTH CK\_TRUST CKT\_NSS\_MUST\_VERIFY\_TRUST CKA TRUST\_EMAIL\_PROTECTION CK\_TRUST CKT\_NSS\_MUST\_VERIFY\_TRUST CKA\_TRUST\_CODE\_SIGNING CK\_TRUST CKT\_NSS\_TRUSTED\_DELEGATOR CKA\_TRUST\_STEP\_UP\_APPROVED CK\_BBOOL CK\_FALSE # Microsoft Code Signing Only Certificate # Certificate "StartCom Certification Authority" # Issuer: CN=StartCom Certification Authority,OU=Secure Digital Certificate Signing,O=StartCom Ltd.,C=IL

# Serial Number: 1 (0x1)

# Subject: CN=StartCom Certification Authority,OU=Secure Digital Certificate Signing,O=StartCom Ltd.,C=IL

# Not Valid Before: Sun Sep 17 19:46:36 2006

# Not Valid After: Wed Sep 17 19:46:36 2036

# Fingerprint (MD5): 22:4d:8f:8a:fc:f7:35:c2:bb:57:34:90:7b:8b:22:16

CKA\_VALUE MULTILINE\_OCTAL \060\202\007\311\060\202\005\261\240\003\002\001\002\002\001\001 \060\015\006\011\052\206\110\206\367\015\001\001\005\005\000\060 \175\061\013\060\011\006\003\125\004\006\023\002\111\114\061\026 \060\024\006\003\125\004\012\023\015\123\164\141\162\164\103\157 \155\040\114\164\144\056\061\053\060\051\006\003\125\004\013\023 \042\123\145\143\165\162\145\040\104\151\147\151\164\141\154\040 \103\145\162\164\151\146\151\143\141\164\145\040\123\151\147\156 \151\156\147\061\051\060\047\006\003\125\004\003\023\040\123\164 \141\162\164\103\157\155\040\103\145\162\164\151\146\151\143\141 \164\151\157\156\040\101\165\164\150\157\162\151\164\171\060\036 \027\015\060\066\060\071\061\067\061\071\064\066\063\066\132\027 \015\063\066\060\071\061\067\061\071\064\066\063\066\132\060\175 \061\013\060\011\006\003\125\004\006\023\002\111\114\061\026\060 \024\006\003\125\004\012\023\015\123\164\141\162\164\103\157\155

END

\002\001\001

MULTILINE\_OCTAL

CKA\_SERIAL\_NUMBER

END

CKA\_ISSUER MULTILINE\_OCTAL \060\175\061\013\060\011\006\003\125\004\006\023\002\111\114\061 \026\060\024\006\003\125\004\012\023\015\123\164\141\162\164\103 \157\155\040\114\164\144\056\061\053\060\051\006\003\125\004\013 \023\042\123\145\143\165\162\145\040\104\151\147\151\164\141\154 \040\103\145\162\164\151\146\151\143\141\164\145\040\123\151\147 \156\151\156\147\061\051\060\047\006\003\125\004\003\023\040\123 \164\141\162\164\103\157\155\040\103\145\162\164\151\146\151\143 \141\164\151\157\156\040\101\165\164\150\157\162\151\164\171

END CKA\_ID UTF8 "0"

\060\175\061\013\060\011\006\003\125\004\006\023\002\111\114\061 \026\060\024\006\003\125\004\012\023\015\123\164\141\162\164\103 \157\155\040\114\164\144\056\061\053\060\051\006\003\125\004\013 \023\042\123\145\143\165\162\145\040\104\151\147\151\164\141\154 \040\103\145\162\164\151\146\151\143\141\164\145\040\123\151\147 \156\151\156\147\061\051\060\047\006\003\125\004\003\023\040\123 \164\141\162\164\103\157\155\040\103\145\162\164\151\146\151\143 \141\164\151\157\156\040\101\165\164\150\157\162\151\164\171

CKA\_LABEL UTF8 "StartCom Certification Authority" CKA\_CERTIFICATE\_TYPE CK\_CERTIFICATE\_TYPE CKC\_X\_509

CKA\_MODIFIABLE CK\_BBOOL CK\_FALSE

CK\_BBOOL CK\_FALSE

CKA\_PRIVATE

CKA\_TOKEN CK\_BBOOL CK\_TRUE

CKA\_SUBJECT MULTILINE\_OCTAL

CKA\_CLASS CK\_OBJECT\_CLASS CKO\_CERTIFICATE

# Fingerprint (SHA1): 3e:2b:f7:f2:03:1b:96:f3:8c:e6:c4:d8:a8:5d:3e:2d:58:47:6a:0f

\040\114\164\144\056\061\053\060\051\006\003\125\004\013\023\042 \123\145\143\165\162\145\040\104\151\147\151\164\141\154\040\103 \145\162\164\151\146\151\143\141\164\145\040\123\151\147\156\151 \156\147\061\051\060\047\006\003\125\004\003\023\040\123\164\141 \162\164\103\157\155\040\103\145\162\164\151\146\151\143\141\164 \151\157\156\040\101\165\164\150\157\162\151\164\171\060\202\002 \042\060\015\006\011\052\206\110\206\367\015\001\001\001\005\000 \003\202\002\017\000\060\202\002\012\002\202\002\001\000\301\210 \333\011\274\154\106\174\170\237\225\173\265\063\220\362\162\142 \326\301\066\040\042\044\136\316\351\167\362\103\012\242\006\144 \244\314\216\066\370\070\346\043\360\156\155\261\074\335\162\243 \205\034\241\323\075\264\063\053\323\057\257\376\352\260\101\131 \147\266\304\006\175\012\236\164\205\326\171\114\200\067\172\337 \071\005\122\131\367\364\033\106\103\244\322\205\205\322\303\161 \363\165\142\064\272\054\212\177\036\217\356\355\064\320\021\307 \226\315\122\075\272\063\326\335\115\336\013\073\112\113\237\302 \046\057\372\265\026\034\162\065\167\312\074\135\346\312\341\046 \213\032\066\166\134\001\333\164\024\045\376\355\265\240\210\017 \335\170\312\055\037\007\227\060\001\055\162\171\372\106\326\023 \052\250\271\246\253\203\111\035\345\362\357\335\344\001\216\030 \012\217\143\123\026\205\142\251\016\031\072\314\265\146\246\302 \153\164\007\344\053\341\166\076\264\155\330\366\104\341\163\142 \037\073\304\276\240\123\126\045\154\121\011\367\252\253\312\277 \166\375\155\233\363\235\333\277\075\146\274\014\126\252\257\230 \110\225\072\113\337\247\130\120\331\070\165\251\133\352\103\014 \002\377\231\353\350\154\115\160\133\051\145\234\335\252\135\314 \257\001\061\354\014\353\322\215\350\352\234\173\346\156\367\047 \146\014\032\110\327\156\102\343\077\336\041\076\173\341\015\160 \373\143\252\250\154\032\124\264\134\045\172\311\242\311\213\026 \246\273\054\176\027\136\005\115\130\156\022\035\001\356\022\020 \015\306\062\177\030\377\374\364\372\315\156\221\350\066\111\276 \032\110\151\213\302\226\115\032\022\262\151\027\301\012\220\326 \372\171\042\110\277\272\173\151\370\160\307\372\172\067\330\330 \015\322\166\117\127\377\220\267\343\221\322\335\357\302\140\267 \147\072\335\376\252\234\360\324\213\177\162\042\316\306\237\227 \266\370\257\212\240\020\250\331\373\030\306\266\265\134\122\074 \211\266\031\052\163\001\012\017\003\263\022\140\362\172\057\201 \333\243\156\377\046\060\227\365\213\335\211\127\266\255\075\263 \257\053\305\267\166\002\360\245\326\053\232\206\024\052\162\366 \343\063\214\135\011\113\023\337\273\214\164\023\122\113\002\003 \001\000\001\243\202\002\122\060\202\002\116\060\014\006\003\125 \035\023\004\005\060\003\001\001\377\060\013\006\003\125\035\017 \004\004\003\002\001\256\060\035\006\003\125\035\016\004\026\004 \024\116\013\357\032\244\100\133\245\027\151\207\060\312\064\150 \103\320\101\256\362\060\144\006\003\125\035\037\004\135\060\133 \060\054\240\052\240\050\206\046\150\164\164\160\072\057\057\143 \145\162\164\056\163\164\141\162\164\143\157\155\056\157\162\147 \057\163\146\163\143\141\055\143\162\154\056\143\162\154\060\053

\240\051\240\047\206\045\150\164\164\160\072\057\057\143\162\154 \056\163\164\141\162\164\143\157\155\056\157\162\147\057\163\146 \163\143\141\055\143\162\154\056\143\162\154\060\202\001\135\006 \003\125\035\040\004\202\001\124\060\202\001\120\060\202\001\114 \006\013\053\006\001\004\001\201\265\067\001\001\001\060\202\001 \073\060\057\006\010\053\006\001\005\005\007\002\001\026\043\150 \164\164\160\072\057\057\143\145\162\164\056\163\164\141\162\164 \143\157\155\056\157\162\147\057\160\157\154\151\143\171\056\160 \144\146\060\065\006\010\053\006\001\005\005\007\002\001\026\051 \150\164\164\160\072\057\057\143\145\162\164\056\163\164\141\162 \164\143\157\155\056\157\162\147\057\151\156\164\145\162\155\145 \144\151\141\164\145\056\160\144\146\060\201\320\006\010\053\006 \001\005\005\007\002\002\060\201\303\060\047\026\040\123\164\141 \162\164\040\103\157\155\155\145\162\143\151\141\154\040\050\123 \164\141\162\164\103\157\155\051\040\114\164\144\056\060\003\002 \001\001\032\201\227\114\151\155\151\164\145\144\040\114\151\141 \142\151\154\151\164\171\054\040\162\145\141\144\040\164\150\145 \040\163\145\143\164\151\157\156\040\052\114\145\147\141\154\040 \114\151\155\151\164\141\164\151\157\156\163\052\040\157\146\040 \164\150\145\040\123\164\141\162\164\103\157\155\040\103\145\162 \164\151\146\151\143\141\164\151\157\156\040\101\165\164\150\157 \162\151\164\171\040\120\157\154\151\143\171\040\141\166\141\151 \154\141\142\154\145\040\141\164\040\150\164\164\160\072\057\057 \143\145\162\164\056\163\164\141\162\164\143\157\155\056\157\162 \147\057\160\157\154\151\143\171\056\160\144\146\060\021\006\011 \140\206\110\001\206\370\102\001\001\004\004\003\002\000\007\060 \070\006\011\140\206\110\001\206\370\102\001\015\004\053\026\051 \123\164\141\162\164\103\157\155\040\106\162\145\145\040\123\123 \114\040\103\145\162\164\151\146\151\143\141\164\151\157\156\040 \101\165\164\150\157\162\151\164\171\060\015\006\011\052\206\110 \206\367\015\001\001\005\005\000\003\202\002\001\000\026\154\231 \364\146\014\064\365\320\205\136\175\012\354\332\020\116\070\034 \136\337\246\045\005\113\221\062\301\350\073\361\075\335\104\011 \133\007\111\212\051\313\146\002\267\261\232\367\045\230\011\074 \216\033\341\335\066\207\053\113\273\150\323\071\146\075\240\046 \307\362\071\221\035\121\253\202\173\176\325\316\132\344\342\003 \127\160\151\227\010\371\136\130\246\012\337\214\006\232\105\026 \026\070\012\136\127\366\142\307\172\002\005\346\274\036\265\362 \236\364\251\051\203\370\262\024\343\156\050\207\104\303\220\032 \336\070\251\074\254\103\115\144\105\316\335\050\251\134\362\163 \173\004\370\027\350\253\261\363\056\134\144\156\163\061\072\022 \270\274\263\021\344\175\217\201\121\232\073\215\211\364\115\223 \146\173\074\003\355\323\232\035\232\363\145\120\365\240\320\165 \237\057\257\360\352\202\103\230\370\151\234\211\171\304\103\216 \106\162\343\144\066\022\257\367\045\036\070\211\220\167\176\303 \153\152\271\303\313\104\113\254\170\220\213\347\307\054\036\113 \021\104\310\064\122\047\315\012\135\237\205\301\211\325\032\170 \362\225\020\123\062\335\200\204\146\165\331\265\150\050\373\141

\056\276\204\250\070\300\231\022\206\245\036\147\144\255\006\056 \057\251\160\205\307\226\017\174\211\145\365\216\103\124\016\253 \335\245\200\071\224\140\300\064\311\226\160\054\243\022\365\037 \110\173\275\034\176\153\267\235\220\364\042\073\256\370\374\052 \312\372\202\122\240\357\257\113\125\223\353\301\265\360\042\213 \254\064\116\046\042\004\241\207\054\165\112\267\345\175\023\327 \270\014\144\300\066\322\311\057\206\022\214\043\011\301\033\202 \073\163\111\243\152\127\207\224\345\326\170\305\231\103\143\343 \115\340\167\055\341\145\231\162\151\004\032\107\011\346\017\001 \126\044\373\037\277\016\171\251\130\056\271\304\011\001\176\225 \272\155\000\006\076\262\352\112\020\071\330\320\053\365\277\354 \165\277\227\002\305\011\033\010\334\125\067\342\201\373\067\204 \103\142\040\312\347\126\113\145\352\376\154\301\044\223\044\241 \064\353\005\377\232\042\256\233\175\077\361\145\121\012\246\060 \152\263\364\210\034\200\015\374\162\212\350\203\136 END

CKA\_NSS\_MOZILLA\_CA\_POLICY CK\_BBOOL CK\_FALSE CKA\_NSS\_SERVER\_DISTRUST\_AFTER CK\_BBOOL CK\_FALSE CKA\_NSS\_EMAIL\_DISTRUST\_AFTER CK\_BBOOL CK\_FALSE

# Microsoft Code Signing Only Certificate

# Trust for "StartCom Certification Authority"

# Issuer: CN=StartCom Certification Authority,OU=Secure Digital Certificate Signing,O=StartCom Ltd.,C=IL

# Serial Number: 1 (0x1)

# Subject: CN=StartCom Certification Authority,OU=Secure Digital Certificate Signing,O=StartCom Ltd.,C=IL

# Not Valid Before: Sun Sep 17 19:46:36 2006

# Not Valid After: Wed Sep 17 19:46:36

2036

# Fingerprint (MD5): 22:4d:8f:8a:fc:f7:35:c2:bb:57:34:90:7b:8b:22:16

# Fingerprint (SHA1): 3e:2b:f7:f2:03:1b:96:f3:8c:e6:c4:d8:a8:5d:3e:2d:58:47:6a:0f

CKA\_CLASS CK\_OBJECT\_CLASS CKO\_NSS\_TRUST

CKA\_TOKEN CK\_BBOOL CK\_TRUE

CKA\_PRIVATE CK\_BBOOL CK\_FALSE

CKA\_MODIFIABLE CK\_BBOOL CK\_FALSE

CKA\_LABEL UTF8 "StartCom Certification Authority"

CKA\_CERT\_SHA1\_HASH MULTILINE\_OCTAL

\076\053\367\362\003\033\226\363\214\346\304\330\250\135\076\055

\130\107\152\017

END

CKA\_CERT\_MD5\_HASH MULTILINE\_OCTAL

\042\115\217\212\374\367\065\302\273\127\064\220\173\213\042\026 END

CKA\_ISSUER MULTILINE\_OCTAL

\060\175\061\013\060\011\006\003\125\004\006\023\002\111\114\061 \026\060\024\006\003\125\004\012\023\015\123\164\141\162\164\103 \157\155\040\114\164\144\056\061\053\060\051\006\003\125\004\013 \023\042\123\145\143\165\162\145\040\104\151\147\151\164\141\154

```
\040\103\145\162\164\151\146\151\143\141\164\145\040\123\151\147
\156\151\156\147\061\051\060\047\006\003\125\004\003\023\040\123
\164\141\162\164\103\157\155\040\103\145\162\164\151\146\151\143
\141\164\151\157\156\040\101\165\164\150\157\162\151\164\171
END
CKA_SERIAL_NUMBER
 MULTILINE_OCTAL
\002\001\001
END
CKA_TRUST_SERVER_AUTH CK_TRUST CKT_NSS_MUST_VERIFY_TRUST
CKA_TRUST_EMAIL_PROTECTION CK_TRUST CKT_NSS_MUST_VERIFY_TRUST
CKA_TRUST_CODE_SIGNING CK_TRUST CKT_NSS_TRUSTED_DELEGATOR
CKA TRUST STEP UP APPROVED CK_BBOOL CK_FALSE
# Microsoft Code Signing Only Certificate
# Certificate "VeriSign Class 3 Public Primary Certification Authority - G4"
# Issuer: CN=VeriSign Class 3 Public Primary Certification Authority - G4,OU=(c) 2007 VeriSign\, Inc. - For
authorized use only,OU=VeriSign Trust Network,O=VeriSign\, Inc.,C=US
# Serial Number:2f:80:fe:23:8c:0e:22:0f:48:67:12:28:91:87:ac:b3
# Subject: CN=VeriSign Class 3 Public Primary Certification Authority - G4,OU=(c) 2007 VeriSign\, Inc. - For
authorized use only,OU=VeriSign Trust Network,O=VeriSign\, Inc.,C=US
# Not Valid Before: Mon Nov 05 00:00:00 2007
# Not Valid After: Mon Jan 18
 23:59:59 2038
# Fingerprint (MD5): 3a:52:e1:e7:fd:6f:3a:e3:6f:f3:6f:99:1b:f9:22:41
# Fingerprint (SHA1): 22:d5:d8:df:8f:02:31:d1:8d:f7:9d:b7:cf:8a:2d:64:c9:3f:6c:3a
CKA_CLASS CK_OBJECT_CLASS CKO_CERTIFICATE
CKA_TOKEN CK_BBOOL CK_TRUE
CKA_PRIVATE CK_BBOOL CK_FALSE
CKA_MODIFIABLE CK_BBOOL CK_FALSE
CKA_LABEL UTF8 "VeriSign Class 3 Public Primary Certification Authority - G4"
CKA_CERTIFICATE_TYPE CK_CERTIFICATE_TYPE CKC_X_509
CKA_SUBJECT MULTILINE_OCTAL
\060\201\312\061\013\060\011\006\003\125\004\006\023\002\125\123
\061\027\060\025\006\003\125\004\012\023\016\126\145\162\151\123
\151\147\156\054\040\111\156\143\056\061\037\060\035\006\003\125
\004\013\023\026\126\145\162\151\123\151\147\156\040\124\162\165
\163\164\040\116\145\164\167\157\162\153\061\072\060\070\006\003
\125\004\013\023\061\050\143\051\040\062\060\060\067\040\126\145
\162\151\123\151\147\156\054\040\111\156\143\056\040\055\040\106
\157\162\040\141\165\164\150\157\162\151\172\145\144\040\165\163
\145\040\157\156\154\171\061\105\060\103\006\003\125\004\003\023
\074\126\145\162\151\123\151\147\156\040\103\154\141\163\163\040
\063\040\120\165\142\154\151\143\040\120\162\151\155\141\162\171
\040\103\145\162\164\151\146\151\143\141\164\151\157\156\040\101
\165\164\150\157\162\151\164\171\040\055\040\107\064
END
CKA_ID
```
UTF8 "0"

CKA\_ISSUER MULTILINE\_OCTAL

\060\201\312\061\013\060\011\006\003\125\004\006\023\002\125\123 \061\027\060\025\006\003\125\004\012\023\016\126\145\162\151\123 \151\147\156\054\040\111\156\143\056\061\037\060\035\006\003\125 \004\013\023\026\126\145\162\151\123\151\147\156\040\124\162\165 \163\164\040\116\145\164\167\157\162\153\061\072\060\070\006\003 \125\004\013\023\061\050\143\051\040\062\060\060\067\040\126\145 \162\151\123\151\147\156\054\040\111\156\143\056\040\055\040\106 \157\162\040\141\165\164\150\157\162\151\172\145\144\040\165\163 \145\040\157\156\154\171\061\105\060\103\006\003\125\004\003\023 \074\126\145\162\151\123\151\147\156\040\103\154\141\163\163\040 \063\040\120\165\142\154\151\143\040\120\162\151\155\141\162\171 \040\103\145\162\164\151\146\151\143\141\164\151\157\156\040\101 \165\164\150\157\162\151\164\171\040\055\040\107\064

END

CKA\_SERIAL\_NUMBER

MULTILINE\_OCTAL

\002\020\057\200\376\043\214\016\042\017\110\147\022\050\221\207 \254\263

END

CKA\_VALUE MULTILINE\_OCTAL

\060\202\003\204\060\202\003\012\240\003\002\001\002\002\02020\057 \200\376\043\214\016\042\017\110\147\022\050\221\207\254\263\060 \012\006\010\052\206\110\316\075\004\003\003\060\201\312\061\013 \060\011\006\003\125\004\006\023\002\125\123\061\027\060\025\006 \003\125\004\012\023\016\126\145\162\151\123\151\147\156\054\040 \111\156\143\056\061\037\060\035\006\003\125\004\013\023\026\126 \145\162\151\123\151\147\156\040\124\162\165\163\164\040\116\145 \164\167\157\162\153\061\072\060\070\006\003\125\004\013\023\061 \050\143\051\040\062\060\060\067\040\126\145\162\151\123\151\147 \156\054\040\111\156\143\056\040\055\040\106\157\162\040\141\165 \164\150\157\162\151\172\145\144\040\165\163\145\040\157\156\154 \171\061\105\060\103\006\003\125\004\003\023\074\126\145\162\151 \123\151\147\156\040\103\154\141\163\163\040\063\040\120\165\142 \154\151\143\040\120\162\151\155\141\162\171\040\103\145\162\164 \151\146\151\143\141\164\151\157\156\040\101\165\164\150\157\162 \151\164\171\040\055\040\107\064\060\036\027\015\060\067\061\061 \060\065\060\060\060\060\060\060\132\027\015\063\070\060\061\061 \070\062\063\065\071\065\071\132\060\201\312\061\013\060\011\006 \003\125\004\006\023\002\125\123\061\027\060\025\006\003\125\004 \012\023\016\126\145\162\151\123\151\147\156\054\040\111\156\143 \056\061\037\060\035\006\003\125\004\013\023\026\126\145\162\151 \123\151\147\156\040\124\162\165\163\164\040\116\145\164\167\157 \162\153\061\072\060\070\006\003\125\004\013\023\061\050\143\051 \040\062\060\060\067\040\126\145\162\151\123\151\147\156\054\040 \111\156\143\056\040\055\040\106\157\162\040\141\165\164\150\157 \162\151\172\145\144\040\165\163\145\040\157\156\154\171\061\105

\060\103\006\003\125\004\003\023\074\126\145\162\151\123\151\147 \156\040\103\154\141\163\163\040\063\040\120\165\142\154\151\143 \040\120\162\151\155\141\162\171\040\103\145\162\164\151\146\151 \143\141\164\151\157\156\040\101\165\164\150\157\162\151\164\171 \040\055\040\107\064\060\166\060\020\006\007\052\206\110\316\075 \002\001\006\005\053\201\004\000\042\003\142\000\004\247\126\172 \174\122\332\144\233\016\055\134\330\136\254\222\075\376\001\346 \031\112\075\024\003\113\372\140\047\040\331\203\211\151\372\124 \306\232\030\136\125\052\144\336\006\366\215\112\073\255\020\074 \145\075\220\210\004\211\340\060\141\263\256\135\001\247\173\336 \174\262\276\312\145\141\000\206\256\332\217\173\320\211\255\115 \035\131\232\101\261\274\107\200\334\236\142\303\371\243\201\262 \060\201\257\060\017\006\003\125\035\023\001\001\377\004\005\060 \003\001\001\377\060\016\006\003\125\035\017\001\001\377\004\004 \003\002\001\006\060\155\006\010\053\006\001\005\005\007\001\014 \004\141\060\137\241\135\240\133\060\131\060\127\060\125\026\011 \151\155\141\147\145\057\147\151\146\060\041\060\037\060\007\006 \005\053\016\003\002\032\004\024\217\345\323\032\206\254\215\216 \153\303\317\200\152\324\110\030\054\173\031\056\060\045\026\043 \150\164\164\160\072\057\057\154\157\147\157\056\166\145\162\151 \163\151\147\156\056\143\157\155\057\166\163\154\157\147\157\056 \147\151\146\060\035\006\003\125\035\016\004\026\004\024\263\026 \221\375\356\246\156\344\265\056\111\217\207\170\201\200\354\345 \261\265\060\012\006\010\052\206\110\316\075\004\003\003\003\150 \000\060\145\002\060\146\041\014\030\046\140\132\070\173\126\102 \340\247\374\066\204\121\221\040\054\166\115\103\075\304\035\204 \043\320\254\326\174\065\006\316\315\151\275\220\015\333\154\110 \102\035\016\252\102\002\061\000\234\075\110\071\043\071\130\032 \025\022\131\152\236\357\325\131\262\035\122\054\231\161\315\307 \051\337\033\052\141\173\161\321\336\363\300\345\015\072\112\252 \055\247\330\206\052\335\056\020 END

CKA\_NSS\_MOZILLA\_CA\_POLICY

CK\_BBOOL CK\_FALSE

CKA\_NSS\_SERVER\_DISTRUST\_AFTER CK\_BBOOL CK\_FALSE

CKA\_NSS\_EMAIL\_DISTRUST\_AFTER CK\_BBOOL CK\_FALSE

# Microsoft Code Signing Only Certificate

# Trust for "VeriSign Class 3 Public Primary Certification Authority - G4"

# Issuer: CN=VeriSign Class 3 Public Primary Certification Authority - G4,OU=(c) 2007 VeriSign\, Inc. - For

authorized use only,OU=VeriSign Trust Network,O=VeriSign\, Inc.,C=US

# Serial Number:2f:80:fe:23:8c:0e:22:0f:48:67:12:28:91:87:ac:b3

# Subject: CN=VeriSign Class 3 Public Primary Certification Authority - G4,OU=(c) 2007 VeriSign\, Inc. - For

authorized use only,OU=VeriSign Trust Network,O=VeriSign\, Inc.,C=US

# Not Valid Before: Mon Nov 05 00:00:00 2007

# Not Valid After: Mon Jan 18 23:59:59 2038

# Fingerprint (MD5): 3a:52:e1:e7:fd:6f:3a:e3:6f:f3:6f:99:1b:f9:22:41

# Fingerprint (SHA1): 22:d5:d8:df:8f:02:31:d1:8d:f7:9d:b7:cf:8a:2d:64:c9:3f:6c:3a

CKA\_CLASS CK\_OBJECT\_CLASS CKO\_NSS\_TRUST CKA\_TOKEN CK\_BBOOL CK\_TRUE CKA\_PRIVATE CK\_BBOOL CK\_FALSE CKA\_MODIFIABLE CK\_BBOOL CK\_FALSE CKA\_LABEL UTF8 "VeriSign Class 3 Public Primary Certification Authority - G4" CKA\_CERT\_SHA1\_HASH MULTILINE\_OCTAL \042\325\330\337\217\002\061\321\215\367\235\267\317\212\055\144 \311\077\154\072 END CKA\_CERT\_MD5\_HASH MULTILINE\_OCTAL \072\122\341\347\375\157\072\343\157\363\157\231\033\371\042\101 END CKA\_ISSUER MULTILINE\_OCTAL \060\201\312\061\013\060\011\006\003\125\004\006\023\002\125\123 \061\027\060\025\006\003\125\004\012\023\016\126\145\162\151\123 \151\147\156\054\040\111\156\143\056\061\037\060\035\006\003\125 \004\013\023\026\126\145\162\151\123\151\147\156\040\124\162\165 \163\164\040\116\145\164\167\157\162\153\061\072\060\070\006\003 \125\004\013\023\061\050\143\051\040\062\060\060\067\040\126\145 \162\151\123\151\147\156\054\040\111\156\143\056\040\055\040\106 \157\162\040\141\165\164\150\157\162\151\172\145\144\040\165\163 \145\040\157\156\154\171\061\105\060\103\006\003\125\004\003\023 \074\126\145\162\151\123\151\147\156\040\103\154\141\163\163\040 \063\040\120\165\142\154\151\143\040\120\162\151\155\141\162\171 \040\103\145\162\164\151\146\151\143\141\164\151\157\156\040\101 \165\164\150\157\162\151\164\171\040\055\040\107\064 END CKA\_SERIAL\_NUMBER MULTILINE\_OCTAL \002\020\057\200\376\043\214\016\042\017\110\147\022\050\221\207 \254\263 END CKA\_TRUST\_SERVER\_AUTH CK\_TRUST CKT\_NSS\_MUST\_VERIFY\_TRUST CKA TRUST\_EMAIL\_PROTECTION CK\_TRUST CKT\_NSS\_MUST\_VERIFY\_TRUST CKA\_TRUST\_CODE\_SIGNING CK\_TRUST CKT\_NSS\_TRUSTED\_DELEGATOR CKA\_TRUST\_STEP\_UP\_APPROVED CK\_BBOOL CK\_FALSE # Microsoft Code Signing Only Certificate # Certificate "thawte Primary Root CA - G2" # Issuer: CN=thawte Primary Root CA - G2,OU=(c) 2007 thawte\, Inc. - For authorized use only,O=thawte\, Inc.,C=US # Serial Number:35:fc:26:5c:d9:84:4f:c9:3d:26:3d:57:9b:ae:d7:56 # Subject: CN=thawte Primary Root CA - G2,OU=(c) 2007 thawte\, Inc. - For authorized use only,O=thawte\,  $Inc$ ,  $C=US$ # Not Valid Before: Mon Nov 05 00:00:00 2007 # Not Valid After: Mon Jan 18 23:59:59 2038

#

\060\202\002\210\060\202\002\015\240\003\002\001\002\002\020\020\065 \374\046\134\331\204\117\311\075\046\075\127\233\256\327\126\060 \012\006\010\052\206\110\316\075\004\003\003\060\201\204\061\013 \060\011\006\003\125\004\006\023\002\125\123\061\025\060\023\006 \003\125\004\012\023\014\164\150\141\167\164\145\054\040\111\156 \143\056\061\070\060\066\006\003\125\004\013\023\057\050\143\051 \040\062\060\060\067\040\164\150\141\167\164\145\054\040\111\156 \143\056\040\055\040\106\157\162\040\141\165\164\150\157\162\151 \172\145\144\040\165\163\145\040\157\156\154\171\061\044\060\042 \006\003\125\004\003\023\033\164\150\141\167\164\145\040\120\162 \151\155\141\162\171\040\122\157\157\164\040\103\101\040\055\040

CKA\_VALUE MULTILINE\_OCTAL

END

 MULTILINE\_OCTAL \002\020\065\374\046\134\331\204\117\311\075\046\075\127\233\256 \327\126

CKA\_SERIAL\_NUMBER

END

\103\101\040\055\040\107\062

CKA\_ISSUER MULTILINE\_OCTAL \060\201\204\061\013\060\011\006\003\125\004\006\023\002\125\123 \061\025\060\023\006\003\125\004\012\023\014\164\150\141\167\164 \145\054\040\111\156\143\056\061\070\060\066\006\003\125\004\013 \023\057\050\143\051\040\062\060\060\067\040\164\150\141\167\164 \145\054\040\111\156\143\056\040\055\040\106\157\162\040\141\165 \164\150\157\162\151\172\145\144\040\165\163\145\040\157\156\154 \171\061\044\060\042\006\003\125\004\003\023\033\164\150\141\167 \164\145\040\120\162\151\155\141\162\171\040\122\157\157\164\040

CKA\_ID UTF8 "0"

END

\103\101\040\055\040\107\062

\060\201\204\061\013\060\011\006\003\125\004\006\023\002\125\123 \061\025\060\023\006\003\125\004\012\023\014\164\150\141\167\164 \145\054\040\111\156\143\056\061\070\060\066\006\003\125\004\013 \023\057\050\143\051\040\062\060\060\067\040\164\150\141\167\164 \145\054\040\111\156\143\056\040\055\040\106\157\162\040\141\165 \164\150\157\162\151\172\145\144\040\165\163\145\040\157\156\154 \171\061\044\060\042\006\003\125\004\003\023\033\164\150\141\167 \164\145\040\120\162\151\155\141\162\171\040\122\157\157\164\040

CKA\_CERTIFICATE\_TYPE CK\_CERTIFICATE\_TYPE CKC\_X\_509 CKA\_SUBJECT MULTILINE\_OCTAL

CKA\_LABEL UTF8 "thawte Primary Root CA - G2"

CKA\_MODIFIABLE CK\_BBOOL CK\_FALSE

CKA\_PRIVATE CK\_BBOOL CK\_FALSE

CKA\_TOKEN CK\_BBOOL CK\_TRUE

CKA\_CLASS CK\_OBJECT\_CLASS CKO\_CERTIFICATE

# Fingerprint (SHA1): aa:db:bc:22:23:8f:c4:01:a1:27:bb:38:dd:f4:1d:db:08:9e:f0:12

Fingerprint (MD5): 74:9d:ea:60:24:c4:fd:22:53:3e:cc:3a:72:d9:29:4f

\107\062\060\036\027\015\060\067\061\061\060\065\060\060\060\060\060 \060\060\132\027\015\063\070\060\061\061\070\062\063\065\071\065 \071\132\060\201\204\061\013\060\011\006\003\125\004\006\023\002 \125\123\061\025\060\023\006\003\125\004\012\023\014\164\150\141 \167\164\145\054\040\111\156\143\056\061\070\060\066\006\003\125 \004\013\023\057\050\143\051\040\062\060\060\067\040\164\150\141 \167\164\145\054\040\111\156\143\056\040\055\040\106\157\162\040 \141\165\164\150\157\162\151\172\145\144\040\165\163\145\040\157 \156\154\171\061\044\060\042\006\003\125\004\003\023\033\164\150 \141\167\164\145\040\120\162\151\155\141\162\171\040\122\157\157 \164\040\103\101\040\055\040\107\062\060\166\060\020\006\007\052 \206\110\316\075\002\001\006\005\053\201\004\000\042\003\142\000 \004\242\325\234\202\173\225\235\361\122\170\207\376\212\026\277 \005\346\337\243\002\117\015\007\306\000\121\272\014\002\122\055 \042\244\102\071\304\376\217\352\311\301\276\324\115\377\237\172 \236\342\261\174\232\255\247\206\011\163\207\321\347\232\343\172 \245\252\156\373\272\263\160\300\147\210\242\065\324\243\232\261 \375\255\302\357\061\372\250\271\363\373\010\306\221\321\373\051 \225\243\102\060\100\060\017\006\003\125\035\023\001\001\377\004 \005\060\003\001\001\377\060\016\006\003\125\035\017\001\001\377 \004\004\003\002\001\006\060\035\006\003\125\035\016\004\026\004 \024\232\330\000\060\000\347\153\177\205\030\356\213\266\316\212 \014\370\021\341\273\060\012\006\010\052\206\110\316\075\004\003 \003\003\151\000\060\146\002\061\000\335\370\340\127\107\133\247 \346\012\303\275\365\200\212\227\065\015\033\211\074\124\206\167 \050\312\241\364\171\336\265\346\070\260\360\145\160\214\177\002 \124\302\277\377\330\241\076\331\317\002\061\000\304\215\224\374 \334\123\322\334\235\170\026\037\025\063\043\123\122\343\132\061 \135\235\312\256\275\023\051\104\015\047\133\250\347\150\234\022 \367\130\077\056\162\002\127\243\217\241\024\056 END

CKA\_NSS\_MOZILLA\_CA\_POLICY

CK\_BBOOL CK\_FALSE

CKA\_NSS\_SERVER\_DISTRUST\_AFTER CK\_BBOOL CK\_FALSE CKA\_NSS\_EMAIL\_DISTRUST\_AFTER CK\_BBOOL CK\_FALSE

# Microsoft Code Signing Only Certificate

# Trust for "thawte Primary Root CA - G2"

# Issuer: CN=thawte Primary Root CA - G2,OU=(c) 2007 thawte\, Inc. - For authorized use only,O=thawte\,  $Inc$ ,  $C=US$ 

# Serial Number:35:fc:26:5c:d9:84:4f:c9:3d:26:3d:57:9b:ae:d7:56

# Subject: CN=thawte Primary Root CA - G2,OU=(c) 2007 thawte\, Inc. - For authorized use only,O=thawte\, Inc.,C=US

# Not Valid Before: Mon Nov 05 00:00:00 2007

# Not Valid After: Mon Jan 18 23:59:59 2038

# Fingerprint (MD5): 74:9d:ea:60:24:c4:fd:22:53:3e:cc:3a:72:d9:29:4f

#

 Fingerprint (SHA1): aa:db:bc:22:23:8f:c4:01:a1:27:bb:38:dd:f4:1d:db:08:9e:f0:12 CKA\_CLASS CK\_OBJECT\_CLASS CKO\_NSS\_TRUST CKA\_TOKEN CK\_BBOOL CK\_TRUE CKA\_PRIVATE CK\_BBOOL CK\_FALSE CKA\_MODIFIABLE CK\_BBOOL CK\_FALSE CKA\_LABEL UTF8 "thawte Primary Root CA - G2" CKA\_CERT\_SHA1\_HASH MULTILINE\_OCTAL \252\333\274\042\043\217\304\001\241\047\273\070\335\364\035\333 \010\236\360\022 END CKA\_CERT\_MD5\_HASH MULTILINE\_OCTAL \164\235\352\140\044\304\375\042\123\076\314\072\162\331\051\117 END CKA\_ISSUER MULTILINE\_OCTAL \060\201\204\061\013\060\011\006\003\125\004\006\023\002\125\123 \061\025\060\023\006\003\125\004\012\023\014\164\150\141\167\164 \145\054\040\111\156\143\056\061\070\060\066\006\003\125\004\013 \023\057\050\143\051\040\062\060\060\067\040\164\150\141\167\164 \145\054\040\111\156\143\056\040\055\040\106\157\162\040\141\165 \164\150\157\162\151\172\145\144\040\165\163\145\040\157\156\154 \171\061\044\060\042\006\003\125\004\003\023\033\164\150\141\167 \164\145\040\120\162\151\155\141\162\171\040\122\157\157\164\040 \103\101\040\055\040\107\062 END CKA\_SERIAL\_NUMBER MULTILINE\_OCTAL \002\020\065\374\046\134\331\204\117\311\075\046\075\127\233\256 \327\126 END CKA\_TRUST\_SERVER\_AUTH CK\_TRUST CKT\_NSS\_MUST\_VERIFY\_TRUST CKA\_TRUST\_EMAIL\_PROTECTION CK\_TRUST CKT\_NSS\_MUST\_VERIFY\_TRUST CKA TRUST\_CODE\_SIGNING CK\_TRUST CKT\_NSS\_TRUSTED\_DELEGATOR CKA\_TRUST\_STEP\_UP\_APPROVED CK\_BBOOL CK\_FALSE # Microsoft Code Signing Only Certificate # Certificate "GeoTrust Primary Certification Authority - G2" # Issuer: CN=GeoTrust Primary Certification Authority - G2,OU=(c) 2007 GeoTrust Inc. - For authorized use only,O=GeoTrust Inc.,C=US # Serial Number:3c:b2:f4:48:0a:00:e2:fe:eb:24:3b:5e:60:3e:c3:6b # Subject: CN=GeoTrust Primary Certification Authority - G2,OU=(c) 2007 GeoTrust Inc. - For authorized use only,O=GeoTrust Inc.,C=US # Not Valid Before: Mon Nov 05 00:00:00 2007 # Not Valid After: Mon Jan 18 23:59:59 2038 # Fingerprint (MD5): 01:5e:d8:6b:bd:6f:3d:8e:a1:31:f8:12:e0:98:73:6a #

Fingerprint (SHA1): 8d:17:84:d5:37:f3:03:7d:ec:70:fe:57:8b:51:9a:99:e6:10:d7:b0

CKA\_CLASS CK\_OBJECT\_CLASS CKO\_CERTIFICATE

CKA\_TOKEN CK\_BBOOL CK\_TRUE

END CKA\_VALUE MULTILINE\_OCTAL \060\202\002\256\060\202\002\065\240\003\002\001\002\002\020\074 \262\364\110\012\000\342\376\353\044\073\136\140\076\303\153\060 \012\006\010\052\206\110\316\075\004\003\003\060\201\230\061\013 \060\011\006\003\125\004\006\023\002\125\123\061\026\060\024\006 \003\125\004\012\023\015\107\145\157\124\162\165\163\164\040\111 \156\143\056\061\071\060\067\006\003\125\004\013\023\060\050\143 \051\040\062\060\060\067\040\107\145\157\124\162\165\163\164\040 \111\156\143\056\040\055\040\106\157\162\040\141\165\164\150\157 \162\151\172\145\144\040\165\163\145\040\157\156\154\171\061\066 \060\064\006\003\125\004\003\023\055\107\145\157\124\162\165\163 \164\040\120\162\151\155\141\162\171\040\103\145\162\164\151\146 \151\143\141\164\151\157\156\040\101\165\164\150\157\162\151\164 \171\040\055\040\107\062\060\036\027\015\060\067\061\061\060\065

\002\020\074\262\364\110\012\000\342\376\353\044\073\136\140\076

\165\163\164\040\111\156\143\056\061\071\060\067\006\003\125\004 \013\023\060\050\143\051\040\062\060\060\067\040\107\145\157\124 \162\165\163\164\040\111\156\143\056\040\055\040\106\157\162\040 \141\165\164\150\157\162\151\172\145\144\040\165\163\145\040\157 \156\154\171\061\066\060\064\006\003\125\004\003\023\055\107\145 \157\124\162\165\163\164\040\120\162\151\155\141\162\171\040\103 \145\162\164\151\146\151\143\141\164\151\157\156\040\101\165\164 \150\157\162\151\164\171\040\055\040\107\062 END CKA\_ID

\060\201\230\061\013\060\011\006\003\125\004\006\023\002\125\123 \061\026\060\024\006\003\125\004\012\023\015\107\145\157\124\162 \165\163\164\040\111\156\143\056\061\071\060\067\006\003\125\004 \013\023\060\050\143\051\040\062\060\060\067\040\107\145\157\124 \162\165\163\164\040\111\156\143\056\040\055\040\106\157\162\040 \141\165\164\150\157\162\151\172\145\144\040\165\163\145\040\157 \156\154\171\061\066\060\064\006\003\125\004\003\023\055\107\145 \157\124\162\165\163\164\040\120\162\151\155\141\162\171\040\103 \145\162\164\151\146\151\143\141\164\151\157\156\040\101\165\164

CKA\_MODIFIABLE CK\_BBOOL CK\_FALSE CKA\_LABEL UTF8 "GeoTrust Primary Certification Authority - G2" CKA\_CERTIFICATE\_TYPE CK\_CERTIFICATE\_TYPE CKC\_X\_509 CKA\_SUBJECT MULTILINE\_OCTAL

\060\201\230\061\013\060\011\006\003\125\004\006\023\002\125\123 \061\026\060\024\006\003\125\004\012\023\015\107\145\157\124\162

CKA\_PRIVATE CK\_BBOOL CK\_FALSE

UTF8 "0"

END

\303\153

CKA\_ISSUER MULTILINE\_OCTAL

\150\157\162\151\164\171\040\055\040\107\062

CKA\_SERIAL\_NUMBER MULTILINE\_OCTAL

\060\060\060\060\060\060\132\027\015\063\070\060\061\061\070\062 \063\065\071\065\071\132\060\201\230\061\013\060\011\006\003\125 \004\006\023\002\125\123\061\026\060\024\006\003\125\004\012\023 \015\107\145\157\124\162\165\163\164\040\111\156\143\056\061\071 \060\067\006\003\125\004\013\023\060\050\143\051\040\062\060\060 \067\040\107\145\157\124\162\165\163\164\040\111\156\143\056\040 \055\040\106\157\162\040\141\165\164\150\157\162\151\172\145\144 \040\165\163\145\040\157\156\154\171\061\066\060\064\006\003\125 \004\003\023\055\107\145\157\124\162\165\163\164\040\120\162\151 \155\141\162\171\040\103\145\162\164\151\146\151\143\141\164\151 \157\156\040\101\165\164\150\157\162\151\164\171\040\055\040\107 \062\060\166\060\020\006\007\052\206\110\316\075\002\001\006\005 \053\201\004\000\042\003\142\000\004\025\261\350\375\003\025\103 \345\254\353\207\067\021\142\357\322\203\066\122\175\105\127\013 \112\215\173\124\073\072\156\137\025\002\300\120\246\317\045\057 \175\312\110\270\307\120\143\034\052\041\010\174\232\066\330\013 \376\321\046\305\130\061\060\050\045\363\135\135\243\270\266\245 \264\222\355\154\054\237\353\335\103\211\242\074\113\110\221\035 \120\354\046\337\326\140\056\275\041\243\102\060\100\060\017\006 \003\125\035\023\001\001\377\004\005\060\003\001\001\377\060\016 \006\003\125\035\017\001\001\377\004\004\003\002\001\006\060\035 \006\003\125\035\016\004\026\004\024\025\137\065\127\121\125\373 \045\262\255\003\151\374\001\243\372\276\021\125\325\060\012\006 \010\052\206\110\316\075\004\003\003\003\147\000\060\144\002\060 \144\226\131\246\350\011\336\213\272\372\132\210\210\360\037\221 \323\106\250\362\112\114\002\143\373\154\137\070\333\056\101\223 \251\016\346\235\334\061\034\262\240\247\030\034\171\341\307\066 \002\060\072\126\257\232\164\154\366\373\203\340\063\323\010\137 \241\234\302\133\237\106\326\266\313\221\006\143\242\006\347\063 \254\076\250\201\022\320\313\272\320\222\013\266\236\226\2252\004 \017\212 END

CKA\_NSS\_MOZILLA\_CA\_POLICY CK\_BBOOL CK\_FALSE CKA\_NSS\_SERVER\_DISTRUST\_AFTER CK\_BBOOL CK\_FALSE CKA\_NSS\_EMAIL\_DISTRUST\_AFTER CK\_BBOOL CK\_FALSE

# Microsoft Code Signing Only Certificate

# Trust for "GeoTrust Primary Certification Authority - G2"

# Issuer: CN=GeoTrust Primary Certification Authority - G2,OU=(c) 2007 GeoTrust Inc. - For authorized use only,O=GeoTrust Inc.,C=US

#

Serial Number:3c:b2:f4:48:0a:00:e2:fe:eb:24:3b:5e:60:3e:c3:6b

# Subject: CN=GeoTrust Primary Certification Authority - G2,OU=(c) 2007 GeoTrust Inc. - For authorized use only,O=GeoTrust Inc.,C=US

# Not Valid Before: Mon Nov 05 00:00:00 2007

# Not Valid After: Mon Jan 18 23:59:59 2038

# Fingerprint (MD5): 01:5e:d8:6b:bd:6f:3d:8e:a1:31:f8:12:e0:98:73:6a

# Fingerprint (SHA1): 8d:17:84:d5:37:f3:03:7d:ec:70:fe:57:8b:51:9a:99:e6:10:d7:b0 CKA\_CLASS CK\_OBJECT\_CLASS CKO\_NSS\_TRUST CKA\_TOKEN CK\_BBOOL CK\_TRUE CKA\_PRIVATE CK\_BBOOL CK\_FALSE CKA\_MODIFIABLE CK\_BBOOL CK\_FALSE CKA\_LABEL UTF8 "GeoTrust Primary Certification Authority - G2" CKA\_CERT\_SHA1\_HASH MULTILINE\_OCTAL \215\027\204\325\067\363\003\175\354\160\376\127\213\121\232\231 \346\020\327\260 END CKA\_CERT\_MD5\_HASH MULTILINE\_OCTAL \001\136\330\153\275\157\075\216\241\061\370\022\340\230\163\152 END CKA\_ISSUER MULTILINE\_OCTAL \060\201\230\061\013\060\011\006\003\125\004\006\023\002\125\123 \061\026\060\024\006\003\125\004\012\023\015\107\145\157\124\162 \165\163\164\040\111\156\143\056\061\071\060\067\006\003\125\004 \013\023\060\050\143\051\040\062\060\060\067\040\107\145\157\124 \162\165\163\164\040\111\156\143\056\040\055\040\106\157\162\040 \141\165\164\150\157\162\151\172\145\144\040\165\163\145\040\157 \156\154\171\061\066\060\064\006\003\125\004\003\023\055\107\145 \157\124\162\165\163\164\040\120\162\151\155\141\162\171\040\103 \145\162\164\151\146\151\143\141\164\151\157\156\040\101\165\164 \150\157\162\151\164\171\040\055\040\107\062 END CKA\_SERIAL\_NUMBER MULTILINE\_OCTAL \002\020\074\262\364\110\012\000\342\376\353\044\073\136\140\076 \303\153 END CKA\_TRUST\_SERVER\_AUTH CK\_TRUST CKT\_NSS\_MUST\_VERIFY\_TRUST CKA TRUST\_EMAIL\_PROTECTION CK\_TRUST CKT\_NSS\_MUST\_VERIFY\_TRUST CKA\_TRUST\_CODE\_SIGNING CK\_TRUST CKT\_NSS\_TRUSTED\_DELEGATOR CKA\_TRUST\_STEP\_UP\_APPROVED CK\_BBOOL CK\_FALSE # Microsoft Code Signing Only Certificate # Certificate "VeriSign Universal Root Certification Authority" # Issuer: CN=VeriSign Universal Root Certification Authority,OU=(c) 2008 VeriSign\, Inc. - For authorized use only,OU=VeriSign Trust Network,O=VeriSign\, Inc.,C=US # Serial Number:40:1a:c4:64:21:b3:13:21:03:0e:bb:e4:12:1a:c5:1d # Subject: CN=VeriSign Universal Root Certification Authority,OU=(c) 2008 VeriSign\, Inc. - For authorized use only,OU=VeriSign Trust Network,O=VeriSign\, Inc.,C=US # Not Valid Before: Wed Apr 02 00:00:00 2008 # Not Valid After: Tue Dec 01 23:59:59 2037 # Fingerprint (MD5): 8e:ad:b5:01:aa:4d:81:e4:8c:1d:d1:e1:14:00:95:19 # Fingerprint (SHA1): 36:79:ca:35:66:87:72:30:4d:30:a5:fb:87:3b:0f:a7:7b:b7:0d:54

CKA\_CLASS CK\_OBJECT\_CLASS CKO\_CERTIFICATE

CKA\_VALUE MULTILINE\_OCTAL \060\202\004\271\060\202\003\241\240\003\002\001\002\002\020\100 \032\304\144\041\263\023\041\003\016\273\344\022\032\305\035\060 \015\006\011\052\206\110\206\367\015\001\001\013\005\000\060\201 \275\061\013\060\011\006\003\125\004\006\023\002\125\123\061\027 \060\025\006\003\125\004\012\023\016\126\145\162\151\123\151\147 \156\054\040\111\156\143\056\061\037\060\035\006\003\125\004\013 \023\026\126\145\162\151\123\151\147\156\040\124\162\165\163\164

\002\020\100\032\304\144\041\263\023\041\003\016\273\344\022\032

## CKA\_SERIAL\_NUMBER MULTILINE\_OCTAL

\305\035 END

\004\013\023\026\126\145\162\151\123\151\147\156\040\124\162\165 \163\164\040\116\145\164\167\157\162\153\061\072\060\070\006\003 \125\004\013\023\061\050\143\051\040\062\060\060\070\040\126\145 \162\151\123\151\147\156\054\040\111\156\143\056\040\055\040\106 \157\162\040\141\165\164\150\157\162\151\172\145\144\040\165\163 \145\040\157\156\154\171\061\070\060\066\006\003\125\004\003\023 \057\126\145\162\151\123\151\147\156\040\125\156\151\166\145\162 \163\141\154\040\122\157\157\164\040\103\145\162\164\151\146\151 \143\141\164\151\157\156\040\101\165\164\150\157\162\151\164\171 END

\061\027\060\025\006\003\125\004\012\023\016\126\145\162\151\123 \151\147\156\054\040\111\156\143\056\061\037\060\035\006\003\125

CKA\_ISSUER MULTILINE\_OCTAL \060\201\275\061\013\060\011\006\003\125\004\006\023\002\125\123

UTF8 "0"

CKA\_CERTIFICATE\_TYPE CK\_CERTIFICATE\_TYPE CKC\_X\_509 CKA\_SUBJECT MULTILINE\_OCTAL \060\201\275\061\013\060\011\006\003\125\004\006\023\002\125\123 \061\027\060\025\006\003\125\004\012\023\016\126\145\162\151\123 \151\147\156\054\040\111\156\143\056\061\037\060\035\006\003\125 \004\013\023\026\126\145\162\151\123\151\147\156\040\124\162\165 \163\164\040\116\145\164\167\157\162\153\061\072\060\070\006\003 \125\004\013\023\061\050\143\051\040\062\060\060\070\040\126\145 \162\151\123\151\147\156\054\040\111\156\143\056\040\055\040\106 \157\162\040\141\165\164\150\157\162\151\172\145\144\040\165\163 \145\040\157\156\154\171\061\070\060\066\006\003\125\004\003\023 \057\126\145\162\151\123\151\147\156\040\125\156\151\166\145\162 \163\141\154\040\122\157\157\164\040\103\145\162\164\151\146\151 \143\141\164\151\157\156\040\101\165\164\150\157\162\151\164\171 END CKA\_ID

CKA\_LABEL UTF8 "VeriSign Universal Root Certification Authority"

CKA\_TOKEN CK\_BBOOL CK\_TRUE CKA\_PRIVATE CK\_BBOOL CK\_FALSE

CKA\_MODIFIABLE CK\_BBOOL CK\_FALSE

\040\116\145\164\167\157\162\153\061\072\060\070\006\003\125\004 \013\023\061\050\143\051\040\062\060\060\070\040\126\145\162\151 \123\151\147\156\054\040\111\156\143\056\040\055\040\106\157\162 \040\141\165\164\150\157\162\151\172\145\144\040\165\163\145\040 \157\156\154\171\061\070\060\066\006\003\125\004\003\023\057\126 \145\162\151\123\151\147\156\040\125\156\151\166\145\162\163\141 \154\040\122\157\157\164\040\103\145\162\164\151\146\151\143\141 \164\151\157\156\040\101\165\164\150\157\162\151\164\171\060\036 \027\015\060\070\060\064\060\062\060\060\060\060\060\060\132\027 \015\063\067\061\062\060\061\062\063\065\071\065\071\132\060\201 \275\061\013\060\011\006\003\125\004\006\023\002\125\123\061\027 \060\025\006\003\125\004\012\023\016\126\145\162\151\123\151\147 \156\054\040\111\156\143\056\061\037\060\035\006\003\125\004\013 \023\026\126\145\162\151\123\151\147\156\040\124\162\165\163\164 \040\116\145\164\167\157\162\153\061\072\060\070\006\003\125\004 \013\023\061\050\143\051\040\062\060\060\070\040\126\145\162\151 \123\151\147\156\054\040\111\156\143\056\040\055\040\106\157\162 \040\141\165\164\150\157\162\151\172\145\144\040\165\163\145\040 \157\156\154\171\061\070\060\066\006\003\125\004\003\023\057\126 \145\162\151\123\151\147\156\040\125\156\151\166\145\162\163\141 \154\040\122\157\157\164\040\103\145\162\164\151\146\151\143\141 \164\151\157\156\040\101\165\164\150\157\162\151\164\171\060\202 \001\042\060\015\006\011\052\206\110\206\367\015\001\001\001\005 \000\003\202\001\017\000\060\202\001\012\002\202\001\001\000\307 \141\067\136\261\001\064\333\142\327\025\233\377\130\132\214\043 \043\326\140\216\221\327\220\230\203\172\346\130\031\070\214\305 \366\345\144\205\264\242\161\373\355\275\271\332\315\115\000\264 \310\055\163\245\307\151\161\225\037\071\074\262\104\007\234\350 \016\372\115\112\304\041\337\051\141\217\062\042\141\202\305\207 \037\156\214\174\137\026\040\121\104\321\160\117\127\352\343\034 \343\314\171\356\130\330\016\302\263\105\223\300\054\347\232\027 \053\173\000\067\172\101\063\170\341\063\342\363\020\032\177\207 \054\276\366\365\367\102\342\345\277\207\142\211\137\000\113\337 \305\335\344\165\104\062\101\072\036\161\156\151\313\013\165\106 \010\321\312\322\053\225\320\317\373\271\100\153\144\214\127\115 \374\023\021\171\204\355\136\124\366\064\237\010\001\363\020\045 \006\027\112\332\361\035\172\146\153\230\140\146\244\331\357\322 \056\202\361\360\357\011\352\104\311\025\152\342\003\156\063\323 \254\237\125\000\307\366\010\152\224\271\137\334\340\063\361\204 \140\371\133\047\021\264\374\026\362\273\126\152\200\045\215\002 \003\001\000\001\243\201\262\060\201\257\060\017\006\003\125\035 \023\001\001\377\004\005\060\003\001\001\377\060\016\006\003\125 \035\017\001\001\377\004\004\003\002\001\006\060\155\006\010\053 \006\001\005\005\007\001\014\004\141\060\137\241\135\240\133\060 \131\060\127\060\125\026\011\151\155\141\147\145\057\147\151\146 \060\041\060\037\060\007\006\005\053\016\003\002\032\004\024\217 \345\323\032\206\254\215\216\153\303\317\200\152\324\110\030\054 \173\031\056\060\045\026\043\150\164\164\160\072\057\057\154\157

\147\157\056\166\145\162\151\163\151\147\156\056\143\157\155\057 \166\163\154\157\147\157\056\147\151\146\060\035\006\003\125\035 \016\004\026\004\024\266\167\372\151\110\107\237\123\022\325\302 \352\007\062\166\007\321\227\007\031\060\015\006\011\052\206\110 \206\367\015\001\001\013\005\000\003\202\001\001\000\112\370\370 \260\003\346\054\147\173\344\224\167\143\314\156\114\371\175\016 \015\334\310\271\065\271\160\117\143\372\044\372\154\203\214\107 \235\073\143\363\232\371\166\062\225\221\261\167\274\254\232\276 \261\344\061\041\306\201\225\126\132\016\261\302\324\261\246\131 \254\361\143\313\270\114\035\131\220\112\357\220\026\050\037\132 \256\020\373\201\120\070\014\154\314\361\075\303\365\143\343\263 \343\041\311\044\071\351\375\025\146\106\364\033\021\320\115\163 \243\175\106\371\075\355\250\137\142\324\361\077\370\340\164\127 \053\030\235\201\264\304\050\332\224\227\245\160\353\254\035\276 \007\021\360\325\333\335\345\214\360\325\062\260\203\346\127\342 \217\277\276\241\252\277\075\035\265\324\070\352\327\260\134\072 \117\152\077\217\300\146\154\143\252\351\331\244\026\364\201\321 \225\024\016\175\315\225\064\331\322\217\160\163\201\173\234\176 \275\230\141\330\105\207\230\220\305\353\206\060\306\065\277\360 \377\303\125\210\203\113\357\005\222\006\161\362\270\230\223\267 \354\315\202\141\361\070\346\117\227\230\052\132\215 END CKA\_NSS\_MOZILLA\_CA\_POLICY CK\_BBOOL CK\_FALSE CKA\_NSS\_SERVER\_DISTRUST\_AFTER CK\_BBOOL CK\_FALSE

CKA\_NSS\_EMAIL\_DISTRUST\_AFTER CK\_BBOOL CK\_FALSE

# Microsoft Code Signing Only Certificate

# Trust for "VeriSign Universal Root Certification Authority"

# Issuer: CN=VeriSign Universal Root Certification Authority,OU=(c) 2008 VeriSign\, Inc. - For authorized use only,OU=VeriSign Trust Network,O=VeriSign\, Inc.,C=US

# Serial Number:40:1a:c4:64:21:b3:13:21:03:0e:bb:e4:12:1a:c5:1d

#

 Subject: CN=VeriSign Universal Root Certification Authority,OU=(c) 2008 VeriSign\, Inc. - For authorized use only,OU=VeriSign Trust Network,O=VeriSign\, Inc.,C=US

# Not Valid Before: Wed Apr 02 00:00:00 2008

# Not Valid After: Tue Dec 01 23:59:59 2037

# Fingerprint (MD5): 8e:ad:b5:01:aa:4d:81:e4:8c:1d:d1:e1:14:00:95:19

# Fingerprint (SHA1): 36:79:ca:35:66:87:72:30:4d:30:a5:fb:87:3b:0f:a7:7b:b7:0d:54

CKA\_CLASS CK\_OBJECT\_CLASS CKO\_NSS\_TRUST

CKA\_TOKEN CK\_BBOOL CK\_TRUE

CKA\_PRIVATE CK\_BBOOL CK\_FALSE

CKA\_MODIFIABLE CK\_BBOOL CK\_FALSE

CKA\_LABEL UTF8 "VeriSign Universal Root Certification Authority"

CKA\_CERT\_SHA1\_HASH MULTILINE\_OCTAL

\066\171\312\065\146\207\162\060\115\060\245\373\207\073\017\247

\173\267\015\124

CKA\_CERT\_MD5\_HASH MULTILINE\_OCTAL

\216\255\265\001\252\115\201\344\214\035\321\341\024\000\225\031 END

CKA\_ISSUER MULTILINE\_OCTAL

\060\201\275\061\013\060\011\006\003\125\004\006\023\002\125\123 \061\027\060\025\006\003\125\004\012\023\016\126\145\162\151\123 \151\147\156\054\040\111\156\143\056\061\037\060\035\006\003\125 \004\013\023\026\126\145\162\151\123\151\147\156\040\124\162\165 \163\164\040\116\145\164\167\157\162\153\061\072\060\070\006\003 \125\004\013\023\061\050\143\051\040\062\060\060\070\040\126\145 \162\151\123\151\147\156\054\040\111\156\143\056\040\055\040\106 \157\162\040\141\165\164\150\157\162\151\172\145\144\040\165\163 \145\040\157\156\154\171\061\070\060\066\006\003\125\004\003\023 \057\126\145\162\151\123\151\147\156\040\125\156\151\166\145\162 \163\141\154\040\122\157\157\164\040\103\145\162\164\151\146\151 \143\141\164\151\157\156\040\101\165\164\150\157\162\151\164\171 END

CKA\_SERIAL\_NUMBER

MULTILINE\_OCTAL

\002\020\100\032\304\144\041\263\023\041\003\016\273\344\022\032

\305\035 END

CKA\_TRUST\_SERVER\_AUTH CK\_TRUST CKT\_NSS\_MUST\_VERIFY\_TRUST CKA TRUST\_EMAIL\_PROTECTION CK\_TRUST CKT\_NSS\_MUST\_VERIFY\_TRUST CKA\_TRUST\_CODE\_SIGNING CK\_TRUST CKT\_NSS\_TRUSTED\_DELEGATOR CKA\_TRUST\_STEP\_UP\_APPROVED CK\_BBOOL CK\_FALSE

# Microsoft Code Signing Only Certificate # Certificate "thawte Primary Root CA - G3" # Issuer: CN=thawte Primary Root CA - G3,OU=(c) 2008 thawte\, Inc. - For authorized use only,OU=Certification Services Division,O=thawte\, Inc.,C=US # Serial Number:60:01:97:b7:46:a7:ea:b4:b4:9a:d6:4b:2f:f7:90:fb # Subject: CN=thawte Primary Root CA - G3,OU=(c) 2008 thawte\, Inc. - For authorized use only,OU=Certification Services Division,O=thawte\, Inc.,C=US # Not Valid Before: Wed Apr 02 00:00:00 2008 # Not Valid After: Tue Dec 01 23:59:59 2037 # Fingerprint (MD5): fb:1b:5d:43:8a:94:cd:44:c6:76:f2:43:4b:47:e7:31 # Fingerprint (SHA1): f1:8b:53:8d:1b:e9:03:b6:a6:f0:56:43:5b:17:15:89:ca:f3:6b:f2 CKA\_CLASS CK\_OBJECT\_CLASS CKO\_CERTIFICATE CKA\_TOKEN CK\_BBOOL CK\_TRUE CKA\_PRIVATE CK\_BBOOL CK\_FALSE CKA\_MODIFIABLE CK\_BBOOL CK\_FALSE CKA\_LABEL UTF8 "thawte Primary Root CA - G3" CKA\_CERTIFICATE\_TYPE CK\_CERTIFICATE\_TYPE CKC\_X\_509 CKA\_SUBJECT MULTILINE\_OCTAL \060\201\256\061\013\060\011\006\003\125\004\006\023\002\125\123 \061\025\060\023\006\003\125\004\012\023\014\164\150\141\167\164

\060\202\004\052\060\202\003\022\240\003\002\001\002\002\020\140 \001\227\267\106\247\352\264\264\232\326\113\057\367\220\373\060 \015\006\011\052\206\110\206\367\015\001\001\013\005\000\060\201 \256\061\013\060\011\006\003\125\004\006\023\002\125\123\061\025 \060\023\006\003\125\004\012\023\014\164\150\141\167\164\145\054 \040\111\156\143\056\061\050\060\046\006\003\125\004\013\023\037 \103\145\162\164\151\146\151\143\141\164\151\157\156\040\123\145 \162\166\151\143\145\163\040\104\151\166\151\163\151\157\156\061 \070\060\066\006\003\125\004\013\023\057\050\143\051\040\062\060 \060\070\040\164\150\141\167\164\145\054\040\111\156\143\056\040 \055\040\106\157\162\040\141\165\164\150\157\162\151\172\145\144 \040\165\163\145\040\157\156\154\171\061\044\060\042\006\003\125 \004\003\023\033\164\150\141\167\164\145\040\120\162\151\155\141 \162\171\040\122\157\157\164\040\103\101\040\055\040\107\063\060 \036\027\015\060\070\060\064\060\062\060\060\060\060\060\060\060\132

CKA\_VALUE MULTILINE\_OCTAL

END

\220\373

 MULTILINE\_OCTAL \002\020\140\001\227\267\106\247\352\264\264\232\326\113\057\367

CKA\_SERIAL\_NUMBER

\063 END

CKA\_ISSUER MULTILINE\_OCTAL \060\201\256\061\013\060\011\006\003\125\004\006\023\002\125\123 \061\025\060\023\006\003\125\004\012\023\014\164\150\141\167\164 \145\054\040\111\156\143\056\061\050\060\046\006\003\125\004\013 \023\037\103\145\162\164\151\146\151\143\141\164\151\157\156\040 \123\145\162\166\151\143\145\163\040\104\151\166\151\163\151\157 \156\061\070\060\066\006\003\125\004\013\023\057\050\143\051\040 \062\060\060\070\040\164\150\141\167\164\145\054\040\111\156\143 \056\040\055\040\106\157\162\040\141\165\164\150\157\162\151\172 \145\144\040\165\163\145\040\157\156\154\171\061\044\060\042\006 \003\125\004\003\023\033\164\150\141\167\164\145\040\120\162\151 \155\141\162\171\040\122\157\157\164\040\103\101\040\055\040\107

CKA\_ID UTF8 "0"

END

 $\sqrt{063}$ 

\145\054\040\111\156\143\056\061\050\060\046\006\003\125\004\013 \023\037\103\145\162\164\151\146\151\143\141\164\151\157\156\040 \123\145\162\166\151\143\145\163\040\104\151\166\151\163\151\157 \156\061\070\060\066\006\003\125\004\013\023\057\050\143\051\040 \062\060\060\070\040\164\150\141\167\164\145\054\040\111\156\143 \056\040\055\040\106\157\162\040\141\165\164\150\157\162\151\172 \145\144\040\165\163\145\040\157\156\154\171\061\044\060\042\006 \003\125\004\003\023\033\164\150\141\167\164\145\040\120\162\151 \155\141\162\171\040\122\157\157\164\040\103\101\040\055\040\107

\027\015\063\067\061\062\060\061\062\063\065\071\065\071\132\060 \201\256\061\013\060\011\006\003\125\004\006\023\002\125\123\061 \025\060\023\006\003\125\004\012\023\014\164\150\141\167\164\145 \054\040\111\156\143\056\061\050\060\046\006\003\125\004\013\023 \037\103\145\162\164\151\146\151\143\141\164\151\157\156\040\123 \145\162\166\151\143\145\163\040\104\151\166\151\163\151\157\156 \061\070\060\066\006\003\125\004\013\023\057\050\143\051\040\062 \060\060\070\040\164\150\141\167\164\145\054\040\111\156\143\056 \040\055\040\106\157\162\040\141\165\164\150\157\162\151\172\145 \144\040\165\163\145\040\157\156\154\171\061\044\060\042\006\003 \125\004\003\023\033\164\150\141\167\164\145\040\120\162\151\155 \141\162\171\040\122\157\157\164\040\103\101\040\055\040\107\063 \060\202\001\042\060\015\006\011\052\206\110\206\367\015\001\001 \001\005\000\003\202\001\017\000\060\202\001\012\002\202\001\001 \000\262\277\047\054\373\333\330\133\335\170\173\033\236\167\146 \201\313\076\274\174\256\363\246\047\232\064\243\150\061\161\070 \063\142\344\363\161\146\171\261\251\145\243\245\213\325\217\140 \055\077\102\314\252\153\062\300\043\313\054\101\335\344\337\374 \141\234\342\163\262\042\225\021\103\030\137\304\266\037\127\154 \012\005\130\042\310\066\114\072\174\245\321\317\206\257\210\247 \104\002\023\164\161\163\012\102\131\002\370\033\024\153\102\337 \157\137\272\153\202\242\235\133\347\112\275\036\001\162\333\113 \164\350\073\177\177\175\037\004\264\046\233\340\264\132\254\107 \075\125\270\327\260\046\122\050\001\061\100\146\330\331\044\275 \366\052\330\354\041\111\134\233\366\172\351\177\125\065\176\226 \153\215\223\223\047\313\222\273\352\254\100\300\237\302\370\200 \317\135\364\132\334\316\164\206\246\076\154\013\123\312\275\222 \316\031\006\162\346\014\134\070\151\307\004\326\274\154\316\133 \366\367\150\234\334\045\025\110\210\241\351\251\370\230\234\340 \363\325\061\050\141\021\154\147\226\215\071\231\313\302\105\044 \071\002\003\001\000\001\243\102\060\100\060\017\006\003\125\035 \023\001\001\377\004\005\060\003\001\001\377\060\016\006\003\125 \035\017\001\001\377\004\004\003\002\001\006\060\035\006\003\125 \035\016\004\026\004\024\255\154\252\224\140\234\355\344\377\372 \076\012\164\053\143\003\367\266\131\277\060\015\006\011\052\206 \110\206\367\015\001\001\013\005\000\003\202\001\001\000\032\100 \330\225\145\254\011\222\211\306\071\364\020\345\251\016\146\123 \135\170\336\372\044\221\273\347\104\121\337\306\026\064\012\357 \152\104\121\352\053\007\212\003\172\303\353\077\012\054\122\026 \240\053\103\271\045\220\077\160\251\063\045\155\105\032\050\073 \047\317\252\303\051\102\033\337\073\114\300\063\064\133\101\210 \277\153\053\145\257\050\357\262\365\303\252\146\316\173\126\356 \267\310\313\147\301\311\234\032\030\270\304\303\111\003\361\140 \016\120\315\106\305\363\167\171\367\266\025\340\070\333\307\057 \050\240\014\077\167\046\164\331\045\022\332\061\332\032\036\334 \051\101\221\042\074\151\247\273\002\362\266\134\047\003\211\364 \006\352\233\344\162\202\343\241\011\301\351\000\031\323\076\324 \160\153\272\161\246\252\130\256\364\273\351\154\266\357\207\314

\233\273\377\071\346\126\141\323\012\247\304\134\114\140\173\005 \167\046\172\277\330\007\122\054\142\367\160\143\331\071\274\157 \034\302\171\334\166\051\257\316\305\054\144\004\136\210\066\156 \061\324\100\032\142\064\066\077\065\001\256\254\143\240 END CKA\_NSS\_MOZILLA\_CA\_POLICY CK\_BBOOL CK\_FALSE CKA\_NSS\_SERVER\_DISTRUST\_AFTER CK\_BBOOL CK\_FALSE CKA\_NSS\_EMAIL\_DISTRUST\_AFTER CK\_BBOOL CK\_FALSE

```
# Microsoft Code Signing Only Certificate
```
# Trust for "thawte Primary Root CA - G3"

# Issuer: CN=thawte Primary Root CA - G3,OU=(c) 2008 thawte\, Inc. - For authorized use only,OU=Certification

Services Division,O=thawte\, Inc.,C=US

# Serial Number:60:01:97:b7:46:a7:ea:b4:b4:9a:d6:4b:2f:f7:90:fb

# Subject: CN=thawte Primary Root CA - G3,OU=(c) 2008 thawte\, Inc. - For authorized use only,OU=Certification

Services Division,O=thawte\, Inc.,C=US

# Not Valid Before: Wed Apr 02 00:00:00 2008

# Not Valid After: Tue Dec 01 23:59:59 2037

# Fingerprint (MD5): fb:1b:5d:43:8a:94:cd:44:c6:76:f2:43:4b:47:e7:31

# Fingerprint (SHA1): f1:8b:53:8d:1b:e9:03:b6:a6:f0:56:43:5b:17:15:89:ca:f3:6b:f2

CKA\_CLASS CK\_OBJECT\_CLASS CKO\_NSS\_TRUST

CKA\_TOKEN CK\_BBOOL CK\_TRUE

CKA\_PRIVATE CK\_BBOOL CK\_FALSE

CKA\_MODIFIABLE CK\_BBOOL CK\_FALSE

CKA\_LABEL UTF8 "thawte Primary Root CA - G3"

CKA\_CERT\_SHA1\_HASH MULTILINE\_OCTAL

\361\213\123\215\033\351\003\266\246\360\126\103\133\027\025\211

\312\363\153\362

END

CKA\_CERT\_MD5\_HASH

MULTILINE\_OCTAL

\373\033\135\103\212\224\315\104\306\166\362\103\113\107\347\061 END

CKA\_ISSUER MULTILINE\_OCTAL

\060\201\256\061\013\060\011\006\003\125\004\006\023\002\125\123 \061\025\060\023\006\003\125\004\012\023\014\164\150\141\167\164 \145\054\040\111\156\143\056\061\050\060\046\006\003\125\004\013 \023\037\103\145\162\164\151\146\151\143\141\164\151\157\156\040 \123\145\162\166\151\143\145\163\040\104\151\166\151\163\151\157 \156\061\070\060\066\006\003\125\004\013\023\057\050\143\051\040 \062\060\060\070\040\164\150\141\167\164\145\054\040\111\156\143 \056\040\055\040\106\157\162\040\141\165\164\150\157\162\151\172 \145\144\040\165\163\145\040\157\156\154\171\061\044\060\042\006 \003\125\004\003\023\033\164\150\141\167\164\145\040\120\162\151 \155\141\162\171\040\122\157\157\164\040\103\101\040\055\040\107  $\sqrt{063}$
END

CKA\_SERIAL\_NUMBER MULTILINE\_OCTAL

\002\020\140\001\227\267\106\247\352\264\264\232\326\113\057\367

\220\373

END

CKA\_TRUST\_SERVER\_AUTH

CK\_TRUST CKT\_NSS\_MUST\_VERIFY\_TRUST

CKA\_TRUST\_EMAIL\_PROTECTION CK\_TRUST CKT\_NSS\_MUST\_VERIFY\_TRUST

CKA\_TRUST\_CODE\_SIGNING CK\_TRUST CKT\_NSS\_TRUSTED\_DELEGATOR

CKA\_TRUST\_STEP\_UP\_APPROVED CK\_BBOOL CK\_FALSE

# Microsoft Code Signing Only Certificate

# Certificate "GeoTrust Primary Certification Authority - G3"

# Issuer: CN=GeoTrust Primary Certification Authority - G3,OU=(c) 2008 GeoTrust Inc. - For authorized use

only,O=GeoTrust Inc.,C=US

# Serial Number:15:ac:6e:94:19:b2:79:4b:41:f6:27:a9:c3:18:0f:1f

# Subject: CN=GeoTrust Primary Certification Authority - G3,OU=(c) 2008 GeoTrust Inc. - For authorized use

only,O=GeoTrust Inc.,C=US

# Not Valid Before: Wed Apr 02 00:00:00 2008

# Not Valid After: Tue Dec 01 23:59:59 2037

# Fingerprint (MD5): b5:e8:34:36:c9:10:44:58:48:70:6d:2e:83:d4:b8:05

# Fingerprint (SHA1): 03:9e:ed:b8:0b:e7:a0:3c:69:53:89:3b:20:d2:d9:32:3a:4c:2a:fd

CKA\_CLASS CK\_OBJECT\_CLASS CKO\_CERTIFICATE

CKA\_TOKEN CK\_BBOOL CK\_TRUE

CKA\_PRIVATE CK\_BBOOL CK\_FALSE

CKA\_MODIFIABLE

CK\_BBOOL CK\_FALSE

CKA\_LABEL UTF8 "GeoTrust Primary Certification Authority - G3"

CKA\_CERTIFICATE\_TYPE CK\_CERTIFICATE\_TYPE CKC\_X\_509

CKA\_SUBJECT MULTILINE\_OCTAL

\060\201\230\061\013\060\011\006\003\125\004\006\023\002\125\123

\061\026\060\024\006\003\125\004\012\023\015\107\145\157\124\162

\165\163\164\040\111\156\143\056\061\071\060\067\006\003\125\004

\013\023\060\050\143\051\040\062\060\060\070\040\107\145\157\124

\162\165\163\164\040\111\156\143\056\040\055\040\106\157\162\040

\141\165\164\150\157\162\151\172\145\144\040\165\163\145\040\157

\156\154\171\061\066\060\064\006\003\125\004\003\023\055\107\145

\157\124\162\165\163\164\040\120\162\151\155\141\162\171\040\103

\145\162\164\151\146\151\143\141\164\151\157\156\040\101\165\164

\150\157\162\151\164\171\040\055\040\107\063

END

CKA\_ID UTF8 "0"

CKA\_ISSUER MULTILINE\_OCTAL

\060\201\230\061\013\060\011\006\003\125\004\006\023\002\125\123 \061\026\060\024\006\003\125\004\012\023\015\107\145\157\124\162 \165\163\164\040\111\156\143\056\061\071\060\067\006\003\125\004 \013\023\060\050\143\051\040\062\060\060\070\040\107\145\157\124 \162\165\163\164\040\111\156\143\056\040\055\040\106\157\162\040

END CKA\_VALUE MULTILINE\_OCTAL \060\202\003\376\060\202\002\346\240\003\002\001\002\002\020\025 \254\156\224\031\262\171\113\101\366\047\251\303\030\017\037\060 \015\006\011\052\206\110\206\367\015\001\001\013\005\000\060\201 \230\061\013\060\011\006\003\125\004\006\023\002\125\123\061\026 \060\024\006\003\125\004\012\023\015\107\145\157\124\162\165\163 \164\040\111\156\143\056\061\071\060\067\006\003\125\004\013\023 \060\050\143\051\040\062\060\060\070\040\107\145\157\124\162\165 \163\164\040\111\156\143\056\040\055\040\106\157\162\040\141\165 \164\150\157\162\151\172\145\144\040\165\163\145\040\157\156\154 \171\061\066\060\064\006\003\125\004\003\023\055\107\145\157\124 \162\165\163\164\040\120\162\151\155\141\162\171\040\103\145\162 \164\151\146\151\143\141\164\151\157\156\040\101\165\164\150\157 \162\151\164\171\040\055\040\107\063\060\036\027\015\060\070\060 \064\060\062\060\060\060\060\060\060\132\027\015\063\067\061\062 \060\061\062\063\065\071\065\071\132\060\201\230\061\013\060\011 \006\003\125\004\006\023\002\125\123\061\026\060\024\006\003\125 \004\012\023\015\107\145\157\124\162\165\163\164\040\111\156\143 \056\061\071\060\067\006\003\125\004\013\023\060\050\143\051\040  $\062\060\060\070\040\107\145\157\124\162\165\163\164\040\111\156$ \143\056\040\055\040\106\157\162\040\141\165\164\150\157\162\151 \172\145\144\040\165\163\145\040\157\156\154\171\061\066\060\064 \006\003\125\004\003\023\055\107\145\157\124\162\165\163\164\040 \120\162\151\155\141\162\171\040\103\145\162\164\151\146\151\143 \141\164\151\157\156\040\101\165\164\150\157\162\151\164\171\040 \055\040\107\063\060\202\001\042\060\015\006\011\052\206\110\206 \367\015\001\001\001\005\000\003\202\001\017\000\060\202\001\012 \002\202\001\001\000\334\342\136\142\130\035\063\127\071\062\063 \372\353\313\207\214\247\324\112\335\006\210\352\144\216\061\230 \245\070\220\036\230\317\056\143\053\360\106\274\104\262\211\241 \300\050\014\111\160\041\225\237\144\300\246\223\022\002\145\046 \206\306\245\211\360\372\327\204\240\160\257\117\032\227\077\006 \104\325\311\353\162\020\175\344\061\050\373\034\141\346\050\007 \104\163\222\042\151\247\003\210\154\235\143\310\122\332\230\047 \347\010\114\160\076\264\311\022\301\305\147\203\135\063\363\003 \021\354\152\320\123\342\321\272\066\140\224\200\273\141\143\154 \133\027\176\337\100\224\036\253\015\302\041\050\160\210\377\326

\017\037

\002\020\025\254\156\224\031\262\171\113\101\366\047\251\303\030

MULTILINE\_OCTAL

CKA\_SERIAL\_NUMBER

END

\150\157\162\151\164\171\040\055\040\107\063

\141\165\164\150\157\162\151\172\145\144\040\165\163\145\040\157 \156\154\171\061\066\060\064\006\003\125\004\003\023\055\107\145 \157\124\162\165\163\164\040\120\162\151\155\141\162\171\040\103 \145\162\164\151\146\151\143\141\164\151\157\156\040\101\165\164

\046\154\154\140\004\045\116\125\176\175\357\277\224\110\336\267 \035\335\160\215\005\137\210\245\233\362\302\356\352\321\100\101 \155\142\070\035\126\006\305\003\107\121\040\031\374\173\020\013 \016\142\256\166\125\277\137\167\276\076\111\001\123\075\230\045 \003\166\044\132\035\264\333\211\352\171\345\266\263\073\077\272 \114\050\101\177\006\254\152\216\301\320\366\005\035\175\346\102 \206\343\245\325\107\002\003\001\000\001\243\102\060\100\060\017 \006\003\125\035\023\001\001\377\004\005\060\003\001\001\377\060 \016\006\003\125\035\017\001\001\377\004\004\003\002\001\006\060 \035\006\003\125\035\016\004\026\004\024\304\171\312\216\241\116 \003\035\034\334\153\333\061\133\224\076\077\060\177\055\060\015 \006\011\052\206\110\206\367\015\001\001\013\005\000\003\202\001 \001\000\055\305\023\317\126\200\173\172\170\275\237\256\054\231 \347\357\332\337\224\136\011\151\247\347\156\150\214\275\162\276 \107\251\016\227\022\270\112\361\144\323\071\337\045\064\324\301 \315\116\201\360\017\004\304\044\263\064\226\306\246\252\060\337 \150\141\163\327\371\216\205\211\357\016\136\225\050\112\052\047 \217\020\216\056\174\206\304\002\236\332\014\167\145\016\104\015 \222\375\375\263\026\066\372\021\015\035\214\016\007\211\152\051 \126\367\162\364\335\025\234\167\065\146\127\253\023\123\330\216 \301\100\305\327\023\026\132\162\307\267\151\001\304\172\261\203 \001\150\175\215\101\241\224\030\301\045\134\374\360\376\203\002 \207\174\015\015\317\056\010\134\112\100\015\076\354\201\141\346 \044\333\312\340\016\055\007\262\076\126\334\215\365\101\205\007 \110\233\014\013\313\111\077\175\354\267\375\313\215\147\211\032 \253\355\273\036\243\000\010\010\027\052\202\134\061\135\106\212 \055\017\206\233\164\331\105\373\324\100\261\172\252\150\055\206 \262\231\042\341\301\053\307\234\370\363\137\250\202\022\353\031 \021\055

END CKA\_NSS\_MOZILLA\_CA\_POLICY

CK\_BBOOL CK\_FALSE

CKA\_NSS\_SERVER\_DISTRUST\_AFTER CK\_BBOOL CK\_FALSE CKA\_NSS\_EMAIL\_DISTRUST\_AFTER CK\_BBOOL CK\_FALSE

# Microsoft Code Signing Only Certificate

# Trust for "GeoTrust Primary

Certification Authority - G3"

# Issuer: CN=GeoTrust Primary Certification Authority - G3,OU=(c) 2008 GeoTrust Inc. - For authorized use only,O=GeoTrust Inc.,C=US

# Serial Number:15:ac:6e:94:19:b2:79:4b:41:f6:27:a9:c3:18:0f:1f

# Subject: CN=GeoTrust Primary Certification Authority - G3,OU=(c) 2008 GeoTrust Inc. - For authorized use only,O=GeoTrust Inc.,C=US

# Not Valid Before: Wed Apr 02 00:00:00 2008

# Not Valid After: Tue Dec 01 23:59:59 2037

# Fingerprint (MD5): b5:e8:34:36:c9:10:44:58:48:70:6d:2e:83:d4:b8:05

# Fingerprint (SHA1): 03:9e:ed:b8:0b:e7:a0:3c:69:53:89:3b:20:d2:d9:32:3a:4c:2a:fd

CKA\_CLASS CK\_OBJECT\_CLASS CKO\_NSS\_TRUST

CKA\_TOKEN CK\_BBOOL CK\_TRUE CKA\_PRIVATE CK\_BBOOL CK\_FALSE CKA\_MODIFIABLE CK\_BBOOL CK\_FALSE CKA\_LABEL UTF8 "GeoTrust Primary Certification Authority - G3" CKA\_CERT\_SHA1\_HASH MULTILINE\_OCTAL \003\236\355\270\013\347\240\074\151\123\211\073\040\322\331\062 \072\114\052\375 END CKA\_CERT\_MD5\_HASH MULTILINE\_OCTAL \265\350\064\066\311\020\104\130\110\160\155\056\203\324\270\005 END CKA\_ISSUER MULTILINE\_OCTAL \060\201\230\061\013\060\011\006\003\125\004\006\023\002\125\123 \061\026\060\024\006\003\125\004\012\023\015\107\145\157\124\162 \165\163\164\040\111\156\143\056\061\071\060\067\006\003\125\004 \013\023\060\050\143\051\040\062\060\060\070\040\107\145\157\124 \162\165\163\164\040\111\156\143\056\040\055\040\106\157\162\040 \141\165\164\150\157\162\151\172\145\144\040\165\163\145\040\157 \156\154\171\061\066\060\064\006\003\125\004\003\023\055\107\145 \157\124\162\165\163\164\040\120\162\151\155\141\162\171\040\103 \145\162\164\151\146\151\143\141\164\151\157\156\040\101\165\164 \150\157\162\151\164\171\040\055\040\107\063 END CKA\_SERIAL\_NUMBER MULTILINE\_OCTAL \002\020\025\254\156\224\031\262\171\113\101\366\047\251\303\030 \017\037 END CKA\_TRUST\_SERVER\_AUTH CK\_TRUST CKT\_NSS\_MUST\_VERIFY\_TRUST CKA\_TRUST\_EMAIL\_PROTECTION CK\_TRUST CKT\_NSS\_MUST\_VERIFY\_TRUST CKA\_TRUST\_CODE\_SIGNING CK\_TRUST CKT\_NSS\_TRUSTED\_DELEGATOR CKA\_TRUST\_STEP\_UP\_APPROVED CK\_BBOOL CK\_FALSE # Microsoft Code Signing Only Certificate # Certificate "E-ME SSI (RCA)" # Issuer: CN=E-ME SSI (RCA),OU=Sertifikacijas pakalpojumu dala,C=LV

# Serial Number:2e:ef:db:fb:d8:89:3d:8f:49:1c:93:72:fe:45:df:ed

# Subject: CN=E-ME SSI (RCA),OU=Sertifikacijas pakalpojumu dala,C=LV

# Not Valid Before: Tue May 19 08:45:56 2009

# Not Valid After: Wed May 19 08:48:15 2027

# Fingerprint (MD5): cb:bd:c3:68:2d:b3:cb:18:59:d3:29:52:e8:c6:64:89

# Fingerprint (SHA1): c9:32:1d:e6:b5:a8:26:66:cf:69:71:a1:8a:56:f2:d3:a8:67:56:02

CKA\_CLASS CK\_OBJECT\_CLASS CKO\_CERTIFICATE

CKA\_TOKEN CK\_BBOOL CK\_TRUE

CKA\_PRIVATE CK\_BBOOL CK\_FALSE

CKA\_MODIFIABLE CK\_BBOOL CK\_FALSE

CKA\_LABEL UTF8 "E-ME SSI (RCA)"

END CKA\_VALUE MULTILINE\_OCTAL \060\202\005\340\060\202\003\310\240\003\002\001\002\002\02020\056 \357\333\373\330\211\075\217\111\034\223\162\376\105\337\355\060 \015\006\011\052\206\110\206\367\015\001\001\005\005\000\060\120 \061\013\060\011\006\003\125\004\006\023\002\114\126\061\050\060 \046\006\003\125\004\013\023\037\123\145\162\164\151\146\151\153 \141\143\151\152\141\163\040\160\141\153\141\154\160\157\152\165 \155\165\040\144\141\154\141\061\027\060\025\006\003\125\004\003 \023\016\105\055\115\105\040\123\123\111\040\050\122\103\101\051 \060\036\027\015\060\071\060\065\061\071\060\070\064\065\065\065\066 \132\027\015\062\067\060\065\061\071\060\070\064\070\061\065\132 \060\120\061\013\060\011\006\003\125\004\006\023\002\114\126\061 \050\060\046\006\003\125\004\013\023\037\123\145\162\164\151\146 \151\153\141\143\151\152\141\163\040\160\141\153\141\154\160\157 \152\165\155\165\040\144\141\154\141\061\027\060\025\006\003\125 \004\003\023\016\105\055\115\105\040\123\123\111\040\050\122\103 \101\051\060\202\002\042\060\015\006\011\052\206\110\206\367\015 \001\001\005\000\003\202\002\017\000\060\202\002\012\002\202 \002\001\000\304\004\153\000\303\260\340\056\073\350\123\005\005 \010\276\310\204\047\125\326\035\212\022\342\027\042\132\154\377 \263\335\266\231\303\312\301\352\371\330\045\265\337\072\235\235 \077\122\305\351\362\254\277\211\164\212\124\256\116\317\156\362 \136\256\332\275\022\007\231\225\317\144\253\376\231\221\144\131 \214\311\276\104\152\061\233\230\352\272\352\321\041\016\050\013 \071\233\343\326\212\246\367\002\272\077\075\331\131\364\171\231

\337\355

CKA\_SERIAL\_NUMBER MULTILINE\_OCTAL \002\020\056\357\333\373\330\211\075\217\111\034\223\162\376\105

END

\101\051

\060\120\061\013\060\011\006\003\125\004\006\023\002\114\126\061 \050\060\046\006\003\125\004\013\023\037\123\145\162\164\151\146 \151\153\141\143\151\152\141\163\040\160\141\153\141\154\160\157 \152\165\155\165\040\144\141\154\141\061\027\060\025\006\003\125 \004\003\023\016\105\055\115\105\040\123\123\111\040\050\122\103

CKA\_ISSUER MULTILINE\_OCTAL

UTF8 "0"

CKA\_ID

\101\051 END

CKA\_SUBJECT MULTILINE\_OCTAL \060\120\061\013\060\011\006\003\125\004\006\023\002\114\126\061 \050\060\046\006\003\125\004\013\023\037\123\145\162\164\151\146 \151\153\141\143\151\152\141\163\040\160\141\153\141\154\160\157 \152\165\155\165\040\144\141\154\141\061\027\060\025\006\003\125 \004\003\023\016\105\055\115\105\040\123\123\111\040\050\122\103

CKA\_CERTIFICATE\_TYPE CK\_CERTIFICATE\_TYPE CKC\_X\_509

\336\323\044\233\213\160\033\052\204\326\345\011\017\046\046\044 \130\217\045\136\363\305\235\164\211\245\066\305\345\122\262\353 \350\206\223\107\156\247\051\207\244\176\334\264\243\313\062\126 \367\105\200\332\134\307\057\240\247\327\357\365\374\265\250\315 \204\225\142\370\251\053\043\073\155\323\267\222\310\352\301\274 \024\115\350\153\234\026\172\323\354\007\373\007\045\020\117\024 \207\173\222\066\316\126\202\145\113\023\046\006\330\243\243\246 \337\302\172\373\173\065\005\242\023\075\076\166\274\034\127\203 \003\121\307\064\336\132\365\074\275\066\045\234\026\017\115\316 \350\015\032\313\135\103\242\024\157\272\174\140\324\002\205\166 \305\153\052\270\105\261\134\167\107\021\255\240\045\251\146\221 \214\121\027\155\141\125\012\031\077\233\002\377\304\365\326\322 \263\351\045\123\341\004\075\217\042\320\242\145\345\256\247\264 \340\035\221\152\302\206\222\367\072\135\023\247\172\114\102\337 \132\263\112\210\104\054\357\107\272\251\257\326\317\142\163\212 \006\042\026\054\302\354\037\006\250\323\107\120\131\062\022\345 \271\235\142\065\236\312\136\012\264\235\043\210\302\323\117\054 \054\311\223\350\176\270\011\354\246\331\335\143\341\311\250\152 \150\334\204\121\254\132\022\347\073\246\265\007\012\261\252\116 \263\264\242\127\337\067\154\026\116\253\231\062\172\360\234\043 \045\213\312\232\250\214\340\070\041\264\316\367\154\141\310\342 \014\022\131\006\201\046\066\132\017\065\163\324\026\105\375\336 \225\336\326\113\134\237\163\331\276\031\275\347\277\344\125\152 \310\153\104\367\307\270\063\210\171\031\015\006\144\350\257\013 \241\165\014\122\145\272\012\043\225\161\367\143\374\176\345\214 \217\314\321\002\003\001\000\001\243\201\265\060\201\262\060\016 \006\003\125\035\017\001\001\377\004\004\003\002\001\006\060\030 \006\010\053\006\001\005\005\007\001\003\004\014\060\012\060\010 \006\006\004\000\216\106\001\001\060\017\006\003\125\035\023\001 \001\377\004\005\060\003\001\001\377\060\035\006\003\125\035\016 \004\026\004\024\073\046\003\272\317\343\131\106\102\120\255\024 \234\277\003\073\357\326\076\061\060\020\006\011\053\006\001\004 \001\202\067\025\001\004\003\002\001\000\060\104\006\003\125\035 \040\004\075\060\073\060\071\006\013\053\006\001\004\001\201\372 \075\001\001\001\060\052\060\050\006\010\053\006\001\005\005\007 \002\001\026\034\150\164\164\160\072\057\057\167\167\167\056\145 \155\145\056\154\166\057\162\145\160\157\163\151\164\157\162\171 \060\015\006\011\052\206\110\206\367\015\001\001\005\005\000\003 \202\002\001\000\205\346\246\224\344\331\106\137\235\277\223\273 \371\153\166\144\050\256\277\074\105\052\212\223\171\154\323\113 \210\206\040\153\042\046\070\075\034\023\252\353\141\227\154\056 \076\127\234\154\103\242\336\155\100\304\061\362\155\272\106\026 \263\055\306\273\246\334\345\057\261\330\301\325\221\036\021\177 \373\137\241\334\035\141\370\155\233\141\360\342\077\053\161\325 \015\313\336\337\145\077\240\157\225\233\172\313\333\065\067\051 \135\136\235\271\124\261\254\140\022\345\143\331\315\257\122\033 \005\226\023\174\332\044\165\001\255\324\236\245\313\301\022\105 \117\127\257\043\277\051\274\352\216\255\170\370\207\043\350\110

\313\100\250\276\135\063\326\354\306\006\103\302\147\052\350\343 \205\056\140\236\104\057\053\117\061\261\007\235\225\041\325\052 \222\257\200\221\323\307\051\275\315\361\025\014\237\001\356\370 \055\073\244\007\160\111\171\044\355\274\241\323\226\121\202\237 \302\310\274\336\043\232\307\120\053\232\266\170\122\252\316\225 \366\140\073\242\231\371\046\146\364\107\054\101\045\274\101\372 \326\213\177\275\137\202\174\323\105\205\264\114\330\354\263\027 \357\104\072\365\050\145\357\365\236\161\314\041\336\350\326\121 \034\020\373\100\374\111\345\134\204\027\257\252\031\136\242\355 \116\036\242\373\312\107\034\034\144\076\024\221\242\071\031\064 \210\177\221\313\073\235\031\160\352\050\373\374\120\017\314\275 \075\136\002\003\153\171\065\104\101\166\356\266\055\164\204\341 \202\161\323\045\260\323\303\231\104\253\077\342\014\245\356\275 \246\374\244\021\000\356\234\275\067\321\326\142\304\060\024\055 \020\012\227\212\210\365\045\074\226\276\106\100\032\212\300\205 \166\304\240\111\340\111\245\347\031\265\011\363\314\115\355\026 \136\232\324\323\310\151\320\330\212\067\205\153\116\344\252\007 \222\134\324\161\161\201\110\323\170\365\126\140\376\314\002\324 \000\223\037\114\222\100\227\276\162\123\171\056\046\122\276\246 \243\164\261\224\331\024\143\072\156\133\321\074\222\047\122\220 \062\132\222\322\017\116\133\013\006\072\142\345\326\047\014\001 \366\045\002\270\213\020\051\102\251\367\151\312\334\353\012\222 \113\050\061\206 END CKA\_NSS\_MOZILLA\_CA\_POLICY CK\_BBOOL CK\_FALSE CKA\_NSS\_SERVER\_DISTRUST\_AFTER CK\_BBOOL CK\_FALSE CKA\_NSS\_EMAIL\_DISTRUST\_AFTER CK\_BBOOL CK\_FALSE # Microsoft Code Signing Only Certificate # Trust for "E-ME SSI (RCA)" # Issuer: CN=E-ME SSI (RCA),OU=Sertifikacijas pakalpojumu dala,C=LV # Serial Number:2e:ef:db:fb:d8:89:3d:8f:49:1c:93:72:fe:45:df:ed # Subject: CN=E-ME SSI (RCA),OU=Sertifikacijas pakalpojumu dala,C=LV # Not Valid Before: Tue May 19 08:45:56 2009 # Not Valid After: Wed May 19 08:48:15 2027 # Fingerprint (MD5): cb:bd:c3:68:2d:b3:cb:18:59:d3:29:52:e8:c6:64:89 # Fingerprint (SHA1): c9:32:1d:e6:b5:a8:26:66:cf:69:71:a1:8a:56:f2:d3:a8:67:56:02 CKA\_CLASS CK\_OBJECT\_CLASS CKO\_NSS\_TRUST CKA\_TOKEN CK\_BBOOL CK\_TRUE CKA\_PRIVATE CK\_BBOOL CK\_FALSE CKA\_MODIFIABLE CK\_BBOOL CK\_FALSE CKA\_LABEL UTF8 "E-ME SSI (RCA)" CKA\_CERT\_SHA1\_HASH MULTILINE\_OCTAL \311\062\035\346\265\250\046\146\317\151\161\241\212\126\362\323 \250\147\126\002 END

CKA\_CERT\_MD5\_HASH MULTILINE\_OCTAL

\313\275\303\150\055\263\313\030\131\323\051\122\350\306\144\211 END CKA\_ISSUER MULTILINE\_OCTAL \060\120\061\013\060\011\006\003\125\004\006\023\002\114\126\061 \050\060\046\006\003\125\004\013\023\037\123\145\162\164\151\146 \151\153\141\143\151\152\141\163\040\160\141\153\141\154\160\157 \152\165\155\165\040\144\141\154\141\061\027\060\025\006\003\125 \004\003\023\016\105\055\115\105\040\123\123\111\040\050\122\103 \101\051 END CKA\_SERIAL\_NUMBER MULTILINE\_OCTAL \002\020\056\357\333\373\330\211\075\217\111\034\223\162\376\105 \337\355 END CKA\_TRUST\_SERVER\_AUTH CK\_TRUST CKT\_NSS\_MUST\_VERIFY\_TRUST CKA TRUST\_EMAIL\_PROTECTION CK\_TRUST CKT\_NSS\_MUST\_VERIFY\_TRUST CKA\_TRUST\_CODE\_SIGNING CK\_TRUST CKT\_NSS\_TRUSTED\_DELEGATOR CKA\_TRUST\_STEP\_UP\_APPROVED CK\_BBOOL CK\_FALSE # Microsoft Code Signing Only Certificate

# Certificate "ACEDICOM Root"

# Issuer: C=ES,O=EDICOM,OU=PKI,CN=ACEDICOM Root

# Serial Number:61:8d:c7:86:3b:01:82:05

# Subject: C=ES,O=EDICOM,OU=PKI,CN=ACEDICOM Root

# Not Valid Before: Fri Apr 18 16:24:22 2008

# Not Valid After: Thu Apr 13 16:24:22 2028

# Fingerprint (MD5): 42:81:a0:e2:1c:e3:55:10:de:55:89:42:65:96:22:e6

# Fingerprint (SHA1): e0:b4:32:2e:b2:f6:a5:68:b6:54:53:84:48:18:4a:50:36:87:43:84

CKA\_CLASS CK\_OBJECT\_CLASS CKO\_CERTIFICATE

CKA\_TOKEN

CK\_BBOOL CK\_TRUE

CKA\_PRIVATE CK\_BBOOL CK\_FALSE

CKA\_MODIFIABLE CK\_BBOOL CK\_FALSE

CKA\_LABEL UTF8 "ACEDICOM Root"

CKA\_CERTIFICATE\_TYPE CK\_CERTIFICATE\_TYPE CKC\_X\_509

CKA\_SUBJECT MULTILINE\_OCTAL

\060\104\061\026\060\024\006\003\125\004\003\014\015\101\103\105 \104\111\103\117\115\040\122\157\157\164\061\014\060\012\006\003

\125\004\013\014\003\120\113\111\061\017\060\015\006\003\125\004

\012\014\006\105\104\111\103\117\115\061\013\060\011\006\003\125

\004\006\023\002\105\123

END

CKA\_ID UTF8 "0"

CKA\_ISSUER MULTILINE\_OCTAL

\060\104\061\026\060\024\006\003\125\004\003\014\015\101\103\105 \104\111\103\117\115\040\122\157\157\164\061\014\060\012\006\003 \125\004\013\014\003\120\113\111\061\017\060\015\006\003\125\004 \012\014\006\105\104\111\103\117\115\061\013\060\011\006\003\125 \004\006\023\002\105\123 END

CKA\_SERIAL\_NUMBER MULTILINE\_OCTAL \002\010\141\215\307\206\073\001\202\005

END

CKA\_VALUE MULTILINE\_OCTAL

\060\202\005\265\060\202\003\235\240\003\002\001\002\002\010\141 \215\307\206\073\001\202\005\060\015\006\011\052\206\110\206\367 \015\001\001\005\005\000\060\104\061\026\060\024\006\003\125\004 \003\014\015\101\103\105\104\111\103\117\115\040\122\157\157\164 \061\014\060\012\006\003\125\004\013\014\003\120\113\111\061\017 \060\015\006\003\125\004\012\014\006\105\104\111\103\117\115\061 \013\060\011\006\003\125\004\006\023\002\105\123\060\036\027\015 \060\070\060\064\061\070\061\066\062\064\062\062\132\027\015\062 \070\060\064\061\063\061\066\062\064\062\062\132\060\104\061\026 \060\024\006\003\125\004\003\014\015\101\103\105\104\111\103\117 \115\040\122\157\157\164\061\014\060\012\006\003\125\004\013\014 \003\120\113\111\061\017\060\015\006\003\125\004\012\014\006\105 \104\111\103\117\115\061\013\060\011\006\003\125\004\006\023\002 \105\123\060\202\002\042\060\015\006\011\052\206\110\206\367\015 \001\001\005\000\003\202\002\017\000\060\202\002\012\002\202 \002\001\000\377\222\225\341\150\006\166\264\054\310\130\110\312 \375\200\124\051\125\143\044\377\220\145\233\020\165\173\303\152 \333\142\002\001\362\030\206\265\174\132\070\261\344\130\271\373 \323\330\055\237\275\062\067\277\054\025\155\276\265\364\041\322 \023\221\331\007\255\001\005\326\363\275\167\316\137\102\201\012 \371\152\343\203\000\250\053\056\125\023\143\201\312\107\034\173 \134\026\127\172\033\203\140\004\072\076\145\303\315\001\336\336 \244\326\014\272\216\336\331\004\356\027\126\042\233\217\143\375 \115\026\013\267\173\167\214\371\045\265\321\155\231\022\056\117 \032\270\346\352\004\222\256\075\021\271\121\102\075\207\260\061 \205\257\171\132\234\376\347\116\136\222\117\103\374\253\072\255 \245\022\046\146\271\342\014\327\230\316\324\130\245\225\100\012 \267\104\235\023\164\053\302\245\353\042\025\230\020\330\213\305 \004\237\035\217\140\345\006\033\233\317\271\171\240\075\242\043 \077\102\077\153\372\034\003\173\060\215\316\154\300\277\346\033 \137\277\147\270\204\031\325\025\357\173\313\220\066\061\142\311 \274\002\253\106\137\233\376\032\150\224\064\075\220\216\255\366 \344\035\011\177\112\210\070\077\276\147\375\064\226\365\035\274 \060\164\313\070\356\325\154\253\324\374\364\000\267\000\133\205 \062\026\166\063\351\330\243\231\235\005\000\252\026\346\363\201 \175\157\175\252\206\155\255\025\164\323\304\242\161\252\364\024 \175\347\062\270\037\274\325\361\116\275\157\027\002\071\327\016 \225\102\072\307\000\076\351\046\143\021\352\013\321\112\377\030 \235\262\327\173\057\072\331\226\373\350\036\222\256\023\125\310 \331\047\366\334\110\033\260\044\301\205\343\167\235\232\244\363

\014\021\035\015\310\264\024\356\265\202\127\011\277\040\130\177 \057\042\043\330\160\313\171\154\311\113\362\251\052\310\374\207 \053\327\032\120\370\047\350\057\103\343\072\275\330\127\161\375 \316\246\122\133\371\335\115\355\345\366\157\211\355\273\223\234 \166\041\165\360\222\114\051\367\057\234\001\056\376\120\106\236 \144\014\024\263\007\133\305\302\163\154\361\007\134\105\044\024 \065\256\203\361\152\115\211\172\372\263\330\055\146\360\066\207 \365\053\123\002\003\001\000\001\243\201\252\060\201\247\060\017 \006\003\125\035\023\001\001\377\004\005\060\003\001\001\377\060 \037\006\003\125\035\043\004\030\060\026\200\024\246\263\341\053 \053\111\266\327\163\241\252\224\365\001\347\163\145\114\254\120 \060\016\006\003\125\035\017\001\001\377\004\004\003\002\001\206 \060\035\006\003\125\035\016\004\026\004\024\246\263\341\053\053 \111\266\327\163\241\252\224\365\001\347\163\145\114\254\120\060 \104\006\003\125\035\040\004\075\060\073\060\071\006\004\125\035 \040\000\060\061\060\057\006\010\053\006\001\005\005\007\002\001 \026\043\150\164\164\160\072\057\057\141\143\145\144\151\143\157 \155\056\145\144\151\143\157\155\147\162\157\165\160\056\143\157 \155\057\144\157\143\060\015\006\011\052\206\110\206\367\015\001 \001\005\005\000\003\202\002\001\000\316\054\013\122\121\142\046 \175\014\047\203\217\305\366\332\240\150\173\117\222\136\352\244 \163\062\021\123\104\262\104\313\235\354\017\171\102\263\020\246 \307\015\235\313\266\372\077\072\174\352\277\210\123\033\074\367 \202\372\005\065\063\341\065\250\127\300\347\375\215\117\077\223 \062\117\170\146\003\167\007\130\351\225\310\176\076\320\171\000 \214\362\033\121\063\233\274\224\351\072\173\156\122\055\062\236 \043\244\105\373\266\056\023\260\213\030\261\335\316\325\035\247 \102\177\125\276\373\133\273\107\324\374\044\315\004\256\226\005 \025\326\254\316\060\363\312\013\305\272\342\042\340\246\255\042 \344\002\356\164\021\177\114\377\170\035\065\332\346\002\064\353 \030\022\141\167\006\011\026\143\352\030\255\242\207\037\362\307 \200\011\011\165\116\020\250\217\075\206\270\165\021\300\044\142 \212\226\173\112\105\351\354\131\305\276\153\203\346\341\350\254 \265\060\036\376\005\007\200\371\341\043\015\120\217\005\230\377 \054\137\350\073\266\255\317\201\265\041\207\312\010\052\043\047 \060\040\053\317\355\224\133\254\262\172\322\307\050\241\212\013 \233\115\112\054\155\205\077\011\162\074\147\342\331\334\007\272 \353\145\173\132\001\143\326\220\133\117\027\146\075\177\013\031 \243\223\143\020\122\052\237\024\026\130\342\334\245\364\241\026 \213\016\221\213\201\312\233\131\372\330\153\221\007\145\125\137 \122\037\257\072\373\220\335\151\245\133\234\155\016\054\266\372 \316\254\245\174\062\112\147\100\334\060\064\043\335\327\004\043 \146\360\374\125\200\247\373\146\031\202\065\147\142\160\071\136 \157\307\352\220\100\104\010\036\270\262\326\333\356\131\247\015 \030\171\064\274\124\030\136\123\312\064\121\355\105\012\346\216 \307\202\066\076\247\070\143\251\060\054\027\020\140\222\237\125 \207\022\131\020\302\017\147\151\021\314\116\036\176\112\232\255 \257\100\250\165\254\126\220\164\270\240\234\245\171\157\334\351

\032\310\151\005\351\272\372\003\263\174\344\340\116\302\316\235 \350\266\106\015\156\176\127\072\147\224\302\313\037\234\167\112 \147\116\151\206\103\223\070\373\266\333\117\203\221\324\140\176 \113\076\053\070\007\125\230\136\244 END CKA\_NSS\_MOZILLA\_CA\_POLICY CK\_BBOOL CK\_FALSE CKA\_NSS\_SERVER\_DISTRUST\_AFTER CK\_BBOOL CK\_FALSE CKA\_NSS\_EMAIL\_DISTRUST\_AFTER CK\_BBOOL CK\_FALSE

# Microsoft Code Signing Only Certificate

# Trust for "ACEDICOM Root"

# Issuer: C=ES,O=EDICOM,OU=PKI,CN=ACEDICOM Root

# Serial Number:61:8d:c7:86:3b:01:82:05

# Subject: C=ES,O=EDICOM,OU=PKI,CN=ACEDICOM Root

# Not Valid Before: Fri Apr 18 16:24:22 2008

# Not Valid After: Thu Apr 13 16:24:22 2028

# Fingerprint (MD5): 42:81:a0:e2:1c:e3:55:10:de:55:89:42:65:96:22:e6

# Fingerprint (SHA1): e0:b4:32:2e:b2:f6:a5:68:b6:54:53:84:48:18:4a:50:36:87:43:84

CKA\_CLASS CK\_OBJECT\_CLASS CKO\_NSS\_TRUST

CKA\_TOKEN CK\_BBOOL CK\_TRUE

CKA\_PRIVATE CK\_BBOOL CK\_FALSE

CKA\_MODIFIABLE CK\_BBOOL CK\_FALSE

CKA\_LABEL UTF8 "ACEDICOM Root"

CKA\_CERT\_SHA1\_HASH MULTILINE\_OCTAL

\340\264\062\056\262\366\245\150\266\124\123\204\110\030\112\120

\066\207\103\204

END

CKA\_CERT\_MD5\_HASH MULTILINE\_OCTAL

\102\201\240\342\034\343\125\020\336\125\211\102\145\226\042\346 END

CKA\_ISSUER MULTILINE\_OCTAL

\060\104\061\026\060\024\006\003\125\004\003\014\015\101\103\105 \104\111\103\117\115\040\122\157\157\164\061\014\060\012\006\003 \125\004\013\014\003\120\113\111\061\017\060\015\006\003\125\004

\012\014\006\105\104\111\103\117\115\061\013\060\011\006\003\125

\004\006\023\002\105\123

END

CKA\_SERIAL\_NUMBER

MULTILINE\_OCTAL

\\002\010\141\215\307\206\073\001\202\005

END

CKA\_TRUST\_SERVER\_AUTH CK\_TRUST CKT\_NSS\_MUST\_VERIFY\_TRUST CKA TRUST\_EMAIL\_PROTECTION CK\_TRUST CKT\_NSS\_MUST\_VERIFY\_TRUST CKA TRUST\_CODE\_SIGNING CK\_TRUST CKT\_NSS\_TRUSTED\_DELEGATOR CKA TRUST STEP UP APPROVED CK\_BBOOL CK\_FALSE

# Microsoft Code Signing Only Certificate

# Certificate "Autoridad Certificadora Raiz de la Secretaria de Economia"

# Issuer: 1.2.840.113549.1.9.1=acrse@economia.gob.mx,O=Secretaria de Economia,OU=Direccion General de Normatividad Mercantil,CN=Autoridad Certificadora Raiz de la Secretaria de Economia,STREET=Insurgentes Sur 1940,2.5.4.17=01030,C=MX,ST=Distrito Federal,L=Alvaro Obregon

# Serial Number: 1 (0x1)

# Subject: 1.2.840.113549.1.9.1=acrse@economia.gob.mx,O=Secretaria de Economia,OU=Direccion General de Normatividad Mercantil,CN=Autoridad

Certificadora Raiz de la Secretaria de Economia,STREET=Insurgentes Sur

1940,2.5.4.17=01030,C=MX,ST=Distrito Federal,L=Alvaro Obregon

# Not Valid Before: Sun May 08 00:00:00 2005

# Not Valid After: Thu May 08 00:00:00 2025

# Fingerprint (MD5): 07:61:92:04:7e:a6:b9:cd:5e:6b:00:7a:e3:bf:1d:04

# Fingerprint (SHA1): 34:d4:99:42:6f:9f:c2:bb:27:b0:75:ba:b6:82:aa:e5:ef:fc:ba:74

CKA\_CLASS CK\_OBJECT\_CLASS CKO\_CERTIFICATE

CKA\_TOKEN CK\_BBOOL CK\_TRUE

CKA\_PRIVATE CK\_BBOOL CK\_FALSE

CKA\_MODIFIABLE CK\_BBOOL CK\_FALSE

CKA\_LABEL UTF8 "Autoridad Certificadora Raiz de la Secretaria de Economia"

CKA\_CERTIFICATE\_TYPE CK\_CERTIFICATE\_TYPE CKC\_X\_509

CKA\_SUBJECT MULTILINE\_OCTAL

\060\202\001\061\061\027\060\025\006\003\125\004\007\023\016\101 \154\166\141\162\157\040\117\142\162\145\147\157\156\061\031\060 \027\006\003\125\004\010\023\020\104\151\163\164\162\151\164\157 \040\106\145\144\145\162\141\154\061\013\060\011\006\003\125\004 \006\023\002\115\130\061\016\060\014\006\003\125\004\021\023\005 \060\061\060\063\060\061\035\060\033\006\003\125\004\011\023\024 \111\156\163\165\162\147\145\156\164\145\163\040\123\165\162\040 \061\071\064\060\061\102\060\100\006\003\125\004\003\023\071\101 \165\164\157\162\151\144\141\144\040\103\145\162\164\151\146\151 \143\141\144\157\162\141\040\122\141\151\172\040\144\145\040\154 \141\040\123\145\143\162\145\164\141\162\151\141\040\144\145\040 \105\143\157\156\157\155\151\141\061\064\060\062\006\003\125\004 \013\023\053\104\151\162\145\143\143\151\157\156\040\107\145\156 \145\162\141\154\040\144\145\040\116\157\162\155\141\164\151\166 \151\144\141\144\040\115\145\162\143\141\156\164\151\154\061\037 \060\035\006\003\125\004\012\023\026\123\145\143\162\145\164\141 \162\151\141\040\144\145\040\105\143\157\156\157\155\151\141\061 \044\060\042\006\011\052\206\110\206\367\015\001\011\001\026\025 \141\143\162\163\145\100\145\143\157\156\157\155\151\141\056\147 \157\142\056\155\170

END

CKA\_ID

UTF8 "0"

CKA\_ISSUER MULTILINE\_OCTAL

\060\202\001\061\061\027\060\025\006\003\125\004\007\023\016\101 \154\166\141\162\157\040\117\142\162\145\147\157\156\061\031\060 \027\006\003\125\004\010\023\020\104\151\163\164\162\151\164\157

CKA\_VALUE MULTILINE\_OCTAL \060\202\005\224\060\202\004\174\240\003\002\001\002\002\001\001 \060\015\006\011\052\206\110\206\367\015\001\001\005\005\000\060 \202\001\061\061\027\060\025\006\003\125\004\007\023\016\101\154 \166\141\162\157\040\117\142\162\145\147\157\156\061\031\060\027 \006\003\125\004\010\023\020\104\151\163\164\162\151\164\157\040 \106\145\144\145\162\141\154\061\013\060\011\006\003\125\004\006 \023\002\115\130\061\016\060\014\006\003\125\004\021\023\005\060 \061\060\063\060\061\035\060\033\006\003\125\004\011\023\024\111 \156\163\165\162\147\145\156\164\145\163\040\123\165\162\040\061 \071\064\060\061\102\060\100\006\003\125\004\003\023\071\101\165 \164\157\162\151\144\141\144\040\103\145\162\164\151\146\151\143 \141\144\157\162\141\040\122\141\151\172\040\144\145\040\154\141 \040\123\145\143\162\145\164\141\162\151\141\040\144\145\040\105 \143\157\156\157\155\151\141\061\064\060\062\006\003\125\004\013 \023\053\104\151\162\145\143\143\151\157\156\040\107\145\156\145 \162\141\154\040\144\145\040\116\157\162\155\141\164\151\166\151 \144\141\144\040\115\145\162\143\141\156\164\151\154\061\037\060 \035\006\003\125\004\012\023\026\123\145\143\162\145\164\141\162 \151\141\040\144\145\040\105\143\157\156\157\155\151\141\061\044 \060\042\006\011\052\206\110\206\367\015\001\011\001\026\025\141 \143\162\163\145\100\145\143\157\156\157\155\151\141\056\147\157 \142\056\155\170\060\036\027\015\060\065\060\065\060\070\060\060\060 \060\060\060\060\132\027\015\062\065\060\065\060\070\060\060\060\060 \060\060\060\132\060\202\001\061\061\027\060\025\006\003\125\004 \007\023\016\101\154\166\141\162\157\040\117\142\162\145\147\157

END

 MULTILINE\_OCTAL \002\001\001

CKA\_SERIAL\_NUMBER

END

\157\142\056\155\170

\040\106\145\144\145\162\141\154\061\013\060\011\006\003\125\004 \006\023\002\115\130\061\016\060\014\006\003\125\004\021\023\005 \060\061\060\063\060\061\035\060\033\006\003\125\004\011\023\024 \111\156\163\165\162\147\145\156\164\145\163\040\123\165\162\040 \061\071\064\060\061\102\060\100\006\003\125\004\003\023\071\101 \165\164\157\162\151\144\141\144\040\103\145\162\164\151\146\151 \143\141\144\157\162\141\040\122\141\151\172\040\144\145\040\154 \141\040\123\145\143\162\145\164\141\162\151\141\040\144\145\040 \105\143\157\156\157\155\151\141\061\064\060\062\006\003\125\004 \013\023\053\104\151\162\145\143\143\151\157\156\040\107\145\156 \145\162\141\154\040\144\145\040\116\157\162\155\141\164\151\166 \151\144\141\144\040\115\145\162\143\141\156\164\151\154\061\037 \060\035\006\003\125\004\012\023\026\123\145\143\162\145\164\141 \162\151\141\040\144\145\040\105\143\157\156\157\155\151\141\061 \044\060\042\006\011\052\206\110\206\367\015\001\011\001\026\025 \141\143\162\163\145\100\145\143\157\156\157\155\151\141\056\147

\156\061\031\060\027\006\003\125\004\010\023\020\104\151\163\164 \162\151\164\157\040\106\145\144\145\162\141\154\061\013\060\011 \006\003\125\004\006\023\002\115\130\061\016\060\014\006\003\125 \004\021\023\005\060\061\060\063\060\061\035\060\033\006\003\125 \004\011\023\024\111\156\163\165\162\147\145\156\164\145\163\040 \123\165\162\040\061\071\064\060\061\102\060\100\006\003\125\004 \003\023\071\101\165\164\157\162\151\144\141\144\040\103\145\162 \164\151\146\151\143\141\144\157\162\141\040\122\141\151\172\040 \144\145\040\154\141\040\123\145\143\162\145\164\141\162\151\141 \040\144\145\040\105\143\157\156\157\155\151\141\061\064\060\062 \006\003\125\004\013\023\053\104\151\162\145\143\143\151\157\156 \040\107\145\156\145\162\141\154\040\144\145\040\116\157\162\155 \141\164\151\166\151\144\141\144\040\115\145\162\143\141\156\164 \151\154\061\037\060\035\006\003\125\004\012\023\026\123\145\143 \162\145\164\141\162\151\141\040\144\145\040\105\143\157\156\157 \155\151\141\061\044\060\042\006\011\052\206\110\206\367\015\001 \011\001\026\025\141\143\162\163\145\100\145\143\157\156\157\155 \151\141\056\147\157\142\056\155\170\060\202\001\042\060\015\006 \011\052\206\110\206\367\015\001\001\001\005\000\003\202\001\017 \000\060\202\001\012\002\202\001\001\000\301\144\240\364\347\122 \160\262\352\223\023\364\065\072\037\352\072\034\305\033\213\130 \341\226\326\002\101\136\216\205\100\377\101\146\100\123\374\230 \265\321\062\062\227\147\100\200\235\356\040\077\016\124\373\102 \007\373\167\032\231\330\206\364\034\052\210\045\363\351\104\243 \116\376\007\276\261\310\357\074\215\207\340\036\312\111\020\073 \050\357\044\121\241\374\210\027\112\347\034\310\124\147\143\350 \152\061\346\103\154\366\100\021\206\304\126\356\275\311\035\246 \106\074\036\106\302\202\215\056\251\350\356\166\012\103\340\162 \115\214\364\305\006\372\054\001\000\063\140\316\070\160\064\153 \027\032\353\172\144\141\247\223\244\145\152\327\043\307\166\172 \224\121\013\354\236\250\317\073\242\120\062\034\102\275\143\341 \207\313\271\205\110\016\300\325\130\266\366\316\113\362\007\317 \343\004\325\037\302\326\243\156\243\273\266\267\156\304\361\242 \037\026\274\266\055\260\357\364\132\233\051\215\274\341\374\007 \133\036\011\063\202\170\314\100\155\161\263\143\023\057\323\114 \066\254\071\117\306\301\260\266\365\205\002\003\001\000\001\243 \201\262\060\201\257\060\063\006\003\125\035\037\004\054\060\052 \060\050\240\046\240\044\206\042\150\164\164\160\072\057\057\141 \143\056\145\143\157\156\157\155\151\141\056\147\157\142\056\155 \170\057\154\141\163\164\056\143\162\154\060\107\006\003\125\035 \040\004\100\060\076\060\074\006\010\140\203\144\145\012\202\074 \001\060\060\060\056\006\010\053\006\001\005\005\007\002\001\026 \042\150\164\164\160\072\057\057\141\143\056\145\143\157\156\157 \155\151\141\056\147\157\142\056\155\170\057\143\160\163\056\150 \164\155\154\060\017\006\003\125\035\023\001\001\377\004\005\060 \003\001\001\377\060\013\006\003\125\035\017\004\004\003\002\001 \006\060\021\006\011\140\206\110\001\206\370\102\001\001\004\004 \003\002\000\007\060\015\006\011\052\206\110\206\367\015\001\001

\005\005\000\003\202\001\001\000\114\052\170\123\004\226\163\140 \253\065\254\300\304\343\347\310\160\245\051\057\207\030\345\250 \202\336\007\325\010\364\317\236\075\236\374\112\054\026\174\237 \242\235\145\020\314\301\033\233\152\147\332\262\263\035\377\315 \144\172\070\143\255\110\375\363\162\341\372\237\273\127\335\277 \314\302\124\330\225\074\146\327\153\006\272\257\251\340\155\010 \357\244\266\220\075\014\156\040\027\247\226\247\174\150\112\234 \230\304\007\157\301\002\142\221\070\233\235\343\212\171\123\235 \237\044\166\045\366\255\050\126\006\252\357\007\254\272\366\154 \344\045\061\175\210\200\072\170\106\370\171\341\070\340\023\347 \141\051\107\363\313\024\000\323\332\342\335\355\163\337\113\362 \143\344\046\330\165\320\115\103\024\220\026\224\107\001\377\241 \131\113\344\166\233\131\003\336\326\027\366\173\327\134\370\351 \343\157\310\116\340\107\046\261\342\234\174\112\061\345\144\021 \340\260\137\332\221\066\110\037\372\011\212\145\150\365\016\302 \237\357\270\152\317\167\376\022\355\066\332\021\066\255\031\152 \302\324\216\122\327\150\357\061 END

CKA\_NSS\_MOZILLA\_CA\_POLICY

CK\_BBOOL CK\_FALSE

CKA\_NSS\_SERVER\_DISTRUST\_AFTER CK\_BBOOL CK\_FALSE CKA\_NSS\_EMAIL\_DISTRUST\_AFTER CK\_BBOOL CK\_FALSE

# Microsoft Code Signing Only Certificate

# Trust for "Autoridad Certificadora Raiz de la Secretaria de Economia"

# Issuer: 1.2.840.113549.1.9.1=acrse@economia.gob.mx,O=Secretaria de Economia,OU=Direccion General de Normatividad Mercantil,CN=Autoridad Certificadora Raiz de la Secretaria de Economia,STREET=Insurgentes Sur

1940,2.5.4.17=01030,C=MX,ST=Distrito Federal,L=Alvaro Obregon

# Serial Number: 1 (0x1)

# Subject: 1.2.840.113549.1.9.1=acrse@economia.gob.mx,O=Secretaria de Economia,OU=Direccion General de Normatividad Mercantil,CN=Autoridad Certificadora Raiz de la Secretaria de Economia,STREET=Insurgentes Sur 1940,2.5.4.17=01030,C=MX,ST=Distrito Federal,L=Alvaro Obregon

# Not Valid Before: Sun May 08 00:00:00 2005

#

Not Valid After: Thu May 08 00:00:00 2025

# Fingerprint (MD5): 07:61:92:04:7e:a6:b9:cd:5e:6b:00:7a:e3:bf:1d:04

# Fingerprint (SHA1): 34:d4:99:42:6f:9f:c2:bb:27:b0:75:ba:b6:82:aa:e5:ef:fc:ba:74

CKA\_CLASS CK\_OBJECT\_CLASS CKO\_NSS\_TRUST

CKA\_TOKEN CK\_BBOOL CK\_TRUE

CKA\_PRIVATE CK\_BBOOL CK\_FALSE

CKA\_MODIFIABLE CK\_BBOOL CK\_FALSE

CKA\_LABEL UTF8 "Autoridad Certificadora Raiz de la Secretaria de Economia"

CKA\_CERT\_SHA1\_HASH MULTILINE\_OCTAL

\064\324\231\102\157\237\302\273\047\260\165\272\266\202\252\345

\357\374\272\164

END

CKA\_CERT\_MD5\_HASH MULTILINE\_OCTAL

\007\141\222\004\176\246\271\315\136\153\000\172\343\277\035\004

CKA\_ISSUER MULTILINE\_OCTAL \060\202\001\061\061\027\060\025\006\003\125\004\007\023\016\101 \154\166\141\162\157\040\117\142\162\145\147\157\156\061\031\060 \027\006\003\125\004\010\023\020\104\151\163\164\162\151\164\157 \040\106\145\144\145\162\141\154\061\013\060\011\006\003\125\004 \006\023\002\115\130\061\016\060\014\006\003\125\004\021\023\005 \060\061\060\063\060\061\035\060\033\006\003\125\004\011\023\024 \111\156\163\165\162\147\145\156\164\145\163\040\123\165\162\040 \061\071\064\060\061\102\060\100\006\003\125\004\003\023\071\101 \165\164\157\162\151\144\141\144\040\103\145\162\164\151\146\151 \143\141\144\157\162\141\040\122\141\151\172\040\144\145\040\154 \141\040\123\145\143\162\145\164\141\162\151\141\040\144\145\040 \105\143\157\156\157\155\151\141\061\064\060\062\006\003\125\004 \013\023\053\104\151\162\145\143\143\151\157\156\040\107\145\156 \145\162\141\154\040\144\145\040\116\157\162\155\141\164\151\166 \151\144\141\144\040\115\145\162\143\141\156\164\151\154\061\037 \060\035\006\003\125\004\012\023\026\123\145\143\162\145\164\141 \162\151\141\040\144\145\040\105\143\157\156\157\155\151\141\061 \044\060\042\006\011\052\206\110\206\367\015\001\011\001\026\025 \141\143\162\163\145\100\145\143\157\156\157\155\151\141\056\147 \157\142\056\155\170 END CKA\_SERIAL\_NUMBER MULTILINE\_OCTAL \002\001\001 END CKA\_TRUST\_SERVER\_AUTH CK\_TRUST CKT\_NSS\_MUST\_VERIFY\_TRUST CKA\_TRUST\_EMAIL\_PROTECTION CK\_TRUST CKT\_NSS\_MUST\_VERIFY\_TRUST

CKA\_TRUST\_CODE\_SIGNING CK\_TRUST CKT\_NSS\_TRUSTED\_DELEGATOR CKA\_TRUST\_STEP\_UP\_APPROVED CK\_BBOOL CK\_FALSE

```
# Microsoft Code Signing Only Certificate
```
# Certificate "Correo Uruguayo - Root CA"

# Issuer: CN=Correo Uruguayo - Root CA,OU=SERVICIOS ELECTRONICOS,O=ADMINISTRACION NACIONAL DE CORREOS,C=UY

# Serial Number:ca:22:79:08:23:2a:f0:f5:82:b8:85:d3:63:dd:f1

# Subject: CN=Correo Uruguayo - Root CA,OU=SERVICIOS ELECTRONICOS,O=ADMINISTRACION NACIONAL DE CORREOS,C=UY

# Not Valid Before: Mon Jul 14 16:52:15 2008

# Not Valid After: Tue Dec 31 02:59:59 2030

# Fingerprint (MD5): 24:6d:ab:d2:f2:ea:4a:66:ae:5b:bc:ae:50:ad:6e:56

# Fingerprint (SHA1): f9:dd:19:26:6b:20:43:f1:fe:4b:3d:cb:01:90:af:f1:1f:31:a6:9d

CKA\_CLASS CK\_OBJECT\_CLASS CKO\_CERTIFICATE

CKA\_TOKEN CK\_BBOOL CK\_TRUE

CKA\_PRIVATE CK\_BBOOL CK\_FALSE

CKA\_MODIFIABLE CK\_BBOOL CK\_FALSE

END CKA\_VALUE MULTILINE\_OCTAL \060\202\006\032\060\202\004\002\240\003\002\001\002\002\020\020\000 \312\042\171\010\043\052\360\365\202\270\205\323\143\335\361\060 \015\006\011\052\206\110\206\367\015\001\001\005\005\000\060\177 \061\013\060\011\006\003\125\004\006\023\002\125\131\061\053\060 \051\006\003\125\004\012\014\042\101\104\115\111\116\111\123\124 \122\101\103\111\117\116\040\116\101\103\111\117\116\101\114\040 \104\105\040\103\117\122\122\105\117\123\061\037\060\035\006\003 \125\004\013\014\026\123\105\122\126\111\103\111\117\123\040\105 \114\105\103\124\122\117\116\111\103\117\123\061\042\060\040\006 \003\125\004\003\014\031\103\157\162\162\145\157\040\125\162\165 \147\165\141\171\157\040\055\040\122\157\157\164\040\103\101\060 \036\027\015\060\070\060\067\061\064\061\066\065\062\061\065\132 \027\015\063\060\061\062\063\061\060\062\065\071\065\071\132\060 \177\061\013\060\011\006\003\125\004\006\023\002\125\131\061\053 \060\051\006\003\125\004\012\014\042\101\104\115\111\116\111\123 \124\122\101\103\111\117\116\040\116\101\103\111\117\116\101\114

\335\361

 MULTILINE\_OCTAL \002\020\000\312\042\171\010\043\052\360\365\202\270\205\323\143

CKA\_SERIAL\_NUMBER

END

\101

CKA\_ISSUER MULTILINE\_OCTAL \060\177\061\013\060\011\006\003\125\004\006\023\002\125\131\061 \053\060\051\006\003\125\004\012\014\042\101\104\115\111\116\111 \123\124\122\101\103\111\117\116\040\116\101\103\111\117\116\101 \114\040\104\105\040\103\117\122\122\105\117\123\061\037\060\035 \006\003\125\004\013\014\026\123\105\122\126\111\103\111\117\123 \040\105\114\105\103\124\122\117\116\111\103\117\123\061\042\060 \040\006\003\125\004\003\014\031\103\157\162\162\145\157\040\125 \162\165\147\165\141\171\157\040\055\040\122\157\157\164\040\103

CKA\_ID UTF8 "0"

CKC\_X\_509

END

\060\177\061\013\060\011\006\003\125\004\006\023\002\125\131\061 \053\060\051\006\003\125\004\012\014\042\101\104\115\111\116\111 \123\124\122\101\103\111\117\116\040\116\101\103\111\117\116\101 \114\040\104\105\040\103\117\122\122\105\117\123\061\037\060\035 \006\003\125\004\013\014\026\123\105\122\126\111\103\111\117\123 \040\105\114\105\103\124\122\117\116\111\103\117\123\061\042\060 \040\006\003\125\004\003\014\031\103\157\162\162\145\157\040\125 \162\165\147\165\141\171\157\040\055\040\122\157\157\164\040\103 \101

CKA\_SUBJECT MULTILINE\_OCTAL

CKA\_CERTIFICATE\_TYPE CK\_CERTIFICATE\_TYPE

CKA\_LABEL UTF8 "Correo Uruguayo - Root CA"

\040\104\105\040\103\117\122\122\105\117\123\061\037\060\035\006 \003\125\004\013\014\026\123\105\122\126\111\103\111\117\123\040 \105\114\105\103\124\122\117\116\111\103\117\123\061\042\060\040 \006\003\125\004\003\014\031\103\157\162\162\145\157\040\125\162 \165\147\165\141\171\157\040\055\040\122\157\157\164\040\103\101 \060\202\002\042\060\015\006\011\052\206\110\206\367\015\001\001 \001\005\000\003\202\002\017\000\060\202\002\012\002\202\002\001 \000\261\075\322\247\045\160\227\203\170\016\327\062\311\146\016 \170\043\344\052\033\354\303\357\123\205\203\273\312\317\176\352 \123\231\155\047\125\310\321\070\041\100\156\111\115\303\075\366 \011\053\006\031\103\251\230\311\001\116\364\252\200\060\007\125 \363\365\267\175\231\267\163\205\325\034\145\126\154\015\062\233 \010\016\064\141\052\100\011\204\067\303\146\355\015\114\234\014 \170\100\072\354\355\253\314\244\204\362\165\061\225\100\250\252 \273\223\265\167\230\154\362\310\340\041\132\043\344\102\247\223 \310\250\035\070\316\244\032\100\100\277\074\223\220\233\137\326 \224\301\042\133\106\327\305\000\025\325\217\306\367\336\013\257 \156\213\005\217\133\200\225\016\243\275\223\314\220\362\175\343 \110\176\262\315\007\075\033\355\024\220\164\363\335\064\037\174 \344\003\131\361\055\315\340\243\240\073\041\056\134\256\254\010 \006\120\025\061\065\356\137\371\037\015\064\245\200\156\142\162 \117\343\041\272\070\100\135\137\333\150\052\134\064\306\010\073 \366\174\056\250\215\304\267\246\255\331\233\277\031\101\016\110 \071\011\146\156\015\064\001\305\273\007\021\043\244\332\376\140 \226\050\107\334\217\147\233\023\257\175\171\016\170\315\300\214 \057\273\041\054\374\164\026\036\336\300\062\235\372\170\072\206 \272\076\311\170\012\000\321\344\340\311\022\342\133\334\353\273 \200\232\062\065\253\360\060\303\016\110\204\057\215\010\012\366 \054\214\115\062\200\105\125\010\333\315\015\250\277\010\172\270 \347\150\135\232\224\211\225\274\374\232\216\270\177\072\330\154 \325\364\030\254\151\342\244\301\013\263\037\243\202\237\363\212 \074\205\100\070\011\372\302\005\076\341\234\211\372\303\005\154 \010\217\135\121\364\177\273\304\363\154\001\275\075\117\304\031 \213\071\331\312\314\351\171\210\004\125\253\155\270\332\026\105 \145\071\025\005\030\373\013\054\163\001\355\224\122\345\175\014 \001\073\011\240\115\361\075\010\201\146\064\066\027\104\360\147 \363\133\362\005\266\041\230\130\331\364\241\067\331\157\346\357 \126\304\373\277\126\142\002\254\060\060\266\002\326\322\026\374 \116\352\207\103\232\150\135\210\243\221\106\050\053\277\071\025 \025\002\003\001\000\001\243\201\221\060\201\216\060\017\006\003 \125\035\023\001\001\377\004\005\060\003\001\001\377\060\016\006 \003\125\035\017\001\001\377\004\004\003\002\001\006\060\035\006 \003\125\035\016\004\026\004\024\175\273\151\353\210\141\341\100 \317\107\043\144\000\206\242\146\153\334\204\225\060\114\006\003 \125\035\040\004\105\060\103\060\101\006\004\125\035\040\000\060 \071\060\067\006\010\053\006\001\005\005\007\002\001\026\053\150 \164\164\160\072\057\057\167\167\167\056\143\157\162\162\145\157 \056\143\157\155\056\165\171\057\143\157\162\162\145\157\143\145

\162\164\057\143\160\163\056\160\144\146\060\015\006\011\052\206 \110\206\367\015\001\001\005\005\000\003\202\002\001\000\126\337 \023\211\276\142\267\016\201\041\163\244\324\067\312\355\267\057 \225\164\327\211\370\113\107\201\356\147\355\270\051\337\041\240 \374\124\147\147\310\127\054\133\241\012\165\170\041\041\312\240 \250\337\153\234\331\066\002\215\270\001\301\157\216\173\154\311 \244\262\305\106\251\312\114\002\201\372\243\173\235\075\110\346 \312\100\146\322\104\235\166\340\125\271\246\234\247\321\103\330 \365\240\264\235\370\367\345\246\246\102\363\002\062\131\106\162 \053\024\354\136\145\325\121\201\170\316\252\057\215\226\211\171 \152\373\017\310\133\317\264\256\220\266\137\343\174\142\154\267 \246\377\220\201\265\230\221\163\022\060\257\307\350\201\002\150 \163\051\273\130\165\075\267\326\103\325\256\115\362\102\271\360 \337\332\061\000\023\332\341\263\266\006\213\133\375\311\230\270 \242\023\321\272\217\301\212\032\236\017\377\202\276\004\202\345 \053\223\076\036\265\242\014\033\306\032\260\163\211\166\203\274 \216\073\273\027\155\024\303\213\276\175\025\046\265\251\234\027 \172\120\172\055\353\351\231\224\256\230\020\275\356\052\135\135 \326\216\064\133\254\036\207\140\153\230\307\207\217\323\234\262 \150\005\111\007\371\251\061\146\234\376\277\247\131\350\054\360 \066\324\362\250\031\202\300\236\247\071\371\261\230\064\243\037 \372\315\311\031\055\170\336\267\375\142\360\223\243\376\000\133 \326\012\344\363\176\174\227\050\341\005\354\005\064\105\023\377 \051\023\141\212\047\117\333\270\322\222\041\047\265\210\167\147 \250\176\317\044\074\207\010\004\063\163\217\013\266\206\370\317 \357\262\246\044\036\013\221\221\000\120\026\062\022\330\011\045 \332\143\116\335\333\055\327\347\004\153\343\143\037\251\376\251 \001\143\304\312\114\024\150\203\274\005\254\131\026\373\156\241 \007\157\273\113\276\155\230\110\166\045\173\112\021\226\124\010 \254\251\363\067\253\203\303\321\315\201\230\300\345\100\065\270 \237\221\347\157\346\113\040\026\212\123\173\254\072\321\230\065 \124\320\324\277\256\176\232\113\036\351\165\243\045\260\073\347 \145\277\117\225\364\035\275\304\272\311\115\201\121\302\077\132 \331\022\364\041\033\326\225\352\075\220\376\251\223\342 END

CKA\_NSS\_MOZILLA\_CA\_POLICY

CK\_BBOOL CK\_FALSE

CKA\_NSS\_SERVER\_DISTRUST\_AFTER CK\_BBOOL CK\_FALSE CKA\_NSS\_EMAIL\_DISTRUST\_AFTER CK\_BBOOL CK\_FALSE

# Microsoft Code Signing Only Certificate

# Trust for "Correo Uruguayo - Root CA"

# Issuer: CN=Correo Uruguayo - Root CA,OU=SERVICIOS ELECTRONICOS,O=ADMINISTRACION NACIONAL DE CORREOS,C=UY

# Serial Number:ca:22:79:08:23:2a:f0:f5:82:b8:85:d3:63:dd:f1

#

 Subject: CN=Correo Uruguayo - Root CA,OU=SERVICIOS ELECTRONICOS,O=ADMINISTRACION NACIONAL DE CORREOS,C=UY

# Not Valid Before: Mon Jul 14 16:52:15 2008 # Not Valid After: Tue Dec 31 02:59:59 2030 # Fingerprint (MD5): 24:6d:ab:d2:f2:ea:4a:66:ae:5b:bc:ae:50:ad:6e:56 # Fingerprint (SHA1): f9:dd:19:26:6b:20:43:f1:fe:4b:3d:cb:01:90:af:f1:1f:31:a6:9d CKA\_CLASS CK\_OBJECT\_CLASS CKO\_NSS\_TRUST CKA\_TOKEN CK\_BBOOL CK\_TRUE CKA\_PRIVATE CK\_BBOOL CK\_FALSE CKA\_MODIFIABLE CK\_BBOOL CK\_FALSE CKA\_LABEL UTF8 "Correo Uruguayo - Root CA" CKA\_CERT\_SHA1\_HASH MULTILINE\_OCTAL \371\335\031\046\153\040\103\361\376\113\075\313\001\220\257\361 \037\061\246\235 END CKA\_CERT\_MD5\_HASH MULTILINE\_OCTAL \044\155\253\322\362\352\112\146\256\133\274\256\120\255\156\126 END CKA\_ISSUER MULTILINE\_OCTAL \060\177\061\013\060\011\006\003\125\004\006\023\002\125\131\061 \053\060\051\006\003\125\004\012\014\042\101\104\115\111\116\111 \123\124\122\101\103\111\117\116\040\116\101\103\111\117\116\101 \114\040\104\105\040\103\117\122\122\105\117\123\061\037\060\035 \006\003\125\004\013\014\026\123\105\122\126\111\103\111\117\123 \040\105\114\105\103\124\122\117\116\111\103\117\123\061\042\060 \040\006\003\125\004\003\014\031\103\157\162\162\145\157\040\125 \162\165\147\165\141\171\157\040\055\040\122\157\157\164\040\103 \101 END CKA\_SERIAL\_NUMBER MULTILINE\_OCTAL \002\020\000\312\042\171\010\043\052\360\365\202\270\205\323\143 \335\361 END CKA\_TRUST\_SERVER\_AUTH CK\_TRUST CKT\_NSS\_MUST\_VERIFY\_TRUST CKA TRUST\_EMAIL\_PROTECTION CK\_TRUST CKT\_NSS\_MUST\_VERIFY\_TRUST CKA TRUST\_CODE\_SIGNING CK\_TRUST CKT\_NSS\_TRUSTED\_DELEGATOR CKA\_TRUST\_STEP\_UP\_APPROVED CK\_BBOOL CK\_FALSE # Microsoft Code Signing Only Certificate # Certificate "CNNIC ROOT" # Issuer: CN=CNNIC ROOT,O=CNNIC,C=CN # Serial Number:49:33:00:01 # Subject: CN=CNNIC ROOT,O=CNNIC,C=CN # Not Valid Before: Mon Apr 16 07:09:14 2007 # Not Valid After: Fri Apr 16 07:09:14 2027 # Fingerprint (MD5): 21:bc:82:ab:49:c4:13:3b:4b:b2:2b:5c:6b:90:9c:19 # Fingerprint (SHA1): 8b:af:4c:9b:1d:f0:2a:92:f7:da:12:8e:b9:1b:ac:f4:98:60:4b:6f

CKA\_CLASS CK\_OBJECT\_CLASS CKO\_CERTIFICATE

CKA\_TOKEN CK\_BBOOL CK\_TRUE

CKA\_PRIVATE CK\_BBOOL CK\_FALSE

CKA\_MODIFIABLE CK\_BBOOL CK\_FALSE

CKA\_SUBJECT MULTILINE\_OCTAL

CKA\_ISSUER MULTILINE\_OCTAL

CKA\_VALUE MULTILINE\_OCTAL

CKA\_SERIAL\_NUMBER MULTILINE\_OCTAL

\122\117\117\124

CKA\_ID UTF8 "0"

\122\117\117\124

\002\004\111\063\000\001

END

END

END

CKA\_LABEL UTF8 "CNNIC ROOT"

CKA\_CERTIFICATE\_TYPE CK\_CERTIFICATE\_TYPE CKC\_X\_509

\060\062\061\013\060\011\006\003\125\004\006\023\002\103\116\061 \016\060\014\006\003\125\004\012\023\005\103\116\116\111\103\061 \023\060\021\006\003\125\004\003\023\012\103\116\116\111\103\040

\060\062\061\013\060\011\006\003\125\004\006\023\002\103\116\061 \016\060\014\006\003\125\004\012\023\005\103\116\116\111\103\061 \023\060\021\006\003\125\004\003\023\012\103\116\116\111\103\040

\060\202\003\125\060\202\002\075\240\003\002\001\002\002\004\111 \063\000\001\060\015\006\011\052\206\110\206\367\015\001\001\005 \005\000\060\062\061\013\060\011\006\003\125\004\006\023\002\103 \116\061\016\060\014\006\003\125\004\012\023\005\103\116\116\111 \103\061\023\060\021\006\003\125\004\003\023\012\103\116\116\111 \103\040\122\117\117\124\060\036\027\015\060\067\060\064\061\066 \060\067\060\071\061\064\132\027\015\062\067\060\064\061\066\060 \067\060\071\061\064\132\060\062\061\013\060\011\006\003\125\004 \006\023\002\103\116\061\016\060\014\006\003\125\004\012\023\005 \103\116\116\111\103\061\023\060\021\006\003\125\004\003\023\012 \103\116\116\111\103\040\122\117\117\124\060\202\001\042\060\015 \006\011\052\206\110\206\367\015\001\001\001\005\000\003\202\001 \017\000\060\202\001\012\002\202\001\001\000\323\065\367\077\163 \167\255\350\133\163\027\302\321\157\355\125\274\156\352\350\244 \171\262\154\303\243\357\341\237\261\073\110\205\365\232\134\041 \042\020\054\305\202\316\332\343\232\156\067\341\207\054\334\271 \014\132\272\210\125\337\375\252\333\037\061\352\001\361\337\071 \001\301\023\375\110\122\041\304\125\337\332\330\263\124\166\272 \164\261\267\175\327\300\350\366\131\305\115\310\275\255\037\024 \332\337\130\104\045\062\031\052\307\176\176\216\256\070\260\060 \173\107\162\011\061\360\060\333\303\033\166\051\273\151\166\116 \127\371\033\144\242\223\126\267\157\231\156\333\012\004\234\021 \343\200\037\313\143\224\020\012\251\341\144\202\061\371\214\047 \355\246\231\000\366\160\223\030\370\241\064\206\243\335\172\302 \030\171\366\172\145\065\317\220\353\275\063\223\237\123\253\163 \073\346\233\064\040\057\035\357\251\035\143\032\240\200\333\003

 **Open Source Used In Appdynamics\_Machine\_Agent 24.2.0 9417**

\057\371\046\032\206\322\215\273\251\276\122\072\207\147\110\015 \277\264\240\330\046\276\043\137\163\067\177\046\346\222\004\243 \177\317\040\247\267\363\072\312\313\231\313\002\003\001\000\001 \243\163\060\161\060\021\006\011\140\206\110\001\206\370\102\001 \001\004\004\003\002\000\007\060\037\006\003\125\035\043\004\030 \060\026\200\024\145\362\061\255\052\367\367\335\122\226\012\307 \002\301\016\357\246\325\073\021\060\017\006\003\125\035\023\001 \001\377\004\005\060\003\001\001\377\060\013\006\003\125\035\017 \004\004\003\002\001\376\060\035\006\003\125\035\016\004\026\004 \024\145\362\061\255\052\367\367\335\122\226\012\307\002\301\016 \357\246\325\073\021\060\015\006\011\052\206\110\206\367\015\001 \001\005\005\000\003\202\001\001\000\113\065\356\314\344\256\277 \303\156\255\237\225\073\113\077\133\036\337\127\051\242\131\312 \070\342\271\032\377\236\346\156\062\335\036\256\352\065\267\365 \223\221\116\332\102\341\303\027\140\120\362\321\134\046\271\202 \267\352\155\344\234\204\347\003\171\027\257\230\075\224\333\307 \272\000\347\270\277\001\127\301\167\105\062\014\073\361\264\034 \010\260\375\121\240\241\335\232\035\023\066\232\155\267\307\074 \271\341\305\331\027\372\203\325\075\025\240\074\273\036\013\342 \310\220\077\250\206\014\374\371\213\136\205\313\117\133\113\142 \021\107\305\105\174\005\057\101\261\236\020\151\033\231\226\340 \125\171\373\116\206\231\270\224\332\206\070\152\223\243\347\313 \156\345\337\352\041\125\211\234\175\177\230\365\000\211\356 \343\204\300\134\226\265\305\106\352\106\340\205\125\266\033\311 \022\326\301\315\315\200\363\002\001\074\310\151\313\105\110\143 \330\224\320\354\205\016\073\116\021\145\364\202\214\246\075\256 \056\042\224\011\310\134\352\074\201\135\026\052\003\227\026\125 \011\333\212\101\202\236\146\233\021 END

CKA\_NSS\_MOZILLA\_CA\_POLICY CK\_BBOOL CK\_FALSE CKA\_NSS\_SERVER\_DISTRUST\_AFTER CK\_BBOOL CK\_FALSE CKA\_NSS\_EMAIL\_DISTRUST\_AFTER CK\_BBOOL CK\_FALSE

# Microsoft Code Signing Only Certificate # Trust for "CNNIC ROOT" # Issuer: CN=CNNIC ROOT,O=CNNIC,C=CN # Serial Number:49:33:00:01 # Subject: CN=CNNIC ROOT,O=CNNIC,C=CN # Not Valid Before: Mon Apr 16 07:09:14 2007 # Not Valid After: Fri Apr 16 07:09:14 2027 # Fingerprint (MD5): 21:bc:82:ab:49:c4:13:3b:4b:b2:2b:5c:6b:90:9c:19 # Fingerprint (SHA1): 8b:af:4c:9b:1d:f0:2a:92:f7:da:12:8e:b9:1b:ac:f4:98:60:4b:6f CKA\_CLASS CK\_OBJECT\_CLASS CKO\_NSS\_TRUST CKA\_TOKEN CK\_BBOOL CK\_TRUE CKA\_PRIVATE CK\_BBOOL CK\_FALSE CKA\_MODIFIABLE CK\_BBOOL CK\_FALSE

CKA\_LABEL UTF8 "CNNIC ROOT" CKA\_CERT\_SHA1\_HASH MULTILINE\_OCTAL \213\257\114\233\035\360\052\222\367\332\022\216\271\033\254\364 \230\140\113\157 END CKA\_CERT\_MD5\_HASH MULTILINE\_OCTAL \041\274\202\253\111\304\023\073\113\262\053\134\153\220\234\031 END CKA\_ISSUER MULTILINE\_OCTAL \060\062\061\013\060\011\006\003\125\004\006\023\002\103\116\061 \016\060\014\006\003\125\004\012\023\005\103\116\116\111\103\061 \023\060\021\006\003\125\004\003\023\012\103\116\116\111\103\040 \122\117\117\124 END CKA\_SERIAL\_NUMBER MULTILINE\_OCTAL \002\004\111\063\000\001 END CKA\_TRUST\_SERVER\_AUTH CK\_TRUST CKT\_NSS\_MUST\_VERIFY\_TRUST CKA\_TRUST\_EMAIL\_PROTECTION CK\_TRUST CKT\_NSS\_MUST\_VERIFY\_TRUST CKA\_TRUST\_CODE\_SIGNING CK\_TRUST CKT\_NSS\_TRUSTED\_DELEGATOR CKA\_TRUST\_STEP\_UP\_APPROVED CK\_BBOOL CK\_FALSE # Microsoft Code Signing Only Certificate # Certificate "Common Policy" # Issuer: CN=Common Policy,OU=FBCA,O=U.S. Government,C=us # Serial Number:29:36:47:aa:e3:8a:ac:86:4a:23:56:f2:ca:b7:61:af # Subject: CN=Common Policy,OU=FBCA,O=U.S. Government,C=us # Not Valid Before: Mon Oct 15 15:58:00 2007 # Not Valid After: Fri Oct 15 16:08:00 2027 # Fingerprint (MD5): f0:58:c5:03:82:67:17:ab:8f:da:03:10:27:8e:19:c2 # Fingerprint (SHA1): cb:44:a0:97:85:7c:45:fa:18:7e:d9:52:08:6c:b9:84:1f:2d:51:b5 CKA\_CLASS CK\_OBJECT\_CLASS CKO\_CERTIFICATE CKA\_TOKEN CK\_BBOOL CK\_TRUE CKA\_PRIVATE CK\_BBOOL CK\_FALSE CKA\_MODIFIABLE CK\_BBOOL CK\_FALSE CKA\_LABEL UTF8 "Common Policy" CKA\_CERTIFICATE\_TYPE CK\_CERTIFICATE\_TYPE CKC\_X\_509 CKA\_SUBJECT MULTILINE\_OCTAL \060\116\061\013\060\011\006\003\125\004\006\023\002\165\163\061 \030\060\026\006\003\125\004\012\023\017\125\056\123\056\040\107 \157\166\145\162\156\155\145\156\164\061\015\060\013\006\003\125 \004\013\023\004\106\102\103\101\061\026\060\024\006\003\125\004 \003\023\015\103\157\155\155\157\156\040\120\157\154\151\143\171 END CKA\_ID UTF8 "0" CKA\_ISSUER MULTILINE\_OCTAL \060\116\061\013\060\011\006\003\125\004\006\023\002\165\163\061

END CKA\_VALUE MULTILINE\_OCTAL \060\202\003\241\060\202\002\211\240\003\002\001\002\002\020\051 \066\107\252\343\212\254\206\112\043\126\362\312\267\141\257\060 \015\006\011\052\206\110\206\367\015\001\001\005\005\000\060\116 \061\013\060\011\006\003\125\004\006\023\002\165\163\061\030\060 \026\006\003\125\004\012\023\017\125\056\123\056\040\107\157\166 \145\162\156\155\145\156\164\061\015\060\013\006\003\125\004\013 \023\004\106\102\103\101\061\026\060\024\006\003\125\004\003\023 \015\103\157\155\155\157\156\040\120\157\154\151\143\171\060\036 \027\015\060\067\061\060\061\065\061\065\065\070\060\060\132\027 \015\062\067\061\060\061\065\061\066\060\070\060\060\132\060\116 \061\013\060\011\006\003\125\004\006\023\002\165\163\061\030\060 \026\006\003\125\004\012\023\017\125\056\123\056\040\107\157\166 \145\162\156\155\145\156\164\061\015\060\013\006\003\125\004\013 \023\004\106\102\103\101\061\026\060\024\006\003\125\004\003\023 \015\103\157\155\155\157\156\040\120\157\154\151\143\171\060\202 \001\042\060\015\006\011\052\206\110\206\367\015\001\001\001\005 \000\003\202\001\017\000\060\202\001\012\002\202\001\001\000\227 \215\275\063\047\344\255\133\373\170\275\057\107\107\156\307\170 \351\223\234\244\336\311\034\375\057\033\071\070\254\107\027\300 \176\167\051\000\073\003\037\150\017\315\115\245\356\167\270\054 \142\153\061\366\372\162\011\175\060\051\006\174\347\174\243\075 \204\030\212\035\256\054\222\250\037\350\136\117\215\216\353\077 \032\370\234\012\147\235\260\147\115\360\056\320\060\336\303\224 \260\240\317\056\012\064\177\124\011\323\066\275\244\111\127\122 \163\351\235\376\344\110\171\106\033\133\215\062\344\245\110\144 \363\042\015\222\235\010\025\277\140\074\203\367\107\042\045\042 \255\051\161\267\167\357\027\311\242\266\224\136\310\060\220\244 \024\110\134\126\127\013\101\114\005\324\052\114\077\256\022\233 \131\021\165\160\007\042\151\055\054\323\061\314\222\176\314\315 \244\176\224\107\252\234\011\010\366\113\257\122\350\152\100\221 \305\125\275\100\261\310\155\127\206\225\027\346\037\163\276\107 \056\076\213\114\027\271\271\045\034\245\122\027\066\010\131\300 \102\276\012\053\264\126\121\074\033\125\311\214\220\167\353\002 \003\001\000\001\243\173\060\171\060\016\006\003\125\035\017\001 \001\377\004\004\003\002\001\006\060\017\006\003\125\035\023\001 \001\377\004\005\060\003\001\001\377\060\035\006\003\125\035\016 \004\026\004\024\057\130\227\330\251\005\230\245\126\037\373\331

\002\020\051\066\107\252\343\212\254\206\112\043\126\362\312\267 \141\257

CKA\_SERIAL\_NUMBER MULTILINE\_OCTAL

\030\060\026\006\003\125\004\012\023\017\125\056\123\056\040\107 \157\166\145\162\156\155\145\156\164\061\015\060\013\006\003\125 \004\013\023\004\106\102\103\101\061\026\060\024\006\003\125\004 \003\023\015\103\157\155\155\157\156\040\120\157\154\151\143\171 END

\253\165\357\002\074\066\064\307\060\022\006\011\053\006\001\004 \001\202\067\025\001\004\005\002\003\001\000\001\060\043\006\011 \053\006\001\004\001\202\067\025\002\004\026\004\024\166\267\140 \226\335\024\126\051\254\165\205\323\160\143\301\274\107\206\034 \213\060\015\006\011\052\206\110\206\367\015\001\001\005\005\000 \003\202\001\001\000\140\256\363\110\026\100\162\246\010\210\311 \274\107\054\044\113\135\240\221\163\355\145\170\220\360\147\220 \172\245\277\012\255\266\052\371\231\147\337\203\305\167\037\064 \011\070\371\176\236\101\340\110\140\376\342\252\135\207\210\352 \210\375\134\105\262\311\152\332\175\244\255\261\117\277\034\015 \237\036\232\300\325\024\163\070\053\212\170\100\156\060\367\142 \341\315\231\374\121\151\147\154\021\335\270\020\243\150\336\046 \245\126\375\066\154\067\230\154\373\356\174\074\154\153\160\077 \367\110\067\011\217\013\102\201\255\106\106\270\013\203\006\364 \033\070\240\177\117\315\013\357\203\211\207\227\034\212\060\147 \334\375\124\241\003\176\001\313\205\114\261\013\051\303\276\354 \174\341\077\017\011\122\074\057\247\232\110\376\067\351\021\006 \130\341\066\101\212\304\266\277\216\335\316\112\263\274\032\300 \315\372\032\231\322\161\233\372\317\274\362\304\124\243\210\065 \166\314\033\054\106\157\014\264\321\303\141\166\222\164\021\352 \113\200\215\034\211\021\213\354\133\377\027\311\110\374\347\340 \006\021\342\204\136 END

CKA\_NSS\_MOZILLA\_CA\_POLICY CK\_BBOOL CK\_FALSE CKA\_NSS\_SERVER\_DISTRUST\_AFTER CK\_BBOOL CK\_FALSE CKA\_NSS\_EMAIL\_DISTRUST\_AFTER CK\_BBOOL CK\_FALSE

# Microsoft Code Signing Only Certificate

# Trust for "Common Policy" # Issuer: CN=Common Policy,OU=FBCA,O=U.S. Government,C=us # Serial Number:29:36:47:aa:e3:8a:ac:86:4a:23:56:f2:ca:b7:61:af # Subject: CN=Common Policy,OU=FBCA,O=U.S. Government,C=us # Not Valid Before: Mon Oct 15 15:58:00 2007 # Not Valid After: Fri Oct 15 16:08:00 2027 # Fingerprint (MD5): f0:58:c5:03:82:67:17:ab:8f:da:03:10:27:8e:19:c2 # Fingerprint (SHA1): cb:44:a0:97:85:7c:45:fa:18:7e:d9:52:08:6c:b9:84:1f:2d:51:b5 CKA\_CLASS CK\_OBJECT\_CLASS CKO\_NSS\_TRUST CKA\_TOKEN CK\_BBOOL CK\_TRUE CKA\_PRIVATE CK\_BBOOL CK\_FALSE CKA\_MODIFIABLE CK\_BBOOL CK\_FALSE CKA\_LABEL UTF8 "Common Policy" CKA CERT SHA1 HASH MULTILINE\_OCTAL \313\104\240\227\205\174\105\372\030\176\331\122\010\154\271\204 \037\055\121\265 END CKA\_CERT\_MD5\_HASH MULTILINE\_OCTAL

\360\130\305\003\202\147\027\253\217\332\003\020\047\216\031\302 END

CKA\_ISSUER MULTILINE\_OCTAL

\060\116\061\013\060\011\006\003\125\004\006\023\002\165\163\061 \030\060\026\006\003\125\004\012\023\017\125\056\123\056\040\107 \157\166\145\162\156\155\145\156\164\061\015\060\013\006\003\125 \004\013\023\004\106\102\103\101\061\026\060\024\006\003\125\004 \003\023\015\103\157\155\155\157\156\040\120\157\154\151\143\171 END

CKA\_SERIAL\_NUMBER MULTILINE\_OCTAL

\002\020\051\066\107\252\343\212\254\206\112\043\126\362\312\267 \141\257

END

CKA\_TRUST\_SERVER\_AUTH CK\_TRUST CKT\_NSS\_MUST\_VERIFY\_TRUST CKA\_TRUST\_EMAIL\_PROTECTION CK\_TRUST CKT\_NSS\_MUST\_VERIFY\_TRUST CKA TRUST CODE SIGNING CK TRUST CKT\_NSS\_TRUSTED\_DELEGATOR CKA\_TRUST\_STEP\_UP\_APPROVED CK\_BBOOL CK\_FALSE

# Microsoft Code Signing Only Certificate

# Certificate "Staat der Nederlanden Root CA - G2"

#

Issuer: CN=Staat der Nederlanden Root CA - G2,O=Staat der Nederlanden,C=NL

# Serial Number:98:96:8c

# Subject: CN=Staat der Nederlanden Root CA - G2,O=Staat der Nederlanden,C=NL

# Not Valid Before: Wed Mar 26 11:18:17 2008

# Not Valid After: Wed Mar 25 11:03:10 2020

# Fingerprint (MD5): 7c:a5:0f:f8:5b:9a:7d:6d:30:ae:54:5a:e3:42:a2:8a

# Fingerprint (SHA1): 59:af:82:79:91:86:c7:b4:75:07:cb:cf:03:57:46:eb:04:dd:b7:16

CKA\_CLASS CK\_OBJECT\_CLASS CKO\_CERTIFICATE

CKA\_TOKEN CK\_BBOOL CK\_TRUE

CKA\_PRIVATE CK\_BBOOL CK\_FALSE

CKA\_MODIFIABLE CK\_BBOOL CK\_FALSE

CKA\_LABEL UTF8 "Staat der Nederlanden Root CA - G2"

CKA\_CERTIFICATE\_TYPE CK\_CERTIFICATE\_TYPE CKC\_X\_509

CKA\_SUBJECT MULTILINE\_OCTAL

\060\132\061\013\060\011\006\003\125\004\006\023\002\116\114\061 \036\060\034\006\003\125\004\012\014\025\123\164\141\141\164\040 \144\145\162\040\116\145\144\145\162\154\141\156\144\145\156\061 \053\060\051\006\003\125\004\003\014\042\123\164\141\141\164\040 \144\145\162\040\116\145\144\145\162\154\141\156\144\145\156\040

\122\157\157\164\040\103\101\040\055\040\107\062

END

CKA\_ID

UTF8 "0"

CKA\_ISSUER MULTILINE\_OCTAL

\060\132\061\013\060\011\006\003\125\004\006\023\002\116\114\061 \036\060\034\006\003\125\004\012\014\025\123\164\141\141\164\040 \144\145\162\040\116\145\144\145\162\154\141\156\144\145\156\061

CKA\_VALUE MULTILINE\_OCTAL \060\202\005\312\060\202\003\262\240\003\002\001\002\002\004\000 \230\226\214\060\015\006\011\052\206\110\206\367\015\001\001\013 \005\000\060\132\061\013\060\011\006\003\125\004\006\023\002\116 \114\061\036\060\034\006\003\125\004\012\014\025\123\164\141\141 \164\040\144\145\162\040\116\145\144\145\162\154\141\156\144\145 \156\061\053\060\051\006\003\125\004\003\014\042\123\164\141\141 \164\040\144\145\162\040\116\145\144\145\162\154\141\156\144\145 \156\040\122\157\157\164\040\103\101\040\055\040\107\062\060\036 \027\015\060\070\060\063\062\066\061\061\061\070\061\067\132\027 \015\062\060\060\063\062\065\061\061\060\063\061\060\132\060\132 \061\013\060\011\006\003\125\004\006\023\002\116\114\061\036\060 \034\006\003\125\004\012\014\025\123\164\141\141\164\040\144\145 \162\040\116\145\144\145\162\154\141\156\144\145\156\061\053\060 \051\006\003\125\004\003\014\042\123\164\141\141\164\040\144\145 \162\040\116\145\144\145\162\154\141\156\144\145\156\040\122\157 \157\164\040\103\101\040\055\040\107\062\060\202\002\042\060\015 \006\011\052\206\110\206\367\015\001\001\001\005\000\003\202\002 \017\000\060\202\002\012\002\202\002\001\000\305\131\347\157\165 \252\076\113\234\265\270\254\236\013\344\371\331\312\253\135\217 \265\071\020\202\327\257\121\340\073\341\000\110\152\317\332\341 \006\103\021\231\252\024\045\022\255\042\350\000\155\103\304\251 \270\345\037\211\113\147\275\141\110\357\375\322\340\140\210\345 \271\030\140\050\303\167\053\255\260\067\252\067\336\144\131\052 \106\127\344\113\271\370\067\174\325\066\347\200\301\266\363\324 \147\233\226\350\316\327\306\012\123\320\153\111\226\363\243\013 \005\167\110\367\045\345\160\254\060\024\040\045\343\177\165\132 \345\110\370\116\173\003\007\004\372\202\141\207\156\360\073\304 \244\307\320\365\164\076\245\135\032\010\362\233\045\322\366\254 \004\046\076\125\072\142\050\245\173\262\060\257\370\067\302\321 \272\326\070\375\364\357\111\060\067\231\046\041\110\205\001\251 \345\026\347\334\220\125\337\017\350\070\315\231\067\041\117\135 \365\042\157\152\305\022\026\140\027\125\362\145\146\246\247\060 \221\070\301\070\035\206\004\204\272\032\045\170\136\235\257\314 \120\140\326\023\207\122\355\143\037\155\145\175\302\025\030\164 \312\341\176\144\051\214\162\330\026\023\175\013\111\112\361\050 \033\040\164\153\305\075\335\260\252\110\011\075\056\202\224\315 \032\145\331\053\210\232\231\274\030\176\237\356\175\146\174\076 \275\224\270\201\316\315\230\060\170\301\157\147\320\276\137\340 \150\355\336\342\261\311\054\131\170\222\252\337\053\140\143\362 \345\136\271\343\312\372\177\120\206\076\242\064\030\014\011\150

\053\060\051\006\003\125\004\003\014\042\123\164\141\141\164\040 \144\145\162\040\116\145\144\145\162\154\141\156\144\145\156\040

\122\157\157\164\040\103\101\040\055\040\107\062

CKA\_SERIAL\_NUMBER MULTILINE\_OCTAL

END

END

\002\004\000\230\226\214

 **Open Source Used In Appdynamics\_Machine\_Agent 24.2.0 9423**

\050\021\034\344\341\271\134\076\107\272\062\077\030\314\133\204 \365\363\153\164\304\162\164\341\343\213\240\112\275\215\146\057 \352\255\065\332\040\323\210\202\141\360\022\042\266\274\320\325 \244\354\257\124\210\045\044\074\247\155\261\162\051\077\076\127 \246\177\125\257\156\046\306\376\347\314\100\134\121\104\201\012 \170\336\112\316\125\277\035\325\331\267\126\357\360\166\377\013 \171\265\257\275\373\251\151\221\106\227\150\200\024\066\035\263 \177\273\051\230\066\245\040\372\202\140\142\063\244\354\326\272 \007\247\156\305\317\024\246\347\326\222\064\330\201\365\374\035 \135\252\134\036\366\243\115\073\270\367\071\002\003\001\000\001 \243\201\227\060\201\224\060\017\006\003\125\035\023\001\001\377 \004\005\060\003\001\001\377\060\122\006\003\125\035\040\004\113 \060\111\060\107\006\004\125\035\040\000\060\077\060\075\006\010 \053\006\001\005\005\007\002\001\026\061\150\164\164\160\072\057 \057\167\167\167\056\160\153\151\157\166\145\162\150\145\151\144 \056\156\154\057\160\157\154\151\143\151\145\163\057\162\157\157 \164\055\160\157\154\151\143\171\055\107\062\060\016\006\003\125 \035\017\001\001\377\004\004\003\002\001\006\060\035\006\003\125 \035\016\004\026\004\024\221\150\062\207\025\035\211\342\265\361 \254\066\050\064\215\013\174\142\210\353\060\015\006\011\052\206 \110\206\367\015\001\001\013\005\000\003\202\002\001\000\250\101 \112\147\052\222\201\202\120\156\341\327\330\263\071\073\363\002 \025\011\120\121\357\055\275\044\173\210\206\073\371\264\274\222 \011\226\271\366\300\253\043\140\006\171\214\021\116\121\322\171 \200\063\373\235\110\276\354\101\103\201\037\176\107\100\034\345 \172\010\312\252\213\165\255\024\304\302\350\146\074\202\007\247 \346\047\202\133\030\346\017\156\331\120\076\212\102\030\051\306 \264\126\374\126\020\240\005\027\275\014\043\177\364\223\355\234 \032\121\276\335\105\101\277\221\044\264\037\214\351\137\317\173 \041\231\237\225\237\071\072\106\034\154\371\315\173\234\220\315 \050\251\307\251\125\273\254\142\064\142\065\023\113\024\072\125 \203\271\206\215\222\246\306\364\007\045\124\314\026\127\022\112 \202\170\310\024\331\027\202\046\055\135\040\037\171\256\376\324 \160\026\026\225\203\330\065\071\377\122\135\165\034\026\305\023 \125\317\107\314\165\145\122\112\336\360\260\247\344\012\226\013 \373\255\302\342\045\204\262\335\344\275\176\131\154\233\360\360 \330\347\312\362\351\227\070\176\211\276\314\373\071\027\141\077 \162\333\072\221\330\145\001\031\035\255\120\244\127\012\174\113 \274\234\161\163\052\105\121\031\205\314\216\375\107\247\164\225 \035\250\321\257\116\027\261\151\046\302\252\170\127\133\305\115 \247\345\236\005\027\224\312\262\137\240\111\030\215\064\351\046 \154\110\036\252\150\222\005\341\202\163\132\233\334\007\133\010 \155\175\235\327\215\041\331\374\024\040\252\302\105\337\077\347 \000\262\121\344\302\370\005\271\171\032\214\064\363\236\133\344 \067\133\153\112\337\054\127\212\100\132\066\272\335\165\104\010 \067\102\160\014\376\334\136\041\240\243\212\300\220\234\150\332 \120\346\105\020\107\170\266\116\322\145\311\303\067\337\341\102 \143\260\127\067\105\055\173\212\234\277\005\352\145\125\063\367

\071\020\305\050\052\041\172\033\212\304\044\371\077\025\310\232 \025\040\365\125\142\226\355\155\223\120\274\344\252\170\255\331 \313\012\145\207\246\146\301\304\201\243\167\072\130\036\013\356 \203\213\235\036\322\122\244\314\035\157\260\230\155\224\061\265 \370\161\012\334\271\374\175\062\140\346\353\257\212\001 END CKA\_NSS\_MOZILLA\_CA\_POLICY CK\_BBOOL CK\_FALSE CKA\_NSS\_SERVER\_DISTRUST\_AFTER CK\_BBOOL CK\_FALSE CKA\_NSS\_EMAIL\_DISTRUST\_AFTER CK\_BBOOL CK\_FALSE

# Microsoft Code Signing Only Certificate

# Trust for "Staat der Nederlanden Root CA - G2"

# Issuer: CN=Staat der Nederlanden Root CA - G2,O=Staat der Nederlanden,C=NL

# Serial Number:98:96:8c

# Subject: CN=Staat der Nederlanden Root CA - G2,O=Staat

der Nederlanden,C=NL

# Not Valid Before: Wed Mar 26 11:18:17 2008

# Not Valid After: Wed Mar 25 11:03:10 2020

# Fingerprint (MD5): 7c:a5:0f:f8:5b:9a:7d:6d:30:ae:54:5a:e3:42:a2:8a

# Fingerprint (SHA1): 59:af:82:79:91:86:c7:b4:75:07:cb:cf:03:57:46:eb:04:dd:b7:16

CKA\_CLASS CK\_OBJECT\_CLASS CKO\_NSS\_TRUST

CKA\_TOKEN CK\_BBOOL CK\_TRUE

CKA\_PRIVATE CK\_BBOOL CK\_FALSE

CKA\_MODIFIABLE CK\_BBOOL CK\_FALSE

CKA\_LABEL UTF8 "Staat der Nederlanden Root CA - G2"

CKA\_CERT\_SHA1\_HASH MULTILINE\_OCTAL

\131\257\202\171\221\206\307\264\165\007\313\317\003\127\106\353

\004\335\267\026

END

CKA\_CERT\_MD5\_HASH MULTILINE\_OCTAL

\174\245\017\370\133\232\175\155\060\256\124\132\343\102\242\212 END

CKA\_ISSUER MULTILINE\_OCTAL

```
\060\132\061\013\060\011\006\003\125\004\006\023\002\116\114\061
\036\060\034\006\003\125\004\012\014\025\123\164\141\141\164\040
\144\145\162\040\116\145\144\145\162\154\141\156\144\145\156\061
\053\060\051\006\003\125\004\003\014\042\123\164\141\141\164\040
\144\145\162\040\116\145\144\145\162\154\141\156\144\145\156\040
\122\157\157\164\040\103\101\040\055\040\107\062
```
END

CKA\_SERIAL\_NUMBER

MULTILINE\_OCTAL

\002\004\000\230\226\214

END

CKA\_TRUST\_SERVER\_AUTH CK\_TRUST CKT\_NSS\_MUST\_VERIFY\_TRUST CKA\_TRUST\_EMAIL\_PROTECTION CK\_TRUST CKT\_NSS\_MUST\_VERIFY\_TRUST CKA TRUST\_CODE\_SIGNING CK\_TRUST CKT\_NSS\_TRUSTED\_DELEGATOR

# Microsoft Code Signing Only Certificate # Certificate "NetLock Platina (Class Platinum) Ftanúsítvány" # Issuer: CN=NetLock Platina (Class Platinum) Ftanúsítvány,OU=Tanúsítványkiadók (Certification Services),O=NetLock Kft.,L=Budapest,C=HU # Serial Number:49:41:2d:ec:00:10 # Subject: CN=NetLock Platina (Class Platinum) Ftanúsítvány,OU=Tanúsítványkiadók (Certification Services),O=NetLock Kft.,L=Budapest,C=HU # Not Valid Before: Thu Dec 11 15:12:44 2008 # Not Valid After: Wed Dec 06 15:12:44 2028 # Fingerprint (MD5): d5:97:88:da:64:16:e7:1d:66:4a:a6:ea:37:fc:7a:dc # Fingerprint (SHA1): ec:93:de:08:3c:93:d9:33:a9:86:b3:d5:cd:e2:5a:cb:2f:ee:cf:8e CKA\_CLASS CK\_OBJECT\_CLASS CKO\_CERTIFICATE CKA\_TOKEN CK\_BBOOL CK\_TRUE CKA\_PRIVATE CK\_BBOOL CK\_FALSE CKA\_MODIFIABLE CK\_BBOOL CK\_FALSE CKA\_LABEL UTF8 "NetLock Platina (Class Platinum) Ftanúsítvány" CKA\_CERTIFICATE\_TYPE CK\_CERTIFICATE\_TYPE CKC\_X\_509 CKA\_SUBJECT MULTILINE\_OCTAL \060\201\255\061\013\060\011\006\003\125\004\006\023\002\110\125 \061\021\060\017\006\003\125\004\007\014\010\102\165\144\141\160 \145\163\164\061\025\060\023\006\003\125\004\012\014\014\116\145 \164\114\157\143\153\040\113\146\164\056\061\067\060\065\006\003 \125\004\013\014\056\124\141\156\303\272\163\303\255\164\166\303 \241\156\171\153\151\141\144\303\263\153\040\050\103\145\162\164 \151\146\151\143\141\164\151\157\156\040\123\145\162\166\151\143 \145\163\051\061\073\060\071\006\003\125\004\003\014\062\116\145 \164\114\157\143\153\040\120\154\141\164\151\156\141\040\050\103 \154\141\163\163\040\120\154\141\164\151\156\165\155\051\040\106 \305\221\164\141\156\303\272\163\303\255\164\166\303\241\156\171 END CKA\_ID UTF8 "0" CKA\_ISSUER MULTILINE\_OCTAL \060\201\255\061\013\060\011\006\003\125\004\006\023\002\110\125 \061\021\060\017\006\003\125\004\007\014\010\102\165\144\141\160 \145\163\164\061\025\060\023\006\003\125\004\012\014\014\116\145 \164\114\157\143\153\040\113\146\164\056\061\067\060\065\006\003 \125\004\013\014\056\124\141\156\303\272\163\303\255\164\166\303 \241\156\171\153\151\141\144\303\263\153\040\050\103\145\162\164 \151\146\151\143\141\164\151\157\156\040\123\145\162\166\151\143

\145\163\051\061\073\060\071\006\003\125\004\003\014\062\116\145 \164\114\157\143\153\040\120\154\141\164\151\156\141\040\050\103 \154\141\163\163\040\120\154\141\164\151\156\165\155\051\040\106 \305\221\164\141\156\303\272\163\303\255\164\166\303\241\156\171

END

## CKA\_SERIAL\_NUMBER MULTILINE\_OCTAL

\002\006\111\101\055\354\000\020

END

CKA\_VALUE MULTILINE\_OCTAL \060\202\006\041\060\202\004\011\240\003\002\001\002\002\006\111 \101\055\354\000\020\060\015\006\011\052\206\110\206\367\015\001 \001\013\005\000\060\201\255\061\013\060\011\006\003\125\004\006 \023\002\110\125\061\021\060\017\006\003\125\004\007\014\010\102 \165\144\141\160\145\163\164\061\025\060\023\006\003\125\004\012 \014\014\116\145\164\114\157\143\153\040\113\146\164\056\061\067 \060\065\006\003\125\004\013\014\056\124\141\156\303\272\163\303 \255\164\166\303\241\156\171\153\151\141\144\303\263\153\040\050 \103\145\162\164\151\146\151\143\141\164\151\157\156\040\123\145 \162\166\151\143\145\163\051\061\073\060\071\006\003\125\004\003 \014\062\116\145\164\114\157\143\153\040\120\154\141\164\151\156 \141\040\050\103\154\141\163\163\040\120\154\141\164\151\156\165 \155\051\040\106\305\221\164\141\156\303\272\163\303\255\164\166 \303\241\156\171\060\036\027\015\060\070\061\062\061\061\061\061\065 \061\062\064\064\132\027\015\062\070\061\062\060\066\061\065\061 \062\064\064\132\060\201\255\061\013\060\011\006\003\125\004\006 \023\002\110\125\061\021\060\017\006\003\125\004\007\014\010\102 \165\144\141\160\145\163\164\061\025\060\023\006\003\125\004\012 \014\014\116\145\164\114\157\143\153\040\113\146\164\056\061\067 \060\065\006\003\125\004\013\014\056\124\141\156\303\272\163\303 \255\164\166\303\241\156\171\153\151\141\144\303\263\153\040\050 \103\145\162\164\151\146\151\143\141\164\151\157\156\040\123\145 \162\166\151\143\145\163\051\061\073\060\071\006\003\125\004\003 \014\062\116\145\164\114\157\143\153\040\120\154\141\164\151\156 \141\040\050\103\154\141\163\163\040\120\154\141\164\151\156\165 \155\051\040\106\305\221\164\141\156\303\272\163\303\255\164\166 \303\241\156\171\060\202\002\042\060\015\006\011\052\206\110\206 \367\015\001\001\001\005\000\003\202\002\017\000\060\202\002\012 \002\202\002\001\000\315\362\356\304\032\172\353\164\051\114\266 \275\344\326\012\027\154\145\342\146\075\304\321\274\014\266\132 \326\053\160\137\055\314\041\321\131\020\344\261\023\275\366\314 \042\225\326\154\106\116\221\062\263\353\365\254\313\004\001\117 \166\335\123\076\170\237\371\136\274\265\202\023\106\312\020\343 \035\055\151\053\224\062\020\163\041\253\251\070\305\343\156\023 \144\325\143\251\355\011\146\354\212\157\211\215\021\206\320\365 \277\062\226\013\165\160\365\050\130\102\136\254\151\264\365\374 \221\071\056\242\221\100\321\074\124\101\207\043\144\120\110\171 \150\113\150\223\113\162\353\200\151\263\112\034\220\276\262\101 \243\245\315\027\300\321\032\151\177\002\030\112\265\142\207\046 \127\055\154\250\054\041\071\365\227\136\233\232\246\370\347\114 \171\304\173\073\126\334\172\370\264\130\316\166\012\256\042\125 \353\217\307\204\144\173\275\153\312\225\117\330\276\061\023\277 \215\241\012\053\325\171\267\365\166\255\332\121\134\201\107\142 \250\252\377\317\123\340\064\161\317\015\045\123\251\236\143\107

\257\205\221\370\317\031\021\345\116\371\317\355\343\065\005\001 \042\003\317\232\174\352\035\121\132\313\375\163\075\071\013\061 \353\304\073\312\205\052\021\024\000\240\033\201\242\011\210\110 \363\174\242\144\241\354\147\264\130\207\360\024\352\251\276\245 \042\101\115\354\275\244\016\350\075\207\367\057\252\316\065\206 \117\060\127\222\215\066\256\170\326\375\030\374\327\045\036\317 \172\374\031\375\240\077\162\027\066\010\101\077\227\066\225\014 \211\225\161\105\372\204\326\324\040\140\263\105\012\362\267\225 \075\013\345\244\303\270\022\362\221\154\351\155\140\203\366\105 \021\005\272\346\107\203\331\221\342\156\341\273\106\153\110\033 \274\306\373\317\176\336\054\273\220\204\356\266\047\071\347\215 \242\061\017\337\201\267\054\154\000\342\261\330\052\027\134\033 \036\107\211\113\027\121\024\100\100\117\304\071\030\062\302\200 \140\066\345\172\107\147\366\250\005\124\301\135\226\240\037\266 \210\122\014\002\276\215\125\176\024\113\303\242\001\356\234\212 \101\135\371\137\226\221\011\216\264\344\265\305\004\337\326\066 \255\131\264\262\327\002\003\000\363\221\243\105\060\103\060\022 \006\003\125\035\023\001\001\377\004\010\060\006\001\001\377\002 \001\004\060\016\006\003\125\035\017\001\001\377\004\004\003\002 \001\006\060\035\006\003\125\035\016\004\026\004\024\346\241\023 \203\376\227\113\362\330\377\061\241\247\164\063\211\316\136\177 \244\060\015\006\011\052\206\110\206\367\015\001\001\013\005\000 \003\202\002\001\000\151\204\102\300\343\136\023\141\227\040\111 \361\364\026\205\245\237\244\021\010\045\304\143\206\217\360\113 \257\263\051\365\007\127\032\142\307\033\105\156\257\135\026\267 \301\320\144\203\073\227\365\103\266\105\220\361\146\052\203\044 \052\377\210\351\172\013\371\302\133\172\257\143\367\011\170\206 \110\131\064\136\233\152\020\116\361\156\225\211\066\112\150\320 \157\233\340\176\117\267\065\017\343\171\261\005\257\047\174\252 \211\012\103\336\372\014\357\331\127\057\050\161\315\151\153\122 \102\311\212\060\105\131\241\314\372\131\112\217\367\326\335\104 \245\263\056\133\021\030\342\262\265\347\021\123\070\376\202\114 \323\163\276\145\222\032\072\250\322\322\252\274\324\276\155\066 \122\377\153\324\322\265\033\067\363\027\102\361\056\247\325\220 \154\164\235\164\365\372\137\042\033\323\334\165\250\265\377\362 \032\321\274\053\000\134\074\305\270\206\010\124\111\242\234\043 \373\357\246\215\160\364\102\122\115\033\040\000\201\370\240\270 \364\164\043\234\276\364\271\016\354\036\152\330\145\112\025\165 \361\167\133\156\330\261\346\017\264\226\270\035\372\206\310\222 \156\213\351\175\337\242\016\325\361\361\174\256\112\343\146\277 \135\374\133\357\110\262\236\151\307\175\220\240\125\266\224\160 \201\271\012\275\211\165\123\354\204\251\003\245\337\121\231\010 \320\164\014\002\326\163\162\006\173\213\273\135\252\116\374\147 \147\330\216\020\003\031\055\067\072\324\167\251\072\034\235\300 \171\173\154\051\167\062\115\112\213\060\210\302\347\066\316\150 \243\232\230\206\371\211\025\236\277\252\121\175\361\120\106\124 \017\002\056\134\237\343\336\127\063\025\376\030\222\141\250\322 \051\005\135\145\104\036\233\343\357\373\334\005\337\025\253\246

\330\013\244\163\262\114\072\340\236\324\263\152\345\072\016\012 \360\116\317\170\201\037\276\251\230\157\261\107\121\175\102\063 \066\263\246\251\002\122\005\164\176\052\154\324\252\222\126\260 \076\073\043\130\261\215\065\247\023\217\147\036\161\025\246\263 \265\003\206\270\040\146\300\110\157\271\254\324\112\003\125\262 \067\337\004\335\042\014\123\206\052\112\052\241\301\070\076\074 \345\074\337\165\227 END

CKA\_NSS\_MOZILLA\_CA\_POLICY CK\_BBOOL CK\_FALSE CKA\_NSS\_SERVER\_DISTRUST\_AFTER CK\_BBOOL CK\_FALSE CKA\_NSS\_EMAIL\_DISTRUST\_AFTER CK\_BBOOL CK\_FALSE

# Microsoft Code Signing Only Certificate

# Trust for "NetLock Platina (Class Platinum) Ftanúsítvány"

# Issuer: CN=NetLock Platina (Class Platinum) Ftanúsítvány,OU=Tanúsítványkiadók (Certification

Services),O=NetLock Kft.,L=Budapest,C=HU

# Serial Number:49:41:2d:ec:00:10

# Subject: CN=NetLock Platina (Class Platinum) Ftanúsítvány,OU=Tanúsítványkiadók (Certification

Services),O=NetLock Kft.,L=Budapest,C=HU

# Not Valid Before: Thu Dec 11 15:12:44 2008

# Not Valid After: Wed Dec 06 15:12:44 2028

# Fingerprint (MD5): d5:97:88:da:64:16:e7:1d:66:4a:a6:ea:37:fc:7a:dc

# Fingerprint (SHA1): ec:93:de:08:3c:93:d9:33:a9:86:b3:d5:cd:e2:5a:cb:2f:ee:cf:8e

CKA\_CLASS

CK\_OBJECT\_CLASS CKO\_NSS\_TRUST

CKA\_TOKEN CK\_BBOOL CK\_TRUE

CKA\_PRIVATE CK\_BBOOL CK\_FALSE

CKA\_MODIFIABLE CK\_BBOOL CK\_FALSE

CKA\_LABEL UTF8 "NetLock Platina (Class Platinum) Ftanúsítvány"

CKA\_CERT\_SHA1\_HASH MULTILINE\_OCTAL

\354\223\336\010\074\223\331\063\251\206\263\325\315\342\132\313

\057\356\317\216

END

CKA\_CERT\_MD5\_HASH MULTILINE\_OCTAL

\325\227\210\332\144\026\347\035\146\112\246\352\067\374\172\334 END

CKA\_ISSUER MULTILINE\_OCTAL

```
\060\201\255\061\013\060\011\006\003\125\004\006\023\002\110\125
\061\021\060\017\006\003\125\004\007\014\010\102\165\144\141\160
\145\163\164\061\025\060\023\006\003\125\004\012\014\014\116\145
\164\114\157\143\153\040\113\146\164\056\061\067\060\065\006\003
\125\004\013\014\056\124\141\156\303\272\163\303\255\164\166\303
\241\156\171\153\151\141\144\303\263\153\040\050\103\145\162\164
\151\146\151\143\141\164\151\157\156\040\123\145\162\166\151\143
\145\163\051\061\073\060\071\006\003\125\004\003\014\062\116\145
\164\114\157\143\153\040\120\154\141\164\151\156\141\040\050\103
\154\141\163\163\040\120\154\141\164\151\156\165\155\051\040\106
```
\305\221\164\141\156\303\272\163\303\255\164\166\303\241\156\171 END CKA\_SERIAL\_NUMBER MULTILINE\_OCTAL \002\006\111\101\055\354\000\020 END CKA\_TRUST\_SERVER\_AUTH CK\_TRUST CKT\_NSS\_MUST\_VERIFY\_TRUST CKA\_TRUST\_EMAIL\_PROTECTION CK\_TRUST CKT\_NSS\_MUST\_VERIFY\_TRUST CKA\_TRUST\_CODE\_SIGNING CK\_TRUST CKT\_NSS\_TRUSTED\_DELEGATOR CKA\_TRUST\_STEP\_UP\_APPROVED CK\_BBOOL CK\_FALSE # Microsoft Code Signing Only Certificate # Certificate "AC Raíz Certicámara S.A." # Issuer: CN=AC Raíz Certicámara S.A.,O=Sociedad Cameral de Certificación Digital - Certicámara S.A.,C=CO # Serial Number:07:7e:52:93:7b:e0:15:e3:57:f0:69:8c:cb:ec:0c # Subject: CN=AC Raíz Certicámara S.A.,O=Sociedad Cameral de Certificación Digital - Certicámara S.A.,C=CO # Not Valid Before: Mon Nov 27 20:46:29 2006 # Not Valid After: Tue Apr 02 21:42:02 2030 # Fingerprint (MD5): 93:2a:3e:f6:fd:23:69:0d:71:20:d4:2b:47:99:2b:a6 # Fingerprint (SHA1): cb:a1:c5:f8:b0:e3:5e:b8:b9:45:12:d3:f9:34:a2:e9:06:10:d3:36 CKA\_CLASS CK\_OBJECT\_CLASS CKO\_CERTIFICATE CKA\_TOKEN CK\_BBOOL CK\_TRUE CKA\_PRIVATE CK\_BBOOL CK\_FALSE CKA\_MODIFIABLE CK\_BBOOL CK\_FALSE CKA\_LABEL UTF8 "AC Raíz Certicámara S.A." CKA\_CERTIFICATE\_TYPE CK\_CERTIFICATE\_TYPE CKC\_X\_509 CKA\_SUBJECT MULTILINE\_OCTAL \060\173\061\013\060\011\006\003\125\004\006\023\002\103\117\061 \107\060\105\006\003\125\004\012\014\076\123\157\143\151\145\144 \141\144\040\103\141\155\145\162\141\154\040\144\145\040\103\145 \162\164\151\146\151\143\141\143\151\303\263\156\040\104\151\147 \151\164\141\154\040\055\040\103\145\162\164\151\143\303\241\155 \141\162\141\040\123\056\101\056\061\043\060\041\006\003\125\004 \003\014\032\101\103\040\122\141\303\255\172\040\103\145\162\164 \151\143\303\241\155\141\162\141\040\123\056\101\056 END CKA\_ID UTF8 "0" CKA\_ISSUER MULTILINE\_OCTAL \060\173\061\013\060\011\006\003\125\004\006\023\002\103\117\061 \107\060\105\006\003\125\004\012\014\076\123\157\143\151\145\144 \141\144\040\103\141\155\145\162\141\154\040\144\145\040\103\145 \162\164\151\146\151\143\141\143\151\303\263\156\040\104\151\147 \151\164\141\154\040\055\040\103\145\162\164\151\143\303\241\155 \141\162\141\040\123\056\101\056\061\043\060\041\006\003\125\004 \003\014\032\101\103\040\122\141\303\255\172\040\103\145\162\164 \151\143\303\241\155\141\162\141\040\123\056\101\056 END

## CKA\_SERIAL\_NUMBER

## MULTILINE\_OCTAL

\002\017\007\176\122\223\173\340\025\343\127\360\151\214\313\354  $\setminus 014$ 

END

CKA\_VALUE MULTILINE\_OCTAL

\060\202\006\146\060\202\004\116\240\003\002\001\002\002\017\007 \176\122\223\173\340\025\343\127\360\151\214\313\354\014\060\015 \006\011\052\206\110\206\367\015\001\001\005\005\000\060\173\061 \013\060\011\006\003\125\004\006\023\002\103\117\061\107\060\105 \006\003\125\004\012\014\076\123\157\143\151\145\144\141\144\040 \103\141\155\145\162\141\154\040\144\145\040\103\145\162\164\151 \146\151\143\141\143\151\303\263\156\040\104\151\147\151\164\141 \154\040\055\040\103\145\162\164\151\143\303\241\155\141\162\141 \040\123\056\101\056\061\043\060\041\006\003\125\004\003\014\032 \101\103\040\122\141\303\255\172\040\103\145\162\164\151\143\303 \241\155\141\162\141\040\123\056\101\056\060\036\027\015\060\066 \061\061\062\067\062\060\064\066\062\071\132\027\015\063\060\060 \064\060\062\062\061\064\062\060\062\132\060\173\061\013\060\011 \006\003\125\004\006\023\002\103\117\061\107\060\105\006\003\125 \004\012\014\076\123\157\143\151\145\144\141\144\040\103\141\155 \145\162\141\154\040\144\145\040\103\145\162\164\151\146\151\143 \141\143\151\303\263\156\040\104\151\147\151\164\141\154\040\055 \040\103\145\162\164\151\143\303\241\155\141\162\141\040\123\056 \101\056\061\043\060\041\006\003\125\004\003\014\032\101\103\040 \122\141\303\255\172\040\103\145\162\164\151\143\303\241\155\141 \162\141\040\123\056\101\056\060\202\002\042\060\015\006\011\052 \206\110\206\367\015\001\001\001\005\000\003\202\002\017\000\060 \202\002\012\002\202\002\001\000\253\153\211\243\123\314\110\043 \010\373\303\317\121\226\010\056\270\010\172\155\074\220\027\206 \251\351\355\056\023\064\107\262\320\160\334\311\074\320\215\312 \356\113\027\253\320\205\260\247\043\004\313\250\242\374\345\165 \333\100\312\142\211\217\120\236\001\075\046\133\030\204\034\313 \174\067\267\175\354\323\177\163\031\260\152\262\330\210\212\055 \105\164\250\367\263\270\300\324\332\315\042\211\164\115\132\025 \071\163\030\164\117\265\353\231\247\301\036\210\264\302\223\220 \143\227\363\247\247\022\262\011\042\007\063\331\221\315\016\234 \037\016\040\307\356\273\063\215\217\302\322\130\247\137\375\145 \067\342\210\302\330\217\206\165\136\371\055\247\207\063\362\170 \067\057\213\274\035\206\067\071\261\224\362\330\274\112\234\203 \030\132\006\374\363\324\324\272\214\025\011\045\360\371\266\215 \004\176\027\022\063\153\127\110\114\117\333\046\036\353\314\220 \347\213\371\150\174\160\017\243\052\320\072\070\337\067\227\342 \133\336\200\141\323\200\330\221\203\102\132\114\004\211\150\021 \074\254\137\150\200\101\314\140\102\316\015\132\052\014\017\233 \060\300\246\360\206\333\253\111\327\227\155\110\213\371\003\300 \122\147\233\022\367\302\362\056\230\145\102\331\326\232\343\320 \031\061\014\255\207\325\127\002\172\060\350\206\046\373\217\043

\212\124\207\344\277\074\356\353\303\165\110\137\036\071\157\201 \142\154\305\055\304\027\124\031\267\067\215\234\067\221\310\366 \013\325\352\143\157\203\254\070\302\363\077\336\232\373\341\043 \141\360\310\046\313\066\310\241\363\060\217\244\243\242\241\335 \123\263\336\360\232\062\037\203\221\171\060\301\251\037\123\233 \123\242\025\123\077\335\235\263\020\073\110\175\211\017\374\355 \003\365\373\045\144\165\016\027\031\015\217\000\026\147\171\172 \100\374\055\131\007\331\220\372\232\255\075\334\200\212\346\134 \065\242\147\114\021\153\261\370\200\144\000\055\157\042\141\305 \254\113\046\345\132\020\202\233\244\203\173\064\367\236\211\221 \040\227\216\267\102\307\146\303\320\351\244\326\365\040\215\304 \303\225\254\104\012\235\133\163\074\046\075\057\112\276\247\311 \247\020\036\373\237\120\151\363\002\003\001\000\001\243\201\346 \060\201\343\060\017\006\003\125\035\023\001\001\377\004\005\060 \003\001\001\377\060\016\006\003\125\035\017\001\001\377\004\004 \003\002\001\006\060\035\006\003\125\035\016\004\026\004\024\321 \011\320\351\327\316\171\164\124\371\072\060\263\364\155\054\003 \003\033\150\060\201\240\006\003\125\035\040\004\201\230\060\201 \225\060\201\222\006\004\125\035\040\000\060\201\211\060\053\006 \010\053\006\001\005\005\007\002\001\026\037\150\164\164\160\072 \057\057\167\167\167\056\143\145\162\164\151\143\141\155\141\162 \141\056\143\157\155\057\144\160\143\057\060\132\006\010\053\006 \001\005\005\007\002\002\060\116\032\114\114\151\155\151\164\141 \143\151\157\156\145\163\040\144\145\040\147\141\162\141\156\164 \355\141\163\040\144\145\040\145\163\164\145\040\143\145\162\164 \151\146\151\143\141\144\157\040\163\145\040\160\165\145\144\145 \156\040\145\156\143\157\156\164\162\141\162\040\145\156\040\154 \141\040\104\120\103\056\060\015\006\011\052\206\110\206\367\015 \001\001\005\005\000\003\202\002\001\000\134\224\265\270\105\221 \115\216\141\037\003\050\017\123\174\346\244\131\251\263\212\172 \305\260\377\010\174\054\243\161\034\041\023\147\241\225\022\100 \065\203\203\217\164\333\063\134\360\111\166\012\201\122\335\111 \324\232\062\063\357\233\247\313\165\345\172\313\227\022\220\134 \272\173\305\233\337\273\071\043\310\377\230\316\012\115\042\001 \110\007\176\212\300\325\040\102\224\104\357\277\167\242\211\147 \110\033\100\003\005\241\211\354\317\142\343\075\045\166\146\277 \046\267\273\042\276\157\377\071\127\164\272\172\311\001\225\301 \225\121\350\253\054\370\261\206\040\351\077\313\065\133\322\027 \351\052\376\203\023\027\100\356\210\142\145\133\325\073\140\351 \173\074\270\311\325\177\066\002\045\252\150\302\061\025\267\060 \145\353\177\035\110\171\261\317\071\342\102\200\026\323\365\223 \043\374\114\227\311\132\067\154\174\042\330\112\315\322\216\066 \203\071\221\220\020\310\361\311\065\176\077\270\323\201\306\040 \144\032\266\120\302\041\244\170\334\320\057\073\144\223\164\360 \226\220\361\357\373\011\132\064\100\226\360\066\022\301\243\164 \214\223\176\101\336\167\213\354\206\331\322\017\077\055\321\314 \100\242\211\146\110\036\040\263\234\043\131\163\251\104\163\274 \044\171\220\126\067\263\306\051\176\243\017\361\051\071\357\176
\134\050\062\160\065\254\332\270\310\165\146\374\233\114\071\107 \216\033\157\233\115\002\124\042\063\357\141\272\236\051\204\357 \116\113\063\107\166\227\152\313\176\137\375\025\246\236\102\103 \133\146\132\212\210\015\367\026\271\077\121\145\053\146\152\213 \321\070\122\242\326\106\021\372\374\232\034\164\236\217\227\013 \002\117\144\306\365\150\323\113\055\377\244\067\036\213\077\277 \104\276\141\106\241\204\075\010\047\114\201\040\167\211\010\352 \147\100\136\154\010\121\137\064\132\214\226\150\315\327\367\211 \302\034\323\062\000\257\122\313\323\140\133\052\072\107\176\153 \060\063\241\142\051\177\112\271\341\055\347\024\043\016\016\030 \107\341\171\374\025\125\320\261\374\045\161\143\165\063\034\043 \053\257\134\331\355\107\167\140\016\073\017\036\322\300\334\144 \005\211\374\170\326\134\054\046\103\251

END

CKA\_NSS\_MOZILLA\_CA\_POLICY

CK\_BBOOL CK\_FALSE

CKA\_NSS\_SERVER\_DISTRUST\_AFTER CK\_BBOOL CK\_FALSE

CKA\_NSS\_EMAIL\_DISTRUST\_AFTER CK\_BBOOL CK\_FALSE

# Microsoft Code Signing Only Certificate

# Trust for "AC Raíz Certicámara S.A."

# Issuer: CN=AC Raíz Certicámara S.A.,O=Sociedad Cameral de Certificación Digital - Certicámara S.A.,C=CO

# Serial Number:07:7e:52:93:7b:e0:15:e3:57:f0:69:8c:cb:ec:0c

# Subject: CN=AC Raíz Certicámara S.A.,O=Sociedad Cameral de Certificación Digital - Certicámara S.A.,C=CO

# Not Valid Before: Mon Nov 27 20:46:29 2006

# Not Valid After: Tue Apr 02 21:42:02 2030

# Fingerprint (MD5): 93:2a:3e:f6:fd:23:69:0d:71:20:d4:2b:47:99:2b:a6

# Fingerprint (SHA1): cb:a1:c5:f8:b0:e3:5e:b8:b9:45:12:d3:f9:34:a2:e9:06:10:d3:36

CKA\_CLASS CK\_OBJECT\_CLASS

CKO\_NSS\_TRUST

CKA\_TOKEN CK\_BBOOL CK\_TRUE

CKA\_PRIVATE CK\_BBOOL CK\_FALSE

CKA\_MODIFIABLE CK\_BBOOL CK\_FALSE

CKA\_LABEL UTF8 "AC Raíz Certicámara S.A."

CKA\_CERT\_SHA1\_HASH MULTILINE\_OCTAL

\313\241\305\370\260\343\136\270\271\105\022\323\371\064\242\351

\006\020\323\066

END

CKA\_CERT\_MD5\_HASH MULTILINE\_OCTAL

\223\052\076\366\375\043\151\015\161\040\324\053\107\231\053\246 END

CKA\_ISSUER MULTILINE\_OCTAL

\060\173\061\013\060\011\006\003\125\004\006\023\002\103\117\061 \107\060\105\006\003\125\004\012\014\076\123\157\143\151\145\144 \141\144\040\103\141\155\145\162\141\154\040\144\145\040\103\145 \162\164\151\146\151\143\141\143\151\303\263\156\040\104\151\147 \151\164\141\154\040\055\040\103\145\162\164\151\143\303\241\155 \141\162\141\040\123\056\101\056\061\043\060\041\006\003\125\004

\003\014\032\101\103\040\122\141\303\255\172\040\103\145\162\164 \151\143\303\241\155\141\162\141\040\123\056\101\056 END CKA\_SERIAL\_NUMBER MULTILINE\_OCTAL \002\017\007\176\122\223\173\340\025\343\127\360\151\214\313\354  $\setminus 014$ END CKA\_TRUST\_SERVER\_AUTH CK\_TRUST CKT\_NSS\_MUST\_VERIFY\_TRUST CKA TRUST\_EMAIL\_PROTECTION CK\_TRUST CKT\_NSS\_MUST\_VERIFY\_TRUST CKA\_TRUST\_CODE\_SIGNING CK\_TRUST CKT\_NSS\_TRUSTED\_DELEGATOR CKA\_TRUST\_STEP\_UP\_APPROVED CK\_BBOOL CK\_FALSE

# Microsoft Code Signing Only Certificate

# Certificate "Cisco Root CA 2048"

# Issuer: CN=Cisco Root CA 2048,O=Cisco Systems

# Serial Number:5f:f8:7b:28:2b:54:dc:8d:42:a3:15:b5:68:c9:ad:ff

# Subject: CN=Cisco Root CA 2048,O=Cisco Systems

# Not Valid Before: Fri May 14 20:17:12 2004

# Not Valid After: Mon May 14 20:25:42 2029

# Fingerprint (MD5): be:39:5a:be:07:8a:b1:12:17:25:cc:1d:46:34:3c:b2

# Fingerprint (SHA1): de:99:0c:ed:99:e0:43:1f:60:ed:c3:93:7e:7c:d5:bf:0e:d9:e5:fa

CKA\_CLASS CK\_OBJECT\_CLASS CKO\_CERTIFICATE

CKA\_TOKEN CK\_BBOOL CK\_TRUE

CKA\_PRIVATE CK\_BBOOL CK\_FALSE

CKA\_MODIFIABLE CK\_BBOOL CK\_FALSE

CKA\_LABEL UTF8 "Cisco Root CA 2048"

CKA\_CERTIFICATE\_TYPE CK\_CERTIFICATE\_TYPE CKC\_X\_509

CKA\_SUBJECT MULTILINE\_OCTAL

\060\065\061\026\060\024\006\003\125\004\012\023\015\103\151\163

\143\157\040\123\171\163\164\145\155\163\061\033\060\031\006\003

\125\004\003\023\022\103\151\163\143\157\040\122\157\157\164\040

\103\101\040\062\060\064\070

END

CKA\_ID

UTF8 "0"

CKA\_ISSUER MULTILINE\_OCTAL

\060\065\061\026\060\024\006\003\125\004\012\023\015\103\151\163 \143\157\040\123\171\163\164\145\155\163\061\033\060\031\006\003 \125\004\003\023\022\103\151\163\143\157\040\122\157\157\164\040 \103\101\040\062\060\064\070

END

CKA\_SERIAL\_NUMBER MULTILINE\_OCTAL

\002\020\137\370\173\050\053\124\334\215\102\243\025\265\150\311 \255\377

END

CKA\_VALUE MULTILINE\_OCTAL

\060\202\003\103\060\202\002\053\240\003\002\001\002\002\020\137

\370\173\050\053\124\334\215\102\243\025\265\150\311\255\377\060 \015\006\011\052\206\110\206\367\015\001\001\005\005\000\060\065 \061\026\060\024\006\003\125\004\012\023\015\103\151\163\143\157 \040\123\171\163\164\145\155\163\061\033\060\031\006\003\125\004 \003\023\022\103\151\163\143\157\040\122\157\157\164\040\103\101 \040\062\060\064\070\060\036\027\015\060\064\060\065\061\064\062 \060\061\067\061\062\132\027\015\062\071\060\065\061\064\062\060 \062\065\064\062\132\060\065\061\026\060\024\006\003\125\004\012 \023\015\103\151\163\143\157\040\123\171\163\164\145\155\163\061 \033\060\031\006\003\125\004\003\023\022\103\151\163\143\157\040 \122\157\157\164\040\103\101\040\062\060\064\070\060\202\001\040 \060\015\006\011\052\206\110\206\367\015\001\001\001\005\000\003 \202\001\015\000\060\202\001\010\002\202\001\001\000\260\232\271 \253\247\257\012\167\247\342\161\266\264\146\142\224\170\210\107 \306\142\125\204\100\062\277\300\253\056\245\034\161\326\274\156 \173\250\252\272\156\322\025\210\110\105\235\242\374\203\320\314 \271\214\340\046\150\160\112\170\337\041\027\236\364\141\005\311 \025\310\317\026\332\065\141\211\224\103\250\204\250\061\230\170 \233\271\116\157\054\123\022\154\315\035\255\053\044\273\061\304 \053\377\203\104\157\266\075\044\167\011\352\277\052\250\037\152 \126\366\040\017\021\124\227\201\165\247\045\316\131\152\202\145 \357\267\352\347\342\215\165\213\156\362\335\117\246\136\142\234 \317\020\012\144\320\116\155\316\053\314\133\365\140\245\047\107 \215\151\364\177\316\033\160\336\160\033\040\326\156\315\246\001 \250\074\022\322\251\077\240\153\136\273\216\040\213\172\221\343 \265\150\356\240\347\304\001\164\250\123\013\053\112\232\017\145 \022\016\202\115\216\143\375\357\353\233\032\333\123\246\023\140 \257\302\175\327\307\154\027\045\324\163\373\107\144\120\201\200 \224\114\341\277\256\113\034\337\222\355\056\005\337\002\001\003 \243\121\060\117\060\013\006\003\125\035\017\004\004\003\002\001 \206\060\017\006\003\125\035\023\001\001\377\004\005\060\003\001 \001\377\060\035\006\003\125\035\016\004\026\004\024\047\363\310 \025\036\156\232\002\011\026\255\053\240\211\140\137\332\173\057 \252\060\020\006\011\053\006\001\004\001\202\067\025\001\004\003 \002\001\000\060\015\006\011\052\206\110\206\367\015\001\001\005 \005\000\003\202\001\001\000\235\235\204\204\243\101\251\174\167 \014\267\123\312\116\104\120\142\357\124\174\323\165\027\034\350 \340\306\110\113\266\376\114\072\031\201\126\260\126\356\031\226 \142\252\132\243\144\301\366\116\124\063\306\167\376\305\034\272 \345\135\045\312\365\360\223\232\203\021\056\346\313\370\164\105 \376\347\005\270\253\347\337\313\113\341\067\204\332\271\213\227 \160\036\360\342\213\327\260\330\016\235\261\151\326\052\221\173 \251\111\117\176\346\216\225\330\203\047\074\325\150\111\016\324 \235\366\056\353\247\276\353\060\244\254\037\104\374\225\253\063 \006\373\175\140\012\336\264\212\143\260\234\251\362\244\271\123 \001\207\320\150\244\047\177\253\377\351\372\311\100\070\210\147 \264\071\306\204\157\127\311\123\333\272\216\356\300\103\262\370 \011\203\156\377\146\317\076\357\027\263\130\030\045\011\064\136

\343\313\326\024\266\354\362\222\157\164\344\057\201\052\325\222 \221\340\340\227\074\062\150\005\205\113\321\367\127\342\122\035 \223\032\124\237\005\160\300\112\161\140\036\103\013\140\036\376 \243\316\201\031\341\013\065 END CKA\_NSS\_MOZILLA\_CA\_POLICY CK\_BBOOL CK\_FALSE CKA\_NSS\_SERVER\_DISTRUST\_AFTER CK\_BBOOL CK\_FALSE CKA\_NSS\_EMAIL\_DISTRUST\_AFTER CK\_BBOOL CK\_FALSE # Microsoft Code Signing Only Certificate # Trust for "Cisco Root CA 2048" # Issuer: CN=Cisco Root CA 2048,O=Cisco Systems # Serial Number:5f:f8:7b:28:2b:54:dc:8d:42:a3:15:b5:68:c9:ad:ff # Subject: CN=Cisco Root CA 2048,O=Cisco Systems # Not Valid Before: Fri May 14 20:17:12 2004 # Not Valid After: Mon May 14 20:25:42 2029 # Fingerprint (MD5): be:39:5a:be:07:8a:b1:12:17:25:cc:1d:46:34:3c:b2 # Fingerprint (SHA1): de:99:0c:ed:99:e0:43:1f:60:ed:c3:93:7e:7c:d5:bf:0e:d9:e5:fa CKA\_CLASS CK\_OBJECT\_CLASS CKO\_NSS\_TRUST CKA\_TOKEN CK\_BBOOL CK\_TRUE CKA\_PRIVATE CK\_BBOOL CK\_FALSE CKA\_MODIFIABLE CK\_BBOOL CK\_FALSE CKA\_LABEL UTF8 "Cisco Root CA 2048" CKA\_CERT\_SHA1\_HASH MULTILINE\_OCTAL \336\231\014\355\231\340\103\037\140\355\303\223\176\174\325\277 \016\331\345\372 END CKA\_CERT\_MD5\_HASH MULTILINE\_OCTAL \276\071\132\276\007\212\261\022\027\045\314\035\106\064\074\262 END CKA\_ISSUER MULTILINE\_OCTAL \060\065\061\026\060\024\006\003\125\004\012\023\015\103\151\163 \143\157\040\123\171\163\164\145\155\163\061\033\060\031\006\003 \125\004\003\023\022\103\151\163\143\157\040\122\157\157\164\040 \103\101\040\062\060\064\070 END CKA\_SERIAL\_NUMBER MULTILINE\_OCTAL \002\020\137\370\173\050\053\124\334\215\102\243\025\265\150\311 \255\377 END CKA\_TRUST\_SERVER\_AUTH CK\_TRUST CKT\_NSS\_MUST\_VERIFY\_TRUST CKA\_TRUST\_EMAIL\_PROTECTION CK\_TRUST CKT\_NSS\_MUST\_VERIFY\_TRUST CKA TRUST\_CODE\_SIGNING CK\_TRUST CKT\_NSS\_TRUSTED\_DELEGATOR CKA\_TRUST\_STEP\_UP\_APPROVED CK\_BBOOL CK\_FALSE

# Microsoft Code Signing Only Certificate

CKA\_SERIAL\_NUMBER MULTILINE\_OCTAL \002\001\001 END CKA\_VALUE MULTILINE\_OCTAL \060\202\004\017\060\202\002\367\240\003\002\001\002\002\001\001 \060\015\006\011\052\206\110\206\367\015\001\001\005\005\000\060 \112\061\013\060\011\006\003\125\004\006\023\002\123\113\061\023 \060\021\006\003\125\004\007\023\012\102\162\141\164\151\163\154 \141\166\141\061\023\060\021\006\003\125\004\012\023\012\104\151 \163\151\147\040\141\056\163\056\061\021\060\017\006\003\125\004 \003\023\010\103\101\040\104\151\163\151\147\060\036\027\015\060 \066\060\063\062\062\060\061\063\071\063\064\132\027\015\061\066 \060\063\062\062\060\061\063\071\063\064\132\060\112\061\013\060 \011\006\003\125\004\006\023\002\123\113\061\023\060\021\006\003 \125\004\007\023\012\102\162\141\164\151\163\154\141\166\141\061 \023\060\021\006\003\125\004\012\023\012\104\151\163\151\147\040 \141\056\163\056\061\021\060\017\006\003\125\004\003\023\010\103

CKA\_ID UTF8 "0" CKA\_ISSUER MULTILINE\_OCTAL \060\112\061\013\060\011\006\003\125\004\006\023\002\123\113\061 \023\060\021\006\003\125\004\007\023\012\102\162\141\164\151\163 \154\141\166\141\061\023\060\021\006\003\125\004\012\023\012\104 \151\163\151\147\040\141\056\163\056\061\021\060\017\006\003\125 \004\003\023\010\103\101\040\104\151\163\151\147 END

\023\060\021\006\003\125\004\007\023\012\102\162\141\164\151\163 \154\141\166\141\061\023\060\021\006\003\125\004\012\023\012\104 \151\163\151\147\040\141\056\163\056\061\021\060\017\006\003\125

\004\003\023\010\103\101\040\104\151\163\151\147

# Issuer: CN=CA Disig,O=Disig a.s.,L=Bratislava,C=SK

# Subject: CN=CA Disig,O=Disig a.s.,L=Bratislava,C=SK

# Fingerprint (MD5): 3f:45:96:39:e2:50:87:f7:bb:fe:98:0c:3c:20:98:e6

CKA\_CERTIFICATE\_TYPE CK\_CERTIFICATE\_TYPE CKC\_X\_509

\060\112\061\013\060\011\006\003\125\004\006\023\002\123\113\061

# Fingerprint (SHA1): 2a:c8:d5:8b:57:ce:bf:2f:49:af:f2:fc:76:8f:51:14:62:90:7a:41

# Certificate "CA Disig"

# Serial Number: 1 (0x1)

CKA\_CLASS

END

CKA\_SUBJECT MULTILINE\_OCTAL

CKA\_LABEL UTF8 "CA Disig"

CKA\_MODIFIABLE CK\_BBOOL CK\_FALSE

CKA\_PRIVATE CK\_BBOOL CK\_FALSE

CK\_OBJECT\_CLASS CKO\_CERTIFICATE

# Not Valid Before: Wed Mar 22 01:39:34 2006 # Not Valid After: Tue Mar 22 01:39:34 2016

CKA\_TOKEN CK\_BBOOL CK\_TRUE

\101\040\104\151\163\151\147\060\202\001\042\060\015\006\011\052 \206\110\206\367\015\001\001\001\005\000\003\202\001\017\000\060 \202\001\012\002\202\001\001\000\222\366\061\301\175\210\375\231 \001\251\330\173\362\161\165\361\061\306\363\165\146\372\121\050 \106\204\227\170\064\274\154\374\274\105\131\210\046\030\112\304 \067\037\241\112\104\275\343\161\004\365\104\027\342\077\374\110 \130\157\134\236\172\011\272\121\067\042\043\146\103\041\260\074 \144\242\370\152\025\016\077\353\121\341\124\251\335\006\231\327 \232\074\124\213\071\003\077\017\305\316\306\353\203\162\002\250 \037\161\363\055\370\165\010\333\142\114\350\372\316\371\347\152 \037\266\153\065\202\272\342\217\026\222\175\005\014\154\106\003 \135\300\355\151\277\072\301\212\240\350\216\331\271\105\050\207 \010\354\264\312\025\276\202\335\265\104\213\055\255\206\014\150 \142\155\205\126\362\254\024\143\072\306\321\231\254\064\170\126 \113\317\266\255\077\214\212\327\004\345\343\170\114\365\206\252 \365\217\372\075\154\161\243\055\312\147\353\150\173\156\063\251 \014\202\050\250\114\152\041\100\025\040\014\046\133\203\302\251 \026\025\300\044\202\135\053\026\255\312\143\366\164\000\260\337 \103\304\020\140\126\147\143\105\002\003\001\000\001\243\201\377 \060\201\374\060\017\006\003\125\035\023\001\001\377\004\005\060 \003\001\001\377\060\035\006\003\125\035\016\004\026\004\024\215 \262\111\150\235\162\010\045\271\300\047\365\120\223\126\110\106 \161\371\217\060\016\006\003\125\035\017\001\001\377\004\004\003 \002\001\006\060\066\006\003\125\035\021\004\057\060\055\201\023 \143\141\157\160\145\162\141\164\157\162\100\144\151\163\151\147 \056\163\153\206\026\150\164\164\160\072\057\057\167\167\167\056 \144\151\163\151\147\056\163\153\057\143\141\060\146\006\003\125 \035\037\004\137\060\135\060\055\240\053\240\051\206\047\150\164 \164\160\072\057\057\167\167\167\056\144\151\163\151\147\056\163 \153\057\143\141\057\143\162\154\057\143\141\137\144\151\163\151 \147\056\143\162\154\060\054\240\052\240\050\206\046\150\164\164 \160\072\057\057\143\141\056\144\151\163\151\147\056\163\153\057 \143\141\057\143\162\154\057\143\141\137\144\151\163\151\147\056 \143\162\154\060\032\006\003\125\035\040\004\023\060\021\060\017 \006\015\053\201\036\221\223\346\012\000\000\000\001\001\001\060 \015\006\011\052\206\110\206\367\015\001\001\005\005\000\003\202 \001\001\000\135\064\164\141\114\257\073\330\377\237\155\130\066 \034\075\013\201\015\022\053\106\020\200\375\347\074\047\320\172 \310\251\266\176\164\060\063\243\072\212\173\164\300\171\171\102 \223\155\377\261\051\024\202\253\041\214\057\027\371\077\046\057 \365\131\306\357\200\006\267\232\111\051\354\316\176\161\074\152 \020\101\300\366\323\232\262\174\132\221\234\300\254\133\310\115 \136\367\341\123\377\103\167\374\236\113\147\154\327\363\203\321 \240\340\177\045\337\270\230\013\232\062\070\154\060\240\363\377 \010\025\063\367\120\112\173\076\243\076\040\251\334\057\126\200 \012\355\101\120\260\311\364\354\262\343\046\104\000\016\157\236 \006\274\042\226\123\160\145\304\120\012\106\153\244\057\047\201 \022\047\023\137\020\241\166\316\212\173\067\352\303\071\141\003

\225\230\072\347\154\210\045\010\374\171\150\015\207\175\142\370 \264\137\373\305\330\114\275\130\274\077\103\133\324\036\001\115 \074\143\276\043\357\214\315\132\120\270\150\124\371\012\231\063 \021\000\341\236\302\106\167\202\365\131\006\214\041\114\207\011 \315\345\250 END CKA\_NSS\_MOZILLA\_CA\_POLICY CK\_BBOOL CK\_FALSE CKA\_NSS\_SERVER\_DISTRUST\_AFTER CK\_BBOOL CK\_FALSE CKA\_NSS\_EMAIL\_DISTRUST\_AFTER CK\_BBOOL CK\_FALSE # Microsoft Code Signing Only Certificate # Trust for "CA Disig" # Issuer: CN=CA Disig,O=Disig a.s.,L=Bratislava,C=SK # Serial Number: 1 (0x1) # Subject: CN=CA Disig,O=Disig a.s.,L=Bratislava,C=SK # Not Valid Before: Wed Mar 22 01:39:34 2006 # Not Valid After: Tue Mar 22 01:39:34 2016 # Fingerprint (MD5): 3f:45:96:39:e2:50:87:f7:bb:fe:98:0c:3c:20:98:e6 # Fingerprint (SHA1): 2a:c8:d5:8b:57:ce:bf:2f:49:af:f2:fc:76:8f:51:14:62:90:7a:41 CKA\_CLASS CK\_OBJECT\_CLASS CKO\_NSS\_TRUST CKA\_TOKEN CK\_BBOOL CK\_TRUE CKA\_PRIVATE CK\_BBOOL CK\_FALSE CKA\_MODIFIABLE CK\_BBOOL CK\_FALSE CKA\_LABEL UTF8 "CA Disig" CKA\_CERT\_SHA1\_HASH MULTILINE\_OCTAL \052\310\325\213\127\316\277\057\111\257\362\374\166\217\121\024 \142\220\172\101 END CKA\_CERT\_MD5\_HASH MULTILINE\_OCTAL \077\105\226\071\342\120\207\367\273\376\230\014\074\040\230\346 END CKA\_ISSUER MULTILINE\_OCTAL \060\112\061\013\060\011\006\003\125\004\006\023\002\123\113\061 \023\060\021\006\003\125\004\007\023\012\102\162\141\164\151\163 \154\141\166\141\061\023\060\021\006\003\125\004\012\023\012\104 \151\163\151\147\040\141\056\163\056\061\021\060\017\006\003\125 \004\003\023\010\103\101\040\104\151\163\151\147 END CKA\_SERIAL\_NUMBER MULTILINE\_OCTAL \002\001\001 END CKA\_TRUST\_SERVER\_AUTH CK\_TRUST CKT\_NSS\_MUST\_VERIFY\_TRUST CKA TRUST\_EMAIL\_PROTECTION CK\_TRUST CKT\_NSS\_MUST\_VERIFY\_TRUST CKA TRUST\_CODE\_SIGNING CK\_TRUST CKT\_NSS\_TRUSTED\_DELEGATOR CKA\_TRUST\_STEP\_UP\_APPROVED CK\_BBOOL CK\_FALSE

# Microsoft Code Signing Only Certificate # Certificate "UCA Global Root" # Issuer: CN=UCA Global Root,O=UniTrust,C=CN # Serial Number: 8 (0x8) # Subject: CN=UCA Global Root,O=UniTrust,C=CN # Not Valid Before: Tue Jan 01 00:00:00 2008 # Not Valid After: Thu Dec 31 00:00:00 2037 # Fingerprint (MD5): c1:d9:51:c0:84:b8:6a:75:e8:2f:d7:d6:5f:7e:ac:46 # Fingerprint (SHA1): 0b:97:2c:9e:a6:e7:cc:58:d9:3b:20:bf:71:ec:41:2e:72:09:fa:bf CKA\_CLASS CK\_OBJECT\_CLASS CKO\_CERTIFICATE CKA\_TOKEN CK\_BBOOL CK\_TRUE CKA\_PRIVATE CK\_BBOOL CK\_FALSE CKA\_MODIFIABLE CK\_BBOOL CK\_FALSE CKA\_LABEL UTF8 "UCA Global Root" CKA\_CERTIFICATE\_TYPE CK\_CERTIFICATE\_TYPE CKC\_X\_509 CKA\_SUBJECT MULTILINE\_OCTAL \060\072\061\013\060\011\006\003\125\004\006\023\002\103\116\061 \021\060\017\006\003\125\004\012\023\010\125\156\151\124\162\165 \163\164\061\030\060\026\006\003\125\004\003\023\017\125\103\101 \040\107\154\157\142\141\154\040\122\157\157\164 END CKA\_ID UTF8 "0" CKA\_ISSUER MULTILINE\_OCTAL \060\072\061\013\060\011\006\003\125\004\006\023\002\103\116\061 \021\060\017\006\003\125\004\012\023\010\125\156\151\124\162\165 \163\164\061\030\060\026\006\003\125\004\003\023\017\125\103\101 \040\107\154\157\142\141\154\040\122\157\157\164 END CKA\_SERIAL\_NUMBER MULTILINE\_OCTAL \002\001\010 END CKA\_VALUE MULTILINE\_OCTAL \060\202\005\222\060\202\003\172\240\003\002\001\002\002\001\010 \060\015\006\011\052\206\110\206\367\015\001\001\005\005\000\060 \072\061\013\060\011\006\003\125\004\006\023\002\103\116\061\021 \060\017\006\003\125\004\012\023\010\125\156\151\124\162\165\163 \164\061\030\060\026\006\003\125\004\003\023\017\125\103\101\040 \107\154\157\142\141\154\040\122\157\157\164\060\036\027\015\060 \070\060\061\060\061\060\060\060\060\060\060\132\027\015\063\067 \061\062\063\061\060\060\060\060\060\060\060\132\060\072\061\013\060 \011\006\003\125\004\006\023\002\103\116\061\021\060\017\006\003 \125\004\012\023\010\125\156\151\124\162\165\163\164\061\030\060 \026\006\003\125\004\003\023\017\125\103\101\040\107\154\157\142 \141\154\040\122\157\157\164\060\202\002\042\060\015\006\011\052 \206\110\206\367\015\001\001\001\005\000\003\202\002\017\000\060 \202\002\012\002\202\002\001\000\332\263\345\006\120\077\366\163

\367\304\062\277\106\245\045\142\063\207\260\150\376\247\337\210 \003\143\175\002\226\375\353\207\311\356\342\010\273\235\273\273 \344\101\217\307\060\211\017\155\044\300\004\154\024\224\201\115 \240\015\164\146\363\360\205\257\370\144\031\336\271\351\201\223 \320\050\205\231\107\102\112\054\074\070\047\112\314\377\371\154 \031\327\265\363\357\233\256\133\064\006\327\217\242\023\006\234 \212\204\102\325\263\243\220\150\155\201\220\356\115\204\354\114 \160\116\055\336\044\071\316\031\000\103\223\170\371\010\206\035 \103\321\364\162\274\005\300\147\372\300\121\322\311\205\007\044 \256\071\036\172\315\101\322\066\253\141\352\053\253\360\040\125 \231\074\155\055\034\056\056\165\226\330\162\227\340\014\312\151 \163\356\165\053\025\011\340\216\155\273\332\023\377\106\250\350 \000\014\254\007\057\035\271\272\271\321\240\367\231\236\164\134 \031\005\146\061\317\076\052\122\376\157\237\363\271\275\371\301 \201\365\067\332\056\114\201\045\135\366\331\224\232\323\065\213 \040\050\067\137\121\353\175\142\307\251\223\321\371\320\064\313 \251\047\046\054\050\220\222\073\125\143\267\027\016\124\163\253 \257\174\354\072\253\160\063\254\041\373\042\046\263\206\254\043 \251\327\177\155\313\010\040\362\257\100\365\377\104\107\161\335 \047\335\023\050\241\352\166\071\371\020\240\240\115\100\244\047 \262\131\025\053\154\055\044\267\044\143\170\367\103\030\172\017 \115\021\343\350\254\207\102\215\347\130\161\244\253\156\242\300 \227\174\273\343\023\113\312\333\273\153\010\371\151\264\004\162 \325\303\106\271\167\352\377\272\373\351\360\072\014\065\366\217 \017\256\006\204\026\335\224\125\324\357\312\047\267\003\074\305 \034\046\052\365\074\250\245\225\233\206\361\212\211\147\370\307 \014\146\261\355\101\277\202\246\000\150\072\042\064\356\036\353 \345\157\211\164\117\152\252\152\250\127\147\122\324\040\141\301 \316\123\313\375\044\177\137\046\337\241\010\151\226\240\236\376 \111\103\342\323\352\332\304\361\210\061\041\156\034\341\315\363 \165\016\040\104\026\314\175\163\164\065\105\054\073\201\324\040 \354\266\011\214\076\110\262\111\002\003\001\000\001\243\201\242 \060\201\237\060\013\006\003\125\035\017\004\004\003\002\001\006 \060\014\006\003\125\035\023\004\005\060\003\001\001\377\060\143 \006\003\125\035\045\004\134\060\132\006\010\053\006\001\005\005 \007\003\001\006\010\053\006\001\005\005\007\003\002\006\010\053 \006\001\005\005\007\003\003\006\010\053\006\001\005\005\007\003 \004\006\010\053\006\001\005\005\007\003\005\006\010\053\006\001 \005\005\007\003\006\006\010\053\006\001\005\005\007\003\007\006 \010\053\006\001\005\005\007\003\010\006\010\053\006\001\005\005 \007\003\011\060\035\006\003\125\035\016\004\026\004\024\331\303 \323\370\200\222\147\314\135\322\072\242\327\161\242\264\304\070 \200\055\060\015\006\011\052\206\110\206\367\015\001\001\005\005 \000\003\202\002\001\000\320\210\171\312\010\252\367\013\064\240 \116\011\302\351\176\065\110\211\160\204\043\057\121\303\053\057 \136\333\123\153\133\165\010\052\124\272\062\016\325\306\161\205 \261\227\111\200\366\204\320\360\272\267\161\224\310\171\153\246 \305\104\350\102\242\255\045\055\127\057\346\326\061\051\372\031

\211\124\051\176\267\176\107\066\151\055\156\062\274\324\165\332 \102\163\270\116\345\203\100\163\262\135\337\324\104\163\246\142 \013\333\252\156\005\214\310\177\106\117\071\205\220\235\274\033 \124\051\254\245\327\376\345\130\126\127\155\054\231\241\111\041 \325\141\306\214\141\341\165\044\301\001\335\055\033\066\303\057 \022\314\013\326\170\213\165\200\351\101\271\210\261\312\074\251 \026\306\116\025\343\162\066\366\324\240\101\205\257\212\145\160 \115\265\104\020\120\354\355\337\155\346\331\306\300\022\361\113 \072\057\163\351\074\251\356\033\252\057\065\245\233\237\115\305 \064\204\137\046\024\151\263\043\261\211\162\024\370\351\115\121 \042\003\377\112\206\304\034\350\173\171\012\333\107\045\201\176 \374\064\204\254\131\270\130\103\344\075\103\011\124\164\302\320 \375\331\357\156\131\367\162\140\231\166\157\365\047\247\273\203 \244\112\201\354\051\201\364\167\113\341\102\022\125\324\206\052 \022\266\360\125\233\001\056\335\366\250\343\031\303\316\107\057 \300\170\141\030\132\307\145\374\235\106\133\127\334\174\016\273 \226\203\020\174\125\030\011\004\256\321\367\213\052\076\240\346 \120\326\060\066\327\347\213\070\123\354\111\104\340\317\244\337 \361\123\173\213\132\266\366\021\220\113\326\165\363\376\002\363 \051\257\360\043\162\175\024\355\251\135\337\172\201\236\233\222 \042\374\036\370\001\105\101\227\307\153\001\141\276\063\150\362 \240\145\204\146\274\340\052\244\150\323\161\354\307\010\336\243 \303\311\066\112\064\361\027\342\200\257\040\041\223\224\036\346 \025\323\124\142\361\265\070\057\343\314\271\147\004\251\272\345 \356\371\020\156\313\056\176\023\257\222\024\376\363\047\163\173 \070\374\163\155\271\271\210\366\156\214\013\365\374\377\011\016 \263\055\136\173\165\343\222\044\342\346\341\130\076\113\050\003 \165\153\030\233\107\014 END CKA\_NSS\_MOZILLA\_CA\_POLICY CK\_BBOOL CK\_FALSE

CKA\_NSS\_SERVER\_DISTRUST\_AFTER CK\_BBOOL CK\_FALSE CKA\_NSS\_EMAIL\_DISTRUST\_AFTER CK\_BBOOL CK\_FALSE

# Microsoft Code Signing Only Certificate

# Trust for "UCA Global Root"

# Issuer: CN=UCA Global Root,O=UniTrust,C=CN

# Serial Number: 8 (0x8)

# Subject: CN=UCA Global Root,O=UniTrust,C=CN

# Not Valid Before: Tue Jan 01 00:00:00 2008

# Not Valid After: Thu Dec 31 00:00:00 2037

# Fingerprint (MD5): c1:d9:51:c0:84:b8:6a:75:e8:2f:d7:d6:5f:7e:ac:46

# Fingerprint (SHA1): 0b:97:2c:9e:a6:e7:cc:58:d9:3b:20:bf:71:ec:41:2e:72:09:fa:bf

CKA\_CLASS CK\_OBJECT\_CLASS CKO\_NSS\_TRUST

CKA\_TOKEN CK\_BBOOL CK\_TRUE

CKA\_PRIVATE CK\_BBOOL CK\_FALSE

CKA\_MODIFIABLE CK\_BBOOL CK\_FALSE

CKA\_LABEL UTF8 "UCA Global Root" CKA\_CERT\_SHA1\_HASH MULTILINE\_OCTAL \013\227\054\236\246\347\314\130\331\073\040\277\161\354\101\056 \162\011\372\277 END CKA\_CERT\_MD5\_HASH MULTILINE\_OCTAL \301\331\121\300\204\270\152\165\350\057\327\326\137\176\254\106 END CKA\_ISSUER MULTILINE\_OCTAL \060\072\061\013\060\011\006\003\125\004\006\023\002\103\116\061 \021\060\017\006\003\125\004\012\023\010\125\156\151\124\162\165 \163\164\061\030\060\026\006\003\125\004\003\023\017\125\103\101 \040\107\154\157\142\141\154\040\122\157\157\164 END CKA\_SERIAL\_NUMBER MULTILINE\_OCTAL \002\001\010 END CKA\_TRUST\_SERVER\_AUTH CK\_TRUST CKT\_NSS\_MUST\_VERIFY\_TRUST CKA\_TRUST\_EMAIL\_PROTECTION CK\_TRUST CKT\_NSS\_MUST\_VERIFY\_TRUST CKA TRUST\_CODE\_SIGNING CK\_TRUST CKT\_NSS\_TRUSTED\_DELEGATOR CKA\_TRUST\_STEP\_UP\_APPROVED CK\_BBOOL CK\_FALSE # Microsoft Code Signing Only Certificate # Certificate "UCA Root" # Issuer: CN=UCA Root,O=UniTrust,C=CN # Serial Number: 9 (0x9) # Subject: CN=UCA Root,O=UniTrust,C=CN # Not Valid Before: Thu Jan 01 00:00:00 2004 # Not Valid After: Mon Dec 31 00:00:00 2029 # Fingerprint (MD5): 8f:91:e7:ee:e3:fc:da:86:ca:fc:dc:70:ed:b7:b7:0c # Fingerprint (SHA1): 82:50:be:d5:a2:14:43:3a:66:37:7c:bc:10:ef:83:f6:69:da:3a:67 CKA\_CLASS CK\_OBJECT\_CLASS CKO\_CERTIFICATE CKA\_TOKEN CK\_BBOOL CK\_TRUE CKA\_PRIVATE CK\_BBOOL CK\_FALSE CKA\_MODIFIABLE CK\_BBOOL CK\_FALSE CKA\_LABEL UTF8 "UCA Root" CKA\_CERTIFICATE\_TYPE CK\_CERTIFICATE\_TYPE CKC\_X\_509 CKA\_SUBJECT MULTILINE\_OCTAL \060\063\061\013\060\011\006\003\125\004\006\023\002\103\116\061 \021\060\017\006\003\125\004\012\023\010\125\156\151\124\162\165 \163\164\061\021\060\017\006\003\125\004\003\023\010\125\103\101 \040\122\157\157\164 END CKA\_ID UTF8 "0" CKA\_ISSUER MULTILINE\_OCTAL \060\063\061\013\060\011\006\003\125\004\006\023\002\103\116\061

\021\060\017\006\003\125\004\012\023\010\125\156\151\124\162\165 \163\164\061\021\060\017\006\003\125\004\003\023\010\125\103\101 \040\122\157\157\164 END CKA\_SERIAL\_NUMBER MULTILINE\_OCTAL

\060\202\003\204\060\202\002\154\240\003\002\001\002\002\001\011 \060\015\006\011\052\206\110\206\367\015\001\001\005\005\000\060 \063\061\013\060\011\006\003\125\004\006\023\002\103\116\061\021 \060\017\006\003\125\004\012\023\010\125\156\151\124\162\165\163 \164\061\021\060\017\006\003\125\004\003\023\010\125\103\101\040 \122\157\157\164\060\036\027\015\060\064\060\061\060\061\060\060\060 \060\060\060\060\132\027\015\062\071\061\062\063\061\060\060\060\060 \060\060\060\132\060\063\061\013\060\011\006\003\125\004\006\023 \002\103\116\061\021\060\017\006\003\125\004\012\023\010\125\156 \151\124\162\165\163\164\061\021\060\017\006\003\125\004\003\023 \010\125\103\101\040\122\157\157\164\060\202\001\042\060\015\006 \011\052\206\110\206\367\015\001\001\001\005\000\003\202\001\017 \000\060\202\001\012\002\202\001\001\000\263\135\007\312\206\046 \175\153\342\373\070\011\016\314\202\302\152\032\000\242\025\137 \326\351\324\001\267\126\003\001\131\217\365\070\151\044\166\302 \136\053\305\366\053\277\257\373\101\375\017\132\374\253\327\203 \160\115\060\230\321\236\262\166\273\222\326\273\351\020\050\151 \050\066\104\350\361\054\327\130\174\044\326\177\002\072\360\201 \153\141\140\077\364\063\336\155\345\352\050\122\117\374\251\035 \143\174\013\272\352\256\304\150\106\344\336\217\301\247\262\266 \130\132\155\035\054\331\214\072\267\210\313\205\324\367\350\003 \136\375\262\115\120\350\326\037\377\256\002\077\213\117\226\041 \074\233\327\045\311\035\077\373\230\261\131\344\360\251\073\257 \263\315\205\054\342\140\106\314\157\216\240\353\360\064\305\361 \102\030\140\256\022\355\106\165\034\345\330\251\226\132\276\336 \132\326\170\147\226\133\223\167\120\362\156\033\336\226\121\112 \246\326\113\103\165\041\146\215\167\354\002\204\166\134\104\020 \266\035\141\154\344\243\040\175\267\215\272\017\221\165\307\215 \337\274\002\140\250\051\250\275\075\103\002\003\001\000\001\243 \201\242\060\201\237\060\013\006\003\125\035\017\004\004\003\002 \001\006\060\014\006\003\125\035\023\004\005\060\003\001\001\377 \060\143\006\003\125\035\045\004\134\060\132\006\010\053\006\001 \005\005\007\003\001\006\010\053\006\001\005\005\007\003\002\006 \010\053\006\001\005\005\007\003\003\006\010\053\006\001\005\005 \007\003\004\006\010\053\006\001\005\005\007\003\005\006\010\053 \006\001\005\005\007\003\006\006\010\053\006\001\005\005\007\003 \007\006\010\053\006\001\005\005\007\003\010\006\010\053\006\001 \005\005\007\003\011\060\035\006\003\125\035\016\004\026\004\024 \333\037\065\363\153\114\377\102\061\144\233\315\273\132\036\035 \110\020\267\356\060\015\006\011\052\206\110\206\367\015\001\001

 **Open Source Used In Appdynamics\_Machine\_Agent 24.2.0 9444**

CKA\_VALUE MULTILINE\_OCTAL

\002\001\011

END

\005\005\000\003\202\001\001\000\070\154\267\210\361\255\372\130 \067\164\321\350\160\336\234\047\131\313\344\025\327\240\303\140 \327\210\200\004\305\060\114\075\324\032\353\006\136\131\107\346 \274\146\313\340\010\374\350\065\354\142\175\312\300\332\301\170 \257\345\106\157\373\211\202\043\217\366\327\123\146\125\240\336 \045\022\073\161\066\026\125\022\166\373\075\370\124\133\061\272 \000\006\370\175\125\345\247\166\203\252\134\112\227\246\052\050 \337\275\306\154\013\043\225\216\063\177\036\136\100\037\023\124 \054\234\345\265\016\335\027\050\256\153\001\323\122\051\365\042 \037\220\071\364\334\142\150\360\074\206\107\354\270\005\105\273 \267\014\226\224\306\147\313\043\161\320\216\164\042\326\101\353 \003\250\266\352\276\304\001\022\265\263\135\100\166\006\040\324 \144\270\051\106\006\212\316\037\223\232\020\356\373\252\132\264 \334\057\325\053\313\366\327\005\204\230\005\221\013\204\367\075 \372\326\371\172\372\054\025\352\066\202\103\267\267\270\343\363 \161\001\355\103\103\242\005\105\303\050\005\007\065\343\001\245 \070\036\200\324\327\303\331\336

END

CKA\_NSS\_MOZILLA\_CA\_POLICY

CK\_BBOOL CK\_FALSE

CKA\_NSS\_SERVER\_DISTRUST\_AFTER CK\_BBOOL CK\_FALSE CKA\_NSS\_EMAIL\_DISTRUST\_AFTER CK\_BBOOL CK\_FALSE

# Microsoft Code Signing Only Certificate

# Trust for "UCA Root"

# Issuer: CN=UCA Root,O=UniTrust,C=CN

# Serial Number: 9 (0x9)

# Subject: CN=UCA Root,O=UniTrust,C=CN

# Not Valid Before: Thu Jan 01 00:00:00 2004

# Not Valid After: Mon Dec 31 00:00:00 2029

# Fingerprint (MD5): 8f:91:e7:ee:e3:fc:da:86:ca:fc:dc:70:ed:b7:b7:0c

# Fingerprint (SHA1): 82:50:be:d5:a2:14:43:3a:66:37:7c:bc:10:ef:83:f6:69:da:3a:67

CKA\_CLASS CK\_OBJECT\_CLASS CKO\_NSS\_TRUST

CKA\_TOKEN CK\_BBOOL CK\_TRUE

CKA\_PRIVATE CK\_BBOOL CK\_FALSE

CKA\_MODIFIABLE CK\_BBOOL

CK\_FALSE

CKA\_LABEL UTF8 "UCA Root"

CKA\_CERT\_SHA1\_HASH MULTILINE\_OCTAL

\202\120\276\325\242\024\103\072\146\067\174\274\020\357\203\366

\151\332\072\147

END

CKA\_CERT\_MD5\_HASH MULTILINE\_OCTAL

\217\221\347\356\343\374\332\206\312\374\334\160\355\267\267\014 END

CKA\_ISSUER MULTILINE\_OCTAL

\060\063\061\013\060\011\006\003\125\004\006\023\002\103\116\061 \021\060\017\006\003\125\004\012\023\010\125\156\151\124\162\165

\163\164\061\021\060\017\006\003\125\004\003\023\010\125\103\101 \040\122\157\157\164 END CKA\_SERIAL\_NUMBER MULTILINE\_OCTAL \002\001\011 END CKA\_TRUST\_SERVER\_AUTH CK\_TRUST CKT\_NSS\_MUST\_VERIFY\_TRUST CKA\_TRUST\_EMAIL\_PROTECTION CK\_TRUST CKT\_NSS\_MUST\_VERIFY\_TRUST CKA\_TRUST\_CODE\_SIGNING CK\_TRUST CKT\_NSS\_TRUSTED\_DELEGATOR CKA\_TRUST\_STEP\_UP\_APPROVED CK\_BBOOL CK\_FALSE # Microsoft Code Signing Only Certificate # Certificate "Starfield Services Root Certificate Authority" # Issuer: CN=Starfield Services Root Certificate Authority,OU=http://certificates.starfieldtech.com/repository/,O=Starfield Technologies\, Inc.,L=Scottsdale,ST=Arizona,C=US # Serial Number: 0 (0x0) # Subject: CN=Starfield Services Root Certificate Authority,OU=http://certificates.starfieldtech.com/repository/,O=Starfield Technologies\, Inc.,L=Scottsdale,ST=Arizona,C=US # Not Valid Before: Mon Jun 02 00:00:00 2008 # Not Valid After: Mon Dec 31 23:59:59 2029 # Fingerprint (MD5): cf:8f:3b:62:a3:ca:ca:71:1b:a3:e1:cb:48:57:35:1f # Fingerprint (SHA1): 5d:00:38:60:f0:02:ed:82:9d:ea:a4:18:68:f7:88:18:6d:62:12:7f CKA\_CLASS CK\_OBJECT\_CLASS CKO\_CERTIFICATE CKA\_TOKEN CK\_BBOOL CK\_TRUE CKA\_PRIVATE CK\_BBOOL CK\_FALSE CKA\_MODIFIABLE CK\_BBOOL CK\_FALSE CKA\_LABEL UTF8 "Starfield Services Root Certificate Authority" CKA\_CERTIFICATE\_TYPE CK\_CERTIFICATE\_TYPE CKC\_X\_509 CKA\_SUBJECT MULTILINE\_OCTAL \060\201\317\061\013\060\011\006\003\125\004\006\023\002\125\123 \061\020\060\016\006\003\125\004\010\023\007\101\162\151\172\157 \156\141\061\023\060\021\006\003\125\004\007\023\012\123\143\157 \164\164\163\144\141\154\145\061\045\060\043\006\003\125\004\012 \023\034\123\164\141\162\146\151\145\154\144\040\124\145\143\150 \156\157\154\157\147\151\145\163\054\040\111\156\143\056\061\072 \060\070\006\003\125\004\013\023\061\150\164\164\160\072\057\057 \143\145\162\164\151\146\151\143\141\164\145\163\056\163\164\141 \162\146\151\145\154\144\164\145\143\150\056\143\157\155\057\162 \145\160\157\163\151\164\157\162\171\057\061\066\060\064\006\003 \125\004\003\023\055\123\164\141\162\146\151\145\154\144\040\123 \145\162\166\151\143\145\163\040\122\157\157\164\040\103\145\162 \164\151\146\151\143\141\164\145\040\101\165\164\150\157\162\151 \164\171 END CKA\_ID

CKA\_VALUE MULTILINE\_OCTAL \060\202\004\176\060\202\003\146\240\003\002\001\002\002\001\000 \060\015\006\011\052\206\110\206\367\015\001\001\005\005\000\060 \201\317\061\013\060\011\006\003\125\004\006\023\002\125\123\061 \020\060\016\006\003\125\004\010\023\007\101\162\151\172\157\156 \141\061\023\060\021\006\003\125\004\007\023\012\123\143\157\164 \164\163\144\141\154\145\061\045\060\043\006\003\125\004\012\023 \034\123\164\141\162\146\151\145\154\144\040\124\145\143\150\156 \157\154\157\147\151\145\163\054\040\111\156\143\056\061\072\060 \070\006\003\125\004\013\023\061\150\164\164\160\072\057\057\143 \145\162\164\151\146\151\143\141\164\145\163\056\163\164\141\162 \146\151\145\154\144\164\145\143\150\056\143\157\155\057\162\145 \160\157\163\151\164\157\162\171\057\061\066\060\064\006\003\125 \004\003\023\055\123\164\141\162\146\151\145\154\144\040\123\145 \162\166\151\143\145\163\040\122\157\157\164\040\103\145\162\164 \151\146\151\143\141\164\145\040\101\165\164\150\157\162\151\164 \171\060\036\027\015\060\070\060\066\060\062\060\060\060\060\060 \060\132\027\015\062\071\061\062\063\061\062\063\065\071\065\071 \132\060\201\317\061\013\060\011\006\003\125\004\006\023\002\125 \123\061\020\060\016\006\003\125\004\010\023\007\101\162\151\172 \157\156\141\061\023\060\021\006\003\125\004\007\023\012\123\143 \157\164\164\163\144\141\154\145\061\045\060\043\006\003\125\004 \012\023\034\123\164\141\162\146\151\145\154\144\040\124\145\143 \150\156\157\154\157\147\151\145\163\054\040\111\156\143\056\061 \072\060\070\006\003\125\004\013\023\061\150\164\164\160\072\057 \057\143\145\162\164\151\146\151\143\141\164\145\163\056\163\164 \141\162\146\151\145\154\144\164\145\143\150\056\143\157\155\057

END

\002\001\000

MULTILINE\_OCTAL

CKA\_SERIAL\_NUMBER

END

\164\171

CKA\_ISSUER MULTILINE\_OCTAL \060\201\317\061\013\060\011\006\003\125\004\006\023\002\125\123 \061\020\060\016\006\003\125\004\010\023\007\101\162\151\172\157 \156\141\061\023\060\021\006\003\125\004\007\023\012\123\143\157 \164\163\144\141\154\145\061\045\060\043\006\003\125\004\012 \023\034\123\164\141\162\146\151\145\154\144\040\124\145\143\150 \156\157\154\157\147\151\145\163\054\040\111\156\143\056\061\072 \060\070\006\003\125\004\013\023\061\150\164\164\160\072\057\057 \143\145\162\164\151\146\151\143\141\164\145\163\056\163\164\141 \162\146\151\145\154\144\164\145\143\150\056\143\157\155\057\162 \145\160\157\163\151\164\157\162\171\057\061\066\060\064\006\003 \125\004\003\023\055\123\164\141\162\146\151\145\154\144\040\123 \145\162\166\151\143\145\163\040\122\157\157\164\040\103\145\162 \164\151\146\151\143\141\164\145\040\101\165\164\150\157\162\151

UTF8 "0"

\162\145\160\157\163\151\164\157\162\171\057\061\066\060\064\006 \003\125\004\003\023\055\123\164\141\162\146\151\145\154\144\040 \123\145\162\166\151\143\145\163\040\122\157\157\164\040\103\145 \162\164\151\146\151\143\141\164\145\040\101\165\164\150\157\162 \151\164\171\060\202\001\042\060\015\006\011\052\206\110\206\367 \015\001\001\005\000\003\202\001\017\000\060\202\001\012\002 \202\001\001\000\362\314\126\052\115\346\026\067\132\227\352\155 \065\070\321\020\233\333\270\334\251\004\011\225\063\056\011\305 \000\173\032\170\102\217\310\364\005\216\376\322\150\203\036\116 \231\315\027\333\107\076\120\363\211\322\347\334\230\373\005\370 \252\326\143\364\124\115\301\161\003\260\037\033\166\263\032\064 \060\163\361\050\062\140\203\375\264\234\327\266\322\042\067\174 \031\252\073\336\023\020\151\156\134\006\323\157\243\362\146\132 \166\102\110\257\200\321\124\131\075\324\271\324\333\355\271\253 \071\231\364\356\142\253\341\170\162\173\330\070\215\100\266\314 \334\022\000\160\103\205\151\330\030\343\312\127\162\237\264\337 \077\374\042\250\102\122\365\167\133\231\360\126\055\046\160\026 \066\022\302\047\236\127\246\174\320\043\361\171\334\243\223\130 \050\070\075\237\255\066\103\356\067\373\370\371\103\255\310\126 \362\224\022\136\102\353\163\270\023\015\313\246\325\206\271\252 \050\152\124\003\241\077\017\051\353\011\000\350\077\136\242\177 \027\075\241\053\370\276\320\165\035\244\204\343\253\027\145\006 \122\000\257\261\002\003\001\000\001\243\143\060\141\060\017\006 \003\125\035\023\001\001\377\004\005\060\003\001\001\377\060\016 \006\003\125\035\017\001\001\377\004\004\003\002\001\006\060\035 \006\003\125\035\016\004\026\004\024\264\306\177\032\103\314\233 \165\135\057\304\113\362\213\230\020\351\361\121\020\060\037\006 \003\125\035\043\004\030\060\026\200\024\264\306\177\032\103\314 \233\165\135\057\304\113\362\213\230\020\351\361\121\020\060\015 \006\011\052\206\110\206\367\015\001\001\005\005\000\003\202\001 \001\000\254\200\273\304\045\005\013\130\244\344\176\051\176\257 \274\073\354\055\300\104\056\371\221\340\322\073\062\047\220\055 \366\200\011\134\302\253\145\044\332\070\020\106\304\111\322\375 \232\253\050\110\167\210\306\351\157\321\107\221\325\065\117\024 \011\250\133\100\007\035\174\161\126\313\211\102\324\277\141\300 \042\367\056\337\253\363\162\103\213\100\350\224\353\260\046\332 \321\023\323\253\320\066\055\056\072\225\263\167\056\025\071\030 \014\151\272\252\200\355\361\123\116\063\233\150\004\342\240\060 \056\327\321\135\324\246\146\235\204\346\347\273\074\211\273\066 \235\374\027\251\075\125\053\212\373\233\304\114\204\377\337\322 \276\151\033\164\260\250\366\352\260\234\262\051\164\201\114\150 \072\232\177\163\045\071\365\023\340\146\221\151\324\127\113\267 \356\255\105\340\054\303\210\323\276\224\111\211\037\377\160\325 \133\155\071\023\260\035\313\230\346\147\143\015\143\366\373\303 \327\141\162\203\210\077\160\176\123\311\236\211\124\326\117\177 \175\161\271\256\361\140\213\167\140\354\370\277\372\152\243\234 \001\042 END

CKA\_NSS\_MOZILLA\_CA\_POLICY CK\_BBOOL CK\_FALSE CKA\_NSS\_SERVER\_DISTRUST\_AFTER CK\_BBOOL CK\_FALSE CKA\_NSS\_EMAIL\_DISTRUST\_AFTER CK\_BBOOL CK\_FALSE

# Microsoft Code Signing Only Certificate # Trust for "Starfield Services Root Certificate Authority" # Issuer: CN=Starfield Services Root Certificate Authority,OU=http://certificates.starfieldtech.com/repository/,O=Starfield Technologies\, Inc.,L=Scottsdale,ST=Arizona,C=US # Serial Number: 0 (0x0) # Subject: CN=Starfield Services Root Certificate Authority,OU=http://certificates.starfieldtech.com/repository/,O=Starfield Technologies\, Inc.,L=Scottsdale,ST=Arizona,C=US # Not Valid Before: Mon Jun 02 00:00:00 2008 # Not Valid After: Mon Dec 31 23:59:59 2029 # Fingerprint (MD5): cf:8f:3b:62:a3:ca:ca:71:1b:a3:e1:cb:48:57:35:1f # Fingerprint (SHA1): 5d:00:38:60:f0:02:ed:82:9d:ea:a4:18:68:f7:88:18:6d:62:12:7f CKA\_CLASS CK\_OBJECT\_CLASS CKO\_NSS\_TRUST CKA\_TOKEN CK\_BBOOL CK\_TRUE CKA\_PRIVATE CK\_BBOOL CK\_FALSE CKA\_MODIFIABLE CK\_BBOOL CK\_FALSE CKA\_LABEL UTF8 "Starfield Services Root Certificate Authority" CKA\_CERT\_SHA1\_HASH MULTILINE\_OCTAL \135\000\070\140\360\002\355\202\235\352\244\030\150\367\210\030 \155\142\022\177 END CKA\_CERT\_MD5\_HASH MULTILINE\_OCTAL \317\217\073\142\243\312\312\161\033\243\341\313\110\127\065\037 END CKA\_ISSUER MULTILINE\_OCTAL \060\201\317\061\013\060\011\006\003\125\004\006\023\002\125\123 \061\020\060\016\006\003\125\004\010\023\007\101\162\151\172\157 \156\141\061\023\060\021\006\003\125\004\007\023\012\123\143\157 \164\164\163\144\141\154\145\061\045\060\043\006\003\125\004\012 \023\034\123\164\141\162\146\151\145\154\144\040\124\145\143\150 \156\157\154\157\147\151\145\163\054\040\111\156\143\056\061\072 \060\070\006\003\125\004\013\023\061\150\164\164\160\072\057\057 \143\145\162\164\151\146\151\143\141\164\145\163\056\163\164\141 \162\146\151\145\154\144\164\145\143\150\056\143\157\155\057\162 \145\160\157\163\151\164\157\162\171\057\061\066\060\064\006\003 \125\004\003\023\055\123\164\141\162\146\151\145\154\144\040\123 \145\162\166\151\143\145\163\040\122\157\157\164\040\103\145\162 \164\151\146\151\143\141\164\145\040\101\165\164\150\157\162\151 \164\171 END CKA\_SERIAL\_NUMBER

MULTILINE\_OCTAL

\002\001\000

END

CKA\_TRUST\_SERVER\_AUTH CK\_TRUST CKT\_NSS\_MUST\_VERIFY\_TRUST CKA\_TRUST\_EMAIL\_PROTECTION CK\_TRUST CKT\_NSS\_MUST\_VERIFY\_TRUST CKA\_TRUST\_CODE\_SIGNING CK\_TRUST CKT\_NSS\_TRUSTED\_DELEGATOR CKA\_TRUST\_STEP\_UP\_APPROVED CK\_BBOOL CK\_FALSE

# Microsoft Code Signing Only Certificate

# Certificate "I.CA - Qualified root certificate"

# Issuer: O=První certifikaní autorita\, a.s.,CN=I.CA - Qualified root certificate,C=CZ

# Serial Number:9d:2a:60

# Subject: O=První certifikaní autorita\, a.s.,CN=I.CA - Qualified

root certificate,C=CZ

# Not Valid Before: Tue Apr 01 00:00:00 2008

# Not Valid After: Sun Apr 01 00:00:00 2018

# Fingerprint (MD5): 48:d1:1e:62:78:01:c2:6e:43:69:a4:2c:ee:13:0a:b5

# Fingerprint (SHA1): 64:90:2a:d7:27:7a:f3:e3:2c:d8:cc:1d:c7:9d:e1:fd:7f:80:69:ea

CKA\_CLASS CK\_OBJECT\_CLASS CKO\_CERTIFICATE

CKA\_TOKEN CK\_BBOOL CK\_TRUE

CKA\_PRIVATE CK\_BBOOL CK\_FALSE

CKA\_MODIFIABLE CK\_BBOOL CK\_FALSE

CKA\_LABEL UTF8 "I.CA - Qualified root certificate"

CKA CERTIFICATE TYPE CK\_CERTIFICATE\_TYPE CKC\_X\_509

CKA\_SUBJECT MULTILINE\_OCTAL

\060\150\061\013\060\011\006\003\125\004\006\023\002\103\132\061 \052\060\050\006\003\125\004\003\014\041\111\056\103\101\040\055 \040\121\165\141\154\151\146\151\145\144\040\162\157\157\164\040 \143\145\162\164\151\146\151\143\141\164\145\061\055\060\053\006 \003\125\004\012\014\044\120\162\166\156\303\255\040\143\145\162 \164\151\146\151\153\141\304\215\156\303\255\040\141\165\164\157

\162\151\164\141\054\040\141\056\163\056

END

CKA\_ID UTF8 "0"

CKA\_ISSUER MULTILINE\_OCTAL

```
\060\150\061\013\060\011\006\003\125\004\006\023\002\103\132\061
\052\060\050\006\003\125\004\003\014\041\111\056\103\101\040\055
\040\121\165\141\154\151\146\151\145\144\040\162\157\157\164\040
\143\145\162\164\151\146\151\143\141\164\145\061\055\060\053\006
\003\125\004\012\014\044\120\162\166\156\303\255\040\143\145\162
\164\151\146\151\153\141\304\215\156\303\255\040\141\165\164\157
\162\151\164\141\054\040\141\056\163\056
```
END

CKA\_SERIAL\_NUMBER

MULTILINE\_OCTAL

\002\004\000\235\052\140

END

CKA\_VALUE MULTILINE\_OCTAL

\060\202\004\071\060\202\003\041\240\003\002\001\002\002\004\000 \235\052\140\060\015\006\011\052\206\110\206\367\015\001\001\005 \005\000\060\150\061\013\060\011\006\003\125\004\006\023\002\103 \132\061\052\060\050\006\003\125\004\003\014\041\111\056\103\101 \040\055\040\121\165\141\154\151\146\151\145\144\040\162\157\157 \164\040\143\145\162\164\151\146\151\143\141\164\145\061\055\060 \053\006\003\125\004\012\014\044\120\162\166\156\303\255\040\143 \145\162\164\151\146\151\153\141\304\215\156\303\255\040\141\165 \164\157\162\151\164\141\054\040\141\056\163\056\060\036\027\015 \060\070\060\064\060\061\060\060\060\060\060\060\132\027\015\061 \070\060\064\060\061\060\060\060\060\060\060\060\132\060\150\061\013 \060\011\006\003\125\004\006\023\002\103\132\061\052\060\050\006 \003\125\004\003\014\041\111\056\103\101\040\055\040\121\165\141 \154\151\146\151\145\144\040\162\157\157\164\040\143\145\162\164 \151\146\151\143\141\164\145\061\055\060\053\006\003\125\004\012 \014\044\120\162\166\156\303\255\040\143\145\162\164\151\146\151 \153\141\304\215\156\303\255\040\141\165\164\157\162\151\164\141 \054\040\141\056\163\056\060\202\001\042\060\015\006\011\052\206 \110\206\367\015\001\001\001\005\000\003\202\001\017\000\060\202 \001\012\002\202\001\001\000\253\010\210\244\360\164\362\237\370 \333\326\167\215\060\031\076\246\305\307\212\305\275\335\346\002 \256\216\075\120\165\270\257\175\066\253\376\365\355\010\147\264 \000\212\230\301\003\143\210\121\362\033\066\211\164\132\055\310 \304\202\304\077\271\210\375\154\375\072\035\025\005\104\225\200 \032\246\206\313\041\165\220\205\134\260\160\000\207\064\250\321 \037\111\375\154\070\155\152\254\270\105\237\274\024\327\146\324 \041\343\047\012\215\165\340\132\057\012\113\264\347\176\163\243 \052\275\160\361\221\206\010\217\277\220\204\034\207\251\365\231 \045\045\224\301\343\156\007\301\113\007\133\124\374\064\313\106 \067\234\305\241\040\316\246\254\207\251\203\074\070\117\300\100 \363\351\377\233\327\071\166\344\023\043\165\265\377\241\102\256 \134\206\117\305\116\103\266\231\013\122\123\040\250\263\302\114 \323\000\054\025\322\131\154\012\237\041\265\163\026\171\036\206 \045\356\032\373\223\236\255\143\361\114\342\166\061\136\067\357 \374\320\251\066\344\371\021\351\172\374\120\347\101\043\003\064 \270\175\272\016\317\335\123\002\003\001\000\001\243\201\352\060 \201\347\060\017\006\003\125\035\023\001\001\377\004\005\060\003 \001\001\377\060\016\006\003\125\035\017\001\001\377\004\004\003 \002\001\006\060\201\244\006\003\125\035\040\004\201\234\060\201 \231\060\201\226\006\014\053\006\001\004\001\201\270\110\001\004 \000\001\060\201\205\060\201\202\006\010\053\006\001\005\005\007 \002\002\060\166\032\164\124\145\156\164\157\040\143\145\162\164 \151\146\151\153\141\164\040\152\145\040\166\171\144\141\156\040 \152\141\153\157\040\153\166\141\154\151\146\151\153\157\166\141 \156\171\040\163\171\163\164\145\155\157\166\171\040\143\145\162 \164\151\146\151\153\141\164\040\166\040\163\157\165\154\141\144 \165\040\163\145\040\172\141\153\157\156\145\155\040\062\062\067 \057\062\060\060\060\040\123\142\056\040\166\040\160\154\141\164

\156\145\155\040\172\156\145\156\151\056\060\035\006\003\125\035 \016\004\026\004\024\150\235\176\326\304\045\071\373\073\240\067 \326\117\334\214\321\172\360\126\131\060\015\006\011\052\206\110 \206\367\015\001\001\005\005\000\003\202\001\001\000\162\365\274 \006\215\322\054\226\362\202\333\130\173\107\360\100\144\345\056 \033\357\372\340\372\323\361\162\110\001\104\362\210\364\336\230 \201\123\204\347\175\116\107\347\061\067\126\256\263\301\060\157 \306\253\110\203\365\230\123\122\151\052\050\301\100\145\353\145 \347\264\060\013\360\253\016\245\022\045\277\364\120\135\277\243 \176\345\321\164\370\012\050\256\102\234\260\024\122\304\240\140 \135\367\105\027\102\272\102\055\233\222\373\156\224\263\160\107 \040\010\235\123\360\260\255\275\251\204\132\335\007\052\014\315 \053\155\141\050\337\073\222\050\354\121\201\177\121\174\216\056 \177\235\351\274\301\064\075\213\255\201\255\361\036\164\146\103 \074\101\115\270\056\063\117\261\072\036\333\022\337\066\216\161 \377\127\143\261\326\217\264\075\206\022\152\317\102\060\264\223 \026\352\231\352\002\133\376\010\356\262\117\160\277\063\000\347 \172\112\070\241\362\110\221\246\036\313\043\262\070\235\360\056 \111\242\311\210\126\145\145\216\072\147\105\214\214\013\342\252 \261\113\007\377\261\037\272\024\317\162\372\247\170 END CKA\_NSS\_MOZILLA\_CA\_POLICY

 CK\_BBOOL CK\_FALSE CKA\_NSS\_SERVER\_DISTRUST\_AFTER CK\_BBOOL CK\_FALSE CKA\_NSS\_EMAIL\_DISTRUST\_AFTER CK\_BBOOL CK\_FALSE

# Microsoft Code Signing Only Certificate # Trust for "I.CA - Qualified root certificate" # Issuer: O=První certifikaní autorita\, a.s.,CN=I.CA - Qualified root certificate,C=CZ # Serial Number:9d:2a:60 # Subject: O=První certifikaní autorita\, a.s.,CN=I.CA - Qualified root certificate,C=CZ # Not Valid Before: Tue Apr 01 00:00:00 2008 # Not Valid After: Sun Apr 01 00:00:00 2018 # Fingerprint (MD5): 48:d1:1e:62:78:01:c2:6e:43:69:a4:2c:ee:13:0a:b5 # Fingerprint (SHA1): 64:90:2a:d7:27:7a:f3:e3:2c:d8:cc:1d:c7:9d:e1:fd:7f:80:69:ea CKA\_CLASS CK\_OBJECT\_CLASS CKO\_NSS\_TRUST CKA\_TOKEN CK\_BBOOL CK\_TRUE CKA\_PRIVATE CK\_BBOOL CK\_FALSE CKA\_MODIFIABLE CK\_BBOOL CK\_FALSE CKA\_LABEL UTF8 "I.CA - Qualified root certificate" CKA\_CERT\_SHA1\_HASH MULTILINE\_OCTAL \144\220\052\327\047\172\363\343\054\330\314\035\307\235\341\375 \177\200\151\352 END CKA\_CERT\_MD5\_HASH MULTILINE\_OCTAL \110\321\036\142\170\001\302\156\103\151\244\054\356\023\012\265 END

 **Open Source Used In Appdynamics\_Machine\_Agent 24.2.0 9452**

## CKA\_ISSUER

MULTILINE\_OCTAL

\060\150\061\013\060\011\006\003\125\004\006\023\002\103\132\061 \052\060\050\006\003\125\004\003\014\041\111\056\103\101\040\055 \040\121\165\141\154\151\146\151\145\144\040\162\157\157\164\040 \143\145\162\164\151\146\151\143\141\164\145\061\055\060\053\006 \003\125\004\012\014\044\120\162\166\156\303\255\040\143\145\162 \164\151\146\151\153\141\304\215\156\303\255\040\141\165\164\157 \162\151\164\141\054\040\141\056\163\056

END

CKA\_SERIAL\_NUMBER MULTILINE\_OCTAL

\002\004\000\235\052\140

END

CKA\_TRUST\_SERVER\_AUTH CK\_TRUST CKT\_NSS\_MUST\_VERIFY\_TRUST CKA\_TRUST\_EMAIL\_PROTECTION CK\_TRUST CKT\_NSS\_MUST\_VERIFY\_TRUST CKA\_TRUST\_CODE\_SIGNING CK\_TRUST CKT\_NSS\_TRUSTED\_DELEGATOR CKA\_TRUST\_STEP\_UP\_APPROVED CK\_BBOOL CK\_FALSE

# Microsoft Code Signing Only Certificate

# Certificate "I.CA - Standard root certificate"

# Issuer: O=Prvni certifikacni autorita a.s.,CN=I.CA - Standard root certificate,C=CZ

# Serial Number:13:d6:20

# Subject: O=Prvni certifikacni

autorita a.s.,CN=I.CA - Standard root certificate,C=CZ

# Not Valid Before: Tue Apr 01 00:00:00 2008

# Not Valid After: Sun Apr 01 00:00:00 2018

# Fingerprint (MD5): 04:68:e9:24:7e:41:ce:d7:6c:44:16:30:70:3d:dd:b9

# Fingerprint (SHA1): ab:16:dd:14:4e:cd:c0:fc:4b:aa:b6:2e:cf:04:08:89:6f:de:52:b7

CKA\_CLASS CK\_OBJECT\_CLASS CKO\_CERTIFICATE

CKA\_TOKEN CK\_BBOOL CK\_TRUE

CKA\_PRIVATE CK\_BBOOL CK\_FALSE

CKA\_MODIFIABLE CK\_BBOOL CK\_FALSE

CKA\_LABEL UTF8 "I.CA - Standard root certificate"

CKA\_CERTIFICATE\_TYPE CK\_CERTIFICATE\_TYPE CKC\_X\_509

CKA\_SUBJECT MULTILINE\_OCTAL

\060\143\061\013\060\011\006\003\125\004\006\023\002\103\132\061 \051\060\047\006\003\125\004\003\023\040\111\056\103\101\040\055 \040\123\164\141\156\144\141\162\144\040\162\157\157\164\040\143 \145\162\164\151\146\151\143\141\164\145\061\051\060\047\006\003 \125\004\012\023\040\120\162\166\156\151\040\143\145\162\164\151 \146\151\153\141\143\156\151\040\141\165\164\157\162\151\164\141 \040\141\056\163\056

END

CKA\_ID UTF8 "0"

CKA\_ISSUER

MULTILINE\_OCTAL

\060\143\061\013\060\011\006\003\125\004\006\023\002\103\132\061 \051\060\047\006\003\125\004\003\023\040\111\056\103\101\040\055

CKA\_VALUE MULTILINE\_OCTAL \060\202\004\056\060\202\003\026\240\003\002\001\002\002\003\023 \326\040\060\015\006\011\052\206\110\206\367\015\001\001\005\005 \000\060\143\061\013\060\011\006\003\125\004\006\023\002\103\132 \061\051\060\047\006\003\125\004\003\023\040\111\056\103\101\040 \055\040\123\164\141\156\144\141\162\144\040\162\157\157\164\040 \143\145\162\164\151\146\151\143\141\164\145\061\051\060\047\006 \003\125\004\012\023\040\120\162\166\156\151\040\143\145\162\164 \151\146\151\153\141\143\156\151\040\141\165\164\157\162\151\164 \141\040\141\056\163\056\060\036\027\015\060\070\060\064\060\061 \060\060\060\060\060\060\132\027\015\061\070\060\064\060\061\060 \060\060\060\060\060\132\060\143\061\013\060\011\006\003\125\004 \006\023\002\103\132\061\051\060\047\006\003\125\004\003\023\040 \111\056\103\101\040\055\040\123\164\141\156\144\141\162\144\040 \162\157\157\164\040\143\145\162\164\151\146\151\143\141\164\145 \061\051\060\047\006\003\125\004\012\023\040\120\162\166\156\151 \040\143\145\162\164\151\146\151\153\141\143\156\151\040\141\165 \164\157\162\151\164\141\040\141\056\163\056\060\202\001\042\060 \015\006\011\052\206\110\206\367\015\001\001\001\005\000\003\202 \001\017\000\060\202\001\012\002\202\001\001\000\321\055\025\304 \071\114\152\241\304\345\363\053\264\375\251\026\351\270\121\217 \067\221\331\247\323\227\220\266\160\151\207\365\257\131\322\142 \101\130\325\363\225\215\002\025\372\146\234\301\041\024\330\037 \255\372\052\154\164\126\241\142\341\361\260\255\270\376\322\243 \340\221\241\265\256\123\255\215\244\015\017\131\140\227\052\374 \243\056\163\065\043\163\314\250\246\241\024\155\277\211\303\204 \070\363\144\131\314\061\363\340\371\047\140\012\074\101\005\157 \132\122\360\217\156\122\156\354\136\210\157\340\100\214\041\107 \127\042\351\070\156\346\372\363\044\264\256\257\057\163\077\200 \325\062\217\214\331\204\031\330\140\316\333\151\215\076\257\002 \257\256\336\257\120\365\317\346\263\141\030\304\340\335\360\116 \112\146\015\172\163\040\267\344\324\223\206\107\141\330\117\312 \072\216\253\302\077\306\042\027\243\135\235\040\306\305\016\044 \151\310\246\175\146\006\315\106\346\063\341\103\164\223\365\203 \142\322\260\105\042\001\244\166\275\353\121\223\130\154\372\032 \241\237\165\200\332\330\000\342\361\210\115\077\002\003\001\000 \001\243\201\352\060\201\347\060\017\006\003\125\035\023\001\001 \377\004\005\060\003\001\001\377\060\016\006\003\125\035\017\001 \001\377\004\004\003\002\001\006\060\035\006\003\125\035\016\004

END

\002\003\023\326\040

CKA\_SERIAL\_NUMBER MULTILINE\_OCTAL

END

\040\141\056\163\056

\040\123\164\141\156\144\141\162\144\040\162\157\157\164\040\143 \145\162\164\151\146\151\143\141\164\145\061\051\060\047\006\003 \125\004\012\023\040\120\162\166\156\151\040\143\145\162\164\151 \146\151\153\141\143\156\151\040\141\165\164\157\162\151\164\141

\026\004\024\353\067\244\276\271\157\140\027\373\323\377\055\140 \341\004\036\257\317\306\323\060\201\244\006\003\125\035\040\004 \201\234\060\201\231\060\201\226\006\014\053\006\001\004\001\201 \270\110\001\001\000\001\060\201\205\060\201\202\006\010\053\006 \001\005\005\007\002\002\060\166\032\164\124\145\156\164\157\040 \143\145\162\164\151\146\151\153\141\164\040\152\145\040\166\171 \144\141\156\040\152\141\153\157\040\153\166\141\154\151\146\151 \153\157\166\141\156\171\040\163\171\163\164\145\155\157\166\171 \040\143\145\162\164\151\146\151\153\141\164\040\166\040\163\157 \165\154\141\144\165\040\163\145\040\172\141\153\157\156\145\155 \040\062\062\067\057\062\060\060\060\040\123\142\056\040\166\040 \160\154\141\164\156\145\155\040\172\156\145\156\151\056\060\015 \006\011\052\206\110\206\367\015\001\001\005\005\000\003\202\001 \001\000\027\042\130\252\057\030\125\002\241\114\066\111\067\113 \233\163\272\256\143\066\016\213\053\204\105\067\314\372\340\147 \367\240\163\152\147\150\126\274\141\250\064\232\050\272\146\054 \141\233\213\034\370\004\160\214\206\343\101\357\224\171\015\335 \064\207\004\356\265\236\061\153\071\364\176\130\345\362\260\004 \115\251\127\045\111\340\013\325\344\354\175\016\076\073\001\340 \214\374\122\220\223\346\362\260\253\365\061\167\314\321\311\103 \202\253\017\056\264\371\230\256\076\343\104\364\244\003\151\125 \332\134\216\333\301\271\254\344\230\325\166\025\106\241\056\132 \014\042\140\240\302\353\160\177\161\003\260\150\323\061\144\315 \352\313\113\125\211\202\076\134\146\313\032\010\230\107\302\336 \331\056\070\114\005\375\055\214\372\343\042\045\271\222\375\326 \262\055\312\242\064\234\337\111\357\325\204\001\054\222\377\005 \101\012\147\306\102\153\236\313\330\237\220\274\015\017\020\175 \307\146\275\352\163\007\340\030\352\121\201\264\105\100\074\017 \241\042\067\025\001\205\251\056\174\016\137\135\316\152\223\276 \331\276

END

CKA\_NSS\_MOZILLA\_CA\_POLICY CK\_BBOOL CK\_FALSE CKA\_NSS\_SERVER\_DISTRUST\_AFTER CK\_BBOOL CK\_FALSE CKA\_NSS\_EMAIL\_DISTRUST\_AFTER CK\_BBOOL CK\_FALSE

# Microsoft Code Signing Only Certificate

# Trust for "I.CA - Standard root certificate"

# Issuer: O=Prvni certifikacni autorita a.s.,CN=I.CA - Standard root certificate,C=CZ

# Serial Number:13:d6:20

# Subject: O=Prvni certifikacni autorita a.s.,CN=I.CA - Standard root certificate,C=CZ

# Not Valid Before: Tue Apr 01 00:00:00 2008

# Not Valid After: Sun Apr 01 00:00:00 2018

# Fingerprint (MD5): 04:68:e9:24:7e:41:ce:d7:6c:44:16:30:70:3d:dd:b9

# Fingerprint (SHA1): ab:16:dd:14:4e:cd:c0:fc:4b:aa:b6:2e:cf:04:08:89:6f:de:52:b7

CKA\_CLASS CK\_OBJECT\_CLASS CKO\_NSS\_TRUST

CKA\_TOKEN CK\_BBOOL CK\_TRUE

CKA\_PRIVATE CK\_BBOOL CK\_FALSE CKA\_MODIFIABLE CK\_BBOOL CK\_FALSE CKA\_LABEL UTF8 "I.CA - Standard root certificate" CKA\_CERT\_SHA1\_HASH MULTILINE\_OCTAL \253\026\335\024\116\315\300\374\113\252\266\056\317\004\010\211 \157\336\122\267 END CKA\_CERT\_MD5\_HASH MULTILINE\_OCTAL \004\150\351\044\176\101\316\327\154\104\026\060\160\075\335\271 END CKA\_ISSUER MULTILINE\_OCTAL \060\143\061\013\060\011\006\003\125\004\006\023\002\103\132\061 \051\060\047\006\003\125\004\003\023\040\111\056\103\101\040\055 \040\123\164\141\156\144\141\162\144\040\162\157\157\164\040\143 \145\162\164\151\146\151\143\141\164\145\061\051\060\047\006\003 \125\004\012\023\040\120\162\166\156\151\040\143\145\162\164\151 \146\151\153\141\143\156\151\040\141\165\164\157\162\151\164\141 \040\141\056\163\056 END CKA\_SERIAL\_NUMBER MULTILINE\_OCTAL \002\003\023\326\040 END CKA\_TRUST\_SERVER\_AUTH CK\_TRUST CKT\_NSS\_MUST\_VERIFY\_TRUST CKA\_TRUST\_EMAIL\_PROTECTION CK\_TRUST CKT\_NSS\_MUST\_VERIFY\_TRUST CKA TRUST CODE SIGNING CK TRUST CKT\_NSS\_TRUSTED\_DELEGATOR CKA\_TRUST\_STEP\_UP\_APPROVED CK\_BBOOL CK\_FALSE # Microsoft Code Signing Only Certificate # Certificate "e-Guven Kok Elektronik Sertifika Hizmet Saglayicisi"

# Issuer: CN=e-Guven Kok Elektronik Sertifika Hizmet Saglayicisi,O=Elektronik Bilgi Guvenligi A.S.,C=TR

- # Serial Number:44:99:8d:3c:c0:03:27:bd:9c:76:95:b9:ea:db:ac:b5
- # Subject: CN=e-Guven Kok Elektronik
- Sertifika Hizmet Saglayicisi,O=Elektronik Bilgi Guvenligi A.S.,C=TR
- # Not Valid Before: Thu Jan 04 11:32:48 2007
- # Not Valid After: Wed Jan 04 11:32:48 2017
- # Fingerprint (MD5): 3d:41:29:cb:1e:aa:11:74:cd:5d:b0:62:af:b0:43:5b

# Fingerprint (SHA1): dd:e1:d2:a9:01:80:2e:1d:87:5e:84:b3:80:7e:4b:b1:fd:99:41:34

CKA\_CLASS CK\_OBJECT\_CLASS CKO\_CERTIFICATE

CKA\_TOKEN CK\_BBOOL CK\_TRUE

CKA\_PRIVATE CK\_BBOOL CK\_FALSE

CKA\_MODIFIABLE CK\_BBOOL CK\_FALSE

CKA\_LABEL UTF8 "e-Guven Kok Elektronik Sertifika Hizmet Saglayicisi"

CKA\_CERTIFICATE\_TYPE CK\_CERTIFICATE\_TYPE CKC\_X\_509

CKA\_SUBJECT MULTILINE\_OCTAL

\060\165\061\013\060\011\006\003\125\004\006\023\002\124\122\061

\050\060\046\006\003\125\004\012\023\037\105\154\145\153\164\162

\157\156\151\153\040\102\151\154\147\151\040\107\165\166\145\156

CKA\_VALUE MULTILINE\_OCTAL \060\202\003\266\060\202\002\236\240\003\002\001\002\002\020\104 \231\215\074\300\003\047\275\234\166\225\271\352\333\254\265\060 \015\006\011\052\206\110\206\367\015\001\001\005\005\000\060\165 \061\013\060\011\006\003\125\004\006\023\002\124\122\061\050\060 \046\006\003\125\004\012\023\037\105\154\145\153\164\162\157\156 \151\153\040\102\151\154\147\151\040\107\165\166\145\156\154\151 \147\151\040\101\056\123\056\061\074\060\072\006\003\125\004\003 \023\063\145\055\107\165\166\145\156\040\113\157\153\040\105\154 \145\153\164\162\157\156\151\153\040\123\145\162\164\151\146\151 \153\141\040\110\151\172\155\145\164\040\123\141\147\154\141\171 \151\143\151\163\151\060\036\027\015\060\067\060\061\060\064\061 \061\063\062\064\070\132\027\015\061\067\060\061\060\064\061\061 \063\062\064\070\132\060\165\061\013\060\011\006\003\125\004\006 \023\002\124\122\061\050\060\046\006\003\125\004\012\023\037\105 \154\145\153\164\162\157\156\151\153\040\102\151\154\147\151\040 \107\165\166\145\156\154\151\147\151\040\101\056\123\056\061\074 \060\072\006\003\125\004\003\023\063\145\055\107\165\166\145\156 \040\113\157\153\040\105\154\145\153\164\162\157\156\151\153\040 \123\145\162\164\151\146\151\153\141\040\110\151\172\155\145\164 \040\123\141\147\154\141\171\151\143\151\163\151\060\202\001\042 \060\015\006\011\052\206\110\206\367\015\001\001\001\005\000\003 \202\001\017\000\060\202\001\012\002\202\001\001\000\303\022\040 \236\260\136\000\145\215\116\106\273\200\134\351\054\006\227\325 \363\162\311\160\271\347\113\145\200\301\113\276\176\074\327\124 \061\224\336\325\022\272\123\026\002\352\130\143\357\133\330\363

END

\254\265

CKA\_SERIAL\_NUMBER MULTILINE\_OCTAL \002\020\104\231\215\074\300\003\047\275\234\166\225\271\352\333

END

\141\171\151\143\151\163\151

CKA\_ISSUER MULTILINE\_OCTAL \060\165\061\013\060\011\006\003\125\004\006\023\002\124\122\061 \050\060\046\006\003\125\004\012\023\037\105\154\145\153\164\162 \157\156\151\153\040\102\151\154\147\151\040\107\165\166\145\156 \154\151\147\151\040\101\056\123\056\061\074\060\072\006\003\125 \004\003\023\063\145\055\107\165\166\145\156\040\113\157\153\040 \105\154\145\153\164\162\157\156\151\153\040\123\145\162\164\151 \146\151\153\141\040\110\151\172\155\145\164\040\123\141\147\154

UTF8 "0"

CKA\_ID

END

\141\171\151\143\151\163\151

\154\151\147\151\040\101\056\123\056\061\074\060\072\006\003\125 \004\003\023\063\145\055\107\165\166\145\156\040\113\157\153\040 \105\154\145\153\164\162\157\156\151\153\040\123\145\162\164\151 \146\151\153\141\040\110\151\172\155\145\164\040\123\141\147\154

\355\052\032\252\161\110\243\334\020\055\137\137\353\134\113\234 \226\010\102\045\050\021\314\212\132\142\001\120\325\353\011\123 \057\370\303\217\376\263\374\375\235\242\343\137\175\276\355\013 \340\140\353\151\354\063\355\330\215\373\022\111\203\000\311\213 \227\214\073\163\052\062\263\022\367\271\115\362\364\115\155\307 \346\326\046\067\010\362\331\375\153\134\243\345\110\134\130\274 \102\276\003\132\201\272\034\065\014\000\323\365\043\176\161\060 \010\046\070\334\045\021\107\055\363\272\043\020\245\277\274\002 \367\103\136\307\376\260\067\120\231\173\017\223\316\346\103\054 \303\176\015\362\034\103\146\140\313\141\061\107\207\243\117\256 \275\126\154\114\274\274\370\005\312\144\364\351\064\241\054\265 \163\341\302\076\350\310\311\064\045\010\134\363\355\246\307\224 \237\255\210\103\045\327\341\071\140\376\254\071\131\002\003\001 \000\001\243\102\060\100\060\016\006\003\125\035\017\001\001\377 \004\004\003\002\001\006\060\017\006\003\125\035\023\001\001\377 \004\005\060\003\001\001\377\060\035\006\003\125\035\016\004\026 \004\024\237\356\104\263\224\325\372\221\117\056\331\125\232\004 \126\333\055\304\333\245\060\015\006\011\052\206\110\206\367\015 \001\001\005\005\000\003\202\001\001\000\177\137\271\123\133\143 \075\165\062\347\372\304\164\032\313\106\337\106\151\034\122\317 \252\117\302\150\353\377\200\251\121\350\075\142\167\211\075\012 \165\071\361\156\135\027\207\157\150\005\301\224\154\331\135\337 \332\262\131\313\245\020\212\312\314\071\315\237\353\116\336\122 \377\014\360\364\222\251\362\154\123\253\233\322\107\240\037\164 \367\233\232\361\057\025\237\172\144\060\030\007\074\052\017\147 \312\374\017\211\141\235\145\245\074\345\274\023\133\010\333\343 \377\355\273\006\273\152\006\261\172\117\145\306\202\375\036\234 \213\265\015\356\110\273\270\275\252\010\264\373\243\174\313\237 \315\220\166\134\206\226\170\127\012\146\371\130\032\235\375\227 \051\140\336\021\246\220\034\031\034\356\001\226\042\064\064\056 \221\371\267\304\047\321\173\346\277\373\200\104\132\026\345\353 \340\324\012\070\274\344\221\343\325\353\134\301\254\337\033\152 \174\236\345\165\322\266\227\207\333\314\207\053\103\072\204\010 \257\253\074\333\367\074\146\061\206\260\235\123\171\355\370\043 \336\102\343\055\202\361\017\345\372\227

END

CKA\_NSS\_MOZILLA\_CA\_POLICY CK\_BBOOL CK\_FALSE CKA\_NSS\_SERVER\_DISTRUST\_AFTER CK\_BBOOL CK\_FALSE CKA\_NSS\_EMAIL\_DISTRUST\_AFTER CK\_BBOOL CK\_FALSE

# Microsoft Code Signing Only Certificate

# Trust for "e-Guven Kok Elektronik Sertifika Hizmet Saglayicisi"

# Issuer: CN=e-Guven Kok Elektronik Sertifika Hizmet Saglayicisi,O=Elektronik Bilgi Guvenligi A.S.,C=TR

# Serial Number:44:99:8d:3c:c0:03:27:bd:9c:76:95:b9:ea:db:ac:b5

#

 Subject: CN=e-Guven Kok Elektronik Sertifika Hizmet Saglayicisi,O=Elektronik Bilgi Guvenligi A.S.,C=TR # Not Valid Before: Thu Jan 04 11:32:48 2007

# Not Valid After: Wed Jan 04 11:32:48 2017 # Fingerprint (MD5): 3d:41:29:cb:1e:aa:11:74:cd:5d:b0:62:af:b0:43:5b # Fingerprint (SHA1): dd:e1:d2:a9:01:80:2e:1d:87:5e:84:b3:80:7e:4b:b1:fd:99:41:34 CKA\_CLASS CK\_OBJECT\_CLASS CKO\_NSS\_TRUST CKA\_TOKEN CK\_BBOOL CK\_TRUE CKA\_PRIVATE CK\_BBOOL CK\_FALSE CKA\_MODIFIABLE CK\_BBOOL CK\_FALSE CKA\_LABEL UTF8 "e-Guven Kok Elektronik Sertifika Hizmet Saglayicisi" CKA\_CERT\_SHA1\_HASH MULTILINE\_OCTAL \335\341\322\251\001\200\056\035\207\136\204\263\200\176\113\261 \375\231\101\064 END CKA\_CERT\_MD5\_HASH MULTILINE\_OCTAL \075\101\051\313\036\252\021\164\315\135\260\142\257\260\103\133 END CKA\_ISSUER MULTILINE\_OCTAL \060\165\061\013\060\011\006\003\125\004\006\023\002\124\122\061 \050\060\046\006\003\125\004\012\023\037\105\154\145\153\164\162 \157\156\151\153\040\102\151\154\147\151\040\107\165\166\145\156 \154\151\147\151\040\101\056\123\056\061\074\060\072\006\003\125 \004\003\023\063\145\055\107\165\166\145\156\040\113\157\153\040 \105\154\145\153\164\162\157\156\151\153\040\123\145\162\164\151 \146\151\153\141\040\110\151\172\155\145\164\040\123\141\147\154 \141\171\151\143\151\163\151 END CKA\_SERIAL\_NUMBER MULTILINE\_OCTAL \002\020\104\231\215\074\300\003\047\275\234\166\225\271\352\333 \254\265 END CKA\_TRUST\_SERVER\_AUTH CK\_TRUST CKT\_NSS\_MUST\_VERIFY\_TRUST CKA TRUST\_EMAIL\_PROTECTION CK\_TRUST CKT\_NSS\_MUST\_VERIFY\_TRUST CKA TRUST CODE\_SIGNING CK\_TRUST CKT\_NSS\_TRUSTED\_DELEGATOR CKA\_TRUST\_STEP\_UP\_APPROVED CK\_BBOOL CK\_FALSE # Microsoft Code Signing Only Certificate # Certificate "Japanese Government" # Issuer: OU=ApplicationCA,O=Japanese Government,C=JP # Serial Number: 49 (0x31) # Subject: OU=ApplicationCA,O=Japanese Government,C=JP # Not Valid Before: Wed Dec 12 15:00:00 2007 # Not Valid After: Tue Dec 12 15:00:00 2017 # Fingerprint (MD5): 7e:23:4e:5b:a7:a5:b4:25:e9:00:07:74:11:62:ae:d6 # Fingerprint (SHA1): 7f:8a:b0:cf:d0:51:87:6a:66:f3:36:0f:47:c8:8d:8c:d3:35:fc:74 CKA\_CLASS CK\_OBJECT\_CLASS CKO\_CERTIFICATE CKA\_TOKEN CK\_BBOOL CK\_TRUE CKA\_PRIVATE CK\_BBOOL CK\_FALSE

\060\202\003\240\060\202\002\210\240\003\002\001\002\002\001\061 \060\015\006\011\052\206\110\206\367\015\001\001\005\005\000\060 \103\061\013\060\011\006\003\125\004\006\023\002\112\120\061\034 \060\032\006\003\125\004\012\023\023\112\141\160\141\156\145\163 \145\040\107\157\166\145\162\156\155\145\156\164\061\026\060\024 \006\003\125\004\013\023\015\101\160\160\154\151\143\141\164\151 \157\156\103\101\060\036\027\015\060\067\061\062\061\062\061\065 \060\060\060\060\132\027\015\061\067\061\062\061\062\061\065\060 \060\060\060\132\060\103\061\013\060\011\006\003\125\004\006\023 \002\112\120\061\034\060\032\006\003\125\004\012\023\023\112\141 \160\141\156\145\163\145\040\107\157\166\145\162\156\155\145\156 \164\061\026\060\024\006\003\125\004\013\023\015\101\160\160\154 \151\143\141\164\151\157\156\103\101\060\202\001\042\060\015\006 \011\052\206\110\206\367\015\001\001\001\005\000\003\202\001\017 \000\060\202\001\012\002\202\001\001\000\247\155\340\164\116\207 \217\245\006\336\150\242\333\206\231\113\144\015\161\360\012\005 \233\216\252\341\314\056\322\152\073\301\172\264\227\141\215\212 \276\306\232\234\006\264\206\121\344\067\016\164\170\176\137\212 \177\224\244\327\107\010\375\120\132\126\344\150\254\050\163\240 \173\351\177\030\222\100\117\055\235\365\256\104\110\163\066\006 \236\144\054\073\064\043\333\134\046\344\161\171\217\324\156\171 \042\271\223\301\312\315\301\126\355\210\152\327\240\071\041\004 \127\054\242\365\274\107\101\117\136\064\042\225\265\037\051\155 \136\112\363\115\162\276\101\126\040\207\374\351\120\107\327\060 \024\356\134\214\125\272\131\215\207\374\043\336\223\320\004\214

MULTILINE\_OCTAL

\151\157\156\103\101

\151\157\156\103\101

CKA\_ID UTF8 "0"

END

CKA\_VALUE

END

\002\001\061

CKA\_SERIAL\_NUMBER MULTILINE\_OCTAL

END

CKA\_LABEL UTF8 "Japanese Government" CKA\_CERTIFICATE\_TYPE CK\_CERTIFICATE\_TYPE CKC\_X\_509

CKA\_SUBJECT MULTILINE\_OCTAL

CKA\_ISSUER MULTILINE\_OCTAL

CKA\_MODIFIABLE CK\_BBOOL CK\_FALSE

\060\103\061\013\060\011\006\003\125\004\006\023\002\112\120\061 \034\060\032\006\003\125\004\012\023\023\112\141\160\141\156\145 \163\145\040\107\157\166\145\162\156\155\145\156\164\061\026\060 \024\006\003\125\004\013\023\015\101\160\160\154\151\143\141\164

\060\103\061\013\060\011\006\003\125\004\006\023\002\112\120\061 \034\060\032\006\003\125\004\012\023\023\112\141\160\141\156\145 \163\145\040\107\157\166\145\162\156\155\145\156\164\061\026\060 \024\006\003\125\004\013\023\015\101\160\160\154\151\143\141\164

\375\357\155\275\320\172\311\245\072\152\162\063\306\112\015\005 \027\052\055\173\261\247\330\326\360\276\364\077\352\016\050\155 \101\141\043\166\170\303\270\145\244\363\132\256\314\302\252\331 \347\130\336\266\176\235\205\156\237\052\012\157\237\003\051\060 \227\050\035\274\267\317\124\051\116\121\061\371\047\266\050\046 \376\242\143\346\101\026\360\063\230\107\002\003\001\000\001\243 \201\236\060\201\233\060\035\006\003\125\035\016\004\026\004\024 \124\132\313\046\077\161\314\224\106\015\226\123\352\153\110\320 \223\376\102\165\060\016\006\003\125\035\017\001\001\377\004\004 \003\002\001\006\060\131\006\003\125\035\021\004\122\060\120\244 \116\060\114\061\013\060\011\006\003\125\004\006\023\002\112\120 \061\030\060\026\006\003\125\004\012\014\017\346\227\245\346\234 \254\345\233\275\346\224\277\345\272\234\061\043\060\041\006\003 \125\004\013\014\032\343\202\242\343\203\227\343\203\252\343\202 \261\343\203\274\343\202\267\343\203\247\343\203\263\103\101\060 \017\006\003\125\035\023\001\001\377\004\005\060\003\001\001\377 \060\015\006\011\052\206\110\206\367\015\001\001\005\005\000\003 \202\001\001\000\071\152\104\166\167\070\072\354\243\147\106\017 \371\213\006\250\373\152\220\061\316\176\354\332\321\211\174\172 \353\056\014\275\231\062\347\260\044\326\303\377\365\262\210\011 \207\054\343\124\341\243\246\262\010\013\300\205\250\310\322\234 \161\366\035\237\140\374\070\063\023\341\236\334\013\137\332\026 \120\051\173\057\160\221\017\231\272\064\064\215\225\164\305\176 \170\251\146\135\275\312\041\167\102\020\254\146\046\075\336\221 \253\375\025\360\157\355\154\137\020\370\363\026\366\003\212\217 \247\022\021\014\313\375\077\171\301\234\375\142\356\243\317\124 \014\321\053\137\027\076\343\076\277\300\053\076\011\233\376\210 \246\176\264\222\027\374\043\224\201\275\156\247\305\214\302\353 \021\105\333\370\101\311\226\166\352\160\137\171\022\153\344\243 \007\132\005\357\047\111\317\041\237\212\114\011\160\146\251\046 \301\053\021\116\063\322\016\374\326\154\322\016\062\144\150\377 \255\005\170\137\003\035\250\343\220\254\044\340\017\100\247\113 \256\213\050\267\202\312\030\007\346\267\133\164\351\040\031\177 \262\033\211\124

END

CKA\_NSS\_MOZILLA\_CA\_POLICY

CK\_BBOOL CK\_FALSE

CKA\_NSS\_SERVER\_DISTRUST\_AFTER CK\_BBOOL CK\_FALSE CKA\_NSS\_EMAIL\_DISTRUST\_AFTER CK\_BBOOL CK\_FALSE

# Microsoft Code Signing

Only Certificate

# Trust for "Japanese Government"

# Issuer: OU=ApplicationCA,O=Japanese Government,C=JP

# Serial Number: 49 (0x31)

# Subject: OU=ApplicationCA,O=Japanese Government,C=JP

# Not Valid Before: Wed Dec 12 15:00:00 2007

# Not Valid After: Tue Dec 12 15:00:00 2017

# Fingerprint (MD5): 7e:23:4e:5b:a7:a5:b4:25:e9:00:07:74:11:62:ae:d6 # Fingerprint (SHA1): 7f:8a:b0:cf:d0:51:87:6a:66:f3:36:0f:47:c8:8d:8c:d3:35:fc:74 CKA\_CLASS CK\_OBJECT\_CLASS CKO\_NSS\_TRUST CKA\_TOKEN CK\_BBOOL CK\_TRUE CKA\_PRIVATE CK\_BBOOL CK\_FALSE CKA\_MODIFIABLE CK\_BBOOL CK\_FALSE CKA\_LABEL UTF8 "Japanese Government" CKA\_CERT\_SHA1\_HASH MULTILINE\_OCTAL \177\212\260\317\320\121\207\152\146\363\066\017\107\310\215\214 \323\065\374\164 END CKA\_CERT\_MD5\_HASH MULTILINE\_OCTAL \176\043\116\133\247\245\264\045\351\000\007\164\021\142\256\326 END CKA\_ISSUER MULTILINE\_OCTAL \060\103\061\013\060\011\006\003\125\004\006\023\002\112\120\061 \034\060\032\006\003\125\004\012\023\023\112\141\160\141\156\145 \163\145\040\107\157\166\145\162\156\155\145\156\164\061\026\060 \024\006\003\125\004\013\023\015\101\160\160\154\151\143\141\164 \151\157\156\103\101 END CKA\_SERIAL\_NUMBER MULTILINE\_OCTAL \002\001\061 END CKA\_TRUST\_SERVER\_AUTH CK\_TRUST CKT\_NSS\_MUST\_VERIFY\_TRUST CKA TRUST\_EMAIL\_PROTECTION CK\_TRUST CKT\_NSS\_MUST\_VERIFY\_TRUST CKA\_TRUST\_CODE\_SIGNING CK\_TRUST CKT\_NSS\_TRUSTED\_DELEGATOR CKA\_TRUST\_STEP\_UP\_APPROVED CK\_BBOOL CK\_FALSE # Microsoft Code Signing Only Certificate # Certificate "AdminCA-CD-T01" # Issuer: CN=AdminCA-CD-T01,OU=Certification Authorities,OU=Services,O=admin,C=CH # Serial Number: 1 (0x1) # Subject: CN=AdminCA-CD-T01,OU=Certification Authorities,OU=Services,O=admin,C=CH # Not Valid Before: Wed Jan 25 13:36:19 2006 # Not Valid After: Mon Jan 25 12:36:19 2016 # Fingerprint (MD5): 5b:9e:fd:3b:60:35:ea:68:8e:52:fe:13:19:14:4a:a3 # Fingerprint (SHA1): 6b:81:44:6a:5c:dd:f4:74:a0:f8:00:ff:be:69:fd:0d:b6:28:75:16 CKA\_CLASS CK\_OBJECT\_CLASS CKO\_CERTIFICATE CKA\_TOKEN CK\_BBOOL CK\_TRUE CKA\_PRIVATE CK\_BBOOL CK\_FALSE CKA\_MODIFIABLE CK\_BBOOL CK\_FALSE CKA\_LABEL UTF8 "AdminCA-CD-T01" CKA\_CERTIFICATE\_TYPE CK\_CERTIFICATE\_TYPE CKC\_X\_509 CKA\_SUBJECT MULTILINE\_OCTAL \060\155\061\013\060\011\006\003\125\004\006\023\002\103\110\061

CKA\_VALUE MULTILINE\_OCTAL \060\202\004\115\060\202\003\065\240\003\002\001\002\002\001\001 \060\015\006\011\052\206\110\206\367\015\001\001\005\005\000\060 \155\061\013\060\011\006\003\125\004\006\023\002\103\110\061\016 \060\014\006\003\125\004\012\023\005\141\144\155\151\156\061\021 \060\017\006\003\125\004\013\023\010\123\145\162\166\151\143\145 \163\061\042\060\040\006\003\125\004\013\023\031\103\145\162\164 \151\146\151\143\141\164\151\157\156\040\101\165\164\150\157\162 \151\164\151\145\163\061\027\060\025\006\003\125\004\003\023\016 \101\144\155\151\156\103\101\055\103\104\055\124\060\061\060\036 \027\015\060\066\060\061\062\065\061\063\063\066\061\071\132\027 \015\061\066\060\061\062\065\061\062\063\066\061\071\132\060\155 \061\013\060\011\006\003\125\004\006\023\002\103\110\061\016\060 \014\006\003\125\004\012\023\005\141\144\155\151\156\061\021\060 \017\006\003\125\004\013\023\010\123\145\162\166\151\143\145\163 \061\042\060\040\006\003\125\004\013\023\031\103\145\162\164\151 \146\151\143\141\164\151\157\156\040\101\165\164\150\157\162\151 \164\151\145\163\061\027\060\025\006\003\125\004\003\023\016\101 \144\155\151\156\103\101\055\103\104\055\124\060\061\060\202\001 \042\060\015\006\011\052\206\110\206\367\015\001\001\001\005\000 \003\202\001\017\000\060\202\001\012\002\202\001\001\000\322\064 \045\061\231\251\054\070\125\370\143\121\365\060\050\110\331\136 \046\004\001\343\020\027\044\102\320\177\237\362\110\307\350\024 \016\014\232\062\252\141\164\044\007\243\006\076\344\012\301\037 \127\105\024\217\177\255\157\251\277\030\076\307\143\106\150\051 \157\041\301\161\107\171\267\103\174\105\176\260\105\225\047\074 \305\276\154\040\250\331\132\200\123\205\305\156\171\134\332\001

\002\001\001 END

MULTILINE\_OCTAL

CKA\_SERIAL\_NUMBER

END

CKA\_ISSUER MULTILINE\_OCTAL \060\155\061\013\060\011\006\003\125\004\006\023\002\103\110\061 \016\060\014\006\003\125\004\012\023\005\141\144\155\151\156\061 \021\060\017\006\003\125\004\013\023\010\123\145\162\166\151\143 \145\163\061\042\060\040\006\003\125\004\013\023\031\103\145\162 \164\151\146\151\143\141\164\151\157\156\040\101\165\164\150\157 \162\151\164\151\145\163\061\027\060\025\006\003\125\004\003\023 \016\101\144\155\151\156\103\101\055\103\104\055\124\060\061

CKA\_ID UTF8 "0"

END

\016\060\014\006\003\125\004\012\023\005\141\144\155\151\156\061 \021\060\017\006\003\125\004\013\023\010\123\145\162\166\151\143 \145\163\061\042\060\040\006\003\125\004\013\023\031\103\145\162 \164\151\146\151\143\141\164\151\157\156\040\101\165\164\150\157 \162\151\164\151\145\163\061\027\060\025\006\003\125\004\003\023 \016\101\144\155\151\156\103\101\055\103\104\055\124\060\061

\312\151\251\264\301\324\355\154\024\327\022\113\364\211\342\007 \177\020\237\027\025\352\112\304\253\353\102\044\027\375\277\305 \272\300\201\137\320\017\234\207\223\242\036\361\367\200\125\154 \042\345\113\132\026\253\156\340\270\205\022\035\220\063\054\154 \073\054\365\071\313\312\316\103\066\203\316\367\267\050\204\356 \074\314\201\223\376\133\015\355\211\271\066\027\337\236\351\227 \242\007\176\323\054\351\225\266\370\051\232\274\054\341\370\210 \254\123\127\021\204\226\005\132\324\115\271\374\325\116\073\311 \154\316\201\376\137\020\163\364\355\264\125\345\003\202\314\051 \275\366\243\142\232\306\313\350\041\273\235\076\374\011\002\003 \001\000\001\243\201\367\060\201\364\060\022\006\003\125\035\023 \001\001\377\004\010\060\006\001\001\377\002\001\000\060\201\256 \006\003\125\035\040\004\201\246\060\201\243\060\201\240\006\010 \140\205\164\001\021\003\025\001\060\201\223\060\110\006\010\053 \006\001\005\005\007\002\002\060\074\032\072\124\150\151\163\040 \151\163\040\164\150\145\040\101\144\155\151\156\103\101\055\103 \104\055\124\060\061\040\103\145\162\164\151\146\151\143\141\164 \145\040\120\162\141\143\164\151\143\145\040\123\164\141\164\145 \155\145\156\164\056\060\107\006\010\053\006\001\005\005\007\002 \001\026\073\150\164\164\160\072\057\057\167\167\167\056\160\153 \151\056\141\144\155\151\156\056\143\150\057\160\157\154\151\143 \171\057\103\120\123\137\062\137\061\066\137\067\065\066\137\061 \137\061\067\137\063\137\062\061\137\061\056\160\144\146\060\016 \006\003\125\035\017\001\001\377\004\004\003\002\001\006\060\035 \006\003\125\035\016\004\026\004\024\052\304\151\012\241\306\125 \306\003\156\160\316\206\201\263\244\017\252\031\333\060\015\006 \011\052\206\110\206\367\015\001\001\005\005\000\003\202\001\001 \000\237\176\172\155\273\254\214\216\140\224\145\321\103\120\321 \277\155\152\101\375\022\342\315\306\037\046\146\355\312\235\072 \101\145\170\316\364\002\260\123\372\103\217\344\331\273\256\124 \200\027\045\140\022\111\201\164\350\073\263\333\145\134\051\124 \311\346\105\236\236\224\021\204\124\162\050\317\067\300\365\125 \243\121\053\243\310\120\346\351\014\024\023\320\057\244\001\374 \106\367\076\057\333\324\364\113\024\370\262\000\035\013\374\120 \027\053\371\360\132\175\154\371\373\243\013\212\300\247\062\010 \175\127\113\050\277\006\236\027\024\102\345\054\346\242\200\026 \116\377\017\235\074\034\370\025\302\122\165\230\324\370\026\211 \320\115\347\050\010\307\225\050\116\346\213\201\111\231\332\047 \075\351\372\171\060\331\154\250\337\253\072\033\020\212\321\166 \344\110\376\071\212\170\210\033\201\146\303\006\144\242\166\005 \312\224\047\264\166\361\332\202\373\265\104\020\143\103\303\243 \306\306\004\307\017\313\361\266\217\347\134\212\246\121\226\311 \337\200\314\265\321\040\263\103\323\024\307\335\261\120\155\225 \172 END CKA\_NSS\_MOZILLA\_CA\_POLICY CK\_BBOOL CK\_FALSE

CKA\_NSS\_SERVER\_DISTRUST\_AFTER CK\_BBOOL CK\_FALSE

# Microsoft Code Signing Only Certificate

# Trust for "AdminCA-CD-T01"

# Issuer: CN=AdminCA-CD-T01,OU=Certification Authorities,OU=Services,O=admin,C=CH

# Serial Number: 1 (0x1)

#

Subject: CN=AdminCA-CD-T01,OU=Certification Authorities,OU=Services,O=admin,C=CH

# Not Valid Before: Wed Jan 25 13:36:19 2006

# Not Valid After: Mon Jan 25 12:36:19 2016

# Fingerprint (MD5): 5b:9e:fd:3b:60:35:ea:68:8e:52:fe:13:19:14:4a:a3

# Fingerprint (SHA1): 6b:81:44:6a:5c:dd:f4:74:a0:f8:00:ff:be:69:fd:0d:b6:28:75:16

CKA\_CLASS CK\_OBJECT\_CLASS CKO\_NSS\_TRUST

CKA\_TOKEN CK\_BBOOL CK\_TRUE

CKA\_PRIVATE CK\_BBOOL CK\_FALSE

CKA\_MODIFIABLE CK\_BBOOL CK\_FALSE

CKA\_LABEL UTF8 "AdminCA-CD-T01"

CKA\_CERT\_SHA1\_HASH MULTILINE\_OCTAL

\153\201\104\152\134\335\364\164\240\370\000\377\276\151\375\015

\266\050\165\026

END

CKA\_CERT\_MD5\_HASH MULTILINE\_OCTAL

\133\236\375\073\140\065\352\150\216\122\376\023\031\024\112\243 END

CKA\_ISSUER MULTILINE\_OCTAL

```
\060\155\061\013\060\011\006\003\125\004\006\023\002\103\110\061
\016\060\014\006\003\125\004\012\023\005\141\144\155\151\156\061
\021\060\017\006\003\125\004\013\023\010\123\145\162\166\151\143
\145\163\061\042\060\040\006\003\125\004\013\023\031\103\145\162
\164\151\146\151\143\141\164\151\157\156\040\101\165\164\150\157
\162\151\164\151\145\163\061\027\060\025\006\003\125\004\003\023
\016\101\144\155\151\156\103\101\055\103\104\055\124\060\061
END
```
CKA\_SERIAL\_NUMBER

MULTILINE\_OCTAL

\002\001\001

END

CKA\_TRUST\_SERVER\_AUTH CK\_TRUST CKT\_NSS\_MUST\_VERIFY\_TRUST CKA\_TRUST\_EMAIL\_PROTECTION CK\_TRUST CKT\_NSS\_MUST\_VERIFY\_TRUST CKA TRUST\_CODE\_SIGNING CK\_TRUST CKT\_NSS\_TRUSTED\_DELEGATOR CKA\_TRUST\_STEP\_UP\_APPROVED CK\_BBOOL CK\_FALSE

# Microsoft Code Signing Only Certificate

# Certificate "Admin-Root-CA"

# Issuer: CN=Admin-Root-CA,OU=Certification Authorities,OU=Services,O=admin,C=ch

# Serial Number:3b:f3:81:d0

# Subject: CN=Admin-Root-CA,OU=Certification Authorities,OU=Services,O=admin,C=ch

# Not Valid Before: Thu Nov 15 08:51:07 2001

# Fingerprint (MD5): f3:7e:3a:13:dc:74:63:06:74:1a:3c:38:32:8c:fb:a9 # Fingerprint (SHA1): 25:3f:77:5b:0e:77:97:ab:64:5f:15:91:55:97:c3:9e:26:36:31:d1 CKA\_CLASS CK\_OBJECT\_CLASS CKO\_CERTIFICATE CKA\_TOKEN CK\_BBOOL CK\_TRUE CKA\_PRIVATE CK\_BBOOL CK\_FALSE CKA\_MODIFIABLE CK\_BBOOL CK\_FALSE CKA\_LABEL UTF8 "Admin-Root-CA" CKA\_CERTIFICATE\_TYPE CK\_CERTIFICATE\_TYPE CKC\_X\_509 CKA\_SUBJECT MULTILINE\_OCTAL \060\154\061\013\060\011\006\003\125\004\006\023\002\143\150\061 \016\060\014\006\003\125\004\012\023\005\141\144\155\151\156\061 \021\060\017\006\003\125\004\013\023\010\123\145\162\166\151\143 \145\163\061\042\060\040\006\003\125\004\013\023\031\103\145\162 \164\151\146\151\143\141\164\151\157\156\040\101\165\164\150\157 \162\151\164\151\145\163\061\026\060\024\006\003\125\004\003\023 \015\101\144\155\151\156\055\122\157\157\164\055\103\101 END CKA\_ID UTF8 "0" CKA\_ISSUER MULTILINE\_OCTAL \060\154\061\013\060\011\006\003\125\004\006\023\002\143\150\061 \016\060\014\006\003\125\004\012\023\005\141\144\155\151\156\061 \021\060\017\006\003\125\004\013\023\010\123\145\162\166\151\143 \145\163\061\042\060\040\006\003\125\004\013\023\031\103\145\162 \164\151\146\151\143\141\164\151\157\156\040\101\165\164\150\157 \162\151\164\151\145\163\061\026\060\024\006\003\125\004\003\023 \015\101\144\155\151\156\055\122\157\157\164\055\103\101 END CKA\_SERIAL\_NUMBER MULTILINE\_OCTAL \002\004\073\363\201\320 END CKA\_VALUE MULTILINE\_OCTAL \060\202\005\125\060\202\004\075\240\003\002\001\002\002\004\073 \363\201\320\060\015\006\011\052\206\110\206\367\015\001\001\005 \005\000\060\154\061\013\060\011\006\003\125\004\006\023\002\143 \150\061\016\060\014\006\003\125\004\012\023\005\141\144\155\151 \156\061\021\060\017\006\003\125\004\013\023\010\123\145\162\166 \151\143\145\163\061\042\060\040\006\003\125\004\013\023\031\103 \145\162\164\151\146\151\143\141\164\151\157\156\040\101\165\164 \150\157\162\151\164\151\145\163\061\026\060\024\006\003\125\004 \003\023\015\101\144\155\151\156\055\122\157\157\164\055\103\101 \060\036\027\015\060\061\061\061\061\065\060\070\065\061\060\067 \132\027\015\062\061\061\061\061\060\060\067\065\061\060\067\132 \060\154\061\013\060\011\006\003\125\004\006\023\002\143\150\061 \016\060\014\006\003\125\004\012\023\005\141\144\155\151\156\061 \021\060\017\006\003\125\004\013\023\010\123\145\162\166\151\143

# Not Valid After: Wed Nov 10 07:51:07 2021

\145\163\061\042\060\040\006\003\125\004\013\023\031\103\145\162 \164\151\146\151\143\141\164\151\157\156\040\101\165\164\150\157 \162\151\164\151\145\163\061\026\060\024\006\003\125\004\003\023 \015\101\144\155\151\156\055\122\157\157\164\055\103\101\060\202 \001\042\060\015\006\011\052\206\110\206\367\015\001\001\001\005 \000\003\202\001\017\000\060\202\001\012\002\202\001\001\000\313 \340\257\104\024\042\376\152\027\111\362\135\235\317\134\002\142 \013\200\271\132\277\250\125\063\173\243\022\044\136\114\157\073 \101\211\116\203\075\237\263\225\046\064\246\314\022\364\314\235 \207\136\075\014\015\027\057\205\046\076\052\046\131\163\241\250 \274\073\353\345\106\270\363\131\173\040\261\136\100\001\155\272 \147\263\153\353\357\305\342\371\065\335\014\152\006\266\232\050 \232\160\263\100\051\166\300\161\106\021\153\103\257\345\126\101 \373\346\034\071\203\115\267\366\242\261\146\311\250\015\262\360 \167\276\066\301\040\047\062\271\314\327\132\312\366\027\101\066 \115\373\273\125\201\143\234\223\136\203\153\177\270\025\167\162 \174\175\115\011\153\131\225\346\355\060\253\104\106\331\025\001 \245\133\211\145\266\340\050\331\050\010\225\176\010\043\262\042 \350\337\045\114\074\150\367\156\347\113\307\220\375\204\101\046 \276\134\203\072\327\043\171\267\032\370\007\031\202\132\151\130 \305\377\210\162\053\307\276\370\323\055\063\167\247\026\022\250 \213\041\306\102\256\172\144\257\362\263\300\355\167\344\151\002 \003\001\000\001\243\202\001\375\060\202\001\371\060\017\006\003 \125\035\023\001\001\377\004\005\060\003\001\001\377\060\201\231 \006\003\125\035\040\004\201\221\060\201\216\060\201\213\006\010 \140\205\164\001\021\003\001\000\060\177\060\053\006\010\053\006 \001\005\005\007\002\002\060\037\032\035\124\150\151\163\040\151 \163\040\164\150\145\040\101\144\155\151\156\055\122\157\157\164 \055\103\101\040\103\120\123\060\120\006\010\053\006\001\005\005 \007\002\001\026\104\150\164\164\160\072\057\057\167\167\167\167\056 \151\156\146\157\162\155\141\164\151\153\056\141\144\155\151\156 \056\143\150\057\120\113\111\057\154\151\156\153\163\057\103\120 \123\137\062\137\061\066\137\067\065\066\137\061\137\061\067\137 \063\137\061\137\060\056\160\144\146\060\177\006\003\125\035\037 \004\170\060\166\060\164\240\162\240\160\244\156\060\154\061\026 \060\024\006\003\125\004\003\023\015\101\144\155\151\156\055\122 \157\157\164\055\103\101\061\042\060\040\006\003\125\004\013\023 \031\103\145\162\164\151\146\151\143\141\164\151\157\156\040\101 \165\164\150\157\162\151\164\151\145\163\061\021\060\017\006\003 \125\004\013\023\010\123\145\162\166\151\143\145\163\061\016\060 \014\006\003\125\004\012\023\005\141\144\155\151\156\061\013\060 \011\006\003\125\004\006\023\002\143\150\060\035\006\003\125\035 \016\004\026\004\024\202\237\372\043\163\040\361\227\213\262\114 \115\276\102\305\177\146\315\144\350\060\201\231\006\003\125\035 \043\004\201\221\060\201\216\200\024\202\237\372\043\163\040\361 \227\213\262\114\115\276\102\305\177\146\315\144\350\241\160\244 \156\060\154\061\013\060\011\006\003\125\004\006\023\002\143\150 \061\016\060\014\006\003\125\004\012\023\005\141\144\155\151\156

\061\021\060\017\006\003\125\004\013\023\010\123\145\162\166\151 \143\145\163\061\042\060\040\006\003\125\004\013\023\031\103\145 \162\164\151\146\151\143\141\164\151\157\156\040\101\165\164\150 \157\162\151\164\151\145\163\061\026\060\024\006\003\125\004\003 \023\015\101\144\155\151\156\055\122\157\157\164\055\103\101\202 \004\073\363\201\320\060\016\006\003\125\035\017\001\001\377\004 \004\003\002\001\006\060\015\006\011\052\206\110\206\367\015\001 \001\005\005\000\003\202\001\001\000\170\117\172\134\046\021\247 \056\256\232\103\312\134\065\202\106\176\310\066\217\172\146\265 \251\062\010\034\014\344\156\241\361\310\301\324\344\200\347\214 \275\143\261\014\337\362\271\076\302\013\161\100\151\106\243\154 \364\133\017\015\041\104\307\052\053\075\032\013\300\240\301\314 \210\312\034\077\254\122\266\366\147\315\114\155\304\276\043\375 \101\053\004\156\167\245\026\170\351\233\134\043\317\201\032\006 \041\143\152\334\051\121\262\072\371\233\367\135\261\055\365\004 \027\006\177\234\350\067\205\055\356\061\274\056\001\370\304\353 \153\216\064\305\071\071\366\224\230\273\037\016\036\021\057\250 \214\007\012\110\242\214\152\231\205\064\267\052\141\205\170\032 \051\151\037\235\045\120\121\004\312\027\303\071\070\007\161\347 \321\230\233\325\321\030\025\226\274\342\363\311\147\053\361\011 \262\316\234\364\103\046\001\372\127\153\220\251\261\276\350\065 \325\151\377\360\071\025\116\274\137\360\317\073\364\276\043\077 \105\146\304\264\226\135\276\217\015\336\307\155\011\102\363\211 \371\361\077\365\164\117\337\270\145 END

CKA\_NSS\_MOZILLA\_CA\_POLICY

CK\_BBOOL CK\_FALSE

CKA\_NSS\_SERVER\_DISTRUST\_AFTER CK\_BBOOL CK\_FALSE CKA\_NSS\_EMAIL\_DISTRUST\_AFTER CK\_BBOOL CK\_FALSE

# Microsoft Code Signing Only Certificate

# Trust for

"Admin-Root-CA"

# Issuer: CN=Admin-Root-CA,OU=Certification Authorities,OU=Services,O=admin,C=ch

# Serial Number:3b:f3:81:d0

# Subject: CN=Admin-Root-CA,OU=Certification Authorities,OU=Services,O=admin,C=ch

# Not Valid Before: Thu Nov 15 08:51:07 2001

# Not Valid After: Wed Nov 10 07:51:07 2021

# Fingerprint (MD5): f3:7e:3a:13:dc:74:63:06:74:1a:3c:38:32:8c:fb:a9

# Fingerprint (SHA1): 25:3f:77:5b:0e:77:97:ab:64:5f:15:91:55:97:c3:9e:26:36:31:d1

CKA\_CLASS CK\_OBJECT\_CLASS CKO\_NSS\_TRUST

CKA\_TOKEN CK\_BBOOL CK\_TRUE

CKA\_PRIVATE CK\_BBOOL CK\_FALSE

CKA\_MODIFIABLE CK\_BBOOL CK\_FALSE

CKA\_LABEL UTF8 "Admin-Root-CA"

CKA\_CERT\_SHA1\_HASH MULTILINE\_OCTAL

\045\077\167\133\016\167\227\253\144\137\025\221\125\227\303\236

\046\066\061\321
END

CKA\_CERT\_MD5\_HASH MULTILINE\_OCTAL

\363\176\072\023\334\164\143\006\164\032\074\070\062\214\373\251 END

CKA\_ISSUER MULTILINE\_OCTAL

\060\154\061\013\060\011\006\003\125\004\006\023\002\143\150\061 \016\060\014\006\003\125\004\012\023\005\141\144\155\151\156\061 \021\060\017\006\003\125\004\013\023\010\123\145\162\166\151\143 \145\163\061\042\060\040\006\003\125\004\013\023\031\103\145\162 \164\151\146\151\143\141\164\151\157\156\040\101\165\164\150\157 \162\151\164\151\145\163\061\026\060\024\006\003\125\004\003\023 \015\101\144\155\151\156\055\122\157\157\164\055\103\101 END

CKA\_SERIAL\_NUMBER

MULTILINE\_OCTAL

\002\004\073\363\201\320

END

CKA\_TRUST\_SERVER\_AUTH CK\_TRUST CKT\_NSS\_MUST\_VERIFY\_TRUST CKA\_TRUST\_EMAIL\_PROTECTION CK\_TRUST CKT\_NSS\_MUST\_VERIFY\_TRUST CKA\_TRUST\_CODE\_SIGNING CK\_TRUST CKT\_NSS\_TRUSTED\_DELEGATOR CKA\_TRUST\_STEP\_UP\_APPROVED CK\_BBOOL CK\_FALSE

# Microsoft Code Signing Only Certificate

# Certificate "TÜBTAK UEKAE Kök Sertifika Hizmet Salaycs - Sürüm 3" # Issuer: CN=TÜBTAK UEKAE Kök Sertifika Hizmet Salaycs - Sürüm 3,OU=Kamu Sertifikasyon Merkezi,OU=Ulusal Elektronik ve Kriptoloji Aratrma Enstitüsü - UEKAE,O=Türkiye Bilimsel ve Teknolojik Aratrma Kurumu - TÜBTAK,L=Gebze - Kocaeli,C=TR # Serial Number: 17 (0x11) # Subject: CN=TÜBTAK UEKAE Kök Sertifika Hizmet Salaycs - Sürüm 3,OU=Kamu Sertifikasyon Merkezi,OU=Ulusal Elektronik ve Kriptoloji Aratrma Enstitüsü - UEKAE,O=Türkiye Bilimsel ve Teknolojik Aratrma Kurumu - TÜBTAK,L=Gebze - Kocaeli,C=TR # Not Valid Before: Fri Aug 24 11:37:07 2007 # Not Valid After: Mon Aug 21 11:37:07 2017 # Fingerprint (MD5): ed:41:f5:8c:50:c5:2b:9c:73:e6:ee:6c:eb:c2:a8:26 # Fingerprint (SHA1): 1b:4b:39:61:26:27:6b:64:91:a2:68:6d:d7:02:43:21:2d:1f:1d:96 CKA\_CLASS CK\_OBJECT\_CLASS CKO\_CERTIFICATE CKA\_TOKEN CK\_BBOOL CK\_TRUE CKA\_PRIVATE CK\_BBOOL CK\_FALSE CKA\_MODIFIABLE CK\_BBOOL CK\_FALSE CKA\_LABEL UTF8 "TÜBTAK UEKAE Kök Sertifika Hizmet Salaycs - Sürüm 3" CKA\_CERTIFICATE\_TYPE CK\_CERTIFICATE\_TYPE CKC\_X\_509 CKA\_SUBJECT MULTILINE\_OCTAL \060\202\001\053\061\013\060\011\006\003\125\004\006\023\002\124 \122\061\030\060\026\006\003\125\004\007\014\017\107\145\142\172 \145\040\055\040\113\157\143\141\145\154\151\061\107\060\105\006 \003\125\004\012\014\076\124\303\274\162\153\151\171\145\040\102 \151\154\151\155\163\145\154\040\166\145\040\124\145\153\156\157

CKA\_VALUE MULTILINE\_OCTAL \060\202\005\027\060\202\003\377\240\003\002\001\002\002\001\021 \060\015\006\011\052\206\110\206\367\015\001\001\005\005\000\060 \202\001\053\061\013\060\011\006\003\125\004\006\023\002\124\122 \061\030\060\026\006\003\125\004\007\014\017\107\145\142\172\145 \040\055\040\113\157\143\141\145\154\151\061\107\060\105\006\003

END

\002\001\021

MULTILINE\_OCTAL

CKA\_SERIAL\_NUMBER

END

CKA\_ISSUER MULTILINE\_OCTAL \060\202\001\053\061\013\060\011\006\003\125\004\006\023\002\124 \122\061\030\060\026\006\003\125\004\007\014\017\107\145\142\172 \145\040\055\040\113\157\143\141\145\154\151\061\107\060\105\006 \003\125\004\012\014\076\124\303\274\162\153\151\171\145\040\102 \151\154\151\155\163\145\154\040\166\145\040\124\145\153\156\157 \154\157\152\151\153\040\101\162\141\305\237\164\304\261\162\155 \141\040\113\165\162\165\155\165\040\055\040\124\303\234\102\304 \260\124\101\113\061\110\060\106\006\003\125\004\013\014\077\125 \154\165\163\141\154\040\105\154\145\153\164\162\157\156\151\153 \040\166\145\040\113\162\151\160\164\157\154\157\152\151\040\101 \162\141\305\237\164\304\261\162\155\141\040\105\156\163\164\151 \164\303\274\163\303\274\040\055\040\125\105\113\101\105\061\043 \060\041\006\003\125\004\013\014\032\113\141\155\165\040\123\145 \162\164\151\146\151\153\141\163\171\157\156\040\115\145\162\153 \145\172\151\061\112\060\110\006\003\125\004\003\014\101\124\303 \234\102\304\260\124\101\113\040\125\105\113\101\105\040\113\303 \266\153\040\123\145\162\164\151\146\151\153\141\040\110\151\172 \155\145\164\040\123\141\304\237\154\141\171\304\261\143\304\261 \163\304\261\040\055\040\123\303\274\162\303\274\155\040\063

UTF8 "0"

CKA\_ID

END

\154\157\152\151\153\040\101\162\141\305\237\164\304\261\162\155 \141\040\113\165\162\165\155\165\040\055\040\124\303\234\102\304 \260\124\101\113\061\110\060\106\006\003\125\004\013\014\077\125 \154\165\163\141\154\040\105\154\145\153\164\162\157\156\151\153 \040\166\145\040\113\162\151\160\164\157\154\157\152\151\040\101 \162\141\305\237\164\304\261\162\155\141\040\105\156\163\164\151 \164\303\274\163\303\274\040\055\040\125\105\113\101\105\061\043 \060\041\006\003\125\004\013\014\032\113\141\155\165\040\123\145 \162\164\151\146\151\153\141\163\171\157\156\040\115\145\162\153 \145\172\151\061\112\060\110\006\003\125\004\003\014\101\124\303 \234\102\304\260\124\101\113\040\125\105\113\101\105\040\113\303 \266\153\040\123\145\162\164\151\146\151\153\141\040\110\151\172 \155\145\164\040\123\141\304\237\154\141\171\304\261\143\304\261 \163\304\261\040\055\040\123\303\274\162\303\274\155\040\063

\125\004\012\014\076\124\303\274\162\153\151\171\145\040\102\151 \154\151\155\163\145\154\040\166\145\040\124\145\153\156\157\154 \157\152\151\153\040\101\162\141\305\237\164\304\261\162\155\141 \040\113\165\162\165\155\165\040\055\040\124\303\234\102\304\260 \124\101\113\061\110\060\106\006\003\125\004\013\014\077\125\154 \165\163\141\154\040\105\154\145\153\164\162\157\156\151\153\040 \166\145\040\113\162\151\160\164\157\154\157\152\151\040\101\162 \141\305\237\164\304\261\162\155\141\040\105\156\163\164\151\164 \303\274\163\303\274\040\055\040\125\105\113\101\105\061\043\060 \041\006\003\125\004\013\014\032\113\141\155\165\040\123\145\162 \164\151\146\151\153\141\163\171\157\156\040\115\145\162\153\145 \172\151\061\112\060\110\006\003\125\004\003\014\101\124\303\234 \102\304\260\124\101\113\040\125\105\113\101\105\040\113\303\266 \153\040\123\145\162\164\151\146\151\153\141\040\110\151\172\155 \145\164\040\123\141\304\237\154\141\171\304\261\143\304\261\163 \304\261\040\055\040\123\303\274\162\303\274\155\040\063\060\036 \027\015\060\067\060\070\062\064\061\061\063\067\060\067\132\027 \015\061\067\060\070\062\061\061\061\063\067\060\067\132\060\202 \001\053\061\013\060\011\006\003\125\004\006\023\002\124\122\061 \030\060\026\006\003\125\004\007\014\017\107\145\142\172\145\040 \055\040\113\157\143\141\145\154\151\061\107\060\105\006\003\125 \004\012\014\076\124\303\274\162\153\151\171\145\040\102\151\154 \151\155\163\145\154\040\166\145\040\124\145\153\156\157\154\157 \152\151\153\040\101\162\141\305\237\164\304\261\162\155\141\040 \113\165\162\165\155\165\040\055\040\124\303\234\102\304\260\124 \101\113\061\110\060\106\006\003\125\004\013\014\077\125\154\165 \163\141\154\040\105\154\145\153\164\162\157\156\151\153\040\166 \145\040\113\162\151\160\164\157\154\157\152\151\040\101\162\141 \305\237\164\304\261\162\155\141\040\105\156\163\164\151\164\303 \274\163\303\274\040\055\040\125\105\113\101\105\061\043\060\041 \006\003\125\004\013\014\032\113\141\155\165\040\123\145\162\164 \151\146\151\153\141\163\171\157\156\040\115\145\162\153\145\172 \151\061\112\060\110\006\003\125\004\003\014\101\124\303\234\102 \304\260\124\101\113\040\125\105\113\101\105\040\113\303\266\153 \040\123\145\162\164\151\146\151\153\141\040\110\151\172\155\145 \164\040\123\141\304\237\154\141\171\304\261\143\304\261\163\304 \261\040\055\040\123\303\274\162\303\274\155\040\063\060\202\001 \042\060\015\006\011\052\206\110\206\367\015\001\001\001\005\000 \003\202\001\017\000\060\202\001\012\002\202\001\001\000\212\155 \113\377\020\210\072\303\366\176\224\350\352\040\144\160\256\041 \201\276\072\173\074\333\361\035\122\177\131\372\363\042\114\225 \240\220\274\110\116\021\253\373\267\265\215\172\203\050\214\046 \106\330\116\225\100\207\141\237\305\236\155\201\207\127\154\212 \073\264\146\352\314\100\374\343\252\154\262\313\001\333\062\277 \322\353\205\317\241\015\125\303\133\070\127\160\270\165\306\171 \321\024\060\355\033\130\133\153\357\065\362\241\041\116\305\316 \174\231\137\154\271\270\042\223\120\247\315\114\160\152\276\152 \005\177\023\234\053\036\352\376\107\316\004\245\157\254\223\056

\174\053\237\236\171\023\221\350\352\236\312\070\165\216\142\260 \225\223\052\345\337\351\136\227\156\040\137\137\204\172\104\071 \031\100\034\272\125\053\373\060\262\201\357\204\343\334\354\230 \070\071\003\205\010\251\124\003\005\051\360\311\217\213\352\013 \206\145\031\021\323\351\011\043\336\150\223\003\311\066\034\041 \156\316\214\146\361\231\060\330\327\263\303\035\370\201\056\250 \275\202\013\146\376\202\313\341\340\032\202\303\100\201\002\003 \001\000\001\243\102\060\100\060\035\006\003\125\035\016\004\026 \004\024\275\210\207\311\217\366\244\012\013\252\353\305\376\221 \043\235\253\112\212\062\060\016\006\003\125\035\017\001\001\377 \004\004\003\002\001\006\060\017\006\003\125\035\023\001\001\377 \004\005\060\003\001\001\377\060\015\006\011\052\206\110\206\367 \015\001\001\005\005\000\003\202\001\001\000\035\174\372\111\217 \064\351\267\046\222\026\232\005\164\347\113\320\155\071\154\303 \046\366\316\270\061\274\304\337\274\052\370\067\221\030\334\004 \310\144\231\053\030\155\200\003\131\311\256\370\130\320\076\355 \303\043\237\151\074\206\070\034\236\357\332\047\170\321\204\067 \161\212\074\113\071\317\176\105\006\326\055\330\212\115\170\022 \326\255\302\323\313\322\320\101\363\046\066\112\233\225\154\014 \356\345\321\103\047\146\301\210\367\172\263\040\154\352\260\151 \053\307\040\350\014\003\304\101\005\231\342\077\344\153\370\240 \206\201\307\204\306\037\325\113\201\022\262\026\041\054\023\241 \200\262\136\014\112\023\236\040\330\142\100\253\220\352\144\112 \057\254\015\001\022\171\105\250\057\207\031\150\310\342\205\307 \060\262\165\371\070\077\262\300\223\264\153\342\003\104\316\147 \240\337\211\326\255\214\166\243\023\303\224\141\053\153\331\154 \301\007\012\042\007\205\154\205\044\106\251\276\077\213\170\204 \202\176\044\014\235\375\201\067\343\045\250\355\066\116\225\054 \311\234\220\332\354\251\102\074\255\266\002

## END

CKA\_NSS\_MOZILLA\_CA\_POLICY CK\_BBOOL CK\_FALSE CKA\_NSS\_SERVER\_DISTRUST\_AFTER CK\_BBOOL CK\_FALSE CKA\_NSS\_EMAIL\_DISTRUST\_AFTER CK\_BBOOL CK\_FALSE

# Microsoft Code Signing Only Certificate

# Trust for "TÜBTAK UEKAE Kök Sertifika Hizmet Salaycs - Sürüm 3"

# Issuer: CN=TÜBTAK UEKAE Kök Sertifika Hizmet Salaycs - Sürüm 3,OU=Kamu Sertifikasyon

Merkezi,OU=Ulusal Elektronik ve Kriptoloji Aratrma Enstitüsü - UEKAE,O=Türkiye Bilimsel ve Teknolojik

Aratrma Kurumu - TÜBTAK,L=Gebze - Kocaeli,C=TR

# Serial Number: 17 (0x11)

# Subject: CN=TÜBTAK UEKAE Kök Sertifika Hizmet Salaycs - Sürüm 3,OU=Kamu Sertifikasyon

Merkezi,OU=Ulusal Elektronik ve Kriptoloji Aratrma Enstitüsü - UEKAE,O=Türkiye Bilimsel ve Teknolojik

Aratrma Kurumu - TÜBTAK,L=Gebze - Kocaeli,C=TR

# Not Valid Before: Fri Aug 24 11:37:07 2007

# Not Valid After: Mon Aug 21 11:37:07 2017

# Fingerprint (MD5): ed:41:f5:8c:50:c5:2b:9c:73:e6:ee:6c:eb:c2:a8:26

# Fingerprint (SHA1): 1b:4b:39:61:26:27:6b:64:91:a2:68:6d:d7:02:43:21:2d:1f:1d:96

CKA\_CLASS CK\_OBJECT\_CLASS CKO\_NSS\_TRUST CKA\_TOKEN CK\_BBOOL CK\_TRUE CKA\_PRIVATE CK\_BBOOL CK\_FALSE CKA\_MODIFIABLE CK\_BBOOL CK\_FALSE CKA\_LABEL UTF8 "TÜBTAK UEKAE Kök Sertifika Hizmet Salaycs - Sürüm 3" CKA\_CERT\_SHA1\_HASH MULTILINE\_OCTAL \033\113\071\141\046\047\153\144\221\242\150\155\327\002\103\041 \055\037\035\226 END CKA CERT MD5 HASH MULTILINE\_OCTAL \355\101\365\214\120\305\053\234\163\346\356\154\353\302\250\046 END CKA\_ISSUER MULTILINE\_OCTAL \060\202\001\053\061\013\060\011\006\003\125\004\006\023\002\124 \122\061\030\060\026\006\003\125\004\007\014\017\107\145\142\172 \145\040\055\040\113\157\143\141\145\154\151\061\107\060\105\006 \003\125\004\012\014\076\124\303\274\162\153\151\171\145\040\102 \151\154\151\155\163\145\154\040\166\145\040\124\145\153\156\157 \154\157\152\151\153\040\101\162\141\305\237\164\304\261\162\155 \141\040\113\165\162\165\155\165\040\055\040\124\303\234\102\304 \260\124\101\113\061\110\060\106\006\003\125\004\013\014\077\125 \154\165\163\141\154\040\105\154\145\153\164\162\157\156\151\153 \040\166\145\040\113\162\151\160\164\157\154\157\152\151\040\101 \162\141\305\237\164\304\261\162\155\141\040\105\156\163\164\151 \164\303\274\163\303\274\040\055\040\125\105\113\101\105\061\043 \060\041\006\003\125\004\013\014\032\113\141\155\165\040\123\145 \162\164\151\146\151\153\141\163\171\157\156\040\115\145\162\153 \145\172\151\061\112\060\110\006\003\125\004\003\014\101\124\303 \234\102\304\260\124\101\113\040\125\105\113\101\105\040\113\303 \266\153\040\123\145\162\164\151\146\151\153\141\040\110\151\172 \155\145\164\040\123\141\304\237\154\141\171\304\261\143\304\261 \163\304\261\040\055\040\123\303\274\162\303\274\155\040\063 END CKA\_SERIAL\_NUMBER MULTILINE\_OCTAL \002\001\021 END CKA\_TRUST\_SERVER\_AUTH CK\_TRUST CKT\_NSS\_MUST\_VERIFY\_TRUST CKA TRUST\_EMAIL\_PROTECTION CK\_TRUST CKT\_NSS\_MUST\_VERIFY\_TRUST CKA TRUST\_CODE\_SIGNING CK\_TRUST CKT\_NSS\_TRUSTED\_DELEGATOR CKA\_TRUST\_STEP\_UP\_APPROVED CK\_BBOOL CK\_FALSE # Microsoft Code Signing Only Certificate

# Certificate "Halcom CA FO"

# Issuer: CN=Halcom CA FO,O=Halcom,C=SI

```
# Serial Number: 113253 (0x1ba65)
```
# Subject: CN=Halcom CA FO,O=Halcom,C=SI

CKA\_VALUE MULTILINE\_OCTAL \060\202\003\032\060\202\002\002\240\003\002\001\002\002\003\001 \272\145\060\015\006\011\052\206\110\206\367\015\001\001\005\005 \000\060\065\061\013\060\011\006\003\125\004\006\023\002\123\111 \061\017\060\015\006\003\125\004\012\023\006\110\141\154\143\157 \155\061\025\060\023\006\003\125\004\003\023\014\110\141\154\143 \157\155\040\103\101\040\106\117\060\036\027\015\060\065\060\066 \060\065\061\060\063\063\063\061\132\027\015\062\060\060\066\060 \065\061\060\063\063\063\061\132\060\065\061\013\060\011\006\003 \125\004\006\023\002\123\111\061\017\060\015\006\003\125\004\012 \023\006\110\141\154\143\157\155\061\025\060\023\006\003\125\004 \003\023\014\110\141\154\143\157\155\040\103\101\040\106\117\060 \202\001\042\060\015\006\011\052\206\110\206\367\015\001\001\001 \005\000\003\202\001\017\000\060\202\001\012\002\202\001\001\000 \274\243\046\001\226\345\235\254\032\002\002\071\174\254\334\006 \114\067\112\256\007\110\165\350\047\034\244\061\375\012\247\043 \135\174\077\016\372\360\214\221\157\125\064\204\003\164\314\003 \065\170\315\161\301\107\033\273\352\041\156\270\007\336\041\222 \252\254\271\336\067\242\037\364\232\034\033\310\356\020\203\326 \123\103\310\335\351\363\220\106\071\162\012\116\374\022\051\111 \201\130\046\072\161\023\014\173\123\217\337\146\162\074\027\334

END

\002\003\001\272\145

CKA\_SERIAL\_NUMBER MULTILINE\_OCTAL

END

\155\040\103\101\040\106\117

CKA\_ISSUER MULTILINE\_OCTAL \060\065\061\013\060\011\006\003\125\004\006\023\002\123\111\061 \017\060\015\006\003\125\004\012\023\006\110\141\154\143\157\155 \061\025\060\023\006\003\125\004\003\023\014\110\141\154\143\157

CKA\_ID UTF8 "0"

END

\155\040\103\101\040\106\117

\017\060\015\006\003\125\004\012\023\006\110\141\154\143\157\155 \061\025\060\023\006\003\125\004\003\023\014\110\141\154\143\157

\060\065\061\013\060\011\006\003\125\004\006\023\002\123\111\061

CKA\_SUBJECT MULTILINE\_OCTAL

CKA\_CERTIFICATE\_TYPE CK\_CERTIFICATE\_TYPE CKC\_X\_509

CKA\_LABEL UTF8 "Halcom CA FO"

CKA\_MODIFIABLE CK\_BBOOL CK\_FALSE

CKA\_PRIVATE CK\_BBOOL CK\_FALSE

CKA\_TOKEN CK\_BBOOL CK\_TRUE

CKA CLASS CK\_OBJECT\_CLASS CKO\_CERTIFICATE

04:09:56:5b:77:da:58:2e:64:95:ac:00:60:a7:23:54:e6:4b:01:92

# Fingerprint (SHA1):

# Fingerprint (MD5): 0b:09:2c:1c:d7:21:86:6f:94:37:6f:e6:a7:f3:22:4d

# Not Valid After: Fri Jun 05 10:33:31 2020

# Not Valid Before: Sun Jun 05 10:33:31 2005

\336\341\171\112\237\351\140\076\155\065\344\115\121\321\034\300 \032\060\134\006\077\163\103\310\315\066\364\036\302\207\214\117 \110\237\332\165\127\052\114\257\215\124\074\104\137\230\074\120 \332\320\030\006\174\140\156\322\204\377\147\205\220\075\136\306 \353\330\172\243\265\155\014\276\165\270\251\332\126\161\066\132 \356\353\111\123\076\342\031\166\174\102\253\241\220\361\367\057 \270\272\112\101\264\053\244\056\141\066\347\326\332\177\365\237 \215\270\113\133\204\065\120\305\275\005\252\252\302\014\164\101 \143\127\031\216\377\341\106\346\173\005\044\376\231\335\061\275 \002\003\001\000\001\243\063\060\061\060\017\006\003\125\035\023 \001\001\377\004\005\060\003\001\001\377\060\021\006\003\125\035 \016\004\012\004\010\110\040\034\142\015\130\122\045\060\013\006 \003\125\035\017\004\004\003\002\001\006\060\015\006\011\052\206 \110\206\367\015\001\001\005\005\000\003\202\001\001\000\133\165 \365\346\060\106\130\212\367\017\321\117\013\001\130\004\271\144 \344\060\015\076\166\331\153\023\255\034\156\311\114\360\154\346 \102\021\375\353\203\357\120\330\273\124\235\264\221\212\132\265 \204\017\214\106\315\074\202\250\245\036\040\234\320\365\101\006 \312\001\053\230\260\352\051\120\037\342\164\173\131\202\312\012 \345\156\116\256\260\067\355\076\314\272\062\331\077\013\150\054 \262\323\074\334\070\305\021\326\033\063\356\271\242\152\104\223 \033\120\352\141\033\171\127\121\126\236\062\320\063\170\264\317 \107\052\373\367\315\361\347\155\340\272\144\373\025\233\276\312 \261\362\107\001\177\340\114\267\245\101\254\036\331\032\154\221 \341\320\250\112\303\136\170\053\172\200\300\117\315\045\137\120 \047\306\274\130\165\234\035\265\232\135\225\163\363\204\146\323 \315\155\035\315\340\132\316\040\070\357\222\163\170\136\002\326 \215\371\164\324\267\211\330\214\373\173\325\213\161\325\031\027 \046\330\044\111\074\125\274\202\207\332\143\273\071\327\216\221 \317\064\160\134\163\117\320\120\107\132\373\345\132\121 END CKA\_NSS\_MOZILLA\_CA\_POLICY

CK\_BBOOL CK\_FALSE

CKA\_NSS\_SERVER\_DISTRUST\_AFTER CK\_BBOOL CK\_FALSE CKA\_NSS\_EMAIL\_DISTRUST\_AFTER CK\_BBOOL CK\_FALSE

# Microsoft Code Signing Only Certificate

# Trust for "Halcom CA FO"

# Issuer: CN=Halcom CA FO,O=Halcom,C=SI

# Serial Number: 113253 (0x1ba65)

# Subject: CN=Halcom CA FO,O=Halcom,C=SI

# Not Valid Before: Sun Jun 05 10:33:31 2005

# Not Valid After: Fri Jun 05 10:33:31 2020

# Fingerprint (MD5): 0b:09:2c:1c:d7:21:86:6f:94:37:6f:e6:a7:f3:22:4d

# Fingerprint (SHA1): 04:09:56:5b:77:da:58:2e:64:95:ac:00:60:a7:23:54:e6:4b:01:92

CKA\_CLASS CK\_OBJECT\_CLASS CKO\_NSS\_TRUST

CKA\_TOKEN CK\_BBOOL CK\_TRUE

CKA\_PRIVATE CK\_BBOOL CK\_FALSE

CKA\_MODIFIABLE CK\_BBOOL CK\_FALSE CKA\_LABEL UTF8 "Halcom CA FO" CKA\_CERT\_SHA1\_HASH MULTILINE\_OCTAL \004\011\126\133\167\332\130\056\144\225\254\000\140\247\043\124 \346\113\001\222 END CKA CERT MD5 HASH MULTILINE\_OCTAL \013\011\054\034\327\041\206\157\224\067\157\346\247\363\042\115 END CKA\_ISSUER MULTILINE\_OCTAL \060\065\061\013\060\011\006\003\125\004\006\023\002\123\111\061 \017\060\015\006\003\125\004\012\023\006\110\141\154\143\157\155 \061\025\060\023\006\003\125\004\003\023\014\110\141\154\143\157 \155\040\103\101\040\106\117 END CKA\_SERIAL\_NUMBER MULTILINE\_OCTAL \002\003\001\272\145 END CKA\_TRUST\_SERVER\_AUTH CK\_TRUST CKT\_NSS\_MUST\_VERIFY\_TRUST CKA TRUST\_EMAIL\_PROTECTION CK\_TRUST CKT\_NSS\_MUST\_VERIFY\_TRUST CKA\_TRUST\_CODE\_SIGNING CK\_TRUST CKT\_NSS\_TRUSTED\_DELEGATOR CKA\_TRUST\_STEP\_UP\_APPROVED CK\_BBOOL CK\_FALSE # Microsoft Code Signing Only Certificate # Certificate "Halcom CA PO 2" # Issuer: CN=Halcom CA PO 2,O=Halcom,C=SI # Serial Number: 79074 (0x134e2) # Subject: CN=Halcom CA PO 2,O=Halcom,C=SI # Not Valid Before: Sat Feb 07 18:33:31 2004 # Not Valid After: Thu Feb 07 18:33:31 2019 # Fingerprint (MD5): 1d:64:96:af:2d:82:1a:30:0b:a0:62:0d:76:bc:53:aa # Fingerprint (SHA1): 7f:bb:6a:cd:7e:0a:b4:38:da:af:6f:d5:02:10:d0:07:c6:c0:82:9c CKA\_CLASS CK\_OBJECT\_CLASS CKO\_CERTIFICATE CKA\_TOKEN CK\_BBOOL CK\_TRUE CKA\_PRIVATE CK\_BBOOL CK\_FALSE CKA\_MODIFIABLE CK\_BBOOL CK\_FALSE CKA\_LABEL UTF8 "Halcom CA PO 2" CKA\_CERTIFICATE\_TYPE CK\_CERTIFICATE\_TYPE CKC\_X\_509 CKA\_SUBJECT MULTILINE\_OCTAL \060\067\061\013\060\011\006\003\125\004\006\023\002\123\111\061 \017\060\015\006\003\125\004\012\023\006\110\141\154\143\157\155 \061\027\060\025\006\003\125\004\003\023\016\110\141\154\143\157 \155\040\103\101\040\120\117\040\062 END CKA\_ID UTF8 "0" CKA\_ISSUER MULTILINE\_OCTAL

CKA\_VALUE MULTILINE\_OCTAL \060\202\002\031\060\202\001\202\240\003\002\001\002\002\003\001 \064\342\060\015\006\011\052\206\110\206\367\015\001\001\005\005 \000\060\067\061\013\060\011\006\003\125\004\006\023\002\123\111 \061\017\060\015\006\003\125\004\012\023\006\110\141\154\143\157 \155\061\027\060\025\006\003\125\004\003\023\016\110\141\154\143 \157\155\040\103\101\040\120\117\040\062\060\036\027\015\060\064 \060\062\060\067\061\070\063\063\063\061\132\027\015\061\071\060 \062\060\067\061\070\063\063\063\061\132\060\067\061\013\060\011 \006\003\125\004\006\023\002\123\111\061\017\060\015\006\003\125 \004\012\023\006\110\141\154\143\157\155\061\027\060\025\006\003 \125\004\003\023\016\110\141\154\143\157\155\040\103\101\040\120 \117\040\062\060\201\237\060\015\006\011\052\206\110\206\367\015 \001\001\005\000\003\201\215\000\060\201\211\002\201\201\000 \224\027\362\111\067\060\062\011\010\074\276\365\067\267\164\154 \020\073\313\042\161\007\006\271\306\354\332\110\363\237\047\155 \144\215\125\336\171\107\120\373\150\316\171\001\276\247\033\366 \141\255\175\061\013\123\040\255\061\361\133\316\043\372\377\314 \022\002\132\000\234\374\315\153\022\122\350\254\324\063\073\163 \046\020\161\220\100\277\003\210\337\274\137\041\015\214\326\212 \223\037\347\256\025\124\306\114\344\231\141\222\340\367\215\162 \307\334\142\023\063\243\076\111\051\373\204\277\160\072\221\041 \002\003\001\000\001\243\063\060\061\060\017\006\003\125\035\023 \001\001\377\004\005\060\003\001\001\377\060\021\006\003\125\035 \016\004\012\004\010\110\257\127\146\277\322\300\002\060\013\006 \003\125\035\017\004\004\003\002\001\006\060\015\006\011\052\206 \110\206\367\015\001\001\005\005\000\003\201\201\000\220\026\127 \166\270\171\316\374\304\321\067\000\242\315\377\070\007\021\163 \023\005\111\355\337\301\305\316\306\100\330\367\002\226\015\267 \157\021\204\070\146\373\161\367\020\001\147\174\135\175\044\332 \366\144\073\010\200\110\246\116\275\104\342\260\007\062\217\174 \206\067\106\157\300\203\003\223\265\364\363\022\174\243\350\313 \342\072\043\170\372\150\157\376\130\312\014\247\127\121\055\142 \220\371\344\250\334\365\312\337\016\207\121\156\067\165\046\016 \327\176\170\212\003\242\225\031\266\136\221\001\126 END CKA\_NSS\_MOZILLA\_CA\_POLICY CK\_BBOOL CK\_FALSE

CKA\_NSS\_SERVER\_DISTRUST\_AFTER CK\_BBOOL CK\_FALSE CKA\_NSS\_EMAIL\_DISTRUST\_AFTER CK\_BBOOL CK\_FALSE

 **Open Source Used In Appdynamics\_Machine\_Agent 24.2.0 9477**

## CKA\_SERIAL\_NUMBER MULTILINE\_OCTAL

\002\003\001\064\342

END

\060\067\061\013\060\011\006\003\125\004\006\023\002\123\111\061 \017\060\015\006\003\125\004\012\023\006\110\141\154\143\157\155 \061\027\060\025\006\003\125\004\003\023\016\110\141\154\143\157 \155\040\103\101\040\120\117\040\062 END

# Microsoft Code Signing Only Certificate

# Trust for "Halcom CA PO 2"

# Issuer: CN=Halcom CA PO 2,O=Halcom,C=SI

# Serial Number: 79074 (0x134e2)

# Subject: CN=Halcom CA PO 2,O=Halcom,C=SI

# Not Valid Before: Sat Feb 07 18:33:31 2004

# Not Valid After: Thu Feb 07 18:33:31 2019

# Fingerprint (MD5): 1d:64:96:af:2d:82:1a:30:0b:a0:62:0d:76:bc:53:aa

# Fingerprint (SHA1): 7f:bb:6a:cd:7e:0a:b4:38:da:af:6f:d5:02:10:d0:07:c6:c0:82:9c

CKA\_CLASS CK\_OBJECT\_CLASS CKO\_NSS\_TRUST

CKA\_TOKEN CK\_BBOOL CK\_TRUE

CKA\_PRIVATE CK\_BBOOL CK\_FALSE

CKA\_MODIFIABLE CK\_BBOOL CK\_FALSE

CKA\_LABEL UTF8 "Halcom CA PO 2"

CKA\_CERT\_SHA1\_HASH MULTILINE\_OCTAL

\177\273\152\315\176\012\264\070\332\257\157\325\002\020\320\007

\306\300\202\234

END

CKA\_CERT\_MD5\_HASH MULTILINE\_OCTAL

\035\144\226\257\055\202\032\060\013\240\142\015\166\274\123\252 END

CKA\_ISSUER

MULTILINE\_OCTAL

\060\067\061\013\060\011\006\003\125\004\006\023\002\123\111\061

\017\060\015\006\003\125\004\012\023\006\110\141\154\143\157\155

\061\027\060\025\006\003\125\004\003\023\016\110\141\154\143\157

\155\040\103\101\040\120\117\040\062

END

CKA\_SERIAL\_NUMBER MULTILINE\_OCTAL

\002\003\001\064\342

END

CKA\_TRUST\_SERVER\_AUTH CK\_TRUST CKT\_NSS\_MUST\_VERIFY\_TRUST CKA TRUST\_EMAIL\_PROTECTION CK\_TRUST CKT\_NSS\_MUST\_VERIFY\_TRUST CKA\_TRUST\_CODE\_SIGNING CK\_TRUST CKT\_NSS\_TRUSTED\_DELEGATOR CKA\_TRUST\_STEP\_UP\_APPROVED CK\_BBOOL CK\_FALSE

# Microsoft Code Signing Only Certificate

# Certificate "ACNLB"

```
# Issuer: O=ACNLB,C=SI
```
# Serial Number:3e:c3:86:8e

# Subject: O=ACNLB,C=SI

# Not Valid Before: Thu May 15 11:52:45 2003

# Not Valid After: Mon May 15 12:22:45 2023

# Fingerprint (MD5): ba:92:64:42:16:1f:cb:a1:16:48:1a:f6:40:5c:59:87

# Fingerprint (SHA1): 04:56:f2:3d:1e:9c:43:ae:cb:0d:80:7f:1c:06:47:55:1a:05:f4:56

CKA\_CLASS CK\_OBJECT\_CLASS

END CKA\_VALUE MULTILINE\_OCTAL \060\202\003\267\060\202\002\237\240\003\002\001\002\002\004\076 \303\206\216\060\015\006\011\052\206\110\206\367\015\001\001\005 \005\000\060\035\061\013\060\011\006\003\125\004\006\023\002\123 \111\061\016\060\014\006\003\125\004\012\023\005\101\103\116\114 \102\060\036\027\015\060\063\060\065\061\065\061\061\065\062\064 \065\132\027\015\062\063\060\065\061\065\061\062\062\062\064\065 \132\060\035\061\013\060\011\006\003\125\004\006\023\002\123\111 \061\016\060\014\006\003\125\004\012\023\005\101\103\116\114\102 \060\202\001\042\060\015\006\011\052\206\110\206\367\015\001\001 \001\005\000\003\202\001\017\000\060\202\001\012\002\202\001\001 \000\277\166\165\075\014\174\100\072\146\137\115\214\373\335\074 \056\376\175\224\144\355\112\324\111\110\241\356\221\161\262\171 \310\216\053\037\252\360\062\264\050\262\243\302\165\117\244\351 \246\032\366\242\146\141\043\047\141\054\156\027\220\013\372\336 \036\161\122\002\051\004\231\171\254\300\260\300\146\230\230\021 \067\144\020\317\234\274\073\102\034\051\134\125\220\366\172\042 \116\126\257\067\150\277\164\072\154\074\306\230\314\140\041\277 \342\010\047\344\331\053\274\343\204\225\327\324\044\140\374\176 \055\057\235\041\353\235\221\306\273\244\321\353\311\022\255\243 \350\310\265\177\125\113\353\231\002\124\304\201\034\014\256\071 \344\152\172\005\330\116\160\240\372\003\167\263\256\330\270\024 \222\373\101\167\023\065\152\267\242\312\210\113\255\055\121\274 \166\232\154\273\100\275\347\044\114\042\246\346\375\116\010\173 \235\013\020\326\022\322\246\306\241\144\062\364\001\163\226\201 \342\110\260\301\050\143\075\073\347\147\254\156\305\024\365\027 \023\242\234\037\053\127\360\025\047\165\135\335\261\064\326\223 \021\002\003\001\000\001\243\201\376\060\201\373\060\021\006\011 \140\206\110\001\206\370\102\001\001\004\004\003\002\000\007\060 \077\006\003\125\035\037\004\070\060\066\060\064\240\062\240\060

\002\004\076\303\206\216

CKA\_SERIAL\_NUMBER MULTILINE\_OCTAL

END

\060\035\061\013\060\011\006\003\125\004\006\023\002\123\111\061 \016\060\014\006\003\125\004\012\023\005\101\103\116\114\102

CKA\_ISSUER MULTILINE\_OCTAL

CKA\_ID UTF8 "0"

END

\060\035\061\013\060\011\006\003\125\004\006\023\002\123\111\061 \016\060\014\006\003\125\004\012\023\005\101\103\116\114\102

CKA\_CERTIFICATE\_TYPE CK\_CERTIFICATE\_TYPE CKC\_X\_509 CKA\_SUBJECT MULTILINE\_OCTAL

CKA\_LABEL UTF8 "ACNLB"

CKA\_MODIFIABLE CK\_BBOOL CK\_FALSE

CKA\_PRIVATE CK\_BBOOL CK\_FALSE

CKA\_TOKEN CK\_BBOOL CK\_TRUE

CKO\_CERTIFICATE

\244\056\060\054\061\013\060\011\006\003\125\004\006\023\002\123 \111\061\016\060\014\006\003\125\004\012\023\005\101\103\116\114 \102\061\015\060\013\006\003\125\004\003\023\004\103\122\114\061 \060\053\006\003\125\035\020\004\044\060\042\200\017\062\060\060 \063\060\065\061\065\061\061\065\062\064\065\132\201\017\062\060 \062\063\060\065\061\065\061\062\062\062\064\065\132\060\013\006 \003\125\035\017\004\004\003\002\001\006\060\037\006\003\125\035 \043\004\030\060\026\200\024\314\273\273\206\326\157\370\276\264 \107\042\167\263\266\255\327\001\131\226\115\060\035\006\003\125 \035\016\004\026\004\024\314\273\273\206\326\157\370\276\264\107 \042\167\263\266\255\327\001\131\226\115\060\014\006\003\125\035 \023\004\005\060\003\001\001\377\060\035\006\011\052\206\110\206 \366\175\007\101\000\004\020\060\016\033\010\126\066\056\060\072 \064\056\060\003\002\004\220\060\015\006\011\052\206\110\206\367 \015\001\005\005\000\003\202\001\001\000\021\147\313\313\232 \153\040\041\335\157\151\203\325\077\015\272\223\025\227\116\160 \166\046\134\350\236\044\347\067\376\074\120\364\324\371\052\057 \014\023\241\135\004\274\320\260\351\302\003\027\205\005\141\075 \300\247\252\166\114\303\270\072\203\251\206\317\003\371\167\016 \053\262\075\166\033\145\321\152\161\140\161\333\273\270\172\216 \362\371\041\203\370\127\114\250\307\335\145\306\356\357\157\263 \266\231\273\264\303\320\253\137\262\240\176\335\164\041\054\303 \132\353\215\241\312\330\360\310\027\355\166\272\204\143\156\133 \271\265\312\155\327\374\064\071\200\057\272\117\337\215\330\374 \030\304\074\212\065\057\167\202\226\255\040\222\030\262\347\066 \364\256\062\164\270\107\321\330\017\330\054\313\152\302\000\165 \371\054\370\102\016\313\376\163\223\251\217\341\307\256\041\067 \363\312\271\014\264\347\211\176\161\034\126\064\040\303\361\064 \271\125\113\323\123\122\361\007\055\053\076\133\031\100\237\020 \355\323\051\063\305\257\017\020\126\207\332\073\310\261\355\070 \331\031\373\113\360\120\055\244\315\324\130 END

CKA\_NSS\_MOZILLA\_CA\_POLICY

CK\_BBOOL CK\_FALSE

CKA\_NSS\_SERVER\_DISTRUST\_AFTER CK\_BBOOL CK\_FALSE CKA\_NSS\_EMAIL\_DISTRUST\_AFTER CK\_BBOOL CK\_FALSE

# Microsoft Code Signing Only Certificate

# Trust for "ACNLB"

# Issuer: O=ACNLB,C=SI

# Serial Number:3e:c3:86:8e

# Subject: O=ACNLB,C=SI

# Not Valid Before: Thu May 15 11:52:45 2003

# Not Valid After: Mon May 15 12:22:45 2023

# Fingerprint (MD5): ba:92:64:42:16:1f:cb:a1:16:48:1a:f6:40:5c:59:87

# Fingerprint (SHA1): 04:56:f2:3d:1e:9c:43:ae:cb:0d:80:7f:1c:06:47:55:1a:05:f4:56 CKA\_CLASS

CK\_OBJECT\_CLASS CKO\_NSS\_TRUST CKA\_TOKEN CK\_BBOOL CK\_TRUE CKA\_PRIVATE CK\_BBOOL CK\_FALSE CKA\_MODIFIABLE CK\_BBOOL CK\_FALSE CKA\_LABEL UTF8 "ACNLB" CKA\_CERT\_SHA1\_HASH MULTILINE\_OCTAL \004\126\362\075\036\234\103\256\313\015\200\177\034\006\107\125 \032\005\364\126 END CKA\_CERT\_MD5\_HASH MULTILINE\_OCTAL \272\222\144\102\026\037\313\241\026\110\032\366\100\134\131\207 END CKA\_ISSUER MULTILINE\_OCTAL \060\035\061\013\060\011\006\003\125\004\006\023\002\123\111\061 \016\060\014\006\003\125\004\012\023\005\101\103\116\114\102 END CKA\_SERIAL\_NUMBER MULTILINE\_OCTAL \002\004\076\303\206\216 END CKA\_TRUST\_SERVER\_AUTH CK\_TRUST CKT\_NSS\_MUST\_VERIFY\_TRUST CKA TRUST\_EMAIL\_PROTECTION CK\_TRUST CKT\_NSS\_MUST\_VERIFY\_TRUST CKA\_TRUST\_CODE\_SIGNING CK\_TRUST CKT\_NSS\_TRUSTED\_DELEGATOR CKA\_TRUST\_STEP\_UP\_APPROVED CK\_BBOOL CK\_FALSE # Microsoft Code Signing Only Certificate # Certificate "state-institutions" # Issuer: OU=sigen-ca,O=state-institutions,C=si # Serial Number:3b:3c:f9:c9 # Subject: OU=sigen-ca,O=state-institutions,C=si # Not Valid Before: Fri Jun 29 21:27:46 2001 # Not Valid After: Tue Jun 29 21:57:46 2021 # Fingerprint (MD5): 49:ef:a6:a1:f0:de:8e:a7:6a:ee:5b:7d:1e:5f:c4:46 # Fingerprint (SHA1): 3e:42:a1:87:06:bd:0c:9c:cf:59:47:50:d2:e4:d6:ab:00:48:fd:c4 CKA\_CLASS CK\_OBJECT\_CLASS CKO\_CERTIFICATE CKA\_TOKEN CK\_BBOOL CK\_TRUE CKA\_PRIVATE CK\_BBOOL CK\_FALSE CKA\_MODIFIABLE CK\_BBOOL CK\_FALSE CKA\_LABEL UTF8 "state-institutions" CKA\_CERTIFICATE\_TYPE CK\_CERTIFICATE\_TYPE CKC\_X\_509 CKA\_SUBJECT MULTILINE\_OCTAL \060\075\061\013\060\011\006\003\125\004\006\023\002\163\151\061 \033\060\031\006\003\125\004\012\023\022\163\164\141\164\145\055 \151\156\163\164\151\164\165\164\151\157\156\163\061\021\060\017 \006\003\125\004\013\023\010\163\151\147\145\156\055\143\141 END CKA\_ID UTF8 "0" CKA\_ISSUER MULTILINE\_OCTAL

CKA\_VALUE MULTILINE\_OCTAL \060\202\004\031\060\202\003\001\240\003\002\001\002\002\004\073 \074\371\311\060\015\006\011\052\206\110\206\367\015\001\001\005 \005\000\060\075\061\013\060\011\006\003\125\004\006\023\002\163 \151\061\033\060\031\006\003\125\004\012\023\022\163\164\141\164 \145\055\151\156\163\164\151\164\165\164\151\157\156\163\061\021 \060\017\006\003\125\004\013\023\010\163\151\147\145\156\055\143 \141\060\036\027\015\060\061\060\066\062\071\062\061\062\067\064 \066\132\027\015\062\061\060\066\062\071\062\061\065\067\064\066 \132\060\075\061\013\060\011\006\003\125\004\006\023\002\163\151 \061\033\060\031\006\003\125\004\012\023\022\163\164\141\164\145 \055\151\156\163\164\151\164\165\164\151\157\156\163\061\021\060 \017\006\003\125\004\013\023\010\163\151\147\145\156\055\143\141 \060\202\001\042\060\015\006\011\052\206\110\206\367\015\001\001 \001\005\000\003\202\001\017\000\060\202\001\012\002\202\001\001 \000\260\345\145\262\300\254\144\226\362\210\033\263\355\236\344 \002\306\117\053\210\316\056\212\121\200\165\257\020\133\362\313 \070\146\233\242\016\155\064\107\226\245\222\021\257\366\065\107 \242\167\042\014\316\026\210\142\252\323\111\156\030\274\056\104 \330\276\306\236\302\032\031\254\101\216\374\060\007\002\362\306 \152\324\133\043\000\357\101\064\330\244\163\143\337\042\222\063 \204\001\245\215\363\203\134\372\270\324\172\065\337\354\370\155 \017\340\114\355\255\234\072\175\206\326\245\010\224\276\175\172 \021\037\376\205\077\124\132\210\143\207\234\245\261\247\116\315 \267\104\163\257\317\212\111\153\037\343\315\327\111\115\132\053 \027\346\134\166\263\273\162\271\157\047\322\233\211\025\210\337 \020\137\166\041\001\152\307\025\061\012\321\234\130\370\050\026 \005\155\331\116\331\241\327\007\040\313\113\046\211\115\222\262 \247\272\226\350\343\130\217\042\234\001\226\132\304\367\061\115 \013\111\265\341\170\141\342\124\030\006\273\236\124\064\176\014 \076\353\356\265\200\037\335\026\204\035\150\070\146\147\163\370 \221\002\003\001\000\001\243\202\001\037\060\202\001\033\060\021 \006\011\140\206\110\001\206\370\102\001\001\004\004\003\002\000 \007\060\137\006\003\125\035\037\004\130\060\126\060\124\240\122 \240\120\244\116\060\114\061\013\060\011\006\003\125\004\006\023 \002\163\151\061\033\060\031\006\003\125\004\012\023\022\163\164 \141\164\145\055\151\156\163\164\151\164\165\164\151\157\156\163 \061\021\060\017\006\003\125\004\013\023\010\163\151\147\145\156 \055\143\141\061\015\060\013\006\003\125\004\003\023\004\103\122

END

END CKA\_SERIAL\_NUMBER MULTILINE\_OCTAL \002\004\073\074\371\311

\060\075\061\013\060\011\006\003\125\004\006\023\002\163\151\061 \033\060\031\006\003\125\004\012\023\022\163\164\141\164\145\055 \151\156\163\164\151\164\165\164\151\157\156\163\061\021\060\017 \006\003\125\004\013\023\010\163\151\147\145\156\055\143\141

\114\061\060\053\006\003\125\035\020\004\044\060\042\200\017\062 \060\060\061\060\066\062\071\062\061\062\067\064\066\132\201\017 \062\060\062\061\060\066\062\071\062\061\065\067\064\066\132\060 \013\006\003\125\035\017\004\004\003\002\001\006\060\037\006\003 \125\035\043\004\030\060\026\200\024\161\173\212\006\037\061\005 \125\253\140\022\167\107\040\036\003\210\030\354\211\060\035\006 \003\125\035\016\004\026\004\024\161\173\212\006\037\061\005\125 \253\140\022\167\107\040\036\003\210\030\354\211\060\014\006\003 \125\035\023\004\005\060\003\001\001\377\060\035\006\011\052\206 \110\206\366\175\007\101\000\004\020\060\016\033\010\126\065\056 \060\072\064\056\060\003\002\004\220\060\015\006\011\052\206\110 \206\367\015\001\001\005\005\000\003\202\001\001\000\000\272\143 \064\363\030\030\356\256\176\215\222\307\065\365\302\023\324\326 \000\252\041\062\026\326\320\133\372\051\260\215\372\027\167\222 \371\245\266\366\371\207\077\006\017\040\356\142\075\064\367\251 \057\307\251\073\320\047\210\114\254\335\311\251\345\132\130\205 \327\022\065\075\334\260\202\133\162\364\273\163\267\373\376\070 \041\230\004\200\262\210\142\017\036\254\072\026\251\346\263\012 \366\025\020\105\003\243\227\342\315\254\020\334\371\000\036\277 \163\154\103\354\167\042\026\006\057\226\203\211\173\260\270\123 \104\101\010\334\200\037\005\333\031\011\166\207\276\065\235\116 \041\113\264\223\301\150\072\235\137\066\376\241\256\060\054\113 \336\170\044\072\130\326\026\103\357\235\231\070\213\052\230\376 \060\321\302\352\326\257\045\325\245\166\013\271\357\100\071\056 \366\353\337\062\136\035\175\207\265\104\314\002\071\322\046\225 \162\330\157\205\103\250\217\016\243\106\316\327\316\350\271\126 \251\370\211\027\022\037\103\111\006\172\062\347\077\276\157\171 \276\326\063\327\114\074\050\374\022\361\166\166\030 END

CKA\_NSS\_MOZILLA\_CA\_POLICY CK\_BBOOL CK\_FALSE CKA\_NSS\_SERVER\_DISTRUST\_AFTER CK\_BBOOL CK\_FALSE CKA\_NSS\_EMAIL\_DISTRUST\_AFTER CK\_BBOOL CK\_FALSE

# Microsoft Code Signing Only Certificate # Trust for "state-institutions" # Issuer: OU=sigen-ca,O=state-institutions,C=si # Serial Number:3b:3c:f9:c9 # Subject: OU=sigen-ca,O=state-institutions,C=si # Not Valid Before: Fri Jun 29 21:27:46 2001 # Not Valid After: Tue Jun 29 21:57:46 2021 # Fingerprint (MD5): 49:ef:a6:a1:f0:de:8e:a7:6a:ee:5b:7d:1e:5f:c4:46 # Fingerprint (SHA1): 3e:42:a1:87:06:bd:0c:9c:cf:59:47:50:d2:e4:d6:ab:00:48:fd:c4 CKA\_CLASS CK\_OBJECT\_CLASS CKO\_NSS\_TRUST CKA\_TOKEN CK\_BBOOL CK\_TRUE

CKA\_PRIVATE CK\_BBOOL CK\_FALSE CKA\_MODIFIABLE CK\_BBOOL CK\_FALSE CKA\_LABEL UTF8 "state-institutions"

CKA\_CERT\_SHA1\_HASH MULTILINE\_OCTAL

\076\102\241\207\006\275\014\234\317\131\107\120\322\344\326\253

\000\110\375\304

END

CKA\_CERT\_MD5\_HASH MULTILINE\_OCTAL

\111\357\246\241\360\336\216\247\152\356\133\175\036\137\304\106 END

CKA\_ISSUER MULTILINE\_OCTAL

\060\075\061\013\060\011\006\003\125\004\006\023\002\163\151\061 \033\060\031\006\003\125\004\012\023\022\163\164\141\164\145\055 \151\156\163\164\151\164\165\164\151\157\156\163\061\021\060\017 \006\003\125\004\013\023\010\163\151\147\145\156\055\143\141

END

CKA\_SERIAL\_NUMBER MULTILINE\_OCTAL

\002\004\073\074\371\311

END

CKA\_TRUST\_SERVER\_AUTH CK\_TRUST CKT\_NSS\_MUST\_VERIFY\_TRUST CKA\_TRUST\_EMAIL\_PROTECTION CK\_TRUST CKT\_NSS\_MUST\_VERIFY\_TRUST CKA\_TRUST\_CODE\_SIGNING CK\_TRUST CKT\_NSS\_TRUSTED\_DELEGATOR CKA\_TRUST\_STEP\_UP\_APPROVED CK\_BBOOL CK\_FALSE

# Microsoft

Code Signing Only Certificate

# Certificate "SECOM Trust Systems CO.,LTD."

# Issuer: OU=Security Communication EV RootCA1,O=SECOM Trust Systems CO.\,LTD.,C=JP

# Serial Number: 0 (0x0)

# Subject: OU=Security Communication EV RootCA1,O=SECOM Trust Systems CO.\,LTD.,C=JP

# Not Valid Before: Wed Jun 06 02:12:32 2007

# Not Valid After: Sat Jun 06 02:12:32 2037

# Fingerprint (MD5): 22:2d:a6:01:ea:7c:0a:f7:f0:6c:56:43:3f:77:76:d3

# Fingerprint (SHA1): fe:b8:c4:32:dc:f9:76:9a:ce:ae:3d:d8:90:8f:fd:28:86:65:64:7d

CKA\_CLASS CK\_OBJECT\_CLASS CKO\_CERTIFICATE

CKA\_TOKEN CK\_BBOOL CK\_TRUE

CKA\_PRIVATE CK\_BBOOL CK\_FALSE

CKA\_MODIFIABLE CK\_BBOOL CK\_FALSE

CKA\_LABEL UTF8 "SECOM Trust Systems CO.,LTD."

CKA\_CERTIFICATE\_TYPE CK\_CERTIFICATE\_TYPE CKC\_X\_509

CKA\_SUBJECT MULTILINE\_OCTAL

\060\140\061\013\060\011\006\003\125\004\006\023\002\112\120\061

\045\060\043\006\003\125\004\012\023\034\123\105\103\117\115\040

\124\162\165\163\164\040\123\171\163\164\145\155\163\040\103\117

\056\054\114\124\104\056\061\052\060\050\006\003\125\004\013\023

\041\123\145\143\165\162\151\164\171\040\103\157\155\155\165\156

\151\143\141\164\151\157\156\040\105\126\040\122\157\157\164\103

\101\061

END

CKA\_ID

 **Open Source Used In Appdynamics\_Machine\_Agent 24.2.0 9485**

END CKA\_VALUE MULTILINE\_OCTAL \060\202\003\175\060\202\002\145\240\003\002\001\002\002\001\000 \060\015\006\011\052\206\110\206\367\015\001\001\005\005\000\060 \140\061\013\060\011\006\003\125\004\006\023\002\112\120\061\045 \060\043\006\003\125\004\012\023\034\123\105\103\117\115\040\124 \162\165\163\164\040\123\171\163\164\145\155\163\040\103\117\056 \054\114\124\104\056\061\052\060\050\006\003\125\004\013\023\041 \123\145\143\165\162\151\164\171\040\103\157\155\155\165\156\151 \143\141\164\151\157\156\040\105\126\040\122\157\157\164\103\101 \061\060\036\027\015\060\067\060\066\060\066\060\062\061\062\063 \062\132\027\015\063\067\060\066\060\066\060\062\061\062\063\062 \132\060\140\061\013\060\011\006\003\125\004\006\023\002\112\120 \061\045\060\043\006\003\125\004\012\023\034\123\105\103\117\115 \040\124\162\165\163\164\040\123\171\163\164\145\155\163\040\103 \117\056\054\114\124\104\056\061\052\060\050\006\003\125\004\013 \023\041\123\145\143\165\162\151\164\171\040\103\157\155\155\165 \156\151\143\141\164\151\157\156\040\105\126\040\122\157\157\164 \103\101\061\060\202\001\042\060\015\006\011\052\206\110\206\367 \015\001\001\001\005\000\003\202\001\017\000\060\202\001\012\002 \202\001\001\000\274\177\354\127\233\044\340\376\234\272\102\171 \251\210\212\372\200\340\365\007\051\103\352\216\012\064\066\215 \034\372\247\265\071\170\377\227\165\367\057\344\252\153\004\204 \104\312\246\342\150\216\375\125\120\142\017\244\161\016\316\007 \070\055\102\205\120\255\074\226\157\213\325\242\016\317\336\111 \211\075\326\144\056\070\345\036\154\265\127\212\236\357\110\016 \315\172\151\026\207\104\265\220\344\006\235\256\241\004\227\130 \171\357\040\112\202\153\214\042\277\354\037\017\351\204\161\355 \361\016\344\270\030\023\314\126\066\135\321\232\036\121\153\071 \156\140\166\210\064\013\363\263\321\260\235\312\141\342\144\035 \301\106\007\270\143\335\036\063\145\263\216\011\125\122\075\265 \275\377\007\353\255\141\125\030\054\251\151\230\112\252\100\305 \063\024\145\164\000\371\221\336\257\003\110\305\100\124\334\017 \204\220\150\040\305\222\226\334\056\345\002\105\252\300\137\124 \370\155\352\111\317\135\154\113\257\357\232\302\126\134\306\065 \126\102\152\060\137\302\253\366\342\075\077\263\311\021\217\061

\002\001\000

CKA\_SERIAL\_NUMBER MULTILINE\_OCTAL

END

\101\061

CKA\_ISSUER MULTILINE\_OCTAL \060\140\061\013\060\011\006\003\125\004\006\023\002\112\120\061 \045\060\043\006\003\125\004\012\023\034\123\105\103\117\115\040 \124\162\165\163\164\040\123\171\163\164\145\155\163\040\103\117 \056\054\114\124\104\056\061\052\060\050\006\003\125\004\013\023 \041\123\145\143\165\162\151\164\171\040\103\157\155\155\155\165\156 \151\143\141\164\151\157\156\040\105\126\040\122\157\157\164\103

UTF8 "0"

\114\327\237\111\002\003\001\000\001\243\102\060\100\060\035\006 \003\125\035\016\004\026\004\024\065\112\365\115\257\077\327\202 \070\254\253\161\145\027\165\214\235\125\223\346\060\016\006\003 \125\035\017\001\001\377\004\004\003\002\001\006\060\017\006\003 \125\035\023\001\001\377\004\005\060\003\001\001\377\060\015\006 \011\052\206\110\206\367\015\001\001\005\005\000\003\202\001\001 \000\250\207\351\354\370\100\147\135\303\301\146\307\100\113\227 \374\207\023\220\132\304\357\240\312\137\213\267\247\267\361\326 \265\144\267\212\263\270\033\314\332\373\254\146\210\101\316\350 \374\344\333\036\210\246\355\047\120\033\002\060\044\106\171\376 \004\207\160\227\100\163\321\300\301\127\031\232\151\245\047\231 \253\235\142\204\366\121\301\054\311\043\025\330\050\267\253\045 \023\265\106\341\206\002\377\046\214\304\210\222\035\126\376\031 \147\362\125\344\200\243\153\234\253\167\341\121\161\015\040\333 \020\232\333\275\166\171\007\167\231\050\255\232\136\332\261\117 \104\054\065\216\245\226\307\375\203\360\130\306\171\326\230\174 \250\215\376\206\076\007\026\222\341\173\347\035\354\063\166\176 \102\056\112\205\371\221\211\150\204\003\201\245\233\232\276\343 \067\305\124\253\126\073\030\055\101\244\014\370\102\333\231\240 \340\162\157\273\135\341\026\117\123\012\144\371\116\364\277\116 \124\275\170\154\210\352\277\234\023\044\302\160\151\242\177\017 \310\074\255\010\311\260\230\100\243\052\347\210\203\355\167\217 \164 END CKA\_NSS\_MOZILLA\_CA\_POLICY CK\_BBOOL CK\_FALSE CKA\_NSS\_SERVER\_DISTRUST\_AFTER CK\_BBOOL CK\_FALSE CKA\_NSS\_EMAIL\_DISTRUST\_AFTER CK\_BBOOL CK\_FALSE # Microsoft Code Signing Only Certificate # Trust for "SECOM Trust Systems CO.,LTD." # Issuer: OU=Security Communication EV RootCA1,O=SECOM Trust Systems CO.\,LTD.,C=JP # Serial Number: 0 (0x0) # Subject: OU=Security Communication EV RootCA1,O=SECOM Trust Systems CO.\,LTD.,C=JP # Not Valid Before: Wed Jun 06 02:12:32 2007 # Not Valid After: Sat Jun 06 02:12:32 2037 # Fingerprint (MD5): 22:2d:a6:01:ea:7c:0a:f7:f0:6c:56:43:3f:77:76:d3 # Fingerprint (SHA1): fe:b8:c4:32:dc:f9:76:9a:ce:ae:3d:d8:90:8f:fd:28:86:65:64:7d CKA\_CLASS CK\_OBJECT\_CLASS CKO\_NSS\_TRUST CKA\_TOKEN CK\_BBOOL CK\_TRUE CKA\_PRIVATE CK\_BBOOL CK\_FALSE CKA\_MODIFIABLE CK\_BBOOL CK\_FALSE CKA\_LABEL UTF8 "SECOM Trust Systems CO.,LTD." CKA\_CERT\_SHA1\_HASH MULTILINE\_OCTAL \376\270\304\062\334\371\166\232\316\256\075\330\220\217\375\050 \206\145\144\175 END

CKA\_CERT\_MD5\_HASH MULTILINE\_OCTAL

\042\055\246\001\352\174\012\367\360\154\126\103\077\167\166\323 END CKA\_ISSUER MULTILINE\_OCTAL

\060\140\061\013\060\011\006\003\125\004\006\023\002\112\120\061 \045\060\043\006\003\125\004\012\023\034\123\105\103\117\115\040 \124\162\165\163\164\040\123\171\163\164\145\155\163\040\103\117 \056\054\114\124\104\056\061\052\060\050\006\003\125\004\013\023 \041\123\145\143\165\162\151\164\171\040\103\157\155\155\165\156 \151\143\141\164\151\157\156\040\105\126\040\122\157\157\164\103 \101\061

END

CKA\_SERIAL\_NUMBER MULTILINE\_OCTAL

\002\001\000

END

CKA\_TRUST\_SERVER\_AUTH CK\_TRUST CKT\_NSS\_MUST\_VERIFY\_TRUST

CKA\_TRUST\_EMAIL\_PROTECTION CK\_TRUST CKT\_NSS\_MUST\_VERIFY\_TRUST

CKA\_TRUST\_CODE\_SIGNING

CK\_TRUST CKT\_NSS\_TRUSTED\_DELEGATOR

CKA\_TRUST\_STEP\_UP\_APPROVED CK\_BBOOL CK\_FALSE

# Microsoft Code Signing Only Certificate # Certificate "D-TRUST Root Class 2 CA 2007" # Issuer: CN=D-TRUST Root Class 2 CA 2007,O=D-Trust GmbH,C=DE # Serial Number: 200341 (0x30e95) # Subject: CN=D-TRUST Root Class 2 CA 2007,O=D-Trust GmbH,C=DE # Not Valid Before: Wed May 16 05:20:47 2007 # Not Valid After: Mon May 16 05:20:47 2022 # Fingerprint (MD5): 2c:c2:b0:d5:d6:22:c5:2e:90:1e:f4:63:3f:0f:bb:32 # Fingerprint (SHA1): 4a:05:8f:df:d7:61:db:21:b0:c2:ee:48:57:9b:e2:7f:42:a4:da:1c CKA\_CLASS CK\_OBJECT\_CLASS CKO\_CERTIFICATE CKA\_TOKEN CK\_BBOOL CK\_TRUE CKA\_PRIVATE CK\_BBOOL CK\_FALSE CKA\_MODIFIABLE CK\_BBOOL CK\_FALSE CKA\_LABEL UTF8 "D-TRUST Root Class 2 CA 2007" CKA\_CERTIFICATE\_TYPE CK\_CERTIFICATE\_TYPE CKC\_X\_509 CKA\_SUBJECT MULTILINE\_OCTAL \060\113\061\013\060\011\006\003\125\004\006\023\002\104\105\061 \025\060\023\006\003\125\004\012\014\014\104\055\124\162\165\163 \164\040\107\155\142\110\061\045\060\043\006\003\125\004\003\014 \034\104\055\124\122\125\123\124\040\122\157\157\164\040\103\154 \141\163\163\040\062\040\103\101\040\062\060\060\067 END CKA\_ID UTF8 "0" CKA\_ISSUER MULTILINE\_OCTAL \060\113\061\013\060\011\006\003\125\004\006\023\002\104\105\061 \025\060\023\006\003\125\004\012\014\014\104\055\124\162\165\163

CKA\_VALUE MULTILINE\_OCTAL \060\202\004\225\060\202\003\175\240\003\002\001\002\002\003\003 \016\225\060\015\006\011\052\206\110\206\367\015\001\001\005\005 \000\060\113\061\013\060\011\006\003\125\004\006\023\002\104\105 \061\025\060\023\006\003\125\004\012\014\014\104\055\124\162\165 \163\164\040\107\155\142\110\061\045\060\043\006\003\125\004\003 \014\034\104\055\124\122\125\123\124\040\122\157\157\164\040\103 \154\141\163\163\040\062\040\103\101\040\062\060\060\067\060\036 \027\015\060\067\060\065\061\066\060\065\062\060\064\067\132\027 \015\062\062\060\065\061\066\060\065\062\060\064\067\132\060\113 \061\013\060\011\006\003\125\004\006\023\002\104\105\061\025\060 \023\006\003\125\004\012\014\014\104\055\124\162\165\163\164\040 \107\155\142\110\061\045\060\043\006\003\125\004\003\014\034\104 \055\124\122\125\123\124\040\122\157\157\164\040\103\154\141\163 \163\040\062\040\103\101\040\062\060\060\067\060\202\001\042\060 \015\006\011\052\206\110\206\367\015\001\001\001\005\000\003\202 \001\017\000\060\202\001\012\002\202\001\001\000\263\315\344\204 \025\111\370\344\326\316\204\263\232\255\366\060\165\220\015\204 \353\356\332\263\172\165\052\342\073\244\352\060\054\353\075\167 \215\201\204\150\112\246\244\150\334\220\163\141\064\145\007\035 \043\245\014\346\277\323\335\063\135\332\062\355\246\015\123\246 \164\152\134\031\131\246\114\265\057\171\001\136\236\177\112\372 \272\311\047\176\324\377\315\000\131\040\353\006\314\263\104\317 \326\205\351\355\073\014\154\301\352\214\134\340\271\251\002\360 \023\000\047\223\234\120\376\315\023\117\155\033\152\252\335\017 \377\106\045\031\334\341\136\120\254\032\177\016\313\332\356\040 \374\303\364\234\112\170\065\156\356\061\307\105\026\162\205\322 \202\040\333\122\105\174\074\277\131\127\371\207\164\126\230\133 \035\120\216\314\057\263\263\077\213\356\354\067\111\001\210\357 \330\041\014\223\323\366\156\211\117\272\027\313\104\201\267\173 \247\043\273\164\012\323\330\352\067\105\047\377\334\360\236\103 \343\272\173\212\033\232\175\351\206\240\376\057\321\326\366\207 \127\252\362\051\224\207\163\025\372\152\116\255\002\003\001\000 \001\243\202\001\200\060\202\001\174\060\017\006\003\125\035\023 \001\001\377\004\005\060\003\001\001\377\060\035\006\003\125\035 \016\004\026\004\024\221\060\253\366\363\306\104\267\353\335\050 \274\017\024\237\122\135\142\177\002\060\071\006\010\053\006\001 \005\005\007\001\001\004\055\060\053\060\051\006\010\053\006\001 \005\005\007\060\001\206\035\150\164\164\160\072\057\057\165\163 \145\162\163\056\157\143\163\160\056\144\055\164\162\165\163\164 \056\156\145\164\060\063\006\003\125\035\021\004\054\060\052\201

\164\040\107\155\142\110\061\045\060\043\006\003\125\004\003\014 \034\104\055\124\122\125\123\124\040\122\157\157\164\040\103\154

\141\163\163\040\062\040\103\101\040\062\060\060\067

CKA\_SERIAL\_NUMBER MULTILINE\_OCTAL

END

END

\002\003\003\016\225

\020\151\156\146\157\100\144\055\164\162\165\163\164\056\156\156\145 \164\206\026\150\164\164\160\072\057\057\167\167\167\056\144\055 \164\162\165\163\164\056\156\145\164\060\016\006\003\125\035\017 \001\001\377\004\004\003\002\001\006\060\201\311\006\003\125\035 \037\004\201\301\060\201\276\060\201\273\240\201\270\240\201\265 \206\166\154\144\141\160\072\057\057\144\151\162\145\143\164\157 \162\171\056\144\055\164\162\165\163\164\056\156\145\164\057\103 \116\075\104\055\124\122\125\123\124\045\062\060\122\157\157\164 \045\062\060\103\154\141\163\163\045\062\060\062\045\062\060\103 \101\045\062\060\062\060\060\067\054\117\075\104\055\124\162\165 \163\164\045\062\060\107\155\142\110\054\103\075\104\105\077\143 \145\162\164\151\146\151\143\141\164\145\162\145\166\157\143\141 \164\151\157\156\154\151\163\164\206\073\150\164\164\160\072\057 \057\167\167\167\056\144\055\164\162\165\163\164\056\156\145\164 \057\143\162\154\057\144\055\164\162\165\163\164\137\162\157\157 \164\137\143\154\141\163\163\137\062\137\143\141\137\062\060\060 \067\056\143\162\154\060\015\006\011\052\206\110\206\367\015\001 \001\005\005\000\003\202\001\001\000\133\213\362\103\343\005\056 \144\037\325\222\251\121\153\144\374\016\106\314\007\231\342\267 \374\223\051\040\334\374\057\140\344\254\175\045\062\355\020\341 \017\157\333\362\274\116\356\101\311\263\324\007\110\172\012\257 \244\266\377\121\060\355\313\322\234\353\177\120\356\113\342\142 \247\064\302\040\366\363\366\365\066\300\313\221\020\353\355\056 \215\364\007\032\041\014\065\167\364\174\055\215\111\245\327\013 \104\150\325\322\342\345\014\170\070\023\312\261\114\122\252\052 \345\325\257\134\005\071\235\055\255\276\043\126\325\057\125\363 \336\235\253\202\066\240\115\267\131\221\107\356\336\203\245\352 \073\136\047\005\200\013\155\054\120\364\001\067\325\243\167\027 \354\376\335\204\364\305\370\120\222\320\113\306\056\243\213\100 \344\303\067\243\167\275\316\054\125\342\254\337\135\144\000\272 \276\247\152\061\006\374\231\153\120\025\045\235\251\166\232\247 \115\052\232\002\143\353\160\347\376\021\046\320\030\305\246\037 \012\103\223\362\030\331\365\071\171\270\007\135\214\037\346\077 \363\305\313\041\146\061\173\173\317

END

CKA\_NSS\_MOZILLA\_CA\_POLICY

CK\_BBOOL CK\_FALSE

CKA\_NSS\_SERVER\_DISTRUST\_AFTER CK\_BBOOL CK\_FALSE CKA\_NSS\_EMAIL\_DISTRUST\_AFTER CK\_BBOOL CK\_FALSE

# Microsoft Code Signing Only Certificate

# Trust for "D-TRUST Root Class 2 CA 2007"

# Issuer: CN=D-TRUST Root Class 2 CA 2007,O=D-Trust GmbH,C=DE

# Serial Number: 200341 (0x30e95)

# Subject: CN=D-TRUST Root Class 2 CA 2007,O=D-Trust GmbH,C=DE

# Not Valid Before: Wed May 16 05:20:47 2007

# Not Valid After: Mon May 16 05:20:47 2022

# Fingerprint (MD5): 2c:c2:b0:d5:d6:22:c5:2e:90:1e:f4:63:3f:0f:bb:32

# Fingerprint (SHA1): 4a:05:8f:df:d7:61:db:21:b0:c2:ee:48:57:9b:e2:7f:42:a4:da:1c CKA\_CLASS CK\_OBJECT\_CLASS CKO\_NSS\_TRUST CKA\_TOKEN CK\_BBOOL CK\_TRUE CKA\_PRIVATE CK\_BBOOL CK\_FALSE CKA\_MODIFIABLE CK\_BBOOL CK\_FALSE CKA\_LABEL UTF8 "D-TRUST Root Class 2 CA 2007" CKA\_CERT\_SHA1\_HASH MULTILINE\_OCTAL \112\005\217\337\327\141\333\041\260\302\356\110\127\233\342\177 \102\244\332\034 END CKA\_CERT\_MD5\_HASH MULTILINE\_OCTAL \054\302\260\325\326\042\305\056\220\036\364\143\077\017\273\062 END CKA\_ISSUER MULTILINE\_OCTAL \060\113\061\013\060\011\006\003\125\004\006\023\002\104\105\061 \025\060\023\006\003\125\004\012\014\014\104\055\124\162\165\163 \164\040\107\155\142\110\061\045\060\043\006\003\125\004\003\014 \034\104\055\124\122\125\123\124\040\122\157\157\164\040\103\154 \141\163\163\040\062\040\103\101\040\062\060\060\067 END CKA\_SERIAL\_NUMBER MULTILINE\_OCTAL \002\003\003\016\225 END CKA\_TRUST\_SERVER\_AUTH CK\_TRUST CKT\_NSS\_MUST\_VERIFY\_TRUST CKA\_TRUST\_EMAIL\_PROTECTION CK\_TRUST CKT\_NSS\_MUST\_VERIFY\_TRUST CKA TRUST\_CODE\_SIGNING CK\_TRUST CKT\_NSS\_TRUSTED\_DELEGATOR CKA\_TRUST\_STEP\_UP\_APPROVED CK\_BBOOL CK\_FALSE # Microsoft Code Signing Only Certificate # Certificate "D-TRUST Root Class 3 CA 2007" # Issuer: CN=D-TRUST Root Class 3 CA 2007,O=D-Trust GmbH,C=DE # Serial Number: 200342 (0x30e96) # Subject: CN=D-TRUST Root Class 3 CA 2007,O=D-Trust GmbH,C=DE # Not Valid Before: Wed May 16 05:20:47 2007 # Not Valid After: Mon May 16 05:20:47 2022 # Fingerprint (MD5): 1e:24:0e:a0:f8:76:d7:85:a3:f5:f8:a1:49:3d:2e:ba # Fingerprint (SHA1): fd:1e:d1:e2:02:1b:0b:9f:73:e8:eb:75:ce:23:43:6b:bc:c7:46:eb CKA\_CLASS CK\_OBJECT\_CLASS CKO\_CERTIFICATE CKA\_TOKEN CK\_BBOOL CK\_TRUE CKA\_PRIVATE CK\_BBOOL CK\_FALSE CKA\_MODIFIABLE CK\_BBOOL CK\_FALSE CKA\_LABEL UTF8 "D-TRUST Root Class 3 CA 2007" CKA\_CERTIFICATE\_TYPE CK\_CERTIFICATE\_TYPE CKC\_X\_509 CKA\_SUBJECT MULTILINE\_OCTAL \060\113\061\013\060\011\006\003\125\004\006\023\002\104\105\061 \025\060\023\006\003\125\004\012\014\014\104\055\124\162\165\163

\164\040\107\155\142\110\061\045\060\043\006\003\125\004\003\014 \034\104\055\124\122\125\123\124\040\122\157\157\164\040\103\154 \141\163\163\040\063\040\103\101\040\062\060\060\067

\060\113\061\013\060\011\006\003\125\004\006\023\002\104\105\061 \025\060\023\006\003\125\004\012\014\014\104\055\124\162\165\163 \164\040\107\155\142\110\061\045\060\043\006\003\125\004\003\014 \034\104\055\124\122\125\123\124\040\122\157\157\164\040\103\154

\060\202\004\225\060\202\003\175\240\003\002\001\002\002\003\003 \016\226\060\015\006\011\052\206\110\206\367\015\001\001\005\005 \000\060\113\061\013\060\011\006\003\125\004\006\023\002\104\105 \061\025\060\023\006\003\125\004\012\014\014\104\055\124\162\165 \163\164\040\107\155\142\110\061\045\060\043\006\003\125\004\003 \014\034\104\055\124\122\125\123\124\040\122\157\157\164\040\103 \154\141\163\163\040\063\040\103\101\040\062\060\060\067\060\036 \027\015\060\067\060\065\061\066\060\065\062\060\064\067\132\027 \015\062\062\060\065\061\066\060\065\062\060\064\067\132\060\113 \061\013\060\011\006\003\125\004\006\023\002\104\105\061\025\060 \023\006\003\125\004\012\014\014\104\055\124\162\165\163\164\040 \107\155\142\110\061\045\060\043\006\003\125\004\003\014\034\104 \055\124\122\125\123\124\040\122\157\157\164\040\103\154\141\163 \163\040\063\040\103\101\040\062\060\060\067\060\202\001\042\060 \015\006\011\052\206\110\206\367\015\001\001\001\005\000\003\202 \001\017\000\060\202\001\012\002\202\001\001\000\272\215\315\065 \123\062\356\246\275\110\220\232\362\352\350\130\017\107\146\250 \314\156\011\022\344\241\313\133\337\223\270\366\351\071\071\370 \306\330\351\317\032\206\274\246\256\017\214\257\010\105\343\362 \216\053\302\134\131\053\372\214\066\263\160\035\310\120\074\245 \126\276\352\256\351\107\366\347\111\017\257\177\224\046\324\002 \032\007\270\272\071\125\316\237\273\042\071\051\330\065\305\231 \003\041\330\247\070\143\361\344\064\337\107\256\237\067\361\154 \240\231\302\042\260\155\162\334\042\311\061\071\350\126\327\240 \217\072\041\133\206\232\117\050\371\034\166\367\314\117\077\371 \116\167\213\052\234\212\252\171\101\212\325\034\331\071\157\230 \311\136\105\227\035\011\224\031\331\120\121\205\162\163\277\254 \113\235\164\064\161\207\041\026\017\176\356\322\111\176\312\111 \323\371\222\052\107\110\117\017\135\132\241\313\325\050\354\360 \222\305\162\103\106\353\263\003\246\363\127\045\112\012\141\204 \012\046\326\357\246\270\330\024\215\170\271\323\267\045\321\116

 **Open Source Used In Appdynamics\_Machine\_Agent 24.2.0 9491**

END

\141\163\163\040\063\040\103\101\040\062\060\060\067

CKA\_SERIAL\_NUMBER MULTILINE\_OCTAL

CKA\_ISSUER MULTILINE\_OCTAL

CKA\_VALUE MULTILINE\_OCTAL

CKA\_ID UTF8 "0"

END

END

\002\003\003\016\226

\343\132\026\252\354\237\007\356\043\020\175\265\002\003\001\000 \001\243\202\001\200\060\202\001\174\060\017\006\003\125\035\023 \001\001\377\004\005\060\003\001\001\377\060\035\006\003\125\035 \016\004\026\004\024\202\057\066\043\111\170\040\102\327\260\122 \130\240\326\164\124\025\170\277\252\060\071\006\010\053\006\001 \005\005\007\001\001\004\055\060\053\060\051\006\010\053\006\001 \005\005\007\060\001\206\035\150\164\164\160\072\057\057\165\163 \145\162\163\056\157\143\163\160\056\144\055\164\162\165\163\164 \056\156\145\164\060\063\006\003\125\035\021\004\054\060\052\201 \020\151\156\146\157\100\144\055\164\162\165\163\164\056\156\145 \164\206\026\150\164\164\160\072\057\057\167\167\167\056\144\055 \164\162\165\163\164\056\156\145\164\060\016\006\003\125\035\017 \001\001\377\004\004\003\002\001\006\060\201\311\006\003\125\035 \037\004\201\301\060\201\276\060\201\273\240\201\270\240\201\265 \206\166\154\144\141\160\072\057\057\144\151\162\145\143\164\157 \162\171\056\144\055\164\162\165\163\164\056\156\145\164\057\103 \116\075\104\055\124\122\125\123\124\045\062\060\122\157\157\164 \045\062\060\103\154\141\163\163\045\062\060\063\045\062\060\103 \101\045\062\060\062\060\060\067\054\117\075\104\055\124\162\165 \163\164\045\062\060\107\155\142\110\054\103\075\104\105\077\143 \145\162\164\151\146\151\143\141\164\145\162\145\166\157\143\141 \164\151\157\156\154\151\163\164\206\073\150\164\164\160\072\057 \057\167\167\167\056\144\055\164\162\165\163\164\056\156\145\164 \057\143\162\154\057\144\055\164\162\165\163\164\137\162\157\157 \164\137\143\154\141\163\163\137\063\137\143\141\137\062\060\060 \067\056\143\162\154\060\015\006\011\052\206\110\206\367\015\001 \001\005\005\000\003\202\001\001\000\125\016\150\012\215\334\331 \250\206\140\002\151\171\215\175\351\220\302\331\035\035\265\016 \273\163\222\144\143\024\106\114\320\152\273\243\165\135\206\031 \070\141\206\035\270\212\042\064\243\264\065\025\263\251\140\114 \124\027\237\261\336\133\062\342\176\153\336\117\042\360\055\035 \042\004\236\266\112\117\253\054\126\235\343\335\354\261\046\116 \052\327\125\302\076\275\202\327\276\125\273\105\310\051\133\206 \074\235\077\150\104\104\104\066\015\150\277\256\001\242\031\265 \114\227\377\362\226\074\147\262\102\336\017\341\240\227\116\312 \347\064\145\256\225\202\141\147\046\163\055\335\173\347\225\113 \016\041\252\222\256\114\374\306\263\251\345\231\203\062\071\360 \140\302\114\121\250\301\107\024\065\211\245\115\066\017\237\033 \002\161\101\215\102\112\044\370\257\156\235\015\160\206\215\252 \142\023\036\003\213\044\371\303\124\223\111\205\033\165\166\142 \177\042\377\111\275\166\163\014\077\230\255\052\262\372\347\305 \337\164\365\377\151\061\125\012\072\300\031\142\065\304\111\271 \053\031\035\364\160\231\356\330\334 END CKA\_NSS\_MOZILLA\_CA\_POLICY CK\_BBOOL CK\_FALSE

CKA\_NSS\_SERVER\_DISTRUST\_AFTER CK\_BBOOL CK\_FALSE CKA\_NSS\_EMAIL\_DISTRUST\_AFTER CK\_BBOOL CK\_FALSE

# Microsoft Code Signing Only Certificate # Trust for "D-TRUST Root Class 3 CA 2007" # Issuer: CN=D-TRUST Root Class 3 CA 2007,O=D-Trust GmbH,C=DE # Serial Number: 200342 (0x30e96) # Subject: CN=D-TRUST Root Class 3 CA 2007,O=D-Trust GmbH,C=DE # Not Valid Before: Wed May 16 05:20:47 2007 # Not Valid After: Mon May 16 05:20:47 2022 # Fingerprint (MD5): 1e:24:0e:a0:f8:76:d7:85:a3:f5:f8:a1:49:3d:2e:ba # Fingerprint (SHA1): fd:1e:d1:e2:02:1b:0b:9f:73:e8:eb:75:ce:23:43:6b:bc:c7:46:eb CKA\_CLASS CK\_OBJECT\_CLASS CKO\_NSS\_TRUST CKA\_TOKEN CK\_BBOOL CK\_TRUE CKA\_PRIVATE CK\_BBOOL CK\_FALSE CKA\_MODIFIABLE CK\_BBOOL CK\_FALSE CKA\_LABEL UTF8 "D-TRUST Root Class 3 CA 2007" CKA\_CERT\_SHA1\_HASH MULTILINE\_OCTAL \375\036\321\342\002\033\013\237\163\350\353\165\316\043\103\153 \274\307\106\353 END CKA\_CERT\_MD5\_HASH MULTILINE\_OCTAL \036\044\016\240\370\166\327\205\243\365\370\241\111\075\056\272 END CKA\_ISSUER MULTILINE\_OCTAL \060\113\061\013\060\011\006\003\125\004\006\023\002\104\105\061 \025\060\023\006\003\125\004\012\014\014\104\055\124\162\165\163 \164\040\107\155\142\110\061\045\060\043\006\003\125\004\003\014 \034\104\055\124\122\125\123\124\040\122\157\157\164\040\103\154 \141\163\163\040\063\040\103\101\040\062\060\060\067 END CKA\_SERIAL\_NUMBER MULTILINE\_OCTAL \002\003\003\016\226 END CKA\_TRUST\_SERVER\_AUTH CK\_TRUST CKT\_NSS\_MUST\_VERIFY\_TRUST CKA TRUST\_EMAIL\_PROTECTION CK\_TRUST CKT\_NSS\_MUST\_VERIFY\_TRUST CKA TRUST CODE\_SIGNING CK\_TRUST CKT\_NSS\_TRUSTED\_DELEGATOR CKA\_TRUST\_STEP\_UP\_APPROVED CK\_BBOOL CK\_FALSE

# Microsoft

Code Signing Only Certificate

# Certificate "SSC Root CA A"

# Issuer: CN=SSC Root CA A,OU=Certification Authority,O=Skaitmeninio sertifikavimo centras,C=LT

# Serial Number:66:07:a3:d2:9d:29:56:18:0e:e1:5e:59:98:b1:84:55

# Subject: CN=SSC Root CA A,OU=Certification Authority,O=Skaitmeninio sertifikavimo centras,C=LT

# Not Valid Before: Wed Dec 27 12:18:52 2006

# Not Valid After: Mon Dec 28 12:05:04 2026

# Fingerprint (MD5): 46:8c:21:0e:ab:92:21:46:59:db:a6:db:00:61:de:26

# Fingerprint (SHA1): 5a:5a:4d:af:78:61:26:7c:4b:1f:1e:67:58:6b:ae:6e:d4:fe:b9:3f

END CKA\_VALUE MULTILINE\_OCTAL \060\202\006\052\060\202\004\022\240\003\002\001\002\002\020\146 \007\243\322\235\051\126\030\016\341\136\131\230\261\204\125\060 \015\006\011\052\206\110\206\367\015\001\001\005\005\000\060\164 \061\013\060\011\006\003\125\004\006\023\002\114\124\061\053\060 \051\006\003\125\004\012\023\042\123\153\141\151\164\155\145\156 \151\156\151\157\040\163\145\162\164\151\146\151\153\141\166\151 \155\157\040\143\145\156\164\162\141\163\061\040\060\036\006\003 \125\004\013\023\027\103\145\162\164\151\146\151\143\141\164\151 \157\156\040\101\165\164\150\157\162\151\164\171\061\026\060\024 \006\003\125\004\003\023\015\123\123\103\040\122\157\157\164\040 \103\101\040\101\060\036\027\015\060\066\061\062\062\067\061\062 \061\070\065\062\132\027\015\062\066\061\062\062\070\061\062\060 \065\060\064\132\060\164\061\013\060\011\006\003\125\004\006\023 \002\114\124\061\053\060\051\006\003\125\004\012\023\042\123\153 \141\151\164\155\145\156\151\156\151\157\040\163\145\162\164\151

\204\125

CKA\_SERIAL\_NUMBER MULTILINE\_OCTAL \002\020\146\007\243\322\235\051\126\030\016\341\136\131\230\261

END

\164\040\103\101\040\101

CKA\_ISSUER MULTILINE\_OCTAL \060\164\061\013\060\011\006\003\125\004\006\023\002\114\124\061 \053\060\051\006\003\125\004\012\023\042\123\153\141\151\164\155 \145\156\151\156\151\157\040\163\145\162\164\151\146\151\153\141 \166\151\155\157\040\143\145\156\164\162\141\163\061\040\060\036 \006\003\125\004\013\023\027\103\145\162\164\151\146\151\143\141 \164\151\157\156\040\101\165\164\150\157\162\151\164\171\061\026 \060\024\006\003\125\004\003\023\015\123\123\103\040\122\157\157

END CKA\_ID

UTF8 "0"

\164\040\103\101\040\101

\060\164\061\013\060\011\006\003\125\004\006\023\002\114\124\061 \053\060\051\006\003\125\004\012\023\042\123\153\141\151\164\155 \145\156\151\156\151\157\040\163\145\162\164\151\146\151\153\141 \166\151\155\157\040\143\145\156\164\162\141\163\061\040\060\036 \006\003\125\004\013\023\027\103\145\162\164\151\146\151\143\141 \164\151\157\156\040\101\165\164\150\157\162\151\164\171\061\026 \060\024\006\003\125\004\003\023\015\123\123\103\040\122\157\157

CKA\_LABEL UTF8 "SSC Root CA A" CKA\_CERTIFICATE\_TYPE CK\_CERTIFICATE\_TYPE CKC\_X\_509

CKA\_SUBJECT MULTILINE\_OCTAL

CKA\_MODIFIABLE CK\_BBOOL CK\_FALSE

CKA\_PRIVATE CK\_BBOOL CK\_FALSE

CKA\_TOKEN CK\_BBOOL CK\_TRUE

CKA\_CLASS CK\_OBJECT\_CLASS CKO\_CERTIFICATE

\146\151\153\141\166\151\155\157\040\143\145\156\164\162\141\163 \061\040\060\036\006\003\125\004\013\023\027\103\145\162\164\151 \146\151\143\141\164\151\157\156\040\101\165\164\150\157\162\151 \164\171\061\026\060\024\006\003\125\004\003\023\015\123\123\103 \040\122\157\157\164\040\103\101\040\101\060\202\002\042\060\015 \006\011\052\206\110\206\367\015\001\001\001\005\000\003\202\002 \017\000\060\202\002\012\002\202\002\001\000\272\352\117\276\204 \300\031\044\212\041\251\114\231\175\367\014\325\245\121\222\250 \145\343\211\243\013\146\347\102\370\171\322\017\203\043\173\267 \246\301\044\326\065\326\330\345\001\312\160\261\026\326\107\156 \276\020\154\176\351\120\156\166\367\345\344\203\017\170\325\240 \163\365\215\321\231\037\224\104\043\226\306\356\162\132\371\332 \135\074\221\257\154\350\227\350\206\135\367\236\213\372\304\254 \146\117\344\162\077\073\335\236\116\065\322\023\037\175\273\104 \113\364\123\254\326\024\327\100\071\272\300\077\374\205\040\323 \304\000\320\347\330\107\231\004\171\207\206\100\262\254\136\311 \165\040\303\011\024\257\004\216\246\242\255\052\127\210\145\241 \314\050\276\066\311\037\045\017\303\153\042\204\071\167\116\072 \003\300\152\333\076\272\266\211\236\344\327\056\232\267\103\001 \077\371\332\254\251\254\344\167\063\207\355\013\071\335\307\301 \255\015\131\203\060\321\066\004\130\264\144\116\346\377\010\350 \102\261\200\253\370\230\377\363\051\206\026\021\044\116\011\241 \317\060\177\274\136\260\012\152\241\161\153\365\232\022\153\045 \155\167\002\242\106\136\371\151\057\373\073\030\225\137\216\134 \227\224\140\136\035\161\250\101\264\135\317\132\172\147\343\324 \112\065\037\067\340\166\026\003\073\364\121\234\230\024\051\111 \210\014\102\320\055\155\251\247\100\046\072\171\000\060\073\300 \273\104\230\255\044\316\321\226\334\211\170\201\366\132\133\102 \274\164\341\207\323\145\310\107\346\066\262\314\301\157\300\307 \334\200\045\122\074\061\220\335\311\310\120\250\172\273\166\340 \357\023\224\316\004\176\152\266\116\167\371\203\320\157\370\072 \320\012\103\312\272\020\266\377\074\035\224\140\224\204\155\365 \245\311\175\114\012\176\057\217\157\375\335\055\173\112\351\357 \064\333\273\176\377\014\157\067\372\371\303\314\311\057\321\351 \054\075\052\254\154\046\073\320\011\136\304\200\047\213\335\141 \360\347\225\121\103\304\015\346\061\320\170\326\301\306\302\146 \001\321\343\314\307\323\036\025\005\066\333\224\232\354\122\303 \221\307\057\261\364\003\367\007\254\323\113\221\253\126\074\320 \256\375\137\155\055\323\000\021\317\223\275\002\003\001\000\001 \243\201\267\060\201\264\060\017\006\003\125\035\023\001\001\377 \004\005\060\003\001\001\377\060\075\006\003\125\035\040\004\066 \060\064\060\062\006\013\053\006\001\004\001\201\257\145\001\002 \000\060\043\060\041\006\010\053\006\001\005\005\007\002\001\026 \025\150\164\164\160\072\057\057\167\167\167\056\163\163\143\056 \154\164\057\143\160\163\060\063\006\003\125\035\037\004\054\060 \052\060\050\240\046\240\044\206\042\150\164\164\160\072\057\057 \143\162\154\056\163\163\143\056\154\164\057\162\157\157\164\055 \141\057\143\141\143\162\154\056\143\162\154\060\016\006\003\125

\035\017\001\001\377\004\004\003\002\001\006\060\035\006\003\125 \035\016\004\026\004\024\314\277\336\247\220\167\142\152\035\170 \151\056\012\070\233\167\121\123\003\360\060\015\006\011\052\206 \110\206\367\015\001\001\005\005\000\003\202\002\001\000\076\257 \310\250\307\063\117\360\156\232\103\341\362\260\127\122\341\234 \236\006\137\102\326\361\375\312\213\121\077\341\307\145\151\117 \164\031\120\212\317\030\223\111\215\240\034\260\073\075\216\110 \223\331\350\005\176\304\011\261\017\122\212\153\227\157\327\216 \074\200\000\320\101\163\255\075\303\104\007\161\152\217\142\176 \005\330\123\140\162\261\001\351\000\142\252\015\330\330\111\302 \264\175\015\133\263\227\051\066\231\271\247\321\113\230\153\104 \274\262\022\216\166\144\165\114\015\315\302\056\263\130\374\172 \117\125\263\131\177\135\340\057\060\063\317\210\033\151\351\115 \212\220\236\220\271\061\072\363\242\005\274\376\371\335\120\215 \016\224\031\235\176\215\252\025\176\017\122\223\045\344\201\016 \226\055\034\003\034\060\203\021\226\102\251\230\244\235\137\311 \251\134\073\111\150\302\204\155\231\332\366\376\242\362\334\067 \136\215\172\345\245\127\312\043\113\223\135\222\052\125\204\263 \226\263\036\230\224\111\174\154\074\334\236\035\266\253\303\254 \011\305\235\336\067\327\124\304\234\255\077\260\326\151\001\345 \020\206\175\271\201\203\156\234\146\116\225\005\222\220\061\207 \046\262\332\221\164\275\204\344\161\150\344\166\000\340\166\163 \064\107\206\225\145\272\133\220\242\155\005\051\170\140\353\206 \371\022\115\350\010\126\244\314\214\242\126\112\316\200\364\024 \141\042\345\253\035\072\101\073\204\327\202\170\005\057\254\035 \\043\150\253\162\171\205\315\106\346\172\247\202\132\050\320\025 \075\035\333\214\230\120\316\373\257\130\073\323\251\256\200\073 \026\000\166\047\325\160\351\011\215\066\224\011\177\343\357\140 \020\121\312\306\125\160\146\253\121\157\363\121\117\022\126\256 \373\327\331\015\340\372\253\020\336\152\201\254\205\167\055\254 \172\143\173\106\341\067\332\127\156\255\145\374\041\004\231\205 \001\317\043\072\062\305\355\132\233\325\241\202\004\167\021\105 \216\244\104\175\302\313\313\247\017\350\022\272\362\156\272\217 \063\060\033\335\051\370\360\102\243\156\102\245\156\372\126\245 \251\120\203\321\005\146\026\213\055\373\346\222\321\346\154\013 \325\132\051\155\053\317\171\327\331\332\117\360\150\266 END

CKA\_NSS\_MOZILLA\_CA\_POLICY CK\_BBOOL CK\_FALSE CKA\_NSS\_SERVER\_DISTRUST\_AFTER CK\_BBOOL CK\_FALSE CKA\_NSS\_EMAIL\_DISTRUST\_AFTER CK\_BBOOL CK\_FALSE

# Microsoft Code Signing Only Certificate

# Trust for "SSC Root CA A"

# Issuer: CN=SSC Root CA A,OU=Certification Authority,O=Skaitmeninio sertifikavimo centras,C=LT

# Serial Number:66:07:a3:d2:9d:29:56:18:0e:e1:5e:59:98:b1:84:55

# Subject: CN=SSC Root CA A,OU=Certification Authority,O=Skaitmeninio sertifikavimo centras,C=LT

# Not Valid Before: Wed Dec 27 12:18:52 2006

# Not Valid After: Mon Dec 28 12:05:04 2026

# Fingerprint (MD5): 46:8c:21:0e:ab:92:21:46:59:db:a6:db:00:61:de:26

#

 Fingerprint (SHA1): 5a:5a:4d:af:78:61:26:7c:4b:1f:1e:67:58:6b:ae:6e:d4:fe:b9:3f CKA\_CLASS CK\_OBJECT\_CLASS CKO\_NSS\_TRUST CKA\_TOKEN CK\_BBOOL CK\_TRUE CKA\_PRIVATE CK\_BBOOL CK\_FALSE CKA\_MODIFIABLE CK\_BBOOL CK\_FALSE CKA\_LABEL UTF8 "SSC Root CA A" CKA\_CERT\_SHA1\_HASH MULTILINE\_OCTAL \132\132\115\257\170\141\046\174\113\037\036\147\130\153\256\156 \324\376\271\077 END CKA\_CERT\_MD5\_HASH MULTILINE\_OCTAL \106\214\041\016\253\222\041\106\131\333\246\333\000\141\336\046 END CKA\_ISSUER MULTILINE\_OCTAL \060\164\061\013\060\011\006\003\125\004\006\023\002\114\124\061 \053\060\051\006\003\125\004\012\023\042\123\153\141\151\164\155 \145\156\151\156\151\157\040\163\145\162\164\151\146\151\153\141 \166\151\155\157\040\143\145\156\164\162\141\163\061\040\060\036 \006\003\125\004\013\023\027\103\145\162\164\151\146\151\143\141 \164\151\157\156\040\101\165\164\150\157\162\151\164\171\061\026 \060\024\006\003\125\004\003\023\015\123\123\103\040\122\157\157 \164\040\103\101\040\101 END CKA\_SERIAL\_NUMBER MULTILINE\_OCTAL \002\020\146\007\243\322\235\051\126\030\016\341\136\131\230\261 \204\125 END CKA\_TRUST\_SERVER\_AUTH CK\_TRUST CKT\_NSS\_MUST\_VERIFY\_TRUST CKA\_TRUST\_EMAIL\_PROTECTION CK\_TRUST CKT\_NSS\_MUST\_VERIFY\_TRUST CKA TRUST\_CODE\_SIGNING CK\_TRUST CKT\_NSS\_TRUSTED\_DELEGATOR CKA\_TRUST\_STEP\_UP\_APPROVED CK\_BBOOL CK\_FALSE # Microsoft Code Signing Only Certificate # Certificate "SSC Root CA B" # Issuer: CN=SSC Root CA B,OU=Certification Authority,O=Skaitmeninio sertifikavimo centras,C=LT # Serial Number:be:92:83:18:f3:55:8a:78:a3:67:59:1c:69:24:09:3f # Subject: CN=SSC Root CA B,OU=Certification Authority,O=Skaitmeninio sertifikavimo centras,C=LT # Not Valid Before: Wed Dec 27 12:22:50 2006 # Not Valid After: Fri Dec 25 12:08:26 2026 # Fingerprint (MD5): da:26:b6:e6:c7:c2:f7:b7:9e:46:59:b3:57:77:18:65 # Fingerprint (SHA1): 3e:84:d3:bc:c5:44:c0:f6:fa:19:43:5c:85:1f:3f:2f:cb:a8:e8:14

CKA\_CLASS CK\_OBJECT\_CLASS CKO\_CERTIFICATE

CKA\_TOKEN CK\_BBOOL CK\_TRUE

CKA\_PRIVATE CK\_BBOOL CK\_FALSE

END CKA\_VALUE MULTILINE\_OCTAL \060\202\006\053\060\202\004\023\240\003\002\001\002\002\021\000 \276\222\203\030\363\125\212\170\243\147\131\034\151\044\011\077 \060\015\006\011\052\206\110\206\367\015\001\001\005\005\000\060 \164\061\013\060\011\006\003\125\004\006\023\002\114\124\061\053 \060\051\006\003\125\004\012\023\042\123\153\141\151\164\155\145 \156\151\156\151\157\040\163\145\162\164\151\146\151\153\141\166 \151\155\157\040\143\145\156\164\162\141\163\061\040\060\036\006 \003\125\004\013\023\027\103\145\162\164\151\146\151\143\141\164 \151\157\156\040\101\165\164\150\157\162\151\164\171\061\026\060 \024\006\003\125\004\003\023\015\123\123\103\040\122\157\157\164 \040\103\101\040\102\060\036\027\015\060\066\061\062\062\067\061 \062\062\062\065\060\132\027\015\062\066\061\062\062\065\061\062 \060\070\062\066\132\060\164\061\013\060\011\006\003\125\004\006 \023\002\114\124\061\053\060\051\006\003\125\004\012\023\042\123 \153\141\151\164\155\145\156\151\156\151\157\040\163\145\162\164 \151\146\151\153\141\166\151\155\157\040\143\145\156\164\162\141 \163\061\040\060\036\006\003\125\004\013\023\027\103\145\162\164

CKA\_ID UTF8 "0" CKA\_ISSUER MULTILINE\_OCTAL

\060\164\061\013\060\011\006\003\125\004\006\023\002\114\124\061 \053\060\051\006\003\125\004\012\023\042\123\153\141\151\164\155 \145\156\151\156\151\157\040\163\145\162\164\151\146\151\153\141 \166\151\155\157\040\143\145\156\164\162\141\163\061\040\060\036 \006\003\125\004\013\023\027\103\145\162\164\151\146\151\143\141 \164\151\157\156\040\101\165\164\150\157\162\151\164\171\061\026 \060\024\006\003\125\004\003\023\015\123\123\103\040\122\157\157

\002\021\000\276\222\203\030\363\125\212\170\243\147\131\034\151

END

\164\040\103\101\040\102

CKA\_SERIAL\_NUMBER MULTILINE\_OCTAL

END

\044\011\077

\164\040\103\101\040\102

\060\164\061\013\060\011\006\003\125\004\006\023\002\114\124\061 \053\060\051\006\003\125\004\012\023\042\123\153\141\151\164\155 \145\156\151\156\151\157\040\163\145\162\164\151\146\151\153\141 \166\151\155\157\040\143\145\156\164\162\141\163\061\040\060\036 \006\003\125\004\013\023\027\103\145\162\164\151\146\151\143\141 \164\151\157\156\040\101\165\164\150\157\162\151\164\171\061\026 \060\024\006\003\125\004\003\023\015\123\123\103\040\122\157\157

CKA\_CERTIFICATE\_TYPE CK\_CERTIFICATE\_TYPE CKC\_X\_509 CKA\_SUBJECT MULTILINE\_OCTAL

CKA\_LABEL UTF8 "SSC Root CA B"

CK\_BBOOL CK\_FALSE

CKA\_MODIFIABLE

\151\146\151\143\141\164\151\157\156\040\101\165\164\150\157\162 \151\164\171\061\026\060\024\006\003\125\004\003\023\015\123\123 \103\040\122\157\157\164\040\103\101\040\102\060\202\002\042\060 \015\006\011\052\206\110\206\367\015\001\001\001\005\000\003\202 \002\017\000\060\202\002\012\002\202\002\001\000\301\363\125\365 \107\121\116\125\027\145\215\260\262\101\050\241\112\321\237\113 \366\163\377\076\322\311\115\131\077\344\267\307\237\006\135\330 \074\243\210\204\340\163\135\375\005\352\307\216\327\244\004\152 \353\237\275\103\375\024\222\106\270\305\272\252\355\140\354\354 \312\220\215\012\162\251\101\233\324\235\274\260\154\242\021\037 \144\313\347\035\324\105\147\016\011\153\345\170\354\361\077\004 \124\363\232\231\307\131\321\322\171\247\244\032\260\174\111\374 \034\207\124\136\170\006\325\335\035\314\205\240\102\170\325\320 \260\212\352\350\361\241\236\126\357\323\301\175\207\254\347\332 \150\117\031\326\157\340\223\255\111\134\163\024\301\106\152\235 \367\130\100\331\127\130\116\154\067\364\162\043\004\370\333\112 \260\336\361\101\226\022\100\241\025\213\147\270\136\170\126\313 \177\344\276\300\111\150\221\270\107\010\223\201\301\265\033\061 \006\323\200\173\321\105\241\317\014\075\141\363\222\370\361\260 \025\016\370\056\060\133\000\243\111\367\155\376\356\334\277\210 \317\360\175\127\076\257\300\321\212\353\174\322\155\061\125\372 \204\215\163\152\332\160\200\304\364\302\317\220\216\060\232\341 \306\065\162\001\010\346\077\346\146\000\243\362\370\222\035\274 \122\354\217\366\334\367\012\357\274\020\207\371\204\030\214\136 \037\003\270\377\065\057\001\152\345\360\133\142\174\343\263\177 \063\252\224\327\116\121\201\265\350\127\170\217\042\226\251\014 \211\124\076\266\356\331\163\137\144\364\104\341\361\152\030\377 \122\226\304\034\277\211\227\244\303\247\312\176\030\156\026\334 \023\214\273\325\265\045\011\206\257\366\057\105\224\052\060\301 \024\224\065\366\135\312\045\225\234\261\130\211\270\265\140\205 \311\306\276\024\031\243\076\371\126\205\253\312\154\326\231\171 \242\112\024\157\303\072\330\347\146\121\012\351\034\376\314\151 \346\064\154\364\201\333\175\242\021\370\114\304\207\005\026\075 \353\227\164\077\156\354\234\271\266\047\214\044\337\055\263\257 \335\023\141\166\217\377\362\114\340\010\031\060\062\044\062\134 \066\200\027\356\206\311\337\057\121\342\126\256\203\222\360\263 \275\330\207\072\054\236\304\334\151\231\371\313\002\003\001\000 \001\243\201\267\060\201\264\060\017\006\003\125\035\023\001\001 \377\004\005\060\003\001\001\377\060\075\006\003\125\035\040\004 \066\060\064\060\062\006\013\053\006\001\004\001\201\257\145\001 \002\000\060\043\060\041\006\010\053\006\001\005\005\007\002\001 \026\025\150\164\164\160\072\057\057\167\167\167\056\163\163\143 \056\154\164\057\143\160\163\060\063\006\003\125\035\037\004\054 \060\052\060\050\240\046\240\044\206\042\150\164\164\160\072\057 \057\143\162\154\056\163\163\143\056\154\164\057\162\157\157\164 \055\142\057\143\141\143\162\154\056\143\162\154\060\016\006\003 \125\035\017\001\001\377\004\004\003\002\001\006\060\035\006\003 \125\035\016\004\026\004\024\234\003\360\250\322\230\162\150\256

\362\355\340\117\342\205\016\262\045\116\317\060\015\006\011\052 \206\110\206\367\015\001\001\005\005\000\003\202\002\001\000\254 \134\274\057\374\256\001\044\246\020\076\254\250\341\247\047\231 \215\312\210\301\035\075\221\366\242\176\245\361\230\101\377\252 \141\370\011\276\315\032\045\141\164\264\303\257\102\132\011\017 \221\001\276\110\225\364\312\167\136\013\203\316\204\235\317\100 \375\200\054\275\343\146\065\012\270\261\372\140\332\345\330\124 \265\113\227\272\242\032\303\040\151\215\264\106\163\134\252\277 \275\173\377\032\060\064\130\100\371\053\140\013\171\104\371\367 \242\226\013\153\122\173\360\053\113\073\322\213\240\153\223\075 \311\127\143\212\153\314\120\023\217\167\250\121\276\032\114\055 \114\135\014\220\133\216\363\357\120\040\155\201\346\121\111\253 \304\347\327\135\010\053\121\374\075\106\022\347\321\245\166\305 \123\044\005\311\252\323\216\130\305\363\212\164\222\062\355\360 \057\335\253\255\351\322\065\217\164\043\343\231\000\342\213\060 \344\303\102\256\360\273\351\342\010\033\112\160\055\175\370\322 \232\047\221\102\160\165\172\010\176\276\057\034\177\067\075\250 \213\334\106\162\365\350\157\066\150\372\156\215\040\235\324\365 \007\161\277\275\047\102\271\163\050\326\354\111\264\005\205\117 \150\110\366\253\224\337\016\243\106\024\140\302\061\040\073\353 \056\133\336\325\241\054\155\345\122\372\201\137\227\210\311\143 \275\001\354\343\315\153\012\065\302\311\070\343\016\363\130\033 \175\332\220\155\267\365\310\130\126\235\256\001\337\221\235\255 \125\202\003\014\021\164\004\221\206\307\174\223\214\363\047\373 \305\044\127\156\213\331\033\230\235\210\061\360\257\167\270\015 \264\314\317\366\012\157\022\233\354\011\053\123\211\354\104\340 \241\151\213\250\164\206\164\030\122\340\322\277\240\241\145\041 \271\010\203\172\363\244\365\370\136\067\045\107\231\246\135\327 \042\132\333\223\147\027\333\020\343\214\321\022\221\107\212\225 \245\107\241\003\370\113\056\041\305\220\142\260\177\047\243\333 \025\177\070\177\154\177\116\005\305\003\264\055\337\105\137\165 \054\035\361\137\246\265\366\027\071\101\351\370\145\302\036\130 \021\312\174\216\342\265\272\222\017\147\267\217\353\231\324\061 \373\162\173\132\230\137\222\224\307\004\352\060\366\273\032 END

CKA\_NSS\_MOZILLA\_CA\_POLICY

CK\_BBOOL CK\_FALSE

CKA\_NSS\_SERVER\_DISTRUST\_AFTER CK\_BBOOL CK\_FALSE CKA\_NSS\_EMAIL\_DISTRUST\_AFTER CK\_BBOOL CK\_FALSE

# Microsoft Code Signing Only Certificate

# Trust for "SSC Root CA B"

# Issuer: CN=SSC Root CA B,OU=Certification Authority,O=Skaitmeninio sertifikavimo centras,C=LT

# Serial Number:be:92:83:18:f3:55:8a:78:a3:67:59:1c:69:24:09:3f

# Subject: CN=SSC Root CA B,OU=Certification Authority,O=Skaitmeninio sertifikavimo centras,C=LT

# Not Valid Before: Wed Dec 27 12:22:50 2006

# Not Valid After: Fri Dec 25 12:08:26 2026

# Fingerprint (MD5): da:26:b6:e6:c7:c2:f7:b7:9e:46:59:b3:57:77:18:65 # Fingerprint (SHA1): 3e:84:d3:bc:c5:44:c0:f6:fa:19:43:5c:85:1f:3f:2f:cb:a8:e8:14 CKA\_CLASS CK\_OBJECT\_CLASS CKO\_NSS\_TRUST CKA\_TOKEN CK\_BBOOL CK\_TRUE CKA\_PRIVATE CK\_BBOOL CK\_FALSE CKA\_MODIFIABLE CK\_BBOOL CK\_FALSE CKA\_LABEL UTF8 "SSC Root CA B" CKA\_CERT\_SHA1\_HASH MULTILINE\_OCTAL \076\204\323\274\305\104\300\366\372\031\103\134\205\037\077\057 \313\250\350\024 END CKA\_CERT\_MD5\_HASH MULTILINE\_OCTAL \332\046\266\346\307\302\367\267\236\106\131\263\127\167\030\145 END CKA\_ISSUER MULTILINE\_OCTAL \060\164\061\013\060\011\006\003\125\004\006\023\002\114\124\061 \053\060\051\006\003\125\004\012\023\042\123\153\141\151\164\155 \145\156\151\156\151\157\040\163\145\162\164\151\146\151\153\141 \166\151\155\157\040\143\145\156\164\162\141\163\061\040\060\036 \006\003\125\004\013\023\027\103\145\162\164\151\146\151\143\141 \164\151\157\156\040\101\165\164\150\157\162\151\164\171\061\026 \060\024\006\003\125\004\003\023\015\123\123\103\040\122\157\157 \164\040\103\101\040\102 END CKA\_SERIAL\_NUMBER MULTILINE\_OCTAL \002\021\000\276\222\203\030\363\125\212\170\243\147\131\034\151 \044\011\077 END CKA TRUST\_SERVER\_AUTH CK\_TRUST CKT\_NSS\_MUST\_VERIFY\_TRUST CKA\_TRUST\_EMAIL\_PROTECTION CK\_TRUST CKT\_NSS\_MUST\_VERIFY\_TRUST CKA TRUST\_CODE\_SIGNING CK\_TRUST CKT\_NSS\_TRUSTED\_DELEGATOR CKA\_TRUST\_STEP\_UP\_APPROVED CK\_BBOOL CK\_FALSE # Microsoft Code Signing Only Certificate # Certificate "SSC Root CA C" # Issuer: CN=SSC Root CA C,OU=Certification Authority,O=Skaitmeninio sertifikavimo centras,C=LT # Serial Number:34:b9:12:9f:ac:c7:92:55:42:5c:de:57:ff:e3:c0:05 # Subject: CN=SSC Root CA C,OU=Certification Authority,O=Skaitmeninio sertifikavimo centras,C=LT # Not Valid Before: Wed Dec 27 12:26:30 2006 # Not Valid After: Tue Dec 22 12:11:30 2026 # Fingerprint (MD5): 3c:4c:25:cc:0a:19:ca:ee:6a:eb:55:16:00:86:72:5f # Fingerprint (SHA1): 23:e8:33:23:3e:7d:0c:c9:2b:7c:42:79:ac:19:c2:f4:74:d6:04:ca CKA\_CLASS CK\_OBJECT\_CLASS CKO\_CERTIFICATE CKA\_TOKEN CK\_BBOOL CK\_TRUE CKA\_PRIVATE CK\_BBOOL CK\_FALSE CKA\_MODIFIABLE CK\_BBOOL CK\_FALSE

CKA\_VALUE MULTILINE\_OCTAL \060\202\006\052\060\202\004\022\240\003\002\001\002\002\02020\064 \271\022\237\254\307\222\125\102\134\336\127\377\343\300\005\060 \015\006\011\052\206\110\206\367\015\001\001\005\005\000\060\164 \061\013\060\011\006\003\125\004\006\023\002\114\124\061\053\060 \051\006\003\125\004\012\023\042\123\153\141\151\164\155\145\156 \151\156\151\157\040\163\145\162\164\151\146\151\153\141\166\151 \155\157\040\143\145\156\164\162\141\163\061\040\060\036\006\003 \125\004\013\023\027\103\145\162\164\151\146\151\143\141\164\151 \157\156\040\101\165\164\150\157\162\151\164\171\061\026\060\024 \006\003\125\004\003\023\015\123\123\103\040\122\157\157\164\040 \103\101\040\103\060\036\027\015\060\066\061\062\062\067\061\062 \062\066\063\060\132\027\015\062\066\061\062\062\062\061\062\061 \061\063\060\132\060\164\061\013\060\011\006\003\125\004\006\023 \002\114\124\061\053\060\051\006\003\125\004\012\023\042\123\153 \141\151\164\155\145\156\151\156\151\157\040\163\145\162\164\151 \146\151\153\141\166\151\155\157\040\143\145\156\164\162\141\163 \061\040\060\036\006\003\125\004\013\023\027\103\145\162\164\151 \146\151\143\141\164\151\157\156\040\101\165\164\150\157\162\151 \164\171\061\026\060\024\006\003\125\004\003\023\015\123\123\103

CKA\_ISSUER MULTILINE\_OCTAL \060\164\061\013\060\011\006\003\125\004\006\023\002\114\124\061 \053\060\051\006\003\125\004\012\023\042\123\153\141\151\164\155 \145\156\151\156\151\157\040\163\145\162\164\151\146\151\153\141 \166\151\155\157\040\143\145\156\164\162\141\163\061\040\060\036 \006\003\125\004\013\023\027\103\145\162\164\151\146\151\143\141 \164\151\157\156\040\101\165\164\150\157\162\151\164\171\061\026 \060\024\006\003\125\004\003\023\015\123\123\103\040\122\157\157 \164\040\103\101\040\103

\002\020\064\271\022\237\254\307\222\125\102\134\336\127\377\343

CKA\_ID UTF8 "0"

CKA\_SUBJECT MULTILINE\_OCTAL

END

END

\300\005 END

\164\040\103\101\040\103

CKA\_SERIAL\_NUMBER MULTILINE\_OCTAL

\060\164\061\013\060\011\006\003\125\004\006\023\002\114\124\061 \053\060\051\006\003\125\004\012\023\042\123\153\141\151\164\155 \145\156\151\156\151\157\040\163\145\162\164\151\146\151\153\141 \166\151\155\157\040\143\145\156\164\162\141\163\061\040\060\036 \006\003\125\004\013\023\027\103\145\162\164\151\146\151\143\141 \164\151\157\156\040\101\165\164\150\157\162\151\164\171\061\026 \060\024\006\003\125\004\003\023\015\123\123\103\040\122\157\157

CKA\_LABEL UTF8 "SSC Root CA C" CKA\_CERTIFICATE\_TYPE CK\_CERTIFICATE\_TYPE CKC\_X\_509

\040\122\157\157\164\040\103\101\040\103\060\202\002\042\060\015 \006\011\052\206\110\206\367\015\001\001\001\005\000\003\202\002 \017\000\060\202\002\012\002\202\002\001\000\241\105\042\372\214 \314\251\157\004\263\364\150\062\026\151\021\117\171\337\103\275 \121\140\160\032\230\335\170\170\226\230\142\367\160\113\201\250 \340\035\004\211\364\217\353\156\351\360\377\201\330\056\175\257 \027\040\361\042\357\360\077\105\107\100\264\313\262\270\040\077 \076\112\150\120\377\232\006\327\227\305\267\212\026\056\161\322 \107\163\135\030\145\057\357\071\063\350\266\125\257\046\255\002 \200\351\143\327\041\160\007\076\314\276\137\211\300\370\316\035 \045\156\303\374\177\126\071\141\321\216\302\046\172\347\170\002 \012\131\335\125\043\260\370\065\247\342\253\363\253\057\327\265 \213\012\052\162\124\053\155\171\274\362\331\351\103\371\317\361 \216\146\022\367\227\131\052\331\327\224\334\370\224\263\105\243 \257\026\055\263\200\312\075\316\350\246\307\012\224\164\374\067 \232\351\077\014\067\026\040\103\311\107\160\273\214\205\374\230 \211\051\313\207\031\176\031\123\020\211\200\165\256\023\361\277 \244\135\060\005\051\174\250\367\266\136\007\060\025\210\256\115 \025\240\312\315\327\377\253\243\006\127\017\247\343\211\151\034 \326\032\321\324\047\337\226\306\070\134\257\167\376\025\253\104 \101\175\323\230\273\250\040\030\257\213\155\324\132\302\330\226 \215\110\365\007\061\176\141\364\141\233\122\201\100\216\112\047 \004\262\007\323\002\020\224\363\373\335\261\173\160\270\264\310 \201\365\000\007\246\215\210\005\115\304\217\226\316\324\266\300 \301\146\214\052\254\150\112\311\106\334\015\346\056\250\171\050 \175\167\103\160\026\176\034\032\072\246\171\117\023\100\211\261 \062\273\011\106\021\015\164\274\047\345\330\355\055\372\120\051 \334\045\312\227\020\347\251\242\141\056\072\211\246\104\141\276 \117\136\222\011\355\334\056\246\357\123\273\141\045\330\047\245 \024\106\051\205\046\000\330\371\371\005\325\173\026\061\102\103 \005\027\221\234\112\140\100\044\155\265\155\172\171\373\234\232 \143\303\230\151\345\167\142\043\052\121\211\017\154\262\375\303 \312\330\364\032\103\224\320\175\013\341\130\076\032\310\164\204 \233\367\254\202\256\121\105\222\322\006\131\341\263\301\336\245 \037\223\042\171\330\315\304\171\140\043\225\002\003\001\000\001 \243\201\267\060\201\264\060\017\006\003\125\035\023\001\001\377 \004\005\060\003\001\001\377\060\075\006\003\125\035\040\004\066 \060\064\060\062\006\013\053\006\001\004\001\201\257\145\001\002 \000\060\043\060\041\006\010\053\006\001\005\005\007\002\001\026 \025\150\164\164\160\072\057\057\167\167\167\056\163\163\143\056 \154\164\057\143\160\163\060\063\006\003\125\035\037\004\054\060 \052\060\050\240\046\240\044\206\042\150\164\164\160\072\057\057 \143\162\154\056\163\163\143\056\154\164\057\162\157\157\164\055 \143\057\143\141\143\162\154\056\143\162\154\060\016\006\003\125 \035\017\001\001\377\004\004\003\002\001\006\060\035\006\003\125 \035\016\004\026\004\024\210\007\163\366\361\274\122\032\132\035 \075\221\142\355\135\254\235\013\345\267\060\015\006\011\052\206 \110\206\367\015\001\001\005\005\000\003\202\002\001\000\037\220

\161\120\230\325\331\064\322\226\204\030\302\254\106\002\040\034 \313\071\261\267\257\005\244\327\130\363\221\121\175\216\201\047 \234\350\222\261\347\034\237\072\213\020\122\163\114\302\307\102 \035\320\353\336\052\312\042\121\175\214\164\172\032\374\274\244 \363\163\310\146\043\304\056\103\020\107\340\212\151\127\356\057 \362\000\122\260\060\222\252\326\324\025\305\127\313\140\172\364 \016\215\376\036\011\143\164\217\340\376\276\120\331\001\071\126 \272\120\114\366\343\105\232\273\122\166\336\176\235\373\215\302 \124\061\076\307\261\074\076\337\343\117\375\335\233\044\151\174 \355\350\161\266\102\006\307\037\305\137\373\040\165\333\301\375 \351\154\242\052\220\324\206\375\315\015\377\340\005\212\130\141 \075\237\304\231\057\355\333\174\304\015\230\230\125\234\164\242 \027\136\333\252\021\344\067\014\044\377\040\147\321\045\333\232 \211\240\145\210\061\221\004\161\137\040\224\130\063\066\035\062 \336\157\327\147\010\251\240\073\375\333\244\120\045\226\036\251 \137\211\027\245\227\231\121\225\151\333\304\361\217\364\157\060 \053\131\363\254\165\207\063\175\006\335\341\301\153\326\304\311 \136\160\104\172\152\307\234\167\073\026\376\376\165\276\237\054 \321\300\003\356\021\171\165\354\251\133\034\172\205\265\050\120 \040\251\032\035\346\173\214\063\030\377\301\355\310\166\145\037 \035\360\114\073\247\333\352\315\126\330\224\127\077\340\110\251 \177\214\063\113\275\364\014\145\024\200\202\364\065\167\330\004 \020\160\316\017\154\301\131\313\231\255\201\356\336\075\110\320 \172\210\057\100\223\327\234\272\171\204\030\200\165\337\320\132 \337\121\167\076\130\211\151\165\107\061\344\152\026\160\124\004 \354\275\134\171\123\143\322\342\136\275\115\045\332\021\266\017 \252\351\054\256\365\321\251\215\002\126\313\374\260\044\352\214 \272\160\377\062\320\267\306\004\052\143\325\312\106\221\325\231 \162\011\007\136\050\003\253\022\034\045\263\154\072\131\145\264 \164\155\055\055\031\162\157\375\347\230\021\207\036\163\043\277 \065\361\233\266\303\331\314\073\120\174\162\350\317\136\300\230 \314\056\003\375\037\057\312\164\134\261\034\321\354\151 END

CKA\_NSS\_MOZILLA\_CA\_POLICY

CK\_BBOOL CK\_FALSE

CKA\_NSS\_SERVER\_DISTRUST\_AFTER CK\_BBOOL CK\_FALSE

CKA\_NSS\_EMAIL\_DISTRUST\_AFTER CK\_BBOOL CK\_FALSE

# Microsoft Code Signing Only Certificate

# Trust for "SSC Root CA C"

# Issuer: CN=SSC Root CA C,OU=Certification Authority,O=Skaitmeninio sertifikavimo centras,C=LT

# Serial Number:34:b9:12:9f:ac:c7:92:55:42:5c:de:57:ff:e3:c0:05

# Subject: CN=SSC Root CA C,OU=Certification Authority,O=Skaitmeninio sertifikavimo centras,C=LT

# Not Valid Before: Wed Dec 27 12:26:30 2006

# Not Valid After: Tue Dec 22 12:11:30 2026

# Fingerprint (MD5): 3c:4c:25:cc:0a:19:ca:ee:6a:eb:55:16:00:86:72:5f

# Fingerprint (SHA1): 23:e8:33:23:3e:7d:0c:c9:2b:7c:42:79:ac:19:c2:f4:74:d6:04:ca

CKA\_CLASS CK\_OBJECT\_CLASS CKO\_NSS\_TRUST
CKA\_TOKEN CK\_BBOOL CK\_TRUE CKA\_PRIVATE CK\_BBOOL CK\_FALSE CKA\_MODIFIABLE CK\_BBOOL CK\_FALSE CKA\_LABEL UTF8 "SSC Root CA C" CKA\_CERT\_SHA1\_HASH MULTILINE\_OCTAL \043\350\063\043\076\175\014\311\053\174\102\171\254\031\302\364 \164\326\004\312 END CKA\_CERT\_MD5\_HASH MULTILINE\_OCTAL \074\114\045\314\012\031\312\356\152\353\125\026\000\206\162\137 END CKA\_ISSUER MULTILINE\_OCTAL \060\164\061\013\060\011\006\003\125\004\006\023\002\114\124\061 \053\060\051\006\003\125\004\012\023\042\123\153\141\151\164\155 \145\156\151\156\151\157\040\163\145\162\164\151\146\151\153\141 \166\151\155\157\040\143\145\156\164\162\141\163\061\040\060\036 \006\003\125\004\013\023\027\103\145\162\164\151\146\151\143\141 \164\151\157\156\040\101\165\164\150\157\162\151\164\171\061\026 \060\024\006\003\125\004\003\023\015\123\123\103\040\122\157\157 \164\040\103\101\040\103 END CKA\_SERIAL\_NUMBER MULTILINE\_OCTAL \002\020\064\271\022\237\254\307\222\125\102\134\336\127\377\343 \300\005 END CKA TRUST\_SERVER\_AUTH CK\_TRUST CKT\_NSS\_MUST\_VERIFY\_TRUST CKA\_TRUST\_EMAIL\_PROTECTION CK\_TRUST CKT\_NSS\_MUST\_VERIFY\_TRUST CKA TRUST\_CODE\_SIGNING CK\_TRUST CKT\_NSS\_TRUSTED\_DELEGATOR CKA\_TRUST\_STEP\_UP\_APPROVED CK\_BBOOL CK\_FALSE # Microsoft Code Signing Only Certificate # Certificate "Autoridad de Certificacion de la Abogacia" # Issuer: CN=Autoridad de Certificacion de la Abogacia,O=Consejo General de la Abogacia NIF:Q-2863006I,C=ES # Serial Number:90:8b:32:4f:c1:90:1a:ce:b4:c3:38:09:cd:cf:e4 # Subject: CN=Autoridad de Certificacion de la Abogacia,O=Consejo General de la Abogacia NIF:Q-2863006I,C=ES # Not Valid Before: Mon Jun 13 22:00:00 2005 # Not Valid After: Thu Jun 13 22:00:00 2030 # Fingerprint (MD5): 15:ee:9f:5a:a0:85:28:df:6b:dd:34:a3:a0:56:d8:30 # Fingerprint (SHA1): 7f:8a:77:83:6b:dc:6d:06:8f:8b:07:37:fc:c5:72:54:13:06:8c:a4 CKA\_CLASS CK\_OBJECT\_CLASS CKO\_CERTIFICATE CKA\_TOKEN CK\_BBOOL CK\_TRUE CKA\_PRIVATE CK\_BBOOL CK\_FALSE CKA\_MODIFIABLE CK\_BBOOL CK\_FALSE CKA\_LABEL UTF8 "Autoridad de Certificacion de la Abogacia" CKA\_CERTIFICATE\_TYPE CK\_CERTIFICATE\_TYPE CKC\_X\_509

 MULTILINE\_OCTAL \060\202\004\274\060\202\003\244\240\003\002\001\002\002\020\000 \220\213\062\117\301\220\032\316\264\303\070\011\315\317\344\060 \015\006\011\052\206\110\206\367\015\001\001\005\005\000\060\171 \061\013\060\011\006\003\125\004\006\023\002\105\123\061\066\060 \064\006\003\125\004\012\023\055\103\157\156\163\145\152\157\040 \107\145\156\145\162\141\154\040\144\145\040\154\141\040\101\142 \157\147\141\143\151\141\040\116\111\106\072\121\055\062\070\066 \063\060\060\066\111\061\062\060\060\006\003\125\004\003\023\051 \101\165\164\157\162\151\144\141\144\040\144\145\040\103\145\162 \164\151\146\151\143\141\143\151\157\156\040\144\145\040\154\141 \040\101\142\157\147\141\143\151\141\060\036\027\015\060\065\060 \066\061\063\062\062\060\060\060\060\132\027\015\063\060\060\066 \061\063\062\062\060\060\060\060\132\060\171\061\013\060\011\006 \003\125\004\006\023\002\105\123\061\066\060\064\006\003\125\004 \012\023\055\103\157\156\163\145\152\157\040\107\145\156\145\162 \141\154\040\144\145\040\154\141\040\101\142\157\147\141\143\151 \141\040\116\111\106\072\121\055\062\070\066\063\060\060\066\111 \061\062\060\060\006\003\125\004\003\023\051\101\165\164\157\162 \151\144\141\144\040\144\145\040\103\145\162\164\151\146\151\143 \141\143\151\157\156\040\144\145\040\154\141\040\101\142\157\147

CKA\_VALUE

END

\317\344

CKA\_SERIAL\_NUMBER MULTILINE\_OCTAL \002\020\000\220\213\062\117\301\220\032\316\264\303\070\011\315

END

\154\141\040\101\142\157\147\141\143\151\141

CKA\_ISSUER MULTILINE\_OCTAL \060\171\061\013\060\011\006\003\125\004\006\023\002\105\123\061 \066\060\064\006\003\125\004\012\023\055\103\157\156\163\145\152 \157\040\107\145\156\145\162\141\154\040\144\145\040\154\141\040 \101\142\157\147\141\143\151\141\040\116\111\106\072\121\055\062 \070\066\063\060\060\066\111\061\062\060\060\006\003\125\004\003 \023\051\101\165\164\157\162\151\144\141\144\040\144\145\040\103 \145\162\164\151\146\151\143\141\143\151\157\156\040\144\145\040

UTF8 "0"

CKA\_ID

END

\154\141\040\101\142\157\147\141\143\151\141

CKA\_SUBJECT MULTILINE\_OCTAL \060\171\061\013\060\011\006\003\125\004\006\023\002\105\123\061 \066\060\064\006\003\125\004\012\023\055\103\157\156\163\145\152 \157\040\107\145\156\145\162\141\154\040\144\145\040\154\141\040 \101\142\157\147\141\143\151\141\040\116\111\106\072\121\055\062 \070\066\063\060\060\066\111\061\062\060\060\006\003\125\004\003 \023\051\101\165\164\157\162\151\144\141\144\040\144\145\040\103 \145\162\164\151\146\151\143\141\143\151\157\156\040\144\145\040

\141\143\151\141\060\202\001\042\060\015\006\011\052\206\110\206 \367\015\001\001\001\005\000\003\202\001\017\000\060\202\001\012 \002\202\001\001\000\264\262\127\356\205\360\043\350\015\373\262 \200\204\361\020\147\253\262\371\111\337\134\336\133\344\217\051 \031\123\311\325\350\034\120\153\141\002\214\207\360\217\074\301 \105\222\013\254\231\241\306\032\205\326\075\255\176\046\246\035 \270\075\262\263\076\212\305\012\062\323\113\221\357\111\165\176 \126\367\376\240\010\142\106\053\316\352\362\121\237\140\336\062 \310\355\032\247\317\165\134\353\075\300\275\232\110\245\206\224 \316\130\120\024\352\152\341\232\364\214\145\225\341\140\025\045 \225\022\366\272\170\213\262\300\355\346\154\227\044\132\035\344 \164\103\312\070\304\065\224\130\216\365\212\260\150\074\050\054 \104\226\011\277\011\133\162\012\347\147\074\220\271\124\070\164 \124\273\155\055\152\103\310\274\357\011\254\037\043\350\122\126 \136\065\027\137\053\273\136\315\145\122\245\024\174\073\262\252 \351\335\047\265\067\043\073\006\015\054\173\215\272\332\157\146 \027\206\247\266\327\036\007\135\036\154\031\227\310\345\043\163 \170\321\256\371\036\272\241\256\111\042\355\145\161\037\177\367 \132\164\104\215\103\002\003\001\000\001\243\202\001\076\060\202 \001\072\060\067\006\003\125\035\021\004\060\060\056\201\021\141 \143\100\141\143\141\142\157\147\141\143\151\141\056\157\162\147 \206\031\150\164\164\160\072\057\057\167\167\167\056\141\143\141 \142\157\147\141\143\151\141\056\157\162\147\060\017\006\003\125 \035\023\001\001\377\004\005\060\003\001\001\377\060\016\006\003 \125\035\017\001\001\377\004\004\003\002\001\006\060\021\006\011 \140\206\110\001\206\370\102\001\001\004\004\003\002\000\007\060 \035\006\003\125\035\016\004\026\004\024\374\210\114\216\155\004 \241\040\220\323\370\034\232\263\147\004\137\171\200\306\060\201 \253\006\003\125\035\040\004\201\243\060\201\240\060\201\235\006 \013\053\006\001\004\001\201\201\025\012\001\001\060\201\215\060 \051\006\010\053\006\001\005\005\007\002\001\026\035\150\164\164 \160\072\057\057\167\167\167\056\141\143\141\142\157\147\141\143 \151\141\056\157\162\147\057\144\157\143\060\140\006\010\053\006 \001\005\005\007\002\002\060\124\032\122\103\157\156\163\165\154 \164\145\040\154\141\040\144\145\143\154\141\162\141\143\151\157 \156\040\144\145\040\160\162\141\143\164\151\143\141\163\040\144 \145\040\143\145\162\164\151\146\151\143\141\143\151\157\156\040 \145\156\040\150\164\164\160\072\057\057\167\167\167\056\141\143 \141\142\157\147\141\143\151\141\056\157\162\147\060\015\006\011 \052\206\110\206\367\015\001\001\005\005\000\003\202\001\001\000 \230\247\372\071\265\163\021\046\177\274\211\077\264\153\045\063 \061\012\206\070\153\311\036\025\227\024\340\322\114\055\205\364 \074\164\233\215\050\021\373\314\016\046\271\200\203\026\321\371 \106\230\266\106\007\216\146\205\155\160\300\272\114\200\363\244 \360\325\067\124\053\257\146\204\162\163\371\110\057\011\316\341 \205\001\312\217\340\207\336\240\227\320\224\264\015\265\115\016 \147\054\310\140\304\062\224\300\101\201\007\215\272\277\251\350 \014\100\232\102\170\005\135\201\353\142\034\344\117\024\012\075

\013\076\037\351\364\315\175\356\105\273\274\336\135\363\230\227 \046\173\306\023\051\370\053\177\032\324\352\372\262\156\040\236 \332\027\352\241\222\275\067\351\016\273\273\221\325\045\366\140 \135\205\041\120\133\377\124\135\365\113\073\264\303\051\021\130 \002\366\045\344\341\202\202\273\242\215\347\221\044\136\100\221 \236\107\007\214\063\127\324\142\061\121\166\165\205\103\157\011 \253\021\245\045\051\271\330\377\137\245\367\077\353\145\073\035 \357\206\345\026\042\325\036\312\062\151\175\176\005\327\060\047 END CKA\_NSS\_MOZILLA\_CA\_POLICY CK\_BBOOL CK\_FALSE CKA\_NSS\_SERVER\_DISTRUST\_AFTER CK\_BBOOL CK\_FALSE

CKA\_NSS\_EMAIL\_DISTRUST\_AFTER CK\_BBOOL CK\_FALSE

# Microsoft Code Signing Only Certificate

# Trust for "Autoridad de Certificacion de la Abogacia"

# Issuer: CN=Autoridad de Certificacion de la Abogacia,O=Consejo General de la Abogacia NIF:Q-2863006I,C=ES

# Serial Number:90:8b:32:4f:c1:90:1a:ce:b4:c3:38:09:cd:cf:e4

# Subject: CN=Autoridad de Certificacion de la Abogacia,O=Consejo General de la Abogacia NIF:Q-

2863006I,C=ES

# Not Valid Before: Mon Jun 13 22:00:00 2005

# Not Valid After: Thu Jun 13 22:00:00 2030

# Fingerprint (MD5): 15:ee:9f:5a:a0:85:28:df:6b:dd:34:a3:a0:56:d8:30

# Fingerprint (SHA1): 7f:8a:77:83:6b:dc:6d:06:8f:8b:07:37:fc:c5:72:54:13:06:8c:a4

CKA\_CLASS CK\_OBJECT\_CLASS CKO\_NSS\_TRUST

CKA\_TOKEN CK\_BBOOL CK\_TRUE

CKA\_PRIVATE CK\_BBOOL CK\_FALSE

CKA\_MODIFIABLE CK\_BBOOL CK\_FALSE

CKA\_LABEL UTF8 "Autoridad de Certificacion de la Abogacia"

CKA\_CERT\_SHA1\_HASH MULTILINE\_OCTAL

\177\212\167\203\153\334\155\006\217\213\007\067\374\305\162\124

\023\006\214\244

END

CKA CERT MD5 HASH

MULTILINE\_OCTAL

\025\356\237\132\240\205\050\337\153\335\064\243\240\126\330\060 END

CKA\_ISSUER MULTILINE\_OCTAL

```
\060\171\061\013\060\011\006\003\125\004\006\023\002\105\123\061
\066\060\064\006\003\125\004\012\023\055\103\157\156\163\145\152
\157\040\107\145\156\145\162\141\154\040\144\145\040\154\141\040
\101\142\157\147\141\143\151\141\040\116\111\106\072\121\055\062
\070\066\063\060\060\066\111\061\062\060\060\006\003\125\004\003
\023\051\101\165\164\157\162\151\144\141\144\040\144\145\040\103
\145\162\164\151\146\151\143\141\143\151\157\156\040\144\145\040
\154\141\040\101\142\157\147\141\143\151\141
END
```
CKA\_SERIAL\_NUMBER MULTILINE\_OCTAL

\002\020\000\220\213\062\117\301\220\032\316\264\303\070\011\315 \317\344 END CKA\_TRUST\_SERVER\_AUTH CK\_TRUST CKT\_NSS\_MUST\_VERIFY\_TRUST CKA\_TRUST\_EMAIL\_PROTECTION CK\_TRUST CKT\_NSS\_MUST\_VERIFY\_TRUST CKA\_TRUST\_CODE\_SIGNING CK\_TRUST CKT\_NSS\_TRUSTED\_DELEGATOR CKA\_TRUST\_STEP\_UP\_APPROVED

CK\_BBOOL CK\_FALSE

# Microsoft Code Signing Only Certificate

# Certificate "Root CA Generalitat Valenciana"

# Issuer: CN=Root CA Generalitat Valenciana,OU=PKIGVA,O=Generalitat Valenciana,C=ES

# Serial Number:3b:45:e5:68

# Subject: CN=Root CA Generalitat Valenciana,OU=PKIGVA,O=Generalitat Valenciana,C=ES

# Not Valid Before: Fri Jul 06 16:22:47 2001

# Not Valid After: Thu Jul 01 15:22:47 2021

# Fingerprint (MD5): 2c:8c:17:5e:b1:54:ab:93:17:b5:36:5a:db:d1:c6:f2

# Fingerprint (SHA1): a0:73:e5:c5:bd:43:61:0d:86:4c:21:13:0a:85:58:57:cc:9c:ea:46

CKA\_CLASS CK\_OBJECT\_CLASS CKO\_CERTIFICATE

CKA\_TOKEN CK\_BBOOL CK\_TRUE

CKA\_PRIVATE CK\_BBOOL CK\_FALSE

CKA\_MODIFIABLE CK\_BBOOL CK\_FALSE

CKA\_LABEL UTF8 "Root CA Generalitat Valenciana"

CKA\_CERTIFICATE\_TYPE CK\_CERTIFICATE\_TYPE CKC\_X\_509

CKA\_SUBJECT MULTILINE\_OCTAL

\060\150\061\013\060\011\006\003\125\004\006\023\002\105\123\061 \037\060\035\006\003\125\004\012\023\026\107\145\156\145\162\141

\154\151\164\141\164\040\126\141\154\145\156\143\151\141\156\141

\061\017\060\015\006\003\125\004\013\023\006\120\113\111\107\126 \101\061\047\060\045\006\003\125\004\003\023\036\122\157\157\164

\040\103\101\040\107\145\156\145\162\141\154\151\164\141\164\040

\126\141\154\145\156\143\151\141\156\141

END

CKA\_ID

UTF8 "0"

CKA\_ISSUER MULTILINE\_OCTAL

\060\150\061\013\060\011\006\003\125\004\006\023\002\105\123\061 \037\060\035\006\003\125\004\012\023\026\107\145\156\145\162\141 \154\151\164\141\164\040\126\141\154\145\156\143\151\141\156\141 \061\017\060\015\006\003\125\004\013\023\006\120\113\111\107\126 \101\061\047\060\045\006\003\125\004\003\023\036\122\157\157\164 \040\103\101\040\107\145\156\145\162\141\154\151\164\141\164\040 \126\141\154\145\156\143\151\141\156\141

END

CKA\_SERIAL\_NUMBER MULTILINE\_OCTAL

```
\002\004\073\105\345\150
```
END

CKA\_VALUE MULTILINE\_OCTAL

\060\202\006\213\060\202\005\163\240\003\002\001\002\002\004\073 \105\345\150\060\015\006\011\052\206\110\206\367\015\001\001\005 \005\000\060\150\061\013\060\011\006\003\125\004\006\023\002\105 \123\061\037\060\035\006\003\125\004\012\023\026\107\145\156\145 \162\141\154\151\164\141\164\040\126\141\154\145\156\143\151\141 \156\141\061\017\060\015\006\003\125\004\013\023\006\120\113\111 \107\126\101\061\047\060\045\006\003\125\004\003\023\036\122\157 \157\164\040\103\101\040\107\145\156\145\162\141\154\151\164\141 \164\040\126\141\154\145\156\143\151\141\156\141\060\036\027\015 \060\061\060\067\060\066\061\066\062\062\064\067\132\027\015\062 \061\060\067\060\061\061\065\062\062\064\067\132\060\150\061\013 \060\011\006\003\125\004\006\023\002\105\123\061\037\060\035\006 \003\125\004\012\023\026\107\145\156\145\162\141\154\151\164\141 \164\040\126\141\154\145\156\143\151\141\156\141\061\017\060\015 \006\003\125\004\013\023\006\120\113\111\107\126\101\061\047\060 \045\006\003\125\004\003\023\036\122\157\157\164\040\103\101\040 \107\145\156\145\162\141\154\151\164\141\164\040\126\141\154\145 \156\143\151\141\156\141\060\202\001\042\060\015\006\011\052\206 \110\206\367\015\001\001\001\005\000\003\202\001\017\000\060\202 \001\012\002\202\001\001\000\306\052\253\127\021\067\057\042\212 \312\003\164\035\312\355\055\242\013\274\063\122\100\046\107\276 \132\151\246\073\162\066\027\114\350\337\270\273\057\166\341\100 \106\164\145\002\220\122\010\264\377\250\214\301\340\307\211\126 \020\071\063\357\150\264\137\137\332\155\043\241\211\136\042\243 \112\006\360\047\360\127\271\370\351\116\062\167\012\077\101\144 \363\353\145\356\166\376\124\252\175\035\040\256\363\327\164\302 \012\137\365\010\050\122\010\314\125\135\322\017\333\232\201\245 \273\241\263\301\224\315\124\340\062\165\061\221\032\142\262\336 \165\342\317\117\211\331\221\220\017\101\033\264\132\112\167\275 \147\203\340\223\347\136\247\014\347\201\323\364\122\254\123\262 \003\307\104\046\373\171\345\313\064\140\120\020\173\033\333\153 \327\107\253\137\174\150\312\156\235\101\003\020\356\153\231\173 \136\045\250\302\253\344\300\363\134\234\343\276\316\061\114\144 \036\136\200\242\365\203\176\014\326\312\214\125\216\276\340\276 \111\007\017\243\044\101\172\130\035\204\352\130\022\310\341\267 \355\357\223\336\224\010\061\002\003\001\000\001\243\202\003\073 \060\202\003\067\060\062\006\010\053\006\001\005\005\007\001\001 \004\046\060\044\060\042\006\010\053\006\001\005\005\007\060\001 \206\026\150\164\164\160\072\057\057\157\143\163\160\056\160\153 \151\056\147\166\141\056\145\163\060\022\006\003\125\035\023\001 \001\377\004\010\060\006\001\001\377\002\001\002\060\202\002\064 \006\003\125\035\040\004\202\002\053\060\202\002\047\060\202\002 \043\006\012\053\006\001\004\001\277\125\002\001\000\060\202\002 \023\060\202\001\350\006\010\053\006\001\005\005\007\002\002\060 \202\001\332\036\202\001\326\000\101\000\165\000\164\000\157\000 \162\000\151\000\144\000\141\000\144\000\040\000\144\000\145\000 \040\000\103\000\145\000\162\000\164\000\151\000\146\000\151\000 \143\000\141\000\143\000\151\000\363\000\156\000\040\000\122\000

\141\000\355\000\172\000\040\000\144\000\145\000\040\000\154\000 \141\000\040\000\107\000\145\000\156\000\145\000\162\000\141\000 \154\000\151\000\164\000\141\000\164\000\040\000\126\000\141\000 \154\000\145\000\156\000\143\000\151\000\141\000\156\000\141\000 \056\000\015\000\012\000\114\000\141\000\040\000\104\000\145\000 \143\000\154\000\141\000\162\000\141\000\143\000\151\000\363\000 \156\000\040\000\144\000\145\000\040\000\120\000\162\000\341\000 \143\000\164\000\151\000\143\000\141\000\163\000\040\000\144\000 \145\000\040\000\103\000\145\000\162\000\164\000\151\000\146\000 \151\000\143\000\141\000\143\000\151\000\363\000\156\000\040\000 \161\000\165\000\145\000\040\000\162\000\151\000\147\000\145\000 \040\000\145\000\154\000\040\000\146\000\165\000\156\000\143\000 \151\000\157\000\156\000\141\000\155\000\151\000\145\000\156\000 \164\000\157\000\040\000\144\000\145\000\040\000\154\000\141\000 \040\000\160\000\162\000\145\000\163\000\145\000\156\000\164\000 \145\000\040\000\101\000\165\000\164\000\157\000\162\000\151\000 \144\000\141\000\144\000\040\000\144\000\145\000\040\000\103\000 \145\000\162\000\164\000\151\000\146\000\151\000\143\000\141\000 \143\000\151\000\363\000\156\000\040\000\163\000\145\000\040\000 \145\000\156\000\143\000\165\000\145\000\156\000\164\000\162\000 \141\000\040\000\145\000\156\000\040\000\154\000\141\000\040\000 \144\000\151\000\162\000\145\000\143\000\143\000\151\000\363\000 \156\000\040\000\167\000\145\000\142\000\040\000\150\000\164\000 \164\000\160\000\072\000\057\000\057\000\167\000\167\000\167\000 \056\000\160\000\153\000\151\000\056\000\147\000\166\000\141\000 \056\000\145\000\163\000\057\000\143\000\160\000\163\060\045\006 \010\053\006\001\005\005\007\002\001\026\031\150\164\164\160\072 \057\057\167\167\167\056\160\153\151\056\147\166\141\056\145\163 \057\143\160\163\060\035\006\003\125\035\016\004\026\004\024\173 \065\323\100\322\034\170\031\146\357\164\020\050\334\076\117\262 \170\004\374\060\201\225\006\003\125\035\043\004\201\215\060\201 \212\200\024\173\065\323\100\322\034\170\031\146\357\164\020\050 \334\076\117\262\170\004\374\241\154\244\152\060\150\061\013\060 \011\006\003\125\004\006\023\002\105\123\061\037\060\035\006\003 \125\004\012\023\026\107\145\156\145\162\141\154\151\164\141\164 \040\126\141\154\145\156\143\151\141\156\141\061\017\060\015\006 \003\125\004\013\023\006\120\113\111\107\126\101\061\047\060\045 \006\003\125\004\003\023\036\122\157\157\164\040\103\101\040\107 \145\156\145\162\141\154\151\164\141\164\040\126\141\154\145\156 \143\151\141\156\141\202\004\073\105\345\150\060\015\006\011\052 \206\110\206\367\015\001\001\005\005\000\003\202\001\001\000\044 \141\116\365\265\310\102\002\052\263\134\165\255\305\155\312\347 \224\077\245\150\225\210\301\124\300\020\151\242\022\057\030\077 \045\120\250\174\112\352\306\011\331\364\165\306\100\332\257\120 \235\075\245\026\273\155\061\306\307\163\012\110\376\040\162\355 \157\314\350\203\141\026\106\220\001\225\113\175\216\232\122\011 \057\366\157\034\344\241\161\317\214\052\132\027\163\203\107\115 \017\066\373\004\115\111\121\342\024\311\144\141\373\324\024\340

\364\236\267\064\217\012\046\275\227\134\364\171\072\112\060\031 \314\255\117\240\230\212\264\061\227\052\342\163\155\176\170\270 \370\210\211\117\261\042\221\144\113\365\120\336\003\333\345\305 \166\347\023\146\165\176\145\373\001\237\223\207\210\235\371\106 \127\174\115\140\257\230\163\023\043\244\040\221\201\372\320\141 \146\270\175\321\257\326\157\036\154\075\351\021\375\251\371\202 \042\206\231\063\161\132\352\031\127\075\221\315\251\300\243\156 \007\023\246\311\355\370\150\243\236\303\132\162\011\207\050\321 \304\163\304\163\030\137\120\165\026\061\237\267\350\174\303 END CKA\_NSS\_MOZILLA\_CA\_POLICY CK\_BBOOL CK\_FALSE CKA\_NSS\_SERVER\_DISTRUST\_AFTER CK\_BBOOL CK\_FALSE CKA\_NSS\_EMAIL\_DISTRUST\_AFTER CK\_BBOOL CK\_FALSE # Microsoft Code Signing Only Certificate # Trust for "Root CA Generalitat Valenciana" # Issuer: CN=Root CA Generalitat Valenciana,OU=PKIGVA,O=Generalitat Valenciana,C=ES # Serial Number:3b:45:e5:68 # Subject: CN=Root CA Generalitat Valenciana,OU=PKIGVA,O=Generalitat Valenciana,C=ES # Not Valid Before: Fri Jul 06 16:22:47 2001 # Not Valid After: Thu Jul 01 15:22:47 2021 # Fingerprint (MD5): 2c:8c:17:5e:b1:54:ab:93:17:b5:36:5a:db:d1:c6:f2 # Fingerprint (SHA1): a0:73:e5:c5:bd:43:61:0d:86:4c:21:13:0a:85:58:57:cc:9c:ea:46 CKA\_CLASS CK\_OBJECT\_CLASS CKO\_NSS\_TRUST CKA\_TOKEN CK\_BBOOL CK\_TRUE CKA\_PRIVATE CK\_BBOOL CK\_FALSE CKA\_MODIFIABLE CK\_BBOOL CK\_FALSE CKA\_LABEL UTF8 "Root CA Generalitat Valenciana" CKA\_CERT\_SHA1\_HASH MULTILINE\_OCTAL \240\163\345\305\275\103\141\015\206\114\041\023\012\205\130\127 \314\234\352\106 END CKA\_CERT\_MD5\_HASH MULTILINE\_OCTAL \054\214\027\136\261\124\253\223\027\265\066\132\333\321\306\362 END CKA\_ISSUER MULTILINE\_OCTAL \060\150\061\013\060\011\006\003\125\004\006\023\002\105\123\061 \037\060\035\006\003\125\004\012\023\026\107\145\156\145\162\141 \154\151\164\141\164\040\126\141\154\145\156\143\151\141\156\141 \061\017\060\015\006\003\125\004\013\023\006\120\113\111\107\126 \101\061\047\060\045\006\003\125\004\003\023\036\122\157\157\164 \040\103\101\040\107\145\156\145\162\141\154\151\164\141\164\040 \126\141\154\145\156\143\151\141\156\141 END CKA\_SERIAL\_NUMBER

MULTILINE\_OCTAL

\002\004\073\105\345\150

END

CKA\_TRUST\_SERVER\_AUTH CK\_TRUST CKT\_NSS\_MUST\_VERIFY\_TRUST CKA\_TRUST\_EMAIL\_PROTECTION CK\_TRUST CKT\_NSS\_MUST\_VERIFY\_TRUST CKA\_TRUST\_CODE\_SIGNING CK\_TRUST CKT\_NSS\_TRUSTED\_DELEGATOR CKA\_TRUST\_STEP\_UP\_APPROVED CK\_BBOOL CK\_FALSE

# Microsoft Code Signing Only Certificate

# Certificate "EBG Elektronik Sertifika Hizmet Salaycs"

# Issuer: C=TR,O=EBG Biliim Teknolojileri ve Hizmetleri A..,CN=EBG Elektronik Sertifika Hizmet Salaycs

# Serial Number:4c:af:73:42:1c:8e:74:02

# Subject: C=TR,O=EBG Biliim Teknolojileri ve Hizmetleri A..,CN=EBG Elektronik Sertifika Hizmet Salaycs

# Not Valid Before: Thu Aug 17 00:21:09 2006

# Not Valid After: Sun Aug 14 00:31:09 2016

# Fingerprint (MD5): 2c:20:26:9d:cb:1a:4a:00:85:b5:b7:5a:ae:c2:01:37

# Fingerprint

(SHA1): 8c:96:ba:eb:dd:2b:07:07:48:ee:30:32:66:a0:f3:98:6e:7c:ae:58

CKA\_CLASS CK\_OBJECT\_CLASS CKO\_CERTIFICATE

CKA\_TOKEN CK\_BBOOL CK\_TRUE

CKA\_PRIVATE CK\_BBOOL CK\_FALSE

CKA\_MODIFIABLE CK\_BBOOL CK\_FALSE

CKA\_LABEL UTF8 "EBG Elektronik Sertifika Hizmet Salaycs"

CKA\_CERTIFICATE\_TYPE CK\_CERTIFICATE\_TYPE CKC\_X\_509

CKA\_SUBJECT MULTILINE\_OCTAL

\060\201\200\061\070\060\066\006\003\125\004\003\014\057\105\102 \107\040\105\154\145\153\164\162\157\156\151\153\040\123\145\162 \164\151\146\151\153\141\040\110\151\172\155\145\164\040\123\141 \304\237\154\141\171\304\261\143\304\261\163\304\261\061\067\060 \065\006\003\125\004\012\014\056\105\102\107\040\102\151\154\151 \305\237\151\155\040\124\145\153\156\157\154\157\152\151\154\145 \162\151\040\166\145\040\110\151\172\155\145\164\154\145\162\151 \040\101\056\305\236\056\061\013\060\011\006\003\125\004\006\023

\002\124\122

END

CKA\_ID UTF8 "0"

CKA\_ISSUER MULTILINE\_OCTAL

 $\langle 060\backslash 201\backslash 200\backslash 061\backslash 070\backslash 060\backslash 066\backslash 006\backslash 003\backslash 125\backslash 004\backslash 003\backslash 014\backslash 057\backslash 105\backslash 102$ \107\040\105\154\145\153\164\162\157\156\151\153\040\123\145\162 \164\151\146\151\153\141\040\110\151\172\155\145\164\040\123\141 \304\237\154\141\171\304\261\143\304\261\163\304\261\061\067\060 \065\006\003\125\004\012\014\056\105\102\107\040\102\151\154\151 \305\237\151\155\040\124\145\153\156\157\154\157\152\151\154\145 \162\151\040\166\145\040\110\151\172\155\145\164\154\145\162\151 \040\101\056\305\236\056\061\013\060\011\006\003\125\004\006\023 \002\124\122 END

CKA\_SERIAL\_NUMBER

## MULTILINE\_OCTAL

\002\010\114\257\163\102\034\216\164\002 END

CKA\_VALUE MULTILINE\_OCTAL

\060\202\005\347\060\202\003\317\240\003\002\001\002\002\010\114 \257\163\102\034\216\164\002\060\015\006\011\052\206\110\206\367 \015\001\001\005\005\000\060\201\200\061\070\060\066\006\003\125 \004\003\014\057\105\102\107\040\105\154\145\153\164\162\157\156 \151\153\040\123\145\162\164\151\146\151\153\141\040\110\151\172 \155\145\164\040\123\141\304\237\154\141\171\304\261\143\304\261 \163\304\261\061\067\060\065\006\003\125\004\012\014\056\105\102 \107\040\102\151\154\151\305\237\151\155\040\124\145\153\156\157 \154\157\152\151\154\145\162\151\040\166\145\040\110\151\172\155 \145\164\154\145\162\151\040\101\056\305\236\056\061\013\060\011 \006\003\125\004\006\023\002\124\122\060\036\027\015\060\066\060 \070\061\067\060\060\062\061\060\071\132\027\015\061\066\060\070 \061\064\060\060\063\061\060\071\132\060\201\200\061\070\060\066 \006\003\125\004\003\014\057\105\102\107\040\105\154\145\153\164 \162\157\156\151\153\040\123\145\162\164\151\146\151\153\141\040 \110\151\172\155\145\164\040\123\141\304\237\154\141\171\304\261 \143\304\261\163\304\261\061\067\060\065\006\003\125\004\012\014 \056\105\102\107\040\102\151\154\151\305\237\151\155\040\124\145 \153\156\157\154\157\152\151\154\145\162\151\040\166\145\040\110 \151\172\155\145\164\154\145\162\151\040\101\056\305\236\056\061 \013\060\011\006\003\125\004\006\023\002\124\122\060\202\002\042 \060\015\006\011\052\206\110\206\367\015\001\001\001\005\000\003 \202\002\017\000\060\202\002\012\002\202\002\001\000\356\240\204 \141\320\072\152\146\020\062\330\061\070\177\247\247\345\375\241 \341\373\227\167\270\161\226\350\023\226\106\203\117\266\362\137 \162\126\156\023\140\245\001\221\342\133\305\315\127\037\167\143 \121\377\057\075\333\271\077\252\251\065\347\171\320\365\320\044 \266\041\352\353\043\224\376\051\277\373\211\221\014\144\232\005 \112\053\314\014\356\361\075\233\202\151\244\114\370\232\157\347 \042\332\020\272\137\222\374\030\047\012\250\252\104\372\056\054 \264\373\106\232\010\003\203\162\253\210\344\152\162\311\345\145 \037\156\052\017\235\263\350\073\344\014\156\172\332\127\375\327 \353\171\213\136\040\006\323\166\013\154\002\225\243\226\344\313 \166\121\321\050\235\241\032\374\104\242\115\314\172\166\250\015 \075\277\027\117\042\210\120\375\256\266\354\220\120\112\133\237 \225\101\252\312\017\262\112\376\200\231\116\243\106\025\253\370 \163\102\152\302\146\166\261\012\046\025\335\223\222\354\333\251 \137\124\042\122\221\160\135\023\352\110\354\156\003\154\331\335 \154\374\353\015\003\377\246\203\022\233\361\251\223\017\305\046 \114\061\262\143\231\141\162\347\052\144\231\322\270\351\165\342 \174\251\251\232\032\252\303\126\333\020\232\074\203\122\266\173 \226\267\254\207\167\250\271\362\147\013\224\103\263\257\076\163 \372\102\066\261\045\305\012\061\046\067\126\147\272\243\013\175 \326\367\211\315\147\241\267\072\036\146\117\366\240\125\024\045

\114\054\063\015\246\101\214\275\004\061\152\020\162\012\235\016 \056\166\275\136\363\121\211\213\250\077\125\163\277\333\072\306 \044\005\226\222\110\252\113\215\052\003\345\127\221\020\364\152 \050\025\156\107\167\204\134\121\164\237\031\351\346\036\143\026 \071\343\021\025\343\130\032\104\275\313\304\154\146\327\204\006 \337\060\364\067\242\103\042\171\322\020\154\337\273\346\023\021 \374\235\204\012\023\173\360\073\320\374\243\012\327\211\352\226 \176\215\110\205\036\144\137\333\124\242\254\325\172\002\171\153 \322\212\360\147\332\145\162\015\024\160\344\351\216\170\217\062 \164\174\127\362\326\326\364\066\211\033\370\051\154\213\271\366 \227\321\244\056\252\276\013\031\302\105\351\160\135\002\003\000 \235\331\243\143\060\141\060\017\006\003\125\035\023\001\001\377 \004\005\060\003\001\001\377\060\016\006\003\125\035\017\001\001 \377\004\004\003\002\001\006\060\035\006\003\125\035\016\004\026 \004\024\347\316\306\117\374\026\147\226\372\112\243\007\301\004 \247\313\152\336\332\107\060\037\006\003\125\035\043\004\030\060 \026\200\024\347\316\306\117\374\026\147\226\372\112\243\007\301 \004\247\313\152\336\332\107\060\015\006\011\052\206\110\206\367 \015\001\001\005\005\000\003\202\002\001\000\233\230\232\135\276 \363\050\043\166\306\154\367\177\346\100\236\300\066\334\225\015 \035\255\025\305\066\330\325\071\357\362\036\042\136\263\202\264 \135\273\114\032\312\222\015\337\107\044\036\263\044\332\221\210 \351\203\160\335\223\327\351\272\263\337\026\132\076\336\340\310 \373\323\375\154\051\370\025\106\240\150\046\314\223\122\256\202 \001\223\220\312\167\312\115\111\357\342\132\331\052\275\060\316 \114\262\201\266\060\316\131\117\332\131\035\152\172\244\105\260 \202\046\201\206\166\365\365\020\000\270\356\263\011\350\117\207 \002\007\256\044\134\360\137\254\012\060\314\212\100\240\163\004 \301\373\211\044\366\232\034\134\267\074\012\147\066\005\010\061 \263\257\330\001\150\052\340\170\217\164\336\270\121\244\214\154 \040\075\242\373\263\324\011\375\173\302\200\252\223\154\051\230 \041\250\273\026\363\251\022\137\164\265\207\230\362\225\046\337 \064\357\212\123\221\210\135\032\224\243\077\174\042\370\327\210 \272\246\214\226\250\075\122\064\142\237\000\036\124\125\102\147 \306\115\106\217\273\024\105\075\012\226\026\216\020\241\227\231 \325\323\060\205\314\336\264\162\267\274\212\074\030\051\150\375 \334\161\007\356\044\071\152\372\355\245\254\070\057\371\036\020 \016\006\161\032\020\114\376\165\176\377\036\127\071\102\312\327 \341\025\241\126\125\131\033\321\243\257\021\330\116\303\245\053 \357\220\277\300\354\202\023\133\215\326\162\054\223\116\217\152 \051\337\205\074\323\015\340\242\030\022\314\125\057\107\267\247 \233\002\376\101\366\210\114\155\332\251\001\107\203\144\047\142 \020\202\326\022\173\136\003\037\064\251\311\221\376\257\135\155 \206\047\267\043\252\165\030\312\040\347\260\017\327\211\016\246 \147\042\143\364\203\101\053\006\113\273\130\325\321\327\267\271 \020\143\330\211\112\264\252\335\026\143\365\156\276\140\241\370 \355\350\326\220\117\032\306\305\240\051\323\247\041\250\365\132 \074\367\307\111\242\041\232\112\225\122\040\226\162\232\146\313

\367\322\206\103\174\042\276\226\371\275\001\250\107\335\345\073 \100\371\165\053\233\053\106\144\206\215\036\364\217\373\007\167 \320\352\111\242\034\215\122\024\246\012\223 END CKA\_NSS\_MOZILLA\_CA\_POLICY CK\_BBOOL CK\_FALSE CKA\_NSS\_SERVER\_DISTRUST\_AFTER CK\_BBOOL CK\_FALSE CKA\_NSS\_EMAIL\_DISTRUST\_AFTER CK\_BBOOL CK\_FALSE # Microsoft Code Signing Only Certificate # Trust for "EBG Elektronik Sertifika Hizmet Salaycs" # Issuer: C=TR,O=EBG Biliim Teknolojileri ve Hizmetleri A..,CN=EBG Elektronik Sertifika Hizmet Salaycs # Serial Number:4c:af:73:42:1c:8e:74:02 # Subject: C=TR,O=EBG Biliim Teknolojileri ve Hizmetleri A..,CN=EBG Elektronik Sertifika Hizmet Salaycs # Not Valid Before: Thu Aug 17 00:21:09 2006 # Not Valid After: Sun Aug 14 00:31:09 2016 # Fingerprint (MD5): 2c:20:26:9d:cb:1a:4a:00:85:b5:b7:5a:ae:c2:01:37 # Fingerprint (SHA1): 8c:96:ba:eb:dd:2b:07:07:48:ee:30:32:66:a0:f3:98:6e:7c:ae:58 CKA\_CLASS CK\_OBJECT\_CLASS CKO\_NSS\_TRUST CKA\_TOKEN CK\_BBOOL CK\_TRUE CKA\_PRIVATE CK\_BBOOL CK\_FALSE CKA\_MODIFIABLE CK\_BBOOL CK\_FALSE CKA\_LABEL UTF8 "EBG Elektronik Sertifika Hizmet Salaycs" CKA\_CERT\_SHA1\_HASH MULTILINE\_OCTAL \214\226\272\353\335\053\007\007\110\356\060\062\146\240\363\230 \156\174\256\130 END CKA\_CERT\_MD5\_HASH MULTILINE\_OCTAL \054\040\046\235\313\032\112\000\205\265\267\132\256\302\001\067 END CKA\_ISSUER MULTILINE\_OCTAL \060\201\200\061\070\060\066\006\003\125\004\003\014\057\105\102 \107\040\105\154\145\153\164\162\157\156\151\153\040\123\145\162 \164\151\146\151\153\141\040\110\151\172\155\145\164\040\123\141 \304\237\154\141\171\304\261\143\304\261\163\304\261\061\067\060 \065\006\003\125\004\012\014\056\105\102\107\040\102\151\154\151 \305\237\151\155\040\124\145\153\156\157\154\157\152\151\154\145 \162\151\040\166\145\040\110\151\172\155\145\164\154\145\162\151 \040\101\056\305\236\056\061\013\060\011\006\003\125\004\006\023 \002\124\122 END CKA\_SERIAL\_NUMBER MULTILINE\_OCTAL \002\010\114\257\163\102\034\216\164\002 END CKA\_TRUST\_SERVER\_AUTH CK\_TRUST CKT\_NSS\_MUST\_VERIFY\_TRUST CKA TRUST\_EMAIL\_PROTECTION CK\_TRUST CKT\_NSS\_MUST\_VERIFY\_TRUST

## CKA TRUST CODE\_SIGNING CK\_TRUST CKT\_NSS\_TRUSTED\_DELEGATOR CKA\_TRUST\_STEP\_UP\_APPROVED CK\_BBOOL CK\_FALSE

# Microsoft Code Signing Only Certificate # Certificate "VAS Latvijas Pasts SSI(RCA)" # Issuer: CN=VAS Latvijas Pasts SSI(RCA),OU=Sertifikacijas pakalpojumi,O=VAS Latvijas Pasts - Vien.reg.Nr.40003052790,C=LV # Serial Number:63:06:86:a7:c5:37:65:a5:43:90:a8:6a:58:cc:d4:32 # Subject: CN=VAS Latvijas Pasts SSI(RCA),OU=Sertifikacijas pakalpojumi,O=VAS Latvijas Pasts - Vien.reg.Nr.40003052790,C=LV # Not Valid Before: Wed Sep 13 09:22:10 2006 # Not Valid After: Fri Sep 13 09:27:57 2024 # Fingerprint (MD5): fd:49:be:5b:18:5a:25:ec:f9:c3:54:85:10:40:e8:d4 # Fingerprint (SHA1): 08:64:18:e9:06:ce:e8:9c:23:53:b6:e2:7f:bd:9e:74:39:f7:63:16 CKA\_CLASS CK\_OBJECT\_CLASS CKO\_CERTIFICATE CKA\_TOKEN CK\_BBOOL CK\_TRUE CKA\_PRIVATE CK\_BBOOL CK\_FALSE CKA\_MODIFIABLE CK\_BBOOL CK\_FALSE CKA\_LABEL UTF8 "VAS Latvijas Pasts SSI(RCA)" CKA\_CERTIFICATE\_TYPE CK\_CERTIFICATE\_TYPE CKC\_X\_509 CKA\_SUBJECT MULTILINE\_OCTAL \060\201\217\061\013\060\011\006\003\125\004\006\023\002\114\126 \061\065\060\063\006\003\125\004\012\023\054\126\101\123\040\114 \141\164\166\151\152\141\163\040\120\141\163\164\163\040\055\040  $\126\151\145\156\056\162\145\147\056\116\162\056\064\060\060\060$ \063\060\065\062\067\071\060\061\043\060\041\006\003\125\004\013 \023\032\123\145\162\164\151\146\151\153\141\143\151\152\141\163 \040\160\141\153\141\154\160\157\152\165\155\151\061\044\060\042 \006\003\125\004\003\023\033\126\101\123\040\114\141\164\166\151 \152\141\163\040\120\141\163\164\163\040\123\123\111\050\122\103 \101\051 END CKA\_ID UTF8 "0" CKA\_ISSUER MULTILINE\_OCTAL \060\201\217\061\013\060\011\006\003\125\004\006\023\002\114\126 \061\065\060\063\006\003\125\004\012\023\054\126\101\123\040\114 \141\164\166\151\152\141\163\040\120\141\163\164\163\040\055\040 \126\151\145\156\056\162\145\147\056\116\162\056\064\060\060\060\060 \063\060\065\062\067\071\060\061\043\060\041\006\003\125\004\013 \023\032\123\145\162\164\151\146\151\153\141\143\151\152\141\163 \040\160\141\153\141\154\160\157\152\165\155\151\061\044\060\042 \006\003\125\004\003\023\033\126\101\123\040\114\141\164\166\151 \152\141\163\040\120\141\163\164\163\040\123\123\111\050\122\103 \101\051 END CKA\_SERIAL\_NUMBER MULTILINE\_OCTAL

CKA\_VALUE MULTILINE\_OCTAL \060\202\007\251\060\202\005\221\240\003\002\001\002\002\020\143 \006\206\247\305\067\145\245\103\220\250\152\130\314\324\062\060 \015\006\011\052\206\110\206\367\015\001\001\005\005\000\060\201 \217\061\013\060\011\006\003\125\004\006\023\002\114\126\061\065 \060\063\006\003\125\004\012\023\054\126\101\123\040\114\141\164 \166\151\152\141\163\040\120\141\163\164\163\040\055\040\126\151 \145\156\056\162\145\147\056\116\162\056\064\060\060\060\063\060 \065\062\067\071\060\061\043\060\041\006\003\125\004\013\023\032 \123\145\162\164\151\146\151\153\141\143\151\152\141\163\040\160 \141\153\141\154\160\157\152\165\155\151\061\044\060\042\006\003 \125\004\003\023\033\126\101\123\040\114\141\164\166\151\152\141 \163\040\120\141\163\164\163\040\123\123\111\050\122\103\101\051 \060\036\027\015\060\066\060\071\061\063\060\071\062\062\061\060 \132\027\015\062\064\060\071\061\063\060\071\062\067\065\067\132 \060\201\217\061\013\060\011\006\003\125\004\006\023\002\114\126 \061\065\060\063\006\003\125\004\012\023\054\126\101\123\040\114 \141\164\166\151\152\141\163\040\120\141\163\164\163\040\055\040  $\126\151\145\156\056\162\145\147\056\116\162\056\064\060\060\060$ \063\060\065\062\067\071\060\061\043\060\041\006\003\125\004\013 \023\032\123\145\162\164\151\146\151\153\141\143\151\152\141\163 \040\160\141\153\141\154\160\157\152\165\155\151\061\044\060\042 \006\003\125\004\003\023\033\126\101\123\040\114\141\164\166\151 \152\141\163\040\120\141\163\164\163\040\123\123\111\050\122\103 \101\051\060\202\002\042\060\015\006\011\052\206\110\206\367\015 \001\001\001\005\000\003\202\002\017\000\060\202\002\012\002\202 \002\001\000\233\270\371\375\141\125\057\117\244\245\024\265\056 \216\271\044\217\254\373\261\124\077\100\377\117\305\345\206\150 \173\123\223\373\065\202\065\250\120\056\224\122\240\333\203\076 \165\332\025\160\254\011\317\356\202\111\255\066\111\271\264\161 \213\264\000\241\102\006\312\010\012\143\227\266\010\374\356\264 \334\230\170\031\202\311\370\177\144\076\252\311\376\261\215\353 \260\144\365\274\363\304\076\072\220\352\116\216\077\033\031\274 \152\203\303\221\074\154\125\373\012\122\300\350\341\135\167\205 \063\305\111\337\354\152\277\277\154\067\376\216\111\242\025\030 \316\213\216\153\036\070\243\060\157\210\201\176\162\126\104\032 \304\172\071\017\366\304\217\226\324\262\353\000\116\134\336\273 \347\073\267\346\044\005\223\153\115\346\221\104\277\356\230\033 \307\205\033\021\101\173\042\066\247\276\076\350\172\067\334\030 \336\220\235\217\315\262\327\232\077\342\027\177\133\014\341\357 \077\146\075\156\044\344\260\316\303\014\210\154\224\332\070\045 \174\122\071\343\163\024\263\000\105\143\232\014\102\100\136\004 \306\367\162\144\316\311\156\063\263\344\323\155\044\225\067\223 \176\362\000\135\031\213\037\363\103\163\250\237\105\322\006\251 \354\264\102\273\372\356\014\307\117\077\121\037\321\257\320\254

\324\062 END

\002\020\143\006\206\247\305\067\145\245\103\220\250\152\130\314

\030\177\207\201\042\376\251\335\007\226\155\174\370\116\331\115 \072\120\151\325\101\176\305\332\164\330\216\163\345\176\203\341 \303\031\201\267\275\277\100\216\276\056\232\242\014\252\116\002 \056\273\052\341\010\135\061\003\311\254\047\260\257\334\325\310 \024\175\100\235\125\211\041\371\220\314\324\311\140\101\163\253 \350\315\330\072\125\071\012\202\231\376\233\365\365\074\034\221 \313\300\372\106\124\256\041\374\052\254\134\173\336\172\227\161 \375\154\153\315\110\232\244\333\201\174\030\067\057\220\175\141 \224\275\027\311\134\266\124\026\167\312\011\112\252\351\274\117 \224\165\001\132\126\274\222\322\217\271\327\227\336\126\164\001 \367\026\161\111\261\365\030\106\231\101\356\142\341\263\054\145 \165\151\051\162\103\003\370\233\037\372\070\364\236\354\100\020 \216\254\227\325\260\063\276\237\030\334\055\367\101\170\124\112 \142\104\347\002\003\001\000\001\243\202\001\375\060\202\001\371 \060\016\006\003\125\035\017\001\001\377\004\004\003\002\001\006 \060\030\006\010\053\006\001\005\005\007\001\003\004\014\060\012 \060\010\006\006\004\000\216\106\001\001\060\017\006\003\125\035 \023\001\001\377\004\005\060\003\001\001\377\060\035\006\003\125 \035\016\004\026\004\024\314\303\365\146\377\163\254\070\132\226 \033\041\211\270\201\114\037\313\136\045\060\020\006\011\053\006 \001\004\001\202\067\025\001\004\003\002\001\000\060\202\001\211 \006\003\125\035\040\004\202\001\200\060\202\001\174\060\202\001 \170\006\013\053\006\001\004\001\201\304\131\001\001\002\060\202 \001\147\060\202\001\070\006\010\053\006\001\005\005\007\002\002 \060\202\001\052\036\202\001\046\000\123\000\151\000\163\000\040 \000\151\000\162\000\040\000\163\000\145\000\162\000\164\000\151 \000\146\000\151\000\153\000\141\000\164\000\163\000\054\000\040 \000\153\000\157\000\040\000\151\000\172\000\144\000\145\000\166 \000\151\000\163\000\040\000\126\000\101\000\123\000\040\000\114 \000\141\000\164\000\166\000\151\000\152\000\141\000\163\000\040 \000\120\000\141\000\163\000\164\000\163\000\054\000\040\000\156 \000\157\000\144\000\162\000\157\000\163\000\151\000\156\000\157 \000\164\000\040\000\141\000\164\000\142\000\151\000\154\000\163 \000\164\000\151\000\142\000\165\000\040\000\105\000\154\000\145 \000\153\000\164\000\162\000\157\000\156\000\151\000\163\000\153 \000\157\000\040\000\144\000\157\000\153\000\165\000\155\000\145 \000\156\000\164\000\165\000\040\000\154\000\151\000\153\000\165 \000\155\000\141\000\155\000\040\000\165\000\156\000\040\000\105 \000\151\000\162\000\157\000\160\000\141\000\163\000\040\000\120 \000\141\000\162\000\154\000\141\000\155\000\145\000\156\000\164 \000\141\000\040\000\144\000\151\000\162\000\145\000\153\000\164 \000\151\000\166\000\141\000\151\000\040\000\061\000\071\000\071 \000\071\000\057\000\071\000\063\000\057\000\105\000\113\060\051 \006\010\053\006\001\005\005\007\002\001\026\035\150\164\164\160 \072\057\057\167\167\167\056\145\055\155\145\056\154\166\057\162 \145\160\157\163\151\164\157\162\171\060\015\006\011\052\206\110 \206\367\015\001\001\005\005\000\003\202\002\001\000\037\050\112 \065\220\041\143\150\012\057\170\257\243\036\202\046\227\243\077

\047\031\322\113\243\102\172\006\023\145\133\301\004\313\353\175 \174\357\224\362\361\211\365\267\337\122\002\041\151\322\352\226 \064\345\240\317\227\270\234\125\016\020\205\243\024\136\054\005 \370\265\072\166\363\371\172\270\336\266\014\047\151\362\313\224 \221\013\035\271\325\216\157\231\057\315\362\031\126\071\072\110 \126\360\001\377\202\165\266\262\375\321\324\365\362\143\127\114 \115\241\176\314\020\272\004\151\357\364\024\374\263\227\037\105 \356\157\112\050\177\321\306\047\274\307\243\251\153\173\355\202 \023\157\253\336\017\373\161\353\134\021\032\251\054\320\060\237 \374\066\067\126\357\225\351\272\267\023\266\256\237\002\141\255 \236\354\153\004\157\066\237\017\231\367\302\311\310\114\050\271 \050\324\041\327\236\124\325\300\316\364\216\344\125\224\173\217 \044\306\070\374\253\172\244\126\167\075\250\105\357\144\222\244 \320\112\176\273\163\213\364\015\122\163\270\072\110\136\103\200 \323\251\160\167\142\377\307\050\034\163\036\103\346\047\044\133 \111\271\346\066\244\216\375\305\055\057\172\245\171\022\172\327 \041\262\045\155\310\017\242\303\141\113\345\110\342\127\272\237 \362\212\041\335\333\144\360\332\031\337\316\300\233\200\071\302 \167\167\143\025\123\162\204\372\244\217\007\067\206\041\175\120 \372\075\152\067\333\221\016\067\263\375\316\013\312\173\141\320 \234\164\234\175\070\150\155\351\173\035\326\361\052\264\357\073 \140\122\167\005\346\002\302\137\214\133\274\360\175\267\163\307 \221\153\262\052\263\143\243\064\325\253\255\045\161\107\377\032 \076\172\266\215\225\166\303\356\246\315\003\011\154\356\105\147 \230\317\231\110\166\301\316\212\164\232\150\122\001\064\042\310 \355\342\024\013\204\275\156\020\214\261\162\233\276\350\010\327 \127\325\177\352\264\001\075\116\344\342\350\147\347\214\176\351 \347\102\021\357\225\106\310\221\326\276\047\027\200\031\064\230 \347\306\337\036\374\041\137\236\206\075\274\176\360\234\275\162 \236\364\107\202\133\161\147\363\372\334\124\114\250\134\330\131 \307\320\007\016\023\063\047\274\364\151\360\153\041 END

CKA\_NSS\_MOZILLA\_CA\_POLICY

CK\_BBOOL CK\_FALSE

CKA\_NSS\_SERVER\_DISTRUST\_AFTER CK\_BBOOL CK\_FALSE

CKA\_NSS\_EMAIL\_DISTRUST\_AFTER CK\_BBOOL CK\_FALSE

# Microsoft Code Signing Only Certificate

# Trust for "VAS Latvijas Pasts SSI(RCA)"

# Issuer: CN=VAS Latvijas Pasts SSI(RCA),OU=Sertifikacijas pakalpojumi,O=VAS Latvijas Pasts -

Vien.reg.Nr.40003052790,C=LV

# Serial Number:63:06:86:a7:c5:37:65:a5:43:90:a8:6a:58:cc:d4:32

# Subject: CN=VAS Latvijas Pasts SSI(RCA),OU=Sertifikacijas pakalpojumi,O=VAS Latvijas Pasts -

Vien.reg.Nr.40003052790,C=LV

# Not Valid Before: Wed Sep 13 09:22:10 2006

# Not Valid After: Fri Sep 13 09:27:57 2024

# Fingerprint (MD5): fd:49:be:5b:18:5a:25:ec:f9:c3:54:85:10:40:e8:d4

# Fingerprint (SHA1): 08:64:18:e9:06:ce:e8:9c:23:53:b6:e2:7f:bd:9e:74:39:f7:63:16

CKA\_CLASS CK\_OBJECT\_CLASS CKO\_NSS\_TRUST CKA\_TOKEN CK\_BBOOL CK\_TRUE CKA\_PRIVATE CK\_BBOOL CK\_FALSE CKA\_MODIFIABLE CK\_BBOOL CK\_FALSE CKA\_LABEL UTF8 "VAS Latvijas Pasts SSI(RCA)" CKA\_CERT\_SHA1\_HASH MULTILINE\_OCTAL \010\144\030\351\006\316\350\234\043\123\266\342\177\275\236\164 \071\367\143\026 END CKA CERT MD5 HASH MULTILINE\_OCTAL \375\111\276\133\030\132\045\354\371\303\124\205\020\100\350\324 END CKA\_ISSUER MULTILINE\_OCTAL \060\201\217\061\013\060\011\006\003\125\004\006\023\002\114\126 \061\065\060\063\006\003\125\004\012\023\054\126\101\123\040\114 \141\164\166\151\152\141\163\040\120\141\163\164\163\040\055\040  $\126\151\145\156\056\162\145\147\056\116\162\056\064\060\060\060$ \063\060\065\062\067\071\060\061\043\060\041\006\003\125\004\013 \023\032\123\145\162\164\151\146\151\153\141\143\151\152\141\163 \040\160\141\153\141\154\160\157\152\165\155\151\061\044\060\042 \006\003\125\004\003\023\033\126\101\123\040\114\141\164\166\151 \152\141\163\040\120\141\163\164\163\040\123\123\111\050\122\103 \101\051 END CKA\_SERIAL\_NUMBER MULTILINE\_OCTAL \002\020\143\006\206\247\305\067\145\245\103\220\250\152\130\314 \324\062 END CKA TRUST\_SERVER\_AUTH CK\_TRUST CKT\_NSS\_MUST\_VERIFY\_TRUST CKA\_TRUST\_EMAIL\_PROTECTION CK\_TRUST CKT\_NSS\_MUST\_VERIFY\_TRUST CKA TRUST\_CODE\_SIGNING CK\_TRUST CKT\_NSS\_TRUSTED\_DELEGATOR CKA\_TRUST\_STEP\_UP\_APPROVED CK\_BBOOL CK\_FALSE # Microsoft Code Signing Only Certificate # Certificate "ANCERT Certificados CGN" # Issuer: CN=ANCERT Certificados CGN,O=Agencia Notarial de Certificacion S.L. Unipersonal - CIF B83395988,C=ES # Serial Number:44:74:ec:c8:6c:72:1e:58:dd:b8:2c:7e:f4:fc:95 # Subject: CN=ANCERT Certificados CGN,O=Agencia Notarial de Certificacion S.L. Unipersonal - CIF B83395988,C=ES # Not Valid Before: Wed Feb 11 17:27:12 2004 # Not Valid After: Sun Feb 11 17:27:12 2024 # Fingerprint (MD5): 1c:4b:e2:c6:2d:b9:ac:31:14:f4:40:07:69:cb:1f:40 # Fingerprint (SHA1): 11:c5:b5:f7:55:52:b0:11:66:9c:2e:97:17:de:6d:9b:ff:5f:a8:10 CKA\_CLASS CK\_OBJECT\_CLASS CKO\_CERTIFICATE CKA\_TOKEN CK\_BBOOL CK\_TRUE

END CKA\_VALUE MULTILINE\_OCTAL \060\202\005\052\060\202\004\022\240\003\002\001\002\002\017\104 \164\354\310\154\162\036\130\335\270\054\176\364\374\225\060\015 \006\011\052\206\110\206\367\015\001\001\005\005\000\060\174\061 \013\060\011\006\003\125\004\006\023\002\105\123\061\113\060\111 \006\003\125\004\012\023\102\101\147\145\156\143\151\141\040\116 \157\164\141\162\151\141\154\040\144\145\040\103\145\162\164\151 \146\151\143\141\143\151\157\156\040\123\056\114\056\040\125\156 \151\160\145\162\163\157\156\141\154\040\055\040\103\111\106\040 \102\070\063\063\071\065\071\070\070\061\040\060\036\006\003\125 \004\003\023\027\101\116\103\105\122\124\040\103\145\162\164\151 \146\151\143\141\144\157\163\040\103\107\116\060\036\027\015\060 \064\060\062\061\061\061\067\062\067\061\062\132\027\015\062\064 \060\062\061\061\061\067\062\067\061\062\132\060\174\061\013\060 \011\006\003\125\004\006\023\002\105\123\061\113\060\111\006\003 \125\004\012\023\102\101\147\145\156\143\151\141\040\116\157\164 \141\162\151\141\154\040\144\145\040\103\145\162\164\151\146\151

\225

\002\017\104\164\354\310\154\162\036\130\335\270\054\176\364\374

MULTILINE\_OCTAL

CKA\_SERIAL\_NUMBER

END

CKA\_ISSUER MULTILINE\_OCTAL \060\174\061\013\060\011\006\003\125\004\006\023\002\105\123\061 \113\060\111\006\003\125\004\012\023\102\101\147\145\156\143\151 \141\040\116\157\164\141\162\151\141\154\040\144\145\040\103\145 \162\164\151\146\151\143\141\143\151\157\156\040\123\056\114\056 \040\125\156\151\160\145\162\163\157\156\141\154\040\055\040\103 \111\106\040\102\070\063\063\071\065\071\070\070\061\040\060\036 \006\003\125\004\003\023\027\101\116\103\105\122\124\040\103\145 \162\164\151\146\151\143\141\144\157\163\040\103\107\116

UTF8 "0"

CKA\_ID

END

CKA\_CERTIFICATE\_TYPE CK\_CERTIFICATE\_TYPE CKC\_X\_509 CKA\_SUBJECT MULTILINE\_OCTAL \060\174\061\013\060\011\006\003\125\004\006\023\002\105\123\061 \113\060\111\006\003\125\004\012\023\102\101\147\145\156\143\151 \141\040\116\157\164\141\162\151\141\154\040\144\145\040\103\145 \162\164\151\146\151\143\141\143\151\157\156\040\123\056\114\056 \040\125\156\151\160\145\162\163\157\156\141\154\040\055\040\103 \111\106\040\102\070\063\063\071\065\071\070\070\061\040\060\036 \006\003\125\004\003\023\027\101\116\103\105\122\124\040\103\145 \162\164\151\146\151\143\141\144\157\163\040\103\107\116

CKA\_PRIVATE CK\_BBOOL CK\_FALSE CKA\_MODIFIABLE CK\_BBOOL CK\_FALSE

CKA\_LABEL UTF8 "ANCERT Certificados CGN"

\143\141\143\151\157\156\040\123\056\114\056\040\125\156\151\160 \145\162\163\157\156\141\154\040\055\040\103\111\106\040\102\070 \063\063\071\065\071\070\070\061\040\060\036\006\003\125\004\003 \023\027\101\116\103\105\122\124\040\103\145\162\164\151\146\151 \143\141\144\157\163\040\103\107\116\060\202\001\042\060\015\006 \011\052\206\110\206\367\015\001\001\001\005\000\003\202\001\017 \000\060\202\001\012\002\202\001\001\000\220\165\077\077\014\254 \312\324\174\304\110\247\030\273\072\273\241\273\325\173\337\213 \031\344\202\104\373\145\354\266\022\141\076\151\042\031\142\065 \044\266\325\020\006\251\105\152\044\052\365\047\214\170\074\310 \271\363\005\154\305\002\003\322\116\200\144\354\206\253\170\224 \042\002\000\265\150\233\324\345\125\137\340\310\200\060\347\013 \277\153\327\004\216\116\171\230\160\114\034\046\271\263\250\352 \360\021\242\271\212\123\002\046\165\022\211\341\373\210\116\131 \172\000\321\202\330\026\256\345\266\274\225\045\140\100\167\045 \033\236\357\215\344\375\360\117\063\061\045\277\356\172\012\124 \360\220\070\147\022\173\245\140\332\014\001\211\232\166\207\056 \365\033\103\173\345\347\046\112\373\025\142\253\105\033\173\325 \012\245\115\154\115\253\237\050\110\204\341\203\165\270\030\160 \125\123\333\320\337\051\220\257\071\306\027\225\301\224\305\136 \331\145\137\135\377\156\026\225\230\041\237\136\115\360\315\061 \071\041\003\027\015\221\037\241\125\231\101\354\125\311\273\075 \231\134\233\305\177\321\034\136\352\123\002\003\001\000\001\243 \202\001\247\060\202\001\243\060\017\006\003\125\035\023\001\001 \377\004\005\060\003\001\001\377\060\202\001\040\006\003\125\035 \040\004\202\001\027\060\202\001\023\060\202\001\017\006\011\053 \006\001\004\001\201\223\150\004\060\202\001\000\060\045\006\010 \053\006\001\005\005\007\002\001\026\031\150\164\164\160\072\057 \057\167\167\167\056\141\156\143\145\162\164\056\143\157\155\057 \143\160\163\060\201\326\006\010\053\006\001\005\005\007\002\002 \060\201\311\060\015\026\006\101\116\103\105\122\124\060\003\002 \001\001\032\201\267\101\147\145\156\143\151\141\040\116\157\164 \141\162\151\141\154\040\144\145\040\103\145\162\164\151\146\151 \143\141\143\151\157\156\056\040\114\141\040\144\145\143\154\141 \162\141\143\151\157\156\040\144\145\040\160\162\141\143\164\151 \143\141\163\040\144\145\040\143\145\162\164\151\146\151\141\143 \151\157\156\040\161\165\145\040\162\151\147\145\040\145\154\040 \146\165\156\143\151\157\156\141\155\151\145\156\164\157\040\144 \145\040\154\141\040\160\162\145\163\145\156\164\145\040\141\165 \164\157\162\151\144\141\144\040\163\145\040\145\156\143\165\145 \156\164\162\141\040\144\151\163\160\157\156\151\142\154\145\040 \145\156\040\150\164\164\160\072\057\057\167\167\167\056\141\156 \143\145\162\164\056\143\157\155\057\143\160\163\060\016\006\003 \125\035\017\001\001\377\004\004\003\002\001\206\060\034\006\003 \125\035\021\004\025\060\023\201\021\141\156\143\145\162\164\100 \141\156\143\145\162\164\056\143\157\155\060\037\006\003\125\035 \043\004\030\060\026\200\024\354\127\237\310\166\042\157\314\072 \256\133\360\055\241\142\130\321\215\002\314\060\035\006\003\125

\035\016\004\026\004\024\354\127\237\310\166\042\157\314\072\256 \133\360\055\241\142\130\321\215\002\314\060\015\006\011\052\206 \110\206\367\015\001\001\005\005\000\003\202\001\001\000\213\075 \337\334\066\054\177\047\234\374\265\130\123\161\012\022\135\020 \144\121\161\265\112\126\364\136\104\147\036\357\035\262\361\244 \121\074\147\154\054\145\226\172\241\022\243\257\013\010\067\016 \231\326\156\050\207\013\142\253\116\170\116\162\201\233\337\021 \117\211\140\310\121\246\033\006\011\161\163\174\067\267\034\070 \067\232\371\207\341\357\241\356\177\327\300\352\071\024\372\174 \157\013\371\206\312\346\305\167\151\240\237\215\051\243\167\156 \305\314\332\366\335\006\172\323\151\146\076\140\073\343\062\337 \256\360\033\236\052\235\314\204\337\032\020\107\355\245\126\226 \102\067\265\055\162\015\101\022\223\272\062\210\104\310\256\011 \304\275\200\355\375\140\017\162\262\266\144\366\143\040\062\160 \167\207\056\063\056\237\065\310\137\250\222\126\267\377\044\072 \054\135\362\046\005\150\031\362\121\147\317\337\122\011\351\202 \004\172\153\202\247\177\345\322\251\164\153\030\046\310\272\324 \325\036\245\113\073\046\301\235\042\341\373\022\275\325\142\106 \325\327\135\322\335\303\374\141\015\060\005\117\005\213 END

CKA\_NSS\_MOZILLA\_CA\_POLICY CK\_BBOOL CK\_FALSE CKA\_NSS\_SERVER\_DISTRUST\_AFTER CK\_BBOOL CK\_FALSE CKA\_NSS\_EMAIL\_DISTRUST\_AFTER CK\_BBOOL CK\_FALSE

# Microsoft Code Signing Only Certificate

# Trust for "ANCERT Certificados CGN"

# Issuer: CN=ANCERT Certificados CGN,O=Agencia Notarial de Certificacion S.L. Unipersonal - CIF

B83395988,C=ES

# Serial Number:44:74:ec:c8:6c:72:1e:58:dd:b8:2c:7e:f4:fc:95

# Subject: CN=ANCERT

Certificados CGN,O=Agencia Notarial de Certificacion S.L. Unipersonal - CIF B83395988,C=ES

# Not Valid Before: Wed Feb 11 17:27:12 2004

# Not Valid After: Sun Feb 11 17:27:12 2024

# Fingerprint (MD5): 1c:4b:e2:c6:2d:b9:ac:31:14:f4:40:07:69:cb:1f:40

# Fingerprint (SHA1): 11:c5:b5:f7:55:52:b0:11:66:9c:2e:97:17:de:6d:9b:ff:5f:a8:10

CKA\_CLASS CK\_OBJECT\_CLASS CKO\_NSS\_TRUST

CKA\_TOKEN CK\_BBOOL CK\_TRUE

CKA\_PRIVATE CK\_BBOOL CK\_FALSE

CKA\_MODIFIABLE CK\_BBOOL CK\_FALSE

CKA\_LABEL UTF8 "ANCERT Certificados CGN"

CKA\_CERT\_SHA1\_HASH MULTILINE\_OCTAL

\021\305\265\367\125\122\260\021\146\234\056\227\027\336\155\233

\377\137\250\020

END

CKA\_CERT\_MD5\_HASH MULTILINE\_OCTAL

\034\113\342\306\055\271\254\061\024\364\100\007\151\313\037\100

END

## CKA\_ISSUER MULTILINE\_OCTAL

\060\174\061\013\060\011\006\003\125\004\006\023\002\105\123\061 \113\060\111\006\003\125\004\012\023\102\101\147\145\156\143\151 \141\040\116\157\164\141\162\151\141\154\040\144\145\040\103\145 \162\164\151\146\151\143\141\143\151\157\156\040\123\056\114\056 \040\125\156\151\160\145\162\163\157\156\141\154\040\055\040\103 \111\106\040\102\070\063\063\071\065\071\070\070\061\040\060\036 \006\003\125\004\003\023\027\101\116\103\105\122\124\040\103\145 \162\164\151\146\151\143\141\144\157\163\040\103\107\116 END CKA\_SERIAL\_NUMBER MULTILINE\_OCTAL \002\017\104\164\354\310\154\162\036\130\335\270\054\176\364\374 \225 END CKA\_TRUST\_SERVER\_AUTH CK\_TRUST CKT\_NSS\_MUST\_VERIFY\_TRUST CKA\_TRUST\_EMAIL\_PROTECTION CK\_TRUST CKT\_NSS\_MUST\_VERIFY\_TRUST CKA TRUST\_CODE\_SIGNING CK\_TRUST CKT\_NSS\_TRUSTED\_DELEGATOR CKA\_TRUST\_STEP\_UP\_APPROVED CK\_BBOOL CK\_FALSE # Microsoft Code Signing Only Certificate # Certificate "ANCERT Certificados Notariales" # Issuer: CN=ANCERT Certificados Notariales,O=Agencia Notarial de Certificacion S.L. Unipersonal - CIF B83395988,C=ES # Serial Number:f4:cf:89:ea:dd:a4:c6:3e:91:ad:48:0e:2d:22:36:84 # Subject: CN=ANCERT Certificados Notariales,O=Agencia Notarial de Certificacion S.L. Unipersonal - CIF B83395988,C=ES # Not Valid Before: Wed Feb 11 15:58:30 2004 # Not Valid After: Sun Feb 11 15:58:26 2024 # Fingerprint (MD5): 45:f7:50:11:4e:c5:ad:bd:53:68:86:63:ec:7b:6a:e1 # Fingerprint (SHA1): c0:9a:b0:c8:ad:71:14:71:4e:d5:e2:1a:5a:27:6a:dc:d5:e7:ef:cb CKA\_CLASS CK\_OBJECT\_CLASS CKO\_CERTIFICATE CKA\_TOKEN CK\_BBOOL CK\_TRUE CKA\_PRIVATE CK\_BBOOL CK\_FALSE CKA\_MODIFIABLE CK\_BBOOL CK\_FALSE CKA\_LABEL UTF8 "ANCERT Certificados Notariales" CKA\_CERTIFICATE\_TYPE CK\_CERTIFICATE\_TYPE CKC\_X\_509 CKA\_SUBJECT MULTILINE\_OCTAL \060\201\203\061\013\060\011\006\003\125\004\006\023\002\105\123 \061\113\060\111\006\003\125\004\012\023\102\101\147\145\156\143 \151\141\040\116\157\164\141\162\151\141\154\040\144\145\040\103 \145\162\164\151\146\151\143\141\143\151\157\156\040\123\056\114 \056\040\125\156\151\160\145\162\163\157\156\141\154\040\055\040 \103\111\106\040\102\070\063\063\071\065\071\070\070\061\047\060 \045\006\003\125\004\003\023\036\101\116\103\105\122\124\040\103 \145\162\164\151\146\151\143\141\144\157\163\040\116\157\164\141 \162\151\141\154\145\163

\060\202\005\074\060\202\004\044\240\003\002\001\002\002\021\000 \364\317\211\352\335\244\306\076\221\255\110\016\055\042\066\204 \060\015\006\011\052\206\110\206\367\015\001\001\005\005\000\060 \201\203\061\013\060\011\006\003\125\004\006\023\002\105\123\061 \113\060\111\006\003\125\004\012\023\102\101\147\145\156\143\151 \141\040\116\157\164\141\162\151\141\154\040\144\145\040\103\145 \162\164\151\146\151\143\141\143\151\157\156\040\123\056\114\056 \040\125\156\151\160\145\162\163\157\156\141\154\040\055\040\103 \111\106\040\102\070\063\063\071\065\071\070\070\061\047\060\045 \006\003\125\004\003\023\036\101\116\103\105\122\124\040\103\145 \162\164\151\146\151\143\141\144\157\163\040\116\157\164\141\162 \151\141\154\145\163\060\036\027\015\060\064\060\062\061\061\061\061 \065\065\070\063\060\132\027\015\062\064\060\062\061\061\061\065 \065\070\062\066\132\060\201\203\061\013\060\011\006\003\125\004 \006\023\002\105\123\061\113\060\111\006\003\125\004\012\023\102 \101\147\145\156\143\151\141\040\116\157\164\141\162\151\141\154 \040\144\145\040\103\145\162\164\151\146\151\143\141\143\151\157 \156\040\123\056\114\056\040\125\156\151\160\145\162\163\157\156 \141\154\040\055\040\103\111\106\040\102\070\063\063\071\065\071 \070\070\061\047\060\045\006\003\125\004\003\023\036\101\116\103 \105\122\124\040\103\145\162\164\151\146\151\143\141\144\157\163 \040\116\157\164\141\162\151\141\154\145\163\060\202\001\042\060 \015\006\011\052\206\110\206\367\015\001\001\001\005\000\003\202 \001\017\000\060\202\001\012\002\202\001\001\000\360\221\017\320 \147\055\051\262\143\115\037\065\171\366\145\153\271\363\363\265 \130\223\047\144\117\247\325\133\202\005\162\233\177\035\256\010 \322\214\320\321\311\140\260\231\031\065\326\031\306\000\071\151 \175\042\357\164\042\203\264\176\352\020\213\076\063\034\341\335 \144\066\051\363\122\112\156\101\303\276\121\014\037\143\270\277

CKA\_VALUE MULTILINE\_OCTAL

END

\042\066\204

CKA\_SERIAL\_NUMBER MULTILINE\_OCTAL \002\021\000\364\317\211\352\335\244\306\076\221\255\110\016\055

END

\162\151\141\154\145\163

CKA\_ISSUER MULTILINE\_OCTAL \060\201\203\061\013\060\011\006\003\125\004\006\023\002\105\123 \061\113\060\111\006\003\125\004\012\023\102\101\147\145\156\143 \151\141\040\116\157\164\141\162\151\141\154\040\144\145\040\103 \145\162\164\151\146\151\143\141\143\151\157\156\040\123\056\114 \056\040\125\156\151\160\145\162\163\157\156\141\154\040\055\040 \103\111\106\040\102\070\063\063\071\065\071\070\070\061\047\060 \045\006\003\125\004\003\023\036\101\116\103\105\122\124\040\103 \145\162\164\151\146\151\143\141\144\157\163\040\116\157\164\141

END CKA\_ID

UTF8 "0"

\215\251\077\061\061\073\273\361\066\104\074\047\145\024\171\165 \346\020\244\074\130\033\313\123\142\022\365\207\132\106\242\171 \243\140\343\026\250\336\204\246\372\345\314\304\020\062\366\102 \332\107\115\030\075\346\172\017\053\016\143\377\147\175\103\325 \164\026\220\064\264\017\316\046\163\041\301\112\332\144\344\117 \343\043\265\331\366\253\267\112\177\226\341\313\107\375\006\103 \321\224\064\151\012\376\075\350\146\252\046\014\325\143\071\006 \160\223\255\174\263\344\107\301\073\107\216\151\227\014\221\240 \114\007\217\311\200\114\256\160\223\150\217\241\303\042\302\361 \165\233\050\175\222\222\125\072\250\131\031\354\022\061\034\357 \235\027\334\271\100\011\133\364\055\023\046\163\002\003\001\000 \001\243\202\001\247\060\202\001\243\060\034\006\003\125\035\021 \004\025\060\023\201\021\141\156\143\145\162\164\100\141\156\143 \145\162\164\056\143\157\155\060\037\006\003\125\035\043\004\030 \060\026\200\024\204\367\372\162\136\210\144\146\035\050\214\260 \167\275\014\152\237\114\115\142\060\017\006\003\125\035\023\001 \001\377\004\005\060\003\001\001\377\060\202\001\040\006\003\125 \035\040\004\202\001\027\060\202\001\023\060\202\001\017\006\011 \053\006\001\004\001\201\223\150\001\060\202\001\000\060\045\006 \010\053\006\001\005\005\007\002\001\026\031\150\164\164\160\072 \057\057\167\167\167\056\141\156\143\145\162\164\056\143\157\155 \057\143\160\163\060\201\326\006\010\053\006\001\005\005\007\002 \002\060\201\311\060\015\026\006\101\116\103\105\122\124\060\003 \002\001\001\032\201\267\101\147\145\156\143\151\141\040\116\157 \164\141\162\151\141\154\040\144\145\040\103\145\162\164\151\146 \151\143\141\143\151\157\156\056\040\114\141\040\144\145\143\154 \141\162\141\143\151\157\156\040\144\145\040\160\162\141\143\164 \151\143\141\163\040\144\145\040\143\145\162\164\151\146\151\141 \143\151\157\156\040\161\165\145\040\162\151\147\145\040\145\154 \040\146\165\156\143\151\157\156\141\155\151\145\156\164\157\040 \144\145\040\154\141\040\160\162\145\163\145\156\164\145\040\141 \165\164\157\162\151\144\141\144\040\163\145\040\145\156\143\165 \145\156\164\162\141\040\144\151\163\160\157\156\151\142\154\145 \040\145\156\040\150\164\164\160\072\057\057\167\167\167\056\141 \156\143\145\162\164\056\143\157\155\057\143\160\163\060\016\006 \003\125\035\017\001\001\377\004\004\003\002\001\206\060\035\006 \003\125\035\016\004\026\004\024\204\367\372\162\136\210\144\146 \035\050\214\260\167\275\014\152\237\114\115\142\060\015\006\011 \052\206\110\206\367\015\001\001\005\005\000\003\202\001\001\000 \057\370\345\330\063\245\302\224\156\136\300\361\356\241\114\012 \255\206\017\300\063\335\236\322\331\233\356\305\053\205\051\166 \254\245\022\123\223\035\252\007\354\351\071\144\013\150\360\165 \044\351\321\206\214\234\123\152\353\025\241\011\267\031\007\271 \235\217\002\262\033\111\160\302\143\164\335\013\252\376\007\306 \067\126\306\203\376\300\117\034\314\070\252\375\356\125\230\211 \134\302\123\255\040\207\272\026\144\122\141\354\301\237\273\324 \142\321\052\310\135\360\053\370\332\022\316\043\313\261\314\301 \322\012\275\374\300\200\116\125\111\372\211\330\144\243\112\312

\356\213\327\345\355\222\373\140\342\342\052\317\055\050\076\246 \377\200\234\145\314\022\236\245\034\164\131\220\245\207\177\147 \025\200\020\300\241\321\250\060\354\241\002\221\212\132\323\043 \027\223\132\107\041\171\352\063\172\017\177\070\065\232\312\126 \270\277\144\272\247\260\265\121\035\026\236\216\211\175\070\072 \313\204\115\007\230\330\345\341\214\005\152\245\067\014\326\171 \051\076\361\102\304\266\367\352\031\240\141\340\002\116\277\022 END CKA\_NSS\_MOZILLA\_CA\_POLICY

CK\_BBOOL CK\_FALSE

CKA\_NSS\_SERVER\_DISTRUST\_AFTER CK\_BBOOL CK\_FALSE

CKA\_NSS\_EMAIL\_DISTRUST\_AFTER CK\_BBOOL CK\_FALSE

# Microsoft Code Signing Only Certificate

# Trust for "ANCERT Certificados Notariales"

# Issuer: CN=ANCERT Certificados Notariales,O=Agencia Notarial de Certificacion S.L. Unipersonal - CIF B83395988,C=ES

# Serial Number:f4:cf:89:ea:dd:a4:c6:3e:91:ad:48:0e:2d:22:36:84

# Subject: CN=ANCERT Certificados Notariales,O=Agencia Notarial de Certificacion S.L. Unipersonal - CIF B83395988,C=ES

# Not Valid Before: Wed Feb 11 15:58:30 2004

# Not Valid After: Sun Feb 11 15:58:26 2024

# Fingerprint (MD5): 45:f7:50:11:4e:c5:ad:bd:53:68:86:63:ec:7b:6a:e1

# Fingerprint (SHA1): c0:9a:b0:c8:ad:71:14:71:4e:d5:e2:1a:5a:27:6a:dc:d5:e7:ef:cb

CKA\_CLASS

CK\_OBJECT\_CLASS CKO\_NSS\_TRUST

CKA\_TOKEN CK\_BBOOL CK\_TRUE

CKA\_PRIVATE CK\_BBOOL CK\_FALSE

CKA\_MODIFIABLE CK\_BBOOL CK\_FALSE

CKA\_LABEL UTF8 "ANCERT Certificados Notariales"

CKA\_CERT\_SHA1\_HASH MULTILINE\_OCTAL

\300\232\260\310\255\161\024\161\116\325\342\032\132\047\152\334

\325\347\357\313

END

CKA\_CERT\_MD5\_HASH MULTILINE\_OCTAL

\105\367\120\021\116\305\255\275\123\150\206\143\354\173\152\341 END

CKA\_ISSUER MULTILINE\_OCTAL

```
\060\201\203\061\013\060\011\006\003\125\004\006\023\002\105\123
\061\113\060\111\006\003\125\004\012\023\102\101\147\145\156\143
\151\141\040\116\157\164\141\162\151\141\154\040\144\145\040\103
\145\162\164\151\146\151\143\141\143\151\157\156\040\123\056\114
\056\040\125\156\151\160\145\162\163\157\156\141\154\040\055\040
\103\111\106\040\102\070\063\063\071\065\071\070\070\061\047\060
\045\006\003\125\004\003\023\036\101\116\103\105\122\124\040\103
\145\162\164\151\146\151\143\141\144\157\163\040\116\157\164\141
\162\151\141\154\145\163
```
END

CKA\_SERIAL\_NUMBER MULTILINE\_OCTAL \002\021\000\364\317\211\352\335\244\306\076\221\255\110\016\055 \042\066\204 END CKA\_TRUST\_SERVER\_AUTH CK\_TRUST CKT\_NSS\_MUST\_VERIFY\_TRUST CKA TRUST\_EMAIL\_PROTECTION CK\_TRUST CKT\_NSS\_MUST\_VERIFY\_TRUST CKA\_TRUST\_CODE\_SIGNING CK\_TRUST CKT\_NSS\_TRUSTED\_DELEGATOR CKA\_TRUST\_STEP\_UP\_APPROVED CK\_BBOOL CK\_FALSE # Microsoft Code Signing Only Certificate # Certificate "ANCERT Corporaciones de Derecho Publico" # Issuer: CN=ANCERT Corporaciones de Derecho Publico,O=Agencia Notarial de Certificacion S.L. Unipersonal - CIF B83395988,C=ES # Serial Number:3f:b2:e5:f2:d1:7c:8b:18:64:56:62:a9:39:81:7f:a7 # Subject: CN=ANCERT Corporaciones de Derecho Publico,O=Agencia Notarial de Certificacion S.L. Unipersonal - CIF B83395988,C=ES # Not Valid Before: Wed Feb 11 17:22:45 2004 # Not Valid After: Sun Feb 11 17:22:45 2024 # Fingerprint (MD5): 20:6b:d6:8b:4a:8f:48:ab:e4:88:09:0d:e5:65:1a:50 # Fingerprint (SHA1): 0c:fd:83:db:ae:44:b9:a0:c8:f6:76:f3:b5:70:65:0b:94:b6:9d:bf CKA\_CLASS CK\_OBJECT\_CLASS CKO\_CERTIFICATE CKA\_TOKEN CK\_BBOOL CK\_TRUE CKA\_PRIVATE CK\_BBOOL CK\_FALSE CKA\_MODIFIABLE CK\_BBOOL CK\_FALSE CKA\_LABEL UTF8 "ANCERT Corporaciones de Derecho Publico" CKA\_CERTIFICATE\_TYPE CK\_CERTIFICATE\_TYPE CKC\_X\_509 CKA\_SUBJECT MULTILINE\_OCTAL \060\201\214\061\013\060\011\006\003\125\004\006\023\002\105\123 \061\113\060\111\006\003\125\004\012\023\102\101\147\145\156\143 \151\141\040\116\157\164\141\162\151\141\154\040\144\145\040\103 \145\162\164\151\146\151\143\141\143\151\157\156\040\123\056\114 \056\040\125\156\151\160\145\162\163\157\156\141\154\040\055\040 \103\111\106\040\102\070\063\063\071\065\071\070\070\061\060\060 \056\006\003\125\004\003\023\047\101\116\103\105\122\124\040\103 \157\162\160\157\162\141\143\151\157\156\145\163\040\144\145\040 \104\145\162\145\143\150\157\040\120\165\142\154\151\143\157 END CKA\_ID UTF8 "0" CKA\_ISSUER MULTILINE\_OCTAL \060\201\214\061\013\060\011\006\003\125\004\006\023\002\105\123 \061\113\060\111\006\003\125\004\012\023\102\101\147\145\156\143 \151\141\040\116\157\164\141\162\151\141\154\040\144\145\040\103 \145\162\164\151\146\151\143\141\143\151\157\156\040\123\056\114 \056\040\125\156\151\160\145\162\163\157\156\141\154\040\055\040 \103\111\106\040\102\070\063\063\071\065\071\070\070\061\060\060 \056\006\003\125\004\003\023\047\101\116\103\105\122\124\040\103

END CKA\_VALUE MULTILINE\_OCTAL \060\202\005\115\060\202\004\065\240\003\002\001\002\002\020\077 \262\345\362\321\174\213\030\144\126\142\251\071\201\177\247\060 \015\006\011\052\206\110\206\367\015\001\001\005\005\000\060\201 \214\061\013\060\011\006\003\125\004\006\023\002\105\123\061\113 \060\111\006\003\125\004\012\023\102\101\147\145\156\143\151\141 \040\116\157\164\141\162\151\141\154\040\144\145\040\103\145\162 \164\151\146\151\143\141\143\151\157\156\040\123\056\114\056\040 \125\156\151\160\145\162\163\157\156\141\154\040\055\040\103\111 \106\040\102\070\063\063\071\065\071\070\070\061\060\060\060\056\006 \003\125\004\003\023\047\101\116\103\105\122\124\040\103\157\162 \160\157\162\141\143\151\157\156\145\163\040\144\145\040\104\145 \162\145\143\150\157\040\120\165\142\154\151\143\157\060\036\027 \015\060\064\060\062\061\061\061\067\062\062\064\065\132\027\015 \062\064\060\062\061\061\061\067\062\062\064\065\132\060\201\214 \061\013\060\011\006\003\125\004\006\023\002\105\123\061\113\060 \111\006\003\125\004\012\023\102\101\147\145\156\143\151\141\040 \116\157\164\141\162\151\141\154\040\144\145\040\103\145\162\164 \151\146\151\143\141\143\151\157\156\040\123\056\114\056\040\125 \156\151\160\145\162\163\157\156\141\154\040\055\040\103\111\106 \040\102\070\063\063\071\065\071\070\070\061\060\060\056\006\003 \125\004\003\023\047\101\116\103\105\122\124\040\103\157\162\160 \157\162\141\143\151\157\156\145\163\040\144\145\040\104\145\162 \145\143\150\157\040\120\165\142\154\151\143\157\060\202\001\042 \060\015\006\011\052\206\110\206\367\015\001\001\001\005\000\003 \202\001\017\000\060\202\001\012\002\202\001\001\000\242\041\225 \207\334\212\353\326\172\220\250\150\065\375\027\374\164\072\124 \020\222\065\223\102\165\056\330\076\313\251\224\241\276\152\067 \077\122\272\244\173\332\204\231\026\171\116\000\150\324\037\023 \351\106\073\074\112\235\203\072\330\041\357\302\362\100\105\341 \017\140\105\004\355\374\212\030\056\371\075\344\244\021\062\040 \216\072\267\356\226\100\025\032\231\351\041\235\162\254\315\037 \211\256\252\331\241\100\260\250\147\276\374\172\016\107\261\136 \274\370\060\152\216\067\237\005\102\354\054\303\246\033\213\253 \304\120\075\372\344\163\365\041\260\270\125\137\207\340\242\107 \070\057\100\137\117\154\253\224\044\126\343\114\217\176\220\351 \047\202\050\233\230\272\232\326\265\233\127\157\153\025\034\371 \273\160\051\175\074\367\023\250\321\161\361\260\376\210\105\161 \251\245\164\145\313\303\371\365\003\017\020\303\206\060\000\156 \301\300\046\242\210\376\041\307\062\075\273\306\173\033\267\233

\002\020\077\262\345\362\321\174\213\030\144\126\142\251\071\201 \177\247

MULTILINE\_OCTAL

CKA\_SERIAL\_NUMBER

END

\157\162\160\157\162\141\143\151\157\156\145\163\040\144\145\040 \104\145\162\145\143\150\157\040\120\165\142\154\151\143\157

 **Open Source Used In Appdynamics\_Machine\_Agent 24.2.0 9530**

\212\263\372\261\174\161\331\001\247\102\220\252\057\230\220\204 \252\336\306\255\354\074\121\112\005\035\001\121\233\002\003\001 \000\001\243\202\001\247\060\202\001\243\060\017\006\003\125\035 \023\001\001\377\004\005\060\003\001\001\377\060\202\001\040\006 \003\125\035\040\004\202\001\027\060\202\001\023\060\202\001\017 \006\011\053\006\001\004\001\201\223\150\003\060\202\001\000\060 \045\006\010\053\006\001\005\005\007\002\001\026\031\150\164\164 \160\072\057\057\167\167\167\056\141\156\143\145\162\164\056\143 \157\155\057\143\160\163\060\201\326\006\010\053\006\001\005\005 \007\002\002\060\201\311\060\015\026\006\101\116\103\105\122\124 \060\003\002\001\001\032\201\267\101\147\145\156\143\151\141\040 \116\157\164\141\162\151\141\154\040\144\145\040\103\145\162\164 \151\146\151\143\141\143\151\157\156\056\040\114\141\040\144\145 \143\154\141\162\141\143\151\157\156\040\144\145\040\160\162\141 \143\164\151\143\141\163\040\144\145\040\143\145\162\164\151\146 \151\141\143\151\157\156\040\161\165\145\040\162\151\147\145\040 \145\154\040\146\165\156\143\151\157\156\141\155\151\145\156\164 \157\040\144\145\040\154\141\040\160\162\145\163\145\156\164\145 \040\141\165\164\157\162\151\144\141\144\040\163\145\040\145\156 \143\165\145\156\164\162\141\040\144\151\163\160\157\156\151\142 \154\145\040\145\156\040\150\164\164\160\072\057\057\167\167\167\167 \056\141\156\143\145\162\164\056\143\157\155\057\143\160\163\060 \016\006\003\125\035\017\001\001\377\004\004\003\002\001\206\060 \034\006\003\125\035\021\004\025\060\023\201\021\141\156\143\145 \162\164\100\141\156\143\145\162\164\056\143\157\155\060\037\006 \003\125\035\043\004\030\060\026\200\024\214\114\036\067\014\261 \237\322\254\104\013\072\276\002\317\364\215\055\146\225\060\035 \006\003\125\035\016\004\026\004\024\214\114\036\067\014\261\237 \322\254\104\013\072\276\002\317\364\215\055\146\225\060\015\006 \011\052\206\110\206\367\015\001\001\005\005\000\003\202\001\001 \000\107\164\300\224\221\342\245\373\230\122\104\223\154\304\300 \035\340\171\333\151\144\055\141\256\244\167\221\065\265\267\312 \227\252\300\261\206\365\033\150\153\252\130\262\174\077\347\003 \047\370\101\161\274\246\322\040\251\200\225\242\107\255\155\106 \164\255\204\233\330\157\251\365\271\057\155\233\300\335\231\207 \355\131\262\165\201\245\211\205\052\314\320\205\201\115\363\257 \167\336\214\301\050\232\102\254\005\207\014\064\234\161\207\375 \354\001\024\037\276\303\056\360\337\372\044\246\135\037\074\361 \242\013\121\210\001\256\022\207\244\265\135\161\262\337\357\015 \174\040\343\177\023\013\115\246\300\167\314\077\326\017\161\307 \161\114\056\036\372\031\006\145\311\255\126\154\167\215\106\077 \275\060\203\036\340\056\125\270\170\043\164\074\130\012\143\072 \115\201\173\157\065\160\256\266\045\331\366\044\376\043\306\332 \032\210\257\250\024\223\163\340\300\133\260\061\151\032\366\051 \137\126\267\032\012\302\371\013\352\002\301\063\021\142\152\174 \103\350\352\032\253\220\000\205\340\105\017\175\216\272\120\325 \306 END

CKA\_NSS\_MOZILLA\_CA\_POLICY CK\_BBOOL CK\_FALSE CKA\_NSS\_SERVER\_DISTRUST\_AFTER CK\_BBOOL CK\_FALSE CKA\_NSS\_EMAIL\_DISTRUST\_AFTER CK\_BBOOL CK\_FALSE

# Microsoft Code Signing Only Certificate

# Trust for "ANCERT Corporaciones de Derecho Publico"

# Issuer: CN=ANCERT Corporaciones de Derecho Publico,O=Agencia Notarial de Certificacion S.L. Unipersonal - CIF B83395988,C=ES

# Serial Number:3f:b2:e5:f2:d1:7c:8b:18:64:56:62:a9:39:81:7f:a7

# Subject: CN=ANCERT Corporaciones de Derecho Publico,O=Agencia Notarial de Certificacion S.L. Unipersonal

- CIF B83395988,C=ES

# Not Valid Before: Wed Feb 11 17:22:45 2004

# Not Valid After: Sun Feb 11 17:22:45 2024

# Fingerprint (MD5): 20:6b:d6:8b:4a:8f:48:ab:e4:88:09:0d:e5:65:1a:50

# Fingerprint (SHA1): 0c:fd:83:db:ae:44:b9:a0:c8:f6:76:f3:b5:70:65:0b:94:b6:9d:bf

CKA\_CLASS CK\_OBJECT\_CLASS CKO\_NSS\_TRUST

CKA\_TOKEN CK\_BBOOL CK\_TRUE

CKA\_PRIVATE

CK\_BBOOL CK\_FALSE

CKA\_MODIFIABLE CK\_BBOOL CK\_FALSE

CKA\_LABEL UTF8 "ANCERT Corporaciones de Derecho Publico"

CKA\_CERT\_SHA1\_HASH MULTILINE\_OCTAL

\014\375\203\333\256\104\271\240\310\366\166\363\265\160\145\013

\224\266\235\277

END

CKA\_CERT\_MD5\_HASH MULTILINE\_OCTAL

\040\153\326\213\112\217\110\253\344\210\011\015\345\145\032\120 END

CKA\_ISSUER MULTILINE\_OCTAL

```
\060\201\214\061\013\060\011\006\003\125\004\006\023\002\105\123
\061\113\060\111\006\003\125\004\012\023\102\101\147\145\156\143
\151\141\040\116\157\164\141\162\151\141\154\040\144\145\040\103
\145\162\164\151\146\151\143\141\143\151\157\156\040\123\056\114
\1056\040\125\156\151\160\145\162\163\157\156\141\154\040\055\040\103\111\106\040\102\070\063\063\071\065\071\070\070\061\060\060
\056\006\003\125\004\003\023\047\101\116\103\105\122\124\040\103
\157\162\160\157\162\141\143\151\157\156\145\163\040\144\145\040
\104\145\162\145\143\150\157\040\120\165\142\154\151\143\157
END
```
CKA\_SERIAL\_NUMBER MULTILINE\_OCTAL

\002\020\077\262\345\362\321\174\213\030\144\126\142\251\071\201 \177\247

END

CKA\_TRUST\_SERVER\_AUTH

CK\_TRUST CKT\_NSS\_MUST\_VERIFY\_TRUST

CKA\_TRUST\_EMAIL\_PROTECTION CK\_TRUST CKT\_NSS\_MUST\_VERIFY\_TRUST

CKA TRUST\_CODE\_SIGNING CK\_TRUST CKT\_NSS\_TRUSTED\_DELEGATOR

# Microsoft Code Signing Only Certificate # Certificate "GLOBALTRUST" # Issuer: 1.2.840.113549.1.9.1=info@globaltrust.info,CN=GLOBALTRUST,OU=GLOBALTRUST Certification Service,O=ARGE DATEN - Austrian Society for Data Protection,ST=Austria,L=Vienna,C=AT # Serial Number: 0 (0x0) # Subject: 1.2.840.113549.1.9.1=info@globaltrust.info,CN=GLOBALTRUST,OU=GLOBALTRUST Certification Service,O=ARGE DATEN - Austrian Society for Data Protection,ST=Austria,L=Vienna,C=AT # Not Valid Before: Mon Aug 07 14:12:35 2006 # Not Valid After: Thu Sep 18 14:12:35 2036 # Fingerprint (MD5): df:0d:bc:7c:c8:36:b7:76:99:a1:ab:f0:d2:0f:89:6a # Fingerprint (SHA1): 34:2c:d9:d3:06:2d:a4:8c:34:69:65:29:7f:08:1e:bc:2e:f6:8f:dc CKA\_CLASS CK\_OBJECT\_CLASS CKO\_CERTIFICATE CKA\_TOKEN CK\_BBOOL CK\_TRUE CKA\_PRIVATE CK\_BBOOL CK\_FALSE CKA\_MODIFIABLE CK\_BBOOL CK\_FALSE CKA\_LABEL UTF8 "GLOBALTRUST" CKA\_CERTIFICATE\_TYPE CK\_CERTIFICATE\_TYPE CKC\_X\_509 CKA\_SUBJECT MULTILINE\_OCTAL \060\201\324\061\013\060\011\006\003\125\004\006\023\002\101\124 \061\017\060\015\006\003\125\004\007\023\006\126\151\145\156\156 \141\061\020\060\016\006\003\125\004\010\023\007\101\165\163\164  $\label{eq:1511141} $$\162\151\141\061\072\060\070\006\003\125\004\012\023\061\101\122$ \107\105\040\104\101\124\105\116\040\055\040\101\165\163\164\162 \151\141\156\040\123\157\143\151\145\164\171\040\146\157\162\040 \104\141\164\141\040\120\162\157\164\145\143\164\151\157\156\061 \052\060\050\006\003\125\004\013\023\041\107\114\117\102\101\114 \124\122\125\123\124\040\103\145\162\164\151\146\151\143\141\164 \151\157\156\040\123\145\162\166\151\143\145\061\024\060\022\006 \003\125\004\003\023\013\107\114\117\102\101\114\124\122\125\123 \124\061\044\060\042\006\011\052\206\110\206\367\015\001\011\001 \026\025\151\156\146\157\100\147\154\157\142\141\154\164\162\165 \163\164\056\151\156\146\157 END CKA\_ID UTF8 "0" CKA\_ISSUER MULTILINE\_OCTAL \060\201\324\061\013\060\011\006\003\125\004\006\023\002\101\124 \061\017\060\015\006\003\125\004\007\023\006\126\151\145\156\156 \141\061\020\060\016\006\003\125\004\010\023\007\101\165\163\164 \162\151\141\061\072\060\070\006\003\125\004\012\023\061\101\122 \107\105\040\104\101\124\105\116\040\055\040\101\165\163\164\162 \151\141\156\040\123\157\143\151\145\164\171\040\146\157\162\040 \104\141\164\141\040\120\162\157\164\145\143\164\151\157\156\061

\052\060\050\006\003\125\004\013\023\041\107\114\117\102\101\114 \124\122\125\123\124\040\103\145\162\164\151\146\151\143\141\164

CKA\_VALUE MULTILINE\_OCTAL \060\202\007\376\060\202\005\346\240\003\002\001\002\002\001\000 \060\015\006\011\052\206\110\206\367\015\001\001\005\005\000\060 \201\324\061\013\060\011\006\003\125\004\006\023\002\101\124\061 \017\060\015\006\003\125\004\007\023\006\126\151\145\156\156\141 \061\020\060\016\006\003\125\004\010\023\007\101\165\163\164\162 \151\141\061\072\060\070\006\003\125\004\012\023\061\101\122\107 \105\040\104\101\124\105\116\040\055\040\101\165\163\164\162\151 \141\156\040\123\157\143\151\145\164\171\040\146\157\162\040\104 \141\164\141\040\120\162\157\164\145\143\164\151\157\156\061\052 \060\050\006\003\125\004\013\023\041\107\114\117\102\101\114\124 \122\125\123\124\040\103\145\162\164\151\146\151\143\141\164\151 \157\156\040\123\145\162\166\151\143\145\061\024\060\022\006\003 \125\004\003\023\013\107\114\117\102\101\114\124\122\125\123\124 \061\044\060\042\006\011\052\206\110\206\367\015\001\011\001\026 \025\151\156\146\157\100\147\154\157\142\141\154\164\162\165\163 \164\056\151\156\146\157\060\036\027\015\060\066\060\070\060\067 \061\064\061\062\063\065\132\027\015\063\066\060\071\061\070\061 \064\061\062\063\065\132\060\201\324\061\013\060\011\006\003\125 \004\006\023\002\101\124\061\017\060\015\006\003\125\004\007\023 \006\126\151\145\156\156\141\061\020\060\016\006\003\125\004\010 \023\007\101\165\163\164\162\151\141\061\072\060\070\006\003\125 \004\012\023\061\101\122\107\105\040\104\101\124\105\116\040\055 \040\101\165\163\164\162\151\141\156\040\123\157\143\151\145\164 \171\040\146\157\162\040\104\141\164\141\040\120\162\157\164\145 \143\164\151\157\156\061\052\060\050\006\003\125\004\013\023\041 \107\114\117\102\101\114\124\122\125\123\124\040\103\145\162\164 \151\146\151\143\141\164\151\157\156\040\123\145\162\166\151\143 \145\061\024\060\022\006\003\125\004\003\023\013\107\114\117\102 \101\114\124\122\125\123\124\061\044\060\042\006\011\052\206\110 \206\367\015\001\011\001\026\025\151\156\146\157\100\147\154\157 \142\141\154\164\162\165\163\164\056\151\156\146\157\060\202\002 \042\060\015\006\011\052\206\110\206\367\015\001\001\001\005\000 \003\202\002\017\000\060\202\002\012\002\202\002\001\000\322\022 \107\354\137\230\350\015\206\025\111\304\335\354\236\361\154\315 \121\266\373\225\117\213\304\220\075\123\063\261\323\023\305\110 \342\245\277\365\364\003\204\017\234\170\161\366\222\227\361\133 \131\165\030\077\047\013\121\057\134\150\307\241\353\000\363\366

END

\002\001\000

CKA\_SERIAL\_NUMBER MULTILINE\_OCTAL

END

\163\164\056\151\156\146\157

\151\157\156\040\123\145\162\166\151\143\145\061\024\060\022\006 \003\125\004\003\023\013\107\114\117\102\101\114\124\122\125\123 \124\061\044\060\042\006\011\052\206\110\206\367\015\001\011\001 \026\025\151\156\146\157\100\147\154\157\142\141\154\164\162\165

\225\075\151\303\176\302\254\304\012\066\162\172\133\246\320\367 \001\173\050\307\052\307\062\140\356\131\270\327\013\047\335\263 \105\005\053\173\144\247\163\134\350\223\002\227\150\354\374\204 \333\236\324\325\201\107\306\234\300\254\227\313\031\352\207\245 \012\243\270\165\044\347\120\047\015\253\026\371\126\135\261\201 \001\026\175\363\351\341\044\363\010\041\271\272\254\135\236\307 \110\171\177\152\312\337\071\167\004\155\033\156\072\315\177\316 \134\110\254\022\074\131\362\152\317\200\110\341\366\000\147\170 \040\340\375\265\144\173\027\227\263\345\047\335\105\153\233\141 \231\006\276\362\347\236\244\155\213\073\153\014\201\356\264\157 \241\276\032\022\101\113\236\255\016\371\106\264\132\321\003\000 \224\026\300\300\363\254\373\174\274\226\300\051\330\371\063\026 \211\243\016\035\225\331\003\324\041\014\335\126\010\111\145\310 \215\253\041\037\124\273\231\274\361\104\133\173\000\030\375\052 \031\130\322\005\311\331\051\066\045\376\167\356\153\131\124\117 \010\024\242\231\011\105\127\255\007\336\042\374\207\034\240\357 \240\171\335\012\175\300\177\065\350\014\146\115\343\265\152\026 \131\161\133\363\220\260\122\136\221\002\307\250\271\302\004\157 \236\117\264\000\055\354\010\354\256\100\156\360\051\047\042\071 \266\315\240\206\020\272\013\065\354\173\132\015\266\171\303\372 \307\255\301\373\353\355\053\204\015\352\336\371\353\232\131\063 \154\301\053\022\214\270\076\305\066\043\070\032\326\167\223\220 \326\167\165\152\130\031\027\241\025\216\156\166\016\243\163\341 \134\225\111\333\301\017\224\024\305\325\142\033\231\253\070\325 \147\156\322\251\031\341\132\072\207\152\110\077\221\226\343\306 \305\047\153\127\164\061\230\366\076\161\161\355\176\336\260\115 \054\363\356\217\333\173\150\327\020\104\051\255\354\253\120\131 \122\232\154\152\162\024\115\026\024\121\367\327\176\037\002\003 \001\000\001\243\202\001\327\060\202\001\323\060\035\006\003\125 \035\016\004\026\004\024\300\001\325\340\170\037\057\164\072\343 \353\300\041\122\246\004\356\046\313\244\060\202\001\001\006\003 \125\035\043\004\201\371\060\201\366\200\024\300\001\325\340\170 \037\057\164\072\343\353\300\041\122\246\004\356\046\313\244\241 \201\332\244\201\327\060\201\324\061\013\060\011\006\003\125\004 \006\023\002\101\124\061\017\060\015\006\003\125\004\007\023\006 \126\151\145\156\156\141\061\020\060\016\006\003\125\004\010\023 \007\101\165\163\164\162\151\141\061\072\060\070\006\003\125\004 \012\023\061\101\122\107\105\040\104\101\124\105\116\040\055\040 \101\165\163\164\162\151\141\156\040\123\157\143\151\145\164\171 \040\146\157\162\040\104\141\164\141\040\120\162\157\164\145\143 \164\151\157\156\061\052\060\050\006\003\125\004\013\023\041\107 \114\117\102\101\114\124\122\125\123\124\040\103\145\162\164\151 \146\151\143\141\164\151\157\156\040\123\145\162\166\151\143\145 \061\024\060\022\006\003\125\004\003\023\013\107\114\117\102\101 \114\124\122\125\123\124\061\044\060\042\006\011\052\206\110\206 \367\015\001\011\001\026\025\151\156\146\157\100\147\154\157\142 \141\154\164\162\165\163\164\056\151\156\146\157\202\001\000\060 \017\006\003\125\035\023\001\001\377\004\005\060\003\001\001\377

\060\013\006\003\125\035\017\004\004\003\002\001\306\060\021\006 \003\125\035\040\004\012\060\010\060\006\006\004\125\035\040\000 \060\075\006\003\125\035\021\004\066\060\064\201\025\151\156\146 \157\100\147\154\157\142\141\154\164\162\165\163\164\056\151\156 \146\157\206\033\150\164\164\160\072\057\057\167\167\167\056\147 \154\157\142\141\154\164\162\165\163\164\056\151\156\146\157\060 \075\006\003\125\035\022\004\066\060\064\201\025\151\156\146\157 \100\147\154\157\142\141\154\164\162\165\163\164\056\151\156\146 \157\206\033\150\164\164\160\072\057\057\167\167\167\056\147\154 \157\142\141\154\164\162\165\163\164\056\151\156\146\157\060\015 \006\011\052\206\110\206\367\015\001\001\005\005\000\003\202\002 \001\000\025\073\210\203\136\016\336\076\360\076\135\334\055\241 \112\372\050\245\326\007\245\044\110\316\236\171\350\171\232\134 \044\216\130\162\024\101\205\307\105\356\074\050\151\070\111\256 \042\215\273\214\005\155\256\145\273\207\271\176\166\073\050\143 \152\326\157\063\060\210\176\125\005\272\271\025\003\230\035\142 \322\316\300\017\156\034\232\064\356\344\257\037\142\321\354\264 \171\317\317\151\222\212\130\375\301\307\166\013\134\315\122\064 \110\153\345\013\177\311\062\022\337\230\012\026\331\063\126\026 \217\337\103\077\327\275\077\305\036\305\255\041\254\207\054\232 \344\034\037\205\003\254\213\307\267\063\142\111\301\370\252\053 \116\135\207\076\166\122\256\131\176\061\341\174\272\122\213\130 \220\327\200\106\013\064\066\336\357\021\311\134\042\106\302\074 \247\177\142\004\157\337\076\110\216\352\013\076\010\254\030\032 \122\326\361\366\324\142\057\003\271\232\326\074\123\177\125\046 \306\065\053\041\164\260\211\220\124\344\001\210\134\234\205\052 \232\145\136\113\127\362\200\034\354\147\064\232\106\334\002\166 \376\162\067\162\011\261\360\043\217\130\263\002\175\356\170\016 \271\075\163\022\055\125\237\027\143\257\256\330\256\163\266\307 \120\152\205\301\333\175\373\224\131\160\306\303\007\154\126\305 \260\007\374\116\175\223\035\271\047\300\260\225\325\347\174\005 \274\367\017\012\263\364\156\025\127\111\033\265\024\000\244\060 \053\132\364\126\130\277\166\064\242\075\376\001\046\360\335\270 \155\360\244\347\274\040\366\121\010\366\343\067\211\127\066\366 \367\057\376\315\270\144\275\352\327\246\320\377\170\357\176\341 \034\036\124\176\017\064\031\201\020\163\322\343\170\006\027\266 \322\121\373\065\170\166\332\167\203\067\101\076\055\106\250\176 \206\336\126\364\312\220\236\264\255\260\036\105\030\074\064\210 \002\207\350\360\066\221\353\362\347\265\322\004\271\056\270\135 \215\035\232\056\013\026\031\315\166\244\253\373\321\342\243\242 \334\204\175\173\352\120\352\365\262\004\073\211\122\072\262\303 \031\117\271\046\261\274\274\054\262\341\201\246\263\141\265\364 \105\140\057\054\165\305\310\055\210\113\046\273\160\356\073\177 \001\055 END CKA\_NSS\_MOZILLA\_CA\_POLICY CK\_BBOOL CK\_FALSE

# Microsoft Code Signing Only Certificate

# Trust for "GLOBALTRUST"

# Issuer: 1.2.840.113549.1.9.1=info@globaltrust.info,CN=GLOBALTRUST,OU=GLOBALTRUST Certification

Service,O=ARGE DATEN - Austrian Society for Data Protection,ST=Austria,L=Vienna,C=AT

# Serial Number: 0 (0x0)

```
# Subject: 1.2.840.113549.1.9.1=info@globaltrust.info,CN=GLOBALTRUST,OU=GLOBALTRUST Certification
```
Service,O=ARGE DATEN - Austrian Society for Data

Protection,ST=Austria,L=Vienna,C=AT

# Not Valid Before: Mon Aug 07 14:12:35 2006

# Not Valid After: Thu Sep 18 14:12:35 2036

# Fingerprint (MD5): df:0d:bc:7c:c8:36:b7:76:99:a1:ab:f0:d2:0f:89:6a

# Fingerprint (SHA1): 34:2c:d9:d3:06:2d:a4:8c:34:69:65:29:7f:08:1e:bc:2e:f6:8f:dc

CKA\_CLASS CK\_OBJECT\_CLASS CKO\_NSS\_TRUST

CKA\_TOKEN CK\_BBOOL CK\_TRUE

CKA\_PRIVATE CK\_BBOOL CK\_FALSE

CKA\_MODIFIABLE CK\_BBOOL CK\_FALSE

CKA\_LABEL UTF8 "GLOBALTRUST"

CKA\_CERT\_SHA1\_HASH MULTILINE\_OCTAL

\064\054\331\323\006\055\244\214\064\151\145\051\177\010\036\274

\056\366\217\334

END

CKA\_CERT\_MD5\_HASH MULTILINE\_OCTAL

\337\015\274\174\310\066\267\166\231\241\253\360\322\017\211\152 END

CKA\_ISSUER MULTILINE\_OCTAL

```
\060\201\324\061\013\060\011\006\003\125\004\006\023\002\101\124
\061\017\060\015\006\003\125\004\007\023\006\126\151\145\156\156
\141\061\020\060\016\006\003\125\004\010\023\007\101\165\163\164
\162\151\141\061\072\060\070\006\003\125\004\012\023\061\101\122
\107\105\040\104\101\124\105\116\040\055\040\101\165\163\164\162
\151\141\156\040\123\157\143\151\145\164\171\040\146\157\162\040
\104\141\164\141\040\120\162\157\164\145\143\164\151\157\156\061
\052\060\050\006\003\125\004\013\023\041\107\114\117\102\101\114
\124\122\125\123\124\040\103\145\162\164\151\146\151\143\141\164
\151\157\156\040\123\145\162\166\151\143\145\061\024\060\022\006
\003\125\004\003\023\013\107\114\117\102\101\114\124\122\125\123
\124\061\044\060\042\006\011\052\206\110\206\367\015\001\011\001
\026\025\151\156\146\157\100\147\154\157\142\141\154\164\162\165
\163\164\056\151\156\146\157
END
CKA_SERIAL_NUMBER
 MULTILINE_OCTAL
\002\001\000
END
```
CKA\_TRUST\_SERVER\_AUTH CK\_TRUST CKT\_NSS\_MUST\_VERIFY\_TRUST CKA TRUST\_EMAIL\_PROTECTION CK\_TRUST CKT\_NSS\_MUST\_VERIFY\_TRUST

## CKA TRUST CODE\_SIGNING CK\_TRUST CKT\_NSS\_TRUSTED\_DELEGATOR CKA\_TRUST\_STEP\_UP\_APPROVED CK\_BBOOL CK\_FALSE

# Microsoft Code Signing Only Certificate

# Certificate "Certipost E-Trust TOP Root CA" # Issuer: CN=Certipost E-Trust TOP Root CA,O=Certipost s.a./n.v.,C=BE # Serial Number:04:00:00:00:00:01:05:52:64:c1:95 # Subject: CN=Certipost E-Trust TOP Root CA,O=Certipost s.a./n.v.,C=BE # Not Valid Before: Tue Jul 26 10:00:00 2005 # Not Valid After: Sat Jul 26 10:00:00 2025 # Fingerprint (MD5): b8:d3:12:03:4e:8c:0c:5a:47:c9:b6:c5:9e:5b:97:fd # Fingerprint (SHA1): 05:60:a2:c7:38:ff:98:d1:17:2a:94:fe:45:fb:8a:47:d6:65:37:1e CKA\_CLASS CK\_OBJECT\_CLASS CKO\_CERTIFICATE CKA\_TOKEN CK\_BBOOL CK\_TRUE CKA\_PRIVATE CK\_BBOOL CK\_FALSE CKA\_MODIFIABLE CK\_BBOOL CK\_FALSE CKA\_LABEL UTF8 "Certipost E-Trust TOP Root CA" CKA\_CERTIFICATE\_TYPE CK\_CERTIFICATE\_TYPE CKC\_X\_509 CKA\_SUBJECT MULTILINE\_OCTAL \060\123\061\013\060\011\006\003\125\004\006\023\002\102\105\061 \034\060\032\006\003\125\004\012\023\023\103\145\162\164\151\160 \157\163\164\040\163\056\141\056\057\156\056\166\056\061\046\060 \044\006\003\125\004\003\023\035\103\145\162\164\151\160\157\163 \164\040\105\055\124\162\165\163\164\040\124\117\120\040\122\157 \157\164\040\103\101 END CKA\_ID UTF8 "0" CKA\_ISSUER MULTILINE\_OCTAL \060\123\061\013\060\011\006\003\125\004\006\023\002\102\105\061 \034\060\032\006\003\125\004\012\023\023\103\145\162\164\151\160 \157\163\164\040\163\056\141\056\057\156\056\166\056\061\046\060 \044\006\003\125\004\003\023\035\103\145\162\164\151\160\157\163 \164\040\105\055\124\162\165\163\164\040\124\117\120\040\122\157 \157\164\040\103\101 END CKA\_SERIAL\_NUMBER MULTILINE\_OCTAL \002\013\004\000\000\000\000\001\005\122\144\301\225 END CKA\_VALUE MULTILINE\_OCTAL \060\202\003\314\060\202\002\264\240\003\002\001\002\002\013\004 \000\000\000\000\001\005\122\144\301\225\060\015\006\011\052\206 \110\206\367\015\001\001\005\005\000\060\123\061\013\060\011\006 \003\125\004\006\023\002\102\105\061\034\060\032\006\003\125\004 \012\023\023\103\145\162\164\151\160\157\163\164\040\163\056\141 \056\057\156\056\166\056\061\046\060\044\006\003\125\004\003\023 \035\103\145\162\164\151\160\157\163\164\040\105\055\124\162\165

\163\164\040\124\117\120\040\122\157\157\164\040\103\101\060\036 \027\015\060\065\060\067\062\066\061\060\060\060\060\060\132\027 \015\062\065\060\067\062\066\061\060\060\060\060\060\132\060\123 \061\013\060\011\006\003\125\004\006\023\002\102\105\061\034\060 \032\006\003\125\004\012\023\023\103\145\162\164\151\160\157\163 \164\040\163\056\141\056\057\156\056\166\056\061\046\060\044\006 \003\125\004\003\023\035\103\145\162\164\151\160\157\163\164\040 \105\055\124\162\165\163\164\040\124\117\120\040\122\157\157\164 \040\103\101\060\202\001\042\060\015\006\011\052\206\110\206\367 \015\001\001\001\005\000\003\202\001\017\000\060\202\001\012\002 \202\001\001\000\245\324\113\100\326\373\361\065\030\073\242\260 \103\344\311\125\241\300\007\273\010\276\072\031\265\043\303\036 \235\263\010\112\364\103\113\351\301\031\140\220\337\204\327\130 \306\072\335\012\054\225\054\275\227\177\376\242\165\332\006\343 \253\233\154\321\270\317\104\206\301\122\140\267\334\076\073\260 \362\351\304\121\074\112\271\203\271\116\141\152\003\233\034\122 \200\072\120\264\040\262\333\323\262\306\124\177\313\140\233\310 \044\236\257\011\307\145\015\050\366\332\232\042\302\063\156\362 \363\045\324\244\371\226\365\157\252\074\153\334\101\060\345\346 \157\312\110\037\060\170\035\171\175\247\321\277\256\305\136\103 \371\306\057\203\166\233\064\112\244\050\130\053\250\210\205\104 \152\053\362\126\102\166\231\220\063\252\356\371\041\317\362\075 \371\167\204\313\335\051\204\304\324\212\052\244\071\134\076\371 \034\045\150\115\365\347\233\135\261\032\064\136\312\002\163\371 \010\304\014\155\136\335\022\052\345\173\305\066\170\122\235\062 \301\305\050\245\040\250\345\230\015\271\157\317\271\200\236\345 \276\271\233\375\002\003\001\000\001\243\201\240\060\201\235\060 \016\006\003\125\035\017\001\001\377\004\004\003\002\001\006\060 \017\006\003\125\035\023\001\001\377\004\005\060\003\001\001\377 \060\035\006\003\125\035\016\004\026\004\024\113\336\276\005\061 \056\363\065\310\330\312\247\126\305\224\015\264\132\145\305\060 \110\006\003\125\035\040\004\101\060\077\060\075\006\011\003\220 \016\007\001\000\001\002\000\060\060\060\056\006\010\053\006\001 \005\005\007\002\001\026\042\150\164\164\160\072\057\057\167\167 \167\056\145\055\164\162\165\163\164\056\142\145\057\103\120\123 \057\121\116\143\145\162\164\163\040\060\021\006\011\140\206\110 \001\206\370\102\001\001\004\004\003\002\000\007\060\015\006\011 \052\206\110\206\367\015\001\001\005\005\000\003\202\001\001\000 \211\143\314\242\316\370\124\152\174\131\064\170\253\001\264\226 \055\052\041\156\100\055\137\320\226\042\231\203\005\034\345\044 \315\342\365\065\004\277\000\226\007\354\262\244\072\152\053\043 \076\311\017\312\023\035\270\044\226\011\046\330\074\052\201\316 \341\201\310\311\163\076\365\273\017\010\036\220\340\260\222\271 \322\072\227\120\340\006\216\344\202\060\074\140\040\267\244\356 \253\211\006\341\374\045\273\221\324\371\267\137\150\143\250\240 \150\206\153\247\354\222\313\042\372\120\133\023\130\047\256\053 \103\013\266\027\306\060\162\004\063\104\046\112\104\007\037\163 \240\203\101\051\340\222\006\274\325\001\352\376\274\257\161\353

\040\037\012\135\015\240\051\136\316\344\101\121\125\226\303\037 \264\061\245\243\363\123\352\377\302\234\206\162\317\066\114\126 \132\006\062\176\136\253\112\241\316\247\353\237\244\214\052\271 \044\213\270\265\363\006\115\246\312\175\231\373\366\125\352\256 \110\171\356\046\131\323\037\014\123\025\367\142\121\371\204\015 \226\154\136\261\010\346\131\010\053\046\051\012\301\203\100\163 END

CKA\_NSS\_MOZILLA\_CA\_POLICY

CK\_BBOOL CK\_FALSE

CKA\_NSS\_SERVER\_DISTRUST\_AFTER CK\_BBOOL CK\_FALSE CKA\_NSS\_EMAIL\_DISTRUST\_AFTER CK\_BBOOL CK\_FALSE

# Microsoft Code Signing Only Certificate

# Trust for "Certipost E-Trust TOP Root CA"

# Issuer: CN=Certipost E-Trust TOP Root CA,O=Certipost s.a./n.v.,C=BE

# Serial Number:04:00:00:00:00:01:05:52:64:c1:95

# Subject: CN=Certipost E-Trust TOP Root CA,O=Certipost s.a./n.v.,C=BE

# Not Valid Before: Tue Jul 26 10:00:00 2005

# Not Valid After: Sat Jul 26 10:00:00 2025

# Fingerprint (MD5): b8:d3:12:03:4e:8c:0c:5a:47:c9:b6:c5:9e:5b:97:fd

#

Fingerprint (SHA1): 05:60:a2:c7:38:ff:98:d1:17:2a:94:fe:45:fb:8a:47:d6:65:37:1e

CKA\_CLASS CK\_OBJECT\_CLASS CKO\_NSS\_TRUST

CKA\_TOKEN CK\_BBOOL CK\_TRUE

CKA\_PRIVATE CK\_BBOOL CK\_FALSE

CKA\_MODIFIABLE CK\_BBOOL CK\_FALSE

CKA\_LABEL UTF8 "Certipost E-Trust TOP Root CA"

CKA\_CERT\_SHA1\_HASH MULTILINE\_OCTAL

\005\140\242\307\070\377\230\321\027\052\224\376\105\373\212\107

\326\145\067\036

END

CKA\_CERT\_MD5\_HASH MULTILINE\_OCTAL

\270\323\022\003\116\214\014\132\107\311\266\305\236\133\227\375 END

CKA\_ISSUER MULTILINE\_OCTAL

\060\123\061\013\060\011\006\003\125\004\006\023\002\102\105\061 \034\060\032\006\003\125\004\012\023\023\103\145\162\164\151\160 \157\163\164\040\163\056\141\056\057\156\056\166\056\061\046\060 \044\006\003\125\004\003\023\035\103\145\162\164\151\160\157\163 \164\040\105\055\124\162\165\163\164\040\124\117\120\040\122\157 \157\164\040\103\101

END

CKA\_SERIAL\_NUMBER MULTILINE\_OCTAL

\002\013\004\000\000\000\000\001\005\122\144\301\225

END

CKA\_TRUST\_SERVER\_AUTH CK\_TRUST CKT\_NSS\_MUST\_VERIFY\_TRUST CKA\_TRUST\_EMAIL\_PROTECTION
### CK\_TRUST CKT\_NSS\_MUST\_VERIFY\_TRUST

# Microsoft Code Signing Only Certificate

## CKA TRUST\_CODE\_SIGNING CK\_TRUST CKT\_NSS\_TRUSTED\_DELEGATOR CKA\_TRUST\_STEP\_UP\_APPROVED CK\_BBOOL CK\_FALSE

# Certificate "Certipost E-Trust Primary Qualified CA" # Issuer: CN=Certipost E-Trust Primary Qualified CA,O=Certipost s.a./n.v.,C=BE # Serial Number:04:00:00:00:00:01:05:52:64:c4:25 # Subject: CN=Certipost E-Trust Primary Qualified CA,O=Certipost s.a./n.v.,C=BE # Not Valid Before: Tue Jul 26 10:00:00 2005 # Not Valid After: Sun Jul 26 10:00:00 2020 # Fingerprint (MD5): 10:0e:ad:f3:5c:84:1d:8e:03:5f:2d:c9:39:37:f5:52 # Fingerprint (SHA1): 74:2c:df:15:94:04:9c:bf:17:a2:04:6c:c6:39:bb:38:88:e0:2e:33 CKA\_CLASS CK\_OBJECT\_CLASS CKO\_CERTIFICATE CKA\_TOKEN CK\_BBOOL CK\_TRUE CKA\_PRIVATE CK\_BBOOL CK\_FALSE CKA\_MODIFIABLE CK\_BBOOL CK\_FALSE CKA\_LABEL UTF8 "Certipost E-Trust Primary Qualified CA" CKA\_CERTIFICATE\_TYPE CK\_CERTIFICATE\_TYPE CKC\_X\_509 CKA\_SUBJECT MULTILINE\_OCTAL \060\134\061\013\060\011\006\003\125\004\006\023\002\102\105\061 \034\060\032\006\003\125\004\012\023\023\103\145\162\164\151\160 \157\163\164\040\163\056\141\056\057\156\056\166\056\061\057\060 \055\006\003\125\004\003\023\046\103\145\162\164\151\160\157\163 \164\040\105\055\124\162\165\163\164\040\120\162\151\155\141\162 \171\040\121\165\141\154\151\146\151\145\144\040\103\101 END CKA\_ID UTF8 "0" CKA\_ISSUER MULTILINE\_OCTAL \060\134\061\013\060\011\006\003\125\004\006\023\002\102\105\061 \034\060\032\006\003\125\004\012\023\023\103\145\162\164\151\160 \157\163\164\040\163\056\141\056\057\156\056\166\056\061\057\060 \055\006\003\125\004\003\023\046\103\145\162\164\151\160\157\163 \164\040\105\055\124\162\165\163\164\040\120\162\151\155\141\162 \171\040\121\165\141\154\151\146\151\145\144\040\103\101 END CKA\_SERIAL\_NUMBER MULTILINE\_OCTAL \002\013\004\000\000\000\000\001\005\122\144\304\045 END CKA\_VALUE MULTILINE\_OCTAL \060\202\003\336\060\202\002\306\240\003\002\001\002\002\013\004 \000\000\000\000\001\005\122\144\304\045\060\015\006\011\052\206 \110\206\367\015\001\001\005\005\000\060\134\061\013\060\011\006 \003\125\004\006\023\002\102\105\061\034\060\032\006\003\125\004 \012\023\023\103\145\162\164\151\160\157\163\164\040\163\056\141 \056\057\156\056\166\056\061\057\060\055\006\003\125\004\003\023 \046\103\145\162\164\151\160\157\163\164\040\105\055\124\162\165

\163\164\040\120\162\151\155\141\162\171\040\121\165\141\154\151 \146\151\145\144\040\103\101\060\036\027\015\060\065\060\067\062 \066\061\060\060\060\060\060\132\027\015\062\060\060\067\062\066 \061\060\060\060\060\060\132\060\134\061\013\060\011\006\003\125 \004\006\023\002\102\105\061\034\060\032\006\003\125\004\012\023 \023\103\145\162\164\151\160\157\163\164\040\163\056\141\056\057 \156\056\166\056\061\057\060\055\006\003\125\004\003\023\046\103 \145\162\164\151\160\157\163\164\040\105\055\124\162\165\163\164 \040\120\162\151\155\141\162\171\040\121\165\141\154\151\146\151 \145\144\040\103\101\060\202\001\042\060\015\006\011\052\206\110 \206\367\015\001\001\001\005\000\003\202\001\017\000\060\202\001 \012\002\202\001\001\000\256\040\322\170\333\232\240\162\234\004 \122\045\054\155\122\330\327\047\211\063\240\341\262\325\373\060 \165\153\055\177\034\147\216\016\347\037\022\337\027\171\030\273 \264\033\157\370\075\165\033\236\147\067\360\361\372\017\165\355 \206\235\003\004\241\050\160\055\074\262\153\240\163\121\343\065 \251\164\245\010\076\224\205\047\066\052\252\162\144\374\167\356 \166\224\034\162\353\277\062\307\167\003\152\045\202\011\005\257 \137\140\074\177\254\033\274\222\350\074\164\131\316\361\174\124 \055\070\256\226\360\254\157\241\063\014\041\132\001\272\043\040 \133\240\206\002\325\123\334\111\037\250\062\263\257\073\106\073 \266\357\237\071\263\070\013\347\172\212\366\050\371\247\157\120 \051\310\171\130\213\111\322\245\330\205\176\126\361\151\025\170 \104\021\065\327\245\124\076\253\146\045\322\333\343\030\361\056 \053\342\161\043\011\067\144\103\102\164\062\226\167\336\227\242 \351\226\206\234\045\104\011\324\001\235\121\176\063\267\011\104 \345\200\227\015\144\133\167\030\227\245\113\251\236\020\235\207 \372\126\247\317\012\175\002\003\001\000\001\243\201\240\060\201 \235\060\016\006\003\125\035\017\001\001\377\004\004\003\002\001 \006\060\017\006\003\125\035\023\001\001\377\004\005\060\003\001 \001\377\060\035\006\003\125\035\016\004\026\004\024\360\170\371 \007\167\020\273\334\036\241\256\171\373\060\020\333\306\064\370 \027\060\110\006\003\125\035\040\004\101\060\077\060\075\006\011 \003\220\016\007\001\000\001\002\000\060\060\060\056\006\010\053 \006\001\005\005\007\002\001\026\042\150\164\164\160\072\057\057 \167\167\167\056\145\055\164\162\165\163\164\056\142\145\057\103 \120\123\057\121\116\143\145\162\164\163\040\060\021\006\011\140 \206\110\001\206\370\102\001\001\004\004\003\002\000\007\060\015 \006\011\052\206\110\206\367\015\001\001\005\005\000\003\202\001 \001\000\154\341\330\137\164\130\351\160\111\326\312\015\054\130 \332\312\144\266\121\117\303\006\144\001\351\212\163\035\236\317 \106\170\277\073\205\206\342\075\112\030\224\052\201\167\157\202 \370\157\364\356\042\374\235\030\041\162\140\273\030\200\202\225 \373\371\367\225\044\201\146\301\265\303\265\322\266\166\213\073 \201\134\270\241\016\053\001\024\213\200\011\100\356\370\140\114 \031\344\027\315\047\001\263\143\022\005\244\010\311\264\277\236 \120\116\265\336\017\222\063\146\165\320\075\347\043\174\352\045 \161\174\376\076\056\066\171\241\345\051\120\043\065\005\225\170

\273\237\171\144\334\127\110\047\054\342\134\063\315\302\273\176 \150\167\247\057\243\111\027\162\341\000\204\153\175\172\257\071 \013\054\325\330\127\144\062\154\204\012\152\166\072\323\254\315 \235\261\347\067\334\354\014\057\305\127\140\337\210\365\103\261 \001\144\046\264\047\202\020\262\243\120\357\227\346\177\277\221 \207\263\333\220\251\052\342\172\064\154\163\111\364\350\215\056 \153\212\335\241\212\177\143\320\277\130\036\257\314\077\222\120 \055\321 END CKA\_NSS\_MOZILLA\_CA\_POLICY CK\_BBOOL CK\_FALSE CKA\_NSS\_SERVER\_DISTRUST\_AFTER CK\_BBOOL CK\_FALSE CKA\_NSS\_EMAIL\_DISTRUST\_AFTER CK\_BBOOL CK\_FALSE # Microsoft Code Signing Only Certificate # Trust for "Certipost E-Trust Primary Qualified CA" # Issuer: CN=Certipost E-Trust Primary Qualified CA,O=Certipost s.a./n.v.,C=BE # Serial Number:04:00:00:00:00:01:05:52:64:c4:25 # Subject: CN=Certipost E-Trust Primary Qualified CA,O=Certipost s.a./n.v.,C=BE # Not Valid Before: Tue Jul 26 10:00:00 2005 # Not Valid After: Sun Jul 26 10:00:00 2020 # Fingerprint (MD5): 10:0e:ad:f3:5c:84:1d:8e:03:5f:2d:c9:39:37:f5:52 # Fingerprint (SHA1): 74:2c:df:15:94:04:9c:bf:17:a2:04:6c:c6:39:bb:38:88:e0:2e:33 CKA\_CLASS CK\_OBJECT\_CLASS CKO\_NSS\_TRUST CKA\_TOKEN CK\_BBOOL CK\_TRUE CKA\_PRIVATE CK\_BBOOL CK\_FALSE CKA\_MODIFIABLE CK\_BBOOL CK\_FALSE CKA\_LABEL UTF8 "Certipost E-Trust Primary Qualified CA" CKA\_CERT\_SHA1\_HASH MULTILINE\_OCTAL \164\054\337\025\224\004\234\277\027\242\004\154\306\071\273\070 \210\340\056\063 END CKA\_CERT\_MD5\_HASH MULTILINE\_OCTAL \020\016\255\363\134\204\035\216\003\137\055\311\071\067\365\122 END CKA\_ISSUER MULTILINE\_OCTAL \060\134\061\013\060\011\006\003\125\004\006\023\002\102\105\061 \034\060\032\006\003\125\004\012\023\023\103\145\162\164\151\160 \157\163\164\040\163\056\141\056\057\156\056\166\056\061\057\060 \055\006\003\125\004\003\023\046\103\145\162\164\151\160\157\163 \164\040\105\055\124\162\165\163\164\040\120\162\151\155\141\162 \171\040\121\165\141\154\151\146\151\145\144\040\103\101 END

CKA\_SERIAL\_NUMBER MULTILINE\_OCTAL \002\013\004\000\000\000\000\001\005\122\144\304\045 END

CKA\_TRUST\_SERVER\_AUTH CK\_TRUST CKT\_NSS\_MUST\_VERIFY\_TRUST

# CKA TRUST\_EMAIL\_PROTECTION CK\_TRUST CKT\_NSS\_MUST\_VERIFY\_TRUST CKA TRUST\_CODE\_SIGNING CK\_TRUST CKT\_NSS\_TRUSTED\_DELEGATOR CKA\_TRUST\_STEP\_UP\_APPROVED CK\_BBOOL CK\_FALSE

# Microsoft Code Signing Only Certificate # Certificate "Certipost E-Trust Primary Normalised CA" # Issuer: CN=Certipost E-Trust Primary Normalised CA,O=Certipost s.a./n.v.,C=BE # Serial Number:04:00:00:00:00:01:05:52:64:c7:61 # Subject: CN=Certipost E-Trust Primary Normalised CA,O=Certipost s.a./n.v.,C=BE # Not Valid Before: Tue Jul 26 10:00:00 2005 # Not Valid After: Sun Jul 26 10:00:00 2020 # Fingerprint (MD5): 21:ef:b8:50:40:39:3f:75:6f:27:fe:e3:ea:58:70:eb # Fingerprint (SHA1): a5:9c:9b:10:ec:73:57:51:5a:bb:66:0c:4d:94:f7:3b:9e:6e:92:72 CKA\_CLASS CK\_OBJECT\_CLASS CKO\_CERTIFICATE CKA\_TOKEN CK\_BBOOL CK\_TRUE CKA\_PRIVATE CK\_BBOOL CK\_FALSE CKA\_MODIFIABLE CK\_BBOOL CK\_FALSE CKA\_LABEL UTF8 "Certipost E-Trust Primary Normalised CA" CKA\_CERTIFICATE\_TYPE CK\_CERTIFICATE\_TYPE CKC\_X\_509 CKA\_SUBJECT MULTILINE\_OCTAL \060\135\061\013\060\011\006\003\125\004\006\023\002\102\105\061 \034\060\032\006\003\125\004\012\023\023\103\145\162\164\151\160 \157\163\164\040\163\056\141\056\057\156\056\166\056\061\060\060 \056\006\003\125\004\003\023\047\103\145\162\164\151\160\157\163 \164\040\105\055\124\162\165\163\164\040\120\162\151\155\141\162 \171\040\116\157\162\155\141\154\151\163\145\144\040\103\101 END CKA\_ID UTF8 "0" CKA\_ISSUER MULTILINE\_OCTAL \060\135\061\013\060\011\006\003\125\004\006\023\002\102\105\061 \034\060\032\006\003\125\004\012\023\023\103\145\162\164\151\160 \157\163\164\040\163\056\141\056\057\156\056\166\056\061\060\060 \056\006\003\125\004\003\023\047\103\145\162\164\151\160\157\163 \164\040\105\055\124\162\165\163\164\040\120\162\151\155\141\162 \171\040\116\157\162\155\141\154\151\163\145\144\040\103\101 END CKA\_SERIAL\_NUMBER MULTILINE\_OCTAL \002\013\004\000\000\000\000\001\005\122\144\307\141 END CKA\_VALUE MULTILINE\_OCTAL \060\202\003\340\060\202\002\310\240\003\002\001\002\002\013\004 \000\000\000\000\001\005\122\144\307\141\060\015\006\011\052\206 \110\206\367\015\001\001\005\005\000\060\135\061\013\060\011\006 \003\125\004\006\023\002\102\105\061\034\060\032\006\003\125\004 \012\023\023\103\145\162\164\151\160\157\163\164\040\163\056\141

\056\057\156\056\166\056\061\060\060\056\006\003\125\004\003\023

\047\103\145\162\164\151\160\157\163\164\040\105\055\124\162\165 \163\164\040\120\162\151\155\141\162\171\040\116\157\162\155\141 \154\151\163\145\144\040\103\101\060\036\027\015\060\065\060\067 \062\066\061\060\060\060\060\060\132\027\015\062\060\060\067\062 \066\061\060\060\060\060\060\132\060\135\061\013\060\011\006\003 \125\004\006\023\002\102\105\061\034\060\032\006\003\125\004\012 \023\023\103\145\162\164\151\160\157\163\164\040\163\056\141\056 \057\156\056\166\056\061\060\060\056\006\003\125\004\003\023\047 \103\145\162\164\151\160\157\163\164\040\105\055\124\162\165\163 \164\040\120\162\151\155\141\162\171\040\116\157\162\155\141\154 \151\163\145\144\040\103\101\060\202\001\042\060\015\006\011\052 \206\110\206\367\015\001\001\001\005\000\003\202\001\017\000\060 \202\001\012\002\202\001\001\000\325\263\252\122\204\172\027\223 \042\017\270\004\030\312\311\362\202\052\254\025\013\247\120\161 \266\114\045\153\367\377\001\252\127\132\167\116\136\023\024\015 \125\362\036\361\205\315\205\327\202\034\014\332\011\053\275\375 \274\236\376\155\211\115\242\002\044\346\121\352\067\177\061\106 \132\173\232\166\263\056\240\135\137\344\370\231\012\007\276\356 \222\046\022\311\173\347\135\154\320\203\107\016\300\214\247\321 \171\127\300\013\031\234\233\236\103\305\116\221\045\316\210\053 \155\171\331\171\212\326\146\116\042\303\032\105\116\357\310\260 \142\046\116\046\124\120\237\014\157\263\153\314\174\237\177\336 \017\015\265\217\303\153\324\341\302\373\273\126\120\252\214\075 \217\000\213\074\374\110\027\152\322\132\363\165\155\145\201\275 \106\135\237\242\142\123\256\316\363\251\344\221\053\132\046\303 \171\146\321\246\123\146\065\034\006\161\261\356\231\016\304\373 \130\022\254\042\106\055\342\042\222\333\341\074\277\273\376\206 \347\223\064\163\317\170\151\323\313\336\371\014\262\150\332\311 \212\012\140\124\304\363\126\143\002\003\001\000\001\243\201\240 \060\201\235\060\016\006\003\125\035\017\001\001\377\004\004\003 \002\001\006\060\017\006\003\125\035\023\001\001\377\004\005\060 \003\001\001\377\060\110\006\003\125\035\040\004\101\060\077\060 \075\006\011\003\220\016\007\001\000\001\002\000\060\060\060\060\056 \006\010\053\006\001\005\005\007\002\001\026\042\150\164\164\160 \072\057\057\167\167\167\056\145\055\164\162\165\163\164\056\142 \145\057\103\120\123\057\121\116\143\145\162\164\163\040\060\035 \006\003\125\035\016\004\026\004\024\021\362\013\226\322\063\070 \201\127\130\023\375\100\244\021\157\116\231\372\147\060\021\006 \011\140\206\110\001\206\370\102\001\001\004\004\003\002\000\007 \060\015\006\011\052\206\110\206\367\015\001\001\005\005\000\003 \202\001\001\000\065\153\117\336\235\363\003\266\035\310\274\215 \347\136\152\236\251\351\355\242\053\227\352\257\321\341\106\323 \002\111\175\304\122\205\353\272\366\323\277\071\142\030\235\223 \111\275\170\003\277\323\136\025\335\357\047\034\341\273\105\001 \042\201\000\115\072\340\205\312\132\062\003\314\040\217\257\357 \301\333\250\372\363\334\327\262\261\017\003\201\011\051\340\161 \174\213\372\177\313\066\156\033\350\024\316\360\113\046\241\062 \051\117\314\264\365\207\110\014\023\374\307\235\257\253\324\223

\365\052\115\177\110\202\130\076\027\377\303\200\052\253\077\127 \125\270\071\054\146\020\144\046\155\214\153\326\335\240\203\032 \132\126\021\226\106\275\256\160\050\326\070\127\133\221\325\077 \115\351\254\263\303\044\112\226\145\134\064\320\036\324\277\010 \245\227\135\367\106\333\166\360\315\076\165\143\000\053\257\255 \256\206\336\137\246\231\124\015\205\043\245\374\272\355\033\122 \372\111\030\167\205\133\252\162\233\047\010\065\105\067\047\333 \227\311\372\213\075\310\320\235\336\132\357\135\243\026\266\230 \171\312\174\313 END CKA\_NSS\_MOZILLA\_CA\_POLICY CK\_BBOOL CK\_FALSE CKA\_NSS\_SERVER\_DISTRUST\_AFTER CK\_BBOOL CK\_FALSE CKA\_NSS\_EMAIL\_DISTRUST\_AFTER CK\_BBOOL CK\_FALSE

# Microsoft Code Signing Only Certificate

# Trust for "Certipost E-Trust Primary Normalised CA"

# Issuer: CN=Certipost E-Trust Primary Normalised CA,O=Certipost s.a./n.v.,C=BE

# Serial Number:04:00:00:00:00:01:05:52:64:c7:61

# Subject: CN=Certipost E-Trust

Primary Normalised CA,O=Certipost s.a./n.v.,C=BE

# Not Valid Before: Tue Jul 26 10:00:00 2005

# Not Valid After: Sun Jul 26 10:00:00 2020

# Fingerprint (MD5): 21:ef:b8:50:40:39:3f:75:6f:27:fe:e3:ea:58:70:eb

# Fingerprint (SHA1): a5:9c:9b:10:ec:73:57:51:5a:bb:66:0c:4d:94:f7:3b:9e:6e:92:72

CKA\_CLASS CK\_OBJECT\_CLASS CKO\_NSS\_TRUST

CKA\_TOKEN CK\_BBOOL CK\_TRUE

CKA\_PRIVATE CK\_BBOOL CK\_FALSE

CKA\_MODIFIABLE CK\_BBOOL CK\_FALSE

CKA\_LABEL UTF8 "Certipost E-Trust Primary Normalised CA"

CKA\_CERT\_SHA1\_HASH MULTILINE\_OCTAL

\245\234\233\020\354\163\127\121\132\273\146\014\115\224\367\073

\236\156\222\162

END

CKA\_CERT\_MD5\_HASH MULTILINE\_OCTAL

\041\357\270\120\100\071\077\165\157\047\376\343\352\130\160\353 END

CKA\_ISSUER MULTILINE\_OCTAL

```
\060\135\061\013\060\011\006\003\125\004\006\023\002\102\105\061
\034\060\032\006\003\125\004\012\023\023\103\145\162\164\151\160
\157\163\164\040\163\056\141\056\057\156\056\166\056\061\060\060
\056\006\003\125\004\003\023\047\103\145\162\164\151\160\157\163
\164\040\105\055\124\162\165\163\164\040\120\162\151\155\141\162
\171\040\116\157\162\155\141\154\151\163\145\144\040\103\101
END
```
CKA\_SERIAL\_NUMBER

MULTILINE\_OCTAL

```
\002\013\004\000\000\000\000\001\005\122\144\307\141
```
END

CKA\_TRUST\_SERVER\_AUTH CK\_TRUST CKT\_NSS\_MUST\_VERIFY\_TRUST CKA\_TRUST\_EMAIL\_PROTECTION CK\_TRUST CKT\_NSS\_MUST\_VERIFY\_TRUST CKA\_TRUST\_CODE\_SIGNING CK\_TRUST CKT\_NSS\_TRUSTED\_DELEGATOR CKA\_TRUST\_STEP\_UP\_APPROVED CK\_BBOOL CK\_FALSE

# Microsoft Code Signing Only Certificate

# Certificate "Cybertrust Global Root"

# Issuer: CN=Cybertrust Global Root,O=Cybertrust\, Inc

# Serial Number:04:00:00:00:00:01:0f:85:aa:2d:48

# Subject: CN=Cybertrust Global Root,O=Cybertrust\, Inc

# Not Valid Before: Fri Dec 15 08:00:00 2006

# Not Valid After: Wed Dec 15 08:00:00 2021

# Fingerprint (MD5): 72:e4:4a:87:e3:69:40:80:77:ea:bc:e3:f4:ff:f0:e1

# Fingerprint (SHA1): 5f:43:e5:b1:bf:f8:78:8c:ac:1c:c7:ca:4a:9a:c6:22:2b:cc:34:c6

CKA\_CLASS CK\_OBJECT\_CLASS CKO\_CERTIFICATE

CKA\_TOKEN CK\_BBOOL CK\_TRUE

CKA\_PRIVATE CK\_BBOOL

CK\_FALSE

CKA\_MODIFIABLE CK\_BBOOL CK\_FALSE

CKA\_LABEL UTF8 "Cybertrust Global Root"

CKA\_CERTIFICATE\_TYPE CK\_CERTIFICATE\_TYPE CKC\_X\_509

CKA\_SUBJECT MULTILINE\_OCTAL

\060\073\061\030\060\026\006\003\125\004\012\023\017\103\171\142

\145\162\164\162\165\163\164\054\040\111\156\143\061\037\060\035

\006\003\125\004\003\023\026\103\171\142\145\162\164\162\165\163

\164\040\107\154\157\142\141\154\040\122\157\157\164

END

CKA\_ID UTF8 "0"

CKA\_ISSUER MULTILINE\_OCTAL

\060\073\061\030\060\026\006\003\125\004\012\023\017\103\171\142 \145\162\164\162\165\163\164\054\040\111\156\143\061\037\060\035 \006\003\125\004\003\023\026\103\171\142\145\162\164\162\165\163 \164\040\107\154\157\142\141\154\040\122\157\157\164

END

CKA\_SERIAL\_NUMBER MULTILINE\_OCTAL

\002\013\004\000\000\000\000\001\017\205\252\055\110 END

CKA\_VALUE MULTILINE\_OCTAL

\060\202\003\241\060\202\002\211\240\003\002\001\002\002\013\004 \000\000\000\000\001\017\205\252\055\110\060\015\006\011\052\206 \110\206\367\015\001\001\005\005\000\060\073\061\030\060\026\006 \003\125\004\012\023\017\103\171\142\145\162\164\162\165\163\164 \054\040\111\156\143\061\037\060\035\006\003\125\004\003\023\026 \103\171\142\145\162\164\162\165\163\164\040\107\154\157\142\141 \154\040\122\157\157\164\060\036\027\015\060\066\061\062\061\065 \060\070\060\060\060\060\132\027\015\062\061\061\062\061\065\060 \070\060\060\060\060\132\060\073\061\030\060\026\006\003\125\004

\012\023\017\103\171\142\145\162\164\162\165\163\164\054\040\111 \156\143\061\037\060\035\006\003\125\004\003\023\026\103\171\142 \145\162\164\162\165\163\164\040\107\154\157\142\141\154\040\122 \157\157\164\060\202\001\042\060\015\006\011\052\206\110\206\367 \015\001\001\001\005\000\003\202\001\017\000\060\202\001\012\002 \202\001\001\000\370\310\274\275\024\120\146\023\377\360\323\171 \354\043\362\267\032\307\216\205\361\022\163\246\031\252\020\333 \234\242\145\164\132\167\076\121\175\126\366\334\043\266\324\355 \137\130\261\067\115\325\111\016\156\365\152\207\326\322\214\322 \047\306\342\377\066\237\230\145\240\023\116\306\052\144\233\325 \220\022\317\024\006\364\073\343\324\050\276\350\016\370\253\116 \110\224\155\216\225\061\020\134\355\242\055\275\325\072\155\262 \034\273\140\300\106\113\001\365\111\256\176\106\212\320\164\215 \241\014\002\316\356\374\347\217\270\153\146\363\177\104\000\277 \146\045\024\053\335\020\060\035\007\226\077\115\366\153\270\217 \267\173\014\245\070\353\336\107\333\325\135\071\374\210\247\363 \327\052\164\361\350\132\242\073\237\120\272\246\214\105\065\302 \120\145\225\334\143\202\357\335\277\167\115\234\142\311\143\163 \026\320\051\017\111\251\110\360\263\252\267\154\305\247\060\071 \100\135\256\304\342\135\046\123\360\316\034\043\010\141\250\224 \031\272\004\142\100\354\037\070\160\167\022\006\161\247\060\030 \135\045\047\245\002\003\001\000\001\243\201\245\060\201\242\060 \016\006\003\125\035\017\001\001\377\004\004\003\002\001\006\060 \017\006\003\125\035\023\001\001\377\004\005\060\003\001\001\377 \060\035\006\003\125\035\016\004\026\004\024\266\010\173\015\172 \314\254\040\114\206\126\062\136\317\253\156\205\055\160\127\060 \077\006\003\125\035\037\004\070\060\066\060\064\240\062\240\060 \206\056\150\164\164\160\072\057\057\167\167\167\062\056\160\165 \142\154\151\143\055\164\162\165\163\164\056\143\157\155\057\143 \162\154\057\143\164\057\143\164\162\157\157\164\056\143\162\154 \060\037\006\003\125\035\043\004\030\060\026\200\024\266\010\173 \015\172\314\254\040\114\206\126\062\136\317\253\156\205\055\160 \127\060\015\006\011\052\206\110\206\367\015\001\001\005\005\000 \003\202\001\001\000\126\357\012\043\240\124\116\225\227\311\370 \211\332\105\301\324\243\000\045\364\037\023\253\267\243\205\130 \151\302\060\255\330\025\212\055\343\311\315\201\132\370\163\043 \132\247\174\005\363\375\042\073\016\321\006\304\333\066\114\163 \004\216\345\260\042\344\305\363\056\245\331\043\343\270\116\112 \040\247\156\002\044\237\042\140\147\173\213\035\162\011\305\061 \134\351\171\237\200\107\075\255\241\013\007\024\075\107\377\003 \151\032\014\013\104\347\143\045\247\177\262\311\270\166\204\355 \043\366\175\007\253\105\176\323\337\263\277\351\212\266\315\250 \242\147\053\122\325\267\145\360\071\114\143\240\221\171\223\122 \017\124\335\203\273\237\321\217\247\123\163\303\313\377\060\354 \174\004\270\330\104\037\223\137\161\011\042\267\156\076\352\034 \003\116\235\032\040\141\373\201\067\354\136\374\012\105\253\327 \347\027\125\320\240\352\140\233\246\366\343\214\133\051\302\006 \140\024\235\055\227\114\251\223\025\235\141\304\001\137\110\326

\130\275\126\061\022\116\021\310\041\340\263\021\221\145\333\264 \246\210\070\316\125 END CKA\_NSS\_MOZILLA\_CA\_POLICY CK\_BBOOL CK\_FALSE CKA\_NSS\_SERVER\_DISTRUST\_AFTER CK\_BBOOL CK\_FALSE CKA\_NSS\_EMAIL\_DISTRUST\_AFTER CK\_BBOOL CK\_FALSE # Microsoft Code Signing Only Certificate # Trust for "Cybertrust Global Root" # Issuer: CN=Cybertrust Global Root,O=Cybertrust\, Inc # Serial Number:04:00:00:00:00:01:0f:85:aa:2d:48 # Subject: CN=Cybertrust Global Root,O=Cybertrust\, Inc # Not Valid Before: Fri Dec 15 08:00:00 2006 # Not Valid After: Wed Dec 15 08:00:00 2021 # Fingerprint (MD5): 72:e4:4a:87:e3:69:40:80:77:ea:bc:e3:f4:ff:f0:e1 # Fingerprint (SHA1): 5f:43:e5:b1:bf:f8:78:8c:ac:1c:c7:ca:4a:9a:c6:22:2b:cc:34:c6 CKA\_CLASS CK\_OBJECT\_CLASS CKO\_NSS\_TRUST CKA\_TOKEN CK\_BBOOL CK\_TRUE CKA\_PRIVATE CK\_BBOOL CK\_FALSE CKA\_MODIFIABLE CK\_BBOOL CK\_FALSE CKA\_LABEL UTF8 "Cybertrust Global Root" CKA\_CERT\_SHA1\_HASH MULTILINE\_OCTAL \137\103\345\261\277\370\170\214\254\034\307\312\112\232\306\042 \053\314\064\306 END CKA\_CERT\_MD5\_HASH MULTILINE\_OCTAL \162\344\112\207\343\151\100\200\167\352\274\343\364\377\360\341 END CKA\_ISSUER MULTILINE\_OCTAL \060\073\061\030\060\026\006\003\125\004\012\023\017\103\171\142 \145\162\164\162\165\163\164\054\040\111\156\143\061\037\060\035 \006\003\125\004\003\023\026\103\171\142\145\162\164\162\165\163 \164\040\107\154\157\142\141\154\040\122\157\157\164 END CKA\_SERIAL\_NUMBER MULTILINE\_OCTAL \002\013\004\000\000\000\000\001\017\205\252\055\110 END CKA\_TRUST\_SERVER\_AUTH CK\_TRUST CKT\_NSS\_MUST\_VERIFY\_TRUST CKA\_TRUST\_EMAIL\_PROTECTION CK\_TRUST CKT\_NSS\_MUST\_VERIFY\_TRUST CKA TRUST\_CODE\_SIGNING CK\_TRUST CKT\_NSS\_TRUSTED\_DELEGATOR CKA\_TRUST\_STEP\_UP\_APPROVED CK\_BBOOL CK\_FALSE # Microsoft Code Signing Only Certificate

# Certificate "IGC/A" # Issuer:

END CKA\_VALUE MULTILINE\_OCTAL \060\202\004\002\060\202\002\352\240\003\002\001\002\002\005\071 \021\105\020\224\060\015\006\011\052\206\110\206\367\015\001\001 \005\005\000\060\201\205\061\013\060\011\006\003\125\004\006\023 \002\106\122\061\017\060\015\006\003\125\004\010\023\006\106\162 \141\156\143\145\061\016\060\014\006\003\125\004\007\023\005\120

CKA\_CLASS CK\_OBJECT\_CLASS CKO\_CERTIFICATE CKA\_TOKEN CK\_BBOOL CK\_TRUE CKA\_PRIVATE CK\_BBOOL CK\_FALSE CKA\_MODIFIABLE CK\_BBOOL CK\_FALSE CKA\_CERTIFICATE\_TYPE CK\_CERTIFICATE\_TYPE CKC\_X\_509 CKA\_SUBJECT MULTILINE\_OCTAL

\060\201\205\061\013\060\011\006\003\125\004\006\023\002\106\122 \061\017\060\015\006\003\125\004\010\023\006\106\162\141\156\143 \145\061\016\060\014\006\003\125\004\007\023\005\120\141\162\151 \163\061\020\060\016\006\003\125\004\012\023\007\120\115\057\123 \107\104\116\061\016\060\014\006\003\125\004\013\023\005\104\103 \123\123\111\061\016\060\014\006\003\125\004\003\023\005\111\107 \103\057\101\061\043\060\041\006\011\052\206\110\206\367\015\001 \011\001\026\024\151\147\143\141\100\163\147\144\156\056\160\155

\060\201\205\061\013\060\011\006\003\125\004\006\023\002\106\122 \061\017\060\015\006\003\125\004\010\023\006\106\162\141\156\143 \145\061\016\060\014\006\003\125\004\007\023\005\120\141\162\151 \163\061\020\060\016\006\003\125\004\012\023\007\120\115\057\123 \107\104\116\061\016\060\014\006\003\125\004\013\023\005\104\103 \123\123\111\061\016\060\014\006\003\125\004\003\023\005\111\107 \103\057\101\061\043\060\041\006\011\052\206\110\206\367\015\001 \011\001\026\024\151\147\143\141\100\163\147\144\156\056\160\155

CKA\_LABEL UTF8 "IGC/A"

\056\147\157\165\166\056\146\162

CKA\_ISSUER MULTILINE\_OCTAL

\056\147\157\165\166\056\146\162

CKA\_SERIAL\_NUMBER MULTILINE\_OCTAL

\002\005\071\021\105\020\224

END CKA\_ID UTF8 "0"

END

# Not Valid Before: Fri Dec 13 14:29:23 2002 # Not Valid After: Sat Oct 17 14:29:22 2020

# Serial Number:39:11:45:10:94

# Subject:

1.2.840.113549.1.9.1=igca@sgdn.pm.gouv.fr,CN=IGC/A,OU=DCSSI,O=PM/SGDN,L=Paris,ST=France,C=FR

1.2.840.113549.1.9.1=igca@sgdn.pm.gouv.fr,CN=IGC/A,OU=DCSSI,O=PM/SGDN,L=Paris,ST=France,C=FR

# Fingerprint (MD5): 0c:7f:dd:6a:f4:2a:b9:c8:9b:bd:20:7e:a9:db:5c:37

# Fingerprint (SHA1): 60:d6:89:74:b5:c2:65:9e:8a:0f:c1:88:7c:88:d2:46:69:1b:18:2c

\141\162\151\163\061\020\060\016\006\003\125\004\012\023\007\120 \115\057\123\107\104\116\061\016\060\014\006\003\125\004\013\023 \005\104\103\123\123\111\061\016\060\014\006\003\125\004\003\023 \005\111\107\103\057\101\061\043\060\041\006\011\052\206\110\206 \367\015\001\011\001\026\024\151\147\143\141\100\163\147\144\156 \056\160\155\056\147\157\165\166\056\146\162\060\036\027\015\060 \062\061\062\061\063\061\064\062\071\062\063\132\027\015\062\060 \061\060\061\067\061\064\062\071\062\062\132\060\201\205\061\013 \060\011\006\003\125\004\006\023\002\106\122\061\017\060\015\006 \003\125\004\010\023\006\106\162\141\156\143\145\061\016\060\014 \006\003\125\004\007\023\005\120\141\162\151\163\061\020\060\016 \006\003\125\004\012\023\007\120\115\057\123\107\104\116\061\016 \060\014\006\003\125\004\013\023\005\104\103\123\123\111\061\016 \060\014\006\003\125\004\003\023\005\111\107\103\057\101\061\043 \060\041\006\011\052\206\110\206\367\015\001\011\001\026\024\151 \147\143\141\100\163\147\144\156\056\160\155\056\147\157\165\166 \056\146\162\060\202\001\042\060\015\006\011\052\206\110\206\367 \015\001\001\001\005\000\003\202\001\017\000\060\202\001\012\002 \202\001\001\000\262\037\321\320\142\305\063\073\300\004\206\210 \263\334\370\210\367\375\337\103\337\172\215\232\111\134\366\116 \252\314\034\271\241\353\047\211\362\106\351\073\112\161\325\035 \216\055\317\346\255\253\143\120\307\124\013\156\022\311\220\066 \306\330\057\332\221\252\150\305\162\376\027\012\262\027\176\171 \265\062\210\160\312\160\300\226\112\216\344\125\315\035\047\224 \277\316\162\052\354\134\371\163\040\376\275\367\056\211\147\270 \273\107\163\022\367\321\065\151\072\362\012\271\256\377\106\102 \106\242\277\241\205\032\371\277\344\377\111\205\367\243\160\206 \062\034\135\237\140\367\251\255\245\377\317\321\064\371\175\133 \027\306\334\326\016\050\153\302\335\361\365\063\150\235\116\374 \207\174\066\022\326\243\200\350\103\015\125\141\224\352\144\067 \107\352\167\312\320\262\130\005\303\135\176\261\250\106\220\061 \126\316\160\052\226\262\060\270\167\346\171\300\275\051\073\375 \224\167\114\275\040\315\101\045\340\056\307\033\273\356\244\004 \101\322\135\255\022\152\212\233\107\373\311\335\106\100\341\235 \074\063\320\265\002\003\001\000\001\243\167\060\165\060\017\006 \003\125\035\023\001\001\377\004\005\060\003\001\001\377\060\013 \006\003\125\035\017\004\004\003\002\001\106\060\025\006\003\125 \035\040\004\016\060\014\060\012\006\010\052\201\172\001\171\001 \001\001\060\035\006\003\125\035\016\004\026\004\024\243\005\057 \030\140\120\302\211\012\335\053\041\117\377\216\116\250\060\061 \066\060\037\006\003\125\035\043\004\030\060\026\200\024\243\005 \057\030\140\120\302\211\012\335\053\041\117\377\216\116\250\060 \061\066\060\015\006\011\052\206\110\206\367\015\001\001\005\005 \000\003\202\001\001\000\005\334\046\330\372\167\025\104\150\374 \057\146\072\164\340\135\344\051\377\006\007\023\204\112\253\317 \155\240\037\121\224\370\111\313\164\066\024\274\025\335\333\211 \057\335\217\240\135\174\365\022\353\237\236\070\244\107\314\263 \226\331\276\234\045\253\003\176\063\017\225\201\015\375\026\340

\210\276\067\360\154\135\320\061\233\062\053\135\027\145\223\230 \140\274\156\217\261\250\074\036\331\034\363\251\046\102\371\144 \035\302\347\222\366\364\036\132\252\031\122\135\257\350\242\367 \140\240\366\215\360\211\365\156\340\012\005\001\225\311\213\040 \012\272\132\374\232\054\074\275\303\267\311\135\170\045\005\077 \126\024\233\014\332\373\072\110\376\227\151\136\312\020\206\367 \116\226\004\010\115\354\260\276\135\334\073\216\117\301\375\232 \066\064\232\114\124\176\027\003\110\225\010\021\034\007\157\205 \010\176\135\115\304\235\333\373\256\316\262\321\263\270\203\154 \035\262\263\171\361\330\160\231\176\360\023\002\316\136\335\121 \323\337\066\201\241\033\170\057\161\263\361\131\114\106\030\050 \253\205\322\140\126\132 END CKA\_NSS\_MOZILLA\_CA\_POLICY CK\_BBOOL CK\_FALSE CKA\_NSS\_SERVER\_DISTRUST\_AFTER CK\_BBOOL CK\_FALSE CKA\_NSS\_EMAIL\_DISTRUST\_AFTER CK\_BBOOL CK\_FALSE # Microsoft Code Signing Only Certificate # Trust for "IGC/A" # Issuer: 1.2.840.113549.1.9.1=igca@sgdn.pm.gouv.fr,CN=IGC/A,OU=DCSSI,O=PM/SGDN,L=Paris,ST=France,C=FR # Serial Number:39:11:45:10:94 # Subject: 1.2.840.113549.1.9.1=igca@sgdn.pm.gouv.fr,CN=IGC/A,OU=DCSSI,O=PM/SGDN,L=Paris,ST=France,C=FR # Not Valid Before: Fri Dec 13 14:29:23 2002 # Not Valid After: Sat Oct 17 14:29:22 2020 # Fingerprint (MD5): 0c:7f:dd:6a:f4:2a:b9:c8:9b:bd:20:7e:a9:db:5c:37 # Fingerprint (SHA1): 60:d6:89:74:b5:c2:65:9e:8a:0f:c1:88:7c:88:d2:46:69:1b:18:2c CKA\_CLASS CK\_OBJECT\_CLASS CKO\_NSS\_TRUST CKA\_TOKEN CK\_BBOOL CK\_TRUE CKA\_PRIVATE CK\_BBOOL CK\_FALSE CKA\_MODIFIABLE CK\_BBOOL CK\_FALSE CKA\_LABEL UTF8 "IGC/A" CKA\_CERT\_SHA1\_HASH MULTILINE\_OCTAL \140\326\211\164\265\302\145\236\212\017\301\210\174\210\322\106 \151\033\030\054 END CKA\_CERT\_MD5\_HASH MULTILINE\_OCTAL \014\177\335\152\364\052\271\310\233\275\040\176\251\333\134\067 END CKA\_ISSUER MULTILINE\_OCTAL \060\201\205\061\013\060\011\006\003\125\004\006\023\002\106\122 \061\017\060\015\006\003\125\004\010\023\006\106\162\141\156\143 \145\061\016\060\014\006\003\125\004\007\023\005\120\141\162\151 \163\061\020\060\016\006\003\125\004\012\023\007\120\115\057\123 \107\104\116\061\016\060\014\006\003\125\004\013\023\005\104\103

\123\123\111\061\016\060\014\006\003\125\004\003\023\005\111\107 \103\057\101\061\043\060\041\006\011\052\206\110\206\367\015\001 \011\001\026\024\151\147\143\141\100\163\147\144\156\056\160\155 \056\147\157\165\166\056\146\162 END CKA\_SERIAL\_NUMBER MULTILINE\_OCTAL \002\005\071\021\105\020\224 END CKA\_TRUST\_SERVER\_AUTH CK\_TRUST CKT\_NSS\_MUST\_VERIFY\_TRUST CKA\_TRUST\_EMAIL\_PROTECTION CK\_TRUST CKT\_NSS\_MUST\_VERIFY\_TRUST CKA\_TRUST\_CODE\_SIGNING CK\_TRUST CKT\_NSS\_TRUSTED\_DELEGATOR CKA\_TRUST\_STEP\_UP\_APPROVED CK\_BBOOL CK\_FALSE # Microsoft Code Signing Only Certificate # Certificate "SwissSign Platinum CA - G2" # Issuer: CN=SwissSign Platinum CA - G2,O=SwissSign AG,C=CH # Serial Number:4e:b2:00:67:0c:03:5d:4f # Subject: CN=SwissSign Platinum CA - G2,O=SwissSign AG,C=CH # Not Valid Before: Wed Oct 25 08:36:00 2006 # Not Valid After: Sat Oct 25 08:36:00 2036 # Fingerprint (MD5): c9:98:27:77:28:1e:3d:0e:15:3c:84:00:b8:85:03:e6 # Fingerprint (SHA1): 56:e0:fa:c0:3b:8f:18:23:55:18:e5:d3:11:ca:e8:c2:43:31:ab:66 CKA\_CLASS CK\_OBJECT\_CLASS CKO\_CERTIFICATE CKA\_TOKEN CK\_BBOOL CK\_TRUE CKA\_PRIVATE CK\_BBOOL CK\_FALSE CKA\_MODIFIABLE CK\_BBOOL CK\_FALSE CKA\_LABEL UTF8 "SwissSign Platinum CA - G2" CKA\_CERTIFICATE\_TYPE CK\_CERTIFICATE\_TYPE CKC\_X\_509 CKA\_SUBJECT MULTILINE\_OCTAL \060\111\061\013\060\011\006\003\125\004\006\023\002\103\110\061 \025\060\023\006\003\125\004\012\023\014\123\167\151\163\163\123 \151\147\156\040\101\107\061\043\060\041\006\003\125\004\003\023 \032\123\167\151\163\163\123\151\147\156\040\120\154\141\164\151 \156\165\155\040\103\101\040\055\040\107\062 END CKA\_ID UTF8 "0" CKA\_ISSUER MULTILINE\_OCTAL \060\111\061\013\060\011\006\003\125\004\006\023\002\103\110\061 \025\060\023\006\003\125\004\012\023\014\123\167\151\163\163\123 \151\147\156\040\101\107\061\043\060\041\006\003\125\004\003\023 \032\123\167\151\163\163\123\151\147\156\040\120\154\141\164\151 \156\165\155\040\103\101\040\055\040\107\062 END CKA\_SERIAL\_NUMBER MULTILINE\_OCTAL \\002\010\116\262\000\147\014\003\135\117 END

CKA\_VALUE MULTILINE\_OCTAL \060\202\005\301\060\202\003\251\240\003\002\001\002\002\010\116 \262\000\147\014\003\135\117\060\015\006\011\052\206\110\206\367 \015\001\001\005\005\000\060\111\061\013\060\011\006\003\125\004 \006\023\002\103\110\061\025\060\023\006\003\125\004\012\023\014 \123\167\151\163\163\123\151\147\156\040\101\107\061\043\060\041 \006\003\125\004\003\023\032\123\167\151\163\163\123\151\147\156 \040\120\154\141\164\151\156\165\155\040\103\101\040\055\040\107 \062\060\036\027\015\060\066\061\060\062\065\060\070\063\066\060 \060\132\027\015\063\066\061\060\062\065\060\070\063\066\060\060\060 \132\060\111\061\013\060\011\006\003\125\004\006\023\002\103\110 \061\025\060\023\006\003\125\004\012\023\014\123\167\151\163\163 \123\151\147\156\040\101\107\061\043\060\041\006\003\125\004\003 \023\032\123\167\151\163\163\123\151\147\156\040\120\154\141\164 \151\156\165\155\040\103\101\040\055\040\107\062\060\202\002\042 \060\015\006\011\052\206\110\206\367\015\001\001\001\005\000\003 \202\002\017\000\060\202\002\012\002\202\002\001\000\312\337\242 \002\342\332\370\374\007\026\261\336\140\252\336\226\134\144\037 \307\057\176\317\147\372\104\102\326\166\143\225\256\353\257\162 \040\212\105\107\206\142\170\206\326\040\071\046\364\256\243\375 \043\347\245\234\265\042\041\031\267\067\223\042\300\120\234\202 \173\324\325\004\104\134\313\264\302\237\222\276\044\330\173\147 \042\342\151\137\345\005\170\324\207\331\161\160\063\045\123\264 \207\073\051\220\050\066\232\125\104\060\150\244\203\227\177\015 \036\234\166\377\025\235\140\227\000\215\212\205\003\354\200\276 \352\054\156\020\121\222\314\176\325\243\063\330\326\111\336\130 \052\257\366\026\353\113\173\220\062\227\271\272\235\130\361\370 \127\111\004\036\242\135\006\160\335\161\333\371\335\213\232\033 \214\317\075\243\115\316\313\174\366\273\234\240\372\011\316\043 \142\262\351\015\037\342\162\050\217\237\254\150\040\175\157\073 \250\205\061\011\177\013\307\350\145\351\343\170\016\011\147\060 \213\064\202\373\135\340\314\235\201\155\142\356\010\036\004\054 \116\233\354\376\251\117\137\375\151\170\357\011\037\241\264\277 \372\363\357\220\036\114\005\213\036\352\172\221\172\303\327\345 \373\060\274\154\033\020\130\230\367\032\137\320\051\062\003\023 \106\115\141\152\205\114\122\164\057\006\037\173\021\342\204\227 \306\231\363\155\177\327\147\203\176\023\150\330\161\050\132\330 \316\335\350\020\024\232\376\155\043\207\156\216\132\160\074\325 \215\011\000\247\252\274\260\061\067\155\310\204\024\036\133\275 \105\143\040\153\113\164\214\275\333\072\016\301\317\132\026\217 \245\230\362\166\211\262\023\022\073\013\167\167\254\273\345\074 \051\112\222\162\312\141\032\053\136\114\342\203\164\167\372\065 \110\172\205\115\215\232\123\304\337\170\312\227\221\110\053\105 \053\001\367\034\032\242\355\030\272\012\275\203\372\157\274\215 \127\223\073\324\324\246\316\036\361\240\261\316\253\375\053\050 \232\117\033\327\303\162\333\244\304\277\135\114\365\335\173\226 \151\356\150\200\346\347\230\272\066\267\376\156\355\053\275\040 \370\145\031\332\125\011\176\045\334\376\141\142\162\371\176\030

\002\357\143\264\320\373\257\345\073\143\214\147\217\002\003\001 \000\001\243\201\254\060\201\251\060\016\006\003\125\035\017\001 \001\377\004\004\003\002\001\006\060\017\006\003\125\035\023\001 \001\377\004\005\060\003\001\001\377\060\035\006\003\125\035\016 \004\026\004\024\120\257\314\007\207\025\107\157\070\305\264\145 \321\336\225\252\351\337\234\314\060\037\006\003\125\035\043\004 \030\060\026\200\024\120\257\314\007\207\025\107\157\070\305\264 \145\321\336\225\252\351\337\234\314\060\106\006\003\125\035\040 \004\077\060\075\060\073\006\011\140\205\164\001\131\001\001\001\001 \001\060\056\060\054\006\010\053\006\001\005\005\007\002\001\026 \040\150\164\164\160\072\057\057\162\145\160\157\163\151\164\157 \162\171\056\163\167\151\163\163\163\151\147\156\056\143\157\155 \057\060\015\006\011\052\206\110\206\367\015\001\001\005\005\000 \003\202\002\001\000\010\205\246\365\026\014\374\104\032\301\143 \340\371\125\106\010\374\160\034\102\050\226\216\267\305\301\101 \165\116\011\161\171\345\155\226\312\113\245\210\140\320\060\164 \270\312\010\334\264\060\236\100\007\026\153\145\225\167\001\256 \244\267\065\013\201\332\161\025\251\164\027\070\173\130\312\371 \057\373\300\145\166\215\133\001\271\175\336\202\075\144\270\276 \024\164\243\012\124\323\054\225\030\027\065\365\121\153\077\217 \242\226\141\071\170\153\113\345\246\240\370\123\337\121\020\223 \142\347\200\057\342\321\340\274\216\066\106\167\063\354\270\373 \216\232\054\211\115\061\021\017\046\236\004\273\267\004\215\013 \362\271\374\132\235\073\026\267\057\310\230\253\376\212\120\131 \056\243\073\374\051\135\213\301\113\311\342\212\023\035\261\277 \273\102\035\122\335\116\330\024\136\020\306\061\007\357\161\047 \367\033\071\011\334\202\352\213\263\225\206\136\375\365\332\135 \061\246\340\061\266\224\346\104\111\164\305\026\345\367\037\003 \141\050\305\310\313\022\240\102\113\371\153\210\010\215\264\062 \030\363\165\237\304\177\000\117\005\225\234\243\027\002\303\263 \123\233\252\040\071\051\053\146\372\235\257\136\263\222\322\265 \246\341\032\371\055\101\151\201\024\264\264\265\355\211\075\316 \373\251\235\065\102\104\261\034\024\163\201\317\052\001\065\232 \061\325\055\217\155\204\337\200\115\127\343\077\305\204\165\332 \211\306\060\273\353\217\313\042\010\240\256\252\361\003\154\072 \113\115\011\245\016\162\306\126\153\041\102\116\043\045\024\150 \256\166\012\174\014\007\160\144\371\232\057\366\005\071\046\306 \014\217\031\177\103\136\156\364\133\025\057\333\141\135\346\147 \057\077\010\224\371\140\264\230\061\332\164\361\204\223\161\115 \137\373\140\130\321\373\304\301\155\211\242\273\040\037\235\161 \221\313\062\233\023\075\076\175\222\122\065\254\222\224\242\323 \030\302\174\307\352\257\166\005\026\335\147\047\302\176\034\007 \042\041\363\100\012\033\064\007\104\023\302\204\152\216\337\031 \132\277\177\353\035\342\032\070\321\134\257\107\222\153\200\265 \060\245\311\215\330\253\061\201\037\337\302\146\067\323\223\251 \205\206\171\145\322 END CKA\_NSS\_MOZILLA\_CA\_POLICY

 CK\_BBOOL CK\_FALSE CKA\_NSS\_SERVER\_DISTRUST\_AFTER CK\_BBOOL CK\_FALSE CKA\_NSS\_EMAIL\_DISTRUST\_AFTER CK\_BBOOL CK\_FALSE

# Microsoft Code Signing Only Certificate # Trust for "SwissSign Platinum CA - G2" # Issuer: CN=SwissSign Platinum CA - G2,O=SwissSign AG,C=CH # Serial Number:4e:b2:00:67:0c:03:5d:4f # Subject: CN=SwissSign Platinum CA - G2,O=SwissSign AG,C=CH # Not Valid Before: Wed Oct 25 08:36:00 2006 # Not Valid After: Sat Oct 25 08:36:00 2036 # Fingerprint (MD5): c9:98:27:77:28:1e:3d:0e:15:3c:84:00:b8:85:03:e6 # Fingerprint (SHA1): 56:e0:fa:c0:3b:8f:18:23:55:18:e5:d3:11:ca:e8:c2:43:31:ab:66 CKA\_CLASS CK\_OBJECT\_CLASS CKO\_NSS\_TRUST CKA\_TOKEN CK\_BBOOL CK\_TRUE CKA\_PRIVATE CK\_BBOOL CK\_FALSE CKA\_MODIFIABLE CK\_BBOOL CK\_FALSE CKA\_LABEL UTF8 "SwissSign Platinum CA - G2" CKA\_CERT\_SHA1\_HASH MULTILINE\_OCTAL \126\340\372\300\073\217\030\043\125\030\345\323\021\312\350\302 \103\061\253\146 END CKA\_CERT\_MD5\_HASH MULTILINE\_OCTAL \311\230\047\167\050\036\075\016\025\074\204\000\270\205\003\346 END CKA\_ISSUER MULTILINE\_OCTAL \060\111\061\013\060\011\006\003\125\004\006\023\002\103\110\061 \025\060\023\006\003\125\004\012\023\014\123\167\151\163\163\123 \151\147\156\040\101\107\061\043\060\041\006\003\125\004\003\023 \032\123\167\151\163\163\123\151\147\156\040\120\154\141\164\151 \156\165\155\040\103\101\040\055\040\107\062 END CKA\_SERIAL\_NUMBER MULTILINE\_OCTAL \002\010\116\262\000\147\014\003\135\117 END CKA\_TRUST\_SERVER\_AUTH CK\_TRUST CKT\_NSS\_MUST\_VERIFY\_TRUST CKA\_TRUST\_EMAIL\_PROTECTION CK\_TRUST CKT\_NSS\_MUST\_VERIFY\_TRUST CKA TRUST\_CODE\_SIGNING CK\_TRUST CKT\_NSS\_TRUSTED\_DELEGATOR CKA\_TRUST\_STEP\_UP\_APPROVED CK\_BBOOL CK\_FALSE

# Microsoft Code Signing Only Certificate

# Certificate "S-TRUST Authentication and Encryption Root CA 2005:PN"

# Issuer: CN=S-TRUST Authentication and Encryption Root CA 2005:PN,O=Deutscher Sparkassen Verlag

GmbH,L=Stuttgart,ST=Baden-Wuerttemberg (BW),C=DE

# Serial Number:37:19:18:e6:53:54:7c:1a:b5:b8:cb:59:5a:db:35:b7

# Subject: CN=S-TRUST Authentication and Encryption Root CA 2005:PN,O=Deutscher Sparkassen Verlag

\116 END CKA\_ID UTF8 "0" CKA\_ISSUER MULTILINE\_OCTAL \060\201\256\061\013\060\011\006\003\125\004\006\023\002\104\105 \061\040\060\036\006\003\125\004\010\023\027\102\141\144\145\156 \055\127\165\145\162\164\164\145\155\142\145\162\147\040\050\102 \127\051\061\022\060\020\006\003\125\004\007\023\011\123\164\165 \164\164\147\141\162\164\061\051\060\047\006\003\125\004\012\023 \040\104\145\165\164\163\143\150\145\162\040\123\160\141\162\153 \141\163\163\145\156\040\126\145\162\154\141\147\040\107\155\142 \110\061\076\060\074\006\003\125\004\003\023\065\123\055\124\122 \125\123\124\040\101\165\164\150\145\156\164\151\143\141\164\151 \157\156\040\141\156\144\040\105\156\143\162\171\160\164\151\157 \156\040\122\157\157\164\040\103\101\040\062\060\060\065\072\120 \116 END CKA\_SERIAL\_NUMBER MULTILINE\_OCTAL \002\020\067\031\030\346\123\124\174\032\265\270\313\131\132\333 \065\267 END CKA\_VALUE MULTILINE\_OCTAL

CKA\_LABEL UTF8 "S-TRUST Authentication and Encryption Root CA 2005:PN" CKA\_CERTIFICATE\_TYPE CK\_CERTIFICATE\_TYPE CKC\_X\_509 CKA\_SUBJECT MULTILINE\_OCTAL \060\201\256\061\013\060\011\006\003\125\004\006\023\002\104\105 \061\040\060\036\006\003\125\004\010\023\027\102\141\144\145\156 \055\127\165\145\162\164\164\145\155\142\145\162\147\040\050\102 \127\051\061\022\060\020\006\003\125\004\007\023\011\123\164\165 \164\164\147\141\162\164\061\051\060\047\006\003\125\004\012\023 \040\104\145\165\164\163\143\150\145\162\040\123\160\141\162\153 \141\163\163\145\156\040\126\145\162\154\141\147\040\107\155\142 \110\061\076\060\074\006\003\125\004\003\023\065\123\055\124\122 \125\123\124\040\101\165\164\150\145\156\164\151\143\141\164\151 \157\156\040\141\156\144\040\105\156\143\162\171\160\164\151\157 \156\040\122\157\157\164\040\103\101\040\062\060\060\065\072\120

CKA\_MODIFIABLE CK\_BBOOL CK\_FALSE

CKA\_PRIVATE CK\_BBOOL CK\_FALSE

CKA\_TOKEN CK\_BBOOL CK\_TRUE

CKA\_CLASS CK\_OBJECT\_CLASS CKO\_CERTIFICATE

# Fingerprint (SHA1): be:b5:a9:95:74:6b:9e:df:73:8b:56:e6:df:43:7a:77:be:10:6b:81

# Fingerprint (MD5): 04:4b:fd:c9:6c:da:2a:32:85:7c:59:84:61:46:8a:64

# Not Valid After: Fri Jun 21 23:59:59 2030

(BW),C=DE

# Not Valid Before: Wed Jun 22 00:00:00 2005

GmbH,L=Stuttgart,ST=Baden-Wuerttemberg

\060\202\004\173\060\202\003\143\240\003\002\001\002\002\020\067 \031\030\346\123\124\174\032\265\270\313\131\132\333\065\267\060 \015\006\011\052\206\110\206\367\015\001\001\005\005\000\060\201 \256\061\013\060\011\006\003\125\004\006\023\002\104\105\061\040 \060\036\006\003\125\004\010\023\027\102\141\144\145\156\055\127 \165\145\162\164\164\145\155\142\145\162\147\040\050\102\127\051 \061\022\060\020\006\003\125\004\007\023\011\123\164\165\164\164 \147\141\162\164\061\051\060\047\006\003\125\004\012\023\040\104 \145\165\164\163\143\150\145\162\040\123\160\141\162\153\141\163 \163\145\156\040\126\145\162\154\141\147\040\107\155\142\110\061 \076\060\074\006\003\125\004\003\023\065\123\055\124\122\125\123 \124\040\101\165\164\150\145\156\164\151\143\141\164\151\157\156 \040\141\156\144\040\105\156\143\162\171\160\164\151\157\156\040 \122\157\157\164\040\103\101\040\062\060\060\065\072\120\116\060 \036\027\015\060\065\060\066\062\062\060\060\060\060\060\060\132 \027\015\063\060\060\066\062\061\062\063\065\071\065\071\132\060 \201\256\061\013\060\011\006\003\125\004\006\023\002\104\105\061 \040\060\036\006\003\125\004\010\023\027\102\141\144\145\156\055 \127\165\145\162\164\164\145\155\142\145\162\147\040\050\102\127 \051\061\022\060\020\006\003\125\004\007\023\011\123\164\165\164 \164\147\141\162\164\061\051\060\047\006\003\125\004\012\023\040 \104\145\165\164\163\143\150\145\162\040\123\160\141\162\153\141 \163\163\145\156\040\126\145\162\154\141\147\040\107\155\142\110 \061\076\060\074\006\003\125\004\003\023\065\123\055\124\122\125 \123\124\040\101\165\164\150\145\156\164\151\143\141\164\151\157 \156\040\141\156\144\040\105\156\143\162\171\160\164\151\157\156 \040\122\157\157\164\040\103\101\040\062\060\060\065\072\120\116 \060\202\001\042\060\015\006\011\052\206\110\206\367\015\001\001 \001\005\000\003\202\001\017\000\060\202\001\012\002\202\001\001 \000\331\265\112\301\323\063\352\323\106\263\321\342\114\322\365 \266\203\320\157\325\030\351\223\257\047\216\023\315\265\045\066 \120\064\022\144\051\241\125\341\072\140\223\236\050\311\343\363 \233\341\004\260\043\277\225\212\216\133\033\101\177\132\303\350 \115\114\325\044\026\076\207\110\324\047\256\346\367\123\035\273 \014\000\357\076\141\161\255\277\072\172\130\037\224\075\134\201 \325\325\157\337\270\233\322\365\345\313\203\162\222\302\123\262 \202\002\353\255\255\137\026\055\222\123\166\361\211\266\054\365 \301\057\340\247\112\157\240\060\152\062\353\232\164\003\150\170 \023\235\312\057\233\013\035\276\317\165\015\046\227\233\307\365 \136\012\237\170\337\263\274\354\232\272\357\125\217\033\232\246 \007\143\051\027\131\142\011\052\171\007\167\245\340\321\027\151 \351\133\335\366\220\253\342\230\012\000\321\045\155\236\327\205 \207\057\222\361\321\166\203\117\013\072\131\067\050\057\063\247 \027\120\326\040\013\012\364\046\371\237\070\347\055\244\270\233 \211\215\255\255\311\152\175\211\027\273\366\177\200\203\172\346 \355\002\003\001\000\001\243\201\222\060\201\217\060\022\006\003 \125\035\023\001\001\377\004\010\060\006\001\001\377\002\001\000 \060\016\006\003\125\035\017\001\001\377\004\004\003\002\001\006

\060\051\006\003\125\035\021\004\042\060\040\244\036\060\034\061 \032\060\030\006\003\125\004\003\023\021\123\124\122\157\156\154 \151\156\145\061\055\062\060\064\070\055\065\060\035\006\003\125 \035\016\004\026\004\024\017\312\036\134\171\340\242\363\051\266 \322\205\263\013\112\265\145\354\153\122\060\037\006\003\125\035 \043\004\030\060\026\200\024\017\312\036\134\171\340\242\363\051 \266\322\205\263\013\112\265\145\354\153\122\060\015\006\011\052 \206\110\206\367\015\001\001\005\005\000\003\202\001\001\000\257 \001\360\355\031\074\050\350\115\134\273\245\143\034\210\063\003 \247\000\207\244\037\040\253\326\034\343\006\037\227\176\124\275 \267\321\262\311\325\332\200\354\027\327\212\365\173\302\000\366 \351\021\157\204\240\132\045\061\342\211\371\244\000\077\061\150 \056\325\075\350\156\346\325\035\074\077\262\275\237\167\353\235 \323\214\272\300\327\266\115\354\123\234\017\004\156\352\065\147 \127\343\012\145\173\220\072\341\117\076\303\000\222\172\273\005 \211\163\214\313\246\115\300\373\366\002\326\260\007\243\003\302 \047\100\237\014\344\205\202\055\257\232\102\035\320\307\215\370 \100\356\235\006\127\034\331\242\330\200\024\376\341\143\055\062 \207\325\224\122\226\072\106\306\161\226\075\367\230\016\262\221 \252\217\332\364\116\044\000\071\125\350\255\027\271\323\064\053 \112\251\100\314\027\052\125\145\101\164\102\176\365\300\257\310 \223\255\362\030\133\075\211\014\333\107\071\044\370\340\114\362 \037\260\075\012\312\005\116\211\041\032\343\052\231\254\374\177 \241\361\017\033\037\075\236\004\203\335\226\331\035\072\224 END

CKA\_NSS\_MOZILLA\_CA\_POLICY

CK\_BBOOL CK\_FALSE

CKA\_NSS\_SERVER\_DISTRUST\_AFTER CK\_BBOOL CK\_FALSE CKA\_NSS\_EMAIL\_DISTRUST\_AFTER CK\_BBOOL CK\_FALSE

# Microsoft

Code Signing Only Certificate

# Trust for "S-TRUST Authentication and Encryption Root CA 2005:PN"

# Issuer: CN=S-TRUST Authentication and Encryption Root CA 2005:PN,O=Deutscher Sparkassen Verlag

GmbH,L=Stuttgart,ST=Baden-Wuerttemberg (BW),C=DE

# Serial Number:37:19:18:e6:53:54:7c:1a:b5:b8:cb:59:5a:db:35:b7

# Subject: CN=S-TRUST Authentication and Encryption Root CA 2005:PN,O=Deutscher Sparkassen Verlag

GmbH,L=Stuttgart,ST=Baden-Wuerttemberg (BW),C=DE

# Not Valid Before: Wed Jun 22 00:00:00 2005

# Not Valid After: Fri Jun 21 23:59:59 2030

# Fingerprint (MD5): 04:4b:fd:c9:6c:da:2a:32:85:7c:59:84:61:46:8a:64

# Fingerprint (SHA1): be:b5:a9:95:74:6b:9e:df:73:8b:56:e6:df:43:7a:77:be:10:6b:81

CKA\_CLASS CK\_OBJECT\_CLASS CKO\_NSS\_TRUST

CKA\_TOKEN CK\_BBOOL CK\_TRUE

CKA\_PRIVATE CK\_BBOOL CK\_FALSE

CKA\_MODIFIABLE CK\_BBOOL CK\_FALSE

CKA\_LABEL UTF8 "S-TRUST Authentication and Encryption Root CA 2005:PN"

CKA\_CERT\_SHA1\_HASH MULTILINE\_OCTAL

\276\265\251\225\164\153\236\337\163\213\126\346\337\103\172\167

\276\020\153\201

END

CKA CERT MD5 HASH

MULTILINE\_OCTAL

\004\113\375\311\154\332\052\062\205\174\131\204\141\106\212\144

END

CKA\_ISSUER MULTILINE\_OCTAL

\060\201\256\061\013\060\011\006\003\125\004\006\023\002\104\105 \061\040\060\036\006\003\125\004\010\023\027\102\141\144\145\156 \055\127\165\145\162\164\164\145\155\142\145\162\147\040\050\102 \127\051\061\022\060\020\006\003\125\004\007\023\011\123\164\165 \164\164\147\141\162\164\061\051\060\047\006\003\125\004\012\023 \040\104\145\165\164\163\143\150\145\162\040\123\160\141\162\153 \141\163\163\145\156\040\126\145\162\154\141\147\040\107\155\142 \110\061\076\060\074\006\003\125\004\003\023\065\123\055\124\122 \125\123\124\040\101\165\164\150\145\156\164\151\143\141\164\151 \157\156\040\141\156\144\040\105\156\143\162\171\160\164\151\157 \156\040\122\157\157\164\040\103\101\040\062\060\060\065\072\120 \116

END

CKA\_SERIAL\_NUMBER MULTILINE\_OCTAL

\002\020\067\031\030\346\123\124\174\032\265\270\313\131\132\333 \065\267

END

CKA\_TRUST\_SERVER\_AUTH

CK\_TRUST CKT\_NSS\_MUST\_VERIFY\_TRUST

CKA\_TRUST\_EMAIL\_PROTECTION CK\_TRUST CKT\_NSS\_MUST\_VERIFY\_TRUST CKA TRUST\_CODE\_SIGNING CK\_TRUST CKT\_NSS\_TRUSTED\_DELEGATOR

CKA\_TRUST\_STEP\_UP\_APPROVED CK\_BBOOL CK\_FALSE

# Microsoft Code Signing Only Certificate

# Certificate "GeoTrust Primary Certification Authority"

# Issuer: CN=GeoTrust Primary Certification Authority,O=GeoTrust Inc.,C=US

# Serial Number:18:ac:b5:6a:fd:69:b6:15:3a:63:6c:af:da:fa:c4:a1

# Subject: CN=GeoTrust Primary Certification Authority,O=GeoTrust Inc.,C=US

# Not Valid Before: Mon Nov 27 00:00:00 2006

# Not Valid After: Wed Jul 16 23:59:59 2036

# Fingerprint (MD5): 02:26:c3:01:5e:08:30:37:43:a9:d0:7d:cf:37:e6:bf

# Fingerprint (SHA1): 32:3c:11:8e:1b:f7:b8:b6:52:54:e2:e2:10:0d:d6:02:90:37:f0:96

CKA\_CLASS CK\_OBJECT\_CLASS CKO\_CERTIFICATE

CKA\_TOKEN CK\_BBOOL CK\_TRUE

CKA\_PRIVATE CK\_BBOOL CK\_FALSE

CKA\_MODIFIABLE CK\_BBOOL CK\_FALSE

CKA\_LABEL UTF8 "GeoTrust Primary Certification Authority"

CKA\_CERTIFICATE\_TYPE CK\_CERTIFICATE\_TYPE CKC\_X\_509

CKA\_SUBJECT

# MULTILINE\_OCTAL

END

END

\304\241 END

CKA\_ID UTF8 "0"

\060\130\061\013\060\011\006\003\125\004\006\023\002\125\123\061

\040\101\165\164\150\157\162\151\164\171

\040\101\165\164\150\157\162\151\164\171

CKA\_SERIAL\_NUMBER MULTILINE\_OCTAL

CKA\_ISSUER MULTILINE\_OCTAL

\026\060\024\006\003\125\004\012\023\015\107\145\157\124\162\165 \163\164\040\111\156\143\056\061\061\060\057\006\003\125\004\003 \023\050\107\145\157\124\162\165\163\164\040\120\162\151\155\141 \162\171\040\103\145\162\164\151\146\151\143\141\164\151\157\156

\060\130\061\013\060\011\006\003\125\004\006\023\002\125\123\061 \026\060\024\006\003\125\004\012\023\015\107\145\157\124\162\165 \163\164\040\111\156\143\056\061\061\060\057\006\003\125\004\003 \023\050\107\145\157\124\162\165\163\164\040\120\162\151\155\141 \162\171\040\103\145\162\164\151\146\151\143\141\164\151\157\156

\002\020\030\254\265\152\375\151\266\025\072\143\154\257\332\372

 **Open Source Used In Appdynamics\_Machine\_Agent 24.2.0 9561**

CKA\_VALUE MULTILINE\_OCTAL \060\202\003\174\060\202\002\144\240\003\002\001\002\002\020\030 \254\265\152\375\151\266\025\072\143\154\257\332\372\304\241\060 \015\006\011\052\206\110\206\367\015\001\001\005\005\000\060\130 \061\013\060\011\006\003\125\004\006\023\002\125\123\061\026\060 \024\006\003\125\004\012\023\015\107\145\157\124\162\165\163\164 \040\111\156\143\056\061\061\060\057\006\003\125\004\003\023\050 \107\145\157\124\162\165\163\164\040\120\162\151\155\141\162\171 \040\103\145\162\164\151\146\151\143\141\164\151\157\156\040\101 \165\164\150\157\162\151\164\171\060\036\027\015\060\066\061\061 \062\067\060\060\060\060\060\060\132\027\015\063\066\060\067\061 \066\062\063\065\071\065\071\132\060\130\061\013\060\011\006\003 \125\004\006\023\002\125\123\061\026\060\024\006\003\125\004\012 \023\015\107\145\157\124\162\165\163\164\040\111\156\143\056\061 \061\060\057\006\003\125\004\003\023\050\107\145\157\124\162\165 \163\164\040\120\162\151\155\141\162\171\040\103\145\162\164\151 \146\151\143\141\164\151\157\156\040\101\165\164\150\157\162\151 \164\171\060\202\001\042\060\015\006\011\052\206\110\206\367\015 \001\001\001\005\000\003\202\001\017\000\060\202\001\012\002\202 \001\001\000\276\270\025\173\377\324\174\175\147\255\203\144\173 \310\102\123\055\337\366\204\010\040\141\326\001\131\152\234\104 \021\257\357\166\375\225\176\316\141\060\273\172\203\137\002\275 \001\146\312\356\025\215\157\241\060\234\275\241\205\236\224\072 \363\126\210\000\061\317\330\356\152\226\002\331\355\003\214\373 \165\155\347\352\270\125\026\005\026\232\364\340\136\261\210\300 \144\205\134\025\115\210\307\267\272\340\165\351\255\005\075\235 \307\211\110\340\273\050\310\003\341\060\223\144\136\122\300\131

\160\042\065\127\210\212\361\225\012\203\327\274\061\163\001\064 \355\357\106\161\340\153\002\250\065\162\153\227\233\146\340\313 \034\171\137\330\032\004\150\036\107\002\346\235\140\342\066\227 \001\337\316\065\222\337\276\147\307\155\167\131\073\217\235\326 \220\025\224\274\102\064\020\301\071\371\261\047\076\176\326\212  $\label{eq:165}$ \255\266\157\374\327\016\332\340\064\260\015\032\167\347\343\010 \230\357\130\372\234\204\267\066\257\302\337\254\322\364\020\006 \160\161\065\002\003\001\000\001\243\102\060\100\060\017\006\003 \125\035\023\001\001\377\004\005\060\003\001\001\377\060\016\006 \003\125\035\017\001\001\377\004\004\003\002\001\006\060\035\006 \003\125\035\016\004\026\004\024\054\325\120\101\227\025\213\360 \217\066\141\133\112\373\153\331\231\311\063\222\060\015\006\011 \052\206\110\206\367\015\001\001\005\005\000\003\202\001\001\000 \132\160\177\054\335\267\064\117\365\206\121\251\046\276\113\270 \252\361\161\015\334\141\307\240\352\064\036\172\167\017\004\065 \350\047\217\154\220\277\221\026\044\106\076\112\116\316\053\026 \325\013\122\035\374\037\147\242\002\105\061\117\316\363\372\003 \247\171\235\123\152\331\332\143\072\370\200\327\323\231\341\245 \341\276\324\125\161\230\065\072\276\223\352\256\255\102\262\220 \157\340\374\041\115\065\143\063\211\111\326\233\116\312\307\347 \116\011\000\367\332\307\357\231\142\231\167\266\225\042\136\212 \240\253\364\270\170\230\312\070\031\231\311\162\236\170\315\113 \254\257\031\240\163\022\055\374\302\101\272\201\221\332\026\132 \061\267\371\264\161\200\022\110\231\162\163\132\131\123\301\143 \122\063\355\247\311\322\071\002\160\372\340\261\102\146\051\252 \233\121\355\060\124\042\024\137\331\253\035\301\344\224\360\370 \365\053\367\352\312\170\106\326\270\221\375\246\015\053\032\024 \001\076\200\360\102\240\225\007\136\155\315\314\113\244\105\215 \253\022\350\263\336\132\345\240\174\350\017\042\035\132\351\131 END

CKA\_NSS\_MOZILLA\_CA\_POLICY

CK\_BBOOL CK\_FALSE

CKA\_NSS\_SERVER\_DISTRUST\_AFTER CK\_BBOOL CK\_FALSE CKA\_NSS\_EMAIL\_DISTRUST\_AFTER CK\_BBOOL CK\_FALSE

# Microsoft Code Signing Only Certificate

# Trust for "GeoTrust Primary Certification Authority"

# Issuer: CN=GeoTrust Primary Certification Authority,O=GeoTrust Inc.,C=US

# Serial Number:18:ac:b5:6a:fd:69:b6:15:3a:63:6c:af:da:fa:c4:a1

# Subject: CN=GeoTrust Primary

Certification Authority,O=GeoTrust Inc.,C=US

# Not Valid Before: Mon Nov 27 00:00:00 2006

# Not Valid After: Wed Jul 16 23:59:59 2036

# Fingerprint (MD5): 02:26:c3:01:5e:08:30:37:43:a9:d0:7d:cf:37:e6:bf

# Fingerprint (SHA1): 32:3c:11:8e:1b:f7:b8:b6:52:54:e2:e2:10:0d:d6:02:90:37:f0:96

CKA\_CLASS CK\_OBJECT\_CLASS CKO\_NSS\_TRUST

CKA\_TOKEN CK\_BBOOL CK\_TRUE

CKA\_PRIVATE CK\_BBOOL CK\_FALSE CKA\_MODIFIABLE CK\_BBOOL CK\_FALSE CKA\_LABEL UTF8 "GeoTrust Primary Certification Authority" CKA\_CERT\_SHA1\_HASH MULTILINE\_OCTAL \062\074\021\216\033\367\270\266\122\124\342\342\020\015\326\002 \220\067\360\226

END

CKA\_CERT\_MD5\_HASH MULTILINE\_OCTAL

\002\046\303\001\136\010\060\067\103\251\320\175\317\067\346\277 END

CKA\_ISSUER MULTILINE\_OCTAL

\060\130\061\013\060\011\006\003\125\004\006\023\002\125\123\061 \026\060\024\006\003\125\004\012\023\015\107\145\157\124\162\165 \163\164\040\111\156\143\056\061\061\060\057\006\003\125\004\003 \023\050\107\145\157\124\162\165\163\164\040\120\162\151\155\141 \162\171\040\103\145\162\164\151\146\151\143\141\164\151\157\156 \040\101\165\164\150\157\162\151\164\171

END

CKA\_SERIAL\_NUMBER

MULTILINE\_OCTAL

\002\020\030\254\265\152\375\151\266\025\072\143\154\257\332\372

\304\241

END

CKA\_TRUST\_SERVER\_AUTH CK\_TRUST CKT\_NSS\_MUST\_VERIFY\_TRUST CKA\_TRUST\_EMAIL\_PROTECTION CK\_TRUST CKT\_NSS\_MUST\_VERIFY\_TRUST CKA TRUST CODE SIGNING CK TRUST CKT\_NSS\_TRUSTED\_DELEGATOR CKA\_TRUST\_STEP\_UP\_APPROVED CK\_BBOOL CK\_FALSE

# Microsoft Code Signing Only Certificate

# Certificate "thawte Primary Root CA"

# Issuer: CN=thawte Primary Root CA,OU=(c) 2006 thawte\, Inc. - For authorized use only,OU=Certification Services Division,O=thawte\, Inc.,C=US

# Serial Number:34:4e:d5:57:20:d5:ed:ec:49:f4:2f:ce:37:db:2b:6d

# Subject: CN=thawte Primary Root CA,OU=(c) 2006 thawte\, Inc. - For authorized use only,OU=Certification

Services Division,O=thawte\, Inc.,C=US

# Not Valid Before: Fri Nov 17 00:00:00 2006

# Not Valid After: Wed Jul 16 23:59:59 2036

# Fingerprint (MD5): 8c:ca:dc:0b:22:ce:f5:be:72:ac:41:1a:11:a8:d8:12

#

Fingerprint (SHA1): 91:c6:d6:ee:3e:8a:c8:63:84:e5:48:c2:99:29:5c:75:6c:81:7b:81

CKA\_CLASS CK\_OBJECT\_CLASS CKO\_CERTIFICATE

CKA\_TOKEN CK\_BBOOL CK\_TRUE

CKA\_PRIVATE CK\_BBOOL CK\_FALSE

CKA\_MODIFIABLE CK\_BBOOL CK\_FALSE

CKA\_LABEL UTF8 "thawte Primary Root CA"

CKA\_CERTIFICATE\_TYPE CK\_CERTIFICATE\_TYPE CKC\_X\_509

CKA\_SUBJECT MULTILINE\_OCTAL

\060\201\251\061\013\060\011\006\003\125\004\006\023\002\125\123

\060\202\004\040\060\202\003\010\240\003\002\001\002\002\020\064 \116\325\127\040\325\355\354\111\364\057\316\067\333\053\155\060 \015\006\011\052\206\110\206\367\015\001\001\005\005\000\060\201 \251\061\013\060\011\006\003\125\004\006\023\002\125\123\061\025 \060\023\006\003\125\004\012\023\014\164\150\141\167\164\145\054 \040\111\156\143\056\061\050\060\046\006\003\125\004\013\023\037 \103\145\162\164\151\146\151\143\141\164\151\157\156\040\123\145 \162\166\151\143\145\163\040\104\151\166\151\163\151\157\156\061 \070\060\066\006\003\125\004\013\023\057\050\143\051\040\062\060 \060\066\040\164\150\141\167\164\145\054\040\111\156\143\056\040 \055\040\106\157\162\040\141\165\164\150\157\162\151\172\145\144 \040\165\163\145\040\157\156\154\171\061\037\060\035\006\003\125 \004\003\023\026\164\150\141\167\164\145\040\120\162\151\155\141 \162\171\040\122\157\157\164\040\103\101\060\036\027\015\060\066 \061\061\061\067\060\060\060\060\060\060\132\027\015\063\066\060 \067\061\066\062\063\065\071\065\071\132\060\201\251\061\013\060 \011\006\003\125\004\006\023\002\125\123\061\025\060\023\006\003

CKA\_VALUE MULTILINE\_OCTAL

END

\053\155

CKA\_SERIAL\_NUMBER MULTILINE\_OCTAL \002\020\064\116\325\127\040\325\355\354\111\364\057\316\067\333

END

\155\141\162\171\040\122\157\157\164\040\103\101

CKA\_ISSUER MULTILINE\_OCTAL \060\201\251\061\013\060\011\006\003\125\004\006\023\002\125\123 \061\025\060\023\006\003\125\004\012\023\014\164\150\141\167\164 \145\054\040\111\156\143\056\061\050\060\046\006\003\125\004\013 \023\037\103\145\162\164\151\146\151\143\141\164\151\157\156\040 \123\145\162\166\151\143\145\163\040\104\151\166\151\163\151\157 \156\061\070\060\066\006\003\125\004\013\023\057\050\143\051\040 \062\060\060\066\040\164\150\141\167\164\145\054\040\111\156\143 \056\040\055\040\106\157\162\040\141\165\164\150\157\162\151\172 \145\144\040\165\163\145\040\157\156\154\171\061\037\060\035\006 \003\125\004\003\023\026\164\150\141\167\164\145\040\120\162\151

UTF8 "0"

CKA\_ID

END

\155\141\162\171\040\122\157\157\164\040\103\101

\061\025\060\023\006\003\125\004\012\023\014\164\150\141\167\164 \145\054\040\111\156\143\056\061\050\060\046\006\003\125\004\013 \023\037\103\145\162\164\151\146\151\143\141\164\151\157\156\040 \123\145\162\166\151\143\145\163\040\104\151\166\151\163\151\157 \156\061\070\060\066\006\003\125\004\013\023\057\050\143\051\040  $\062\060\060\066\040\164\150\141\167\164\145\054\040\111\156\143$ \056\040\055\040\106\157\162\040\141\165\164\150\157\162\151\172 \145\144\040\165\163\145\040\157\156\154\171\061\037\060\035\006 \003\125\004\003\023\026\164\150\141\167\164\145\040\120\162\151

\125\004\012\023\014\164\150\141\167\164\145\054\040\111\156\143 \056\061\050\060\046\006\003\125\004\013\023\037\103\145\162\164 \151\146\151\143\141\164\151\157\156\040\123\145\162\166\151\143 \145\163\040\104\151\166\151\163\151\157\156\061\070\060\066\006 \003\125\004\013\023\057\050\143\051\040\062\060\060\066\040\164 \150\141\167\164\145\054\040\111\156\143\056\040\055\040\106\157 \162\040\141\165\164\150\157\162\151\172\145\144\040\165\163\145 \040\157\156\154\171\061\037\060\035\006\003\125\004\003\023\026 \164\150\141\167\164\145\040\120\162\151\155\141\162\171\040\122 \157\157\164\040\103\101\060\202\001\042\060\015\006\011\052\206 \110\206\367\015\001\001\001\005\000\003\202\001\017\000\060\202 \001\012\002\202\001\001\000\254\240\360\373\200\131\324\234\307 \244\317\235\241\131\163\011\020\105\014\015\054\156\150\361\154 \133\110\150\111\131\067\374\013\063\031\302\167\177\314\020\055 \225\064\034\346\353\115\011\247\034\322\270\311\227\066\002\267 \211\324\044\137\006\300\314\104\224\224\215\002\142\157\353\132 \335\021\215\050\232\134\204\220\020\172\015\275\164\146\057\152 \070\240\342\325\124\104\353\035\007\237\007\272\157\356\351\375 \116\013\051\365\076\204\240\001\361\234\253\370\034\176\211\244 \350\241\330\161\145\015\243\121\173\356\274\322\042\140\015\271 \133\235\337\272\374\121\133\013\257\230\262\351\056\351\004\350 \142\207\336\053\310\327\116\301\114\144\036\335\317\207\130\272 \112\117\312\150\007\035\034\235\112\306\325\057\221\314\174\161 \162\034\305\300\147\353\062\375\311\222\134\224\332\205\300\233 \277\123\175\053\011\364\214\235\221\037\227\152\122\313\336\011 \066\244\167\330\173\207\120\104\325\076\156\051\151\373\071\111 \046\036\011\245\200\173\100\055\353\350\047\205\311\376\141\375 \176\346\174\227\035\325\235\002\003\001\000\001\243\102\060\100 \060\017\006\003\125\035\023\001\001\377\004\005\060\003\001\001 \377\060\016\006\003\125\035\017\001\001\377\004\004\003\002\001 \006\060\035\006\003\125\035\016\004\026\004\024\173\133\105\317 \257\316\313\172\375\061\222\032\152\266\363\106\353\127\110\120 \060\015\006\011\052\206\110\206\367\015\001\001\005\005\000\003 \202\001\001\000\171\021\300\113\263\221\266\374\360\351\147\324 \015\156\105\276\125\350\223\322\316\003\077\355\332\045\260\035 \127\313\036\072\166\240\114\354\120\166\350\144\162\014\244\251 \361\270\213\326\326\207\204\273\062\345\101\021\300\167\331\263 \140\235\353\033\325\321\156\104\104\251\246\001\354\125\142\035 \167\270\134\216\110\111\174\234\073\127\021\254\255\163\067\216 \057\170\134\220\150\107\331\140\140\346\374\007\075\042\040\027 \304\367\026\351\304\330\162\371\310\163\174\337\026\057\025\251 \076\375\152\047\266\241\353\132\272\230\037\325\343\115\144\012 \235\023\310\141\272\365\071\034\207\272\270\275\173\042\177\366 \376\254\100\171\345\254\020\157\075\217\033\171\166\213\304\067 \263\041\030\204\345\066\000\353\143\040\231\271\351\376\063\004 \273\101\310\301\002\371\104\143\040\236\201\316\102\323\326\077 \054\166\323\143\234\131\335\217\246\341\016\240\056\101\367\056 \225\107\317\274\375\063\363\366\013\141\176\176\221\053\201\107

\302\047\060\356\247\020\135\067\217\134\071\053\344\004\360\173 \215\126\214\150 END CKA\_NSS\_MOZILLA\_CA\_POLICY CK\_BBOOL CK\_FALSE CKA\_NSS\_SERVER\_DISTRUST\_AFTER CK\_BBOOL CK\_FALSE CKA\_NSS\_EMAIL\_DISTRUST\_AFTER CK\_BBOOL CK\_FALSE

# Microsoft Code Signing Only Certificate # Trust for "thawte Primary Root CA" # Issuer: CN=thawte Primary Root CA,OU=(c) 2006 thawte\, Inc. - For authorized use only,OU=Certification Services Division,O=thawte\, Inc.,C=US # Serial Number:34:4e:d5:57:20:d5:ed:ec:49:f4:2f:ce:37:db:2b:6d # Subject: CN=thawte Primary Root CA,OU=(c) 2006 thawte\, Inc. - For authorized use only,OU=Certification Services Division,O=thawte\, Inc.,C=US # Not Valid Before: Fri Nov 17 00:00:00 2006 # Not Valid After: Wed Jul 16 23:59:59 2036 # Fingerprint (MD5): 8c:ca:dc:0b:22:ce:f5:be:72:ac:41:1a:11:a8:d8:12 # Fingerprint (SHA1): 91:c6:d6:ee:3e:8a:c8:63:84:e5:48:c2:99:29:5c:75:6c:81:7b:81 CKA\_CLASS CK\_OBJECT\_CLASS CKO\_NSS\_TRUST CKA\_TOKEN CK\_BBOOL CK\_TRUE CKA\_PRIVATE CK\_BBOOL CK\_FALSE CKA\_MODIFIABLE CK\_BBOOL CK\_FALSE CKA\_LABEL UTF8 "thawte Primary Root CA" CKA\_CERT\_SHA1\_HASH MULTILINE\_OCTAL \221\306\326\356\076\212\310\143\204\345\110\302\231\051\134\165 \154\201\173\201 END CKA\_CERT\_MD5\_HASH MULTILINE\_OCTAL \214\312\334\013\042\316\365\276\162\254\101\032\021\250\330\022 END CKA\_ISSUER MULTILINE\_OCTAL \060\201\251\061\013\060\011\006\003\125\004\006\023\002\125\123 \061\025\060\023\006\003\125\004\012\023\014\164\150\141\167\164 \145\054\040\111\156\143\056\061\050\060\046\006\003\125\004\013 \023\037\103\145\162\164\151\146\151\143\141\164\151\157\156\040 \123\145\162\166\151\143\145\163\040\104\151\166\151\163\151\157 \156\061\070\060\066\006\003\125\004\013\023\057\050\143\051\040 \062\060\060\066\040\164\150\141\167\164\145\054\040\111\156\143 \056\040\055\040\106\157\162\040\141\165\164\150\157\162\151\172 \145\144\040\165\163\145\040\157\156\154\171\061\037\060\035\006 \003\125\004\003\023\026\164\150\141\167\164\145\040\120\162\151 \155\141\162\171\040\122\157\157\164\040\103\101 END CKA\_SERIAL\_NUMBER MULTILINE\_OCTAL \002\020\064\116\325\127\040\325\355\354\111\364\057\316\067\333

\053\155

END

CKA\_TRUST\_SERVER\_AUTH CK\_TRUST CKT\_NSS\_MUST\_VERIFY\_TRUST CKA\_TRUST\_EMAIL\_PROTECTION CK\_TRUST CKT\_NSS\_MUST\_VERIFY\_TRUST CKA\_TRUST\_CODE\_SIGNING CK\_TRUST CKT\_NSS\_TRUSTED\_DELEGATOR CKA\_TRUST\_STEP\_UP\_APPROVED CK\_BBOOL CK\_FALSE

# Microsoft Code Signing Only Certificate

# Certificate "VeriSign Class 3 Public Primary Certification Authority - G5"

# Issuer: CN=VeriSign Class 3 Public Primary Certification Authority - G5,OU=(c) 2006 VeriSign\, Inc. - For

authorized use only,OU=VeriSign Trust Network,O=VeriSign\, Inc.,C=US

# Serial Number:18:da:d1:9e:26:7d:e8:bb:4a:21:58:cd:cc:6b:3b:4a

# Subject: CN=VeriSign Class 3 Public Primary Certification Authority - G5,OU=(c) 2006 VeriSign\, Inc. - For authorized

use only,OU=VeriSign Trust Network,O=VeriSign\, Inc.,C=US

# Not Valid Before: Wed Nov 08 00:00:00 2006

# Not Valid After: Wed Jul 16 23:59:59 2036

# Fingerprint (MD5): cb:17:e4:31:67:3e:e2:09:fe:45:57:93:f3:0a:fa:1c

# Fingerprint (SHA1): 4e:b6:d5:78:49:9b:1c:cf:5f:58:1e:ad:56:be:3d:9b:67:44:a5:e5

CKA\_CLASS CK\_OBJECT\_CLASS CKO\_CERTIFICATE

CKA\_TOKEN CK\_BBOOL CK\_TRUE

CKA\_PRIVATE CK\_BBOOL CK\_FALSE

CKA\_MODIFIABLE CK\_BBOOL CK\_FALSE

CKA\_LABEL UTF8 "VeriSign Class 3 Public Primary Certification Authority - G5"

CKA\_CERTIFICATE\_TYPE CK\_CERTIFICATE\_TYPE CKC\_X\_509

CKA\_SUBJECT MULTILINE\_OCTAL

```
\060\201\312\061\013\060\011\006\003\125\004\006\023\002\125\123
\061\027\060\025\006\003\125\004\012\023\016\126\145\162\151\123
\151\147\156\054\040\111\156\143\056\061\037\060\035\006\003\125
\004\013\023\026\126\145\162\151\123\151\147\156\040\124\162\165
\163\164\040\116\145\164\167\157\162\153\061\072\060\070\006\003
\125\004\013\023\061\050\143\051\040\062\060\060\066\040\126\145
\162\151\123\151\147\156\054\040\111\156\143\056\040\055\040\106
\157\162\040\141\165\164\150\157\162\151\172\145\144\040\165\163
\145\040\157\156\154\171\061\105\060\103\006\003\125\004\003\023
\074\126\145\162\151\123\151\147\156\040\103\154\141\163\163\040
\063\040\120\165\142\154\151\143\040\120\162\151\155\141\162\171
\040\103\145\162\164\151\146\151\143\141\164\151\157\156\040\101
\165\164\150\157\162\151\164\171\040\055\040\107\065
```
END

CKA\_ID

UTF8 "0"

CKA\_ISSUER MULTILINE\_OCTAL

\060\201\312\061\013\060\011\006\003\125\004\006\023\002\125\123 \061\027\060\025\006\003\125\004\012\023\016\126\145\162\151\123 \151\147\156\054\040\111\156\143\056\061\037\060\035\006\003\125 \004\013\023\026\126\145\162\151\123\151\147\156\040\124\162\165 \163\164\040\116\145\164\167\157\162\153\061\072\060\070\006\003

\125\004\013\023\061\050\143\051\040\062\060\060\066\040\126\145 \162\151\123\151\147\156\054\040\111\156\143\056\040\055\040\106 \157\162\040\141\165\164\150\157\162\151\172\145\144\040\165\163 \145\040\157\156\154\171\061\105\060\103\006\003\125\004\003\023 \074\126\145\162\151\123\151\147\156\040\103\154\141\163\163\040 \063\040\120\165\142\154\151\143\040\120\162\151\155\141\162\171 \040\103\145\162\164\151\146\151\143\141\164\151\157\156\040\101 \165\164\150\157\162\151\164\171\040\055\040\107\065

#### END

## CKA\_SERIAL\_NUMBER

## MULTILINE\_OCTAL

\002\020\030\332\321\236\046\175\350\273\112\041\130\315\314\153 \073\112

END

#### CKA\_VALUE MULTILINE\_OCTAL

\060\202\004\323\060\202\003\273\240\003\002\001\002\002\02020\030 \332\321\236\046\175\350\273\112\041\130\315\314\153\073\112\060 \015\006\011\052\206\110\206\367\015\001\001\005\005\000\060\201 \312\061\013\060\011\006\003\125\004\006\023\002\125\123\061\027 \060\025\006\003\125\004\012\023\016\126\145\162\151\123\151\147 \156\054\040\111\156\143\056\061\037\060\035\006\003\125\004\013 \023\026\126\145\162\151\123\151\147\156\040\124\162\165\163\164 \040\116\145\164\167\157\162\153\061\072\060\070\006\003\125\004 \013\023\061\050\143\051\040\062\060\060\066\040\126\145\162\151 \123\151\147\156\054\040\111\156\143\056\040\055\040\106\157\162 \040\141\165\164\150\157\162\151\172\145\144\040\165\163\145\040 \157\156\154\171\061\105\060\103\006\003\125\004\003\023\074\126 \145\162\151\123\151\147\156\040\103\154\141\163\163\040\063\040 \120\165\142\154\151\143\040\120\162\151\155\141\162\171\040\103 \145\162\164\151\146\151\143\141\164\151\157\156\040\101\165\164 \150\157\162\151\164\171\040\055\040\107\065\060\036\027\015\060 \066\061\061\060\070\060\060\060\060\060\060\060\132\027\015\063\066 \060\067\061\066\062\063\065\071\065\071\132\060\201\312\061\013 \060\011\006\003\125\004\006\023\002\125\123\061\027\060\025\006 \003\125\004\012\023\016\126\145\162\151\123\151\147\156\054\040 \111\156\143\056\061\037\060\035\006\003\125\004\013\023\026\126 \145\162\151\123\151\147\156\040\124\162\165\163\164\040\116\145 \164\167\157\162\153\061\072\060\070\006\003\125\004\013\023\061 \050\143\051\040\062\060\060\066\040\126\145\162\151\123\151\147 \156\054\040\111\156\143\056\040\055\040\106\157\162\040\141\165 \164\150\157\162\151\172\145\144\040\165\163\145\040\157\156\154 \171\061\105\060\103\006\003\125\004\003\023\074\126\145\162\151 \123\151\147\156\040\103\154\141\163\163\040\063\040\120\165\142 \154\151\143\040\120\162\151\155\141\162\171\040\103\145\162\164 \151\146\151\143\141\164\151\157\156\040\101\165\164\150\157\162 \151\164\171\040\055\040\107\065\060\202\001\042\060\015\006\011 \052\206\110\206\367\015\001\001\001\005\000\003\202\001\017\000 \060\202\001\012\002\202\001\001\000\257\044\010\010\051\172\065

\236\140\014\252\347\113\073\116\334\174\274\074\105\034\273\053 \340\376\051\002\371\127\010\243\144\205\025\047\365\361\255\310 \061\211\135\042\350\052\252\246\102\263\217\370\271\125\267\261 \267\113\263\376\217\176\007\127\354\357\103\333\146\142\025\141 \317\140\015\244\330\336\370\340\303\142\010\075\124\023\353\111 \312\131\124\205\046\345\053\217\033\237\353\365\241\221\302\063 \111\330\103\143\152\122\113\322\217\350\160\121\115\321\211\151 \173\307\160\366\263\334\022\164\333\173\135\113\126\323\226\277 \025\167\241\260\364\242\045\362\257\034\222\147\030\345\364\006 \004\357\220\271\344\000\344\335\072\265\031\377\002\272\364\074 \356\340\213\353\067\213\354\364\327\254\362\366\360\075\257\335 \165\221\063\031\035\034\100\313\164\044\031\041\223\331\024\376 \254\052\122\307\217\325\004\111\344\215\143\107\210\074\151\203 \313\376\107\275\053\176\117\305\225\256\016\235\324\321\103\300 \147\163\343\024\010\176\345\077\237\163\270\063\012\317\135\077 \064\207\226\212\356\123\350\045\025\002\003\001\000\001\243\201 \262\060\201\257\060\017\006\003\125\035\023\001\001\377\004\005 \060\003\001\001\377\060\016\006\003\125\035\017\001\001\377\004 \004\003\002\001\006\060\155\006\010\053\006\001\005\005\007\001 \014\004\141\060\137\241\135\240\133\060\131\060\127\060\125\026 \011\151\155\141\147\145\057\147\151\146\060\041\060\037\060\007 \006\005\053\016\003\002\032\004\024\217\345\323\032\206\254\215 \216\153\303\317\200\152\324\110\030\054\173\031\056\060\045\026 \043\150\164\164\160\072\057\057\154\157\147\157\056\166\145\162 \151\163\151\147\156\056\143\157\155\057\166\163\154\157\147\157 \056\147\151\146\060\035\006\003\125\035\016\004\026\004\024\177 \323\145\247\302\335\354\273\360\060\011\363\103\071\372\002\257 \063\061\063\060\015\006\011\052\206\110\206\367\015\001\001\005 \005\000\003\202\001\001\000\223\044\112\060\137\142\317\330\032 \230\057\075\352\334\231\055\275\167\366\245\171\042\070\354\304 \247\240\170\022\255\142\016\105\160\144\305\347\227\146\055\230 \011\176\137\257\326\314\050\145\362\001\252\010\032\107\336\371 \371\174\222\132\010\151\040\015\331\076\155\156\074\015\156\330 \346\006\221\100\030\271\370\301\355\337\333\101\252\340\226\040 \311\315\144\025\070\201\311\224\356\242\204\051\013\023\157\216 \333\014\335\045\002\333\244\213\031\104\322\101\172\005\151\112 \130\117\140\312\176\202\152\013\002\252\045\027\071\265\333\177 \347\204\145\052\225\212\275\206\336\136\201\026\203\055\020\314 \336\375\250\202\052\155\050\037\015\013\304\345\347\032\046\031 \341\364\021\157\020\265\225\374\347\102\005\062\333\316\235\121 \136\050\266\236\205\323\133\357\245\175\105\100\162\216\267\016 \153\016\006\373\063\065\110\161\270\235\047\213\304\145\137\015 \206\166\234\104\172\366\225\134\366\135\062\010\063\244\124\266 \030\077\150\134\362\102\112\205\070\124\203\137\321\350\054\362 \254\021\326\250\355\143\152 END

CKA\_NSS\_MOZILLA\_CA\_POLICY

# CK\_BBOOL CK\_FALSE CKA\_NSS\_SERVER\_DISTRUST\_AFTER CK\_BBOOL CK\_FALSE CKA\_NSS\_EMAIL\_DISTRUST\_AFTER CK\_BBOOL CK\_FALSE

# Microsoft Code Signing Only Certificate # Trust for "VeriSign Class 3 Public Primary Certification Authority - G5" # Issuer: CN=VeriSign Class 3 Public Primary Certification Authority - G5,OU=(c) 2006 VeriSign\, Inc. - For authorized use only,OU=VeriSign Trust Network,O=VeriSign\, Inc.,C=US # Serial Number:18:da:d1:9e:26:7d:e8:bb:4a:21:58:cd:cc:6b:3b:4a # Subject: CN=VeriSign Class 3 Public Primary Certification Authority - G5,OU=(c) 2006 VeriSign\, Inc. - For authorized use only,OU=VeriSign Trust Network,O=VeriSign\, Inc.,C=US # Not Valid Before: Wed Nov 08 00:00:00 2006 # Not Valid After: Wed Jul 16 23:59:59 2036 # Fingerprint (MD5): cb:17:e4:31:67:3e:e2:09:fe:45:57:93:f3:0a:fa:1c # Fingerprint (SHA1): 4e:b6:d5:78:49:9b:1c:cf:5f:58:1e:ad:56:be:3d:9b:67:44:a5:e5 CKA\_CLASS CK\_OBJECT\_CLASS CKO\_NSS\_TRUST CKA\_TOKEN CK\_BBOOL CK\_TRUE CKA\_PRIVATE CK\_BBOOL CK\_FALSE CKA\_MODIFIABLE CK\_BBOOL CK\_FALSE CKA\_LABEL UTF8 "VeriSign Class 3 Public Primary Certification Authority - G5" CKA\_CERT\_SHA1\_HASH MULTILINE\_OCTAL \116\266\325\170\111\233\034\317\137\130\036\255\126\276\075\233 \147\104\245\345 END CKA\_CERT\_MD5\_HASH MULTILINE\_OCTAL \313\027\344\061\147\076\342\011\376\105\127\223\363\012\372\034 END CKA\_ISSUER MULTILINE\_OCTAL \060\201\312\061\013\060\011\006\003\125\004\006\023\002\125\123 \061\027\060\025\006\003\125\004\012\023\016\126\145\162\151\123 \151\147\156\054\040\111\156\143\056\061\037\060\035\006\003\125 \004\013\023\026\126\145\162\151\123\151\147\156\040\124\162\165 \163\164\040\116\145\164\167\157\162\153\061\072\060\070\006\003 \125\004\013\023\061\050\143\051\040\062\060\060\066\040\126\145 \162\151\123\151\147\156\054\040\111\156\143\056\040\055\040\106 \157\162\040\141\165\164\150\157\162\151\172\145\144\040\165\163 \145\040\157\156\154\171\061\105\060\103\006\003\125\004\003\023 \074\126\145\162\151\123\151\147\156\040\103\154\141\163\163\040 \063\040\120\165\142\154\151\143\040\120\162\151\155\141\162\171 \040\103\145\162\164\151\146\151\143\141\164\151\157\156\040\101 \165\164\150\157\162\151\164\171\040\055\040\107\065 END CKA\_SERIAL\_NUMBER MULTILINE\_OCTAL \002\020\030\332\321\236\046\175\350\273\112\041\130\315\314\153 \073\112 END

CKA TRUST\_SERVER\_AUTH CK\_TRUST CKT\_NSS\_MUST\_VERIFY\_TRUST CKA TRUST\_EMAIL\_PROTECTION CK\_TRUST CKT\_NSS\_MUST\_VERIFY\_TRUST CKA\_TRUST\_CODE\_SIGNING CK\_TRUST CKT\_NSS\_TRUSTED\_DELEGATOR CKA\_TRUST\_STEP\_UP\_APPROVED CK\_BBOOL CK\_FALSE

# Microsoft Code Signing Only Certificate # Certificate "Swisscom Root CA 1" # Issuer: CN=Swisscom Root CA 1,OU=Digital Certificate Services,O=Swisscom,C=ch # Serial Number:5c:0b:85:5c:0b:e7:59:41:df:57:cc:3f:7f:9d:a8:36 # Subject: CN=Swisscom Root CA 1,OU=Digital Certificate Services,O=Swisscom,C=ch # Not Valid Before: Thu Aug 18 12:06:20 2005 # Not Valid After: Mon Aug 18 22:06:20 2025 # Fingerprint (MD5): f8:38:7c:77:88:df:2c:16:68:2e:c2:e2:52:4b:b8:f9 # Fingerprint (SHA1): 5f:3a:fc:0a:8b:64:f6:86:67:34:74:df:7e:a9:a2:fe:f9:fa:7a:51 CKA\_CLASS CK\_OBJECT\_CLASS CKO\_CERTIFICATE CKA\_TOKEN CK\_BBOOL CK\_TRUE CKA\_PRIVATE CK\_BBOOL CK\_FALSE CKA\_MODIFIABLE CK\_BBOOL CK\_FALSE CKA\_LABEL UTF8 "Swisscom Root CA 1" CKA\_CERTIFICATE\_TYPE CK\_CERTIFICATE\_TYPE CKC\_X\_509 CKA\_SUBJECT MULTILINE\_OCTAL \060\144\061\013\060\011\006\003\125\004\006\023\002\143\150\061 \021\060\017\006\003\125\004\012\023\010\123\167\151\163\163\143 \157\155\061\045\060\043\006\003\125\004\013\023\034\104\151\147 \151\164\141\154\040\103\145\162\164\151\146\151\143\141\164\145 \040\123\145\162\166\151\143\145\163\061\033\060\031\006\003\125 \004\003\023\022\123\167\151\163\163\143\157\155\040\122\157\157 \164\040\103\101\040\061 END CKA\_ID UTF8 "0" CKA\_ISSUER MULTILINE\_OCTAL \060\144\061\013\060\011\006\003\125\004\006\023\002\143\150\061 \021\060\017\006\003\125\004\012\023\010\123\167\151\163\163\143 \157\155\061\045\060\043\006\003\125\004\013\023\034\104\151\147 \151\164\141\154\040\103\145\162\164\151\146\151\143\141\164\145 \040\123\145\162\166\151\143\145\163\061\033\060\031\006\003\125 \004\003\023\022\123\167\151\163\163\143\157\155\040\122\157\157 \164\040\103\101\040\061 END CKA\_SERIAL\_NUMBER MULTILINE\_OCTAL \002\020\134\013\205\134\013\347\131\101\337\127\314\077\177\235 \250\066 END

CKA\_VALUE MULTILINE\_OCTAL

\060\202\005\331\060\202\003\301\240\003\002\001\002\002\020\134 \013\205\134\013\347\131\101\337\127\314\077\177\235\250\066\060

\015\006\011\052\206\110\206\367\015\001\001\005\005\000\060\144 \061\013\060\011\006\003\125\004\006\023\002\143\150\061\021\060 \017\006\003\125\004\012\023\010\123\167\151\163\163\163\143\157\155 \061\045\060\043\006\003\125\004\013\023\034\104\151\147\151\164 \141\154\040\103\145\162\164\151\146\151\143\141\164\145\040\123 \145\162\166\151\143\145\163\061\033\060\031\006\003\125\004\003 \023\022\123\167\151\163\163\143\157\155\040\122\157\157\164\040 \103\101\040\061\060\036\027\015\060\065\060\070\061\070\061\062 \060\066\062\060\132\027\015\062\065\060\070\061\070\062\062\060\060 \066\062\060\132\060\144\061\013\060\011\006\003\125\004\006\023 \002\143\150\061\021\060\017\006\003\125\004\012\023\010\123\167 \151\163\163\143\157\155\061\045\060\043\006\003\125\004\013\023 \034\104\151\147\151\164\141\154\040\103\145\162\164\151\146\151 \143\141\164\145\040\123\145\162\166\151\143\145\163\061\033\060 \031\006\003\125\004\003\023\022\123\167\151\163\163\143\157\155 \040\122\157\157\164\040\103\101\040\061\060\202\002\042\060\015 \006\011\052\206\110\206\367\015\001\001\001\005\000\003\202\002 \017\000\060\202\002\012\002\202\002\001\000\320\271\260\250\014 \331\273\077\041\370\033\325\063\223\200\026\145\040\165\262\075 \233\140\155\106\310\214\061\157\027\303\372\232\154\126\355\074 \305\221\127\303\315\253\226\111\220\052\031\113\036\243\155\127 \335\361\053\142\050\165\105\136\252\326\133\372\013\045\330\241 \026\371\034\304\056\346\225\052\147\314\320\051\156\074\205\064 \070\141\111\261\000\237\326\072\161\137\115\155\316\137\271\251 \344\211\177\152\122\372\312\233\362\334\251\371\235\231\107\077 \116\051\137\264\246\215\135\173\013\231\021\003\003\376\347\333 \333\243\377\035\245\315\220\036\001\037\065\260\177\000\333\220 \157\306\176\173\321\356\172\172\247\252\014\127\157\244\155\305 \023\073\260\245\331\355\062\034\264\136\147\213\124\334\163\207 \345\323\027\174\146\120\162\135\324\032\130\301\331\317\330\211 \002\157\247\111\264\066\135\320\244\336\007\054\266\165\267\050 \221\326\227\276\050\365\230\036\352\133\046\311\275\260\227\163 \332\256\221\046\353\150\301\371\071\025\326\147\113\012\155\117 \313\317\260\344\102\161\214\123\171\347\356\341\333\035\240\156 \035\214\032\167\065\134\026\036\053\123\037\064\213\321\154\374 \362\147\007\172\365\255\355\326\232\253\241\261\113\341\314\067 \137\375\177\315\115\256\270\037\234\103\371\052\130\125\103\105 \274\226\315\160\016\374\311\343\146\272\116\215\073\201\313\025 \144\173\271\224\350\135\063\122\205\161\056\117\216\242\006\021 \121\311\343\313\241\156\061\010\144\014\302\322\074\365\066\350 \327\320\016\170\043\040\221\311\044\052\145\051\133\042\367\041 \316\203\136\244\363\336\113\323\150\217\106\165\134\203\011\156 \051\153\304\160\214\365\235\327\040\057\377\106\322\053\070\302 \057\165\034\075\176\332\245\357\036\140\205\151\102\323\314\370 \143\376\036\103\071\205\246\266\143\101\020\263\163\036\274\323 \372\312\175\026\107\342\247\325\320\243\212\012\010\226\142\126 \156\064\333\331\002\271\060\165\343\004\322\347\217\302\260\021 \100\012\254\325\161\002\142\213\061\276\335\306\043\130\061\102

\103\055\164\371\306\236\246\212\017\351\376\277\203\346\103\127 \044\272\357\106\064\252\327\022\001\070\355\002\003\001\000\001 \243\201\206\060\201\203\060\016\006\003\125\035\017\001\001\377 \004\004\003\002\001\206\060\035\006\003\125\035\041\004\026\060 \024\060\022\006\007\140\205\164\001\123\000\001\006\007\140\205 \164\001\123\000\001\060\022\006\003\125\035\023\001\001\377\004 \010\060\006\001\001\377\002\001\007\060\037\006\003\125\035\043 \004\030\060\026\200\024\003\045\057\336\157\202\001\072\134\054 \334\053\241\151\265\147\324\214\323\375\060\035\006\003\125\035 \016\004\026\004\024\003\045\057\336\157\202\001\072\134\054\334 \053\241\151\265\147\324\214\323\375\060\015\006\011\052\206\110 \206\367\015\001\001\005\005\000\003\202\002\001\000\065\020\313 \354\246\004\015\015\017\315\300\333\253\250\362\210\227\014\337 \223\057\115\174\100\126\061\172\353\244\017\140\315\172\363\276 \303\047\216\003\076\244\335\022\357\176\036\164\006\074\077\061 \362\034\173\221\061\041\264\360\320\154\227\324\351\227\262\044 \126\036\126\303\065\275\210\005\017\133\020\032\144\341\307\202 \060\371\062\255\236\120\054\347\170\005\320\061\261\132\230\212 \165\116\220\134\152\024\052\340\122\107\202\140\346\036\332\201 \261\373\024\013\132\361\237\322\225\272\076\320\033\326\025\035 \243\276\206\325\333\017\300\111\144\273\056\120\031\113\322\044 \370\335\036\007\126\320\070\240\225\160\040\166\214\327\335\036 \336\237\161\304\043\357\203\023\134\243\044\025\115\051\100\074 \152\304\251\330\267\246\104\245\015\364\340\235\167\036\100\160 \046\374\332\331\066\344\171\344\265\077\274\233\145\276\273\021 \226\317\333\306\050\071\072\010\316\107\133\123\132\305\231\376 \135\251\335\357\114\324\306\245\255\002\346\214\007\022\036\157 \003\321\157\240\243\363\051\275\022\307\120\242\260\177\210\251 \231\167\232\261\300\245\071\056\134\174\151\342\054\260\352\067 \152\244\341\132\341\365\120\345\203\357\245\273\052\210\347\214 \333\375\155\136\227\031\250\176\146\165\153\161\352\277\261\307 \157\240\364\216\244\354\064\121\133\214\046\003\160\241\167\325 \001\022\127\000\065\333\043\336\016\212\050\231\375\261\020\157 \113\377\070\055\140\116\054\234\353\147\265\255\111\356\113\037 \254\257\373\015\220\132\146\140\160\135\252\315\170\324\044\356 \310\101\240\223\001\222\234\152\236\374\271\044\305\263\025\202 \176\276\256\225\053\353\261\300\332\343\001\140\013\136\151\254 \204\126\141\276\161\027\376\035\023\017\376\306\207\105\351\376 \062\240\032\015\023\244\224\125\161\245\026\213\272\312\211\260 \262\307\374\217\330\124\265\223\142\235\316\317\131\373\075\030 \316\052\313\065\025\202\135\377\124\042\133\161\122\373\267\311 \376\140\233\000\101\144\360\252\052\354\266\102\103\316\211\146 \201\310\213\237\071\124\003\045\323\026\065\216\204\320\137\372 \060\032\365\232\154\364\016\123\371\072\133\321\034 END CKA\_NSS\_MOZILLA\_CA\_POLICY CK\_BBOOL CK\_FALSE CKA\_NSS\_SERVER\_DISTRUST\_AFTER

## CK\_BBOOL CK\_FALSE CKA\_NSS\_EMAIL\_DISTRUST\_AFTER CK\_BBOOL CK\_FALSE

# Microsoft Code Signing Only Certificate # Trust for "Swisscom Root CA 1" # Issuer: CN=Swisscom Root CA 1,OU=Digital Certificate Services,O=Swisscom,C=ch # Serial Number:5c:0b:85:5c:0b:e7:59:41:df:57:cc:3f:7f:9d:a8:36 # Subject: CN=Swisscom Root CA 1,OU=Digital Certificate Services,O=Swisscom,C=ch # Not Valid Before: Thu Aug 18 12:06:20 2005 # Not Valid After: Mon Aug 18 22:06:20 2025 # Fingerprint (MD5): f8:38:7c:77:88:df:2c:16:68:2e:c2:e2:52:4b:b8:f9 # Fingerprint (SHA1): 5f:3a:fc:0a:8b:64:f6:86:67:34:74:df:7e:a9:a2:fe:f9:fa:7a:51 CKA\_CLASS CK\_OBJECT\_CLASS CKO\_NSS\_TRUST CKA\_TOKEN CK\_BBOOL CK\_TRUE CKA\_PRIVATE CK\_BBOOL CK\_FALSE CKA\_MODIFIABLE CK\_BBOOL CK\_FALSE CKA\_LABEL UTF8 "Swisscom Root CA 1" CKA\_CERT\_SHA1\_HASH MULTILINE\_OCTAL \137\072\374\012\213\144\366\206\147\064\164\337\176\251\242\376 \371\372\172\121 END CKA\_CERT\_MD5\_HASH MULTILINE\_OCTAL \370\070\174\167\210\337\054\026\150\056\302\342\122\113\270\371 END CKA\_ISSUER MULTILINE\_OCTAL \060\144\061\013\060\011\006\003\125\004\006\023\002\143\150\061 \021\060\017\006\003\125\004\012\023\010\123\167\151\163\163\163\143 \157\155\061\045\060\043\006\003\125\004\013\023\034\104\151\147 \151\164\141\154\040\103\145\162\164\151\146\151\143\141\164\145 \040\123\145\162\166\151\143\145\163\061\033\060\031\006\003\125 \004\003\023\022\123\167\151\163\163\143\157\155\040\122\157\157 \164\040\103\101\040\061 END CKA\_SERIAL\_NUMBER MULTILINE\_OCTAL \002\020\134\013\205\134\013\347\131\101\337\127\314\077\177\235 \250\066 END CKA\_TRUST\_SERVER\_AUTH CK\_TRUST CKT\_NSS\_MUST\_VERIFY\_TRUST CKA TRUST\_EMAIL\_PROTECTION CK\_TRUST CKT\_NSS\_MUST\_VERIFY\_TRUST CKA TRUST\_CODE\_SIGNING CK\_TRUST CKT\_NSS\_TRUSTED\_DELEGATOR CKA\_TRUST\_STEP\_UP\_APPROVED CK\_BBOOL CK\_FALSE # Microsoft Code Signing Only Certificate # Certificate "Microsec e-Szigno Root CA" # Issuer: CN=Microsec e-Szigno Root CA,OU=e-Szigno CA,O=Microsec Ltd.,L=Budapest,C=HU

# Serial Number:cc:b8:e7:bf:4e:29:1a:fd:a2:dc:66:a5:1c:2c:0f:11

#

END CKA\_VALUE MULTILINE\_OCTAL \060\202\007\250\060\202\006\220\240\003\002\001\002\002\021\000 \314\270\347\277\116\051\032\375\242\334\146\245\034\054\017\021 \060\015\006\011\052\206\110\206\367\015\001\001\005\005\000\060 \162\061\013\060\011\006\003\125\004\006\023\002\110\125\061\021 \060\017\006\003\125\004\007\023\010\102\165\144\141\160\145\163 \164\061\026\060\024\006\003\125\004\012\023\015\115\151\143\162 \157\163\145\143\040\114\164\144\056\061\024\060\022\006\003\125 \004\013\023\013\145\055\123\172\151\147\156\157\040\103\101\061 \042\060\040\006\003\125\004\003\023\031\115\151\143\162\157\163 \145\143\040\145\055\123\172\151\147\156\157\040\122\157\157\164

\163\164\061\026\060\024\006\003\125\004\012\023\015\115\151\143 \162\157\163\145\143\040\114\164\144\056\061\024\060\022\006\003 \125\004\013\023\013\145\055\123\172\151\147\156\157\040\103\101 \061\042\060\040\006\003\125\004\003\023\031\115\151\143\162\157 \163\145\143\040\145\055\123\172\151\147\156\157\040\122\157\157 \164\040\103\101

\002\021\000\314\270\347\277\116\051\032\375\242\334\146\245\034

CKA\_SERIAL\_NUMBER MULTILINE\_OCTAL

END

\054\017\021

\125\004\013\023\013\145\055\123\172\151\147\156\157\040\103\101 \061\042\060\040\006\003\125\004\003\023\031\115\151\143\162\157 \163\145\143\040\145\055\123\172\151\147\156\157\040\122\157\157 \164\040\103\101 END CKA\_ID UTF8 "0" CKA\_ISSUER MULTILINE\_OCTAL

\060\162\061\013\060\011\006\003\125\004\006\023\002\110\125\061 \021\060\017\006\003\125\004\007\023\010\102\165\144\141\160\145

\021\060\017\006\003\125\004\007\023\010\102\165\144\141\160\145 \163\164\061\026\060\024\006\003\125\004\012\023\015\115\151\143 \162\157\163\145\143\040\114\164\144\056\061\024\060\022\006\003

CKA\_CERTIFICATE\_TYPE CK\_CERTIFICATE\_TYPE CKC\_X\_509 CKA\_SUBJECT MULTILINE\_OCTAL \060\162\061\013\060\011\006\003\125\004\006\023\002\110\125\061

# Fingerprint (SHA1): 23:88:c9:d3:71:cc:9e:96:3d:ff:7d:3c:a7:ce:fc:d6:25:ec:19:0d

CKA\_CLASS CK\_OBJECT\_CLASS CKO\_CERTIFICATE

# Not Valid Before: Wed Apr 06 12:28:44 2005 # Not Valid After: Thu Apr 06 12:28:44 2017

CKA\_TOKEN CK\_BBOOL CK\_TRUE

CKA\_PRIVATE CK\_BBOOL CK\_FALSE

CKA\_MODIFIABLE CK\_BBOOL CK\_FALSE

CKA\_LABEL UTF8 "Microsec e-Szigno Root CA"

# Fingerprint (MD5): f0:96:b6:2f:c5:10:d5:67:8e:83:25:32:e8:5e:2e:e5

Subject: CN=Microsec e-Szigno Root CA,OU=e-Szigno CA,O=Microsec Ltd.,L=Budapest,C=HU

\040\103\101\060\036\027\015\060\065\060\064\060\066\061\062\062 \070\064\064\132\027\015\061\067\060\064\060\066\061\062\062\070 \064\064\132\060\162\061\013\060\011\006\003\125\004\006\023\002 \110\125\061\021\060\017\006\003\125\004\007\023\010\102\165\144 \141\160\145\163\164\061\026\060\024\006\003\125\004\012\023\015 \115\151\143\162\157\163\145\143\040\114\164\144\056\061\024\060 \022\006\003\125\004\013\023\013\145\055\123\172\151\147\156\157 \040\103\101\061\042\060\040\006\003\125\004\003\023\031\115\151 \143\162\157\163\145\143\040\145\055\123\172\151\147\156\157\040 \122\157\157\164\040\103\101\060\202\001\042\060\015\006\011\052 \206\110\206\367\015\001\001\001\005\000\003\202\001\017\000\060 \202\001\012\002\202\001\001\000\355\310\000\325\201\173\315\070 \000\107\314\333\204\301\041\151\054\164\220\014\041\331\123\207 \355\076\103\104\123\257\253\370\200\233\074\170\215\324\215\256 \270\357\323\021\334\201\346\317\073\226\214\326\157\025\306\167 \176\241\057\340\137\222\266\047\327\166\232\035\103\074\352\331 \354\057\356\071\363\152\147\113\213\202\317\042\370\145\125\376 \054\313\057\175\110\172\075\165\371\252\240\047\273\170\302\006 \312\121\302\176\146\113\257\315\242\247\115\002\202\077\202\254 \205\306\341\017\220\107\231\224\012\161\162\223\052\311\246\300 \276\074\126\114\163\222\047\361\153\265\365\375\374\060\005\140 \222\306\353\226\176\001\221\302\151\261\036\035\173\123\105\270 \334\101\037\311\213\161\326\124\024\343\213\124\170\077\276\364 \142\073\133\365\243\354\325\222\164\342\164\060\357\001\333\341 \324\253\231\233\052\153\370\275\246\034\206\043\102\137\354\111 \336\232\213\133\364\162\072\100\305\111\076\245\276\216\252\161 \353\154\372\365\032\344\152\375\173\175\125\100\357\130\156\346 \331\325\274\044\253\301\357\267\002\003\001\000\001\243\202\004 \067\060\202\004\063\060\147\006\010\053\006\001\005\005\007\001 \001\004\133\060\131\060\050\006\010\053\006\001\005\005\007\060 \001\206\034\150\164\164\160\163\072\057\057\162\143\141\056\145 \055\163\172\151\147\156\157\056\150\165\057\157\143\163\160\060 \055\006\010\053\006\001\005\005\007\060\002\206\041\150\164\164 \160\072\057\057\167\167\167\056\145\055\163\172\151\147\156\157 \056\150\165\057\122\157\157\164\103\101\056\143\162\164\060\017 \006\003\125\035\023\001\001\377\004\005\060\003\001\001\377\060 \202\001\163\006\003\125\035\040\004\202\001\152\060\202\001\146 \060\202\001\142\006\014\053\006\001\004\001\201\250\030\002\001 \001\001\060\202\001\120\060\050\006\010\053\006\001\005\005\007 \002\001\026\034\150\164\164\160\072\057\057\167\167\167\056\145 \055\163\172\151\147\156\157\056\150\165\057\123\132\123\132\057 \060\202\001\042\006\010\053\006\001\005\005\007\002\002\060\202 \001\024\036\202\001\020\000\101\000\040\000\164\000\141\000\156 \000\372\000\163\000\355\000\164\000\166\000\341\000\156\000\171 \000\040\000\351\000\162\000\164\000\145\000\154\000\155\000\145 \000\172\000\351\000\163\000\351\000\150\000\145\000\172\000\040 \000\351\000\163\000\040\000\145\000\154\000\146\000\157\000\147 \000\141\000\144\000\341\000\163\000\341\000\150\000\157\000\172
\000\040\000\141\000\040\000\123\000\172\000\157\000\154\000\147 \000\341\000\154\000\164\000\141\000\164\000\363\000\040\000\123 \000\172\000\157\000\154\000\147\000\341\000\154\000\164\000\141 \000\164\000\341\000\163\000\151\000\040\000\123\000\172\000\141 \000\142\000\341\000\154\000\171\000\172\000\141\000\164\000\141 \000\040\000\163\000\172\000\145\000\162\000\151\000\156\000\164 \000\040\000\153\000\145\000\154\000\154\000\040\000\145\000\154 \000\152\000\341\000\162\000\156\000\151\000\072\000\040\000\150 \000\164\000\164\000\160\000\072\000\057\000\057\000\167\000\167 \000\167\000\056\000\145\000\055\000\163\000\172\000\151\000\147 \000\156\000\157\000\056\000\150\000\165\000\057\000\123\000\132 \000\123\000\132\000\057\060\201\310\006\003\125\035\037\004\201 \300\060\201\275\060\201\272\240\201\267\240\201\264\206\041\150 \164\164\160\072\057\057\167\167\167\056\145\055\163\172\151\147 \156\157\056\150\165\057\122\157\157\164\103\101\056\143\162\154 \206\201\216\154\144\141\160\072\057\057\154\144\141\160\056\145 \055\163\172\151\147\156\157\056\150\165\057\103\116\075\115\151 \143\162\157\163\145\143\045\062\060\145\055\123\172\151\147\156 \157\045\062\060\122\157\157\164\045\062\060\103\101\054\117\125 \075\145\055\123\172\151\147\156\157\045\062\060\103\101\054\117 \075\115\151\143\162\157\163\145\143\045\062\060\114\164\144\056 \054\114\075\102\165\144\141\160\145\163\164\054\103\075\110\125 \077\143\145\162\164\151\146\151\143\141\164\145\122\145\166\157 \143\141\164\151\157\156\114\151\163\164\073\142\151\156\141\162 \171\060\016\006\003\125\035\017\001\001\377\004\004\003\002\001 \006\060\201\226\006\003\125\035\021\004\201\216\060\201\213\201 \020\151\156\146\157\100\145\055\163\172\151\147\156\157\056\150 \165\244\167\060\165\061\043\060\041\006\003\125\004\003\014\032 \115\151\143\162\157\163\145\143\040\145\055\123\172\151\147\156 \303\263\040\122\157\157\164\040\103\101\061\026\060\024\006\003 \125\004\013\014\015\145\055\123\172\151\147\156\303\263\040\110 \123\132\061\026\060\024\006\003\125\004\012\023\015\115\151\143 \162\157\163\145\143\040\113\146\164\056\061\021\060\017\006\003 \125\004\007\023\010\102\165\144\141\160\145\163\164\061\013\060 \011\006\003\125\004\006\023\002\110\125\060\201\254\006\003\125 \035\043\004\201\244\060\201\241\200\024\307\240\111\165\026\141 \204\333\061\113\204\322\361\067\100\220\357\116\334\367\241\166 \244\164\060\162\061\013\060\011\006\003\125\004\006\023\002\110 \125\061\021\060\017\006\003\125\004\007\023\010\102\165\144\141 \160\145\163\164\061\026\060\024\006\003\125\004\012\023\015\115 \151\143\162\157\163\145\143\040\114\164\144\056\061\024\060\022 \006\003\125\004\013\023\013\145\055\123\172\151\147\156\157\040 \103\101\061\042\060\040\006\003\125\004\003\023\031\115\151\143 \162\157\163\145\143\040\145\055\123\172\151\147\156\157\040\122 \157\157\164\040\103\101\202\021\000\314\270\347\277\116\051\032 \375\242\334\146\245\034\054\017\021\060\035\006\003\125\035\016 \004\026\004\024\307\240\111\165\026\141\204\333\061\113\204\322 \361\067\100\220\357\116\334\367\060\015\006\011\052\206\110\206

\367\015\001\001\005\005\000\003\202\001\001\000\323\023\234\146 \143\131\056\312\134\160\014\374\203\274\125\261\364\216\007\154 \146\047\316\301\073\040\251\034\273\106\124\160\356\132\314\240 \167\352\150\104\047\353\362\051\335\167\251\325\373\343\324\247 \004\304\225\270\013\341\104\150\140\007\103\060\061\102\141\345 \356\331\345\044\325\033\337\341\112\033\252\237\307\137\370\172 \021\352\023\223\000\312\212\130\261\356\355\016\115\264\327\250 \066\046\174\340\072\301\325\127\202\361\165\266\375\211\137\332 \363\250\070\237\065\006\010\316\042\225\276\315\325\374\276\133 \336\171\153\334\172\251\145\146\276\261\045\132\137\355\176\323 \254\106\155\114\364\062\207\264\040\004\340\154\170\260\167\321 \205\106\113\246\022\267\165\350\112\311\126\154\327\222\253\235 \365\111\070\322\117\123\343\125\220\021\333\230\226\306\111\362 \076\364\237\033\340\367\210\334\045\142\231\104\330\163\277\077 \060\363\014\067\076\324\302\050\200\163\261\001\267\235\132\226 \024\001\113\251\021\235\051\152\056\320\135\201\300\317\262\040 \103\307\003\340\067\116\135\012\334\131\040\045 END

CKA\_NSS\_MOZILLA\_CA\_POLICY

CK\_BBOOL CK\_FALSE

CKA\_NSS\_SERVER\_DISTRUST\_AFTER CK\_BBOOL CK\_FALSE CKA\_NSS\_EMAIL\_DISTRUST\_AFTER CK\_BBOOL CK\_FALSE

# Microsoft Code Signing Only Certificate

# Trust for "Microsec e-Szigno Root CA"

# Issuer: CN=Microsec e-Szigno Root CA,OU=e-Szigno

CA,O=Microsec Ltd.,L=Budapest,C=HU

# Serial Number:cc:b8:e7:bf:4e:29:1a:fd:a2:dc:66:a5:1c:2c:0f:11

# Subject: CN=Microsec e-Szigno Root CA,OU=e-Szigno CA,O=Microsec Ltd.,L=Budapest,C=HU

# Not Valid Before: Wed Apr 06 12:28:44 2005

# Not Valid After: Thu Apr 06 12:28:44 2017

# Fingerprint (MD5): f0:96:b6:2f:c5:10:d5:67:8e:83:25:32:e8:5e:2e:e5

# Fingerprint (SHA1): 23:88:c9:d3:71:cc:9e:96:3d:ff:7d:3c:a7:ce:fc:d6:25:ec:19:0d

CKA\_CLASS CK\_OBJECT\_CLASS CKO\_NSS\_TRUST

CKA\_TOKEN CK\_BBOOL CK\_TRUE

CKA\_PRIVATE CK\_BBOOL CK\_FALSE

CKA\_MODIFIABLE CK\_BBOOL CK\_FALSE

CKA\_LABEL UTF8 "Microsec e-Szigno Root CA"

CKA\_CERT\_SHA1\_HASH MULTILINE\_OCTAL

\043\210\311\323\161\314\236\226\075\377\175\074\247\316\374\326

\045\354\031\015

END

CKA\_CERT\_MD5\_HASH MULTILINE\_OCTAL

\360\226\266\057\305\020\325\147\216\203\045\062\350\136\056\345 END

CKA\_ISSUER MULTILINE\_OCTAL

\060\162\061\013\060\011\006\003\125\004\006\023\002\110\125\061

\021\060\017\006\003\125\004\007\023\010\102\165\144\141\160\145

\163\164\061\026\060\024\006\003\125\004\012\023\015\115\151\143 \162\157\163\145\143\040\114\164\144\056\061\024\060\022\006\003 \125\004\013\023\013\145\055\123\172\151\147\156\157\040\103\101 \061\042\060\040\006\003\125\004\003\023\031\115\151\143\162\157 \163\145\143\040\145\055\123\172\151\147\156\157\040\122\157\157 \164\040\103\101 END CKA\_SERIAL\_NUMBER MULTILINE\_OCTAL \002\021\000\314\270\347\277\116\051\032\375\242\334\146\245\034 \054\017\021 END CKA\_TRUST\_SERVER\_AUTH CK\_TRUST CKT\_NSS\_MUST\_VERIFY\_TRUST CKA\_TRUST\_EMAIL\_PROTECTION CK\_TRUST CKT\_NSS\_MUST\_VERIFY\_TRUST CKA\_TRUST\_CODE\_SIGNING CK\_TRUST CKT\_NSS\_TRUSTED\_DELEGATOR CKA\_TRUST\_STEP\_UP\_APPROVED CK\_BBOOL CK\_FALSE # Microsoft Code Signing Only Certificate # Certificate "LGPKI" # Issuer: OU=Application CA G2,O=LGPKI,C=JP # Serial Number: 49 (0x31) # Subject: OU=Application CA G2,O=LGPKI,C=JP # Not Valid Before: Fri Mar 31 15:00:00 2006 # Not Valid After: Thu Mar 31 14:59:59 2016 # Fingerprint (MD5): f3:d7:52:a8:75:fd:18:ec:e1:7d:35:b1:70:6e:a5:9c # Fingerprint (SHA1): 96:83:38:f1:13:e3:6a:7b:ab:dd:08:f7:77:63:91:a6:87:36:58:2e CKA\_CLASS CK\_OBJECT\_CLASS CKO\_CERTIFICATE CKA\_TOKEN CK\_BBOOL CK\_TRUE CKA\_PRIVATE CK\_BBOOL CK\_FALSE CKA\_MODIFIABLE CK\_BBOOL CK\_FALSE CKA\_LABEL UTF8 "LGPKI" CKA\_CERTIFICATE\_TYPE CK\_CERTIFICATE\_TYPE CKC\_X\_509 CKA\_SUBJECT MULTILINE\_OCTAL \060\071\061\013\060\011\006\003\125\004\006\023\002\112\120\061 \016\060\014\006\003\125\004\012\023\005\114\107\120\113\111\061 \032\060\030\006\003\125\004\013\023\021\101\160\160\154\151\143 \141\164\151\157\156\040\103\101\040\107\062 END CKA\_ID UTF8 "0" CKA\_ISSUER MULTILINE\_OCTAL \060\071\061\013\060\011\006\003\125\004\006\023\002\112\120\061 \016\060\014\006\003\125\004\012\023\005\114\107\120\113\111\061 \032\060\030\006\003\125\004\013\023\021\101\160\160\154\151\143 \141\164\151\157\156\040\103\101\040\107\062 END CKA\_SERIAL\_NUMBER MULTILINE\_OCTAL \002\001\061

CKA\_VALUE MULTILINE\_OCTAL \060\202\003\240\060\202\002\210\240\003\002\001\002\002\001\061 \060\015\006\011\052\206\110\206\367\015\001\001\005\005\000\060 \071\061\013\060\011\006\003\125\004\006\023\002\112\120\061\016 \060\014\006\003\125\004\012\023\005\114\107\120\113\111\061\032 \060\030\006\003\125\004\013\023\021\101\160\160\154\151\143\141 \164\151\157\156\040\103\101\040\107\062\060\036\027\015\060\066 \060\063\063\061\061\065\060\060\060\060\132\027\015\061\066\060 \063\063\061\061\064\065\071\065\071\132\060\071\061\013\060\011 \006\003\125\004\006\023\002\112\120\061\016\060\014\006\003\125 \004\012\023\005\114\107\120\113\111\061\032\060\030\006\003\125 \004\013\023\021\101\160\160\154\151\143\141\164\151\157\156\040 \103\101\040\107\062\060\202\001\042\060\015\006\011\052\206\110 \206\367\015\001\001\001\005\000\003\202\001\017\000\060\202\001 \012\002\202\001\001\000\271\065\306\020\370\333\150\333\007\304 \100\114\260\035\036\066\334\303\101\366\317\125\025\155\010\177 \134\306\150\125\345\347\127\361\226\121\346\341\115\170\017\156 \100\025\160\073\145\376\021\337\347\323\326\130\065\073\341\237 \002\374\224\122\106\056\263\236\140\233\002\236\311\202\322\366 \343\256\011\117\204\104\266\142\233\000\121\150\270\072\255\354 \144\321\062\113\351\224\104\203\264\016\316\041\211\153\260\066 \300\230\306\113\234\302\076\133\140\052\011\061\053\055\253\114 \336\261\240\375\130\126\302\203\035\040\274\304\204\011\207\173 \250\225\227\306\045\216\203\340\076\223\015\321\307\175\163\251 \250\374\031\000\100\056\042\270\172\063\101\365\170\375\132\161 \347\202\331\110\210\134\354\250\205\207\055\155\200\211\147\032 \151\276\020\300\132\216\355\210\175\076\157\054\070\153\067\316 \107\330\242\061\060\336\176\123\145\154\213\206\123\101\040\154 \275\110\245\176\257\000\132\126\022\130\201\321\334\211\131\371 \265\356\370\115\232\330\104\051\213\171\247\367\042\252\352\174 \134\264\026\210\040\015\002\003\001\000\001\243\201\262\060\201 \257\060\035\006\003\125\035\016\004\026\004\024\177\270\135\216 \304\030\153\306\175\314\056\351\256\316\064\347\027\135\340\241 \060\016\006\003\125\035\017\001\001\377\004\004\003\002\001\006 \060\114\006\003\125\035\037\004\105\060\103\060\101\240\077\240 \075\244\073\060\071\061\013\060\011\006\003\125\004\006\023\002 \112\120\061\016\060\014\006\003\125\004\012\023\005\114\107\120 \113\111\061\032\060\030\006\003\125\004\013\023\021\101\160\160 \154\151\143\141\164\151\157\156\040\103\101\040\107\062\060\017 \006\003\125\035\023\001\001\377\004\005\060\003\001\001\377\060 \037\006\003\125\035\043\004\030\060\026\200\024\177\270\135\216 \304\030\153\306\175\314\056\351\256\316\064\347\027\135\340\241 \060\015\006\011\052\206\110\206\367\015\001\001\005\005\000\003 \202\001\001\000\074\330\163\066\100\006\110\112\124\031\365\047 \110\071\045\245\156\102\347\266\315\033\313\071\064\267\233\354 \117\052\276\167\344\312\204\374\035\353\233\042\100\325\364\373 \150\207\162\374\107\135\152\016\122\112\343\265\135\110\306\042

END

\226\346\063\155\155\253\366\315\327\313\044\132\214\250\105\236 \076\141\202\175\224\325\005\360\032\065\137\161\057\056\124\265 \101\005\357\206\015\122\357\234\230\033\361\054\114\072\321\363 \206\323\214\076\172\057\206\105\216\203\062\046\133\277\123\312 \016\121\126\334\232\302\132\060\031\015\247\236\325\252\233\040 \071\151\170\041\364\227\155\321\016\021\114\056\323\033\132\260 \371\227\170\134\052\217\122\145\356\114\102\045\302\067\060\016 \155\053\065\224\203\006\350\257\105\073\004\146\247\060\273\371 \340\041\073\143\156\175\104\135\072\152\123\357\021\027\044\375 \124\262\132\154\163\126\041\311\154\055\227\244\102\263\047\141 \005\041\143\155\352\050\274\117\032\157\102\334\230\253\125\323 \036\033\300\222\077\233\301\346\073\027\126\342\304\230\103\045 \356\266\313\000 END CKA\_NSS\_MOZILLA\_CA\_POLICY CK\_BBOOL CK\_FALSE CKA\_NSS\_SERVER\_DISTRUST\_AFTER CK\_BBOOL CK\_FALSE CKA\_NSS\_EMAIL\_DISTRUST\_AFTER CK\_BBOOL CK\_FALSE # Microsoft Code Signing Only Certificate # Trust for "LGPKI" # Issuer: OU=Application CA G2,O=LGPKI,C=JP # Serial Number: 49 (0x31) # Subject: OU=Application CA G2,O=LGPKI,C=JP # Not Valid Before: Fri Mar 31 15:00:00 2006 # Not Valid After: Thu Mar 31 14:59:59 2016 # Fingerprint (MD5): f3:d7:52:a8:75:fd:18:ec:e1:7d:35:b1:70:6e:a5:9c # Fingerprint (SHA1): 96:83:38:f1:13:e3:6a:7b:ab:dd:08:f7:77:63:91:a6:87:36:58:2e CKA\_CLASS CK\_OBJECT\_CLASS CKO\_NSS\_TRUST CKA\_TOKEN CK\_BBOOL CK\_TRUE CKA\_PRIVATE CK\_BBOOL CK\_FALSE CKA\_MODIFIABLE CK\_BBOOL CK\_FALSE CKA\_LABEL UTF8 "LGPKI" CKA\_CERT\_SHA1\_HASH MULTILINE\_OCTAL \226\203\070\361\023\343\152\173\253\335\010\367\167\143\221\246 \207\066\130\056 END CKA\_CERT\_MD5\_HASH MULTILINE\_OCTAL \363\327\122\250\165\375\030\354\341\175\065\261\160\156\245\234 END CKA\_ISSUER MULTILINE\_OCTAL \060\071\061\013\060\011\006\003\125\004\006\023\002\112\120\061 \016\060\014\006\003\125\004\012\023\005\114\107\120\113\111\061 \032\060\030\006\003\125\004\013\023\021\101\160\160\154\151\143 \141\164\151\157\156\040\103\101\040\107\062 END CKA\_SERIAL\_NUMBER MULTILINE\_OCTAL

\002\001\061 END CKA\_TRUST\_SERVER\_AUTH CK\_TRUST CKT\_NSS\_MUST\_VERIFY\_TRUST CKA\_TRUST\_EMAIL\_PROTECTION CK\_TRUST CKT\_NSS\_MUST\_VERIFY\_TRUST CKA\_TRUST\_CODE\_SIGNING CK\_TRUST CKT\_NSS\_TRUSTED\_DELEGATOR CKA\_TRUST\_STEP\_UP\_APPROVED CK\_BBOOL CK\_FALSE

# Microsoft Code Signing Only Certificate

# Certificate "AC RAIZ DNIE"

# Issuer: CN=AC RAIZ DNIE,OU=DNIE,O=DIRECCION GENERAL DE LA POLICIA,C=ES

# Serial Number:d2:85:70:fd:ae:a7:d6:5f:11:84:15:c6:31:b5:cb

# Subject: CN=AC RAIZ DNIE,OU=DNIE,O=DIRECCION GENERAL DE LA POLICIA,C=ES

# Not Valid Before: Thu Feb 16 10:37:25 2006

# Not Valid After: Fri Feb 08 22:59:59 2036

# Fingerprint (MD5): 15:5e:f5:11:7a:a2:c1:15:0e:92:7e:66:fe:3b:84:c3

# Fingerprint (SHA1): b3:8f:ec:ec:0b:14:8a:a6:86:c3:d0:0f:01:ec:c8:84:8e:80:85:eb

CKA\_CLASS CK\_OBJECT\_CLASS CKO\_CERTIFICATE

CKA\_TOKEN CK\_BBOOL CK\_TRUE

CKA\_PRIVATE CK\_BBOOL CK\_FALSE

CKA\_MODIFIABLE CK\_BBOOL CK\_FALSE

CKA\_LABEL UTF8 "AC RAIZ DNIE"

CKA\_CERTIFICATE\_TYPE CK\_CERTIFICATE\_TYPE CKC\_X\_509

CKA\_SUBJECT MULTILINE\_OCTAL

\060\135\061\013\060\011\006\003\125\004\006\023\002\105\123\061 \050\060\046\006\003\125\004\012\014\037\104\111\122\105\103\103 \111\117\116\040\107\105\116\105\122\101\114\040\104\105\040\114 \101\040\120\117\114\111\103\111\101\061\015\060\013\006\003\125 \004\013\014\004\104\116\111\105\061\025\060\023\006\003\125\004 \003\014\014\101\103\040\122\101\111\132\040\104\116\111\105

END

CKA\_ID

UTF8 "0"

CKA\_ISSUER MULTILINE\_OCTAL

\060\135\061\013\060\011\006\003\125\004\006\023\002\105\123\061 \050\060\046\006\003\125\004\012\014\037\104\111\122\105\103\103 \111\117\116\040\107\105\116\105\122\101\114\040\104\105\040\114 \101\040\120\117\114\111\103\111\101\061\015\060\013\006\003\125 \004\013\014\004\104\116\111\105\061\025\060\023\006\003\125\004 \\003\014\014\101\103\040\122\101\111\132\040\104\116\111\105

END

CKA\_SERIAL\_NUMBER MULTILINE\_OCTAL

\002\020\000\322\205\160\375\256\247\326\137\021\204\025\306\061 \265\313

END

CKA\_VALUE MULTILINE\_OCTAL

\060\202\005\277\060\202\003\247\240\003\002\001\002\002\020\000 \322\205\160\375\256\247\326\137\021\204\025\306\061\265\313\060

\015\006\011\052\206\110\206\367\015\001\001\005\005\000\060\135 \061\013\060\011\006\003\125\004\006\023\002\105\123\061\050\060 \046\006\003\125\004\012\014\037\104\111\122\105\103\103\111\117 \116\040\107\105\116\105\122\101\114\040\104\105\040\114\101\040 \120\117\114\111\103\111\101\061\015\060\013\006\003\125\004\013 \014\004\104\116\111\105\061\025\060\023\006\003\125\004\003\014 \014\101\103\040\122\101\111\132\040\104\116\111\105\060\036\027 \015\060\066\060\062\061\066\061\060\063\067\062\065\132\027\015 \063\066\060\062\060\070\062\062\065\071\065\071\132\060\135\061 \013\060\011\006\003\125\004\006\023\002\105\123\061\050\060\046 \006\003\125\004\012\014\037\104\111\122\105\103\103\111\117\116 \040\107\105\116\105\122\101\114\040\104\105\040\114\101\040\120 \117\114\111\103\111\101\061\015\060\013\006\003\125\004\013\014 \004\104\116\111\105\061\025\060\023\006\003\125\004\003\014\014 \101\103\040\122\101\111\132\040\104\116\111\105\060\202\002\042 \060\015\006\011\052\206\110\206\367\015\001\001\001\005\000\003 \202\002\017\000\060\202\002\012\002\202\002\001\000\200\000\255 \014\303\243\040\007\243\143\377\367\064\240\315\356\152\124\010 \027\135\261\001\025\247\346\271\137\212\161\377\014\302\035\352 \067\363\336\223\177\326\005\115\204\262\325\327\034\014\364\304 \221\160\100\016\132\310\230\244\200\350\015\063\300\007\363\267 \365\254\241\070\172\300\146\124\044\374\122\314\060\052\362\303 \304\241\054\166\277\301\300\277\202\361\233\360\150\172\023\100 \310\227\274\034\045\007\010\012\267\226\357\314\051\124\340\346 \145\055\352\262\056\261\011\151\022\116\060\325\330\370\274\000 \200\057\115\223\017\315\056\127\033\063\273\237\060\116\304\245 \313\171\247\373\342\064\030\266\040\236\033\237\135\247\311\072 \255\105\144\263\030\316\021\022\234\155\036\125\105\050\204\234 \127\147\115\371\313\342\213\217\130\011\324\071\377\310\066\322 \070\342\014\145\177\025\016\175\301\007\335\251\042\337\221\000 \304\154\161\064\164\334\071\352\352\117\104\151\177\130\333\130 \012\122\161\053\354\251\035\120\164\063\371\051\152\372\376\231 \364\347\314\105\105\155\312\132\045\242\022\343\316\327\070\005 \071\360\032\011\365\166\131\316\142\157\172\064\015\054\321\274 \004\022\354\075\123\310\372\320\002\313\316\075\041\265\305\340 \071\063\145\317\071\123\311\233\106\371\235\063\363\131\200\010 \101\276\157\113\240\372\112\316\244\166\034\205\342\257\257\024 \235\145\254\367\177\227\344\063\111\246\257\276\316\053\067\361 \056\301\163\005\234\234\140\114\235\060\015\227\124\236\201\142 \273\347\340\057\367\024\007\024\251\167\221\351\334\221\225\216 \323\210\220\063\107\157\161\303\024\151\372\246\055\001\036\033 \352\323\056\342\177\013\334\317\347\042\360\361\101\243\001\222 \345\200\323\276\251\142\250\125\210\013\064\064\354\334\041\025 \252\357\326\042\136\211\365\121\222\023\052\157\200\026\331\261 \015\331\056\370\020\270\302\376\122\105\063\234\035\070\174\334 \025\151\064\163\277\240\054\273\021\173\224\315\370\067\055\157 \075\357\203\132\306\036\233\164\111\217\331\302\215\276\026\166 \120\310\132\321\045\026\366\366\314\214\234\132\060\236\145\276

\320\232\110\223\327\372\150\015\165\061\207\371\367\002\003\001 \000\001\243\173\060\171\060\017\006\003\125\035\023\001\001\377 \004\005\060\003\001\001\377\060\016\006\003\125\035\017\001\001 \377\004\004\003\002\001\006\060\035\006\003\125\035\016\004\026 \004\024\216\105\364\237\163\305\377\057\033\005\333\001\107\140 \033\003\212\201\267\272\060\067\006\003\125\035\040\004\060\060 \056\060\054\006\004\125\035\040\000\060\044\060\042\006\010\053 \006\001\005\005\007\002\001\026\026\150\164\164\160\072\057\057 \167\167\167\056\144\156\151\145\056\145\163\057\144\160\143\060 \015\006\011\052\206\110\206\367\015\001\001\005\005\000\003\202 \002\001\000\165\345\163\311\121\121\057\213\031\240\207\351\377 \256\066\066\246\374\101\037\343\036\327\161\140\031\306\157\232 \002\060\275\142\161\255\163\376\221\055\116\344\046\100\104\251 \256\170\046\043\061\151\334\232\163\226\036\111\121\013\340\357 \301\270\103\357\161\234\356\101\267\305\120\037\062\204\236\042 \206\361\367\037\217\331\255\053\116\332\227\050\227\273\226\232 \032\370\261\331\172\004\363\124\231\022\031\226\025\200\147\071 \377\002\137\172\374\125\102\120\132\346\271\242\377\270\250\142 \036\024\315\331\077\276\243\145\110\305\073\327\067\316\015\372 \050\220\332\277\371\343\121\107\045\175\112\323\147\115\207\252 \142\274\136\354\172\200\104\174\367\237\012\275\145\127\224\312 \362\021\146\326\122\177\344\072\160\165\004\315\073\227\324\066 \162\367\121\126\277\064\365\322\101\341\264\332\250\103\376\153 \022\111\022\264\135\317\042\102\226\214\010\043\046\214\262\020 \116\135\252\123\356\001\057\165\345\271\242\021\063\304\327\152 \375\370\016\312\156\202\331\347\273\131\043\116\265\371\021\035 \057\153\043\365\173\021\040\352\101\022\220\062\106\333\061\073 \251\301\133\163\150\072\106\033\214\376\227\267\126\271\141\231 \314\116\360\203\372\067\361\336\034\235\034\161\213\003\223\303 \304\163\202\056\250\230\035\144\242\232\214\367\124\010\115\317 \352\201\313\365\133\011\231\143\257\165\214\226\370\171\065\325 \334\353\101\201\171\070\204\136\157\361\157\142\166\333\221\316 \132\205\140\071\035\133\342\052\057\103\045\333\302\172\044\323 \025\260\242\361\214\240\175\153\110\011\023\377\242\114\146\212 \354\160\122\011\123\214\060\314\270\325\272\044\334\060\231\076 \241\136\267\337\201\254\354\067\276\116\233\047\130\336\176\241 \233\124\177\006\266\057\344\062\120\375\347\020\273\250\315\332 \030\033\324\143\146\075\352\121\161\071\364\234\076\337\132\364 \332\307\114\046\355\213\265\041\272\064\171\002\163\141\020\332 \230\061\250\140\313\176\007\247\320\267\005\103\211\133\315\205 \046\331\260\121\257\367\214\122\252\022\247\130\337\222\233\147 \362\235\362\346\364\151\061\364\026\347\336\167\133\036\335\232 \005\001\255 END CKA\_NSS\_MOZILLA\_CA\_POLICY CK\_BBOOL CK\_FALSE CKA\_NSS\_SERVER\_DISTRUST\_AFTER CK\_BBOOL CK\_FALSE

CKA\_NSS\_EMAIL\_DISTRUST\_AFTER

CK\_BBOOL CK\_FALSE

# Microsoft Code Signing Only Certificate

# Trust for "AC RAIZ DNIE"

# Issuer: CN=AC RAIZ DNIE,OU=DNIE,O=DIRECCION GENERAL DE LA POLICIA,C=ES

# Serial Number:d2:85:70:fd:ae:a7:d6:5f:11:84:15:c6:31:b5:cb

# Subject: CN=AC RAIZ DNIE,OU=DNIE,O=DIRECCION GENERAL DE LA POLICIA,C=ES

# Not Valid Before: Thu Feb 16 10:37:25 2006

# Not Valid After: Fri Feb 08 22:59:59 2036

# Fingerprint (MD5): 15:5e:f5:11:7a:a2:c1:15:0e:92:7e:66:fe:3b:84:c3

# Fingerprint (SHA1): b3:8f:ec:ec:0b:14:8a:a6:86:c3:d0:0f:01:ec:c8:84:8e:80:85:eb

CKA\_CLASS CK\_OBJECT\_CLASS CKO\_NSS\_TRUST

CKA\_TOKEN CK\_BBOOL CK\_TRUE

CKA\_PRIVATE CK\_BBOOL CK\_FALSE

CKA\_MODIFIABLE CK\_BBOOL CK\_FALSE

CKA\_LABEL UTF8 "AC RAIZ DNIE"

CKA\_CERT\_SHA1\_HASH MULTILINE\_OCTAL

\263\217\354\354\013\024\212\246\206\303\320\017\001\354\310\204

\216\200\205\353

END

CKA\_CERT\_MD5\_HASH MULTILINE\_OCTAL

\025\136\365\021\172\242\301\025\016\222\176\146\376\073\204\303 END

CKA\_ISSUER MULTILINE\_OCTAL

```
\060\135\061\013\060\011\006\003\125\004\006\023\002\105\123\061\050\060\046\006\003\125\004\012\014\037\104\111\122\105\103\103
\111\117\116\040\107\105\116\105\122\101\114\040\104\105\040\114
\101\040\120\117\114\111\103\111\101\061\015\060\013\006\003\125
\004\013\014\004\104\116\111\105\061\025\060\023\006\003\125\004
\003\014\014\101\103\040\122\101\111\132\040\104\116\111\105
```
END

CKA\_SERIAL\_NUMBER

MULTILINE\_OCTAL

```
\002\020\000\322\205\160\375\256\247\326\137\021\204\025\306\061
\265\313
```
END

CKA\_TRUST\_SERVER\_AUTH CK\_TRUST CKT\_NSS\_MUST\_VERIFY\_TRUST CKA\_TRUST\_EMAIL\_PROTECTION CK\_TRUST CKT\_NSS\_MUST\_VERIFY\_TRUST CKA\_TRUST\_CODE\_SIGNING CK\_TRUST CKT\_NSS\_TRUSTED\_DELEGATOR CKA\_TRUST\_STEP\_UP\_APPROVED CK\_BBOOL CK\_FALSE

# Microsoft Code Signing Only Certificate

# Certificate "EC-ACC"

# Issuer: CN=EC-ACC,OU=Jerarquia Entitats de Certificacio Catalanes,OU=Vegeu https://www.catcert.net/verarrel (c)03,OU=Serveis Publics de Certificacio,O=Agencia Catalana de Certificacio (NIF Q-0801176-I),C=ES # Serial Number:

-23701579247955709139626555126524820479 (0x-11d4c2142bde21eb579d53fb0c223bff)

# Subject: CN=EC-ACC,OU=Jerarquia Entitats de Certificacio Catalanes,OU=Vegeu

CKA\_ISSUER MULTILINE\_OCTAL \060\201\363\061\013\060\011\006\003\125\004\006\023\002\105\123 \061\073\060\071\006\003\125\004\012\023\062\101\147\145\156\143 \151\141\040\103\141\164\141\154\141\156\141\040\144\145\040\103 \145\162\164\151\146\151\143\141\143\151\157\040\050\116\111\106 \040\121\055\060\070\060\061\061\067\066\055\111\051\061\061\050\060 \046\006\003\125\004\013\023\037\123\145\162\166\145\151\163\040 \120\165\142\154\151\143\163\040\144\145\040\103\145\162\164\151 \146\151\143\141\143\151\157\061\065\060\063\006\003\125\004\013 \023\054\126\145\147\145\165\040\150\164\164\160\163\072\057\057 \167\167\167\056\143\141\164\143\145\162\164\056\156\145\164\057 \166\145\162\141\162\162\145\154\040\050\143\051\060\063\061\065 \060\063\006\003\125\004\013\023\054\112\145\162\141\162\161\165 \151\141\040\105\156\164\151\164\141\164\163\040\144\145\040\103 \145\162\164\151\146\151\143\141\143\151\157\040\103\141\164\141 \154\141\156\145\163\061\017\060\015\006\003\125\004\003\023\006

CKA\_CERTIFICATE\_TYPE CK\_CERTIFICATE\_TYPE CKC\_X\_509 CKA\_SUBJECT MULTILINE\_OCTAL \060\201\363\061\013\060\011\006\003\125\004\006\023\002\105\123 \061\073\060\071\006\003\125\004\012\023\062\101\147\145\156\143 \151\141\040\103\141\164\141\154\141\156\141\040\144\145\040\103 \145\162\164\151\146\151\143\141\143\151\157\040\050\116\111\106 \040\121\055\060\070\060\061\061\067\066\055\111\051\061\050\060 \046\006\003\125\004\013\023\037\123\145\162\166\145\151\163\040 \120\165\142\154\151\143\163\040\144\145\040\103\145\162\164\151 \146\151\143\141\143\151\157\061\065\060\063\006\003\125\004\013 \023\054\126\145\147\145\165\040\150\164\164\160\163\072\057\057 \167\167\167\056\143\141\164\143\145\162\164\056\156\145\164\057 \166\145\162\141\162\162\145\154\040\050\143\051\060\063\061\065 \060\063\006\003\125\004\013\023\054\112\145\162\141\162\161\165 \151\141\040\105\156\164\151\164\141\164\163\040\144\145\040\103 \145\162\164\151\146\151\143\141\143\151\157\040\103\141\164\141 \154\141\156\145\163\061\017\060\015\006\003\125\004\003\023\006

# Fingerprint (MD5): eb:f5:9d:29:0d:61:f9:42:1f:7c:c2:ba:6d:e3:15:09

CKA\_CLASS CK\_OBJECT\_CLASS CKO\_CERTIFICATE

# Fingerprint (SHA1): 28:90:3a:63:5b:52:80:fa:e6:77:4c:0b:6d:a7:d6:ba:a6:4a:f2:e8

https://www.catcert.net/verarrel (c)03,OU=Serveis Publics de Certificacio,O=Agencia Catalana de Certificacio (NIF

# Not Valid Before: Tue Jan 07 23:00:00 2003 # Not Valid After: Tue Jan 07 22:59:59 2031

CKA\_MODIFIABLE CK\_BBOOL CK\_FALSE

CKA\_LABEL UTF8 "EC-ACC"

\105\103\055\101\103\103

END CKA\_ID UTF8 "0"

Q-0801176-I),C=ES

CKA\_PRIVATE CK\_BBOOL CK\_FALSE

CKA\_TOKEN CK\_BBOOL CK\_TRUE

CKA\_VALUE MULTILINE\_OCTAL \060\202\005\126\060\202\004\076\240\003\002\001\002\002\02020\356 \053\075\353\324\041\336\024\250\142\254\004\363\335\304\001\060 \015\006\011\052\206\110\206\367\015\001\001\005\005\000\060\201 \363\061\013\060\011\006\003\125\004\006\023\002\105\123\061\073 \060\071\006\003\125\004\012\023\062\101\147\145\156\143\151\141 \040\103\141\164\141\154\141\156\141\040\144\145\040\103\145\162 \164\151\146\151\143\141\143\151\157\040\050\116\111\106\040\121 \055\060\070\060\061\061\067\066\055\111\051\061\050\060\046\006 \003\125\004\013\023\037\123\145\162\166\145\151\163\040\120\165 \142\154\151\143\163\040\144\145\040\103\145\162\164\151\146\151 \143\141\143\151\157\061\065\060\063\006\003\125\004\013\023\054 \126\145\147\145\165\040\150\164\164\160\163\072\057\057\167\167 \167\056\143\141\164\143\145\162\164\056\156\145\164\057\166\145 \162\141\162\162\145\154\040\050\143\051\060\063\061\065\060\063 \006\003\125\004\013\023\054\112\145\162\141\162\161\165\151\141 \040\105\156\164\151\164\141\164\163\040\144\145\040\103\145\162 \164\151\146\151\143\141\143\151\157\040\103\141\164\141\154\141 \156\145\163\061\017\060\015\006\003\125\004\003\023\006\105\103 \055\101\103\103\060\036\027\015\060\063\060\061\060\067\062\063 \060\060\060\060\132\027\015\063\061\060\061\060\067\062\062\065 \071\065\071\132\060\201\363\061\013\060\011\006\003\125\004\006 \023\002\105\123\061\073\060\071\006\003\125\004\012\023\062\101 \147\145\156\143\151\141\040\103\141\164\141\154\141\156\141\040 \144\145\040\103\145\162\164\151\146\151\143\141\143\151\157\040 \050\116\111\106\040\121\055\060\070\060\061\061\067\066\055\111 \051\061\050\060\046\006\003\125\004\013\023\037\123\145\162\166 \145\151\163\040\120\165\142\154\151\143\163\040\144\145\040\103 \145\162\164\151\146\151\143\141\143\151\157\061\065\060\063\006 \003\125\004\013\023\054\126\145\147\145\165\040\150\164\164\160 \163\072\057\057\167\167\167\056\143\141\164\143\145\162\164\056 \156\145\164\057\166\145\162\141\162\162\145\154\040\050\143\051 \060\063\061\065\060\063\006\003\125\004\013\023\054\112\145\162 \141\162\161\165\151\141\040\105\156\164\151\164\141\164\163\040 \144\145\040\103\145\162\164\151\146\151\143\141\143\151\157\040 \103\141\164\141\154\141\156\145\163\061\017\060\015\006\003\125 \004\003\023\006\105\103\055\101\103\103\060\202\001\042\060\015 \006\011\052\206\110\206\367\015\001\001\001\005\000\003\202\001 \017\000\060\202\001\012\002\202\001\001\000\263\042\307\117\342 \227\102\225\210\107\203\100\366\035\027\363\203\163\044\036\121 \363\230\212\303\222\270\377\100\220\005\160\207\140\311\000\251

# END

\304\001

\002\020\356\053\075\353\324\041\336\024\250\142\254\004\363\335

MULTILINE\_OCTAL

CKA\_SERIAL\_NUMBER

\105\103\055\101\103\103

END

\265\224\145\031\042\025\027\302\103\154\146\104\232\015\004\076 \071\157\245\113\172\252\143\267\212\104\235\331\143\221\204\146 \340\050\017\272\102\343\156\216\367\024\047\223\151\356\221\016 \243\137\016\261\353\146\242\162\117\022\023\206\145\172\076\333 \117\007\364\247\011\140\332\072\102\231\307\262\177\263\026\225 \034\307\371\064\265\224\205\325\231\136\240\110\240\176\347\027 \145\270\242\165\270\036\363\345\102\175\257\355\363\212\110\144 \135\202\024\223\330\300\344\377\263\120\162\362\166\366\263\135 \102\120\171\320\224\076\153\014\000\276\330\153\016\116\052\354 \076\322\314\202\242\030\145\063\023\167\236\232\135\032\023\330 \303\333\075\310\227\172\356\160\355\247\346\174\333\161\317\055 \224\142\337\155\326\365\070\276\077\245\205\012\031\270\250\330 \011\165\102\160\304\352\357\313\016\310\064\250\022\042\230\014 \270\023\224\266\113\354\360\320\220\347\047\002\003\001\000\001 \243\201\343\060\201\340\060\035\006\003\125\035\021\004\026\060 \024\201\022\145\143\137\141\143\143\100\143\141\164\143\145\162 \164\056\156\145\164\060\017\006\003\125\035\023\001\001\377\004 \005\060\003\001\001\377\060\016\006\003\125\035\017\001\001\377 \004\004\003\002\001\006\060\035\006\003\125\035\016\004\026\004 \024\240\303\213\104\252\067\245\105\277\227\200\132\321\361\170 \242\233\351\135\215\060\177\006\003\125\035\040\004\170\060\166 \060\164\006\013\053\006\001\004\001\365\170\001\003\001\012\060 \145\060\054\006\010\053\006\001\005\005\007\002\001\026\040\150 \164\164\160\163\072\057\057\167\167\167\056\143\141\164\143\145 \162\164\056\156\145\164\057\166\145\162\141\162\162\145\154\060 \065\006\010\053\006\001\005\005\007\002\002\060\051\032\047\126 \145\147\145\165\040\150\164\164\160\163\072\057\057\167\167\167\167 \056\143\141\164\143\145\162\164\056\156\145\164\057\166\145\162 \141\162\162\145\154\040\060\015\006\011\052\206\110\206\367\015 \001\001\005\005\000\003\202\001\001\000\240\110\133\202\001\366 \115\110\270\071\125\065\234\200\172\123\231\325\132\377\261\161 \073\314\071\011\224\136\326\332\357\276\001\133\135\323\036\330 \375\175\117\315\240\101\340\064\223\277\313\342\206\234\067\222 \220\126\034\334\353\051\005\345\304\236\307\065\337\212\014\315 \305\041\103\351\252\210\345\065\300\031\102\143\132\002\136\244 \110\030\072\205\157\334\235\274\077\235\234\301\207\270\172\141 \010\351\167\013\177\160\253\172\335\331\227\054\144\036\205\277 \274\164\226\241\303\172\022\354\014\032\156\203\014\074\350\162 \106\237\373\110\325\136\227\346\261\241\370\344\357\106\045\224 \234\211\333\151\070\276\354\134\016\126\307\145\121\345\120\210 \210\277\102\325\053\075\345\371\272\236\056\263\312\364\163\222 \002\013\276\114\146\353\040\376\271\313\265\231\177\346\266\023 \372\312\113\115\331\356\123\106\006\073\306\116\255\223\132\201 \176\154\052\113\152\005\105\214\362\041\244\061\220\207\154\145 \234\235\245\140\225\072\122\177\365\321\253\010\156\363\356\133 \371\210\075\176\270\157\156\003\344\102 END

CKA\_NSS\_MOZILLA\_CA\_POLICY

## CK\_BBOOL CK\_FALSE CKA\_NSS\_SERVER\_DISTRUST\_AFTER CK\_BBOOL CK\_FALSE CKA\_NSS\_EMAIL\_DISTRUST\_AFTER CK\_BBOOL CK\_FALSE

# Microsoft Code Signing Only Certificate

# Trust for "EC-ACC"

# Issuer: CN=EC-ACC,OU=Jerarquia Entitats de Certificacio Catalanes,OU=Vegeu https://www.catcert.net/verarrel (c)03,OU=Serveis Publics de Certificacio,O=Agencia Catalana de Certificacio (NIF Q-0801176-I),C=ES

# Serial Number: -23701579247955709139626555126524820479 (0x-11d4c2142bde21eb579d53fb0c223bff)

#

 Subject: CN=EC-ACC,OU=Jerarquia Entitats de Certificacio Catalanes,OU=Vegeu https://www.catcert.net/verarrel (c)03,OU=Serveis Publics de Certificacio,O=Agencia Catalana de Certificacio (NIF Q-0801176-I),C=ES

# Not Valid Before: Tue Jan 07 23:00:00 2003

# Not Valid After: Tue Jan 07 22:59:59 2031

# Fingerprint (MD5): eb:f5:9d:29:0d:61:f9:42:1f:7c:c2:ba:6d:e3:15:09

# Fingerprint (SHA1): 28:90:3a:63:5b:52:80:fa:e6:77:4c:0b:6d:a7:d6:ba:a6:4a:f2:e8

CKA\_CLASS CK\_OBJECT\_CLASS CKO\_NSS\_TRUST

CKA\_TOKEN CK\_BBOOL CK\_TRUE

CKA\_PRIVATE CK\_BBOOL CK\_FALSE

CKA\_MODIFIABLE CK\_BBOOL CK\_FALSE

CKA\_LABEL UTF8 "EC-ACC"

CKA\_CERT\_SHA1\_HASH MULTILINE\_OCTAL

\050\220\072\143\133\122\200\372\346\167\114\013\155\247\326\272

\246\112\362\350

END

CKA\_CERT\_MD5\_HASH MULTILINE\_OCTAL

\353\365\235\051\015\141\371\102\037\174\302\272\155\343\025\011 END

CKA\_ISSUER MULTILINE\_OCTAL

```
\060\201\363\061\013\060\011\006\003\125\004\006\023\002\105\123
\061\073\060\071\006\003\125\004\012\023\062\101\147\145\156\143
\151\141\040\103\141\164\141\154\141\156\141\040\144\145\040\103
\145\162\164\151\146\151\143\141\143\151\157\040\050\116\111\106
\040\121\055\060\070\060\061\061\067\066\055\111\051\061\050\060
\046\006\003\125\004\013\023\037\123\145\162\166\145\151\163\040
\120\165\142\154\151\143\163\040\144\145\040\103\145\162\164\151
\146\151\143\141\143\151\157\061\065\060\063\006\003\125\004\013
\023\054\126\145\147\145\165\040\150\164\164\160\163\072\057\057
\167\167\167\056\143\141\164\143\145\162\164\056\156\145\164\057
\166\145\162\141\162\162\145\154\040\050\143\051\060\063\061\065
\060\063\006\003\125\004\013\023\054\112\145\162\141\162\161\165
\151\141\040\105\156\164\151\164\141\164\163\040\144\145\040\103
\145\162\164\151\146\151\143\141\143\151\157\040\103\141\164\141
\154\141\156\145\163\061\017\060\015\006\003\125\004\003\023\006
\105\103\055\101\103\103
END
```
CKA\_SERIAL\_NUMBER

 MULTILINE\_OCTAL \002\020\356\053\075\353\324\041\336\024\250\142\254\004\363\335 \304\001 END CKA\_TRUST\_SERVER\_AUTH CK\_TRUST CKT\_NSS\_MUST\_VERIFY\_TRUST CKA TRUST\_EMAIL\_PROTECTION CK\_TRUST CKT\_NSS\_MUST\_VERIFY\_TRUST CKA\_TRUST\_CODE\_SIGNING CK\_TRUST CKT\_NSS\_TRUSTED\_DELEGATOR CKA\_TRUST\_STEP\_UP\_APPROVED CK\_BBOOL CK\_FALSE # Microsoft Code Signing Only Certificate # Certificate "A-Trust-nQual-03" # Issuer: CN=A-Trust-nQual-03,OU=A-Trust-nQual-03,O=A-Trust Ges. f. Sicherheitssysteme im elektr. Datenverkehr GmbH,C=AT # Serial Number:14:b4:f9 # Subject: CN=A-Trust-nQual-03,OU=A-Trust-nQual-03,O=A-Trust Ges. f. Sicherheitssysteme im elektr. Datenverkehr GmbH,C=AT # Not Valid Before: Wed Jul 23 10:38:29 2014 # Not Valid After: Wed Jul 23 08:38:29 2025 # Fingerprint (MD5): a6:b2:ec:05:6b:b4:86:f0:e4:05:05:b0:d3:26:fc:fa # Fingerprint (SHA1): 4c:ae:e3:89:31:d1:9a:e7:3b:31:aa:75:ca:33:d6:21:29:0f:a7:5e CKA\_CLASS CK\_OBJECT\_CLASS CKO\_CERTIFICATE CKA\_TOKEN CK\_BBOOL CK\_TRUE CKA\_PRIVATE CK\_BBOOL CK\_FALSE CKA\_MODIFIABLE CK\_BBOOL CK\_FALSE CKA\_LABEL UTF8 "A-Trust-nQual-03" CKA\_CERTIFICATE\_TYPE CK\_CERTIFICATE\_TYPE CKC\_X\_509 CKA\_SUBJECT MULTILINE\_OCTAL \060\201\215\061\013\060\011\006\003\125\004\006\023\002\101\124 \061\110\060\106\006\003\125\004\012\014\077\101\055\124\162\165 \163\164\040\107\145\163\056\040\146\056\040\123\151\143\150\145 \162\150\145\151\164\163\163\171\163\164\145\155\145\040\151\155 \040\145\154\145\153\164\162\056\040\104\141\164\145\156\166\145 \162\153\145\150\162\040\107\155\142\110\061\031\060\027\006\003 \125\004\013\014\020\101\055\124\162\165\163\164\055\156\121\165 \141\154\055\060\063\061\031\060\027\006\003\125\004\003\014\020 \101\055\124\162\165\163\164\055\156\121\165\141\154\055\060\063 END CKA\_ID UTF8 "0" CKA\_ISSUER MULTILINE\_OCTAL \060\201\215\061\013\060\011\006\003\125\004\006\023\002\101\124 \061\110\060\106\006\003\125\004\012\014\077\101\055\124\162\165 \163\164\040\107\145\163\056\040\146\056\040\123\151\143\150\145 \162\150\145\151\164\163\163\171\163\164\145\155\145\040\151\155 \040\145\154\145\153\164\162\056\040\104\141\164\145\156\166\145 \162\153\145\150\162\040\107\155\142\110\061\031\060\027\006\003 \125\004\013\014\020\101\055\124\162\165\163\164\055\156\121\165

CKA\_VALUE MULTILINE\_OCTAL \060\202\003\317\060\202\002\267\240\003\002\001\002\002\003\024 \264\371\060\015\006\011\052\206\110\206\367\015\001\001\005\005 \000\060\201\215\061\013\060\011\006\003\125\004\006\023\002\101 \124\061\110\060\106\006\003\125\004\012\014\077\101\055\124\162 \165\163\164\040\107\145\163\056\040\146\056\040\123\151\143\150 \145\162\150\145\151\164\163\163\171\163\164\145\155\145\040\151 \155\040\145\154\145\153\164\162\056\040\104\141\164\145\156\166 \145\162\153\145\150\162\040\107\155\142\110\061\031\060\027\006 \003\125\004\013\014\020\101\055\124\162\165\163\164\055\156\121 \165\141\154\055\060\063\061\031\060\027\006\003\125\004\003\014 \020\101\055\124\162\165\163\164\055\156\121\165\141\154\055\060 \063\060\036\027\015\061\064\060\067\062\063\061\060\063\070\062 \071\132\027\015\062\065\060\067\062\063\060\070\063\070\062\071 \132\060\201\215\061\013\060\011\006\003\125\004\006\023\002\101 \124\061\110\060\106\006\003\125\004\012\014\077\101\055\124\162 \165\163\164\040\107\145\163\056\040\146\056\040\123\151\143\150 \145\162\150\145\151\164\163\163\171\163\164\145\155\145\040\151 \155\040\145\154\145\153\164\162\056\040\104\141\164\145\156\166 \145\162\153\145\150\162\040\107\155\142\110\061\031\060\027\006 \003\125\004\013\014\020\101\055\124\162\165\163\164\055\156\121 \165\141\154\055\060\063\061\031\060\027\006\003\125\004\003\014 \020\101\055\124\162\165\163\164\055\156\121\165\141\154\055\060 \063\060\202\001\042\060\015\006\011\052\206\110\206\367\015\001 \001\001\005\000\003\202\001\017\000\060\202\001\012\002\202\001 \001\000\255\075\141\156\003\363\220\073\300\101\013\204\200\315 \354\052\243\235\153\273\156\302\102\204\367\121\024\341\240\250 \055\121\243\121\362\336\043\360\064\104\377\224\353\314\005\043 \225\100\271\007\170\245\045\366\012\275\105\206\350\331\275\300 \004\216\205\104\141\357\177\247\311\372\301\045\314\205\054\143 \077\005\140\163\111\005\340\140\170\225\020\113\334\371\021\131 \316\161\177\100\233\212\252\044\337\013\102\342\333\126\274\112 \322\245\014\233\267\103\076\335\203\323\046\020\002\317\352\043 \304\111\116\345\323\351\264\210\253\014\256\142\222\324\145\207 \331\152\327\364\205\237\344\063\042\045\245\345\310\063\272\303 \307\101\334\137\306\152\314\000\016\155\062\250\266\207\066\000 \142\167\233\036\037\064\313\220\074\170\210\164\005\353\171\365 \223\161\145\312\235\307\153\030\055\075\134\116\347\325\370\077 \061\175\217\207\354\012\042\057\043\351\376\273\175\311\340\364 \354\353\174\304\260\303\055\142\265\232\161\326\261\152\350\354 \331\355\325\162\354\276\127\001\316\005\125\237\336\321\140\210

END CKA\_SERIAL\_NUMBER MULTILINE\_OCTAL \002\003\024\264\371

END

\141\154\055\060\063\061\031\060\027\006\003\125\004\003\014\020 \101\055\124\162\165\163\164\055\156\121\165\141\154\055\060\063

\020\263\002\003\001\000\001\243\066\060\064\060\017\006\003\125 \035\023\001\001\377\004\005\060\003\001\001\377\060\021\006\003 \125\035\016\004\012\004\010\104\152\225\147\125\171\021\117\060 \016\006\003\125\035\017\001\001\377\004\004\003\002\001\006\060 \015\006\011\052\206\110\206\367\015\001\001\005\005\000\003\202 \001\001\000\022\214\244\075\340\000\377\250\212\233\246\047\177 \033\022\034\127\276\016\330\232\237\154\200\037\302\366\116\243 \035\160\167\222\007\376\313\327\036\367\272\340\336\142\113\265 \205\262\220\001\171\337\136\173\137\361\037\225\202\064\001\117 \014\064\150\066\371\327\256\047\172\326\034\025\262\264\203\313 \225\131\120\252\072\137\060\177\162\133\001\114\107\113\326\353 \160\122\244\263\340\211\050\372\372\251\016\207\372\306\365\243 \335\166\355\317\110\101\046\130\077\164\277\200\300\032\033\015 \034\111\071\154\236\213\004\320\376\124\257\233\307\261\252\146 \025\135\325\371\123\243\140\333\066\030\264\256\341\164\002\142 \364\210\246\307\303\046\237\025\260\237\301\061\204\275\032\241 \257\103\377\152\031\255\037\300\106\304\061\247\133\346\147\011 \267\017\304\052\016\040\046\330\114\203\023\237\073\227\225\270 \044\067\074\001\026\071\356\145\254\352\323\166\364\310\226\032 \141\122\351\354\346\032\010\166\134\213\270\332\236\300\255\354 \024\236\215\343\253\024\354\270\311\056\244\212\140\100\174\272 \312\010\213 END CKA\_NSS\_MOZILLA\_CA\_POLICY CK\_BBOOL CK\_FALSE CKA\_NSS\_SERVER\_DISTRUST\_AFTER CK\_BBOOL CK\_FALSE CKA\_NSS\_EMAIL\_DISTRUST\_AFTER CK\_BBOOL CK\_FALSE # Microsoft Code Signing Only Certificate # Trust for "A-Trust-nQual-03" # Issuer: CN=A-Trust-nQual-03,OU=A-Trust-nQual-03,O=A-Trust Ges. f. Sicherheitssysteme im elektr. Datenverkehr GmbH,C=AT # Serial Number:14:b4:f9 # Subject: CN=A-Trust-nQual-03,OU=A-Trust-nQual-03,O=A-Trust Ges. f. Sicherheitssysteme im elektr. Datenverkehr GmbH,C=AT # Not Valid Before: Wed Jul 23 10:38:29 2014 # Not Valid After: Wed Jul 23 08:38:29 2025 # Fingerprint (MD5): a6:b2:ec:05:6b:b4:86:f0:e4:05:05:b0:d3:26:fc:fa # Fingerprint (SHA1): 4c:ae:e3:89:31:d1:9a:e7:3b:31:aa:75:ca:33:d6:21:29:0f:a7:5e CKA\_CLASS CK\_OBJECT\_CLASS CKO\_NSS\_TRUST CKA\_TOKEN CK\_BBOOL CK\_TRUE CKA\_PRIVATE CK\_BBOOL CK\_FALSE CKA\_MODIFIABLE CK\_BBOOL CK\_FALSE CKA\_LABEL UTF8 "A-Trust-nQual-03" CKA\_CERT\_SHA1\_HASH MULTILINE\_OCTAL \114\256\343\211\061\321\232\347\073\061\252\165\312\063\326\041 \051\017\247\136

END

CKA\_CERT\_MD5\_HASH MULTILINE\_OCTAL

\246\262\354\005\153\264\206\360\344\005\005\260\323\046\374\372 END

CKA\_ISSUER MULTILINE\_OCTAL

\060\201\215\061\013\060\011\006\003\125\004\006\023\002\101\124 \061\110\060\106\006\003\125\004\012\014\077\101\055\124\162\165 \163\164\040\107\145\163\056\040\146\056\040\123\151\143\150\145 \162\150\145\151\164\163\163\171\163\164\145\155\145\040\151\155 \040\145\154\145\153\164\162\056\040\104\141\164\145\156\166\145 \162\153\145\150\162\040\107\155\142\110\061\031\060\027\006\003 \125\004\013\014\020\101\055\124\162\165\163\164\055\156\121\165 \141\154\055\060\063\061\031\060\027\006\003\125\004\003\014\020 \101\055\124\162\165\163\164\055\156\121\165\141\154\055\060\063 END

CKA\_SERIAL\_NUMBER

MULTILINE\_OCTAL

\002\003\024\264\371

END

CKA\_TRUST\_SERVER\_AUTH CK\_TRUST CKT\_NSS\_MUST\_VERIFY\_TRUST CKA TRUST\_EMAIL\_PROTECTION CK\_TRUST CKT\_NSS\_MUST\_VERIFY\_TRUST CKA\_TRUST\_CODE\_SIGNING CK\_TRUST CKT\_NSS\_TRUSTED\_DELEGATOR CKA\_TRUST\_STEP\_UP\_APPROVED CK\_BBOOL CK\_FALSE

# Microsoft Code Signing Only Certificate

# Certificate "KISA RootCA 1"

# Issuer: CN=KISA RootCA 1,OU=Korea Certification Authority Central,O=KISA,C=KR

# Serial Number: 4 (0x4)

# Subject: CN=KISA RootCA 1,OU=Korea Certification Authority Central,O=KISA,C=KR

# Not Valid Before: Wed Aug 24 08:05:46 2005

# Not Valid After: Sun Aug 24 08:05:46 2025

# Fingerprint (MD5): 68:9b:17:c6:54:e0:e0:e0:99:55:16:42:f7:5a:86:d8

# Fingerprint (SHA1): 02:72:68:29:3e:5f:5d:17:aa:a4:b3:c3:e6:36:1e:1f:92:57:5e:aa

CKA\_CLASS CK\_OBJECT\_CLASS CKO\_CERTIFICATE

CKA\_TOKEN CK\_BBOOL CK\_TRUE

CKA\_PRIVATE CK\_BBOOL CK\_FALSE

CKA\_MODIFIABLE CK\_BBOOL CK\_FALSE

CKA\_LABEL UTF8 "KISA RootCA

1"

CKA\_CERTIFICATE\_TYPE CK\_CERTIFICATE\_TYPE CKC\_X\_509 CKA\_SUBJECT MULTILINE\_OCTAL

\060\144\061\013\060\011\006\003\125\004\006\023\002\113\122\061 \015\060\013\006\003\125\004\012\014\004\113\111\123\101\061\056 \060\054\006\003\125\004\013\014\045\113\157\162\145\141\040\103 \145\162\164\151\146\151\143\141\164\151\157\156\040\101\165\164 \150\157\162\151\164\171\040\103\145\156\164\162\141\154\061\026 \060\024\006\003\125\004\003\014\015\113\111\123\101\040\122\157 \157\164\103\101\040\061

\277\105\242\376\012\237\243\021\137\017\271\037\234\032\302\106

\060\202\003\163\060\202\002\133\240\003\002\001\002\002\001\004 \060\015\006\011\052\206\110\206\367\015\001\001\005\005\000\060 \144\061\013\060\011\006\003\125\004\006\023\002\113\122\061\015 \060\013\006\003\125\004\012\014\004\113\111\123\101\061\056\060 \054\006\003\125\004\013\014\045\113\157\162\145\141\040\103\145 \162\164\151\146\151\143\141\164\151\157\156\040\101\165\164\150 \157\162\151\164\171\040\103\145\156\164\162\141\154\061\026\060 \024\006\003\125\004\003\014\015\113\111\123\101\040\122\157\157 \164\103\101\040\061\060\036\027\015\060\065\060\070\062\064\060 \070\060\065\064\066\132\027\015\062\065\060\070\062\064\060\070 \060\065\064\066\132\060\144\061\013\060\011\006\003\125\004\006 \023\002\113\122\061\015\060\013\006\003\125\004\012\014\004\113 \111\123\101\061\056\060\054\006\003\125\004\013\014\045\113\157 \162\145\141\040\103\145\162\164\151\146\151\143\141\164\151\157 \156\040\101\165\164\150\157\162\151\164\171\040\103\145\156\164 \162\141\154\061\026\060\024\006\003\125\004\003\014\015\113\111 \123\101\040\122\157\157\164\103\101\040\061\060\202\001\040\060 \015\006\011\052\206\110\206\367\015\001\001\001\005\000\003\202 \001\015\000\060\202\001\010\002\202\001\001\000\274\004\344\372 \023\071\360\064\226\040\153\154\150\273\372\333\167\377\047\367 \254\354\057\347\375\360\177\155\157\214\052\315\045\011\133\044 \364\241\150\374\050\354\311\045\342\254\355\336\310\063\204\365 \260\245\011\072\247\261\107\110\305\314\117\214\171\234\371\006 \127\175\335\356\070\366\317\024\262\234\352\323\300\135\167\142 \360\107\015\271\032\100\123\134\144\160\257\010\132\300\367\317 \165\371\154\215\144\050\036\040\376\267\033\031\323\132\146\203 \162\342\260\233\275\323\045\025\015\062\157\144\067\224\205\106 \310\162\276\167\325\156\037\050\057\307\151\355\347\203\211\063 \130\323\336\240\277\100\350\103\120\356\334\115\153\274\245\352 \246\310\141\216\365\303\144\257\006\025\334\051\213\077\165\214 \274\161\104\333\374\255\265\027\035\155\211\203\317\306\063\275

MULTILINE\_OCTAL

CKA\_VALUE

END

\002\001\004

CKA\_SERIAL\_NUMBER MULTILINE\_OCTAL

END

\157\164\103\101\040\061

CKA\_ISSUER MULTILINE\_OCTAL \060\144\061\013\060\011\006\003\125\004\006\023\002\113\122\061 \015\060\013\006\003\125\004\012\014\004\113\111\123\101\061\056 \060\054\006\003\125\004\013\014\045\113\157\162\145\141\040\103 \145\162\164\151\146\151\143\141\164\151\157\156\040\101\165\164 \150\157\162\151\164\171\040\103\145\156\164\162\141\154\061\026 \060\024\006\003\125\004\003\014\015\113\111\123\101\040\122\157

END

CKA\_ID UTF8 "0"

\314\234\050\146\237\160\046\074\056\337\252\200\376\214\305\004 \011\045\117\315\223\107\074\067\352\002\147\222\376\374\042\044 \134\254\322\054\340\134\001\063\212\301\031\333\002\001\003\243 \062\060\060\060\035\006\003\125\035\016\004\026\004\024\277\266 \\047\330\\003\132\166\145\114\141\\001\101\126\\061\345\213\173\072 \331\314\060\017\006\003\125\035\023\001\001\377\004\005\060\003 \001\001\377\060\015\006\011\052\206\110\206\367\015\001\001\005 \005\000\003\202\001\001\000\023\257\121\013\336\212\152\133\346 \232\012\310\261\220\112\116\241\002\235\314\210\322\253\146\275 \075\354\273\261\102\225\152\262\134\132\377\241\143\144\226\251 \150\025\177\045\136\212\370\244\163\301\200\212\205\012\016\122 \350\062\347\105\370\116\145\200\221\231\164\103\345\105\235\111 \052\360\224\225\335\351\341\060\322\023\156\311\116\261\167\345 \004\317\255\132\036\224\011\132\327\074\010\034\256\172\351\024 \062\301\105\255\322\046\110\162\254\250\101\332\360\041\207\071 \136\337\374\144\377\141\164\052\234\331\233\213\137\302\067\223 \330\243\067\057\073\223\153\262\033\007\247\177\011\120\357\323 \072\276\041\153\212\220\073\047\112\121\116\153\236\234\207\235 \370\170\220\061\355\021\047\306\250\131\276\374\030\013\373\216 \176\056\102\341\355\347\011\041\275\271\023\305\126\147\364\046 \246\102\103\220\104\124\264\161\233\166\344\032\022\254\032\050 \000\337\233\301\325\370\333\134\243\370\222\261\275\264\324\371 \120\331\000\002\117\333\203\320\021\117\244\102\126\141\072\176 \023\062\323\204\037\311\272 END CKA\_NSS\_MOZILLA\_CA\_POLICY

CK\_BBOOL CK\_FALSE

CKA\_NSS\_SERVER\_DISTRUST\_AFTER CK\_BBOOL CK\_FALSE CKA\_NSS\_EMAIL\_DISTRUST\_AFTER CK\_BBOOL CK\_FALSE

```
# Microsoft Code Signing Only Certificate
```
# Trust for "KISA RootCA 1"

# Issuer: CN=KISA RootCA 1,OU=Korea Certification Authority Central,O=KISA,C=KR

# Serial Number: 4 (0x4)

# Subject: CN=KISA RootCA 1,OU=Korea

Certification Authority Central,O=KISA,C=KR

# Not Valid Before: Wed Aug 24 08:05:46 2005

# Not Valid After: Sun Aug 24 08:05:46 2025

# Fingerprint (MD5): 68:9b:17:c6:54:e0:e0:e0:99:55:16:42:f7:5a:86:d8

# Fingerprint (SHA1): 02:72:68:29:3e:5f:5d:17:aa:a4:b3:c3:e6:36:1e:1f:92:57:5e:aa

CKA\_CLASS CK\_OBJECT\_CLASS CKO\_NSS\_TRUST

CKA\_TOKEN CK\_BBOOL CK\_TRUE

CKA\_PRIVATE CK\_BBOOL CK\_FALSE

CKA\_MODIFIABLE CK\_BBOOL CK\_FALSE

CKA\_LABEL UTF8 "KISA RootCA 1"

CKA\_CERT\_SHA1\_HASH MULTILINE\_OCTAL

\002\162\150\051\076\137\135\027\252\244\263\303\346\066\036\037

\222\127\136\252

END

CKA\_CERT\_MD5\_HASH MULTILINE\_OCTAL

\150\233\027\306\124\340\340\340\231\125\026\102\367\132\206\330 END

CKA\_ISSUER MULTILINE\_OCTAL

\060\144\061\013\060\011\006\003\125\004\006\023\002\113\122\061 \015\060\013\006\003\125\004\012\014\004\113\111\123\101\061\056 \060\054\006\003\125\004\013\014\045\113\157\162\145\141\040\103 \145\162\164\151\146\151\143\141\164\151\157\156\040\101\165\164 \150\157\162\151\164\171\040\103\145\156\164\162\141\154\061\026 \060\024\006\003\125\004\003\014\015\113\111\123\101\040\122\157 \157\164\103\101\040\061

END

CKA\_SERIAL\_NUMBER

MULTILINE\_OCTAL

\002\001\004

END

CKA\_TRUST\_SERVER\_AUTH CK\_TRUST CKT\_NSS\_MUST\_VERIFY\_TRUST CKA\_TRUST\_EMAIL\_PROTECTION CK\_TRUST CKT\_NSS\_MUST\_VERIFY\_TRUST CKA\_TRUST\_CODE\_SIGNING CK\_TRUST CKT\_NSS\_TRUSTED\_DELEGATOR CKA\_TRUST\_STEP\_UP\_APPROVED CK\_BBOOL CK\_FALSE

# Microsoft Code Signing Only Certificate

# Certificate "NetLock Minositett Kozjegyzoi (Class QA) Tanusitvanykiado" # Issuer: 1.2.840.113549.1.9.1=info@netlock.hu,CN=NetLock Minositett Kozjegyzoi (Class QA) Tanusitvanykiado,OU=Tanusitvanykiadok,O=NetLock Halozatbiztonsagi Kft.,L=Budapest,C=HU # Serial Number: 123 (0x7b) # Subject: 1.2.840.113549.1.9.1=info@netlock.hu,CN=NetLock Minositett Kozjegyzoi (Class QA) Tanusitvanykiado,OU=Tanusitvanykiadok,O=NetLock Halozatbiztonsagi Kft.,L=Budapest,C=HU # Not Valid Before: Sun Mar 30 01:47:11 2003 # Not Valid After: Thu Dec 15 01:47:11 2022 # Fingerprint (MD5): d4:80:65:68:24:f9:89:22:28:db:f5:a4:9a:17:8f:14 # Fingerprint (SHA1): 01:68:97:e1:a0:b8:f2:c3:b1:34:66:5c:20:a7:27:b7:a1:58:e2:8f CKA\_CLASS CK\_OBJECT\_CLASS CKO\_CERTIFICATE CKA\_TOKEN CK\_BBOOL CK\_TRUE CKA\_PRIVATE CK\_BBOOL CK\_FALSE CKA\_MODIFIABLE CK\_BBOOL CK\_FALSE CKA\_LABEL UTF8 "NetLock Minositett Kozjegyzoi (Class QA) Tanusitvanykiado" CKA\_CERTIFICATE\_TYPE CK\_CERTIFICATE\_TYPE CKC\_X\_509 CKA\_SUBJECT MULTILINE\_OCTAL \060\201\311\061\013\060\011\006\003\125\004\006\023\002\110\125 \061\021\060\017\006\003\125\004\007\023\010\102\165\144\141\160 \145\163\164\061\047\060\045\006\003\125\004\012\023\036\116\145 \164\114\157\143\153\040\110\141\154\157\172\141\164\142\151\172 \164\157\156\163\141\147\151\040\113\146\164\056\061\032\060\030 \006\003\125\004\013\023\021\124\141\156\165\163\151\164\166\141 \156\171\153\151\141\144\157\153\061\102\060\100\006\003\125\004

CKA\_VALUE MULTILINE\_OCTAL \060\202\006\321\060\202\005\271\240\003\002\001\002\002\001\173 \060\015\006\011\052\206\110\206\367\015\001\001\005\005\000\060 \201\311\061\013\060\011\006\003\125\004\006\023\002\110\125\061 \021\060\017\006\003\125\004\007\023\010\102\165\144\141\160\145 \163\164\061\047\060\045\006\003\125\004\012\023\036\116\145\164 \114\157\143\153\040\110\141\154\157\172\141\164\142\151\172\164 \157\156\163\141\147\151\040\113\146\164\056\061\032\060\030\006 \003\125\004\013\023\021\124\141\156\165\163\151\164\166\141\156 \171\153\151\141\144\157\153\061\102\060\100\006\003\125\004\003 \023\071\116\145\164\114\157\143\153\040\115\151\156\157\163\151 \164\145\164\164\040\113\157\172\152\145\147\171\172\157\151\040 \050\103\154\141\163\163\040\121\101\051\040\124\141\156\165\163 \151\164\166\141\156\171\153\151\141\144\157\061\036\060\034\006 \011\052\206\110\206\367\015\001\011\001\026\017\151\156\146\157 \100\156\145\164\154\157\143\153\056\150\165\060\036\027\015\060 \063\060\063\060\060\060\061\064\067\061\061\132\027\015\062\062 \061\062\061\065\060\061\064\067\061\061\132\060\201\311\061\013 \060\011\006\003\125\004\006\023\002\110\125\061\021\060\017\006 \003\125\004\007\023\010\102\165\144\141\160\145\163\164\061\047

\002\001\173 END

MULTILINE\_OCTAL

CKA\_SERIAL\_NUMBER

END

CKA\_ID UTF8 "0" CKA\_ISSUER MULTILINE\_OCTAL \060\201\311\061\013\060\011\006\003\125\004\006\023\002\110\125 \061\021\060\017\006\003\125\004\007\023\010\102\165\144\141\160 \145\163\164\061\047\060\045\006\003\125\004\012\023\036\116\145 \164\114\157\143\153\040\110\141\154\157\172\141\164\142\151\172 \164\157\156\163\141\147\151\040\113\146\164\056\061\032\060\030 \006\003\125\004\013\023\021\124\141\156\165\163\151\164\166\141 \156\171\153\151\141\144\157\153\061\102\060\100\006\003\125\004 \003\023\071\116\145\164\114\157\143\153\040\115\151\156\157\163 \151\164\145\164\164\040\113\157\172\152\145\147\171\172\157\151 \040\050\103\154\141\163\163\040\121\101\051\040\124\141\156\165 \163\151\164\166\141\156\171\153\151\141\144\157\061\036\060\034 \006\011\052\206\110\206\367\015\001\011\001\026\017\151\156\146 \157\100\156\145\164\154\157\143\153\056\150\165

END

\157\100\156\145\164\154\157\143\153\056\150\165

\003\023\071\116\145\164\114\157\143\153\040\115\151\156\157\163 \151\164\145\164\164\040\113\157\172\152\145\147\171\172\157\151 \040\050\103\154\141\163\163\040\121\101\051\040\124\141\156\165 \163\151\164\166\141\156\171\153\151\141\144\157\061\036\060\034 \006\011\052\206\110\206\367\015\001\011\001\026\017\151\156\146

\060\045\006\003\125\004\012\023\036\116\145\164\114\157\143\153 \040\110\141\154\157\172\141\164\142\151\172\164\157\156\163\141 \147\151\040\113\146\164\056\061\032\060\030\006\003\125\004\013 \023\021\124\141\156\165\163\151\164\166\141\156\171\153\151\141 \144\157\153\061\102\060\100\006\003\125\004\003\023\071\116\145 \164\114\157\143\153\040\115\151\156\157\163\151\164\145\164\164 \040\113\157\172\152\145\147\171\172\157\151\040\050\103\154\141 \163\163\040\121\101\051\040\124\141\156\165\163\151\164\166\141 \156\171\153\151\141\144\157\061\036\060\034\006\011\052\206\110 \206\367\015\001\011\001\026\017\151\156\146\157\100\156\145\164 \154\157\143\153\056\150\165\060\202\001\042\060\015\006\011\052 \206\110\206\367\015\001\001\001\005\000\003\202\001\017\000\060 \202\001\012\002\202\001\001\000\307\122\045\262\330\075\324\204 \125\011\247\033\275\154\271\024\364\212\002\333\166\374\152\052 \170\253\345\167\360\156\340\214\043\147\333\245\144\231\271\335 \001\076\157\357\055\232\074\042\360\135\311\127\240\125\101\177 \362\103\136\130\202\123\061\145\316\036\362\046\272\000\124\036 \257\260\274\034\344\122\214\240\062\257\267\067\261\123\147\150 \164\147\120\366\055\056\144\336\256\046\171\337\337\231\206\253 \253\177\205\354\240\373\200\314\364\270\014\036\223\105\143\271 \334\270\133\233\355\133\071\324\137\142\260\247\216\174\146\070 \054\252\261\010\143\027\147\175\314\275\263\361\303\077\317\120 \071\355\321\031\203\025\333\207\022\047\226\267\332\352\345\235 \274\272\352\071\117\213\357\164\232\347\305\320\322\352\206\121 \034\344\376\144\010\050\004\171\005\353\312\305\161\016\013\357 \253\352\354\022\021\241\030\005\062\151\321\014\054\032\075\045 \231\077\265\174\312\155\260\256\231\231\372\010\140\347\031\302 \362\275\121\323\314\323\002\254\301\021\014\200\316\253\334\224 \235\153\243\071\123\072\326\205\002\003\000\305\175\243\202\002 \300\060\202\002\274\060\022\006\003\125\035\023\001\001\377\004 \010\060\006\001\001\377\002\001\004\060\016\006\003\125\035\017 \001\001\377\004\004\003\002\001\006\060\202\002\165\006\011\140 \206\110\001\206\370\102\001\015\004\202\002\146\026\202\002\142 \106\111\107\131\105\114\105\115\041\040\105\172\145\156\040\164 \141\156\165\163\151\164\166\141\156\171\040\141\040\116\145\164 \114\157\143\153\040\113\146\164\056\040\115\151\156\157\163\151 \164\145\164\164\040\123\172\157\154\147\141\154\164\141\164\141 \163\151\040\123\172\141\142\141\154\171\172\141\164\141\142\141 \156\040\154\145\151\162\164\040\145\154\152\141\162\141\163\157 \153\040\141\154\141\160\152\141\156\040\153\145\163\172\165\154 \164\056\040\101\040\155\151\156\157\163\151\164\145\164\164\040 \145\154\145\153\164\162\157\156\151\153\165\163\040\141\154\141 \151\162\141\163\040\152\157\147\150\141\164\141\163\040\145\162 \166\145\156\171\145\163\165\154\145\163\145\156\145\153\054\040 \166\141\154\141\155\151\156\164\040\145\154\146\157\147\141\144 \141\163\141\156\141\153\040\146\145\154\164\145\164\145\154\145\154\145\154\145\154\145\154\145\154\145\154\145\154\145\154\145\154\145\154\145\154\145\154\145\154\145\154\145\154\145\154\145\154\145\154\145\154\145\154\1 \040\141\040\115\151\156\157\163\151\164\145\164\164\040\123\172 \157\154\147\141\154\164\141\164\141\163\151\040\123\172\141\142

\141\154\171\172\141\164\142\141\156\054\040\141\172\040\101\154 \164\141\154\141\156\157\163\040\123\172\145\162\172\157\144\145 \163\151\040\106\145\154\164\145\164\145\154\145\153\142\145\156 \040\145\154\157\151\162\164\040\145\154\154\145\156\157\162\172 \145\163\151\040\145\154\152\141\162\141\163\040\155\145\147\164 \145\164\145\154\145\056\040\101\040\144\157\153\165\155\145\156 \164\165\155\157\153\040\155\145\147\164\141\154\141\154\150\141 \164\157\153\040\141\040\150\164\164\160\163\072\057\057\167\167 \167\056\156\145\164\154\157\143\153\056\150\165\057\144\157\143 \163\057\040\143\151\155\145\156\040\166\141\147\171\040\153\145 \162\150\145\164\157\153\040\141\172\040\151\156\146\157\100\156 \145\164\154\157\143\153\056\156\145\164\040\145\055\155\141\151 \154\040\143\151\155\145\156\056\040\127\101\122\116\111\116\107 \041\040\124\150\145\040\151\163\165\165\141\156\143\145\040\141 \156\144\040\164\150\145\040\165\163\145\040\157\146\040\164\150 \151\163\040\143\145\162\164\151\146\151\143\141\164\145\040\141 \162\145\040\163\165\142\152\145\143\164\040\164\157\040\164\150 \145\040\116\145\164\114\157\143\153\040\121\165\141\154\151\146 \151\145\144\040\103\120\123\040\141\166\141\151\154\141\142\154 \145\040\141\164\040\150\164\164\160\163\072\057\057\167\167\167\167 \056\156\145\164\154\157\143\153\056\150\165\057\144\157\143\163 \057\040\157\162\040\142\171\040\145\055\155\141\151\154\040\141 \164\040\151\156\146\157\100\156\145\164\154\157\143\153\056\156 \145\164\060\035\006\003\125\035\016\004\026\004\024\011\152\142 \026\222\260\132\273\125\016\313\165\062\072\062\345\262\041\311 \050\060\015\006\011\052\206\110\206\367\015\001\001\005\005\000 \003\202\001\001\000\221\152\120\234\333\170\201\233\077\213\102 \343\073\374\246\303\356\103\340\317\363\342\200\065\111\105\166 \002\342\343\057\005\305\361\052\347\300\101\063\306\266\233\320 \063\071\315\300\333\241\255\154\067\002\114\130\101\073\362\227 \222\306\110\250\315\345\212\071\211\141\371\122\227\351\275\366 \371\224\164\350\161\016\274\167\206\303\006\314\132\174\112\176 \064\120\060\056\373\177\062\232\215\075\363\040\133\370\152\312 \206\363\061\114\054\131\200\002\175\376\070\311\060\165\034\267 \125\343\274\237\272\250\155\204\050\005\165\263\213\015\300\221 \124\041\347\246\013\264\231\365\121\101\334\315\243\107\042\331 \307\001\201\304\334\107\117\046\352\037\355\333\315\015\230\364 \243\234\264\163\062\112\226\231\376\274\177\310\045\130\370\130 \363\166\146\211\124\244\246\076\304\120\134\272\211\030\202\165 \110\041\322\117\023\350\140\176\007\166\333\020\265\121\346\252 \271\150\252\315\366\235\220\165\022\352\070\032\312\104\350\267 \231\247\052\150\225\146\225\253\255\357\211\313\140\251\006\022 \306\224\107\351\050 END CKA\_NSS\_MOZILLA\_CA\_POLICY CK\_BBOOL CK\_FALSE CKA\_NSS\_SERVER\_DISTRUST\_AFTER CK\_BBOOL CK\_FALSE

CKA\_NSS\_EMAIL\_DISTRUST\_AFTER CK\_BBOOL CK\_FALSE

# Microsoft Code Signing Only Certificate

# Trust for "NetLock Minositett Kozjegyzoi (Class QA) Tanusitvanykiado"

# Issuer: 1.2.840.113549.1.9.1=info@netlock.hu,CN=NetLock Minositett Kozjegyzoi (Class QA)

Tanusitvanykiado,OU=Tanusitvanykiadok,O=NetLock Halozatbiztonsagi Kft.,L=Budapest,C=HU # Serial Number: 123 (0x7b)

# Subject: 1.2.840.113549.1.9.1=info@netlock.hu,CN=NetLock Minositett Kozjegyzoi (Class QA)

Tanusitvanykiado,OU=Tanusitvanykiadok,O=NetLock Halozatbiztonsagi Kft.,L=Budapest,C=HU # Not Valid Before: Sun Mar 30 01:47:11 2003

#

Not Valid After: Thu Dec 15 01:47:11 2022

# Fingerprint (MD5): d4:80:65:68:24:f9:89:22:28:db:f5:a4:9a:17:8f:14

# Fingerprint (SHA1): 01:68:97:e1:a0:b8:f2:c3:b1:34:66:5c:20:a7:27:b7:a1:58:e2:8f

CKA\_CLASS CK\_OBJECT\_CLASS CKO\_NSS\_TRUST

CKA\_TOKEN CK\_BBOOL CK\_TRUE

CKA\_PRIVATE CK\_BBOOL CK\_FALSE

CKA\_MODIFIABLE CK\_BBOOL CK\_FALSE

CKA\_LABEL UTF8 "NetLock Minositett Kozjegyzoi (Class QA) Tanusitvanykiado"

CKA\_CERT\_SHA1\_HASH MULTILINE\_OCTAL

\001\150\227\341\240\270\362\303\261\064\146\134\040\247\047\267

\241\130\342\217

END

CKA\_CERT\_MD5\_HASH MULTILINE\_OCTAL

\324\200\145\150\044\371\211\042\050\333\365\244\232\027\217\024 END

CKA\_ISSUER MULTILINE\_OCTAL

```
\060\201\311\061\013\060\011\006\003\125\004\006\023\002\110\125
\061\021\060\017\006\003\125\004\007\023\010\102\165\144\141\160
\145\163\164\061\047\060\045\006\003\125\004\012\023\036\116\145
\164\114\157\143\153\040\110\141\154\157\172\141\164\142\151\172
\164\157\156\163\141\147\151\040\113\146\164\056\061\032\060\030
\006\003\125\004\013\023\021\124\141\156\165\163\151\164\166\141
\156\171\153\151\141\144\157\153\061\102\060\100\006\003\125\004
\003\023\071\116\145\164\114\157\143\153\040\115\151\156\157\163
\151\164\145\164\164\040\113\157\172\152\145\147\171\172\157\151
\040\050\103\154\141\163\163\040\121\101\051\040\124\141\156\165
\163\151\164\166\141\156\171\153\151\141\144\157\061\036\060\034
\006\011\052\206\110\206\367\015\001\011\001\026\017\151\156\146
\157\100\156\145\164\154\157\143\153\056\150\165
END
CKA_SERIAL_NUMBER
 MULTILINE_OCTAL
\002\001\173
```
END

CKA\_TRUST\_SERVER\_AUTH CK\_TRUST CKT\_NSS\_MUST\_VERIFY\_TRUST CKA TRUST\_EMAIL\_PROTECTION CK\_TRUST CKT\_NSS\_MUST\_VERIFY\_TRUST CKA TRUST CODE SIGNING CK TRUST CKT\_NSS\_TRUSTED\_DELEGATOR CKA\_TRUST\_STEP\_UP\_APPROVED CK\_BBOOL CK\_FALSE

 MULTILINE\_OCTAL \002\004\000\230\226\212 END CKA\_VALUE MULTILINE\_OCTAL \060\202\003\272\060\202\002\242\240\003\002\001\002\002\004\000 \230\226\212\060\015\006\011\052\206\110\206\367\015\001\001\005 \005\000\060\125\061\013\060\011\006\003\125\004\006\023\002\116 \114\061\036\060\034\006\003\125\004\012\023\025\123\164\141\141 \164\040\144\145\162\040\116\145\144\145\162\154\141\156\144\145 \156\061\046\060\044\006\003\125\004\003\023\035\123\164\141\141 \164\040\144\145\162\040\116\145\144\145\162\154\141\156\144\145 \156\040\122\157\157\164\040\103\101\060\036\027\015\060\062\061 \062\061\067\060\071\062\063\064\071\132\027\015\061\065\061\062

Not Valid Before: Tue Dec 17 09:23:49 2002

# Fingerprint (SHA1): 10:1d:fa:3f:d5:0b:cb:bb:9b:b5:60:0c:19:55:a4:1a:f4:73:3a:04

# Subject: CN=Staat der Nederlanden Root CA,O=Staat der Nederlanden,C=NL #

# Fingerprint (MD5): 60:84:7c:5a:ce:db:0c:d4:cb:a7:e9:fe:02:c6:a9:c0

CKA\_CERTIFICATE\_TYPE CK\_CERTIFICATE\_TYPE CKC\_X\_509

\060\125\061\013\060\011\006\003\125\004\006\023\002\116\114\061 \036\060\034\006\003\125\004\012\023\025\123\164\141\141\164\040 \144\145\162\040\116\145\144\145\162\154\141\156\144\145\156\061 \046\060\044\006\003\125\004\003\023\035\123\164\141\141\164\040 \144\145\162\040\116\145\144\145\162\154\141\156\144\145\156\040

\060\125\061\013\060\011\006\003\125\004\006\023\002\116\114\061 \036\060\034\006\003\125\004\012\023\025\123\164\141\141\164\040 \144\145\162\040\116\145\144\145\162\154\141\156\144\145\156\061 \046\060\044\006\003\125\004\003\023\035\123\164\141\141\164\040 \144\145\162\040\116\145\144\145\162\154\141\156\144\145\156\040

# Not Valid After: Wed Dec 16 09:15:38 2015

CKA\_TOKEN CK\_BBOOL CK\_TRUE CKA\_PRIVATE CK\_BBOOL CK\_FALSE CKA\_MODIFIABLE CK\_BBOOL CK\_FALSE CKA\_LABEL UTF8 "Staat der Nederlanden Root CA"

CKA\_SUBJECT MULTILINE\_OCTAL

\122\157\157\164\040\103\101

\122\157\157\164\040\103\101

CKA\_SERIAL\_NUMBER

CKA\_ISSUER MULTILINE\_OCTAL

CKA\_ID UTF8 "0"

END

END

# Serial Number:98:96:8a

CKA\_CLASS CK\_OBJECT\_CLASS CKO\_CERTIFICATE

# Issuer: CN=Staat der Nederlanden Root CA,O=Staat der Nederlanden,C=NL

# Certificate "Staat der Nederlanden Root CA"

# Microsoft Code Signing Only Certificate

\061\066\060\071\061\065\063\070\132\060\125\061\013\060\011\006 \003\125\004\006\023\002\116\114\061\036\060\034\006\003\125\004 \012\023\025\123\164\141\141\164\040\144\145\162\040\116\145\144 \145\162\154\141\156\144\145\156\061\046\060\044\006\003\125\004 \003\023\035\123\164\141\141\164\040\144\145\162\040\116\145\144 \145\162\154\141\156\144\145\156\040\122\157\157\164\040\103\101 \060\202\001\042\060\015\006\011\052\206\110\206\367\015\001\001 \001\005\000\003\202\001\017\000\060\202\001\012\002\202\001\001 \000\230\322\265\121\021\172\201\246\024\230\161\155\276\314\347 \023\033\326\047\016\172\263\152\030\034\266\141\132\325\141\011 \277\336\220\023\307\147\356\335\363\332\305\014\022\236\065\125 \076\054\047\210\100\153\367\334\335\042\141\365\302\307\016\365 \366\325\166\123\115\217\214\274\030\166\067\205\235\350\312\111 \307\322\117\230\023\011\242\076\042\210\234\177\326\362\020\145 \264\356\137\030\325\027\343\370\305\375\342\235\242\357\123\016 \205\167\242\017\341\060\107\356\000\347\063\175\104\147\032\013 \121\350\213\240\236\120\230\150\064\122\037\056\155\001\362\140 \105\362\061\353\251\061\150\051\273\172\101\236\306\031\177\224 \264\121\071\003\177\262\336\247\062\233\264\107\216\157\264\112 \256\345\257\261\334\260\033\141\274\231\162\336\344\211\267\172 \046\135\332\063\111\133\122\234\016\365\212\255\303\270\075\350 \006\152\302\325\052\013\154\173\204\275\126\005\313\206\145\222 \354\104\053\260\216\271\334\160\013\106\332\255\274\143\210\071 \372\333\152\376\043\372\274\344\110\364\147\053\152\021\020\041 \111\002\003\001\000\001\243\201\221\060\201\216\060\014\006\003 \125\035\023\004\005\060\003\001\001\377\060\117\006\003\125\035 \040\004\110\060\106\060\104\006\004\125\035\040\000\060\074\060 \072\006\010\053\006\001\005\005\007\002\001\026\056\150\164\164 \160\072\057\057\167\167\167\056\160\153\151\157\166\145\162\150 \145\151\144\056\156\154\057\160\157\154\151\143\151\145\163\057 \162\157\157\164\055\160\157\154\151\143\171\060\016\006\003\125 \035\017\001\001\377\004\004\003\002\001\006\060\035\006\003\125 \035\016\004\026\004\024\250\175\353\274\143\244\164\023\164\000 \354\226\340\323\064\301\054\277\154\370\060\015\006\011\052\206 \110\206\367\015\001\001\005\005\000\003\202\001\001\000\005\204 \207\125\164\066\141\301\273\321\324\306\025\250\023\264\237\244 \376\273\356\025\264\057\006\014\051\362\250\222\244\141\015\374 \253\134\010\133\121\023\053\115\302\052\141\310\370\011\130\374 \055\002\262\071\175\231\146\201\277\156\134\225\105\040\154\346 \171\247\321\330\034\051\374\302\040\047\121\310\361\174\135\064 \147\151\205\021\060\306\000\322\327\363\323\174\266\360\061\127 \050\022\202\163\351\063\057\246\125\264\013\221\224\107\234\372 \273\172\102\062\350\256\176\055\310\274\254\024\277\331\017\331 \133\374\301\371\172\225\341\175\176\226\374\161\260\302\114\310 \337\105\064\311\316\015\362\234\144\010\320\073\303\051\305\262 \355\220\004\301\261\051\221\305\060\157\301\251\162\063\314\376 \135\026\027\054\021\151\347\176\376\305\203\010\337\274\334\042 \072\056\040\151\043\071\126\140\147\220\213\056\166\071\373\021

\210\227\366\174\275\113\270\040\026\147\005\215\342\073\301\162 \077\224\225\067\307\135\271\236\330\223\241\027\217\377\014\146 \025\301\044\174\062\174\003\035\073\241\130\105\062\223 END CKA\_NSS\_MOZILLA\_CA\_POLICY CK\_BBOOL CK\_FALSE CKA\_NSS\_SERVER\_DISTRUST\_AFTER CK\_BBOOL CK\_FALSE CKA\_NSS\_EMAIL\_DISTRUST\_AFTER CK\_BBOOL CK\_FALSE # Microsoft Code Signing Only Certificate # Trust for "Staat der Nederlanden Root CA" # Issuer: CN=Staat der Nederlanden Root CA,O=Staat der Nederlanden,C=NL # Serial Number:98:96:8a # Subject: CN=Staat der Nederlanden Root CA,O=Staat der Nederlanden,C=NL # Not Valid Before: Tue Dec 17 09:23:49 2002 # Not Valid After: Wed Dec 16 09:15:38 2015 # Fingerprint (MD5): 60:84:7c:5a:ce:db:0c:d4:cb:a7:e9:fe:02:c6:a9:c0 # Fingerprint (SHA1): 10:1d:fa:3f:d5:0b:cb:bb:9b:b5:60:0c:19:55:a4:1a:f4:73:3a:04 CKA\_CLASS CK\_OBJECT\_CLASS CKO\_NSS\_TRUST CKA\_TOKEN CK\_BBOOL CK\_TRUE CKA\_PRIVATE CK\_BBOOL CK\_FALSE CKA\_MODIFIABLE CK\_BBOOL CK\_FALSE CKA\_LABEL UTF8 "Staat der Nederlanden Root CA" CKA\_CERT\_SHA1\_HASH MULTILINE\_OCTAL \020\035\372\077\325\013\313\273\233\265\140\014\031\125\244\032 \364\163\072\004 END CKA\_CERT\_MD5\_HASH MULTILINE\_OCTAL \140\204\174\132\316\333\014\324\313\247\351\376\002\306\251\300 END CKA\_ISSUER MULTILINE\_OCTAL \060\125\061\013\060\011\006\003\125\004\006\023\002\116\114\061 \036\060\034\006\003\125\004\012\023\025\123\164\141\141\164\040 \144\145\162\040\116\145\144\145\162\154\141\156\144\145\156\061 \046\060\044\006\003\125\004\003\023\035\123\164\141\141\164\040 \144\145\162\040\116\145\144\145\162\154\141\156\144\145\156\040 \122\157\157\164\040\103\101 END CKA\_SERIAL\_NUMBER MULTILINE\_OCTAL \002\004\000\230\226\212 END CKA\_TRUST\_SERVER\_AUTH CK\_TRUST CKT\_NSS\_MUST\_VERIFY\_TRUST CKA\_TRUST\_EMAIL\_PROTECTION CK\_TRUST CKT\_NSS\_MUST\_VERIFY\_TRUST CKA TRUST\_CODE\_SIGNING CK\_TRUST CKT\_NSS\_TRUSTED\_DELEGATOR CKA\_TRUST\_STEP\_UP\_APPROVED CK\_BBOOL CK\_FALSE

# Microsoft Code Signing Only Certificate

CKA\_VALUE MULTILINE\_OCTAL \060\202\003\244\060\202\002\214\240\003\002\001\002\002\001\001 \060\015\006\011\052\206\110\206\367\015\001\001\005\005\000\060 \143\061\013\060\011\006\003\125\004\006\023\002\125\123\061\034 \060\032\006\003\125\004\012\023\023\101\155\145\162\151\143\141 \040\117\156\154\151\156\145\040\111\156\143\056\061\066\060\064 \006\003\125\004\003\023\055\101\155\145\162\151\143\141\040\117 \156\154\151\156\145\040\122\157\157\164\040\103\145\162\164\151 \146\151\143\141\164\151\157\156\040\101\165\164\150\157\162\151 \164\171\040\061\060\036\027\015\060\062\060\065\062\070\060\066

END

\002\001\001

CKA\_SERIAL\_NUMBER MULTILINE\_OCTAL

END

\151\164\171\040\061

\060\143\061\013\060\011\006\003\125\004\006\023\002\125\123\061 \034\060\032\006\003\125\004\012\023\023\101\155\145\162\151\143 \141\040\117\156\154\151\156\145\040\111\156\143\056\061\066\060 \064\006\003\125\004\003\023\055\101\155\145\162\151\143\141\040 \117\156\154\151\156\145\040\122\157\157\164\040\103\145\162\164 \151\146\151\143\141\164\151\157\156\040\101\165\164\150\157\162

CKA\_ISSUER MULTILINE\_OCTAL

UTF8 "0"

CKA\_ID

END

\151\164\171\040\061

\060\143\061\013\060\011\006\003\125\004\006\023\002\125\123\061 \034\060\032\006\003\125\004\012\023\023\101\155\145\162\151\143 \141\040\117\156\154\151\156\145\040\111\156\143\056\061\066\060 \064\006\003\125\004\003\023\055\101\155\145\162\151\143\141\040 \117\156\154\151\156\145\040\122\157\157\164\040\103\145\162\164 \151\146\151\143\141\164\151\157\156\040\101\165\164\150\157\162

CKA\_SUBJECT MULTILINE\_OCTAL

CKA\_LABEL UTF8 "America Online Root Certification Authority 1" CKA\_CERTIFICATE\_TYPE CK\_CERTIFICATE\_TYPE CKC\_X\_509

CKA\_MODIFIABLE CK\_BBOOL CK\_FALSE

CKA\_PRIVATE CK\_BBOOL CK\_FALSE

CKA\_TOKEN CK\_BBOOL CK\_TRUE

CKA\_CLASS CK\_OBJECT\_CLASS CKO\_CERTIFICATE

Certificate "America Online Root Certification Authority 1"

# Fingerprint (SHA1): 39:21:c1:15:c1:5d:0e:ca:5c:cb:5b:c4:f0:7d:21:d8:05:0b:56:6a

# Fingerprint (MD5): 14:f1:08:ad:9d:fa:64:e2:89:e7:1c:cf:a8:ad:7d:5e

# Not Valid After: Thu Nov 19 20:43:00 2037

# Not Valid Before: Tue May 28 06:00:00 2002

# Subject: CN=America Online Root Certification Authority 1,O=America Online Inc.,C=US

# Serial Number: 1 (0x1)

# Issuer: CN=America Online Root Certification Authority 1,O=America Online Inc.,C=US

\060\060\060\060\132\027\015\063\067\061\061\061\071\062\060\064 \063\060\060\132\060\143\061\013\060\011\006\003\125\004\006\023 \002\125\123\061\034\060\032\006\003\125\004\012\023\023\101\155 \145\162\151\143\141\040\117\156\154\151\156\145\040\111\156\143 \056\061\066\060\064\006\003\125\004\003\023\055\101\155\145\162 \151\143\141\040\117\156\154\151\156\145\040\122\157\157\164\040 \103\145\162\164\151\146\151\143\141\164\151\157\156\040\101\165 \164\150\157\162\151\164\171\040\061\060\202\001\042\060\015\006 \011\052\206\110\206\367\015\001\001\001\005\000\003\202\001\017 \000\060\202\001\012\002\202\001\001\000\250\057\350\244\151\006 \003\107\303\351\052\230\377\031\242\160\232\306\120\262\176\245 \337\150\115\033\174\017\266\227\150\175\055\246\213\227\351\144 \206\311\243\357\240\206\277\140\145\234\113\124\210\302\110\305 \112\071\277\024\343\131\125\345\031\264\164\310\264\005\071\134 \026\245\342\225\005\340\022\256\131\213\242\063\150\130\034\246 \324\025\267\330\237\327\334\161\253\176\232\277\233\216\063\017 \042\375\037\056\347\007\066\357\142\071\305\335\313\272\045\024 \043\336\014\306\075\074\316\202\010\346\146\076\332\121\073\026 \072\243\005\177\240\334\207\325\234\374\162\251\240\175\170\344 \267\061\125\036\145\273\324\141\260\041\140\355\020\062\162\305 \222\045\036\370\220\112\030\170\107\337\176\060\067\076\120\033 \333\034\323\153\232\206\123\007\260\357\254\006\170\370\204\231 \376\041\215\114\200\266\014\202\366\146\160\171\032\323\117\243 \317\361\317\106\260\113\017\076\335\210\142\270\214\251\011\050 \073\172\307\227\341\036\345\364\237\300\300\256\044\240\310\241 \331\017\326\173\046\202\151\062\075\247\002\003\001\000\001\243 \143\060\141\060\017\006\003\125\035\023\001\001\377\004\005\060 \003\001\001\377\060\035\006\003\125\035\016\004\026\004\024\000 \255\331\243\366\171\366\156\164\251\177\063\075\201\027\327\114 \317\063\336\060\037\006\003\125\035\043\004\030\060\026\200\024 \000\255\331\243\366\171\366\156\164\251\177\063\075\201\027\327 \114\317\063\336\060\016\006\003\125\035\017\001\001\377\004\004 \003\002\001\206\060\015\006\011\052\206\110\206\367\015\001\001 \005\005\000\003\202\001\001\000\174\212\321\037\030\067\202\340 \270\260\243\355\126\225\310\142\141\234\005\242\315\302\142\046 \141\315\020\026\327\314\264\145\064\320\021\212\255\250\251\005 \146\357\164\363\155\137\235\231\257\366\213\373\353\122\262\005 \230\242\157\052\305\124\275\045\275\137\256\310\206\352\106\054 \301\263\275\301\351\111\160\030\026\227\010\023\214\040\340\033 \056\072\107\313\036\344\000\060\225\133\364\105\243\300\032\260 \001\116\253\275\300\043\156\143\077\200\112\305\007\355\334\342 \157\307\301\142\361\343\162\326\004\310\164\147\013\372\210\253 \241\001\310\157\360\024\257\322\231\315\121\223\176\355\056\070 \307\275\316\106\120\075\162\343\171\045\235\233\210\053\020\040 \335\245\270\062\237\215\340\051\337\041\164\206\202\333\057\202 \060\306\307\065\206\263\371\226\137\106\333\014\105\375\363\120 \303\157\306\303\110\255\106\246\341\047\107\012\035\016\233\266 \302\167\177\143\362\340\175\032\276\374\340\337\327\307\247\154

\260\371\256\272\074\375\164\264\021\350\130\015\200\274\323\250 \200\072\231\355\165\314\106\173 END CKA\_NSS\_MOZILLA\_CA\_POLICY CK\_BBOOL CK\_FALSE CKA\_NSS\_SERVER\_DISTRUST\_AFTER CK\_BBOOL CK\_FALSE CKA\_NSS\_EMAIL\_DISTRUST\_AFTER CK\_BBOOL CK\_FALSE # Microsoft Code Signing Only Certificate # Trust for "America Online Root Certification Authority 1" # Issuer: CN=America Online Root Certification Authority 1,O=America Online Inc.,C=US # Serial Number: 1 (0x1) # Subject: CN=America Online Root Certification Authority 1,O=America Online Inc.,C=US # Not Valid Before: Tue May 28 06:00:00 2002 # Not Valid After: Thu Nov 19 20:43:00 2037 # Fingerprint (MD5): 14:f1:08:ad:9d:fa:64:e2:89:e7:1c:cf:a8:ad:7d:5e # Fingerprint (SHA1): 39:21:c1:15:c1:5d:0e:ca:5c:cb:5b:c4:f0:7d:21:d8:05:0b:56:6a CKA\_CLASS CK\_OBJECT\_CLASS CKO\_NSS\_TRUST CKA\_TOKEN CK\_BBOOL CK\_TRUE CKA\_PRIVATE CK\_BBOOL CK\_FALSE CKA\_MODIFIABLE CK\_BBOOL CK\_FALSE CKA\_LABEL UTF8 "America Online Root Certification Authority 1" CKA\_CERT\_SHA1\_HASH MULTILINE\_OCTAL \071\041\301\025\301\135\016\312\134\313\133\304\360\175\041\330 \005\013\126\152 END CKA\_CERT\_MD5\_HASH MULTILINE\_OCTAL \024\361\010\255\235\372\144\342\211\347\034\317\250\255\175\136 END CKA\_ISSUER MULTILINE\_OCTAL \060\143\061\013\060\011\006\003\125\004\006\023\002\125\123\061 \034\060\032\006\003\125\004\012\023\023\101\155\145\162\151\143 \141\040\117\156\154\151\156\145\040\111\156\143\056\061\066\060 \064\006\003\125\004\003\023\055\101\155\145\162\151\143\141\040 \117\156\154\151\156\145\040\122\157\157\164\040\103\145\162\164 \151\146\151\143\141\164\151\157\156\040\101\165\164\150\157\162 \151\164\171\040\061 END CKA\_SERIAL\_NUMBER MULTILINE\_OCTAL \002\001\001 END CKA\_TRUST\_SERVER\_AUTH CK\_TRUST CKT\_NSS\_MUST\_VERIFY\_TRUST CKA TRUST\_EMAIL\_PROTECTION CK\_TRUST CKT\_NSS\_MUST\_VERIFY\_TRUST CKA TRUST\_CODE\_SIGNING CK\_TRUST CKT\_NSS\_TRUSTED\_DELEGATOR CKA\_TRUST\_STEP\_UP\_APPROVED CK\_BBOOL CK\_FALSE

CKA\_VALUE MULTILINE\_OCTAL \060\202\004\346\060\202\003\316\240\003\002\001\002\002\004\073 \216\113\374\060\015\006\011\052\206\110\206\367\015\001\001\005 \005\000\060\135\061\030\060\026\006\011\052\206\110\206\367\015 \001\011\001\026\011\160\153\151\100\163\153\056\145\145\061\013 \060\011\006\003\125\004\006\023\002\105\105\061\042\060\040\006 \003\125\004\012\023\031\101\123\040\123\145\162\164\151\146\151 \164\163\145\145\162\151\155\151\163\153\145\163\153\165\163\061 \020\060\016\006\003\125\004\003\023\007\112\165\165\162\055\123 \113\060\036\027\015\060\061\060\070\063\060\061\064\062\063\060 \061\132\027\015\061\066\060\070\062\066\061\064\062\063\060\061 \132\060\135\061\030\060\026\006\011\052\206\110\206\367\015\001

END

\002\004\073\216\113\374

CKA\_SERIAL\_NUMBER MULTILINE\_OCTAL

END

CKA\_ID UTF8 "0" CKA\_ISSUER MULTILINE\_OCTAL \060\135\061\030\060\026\006\011\052\206\110\206\367\015\001\011 \001\026\011\160\153\151\100\163\153\056\145\145\061\013\060\011 \006\003\125\004\006\023\002\105\105\061\042\060\040\006\003\125 \004\012\023\031\101\123\040\123\145\162\164\151\146\151\164\163 \145\145\162\151\155\151\163\153\145\163\153\165\163\061\020\060 \016\006\003\125\004\003\023\007\112\165\165\162\055\123\113

END

CKA\_SUBJECT MULTILINE\_OCTAL \060\135\061\030\060\026\006\011\052\206\110\206\367\015\001\011 \001\026\011\160\153\151\100\163\153\056\145\145\061\013\060\011 \006\003\125\004\006\023\002\105\105\061\042\060\040\006\003\125 \004\012\023\031\101\123\040\123\145\162\164\151\146\151\164\163 \145\145\162\151\155\151\163\153\145\163\153\165\163\061\020\060 \016\006\003\125\004\003\023\007\112\165\165\162\055\123\113

CKA\_CERTIFICATE\_TYPE CK\_CERTIFICATE\_TYPE CKC\_X\_509

"Juur-SK"

CKA\_LABEL UTF8

CKA\_MODIFIABLE CK\_BBOOL CK\_FALSE

CKA\_PRIVATE CK\_BBOOL CK\_FALSE

CKA\_TOKEN CK\_BBOOL CK\_TRUE

CKA\_CLASS CK\_OBJECT\_CLASS CKO\_CERTIFICATE

# Fingerprint (SHA1): 40:9d:4b:d9:17:b5:5c:27:b6:9b:64:cb:98:22:44:0d:cd:09:b8:89

# Fingerprint (MD5): aa:8e:5d:d9:f8:db:0a:58:b7:8d:26:87:6c:82:35:55

# Not Valid After: Fri Aug 26 14:23:01 2016

# Not Valid Before: Thu Aug 30 14:23:01 2001

# Subject: CN=Juur-SK,O=AS Sertifitseerimiskeskus,C=EE,1.2.840.113549.1.9.1=pki@sk.ee

# Serial Number:3b:8e:4b:fc

# Issuer: CN=Juur-SK,O=AS Sertifitseerimiskeskus,C=EE,1.2.840.113549.1.9.1=pki@sk.ee

# Certificate "Juur-SK"

# Microsoft Code Signing Only Certificate

\011\001\026\011\160\153\151\100\163\153\056\145\145\061\013\060 \011\006\003\125\004\006\023\002\105\105\061\042\060\040\006\003 \125\004\012\023\031\101\123\040\123\145\162\164\151\146\151\164 \163\145\162\151\155\151\163\153\145\163\153\165\163\061\020 \060\016\006\003\125\004\003\023\007\112\165\165\162\055\123\113 \060\202\001\042\060\015\006\011\052\206\110\206\367\015\001\001 \001\005\000\003\202\001\017\000\060\202\001\012\002\202\001\001 \000\201\161\066\076\063\007\326\343\060\215\023\176\167\062\106 \313\317\031\262\140\061\106\227\206\364\230\106\244\302\145\105 \317\323\100\174\343\132\042\250\020\170\063\314\210\261\323\201 \112\366\142\027\173\137\115\012\056\320\317\213\043\356\117\002 \116\273\353\016\312\275\030\143\350\200\034\215\341\034\215\075 \340\377\133\137\352\144\345\227\350\077\231\177\014\012\011\063 \000\032\123\247\041\341\070\113\326\203\033\255\257\144\302\371 \034\172\214\146\110\115\146\037\030\012\342\076\273\037\007\145 \223\205\271\032\260\271\304\373\015\021\366\365\326\371\033\307 \054\053\267\030\121\376\340\173\366\250\110\257\154\073\117\057 \357\370\321\107\036\046\127\360\121\035\063\226\377\357\131\075 \332\115\321\025\064\307\352\077\026\110\173\221\034\200\103\017 \075\270\005\076\321\263\225\315\330\312\017\302\103\147\333\267 \223\340\042\202\056\276\365\150\050\203\271\301\073\151\173\040 \332\116\234\155\341\272\315\217\172\154\260\011\042\327\213\013 \333\034\325\132\046\133\015\300\352\345\140\320\237\376\065\337 \077\002\003\001\000\001\243\202\001\254\060\202\001\250\060\017 \006\003\125\035\023\001\001\377\004\005\060\003\001\001\377\060 \202\001\026\006\003\125\035\040\004\202\001\015\060\202\001\011 \060\202\001\005\006\012\053\006\001\004\001\316\037\001\001\001\001 \060\201\366\060\201\320\006\010\053\006\001\005\005\007\002\002 \060\201\303\036\201\300\000\123\000\145\000\145\000\040\000\163 \000\145\000\162\000\164\000\151\000\146\000\151\000\153\000\141 \000\141\000\164\000\040\000\157\000\156\000\040\000\166\000\344 \000\154\000\152\000\141\000\163\000\164\000\141\000\164\000\165 \000\144\000\040\000\101\000\123\000\055\000\151\000\163\000\040 \000\123\000\145\000\162\000\164\000\151\000\146\000\151\000\164 \000\163\000\145\000\145\000\162\000\151\000\155\000\151\000\163 \000\153\000\145\000\163\000\153\000\165\000\163\000\040\000\141 \000\154\000\141\000\155\000\055\000\123\000\113\000\040\000\163 \000\145\000\162\000\164\000\151\000\146\000\151\000\153\000\141 \000\141\000\164\000\151\000\144\000\145\000\040\000\153\000\151 \000\156\000\156\000\151\000\164\000\141\000\155\000\151\000\163 \000\145\000\153\000\163\060\041\006\010\053\006\001\005\005\007 \002\001\026\025\150\164\164\160\072\057\057\167\167\167\056\163 \153\056\145\145\057\143\160\163\057\060\053\006\003\125\035\037 \004\044\060\042\060\040\240\036\240\034\206\032\150\164\164\160 \072\057\057\167\167\167\056\163\153\056\145\145\057\152\165\165 \162\057\143\162\154\057\060\035\006\003\125\035\016\004\026\004 \024\004\252\172\107\243\344\211\257\032\317\012\100\247\030\077 \157\357\351\175\276\060\037\006\003\125\035\043\004\030\060\026

\200\024\004\252\172\107\243\344\211\257\032\317\012\100\247\030 \077\157\357\351\175\276\060\016\006\003\125\035\017\001\001\377 \004\004\003\002\001\346\060\015\006\011\052\206\110\206\367\015 \001\001\005\005\000\003\202\001\001\000\173\301\030\224\123\242 \011\363\376\046\147\232\120\344\303\005\057\053\065\170\221\114 \174\250\021\021\171\114\111\131\254\310\367\205\145\134\106\273 \073\020\240\002\257\315\117\265\314\066\052\354\135\376\357\240 \221\311\266\223\157\174\200\124\354\307\010\160\015\216\373\202 \354\052\140\170\151\066\066\321\305\234\213\151\265\100\310\224 \145\167\362\127\041\146\073\316\205\100\266\063\143\032\277\171 \036\374\134\035\323\035\223\033\213\014\135\205\275\231\060\062 \030\011\221\122\351\174\241\272\377\144\222\232\354\376\065\356 \214\057\256\374\040\206\354\112\336\033\170\062\067\246\201\322 \235\257\132\022\026\312\231\133\374\157\155\016\305\240\036\206 \311\221\320\134\230\202\137\143\014\212\132\253\330\225\246\314 \313\212\326\277\144\113\216\312\212\262\260\351\041\062\236\252 \250\205\230\064\201\071\041\073\250\072\122\062\075\366\153\067 \206\006\132\025\230\334\360\021\146\376\064\040\267\003\364\101 \020\175\071\204\171\226\162\143\266\226\002\345\153\271\255\031 \115\273\306\104\333\066\313\052\234\216

#### END

CKA\_NSS\_MOZILLA\_CA\_POLICY

CK\_BBOOL CK\_FALSE

CKA\_NSS\_SERVER\_DISTRUST\_AFTER CK\_BBOOL CK\_FALSE CKA\_NSS\_EMAIL\_DISTRUST\_AFTER CK\_BBOOL CK\_FALSE

# Microsoft Code Signing Only Certificate

# Trust for "Juur-SK"

# Issuer: CN=Juur-SK,O=AS Sertifitseerimiskeskus,C=EE,1.2.840.113549.1.9.1=pki@sk.ee

# Serial Number:3b:8e:4b:fc

# Subject: CN=Juur-SK,O=AS Sertifitseerimiskeskus,C=EE,1.2.840.113549.1.9.1=pki@sk.ee

# Not Valid Before: Thu Aug 30 14:23:01 2001

# Not Valid After: Fri Aug 26 14:23:01 2016

# Fingerprint (MD5): aa:8e:5d:d9:f8:db:0a:58:b7:8d:26:87:6c:82:35:55

# Fingerprint (SHA1): 40:9d:4b:d9:17:b5:5c:27:b6:9b:64:cb:98:22:44:0d:cd:09:b8:89

CKA\_CLASS CK\_OBJECT\_CLASS CKO\_NSS\_TRUST

CKA\_TOKEN CK\_BBOOL CK\_TRUE

CKA\_PRIVATE CK\_BBOOL CK\_FALSE

CKA\_MODIFIABLE CK\_BBOOL CK\_FALSE

CKA\_LABEL UTF8 "Juur-SK"

CKA\_CERT\_SHA1\_HASH MULTILINE\_OCTAL

\100\235\113\331\027\265\134\047\266\233\144\313\230\042\104\015

\315\011\270\211

END

CKA\_CERT\_MD5\_HASH

MULTILINE\_OCTAL

\252\216\135\331\370\333\012\130\267\215\046\207\154\202\065\125

END

### CKA\_ISSUER MULTILINE\_OCTAL

\060\135\061\030\060\026\006\011\052\206\110\206\367\015\001\011 \001\026\011\160\153\151\100\163\153\056\145\145\061\013\060\011 \006\003\125\004\006\023\002\105\105\061\042\060\040\006\003\125 \004\012\023\031\101\123\040\123\145\162\164\151\146\151\164\163 \145\145\162\151\155\151\163\153\145\163\153\165\163\061\020\060 \016\006\003\125\004\003\023\007\112\165\165\162\055\123\113 END

CKA\_SERIAL\_NUMBER MULTILINE\_OCTAL

\002\004\073\216\113\374

END

CKA\_TRUST\_SERVER\_AUTH CK\_TRUST CKT\_NSS\_MUST\_VERIFY\_TRUST CKA\_TRUST\_EMAIL\_PROTECTION CK\_TRUST CKT\_NSS\_MUST\_VERIFY\_TRUST CKA\_TRUST\_CODE\_SIGNING CK\_TRUST CKT\_NSS\_TRUSTED\_DELEGATOR CKA\_TRUST\_STEP\_UP\_APPROVED CK\_BBOOL CK\_FALSE

# Microsoft Code Signing Only Certificate

# Certificate "ComSign CA"

# Issuer: C=IL,O=ComSign,CN=ComSign CA

# Serial Number:14:13:96:83:14:55:8c:ea:7b:63:e5:fc:34:87:77:44

#

Subject: C=IL,O=ComSign,CN=ComSign CA

# Not Valid Before: Wed Mar 24 11:32:18 2004

# Not Valid After: Mon Mar 19 15:02:18 2029

# Fingerprint (MD5): cd:f4:39:f3:b5:18:50:d7:3e:a4:c5:91:a0:3e:21:4b

# Fingerprint (SHA1): e1:a4:5b:14:1a:21:da:1a:79:f4:1a:42:a9:61:d6:69:cd:06:34:c1

CKA\_CLASS CK\_OBJECT\_CLASS CKO\_CERTIFICATE

CKA\_TOKEN CK\_BBOOL CK\_TRUE

CKA\_PRIVATE CK\_BBOOL CK\_FALSE

CKA\_MODIFIABLE CK\_BBOOL CK\_FALSE

CKA\_LABEL UTF8 "ComSign CA"

CKA CERTIFICATE TYPE CK\_CERTIFICATE\_TYPE CKC\_X\_509

CKA\_SUBJECT MULTILINE\_OCTAL

\060\064\061\023\060\021\006\003\125\004\003\023\012\103\157\155

\123\151\147\156\040\103\101\061\020\060\016\006\003\125\004\012

\023\007\103\157\155\123\151\147\156\061\013\060\011\006\003\125

\004\006\023\002\111\114

END

CKA\_ID UTF8 "0"

CKA\_ISSUER MULTILINE\_OCTAL

\060\064\061\023\060\021\006\003\125\004\003\023\012\103\157\155 \123\151\147\156\040\103\101\061\020\060\016\006\003\125\004\012 \023\007\103\157\155\123\151\147\156\061\013\060\011\006\003\125

\004\006\023\002\111\114

END

CKA\_SERIAL\_NUMBER

MULTILINE\_OCTAL

\002\020\024\023\226\203\024\125\214\352\173\143\345\374\064\207

#### END

CKA\_VALUE MULTILINE\_OCTAL

\060\202\003\223\060\202\002\173\240\003\002\001\002\002\020\024 \023\226\203\024\125\214\352\173\143\345\374\064\207\167\104\060 \015\006\011\052\206\110\206\367\015\001\001\005\005\000\060\064 \061\023\060\021\006\003\125\004\003\023\012\103\157\155\123\151 \147\156\040\103\101\061\020\060\016\006\003\125\004\012\023\007 \103\157\155\123\151\147\156\061\013\060\011\006\003\125\004\006 \023\002\111\114\060\036\027\015\060\064\060\063\062\064\061\061\061 \063\062\061\070\132\027\015\062\071\060\063\061\071\061\065\060 \062\061\070\132\060\064\061\023\060\021\006\003\125\004\003\023 \012\103\157\155\123\151\147\156\040\103\101\061\020\060\016\006 \003\125\004\012\023\007\103\157\155\123\151\147\156\061\013\060 \011\006\003\125\004\006\023\002\111\114\060\202\001\042\060\015 \006\011\052\206\110\206\367\015\001\001\001\005\000\003\202\001 \017\000\060\202\001\012\002\202\001\001\000\360\344\124\151\053 \323\307\217\152\104\344\176\130\047\370\013\320\344\224\022\212 \361\033\070\070\057\037\061\234\006\324\054\247\336\013\052\256 \032\240\343\236\152\277\237\074\307\156\242\371\213\144\154\072 \255\205\125\121\124\245\070\125\270\253\203\004\362\077\144\066 \367\300\215\103\103\152\146\321\367\027\052\325\357\066\372\060 \020\102\327\123\315\371\372\063\163\114\263\351\204\040\212\326 \101\047\065\344\070\372\224\233\270\172\344\171\037\063\373\033 \330\041\011\050\174\115\030\151\136\144\212\172\031\223\312\176 \354\363\162\347\067\007\130\131\050\254\102\371\305\377\315\077 \347\245\372\070\261\320\014\307\331\122\032\123\326\201\314\102 \172\065\133\355\113\072\172\366\265\216\314\377\017\174\344\140 \066\207\057\255\360\241\045\175\377\322\113\021\210\160\124\246 \101\250\147\123\122\102\136\344\064\236\344\276\243\354\252\142 \135\335\303\114\246\202\101\344\063\013\254\311\063\017\144\202 \127\052\375\014\255\066\341\014\256\113\305\357\073\231\331\043 \263\133\135\264\127\354\164\160\014\052\117\002\003\001\000\001 \243\201\240\060\201\235\060\014\006\003\125\035\023\004\005\060 \003\001\001\377\060\075\006\003\125\035\037\004\066\060\064\060 \062\240\060\240\056\206\054\150\164\164\160\072\057\057\146\145 \144\151\162\056\143\157\155\163\151\147\156\056\143\157\056\151 \154\057\143\162\154\057\103\157\155\123\151\147\156\103\101\056 \143\162\154\060\016\006\003\125\035\017\001\001\377\004\004\003 \002\001\206\060\037\006\003\125\035\043\004\030\060\026\200\024 \113\001\233\076\126\032\145\066\166\313\173\227\252\222\005\356 \062\347\050\061\060\035\006\003\125\035\016\004\026\004\024\113 \001\233\076\126\032\145\066\166\313\173\227\252\222\005\356\062 \347\050\061\060\015\006\011\052\206\110\206\367\015\001\001\005 \005\000\003\202\001\001\000\320\331\245\176\376\051\140\105\235 \176\203\317\156\274\107\156\365\032\236\124\166\102\161\264\074 \130\077\055\100\045\102\366\201\234\361\211\020\310\016\252\170 \117\070\011\127\260\074\300\010\374\065\216\361\110\121\215\014

\161\164\272\204\304\327\162\233\204\174\070\116\144\006\047\052 \341\247\265\354\010\231\264\012\015\324\205\163\310\022\341\065 \355\361\005\061\035\163\231\014\353\226\312\335\323\346\205\252 \360\212\373\165\301\362\011\074\145\145\144\363\114\330\255\313 \210\151\363\344\203\267\014\275\027\132\226\027\312\133\377\255 \273\034\351\055\204\200\330\041\276\205\122\331\324\164\271\151 \205\272\115\355\050\062\353\371\141\112\344\304\066\036\031\334 \157\204\021\037\225\365\203\050\030\250\063\222\103\047\335\135 \023\004\105\117\207\325\106\315\075\250\272\360\363\270\126\044 \105\353\067\307\341\166\117\162\071\030\337\176\164\162\307\163 \055\071\352\140\346\255\021\242\126\207\173\303\150\232\376\370 \214\160\250\337\145\062\364\244\100\214\241\302\104\003\016\224 \000\147\240\161\000\202\110

END

CKA\_NSS\_MOZILLA\_CA\_POLICY CK\_BBOOL CK\_FALSE CKA\_NSS\_SERVER\_DISTRUST\_AFTER CK\_BBOOL CK\_FALSE CKA\_NSS\_EMAIL\_DISTRUST\_AFTER CK\_BBOOL CK\_FALSE

# Microsoft Code Signing Only Certificate

# Trust for "ComSign CA"

# Issuer: C=IL,O=ComSign,CN=ComSign CA

# Serial Number:14:13:96:83:14:55:8c:ea:7b:63:e5:fc:34:87:77:44

# Subject: C=IL,O=ComSign,CN=ComSign CA

# Not Valid Before: Wed Mar 24 11:32:18 2004

# Not Valid After: Mon Mar 19 15:02:18 2029

# Fingerprint (MD5): cd:f4:39:f3:b5:18:50:d7:3e:a4:c5:91:a0:3e:21:4b

# Fingerprint (SHA1): e1:a4:5b:14:1a:21:da:1a:79:f4:1a:42:a9:61:d6:69:cd:06:34:c1

CKA\_CLASS CK\_OBJECT\_CLASS CKO\_NSS\_TRUST

CKA\_TOKEN CK\_BBOOL CK\_TRUE

CKA\_PRIVATE CK\_BBOOL CK\_FALSE

CKA\_MODIFIABLE CK\_BBOOL CK\_FALSE

CKA\_LABEL UTF8 "ComSign CA"

CKA\_CERT\_SHA1\_HASH MULTILINE\_OCTAL

\341\244\133\024\032\041\332\032\171\364\032\102\251\141\326\151

\315\006\064\301

END

CKA\_CERT\_MD5\_HASH MULTILINE\_OCTAL

\315\364\071\363\265\030\120\327\076\244\305\221\240\076\041\113 END

CKA\_ISSUER MULTILINE\_OCTAL

\060\064\061\023\060\021\006\003\125\004\003\023\012\103\157\155 \123\151\147\156\040\103\101\061\020\060\016\006\003\125\004\012 \023\007\103\157\155\123\151\147\156\061\013\060\011\006\003\125 \004\006\023\002\111\114 END

CKA\_SERIAL\_NUMBER
MULTILINE\_OCTAL \002\020\024\023\226\203\024\125\214\352\173\143\345\374\064\207 \167\104 END CKA\_TRUST\_SERVER\_AUTH CK\_TRUST CKT\_NSS\_MUST\_VERIFY\_TRUST CKA\_TRUST\_EMAIL\_PROTECTION CK\_TRUST CKT\_NSS\_MUST\_VERIFY\_TRUST CKA TRUST\_CODE\_SIGNING CK\_TRUST CKT\_NSS\_TRUSTED\_DELEGATOR CKA\_TRUST\_STEP\_UP\_APPROVED CK\_BBOOL CK\_FALSE # Microsoft Code Signing Only Certificate # Certificate "ComSign Secured CA" # Issuer: C=IL,O=ComSign,CN=ComSign Secured CA # Serial Number:c7:28:47:09:b3:b8:6c:45:8c:1d:fa:24:f5:36:4e:e9 # Subject: C=IL,O=ComSign,CN=ComSign Secured CA # Not Valid Before: Wed Mar 24 11:37:20 2004 # Not Valid After: Fri Mar 16 15:04:56 2029 # Fingerprint (MD5): 40:01:25:06:8d:21:43:6a:0e:43:00:9c:e7:43:f3:d5 # Fingerprint (SHA1): f9:cd:0e:2c:da:76:24:c1:8f:bd:f0:f0:ab:b6:45:b8:f7:fe:d5:7a CKA\_CLASS CK\_OBJECT\_CLASS CKO\_CERTIFICATE CKA\_TOKEN CK\_BBOOL CK\_TRUE CKA\_PRIVATE CK\_BBOOL CK\_FALSE CKA\_MODIFIABLE CK\_BBOOL CK\_FALSE CKA\_LABEL UTF8 "ComSign Secured CA" CKA\_CERTIFICATE\_TYPE CK\_CERTIFICATE\_TYPE CKC\_X\_509 CKA\_SUBJECT MULTILINE\_OCTAL \060\074\061\033\060\031\006\003\125\004\003\023\022\103\157\155 \123\151\147\156\040\123\145\143\165\162\145\144\040\103\101\061 \020\060\016\006\003\125\004\012\023\007\103\157\155\123\151\147 \156\061\013\060\011\006\003\125\004\006\023\002\111\114 END CKA\_ID UTF8 "0" CKA\_ISSUER MULTILINE\_OCTAL \060\074\061\033\060\031\006\003\125\004\003\023\022\103\157\155 \123\151\147\156\040\123\145\143\165\162\145\144\040\103\101\061 \020\060\016\006\003\125\004\012\023\007\103\157\155\123\151\147 \156\061\013\060\011\006\003\125\004\006\023\002\111\114 END CKA\_SERIAL\_NUMBER MULTILINE\_OCTAL \002\021\000\307\050\107\011\263\270\154\105\214\035\372\044\365 \066\116\351 END CKA\_VALUE MULTILINE\_OCTAL \060\202\003\253\060\202\002\223\240\003\002\001\002\002\021\000 \307\050\107\011\263\270\154\105\214\035\372\044\365\066\116\351 \060\015\006\011\052\206\110\206\367\015\001\001\005\005\000\060 \074\061\033\060\031\006\003\125\004\003\023\022\103\157\155\123 \151\147\156\040\123\145\143\165\162\145\144\040\103\101\061\020

\060\016\006\003\125\004\012\023\007\103\157\155\123\151\147\156 \061\013\060\011\006\003\125\004\006\023\002\111\114\060\036\027 \015\060\064\060\063\062\064\061\061\063\067\062\060\132\027\015 \062\071\060\063\061\066\061\065\060\064\065\066\132\060\074\061 \033\060\031\006\003\125\004\003\023\022\103\157\155\123\151\147 \156\040\123\145\143\165\162\145\144\040\103\101\061\020\060\016 \006\003\125\004\012\023\007\103\157\155\123\151\147\156\061\013 \060\011\006\003\125\004\006\023\002\111\114\060\202\001\042\060 \015\006\011\052\206\110\206\367\015\001\001\001\005\000\003\202 \001\017\000\060\202\001\012\002\202\001\001\000\306\265\150\137 \035\224\025\303\244\010\125\055\343\240\127\172\357\351\164\052 \273\271\174\127\111\032\021\136\117\051\207\014\110\326\152\347 \217\324\176\127\044\271\006\211\344\034\074\352\254\343\332\041 \200\163\041\012\357\171\230\154\037\010\377\241\120\175\362\230 \033\311\124\157\076\245\050\354\041\004\017\105\273\007\075\241 \300\372\052\230\035\116\006\223\373\365\210\073\253\137\313\026 \277\346\363\236\112\207\355\031\352\302\237\103\344\361\201\245 \177\020\117\076\321\112\142\255\123\033\313\203\377\007\145\245 \222\055\146\251\133\270\132\364\035\264\041\221\112\027\173\236 \062\376\126\044\071\262\124\204\103\365\204\302\330\274\101\220 \314\235\326\150\332\351\202\120\251\073\150\317\265\135\002\224 \140\026\261\103\331\103\135\335\135\207\156\352\273\263\311\153 \366\003\224\011\160\336\026\021\172\053\350\166\217\111\020\230 \167\271\143\134\213\063\227\165\366\013\214\262\253\133\336\164 \040\045\077\343\363\021\371\207\150\206\065\161\303\035\214\055 \353\345\032\254\017\163\325\202\131\100\200\323\002\003\001\000 \001\243\201\247\060\201\244\060\014\006\003\125\035\023\004\005 \060\003\001\001\377\060\104\006\003\125\035\037\004\075\060\073 \060\071\240\067\240\065\206\063\150\164\164\160\072\057\057\146 \145\144\151\162\056\143\157\155\163\151\147\156\056\143\157\056 \151\154\057\143\162\154\057\103\157\155\123\151\147\156\123\145 \143\165\162\145\144\103\101\056\143\162\154\060\016\006\003\125 \035\017\001\001\377\004\004\003\002\001\206\060\037\006\003\125 \035\043\004\030\060\026\200\024\301\113\355\160\266\367\076\174 \000\073\000\217\307\076\016\105\237\036\135\354\060\035\006\003 \125\035\016\004\026\004\024\301\113\355\160\266\367\076\174\000 \073\000\217\307\076\016\105\237\036\135\354\060\015\006\011\052 \206\110\206\367\015\001\001\005\005\000\003\202\001\001\000\026 \317\356\222\023\120\253\173\024\236\063\266\102\040\152\324\025 \275\011\253\374\162\350\357\107\172\220\254\121\301\144\116\351 \210\275\103\105\201\343\146\043\077\022\206\115\031\344\005\260 \346\067\302\215\332\006\050\311\017\211\244\123\251\165\077\260 \226\373\253\114\063\125\371\170\046\106\157\033\066\230\373\102 \166\301\202\271\216\336\373\105\371\143\033\142\073\071\006\312 \167\172\250\074\011\317\154\066\075\017\012\105\113\151\026\032 \105\175\063\003\145\371\122\161\220\046\225\254\114\014\365\213 \223\077\314\165\164\205\230\272\377\142\172\115\037\211\376\256 \275\224\000\231\277\021\245\334\340\171\305\026\013\175\002\141

\035\352\205\371\002\025\117\347\132\211\116\024\157\343\067\113 \205\365\301\074\141\340\375\005\101\262\222\177\303\035\240\320 \256\122\144\140\153\030\306\046\234\330\365\144\344\066\032\142 \237\212\017\076\377\155\116\031\126\116\040\221\154\237\064\063 \072\064\127\120\072\157\201\136\006\306\365\076\174\116\216\053 \316\145\006\056\135\322\052\123\164\136\323\156\047\236\217 END

CKA\_NSS\_MOZILLA\_CA\_POLICY CK\_BBOOL CK\_FALSE CKA\_NSS\_SERVER\_DISTRUST\_AFTER CK\_BBOOL CK\_FALSE CKA\_NSS\_EMAIL\_DISTRUST\_AFTER CK\_BBOOL CK\_FALSE

# Microsoft Code Signing Only Certificate

# Trust for "ComSign Secured CA"

# Issuer: C=IL,O=ComSign,CN=ComSign Secured CA

# Serial Number:c7:28:47:09:b3:b8:6c:45:8c:1d:fa:24:f5:36:4e:e9

#

Subject: C=IL,O=ComSign,CN=ComSign Secured CA

# Not Valid Before: Wed Mar 24 11:37:20 2004

# Not Valid After: Fri Mar 16 15:04:56 2029

# Fingerprint (MD5): 40:01:25:06:8d:21:43:6a:0e:43:00:9c:e7:43:f3:d5

# Fingerprint (SHA1): f9:cd:0e:2c:da:76:24:c1:8f:bd:f0:f0:ab:b6:45:b8:f7:fe:d5:7a

CKA\_CLASS CK\_OBJECT\_CLASS CKO\_NSS\_TRUST

CKA\_TOKEN CK\_BBOOL CK\_TRUE

CKA\_PRIVATE CK\_BBOOL CK\_FALSE

CKA\_MODIFIABLE CK\_BBOOL CK\_FALSE

CKA\_LABEL UTF8 "ComSign Secured CA"

CKA\_CERT\_SHA1\_HASH MULTILINE\_OCTAL

\371\315\016\054\332\166\044\301\217\275\360\360\253\266\105\270

\367\376\325\172

END

CKA\_CERT\_MD5\_HASH MULTILINE\_OCTAL

```
\100\001\045\006\215\041\103\152\016\103\000\234\347\103\363\325
END
```
CKA\_ISSUER MULTILINE\_OCTAL

```
\060\074\061\033\060\031\006\003\125\004\003\023\022\103\157\155
\123\151\147\156\040\123\145\143\165\162\145\144\040\103\101\061
\020\060\016\006\003\125\004\012\023\007\103\157\155\123\151\147
\156\061\013\060\011\006\003\125\004\006\023\002\111\114
```
END

CKA\_SERIAL\_NUMBER

MULTILINE\_OCTAL

\002\021\000\307\050\107\011\263\270\154\105\214\035\372\044\365

\066\116\351

END

```
CKA_TRUST_SERVER_AUTH CK_TRUST CKT_NSS_MUST_VERIFY_TRUST
CKA_TRUST_EMAIL_PROTECTION CK_TRUST CKT_NSS_MUST_VERIFY_TRUST
CKA TRUST_CODE_SIGNING CK_TRUST CKT_NSS_TRUSTED_DELEGATOR
```
# Microsoft Code Signing Only Certificate # Certificate "ComSign Advanced Security CA" # Issuer: CN=ComSign Advanced Security CA # Serial Number:7a:5d:e9:33:d0:04:9e:b3:4a:1a:17:74:cb:16:9b:6d # Subject: CN=ComSign Advanced Security CA # Not Valid Before: Wed Mar 24 21:52:04 2004 # Not Valid After: Sat Mar 24 21:55:55 2029 # Fingerprint (MD5): f0:9e:63:93:76:a5:95:bc:18:61:f1:9b:fb:d3:64:dd # Fingerprint (SHA1): 80:bf:3d:e9:a4:1d:76:8d:19:4b:29:3c:85:63:2c:db:c8:ea:8c:f7 CKA\_CLASS CK\_OBJECT\_CLASS CKO\_CERTIFICATE CKA\_TOKEN CK\_BBOOL CK\_TRUE CKA\_PRIVATE CK\_BBOOL CK\_FALSE CKA\_MODIFIABLE CK\_BBOOL CK\_FALSE CKA\_LABEL UTF8 "ComSign Advanced Security CA" CKA\_CERTIFICATE\_TYPE CK\_CERTIFICATE\_TYPE CKC\_X\_509 CKA\_SUBJECT MULTILINE\_OCTAL \060\047\061\045\060\043\006\003\125\004\003\023\034\103\157\155 \123\151\147\156\040\101\144\166\141\156\143\145\144\040\123\145 \143\165\162\151\164\171\040\103\101 END CKA\_ID UTF8 "0" CKA\_ISSUER MULTILINE\_OCTAL \060\047\061\045\060\043\006\003\125\004\003\023\034\103\157\155 \123\151\147\156\040\101\144\166\141\156\143\145\144\040\123\145 \143\165\162\151\164\171\040\103\101 END CKA\_SERIAL\_NUMBER MULTILINE\_OCTAL \002\020\172\135\351\063\320\004\236\263\112\032\027\164\313\026 \233\155 END CKA\_VALUE MULTILINE\_OCTAL \060\202\006\033\060\202\004\003\240\003\002\001\002\002\020\172 \135\351\063\320\004\236\263\112\032\027\164\313\026\233\155\060 \015\006\011\052\206\110\206\367\015\001\001\005\005\000\060\047 \061\045\060\043\006\003\125\004\003\023\034\103\157\155\123\151 \147\156\040\101\144\166\141\156\143\145\144\040\123\145\143\165 \162\151\164\171\040\103\101\060\036\027\015\060\064\060\063\062 \064\062\061\065\062\060\064\132\027\015\062\071\060\063\062\064 \062\061\065\065\065\065\132\060\047\061\045\060\043\006\003\125 \004\003\023\034\103\157\155\123\151\147\156\040\101\144\166\141 \156\143\145\144\040\123\145\143\165\162\151\164\171\040\103\101 \060\202\002\040\060\015\006\011\052\206\110\206\367\015\001\001 \001\005\000\003\202\002\015\000\060\202\002\010\002\202\002\001 \000\235\234\134\073\001\204\127\132\364\053\376\155\024\262\154 \267\355\220\327\373\127\103\240\317\140\033\131\057\115\121\140

\075\034\111\242\152\101\143\253\270\355\146\276\100\106\215\252 \222\133\075\056\053\301\141\230\124\154\274\114\253\151\372\215 \105\105\201\052\032\155\370\263\370\017\143\313\216\174\355\124 \051\243\024\030\374\341\311\261\330\124\272\234\312\052\033\320 \254\302\211\030\026\112\376\112\004\322\322\233\265\207\206\301 \311\173\037\066\026\105\271\360\272\206\302\167\212\063\061\102 \242\316\014\162\075\022\345\221\070\364\047\147\141\114\314\342 \365\115\054\022\360\315\263\204\301\011\165\237\000\117\370\167 \323\363\062\157\201\217\027\176\073\233\153\363\036\347\372\223 \117\014\056\227\335\160\130\023\175\363\221\203\215\242\075\061 \332\143\343\071\166\166\063\346\324\146\015\224\216\025\224\234 \070\173\334\161\037\332\265\340\327\227\132\202\164\336\073\006 \332\357\305\053\361\150\335\047\123\370\271\354\214\017\123\042 \344\071\202\344\371\256\141\374\030\050\176\307\151\351\150\364 \176\340\321\274\340\155\310\326\321\253\104\061\141\264\354\170 \065\054\106\336\350\363\266\074\230\263\251\034\007\112\230\315 \107\046\202\360\324\221\357\020\223\347\150\346\122\152\227\176 \271\040\227\027\372\031\062\224\043\236\307\163\262\110\350\230 \265\367\165\126\240\113\235\167\250\032\051\164\070\130\340\310 \315\261\063\033\057\376\230\223\170\005\001\164\253\256\102\305 \033\035\057\174\101\174\245\323\140\252\120\301\363\310\210\101 \130\366\265\222\030\375\256\146\216\234\347\073\232\321\267\333 \332\307\114\313\042\033\112\077\140\337\071\366\332\352\256\314 \207\225\270\122\233\132\235\121\105\014\166\357\051\101\245\012 \271\370\136\304\275\054\114\064\110\107\325\213\310\314\317\321 \073\130\345\172\306\375\041\354\167\051\257\363\132\124\016\251 \244\144\174\367\134\321\241\023\345\073\324\133\113\000\224\311 \313\015\335\004\117\333\150\262\267\147\043\366\141\245\254\017 \071\076\232\303\057\251\144\303\022\205\232\244\242\122\324\171 \374\272\043\253\011\032\355\075\231\235\331\347\050\370\017\120 \117\002\001\003\243\202\001\103\060\202\001\077\060\013\006\003 \125\035\017\004\004\003\002\001\206\060\017\006\003\125\035\023 \001\001\377\004\005\060\003\001\001\377\060\035\006\003\125\035 \016\004\026\004\024\351\372\047\345\355\113\041\160\144\326\161 \252\174\345\202\034\060\322\015\172\060\115\006\003\125\035\037 \004\106\060\104\060\102\240\100\240\076\206\074\150\164\164\160 \072\057\057\146\145\144\151\162\056\143\157\155\163\151\147\156 \056\143\157\056\151\154\057\143\162\154\057\103\157\155\123\151 \147\156\101\144\166\141\156\143\145\144\123\145\143\165\162\151 \164\171\103\101\056\143\162\154\060\020\006\011\053\006\001\004 \001\202\067\025\001\004\003\002\001\000\060\102\006\003\125\035 \040\004\073\060\071\060\067\006\011\052\003\004\005\006\007\010 \011\012\060\052\060\050\006\010\053\006\001\005\005\007\002\001 \026\034\150\164\164\160\072\057\057\167\167\167\056\143\157\155 \163\151\147\156\056\143\157\056\151\154\057\143\160\163\060\133 \006\010\053\006\001\005\005\007\001\001\004\117\060\115\060\113 \006\010\053\006\001\005\005\007\060\002\206\077\150\164\164\160 \072\057\057\146\145\144\151\162\056\143\157\155\163\151\147\156

\056\143\157\056\151\154\057\143\141\143\145\162\164\057\103\157 \155\123\151\147\156\101\144\166\141\156\143\145\144\123\145\143 \165\162\151\164\171\103\101\056\143\162\164\060\015\006\011\052 \206\110\206\367\015\001\001\005\005\000\003\202\002\001\000\234 \215\135\232\006\021\241\156\026\030\117\313\262\002\073\222\217 \035\046\245\313\353\110\356\125\035\252\020\340\151\116\301\376 \062\000\336\017\316\015\264\143\274\340\142\032\340\367\365\251 \345\311\124\024\213\100\370\255\363\155\002\354\216\173\334\245 \171\222\001\265\377\241\131\143\071\021\265\276\122\256\164\332 \331\041\243\022\330\307\225\370\333\157\126\125\277\225\022\275 \062\043\307\311\154\145\001\357\373\164\216\273\044\206\117\175 \335\360\132\217\073\204\214\171\165\051\364\206\266\323\301\014 \131\025\302\003\127\253\075\110\327\054\105\224\100\334\340\251 \113\137\314\020\327\226\277\251\234\003\052\144\362\274\176\370 \245\247\231\221\047\005\376\111\247\330\255\012\206\066\074\016 \075\246\341\174\152\201\021\173\105\273\150\215\065\061\375\046 \123\101\076\074\156\153\036\330\253\055\211\201\231\306\037\227 \363\132\365\037\141\275\376\025\131\223\012\336\372\121\372\106 \337\106\364\374\142\154\130\243\014\336\311\031\036\300\034\133 \070\073\101\217\005\061\016\256\355\054\135\267\017\334\071\304 \137\042\263\245\262\130\060\044\277\371\011\255\360\226\033\067 \157\100\146\376\267\052\211\325\306\343\176\003\130\260\175\070 \346\212\253\077\365\201\363\012\101\167\002\163\355\247\124\335 \007\061\134\266\265\166\222\164\167\271\157\246\011\272\016\335 \014\347\166\304\113\276\313\073\325\105\300\211\343\053\167\172 \142\230\303\133\374\175\127\136\216\356\335\033\120\041\155\221 \277\031\134\217\227\171\052\301\213\141\157\252\136\122\365\351 \117\064\230\060\275\034\007\303\267\304\174\201\331\243\103\062 \146\306\055\274\071\133\251\135\211\353\004\053\104\225\107\371 \122\364\117\005\356\243\052\143\021\015\036\272\304\370\112\133 \120\100\121\167\056\364\344\337\361\003\024\346\171\151\332\130 \104\202\130\024\203\221\064\003\327\172\155\152\321\062\042\051 \221\033\032\344\013\275\062\025\047\040\277\032\157\122\202\323 \371\057\111\017\220\154\001\200\111\256\030\356\062\054\316\021 \307\376\240\004\230\150\224\360\374\213\305\054\157\207\375\331 \302\304\034\351\055\314\016\254\237\365\361\374\222\070\215 END

CKA\_NSS\_MOZILLA\_CA\_POLICY CK\_BBOOL CK\_FALSE CKA\_NSS\_SERVER\_DISTRUST\_AFTER CK\_BBOOL CK\_FALSE CKA\_NSS\_EMAIL\_DISTRUST\_AFTER CK\_BBOOL CK\_FALSE

# Microsoft Code Signing Only Certificate # Trust for "ComSign Advanced Security CA" # Issuer: CN=ComSign Advanced Security CA # Serial Number:7a:5d:e9:33:d0:04:9e:b3:4a:1a:17:74:cb:16:9b:6d

# Subject: CN=ComSign Advanced Security CA

# Not Valid Before: Wed Mar 24 21:52:04 2004 # Not Valid After: Sat Mar 24 21:55:55 2029 # Fingerprint (MD5): f0:9e:63:93:76:a5:95:bc:18:61:f1:9b:fb:d3:64:dd # Fingerprint (SHA1): 80:bf:3d:e9:a4:1d:76:8d:19:4b:29:3c:85:63:2c:db:c8:ea:8c:f7 CKA\_CLASS CK\_OBJECT\_CLASS CKO\_NSS\_TRUST CKA\_TOKEN CK\_BBOOL CK\_TRUE CKA\_PRIVATE CK\_BBOOL CK\_FALSE CKA\_MODIFIABLE CK\_BBOOL CK\_FALSE CKA\_LABEL UTF8 "ComSign Advanced Security CA" CKA\_CERT\_SHA1\_HASH MULTILINE\_OCTAL \200\277\075\351\244\035\166\215\031\113\051\074\205\143\054\333 \310\352\214\367 END CKA\_CERT\_MD5\_HASH MULTILINE\_OCTAL \360\236\143\223\166\245\225\274\030\141\361\233\373\323\144\335 END CKA\_ISSUER MULTILINE\_OCTAL \060\047\061\045\060\043\006\003\125\004\003\023\034\103\157\155 \123\151\147\156\040\101\144\166\141\156\143\145\144\040\123\145 \143\165\162\151\164\171\040\103\101 END CKA\_SERIAL\_NUMBER MULTILINE\_OCTAL \002\020\172\135\351\063\320\004\236\263\112\032\027\164\313\026 \233\155 END CKA TRUST\_SERVER\_AUTH CK\_TRUST CKT\_NSS\_MUST\_VERIFY\_TRUST CKA\_TRUST\_EMAIL\_PROTECTION CK\_TRUST CKT\_NSS\_MUST\_VERIFY\_TRUST CKA TRUST\_CODE\_SIGNING CK\_TRUST CKT\_NSS\_TRUSTED\_DELEGATOR CKA\_TRUST\_STEP\_UP\_APPROVED CK\_BBOOL CK\_FALSE # Microsoft Code Signing Only Certificate # Certificate "Global Chambersign Root" # Issuer: CN=Global Chambersign Root,OU=http://www.chambersign.org,O=AC Camerfirma SA CIF A82743287,C=EU # Serial Number: 0 (0x0) # Subject: CN=Global Chambersign Root,OU=http://www.chambersign.org,O=AC Camerfirma SA CIF A82743287,C=EU # Not Valid Before: Tue Sep 30 16:14:18 2003 # Not Valid After: Wed Sep 30 16:14:18 2037 # Fingerprint (MD5): c5:e6:7b:bf:06:d0:4f:43:ed:c4:7a:65:8a:fb:6b:19 # Fingerprint (SHA1): 33:9b:6b:14:50:24:9b:55:7a:01:87:72:84:d9:e0:2f:c3:d2:d8:e9 CKA\_CLASS CK\_OBJECT\_CLASS CKO\_CERTIFICATE CKA\_TOKEN CK\_BBOOL CK\_TRUE CKA\_PRIVATE CK\_BBOOL CK\_FALSE CKA\_MODIFIABLE CK\_BBOOL CK\_FALSE CKA\_LABEL UTF8 "Global Chambersign Root"

CKA\_VALUE MULTILINE\_OCTAL  $\langle 060\backslash 202\backslash 004\backslash 305\backslash 060\backslash 202\backslash 003\backslash 255\backslash 240\backslash 003\backslash 002\backslash 001\backslash 002\backslash 001\backslash 000$ \060\015\006\011\052\206\110\206\367\015\001\001\005\005\000\060 \175\061\013\060\011\006\003\125\004\006\023\002\105\125\061\047 \060\045\006\003\125\004\012\023\036\101\103\040\103\141\155\145 \162\146\151\162\155\141\040\123\101\040\103\111\106\040\101\070 \062\067\064\063\062\070\067\061\043\060\041\006\003\125\004\013 \023\032\150\164\164\160\072\057\057\167\167\167\056\143\150\141 \155\142\145\162\163\151\147\156\056\157\162\147\061\040\060\036 \006\003\125\004\003\023\027\107\154\157\142\141\154\040\103\150 \141\155\142\145\162\163\151\147\156\040\122\157\157\164\060\036 \027\015\060\063\060\071\063\060\061\066\061\064\061\070\132\027 \015\063\067\060\071\063\060\061\066\061\064\061\070\132\060\175 \061\013\060\011\006\003\125\004\006\023\002\105\125\061\047\060 \045\006\003\125\004\012\023\036\101\103\040\103\141\155\145\162 \146\151\162\155\141\040\123\101\040\103\111\106\040\101\070\062 \067\064\063\062\070\067\061\043\060\041\006\003\125\004\013\023 \032\150\164\164\160\072\057\057\167\167\167\056\143\150\141\155 \142\145\162\163\151\147\156\056\157\162\147\061\040\060\036\006 \003\125\004\003\023\027\107\154\157\142\141\154\040\103\150\141 \155\142\145\162\163\151\147\156\040\122\157\157\164\060\202\001 \040\060\015\006\011\052\206\110\206\367\015\001\001\001\005\000

\002\001\000 END

MULTILINE\_OCTAL

CKA\_SERIAL\_NUMBER

END

CKA\_ISSUER MULTILINE\_OCTAL \060\175\061\013\060\011\006\003\125\004\006\023\002\105\125\061 \047\060\045\006\003\125\004\012\023\036\101\103\040\103\141\155 \145\162\146\151\162\155\141\040\123\101\040\103\111\106\040\101 \070\062\067\064\063\062\070\067\061\043\060\041\006\003\125\004 \013\023\032\150\164\164\160\072\057\057\167\167\167\056\143\150 \141\155\142\145\162\163\151\147\156\056\157\162\147\061\040\060 \036\006\003\125\004\003\023\027\107\154\157\142\141\154\040\103 \150\141\155\142\145\162\163\151\147\156\040\122\157\157\164

CKA\_ID UTF8 "0"

END

CKA\_SUBJECT MULTILINE\_OCTAL \060\175\061\013\060\011\006\003\125\004\006\023\002\105\125\061 \047\060\045\006\003\125\004\012\023\036\101\103\040\103\141\155 \145\162\146\151\162\155\141\040\123\101\040\103\111\106\040\101 \070\062\067\064\063\062\070\067\061\043\060\041\006\003\125\004 \013\023\032\150\164\164\160\072\057\057\167\167\167\056\143\150 \141\155\142\145\162\163\151\147\156\056\157\162\147\061\040\060 \036\006\003\125\004\003\023\027\107\154\157\142\141\154\040\103 \150\141\155\142\145\162\163\151\147\156\040\122\157\157\164

CKA\_CERTIFICATE\_TYPE CK\_CERTIFICATE\_TYPE CKC\_X\_509

\003\202\001\015\000\060\202\001\010\002\202\001\001\000\242\160 \242\320\237\102\256\133\027\307\330\175\317\024\203\374\117\311 \241\267\023\257\212\327\236\076\004\012\222\213\140\126\372\264 \062\057\210\115\241\140\010\364\267\011\116\240\111\057\111\326 \323\337\235\227\132\237\224\004\160\354\077\131\331\267\314\146 \213\230\122\050\011\002\337\305\057\204\215\172\227\167\277\354 \100\235\045\162\253\265\077\062\230\373\267\267\374\162\204\345 \065\207\371\125\372\243\037\016\157\056\050\335\151\240\331\102 \020\306\370\265\104\302\320\103\177\333\274\344\242\074\152\125 \170\012\167\251\330\352\031\062\267\057\376\134\077\033\356\261 \230\354\312\255\172\151\105\343\226\017\125\366\346\355\165\352 \145\350\062\126\223\106\211\250\045\212\145\006\356\153\277\171 \007\320\361\267\257\355\054\115\222\273\300\250\137\247\147\175 \004\362\025\010\160\254\222\326\175\004\322\063\373\114\266\013 \013\373\032\311\304\215\003\251\176\134\362\120\253\022\245\241 \317\110\120\245\357\322\310\032\023\372\260\177\261\202\034\167 \152\017\137\334\013\225\217\357\103\176\346\105\011\045\002\001 \003\243\202\001\120\060\202\001\114\060\022\006\003\125\035\023 \001\001\377\004\010\060\006\001\001\377\002\001\014\060\077\006 \003\125\035\037\004\070\060\066\060\064\240\062\240\060\206\056 \150\164\164\160\072\057\057\143\162\154\056\143\150\141\155\142 \145\162\163\151\147\156\056\157\162\147\057\143\150\141\155\142 \145\162\163\151\147\156\162\157\157\164\056\143\162\154\060\035 \006\003\125\035\016\004\026\004\024\103\234\066\237\260\236\060 \115\306\316\137\255\020\253\345\003\245\372\251\024\060\016\006 \003\125\035\017\001\001\377\004\004\003\002\001\006\060\021\006 \011\140\206\110\001\206\370\102\001\001\004\004\003\002\000\007 \060\052\006\003\125\035\021\004\043\060\041\201\037\143\150\141 \155\142\145\162\163\151\147\156\162\157\157\164\100\143\150\141 \155\142\145\162\163\151\147\156\056\157\162\147\060\052\006\003 \125\035\022\004\043\060\041\201\037\143\150\141\155\142\145\162 \163\151\147\156\162\157\157\164\100\143\150\141\155\142\145\162 \163\151\147\156\056\157\162\147\060\133\006\003\125\035\040\004 \124\060\122\060\120\006\013\053\006\001\004\001\201\207\056\012 \001\001\060\101\060\077\006\010\053\006\001\005\005\007\002\001 \026\063\150\164\164\160\072\057\057\143\160\163\056\143\150\141 \155\142\145\162\163\151\147\156\056\157\162\147\057\143\160\163 \057\143\150\141\155\142\145\162\163\151\147\156\162\157\157\164 \056\150\164\155\154\060\015\006\011\052\206\110\206\367\015\001 \001\005\005\000\003\202\001\001\000\074\073\160\221\371\004\124 \047\221\341\355\355\376\150\177\141\135\345\101\145\117\062\361 \030\005\224\152\034\336\037\160\333\076\173\062\002\064\265\014 \154\241\212\174\245\364\217\377\324\330\255\027\325\055\004\321 \077\130\200\342\201\131\210\276\300\343\106\223\044\376\220\275 \046\242\060\055\350\227\046\127\065\211\164\226\030\366\025\342 \257\044\031\126\002\002\262\272\017\024\352\306\212\146\301\206 \105\125\213\276\222\276\234\244\004\307\111\074\236\350\051\172 \211\327\376\257\377\150\365\245\027\220\275\254\231\314\245\206

\127\011\147\106\333\326\026\302\106\361\344\251\120\365\217\321 \222\025\323\137\076\306\000\111\072\156\130\262\321\321\047\015 \045\310\062\370\040\021\315\175\062\063\110\224\124\114\335\334 \171\304\060\237\353\216\270\125\265\327\210\134\305\152\044\075 \262\323\005\003\121\306\007\357\314\024\162\164\075\156\162\316 \030\050\214\112\240\167\345\011\053\105\104\107\254\267\147\177 \001\212\005\132\223\276\241\301\377\370\347\016\147\244\107\111 \166\135\165\220\032\365\046\217\360 END CKA\_NSS\_MOZILLA\_CA\_POLICY CK\_BBOOL CK\_FALSE CKA\_NSS\_SERVER\_DISTRUST\_AFTER CK\_BBOOL CK\_FALSE CKA\_NSS\_EMAIL\_DISTRUST\_AFTER CK\_BBOOL CK\_FALSE

```
# Microsoft Code Signing Only Certificate
```
# Trust for "Global Chambersign Root"

```
# Issuer: CN=Global Chambersign Root,OU=http://www.chambersign.org,O=AC Camerfirma SA CIF
```
A82743287,C=EU

# Serial Number: 0 (0x0)

# Subject: CN=Global Chambersign Root,OU=http://www.chambersign.org,O=AC Camerfirma SA CIF A82743287,C=EU

# Not Valid Before: Tue Sep 30 16:14:18 2003

# Not Valid After: Wed Sep 30 16:14:18

2037

# Fingerprint (MD5): c5:e6:7b:bf:06:d0:4f:43:ed:c4:7a:65:8a:fb:6b:19

# Fingerprint (SHA1): 33:9b:6b:14:50:24:9b:55:7a:01:87:72:84:d9:e0:2f:c3:d2:d8:e9

CKA\_CLASS CK\_OBJECT\_CLASS CKO\_NSS\_TRUST

CKA\_TOKEN CK\_BBOOL CK\_TRUE

CKA\_PRIVATE CK\_BBOOL CK\_FALSE

CKA\_MODIFIABLE CK\_BBOOL CK\_FALSE

CKA\_LABEL UTF8 "Global Chambersign Root"

CKA\_CERT\_SHA1\_HASH MULTILINE\_OCTAL

\063\233\153\024\120\044\233\125\172\001\207\162\204\331\340\057

\303\322\330\351

END

CKA\_CERT\_MD5\_HASH MULTILINE\_OCTAL

\305\346\173\277\006\320\117\103\355\304\172\145\212\373\153\031 END

CKA\_ISSUER MULTILINE\_OCTAL

```
\060\175\061\013\060\011\006\003\125\004\006\023\002\105\125\061
\047\060\045\006\003\125\004\012\023\036\101\103\040\103\141\155
\145\162\146\151\162\155\141\040\123\101\040\103\111\106\040\101
\070\062\067\064\063\062\070\067\061\043\060\041\006\003\125\004
\013\023\032\150\164\164\160\072\057\057\167\167\167\056\143\150
\141\155\142\145\162\163\151\147\156\056\157\162\147\061\040\060
\036\006\003\125\004\003\023\027\107\154\157\142\141\154\040\103
\150\141\155\142\145\162\163\151\147\156\040\122\157\157\164
END
```
CKA\_SERIAL\_NUMBER MULTILINE\_OCTAL \002\001\000 END CKA\_TRUST\_SERVER\_AUTH CK\_TRUST CKT\_NSS\_MUST\_VERIFY\_TRUST CKA\_TRUST\_EMAIL\_PROTECTION CK\_TRUST CKT\_NSS\_MUST\_VERIFY\_TRUST CKA TRUST\_CODE\_SIGNING CK\_TRUST CKT\_NSS\_TRUSTED\_DELEGATOR CKA\_TRUST\_STEP\_UP\_APPROVED CK\_BBOOL CK\_FALSE # Microsoft Code Signing Only Certificate # Certificate "GeoTrust Global CA" # Issuer: CN=GeoTrust Global CA,O=GeoTrust Inc.,C=US # Serial Number: 144470 (0x23456) # Subject: CN=GeoTrust Global CA,O=GeoTrust Inc.,C=US # Not Valid Before: Tue May 21 04:00:00 2002 # Not Valid After: Sat May 21 04:00:00 2022 # Fingerprint (MD5): f7:75:ab:29:fb:51:4e:b7:77:5e:ff:05:3c:99:8e:f5 # Fingerprint (SHA1): de:28:f4:a4:ff:e5:b9:2f:a3:c5:03:d1:a3:49:a7:f9:96:2a:82:12 CKA\_CLASS CK\_OBJECT\_CLASS CKO\_CERTIFICATE CKA\_TOKEN CK\_BBOOL CK\_TRUE CKA\_PRIVATE CK\_BBOOL CK\_FALSE CKA\_MODIFIABLE CK\_BBOOL CK\_FALSE CKA\_LABEL UTF8 "GeoTrust Global CA" CKA\_CERTIFICATE\_TYPE CK\_CERTIFICATE\_TYPE CKC\_X\_509 CKA\_SUBJECT MULTILINE\_OCTAL \060\102\061\013\060\011\006\003\125\004\006\023\002\125\123\061 \026\060\024\006\003\125\004\012\023\015\107\145\157\124\162\165 \163\164\040\111\156\143\056\061\033\060\031\006\003\125\004\003 \023\022\107\145\157\124\162\165\163\164\040\107\154\157\142\141 \154\040\103\101 END CKA\_ID UTF8 "0" CKA\_ISSUER MULTILINE\_OCTAL \060\102\061\013\060\011\006\003\125\004\006\023\002\125\123\061 \026\060\024\006\003\125\004\012\023\015\107\145\157\124\162\165 \163\164\040\111\156\143\056\061\033\060\031\006\003\125\004\003 \023\022\107\145\157\124\162\165\163\164\040\107\154\157\142\141 \154\040\103\101 END CKA\_SERIAL\_NUMBER MULTILINE\_OCTAL \002\003\002\064\126 END CKA\_VALUE MULTILINE\_OCTAL \060\202\003\124\060\202\002\074\240\003\002\001\002\002\003\002 \064\126\060\015\006\011\052\206\110\206\367\015\001\001\005\005 \000\060\102\061\013\060\011\006\003\125\004\006\023\002\125\123 \061\026\060\024\006\003\125\004\012\023\015\107\145\157\124\162

\165\163\164\040\111\156\143\056\061\033\060\031\006\003\125\004 \003\023\022\107\145\157\124\162\165\163\164\040\107\154\157\142 \141\154\040\103\101\060\036\027\015\060\062\060\065\062\061\060 \064\060\060\060\060\132\027\015\062\062\060\065\062\061\060\064 \060\060\060\060\132\060\102\061\013\060\011\006\003\125\004\006 \023\002\125\123\061\026\060\024\006\003\125\004\012\023\015\107 \145\157\124\162\165\163\164\040\111\156\143\056\061\033\060\031 \006\003\125\004\003\023\022\107\145\157\124\162\165\163\164\040 \107\154\157\142\141\154\040\103\101\060\202\001\042\060\015\006 \011\052\206\110\206\367\015\001\001\001\005\000\003\202\001\017 \000\060\202\001\012\002\202\001\001\000\332\314\030\143\060\375 \364\027\043\032\126\176\133\337\074\154\070\344\161\267\170\221 \324\274\241\330\114\370\250\103\266\003\351\115\041\007\010\210 \332\130\057\146\071\051\275\005\170\213\235\070\350\005\267\152 \176\161\244\346\304\140\246\260\357\200\344\211\050\017\236\045 \326\355\203\363\255\246\221\307\230\311\102\030\065\024\235\255 \230\106\222\056\117\312\361\207\103\301\026\225\127\055\120\357 \211\055\200\172\127\255\362\356\137\153\322\000\215\271\024\370 \024\025\065\331\300\106\243\173\162\310\221\277\311\125\053\315 \320\227\076\234\046\144\314\337\316\203\031\161\312\116\346\324 \325\173\251\031\315\125\336\310\354\322\136\070\123\345\134\117 \214\055\376\120\043\066\374\146\346\313\216\244\071\031\000\267 \225\002\071\221\013\016\376\070\056\321\035\005\232\366\115\076 \157\017\007\035\257\054\036\217\140\071\342\372\066\123\023\071 \324\136\046\053\333\075\250\024\275\062\353\030\003\050\122\004 \161\345\253\063\075\341\070\273\007\066\204\142\234\171\352\026 \060\364\137\300\053\350\161\153\344\371\002\003\001\000\001\243 \123\060\121\060\017\006\003\125\035\023\001\001\377\004\005\060 \003\001\001\377\060\035\006\003\125\035\016\004\026\004\024\300 \172\230\150\215\211\373\253\005\144\014\021\175\252\175\145\270 \312\314\116\060\037\006\003\125\035\043\004\030\060\026\200\024 \300\172\230\150\215\211\373\253\005\144\014\021\175\252\175\145 \270\312\314\116\060\015\006\011\052\206\110\206\367\015\001\001 \005\005\000\003\202\001\001\000\065\343\051\152\345\057\135\124 \216\051\120\224\237\231\032\024\344\217\170\052\142\224\242\047 \147\236\320\317\032\136\107\351\301\262\244\317\335\101\032\005 \116\233\113\356\112\157\125\122\263\044\241\067\012\353\144\166 \052\056\054\363\375\073\165\220\277\372\161\330\307\075\067\322 \265\005\225\142\271\246\336\211\075\066\173\070\167\110\227\254 \246\040\217\056\246\311\014\302\262\231\105\000\307\316\021\121 \042\042\340\245\352\266\025\110\011\144\352\136\117\164\367\005 \076\307\212\122\014\333\025\264\275\155\233\345\306\261\124\150 \251\343\151\220\266\232\245\017\270\271\077\040\175\256\112\265 \270\234\344\035\266\253\346\224\245\301\307\203\255\333\365\047 \207\016\004\154\325\377\335\240\135\355\207\122\267\053\025\002 \256\071\246\152\164\351\332\304\347\274\115\064\036\251\134\115 \063\137\222\011\057\210\146\135\167\227\307\035\166\023\251\325 \345\361\026\011\021\065\325\254\333\044\161\160\054\230\126\013

\331\027\264\321\343\121\053\136\165\350\325\320\334\117\064\355 \302\005\146\200\241\313\346\063 END CKA\_NSS\_MOZILLA\_CA\_POLICY CK\_BBOOL CK\_FALSE CKA\_NSS\_SERVER\_DISTRUST\_AFTER CK\_BBOOL CK\_FALSE CKA\_NSS\_EMAIL\_DISTRUST\_AFTER CK\_BBOOL CK\_FALSE

# Microsoft Code Signing Only Certificate # Trust for "GeoTrust Global CA" # Issuer: CN=GeoTrust Global CA,O=GeoTrust Inc.,C=US # Serial Number: 144470 (0x23456) # Subject: CN=GeoTrust Global CA,O=GeoTrust Inc.,C=US # Not Valid Before: Tue May 21 04:00:00 2002 # Not Valid After: Sat May 21 04:00:00 2022 # Fingerprint (MD5): f7:75:ab:29:fb:51:4e:b7:77:5e:ff:05:3c:99:8e:f5 # Fingerprint (SHA1): de:28:f4:a4:ff:e5:b9:2f:a3:c5:03:d1:a3:49:a7:f9:96:2a:82:12 CKA\_CLASS CK\_OBJECT\_CLASS CKO\_NSS\_TRUST CKA\_TOKEN CK\_BBOOL CK\_TRUE CKA\_PRIVATE CK\_BBOOL CK\_FALSE CKA\_MODIFIABLE CK\_BBOOL CK\_FALSE CKA\_LABEL UTF8 "GeoTrust Global CA" CKA\_CERT\_SHA1\_HASH MULTILINE\_OCTAL \336\050\364\244\377\345\271\057\243\305\003\321\243\111\247\371 \226\052\202\022 END CKA\_CERT\_MD5\_HASH MULTILINE\_OCTAL \367\165\253\051\373\121\116\267\167\136\377\005\074\231\216\365 END CKA\_ISSUER MULTILINE\_OCTAL \060\102\061\013\060\011\006\003\125\004\006\023\002\125\123\061 \026\060\024\006\003\125\004\012\023\015\107\145\157\124\162\165 \163\164\040\111\156\143\056\061\033\060\031\006\003\125\004\003 \023\022\107\145\157\124\162\165\163\164\040\107\154\157\142\141 \154\040\103\101 END CKA\_SERIAL\_NUMBER MULTILINE\_OCTAL \002\003\002\064\126 END CKA TRUST\_SERVER\_AUTH CK\_TRUST CKT\_NSS\_MUST\_VERIFY\_TRUST CKA\_TRUST\_EMAIL\_PROTECTION CK\_TRUST CKT\_NSS\_MUST\_VERIFY\_TRUST CKA TRUST\_CODE\_SIGNING CK\_TRUST CKT\_NSS\_TRUSTED\_DELEGATOR CKA\_TRUST\_STEP\_UP\_APPROVED CK\_BBOOL CK\_FALSE # Microsoft Code Signing Only Certificate

# Certificate "GeoTrust Global CA 2"

# Issuer: CN=GeoTrust Global CA 2,O=GeoTrust Inc.,C=US

# Serial Number: 1 (0x1)

# Subject:

CN=GeoTrust Global CA 2,O=GeoTrust Inc.,C=US

# Not Valid Before: Thu Mar 04 05:00:00 2004

# Not Valid After: Mon Mar 04 05:00:00 2019

# Fingerprint (MD5): 0e:40:a7:6c:de:03:5d:8f:d1:0f:e4:d1:8d:f9:6c:a9

# Fingerprint (SHA1): a9:e9:78:08:14:37:58:88:f2:05:19:b0:6d:2b:0d:2b:60:16:90:7d

CKA\_CLASS CK\_OBJECT\_CLASS CKO\_CERTIFICATE

CKA\_TOKEN CK\_BBOOL CK\_TRUE

CKA\_PRIVATE CK\_BBOOL CK\_FALSE

CKA\_MODIFIABLE CK\_BBOOL CK\_FALSE

CKA\_LABEL UTF8 "GeoTrust Global CA 2"

CKA\_CERTIFICATE\_TYPE CK\_CERTIFICATE\_TYPE CKC\_X\_509

CKA\_SUBJECT MULTILINE\_OCTAL

\060\104\061\013\060\011\006\003\125\004\006\023\002\125\123\061

\026\060\024\006\003\125\004\012\023\015\107\145\157\124\162\165

\163\164\040\111\156\143\056\061\035\060\033\006\003\125\004\003

\023\024\107\145\157\124\162\165\163\164\040\107\154\157\142\141

\154\040\103\101\040\062

END

CKA\_ID UTF8 "0"

CKA\_ISSUER MULTILINE\_OCTAL

\060\104\061\013\060\011\006\003\125\004\006\023\002\125\123\061 \026\060\024\006\003\125\004\012\023\015\107\145\157\124\162\165 \163\164\040\111\156\143\056\061\035\060\033\006\003\125\004\003 \023\024\107\145\157\124\162\165\163\164\040\107\154\157\142\141

\154\040\103\101\040\062

END

CKA\_SERIAL\_NUMBER

MULTILINE\_OCTAL

\002\001\001

END

CKA\_VALUE MULTILINE\_OCTAL

\060\202\003\146\060\202\002\116\240\003\002\001\002\002\001\001 \060\015\006\011\052\206\110\206\367\015\001\001\005\005\000\060 \104\061\013\060\011\006\003\125\004\006\023\002\125\123\061\026 \060\024\006\003\125\004\012\023\015\107\145\157\124\162\165\163 \164\040\111\156\143\056\061\035\060\033\006\003\125\004\003\023 \024\107\145\157\124\162\165\163\164\040\107\154\157\142\141\154 \040\103\101\040\062\060\036\027\015\060\064\060\063\060\064\060 \065\060\060\060\060\132\027\015\061\071\060\063\060\064\060\065 \060\060\060\060\132\060\104\061\013\060\011\006\003\125\004\006 \023\002\125\123\061\026\060\024\006\003\125\004\012\023\015\107 \145\157\124\162\165\163\164\040\111\156\143\056\061\035\060\033 \006\003\125\004\003\023\024\107\145\157\124\162\165\163\164\040 \107\154\157\142\141\154\040\103\101\040\062\060\202\001\042\060 \015\006\011\052\206\110\206\367\015\001\001\001\005\000\003\202 \001\017\000\060\202\001\012\002\202\001\001\000\357\074\115\100

\075\020\337\073\123\000\341\147\376\224\140\025\076\205\210\361 \211\015\220\310\050\043\231\005\350\053\040\235\306\363\140\106 \330\301\262\325\214\061\331\334\040\171\044\201\277\065\062\374 \143\151\333\261\052\153\356\041\130\362\010\351\170\313\157\313 \374\026\122\310\221\304\377\075\163\336\261\076\247\302\175\146 \301\365\176\122\044\032\342\325\147\221\320\202\020\327\170\113 \117\053\102\071\275\144\055\100\240\260\020\323\070\110\106\210 \241\014\273\072\063\052\142\230\373\000\235\023\131\177\157\073 \162\252\356\246\017\206\371\005\141\352\147\177\014\067\226\213 \346\151\026\107\021\302\047\131\003\263\246\140\302\041\100\126 \372\240\307\175\072\023\343\354\127\307\263\326\256\235\211\200 \367\001\347\054\366\226\053\023\015\171\054\331\300\344\206\173 \113\214\014\162\202\212\373\027\315\000\154\072\023\074\260\204 \207\113\026\172\051\262\117\333\035\324\013\363\146\067\275\330 \366\127\273\136\044\172\270\074\213\271\372\222\032\032\204\236 \330\164\217\252\033\177\136\364\376\105\042\041\002\003\001\000 \001\243\143\060\141\060\017\006\003\125\035\023\001\001\377\004 \005\060\003\001\001\377\060\035\006\003\125\035\016\004\026\004 \024\161\070\066\362\002\061\123\107\053\156\272\145\106\251\020 \025\130\040\005\011\060\037\006\003\125\035\043\004\030\060\026 \200\024\161\070\066\362\002\061\123\107\053\156\272\145\106\251 \020\025\130\040\005\011\060\016\006\003\125\035\017\001\001\377 \004\004\003\002\001\206\060\015\006\011\052\206\110\206\367\015 \001\001\005\005\000\003\202\001\001\000\003\367\265\053\253\135 \020\374\173\262\262\136\254\233\016\176\123\170\131\076\102\004 \376\165\243\255\254\201\116\327\002\213\136\304\055\310\122\166 \307\054\037\374\201\062\230\321\113\306\222\223\063\065\061\057 \374\330\035\104\335\340\201\177\235\351\213\341\144\221\142\013 \071\010\214\254\164\235\131\331\172\131\122\227\021\271\026\173 \157\105\323\226\331\061\175\002\066\017\234\073\156\317\054\015 \003\106\105\353\240\364\177\110\104\306\010\100\314\336\033\160 \265\051\255\272\213\073\064\145\165\033\161\041\035\054\024\012 \260\226\225\270\326\352\362\145\373\051\272\117\352\221\223\164 \151\266\362\377\341\032\320\014\321\166\205\313\212\045\275\227 \136\054\157\025\231\046\347\266\051\377\042\354\311\002\307\126 \000\315\111\271\263\154\173\123\004\032\342\250\311\252\022\005 \043\302\316\347\273\004\002\314\300\107\242\344\304\051\057\133 \105\127\211\121\356\074\353\122\010\377\007\065\036\237\065\152 \107\112\126\230\321\132\205\037\214\365\042\277\253\316\203\363 \342\042\051\256\175\203\100\250\272\154 END

CKA\_NSS\_MOZILLA\_CA\_POLICY

CK\_BBOOL CK\_FALSE

CKA\_NSS\_SERVER\_DISTRUST\_AFTER CK\_BBOOL CK\_FALSE CKA\_NSS\_EMAIL\_DISTRUST\_AFTER CK\_BBOOL CK\_FALSE

# Microsoft Code Signing Only Certificate

# Trust for "GeoTrust Global CA

2"

# Issuer: CN=GeoTrust Global CA 2,O=GeoTrust Inc.,C=US

# Serial Number: 1 (0x1)

# Subject: CN=GeoTrust Global CA 2,O=GeoTrust Inc.,C=US

# Not Valid Before: Thu Mar 04 05:00:00 2004

# Not Valid After: Mon Mar 04 05:00:00 2019

# Fingerprint (MD5): 0e:40:a7:6c:de:03:5d:8f:d1:0f:e4:d1:8d:f9:6c:a9

# Fingerprint (SHA1): a9:e9:78:08:14:37:58:88:f2:05:19:b0:6d:2b:0d:2b:60:16:90:7d

CKA\_CLASS CK\_OBJECT\_CLASS CKO\_NSS\_TRUST

CKA\_TOKEN CK\_BBOOL CK\_TRUE

CKA\_PRIVATE CK\_BBOOL CK\_FALSE

CKA\_MODIFIABLE CK\_BBOOL CK\_FALSE

CKA\_LABEL UTF8 "GeoTrust Global CA 2"

CKA\_CERT\_SHA1\_HASH MULTILINE\_OCTAL

\251\351\170\010\024\067\130\210\362\005\031\260\155\053\015\053

\140\026\220\175

END

CKA\_CERT\_MD5\_HASH MULTILINE\_OCTAL

\016\100\247\154\336\003\135\217\321\017\344\321\215\371\154\251 END

CKA\_ISSUER MULTILINE\_OCTAL

\060\104\061\013\060\011\006\003\125\004\006\023\002\125\123\061 \026\060\024\006\003\125\004\012\023\015\107\145\157\124\162\165 \163\164\040\111\156\143\056\061\035\060\033\006\003\125\004\003 \023\024\107\145\157\124\162\165\163\164\040\107\154\157\142\141 \154\040\103\101\040\062

END

CKA\_SERIAL\_NUMBER

MULTILINE\_OCTAL

\002\001\001

END

CKA\_TRUST\_SERVER\_AUTH CK\_TRUST CKT\_NSS\_MUST\_VERIFY\_TRUST CKA\_TRUST\_EMAIL\_PROTECTION CK\_TRUST CKT\_NSS\_MUST\_VERIFY\_TRUST CKA\_TRUST\_CODE\_SIGNING CK\_TRUST CKT\_NSS\_TRUSTED\_DELEGATOR CKA\_TRUST\_STEP\_UP\_APPROVED CK\_BBOOL CK\_FALSE

# Microsoft Code Signing Only Certificate

# Certificate "GeoTrust Universal CA"

# Issuer: CN=GeoTrust Universal CA,O=GeoTrust Inc.,C=US

# Serial Number: 1 (0x1)

# Subject: CN=GeoTrust Universal CA,O=GeoTrust Inc.,C=US

# Not Valid Before: Thu Mar 04 05:00:00 2004

# Not Valid After: Sun Mar 04 05:00:00 2029

# Fingerprint (MD5): 92:65:58:8b:a2:1a:31:72:73:68:5c:b4:a5:7a:07:48

# Fingerprint (SHA1): e6:21:f3:35:43:79:05:9a:4b:68:30:9d:8a:2f:74:22:15:87:ec:79

CKA\_CLASS CK\_OBJECT\_CLASS CKO\_CERTIFICATE

CKA\_TOKEN CK\_BBOOL CK\_TRUE

CKA\_PRIVATE CK\_BBOOL CK\_FALSE

CKA\_VALUE MULTILINE\_OCTAL \060\202\005\150\060\202\003\120\240\003\002\001\002\002\001\001 \060\015\006\011\052\206\110\206\367\015\001\001\005\005\000\060 \105\061\013\060\011\006\003\125\004\006\023\002\125\123\061\026 \060\024\006\003\125\004\012\023\015\107\145\157\124\162\165\163 \164\040\111\156\143\056\061\036\060\034\006\003\125\004\003\023 \025\107\145\157\124\162\165\163\164\040\125\156\151\166\145\162 \163\141\154\040\103\101\060\036\027\015\060\064\060\063\060\064 \060\065\060\060\060\060\132\027\015\062\071\060\063\060\064\060 \065\060\060\060\060\132\060\105\061\013\060\011\006\003\125\004 \006\023\002\125\123\061\026\060\024\006\003\125\004\012\023\015 \107\145\157\124\162\165\163\164\040\111\156\143\056\061\036\060 \034\006\003\125\004\003\023\025\107\145\157\124\162\165\163\164 \040\125\156\151\166\145\162\163\141\154\040\103\101\060\202\002 \042\060\015\006\011\052\206\110\206\367\015\001\001\001\005\000 \003\202\002\017\000\060\202\002\012\002\202\002\001\000\246\025 \125\240\243\306\340\037\214\235\041\120\327\301\276\053\133\265 \244\236\241\331\162\130\275\000\033\114\277\141\311\024\035\105 \202\253\306\035\200\326\075\353\020\234\072\257\155\044\370\274 \161\001\236\006\365\174\137\036\301\016\125\312\203\232\131\060 \256\031\313\060\110\225\355\042\067\215\364\112\232\162\146\076 \255\225\300\340\026\000\340\020\037\053\061\016\327\224\124\323 \102\063\240\064\035\036\105\166\335\117\312\030\067\354\205\025 \172\031\010\374\325\307\234\360\362\251\056\020\251\222\346\075 \130\075\251\026\150\074\057\165\041\030\177\050\167\245\341\141 \027\267\246\351\370\036\231\333\163\156\364\012\242\041\154\356

END

\002\001\001

CKA\_SERIAL\_NUMBER MULTILINE\_OCTAL

END

\162\163\141\154\040\103\101

\060\105\061\013\060\011\006\003\125\004\006\023\002\125\123\061 \026\060\024\006\003\125\004\012\023\015\107\145\157\124\162\165 \163\164\040\111\156\143\056\061\036\060\034\006\003\125\004\003 \023\025\107\145\157\124\162\165\163\164\040\125\156\151\166\145

CKA\_ISSUER MULTILINE\_OCTAL

END CKA\_ID UTF8 "0"

\162\163\141\154\040\103\101

\060\105\061\013\060\011\006\003\125\004\006\023\002\125\123\061 \026\060\024\006\003\125\004\012\023\015\107\145\157\124\162\165 \163\164\040\111\156\143\056\061\036\060\034\006\003\125\004\003 \023\025\107\145\157\124\162\165\163\164\040\125\156\151\166\145

CKA\_SUBJECT MULTILINE\_OCTAL

CKA\_CERTIFICATE\_TYPE CK\_CERTIFICATE\_TYPE CKC\_X\_509

CKA\_LABEL UTF8 "GeoTrust Universal CA"

CKA\_MODIFIABLE CK\_BBOOL CK\_FALSE

\332\252\205\222\146\257\366\172\153\202\332\272\042\010\065\017 \317\102\361\065\372\152\356\176\053\045\314\072\021\344\155\257 \163\262\166\035\255\320\262\170\147\032\244\071\034\121\013\147 \126\203\375\070\135\015\316\335\360\273\053\226\037\336\173\062 \122\375\035\273\265\006\241\262\041\136\245\326\225\150\177\360 \231\236\334\105\010\076\347\322\011\015\065\224\335\200\116\123 \227\327\265\011\104\040\144\026\027\003\002\114\123\015\150\336 \325\252\162\115\223\155\202\016\333\234\275\317\264\363\134\135 \124\172\151\011\226\326\333\021\301\215\165\250\264\317\071\310 \316\074\274\044\174\346\142\312\341\275\175\247\275\127\145\013 \344\376\045\355\266\151\020\334\050\032\106\275\001\035\320\227 \265\341\230\073\300\067\144\326\075\224\356\013\341\365\050\256 \013\126\277\161\213\043\051\101\216\206\305\113\122\173\330\161 \253\037\212\025\246\073\203\132\327\130\001\121\306\114\101\331 \177\330\101\147\162\242\050\337\140\203\251\236\310\173\374\123 \163\162\131\365\223\172\027\166\016\316\367\345\134\331\013\125 \064\242\252\133\265\152\124\347\023\312\127\354\227\155\364\136 \006\057\105\213\130\324\043\026\222\344\026\156\050\143\131\060 \337\120\001\234\143\211\032\237\333\027\224\202\160\067\303\044 \236\232\107\326\132\312\116\250\151\211\162\037\221\154\333\176 \236\033\255\307\037\163\335\054\117\031\145\375\177\223\100\020 \056\322\360\355\074\236\056\050\076\151\046\063\305\173\002\003 \001\000\001\243\143\060\141\060\017\006\003\125\035\023\001\001 \377\004\005\060\003\001\001\377\060\035\006\003\125\035\016\004 \026\004\024\332\273\056\252\260\014\270\210\046\121\164\134\155 \003\323\300\330\217\172\326\060\037\006\003\125\035\043\004\030 \060\026\200\024\332\273\056\252\260\014\270\210\046\121\164\134 \155\003\323\300\330\217\172\326\060\016\006\003\125\035\017\001 \001\377\004\004\003\002\001\206\060\015\006\011\052\206\110\206 \367\015\001\001\005\005\000\003\202\002\001\000\061\170\346\307 \265\337\270\224\100\311\161\304\250\065\354\106\035\302\205\363 \050\130\206\260\013\374\216\262\071\217\104\125\253\144\204\134 \151\251\320\232\070\074\372\345\037\065\345\104\343\200\171\224 \150\244\273\304\237\075\341\064\315\060\106\213\124\053\225\245 \357\367\077\231\204\375\065\346\317\061\306\334\152\277\247\327 \043\010\341\230\136\303\132\010\166\251\246\257\167\057\267\140 \275\104\106\152\357\227\377\163\225\301\216\350\223\373\375\061 \267\354\127\021\021\105\233\060\361\032\210\071\301\117\074\247 \000\325\307\374\253\155\200\042\160\245\014\340\135\004\051\002 \373\313\240\221\321\174\326\303\176\120\325\235\130\276\101\070 \353\271\165\074\025\331\233\311\112\203\131\300\332\123\375\063 \273\066\030\233\205\017\025\335\356\055\254\166\223\271\331\001 \215\110\020\250\373\365\070\206\361\333\012\306\275\204\243\043 \101\336\326\167\157\205\324\205\034\120\340\256\121\212\272\215 \076\166\342\271\312\047\362\137\237\357\156\131\015\006\330\053 \027\244\322\174\153\273\137\024\032\110\217\032\114\347\263\107 \034\216\114\105\053\040\356\110\337\347\335\011\216\030\250\332 \100\215\222\046\021\123\141\163\135\353\275\347\304\115\051\067

\141\353\254\071\055\147\056\026\326\365\000\203\205\241\314\177 \166\304\175\344\267\113\146\357\003\105\140\151\266\014\122\226 \222\204\136\246\243\265\244\076\053\331\314\330\033\107\252\362 \104\332\117\371\003\350\360\024\313\077\363\203\336\320\301\124 \343\267\350\012\067\115\213\040\131\003\060\031\241\054\310\275 \021\037\337\256\311\112\305\363\047\146\146\206\254\150\221\377 \331\346\123\034\017\213\134\151\145\012\046\310\036\064\303\135 \121\173\327\251\234\006\241\066\335\325\211\224\274\331\344\055 \014\136\011\154\010\227\174\243\075\174\223\377\077\241\024\247 \317\265\135\353\333\333\034\304\166\337\210\271\275\105\005\225 \033\256\374\106\152\114\257\110\343\316\256\017\322\176\353\346 \154\234\117\201\152\172\144\254\273\076\325\347\313\166\056\305 \247\110\301\134\220\017\313\310\077\372\346\062\341\215\033\157 \244\346\216\330\371\051\110\212\316\163\376\054 END

CKA\_NSS\_MOZILLA\_CA\_POLICY

CK\_BBOOL CK\_FALSE

CKA\_NSS\_SERVER\_DISTRUST\_AFTER CK\_BBOOL CK\_FALSE CKA\_NSS\_EMAIL\_DISTRUST\_AFTER CK\_BBOOL CK\_FALSE

# Microsoft Code Signing Only Certificate

# Trust for "GeoTrust Universal CA"

# Issuer: CN=GeoTrust Universal CA,O=GeoTrust Inc.,C=US

# Serial Number: 1 (0x1)

# Subject: CN=GeoTrust Universal CA,O=GeoTrust Inc.,C=US

# Not Valid Before: Thu Mar 04 05:00:00 2004

# Not Valid After: Sun Mar 04 05:00:00 2029

# Fingerprint (MD5): 92:65:58:8b:a2:1a:31:72:73:68:5c:b4:a5:7a:07:48

# Fingerprint (SHA1): e6:21:f3:35:43:79:05:9a:4b:68:30:9d:8a:2f:74:22:15:87:ec:79

CKA\_CLASS

CK\_OBJECT\_CLASS CKO\_NSS\_TRUST

CKA\_TOKEN CK\_BBOOL CK\_TRUE

CKA\_PRIVATE CK\_BBOOL CK\_FALSE

CKA\_MODIFIABLE CK\_BBOOL CK\_FALSE

CKA\_LABEL UTF8 "GeoTrust Universal CA"

CKA\_CERT\_SHA1\_HASH MULTILINE\_OCTAL

\346\041\363\065\103\171\005\232\113\150\060\235\212\057\164\042

\025\207\354\171

END

CKA\_CERT\_MD5\_HASH MULTILINE\_OCTAL

\222\145\130\213\242\032\061\162\163\150\134\264\245\172\007\110 END

CKA\_ISSUER MULTILINE\_OCTAL

\060\105\061\013\060\011\006\003\125\004\006\023\002\125\123\061 \026\060\024\006\003\125\004\012\023\015\107\145\157\124\162\165 \163\164\040\111\156\143\056\061\036\060\034\006\003\125\004\003 \023\025\107\145\157\124\162\165\163\164\040\125\156\151\166\145 \162\163\141\154\040\103\101

END CKA\_SERIAL\_NUMBER MULTILINE\_OCTAL \002\001\001 END CKA\_TRUST\_SERVER\_AUTH CK\_TRUST CKT\_NSS\_MUST\_VERIFY\_TRUST CKA\_TRUST\_EMAIL\_PROTECTION CK\_TRUST CKT\_NSS\_MUST\_VERIFY\_TRUST CKA TRUST\_CODE\_SIGNING CK\_TRUST CKT\_NSS\_TRUSTED\_DELEGATOR

CKA\_TRUST\_STEP\_UP\_APPROVED CK\_BBOOL CK\_FALSE

#

Microsoft Code Signing Only Certificate

# Certificate "GeoTrust Universal CA 2"

# Issuer: CN=GeoTrust Universal CA 2,O=GeoTrust Inc.,C=US

# Serial Number: 1 (0x1)

# Subject: CN=GeoTrust Universal CA 2,O=GeoTrust Inc.,C=US

# Not Valid Before: Thu Mar 04 05:00:00 2004

# Not Valid After: Sun Mar 04 05:00:00 2029

# Fingerprint (MD5): 34:fc:b8:d0:36:db:9e:14:b3:c2:f2:db:8f:e4:94:c7

# Fingerprint (SHA1): 37:9a:19:7b:41:85:45:35:0c:a6:03:69:f3:3c:2e:af:47:4f:20:79

CKA\_CLASS CK\_OBJECT\_CLASS CKO\_CERTIFICATE

CKA\_TOKEN CK\_BBOOL CK\_TRUE

CKA\_PRIVATE CK\_BBOOL CK\_FALSE

CKA\_MODIFIABLE CK\_BBOOL CK\_FALSE

CKA\_LABEL UTF8 "GeoTrust Universal CA 2"

CKA\_CERTIFICATE\_TYPE CK\_CERTIFICATE\_TYPE CKC\_X\_509

CKA\_SUBJECT MULTILINE\_OCTAL

\060\107\061\013\060\011\006\003\125\004\006\023\002\125\123\061 \026\060\024\006\003\125\004\012\023\015\107\145\157\124\162\165 \163\164\040\111\156\143\056\061\040\060\036\006\003\125\004\003 \023\027\107\145\157\124\162\165\163\164\040\125\156\151\166\145 \162\163\141\154\040\103\101\040\062

END

CKA\_ID

UTF8 "0"

CKA\_ISSUER MULTILINE\_OCTAL

\060\107\061\013\060\011\006\003\125\004\006\023\002\125\123\061 \026\060\024\006\003\125\004\012\023\015\107\145\157\124\162\165 \163\164\040\111\156\143\056\061\040\060\036\006\003\125\004\003 \023\027\107\145\157\124\162\165\163\164\040\125\156\151\166\145 \162\163\141\154\040\103\101\040\062

END

CKA\_SERIAL\_NUMBER MULTILINE\_OCTAL

\002\001\001

END

CKA\_VALUE MULTILINE\_OCTAL

\060\202\005\154\060\202\003\124\240\003\002\001\002\002\001\001 \060\015\006\011\052\206\110\206\367\015\001\001\005\005\000\060 \107\061\013\060\011\006\003\125\004\006\023\002\125\123\061\026

\060\024\006\003\125\004\012\023\015\107\145\157\124\162\165\163 \164\040\111\156\143\056\061\040\060\036\006\003\125\004\003\023 \027\107\145\157\124\162\165\163\164\040\125\156\151\166\145\162 \163\141\154\040\103\101\040\062\060\036\027\015\060\064\060\063 \060\064\060\065\060\060\060\060\132\027\015\062\071\060\063\060 \064\060\065\060\060\060\060\132\060\107\061\013\060\011\006\003 \125\004\006\023\002\125\123\061\026\060\024\006\003\125\004\012 \023\015\107\145\157\124\162\165\163\164\040\111\156\143\056\061 \040\060\036\006\003\125\004\003\023\027\107\145\157\124\162\165 \163\164\040\125\156\151\166\145\162\163\141\154\040\103\101\040 \062\060\202\002\042\060\015\006\011\052\206\110\206\367\015\001 \001\001\005\000\003\202\002\017\000\060\202\002\012\002\202\002 \001\000\263\124\122\301\311\076\362\331\334\261\123\032\131\051 \347\261\303\105\050\345\327\321\355\305\305\113\241\252\164\173 \127\257\112\046\374\330\365\136\247\156\031\333\164\014\117\065 \133\062\013\001\343\333\353\172\167\065\352\252\132\340\326\350 \241\127\224\360\220\243\164\126\224\104\060\003\036\134\116\053 \205\046\164\202\172\014\166\240\157\115\316\101\055\240\025\006 \024\137\267\102\315\173\217\130\141\064\334\052\010\371\056\303 \001\246\042\104\034\114\007\202\346\133\316\320\112\174\004\323 \031\163\047\360\252\230\177\056\257\116\353\207\036\044\167\152 \135\266\350\133\105\272\334\303\241\005\157\126\216\217\020\046 \245\111\303\056\327\101\207\042\340\117\206\312\140\265\352\241 \143\300\001\227\020\171\275\000\074\022\155\053\025\261\254\113 \261\356\030\271\116\226\334\334\166\377\073\276\317\137\003\300 \374\073\350\276\106\033\377\332\100\302\122\367\376\343\072\367 \152\167\065\320\332\215\353\136\030\152\061\307\036\272\074\033 \050\326\153\124\306\252\133\327\242\054\033\031\314\242\002\366 \233\131\275\067\153\206\265\155\202\272\330\352\311\126\274\251 \066\130\375\076\031\363\355\014\046\251\223\070\370\117\301\135 \042\006\320\227\352\341\255\306\125\340\201\053\050\203\072\372 \364\173\041\121\000\276\122\070\316\315\146\171\250\364\201\126 \342\320\203\011\107\121\133\120\152\317\333\110\032\135\076\367 \313\366\145\367\154\361\225\370\002\073\062\126\202\071\172\133 \275\057\211\033\277\241\264\350\377\177\215\214\337\003\361\140 \116\130\021\114\353\243\077\020\053\203\232\001\163\331\224\155 \204\000\047\146\254\360\160\100\011\102\222\255\117\223\015\141 \011\121\044\330\222\325\013\224\141\262\207\262\355\377\232\065 \377\205\124\312\355\104\103\254\033\074\026\153\110\112\012\034 \100\210\037\222\302\013\000\005\377\362\310\002\112\244\252\251 \314\231\226\234\057\130\340\175\341\276\273\007\334\137\004\162 \134\061\064\303\354\137\055\340\075\144\220\042\346\321\354\270 \056\335\131\256\331\241\067\277\124\065\334\163\062\117\214\004 \036\063\262\311\106\361\330\134\310\125\120\311\150\275\250\272 \066\011\002\003\001\000\001\243\143\060\141\060\017\006\003\125 \035\023\001\001\377\004\005\060\003\001\001\377\060\035\006\003 \125\035\016\004\026\004\024\166\363\125\341\372\244\066\373\360 \237\134\142\161\355\074\364\107\070\020\053\060\037\006\003\125

\035\043\004\030\060\026\200\024\166\363\125\341\372\244\066\373 \360\237\134\142\161\355\074\364\107\070\020\053\060\016\006\003 \125\035\017\001\001\377\004\004\003\002\001\206\060\015\006\011 \052\206\110\206\367\015\001\001\005\005\000\003\202\002\001\000 \146\301\306\043\363\331\340\056\156\137\350\317\256\260\260\045 \115\053\370\073\130\233\100\044\067\132\313\253\026\111\377\263 \165\171\063\241\057\155\160\027\064\221\376\147\176\217\354\233 \345\136\202\251\125\037\057\334\324\121\007\022\376\254\026\076 \054\065\306\143\374\334\020\353\015\243\252\320\174\314\321\320 \057\121\056\304\024\132\336\350\031\341\076\306\314\244\051\347 \056\204\252\006\060\170\166\124\163\050\230\131\070\340\000\015 \142\323\102\175\041\237\256\075\072\214\325\372\167\015\030\053 \026\016\137\066\341\374\052\265\060\044\317\340\143\014\173\130 \032\376\231\272\102\022\261\221\364\174\150\342\310\350\257\054 \352\311\176\256\273\052\075\015\025\334\064\225\266\030\164\250 \152\017\307\264\364\023\304\344\133\355\012\322\244\227\114\052 \355\057\154\022\211\075\361\047\160\252\152\003\122\041\237\100 \250\147\120\362\363\132\037\337\337\043\366\334\170\116\346\230 \117\125\072\123\343\357\362\364\237\307\174\330\130\257\051\042 \227\270\340\275\221\056\260\166\354\127\021\317\357\051\104\363 \351\205\172\140\143\344\135\063\211\027\331\061\252\332\326\363 \030\065\162\317\207\053\057\143\043\204\135\204\214\077\127\240 \210\374\231\221\050\046\151\231\324\217\227\104\276\216\325\110 \261\244\050\051\361\025\264\341\345\236\335\370\217\246\157\046 \327\011\074\072\034\021\016\246\154\067\367\255\104\207\054\050 \307\330\164\202\263\320\157\112\127\273\065\051\047\240\213\350 \041\247\207\144\066\135\314\330\026\254\307\262\047\100\222\125 \070\050\215\121\156\335\024\147\123\154\161\134\046\204\115\165 \132\266\176\140\126\251\115\255\373\233\036\227\363\015\331\322 \227\124\167\332\075\022\267\340\036\357\010\006\254\371\205\207 \351\242\334\257\176\030\022\203\375\126\027\101\056\325\051\202 \175\231\364\061\366\161\251\317\054\001\047\245\005\271\252\262 \110\116\052\357\237\223\122\121\225\074\122\163\216\126\114\027 \100\300\011\050\344\213\152\110\123\333\354\315\125\125\361\306 \370\351\242\054\114\246\321\046\137\176\257\132\114\332\037\246 \362\034\054\176\256\002\026\322\126\320\057\127\123\107\350\222 END

CKA\_NSS\_MOZILLA\_CA\_POLICY CK\_BBOOL CK\_FALSE CKA\_NSS\_SERVER\_DISTRUST\_AFTER CK\_BBOOL CK\_FALSE CKA\_NSS\_EMAIL\_DISTRUST\_AFTER CK\_BBOOL CK\_FALSE

```
# Microsoft Code Signing Only Certificate
```

```
# Trust for "GeoTrust Universal CA 2"
```

```
# Issuer: CN=GeoTrust Universal CA 2,O=GeoTrust Inc.,C=US
```

```
# Serial Number: 1 (0x1)
```

```
# Subject: CN=GeoTrust Universal CA 2,O=GeoTrust Inc.,C=US
```

```
# Not Valid Before: Thu Mar 04 05:00:00 2004
```
# Not Valid After: Sun Mar 04 05:00:00 2029 # Fingerprint (MD5): 34:fc:b8:d0:36:db:9e:14:b3:c2:f2:db:8f:e4:94:c7 # Fingerprint (SHA1): 37:9a:19:7b:41:85:45:35:0c:a6:03:69:f3:3c:2e:af:47:4f:20:79 CKA\_CLASS CK\_OBJECT\_CLASS CKO\_NSS\_TRUST CKA\_TOKEN CK\_BBOOL CK\_TRUE CKA\_PRIVATE CK\_BBOOL CK\_FALSE CKA\_MODIFIABLE CK\_BBOOL CK\_FALSE CKA\_LABEL UTF8 "GeoTrust Universal CA 2" CKA\_CERT\_SHA1\_HASH MULTILINE\_OCTAL \067\232\031\173\101\205\105\065\014\246\003\151\363\074\056\257 \107\117\040\171 END CKA\_CERT\_MD5\_HASH MULTILINE\_OCTAL \064\374\270\320\066\333\236\024\263\302\362\333\217\344\224\307 END CKA\_ISSUER MULTILINE\_OCTAL \060\107\061\013\060\011\006\003\125\004\006\023\002\125\123\061 \026\060\024\006\003\125\004\012\023\015\107\145\157\124\162\165 \163\164\040\111\156\143\056\061\040\060\036\006\003\125\004\003 \023\027\107\145\157\124\162\165\163\164\040\125\156\151\166\145 \162\163\141\154\040\103\101\040\062 END CKA\_SERIAL\_NUMBER MULTILINE\_OCTAL \002\001\001 END CKA TRUST\_SERVER\_AUTH CK\_TRUST CKT\_NSS\_MUST\_VERIFY\_TRUST CKA\_TRUST\_EMAIL\_PROTECTION CK\_TRUST CKT\_NSS\_MUST\_VERIFY\_TRUST CKA TRUST\_CODE\_SIGNING CK\_TRUST CKT\_NSS\_TRUSTED\_DELEGATOR CKA\_TRUST\_STEP\_UP\_APPROVED CK\_BBOOL CK\_FALSE # Microsoft Code Signing Only Certificate # Certificate "QuoVadis Root Certification Authority" # Issuer: CN=QuoVadis Root Certification Authority,OU=Root Certification Authority,O=QuoVadis Limited,C=BM # Serial Number:3a:b6:50:8b # Subject: CN=QuoVadis Root Certification Authority,OU=Root Certification Authority,O=QuoVadis Limited,C=BM # Not Valid Before: Mon Mar 19 18:33:33 2001 # Not Valid After: Wed Mar 17 18:33:33 2021 # Fingerprint (MD5): 27:de:36:fe:72:b7:00:03:00:9d:f4:f0:1e:6c:04:24 # Fingerprint (SHA1): de:3f:40:bd:50:93:d3:9b:6c:60:f6:da:bc:07:62:01:00:89:76:c9 CKA\_CLASS CK\_OBJECT\_CLASS CKO\_CERTIFICATE CKA\_TOKEN CK\_BBOOL CK\_TRUE CKA\_PRIVATE CK\_BBOOL CK\_FALSE CKA\_MODIFIABLE CK\_BBOOL CK\_FALSE CKA\_LABEL UTF8 "QuoVadis Root Certification Authority"

CKA\_CERTIFICATE\_TYPE CK\_CERTIFICATE\_TYPE CKC\_X\_509

CKA\_VALUE MULTILINE\_OCTAL \060\202\005\320\060\202\004\270\240\003\002\001\002\002\004\072 \266\120\213\060\015\006\011\052\206\110\206\367\015\001\001\005 \005\000\060\177\061\013\060\011\006\003\125\004\006\023\002\102 \115\061\031\060\027\006\003\125\004\012\023\020\121\165\157\126 \141\144\151\163\040\114\151\155\151\164\145\144\061\045\060\043 \006\003\125\004\013\023\034\122\157\157\164\040\103\145\162\164 \151\146\151\143\141\164\151\157\156\040\101\165\164\150\157\162 \151\164\171\061\056\060\054\006\003\125\004\003\023\045\121\165 \157\126\141\144\151\163\040\122\157\157\164\040\103\145\162\164 \151\146\151\143\141\164\151\157\156\040\101\165\164\150\157\162 \151\164\171\060\036\027\015\060\061\060\063\061\071\061\070\063 \063\063\063\132\027\015\062\061\060\063\061\067\061\070\063\063 \063\063\132\060\177\061\013\060\011\006\003\125\004\006\023\002 \102\115\061\031\060\027\006\003\125\004\012\023\020\121\165\157 \126\141\144\151\163\040\114\151\155\151\164\145\144\061\045\060 \043\006\003\125\004\013\023\034\122\157\157\164\040\103\145\162 \164\151\146\151\143\141\164\151\157\156\040\101\165\164\150\157 \162\151\164\171\061\056\060\054\006\003\125\004\003\023\045\121 \165\157\126\141\144\151\163\040\122\157\157\164\040\103\145\162 \164\151\146\151\143\141\164\151\157\156\040\101\165\164\150\157

END

\002\004\072\266\120\213

CKA\_SERIAL\_NUMBER MULTILINE\_OCTAL

END

\171

 UTF8 "0" CKA\_ISSUER MULTILINE\_OCTAL \060\177\061\013\060\011\006\003\125\004\006\023\002\102\115\061 \031\060\027\006\003\125\004\012\023\020\121\165\157\126\141\144 \151\163\040\114\151\155\151\164\145\144\061\045\060\043\006\003 \125\004\013\023\034\122\157\157\164\040\103\145\162\164\151\146 \151\143\141\164\151\157\156\040\101\165\164\150\157\162\151\164 \171\061\056\060\054\006\003\125\004\003\023\045\121\165\157\126 \141\144\151\163\040\122\157\157\164\040\103\145\162\164\151\146 \151\143\141\164\151\157\156\040\101\165\164\150\157\162\151\164

CKA\_ID

END

\171

CKA\_SUBJECT MULTILINE\_OCTAL \060\177\061\013\060\011\006\003\125\004\006\023\002\102\115\061 \031\060\027\006\003\125\004\012\023\020\121\165\157\126\141\144 \151\163\040\114\151\155\151\164\145\144\061\045\060\043\006\003 \125\004\013\023\034\122\157\157\164\040\103\145\162\164\151\146 \151\143\141\164\151\157\156\040\101\165\164\150\157\162\151\164 \171\061\056\060\054\006\003\125\004\003\023\045\121\165\157\126 \141\144\151\163\040\122\157\157\164\040\103\145\162\164\151\146 \151\143\141\164\151\157\156\040\101\165\164\150\157\162\151\164

\162\151\164\171\060\202\001\042\060\015\006\011\052\206\110\206 \367\015\001\001\001\005\000\003\202\001\017\000\060\202\001\012 \002\202\001\001\000\277\141\265\225\123\272\127\374\372\362\147 \013\072\032\337\021\200\144\225\264\321\274\315\172\317\366\051 \226\056\044\124\100\044\070\367\032\205\334\130\114\313\244\047 \102\227\320\237\203\212\303\344\006\003\133\000\245\121\036\160 \004\164\342\301\324\072\253\327\255\073\007\030\005\216\375\203 \254\352\146\331\030\033\150\212\365\127\032\230\272\365\355\166 \075\174\331\336\224\152\073\113\027\301\325\217\275\145\070\072 \225\320\075\125\066\116\337\171\127\061\052\036\330\131\145\111 \130\040\230\176\253\137\176\237\351\326\115\354\203\164\251\307 \154\330\356\051\112\205\052\006\024\371\124\346\323\332\145\007 \213\143\067\022\327\320\354\303\173\040\101\104\243\355\313\240 \027\341\161\145\316\035\146\061\367\166\001\031\310\175\003\130 \266\225\111\035\246\022\046\350\306\014\166\340\343\146\313\352 \135\246\046\356\345\314\137\275\147\247\001\047\016\242\312\124 \305\261\172\225\035\161\036\112\051\212\003\334\152\105\301\244 \031\136\157\066\315\303\242\260\267\376\134\070\342\122\274\370 \104\103\346\220\273\002\003\001\000\001\243\202\002\122\060\202 \002\116\060\075\006\010\053\006\001\005\005\007\001\001\004\061 \060\057\060\055\006\010\053\006\001\005\005\007\060\001\206\041 \150\164\164\160\163\072\057\057\157\143\163\160\056\161\165\157 \166\141\144\151\163\157\146\146\163\150\157\162\145\056\143\157 \155\060\017\006\003\125\035\023\001\001\377\004\005\060\003\001 \001\377\060\202\001\032\006\003\125\035\040\004\202\001\021\060 \202\001\015\060\202\001\011\006\011\053\006\001\004\001\276\130 \000\001\060\201\373\060\201\324\006\010\053\006\001\005\005\007 \002\002\060\201\307\032\201\304\122\145\154\151\141\156\143\145 \040\157\156\040\164\150\145\040\121\165\157\126\141\144\151\163 \040\122\157\157\164\040\103\145\162\164\151\146\151\143\141\164 \145\040\142\171\040\141\156\171\040\160\141\162\164\171\040\141 \163\163\165\155\145\163\040\141\143\143\145\160\164\141\156\143 \145\040\157\146\040\164\150\145\040\164\150\145\156\040\141\160 \160\154\151\143\141\142\154\145\040\163\164\141\156\144\141\162 \144\040\164\145\162\155\163\040\141\156\144\040\143\157\156\144 \151\164\151\157\156\163\040\157\146\040\165\163\145\054\040\143 \145\162\164\151\146\151\143\141\164\151\157\156\040\160\162\141 \143\164\151\143\145\163\054\040\141\156\144\040\164\150\145\040 \121\165\157\126\141\144\151\163\040\103\145\162\164\151\146\151 \143\141\164\145\040\120\157\154\151\143\171\056\060\042\006\010 \053\006\001\005\005\007\002\001\026\026\150\164\164\160\072\057 \057\167\167\167\056\161\165\157\166\141\144\151\163\056\142\155 \060\035\006\003\125\035\016\004\026\004\024\213\113\155\355\323 \051\271\006\031\354\071\071\251\360\227\204\152\313\357\337\060 \201\256\006\003\125\035\043\004\201\246\060\201\243\200\024\213 \113\155\355\323\051\271\006\031\354\071\071\251\360\227\204\152 \313\357\337\241\201\204\244\201\201\060\177\061\013\060\011\006 \003\125\004\006\023\002\102\115\061\031\060\027\006\003\125\004

\012\023\020\121\165\157\126\141\144\151\163\040\114\151\155\151 \164\145\144\061\045\060\043\006\003\125\004\013\023\034\122\157 \157\164\040\103\145\162\164\151\146\151\143\141\164\151\157\156 \040\101\165\164\150\157\162\151\164\171\061\056\060\054\006\003 \125\004\003\023\045\121\165\157\126\141\144\151\163\040\122\157 \157\164\040\103\145\162\164\151\146\151\143\141\164\151\157\156 \040\101\165\164\150\157\162\151\164\171\202\004\072\266\120\213 \060\016\006\003\125\035\017\001\001\377\004\004\003\002\001\006 \060\015\006\011\052\206\110\206\367\015\001\001\005\005\000\003 \202\001\001\000\212\324\024\265\376\364\232\222\247\031\324\244 \176\162\030\217\331\150\174\122\044\335\147\157\071\172\304\252 \136\075\342\130\260\115\160\230\204\141\350\033\343\151\030\016 \316\373\107\120\240\116\377\360\044\037\275\262\316\365\047\374 \354\057\123\252\163\173\003\075\164\156\346\026\236\353\245\056 \304\277\126\047\120\053\142\272\276\113\034\074\125\134\101\035 \044\276\202\040\107\135\325\104\176\172\026\150\337\175\115\121 \160\170\127\035\063\036\375\002\231\234\014\315\012\005\117\307 \273\216\244\165\372\112\155\261\200\216\011\126\271\234\032\140 \376\135\301\327\172\334\021\170\320\326\135\301\267\325\255\062 \231\003\072\212\314\124\045\071\061\201\173\023\042\121\272\106 \154\241\273\236\372\004\154\111\046\164\217\322\163\353\314\060 \242\346\352\131\042\207\370\227\365\016\375\352\314\222\244\026 \304\122\030\352\041\316\261\361\346\204\201\345\272\251\206\050 \362\103\132\135\022\235\254\036\331\250\345\012\152\247\177\240 \207\051\317\362\211\115\324\354\305\342\346\172\320\066\043\212 \112\164\066\371

END

CKA\_NSS\_MOZILLA\_CA\_POLICY CK\_BBOOL CK\_FALSE CKA\_NSS\_SERVER\_DISTRUST\_AFTER CK\_BBOOL CK\_FALSE CKA\_NSS\_EMAIL\_DISTRUST\_AFTER CK\_BBOOL CK\_FALSE

# Microsoft Code Signing Only Certificate

# Trust for "QuoVadis

Root Certification Authority"

# Issuer: CN=QuoVadis Root Certification Authority,OU=Root Certification Authority,O=QuoVadis

Limited,C=BM

# Serial Number:3a:b6:50:8b

# Subject: CN=QuoVadis Root Certification Authority,OU=Root Certification Authority,O=QuoVadis Limited,C=BM

# Not Valid Before: Mon Mar 19 18:33:33 2001

# Not Valid After: Wed Mar 17 18:33:33 2021

# Fingerprint (MD5): 27:de:36:fe:72:b7:00:03:00:9d:f4:f0:1e:6c:04:24

# Fingerprint (SHA1): de:3f:40:bd:50:93:d3:9b:6c:60:f6:da:bc:07:62:01:00:89:76:c9

CKA\_CLASS CK\_OBJECT\_CLASS CKO\_NSS\_TRUST

CKA\_TOKEN CK\_BBOOL CK\_TRUE

CKA\_PRIVATE CK\_BBOOL CK\_FALSE

CKA\_MODIFIABLE CK\_BBOOL CK\_FALSE

CKA\_LABEL UTF8 "QuoVadis Root Certification Authority" CKA\_CERT\_SHA1\_HASH MULTILINE\_OCTAL \336\077\100\275\120\223\323\233\154\140\366\332\274\007\142\001

\000\211\166\311

END

CKA\_CERT\_MD5\_HASH MULTILINE\_OCTAL

\047\336\066\376\162\267\000\003\000\235\364\360\036\154\004\044 END

CKA\_ISSUER MULTILINE\_OCTAL

```
\060\177\061\013\060\011\006\003\125\004\006\023\002\102\115\061
\031\060\027\006\003\125\004\012\023\020\121\165\157\126\141\144
\151\163\040\114\151\155\151\164\145\144\061\045\060\043\006\003
\125\004\013\023\034\122\157\157\164\040\103\145\162\164\151\146
\151\143\141\164\151\157\156\040\101\165\164\150\157\162\151\164
\171\061\056\060\054\006\003\125\004\003\023\045\121\165\157\126
\141\144\151\163\040\122\157\157\164\040\103\145\162\164\151\146
\151\143\141\164\151\157\156\040\101\165\164\150\157\162\151\164
\171
```
END

CKA\_SERIAL\_NUMBER

MULTILINE\_OCTAL

\002\004\072\266\120\213

END

CKA\_TRUST\_SERVER\_AUTH CK\_TRUST CKT\_NSS\_MUST\_VERIFY\_TRUST CKA\_TRUST\_EMAIL\_PROTECTION CK\_TRUST CKT\_NSS\_MUST\_VERIFY\_TRUST CKA TRUST CODE SIGNING CK TRUST CKT\_NSS\_TRUSTED\_DELEGATOR CKA\_TRUST\_STEP\_UP\_APPROVED CK\_BBOOL CK\_FALSE

# Microsoft Code Signing Only Certificate

# Certificate "Sonera Class2 CA"

# Issuer: CN=Sonera Class2 CA,O=Sonera,C=FI

# Serial Number: 29 (0x1d)

# Subject: CN=Sonera Class2 CA,O=Sonera,C=FI

# Not Valid Before: Fri Apr 06 07:29:40 2001

#

Not Valid After: Tue Apr 06 07:29:40 2021

# Fingerprint (MD5): a3:ec:75:0f:2e:88:df:fa:48:01:4e:0b:5c:48:6f:fb

# Fingerprint (SHA1): 37:f7:6d:e6:07:7c:90:c5:b1:3e:93:1a:b7:41:10:b4:f2:e4:9a:27

CKA\_CLASS CK\_OBJECT\_CLASS CKO\_CERTIFICATE

CKA\_TOKEN CK\_BBOOL CK\_TRUE

CKA\_PRIVATE CK\_BBOOL CK\_FALSE

CKA\_MODIFIABLE CK\_BBOOL CK\_FALSE

CKA\_LABEL UTF8 "Sonera Class2 CA"

CKA\_CERTIFICATE\_TYPE CK\_CERTIFICATE\_TYPE CKC\_X\_509

CKA\_SUBJECT MULTILINE\_OCTAL

\060\071\061\013\060\011\006\003\125\004\006\023\002\106\111\061

\017\060\015\006\003\125\004\012\023\006\123\157\156\145\162\141

\061\031\060\027\006\003\125\004\003\023\020\123\157\156\145\162

 MULTILINE\_OCTAL \060\202\003\040\060\202\002\010\240\003\002\001\002\002\001\035 \060\015\006\011\052\206\110\206\367\015\001\001\005\005\000\060 \071\061\013\060\011\006\003\125\004\006\023\002\106\111\061\017 \060\015\006\003\125\004\012\023\006\123\157\156\145\162\141\061 \031\060\027\006\003\125\004\003\023\020\123\157\156\145\162\141 \040\103\154\141\163\163\062\040\103\101\060\036\027\015\060\061 \060\064\060\066\060\067\062\071\064\060\132\027\015\062\061\060 \064\060\066\060\067\062\071\064\060\132\060\071\061\013\060\011 \006\003\125\004\006\023\002\106\111\061\017\060\015\006\003\125 \004\012\023\006\123\157\156\145\162\141\061\031\060\027\006\003 \125\004\003\023\020\123\157\156\145\162\141\040\103\154\141\163 \163\062\040\103\101\060\202\001\042\060\015\006\011\052\206\110 \206\367\015\001\001\001\005\000\003\202\001\017\000\060\202\001 \012\002\202\001\001\000\220\027\112\065\235\312\360\015\226\307 \104\372\026\067\374\110\275\275\177\200\055\065\073\341\157\250 \147\251\277\003\034\115\214\157\062\107\325\101\150\244\023\004 \301\065\014\232\204\103\374\134\035\377\211\263\350\027\030\315 \221\137\373\211\343\352\277\116\135\174\033\046\323\165\171\355 \346\204\343\127\345\255\051\304\364\072\050\347\245\173\204\066 \151\263\375\136\166\275\243\055\231\323\220\116\043\050\175\030 \143\361\124\073\046\235\166\133\227\102\262\377\256\360\116\354 \335\071\225\116\203\006\177\347\111\100\310\305\001\262\124\132 \146\035\075\374\371\351\074\012\236\201\270\160\360\001\213\344 \043\124\174\310\256\370\220\036\000\226\162\324\124\317\141\043 \274\352\373\235\002\225\321\266\271\161\072\151\010\077\017\264 \341\102\307\210\365\077\230\250\247\272\034\340\161\161\357\130 \127\201\120\172\134\153\164\106\016\203\003\230\303\216\250\156 \362\166\062\156\047\203\302\163\363\334\030\350\264\223\352\165 \104\153\004\140\040\161\127\207\235\363\276\240\220\043\075\212 \044\341\332\041\333\303\002\003\001\000\001\243\063\060\061\060 \017\006\003\125\035\023\001\001\377\004\005\060\003\001\001\377 \060\021\006\003\125\035\016\004\012\004\010\112\240\252\130\204 \323\136\074\060\013\006\003\125\035\017\004\004\003\002\001\006 \060\015\006\011\052\206\110\206\367\015\001\001\005\005\000\003

CKA\_VALUE

END

\002\001\035

CKA\_SERIAL\_NUMBER MULTILINE\_OCTAL

END

\141\040\103\154\141\163\163\062\040\103\101

CKA\_ISSUER MULTILINE\_OCTAL \060\071\061\013\060\011\006\003\125\004\006\023\002\106\111\061 \017\060\015\006\003\125\004\012\023\006\123\157\156\145\162\141 \061\031\060\027\006\003\125\004\003\023\020\123\157\156\145\162

CKA\_ID UTF8 "0"

END

\141\040\103\154\141\163\163\062\040\103\101

\202\001\001\000\132\316\207\371\026\162\025\127\113\035\331\233 \347\242\046\060\354\223\147\337\326\055\322\064\257\367\070\245 \316\253\026\271\253\057\174\065\313\254\320\017\264\114\053\374 \200\357\153\214\221\137\066\166\367\333\263\033\031\352\364\262 \021\375\141\161\104\277\050\263\072\035\277\263\103\350\237\277 \334\061\010\161\260\235\215\326\064\107\062\220\306\145\044\367 \240\112\174\004\163\217\071\157\027\214\162\265\275\113\310\172 \370\173\203\303\050\116\234\011\352\147\077\262\147\004\033\303 \024\332\370\347\111\044\221\320\035\152\372\141\071\357\153\347 \041\165\006\007\330\022\264\041\040\160\102\161\201\332\074\232 \066\276\246\133\015\152\154\232\037\221\173\371\371\357\102\272 \116\116\236\314\014\215\224\334\331\105\234\136\354\102\120\143 \256\364\135\304\261\022\334\312\073\250\056\235\024\132\005\165 \267\354\327\143\342\272\065\266\004\010\221\350\332\235\234\366 \146\265\030\254\012\246\124\046\064\063\322\033\301\324\177\032 \072\216\013\252\062\156\333\374\117\045\237\331\062\307\226\132 \160\254\337\114

END

CKA\_NSS\_MOZILLA\_CA\_POLICY

CK\_BBOOL CK\_FALSE

CKA\_NSS\_SERVER\_DISTRUST\_AFTER CK\_BBOOL CK\_FALSE CKA\_NSS\_EMAIL\_DISTRUST\_AFTER CK\_BBOOL CK\_FALSE

# Microsoft Code Signing Only Certificate

# Trust for "Sonera Class2 CA"

# Issuer: CN=Sonera Class2 CA,O=Sonera,C=FI

# Serial Number: 29 (0x1d)

# Subject: CN=Sonera Class2 CA,O=Sonera,C=FI

# Not Valid Before: Fri Apr 06 07:29:40 2001

# Not Valid After: Tue Apr 06 07:29:40 2021

# Fingerprint (MD5): a3:ec:75:0f:2e:88:df:fa:48:01:4e:0b:5c:48:6f:fb

# Fingerprint (SHA1): 37:f7:6d:e6:07:7c:90:c5:b1:3e:93:1a:b7:41:10:b4:f2:e4:9a:27

CKA\_CLASS CK\_OBJECT\_CLASS CKO\_NSS\_TRUST

CKA\_TOKEN CK\_BBOOL CK\_TRUE

CKA\_PRIVATE CK\_BBOOL CK\_FALSE

CKA\_MODIFIABLE

CK\_BBOOL CK\_FALSE

CKA\_LABEL UTF8 "Sonera Class2 CA"

CKA\_CERT\_SHA1\_HASH MULTILINE\_OCTAL

\067\367\155\346\007\174\220\305\261\076\223\032\267\101\020\264

\362\344\232\047

END

CKA\_CERT\_MD5\_HASH MULTILINE\_OCTAL

\243\354\165\017\056\210\337\372\110\001\116\013\134\110\157\373 END

CKA\_ISSUER MULTILINE\_OCTAL

\060\071\061\013\060\011\006\003\125\004\006\023\002\106\111\061 \017\060\015\006\003\125\004\012\023\006\123\157\156\145\162\141

\061\031\060\027\006\003\125\004\003\023\020\123\157\156\145\162 \141\040\103\154\141\163\163\062\040\103\101 END CKA\_SERIAL\_NUMBER MULTILINE\_OCTAL \002\001\035 END CKA\_TRUST\_SERVER\_AUTH CK\_TRUST CKT\_NSS\_MUST\_VERIFY\_TRUST CKA\_TRUST\_EMAIL\_PROTECTION CK\_TRUST CKT\_NSS\_MUST\_VERIFY\_TRUST CKA\_TRUST\_CODE\_SIGNING CK\_TRUST CKT\_NSS\_TRUSTED\_DELEGATOR CKA\_TRUST\_STEP\_UP\_APPROVED CK\_BBOOL CK\_FALSE # Microsoft Code Signing Only Certificate # Certificate "VeriSign Class 3 Public Primary Certification Authority - G3" # Issuer: CN=VeriSign Class 3 Public Primary Certification Authority - G3,OU=(c) 1999 VeriSign\, Inc. - For authorized use only,OU=VeriSign Trust Network,O=VeriSign\,  $Inc., C=US$ # Serial Number:9b:7e:06:49:a3:3e:62:b9:d5:ee:90:48:71:29:ef:57 # Subject: CN=VeriSign Class 3 Public Primary Certification Authority - G3,OU=(c) 1999 VeriSign\, Inc. - For authorized use only,OU=VeriSign Trust Network,O=VeriSign\, Inc.,C=US # Not Valid Before: Fri Oct 01 00:00:00 1999 # Not Valid After: Wed Jul 16 23:59:59 2036 # Fingerprint (MD5): cd:68:b6:a7:c7:c4:ce:75:e0:1d:4f:57:44:61:92:09 # Fingerprint (SHA1): 13:2d:0d:45:53:4b:69:97:cd:b2:d5:c3:39:e2:55:76:60:9b:5c:c6 CKA\_CLASS CK\_OBJECT\_CLASS CKO\_CERTIFICATE CKA\_TOKEN CK\_BBOOL CK\_TRUE CKA\_PRIVATE CK\_BBOOL CK\_FALSE CKA\_MODIFIABLE CK\_BBOOL CK\_FALSE CKA\_LABEL UTF8 "VeriSign Class 3 Public Primary Certification Authority - G3" CKA CERTIFICATE TYPE CK\_CERTIFICATE\_TYPE CKC\_X\_509 CKA\_SUBJECT MULTILINE\_OCTAL \060\201\312\061\013\060\011\006\003\125\004\006\023\002\125\123 \061\027\060\025\006\003\125\004\012\023\016\126\145\162\151\123 \151\147\156\054\040\111\156\143\056\061\037\060\035\006\003\125 \004\013\023\026\126\145\162\151\123\151\147\156\040\124\162\165 \163\164\040\116\145\164\167\157\162\153\061\072\060\070\006\003 \125\004\013\023\061\050\143\051\040\061\071\071\071\040\126\145 \162\151\123\151\147\156\054\040\111\156\143\056\040\055\040\106 \157\162\040\141\165\164\150\157\162\151\172\145\144\040\165\163 \145\040\157\156\154\171\061\105\060\103\006\003\125\004\003\023 \074\126\145\162\151\123\151\147\156\040\103\154\141\163\163\040 \063\040\120\165\142\154\151\143\040\120\162\151\155\141\162\171 \040\103\145\162\164\151\146\151\143\141\164\151\157\156\040\101 \165\164\150\157\162\151\164\171\040\055\040\107\063 END CKA\_ID UTF8 "0" CKA\_ISSUER MULTILINE\_OCTAL \060\201\312\061\013\060\011\006\003\125\004\006\023\002\125\123

END CKA\_VALUE MULTILINE\_OCTAL \060\202\004\032\060\202\003\002\002\021\000\233\176\006\111\243 \076\142\271\325\356\220\110\161\051\357\127\060\015\006\011\052 \206\110\206\367\015\001\001\005\005\000\060\201\312\061\013\060 \011\006\003\125\004\006\023\002\125\123\061\027\060\025\006\003 \125\004\012\023\016\126\145\162\151\123\151\147\156\054\040\111 \156\143\056\061\037\060\035\006\003\125\004\013\023\026\126\145 \162\151\123\151\147\156\040\124\162\165\163\164\040\116\145\164 \167\157\162\153\061\072\060\070\006\003\125\004\013\023\061\050 \143\051\040\061\071\071\071\040\126\145\162\151\123\151\147\156 \054\040\111\156\143\056\040\055\040\106\157\162\040\141\165\164 \150\157\162\151\172\145\144\040\165\163\145\040\157\156\154\171 \061\105\060\103\006\003\125\004\003\023\074\126\145\162\151\123 \151\147\156\040\103\154\141\163\163\040\063\040\120\165\142\154 \151\143\040\120\162\151\155\141\162\171\040\103\145\162\164\151 \146\151\143\141\164\151\157\156\040\101\165\164\150\157\162\151 \164\171\040\055\040\107\063\060\036\027\015\071\071\061\060\060 \061\060\060\060\060\060\060\132\027\015\063\066\060\067\061\066 \062\063\065\071\065\071\132\060\201\312\061\013\060\011\006\003 \125\004\006\023\002\125\123\061\027\060\025\006\003\125\004\012 \023\016\126\145\162\151\123\151\147\156\054\040\111\156\143\056 \061\037\060\035\006\003\125\004\013\023\026\126\145\162\151\123 \151\147\156\040\124\162\165\163\164\040\116\145\164\167\157\162 \153\061\072\060\070\006\003\125\004\013\023\061\050\143\051\040 \061\071\071\071\040\126\145\162\151\123\151\147\156\054\040\111 \156\143\056\040\055\040\106\157\162\040\141\165\164\150\157\162 \151\172\145\144\040\165\163\145\040\157\156\154\171\061\105\060 \103\006\003\125\004\003\023\074\126\145\162\151\123\151\147\156 \040\103\154\141\163\163\040\063\040\120\165\142\154\151\143\040 \120\162\151\155\141\162\171\040\103\145\162\164\151\146\151\143

\051\357\127

 MULTILINE\_OCTAL \002\021\000\233\176\006\111\243\076\142\271\325\356\220\110\161

CKA\_SERIAL\_NUMBER

END

\061\027\060\025\006\003\125\004\012\023\016\126\145\162\151\123 \151\147\156\054\040\111\156\143\056\061\037\060\035\006\003\125 \004\013\023\026\126\145\162\151\123\151\147\156\040\124\162\165 \163\164\040\116\145\164\167\157\162\153\061\072\060\070\006\003 \125\004\013\023\061\050\143\051\040\061\071\071\071\040\126\145 \162\151\123\151\147\156\054\040\111\156\143\056\040\055\040\106 \157\162\040\141\165\164\150\157\162\151\172\145\144\040\165\163 \145\040\157\156\154\171\061\105\060\103\006\003\125\004\003\023 \074\126\145\162\151\123\151\147\156\040\103\154\141\163\163\040 \063\040\120\165\142\154\151\143\040\120\162\151\155\141\162\171 \040\103\145\162\164\151\146\151\143\141\164\151\157\156\040\101 \165\164\150\157\162\151\164\171\040\055\040\107\063

\141\164\151\157\156\040\101\165\164\150\157\162\151\164\171\040 \055\040\107\063\060\202\001\042\060\015\006\011\052\206\110\206 \367\015\001\001\001\005\000\003\202\001\017\000\060\202\001\012 \002\202\001\001\000\313\272\234\122\374\170\037\032\036\157\033 \067\163\275\370\311\153\224\022\060\117\360\066\107\365\320\221 \012\365\027\310\245\141\301\026\100\115\373\212\141\220\345\166 \040\301\021\006\175\253\054\156\246\365\021\101\216\372\055\255 \052\141\131\244\147\046\114\320\350\274\122\133\160\040\004\130 \321\172\311\244\151\274\203\027\144\255\005\213\274\320\130\316 \215\214\365\353\360\102\111\013\235\227\047\147\062\156\341\256 \223\025\034\160\274\040\115\057\030\336\222\210\350\154\205\127 \021\032\351\176\343\046\021\124\242\105\226\125\203\312\060\211 \350\334\330\243\355\052\200\077\177\171\145\127\076\025\040\146 \010\057\225\223\277\252\107\057\250\106\227\360\022\342\376\302 \012\053\121\346\166\346\267\106\267\342\015\246\314\250\303\114 \131\125\211\346\350\123\134\034\352\235\360\142\026\013\247\311 \137\014\360\336\302\166\316\257\367\152\362\372\101\246\242\063 \024\311\345\172\143\323\236\142\067\325\205\145\236\016\346\123 \044\164\033\136\035\022\123\133\307\054\347\203\111\073\025\256 \212\150\271\127\227\002\003\001\000\001\060\015\006\011\052\206 \110\206\367\015\001\001\005\005\000\003\202\001\001\000\021\024 \226\301\253\222\010\367\077\057\311\262\376\344\132\237\144\336 \333\041\117\206\231\064\166\066\127\335\320\025\057\305\255\177 \025\037\067\142\163\076\324\347\137\316\027\003\333\065\372\053 \333\256\140\011\137\036\137\217\156\273\013\075\352\132\023\036 \014\140\157\265\300\265\043\042\056\007\013\313\251\164\313\107 \273\035\301\327\245\153\314\057\322\102\375\111\335\247\211\317 \123\272\332\000\132\050\277\202\337\370\272\023\035\120\206\202 \375\216\060\217\051\106\260\036\075\065\332\070\142\026\030\112 \255\346\266\121\154\336\257\142\353\001\320\036\044\376\172\217 \022\032\022\150\270\373\146\231\024\024\105\134\256\347\256\151 \027\201\053\132\067\311\136\052\364\306\342\241\134\124\233\246 \124\000\317\360\361\301\307\230\060\032\073\066\026\333\243\156 \352\375\255\262\302\332\357\002\107\023\212\300\361\263\061\255 \117\034\341\117\234\257\017\014\235\367\170\015\330\364\065\126 \200\332\267\155\027\217\235\036\201\144\341\376\305\105\272\255 \153\271\012\172\116\117\113\204\356\113\361\175\335\021 END CKA\_NSS\_MOZILLA\_CA\_POLICY

CK\_BBOOL CK\_FALSE

CKA\_NSS\_SERVER\_DISTRUST\_AFTER CK\_BBOOL CK\_FALSE CKA\_NSS\_EMAIL\_DISTRUST\_AFTER CK\_BBOOL CK\_FALSE

# Microsoft Code Signing Only Certificate

# Trust for "VeriSign Class 3 Public Primary Certification Authority - G3" # Issuer: CN=VeriSign Class 3 Public Primary Certification Authority - G3,OU=(c) 1999 VeriSign\, Inc. - For authorized use only,OU=VeriSign Trust Network,O=VeriSign\, Inc.,C=US # Serial Number:9b:7e:06:49:a3:3e:62:b9:d5:ee:90:48:71:29:ef:57

# Subject: CN=VeriSign Class 3 Public Primary Certification Authority - G3,OU=(c) 1999 VeriSign\, Inc. - For

authorized use only,OU=VeriSign Trust Network,O=VeriSign\, Inc.,C=US

# Not Valid Before: Fri Oct 01 00:00:00 1999

# Not Valid After: Wed Jul 16 23:59:59 2036

# Fingerprint (MD5): cd:68:b6:a7:c7:c4:ce:75:e0:1d:4f:57:44:61:92:09

# Fingerprint (SHA1): 13:2d:0d:45:53:4b:69:97:cd:b2:d5:c3:39:e2:55:76:60:9b:5c:c6

CKA\_CLASS CK\_OBJECT\_CLASS CKO\_NSS\_TRUST

CKA\_TOKEN

CK\_BBOOL CK\_TRUE

CKA\_PRIVATE CK\_BBOOL CK\_FALSE

CKA\_MODIFIABLE CK\_BBOOL CK\_FALSE

CKA\_LABEL UTF8 "VeriSign Class 3 Public Primary Certification Authority - G3"

CKA\_CERT\_SHA1\_HASH MULTILINE\_OCTAL

\023\055\015\105\123\113\151\227\315\262\325\303\071\342\125\166

\140\233\134\306

END

CKA\_CERT\_MD5\_HASH MULTILINE\_OCTAL

\315\150\266\247\307\304\316\165\340\035\117\127\104\141\222\011 END

CKA\_ISSUER MULTILINE\_OCTAL

```
\060\201\312\061\013\060\011\006\003\125\004\006\023\002\125\123
\061\027\060\025\006\003\125\004\012\023\016\126\145\162\151\123
\151\147\156\054\040\111\156\143\056\061\037\060\035\006\003\125
\004\013\023\026\126\145\162\151\123\151\147\156\040\124\162\165
\163\164\040\116\145\164\167\157\162\153\061\072\060\070\006\003
\125\004\013\023\061\050\143\051\040\061\071\071\071\040\126\145
\162\151\123\151\147\156\054\040\111\156\143\056\040\055\040\106
\157\162\040\141\165\164\150\157\162\151\172\145\144\040\165\163
\145\040\157\156\154\171\061\105\060\103\006\003\125\004\003\023
\074\126\145\162\151\123\151\147\156\040\103\154\141\163\163\040
\063\040\120\165\142\154\151\143\040\120\162\151\155\141\162\171
\040\103\145\162\164\151\146\151\143\141\164\151\157\156\040\101
\165\164\150\157\162\151\164\171\040\055\040\107\063
```
END

CKA\_SERIAL\_NUMBER

MULTILINE\_OCTAL

\002\021\000\233\176\006\111\243\076\142\271\325\356\220\110\161 \051\357\127

END

CKA\_TRUST\_SERVER\_AUTH CK\_TRUST CKT\_NSS\_MUST\_VERIFY\_TRUST CKA TRUST\_EMAIL\_PROTECTION CK\_TRUST CKT\_NSS\_MUST\_VERIFY\_TRUST CKA TRUST\_CODE\_SIGNING CK\_TRUST CKT\_NSS\_TRUSTED\_DELEGATOR CKA\_TRUST\_STEP\_UP\_APPROVED CK\_BBOOL CK\_FALSE

# Microsoft Code Signing Only Certificate

# Certificate "VeriSign, Inc."

# Issuer: OU=VeriSign Commercial Software Publishers CA,O=VeriSign\, Inc.,L=Internet

# Serial Number:03:c7:8f:37:db:92:28:df:3c:bb:1a:ad:82:fa:67:10

\147\020 END CKA\_VALUE MULTILINE\_OCTAL \060\202\002\100\060\202\001\251\002\020\003\307\217\067\333\222 \050\337\074\273\032\255\202\372\147\020\060\015\006\011\052\206 \110\206\367\015\001\001\002\005\000\060\141\061\021\060\017\006 \003\125\004\007\023\010\111\156\164\145\162\156\145\164\061\027 \060\025\006\003\125\004\012\023\016\126\145\162\151\123\151\147 \156\054\040\111\156\143\056\061\063\060\061\006\003\125\004\013 \023\052\126\145\162\151\123\151\147\156\040\103\157\155\155\145 \162\143\151\141\154\040\123\157\146\164\167\141\162\145\040\120 \165\142\154\151\163\150\145\162\163\040\103\101\060\036\027\015 \071\066\060\064\060\071\060\060\060\060\060\060\060\132\027\015\060 \064\060\061\060\067\062\063\065\071\065\071\132\060\141\061\021

\002\020\003\307\217\067\333\222\050\337\074\273\032\255\202\372

CKA\_MODIFIABLE CK\_BBOOL CK\_FALSE CKA\_LABEL UTF8 "VeriSign, Inc." CKA\_CERTIFICATE\_TYPE CK\_CERTIFICATE\_TYPE CKC\_X\_509 CKA\_SUBJECT MULTILINE\_OCTAL \060\141\061\021\060\017\006\003\125\004\007\023\010\111\156\164

# Not Valid Before: Tue Apr 09 00:00:00 1996 # Not Valid After: Wed Jan 07 23:59:59 2004

dd:75:3f:56:bf:bb:c5:a1:7a:15:53:c6:90:f9:fb:cc

CKA\_TOKEN CK\_BBOOL CK\_TRUE CKA\_PRIVATE CK\_BBOOL CK\_FALSE

CKA\_CLASS CK\_OBJECT\_CLASS CKO\_CERTIFICATE

# Subject: OU=VeriSign Commercial Software Publishers CA,O=VeriSign\, Inc.,L=Internet

# Fingerprint (SHA1): 24:a4:0a:1f:57:36:43:a6:7f:0a:4b:07:49:f6:a2:2b:f2:8a:bb:6b

\145\162\156\145\164\061\027\060\025\006\003\125\004\012\023\016 \126\145\162\151\123\151\147\156\054\040\111\156\143\056\061\063 \060\061\006\003\125\004\013\023\052\126\145\162\151\123\151\147 \156\040\103\157\155\155\145\162\143\151\141\154\040\123\157\146 \164\167\141\162\145\040\120\165\142\154\151\163\150\145\162\163

## \040\103\101

END

CKA\_ID UTF8 "0"

# Fingerprint (MD5):

CKA\_ISSUER MULTILINE\_OCTAL

\060\141\061\021\060\017\006\003\125\004\007\023\010\111\156\164 \145\162\156\145\164\061\027\060\025\006\003\125\004\012\023\016 \126\145\162\151\123\151\147\156\054\040\111\156\143\056\061\063 \060\061\006\003\125\004\013\023\052\126\145\162\151\123\151\147 \156\040\103\157\155\155\145\162\143\151\141\154\040\123\157\146 \164\167\141\162\145\040\120\165\142\154\151\163\150\145\162\163

## CKA\_SERIAL\_NUMBER

MULTILINE\_OCTAL

\040\103\101

END

\060\017\006\003\125\004\007\023\010\111\156\164\145\162\156\145 \164\061\027\060\025\006\003\125\004\012\023\016\126\145\162\151 \123\151\147\156\054\040\111\156\143\056\061\063\060\061\006\003 \125\004\013\023\052\126\145\162\151\123\151\147\156\040\103\157 \155\155\145\162\143\151\141\154\040\123\157\146\164\167\141\162 \145\040\120\165\142\154\151\163\150\145\162\163\040\103\101\060 \201\237\060\015\006\011\052\206\110\206\367\015\001\001\001\005 \000\003\201\215\000\060\201\211\002\201\201\000\303\323\151\145 \122\001\224\124\253\050\306\142\030\263\124\125\305\104\207\105 \112\073\302\176\330\323\327\310\200\206\215\330\014\361\026\234 \314\153\251\051\262\217\166\163\222\310\305\142\246\074\355\036 \005\165\360\023\000\154\024\115\324\230\220\007\276\151\163\201 \270\142\116\061\036\321\374\311\014\353\175\220\277\256\264\107 \121\354\157\316\144\065\002\326\175\147\005\167\342\217\331\121 \327\373\227\031\274\076\327\167\201\306\103\335\362\335\337\312 \243\203\213\313\101\301\075\042\110\110\246\031\002\003\001\000 \001\060\015\006\011\052\206\110\206\367\015\001\001\002\005\000 \003\201\201\000\265\274\260\165\152\211\242\206\275\144\170\303 \247\062\165\162\021\252\046\002\027\140\060\114\343\110\064\031 \271\122\112\121\030\200\376\123\055\173\325\061\214\305\145\231 \101\101\057\362\256\143\172\350\163\231\025\220\032\037\172\213 \101\320\216\072\320\315\070\064\104\320\165\370\352\161\304\201 \031\070\027\065\112\256\305\076\062\346\041\270\005\300\223\341 \307\070\134\330\367\223\070\144\220\355\124\316\312\323\323\320 \137\357\004\233\336\002\202\335\210\051\261\303\117\245\315\161 \144\061\074\074

END

CKA\_NSS\_MOZILLA\_CA\_POLICY CK\_BBOOL CK\_FALSE CKA\_NSS\_SERVER\_DISTRUST\_AFTER CK\_BBOOL CK\_FALSE CKA\_NSS\_EMAIL\_DISTRUST\_AFTER CK\_BBOOL CK\_FALSE

```
# Microsoft Code Signing Only Certificate
```
# Trust for "VeriSign, Inc."

# Issuer: OU=VeriSign Commercial Software Publishers CA,O=VeriSign\,

Inc.,L=Internet

# Serial Number:03:c7:8f:37:db:92:28:df:3c:bb:1a:ad:82:fa:67:10

# Subject: OU=VeriSign Commercial Software Publishers CA,O=VeriSign\, Inc.,L=Internet

# Not Valid Before: Tue Apr 09 00:00:00 1996

# Not Valid After: Wed Jan 07 23:59:59 2004

# Fingerprint (MD5): dd:75:3f:56:bf:bb:c5:a1:7a:15:53:c6:90:f9:fb:cc

# Fingerprint (SHA1): 24:a4:0a:1f:57:36:43:a6:7f:0a:4b:07:49:f6:a2:2b:f2:8a:bb:6b

CKA\_CLASS CK\_OBJECT\_CLASS CKO\_NSS\_TRUST

CKA\_TOKEN CK\_BBOOL CK\_TRUE

CKA\_PRIVATE CK\_BBOOL CK\_FALSE

CKA\_MODIFIABLE CK\_BBOOL CK\_FALSE

CKA\_LABEL UTF8 "VeriSign, Inc."

CKA\_CERT\_SHA1\_HASH MULTILINE\_OCTAL

\044\244\012\037\127\066\103\246\177\012\113\007\111\366\242\053 \362\212\273\153 END CKA\_CERT\_MD5\_HASH MULTILINE\_OCTAL \335\165\077\126\277\273\305\241\172\025\123\306\220\371\373\314 END CKA\_ISSUER MULTILINE\_OCTAL \060\141\061\021\060\017\006\003\125\004\007\023\010\111\156\164 \145\162\156\145\164\061\027\060\025\006\003\125\004\012\023\016 \126\145\162\151\123\151\147\156\054\040\111\156\143\056\061\063 \060\061\006\003\125\004\013\023\052\126\145\162\151\123\151\147 \156\040\103\157\155\155\145\162\143\151\141\154\040\123\157\146 \164\167\141\162\145\040\120\165\142\154\151\163\150\145\162\163 \040\103\101 END CKA\_SERIAL\_NUMBER MULTILINE\_OCTAL \002\020\003\307\217\067\333\222\050\337\074\273\032\255\202\372 \147\020 END CKA\_TRUST\_SERVER\_AUTH CK\_TRUST CKT\_NSS\_MUST\_VERIFY\_TRUST CKA\_TRUST\_EMAIL\_PROTECTION CK\_TRUST CKT\_NSS\_MUST\_VERIFY\_TRUST CKA\_TRUST\_CODE\_SIGNING CK\_TRUST CKT\_NSS\_TRUSTED\_DELEGATOR CKA\_TRUST\_STEP\_UP\_APPROVED CK\_BBOOL CK\_FALSE # Microsoft Code Signing Only Certificate # Certificate "Microsoft Root Authority" # Issuer: CN=Microsoft Root Authority,OU=Microsoft Corporation,OU=Copyright (c) 1997 Microsoft Corp. # Serial Number:c1:00:8b:3c:3c:88:11:d1:3e:f6:63:ec:df:40 # Subject: CN=Microsoft Root Authority,OU=Microsoft Corporation,OU=Copyright (c) 1997 Microsoft Corp. # Not Valid Before: Fri Jan 10 07:00:00 1997 # Not Valid After: Thu Dec 31 07:00:00 2020 # Fingerprint (MD5): 2a:95:4e:ca:79:b2:87:45:73:d9:2d:90:ba:f9:9f:b6 # Fingerprint (SHA1): a4:34:89:15:9a:52:0f:0d:93:d0:32:cc:af:37:e7:fe:20:a8:b4:19 CKA\_CLASS CK\_OBJECT\_CLASS CKO\_CERTIFICATE CKA\_TOKEN CK\_BBOOL CK\_TRUE CKA\_PRIVATE CK\_BBOOL CK\_FALSE CKA\_MODIFIABLE CK\_BBOOL CK\_FALSE CKA\_LABEL UTF8 "Microsoft Root Authority" CKA\_CERTIFICATE\_TYPE CK\_CERTIFICATE\_TYPE CKC\_X\_509 CKA\_SUBJECT MULTILINE\_OCTAL \060\160\061\053\060\051\006\003\125\004\013\023\042\103\157\160 \171\162\151\147\150\164\040\050\143\051\040\061\071\071\067\040 \115\151\143\162\157\163\157\146\164\040\103\157\162\160\056\061 \036\060\034\006\003\125\004\013\023\025\115\151\143\162\157\163 \157\146\164\040\103\157\162\160\157\162\141\164\151\157\156\061 \041\060\037\006\003\125\004\003\023\030\115\151\143\162\157\163
\100 END CKA\_VALUE MULTILINE\_OCTAL \060\202\004\022\060\202\002\372\240\003\002\001\002\002\017\000 \301\000\213\074\074\210\021\321\076\366\143\354\337\100\060\015 \006\011\052\206\110\206\367\015\001\001\004\005\000\060\160\061 \053\060\051\006\003\125\004\013\023\042\103\157\160\171\162\151 \147\150\164\040\050\143\051\040\061\071\071\067\040\115\151\143 \162\157\163\157\146\164\040\103\157\162\160\056\061\036\060\034 \006\003\125\004\013\023\025\115\151\143\162\157\163\157\146\164 \040\103\157\162\160\157\162\141\164\151\157\156\061\041\060\037 \006\003\125\004\003\023\030\115\151\143\162\157\163\157\146\164 \040\122\157\157\164\040\101\165\164\150\157\162\151\164\171\060 \036\027\015\071\067\060\061\061\060\060\067\060\060\060\060\060\132 \027\015\062\060\061\062\063\061\060\067\060\060\060\060\060\132\060 \160\061\053\060\051\006\003\125\004\013\023\042\103\157\160\171 \162\151\147\150\164\040\050\143\051\040\061\071\071\067\040\115 \151\143\162\157\163\157\146\164\040\103\157\162\160\056\061\036 \060\034\006\003\125\004\013\023\025\115\151\143\162\157\163\157 \146\164\040\103\157\162\160\157\162\141\164\151\157\156\061\041 \060\037\006\003\125\004\003\023\030\115\151\143\162\157\163\157 \146\164\040\122\157\157\164\040\101\165\164\150\157\162\151\164 \171\060\202\001\042\060\015\006\011\052\206\110\206\367\015\001 \001\001\005\000\003\202\001\017\000\060\202\001\012\002\202\001 \001\000\251\002\275\301\160\346\073\362\116\033\050\237\227\170 \136\060\352\242\251\215\045\137\370\376\225\114\243\267\376\235 \242\040\076\174\121\242\233\242\217\140\062\153\321\102\144\171 \356\254\166\311\124\332\362\353\234\206\034\217\237\204\146\263 \305\153\172\142\043\326\035\074\336\017\001\222\350\226\304\277 \055\146\232\232\150\046\231\320\072\054\277\014\265\130\046\301 \106\347\012\076\070\226\054\251\050\071\250\354\111\203\102\343

 MULTILINE\_OCTAL \002\017\000\301\000\213\074\074\210\021\321\076\366\143\354\337

CKA\_SERIAL\_NUMBER

END

\164\171

CKA\_ISSUER MULTILINE\_OCTAL \060\160\061\053\060\051\006\003\125\004\013\023\042\103\157\160 \171\162\151\147\150\164\040\050\143\051\040\061\071\071\067\040 \115\151\143\162\157\163\157\146\164\040\103\157\162\160\056\061 \036\060\034\006\003\125\004\013\023\025\115\151\143\162\157\163 \157\146\164\040\103\157\162\160\157\162\141\164\151\157\156\061 \041\060\037\006\003\125\004\003\023\030\115\151\143\162\157\163 \157\146\164\040\122\157\157\164\040\101\165\164\150\157\162\151

CKA\_ID UTF8 "0"

END

\164\171

\157\146\164\040\122\157\157\164\040\101\165\164\150\157\162\151

\204\017\273\232\154\125\141\254\202\174\241\140\055\167\114\351 \231\264\144\073\232\120\034\061\010\044\024\237\251\347\221\053 \030\346\075\230\143\024\140\130\005\145\237\035\067\122\207\367 \247\357\224\002\306\033\323\277\125\105\263\211\200\277\072\354 \124\224\116\256\375\247\172\155\164\116\257\030\314\226\011\050 \041\000\127\220\140\151\067\273\113\022\007\074\126\377\133\373 \244\146\012\010\246\322\201\126\127\357\266\073\136\026\201\167 \004\332\366\276\256\200\225\376\260\315\177\326\247\032\162\134 \074\312\274\360\010\243\042\060\263\006\205\311\263\040\167\023 \205\337\002\003\001\000\001\243\201\250\060\201\245\060\201\242 \006\003\125\035\001\004\201\232\060\201\227\200\020\133\320\160 \357\151\162\236\043\121\176\024\262\115\216\377\313\241\162\060 \160\061\053\060\051\006\003\125\004\013\023\042\103\157\160\171 \162\151\147\150\164\040\050\143\051\040\061\071\071\067\040\115 \151\143\162\157\163\157\146\164\040\103\157\162\160\056\061\036 \060\034\006\003\125\004\013\023\025\115\151\143\162\157\163\157 \146\164\040\103\157\162\160\157\162\141\164\151\157\156\061\041 \060\037\006\003\125\004\003\023\030\115\151\143\162\157\163\157 \146\164\040\122\157\157\164\040\101\165\164\150\157\162\151\164 \171\202\017\000\301\000\213\074\074\210\021\321\076\366\143\354 \337\100\060\015\006\011\052\206\110\206\367\015\001\001\004\005 \000\003\202\001\001\000\225\350\013\300\215\363\227\030\065\355 \270\001\044\330\167\021\363\134\140\062\237\236\013\313\076\005 \221\210\217\311\072\346\041\362\360\127\223\054\265\240\107\310 \142\357\374\327\314\073\073\132\251\066\124\151\376\044\155\077 \311\314\252\336\005\174\335\061\215\075\237\020\160\152\273\376 \022\117\030\151\300\374\320\103\343\021\132\040\117\352\142\173 \257\252\031\310\053\067\045\055\276\145\241\022\212\045\017\143 \243\367\124\034\371\041\311\326\025\363\122\254\156\103\062\007 \375\202\027\370\345\147\154\015\121\366\275\361\122\307\275\347 \304\060\374\040\061\011\210\035\225\051\032\115\325\035\002\245 \361\200\340\003\264\133\364\261\335\310\127\356\145\111\307\122 \124\266\264\003\050\022\377\220\326\360\010\217\176\270\227\305 \253\067\054\344\172\344\250\167\343\166\240\000\320\152\077\301 \322\066\212\340\101\022\250\065\152\033\152\333\065\341\324\034 \004\344\250\105\004\310\132\063\070\156\115\034\015\142\267\012 \242\214\323\325\124\077\106\315\034\125\246\160\333\022\072\207 \223\165\237\247\322\240 END CKA\_NSS\_MOZILLA\_CA\_POLICY

CK\_BBOOL CK\_FALSE

CKA\_NSS\_SERVER\_DISTRUST\_AFTER CK\_BBOOL CK\_FALSE CKA\_NSS\_EMAIL\_DISTRUST\_AFTER CK\_BBOOL CK\_FALSE

# Microsoft Code Signing Only Certificate # Trust for "Microsoft Root Authority" #

Issuer: CN=Microsoft Root Authority,OU=Microsoft Corporation,OU=Copyright (c) 1997 Microsoft Corp.

# Serial Number:c1:00:8b:3c:3c:88:11:d1:3e:f6:63:ec:df:40

# Subject: CN=Microsoft Root Authority,OU=Microsoft Corporation,OU=Copyright (c) 1997 Microsoft Corp.

# Not Valid Before: Fri Jan 10 07:00:00 1997

# Not Valid After: Thu Dec 31 07:00:00 2020

# Fingerprint (MD5): 2a:95:4e:ca:79:b2:87:45:73:d9:2d:90:ba:f9:9f:b6

# Fingerprint (SHA1): a4:34:89:15:9a:52:0f:0d:93:d0:32:cc:af:37:e7:fe:20:a8:b4:19

CKA\_CLASS CK\_OBJECT\_CLASS CKO\_NSS\_TRUST

CKA\_TOKEN CK\_BBOOL CK\_TRUE

CKA\_PRIVATE CK\_BBOOL CK\_FALSE

CKA\_MODIFIABLE CK\_BBOOL CK\_FALSE

CKA\_LABEL UTF8 "Microsoft Root Authority"

CKA\_CERT\_SHA1\_HASH MULTILINE\_OCTAL

\244\064\211\025\232\122\017\015\223\320\062\314\257\067\347\376

\040\250\264\031

END

CKA\_CERT\_MD5\_HASH MULTILINE\_OCTAL

\052\225\116\312\171\262\207\105\163\331\055\220\272\371\237\266 END

CKA\_ISSUER MULTILINE\_OCTAL

\060\160\061\053\060\051\006\003\125\004\013\023\042\103\157\160 \171\162\151\147\150\164\040\050\143\051\040\061\071\071\067\040 \115\151\143\162\157\163\157\146\164\040\103\157\162\160\056\061 \036\060\034\006\003\125\004\013\023\025\115\151\143\162\157\163 \157\146\164\040\103\157\162\160\157\162\141\164\151\157\156\061 \041\060\037\006\003\125\004\003\023\030\115\151\143\162\157\163 \157\146\164\040\122\157\157\164\040\101\165\164\150\157\162\151

\164\171

END

CKA\_SERIAL\_NUMBER

MULTILINE\_OCTAL

\002\017\000\301\000\213\074\074\210\021\321\076\366\143\354\337

\100

END

CKA\_TRUST\_SERVER\_AUTH CK\_TRUST CKT\_NSS\_MUST\_VERIFY\_TRUST CKA\_TRUST\_EMAIL\_PROTECTION CK\_TRUST CKT\_NSS\_MUST\_VERIFY\_TRUST CKA\_TRUST\_CODE\_SIGNING CK\_TRUST CKT\_NSS\_TRUSTED\_DELEGATOR CKA\_TRUST\_STEP\_UP\_APPROVED CK\_BBOOL CK\_FALSE

# Microsoft Code Signing Only Certificate

# Certificate "Microsoft Root Certificate Authority"

# Issuer: CN=Microsoft Root Certificate Authority,DC=microsoft,DC=com

# Serial Number:79:ad:16:a1:4a:a0:a5:ad:4c:73:58:f4:07:13:2e:65

# Subject: CN=Microsoft Root Certificate Authority,DC=microsoft,DC=com

#

Not Valid Before: Wed May 09 23:19:22 2001

# Not Valid After: Sun May 09 23:28:13 2021

# Fingerprint (MD5): e1:c0:7e:a0:aa:bb:d4:b7:7b:84:c2:28:11:78:08:a7

END CKA\_VALUE MULTILINE\_OCTAL \060\202\005\231\060\202\003\201\240\003\002\001\002\002\020\171 \255\026\241\112\240\245\255\114\163\130\364\007\023\056\145\060 \015\006\011\052\206\110\206\367\015\001\001\005\005\000\060\137 \061\023\060\021\006\012\011\222\046\211\223\362\054\144\001\031 \026\003\143\157\155\061\031\060\027\006\012\011\222\046\211\223 \362\054\144\001\031\026\011\155\151\143\162\157\163\157\146\164 \061\055\060\053\006\003\125\004\003\023\044\115\151\143\162\157 \163\157\146\164\040\122\157\157\164\040\103\145\162\164\151\146 \151\143\141\164\145\040\101\165\164\150\157\162\151\164\171\060 \036\027\015\060\061\060\065\060\071\062\063\061\071\062\062\132 \027\015\062\061\060\065\060\071\062\063\062\070\061\063\132\060 \137\061\023\060\021\006\012\011\222\046\211\223\362\054\144\001 \031\026\003\143\157\155\061\031\060\027\006\012\011\222\046\211 \223\362\054\144\001\031\026\011\155\151\143\162\157\163\157\146 \164\061\055\060\053\006\003\125\004\003\023\044\115\151\143\162 \157\163\157\146\164\040\122\157\157\164\040\103\145\162\164\151

\056\145

 MULTILINE\_OCTAL \002\020\171\255\026\241\112\240\245\255\114\163\130\364\007\023

 $\setminus$ 171 END CKA\_SERIAL\_NUMBER

CKA\_ISSUER MULTILINE\_OCTAL \060\137\061\023\060\021\006\012\011\222\046\211\223\362\054\144 \001\031\026\003\143\157\155\061\031\060\027\006\012\011\222\046 \211\223\362\054\144\001\031\026\011\155\151\143\162\157\163\157 \146\164\061\055\060\053\006\003\125\004\003\023\044\115\151\143 \162\157\163\157\146\164\040\122\157\157\164\040\103\145\162\164 \151\146\151\143\141\164\145\040\101\165\164\150\157\162\151\164

END CKA\_ID UTF8 "0"

\171

CKA\_SUBJECT MULTILINE\_OCTAL \060\137\061\023\060\021\006\012\011\222\046\211\223\362\054\144 \001\031\026\003\143\157\155\061\031\060\027\006\012\011\222\046 \211\223\362\054\144\001\031\026\011\155\151\143\162\157\163\157 \146\164\061\055\060\053\006\003\125\004\003\023\044\115\151\143 \162\157\163\157\146\164\040\122\157\157\164\040\103\145\162\164 \151\146\151\143\141\164\145\040\101\165\164\150\157\162\151\164

CKA\_LABEL UTF8 "Microsoft Root Certificate Authority" CKA\_CERTIFICATE\_TYPE CK\_CERTIFICATE\_TYPE CKC\_X\_509

CKA\_MODIFIABLE CK\_BBOOL CK\_FALSE

CKA\_PRIVATE CK\_BBOOL CK\_FALSE

CKA\_TOKEN CK\_BBOOL CK\_TRUE

CKA\_CLASS CK\_OBJECT\_CLASS CKO\_CERTIFICATE

# Fingerprint (SHA1): cd:d4:ee:ae:60:00:ac:7f:40:c3:80:2c:17:1e:30:14:80:30:c0:72

\146\151\143\141\164\145\040\101\165\164\150\157\162\151\164\171 \060\202\002\042\060\015\006\011\052\206\110\206\367\015\001\001 \001\005\000\003\202\002\017\000\060\202\002\012\002\202\002\001 \000\363\135\372\200\147\324\132\247\251\014\054\220\040\320\065 \010\074\165\204\315\267\007\211\234\211\332\336\316\303\140\372 \221\150\132\236\224\161\051\030\166\174\302\340\310\045\166\224 \016\130\372\004\064\066\346\337\257\367\200\272\351\130\013\053 \223\345\235\005\343\167\042\221\367\064\144\074\042\221\035\136 \341\011\220\274\024\376\374\165\130\031\341\171\267\007\222\243 \256\210\131\010\330\237\007\312\003\130\374\150\051\155\062\327 \322\250\313\113\374\341\013\110\062\117\346\353\270\255\117\344 \134\157\023\224\231\333\225\325\165\333\250\032\267\224\221\264 \167\133\365\110\014\217\152\171\175\024\160\004\175\155\257\220 \365\332\160\330\107\267\277\233\057\154\347\005\267\341\021\140 \254\171\221\024\174\305\326\246\344\341\176\325\303\176\345\222 \322\074\000\265\066\202\336\171\341\155\363\265\156\370\237\063 \311\313\122\175\163\230\066\333\213\241\153\242\225\227\233\243 \336\302\115\046\377\006\226\147\045\006\310\347\254\344\356\022 \063\225\061\231\310\065\010\116\064\312\171\123\325\265\276\143 \062\131\100\066\300\245\116\004\115\075\333\133\007\063\344\130 \277\357\077\123\144\330\102\131\065\127\375\017\105\174\044\004 \115\236\326\070\164\021\227\042\220\316\150\104\164\222\157\325 \113\157\260\206\343\307\066\102\240\320\374\301\300\132\371\243 \141\271\060\107\161\226\012\026\260\221\300\102\225\357\020\177 \050\152\343\052\037\261\344\315\003\077\167\161\004\307\040\374 \111\017\035\105\210\244\327\313\176\210\255\216\055\354\105\333 \304\121\004\311\052\374\354\206\236\232\021\227\133\336\316\123 \210\346\342\267\375\254\225\302\050\100\333\357\004\220\337\201 \063\071\331\262\105\245\043\207\006\245\125\211\061\273\006\055 \140\016\101\030\175\037\056\265\227\313\021\353\025\325\044\245 \224\357\025\024\211\375\113\163\372\062\133\374\321\063\000\371 \131\142\160\007\062\352\056\253\100\055\173\312\335\041\147\033 \060\231\217\026\252\043\250\101\321\260\156\021\233\066\304\336 \100\164\234\341\130\145\301\140\036\172\133\070\310\217\273\004 \046\174\324\026\100\345\266\153\154\252\206\375\000\277\316\301 \065\002\003\001\000\001\243\121\060\117\060\013\006\003\125\035 \017\004\004\003\002\001\306\060\017\006\003\125\035\023\001\001 \377\004\005\060\003\001\001\377\060\035\006\003\125\035\016\004 \026\004\024\016\254\202\140\100\126\047\227\345\045\023\374\052 \341\012\123\225\131\344\244\060\020\006\011\053\006\001\004\001 \202\067\025\001\004\003\002\001\000\060\015\006\011\052\206\110 \206\367\015\001\001\005\005\000\003\202\002\001\000\305\021\115 \003\072\140\335\135\122\021\167\217\262\273\066\310\262\005\277 \264\267\250\330\040\235\134\023\003\266\034\042\372\006\023\065 \266\310\143\324\232\107\157\046\127\322\125\361\004\261\046\137 \326\251\120\150\240\274\322\270\156\314\303\351\254\337\031\315 \170\254\131\164\254\146\064\066\304\033\076\154\070\114\063\016 \060\022\015\243\046\376\121\123\000\377\257\132\116\204\015\017

\037\344\155\005\056\116\205\113\215\154\063\157\124\322\144\253 \277\120\257\175\172\071\240\067\355\143\003\017\374\023\006\316 \026\066\324\124\073\225\033\121\142\072\345\115\027\324\005\071 \222\232\047\250\133\252\275\354\273\276\343\040\211\140\161\154 \126\263\245\023\320\155\016\043\176\225\003\355\150\075\362\330 \143\270\153\115\266\350\060\265\341\312\224\113\367\242\252\135 \231\060\262\075\247\302\121\154\050\040\001\044\047\053\113\000 \267\235\021\153\160\276\262\020\202\274\014\233\150\320\215\073 \044\207\252\231\050\162\235\063\137\131\220\275\365\336\223\236 \072\142\132\064\071\342\210\125\035\271\006\260\301\211\153\055 \327\151\303\031\022\066\204\320\311\240\332\377\057\151\170\262 \345\172\332\353\327\014\300\367\275\143\027\270\071\023\070\242 \066\133\173\362\205\126\152\035\144\142\301\070\342\252\277\121 \146\242\224\365\022\234\146\042\020\153\362\267\060\222\055\362 \051\360\075\073\024\103\150\242\361\234\051\067\313\316\070\040 \045\155\174\147\363\176\044\022\044\003\010\201\107\354\245\236 \227\365\030\327\317\273\325\357\166\226\357\375\316\333\126\235 \225\240\102\371\227\130\341\327\061\042\323\137\131\346\076\156 \042\000\352\103\204\266\045\333\331\363\010\126\150\300\144\153 \035\174\354\266\223\242\142\127\156\056\330\347\130\217\304\061 \111\046\335\336\051\065\207\365\060\161\160\133\024\074\151\275 \211\022\175\353\056\243\376\330\177\236\202\132\122\012\053\301 \103\053\331\060\210\237\310\020\373\211\215\346\241\205\165\063 \176\154\236\333\163\023\144\142\151\245\057\175\312\226\155\237 \370\004\115\060\222\075\156\041\024\041\311\075\340\303\375\212 \153\235\112\375\321\241\235\231\103\167\077\260\332 END

CKA\_NSS\_MOZILLA\_CA\_POLICY CK\_BBOOL CK\_FALSE CKA\_NSS\_SERVER\_DISTRUST\_AFTER CK\_BBOOL CK\_FALSE CKA\_NSS\_EMAIL\_DISTRUST\_AFTER CK\_BBOOL CK\_FALSE

# Microsoft Code Signing Only Certificate

# Trust for "Microsoft Root Certificate Authority"

# Issuer: CN=Microsoft Root Certificate Authority,DC=microsoft,DC=com

# Serial Number:79:ad:16:a1:4a:a0:a5:ad:4c:73:58:f4:07:13:2e:65

# Subject: CN=Microsoft Root Certificate Authority,DC=microsoft,DC=com

# Not Valid Before: Wed May 09 23:19:22 2001

# Not Valid After: Sun May 09 23:28:13 2021

# Fingerprint (MD5): e1:c0:7e:a0:aa:bb:d4:b7:7b:84:c2:28:11:78:08:a7

# Fingerprint (SHA1): cd:d4:ee:ae:60:00:ac:7f:40:c3:80:2c:17:1e:30:14:80:30:c0:72 CKA\_CLASS

CK\_OBJECT\_CLASS CKO\_NSS\_TRUST

CKA\_TOKEN CK\_BBOOL CK\_TRUE

CKA\_PRIVATE CK\_BBOOL CK\_FALSE

CKA\_MODIFIABLE CK\_BBOOL CK\_FALSE

CKA\_LABEL UTF8 "Microsoft Root Certificate Authority"

CKA\_CERT\_SHA1\_HASH MULTILINE\_OCTAL

\315\324\356\256\140\000\254\177\100\303\200\054\027\036\060\024 \200\060\300\162 END CKA\_CERT\_MD5\_HASH MULTILINE\_OCTAL \341\300\176\240\252\273\324\267\173\204\302\050\021\170\010\247 END CKA\_ISSUER MULTILINE\_OCTAL \060\137\061\023\060\021\006\012\011\222\046\211\223\362\054\144 \001\031\026\003\143\157\155\061\031\060\027\006\012\011\222\046 \211\223\362\054\144\001\031\026\011\155\151\143\162\157\163\157 \146\164\061\055\060\053\006\003\125\004\003\023\044\115\151\143 \162\157\163\157\146\164\040\122\157\157\164\040\103\145\162\164 \151\146\151\143\141\164\145\040\101\165\164\150\157\162\151\164 \171 END CKA\_SERIAL\_NUMBER MULTILINE\_OCTAL \002\020\171\255\026\241\112\240\245\255\114\163\130\364\007\023  $\sqrt{056}\sqrt{145}$ END CKA\_TRUST\_SERVER\_AUTH CK\_TRUST CKT\_NSS\_MUST\_VERIFY\_TRUST CKA TRUST\_EMAIL\_PROTECTION CK\_TRUST CKT\_NSS\_MUST\_VERIFY\_TRUST CKA\_TRUST\_CODE\_SIGNING CK\_TRUST CKT\_NSS\_TRUSTED\_DELEGATOR CKA\_TRUST\_STEP\_UP\_APPROVED CK\_BBOOL CK\_FALSE # Microsoft Code Signing Only Certificate # Certificate "Microsoft Root Certificate Authority 2010" # Issuer: CN=Microsoft Root Certificate Authority 2010,O=Microsoft Corporation,L=Redmond,ST=Washington,C=US # Serial Number:28:cc:3a:25:bf:ba:44:ac:44:9a:9b:58:6b:43:39:aa # Subject: CN=Microsoft Root Certificate Authority 2010,O=Microsoft Corporation,L=Redmond,ST=Washington,C=US # Not Valid Before: Wed Jun 23 21:57:24 2010 # Not Valid After: Sat Jun 23 22:04:01 2035 # Fingerprint (MD5): a2:66:bb:7d:cc:38:a5:62:63:13:61:bb:f6:1d:d1:1b # Fingerprint (SHA1): 3b:1e:fd:3a:66:ea:28:b1:66:97:39:47:03:a7:2c:a3:40:a0:5b:d5 CKA\_CLASS CK\_OBJECT\_CLASS CKO\_CERTIFICATE CKA\_TOKEN CK\_BBOOL CK\_TRUE CKA\_PRIVATE CK\_BBOOL CK\_FALSE CKA\_MODIFIABLE CK\_BBOOL CK\_FALSE CKA\_LABEL UTF8 "Microsoft Root Certificate Authority 2010" CKA\_CERTIFICATE\_TYPE CK\_CERTIFICATE\_TYPE CKC\_X\_509 CKA\_SUBJECT MULTILINE\_OCTAL \060\201\210\061\013\060\011\006\003\125\004\006\023\002\125\123 \061\023\060\021\006\003\125\004\010\023\012\127\141\163\150\151 \156\147\164\157\156\061\020\060\016\006\003\125\004\007\023\007 \122\145\144\155\157\156\144\061\036\060\034\006\003\125\004\012

\060\202\005\355\060\202\003\325\240\003\002\001\002\002\02020\050 \314\072\045\277\272\104\254\104\232\233\130\153\103\071\252\060 \015\006\011\052\206\110\206\367\015\001\001\013\005\000\060\201 \210\061\013\060\011\006\003\125\004\006\023\002\125\123\061\023 \060\021\006\003\125\004\010\023\012\127\141\163\150\151\156\147 \164\157\156\061\020\060\016\006\003\125\004\007\023\007\122\145 \144\155\157\156\144\061\036\060\034\006\003\125\004\012\023\025 \115\151\143\162\157\163\157\146\164\040\103\157\162\160\157\162 \141\164\151\157\156\061\062\060\060\006\003\125\004\003\023\051 \115\151\143\162\157\163\157\146\164\040\122\157\157\164\040\103 \145\162\164\151\146\151\143\141\164\145\040\101\165\164\150\157 \162\151\164\171\040\062\060\061\060\060\036\027\015\061\060\060 \066\062\063\062\061\065\067\062\064\132\027\015\063\065\060\066 \062\063\062\062\060\064\060\061\132\060\201\210\061\013\060\011 \006\003\125\004\006\023\002\125\123\061\023\060\021\006\003\125 \004\010\023\012\127\141\163\150\151\156\147\164\157\156\061\020 \060\016\006\003\125\004\007\023\007\122\145\144\155\157\156\144 \061\036\060\034\006\003\125\004\012\023\025\115\151\143\162\157 \163\157\146\164\040\103\157\162\160\157\162\141\164\151\157\156 \061\062\060\060\006\003\125\004\003\023\051\115\151\143\162\157 \163\157\146\164\040\122\157\157\164\040\103\145\162\164\151\146 \151\143\141\164\145\040\101\165\164\150\157\162\151\164\171\040 \062\060\061\060\060\202\002\042\060\015\006\011\052\206\110\206 \367\015\001\001\001\005\000\003\202\002\017\000\060\202\002\012

CKA\_VALUE MULTILINE\_OCTAL

\071\252 END

 MULTILINE\_OCTAL \002\020\050\314\072\045\277\272\104\254\104\232\233\130\153\103

CKA\_SERIAL\_NUMBER

END

\150\157\162\151\164\171\040\062\060\061\060

CKA\_ISSUER MULTILINE\_OCTAL \060\201\210\061\013\060\011\006\003\125\004\006\023\002\125\123 \061\023\060\021\006\003\125\004\010\023\012\127\141\163\150\151 \156\147\164\157\156\061\020\060\016\006\003\125\004\007\023\007 \122\145\144\155\157\156\144\061\036\060\034\006\003\125\004\012 \023\025\115\151\143\162\157\163\157\146\164\040\103\157\162\160 \157\162\141\164\151\157\156\061\062\060\060\006\003\125\004\003 \023\051\115\151\143\162\157\163\157\146\164\040\122\157\157\164 \040\103\145\162\164\151\146\151\143\141\164\145\040\101\165\164

CKA\_ID UTF8 "0"

END

\040\103\145\162\164\151\146\151\143\141\164\145\040\101\165\164 \150\157\162\151\164\171\040\062\060\061\060

\023\025\115\151\143\162\157\163\157\146\164\040\103\157\162\160 \157\162\141\164\151\157\156\061\062\060\060\006\003\125\004\003 \023\051\115\151\143\162\157\163\157\146\164\040\122\157\157\164

\002\202\002\001\000\271\010\236\050\344\344\354\006\116\120\150 \263\101\305\173\353\256\266\216\257\201\272\042\104\037\145\064 \151\114\276\160\100\027\362\026\173\342\171\375\206\355\015\071 \364\033\250\255\222\220\036\313\075\166\217\132\331\265\221\020 \056\074\005\215\212\155\044\124\347\037\355\126\255\203\264\120 \234\025\245\027\164\210\131\040\374\010\305\204\166\323\150\324 \157\050\170\316\134\270\363\120\220\104\377\343\143\137\276\241 \232\054\226\025\004\326\007\376\036\204\041\340\102\061\021\304 \050\066\224\317\120\244\142\236\311\326\253\161\000\262\133\014 \346\226\324\012\044\226\365\377\306\325\267\033\327\313\267\041 \142\257\022\334\241\135\067\343\032\373\032\106\230\300\233\300 \347\143\037\052\010\223\002\176\036\152\216\362\237\030\211\344 \042\205\242\261\204\127\100\377\365\016\330\157\234\355\342\105 \061\001\315\027\351\177\260\201\105\343\252\041\100\046\241\162 \252\247\117\074\001\005\176\356\203\130\261\136\006\143\231\142 \221\170\202\267\015\223\014\044\152\264\033\333\047\354\137\225 \004\077\223\112\060\365\227\030\263\247\371\031\247\223\063\035 \001\310\333\042\122\134\327\045\311\106\371\242\373\207\131\103 \276\233\142\261\215\055\206\104\032\106\254\170\141\176\060\011 \372\256\211\304\101\052\042\146\003\221\071\105\234\307\213\014 \250\312\015\057\373\122\352\014\367\143\063\043\235\376\260\037 \255\147\326\247\120\003\306\004\160\143\265\054\261\206\132\103 \267\373\256\371\156\051\156\041\041\101\046\006\214\311\303\356 \260\302\205\223\241\271\205\331\346\062\154\113\114\077\326\135 \243\345\265\235\167\303\234\300\125\267\164\000\343\270\070\253 \203\227\120\341\232\102\044\035\306\300\243\060\321\032\132\310 \122\064\367\163\361\307\030\037\063\255\172\354\313\101\140\363 \043\224\040\302\110\105\254\134\121\306\056\200\302\342\167\025 \275\205\207\355\066\235\226\221\356\000\265\243\160\354\237\343 \215\200\150\203\166\272\257\135\160\122\042\026\342\146\373\272 \263\305\302\367\076\057\167\246\312\336\301\246\306\110\114\303 \067\121\043\323\047\327\270\116\160\226\360\241\104\166\257\170 \317\232\341\146\023\002\003\001\000\001\243\121\060\117\060\013 \006\003\125\035\017\004\004\003\002\001\206\060\017\006\003\125 \035\023\001\001\377\004\005\060\003\001\001\377\060\035\006\003 \125\035\016\004\026\004\024\325\366\126\313\217\350\242\134\142 \150\321\075\224\220\133\327\316\232\030\304\060\020\006\011\053 \006\001\004\001\202\067\025\001\004\003\002\001\000\060\015\006 \011\052\206\110\206\367\015\001\001\013\005\000\003\202\002\001 \000\254\245\226\214\277\273\256\246\366\327\161\207\103\061\126 \210\375\034\062\161\133\065\267\324\360\221\362\257\067\342\024 \361\363\002\046\005\076\026\024\177\024\272\270\117\373\211\262 \262\347\324\011\314\155\271\133\073\144\145\160\146\267\362\261 \132\337\032\002\363\365\121\270\147\155\171\363\277\126\173\344 \204\271\053\036\233\100\234\046\064\371\107\030\230\151\330\034 \327\266\321\277\217\141\302\147\304\265\357\140\103\216\020\033 \066\111\344\040\312\255\247\301\261\047\145\011\370\315\365\133 \052\320\204\063\363\357\037\362\365\234\013\130\223\067\240\165

\240\336\162\336\154\165\052\146\042\365\214\006\060\126\237\100 \271\060\252\100\167\025\202\327\213\354\300\323\262\275\203\305 \167\014\036\256\257\031\123\240\115\171\161\237\017\257\060\316 \147\371\326\054\314\042\101\172\007\362\227\102\030\316\131\171 \020\125\336\157\020\344\270\332\203\146\100\026\011\150\043\133 \227\056\046\232\002\273\127\214\305\270\272\151\142\062\200\211 \236\241\375\300\222\174\173\053\063\031\204\052\143\305\000\150 \142\372\237\107\215\231\172\105\072\247\351\355\356\151\102\265 \363\201\233\107\126\020\173\374\160\066\204\030\163\352\357\371 \227\115\236\063\043\335\046\013\272\052\267\077\104\334\203\047 \377\275\141\131\053\021\267\312\117\333\305\213\014\034\061\256 \062\370\370\271\102\367\177\334\141\232\166\261\132\004\341\021 \075\146\105\267\030\161\276\311\044\205\326\363\324\272\101\064 \135\022\055\045\271\215\246\023\110\155\113\260\007\175\231\223 \011\141\201\164\127\046\212\253\151\343\344\331\307\210\314\044 \330\354\122\044\134\036\274\221\024\342\226\336\353\012\332\236 \335\137\263\133\333\324\202\354\306\040\120\207\045\100\072\373 \307\356\315\376\063\345\156\303\204\011\125\003\045\071\300\351 \065\135\145\061\250\366\277\240\011\315\051\307\263\066\062\056 \334\225\363\203\301\132\317\213\215\366\352\263\041\370\244\355 \036\061\016\266\114\021\253\140\013\244\022\043\042\027\243\066 \144\202\221\004\022\340\253\157\036\313\120\005\141\264\100\377 \131\206\161\321\325\063\151\174\251\163\212\070\327\144\014\361  $\setminus$ 151 END

CKA\_NSS\_MOZILLA\_CA\_POLICY

CK\_BBOOL CK\_FALSE

CKA\_NSS\_SERVER\_DISTRUST\_AFTER CK\_BBOOL CK\_FALSE CKA\_NSS\_EMAIL\_DISTRUST\_AFTER CK\_BBOOL CK\_FALSE

# Microsoft Code Signing Only Certificate # Trust for "Microsoft Root Certificate Authority 2010" # Issuer: CN=Microsoft Root Certificate Authority 2010,O=Microsoft Corporation,L=Redmond,ST=Washington,C=US # Serial Number:28:cc:3a:25:bf:ba:44:ac:44:9a:9b:58:6b:43:39:aa # Subject: CN=Microsoft Root Certificate Authority 2010,O=Microsoft Corporation,L=Redmond,ST=Washington,C=US # Not Valid Before: Wed Jun 23 21:57:24 2010 # Not Valid After: Sat Jun 23 22:04:01 2035 # Fingerprint (MD5): a2:66:bb:7d:cc:38:a5:62:63:13:61:bb:f6:1d:d1:1b # Fingerprint (SHA1): 3b:1e:fd:3a:66:ea:28:b1:66:97:39:47:03:a7:2c:a3:40:a0:5b:d5 CKA\_CLASS CK\_OBJECT\_CLASS CKO\_NSS\_TRUST CKA\_TOKEN CK\_BBOOL CK\_TRUE CKA\_PRIVATE CK\_BBOOL CK\_FALSE CKA\_MODIFIABLE CK\_BBOOL CK\_FALSE CKA\_LABEL UTF8 "Microsoft Root Certificate Authority 2010" CKA\_CERT\_SHA1\_HASH MULTILINE\_OCTAL

\073\036\375\072\146\352\050\261\146\227\071\107\003\247\054\243 \100\240\133\325 END CKA\_CERT\_MD5\_HASH MULTILINE\_OCTAL \242\146\273\175\314\070\245\142\143\023\141\273\366\035\321\033 END CKA\_ISSUER MULTILINE\_OCTAL \060\201\210\061\013\060\011\006\003\125\004\006\023\002\125\123 \061\023\060\021\006\003\125\004\010\023\012\127\141\163\150\151 \156\147\164\157\156\061\020\060\016\006\003\125\004\007\023\007 \122\145\144\155\157\156\144\061\036\060\034\006\003\125\004\012 \023\025\115\151\143\162\157\163\157\146\164\040\103\157\162\160 \157\162\141\164\151\157\156\061\062\060\060\006\003\125\004\003 \023\051\115\151\143\162\157\163\157\146\164\040\122\157\157\164 \040\103\145\162\164\151\146\151\143\141\164\145\040\101\165\164 \150\157\162\151\164\171\040\062\060\061\060 END CKA\_SERIAL\_NUMBER MULTILINE\_OCTAL \002\020\050\314\072\045\277\272\104\254\104\232\233\130\153\103 \071\252 END CKA\_TRUST\_SERVER\_AUTH CK\_TRUST CKT\_NSS\_MUST\_VERIFY\_TRUST CKA TRUST\_EMAIL\_PROTECTION CK\_TRUST CKT\_NSS\_MUST\_VERIFY\_TRUST CKA\_TRUST\_CODE\_SIGNING CK\_TRUST CKT\_NSS\_TRUSTED\_DELEGATOR CKA\_TRUST\_STEP\_UP\_APPROVED CK\_BBOOL CK\_FALSE # Microsoft Code Signing Only Certificate # Certificate "GTE CyberTrust Global Root" # Issuer: CN=GTE CyberTrust Global Root,OU=GTE CyberTrust Solutions\, Inc.,O=GTE Corporation,C=US # Serial Number: 421 (0x1a5) # Subject: CN=GTE CyberTrust Global Root,OU=GTE CyberTrust Solutions\, Inc.,O=GTE Corporation,C=US # Not Valid Before: Thu Aug 13 00:29:00 1998 # Not Valid After: Mon Aug 13 23:59:00 2018 # Fingerprint (MD5): ca:3d:d3:68:f1:03:5c:d0:32:fa:b8:2b:59:e8:5a:db # Fingerprint (SHA1): 97:81:79:50:d8:1c:96:70:cc:34:d8:09:cf:79:44:31:36:7e:f4:74 CKA\_CLASS CK\_OBJECT\_CLASS CKO\_CERTIFICATE CKA\_TOKEN CK\_BBOOL CK\_TRUE CKA\_PRIVATE CK\_BBOOL CK\_FALSE CKA\_MODIFIABLE CK\_BBOOL CK\_FALSE CKA\_LABEL UTF8 "GTE CyberTrust Global Root" CKA\_CERTIFICATE\_TYPE CK\_CERTIFICATE\_TYPE CKC\_X\_509 CKA\_SUBJECT MULTILINE\_OCTAL \060\165\061\013\060\011\006\003\125\004\006\023\002\125\123\061 \030\060\026\006\003\125\004\012\023\017\107\124\105\040\103\157 \162\160\157\162\141\164\151\157\156\061\047\060\045\006\003\125 \004\013\023\036\107\124\105\040\103\171\142\145\162\124\162\165

\052\206\110\206\367\015\001\001\004\005\000\060\165\061\013\060 \011\006\003\125\004\006\023\002\125\123\061\030\060\026\006\003 \125\004\012\023\017\107\124\105\040\103\157\162\160\157\162\141 \164\151\157\156\061\047\060\045\006\003\125\004\013\023\036\107 \124\105\040\103\171\142\145\162\124\162\165\163\164\040\123\157 \154\165\164\151\157\156\163\054\040\111\156\143\056\061\043\060 \041\006\003\125\004\003\023\032\107\124\105\040\103\171\142\145 \162\124\162\165\163\164\040\107\154\157\142\141\154\040\122\157 \157\164\060\036\027\015\071\070\060\070\061\063\060\060\062\071 \060\060\132\027\015\061\070\060\070\061\063\062\063\065\071\060 \060\132\060\165\061\013\060\011\006\003\125\004\006\023\002\125 \123\061\030\060\026\006\003\125\004\012\023\017\107\124\105\040 \103\157\162\160\157\162\141\164\151\157\156\061\047\060\045\006 \003\125\004\013\023\036\107\124\105\040\103\171\142\145\162\124 \162\165\163\164\040\123\157\154\165\164\151\157\156\163\054\040 \111\156\143\056\061\043\060\041\006\003\125\004\003\023\032\107 \124\105\040\103\171\142\145\162\124\162\165\163\164\040\107\154 \157\142\141\154\040\122\157\157\164\060\201\237\060\015\006\011 \052\206\110\206\367\015\001\001\001\005\000\003\201\215\000\060 \201\211\002\201\201\000\225\017\240\266\360\120\234\350\172\307 \210\315\335\027\016\056\260\224\320\033\075\016\366\224\300\212 \224\307\006\310\220\227\310\270\144\032\172\176\154\074\123\341 \067\050\163\140\177\262\227\123\007\237\123\371\155\130\224\322 \257\215\155\210\147\200\346\355\262\225\317\162\061\312\245\034 \162\272\134\002\347\144\102\347\371\251\054\326\072\015\254\215 \102\252\044\001\071\346\234\077\001\205\127\015\130\207\105\370

CKA\_VALUE MULTILINE\_OCTAL

END

\002\002\001\245

CKA\_SERIAL\_NUMBER MULTILINE\_OCTAL

END

\141\154\040\122\157\157\164

\060\165\061\013\060\011\006\003\125\004\006\023\002\125\123\061 \030\060\026\006\003\125\004\012\023\017\107\124\105\040\103\157 \162\160\157\162\141\164\151\157\156\061\047\060\045\006\003\125 \004\013\023\036\107\124\105\040\103\171\142\145\162\124\162\165 \163\164\040\123\157\154\165\164\151\157\156\163\054\040\111\156 \143\056\061\043\060\041\006\003\125\004\003\023\032\107\124\105 \040\103\171\142\145\162\124\162\165\163\164\040\107\154\157\142

\060\202\002\132\060\202\001\303\002\002\001\245\060\015\006\011

CKA\_ID UTF8 "0"

END

\141\154\040\122\157\157\164

CKA\_ISSUER MULTILINE\_OCTAL

\163\164\040\123\157\154\165\164\151\157\156\163\054\040\111\156 \143\056\061\043\060\041\006\003\125\004\003\023\032\107\124\105 \040\103\171\142\145\162\124\162\165\163\164\040\107\154\157\142

\323\205\252\223\151\046\205\160\110\200\077\022\025\307\171\264 \037\005\057\073\142\231\002\003\001\000\001\060\015\006\011\052 \206\110\206\367\015\001\001\004\005\000\003\201\201\000\155\353 \033\011\351\136\331\121\333\147\042\141\244\052\074\110\167\343 \240\174\246\336\163\242\024\003\205\075\373\253\016\060\305\203 \026\063\201\023\010\236\173\064\116\337\100\310\164\327\271\175 \334\364\166\125\175\233\143\124\030\351\360\352\363\134\261\331 \213\102\036\271\300\225\116\272\372\325\342\174\365\150\141\277 \216\354\005\227\137\133\260\327\243\205\064\304\044\247\015\017 \225\223\357\313\224\330\236\037\235\134\205\155\307\252\256\117 \037\042\265\315\225\255\272\247\314\371\253\013\172\177 END CKA\_NSS\_MOZILLA\_CA\_POLICY CK\_BBOOL CK\_FALSE

CKA\_NSS\_SERVER\_DISTRUST\_AFTER CK\_BBOOL CK\_FALSE

CKA\_NSS\_EMAIL\_DISTRUST\_AFTER CK\_BBOOL CK\_FALSE

# Microsoft Code Signing Only Certificate

# Trust for "GTE CyberTrust Global Root"

# Issuer: CN=GTE CyberTrust Global Root,OU=GTE CyberTrust Solutions\, Inc.,O=GTE Corporation,C=US

# Serial Number: 421 (0x1a5)

# Subject: CN=GTE CyberTrust Global Root,OU=GTE CyberTrust Solutions\, Inc.,O=GTE Corporation,C=US

# Not Valid Before: Thu Aug 13 00:29:00 1998

# Not Valid After: Mon Aug 13 23:59:00 2018

# Fingerprint (MD5): ca:3d:d3:68:f1:03:5c:d0:32:fa:b8:2b:59:e8:5a:db

# Fingerprint (SHA1): 97:81:79:50:d8:1c:96:70:cc:34:d8:09:cf:79:44:31:36:7e:f4:74

CKA\_CLASS CK\_OBJECT\_CLASS CKO\_NSS\_TRUST

CKA\_TOKEN CK\_BBOOL CK\_TRUE

CKA\_PRIVATE CK\_BBOOL CK\_FALSE

CKA\_MODIFIABLE CK\_BBOOL CK\_FALSE

CKA\_LABEL UTF8 "GTE CyberTrust Global Root"

CKA\_CERT\_SHA1\_HASH MULTILINE\_OCTAL

\227\201\171\120\330\034\226\160\314\064\330\011\317\171\104\061

\066\176\364\164

END

CKA\_CERT\_MD5\_HASH

MULTILINE\_OCTAL

\312\075\323\150\361\003\134\320\062\372\270\053\131\350\132\333 END

CKA\_ISSUER MULTILINE\_OCTAL

\060\165\061\013\060\011\006\003\125\004\006\023\002\125\123\061 \030\060\026\006\003\125\004\012\023\017\107\124\105\040\103\157 \162\160\157\162\141\164\151\157\156\061\047\060\045\006\003\125 \004\013\023\036\107\124\105\040\103\171\142\145\162\124\162\165 \163\164\040\123\157\154\165\164\151\157\156\163\054\040\111\156 \143\056\061\043\060\041\006\003\125\004\003\023\032\107\124\105 \040\103\171\142\145\162\124\162\165\163\164\040\107\154\157\142 \141\154\040\122\157\157\164

END CKA\_SERIAL\_NUMBER MULTILINE\_OCTAL \002\002\001\245 END CKA\_TRUST\_SERVER\_AUTH CK\_TRUST CKT\_NSS\_MUST\_VERIFY\_TRUST CKA\_TRUST\_EMAIL\_PROTECTION CK\_TRUST CKT\_NSS\_MUST\_VERIFY\_TRUST CKA TRUST\_CODE\_SIGNING CK\_TRUST CKT\_NSS\_TRUSTED\_DELEGATOR CKA\_TRUST\_STEP\_UP\_APPROVED CK\_BBOOL CK\_FALSE # Microsoft Code Signing Only Certificate # Certificate "Thawte Server CA" # Issuer: 1.2.840.113549.1.9.1=server-certs@thawte.com,CN=Thawte Server CA,OU=Certification Services Division,O=Thawte Consulting cc,L=Cape Town,ST=Western Cape,C=ZA # Serial Number: 1 (0x1) # Subject: 1.2.840.113549.1.9.1=server-certs@thawte.com,CN=Thawte Server CA,OU=Certification Services Division,O=Thawte Consulting cc,L=Cape Town,ST=Western Cape,C=ZA # Not Valid Before: Thu Aug 01 00:00:00 1996 # Not Valid After: Thu Dec 31 23:59:59 2020 # Fingerprint (MD5): c5:70:c4:a2:ed:53:78:0c:c8:10:53:81:64:cb:d0:1d # Fingerprint (SHA1): 23:e5:94:94:51:95:f2:41:48:03:b4:d5:64:d2:a3:a3:f5:d8:8b:8c CKA\_CLASS CK\_OBJECT\_CLASS CKO\_CERTIFICATE CKA\_TOKEN CK\_BBOOL CK\_TRUE CKA\_PRIVATE CK\_BBOOL CK\_FALSE CKA\_MODIFIABLE CK\_BBOOL CK\_FALSE CKA\_LABEL UTF8 "Thawte Server CA" CKA\_CERTIFICATE\_TYPE CK\_CERTIFICATE\_TYPE CKC\_X\_509 CKA\_SUBJECT MULTILINE\_OCTAL \060\201\304\061\013\060\011\006\003\125\004\006\023\002\132\101 \061\025\060\023\006\003\125\004\010\023\014\127\145\163\164\145 \162\156\040\103\141\160\145\061\022\060\020\006\003\125\004\007 \023\011\103\141\160\145\040\124\157\167\156\061\035\060\033\006 \003\125\004\012\023\024\124\150\141\167\164\145\040\103\157\156 \163\165\154\164\151\156\147\040\143\143\061\050\060\060\046\006\003 \125\004\013\023\037\103\145\162\164\151\146\151\143\141\164\151 \157\156\040\123\145\162\166\151\143\145\163\040\104\151\166\151 \163\151\157\156\061\031\060\027\006\003\125\004\003\023\020\124 \150\141\167\164\145\040\123\145\162\166\145\162\040\103\101\061 \046\060\044\006\011\052\206\110\206\367\015\001\011\001\026\027 \163\145\162\166\145\162\055\143\145\162\164\163\100\164\150\141 \167\164\145\056\143\157\155 END CKA\_ID UTF8 "0" CKA\_ISSUER MULTILINE\_OCTAL \060\201\304\061\013\060\011\006\003\125\004\006\023\002\132\101 \061\025\060\023\006\003\125\004\010\023\014\127\145\163\164\145 \162\156\040\103\141\160\145\061\022\060\020\006\003\125\004\007

CKA\_VALUE MULTILINE\_OCTAL \060\202\003\023\060\202\002\174\240\003\002\001\002\002\001\001 \060\015\006\011\052\206\110\206\367\015\001\001\004\005\000\060 \201\304\061\013\060\011\006\003\125\004\006\023\002\132\101\061 \025\060\023\006\003\125\004\010\023\014\127\145\163\164\145\162 \156\040\103\141\160\145\061\022\060\020\006\003\125\004\007\023 \011\103\141\160\145\040\124\157\167\156\061\035\060\033\006\003 \125\004\012\023\024\124\150\141\167\164\145\040\103\157\156\163 \165\154\164\151\156\147\040\143\143\061\050\060\046\006\003\125 \004\013\023\037\103\145\162\164\151\146\151\143\141\164\151\157 \156\040\123\145\162\166\151\143\145\163\040\104\151\166\151\163 \151\157\156\061\031\060\027\006\003\125\004\003\023\020\124\150 \141\167\164\145\040\123\145\162\166\145\162\040\103\101\061\046 \060\044\006\011\052\206\110\206\367\015\001\011\001\026\027\163 \145\162\166\145\162\055\143\145\162\164\163\100\164\150\141\167 \164\145\056\143\157\155\060\036\027\015\071\066\060\070\060\061 \060\060\060\060\060\060\132\027\015\062\060\061\062\063\061\062 \063\065\071\065\071\132\060\201\304\061\013\060\011\006\003\125 \004\006\023\002\132\101\061\025\060\023\006\003\125\004\010\023 \014\127\145\163\164\145\162\156\040\103\141\160\145\061\022\060 \020\006\003\125\004\007\023\011\103\141\160\145\040\124\157\167 \156\061\035\060\033\006\003\125\004\012\023\024\124\150\141\167 \164\145\040\103\157\156\163\165\154\164\151\156\147\040\143\143 \061\050\060\046\006\003\125\004\013\023\037\103\145\162\164\151 \146\151\143\141\164\151\157\156\040\123\145\162\166\151\143\145 \163\040\104\151\166\151\163\151\157\156\061\031\060\027\006\003 \125\004\003\023\020\124\150\141\167\164\145\040\123\145\162\166 \145\162\040\103\101\061\046\060\044\006\011\052\206\110\206\367 \015\001\011\001\026\027\163\145\162\166\145\162\055\143\145\162 \164\163\100\164\150\141\167\164\145\056\143\157\155\060\201\237 \060\015\006\011\052\206\110\206\367\015\001\001\001\005\000\003 \201\215\000\060\201\211\002\201\201\000\323\244\120\156\310\377 \126\153\346\317\135\266\352\014\150\165\107\242\252\302\332\204

END

 MULTILINE\_OCTAL \002\001\001

CKA\_SERIAL\_NUMBER

END

\167\164\145\056\143\157\155

\023\011\103\141\160\145\040\124\157\167\156\061\035\060\033\006 \003\125\004\012\023\024\124\150\141\167\164\145\040\103\157\156 \163\165\154\164\151\156\147\040\143\143\061\050\060\046\006\003 \125\004\013\023\037\103\145\162\164\151\146\151\143\141\164\151 \157\156\040\123\145\162\166\151\143\145\163\040\104\151\166\151 \163\151\157\156\061\031\060\027\006\003\125\004\003\023\020\124 \150\141\167\164\145\040\123\145\162\166\145\162\040\103\101\061 \046\060\044\006\011\052\206\110\206\367\015\001\011\001\026\027 \163\145\162\166\145\162\055\143\145\162\164\163\100\164\150\141

\045\374\250\364\107\121\332\205\265\040\164\224\206\036\017\165 \311\351\010\141\365\006\155\060\156\025\031\002\351\122\300\142 \333\115\231\236\342\152\014\104\070\315\376\276\343\144\011\160 \305\376\261\153\051\266\057\111\310\073\324\047\004\045\020\227 \057\347\220\155\300\050\102\231\327\114\103\336\303\365\041\155 \124\237\135\303\130\341\300\344\331\133\260\270\334\264\173\337 \066\072\302\265\146\042\022\326\207\015\002\003\001\000\001\243 \023\060\021\060\017\006\003\125\035\023\001\001\377\004\005\060 \003\001\001\377\060\015\006\011\052\206\110\206\367\015\001\001 \004\005\000\003\201\201\000\007\372\114\151\134\373\225\314\106 \356\205\203\115\041\060\216\312\331\250\157\111\032\346\332\121 \343\140\160\154\204\141\021\241\032\310\110\076\131\103\175\117 \225\075\241\213\267\013\142\230\172\165\212\335\210\116\116\236 \100\333\250\314\062\164\271\157\015\306\343\263\104\013\331\212 \157\232\051\233\231\030\050\073\321\343\100\050\232\132\074\325 \265\347\040\033\213\312\244\253\215\351\121\331\342\114\054\131 \251\332\271\262\165\033\366\102\362\357\307\362\030\371\211\274 \243\377\212\043\056\160\107 END CKA\_NSS\_MOZILLA\_CA\_POLICY CK\_BBOOL CK\_FALSE CKA\_NSS\_SERVER\_DISTRUST\_AFTER CK\_BBOOL CK\_FALSE CKA\_NSS\_EMAIL\_DISTRUST\_AFTER CK\_BBOOL CK\_FALSE # Microsoft Code Signing Only Certificate # Trust for "Thawte Server CA" # Issuer: 1.2.840.113549.1.9.1=server-certs@thawte.com,CN=Thawte Server CA,OU=Certification Services Division,O=Thawte Consulting cc,L=Cape Town,ST=Western Cape,C=ZA # Serial Number: 1 (0x1) # Subject: 1.2.840.113549.1.9.1=server-certs@thawte.com,CN=Thawte Server CA,OU=Certification Services Division,O=Thawte Consulting cc,L=Cape Town,ST=Western Cape,C=ZA # Not Valid Before: Thu Aug 01 00:00:00 1996 # Not Valid After: Thu Dec 31 23:59:59 2020 # Fingerprint (MD5): c5:70:c4:a2:ed:53:78:0c:c8:10:53:81:64:cb:d0:1d # Fingerprint (SHA1): 23:e5:94:94:51:95:f2:41:48:03:b4:d5:64:d2:a3:a3:f5:d8:8b:8c CKA\_CLASS CK\_OBJECT\_CLASS CKO\_NSS\_TRUST CKA\_TOKEN CK\_BBOOL CK\_TRUE CKA\_PRIVATE CK\_BBOOL CK\_FALSE CKA\_MODIFIABLE CK\_BBOOL CK\_FALSE CKA\_LABEL UTF8 "Thawte Server CA" CKA\_CERT\_SHA1\_HASH MULTILINE\_OCTAL \043\345\224\224\121\225\362\101\110\003\264\325\144\322\243\243 \365\330\213\214 END CKA\_CERT\_MD5\_HASH MULTILINE\_OCTAL \305\160\304\242\355\123\170\014\310\020\123\201\144\313\320\035 END

CKA\_ISSUER

MULTILINE\_OCTAL

\060\201\304\061\013\060\011\006\003\125\004\006\023\002\132\101 \061\025\060\023\006\003\125\004\010\023\014\127\145\163\164\145 \162\156\040\103\141\160\145\061\022\060\020\006\003\125\004\007 \023\011\103\141\160\145\040\124\157\167\156\061\035\060\033\006 \003\125\004\012\023\024\124\150\141\167\164\145\040\103\157\156 \163\165\154\164\151\156\147\040\143\143\061\050\060\046\006\003 \125\004\013\023\037\103\145\162\164\151\146\151\143\141\164\151 \157\156\040\123\145\162\166\151\143\145\163\040\104\151\166\151 \163\151\157\156\061\031\060\027\006\003\125\004\003\023\020\124 \150\141\167\164\145\040\123\145\162\166\145\162\040\103\101\061 \046\060\044\006\011\052\206\110\206\367\015\001\011\001\026\027 \163\145\162\166\145\162\055\143\145\162\164\163\100\164\150\141 \167\164\145\056\143\157\155

END

CKA\_SERIAL\_NUMBER MULTILINE\_OCTAL

\002\001\001

END

CKA\_TRUST\_SERVER\_AUTH CK\_TRUST CKT\_NSS\_MUST\_VERIFY\_TRUST

CKA\_TRUST\_EMAIL\_PROTECTION

CK\_TRUST CKT\_NSS\_MUST\_VERIFY\_TRUST

CKA\_TRUST\_CODE\_SIGNING CK\_TRUST CKT\_NSS\_TRUSTED\_DELEGATOR

CKA\_TRUST\_STEP\_UP\_APPROVED CK\_BBOOL CK\_FALSE

# Microsoft Code Signing Only Certificate

# Certificate "Thawte Premium Server CA"

# Issuer: 1.2.840.113549.1.9.1=premium-server@thawte.com,CN=Thawte Premium Server CA,OU=Certification

Services Division,O=Thawte Consulting cc,L=Cape Town,ST=Western Cape,C=ZA

# Serial Number: 1 (0x1)

# Subject: 1.2.840.113549.1.9.1=premium-server@thawte.com,CN=Thawte Premium Server CA,OU=Certification

Services Division,O=Thawte Consulting cc,L=Cape Town,ST=Western Cape,C=ZA

# Not Valid Before: Thu Aug 01 00:00:00 1996

# Not Valid After: Thu Dec 31 23:59:59 2020

# Fingerprint (MD5): 06:9f:69:79:16:66:90:02:1b:8c:8c:a2:c3:07:6f:3a

# Fingerprint (SHA1): 62:7f:8d:78:27:65:63:99:d2:7d:7f:90:44:c9:fe:b3:f3:3e:fa:9a

CKA\_CLASS CK\_OBJECT\_CLASS CKO\_CERTIFICATE

CKA\_TOKEN CK\_BBOOL CK\_TRUE

CKA\_PRIVATE CK\_BBOOL CK\_FALSE

CKA\_MODIFIABLE CK\_BBOOL CK\_FALSE

CKA\_LABEL UTF8 "Thawte Premium

Server CA"

CKA\_CERTIFICATE\_TYPE CK\_CERTIFICATE\_TYPE CKC\_X\_509

CKA\_SUBJECT MULTILINE\_OCTAL

\060\201\316\061\013\060\011\006\003\125\004\006\023\002\132\101

\061\025\060\023\006\003\125\004\010\023\014\127\145\163\164\145

\162\156\040\103\141\160\145\061\022\060\020\006\003\125\004\007

\023\011\103\141\160\145\040\124\157\167\156\061\035\060\033\006

CKA\_VALUE MULTILINE\_OCTAL \060\202\003\047\060\202\002\220\240\003\002\001\002\002\001\001 \060\015\006\011\052\206\110\206\367\015\001\001\004\005\000\060 \201\316\061\013\060\011\006\003\125\004\006\023\002\132\101\061 \025\060\023\006\003\125\004\010\023\014\127\145\163\164\145\162 \156\040\103\141\160\145\061\022\060\020\006\003\125\004\007\023 \011\103\141\160\145\040\124\157\167\156\061\035\060\033\006\003 \125\004\012\023\024\124\150\141\167\164\145\040\103\157\156\163 \165\154\164\151\156\147\040\143\143\061\050\060\046\006\003\125 \004\013\023\037\103\145\162\164\151\146\151\143\141\164\151\157 \156\040\123\145\162\166\151\143\145\163\040\104\151\166\151\163 \151\157\156\061\041\060\037\006\003\125\004\003\023\030\124\150 \141\167\164\145\040\120\162\145\155\151\165\155\040\123\145\162 \166\145\162\040\103\101\061\050\060\046\006\011\052\206\110\206 \367\015\001\011\001\026\031\160\162\145\155\151\165\155\055\163 \145\162\166\145\162\100\164\150\141\167\164\145\056\143\157\155

 MULTILINE\_OCTAL \002\001\001

CKA\_SERIAL\_NUMBER

 $\backslash$ 155 END

END

CKA\_ISSUER MULTILINE\_OCTAL \060\201\316\061\013\060\011\006\003\125\004\006\023\002\132\101 \061\025\060\023\006\003\125\004\010\023\014\127\145\163\164\145 \162\156\040\103\141\160\145\061\022\060\020\006\003\125\004\007 \023\011\103\141\160\145\040\124\157\167\156\061\035\060\033\006 \003\125\004\012\023\024\124\150\141\167\164\145\040\103\157\156 \163\165\154\164\151\156\147\040\143\143\061\050\060\060\046\006\003 \125\004\013\023\037\103\145\162\164\151\146\151\143\141\164\151 \157\156\040\123\145\162\166\151\143\145\163\040\104\151\166\151 \163\151\157\156\061\041\060\037\006\003\125\004\003\023\030\124 \150\141\167\164\145\040\120\162\145\155\151\165\155\040\123\145 \162\166\145\162\040\103\101\061\050\060\046\006\011\052\206\110 \206\367\015\001\011\001\026\031\160\162\145\155\151\165\155\055 \163\145\162\166\145\162\100\164\150\141\167\164\145\056\143\157

CKA\_ID UTF8 "0"

END

 $\backslash$ 155

\003\125\004\012\023\024\124\150\141\167\164\145\040\103\157\156 \163\165\154\164\151\156\147\040\143\143\061\050\060\060\046\006\003 \125\004\013\023\037\103\145\162\164\151\146\151\143\141\164\151 \157\156\040\123\145\162\166\151\143\145\163\040\104\151\166\151 \163\151\157\156\061\041\060\037\006\003\125\004\003\023\030\124 \150\141\167\164\145\040\120\162\145\155\151\165\155\040\123\145 \162\166\145\162\040\103\101\061\050\060\046\006\011\052\206\110 \206\367\015\001\011\001\026\031\160\162\145\155\151\165\155\055 \163\145\162\166\145\162\100\164\150\141\167\164\145\056\143\157

\060\036\027\015\071\066\060\070\060\061\060\060\060\060\060\060 \132\027\015\062\060\061\062\063\061\062\063\065\071\065\071\132 \060\201\316\061\013\060\011\006\003\125\004\006\023\002\132\101 \061\025\060\023\006\003\125\004\010\023\014\127\145\163\164\145 \162\156\040\103\141\160\145\061\022\060\020\006\003\125\004\007 \023\011\103\141\160\145\040\124\157\167\156\061\035\060\033\006 \003\125\004\012\023\024\124\150\141\167\164\145\040\103\157\156 \163\165\154\164\151\156\147\040\143\143\061\050\060\046\006\003 \125\004\013\023\037\103\145\162\164\151\146\151\143\141\164\151 \157\156\040\123\145\162\166\151\143\145\163\040\104\151\166\151 \163\151\157\156\061\041\060\037\006\003\125\004\003\023\030\124 \150\141\167\164\145\040\120\162\145\155\151\165\155\040\123\145 \162\166\145\162\040\103\101\061\050\060\046\006\011\052\206\110 \206\367\015\001\011\001\026\031\160\162\145\155\151\165\155\055 \163\145\162\166\145\162\100\164\150\141\167\164\145\056\143\157 \155\060\201\237\060\015\006\011\052\206\110\206\367\015\001\001 \001\005\000\003\201\215\000\060\201\211\002\201\201\000\322\066 \066\152\213\327\302\133\236\332\201\101\142\217\070\356\111\004 \125\326\320\357\034\033\225\026\107\357\030\110\065\072\122\364 \053\152\006\217\073\057\352\126\343\257\206\215\236\027\367\236 \264\145\165\002\115\357\313\011\242\041\121\330\233\320\147\320 \272\015\222\006\024\163\324\223\313\227\052\000\234\134\116\014 \274\372\025\122\374\362\104\156\332\021\112\156\010\237\057\055 \343\371\252\072\206\163\266\106\123\130\310\211\005\275\203\021 \270\163\077\252\007\215\364\102\115\347\100\235\034\067\002\003 \001\000\001\243\023\060\021\060\017\006\003\125\035\023\001\001 \377\004\005\060\003\001\001\377\060\015\006\011\052\206\110\206 \367\015\001\001\004\005\000\003\201\201\000\046\110\054\026\302 \130\372\350\026\164\014\252\252\137\124\077\362\327\311\170\140 \136\136\156\067\143\042\167\066\176\262\027\304\064\271\365\010 \205\374\311\001\070\377\115\276\362\026\102\103\347\273\132\106 \373\301\306\021\037\361\112\260\050\106\311\303\304\102\175\274 \372\253\131\156\325\267\121\210\021\343\244\205\031\153\202\114 \244\014\022\255\351\244\256\077\361\303\111\145\232\214\305\310 \076\045\267\224\231\273\222\062\161\007\360\206\136\355\120\047 \246\015\246\043\371\273\313\246\007\024\102 END

CKA\_NSS\_MOZILLA\_CA\_POLICY CK\_BBOOL CK\_FALSE CKA\_NSS\_SERVER\_DISTRUST\_AFTER CK\_BBOOL CK\_FALSE CKA\_NSS\_EMAIL\_DISTRUST\_AFTER CK\_BBOOL CK\_FALSE

# Microsoft Code Signing Only Certificate

# Trust for "Thawte Premium Server CA"

# Issuer: 1.2.840.113549.1.9.1=premium-server@thawte.com,CN=Thawte Premium Server CA,OU=Certification

Services Division,O=Thawte Consulting cc,L=Cape Town,ST=Western Cape,C=ZA

# Serial Number: 1 (0x1)

# Subject: 1.2.840.113549.1.9.1=premium-server@thawte.com,CN=Thawte Premium Server CA,OU=Certification

Services Division,O=Thawte Consulting cc,L=Cape Town,ST=Western Cape,C=ZA

# Not Valid Before: Thu Aug 01 00:00:00 1996

# Not Valid After: Thu Dec 31 23:59:59 2020

# Fingerprint (MD5): 06:9f:69:79:16:66:90:02:1b:8c:8c:a2:c3:07:6f:3a

# Fingerprint (SHA1):

62:7f:8d:78:27:65:63:99:d2:7d:7f:90:44:c9:fe:b3:f3:3e:fa:9a

CKA\_CLASS CK\_OBJECT\_CLASS CKO\_NSS\_TRUST

CKA\_TOKEN CK\_BBOOL CK\_TRUE

CKA\_PRIVATE CK\_BBOOL CK\_FALSE

CKA\_MODIFIABLE CK\_BBOOL CK\_FALSE

CKA\_LABEL UTF8 "Thawte Premium Server CA"

CKA\_CERT\_SHA1\_HASH MULTILINE\_OCTAL

\142\177\215\170\047\145\143\231\322\175\177\220\104\311\376\263

\363\076\372\232

END

CKA\_CERT\_MD5\_HASH MULTILINE\_OCTAL

\006\237\151\171\026\146\220\002\033\214\214\242\303\007\157\072 END

CKA\_ISSUER MULTILINE\_OCTAL

```
\060\201\316\061\013\060\011\006\003\125\004\006\023\002\132\101
\061\025\060\023\006\003\125\004\010\023\014\127\145\163\164\145
\162\156\040\103\141\160\145\061\022\060\020\006\003\125\004\007
\023\011\103\141\160\145\040\124\157\167\156\061\035\060\033\006
\003\125\004\012\023\024\124\150\141\167\164\145\040\103\157\156
\163\165\154\164\151\156\147\040\143\143\061\050\060\046\006\003
\125\004\013\023\037\103\145\162\164\151\146\151\143\141\164\151
\157\156\040\123\145\162\166\151\143\145\163\040\104\151\166\151
\163\151\157\156\061\041\060\037\006\003\125\004\003\023\030\124
\150\141\167\164\145\040\120\162\145\155\151\165\155\040\123\145
\162\166\145\162\040\103\101\061\050\060\046\006\011\052\206\110
\206\367\015\001\011\001\026\031\160\162\145\155\151\165\155\055
\163\145\162\166\145\162\100\164\150\141\167\164\145\056\143\157
\backslash155
END
CKA_SERIAL_NUMBER
```
MULTILINE\_OCTAL

\002\001\001

END

CKA\_TRUST\_SERVER\_AUTH CK\_TRUST CKT\_NSS\_MUST\_VERIFY\_TRUST CKA TRUST\_EMAIL\_PROTECTION CK\_TRUST CKT\_NSS\_MUST\_VERIFY\_TRUST CKA TRUST\_CODE\_SIGNING CK\_TRUST CKT\_NSS\_TRUSTED\_DELEGATOR CKA\_TRUST\_STEP\_UP\_APPROVED CK\_BBOOL CK\_FALSE

# Microsoft Code Signing Only Certificate

# Certificate "Equifax Secure Global eBusiness CA-1"

# Issuer: CN=Equifax Secure Global eBusiness CA-1,O=Equifax Secure Inc.,C=US

# Serial Number: 1 (0x1)

# Subject: CN=Equifax Secure Global eBusiness CA-1,O=Equifax Secure Inc.,C=US

CKA\_ISSUER MULTILINE\_OCTAL \060\132\061\013\060\011\006\003\125\004\006\023\002\125\123\061 \034\060\032\006\003\125\004\012\023\023\105\161\165\151\146\141 \170\040\123\145\143\165\162\145\040\111\156\143\056\061\055\060 \053\006\003\125\004\003\023\044\105\161\165\151\146\141\170\040 \123\145\143\165\162\145\040\107\154\157\142\141\154\040\145\102 \165\163\151\156\145\163\163\040\103\101\055\061 END CKA\_SERIAL\_NUMBER MULTILINE\_OCTAL \002\001\001 END CKA\_VALUE MULTILINE\_OCTAL \060\202\002\220\060\202\001\371\240\003\002\001\002\002\001\001 \060\015\006\011\052\206\110\206\367\015\001\001\004\005\000\060 \132\061\013\060\011\006\003\125\004\006\023\002\125\123\061\034 \060\032\006\003\125\004\012\023\023\105\161\165\151\146\141\170 \040\123\145\143\165\162\145\040\111\156\143\056\061\055\060\053 \006\003\125\004\003\023\044\105\161\165\151\146\141\170\040\123

# Not Valid Before: Mon Jun 21 04:00:00 1999 # Not Valid After: Sun Jun 21 04:00:00 2020

CKA\_TOKEN CK\_BBOOL CK\_TRUE CKA\_PRIVATE CK\_BBOOL CK\_FALSE CKA\_MODIFIABLE CK\_BBOOL CK\_FALSE

CKA\_SUBJECT MULTILINE\_OCTAL

\165\163\151\156\145\163\163\040\103\101\055\061

#

END

CKA\_ID UTF8 "0"

# Fingerprint (MD5): 8f:5d:77:06:27:c4:98:3c:5b:93:78:e7:d7:7d:9b:cc

CKA\_CLASS CK\_OBJECT\_CLASS CKO\_CERTIFICATE

CKA\_LABEL UTF8 "Equifax Secure Global eBusiness CA-1"

CKA\_CERTIFICATE\_TYPE CK\_CERTIFICATE\_TYPE CKC\_X\_509

\060\132\061\013\060\011\006\003\125\004\006\023\002\125\123\061 \034\060\032\006\003\125\004\012\023\023\105\161\165\151\146\141 \170\040\123\145\143\165\162\145\040\111\156\143\056\061\055\060 \053\006\003\125\004\003\023\044\105\161\165\151\146\141\170\040 \123\145\143\165\162\145\040\107\154\157\142\141\154\040\145\102

Fingerprint (SHA1): 7e:78:4a:10:1c:82:65:cc:2d:e1:f1:6d:47:b4:40:ca:d9:0a:19:45

\145\143\165\162\145\040\107\154\157\142\141\154\040\145\102\165 \163\151\156\145\163\163\040\103\101\055\061\060\036\027\015\071 \071\060\066\062\061\060\064\060\060\060\060\132\027\015\062\060 \060\066\062\061\060\064\060\060\060\060\132\060\132\061\013\060 \011\006\003\125\004\006\023\002\125\123\061\034\060\032\006\003 \125\004\012\023\023\105\161\165\151\146\141\170\040\123\145\143 \165\162\145\040\111\156\143\056\061\055\060\053\006\003\125\004 \003\023\044\105\161\165\151\146\141\170\040\123\145\143\165\162 \145\040\107\154\157\142\141\154\040\145\102\165\163\151\156\145

\163\163\040\103\101\055\061\060\201\237\060\015\006\011\052\206 \110\206\367\015\001\001\001\005\000\003\201\215\000\060\201\211 \002\201\201\000\272\347\027\220\002\145\261\064\125\074\111\302 \121\325\337\247\321\067\217\321\347\201\163\101\122\140\233\235 \241\027\046\170\255\307\261\350\046\224\062\265\336\063\215\072 \057\333\362\232\172\132\163\230\243\134\351\373\212\163\033\134 \347\303\277\200\154\315\251\364\326\053\300\367\371\231\252\143 \242\261\107\002\017\324\344\121\072\022\074\154\212\132\124\204 \160\333\301\305\220\317\162\105\313\250\131\300\315\063\235\077 \243\226\353\205\063\041\034\076\036\076\140\156\166\234\147\205 \305\310\303\141\002\003\001\000\001\243\146\060\144\060\021\006 \011\140\206\110\001\206\370\102\001\001\004\004\003\002\000\007 \060\017\006\003\125\035\023\001\001\377\004\005\060\003\001\001 \377\060\037\006\003\125\035\043\004\030\060\026\200\024\276\250 \240\164\162\120\153\104\267\311\043\330\373\250\377\263\127\153 \150\154\060\035\006\003\125\035\016\004\026\004\024\276\250\240 \164\162\120\153\104\267\311\043\330\373\250\377\263\127\153\150 \154\060\015\006\011\052\206\110\206\367\015\001\001\004\005\000 \003\201\201\000\060\342\001\121\252\307\352\137\332\271\320\145 \017\060\326\076\332\015\024\111\156\221\223\047\024\061\357\304 \367\055\105\370\354\307\277\242\101\015\043\264\222\371\031\000 \147\275\001\257\315\340\161\374\132\317\144\304\340\226\230\320 \243\100\342\001\212\357\047\007\361\145\001\212\104\055\006\145 \165\122\300\206\020\040\041\137\154\153\017\154\256\011\034\257 \362\242\030\064\304\165\244\163\034\361\215\334\357\255\371\263 \166\264\222\277\334\225\020\036\276\313\310\073\132\204\140\031 \126\224\251\125 END CKA\_NSS\_MOZILLA\_CA\_POLICY CK\_BBOOL CK\_FALSE CKA\_NSS\_SERVER\_DISTRUST\_AFTER CK\_BBOOL CK\_FALSE

CKA\_NSS\_EMAIL\_DISTRUST\_AFTER CK\_BBOOL CK\_FALSE

# Microsoft Code Signing Only Certificate # Trust for "Equifax Secure Global eBusiness CA-1" # Issuer: CN=Equifax Secure Global eBusiness CA-1,O=Equifax Secure Inc.,C=US # Serial Number: 1 (0x1) # Subject: CN=Equifax Secure Global eBusiness CA-1,O=Equifax Secure Inc.,C=US # Not Valid Before: Mon Jun 21 04:00:00 1999 # Not Valid After: Sun Jun 21 04:00:00 2020 # Fingerprint (MD5): 8f:5d:77:06:27:c4:98:3c:5b:93:78:e7:d7:7d:9b:cc # Fingerprint (SHA1): 7e:78:4a:10:1c:82:65:cc:2d:e1:f1:6d:47:b4:40:ca:d9:0a:19:45 CKA\_CLASS CK\_OBJECT\_CLASS CKO\_NSS\_TRUST CKA\_TOKEN CK\_BBOOL CK\_TRUE CKA\_PRIVATE CK\_BBOOL CK\_FALSE CKA\_MODIFIABLE CK\_BBOOL CK\_FALSE CKA\_LABEL UTF8 "Equifax Secure Global eBusiness CA-1"

CKA\_CERT\_SHA1\_HASH MULTILINE\_OCTAL \176\170\112\020\034\202\145\314\055\341\361\155\107\264\100\312 \331\012\031\105 END CKA\_CERT\_MD5\_HASH MULTILINE\_OCTAL \217\135\167\006\047\304\230\074\133\223\170\347\327\175\233\314 END CKA\_ISSUER MULTILINE\_OCTAL \060\132\061\013\060\011\006\003\125\004\006\023\002\125\123\061 \034\060\032\006\003\125\004\012\023\023\105\161\165\151\146\141 \170\040\123\145\143\165\162\145\040\111\156\143\056\061\055\060 \053\006\003\125\004\003\023\044\105\161\165\151\146\141\170\040 \123\145\143\165\162\145\040\107\154\157\142\141\154\040\145\102 \165\163\151\156\145\163\163\040\103\101\055\061 END CKA\_SERIAL\_NUMBER MULTILINE\_OCTAL \002\001\001 END CKA\_TRUST\_SERVER\_AUTH CK\_TRUST CKT\_NSS\_MUST\_VERIFY\_TRUST CKA TRUST\_EMAIL\_PROTECTION CK\_TRUST CKT\_NSS\_MUST\_VERIFY\_TRUST CKA\_TRUST\_CODE\_SIGNING CK\_TRUST CKT\_NSS\_TRUSTED\_DELEGATOR CKA\_TRUST\_STEP\_UP\_APPROVED CK\_BBOOL CK\_FALSE # Microsoft Code Signing Only Certificate # Certificate "Equifax" # Issuer: OU=Equifax Secure Certificate Authority,O=Equifax,C=US # Serial Number:35:de:f4:cf # Subject: OU=Equifax Secure Certificate Authority,O=Equifax,C=US # Not Valid Before: Sat Aug 22 16:41:51 1998 # Not Valid After: Wed Aug 22 16:41:51 2018 # Fingerprint (MD5): 67:cb:9d:c0:13:24:8a:82:9b:b2:17:1e:d1:1b:ec:d4 # Fingerprint (SHA1): d2:32:09:ad:23:d3:14:23:21:74:e4:0d:7f:9d:62:13:97:86:63:3a CKA\_CLASS CK\_OBJECT\_CLASS CKO\_CERTIFICATE CKA\_TOKEN CK\_BBOOL CK\_TRUE CKA\_PRIVATE CK\_BBOOL CK\_FALSE CKA\_MODIFIABLE CK\_BBOOL CK\_FALSE CKA\_LABEL UTF8 "Equifax"

CKA\_CERTIFICATE\_TYPE CK\_CERTIFICATE\_TYPE CKC\_X\_509 CKA\_SUBJECT MULTILINE\_OCTAL

\060\116\061\013\060\011\006\003\125\004\006\023\002\125\123\061 \020\060\016\006\003\125\004\012\023\007\105\161\165\151\146\141 \170\061\055\060\053\006\003\125\004\013\023\044\105\161\165\151 \146\141\170\040\123\145\143\165\162\145\040\103\145\162\164\151

\146\151\143\141\164\145\040\101\165\164\150\157\162\151\164\171 END

CKA\_ID UTF8 "0"

## **Open Source Used In Appdynamics\_Machine\_Agent 24.2.0 9672**

\123\061\020\060\016\006\003\125\004\012\023\007\105\161\165\151 \146\141\170\061\055\060\053\006\003\125\004\013\023\044\105\161 \165\151\146\141\170\040\123\145\143\165\162\145\040\103\145\162 \164\151\146\151\143\141\164\145\040\101\165\164\150\157\162\151 \164\171\060\036\027\015\071\070\060\070\062\062\061\066\064\061 \065\061\132\027\015\061\070\060\070\062\062\061\066\064\061\065 \061\132\060\116\061\013\060\011\006\003\125\004\006\023\002\125 \123\061\020\060\016\006\003\125\004\012\023\007\105\161\165\151 \146\141\170\061\055\060\053\006\003\125\004\013\023\044\105\161 \165\151\146\141\170\040\123\145\143\165\162\145\040\103\145\162 \164\151\146\151\143\141\164\145\040\101\165\164\150\157\162\151 \164\171\060\201\237\060\015\006\011\052\206\110\206\367\015\001 \001\001\005\000\003\201\215\000\060\201\211\002\201\201\000\301 \135\261\130\147\010\142\356\240\232\055\037\010\155\221\024\150 \230\012\036\376\332\004\157\023\204\142\041\303\321\174\316\237 \005\340\270\001\360\116\064\354\342\212\225\004\144\254\361\153 \123\137\005\263\313\147\200\277\102\002\216\376\335\001\011\354 \341\000\024\117\374\373\360\014\335\103\272\133\053\341\037\200 \160\231\025\127\223\026\361\017\227\152\267\302\150\043\034\314 \115\131\060\254\121\036\073\257\053\326\356\143\105\173\305\331 \137\120\322\343\120\017\072\210\347\277\024\375\340\307\271\002 \003\001\000\001\243\202\001\011\060\202\001\005\060\160\006\003 \125\035\037\004\151\060\147\060\145\240\143\240\141\244\137\060 \135\061\013\060\011\006\003\125\004\006\023\002\125\123\061\020 \060\016\006\003\125\004\012\023\007\105\161\165\151\146\141\170 \061\055\060\053\006\003\125\004\013\023\044\105\161\165\151\146 \141\170\040\123\145\143\165\162\145\040\103\145\162\164\151\146 \151\143\141\164\145\040\101\165\164\150\157\162\151\164\171\061 \015\060\013\006\003\125\004\003\023\004\103\122\114\061\060\032 \006\003\125\035\020\004\023\060\021\201\017\062\060\061\070\060 \070\062\062\061\066\064\061\065\061\132\060\013\006\003\125\035 \017\004\004\003\002\001\006\060\037\006\003\125\035\043\004\030 \060\026\200\024\110\346\150\371\053\322\262\225\327\107\330\043

END CKA\_VALUE MULTILINE\_OCTAL

\002\004\065\336\364\317

MULTILINE\_OCTAL

CKA\_SERIAL\_NUMBER

END

CKA\_ISSUER MULTILINE\_OCTAL \060\116\061\013\060\011\006\003\125\004\006\023\002\125\123\061 \020\060\016\006\003\125\004\012\023\007\105\161\165\151\146\141 \170\061\055\060\053\006\003\125\004\013\023\044\105\161\165\151 \146\141\170\040\123\145\143\165\162\145\040\103\145\162\164\151 \146\151\143\141\164\145\040\101\165\164\150\157\162\151\164\171

\060\202\003\040\060\202\002\211\240\003\002\001\002\002\004\065 \336\364\317\060\015\006\011\052\206\110\206\367\015\001\001\005 \005\000\060\116\061\013\060\011\006\003\125\004\006\023\002\125

\040\020\117\063\230\220\237\324\060\035\006\003\125\035\016\004 \026\004\024\110\346\150\371\053\322\262\225\327\107\330\043\040 \020\117\063\230\220\237\324\060\014\006\003\125\035\023\004\005 \060\003\001\001\377\060\032\006\011\052\206\110\206\366\175\007 \101\000\004\015\060\013\033\005\126\063\056\060\143\003\002\006 \300\060\015\006\011\052\206\110\206\367\015\001\001\005\005\000 \003\201\201\000\130\316\051\352\374\367\336\265\316\002\271\027 \265\205\321\271\343\340\225\314\045\061\015\000\246\222\156\177 \266\222\143\236\120\225\321\232\157\344\021\336\143\205\156\230 \356\250\377\132\310\323\125\262\146\161\127\336\300\041\353\075 \052\247\043\111\001\004\206\102\173\374\356\177\242\026\122\265 \147\147\323\100\333\073\046\130\262\050\167\075\256\024\167\141 \326\372\052\146\047\240\015\372\247\163\134\352\160\361\224\041 \145\104\137\372\374\357\051\150\251\242\207\171\357\171\357\117 \254\007\167\070 END CKA\_NSS\_MOZILLA\_CA\_POLICY CK\_BBOOL CK\_FALSE CKA\_NSS\_SERVER\_DISTRUST\_AFTER CK\_BBOOL CK\_FALSE CKA\_NSS\_EMAIL\_DISTRUST\_AFTER CK\_BBOOL CK\_FALSE # Microsoft Code Signing Only Certificate # Trust for "Equifax" # Issuer: OU=Equifax Secure Certificate Authority,O=Equifax,C=US

# Serial Number:35:de:f4:cf

# Subject: OU=Equifax Secure Certificate Authority,O=Equifax,C=US

# Not Valid Before: Sat Aug 22 16:41:51 1998

# Not Valid After: Wed Aug 22 16:41:51 2018

# Fingerprint (MD5): 67:cb:9d:c0:13:24:8a:82:9b:b2:17:1e:d1:1b:ec:d4

# Fingerprint (SHA1): d2:32:09:ad:23:d3:14:23:21:74:e4:0d:7f:9d:62:13:97:86:63:3a

CKA\_CLASS

CK\_OBJECT\_CLASS CKO\_NSS\_TRUST

CKA\_TOKEN CK\_BBOOL CK\_TRUE

CKA\_PRIVATE CK\_BBOOL CK\_FALSE

CKA\_MODIFIABLE CK\_BBOOL CK\_FALSE

CKA\_LABEL UTF8 "Equifax"

CKA\_CERT\_SHA1\_HASH MULTILINE\_OCTAL

\322\062\011\255\043\323\024\043\041\164\344\015\177\235\142\023

\227\206\143\072

END

CKA\_CERT\_MD5\_HASH MULTILINE\_OCTAL

\147\313\235\300\023\044\212\202\233\262\027\036\321\033\354\324 END

CKA\_ISSUER MULTILINE\_OCTAL

\060\116\061\013\060\011\006\003\125\004\006\023\002\125\123\061 \020\060\016\006\003\125\004\012\023\007\105\161\165\151\146\141 \170\061\055\060\053\006\003\125\004\013\023\044\105\161\165\151 \146\141\170\040\123\145\143\165\162\145\040\103\145\162\164\151

\146\151\143\141\164\145\040\101\165\164\150\157\162\151\164\171 END CKA\_SERIAL\_NUMBER MULTILINE\_OCTAL \002\004\065\336\364\317 END CKA\_TRUST\_SERVER\_AUTH CK\_TRUST CKT\_NSS\_MUST\_VERIFY\_TRUST CKA TRUST\_EMAIL\_PROTECTION CK\_TRUST CKT\_NSS\_MUST\_VERIFY\_TRUST CKA\_TRUST\_CODE\_SIGNING CK\_TRUST CKT\_NSS\_TRUSTED\_DELEGATOR CKA\_TRUST\_STEP\_UP\_APPROVED CK\_BBOOL CK\_FALSE # Microsoft Code Signing Only Certificate # Certificate "Class 1 Primary CA" # Issuer: CN=Class 1 Primary CA,O=Certplus,C=FR # Serial Number:86:fe:1d:5f:c3:81:f8:47:d7:33:2c:73:94:75:7b:37 # Subject: CN=Class 1 Primary CA,O=Certplus,C=FR # Not Valid Before: Wed Jul 07 17:01:00 1999 # Not Valid After: Mon Jul 06 23:59:59 2020 # Fingerprint (MD5): 21:24:a6:81:c1:d8:f2:19:af:49:98:e3:9d:fe:0b:f4 # Fingerprint (SHA1): 6a:17:45:70:a9:16:fb:e8:44:53:ee:d3:d0:70:a1:d8:da:44:28:29 CKA\_CLASS CK\_OBJECT\_CLASS CKO\_CERTIFICATE CKA\_TOKEN CK\_BBOOL CK\_TRUE CKA\_PRIVATE CK\_BBOOL CK\_FALSE CKA\_MODIFIABLE CK\_BBOOL CK\_FALSE CKA\_LABEL UTF8 "Class 1 Primary CA" CKA\_CERTIFICATE\_TYPE CK\_CERTIFICATE\_TYPE CKC\_X\_509 CKA\_SUBJECT MULTILINE\_OCTAL \060\075\061\013\060\011\006\003\125\004\006\023\002\106\122\061 \021\060\017\006\003\125\004\012\023\010\103\145\162\164\160\154 \165\163\061\033\060\031\006\003\125\004\003\023\022\103\154\141 \163\163\040\061\040\120\162\151\155\141\162\171\040\103\101 END CKA\_ID UTF8 "0" CKA\_ISSUER MULTILINE\_OCTAL \060\075\061\013\060\011\006\003\125\004\006\023\002\106\122\061 \021\060\017\006\003\125\004\012\023\010\103\145\162\164\160\154 \165\163\061\033\060\031\006\003\125\004\003\023\022\103\154\141 \163\163\040\061\040\120\162\151\155\141\162\171\040\103\101 END CKA\_SERIAL\_NUMBER MULTILINE\_OCTAL \002\021\000\206\376\035\137\303\201\370\107\327\063\054\163\224 \165\173\067 END CKA\_VALUE MULTILINE\_OCTAL \060\202\003\222\060\202\002\172\240\003\002\001\002\002\021\000 \206\376\035\137\303\201\370\107\327\063\054\163\224\165\173\067 \060\015\006\011\052\206\110\206\367\015\001\001\005\005\000\060

\075\061\013\060\011\006\003\125\004\006\023\002\106\122\061\021 \060\017\006\003\125\004\012\023\010\103\145\162\164\160\154\165 \163\061\033\060\031\006\003\125\004\003\023\022\103\154\141\163 \163\040\061\040\120\162\151\155\141\162\171\040\103\101\060\036 \027\015\071\071\060\067\060\067\061\067\060\061\060\060\132\027 \015\062\060\060\067\060\066\062\063\065\071\065\071\132\060\075 \061\013\060\011\006\003\125\004\006\023\002\106\122\061\021\060 \017\006\003\125\004\012\023\010\103\145\162\164\160\154\165\163 \061\033\060\031\006\003\125\004\003\023\022\103\154\141\163\163 \040\061\040\120\162\151\155\141\162\171\040\103\101\060\202\001 \042\060\015\006\011\052\206\110\206\367\015\001\001\001\005\000 \003\202\001\017\000\060\202\001\012\002\202\001\001\000\303\153 \051\310\056\307\256\174\122\005\351\223\211\126\012\132\171\311 \314\334\045\357\207\212\055\005\330\201\027\004\033\072\105\370 \171\016\015\111\324\201\101\310\253\105\373\165\310\025\362\342 \320\274\331\141\154\204\244\023\031\247\331\371\362\111\334\114 \017\306\175\127\264\023\334\036\011\161\051\066\235\200\130\364 \033\330\211\024\353\323\322\223\113\052\361\167\347\152\145\275 \031\345\252\375\014\112\143\341\302\231\264\017\004\266\132\033 \066\074\067\074\277\305\345\136\361\137\127\016\037\307\375\054 \347\344\157\152\233\142\226\071\021\233\146\360\054\266\122\334 \341\047\377\333\155\376\353\253\143\024\035\143\210\143\342\026 \014\371\040\124\017\233\335\025\152\166\203\117\275\047\213\123 \246\067\322\207\362\107\120\122\073\146\351\321\170\032\033\262 \073\151\360\131\074\070\133\321\052\114\063\136\016\312\126\245 \355\055\133\202\203\115\326\070\116\212\126\266\152\057\044\153 \022\060\246\052\336\257\014\273\252\104\022\034\023\305\145\017 \343\375\330\032\061\113\344\077\014\174\105\350\026\063\002\003 \001\000\001\243\201\214\060\201\211\060\017\006\003\125\035\023 \004\010\060\006\001\001\377\002\001\012\060\013\006\003\125\035 \017\004\004\003\002\001\006\060\035\006\003\125\035\016\004\026 \004\024\043\056\337\351\201\264\320\204\375\216\273\251\335\371 \014\243\343\363\111\123\060\021\006\011\140\206\110\001\206\370 \102\001\001\004\004\003\002\001\006\060\067\006\003\125\035\037 \004\060\060\056\060\054\240\052\240\050\206\046\150\164\164\160 \072\057\057\167\167\167\056\143\145\162\164\160\154\165\163\056 \143\157\155\057\103\122\114\057\143\154\141\163\163\061\056\143 \162\154\060\015\006\011\052\206\110\206\367\015\001\001\005\005 \000\003\202\001\001\000\276\046\123\326\136\237\220\077\001\224 \002\354\010\301\210\232\320\247\372\120\015\332\374\224\035\250 \324\120\043\320\237\034\213\141\261\262\252\104\017\254\330\023 \015\325\326\241\350\061\170\320\357\036\203\100\232\345\375\101 \351\222\375\356\243\225\220\363\300\270\157\176\367\064\245\241 \337\074\363\336\126\262\307\337\207\046\104\307\342\203\271\023 \157\060\105\161\051\042\025\253\304\333\077\117\363\167\371\231 \030\064\365\163\222\175\067\146\147\111\156\063\232\115\051\224 \213\275\120\071\143\145\017\020\347\173\020\152\321\107\371\236 \045\014\047\051\302\333\010\210\347\252\211\072\105\252\237\111

\262\175\352\150\212\100\376\221\301\302\111\377\041\321\147\016 \032\022\035\112\056\034\373\224\371\155\073\171\062\371\036\051 \221\012\102\226\105\361\357\312\130\017\162\235\014\251\203\274 \062\335\230\004\321\131\341\144\027\275\314\201\243\003\136\226 \140\345\177\026\070\012\153\321\372\263\204\235\052\312\076\373 \102\370\117\350\247\133\050\031\030\255\340\246\146\036\260\051 \041\362\270\231\217\377

END

CKA\_NSS\_MOZILLA\_CA\_POLICY

CK\_BBOOL CK\_FALSE

CKA\_NSS\_SERVER\_DISTRUST\_AFTER CK\_BBOOL CK\_FALSE CKA\_NSS\_EMAIL\_DISTRUST\_AFTER CK\_BBOOL CK\_FALSE

# Microsoft Code Signing Only Certificate

# Trust for "Class 1 Primary CA"

# Issuer: CN=Class 1 Primary CA,O=Certplus,C=FR

# Serial Number:86:fe:1d:5f:c3:81:f8:47:d7:33:2c:73:94:75:7b:37

# Subject: CN=Class 1 Primary CA,O=Certplus,C=FR

# Not Valid Before: Wed Jul 07 17:01:00 1999

# Not Valid After: Mon Jul 06 23:59:59 2020

# Fingerprint (MD5): 21:24:a6:81:c1:d8:f2:19:af:49:98:e3:9d:fe:0b:f4

# Fingerprint (SHA1): 6a:17:45:70:a9:16:fb:e8:44:53:ee:d3:d0:70:a1:d8:da:44:28:29

CKA\_CLASS CK\_OBJECT\_CLASS CKO\_NSS\_TRUST

CKA\_TOKEN CK\_BBOOL CK\_TRUE

CKA\_PRIVATE CK\_BBOOL CK\_FALSE

CKA\_MODIFIABLE CK\_BBOOL CK\_FALSE

CKA\_LABEL

UTF8 "Class 1 Primary CA"

CKA\_CERT\_SHA1\_HASH MULTILINE\_OCTAL

\152\027\105\160\251\026\373\350\104\123\356\323\320\160\241\330

\332\104\050\051

END

CKA\_CERT\_MD5\_HASH MULTILINE\_OCTAL

\041\044\246\201\301\330\362\031\257\111\230\343\235\376\013\364 END

CKA\_ISSUER MULTILINE\_OCTAL

\060\075\061\013\060\011\006\003\125\004\006\023\002\106\122\061 \021\060\017\006\003\125\004\012\023\010\103\145\162\164\160\154 \165\163\061\033\060\031\006\003\125\004\003\023\022\103\154\141 \163\163\040\061\040\120\162\151\155\141\162\171\040\103\101 END

CKA\_SERIAL\_NUMBER MULTILINE\_OCTAL

\002\021\000\206\376\035\137\303\201\370\107\327\063\054\163\224 \165\173\067

END

CKA\_TRUST\_SERVER\_AUTH CK\_TRUST CKT\_NSS\_MUST\_VERIFY\_TRUST CKA\_TRUST\_EMAIL\_PROTECTION CK\_TRUST CKT\_NSS\_MUST\_VERIFY\_TRUST CKA TRUST\_CODE\_SIGNING CK\_TRUST CKT\_NSS\_TRUSTED\_DELEGATOR

# Microsoft Code Signing Only Certificate

# Certificate "UTN-USERFirst-Object"

# Issuer: CN=UTN-USERFirst-Object,OU=http://www.usertrust.com,O=The

USERTRUST Network,L=Salt Lake City,ST=UT,C=US

# Serial Number:44:be:0c:8b:50:00:24:b4:11:d3:36:2d:e0:b3:5f:1b

# Subject: CN=UTN-USERFirst-Object,OU=http://www.usertrust.com,O=The USERTRUST Network,L=Salt Lake

City,ST=UT,C=US

# Not Valid Before: Fri Jul 09 18:31:20 1999

# Not Valid After: Tue Jul 09 18:40:36 2019

# Fingerprint (MD5): a7:f2:e4:16:06:41:11:50:30:6b:9c:e3:b4:9c:b0:c9

# Fingerprint (SHA1): e1:2d:fb:4b:41:d7:d9:c3:2b:30:51:4b:ac:1d:81:d8:38:5e:2d:46

CKA\_CLASS CK\_OBJECT\_CLASS CKO\_CERTIFICATE

CKA\_TOKEN CK\_BBOOL CK\_TRUE

CKA\_PRIVATE CK\_BBOOL CK\_FALSE

CKA\_MODIFIABLE CK\_BBOOL CK\_FALSE

CKA\_LABEL UTF8 "UTN-USERFirst-Object"

CKA\_CERTIFICATE\_TYPE CK\_CERTIFICATE\_TYPE CKC\_X\_509

CKA\_SUBJECT MULTILINE\_OCTAL

\060\201\225\061\013\060\011\006\003\125\004\006\023\002\125\123

\061\013\060\011\006\003\125\004\010\023\002\125\124\061\027\060 \025\006\003\125\004\007\023\016\123\141\154\164\040\114\141\153

\145\040\103\151\164\171\061\036\060\034\006\003\125\004\012\023

\025\124\150\145\040\125\123\105\122\124\122\125\123\124\040\116

\145\164\167\157\162\153\061\041\060\037\006\003\125\004\013\023

\030\150\164\164\160\072\057\057\167\167\167\056\165\163\145\162

\164\162\165\163\164\056\143\157\155\061\035\060\033\006\003\125

\004\003\023\024\125\124\116\055\125\123\105\122\106\151\162\163

\164\055\117\142\152\145\143\164

END

CKA\_ID

UTF8 "0"

CKA\_ISSUER MULTILINE\_OCTAL

\060\201\225\061\013\060\011\006\003\125\004\006\023\002\125\123 \061\013\060\011\006\003\125\004\010\023\002\125\124\061\027\060 \025\006\003\125\004\007\023\016\123\141\154\164\040\114\141\153 \145\040\103\151\164\171\061\036\060\034\006\003\125\004\012\023 \025\124\150\145\040\125\123\105\122\124\122\125\123\124\040\116 \145\164\167\157\162\153\061\041\060\037\006\003\125\004\013\023 \030\150\164\164\160\072\057\057\167\167\167\056\165\163\145\162 \164\162\165\163\164\056\143\157\155\061\035\060\033\006\003\125 \004\003\023\024\125\124\116\055\125\123\105\122\106\151\162\163 \164\055\117\142\152\145\143\164

END

CKA\_SERIAL\_NUMBER

MULTILINE\_OCTAL

\002\020\104\276\014\213\120\000\044\264\021\323\066\055\340\263

## END

CKA\_VALUE MULTILINE\_OCTAL

\060\202\004\146\060\202\003\116\240\003\002\001\002\002\020\104 \276\014\213\120\000\044\264\021\323\066\055\340\263\137\033\060 \015\006\011\052\206\110\206\367\015\001\001\005\005\000\060\201 \225\061\013\060\011\006\003\125\004\006\023\002\125\123\061\013 \060\011\006\003\125\004\010\023\002\125\124\061\027\060\025\006 \003\125\004\007\023\016\123\141\154\164\040\114\141\153\145\040 \103\151\164\171\061\036\060\034\006\003\125\004\012\023\025\124 \150\145\040\125\123\105\122\124\122\125\123\124\040\116\145\164 \167\157\162\153\061\041\060\037\006\003\125\004\013\023\030\150 \164\164\160\072\057\057\167\167\167\056\165\163\145\162\164\162 \165\163\164\056\143\157\155\061\035\060\033\006\003\125\004\003 \023\024\125\124\116\055\125\123\105\122\106\151\162\163\164\055 \117\142\152\145\143\164\060\036\027\015\071\071\060\067\060\071 \061\070\063\061\062\060\132\027\015\061\071\060\067\060\071\061 \070\064\060\063\066\132\060\201\225\061\013\060\011\006\003\125 \004\006\023\002\125\123\061\013\060\011\006\003\125\004\010\023 \002\125\124\061\027\060\025\006\003\125\004\007\023\016\123\141 \154\164\040\114\141\153\145\040\103\151\164\171\061\036\060\034 \006\003\125\004\012\023\025\124\150\145\040\125\123\105\122\124 \122\125\123\124\040\116\145\164\167\157\162\153\061\041\060\037 \006\003\125\004\013\023\030\150\164\164\160\072\057\057\167\167 \167\056\165\163\145\162\164\162\165\163\164\056\143\157\155\061 \035\060\033\006\003\125\004\003\023\024\125\124\116\055\125\123 \105\122\106\151\162\163\164\055\117\142\152\145\143\164\060\202 \001\042\060\015\006\011\052\206\110\206\367\015\001\001\001\005 \000\003\202\001\017\000\060\202\001\012\002\202\001\001\000\316 \252\201\077\243\243\141\170\252\061\000\125\225\021\236\047\017 \037\034\337\072\233\202\150\060\300\112\141\035\361\057\016\372 \276\171\367\245\043\357\125\121\226\204\315\333\343\271\156\076 \061\330\012\040\147\307\364\331\277\224\353\107\004\076\002\316 \052\242\135\207\004\011\366\060\235\030\212\227\262\252\034\374 \101\322\241\066\313\373\075\221\272\347\331\160\065\372\344\347 \220\303\233\243\233\323\074\365\022\231\167\261\267\011\340\150 \346\034\270\363\224\143\210\152\152\376\013\166\311\276\364\042 \344\147\271\253\032\136\167\301\205\007\335\015\154\277\356\006 \307\167\152\101\236\247\017\327\373\356\224\027\267\374\205\276 \244\253\304\034\061\335\327\266\321\344\360\357\337\026\217\262 \122\223\327\241\324\211\241\007\056\277\341\001\022\102\036\032 \341\330\225\064\333\144\171\050\377\272\056\021\302\345\350\133 \222\110\373\107\013\302\154\332\255\062\203\101\363\245\345\101 \160\375\145\220\155\372\372\121\304\371\275\226\053\031\004\054 \323\155\247\334\360\177\157\203\145\342\152\253\207\206\165\002 \003\001\000\001\243\201\257\060\201\254\060\013\006\003\125\035 \017\004\004\003\002\001\306\060\017\006\003\125\035\023\001\001 \377\004\005\060\003\001\001\377\060\035\006\003\125\035\016\004

\026\004\024\332\355\144\164\024\234\024\074\253\335\231\251\275 \133\050\115\213\074\311\330\060\102\006\003\125\035\037\004\073 \060\071\060\067\240\065\240\063\206\061\150\164\164\160\072\057 \057\143\162\154\056\165\163\145\162\164\162\165\163\164\056\143 \157\155\057\125\124\116\055\125\123\105\122\106\151\162\163\164 \055\117\142\152\145\143\164\056\143\162\154\060\051\006\003\125 \035\045\004\042\060\040\006\010\053\006\001\005\005\007\003\003 \006\010\053\006\001\005\005\007\003\010\006\012\053\006\001\004 \001\202\067\012\003\004\060\015\006\011\052\206\110\206\367\015 \001\001\005\005\000\003\202\001\001\000\010\037\122\261\067\104 \170\333\375\316\271\332\225\226\230\252\125\144\200\265\132\100 \335\041\245\305\301\363\137\054\114\310\107\132\151\352\350\360 \065\065\364\320\045\363\310\246\244\207\112\275\033\261\163\010 \275\324\303\312\266\065\273\131\206\167\061\315\247\200\024\256 \023\357\374\261\110\371\153\045\045\055\121\266\054\155\105\301 \230\310\212\126\135\076\356\103\116\076\153\047\216\320\072\113 \205\013\137\323\355\152\247\165\313\321\132\207\057\071\165\023 \132\162\260\002\201\237\276\360\017\204\124\040\142\154\151\324 \341\115\306\015\231\103\001\015\022\226\214\170\235\277\120\242 \261\104\252\152\317\027\172\317\157\017\324\370\044\125\137\360 \064\026\111\146\076\120\106\311\143\161\070\061\142\270\142\271 \363\123\255\154\265\053\242\022\252\031\117\011\332\136\347\223 \306\216\024\010\376\360\060\200\030\240\206\205\115\310\175\327 \213\003\376\156\325\367\235\026\254\222\054\240\043\345\234\221 \122\037\224\337\027\224\163\303\263\301\301\161\005\040\000\170 \275\023\122\035\250\076\315\000\037\310 END

CKA\_NSS\_MOZILLA\_CA\_POLICY CK\_BBOOL CK\_FALSE CKA\_NSS\_SERVER\_DISTRUST\_AFTER CK\_BBOOL CK\_FALSE CKA\_NSS\_EMAIL\_DISTRUST\_AFTER CK\_BBOOL CK\_FALSE

# Microsoft Code Signing Only Certificate

# Trust for "UTN-USERFirst-Object"

# Issuer: CN=UTN-USERFirst-Object,OU=http://www.usertrust.com,O=The

USERTRUST Network,L=Salt Lake City,ST=UT,C=US

# Serial Number:44:be:0c:8b:50:00:24:b4:11:d3:36:2d:e0:b3:5f:1b

# Subject: CN=UTN-USERFirst-Object,OU=http://www.usertrust.com,O=The USERTRUST Network,L=Salt Lake City,ST=UT,C=US

# Not Valid Before: Fri Jul 09 18:31:20 1999

# Not Valid After: Tue Jul 09 18:40:36 2019

# Fingerprint (MD5): a7:f2:e4:16:06:41:11:50:30:6b:9c:e3:b4:9c:b0:c9

# Fingerprint (SHA1): e1:2d:fb:4b:41:d7:d9:c3:2b:30:51:4b:ac:1d:81:d8:38:5e:2d:46

CKA\_CLASS CK\_OBJECT\_CLASS CKO\_NSS\_TRUST

CKA\_TOKEN CK\_BBOOL CK\_TRUE

CKA\_PRIVATE CK\_BBOOL CK\_FALSE

CKA\_MODIFIABLE CK\_BBOOL CK\_FALSE

CKA\_LABEL UTF8 "UTN-USERFirst-Object"

## CKA\_CERT\_SHA1\_HASH MULTILINE\_OCTAL

\341\055\373\113\101\327\331\303\053\060\121\113\254\035\201\330 \070\136\055\106

END

CKA\_CERT\_MD5\_HASH MULTILINE\_OCTAL

\247\362\344\026\006\101\021\120\060\153\234\343\264\234\260\311 END

CKA\_ISSUER MULTILINE\_OCTAL

\060\201\225\061\013\060\011\006\003\125\004\006\023\002\125\123 \061\013\060\011\006\003\125\004\010\023\002\125\124\061\027\060 \025\006\003\125\004\007\023\016\123\141\154\164\040\114\141\153 \145\040\103\151\164\171\061\036\060\034\006\003\125\004\012\023 \025\124\150\145\040\125\123\105\122\124\122\125\123\124\040\116 \145\164\167\157\162\153\061\041\060\037\006\003\125\004\013\023 \030\150\164\164\160\072\057\057\167\167\167\056\165\163\145\162 \164\162\165\163\164\056\143\157\155\061\035\060\033\006\003\125 \004\003\023\024\125\124\116\055\125\123\105\122\106\151\162\163 \164\055\117\142\152\145\143\164

END

CKA\_SERIAL\_NUMBER

MULTILINE\_OCTAL

\002\020\104\276\014\213\120\000\044\264\021\323\066\055\340\263 \137\033

END

CKA\_TRUST\_SERVER\_AUTH CK\_TRUST CKT\_NSS\_MUST\_VERIFY\_TRUST CKA\_TRUST\_EMAIL\_PROTECTION CK\_TRUST CKT\_NSS\_MUST\_VERIFY\_TRUST CKA TRUST\_CODE\_SIGNING CK\_TRUST CKT\_NSS\_TRUSTED\_DELEGATOR CKA\_TRUST\_STEP\_UP\_APPROVED CK\_BBOOL CK\_FALSE

# Microsoft Code Signing Only Certificate

# Certificate "BYTE Root Certification Authority 001"

# Issuer: CN=BYTE Root

Certification Authority 001,O=BYTE Computer S.A.,C=GR

# Serial Number:71:8c:2f:39:7c:40:74:40

# Subject: CN=BYTE Root Certification Authority 001,O=BYTE Computer S.A.,C=GR

# Not Valid Before: Wed Sep 10 22:01:54 2014

# Not Valid After: Sat Sep 10 22:01:54 2039

# Fingerprint (MD5): fa:fb:82:6a:e5:b3:a2:83:50:9b:83:28:b6:41:42:03

# Fingerprint (SHA1): 3f:0f:eb:17:a7:ef:58:04:cf:d9:0a:77:b7:bb:02:1e:a6:9c:64:18

CKA\_CLASS CK\_OBJECT\_CLASS CKO\_CERTIFICATE

CKA\_TOKEN CK\_BBOOL CK\_TRUE

CKA\_PRIVATE CK\_BBOOL CK\_FALSE

CKA\_MODIFIABLE CK\_BBOOL CK\_FALSE

CKA\_LABEL UTF8 "BYTE Root Certification Authority 001"

CKA\_CERTIFICATE\_TYPE CK\_CERTIFICATE\_TYPE CKC\_X\_509

CKA\_SUBJECT MULTILINE\_OCTAL

\060\132\061\013\060\011\006\003\125\004\006\023\002\107\122\061

\033\060\031\006\003\125\004\012\014\022\102\131\124\105\040\103

CKA\_VALUE MULTILINE\_OCTAL \060\202\005\231\060\202\003\201\240\003\002\001\002\002\010\161 \214\057\071\174\100\164\100\060\015\006\011\052\206\110\206\367 \015\001\001\013\005\000\060\132\061\013\060\011\006\003\125\004 \006\023\002\107\122\061\033\060\031\006\003\125\004\012\014\022 \102\131\124\105\040\103\157\155\160\165\164\145\162\040\123\056 \101\056\061\056\060\054\006\003\125\004\003\014\045\102\131\124 \105\040\122\157\157\164\040\103\145\162\164\151\146\151\143\141 \164\151\157\156\040\101\165\164\150\157\162\151\164\171\040\060 \060\061\060\036\027\015\061\064\060\071\061\060\062\062\060\061 \065\064\132\027\015\063\071\060\071\061\060\062\062\060\061\065 \064\132\060\132\061\013\060\011\006\003\125\004\006\023\002\107 \122\061\033\060\031\006\003\125\004\012\014\022\102\131\124\105 \040\103\157\155\160\165\164\145\162\040\123\056\101\056\061\056 \060\054\006\003\125\004\003\014\045\102\131\124\105\040\122\157 \157\164\040\103\145\162\164\151\146\151\143\141\164\151\157\156 \040\101\165\164\150\157\162\151\164\171\040\060\060\061\060\202 \002\042\060\015\006\011\052\206\110\206\367\015\001\001\001\005 \000\003\202\002\017\000\060\202\002\012\002\202\002\001\000\355 \022\056\027\163\236\157\364\363\231\350\236\010\127\011\064\044 \021\100\037\214\041\176\033\257\070\303\321\307\346\024\345\372 \033\272\136\146\365\045\151\367\355\315\156\202\160\257\272\102 \360\261\031\134\053\374\105\204\030\054\172\027\117\141\205\106 \031\174\316\301\215\237\124\236\167\045\146\017\340\366\370\222 \312\051\316\047\127\025\052\154\202\070\155\047\346\276\115\163 \016\163\257\343\161\075\274\011\102\017\325\015\241\355\175\153 \256\367\301\360\154\315\302\227\241\130\375\065\025\226\027\114 \237\277\365\361\071\113\160\267\347\112\154\034\077\301\160\133 \317\326\213\353\357\157\060\350\137\310\106\167\041\142\026\136 \306\124\105\071\365\164\272\147\044\150\245\161\133\076\301\373

END

END

CKA\_SERIAL\_NUMBER MULTILINE\_OCTAL \002\010\161\214\057\071\174\100\164\100

\165\164\150\157\162\151\164\171\040\060\060\061

CKA\_ISSUER MULTILINE\_OCTAL \060\132\061\013\060\011\006\003\125\004\006\023\002\107\122\061 \033\060\031\006\003\125\004\012\014\022\102\131\124\105\040\103 \157\155\160\165\164\145\162\040\123\056\101\056\061\056\060\054 \006\003\125\004\003\014\045\102\131\124\105\040\122\157\157\164 \040\103\145\162\164\151\146\151\143\141\164\151\157\156\040\101

UTF8 "0"

CKA\_ID

END

\157\155\160\165\164\145\162\040\123\056\101\056\061\056\060\054 \006\003\125\004\003\014\045\102\131\124\105\040\122\157\157\164 \040\103\145\162\164\151\146\151\143\141\164\151\157\156\040\101 \165\164\150\157\162\151\164\171\040\060\060\061

\011\223\353\042\231\370\322\365\173\002\154\217\130\342\253\357 \335\164\041\344\044\151\224\100\326\301\004\030\016\330\102\360 \375\327\212\005\300\137\033\212\353\056\300\015\007\006\163\001 \205\216\037\301\300\212\241\130\246\121\271\130\221\102\017\156 \341\274\012\350\273\050\203\025\165\345\015\376\111\060\051\051 \102\302\302\066\377\244\074\175\056\367\332\362\242\057\026\274 \141\250\231\130\030\244\111\306\152\007\022\353\033\174\264\316 \347\373\041\200\053\160\246\310\316\255\125\036\037\035\204\320 \375\124\152\114\126\143\310\335\176\240\371\071\333\357\174\132 \367\214\065\245\156\052\126\372\376\343\137\223\124\162\016\150 \343\111\053\223\115\065\042\227\024\225\146\117\247\167\072\056 \045\114\366\011\213\022\033\161\305\162\247\233\271\274\353\034 \240\245\311\124\203\141\334\127\125\255\265\346\332\170\053\166 \247\376\370\333\376\214\063\244\212\243\106\134\255\262\012\022 \016\212\344\120\236\360\270\313\231\123\114\144\041\153\212\070 \052\340\210\206\000\324\027\254\146\262\347\276\055\073\051\345 \370\247\224\333\214\130\370\322\113\060\237\362\304\142\145\120 \107\162\200\317\244\160\100\266\275\104\376\331\277\050\053\056 \067\307\263\121\016\202\051\265\261\157\255\176\054\223\300\251 \177\221\372\307\037\065\360\273\227\311\117\141\050\220\204\101 \350\175\041\100\305\311\206\074\355\232\255\205\234\242\123\002 \003\001\000\001\243\143\060\141\060\035\006\003\125\035\016\004 \026\004\024\264\115\146\267\323\263\310\231\174\001\062\320\221 \072\367\326\250\022\061\336\060\017\006\003\125\035\023\001\001 \377\004\005\060\003\001\001\377\060\037\006\003\125\035\043\004 \030\060\026\200\024\264\115\146\267\323\263\310\231\174\001\062 \320\221\072\367\326\250\022\061\336\060\016\006\003\125\035\017 \001\001\377\004\004\003\002\001\006\060\015\006\011\052\206\110 \206\367\015\001\001\013\005\000\003\202\002\001\000\034\032\353 \006\256\125\275\073\077\066\054\141\236\352\307\123\374\160\252 \062\157\344\102\252\353\275\205\354\033\212\132\362\225\226\051 \241\004\006\222\316\044\127\377\100\043\170\116\311\370\060\115 \102\125\104\116\067\242\175\153\216\150\376\016\376\177\337\260 \237\143\121\363\341\305\245\224\237\212\043\050\110\363\101\213 \322\376\170\355\331\320\010\017\155\175\325\235\225\254\325\376 \022\146\032\344\276\165\124\363\321\115\234\116\023\324\236\160 \064\155\250\272\012\063\210\215\255\005\067\376\113\171\177\175 \003\101\171\023\015\237\075\367\070\234\065\132\104\117\076\074 \242\345\201\305\177\137\166\117\033\073\156\157\232\155\267\355 \017\313\062\037\210\264\105\014\234\021\322\370\004\132\023\067 \131\230\201\316\114\364\345\224\050\004\304\265\123\311\124\215 \160\077\150\001\333\314\023\012\344\045\243\154\231\355\020\263 \172\040\251\111\274\005\364\370\033\150\326\272\040\035\202\147 \146\340\260\237\134\312\065\322\105\256\325\210\031\333\172\006 \233\214\240\067\207\121\043\276\105\332\134\263\177\153\317\306 \250\034\063\212\173\035\221\372\236\274\354\175\073\105\025\117 \033\247\073\065\264\171\363\133\202\120\340\234\247\355\026\165 \333\143\200\142\241\332\030\002\152\200\336\202\252\104\115\104

\070\050\252\156\372\030\143\071\140\367\103\051\111\132\272\044 \300\277\263\012\227\035\147\111\132\042\262\147\004\234\130\251 \370\014\064\134\100\226\264\207\265\105\141\031\345\216\357\006 \336\221\025\300\270\212\312\224\311\012\165\175\161\073\130\201 \063\310\367\007\101\125\230\051\103\265\313\232\103\351\162\372 \317\360\213\061\274\347\357\271\152\343\101\235\041\076\015\025 \250\205\275\033\116\207\216\107\262\020\376\067\030\152\204\345 \211\034\024\143\350\271\203\251\265\273\350\143\232\172\031\214 \313\164\367\370\027\010\361\213\031\330\264\354\036\156\111\163 \077\134\040\335\065\052\226\167\351\106\157\026\073\313\251\357 \233\012\041\021\310\303\244\311\043\105\155\077\142\225\235\323 \050\307\235\017\263\376\067\215\035\110\262\120\346\045\271\116 \063\141\066\326\026\034\312\062\067\040\166\034\054 END

CKA\_NSS\_MOZILLA\_CA\_POLICY

CK\_BBOOL CK\_FALSE

CKA\_NSS\_SERVER\_DISTRUST\_AFTER CK\_BBOOL CK\_FALSE

CKA\_NSS\_EMAIL\_DISTRUST\_AFTER CK\_BBOOL CK\_FALSE

# Microsoft Code Signing Only Certificate

# Trust for "BYTE Root Certification Authority 001"

# Issuer: CN=BYTE Root Certification Authority 001,O=BYTE Computer S.A.,C=GR

# Serial Number:71:8c:2f:39:7c:40:74:40

# Subject: CN=BYTE Root Certification Authority 001,O=BYTE Computer S.A.,C=GR

# Not Valid Before: Wed Sep 10 22:01:54 2014

# Not Valid After: Sat Sep 10 22:01:54 2039

# Fingerprint (MD5): fa:fb:82:6a:e5:b3:a2:83:50:9b:83:28:b6:41:42:03

#

Fingerprint (SHA1): 3f:0f:eb:17:a7:ef:58:04:cf:d9:0a:77:b7:bb:02:1e:a6:9c:64:18

CKA\_CLASS CK\_OBJECT\_CLASS CKO\_NSS\_TRUST

CKA\_TOKEN CK\_BBOOL CK\_TRUE

CKA\_PRIVATE CK\_BBOOL CK\_FALSE

CKA\_MODIFIABLE CK\_BBOOL CK\_FALSE

CKA\_LABEL UTF8 "BYTE Root Certification Authority 001"

CKA\_CERT\_SHA1\_HASH MULTILINE\_OCTAL

\077\017\353\027\247\357\130\004\317\331\012\167\267\273\002\036

\246\234\144\030

END

CKA\_CERT\_MD5\_HASH MULTILINE\_OCTAL

\372\373\202\152\345\263\242\203\120\233\203\050\266\101\102\003 END

CKA\_ISSUER MULTILINE\_OCTAL

\060\132\061\013\060\011\006\003\125\004\006\023\002\107\122\061 \033\060\031\006\003\125\004\012\014\022\102\131\124\105\040\103 \157\155\160\165\164\145\162\040\123\056\101\056\061\056\060\054 \006\003\125\004\003\014\045\102\131\124\105\040\122\157\157\164 \040\103\145\162\164\151\146\151\143\141\164\151\157\156\040\101 \165\164\150\157\162\151\164\171\040\060\060\061

END CKA\_SERIAL\_NUMBER MULTILINE\_OCTAL \002\010\161\214\057\071\174\100\164\100 END CKA\_TRUST\_SERVER\_AUTH CK\_TRUST CKT\_NSS\_MUST\_VERIFY\_TRUST CKA TRUST\_EMAIL\_PROTECTION CK\_TRUST CKT\_NSS\_MUST\_VERIFY\_TRUST CKA\_TRUST\_CODE\_SIGNING CK\_TRUST CKT\_NSS\_TRUSTED\_DELEGATOR CKA\_TRUST\_STEP\_UP\_APPROVED CK\_BBOOL CK\_FALSE # Microsoft Code Signing Only Certificate # Certificate "CISRCA1" # Issuer: CN=CISRCA1,OU=Certification Authorities,O=Carillon Information Security Inc.,C=CA # Serial Number:0b:82:dc:94:33:76 # Subject: CN=CISRCA1,OU=Certification Authorities,O=Carillon Information Security Inc.,C=CA # Not Valid Before: Tue Oct 16 18:28:33 2012 # Not Valid After: Sat Oct 16 18:28:33 2032 # Fingerprint (MD5): 21:48:4b:8f:d5:50:78:27:86:80:c9:86:93:ad:b1:38 # Fingerprint (SHA1): a6:9e:03:36:c4:e5:90:23:ff:65:3c:71:f9:28:eb:73:f2:1c:00:f0 CKA\_CLASS CK\_OBJECT\_CLASS CKO\_CERTIFICATE CKA\_TOKEN CK\_BBOOL CK\_TRUE CKA\_PRIVATE CK\_BBOOL CK\_FALSE CKA\_MODIFIABLE CK\_BBOOL CK\_FALSE CKA\_LABEL UTF8 "CISRCA1" CKA\_CERTIFICATE\_TYPE CK\_CERTIFICATE\_TYPE CKC\_X\_509 CKA\_SUBJECT MULTILINE\_OCTAL \060\160\061\013\060\011\006\003\125\004\006\023\002\103\101\061 \053\060\051\006\003\125\004\012\023\042\103\141\162\151\154\154 \157\156\040\111\156\146\157\162\155\141\164\151\157\156\040\123 \145\143\165\162\151\164\171\040\111\156\143\056\061\042\060\040 \006\003\125\004\013\023\031\103\145\162\164\151\146\151\143\141 \164\151\157\156\040\101\165\164\150\157\162\151\164\151\145\163 \061\020\060\016\006\003\125\004\003\023\007\103\111\123\122\103 \101\061 END CKA\_ID UTF8 "0" CKA\_ISSUER MULTILINE\_OCTAL \060\160\061\013\060\011\006\003\125\004\006\023\002\103\101\061 \053\060\051\006\003\125\004\012\023\042\103\141\162\151\154\154 \157\156\040\111\156\146\157\162\155\141\164\151\157\156\040\123 \145\143\165\162\151\164\171\040\111\156\143\056\061\042\060\040 \006\003\125\004\013\023\031\103\145\162\164\151\146\151\143\141 \164\151\157\156\040\101\165\164\150\157\162\151\164\151\145\163 \061\020\060\016\006\003\125\004\003\023\007\103\111\123\122\103 \101\061 END CKA\_SERIAL\_NUMBER MULTILINE\_OCTAL
\060\202\005\242\060\202\003\212\240\003\002\001\002\002\006\013 \202\334\224\063\166\060\015\006\011\052\206\110\206\367\015\001 \001\013\005\000\060\160\061\013\060\011\006\003\125\004\006\023 \002\103\101\061\053\060\051\006\003\125\004\012\023\042\103\141 \162\151\154\154\157\156\040\111\156\146\157\162\155\141\164\151 \157\156\040\123\145\143\165\162\151\164\171\040\111\156\143\056 \061\042\060\040\006\003\125\004\013\023\031\103\145\162\164\151 \146\151\143\141\164\151\157\156\040\101\165\164\150\157\162\151 \164\151\145\163\061\020\060\016\006\003\125\004\003\023\007\103 \111\123\122\103\101\061\060\036\027\015\061\062\061\060\061\066 \061\070\062\070\063\063\132\027\015\063\062\061\060\061\066\061 \070\062\070\063\063\132\060\160\061\013\060\011\006\003\125\004 \006\023\002\103\101\061\053\060\051\006\003\125\004\012\023\042

END

CKA\_VALUE

MULTILINE\_OCTAL

\103\141\162\151\154\154\157\156\040\111\156\146\157\162\155\141 \164\151\157\156\040\123\145\143\165\162\151\164\171\040\111\156 \143\056\061\042\060\040\006\003\125\004\013\023\031\103\145\162 \164\151\146\151\143\141\164\151\157\156\040\101\165\164\150\157 \162\151\164\151\145\163\061\020\060\016\006\003\125\004\003\023 \007\103\111\123\122\103\101\061\060\202\002\042\060\015\006\011 \052\206\110\206\367\015\001\001\001\005\000\003\202\002\017\000 \060\202\002\012\002\202\002\001\000\304\166\361\142\152\137\315 \051\315\004\066\177\156\141\176\163\364\235\146\337\042\132\232 \203\104\201\146\375\116\021\260\076\254\350\210\262\123\071\377 \343\272\276\324\377\323\205\330\275\133\257\150\117\063\254\270 \024\175\022\133\172\225\153\307\066\376\053\217\364\210\140\211 \072\252\131\070\114\301\135\125\201\245\337\330\037\061\172\323 \243\116\360\121\313\303\061\207\256\013\336\312\136\033\241\164 \070\360\222\167\161\074\313\023\176\240\301\012\230\275\330\270 \370\124\064\230\116\147\026\232\127\113\046\206\137\033\146\162 \252\301\362\150\202\235\130\101\174\161\042\342\317\001\061\376 \342\340\126\251\150\340\255\063\257\065\071\056\234\156\006\114 \363\043\166\057\151\046\350\005\071\151\267\365\110\032\367\337 \331\071\067\062\125\021\047\004\201\037\235\074\213\214\203\122 \167\301\256\054\315\053\052\112\345\055\361\031\151\272\207\136 \213\235\340\161\310\164\322\315\356\156\070\067\152\135\031\000 \322\166\335\242\353\156\073\252\035\365\066\006\117\137\136\154 \302\020\363\335\157\265\332\171\132\376\325\106\104\064\110\257 \206\000\064\174\044\204\335\105\220\371\026\202\254\250\221\324 \351\106\063\157\176\272\107\037\341\357\257\345\120\326\306\371 \247\355\154\227\252\053\051\116\135\305\370\036\366\164\311\253 \044\370\015\123\307\150\025\276\374\134\253\075\162\013\322\160 \004\267\026\343\151\251\361\147\272\306\000\114\173\200\064\065 \056\136\355\037\240\045\367\245\202\152\020\177\277\217\131\157 \303\106\246\312\102\116\102\043\205\006\071\065\214\265\361\327

\301\043\102\105\375\057\045\161\370\363\007\323\007\150\276\333 \230\154\052\366\245\107\367\260\145\140\255\256\174\346\021\035 \047\124\010\145\260\330\202\300\141\153\351\176\217\042\326\161 \035\153\101\040\145\330\127\232\037\174\016\132\124\340\224\260 \155\165\357\050\062\065\074\125\303\155\147\370\044\275\373\100 \363\132\235\066\331\065\114\273\342\153\331\261\066\017\344\157 \040\032\305\157\172\303\221\071\257\257\314\363\366\275\040\206 \272\323\044\041\074\037\067\051\346\237\374\032\277\230\337\074 \272\040\041\022\251\302\072\052\223\002\003\001\000\001\243\102 \060\100\060\035\006\003\125\035\016\004\026\004\024\352\225\025 \332\134\071\000\342\232\333\304\272\055\147\372\241\367\165\064 \355\060\017\006\003\125\035\023\001\001\377\004\005\060\003\001 \001\377\060\016\006\003\125\035\017\001\001\377\004\004\003\002 \001\306\060\015\006\011\052\206\110\206\367\015\001\001\013\005 \000\003\202\002\001\000\065\320\330\270\236\362\011\370\360\237 \262\156\110\262\327\352\241\233\050\211\071\315\376\026\152\035 \351\234\202\137\121\107\072\365\236\321\274\256\037\237\342\134 \112\310\354\355\106\102\361\174\103\007\025\337\156\227\366\355 \206\374\237\305\010\136\202\016\243\056\250\012\056\274\216\033 \061\022\050\366\171\050\301\042\266\321\225\151\100\350\131\011 \047\242\221\144\166\352\320\023\215\160\374\145\303\157\021\237 \052\110\312\247\142\365\203\024\345\032\026\307\221\213\264\011 \305\316\173\343\344\035\155\227\242\351\313\046\036\153\264\334 \076\203\166\057\136\115\250\150\211\124\375\116\322\106\250\100 \366\330\312\170\317\066\032\075\131\145\214\233\365\053\037\114 \202\337\170\170\115\046\112\107\151\255\157\063\037\003\036\042 \116\331\006\131\236\106\374\120\065\137\306\205\033\344\033\370 \000\311\340\323\072\253\046\103\315\107\372\132\370\205\013\307 \062\332\265\015\055\060\051\072\171\263\024\351\245\017\160\045 \321\215\011\120\224\355\115\222\236\060\067\100\333\132\170\111 \217\017\071\057\275\056\327\253\010\224\311\051\212\367\335\214 \275\202\174\060\133\142\350\065\106\126\070\135\221\366\016\157 \214\356\225\237\375\164\235\355\355\020\253\316\213\217\267\255 \177\115\151\111\360\307\021\125\233\232\202\367\242\372\063\362 \104\021\372\025\113\106\251\233\153\227\102\326\264\267\011\021 \024\171\123\246\347\177\055\047\072\012\064\044\104\316\125\214 \172\200\165\163\002\113\342\372\106\224\175\063\024\015\102\126 \271\240\346\057\205\110\221\237\104\272\241\050\251\261\037\211 \172\046\012\123\134\205\271\174\204\230\214\050\140\245\266\172 \215\075\240\000\075\334\177\252\110\351\250\056\254\137\336\207 \055\134\244\153\026\352\275\350\225\265\316\170\011\370\161\066 \345\220\150\322\007\226\272\274\000\213\016\230\155\115\160\123 \300\303\314\033\023\234\110\232\231\075\022\300\047\216\141\222 \114\150\122\157\215\003\034\211\365\323\206\300\377\161\111\117 \040\153\375\321\157\221\044\365\361\107\043\115\131\337\320\275 \111\102\375\100\070\076\342\361\005\134\045\350\020\344\132\002 \003\343\273\174\045\052 END

CKA\_NSS\_MOZILLA\_CA\_POLICY CK\_BBOOL CK\_FALSE CKA\_NSS\_SERVER\_DISTRUST\_AFTER CK\_BBOOL CK\_FALSE CKA\_NSS\_EMAIL\_DISTRUST\_AFTER CK\_BBOOL CK\_FALSE

# Microsoft Code Signing Only Certificate # Trust for "CISRCA1" # Issuer: CN=CISRCA1,OU=Certification Authorities,O=Carillon Information Security Inc.,C=CA # Serial Number:0b:82:dc:94:33:76 # Subject: CN=CISRCA1,OU=Certification Authorities,O=Carillon Information Security Inc.,C=CA # Not Valid Before: Tue Oct 16 18:28:33 2012 # Not Valid After: Sat Oct 16 18:28:33 2032 # Fingerprint (MD5): 21:48:4b:8f:d5:50:78:27:86:80:c9:86:93:ad:b1:38 # Fingerprint (SHA1): a6:9e:03:36:c4:e5:90:23:ff:65:3c:71:f9:28:eb:73:f2:1c:00:f0 CKA\_CLASS CK\_OBJECT\_CLASS CKO\_NSS\_TRUST CKA\_TOKEN CK\_BBOOL CK\_TRUE CKA\_PRIVATE CK\_BBOOL CK\_FALSE CKA\_MODIFIABLE CK\_BBOOL CK\_FALSE CKA\_LABEL UTF8 "CISRCA1" CKA\_CERT\_SHA1\_HASH MULTILINE\_OCTAL \246\236\003\066\304\345\220\043\377\145\074\161\371\050\353\163 \362\034\000\360 END CKA\_CERT\_MD5\_HASH MULTILINE\_OCTAL \041\110\113\217\325\120\170\047\206\200\311\206\223\255\261\070 END CKA\_ISSUER MULTILINE\_OCTAL \060\160\061\013\060\011\006\003\125\004\006\023\002\103\101\061 \053\060\051\006\003\125\004\012\023\042\103\141\162\151\154\154 \157\156\040\111\156\146\157\162\155\141\164\151\157\156\040\123 \145\143\165\162\151\164\171\040\111\156\143\056\061\042\060\040 \006\003\125\004\013\023\031\103\145\162\164\151\146\151\143\141 \164\151\157\156\040\101\165\164\150\157\162\151\164\151\145\163 \061\020\060\016\006\003\125\004\003\023\007\103\111\123\122\103 \101\061 END CKA\_SERIAL\_NUMBER MULTILINE\_OCTAL \002\006\013\202\334\224\063\166 END CKA\_TRUST\_SERVER\_AUTH CK\_TRUST CKT\_NSS\_MUST\_VERIFY\_TRUST CKA TRUST\_EMAIL\_PROTECTION CK\_TRUST CKT\_NSS\_MUST\_VERIFY\_TRUST CKA\_TRUST\_CODE\_SIGNING CK\_TRUST CKT\_NSS\_TRUSTED\_DELEGATOR CKA\_TRUST\_STEP\_UP\_APPROVED CK\_BBOOL CK\_FALSE

# Microsoft Code Signing Only Certificate

# Certificate "ePKI Root Certification Authority - G2"

CKA\_VALUE MULTILINE\_OCTAL \060\202\005\223\060\202\003\173\240\003\002\001\002\002\021\000 \326\226\056\301\012\025\223\022\257\217\143\274\324\104\311\133 \060\015\006\011\052\206\110\206\367\015\001\001\013\005\000\060 \143\061\013\060\011\006\003\125\004\006\023\002\124\127\061\043 \060\041\006\003\125\004\012\014\032\103\150\165\156\147\150\167 \141\040\124\145\154\145\143\157\155\040\103\157\056\054\040\114 \164\144\056\061\057\060\055\006\003\125\004\003\014\046\145\120 \113\111\040\122\157\157\164\040\103\145\162\164\151\146\151\143 \141\164\151\157\156\040\101\165\164\150\157\162\151\164\171\040

\104\311\133

CKA\_SERIAL\_NUMBER MULTILINE\_OCTAL \002\021\000\326\226\056\301\012\025\223\022\257\217\143\274\324

END

END

END CKA\_ID UTF8 "0"

\040\055\040\107\062

CKA\_ISSUER MULTILINE\_OCTAL \060\143\061\013\060\011\006\003\125\004\006\023\002\124\127\061 \043\060\041\006\003\125\004\012\014\032\103\150\165\156\147\150 \167\141\040\124\145\154\145\143\157\155\040\103\157\056\054\040 \114\164\144\056\061\057\060\055\006\003\125\004\003\014\046\145 \120\113\111\040\122\157\157\164\040\103\145\162\164\151\146\151 \143\141\164\151\157\156\040\101\165\164\150\157\162\151\164\171

CKA\_LABEL UTF8 "ePKI Root Certification Authority - G2" CKA\_CERTIFICATE\_TYPE CK\_CERTIFICATE\_TYPE CKC\_X\_509 CKA\_SUBJECT MULTILINE\_OCTAL \060\143\061\013\060\011\006\003\125\004\006\023\002\124\127\061 \043\060\041\006\003\125\004\012\014\032\103\150\165\156\147\150 \167\141\040\124\145\154\145\143\157\155\040\103\157\056\054\040 \114\164\144\056\061\057\060\055\006\003\125\004\003\014\046\145 \120\113\111\040\122\157\157\164\040\103\145\162\164\151\146\151 \143\141\164\151\157\156\040\101\165\164\150\157\162\151\164\171 \040\055\040\107\062

CKA\_MODIFIABLE CK\_BBOOL CK\_FALSE

CKA\_PRIVATE CK\_BBOOL CK\_FALSE

CKA\_TOKEN CK\_BBOOL CK\_TRUE

CKA\_CLASS CK\_OBJECT\_CLASS CKO\_CERTIFICATE

# Fingerprint (SHA1): d9:9b:10:42:98:59:47:63:f0:b9:a9:27:b7:92:69:cb:47:dd:15:8b

# Fingerprint (MD5): 7d:f0:01:73:ed:fc:31:9d:16:86:7b:35:c7:26:dd:72

# Not Valid After: Thu Dec 31 15:59:59 2037

# Not Valid Before: Tue Nov 17 08:23:42 2015

Subject: CN=ePKI Root Certification Authority - G2,O=Chunghwa Telecom Co.\, Ltd.,C=TW

# Serial Number:d6:96:2e:c1:0a:15:93:12:af:8f:63:bc:d4:44:c9:5b #

# Issuer: CN=ePKI Root Certification Authority - G2,O=Chunghwa Telecom Co.\, Ltd.,C=TW

\055\040\107\062\060\036\027\015\061\065\061\061\061\067\060\070 \062\063\064\062\132\027\015\063\067\061\062\063\061\061\065\065 \071\065\071\132\060\143\061\013\060\011\006\003\125\004\006\023 \002\124\127\061\043\060\041\006\003\125\004\012\014\032\103\150 \165\156\147\150\167\141\040\124\145\154\145\143\157\155\040\103 \157\056\054\040\114\164\144\056\061\057\060\055\006\003\125\004 \003\014\046\145\120\113\111\040\122\157\157\164\040\103\145\162 \164\151\146\151\143\141\164\151\157\156\040\101\165\164\150\157 \162\151\164\171\040\055\040\107\062\060\202\002\042\060\015\006 \011\052\206\110\206\367\015\001\001\001\005\000\003\202\002\017 \000\060\202\002\012\002\202\002\001\000\244\131\037\240\057\337 \276\340\373\351\334\265\211\376\132\227\003\311\072\167\247\216 \134\257\362\343\030\071\365\252\335\017\106\322\150\017\127\234 \247\143\140\323\130\316\065\302\247\366\210\302\117\177\033\050 \351\320\247\000\304\027\115\155\342\017\305\016\046\043\040\253 \367\072\050\242\114\012\013\314\216\316\346\000\232\132\100\015 \324\120\032\233\321\015\234\224\371\333\356\134\320\361\212\007 \315\232\053\100\054\111\244\135\142\137\247\153\337\356\126\010 \120\363\102\030\154\061\260\136\345\234\163\222\274\016\322\014 \175\305\070\127\274\273\130\333\046\031\002\355\343\103\204\212 \116\126\153\333\255\241\061\331\314\042\147\226\170\377\167\235 \314\144\305\062\040\152\357\116\060\325\044\045\375\210\171\257 \161\032\376\325\113\033\025\210\274\030\160\252\275\255\070\012 \146\060\106\345\211\205\325\166\044\251\251\263\346\131\140\017 \264\251\123\302\072\235\105\032\326\256\343\167\136\304\142\066 \063\057\060\304\277\225\361\055\070\245\165\350\321\152\223\056 \105\207\113\112\242\337\277\130\047\232\312\142\031\252\136\324 \261\200\111\226\335\053\354\137\217\233\340\235\227\210\365\204 \003\243\257\263\245\163\055\101\272\345\007\267\157\153\161\367 \367\311\132\257\151\231\263\057\310\117\102\353\154\153\161\147 \170\337\012\254\117\327\112\205\000\106\032\325\315\270\237\352 \225\235\017\174\321\306\005\205\346\010\336\210\027\201\366\325 \265\156\352\241\034\327\141\252\343\131\102\211\234\131\176\261 \174\144\064\335\141\043\052\071\265\020\253\374\206\251\123\032 \305\353\152\342\200\116\131\221\300\070\211\376\263\135\326\373 \221\351\327\260\175\331\170\010\314\365\053\314\053\341\241\326 \224\163\301\376\121\364\214\175\012\265\232\212\271\365\332\340 \311\263\330\217\252\202\203\215\151\123\055\375\000\004\030\112 \240\332\124\341\171\214\211\353\177\365\202\347\240\271\167\115 \256\371\272\002\073\210\166\353\174\135\263\132\023\333\174\051 \026\153\231\321\035\344\110\041\242\015\136\001\210\350\276\361 \230\115\076\307\026\127\034\137\341\010\157\034\114\130\103\126 \367\200\145\214\161\016\242\004\147\117\002\003\001\000\001\243 \102\060\100\060\017\006\003\125\035\023\001\001\377\004\005\060 \003\001\001\377\060\035\006\003\125\035\016\004\026\004\024\162 \133\272\252\162\070\356\045\220\044\265\224\042\372\011\210\312 \213\012\373\060\016\006\003\125\035\017\001\001\377\004\004\003 \002\001\006\060\015\006\011\052\206\110\206\367\015\001\001\013

\005\000\003\202\002\001\000\006\243\361\266\163\125\306\147\146 \041\345\235\133\326\224\056\112\042\140\362\124\001\220\241\375 \265\277\300\225\277\030\137\054\366\153\065\016\374\061\310\355 \104\016\222\227\334\257\335\126\317\265\037\272\162\234\060\310 \233\261\221\300\166\167\324\017\032\225\032\351\115\024\210\241 \317\153\002\246\152\353\144\105\115\144\215\336\374\353\154\362 \123\011\241\205\121\025\320\117\236\142\372\021\271\316\310\044 \016\162\144\210\165\064\043\060\052\077\274\074\071\314\314\335 \013\066\273\275\006\202\217\022\001\305\161\005\321\044\241\231 \154\312\344\367\252\355\212\327\247\012\255\257\360\340\200\273 \241\262\077\132\207\144\160\206\063\173\015\036\327\000\206\203 \103\227\165\365\073\301\110\375\266\016\103\250\002\156\270\076 \177\217\116\342\135\264\175\236\060\064\057\250\361\353\047\207 \150\015\132\012\115\001\333\311\024\130\225\362\232\115\026\252 \163\333\364\045\210\027\070\267\257\131\011\011\264\037\055\017 \253\365\270\047\125\356\105\060\063\270\355\033\216\274\210\154 \257\370\132\052\153\340\254\261\005\044\241\011\374\243\017\363 \260\055\173\226\272\266\224\007\025\105\216\051\334\130\016\251 \005\330\073\072\240\173\315\212\307\146\202\227\317\326\063\340 \147\374\246\333\100\057\005\345\305\213\172\052\172\360\260\066 \233\014\030\366\067\351\101\241\375\261\050\371\157\153\275\353 \037\114\143\161\173\120\335\051\362\377\356\367\307\105\137\350 \066\012\350\154\133\042\303\350\300\347\046\334\343\250\225\200 \345\271\072\023\333\000\113\032\375\256\063\107\176\170\224\343 \261\135\053\265\126\265\102\213\237\201\305\374\223\114\020\265 \272\012\274\176\067\343\372\124\155\365\004\305\160\263\251\004 \322\121\327\205\315\175\157\103\217\131\150\345\061\126\021\161 \371\144\051\011\023\376\320\037\274\213\000\070\262\320\312\064 \126\166\020\071\126\163\146\303\321\111\331\276\127\117\077\026 \175\152\170\267\250\202\270\133\316\256\205\212\012\102\014\003 \321\027\304\030\367\330\127\210\306\202\270\007\271\076\375\244 \351\056\334\157\272\220\222\356\145\260\120\064\323\007\332\001 \227\017\274\347\163\202\173

END

CKA\_NSS\_MOZILLA\_CA\_POLICY

CK\_BBOOL CK\_FALSE

CKA\_NSS\_SERVER\_DISTRUST\_AFTER CK\_BBOOL CK\_FALSE

CKA\_NSS\_EMAIL\_DISTRUST\_AFTER CK\_BBOOL CK\_FALSE

# Microsoft Code Signing Only Certificate

# Trust for "ePKI Root Certification Authority - G2"

# Issuer: CN=ePKI Root Certification Authority - G2,O=Chunghwa Telecom Co.\, Ltd.,C=TW

# Serial Number:d6:96:2e:c1:0a:15:93:12:af:8f:63:bc:d4:44:c9:5b

# Subject: CN=ePKI Root Certification Authority - G2,O=Chunghwa Telecom Co.\, Ltd.,C=TW

# Not Valid Before: Tue Nov 17 08:23:42 2015

# Not Valid After: Thu Dec 31 15:59:59 2037

# Fingerprint

 (MD5): 7d:f0:01:73:ed:fc:31:9d:16:86:7b:35:c7:26:dd:72 # Fingerprint (SHA1): d9:9b:10:42:98:59:47:63:f0:b9:a9:27:b7:92:69:cb:47:dd:15:8b CKA\_CLASS CK\_OBJECT\_CLASS CKO\_NSS\_TRUST CKA\_TOKEN CK\_BBOOL CK\_TRUE CKA\_PRIVATE CK\_BBOOL CK\_FALSE CKA\_MODIFIABLE CK\_BBOOL CK\_FALSE CKA\_LABEL UTF8 "ePKI Root Certification Authority - G2" CKA\_CERT\_SHA1\_HASH MULTILINE\_OCTAL \331\233\020\102\230\131\107\143\360\271\251\047\267\222\151\313 \107\335\025\213 END CKA\_CERT\_MD5\_HASH MULTILINE\_OCTAL \175\360\001\163\355\374\061\235\026\206\173\065\307\046\335\162 END CKA\_ISSUER MULTILINE\_OCTAL \060\143\061\013\060\011\006\003\125\004\006\023\002\124\127\061 \043\060\041\006\003\125\004\012\014\032\103\150\165\156\147\150 \167\141\040\124\145\154\145\143\157\155\040\103\157\056\054\040 \114\164\144\056\061\057\060\055\006\003\125\004\003\014\046\145 \120\113\111\040\122\157\157\164\040\103\145\162\164\151\146\151 \143\141\164\151\157\156\040\101\165\164\150\157\162\151\164\171 \040\055\040\107\062 END CKA\_SERIAL\_NUMBER MULTILINE\_OCTAL \002\021\000\326\226\056\301\012\025\223\022\257\217\143\274\324 \104\311\133 END CKA\_TRUST\_SERVER\_AUTH CK\_TRUST CKT\_NSS\_MUST\_VERIFY\_TRUST CKA\_TRUST\_EMAIL\_PROTECTION CK\_TRUST CKT\_NSS\_MUST\_VERIFY\_TRUST CKA\_TRUST\_CODE\_SIGNING CK\_TRUST CKT\_NSS\_TRUSTED\_DELEGATOR CKA\_TRUST\_STEP\_UP\_APPROVED CK\_BBOOL CK\_FALSE # Microsoft Code Signing Only Certificate # Certificate "SSL.com EV Root Certification Authority RSA" # Issuer: CN=SSL.com EV Root Certification Authority RSA,O=SSL Corporation,L=Houston,ST=Texas,C=US # Serial Number:1d:6c:11:eb:6f:da:39:9d # Subject: CN=SSL.com EV Root Certification Authority RSA,O=SSL Corporation,L=Houston,ST=Texas,C=US # Not Valid Before: Fri Feb 12 17:50:48 2016 # Not Valid After: Tue Feb 12 17:50:48 2041 # Fingerprint (MD5): ad:b7:7b:b6:c4:5a:d9:dd:9f:eb:b3:ef:3f:c6:31:31 # Fingerprint (SHA1): 1c:b7:ed:e1:76:bc:df:ef:0c:86:6f:46:fb:f9:80:e9:01:e5:ce:35 CKA\_CLASS CK\_OBJECT\_CLASS CKO\_CERTIFICATE CKA\_TOKEN CK\_BBOOL CK\_TRUE CKA\_PRIVATE CK\_BBOOL CK\_FALSE CKA\_MODIFIABLE CK\_BBOOL CK\_FALSE

CKA\_LABEL UTF8 "SSL.com EV Root Certification Authority RSA"

CKA\_VALUE MULTILINE\_OCTAL \060\202\005\343\060\202\003\313\240\003\002\001\002\002\010\035 \154\021\353\157\332\071\235\060\015\006\011\052\206\110\206\367 \015\001\001\013\005\000\060\177\061\013\060\011\006\003\125\004 \006\023\002\125\123\061\016\060\014\006\003\125\004\010\014\005 \124\145\170\141\163\061\020\060\016\006\003\125\004\007\014\007 \110\157\165\163\164\157\156\061\030\060\026\006\003\125\004\012 \014\017\123\123\114\040\103\157\162\160\157\162\141\164\151\157 \156\061\064\060\062\006\003\125\004\003\014\053\123\123\114\056 \143\157\155\040\105\126\040\122\157\157\164\040\103\145\162\164 \151\146\151\143\141\164\151\157\156\040\101\165\164\150\157\162 \151\164\171\040\122\123\101\060\036\027\015\061\066\060\062\061 \062\061\067\065\060\064\070\132\027\015\064\061\060\062\061\062 \061\067\065\060\064\070\132\060\177\061\013\060\011\006\003\125 \004\006\023\002\125\123\061\016\060\014\006\003\125\004\010\014 \005\124\145\170\141\163\061\020\060\016\006\003\125\004\007\014 \007\110\157\165\163\164\157\156\061\030\060\026\006\003\125\004 \012\014\017\123\123\114\040\103\157\162\160\157\162\141\164\151 \157\156\061\064\060\062\006\003\125\004\003\014\053\123\123\114 \056\143\157\155\040\105\126\040\122\157\157\164\040\103\145\162

END

\002\010\035\154\021\353\157\332\071\235

MULTILINE\_OCTAL

CKA\_SERIAL\_NUMBER

END

\101

CKA\_ID UTF8 "0" CKA\_ISSUER MULTILINE\_OCTAL \060\177\061\013\060\011\006\003\125\004\006\023\002\125\123\061 \016\060\014\006\003\125\004\010\014\005\124\145\170\141\163\061 \020\060\016\006\003\125\004\007\014\007\110\157\165\163\164\157 \156\061\030\060\026\006\003\125\004\012\014\017\123\123\114\040 \103\157\162\160\157\162\141\164\151\157\156\061\064\060\062\006 \003\125\004\003\014\053\123\123\114\056\143\157\155\040\105\126 \040\122\157\157\164\040\103\145\162\164\151\146\151\143\141\164 \151\157\156\040\101\165\164\150\157\162\151\164\171\040\122\123

END

\101

\060\177\061\013\060\011\006\003\125\004\006\023\002\125\123\061 \016\060\014\006\003\125\004\010\014\005\124\145\170\141\163\061 \020\060\016\006\003\125\004\007\014\007\110\157\165\163\164\157  $\label{1560061} $$\156\061\030\060\026\006\003\125\004\012\014\017\123\123\114\040$ \103\157\162\160\157\162\141\164\151\157\156\061\064\060\062\006 \003\125\004\003\014\053\123\123\114\056\143\157\155\040\105\126 \040\122\157\157\164\040\103\145\162\164\151\146\151\143\141\164 \151\157\156\040\101\165\164\150\157\162\151\164\171\040\122\123

CKA\_CERTIFICATE\_TYPE CK\_CERTIFICATE\_TYPE CKC\_X\_509 CKA\_SUBJECT MULTILINE\_OCTAL

\164\151\146\151\143\141\164\151\157\156\040\101\165\164\150\157 \162\151\164\171\040\122\123\101\060\202\002\042\060\015\006\011 \052\206\110\206\367\015\001\001\001\005\000\003\202\002\017\000 \060\202\002\012\002\202\002\001\000\306\067\174\023\157\317\017 \331\120\317\346\327\252\150\057\134\121\324\277\315\114\246\325 \067\061\100\020\064\101\172\375\313\224\215\142\177\270\220\315 \316\151\226\072\304\377\331\327\143\346\320\204\045\200\021\277 \321\355\060\350\204\006\341\240\227\270\125\220\035\255\363\244 \232\033\116\234\021\367\365\331\326\217\140\052\076\067\370\165 \354\200\243\125\240\364\047\101\302\252\071\344\122\337\020\371 \365\145\071\077\214\235\314\173\047\317\006\024\167\116\075\122 \347\204\201\061\154\022\062\254\204\132\027\152\304\301\134\200 \061\302\332\107\173\166\017\102\350\347\042\024\323\215\304\133 \217\213\145\130\051\054\217\016\216\111\324\324\330\012\132\323 \046\323\011\216\330\103\262\224\117\322\300\034\335\164\142\021 \151\274\124\042\350\072\036\320\125\126\105\217\160\160\215\057 \357\302\135\275\136\124\335\056\173\351\030\213\212\111\331\117 \215\020\363\245\127\341\153\253\030\113\216\256\056\361\362\272 \365\135\101\367\071\330\243\302\135\336\237\132\261\057\104\223 \076\077\361\042\071\224\100\155\047\306\314\015\170\014\013\275 \052\126\046\255\051\127\270\161\344\177\353\023\262\310\175\365 \153\135\363\362\000\060\063\372\133\313\022\152\172\101\157\157 \011\114\267\151\015\017\171\043\043\032\146\215\131\066\143\226 \200\173\030\042\153\036\042\030\055\344\245\165\012\020\131\373 \243\176\046\020\123\306\310\031\056\036\047\030\373\060\005\075 \221\004\172\256\160\306\314\017\240\064\323\044\026\030\001\005 \147\151\345\105\321\126\250\233\277\257\372\254\125\010\014\002 \176\113\167\254\067\301\330\355\231\064\240\101\263\065\072\353 \061\064\311\073\337\304\075\051\105\065\124\270\177\226\317\010 \017\351\261\236\125\312\147\204\240\047\140\253\372\120\061\071 \325\173\312\266\232\355\221\214\170\036\371\356\340\342\131\101 \324\037\102\200\171\365\364\203\120\010\255\363\107\101\137\120 \243\237\211\363\264\047\052\124\271\032\131\153\011\234\121\300 \050\153\133\270\050\322\157\065\176\325\223\003\156\164\045\145 \352\026\005\221\001\361\007\143\117\253\204\305\162\331\315\150 \233\115\054\176\004\070\360\352\107\002\003\001\000\001\243\143 \060\141\060\035\006\003\125\035\016\004\026\004\024\331\132\052 \377\245\316\235\241\221\175\377\207\135\253\152\065\022\331\311 \114\060\017\006\003\125\035\023\001\001\377\004\005\060\003\001 \001\377\060\037\006\003\125\035\043\004\030\060\026\200\024\331 \132\052\377\245\316\235\241\221\175\377\207\135\253\152\065\022 \331\311\114\060\016\006\003\125\035\017\001\001\377\004\004\003 \002\001\206\060\015\006\011\052\206\110\206\367\015\001\001\013 \005\000\003\202\002\001\000\274\214\317\043\372\275\063\127\226 \037\320\202\360\022\256\064\104\352\361\274\041\327\365\211\306 \064\036\170\246\342\121\337\335\170\200\325\352\155\306\252\157 \011\002\214\247\346\313\310\211\132\224\172\112\263\126\357\335 \335\123\062\143\360\151\357\335\100\271\220\242\056\003\167\226

\265\051\000\122\356\373\016\247\224\150\305\074\003\055\351\153 \252\235\356\247\330\147\222\342\021\132\070\337\230\146\243\240 \216\313\014\102\066\114\305\126\133\237\165\360\100\321\350\073 \052\010\233\122\303\034\137\220\064\127\373\306\371\035\161\374 \045\174\317\172\175\036\151\306\273\364\024\376\035\035\347\227 \242\206\233\362\337\127\222\006\122\144\223\051\131\012\057\241 \027\334\273\356\255\073\263\000\145\070\331\250\234\201\255\315 \065\234\213\351\342\364\204\217\016\317\215\161\155\000\200\071 \157\263\004\065\240\070\141\251\362\057\364\065\215\330\337\336 \244\151\060\372\240\046\174\132\042\171\360\150\376\313\315\274 \357\225\214\047\345\204\371\375\204\102\306\272\375\271\311\306 \132\161\060\166\066\002\037\320\174\251\023\016\341\040\331\122 \014\254\036\210\167\240\051\206\072\210\146\123\257\303\245\311 \333\124\261\244\350\356\114\156\077\271\173\060\243\102\350\002 \246\275\204\155\052\174\375\364\355\105\267\060\372\154\134\043 \126\132\074\141\052\307\233\346\305\362\104\267\007\277\166\235 \102\344\134\360\356\271\076\020\363\317\122\322\315\316\122\030 \177\140\366\056\225\114\065\000\114\106\326\020\354\064\313\130 \173\152\015\344\143\125\314\130\331\117\143\147\061\302\122\241 \171\017\052\317\311\116\314\022\313\215\032\132\252\106\061\023 \073\015\351\127\150\132\013\204\004\066\057\237\021\274\074\172 \255\132\277\106\343\267\040\211\035\334\007\174\334\172\353\351 \166\311\000\015\160\267\237\227\032\142\357\030\346\144\276\010 \247\244\231\273\177\214\150\232\230\311\206\142\366\241\230\066 \071\243\363\226\127\244\002\143\371\125\076\260\214\237\277\251 \172\113\074\331\271\256\017\212\364\272\034\045\253\125\131\241 \126\302\063\271\072\304\100\317\213\032\367\003\016\275\033\140 \143\175\045\324\251\276\345 END CKA\_NSS\_MOZILLA\_CA\_POLICY

CK\_BBOOL CK\_FALSE

CKA\_NSS\_SERVER\_DISTRUST\_AFTER CK\_BBOOL CK\_FALSE

- CKA\_NSS\_EMAIL\_DISTRUST\_AFTER CK\_BBOOL CK\_FALSE
- # Microsoft Code Signing Only Certificate

# Trust for "SSL.com EV Root Certification Authority RSA"

# Issuer: CN=SSL.com EV Root Certification Authority RSA,O=SSL Corporation,L=Houston,ST=Texas,C=US

# Serial Number:1d:6c:11:eb:6f:da:39:9d

# Subject: CN=SSL.com EV Root Certification Authority RSA,O=SSL Corporation,L=Houston,ST=Texas,C=US #

Not Valid Before: Fri Feb 12 17:50:48 2016

# Not Valid After: Tue Feb 12 17:50:48 2041

# Fingerprint (MD5): ad:b7:7b:b6:c4:5a:d9:dd:9f:eb:b3:ef:3f:c6:31:31

# Fingerprint (SHA1): 1c:b7:ed:e1:76:bc:df:ef:0c:86:6f:46:fb:f9:80:e9:01:e5:ce:35

CKA\_CLASS CK\_OBJECT\_CLASS CKO\_NSS\_TRUST

CKA\_TOKEN CK\_BBOOL CK\_TRUE

CKA\_PRIVATE CK\_BBOOL CK\_FALSE

CKA\_MODIFIABLE CK\_BBOOL CK\_FALSE

CKA\_LABEL UTF8 "SSL.com EV Root Certification Authority RSA" CKA\_CERT\_SHA1\_HASH MULTILINE\_OCTAL

\034\267\355\341\166\274\337\357\014\206\157\106\373\371\200\351 \001\345\316\065

END

CKA\_CERT\_MD5\_HASH MULTILINE\_OCTAL

\255\267\173\266\304\132\331\335\237\353\263\357\077\306\061\061 END

CKA\_ISSUER MULTILINE\_OCTAL

\060\177\061\013\060\011\006\003\125\004\006\023\002\125\123\061 \016\060\014\006\003\125\004\010\014\005\124\145\170\141\163\061 \020\060\016\006\003\125\004\007\014\007\110\157\165\163\164\157 \156\061\030\060\026\006\003\125\004\012\014\017\123\123\114\040 \103\157\162\160\157\162\141\164\151\157\156\061\064\060\062\006 \003\125\004\003\014\053\123\123\114\056\143\157\155\040\105\126 \040\122\157\157\164\040\103\145\162\164\151\146\151\143\141\164 \151\157\156\040\101\165\164\150\157\162\151\164\171\040\122\123

\101

END

CKA\_SERIAL\_NUMBER

 MULTILINE\_OCTAL \002\010\035\154\021\353\157\332\071\235 END

CKA\_TRUST\_SERVER\_AUTH CK\_TRUST CKT\_NSS\_MUST\_VERIFY\_TRUST CKA\_TRUST\_EMAIL\_PROTECTION CK\_TRUST CKT\_NSS\_MUST\_VERIFY\_TRUST CKA TRUST CODE SIGNING CK TRUST CKT\_NSS\_TRUSTED\_DELEGATOR CKA\_TRUST\_STEP\_UP\_APPROVED CK\_BBOOL CK\_FALSE

# Microsoft Code Signing Only Certificate

# Certificate "LuxTrust Global Root 2"

# Issuer: CN=LuxTrust Global Root 2,O=LuxTrust S.A.,C=LU

# Serial Number:0a:7e:a6:df:4b:44:9e:da:6a:24:85:9e:e6:b8:15:d3:16:7f:bb:b1

# Subject: CN=LuxTrust Global Root 2,O=LuxTrust S.A.,C=LU

# Not Valid Before: Thu Mar 05 13:21:57 2015

# Not Valid After: Mon Mar 05 13:21:57 2035

# Fingerprint (MD5): b2:e1:09:00:61:af:f7:f1:91:6f:c4:ad:8d:5e:3b:7c

# Fingerprint (SHA1): 1e:0e:56:19:0a:d1:8b:25:98:b2:04:44:ff:66:8a:04:17:99:5f:3f

CKA\_CLASS

CK\_OBJECT\_CLASS CKO\_CERTIFICATE

CKA\_TOKEN CK\_BBOOL CK\_TRUE

CKA\_PRIVATE CK\_BBOOL CK\_FALSE

CKA\_MODIFIABLE CK\_BBOOL CK\_FALSE

CKA\_LABEL UTF8 "LuxTrust Global Root 2"

CKA\_CERTIFICATE\_TYPE CK\_CERTIFICATE\_TYPE CKC\_X\_509

CKA\_SUBJECT MULTILINE\_OCTAL

\060\106\061\013\060\011\006\003\125\004\006\023\002\114\125\061

\026\060\024\006\003\125\004\012\014\015\114\165\170\124\162\165

\163\164\040\123\056\101\056\061\037\060\035\006\003\125\004\003

\002\001\000\327\205\227\277\021\230\351\360\142\203\114\074\207 \371\123\152\067\013\362\017\074\207\316\157\334\046\051\275\305 \211\272\311\203\075\367\356\312\133\306\155\111\163\264\311\106 \243\033\064\023\077\301\211\105\127\364\331\261\373\066\145\113 \373\010\342\110\161\021\310\156\073\236\235\337\211\145\067\246 \205\366\073\104\030\266\306\067\060\142\104\222\227\151\175\102 \060\044\344\015\014\211\153\143\336\305\341\337\116\251\024\154 \123\340\141\316\366\027\057\035\074\275\346\042\114\035\223\365 \020\304\241\166\354\152\336\305\154\337\226\264\126\100\102\300 \142\222\060\241\055\025\224\240\322\040\006\011\156\152\155\345 \353\267\276\324\360\361\025\174\213\346\116\272\023\314\113\047 \136\231\074\027\135\217\201\177\063\075\117\323\077\033\354\134 \077\360\074\114\165\156\362\246\325\235\332\055\007\143\002\306 \162\351\224\274\114\111\225\117\210\122\310\333\350\151\202\370 \314\064\133\042\360\206\247\211\275\110\012\155\146\201\155\310

\176\246\337\113\104\236\332\152\044\205\236\346\270\025\323\026 \177\273\261\060\015\006\011\052\206\110\206\367\015\001\001\013 \005\000\060\106\061\013\060\011\006\003\125\004\006\023\002\114 \125\061\026\060\024\006\003\125\004\012\014\015\114\165\170\124 \162\165\163\164\040\123\056\101\056\061\037\060\035\006\003\125 \004\003\014\026\114\165\170\124\162\165\163\164\040\107\154\157 \142\141\154\040\122\157\157\164\040\062\060\036\027\015\061\065 \060\063\060\065\061\063\062\061\065\067\132\027\015\063\065\060 \063\060\065\061\063\062\061\065\067\132\060\106\061\013\060\011 \006\003\125\004\006\023\002\114\125\061\026\060\024\006\003\125 \004\012\014\015\114\165\170\124\162\165\163\164\040\123\056\101 \056\061\037\060\035\006\003\125\004\003\014\026\114\165\170\124 \162\165\163\164\040\107\154\157\142\141\154\040\122\157\157\164 \040\062\060\202\002\042\060\015\006\011\052\206\110\206\367\015 \001\001\001\005\000\003\202\002\017\000\060\202\002\012\002\202

MULTILINE\_OCTAL

CKA\_VALUE

END

\025\323\026\177\273\261

CKA\_SERIAL\_NUMBER MULTILINE\_OCTAL \002\024\012\176\246\337\113\104\236\332\152\044\205\236\346\270

\060\202\005\303\060\202\003\253\240\003\002\001\002\002\024\012

END

\154\040\122\157\157\164\040\062

\060\106\061\013\060\011\006\003\125\004\006\023\002\114\125\061 \026\060\024\006\003\125\004\012\014\015\114\165\170\124\162\165 \163\164\040\123\056\101\056\061\037\060\035\006\003\125\004\003 \014\026\114\165\170\124\162\165\163\164\040\107\154\157\142\141

CKA\_ISSUER MULTILINE\_OCTAL

CKA\_ID UTF8 "0"

END

\154\040\122\157\157\164\040\062

\014\026\114\165\170\124\162\165\163\164\040\107\154\157\142\141

\310\144\373\001\341\364\341\336\331\236\335\333\133\324\052\231 \046\025\033\036\114\222\051\202\236\325\222\201\222\101\160\031 \367\244\345\223\113\274\167\147\061\335\034\375\061\160\015\027 \231\014\371\014\071\031\052\027\265\060\161\125\325\017\256\130 \341\075\057\064\233\317\237\366\170\205\302\223\172\162\076\146 \217\234\026\021\140\217\236\211\157\147\276\340\107\132\073\014 \232\147\213\317\106\306\256\070\243\362\247\274\346\326\205\153 \063\044\160\042\113\313\010\233\273\310\370\002\051\035\276\040 \014\106\277\153\207\233\263\052\146\102\065\106\154\252\272\255 \371\230\173\351\120\125\024\061\277\261\332\055\355\200\255\150 \044\373\151\253\330\161\023\060\346\147\263\207\100\375\211\176 \362\103\321\021\337\057\145\057\144\316\137\024\271\261\277\061 \275\207\170\132\131\145\210\252\374\131\062\110\206\326\114\271 \051\113\225\323\166\363\167\045\155\102\034\070\203\115\375\243 \137\233\177\055\254\171\033\016\102\061\227\143\244\373\212\151 \325\042\015\064\220\060\056\250\264\340\155\266\224\254\274\213 \116\327\160\374\305\070\216\144\045\341\115\071\220\316\311\207 \204\130\161\002\003\001\000\001\243\201\250\060\201\245\060\017 \006\003\125\035\023\001\001\377\004\005\060\003\001\001\377\060 \102\006\003\125\035\040\004\073\060\071\060\067\006\007\053\201 \053\001\001\001\012\060\054\060\052\006\010\053\006\001\005\005 \007\002\001\026\036\150\164\164\160\163\072\057\057\162\145\160 \157\163\151\164\157\162\171\056\154\165\170\164\162\165\163\164 \056\154\165\060\016\006\003\125\035\017\001\001\377\004\004\003 \002\001\006\060\037\006\003\125\035\043\004\030\060\026\200\024 \377\030\050\166\371\110\005\054\241\256\361\053\033\053\262\123 \370\113\174\263\060\035\006\003\125\035\016\004\026\004\024\377 \030\050\166\371\110\005\054\241\256\361\053\033\053\262\123\370 \113\174\263\060\015\006\011\052\206\110\206\367\015\001\001\013 \005\000\003\202\002\001\000\152\031\024\355\156\171\301\054\207 \324\015\160\176\327\366\170\311\013\004\116\304\261\316\223\160 \376\260\124\300\062\315\231\060\144\027\277\017\345\342\063\375 \007\066\100\162\016\032\266\152\131\326\000\345\150\040\335\056 \162\015\037\152\144\061\040\204\175\111\246\132\067\353\105\311 \205\365\324\307\027\231\007\346\233\125\344\014\350\251\264\316 \214\133\265\021\134\317\212\016\015\326\254\167\201\376\062\234 \044\236\162\316\124\363\320\157\242\126\326\354\303\067\054\145 \130\276\127\000\032\362\065\372\353\173\061\135\302\301\022\075 \226\201\210\226\211\301\131\134\172\346\177\160\064\347\203\342 \261\341\341\270\130\357\324\225\344\140\234\360\226\227\162\214 \353\204\002\056\145\217\244\267\322\177\147\335\310\323\236\134 \252\251\244\240\045\024\006\233\354\117\176\055\013\177\035\165 \361\063\330\355\316\270\165\155\076\133\271\230\035\061\015\126 \330\103\017\060\221\262\004\153\335\126\276\225\200\125\147\276 \330\315\203\331\030\356\056\017\206\055\222\236\160\023\354\336 \121\311\103\170\002\245\115\310\371\137\304\221\130\106\026\167 \132\164\252\100\274\007\237\060\271\261\367\022\027\335\343\377 \044\100\035\172\152\321\117\030\012\252\220\035\353\100\036\337

\241\036\104\222\020\232\362\215\341\321\113\106\236\350\105\102 \227\352\105\231\363\354\146\325\002\372\362\246\112\044\252\336 \316\271\312\371\077\223\157\371\243\272\352\245\076\231\255\375 \377\173\231\365\145\356\360\131\050\147\327\220\225\244\023\204 \251\204\301\350\316\316\165\223\143\032\274\074\352\325\144\037 \055\052\022\071\306\303\132\062\355\107\221\026\016\274\070\301 \120\336\217\312\052\220\064\034\356\101\224\234\136\031\056\370 \105\111\231\164\221\260\004\157\343\004\132\261\253\052\253\376 \307\320\226\266\332\341\112\144\006\156\140\115\275\102\116\377 \170\332\044\312\033\264\327\226\071\154\256\361\016\252\247\175 \110\213\040\114\317\144\326\270\227\106\260\116\321\052\126\072 \240\223\275\257\200\044\340\012\176\347\312\325\312\350\205\125 \334\066\052\341\224\150\223\307\146\162\104\017\200\041\062\154 \045\307\043\200\203\012\353

END

CKA\_NSS\_MOZILLA\_CA\_POLICY

CK\_BBOOL CK\_FALSE

CKA\_NSS\_SERVER\_DISTRUST\_AFTER CK\_BBOOL CK\_FALSE CKA\_NSS\_EMAIL\_DISTRUST\_AFTER CK\_BBOOL CK\_FALSE

# Microsoft Code Signing Only Certificate

# Trust for "LuxTrust Global Root 2"

# Issuer: CN=LuxTrust Global Root 2,O=LuxTrust S.A.,C=LU

# Serial Number:0a:7e:a6:df:4b:44:9e:da:6a:24:85:9e:e6:b8:15:d3:16:7f:bb:b1

# Subject: CN=LuxTrust Global Root 2,O=LuxTrust S.A.,C=LU

# Not Valid Before: Thu Mar 05 13:21:57 2015

# Not Valid After: Mon Mar 05 13:21:57 2035

# Fingerprint (MD5): b2:e1:09:00:61:af:f7:f1:91:6f:c4:ad:8d:5e:3b:7c

# Fingerprint (SHA1): 1e:0e:56:19:0a:d1:8b:25:98:b2:04:44:ff:66:8a:04:17:99:5f:3f

CKA\_CLASS CK\_OBJECT\_CLASS CKO\_NSS\_TRUST

CKA\_TOKEN CK\_BBOOL CK\_TRUE

CKA\_PRIVATE CK\_BBOOL CK\_FALSE

CKA\_MODIFIABLE CK\_BBOOL CK\_FALSE

CKA\_LABEL UTF8 "LuxTrust Global Root 2"

CKA\_CERT\_SHA1\_HASH MULTILINE\_OCTAL

\036\016\126\031\012\321\213\045\230\262\004\104\377\146\212\004

\027\231\137\077

END

CKA\_CERT\_MD5\_HASH

MULTILINE\_OCTAL

\262\341\011\000\141\257\367\361\221\157\304\255\215\136\073\174 END

CKA\_ISSUER MULTILINE\_OCTAL

\060\106\061\013\060\011\006\003\125\004\006\023\002\114\125\061 \026\060\024\006\003\125\004\012\014\015\114\165\170\124\162\165 \163\164\040\123\056\101\056\061\037\060\035\006\003\125\004\003 \014\026\114\165\170\124\162\165\163\164\040\107\154\157\142\141 \154\040\122\157\157\164\040\062

END CKA\_SERIAL\_NUMBER MULTILINE\_OCTAL \002\024\012\176\246\337\113\104\236\332\152\044\205\236\346\270 \025\323\026\177\273\261 END CKA\_TRUST\_SERVER\_AUTH CK\_TRUST CKT\_NSS\_MUST\_VERIFY\_TRUST CKA TRUST\_EMAIL\_PROTECTION CK\_TRUST CKT\_NSS\_MUST\_VERIFY\_TRUST CKA\_TRUST\_CODE\_SIGNING CK\_TRUST CKT\_NSS\_TRUSTED\_DELEGATOR CKA\_TRUST\_STEP\_UP\_APPROVED CK\_BBOOL CK\_FALSE # Microsoft Code Signing Only Certificate # Certificate "ACA ROOT" # Issuer: CN=ACA ROOT,O=CONSEJO GENERAL DE LA ABOGACIA,2.5.4.5=Q2863006I,C=ES # Serial Number:47:43:91:24:3f:ce:c3:0d:57:48:28:6b:ee:80:5d:ab # Subject: CN=ACA ROOT,O=CONSEJO GENERAL DE LA ABOGACIA,2.5.4.5=Q2863006I,C=ES # Not Valid Before: Fri May 27 10:58:51 2016 # Not Valid After: Mon May 27 10:58:51 2041 # Fingerprint (MD5): cc:49:10:f6:2f:f5:db:be:2f:8c:51:f3:8f:74:7c:12 # Fingerprint (SHA1): d4:96:59:2b:30:57:07:38:6c:c5:f3:cd:b2:59:ae:66:d7:66:1f:ca CKA\_CLASS CK\_OBJECT\_CLASS CKO\_CERTIFICATE CKA\_TOKEN CK\_BBOOL CK\_TRUE CKA\_PRIVATE CK\_BBOOL CK\_FALSE CKA\_MODIFIABLE CK\_BBOOL CK\_FALSE CKA\_LABEL UTF8 "ACA ROOT" CKA\_CERTIFICATE\_TYPE CK\_CERTIFICATE\_TYPE CKC\_X\_509 CKA\_SUBJECT MULTILINE\_OCTAL \060\135\061\013\060\011\006\003\125\004\006\023\002\105\123\061 \022\060\020\006\003\125\004\005\023\011\121\062\070\066\063\060 \060\066\111\061\047\060\045\006\003\125\004\012\014\036\103\117 \116\123\105\112\117\040\107\105\116\105\122\101\114\040\104\105 \040\114\101\040\101\102\117\107\101\103\111\101\061\021\060\017 \006\003\125\004\003\014\010\101\103\101\040\122\117\117\124 END CKA\_ID UTF8 "0" CKA\_ISSUER MULTILINE\_OCTAL \060\135\061\013\060\011\006\003\125\004\006\023\002\105\123\061 \022\060\020\006\003\125\004\005\023\011\121\062\070\066\063\060 \060\066\111\061\047\060\045\006\003\125\004\012\014\036\103\117 \116\123\105\112\117\040\107\105\116\105\122\101\114\040\104\105 \040\114\101\040\101\102\117\107\101\103\111\101\061\021\060\017 \006\003\125\004\003\014\010\101\103\101\040\122\117\117\124 END CKA\_SERIAL\_NUMBER MULTILINE\_OCTAL \002\020\107\103\221\044\077\316\303\015\127\110\050\153\356\200 \135\253

END

CKA\_VALUE MULTILINE\_OCTAL \060\202\005\310\060\202\003\260\240\003\002\001\002\002\020\107 \103\221\044\077\316\303\015\127\110\050\153\356\200\135\253\060 \015\006\011\052\206\110\206\367\015\001\001\013\005\000\060\135 \061\013\060\011\006\003\125\004\006\023\002\105\123\061\022\060 \020\006\003\125\004\005\023\011\121\062\070\066\063\060\060\060\066 \111\061\047\060\045\006\003\125\004\012\014\036\103\117\116\123 \105\112\117\040\107\105\116\105\122\101\114\040\104\105\040\114 \101\040\101\102\117\107\101\103\111\101\061\021\060\017\006\003 \125\004\003\014\010\101\103\101\040\122\117\117\124\060\036\027 \015\061\066\060\065\062\067\061\060\065\070\065\061\132\027\015 \064\061\060\065\062\067\061\060\065\070\065\061\132\060\135\061 \013\060\011\006\003\125\004\006\023\002\105\123\061\022\060\020 \006\003\125\004\005\023\011\121\062\070\066\063\060\060\066\111 \061\047\060\045\006\003\125\004\012\014\036\103\117\116\123\105 \112\117\040\107\105\116\105\122\101\114\040\104\105\040\114\101 \040\101\102\117\107\101\103\111\101\061\021\060\017\006\003\125 \004\003\014\010\101\103\101\040\122\117\117\124\060\202\002\042 \060\015\006\011\052\206\110\206\367\015\001\001\001\005\000\003 \202\002\017\000\060\202\002\012\002\202\002\001\000\271\053\136 \365\076\272\211\036\235\365\321\023\317\273\243\136\272\351\337 \071\162\144\230\122\207\151\245\266\336\341\277\224\105\276\305 \370\244\123\147\025\120\334\122\117\052\166\054\056\215\040\152 \214\346\135\271\331\150\276\221\033\272\151\003\030\255\030\116 \066\242\254\106\253\040\370\003\152\252\255\171\325\337\035\301 \356\105\157\041\164\371\115\261\261\075\220\073\074\062\200\355 \377\025\317\121\312\327\244\207\056\252\345\016\266\321\172\132 \307\271\370\121\273\331\224\335\076\306\206\116\012\376\073\211 \362\370\156\044\316\221\003\130\005\022\112\335\120\253\101\172 \316\355\251\037\021\123\036\245\023\333\141\360\365\252\200\336 \164\171\035\244\343\051\326\373\340\374\227\332\242\270\253\042 \076\145\260\041\304\345\305\020\104\207\262\343\340\052\202\056 \175\346\364\270\244\023\045\363\167\140\137\143\123\256\056\261 \235\212\153\166\173\072\161\275\222\201\066\260\234\202\361\367 \305\211\050\135\377\274\102\006\263\010\152\117\141\315\244\055 \220\323\071\270\167\377\310\307\243\171\273\003\271\221\003\001 \064\022\330\060\213\266\214\002\312\344\110\354\070\052\062\114 \155\312\166\050\132\206\012\272\324\040\216\257\240\137\040\055 \142\234\210\371\361\025\155\133\275\261\003\120\300\077\066\327 \256\077\121\321\312\343\130\146\104\346\243\233\167\056\061\372 \331\177\042\304\005\114\353\164\033\134\143\172\246\002\223\176 \103\016\166\024\017\115\157\062\225\210\200\222\122\227\024\365 \074\374\224\007\323\154\051\005\225\106\017\344\161\341\177\370 \155\024\022\202\222\265\363\123\076\231\021\227\107\166\112\011 \162\356\324\303\226\011\254\332\377\361\113\113\266\327\045\317 \036\114\227\046\013\064\273\266\224\361\054\144\161\137\211\362 \025\073\067\247\002\344\015\117\110\211\063\243\214\150\170\061 \121\147\012\031\333\264\342\164\057\075\172\363\167\000\237\161

\022\143\377\163\052\144\151\124\354\254\072\256\332\362\130\143 \064\176\370\074\136\300\102\072\245\333\263\250\324\132\301\116 \130\270\151\266\254\202\142\333\321\373\032\103\041\042\374\035 \365\234\117\116\073\345\215\377\166\132\043\136\133\002\003\001 \000\001\243\201\203\060\201\200\060\017\006\003\125\035\023\001 \001\377\004\005\060\003\001\001\377\060\016\006\003\125\035\017 \001\001\377\004\004\003\002\001\006\060\035\006\003\125\035\016 \004\026\004\024\032\125\344\025\061\342\061\233\021\324\210\161 \172\000\075\160\050\005\277\315\060\076\006\003\125\035\040\004 \067\060\065\060\063\006\004\125\035\040\000\060\053\060\051\006 \010\053\006\001\005\005\007\002\001\026\035\150\164\164\160\072 \057\057\167\167\167\056\141\143\141\142\157\147\141\143\151\141 \056\157\162\147\057\144\157\143\060\015\006\011\052\206\110\206 \367\015\001\001\013\005\000\003\202\002\001\000\173\060\312\125 \206\323\257\356\032\327\270\225\230\354\371\073\335\220\023\243 \234\222\105\240\222\211\151\241\161\221\274\161\205\207\240\055 \060\011\344\302\123\075\364\251\267\150\055\115\231\315\244\317 \236\073\220\235\232\012\051\015\052\102\301\075\133\153\100\202 \305\213\023\261\101\147\217\276\244\167\340\300\166\344\363\266 \051\126\054\357\161\117\302\144\361\332\264\013\312\320\071\137 \123\262\203\001\373\262\175\331\203\164\172\065\320\301\135\217 \233\367\136\347\122\337\356\252\067\223\253\331\075\175\036\361 \275\034\333\350\165\335\270\133\114\343\026\243\366\165\210\016 \217\074\303\013\154\333\140\131\344\005\253\050\106\367\146\151 \045\167\336\312\112\063\330\130\136\173\217\232\317\122\216\075 \155\375\321\262\275\076\171\127\206\036\104\034\007\115\364\302 \020\252\170\313\363\121\027\015\166\075\215\156\150\111\351\357 \007\111\321\270\026\311\171\235\314\256\013\005\107\172\375\230 \254\061\241\220\132\207\142\371\370\253\142\132\340\041\166\320 \150\102\350\034\276\162\201\360\306\147\175\176\164\074\325\125 \157\217\245\150\226\021\361\312\323\060\027\275\106\266\061\257 \160\351\244\204\067\127\272\011\074\056\331\013\023\126\007\076 \225\304\265\160\057\223\302\256\257\201\135\106\024\060\373\256 \305\363\232\367\101\172\261\336\113\026\331\105\165\107\002\174 \024\036\325\261\073\240\054\101\265\233\113\173\243\203\360\271 \314\316\036\224\267\136\056\043\006\225\221\034\070\107\034\355 \304\170\016\244\017\374\033\174\326\362\153\320\212\133\352\226 \363\061\324\136\152\304\224\270\060\237\225\341\007\211\270\210 \322\047\205\244\141\164\345\250\104\061\172\040\165\350\370\330 \353\263\117\252\377\123\077\226\355\352\273\374\121\100\246\053 \354\044\241\373\371\104\215\043\347\246\227\000\017\313\244\152 \277\120\240\312\161\242\154\256\157\337\331\203\202\146\334\123 \135\257\372\124\367\203\377\253\077\211\225\247\264\155\363\017 \012\015\110\063\057\201\051\307\113\005\304\306\127\164\204\303 \230\066\377\357\205\062\253\142\234\023\321\042\207\261\276\230 \333\164\232\217\352\302\326\223\171\105\040\303 END

CKA\_NSS\_MOZILLA\_CA\_POLICY

 CK\_BBOOL CK\_FALSE CKA\_NSS\_SERVER\_DISTRUST\_AFTER CK\_BBOOL CK\_FALSE CKA\_NSS\_EMAIL\_DISTRUST\_AFTER CK\_BBOOL CK\_FALSE

# Microsoft Code Signing Only Certificate

# Trust for "ACA ROOT"

# Issuer: CN=ACA ROOT,O=CONSEJO GENERAL DE LA ABOGACIA,2.5.4.5=Q2863006I,C=ES

# Serial Number:47:43:91:24:3f:ce:c3:0d:57:48:28:6b:ee:80:5d:ab

# Subject: CN=ACA ROOT,O=CONSEJO GENERAL DE LA ABOGACIA,2.5.4.5=Q2863006I,C=ES

#

Not Valid Before: Fri May 27 10:58:51 2016

# Not Valid After: Mon May 27 10:58:51 2041

# Fingerprint (MD5): cc:49:10:f6:2f:f5:db:be:2f:8c:51:f3:8f:74:7c:12

# Fingerprint (SHA1): d4:96:59:2b:30:57:07:38:6c:c5:f3:cd:b2:59:ae:66:d7:66:1f:ca

CKA\_CLASS CK\_OBJECT\_CLASS CKO\_NSS\_TRUST

CKA\_TOKEN CK\_BBOOL CK\_TRUE

CKA\_PRIVATE CK\_BBOOL CK\_FALSE

CKA\_MODIFIABLE CK\_BBOOL CK\_FALSE

CKA\_LABEL UTF8 "ACA ROOT"

CKA\_CERT\_SHA1\_HASH MULTILINE\_OCTAL

\324\226\131\053\060\127\007\070\154\305\363\315\262\131\256\146

\327\146\037\312

END

CKA\_CERT\_MD5\_HASH MULTILINE\_OCTAL

\314\111\020\366\057\365\333\276\057\214\121\363\217\164\174\022 END

CKA\_ISSUER MULTILINE\_OCTAL

\060\135\061\013\060\011\006\003\125\004\006\023\002\105\123\061 \022\060\020\006\003\125\004\005\023\011\121\062\070\066\063\060 \060\066\111\061\047\060\045\006\003\125\004\012\014\036\103\117 \116\123\105\112\117\040\107\105\116\105\122\101\114\040\104\105 \040\114\101\040\101\102\117\107\101\103\111\101\061\021\060\017 \006\003\125\004\003\014\010\101\103\101\040\122\117\117\124

END

CKA\_SERIAL\_NUMBER

MULTILINE\_OCTAL

\002\020\107\103\221\044\077\316\303\015\127\110\050\153\356\200

\135\253

END

CKA\_TRUST\_SERVER\_AUTH CK\_TRUST CKT\_NSS\_MUST\_VERIFY\_TRUST CKA TRUST\_EMAIL\_PROTECTION CK\_TRUST CKT\_NSS\_MUST\_VERIFY\_TRUST CKA TRUST\_CODE\_SIGNING CK\_TRUST CKT\_NSS\_TRUSTED\_DELEGATOR CKA\_TRUST\_STEP\_UP\_APPROVED CK\_BBOOL CK\_FALSE

# Microsoft Code Signing Only Certificate

# Certificate "CHAMBERS OF COMMERCE ROOT - 2016"

# Issuer: CN=CHAMBERS OF COMMERCE ROOT - 2016,O=AC CAMERFIRMA S.A.,2.5.4.97=VATES-A82743287,2.5.4.5=A82743287,OU=CHAMBERS OF COMMERCE ROOT - 2016,OU=see current address at

# Serial Number:34:9a:2d:a1:82:06:b2:b3 # Subject: CN=CHAMBERS OF COMMERCE ROOT - 2016,O=AC CAMERFIRMA S.A.,2.5.4.97=VATES-A82743287,2.5.4.5=A82743287,OU=CHAMBERS OF COMMERCE ROOT - 2016,OU=see current address at www.camerfirma.com/address,L=MADRID,ST=MADRID,C=ES # Not Valid Before: Thu Apr 14 07:35:48 2016 # Not Valid After: Sun Apr 08 07:35:48 2040 # Fingerprint (MD5): d9:84:45:a4:8b:62:ec:c1:fc:51:54:8a:d1:58:8d:e8 # Fingerprint (SHA1): 2d:e1:6a:56:77:ba:ca:39:e1:d6:8c:30:dc:b1:4a:be:22:a6:17:9b CKA\_CLASS CK\_OBJECT\_CLASS CKO\_CERTIFICATE CKA\_TOKEN CK\_BBOOL CK\_TRUE CKA\_PRIVATE CK\_BBOOL CK\_FALSE CKA\_MODIFIABLE CK\_BBOOL CK\_FALSE CKA\_LABEL UTF8 "CHAMBERS OF COMMERCE ROOT - 2016" CKA\_CERTIFICATE\_TYPE CK\_CERTIFICATE\_TYPE CKC\_X\_509 CKA\_SUBJECT MULTILINE\_OCTAL \060\202\001\014\061\013\060\011\006\003\125\004\006\023\002\105 \123\061\017\060\015\006\003\125\004\010\014\006\115\101\104\122 \111\104\061\017\060\015\006\003\125\004\007\014\006\115\101\104 \122\111\104\061\072\060\070\006\003\125\004\013\014\061\163\145 \145\040\143\165\162\162\145\156\164\040\141\144\144\162\145\163 \163\040\141\164\040\167\167\167\056\143\141\155\145\162\146\151 \162\155\141\056\143\157\155\057\141\144\144\162\145\163\163\061 \051\060\047\006\003\125\004\013\014\040\103\110\101\115\102\105 \122\123\040\117\106\040\103\117\115\115\105\122\103\105\040\122 \117\117\124\040\055\040\062\060\061\066\061\022\060\020\006\003 \125\004\005\023\011\101\070\062\067\064\063\062\070\067\061\030 \060\026\006\003\125\004\141\014\017\126\101\124\105\123\055\101 \070\062\067\064\063\062\070\067\061\033\060\031\006\003\125\004 \012\014\022\101\103\040\103\101\115\105\122\106\111\122\115\101 \040\123\056\101\056\061\051\060\047\006\003\125\004\003\014\040 \103\110\101\115\102\105\122\123\040\117\106\040\103\117\115\115\115 \105\122\103\105\040\122\117\117\124\040\055\040\062\060\061\066 END CKA\_ID UTF8 "0" CKA\_ISSUER MULTILINE\_OCTAL \060\202\001\014\061\013\060\011\006\003\125\004\006\023\002\105 \123\061\017\060\015\006\003\125\004\010\014\006\115\101\104\122 \111\104\061\017\060\015\006\003\125\004\007\014\006\115\101\104 \122\111\104\061\072\060\070\006\003\125\004\013\014\061\163\145 \145\040\143\165\162\162\145\156\164\040\141\144\144\162\145\163 \163\040\141\164\040\167\167\167\056\143\141\155\145\162\146\151 \162\155\141\056\143\157\155\057\141\144\144\162\145\163\163\061

\117\117\124\040\055\040\062\060\061\066\061\022\060\020\006\003

\051\060\047\006\003\125\004\013\014\040\103\110\101\115\102\105 \122\123\040\117\106\040\103\117\115\115\105\122\103\105\040\122

www.camerfirma.com/address,L=MADRID,ST=MADRID,C=ES

CKA\_VALUE MULTILINE\_OCTAL \060\202\006\340\060\202\004\310\240\003\002\001\002\002\010\064 \232\055\241\202\006\262\263\060\015\006\011\052\206\110\206\367 \015\001\001\013\005\000\060\202\001\014\061\013\060\011\006\003 \125\004\006\023\002\105\123\061\017\060\015\006\003\125\004\010 \014\006\115\101\104\122\111\104\061\017\060\015\006\003\125\004 \007\014\006\115\101\104\122\111\104\061\072\060\070\006\003\125 \004\013\014\061\163\145\145\040\143\165\162\162\162\145\156\164\040 \141\144\144\162\145\163\163\040\141\164\040\167\167\167\056\143 \141\155\145\162\146\151\162\155\141\056\143\157\155\057\141\144 \144\162\145\163\163\061\051\060\047\006\003\125\004\013\014\040 \103\110\101\115\102\105\122\123\040\117\106\040\103\117\115\115 \105\122\103\105\040\122\117\117\124\040\055\040\062\060\061\066 \061\022\060\020\006\003\125\004\005\023\011\101\070\062\067\064 \063\062\070\067\061\030\060\026\006\003\125\004\141\014\017\126 \101\124\105\123\055\101\070\062\067\064\063\062\070\067\061\033 \060\031\006\003\125\004\012\014\022\101\103\040\103\101\115\105 \122\106\111\122\115\101\040\123\056\101\056\061\051\060\047\006 \003\125\004\003\014\040\103\110\101\115\102\105\122\123\040\117 \106\040\103\117\115\115\105\122\103\105\040\122\117\117\124\040 \055\040\062\060\061\066\060\036\027\015\061\066\060\064\061\064 \060\067\063\065\064\070\132\027\015\064\060\060\064\060\070\060 \067\063\065\064\070\132\060\202\001\014\061\013\060\011\006\003 \125\004\006\023\002\105\123\061\017\060\015\006\003\125\004\010 \014\006\115\101\104\122\111\104\061\017\060\015\006\003\125\004 \007\014\006\115\101\104\122\111\104\061\072\060\070\006\003\125 \004\013\014\061\163\145\145\040\143\165\162\162\145\156\164\040 \141\144\144\162\145\163\163\040\141\164\040\167\167\167\056\143 \141\155\145\162\146\151\162\155\141\056\143\157\155\057\141\144 \144\162\145\163\163\061\051\060\047\006\003\125\004\013\014\040 \103\110\101\115\102\105\122\123\040\117\106\040\103\117\115\115 \105\122\103\105\040\122\117\117\124\040\055\040\062\060\061\066 \061\022\060\020\006\003\125\004\005\023\011\101\070\062\067\064 \063\062\070\067\061\030\060\026\006\003\125\004\141\014\017\126 \101\124\105\123\055\101\070\062\067\064\063\062\070\067\061\033 \060\031\006\003\125\004\012\014\022\101\103\040\103\101\115\105

END

 MULTILINE\_OCTAL \002\010\064\232\055\241\202\006\262\263

CKA\_SERIAL\_NUMBER

END

\125\004\005\023\011\101\070\062\067\064\063\062\070\067\061\030 \060\026\006\003\125\004\141\014\017\126\101\124\105\123\055\101 \070\062\067\064\063\062\070\067\061\033\060\031\006\003\125\004 \012\014\022\101\103\040\103\101\115\105\122\106\111\122\115\101 \040\123\056\101\056\061\051\060\047\006\003\125\004\003\014\040 \103\110\101\115\102\105\122\123\040\117\106\040\103\117\115\115 \105\122\103\105\040\122\117\117\124\040\055\040\062\060\061\066

\122\106\111\122\115\101\040\123\056\101\056\061\051\060\047\006 \003\125\004\003\014\040\103\110\101\115\102\105\122\123\040\117 \106\040\103\117\115\115\105\122\103\105\040\122\117\117\124\040 \055\040\062\060\061\066\060\202\002\042\060\015\006\011\052\206 \110\206\367\015\001\001\001\005\000\003\202\002\017\000\060\202 \002\012\002\202\002\001\000\352\306\244\241\324\255\231\226\311 \237\365\274\120\000\364\054\317\362\170\350\362\054\002\047\326 \203\214\004\253\323\016\173\127\040\311\324\257\145\364\207\335 \060\010\327\316\101\243\166\012\333\212\106\344\246\375\355\010 \316\160\077\372\020\140\171\114\153\201\124\200\125\344\347\172 \041\266\165\232\334\136\366\016\231\374\370\302\337\101\216\057 \253\307\133\155\034\120\131\300\355\350\254\202\102\376\271\257 \057\014\101\121\234\275\000\156\144\121\262\073\345\066\253\225 \221\022\373\061\307\163\254\034\330\145\166\073\316\033\114\116 \260\037\040\006\373\120\264\373\233\241\171\216\026\225\343\237 \353\030\113\204\253\071\223\315\067\203\320\351\174\013\047\217 \355\102\010\351\206\106\062\254\232\046\151\160\141\055\030\275 \077\120\360\236\366\150\120\116\151\225\160\301\355\223\251\227 \116\051\242\272\335\302\237\156\111\010\053\243\372\043\361\051 \136\260\175\061\131\233\355\214\315\246\156\370\370\367\330\030 \350\332\126\351\110\362\100\164\176\236\315\040\257\024\044\131 \356\167\065\205\277\112\231\112\251\165\335\263\046\343\006\316 \175\157\113\144\243\166\064\031\076\024\157\205\124\070\342\213 \055\100\265\144\146\037\127\063\034\160\315\303\264\050\132\024 \043\134\374\270\275\263\376\073\022\137\366\271\214\035\310\224 \012\126\333\162\176\357\047\007\015\000\264\277\175\231\077\115 \105\263\233\367\035\031\320\117\004\372\307\163\224\210\175\213 \024\052\231\340\351\231\222\011\306\326\001\153\267\360\333\103 \127\142\033\307\104\122\342\227\143\272\317\352\316\140\346\012 \345\030\150\055\063\200\165\240\060\007\150\366\325\367\023\054 \072\260\236\350\130\125\156\214\126\104\115\103\027\101\002\314 \167\334\137\105\005\131\317\315\140\323\277\322\366\342\364\325 \334\207\161\063\007\032\365\157\264\177\075\227\373\137\144\364 \116\016\000\104\011\351\353\354\076\161\031\004\027\071\110\140 \270\113\377\136\310\145\231\053\246\062\362\133\206\250\235\350 \043\164\020\170\357\313\047\235\061\272\140\213\116\006\120\342 \120\035\007\140\302\101\214\025\264\133\067\034\012\345\011\031 \162\004\212\074\343\001\333\002\003\001\000\001\243\102\060\100 \060\017\006\003\125\035\023\001\001\377\004\005\060\003\001\001 \377\060\035\006\003\125\035\016\004\026\004\024\236\056\145\117 \076\127\365\253\175\226\306\213\337\263\065\155\112\350\236\213 \060\016\006\003\125\035\017\001\001\377\004\004\003\002\001\006 \060\015\006\011\052\206\110\206\367\015\001\001\013\005\000\003 \202\002\001\000\005\151\052\205\227\046\120\272\102\071\034\223 \054\322\117\133\321\135\104\046\332\157\151\053\265\173\236\320 \364\112\056\110\307\354\177\237\312\131\172\271\104\367\076\275 \367\120\153\121\237\164\377\220\032\100\320\223\171\222\017\212 \043\136\213\257\201\013\320\213\255\146\340\052\334\232\051\275

\065\330\154\100\024\111\102\075\211\057\272\233\053\070\274\032 \243\013\267\210\327\255\306\024\014\356\174\111\254\256\354\362 \075\030\117\214\155\024\135\016\252\267\337\167\253\073\217\142 \116\213\014\145\306\031\216\315\300\014\241\167\252\264\335\172 \247\023\005\346\071\030\307\225\144\176\003\266\213\220\301\345 \137\000\043\230\346\163\332\021\322\020\377\036\123\042\047\307 \323\001\311\057\305\073\062\156\360\303\070\312\022\147\274\272 \043\051\273\304\225\111\132\006\335\324\132\220\324\023\155\347 \325\302\174\342\130\004\300\354\304\275\242\074\176\306\043\201 \165\174\253\160\137\064\204\225\367\263\325\107\226\117\161\312 \170\062\010\040\264\102\244\102\153\325\045\234\262\047\353\301 \016\107\104\011\341\053\017\320\043\066\156\034\271\272\116\254 \314\360\014\224\316\101\017\153\335\017\325\310\340\027\213\336 \072\135\122\276\351\165\045\035\272\005\007\332\126\031\074\215 \321\327\361\121\066\331\222\357\242\170\121\005\130\275\122\314 \012\136\157\257\332\320\345\014\333\154\301\043\357\071\061\167 \027\007\000\214\366\272\017\160\371\274\276\341\344\175\341\314 \104\172\244\041\354\107\077\250\326\025\245\354\001\251\310\160 \350\230\147\035\275\131\124\176\241\127\025\065\007\305\162\311 \076\267\051\206\215\237\332\062\171\062\334\333\250\345\011\377 \357\126\052\376\223\261\216\052\023\355\255\242\053\153\057\004 \336\315\057\222\222\326\076\140\265\170\001\225\007\010\251\154 \343\034\332\373\345\233\043\126\040\133\351\320\134\306\112\044 \073\274\343\266\042\026\052\204\222\377\250\376\227\277\243\235 \333\141\136\356\031\052\054\327\353\015\166\126\070\165\176\111 \000\223\127\311\374\043\132\374\364\361\337\052\235\260\214\151 \364\020\243\125\235\160\074\042\377\007\326\053\266\231\300\227 \320\364\052\240 END CKA\_NSS\_MOZILLA\_CA\_POLICY

CK\_BBOOL CK\_FALSE

CKA\_NSS\_SERVER\_DISTRUST\_AFTER CK\_BBOOL CK\_FALSE

CKA\_NSS\_EMAIL\_DISTRUST\_AFTER CK\_BBOOL CK\_FALSE

# Microsoft Code Signing Only Certificate

# Trust for "CHAMBERS OF COMMERCE ROOT - 2016"

# Issuer: CN=CHAMBERS OF COMMERCE ROOT - 2016,O=AC CAMERFIRMA S.A.,2.5.4.97=VATES-A82743287,2.5.4.5=A82743287,OU=CHAMBERS OF COMMERCE ROOT - 2016,OU=see current address at

```
www.camerfirma.com/address,L=MADRID,ST=MADRID,C=ES
```
# Serial Number:34:9a:2d:a1:82:06:b2:b3

```
# Subject: CN=CHAMBERS OF COMMERCE ROOT - 2016,O=AC CAMERFIRMA S.A.,2.5.4.97=VATES-
A82743287,2.5.4.5=A82743287,OU=CHAMBERS OF COMMERCE ROOT - 2016,OU=see current address at
www.camerfirma.com/address,L=MADRID,ST=MADRID,C=ES
```
# Not Valid Before: Thu Apr 14 07:35:48 2016

# Not Valid After: Sun Apr 08 07:35:48 2040

# Fingerprint (MD5): d9:84:45:a4:8b:62:ec:c1:fc:51:54:8a:d1:58:8d:e8

# Fingerprint (SHA1): 2d:e1:6a:56:77:ba:ca:39:e1:d6:8c:30:dc:b1:4a:be:22:a6:17:9b

CKA\_CLASS CK\_OBJECT\_CLASS CKO\_NSS\_TRUST

CKA\_TOKEN CK\_BBOOL

CK\_TRUE

CKA\_PRIVATE CK\_BBOOL CK\_FALSE

CKA\_MODIFIABLE CK\_BBOOL CK\_FALSE

CKA\_LABEL UTF8 "CHAMBERS OF COMMERCE ROOT - 2016"

CKA\_CERT\_SHA1\_HASH MULTILINE\_OCTAL

\055\341\152\126\167\272\312\071\341\326\214\060\334\261\112\276 \042\246\027\233

END

CKA\_CERT\_MD5\_HASH MULTILINE\_OCTAL

\331\204\105\244\213\142\354\301\374\121\124\212\321\130\215\350 END

CKA\_ISSUER MULTILINE\_OCTAL

\060\202\001\014\061\013\060\011\006\003\125\004\006\023\002\105 \123\061\017\060\015\006\003\125\004\010\014\006\115\101\104\122 \111\104\061\017\060\015\006\003\125\004\007\014\006\115\101\104 \122\111\104\061\072\060\070\006\003\125\004\013\014\061\163\145 \145\040\143\165\162\162\145\156\164\040\141\144\144\162\145\163 \163\040\141\164\040\167\167\167\056\143\141\155\145\162\146\151 \162\155\141\056\143\157\155\057\141\144\144\162\145\163\163\061 \051\060\047\006\003\125\004\013\014\040\103\110\101\115\102\105 \122\123\040\117\106\040\103\117\115\115\105\122\103\105\040\122 \117\117\124\040\055\040\062\060\061\066\061\022\060\020\006\003 \125\004\005\023\011\101\070\062\067\064\063\062\070\067\061\030 \060\026\006\003\125\004\141\014\017\126\101\124\105\123\055\101 \070\062\067\064\063\062\070\067\061\033\060\031\006\003\125\004 \012\014\022\101\103\040\103\101\115\105\122\106\111\122\115\101 \040\123\056\101\056\061\051\060\047\006\003\125\004\003\014\040 \103\110\101\115\102\105\122\123\040\117\106\040\103\117\115\115 \105\122\103\105\040\122\117\117\124\040\055\040\062\060\061\066 END

CKA\_SERIAL\_NUMBER

MULTILINE\_OCTAL

\002\010\064\232\055\241\202\006\262\263

END

CKA TRUST\_SERVER\_AUTH CK\_TRUST CKT\_NSS\_MUST\_VERIFY\_TRUST CKA TRUST\_EMAIL\_PROTECTION CK\_TRUST CKT\_NSS\_MUST\_VERIFY\_TRUST CKA\_TRUST\_CODE\_SIGNING CK\_TRUST CKT\_NSS\_TRUSTED\_DELEGATOR CKA\_TRUST\_STEP\_UP\_APPROVED CK\_BBOOL CK\_FALSE

# Microsoft Code Signing Only Certificate

# Certificate "Network Solutions RSA Certificate Authority"

# Issuer: CN=Network Solutions RSA Certificate Authority,O=Network Solutions

L.L.C.,L=Jacksonville,ST=FL,C=US

#

Serial Number:4c:03:4b:ac:67:18:4c:7f:af:44:08:4d:82:96:c7:b2

# Subject: CN=Network Solutions RSA Certificate Authority,O=Network Solutions

L.L.C.,L=Jacksonville,ST=FL,C=US

 MULTILINE\_OCTAL \060\202\005\342\060\202\003\312\240\003\002\001\002\002\020\114 \003\113\254\147\030\114\177\257\104\010\115\202\226\307\262\060 \015\006\011\052\206\110\206\367\015\001\001\014\005\000\060\201 \212\061\013\060\011\006\003\125\004\006\023\002\125\123\061\013 \060\011\006\003\125\004\010\023\002\106\114\061\025\060\023\006 \003\125\004\007\023\014\112\141\143\153\163\157\156\166\151\154 \154\145\061\041\060\037\006\003\125\004\012\023\030\116\145\164 \167\157\162\153\040\123\157\154\165\164\151\157\156\163\040\114

CKA\_VALUE

END

END

\307\262

CKA\_SERIAL\_NUMBER MULTILINE\_OCTAL \002\020\114\003\113\254\147\030\114\177\257\104\010\115\202\226

\151\154\154\145\061\041\060\037\006\003\125\004\012\023\030\116 \145\164\167\157\162\153\040\123\157\154\165\164\151\157\156\163 \040\114\056\114\056\103\056\061\064\060\062\006\003\125\004\003 \023\053\116\145\164\167\157\162\153\040\123\157\154\165\164\151 \157\156\163\040\122\123\101\040\103\145\162\164\151\146\151\143

\060\201\212\061\013\060\011\006\003\125\004\006\023\002\125\123 \061\013\060\011\006\003\125\004\010\023\002\106\114\061\025\060 \023\006\003\125\004\007\023\014\112\141\143\153\163\157\156\166

\141\164\145\040\101\165\164\150\157\162\151\164\171

CKA\_ID UTF8 "0" CKA\_ISSUER MULTILINE\_OCTAL

\061\013\060\011\006\003\125\004\010\023\002\106\114\061\025\060 \023\006\003\125\004\007\023\014\112\141\143\153\163\157\156\166 \151\154\154\145\061\041\060\037\006\003\125\004\012\023\030\116 \145\164\167\157\162\153\040\123\157\154\165\164\151\157\156\163 \040\114\056\114\056\103\056\061\064\060\062\006\003\125\004\003 \023\053\116\145\164\167\157\162\153\040\123\157\154\165\164\151 \157\156\163\040\122\123\101\040\103\145\162\164\151\146\151\143 \141\164\145\040\101\165\164\150\157\162\151\164\171 END

CKA\_LABEL UTF8 "Network Solutions RSA Certificate Authority" CKA\_CERTIFICATE\_TYPE CK\_CERTIFICATE\_TYPE CKC\_X\_509 CKA\_SUBJECT MULTILINE\_OCTAL

\060\201\212\061\013\060\011\006\003\125\004\006\023\002\125\123

# Fingerprint (MD5): 5a:2f:58:bc:83:2c:2d:99:b4:9b:78:24:d4:8f:f9:67

CKA\_MODIFIABLE CK\_BBOOL CK\_FALSE

CKA\_PRIVATE CK\_BBOOL CK\_FALSE

CKA\_TOKEN CK\_BBOOL CK\_TRUE

# Fingerprint (SHA1): 8e:92:8c:0f:c2:7b:b7:ab:a3:4e:6b:c0:ca:12:50:cb:57:b6:0f:84 CKA\_CLASS CK\_OBJECT\_CLASS CKO\_CERTIFICATE

# Not Valid Before: Wed Nov 18 00:00:00 2015 # Not Valid After: Mon Jan 18 23:59:59 2038

\056\114\056\103\056\061\064\060\062\006\003\125\004\003\023\053 \116\145\164\167\157\162\153\040\123\157\154\165\164\151\157\156 \163\040\122\123\101\040\103\145\162\164\151\146\151\143\141\164 \145\040\101\165\164\150\157\162\151\164\171\060\036\027\015\061 \065\061\061\061\070\060\060\060\060\060\060\132\027\015\063\070 \060\061\061\070\062\063\065\071\065\071\132\060\201\212\061\013 \060\011\006\003\125\004\006\023\002\125\123\061\013\060\011\006 \003\125\004\010\023\002\106\114\061\025\060\023\006\003\125\004 \007\023\014\112\141\143\153\163\157\156\166\151\154\154\145\061 \041\060\037\006\003\125\004\012\023\030\116\145\164\167\157\162 \153\040\123\157\154\165\164\151\157\156\163\040\114\056\114\056 \103\056\061\064\060\062\006\003\125\004\003\023\053\116\145\164 \167\157\162\153\040\123\157\154\165\164\151\157\156\163\040\122 \123\101\040\103\145\162\164\151\146\151\143\141\164\145\040\101 \165\164\150\157\162\151\164\171\060\202\002\042\060\015\006\011 \052\206\110\206\367\015\001\001\001\005\000\003\202\002\017\000 \060\202\002\012\002\202\002\001\000\204\337\250\246\243\214\013 \170\036\310\115\031\225\335\051\220\222\040\065\220\052\224\215 \202\063\055\160\022\130\245\010\212\236\301\010\363\223\326\150 \300\057\024\276\171\244\374\175\314\325\274\076\217\355\234\112 \002\141\131\075\252\303\157\164\000\322\370\032\064\324\124\236 \152\164\107\232\057\340\322\367\017\367\303\335\077\245\277\301 \372\175\102\151\140\000\200\354\074\346\273\201\067\244\036\006 \024\075\127\217\220\244\065\112\064\163\207\266\032\303\135\220 \357\006\115\160\166\066\074\202\211\355\317\144\031\203\045\103 \116\034\342\361\152\122\206\376\121\344\176\070\337\025\215\114 \154\140\101\112\117\260\100\125\106\071\165\311\201\071\000\163 \212\142\352\017\145\267\217\117\227\100\316\317\356\301\152\050 \240\161\251\231\047\321\075\311\065\163\172\200\231\370\175\206 \271\235\171\072\355\323\052\372\176\246\270\377\127\052\163\262 \246\277\332\211\272\006\033\332\145\240\346\276\140\224\210\366 \337\146\341\047\152\033\376\320\136\251\215\040\213\012\304\037 \176\210\101\057\262\301\320\363\266\150\355\310\073\361\357\252 \007\336\176\327\042\340\201\366\245\352\173\026\364\102\124\235 \226\176\366\142\026\123\315\375\012\253\262\102\241\116\052\210 \102\165\203\275\214\345\115\172\347\035\343\114\270\336\343\253 \140\070\055\147\051\376\344\137\256\302\250\350\277\256\154\371 \353\263\122\361\177\351\354\302\057\331\235\312\027\236\102\372 \073\130\301\076\210\142\117\137\223\301\227\155\146\217\034\042 \363\232\301\364\355\271\153\032\176\066\204\310\061\270\360\136 \053\176\225\344\171\317\165\114\302\330\004\277\070\216\050\263 \335\133\266\330\117\043\156\222\350\067\225\256\203\256\326\374 \071\052\106\006\037\361\204\165\041\326\270\116\246\052\227\130 \145\365\232\030\001\327\365\303\177\051\311\020\356\163\112\103 \166\173\321\246\060\121\377\326\053\035\036\142\204\276\371\276 \151\227\231\307\015\347\174\044\120\165\027\375\244\040\347\065 \150\003\140\224\247\331\015\306\032\054\345\342\116\325\314\016 \300\172\060\126\357\140\222\276\331\056\365\307\360\350\105\317

\332\206\256\357\330\167\251\022\047\002\003\001\000\001\243\102 \060\100\060\035\006\003\125\035\016\004\026\004\024\017\361\112 \112\165\164\005\021\014\035\330\133\231\353\277\376\252\175\136 \327\060\016\006\003\125\035\017\001\001\377\004\004\003\002\001 \206\060\017\006\003\125\035\023\001\001\377\004\005\060\003\001 \001\377\060\015\006\011\052\206\110\206\367\015\001\001\014\005 \000\003\202\002\001\000\075\313\322\106\170\365\366\072\027\350 \303\173\144\321\305\273\220\170\215\365\117\271\304\055\227\373 \013\346\305\270\361\266\352\350\130\113\064\255\167\171\054\065 \037\162\175\002\076\356\265\320\026\212\006\067\226\265\357\103 \320\011\020\054\227\146\307\201\037\036\346\047\305\202\221\130 \136\363\310\133\101\150\200\203\221\271\234\201\370\047\372\105 \337\356\171\362\134\155\160\002\124\356\300\123\330\103\353\005 \172\314\364\121\335\251\324\042\175\152\073\362\376\210\324\122 \111\072\205\222\144\123\370\152\123\140\210\217\362\133\324\256 \053\122\340\352\377\124\176\241\344\357\206\033\247\203\013\006 \146\136\060\200\214\125\240\107\063\377\153\036\104\110\113\141 \252\036\076\350\114\144\307\330\155\175\016\256\074\074\102\075 \312\044\032\160\361\141\024\234\072\030\325\360\006\051\221\042 \262\072\072\241\026\124\143\032\371\063\225\104\237\044\243\041 \144\004\010\342\233\325\336\010\122\034\142\034\123\026\107\065 \102\046\307\247\014\375\363\133\023\167\002\214\134\342\026\360 \030\037\331\175\365\337\002\044\210\172\363\136\377\027\016\263 \142\147\241\253\261\027\216\075\072\106\260\365\106\214\253\204 \330\365\016\241\040\353\302\360\231\164\075\216\263\003\330\044 \305\154\353\153\014\123\277\140\151\335\214\050\305\157\317\273 \322\201\167\053\306\174\261\304\112\154\025\020\067\051\135\256 \370\261\021\005\304\024\215\354\023\243\104\375\115\213\150\270 \301\377\235\325\067\056\110\370\050\174\334\371\163\123\331\266 \001\165\102\172\277\013\337\121\120\270\123\262\341\356\164\220 \313\274\252\320\161\203\242\253\116\311\020\266\075\034\357\100 \327\117\103\220\063\271\001\226\124\135\052\325\006\133\222\206 \270\006\020\201\006\310\221\333\051\040\262\123\275\363\113\133 \114\333\151\037\211\156\124\077\327\211\135\347\265\315\014\276 \077\175\170\070\001\322\266\147\246\317\130\110\224\032\105\375 \220\163\111\312\265\103\240\041\142\215\111\004\046\252\370\037 \056\077\362\056\241\362\253\364\006\036\260\055\304\301\160\102 \075\375\303\121\111\210\000\016\312\202\015\233\171\002\342\300 \056\223\337\344\362\361

END

CKA\_NSS\_MOZILLA\_CA\_POLICY CK\_BBOOL CK\_FALSE CKA\_NSS\_SERVER\_DISTRUST\_AFTER CK\_BBOOL CK\_FALSE CKA\_NSS\_EMAIL\_DISTRUST\_AFTER CK\_BBOOL CK\_FALSE

# Microsoft Code Signing Only Certificate # Trust for "Network Solutions RSA Certificate Authority" # Issuer: CN=Network Solutions RSA Certificate Authority,O=Network Solutions L.L.C.,L=Jacksonville,ST=FL,C=US

# Serial Number:4c:03:4b:ac:67:18:4c:7f:af:44:08:4d:82:96:c7:b2

# Subject: CN=Network Solutions RSA Certificate Authority,O=Network Solutions

L.L.C.,L=Jacksonville,ST=FL,C=US

# Not Valid Before: Wed Nov 18 00:00:00 2015

# Not Valid After: Mon Jan 18 23:59:59 2038

# Fingerprint (MD5): 5a:2f:58:bc:83:2c:2d:99:b4:9b:78:24:d4:8f:f9:67

# Fingerprint (SHA1): 8e:92:8c:0f:c2:7b:b7:ab:a3:4e:6b:c0:ca:12:50:cb:57:b6:0f:84

CKA\_CLASS CK\_OBJECT\_CLASS CKO\_NSS\_TRUST

CKA\_TOKEN CK\_BBOOL CK\_TRUE

CKA\_PRIVATE

CK\_BBOOL CK\_FALSE

CKA\_MODIFIABLE CK\_BBOOL CK\_FALSE

CKA\_LABEL UTF8 "Network Solutions RSA Certificate Authority"

CKA\_CERT\_SHA1\_HASH MULTILINE\_OCTAL

\216\222\214\017\302\173\267\253\243\116\153\300\312\022\120\313

\127\266\017\204

END

CKA\_CERT\_MD5\_HASH MULTILINE\_OCTAL

\132\057\130\274\203\054\055\231\264\233\170\044\324\217\371\147 END

CKA\_ISSUER MULTILINE\_OCTAL

```
\060\201\212\061\013\060\011\006\003\125\004\006\023\002\125\123
\061\013\060\011\006\003\125\004\010\023\002\106\114\061\025\060
\023\006\003\125\004\007\023\014\112\141\143\153\163\157\156\166
\151\154\154\145\061\041\060\037\006\003\125\004\012\023\030\116
\145\164\167\157\162\153\040\123\157\154\165\164\151\157\156\163
\040\114\056\114\056\103\056\061\064\060\062\006\003\125\004\003
\023\053\116\145\164\167\157\162\153\040\123\157\154\165\164\151
\157\156\163\040\122\123\101\040\103\145\162\164\151\146\151\143
\141\164\145\040\101\165\164\150\157\162\151\164\171
END
```
CKA\_SERIAL\_NUMBER MULTILINE\_OCTAL

\002\020\114\003\113\254\147\030\114\177\257\104\010\115\202\226 \307\262

END

CKA\_TRUST\_SERVER\_AUTH

CK\_TRUST CKT\_NSS\_MUST\_VERIFY\_TRUST

CKA\_TRUST\_EMAIL\_PROTECTION CK\_TRUST CKT\_NSS\_MUST\_VERIFY\_TRUST CKA TRUST\_CODE\_SIGNING CK\_TRUST CKT\_NSS\_TRUSTED\_DELEGATOR CKA\_TRUST\_STEP\_UP\_APPROVED CK\_BBOOL CK\_FALSE

# Microsoft Code Signing Only Certificate

# Certificate "Network Solutions ECC Certificate Authority"

# Issuer: CN=Network Solutions ECC Certificate Authority,O=Network Solutions

L.L.C.,L=Jacksonville,ST=FL,C=US

# Serial Number:79:38:4b:b4:19:1a:8d:74:22:cc:ff:85:32:f2:e4:ba

# Subject: CN=Network Solutions ECC Certificate Authority,O=Network Solutions

\060\202\002\224\060\202\002\031\240\003\002\001\002\002\020\171 \070\113\264\031\032\215\164\042\314\377\205\062\362\344\272\060 \012\006\010\052\206\110\316\075\004\003\003\060\201\212\061\013 \060\011\006\003\125\004\006\023\002\125\123\061\013\060\011\006 \003\125\004\010\023\002\106\114\061\025\060\023\006\003\125\004 \007\023\014\112\141\143\153\163\157\156\166\151\154\154\145\061 \041\060\037\006\003\125\004\012\023\030\116\145\164\167\157\162

\344\272 END CKA\_VALUE MULTILINE\_OCTAL

 MULTILINE\_OCTAL \002\020\171\070\113\264\031\032\215\164\042\314\377\205\062\362

CKA\_SERIAL\_NUMBER

\060\201\212\061\013\060\011\006\003\125\004\006\023\002\125\123 \061\013\060\011\006\003\125\004\010\023\002\106\114\061\025\060 \023\006\003\125\004\007\023\014\112\141\143\153\163\157\156\166 \151\154\154\145\061\041\060\037\006\003\125\004\012\023\030\116 \145\164\167\157\162\153\040\123\157\154\165\164\151\157\156\163 \040\114\056\114\056\103\056\061\064\060\062\006\003\125\004\003 \023\053\116\145\164\167\157\162\153\040\123\157\154\165\164\151 \157\156\163\040\105\103\103\040\103\145\162\164\151\146\151\143 \141\164\145\040\101\165\164\150\157\162\151\164\171 END

CKA\_ID UTF8 "0"

END

\141\164\145\040\101\165\164\150\157\162\151\164\171

\023\006\003\125\004\007\023\014\112\141\143\153\163\157\156\166 \151\154\154\145\061\041\060\037\006\003\125\004\012\023\030\116 \145\164\167\157\162\153\040\123\157\154\165\164\151\157\156\163 \040\114\056\114\056\103\056\061\064\060\062\006\003\125\004\003 \023\053\116\145\164\167\157\162\153\040\123\157\154\165\164\151 \157\156\163\040\105\103\103\040\103\145\162\164\151\146\151\143

CKA\_LABEL UTF8 "Network Solutions ECC Certificate Authority" CKA\_CERTIFICATE\_TYPE CK\_CERTIFICATE\_TYPE CKC\_X\_509 CKA\_SUBJECT MULTILINE\_OCTAL

\060\201\212\061\013\060\011\006\003\125\004\006\023\002\125\123 \061\013\060\011\006\003\125\004\010\023\002\106\114\061\025\060

CK\_BBOOL CK\_FALSE

CKA\_MODIFIABLE

CKA\_PRIVATE CK\_BBOOL CK\_FALSE

CKA\_TOKEN CK\_BBOOL CK\_TRUE

L.L.C.,L=Jacksonville,ST=FL,C=US

# Not Valid Before: Wed Nov 18 00:00:00 2015 # Not Valid After: Mon Jan 18 23:59:59 2038

# Fingerprint (SHA1): 80:f9:5b:74:1c:38:39:94:95:c3:4f:20:c2:3e:73:36:31:4d:3c:6b

# Fingerprint (MD5): a5:a8:cc:e3:1c:41:11:8c:6a:8c:38:bd:a2:47:fe:b2

CKA\_CLASS CK\_OBJECT\_CLASS CKO\_CERTIFICATE

CKA\_ISSUER MULTILINE\_OCTAL

\153\040\123\157\154\165\164\151\157\156\163\040\114\056\114\056 \103\056\061\064\060\062\006\003\125\004\003\023\053\116\145\164 \167\157\162\153\040\123\157\154\165\164\151\157\156\163\040\105 \103\103\040\103\145\162\164\151\146\151\143\141\164\145\040\101 \165\164\150\157\162\151\164\171\060\036\027\015\061\065\061\061 \061\070\060\060\060\060\060\060\132\027\015\063\070\060\061\061 \070\062\063\065\071\065\071\132\060\201\212\061\013\060\011\006 \003\125\004\006\023\002\125\123\061\013\060\011\006\003\125\004 \010\023\002\106\114\061\025\060\023\006\003\125\004\007\023\014 \112\141\143\153\163\157\156\166\151\154\154\145\061\041\060\037 \006\003\125\004\012\023\030\116\145\164\167\157\162\153\040\123 \157\154\165\164\151\157\156\163\040\114\056\114\056\103\056\061 \064\060\062\006\003\125\004\003\023\053\116\145\164\167\157\162 \153\040\123\157\154\165\164\151\157\156\163\040\105\103\103\040 \103\145\162\164\151\146\151\143\141\164\145\040\101\165\164\150 \157\162\151\164\171\060\166\060\020\006\007\052\206\110\316\075 \002\001\006\005\053\201\004\000\042\003\142\000\004\024\341\003 \013\145\157\255\131\326\036\356\311\277\264\114\305\306\134\057 \060\307\237\122\333\150\141\300\151\020\342\222\172\032\303\277 \222\250\211\071\212\373\347\240\273\161\244\240\303\337\167\326 \224\067\023\137\176\123\135\120\272\343\114\010\307\145\342\101 \260\346\131\362\234\370\300\262\167\301\012\221\046\167\362\151 \266\273\320\101\074\052\210\032\224\221\026\306\076\243\102\060 \100\060\035\006\003\125\035\016\004\026\004\024\233\173\353\310 \377\203\362\122\230\107\060\012\126\370\070\276\343\353\000\316 \060\016\006\003\125\035\017\001\001\377\004\004\003\002\001\206 \060\017\006\003\125\035\023\001\001\377\004\005\060\003\001\001 \377\060\012\006\010\052\206\110\316\075\004\003\003\003\151\000 \060\146\002\061\000\251\144\130\367\234\271\023\146\042\111\177 \262\321\002\351\023\374\034\373\244\064\222\344\312\007\015\267 \261\122\170\050\064\313\362\041\126\221\206\206\310\212\013\257 \062\204\124\145\211\002\061\000\354\171\015\235\211\360\014\030 \352\173\127\122\255\013\346\324\171\133\313\233\342\006\105\165 \030\275\320\374\247\335\307\341\307\042\266\343\101\044\135\043 \346\250\237\000\152\120\062\045

END

CKA\_NSS\_MOZILLA\_CA\_POLICY CK\_BBOOL CK\_FALSE CKA\_NSS\_SERVER\_DISTRUST\_AFTER CK\_BBOOL CK\_FALSE CKA\_NSS\_EMAIL\_DISTRUST\_AFTER CK\_BBOOL CK\_FALSE

# Microsoft Code Signing Only Certificate # Trust for "Network Solutions ECC Certificate Authority" # Issuer: CN=Network Solutions ECC Certificate Authority,O=Network Solutions L.L.C.,L=Jacksonville,ST=FL,C=US # Serial Number:79:38:4b:b4:19:1a:8d:74:22:cc:ff:85:32:f2:e4:ba # Subject: CN=Network Solutions ECC Certificate Authority,O=Network Solutions L.L.C.,L=Jacksonville,ST=FL,C=US

# Not Valid Before: Wed Nov 18 00:00:00 2015

# Not Valid After: Mon Jan 18 23:59:59 2038

# Fingerprint (MD5): a5:a8:cc:e3:1c:41:11:8c:6a:8c:38:bd:a2:47:fe:b2

# Fingerprint (SHA1): 80:f9:5b:74:1c:38:39:94:95:c3:4f:20:c2:3e:73:36:31:4d:3c:6b

CKA\_CLASS CK\_OBJECT\_CLASS

CKO\_NSS\_TRUST

CKA\_TOKEN CK\_BBOOL CK\_TRUE

CKA\_PRIVATE CK\_BBOOL CK\_FALSE

CKA\_MODIFIABLE CK\_BBOOL CK\_FALSE

CKA\_LABEL UTF8 "Network Solutions ECC Certificate Authority"

CKA\_CERT\_SHA1\_HASH MULTILINE\_OCTAL

\200\371\133\164\034\070\071\224\225\303\117\040\302\076\163\066

\061\115\074\153

END

CKA\_CERT\_MD5\_HASH MULTILINE\_OCTAL

\245\250\314\343\034\101\021\214\152\214\070\275\242\107\376\262 END

CKA\_ISSUER MULTILINE\_OCTAL

\060\201\212\061\013\060\011\006\003\125\004\006\023\002\125\123 \061\013\060\011\006\003\125\004\010\023\002\106\114\061\025\060 \023\006\003\125\004\007\023\014\112\141\143\153\163\157\156\166 \151\154\154\145\061\041\060\037\006\003\125\004\012\023\030\116 \145\164\167\157\162\153\040\123\157\154\165\164\151\157\156\163 \040\114\056\114\056\103\056\061\064\060\062\006\003\125\004\003 \023\053\116\145\164\167\157\162\153\040\123\157\154\165\164\151 \157\156\163\040\105\103\103\040\103\145\162\164\151\146\151\143 \141\164\145\040\101\165\164\150\157\162\151\164\171

END

CKA\_SERIAL\_NUMBER

MULTILINE\_OCTAL

\002\020\171\070\113\264\031\032\215\164\042\314\377\205\062\362 \344\272

END

CKA\_TRUST\_SERVER\_AUTH CK\_TRUST CKT\_NSS\_MUST\_VERIFY\_TRUST CKA TRUST\_EMAIL\_PROTECTION CK\_TRUST CKT\_NSS\_MUST\_VERIFY\_TRUST CKA\_TRUST\_CODE\_SIGNING CK\_TRUST CKT\_NSS\_TRUSTED\_DELEGATOR CKA\_TRUST\_STEP\_UP\_APPROVED CK\_BBOOL CK\_FALSE

# Microsoft Code Signing Only Certificate

# Certificate "Australian Defence Public Root CA"

# Issuer: CN=Australian Defence Public Root CA,OU=CAs,OU=PKI,OU=DoD,O=GOV,C=AU

# Serial Number:29:eb:92:33:46:4f:32:41:ff:83:19:00:a9:ad:c4:d9:f8:e3:e2:7f

# Subject: CN=Australian Defence Public Root CA,OU=CAs,OU=PKI,OU=DoD,O=GOV,C=AU

# Not Valid Before: Mon Nov 28 22:25:28 2016

# Not Valid After: Fri Nov 28 22:13:48 2036

# Fingerprint (MD5): a2:6b:fb:f8:f3:14:59:bf:16:d7:3c:ce:f3:20:0a:97

# Fingerprint (SHA1): a9:ca:fe:9d:fd:67:f4:14:5a:d3:97:d0:e2:f3:05:0d:19:8d:e6:ee

CKA\_CLASS CK\_OBJECT\_CLASS CKO\_CERTIFICATE

CKA\_VALUE MULTILINE\_OCTAL \060\202\004\042\060\202\003\012\240\003\002\001\002\002\024\051 \353\222\063\106\117\062\101\377\203\031\000\251\255\304\331\370 \343\342\177\060\015\006\011\052\206\110\206\367\015\001\001\013 \005\000\060\161\061\013\060\011\006\003\125\004\006\023\002\101 \125\061\014\060\012\006\003\125\004\012\023\003\107\117\126\061 \014\060\012\006\003\125\004\013\023\003\104\157\104\061\014\060 \012\006\003\125\004\013\023\003\120\113\111\061\014\060\012\006 \003\125\004\013\023\003\103\101\163\061\052\060\050\006\003\125 \004\003\023\041\101\165\163\164\162\141\154\151\141\156\040\104 \145\146\145\156\143\145\040\120\165\142\154\151\143\040\122\157 \157\164\040\103\101\060\036\027\015\061\066\061\061\062\070\062 \062\062\065\062\070\132\027\015\063\066\061\061\062\070\062\062 \061\063\064\070\132\060\161\061\013\060\011\006\003\125\004\006 \023\002\101\125\061\014\060\012\006\003\125\004\012\023\003\107 \117\126\061\014\060\012\006\003\125\004\013\023\003\104\157\104

\060\161\061\013\060\011\006\003\125\004\006\023\002\101\125\061 \014\060\012\006\003\125\004\012\023\003\107\117\126\061\014\060 \012\006\003\125\004\013\023\003\104\157\104\061\014\060\012\006 \003\125\004\013\023\003\120\113\111\061\014\060\012\006\003\125 \004\013\023\003\103\101\163\061\052\060\050\006\003\125\004\003 \023\041\101\165\163\164\162\141\154\151\141\156\040\104\145\146 \145\156\143\145\040\120\165\142\154\151\143\040\122\157\157\164 \040\103\101 END CKA\_SERIAL\_NUMBER

\002\024\051\353\222\063\106\117\062\101\377\203\031\000\251\255

MULTILINE\_OCTAL

\304\331\370\343\342\177

END

CKA\_ISSUER MULTILINE\_OCTAL

CKA\_ID UTF8 "0"

END

CKA\_MODIFIABLE

\040\103\101

CKA\_SUBJECT MULTILINE\_OCTAL \060\161\061\013\060\011\006\003\125\004\006\023\002\101\125\061 \014\060\012\006\003\125\004\012\023\003\107\117\126\061\014\060 \012\006\003\125\004\013\023\003\104\157\104\061\014\060\012\006 \003\125\004\013\023\003\120\113\111\061\014\060\012\006\003\125 \004\013\023\003\103\101\163\061\052\060\050\006\003\125\004\003 \023\041\101\165\163\164\162\141\154\151\141\156\040\104\145\146 \145\156\143\145\040\120\165\142\154\151\143\040\122\157\157\164

CKA\_LABEL UTF8 "Australian Defence Public Root CA"

CKA\_CERTIFICATE\_TYPE CK\_CERTIFICATE\_TYPE CKC\_X\_509

CK\_BBOOL CK\_FALSE

CKA\_PRIVATE CK\_BBOOL CK\_FALSE

CKA\_TOKEN CK\_BBOOL CK\_TRUE

\061\014\060\012\006\003\125\004\013\023\003\120\113\111\061\014 \060\012\006\003\125\004\013\023\003\103\101\163\061\052\060\050 \006\003\125\004\003\023\041\101\165\163\164\162\141\154\151\141 \156\040\104\145\146\145\156\143\145\040\120\165\142\154\151\143 \040\122\157\157\164\040\103\101\060\202\001\042\060\015\006\011 \052\206\110\206\367\015\001\001\001\005\000\003\202\001\017\000 \060\202\001\012\002\202\001\001\000\323\116\124\004\033\320\364 \233\235\270\043\207\340\040\307\236\230\261\161\172\006\220\056 \342\255\110\376\223\005\154\354\206\277\050\100\205\263\114\171 \357\107\123\230\020\036\124\356\175\170\270\030\023\014\104\122 \375\320\201\252\223\010\043\071\276\137\017\153\335\045\227\363 \001\102\337\324\201\000\304\120\276\172\211\055\031\257\163\112 \077\314\072\300\277\242\250\305\025\367\076\174\101\164\202\153 \056\167\146\342\152\245\221\210\156\006\061\247\257\013\346\132 \340\256\175\132\257\057\107\320\362\373\204\163\234\106\241\036 \204\104\121\304\137\056\332\220\002\137\201\337\021\016\322\373 \273\072\027\163\243\362\215\143\252\117\377\162\172\145\142\203 \132\052\074\362\315\054\043\215\317\353\041\037\277\324\003\127 \365\067\026\014\136\345\127\021\302\250\372\377\154\071\362\075 \122\346\265\171\300\133\342\262\352\143\040\014\016\245\052\136 \022\341\346\257\137\213\174\240\255\071\065\065\230\137\361\257 \070\320\046\323\115\275\142\167\165\075\257\153\024\206\173\132 \366\041\217\326\352\342\247\016\255\002\003\001\000\001\243\201 \261\060\201\256\060\017\006\003\125\035\023\001\001\377\004\005 \060\003\001\001\377\060\113\006\003\125\035\040\004\104\060\102 \060\006\006\004\125\035\040\000\060\070\006\011\052\044\001\202 \116\001\001\001\007\060\053\060\051\006\010\053\006\001\005\005 \007\002\001\026\035\150\164\164\160\072\057\057\143\162\154\056 \144\145\146\145\156\143\145\056\147\157\166\056\141\165\057\160 \153\151\060\016\006\003\125\035\017\001\001\377\004\004\003\002 \001\306\060\037\006\003\125\035\043\004\030\060\026\200\024\254 \231\341\002\057\350\134\113\101\267\064\270\036\351\233\203\066 \015\224\264\060\035\006\003\125\035\016\004\026\004\024\254\231 \341\002\057\350\134\113\101\267\064\270\036\351\233\203\066\015 \224\264\060\015\006\011\052\206\110\206\367\015\001\001\013\005 \000\003\202\001\001\000\170\274\201\112\330\072\127\273\275\046 \277\352\052\050\360\210\212\362\120\114\220\147\332\113\365\270 \024\010\272\333\177\162\250\232\131\274\361\034\211\250\364\072 \003\020\124\023\172\135\306\332\272\076\017\210\325\152\323\033 \227\055\142\141\072\157\371\000\257\162\006\163\354\020\300\141 \036\314\134\117\031\062\106\070\301\335\077\322\067\032\245\216 \206\240\360\011\314\065\326\031\002\174\315\071\374\367\371\037 \347\224\171\116\075\267\370\227\116\073\104\152\315\224\260\271 \367\176\342\343\371\231\177\305\323\246\120\264\111\373\026\176 \116\101\054\317\076\307\171\100\272\201\030\046\010\371\305\235 \343\330\361\157\034\150\077\152\133\167\027\122\243\006\336\031 \302\113\156\242\225\374\325\010\277\054\265\151\065\121\343\343 \337\117\032\051\155\203\170\075\070\044\312\002\077\124\020\341

\263\144\341\325\232\336\363\067\366\063\020\265\166\263\253\327 \311\037\123\072\255\125\101\034\110\311\066\236\207\377\165\334 \151\320\257\331\172\127\306\312\261\103\374\071\201\374\334\172 \243\232\245\230\120\124 END CKA\_NSS\_MOZILLA\_CA\_POLICY CK\_BBOOL CK\_FALSE CKA\_NSS\_SERVER\_DISTRUST\_AFTER CK\_BBOOL CK\_FALSE CKA\_NSS\_EMAIL\_DISTRUST\_AFTER CK\_BBOOL CK\_FALSE # Microsoft Code Signing Only Certificate # Trust for "Australian Defence Public Root CA" # Issuer: CN=Australian Defence Public Root CA,OU=CAs,OU=PKI,OU=DoD,O=GOV,C=AU # Serial Number:29:eb:92:33:46:4f:32:41:ff:83:19:00:a9:ad:c4:d9:f8:e3:e2:7f # Subject: CN=Australian Defence Public Root CA,OU=CAs,OU=PKI,OU=DoD,O=GOV,C=AU # Not Valid Before: Mon Nov 28 22:25:28 2016 # Not Valid After: Fri Nov 28 22:13:48 2036 # Fingerprint (MD5): a2:6b:fb:f8:f3:14:59:bf:16:d7:3c:ce:f3:20:0a:97 # Fingerprint (SHA1): a9:ca:fe:9d:fd:67:f4:14:5a:d3:97:d0:e2:f3:05:0d:19:8d:e6:ee CKA\_CLASS CK\_OBJECT\_CLASS CKO\_NSS\_TRUST CKA\_TOKEN CK\_BBOOL CK\_TRUE CKA\_PRIVATE CK\_BBOOL CK\_FALSE CKA\_MODIFIABLE CK\_BBOOL CK\_FALSE CKA\_LABEL UTF8 "Australian Defence Public Root CA" CKA\_CERT\_SHA1\_HASH MULTILINE\_OCTAL \251\312\376\235\375\147\364\024\132\323\227\320\342\363\005\015 \031\215\346\356 END CKA\_CERT\_MD5\_HASH MULTILINE\_OCTAL \242\153\373\370\363\024\131\277\026\327\074\316\363\040\012\227 END CKA\_ISSUER MULTILINE\_OCTAL \060\161\061\013\060\011\006\003\125\004\006\023\002\101\125\061 \014\060\012\006\003\125\004\012\023\003\107\117\126\061\014\060 \012\006\003\125\004\013\023\003\104\157\104\061\014\060\012\006 \003\125\004\013\023\003\120\113\111\061\014\060\012\006\003\125 \004\013\023\003\103\101\163\061\052\060\050\006\003\125\004\003 \023\041\101\165\163\164\162\141\154\151\141\156\040\104\145\146 \145\156\143\145\040\120\165\142\154\151\143\040\122\157\157\164 \040\103\101 END CKA\_SERIAL\_NUMBER MULTILINE\_OCTAL \002\024\051\353\222\063\106\117\062\101\377\203\031\000\251\255 \304\331\370\343\342\177 END CKA\_TRUST\_SERVER\_AUTH CK\_TRUST CKT\_NSS\_MUST\_VERIFY\_TRUST

## CKA TRUST\_EMAIL\_PROTECTION CK\_TRUST CKT\_NSS\_MUST\_VERIFY\_TRUST CKA TRUST\_CODE\_SIGNING CK\_TRUST CKT\_NSS\_TRUSTED\_DELEGATOR CKA\_TRUST\_STEP\_UP\_APPROVED CK\_BBOOL CK\_FALSE

# Microsoft Code Signing Only Certificate # Certificate "SI-TRUST Root" # Issuer: CN=SI-TRUST Root,2.5.4.97=VATSI-17659957,O=Republika Slovenija,C=SI # Serial Number:90:ae:77:76:00:00:00:00:57:1d:d0:6f # Subject: CN=SI-TRUST Root,2.5.4.97=VATSI-17659957,O=Republika Slovenija,C=SI # Not Valid Before: Mon Apr 25 07:38:17 2016 # Not Valid After: Fri Dec 25 08:08:17 2037 # Fingerprint (MD5): 3a:ba:c6:f3:c7:d1:b7:8a:86:22:7d:ee:99:81:fc:90 # Fingerprint (SHA1): 3a:49:79:b4:0f:a8:41:48:82:00:b5:82:fb:ee:b6:3a:ab:99:19:ae CKA\_CLASS CK\_OBJECT\_CLASS CKO\_CERTIFICATE CKA\_TOKEN CK\_BBOOL CK\_TRUE CKA\_PRIVATE CK\_BBOOL CK\_FALSE CKA\_MODIFIABLE CK\_BBOOL CK\_FALSE CKA\_LABEL UTF8 "SI-TRUST Root" CKA\_CERTIFICATE\_TYPE CK\_CERTIFICATE\_TYPE CKC\_X\_509 CKA\_SUBJECT MULTILINE\_OCTAL \060\134\061\013\060\011\006\003\125\004\006\023\002\123\111\061 \034\060\032\006\003\125\004\012\023\023\122\145\160\165\142\154 \151\153\141\040\123\154\157\166\145\156\151\152\141\061\027\060 \025\006\003\125\004\141\023\016\126\101\124\123\111\055\061\067 \066\065\071\071\065\067\061\026\060\024\006\003\125\004\003\023 \015\123\111\055\124\122\125\123\124\040\122\157\157\164 END CKA\_ID UTF8 "0" CKA\_ISSUER MULTILINE\_OCTAL \060\134\061\013\060\011\006\003\125\004\006\023\002\123\111\061 \034\060\032\006\003\125\004\012\023\023\122\145\160\165\142\154 \151\153\141\040\123\154\157\166\145\156\151\152\141\061\027\060 \025\006\003\125\004\141\023\016\126\101\124\123\111\055\061\067 \066\065\071\071\065\067\061\026\060\024\006\003\125\004\003\023 \015\123\111\055\124\122\125\123\124\040\122\157\157\164 END CKA\_SERIAL\_NUMBER MULTILINE\_OCTAL

\002\015\000\220\256\167\166\000\000\000\000\127\035\320\157 END

CKA\_VALUE MULTILINE\_OCTAL

\060\202\004\212\060\202\002\362\240\003\002\001\002\002\015\000 \220\256\167\166\000\000\000\000\127\035\320\157\060\015\006\011 \052\206\110\206\367\015\001\001\013\005\000\060\134\061\013\060 \011\006\003\125\004\006\023\002\123\111\061\034\060\032\006\003 \125\004\012\023\023\122\145\160\165\142\154\151\153\141\040\123 \154\157\166\145\156\151\152\141\061\027\060\025\006\003\125\004

\141\023\016\126\101\124\123\111\055\061\067\066\065\071\071\065 \067\061\026\060\024\006\003\125\004\003\023\015\123\111\055\124 \122\125\123\124\040\122\157\157\164\060\036\027\015\061\066\060 \064\062\065\060\067\063\070\061\067\132\027\015\063\067\061\062 \062\065\060\070\060\070\061\067\132\060\134\061\013\060\011\006 \003\125\004\006\023\002\123\111\061\034\060\032\006\003\125\004 \012\023\023\122\145\160\165\142\154\151\153\141\040\123\154\157 \166\145\156\151\152\141\061\027\060\025\006\003\125\004\141\023 \016\126\101\124\123\111\055\061\067\066\065\071\071\065\067\061 \026\060\024\006\003\125\004\003\023\015\123\111\055\124\122\125 \123\124\040\122\157\157\164\060\202\001\242\060\015\006\011\052 \206\110\206\367\015\001\001\001\005\000\003\202\001\217\000\060 \202\001\212\002\202\001\201\000\323\313\234\055\302\340\060\103 \145\061\044\377\113\260\070\331\251\123\327\065\321\333\267\113 \223\264\162\215\361\313\225\322\123\053\164\233\062\232\244\057 \076\002\006\335\257\160\025\241\252\317\021\207\212\146\173\313 \314\035\160\104\134\217\254\312\346\303\133\047\264\215\243\216 \020\277\156\124\164\010\160\212\043\350\312\307\164\304\146\221 \040\335\113\350\245\204\165\245\230\225\202\213\033\341\040\044 \007\106\253\014\145\066\100\147\213\165\356\251\331\221\051\033 \355\157\055\105\302\326\342\140\001\261\363\116\071\053\073\157 \077\205\276\010\366\123\053\173\242\311\105\241\104\201\200\146 \232\140\072\033\304\276\014\314\060\020\177\021\066\070\112\346 \233\241\226\123\234\224\314\021\306\004\114\242\125\113\377\200 \341\257\214\034\065\374\271\223\067\337\371\135\075\334\353\015 \\047\154\104\311\131\146\053\126\157\377\004\033\367\365\151\303 \135\303\030\376\275\247\331\144\057\242\237\140\331\162\154\075 \074\165\362\045\047\230\056\072\270\311\335\115\165\275\253\260 \042\141\130\001\067\050\246\040\235\056\140\134\373\220\274\106 \103\270\376\155\330\300\146\042\044\153\064\170\042\345\271\342 \130\351\110\070\356\114\275\001\173\156\076\100\352\321\302\012 \102\223\147\303\046\057\077\007\133\317\257\343\035\350\072\342 \145\341\204\221\077\365\146\000\375\252\063\106\102\354\026\076 \322\023\145\057\016\011\123\366\344\052\165\024\234\031\063\026 \232\105\341\333\127\317\317\070\324\247\367\355\130\103\344\016 \230\134\304\340\061\077\224\244\157\113\112\242\325\112\215\046 \251\035\144\045\010\065\015\347\002\003\001\000\001\243\113\060 \111\060\017\006\003\125\035\023\001\001\377\004\005\060\003\001 \001\377\060\016\006\003\125\035\017\001\001\377\004\004\003\002 \001\006\060\023\006\003\125\035\043\004\014\060\012\200\010\114 \243\303\150\136\010\002\143\060\021\006\003\125\035\016\004\012 \004\010\114\243\303\150\136\010\002\143\060\015\006\011\052\206 \110\206\367\015\001\001\013\005\000\003\202\001\201\000\046\043 \205\273\135\101\031\156\222\203\212\356\001\213\004\065\031\177 \253\217\334\326\063\301\371\171\226\136\043\365\360\316\335\352 \333\141\073\132\257\335\130\351\102\211\100\357\371\331\147\021 \177\115\361\355\351\021\173\261\101\017\355\244\322\026\266\357 \301\375\213\366\021\053\054\357\374\007\006\106\014\317\002\013

\355\073\336\217\011\271\063\253\046\200\124\104\102\145\327\347 \257\315\120\016\312\310\210\241\022\234\052\225\073\076\124\074 \110\163\366\174\170\324\233\377\223\367\105\344\051\204\143\374 \372\176\032\347\134\340\162\127\260\057\170\035\060\306\023\375 \210\137\261\145\210\332\136\227\023\201\173\376\036\317\173\277 \127\060\301\160\222\103\246\231\360\125\237\230\305\043\102\275 \164\034\061\216\022\245\331\105\152\052\132\310\130\315\275\326 \335\076\065\013\031\177\003\034\316\007\017\207\105\223\025\241 \153\275\064\034\340\336\365\324\270\345\221\034\113\005\265\047 \046\274\317\321\011\230\026\306\341\361\125\113\072\173\155\336 \306\147\266\301\067\055\237\250\216\131\307\267\246\305\357\337 \026\342\355\336\262\267\363\242\066\244\050\062\072\012\224\313 \077\136\376\156\131\355\272\066\262\223\326\306\303\031\376\365 \231\170\353\107\107\345\255\102\172\354\274\173\311\056\101\116 \115\017\004\016\212\113\063\207\334\361\166\174\132\030\214\234 \012\022\327\242\263\302\205\207\256\155\061\120\142\062\041\240 \150\026\137\224\065\164\125\051\322\161\201\010\112\341\327\135 \252\124\001\263\033\174\131\256\276\254\014\312\270\100\144\147 \133\235\352\006\006\021\326\320\060\163\036\343\274\053 END CKA\_NSS\_MOZILLA\_CA\_POLICY

CK\_BBOOL CK\_FALSE

CKA\_NSS\_SERVER\_DISTRUST\_AFTER CK\_BBOOL CK\_FALSE

CKA\_NSS\_EMAIL\_DISTRUST\_AFTER CK\_BBOOL CK\_FALSE

# Microsoft Code Signing Only Certificate

# Trust for "SI-TRUST Root"

# Issuer: CN=SI-TRUST Root,2.5.4.97=VATSI-17659957,O=Republika Slovenija,C=SI

# Serial Number:90:ae:77:76:00:00:00:00:57:1d:d0:6f

# Subject: CN=SI-TRUST Root,2.5.4.97=VATSI-17659957,O=Republika Slovenija,C=SI

# Not Valid Before: Mon Apr 25 07:38:17 2016

# Not Valid After: Fri Dec 25 08:08:17 2037

# Fingerprint (MD5): 3a:ba:c6:f3:c7:d1:b7:8a:86:22:7d:ee:99:81:fc:90

# Fingerprint (SHA1): 3a:49:79:b4:0f:a8:41:48:82:00:b5:82:fb:ee:b6:3a:ab:99:19:ae

CKA\_CLASS CK\_OBJECT\_CLASS CKO\_NSS\_TRUST

CKA\_TOKEN CK\_BBOOL CK\_TRUE

CKA\_PRIVATE CK\_BBOOL CK\_FALSE

CKA\_MODIFIABLE CK\_BBOOL CK\_FALSE

CKA\_LABEL UTF8 "SI-TRUST Root"

CKA\_CERT\_SHA1\_HASH MULTILINE\_OCTAL

\072\111\171\264\017\250\101\110\202\000\265\202\373\356\266\072

\253\231\031\256

END

CKA\_CERT\_MD5\_HASH MULTILINE\_OCTAL

\072\272\306\363\307\321\267\212\206\042\175\356\231\201\374\220

END

CKA\_ISSUER
MULTILINE\_OCTAL

\060\134\061\013\060\011\006\003\125\004\006\023\002\123\111\061 \034\060\032\006\003\125\004\012\023\023\122\145\160\165\142\154 \151\153\141\040\123\154\157\166\145\156\151\152\141\061\027\060 \025\006\003\125\004\141\023\016\126\101\124\123\111\055\061\067 \066\065\071\071\065\067\061\026\060\024\006\003\125\004\003\023 \015\123\111\055\124\122\125\123\124\040\122\157\157\164

END

CKA\_SERIAL\_NUMBER MULTILINE\_OCTAL

\002\015\000\220\256\167\166\000\000\000\000\127\035\320\157

END

CKA\_TRUST\_SERVER\_AUTH CK\_TRUST CKT\_NSS\_MUST\_VERIFY\_TRUST

CKA\_TRUST\_EMAIL\_PROTECTION CK\_TRUST CKT\_NSS\_MUST\_VERIFY\_TRUST

CKA\_TRUST\_CODE\_SIGNING CK\_TRUST CKT\_NSS\_TRUSTED\_DELEGATOR

CKA\_TRUST\_STEP\_UP\_APPROVED CK\_BBOOL CK\_FALSE

# Microsoft Code Signing Only Certificate

# Certificate "Swiss Government Root CA III"

# Issuer: CN=Swiss Government Root CA III,OU=www.pki.admin.ch,O=Swiss Government PKI,C=CH

# Serial Number:fb:1f:0b:42:2b:a8:41:3e:57:d1:ee:2a:6e:5a:4f:bb

#

Subject: CN=Swiss Government Root CA III,OU=www.pki.admin.ch,O=Swiss Government PKI,C=CH

# Not Valid Before: Fri Apr 15 07:00:00 2016

# Not Valid After: Mon Apr 15 06:59:59 2041

# Fingerprint (MD5): 56:83:cb:f2:76:2c:93:dc:11:3b:ea:c2:09:19:17:46

# Fingerprint (SHA1): cc:ea:e3:24:45:cd:42:18:dd:18:8e:ad:ce:b3:13:3c:7f:b3:40:ad

CKA\_CLASS CK\_OBJECT\_CLASS CKO\_CERTIFICATE

CKA\_TOKEN CK\_BBOOL CK\_TRUE

CKA\_PRIVATE CK\_BBOOL CK\_FALSE

CKA\_MODIFIABLE CK\_BBOOL CK\_FALSE

CKA\_LABEL UTF8 "Swiss Government Root CA III"

CKA\_CERTIFICATE\_TYPE CK\_CERTIFICATE\_TYPE CKC\_X\_509

CKA\_SUBJECT MULTILINE\_OCTAL

\060\156\061\013\060\011\006\003\125\004\006\023\002\103\110\061 \035\060\033\006\003\125\004\012\023\024\123\167\151\163\163\040 \107\157\166\145\162\156\155\145\156\164\040\120\113\111\061\031 \060\027\006\003\125\004\013\023\020\167\167\167\056\160\153\151 \056\141\144\155\151\156\056\143\150\061\045\060\043\006\003\125 \004\003\023\034\123\167\151\163\163\040\107\157\166\145\162\156 \155\145\156\164\040\122\157\157\164\040\103\101\040\111\111\111

END

CKA\_ID

UTF8 "0"

CKA\_ISSUER MULTILINE\_OCTAL

\060\156\061\013\060\011\006\003\125\004\006\023\002\103\110\061 \035\060\033\006\003\125\004\012\023\024\123\167\151\163\163\040 \107\157\166\145\162\156\155\145\156\164\040\120\113\111\061\031 \060\027\006\003\125\004\013\023\020\167\167\167\056\160\153\151

CKA\_VALUE MULTILINE\_OCTAL \060\202\006\126\060\202\004\076\240\003\002\001\002\002\021\000 \373\037\013\102\053\250\101\076\127\321\356\052\156\132\117\273 \060\015\006\011\052\206\110\206\367\015\001\001\013\005\000\060 \156\061\013\060\011\006\003\125\004\006\023\002\103\110\061\035 \060\033\006\003\125\004\012\023\024\123\167\151\163\163\040\107 \157\166\145\162\156\155\145\156\164\040\120\113\111\061\031\060 \027\006\003\125\004\013\023\020\167\167\167\056\160\153\151\056 \141\144\155\151\156\056\143\150\061\045\060\043\006\003\125\004 \003\023\034\123\167\151\163\163\040\107\157\166\145\162\156\155 \145\156\164\040\122\157\157\164\040\103\101\040\111\111\111\060 \036\027\015\061\066\060\064\061\065\060\067\060\060\060\060\060\132 \027\015\064\061\060\064\061\065\060\066\065\071\065\071\132\060 \156\061\013\060\011\006\003\125\004\006\023\002\103\110\061\035 \060\033\006\003\125\004\012\023\024\123\167\151\163\163\040\107 \157\166\145\162\156\155\145\156\164\040\120\113\111\061\031\060 \027\006\003\125\004\013\023\020\167\167\167\056\160\153\151\056 \141\144\155\151\156\056\143\150\061\045\060\043\006\003\125\004 \003\023\034\123\167\151\163\163\040\107\157\166\145\162\156\155 \145\156\164\040\122\157\157\164\040\103\101\040\111\111\111\060 \202\002\042\060\015\006\011\052\206\110\206\367\015\001\001\001 \005\000\003\202\002\017\000\060\202\002\012\002\202\002\001\000 \341\103\206\216\117\030\224\272\323\302\071\160\155\135\151\121 \204\131\274\273\310\177\057\375\027\243\170\234\275\330\222\343 \330\170\041\076\273\232\137\373\262\145\120\162\266\247\354\245 \347\301\305\000\004\343\314\263\002\112\371\000\333\157\155\273 \223\027\104\371\043\302\126\072\060\037\201\171\373\144\277\365 \124\205\277\073\053\157\225\004\006\135\150\012\303\217\270\053 \146\022\276\242\330\132\224\005\175\257\301\023\006\246\221\072 \077\031\013\205\203\300\226\135\363\201\310\023\212\365\020\113 \240\165\072\133\243\100\007\275\241\146\030\145\204\124\171\221 \232\323\162\204\146\325\015\346\073\132\352\372\333\241\124\375 \000\043\131\350\127\352\234\267\364\217\101\013\151\261\107\260 \232\057\142\332\232\031\255\240\225\060\315\056\255\147\273\155 \371\066\103\267\224\171\311\220\011\000\151\137\227\246\323\157 \045\350\357\142\207\167\327\246\331\116\034\137\141\146\320\261 \160\325\340\142\040\066\330\226\100\370\136\061\336\101\231\151 \020\326\240\356\075\255\023\056\322\224\112\215\200\035\334\214 \106\041\126\213\111\133\336\241\330\003\312\316\330\145\264\260 \005\075\046\151\112\155\245\214\171\057\244\217\022\170\020\351

CKA\_SERIAL\_NUMBER MULTILINE\_OCTAL \002\021\000\373\037\013\102\053\250\101\076\127\321\356\052\156

\132\117\273

END

\056\141\144\155\151\156\056\143\150\061\045\060\043\006\003\125 \004\003\023\034\123\167\151\163\163\040\107\157\166\145\162\156 \155\145\156\164\040\122\157\157\164\040\103\101\040\111\111\111 END

\262\011\010\103\303\306\004\273\063\076\107\065\245\134\040\040 \012\342\066\370\143\206\344\015\364\076\024\171\276\105\007\264 \213\011\223\365\366\052\046\241\275\104\307\363\120\015\015\141 \233\073\021\337\250\203\352\042\054\225\104\015\071\101\143\115 \250\053\155\150\245\113\237\100\207\152\074\105\012\276\162\247 \210\276\360\071\052\133\357\131\244\040\357\264\334\303\332\101 \333\101\245\272\042\137\227\243\310\143\241\044\055\116\045\240 \303\027\050\305\210\101\223\226\144\146\067\103\005\233\025\174 \266\276\236\373\033\310\146\030\272\024\357\271\030\317\204\151 \233\237\275\202\007\022\155\033\031\277\060\176\361\222\016\300 \114\026\377\321\076\157\370\253\262\141\232\150\103\342\012\124 \307\001\243\127\216\363\104\006\042\303\160\246\273\245\263\314 \202\030\330\100\216\275\352\160\101\157\224\127\014\276\007\164 \156\216\223\172\031\217\306\150\374\033\245\105\263\271\205\251 \002\003\001\000\001\243\201\356\060\201\353\060\017\006\003\125 \035\023\001\001\377\004\005\060\003\001\001\377\060\035\006\003 \125\035\016\004\026\004\024\007\353\216\252\161\313\047\245\273 \307\061\140\276\355\037\317\240\063\304\346\060\201\250\006\003 \125\035\043\004\201\240\060\201\235\200\024\007\353\216\252\161 \313\047\245\273\307\061\140\276\355\037\317\240\063\304\346\241 \162\244\160\060\156\061\013\060\011\006\003\125\004\006\023\002 \103\110\061\035\060\033\006\003\125\004\012\023\024\123\167\151 \163\163\040\107\157\166\145\162\156\155\145\156\164\040\120\113 \111\061\031\060\027\006\003\125\004\013\023\020\167\167\167\056 \160\153\151\056\141\144\155\151\156\056\143\150\061\045\060\043 \006\003\125\004\003\023\034\123\167\151\163\163\040\107\157\166 \145\162\156\155\145\156\164\040\122\157\157\164\040\103\101\040 \111\111\111\202\021\000\373\037\013\102\053\250\101\076\127\321 \356\052\156\132\117\273\060\016\006\003\125\035\017\001\001\377 \004\004\003\002\001\006\060\015\006\011\052\206\110\206\367\015 \001\001\013\005\000\003\202\002\001\000\263\117\146\274\336\351 \214\145\374\267\123\020\056\374\374\335\211\032\021\100\160\224 \061\211\225\166\306\326\052\314\075\247\243\301\270\316\022\153 \064\120\301\165\052\057\347\141\046\357\113\077\336\215\043\237 \015\230\076\037\073\326\152\316\074\361\337\321\113\167\214\250 \117\362\120\345\050\251\301\152\352\126\157\107\264\202\053\246 \047\262\045\360\335\043\012\077\351\075\214\045\354\303\265\117 \067\372\123\012\351\070\230\153\051\354\123\065\327\206\220\232 \372\143\272\166\124\343\120\117\312\326\347\300\161\320\322\347 \352\150\124\255\223\344\062\374\172\161\100\207\005\050\270\352 \270\302\074\215\000\136\301\116\050\126\345\303\154\265\365\252 \215\357\147\026\007\320\216\305\362\132\031\073\273\301\213\263 \104\237\014\245\307\313\336\323\104\140\247\275\033\151\332\016 \232\377\227\105\206\155\372\261\144\212\037\354\337\121\130\122 \115\326\352\272\006\366\123\161\133\336\351\125\365\054\023\162 \006\114\123\226\372\312\133\364\077\034\247\337\122\375\313\116 \175\237\020\100\224\247\241\125\272\163\076\164\164\060\370\243 \340\237\252\137\037\135\300\337\101\317\001\201\041\333\250\256

\263\063\255\106\023\167\233\073\060\264\244\340\027\202\300\212 \265\064\024\034\005\213\256\340\075\332\305\174\253\046\010\114 \275\112\140\351\160\354\250\130\210\165\147\361\030\227\166\015 \154\013\175\031\055\002\265\202\231\167\317\142\372\235\022\001 \053\331\365\264\127\261\072\353\325\051\360\214\323\102\247\065 \110\214\142\203\076\012\076\141\335\261\363\007\241\307\163\260 \211\360\266\131\173\243\043\330\067\003\065\210\253\105\167\143 \114\377\160\353\216\152\007\321\042\340\062\221\313\025\161\132 \053\305\204\076\221\315\335\264\231\147\215\264\252\214\145\027 \246\254\234\136\126\230\247\364\342\100\022\325\101\227\265\063 \361\355\027\241\245\002\020\341\144\265\100\332\036\255\321\246 \356\254\036\307\021\333\027\161\172\331\232\036\306\116\233\364 \250\263\224\237\011\212\177\114\233\376\010\013\054\253\120\320 \067\262\111\065\032\267\036\051\041\166\341\233\360\241\252\130 \147\044\003\341\031\244\321\023\152\361 END

CKA\_NSS\_MOZILLA\_CA\_POLICY CK\_BBOOL CK\_FALSE CKA\_NSS\_SERVER\_DISTRUST\_AFTER CK\_BBOOL CK\_FALSE CKA\_NSS\_EMAIL\_DISTRUST\_AFTER CK\_BBOOL CK\_FALSE

# Microsoft Code Signing Only Certificate

# Trust for "Swiss Government Root CA III"

# Issuer: CN=Swiss Government Root CA III,OU=www.pki.admin.ch,O=Swiss Government PKI,C=CH

# Serial Number:fb:1f:0b:42:2b:a8:41:3e:57:d1:ee:2a:6e:5a:4f:bb

# Subject: CN=Swiss Government Root CA III,OU=www.pki.admin.ch,O=Swiss Government PKI,C=CH

# Not Valid Before: Fri Apr 15 07:00:00 2016

# Not Valid After: Mon Apr 15 06:59:59 2041

# Fingerprint (MD5): 56:83:cb:f2:76:2c:93:dc:11:3b:ea:c2:09:19:17:46

# Fingerprint (SHA1):

cc:ea:e3:24:45:cd:42:18:dd:18:8e:ad:ce:b3:13:3c:7f:b3:40:ad

CKA\_CLASS CK\_OBJECT\_CLASS CKO\_NSS\_TRUST

CKA\_TOKEN CK\_BBOOL CK\_TRUE

CKA\_PRIVATE CK\_BBOOL CK\_FALSE

CKA\_MODIFIABLE CK\_BBOOL CK\_FALSE

CKA\_LABEL UTF8 "Swiss Government Root CA III"

CKA\_CERT\_SHA1\_HASH MULTILINE\_OCTAL

\314\352\343\044\105\315\102\030\335\030\216\255\316\263\023\074

\177\263\100\255

END

CKA\_CERT\_MD5\_HASH MULTILINE\_OCTAL

\126\203\313\362\166\054\223\334\021\073\352\302\011\031\027\106 END

CKA\_ISSUER MULTILINE\_OCTAL

\060\156\061\013\060\011\006\003\125\004\006\023\002\103\110\061 \035\060\033\006\003\125\004\012\023\024\123\167\151\163\163\040 \107\157\166\145\162\156\155\145\156\164\040\120\113\111\061\031 \060\027\006\003\125\004\013\023\020\167\167\167\056\160\153\151

\056\141\144\155\151\156\056\143\150\061\045\060\043\006\003\125 \004\003\023\034\123\167\151\163\163\040\107\157\166\145\162\156 \155\145\156\164\040\122\157\157\164\040\103\101\040\111\111\111 END CKA\_SERIAL\_NUMBER MULTILINE\_OCTAL \002\021\000\373\037\013\102\053\250\101\076\127\321\356\052\156 \132\117\273 END CKA\_TRUST\_SERVER\_AUTH CK\_TRUST CKT\_NSS\_MUST\_VERIFY\_TRUST CKA\_TRUST\_EMAIL\_PROTECTION CK\_TRUST CKT\_NSS\_MUST\_VERIFY\_TRUST CKA\_TRUST\_CODE\_SIGNING CK\_TRUST CKT\_NSS\_TRUSTED\_DELEGATOR CKA\_TRUST\_STEP\_UP\_APPROVED CK\_BBOOL CK\_FALSE

# Microsoft Code Signing Only Certificate

# Certificate "Application CA G4 Root"

# Issuer: CN=Application CA G4 Root,O=LGPKI,C=JP

# Serial Number:31:a5:f3:ca:90:ea:23:ac:d2:9e:bd

# Subject: CN=Application CA G4 Root,O=LGPKI,C=JP

# Not Valid Before: Wed Feb 15 15:00:00 2017

# Not Valid After: Sun Feb 15 14:59:59 2037

# Fingerprint (MD5): 80:88:87:a3:29:65:03:a4:53:f1:23:08:41:e6:6b:66

# Fingerprint (SHA1): 21:da:ce:4c:2c:34:e6:64:68:ee:06:31:4d:b0:55:a0:a8:9d:4c:1d

CKA\_CLASS CK\_OBJECT\_CLASS CKO\_CERTIFICATE

CKA\_TOKEN CK\_BBOOL CK\_TRUE

CKA\_PRIVATE CK\_BBOOL CK\_FALSE

CKA\_MODIFIABLE CK\_BBOOL CK\_FALSE

CKA\_LABEL UTF8 "Application CA G4 Root"

CKA\_CERTIFICATE\_TYPE CK\_CERTIFICATE\_TYPE CKC\_X\_509

CKA\_SUBJECT MULTILINE\_OCTAL

\060\076\061\013\060\011\006\003\125\004\006\023\002\112\120\061

\016\060\014\006\003\125\004\012\023\005\114\107\120\113\111\061

\037\060\035\006\003\125\004\003\023\026\101\160\160\154\151\143

\141\164\151\157\156\040\103\101\040\107\064\040\122\157\157\164

END

CKA\_ID

UTF8 "0"

CKA\_ISSUER MULTILINE\_OCTAL

\060\076\061\013\060\011\006\003\125\004\006\023\002\112\120\061 \016\060\014\006\003\125\004\012\023\005\114\107\120\113\111\061 \037\060\035\006\003\125\004\003\023\026\101\160\160\154\151\143 \141\164\151\157\156\040\103\101\040\107\064\040\122\157\157\164

END

CKA\_SERIAL\_NUMBER MULTILINE\_OCTAL

\002\013\061\245\363\312\220\352\043\254\322\236\275

END

CKA\_VALUE MULTILINE\_OCTAL

\060\202\003\144\060\202\002\114\240\003\002\001\002\002\013\061

\245\363\312\220\352\043\254\322\236\275\060\015\006\011\052\206 \110\206\367\015\001\001\013\005\000\060\076\061\013\060\011\006 \003\125\004\006\023\002\112\120\061\016\060\014\006\003\125\004 \012\023\005\114\107\120\113\111\061\037\060\035\006\003\125\004 \003\023\026\101\160\160\154\151\143\141\164\151\157\156\040\103 \101\040\107\064\040\122\157\157\164\060\036\027\015\061\067\060 \062\061\065\061\065\060\060\060\060\132\027\015\063\067\060\062 \061\065\061\064\065\071\065\071\132\060\076\061\013\060\011\006 \003\125\004\006\023\002\112\120\061\016\060\014\006\003\125\004 \012\023\005\114\107\120\113\111\061\037\060\035\006\003\125\004 \003\023\026\101\160\160\154\151\143\141\164\151\157\156\040\103 \101\040\107\064\040\122\157\157\164\060\202\001\042\060\015\006 \011\052\206\110\206\367\015\001\001\001\005\000\003\202\001\017 \000\060\202\001\012\002\202\001\001\000\257\253\307\345\214\246 \130\236\057\326\005\311\221\167\060\276\336\032\324\016\143\142 \321\314\055\261\321\206\070\215\035\205\146\123\237\252\101\145 \340\130\322\345\051\276\224\250\225\223\074\137\152\305\233\237 \064\350\155\301\306\323\247\345\103\240\022\060\300\071\064\140 \014\213\364\150\365\110\337\351\216\034\256\110\247\273\252\075 \170\267\342\111\273\301\043\004\132\033\220\001\305\175\253\112 \001\241\302\223\152\322\205\263\266\347\166\353\153\157\070\353 \040\122\060\225\010\365\371\054\356\310\300\165\271\001\355\301 \067\126\060\134\235\177\144\302\312\100\040\271\225\205\274\245 \007\175\014\276\056\241\335\306\046\351\052\051\154\237\050\230 \051\121\350\166\023\033\357\056\013\067\132\063\236\300\045\147 \252\017\055\250\324\222\046\070\001\247\320\142\030\056\042\070 \070\170\013\272\122\231\241\174\046\002\261\342\305\342\336\316 \212\002\104\204\242\243\351\213\210\143\061\311\057\070\000\351 \304\002\115\036\043\047\022\110\334\021\261\360\322\342\016\060 \031\257\003\241\007\263\065\224\042\245\002\003\001\000\001\243 \143\060\141\060\035\006\003\125\035\016\004\026\004\024\156\334 \012\065\037\040\302\350\241\323\175\005\116\117\114\140\345\244 \304\147\060\016\006\003\125\035\017\001\001\377\004\004\003\002 \001\006\060\017\006\003\125\035\023\001\001\377\004\005\060\003 \001\001\377\060\037\006\003\125\035\043\004\030\060\026\200\024 \156\334\012\065\037\040\302\350\241\323\175\005\116\117\114\140 \345\244\304\147\060\015\006\011\052\206\110\206\367\015\001\001 \013\005\000\003\202\001\001\000\125\063\325\100\267\032\176\117 \334\164\203\016\104\272\077\275\122\225\310\223\226\043\362\001 \271\024\353\312\022\164\315\141\210\064\257\115\136\364\131\212 \253\036\330\343\131\301\036\370\060\265\100\306\273\270\257\321 \355\077\154\252\163\230\202\344\230\064\256\222\101\016\131\066 \032\272\120\034\026\364\027\072\054\033\342\227\157\262\257\321 \332\336\024\122\337\200\074\307\117\075\207\236\272\225\275\170 \274\125\074\211\366\056\046\325\025\345\320\100\022\305\263\161 \077\154\146\037\243\374\113\265\116\342\156\334\200\007\303\371 \050\024\173\367\136\026\152\103\247\256\221\001\037\117\145\251 \110\263\316\156\032\006\041\244\323\061\210\210\245\111\021\202

\153\353\271\235\140\376\237\376\305\367\370\177\253\067\356\257 \347\130\106\272\011\344\135\071\247\113\004\330\003\002\311\140 \052\136\125\151\021\013\140\170\201\172\364\161\365\217\106\256 \217\004\250\227\034\200\211\043\143\333\376\353\246\027\016\131 \266\056\271\206\353\137\136\154\335\201\347\253\060\201\043\220 \047\261\367\053\220\071\013\270 END

CKA\_NSS\_MOZILLA\_CA\_POLICY

CK\_BBOOL CK\_FALSE

CKA\_NSS\_SERVER\_DISTRUST\_AFTER CK\_BBOOL CK\_FALSE

CKA\_NSS\_EMAIL\_DISTRUST\_AFTER CK\_BBOOL CK\_FALSE

# Microsoft Code Signing Only Certificate

# Trust for "Application CA G4 Root"

# Issuer: CN=Application CA G4 Root,O=LGPKI,C=JP

# Serial Number:31:a5:f3:ca:90:ea:23:ac:d2:9e:bd

# Subject: CN=Application CA G4 Root,O=LGPKI,C=JP

# Not Valid Before: Wed Feb 15 15:00:00 2017

# Not Valid After: Sun Feb 15 14:59:59 2037

# Fingerprint (MD5): 80:88:87:a3:29:65:03:a4:53:f1:23:08:41:e6:6b:66

# Fingerprint (SHA1): 21:da:ce:4c:2c:34:e6:64:68:ee:06:31:4d:b0:55:a0:a8:9d:4c:1d

CKA\_CLASS CK\_OBJECT\_CLASS CKO\_NSS\_TRUST

CKA\_TOKEN CK\_BBOOL CK\_TRUE

CKA\_PRIVATE CK\_BBOOL CK\_FALSE

CKA\_MODIFIABLE CK\_BBOOL CK\_FALSE

CKA\_LABEL UTF8 "Application

CA G4 Root"

CKA\_CERT\_SHA1\_HASH MULTILINE\_OCTAL

\041\332\316\114\054\064\346\144\150\356\006\061\115\260\125\240

\250\235\114\035

END

CKA\_CERT\_MD5\_HASH MULTILINE\_OCTAL

```
\200\210\207\243\051\145\003\244\123\361\043\010\101\346\153\146
END
```
CKA\_ISSUER MULTILINE\_OCTAL

```
\060\076\061\013\060\011\006\003\125\004\006\023\002\112\120\061
\016\060\014\006\003\125\004\012\023\005\114\107\120\113\111\061
\037\060\035\006\003\125\004\003\023\026\101\160\160\154\151\143
\141\164\151\157\156\040\103\101\040\107\064\040\122\157\157\164
END
```
CKA\_SERIAL\_NUMBER MULTILINE\_OCTAL

\002\013\061\245\363\312\220\352\043\254\322\236\275

END

CKA\_TRUST\_SERVER\_AUTH CK\_TRUST CKT\_NSS\_MUST\_VERIFY\_TRUST CKA TRUST\_EMAIL\_PROTECTION CK\_TRUST CKT\_NSS\_MUST\_VERIFY\_TRUST CKA TRUST\_CODE\_SIGNING CK\_TRUST CKT\_NSS\_TRUSTED\_DELEGATOR CKA\_TRUST\_STEP\_UP\_APPROVED CK\_BBOOL CK\_FALSE

CKA\_VALUE MULTILINE\_OCTAL \060\202\005\256\060\202\003\226\240\003\002\001\002\002\020\120 \226\156\162\275\020\326\214\117\153\307\142\077\234\160\070\060 \015\006\011\052\206\110\206\367\015\001\001\013\005\000\060\161 \061\013\060\011\006\003\125\004\006\023\002\114\124\061\053\060 \051\006\003\125\004\012\023\042\123\153\141\151\164\155\145\156

\160\070

END

CKA\_ID

\002\020\120\226\156\162\275\020\326\214\117\153\307\142\077\234

CKA\_SERIAL\_NUMBER MULTILINE\_OCTAL

\023\021\123\123\103\040\107\104\114\040\103\101\040\122\157\157 \164\040\101 END

 UTF8 "0" CKA\_ISSUER MULTILINE\_OCTAL \060\161\061\013\060\011\006\003\125\004\006\023\002\114\124\061 \053\060\051\006\003\125\004\012\023\042\123\153\141\151\164\155 \145\156\151\156\151\157\040\163\145\162\164\151\146\151\153\141 \166\151\155\157\040\143\145\156\164\162\141\163\061\031\060\027 \006\003\125\004\013\023\020\103\101\040\122\117\117\124\040\123 \145\162\166\151\143\145\163\061\032\060\030\006\003\125\004\003

\060\161\061\013\060\011\006\003\125\004\006\023\002\114\124\061 \053\060\051\006\003\125\004\012\023\042\123\153\141\151\164\155 \145\156\151\156\151\157\040\163\145\162\164\151\146\151\153\141 \166\151\155\157\040\143\145\156\164\162\141\163\061\031\060\027 \006\003\125\004\013\023\020\103\101\040\122\117\117\124\040\123 \145\162\166\151\143\145\163\061\032\060\030\006\003\125\004\003 \023\021\123\123\103\040\107\104\114\040\103\101\040\122\157\157 \164\040\101 END

CKA\_LABEL UTF8 "SSC GDL CA Root A"

# Fingerprint (SHA1): 0c:20:09:a4:a8:8d:8b:42:02:18:52:50:54:0c:c4:2b:df:b5:b0:89

# Not Valid Before: Tue Jun 04 13:00:47 2013

# Serial Number:50:96:6e:72:bd:10:d6:8c:4f:6b:c7:62:3f:9c:70:38 # Subject: CN=SSC GDL CA Root A,OU=CA ROOT Services,O=Skaitmeninio sertifikavimo centras,C=LT

# Microsoft Code Signing Only Certificate # Certificate "SSC GDL CA Root A"

centras,C=LT

# Not Valid After: Sat Jun 04 13:00:47 2033

# Fingerprint (MD5): 59:3f:bc:3d:18:77:a4:ae:1c:d8:a2:25:cd:c3:44:3e

# Issuer: CN=SSC GDL CA Root A,OU=CA ROOT Services,O=Skaitmeninio sertifikavimo

CKA\_PRIVATE CK\_BBOOL CK\_FALSE

CKA\_TOKEN CK\_BBOOL CK\_TRUE

CKA\_CERTIFICATE\_TYPE CK\_CERTIFICATE\_TYPE CKC\_X\_509

CKA\_SUBJECT MULTILINE\_OCTAL

CKA\_CLASS CK\_OBJECT\_CLASS CKO\_CERTIFICATE

CKA\_MODIFIABLE CK\_BBOOL CK\_FALSE

\151\156\151\157\040\163\145\162\164\151\146\151\153\141\166\151 \155\157\040\143\145\156\164\162\141\163\061\031\060\027\006\003 \125\004\013\023\020\103\101\040\122\117\117\124\040\123\145\162 \166\151\143\145\163\061\032\060\030\006\003\125\004\003\023\021 \123\123\103\040\107\104\114\040\103\101\040\122\157\157\164\040 \101\060\036\027\015\061\063\060\066\060\064\061\063\060\060\064 \067\132\027\015\063\063\060\066\060\064\061\063\060\060\064\067 \132\060\161\061\013\060\011\006\003\125\004\006\023\002\114\124 \061\053\060\051\006\003\125\004\012\023\042\123\153\141\151\164 \155\145\156\151\156\151\157\040\163\145\162\164\151\146\151\153 \141\166\151\155\157\040\143\145\156\164\162\141\163\061\031\060 \027\006\003\125\004\013\023\020\103\101\040\122\117\117\124\040 \123\145\162\166\151\143\145\163\061\032\060\030\006\003\125\004 \003\023\021\123\123\103\040\107\104\114\040\103\101\040\122\157 \157\164\040\101\060\202\002\042\060\015\006\011\052\206\110\206 \367\015\001\001\001\005\000\003\202\002\017\000\060\202\002\012 \002\202\002\001\000\237\134\112\374\034\153\267\031\227\331\001 \067\076\012\351\030\206\323\005\352\242\332\337\011\202\127\356 \155\053\215\232\026\075\125\076\211\327\311\276\341\001\243\200 \065\243\106\354\341\021\355\250\074\225\345\072\122\201\312\116 \230\010\052\017\204\334\273\351\244\371\171\266\111\302\025\236 \240\225\350\017\110\367\120\327\371\246\103\324\007\013\060\101 \311\066\022\142\267\154\170\013\006\077\056\263\236\352\060\375 \101\143\117\204\054\067\316\007\246\071\144\173\161\025\133\053 \001\362\327\175\230\015\030\076\333\205\232\340\001\120\041\044 \270\033\243\143\103\323\201\133\115\014\201\116\070\153\316\140 \305\352\007\342\047\342\353\366\303\124\232\310\311\263\321\053 \062\067\002\274\155\173\236\220\167\043\215\223\023\046\073\207 \127\243\145\117\046\130\024\152\143\045\232\345\141\372\034\127 \375\015\054\151\017\306\012\360\046\071\027\002\243\326\163\201 \102\303\102\061\203\213\340\372\113\116\130\141\061\050\222\074 \306\311\020\010\311\014\133\104\254\143\302\327\142\031\362\161 \356\040\267\111\203\031\236\107\332\126\305\034\254\244\071\150 \027\137\021\032\154\252\245\222\217\275\033\313\305\340\002\200 \125\323\160\123\345\213\052\376\102\352\275\073\134\343\122\000 \175\170\077\046\314\021\256\064\321\062\014\370\173\240\321\175 \075\343\212\274\276\036\036\222\077\070\262\137\062\136\065\304 \176\302\222\015\235\266\313\131\325\353\022\152\335\162\041\121 \021\260\163\345\062\351\326\314\016\335\263\071\132\042\357\344 \365\351\006\151\206\052\174\163\257\030\042\163\054\066\045\334 \125\251\122\061\263\212\216\025\175\262\116\020\173\120\212\000 \114\272\207\342\105\123\167\176\115\145\002\153\214\223\266\153 \165\355\357\226\267\110\216\250\340\272\271\202\262\122\155\041 \377\222\272\321\076\260\134\261\253\031\016\031\163\106\053\323 \122\110\145\064\332\004\065\322\170\076\317\143\065\244\123\346 \113\343\120\203\275\363\233\207\262\041\332\110\241\172\113\354 \262\342\361\324\045\005\224\123\026\114\053\146\044\020\310\340 \327\234\022\244\224\302\001\043\223\241\000\246\340\156\273\071

\342\365\172\150\251\002\003\001\000\001\243\102\060\100\060\016 \006\003\125\035\017\001\001\377\004\004\003\002\001\006\060\017 \006\003\125\035\023\001\001\377\004\005\060\003\001\001\377\060 \035\006\003\125\035\016\004\026\004\024\240\021\176\037\344\224 \144\121\073\022\071\172\154\335\111\223\371\375\300\134\060\015 \006\011\052\206\110\206\367\015\001\001\013\005\000\003\202\002 \001\000\014\361\113\214\341\117\026\026\322\352\142\222\266\255 \324\122\216\013\031\144\113\071\360\230\071\163\112\122\352\116 \315\216\144\107\260\060\217\074\017\055\332\042\145\363\031\130 \062\074\177\203\217\012\014\345\124\346\251\276\270\256\227\126 \346\267\015\031\174\275\227\054\152\052\245\126\163\202\336\116 \230\213\075\034\304\320\053\053\273\305\014\370\116\376\055\256 \277\251\147\177\127\263\157\355\377\213\323\126\014\357\060\214 \301\136\246\351\131\212\074\056\334\107\317\314\224\136\203\254 \024\166\372\176\274\014\243\016\134\033\210\354\053\033\065\150 \210\261\365\173\305\363\263\305\032\274\373\357\265\136\337\360 \071\036\165\150\355\104\302\113\042\160\076\134\153\224\311\020 \254\360\375\310\057\176\043\342\201\247\033\316\014\272\105\062 \047\120\105\071\254\340\376\000\264\052\165\007\014\147\033\273 \161\300\202\343\227\126\227\320\344\167\131\271\377\174\147\134 \204\145\273\010\066\250\113\116\221\302\151\376\035\354\232\023 \037\165\063\054\051\306\351\260\150\220\043\377\043\137\177\306 \073\247\050\020\270\037\242\210\315\144\026\045\117\343\200\267 \300\112\200\127\360\220\333\072\262\002\062\040\325\153\310\330 \024\100\311\331\070\031\124\070\353\350\145\073\157\134\325\105 \172\257\333\331\330\225\236\266\247\225\315\034\011\035\002\036 \001\351\004\225\135\205\227\070\025\275\250\307\231\336\323\104 \102\135\206\203\101\044\174\121\211\252\103\011\047\064\350\361 \012\265\226\113\264\363\240\376\362\000\215\152\073\164\271\103 \271\146\271\317\352\353\067\316\377\233\351\043\370\154\323\043 \375\350\351\340\156\370\373\015\122\100\212\254\200\153\040\020 \135\320\250\375\252\075\071\021\053\057\377\122\221\072\240\334 \212\307\166\066\021\131\205\273\060\212\244\110\060\234\141\103 \253\324\257\166\355\300\277\027\224\170\065\333\110\067\010\324 \216\152\000\351\042\335\312\360\323\022\070\074\230\237\140\114 \155\077\102\375\357\214\232\267\036\161\172\032\111\324\140\311 \353\217\364\351\306\277\160\124\210\322\307\127\073\126\315\327 \156\334\355\015\164\176\345\165\101\221\127\223\064\175\251\365 \275\207 END CKA\_NSS\_MOZILLA\_CA\_POLICY

CK\_BBOOL CK\_FALSE

CKA\_NSS\_SERVER\_DISTRUST\_AFTER CK\_BBOOL CK\_FALSE CKA\_NSS\_EMAIL\_DISTRUST\_AFTER CK\_BBOOL CK\_FALSE

# Microsoft Code Signing Only Certificate # Trust for "SSC GDL CA Root A" # Issuer: CN=SSC GDL CA Root A,OU=CA ROOT Services,O=Skaitmeninio sertifikavimo centras,C=LT

# Serial Number:50:96:6e:72:bd:10:d6:8c:4f:6b:c7:62:3f:9c:70:38

# Subject: CN=SSC GDL CA Root A,OU=CA ROOT Services,O=Skaitmeninio sertifikavimo centras,C=LT

# Not Valid Before: Tue Jun 04 13:00:47 2013

# Not Valid After: Sat Jun 04 13:00:47 2033

# Fingerprint (MD5): 59:3f:bc:3d:18:77:a4:ae:1c:d8:a2:25:cd:c3:44:3e

# Fingerprint (SHA1): 0c:20:09:a4:a8:8d:8b:42:02:18:52:50:54:0c:c4:2b:df:b5:b0:89

CKA\_CLASS CK\_OBJECT\_CLASS CKO\_NSS\_TRUST

CKA\_TOKEN CK\_BBOOL CK\_TRUE

CKA\_PRIVATE CK\_BBOOL CK\_FALSE

CKA\_MODIFIABLE CK\_BBOOL CK\_FALSE

CKA\_LABEL UTF8 "SSC GDL CA Root A"

CKA\_CERT\_SHA1\_HASH MULTILINE\_OCTAL

\014\040\011\244\250\215\213\102\002\030\122\120\124\014\304\053

\337\265\260\211

END

CKA\_CERT\_MD5\_HASH MULTILINE\_OCTAL

\131\077\274\075\030\167\244\256\034\330\242\045\315\303\104\076 END

CKA\_ISSUER MULTILINE\_OCTAL

\060\161\061\013\060\011\006\003\125\004\006\023\002\114\124\061 \053\060\051\006\003\125\004\012\023\042\123\153\141\151\164\155 \145\156\151\156\151\157\040\163\145\162\164\151\146\151\153\141 \166\151\155\157\040\143\145\156\164\162\141\163\061\031\060\027 \006\003\125\004\013\023\020\103\101\040\122\117\117\124\040\123 \145\162\166\151\143\145\163\061\032\060\030\006\003\125\004\003 \023\021\123\123\103\040\107\104\114\040\103\101\040\122\157\157

\164\040\101

END

CKA\_SERIAL\_NUMBER

MULTILINE\_OCTAL

\002\020\120\226\156\162\275\020\326\214\117\153\307\142\077\234

\160\070

END

CKA\_TRUST\_SERVER\_AUTH CK\_TRUST CKT\_NSS\_MUST\_VERIFY\_TRUST CKA\_TRUST\_EMAIL\_PROTECTION CK\_TRUST CKT\_NSS\_MUST\_VERIFY\_TRUST CKA\_TRUST\_CODE\_SIGNING CK\_TRUST CKT\_NSS\_TRUSTED\_DELEGATOR CKA\_TRUST\_STEP\_UP\_APPROVED CK\_BBOOL CK\_FALSE

# Microsoft Code Signing Only Certificate

# Certificate "Halcom Root Certificate Authority"

# Issuer: CN=Halcom Root Certificate Authority,2.5.4.97=VATSI-43353126,O=Halcom d.d.,C=SI

# Serial Number: 843675 (0xcdf9b)

# Subject: CN=Halcom Root Certificate Authority,2.5.4.97=VATSI-43353126,O=Halcom d.d.,C=SI

# Not Valid Before: Fri Jun 10 07:07:50 2016

# Not Valid

After: Tue Jun 10 07:07:50 2036

# Fingerprint (MD5): 69:16:83:a1:f7:27:b9:ec:7c:d2:c6:b3:79:b2:a3:61

\002\003\014\337\233 END CKA\_VALUE MULTILINE\_OCTAL \060\202\003\200\060\202\002\150\240\003\002\001\002\002\003\014 \337\233\060\015\006\011\052\206\110\206\367\015\001\001\013\005 \000\060\150\061\013\060\011\006\003\125\004\006\023\002\123\111 \061\024\060\022\006\003\125\004\012\023\013\110\141\154\143\157 \155\040\144\056\144\056\061\027\060\025\006\003\125\004\141\023 \016\126\101\124\123\111\055\064\063\063\065\063\061\062\066\061 \052\060\050\006\003\125\004\003\023\041\110\141\154\143\157\155 \040\122\157\157\164\040\103\145\162\164\151\146\151\143\141\164 \145\040\101\165\164\150\157\162\151\164\171\060\036\027\015\061 \066\060\066\061\060\060\067\060\067\065\060\132\027\015\063\066 \060\066\061\060\060\067\060\067\065\060\132\060\150\061\013\060 \011\006\003\125\004\006\023\002\123\111\061\024\060\022\006\003 \125\004\012\023\013\110\141\154\143\157\155\040\144\056\144\056 \061\027\060\025\006\003\125\004\141\023\016\126\101\124\123\111 \055\064\063\063\065\063\061\062\066\061\052\060\050\006\003\125 \004\003\023\041\110\141\154\143\157\155\040\122\157\157\164\040 \103\145\162\164\151\146\151\143\141\164\145\040\101\165\164\150

MULTILINE\_OCTAL

CKA\_SERIAL\_NUMBER

END

\040\101\165\164\150\157\162\151\164\171

CKA\_ISSUER MULTILINE\_OCTAL \060\150\061\013\060\011\006\003\125\004\006\023\002\123\111\061 \024\060\022\006\003\125\004\012\023\013\110\141\154\143\157\155 \040\144\056\144\056\061\027\060\025\006\003\125\004\141\023\016 \126\101\124\123\111\055\064\063\063\065\063\061\062\066\061\052 \060\050\006\003\125\004\003\023\041\110\141\154\143\157\155\040 \122\157\157\164\040\103\145\162\164\151\146\151\143\141\164\145

CKA\_ID UTF8 "0"

END

\040\101\165\164\150\157\162\151\164\171

CKA\_SUBJECT MULTILINE\_OCTAL \060\150\061\013\060\011\006\003\125\004\006\023\002\123\111\061 \024\060\022\006\003\125\004\012\023\013\110\141\154\143\157\155 \040\144\056\144\056\061\027\060\025\006\003\125\004\141\023\016 \126\101\124\123\111\055\064\063\063\065\063\061\062\066\061\052 \060\050\006\003\125\004\003\023\041\110\141\154\143\157\155\040 \122\157\157\164\040\103\145\162\164\151\146\151\143\141\164\145

CKA\_LABEL UTF8 "Halcom Root Certificate Authority" CKA\_CERTIFICATE\_TYPE CK\_CERTIFICATE\_TYPE CKC\_X\_509

CKA\_MODIFIABLE CK\_BBOOL CK\_FALSE

CKA\_PRIVATE CK\_BBOOL CK\_FALSE

CKA\_TOKEN CK\_BBOOL CK\_TRUE

CKA\_CLASS CK\_OBJECT\_CLASS CKO\_CERTIFICATE

# Fingerprint (SHA1): 23:d7:31:fe:dc:5c:8b:b9:7d:e6:dc:8e:13:b4:11:bd:4f:24:00:4f

\157\162\151\164\171\060\202\001\042\060\015\006\011\052\206\110 \206\367\015\001\001\001\005\000\003\202\001\017\000\060\202\001 \012\002\202\001\001\000\351\122\246\306\032\357\143\273\255\201 \364\220\262\132\217\015\325\026\063\264\034\030\373\313\211\052 \060\273\145\201\304\341\373\002\251\224\007\166\345\327\025\344 \172\144\020\200\352\074\320\263\242\255\256\034\037\352\273\201 \141\230\324\371\215\151\225\304\105\056\003\011\312\206\372\134 \132\021\027\100\060\076\360\306\143\011\311\361\215\101\245\126 \015\005\144\151\113\130\254\052\051\226\273\100\063\026\064\113 \147\154\327\361\264\106\245\352\131\250\103\150\017\214\070\052 \252\074\366\104\003\206\370\212\333\105\041\053\051\036\022\267 \372\245\145\101\336\006\010\130\160\225\076\364\114\331\353\017 \051\251\221\212\236\255\312\022\365\345\225\346\070\331\032\246 \213\234\117\246\110\023\020\245\171\104\275\152\073\051\365\026 \167\100\313\176\233\134\337\276\213\353\347\240\031\157\237\025 \077\047\236\051\261\365\015\374\137\107\242\074\335\056\013\002 \373\364\215\352\354\014\261\371\264\005\254\371\217\251\075\156 \054\035\071\237\320\116\237\116\310\152\236\200\003\141\334\317 \370\155\224\313\017\317\002\003\001\000\001\243\063\060\061\060 \017\006\003\125\035\023\001\001\377\004\005\060\003\001\001\377 \060\021\006\003\125\035\016\004\012\004\010\102\256\246\103\307 \230\050\260\060\013\006\003\125\035\017\004\004\003\002\001\006 \060\015\006\011\052\206\110\206\367\015\001\001\013\005\000\003 \202\001\001\000\122\271\171\320\333\143\376\031\201\373\014\371 \301\345\120\131\312\235\262\373\134\063\320\070\250\253\265\032 \116\123\045\165\042\323\111\277\312\201\317\323\341\173\243\221 \106\165\312\032\353\331\365\135\274\173\206\065\375\201\227\234 \204\327\046\230\042\374\261\065\320\251\225\266\174\377\344\227 \264\100\176\111\135\150\310\342\324\071\165\047\117\003\221\262 \061\127\277\206\327\155\312\161\000\042\067\320\073\130\044\120 \240\234\214\232\211\216\365\050\106\154\347\026\355\260\201\253 \364\106\046\257\246\350\032\105\167\160\026\222\262\173\161\161 \334\367\337\111\147\300\063\010\016\056\123\301\167\253\307\112 \221\114\022\357\347\016\011\345\165\061\040\256\156\374\132\212 \200\234\020\260\333\250\112\314\363\053\334\066\064\246\367\251 \013\147\235\220\313\075\046\237\165\315\114\311\035\006\012\165 \213\122\300\201\360\321\046\254\314\222\246\024\234\134\074\026 \102\373\223\314\002\250\023\363\332\256\012\303\270\025\364\260 \320\324\340\026\040\117\254\120\230\170\046\224\036\150\353\224 \162\376\367\213 END CKA\_NSS\_MOZILLA\_CA\_POLICY

CK\_BBOOL CK\_FALSE

CKA\_NSS\_SERVER\_DISTRUST\_AFTER CK\_BBOOL CK\_FALSE CKA\_NSS\_EMAIL\_DISTRUST\_AFTER CK\_BBOOL CK\_FALSE

# Microsoft Code Signing Only Certificate # Trust for "Halcom Root Certificate Authority" # Issuer: CN=Halcom Root Certificate Authority,2.5.4.97=VATSI-43353126,O=Halcom d.d.,C=SI

# Serial Number: 843675 (0xcdf9b)

# Subject: CN=Halcom Root Certificate Authority,2.5.4.97=VATSI-43353126,O=Halcom d.d.,C=SI

# Not Valid Before: Fri Jun 10 07:07:50 2016

# Not Valid After: Tue Jun 10 07:07:50 2036

# Fingerprint (MD5): 69:16:83:a1:f7:27:b9:ec:7c:d2:c6:b3:79:b2:a3:61

# Fingerprint (SHA1): 23:d7:31:fe:dc:5c:8b:b9:7d:e6:dc:8e:13:b4:11:bd:4f:24:00:4f

CKA\_CLASS CK\_OBJECT\_CLASS CKO\_NSS\_TRUST

CKA\_TOKEN CK\_BBOOL CK\_TRUE

CKA\_PRIVATE CK\_BBOOL CK\_FALSE

CKA\_MODIFIABLE CK\_BBOOL CK\_FALSE

CKA\_LABEL UTF8 "Halcom Root Certificate Authority"

CKA\_CERT\_SHA1\_HASH MULTILINE\_OCTAL

\043\327\061\376\334\134\213\271\175\346\334\216\023\264\021\275

\117\044\000\117

END

CKA\_CERT\_MD5\_HASH

MULTILINE\_OCTAL

\151\026\203\241\367\047\271\354\174\322\306\263\171\262\243\141 END

CKA\_ISSUER MULTILINE\_OCTAL

\060\150\061\013\060\011\006\003\125\004\006\023\002\123\111\061 \024\060\022\006\003\125\004\012\023\013\110\141\154\143\157\155 \040\144\056\144\056\061\027\060\025\006\003\125\004\141\023\016 \126\101\124\123\111\055\064\063\063\065\063\061\062\066\061\052 \060\050\006\003\125\004\003\023\041\110\141\154\143\157\155\040 \122\157\157\164\040\103\145\162\164\151\146\151\143\141\164\145

\040\101\165\164\150\157\162\151\164\171

END

CKA\_SERIAL\_NUMBER MULTILINE\_OCTAL

\002\003\014\337\233

END

CKA TRUST\_SERVER\_AUTH CK\_TRUST CKT\_NSS\_MUST\_VERIFY\_TRUST CKA TRUST\_EMAIL\_PROTECTION CK\_TRUST CKT\_NSS\_MUST\_VERIFY\_TRUST CKA TRUST\_CODE\_SIGNING CK\_TRUST CKT\_NSS\_TRUSTED\_DELEGATOR CKA\_TRUST\_STEP\_UP\_APPROVED CK\_BBOOL CK\_FALSE

# Microsoft Code Signing Only Certificate

# Certificate "Application

CA G3 Root"

# Issuer: CN=Application CA G3 Root,O=LGPKI,C=JP

# Serial Number: 49 (0x31)

# Subject: CN=Application CA G3 Root,O=LGPKI,C=JP

# Not Valid Before: Tue Jun 03 15:00:00 2014

# Not Valid After: Sat Jun 03 14:59:59 2034

# Fingerprint (MD5): 47:5e:d1:73:5a:e8:95:77:04:01:a3:3f:33:02:5c:20

# Fingerprint (SHA1): 6f:38:84:56:8e:99:c8:c6:ac:0e:5d:de:2d:b2:02:dd:00:2e:36:63

CKA\_CLASS CK\_OBJECT\_CLASS CKO\_CERTIFICATE

\002\001\061 END CKA\_VALUE MULTILINE\_OCTAL \060\202\003\132\060\202\002\102\240\003\002\001\002\002\001\061 \060\015\006\011\052\206\110\206\367\015\001\001\013\005\000\060 \076\061\013\060\011\006\003\125\004\006\023\002\112\120\061\016 \060\014\006\003\125\004\012\023\005\114\107\120\113\111\061\037 \060\035\006\003\125\004\003\023\026\101\160\160\154\151\143\141 \164\151\157\156\040\103\101\040\107\063\040\122\157\157\164\060 \036\027\015\061\064\060\066\060\063\061\065\060\060\060\060\060\132 \027\015\063\064\060\066\060\063\061\064\065\071\065\071\132\060 \076\061\013\060\011\006\003\125\004\006\023\002\112\120\061\016 \060\014\006\003\125\004\012\023\005\114\107\120\113\111\061\037 \060\035\006\003\125\004\003\023\026\101\160\160\154\151\143\141 \164\151\157\156\040\103\101\040\107\063\040\122\157\157\164\060 \202\001\042\060\015\006\011\052\206\110\206\367\015\001\001\001 \005\000\003\202\001\017\000\060\202\001\012\002\202\001\001\000 \315\105\076\367\321\226\042\134\221\057\076\012\000\003\314\266 \367\154\124\374\050\067\324\004\030\354\255\230\311\257\323\245 \271\347\331\277\116\346\243\231\074\231\156\241\040\036\106\033 \342\165\125\274\322\354\366\210\032\354\064\105\113\203\235\323 \262\346\335\007\211\301\010\331\370\073\213\222\144\162\135\232 \073\314\255\067\211\307\334\140\171\010\340\160\254\367\053\355 \237\003\111\037\216\076\203\250\156\342\222\134\124\321\171\337 \354\030\072\175\270\155\217\326\243\045\115\255\037\100\246\137 \324\252\116\261\160\030\131\231\362\013\124\151\076\171\050\104 \210\367\161\227\315\177\005\334\312\334\166\112\220\114\153\140 \350\372\046\061\330\265\370\347\374\155\213\044\152\266\357\102

MULTILINE\_OCTAL

CKA\_SERIAL\_NUMBER

END

CKA\_ISSUER MULTILINE\_OCTAL \060\076\061\013\060\011\006\003\125\004\006\023\002\112\120\061 \016\060\014\006\003\125\004\012\023\005\114\107\120\113\111\061 \037\060\035\006\003\125\004\003\023\026\101\160\160\154\151\143 \141\164\151\157\156\040\103\101\040\107\063\040\122\157\157\164

END CKA\_ID UTF8 "0"

CKA\_SUBJECT MULTILINE\_OCTAL \060\076\061\013\060\011\006\003\125\004\006\023\002\112\120\061 \016\060\014\006\003\125\004\012\023\005\114\107\120\113\111\061 \037\060\035\006\003\125\004\003\023\026\101\160\160\154\151\143 \141\164\151\157\156\040\103\101\040\107\063\040\122\157\157\164

CKA\_LABEL UTF8 "Application CA G3 Root" CKA\_CERTIFICATE\_TYPE CK\_CERTIFICATE\_TYPE CKC\_X\_509

CKA\_MODIFIABLE CK\_BBOOL CK\_FALSE

CKA\_PRIVATE CK\_BBOOL CK\_FALSE

CKA\_TOKEN CK\_BBOOL CK\_TRUE

\327\043\124\305\032\143\212\073\307\374\252\155\074\217\313\154 \332\040\260\362\274\145\034\001\114\042\225\015\034\043\037\254 \325\371\316\165\133\352\060\275\114\001\044\037\165\324\141\111 \303\033\231\145\216\010\134\071\070\315\051\303\070\105\315\144 \171\267\233\115\107\352\130\062\372\246\366\222\360\301\267\137 \002\003\001\000\001\243\143\060\141\060\035\006\003\125\035\016 \004\026\004\024\251\065\052\110\276\054\067\355\206\333\174\125 \207\000\046\276\030\055\134\056\060\016\006\003\125\035\017\001 \001\377\004\004\003\002\001\006\060\017\006\003\125\035\023\001 \001\377\004\005\060\003\001\001\377\060\037\006\003\125\035\043 \004\030\060\026\200\024\251\065\052\110\276\054\067\355\206\333 \174\125\207\000\046\276\030\055\134\056\060\015\006\011\052\206 \110\206\367\015\001\001\013\005\000\003\202\001\001\000\266\202 \275\305\106\320\161\213\245\221\075\176\055\132\371\234\204\175 \007\047\225\035\347\115\310\174\354\346\223\350\126\032\172\060 \110\073\014\372\116\365\011\262\257\210\255\224\354\375\262\255 \057\346\005\164\041\033\204\213\070\052\303\355\357\106\150\265 \335\122\372\160\302\165\117\377\243\101\056\074\027\224\114\011 \042\264\216\301\177\304\246\254\355\203\150\317\145\136\354\172 \275\305\146\356\320\243\177\362\127\261\010\302\171\160\353\162 \177\101\131\011\171\165\361\274\261\041\376\203\263\104\075\211 \243\276\261\172\330\235\303\037\346\304\124\341\215\345\330\120 \334\344\126\067\173\276\050\000\363\054\167\332\043\177\140\230 \075\005\026\362\170\151\255\231\303\072\164\154\076\232\262\224 \355\217\252\366\123\153\347\310\267\350\074\214\373\307\174\117 \031\135\244\146\025\351\177\207\240\320\325\255\040\244\106\011 \105\254\345\310\145\207\273\006\337\374\327\150\126\103\163\242 \000\231\062\222\302\016\240\034\016\221\275\225\130\274\223\237 \204\302\245\146\347\145\315\051\342\142\362\005\222\140 END

CKA\_NSS\_MOZILLA\_CA\_POLICY CK\_BBOOL CK\_FALSE CKA\_NSS\_SERVER\_DISTRUST\_AFTER CK\_BBOOL CK\_FALSE CKA\_NSS\_EMAIL\_DISTRUST\_AFTER CK\_BBOOL CK\_FALSE

- # Microsoft Code Signing Only Certificate
- # Trust for "Application
- CA G3 Root"

# Issuer: CN=Application CA G3 Root,O=LGPKI,C=JP

- # Serial Number: 49 (0x31)
- # Subject: CN=Application CA G3 Root,O=LGPKI,C=JP
- # Not Valid Before: Tue Jun 03 15:00:00 2014
- # Not Valid After: Sat Jun 03 14:59:59 2034

# Fingerprint (MD5): 47:5e:d1:73:5a:e8:95:77:04:01:a3:3f:33:02:5c:20

- # Fingerprint (SHA1): 6f:38:84:56:8e:99:c8:c6:ac:0e:5d:de:2d:b2:02:dd:00:2e:36:63
- CKA\_CLASS CK\_OBJECT\_CLASS CKO\_NSS\_TRUST
- CKA\_TOKEN CK\_BBOOL CK\_TRUE
- CKA\_PRIVATE CK\_BBOOL CK\_FALSE

CKA\_MODIFIABLE CK\_BBOOL CK\_FALSE CKA\_LABEL UTF8 "Application CA G3 Root" CKA\_CERT\_SHA1\_HASH MULTILINE\_OCTAL \157\070\204\126\216\231\310\306\254\016\135\336\055\262\002\335 \000\056\066\143 END CKA\_CERT\_MD5\_HASH MULTILINE\_OCTAL \107\136\321\163\132\350\225\167\004\001\243\077\063\002\134\040 END CKA\_ISSUER MULTILINE\_OCTAL \060\076\061\013\060\011\006\003\125\004\006\023\002\112\120\061 \016\060\014\006\003\125\004\012\023\005\114\107\120\113\111\061 \037\060\035\006\003\125\004\003\023\026\101\160\160\154\151\143 \141\164\151\157\156\040\103\101\040\107\063\040\122\157\157\164 END CKA\_SERIAL\_NUMBER MULTILINE\_OCTAL \002\001\061 END CKA\_TRUST\_SERVER\_AUTH CK\_TRUST CKT\_NSS\_MUST\_VERIFY\_TRUST CKA TRUST\_EMAIL\_PROTECTION CK\_TRUST CKT\_NSS\_MUST\_VERIFY\_TRUST CKA\_TRUST\_CODE\_SIGNING CK\_TRUST CKT\_NSS\_TRUSTED\_DELEGATOR CKA\_TRUST\_STEP\_UP\_APPROVED CK\_BBOOL CK\_FALSE # Microsoft Code Signing Only Certificate # Certificate "GLOBALTRUST 2015" # Issuer: CN=GLOBALTRUST 2015,OU=GLOBALTRUST Certification Service,O=e-commerce monitoring GmbH,L=Wien,ST=Wien,C=AT # Serial Number: 0 (0x0) # Subject: CN=GLOBALTRUST 2015,OU=GLOBALTRUST Certification Service,O=e-commerce monitoring GmbH,L=Wien,ST=Wien,C=AT # Not Valid Before: Thu Jun 11 00:00:00 2015 # Not Valid After: Sun Jun 10 00:00:00 2040 # Fingerprint (MD5): da:5a:b9:da:8e:0a:38:d4:82:63:03:9d:6c:96:6c:ed # Fingerprint (SHA1): 46:5b:26:be:be:71:06:dd:85:44:c1:13:9d:9f:a2:57:00:c1:d7:bd CKA\_CLASS CK\_OBJECT\_CLASS CKO\_CERTIFICATE CKA\_TOKEN CK\_BBOOL CK\_TRUE CKA\_PRIVATE CK\_BBOOL CK\_FALSE CKA\_MODIFIABLE CK\_BBOOL CK\_FALSE CKA\_LABEL UTF8 "GLOBALTRUST 2015" CKA\_CERTIFICATE\_TYPE CK\_CERTIFICATE\_TYPE CKC\_X\_509 CKA\_SUBJECT MULTILINE\_OCTAL \060\201\227\061\013\060\011\006\003\125\004\006\023\002\101\124 \061\015\060\013\006\003\125\004\010\023\004\127\151\145\156\061 \015\060\013\006\003\125\004\007\023\004\127\151\145\156\061\043 \060\041\006\003\125\004\012\023\032\145\055\143\157\155\155\145 \162\143\145\040\155\157\156\151\164\157\162\151\156\147\040\107

CKA\_VALUE MULTILINE\_OCTAL \060\202\006\014\060\202\003\364\240\003\002\001\002\002\001\000 \060\015\006\011\052\206\110\206\367\015\001\001\013\005\000\060 \201\227\061\013\060\011\006\003\125\004\006\023\002\101\124\061 \015\060\013\006\003\125\004\010\023\004\127\151\145\156\061\015 \060\013\006\003\125\004\007\023\004\127\151\145\156\061\043\060 \041\006\003\125\004\012\023\032\145\055\143\157\155\155\145\162 \143\145\040\155\157\156\151\164\157\162\151\156\147\040\107\155 \142\110\061\052\060\050\006\003\125\004\013\023\041\107\114\117 \102\101\114\124\122\125\123\124\040\103\145\162\164\151\146\151 \143\141\164\151\157\156\040\123\145\162\166\151\143\145\061\031 \060\027\006\003\125\004\003\023\020\107\114\117\102\101\114\124 \122\125\123\124\040\062\060\061\065\060\036\027\015\061\065\060 \066\061\061\060\060\060\060\060\060\132\027\015\064\060\060\060\066 \061\060\060\060\060\060\060\060\132\060\201\227\061\013\060\011 \006\003\125\004\006\023\002\101\124\061\015\060\013\006\003\125 \004\010\023\004\127\151\145\156\061\015\060\013\006\003\125\004 \007\023\004\127\151\145\156\061\043\060\041\006\003\125\004\012 \023\032\145\055\143\157\155\155\145\162\143\145\040\155\157\156 \151\164\157\162\151\156\147\040\107\155\142\110\061\052\060\050 \006\003\125\004\013\023\041\107\114\117\102\101\114\124\122\125 \123\124\040\103\145\162\164\151\146\151\143\141\164\151\157\156 \040\123\145\162\166\151\143\145\061\031\060\027\006\003\125\004 \003\023\020\107\114\117\102\101\114\124\122\125\123\124\040\062 \060\061\065\060\202\002\040\060\015\006\011\052\206\110\206\367

\002\001\000 END

MULTILINE\_OCTAL

CKA\_SERIAL\_NUMBER

END

\124\122\125\123\124\040\062\060\061\065

\060\201\227\061\013\060\011\006\003\125\004\006\023\002\101\124 \061\015\060\013\006\003\125\004\010\023\004\127\151\145\156\061 \015\060\013\006\003\125\004\007\023\004\127\151\145\156\061\043 \060\041\006\003\125\004\012\023\032\145\055\143\157\155\155\145 \162\143\145\040\155\157\156\151\164\157\162\151\156\147\040\107 \155\142\110\061\052\060\050\006\003\125\004\013\023\041\107\114 \117\102\101\114\124\122\125\123\124\040\103\145\162\164\151\146 \151\143\141\164\151\157\156\040\123\145\162\166\151\143\145\061 \031\060\027\006\003\125\004\003\023\020\107\114\117\102\101\114

CKA\_ID UTF8 "0" CKA\_ISSUER MULTILINE\_OCTAL

END

\124\122\125\123\124\040\062\060\061\065

\155\142\110\061\052\060\050\006\003\125\004\013\023\041\107\114 \117\102\101\114\124\122\125\123\124\040\103\145\162\164\151\146 \151\143\141\164\151\157\156\040\123\145\162\166\151\143\145\061 \031\060\027\006\003\125\004\003\023\020\107\114\117\102\101\114

\015\001\001\001\005\000\003\202\002\015\000\060\202\002\010\002 \202\002\001\000\324\246\227\250\362\364\220\021\103\255\264\202 \106\101\361\057\221\157\143\242\315\015\040\334\275\014\070\212 \145\112\012\053\072\250\164\251\167\241\213\216\362\057\201\367 \204\030\315\255\353\142\266\222\175\340\101\345\116\124\070\067 \202\357\313\340\355\317\273\312\314\243\113\367\133\376\270\174 \247\010\155\313\103\304\114\042\024\146\343\235\003\271\167\041 \253\104\153\041\107\043\310\040\372\052\313\221\166\035\165\154 \370\233\351\017\046\351\103\057\232\040\005\150\030\307\216\231 \205\055\101\007\246\144\216\130\341\215\225\200\244\115\137\365 \002\330\201\171\333\325\347\337\242\042\375\024\247\147\026\354 \331\130\114\312\251\335\352\032\216\251\010\144\117\121\041\266 \162\242\116\377\120\161\275\073\145\344\275\177\123\021\256\337 \020\071\173\135\366\107\160\027\367\103\221\003\172\141\045\137 \054\374\370\211\021\074\354\071\124\026\111\304\041\232\161\340 \171\213\166\035\166\075\007\131\270\007\261\214\334\307\315\116 \341\373\255\103\115\077\100\357\041\142\057\061\104\116\151\307 \157\042\313\253\124\113\350\302\372\021\150\254\310\156\016\336 \154\305\047\226\011\121\002\115\001\266\127\277\062\050\325\011 \103\226\367\304\210\265\371\124\376\032\072\152\267\054\265\044 \144\373\112\170\162\303\374\331\117\310\116\043\271\051\330\015 \241\110\101\223\002\155\277\022\205\233\306\305\140\055\360\221 \374\231\375\040\224\236\161\143\253\325\111\253\220\354\207\071 \205\177\215\205\314\013\350\333\113\073\016\374\302\166\175\106 \347\071\046\236\337\125\337\036\204\371\101\066\046\154\002\131 \053\216\373\274\351\037\047\044\142\004\147\204\341\077\330\235 \030\116\226\240\045\356\312\050\003\117\002\121\317\367\065\067 \151\244\264\326\326\325\036\031\103\047\026\037\107\121\356\112 \011\114\021\132\266\133\075\141\350\073\020\276\326\106\346\364 \034\375\270\105\275\174\372\165\132\354\341\122\043\015\216\037 \206\227\123\221\134\233\233\050\326\216\345\156\047\255\040\214 \247\301\101\251\227\067\213\054\352\156\030\005\227\366\316\003 \122\361\275\171\064\233\100\307\043\222\164\363\157\355\243\351 \131\360\125\113\002\001\003\243\143\060\141\060\017\006\003\125 \035\023\001\001\377\004\005\060\003\001\001\377\060\016\006\003 \125\035\017\001\001\377\004\004\003\002\001\006\060\035\006\003 \125\035\016\004\026\004\024\313\260\335\075\214\074\337\142\054 \053\146\074\236\074\351\025\155\161\264\327\060\037\006\003\125 \035\043\004\030\060\026\200\024\313\260\335\075\214\074\337\142 \054\053\146\074\236\074\351\025\155\161\264\327\060\015\006\011 \052\206\110\206\367\015\001\001\013\005\000\003\202\002\001\000 \242\175\125\004\146\356\026\024\274\202\201\207\045\031\071\142 \364\376\073\037\341\300\163\000\161\312\165\251\342\163\361\305 \015\101\243\135\216\301\055\331\145\133\331\211\342\360\216\305 \240\175\275\313\314\106\123\037\137\355\040\266\002\052\326\023 \362\235\175\121\112\100\125\161\255\236\354\166\352\105\040\216 \252\372\172\103\232\160\147\176\023\336\230\350\313\215\335\037 \254\064\322\241\265\355\376\270\347\026\317\370\321\070\060\215

\064\211\322\316\175\201\322\036\377\121\030\123\066\223\334\011 \313\010\026\270\010\327\132\060\220\212\012\371\057\265\317\304 \315\124\162\052\306\275\001\347\130\013\156\006\100\264\011\316 \264\216\263\232\351\211\221\224\254\172\124\341\373\343\204\054 \203\240\117\376\353\350\301\364\353\266\046\323\070\304\055\255 \254\105\200\064\155\041\075\135\205\072\342\173\376\124\267\335 \350\205\124\313\244\361\253\051\120\170\327\044\265\243\057\236 \257\021\146\256\030\270\375\135\050\317\100\327\125\340\054\353 \122\061\150\103\146\005\227\222\273\305\361\041\054\375\022\144 \061\231\103\157\213\235\113\140\376\024\136\122\263\043\250\341 \230\172\356\024\311\241\342\314\077\166\041\142\375\153\015\331 \264\112\225\346\156\133\172\044\303\323\306\326\037\242\353\067 \153\116\243\337\142\353\353\016\112\010\277\353\030\210\373\107 \032\255\302\121\303\325\174\367\037\053\263\310\112\120\016\151 \130\040\142\001\112\133\312\143\226\046\042\256\366\351\234\100 \254\147\003\235\235\151\025\302\300\370\135\247\044\261\047\074 \277\005\342\253\242\312\311\260\055\176\243\301\061\040\106\041 \145\222\335\312\336\337\223\033\274\155\057\137\251\026\244\127 \207\054\162\232\132\202\147\321\104\342\075\011\012\201\214\036 \020\375\306\064\150\354\377\167\141\166\177\046\367\333\374\022 \106\022\252\300\321\370\171\205\242\002\314\213\252\244\255\154 \024\300\275\374\150\256\104\175\042\371\012\105\135\354\004\346 \372\343\244\305\346\371\262\031\303\331\214\250\223\173\072\212 \151\073\122\023\074\035\063\002\116\226\100\237\271\225\375\223 \027\063\301\311\013\366\375\275\151\020\365\255\051\373\343\332 END

CKA\_NSS\_MOZILLA\_CA\_POLICY CK\_BBOOL CK\_FALSE CKA\_NSS\_SERVER\_DISTRUST\_AFTER CK\_BBOOL CK\_FALSE CKA\_NSS\_EMAIL\_DISTRUST\_AFTER CK\_BBOOL CK\_FALSE

# Microsoft Code

Signing Only Certificate

# Trust for "GLOBALTRUST 2015"

# Issuer: CN=GLOBALTRUST 2015, OU=GLOBALTRUST Certification Service, O=e-commerce monitoring

GmbH,L=Wien,ST=Wien,C=AT

# Serial Number: 0 (0x0)

# Subject: CN=GLOBALTRUST 2015,OU=GLOBALTRUST Certification Service,O=e-commerce monitoring GmbH,L=Wien,ST=Wien,C=AT

# Not Valid Before: Thu Jun 11 00:00:00 2015

# Not Valid After: Sun Jun 10 00:00:00 2040

# Fingerprint (MD5): da:5a:b9:da:8e:0a:38:d4:82:63:03:9d:6c:96:6c:ed

# Fingerprint (SHA1): 46:5b:26:be:be:71:06:dd:85:44:c1:13:9d:9f:a2:57:00:c1:d7:bd

CKA\_CLASS CK\_OBJECT\_CLASS CKO\_NSS\_TRUST

CKA\_TOKEN CK\_BBOOL CK\_TRUE

CKA\_PRIVATE CK\_BBOOL CK\_FALSE

CKA\_MODIFIABLE CK\_BBOOL CK\_FALSE

CKA\_LABEL UTF8 "GLOBALTRUST 2015"

CKA\_CERT\_SHA1\_HASH MULTILINE\_OCTAL

\106\133\046\276\276\161\006\335\205\104\301\023\235\237\242\127

\000\301\327\275

END

CKA\_CERT\_MD5\_HASH MULTILINE\_OCTAL

\332\132\271\332\216\012\070\324\202\143\003\235\154\226\154\355 END

CKA\_ISSUER MULTILINE\_OCTAL

\060\201\227\061\013\060\011\006\003\125\004\006\023\002\101\124 \061\015\060\013\006\003\125\004\010\023\004\127\151\145\156\061 \015\060\013\006\003\125\004\007\023\004\127\151\145\156\061\043 \060\041\006\003\125\004\012\023\032\145\055\143\157\155\155\145 \162\143\145\040\155\157\156\151\164\157\162\151\156\147\040\107 \155\142\110\061\052\060\050\006\003\125\004\013\023\041\107\114 \117\102\101\114\124\122\125\123\124\040\103\145\162\164\151\146 \151\143\141\164\151\157\156\040\123\145\162\166\151\143\145\061 \031\060\027\006\003\125\004\003\023\020\107\114\117\102\101\114 \124\122\125\123\124\040\062\060\061\065 END CKA\_SERIAL\_NUMBER

MULTILINE\_OCTAL

\002\001\000

END

CKA\_TRUST\_SERVER\_AUTH CK\_TRUST CKT\_NSS\_MUST\_VERIFY\_TRUST CKA\_TRUST\_EMAIL\_PROTECTION CK\_TRUST CKT\_NSS\_MUST\_VERIFY\_TRUST CKA TRUST CODE SIGNING CK TRUST CKT\_NSS\_TRUSTED\_DELEGATOR CKA\_TRUST\_STEP\_UP\_APPROVED CK\_BBOOL CK\_FALSE

# Microsoft Code Signing Only Certificate

# Certificate "Microsoft ECC Product Root Certificate Authority 2018"

# Issuer: CN=Microsoft

 ECC Product Root Certificate Authority 2018,O=Microsoft Corporation,L=Redmond,ST=Washington,C=US # Serial Number:14:98:26:66:dc:7c:cd:8f:40:53:67:7b:b9:99:ec:85 # Subject: CN=Microsoft ECC Product Root Certificate Authority 2018,O=Microsoft Corporation,L=Redmond,ST=Washington,C=US # Not Valid Before: Tue Feb 27 20:42:08 2018 # Not Valid After: Fri Feb 27 20:50:46 2043 # Fingerprint (MD5): 1f:12:4e:de:13:e0:6a:02:3c:d7:c0:9a:4f:48:c3:d6 # Fingerprint (SHA1): 06:f1:aa:33:0b:92:7b:75:3a:40:e6:8c:df:22:e3:4b:cb:ef:33:52 CKA\_CLASS CK\_OBJECT\_CLASS CKO\_CERTIFICATE CKA\_TOKEN CK\_BBOOL CK\_TRUE CKA\_PRIVATE CK\_BBOOL CK\_FALSE CKA\_MODIFIABLE CK\_BBOOL CK\_FALSE CKA\_LABEL UTF8 "Microsoft ECC Product Root Certificate Authority 2018" CKA\_CERTIFICATE\_TYPE CK\_CERTIFICATE\_TYPE CKC\_X\_509 CKA\_SUBJECT MULTILINE\_OCTAL \060\201\224\061\013\060\011\006\003\125\004\006\023\002\125\123 \061\023\060\021\006\003\125\004\010\023\012\127\141\163\150\151

CKA\_VALUE MULTILINE\_OCTAL \060\202\003\043\060\202\002\250\240\003\002\001\002\002\020\020\024 \230\046\146\334\174\315\217\100\123\147\173\271\231\354\205\060 \012\006\010\052\206\110\316\075\004\003\003\060\201\224\061\013 \060\011\006\003\125\004\006\023\002\125\123\061\023\060\021\006 \003\125\004\010\023\012\127\141\163\150\151\156\147\164\157\156 \061\020\060\016\006\003\125\004\007\023\007\122\145\144\155\157 \156\144\061\036\060\034\006\003\125\004\012\023\025\115\151\143 \162\157\163\157\146\164\040\103\157\162\160\157\162\141\164\151 \157\156\061\076\060\074\006\003\125\004\003\023\065\115\151\143 \162\157\163\157\146\164\040\105\103\103\040\120\162\157\144\165 \143\164\040\122\157\157\164\040\103\145\162\164\151\146\151\143 \141\164\145\040\101\165\164\150\157\162\151\164\171\040\062\060 \061\070\060\036\027\015\061\070\060\062\062\067\062\060\064\062 \060\070\132\027\015\064\063\060\062\062\067\062\060\065\060\064 \066\132\060\201\224\061\013\060\011\006\003\125\004\006\023\002 \125\123\061\023\060\021\006\003\125\004\010\023\012\127\141\163 \150\151\156\147\164\157\156\061\020\060\016\006\003\125\004\007 \023\007\122\145\144\155\157\156\144\061\036\060\034\006\003\125 \004\012\023\025\115\151\143\162\157\163\157\146\164\040\103\157

END

\354\205

 MULTILINE\_OCTAL \002\020\024\230\046\146\334\174\315\217\100\123\147\173\271\231

CKA\_SERIAL\_NUMBER

END

\164\171\040\062\060\061\070

CKA\_ISSUER MULTILINE\_OCTAL \060\201\224\061\013\060\011\006\003\125\004\006\023\002\125\123 \061\023\060\021\006\003\125\004\010\023\012\127\141\163\150\151 \156\147\164\157\156\061\020\060\016\006\003\125\004\007\023\007 \122\145\144\155\157\156\144\061\036\060\034\006\003\125\004\012 \023\025\115\151\143\162\157\163\157\146\164\040\103\157\162\160 \157\162\141\164\151\157\156\061\076\060\074\006\003\125\004\003 \023\065\115\151\143\162\157\163\157\146\164\040\105\103\103\040 \120\162\157\144\165\143\164\040\122\157\157\164\040\103\145\162 \164\151\146\151\143\141\164\145\040\101\165\164\150\157\162\151

UTF8 "0"

CKA\_ID

END

\164\171\040\062\060\061\070

\156\147\164\157\156\061\020\060\016\006\003\125\004\007\023\007 \122\145\144\155\157\156\144\061\036\060\034\006\003\125\004\012 \023\025\115\151\143\162\157\163\157\146\164\040\103\157\162\160 \157\162\141\164\151\157\156\061\076\060\074\006\003\125\004\003 \023\065\115\151\143\162\157\163\157\146\164\040\105\103\103\040 \120\162\157\144\165\143\164\040\122\157\157\164\040\103\145\162 \164\151\146\151\143\141\164\145\040\101\165\164\150\157\162\151

\162\160\157\162\141\164\151\157\156\061\076\060\074\006\003\125 \004\003\023\065\115\151\143\162\157\163\157\146\164\040\105\103 \103\040\120\162\157\144\165\143\164\040\122\157\157\164\040\103 \145\162\164\151\146\151\143\141\164\145\040\101\165\164\150\157 \162\151\164\171\040\062\060\061\070\060\166\060\020\006\007\052 \206\110\316\075\002\001\006\005\053\201\004\000\042\003\142\000 \004\307\021\026\052\166\035\126\216\276\271\142\145\324\303\316 \264\360\303\060\354\217\155\327\156\071\274\310\111\253\253\270 \343\103\170\325\201\006\135\357\307\175\237\316\326\263\220\165 \336\014\260\220\336\043\272\310\321\076\147\340\031\251\033\206 \061\036\137\064\055\356\027\375\025\373\176\047\212\062\241\352 \311\217\311\176\030\313\057\073\054\110\172\175\246\364\001\007 \254\243\201\274\060\201\271\060\016\006\003\125\035\017\001\001 \377\004\004\003\002\001\206\060\017\006\003\125\035\023\001\001 \377\004\005\060\003\001\001\377\060\035\006\003\125\035\016\004 \026\004\024\103\357\160\207\270\235\277\354\210\031\334\306\304 \153\165\015\165\064\063\010\060\020\006\011\053\006\001\004\001 \202\067\025\001\004\003\002\001\000\060\145\006\003\125\035\040 \004\136\060\134\060\006\006\004\125\035\040\000\060\122\006\014 \053\006\001\004\001\202\067\114\203\175\001\001\060\102\060\100 \006\010\053\006\001\005\005\007\002\001\026\064\150\164\164\160 \072\057\057\167\167\167\056\155\151\143\162\157\163\157\146\164 \056\143\157\155\057\160\153\151\157\160\163\057\104\157\143\163 \057\122\145\160\157\163\151\164\157\162\171\056\150\164\155\000 \060\012\006\010\052\206\110\316\075\004\003\003\003\151\000\060 \146\002\061\000\241\300\111\104\135\062\125\047\314\076\220\156 \045\042\235\044\133\233\121\065\307\221\111\111\052\243\371\157 \117\034\315\335\234\341\265\127\311\236\302\042\105\233\006\025 \160\034\105\277\002\061\000\305\323\050\353\162\307\076\260\254 \047\011\177\142\075\140\171\345\222\361\105\052\271\245\002\344 \140\273\376\172\053\234\140\247\265\231\024\362\260\276\360\273 \005\226\126\126\217\301\150

## END

CKA\_NSS\_MOZILLA\_CA\_POLICY CK\_BBOOL CK\_FALSE CKA\_NSS\_SERVER\_DISTRUST\_AFTER CK\_BBOOL CK\_FALSE CKA\_NSS\_EMAIL\_DISTRUST\_AFTER CK\_BBOOL CK\_FALSE

# Microsoft Code Signing Only Certificate # Trust for "Microsoft ECC Product Root Certificate Authority 2018" # Issuer: CN=Microsoft ECC Product Root Certificate Authority 2018,O=Microsoft Corporation,L=Redmond,ST=Washington,C=US # Serial Number:14:98:26:66:dc:7c:cd:8f:40:53:67:7b:b9:99:ec:85 # Subject: CN=Microsoft ECC Product Root Certificate Authority 2018,O=Microsoft Corporation,L=Redmond,ST=Washington,C=US # Not Valid Before: Tue Feb 27 20:42:08 2018 # Not Valid After: Fri Feb 27 20:50:46 2043 # Fingerprint (MD5): 1f:12:4e:de:13:e0:6a:02:3c:d7:c0:9a:4f:48:c3:d6

# Fingerprint (SHA1): 06:f1:aa:33:0b:92:7b:75:3a:40:e6:8c:df:22:e3:4b:cb:ef:33:52 CKA\_CLASS CK\_OBJECT\_CLASS CKO\_NSS\_TRUST CKA\_TOKEN CK\_BBOOL CK\_TRUE CKA\_PRIVATE CK\_BBOOL CK\_FALSE CKA\_MODIFIABLE CK\_BBOOL CK\_FALSE CKA\_LABEL UTF8 "Microsoft ECC Product Root Certificate Authority 2018" CKA\_CERT\_SHA1\_HASH MULTILINE\_OCTAL \006\361\252\063\013\222\173\165\072\100\346\214\337\042\343\113 \313\357\063\122 END CKA\_CERT\_MD5\_HASH MULTILINE\_OCTAL \037\022\116\336\023\340\152\002\074\327\300\232\117\110\303\326 END CKA\_ISSUER MULTILINE\_OCTAL \060\201\224\061\013\060\011\006\003\125\004\006\023\002\125\123 \061\023\060\021\006\003\125\004\010\023\012\127\141\163\150\151 \156\147\164\157\156\061\020\060\016\006\003\125\004\007\023\007 \122\145\144\155\157\156\144\061\036\060\034\006\003\125\004\012 \023\025\115\151\143\162\157\163\157\146\164\040\103\157\162\160 \157\162\141\164\151\157\156\061\076\060\074\006\003\125\004\003 \023\065\115\151\143\162\157\163\157\146\164\040\105\103\103\040 \120\162\157\144\165\143\164\040\122\157\157\164\040\103\145\162 \164\151\146\151\143\141\164\145\040\101\165\164\150\157\162\151 \164\171\040\062\060\061\070 END CKA\_SERIAL\_NUMBER MULTILINE\_OCTAL \002\020\024\230\046\146\334\174\315\217\100\123\147\173\271\231 \354\205 END CKA\_TRUST\_SERVER\_AUTH CK\_TRUST CKT\_NSS\_MUST\_VERIFY\_TRUST CKA\_TRUST\_EMAIL\_PROTECTION CK\_TRUST CKT\_NSS\_MUST\_VERIFY\_TRUST CKA\_TRUST\_CODE\_SIGNING CK\_TRUST CKT\_NSS\_TRUSTED\_DELEGATOR CKA\_TRUST\_STEP\_UP\_APPROVED CK\_BBOOL CK\_FALSE # Microsoft Code Signing Only Certificate # Certificate "emSign Root CA - G2" # Issuer: CN=emSign Root CA - G2,O=eMudhra Technologies Limited,OU=emSign PKI,C=IN # Serial Number:86:4d:bf:0f:e3:5e:d7:7d:8e:d8 # Subject: CN=emSign Root CA - G2,O=eMudhra Technologies Limited,OU=emSign PKI,C=IN # Not Valid Before: Sun Feb 18 18:30:00 2018 # Not Valid After: Wed Feb 18 18:30:00 2043 # Fingerprint (MD5): 63:ac:61:e5:f7:da:aa:05:80:53:bd:e4:ab:fd:bb:30 # Fingerprint (SHA1): 1e:65:77:b9:cf:70:d0:17:ca:e1:bd:a1:35:1d:47:25:a9:73:c0:6d CKA\_CLASS CK\_OBJECT\_CLASS CKO\_CERTIFICATE CKA\_TOKEN CK\_BBOOL CK\_TRUE CKA\_PRIVATE CK\_BBOOL CK\_FALSE

CKA\_MODIFIABLE CK\_BBOOL CK\_FALSE

CKA\_LABEL UTF8 "emSign Root CA - G2"

CKA\_CERTIFICATE\_TYPE CK\_CERTIFICATE\_TYPE CKC\_X\_509 CKA\_SUBJECT MULTILINE\_OCTAL

\060\147\061\013\060\011\006\003\125\004\006\023\002\111\116\061 \023\060\021\006\003\125\004\013\023\012\145\155\123\151\147\156 \040\120\113\111\061\045\060\043\006\003\125\004\012\023\034\145 \115\165\144\150\162\141\040\124\145\143\150\156\157\154\157\147 \151\145\163\040\114\151\155\151\164\145\144\061\034\060\032\006 \003\125\004\003\023\023\145\155\123\151\147\156\040\122\157\157 \164\040\103\101\040\055\040\107\062

END

CKA\_ID UTF8 "0"

CKA\_ISSUER MULTILINE\_OCTAL

\060\147\061\013\060\011\006\003\125\004\006\023\002\111\116\061 \023\060\021\006\003\125\004\013\023\012\145\155\123\151\147\156 \040\120\113\111\061\045\060\043\006\003\125\004\012\023\034\145 \115\165\144\150\162\141\040\124\145\143\150\156\157\154\157\147 \151\145\163\040\114\151\155\151\164\145\144\061\034\060\032\006 \003\125\004\003\023\023\145\155\123\151\147\156\040\122\157\157 \164\040\103\101\040\055\040\107\062

END

CKA\_SERIAL\_NUMBER

MULTILINE\_OCTAL

\002\013\000\206\115\277\017\343\136\327\175\216\330

END

CKA\_VALUE MULTILINE\_OCTAL

```
\060\202\005\225\060\202\003\175\240\003\002\001\002\002\013\000
\206\115\277\017\343\136\327\175\216\330\060\015\006\011\052\206
\110\206\367\015\001\001\014\005\000\060\147\061\013\060\011\006
\003\125\004\006\023\002\111\116\061\023\060\021\006\003\125\004
\013\023\012\145\155\123\151\147\156\040\120\113\111\061\045\060
\043\006\003\125\004\012\023\034\145\115\165\144\150\162\141\040
\124\145\143\150\156\157\154\157\147\151\145\163\040\114\151\155
\151\164\145\144\061\034\060\032\006\003\125\004\003\023\023\145
\155\123\151\147\156\040\122\157\157\164\040\103\101\040\055\040
\107\062\060\036\027\015\061\070\060\062\061\070\061\070\063\060
\060\060\132\027\015\064\063\060\062\061\070\061\070\063\060\060
\060\132\060\147\061\013\060\011\006\003\125\004\006\023\002\111
\116\061\023\060\021\006\003\125\004\013\023\012\145\155\123\151
\147\156\040\120\113\111\061\045\060\043\006\003\125\004\012\023
\034\145\115\165\144\150\162\141\040\124\145\143\150\156\157\154
\157\147\151\145\163\040\114\151\155\151\164\145\144\061\034\060
\032\006\003\125\004\003\023\023\145\155\123\151\147\156\040\122
\157\157\164\040\103\101\040\055\040\107\062\060\202\002\042\060
\015\006\011\052\206\110\206\367\015\001\001\001\005\000\003\202
\002\017\000\060\202\002\012\002\202\002\001\000\303\160\030\205
\226\332\101\337\034\257\254\135\063\160\304\135\073\053\342\025
```
\311\044\356\310\123\066\257\133\364\323\154\024\175\307\123\373 \073\071\070\316\120\154\306\005\026\167\235\135\002\072\200\041 \113\262\062\253\161\247\243\343\306\155\337\263\262\021\275\342 \150\373\073\012\303\370\220\014\223\303\062\207\365\246\136\352 \005\330\036\262\152\343\117\331\124\303\134\101\122\066\075\302 \051\343\100\177\110\003\166\201\106\176\145\245\055\040\353\325 \214\114\166\353\367\233\065\245\321\042\313\141\226\103\206\375 \306\201\371\004\160\017\015\155\227\275\367\361\231\157\320\315 \250\114\025\062\340\035\336\355\321\217\346\230\027\037\275\114 \216\241\317\012\203\150\373\033\375\177\103\123\005\077\241\120 \066\274\207\314\024\265\301\220\253\320\203\170\224\351\215\147 \003\331\263\366\000\307\125\033\252\025\244\300\024\171\114\350 \160\054\240\226\373\105\165\103\043\202\014\101\157\016\052\205 \253\265\035\163\306\360\353\175\207\002\373\144\310\274\266\104 \363\256\365\010\307\026\374\033\322\305\377\271\012\170\041\073 \264\146\132\127\060\323\235\173\242\176\135\346\261\036\004\254 \173\020\340\376\345\126\355\200\042\062\000\206\260\027\241\347 \103\211\326\373\244\307\037\355\060\001\166\266\024\117\122\150 \033\360\042\053\342\175\214\356\206\116\067\200\014\076\013\060 \064\201\146\021\314\270\022\277\074\237\340\322\101\201\267\357 \302\324\277\277\035\104\163\102\022\144\062\124\147\063\244\157 \136\200\255\174\252\051\112\131\354\346\332\331\231\070\275\357 \125\243\156\177\074\101\163\372\326\121\251\004\045\017\300\050 \354\356\272\116\142\364\224\046\322\076\225\306\305\373\176\352 \220\212\216\135\211\025\117\167\056\244\064\251\303\341\374\366 \101\155\217\221\212\143\345\347\313\202\361\143\355\310\274\062 \021\213\047\172\223\055\103\076\076\365\334\062\064\312\253\336 \022\233\010\257\160\064\075\334\056\311\102\073\011\055\143\203 \103\147\030\124\372\137\034\253\323\020\176\124\073\174\334\122 \130\133\313\365\352\115\251\155\244\070\221\134\100\335\245\335 \137\327\131\143\045\121\325\056\175\050\316\371\002\003\001\000 \001\243\102\060\100\060\035\006\003\125\035\016\004\026\004\024 \355\354\115\105\141\030\050\347\263\043\050\021\034\115\245\047 \015\136\354\364\060\016\006\003\125\035\017\001\001\377\004\004 \003\002\001\006\060\017\006\003\125\035\023\001\001\377\004\005 \060\003\001\001\377\060\015\006\011\052\206\110\206\367\015\001 \001\014\005\000\003\202\002\001\000\010\120\277\212\124\040\360 \244\302\124\034\105\045\157\354\153\072\046\221\055\044\065\206 \304\041\230\070\007\172\033\253\013\011\355\045\375\363\077\031 \201\374\301\247\075\047\140\051\160\300\230\326\154\123\165\107 \154\330\362\220\204\242\336\277\166\011\200\361\126\352\320\154 \141\300\363\071\140\337\322\146\253\215\311\022\061\073\167\024 \166\120\034\301\377\257\111\354\335\124\047\375\300\354\357\110 \001\167\253\106\271\226\073\333\165\263\111\066\227\322\161\005 \151\355\105\035\346\300\154\146\117\043\134\355\112\103\370\050 \375\127\377\030\063\347\254\201\146\306\220\010\030\115\354\202 \163\274\224\013\375\027\065\032\001\353\257\354\165\236\343\274 \115\364\236\376\155\014\305\367\174\207\270\205\300\010\364\313

\245\001\341\203\154\314\277\220\273\004\006\356\014\167\333\217 \120\256\333\336\031\363\175\262\205\047\301\163\070\226\032\311 \016\276\135\336\263\141\034\037\053\133\113\327\075\077\355\063 \062\231\032\357\061\202\324\121\353\274\266\377\026\207\156\037 \316\223\171\233\164\102\066\172\245\312\145\067\072\032\304\071 \303\277\064\311\350\040\266\022\174\276\250\177\300\074\120\256 \125\113\371\377\010\360\027\341\317\233\303\356\247\140\021\217 \327\004\247\335\276\322\247\036\255\361\332\160\332\271\204\307 \206\145\326\300\375\334\335\121\037\371\317\234\327\167\020\044 \236\137\046\161\361\233\321\343\015\111\065\320\232\140\177\213 \200\036\160\331\353\357\153\230\217\071\132\135\101\230\067\263 \153\157\245\350\270\155\051\236\035\077\004\033\126\132\235\024 \112\022\017\245\141\000\252\316\321\044\030\372\373\126\124\141 \166\170\071\272\302\303\336\266\017\030\115\332\235\175\037\034 \075\056\333\224\121\302\352\251\063\353\025\166\057\300\356\055 \242\350\373\050\231\300\221\244\324\175\161\235\021\241\125\264 \130\240\324\100\067\321\154\311\143\145\365\274\004\073\205\131 \347\210\050\340\151\160\006\252\073\024\352\311\045\064\317\147 \304\074\171\254\120\202\010\113\143\364\250\174\120\170\306\053 \144\052\200\376\144\302\013\155\214\340\051\100\306\202\241\354 \314\174\256\012\017\265\251\071\165 END CKA\_NSS\_MOZILLA\_CA\_POLICY CK\_BBOOL CK\_FALSE

CKA\_NSS\_SERVER\_DISTRUST\_AFTER CK\_BBOOL CK\_FALSE CKA\_NSS\_EMAIL\_DISTRUST\_AFTER CK\_BBOOL CK\_FALSE

# Microsoft Code Signing Only Certificate

# Trust for "emSign Root CA - G2"

# Issuer: CN=emSign Root CA - G2,O=eMudhra Technologies Limited,OU=emSign PKI,C=IN

# Serial Number:86:4d:bf:0f:e3:5e:d7:7d:8e:d8

# Subject: CN=emSign Root CA - G2,O=eMudhra Technologies Limited,OU=emSign PKI,C=IN

# Not Valid Before: Sun Feb 18 18:30:00 2018

# Not Valid After: Wed Feb 18 18:30:00 2043

# Fingerprint (MD5): 63:ac:61:e5:f7:da:aa:05:80:53:bd:e4:ab:fd:bb:30

# Fingerprint (SHA1): 1e:65:77:b9:cf:70:d0:17:ca:e1:bd:a1:35:1d:47:25:a9:73:c0:6d

CKA\_CLASS

CK\_OBJECT\_CLASS CKO\_NSS\_TRUST

CKA\_TOKEN CK\_BBOOL CK\_TRUE

CKA\_PRIVATE CK\_BBOOL CK\_FALSE

CKA\_MODIFIABLE CK\_BBOOL CK\_FALSE

CKA\_LABEL UTF8 "emSign Root CA - G2"

CKA\_CERT\_SHA1\_HASH MULTILINE\_OCTAL

\036\145\167\271\317\160\320\027\312\341\275\241\065\035\107\045

\251\163\300\155

END

CKA\_CERT\_MD5\_HASH MULTILINE\_OCTAL

\143\254\141\345\367\332\252\005\200\123\275\344\253\375\273\060

## END

CKA\_ISSUER MULTILINE\_OCTAL

\060\147\061\013\060\011\006\003\125\004\006\023\002\111\116\061 \023\060\021\006\003\125\004\013\023\012\145\155\123\151\147\156 \040\120\113\111\061\045\060\043\006\003\125\004\012\023\034\145 \115\165\144\150\162\141\040\124\145\143\150\156\157\154\157\147 \151\145\163\040\114\151\155\151\164\145\144\061\034\060\032\006 \003\125\004\003\023\023\145\155\123\151\147\156\040\122\157\157 \164\040\103\101\040\055\040\107\062

END

CKA\_SERIAL\_NUMBER MULTILINE\_OCTAL

\002\013\000\206\115\277\017\343\136\327\175\216\330

END

CKA\_TRUST\_SERVER\_AUTH CK\_TRUST CKT\_NSS\_MUST\_VERIFY\_TRUST CKA\_TRUST\_EMAIL\_PROTECTION

CK\_TRUST CKT\_NSS\_MUST\_VERIFY\_TRUST

CKA\_TRUST\_CODE\_SIGNING CK\_TRUST CKT\_NSS\_TRUSTED\_DELEGATOR

CKA\_TRUST\_STEP\_UP\_APPROVED CK\_BBOOL CK\_FALSE

# Microsoft Code Signing Only Certificate

# Certificate "emSign Root CA - C2"

# Issuer: CN=emSign Root CA - C2,O=eMudhra Inc,OU=emSign PKI,C=US

# Serial Number:2f:0a:b7:6b:0d:cb:4a:af:27:58

# Subject: CN=emSign Root CA - C2,O=eMudhra Inc,OU=emSign PKI,C=US

# Not Valid Before: Sun Feb 18 18:30:00 2018

# Not Valid After: Wed Feb 18 18:30:00 2043

# Fingerprint (MD5): eb:24:3b:fa:70:63:c8:e1:cd:5f:0e:ea:c8:97:2f:21

# Fingerprint (SHA1): bc:a2:18:80:74:c3:14:7e:16:f4:c4:8c:59:10:a8:9e:f7:52:f4:79

CKA\_CLASS CK\_OBJECT\_CLASS CKO\_CERTIFICATE

CKA\_TOKEN CK\_BBOOL CK\_TRUE

CKA\_PRIVATE CK\_BBOOL CK\_FALSE

CKA\_MODIFIABLE CK\_BBOOL CK\_FALSE

CKA\_LABEL UTF8 "emSign Root CA - C2"

CKA\_CERTIFICATE\_TYPE CK\_CERTIFICATE\_TYPE CKC\_X\_509

CKA\_SUBJECT MULTILINE\_OCTAL

\060\126\061\013\060\011\006\003\125\004\006\023\002\125\123\061 \023\060\021\006\003\125\004\013\023\012\145\155\123\151\147\156 \040\120\113\111\061\024\060\022\006\003\125\004\012\023\013\145 \115\165\144\150\162\141\040\111\156\143\061\034\060\032\006\003 \125\004\003\023\023\145\155\123\151\147\156\040\122\157\157\164 \040\103\101\040\055\040\103\062

END

CKA\_ID

UTF8 "0"

CKA\_ISSUER MULTILINE\_OCTAL

\060\126\061\013\060\011\006\003\125\004\006\023\002\125\123\061 \023\060\021\006\003\125\004\013\023\012\145\155\123\151\147\156 \040\120\113\111\061\024\060\022\006\003\125\004\012\023\013\145

\002\012\057\012\267\153\015\313\112\257\047\130 END CKA\_VALUE MULTILINE\_OCTAL \060\202\005\162\060\202\003\132\240\003\002\001\002\002\012\057 \012\267\153\015\313\112\257\047\130\060\015\006\011\052\206\110 \206\367\015\001\001\014\005\000\060\126\061\013\060\011\006\003 \125\004\006\023\002\125\123\061\023\060\021\006\003\125\004\013 \023\012\145\155\123\151\147\156\040\120\113\111\061\024\060\022 \006\003\125\004\012\023\013\145\115\165\144\150\162\141\040\111 \156\143\061\034\060\032\006\003\125\004\003\023\023\145\155\123 \151\147\156\040\122\157\157\164\040\103\101\040\055\040\103\062 \060\036\027\015\061\070\060\062\061\070\061\070\063\060\060\060\060 \132\027\015\064\063\060\062\061\070\061\070\063\060\060\060\132 \060\126\061\013\060\011\006\003\125\004\006\023\002\125\123\061 \023\060\021\006\003\125\004\013\023\012\145\155\123\151\147\156 \040\120\113\111\061\024\060\022\006\003\125\004\012\023\013\145 \115\165\144\150\162\141\040\111\156\143\061\034\060\032\006\003 \125\004\003\023\023\145\155\123\151\147\156\040\122\157\157\164 \040\103\101\040\055\040\103\062\060\202\002\042\060\015\006\011 \052\206\110\206\367\015\001\001\001\005\000\003\202\002\017\000 \060\202\002\012\002\202\002\001\000\214\175\175\145\003\344\333 \232\037\130\042\171\221\200\345\275\354\205\161\340\265\011\177 \140\321\145\373\074\337\262\153\232\137\251\313\256\032\126\166 \040\130\356\055\350\056\374\176\010\337\113\270\327\371\316\023 \212\162\063\022\253\226\160\217\263\213\107\335\341\047\074\064 \067\373\044\343\151\333\265\126\137\112\260\121\212\263\054\064 \102\267\353\073\316\222\334\177\035\144\313\114\325\040\230\372 \057\116\256\077\042\267\220\212\375\371\200\054\255\130\376\337 \333\255\233\247\266\060\024\054\104\333\055\110\215\337\011\006 \000\032\372\020\115\017\037\120\266\256\116\243\126\151\200\044 \065\201\136\350\165\007\035\003\351\332\355\124\153\115\050\164 \305\342\017\232\021\027\022\334\016\161\200\160\115\110\377\321 \075\230\260\235\222\010\027\212\066\024\232\047\050\357\345\360 \145\341\150\076\033\332\351\342\011\346\235\067\056\335\303\273 \225\267\021\301\321\321\302\146\231\215\151\311\340\067\350\226 \227\051\144\115\063\322\021\215\203\025\064\047\051\342\070\101 \332\322\030\211\237\213\126\117\033\301\017\177\325\315\267\267 \031\257\336\357\173\265\246\145\127\155\215\027\213\155\113\132 \252\334\237\214\072\235\050\031\102\301\316\222\237\107\035\052 \031\132\233\076\351\020\064\140\043\070\262\015\360\240\315\100 \334\333\107\130\200\227\147\174\037\343\022\242\047\001\243\200 \042\167\304\343\055\147\015\277\217\050\011\142\371\335\232\305 \004\304\303\215\242\000\351\372\306\326\336\010\245\271\307\151

\115\165\144\150\162\141\040\111\156\143\061\034\060\032\006\003 \125\004\003\023\023\145\155\123\151\147\156\040\122\157\157\164

\040\103\101\040\055\040\103\062

CKA\_SERIAL\_NUMBER MULTILINE\_OCTAL

END

\320\073\250\042\111\173\152\251\044\336\247\331\344\012\001\111 \372\122\044\003\034\373\022\250\320\145\161\110\120\341\217\364 \143\111\224\346\270\041\233\143\201\366\265\320\113\121\133\324 \224\102\174\223\015\234\222\046\344\005\001\333\355\221\133\072 \271\116\014\373\111\264\241\243\303\154\146\115\024\155\011\305 \305\310\252\103\333\250\125\060\054\053\136\022\223\332\006\361 \015\363\176\303\064\361\307\117\241\026\364\132\122\031\222\124 \172\230\240\373\057\311\307\377\067\306\273\303\310\046\377\170 \030\140\175\105\237\124\340\016\275\257\167\217\233\057\014\276 \274\337\067\021\312\264\176\254\277\002\003\001\000\001\243\102 \060\100\060\035\006\003\125\035\016\004\026\004\024\263\367\212 \244\326\017\210\000\131\350\121\027\117\325\176\354\206\042\201 \235\060\016\006\003\125\035\017\001\001\377\004\004\003\002\001 \006\060\017\006\003\125\035\023\001\001\377\004\005\060\003\001 \001\377\060\015\006\011\052\206\110\206\367\015\001\001\014\005 \000\003\202\002\001\000\064\045\246\045\214\321\313\366\235\235 \007\346\065\154\006\255\061\332\256\266\103\102\360\250\004\354 \010\133\362\271\276\340\304\320\262\265\033\250\003\313\055\230 \363\204\273\371\140\360\210\061\217\201\110\216\214\241\042\265 \224\127\034\242\055\116\315\243\203\376\132\061\024\073\005\023 \304\212\144\020\353\157\031\104\075\176\043\245\160\141\355\041 \220\315\006\126\152\355\152\144\265\160\061\171\136\171\104\363 \354\242\275\272\247\141\115\000\304\105\175\224\041\322\302\327 \204\250\044\362\053\245\111\050\040\253\037\036\316\003\362\173 \255\305\152\046\004\213\207\077\167\064\143\334\163\202\236\306 \142\301\226\124\323\147\137\345\212\115\026\074\122\301\233\304 \343\127\043\032\233\053\245\143\037\100\122\066\263\235\321\155 \345\351\343\271\122\003\026\004\340\334\343\004\123\036\370\114 \005\270\113\336\004\042\101\020\001\371\256\366\056\336\230\266 \242\273\011\343\156\023\251\141\020\127\133\102\260\051\020\317 \346\052\374\351\032\227\274\207\002\102\203\170\345\334\077\272 \015\340\017\223\165\167\066\245\332\261\271\120\247\004\355\021 \231\154\366\046\221\222\111\342\143\211\071\077\070\374\021\260 \363\126\267\001\277\051\162\364\342\215\255\153\170\342\076\222 \156\040\045\155\130\060\034\365\035\332\270\021\040\046\136\153 \112\024\146\005\333\063\033\102\346\316\301\356\144\360\205\111 \200\265\345\020\103\010\340\154\153\306\303\104\237\051\004\125 \066\132\057\302\125\160\200\010\113\232\276\012\057\170\016\005 \153\226\355\337\312\064\075\154\154\004\377\214\246\207\002\165 \133\103\062\254\320\207\034\275\042\210\112\271\165\200\032\267 \254\240\213\312\016\015\361\026\116\253\004\352\343\175\134\011 \172\134\042\377\020\042\262\210\307\074\225\120\277\325\265\315 \122\050\036\237\204\102\017\370\061\000\266\324\326\310\137\144 \150\212\200\176\127\170\112\343\177\133\377\016\335\171\117\061 \330\317\034\227\123\206\322\163\337\156\160\021\227\221\217\063 \273\311\202\056\073\322\073\150\341\047\214\203\241\314\001\155 \304\201\276\172\265\007\015\057\002\075\123\311\231\234\333\321 \201\103\053\220\010\013

END CKA\_NSS\_MOZILLA\_CA\_POLICY CK\_BBOOL CK\_FALSE CKA\_NSS\_SERVER\_DISTRUST\_AFTER CK\_BBOOL CK\_FALSE CKA\_NSS\_EMAIL\_DISTRUST\_AFTER CK\_BBOOL CK\_FALSE

# Microsoft Code Signing Only Certificate # Trust for "emSign Root CA - C2" # Issuer: CN=emSign Root CA - C2,O=eMudhra Inc,OU=emSign PKI,C=US # Serial Number:2f:0a:b7:6b:0d:cb:4a:af:27:58 # Subject: CN=emSign Root CA - C2,O=eMudhra Inc,OU=emSign PKI,C=US # Not Valid Before: Sun Feb 18 18:30:00 2018 # Not Valid After: Wed Feb 18 18:30:00 2043 # Fingerprint (MD5): eb:24:3b:fa:70:63:c8:e1:cd:5f:0e:ea:c8:97:2f:21 # Fingerprint (SHA1): bc:a2:18:80:74:c3:14:7e:16:f4:c4:8c:59:10:a8:9e:f7:52:f4:79 CKA\_CLASS CK\_OBJECT\_CLASS CKO\_NSS\_TRUST CKA\_TOKEN CK\_BBOOL CK\_TRUE CKA\_PRIVATE CK\_BBOOL CK\_FALSE CKA\_MODIFIABLE CK\_BBOOL CK\_FALSE CKA\_LABEL UTF8 "emSign Root CA - C2" CKA\_CERT\_SHA1\_HASH MULTILINE\_OCTAL \274\242\030\200\164\303\024\176\026\364\304\214\131\020\250\236 \367\122\364\171 END CKA\_CERT\_MD5\_HASH MULTILINE\_OCTAL \353\044\073\372\160\143\310\341\315\137\016\352\310\227\057\041 END CKA\_ISSUER MULTILINE\_OCTAL \060\126\061\013\060\011\006\003\125\004\006\023\002\125\123\061 \023\060\021\006\003\125\004\013\023\012\145\155\123\151\147\156 \040\120\113\111\061\024\060\022\006\003\125\004\012\023\013\145 \115\165\144\150\162\141\040\111\156\143\061\034\060\032\006\003 \125\004\003\023\023\145\155\123\151\147\156\040\122\157\157\164 \040\103\101\040\055\040\103\062 END CKA\_SERIAL\_NUMBER MULTILINE\_OCTAL \002\012\057\012\267\153\015\313\112\257\047\130 END CKA\_TRUST\_SERVER\_AUTH CK\_TRUST CKT\_NSS\_MUST\_VERIFY\_TRUST CKA\_TRUST\_EMAIL\_PROTECTION CK\_TRUST CKT\_NSS\_MUST\_VERIFY\_TRUST CKA TRUST\_CODE\_SIGNING CK\_TRUST CKT\_NSS\_TRUSTED\_DELEGATOR CKA\_TRUST\_STEP\_UP\_APPROVED CK\_BBOOL CK\_FALSE

# Microsoft Code Signing Only Certificate

# Certificate "Microsoft ECC TS Root Certificate Authority 2018"

# Issuer: CN=Microsoft ECC TS Root Certificate Authority 2018,O=Microsoft

\070\165\341\144\176\321\260\107\264\357\257\101\022\202\105\060

\002\020\025\070\165\341\144\176\321\260\107\264\357\257\101\022

CKA\_VALUE MULTILINE\_OCTAL

\060\202\003\027\060\202\002\236\240\003\002\001\002\002\020\025

\060\201\217\061\013\060\011\006\003\125\004\006\023\002\125\123 \061\023\060\021\006\003\125\004\010\023\012\127\141\163\150\151 \156\147\164\157\156\061\020\060\016\006\003\125\004\007\023\007 \122\145\144\155\157\156\144\061\036\060\034\006\003\125\004\012 \023\025\115\151\143\162\157\163\157\146\164\040\103\157\162\160 \157\162\141\164\151\157\156\061\071\060\067\006\003\125\004\003 \023\060\115\151\143\162\157\163\157\146\164\040\105\103\103\040 \124\123\040\122\157\157\164\040\103\145\162\164\151\146\151\143 \141\164\145\040\101\165\164\150\157\162\151\164\171\040\062\060 \061\070

\141\164\145\040\101\165\164\150\157\162\151\164\171\040\062\060 \061\070 END CKA\_ID UTF8 "0"

CKA\_ISSUER MULTILINE\_OCTAL

END

\202\105 END

CKA\_SERIAL\_NUMBER MULTILINE\_OCTAL

CKA\_CERTIFICATE\_TYPE CK\_CERTIFICATE\_TYPE CKC\_X\_509 CKA\_SUBJECT MULTILINE\_OCTAL \060\201\217\061\013\060\011\006\003\125\004\006\023\002\125\123 \061\023\060\021\006\003\125\004\010\023\012\127\141\163\150\151 \156\147\164\157\156\061\020\060\016\006\003\125\004\007\023\007 \122\145\144\155\157\156\144\061\036\060\034\006\003\125\004\012 \023\025\115\151\143\162\157\163\157\146\164\040\103\157\162\160 \157\162\141\164\151\157\156\061\071\060\067\006\003\125\004\003 \023\060\115\151\143\162\157\163\157\146\164\040\105\103\103\040 \124\123\040\122\157\157\164\040\103\145\162\164\151\146\151\143

ECC TS Root Certificate Authority 2018"

CKA\_LABEL UTF8 "Microsoft

CKA\_MODIFIABLE CK\_BBOOL CK\_FALSE

CKA\_PRIVATE CK\_BBOOL CK\_FALSE

CKA\_TOKEN CK\_BBOOL CK\_TRUE

CKA\_CLASS CK\_OBJECT\_CLASS CKO\_CERTIFICATE

# Fingerprint (SHA1): 31:f9:fc:8b:a3:80:59:86:b7:21:ea:72:95:c6:5b:3a:44:53:42:74

# Fingerprint (MD5): 37:94:29:58:86:2a:06:e6:bb:cf:d7:ab:59:c7:f2:3c

# Not Valid After: Fri Feb 27 21:00:12 2043

# Not Valid Before: Tue Feb 27 20:51:34 2018

Corporation,L=Redmond,ST=Washington,C=US

# Subject: CN=Microsoft ECC TS Root Certificate Authority 2018,O=Microsoft

# Serial Number:15:38:75:e1:64:7e:d1:b0:47:b4:ef:af:41:12:82:45

Corporation,L=Redmond,ST=Washington,C=US

\012\006\010\052\206\110\316\075\004\003\003\060\201\217\061\013 \060\011\006\003\125\004\006\023\002\125\123\061\023\060\021\006 \003\125\004\010\023\012\127\141\163\150\151\156\147\164\157\156 \061\020\060\016\006\003\125\004\007\023\007\122\145\144\155\157 \156\144\061\036\060\034\006\003\125\004\012\023\025\115\151\143 \162\157\163\157\146\164\040\103\157\162\160\157\162\141\164\151 \157\156\061\071\060\067\006\003\125\004\003\023\060\115\151\143 \162\157\163\157\146\164\040\105\103\103\040\124\123\040\122\157 \157\164\040\103\145\162\164\151\146\151\143\141\164\145\040\101 \165\164\150\157\162\151\164\171\040\062\060\061\070\060\036\027 \015\061\070\060\062\062\067\062\060\065\061\063\064\132\027\015 \064\063\060\062\062\067\062\061\060\060\061\062\132\060\201\217 \061\013\060\011\006\003\125\004\006\023\002\125\123\061\023\060 \021\006\003\125\004\010\023\012\127\141\163\150\151\156\147\164 \157\156\061\020\060\016\006\003\125\004\007\023\007\122\145\144 \155\157\156\144\061\036\060\034\006\003\125\004\012\023\025\115 \151\143\162\157\163\157\146\164\040\103\157\162\160\157\162\141 \164\151\157\156\061\071\060\067\006\003\125\004\003\023\060\115 \151\143\162\157\163\157\146\164\040\105\103\103\040\124\123\040 \122\157\157\164\040\103\145\162\164\151\146\151\143\141\164\145 \040\101\165\164\150\157\162\151\164\171\040\062\060\061\070\060 \166\060\020\006\007\052\206\110\316\075\002\001\006\005\053\201 \004\000\042\003\142\000\004\336\315\273\160\040\361\045\040\264 \224\350\327\264\073\017\156\207\335\253\254\317\115\100\057\201 \063\153\131\011\030\326\207\015\046\043\234\264\215\225\235\166 \237\245\271\006\102\346\255\066\262\304\263\256\172\074\010\325 \313\235\072\136\105\041\154\013\343\040\365\233\302\335\104\063 \343\102\271\352\362\050\102\222\252\376\014\007\312\212\023\231 \073\142\000\355\332\363\065\243\201\274\060\201\271\060\016\006 \003\125\035\017\001\001\377\004\004\003\002\001\206\060\017\006 \003\125\035\023\001\001\377\004\005\060\003\001\001\377\060\035 \006\003\125\035\016\004\026\004\024\350\107\310\102\232\260\235 \256\157\013\050\073\230\025\217\343\261\350\200\262\060\020\006 \011\053\006\001\004\001\202\067\025\001\004\003\002\001\000\060 \145\006\003\125\035\040\004\136\060\134\060\006\006\004\125\035 \040\000\060\122\006\014\053\006\001\004\001\202\067\114\203\175 \001\001\060\102\060\100\006\010\053\006\001\005\005\007\002\001 \026\064\150\164\164\160\072\057\057\167\167\167\056\155\151\143 \162\157\163\157\146\164\056\143\157\155\057\160\153\151\157\160 \163\057\104\157\143\163\057\122\145\160\157\163\151\164\157\162 \171\056\150\164\155\000\060\012\006\010\052\206\110\316\075\004 \003\003\003\147\000\060\144\002\060\024\206\120\300\046\032\353 \352\241\024\167\072\133\337\143\071\245\063\307\120\100\325\153 \065\153\017\264\337\175\126\271\341\245\235\170\031\202\241\103 \156\032\327\130\243\125\003\102\333\002\060\030\224\264\036\072 \215\144\372\014\047\033\207\023\112\322\267\072\000\224\306\362 \345\143\277\257\343\372\334\223\325\347\106\232\153\201\151\076 \002\337\121\015\217\050\161\101\211\221\057

END CKA\_NSS\_MOZILLA\_CA\_POLICY CK\_BBOOL CK\_FALSE CKA\_NSS\_SERVER\_DISTRUST\_AFTER CK\_BBOOL CK\_FALSE CKA\_NSS\_EMAIL\_DISTRUST\_AFTER CK\_BBOOL CK\_FALSE

- # Microsoft Code Signing Only Certificate
- # Trust for "Microsoft ECC TS Root Certificate Authority 2018"
- # Issuer: CN=Microsoft

ECC TS Root Certificate Authority 2018,O=Microsoft Corporation,L=Redmond,ST=Washington,C=US

- # Serial Number:15:38:75:e1:64:7e:d1:b0:47:b4:ef:af:41:12:82:45
- # Subject: CN=Microsoft ECC TS Root Certificate Authority 2018,O=Microsoft
- Corporation,L=Redmond,ST=Washington,C=US
- # Not Valid Before: Tue Feb 27 20:51:34 2018
- # Not Valid After: Fri Feb 27 21:00:12 2043
- # Fingerprint (MD5): 37:94:29:58:86:2a:06:e6:bb:cf:d7:ab:59:c7:f2:3c
- # Fingerprint (SHA1): 31:f9:fc:8b:a3:80:59:86:b7:21:ea:72:95:c6:5b:3a:44:53:42:74
- CKA\_CLASS CK\_OBJECT\_CLASS CKO\_NSS\_TRUST
- CKA\_TOKEN CK\_BBOOL CK\_TRUE
- CKA\_PRIVATE CK\_BBOOL CK\_FALSE
- CKA\_MODIFIABLE CK\_BBOOL CK\_FALSE
- CKA\_LABEL UTF8 "Microsoft ECC TS Root Certificate Authority 2018"
- CKA\_CERT\_SHA1\_HASH MULTILINE\_OCTAL
- \061\371\374\213\243\200\131\206\267\041\352\162\225\306\133\072
- \104\123\102\164
- END
- CKA\_CERT\_MD5\_HASH MULTILINE\_OCTAL
- \067\224\051\130\206\052\006\346\273\317\327\253\131\307\362\074 END
- CKA\_ISSUER MULTILINE\_OCTAL

```
\060\201\217\061\013\060\011\006\003\125\004\006\023\002\125\123
\061\023\060\021\006\003\125\004\010\023\012\127\141\163\150\151
\156\147\164\157\156\061\020\060\016\006\003\125\004\007\023\007
\122\145\144\155\157\156\144\061\036\060\034\006\003\125\004\012
\023\025\115\151\143\162\157\163\157\146\164\040\103\157\162\160
\157\162\141\164\151\157\156\061\071\060\067\006\003\125\004\003
\023\060\115\151\143\162\157\163\157\146\164\040\105\103\103\040
\124\123\040\122\157\157\164\040\103\145\162\164\151\146\151\143
\141\164\145\040\101\165\164\150\157\162\151\164\171\040\062\060
\061\070
END
CKA_SERIAL_NUMBER
 MULTILINE_OCTAL
\002\020\025\070\165\341\144\176\321\260\107\264\357\257\101\022
\202\105
END
```

```
CKA_TRUST_SERVER_AUTH CK_TRUST CKT_NSS_MUST_VERIFY_TRUST
CKA TRUST_EMAIL_PROTECTION CK_TRUST CKT_NSS_MUST_VERIFY_TRUST
```
## CKA TRUST CODE\_SIGNING CK\_TRUST CKT\_NSS\_TRUSTED\_DELEGATOR CKA\_TRUST\_STEP\_UP\_APPROVED CK\_BBOOL CK\_FALSE

# Microsoft Code Signing Only Certificate

# Certificate "GlobalSign Code Signing Root E45"

# Issuer: CN=GlobalSign Code Signing Root E45,O=GlobalSign nv-sa,C=BE # Serial Number:76:53:fe:ae:18:26:43:6f:69:f5:1c:c2:77:16:f2:5e # Subject: CN=GlobalSign Code Signing Root E45,O=GlobalSign nv-sa,C=BE # Not Valid Before: Wed Mar 18 00:00:00 2020 # Not Valid After: Sat Mar 18 00:00:00 2045 # Fingerprint (MD5): 1c:65:05:d0:f3:fb:48:c5:29:e4:c4:3e:4d:f8:8d:22 # Fingerprint (SHA1): 79:aa:50:5e:dd:09:b3:21:e3:6d:57:91:0a:5d:f5:a9:fb:85:cc:57 CKA\_CLASS CK\_OBJECT\_CLASS CKO\_CERTIFICATE CKA\_TOKEN CK\_BBOOL CK\_TRUE CKA\_PRIVATE CK\_BBOOL CK\_FALSE CKA\_MODIFIABLE CK\_BBOOL CK\_FALSE CKA\_LABEL UTF8 "GlobalSign Code Signing Root E45" CKA\_CERTIFICATE\_TYPE CK\_CERTIFICATE\_TYPE CKC\_X\_509 CKA\_SUBJECT MULTILINE\_OCTAL \060\123\061\013\060\011\006\003\125\004\006\023\002\102\105\061 \031\060\027\006\003\125\004\012\023\020\107\154\157\142\141\154 \123\151\147\156\040\156\166\055\163\141\061\051\060\047\006\003 \125\004\003\023\040\107\154\157\142\141\154\123\151\147\156\040 \103\157\144\145\040\123\151\147\156\151\156\147\040\122\157\157 \164\040\105\064\065 END CKA\_ID UTF8 "0" CKA\_ISSUER MULTILINE\_OCTAL \060\123\061\013\060\011\006\003\125\004\006\023\002\102\105\061 \031\060\027\006\003\125\004\012\023\020\107\154\157\142\141\154 \123\151\147\156\040\156\166\055\163\141\061\051\060\047\006\003 \125\004\003\023\040\107\154\157\142\141\154\123\151\147\156\040 \103\157\144\145\040\123\151\147\156\151\156\147\040\122\157\157 \164\040\105\064\065 END CKA\_SERIAL\_NUMBER MULTILINE\_OCTAL \002\020\166\123\376\256\030\046\103\157\151\365\034\302\167\026 \362\136 END CKA\_VALUE MULTILINE\_OCTAL \060\202\002\042\060\202\001\251\240\003\002\001\002\002\02020\166 \123\376\256\030\046\103\157\151\365\034\302\167\026\362\136\060 \012\006\010\052\206\110\316\075\004\003\003\060\123\061\013\060 \011\006\003\125\004\006\023\002\102\105\061\031\060\027\006\003 \125\004\012\023\020\107\154\157\142\141\154\123\151\147\156\040 \156\166\055\163\141\061\051\060\047\006\003\125\004\003\023\040

\107\154\157\142\141\154\123\151\147\156\040\103\157\144\145\040 \123\151\147\156\151\156\147\040\122\157\157\164\040\105\064\065 \060\036\027\015\062\060\060\063\061\070\060\060\060\060\060\060 \132\027\015\064\065\060\063\061\070\060\060\060\060\060\060\060\132 \060\123\061\013\060\011\006\003\125\004\006\023\002\102\105\061 \031\060\027\006\003\125\004\012\023\020\107\154\157\142\141\154 \123\151\147\156\040\156\166\055\163\141\061\051\060\047\006\003 \125\004\003\023\040\107\154\157\142\141\154\123\151\147\156\040 \103\157\144\145\040\123\151\147\156\151\156\147\040\122\157\157 \164\040\105\064\065\060\166\060\020\006\007\052\206\110\316\075 \002\001\006\005\053\201\004\000\042\003\142\000\004\166\031\155 \003\265\365\204\043\253\062\152\056\141\335\204\045\057\357\350 \171\047\211\203\303\203\165\363\266\170\152\010\155\242\255\041 \052\002\220\006\354\232\100\234\172\206\221\271\130\205\310\050 \232\056\013\367\342\166\251\337\262\275\251\303\351\051\031\171 \010\262\120\320\302\305\235\012\141\014\343\135\067\006\112\134 \376\204\275\300\200\204\372\113\125\043\340\342\076\243\102\060 \100\060\016\006\003\125\035\017\001\001\377\004\004\003\002\001 \206\060\017\006\003\125\035\023\001\001\377\004\005\060\003\001 \001\377\060\035\006\003\125\035\016\004\026\004\024\247\237\335 \323\124\315\333\370\154\277\046\154\016\344\327\133\157\200\314 \102\060\012\006\010\052\206\110\316\075\004\003\003\003\147\000 \060\144\002\060\154\214\126\266\305\067\256\055\220\053\170\355 \261\036\106\010\322\303\112\050\357\170\031\010\216\044\064\106 \117\207\161\141\137\251\021\112\157\062\253\034\321\122\173\252 \072\352\345\232\002\060\125\053\167\057\316\370\077\233\150\112 \332\327\250\113\105\015\176\262\153\366\154\332\261\025\342\274 \110\031\167\213\127\301\135\024\327\101\000\314\046\122\320\040 \270\031\117\226\347\232

END

## CKA\_NSS\_MOZILLA\_CA\_POLICY CK\_BBOOL CK\_FALSE CKA\_NSS\_SERVER\_DISTRUST\_AFTER CK\_BBOOL CK\_FALSE CKA\_NSS\_EMAIL\_DISTRUST\_AFTER CK\_BBOOL CK\_FALSE

# Microsoft Code Signing Only Certificate

# Trust

for "GlobalSign Code Signing Root E45"

# Issuer: CN=GlobalSign Code Signing Root E45,O=GlobalSign nv-sa,C=BE

# Serial Number:76:53:fe:ae:18:26:43:6f:69:f5:1c:c2:77:16:f2:5e

# Subject: CN=GlobalSign Code Signing Root E45,O=GlobalSign nv-sa,C=BE

# Not Valid Before: Wed Mar 18 00:00:00 2020

# Not Valid After: Sat Mar 18 00:00:00 2045

# Fingerprint (MD5): 1c:65:05:d0:f3:fb:48:c5:29:e4:c4:3e:4d:f8:8d:22

# Fingerprint (SHA1): 79:aa:50:5e:dd:09:b3:21:e3:6d:57:91:0a:5d:f5:a9:fb:85:cc:57

CKA\_CLASS CK\_OBJECT\_CLASS CKO\_NSS\_TRUST

CKA\_TOKEN CK\_BBOOL CK\_TRUE

CKA\_PRIVATE CK\_BBOOL CK\_FALSE
CKA\_MODIFIABLE CK\_BBOOL CK\_FALSE

CKA\_LABEL UTF8 "GlobalSign Code Signing Root E45"

# CKA\_CERT\_SHA1\_HASH MULTILINE\_OCTAL

\171\252\120\136\335\011\263\041\343\155\127\221\012\135\365\251 \373\205\314\127

END

CKA\_CERT\_MD5\_HASH MULTILINE\_OCTAL

\034\145\005\320\363\373\110\305\051\344\304\076\115\370\215\042 END

CKA\_ISSUER MULTILINE\_OCTAL

\060\123\061\013\060\011\006\003\125\004\006\023\002\102\105\061 \031\060\027\006\003\125\004\012\023\020\107\154\157\142\141\154 \123\151\147\156\040\156\166\055\163\141\061\051\060\047\006\003 \125\004\003\023\040\107\154\157\142\141\154\123\151\147\156\040 \103\157\144\145\040\123\151\147\156\151\156\147\040\122\157\157 \164\040\105\064\065

END

CKA\_SERIAL\_NUMBER

MULTILINE\_OCTAL

\002\020\166\123\376\256\030\046\103\157\151\365\034\302\167\026

\362\136

END

CKA\_TRUST\_SERVER\_AUTH CK\_TRUST CKT\_NSS\_MUST\_VERIFY\_TRUST CKA TRUST\_EMAIL\_PROTECTION CK\_TRUST CKT\_NSS\_MUST\_VERIFY\_TRUST CKA\_TRUST\_CODE\_SIGNING CK\_TRUST CKT\_NSS\_TRUSTED\_DELEGATOR CKA\_TRUST\_STEP\_UP\_APPROVED CK\_BBOOL CK\_FALSE

# Microsoft Code Signing Only Certificate

# Certificate "GlobalSign Code Signing Root R45"

# Issuer: CN=GlobalSign Code Signing Root R45,O=GlobalSign nv-sa,C=BE

# Serial Number:76:53:fe:ac:75:46:48:93:f5:e5:d7:4a:48:3a:4e:f8

# Subject: CN=GlobalSign Code Signing Root R45,O=GlobalSign nv-sa,C=BE

# Not Valid Before: Wed Mar 18 00:00:00 2020

# Not Valid After: Sat Mar 18 00:00:00 2045

# Fingerprint

(MD5): e9:4f:b5:48:71:20:8c:00:df:70:f7:08:ac:47:08:5b

# Fingerprint (SHA1): 4e:fc:31:46:0c:61:9e:ca:e5:9c:1b:ce:2c:00:80:36:d9:4c:84:b8

CKA\_CLASS CK\_OBJECT\_CLASS CKO\_CERTIFICATE

CKA\_TOKEN CK\_BBOOL CK\_TRUE

CKA\_PRIVATE CK\_BBOOL CK\_FALSE

CKA\_MODIFIABLE CK\_BBOOL CK\_FALSE

CKA\_LABEL UTF8 "GlobalSign Code Signing Root R45"

CKA\_CERTIFICATE\_TYPE CK\_CERTIFICATE\_TYPE CKC\_X\_509

CKA\_SUBJECT MULTILINE\_OCTAL

\060\123\061\013\060\011\006\003\125\004\006\023\002\102\105\061

\031\060\027\006\003\125\004\012\023\020\107\154\157\142\141\154

\123\151\147\156\040\156\166\055\163\141\061\051\060\047\006\003

\125\004\003\023\040\107\154\157\142\141\154\123\151\147\156\040

CKA\_VALUE MULTILINE\_OCTAL \060\202\005\162\060\202\003\132\240\003\002\001\002\002\020\166 \123\376\254\165\106\110\223\365\345\327\112\110\072\116\370\060 \015\006\011\052\206\110\206\367\015\001\001\014\005\000\060\123 \061\013\060\011\006\003\125\004\006\023\002\102\105\061\031\060 \027\006\003\125\004\012\023\020\107\154\157\142\141\154\123\151 \147\156\040\156\166\055\163\141\061\051\060\047\006\003\125\004 \003\023\040\107\154\157\142\141\154\123\151\147\156\040\103\157 \144\145\040\123\151\147\156\151\156\147\040\122\157\157\164\040 \122\064\065\060\036\027\015\062\060\060\063\061\070\060\060\060\060 \060\060\060\132\027\015\064\065\060\063\061\070\060\060\060\060\060 \060\060\132\060\123\061\013\060\011\006\003\125\004\006\023\002 \102\105\061\031\060\027\006\003\125\004\012\023\020\107\154\157 \142\141\154\123\151\147\156\040\156\166\055\163\141\061\051\060 \047\006\003\125\004\003\023\040\107\154\157\142\141\154\123\151 \147\156\040\103\157\144\145\040\123\151\147\156\151\156\147\040 \122\157\157\164\040\122\064\065\060\202\002\042\060\015\006\011 \052\206\110\206\367\015\001\001\001\005\000\003\202\002\017\000 \060\202\002\012\002\202\002\001\000\266\055\305\060\335\172\350 \253\220\075\003\162\260\072\113\231\026\141\262\345\377\245\147 \035\067\034\345\176\354\223\203\252\204\365\243\103\233\230\105 \212\270\143\127\135\233\000\210\004\045\351\370\150\222\113\202 \330\113\311\112\003\363\250\177\152\217\212\141\047\275\241\104 \320\375\365\077\042\302\243\117\221\215\263\005\262\050\202\221 \135\373\131\210\005\013\227\006\302\230\370\054\247\063\044\356 \120\072\101\314\360\240\260\173\035\115\322\250\130\070\226\351 \337\371\033\221\273\213\020\054\322\307\103\035\242\011\164\241 \200\257\173\346\063\012\014\131\153\216\274\364\253\132\227\173 \177\256\125\373\204\360\200\376\204\114\327\342\272\275\304\165 \241\157\275\141\020\164\104\262\230\007\342\164\253\377\150\334 \154\046\076\351\037\345\340\004\207\255\060\323\014\215\003\174

END

\116\370

 MULTILINE\_OCTAL \002\020\166\123\376\254\165\106\110\223\365\345\327\112\110\072

CKA\_SERIAL\_NUMBER

END

\164\040\122\064\065

\060\123\061\013\060\011\006\003\125\004\006\023\002\102\105\061 \031\060\027\006\003\125\004\012\023\020\107\154\157\142\141\154 \123\151\147\156\040\156\166\055\163\141\061\051\060\047\006\003 \125\004\003\023\040\107\154\157\142\141\154\123\151\147\156\040 \103\157\144\145\040\123\151\147\156\151\156\147\040\122\157\157

CKA\_ISSUER MULTILINE\_OCTAL

CKA\_ID UTF8 "0"

END

\164\040\122\064\065

\103\157\144\145\040\123\151\147\156\151\156\147\040\122\157\157

\125\270\026\160\134\044\170\040\045\353\147\147\210\253\272\116 \064\230\153\160\021\336\070\312\324\276\241\300\234\341\337\036 \002\001\330\073\341\147\103\204\266\317\374\164\267\057\204\243 \277\272\011\067\075\147\154\261\105\134\031\141\253\101\203\365 \254\035\353\167\015\106\107\163\316\277\275\225\225\355\235\053 \210\020\376\372\130\350\247\127\341\263\317\250\132\351\007\045 \233\022\304\236\200\162\075\223\334\214\224\337\073\104\346\046 \200\374\322\303\003\360\214\014\322\105\326\056\347\217\230\236 \346\004\356\102\156\147\176\102\026\161\142\347\004\371\140\306 \144\241\266\234\201\041\116\053\306\155\150\224\206\306\231\164 \163\147\061\172\221\362\324\214\171\156\174\246\273\176\106\157 \115\305\205\022\053\317\232\042\104\010\250\205\067\316\007\141 \127\006\027\022\044\300\304\061\163\241\230\065\127\107\176\020 \072\105\331\055\244\121\220\230\251\240\007\067\304\145\032\252 \034\153\026\167\367\247\227\354\077\031\060\231\157\061\373\352 \100\262\347\322\304\372\311\320\360\120\166\164\131\372\215\155 \027\062\276\370\351\176\003\364\347\207\165\232\324\112\221\054 \205\003\023\002\053\102\200\362\211\152\066\317\310\114\240\316 \236\370\313\215\255\026\247\323\336\325\233\030\247\306\222\072 \361\202\143\361\056\016\044\144\337\002\003\001\000\001\243\102 \060\100\060\016\006\003\125\035\017\001\001\377\004\004\003\002 \001\206\060\017\006\003\125\035\023\001\001\377\004\005\060\003 \001\001\377\060\035\006\003\125\035\016\004\026\004\024\037\000 \277\106\200\012\374\170\071\267\245\264\103\331\126\120\273\316 \226\073\060\015\006\011\052\206\110\206\367\015\001\001\014\005 \000\003\202\002\001\000\136\053\272\164\227\064\104\137\166\110 \050\100\204\223\356\001\156\351\241\263\326\200\045\346\173\344 \274\011\221\075\017\374\166\255\327\324\060\040\273\217\140\320 \221\326\034\362\234\357\170\032\053\224\062\002\301\044\226\122 \122\002\320\363\321\374\362\233\071\156\231\341\037\216\103\101 \175\232\036\133\311\135\232\204\374\046\346\207\363\164\162\046 \255\244\033\331\075\073\152\122\240\074\011\036\057\036\173\263 \063\264\105\307\367\254\261\257\223\140\255\166\256\270\262\025 \170\353\203\152\353\377\333\106\253\044\345\356\002\372\220\037 \131\300\057\135\326\267\135\244\134\020\267\162\123\370\101\116 \314\372\170\032\045\112\312\376\205\142\103\141\303\264\067\252 \201\322\364\326\072\017\275\215\131\176\060\107\336\053\153\347 \041\120\063\137\324\147\233\324\270\147\237\074\047\231\003\377 \205\103\216\163\022\312\040\315\350\141\325\261\146\334\027\326 \071\155\017\333\317\043\067\241\202\211\116\034\153\077\326\240 \315\252\007\235\076\102\046\252\327\014\356\372\107\277\032\122 \176\321\165\201\323\311\212\142\027\155\117\210\240\041\240\046 \076\257\155\331\142\060\037\351\230\050\256\156\215\325\216\114 \162\146\223\200\215\052\343\125\307\140\147\220\102\126\134\042 \121\017\263\334\116\071\356\115\335\331\035\170\020\124\073\156 \320\227\157\003\265\036\262\043\163\306\022\262\232\144\320\374 \225\205\044\250\377\337\241\260\334\221\100\256\337\011\063\253 \271\335\222\267\361\314\221\164\073\151\353\147\227\033\220\277

\347\307\240\157\161\273\127\277\267\217\132\355\172\100\152\026 \315\200\204\055\057\341\002\324\044\224\103\263\025\374\014\053 \033\375\161\157\374\313\274\165\027\072\136\203\322\311\263\057 \033\325\234\215\177\124\376\176\176\344\126\243\207\247\235\341 \131\122\224\101\217\155\133\276\206\225\232\377\032\166\335\100 \322\121\112\160\264\037\063\143\043\167\077\354\047\036\131\344 \010\207\355\064\202\112\017\077\376\240\035\301\365\147\163\105 \206\170\364\252\051\351\047\207\306\031\333\306\023\024\303\071 \111\207\115\240\227\340\145\023\365\235\167\126\351\332\263\130 \307\072\362\300\315\202 END CKA\_NSS\_MOZILLA\_CA\_POLICY CK\_BBOOL CK\_FALSE CKA\_NSS\_SERVER\_DISTRUST\_AFTER CK\_BBOOL CK\_FALSE CKA\_NSS\_EMAIL\_DISTRUST\_AFTER CK\_BBOOL CK\_FALSE # Microsoft Code Signing Only Certificate # Trust for "GlobalSign Code Signing Root R45" # Issuer: CN=GlobalSign Code Signing Root R45,O=GlobalSign nv-sa,C=BE # Serial Number:76:53:fe:ac:75:46:48:93:f5:e5:d7:4a:48:3a:4e:f8 # Subject: CN=GlobalSign Code Signing Root R45,O=GlobalSign nv-sa,C=BE # Not Valid Before: Wed Mar 18 00:00:00 2020 # Not Valid After: Sat Mar 18 00:00:00 2045 # Fingerprint (MD5): e9:4f:b5:48:71:20:8c:00:df:70:f7:08:ac:47:08:5b # Fingerprint (SHA1): 4e:fc:31:46:0c:61:9e:ca:e5:9c:1b:ce:2c:00:80:36:d9:4c:84:b8 CKA\_CLASS CK\_OBJECT\_CLASS CKO\_NSS\_TRUST CKA\_TOKEN CK\_BBOOL CK\_TRUE CKA\_PRIVATE CK\_BBOOL CK\_FALSE CKA\_MODIFIABLE CK\_BBOOL CK\_FALSE CKA\_LABEL UTF8 "GlobalSign Code Signing Root R45" CKA\_CERT\_SHA1\_HASH MULTILINE\_OCTAL \116\374\061\106\014\141\236\312\345\234\033\316\054\000\200\066 \331\114\204\270 END CKA\_CERT\_MD5\_HASH MULTILINE\_OCTAL \351\117\265\110\161\040\214\000\337\160\367\010\254\107\010\133 END CKA\_ISSUER MULTILINE\_OCTAL \060\123\061\013\060\011\006\003\125\004\006\023\002\102\105\061 \031\060\027\006\003\125\004\012\023\020\107\154\157\142\141\154 \123\151\147\156\040\156\166\055\163\141\061\051\060\047\006\003 \125\004\003\023\040\107\154\157\142\141\154\123\151\147\156\040 \103\157\144\145\040\123\151\147\156\151\156\147\040\122\157\157 \164\040\122\064\065 END CKA\_SERIAL\_NUMBER MULTILINE\_OCTAL

\002\020\166\123\376\254\165\106\110\223\365\345\327\112\110\072 \116\370 END CKA\_TRUST\_SERVER\_AUTH CK\_TRUST CKT\_NSS\_MUST\_VERIFY\_TRUST CKA\_TRUST\_EMAIL\_PROTECTION CK\_TRUST CKT\_NSS\_MUST\_VERIFY\_TRUST CKA\_TRUST\_CODE\_SIGNING CK\_TRUST CKT\_NSS\_TRUSTED\_DELEGATOR CKA\_TRUST\_STEP\_UP\_APPROVED CK\_BBOOL CK\_FALSE # Microsoft Code Signing Only Certificate # Certificate "DigiCert CS ECC P384 Root G5" # Issuer: CN=DigiCert CS ECC P384 Root G5,O=DigiCert\, Inc.,C=US # Serial Number:03:69:8f:e7:12:d5:19:f3:ce:d0:fd:b7:b1:64:30:11 # Subject: CN=DigiCert CS ECC P384 Root G5,O=DigiCert\, Inc.,C=US # Not Valid Before: Fri Jan 15 00:00:00 2021 # Not Valid After: Sun Jan 14 23:59:59 2046 # Fingerprint (MD5): dd:b4:30:09:e8:67:1f:45:a0:80:ec:9d:d9:b1:a1:54 # Fingerprint (SHA1): 84:35:73:11:2a:3b:31:93:44:e5:e4:ec:ab:c9:f2:6c:7c:d5:4d:07 CKA\_CLASS CK\_OBJECT\_CLASS CKO\_CERTIFICATE CKA\_TOKEN CK\_BBOOL CK\_TRUE CKA\_PRIVATE CK\_BBOOL CK\_FALSE CKA\_MODIFIABLE CK\_BBOOL CK\_FALSE CKA\_LABEL UTF8 "DigiCert CS ECC P384 Root G5" CKA\_CERTIFICATE\_TYPE CK\_CERTIFICATE\_TYPE CKC\_X\_509 CKA\_SUBJECT MULTILINE\_OCTAL \060\115\061\013\060\011\006\003\125\004\006\023\002\125\123\061 \027\060\025\006\003\125\004\012\023\016\104\151\147\151\103\145 \162\164\054\040\111\156\143\056\061\045\060\043\006\003\125\004 \003\023\034\104\151\147\151\103\145\162\164\040\103\123\040\105 \103\103\040\120\063\070\064\040\122\157\157\164\040\107\065 END CKA\_ID UTF8 "0" CKA\_ISSUER MULTILINE\_OCTAL \060\115\061\013\060\011\006\003\125\004\006\023\002\125\123\061 \027\060\025\006\003\125\004\012\023\016\104\151\147\151\103\145 \162\164\054\040\111\156\143\056\061\045\060\043\006\003\125\004 \003\023\034\104\151\147\151\103\145\162\164\040\103\123\040\105 \103\103\040\120\063\070\064\040\122\157\157\164\040\107\065 END CKA\_SERIAL\_NUMBER MULTILINE\_OCTAL \002\020\003\151\217\347\022\325\031\363\316\320\375\267\261\144 \060\021 END CKA\_VALUE MULTILINE\_OCTAL \060\202\002\026\060\202\001\235\240\003\002\001\002\002\020\003 \151\217\347\022\325\031\363\316\320\375\267\261\144\060\021\060 \012\006\010\052\206\110\316\075\004\003\003\060\115\061\013\060

\011\006\003\125\004\006\023\002\125\123\061\027\060\025\006\003 \125\004\012\023\016\104\151\147\151\103\145\162\164\054\040\111 \156\143\056\061\045\060\043\006\003\125\004\003\023\034\104\151 \147\151\103\145\162\164\040\103\123\040\105\103\103\040\120\063 \070\064\040\122\157\157\164\040\107\065\060\036\027\015\062\061 \060\061\061\065\060\060\060\060\060\060\132\027\015\064\066\060 \061\061\064\062\063\065\071\065\071\132\060\115\061\013\060\011 \006\003\125\004\006\023\002\125\123\061\027\060\025\006\003\125 \004\012\023\016\104\151\147\151\103\145\162\164\054\040\111\156 \143\056\061\045\060\043\006\003\125\004\003\023\034\104\151\147 \151\103\145\162\164\040\103\123\040\105\103\103\040\120\063\070 \064\040\122\157\157\164\040\107\065\060\166\060\020\006\007\052 \206\110\316\075\002\001\006\005\053\201\004\000\042\003\142\000 \004\177\024\255\205\266\227\375\002\041\065\115\140\350\070\223 \223\233\075\005\020\155\257\323\376\357\372\273\373\163\231\363 \354\062\022\215\307\150\270\213\336\211\242\210\124\167\215\273 \041\176\063\225\126\226\011\350\325\214\241\004\270\233\156\031 \000\142\350\102\050\246\130\067\204\031\125\046\173\063\067\147 \362\232\162\255\241\256\256\000\102\074\034\176\270\172\236\041 \234\243\102\060\100\060\035\006\003\125\035\016\004\026\004\024 \360\214\230\161\071\070\145\302\072\033\246\027\146\035\310\355 \145\336\222\066\060\016\006\003\125\035\017\001\001\377\004\004 \003\002\001\206\060\017\006\003\125\035\023\001\001\377\004\005 \060\003\001\001\377\060\012\006\010\052\206\110\316\075\004\003 \003\003\147\000\060\144\002\060\043\157\341\000\031\046\120\344 \106\040\145\213\067\247\317\353\006\341\314\062\311\052\241\354 \062\015\163\242\036\002\034\065\141\052\116\151\253\071\167\355 \227\210\300\175\153\352\211\335\002\060\103\361\321\130\243\165 \076\206\233\266\125\021\213\027\367\075\376\012\151\305\177\116 \306\165\033\132\224\313\352\021\021\306\010\042\210\336\320\172 \242\245\171\350\343\041\247\315\023\263 END

CKA\_NSS\_MOZILLA\_CA\_POLICY

CK\_BBOOL CK\_FALSE

CKA\_NSS\_SERVER\_DISTRUST\_AFTER CK\_BBOOL CK\_FALSE CKA\_NSS\_EMAIL\_DISTRUST\_AFTER CK\_BBOOL CK\_FALSE

# Microsoft Code Signing Only Certificate # Trust for "DigiCert CS ECC P384 Root G5" # Issuer: CN=DigiCert CS ECC P384 Root G5,O=DigiCert\, Inc.,C=US # Serial Number:03:69:8f:e7:12:d5:19:f3:ce:d0:fd:b7:b1:64:30:11 # Subject: CN=DigiCert CS ECC P384 Root G5,O=DigiCert\, Inc.,C=US # Not Valid Before: Fri Jan 15 00:00:00 2021 # Not Valid After: Sun Jan 14 23:59:59 2046 # Fingerprint (MD5): dd:b4:30:09:e8:67:1f:45:a0:80:ec:9d:d9:b1:a1:54 # Fingerprint (SHA1): 84:35:73:11:2a:3b:31:93:44:e5:e4:ec:ab:c9:f2:6c:7c:d5:4d:07 CKA\_CLASS CK\_OBJECT\_CLASS CKO\_NSS\_TRUST

CKA\_TOKEN CK\_BBOOL CK\_TRUE CKA\_PRIVATE CK\_BBOOL CK\_FALSE CKA\_MODIFIABLE CK\_BBOOL CK\_FALSE CKA\_LABEL UTF8 "DigiCert CS ECC P384 Root G5" CKA\_CERT\_SHA1\_HASH MULTILINE\_OCTAL \204\065\163\021\052\073\061\223\104\345\344\354\253\311\362\154 \174\325\115\007

END

CKA\_CERT\_MD5\_HASH MULTILINE\_OCTAL

\335\264\060\011\350\147\037\105\240\200\354\235\331\261\241\124 END

CKA\_ISSUER MULTILINE\_OCTAL

\060\115\061\013\060\011\006\003\125\004\006\023\002\125\123\061 \027\060\025\006\003\125\004\012\023\016\104\151\147\151\103\145 \162\164\054\040\111\156\143\056\061\045\060\043\006\003\125\004 \003\023\034\104\151\147\151\103\145\162\164\040\103\123\040\105 \103\103\040\120\063\070\064\040\122\157\157\164\040\107\065 END

CKA\_SERIAL\_NUMBER MULTILINE\_OCTAL

\002\020\003\151\217\347\022\325\031\363\316\320\375\267\261\144 \060\021

END

CKA\_TRUST\_SERVER\_AUTH

CK\_TRUST CKT\_NSS\_MUST\_VERIFY\_TRUST

CKA\_TRUST\_EMAIL\_PROTECTION CK\_TRUST CKT\_NSS\_MUST\_VERIFY\_TRUST CKA TRUST CODE SIGNING CK TRUST CKT\_NSS\_TRUSTED\_DELEGATOR CKA\_TRUST\_STEP\_UP\_APPROVED CK\_BBOOL CK\_FALSE

# Microsoft Code Signing Only Certificate

# Certificate "DigiCert CS RSA4096 Root G5"

# Issuer: CN=DigiCert CS RSA4096 Root G5,O=DigiCert\, Inc.,C=US

# Serial Number:06:ce:e1:31:be:6d:55:c8:07:f7:c0:c7:fb:44:e6:20

# Subject: CN=DigiCert CS RSA4096 Root G5,O=DigiCert\, Inc.,C=US

# Not Valid Before: Fri Jan 15 00:00:00 2021

# Not Valid After: Sun Jan 14 23:59:59 2046

# Fingerprint (MD5): a7:33:ed:bf:1b:5d:e1:19:c4:91:c9:4a:ea:f7:6d:c7

# Fingerprint (SHA1): 5e:ee:d8:6f:a3:7c:67:52:30:64:2f:55:c8:4d:db:f6:7c:d3:3c:80

CKA\_CLASS CK\_OBJECT\_CLASS CKO\_CERTIFICATE

CKA\_TOKEN CK\_BBOOL CK\_TRUE

CKA\_PRIVATE CK\_BBOOL CK\_FALSE

CKA\_MODIFIABLE CK\_BBOOL CK\_FALSE

CKA\_LABEL UTF8 "DigiCert CS RSA4096 Root G5"

CKA\_CERTIFICATE\_TYPE

CK\_CERTIFICATE\_TYPE CKC\_X\_509

CKA\_SUBJECT MULTILINE\_OCTAL

\060\114\061\013\060\011\006\003\125\004\006\023\002\125\123\061

\027\060\025\006\003\125\004\012\023\016\104\151\147\151\103\145

\162\164\054\040\111\156\143\056\061\044\060\042\006\003\125\004

\304\220\253\377\372\020\120\232\243\220\127\326\347\214\020\256 \237\026\032\317\065\035\177\327\166\355\212\234\065\247\050\270

\060\202\005\144\060\202\003\114\240\003\002\001\002\002\020\006 \316\341\061\276\155\125\310\007\367\300\307\373\104\346\040\060 \015\006\011\052\206\110\206\367\015\001\001\014\005\000\060\114 \061\013\060\011\006\003\125\004\006\023\002\125\123\061\027\060 \025\006\003\125\004\012\023\016\104\151\147\151\103\145\162\164 \054\040\111\156\143\056\061\044\060\042\006\003\125\004\003\023 \033\104\151\147\151\103\145\162\164\040\103\123\040\122\123\101 \064\060\071\066\040\122\157\157\164\040\107\065\060\036\027\015 \062\061\060\061\061\065\060\060\060\060\060\060\132\027\015\064 \066\060\061\061\064\062\063\065\071\065\071\132\060\114\061\013 \060\011\006\003\125\004\006\023\002\125\123\061\027\060\025\006 \003\125\004\012\023\016\104\151\147\151\103\145\162\164\054\040 \111\156\143\056\061\044\060\042\006\003\125\004\003\023\033\104 \151\147\151\103\145\162\164\040\103\123\040\122\123\101\064\060 \071\066\040\122\157\157\164\040\107\065\060\202\002\042\060\015 \006\011\052\206\110\206\367\015\001\001\001\005\000\003\202\002 \017\000\060\202\002\012\002\202\002\001\000\266\063\163\200\330 \142\003\160\024\054\021\034\071\136\174\256\174\203\206\035\376 \046\057\114\044\255\213\352\203\137\251\274\075\133\374\013\230 \114\002\107\060\354\342\376\354\350\064\133\146\136\277\073\327 \054\246\045\377\214\131\263\337\352\332\174\051\331\106\120\162 \010\035\156\321\033\012\335\037\315\231\211\372\017\017\163\304 \341\234\035\165\062\315\157\227\332\052\152\225\262\154\311\011 \320\352\013\173\175\027\006\111\231\357\326\336\340\310\123\324 \256\306\167\361\206\273\043\034\270\300\337\131\367\216\175\321 \357\202\346\046\213\132\070\265\377\165\325\262\331\117\011\363 \067\210\120\332\021\244\212\024\024\321\123\004\000\175\363\152 \104\030\376\120\160\062\007\034\250\232\016\072\035\305\012\037 \156\013\046\151\267\074\242\127\160\054\206\372\114\156\225\251 \130\103\271\254\022\326\377\077\355\327\103\027\153\114\316\236

END

CKA\_VALUE MULTILINE\_OCTAL

\346\040

CKA\_SERIAL\_NUMBER MULTILINE\_OCTAL \002\020\006\316\341\061\276\155\125\310\007\367\300\307\373\104

END

CKA\_ISSUER MULTILINE\_OCTAL \060\114\061\013\060\011\006\003\125\004\006\023\002\125\123\061 \027\060\025\006\003\125\004\012\023\016\104\151\147\151\103\145 \162\164\054\040\111\156\143\056\061\044\060\042\006\003\125\004 \003\023\033\104\151\147\151\103\145\162\164\040\103\123\040\122 \123\101\064\060\071\066\040\122\157\157\164\040\107\065

CKA\_ID UTF8 "0"

END

\003\023\033\104\151\147\151\103\145\162\164\040\103\123\040\122 \123\101\064\060\071\066\040\122\157\157\164\040\107\065

\247\135\041\374\060\067\335\336\010\031\117\025\306\347\246\332 \220\107\216\367\224\123\114\216\123\002\276\375\231\345\352\206 \320\257\003\002\323\233\252\223\361\253\050\216\040\001\377\114 \373\314\267\051\100\365\207\244\022\023\005\037\103\156\327\121 \120\237\070\264\040\355\027\011\022\217\314\271\031\257\237\315 \276\151\021\323\257\125\020\155\027\206\171\226\122\306\262\000 \235\345\257\070\260\065\364\210\153\217\016\004\075\174\356\257 \315\323\152\020\112\306\315\206\312\042\075\241\112\134\373\016 \377\210\337\134\142\247\300\271\036\331\254\154\176\070\067\376 \167\223\045\302\205\212\117\265\067\006\132\006\201\024\361\316 \224\235\231\221\352\062\132\316\147\075\156\004\146\255\014\117 \055\243\056\367\236\365\170\235\367\012\375\176\217\343\102\212 \125\226\274\361\237\067\055\374\236\137\225\376\214\030\033\374 \216\375\113\220\257\327\003\150\022\143\254\342\223\247\242\313 \004\345\117\144\316\003\372\306\024\237\331\213\350\314\324\142 \214\153\344\000\054\031\237\032\006\306\061\201\124\373\123\044 \232\257\125\231\272\235\165\256\270\302\335\002\003\001\000\001 \243\102\060\100\060\035\006\003\125\035\016\004\026\004\024\150 \001\223\261\322\112\100\102\151\224\106\054\034\132\210\251\045 \264\107\117\060\016\006\003\125\035\017\001\001\377\004\004\003 \002\001\206\060\017\006\003\125\035\023\001\001\377\004\005\060 \003\001\001\377\060\015\006\011\052\206\110\206\367\015\001\001 \014\005\000\003\202\002\001\000\222\374\356\270\002\171\027\002 \121\175\041\305\111\147\247\244\361\250\044\070\353\014\150\352 \132\102\153\234\364\163\301\151\112\055\263\067\005\120\102\230 \222\236\006\171\054\056\006\231\366\357\337\053\240\315\263\222 \001\203\265\240\313\047\265\074\043\032\230\111\242\354\055\231 \245\131\103\254\322\261\223\326\127\327\034\274\223\326\306\100 \341\263\157\031\125\267\023\327\345\103\063\244\265\253\313\332 \301\061\144\015\164\326\054\355\303\215\156\353\273\257\031\107 \141\141\055\300\364\005\271\157\170\334\072\367\102\100\145\123 \221\275\231\015\223\222\124\246\251\067\131\053\233\313\231\306 \274\075\367\004\204\360\224\063\035\017\202\132\071\313\056\105 \303\050\031\243\262\233\230\310\374\061\153\140\217\366\351\206 \050\274\340\074\175\164\135\026\211\133\151\044\307\020\213\304 \113\273\066\117\324\131\077\303\260\244\221\231\370\056\321\112 \001\235\365\210\022\357\277\132\021\152\131\117\131\153\132\147 \363\217\264\023\017\300\330\057\075\050\162\252\031\177\021\175 \152\133\237\225\347\137\267\224\117\361\076\241\132\377\055\314 \235\337\047\167\217\062\163\034\147\012\166\363\372\134\261\277 \274\035\275\014\050\233\262\307\027\147\013\063\017\303\275\066 \334\373\272\102\013\253\355\204\303\142\326\204\026\251\261\007 \153\251\156\356\306\317\346\260\104\051\302\360\263\141\200\052 \213\157\322\024\134\045\207\124\144\363\244\114\301\241\370\247 \153\352\376\352\072\374\171\333\016\217\334\306\363\311\324\154 \336\351\203\241\216\035\042\354\311\072\262\000\173\334\073\247 \102\032\177\334\213\251\021\075\216\247\300\040\157\135\011\135 \103\104\346\217\146\314\251\133\007\361\357\233\172\016\263\124

\341\224\375\016\054\306\223\327\125\375\161\230\065\270\011\112 \377\306\051\050\054\366\122\055\333\024\030\222\047\342\026\176 \214\312\324\141\276\202\207\221\353\230\067\077\277\137\135\167 \077\064\254\033\070\103\253\150\162\231\062\036\072\032\031\245 \243\070\114\043\327\243\347\314\325\052\222\027\220\013\132\113 \275\026\275\373\206\152\342\211\231\354\344\240\125\030\311\243 \010\037\023\340\062\010\162\320

```
END
```
CKA\_NSS\_MOZILLA\_CA\_POLICY

CK\_BBOOL CK\_FALSE

CKA\_NSS\_SERVER\_DISTRUST\_AFTER CK\_BBOOL CK\_FALSE CKA\_NSS\_EMAIL\_DISTRUST\_AFTER CK\_BBOOL CK\_FALSE

# Microsoft Code Signing Only Certificate

# Trust for "DigiCert CS RSA4096 Root G5"

# Issuer: CN=DigiCert CS RSA4096 Root G5,O=DigiCert\, Inc.,C=US

# Serial Number:06:ce:e1:31:be:6d:55:c8:07:f7:c0:c7:fb:44:e6:20

# Subject: CN=DigiCert CS RSA4096 Root G5,O=DigiCert\, Inc.,C=US

# Not Valid Before: Fri Jan 15 00:00:00 2021

# Not Valid

After: Sun Jan 14 23:59:59 2046

# Fingerprint (MD5): a7:33:ed:bf:1b:5d:e1:19:c4:91:c9:4a:ea:f7:6d:c7

# Fingerprint (SHA1): 5e:ee:d8:6f:a3:7c:67:52:30:64:2f:55:c8:4d:db:f6:7c:d3:3c:80

CKA\_CLASS CK\_OBJECT\_CLASS CKO\_NSS\_TRUST

CKA\_TOKEN CK\_BBOOL CK\_TRUE

CKA\_PRIVATE CK\_BBOOL CK\_FALSE

CKA\_MODIFIABLE CK\_BBOOL CK\_FALSE

CKA\_LABEL UTF8 "DigiCert CS RSA4096 Root G5"

CKA\_CERT\_SHA1\_HASH MULTILINE\_OCTAL

\136\356\330\157\243\174\147\122\060\144\057\125\310\115\333\366

\174\323\074\200

END

CKA\_CERT\_MD5\_HASH MULTILINE\_OCTAL

\247\063\355\277\033\135\341\031\304\221\311\112\352\367\155\307 END

CKA\_ISSUER MULTILINE\_OCTAL

\060\114\061\013\060\011\006\003\125\004\006\023\002\125\123\061 \027\060\025\006\003\125\004\012\023\016\104\151\147\151\103\145 \162\164\054\040\111\156\143\056\061\044\060\042\006\003\125\004 \003\023\033\104\151\147\151\103\145\162\164\040\103\123\040\122 \123\101\064\060\071\066\040\122\157\157\164\040\107\065

END

CKA\_SERIAL\_NUMBER MULTILINE\_OCTAL

\002\020\006\316\341\061\276\155\125\310\007\367\300\307\373\104  $\frac{346}{040}$ 

END

CKA\_TRUST\_SERVER\_AUTH

CK\_TRUST CKT\_NSS\_MUST\_VERIFY\_TRUST

CKA\_TRUST\_EMAIL\_PROTECTION CK\_TRUST CKT\_NSS\_MUST\_VERIFY\_TRUST CKA\_TRUST\_CODE\_SIGNING CK\_TRUST CKT\_NSS\_TRUSTED\_DELEGATOR CKA\_TRUST\_STEP\_UP\_APPROVED CK\_BBOOL CK\_FALSE

# Microsoft Code Signing Only Certificate

# Certificate "DigiCert RSA4096 Root G5"

# Issuer: CN=DigiCert RSA4096 Root G5,O=DigiCert\, Inc.,C=US

# Serial Number:08:bf:a2:6f:9a:3f:33:65:a2:ac:f0:a6:38:c4:01:70

# Subject: CN=DigiCert RSA4096 Root G5,O=DigiCert\, Inc.,C=US

# Not Valid Before: Fri Jan 15 00:00:00 2021

# Not Valid After: Sun Jan 14 23:59:59 2046

# Fingerprint (MD5): 26:18:9c:6e:60:22:79:b6:8d:0f:65:4c:99:17:56:12

# Fingerprint (SHA1): 87:b8:e6:d3:8f:1a:39:cd:97:f0:4a:9e:17:4b:3c:9e:e7:ee:11:15

CKA\_CLASS CK\_OBJECT\_CLASS CKO\_CERTIFICATE

CKA\_TOKEN CK\_BBOOL CK\_TRUE

CKA\_PRIVATE CK\_BBOOL CK\_FALSE

CKA\_MODIFIABLE CK\_BBOOL CK\_FALSE

CKA\_LABEL UTF8 "DigiCert RSA4096 Root G5"

CKA\_CERTIFICATE\_TYPE CK\_CERTIFICATE\_TYPE CKC\_X\_509

CKA\_SUBJECT

MULTILINE\_OCTAL

\060\111\061\013\060\011\006\003\125\004\006\023\002\125\123\061 \027\060\025\006\003\125\004\012\023\016\104\151\147\151\103\145 \162\164\054\040\111\156\143\056\061\041\060\037\006\003\125\004 \003\023\030\104\151\147\151\103\145\162\164\040\122\123\101\064

\060\071\066\040\122\157\157\164\040\107\065

END

CKA\_ID UTF8 "0"

CKA\_ISSUER MULTILINE\_OCTAL

\060\111\061\013\060\011\006\003\125\004\006\023\002\125\123\061 \027\060\025\006\003\125\004\012\023\016\104\151\147\151\103\145 \162\164\054\040\111\156\143\056\061\041\060\037\006\003\125\004 \003\023\030\104\151\147\151\103\145\162\164\040\122\123\101\064 \060\071\066\040\122\157\157\164\040\107\065

END

CKA\_SERIAL\_NUMBER MULTILINE\_OCTAL

\002\020\010\277\242\157\232\077\063\145\242\254\360\246\070\304 \001\160

END

CKA\_VALUE MULTILINE\_OCTAL

\060\202\005\136\060\202\003\106\240\003\002\001\002\002\020\010 \277\242\157\232\077\063\145\242\254\360\246\070\304\001\160\060 \015\006\011\052\206\110\206\367\015\001\001\014\005\000\060\111 \061\013\060\011\006\003\125\004\006\023\002\125\123\061\027\060 \025\006\003\125\004\012\023\016\104\151\147\151\103\145\162\164 \054\040\111\156\143\056\061\041\060\037\006\003\125\004\003\023 \030\104\151\147\151\103\145\162\164\040\122\123\101\064\060\071

\066\040\122\157\157\164\040\107\065\060\036\027\015\062\061\060 \061\061\065\060\060\060\060\060\060\132\027\015\064\066\060\061 \061\064\062\063\065\071\065\071\132\060\111\061\013\060\011\006 \003\125\004\006\023\002\125\123\061\027\060\025\006\003\125\004 \012\023\016\104\151\147\151\103\145\162\164\054\040\111\156\143 \056\061\041\060\037\006\003\125\004\003\023\030\104\151\147\151 \103\145\162\164\040\122\123\101\064\060\071\066\040\122\157\157 \164\040\107\065\060\202\002\042\060\015\006\011\052\206\110\206 \367\015\001\001\005\000\003\202\002\017\000\060\202\002\012 \002\202\002\001\000\252\276\015\262\006\175\046\371\107\352\344 \033\347\102\151\270\231\302\271\356\044\261\106\220\313\131\044 \122\124\065\246\044\302\137\221\031\310\266\102\326\363\107\145 \225\144\347\205\145\147\251\256\174\000\117\340\170\003\120\255 \363\177\216\270\021\347\201\142\261\213\337\362\111\046\011\336 \017\026\274\332\050\233\241\310\227\057\223\220\332\040\052\343 \204\324\377\251\236\260\055\277\264\000\336\233\037\310\240\143 \123\150\205\157\115\205\306\252\143\371\215\262\065\166\142\164 \003\334\223\230\150\005\236\315\220\145\335\322\172\061\253\044 \055\155\100\056\220\077\143\154\054\353\372\036\200\124\215\171 \002\220\024\263\265\117\116\365\210\004\103\200\303\110\263\046 \057\254\121\225\062\125\045\057\101\226\260\126\241\010\073\334 \230\037\162\205\054\167\312\230\314\070\373\216\162\311\155\354 \005\354\355\115\267\074\133\024\120\205\335\227\373\131\367\220 \022\364\023\277\203\115\200\262\025\145\021\227\140\345\326\134 \346\004\265\120\346\161\063\266\040\223\251\150\000\070\316\111 \333\264\134\073\162\327\105\134\124\277\315\074\001\043\036\174 \326\370\151\054\245\000\012\154\062\110\264\336\160\055\072\023 \027\301\177\144\313\363\060\355\241\075\226\147\361\224\265\140 \154\133\151\150\365\202\063\011\242\266\331\363\205\262\156\240 \224\360\302\304\175\241\054\312\163\365\256\340\122\234\242\146 \346\003\316\352\337\355\030\324\271\143\213\367\350\377\373\263 \133\217\103\305\257\267\164\224\120\065\145\256\326\057\361\205 \217\123\241\160\364\215\062\135\274\226\303\036\302\004\004\234 \004\017\263\135\176\211\040\312\136\047\015\211\112\022\043\264 \366\304\335\330\037\370\150\263\066\370\036\274\306\367\204\266 \350\212\116\210\060\070\300\046\330\160\012\011\072\064\016\153 \202\022\226\034\057\346\236\255\330\161\065\201\261\214\006\156 \364\156\146\377\113\112\256\275\360\376\327\134\137\123\273\062 \074\315\142\321\024\240\051\037\020\336\251\162\117\261\255\144 \345\203\052\217\213\352\204\225\356\230\045\230\232\263\161\074 \301\247\120\362\254\102\142\061\302\241\220\306\356\342\267\212 \250\265\266\033\073\002\003\001\000\001\243\102\060\100\060\035 \006\003\125\035\016\004\026\004\024\142\155\267\221\117\304\352 \243\142\140\217\240\320\276\265\217\006\174\150\000\060\016\006 \003\125\035\017\001\001\377\004\004\003\002\001\206\060\017\006 \003\125\035\023\001\001\377\004\005\060\003\001\001\377\060\015 \006\011\052\206\110\206\367\015\001\001\014\005\000\003\202\002 \001\000\141\350\373\047\155\326\342\270\263\011\257\252\360\261

\202\114\376\075\027\211\115\055\025\235\373\356\320\273\204\354 \204\165\333\103\023\336\214\237\307\051\357\207\164\313\023\160 \201\126\000\164\374\256\364\331\072\336\042\010\121\245\240\134 \202\146\266\173\114\251\332\217\253\254\034\101\226\146\326\235 \336\126\346\277\116\261\262\136\137\300\303\156\324\302\204\220 \365\175\261\272\026\321\051\212\310\235\351\317\320\307\031\073 \077\317\356\367\341\063\256\102\310\230\300\010\236\363\132\363 \337\324\053\073\216\250\050\126\031\307\116\167\074\045\124\334 \270\110\110\321\371\047\152\076\354\023\257\262\005\211\375\125 \137\363\175\216\015\234\011\135\054\212\176\205\316\370\341\277 \021\075\062\214\132\327\176\075\364\063\130\317\242\005\230\243 \263\373\316\211\277\375\302\026\335\156\334\210\111\015\013\240 \003\377\347\105\351\004\301\351\375\252\235\165\370\270\037\207 \203\331\353\071\323\132\247\313\230\254\023\211\000\374\157\225 \116\341\175\021\106\155\366\070\106\243\023\240\054\001\365\142 \317\277\034\120\221\047\164\135\267\354\107\174\320\321\165\313 \173\356\321\115\043\012\303\140\245\167\055\200\332\147\017\216 \153\166\007\360\246\017\352\204\256\036\171\277\010\212\332\011 \363\364\356\265\066\363\324\172\103\272\224\065\341\372\301\073 \033\226\231\244\127\143\353\265\250\202\367\255\370\167\327\166 \206\363\166\123\126\133\374\046\102\204\316\237\203\221\221\257 \364\276\160\025\200\245\330\350\151\261\330\221\124\270\031\262 \142\371\242\372\125\355\004\277\271\104\206\344\317\361\233\000 \277\021\017\276\265\164\044\121\377\167\064\143\354\110\043\016 \350\021\353\167\155\332\312\202\221\276\244\204\223\114\332\241 \376\314\006\204\350\041\350\124\272\346\323\035\143\075\302\132 \374\346\311\203\236\162\144\251\206\131\000\214\302\367\023\203 \266\320\244\061\306\254\221\216\173\244\042\126\023\306\165\307 \043\274\213\133\374\106\075\376\135\122\051\257\257\350\311\303 \166\113\350\253\107\002\362\232\015\323\054\210\200\007\206\300 \143\017\002\114\216\004\123\166\271\130\102\157\174\051\160\135 \277\047

END

CKA\_NSS\_MOZILLA\_CA\_POLICY CK\_BBOOL CK\_FALSE CKA\_NSS\_SERVER\_DISTRUST\_AFTER CK\_BBOOL CK\_FALSE CKA\_NSS\_EMAIL\_DISTRUST\_AFTER CK\_BBOOL CK\_FALSE

# Microsoft Code Signing Only Certificate

# Trust for "DigiCert RSA4096 Root G5"

# Issuer: CN=DigiCert RSA4096 Root G5,O=DigiCert\, Inc.,C=US

# Serial Number:08:bf:a2:6f:9a:3f:33:65:a2:ac:f0:a6:38:c4:01:70

# Subject: CN=DigiCert RSA4096 Root G5,O=DigiCert\, Inc.,C=US

# Not Valid Before: Fri Jan 15 00:00:00 2021

# Not Valid After: Sun Jan 14 23:59:59 2046

- # Fingerprint (MD5): 26:18:9c:6e:60:22:79:b6:8d:0f:65:4c:99:17:56:12
- #

 Fingerprint (SHA1): 87:b8:e6:d3:8f:1a:39:cd:97:f0:4a:9e:17:4b:3c:9e:e7:ee:11:15 CKA\_CLASS CK\_OBJECT\_CLASS CKO\_NSS\_TRUST CKA\_TOKEN CK\_BBOOL CK\_TRUE CKA\_PRIVATE CK\_BBOOL CK\_FALSE CKA\_MODIFIABLE CK\_BBOOL CK\_FALSE CKA\_LABEL UTF8 "DigiCert RSA4096 Root G5" CKA\_CERT\_SHA1\_HASH MULTILINE\_OCTAL \207\270\346\323\217\032\071\315\227\360\112\236\027\113\074\236 \347\356\021\025 END CKA\_CERT\_MD5\_HASH MULTILINE\_OCTAL \046\030\234\156\140\042\171\266\215\017\145\114\231\027\126\022 END CKA\_ISSUER MULTILINE\_OCTAL \060\111\061\013\060\011\006\003\125\004\006\023\002\125\123\061 \027\060\025\006\003\125\004\012\023\016\104\151\147\151\103\145 \162\164\054\040\111\156\143\056\061\041\060\037\006\003\125\004 \003\023\030\104\151\147\151\103\145\162\164\040\122\123\101\064 \060\071\066\040\122\157\157\164\040\107\065 END CKA\_SERIAL\_NUMBER MULTILINE\_OCTAL \002\020\010\277\242\157\232\077\063\145\242\254\360\246\070\304 \001\160 END CKA\_TRUST\_SERVER\_AUTH CK\_TRUST CKT\_NSS\_MUST\_VERIFY\_TRUST CKA\_TRUST\_EMAIL\_PROTECTION CK\_TRUST CKT\_NSS\_MUST\_VERIFY\_TRUST CKA\_TRUST\_CODE\_SIGNING CK\_TRUST CKT\_NSS\_TRUSTED\_DELEGATOR CKA\_TRUST\_STEP\_UP\_APPROVED CK\_BBOOL CK\_FALSE # Microsoft Code Signing Only Certificate # Certificate "DigiCert ECC P384 Root G5" # Issuer: CN=DigiCert ECC P384 Root G5,O=DigiCert\, Inc.,C=US # Serial Number:0d:f3:d9:37:65:a3:79:c5:95:66:ea:92:e2:24:4f:34 # Subject: CN=DigiCert ECC P384 Root G5,O=DigiCert\, Inc.,C=US # Not Valid Before: Fri Jan 15 00:00:00 2021 # Not Valid After: Sun Jan 14 23:59:59 2046 # Fingerprint (MD5): 11:7f:85:ae:47:1f:51:61:6e:06:94:1e:6a:43:08:0b # Fingerprint (SHA1): d1:ee:b1:e8:c0:90:20:ba:b8:5d:3d:e2:7f:78:ee:33:a0:6c:ae:db CKA\_CLASS CK\_OBJECT\_CLASS CKO\_CERTIFICATE CKA\_TOKEN CK\_BBOOL CK\_TRUE CKA\_PRIVATE CK\_BBOOL CK\_FALSE CKA\_MODIFIABLE CK\_BBOOL CK\_FALSE CKA\_LABEL UTF8 "DigiCert ECC P384 Root G5" CKA\_CERTIFICATE\_TYPE CK\_CERTIFICATE\_TYPE CKC\_X\_509 CKA\_SUBJECT MULTILINE\_OCTAL \060\112\061\013\060\011\006\003\125\004\006\023\002\125\123\061 \027\060\025\006\003\125\004\012\023\016\104\151\147\151\103\145

CKA\_VALUE MULTILINE\_OCTAL \060\202\002\021\060\202\001\227\240\003\002\001\002\002\020\015 \363\331\067\145\243\171\305\225\146\352\222\342\044\117\064\060 \012\006\010\052\206\110\316\075\004\003\003\060\112\061\013\060 \011\006\003\125\004\006\023\002\125\123\061\027\060\025\006\003 \125\004\012\023\016\104\151\147\151\103\145\162\164\054\040\111 \156\143\056\061\042\060\040\006\003\125\004\003\023\031\104\151 \147\151\103\145\162\164\040\105\103\103\040\120\063\070\064\040 \122\157\157\164\040\107\065\060\036\027\015\062\061\060\061\061 \065\060\060\060\060\060\060\132\027\015\064\066\060\061\061\064 \062\063\065\071\065\071\132\060\112\061\013\060\011\006\003\125 \004\006\023\002\125\123\061\027\060\025\006\003\125\004\012\023 \016\104\151\147\151\103\145\162\164\054\040\111\156\143\056\061 \042\060\040\006\003\125\004\003\023\031\104\151\147\151\103\145 \162\164\040\105\103\103\040\120\063\070\064\040\122\157\157\164 \040\107\065\060\166\060\020\006\007\052\206\110\316\075\002\001 \006\005\053\201\004\000\042\003\142\000\004\374\131\037\316\231 \154\177\233\016\266\051\143\157\306\205\363\012\323\326\233\256 \127\025\114\016\355\135\343\011\176\155\052\243\206\252\272\170 \240\247\161\275\104\372\010\300\112\006\326\157\335\054\112\070 \164\345\320\275\377\172\377\345\071\116\275\275\027\036\037\103 \255\325\274\047\330\113\277\166\214\060\062\244\373\371\123\345 \330\252\070\123\135\250\240\067\240\147\012\243\102\060\100\060 \035\006\003\125\035\016\004\026\004\024\222\226\367\346\272\325 \021\272\371\042\056\173\176\132\331\360\045\345\005\033\060\016 \006\003\125\035\017\001\001\377\004\004\003\002\001\206\060\017 \006\003\125\035\023\001\001\377\004\005\060\003\001\001\377\060 \012\006\010\052\206\110\316\075\004\003\003\003\150\000\060\145 \002\061\000\375\300\115\361\244\247\333\247\014\046\021\364\111 \275\007\070\143\053\104\142\006\171\010\307\303\324\317\233\076 \253\072\047\252\220\307\375\131\242\270\062\122\333\312\216\027

END

\117\064

CKA\_SERIAL\_NUMBER MULTILINE\_OCTAL \002\020\015\363\331\067\145\243\171\305\225\146\352\222\342\044

END

\120\063\070\064\040\122\157\157\164\040\107\065

\060\112\061\013\060\011\006\003\125\004\006\023\002\125\123\061 \027\060\025\006\003\125\004\012\023\016\104\151\147\151\103\145 \162\164\054\040\111\156\143\056\061\042\060\040\006\003\125\004 \003\023\031\104\151\147\151\103\145\162\164\040\105\103\103\040

CKA\_ISSUER MULTILINE\_OCTAL

CKA\_ID UTF8 "0"

END

\003\023\031\104\151\147\151\103\145\162\164\040\105\103\103\040 \120\063\070\064\040\122\157\157\164\040\107\065

\162\164\054\040\111\156\143\056\061\042\060\040\006\003\125\004

\013\012\220\002\060\135\032\354\121\211\324\144\334\371\345\036 \070\275\133\056\343\345\104\344\073\030\172\327\360\225\100\217 \362\353\317\364\371\320\145\242\101\362\260\346\174\301\066\054 \217\136\071\335\067 END CKA\_NSS\_MOZILLA\_CA\_POLICY CK\_BBOOL CK\_FALSE CKA\_NSS\_SERVER\_DISTRUST\_AFTER CK\_BBOOL CK\_FALSE CKA\_NSS\_EMAIL\_DISTRUST\_AFTER CK\_BBOOL CK\_FALSE

# Microsoft Code Signing Only Certificate

# Trust for "DigiCert ECC P384 Root G5"

# Issuer: CN=DigiCert ECC P384 Root G5,O=DigiCert\, Inc.,C=US

# Serial Number:0d:f3:d9:37:65:a3:79:c5:95:66:ea:92:e2:24:4f:34

# Subject: CN=DigiCert ECC P384 Root G5,O=DigiCert\, Inc.,C=US

# Not Valid Before: Fri Jan 15 00:00:00 2021

# Not Valid After: Sun Jan 14 23:59:59 2046

# Fingerprint (MD5): 11:7f:85:ae:47:1f:51:61:6e:06:94:1e:6a:43:08:0b

# Fingerprint (SHA1): d1:ee:b1:e8:c0:90:20:ba:b8:5d:3d:e2:7f:78:ee:33:a0:6c:ae:db

CKA\_CLASS CK\_OBJECT\_CLASS CKO\_NSS\_TRUST

CKA\_TOKEN CK\_BBOOL CK\_TRUE

CKA\_PRIVATE CK\_BBOOL CK\_FALSE

CKA\_MODIFIABLE CK\_BBOOL CK\_FALSE

CKA\_LABEL UTF8 "DigiCert ECC P384 Root G5"

CKA\_CERT\_SHA1\_HASH MULTILINE\_OCTAL

\321\356\261\350\300\220\040\272\270\135\075\342\177\170\356\063

\240\154\256\333

END

CKA\_CERT\_MD5\_HASH MULTILINE\_OCTAL

\021\177\205\256\107\037\121\141\156\006\224\036\152\103\010\013 END

CKA\_ISSUER MULTILINE\_OCTAL

\060\112\061\013\060\011\006\003\125\004\006\023\002\125\123\061 \027\060\025\006\003\125\004\012\023\016\104\151\147\151\103\145 \162\164\054\040\111\156\143\056\061\042\060\040\006\003\125\004 \003\023\031\104\151\147\151\103\145\162\164\040\105\103\103\040

\120\063\070\064\040\122\157\157\164\040\107\065

END

CKA\_SERIAL\_NUMBER

MULTILINE\_OCTAL

\002\020\015\363\331\067\145\243\171\305\225\146\352\222\342\044

\117\064

END

CKA\_TRUST\_SERVER\_AUTH CK\_TRUST CKT\_NSS\_MUST\_VERIFY\_TRUST CKA TRUST\_EMAIL\_PROTECTION CK\_TRUST CKT\_NSS\_MUST\_VERIFY\_TRUST CKA TRUST CODE SIGNING CK TRUST CKT\_NSS\_TRUSTED\_DELEGATOR CKA\_TRUST\_STEP\_UP\_APPROVED CK\_BBOOL CK\_FALSE

END

CKA\_SERIAL\_NUMBER MULTILINE\_OCTAL

CKA\_VALUE MULTILINE\_OCTAL

\103\101\040\062\060\062\061

\302\256\052\115\231\232\143\214\323\272\023\031\166\010\365\060

\060\202\005\266\060\202\003\236\240\003\002\001\002\002\020\025

\002\020\025\302\256\052\115\231\232\143\214\323\272\023\031\166

 MULTILINE\_OCTAL \060\165\061\013\060\011\006\003\125\004\006\023\002\107\122\061 \067\060\065\006\003\125\004\012\014\056\110\145\154\154\145\156 \151\143\040\101\143\141\144\145\155\151\143\040\141\156\144\040 \122\145\163\145\141\162\143\150\040\111\156\163\164\151\164\165 \164\151\157\156\163\040\103\101\061\055\060\053\006\003\125\004 \003\014\044\110\101\122\111\103\101\040\103\157\144\145\040\123 \151\147\156\151\156\147\040\122\123\101\040\122\157\157\164\040

CKA\_CERTIFICATE\_TYPE CK\_CERTIFICATE\_TYPE CKC\_X\_509

CKA\_SUBJECT MULTILINE\_OCTAL

\060\165\061\013\060\011\006\003\125\004\006\023\002\107\122\061

\067\060\065\006\003\125\004\012\014\056\110\145\154\154\145\156

\151\143\040\101\143\141\144\145\155\151\143\040\141\156\144\040

\122\145\163\145\141\162\143\150\040\111\156\163\164\151\164\165

\164\151\157\156\163\040\103\101\061\055\060\053\006\003\125\004

\003\014\044\110\101\122\111\103\101\040\103\157\144\145\040\123

\151\147\156\151\156\147\040\122\123\101\040\122\157\157\164\040

\103\101\040\062\060\062\061

END

\010\365

END

CKA\_ID UTF8 "0"

CKA\_ISSUER

# Microsoft Code Signing Only Certificate # Certificate "HARICA Code Signing RSA Root CA 2021" # Issuer: CN=HARICA Code Signing RSA Root CA 2021,O=Hellenic Academic and Research Institutions

CA,C=GR

# Serial Number:15:c2:ae:2a:4d:99:9a:63:8c:d3:ba:13:19:76:08:f5

# Subject: CN=HARICA Code Signing RSA Root CA 2021,O=Hellenic Academic and Research Institutions

 $CA.C = GR$ 

# Not Valid Before:

Fri Feb 19 10:59:54 2021

# Not Valid After: Mon Feb 13 10:59:53 2045

# Fingerprint (MD5): 00:5d:c9:e3:b2:c0:90:e0:61:9a:42:c0:29:a1:6b:ba

# Fingerprint (SHA1): 8d:de:b8:20:46:b6:22:7c:79:24:6a:3e:ad:7b:32:c3:e8:8f:fc:ac

CKA\_CLASS CK\_OBJECT\_CLASS CKO\_CERTIFICATE

CKA\_TOKEN CK\_BBOOL CK\_TRUE

CKA\_PRIVATE CK\_BBOOL CK\_FALSE

CKA\_MODIFIABLE CK\_BBOOL CK\_FALSE

CKA\_LABEL UTF8 "HARICA Code Signing RSA Root CA 2021"

\015\006\011\052\206\110\206\367\015\001\001\013\005\000\060\165 \061\013\060\011\006\003\125\004\006\023\002\107\122\061\067\060 \065\006\003\125\004\012\014\056\110\145\154\154\145\156\151\143 \040\101\143\141\144\145\155\151\143\040\141\156\144\040\122\145 \163\145\141\162\143\150\040\111\156\163\164\151\164\165\164\151 \157\156\163\040\103\101\061\055\060\053\006\003\125\004\003\014 \044\110\101\122\111\103\101\040\103\157\144\145\040\123\151\147 \156\151\156\147\040\122\123\101\040\122\157\157\164\040\103\101 \040\062\060\062\061\060\036\027\015\062\061\060\062\061\071\061 \060\065\071\065\064\132\027\015\064\065\060\062\061\063\061\060 \065\071\065\063\132\060\165\061\013\060\011\006\003\125\004\006 \023\002\107\122\061\067\060\065\006\003\125\004\012\014\056\110 \145\154\154\145\156\151\143\040\101\143\141\144\145\155\151\143 \040\141\156\144\040\122\145\163\145\141\162\143\150\040\111\156 \163\164\151\164\165\164\151\157\156\163\040\103\101\061\055\060 \053\006\003\125\004\003\014\044\110\101\122\111\103\101\040\103 \157\144\145\040\123\151\147\156\151\156\147\040\122\123\101\040 \122\157\157\164\040\103\101\040\062\060\062\061\060\202\002\042 \060\015\006\011\052\206\110\206\367\015\001\001\001\005\000\003 \202\002\017\000\060\202\002\012\002\202\002\001\000\212\152\356 \252\012\043\125\014\213\006\102\343\225\133\124\170\137\305\216 \006\054\174\074\061\276\257\015\251\241\354\112\040\130\005\235 \342\150\262\273\353\137\177\052\063\271\362\125\234\157\252\244 \036\355\020\276\203\051\021\066\346\236\077\372\155\173\121\341 \325\167\245\275\313\151\016\073\042\040\224\014\061\145\100\015 \011\257\020\065\172\233\352\171\010\104\244\213\147\251\053\115 \301\347\320\327\247\366\265\072\215\331\243\251\171\270\244\145 \134\274\363\076\367\237\231\366\270\303\145\150\055\253\203\056 \335\205\231\004\251\365\321\134\325\121\102\001\271\237\101\265 \113\042\262\000\364\313\147\020\357\151\304\020\255\372\224\006 \166\120\022\127\202\256\305\024\255\074\175\273\235\361\163\341 \174\360\256\161\336\133\367\022\335\367\200\361\334\076\361\140 \272\311\031\227\157\165\164\205\114\375\071\103\303\144\156\064 \254\023\301\034\145\266\122\102\361\106\353\057\372\135\246\317 \016\111\235\367\164\174\170\015\006\072\054\022\373\342\113\046 \344\157\213\041\201\063\102\071\023\350\102\253\133\125\324\033 \273\067\266\022\221\367\363\175\274\322\377\354\261\303\325\240 \314\262\053\307\217\135\176\114\122\102\110\373\217\375\132\220 \163\020\325\251\162\124\215\111\333\070\122\252\106\110\016\057 \372\000\054\314\163\014\066\113\044\316\023\154\246\244\244\243 \326\174\233\351\070\013\306\044\333\115\254\147\041\111\133\101 \067\144\346\140\153\037\355\052\057\140\031\060\036\330\074\234 \031\103\207\337\300\012\364\344\312\140\210\172\326\243\271\344 \045\056\171\342\376\301\313\074\267\367\317\116\130\114\373\303 \255\253\175\252\312\210\373\016\070\015\037\236\134\071\353\270 \007\304\120\042\115\370\205\177\156\354\214\372\266\161\115\336 \175\226\151\304\335\076\036\336\046\220\012\054\115\025\225\251 \242\076\334\075\016\167\174\215\101\050\117\270\203\121\276\076

\267\217\220\072\160\061\211\132\372\223\123\374\140\311\215\165 \220\356\132\057\035\204\237\000\251\346\303\206\043\242\036\335 \022\343\241\106\140\033\147\277\120\025\042\222\174\112\264\214 \217\156\234\225\302\054\334\073\072\040\266\274\213\002\003\001 \000\001\243\102\060\100\060\017\006\003\125\035\023\001\001\377 \004\005\060\003\001\001\377\060\035\006\003\125\035\016\004\026 \004\024\264\144\026\110\350\374\132\113\063\051\211\353\231\100 \271\040\264\366\141\032\060\016\006\003\125\035\017\001\001\377 \004\004\003\002\001\206\060\015\006\011\052\206\110\206\367\015 \001\001\013\005\000\003\202\002\001\000\053\254\131\213\346\071 \104\334\373\255\112\210\340\144\377\253\303\362\322\316\160\057 \003\345\157\262\304\365\066\326\123\153\207\253\035\213\231\007 \310\060\216\107\162\375\241\270\165\326\027\241\026\275\144\163 \221\060\127\255\175\375\005\100\206\223\321\111\226\262\013\324 \174\144\023\213\323\041\111\070\273\373\350\314\076\061\361\256 \173\114\052\337\202\006\243\216\005\204\234\177\160\316\300\273 \105\027\337\135\145\014\344\120\110\007\104\213\244\057\126\332 \306\172\366\140\215\244\070\361\235\207\026\060\262\360\137\172 \102\125\040\161\317\314\356\000\261\022\107\277\102\271\344\263 \265\035\031\204\271\230\155\340\151\264\025\101\265\342\120\110 \307\037\352\232\267\171\221\335\325\325\123\031\374\256\030\154 \151\333\255\131\050\233\144\230\247\074\307\125\216\321\060\000 \317\324\062\236\142\261\303\052\356\065\042\306\273\360\174\273 \203\270\000\211\365\334\032\227\331\070\232\051\123\141\031\246 \247\364\073\107\375\335\147\225\017\216\244\146\054\202\232\267 \055\161\346\337\256\370\370\150\301\273\017\352\120\240\105\227 \267\032\225\022\157\310\263\266\005\150\332\152\036\016\065\205 \204\254\164\014\212\264\364\165\237\042\257\260\124\273\266\236 \\042\371\331\353\325\212\015\307\334\370\230\061\137\236\372\306 \227\364\101\020\165\323\201\266\061\137\172\335\210\205\010\257 \160\107\002\067\173\342\112\354\135\362\335\051\022\104\310\212 \252\335\322\125\170\027\165\257\161\151\015\167\160\112\260\037 \177\102\333\307\161\334\130\326\030\275\120\305\271\162\004\307 \147\173\174\123\140\312\111\030\025\274\100\163\256\053\250\053 \254\157\021\104\071\354\202\110\176\021\312\373\326\077\266\300 \271\270\006\223\165\275\223\047\167\027\015\134\245\236\352\301 \133\000\055\014\250\065\140\307\342\157\065\033\075\166\265\347 \255\335\164\043\117\206\262\107\357\310\057\320\205\174\071\226 \067\241\053\051\002\275\076\207\317\250\366\035\165\062\317\070 \343\163\261\356\020\201\265\052\261\210\006\121\036\132\072\110 \121\363\066\131\142\337\102\146\131\120\267\130\276\365\166\100 \232\022\026\346\016\252\327\154\240\325 END CKA\_NSS\_MOZILLA\_CA\_POLICY

CK\_BBOOL CK\_FALSE

CKA\_NSS\_SERVER\_DISTRUST\_AFTER CK\_BBOOL CK\_FALSE CKA\_NSS\_EMAIL\_DISTRUST\_AFTER CK\_BBOOL CK\_FALSE

# Microsoft Code Signing Only Certificate

# Trust for "HARICA Code Signing RSA Root CA 2021"

# Issuer: CN=HARICA Code Signing RSA Root CA 2021,O=Hellenic Academic and Research Institutions CA,C=GR

# Serial Number:15:c2:ae:2a:4d:99:9a:63:8c:d3:ba:13:19:76:08:f5

#

 Subject: CN=HARICA Code Signing RSA Root CA 2021,O=Hellenic Academic and Research Institutions  $CA.C = GR$ 

# Not Valid Before: Fri Feb 19 10:59:54 2021

# Not Valid After: Mon Feb 13 10:59:53 2045

# Fingerprint (MD5): 00:5d:c9:e3:b2:c0:90:e0:61:9a:42:c0:29:a1:6b:ba

# Fingerprint (SHA1): 8d:de:b8:20:46:b6:22:7c:79:24:6a:3e:ad:7b:32:c3:e8:8f:fc:ac

CKA\_CLASS CK\_OBJECT\_CLASS CKO\_NSS\_TRUST

CKA\_TOKEN CK\_BBOOL CK\_TRUE

CKA\_PRIVATE CK\_BBOOL CK\_FALSE

CKA\_MODIFIABLE CK\_BBOOL CK\_FALSE

CKA\_LABEL UTF8 "HARICA Code Signing RSA Root CA 2021"

CKA\_CERT\_SHA1\_HASH MULTILINE\_OCTAL

\215\336\270\040\106\266\042\174\171\044\152\076\255\173\062\303

\350\217\374\254

END

CKA\_CERT\_MD5\_HASH MULTILINE\_OCTAL

\000\135\311\343\262\300\220\340\141\232\102\300\051\241\153\272 END

CKA\_ISSUER MULTILINE\_OCTAL

```
\060\165\061\013\060\011\006\003\125\004\006\023\002\107\122\061
\067\060\065\006\003\125\004\012\014\056\110\145\154\154\145\156
\151\143\040\101\143\141\144\145\155\151\143\040\141\156\144\040
\122\145\163\145\141\162\143\150\040\111\156\163\164\151\164\165
\164\151\157\156\163\040\103\101\061\055\060\053\006\003\125\004
\003\014\044\110\101\122\111\103\101\040\103\157\144\145\040\123
\151\147\156\151\156\147\040\122\123\101\040\122\157\157\164\040
\103\101\040\062\060\062\061
```
END

CKA\_SERIAL\_NUMBER

MULTILINE\_OCTAL

\002\020\025\302\256\052\115\231\232\143\214\323\272\023\031\166

\010\365

END

CKA\_TRUST\_SERVER\_AUTH CK\_TRUST CKT\_NSS\_MUST\_VERIFY\_TRUST CKA TRUST\_EMAIL\_PROTECTION CK\_TRUST CKT\_NSS\_MUST\_VERIFY\_TRUST CKA TRUST\_CODE\_SIGNING CK\_TRUST CKT\_NSS\_TRUSTED\_DELEGATOR CKA\_TRUST\_STEP\_UP\_APPROVED CK\_BBOOL CK\_FALSE

# Microsoft Code Signing Only Certificate

# Certificate "HARICA Code Signing ECC Root CA 2021"

# Issuer: CN=HARICA Code Signing ECC Root CA 2021,O=Hellenic Academic and Research Institutions  $CA$ ,  $C = GR$ 

CKA\_VALUE MULTILINE\_OCTAL \060\202\002\146\060\202\001\355\240\003\002\001\002\002\020\114 \212\143\035\251\143\217\005\242\373\166\024\377\133\242\315\060 \012\006\010\052\206\110\316\075\004\003\003\060\165\061\013\060 \011\006\003\125\004\006\023\002\107\122\061\067\060\065\006\003 \125\004\012\014\056\110\145\154\154\145\156\151\143\040\101\143 \141\144\145\155\151\143\040\141\156\144\040\122\145\163\145\141 \162\143\150\040\111\156\163\164\151\164\165\164\151\157\156\163

END

 MULTILINE\_OCTAL \002\020\114\212\143\035\251\143\217\005\242\373\166\024\377\133

\242\315

CKA\_SERIAL\_NUMBER

END

\122\145\163\145\141\162\143\150\040\111\156\163\164\151\164\165 \164\151\157\156\163\040\103\101\061\055\060\053\006\003\125\004 \003\014\044\110\101\122\111\103\101\040\103\157\144\145\040\123 \151\147\156\151\156\147\040\105\103\103\040\122\157\157\164\040 \103\101\040\062\060\062\061

END CKA\_ID UTF8 "0" CKA\_ISSUER MULTILINE\_OCTAL \060\165\061\013\060\011\006\003\125\004\006\023\002\107\122\061 \067\060\065\006\003\125\004\012\014\056\110\145\154\154\145\156 \151\143\040\101\143\141\144\145\155\151\143\040\141\156\144\040

\060\165\061\013\060\011\006\003\125\004\006\023\002\107\122\061 \067\060\065\006\003\125\004\012\014\056\110\145\154\154\145\156 \151\143\040\101\143\141\144\145\155\151\143\040\141\156\144\040 \122\145\163\145\141\162\143\150\040\111\156\163\164\151\164\165 \164\151\157\156\163\040\103\101\061\055\060\053\006\003\125\004 \003\014\044\110\101\122\111\103\101\040\103\157\144\145\040\123 \151\147\156\151\156\147\040\105\103\103\040\122\157\157\164\040 \103\101\040\062\060\062\061

CKA\_CERTIFICATE\_TYPE CK\_CERTIFICATE\_TYPE CKC\_X\_509 CKA\_SUBJECT MULTILINE\_OCTAL

CKA\_LABEL UTF8 "HARICA Code Signing ECC Root CA 2021"

CKA\_MODIFIABLE CK\_BBOOL CK\_FALSE

CKA\_PRIVATE CK\_BBOOL CK\_FALSE

CKA\_TOKEN CK\_BBOOL CK\_TRUE

CKA\_CLASS CK\_OBJECT\_CLASS CKO\_CERTIFICATE

# Fingerprint (SHA1): e4:36:e5:37:b7:13:42:b6:2e:8e:00:30:5a:d9:a3:d1:d7:33:47:e9

# Fingerprint (MD5): 9d:dd:7d:39:b4:1c:95:fa:82:e0:c3:11:38:ba:69:84

# Not Valid After: Mon Feb 13 11:04:35 2045

Feb 19 11:04:36 2021

# Not Valid Before: Fri

CA,C=GR

# Serial Number:4c:8a:63:1d:a9:63:8f:05:a2:fb:76:14:ff:5b:a2:cd # Subject: CN=HARICA Code Signing ECC Root CA 2021, O=Hellenic Academic and Research Institutions

\040\103\101\061\055\060\053\006\003\125\004\003\014\044\110\101 \122\111\103\101\040\103\157\144\145\040\123\151\147\156\151\156 \147\040\105\103\103\040\122\157\157\164\040\103\101\040\062\060 \062\061\060\036\027\015\062\061\060\062\061\071\061\061\060\064 \063\066\132\027\015\064\065\060\062\061\063\061\061\060\064\063 \065\132\060\165\061\013\060\011\006\003\125\004\006\023\002\107 \122\061\067\060\065\006\003\125\004\012\014\056\110\145\154\154 \145\156\151\143\040\101\143\141\144\145\155\151\143\040\141\156 \144\040\122\145\163\145\141\162\143\150\040\111\156\163\164\151 \164\165\164\151\157\156\163\040\103\101\061\055\060\053\006\003 \125\004\003\014\044\110\101\122\111\103\101\040\103\157\144\145 \040\123\151\147\156\151\156\147\040\105\103\103\040\122\157\157 \164\040\103\101\040\062\060\062\061\060\166\060\020\006\007\052 \206\110\316\075\002\001\006\005\053\201\004\000\042\003\142\000 \004\103\237\274\134\102\152\103\341\254\113\270\016\137\200\006 \343\005\167\213\177\013\171\327\141\240\220\277\362\123\050\243 \130\272\224\300\146\152\034\131\332\200\130\201\000\114\274\311 \171\230\020\014\307\035\013\343\223\334\205\071\150\331\277\247 \103\322\061\314\202\202\047\272\210\321\322\055\126\067\367\072 \332\156\071\334\161\020\145\356\070\013\207\172\003\272\060\137 \144\243\102\060\100\060\017\006\003\125\035\023\001\001\377\004 \005\060\003\001\001\377\060\035\006\003\125\035\016\004\026\004 \024\152\161\301\163\152\223\102\246\227\162\136\273\220\137\202 \222\017\053\326\353\060\016\006\003\125\035\017\001\001\377\004 \004\003\002\001\206\060\012\006\010\052\206\110\316\075\004\003 \003\003\147\000\060\144\002\060\036\245\325\013\104\225\020\344 \147\174\116\205\136\271\105\111\002\163\260\262\034\263\247\042 \321\000\141\100\017\263\207\067\026\215\000\355\266\213\125\045 \006\224\220\334\327\347\165\237\002\060\177\164\153\361\112\337 \360\367\204\173\362\305\171\060\003\110\362\036\040\042\127\144 \124\127\064\200\167\267\077\043\117\264\365\200\230\302\301\126 \133\240\347\326\241\217\365\014\157\035 END

CKA\_NSS\_MOZILLA\_CA\_POLICY CK\_BBOOL CK\_FALSE CKA\_NSS\_SERVER\_DISTRUST\_AFTER CK\_BBOOL CK\_FALSE CKA\_NSS\_EMAIL\_DISTRUST\_AFTER CK\_BBOOL CK\_FALSE

# Microsoft Code Signing Only Certificate

# Trust for "HARICA Code Signing ECC Root CA 2021"

# Issuer: CN=HARICA Code Signing ECC Root CA 2021,O=Hellenic Academic and Research Institutions CA,C=GR

# Serial Number:4c:8a:63:1d:a9:63:8f:05:a2:fb:76:14:ff:5b:a2:cd

# Subject: CN=HARICA Code Signing ECC Root CA 2021, O=Hellenic Academic and Research Institutions  $CA$ ,  $C = GR$ 

# Not Valid Before: Fri Feb 19 11:04:36 2021

# Not Valid After: Mon Feb 13 11:04:35 2045

# Fingerprint (MD5): 9d:dd:7d:39:b4:1c:95:fa:82:e0:c3:11:38:ba:69:84

# Fingerprint (SHA1): e4:36:e5:37:b7:13:42:b6:2e:8e:00:30:5a:d9:a3:d1:d7:33:47:e9 CKA\_CLASS CK\_OBJECT\_CLASS CKO\_NSS\_TRUST CKA\_TOKEN CK\_BBOOL CK\_TRUE CKA\_PRIVATE CK\_BBOOL CK\_FALSE CKA\_MODIFIABLE CK\_BBOOL CK\_FALSE CKA\_LABEL UTF8 "HARICA Code Signing ECC Root CA 2021" CKA\_CERT\_SHA1\_HASH MULTILINE\_OCTAL \344\066\345\067\267\023\102\266\056\216\000\060\132\331\243\321 \327\063\107\351 END CKA\_CERT\_MD5\_HASH MULTILINE\_OCTAL \235\335\175\071\264\034\225\372\202\340\303\021\070\272\151\204 END CKA\_ISSUER MULTILINE\_OCTAL \060\165\061\013\060\011\006\003\125\004\006\023\002\107\122\061 \067\060\065\006\003\125\004\012\014\056\110\145\154\154\145\156 \151\143\040\101\143\141\144\145\155\151\143\040\141\156\144\040 \122\145\163\145\141\162\143\150\040\111\156\163\164\151\164\165 \164\151\157\156\163\040\103\101\061\055\060\053\006\003\125\004 \003\014\044\110\101\122\111\103\101\040\103\157\144\145\040\123 \151\147\156\151\156\147\040\105\103\103\040\122\157\157\164\040 \103\101\040\062\060\062\061 END CKA\_SERIAL\_NUMBER MULTILINE\_OCTAL \002\020\114\212\143\035\251\143\217\005\242\373\166\024\377\133 \242\315 END CKA\_TRUST\_SERVER\_AUTH CK\_TRUST CKT\_NSS\_MUST\_VERIFY\_TRUST CKA\_TRUST\_EMAIL\_PROTECTION CK\_TRUST CKT\_NSS\_MUST\_VERIFY\_TRUST CKA TRUST\_CODE\_SIGNING CK\_TRUST CKT\_NSS\_TRUSTED\_DELEGATOR CKA\_TRUST\_STEP\_UP\_APPROVED CK\_BBOOL CK\_FALSE # Microsoft Code Signing Only Certificate # Certificate "Microsoft Identity Verification Root Certificate Authority 2020" # Issuer: CN=Microsoft Identity Verification Root Certificate Authority 2020,O=Microsoft Corporation,C=US # Serial Number:54:98:d2:d1:d4:5b:19:95:48:13:79:c8:11:c0:87:99 # Subject: CN=Microsoft Identity Verification Root Certificate Authority 2020,O=Microsoft Corporation,C=US # Not Valid Before: Thu Apr 16 18:36:16 2020 # Not Valid After: Sun Apr 16 18:44:40 2045 # Fingerprint (MD5): be:95:4f:16:01:21:22:44:8c:a8:bc:27:96:02:ac:f5 # Fingerprint (SHA1): f4:00:42:e2:e5:f7:e8:ef:81:89:fe:d1:55:19:ae:ce:42:c3:bf:a2 CKA\_CLASS CK\_OBJECT\_CLASS CKO\_CERTIFICATE CKA\_TOKEN CK\_BBOOL CK\_TRUE CKA\_PRIVATE CK\_BBOOL CK\_FALSE CKA\_MODIFIABLE CK\_BBOOL CK\_FALSE

CKA\_LABEL UTF8 "Microsoft Identity Verification Root Certificate Authority

```
\015\006\011\052\206\110\206\367\015\001\001\014\005\000\060\167
\061\013\060\011\006\003\125\004\006\023\002\125\123\061\036\060
\034\006\003\125\004\012\023\025\115\151\143\162\157\163\157\146
\164\040\103\157\162\160\157\162\141\164\151\157\156\061\110\060
\106\006\003\125\004\003\023\077\115\151\143\162\157\163\157\146
\164\040\111\144\145\156\164\151\164\171\040\126\145\162\151\146
\151\143\141\164\151\157\156\040\122\157\157\164\040\103\145\162
\164\151\146\151\143\141\164\145\040\101\165\164\150\157\162\151
\164\171\040\062\060\062\060\060\036\027\015\062\060\060\064\061
\066\061\070\063\066\061\066\132\027\015\064\065\060\064\061\066
\061\070\064\064\064\060\132\060\167\061\013\060\011\006\003\125
\004\006\023\002\125\123\061\036\060\034\006\003\125\004\012\023
\025\115\151\143\162\157\163\157\146\164\040\103\157\162\160\157
\162\141\164\151\157\156\061\110\060\106\006\003\125\004\003\023
\077\115\151\143\162\157\163\157\146\164\040\111\144\145\156\164
\151\164\171\040\126\145\162\151\146\151\143\141\164\151\157\156
\040\122\157\157\164\040\103\145\162\164\151\146\151\143\141\164
```
END CKA\_VALUE MULTILINE\_OCTAL

\207\231

 MULTILINE\_OCTAL \002\020\124\230\322\321\324\133\031\225\110\023\171\310\021\300

\060\202\005\314\060\202\003\264\240\003\002\001\002\002\020\124 \230\322\321\324\133\031\225\110\023\171\310\021\300\207\231\060

CKA\_SERIAL\_NUMBER

END

\162\151\164\171\040\062\060\062\060

CKA\_ISSUER MULTILINE\_OCTAL \060\167\061\013\060\011\006\003\125\004\006\023\002\125\123\061 \036\060\034\006\003\125\004\012\023\025\115\151\143\162\157\163 \157\146\164\040\103\157\162\160\157\162\141\164\151\157\156\061 \110\060\106\006\003\125\004\003\023\077\115\151\143\162\157\163 \157\146\164\040\111\144\145\156\164\151\164\171\040\126\145\162 \151\146\151\143\141\164\151\157\156\040\122\157\157\164\040\103 \145\162\164\151\146\151\143\141\164\145\040\101\165\164\150\157

CKA\_ID UTF8 "0"

END

\162\151\164\171\040\062\060\062\060

CKA\_SUBJECT MULTILINE\_OCTAL \060\167\061\013\060\011\006\003\125\004\006\023\002\125\123\061 \036\060\034\006\003\125\004\012\023\025\115\151\143\162\157\163 \157\146\164\040\103\157\162\160\157\162\141\164\151\157\156\061 \110\060\106\006\003\125\004\003\023\077\115\151\143\162\157\163 \157\146\164\040\111\144\145\156\164\151\164\171\040\126\145\162 \151\146\151\143\141\164\151\157\156\040\122\157\157\164\040\103 \145\162\164\151\146\151\143\141\164\145\040\101\165\164\150\157

 2020" CKA\_CERTIFICATE\_TYPE CK\_CERTIFICATE\_TYPE CKC\_X\_509

\145\040\101\165\164\150\157\162\151\164\171\040\062\060\062\060 \060\202\002\042\060\015\006\011\052\206\110\206\367\015\001\001 \001\005\000\003\202\002\017\000\060\202\002\012\002\202\002\001 \000\263\221\052\007\203\006\147\375\236\235\340\307\300\267\244 \346\102\004\177\017\246\333\137\373\325\132\327\105\240\373\167 \013\360\200\363\246\155\132\115\171\123\330\240\206\204\127\105 \040\307\242\124\373\307\242\277\212\307\156\065\363\242\025\304 \057\116\343\112\205\226\111\015\377\276\231\330\024\366\274\047 \007\356\102\233\053\365\013\222\006\344\375\151\023\145\250\221 \162\362\230\204\353\203\075\016\344\327\161\022\110\041\313\015 \355\366\107\111\267\233\371\311\307\027\266\204\117\377\270\254 \232\327\163\147\111\205\343\206\275\067\100\320\045\206\324\336 \265\302\155\142\152\325\251\170\274\055\157\111\371\345\154\024 \024\375\024\307\323\145\026\067\336\313\156\274\136\051\215\375 \142\233\025\054\326\005\346\271\211\062\063\243\142\307\327\326 \122\147\010\304\056\364\126\053\236\013\207\314\354\247\264\246 \252\353\005\315\031\127\245\072\013\004\047\034\221\147\236\055 \142\055\057\036\276\332\300\040\313\004\031\312\063\373\211\276 \230\342\162\240\162\065\276\171\341\234\203\157\344\155\027\157 \220\363\075\000\206\165\070\216\320\340\111\232\273\333\323\370 \060\312\325\127\210\150\115\162\323\277\155\177\161\330\375\275 \015\256\222\144\110\267\133\157\171\046\265\315\233\225\041\204 \321\357\017\062\075\173\127\214\363\105\007\114\174\340\136\030 \016\065\166\213\155\236\313\066\164\253\005\370\340\163\135\062 \126\224\147\227\045\012\306\065\075\224\227\347\301\104\213\200 \375\301\370\364\164\031\345\060\366\006\373\041\127\076\006\034 \213\153\025\206\047\111\173\202\223\312\131\350\165\107\350\077 \070\364\307\123\171\240\266\264\342\134\121\357\275\137\070\301 \023\346\170\014\225\132\056\305\100\131\050\314\017\044\300\354 \272\011\167\043\231\070\246\266\034\332\307\272\040\266\327\067 \330\177\067\257\010\343\073\161\333\156\163\033\175\231\162\260 \344\206\063\131\164\265\026\000\173\120\155\306\206\023\332\375 \304\071\202\075\044\000\232\140\332\272\224\300\005\121\054\064 \254\120\231\023\207\273\263\005\200\262\115\060\002\134\270\046 \203\135\264\143\163\357\256\043\225\117\140\050\276\067\325\133 \245\002\003\001\000\001\243\124\060\122\060\016\006\003\125\035 \017\001\001\377\004\004\003\002\001\206\060\017\006\003\125\035 \023\001\001\377\004\005\060\003\001\001\377\060\035\006\003\125 \035\016\004\026\004\024\310\176\322\152\205\052\033\312\031\230 \004\007\047\317\120\020\117\150\250\242\060\020\006\011\053\006 \001\004\001\202\067\025\001\004\003\002\001\000\060\015\006\011 \052\206\110\206\367\015\001\001\014\005\000\003\202\002\001\000 \257\152\335\346\031\347\055\224\103\031\116\313\351\120\225\144 \245\003\221\002\213\342\066\200\073\025\242\122\302\026\031\266 \152\132\135\164\103\060\364\233\377\140\164\011\261\041\036\220 \026\155\305\044\217\134\146\210\143\364\117\314\175\362\022\114 \100\020\213\001\237\332\251\310\256\362\225\033\317\235\005\353 \111\076\164\240\150\133\345\126\054\145\034\202\176\123\332\126

\331\106\027\171\222\105\304\020\066\010\122\051\027\313\057\246 \362\176\324\151\044\212\036\217\260\163\015\314\034\112\253\262 \252\355\247\221\143\001\144\042\250\062\270\176\062\050\263\147 \163\055\221\264\334\061\001\013\367\107\012\246\361\327\112\355 \126\140\304\054\010\243\173\100\260\274\164\047\122\207\326\276 \210\335\067\212\211\156\147\210\035\365\311\135\240\376\266\253 \072\200\327\032\227\074\027\066\042\101\036\254\115\325\203\346 \074\070\275\117\060\351\124\251\323\266\004\303\062\166\141\273 \260\030\305\053\030\263\300\200\325\267\225\260\136\121\115\042 \374\354\130\252\350\330\224\264\245\056\355\222\336\347\030\174 \041\127\335\125\143\367\277\155\315\037\322\246\167\050\160\307 \342\133\072\133\010\322\133\116\310\000\226\263\341\203\066\257 \206\012\145\134\164\366\352\354\172\152\164\240\360\113\356\357 \224\243\254\120\362\207\355\327\072\060\203\311\373\175\127\276 \345\343\370\101\312\345\144\256\263\243\354\130\354\205\232\314 \357\271\352\363\126\030\271\134\163\232\257\305\167\027\203\131 \333\067\032\030\162\124\245\101\322\266\043\165\243\103\232\345 \167\174\226\171\267\101\215\277\354\334\200\240\237\321\167\165 \130\137\065\023\340\045\032\147\013\175\316\045\372\007\012\344 \141\041\330\324\034\345\007\306\066\231\364\226\320\306\025\376 \116\315\327\256\213\235\333\026\375\004\306\222\275\324\210\346 \251\243\252\273\367\144\070\073\137\314\014\320\065\276\164\031 \003\246\305\252\114\242\141\066\202\076\035\363\053\274\227\135 \333\113\170\073\055\365\073\357\140\043\350\365\354\013\043\066 \225\257\230\146\277\123\323\173\270\151\112\052\226\146\151\304 \224\306\364\137\156\254\230\170\210\200\006\134\242\262\355\242 END

CKA\_NSS\_MOZILLA\_CA\_POLICY CK\_BBOOL CK\_FALSE CKA\_NSS\_SERVER\_DISTRUST\_AFTER CK\_BBOOL CK\_FALSE CKA\_NSS\_EMAIL\_DISTRUST\_AFTER CK\_BBOOL CK\_FALSE

# Microsoft Code Signing Only Certificate

# Trust for "Microsoft Identity Verification Root Certificate Authority 2020"

# Issuer: CN=Microsoft Identity Verification Root Certificate Authority 2020,O=Microsoft Corporation,C=US

# Serial Number:54:98:d2:d1:d4:5b:19:95:48:13:79:c8:11:c0:87:99

# Subject: CN=Microsoft Identity Verification Root Certificate Authority 2020,O=Microsoft Corporation,C=US

# Not Valid Before: Thu Apr 16 18:36:16 2020

# Not Valid After: Sun Apr 16 18:44:40 2045

# Fingerprint (MD5): be:95:4f:16:01:21:22:44:8c:a8:bc:27:96:02:ac:f5

#

Fingerprint (SHA1): f4:00:42:e2:e5:f7:e8:ef:81:89:fe:d1:55:19:ae:ce:42:c3:bf:a2

CKA\_CLASS CK\_OBJECT\_CLASS CKO\_NSS\_TRUST

CKA\_TOKEN CK\_BBOOL CK\_TRUE

CKA\_PRIVATE CK\_BBOOL CK\_FALSE

CKA\_MODIFIABLE CK\_BBOOL CK\_FALSE

CKA\_LABEL UTF8 "Microsoft Identity Verification Root Certificate Authority 2020"

CKA\_CERT\_SHA1\_HASH MULTILINE\_OCTAL

\364\000\102\342\345\367\350\357\201\211\376\321\125\031\256\316 \102\303\277\242 END CKA\_CERT\_MD5\_HASH MULTILINE\_OCTAL \276\225\117\026\001\041\042\104\214\250\274\047\226\002\254\365 END CKA\_ISSUER MULTILINE\_OCTAL \060\167\061\013\060\011\006\003\125\004\006\023\002\125\123\061 \036\060\034\006\003\125\004\012\023\025\115\151\143\162\157\163 \157\146\164\040\103\157\162\160\157\162\141\164\151\157\156\061 \110\060\106\006\003\125\004\003\023\077\115\151\143\162\157\163 \157\146\164\040\111\144\145\156\164\151\164\171\040\126\145\162 \151\146\151\143\141\164\151\157\156\040\122\157\157\164\040\103 \145\162\164\151\146\151\143\141\164\145\040\101\165\164\150\157 \162\151\164\171\040\062\060\062\060 END CKA\_SERIAL\_NUMBER MULTILINE\_OCTAL \002\020\124\230\322\321\324\133\031\225\110\023\171\310\021\300 \207\231 END CKA\_TRUST\_SERVER\_AUTH CK\_TRUST CKT\_NSS\_MUST\_VERIFY\_TRUST CKA\_TRUST\_EMAIL\_PROTECTION CK\_TRUST CKT\_NSS\_MUST\_VERIFY\_TRUST CKA TRUST\_CODE\_SIGNING CK\_TRUST CKT\_NSS\_TRUSTED\_DELEGATOR CKA\_TRUST\_STEP\_UP\_APPROVED CK\_BBOOL CK\_FALSE # Microsoft Code Signing Only Certificate # Certificate "Entrust Code Signing Root Certification Authority - CSBR1" # Issuer: CN=Entrust Code Signing Root Certification Authority - CSBR1,O=Entrust\, Inc.,C=US # Serial Number:7f:f1:a8:f9:f4:3a:e8:87:6e:2d:c6:ff:5e:43:3d:b2:ee:30:a6:43 # Subject: CN=Entrust Code Signing Root Certification Authority - CSBR1,O=Entrust\, Inc.,C=US # Not Valid Before: Fri May 07 13:26:36 2021 # Not Valid After: Sun Dec 30 13:26:36 2040 # Fingerprint (MD5): 3a:07:e2:0b:54:91:63:95:fd:01:e5:7b:71:aa:46:be # Fingerprint (SHA1): 89:74:24:05:3a:4a:88:7a:c0:98:38:02:91:03:4d:88:5c:87:14:b9 CKA\_CLASS CK\_OBJECT\_CLASS CKO\_CERTIFICATE CKA\_TOKEN CK\_BBOOL CK\_TRUE CKA\_PRIVATE CK\_BBOOL CK\_FALSE CKA\_MODIFIABLE CK\_BBOOL CK\_FALSE CKA\_LABEL UTF8 "Entrust Code Signing Root Certification Authority - CSBR1" CKA\_CERTIFICATE\_TYPE CK\_CERTIFICATE\_TYPE CKC\_X\_509 CKA\_SUBJECT MULTILINE\_OCTAL \060\151\061\013\060\011\006\003\125\004\006\023\002\125\123\061 \026\060\024\006\003\125\004\012\014\015\105\156\164\162\165\163 \164\054\040\111\156\143\056\061\102\060\100\006\003\125\004\003 \014\071\105\156\164\162\165\163\164\040\103\157\144\145\040\123 \151\147\156\151\156\147\040\122\157\157\164\040\103\145\162\164

CKA\_VALUE MULTILINE\_OCTAL \060\202\005\242\060\202\003\212\240\003\002\001\002\002\024\177 \361\250\371\364\072\350\207\156\055\306\377\136\103\075\262\356 \060\246\103\060\015\006\011\052\206\110\206\367\015\001\001\015 \005\000\060\151\061\013\060\011\006\003\125\004\006\023\002\125 \123\061\026\060\024\006\003\125\004\012\014\015\105\156\164\162 \165\163\164\054\040\111\156\143\056\061\102\060\100\006\003\125 \004\003\014\071\105\156\164\162\165\163\164\040\103\157\144\145 \040\123\151\147\156\151\156\147\040\122\157\157\164\040\103\145 \162\164\151\146\151\143\141\164\151\157\156\040\101\165\164\150 \157\162\151\164\171\040\055\040\103\123\102\122\061\060\036\027 \015\062\061\060\065\060\067\061\063\062\066\063\066\132\027\015 \064\060\061\062\063\060\061\063\062\066\063\066\132\060\151\061 \013\060\011\006\003\125\004\006\023\002\125\123\061\026\060\024 \006\003\125\004\012\014\015\105\156\164\162\165\163\164\054\040 \111\156\143\056\061\102\060\100\006\003\125\004\003\014\071\105 \156\164\162\165\163\164\040\103\157\144\145\040\123\151\147\156 \151\156\147\040\122\157\157\164\040\103\145\162\164\151\146\151 \143\141\164\151\157\156\040\101\165\164\150\157\162\151\164\171 \040\055\040\103\123\102\122\061\060\202\002\042\060\015\006\011 \052\206\110\206\367\015\001\001\001\005\000\003\202\002\017\000 \060\202\002\012\002\202\002\001\000\247\201\217\367\024\105\266 \142\103\362\330\256\323\045\136\110\117\121\277\305\175\237\120 \034\065\321\326\176\141\052\224\031\155\047\106\244\246\032\135 \367\124\121\152\200\042\306\250\146\165\115\124\203\311\136\150 \033\253\366\133\144\260\255\255\040\275\124\357\106\153\155\002 \347\105\256\165\366\216\212\271\062\056\213\270\167\034\122\115 \171\210\137\245\072\030\311\120\054\227\047\055\277\332\000\175 \143\177\357\062\354\106\207\143\333\232\237\303\132\041\066\173 \371\233\325\312\240\156\162\054\374\341\361\236\160\115\010\126

END

\075\262\356\060\246\103

 MULTILINE\_OCTAL \002\024\177\361\250\371\364\072\350\207\156\055\306\377\136\103

CKA\_SERIAL\_NUMBER

END

\151\164\171\040\055\040\103\123\102\122\061

\060\151\061\013\060\011\006\003\125\004\006\023\002\125\123\061 \026\060\024\006\003\125\004\012\014\015\105\156\164\162\165\163 \164\054\040\111\156\143\056\061\102\060\100\006\003\125\004\003 \014\071\105\156\164\162\165\163\164\040\103\157\144\145\040\123 \151\147\156\151\156\147\040\122\157\157\164\040\103\145\162\164 \151\146\151\143\141\164\151\157\156\040\101\165\164\150\157\162

CKA\_ISSUER MULTILINE\_OCTAL

CKA\_ID UTF8 "0"

END

\151\164\171\040\055\040\103\123\102\122\061

\151\146\151\143\141\164\151\157\156\040\101\165\164\150\157\162

\025\157\220\253\373\110\272\271\327\301\202\170\205\145\056\177 \265\311\300\342\024\267\067\021\101\006\342\212\340\250\366\345 \176\266\170\005\001\303\140\355\117\007\101\056\012\023\111\343 \220\233\177\335\275\372\254\277\144\121\321\134\233\264\365\134 \347\134\377\073\233\245\240\032\327\175\011\262\302\267\377\156 \034\274\310\175\346\351\053\374\162\263\024\351\112\125\022\204 \234\104\045\165\035\366\052\360\117\245\040\075\150\045\353\141 \227\174\017\345\266\075\363\256\303\301\021\274\033\216\314\340 \107\060\136\102\000\206\161\343\130\254\006\312\145\037\173\224 \246\113\127\147\014\176\136\255\170\147\133\125\343\136\353\307 \330\354\114\156\206\313\363\334\370\237\207\252\162\130\022\017 \175\246\370\370\102\071\073\074\054\344\062\115\111\214\340\341 \000\302\070\240\234\372\204\076\101\334\156\126\256\306\032\133 \364\147\150\005\001\315\033\277\256\207\274\235\123\366\056\350 \266\153\344\231\336\305\117\207\130\250\322\145\036\310\037\325 \162\156\356\131\034\127\073\011\162\235\327\312\267\220\306\315 \173\105\222\221\102\003\114\175\077\312\362\252\270\302\016\206 \363\020\237\106\056\244\146\206\150\132\150\030\160\051\070\021 \200\140\153\212\103\243\163\154\343\263\153\067\377\346\235\147 \001\222\206\337\057\110\321\373\120\140\325\134\376\041\323\001 \102\143\376\357\160\264\027\300\217\250\356\323\301\113\137\022 \352\375\375\056\016\207\104\140\343\251\364\302\030\243\343\375 \316\014\204\042\015\363\247\170\332\223\363\333\070\317\271\057 \063\306\377\007\074\136\276\105\323\002\003\001\000\001\243\102 \060\100\060\035\006\003\125\035\016\004\026\004\024\202\272\326 \075\227\316\237\317\161\350\222\067\257\375\263\265\151\065\127 \317\060\017\006\003\125\035\023\001\001\377\004\005\060\003\001 \001\377\060\016\006\003\125\035\017\001\001\377\004\004\003\002 \001\206\060\015\006\011\052\206\110\206\367\015\001\001\015\005 \000\003\202\002\001\000\022\357\070\241\210\341\241\243\326\145 \334\107\234\363\274\334\317\254\113\214\074\032\276\053\364\367 \320\147\027\150\206\115\160\250\362\315\320\061\002\127\175\251 \014\212\073\127\071\236\360\156\367\044\042\005\147\321\301\226 \301\276\321\360\370\126\147\013\336\272\327\210\233\215\327\153 \010\166\365\130\221\331\265\303\100\123\032\244\361\205\315\077 \000\116\077\116\223\073\170\271\322\007\122\144\014\206\151\155 \350\124\145\126\027\350\000\123\204\212\363\333\373\263\316\013 \125\142\217\315\114\111\006\070\177\122\303\363\034\327\075\367 \063\312\062\255\301\251\257\157\353\021\313\356\254\121\277\260 \046\232\172\116\043\264\112\366\151\264\102\151\326\240\215\266 \214\107\112\073\040\067\267\101\007\357\057\040\330\146\034\151 \227\250\154\060\174\167\103\136\153\276\046\230\203\017\072\326 \307\160\052\026\106\055\045\124\206\143\145\127\102\367\043\101 \351\120\152\007\103\316\116\265\351\037\150\330\330\326\011\112 \250\350\262\374\220\147\222\344\220\046\363\107\372\326\040\373 \211\200\342\104\163\071\367\212\206\063\013\370\252\251\347\115 \354\334\157\325\317\061\115\253\216\037\220\100\326\174\134\202 \017\256\027\122\161\351\254\347\115\070\355\052\330\166\171\207

\255\027\243\114\253\267\102\127\277\006\254\345\320\115\060\351 \125\117\343\105\312\363\340\152\041\064\215\307\237\034\243\143 \110\222\322\226\007\276\245\107\076\302\052\231\070\247\216\332 \041\174\121\155\334\313\075\007\351\251\275\111\324\135\065\137 \133\214\004\121\352\232\130\220\272\033\257\150\170\261\026\017 \224\051\073\217\233\052\217\311\040\360\161\102\114\134\115\253 \061\214\253\351\177\046\150\151\240\245\026\015\201\304\321\005 \014\303\207\146\345\007\143\252\033\116\377\262\007\101\117\245 \042\106\120\254\146\000\207\122\154\074\262\073\234\227\241\106 \264\133\336\317\302\152\131\125\007\214\243\244\321\167\065\147 \106\004\057\331\070\271\106\257\272\216\033\162\046\002\057\166 \124\357\203\302\057\054\167\160\314\167\020\222\252\003\255\312 \314\340\117\351\203\106\345\263\074\031\157\172\171\207\266\070 \232\275\102\316\244\142

END

CKA\_NSS\_MOZILLA\_CA\_POLICY

CK\_BBOOL CK\_FALSE

CKA\_NSS\_SERVER\_DISTRUST\_AFTER CK\_BBOOL CK\_FALSE

CKA\_NSS\_EMAIL\_DISTRUST\_AFTER CK\_BBOOL CK\_FALSE

# Microsoft Code Signing Only Certificate

# Trust for "Entrust Code Signing Root Certification Authority - CSBR1"

# Issuer: CN=Entrust Code Signing Root Certification Authority - CSBR1,O=Entrust\, Inc.,C=US

# Serial Number:7f:f1:a8:f9:f4:3a:e8:87:6e:2d:c6:ff:5e:43:3d:b2:ee:30:a6:43

# Subject: CN=Entrust Code Signing Root Certification Authority - CSBR1,O=Entrust\, Inc.,C=US

# Not Valid Before: Fri May 07 13:26:36 2021

# Not Valid After: Sun Dec 30 13:26:36 2040

# Fingerprint (MD5): 3a:07:e2:0b:54:91:63:95:fd:01:e5:7b:71:aa:46:be

# Fingerprint (SHA1): 89:74:24:05:3a:4a:88:7a:c0:98:38:02:91:03:4d:88:5c:87:14:b9

CKA\_CLASS

CK\_OBJECT\_CLASS CKO\_NSS\_TRUST

CKA\_TOKEN CK\_BBOOL CK\_TRUE

CKA\_PRIVATE CK\_BBOOL CK\_FALSE

CKA\_MODIFIABLE CK\_BBOOL CK\_FALSE

CKA\_LABEL UTF8 "Entrust Code Signing Root Certification Authority - CSBR1"

CKA\_CERT\_SHA1\_HASH MULTILINE\_OCTAL

\211\164\044\005\072\112\210\172\300\230\070\002\221\003\115\210

\134\207\024\271

END

CKA\_CERT\_MD5\_HASH MULTILINE\_OCTAL

\072\007\342\013\124\221\143\225\375\001\345\173\161\252\106\276 END

CKA\_ISSUER MULTILINE\_OCTAL

\060\151\061\013\060\011\006\003\125\004\006\023\002\125\123\061 \026\060\024\006\003\125\004\012\014\015\105\156\164\162\165\163 \164\054\040\111\156\143\056\061\102\060\100\006\003\125\004\003 \014\071\105\156\164\162\165\163\164\040\103\157\144\145\040\123 \151\147\156\151\156\147\040\122\157\157\164\040\103\145\162\164 \151\146\151\143\141\164\151\157\156\040\101\165\164\150\157\162 \151\164\171\040\055\040\103\123\102\122\061 END CKA\_SERIAL\_NUMBER MULTILINE\_OCTAL \002\024\177\361\250\371\364\072\350\207\156\055\306\377\136\103 \075\262\356\060\246\103 END CKA\_TRUST\_SERVER\_AUTH CK\_TRUST CKT\_NSS\_MUST\_VERIFY\_TRUST CKA TRUST\_EMAIL\_PROTECTION CK\_TRUST CKT\_NSS\_MUST\_VERIFY\_TRUST CKA\_TRUST\_CODE\_SIGNING CK\_TRUST CKT\_NSS\_TRUSTED\_DELEGATOR CKA\_TRUST\_STEP\_UP\_APPROVED CK\_BBOOL CK\_FALSE

Found in path(s):

\* /opt/cola/permits/1805682189\_1699449862.905616/0/ca-certificates-2023.2.60\_v7.0.306-90.1.el9.src.rpm-cosiexpand-archive-hfCvbhNe/certdata.txt No license file was found, but licenses were detected in source scan.

////

Copyright (C) 2013 Red Hat, Inc.

This program is free software; you can redistribute it and/or modify it under the terms of the GNU General Public License as published by the Free Software Foundation; either version 2 of the License, or (at your option) any later version.

This program is distributed in the hope that it will be useful, but WITHOUT ANY WARRANTY; without even the implied warranty of MERCHANTABILITY or FITNESS FOR A PARTICULAR PURPOSE. See the GNU General Public License for more details. ////

update-ca-trust(8)

:doctype: manpage :man source: update-ca-trust

==================

NAME

----

update-ca-trust - manage consolidated and dynamic configuration of CA certificates and associated trust

# **SYNOPSIS**

--------

\*update-ca-trust\* ['COMMAND']

### DESCRIPTION

-----------

update-ca-trust(8) is used to manage a consolidated and dynamic configuration feature of Certificate Authority (CA) certificates and associated trust.

The feature is available for new applications that read the consolidated configuration files found in the /etc/pki/ca-trust/extracted directory or that load the PKCS#11 module p11-kit-trust.so

Parts of the new feature are also provided in a way to make it useful for legacy applications.

Many legacy applications expect CA certificates and trust configuration in a fixed location, contained in files with particular path and name, or by referring to a classic PKCS#11 trust module provided by the NSS cryptographic library.

The dynamic configuration feature provides functionally compatible replacements for classic configuration files and for the classic NSS trust module named libnssckbi.

In order to enable legacy applications, that read the classic files or access the classic module, to make use of the new consolidated and dynamic configuration feature, the classic filenames have been changed to symbolic links. The symbolic links refer to dynamically created and consolidated output stored below the /etc/pki/ca-trust/extracted directory hierarchy.

The output is produced using the 'update-ca-trust' command (without parameters), or using the 'update-ca-trust extract' command. In order to produce the output, a flexible set of source configuration is read, as described in section <<sourceconf, SOURCE CONFIGURATION>>.

In addition, the classic PKCS#11 module is replaced with a new PKCS#11 module (p11-kit-trust.so) that dynamically reads the same source configuration.

# [[sourceconf]] SOURCE CONFIGURATION

--------------------

The dynamic configuration feature uses several source directories that will be scanned for any number of source files. \*It is important to select the correct subdirectory for adding files, as the subdirectory defines how contained certificates will be trusted or distrusted, and which file formats are read.\* Files in \*subdirectories below the directory hierarchy /usr/share/pki/ca-trust-source/\* contain CA certificates and

trust settings in the PEM file format. The trust settings found here will be interpreted with a \*low priority\*.

Files in \*subdirectories below the directory hierarchy /etc/pki/ca-trust/source/\* contain CA certificates and trust settings in the PEM file format. The trust settings found here will be interpreted with a \*high priority\*.

.You may use the following rules of thumb to decide, whether your configuration files should be added to the /etc or rather to the /usr directory hierarchy:

\* If you are manually adding a configuration file to a system, you probably want it to override any other default configuration, and you most likely should add it to the respective subdirectory in the /etc hierarchy. \* If you are creating a package that provides additional root CA certificates, that is intended for distribution to several computer systems, but you still want to allow the administrator to override your list, then your package should add your files to the respective subdirectory in the /usr hierarchy.

\* If you are creating a package that is supposed to override the default system

trust settings, that is intended for distribution to several computer systems, then your package should install the files to the respective

subdirectory in the /etc hierarchy.

.\*QUICK HELP 1\*: To add a certificate in the simple PEM or DER file formats to the list of CAs trusted on the system:

\* add it as a new file to directory /etc/pki/ca-trust/source/anchors/

\* run 'update-ca-trust extract'

.\*QUICK HELP 2\*: If your certificate is in the extended BEGIN TRUSTED file format (which may contain distrust/blocklist trust flags, or trust flags for usages other than TLS) then:

\* add it as a new file to directory /etc/pki/ca-trust/source/

\* run 'update-ca-trust extract'

.In order to offer simplicity and flexibility, the way certificate files are treated depends on the subdirectory they are installed to.

\* simple trust anchors subdirectory: /usr/share/pki/ca-trust-source/anchors/ or /etc/pki/ca-trust/source/anchors/ \*

 simple blocklist (distrust) subdirectory: /usr/share/pki/ca-trust-source/blocklist/ or /etc/pki/ca-trust/source/blocklist/ \* extended format directory: /usr/share/pki/ca-trust-source/ or /etc/pki/ca-trust/source/

.In the main directories /usr/share/pki/ca-trust-source/ or /etc/pki/ca-trust/source/ you may install one or multiple files in the following file formats:

\* certificate files that include trust flags,

in the BEGIN/END TRUSTED CERTIFICATE file format

(any file name), which have been created using the openssl x509 tool

and the -addreject -addtrust options.

Bundle files with multiple certificates are supported.

\* files in the p11-kit file format using the .p11-kit file name extension, which can (e.g.) be used to distrust certificates based on serial number and issuer name, without having the full certificate available. (This is currently an undocumented format, to be extended later. For examples of the supported formats, see the files shipped with the ca-certificates package.) \* certificate files without trust flags in either the DER file format or in the PEM (BEGIN/END CERTIFICATE) file format (any file name). Such files will be added with neutral trust, neither trusted nor distrusted. They will simply be known to the system, which might be helpful to assist cryptographic software in constructing chains of certificates. (If you want a CA certificate in these file formats to be trusted, you should remove it from this directory and move it to the ./anchors subdirectory instead.)

In the anchors subdirectories /usr/share/pki/ca-trust-source/anchors/ or /etc/pki/ca-trust/source/anchors/ you may install one or multiple certificates in either the DER file format or in the PEM (BEGIN/END CERTIFICATE) file format. Each certificate will be treated as \*trusted\* for all purposes.

In the blocklist subdirectories /usr/share/pki/ca-trust-source/blocklist/ or /etc/pki/ca-trust/source/blocklist/ you may install one or multiple certificates in either the DER file format or in the PEM (BEGIN/END CERTIFICATE) file format. Each certificate will be treated as \*distrusted\* for all purposes.

Please refer to the x509(1) manual page for the documentation of the BEGIN/END CERTIFICATE and BEGIN/END TRUSTED CERTIFICATE file formats.

Applications that rely on a static file for a list of trusted CAs may load one of the files found in the /etc/pki/ca-trust/extracted directory. After modifying any file in the /usr/share/pki/ca-trust-source/ or /etc/pki/ca-trust/source/ directories or in any of their subdirectories, or after adding a file, it is necessary to run the 'update-ca-trust extract' command, in order to update the consolidated files in /etc/pki/ca-trust/extracted/ .

Applications that load the classic PKCS#11 module using filename libnssckbi.so (which has been converted into a symbolic link pointing to the new module) and any application capable of loading PKCS#11 modules and loading p11-kit-trust.so, will benefit from the dynamically merged set of certificates and trust information stored in the /usr/share/pki/ca-trust-source/ and /etc/pki/ca-trust/source/ directories.

[[extractconf]]

# EXTRACTED CONFIGURATION

-----------------------

The directory /etc/pki/ca-trust/extracted/ contains generated CA certificate bundle files which are created and updated, based on the <<sourceconf,SOURCE CONFIGURATION>> by running the 'update-ca-trust extract' command.

If your application isn't able to load the PKCS#11 module p11-kit-trust.so, then you can use these files in your application to load a list of global root CA certificates.

Please never manually edit the files stored in this directory, because your changes will be lost and the files automatically overwritten, each time the 'update-ca-trust extract' command gets executed.

In order to install new trusted or distrusted certificates, please rather install them in the respective subdirectory below the /usr/share/pki/ca-trust-source/ or /etc/pki/ca-trust/source/ directories, as described in the <<sourceconf,SOURCE CONFIGURATION>> section.

The directory /etc/pki/ca-trust/extracted/java/ contains a CA certificate bundle in the java keystore file format. Distrust information cannot be represented in this file format, and distrusted certificates are missing from these files. File cacerts contains CA certificates trusted for TLS server authentication.

The directory /etc/pki/ca-trust/extracted/openssl/ contains CA certificate bundle files in the extended BEGIN/END TRUSTED CERTIFICATE file format, as described in the x509(1) manual page. File ca-bundle.trust.crt contains the full set of all trusted or distrusted certificates, including the associated trust flags.

The directory /etc/pki/ca-trust/extracted/pem/ contains CA certificate bundle files in the simple BEGIN/END CERTIFICATE file format, as described in the x509(1) manual page. Distrust information cannot be represented in this file format, and distrusted certificates are missing from these files. File tls-ca-bundle.pem contains CA certificates trusted for TLS server authentication. File email-ca-bundle.pem contains CA certificates trusted for E-Mail protection. File objsign-ca-bundle.pem contains CA certificates trusted for code signing.

The directory /etc/pki/ca-trust/extracted/edk2/ contains a CA certificate bundle ("cacerts.bin") in the "sequence of EFI\_SIGNATURE\_LISTs" format, defined in the UEFI-2.7 specification, sections "31.4.1 Signature Database" and "EFI\_CERT\_X509\_GUID". Distrust information cannot be represented in this file format, and distrusted certificates are missing from these files. File "cacerts.bin" contains CA certificates trusted for TLS server authentication.

# **COMMANDS**

#### --------

(absent/empty command)::

Same as the \*extract\* command described below. (However, the command may print fewer warnings, as this command is being run during rpm package installation, where non-fatal status output is undesired.)

#### \*extract\*::

 Instruct update-ca-trust to scan the <<sourceconf,SOURCE CONFIGURATION>> and produce updated versions of the consolidated configuration files stored below the /etc/pki/ca-trust/extracted directory hierarchy.

# FILES

-----

/etc/pki/tls/certs/ca-bundle.crt::

 Classic filename, file contains a list of CA certificates trusted for TLS server authentication usage, in the simple BEGIN/END CERTIFICATE file format, without distrust information.

 This file is a symbolic link that refers to the consolidated output created by the update-ca-trust command.

/etc/pki/tls/certs/ca-bundle.trust.crt::

 Classic filename, file contains a list of CA certificates in the extended BEGIN/END TRUSTED CERTIFICATE file format, which includes trust (and/or distrust) flags specific to certificate usage.

 This file is a symbolic link that refers to the consolidated output created by the update-ca-trust command.

/etc/pki/java/cacerts::

 Classic filename, file contains a list of

 CA certificates trusted for TLS server authentication usage, in the Java keystore file format, without distrust information.

 This file is a symbolic link that refers to the consolidated output created by the update-ca-trust command.

/usr/share/pki/ca-trust-source::

Contains multiple, low priority source configuration files as explained in section  $\le$ sourceconf,SOURCE CONFIGURATION>>. Please pay attention to the specific meanings of the respective subdirectories.

#### /etc/pki/ca-trust/source::

Contains multiple, high priority source configuration files as explained in section <<sourceconf,SOURCE CONFIGURATION>>. Please pay attention to the specific meanings of the respective subdirectories.

#### /etc/pki/ca-trust/extracted::

 Contains consolidated and automatically generated configuration files for consumption by applications,
which are created using the 'update-ca-trust extract' command. Don't edit files in this directory, because they will be overwritten.

See section <<extractconf,EXTRACTED CONFIGURATION>> for additional details.

### AUTHOR

------

Written by Kai Engert and Stef Walter.

Found in path(s):

\* /opt/cola/permits/1805682189\_1699449862.905616/0/ca-certificates-2023.2.60\_v7.0.306-90.1.el9.src.rpm-cosiexpand-archive-hfCvbhNe/update-ca-trust.8.txt No license file was found, but licenses were detected in source scan.

### License: Public Domain

Found in path(s):

\* /opt/cola/permits/1805682189\_1699449862.905616/0/ca-certificates-2023.2.60\_v7.0.306-90.1.el9.src.rpm-cosiexpand-archive-hfCvbhNe/ca-certificates.spec

No license file was found, but licenses were detected in source scan.

# This program is free software; you can redistribute it and/or modify

# it under the terms of the GNU General Public License as published by

# the Free Software Foundation; either version 2 of the License, or

# (at your option) any later version.

# This program is distributed in the hope that it will be useful,

# but WITHOUT ANY WARRANTY; without even the implied warranty of

# MERCHANTABILITY or FITNESS FOR A PARTICULAR PURPOSE. See the

# GNU General Public License for more details.

# You should have received a copy of the GNU General Public License

# along with this program; if not, write to the Free Software

Found in path(s):

\* /opt/cola/permits/1805682189\_1699449862.905616/0/ca-certificates-2023.2.60\_v7.0.306-90.1.el9.src.rpm-cosiexpand-archive-hfCvbhNe/certdata2pem.py

No license file was found, but licenses were detected in source scan.

////

Copyright (C) 2013 Red Hat, Inc.

This program is free software; you can redistribute it and/or modify it under the terms of the GNU General Public License as published by the Free Software Foundation; either version 2 of the License, or (at your option) any later version.

This program is distributed in the hope that it will be useful, but WITHOUT ANY WARRANTY; without even the implied warranty of MERCHANTABILITY or FITNESS FOR A PARTICULAR PURPOSE. See the

### GNU General Public License for more details.

////

### ca-legacy(8)

============

:doctype: manpage :man source: ca-legacy

### NAME

----

ca-legacy - Manage the system configuration for legacy CA certificates

### **SYNOPSIS**

-------- \*ca-legacy\* ['COMMAND']

### DESCRIPTION

-----------

ca-legacy(8) is used to include or exclude a set of legacy Certificate Authority (CA) certificates in the system's list of trusted CA certificates.

The list of CA certificates and trust flags included in the ca-certificates package are based on the decisions made by Mozilla.org according to the Mozilla CA policy.

Occasionally, removal or distrust decisions made by Mozilla.org might be incompatible with the requirements or limitations of some applications that also use the CA certificates list in the Linux environment.

The ca-certificates package might keep some CA certificates included and trusted by default, as long as it is seen necessary by the maintainers, despite the fact that they have been removed by Mozilla. These certificates are called legacy CA certificates.

The general requirements to keep legacy CA certificates included and trusted might change over time, for example if functional limitations of software packages have been resolved. Future versions of the ca-certificates package might reduce the set of legacy CA certificates that are included and trusted by default.

The ca-legacy(8) command can be used to override the default behaviour.

The mechanisms

to individually trust or distrust CA certificates as described in update-ca-trust(8) still apply.

### **COMMANDS**

-------- \*check\*::

The current configuration will be shown.

### \*default\*::

 Configure the system to use the default configuration, as recommended by the package maintainers.

#### \*disable\*::

 Configure the system to explicitly disable legacy CA certificates. Using this configuration, the system will use the set of included and trusted CA certificates as released by Mozilla.

### \*install\*::

 The configuration file will be read and the system configuration will be set accordingly. This command is executed automatically during upgrades of the ca-certificates package.

### FILES

-----

/etc/pki/ca-trust/ca-legacy.conf::

 A configuration file that will be used and modified by the ca-legacy command.

The contents of the configuration file will be read on package upgrades.

### AUTHOR

------

Written by Kai Engert.

### Found in path(s):

\* /opt/cola/permits/1805682189\_1699449862.905616/0/ca-certificates-2023.2.60\_v7.0.306-90.1.el9.src.rpm-cosiexpand-archive-hfCvbhNe/ca-legacy.8.txt

## **1.617 bouncycastle-fips 1.0.2.4**

### **1.617.1 Available under license :**

/\*\*

\* The Bouncy Castle License.

 $*$  <p>

\* Copyright (c) 2015 The Legion Of The Bouncy Castle Inc. (http://www.bouncycastle.org)

\*  $\langle$ /p> $\langle$ p>

\* Permission is hereby granted, free of charge, to any person obtaining a copy of this software

\* and associated documentation files (the "Software"), to deal in the Software without restriction,

- \* including without limitation the rights to use, copy, modify, merge, publish, distribute, sublicense,
- \* and/or sell copies of the Software, and to permit persons to whom the Software is furnished to do so,
- \* subject to the following conditions:

\*  $\langle$ /p> $\langle p \rangle$ 

\* The above copyright notice and this permission notice shall be included in all copies or substantial

\* portions of the Software.

\*  $<$ /p> $<$ p>

\* THE SOFTWARE IS PROVIDED "AS IS", WITHOUT WARRANTY OF ANY KIND, EXPRESS OR IMPLIED,

\* INCLUDING BUT NOT LIMITED TO THE WARRANTIES OF MERCHANTABILITY, FITNESS FOR A PARTICULAR

\* PURPOSE AND NONINFRINGEMENT. IN NO EVENT SHALL THE AUTHORS OR COPYRIGHT HOLDERS BE

\* LIABLE FOR ANY CLAIM, DAMAGES OR OTHER LIABILITY, WHETHER IN AN ACTION OF CONTRACT, TORT OR

\* OTHERWISE, ARISING FROM, OUT OF OR IN CONNECTION WITH THE SOFTWARE OR THE USE OR **OTHER** 

\* DEALINGS IN THE SOFTWARE.

```
* <p>
```

```
*/
```
## **1.618 woodstox 6.4.0**

### **1.618.1 Available under license :**

 Apache License Version 2.0, January 2004 http://www.apache.org/licenses/

### TERMS AND CONDITIONS FOR USE, REPRODUCTION, AND DISTRIBUTION

1. Definitions.

 "License" shall mean the terms and conditions for use, reproduction, and distribution as defined by Sections 1 through 9 of this document.

 "Licensor" shall mean the copyright owner or entity authorized by the copyright owner that is granting the License.

 "Legal Entity" shall mean the union of the acting entity and all other entities that control, are controlled by, or are under common control with that entity. For the purposes of this definition, "control" means (i) the power, direct or indirect, to cause the direction or management of such entity, whether by contract or otherwise, or (ii) ownership of fifty percent (50%) or more of the outstanding shares, or (iii) beneficial ownership of such entity.

 "You" (or "Your") shall mean an individual or Legal Entity exercising permissions granted by this License.

 "Source" form shall mean the preferred form for making modifications, including but not limited to software source code, documentation source, and configuration files.

 "Object" form shall mean any form resulting from mechanical transformation or translation of a Source form, including but not limited to compiled object code, generated documentation, and conversions to other media types.

 "Work" shall mean the work of authorship, whether in Source or Object form, made available under the License, as indicated by a copyright notice that is included in or attached to the work (an example is provided in the Appendix below).

 "Derivative Works" shall mean any work, whether in Source or Object form, that is based on (or derived from) the Work and for which the editorial

 revisions, annotations, elaborations, or other modifications represent, as a whole, an original work of authorship. For the purposes of this License, Derivative Works shall not include works that remain separable from, or merely link (or bind by name) to the interfaces of, the Work and Derivative Works thereof.

 "Contribution" shall mean any work of authorship, including the original version of the Work and any modifications or additions to that Work or Derivative Works thereof, that is intentionally submitted to Licensor for inclusion in the Work by the copyright owner or by an individual or Legal Entity authorized to submit on behalf of the copyright owner. For the purposes of this definition, "submitted" means any form of electronic, verbal, or written communication sent to the Licensor or its representatives, including but not limited to communication on electronic mailing lists, source code control systems, and issue tracking systems that are managed by, or on behalf of, the Licensor for the purpose of discussing and improving the Work, but excluding communication that is conspicuously marked or otherwise designated in writing by the copyright owner as "Not a Contribution."

 "Contributor" shall mean Licensor and any individual or Legal Entity on behalf of whom a Contribution has been received by Licensor and subsequently incorporated within the Work.

 2. Grant of Copyright License. Subject to the terms and conditions of this License, each Contributor hereby grants to You a perpetual, worldwide, non-exclusive, no-charge, royalty-free, irrevocable copyright license to reproduce, prepare Derivative Works of, publicly display, publicly perform, sublicense, and distribute the Work and such Derivative Works in Source or Object form.

- 3. Grant of Patent License. Subject to the terms and conditions of this
- License, each Contributor hereby grants to You a perpetual, worldwide, non-exclusive, no-charge, royalty-free, irrevocable (except as stated in this section) patent license to make, have made, use, offer to sell, sell, import, and otherwise transfer the Work, where such license applies only to those patent claims licensable by such Contributor that are necessarily infringed by their Contribution(s) alone or by combination of their Contribution(s) with the Work to which such Contribution(s) was submitted. If You institute patent litigation against any entity (including a cross-claim or counterclaim in a lawsuit) alleging that the Work or a Contribution incorporated within the Work constitutes direct or contributory patent infringement, then any patent licenses granted to You under this License for that Work shall terminate as of the date such litigation is filed.

 4. Redistribution. You may reproduce and distribute copies of the

 Work or Derivative Works thereof in any medium, with or without modifications, and in Source or Object form, provided that You meet the following conditions:

- (a) You must give any other recipients of the Work or Derivative Works a copy of this License; and
- (b) You must cause any modified files to carry prominent notices stating that You changed the files; and
- (c) You must retain, in the Source form of any Derivative Works that You distribute, all copyright, patent, trademark, and attribution notices from the Source form of the Work, excluding those notices that do not pertain to any part of the Derivative Works; and
- (d) If the Work includes a "NOTICE" text file as part of its distribution, then any Derivative Works that You distribute must include a readable copy of the attribution notices contained within such NOTICE file, excluding

those notices that do not

 pertain to any part of the Derivative Works, in at least one of the following places: within a NOTICE text file distributed as part of the Derivative Works; within the Source form or documentation, if provided along with the Derivative Works; or, within a display generated by the Derivative Works, if and wherever such third-party notices normally appear. The contents of the NOTICE file are for informational purposes only and do not modify the License. You may add Your own attribution

 notices within Derivative Works that You distribute, alongside or as an addendum to the NOTICE text from the Work, provided that such additional attribution notices cannot be construed as modifying the License.

 You may add Your own copyright statement to Your modifications and may provide additional or different license terms and conditions

 for use, reproduction, or distribution of Your modifications, or for any such Derivative Works as a whole, provided Your use, reproduction, and distribution of the Work otherwise complies with the conditions stated in this License.

- 5. Submission of Contributions. Unless You explicitly state otherwise, any Contribution intentionally submitted for inclusion in the Work by You to the Licensor shall be under the terms and conditions of this License, without any additional terms or conditions. Notwithstanding the above, nothing herein shall supersede or modify the terms of any separate license agreement you may have executed with Licensor regarding such Contributions.
- 6. Trademarks. This License does not grant permission to use the trade names, trademarks, service marks, or product names of the Licensor, except as required for reasonable and customary use in describing the origin of the Work and reproducing the content of the NOTICE file.
- 7. Disclaimer of Warranty. Unless required by applicable law or agreed to in writing, Licensor provides the Work (and each Contributor provides its Contributions) on an "AS IS" BASIS, WITHOUT WARRANTIES OR CONDITIONS OF ANY KIND, either express or implied, including, without limitation, any warranties or conditions of TITLE, NON-INFRINGEMENT, MERCHANTABILITY, or FITNESS FOR A PARTICULAR PURPOSE. You are solely responsible for determining the appropriateness of using or redistributing the Work and assume any risks associated with Your exercise of permissions under this License.
- 8. Limitation of Liability. In no event and under no legal theory, whether in tort (including negligence), contract, or otherwise, unless required by applicable law (such as deliberate and grossly negligent acts) or agreed to in writing, shall any Contributor be liable to You for damages, including any direct, indirect, special,

 incidental, or consequential damages of any character arising as a result of this License or out of the use or inability to use the Work (including but not limited to damages for loss of goodwill, work stoppage, computer failure or malfunction, or any and all other commercial damages or losses), even if such Contributor

has been advised of the possibility of such damages.

 9. Accepting Warranty or Additional Liability. While redistributing the Work or Derivative Works thereof, You may choose to offer, and charge a fee for, acceptance of support, warranty, indemnity, or other liability obligations and/or rights consistent with this License. However, in accepting such obligations, You may act only on Your own behalf and on Your sole responsibility, not on behalf of any other Contributor, and only if You agree to indemnify, defend, and hold each Contributor harmless for any liability incurred by, or claims asserted against, such Contributor by reason of your accepting any such warranty or additional liability.

### END OF TERMS AND CONDITIONS

APPENDIX: How to apply the Apache License to your work.

 To apply the Apache License to your work, attach the following boilerplate notice, with the fields enclosed by brackets "[]" replaced with your own identifying information. (Don't include the brackets!) The text should be enclosed in the appropriate comment syntax for the file format. We also recommend that a file or class name and description of purpose be included on the same "printed page" as the copyright notice for easier identification within third-party archives.

Copyright [yyyy] [name of copyright owner]

 Licensed under the Apache License, Version 2.0 (the "License"); you may not use this file except in compliance with the License. You may obtain a copy of the License at

http://www.apache.org/licenses/LICENSE-2.0

 Unless required by applicable law or agreed to in writing, software distributed under the License is distributed on an "AS IS" BASIS, WITHOUT WARRANTIES OR CONDITIONS OF ANY KIND, either express or implied. See the License for the specific language governing permissions and limitations under the License. This copy of Jackson JSON processor databind module is licensed under the Apache (Software) License, version 2.0 ("the License"). See the License for details about distribution rights, and the specific rights regarding derivate works.

You may obtain a copy of the License at:

http://www.apache.org/licenses/LICENSE-2.0

# **1.619 java™-native-access 5**

### **1.619.1 Available under license :**

 GNU LESSER GENERAL PUBLIC LICENSE Version 3, 29 June 2007

Copyright (C) 2007 Free Software Foundation, Inc. <http://fsf.org/> Everyone is permitted to copy and distribute verbatim copies of this license document, but changing it is not allowed.

 This version of the GNU Lesser General Public License incorporates the terms and conditions of version 3 of the GNU General Public License, supplemented by the additional permissions listed below.

0. Additional Definitions.

 As used herein, "this License" refers to version 3 of the GNU Lesser General Public License, and the "GNU GPL" refers to version 3 of the GNU General Public License.

 "The Library" refers to a covered work governed by this License, other than an Application or a Combined Work as defined below.

 An "Application" is any work that makes use of an interface provided by the Library, but which is not otherwise based on the Library. Defining a subclass of a class defined by the Library is deemed a mode of using an interface provided by the Library.

 A "Combined Work" is a work produced by combining or linking an Application with the Library. The particular version of the Library with which the Combined Work was made is also called the "Linked Version".

 The "Minimal Corresponding Source" for a Combined Work means the Corresponding Source for the Combined Work, excluding any source code for portions of the Combined Work that, considered in isolation, are based on the Application, and not on the Linked Version.

 The "Corresponding Application Code" for a Combined Work means the object code and/or source code for the Application, including any data and utility programs needed for reproducing the Combined Work from the Application, but excluding the System Libraries of the Combined Work.

1. Exception to Section 3 of the GNU GPL.

 You may convey a covered work under sections 3 and 4 of this License without being bound by section 3 of the GNU GPL.

 2. Conveying Modified Versions.

 If you modify a copy of the Library, and, in your modifications, a facility refers to a function or data to be supplied by an Application that uses the facility (other than as an argument passed when the facility is invoked), then you may convey a copy of the modified version:

 a) under this License, provided that you make a good faith effort to ensure that, in the event an Application does not supply the function or data, the facility still operates, and performs whatever part of its purpose remains meaningful, or

 b) under the GNU GPL, with none of the additional permissions of this License applicable to that copy.

3. Object Code Incorporating Material from Library Header Files.

 The object code form of an Application may incorporate material from a header file that is part of the Library. You may convey such object code under terms of your choice, provided that, if the incorporated material is not limited to numerical parameters, data structure layouts

 and accessors, or small macros, inline functions and templates (ten or fewer lines in length), you do both of the following:

 a) Give prominent notice with each copy of the object code that the Library is used in it and that the Library and its use are covered by this License.

 b) Accompany the object code with a copy of the GNU GPL and this license document.

4. Combined Works.

 You may convey a Combined Work under terms of your choice that, taken together, effectively do not restrict modification of the portions of the Library contained in the Combined Work and reverse engineering for debugging such modifications, if you also do each of the following:

 a) Give prominent notice with each copy of the Combined Work that the Library is used in it and that the Library and its use are

covered by this License.

 b) Accompany the Combined Work with a copy of the GNU GPL and this license document.

 c) For a Combined Work that displays copyright notices during execution, include the copyright notice for the Library among these notices, as well as a reference directing the user to the copies of the GNU GPL and this license document.

d) Do one of the following:

 0) Convey the Minimal Corresponding Source under the terms of this License, and the Corresponding Application Code in a form suitable for, and under terms that permit, the user to recombine or relink the Application with a modified version of the Linked Version to produce a modified Combined Work, in the manner specified by section 6 of the GNU GPL for conveying Corresponding Source.

 1) Use a suitable shared library mechanism for linking with the Library. A suitable mechanism is one that (a) uses at run time a copy of the Library already present on the user's computer system, and (b) will operate properly with a modified version of the Library that is interface-compatible with the Linked

Version.

 e) Provide Installation Information, but only if you would otherwise be required to provide such information under section 6 of the GNU GPL, and only to the extent that such information is necessary to install and execute a modified version of the Combined Work produced by recombining or relinking the Application with a modified version of the Linked Version. (If you use option 4d0, the Installation Information must accompany the Minimal Corresponding Source and Corresponding Application Code. If you use option 4d1, you must provide the Installation Information in the manner specified by section 6 of the GNU GPL for conveying Corresponding Source.)

5. Combined Libraries.

 You may place library facilities that are a work based on the Library side by side in a single library together with other library facilities that are not Applications and are not covered by this License, and convey such a combined library under

 terms of your choice, if you do both of the following:

 a) Accompany the combined library with a copy of the same work based on the Library, uncombined with any other library facilities, conveyed under the terms of this License.

 b) Give prominent notice with the combined library that part of it is a work based on the Library, and explaining where to find the accompanying uncombined form of the same work.

6. Revised Versions of the GNU Lesser General Public License.

 The Free Software Foundation may publish revised and/or new versions of the GNU Lesser General Public License from time to time. Such new versions will be similar in spirit to the present version, but may differ in detail to address new problems or concerns.

 Each version is given a distinguishing version number. If the Library as you received it specifies that a certain numbered version of the GNU Lesser General Public License "or any later version" applies to it, you have the option of following the terms and conditions either of that published version or of any later version published by the Free Software Foundation. If the Library as you received it does not specify a version number of the GNU Lesser

General Public License, you may choose any version of the GNU Lesser General Public License ever published by the Free Software Foundation.

 If the Library as you received it specifies that a proxy can decide whether future versions of the GNU Lesser General Public License shall apply, that proxy's public statement of acceptance of any version is permanent authorization for you to choose that version for the Library.

This copy of JNA is licensed under the

Lesser General Public License (LGPL), version 2.1 ("the License"). See the License for details about distribution rights, and the specific rights regarding derivate works.

You may obtain a copy of the License at:

http://www.gnu.org/licenses/licenses.html

A copy is also included in the downloadable source code package containing JNA, in file "LGPL2.1", under the same directory as this file.

===========================

==================================================================================

The binary file of the original library has been modified by Atlassian in such way that classes have changed their package names from 'org.jfree' to 'clover.org.jfree'. This was necessary to avoid potential name conflicts during instrumentation of a code using the original library when using Clover. No source code of the original library was modified.

==================================================================================

=============================

### GNU LESSER GENERAL PUBLIC LICENSE Version 2.1, February 1999

Copyright (C) 1991, 1999 Free Software Foundation, Inc. 59 Temple Place, Suite 330, Boston, MA 02111-1307 USA Everyone is permitted to copy and distribute verbatim copies of this license document, but changing it is not allowed.

[This is the first released version of the Lesser GPL. It also counts as the successor of the GNU Library Public License, version 2, hence the version number 2.1.]

### Preamble

 The licenses for most software are designed to take away your freedom to share and change it. By contrast, the GNU General Public Licenses are intended to guarantee your freedom to share and change free software--to make sure the software is free for all its users.

 This license, the Lesser General Public License, applies to some specially designated software packages--typically libraries--of the Free Software Foundation and other authors who decide to use it. You can use it too, but we suggest you first think carefully about whether this license or the ordinary General Public License is the better strategy to use in any particular case, based on the explanations below.

 When we speak of free software, we are referring to freedom of use, not price. Our General Public Licenses are designed to make sure that you have the freedom to distribute copies of free software (and charge for this

 service if you wish); that you receive source code or can get it if you want it; that you can change the software and use pieces of it in new free programs; and that you are informed that you can do these things.

 To protect your rights, we need to make restrictions that forbid distributors to deny you these rights or to ask you to surrender these rights. These restrictions translate to certain responsibilities for

you if you distribute copies of the library or if you modify it.

 For example, if you distribute copies of the library, whether gratis or for a fee, you must give the recipients all the rights that we gave you. You must make sure that they, too, receive or can get the source code. If you link other code with the library, you must provide complete object files to the recipients, so that they can relink them with the library after making changes to the library and recompiling it. And you must show them these terms so they know their rights.

 We protect your rights with a two-step method: (1) we copyright the library, and (2) we offer you this license, which gives you legal permission to copy, distribute and/or modify the library.

 To protect each distributor, we want to make it very clear that there is no warranty for the free library. Also, if the library is modified by someone else and passed on, the recipients should know that what they have is not the original version, so that the original author's reputation will not be affected by problems that might be introduced by others.

 Finally, software patents pose a constant threat to the existence of any free program. We wish to make sure that a company cannot effectively restrict the users of a free program by obtaining a restrictive license from a patent holder. Therefore, we insist that any patent license obtained for a version of the library must be consistent with the full freedom of use specified in this license.

 Most GNU software, including some libraries, is covered by the ordinary

 GNU General Public License. This license, the GNU Lesser General Public License, applies to certain designated libraries, and is quite different from the ordinary General Public License. We use this license for certain libraries in order to permit linking those libraries into non-free programs.

 When a program is linked with a library, whether statically or using a shared library, the combination of the two is legally speaking a combined work, a derivative of the original library. The ordinary General Public License therefore permits such linking only if the entire combination fits its criteria of freedom. The Lesser General Public License permits more lax criteria for linking other code with the library.

 We call this license the "Lesser" General Public License because it does Less to protect the user's freedom than the ordinary General Public License. It also provides other free software developers Less of an advantage over competing non-free programs. These disadvantages are

 the reason we use the ordinary General Public License for many libraries. However, the Lesser license provides advantages in certain special circumstances.

 For example, on rare occasions, there may be a special need to encourage the widest possible use of a certain library, so that it becomes a de-facto standard. To achieve this, non-free programs must be allowed to use the library. A more frequent case is that a free library does the same job as widely used non-free libraries. In this case, there is little to gain by limiting the free library to free software only, so we use the Lesser General Public License.

 In other cases, permission to use a particular library in non-free programs enables a greater number of people to use a large body of free software. For example, permission to use the GNU C Library in non-free programs enables many more people to use the whole GNU operating system, as well as its variant, the GNU/Linux operating system.

 Although the Lesser General Public License is Less protective of the users' freedom, it does ensure that the user of a program that is linked with the Library has the freedom and the wherewithal to run that program using a modified version of the Library.

 The precise terms and conditions for copying, distribution and modification follow. Pay close attention to the difference between a "work based on the library" and a "work that uses the library". The former contains code derived from the library, whereas the latter must be combined with the library in order to run.

### GNU LESSER GENERAL PUBLIC LICENSE TERMS AND CONDITIONS FOR COPYING, DISTRIBUTION AND MODIFICATION

 0. This License Agreement applies to any software library or other program which contains a notice placed by the copyright holder or other authorized party saying it may be distributed under the terms of this Lesser General Public License (also called "this License"). Each licensee is addressed as "you".

 A "library" means a collection of software functions and/or data prepared so as to be conveniently linked with application programs (which use some of those functions and data) to form executables.

The "Library", below, refers to any such software library or work

which has been distributed under these terms. A "work based on the Library" means either the Library or any derivative work under copyright law: that is to say, a work containing the Library or a portion of it, either verbatim or with modifications and/or translated straightforwardly into another language. (Hereinafter, translation is included without limitation in the term "modification".)

 "Source code" for a work means the preferred form of the work for making modifications to it. For a library, complete source code means all the source code for all modules it contains, plus any associated interface definition files, plus the scripts used to control compilation and installation of the library.

 Activities other than copying, distribution and modification are not

covered by this License; they are outside its scope. The act of running a program using the Library is not restricted, and output from such a program is covered only if its contents constitute a work based on the Library (independent of the use of the Library in a tool for writing it). Whether that is true depends on what the Library does and what the program that uses the Library does.

 1. You may copy and distribute verbatim copies of the Library's complete source code as you receive it, in any medium, provided that you conspicuously and appropriately publish on each copy an appropriate copyright notice and disclaimer of warranty; keep intact all the notices that refer to this License and to the absence of any warranty; and distribute a copy of this License along with the Library.

 You may charge a fee for the physical act of transferring a copy, and you may at your option offer warranty protection in exchange for a fee.

 2. You may modify your copy or copies of the Library or any portion of it, thus forming a work based on the Library, and copy and distribute such modifications or work under the terms of Section 1 above, provided that you also meet all of these conditions:

a) The modified work must itself be a software library.

 b) You must cause the files modified to carry prominent notices stating that you changed the files and the date of any change.

 c) You must cause the whole of the work to be licensed at no charge to all third parties under the terms of this License.

 d) If a facility in the modified Library refers to a function or a table of data to be supplied by an application program that uses the facility, other than as an argument passed when the facility is invoked, then you must make a good faith effort to ensure that, in the event an application does not supply such function or table, the facility still operates, and performs whatever part of its purpose remains meaningful.

 (For example, a function in a library to compute square roots has a purpose that is entirely well-defined independent of the application. Therefore, Subsection 2d requires that any application-supplied function or table used by this function must be optional: if the application does not supply it, the square root function must still compute square roots.)

These requirements apply to the modified work as a whole. If identifiable sections of that work are not derived from the Library, and can be reasonably considered independent and separate works in themselves, then this License, and its terms, do not apply to those sections when you distribute them as separate works. But when you distribute the same sections as part of a whole which is a work based on the Library, the distribution of the whole must be on the terms of this License, whose permissions for other licensees extend to the entire whole, and thus to each and every part regardless of who wrote it.

### Thus,

 it is not the intent of this section to claim rights or contest your rights to work written entirely by you; rather, the intent is to exercise the right to control the distribution of derivative or collective works based on the Library.

In addition, mere aggregation of another work not based on the Library with the Library (or with a work based on the Library) on a volume of a storage or distribution medium does not bring the other work under the scope of this License.

 3. You may opt to apply the terms of the ordinary GNU General Public License instead of this License to a given copy of the Library. To do this, you must alter all the notices that refer to this License, so that they refer to the ordinary GNU General Public License, version 2, instead of to this License. (If a newer version than version 2 of the ordinary GNU General Public License has appeared, then you can specify that version instead if you wish.) Do not make any other change in these notices.

Once

 this change is made in a given copy, it is irreversible for that copy, so the ordinary GNU General Public License applies to all subsequent copies and derivative works made from that copy.

 This option is useful when you wish to copy part of the code of the Library into a program that is not a library.

 4. You may copy and distribute the Library (or a portion or derivative of it, under Section 2) in object code or executable form under the terms of Sections 1 and 2 above provided that you accompany it with the complete corresponding machine-readable source code, which must be distributed under the terms of Sections 1 and 2 above on a medium customarily used for software interchange.

 If distribution of object code is made by offering access to copy from a designated place, then offering equivalent access to copy the source code from the same place satisfies the requirement to distribute the source code, even though third parties are not compelled to copy the source along with the object code.

 5. A program that contains no derivative of any portion of the Library, but is designed to work with the Library by being compiled or linked with it, is called a "work that uses the Library". Such a work, in isolation, is not a derivative work of the Library, and therefore falls outside the scope of this License.

 However, linking a "work that uses the Library" with the Library creates an executable that is a derivative of the Library (because it contains portions of the Library), rather than a "work that uses the library". The executable is therefore covered by this License. Section 6 states terms for distribution of such executables.

 When a "work that uses the Library" uses material from a header file that is part of the Library, the object code for the work may be a derivative work of the Library even though the source code is not. Whether this is true is especially significant if the work can be linked without the Library, or if the work is itself a library. The

threshold for this to be true is not precisely defined by law.

 If such an object file uses only numerical parameters, data structure layouts and accessors, and small macros and small inline functions (ten lines or less in length), then the use of the object file is unrestricted, regardless of whether it is legally a derivative work. (Executables containing this object code plus portions of the Library will still fall under Section 6.)

 Otherwise, if the work is a derivative of the Library, you may distribute the object code for the work under the terms of Section 6. Any executables containing that work also fall under Section 6, whether or not they are linked directly with the Library itself.

 6. As an exception to the Sections above, you may also combine or link a "work that uses the Library" with the Library to produce a work containing portions of the Library, and distribute that work under terms of your choice, provided that the terms permit modification of the work for the customer's own use and reverse

engineering for debugging such modifications.

 You must give prominent notice with each copy of the work that the Library is used in it and that the Library and its use are covered by this License. You must supply a copy of this License. If the work during execution displays copyright notices, you must include the copyright notice for the Library among them, as well as a reference directing the user to the copy of this License. Also, you must do one of these things:

 a) Accompany the work with the complete corresponding machine-readable source code for the Library including whatever changes were used in the work (which must be distributed under Sections 1 and 2 above); and, if the work is an executable linked with the Library, with the complete machine-readable "work that uses the Library", as object code and/or source code, so that the user can modify the Library and then relink to produce a modified executable

 containing the modified Library. (It is understood that the user who changes the contents of definitions files in the Library will not necessarily be able to recompile the application to use the modified definitions.)

 b) Use a suitable shared library mechanism for linking with the Library. A suitable mechanism is one that (1) uses at run time a copy of the library already present on the user's computer system, rather than copying library functions into the executable, and (2) will operate properly with a modified version of the library, if the user installs one, as long as the modified version is interface-compatible with the version that the work was made with.

 c) Accompany the work with a written offer, valid for at least three years, to give the same user the materials specified in Subsection 6a, above, for a charge no more than the cost of performing this distribution.

d) If distribution of the work is made by offering

access to copy

 from a designated place, offer equivalent access to copy the above specified materials from the same place.

 e) Verify that the user has already received a copy of these materials or that you have already sent this user a copy.

 For an executable, the required form of the "work that uses the Library" must include any data and utility programs needed for reproducing the executable from it. However, as a special exception, the materials to be distributed need not include anything that is normally distributed (in either source or binary form) with the major components (compiler, kernel, and so on) of the operating system on which the executable runs, unless that component itself accompanies the executable.

 It may happen that this requirement contradicts the license restrictions of other proprietary libraries that do not normally accompany the operating system. Such a contradiction means you cannot use both them and the Library together in an executable that you distribute.

 7. You may place library facilities that are a work based on the Library side-by-side in a single library together with other library facilities not covered by this License, and distribute such a combined library, provided that the separate distribution of the work based on the Library and of the other library facilities is otherwise permitted, and provided that you do these two things:

 a) Accompany the combined library with a copy of the same work based on the Library, uncombined with any other library facilities. This must be distributed under the terms of the Sections above.

 b) Give prominent notice with the combined library of the fact that part of it is a work based on the Library, and explaining where to find the accompanying uncombined form of the same work.

 8. You may not copy, modify, sublicense, link with, or distribute the Library except as expressly provided under this License. Any attempt otherwise to copy,

modify, sublicense, link with, or

distribute the Library is void, and will automatically terminate your rights under this License. However, parties who have received copies, or rights, from you under this License will not have their licenses terminated so long as such parties remain in full compliance.

 9. You are not required to accept this License, since you have not signed it. However, nothing else grants you permission to modify or distribute the Library or its derivative works. These actions are prohibited by law if you do not accept this License. Therefore, by modifying or distributing the Library (or any work based on the Library), you indicate your acceptance of this License to do so, and all its terms and conditions for copying, distributing or modifying the Library or works based on it.

 10. Each time you redistribute the Library (or any work based on the Library), the recipient automatically receives a license from the original licensor to copy, distribute, link with or modify the Library

subject to these terms and conditions. You may not impose any further restrictions on the recipients' exercise of the rights granted herein. You are not responsible for enforcing compliance by third parties with this License.

 11. If, as a consequence of a court judgment or allegation of patent infringement or for any other reason (not limited to patent issues), conditions are imposed on you (whether by court order, agreement or otherwise) that contradict the conditions of this License, they do not excuse you from the conditions of this License. If you cannot distribute so as to satisfy simultaneously your obligations under this License and any other pertinent obligations, then as a consequence you may not distribute the Library at all. For example, if a patent license would not permit royalty-free redistribution of the Library by all those who receive copies directly or indirectly through you, then the only way you could satisfy both it and this License would be to

refrain entirely from distribution of the Library.

If any portion of this section is held invalid or unenforceable under any particular circumstance, the balance of the section is intended to apply, and the section as a whole is intended to apply in other circumstances.

It is not the purpose of this section to induce you to infringe any patents or other property right claims or to contest validity of any such claims; this section has the sole purpose of protecting the integrity of the free software distribution system which is implemented by public license practices. Many people have made generous contributions to the wide range of software distributed through that system in reliance on consistent application of that system; it is up to the author/donor to decide if he or she is willing to distribute software through any other system and a licensee cannot impose that choice.

This section is intended to make thoroughly clear what is believed to

be a consequence of the rest of this License.

 12. If the distribution and/or use of the Library is restricted in certain countries either by patents or by copyrighted interfaces, the original copyright holder who places the Library under this License may add an explicit geographical distribution limitation excluding those countries, so that distribution is permitted only in or among countries not thus excluded. In such case, this License incorporates the limitation as if written in the body of this License.

 13. The Free Software Foundation may publish revised and/or new versions of the Lesser General Public License from time to time. Such new versions will be similar in spirit to the present version, but may differ in detail to address new problems or concerns.

Each version is given a distinguishing version number. If the Library specifies a version number of this License which applies to it and "any later version", you have the option of following the terms and conditions either of that version or of any later version published by

the Free Software Foundation. If the Library does not specify a license version number, you may choose any version ever published by the Free Software Foundation.

 14. If you wish to incorporate parts of the Library into other free programs whose distribution conditions are incompatible with these, write to the author to ask for permission. For software which is copyrighted by the Free Software Foundation, write to the Free Software Foundation; we sometimes make exceptions for this. Our decision will be guided by the two goals of preserving the free status of all derivatives of our free software and of promoting the sharing and reuse of software generally.

### NO WARRANTY

 15. BECAUSE THE LIBRARY IS LICENSED FREE OF CHARGE, THERE IS NO WARRANTY FOR THE LIBRARY, TO THE EXTENT PERMITTED BY APPLICABLE LAW. EXCEPT WHEN OTHERWISE STATED IN WRITING THE COPYRIGHT HOLDERS AND/OR OTHER PARTIES PROVIDE THE LIBRARY "AS IS" WITHOUT WARRANTY OF ANY KIND, EITHER

 EXPRESSED OR IMPLIED, INCLUDING, BUT NOT LIMITED TO, THE IMPLIED WARRANTIES OF MERCHANTABILITY AND FITNESS FOR A PARTICULAR PURPOSE. THE ENTIRE RISK AS TO THE QUALITY AND PERFORMANCE OF THE LIBRARY IS WITH YOU. SHOULD THE LIBRARY PROVE DEFECTIVE, YOU ASSUME THE COST OF ALL NECESSARY SERVICING, REPAIR OR CORRECTION.

16. IN NO EVENT UNLESS REQUIRED BY APPLICABLE LAW OR AGREED TO IN

WRITING WILL ANY COPYRIGHT HOLDER, OR ANY OTHER PARTY WHO MAY MODIFY AND/OR REDISTRIBUTE THE LIBRARY AS PERMITTED ABOVE, BE LIABLE TO YOU FOR DAMAGES, INCLUDING ANY GENERAL, SPECIAL, INCIDENTAL OR CONSEQUENTIAL DAMAGES ARISING OUT OF THE USE OR INABILITY TO USE THE LIBRARY (INCLUDING BUT NOT LIMITED TO LOSS OF DATA OR DATA BEING RENDERED INACCURATE OR LOSSES SUSTAINED BY YOU OR THIRD PARTIES OR A FAILURE OF THE LIBRARY TO OPERATE WITH ANY OTHER SOFTWARE), EVEN IF SUCH HOLDER OR OTHER PARTY HAS BEEN ADVISED OF THE POSSIBILITY OF SUCH DAMAGES.

### END OF TERMS AND CONDITIONS

 How to Apply These Terms to Your New Libraries

 If you develop a new library, and you want it to be of the greatest possible use to the public, we recommend making it free software that everyone can redistribute and change. You can do so by permitting redistribution under these terms (or, alternatively, under the terms of the ordinary General Public License).

 To apply these terms, attach the following notices to the library. It is safest to attach them to the start of each source file to most effectively convey the exclusion of warranty; and each file should have at least the "copyright" line and a pointer to where the full notice is found.

 <one line to give the library's name and a brief idea of what it does.> Copyright  $(C)$  <year > <name of author>

 This library is free software; you can redistribute it and/or modify it under the terms of the GNU Lesser General Public License as published by the Free Software Foundation; either version 2.1 of the License, or (at your option) any later version.

 This library is distributed in the hope that it will be useful, but WITHOUT ANY WARRANTY; without even the implied warranty of MERCHANTABILITY or FITNESS FOR A PARTICULAR PURPOSE. See the GNU Lesser General Public License for more details.

 You should have received a copy of the GNU Lesser General Public License along with this library; if not, write to the Free Software Foundation, Inc., 59 Temple Place, Suite 330, Boston, MA 02111-1307 USA

Also add information on how to contact you by electronic and paper mail.

You should also get your employer (if you work as a programmer) or your school, if any, to sign a "copyright disclaimer" for the library, if

necessary. Here is a sample; alter the names:

 Yoyodyne, Inc., hereby disclaims all copyright interest in the library `Frob' (a library for tweaking knobs) written by James Random Hacker.

 <signature of Ty Coon>, 1 April 1990 Ty Coon, President of Vice

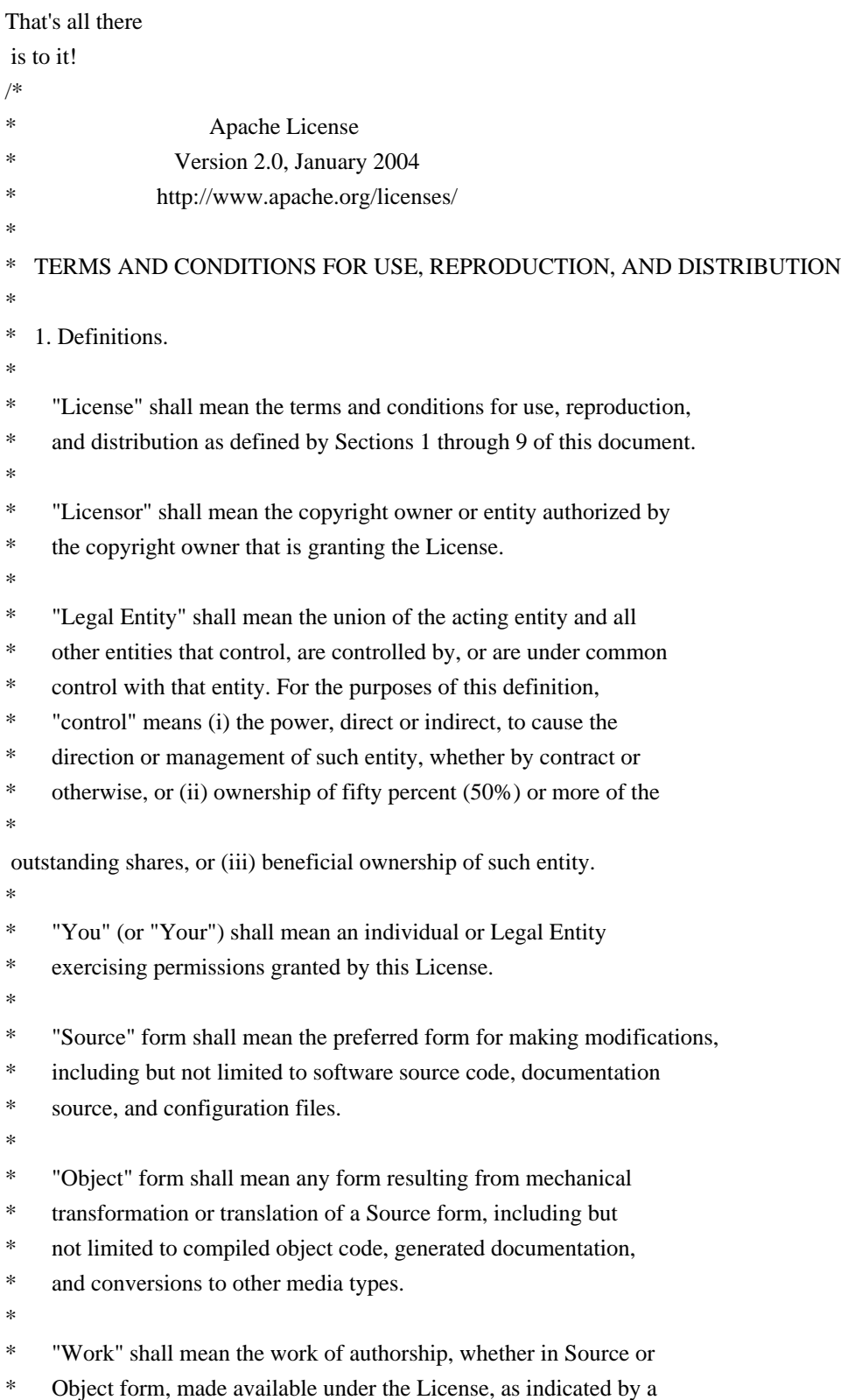

- copyright notice that is included in or attached to the work
- (an example is provided in the Appendix below).
- \*
- \* "Derivative Works" shall mean any work, whether in Source or Object
- \*
- form, that is based on (or derived from) the Work and for which the
- editorial revisions, annotations, elaborations, or other modifications
- represent, as a whole, an original work of authorship. For the purposes
- of this License, Derivative Works shall not include works that remain
- separable from, or merely link (or bind by name) to the interfaces of,
- the Work and Derivative Works thereof.
- \*
- \* "Contribution" shall mean any work of authorship, including
- the original version of the Work and any modifications or additions
- to that Work or Derivative Works thereof, that is intentionally
- \* submitted to Licensor for inclusion in the Work by the copyright owner
- or by an individual or Legal Entity authorized to submit on behalf of
- the copyright owner. For the purposes of this definition, "submitted"
- \* means any form of electronic, verbal, or written communication sent
- to the Licensor or its representatives,

including but not limited to

- \* communication on electronic mailing lists, source code control systems,
- and issue tracking systems that are managed by, or on behalf of, the
- Licensor for the purpose of discussing and improving the Work, but
- excluding communication that is conspicuously marked or otherwise
- designated in writing by the copyright owner as "Not a Contribution."
- \*
- \* "Contributor" shall mean Licensor and any individual or Legal Entity
- on behalf of whom a Contribution has been received by Licensor and
- subsequently incorporated within the Work.
- \*

\* 2. Grant of Copyright License. Subject to the terms and conditions of

- this License, each Contributor hereby grants to You a perpetual,
- \* worldwide, non-exclusive, no-charge, royalty-free, irrevocable
- copyright license to reproduce, prepare Derivative Works of,
- publicly display, publicly perform, sublicense, and distribute the
- \*

Work and such Derivative Works in Source or Object form.

\*

- 3. Grant of Patent License. Subject to the terms and conditions of
- this License, each Contributor hereby grants to You a perpetual,
- worldwide, non-exclusive, no-charge, royalty-free, irrevocable
- \* (except as stated in this section) patent license to make, have made,
- use, offer to sell, sell, import, and otherwise transfer the Work,
- where such license applies only to those patent claims licensable
- by such Contributor that are necessarily infringed by their
- Contribution(s) alone or by combination of their Contribution(s)
- with the Work to which such Contribution(s) was submitted. If You
- institute patent litigation against any entity (including a
- \* cross-claim or counterclaim in a lawsuit) alleging that the Work
- or a Contribution incorporated within the Work constitutes direct
- \* or contributory patent infringement, then any patent licenses
- \* granted to You under this License for that Work shall terminate
- \* as of the date such litigation is filed.
- \*
- \* 4. Redistribution. You may reproduce and distribute copies of the
- Work or Derivative Works thereof in any medium, with or without
- \* modifications, and in Source or Object form, provided that You
- meet the following conditions:
- \*

\* (a) You must give any other recipients of the Work or

- Derivative Works a copy of this License; and
- \*
- \* (b) You must cause any modified files to carry prominent notices
- stating that You changed the files; and
- \*
- \* (c) You must retain, in the Source form of any Derivative Works
- that You distribute, all copyright, patent, trademark, and
- attribution notices from the Source form of the Work,
- \* excluding those notices that do not pertain to any part of
- the Derivative Works; and
- \*

\* (d) If the Work includes a "NOTICE"

text file as part of its

- \* distribution, then any Derivative Works that You distribute must
- include a readable copy of the attribution notices contained
- within such NOTICE file, excluding those notices that do not
- pertain to any part of the Derivative Works, in at least one
- of the following places: within a NOTICE text file distributed
- as part of the Derivative Works; within the Source form or
- documentation, if provided along with the Derivative Works; or,
- within a display generated by the Derivative Works, if and
- wherever such third-party notices normally appear. The contents
- of the NOTICE file are for informational purposes only and
- do not modify the License. You may add Your own attribution
- notices within Derivative Works that You distribute, alongside
- or as an addendum to the NOTICE text from the Work, provided that
- such additional attribution notices cannot be construed
- as modifying the License.
- \*
- \* You may add Your own copyright statement to Your modifications and
- may provide additional or different license terms and conditions
- for use, reproduction, or distribution of Your modifications, or
- for any such Derivative Works as a whole, provided Your use,
- reproduction, and distribution of the Work otherwise complies with
- the conditions stated in this License.
- \*
- \* 5. Submission of Contributions. Unless You explicitly state otherwise,
- \* any Contribution intentionally submitted for inclusion in the Work
- by You to the Licensor shall be under the terms and conditions of
- this License, without any additional terms or conditions.
- Notwithstanding the above, nothing herein shall supersede or modify
- the terms of any separate license agreement you may have executed
- with Licensor regarding such Contributions.

\*

- \* 6. Trademarks. This License does not grant permission to use the trade
- names, trademarks, service marks, or product names of the Licensor,
- except as required for reasonable and customary use in describing the
- origin of the Work and reproducing the content of the NOTICE file.
- \*
- \* 7. Disclaimer of Warranty. Unless required by applicable law or
- agreed to in writing, Licensor provides the Work (and each
- Contributor provides its Contributions) on an "AS IS" BASIS,
- \* WITHOUT WARRANTIES OR CONDITIONS OF ANY KIND, either express or
- implied, including, without limitation, any warranties or conditions
- of TITLE, NON-INFRINGEMENT, MERCHANTABILITY, or FITNESS FOR A
- \* PARTICULAR PURPOSE. You are solely responsible for determining the
- appropriateness of using or redistributing the Work and assume any
- risks associated with Your exercise of permissions under this License.
- \*

### \* 8. Limitation of Liability.

In no event and under no legal theory,

- \* whether in tort (including negligence), contract, or otherwise,
- unless required by applicable law (such as deliberate and grossly
- negligent acts) or agreed to in writing, shall any Contributor be
- liable to You for damages, including any direct, indirect, special,
- incidental, or consequential damages of any character arising as a
- result of this License or out of the use or inability to use the
- \* Work (including but not limited to damages for loss of goodwill,
- work stoppage, computer failure or malfunction, or any and all
- other commercial damages or losses), even if such Contributor
- \* has been advised of the possibility of such damages.
- \*
- \* 9. Accepting Warranty or Additional Liability. While redistributing
- the Work or Derivative Works thereof, You may choose to offer,
- and charge a fee for, acceptance of support, warranty, indemnity,
- or other

liability obligations and/or rights consistent with this

- License. However, in accepting such obligations, You may act only
- on Your own behalf and on Your sole responsibility, not on behalf
- of any other Contributor, and only if You agree to indemnify,
- defend, and hold each Contributor harmless for any liability
- incurred by, or claims asserted against, such Contributor by reason
- of your accepting any such warranty or additional liability.
- \*
- \* END OF TERMS AND CONDITIONS
- \* APPENDIX: How to apply the Apache License to your work.
- \*

\*

- \* To apply the Apache License to your work, attach the following
- boilerplate notice, with the fields enclosed by brackets "[]"
- replaced with your own identifying information. (Don't include
- \* the brackets!) The text should be enclosed in the appropriate
- comment syntax for the file format. We also recommend that a
- file or class name and description of purpose

### be included on the

- same "printed page" as the copyright notice for easier
- identification within third-party archives.
- \*
- \* Copyright [yyyy] [name of copyright owner]
- \*
- \* Licensed under the Apache License, Version 2.0 (the "License");
- \* you may not use this file except in compliance with the License.
- \* You may obtain a copy of the License at
- \*
- \* http://www.apache.org/licenses/LICENSE-2.0
- \*
- \* Unless required by applicable law or agreed to in writing, software
- \* distributed under the License is distributed on an "AS IS" BASIS,
- \* WITHOUT WARRANTIES OR CONDITIONS OF ANY KIND, either express or implied.
- \* See the License for the specific language governing permissions and
- \* limitations under the License.
- \*/

### W3C SOFTWARE NOTICE AND LICENSE

http://www.w3.org/Consortium/Legal/2002/copyright-software-20021231

This work (and included software, documentation such as READMEs, or other related items) is being provided by the copyright holders under the following

license. By obtaining, using and/or copying this work, you (the licensee) agree that you have read, understood, and will comply with the following terms and conditions.

Permission to copy, modify, and distribute this software and its documentation, with or without modification, for any purpose and without fee or royalty is hereby granted, provided that you include the following on ALL copies of the software and documentation or portions thereof, including modifications:

 1. The full text of this NOTICE in a location viewable to users of the redistributed or derivative work.

- 2. Any pre-existing intellectual property disclaimers, notices, or terms and conditions. If none exist, the W3C Software Short Notice should be included (hypertext is preferred, text is permitted) within the body of any redistributed or derivative code.
- 3. Notice of any changes or modifications to the files, including the date changes were made. (We recommend you provide

 URIs to the location from which the code is derived.)

THIS SOFTWARE AND DOCUMENTATION IS PROVIDED "AS IS," AND COPYRIGHT HOLDERS MAKE NO REPRESENTATIONS OR WARRANTIES, EXPRESS OR IMPLIED, INCLUDING BUT NOT LIMITED TO, WARRANTIES OF MERCHANTABILITY OR FITNESS FOR ANY PARTICULAR PURPOSE OR THAT THE USE OF THE SOFTWARE OR DOCUMENTATION WILL NOT INFRINGE ANY THIRD PARTY PATENTS, COPYRIGHTS, TRADEMARKS OR OTHER RIGHTS.

### COPYRIGHT HOLDERS WILL NOT BE LIABLE FOR ANY DIRECT, INDIRECT, SPECIAL OR CONSEQUENTIAL DAMAGES ARISING OUT OF ANY USE OF THE SOFTWARE OR DOCUMENTATION.

The name and trademarks of copyright holders may NOT be used in advertising or publicity pertaining to the software without specific, written prior permission. Title to copyright in this software and any associated documentation will at all times remain with copyright holders.

This formulation of W3C's notice and license became active on December 31 2002. This version

 removes the copyright ownership notice such that this license can be used with materials other than those owned by the W3C, reflects that ERCIM is now a host of the W3C, includes references to this specific dated version of the license, and removes the ambiguous grant of "use". Otherwise, this version is the same as the previous version and is written so as to preserve the Free Software Foundation's assessment of GPL compatibility and OSI's certification under the Open Source Definition. Please see our Copyright FAQ for common questions about using materials from our site, including specific terms and conditions for packages like libwww, Amaya, and Jigsaw. Other questions about this notice can be directed to site-policy@w3.org.

Joseph Reagle <site-policy@w3.org>

\_\_\_\_\_\_\_\_\_\_\_\_\_\_\_\_\_\_\_\_\_\_\_\_\_\_\_\_\_\_\_\_\_\_\_\_

This license came from: http://www.megginson.com/SAX/copying.html However please note future versions of SAX may be covered under http://saxproject.org/?selected=pd

SAX2 is Free!

I hereby abandon any property rights

### to SAX 2.0 (the Simple API for

XML), and release all of the SAX 2.0 source code, compiled code, and documentation contained in this distribution into the Public Domain. SAX comes with NO WARRANTY or guarantee of fitness for any purpose.

David Megginson, david@megginson.com 2000-05-05

> Apache License Version 2.0, January 2004 http://www.apache.org/licenses/

### TERMS AND CONDITIONS FOR USE, REPRODUCTION, AND DISTRIBUTION

### 1. Definitions.

 "License" shall mean the terms and conditions for use, reproduction, and distribution as defined by Sections 1 through 9 of this document.

 "Licensor" shall mean the copyright owner or entity authorized by the copyright owner that is granting the License.

 "Legal Entity" shall mean the union of the acting entity and all other entities that control, are controlled by, or are under common control with that entity. For the purposes of this definition, "control" means (i) the power, direct or indirect, to cause the direction or management of such entity, whether by contract or otherwise, or (ii) ownership of fifty percent (50%) or more of the outstanding shares, or (iii) beneficial ownership of such entity.

 "You" (or "Your") shall mean an individual or Legal Entity exercising permissions granted by this License.

 "Source" form shall mean the preferred form for making modifications, including but not limited to software source code, documentation source, and configuration files.

 "Object" form shall mean any form resulting from mechanical transformation or translation of a Source form, including but not limited to compiled object code, generated documentation, and conversions to other media types.

 "Work" shall mean the work of authorship, whether in Source or Object form, made available under the License, as indicated by a copyright notice that is included in or attached to the work (an example is provided in the Appendix below).

 "Derivative Works" shall mean any work, whether in Source or Object form, that is based on (or derived from) the Work and for which the editorial

 revisions, annotations, elaborations, or other modifications represent, as a whole, an original work of authorship. For the purposes of this License, Derivative Works shall not include works that remain separable from, or merely link (or bind by name) to the interfaces of, the Work and Derivative Works thereof.

 "Contribution" shall mean any work of authorship, including the original version of the Work and any modifications or additions to that Work or Derivative Works thereof, that is intentionally submitted to Licensor for inclusion in the Work by the copyright owner or by an individual or Legal Entity authorized to submit on behalf of the copyright owner. For the purposes of this definition, "submitted" means any form of electronic, verbal, or written communication sent to the Licensor or its representatives, including but not limited to communication on electronic mailing lists, source code control systems, and issue tracking systems that are managed by, or on behalf of, the Licensor for the purpose of discussing and improving the Work, but excluding communication that is conspicuously marked or otherwise designated in writing by the copyright owner as "Not a Contribution."

 "Contributor" shall mean Licensor and any individual or Legal Entity on behalf of whom a Contribution has been received by Licensor and subsequently incorporated within the Work.

- 2. Grant of Copyright License. Subject to the terms and conditions of this License, each Contributor hereby grants to You a perpetual, worldwide, non-exclusive, no-charge, royalty-free, irrevocable copyright license to reproduce, prepare Derivative Works of, publicly display, publicly perform, sublicense, and distribute the Work and such Derivative Works in Source or Object form.
- 3. Grant of Patent License. Subject to the terms and conditions of this License,

 each Contributor hereby grants to You a perpetual, worldwide, non-exclusive, no-charge, royalty-free, irrevocable (except as stated in this section) patent license to make, have made, use, offer to sell, sell, import, and otherwise transfer the Work, where such license applies only to those patent claims licensable by such Contributor that are necessarily infringed by their Contribution(s) alone or by combination of their Contribution(s) with the Work to which such Contribution(s) was submitted. If You institute patent litigation against any entity (including a cross-claim or counterclaim in a lawsuit) alleging that the Work or a Contribution incorporated within the Work constitutes direct or contributory patent infringement, then any patent licenses

 granted to You under this License for that Work shall terminate as of the date such litigation is filed.

 4. Redistribution. You may reproduce and distribute copies of the

 Work or Derivative Works thereof in any medium, with or without modifications, and in Source or Object form, provided that You meet the following conditions:

- (a) You must give any other recipients of the Work or Derivative Works a copy of this License; and
- (b) You must cause any modified files to carry prominent notices stating that You changed the files; and
- (c) You must retain, in the Source form of any Derivative Works that You distribute, all copyright, patent, trademark, and attribution notices from the Source form of the Work, excluding those notices that do not pertain to any part of the Derivative Works; and
- (d) If the Work includes a "NOTICE" text file as part of its distribution, then any Derivative Works that You distribute must include a readable copy of the attribution notices contained within such NOTICE file, excluding

those notices that do not

 pertain to any part of the Derivative Works, in at least one of the following places: within a NOTICE text file distributed as part of the Derivative Works; within the Source form or documentation, if provided along with the Derivative Works; or, within a display generated by the Derivative Works, if and wherever such third-party notices normally appear. The contents of the NOTICE file are for informational purposes only and do not modify the License. You may add Your own attribution notices within Derivative Works that You distribute, alongside or as an addendum to the NOTICE text from the Work, provided that such additional attribution notices cannot be construed as modifying the License.

 You may add Your own copyright statement to Your modifications and may provide additional or different license terms and conditions

- for use, reproduction, or distribution of Your modifications, or for any such Derivative Works as a whole, provided Your use, reproduction, and distribution of the Work otherwise complies with the conditions stated in this License.
- 5. Submission of Contributions. Unless You explicitly state otherwise,

 any Contribution intentionally submitted for inclusion in the Work by You to the Licensor shall be under the terms and conditions of this License, without any additional terms or conditions. Notwithstanding the above, nothing herein shall supersede or modify the terms of any separate license agreement you may have executed with Licensor regarding such Contributions.

- 6. Trademarks. This License does not grant permission to use the trade names, trademarks, service marks, or product names of the Licensor, except as required for reasonable and customary use in describing the origin of the Work and reproducing the content of the NOTICE file.
- 7. Disclaimer of Warranty. Unless required by applicable law or agreed to in writing, Licensor provides the Work (and each Contributor provides its Contributions) on an "AS IS" BASIS, WITHOUT WARRANTIES OR CONDITIONS OF ANY KIND, either express or implied, including, without limitation, any warranties or conditions of TITLE, NON-INFRINGEMENT, MERCHANTABILITY, or FITNESS FOR A PARTICULAR PURPOSE. You are solely responsible for determining the appropriateness of using or redistributing the Work and assume any risks associated with Your exercise of permissions under this License.
- 8. Limitation of Liability. In no event and under no legal theory, whether in tort (including negligence), contract, or otherwise, unless required by applicable law (such as deliberate and grossly negligent acts) or agreed to in writing, shall any Contributor be liable to You for damages, including any direct,

indirect, special,

 incidental, or consequential damages of any character arising as a result of this License or out of the use or inability to use the Work (including but not limited to damages for loss of goodwill, work stoppage, computer failure or malfunction, or any and all other commercial damages or losses), even if such Contributor has been advised of the possibility of such damages.

 9. Accepting Warranty or Additional Liability. While redistributing the Work or Derivative Works thereof, You may choose to offer, and charge a fee for, acceptance of support, warranty, indemnity, or other liability obligations and/or rights consistent with this License. However, in accepting such obligations, You may act only on Your own behalf and on Your sole responsibility, not on behalf of any other Contributor, and only if You agree to indemnify, defend, and hold each Contributor harmless for any liability incurred by, or claims asserted against, such Contributor by reason of your accepting any such warranty or additional liability.

### END OF TERMS AND CONDITIONS

APPENDIX: How to apply the Apache License to your work.

 To apply the Apache License to your work, attach the following boilerplate notice, with the fields enclosed by brackets "[]" replaced with your own identifying information. (Don't include the brackets!) The text should be enclosed in the appropriate comment syntax for the file format. We also recommend that a file or class name and description of purpose be included on the same "printed page" as the copyright notice for easier identification within third-party archives.

Copyright [yyyy] [name of copyright owner]

 Licensed under the Apache License, Version 2.0 (the "License"); you may not use this file except in compliance with the License. You may obtain a copy of the License at

http://www.apache.org/licenses/LICENSE-2.0

 Unless required by applicable law or agreed to in writing, software distributed under the License is distributed on an "AS IS" BASIS, WITHOUT WARRANTIES OR CONDITIONS OF ANY KIND, either express or implied. See the License for the specific language governing permissions and limitations under the License. Apache Ant Copyright 1999-2015 The Apache Software Foundation

This product includes software developed at The Apache Software Foundation (http://www.apache.org/).

The <sync> task is based on code Copyright (c) 2002, Landmark Graphics Corp that has been kindly donated to the Apache Software Foundation.

#### Modified by Atlassian

The binary file of the original library has been modified by Atlassian in such way that classes have changed their package names from 'com.keypoint/org.jfree' to 'clover.com.keypoint/clover.org.jfree'. This was necessary to avoid potential name conflicts during instrumentation of a code using the original library when using Clover. No source code of the original library was modified.

==================================================================================

==================================================================================

==========================

===========================

 GNU LESSER GENERAL PUBLIC LICENSE Version 2.1, February 1999

Copyright (C) 1991, 1999 Free Software Foundation, Inc. 59 Temple Place, Suite 330, Boston, MA 02111-1307 USA Everyone is permitted to copy and distribute verbatim copies of this license document, but changing it is not allowed.

[This is the first released version of the Lesser GPL. It also counts as the successor of the GNU Library Public License, version 2, hence the version number 2.1.]

### Preamble

 The licenses for most software are designed to take away your freedom to share and change it. By contrast, the GNU General Public Licenses are intended to guarantee your freedom to share and change free software--to make sure the software is free for all its users.

 This license, the Lesser General Public License, applies to some specially designated software packages--typically libraries--of the Free Software Foundation and other authors who decide to use it. You can use it too, but we suggest you first think carefully about whether this license or the ordinary General Public License is the better strategy to use in any particular case, based on the explanations below.

 When we speak of free software, we are referring to freedom of use, not price. Our General Public Licenses are designed to make sure that you have the freedom to distribute copies of

free software (and charge

for this service if you wish); that you receive source code or can get it if you want it; that you can change the software and use pieces of it in new free programs; and that you are informed that you can do these things.

 To protect your rights, we need to make restrictions that forbid distributors to deny you these rights or to ask you to surrender these rights. These restrictions translate to certain responsibilities for you if you distribute copies of the library or if you modify it.

 For example, if you distribute copies of the library, whether gratis or for a fee, you must give the recipients all the rights that we gave you. You must make sure that they, too, receive or can get the source code. If you link other code with the library, you must provide complete object files to the recipients, so that they can relink them with the library after making changes to the library and recompiling it. And you must show them these terms so they know their rights.

We protect your rights with a two-step method: (1) we copyright the library, and (2) we offer you this license, which gives you legal

permission to copy, distribute and/or modify the library.

 To protect each distributor, we want to make it very clear that there is no warranty for the free library. Also, if the library is modified by someone else and passed on, the recipients should know that what they have is not the original version, so that the original author's reputation will not be affected by problems that might be introduced by others.

 Finally, software patents pose a constant threat to the existence of any free program. We wish to make sure that a company cannot effectively restrict the users of a free program by obtaining a restrictive license from a patent holder. Therefore, we insist that any patent license obtained for a version of the library must be consistent with the full freedom of use specified in this license.

Most GNU software, including some libraries,

### is covered by the

ordinary GNU General Public License. This license, the GNU Lesser General Public License, applies to certain designated libraries, and is quite different from the ordinary General Public License. We use this license for certain libraries in order to permit linking those libraries into non-free programs.

 When a program is linked with a library, whether statically or using a shared library, the combination of the two is legally speaking a combined work, a derivative of the original library. The ordinary General Public License therefore permits such linking only if the entire combination fits its criteria of freedom. The Lesser General Public License permits more lax criteria for linking other code with the library.

 We call this license the "Lesser" General Public License because it does Less to protect the user's freedom than the ordinary General Public License. It also provides other free software developers Less of an advantage over competing non-free programs. These disadvantages are the reason we use the ordinary General Public License for many

libraries. However, the Lesser license provides advantages in certain special circumstances.

 For example, on rare occasions, there may be a special need to encourage the widest possible use of a certain library, so that it becomes a de-facto standard. To achieve this, non-free programs must be allowed to use the library. A more frequent case is that a free library does the same job as widely used non-free libraries. In this case, there is little to gain by limiting the free library to free software only, so we use the Lesser General Public License.
In other cases, permission to use a particular library in non-free programs enables a greater number of people to use a large body of free software. For example, permission to use the GNU C Library in non-free programs enables many more people to use the whole GNU operating system, as well as its variant, the GNU/Linux operating system.

 Although the Lesser General Public License is Less protective of the users' freedom, it does ensure that the user of a program that is linked with the Library has the freedom and the wherewithal to run that program using a modified version of the Library.

 The precise terms and conditions for copying, distribution and modification follow. Pay close attention to the difference between a "work based on the library" and a "work that uses the library". The former contains code derived from the library, whereas the latter must be combined with the library in order to run.

# GNU LESSER GENERAL PUBLIC LICENSE TERMS AND CONDITIONS FOR COPYING, DISTRIBUTION AND MODIFICATION

 0. This License Agreement applies to any software library or other program which contains a notice placed by the copyright holder or other authorized party saying it may be distributed under the terms of this Lesser General Public License (also called "this License"). Each licensee is addressed as "you".

 A "library" means a collection of software functions and/or data prepared so as to be conveniently linked with application programs (which use some of those functions and data) to form executables.

 The "Library", below, refers to any such software library or work which has been distributed under these terms. A "work based on the Library" means either the Library or any derivative work under copyright law: that is to say, a work containing the Library or a portion of it, either verbatim or with modifications and/or translated straightforwardly into another language. (Hereinafter, translation is included without limitation in the term "modification".)

 "Source code" for a work means the preferred form of the work for making modifications to it. For a library, complete source code means all the source code for all modules it contains, plus any associated interface definition files, plus the scripts used to control compilation and installation of the library.

Activities other

 than copying, distribution and modification are not covered by this License; they are outside its scope. The act of running a program using the Library is not restricted, and output from such a program is covered only if its contents constitute a work based on the Library (independent of the use of the Library in a tool for writing it). Whether that is true depends on what the Library does and what the program that uses the Library does.

 1. You may copy and distribute verbatim copies of the Library's complete source code as you receive it, in any medium, provided that you conspicuously and appropriately publish on each copy an appropriate copyright notice and disclaimer of warranty; keep intact all the notices that refer to this License and to the absence of any warranty; and distribute a copy of this License along with the Library.

 You may charge a fee for the physical act of transferring a copy, and you may at your option offer warranty protection in exchange for a fee.

 2. You may modify your copy or copies of the Library or any portion of it, thus forming a work based on the Library, and copy and distribute such modifications or work under the terms of Section 1 above, provided that you also meet all of these conditions:

a) The modified work must itself be a software library.

 b) You must cause the files modified to carry prominent notices stating that you changed the files and the date of any change.

 c) You must cause the whole of the work to be licensed at no charge to all third parties under the terms of this License.

 d) If a facility in the modified Library refers to a function or a table of data to be supplied by an application program that uses the facility, other than as an argument passed when the facility is invoked, then you must make a good faith effort to ensure that, in the event an application does not supply such function or table, the facility still operates, and performs whatever part  $\alpha$ f

its purpose remains meaningful.

 (For example, a function in a library to compute square roots has a purpose that is entirely well-defined independent of the application. Therefore, Subsection 2d requires that any application-supplied function or table used by this function must be optional: if the application does not supply it, the square root function must still compute square roots.)

These requirements apply to the modified work as a whole. If identifiable sections of that work are not derived from the Library, and can be reasonably considered independent and separate works in themselves, then this License, and its terms, do not apply to those sections when you distribute them as separate works. But when you distribute the same sections as part of a whole which is a work based on the Library, the distribution of the whole must be on the terms of this License, whose permissions for other licensees extend to the entire whole, and thus to each and every part regardless of who wrote it.

Thus, it is not the intent of this section to claim rights or contest your rights to work written entirely by you; rather, the intent is to exercise the right to control the distribution of derivative or collective works based on the Library.

In addition, mere aggregation of another work not based on the Library with the Library (or with a work based on the Library) on a volume of a storage or distribution medium does not bring the other work under the scope of this License.

 3. You may opt to apply the terms of the ordinary GNU General Public License instead of this License to a given copy of the Library. To do this, you must alter all the notices that refer to this License, so that they refer to the ordinary GNU General Public License, version 2, instead of to this License. (If a newer version than version 2 of the ordinary GNU General Public License has appeared, then you can specify that version instead if you wish.) Do not make any other change in

these notices.

 Once this change is made in a given copy, it is irreversible for that copy, so the ordinary GNU General Public License applies to all subsequent copies and derivative works made from that copy.

 This option is useful when you wish to copy part of the code of the Library into a program that is not a library.

 4. You may copy and distribute the Library (or a portion or derivative of it, under Section 2) in object code or executable form under the terms of Sections 1 and 2 above provided that you accompany it with the complete corresponding machine-readable source code, which must be distributed under the terms of Sections 1 and 2 above on a medium customarily used for software interchange.

If distribution of object code is made by offering access to copy

from a designated place, then offering equivalent access to copy the source code from the same place satisfies the requirement to distribute the source code, even though third parties are not compelled

to copy the source along with the object code.

 5. A program that contains no derivative of any portion of the Library, but is designed to work with the Library by being compiled or linked with it, is called a "work that uses the Library". Such a work, in isolation, is not a derivative work of the Library, and therefore falls outside the scope of this License.

 However, linking a "work that uses the Library" with the Library creates an executable that is a derivative of the Library (because it contains portions of the Library), rather than a "work that uses the library". The executable is therefore covered by this License. Section 6 states terms for distribution of such executables.

 When a "work that uses the Library" uses material from a header file that is part of the Library, the object code for the work may be a derivative work of the Library even though the source code is not. Whether this is true is especially significant if the work can be linked without the Library, or if the work is itself a library. The threshold for this to be true is not precisely defined by law.

 If such an object file uses only numerical parameters, data structure layouts and accessors, and small macros and small inline functions (ten lines or less in length), then the use of the object file is unrestricted, regardless of whether it is legally a derivative work. (Executables containing this object code plus portions of the Library will still fall under Section 6.)

 Otherwise, if the work is a derivative of the Library, you may distribute the object code for the work under the terms of Section 6. Any executables containing that work also fall under Section 6, whether or not they are linked directly with the Library itself.

 6. As an exception to the Sections above, you may also combine or link a "work that uses the Library" with the Library to produce a work containing portions of the Library, and distribute that work under terms of your choice, provided that the terms permit

modification of the work for the customer's own use and reverse engineering for debugging such modifications.

 You must give prominent notice with each copy of the work that the Library is used in it and that the Library and its use are covered by

this License. You must supply a copy of this License. If the work during execution displays copyright notices, you must include the copyright notice for the Library among them, as well as a reference directing the user to the copy of this License. Also, you must do one of these things:

 a) Accompany the work with the complete corresponding machine-readable source code for the Library including whatever changes were used in the work (which must be distributed under Sections 1 and 2 above); and, if the work is an executable linked with the Library, with the complete machine-readable "work that uses the Library", as object code and/or source code, so that the user can modify the Library and then relink to produce a modified

 executable containing the modified Library. (It is understood that the user who changes the contents of definitions files in the Library will not necessarily be able to recompile the application to use the modified definitions.)

 b) Use a suitable shared library mechanism for linking with the Library. A suitable mechanism is one that (1) uses at run time a copy of the library already present on the user's computer system, rather than copying library functions into the executable, and (2) will operate properly with a modified version of the library, if the user installs one, as long as the modified version is interface-compatible with the version that the work was made with.

 c) Accompany the work with a written offer, valid for at least three years, to give the same user the materials specified in Subsection 6a, above, for a charge no more than the cost of performing this distribution.

### d) If distribution

 of the work is made by offering access to copy from a designated place, offer equivalent access to copy the above specified materials from the same place.

 e) Verify that the user has already received a copy of these materials or that you have already sent this user a copy.

 For an executable, the required form of the "work that uses the Library" must include any data and utility programs needed for reproducing the executable from it. However, as a special exception, the materials to be distributed need not include anything that is normally distributed (in either source or binary form) with the major components (compiler, kernel, and so on) of the operating system on which the executable runs, unless that component itself accompanies the executable.

 It may happen that this requirement contradicts the license restrictions of other proprietary libraries that do not normally accompany the operating system. Such a contradiction means you cannot use both them and the Library together in an executable that you distribute.

 7. You may place library facilities that are a work based on the Library side-by-side in a single library together with other library facilities not covered by this License, and distribute such a combined library, provided that the separate distribution of the work based on the Library and of the other library facilities is otherwise permitted, and provided that you do these two things:

 a) Accompany the combined library with a copy of the same work based on the Library, uncombined with any other library facilities. This must be distributed under the terms of the Sections above.

 b) Give prominent notice with the combined library of the fact that part of it is a work based on the Library, and explaining where to find the accompanying uncombined form of the same work.

 8. You may not copy, modify, sublicense, link with, or distribute the Library except as expressly provided under this License. Any

attempt otherwise to copy, modify, sublicense, link with, or distribute the Library is void, and will automatically terminate your rights under this License. However, parties who have received copies, or rights, from you under this License will not have their licenses terminated so long as such parties remain in full compliance.

 9. You are not required to accept this License, since you have not signed it. However, nothing else grants you permission to modify or distribute the Library or its derivative works. These actions are prohibited by law if you do not accept this License. Therefore, by modifying or distributing the Library (or any work based on the Library), you indicate your acceptance of this License to do so, and all its terms and conditions for copying, distributing or modifying the Library or works based on it.

 10. Each time you redistribute the Library (or any work based on the Library), the recipient automatically receives a license from the original licensor

 to copy, distribute, link with or modify the Library subject to these terms and conditions. You may not impose any further restrictions on the recipients' exercise of the rights granted herein.

You are not responsible for enforcing compliance by third parties with this License.

 11. If, as a consequence of a court judgment or allegation of patent infringement or for any other reason (not limited to patent issues), conditions are imposed on you (whether by court order, agreement or otherwise) that contradict the conditions of this License, they do not excuse you from the conditions of this License. If you cannot distribute so as to satisfy simultaneously your obligations under this License and any other pertinent obligations, then as a consequence you may not distribute the Library at all. For example, if a patent license would not permit royalty-free redistribution of the Library by all those who receive copies directly or indirectly through you, then the only way you could satisfy both it and this License would be to refrain entirely from distribution of the Library.

If any portion of this section is held invalid or unenforceable under any particular circumstance, the balance of the section is intended to apply, and the section as a whole is intended to apply in other circumstances.

It is not the purpose of this section to induce you to infringe any patents or other property right claims or to contest validity of any such claims; this section has the sole purpose of protecting the integrity of the free software distribution system which is implemented by public license practices. Many people have made generous contributions to the wide range of software distributed through that system in reliance on consistent application of that system; it is up to the author/donor to decide if he or she is willing to distribute software through any other system and a licensee cannot impose that choice.

This section is intended to make thoroughly clear what is believed to

be a consequence of the rest of this License.

 12. If the distribution and/or use of the Library is restricted in certain countries either by patents or by copyrighted interfaces, the original copyright holder who places the Library under this License may add an explicit geographical distribution limitation excluding those countries, so that distribution is permitted only in or among countries not thus excluded. In such case, this License incorporates the limitation as if written in the body of this License.

 13. The Free Software Foundation may publish revised and/or new versions of the Lesser General Public License from time to time. Such new versions will be similar in spirit to the present version, but may differ in detail to address new problems or concerns.

Each version is given a distinguishing version number. If the Library specifies a version number of this License which applies to it and "any later version", you have the option of following the terms and conditions

 either of that version or of any later version published by the Free Software Foundation. If the Library does not specify a license version number, you may choose any version ever published by the Free Software Foundation.

 14. If you wish to incorporate parts of the Library into other free programs whose distribution conditions are incompatible with these, write to the author to ask for permission. For software which is copyrighted by the Free Software Foundation, write to the Free Software Foundation; we sometimes make exceptions for this. Our decision will be guided by the two goals of preserving the free status of all derivatives of our free software and of promoting the sharing and reuse of software generally.

# NO WARRANTY

 15. BECAUSE THE LIBRARY IS LICENSED FREE OF CHARGE, THERE IS NO WARRANTY FOR THE LIBRARY, TO THE EXTENT PERMITTED BY APPLICABLE LAW. EXCEPT WHEN OTHERWISE STATED IN WRITING THE COPYRIGHT HOLDERS AND/OR OTHER PARTIES PROVIDE THE LIBRARY "AS IS" WITHOUT WARRANTY OF ANY

KIND, EITHER EXPRESSED OR IMPLIED, INCLUDING, BUT NOT LIMITED TO, THE IMPLIED WARRANTIES OF MERCHANTABILITY AND FITNESS FOR A PARTICULAR PURPOSE. THE ENTIRE RISK AS TO THE QUALITY AND PERFORMANCE OF THE LIBRARY IS WITH YOU. SHOULD THE LIBRARY PROVE DEFECTIVE, YOU ASSUME THE COST OF ALL NECESSARY SERVICING, REPAIR OR CORRECTION.

 16. IN NO EVENT UNLESS REQUIRED BY APPLICABLE LAW OR AGREED TO IN WRITING WILL ANY COPYRIGHT HOLDER, OR ANY OTHER PARTY WHO MAY MODIFY AND/OR REDISTRIBUTE THE LIBRARY AS PERMITTED ABOVE, BE LIABLE TO YOU FOR DAMAGES, INCLUDING ANY GENERAL, SPECIAL, INCIDENTAL OR CONSEQUENTIAL DAMAGES ARISING OUT OF THE USE OR INABILITY TO USE THE LIBRARY (INCLUDING BUT NOT LIMITED TO LOSS OF DATA OR DATA BEING RENDERED INACCURATE OR LOSSES SUSTAINED BY YOU OR THIRD PARTIES OR A FAILURE OF THE LIBRARY TO OPERATE WITH ANY OTHER SOFTWARE), EVEN IF SUCH HOLDER OR OTHER PARTY HAS BEEN ADVISED OF THE POSSIBILITY OF SUCH DAMAGES.

 END OF TERMS AND CONDITIONS

How to Apply These Terms to Your New Libraries

If you develop a new library, and you want it to be of the greatest

possible use to the public, we recommend making it free software that everyone can redistribute and change. You can do so by permitting redistribution under these terms (or, alternatively, under the terms of the ordinary General Public License).

 To apply these terms, attach the following notices to the library. It is safest to attach them to the start of each source file to most effectively convey the exclusion of warranty; and each file should have at least the "copyright" line and a pointer to where the full notice is found.

 <one line to give the library's name and a brief idea of what it does.> Copyright  $(C)$  <year > <name of author>

 This library is free software; you can redistribute it and/or modify it under the terms of the GNU Lesser General Public License as published by the Free Software Foundation; either version

2.1 of the License, or (at your option) any later version.

 This library is distributed in the hope that it will be useful, but WITHOUT ANY WARRANTY; without even the implied warranty of MERCHANTABILITY or FITNESS FOR A PARTICULAR PURPOSE. See the GNU Lesser General Public License for more details.

 You should have received a copy of the GNU Lesser General Public License along with this library; if not, write to the Free Software Foundation, Inc., 59 Temple Place, Suite 330, Boston, MA 02111-1307 USA

Also add information on how to contact you by electronic and paper mail.

You should also get your employer (if you work as a programmer) or your school, if any, to sign a "copyright disclaimer" for the library, if necessary. Here is a sample; alter the names:

 Yoyodyne, Inc., hereby disclaims all copyright interest in the library `Frob' (a library for tweaking knobs) written by James Random Hacker.

 <signature of Ty Coon>, 1 April 1990 Ty Coon, President of Vice

```
That's all there is to it!
/*
* The Apache Software License, Version 1.1
*
* Copyright (c) 2000-2003 The Apache Software Foundation. All rights
* reserved.
```

```
*
```
- \* Redistribution and use in source and binary forms, with or without
- \* modification, are permitted provided that the following conditions
- \* are met:
- \*
- \* 1. Redistributions of source code must retain the above copyright
- notice, this list of conditions and the following disclaimer.
- \*
- \* 2. Redistributions in binary form must reproduce the above copyright
- \* notice, this list of conditions and the following disclaimer in
- \* the documentation and/or other materials provided with the
- \* distribution.
- \*
- \* 3. The end-user documentation included with the redistribution, if
- any, must include the following acknowlegement:
- "This product includes software developed by the
- \* Apache Software Foundation (http://www.apache.org/)."
- \* Alternately, this acknowlegement may appear in the software itself,
- \* if and wherever
- such third-party acknowlegements normally appear.

\*

- \* 4. The names "Ant" and "Apache Software
- \* Foundation" must not be used to endorse or promote products derived
- \* from this software without prior written permission. For written
- \* permission, please contact apache@apache.org.
- \*

\*

\* 5. Products derived from this software may not be called "Apache"

- nor may "Apache" appear in their names without prior written
- \* permission of the Apache Group.
- \* THIS SOFTWARE IS PROVIDED ``AS IS'' AND ANY EXPRESSED OR IMPLIED
	- \* WARRANTIES, INCLUDING, BUT NOT LIMITED TO, THE IMPLIED WARRANTIES
	- \* OF MERCHANTABILITY AND FITNESS FOR A PARTICULAR PURPOSE ARE
	- \* DISCLAIMED. IN NO EVENT SHALL THE APACHE SOFTWARE FOUNDATION OR
	- \* ITS CONTRIBUTORS BE LIABLE FOR ANY DIRECT, INDIRECT, INCIDENTAL,
	- \* SPECIAL, EXEMPLARY, OR CONSEQUENTIAL DAMAGES (INCLUDING, BUT NOT
	- \* LIMITED TO, PROCUREMENT OF SUBSTITUTE GOODS OR SERVICES; LOSS OF

\* USE, DATA, OR PROFITS; OR BUSINESS INTERRUPTION)

HOWEVER CAUSED AND

\* ON ANY THEORY OF LIABILITY, WHETHER IN CONTRACT, STRICT LIABILITY,

\* OR TORT (INCLUDING NEGLIGENCE OR OTHERWISE) ARISING IN ANY WAY OUT

\* OF THE USE OF THIS SOFTWARE, EVEN IF ADVISED OF THE POSSIBILITY OF \* SUCH DAMAGE.

\* -----------------\*

- \* This software consists of voluntary contributions made by many
- \* individuals on behalf of the Apache Software Foundation. For more
- \* information on the Apache Software Foundation, please see
- \* <http://www.apache.org/>.

\*/

Public Domain Dedication

This license is acceptable for Free Cultural Works.

Copyright-Only Dedication (based on United States law) or Public Domain Certification

The person or persons who have associated work with this document (the "Dedicator" or "Certifier") hereby either (a) certifies that, to the best of his knowledge, the work of authorship identified is in the public domain of the country from which the work is published, or (b) hereby dedicates whatever copyright the dedicators holds in the work of authorship identified below (the "Work") to the public domain. A certifier, moreover, dedicates any copyright interest he may have in the associated work, and for these purposes, is described as a "dedicator" below.

A certifier has taken reasonable steps to verify the copyright status of this work. Certifier recognizes that his good faith efforts may not shield him from liability if in fact the work certified is not in the public domain.

Dedicator makes this dedication for the benefit

 of the public at large and to the detriment of the Dedicator's heirs and successors. Dedicator intends this dedication to be an overt act of relinquishment in perpetuity of all present and future rights under copyright law, whether vested or contingent, in the Work. Dedicator understands that such relinquishment of all rights includes the relinquishment of all rights to enforce (by lawsuit or otherwise) those copyrights in the Work.

Dedicator recognizes that, once placed in the public domain, the Work may be freely reproduced, distributed, transmitted, used, modified, built upon, or otherwise exploited by anyone for any purpose, commercial or noncommercial, and in any way, including by methods that have not yet been invented or conceived. Copyright 2001-2005 (C) MetaStuff, Ltd. All Rights Reserved.

Redistribution and use of this software and associated documentation ("Software"), with or without modification, are permitted provided that the following conditions are met:

- 1. Redistributions of source code must retain copyright statements and notices. Redistributions must also contain a copy of this document.
- 2. Redistributions in binary form must reproduce the above copyright notice, this list of conditions and the following disclaimer in the documentation and/or other materials provided with the distribution.
- 3. The name "DOM4J" must not be used to endorse or promote products derived from this Software without prior written permission of MetaStuff, Ltd. For written permission, please contact dom4j-info@metastuff.com.
- 4. Products derived from this Software may not be called "DOM4J" nor may "DOM4J" appear in their names without prior written permission of MetaStuff, Ltd. DOM4J is a registered

trademark of MetaStuff, Ltd.

5. Due credit should be given to the DOM4J Project http://www.dom4j.org

THIS SOFTWARE IS PROVIDED BY METASTUFF, LTD. AND CONTRIBUTORS ``AS IS'' AND ANY EXPRESSED OR IMPLIED WARRANTIES, INCLUDING, BUT NOT LIMITED TO, THE IMPLIED WARRANTIES OF MERCHANTABILITY AND FITNESS FOR A PARTICULAR PURPOSE ARE DISCLAIMED. IN NO EVENT SHALL METASTUFF, LTD. OR ITS CONTRIBUTORS BE LIABLE FOR ANY DIRECT, INDIRECT, INCIDENTAL, SPECIAL, EXEMPLARY, OR CONSEQUENTIAL DAMAGES (INCLUDING, BUT NOT LIMITED TO, PROCUREMENT OF SUBSTITUTE GOODS OR SERVICES; LOSS OF USE, DATA, OR PROFITS; OR BUSINESS INTERRUPTION) HOWEVER CAUSED AND ON ANY THEORY OF LIABILITY, WHETHER IN CONTRACT, STRICT LIABILITY, OR TORT (INCLUDING NEGLIGENCE OR OTHERWISE) ARISING IN ANY WAY OUT OF THE USE OF THIS SOFTWARE, EVEN IF ADVISED OF THE POSSIBILITY OF SUCH DAMAGE.

Open Source License for the overlibmws Package

## 1. License coverage

Note that this license only covers the script library (javascript core and plugin modules) and not any supporting material such as the overlibmws website or its online documentation and support files. You may not reproduce the website or its online material without explicit written permission from the author, but can freely incorporate scripts and procedures which are demonstrated in that material into your own HTML or XML documents.

### 2. License (Artistic)

### Preamble

 The intent of this document is to state the conditions under which a Package may be copied, such that the Copyright Holder maintains some semblance of artistic control over the development of the package, while giving the users of the package the right to use and distribute the Package in a more-or-less customary fashion, plus the right to make reasonable modifications.

### Definitions:

 "Package" refers to the collection of files distributed by the Copyright Holder, and derivatives of that collection of files created through textual modification.

 "Standard Version" refers to such a Package if it has not been modified, or has been modified in accordance with the wishes of the Copyright Holder.

"Copyright Holder" is whoever is named in the copyright or copyrights for the package.

"You" is you, if you're thinking about copying or distributing this Package.

 "Reasonable copying fee" is whatever you can justify on the basis of media cost, duplication charges, time of people involved, and so on. (You will not be required to justify it to the Copyright Holder, but only to the computing community at large as a market that must bear the fee.)

 "Freely Available" means that no fee is charged for the item itself, though there may be fees involved in handling the item. It also means that recipients of the item may redistribute it under the same conditions they received it.

### You may make and give away verbatim

 copies of the source form of the Standard Version of this Package without restriction, provided that you duplicate all of the original copyright notices and associated disclaimers.

 You may apply bug fixes, portability fixes and other modifications derived from the Public Domain or from the Copyright Holder. A Package modified in such a way shall still be considered the Standard Version.

 You may otherwise modify your copy of this Package in any way, provided that you insert a prominent notice in each changed file stating how and when you changed that file, and provided that you do at least ONE of the following:

 place your modifications in the Public Domain or otherwise make them Freely Available, such as by posting said modifications to Usenet or an equivalent medium, or placing the modifications on a major archive site such as ftp.uu.net, or by allowing the Copyright Holder to include your modifications in the Standard Version of the Package.

use the modified Package

only within your corporation or organization.

 rename any non-standard executables so the names do not conflict with standard executables, which must also be provided, and provide a separate manual page for each non-standard executable that clearly documents how it differs from the Standard Version.

make other distribution arrangements with the Copyright Holder.

 You may distribute the programs of this Package in object code or executable form, provided that you do at least ONE of the following:

 distribute a Standard Version of the executables and library files, together with instructions (in the manual page or equivalent) on where to get the Standard Version.

accompany the distribution with the machine-readable source of the Package with your modifications.

 accompany any non-standard executables with their corresponding Standard Version executables, giving the non-standard executables non-standard names, and clearly documenting the differences

in manual pages (or equivalent), together with instructions on where to get the Standard Version.

make other distribution arrangements with the Copyright Holder.

 You may charge a reasonable copying fee for any distribution of this Package. You may charge any fee you choose for support of this Package. You may not charge a fee for this Package itself. However, you may distribute this Package in aggregate with other (possibly commercial) programs as part of a larger (possibly commercial) software distribution provided that you do not advertise this Package as a product of your own.

 The scripts and library files supplied as input to or produced as output from the programs of this Package do not automatically fall under the copyright of this Package, but belong to whomever generated them, and may be sold commercially, and may be aggregated with this Package.

C or perl subroutines supplied by you and linked into this Package shall not be considered part of this Package.

 The name of the Copyright Holder may not be used to endorse or promote products derived from this software without specific prior written permission.

 THIS PACKAGE IS PROVIDED "AS IS" AND WITHOUT ANY EXPRESS OR IMPLIED WARRANTIES, INCLUDING, WITHOUT LIMITATION, THE IMPLIED WARRANTIES OF MERCHANTIBILITY AND FITNESS FOR A PARTICULAR PURPOSE.

> Apache License Version 2.0, January 2004 http://www.apache.org/licenses/

## 1. Definitions.

 "License" shall mean the terms and conditions for use, reproduction, and distribution as defined by Sections 1 through 9 of this document.

 "Licensor" shall mean the copyright owner or entity authorized by the copyright owner that is granting the License.

 "Legal Entity" shall mean the union of the acting entity and all other entities that control, are controlled by, or are under common control with that entity. For the purposes of this definition, "control" means (i) the power, direct or indirect, to cause the direction or management of such entity, whether by contract or otherwise, or (ii) ownership of fifty percent (50%) or more of the outstanding shares, or (iii) beneficial ownership of such entity.

 "You" (or "Your") shall mean an individual or Legal Entity exercising permissions granted by this License.

 "Source" form shall mean the preferred form for making modifications, including but not limited to software source code, documentation source, and configuration files.

 "Object" form shall mean any form resulting from mechanical transformation or translation of a Source form, including but not limited to compiled object code, generated documentation, and conversions to other media types.

 "Work" shall mean the work of authorship, whether in Source or Object form, made available under the License, as indicated by a copyright notice that is included in or attached to the work (an example is provided in the Appendix below).

 "Derivative Works" shall mean any work, whether in Source or Object form, that is based on (or derived from) the Work and for which the editorial

 revisions, annotations, elaborations, or other modifications represent, as a whole, an original work of authorship. For the purposes of this License, Derivative Works shall not include works that remain separable from, or merely link (or bind by name) to the interfaces of, the Work and Derivative Works thereof.

 "Contribution" shall mean any work of authorship, including the original version of the Work and any modifications or additions  to that Work or Derivative Works thereof, that is intentionally submitted to Licensor for inclusion in the Work by the copyright owner or by an individual or Legal Entity authorized to submit on behalf of the copyright owner. For the purposes of this definition, "submitted" means any form of electronic, verbal, or written communication sent to the Licensor or its representatives, including but not limited to communication on electronic mailing lists, source code control systems, and issue tracking systems that are managed by, or on behalf of, the Licensor for the purpose of discussing and improving the Work, but excluding communication that is conspicuously marked or otherwise designated in writing by the copyright owner as "Not a Contribution."

 "Contributor" shall mean Licensor and any individual or Legal Entity on behalf of whom a Contribution has been received by Licensor and subsequently incorporated within the Work.

- 2. Grant of Copyright License. Subject to the terms and conditions of this License, each Contributor hereby grants to You a perpetual, worldwide, non-exclusive, no-charge, royalty-free, irrevocable copyright license to reproduce, prepare Derivative Works of, publicly display, publicly perform, sublicense, and distribute the Work and such Derivative Works in Source or Object form.
- 3. Grant of Patent License. Subject to the terms and conditions of this
- License, each Contributor hereby grants to You a perpetual, worldwide, non-exclusive, no-charge, royalty-free, irrevocable (except as stated in this section) patent license to make, have made, use, offer to sell, sell, import, and otherwise transfer the Work, where such license applies only to those patent claims licensable by such Contributor that are necessarily infringed by their Contribution(s) alone or by combination of their Contribution(s) with the Work to which such Contribution(s) was submitted. If You institute patent litigation against any entity (including a cross-claim or counterclaim in a lawsuit) alleging that the Work or a Contribution incorporated within the Work constitutes direct or contributory patent infringement, then any patent licenses granted to You under this License for that Work shall terminate as of the date such litigation is filed.

 4. Redistribution. You may reproduce and distribute copies of the

 Work or Derivative Works thereof in any medium, with or without modifications, and in Source or Object form, provided that You meet the following conditions:

 (a) You must give any other recipients of the Work or Derivative Works a copy of this License; and

- (b) You must cause any modified files to carry prominent notices stating that You changed the files; and
- (c) You must retain, in the Source form of any Derivative Works that You distribute, all copyright, patent, trademark, and attribution notices from the Source form of the Work, excluding those notices that do not pertain to any part of the Derivative Works; and
- (d) If the Work includes a "NOTICE" text file as part of its distribution, then any Derivative Works that You distribute must include a readable copy of the attribution notices contained within such NOTICE file, excluding

those notices that do not

 pertain to any part of the Derivative Works, in at least one of the following places: within a NOTICE text file distributed as part of the Derivative Works; within the Source form or documentation, if provided along with the Derivative Works; or, within a display generated by the Derivative Works, if and wherever such third-party notices normally appear. The contents of the NOTICE file are for informational purposes only and do not modify the License. You may add Your own attribution notices within Derivative Works that You distribute, alongside or as an addendum to the NOTICE text from the Work, provided that such additional attribution notices cannot be construed as modifying the License.

 You may add Your own copyright statement to Your modifications and may provide additional or different license terms and conditions

- for use, reproduction, or distribution of Your modifications, or for any such Derivative Works as a whole, provided Your use, reproduction, and distribution of the Work otherwise complies with the conditions stated in this License.
- 5. Submission of Contributions. Unless You explicitly state otherwise, any Contribution intentionally submitted for inclusion in the Work by You to the Licensor shall be under the terms and conditions of this License, without any additional terms or conditions. Notwithstanding the above, nothing herein shall supersede or modify the terms of any separate license agreement you may have executed with Licensor regarding such Contributions.
- 6. Trademarks. This License does not grant permission to use the trade names, trademarks, service marks, or product names of the Licensor, except as required for reasonable and customary use in describing the origin of the Work and reproducing the

content of the NOTICE file.

- 7. Disclaimer of Warranty. Unless required by applicable law or agreed to in writing, Licensor provides the Work (and each Contributor provides its Contributions) on an "AS IS" BASIS, WITHOUT WARRANTIES OR CONDITIONS OF ANY KIND, either express or implied, including, without limitation, any warranties or conditions of TITLE, NON-INFRINGEMENT, MERCHANTABILITY, or FITNESS FOR A PARTICULAR PURPOSE. You are solely responsible for determining the appropriateness of using or redistributing the Work and assume any risks associated with Your exercise of permissions under this License.
- 8. Limitation of Liability. In no event and under no legal theory, whether in tort (including negligence), contract, or otherwise, unless required by applicable law (such as deliberate and grossly negligent acts) or agreed to in writing, shall any Contributor be liable to You for damages, including any direct,

indirect, special,

 incidental, or consequential damages of any character arising as a result of this License or out of the use or inability to use the Work (including but not limited to damages for loss of goodwill, work stoppage, computer failure or malfunction, or any and all other commercial damages or losses), even if such Contributor has been advised of the possibility of such damages.

 9. Accepting Warranty or Additional Liability. While redistributing the Work or Derivative Works thereof, You may choose to offer, and charge a fee for, acceptance of support, warranty, indemnity, or other liability obligations and/or rights consistent with this License. However, in accepting such obligations, You may act only on Your own behalf and on Your sole responsibility, not on behalf of any other Contributor, and only if You agree to indemnify, defend, and hold each Contributor harmless for any liability incurred by, or claims asserted against, such Contributor by reason of your accepting any such warranty or additional liability.

## END OF TERMS AND CONDITIONS

=============================

===========================

### Modified by Atlassian

The binary file of the original library has been modified by Atlassian in such way that classes have changed their package names from 'it.unimi.dsi.fastutil' to 'clover.it.unimi.dsi.fastutil'. This was necessary to avoid potential name conflicts during instrumentation of a code using the original library when using Clover. No source code of the original library was modified.

==================================================================================

==================================================================================

# GNU LESSER GENERAL PUBLIC LICENSE Version 2.1, February 1999

Copyright (C) 1991, 1999 Free Software Foundation, Inc. 59 Temple Place, Suite 330, Boston, MA 02111-1307 USA Everyone is permitted to copy and distribute verbatim copies of this license document, but changing it is not allowed.

[This is the first released version of the Lesser GPL. It also counts as the successor of the GNU Library Public License, version 2, hence the version number 2.1.]

## Preamble

 The licenses for most software are designed to take away your freedom to share and change it. By contrast, the GNU General Public Licenses are intended to guarantee your freedom to share and change free software--to make sure the software is free for all its users.

 This license, the Lesser General Public License, applies to some specially designated software packages--typically libraries--of the Free Software Foundation and other authors who decide to use it. You can use it too, but we suggest you first think carefully about whether this license or the ordinary General Public License is the better strategy to use in any particular case, based on the explanations below.

 When we speak of free software, we are referring to freedom of use, not price. Our General Public Licenses are designed to make sure that you have the freedom to distribute copies of free software (and charge

for this service if you wish); that you receive source code or can get it if you want it; that you can change the software and use pieces of it in new free programs; and that you are informed that you can do these things.

 To protect your rights, we need to make restrictions that forbid distributors to deny you these rights or to ask you to surrender these rights. These restrictions translate to certain responsibilities for you if you distribute copies of the library or if you modify it.

 For example, if you distribute copies of the library, whether gratis or for a fee, you must give the recipients all the rights that we gave you. You must make sure that they, too, receive or can get the source code. If you link other code with the library, you must provide complete object files to the recipients, so that they can relink them with the library after making changes to the library and recompiling it. And you must show them these terms so they know their rights.

 We protect your rights with a two-step method: (1) we copyright the library, and (2) we offer you this license, which gives you legal permission to copy, distribute and/or modify the library.

 To protect each distributor, we want to make it very clear that there is no warranty for the free library. Also, if the library is modified by someone else and passed on, the recipients should know that what they have is not the original version, so that the original author's reputation will not be affected by problems that might be introduced by others.

 Finally, software patents pose a constant threat to the existence of any free program. We wish to make sure that a company cannot effectively restrict the users of a free program by obtaining a restrictive license from a patent holder. Therefore, we insist that any patent license obtained for a version of the library must be consistent with the full freedom of use specified in this license.

# Most GNU software, including some libraries, is covered by the

ordinary GNU General Public License. This license, the GNU Lesser General Public License, applies to certain designated libraries, and is quite different from the ordinary General Public License. We use this license for certain libraries in order to permit linking those libraries into non-free programs.

 When a program is linked with a library, whether statically or using a shared library, the combination of the two is legally speaking a combined work, a derivative of the original library. The ordinary General Public License therefore permits such linking only if the entire combination fits its criteria of freedom. The Lesser General Public License permits more lax criteria for linking other code with the library.

 We call this license the "Lesser" General Public License because it does Less to protect the user's freedom than the ordinary General Public License. It also provides other free software developers Less of an advantage over competing non-free programs.

These disadvantages

are the reason we use the ordinary General Public License for many libraries. However, the Lesser license provides advantages in certain special circumstances.

 For example, on rare occasions, there may be a special need to encourage the widest possible use of a certain library, so that it becomes a de-facto standard. To achieve this, non-free programs must be allowed to use the library. A more frequent case is that a free library does the same job as widely used non-free libraries. In this

case, there is little to gain by limiting the free library to free software only, so we use the Lesser General Public License.

 In other cases, permission to use a particular library in non-free programs enables a greater number of people to use a large body of free software. For example, permission to use the GNU C Library in non-free programs enables many more people to use the whole GNU operating system, as well as its variant, the GNU/Linux operating system.

 Although the Lesser General Public License is Less protective of the users' freedom, it does ensure that the user of a program that is linked with the Library has the freedom and the wherewithal to run that program using a modified version of the Library.

 The precise terms and conditions for copying, distribution and modification follow. Pay close attention to the difference between a "work based on the library" and a "work that uses the library". The former contains code derived from the library, whereas the latter must be combined with the library in order to run.

# GNU LESSER GENERAL PUBLIC LICENSE TERMS AND CONDITIONS FOR COPYING, DISTRIBUTION AND MODIFICATION

 0. This License Agreement applies to any software library or other program which contains a notice placed by the copyright holder or other authorized party saying it may be distributed under the terms of this Lesser General Public License (also called "this License"). Each licensee is addressed as "you".

## A

 "library" means a collection of software functions and/or data prepared so as to be conveniently linked with application programs (which use some of those functions and data) to form executables.

 The "Library", below, refers to any such software library or work which has been distributed under these terms. A "work based on the Library" means either the Library or any derivative work under copyright law: that is to say, a work containing the Library or a portion of it, either verbatim or with modifications and/or translated straightforwardly into another language. (Hereinafter, translation is included without limitation in the term "modification".)

 "Source code" for a work means the preferred form of the work for making modifications to it. For a library, complete source code means all the source code for all modules it contains, plus any associated interface definition files, plus the scripts used to control compilation and installation of the library.

## Activities other than

 copying, distribution and modification are not covered by this License; they are outside its scope. The act of running a program using the Library is not restricted, and output from such a program is covered only if its contents constitute a work based on the Library (independent of the use of the Library in a tool for writing it). Whether that is true depends on what the Library does and what the program that uses the Library does.

 1. You may copy and distribute verbatim copies of the Library's complete source code as you receive it, in any medium, provided that you conspicuously and appropriately publish on each copy an appropriate copyright notice and disclaimer of warranty; keep intact all the notices that refer to this License and to the absence of any warranty; and distribute a copy of this License along with the Library.

 You may charge a fee for the physical act of transferring a copy, and you may at your option offer warranty protection in exchange for a fee.

## 2. You

 may modify your copy or copies of the Library or any portion of it, thus forming a work based on the Library, and copy and distribute such modifications or work under the terms of Section 1 above, provided that you also meet all of these conditions:

a) The modified work must itself be a software library.

 b) You must cause the files modified to carry prominent notices stating that you changed the files and the date of any change.

 c) You must cause the whole of the work to be licensed at no charge to all third parties under the terms of this License.

 d) If a facility in the modified Library refers to a function or a table of data to be supplied by an application program that uses the facility, other than as an argument passed when the facility is invoked, then you must make a good faith effort to ensure that, in the event an application does not supply such function or table, the facility still operates, and performs whatever part of

its purpose remains meaningful.

 (For example, a function in a library to compute square roots has a purpose that is entirely well-defined independent of the application. Therefore, Subsection 2d requires that any

 application-supplied function or table used by this function must be optional: if the application does not supply it, the square root function must still compute square roots.)

These requirements apply to the modified work as a whole. If identifiable sections of that work are not derived from the Library, and can be reasonably considered independent and separate works in themselves, then this License, and its terms, do not apply to those sections when you distribute them as separate works. But when you distribute the same sections as part of a whole which is a work based on the Library, the distribution of the whole must be on the terms of this License, whose permissions for other licensees extend to the entire whole, and thus to each and every part regardless of who wrote it.

Thus, it is not the intent of this section to claim rights or contest your rights to work written entirely by you; rather, the intent is to exercise the right to control the distribution of derivative or collective works based on the Library.

In addition, mere aggregation of another work not based on the Library with the Library (or with a work based on the Library) on a volume of a storage or distribution medium does not bring the other work under the scope of this License.

 3. You may opt to apply the terms of the ordinary GNU General Public License instead of this License to a given copy of the Library. To do this, you must alter all the notices that refer to this License, so that they refer to the ordinary GNU General Public License, version 2, instead of to this License. (If a newer version than version 2 of the ordinary GNU General Public License has appeared, then you can specify that version instead if you wish.) Do not make any other change in

these notices.

 Once this change is made in a given copy, it is irreversible for that copy, so the ordinary GNU General Public License applies to all subsequent copies and derivative works made from that copy.

 This option is useful when you wish to copy part of the code of the Library into a program that is not a library.

 4. You may copy and distribute the Library (or a portion or derivative of it, under Section 2) in object code or executable form under the terms of Sections 1 and 2 above provided that you accompany it with the complete corresponding machine-readable source code, which must be distributed under the terms of Sections 1 and 2 above on a

medium customarily used for software interchange.

 If distribution of object code is made by offering access to copy from a designated place, then offering equivalent access to copy the source code from the same place satisfies the requirement to distribute the source code, even though third parties are not compelled to copy the source along with the object code.

 5. A program that contains no derivative of any portion of the Library, but is designed to work with the Library by being compiled or linked with it, is called a "work that uses the Library". Such a work, in isolation, is not a derivative work of the Library, and therefore falls outside the scope of this License.

 However, linking a "work that uses the Library" with the Library creates an executable that is a derivative of the Library (because it contains portions of the Library), rather than a "work that uses the library". The executable is therefore covered by this License. Section 6 states terms for distribution of such executables.

 When a "work that uses the Library" uses material from a header file that is part of the Library, the object code for the work may be a derivative work of the Library even though the source code is not. Whether this is true is especially significant if the work can be linked without the Library, or if the work is itself a library. The threshold for this to be true is not precisely defined by law.

 If such an object file uses only numerical parameters, data structure layouts and accessors, and small macros and small inline functions (ten lines or less in length), then the use of the object file is unrestricted, regardless of whether it is legally a derivative work. (Executables containing this object code plus portions of the Library will still fall under Section 6.)

 Otherwise, if the work is a derivative of the Library, you may distribute the object code for the work under the terms of Section 6. Any executables containing that work also fall under Section 6, whether or not they are linked directly with the Library itself.

 6. As an exception to the Sections above, you may also combine or link a "work that uses the Library" with the Library to produce a work containing portions of the Library, and distribute that work under terms of your choice, provided that the terms permit modification

 of the work for the customer's own use and reverse engineering for debugging such modifications.

 You must give prominent notice with each copy of the work that the Library is used in it and that the Library and its use are covered by this License. You must supply a copy of this License. If the work during execution displays copyright notices, you must include the copyright notice for the Library among them, as well as a reference directing the user to the copy of this License. Also, you must do one of these things:

 a) Accompany the work with the complete corresponding machine-readable source code for the Library including whatever changes were used in the work (which must be distributed under Sections 1 and 2 above); and, if the work is an executable linked with the Library, with the complete machine-readable "work that uses the Library", as object code and/or source code, so that the user can modify the Library and then relink to produce a modified

 executable containing the modified Library. (It is understood that the user who changes the contents of definitions files in the Library will not necessarily be able to recompile the application to use the modified definitions.)

 b) Use a suitable shared library mechanism for linking with the Library. A suitable mechanism is one that (1) uses at run time a copy of the library already present on the user's computer system, rather than copying library functions into the executable, and (2) will operate properly with a modified version of the library, if the user installs one, as long as the modified version is interface-compatible with the version that the work was made with.

 c) Accompany the work with a written offer, valid for at least three years, to give the same user the materials specified in Subsection 6a, above, for a charge no more than the cost of performing this distribution.

d) If distribution of

 the work is made by offering access to copy from a designated place, offer equivalent access to copy the above specified materials from the same place.

 e) Verify that the user has already received a copy of these materials or that you have already sent this user a copy.

 For an executable, the required form of the "work that uses the Library" must include any data and utility programs needed for reproducing the executable from it. However, as a special exception, the materials to be distributed need not include anything that is normally distributed (in either source or binary form) with the major

components (compiler, kernel, and so on) of the operating system on which the executable runs, unless that component itself accompanies the executable.

 It may happen that this requirement contradicts the license restrictions of other proprietary libraries that do not normally accompany the operating system. Such a contradiction means you cannot use both them and the Library together in an executable that you distribute.

 7. You may place library facilities that are a work based on the Library side-by-side in a single library together with other library facilities not covered by this License, and distribute such a combined library, provided that the separate distribution of the work based on the Library and of the other library facilities is otherwise permitted, and provided that you do these two things:

 a) Accompany the combined library with a copy of the same work based on the Library, uncombined with any other library facilities. This must be distributed under the terms of the Sections above.

 b) Give prominent notice with the combined library of the fact that part of it is a work based on the Library, and explaining where to find the accompanying uncombined form of the same work.

 8. You may not copy, modify, sublicense, link with, or distribute the Library except as expressly provided under this License. Any attempt

 otherwise to copy, modify, sublicense, link with, or distribute the Library is void, and will automatically terminate your rights under this License. However, parties who have received copies, or rights, from you under this License will not have their licenses terminated so long as such parties remain in full compliance.

 9. You are not required to accept this License, since you have not signed it. However, nothing else grants you permission to modify or distribute the Library or its derivative works. These actions are prohibited by law if you do not accept this License. Therefore, by modifying or distributing the Library (or any work based on the Library), you indicate your acceptance of this License to do so, and all its terms and conditions for copying, distributing or modifying the Library or works based on it.

 10. Each time you redistribute the Library (or any work based on the Library), the recipient automatically receives a license from the original licensor to copy,

 distribute, link with or modify the Library subject to these terms and conditions. You may not impose any further restrictions on the recipients' exercise of the rights granted herein. You are not responsible for enforcing compliance by third parties with this License.

 11. If, as a consequence of a court judgment or allegation of patent infringement or for any other reason (not limited to patent issues), conditions are imposed on you (whether by court order, agreement or otherwise) that contradict the conditions of this License, they do not excuse you from the conditions of this License. If you cannot distribute so as to satisfy simultaneously your obligations under this License and any other pertinent obligations, then as a consequence you may not distribute the Library at all. For example, if a patent license would not permit royalty-free redistribution of the Library by all those who receive copies directly or indirectly through you, then the only way you could satisfy both it and this License would be to refrain entirely from distribution of the Library.

If any portion of this section is held invalid or unenforceable under any particular circumstance, the balance of the section is intended to apply, and the section as a whole is intended to apply in other circumstances.

It is not the purpose of this section to induce you to infringe any patents or other property right claims or to contest validity of any such claims; this section has the sole purpose of protecting the integrity of the free software distribution system which is implemented by public license practices. Many people have made generous contributions to the wide range of software distributed through that system in reliance on consistent application of that system; it is up to the author/donor to decide if he or she is willing to distribute software through any other system and a licensee cannot impose that choice.

This section is intended to make thoroughly clear what is believed to be

a consequence of the rest of this License.

 12. If the distribution and/or use of the Library is restricted in certain countries either by patents or by copyrighted interfaces, the original copyright holder who places the Library under this License may add an explicit geographical distribution limitation excluding those countries, so that distribution is permitted only in or among countries not thus excluded. In such case, this License incorporates the limitation as if written in the body of this License.

13. The Free Software Foundation may publish revised and/or new

versions of the Lesser General Public License from time to time. Such new versions will be similar in spirit to the present version, but may differ in detail to address new problems or concerns.

Each version is given a distinguishing version number. If the Library specifies a version number of this License which applies to it and "any later version", you have the option of following the terms and conditions either

 of that version or of any later version published by the Free Software Foundation. If the Library does not specify a license version number, you may choose any version ever published by the Free Software Foundation.

 14. If you wish to incorporate parts of the Library into other free programs whose distribution conditions are incompatible with these, write to the author to ask for permission. For software which is copyrighted by the Free Software Foundation, write to the Free Software Foundation; we sometimes make exceptions for this. Our decision will be guided by the two goals of preserving the free status of all derivatives of our free software and of promoting the sharing and reuse of software generally.

# NO WARRANTY

 15. BECAUSE THE LIBRARY IS LICENSED FREE OF CHARGE, THERE IS NO WARRANTY FOR THE LIBRARY, TO THE EXTENT PERMITTED BY APPLICABLE LAW. EXCEPT WHEN OTHERWISE STATED IN WRITING THE COPYRIGHT HOLDERS AND/OR OTHER PARTIES PROVIDE THE LIBRARY "AS IS" WITHOUT WARRANTY OF ANY

KIND, EITHER EXPRESSED OR IMPLIED, INCLUDING, BUT NOT LIMITED TO, THE IMPLIED WARRANTIES OF MERCHANTABILITY AND FITNESS FOR A PARTICULAR PURPOSE. THE ENTIRE RISK AS TO THE QUALITY AND PERFORMANCE OF THE LIBRARY IS WITH YOU. SHOULD THE LIBRARY PROVE DEFECTIVE, YOU ASSUME THE COST OF ALL NECESSARY SERVICING, REPAIR OR CORRECTION.

 16. IN NO EVENT UNLESS REQUIRED BY APPLICABLE LAW OR AGREED TO IN WRITING WILL ANY COPYRIGHT HOLDER, OR ANY OTHER PARTY WHO MAY MODIFY AND/OR REDISTRIBUTE THE LIBRARY AS PERMITTED ABOVE, BE LIABLE TO YOU FOR DAMAGES, INCLUDING ANY GENERAL, SPECIAL, INCIDENTAL OR CONSEQUENTIAL DAMAGES ARISING OUT OF THE USE OR INABILITY TO USE THE LIBRARY (INCLUDING BUT NOT LIMITED TO LOSS OF DATA OR DATA BEING RENDERED INACCURATE OR LOSSES SUSTAINED BY YOU OR THIRD PARTIES OR A FAILURE OF THE LIBRARY TO OPERATE WITH ANY OTHER SOFTWARE), EVEN IF SUCH HOLDER OR OTHER PARTY HAS BEEN ADVISED OF THE POSSIBILITY OF SUCH DAMAGES.

## END OF TERMS AND CONDITIONS

### How to Apply These Terms to Your New Libraries

 If you develop a new library, and you want it to be of the greatest possible use to the public, we recommend making it free software that everyone can redistribute and change. You can do so by permitting redistribution under these terms (or, alternatively, under the terms of the ordinary General Public License).

 To apply these terms, attach the following notices to the library. It is safest to attach them to the start of each source file to most effectively convey the exclusion of warranty; and each file should have at least the "copyright" line and a pointer to where the full notice is found.

 <one line to give the library's name and a brief idea of what it does.> Copyright  $(C)$  <year > <name of author>

 This library is free software; you can redistribute it and/or modify it under the terms of the GNU Lesser General Public License as published by the Free Software Foundation; either version 2.1 of the License, or (at your option) any later version.

 This library is distributed in the hope that it will be useful, but WITHOUT ANY WARRANTY; without even the implied warranty of MERCHANTABILITY or FITNESS FOR A PARTICULAR PURPOSE. See the GNU Lesser General Public License for more details.

 You should have received a copy of the GNU Lesser General Public License along with this library; if not, write to the Free Software Foundation, Inc., 59 Temple Place, Suite 330, Boston, MA 02111-1307 USA

Also add information on how to contact you by electronic and paper mail.

You should also get your employer (if you work as a programmer) or your school, if any, to sign a "copyright disclaimer" for the library, if necessary. Here is a sample; alter the names:

 Yoyodyne, Inc., hereby disclaims all copyright interest in the library `Frob' (a library for tweaking knobs) written by James Random Hacker.

 <signature of Ty Coon>, 1 April 1990 Ty Coon, President of Vice

That's all there is to it! GNU LIBRARY GENERAL PUBLIC LICENSE Version 2, June 1991

Copyright (C) 1991 Free Software Foundation, Inc.

 59 Temple Place, Suite 330, Boston, MA 02111-1307 USA Everyone is permitted to copy and distribute verbatim copies of this license document, but changing it is not allowed.

[This is the first released version of the library GPL. It is numbered 2 because it goes with version 2 of the ordinary GPL.]

#### Preamble

 The licenses for most software are designed to take away your freedom to share and change it. By contrast, the GNU General Public Licenses are intended to guarantee your freedom to share and change free software--to make sure the software is free for all its users.

 This license, the Library General Public License, applies to some specially designated Free Software Foundation software, and to any other libraries whose authors decide to use it. You can use it for your libraries, too.

 When we speak of free software, we are referring to freedom, not

price. Our General Public Licenses are designed to make sure that you have the freedom to distribute copies of free software (and charge for this service if you wish), that you receive source code or can get it if you want it, that you can change the software or use pieces of it in new free programs; and that you know you can do these things.

 To protect your rights, we need to make restrictions that forbid anyone to deny you these rights or to ask you to surrender the rights. These restrictions translate to certain responsibilities for you if you distribute copies of the library, or if you modify it.

 For example, if you distribute copies of the library, whether gratis or for a fee, you must give the recipients all the rights that we gave you. You must make sure that they, too, receive or can get the source code. If you link a program with the library, you must provide complete object files to the recipients so that they can relink them with the library, after making

changes to the library and recompiling

it. And you must show them these terms so they know their rights.

 Our method of protecting your rights has two steps: (1) copyright the library, and (2) offer you this license which gives you legal permission to copy, distribute and/or modify the library.

 Also, for each distributor's protection, we want to make certain that everyone understands that there is no warranty for this free

library. If the library is modified by someone else and passed on, we want its recipients to know that what they have is not the original version, so that any problems introduced by others will not reflect on the original authors' reputations.

.

 Finally, any free program is threatened constantly by software patents. We wish to avoid the danger that companies distributing free software will individually obtain patent licenses, thus in effect transforming the program into proprietary software. To prevent this, we have made it clear that any patent must be licensed for everyone's free use or not licensed at all.

 Most GNU software, including some libraries, is covered by the ordinary GNU General Public License, which was designed for utility programs. This license, the GNU Library General Public License, applies to certain designated libraries. This license is quite different from the ordinary one; be sure to read it in full, and don't assume that anything in it is the same as in the ordinary license.

 The reason we have a separate public license for some libraries is that they blur the distinction we usually make between modifying or adding to a program and simply using it. Linking a program with a library, without changing the library, is in some sense simply using the library, and is analogous to running a utility program or application program. However, in a textual and legal sense, the linked executable is a combined work, a derivative of the original library, and the ordinary General Public License treats it as such.

 Because of this blurred distinction, using the ordinary General Public License for libraries did not effectively promote software sharing, because most developers did not use the libraries. We concluded that weaker conditions might promote sharing better.

 However, unrestricted linking of non-free programs would deprive the users of those programs of all benefit from the free status of the libraries themselves. This Library General Public License is intended to permit developers of non-free programs to use free libraries, while preserving your freedom as a user of such programs to change the free libraries that are incorporated in them. (We have not seen how to achieve this as regards changes in header files, but we have achieved it as regards changes in the actual functions of the Library.) The hope is that this will lead to faster development of free libraries.

 The precise terms and conditions for copying, distribution and modification follow. Pay close attention to the difference between a

"work based on the library" and a "work that uses the library". The

former contains code derived from the library, while the latter only works together with the library.

 Note that it is possible for a library to be covered by the ordinary General Public License rather than by this special one.

.

# GNU LIBRARY GENERAL PUBLIC LICENSE TERMS AND CONDITIONS FOR COPYING, DISTRIBUTION AND MODIFICATION

 0. This License Agreement applies to any software library which contains a notice placed by the copyright holder or other authorized party saying it may be distributed under the terms of this Library General Public License (also called "this License"). Each licensee is addressed as "you".

 A "library" means a collection of software functions and/or data prepared so as to be conveniently linked with application programs (which use some of those functions and data) to form executables.

 The "Library", below, refers to any such software library or work which has

 been distributed under these terms. A "work based on the Library" means either the Library or any derivative work under copyright law: that is to say, a work containing the Library or a portion of it, either verbatim or with modifications and/or translated straightforwardly into another language. (Hereinafter, translation is included without limitation in the term "modification".)

 "Source code" for a work means the preferred form of the work for making modifications to it. For a library, complete source code means all the source code for all modules it contains, plus any associated interface definition files, plus the scripts used to control compilation and installation of the library.

 Activities other than copying, distribution and modification are not covered by this License; they are outside its scope. The act of running a program using the Library is not restricted, and output from such a program is covered only if its contents constitute a work based on the Library (independent

 of the use of the Library in a tool for writing it). Whether that is true depends on what the Library does and what the program that uses the Library does.

 1. You may copy and distribute verbatim copies of the Library's complete source code as you receive it, in any medium, provided that you conspicuously and appropriately publish on each copy an appropriate copyright notice and disclaimer of warranty; keep intact all the notices that refer to this License and to the absence of any

warranty; and distribute a copy of this License along with the Library.

 You may charge a fee for the physical act of transferring a copy, and you may at your option offer warranty protection in exchange for a fee.

 2. You may modify your copy or copies of the Library or any portion of it, thus forming a work based on the Library, and copy and distribute such modifications or work under the terms of Section 1 above, provided that you also meet all of these conditions:

 a) The modified work must itself be a software library.

.

 b) You must cause the files modified to carry prominent notices stating that you changed the files and the date of any change.

 c) You must cause the whole of the work to be licensed at no charge to all third parties under the terms of this License.

 d) If a facility in the modified Library refers to a function or a table of data to be supplied by an application program that uses the facility, other than as an argument passed when the facility is invoked, then you must make a good faith effort to ensure that, in the event an application does not supply such function or table, the facility still operates, and performs whatever part of its purpose remains meaningful.

 (For example, a function in a library to compute square roots has a purpose that is entirely well-defined independent of the application. Therefore, Subsection 2d requires that any application-supplied function or table used

by this function must

 be optional: if the application does not supply it, the square root function must still compute square roots.)

These requirements apply to the modified work as a whole. If identifiable sections of that work are not derived from the Library, and can be reasonably considered independent and separate works in themselves, then this License, and its terms, do not apply to those sections when you distribute them as separate works. But when you distribute the same sections as part of a whole which is a work based on the Library, the distribution of the whole must be on the terms of this License, whose permissions for other licensees extend to the entire whole, and thus to each and every part regardless of who wrote it.

Thus, it is not the intent of this section to claim rights or contest your rights to work written entirely by you; rather, the intent is to exercise the right to control the distribution of derivative or collective works based on the Library.

#### In

.

 addition, mere aggregation of another work not based on the Library with the Library (or with a work based on the Library) on a volume of a storage or distribution medium does not bring the other work under the scope of this License.

 3. You may opt to apply the terms of the ordinary GNU General Public License instead of this License to a given copy of the Library. To do this, you must alter all the notices that refer to this License, so that they refer to the ordinary GNU General Public License, version 2, instead of to this License. (If a newer version than version 2 of the ordinary GNU General Public License has appeared, then you can specify that version instead if you wish.) Do not make any other change in these notices.

 Once this change is made in a given copy, it is irreversible for that copy, so the ordinary GNU General Public License applies to all subsequent copies and derivative works made from that copy.

 This option is useful when you wish to copy part of the code of the Library into a program that is not a library.

 4. You may copy and distribute the Library (or a portion or derivative of it, under Section 2) in object code or executable form under the terms of Sections 1 and 2 above provided that you accompany it with the complete corresponding machine-readable source code, which must be distributed under the terms of Sections 1 and 2 above on a medium customarily used for software interchange.

 If distribution of object code is made by offering access to copy from a designated place, then offering equivalent access to copy the source code from the same place satisfies the requirement to distribute the source code, even though third parties are not compelled to copy the source along with the object code.

 5. A program that contains no derivative of any portion of the Library, but is designed to work with the Library by being compiled or linked with it, is called a "work that uses the Library". Such a work, in isolation, is not a derivative work of the Library, and therefore falls outside the scope of this License.

 However, linking a "work that uses the Library" with the Library creates an executable that is a derivative of the Library (because it contains portions of the Library), rather than a "work that uses the library". The executable is therefore covered by this License. Section 6 states terms for distribution of such executables.

 When a "work that uses the Library" uses material from a header file that is part of the Library, the object code for the work may be a derivative work of the Library even though the source code is not. Whether this is true is especially significant if the work can be linked without the Library, or if the work is itself a library. The threshold for this to be true is not precisely defined by law.

 If such an object file uses only numerical parameters, data structure layouts and accessors, and small macros and small inline functions (ten lines or less in length), then the use of the object

file is unrestricted, regardless of whether it is legally a derivative work. (Executables containing this object code plus portions of the Library will still fall under Section 6.)

 Otherwise, if the work is a derivative of the Library, you may distribute the object code for the work under the terms of Section 6. Any executables containing that work also fall under Section 6, whether or not they are linked directly with the Library itself.

.

 6. As an exception to the Sections above, you may also compile or link a "work that uses the Library" with the Library to produce a work containing portions of the Library, and distribute that work under terms of your choice, provided that the terms permit modification of the work for the customer's own use and reverse engineering for debugging such modifications.

 You must give prominent notice with each copy of the work that the Library is used in it and that the Library and its use are covered by this License. You must

 supply a copy of this License. If the work during execution displays copyright notices, you must include the copyright notice for the Library among them, as well as a reference directing the user to the copy of this License. Also, you must do one of these things:

 a) Accompany the work with the complete corresponding machine-readable source code for the Library including whatever changes were used in the work (which must be distributed under Sections 1 and 2 above); and, if the work is an executable linked with the Library, with the complete machine-readable "work that uses the Library", as object code and/or source code, so that the

 user can modify the Library and then relink to produce a modified executable containing the modified Library. (It is understood that the user who changes the contents of definitions files in the Library will not necessarily be able to recompile the application to use the modified definitions.)

# b) Accompany

 the work with a written offer, valid for at least three years, to give the same user the materials specified in Subsection 6a, above, for a charge no more than the cost of performing this distribution.

 c) If distribution of the work is made by offering access to copy from a designated place, offer equivalent access to copy the above specified materials from the same place.

 d) Verify that the user has already received a copy of these materials or that you have already sent this user a copy.

 For an executable, the required form of the "work that uses the Library" must include any data and utility programs needed for reproducing the executable from it. However, as a special exception, the source code distributed need not include anything that is normally distributed (in either source or binary form) with the major components (compiler, kernel, and so on) of the operating system on which the executable runs, unless that component itself accompanies the

executable.

.

 It may happen that this requirement contradicts the license restrictions of other proprietary libraries that do not normally accompany the operating system. Such a contradiction means you cannot use both them and the Library together in an executable that you distribute.

 7. You may place library facilities that are a work based on the Library side-by-side in a single library together with other library facilities not covered by this License, and distribute such a combined library, provided that the separate distribution of the work based on the Library and of the other library facilities is otherwise permitted, and provided that you do these two things:

 a) Accompany the combined library with a copy of the same work based on the Library, uncombined with any other library facilities. This must be distributed under the terms of the Sections above.

b) Give prominent notice with the combined library of the fact

that part of it is a work

based on the Library, and explaining

where to find the accompanying uncombined form of the same work.

 8. You may not copy, modify, sublicense, link with, or distribute the Library except as expressly provided under this License. Any attempt otherwise to copy, modify, sublicense, link with, or distribute the Library is void, and will automatically terminate your rights under this License. However, parties who have received copies, or rights, from you under this License will not have their licenses terminated so long as such parties remain in full compliance.

 9. You are not required to accept this License, since you have not signed it. However, nothing else grants you permission to modify or distribute the Library or its derivative works. These actions are prohibited by law if you do not accept this License. Therefore, by modifying or distributing the Library (or any work based on the Library), you indicate your acceptance of this License to do so, and all its terms and conditions for copying, distributing or modifying

the Library or works based on it.

.

 10. Each time you redistribute the Library (or any work based on the Library), the recipient automatically receives a license from the original licensor to copy, distribute, link with or modify the Library subject to these terms and conditions. You may not impose any further restrictions on the recipients' exercise of the rights granted herein. You are not responsible for enforcing compliance by third parties to this License.

 11. If, as a consequence of a court judgment or allegation of patent infringement or for any other reason (not limited to patent issues), conditions are imposed on you (whether by court order, agreement or otherwise) that contradict the conditions of this License, they do not excuse you from the conditions of this License. If you cannot distribute so as to satisfy simultaneously your obligations under this License and any other pertinent obligations, then as a consequence you may

 not distribute the Library at all. For example, if a patent license would not permit royalty-free redistribution of the Library by all those who receive copies directly or indirectly through you, then the only way you could satisfy both it and this License would be to refrain entirely from distribution of the Library.

If any portion of this section is held invalid or unenforceable under any particular circumstance, the balance of the section is intended to apply, and the section as a whole is intended to apply in other circumstances.
It is not the purpose of this section to induce you to infringe any patents or other property right claims or to contest validity of any such claims; this section has the sole purpose of protecting the integrity of the free software distribution system which is implemented by public license practices. Many people have made generous contributions to the wide range of software distributed through that system in reliance on consistent application of that

system; it is up to the author/donor to decide if he or she is willing to distribute software through any other system and a licensee cannot impose that choice.

This section is intended to make thoroughly clear what is believed to be a consequence of the rest of this License.

 12. If the distribution and/or use of the Library is restricted in certain countries either by patents or by copyrighted interfaces, the original copyright holder who places the Library under this License may add an explicit geographical distribution limitation excluding those countries, so that distribution is permitted only in or among countries not thus excluded. In such case, this License incorporates the limitation as if written in the body of this License.

 13. The Free Software Foundation may publish revised and/or new versions of the Library General Public License from time to time. Such new versions will be similar in spirit to the present version, but may differ in detail to address new problems or concerns.

Each version is given a distinguishing version number. If the Library specifies a version number of this License which applies to it and "any later version", you have the option of following the terms and conditions either of that version or of any later version published by the Free Software Foundation. If the Library does not specify a license version number, you may choose any version ever published by the Free Software Foundation.

 14. If you wish to incorporate parts of the Library into other free programs whose distribution conditions are incompatible with these, write to the author to ask for permission. For software which is copyrighted by the Free Software Foundation, write to the Free Software Foundation; we sometimes make exceptions for this. Our decision will be guided by the two goals of preserving the free status of all derivatives of our free software and of promoting the sharing and reuse of software generally.

 NO WARRANTY

.

# 15. BECAUSE

 THE LIBRARY IS LICENSED FREE OF CHARGE, THERE IS NO WARRANTY FOR THE LIBRARY, TO THE EXTENT PERMITTED BY APPLICABLE LAW. EXCEPT WHEN OTHERWISE STATED IN WRITING THE COPYRIGHT HOLDERS AND/OR OTHER PARTIES PROVIDE THE LIBRARY "AS IS" WITHOUT WARRANTY OF ANY KIND, EITHER EXPRESSED OR IMPLIED, INCLUDING, BUT NOT LIMITED TO, THE IMPLIED WARRANTIES OF MERCHANTABILITY AND FITNESS FOR A PARTICULAR PURPOSE. THE ENTIRE RISK AS TO THE QUALITY AND PERFORMANCE OF THE LIBRARY IS WITH YOU. SHOULD THE LIBRARY PROVE DEFECTIVE, YOU ASSUME THE COST OF ALL NECESSARY SERVICING, REPAIR OR CORRECTION.

 16. IN NO EVENT UNLESS REQUIRED BY APPLICABLE LAW OR AGREED TO IN WRITING WILL ANY COPYRIGHT HOLDER, OR ANY OTHER PARTY WHO MAY MODIFY AND/OR REDISTRIBUTE THE LIBRARY AS PERMITTED ABOVE, BE LIABLE TO YOU FOR DAMAGES, INCLUDING ANY GENERAL, SPECIAL, INCIDENTAL OR CONSEQUENTIAL DAMAGES ARISING OUT OF THE USE OR INABILITY TO USE THE LIBRARY (INCLUDING BUT NOT LIMITED TO LOSS OF DATA OR DATA BEING RENDERED INACCURATE

 OR LOSSES SUSTAINED BY YOU OR THIRD PARTIES OR A FAILURE OF THE LIBRARY TO OPERATE WITH ANY OTHER SOFTWARE), EVEN IF SUCH HOLDER OR OTHER PARTY HAS BEEN ADVISED OF THE POSSIBILITY OF SUCH DAMAGES.

# END OF TERMS AND CONDITIONS

Javolution - Java(TM) Solution for Real-Time and Embedded Systems Copyright (c) 2006, Javolution (http://javolution.org) All rights reserved.

Redistribution and use in source and binary forms, with or without modification, are permitted provided that the following conditions are met:

- \* Redistributions of source code must retain the above copyright notice, this list of conditions and the following disclaimer.
- \* Redistributions in binary form must reproduce the above copyright notice, this list of conditions and the following disclaimer in the documentation and/or other materials provided with the distribution.

THIS SOFTWARE IS PROVIDED BY THE COPYRIGHT HOLDERS AND CONTRIBUTORS "AS IS" AND ANY EXPRESS OR IMPLIED WARRANTIES, INCLUDING, BUT NOT LIMITED TO, THE IMPLIED WARRANTIES OF MERCHANTABILITY AND FITNESS FOR A PARTICULAR PURPOSE ARE DISCLAIMED. IN NO EVENT SHALL THE COPYRIGHT OWNER OR CONTRIBUTORS BE LIABLE FOR ANY DIRECT, INDIRECT, INCIDENTAL, SPECIAL,

EXEMPLARY, OR CONSEQUENTIAL DAMAGES

(INCLUDING, BUT NOT LIMITED TO, PROCUREMENT OF SUBSTITUTE GOODS OR SERVICES; LOSS OF USE, DATA, OR PROFITS; OR BUSINESS INTERRUPTION) HOWEVER CAUSED AND ON ANY THEORY OF LIABILITY, WHETHER IN CONTRACT, STRICT LIABILITY, OR TORT (INCLUDING NEGLIGENCE OR OTHERWISE) ARISING IN ANY WAY OUT OF THE USE OF THIS SOFTWARE, EVEN IF ADVISED OF THE POSSIBILITY OF SUCH DAMAGE.

Apache Commons Lang Copyright 2001-2011 The Apache Software Foundation

This product includes software developed by The Apache Software Foundation (http://www.apache.org/). /\*

 Copyright (c) 2000, Derek Petillo All rights reserved.

 Redistribution and use in source and binary forms, with or without modification, are permitted provided that the following conditions are met:

 Redistributions of source code must retain the above copyright notice, this list of conditions and the following disclaimer.

 Redistributions in binary form must reproduce the above copyright notice, this list of conditions and the following disclaimer in the documentation and/or other materials provided with the distribution.

 Neither the name of Praxis Software nor the names of its contributors may be used to endorse or promote products derived from this software without specific prior written permission.

 THIS SOFTWARE IS PROVIDED BY THE COPYRIGHT HOLDERS AND CONTRIBUTORS "AS IS" AND ANY EXPRESS OR IMPLIED WARRANTIES, INCLUDING, BUT NOT LIMITED TO, THE IMPLIED WARRANTIES OF MERCHANTABILITY AND FITNESS FOR A PARTICULAR PURPOSE ARE DISCLAIMED. IN NO EVENT SHALL THE COPYRIGHT **OWNER** 

 OR CONTRIBUTORS BE LIABLE FOR ANY DIRECT, INDIRECT, INCIDENTAL, SPECIAL, EXEMPLARY, OR CONSEQUENTIAL DAMAGES (INCLUDING, BUT NOT LIMITED TO, PROCUREMENT OF SUBSTITUTE GOODS OR SERVICES; LOSS OF USE, DATA, OR PROFITS; OR BUSINESS INTERRUPTION) HOWEVER CAUSED AND ON ANY THEORY OF LIABILITY, WHETHER IN CONTRACT, STRICT LIABILITY, OR TORT (INCLUDING NEGLIGENCE OR OTHERWISE) ARISING IN ANY WAY OUT OF THE USE OF THIS SOFTWARE, EVEN IF ADVISED OF THE POSSIBILITY OF SUCH DAMAGE.

\*/

Modified by Atlassian

=================================

The binary file of the original library has been modified by Atlassian in such way that classes have changed their package names from the 'org.apache.commons' to the 'clover.org.apache.commons'. This was necessary to avoid potential name conflicts during instrumentation of a code using the original library when using Clover. No source code of the original library was modified.

==================================================================================

==================================================================================

===========================

# Apache License Version 2.0, January 2004 http://www.apache.org/licenses/

### TERMS AND CONDITIONS FOR USE, REPRODUCTION, AND DISTRIBUTION

#### 1. Definitions.

 "License" shall mean the terms and conditions for use, reproduction, and distribution as defined by Sections 1 through 9 of this document.

 "Licensor" shall mean the copyright owner or entity authorized by the copyright owner that is granting the License.

 "Legal Entity" shall mean the union of the acting entity and all other entities that control, are controlled by, or are under common control with that entity. For the purposes of this definition, "control" means (i) the power, direct or indirect, to cause the direction or management of such entity, whether by contract or otherwise, or (ii) ownership of fifty percent (50%) or more of the outstanding shares, or (iii) beneficial ownership of such entity.

 "You" (or "Your") shall mean an individual or Legal Entity exercising permissions granted by this License.

 "Source" form shall mean the preferred form for making modifications, including but not limited to software source code, documentation source, and configuration files.

 "Object" form shall mean any form resulting from mechanical

 transformation or translation of a Source form, including but not limited to compiled object code, generated documentation, and conversions to other media types.

 "Work" shall mean the work of authorship, whether in Source or Object form, made available under the License, as indicated by a copyright notice that is included in or attached to the work (an example is provided in the Appendix below).

 "Derivative Works" shall mean any work, whether in Source or Object form, that is based on (or derived from) the Work and for which the editorial revisions, annotations, elaborations, or other modifications represent, as a whole, an original work of authorship. For the purposes of this License, Derivative Works shall not include works that remain separable from, or merely link (or bind by name) to the interfaces of,

the Work and Derivative Works thereof.

 "Contribution" shall mean any work of authorship, including

 the original version of the Work and any modifications or additions to that Work or Derivative Works thereof, that is intentionally submitted to Licensor for inclusion in the Work by the copyright owner or by an individual or Legal Entity authorized to submit on behalf of the copyright owner. For the purposes of this definition, "submitted" means any form of electronic, verbal, or written communication sent to the Licensor or its representatives, including but not limited to communication on electronic mailing lists, source code control systems, and issue tracking systems that are managed by, or on behalf of, the Licensor for the purpose of discussing and improving the Work, but excluding communication that is conspicuously marked or otherwise designated in writing by the copyright owner as "Not a Contribution."

 "Contributor" shall mean Licensor and any individual or Legal Entity on behalf of whom a Contribution has been received by Licensor and subsequently incorporated within the Work.

- 2. Grant of Copyright License. Subject to the terms and conditions of this License, each Contributor hereby grants to You a perpetual, worldwide, non-exclusive, no-charge, royalty-free, irrevocable copyright license to reproduce, prepare Derivative Works of, publicly display, publicly perform, sublicense, and distribute the Work and such Derivative Works in Source or Object form.
- 3. Grant of Patent License. Subject to the terms and conditions of this License, each Contributor hereby grants to You a perpetual, worldwide, non-exclusive, no-charge, royalty-free, irrevocable (except as stated in this section) patent license to make, have made, use, offer to sell, sell, import, and otherwise transfer the Work, where such license applies only to those patent claims licensable by such Contributor that

are necessarily infringed by their

 Contribution(s) alone or by combination of their Contribution(s) with the Work to which such Contribution(s) was submitted. If You institute patent litigation against any entity (including a cross-claim or counterclaim in a lawsuit) alleging that the Work or a Contribution incorporated within the Work constitutes direct or contributory patent infringement, then any patent licenses granted to You under this License for that Work shall terminate as of the date such litigation is filed.

 4. Redistribution. You may reproduce and distribute copies of the Work or Derivative Works thereof in any medium, with or without modifications, and in Source or Object form, provided that You

meet the following conditions:

 (a) You must give any other recipients of the Work or Derivative Works a copy of this License; and

 (b) You must cause any modified files to carry prominent notices

stating that You changed the files; and

- (c) You must retain, in the Source form of any Derivative Works that You distribute, all copyright, patent, trademark, and attribution notices from the Source form of the Work, excluding those notices that do not pertain to any part of the Derivative Works; and
- (d) If the Work includes a "NOTICE" text file as part of its distribution, then any Derivative Works that You distribute must include a readable copy of the attribution notices contained within such NOTICE file, excluding those notices that do not pertain to any part of the Derivative Works, in at least one of the following places: within a NOTICE text file distributed as part of the Derivative Works; within the Source form or documentation, if provided along with the Derivative Works; or, within a display generated by the Derivative Works,

if and

 wherever such third-party notices normally appear. The contents of the NOTICE file are for informational purposes only and do not modify the License. You may add Your own attribution notices within Derivative Works that You distribute, alongside or as an addendum to the NOTICE text from the Work, provided that such additional attribution notices cannot be construed as modifying the License.

 You may add Your own copyright statement to Your modifications and may provide additional or different license terms and conditions for use, reproduction, or distribution of Your modifications, or for any such Derivative Works as a whole, provided Your use, reproduction, and distribution of the Work otherwise complies with the conditions stated in this License.

 5. Submission of Contributions. Unless You explicitly state otherwise, any Contribution intentionally submitted for inclusion

in the Work

 by You to the Licensor shall be under the terms and conditions of this License, without any additional terms or conditions. Notwithstanding the above, nothing herein shall supersede or modify the terms of any separate license agreement you may have executed with Licensor regarding such Contributions.

- 6. Trademarks. This License does not grant permission to use the trade names, trademarks, service marks, or product names of the Licensor, except as required for reasonable and customary use in describing the origin of the Work and reproducing the content of the NOTICE file.
- 7. Disclaimer of Warranty. Unless required by applicable law or agreed to in writing, Licensor provides the Work (and each Contributor provides its Contributions) on an "AS IS" BASIS, WITHOUT WARRANTIES OR CONDITIONS OF ANY KIND, either express or implied, including, without limitation, any warranties or conditions

 of TITLE, NON-INFRINGEMENT, MERCHANTABILITY, or FITNESS FOR A PARTICULAR PURPOSE. You are solely responsible for determining the appropriateness of using or redistributing the Work and assume any risks associated with Your exercise of permissions under this License.

 8. Limitation of Liability. In no event and under no legal theory, whether in tort (including negligence), contract, or otherwise, unless required by applicable law (such as deliberate and grossly negligent acts) or agreed to in writing, shall any Contributor be liable to You for damages, including any direct, indirect, special, incidental, or consequential damages of any character arising as a result of this License or out of the use or inability to use the Work (including but not limited to damages for loss of goodwill, work stoppage, computer failure or malfunction, or any and all other commercial damages or losses), even if such Contributor

has been advised of the possibility of such damages.

 9. Accepting Warranty or Additional Liability. While redistributing the Work or Derivative Works thereof, You may choose to offer, and charge a fee for, acceptance of support, warranty, indemnity, or other liability obligations and/or rights consistent with this License. However, in accepting such obligations, You may act only on Your own behalf and on Your sole responsibility, not on behalf of any other Contributor, and only if You agree to indemnify, defend, and hold each Contributor harmless for any liability incurred by, or claims asserted against, such Contributor by reason of your accepting any such warranty or additional liability.

# END OF TERMS AND CONDITIONS

APPENDIX: How to apply the Apache License to your work.

 To apply the Apache License to your work, attach the following boilerplate notice, with the fields enclosed by brackets "[]" replaced

 with your own identifying information. (Don't include the brackets!) The text should be enclosed in the appropriate comment syntax for the file format. We also recommend that a file or class name and description of purpose be included on the same "printed page" as the copyright notice for easier identification within third-party archives.

Copyright [yyyy] [name of copyright owner]

 Licensed under the Apache License, Version 2.0 (the "License"); you may not use this file except in compliance with the License. You may obtain a copy of the License at

http://www.apache.org/licenses/LICENSE-2.0

 Unless required by applicable law or agreed to in writing, software distributed under the License is distributed on an "AS IS" BASIS, WITHOUT WARRANTIES OR CONDITIONS OF ANY KIND, either express or implied. See the License for the specific language governing permissions and limitations under the License. BSD License

Copyright (c) 2000-2006, www.hamcrest.org All rights reserved.

Redistribution and use in source and binary forms, with or without modification, are permitted provided that the following conditions are met:

Redistributions of source code must retain the above copyright notice, this list of conditions and the following disclaimer. Redistributions in binary form must reproduce the above copyright notice, this list of conditions and the following disclaimer in the documentation and/or other materials provided with the distribution.

Neither the name of Hamcrest nor the names of its contributors may be used to endorse or promote products derived from this software without specific prior written permission.

THIS SOFTWARE IS PROVIDED BY THE COPYRIGHT HOLDERS AND CONTRIBUTORS "AS IS" AND ANY EXPRESS OR IMPLIED WARRANTIES, INCLUDING, BUT NOT LIMITED TO, THE IMPLIED WARRANTIES OF MERCHANTABILITY AND FITNESS FOR A PARTICULAR PURPOSE ARE DISCLAIMED. IN NO EVENT SHALL THE COPYRIGHT OWNER OR CONTRIBUTORS BE LIABLE FOR ANY DIRECT, INDIRECT, INCIDENTAL, SPECIAL, EXEMPLARY, OR CONSEQUENTIAL DAMAGES (INCLUDING, BUT NOT LIMITED TO, PROCUREMENT OF SUBSTITUTE GOODS OR SERVICES; LOSS OF USE, DATA, OR PROFITS; OR

# BUSINESS INTERRUPTION) HOWEVER CAUSED AND ON ANY THEORY OF LIABILITY, WHETHER IN CONTRACT, STRICT LIABILITY, OR TORT (INCLUDING NEGLIGENCE OR OTHERWISE) ARISING IN ANY

WAY OUT OF THE USE OF THIS SOFTWARE, EVEN IF ADVISED OF THE POSSIBILITY OF SUCH DAMAGE.

/\*--

\$Id: LICENSE.txt,v 1.11 2004/02/06 09:32:57 jhunter Exp \$

Copyright (C) 2000-2004 Jason Hunter & Brett McLaughlin. All rights reserved.

Redistribution and use in source and binary forms, with or without modification, are permitted provided that the following conditions are met:

- 1. Redistributions of source code must retain the above copyright notice, this list of conditions, and the following disclaimer.
- 2. Redistributions in binary form must reproduce the above copyright notice, this list of conditions, and the disclaimer that follows these conditions in the documentation and/or other materials provided with the distribution.
- 3. The name "JDOM" must not be used to endorse or promote products derived from this software without prior written permission. For written permission, please contact <request\_AT\_jdom\_DOT\_org>.
- 4. Products derived from this software may not be called "JDOM", nor may "JDOM" appear in their name, without prior written permission

from the JDOM Project Management <request\_AT\_jdom\_DOT\_org>.

In addition, we request (but do not require) that you include in the end-user documentation provided with the redistribution and/or in the software itself an acknowledgement equivalent to the following:

"This product includes software developed by the

JDOM Project (http://www.jdom.org/)."

Alternatively, the acknowledgment may be graphical using the logos available at http://www.jdom.org/images/logos.

THIS SOFTWARE IS PROVIDED ``AS IS'' AND ANY EXPRESSED OR IMPLIED WARRANTIES, INCLUDING, BUT NOT LIMITED TO, THE IMPLIED WARRANTIES OF MERCHANTABILITY AND FITNESS FOR A PARTICULAR PURPOSE ARE DISCLAIMED. IN NO EVENT SHALL THE JDOM AUTHORS OR THE PROJECT CONTRIBUTORS BE LIABLE FOR ANY DIRECT, INDIRECT, INCIDENTAL, SPECIAL, EXEMPLARY, OR CONSEQUENTIAL DAMAGES (INCLUDING, BUT NOT LIMITED TO, PROCUREMENT OF SUBSTITUTE GOODS OR SERVICES; LOSS OF

USE, DATA, OR PROFITS; OR BUSINESS INTERRUPTION) HOWEVER CAUSED AND ON ANY THEORY OF LIABILITY, WHETHER IN CONTRACT, STRICT LIABILITY, OR TORT (INCLUDING NEGLIGENCE OR OTHERWISE) ARISING IN ANY WAY OUT OF THE USE OF THIS SOFTWARE, EVEN IF ADVISED OF THE POSSIBILITY OF SUCH DAMAGE.

This software consists of voluntary contributions made by many individuals on behalf of the JDOM Project and was originally created by Jason Hunter <jhunter\_AT\_jdom\_DOT\_org> and Brett McLaughlin <br/> <br/>the star and non-DOT\_org>. For more information on the JDOM Project, please see <http://www.jdom.org/>.

\*/

/\*

\$Id: LICENSE.txt,v 1.1.1.1 2004/07/01 13:59:13 jvanzyl Exp \$

Copyright 2002 (C) The Codehaus. All Rights Reserved.

Redistribution and use of this software and associated documentation ("Software"), with or without modification, are permitted provided that the following conditions are met:

- 1. Redistributions of source code must retain copyright statements and notices. Redistributions must also contain a copy of this document.
- 2. Redistributions in binary form must reproduce the above copyright notice, this list of conditions and the following disclaimer in the documentation and/or other materials provided with the distribution.
- 3. The name "classworlds" must not be used to endorse or promote products derived from this Software without prior written permission of The Codehaus. For written permission, please contact bob@codehaus.org.
- 4. Products derived from this Software may not be called "classworlds" nor may "classworlds" appear in their names without prior written permission of The Codehaus. "classworlds" is a registered trademark of The Codehaus.
- 5. Due credit should be given to The Codehaus. (http://classworlds.codehaus.org/).

THIS SOFTWARE IS PROVIDED BY THE CODEHAUS AND CONTRIBUTORS ``AS IS'' AND ANY EXPRESSED OR IMPLIED WARRANTIES, INCLUDING, BUT NOT LIMITED TO, THE IMPLIED WARRANTIES OF MERCHANTABILITY AND FITNESS FOR A PARTICULAR PURPOSE ARE DISCLAIMED. IN NO EVENT SHALL THE CODEHAUS OR ITS CONTRIBUTORS BE LIABLE FOR ANY DIRECT, INDIRECT, INCIDENTAL, SPECIAL, EXEMPLARY, OR CONSEQUENTIAL DAMAGES (INCLUDING, BUT NOT LIMITED TO, PROCUREMENT OF SUBSTITUTE GOODS OR SERVICES; LOSS OF USE, DATA, OR PROFITS; OR BUSINESS INTERRUPTION) HOWEVER CAUSED AND ON ANY THEORY OF LIABILITY, WHETHER IN CONTRACT, STRICT LIABILITY, OR TORT (INCLUDING NEGLIGENCE OR OTHERWISE) ARISING IN ANY WAY OUT OF THE USE OF THIS SOFTWARE, EVEN IF ADVISED OF THE POSSIBILITY OF SUCH DAMAGE.

\*/

# ==================================================================================

===========================

Modified by Atlassian

The binary file of the original library has been modified by Atlassian in such way that classes have changed their package names from 'org.apache.velocity' to 'clover.org.apache.velocity'. This was necessary to avoid potential name conflicts during instrumentation of a code using the original library when using Clover. No source code of the original library was modified.

==================================================================================

===========================

 Apache License Version 2.0, January 2004 http://www.apache.org/licenses/

#### TERMS AND CONDITIONS FOR USE, REPRODUCTION, AND DISTRIBUTION

1. Definitions.

 "License" shall mean the terms and conditions for use, reproduction, and distribution as defined by Sections 1 through 9 of this document.

 "Licensor" shall mean the copyright owner or entity authorized by the copyright owner that is granting the License.

 "Legal Entity" shall mean the union of the acting entity and all other entities that control, are controlled by, or are under common control with that entity. For the purposes of this definition, "control" means (i) the power, direct or indirect, to cause the direction or management of such entity, whether by contract or otherwise, or (ii) ownership of fifty percent (50%) or more of the outstanding shares, or (iii) beneficial ownership of such entity.

"You" (or "Your") shall mean an individual or Legal Entity

exercising permissions granted by this License.

 "Source" form shall mean the preferred form for making modifications, including but not limited to software source code, documentation source, and configuration files.

 "Object" form shall mean any form resulting from mechanical

 transformation or translation of a Source form, including but not limited to compiled object code, generated documentation, and conversions to other media types.

 "Work" shall mean the work of authorship, whether in Source or Object form, made available under the License, as indicated by a copyright notice that is included in or attached to the work (an example is provided in the Appendix below).

 "Derivative Works" shall mean any work, whether in Source or Object form, that is based on (or derived from) the Work and for which the editorial revisions, annotations, elaborations, or other modifications represent, as a whole, an original work of authorship. For the purposes of this License, Derivative Works shall not include works that remain separable from, or merely link (or bind by name) to the interfaces of, the Work and Derivative Works thereof.

 "Contribution" shall mean any work of authorship, including

 the original version of the Work and any modifications or additions to that Work or Derivative Works thereof, that is intentionally submitted to Licensor for inclusion in the Work by the copyright owner or by an individual or Legal Entity authorized to submit on behalf of the copyright owner. For the purposes of this definition, "submitted" means any form of electronic, verbal, or written communication sent to the Licensor or its representatives, including but not limited to communication on electronic mailing lists, source code control systems, and issue tracking systems that are managed by, or on behalf of, the Licensor for the purpose of discussing and improving the Work, but excluding communication that is conspicuously marked or otherwise designated in writing by the copyright owner as "Not a Contribution."

"Contributor" shall mean Licensor and any individual or Legal Entity

- on behalf of whom a Contribution has been received by Licensor and subsequently incorporated within the Work.
- 2. Grant of Copyright License. Subject to the terms and conditions of this License, each Contributor hereby grants to You a perpetual, worldwide, non-exclusive, no-charge, royalty-free, irrevocable

 copyright license to reproduce, prepare Derivative Works of, publicly display, publicly perform, sublicense, and distribute the Work and such Derivative Works in Source or Object form.

 3. Grant of Patent License. Subject to the terms and conditions of this License, each Contributor hereby grants to You a perpetual, worldwide, non-exclusive, no-charge, royalty-free, irrevocable (except as stated in this section) patent license to make, have made, use, offer to sell, sell, import, and otherwise transfer the Work, where such license applies only to those patent claims licensable by such Contributor that are

#### necessarily infringed by their

 Contribution(s) alone or by combination of their Contribution(s) with the Work to which such Contribution(s) was submitted. If You institute patent litigation against any entity (including a cross-claim or counterclaim in a lawsuit) alleging that the Work or a Contribution incorporated within the Work constitutes direct or contributory patent infringement, then any patent licenses granted to You under this License for that Work shall terminate as of the date such litigation is filed.

- 4. Redistribution. You may reproduce and distribute copies of the Work or Derivative Works thereof in any medium, with or without modifications, and in Source or Object form, provided that You meet the following conditions:
	- (a) You must give any other recipients of the Work or Derivative Works a copy of this License; and
	- (b) You must cause any modified files to carry prominent notices stating that You changed the files; and
	- (c) You must retain, in the Source form of any Derivative Works that You distribute, all copyright, patent, trademark, and attribution notices from the Source form of the Work, excluding those notices that do not pertain to any part of the Derivative Works; and
	- (d) If the Work includes a "NOTICE" text file as part of its distribution, then any Derivative Works that You distribute must include a readable copy of the attribution notices contained within such NOTICE file, excluding those notices that do not pertain to any part of the Derivative Works, in at least one of the following places: within a NOTICE text file distributed as part of the Derivative Works; within the Source form or documentation, if provided along with the Derivative Works; or, within a display generated by the Derivative Works, if and

 wherever such third-party notices normally appear. The contents of the NOTICE file are for informational purposes only and do not modify the License. You may add Your own attribution notices within Derivative Works that You distribute, alongside or as an addendum to the NOTICE text from the Work, provided that such additional attribution notices cannot be construed as modifying the License.

 You may add Your own copyright statement to Your modifications and may provide additional or different license terms and conditions for use, reproduction, or distribution of Your modifications, or for any such Derivative Works as a whole, provided Your use, reproduction, and distribution of the Work otherwise complies with the conditions stated in this License.

 5. Submission of Contributions. Unless You explicitly state otherwise, any Contribution intentionally submitted for inclusion

# in the Work

 by You to the Licensor shall be under the terms and conditions of this License, without any additional terms or conditions. Notwithstanding the above, nothing herein shall supersede or modify the terms of any separate license agreement you may have executed with Licensor regarding such Contributions.

- 6. Trademarks. This License does not grant permission to use the trade names, trademarks, service marks, or product names of the Licensor, except as required for reasonable and customary use in describing the origin of the Work and reproducing the content of the NOTICE file.
- 7. Disclaimer of Warranty. Unless required by applicable law or agreed to in writing, Licensor provides the Work (and each Contributor provides its Contributions) on an "AS IS" BASIS, WITHOUT WARRANTIES OR CONDITIONS OF ANY KIND, either express or implied, including, without limitation, any warranties or conditions of TITLE,

 NON-INFRINGEMENT, MERCHANTABILITY, or FITNESS FOR A PARTICULAR PURPOSE. You are solely responsible for determining the appropriateness of using or redistributing the Work and assume any risks associated with Your exercise of permissions under this License.

 8. Limitation of Liability. In no event and under no legal theory, whether in tort (including negligence), contract, or otherwise. unless required by applicable law (such as deliberate and grossly negligent acts) or agreed to in writing, shall any Contributor be liable to You for damages, including any direct, indirect, special, incidental, or consequential damages of any character arising as a result of this License or out of the use or inability to use the Work (including but not limited to damages for loss of goodwill,

 work stoppage, computer failure or malfunction, or any and all other commercial damages or losses), even if such Contributor has

been advised of the possibility of such damages.

 9. Accepting Warranty or Additional Liability. While redistributing the Work or Derivative Works thereof, You may choose to offer, and charge a fee for, acceptance of support, warranty, indemnity, or other liability obligations and/or rights consistent with this License. However, in accepting such obligations, You may act only on Your own behalf and on Your sole responsibility, not on behalf of any other Contributor, and only if You agree to indemnify, defend, and hold each Contributor harmless for any liability incurred by, or claims asserted against, such Contributor by reason of your accepting any such warranty or additional liability.

### END OF TERMS AND CONDITIONS

APPENDIX: How to apply the Apache License to your work.

 To apply the Apache License to your work, attach the following boilerplate notice, with the fields enclosed by brackets "[]" replaced

 with your own identifying information. (Don't include the brackets!) The text should be enclosed in the appropriate comment syntax for the file format. We also recommend that a file or class name and description of purpose be included on the same "printed page" as the copyright notice for easier identification within third-party archives.

Copyright [yyyy] [name of copyright owner]

 Licensed under the Apache License, Version 2.0 (the "License"); you may not use this file except in compliance with the License. You may obtain a copy of the License at

http://www.apache.org/licenses/LICENSE-2.0

 Unless required by applicable law or agreed to in writing, software distributed under the License is distributed on an "AS IS" BASIS, WITHOUT WARRANTIES OR CONDITIONS OF ANY KIND, either express or implied. See the License for the specific language governing permissions and limitations under the License. Apache Velocity

Copyright (C) 2000-2007 The Apache Software Foundation

This product includes software developed at

The Apache Software Foundation (http://www.apache.org/).

/\*

\* The contents of this file are subject to the Mozilla Public License Version 1.1

\* (the "License"); you may not use this file except in compliance with the License.

\* You may obtain a copy of the License at http://www.mozilla.org/MPL/

\*

\* Software distributed under the License is distributed on an "AS IS" basis,

- \* WITHOUT WARRANTY OF ANY KIND, either express or implied. See the License
- \* for the specific language governing rights and limitations under the License.

\*

- \* The Original Code is 'iText, a free JAVA-PDF library'.
- \*

\* The Initial Developer of the Original Code is Bruno Lowagie. Portions created by

\* the Initial Developer are Copyright (C) 1999, 2000, 2001, 2002 by Bruno Lowagie.

\* All Rights Reserved.

\* Co-Developer of the code is Paulo Soares. Portions created by the Co-Developer

\* are Copyright (C) 2000, 2001, 2002 by Paulo Soares. All Rights Reserved.

\*

\* Contributor(s): all the names of the contributors are added in the source code \* where applicable.

\*

\* Alternatively, the contents of this file may be used under the terms of the

\* LGPL license (the "GNU LIBRARY GENERAL PUBLIC LICENSE"), in which case the

\* provisions of LGPL are applicable instead of those above. If you wish to

\* allow use of your version of this file only under the terms of the LGPL

\* License and not to allow others to use your version of this file under

\* the MPL, indicate your decision by deleting the provisions above and

\* replace them with the notice and other provisions required by the LGPL.

\* If you do not delete the provisions above, a recipient may use your version

\* of this file under either the MPL or the GNU LIBRARY GENERAL PUBLIC LICENSE.

\*

\* This library is free software; you can redistribute it and/or modify it

\* under the terms of the MPL as stated above or under the terms of the GNU

\* Library General Public License as published by the Free Software Foundation;

\* either version 2 of the License, or any later version.

\*

\* This library

is distributed in the hope that it will be useful, but WITHOUT

\* ANY WARRANTY; without even the implied warranty of MERCHANTABILITY or FITNESS

\* FOR A PARTICULAR PURPOSE. See the GNU Library general Public License for more

\* details.

\*

\* If you didn't download this code from the following link, you should check if

\* you aren't using an obsolete version:

\* http://www.lowagie.com/iText/

\*

\* This class is generated based on a grammar file privided by SUN, and updated

\* by Carsten Hammer. SUN's license agreement can be found at this URL:

\* http://java.sun.com/products/java-media/2D/samples/samples-license.html

\* See also the file sun.txt in directory com.lowagie.text.pdf

\*/

============================

#### Modified by Atlassian

The binary file of the original library has been modified by Atlassian in such way that classes have changed their package names from the 'antlr.\*' to the 'clover.antlr.\*'. This was necessary to avoid potential name conflicts during instrumentation of a code using the original library when using Clover. No source code of the original library was modified.

==================================================================================

==================================================================================

===========================

# SOFTWARE RIGHTS

ANTLR 1989-2006 Developed by Terence Parr Partially supported by University of San Francisco & jGuru.com

We reserve no legal rights to the ANTLR--it is fully in the public domain. An individual or company may do whatever they wish with source code distributed with ANTLR or the code generated by ANTLR, including the incorporation of ANTLR, or its output, into commerical software.

#### We

 encourage users to develop software with ANTLR. However, we do ask that credit is given to us for developing ANTLR. By "credit", we mean that if you use ANTLR or incorporate any source code into one of your programs (commercial product, research project, or otherwise) that you acknowledge this fact somewhere in the documentation, research report, etc... If you like ANTLR and have developed a nice tool with the output, please mention that you developed it using ANTLR. In addition, we ask that the headers remain intact in our source code. As long as these guidelines are kept, we expect to continue enhancing this system and expect to make other tools available as they are completed.

The primary ANTLR guy:

Terence Parr parrt@cs.usfca.edu parrt@antlr.org onoMnApeShTpQtDJbcUgJTIFONPQeUndIgfQWWNNddIwBl mi2Kp5RjfhIJdGCSo<bOTNof2KNxm9KCi5lxEyKI9BJW3p qOPQUXpopOopMMPqnPnXXQPNOPNRnqQNQqStwVxuQSTtVW ============================

Modified by Atlassian

The binary file of the original library has been modified by Atlassian in such way that classes have changed their package name from 'com.google.common' to 'clover.com.google.common'. This was necessary to avoid potential name conflicts during instrumentation of a code using the original library when using Clover. No source code of the original library was modified.

==================================================================================

==================================================================================

===========================

 Apache License Version 2.0, January 2004 http://www.apache.org/licenses/

#### TERMS AND CONDITIONS FOR USE, REPRODUCTION, AND DISTRIBUTION

### 1. Definitions.

 "License" shall mean the terms and conditions for use, reproduction, and distribution as defined by Sections 1 through 9 of this document.

 "Licensor" shall mean the copyright owner or entity authorized by the copyright owner that is granting the License.

 "Legal Entity" shall mean the union of the acting entity and all other entities that control, are controlled by, or are under common control with that entity. For the purposes of this definition, "control" means (i) the power, direct or indirect, to cause the direction or management of such entity, whether by contract or otherwise, or (ii) ownership of fifty percent (50%) or more of the outstanding shares, or (iii) beneficial ownership of such entity.

 "You" (or "Your") shall mean an individual or Legal Entity exercising permissions granted by this License.

 "Source" form shall mean the preferred form for making modifications, including but not limited to software source code, documentation source, and configuration files.

 "Object" form shall mean any form resulting from mechanical transformation or translation of a Source form, including but not limited to compiled object code, generated documentation, and conversions to other media types.

"Work" shall mean the work of authorship, whether in Source or

 Object form, made available under the License, as indicated by a copyright notice that is included in or attached to the work (an example is provided in the Appendix below).

 "Derivative Works" shall mean any work, whether in Source or Object form, that is based on (or derived from) the Work and for which the editorial revisions, annotations, elaborations, or other modifications represent, as a whole, an original work of authorship. For the purposes of this License, Derivative Works shall not include works that remain separable from, or merely link (or bind by name) to the interfaces of, the Work and Derivative Works thereof.

 "Contribution" shall mean any work of authorship, including

 the original version of the Work and any modifications or additions to that Work or Derivative Works thereof, that is intentionally submitted to Licensor for inclusion in the Work by the copyright owner or by an individual or Legal Entity authorized to submit on behalf of the copyright owner. For the purposes of this definition, "submitted" means any form of electronic, verbal, or written communication sent to the Licensor or its representatives, including but not limited to communication on electronic mailing lists, source code control systems, and issue tracking systems that are managed by, or on behalf of, the Licensor for the purpose of discussing and improving the Work, but excluding communication that is conspicuously marked or otherwise designated in writing by the copyright owner as "Not a Contribution."

 "Contributor" shall mean Licensor and any individual or Legal Entity on behalf

- of whom a Contribution has been received by Licensor and subsequently incorporated within the Work.
- 2. Grant of Copyright License. Subject to the terms and conditions of this License, each Contributor hereby grants to You a perpetual, worldwide, non-exclusive, no-charge, royalty-free, irrevocable copyright license to reproduce, prepare Derivative Works of, publicly display, publicly perform, sublicense, and distribute the Work and such Derivative Works in Source or Object form.
- 3. Grant of Patent License. Subject to the terms and conditions of this License, each Contributor hereby grants to You a perpetual, worldwide, non-exclusive, no-charge, royalty-free, irrevocable (except as stated in this section) patent license to make, have made, use, offer to sell, sell, import, and otherwise transfer the Work, where such license applies only to those patent claims licensable by such Contributor that are necessarily

# infringed by their

Contribution(s) alone or by combination of their Contribution(s)

 with the Work to which such Contribution(s) was submitted. If You institute patent litigation against any entity (including a cross-claim or counterclaim in a lawsuit) alleging that the Work or a Contribution incorporated within the Work constitutes direct or contributory patent infringement, then any patent licenses granted to You under this License for that Work shall terminate as of the date such litigation is filed.

- 4. Redistribution. You may reproduce and distribute copies of the Work or Derivative Works thereof in any medium, with or without modifications, and in Source or Object form, provided that You meet the following conditions:
	- (a) You must give any other recipients of the Work or Derivative Works a copy of this License; and
	- (b) You must cause any modified files to carry prominent notices

stating that You changed the files; and

- (c) You must retain, in the Source form of any Derivative Works that You distribute, all copyright, patent, trademark, and attribution notices from the Source form of the Work, excluding those notices that do not pertain to any part of the Derivative Works; and
- (d) If the Work includes a "NOTICE" text file as part of its distribution, then any Derivative Works that You distribute must include a readable copy of the attribution notices contained within such NOTICE file, excluding those notices that do not pertain to any part of the Derivative Works, in at least one of the following places: within a NOTICE text file distributed as part of the Derivative Works; within the Source form or documentation, if provided along with the Derivative Works; or, within a display generated by the Derivative Works, if and

 wherever such third-party notices normally appear. The contents of the NOTICE file are for informational purposes only and do not modify the License. You may add Your own attribution notices within Derivative Works that You distribute, alongside or as an addendum to the NOTICE text from the Work, provided that such additional attribution notices cannot be construed as modifying the License.

 You may add Your own copyright statement to Your modifications and may provide additional or different license terms and conditions for use, reproduction, or distribution of Your modifications, or for any such Derivative Works as a whole, provided Your use,

 reproduction, and distribution of the Work otherwise complies with the conditions stated in this License.

 5. Submission of Contributions. Unless You explicitly state otherwise, any Contribution intentionally submitted for inclusion in the Work

 by You to the Licensor shall be under the terms and conditions of this License, without any additional terms or conditions. Notwithstanding the above, nothing herein shall supersede or modify the terms of any separate license agreement you may have executed with Licensor regarding such Contributions.

- 6. Trademarks. This License does not grant permission to use the trade names, trademarks, service marks, or product names of the Licensor, except as required for reasonable and customary use in describing the origin of the Work and reproducing the content of the NOTICE file.
- 7. Disclaimer of Warranty. Unless required by applicable law or agreed to in writing, Licensor provides the Work (and each Contributor provides its Contributions) on an "AS IS" BASIS, WITHOUT WARRANTIES OR CONDITIONS OF ANY KIND, either express or implied, including, without limitation, any warranties or conditions of TITLE,
- NON-INFRINGEMENT, MERCHANTABILITY, or FITNESS FOR A PARTICULAR PURPOSE. You are solely responsible for determining the appropriateness of using or redistributing the Work and assume any risks associated with Your exercise of permissions under this License.
- 8. Limitation of Liability. In no event and under no legal theory, whether in tort (including negligence), contract, or otherwise, unless required by applicable law (such as deliberate and grossly negligent acts) or agreed to in writing, shall any Contributor be liable to You for damages, including any direct, indirect, special, incidental, or consequential damages of any character arising as a result of this License or out of the use or inability to use the Work (including but not limited to damages for loss of goodwill, work stoppage, computer failure or malfunction, or any and all other commercial damages or losses), even if such Contributor has been

advised of the possibility of such damages.

 9. Accepting Warranty or Additional Liability. While redistributing the Work or Derivative Works thereof, You may choose to offer, and charge a fee for, acceptance of support, warranty, indemnity, or other liability obligations and/or rights consistent with this License. However, in accepting such obligations, You may act only on Your own behalf and on Your sole responsibility, not on behalf of any other Contributor, and only if You agree to indemnify,

 defend, and hold each Contributor harmless for any liability incurred by, or claims asserted against, such Contributor by reason of your accepting any such warranty or additional liability.

# END OF TERMS AND CONDITIONS

APPENDIX: How to apply the Apache License to your work.

 To apply the Apache License to your work, attach the following boilerplate notice, with the fields enclosed by brackets "[]" replaced with

 your own identifying information. (Don't include the brackets!) The text should be enclosed in the appropriate comment syntax for the file format. We also recommend that a file or class name and description of purpose be included on the same "printed page" as the copyright notice for easier identification within third-party archives.

Copyright [yyyy] [name of copyright owner]

 Licensed under the Apache License, Version 2.0 (the "License"); you may not use this file except in compliance with the License. You may obtain a copy of the License at

http://www.apache.org/licenses/LICENSE-2.0

 Unless required by applicable law or agreed to in writing, software distributed under the License is distributed on an "AS IS" BASIS, WITHOUT WARRANTIES OR CONDITIONS OF ANY KIND, either express or implied. See the License for the specific language governing permissions and limitations under the License. /\*--

\$Id: LICENSE.txt,v 1.11 2004/02/06 09:32:57 jhunter Exp \$

Copyright (C) 2000-2004 Jason Hunter & Brett McLaughlin. All rights reserved.

Redistribution and use in source and binary forms, with or without modification, are permitted provided that the following conditions are met:

- 1. Redistributions of source code must retain the above copyright notice, this list of conditions, and the following disclaimer.
- 2. Redistributions in binary form must reproduce the above copyright notice, this list of conditions, and the disclaimer that follows these conditions in the documentation and/or other materials

provided with the distribution.

- 3. The name "JDOM" must not be used to endorse or promote products derived from this software without prior written permission. For written permission, please contact <request\_AT\_jdom\_DOT\_org>.
- 4. Products derived from this software may not be called "JDOM", nor may "JDOM" appear in their name, without prior written permission

from the JDOM Project Management <request AT jdom\_DOT\_org>.

In addition, we request (but do not require) that you include in the end-user documentation provided with the redistribution and/or in the software itself an acknowledgement equivalent to the following:

"This product includes software developed by the

JDOM Project (http://www.jdom.org/)."

Alternatively, the acknowledgment may be graphical using the logos available at http://www.jdom.org/images/logos.

THIS SOFTWARE IS PROVIDED ``AS IS'' AND ANY EXPRESSED OR IMPLIED WARRANTIES, INCLUDING, BUT NOT LIMITED TO, THE IMPLIED WARRANTIES OF MERCHANTABILITY AND FITNESS FOR A PARTICULAR PURPOSE ARE DISCLAIMED. IN NO EVENT SHALL THE JDOM AUTHORS OR THE PROJECT CONTRIBUTORS BE LIABLE FOR ANY DIRECT, INDIRECT, INCIDENTAL, SPECIAL, EXEMPLARY, OR CONSEQUENTIAL DAMAGES (INCLUDING, BUT NOT LIMITED TO, PROCUREMENT OF SUBSTITUTE GOODS OR SERVICES; LOSS OF USE, DATA, OR PROFITS; OR BUSINESS INTERRUPTION) HOWEVER CAUSED AND ON ANY THEORY OF LIABILITY, WHETHER IN CONTRACT, STRICT LIABILITY, OR TORT (INCLUDING NEGLIGENCE OR OTHERWISE) ARISING IN ANY WAY OUT

OF THE USE OF THIS SOFTWARE, EVEN IF ADVISED OF THE POSSIBILITY OF SUCH DAMAGE.

This software consists of voluntary contributions made by many individuals on behalf of the JDOM Project and was originally created by Jason Hunter <jhunter\_AT\_jdom\_DOT\_org> and Brett McLaughlin <br/> <br/>brett\_AT\_jdom\_DOT\_org>. For more information on the JDOM Project, please see <http://www.jdom.org/>.

\*/

================================================================================== ===========================

Modified by Atlassian

The binary file of the original library has been modified by Atlassian in such way that classes have changed their package name from 'org.apache.commons' to 'clover.org.apache.commons'. This was necessary to avoid potential name conflicts during instrumentation of a code using the original library when using Clover. No source code of the original library was modified.

 Apache License Version 2.0, January 2004 http://www.apache.org/licenses/

# TERMS AND CONDITIONS FOR USE, REPRODUCTION, AND DISTRIBUTION

1. Definitions.

 "License" shall mean the terms and conditions for use, reproduction, and distribution as defined by Sections 1 through 9 of this document.

 "Licensor" shall mean the copyright owner or entity authorized by the copyright owner that is granting the License.

 "Legal Entity" shall mean the union of the acting entity and all other entities that control, are controlled by, or are under common control with that entity. For the purposes of this definition, "control" means (i) the power, direct or indirect, to cause the direction or management of such entity, whether by contract or otherwise, or (ii) ownership of fifty percent (50%) or more of the outstanding shares, or (iii) beneficial ownership of such entity.

 "You" (or "Your") shall mean an individual or Legal Entity exercising permissions granted by this License.

 "Source" form shall mean the preferred form for making modifications, including but not limited to software source code, documentation source, and configuration files.

 "Object" form shall mean any form resulting from mechanical transformation or translation of a Source form, including but not limited to compiled object code, generated documentation, and conversions to other media types.

 "Work" shall mean the work of authorship, whether in Source or Object form, made available under the License, as indicated by a copyright notice that is included in or attached to the work (an example is provided in the Appendix below).

 "Derivative Works" shall mean any work, whether in Source or Object form, that is based on (or derived from) the Work and for which the editorial revisions, annotations, elaborations, or other modifications represent, as a whole, an original work of authorship. For the purposes of this License, Derivative Works shall not include works that remain separable from, or merely link (or bind by name) to the interfaces of,

the Work and Derivative Works thereof.

 "Contribution" shall mean any work of authorship, including

 the original version of the Work and any modifications or additions to that Work or Derivative Works thereof, that is intentionally submitted to Licensor for inclusion in the Work by the copyright owner or by an individual or Legal Entity authorized to submit on behalf of the copyright owner. For the purposes of this definition, "submitted" means any form of electronic, verbal, or written communication sent to the Licensor or its representatives, including but not limited to communication on electronic mailing lists, source code control systems, and issue tracking systems that are managed by, or on behalf of, the Licensor for the purpose of discussing and improving the Work, but excluding communication that is conspicuously marked or otherwise designated in writing by the copyright owner as "Not a Contribution."

 "Contributor" shall mean Licensor and any individual or Legal Entity on

 behalf of whom a Contribution has been received by Licensor and subsequently incorporated within the Work.

- 2. Grant of Copyright License. Subject to the terms and conditions of this License, each Contributor hereby grants to You a perpetual, worldwide, non-exclusive, no-charge, royalty-free, irrevocable copyright license to reproduce, prepare Derivative Works of, publicly display, publicly perform, sublicense, and distribute the Work and such Derivative Works in Source or Object form.
- 3. Grant of Patent License. Subject to the terms and conditions of this License, each Contributor hereby grants to You a perpetual, worldwide, non-exclusive, no-charge, royalty-free, irrevocable (except as stated in this section) patent license to make, have made, use, offer to sell, sell, import, and otherwise transfer the Work, where such license applies only to those patent claims licensable by such Contributor that are necessarily

# infringed by their

 Contribution(s) alone or by combination of their Contribution(s) with the Work to which such Contribution(s) was submitted. If You institute patent litigation against any entity (including a cross-claim or counterclaim in a lawsuit) alleging that the Work or a Contribution incorporated within the Work constitutes direct or contributory patent infringement, then any patent licenses granted to You under this License for that Work shall terminate as of the date such litigation is filed.

 4. Redistribution. You may reproduce and distribute copies of the Work or Derivative Works thereof in any medium, with or without  modifications, and in Source or Object form, provided that You meet the following conditions:

- (a) You must give any other recipients of the Work or Derivative Works a copy of this License; and
- (b) You must cause any modified files to carry prominent notices stating that You changed the files; and
- (c) You must retain, in the Source form of any Derivative Works that You distribute, all copyright, patent, trademark, and attribution notices from the Source form of the Work, excluding those notices that do not pertain to any part of the Derivative Works; and
- (d) If the Work includes a "NOTICE" text file as part of its distribution, then any Derivative Works that You distribute must include a readable copy of the attribution notices contained within such NOTICE file, excluding those notices that do not pertain to any part of the Derivative Works, in at least one of the following places: within a NOTICE text file distributed as part of the Derivative Works; within the Source form or documentation, if provided along with the Derivative Works; or, within a display generated by the Derivative Works, if and wherever such third-party notices normally appear. The contents of the NOTICE file are for informational purposes only and do not modify the License. You may add Your own attribution notices within Derivative Works that You distribute, alongside or as an addendum to the NOTICE text from the Work, provided that such additional attribution notices cannot be construed as modifying the License.

 You may add Your own copyright statement to Your modifications and may provide additional or different license terms and conditions for use, reproduction, or distribution of Your modifications, or for any such Derivative Works as a whole, provided Your use, reproduction, and distribution of the Work otherwise complies with the conditions stated in this License.

 5. Submission of Contributions. Unless You explicitly state otherwise, any Contribution intentionally submitted for inclusion

# in the Work

 by You to the Licensor shall be under the terms and conditions of this License, without any additional terms or conditions. Notwithstanding the above, nothing herein shall supersede or modify the terms of any separate license agreement you may have executed with Licensor regarding such Contributions.

- 6. Trademarks. This License does not grant permission to use the trade names, trademarks, service marks, or product names of the Licensor, except as required for reasonable and customary use in describing the origin of the Work and reproducing the content of the NOTICE file.
- 7. Disclaimer of Warranty. Unless required by applicable law or agreed to in writing, Licensor provides the Work (and each Contributor provides its Contributions) on an "AS IS" BASIS, WITHOUT WARRANTIES OR CONDITIONS OF ANY KIND, either express or implied, including, without limitation, any warranties or conditions of TITLE,

 NON-INFRINGEMENT, MERCHANTABILITY, or FITNESS FOR A PARTICULAR PURPOSE. You are solely responsible for determining the appropriateness of using or redistributing the Work and assume any risks associated with Your exercise of permissions under this License.

 8. Limitation of Liability. In no event and under no legal theory, whether in tort (including negligence), contract, or otherwise, unless required by applicable law (such as deliberate and grossly negligent acts) or agreed to in writing, shall any Contributor be liable to You for damages, including any direct, indirect, special, incidental, or consequential damages of any character arising as a result of this License or out of the use or inability to use the Work (including but not limited to damages for loss of goodwill, work stoppage, computer failure or malfunction, or any and all other commercial damages or losses), even if such Contributor has been

advised of the possibility of such damages.

 9. Accepting Warranty or Additional Liability. While redistributing the Work or Derivative Works thereof, You may choose to offer, and charge a fee for, acceptance of support, warranty, indemnity, or other liability obligations and/or rights consistent with this License. However, in accepting such obligations, You may act only on Your own behalf and on Your sole responsibility, not on behalf of any other Contributor, and only if You agree to indemnify, defend, and hold each Contributor harmless for any liability incurred by, or claims asserted against, such Contributor by reason of your accepting any such warranty or additional liability.

# END OF TERMS AND CONDITIONS

APPENDIX: How to apply the Apache License to your work.

 To apply the Apache License to your work, attach the following boilerplate notice, with the fields enclosed by brackets "[]" replaced with

your own identifying information. (Don't include

 the brackets!) The text should be enclosed in the appropriate comment syntax for the file format. We also recommend that a file or class name and description of purpose be included on the same "printed page" as the copyright notice for easier identification within third-party archives.

Copyright [yyyy] [name of copyright owner]

 Licensed under the Apache License, Version 2.0 (the "License"); you may not use this file except in compliance with the License. You may obtain a copy of the License at

http://www.apache.org/licenses/LICENSE-2.0

 Unless required by applicable law or agreed to in writing, software distributed under the License is distributed on an "AS IS" BASIS, WITHOUT WARRANTIES OR CONDITIONS OF ANY KIND, either express or implied. See the License for the specific language governing permissions and limitations under the License.

===========================

==================================================================================

Modified by Atlassian

The binary file of the original library has been modified by Atlassian in such way that classes have changed their package name from 'com.lowagie' to 'clover.com.lowagie'. This was necessary to avoid potential name conflicts during instrumentation of a code using the original library when using Clover. No source code of the original library was modified.

==================================================================================

===========================

# MOZILLA PUBLIC LICENSE Version 1.1

---------------

1. Definitions.

 1.0.1. "Commercial Use" means distribution or otherwise making the Covered Code available to a third party.

 1.1. "Contributor" means each entity that creates or contributes to the creation of Modifications.

1.2. "Contributor

 Version" means the combination of the Original Code, prior Modifications used by a Contributor, and the Modifications made by that particular Contributor.

 1.3. "Covered Code" means the Original Code or Modifications or the combination of the Original Code and Modifications, in each case including portions thereof.

 1.4. "Electronic Distribution Mechanism" means a mechanism generally accepted in the software development community for the electronic transfer of data.

 1.5. "Executable" means Covered Code in any form other than Source Code.

 1.6. "Initial Developer" means the individual or entity identified as the Initial Developer in the Source Code notice required by Exhibit A.

 1.7. "Larger Work" means a work which combines Covered Code or portions thereof with code not governed by the terms of this License.

1.8. "License" means this document.

 1.8.1. "Licensable" means having the right to grant, to the maximum

 extent possible, whether at the time of the initial grant or subsequently acquired, any and all of the rights conveyed herein.

 1.9. "Modifications" means any addition to or deletion from the substance or structure of either the Original Code or any previous Modifications. When Covered Code is released as a series of files, a Modification is:

 A. Any addition to or deletion from the contents of a file containing Original Code or previous Modifications.

 B. Any new file that contains any part of the Original Code or previous Modifications.

 1.10. "Original Code" means Source Code of computer software code which is described in the Source Code notice required by Exhibit A as Original Code, and which, at the time of its release under this License is not already Covered Code governed by this License.

 1.10.1. "Patent Claims" means any patent claim(s), now owned or hereafter

 acquired, including without limitation, method, process, and apparatus claims, in any patent Licensable by grantor.

 1.11. "Source Code" means the preferred form of the Covered Code for making modifications to it, including all modules it contains, plus

 any associated interface definition files, scripts used to control compilation and installation of an Executable, or source code differential comparisons against either the Original Code or another well known, available Covered Code of the Contributor's choice. The Source Code can be in a compressed or archival form, provided the appropriate decompression or de-archiving software is widely available for no charge.

 1.12. "You" (or "Your") means an individual or a legal entity exercising rights under, and complying with all of the terms of, this License or a future version of this License issued under Section 6.1. For legal entities, "You" includes any entity which controls, is

 controlled by, or is under common control with You. For purposes of this definition, "control" means (a) the power, direct or indirect, to cause the direction or management of such entity, whether by contract or otherwise, or (b) ownership of more than fifty percent (50%) of the outstanding shares or beneficial ownership of such entity.

2. Source Code License.

2.1. The Initial Developer Grant.

 The Initial Developer hereby grants You a world-wide, royalty-free, non-exclusive license, subject to third party intellectual property claims:

 (a) under intellectual property rights (other than patent or trademark) Licensable by Initial Developer to use, reproduce, modify, display, perform, sublicense and distribute the Original Code (or portions thereof) with or without Modifications, and/or as part of a Larger Work; and

 (b) under Patents Claims infringed by the making, using or

 selling of Original Code, to make, have made, use, practice, sell, and offer for sale, and/or otherwise dispose of the Original Code (or portions thereof).

 (c) the licenses granted in this Section 2.1(a) and (b) are effective on the date Initial Developer first distributes Original Code under the terms of this License.

 (d) Notwithstanding Section 2.1(b) above, no patent license is granted: 1) for code that You delete from the Original Code; 2) separate from the Original Code; or 3) for infringements caused by: i) the modification of the Original Code or ii) the combination of the Original Code with other software or devices. 2.2. Contributor Grant.

 Subject to third party intellectual property claims, each Contributor hereby grants You a world-wide, royalty-free, non-exclusive license

(a) under intellectual property rights (other than patent

or

 trademark) Licensable by Contributor, to use, reproduce, modify, display, perform, sublicense and distribute the Modifications created by such Contributor (or portions thereof) either on an unmodified basis, with other Modifications, as Covered Code and/or as part of a Larger Work; and

 (b) under Patent Claims infringed by the making, using, or selling of Modifications made by that Contributor either alone and/or in combination with its Contributor Version (or portions of such combination), to make, use, sell, offer for sale, have made, and/or otherwise dispose of: 1) Modifications made by that Contributor (or portions thereof); and 2) the combination of Modifications made by that Contributor with its Contributor Version (or portions of such combination).

 (c) the licenses granted in Sections 2.2(a) and 2.2(b) are effective on the

 date Contributor first makes Commercial Use of the Covered Code.

> (d) Notwithstanding Section 2.2(b) above, no patent license is granted: 1) for any code that Contributor has deleted from the Contributor Version; 2) separate from the Contributor Version; 3) for infringements caused by: i) third party modifications of Contributor Version or ii) the combination of Modifications made by that Contributor with other software (except as part of the Contributor Version) or other devices; or 4) under Patent Claims infringed by Covered Code in the absence of Modifications made by that Contributor.

### 3. Distribution Obligations.

3.1. Application of License.

 The Modifications which You create or to which You contribute are governed by the terms of this License, including without limitation Section 2.2. The Source Code version of Covered Code may be distributed only

under the terms of this License or a future version

 of this License released under Section 6.1, and You must include a copy of this License with every copy of the Source Code You distribute. You may not offer or impose any terms on any Source Code version that alters or restricts the applicable version of this

 License or the recipients' rights hereunder. However, You may include an additional document offering the additional rights described in Section 3.5.

### 3.2. Availability of Source Code.

 Any Modification which You create or to which You contribute must be made available in Source Code form under the terms of this License either on the same media as an Executable version or via an accepted Electronic Distribution Mechanism to anyone to whom you made an Executable version available; and if made available via Electronic Distribution Mechanism, must remain available for at least twelve (12) months after the date

it initially became available, or at least six

 (6) months after a subsequent version of that particular Modification has been made available to such recipients. You are responsible for ensuring that the Source Code version remains available even if the Electronic Distribution Mechanism is maintained by a third party.

#### 3.3. Description of Modifications.

 You must cause all Covered Code to which You contribute to contain a file documenting the changes You made to create that Covered Code and the date of any change. You must include a prominent statement that the Modification is derived, directly or indirectly, from Original Code provided by the Initial Developer and including the name of the Initial Developer in (a) the Source Code, and (b) in any notice in an Executable version or related documentation in which You describe the origin or ownership of the Covered Code.

#### 3.4. Intellectual Property Matters

#### (a)

Third Party Claims.

 If Contributor has knowledge that a license under a third party's intellectual property rights is required to exercise the rights granted by such Contributor under Sections 2.1 or 2.2, Contributor must include a text file with the Source Code distribution titled "LEGAL" which describes the claim and the party making the claim in sufficient detail that a recipient will know whom to contact. If Contributor obtains such knowledge after the Modification is made available as described in Section 3.2, Contributor shall promptly modify the LEGAL file in all copies Contributor makes available thereafter and shall take other steps (such as notifying appropriate mailing lists or newsgroups) reasonably calculated to inform those who received the Covered Code that new knowledge has been obtained.

 (b) Contributor APIs. If Contributor's

Modifications include an application programming

 interface and Contributor has knowledge of patent licenses which are reasonably necessary to implement that API, Contributor must also include this information in the LEGAL file.

#### (c) Representations.

 Contributor represents that, except as disclosed pursuant to Section 3.4(a) above, Contributor believes that Contributor's Modifications are Contributor's original creation(s) and/or Contributor has sufficient rights to grant the rights conveyed by this License.

### 3.5. Required Notices.

 You must duplicate the notice in Exhibit A in each file of the Source Code. If it is not possible to put such notice in a particular Source Code file due to its structure, then You must include such notice in a location (such as a relevant directory) where a user would be likely to look for such a notice. If You created one

# or more Modification(s)

 You may add your name as a Contributor to the notice described in Exhibit A. You must also duplicate this License in any documentation for the Source Code where You describe recipients' rights or ownership rights relating to Covered Code. You may choose to offer, and to charge a fee for, warranty, support, indemnity or liability obligations to one or more recipients of Covered Code. However, You may do so only on Your own behalf, and not on behalf of the Initial Developer or any Contributor. You must make it absolutely clear than any such warranty, support, indemnity or liability obligation is offered by You alone, and You hereby agree to indemnify the Initial Developer and every Contributor for any liability incurred by the Initial Developer or such Contributor as a result of warranty, support, indemnity or liability terms You offer.

# 3.6. Distribution of Executable Versions.

#### You may distribute

#### Covered Code in Executable form only if the

 requirements of Section 3.1-3.5 have been met for that Covered Code, and if You include a notice stating that the Source Code version of the Covered Code is available under the terms of this License, including a description of how and where You have fulfilled the obligations of Section 3.2. The notice must be conspicuously included in any notice in an Executable version, related documentation or collateral in which You describe recipients' rights relating to the Covered Code. You may distribute the Executable version of Covered Code or ownership rights under a license of Your choice, which may contain terms different from this License, provided that You are in compliance with the terms of this License and that the license for the Executable version does not attempt to limit or alter the recipient's

rights in the Source Code version from the rights set forth in this

 License. If You distribute the Executable version under a different license You must make it absolutely clear that any terms which differ from this License are offered by You alone, not by the Initial Developer or any Contributor. You hereby agree to indemnify the Initial Developer and every Contributor for any liability incurred by the Initial Developer or such Contributor as a result of any such terms You offer.

#### 3.7. Larger Works.

 You may create a Larger Work by combining Covered Code with other code not governed by the terms of this License and distribute the Larger Work as a single product. In such a case, You must make sure the requirements of this License are fulfilled for the Covered Code.

4. Inability to Comply Due to Statute or Regulation.

 If it is impossible for You to comply with any of the terms of this License with respect to some or all of the Covered Code due to statute, judicial order, or regulation

then You must: (a) comply with

 the terms of this License to the maximum extent possible; and (b) describe the limitations and the code they affect. Such description must be included in the LEGAL file described in Section 3.4 and must be included with all distributions of the Source Code. Except to the extent prohibited by statute or regulation, such description must be sufficiently detailed for a recipient of ordinary skill to be able to understand it.

# 5. Application of this License.

 This License applies to code to which the Initial Developer has attached the notice in Exhibit A and to related Covered Code.

#### 6. Versions of the License.

6.1. New Versions.

 Netscape Communications Corporation ("Netscape") may publish revised and/or new versions of the License from time to time. Each version will be given a distinguishing version number.

6.2. Effect of New Versions.

Once Covered Code has been published under

a particular version of the

 License, You may always continue to use it under the terms of that version. You may also choose to use such Covered Code under the terms of any subsequent version of the License published by Netscape. No one

 other than Netscape has the right to modify the terms applicable to Covered Code created under this License.

# 6.3. Derivative Works.

 If You create or use a modified version of this License (which you may only do in order to apply it to code which is not already Covered Code governed by this License), You must (a) rename Your license so that the phrases "Mozilla", "MOZILLAPL", "MOZPL", "Netscape", "MPL", "NPL" or any confusingly similar phrase do not appear in your license (except to note that your license differs from this License) and (b) otherwise make it clear that Your version of the license contains terms which differ from the Mozilla Public License and Netscape Public License.

#### (Filling in the name of the Initial

 Developer, Original Code or Contributor in the notice described in Exhibit A shall not of themselves be deemed to be modifications of this License.)

# 7. DISCLAIMER OF WARRANTY.

 COVERED CODE IS PROVIDED UNDER THIS LICENSE ON AN "AS IS" BASIS, WITHOUT WARRANTY OF ANY KIND, EITHER EXPRESSED OR IMPLIED, INCLUDING, WITHOUT LIMITATION, WARRANTIES THAT THE COVERED CODE IS FREE OF DEFECTS, MERCHANTABLE, FIT FOR A PARTICULAR PURPOSE OR NON-INFRINGING. THE ENTIRE RISK AS TO THE QUALITY AND PERFORMANCE OF THE COVERED CODE IS WITH YOU. SHOULD ANY COVERED CODE PROVE DEFECTIVE IN ANY RESPECT, YOU (NOT THE INITIAL DEVELOPER OR ANY OTHER CONTRIBUTOR) ASSUME THE COST OF ANY NECESSARY SERVICING, REPAIR OR CORRECTION. THIS DISCLAIMER OF WARRANTY CONSTITUTES AN ESSENTIAL PART OF THIS LICENSE. NO USE OF ANY COVERED CODE IS AUTHORIZED HEREUNDER EXCEPT UNDER THIS DISCLAIMER.

# 8. TERMINATION.

# 8.1.

 This License and the rights granted hereunder will terminate automatically if You fail to comply with terms herein and fail to cure such breach within 30 days of becoming aware of the breach. All sublicenses to the Covered Code which are properly granted shall survive any termination of this License. Provisions which, by their nature, must remain in effect beyond the termination of this License shall survive.

 8.2. If You initiate litigation by asserting a patent infringement claim (excluding declatory judgment actions) against Initial Developer or a Contributor (the Initial Developer or Contributor against whom You file such action is referred to as "Participant") alleging that:

(a) such Participant's Contributor Version directly or indirectly

 infringes any patent, then any and all rights granted by such Participant to You under Sections 2.1 and/or 2.2 of this License shall, upon 60 days notice from Participant terminate prospectively,

 unless if within 60 days after receipt of notice You either: (i) agree in writing to pay Participant a mutually agreeable reasonable royalty for Your past and future use of Modifications made by such Participant, or (ii) withdraw Your litigation claim with respect to the Contributor Version against such Participant. If within 60 days of notice, a reasonable royalty and payment arrangement are not mutually agreed upon in writing by the parties or the litigation claim is not withdrawn, the rights granted by Participant to You under Sections 2.1 and/or 2.2 automatically terminate at the expiration of the 60 day notice period specified above.

 (b) any software, hardware, or device, other than such Participant's Contributor Version, directly or indirectly infringes any patent, then any rights granted to You by such Participant under Sections 2.1(b) and 2.2(b) are revoked effective as of the date

You first made, used,

 sold, distributed, or had made, Modifications made by that Participant.

 8.3. If You assert a patent infringement claim against Participant alleging that such Participant's Contributor Version directly or indirectly infringes any patent where such claim is resolved (such as by license or settlement) prior to the initiation of patent infringement litigation, then the reasonable value of the licenses granted by such Participant under Sections 2.1 or 2.2 shall be taken into account in determining the amount or value of any payment or license.

 8.4. In the event of termination under Sections 8.1 or 8.2 above, all end user license agreements (excluding distributors and resellers) which have been validly granted by You or any distributor hereunder prior to termination shall survive termination.

# 9. LIMITATION OF LIABILITY.

# UNDER NO CIRCUMSTANCES AND UNDER NO LEGAL THEORY, WHETHER TORT (INCLUDING

 NEGLIGENCE), CONTRACT, OR OTHERWISE, SHALL YOU, THE INITIAL DEVELOPER, ANY OTHER CONTRIBUTOR, OR ANY DISTRIBUTOR OF COVERED CODE, OR ANY SUPPLIER OF ANY OF SUCH PARTIES, BE LIABLE TO ANY PERSON FOR ANY INDIRECT, SPECIAL, INCIDENTAL, OR CONSEQUENTIAL DAMAGES OF ANY CHARACTER INCLUDING, WITHOUT LIMITATION, DAMAGES FOR LOSS OF GOODWILL, WORK STOPPAGE, COMPUTER FAILURE OR MALFUNCTION, OR ANY AND ALL OTHER COMMERCIAL DAMAGES OR LOSSES, EVEN IF SUCH PARTY SHALL HAVE BEEN
INFORMED OF THE POSSIBILITY OF SUCH DAMAGES. THIS LIMITATION OF LIABILITY SHALL NOT APPLY TO LIABILITY FOR DEATH OR PERSONAL INJURY RESULTING FROM SUCH PARTY'S NEGLIGENCE TO THE EXTENT APPLICABLE LAW PROHIBITS SUCH LIMITATION. SOME JURISDICTIONS DO NOT ALLOW THE EXCLUSION OR LIMITATION OF INCIDENTAL OR CONSEQUENTIAL DAMAGES, SO THIS EXCLUSION AND LIMITATION MAY NOT APPLY TO YOU.

#### 10. U.S. GOVERNMENT END USERS.

 The Covered Code is a "commercial item," as that term is defined in

 48 C.F.R. 2.101 (Oct. 1995), consisting of "commercial computer software" and "commercial computer software documentation," as such terms are used in 48 C.F.R. 12.212 (Sept. 1995). Consistent with 48 C.F.R. 12.212 and 48 C.F.R. 227.7202-1 through 227.7202-4 (June 1995), all U.S. Government End Users acquire Covered Code with only those rights set forth herein.

## 11. MISCELLANEOUS.

 This License represents the complete agreement concerning subject matter hereof. If any provision of this License is held to be unenforceable, such provision shall be reformed only to the extent necessary to make it enforceable. This License shall be governed by California law provisions (except to the extent applicable law, if any, provides otherwise), excluding its conflict-of-law provisions. With respect to disputes in which at least one party is a citizen of, or an entity chartered or registered to do business

in the United

 States of America, any litigation relating to this License shall be subject to the jurisdiction of the Federal Courts of the Northern District of California, with venue lying in Santa Clara County, California, with the losing party responsible for costs, including without limitation, court costs and reasonable attorneys' fees and expenses. The application of the United Nations Convention on Contracts for the International Sale of Goods is expressly excluded. Any law or regulation which provides that the language of a contract shall be construed against the drafter shall not apply to this License.

#### 12. RESPONSIBILITY FOR CLAIMS.

 As between Initial Developer and the Contributors, each party is responsible for claims and damages arising, directly or indirectly, out of its utilization of rights under this License and You agree to work with Initial Developer and Contributors to distribute such responsibility

 on an equitable basis. Nothing herein is intended or shall be deemed to constitute any admission of liability.

#### 13. MULTIPLE-LICENSED CODE.

 Initial Developer may designate portions of the Covered Code as "Multiple-Licensed". "Multiple-Licensed" means that the Initial Developer permits you to utilize portions of the Covered Code under Your choice of the NPL or the alternative licenses, if any, specified by the Initial Developer in the file described in Exhibit A.

## EXHIBIT A -Mozilla Public License.

 ``The contents of this file are subject to the Mozilla Public License Version 1.1 (the "License"); you may not use this file except in compliance with the License. You may obtain a copy of the License at http://www.mozilla.org/MPL/

 Software distributed under the License is distributed on an "AS IS" basis, WITHOUT WARRANTY OF ANY KIND, either express or implied. See the License for the specific language governing rights and limitations

under the License.

The Original Code is \_\_\_\_\_\_\_\_\_\_\_\_\_\_\_\_\_\_\_\_\_\_\_\_\_\_\_\_\_\_\_\_\_\_\_\_\_\_.

 The Initial Developer of the Original Code is \_\_\_\_\_\_\_\_\_\_\_\_\_\_\_\_\_\_\_\_\_\_\_\_. Portions created by \_\_\_\_\_\_\_\_\_\_\_\_\_\_\_\_\_\_\_\_\_\_\_\_\_\_\_\_\_\_ are Copyright (C) \_\_\_\_\_\_\_\_\_\_\_ \_\_\_\_\_\_\_\_\_\_\_\_\_\_\_\_\_\_\_\_\_\_\_. All Rights Reserved.

Contributor(s): \_\_\_\_\_\_\_\_\_\_\_\_\_\_\_\_\_\_\_\_\_\_\_\_\_\_\_\_\_\_\_\_\_\_\_\_\_\_.

 Alternatively, the contents of this file may be used under the terms of the \_\_\_\_\_ license (the "[\_\_\_] License"), in which case the provisions of [\_\_\_\_\_\_] License are applicable instead of those above. If you wish to allow use of your version of this file only under the terms of the [\_\_\_\_] License and not to allow others to use your version of this file under the MPL, indicate your decision by deleting the provisions above and replace them with the notice and other provisions required by the [\_\_\_] License. If you do not delete the provisions above, a recipient may use your version of this file

under either the MPL or the [ \_\_\_] License."

 [NOTE: The text of this Exhibit A may differ slightly from the text of the notices in the Source Code files of the Original Code. You should use the text of this Exhibit A rather than the text found in the Original Code Source Code for Your Modifications.]

================================================================================== ============================

#### Modified by Atlassian

The binary file of the original library has been modified by Atlassian in such way that classes have changed their package name from 'com.google.json' to 'clover.com.google.json'. This was necessary to avoid potential name conflicts during instrumentation of a code using the original library when using Clover. No source code of the original library was modified.

==================================================================================

===========================

 Apache License Version 2.0, January 2004 http://www.apache.org/licenses/

## TERMS AND CONDITIONS FOR USE, REPRODUCTION, AND DISTRIBUTION

1. Definitions.

 "License" shall mean the terms and conditions for use, reproduction, and distribution as defined by Sections 1 through 9 of this document.

 "Licensor" shall mean the copyright owner or entity authorized by the copyright owner that is granting the License.

 "Legal Entity" shall mean the union of the acting entity and all other entities that control, are controlled by, or are under common control with that entity. For the purposes of this definition, "control" means (i) the power, direct or indirect, to cause the direction or management of such entity, whether by contract or otherwise, or (ii) ownership of fifty percent (50%) or more of the outstanding shares, or (iii) beneficial ownership of such entity.

 "You" (or "Your") shall mean an individual or Legal Entity exercising permissions granted by this License.

 "Source" form shall mean the preferred form for making modifications, including but not limited to software source code, documentation source, and configuration files.

 "Object" form shall mean any form resulting from mechanical transformation or translation of a Source form, including but not limited to compiled object code, generated documentation, and conversions to other media types.

 "Work" shall mean the work of authorship, whether in Source or Object form, made available under the License, as indicated by a copyright notice that is included in or attached to the work

(an example is provided in the Appendix below).

 "Derivative Works" shall mean any work, whether in Source or Object form, that is based on (or derived from) the Work and for which the editorial revisions, annotations, elaborations, or other modifications represent, as a whole, an original work of authorship. For the purposes of this License, Derivative Works shall not include works that remain separable from, or merely link (or bind by name) to the interfaces of, the Work and Derivative Works thereof.

"Contribution" shall mean any work of authorship,

## including

 the original version of the Work and any modifications or additions to that Work or Derivative Works thereof, that is intentionally submitted to Licensor for inclusion in the Work by the copyright owner or by an individual or Legal Entity authorized to submit on behalf of the copyright owner. For the purposes of this definition, "submitted" means any form of electronic, verbal, or written communication sent to the Licensor or its representatives, including but not limited to communication on electronic mailing lists, source code control systems, and issue tracking systems that are managed by, or on behalf of, the Licensor for the purpose of discussing and improving the Work, but excluding communication that is conspicuously marked or otherwise designated in writing by the copyright owner as "Not a Contribution."

 "Contributor" shall mean Licensor and any individual or Legal Entity on behalf

 of whom a Contribution has been received by Licensor and subsequently incorporated within the Work.

- 2. Grant of Copyright License. Subject to the terms and conditions of this License, each Contributor hereby grants to You a perpetual, worldwide, non-exclusive, no-charge, royalty-free, irrevocable copyright license to reproduce, prepare Derivative Works of, publicly display, publicly perform, sublicense, and distribute the Work and such Derivative Works in Source or Object form.
- 3. Grant of Patent License. Subject to the terms and conditions of this License, each Contributor hereby grants to You a perpetual, worldwide, non-exclusive, no-charge, royalty-free, irrevocable (except as stated in this section) patent license to make, have made, use, offer to sell, sell, import, and otherwise transfer the Work, where such license applies only to those patent claims licensable by such Contributor that are necessarily

# infringed by their

 Contribution(s) alone or by combination of their Contribution(s) with the Work to which such Contribution(s) was submitted. If You institute patent litigation against any entity (including a

 cross-claim or counterclaim in a lawsuit) alleging that the Work or a Contribution incorporated within the Work constitutes direct or contributory patent infringement, then any patent licenses granted to You under this License for that Work shall terminate as of the date such litigation is filed.

- 4. Redistribution. You may reproduce and distribute copies of the Work or Derivative Works thereof in any medium, with or without modifications, and in Source or Object form, provided that You meet the following conditions:
	- (a) You must give any other recipients of the Work or Derivative Works a copy of this License; and
	- (b) You must cause any modified files to carry prominent notices

stating that You changed the files; and

- (c) You must retain, in the Source form of any Derivative Works that You distribute, all copyright, patent, trademark, and attribution notices from the Source form of the Work, excluding those notices that do not pertain to any part of the Derivative Works; and
- (d) If the Work includes a "NOTICE" text file as part of its distribution, then any Derivative Works that You distribute must include a readable copy of the attribution notices contained within such NOTICE file, excluding those notices that do not pertain to any part of the Derivative Works, in at least one of the following places: within a NOTICE text file distributed as part of the Derivative Works; within the Source form or documentation, if provided along with the Derivative Works; or, within a display generated by the Derivative Works, if and
- wherever such third-party notices normally appear. The contents of the NOTICE file are for informational purposes only and do not modify the License. You may add Your own attribution notices within Derivative Works that You distribute, alongside or as an addendum to the NOTICE text from the Work, provided that such additional attribution notices cannot be construed as modifying the License.

 You may add Your own copyright statement to Your modifications and may provide additional or different license terms and conditions for use, reproduction, or distribution of Your modifications, or for any such Derivative Works as a whole, provided Your use, reproduction, and distribution of the Work otherwise complies with the conditions stated in this License.

 5. Submission of Contributions. Unless You explicitly state otherwise, any Contribution intentionally submitted for inclusion in the Work

 by You to the Licensor shall be under the terms and conditions of this License, without any additional terms or conditions. Notwithstanding the above, nothing herein shall supersede or modify the terms of any separate license agreement you may have executed with Licensor regarding such Contributions.

- 6. Trademarks. This License does not grant permission to use the trade names, trademarks, service marks, or product names of the Licensor, except as required for reasonable and customary use in describing the origin of the Work and reproducing the content of the NOTICE file.
- 7. Disclaimer of Warranty. Unless required by applicable law or agreed to in writing, Licensor provides the Work (and each Contributor provides its Contributions) on an "AS IS" BASIS, WITHOUT WARRANTIES OR CONDITIONS OF ANY KIND, either express or implied, including, without limitation, any warranties or conditions of TITLE, NON-INFRINGEMENT,

MERCHANTABILITY, or FITNESS FOR A

 PARTICULAR PURPOSE. You are solely responsible for determining the appropriateness of using or redistributing the Work and assume any risks associated with Your exercise of permissions under this License.

 8. Limitation of Liability. In no event and under no legal theory, whether in tort (including negligence), contract, or otherwise, unless required by applicable law (such as deliberate and grossly negligent acts) or agreed to in writing, shall any Contributor be liable to You for damages, including any direct, indirect, special, incidental, or consequential damages of any character arising as a result of this License or out of the use or inability to use the Work (including but not limited to damages for loss of goodwill, work stoppage, computer failure or malfunction, or any and all other commercial damages or losses), even if such Contributor has been advised

of the possibility of such damages.

 9. Accepting Warranty or Additional Liability. While redistributing the Work or Derivative Works thereof, You may choose to offer, and charge a fee for, acceptance of support, warranty, indemnity, or other liability obligations and/or rights consistent with this License. However, in accepting such obligations, You may act only on Your own behalf and on Your sole responsibility, not on behalf of any other Contributor, and only if You agree to indemnify, defend, and hold each Contributor harmless for any liability incurred by, or claims asserted against, such Contributor by reason

of your accepting any such warranty or additional liability.

#### END OF TERMS AND CONDITIONS

APPENDIX: How to apply the Apache License to your work.

 To apply the Apache License to your work, attach the following boilerplate notice, with the fields enclosed by brackets "[]" replaced with your

own identifying information. (Don't include

 the brackets!) The text should be enclosed in the appropriate comment syntax for the file format. We also recommend that a file or class name and description of purpose be included on the same "printed page" as the copyright notice for easier identification within third-party archives.

Copyright [yyyy] [name of copyright owner]

 Licensed under the Apache License, Version 2.0 (the "License"); you may not use this file except in compliance with the License. You may obtain a copy of the License at

http://www.apache.org/licenses/LICENSE-2.0

 Unless required by applicable law or agreed to in writing, software distributed under the License is distributed on an "AS IS" BASIS, WITHOUT WARRANTIES OR CONDITIONS OF ANY KIND, either express or implied. See the License for the specific language governing permissions and limitations under the License. libffi - Copyright (c) 1996-2014 Anthony Green, Red Hat, Inc and others. See source files for details.

Permission is hereby granted, free of charge, to any person obtaining a copy of this software and associated documentation files (the ``Software''), to deal in the Software without restriction, including without limitation the rights to use, copy, modify, merge, publish, distribute, sublicense, and/or sell copies of the Software, and to permit persons to whom the Software is furnished to do so, subject to the following conditions:

The above copyright notice and this permission notice shall be included in all copies or substantial portions of the Software.

THE SOFTWARE IS PROVIDED ``AS IS'', WITHOUT WARRANTY OF ANY KIND, EXPRESS OR IMPLIED, INCLUDING BUT NOT LIMITED TO THE WARRANTIES OF MERCHANTABILITY, FITNESS FOR A PARTICULAR PURPOSE AND NONINFRINGEMENT. IN NO EVENT SHALL THE AUTHORS OR COPYRIGHT HOLDERS BE LIABLE FOR ANY CLAIM, DAMAGES OR OTHER LIABILITY, WHETHER IN AN ACTION OF

# CONTRACT, TORT OR OTHERWISE, ARISING FROM, OUT OF OR IN CONNECTION WITH THE SOFTWARE OR THE USE OR OTHER DEALINGS IN THE SOFTWARE. MOZILLA PUBLIC LICENSE

Version 1.1

---------------

1. Definitions.

 1.0.1. "Commercial Use" means distribution or otherwise making the Covered Code available to a third party.

 1.1. "Contributor" means each entity that creates or contributes to the creation of Modifications.

 1.2. "Contributor Version" means the combination of the Original Code, prior Modifications used by a Contributor, and the Modifications made by that particular Contributor.

 1.3. "Covered Code" means the Original Code or Modifications or the combination of the Original Code and Modifications, in each case including portions thereof.

 1.4. "Electronic Distribution Mechanism" means a mechanism generally accepted in the software development community for the electronic transfer of data.

 1.5. "Executable" means Covered Code in any form other than Source Code.

 1.6. "Initial Developer" means the individual or entity identified as the Initial Developer in the Source Code notice required by Exhibit A.

 1.7. "Larger Work" means a work which combines Covered Code or portions thereof with code not governed by the terms of this License.

1.8. "License" means this document.

 1.8.1. "Licensable" means having the right to grant, to the maximum extent possible, whether at the time of the initial grant or subsequently acquired, any and all of the rights conveyed herein.

 1.9. "Modifications" means any addition to or deletion from the substance or structure of either the Original Code or any previous Modifications. When Covered Code is released as a series of files, a Modification is:

 A. Any addition to or deletion from the contents of a file containing Original Code or previous Modifications.

 B. Any new file that contains any part of the Original Code or previous Modifications.

 1.10. "Original Code" means Source Code of computer software code which is described in the Source Code notice required by Exhibit A as Original Code, and which, at the time of its release under this License is not already Covered Code governed by this License.

 1.10.1. "Patent Claims" means any patent claim(s), now owned or hereafter acquired, including without limitation, method, process, and apparatus claims, in any patent Licensable by grantor.

 1.11. "Source Code" means the preferred form of the Covered Code for making modifications to it, including all modules it contains, plus any associated interface definition files, scripts used to control compilation and installation of an Executable, or source code differential comparisons against either the Original Code or another well known, available Covered Code of the Contributor's choice. The Source Code can be in a compressed or

archival form, provided the

 appropriate decompression or de-archiving software is widely available for no charge.

 1.12. "You" (or "Your") means an individual or a legal entity exercising rights under, and complying with all of the terms of, this License or a future version of this License issued under Section 6.1. For legal entities, "You" includes any entity which controls, is controlled by, or is under common control with You. For purposes of this definition, "control" means (a) the power, direct or indirect, to cause the direction or management of such entity, whether by contract or otherwise, or (b) ownership of more than fifty percent (50%) of the outstanding shares or beneficial ownership of such entity.

## 2. Source Code License.

#### 2.1. The Initial Developer Grant.

 The Initial Developer hereby grants You a world-wide, royalty-free, non-exclusive license, subject to third party intellectual property

claims:

 (a) under intellectual property rights (other than patent or trademark) Licensable by Initial Developer to use, reproduce, modify, display, perform, sublicense and distribute the Original Code (or portions thereof) with or without Modifications, and/or

#### as part of a Larger Work; and

 (b) under Patents Claims infringed by the making, using or selling of Original Code, to make, have made, use, practice, sell, and offer for sale, and/or otherwise dispose of the Original Code (or portions thereof).

 (c) the licenses granted in this Section 2.1(a) and (b) are effective on the date Initial Developer first distributes Original Code under the terms of this License.

 (d) Notwithstanding Section 2.1(b) above, no patent license is granted: 1) for code that You delete from the Original Code; 2) separate from the Original Code; or 3) for infringements

#### caused

 by: i) the modification of the Original Code or ii) the combination of the Original Code with other software or devices.

## 2.2. Contributor Grant.

 Subject to third party intellectual property claims, each Contributor hereby grants You a world-wide, royalty-free, non-exclusive license

 (a) under intellectual property rights (other than patent or trademark) Licensable by Contributor, to use, reproduce, modify, display, perform, sublicense and distribute the Modifications created by such Contributor (or portions thereof) either on an unmodified basis, with other Modifications, as Covered Code and/or as part of a Larger Work; and

 (b) under Patent Claims infringed by the making, using, or selling of Modifications made by that Contributor either alone and/or in combination with its Contributor Version (or portions of such combination), to make,

use, sell, offer for sale, have

 made, and/or otherwise dispose of: 1) Modifications made by that Contributor (or portions thereof); and 2) the combination of Modifications made by that Contributor with its Contributor Version (or portions of such combination).

 (c) the licenses granted in Sections 2.2(a) and 2.2(b) are effective on the date Contributor first makes Commercial Use of the Covered Code.

 (d) Notwithstanding Section 2.2(b) above, no patent license is granted: 1) for any code that Contributor has deleted from the Contributor Version; 2) separate from the Contributor Version; 3) for infringements caused by: i) third party modifications of Contributor Version or ii) the combination of Modifications made  by that Contributor with other software (except as part of the Contributor Version) or other devices; or 4) under Patent Claims infringed by Covered Code in the absence of Modifications made by that Contributor.

#### 3. Distribution Obligations.

#### 3.1. Application of License.

 The Modifications which You create or to which You contribute are governed by the terms of this License, including without limitation Section 2.2. The Source Code version of Covered Code may be distributed only under the terms of this License or a future version of this License released under Section 6.1, and You must include a copy of this License with every copy of the Source Code You distribute. You may not offer or impose any terms on any Source Code version that alters or restricts the applicable version of this License or the recipients' rights hereunder. However, You may include an additional document offering the additional rights described in Section 3.5.

3.2. Availability of Source Code.

 Any Modification which You create or to which You contribute must be

 made available in Source Code form under the terms of this License either on the same media as an Executable version or via an accepted Electronic Distribution Mechanism to anyone to whom you made an Executable version available; and if made available via Electronic Distribution Mechanism, must remain available for at least twelve (12) months after the date it initially became available, or at least six (6) months after a subsequent version of that particular Modification has been made available to such recipients. You are responsible for ensuring that the Source Code version remains available even if the Electronic Distribution Mechanism is maintained by a third party.

3.3. Description of Modifications.

 You must cause all Covered Code to which You contribute to contain a file documenting the changes You made to create that Covered Code and the date of any change. You must include a prominent statement that

 the Modification is derived, directly or indirectly, from Original Code provided by the Initial Developer and including the name of the Initial Developer in (a) the Source Code, and (b) in any notice in an Executable version or related documentation in which You describe the origin or ownership of the Covered Code.

3.4. Intellectual Property Matters

(a) Third Party Claims.

If Contributor has knowledge that a license under a third party's

 intellectual property rights is required to exercise the rights granted by such Contributor under Sections 2.1 or 2.2, Contributor must include a text file with the Source Code distribution titled "LEGAL" which describes the claim and the party making the claim in sufficient detail that a recipient will know whom to contact. If Contributor obtains such knowledge after the Modification is made available as described in Section 3.2, Contributor shall promptly modify the LEGAL file in all copies Contributor makes available thereafter and shall take other steps (such as notifying appropriate mailing lists or newsgroups) reasonably calculated to inform those who received the Covered Code that new knowledge has been obtained.

#### (b) Contributor APIs.

 If Contributor's Modifications include an application programming interface and Contributor has knowledge of patent licenses which are reasonably necessary to implement that API, Contributor must also include this information in the LEGAL file.

#### (c) Representations.

 Contributor represents that, except as disclosed pursuant to Section 3.4(a) above, Contributor believes that Contributor's Modifications are Contributor's original creation(s) and/or Contributor has sufficient rights to grant the rights conveyed by

#### this License.

#### 3.5. Required Notices.

 You must duplicate the notice in Exhibit A in each file of the Source Code. If it is not possible to put such notice in a particular Source Code file due to its structure, then You must include such notice in a location (such as a relevant directory) where a user would be likely to look for such a notice. If You created one or more Modification(s) You may add your name as a Contributor to the notice described in Exhibit A. You must also duplicate this License in any documentation for the Source Code where You describe recipients' rights or ownership rights relating to Covered Code. You may choose to offer, and to charge a fee for, warranty, support, indemnity or liability obligations to one or more recipients of Covered Code. However, You may do so only on Your own behalf, and not on behalf of the Initial Developer or any Contributor. You must make it absolutely clear than any such warranty, support, indemnity or liability obligation is offered by You alone, and You hereby agree to indemnify the Initial Developer and every Contributor for any liability incurred by the Initial Developer or such Contributor as a result of warranty, support, indemnity or liability terms You offer.

3.6. Distribution of Executable Versions.

 You may distribute Covered Code in Executable form only if the requirements of Section 3.1-3.5 have been met for that Covered Code, and if You include a notice stating that the Source Code version of the Covered Code is available under the terms of this License, including a description of how and where You have fulfilled the obligations of Section 3.2. The notice must be conspicuously included in any notice in an Executable version, related documentation or collateral in which You describe recipients' rights relating to the Covered Code. You may distribute the Executable version of Covered

 Code or ownership rights under a license of Your choice, which may contain terms different from this License, provided that You are in compliance with the terms of this License and that the license for the Executable version does not attempt to limit or alter the recipient's rights in the Source Code version from the rights set forth in this License. If You distribute the Executable version under a different license You must make it absolutely clear that any terms which differ from this License are offered by You alone, not by the Initial Developer or any Contributor. You hereby agree to indemnify the Initial Developer and every Contributor for any liability incurred by the Initial Developer or such Contributor as a result of any such terms You offer.

#### 3.7. Larger Works.

 You may create a Larger Work by combining Covered Code with other code not governed by the terms of this License and

distribute the Larger

 Work as a single product. In such a case, You must make sure the requirements of this License are fulfilled for the Covered Code.

#### 4. Inability to Comply Due to Statute or Regulation.

 If it is impossible for You to comply with any of the terms of this License with respect to some or all of the Covered Code due to statute, judicial order, or regulation then You must: (a) comply with the terms of this License to the maximum extent possible; and (b) describe the limitations and the code they affect. Such description must be included in the LEGAL file described in Section 3.4 and must be included with all distributions of the Source Code. Except to the extent prohibited by statute or regulation, such description must be sufficiently detailed for a recipient of ordinary skill to be able to understand it.

5. Application of this License.

 This License applies to code to which the Initial Developer has attached the notice in Exhibit A and to related Covered Code.

#### 6. Versions of the License.

#### 6.1. New Versions.

 Netscape Communications Corporation ("Netscape") may publish revised and/or new versions of the License from time to time. Each version will be given a distinguishing version number.

#### 6.2. Effect of New Versions.

 Once Covered Code has been published under a particular version of the License, You may always continue to use it under the terms of that version. You may also choose to use such Covered Code under the terms of any subsequent version of the License published by Netscape. No one other than Netscape has the right to modify the terms applicable to Covered Code created under this License.

#### 6.3. Derivative Works.

 If You create or use a modified version of this License (which you may only do in order to apply it to code which is not already Covered Code governed by this License), You must (a) rename

Your license so that

 the phrases "Mozilla", "MOZILLAPL", "MOZPL", "Netscape", "MPL", "NPL" or any confusingly similar phrase do not appear in your license (except to note that your license differs from this License) and (b) otherwise make it clear that Your version of the license contains terms which differ from the Mozilla Public License and Netscape Public License. (Filling in the name of the Initial Developer, Original Code or Contributor in the notice described in Exhibit A shall not of themselves be deemed to be modifications of this License.)

## 7. DISCLAIMER OF WARRANTY.

 COVERED CODE IS PROVIDED UNDER THIS LICENSE ON AN "AS IS" BASIS, WITHOUT WARRANTY OF ANY KIND, EITHER EXPRESSED OR IMPLIED, INCLUDING, WITHOUT LIMITATION, WARRANTIES THAT THE COVERED CODE IS FREE OF DEFECTS, MERCHANTABLE, FIT FOR A PARTICULAR PURPOSE OR NON-INFRINGING. THE ENTIRE RISK AS TO THE QUALITY AND PERFORMANCE OF THE COVERED CODE IS WITH YOU. SHOULD ANY COVERED CODE PROVE DEFECTIVE IN ANY RESPECT, YOU (NOT THE INITIAL DEVELOPER OR ANY OTHER CONTRIBUTOR) ASSUME THE COST OF ANY NECESSARY SERVICING, REPAIR OR CORRECTION. THIS DISCLAIMER OF WARRANTY CONSTITUTES AN ESSENTIAL PART OF THIS LICENSE. NO USE OF ANY COVERED CODE IS AUTHORIZED HEREUNDER EXCEPT UNDER THIS DISCLAIMER.

## 8. TERMINATION.

 8.1. This License and the rights granted hereunder will terminate automatically if You fail to comply with terms herein and fail to cure such breach within 30 days of becoming aware of the breach. All

 sublicenses to the Covered Code which are properly granted shall survive any termination of this License. Provisions which, by their nature, must remain in effect beyond the termination of this License shall survive.

 8.2. If You initiate litigation by asserting a patent infringement claim (excluding declatory judgment actions) against Initial Developer or

 a Contributor (the Initial Developer or Contributor against whom You file such action is referred to as "Participant") alleging that:

 (a) such Participant's Contributor Version directly or indirectly infringes any patent, then any and all rights granted by such Participant to You under Sections 2.1 and/or 2.2 of this License shall, upon 60 days notice from Participant terminate prospectively, unless if within 60 days after receipt of notice You either: (i) agree in writing to pay Participant a mutually agreeable reasonable royalty for Your past and future use of Modifications made by such Participant, or (ii) withdraw Your litigation claim with respect to the Contributor Version against such Participant. If within 60 days of notice, a reasonable royalty and payment arrangement are not mutually agreed upon in writing by the parties or the litigation claim is not withdrawn, the rights granted by Participant to You under Sections 2.1 and/or 2.2 automatically terminate at the expiration of the 60 day notice period specified above.

 (b) any software, hardware, or device, other than such Participant's Contributor Version, directly or indirectly infringes any patent, then any rights granted to You by such Participant under Sections 2.1(b) and 2.2(b) are revoked effective as of the date You first made, used, sold, distributed, or had made, Modifications made by that Participant.

 8.3. If You assert a patent infringement claim against Participant alleging that such Participant's Contributor Version directly or indirectly infringes any patent where such claim is resolved (such as by license or settlement) prior to the initiation of patent infringement litigation, then the reasonable value of the licenses granted by such Participant under Sections 2.1 or 2.2 shall be taken into account in determining the amount or value of any payment or

# license.

 8.4. In the event of termination under Sections 8.1 or 8.2 above, all end user license agreements (excluding distributors and resellers) which have been validly granted by You or any distributor hereunder prior to termination shall survive termination.

## 9. LIMITATION OF LIABILITY.

 UNDER NO CIRCUMSTANCES AND UNDER NO LEGAL THEORY, WHETHER TORT (INCLUDING NEGLIGENCE), CONTRACT, OR OTHERWISE, SHALL YOU, THE INITIAL DEVELOPER, ANY OTHER CONTRIBUTOR, OR ANY DISTRIBUTOR OF COVERED CODE, OR ANY SUPPLIER OF ANY OF SUCH PARTIES, BE LIABLE TO ANY PERSON FOR ANY INDIRECT, SPECIAL, INCIDENTAL, OR CONSEQUENTIAL DAMAGES OF ANY CHARACTER INCLUDING, WITHOUT LIMITATION, DAMAGES FOR LOSS OF GOODWILL, WORK STOPPAGE, COMPUTER FAILURE OR MALFUNCTION, OR ANY AND ALL OTHER COMMERCIAL DAMAGES OR LOSSES, EVEN IF SUCH PARTY SHALL HAVE BEEN INFORMED OF THE POSSIBILITY OF SUCH DAMAGES. THIS LIMITATION OF LIABILITY SHALL

 NOT APPLY TO LIABILITY FOR DEATH OR PERSONAL INJURY RESULTING FROM SUCH PARTY'S NEGLIGENCE TO THE EXTENT APPLICABLE LAW PROHIBITS SUCH LIMITATION. SOME JURISDICTIONS DO NOT ALLOW THE EXCLUSION OR LIMITATION OF INCIDENTAL OR CONSEQUENTIAL DAMAGES, SO THIS EXCLUSION AND LIMITATION MAY NOT APPLY TO YOU.

## 10. U.S. GOVERNMENT END USERS.

 The Covered Code is a "commercial item," as that term is defined in 48 C.F.R. 2.101 (Oct. 1995), consisting of "commercial computer software" and "commercial computer software documentation," as such terms are used in 48 C.F.R. 12.212 (Sept. 1995). Consistent with 48 C.F.R. 12.212 and 48 C.F.R. 227.7202-1 through 227.7202-4 (June 1995), all U.S. Government End Users acquire Covered Code with only those rights set forth herein.

## 11. MISCELLANEOUS.

 This License represents the complete agreement concerning subject matter hereof. If any provision of this License is held to be unenforceable,

such provision shall be reformed only to the extent

 necessary to make it enforceable. This License shall be governed by California law provisions (except to the extent applicable law, if any, provides otherwise), excluding its conflict-of-law provisions. With respect to disputes in which at least one party is a citizen of, or an entity chartered or registered to do business in the United States of America, any litigation relating to this License shall be subject to the jurisdiction of the Federal Courts of the Northern District of California, with venue lying in Santa Clara County, California, with the losing party responsible for costs, including without limitation, court costs and reasonable attorneys' fees and expenses. The application of the United Nations Convention on Contracts for the International Sale of Goods is expressly excluded. Any law or regulation which provides that the language of a contract shall be

 construed against the drafter shall not apply to this License.

#### 12. RESPONSIBILITY FOR CLAIMS.

 As between Initial Developer and the Contributors, each party is responsible for claims and damages arising, directly or indirectly, out of its utilization of rights under this License and You agree to work with Initial Developer and Contributors to distribute such responsibility on an equitable basis. Nothing herein is intended or shall be deemed to constitute any admission of liability.

13. MULTIPLE-LICENSED CODE.

 Initial Developer may designate portions of the Covered Code as "Multiple-Licensed". "Multiple-Licensed" means that the Initial Developer permits you to utilize portions of the Covered Code under Your choice of the NPL or the alternative licenses, if any, specified by the Initial Developer in the file described in Exhibit A.

EXHIBIT A -Mozilla Public License.

 ``The contents of this file are subject to the Mozilla Public License

 Version 1.1 (the "License"); you may not use this file except in compliance with the License. You may obtain a copy of the License at http://www.mozilla.org/MPL/

 Software distributed under the License is distributed on an "AS IS" basis, WITHOUT WARRANTY OF ANY KIND, either express or implied. See the License for the specific language governing rights and limitations under the License.

The Original Code is \_\_\_\_\_\_\_\_\_\_\_\_\_\_\_\_\_\_\_\_\_\_\_\_\_\_\_\_\_\_\_\_\_\_\_\_\_\_.

The Initial Developer of the Original Code is \_\_\_\_\_\_\_\_\_\_\_\_\_\_\_\_\_\_\_\_\_\_\_\_.

 Portions created by \_\_\_\_\_\_\_\_\_\_\_\_\_\_\_\_\_\_\_\_\_\_ are Copyright (C) \_\_\_\_\_\_ \_\_\_\_\_\_\_\_\_\_\_\_\_\_\_\_\_\_\_\_\_\_\_. All Rights Reserved.

Contributor(s): \_\_\_\_\_\_\_\_\_\_\_\_\_\_\_\_\_\_\_\_\_\_\_\_\_\_\_\_\_\_\_\_\_\_\_\_\_\_.

 Alternatively, the contents of this file may be used under the terms of the license (the "[ ] License"), in which case the provisions of [\_\_\_\_\_\_] License are applicable instead of those above. If you wish to allow use of your version of this file only under the terms of the  $\lceil \cdot \cdot \rceil$  License and not to allow others to use

your version of this file under the MPL, indicate your decision by

 deleting the provisions above and replace them with the notice and other provisions required by the [\_\_\_] License. If you do not delete the provisions above, a recipient may use your version of this file under either the MPL or the [\_\_\_] License."

 [NOTE: The text of this Exhibit A may differ slightly from the text of the notices in the Source Code files of the Original Code. You should use the text of this Exhibit A rather than the text found in the Original Code Source Code for Your Modifications.]

/\*

File: Core.js

Description:

Provides common utility functions and the Class object used internally by the library.

Also provides the <TreeUtil> object for manipulating JSON tree structures

 Some of the Basic utility functions and the Class system are based in the MooTools Framework <http://mootools.net>. Copyright (c) 2006-2009 Valerio Proietti, <http://mad4milk.net/>. MIT license <http://mootools.net/license.txt>.

Author:

Nicolas Garcia Belmonte

Copyright:

Copyright 2008-2009 by Nicolas Garcia Belmonte.

Homepage:

<http://thejit.org>

Version:

1.1.2

License:

BSD License

> Redistribution and use in source and binary forms, with or without

- > modification, are permitted provided that the following conditions are met:
- > \* Redistributions of source code must retain the above copyright
- > notice, this list of conditions and the following disclaimer.
- > \* Redistributions in binary form must reproduce the above copyright
- > notice,

this list of conditions and the following disclaimer in the

- > documentation and/or other materials provided with the distribution.
- > \* Neither the name of the organization nor the
- > names of its contributors may be used to endorse or promote products
- > derived from this software without specific prior written permission.
- >
- > THIS SOFTWARE IS PROVIDED BY Nicolas Garcia Belmonte ``AS IS'' AND ANY
- > EXPRESS OR IMPLIED WARRANTIES, INCLUDING, BUT NOT LIMITED TO, THE IMPLIED
- > WARRANTIES OF MERCHANTABILITY AND FITNESS FOR A PARTICULAR PURPOSE ARE
- > DISCLAIMED. IN NO EVENT SHALL Nicolas Garcia Belmonte BE LIABLE FOR ANY
- > DIRECT, INDIRECT, INCIDENTAL, SPECIAL, EXEMPLARY, OR CONSEQUENTIAL DAMAGES
- > (INCLUDING, BUT NOT LIMITED TO, PROCUREMENT OF SUBSTITUTE GOODS OR SERVICES;
- > LOSS OF USE, DATA, OR PROFITS; OR BUSINESS INTERRUPTION) HOWEVER CAUSED AND
- > ON ANY THEORY OF LIABILITY, WHETHER IN CONTRACT, STRICT LIABILITY, OR TORT
- > (INCLUDING NEGLIGENCE OR OTHERWISE)
- ARISING IN ANY WAY OUT OF THE USE OF THIS

> SOFTWARE, EVEN IF ADVISED OF THE POSSIBILITY OF SUCH DAMAGE.

\*/

 Copyright (c) 2005 - 2009 Taras Puchko All rights reserved.

Redistribution and use in source and binary forms, with or without modification, are permitted provided that the following conditions are met:

- 1. Redistributions of source code must retain the above copyright notice, this list of conditions and the following disclaimer.
- 2. Redistributions in binary form must reproduce the above copyright notice, this list of conditions and the following disclaimer in the documentation and/or other materials provided with the distribution.
- 3. Neither the name of the copyright holders nor the names of its contributors may be used to endorse or promote products derived from this software without specific prior written permission.

THIS SOFTWARE IS PROVIDED BY THE COPYRIGHT HOLDERS AND CONTRIBUTORS "AS IS" AND ANY EXPRESS OR IMPLIED WARRANTIES, INCLUDING, BUT NOT LIMITED TO, THE IMPLIED WARRANTIES OF MERCHANTABILITY AND FITNESS FOR A PARTICULAR PURPOSE ARE DISCLAIMED.

 IN NO EVENT SHALL THE COPYRIGHT OWNER OR CONTRIBUTORS BE LIABLE FOR ANY DIRECT, INDIRECT, INCIDENTAL, SPECIAL, EXEMPLARY, OR CONSEQUENTIAL DAMAGES (INCLUDING, BUT NOT LIMITED TO, PROCUREMENT OF SUBSTITUTE GOODS OR SERVICES; LOSS OF USE, DATA, OR PROFITS; OR BUSINESS INTERRUPTION) HOWEVER CAUSED AND ON ANY THEORY OF LIABILITY, WHETHER IN CONTRACT, STRICT LIABILITY, OR TORT (INCLUDING NEGLIGENCE OR OTHERWISE) ARISING IN ANY WAY OUT OF THE USE OF THIS SOFTWARE, EVEN IF ADVISED OF THE POSSIBILITY OF SUCH DAMAGE.

Java Native Access project (JNA) is dual-licensed under 2 alternative Open Source/Free licenses: LGPL 2.1 or later and Apache License 2.0. (starting with JNA version 4.0.0).

You can freely decide which license you want to apply to the project.

You may obtain a copy of the LGPL License at:

http://www.gnu.org/licenses/licenses.html

A copy is also included in the downloadable source code package containing JNA, in file "LGPL2.1", under the same directory as this file.

You may obtain a copy of the Apache License at:

http://www.apache.org/licenses/

A copy is also included in the downloadable source code package containing JNA, in file "AL2.0", under the same directory as this file.

/\*\*\*\*\*\*\*\*\*\*\*\*\*\*\*\*\*\*\*\*\*\*\*\*\*\*\*\*\*\*\*\*\*\*\*\*\*\*\*\*\*\*\*\*\*\*\*\*\*\*\*\*\*\*\*\*\*\*\*\*\*\*\*\*\*\*\*\*\*\*\*\*\*\*\*\*\*\*\*\*

\* CruiseControl, a Continuous Integration Toolkit

\* Copyright (c) 2001-2003, ThoughtWorks, Inc.

\* 651 W Washington Ave. Suite 500

\* Chicago, IL 60661 USA

\* All rights reserved.

\*

\* Redistribution and use in source and binary forms, with or without

\* modification, are permitted provided that the following conditions

\* are met:

\*

 $*$  + Redistributions of source code must retain the above copyright

\* notice, this list of conditions and the following disclaimer.

\*

 $*$  + Redistributions in binary form must reproduce the above

\* copyright notice, this list of conditions and the following

\* disclaimer in the documentation and/or other materials provided

\* with the distribution.

\*

\* + Neither the name of ThoughtWorks, Inc., CruiseControl, nor the

\* names of its contributors may be used to endorse or promote

\* products derived from this software without

specific prior

\* written permission.

\*

\* THIS SOFTWARE IS PROVIDED BY THE COPYRIGHT HOLDERS AND CONTRIBUTORS \* "AS IS" AND ANY EXPRESS OR IMPLIED WARRANTIES, INCLUDING, BUT NOT

\* LIMITED TO, THE IMPLIED WARRANTIES OF MERCHANTABILITY AND FITNESS FOR

\* A PARTICULAR PURPOSE ARE DISCLAIMED. IN NO EVENT SHALL THE REGENTS OR \* CONTRIBUTORS BE LIABLE FOR ANY DIRECT, INDIRECT, INCIDENTAL, SPECIAL, \* EXEMPLARY, OR CONSEQUENTIAL DAMAGES (INCLUDING, BUT NOT LIMITED TO, \* PROCUREMENT OF SUBSTITUTE GOODS OR SERVICES; LOSS OF USE, DATA, OR \* PROFITS; OR BUSINESS INTERRUPTION) HOWEVER CAUSED AND ON ANY THEORY OF \* LIABILITY, WHETHER IN CONTRACT, STRICT LIABILITY, OR TORT (INCLUDING \* NEGLIGENCE OR OTHERWISE) ARISING IN ANY WAY OUT OF THE USE OF THIS \* SOFTWARE, EVEN IF ADVISED OF THE POSSIBILITY OF SUCH DAMAGE. \*\*\*\*\*\*\*\*\*\*\*\*\*\*\*\*\*\*\*\*\*\*\*\*\*\*\*\*\*\*\*\*\*\*\*\*\*\*\*\*\*\*\*\*\*\*\*\*\*\*\*\*\*\*\*\*\*\*\*\*\*\*\*\*\*\*\*\*\*\*\*\*\*\*\*\*\*\*\*\*/ http://www.atlassian.com/dms/wac/Atlassian\_EULA\_4-2.pdf From: http://www.json.org/license.html ================================================================================== ======================================

Copyright (c) 2002 JSON.org

Permission is hereby granted, free of charge, to any person obtaining a copy of this software and associated documentation files (the "Software"), to deal in the Software without restriction, including without limitation the rights to use, copy, modify, merge, publish, distribute, sublicense, and/or sell copies of the Software, and to permit persons to whom the Software is furnished to do so, subject to the following conditions:

The above copyright notice and this permission notice shall be included in all copies or substantial portions of the Software.

The Software shall be used for Good, not Evil.

THE SOFTWARE IS PROVIDED "AS IS", WITHOUT WARRANTY OF ANY KIND, EXPRESS OR IMPLIED, INCLUDING BUT NOT LIMITED TO THE WARRANTIES OF MERCHANTABILITY, FITNESS FOR A PARTICULAR PURPOSE AND NONINFRINGEMENT. IN NO EVENT SHALL THE AUTHORS OR COPYRIGHT HOLDERS BE LIABLE FOR ANY CLAIM, DAMAGES OR OTHER LIABILITY, WHETHER IN AN ACTION OF CONTRACT, TORT OR OTHERWISE, ARISING FROM, OUT OF OR IN CONNECTION WITH THE SOFTWARE OR THE USE OR OTHER DEALINGS IN THE SOFTWARE. This copy of JNA is licensed under the Apache (Software) License, version 2.0 ("the License"). See the License for details about distribution rights, and the specific rights regarding derivate works.

You may obtain a copy of the License at:

http://www.apache.org/licenses/

A copy is also included in the downloadable source code package containing JNA, in file "AL2.0", under the same directory as this file.

# Apache License Version 2.0, January 2004 http://www.apache.org/licenses/

#### TERMS AND CONDITIONS FOR USE, REPRODUCTION, AND DISTRIBUTION

#### 1. Definitions.

 "License" shall mean the terms and conditions for use, reproduction, and distribution as defined by Sections 1 through 9 of this document.

 "Licensor" shall mean the copyright owner or entity authorized by the copyright owner that is granting the License.

 "Legal Entity" shall mean the union of the acting entity and all other entities that control, are controlled by, or are under common control with that entity. For the purposes of this definition, "control" means (i) the power, direct or indirect, to cause the direction or management of such entity, whether by contract or otherwise, or (ii) ownership of fifty percent (50%) or more of the outstanding shares, or (iii) beneficial ownership of such entity.

 "You" (or "Your") shall mean an individual or Legal Entity exercising permissions granted by this License.

 "Source" form shall mean the preferred form for making modifications, including but not limited to software source code, documentation source, and configuration files.

 "Object" form shall mean any form resulting from mechanical transformation or translation of a Source form, including but not limited to compiled object code, generated documentation, and conversions to other media types.

 "Work" shall mean the work of authorship, whether in Source or Object form, made available under the License, as indicated by a copyright notice that is included in or attached to the work (an example is provided in the Appendix below).

 "Derivative Works" shall mean any work, whether in Source or Object form, that is based on (or derived from) the Work and for which the editorial

 revisions, annotations, elaborations, or other modifications represent, as a whole, an original work of authorship. For the purposes of this License, Derivative Works shall not include works that remain separable from, or merely link (or bind by name) to the interfaces of,

the Work and Derivative Works thereof.

 "Contribution" shall mean any work of authorship, including the original version of the Work and any modifications or additions to that Work or Derivative Works thereof, that is intentionally submitted to Licensor for inclusion in the Work by the copyright owner or by an individual or Legal Entity authorized to submit on behalf of the copyright owner. For the purposes of this definition, "submitted" means any form of electronic, verbal, or written communication sent to the Licensor or its representatives, including but not limited to communication on electronic mailing lists, source code control systems, and issue tracking systems that are managed by, or on behalf of, the Licensor for the purpose of discussing and improving the Work, but excluding communication that is conspicuously marked or otherwise designated in writing by the copyright owner as "Not a Contribution."

 "Contributor" shall mean Licensor and any individual or Legal Entity on behalf of whom a Contribution has been received by Licensor and subsequently incorporated within the Work.

- 2. Grant of Copyright License. Subject to the terms and conditions of this License, each Contributor hereby grants to You a perpetual, worldwide, non-exclusive, no-charge, royalty-free, irrevocable copyright license to reproduce, prepare Derivative Works of, publicly display, publicly perform, sublicense, and distribute the Work and such Derivative Works in Source or Object form.
- 3. Grant of Patent License. Subject to the terms and conditions of this
- License, each Contributor hereby grants to You a perpetual, worldwide, non-exclusive, no-charge, royalty-free, irrevocable (except as stated in this section) patent license to make, have made, use, offer to sell, sell, import, and otherwise transfer the Work, where such license applies only to those patent claims licensable by such Contributor that are necessarily infringed by their Contribution(s) alone or by combination of their Contribution(s) with the Work to which such Contribution(s) was submitted. If You institute patent litigation against any entity (including a cross-claim or counterclaim in a lawsuit) alleging that the Work or a Contribution incorporated within the Work constitutes direct or contributory patent infringement, then any patent licenses granted to You under this License for that Work shall terminate as of the date such litigation is filed.

 4. Redistribution. You may reproduce and distribute copies of the

 Work or Derivative Works thereof in any medium, with or without modifications, and in Source or Object form, provided that You

meet the following conditions:

- (a) You must give any other recipients of the Work or Derivative Works a copy of this License; and
- (b) You must cause any modified files to carry prominent notices stating that You changed the files; and
- (c) You must retain, in the Source form of any Derivative Works that You distribute, all copyright, patent, trademark, and attribution notices from the Source form of the Work, excluding those notices that do not pertain to any part of the Derivative Works; and
- (d) If the Work includes a "NOTICE" text file as part of its distribution, then any Derivative Works that You distribute must include a readable copy of the attribution notices contained within such NOTICE file, excluding

## those notices that do not

 pertain to any part of the Derivative Works, in at least one of the following places: within a NOTICE text file distributed as part of the Derivative Works; within the Source form or documentation, if provided along with the Derivative Works; or, within a display generated by the Derivative Works, if and wherever such third-party notices normally appear. The contents of the NOTICE file are for informational purposes only and do not modify the License. You may add Your own attribution notices within Derivative Works that You distribute, alongside or as an addendum to the NOTICE text from the Work, provided that such additional attribution notices cannot be construed as modifying the License.

 You may add Your own copyright statement to Your modifications and may provide additional or different license terms and conditions

- for use, reproduction, or distribution of Your modifications, or for any such Derivative Works as a whole, provided Your use, reproduction, and distribution of the Work otherwise complies with the conditions stated in this License.
- 5. Submission of Contributions. Unless You explicitly state otherwise, any Contribution intentionally submitted for inclusion in the Work by You to the Licensor shall be under the terms and conditions of this License, without any additional terms or conditions. Notwithstanding the above, nothing herein shall supersede or modify the terms of any separate license agreement you may have executed with Licensor regarding such Contributions.

 6. Trademarks. This License does not grant permission to use the trade names, trademarks, service marks, or product names of the Licensor, except as required for reasonable and customary use in describing the origin of the Work and reproducing the content of the NOTICE file.

- 7. Disclaimer of Warranty. Unless required by applicable law or agreed to in writing, Licensor provides the Work (and each Contributor provides its Contributions) on an "AS IS" BASIS, WITHOUT WARRANTIES OR CONDITIONS OF ANY KIND, either express or implied, including, without limitation, any warranties or conditions of TITLE, NON-INFRINGEMENT, MERCHANTABILITY, or FITNESS FOR A PARTICULAR PURPOSE. You are solely responsible for determining the appropriateness of using or redistributing the Work and assume any risks associated with Your exercise of permissions under this License.
- 8. Limitation of Liability. In no event and under no legal theory, whether in tort (including negligence), contract, or otherwise, unless required by applicable law (such as deliberate and grossly negligent acts) or agreed to in writing, shall any Contributor be liable to You for damages, including any direct, indirect, special,

 incidental, or consequential damages of any character arising as a result of this License or out of the use or inability to use the Work (including but not limited to damages for loss of goodwill, work stoppage, computer failure or malfunction, or any and all other commercial damages or losses), even if such Contributor has been advised of the possibility of such damages.

 9. Accepting Warranty or Additional Liability. While redistributing the Work or Derivative Works thereof, You may choose to offer, and charge a fee for, acceptance of support, warranty, indemnity, or other liability obligations and/or rights consistent with this License. However, in accepting such obligations, You may act only on Your own behalf and on Your sole responsibility, not on behalf of any other Contributor, and only if You agree to indemnify, defend, and hold each Contributor harmless for any liability incurred by, or claims asserted against, such Contributor by reason of your accepting any such warranty or additional liability.

## END OF TERMS AND CONDITIONS

APPENDIX: How to apply the Apache License to your work.

 To apply the Apache License to your work, attach the following boilerplate notice, with the fields enclosed by brackets "[]" replaced with your own identifying information. (Don't include the brackets!) The text should be enclosed in the appropriate

 comment syntax for the file format. We also recommend that a file or class name and description of purpose be included on the same "printed page" as the copyright notice for easier identification within third-party archives.

Copyright [yyyy] [name of copyright owner]

 Licensed under the Apache License, Version 2.0 (the "License"); you may not use this file except in compliance with the License. You may obtain a copy of the License at

http://www.apache.org/licenses/LICENSE-2.0

 Unless required by applicable law or agreed to in writing, software distributed under the License is distributed on an "AS IS" BASIS, WITHOUT WARRANTIES OR CONDITIONS OF ANY KIND, either express or implied. See the License for the specific language governing permissions and limitations under the License.

Maven Ant Tasks Copyright 2002-2011 The Apache Software Foundation

This product includes software developed at The Apache Software Foundation (http://www.apache.org/). Indiana University Extreme! Lab Software License

Version 1.1.1

Copyright (c) 2002 Extreme! Lab, Indiana University. All rights reserved.

Redistribution and use in source and binary forms, with or without modification, are permitted provided that the following conditions are met:

- 1. Redistributions of source code must retain the above copyright notice, this list of conditions and the following disclaimer.
- 2. Redistributions in binary form must reproduce the above copyright notice, this list of conditions and the following disclaimer in the documentation and/or other materials provided with the distribution.
- 3. The end-user documentation included with the redistribution, if any, must include the following acknowledgment:

 "This product includes software developed by the Indiana University Extreme! Lab (http://www.extreme.indiana.edu/)."

Alternately, this acknowledgment may appear in the software itself,

if and wherever such third-party acknowledgments normally appear.

4. The names "Indiana Univeristy" and "Indiana Univeristy Extreme! Lab" must not be used to endorse or promote products derived from this software without prior written permission. For written permission, please contact http://www.extreme.indiana.edu/.

5. Products derived from this software may not use "Indiana Univeristy" name nor may "Indiana Univeristy" appear in their name, without prior written permission of the Indiana University.

THIS SOFTWARE IS PROVIDED "AS IS" AND ANY EXPRESSED OR IMPLIED WARRANTIES, INCLUDING, BUT NOT LIMITED TO, THE IMPLIED WARRANTIES OF MERCHANTABILITY AND FITNESS FOR A PARTICULAR PURPOSE ARE DISCLAIMED. IN NO EVENT SHALL THE AUTHORS, COPYRIGHT HOLDERS OR ITS CONTRIBUTORS BE LIABLE FOR ANY DIRECT, INDIRECT, INCIDENTAL, SPECIAL, EXEMPLARY, OR CONSEQUENTIAL DAMAGES (INCLUDING, BUT NOT LIMITED TO, PROCUREMENT OF SUBSTITUTE GOODS OR SERVICES; LOSS OF USE, DATA, OR PROFITS; OR BUSINESS INTERRUPTION) HOWEVER CAUSED AND ON ANY THEORY OF LIABILITY, WHETHER

 IN CONTRACT, STRICT LIABILITY, OR TORT (INCLUDING NEGLIGENCE OR OTHERWISE) ARISING IN ANY WAY OUT OF THE USE OF THIS SOFTWARE, EVEN IF ADVISED OF THE POSSIBILITY OF SUCH DAMAGE.

# **1.620 libgomp 11.4.1-2.1.el9 1.620.1 Available under license :**

 GNU LESSER GENERAL PUBLIC LICENSE Version 2.1, February 1999

Copyright (C) 1991, 1999 Free Software Foundation, Inc. 51 Franklin St, Fifth Floor, Boston, MA 02110-1301 USA Everyone is permitted to copy and distribute verbatim copies of this license document, but changing it is not allowed.

[This is the first released version of the Lesser GPL. It also counts as the successor of the GNU Library Public License, version 2, hence the version number 2.1.]

Preamble

 The licenses for most software are designed to take away your freedom to share and change it. By contrast, the GNU General Public Licenses are intended to guarantee your freedom to share and change free software--to make sure the software is free for all its users.

 This license, the Lesser General Public License, applies to some specially designated software packages--typically libraries--of the Free Software Foundation and other authors who decide to use it. You

can use it too, but we suggest you first think carefully about whether this license or the ordinary General Public License is the better strategy to use in any particular case, based on the explanations below.

 When we speak of free software, we are referring to freedom of use, not price. Our General Public Licenses are designed to make sure that you have the freedom to distribute copies of free software (and charge for this service if you wish); that you receive source code or can get it if you want it; that you can change the software and use pieces of it in new free programs; and that you are informed that you can do these things.

 To protect your rights, we need to make restrictions that forbid distributors to deny you these rights or to ask you to surrender these rights. These restrictions translate to certain responsibilities for you if you distribute copies of the library or if you modify it.

 For example, if you distribute copies of the library, whether gratis

or for a fee, you must give the recipients all the rights that we gave you. You must make sure that they, too, receive or can get the source code. If you link other code with the library, you must provide complete object files to the recipients, so that they can relink them with the library after making changes to the library and recompiling it. And you must show them these terms so they know their rights.

We protect your rights with a two-step method: (1) we copyright the library, and (2) we offer you this license, which gives you legal permission to copy, distribute and/or modify the library.

 To protect each distributor, we want to make it very clear that there is no warranty for the free library. Also, if the library is modified by someone else and passed on, the recipients should know that what they have is not the original version, so that the original author's reputation will not be affected by problems that might be introduced by others.

#### Finally, software

 patents pose a constant threat to the existence of any free program. We wish to make sure that a company cannot effectively restrict the users of a free program by obtaining a restrictive license from a patent holder. Therefore, we insist that

any patent license obtained for a version of the library must be consistent with the full freedom of use specified in this license.

 Most GNU software, including some libraries, is covered by the ordinary GNU General Public License. This license, the GNU Lesser General Public License, applies to certain designated libraries, and is quite different from the ordinary General Public License. We use this license for certain libraries in order to permit linking those libraries into non-free programs.

 When a program is linked with a library, whether statically or using a shared library, the combination of the two is legally speaking a combined work, a derivative of the original library. The ordinary General Public License therefore permits such linking only if the entire combination fits its criteria of freedom. The Lesser General

Public License permits more lax criteria for linking other code with the library.

 We call this license the "Lesser" General Public License because it does Less to protect the user's freedom than the ordinary General Public License. It also provides other free software developers Less of an advantage over competing non-free programs. These disadvantages are the reason we use the ordinary General Public License for many libraries. However, the Lesser license provides advantages in certain special circumstances.

 For example, on rare occasions, there may be a special need to encourage the widest possible use of a certain library, so that it becomes a de-facto standard. To achieve this, non-free programs must be allowed to use the library. A more frequent case is that a free library does the same job as widely used non-free libraries. In this case, there is little to gain by limiting the free library to free software only, so we use the Lesser General Public License.

 In other cases, permission to use a particular library in non-free programs enables a greater number of people to use a large body of free software. For example, permission to use the GNU C Library in non-free programs enables many more people to use the whole GNU operating system, as well as its variant, the GNU/Linux operating system.

 Although the Lesser General Public License is Less protective of the users' freedom, it does ensure that the user of a program that is linked with the Library has the freedom and the wherewithal to run that program using a modified version of the Library.

 The precise terms and conditions for copying, distribution and modification follow. Pay close attention to the difference between a "work based on the library" and a "work that uses the library". The former contains code derived from the library, whereas the latter must be combined with the library in order to run.

# GNU LESSER GENERAL PUBLIC LICENSE TERMS AND CONDITIONS FOR COPYING, DISTRIBUTION AND MODIFICATION

 0. This License Agreement applies to any software library or other program which contains a notice placed by the copyright holder or other authorized party saying it may be distributed under the terms of this Lesser General Public License (also called "this License"). Each licensee is addressed as "you".

 A "library" means a collection of software functions and/or data prepared so as to be conveniently linked with application programs (which use some of those functions and data) to form executables.

 The "Library", below, refers to any such software library or work which has been distributed under these terms. A "work based on the Library" means either the Library or any derivative work under copyright law: that is to say, a work containing the Library or a portion of it, either verbatim or with modifications and/or translated straightforwardly into another language. (Hereinafter, translation is included without limitation in the term "modification".)

 "Source code" for a work means the preferred form of the work for making modifications to it. For a library, complete source code means all the source code for all modules it contains, plus any associated interface definition files, plus the scripts used to control compilation and installation of the library.

 Activities other than copying, distribution and modification are not covered by this License; they are outside its scope. The act of running a program using the Library is not restricted, and output from such a program is covered only if its contents constitute a work based on the Library (independent of the use of the Library in a tool for writing it). Whether that is true depends on what the Library does and what the program that uses the Library does.

 1. You may copy and distribute verbatim copies of the Library's complete source code as you receive it, in any medium, provided that

you conspicuously and appropriately publish on each copy an appropriate copyright notice and disclaimer of warranty; keep intact

all the notices that refer to this License and to the absence of any warranty; and distribute a copy of this License along with the Library.

 You may charge a fee for the physical act of transferring a copy, and you may at your option offer warranty protection in exchange for a fee.

 2. You may modify your copy or copies of the Library or any portion of it, thus forming a work based on the Library, and copy and distribute such modifications or work under the terms of Section 1 above, provided that you also meet all of these conditions:

a) The modified work must itself be a software library.

 b) You must cause the files modified to carry prominent notices stating that you changed the files and the date of any change.

 c) You must cause the whole of the work to be licensed at no charge to all third parties under the terms of this License.

 d) If a facility in the modified Library refers to a function or a table of data to be supplied by an application program that uses the facility, other than as an argument passed when the facility is invoked, then you must make a good faith effort to ensure that, in the event an application does not supply such function or table, the facility still operates, and performs whatever part of its purpose remains meaningful.

 (For example, a function in a library to compute square roots has a purpose that is entirely well-defined independent of the application. Therefore, Subsection 2d requires that any application-supplied function or table used by this function must be optional: if the application does not supply it, the square root function must still compute square roots.)

These requirements apply to the modified work as a whole. If identifiable sections of that work are not derived from the Library, and can be reasonably

 considered independent and separate works in themselves, then this License, and its terms, do not apply to those sections when you distribute them as separate works. But when you distribute the same sections as part of a whole which is a work based on the Library, the distribution of the whole must be on the terms of this License, whose permissions for other licensees extend to the entire whole, and thus to each and every part regardless of who wrote it.

Thus, it is not the intent of this section to claim rights or contest your rights to work written entirely by you; rather, the intent is to exercise the right to control the distribution of derivative or collective works based on the Library.

In addition, mere aggregation of another work not based on the Library with the Library (or with a work based on the Library) on a volume of a storage or distribution medium does not bring the other work under the scope of this License.

# 3. You may opt to apply the terms of the ordinary GNU General Public

License instead of this License to a given copy of the Library. To do this, you must alter all the notices that refer to this License, so that they refer to the ordinary GNU General Public License, version 2, instead of to this License. (If a newer version than version 2 of the ordinary GNU General Public License has appeared, then you can specify that version instead if you wish.) Do not make any other change in these notices.

 Once this change is made in a given copy, it is irreversible for that copy, so the ordinary GNU General Public License applies to all subsequent copies and derivative works made from that copy.

 This option is useful when you wish to copy part of the code of the Library into a program that is not a library.

 4. You may copy and distribute the Library (or a portion or derivative of it, under Section 2) in object code or executable form under the terms of Sections 1 and 2 above provided that you accompany it with the complete corresponding machine-readable source code, which must be distributed under the terms of Sections 1 and 2 above on a medium customarily used for software interchange.

 If distribution of object code is made by offering access to copy from a designated place, then offering equivalent access to copy the source code from the same place satisfies the requirement to distribute the source code, even though third parties are not compelled to copy the source along with the object code.

 5. A program that contains no derivative of any portion of the Library, but is designed to work with the Library by being compiled or linked with it, is called a "work that uses the Library". Such a work, in isolation, is not a derivative work of the Library, and therefore falls outside the scope of this License.

 However, linking a "work that uses the Library" with the Library creates an executable that is a derivative of the Library (because it contains portions of the Library), rather than a "work that uses the

library". The executable is therefore covered by this License. Section 6 states terms for distribution of such executables.

 When a "work that uses the Library" uses material from a header file that is part of the Library, the object code for the work may be a derivative work of the Library even though the source code is not. Whether this is true is especially significant if the work can be linked without the Library, or if the work is itself a library. The threshold for this to be true is not precisely defined by law.

 If such an object file uses only numerical parameters, data structure layouts and accessors, and small macros and small inline functions (ten lines or less in length), then the use of the object file is unrestricted, regardless of whether it is legally a derivative work. (Executables containing this object code plus portions of the Library will still fall under Section 6.)

 Otherwise, if the work is a derivative of the Library, you may distribute the object code for the work under the terms of Section 6. Any executables containing that work also fall under Section 6, whether or not they are linked directly with the Library itself.

 6. As an exception to the Sections above, you may also combine or link a "work that uses the Library" with the Library to produce a work containing portions of the Library, and distribute that work under terms of your choice, provided that the terms permit modification of the work for the customer's own use and reverse engineering for debugging such modifications.

 You must give prominent notice with each copy of the work that the Library is used in it and that the Library and its use are covered by this License. You must supply a copy of this License. If the work during execution displays copyright notices, you must include the copyright notice for the Library among them, as well as a reference directing the user to the copy of this License. Also, you must do one of these things:

#### a) Accompany the

work with the complete corresponding

 machine-readable source code for the Library including whatever changes were used in the work (which must be distributed under Sections 1 and 2 above); and, if the work is an executable linked with the Library, with the complete machine-readable "work that

 uses the Library", as object code and/or source code, so that the user can modify the Library and then relink to produce a modified executable containing the modified Library. (It is understood that the user who changes the contents of definitions files in the Library will not necessarily be able to recompile the application to use the modified definitions.)

 b) Use a suitable shared library mechanism for linking with the Library. A suitable mechanism is one that (1) uses at run time a copy of the library already present on the user's computer system, rather than copying library functions into the executable, and (2) will operate properly

 with a modified version of the library, if the user installs one, as long as the modified version is interface-compatible with the version that the work was made with.

 c) Accompany the work with a written offer, valid for at least three years, to give the same user the materials specified in Subsection 6a, above, for a charge no more than the cost of performing this distribution.

 d) If distribution of the work is made by offering access to copy from a designated place, offer equivalent access to copy the above specified materials from the same place.

 e) Verify that the user has already received a copy of these materials or that you have already sent this user a copy.

 For an executable, the required form of the "work that uses the Library" must include any data and utility programs needed for reproducing the executable from it. However, as a special exception, the materials to be distributed need not include anything that is normally

 distributed (in either source or binary form) with the major components (compiler, kernel, and so on) of the operating system on which the executable runs, unless that component itself accompanies the executable.

 It may happen that this requirement contradicts the license restrictions of other proprietary libraries that do not normally accompany the operating system. Such a contradiction means you cannot use both them and the Library together in an executable that you distribute.

 7. You may place library facilities that are a work based on the Library side-by-side in a single library together with other library facilities not covered by this License, and distribute such a combined library, provided that the separate distribution of the work based on

the Library and of the other library facilities is otherwise permitted, and provided that you do these two things:

 a) Accompany the combined library with a copy of the same work based on the Library, uncombined with any other library

 facilities. This must be distributed under the terms of the Sections above.

 b) Give prominent notice with the combined library of the fact that part of it is a work based on the Library, and explaining where to find the accompanying uncombined form of the same work.

 8. You may not copy, modify, sublicense, link with, or distribute the Library except as expressly provided under this License. Any attempt otherwise to copy, modify, sublicense, link with, or distribute the Library is void, and will automatically terminate your rights under this License. However, parties who have received copies, or rights, from you under this License will not have their licenses terminated so long as such parties remain in full compliance.

 9. You are not required to accept this License, since you have not signed it. However, nothing else grants you permission to modify or distribute the Library or its derivative works. These actions are prohibited by law if you

do not accept this License. Therefore, by

modifying or distributing the Library (or any work based on the Library), you indicate your acceptance of this License to do so, and all its terms and conditions for copying, distributing or modifying the Library or works based on it.

 10. Each time you redistribute the Library (or any work based on the Library), the recipient automatically receives a license from the original licensor to copy, distribute, link with or modify the Library subject to these terms and conditions. You may not impose any further restrictions on the recipients' exercise of the rights granted herein. You are not responsible for enforcing compliance by third parties with this License.

 11. If, as a consequence of a court judgment or allegation of patent infringement or for any other reason (not limited to patent issues), conditions are imposed on you (whether by court order, agreement or otherwise) that contradict the conditions of this License, they do not excuse

 you from the conditions of this License. If you cannot distribute so as to satisfy simultaneously your obligations under this License and any other pertinent obligations, then as a consequence you may not distribute the Library at all. For example, if a patent

license would not permit royalty-free redistribution of the Library by all those who receive copies directly or indirectly through you, then the only way you could satisfy both it and this License would be to refrain entirely from distribution of the Library.

If any portion of this section is held invalid or unenforceable under any particular circumstance, the balance of the section is intended to apply, and the section as a whole is intended to apply in other circumstances.

It is not the purpose of this section to induce you to infringe any patents or other property right claims or to contest validity of any such claims; this section has the sole purpose of protecting the integrity of the free software distribution system which is

implemented by public license practices. Many people have made generous contributions to the wide range of software distributed through that system in reliance on consistent application of that system; it is up to the author/donor to decide if he or she is willing to distribute software through any other system and a licensee cannot impose that choice.

This section is intended to make thoroughly clear what is believed to be a consequence of the rest of this License.

 12. If the distribution and/or use of the Library is restricted in certain countries either by patents or by copyrighted interfaces, the original copyright holder who places the Library under this License may add an explicit geographical distribution limitation excluding those countries, so that distribution is permitted only in or among countries not thus excluded. In such case, this License incorporates the limitation as if written in the body of this License.

 13. The Free Software Foundation may publish revised and/or new

versions of the Lesser General Public License from time to time. Such new versions will be similar in spirit to the present version, but may differ in detail to address new problems or concerns.

Each version is given a distinguishing version number. If the Library specifies a version number of this License which applies to it and "any later version", you have the option of following the terms and conditions either of that version or of any later version published by the Free Software Foundation. If the Library does not specify a license version number, you may choose any version ever published by the Free Software Foundation.

14. If you wish to incorporate parts of the Library into other free
programs whose distribution conditions are incompatible with these, write to the author to ask for permission. For software which is copyrighted by the Free Software Foundation, write to the Free Software Foundation; we sometimes make exceptions for this. Our decision will be guided by the two goals of preserving the free status

of all derivatives of our free software and of promoting the sharing and reuse of software generally.

### NO WARRANTY

 15. BECAUSE THE LIBRARY IS LICENSED FREE OF CHARGE, THERE IS NO WARRANTY FOR THE LIBRARY, TO THE EXTENT PERMITTED BY APPLICABLE LAW. EXCEPT WHEN OTHERWISE STATED IN WRITING THE COPYRIGHT HOLDERS AND/OR OTHER PARTIES PROVIDE THE LIBRARY "AS IS" WITHOUT WARRANTY OF ANY KIND, EITHER EXPRESSED OR IMPLIED, INCLUDING, BUT NOT LIMITED TO, THE IMPLIED WARRANTIES OF MERCHANTABILITY AND FITNESS FOR A PARTICULAR PURPOSE. THE ENTIRE RISK AS TO THE QUALITY AND PERFORMANCE OF THE LIBRARY IS WITH YOU. SHOULD THE LIBRARY PROVE DEFECTIVE, YOU ASSUME THE COST OF ALL NECESSARY SERVICING, REPAIR OR CORRECTION.

 16. IN NO EVENT UNLESS REQUIRED BY APPLICABLE LAW OR AGREED TO IN WRITING WILL ANY COPYRIGHT HOLDER, OR ANY OTHER PARTY WHO MAY MODIFY AND/OR REDISTRIBUTE THE LIBRARY AS PERMITTED ABOVE, BE LIABLE TO YOU

FOR DAMAGES, INCLUDING ANY GENERAL, SPECIAL, INCIDENTAL OR CONSEQUENTIAL DAMAGES ARISING OUT OF THE USE OR INABILITY TO USE THE LIBRARY (INCLUDING BUT NOT LIMITED TO LOSS OF DATA OR DATA BEING RENDERED INACCURATE OR LOSSES SUSTAINED BY YOU OR THIRD PARTIES OR A FAILURE OF THE LIBRARY TO OPERATE WITH ANY OTHER SOFTWARE), EVEN IF SUCH HOLDER OR OTHER PARTY HAS BEEN ADVISED OF THE POSSIBILITY OF SUCH **DAMAGES** 

## END OF TERMS AND CONDITIONS

How to Apply These Terms to Your New Libraries

 If you develop a new library, and you want it to be of the greatest possible use to the public, we recommend making it free software that everyone can redistribute and change. You can do so by permitting redistribution under these terms (or, alternatively, under the terms of the ordinary General Public License).

 To apply these terms, attach the following notices to the library. It is safest to attach them to the start of each source file to most effectively

 convey the exclusion of warranty; and each file should have at least the "copyright" line and a pointer to where the full notice is found.

 <one line to give the library's name and a brief idea of what it does.> Copyright  $(C)$  <year > <name of author>

 This library is free software; you can redistribute it and/or modify it under the terms of the GNU Lesser General Public License as published by the Free Software Foundation; either version 2.1 of the License, or (at your option) any later version.

 This library is distributed in the hope that it will be useful, but WITHOUT ANY WARRANTY; without even the implied warranty of MERCHANTABILITY or FITNESS FOR A PARTICULAR PURPOSE. See the GNU Lesser General Public License for more details.

 You should have received a copy of the GNU Lesser General Public License along with this library; if not, write to the Free Software Foundation, Inc., 51 Franklin St, Fifth Floor, Boston, MA 02110-1301 USA

Also add information on how to contact you by electronic and paper mail.

You should also get your employer (if you work as a programmer) or your school, if any, to sign a "copyright disclaimer" for the library, if necessary. Here is a sample; alter the names:

 Yoyodyne, Inc., hereby disclaims all copyright interest in the library `Frob' (a library for tweaking knobs) written by James Random Hacker.

 <signature of Ty Coon>, 1 April 1990 Ty Coon, President of Vice

That's all there is to it!

This file contains a list of individuals who submit their patches to the Cygwin sources under 2-clause BSD license, as well as a list of individuals who signed the former Cygwin Copyright Assignment up to 2016.

2-clause BSD:

=========================================================================

=========================================================================

Copyright (c) <YEAR>, <OWNER> All rights reserved.

Redistribution and use in source and binary forms, with or without modification, are permitted provided that the following conditions are met:

1. Redistributions of source code must retain the above copyright notice, this list of conditions and the following disclaimer.

2. Redistributions in binary form must reproduce the above copyright notice, this list of conditions and the following disclaimer in the documentation and/or other materials provided with the distribution.

# THIS SOFTWARE IS PROVIDED BY THE COPYRIGHT HOLDERS AND CONTRIBUTORS "AS IS" AND ANY EXPRESS

 OR IMPLIED WARRANTIES, INCLUDING, BUT NOT LIMITED TO, THE IMPLIED WARRANTIES OF MERCHANTABILITY AND FITNESS FOR A PARTICULAR PURPOSE ARE DISCLAIMED. IN NO EVENT SHALL THE COPYRIGHT HOLDER OR CONTRIBUTORS BE LIABLE FOR ANY DIRECT, INDIRECT, INCIDENTAL, SPECIAL, EXEMPLARY, OR CONSEQUENTIAL DAMAGES (INCLUDING, BUT NOT LIMITED TO, PROCUREMENT OF SUBSTITUTE GOODS OR SERVICES; LOSS OF USE, DATA, OR PROFITS; OR BUSINESS INTERRUPTION) HOWEVER CAUSED AND ON ANY THEORY OF LIABILITY, WHETHER IN CONTRACT, STRICT LIABILITY, OR TORT (INCLUDING NEGLIGENCE OR OTHERWISE ARISING IN ANY WAY OUT OF THE USE OF THIS SOFTWARE, EVEN IF ADVISED OF THE POSSIBILITY OF SUCH DAMAGE.

=========================================================================

Individuals submitting their patches under 2-clause BSD:

David Allsopp David.Allsopp@cl.cam.ac.uk Erik M. Bray erik.bray@lri.fr Brian Inglis Brian.Inglis@SystematicSw.ab.ca Daniel Santos daniel.santos@pobox.com Sergejs Lukanihins slukanihin@gmail.com J.H. van de Water houder@xs4all.nl

=========================================================================

Individuals who signed the former Cygwin Copyright Assignment:

AJ Reins tbisp@qwest.net Brian E. Dessent brian@dessent.net Brian Kenneth Ford Brian.Ford@FlightSafety.com Charles K. Moore keithmo@exmsft.com Christian Franke franke@computer.org Christian Lestrade christian.lestrade@free.fr Christopher Faylor  $me@cgf.cx$ Christopher January chris@atomice.net Conrad Scott conrad.scott@dsl.pipex.com Corinna Vinschen corinna@vinschen.de Craig Iain McGeachie slapdau@yahoo.com.au David Korn dave.korn.cygwin@gmail.com

Davis Euresti davie@alum.mit.edu Dennis Vshivkov walrus@amur.ru Elfyn McBratney elfyn@ubertales.co.uk Eric Blake eblake@redhat.com Ernie Coskrey ernie.coskrey@steeleye.com Gerd Spalink Gerd.Spalink@t-online.de Hartmut Honisch hhonisch@users.sourceforge.net Igor Pechtchanski pechtcha@cs.nyu.edu Jacek Trzcinski jacek@certum.pl **Jeffrey** Eric Altman jaltman@openafs.org Jerry D. Hedden jerry@hedden.us Joe Loh joel@pivot3.com Johan Rydberg johan@rydberg.com Johannes Schindelin johannes.schindelin@gmx.de John Hood cgull@glup.org Jon Turney jon.turney@dronecode.org.uk Yoni Londner vonihola2@gmail.com Joseph H. Buehler jbuehler@hekimian.com Joshua Daniel Franklin joshuadfranklin@yahoo.com Ken Brown kbrown@cornell.edu Lapo Luchini lapo@lapo.it Lev Bishop lev.bishop@gmail.com Mark Geisert mark@maxrnd.com Max Kaehn slothman@electric-cloud.com Micha Nelissen mdvpost@hotmail.com Michael Haubenwallner michael.haubenwallner@ssi-schaefer.com Nicholas S. Wourms nwourms@netscape.com Pavel Yonkov Tsekov ptsekov@gmx.net Peter Foley pefoley2@pefoley.com Pierre A. Humblet phumblet@phumblet.no-ip.org Robert G. Byrnes byrnes@curl.com Ryan C. Gordon  $icculus@icculus.org$ Sam Steingold sds@gnu.org Stephen Cleary shammah@spamcop.net Stephen Osborn bub@io.com Takashi Yano takashi.yano@nifty.ne.jp Thomas Pfaff tpfaff@gmx.net Vaclav Haisman vhaisman@gmail.com Yaakov Selkovitz yselkowi@redhat.com Yitzchak Scott-Thoennes sthoenna@efn.org GNU LESSER GENERAL PUBLIC LICENSE Version 2.1, February 1999

Copyright (C) 1991, 1999 Free Software Foundation, Inc. 51 Franklin Street, Fifth Floor, Boston, MA 02110-1301 USA Everyone is permitted to copy and distribute verbatim copies

of this license document, but changing it is not allowed.

[This is the first released version of the Lesser GPL. It also counts as the successor of the GNU Library Public License, version 2, hence the version number 2.1.]

#### Preamble

 The licenses for most software are designed to take away your freedom to share and change it. By contrast, the GNU General Public Licenses are intended to guarantee your freedom to share and change free software--to make sure the software is free for all its users.

 This license, the Lesser General Public License, applies to some specially designated software packages--typically libraries--of the Free Software Foundation and other authors who decide to use it. You can use it too, but we suggest you first think carefully about whether this license or the ordinary General Public License is the better strategy to use in any particular case, based on the explanations below.

 When we speak of free software, we are referring to freedom of use, not price. Our General Public Licenses are designed to make sure that you have the freedom to distribute copies of free software (and charge for this service if you wish); that you receive source code or can get it if you want it; that you can change the software and use pieces of it in new free programs; and that you are informed that you can do these things.

 To protect your rights, we need to make restrictions that forbid distributors to deny you these rights or to ask you to surrender these rights. These restrictions translate to certain responsibilities for you if you distribute copies of the library or if you modify it.

 For example, if you distribute copies of the library, whether gratis or for a fee, you must give the

recipients all the rights that we gave

you. You must make sure that they, too, receive or can get the source code. If you link other code with the library, you must provide complete object files to the recipients, so that they can relink them with the library after making changes to the library and recompiling it. And you must show them these terms so they know their rights.

We protect your rights with a two-step method: (1) we copyright the library, and (2) we offer you this license, which gives you legal permission to copy, distribute and/or modify the library.

To protect each distributor, we want to make it very clear that

there is no warranty for the free library. Also, if the library is modified by someone else and passed on, the recipients should know that what they have is not the original version, so that the original author's reputation will not be affected by problems that might be introduced by others.

 Finally, software patents pose a constant threat to the existence of

any free program. We wish to make sure that a company cannot effectively restrict the users of a free program by obtaining a restrictive license from a patent holder. Therefore, we insist that any patent license obtained for a version of the library must be consistent with the full freedom of use specified in this license.

 Most GNU software, including some libraries, is covered by the ordinary GNU General Public License. This license, the GNU Lesser General Public License, applies to certain designated libraries, and is quite different from the ordinary General Public License. We use this license for certain libraries in order to permit linking those libraries into non-free programs.

 When a program is linked with a library, whether statically or using a shared library, the combination of the two is legally speaking a combined work, a derivative of the original library. The ordinary General Public License therefore permits such linking only if the entire combination

 fits its criteria of freedom. The Lesser General Public License permits more lax criteria for linking other code with the library.

 We call this license the "Lesser" General Public License because it does Less to protect the user's freedom than the ordinary General Public License. It also provides other free software developers Less of an advantage over competing non-free programs. These disadvantages are the reason we use the ordinary General Public License for many libraries. However, the Lesser license provides advantages in certain special circumstances.

 For example, on rare occasions, there may be a special need to encourage the widest possible use of a certain library, so that it becomes a de-facto standard. To achieve this, non-free programs must be allowed to use the library. A more frequent case is that a free library does the same job as widely used non-free libraries. In this case, there is little to gain by limiting the free library to free software only, so we use the Lesser General Public License.

In other cases, permission to use a particular library in non-free

programs enables a greater number of people to use a large body of free software. For example, permission to use the GNU C Library in non-free programs enables many more people to use the whole GNU operating system, as well as its variant, the GNU/Linux operating system.

 Although the Lesser General Public License is Less protective of the users' freedom, it does ensure that the user of a program that is linked with the Library has the freedom and the wherewithal to run that program using a modified version of the Library.

 The precise terms and conditions for copying, distribution and modification follow. Pay close attention to the difference between a "work based on the library" and a "work that uses the library". The former contains code derived from the library, whereas the latter must be combined with the library in order to run.

# GNU LESSER GENERAL PUBLIC LICENSE TERMS AND CONDITIONS FOR COPYING, DISTRIBUTION AND MODIFICATION

 0. This License Agreement applies to any software library or other program which contains a notice placed by the copyright holder or other authorized party saying it may be distributed under the terms of this Lesser General Public License (also called "this License"). Each licensee is addressed as "you".

 A "library" means a collection of software functions and/or data prepared so as to be conveniently linked with application programs (which use some of those functions and data) to form executables.

 The "Library", below, refers to any such software library or work which has been distributed under these terms. A "work based on the Library" means either the Library or any derivative work under copyright law: that is to say, a work containing the Library or a portion of it, either verbatim or with modifications and/or translated straightforwardly into another language. (Hereinafter, translation is included without

limitation in the term "modification".)

 "Source code" for a work means the preferred form of the work for making modifications to it. For a library, complete source code means all the source code for all modules it contains, plus any associated interface definition files, plus the scripts used to control compilation and installation of the library.

 Activities other than copying, distribution and modification are not covered by this License; they are outside its scope. The act of running a program using the Library is not restricted, and output from

such a program is covered only if its contents constitute a work based on the Library (independent of the use of the Library in a tool for writing it). Whether that is true depends on what the Library does and what the program that uses the Library does.

 1. You may copy and distribute verbatim copies of the Library's complete source code as you receive it, in any medium, provided that you conspicuously and appropriately publish on each copy an

appropriate copyright notice and disclaimer of warranty; keep intact all the notices that refer to this License and to the absence of any warranty; and distribute a copy of this License along with the Library.

 You may charge a fee for the physical act of transferring a copy, and you may at your option offer warranty protection in exchange for a fee.

 2. You may modify your copy or copies of the Library or any portion of it, thus forming a work based on the Library, and copy and distribute such modifications or work under the terms of Section 1 above, provided that you also meet all of these conditions:

a) The modified work must itself be a software library.

 b) You must cause the files modified to carry prominent notices stating that you changed the files and the date of any change.

 c) You must cause the whole of the work to be licensed at no charge to all third parties under the terms of this License.

### d) If a facility in the modified

Library refers to a function or a

 table of data to be supplied by an application program that uses the facility, other than as an argument passed when the facility is invoked, then you must make a good faith effort to ensure that, in the event an application does not supply such function or table, the facility still operates, and performs whatever part of its purpose remains meaningful.

 (For example, a function in a library to compute square roots has a purpose that is entirely well-defined independent of the application. Therefore, Subsection 2d requires that any application-supplied function or table used by this function must be optional: if the application does not supply it, the square root function must still compute square roots.)

These requirements apply to the modified work as a whole. If

identifiable sections of that work are not derived from the Library, and can be reasonably considered independent and separate works in themselves,

 then this License, and its terms, do not apply to those sections when you distribute them as separate works. But when you distribute the same sections as part of a whole which is a work based on the Library, the distribution of the whole must be on the terms of this License, whose permissions for other licensees extend to the entire whole, and thus to each and every part regardless of who wrote it.

Thus, it is not the intent of this section to claim rights or contest your rights to work written entirely by you; rather, the intent is to exercise the right to control the distribution of derivative or collective works based on the Library.

In addition, mere aggregation of another work not based on the Library with the Library (or with a work based on the Library) on a volume of a storage or distribution medium does not bring the other work under the scope of this License.

 3. You may opt to apply the terms of the ordinary GNU General Public License instead of this License to a given copy of the Library. To do this, you must alter all the notices that refer to this License, so that they refer to the ordinary GNU General Public License, version 2, instead of to this License. (If a newer version than version 2 of the ordinary GNU General Public License has appeared, then you can specify that version instead if you wish.) Do not make any other change in these notices.

 Once this change is made in a given copy, it is irreversible for that copy, so the ordinary GNU General Public License applies to all subsequent copies and derivative works made from that copy.

 This option is useful when you wish to copy part of the code of the Library into a program that is not a library.

 4. You may copy and distribute the Library (or a portion or derivative of it, under Section 2) in object code or executable form under the terms of Sections 1 and 2 above provided that you accompany it with the complete corresponding machine-readable source code, which must be

 distributed under the terms of Sections 1 and 2 above on a medium customarily used for software interchange.

 If distribution of object code is made by offering access to copy from a designated place, then offering equivalent access to copy the source code from the same place satisfies the requirement to distribute the source code, even though third parties are not compelled to copy the source along with the object code.

 5. A program that contains no derivative of any portion of the Library, but is designed to work with the Library by being compiled or linked with it, is called a "work that uses the Library". Such a work, in isolation, is not a derivative work of the Library, and therefore falls outside the scope of this License.

 However, linking a "work that uses the Library" with the Library creates an executable that is a derivative of the Library (because it contains portions of the Library), rather than a "work that uses the library". The executable is therefore covered by this License. Section 6 states terms for distribution of such executables.

 When a "work that uses the Library" uses material from a header file that is part of the Library, the object code for the work may be a derivative work of the Library even though the source code is not. Whether this is true is especially significant if the work can be linked without the Library, or if the work is itself a library. The threshold for this to be true is not precisely defined by law.

 If such an object file uses only numerical parameters, data structure layouts and accessors, and small macros and small inline functions (ten lines or less in length), then the use of the object file is unrestricted, regardless of whether it is legally a derivative work. (Executables containing this object code plus portions of the Library will still fall under Section 6.)

 Otherwise, if the work is a derivative of the Library, you may distribute the object code for the work under the terms of Section 6. Any

 executables containing that work also fall under Section 6, whether or not they are linked directly with the Library itself.

 6. As an exception to the Sections above, you may also combine or link a "work that uses the Library" with the Library to produce a work containing portions of the Library, and distribute that work under terms of your choice, provided that the terms permit modification of the work for the customer's own use and reverse engineering for debugging such modifications.

 You must give prominent notice with each copy of the work that the Library is used in it and that the Library and its use are covered by this License. You must supply a copy of this License. If the work during execution displays copyright notices, you must include the

copyright notice for the Library among them, as well as a reference directing the user to the copy of this License. Also, you must do one of these things:

 a) Accompany the work with the complete corresponding machine-readable

source code for the Library including whatever

 changes were used in the work (which must be distributed under Sections 1 and 2 above); and, if the work is an executable linked with the Library, with the complete machine-readable "work that uses the Library", as object code and/or source code, so that the user can modify the Library and then relink to produce a modified executable containing the modified Library. (It is understood that the user who changes the contents of definitions files in the Library will not necessarily be able to recompile the application to use the modified definitions.)

 b) Use a suitable shared library mechanism for linking with the Library. A suitable mechanism is one that (1) uses at run time a copy of the library already present on the user's computer system, rather than copying library functions into the executable, and (2) will operate properly with a modified version of the library, if the

 user installs one, as long as the modified version is interface-compatible with the version that the work was made with.

 c) Accompany the work with a written offer, valid for at least three years, to give the same user the materials specified in Subsection 6a, above, for a charge no more than the cost of performing this distribution.

 d) If distribution of the work is made by offering access to copy from a designated place, offer equivalent access to copy the above specified materials from the same place.

 e) Verify that the user has already received a copy of these materials or that you have already sent this user a copy.

 For an executable, the required form of the "work that uses the Library" must include any data and utility programs needed for reproducing the executable from it. However, as a special exception, the materials to be distributed need not include anything that is normally distributed (in either source or binary form) with the major

components (compiler, kernel, and so on) of the operating system on which the executable runs, unless that component itself accompanies the executable.

 It may happen that this requirement contradicts the license restrictions of other proprietary libraries that do not normally accompany the operating system. Such a contradiction means you cannot use both them and the Library together in an executable that you distribute.

 7. You may place library facilities that are a work based on the Library side-by-side in a single library together with other library facilities not covered by this License, and distribute such a combined library, provided that the separate distribution of the work based on the Library and of the other library facilities is otherwise permitted, and provided that you do these two things:

 a) Accompany the combined library with a copy of the same work based on the Library, uncombined with any other library facilities. This must be distributed under the terms of the Sections above.

 b) Give prominent notice with the combined library of the fact that part of it is a work based on the Library, and explaining where to find the accompanying uncombined form of the same work.

 8. You may not copy, modify, sublicense, link with, or distribute the Library except as expressly provided under this License. Any attempt otherwise to copy, modify, sublicense, link with, or distribute the Library is void, and will automatically terminate your rights under this License. However, parties who have received copies, or rights, from you under this License will not have their licenses terminated so long as such parties remain in full compliance.

 9. You are not required to accept this License, since you have not signed it. However, nothing else grants you permission to modify or distribute the Library or its derivative works. These actions are prohibited by law if you do not accept this License. Therefore, by modifying

 or distributing the Library (or any work based on the Library), you indicate your acceptance of this License to do so, and all its terms and conditions for copying, distributing or modifying the Library or works based on it.

 10. Each time you redistribute the Library (or any work based on the Library), the recipient automatically receives a license from the original licensor to copy, distribute, link with or modify the Library subject to these terms and conditions. You may not impose any further restrictions on the recipients' exercise of the rights granted herein. You are not responsible for enforcing compliance by third parties with this License.

 11. If, as a consequence of a court judgment or allegation of patent infringement or for any other reason (not limited to patent issues), conditions are imposed on you (whether by court order, agreement or otherwise) that contradict the conditions of this License, they do not excuse you from the conditions of this License. If you cannot distribute

 so as to satisfy simultaneously your obligations under this License and any other pertinent obligations, then as a consequence you may not distribute the Library at all. For example, if a patent license would not permit royalty-free redistribution of the Library by all those who receive copies directly or indirectly through you, then the only way you could satisfy both it and this License would be to refrain entirely from distribution of the Library.

If any portion of this section is held invalid or unenforceable under any particular circumstance, the balance of the section is intended to apply, and the section as a whole is intended to apply in other circumstances.

It is not the purpose of this section to induce you to infringe any patents or other property right claims or to contest validity of any such claims; this section has the sole purpose of protecting the integrity of the free software distribution system which is implemented by public license practices. Many people have made

generous contributions to the wide range of software distributed through that system in reliance on consistent application of that system; it is up to the author/donor to decide if he or she is willing to distribute software through any other system and a licensee cannot impose that choice.

This section is intended to make thoroughly clear what is believed to be a consequence of the rest of this License.

 12. If the distribution and/or use of the Library is restricted in certain countries either by patents or by copyrighted interfaces, the original copyright holder who places the Library under this License may add an explicit geographical distribution limitation excluding those countries, so that distribution is permitted only in or among countries not thus excluded. In such case, this License incorporates the limitation as if written in the body of this License.

 13. The Free Software Foundation may publish revised and/or new versions of the Lesser General Public License from time to time. Such new versions will be similar in spirit to the present version, but may differ in detail to address new problems or concerns.

Each version is given a distinguishing version number. If the Library specifies a version number of this License which applies to it and "any later version", you have the option of following the terms and conditions either of that version or of any later version published by the Free Software Foundation. If the Library does not specify a license version number, you may choose any version ever published by the Free Software Foundation.

 14. If you wish to incorporate parts of the Library into other free programs whose distribution conditions are incompatible with these, write to the author to ask for permission. For software which is copyrighted by the Free Software Foundation, write to the Free Software Foundation; we sometimes make exceptions for this. Our decision will be guided by the two goals of preserving the free status

of all derivatives of our free software and of promoting the sharing and reuse of software generally.

### NO WARRANTY

 15. BECAUSE THE LIBRARY IS LICENSED FREE OF CHARGE, THERE IS NO WARRANTY FOR THE LIBRARY, TO THE EXTENT PERMITTED BY APPLICABLE LAW. EXCEPT WHEN OTHERWISE STATED IN WRITING THE COPYRIGHT HOLDERS AND/OR OTHER PARTIES PROVIDE THE LIBRARY "AS IS" WITHOUT WARRANTY OF ANY KIND, EITHER EXPRESSED OR IMPLIED, INCLUDING, BUT NOT LIMITED TO, THE IMPLIED WARRANTIES OF MERCHANTABILITY AND FITNESS FOR A PARTICULAR PURPOSE. THE ENTIRE RISK AS TO THE QUALITY AND PERFORMANCE OF THE LIBRARY IS WITH YOU. SHOULD THE LIBRARY PROVE DEFECTIVE, YOU ASSUME THE COST OF ALL NECESSARY SERVICING, REPAIR OR CORRECTION.

 16. IN NO EVENT UNLESS REQUIRED BY APPLICABLE LAW OR AGREED TO IN WRITING WILL ANY COPYRIGHT HOLDER, OR ANY OTHER PARTY WHO MAY MODIFY AND/OR REDISTRIBUTE THE LIBRARY AS PERMITTED ABOVE, BE LIABLE TO YOU FOR DAMAGES, INCLUDING ANY GENERAL, SPECIAL, INCIDENTAL OR CONSEQUENTIAL

 DAMAGES ARISING OUT OF THE USE OR INABILITY TO USE THE LIBRARY (INCLUDING BUT NOT LIMITED TO LOSS OF DATA OR DATA BEING RENDERED INACCURATE OR LOSSES SUSTAINED BY YOU OR THIRD PARTIES OR A FAILURE OF THE LIBRARY TO OPERATE WITH ANY OTHER SOFTWARE), EVEN IF SUCH HOLDER OR OTHER PARTY HAS BEEN ADVISED OF THE POSSIBILITY OF SUCH DAMAGES.

### END OF TERMS AND CONDITIONS

How to Apply These Terms to Your New Libraries

 If you develop a new library, and you want it to be of the greatest possible use to the public, we recommend making it free software that everyone can redistribute and change. You can do so by permitting redistribution under these terms (or, alternatively, under the terms of the ordinary General Public License).

 To apply these terms, attach the following notices to the library. It is safest to attach them to the start of each source file to most effectively convey the exclusion of warranty; and each file should have at least the "copyright" line

and a pointer to where the full notice is found.

 <one line to give the library's name and a brief idea of what it does.> Copyright  $(C)$  <year > <name of author>

 This library is free software; you can redistribute it and/or modify it under the terms of the GNU Lesser General Public License as published by the Free Software Foundation; either version 2.1 of the License, or (at your option) any later version.

 This library is distributed in the hope that it will be useful, but WITHOUT ANY WARRANTY; without even the implied warranty of MERCHANTABILITY or FITNESS FOR A PARTICULAR PURPOSE. See the GNU Lesser General Public License for more details.

 You should have received a copy of the GNU Lesser General Public License along with this library; if not, write to the Free Software Foundation, Inc., 51 Franklin Street, Fifth Floor, Boston, MA 02110-1301 USA

Also add information on how to contact you by electronic and paper mail.

#### You

 should also get your employer (if you work as a programmer) or your school, if any, to sign a "copyright disclaimer" for the library, if necessary. Here is a sample; alter the names:

 Yoyodyne, Inc., hereby disclaims all copyright interest in the library `Frob' (a library for tweaking knobs) written by James Random Hacker.

 <signature of Ty Coon>, 1 April 1990 Ty Coon, President of Vice

That's all there is to it!

 Apache License Version 2.0, January 2004 http://www.apache.org/licenses/

### TERMS AND CONDITIONS FOR USE, REPRODUCTION, AND DISTRIBUTION

1. Definitions.

 "License" shall mean the terms and conditions for use, reproduction, and distribution as defined by Sections 1 through 9 of this document.

 "Licensor" shall mean the copyright owner or entity authorized by the copyright owner that is granting the License.

 "Legal Entity" shall mean the union of the acting entity and all other entities that control, are controlled by, or are under common control with that entity. For the purposes of this definition, "control" means (i) the power, direct or indirect, to cause the direction or management of such entity, whether by contract or otherwise, or (ii) ownership of fifty percent (50%) or more of the outstanding shares, or (iii) beneficial ownership of such entity.

 "You" (or "Your") shall mean an individual or Legal Entity exercising permissions granted by this License.

 "Source" form shall mean the preferred form for making modifications, including but not limited to software source code, documentation source, and configuration files.

 "Object" form shall mean any form resulting from mechanical transformation or translation of a Source form, including but not limited to compiled object code, generated documentation, and conversions to other media types.

 "Work" shall mean the work of authorship, whether in Source or Object form, made available under the License, as indicated by a copyright notice that is included in or attached to the work (an example is provided in the Appendix below).

 "Derivative Works" shall mean any work, whether in Source or Object form, that is based on (or derived from) the Work and for which the editorial

 revisions, annotations, elaborations, or other modifications represent, as a whole, an original work of authorship. For the purposes of this License, Derivative Works shall not include works that remain separable from, or merely link (or bind by name) to the interfaces of, the Work and Derivative Works thereof.

 "Contribution" shall mean any work of authorship, including the original version of the Work and any modifications or additions to that Work or Derivative Works thereof, that is intentionally submitted to Licensor for inclusion in the Work by the copyright owner or by an individual or Legal Entity authorized to submit on behalf of the copyright owner. For the purposes of this definition, "submitted"

 means any form of electronic, verbal, or written communication sent to the Licensor or its representatives, including but not limited to communication on electronic mailing lists, source code control systems, and issue tracking systems that are managed by, or on behalf of, the Licensor for the purpose of discussing and improving the Work, but excluding communication that is conspicuously marked or otherwise designated in writing by the copyright owner as "Not a Contribution."

 "Contributor" shall mean Licensor and any individual or Legal Entity on behalf of whom a Contribution has been received by Licensor and subsequently incorporated within the Work.

- 2. Grant of Copyright License. Subject to the terms and conditions of this License, each Contributor hereby grants to You a perpetual, worldwide, non-exclusive, no-charge, royalty-free, irrevocable copyright license to reproduce, prepare Derivative Works of, publicly display, publicly perform, sublicense, and distribute the Work and such Derivative Works in Source or Object form.
- 3. Grant of Patent License. Subject to the terms and conditions of this License,

each Contributor hereby grants to You a perpetual,

 worldwide, non-exclusive, no-charge, royalty-free, irrevocable (except as stated in this section) patent license to make, have made, use, offer to sell, sell, import, and otherwise transfer the Work, where such license applies only to those patent claims licensable by such Contributor that are necessarily infringed by their Contribution(s) alone or by combination of their Contribution(s) with the Work to which such Contribution(s) was submitted. If You institute patent litigation against any entity (including a cross-claim or counterclaim in a lawsuit) alleging that the Work or a Contribution incorporated within the Work constitutes direct or contributory patent infringement, then any patent licenses granted to You under this License for that Work shall terminate as of the date such litigation is filed.

 4. Redistribution. You may reproduce and distribute copies of the

 Work or Derivative Works thereof in any medium, with or without modifications, and in Source or Object form, provided that You meet the following conditions:

- (a) You must give any other recipients of the Work or Derivative Works a copy of this License; and
- (b) You must cause any modified files to carry prominent notices stating that You changed the files; and
- (c) You must retain, in the Source form of any Derivative Works that You distribute, all copyright, patent, trademark, and attribution notices from the Source form of the Work, excluding those notices that do not pertain to any part of the Derivative Works; and
- (d) If the Work includes a "NOTICE" text file as part of its distribution, then any Derivative Works that You distribute must include a readable copy of the attribution notices contained within such NOTICE file, excluding

#### those notices that do not

 pertain to any part of the Derivative Works, in at least one of the following places: within a NOTICE text file distributed as part of the Derivative Works; within the Source form or documentation, if provided along with the Derivative Works; or, within a display generated by the Derivative Works, if and wherever such third-party notices normally appear. The contents of the NOTICE file are for informational purposes only and do not modify the License. You may add Your own attribution notices within Derivative Works that You distribute, alongside or as an addendum to the NOTICE text from the Work, provided that such additional attribution notices cannot be construed as modifying the License.

 You may add Your own copyright statement to Your modifications and may provide additional or different license terms and conditions

- for use, reproduction, or distribution of Your modifications, or for any such Derivative Works as a whole, provided Your use, reproduction, and distribution of the Work otherwise complies with the conditions stated in this License.
- 5. Submission of Contributions. Unless You explicitly state otherwise, any Contribution intentionally submitted for inclusion in the Work by You to the Licensor shall be under the terms and conditions of this License, without any additional terms or conditions. Notwithstanding the above, nothing herein shall supersede or modify the terms of any separate license agreement you may have executed with Licensor regarding such Contributions.
- 6. Trademarks. This License does not grant permission to use the trade names, trademarks, service marks, or product names of the Licensor, except as required for reasonable and customary use in describing the origin of the Work and reproducing the content of the NOTICE file.
- 7. Disclaimer of Warranty. Unless required by applicable law or agreed to in writing, Licensor provides the Work (and each

 Contributor provides its Contributions) on an "AS IS" BASIS, WITHOUT WARRANTIES OR CONDITIONS OF ANY KIND, either express or implied, including, without limitation, any warranties or conditions of TITLE, NON-INFRINGEMENT, MERCHANTABILITY, or FITNESS FOR A PARTICULAR PURPOSE. You are solely responsible for determining the appropriateness of using or redistributing the Work and assume any risks associated with Your exercise of permissions under this License.

- 8. Limitation of Liability. In no event and under no legal theory, whether in tort (including negligence), contract, or otherwise, unless required by applicable law (such as deliberate and grossly negligent acts) or agreed to in writing, shall any Contributor be liable to You for damages, including any direct,
- indirect, special,

 incidental, or consequential damages of any character arising as a result of this License or out of the use or inability to use the Work (including but not limited to damages for loss of goodwill, work stoppage, computer failure or malfunction, or any and all other commercial damages or losses), even if such Contributor has been advised of the possibility of such damages.

 9. Accepting Warranty or Additional Liability. While redistributing the Work or Derivative Works thereof, You may choose to offer, and charge a fee for, acceptance of support, warranty, indemnity, or other liability obligations and/or rights consistent with this License. However, in accepting such obligations, You may act only on Your own behalf and on Your sole responsibility, not on behalf of any other Contributor, and only if You agree to indemnify, defend, and hold each Contributor harmless for any liability incurred by, or claims asserted against, such Contributor by reason of your accepting any such warranty or additional liability.

#### END OF TERMS AND CONDITIONS

APPENDIX: How to apply the Apache License to your work.

 To apply the Apache License to your work, attach the following boilerplate notice, with the fields enclosed by brackets "[]" replaced with your own identifying information. (Don't include the brackets!) The text should be enclosed in the appropriate comment syntax for the file format. We also recommend that a file or class name and description of purpose be included on the same "printed page" as the copyright notice for easier identification within third-party archives.

### Copyright [yyyy] [name of copyright owner]

Licensed under the Apache License, Version 2.0 (the "License");

 you may not use this file except in compliance with the License. You may obtain a copy of the License at

http://www.apache.org/licenses/LICENSE-2.0

 Unless required by applicable law or agreed to in writing, software distributed under the License is distributed on an "AS IS" BASIS, WITHOUT WARRANTIES OR CONDITIONS OF ANY KIND, either express or implied. See the License for the specific language governing permissions and limitations under the License. DRuntime: Runtime Library for the D Programming Language ========================================================

Boost Software License - Version 1.0 - August 17th, 2003

Permission is hereby granted, free of charge, to any person or organization obtaining a copy of the software and accompanying documentation covered by this license (the "Software") to use, reproduce, display, distribute, execute, and transmit the Software, and to prepare derivative works of the Software, and to permit third-parties to whom the Software is furnished to do so, all subject to the following:

The copyright notices in the Software and this entire statement, including the above license grant, this restriction and the following disclaimer, must be included in all copies of the Software, in whole or in part, and all derivative works of the Software, unless such copies or derivative works are solely in the form of machine-executable object code generated by a source language processor.

#### THE SOFTWARE IS PROVIDED

 "AS IS", WITHOUT WARRANTY OF ANY KIND, EXPRESS OR IMPLIED, INCLUDING BUT NOT LIMITED TO THE WARRANTIES OF MERCHANTABILITY, FITNESS FOR A PARTICULAR PURPOSE, TITLE AND NON-INFRINGEMENT. IN NO EVENT SHALL THE COPYRIGHT HOLDERS OR ANYONE DISTRIBUTING THE SOFTWARE BE LIABLE FOR ANY DAMAGES OR OTHER LIABILITY, WHETHER IN CONTRACT, TORT OR OTHERWISE, ARISING FROM, OUT OF OR IN CONNECTION WITH THE SOFTWARE OR THE USE OR OTHER DEALINGS IN THE SOFTWARE.

/\*\*

- \* DISCLAIMER
- \* This file has no copyright assigned and is placed in the Public Domain.

\*

- \* Its code is distributed in the hope that it will be useful but WITHOUT
- \* ANY WARRANTY. ALL WARRANTIES, EXPRESSED OR IMPLIED ARE HEREBY DISCLAIMED.
- \* This includes but is not limited to warranties of MERCHANTABILITY or
- \* FITNESS FOR A PARTICULAR PURPOSE.
- \*/

The newlib subdirectory is a collection of software from several sources.

Each file may have its own copyright/license that is embedded in the source file. Unless otherwise noted in the body of the source file(s), the following copyright notices will apply to the contents of the newlib subdirectory:

(1) Red Hat Incorporated

Copyright (c) 1994-2009 Red Hat, Inc. All rights reserved.

This copyrighted material is made available to anyone wishing to use, modify, copy, or redistribute it subject to the terms and conditions of the BSD License. This program is distributed in the hope that it will be useful, but WITHOUT ANY WARRANTY expressed or implied, including the implied warranties of MERCHANTABILITY or FITNESS FOR A PARTICULAR PURPOSE. A copy of this license is available at http://www.opensource.org/licenses. Any Red Hat trademarks that are incorporated in the source code or documentation are not subject to the BSD License and may only be used or replicated with the express permission

of Red Hat, Inc.

DISCLAIMED.

(2) University of California, Berkeley

Copyright (c) 1981-2000 The Regents of the University of California. All rights reserved.

Redistribution and use in source and binary forms, with or without modification, are permitted provided that the following conditions are met:

- \* Redistributions of source code must retain the above copyright notice, this list of conditions and the following disclaimer.
- \* Redistributions in binary form must reproduce the above copyright notice, this list of conditions and the following disclaimer in the documentation and/or other materials provided with the distribution.
- \* Neither the name of the University nor the names of its contributors may be used to endorse or promote products derived from this software without specific prior written permission.

THIS SOFTWARE IS PROVIDED BY THE COPYRIGHT HOLDERS AND CONTRIBUTORS "AS IS" AND ANY EXPRESS OR IMPLIED WARRANTIES, INCLUDING, BUT NOT LIMITED TO, THE IMPLIED WARRANTIES OF MERCHANTABILITY AND FITNESS FOR A PARTICULAR PURPOSE ARE

IN NO EVENT SHALL THE COPYRIGHT OWNER OR CONTRIBUTORS BE LIABLE FOR ANY DIRECT, INDIRECT, INCIDENTAL, SPECIAL, EXEMPLARY, OR CONSEQUENTIAL DAMAGES (INCLUDING, BUT

NOT LIMITED TO, PROCUREMENT OF SUBSTITUTE GOODS OR SERVICES; LOSS OF USE, DATA, OR PROFITS; OR BUSINESS INTERRUPTION) HOWEVER CAUSED AND ON ANY THEORY OF LIABILITY, WHETHER IN CONTRACT, STRICT LIABILITY, OR TORT (INCLUDING NEGLIGENCE OR OTHERWISE)

# ARISING IN ANY WAY OUT OF THE USE OF THIS SOFTWARE, EVEN IF ADVISED OF THE **POSSIBILITY** OF SUCH DAMAGE.

(3) David M. Gay (AT&T 1991, Lucent 1998)

The author of this software is David M. Gay.

Copyright (c) 1991 by AT&T.

Permission to use, copy, modify, and distribute this software for any purpose without fee is hereby granted, provided that this entire notice is included in all copies of any software which is or includes a copy or modification of this software and in all copies of the supporting documentation for such software.

THIS SOFTWARE IS BEING PROVIDED "AS IS", WITHOUT ANY EXPRESS OR IMPLIED WARRANTY. IN PARTICULAR, NEITHER THE AUTHOR NOR AT&T MAKES ANY REPRESENTATION OR WARRANTY OF ANY KIND CONCERNING THE MERCHANTABILITY OF THIS SOFTWARE OR ITS FITNESS FOR ANY PARTICULAR PURPOSE.

-------------------------------------------------------------------

The author of this software is David M. Gay.

Copyright (C) 1998-2001 by Lucent Technologies All Rights Reserved

Permission to use, copy, modify, and distribute this software and its documentation for any purpose and without fee is hereby granted, provided that the above copyright notice appear in all copies and that both that the copyright notice and this permission notice and warranty disclaimer appear in supporting documentation, and that the name of Lucent or any of its entities not be used in advertising or publicity pertaining to distribution of the software without specific, written prior permission.

### **LUCENT**

 DISCLAIMS ALL WARRANTIES WITH REGARD TO THIS SOFTWARE, INCLUDING ALL IMPLIED WARRANTIES OF MERCHANTABILITY AND FITNESS. IN NO EVENT SHALL LUCENT OR ANY OF ITS ENTITIES BE LIABLE FOR ANY SPECIAL, INDIRECT OR CONSEQUENTIAL DAMAGES OR ANY DAMAGES WHATSOEVER RESULTING FROM LOSS OF USE, DATA OR PROFITS, WHETHER IN AN ACTION OF CONTRACT, NEGLIGENCE OR OTHER TORTIOUS ACTION, ARISING OUT OF OR IN CONNECTION WITH THE USE OR PERFORMANCE OF THIS SOFTWARE.

(4) Advanced Micro Devices

Copyright 1989, 1990 Advanced Micro Devices, Inc.

This software is the property of Advanced Micro Devices, Inc (AMD) which specifically grants the user the right to modify, use and distribute this software provided this notice is not removed or altered. All other rights are reserved by AMD.

AMD MAKES NO WARRANTY OF ANY KIND, EXPRESS OR IMPLIED, WITH REGARD TO THIS SOFTWARE. IN NO EVENT SHALL AMD BE LIABLE FOR INCIDENTAL OR CONSEQUENTIAL DAMAGES IN CONNECTION WITH OR ARISING FROM THE FURNISHING, PERFORMANCE, OR USE OF THIS SOFTWARE.

So that all may benefit from your experience, please report any problems or suggestions about this software to the 29K Technical Support Center at 800-29-29-AMD (800-292-9263) in the USA, or 0800-89-1131 in the UK, or 0031-11-1129 in Japan, toll free. The direct dial number is 512-462-4118.

Advanced Micro Devices, Inc. 29K Support Products Mail Stop 573 5900 E. Ben White Blvd. Austin, TX 78741 800-292-9263

(5)

(6)

(7) Sun Microsystems

Copyright (C) 1993 by Sun Microsystems, Inc. All rights reserved.

Developed at SunPro, a Sun Microsystems, Inc. business. Permission to use, copy, modify, and distribute this software is freely granted, provided that this notice is preserved.

(8) Hewlett Packard

(c) Copyright 1986 HEWLETT-PACKARD COMPANY

To anyone who acknowledges that this file is provided "AS IS" without any express or implied warranty: permission to use, copy, modify, and distribute this file

for any purpose is hereby granted without fee, provided that the above copyright notice and this notice appears in all copies, and that the name of Hewlett-Packard Company not be used in advertising or publicity pertaining to distribution of the software without specific, written prior permission. Hewlett-Packard Company makes no representations about the suitability of this software for any purpose.

(9) Hans-Peter Nilsson

Copyright (C) 2001 Hans-Peter Nilsson

Permission to use, copy, modify, and distribute this software is freely granted, provided that the above copyright notice, this notice and the following disclaimer are preserved with no changes.

THIS SOFTWARE IS PROVIDED ``AS IS'' AND WITHOUT ANY EXPRESS OR IMPLIED WARRANTIES, INCLUDING, WITHOUT LIMITATION, THE IMPLIED WARRANTIES OF MERCHANTABILITY AND FITNESS FOR A PARTICULAR PURPOSE.

(10) Stephane Carrez (m68hc11-elf/m68hc12-elf targets only)

Copyright (C) 1999, 2000, 2001, 2002 Stephane Carrez (stcarrez@nerim.fr)

#### The authors hereby grant permission

to use, copy, modify, distribute,

and license this software and its documentation for any purpose, provided that existing copyright notices are retained in all copies and that this notice is included verbatim in any distributions. No written agreement, license, or royalty fee is required for any of the authorized uses. Modifications to this software may be copyrighted by their authors and need not follow the licensing terms described here, provided that the new terms are clearly indicated on the first page of each file where they apply.

(11) Christopher G. Demetriou

Copyright (c) 2001 Christopher G. Demetriou All rights reserved.

Redistribution and use in source and binary forms, with or without modification, are permitted provided that the following conditions are met:

1. Redistributions of source code must retain the above copyright notice, this list of conditions and the following disclaimer.

2. Redistributions in binary form must reproduce the above copyright

notice,

this list of conditions and the following disclaimer in the

documentation and/or other materials provided with the distribution.

3. The name of the author may not be used to endorse or promote products

derived from this software without specific prior written permission.

THIS SOFTWARE IS PROVIDED BY THE AUTHOR ``AS IS'' AND ANY EXPRESS OR IMPLIED WARRANTIES, INCLUDING, BUT NOT LIMITED TO, THE IMPLIED WARRANTIES OF MERCHANTABILITY AND FITNESS FOR A PARTICULAR PURPOSE ARE DISCLAIMED. IN NO EVENT SHALL THE AUTHOR BE LIABLE FOR ANY DIRECT, INDIRECT, INCIDENTAL, SPECIAL, EXEMPLARY, OR CONSEQUENTIAL DAMAGES (INCLUDING, BUT NOT LIMITED TO, PROCUREMENT OF SUBSTITUTE GOODS OR SERVICES; LOSS OF USE, DATA, OR PROFITS; OR BUSINESS INTERRUPTION) HOWEVER CAUSED AND ON ANY THEORY OF LIABILITY, WHETHER IN CONTRACT, STRICT LIABILITY, OR TORT (INCLUDING NEGLIGENCE OR OTHERWISE) ARISING IN ANY WAY OUT OF THE USE OF THIS SOFTWARE, EVEN IF ADVISED OF THE POSSIBILITY OF SUCH DAMAGE.

(12) SuperH, Inc.

Copyright 2002 SuperH, Inc. All rights reserved

This software is the property of SuperH, Inc (SuperH) which specifically grants the user the right to modify, use and distribute this software provided this notice is not removed or altered. All other rights are reserved by SuperH.

SUPERH MAKES NO WARRANTY OF ANY KIND, EXPRESS OR IMPLIED, WITH REGARD TO THIS SOFTWARE. IN NO EVENT SHALL SUPERH BE LIABLE FOR INDIRECT, SPECIAL, INCIDENTAL OR CONSEQUENTIAL DAMAGES IN CONNECTION WITH OR ARISING FROM THE FURNISHING, PERFORMANCE, OR USE OF THIS SOFTWARE.

So that all may benefit from your experience, please report any problems or suggestions about this software to the SuperH Support Center via e-mail at softwaresupport@superh.com .

SuperH, Inc. 405 River Oaks Parkway San Jose CA 95134 **USA** 

(13) Royal Institute of Technology

Copyright (c) 1999 Kungliga Tekniska Hgskolan (Royal Institute of Technology, Stockholm, Sweden). All rights reserved.

Redistribution and use in source and binary forms, with or without modification, are permitted provided that the following conditions are met:

- 1. Redistributions of source code must retain the above copyright notice, this list of conditions and the following disclaimer.
- 2. Redistributions in binary form must reproduce the above copyright notice, this list of conditions and the following disclaimer in the documentation and/or other materials provided with the distribution.
- 3. Neither the name of KTH nor the names of its contributors may be used to endorse or promote products derived from this software without specific prior written permission.

THIS SOFTWARE IS PROVIDED BY KTH AND ITS CONTRIBUTORS ``AS IS'' AND ANY EXPRESS OR IMPLIED WARRANTIES, INCLUDING, BUT NOT LIMITED TO, THE IMPLIED WARRANTIES OF MERCHANTABILITY AND FITNESS FOR A PARTICULAR PURPOSE ARE DISCLAIMED. IN NO EVENT SHALL KTH OR ITS CONTRIBUTORS BE LIABLE FOR ANY DIRECT, INDIRECT, INCIDENTAL, SPECIAL, EXEMPLARY, OR CONSEQUENTIAL DAMAGES (INCLUDING, BUT NOT LIMITED TO, PROCUREMENT OF SUBSTITUTE GOODS OR SERVICES; LOSS OF USE, DATA, OR PROFITS; OR BUSINESS INTERRUPTION) HOWEVER CAUSED AND ON ANY THEORY OF LIABILITY, WHETHER IN CONTRACT, STRICT LIABILITY, OR TORT (INCLUDING NEGLIGENCE OR OTHERWISE) ARISING IN ANY WAY OUT OF THE USE OF THIS SOFTWARE, EVEN IF ADVISED OF THE POSSIBILITY OF SUCH DAMAGE.

(14) Alexey Zelkin

Copyright (c) 2000, 2001 Alexey Zelkin <phantom@FreeBSD.org> All rights reserved.

Redistribution and use in source and binary forms, with or without modification, are permitted provided that the following conditions are met:

- 1. Redistributions of source code must retain the above copyright notice, this list of conditions and the following disclaimer.
- 2. Redistributions in binary form must reproduce the above copyright notice, this list of conditions and the following disclaimer in the documentation and/or other materials provided with the distribution.

THIS SOFTWARE IS PROVIDED BY THE AUTHOR AND CONTRIBUTORS ``AS IS'' AND

ANY EXPRESS OR IMPLIED WARRANTIES, INCLUDING, BUT NOT LIMITED TO, THE IMPLIED WARRANTIES OF MERCHANTABILITY AND FITNESS FOR A PARTICULAR PURPOSE ARE DISCLAIMED. IN NO EVENT SHALL THE AUTHOR OR CONTRIBUTORS BE LIABLE

FOR ANY DIRECT, INDIRECT, INCIDENTAL, SPECIAL, EXEMPLARY, OR CONSEQUENTIAL DAMAGES (INCLUDING, BUT NOT LIMITED TO, PROCUREMENT OF SUBSTITUTE GOODS OR SERVICES; LOSS OF USE, DATA, OR PROFITS; OR BUSINESS INTERRUPTION) HOWEVER CAUSED AND ON ANY THEORY OF LIABILITY, WHETHER IN CONTRACT, STRICT LIABILITY, OR TORT (INCLUDING NEGLIGENCE OR OTHERWISE) ARISING IN ANY WAY OUT OF THE USE OF THIS SOFTWARE, EVEN IF ADVISED OF THE POSSIBILITY OF SUCH DAMAGE.

(15) Andrey A. Chernov

Copyright (C) 1997 by Andrey A. Chernov, Moscow, Russia. All rights reserved.

Redistribution and use in source and binary forms, with or without modification, are permitted provided that the following conditions are met:

- 1. Redistributions of source code must retain the above copyright notice, this list of conditions and the following disclaimer.
- 2. Redistributions in binary form must reproduce the above copyright notice, this list of conditions and the following disclaimer in the documentation and/or other materials provided with the distribution.

## THIS SOFTWARE IS PROVIDED BY THE AUTHOR ``AS IS'' AND

ANY EXPRESS OR IMPLIED WARRANTIES, INCLUDING, BUT NOT LIMITED TO, THE IMPLIED WARRANTIES OF MERCHANTABILITY AND FITNESS FOR A PARTICULAR PURPOSE ARE DISCLAIMED. IN NO EVENT SHALL THE REGENTS OR CONTRIBUTORS BE LIABLE FOR ANY DIRECT, INDIRECT, INCIDENTAL, SPECIAL, EXEMPLARY, OR CONSEQUENTIAL DAMAGES (INCLUDING, BUT NOT LIMITED TO, PROCUREMENT OF SUBSTITUTE GOODS OR SERVICES; LOSS OF USE, DATA, OR PROFITS; OR BUSINESS INTERRUPTION) HOWEVER CAUSED AND ON ANY THEORY OF LIABILITY, WHETHER IN CONTRACT, STRICT LIABILITY, OR TORT (INCLUDING NEGLIGENCE OR OTHERWISE) ARISING IN ANY WAY OUT OF THE USE OF THIS SOFTWARE, EVEN IF ADVISED OF THE POSSIBILITY OF SUCH DAMAGE.

(16) FreeBSD

Copyright (c) 1997-2002 FreeBSD Project. All rights reserved.

Redistribution and use in source and binary forms, with or without modification, are permitted provided that the following conditions are met:

- 1. Redistributions of source code must retain the above copyright notice, this list of conditions and the following disclaimer.
- 2. Redistributions in binary form must reproduce the above copyright notice, this list of conditions and the following disclaimer in the documentation and/or other materials provided with the distribution.

THIS SOFTWARE IS PROVIDED BY THE AUTHOR AND CONTRIBUTORS ``AS IS'' AND ANY EXPRESS OR IMPLIED WARRANTIES, INCLUDING, BUT NOT LIMITED TO, THE IMPLIED WARRANTIES OF MERCHANTABILITY AND FITNESS FOR A PARTICULAR PURPOSE ARE DISCLAIMED. IN NO EVENT SHALL THE AUTHOR OR CONTRIBUTORS BE LIABLE FOR ANY DIRECT, INDIRECT, INCIDENTAL, SPECIAL, EXEMPLARY, OR CONSEQUENTIAL DAMAGES (INCLUDING, BUT NOT LIMITED TO, PROCUREMENT OF SUBSTITUTE GOODS OR

 SERVICES; LOSS OF USE, DATA, OR PROFITS; OR BUSINESS INTERRUPTION) HOWEVER CAUSED AND ON ANY THEORY OF LIABILITY, WHETHER IN CONTRACT, STRICT LIABILITY, OR TORT (INCLUDING NEGLIGENCE OR OTHERWISE) ARISING IN ANY WAY OUT OF THE USE OF THIS SOFTWARE, EVEN IF ADVISED OF THE POSSIBILITY OF SUCH DAMAGE.

(17) S. L. Moshier

Author: S. L. Moshier.

Copyright (c) 1984,2000 S.L. Moshier

Permission to use, copy, modify, and distribute this software for any purpose without fee is hereby granted, provided that this entire notice is included in all copies of any software which is or includes a copy or modification of this software and in all copies of the supporting documentation for such software.

THIS SOFTWARE IS BEING PROVIDED "AS IS", WITHOUT ANY EXPRESS OR IMPLIED WARRANTY. IN PARTICULAR, THE AUTHOR MAKES NO REPRESENTATION OR WARRANTY OF ANY KIND CONCERNING THE MERCHANTABILITY OF THIS SOFTWARE OR ITS FITNESS FOR ANY PARTICULAR PURPOSE.

(18) Citrus Project

Copyright (c)1999 Citrus Project, All rights reserved.

Redistribution and use in source and binary forms, with or without modification, are permitted provided that the following conditions are met:

1. Redistributions of source code must retain the above copyright notice, this list of conditions and the following disclaimer.

2. Redistributions in binary form must reproduce the above copyright notice, this list of conditions and the following disclaimer in the documentation and/or other materials provided with the distribution.

# THIS SOFTWARE IS PROVIDED BY THE AUTHOR AND CONTRIBUTORS ``AS IS'' AND ANY EXPRESS OR IMPLIED WARRANTIES, INCLUDING, BUT NOT LIMITED TO, THE

IMPLIED WARRANTIES OF MERCHANTABILITY AND FITNESS FOR A PARTICULAR PURPOSE ARE DISCLAIMED. IN NO EVENT SHALL THE AUTHOR OR CONTRIBUTORS BE LIABLE FOR ANY DIRECT, INDIRECT, INCIDENTAL, SPECIAL, EXEMPLARY, OR CONSEQUENTIAL DAMAGES (INCLUDING, BUT NOT LIMITED TO, PROCUREMENT OF SUBSTITUTE GOODS OR SERVICES; LOSS OF USE, DATA, OR PROFITS; OR BUSINESS INTERRUPTION)

HOWEVER CAUSED AND ON ANY THEORY OF LIABILITY, WHETHER IN CONTRACT, STRICT LIABILITY, OR TORT (INCLUDING NEGLIGENCE OR OTHERWISE) ARISING IN ANY WAY OUT OF THE USE OF THIS SOFTWARE, EVEN IF ADVISED OF THE POSSIBILITY OF SUCH DAMAGE.

(19) Todd C. Miller

Copyright (c) 1998 Todd C. Miller <Todd.Miller@courtesan.com> All rights reserved.

Redistribution and use in source and binary forms, with or without modification, are permitted provided that the following conditions are met:

- 1. Redistributions of source code must retain the above copyright notice, this list of conditions and the following disclaimer.
- 2. Redistributions in binary form must reproduce the above copyright notice, this list of conditions and the following disclaimer in the documentation and/or other materials provided with the distribution.
- 3. The name of the author may not be used to endorse or promote products derived from this software without specific prior written permission.

## THIS SOFTWARE

 IS PROVIDED ``AS IS'' AND ANY EXPRESS OR IMPLIED WARRANTIES, INCLUDING, BUT NOT LIMITED TO, THE IMPLIED WARRANTIES OF MERCHANTABILITY AND FITNESS FOR A PARTICULAR PURPOSE ARE DISCLAIMED. IN NO EVENT SHALL THE AUTHOR BE LIABLE FOR ANY DIRECT, INDIRECT, INCIDENTAL, SPECIAL, EXEMPLARY, OR CONSEQUENTIAL DAMAGES (INCLUDING, BUT NOT LIMITED TO, PROCUREMENT OF SUBSTITUTE GOODS OR SERVICES; LOSS OF USE, DATA, OR PROFITS; OR BUSINESS INTERRUPTION) HOWEVER CAUSED AND ON ANY THEORY OF LIABILITY, WHETHER IN CONTRACT, STRICT LIABILITY, OR TORT (INCLUDING NEGLIGENCE OR OTHERWISE) ARISING IN ANY WAY OUT OF THE USE OF THIS SOFTWARE, EVEN IF ADVISED OF THE POSSIBILITY OF SUCH DAMAGE.

(20) DJ Delorie (i386 / arm) Copyright (C) 1991 DJ Delorie All rights reserved.

Redistribution, modification, and use in source and binary forms is permitted provided that the above copyright notice and following paragraph are duplicated in all such forms.

This file is distributed WITHOUT ANY WARRANTY; without even

## the implied warranty of MERCHANTABILITY or FITNESS FOR A PARTICULAR PURPOSE.

(21) Free Software Foundation LGPL License (\*-linux\* targets only)

 Copyright (C) 1990-1999, 2000, 2001 Free Software Foundation, Inc. This file is part of the GNU C Library. Contributed by Mark Kettenis <kettenis@phys.uva.nl>, 1997.

 The GNU C Library is free software; you can redistribute it and/or modify it under the terms of the GNU Lesser General Public License as published by the Free Software Foundation; either version 2.1 of the License, or (at your option) any later version.

 The GNU C Library is distributed in the hope that it will be useful, but WITHOUT ANY WARRANTY; without even the implied warranty of MERCHANTABILITY or FITNESS FOR A PARTICULAR PURPOSE. See the GNU Lesser General Public License for more details.

 You should have received a copy of the GNU Lesser General Public License along with the GNU C Library; if not, write to the Free Software Foundation, Inc., 51 Franklin Street, Fifth Floor, Boston, MA 02110-1301 USA.

(22) Xavier Leroy LGPL License (i[3456]86-\*-linux\* targets only)

Copyright (C) 1996 Xavier Leroy (Xavier.Leroy@inria.fr)

This program is free software; you can redistribute it and/or modify it under the terms of the GNU Library General Public License as published by the Free Software Foundation; either version 2 of the License, or (at your option) any later version.

This program is distributed in the hope that it will be useful, but WITHOUT ANY WARRANTY; without even the implied warranty of MERCHANTABILITY or FITNESS FOR A PARTICULAR PURPOSE. See the GNU Library General Public License for more details.

(23) Intel (i960)

Copyright (c) 1993 Intel Corporation

Intel hereby grants you permission to copy, modify, and distribute this software and its documentation. Intel grants this permission provided that the above copyright notice appears in all copies and that both the copyright notice and this permission

notice appear in supporting

documentation. In addition, Intel grants this permission provided that you prominently mark as "not part of the original" any modifications made to this software or documentation, and that the name of Intel Corporation not be used in advertising or publicity pertaining to distribution of the software or the documentation without specific, written prior permission.

Intel Corporation provides this AS IS, WITHOUT ANY WARRANTY, EXPRESS OR IMPLIED, INCLUDING, WITHOUT LIMITATION, ANY WARRANTY OF MERCHANTABILITY OR FITNESS FOR A PARTICULAR PURPOSE. Intel makes no guarantee or representations regarding the use of, or the results of the use of, the software and documentation in terms of correctness, accuracy, reliability, currentness, or otherwise; and you rely on the software, documentation and results solely at your own risk.

IN NO EVENT SHALL INTEL BE LIABLE FOR ANY LOSS OF USE, LOSS OF BUSINESS, LOSS OF PROFITS, INDIRECT, INCIDENTAL, SPECIAL OR CONSEQUENTIAL DAMAGES OF ANY KIND. IN NO EVENT SHALL INTEL'S TOTAL LIABILITY EXCEED THE SUM PAID TO INTEL FOR THE PRODUCT LICENSED HEREUNDER.

(24) Hewlett-Packard (hppa targets only)

(c) Copyright 1986 HEWLETT-PACKARD COMPANY

To anyone who acknowledges that this file is provided "AS IS" without any express or implied warranty:

 permission to use, copy, modify, and distribute this file for any purpose is hereby granted without fee, provided that the above copyright notice and this notice appears in all copies, and that the name of Hewlett-Packard Company not be used in advertising or publicity pertaining to distribution of the software without specific, written prior permission. Hewlett-Packard Company makes no representations about the suitability of this software for any purpose.

(25) Henry Spencer (only \*-linux targets)

Copyright 1992, 1993, 1994 Henry Spencer. All rights reserved. This software is not subject to any license of the American Telephone and Telegraph Company or of the Regents of the University of California.

Permission is granted to anyone to use this software for any purpose on any computer system, and to alter it and redistribute it, subject to the following restrictions:

- 1. The author is not responsible for the consequences of use of this software, no matter how awful, even if they arise from flaws in it.
- 2. The origin of this software must not be misrepresented, either by explicit claim or by omission. Since few users ever read sources, credits must appear in the documentation.
- 3. Altered versions must be plainly marked as such, and must not be misrepresented as being the original software. Since few users ever read sources, credits must appear in the documentation.
- 4. This notice may not be removed or altered.
- (26) Mike Barcroft

Copyright (c) 2001 Mike Barcroft <mike@FreeBSD.org> All rights reserved.

Redistribution and use in source and binary forms, with or without modification, are permitted provided that the following conditions

are met:

- 1. Redistributions of source code must retain the above copyright notice, this list of conditions and the following disclaimer.
- 2. Redistributions in binary form must reproduce the above copyright notice, this list of conditions and the following disclaimer in the documentation and/or other materials provided with the distribution.

THIS SOFTWARE IS PROVIDED BY THE AUTHOR AND CONTRIBUTORS ``AS IS'' AND ANY EXPRESS OR IMPLIED WARRANTIES, INCLUDING, BUT NOT LIMITED TO, THE IMPLIED WARRANTIES OF MERCHANTABILITY AND FITNESS FOR A PARTICULAR PURPOSE ARE DISCLAIMED. IN NO EVENT SHALL THE AUTHOR OR CONTRIBUTORS BE LIABLE FOR ANY DIRECT, INDIRECT, INCIDENTAL, SPECIAL, EXEMPLARY, OR CONSEQUENTIAL DAMAGES (INCLUDING, BUT NOT LIMITED TO, PROCUREMENT OF SUBSTITUTE GOODS OR SERVICES; LOSS OF USE, DATA, OR PROFITS; OR BUSINESS INTERRUPTION) HOWEVER CAUSED AND ON ANY THEORY OF LIABILITY, WHETHER IN CONTRACT, STRICT LIABILITY, OR TORT (INCLUDING NEGLIGENCE OR OTHERWISE) ARISING IN ANY WAY OUT OF THE USE OF THIS SOFTWARE, EVEN IF ADVISED OF THE POSSIBILITY OF SUCH DAMAGE.

(27) Konstantin Chuguev (--enable-newlib-iconv)

Copyright (c) 1999, 2000 Konstantin Chuguev. All rights reserved.

Redistribution and use in source and binary forms, with or without modification, are permitted provided that the following conditions

are met:

- 1. Redistributions of source code must retain the above copyright notice, this list of conditions and the following disclaimer.
- 2. Redistributions in binary form must reproduce the above copyright notice, this list of conditions and the following disclaimer in the documentation and/or other materials provided with the distribution.

THIS SOFTWARE IS PROVIDED BY THE AUTHOR AND CONTRIBUTORS ``AS IS'' AND ANY EXPRESS OR IMPLIED WARRANTIES, INCLUDING, BUT NOT LIMITED TO, THE IMPLIED WARRANTIES OF MERCHANTABILITY AND FITNESS FOR A PARTICULAR PURPOSE ARE DISCLAIMED. IN NO EVENT SHALL THE AUTHOR OR CONTRIBUTORS BE LIABLE FOR

 ANY DIRECT, INDIRECT, INCIDENTAL, SPECIAL, EXEMPLARY, OR CONSEQUENTIAL DAMAGES (INCLUDING, BUT NOT LIMITED TO, PROCUREMENT OF SUBSTITUTE GOODS OR SERVICES; LOSS OF USE, DATA, OR PROFITS; OR BUSINESS INTERRUPTION) HOWEVER CAUSED AND ON ANY THEORY OF LIABILITY, WHETHER IN CONTRACT, STRICT LIABILITY, OR TORT (INCLUDING NEGLIGENCE OR OTHERWISE) ARISING IN ANY WAY OUT OF THE USE OF THIS SOFTWARE, EVEN IF ADVISED OF THE POSSIBILITY OF SUCH DAMAGE.

iconv (Charset Conversion Library) v2.0

(28) Artem Bityuckiy (--enable-newlib-iconv)

Copyright (c) 2003, Artem B. Bityuckiy, SoftMine Corporation. Rights transferred to Franklin Electronic Publishers.

Redistribution and use in source and binary forms, with or without modification, are permitted provided that the following conditions are met:

- 1. Redistributions of source code must retain the above copyright notice, this list of conditions and the following disclaimer.
- 2. Redistributions in binary form must reproduce the above copyright notice, this list of conditions and the following disclaimer in the documentation and/or other materials provided with the distribution.

THIS SOFTWARE IS PROVIDED BY THE AUTHOR AND CONTRIBUTORS ``AS IS'' AND ANY EXPRESS OR IMPLIED WARRANTIES, INCLUDING, BUT NOT LIMITED TO, THE IMPLIED WARRANTIES OF MERCHANTABILITY AND FITNESS FOR A PARTICULAR PURPOSE ARE DISCLAIMED. IN NO EVENT SHALL THE AUTHOR OR CONTRIBUTORS BE LIABLE FOR ANY DIRECT, INDIRECT, INCIDENTAL, SPECIAL, EXEMPLARY, OR CONSEQUENTIAL DAMAGES (INCLUDING, BUT NOT LIMITED TO, PROCUREMENT OF SUBSTITUTE GOODS OR SERVICES; LOSS OF USE, DATA, OR PROFITS; OR BUSINESS INTERRUPTION) HOWEVER CAUSED AND ON ANY THEORY OF LIABILITY, WHETHER IN CONTRACT, STRICT LIABILITY, OR TORT (INCLUDING NEGLIGENCE OR OTHERWISE) ARISING IN ANY WAY OUT OF THE USE OF THIS SOFTWARE, EVEN IF ADVISED OF THE POSSIBILITY OF SUCH DAMAGE.

#### (29) IBM, Sony, Toshiba (only spu-\* targets)

 (C) Copyright 2001,2006, International Business Machines Corporation, Sony Computer Entertainment, Incorporated, Toshiba Corporation,

All rights reserved.

 Redistribution and use in source and binary forms, with or without modification, are permitted provided that the following conditions are met:

- \* Redistributions of source code must retain the above copyright notice, this list of conditions and the following disclaimer.
- \* Redistributions in binary form must reproduce the above copyright notice, this list of conditions and the following disclaimer in the documentation and/or other materials provided with the distribution.
- \* Neither the names of the copyright holders nor the names of their contributors may be used to endorse or promote products derived from this software without specific prior written permission.

 THIS SOFTWARE IS PROVIDED BY THE COPYRIGHT HOLDERS AND CONTRIBUTORS "AS IS" AND ANY EXPRESS OR IMPLIED WARRANTIES, INCLUDING, BUT NOT LIMITED TO, THE IMPLIED WARRANTIES OF MERCHANTABILITY AND FITNESS FOR A PARTICULAR PURPOSE ARE DISCLAIMED. IN NO EVENT SHALL THE COPYRIGHT OWNER OR CONTRIBUTORS BE LIABLE FOR ANY DIRECT, INDIRECT, INCIDENTAL, SPECIAL, EXEMPLARY, OR CONSEQUENTIAL DAMAGES (INCLUDING, BUT NOT LIMITED TO, PROCUREMENT OF SUBSTITUTE GOODS OR SERVICES; LOSS OF USE, DATA, OR PROFITS; OR BUSINESS INTERRUPTION) HOWEVER CAUSED AND ON ANY THEORY OF LIABILITY, WHETHER IN CONTRACT, STRICT LIABILITY, OR TORT (INCLUDING NEGLIGENCE OR OTHERWISE) ARISING IN ANY WAY OUT OF THE USE OF THIS SOFTWARE, EVEN IF ADVISED OF THE POSSIBILITY OF SUCH DAMAGE.

(30) - Alex Tatmanjants (targets using libc/posix)

 Copyright (c) 1995 Alex Tatmanjants <alex@elvisti.kiev.ua> at Electronni Visti IA, Kiev, Ukraine. All rights reserved.

 Redistribution and use in source and binary forms, with or without modification, are permitted provided that the following conditions are met:

 1. Redistributions of source code must retain the above copyright notice,

this list of conditions and the following disclaimer.

 2. Redistributions in binary form must reproduce the above copyright notice, this list of conditions and the following disclaimer in the

documentation and/or other materials provided with the distribution.

 THIS SOFTWARE IS PROVIDED BY THE AUTHOR ``AS IS'' AND ANY EXPRESS OR IMPLIED WARRANTIES, INCLUDING, BUT NOT LIMITED TO, THE IMPLIED WARRANTIES OF MERCHANTABILITY AND FITNESS FOR A PARTICULAR PURPOSE ARE DISCLAIMED. IN NO EVENT SHALL THE AUTHOR BE LIABLE FOR ANY DIRECT, INDIRECT, INCIDENTAL, SPECIAL, EXEMPLARY, OR CONSEQUENTIAL DAMAGES (INCLUDING, BUT NOT LIMITED TO, PROCUREMENT OF SUBSTITUTE GOODS OR SERVICES; LOSS OF USE, DATA, OR PROFITS; OR BUSINESS INTERRUPTION) HOWEVER CAUSED AND ON ANY THEORY OF LIABILITY, WHETHER IN CONTRACT, STRICT LIABILITY, OR TORT (INCLUDING NEGLIGENCE OR OTHERWISE) ARISING IN ANY WAY OUT OF THE USE OF THIS SOFTWARE, EVEN IF ADVISED OF THE POSSIBILITY OF **SUCH** DAMAGE.

(31) - M. Warner Losh (targets using libc/posix)

 Copyright (c) 1998, M. Warner Losh <imp@freebsd.org> All rights reserved.

 Redistribution and use in source and binary forms, with or without modification, are permitted provided that the following conditions are met:

- 1. Redistributions of source code must retain the above copyright notice, this list of conditions and the following disclaimer.
- 2. Redistributions in binary form must reproduce the above copyright notice, this list of conditions and the following disclaimer in the documentation and/or other materials provided with the distribution.

 THIS SOFTWARE IS PROVIDED BY THE AUTHOR AND CONTRIBUTORS ``AS IS'' AND ANY EXPRESS OR IMPLIED WARRANTIES, INCLUDING, BUT NOT LIMITED TO, THE IMPLIED WARRANTIES OF MERCHANTABILITY AND FITNESS FOR A PARTICULAR PURPOSE ARE DISCLAIMED. IN NO EVENT SHALL THE AUTHOR OR CONTRIBUTORS BE LIABLE FOR ANY DIRECT, INDIRECT, INCIDENTAL, SPECIAL, EXEMPLARY, OR **CONSEQUENTIAL** 

 DAMAGES (INCLUDING, BUT NOT LIMITED TO, PROCUREMENT OF SUBSTITUTE GOODS OR SERVICES; LOSS OF USE, DATA, OR PROFITS; OR BUSINESS INTERRUPTION) HOWEVER CAUSED AND ON ANY THEORY OF LIABILITY, WHETHER IN CONTRACT, STRICT LIABILITY, OR TORT (INCLUDING NEGLIGENCE OR OTHERWISE) ARISING IN ANY WAY OUT OF THE USE OF THIS SOFTWARE, EVEN IF ADVISED OF THE POSSIBILITY OF SUCH DAMAGE.

(32) - Andrey A. Chernov (targets using libc/posix)

 Copyright (C) 1996 by Andrey A. Chernov, Moscow, Russia. All rights reserved.

Redistribution and use in source and binary forms, with or without

 modification, are permitted provided that the following conditions are met:

- 1. Redistributions of source code must retain the above copyright notice, this list of conditions and the following disclaimer.
- 2. Redistributions in binary form must reproduce the above copyright notice, this list of conditions and the following disclaimer in the documentation and/or other

materials provided with the distribution.

## THIS SOFTWARE IS PROVIDED BY THE AUTHOR ``AS IS'' AND

 ANY EXPRESS OR IMPLIED WARRANTIES, INCLUDING, BUT NOT LIMITED TO, THE IMPLIED WARRANTIES OF MERCHANTABILITY AND FITNESS FOR A PARTICULAR PURPOSE ARE DISCLAIMED. IN NO EVENT SHALL THE REGENTS OR CONTRIBUTORS BE LIABLE FOR ANY DIRECT, INDIRECT, INCIDENTAL, SPECIAL, EXEMPLARY, OR CONSEQUENTIAL DAMAGES (INCLUDING, BUT NOT LIMITED TO, PROCUREMENT OF SUBSTITUTE GOODS OR SERVICES; LOSS OF USE, DATA, OR PROFITS; OR BUSINESS INTERRUPTION) HOWEVER CAUSED AND ON ANY THEORY OF LIABILITY, WHETHER IN CONTRACT, STRICT LIABILITY, OR TORT (INCLUDING NEGLIGENCE OR OTHERWISE) ARISING IN ANY WAY OUT OF THE USE OF THIS SOFTWARE, EVEN IF ADVISED OF THE POSSIBILITY OF SUCH DAMAGE.

(33) - Daniel Eischen (targets using libc/posix)

 Copyright (c) 2001 Daniel Eischen <deischen@FreeBSD.org>. All rights reserved.

 Redistribution and use in source and binary forms, with or without modification,

 are permitted provided that the following conditions are met:

- 1. Redistributions of source code must retain the above copyright notice, this list of conditions and the following disclaimer.
- 2. Redistributions in binary form must reproduce the above copyright notice, this list of conditions and the following disclaimer in the documentation and/or other materials provided with the distribution.

 THIS SOFTWARE IS PROVIDED BY THE AUTHOR AND CONTRIBUTORS ``AS IS'' AND ANY EXPRESS OR IMPLIED WARRANTIES, INCLUDING, BUT NOT LIMITED TO, THE IMPLIED WARRANTIES OF MERCHANTABILITY AND FITNESS FOR A PARTICULAR PURPOSE ARE DISCLAIMED. IN NO EVENT SHALL THE REGENTS OR CONTRIBUTORS BE LIABLE FOR ANY DIRECT, INDIRECT, INCIDENTAL, SPECIAL, EXEMPLARY, OR CONSEQUENTIAL DAMAGES (INCLUDING, BUT NOT LIMITED TO, PROCUREMENT OF SUBSTITUTE GOODS OR SERVICES; LOSS OF USE, DATA, OR PROFITS; OR BUSINESS INTERRUPTION) HOWEVER CAUSED AND ON ANY THEORY OF LIABILITY, WHETHER IN CONTRACT, STRICT

 LIABILITY, OR TORT (INCLUDING NEGLIGENCE OR OTHERWISE) ARISING IN ANY WAY OUT OF THE USE OF THIS SOFTWARE, EVEN IF ADVISED OF THE POSSIBILITY OF SUCH DAMAGE.
(34) - Jon Beniston (only lm32-\* targets)

Contributed by Jon Beniston <jon@beniston.com>

Redistribution and use in source and binary forms, with or without modification, are permitted provided that the following conditions are met:

1. Redistributions of source code must retain the above copyright notice, this list of conditions and the following disclaimer.

2. Redistributions in binary form must reproduce the above copyright notice, this list of conditions and the following disclaimer in the documentation and/or other materials provided with the distribution.

THIS SOFTWARE IS PROVIDED BY THE AUTHOR AND CONTRIBUTORS ``AS IS'' AND ANY EXPRESS OR IMPLIED WARRANTIES, INCLUDING, BUT NOT LIMITED TO, THE IMPLIED WARRANTIES OF MERCHANTABILITY AND FITNESS FOR A PARTICULAR PURPOSE ARE DISCLAIMED.

 IN NO EVENT SHALL THE AUTHOR OR CONTRIBUTORS BE LIABLE FOR ANY DIRECT, INDIRECT, INCIDENTAL, SPECIAL, EXEMPLARY, OR CONSEQUENTIAL DAMAGES (INCLUDING, BUT NOT LIMITED TO, PROCUREMENT OF SUBSTITUTE GOODS OR SERVICES; LOSS OF USE, DATA, OR PROFITS; OR BUSINESS INTERRUPTION) HOWEVER CAUSED AND ON ANY THEORY OF LIABILITY, WHETHER IN CONTRACT, STRICT LIABILITY, OR TORT (INCLUDING NEGLIGENCE OR OTHERWISE) ARISING IN ANY WAY OUT OF THE USE OF THIS SOFTWARE, EVEN IF ADVISED OF THE POSSIBILITY OF SUCH DAMAGE.

(35) - Arm Ltd

Copyright (c) 2009-2018 Arm Ltd All rights reserved.

Redistribution and use in source and binary forms, with or without modification, are permitted provided that the following conditions are met:

- 1. Redistributions of source code must retain the above copyright notice, this list of conditions and the following disclaimer.
- 2. Redistributions in binary form must reproduce the above copyright notice, this list of conditions and the following disclaimer

in the

documentation and/or other materials provided with the distribution.

3. The name of the company may not be used to endorse or promote products derived from this software without specific prior written permission.

THIS SOFTWARE IS PROVIDED BY ARM LTD ``AS IS'' AND ANY EXPRESS OR IMPLIED

WARRANTIES, INCLUDING, BUT NOT LIMITED TO, THE IMPLIED WARRANTIES OF MERCHANTABILITY AND FITNESS FOR A PARTICULAR PURPOSE ARE DISCLAIMED. IN NO EVENT SHALL ARM LTD BE LIABLE FOR ANY DIRECT, INDIRECT, INCIDENTAL, SPECIAL, EXEMPLARY, OR CONSEQUENTIAL DAMAGES (INCLUDING, BUT NOT LIMITED TO, PROCUREMENT OF SUBSTITUTE GOODS OR SERVICES; LOSS OF USE, DATA, OR PROFITS; OR BUSINESS INTERRUPTION) HOWEVER CAUSED AND ON ANY THEORY OF LIABILITY, WHETHER IN CONTRACT, STRICT LIABILITY, OR TORT (INCLUDING NEGLIGENCE OR OTHERWISE) ARISING IN ANY WAY OUT OF THE USE OF THIS SOFTWARE, EVEN IF ADVISED OF THE POSSIBILITY OF SUCH DAMAGE.

(36) - Xilinx, Inc. (microblaze-\* and powerpc-\* targets)

Copyright

(c) 2004, 2009 Xilinx, Inc. All rights reserved.

Redistribution and use in source and binary forms, with or without modification, are permitted provided that the following conditions are met:

1. Redistributions source code must retain the above copyright notice, this list of conditions and the following disclaimer.

2. Redistributions in binary form must reproduce the above copyright notice, this list of conditions and the following disclaimer in the documentation and/or other materials provided with the distribution.

3. Neither the name of Xilinx nor the names of its contributors may be used to endorse or promote products derived from this software without specific prior written permission.

THIS SOFTWARE IS PROVIDED BY THE COPYRIGHT HOLDER AND CONTRIBUTORS "AS IS" AND ANY EXPRESS OR IMPLIED WARRANTIES, INCLUDING, BUT NOT LIMITED TO, THE IMPLIED WARRANTIES OF MERCHANTABILITY AND FITNESS FOR A PARTICULAR PURPOSE ARE DISCLAIMED. IN NO EVENT SHALL THE COPYRIGHT HOLDER

 OR CONTRIBUTORS BE LIABLE FOR ANY DIRECT, INDIRECT, INCIDENTAL, SPECIAL, EXEMPLARY, OR CONSEQUENTIAL DAMAGES (INCLUDING, BUT NOT LIMITED TO, PROCUREMENT OF SUBSTITUTE GOODS OR SERVICES; LOSS OF USE, DATA, OR PROFITS; OR BUSINESS INTERRUPTION) HOWEVER CAUSED AND ON ANY THEORY OF LIABILITY, WHETHER IN CONTRACT, STRICT LIABILITY, OR TORT (INCLUDING NEGLIGENCE OR OTHERWISE) ARISING IN ANY WAY OUT OF THE USE OF THIS SOFTWARE, EVEN IF ADVISED OF THE POSSIBILITY OF SUCH DAMAGE.

(37) Texas Instruments Incorporated (tic6x-\*, \*-tirtos targets)

Copyright (c) 1996-2010,2014 Texas Instruments Incorporated http://www.ti.com/

Redistribution and use in source and binary forms, with or without modification, are permitted provided that the following conditions are met:

 Redistributions of source code must retain the above copyright notice, this list of conditions and the following disclaimer.

 Redistributions in binary form must reproduce the above copyright notice,

 this list of conditions and the following disclaimer in the documentation and/or other materials provided with the distribution.

 Neither the name of Texas Instruments Incorporated nor the names of its contributors may be used to endorse or promote products derived from this software without specific prior written permission.

THIS SOFTWARE IS PROVIDED BY THE COPYRIGHT HOLDERS AND CONTRIBUTORS "AS IS" AND ANY EXPRESS OR IMPLIED WARRANTIES, INCLUDING, BUT NOT LIMITED TO, THE IMPLIED WARRANTIES OF MERCHANTABILITY AND FITNESS FOR A PARTICULAR PURPOSE ARE DISCLAIMED. IN NO EVENT SHALL THE COPYRIGHT OWNER OR CONTRIBUTORS BE LIABLE FOR ANY DIRECT, INDIRECT, INCIDENTAL, SPECIAL, EXEMPLARY, OR CONSEQUENTIAL DAMAGES (INCLUDING, BUT NOT LIMITED TO, PROCUREMENT OF SUBSTITUTE GOODS OR SERVICES; LOSS OF USE, DATA, OR PROFITS; OR BUSINESS INTERRUPTION) HOWEVER CAUSED AND ON ANY THEORY OF LIABILITY, WHETHER IN CONTRACT, STRICT LIABILITY, OR TORT

(INCLUDING NEGLIGENCE OR OTHERWISE) ARISING IN ANY WAY OUT OF THE USE OF THIS SOFTWARE, EVEN IF ADVISED OF THE POSSIBILITY OF SUCH DAMAGE.

(38) National Semiconductor (cr16-\* and crx-\* targets)

Copyright (c) 2004 National Semiconductor Corporation

The authors hereby grant permission to use, copy, modify, distribute, and license this software and its documentation for any purpose, provided that existing copyright notices are retained in all copies and that this notice is included verbatim in any distributions. No written agreement, license, or royalty fee is required for any of the authorized uses. Modifications to this software may be copyrighted by their authors and need not follow the licensing terms described here, provided that the new terms are clearly indicated on the first page of each file where they apply.

(39) - Adapteva, Inc. (epiphany-\* targets)

Copyright (c) 2011, Adapteva, Inc. All rights reserved.

Redistribution and use in source and binary forms, with or without

modification, are permitted provided that the following conditions are met:

- \* Redistributions of source code must retain the above copyright notice, this list of conditions and the following disclaimer.
- \* Redistributions in binary form must reproduce the above copyright notice, this list of conditions and the following disclaimer in the documentation and/or other materials provided with the distribution.
- \* Neither the name of Adapteva nor the names of its contributors may be used to endorse or promote products derived from this software without specific prior written permission.

THIS SOFTWARE IS PROVIDED BY THE COPYRIGHT HOLDERS AND CONTRIBUTORS "AS IS" AND ANY EXPRESS OR IMPLIED WARRANTIES, INCLUDING, BUT NOT LIMITED TO, THE IMPLIED WARRANTIES OF MERCHANTABILITY AND FITNESS FOR A PARTICULAR PURPOSE ARE DISCLAIMED. IN NO EVENT SHALL THE COPYRIGHT HOLDER OR CONTRIBUTORS BE LIABLE FOR ANY DIRECT, INDIRECT, INCIDENTAL, SPECIAL, EXEMPLARY, OR CONSEQUENTIAL DAMAGES

 (INCLUDING, BUT NOT LIMITED TO, PROCUREMENT OF SUBSTITUTE GOODS OR SERVICES; LOSS OF USE, DATA, OR PROFITS; OR BUSINESS INTERRUPTION) HOWEVER CAUSED AND ON ANY THEORY OF LIABILITY, WHETHER IN CONTRACT, STRICT LIABILITY, OR TORT (INCLUDING NEGLIGENCE OR OTHERWISE) ARISING IN ANY WAY OUT OF THE USE OF THIS SOFTWARE, EVEN IF ADVISED OF THE POSSIBILITY OF SUCH DAMAGE.

(40) - Altera Corportion (nios2-\* targets)

Copyright (c) 2003 Altera Corporation All rights reserved.

Redistribution and use in source and binary forms, with or without modification, are permitted provided that the following conditions are met:

- o Redistributions of source code must retain the above copyright notice, this list of conditions and the following disclaimer.
- o Redistributions in binary form must reproduce the above copyright notice, this list of conditions and the following disclaimer in the documentation and/or other materials provided with the distribution.

o Neither

 the name of Altera Corporation nor the names of its contributors may be used to endorse or promote products derived from this software without specific prior written permission.

THIS SOFTWARE IS PROVIDED BY ALTERA CORPORATION, THE COPYRIGHT HOLDER, AND ITS CONTRIBUTORS "AS IS" AND ANY EXPRESS OR IMPLIED WARRANTIES,

INCLUDING, BUT NOT LIMITED TO, THE IMPLIED WARRANTIES OF MERCHANTABILITY AND FITNESS FOR A PARTICULAR PURPOSE ARE DISCLAIMED. IN NO EVENT SHALL THE COPYRIGHT HOLDER OR CONTRIBUTORS BE LIABLE FOR ANY DIRECT, INDIRECT, INCIDENTAL, SPECIAL, EXEMPLARY, OR CONSEQUENTIAL DAMAGES (INCLUDING, BUT NOT LIMITED TO, PROCUREMENT OF SUBSTITUTE GOODS OR SERVICES; LOSS OF USE, DATA, OR PROFITS; OR BUSINESS INTERRUPTION) HOWEVER CAUSED AND ON ANY THEORY OF LIABILITY, WHETHER IN CONTRACT, STRICT LIABILITY, OR TORT (INCLUDING NEGLIGENCE OR OTHERWISE) ARISING IN ANY WAY OUT OF THE USE OF THIS SOFTWARE, EVEN IF ADVISED OF THE POSSIBILITY OF SUCH DAMAGE.

(41) Ed Schouten - Free BSD

Copyright (c) 2008 Ed Schouten <ed@FreeBSD.org> All rights reserved.

Redistribution and use in source and binary forms, with or without modification, are permitted provided that the following conditions are met:

1. Redistributions of source code must retain the above copyright notice, this list of conditions and the following disclaimer.

2. Redistributions in binary form must reproduce the above copyright notice, this list of conditions and the following disclaimer in the documentation and/or other materials provided with the distribution.

THIS SOFTWARE IS PROVIDED BY THE AUTHOR AND CONTRIBUTORS ``AS IS'' AND ANY EXPRESS OR IMPLIED WARRANTIES, INCLUDING, BUT NOT LIMITED TO, THE IMPLIED WARRANTIES OF MERCHANTABILITY AND FITNESS FOR A PARTICULAR PURPOSE ARE DISCLAIMED. IN NO EVENT SHALL THE AUTHOR OR CONTRIBUTORS BE LIABLE FOR ANY DIRECT, INDIRECT, INCIDENTAL, SPECIAL, EXEMPLARY, OR CONSEQUENTIAL DAMAGES (INCLUDING, BUT NOT LIMITED TO, PROCUREMENT OF SUBSTITUTE GOODS OR

 SERVICES; LOSS OF USE, DATA, OR PROFITS; OR BUSINESS INTERRUPTION) HOWEVER CAUSED AND ON ANY THEORY OF LIABILITY, WHETHER IN CONTRACT, STRICT LIABILITY, OR TORT (INCLUDING NEGLIGENCE OR OTHERWISE) ARISING IN ANY WAY OUT OF THE USE OF THIS SOFTWARE, EVEN IF ADVISED OF THE POSSIBILITY OF SUCH DAMAGE.

(42) - Rolls-Royce Controls and Data Services Limited (visium-\* targets)

Copyright (c) 2015 Rolls-Royce Controls and Data Services Limited. All rights reserved.

Redistribution and use in source and binary forms, with or without modification, are permitted provided that the following conditions are met:

 \* Redistributions of source code must retain the above copyright notice, this list of conditions and the following disclaimer.

- \* Redistributions in binary form must reproduce the above copyright notice, this list of conditions and the following disclaimer in the documentation and/or other materials provided with the distribution.
- \* Neither the name of Rolls-Royce Controls

and Data Services Limited nor

 the names of its contributors may be used to endorse or promote products derived from this software without specific prior written permission.

THIS SOFTWARE IS PROVIDED BY THE COPYRIGHT HOLDERS AND CONTRIBUTORS "AS IS" AND ANY EXPRESS OR IMPLIED WARRANTIES, INCLUDING, BUT NOT LIMITED TO, THE IMPLIED WARRANTIES OF MERCHANTABILITY AND FITNESS FOR A PARTICULAR PURPOSE ARE DISCLAIMED. IN NO EVENT SHALL THE COPYRIGHT HOLDER OR CONTRIBUTORS BE LIABLE FOR ANY DIRECT, INDIRECT, INCIDENTAL, SPECIAL, EXEMPLARY, OR CONSEQUENTIAL DAMAGES (INCLUDING, BUT NOT LIMITED TO, PROCUREMENT OF SUBSTITUTE GOODS OR SERVICES; LOSS OF USE, DATA, OR PROFITS; OR BUSINESS INTERRUPTION) HOWEVER CAUSED AND ON ANY THEORY OF LIABILITY, WHETHER IN CONTRACT, STRICT LIABILITY, OR TORT (INCLUDING NEGLIGENCE OR OTHERWISE) ARISING IN ANY WAY OUT OF THE USE OF THIS SOFTWARE, EVEN IF ADVISED OF THE POSSIBILITY OF SUCH DAMAGE.

(43) - FTDI (ft32-\* targets)

## Copyright (C) 2014 FTDI (support@ftdichip.com)

## The

 authors hereby grant permission to use, copy, modify, distribute, and license this software and its documentation for any purpose, provided that existing copyright notices are retained in all copies and that this notice is included verbatim in any distributions. No written agreement, license, or royalty fee is required for any of the authorized uses. Modifications to this software may be copyrighted by their authors and need not follow the licensing terms described here, provided that the new terms are clearly indicated on the first page of each file where they apply.

(44) - Synopsys Inc (arc-\* targets)

Copyright (c) 2015, Synopsys, Inc. All rights reserved.

Redistribution and use in source and binary forms, with or without modification, are permitted provided that the following conditions are met:

1) Redistributions of source code must retain the above copyright notice, this list of conditions and the following disclaimer.

2) Redistributions in binary form

must reproduce the above copyright notice,

this list of conditions and the following disclaimer in the documentation and/or other materials provided with the distribution.

3) Neither the name of the Synopsys, Inc., nor the names of its contributors may be used to endorse or promote products derived from this software without specific prior written permission.

THIS SOFTWARE IS PROVIDED BY THE COPYRIGHT HOLDERS AND CONTRIBUTORS "AS IS" AND ANY EXPRESS OR IMPLIED WARRANTIES, INCLUDING, BUT NOT LIMITED TO, THE IMPLIED WARRANTIES OF MERCHANTABILITY AND FITNESS FOR A PARTICULAR PURPOSE ARE DISCLAIMED. IN NO EVENT SHALL THE COPYRIGHT HOLDER OR CONTRIBUTORS BE LIABLE FOR ANY DIRECT, INDIRECT, INCIDENTAL, SPECIAL, EXEMPLARY, OR CONSEQUENTIAL DAMAGES (INCLUDING, BUT NOT LIMITED TO, PROCUREMENT OF SUBSTITUTE GOODS OR SERVICES; LOSS OF USE, DATA, OR PROFITS; OR BUSINESS INTERRUPTION) HOWEVER CAUSED AND ON ANY THEORY OF LIABILITY, WHETHER IN CONTRACT, STRICT LIABILITY, OR TORT (INCLUDING NEGLIGENCE OR OTHERWISE) ARISING IN ANY WAY OUT OF THE USE OF THIS SOFTWARE, EVEN IF ADVISED OF THE

POSSIBILITY OF SUCH DAMAGE.

(45) Phoenix Systems - Phoenix-RTOS targets

Copyright (c) 2016 Phoenix Systems All rights reserved.

Redistribution and use in source and binary forms, with or without modification, are permitted provided that the following conditions are met:

- 1. Redistributions of source code must retain the above copyright notice, this list of conditions and the following disclaimer.
- 2. Redistributions in binary form must reproduce the above copyright notice, this list of conditions and the following disclaimer in the documentation and/or other materials provided with the distribution.

THIS SOFTWARE IS PROVIDED BY THE AUTHOR AND CONTRIBUTORS ``AS IS'' AND ANY EXPRESS OR IMPLIED WARRANTIES, INCLUDING, BUT NOT LIMITED TO, THE IMPLIED WARRANTIES OF MERCHANTABILITY AND FITNESS FOR A PARTICULAR PURPOSE ARE DISCLAIMED. IN NO EVENT SHALL THE AUTHOR OR CONTRIBUTORS BE LIABLE FOR

 ANY DIRECT, INDIRECT, INCIDENTAL, SPECIAL, EXEMPLARY, OR CONSEQUENTIAL DAMAGES (INCLUDING, BUT NOT LIMITED TO, PROCUREMENT OF SUBSTITUTE GOODS OR SERVICES; LOSS OF USE, DATA, OR PROFITS; OR BUSINESS INTERRUPTION) HOWEVER CAUSED AND ON ANY THEORY OF LIABILITY, WHETHER IN CONTRACT, STRICT LIABILITY, OR TORT (INCLUDING NEGLIGENCE OR OTHERWISE) ARISING IN ANY WAY OUT OF THE USE OF THIS SOFTWARE, EVEN IF ADVISED OF THE POSSIBILITY OF SUCH DAMAGE.

(46) embedded brains - RTEMS targets

Copyright (c) 2017 embedded brains GmbH

All rights reserved.

Redistribution and use in source and binary forms, with or without modification, are permitted provided that the following conditions are met:

- 1. Redistributions of source code must retain the above copyright notice, this list of conditions and the following disclaimer.
- 2. Redistributions in binary form must reproduce the above copyright notice, this list of conditions and the following disclaimer in the documentation and/or other materials provided with the distribution.

THIS SOFTWARE IS PROVIDED BY THE AUTHOR AND CONTRIBUTORS ``AS IS'' AND ANY EXPRESS OR IMPLIED WARRANTIES, INCLUDING, BUT NOT LIMITED TO, THE IMPLIED WARRANTIES OF MERCHANTABILITY AND FITNESS FOR A PARTICULAR PURPOSE ARE DISCLAIMED. IN NO EVENT SHALL THE AUTHOR OR CONTRIBUTORS BE LIABLE FOR ANY DIRECT, INDIRECT, INCIDENTAL, SPECIAL, EXEMPLARY, OR CONSEQUENTIAL DAMAGES (INCLUDING, BUT NOT LIMITED TO, PROCUREMENT OF SUBSTITUTE GOODS OR SERVICES; LOSS OF USE, DATA, OR PROFITS; OR BUSINESS INTERRUPTION) HOWEVER CAUSED AND ON ANY THEORY OF LIABILITY, WHETHER IN CONTRACT, STRICT LIABILITY, OR TORT (INCLUDING NEGLIGENCE OR OTHERWISE) ARISING IN ANY WAY OUT OF THE USE OF THIS SOFTWARE, EVEN IF ADVISED OF THE POSSIBILITY OF SUCH DAMAGE.

(47) John Baldwin - RTEMS targets

Copyright (c) 2015 John Baldwin <jhb@FreeBSD.org>. All rights reserved.

Redistribution and use in source and binary forms, with or without modification, are permitted provided that the following conditions

are met:

- 1. Redistributions of source code must retain the above copyright notice, this list of conditions and the following disclaimer.
- 2. Redistributions in binary form must reproduce the above copyright notice, this list of conditions and the following disclaimer in the documentation and/or other materials provided with the distribution.
- 3. Neither the name of the author nor the names of its contributors may be used to endorse or promote products derived from this software without specific prior written permission.

THIS SOFTWARE IS PROVIDED BY THE REGENTS AND CONTRIBUTORS ``AS IS'' AND ANY EXPRESS OR IMPLIED WARRANTIES, INCLUDING, BUT NOT LIMITED TO, THE IMPLIED WARRANTIES OF MERCHANTABILITY AND FITNESS FOR A PARTICULAR PURPOSE ARE DISCLAIMED. IN NO EVENT SHALL THE REGENTS OR CONTRIBUTORS BE LIABLE FOR ANY DIRECT, INDIRECT, INCIDENTAL, SPECIAL, EXEMPLARY, OR CONSEQUENTIAL DAMAGES (INCLUDING, BUT NOT LIMITED TO, PROCUREMENT OF SUBSTITUTE GOODS

## OR SERVICES;

 LOSS OF USE, DATA, OR PROFITS; OR BUSINESS INTERRUPTION) HOWEVER CAUSED AND ON ANY THEORY OF LIABILITY, WHETHER IN CONTRACT, STRICT LIABILITY, OR TORT (INCLUDING NEGLIGENCE OR OTHERWISE) ARISING IN ANY WAY OUT OF THE USE OF THIS SOFTWARE, EVEN IF ADVISED OF THE POSSIBILITY OF SUCH DAMAGE.

(48) Jeffrey Roberson - RTEMS targets

Copyright (c) 2008, Jeffrey Roberson <jeff@freebsd.org> All rights reserved.

Copyright (c) 2008 Nokia Corporation All rights reserved.

Redistribution and use in source and binary forms, with or without modification, are permitted provided that the following conditions are met:

1. Redistributions of source code must retain the above copyright notice unmodified, this list of conditions, and the following disclaimer.

2. Redistributions in binary form must reproduce the above copyright notice, this list of conditions and the following disclaimer in the documentation and/or other materials provided with the distribution.

## THIS SOFTWARE IS PROVIDED

BY THE AUTHOR ``AS IS'' AND ANY EXPRESS OR

IMPLIED WARRANTIES, INCLUDING, BUT NOT LIMITED TO, THE IMPLIED WARRANTIES OF MERCHANTABILITY AND FITNESS FOR A PARTICULAR PURPOSE ARE DISCLAIMED. IN NO EVENT SHALL THE AUTHOR BE LIABLE FOR ANY DIRECT, INDIRECT, INCIDENTAL, SPECIAL, EXEMPLARY, OR CONSEQUENTIAL DAMAGES (INCLUDING, BUT NOT LIMITED TO, PROCUREMENT OF SUBSTITUTE GOODS OR SERVICES; LOSS OF USE, DATA, OR PROFITS; OR BUSINESS INTERRUPTION) HOWEVER CAUSED AND ON ANY THEORY OF LIABILITY, WHETHER IN CONTRACT, STRICT LIABILITY, OR TORT (INCLUDING NEGLIGENCE OR OTHERWISE) ARISING IN ANY WAY OUT OF THE USE OF THIS SOFTWARE, EVEN IF ADVISED OF THE POSSIBILITY OF SUCH DAMAGE.

(49) - SiFive Inc. (riscv-\* targets)

Copyright (c) 2017 SiFive Inc. All rights reserved.

This copyrighted material is made available to anyone wishing to use, modify, copy, or redistribute it subject to the terms and conditions of the FreeBSD License. This program is distributed in the hope that it will be useful, but WITHOUT ANY WARRANTY expressed or implied,

including the implied warranties of MERCHANTABILITY or FITNESS FOR

A PARTICULAR PURPOSE. A copy of this license is available at http://www.opensource.org/licenses.

(50) Michael R. Neilly (riscv-\* targets)

(c) Copyright 2017 Michael R. Neilly All rights reserved.

Redistribution and use in source and binary forms, with or without modification, are permitted provided that the following conditions are met:

\* Redistributions of source code must retain the above copyright notice, this list of conditions and the following disclaimer.

\* Redistributions in binary form must reproduce the above copyright notice, this list of conditions and the following disclaimer in the documentation and/or other materials provided with the distribution.

\* Neither the names of the copyright holders nor the names of their contributors may be used to endorse or promote products derived from this software without specific prior written permission.

## THIS SOFTWARE

 IS PROVIDED BY THE COPYRIGHT HOLDERS AND CONTRIBUTORS "AS IS" AND ANY EXPRESS OR IMPLIED WARRANTIES, INCLUDING, BUT NOT LIMITED TO, THE IMPLIED WARRANTIES OF MERCHANTABILITY AND FITNESS FOR A PARTICULAR PURPOSE ARE DISCLAIMED. IN NO EVENT SHALL THE COPYRIGHT OWNER OR CONTRIBUTORS BE LIABLE FOR ANY DIRECT, INDIRECT, INCIDENTAL, SPECIAL, EXEMPLARY, OR CONSEQUENTIAL DAMAGES (INCLUDING, BUT NOT LIMITED TO, PROCUREMENT OF SUBSTITUTE GOODS OR SERVICES; LOSS OF USE, DATA, OR PROFITS; OR BUSINESS INTERRUPTION) HOWEVER CAUSED AND ON ANY THEORY OF LIABILITY, WHETHER IN CONTRACT, STRICT LIABILITY, OR TORT (INCLUDING NEGLIGENCE OR OTHERWISE) ARISING IN ANY WAY OUT OF THE USE OF THIS SOFTWARE, EVEN IF ADVISED OF THE POSSIBILITY OF SUCH DAMAGE.

(51) Mentor Graphics (amdgcn-\* targets)

Copyright (c) 2014-2017 Mentor Graphics.

The authors hereby grant permission to use, copy, modify, distribute, and license this software and its documentation for any purpose, provided that existing copyright notices are retained in all copies and that this notice is included verbatim in any distributions. No written agreement, license, or royalty fee is required for any of the authorized uses. Modifications to this software may be copyrighted by their authors

and need not follow the licensing terms described here, provided that the new terms are clearly indicated on the first page of each file where they apply.

(52) BSD-2-Clause-FreeBSD (pru-\* targets)

SPDX-License-Identifier: BSD-2-Clause-FreeBSD

Copyright (c) 2018-2019 Dimitar Dimitrov <dimitar@dinux.eu> All rights reserved.

Redistribution and use in source and binary forms, with or without modification, are permitted provided that the following conditions are met:

- 1. Redistributions of source code must retain the above copyright notice, this list of conditions and the following disclaimer.
- 2. Redistributions in binary form must reproduce the above copyright notice, this list of conditions and the following disclaimer in the documentation

and/or other materials provided with the distribution.

THIS SOFTWARE IS PROVIDED BY THE AUTHOR ``AS IS'' AND ANY EXPRESS OR IMPLIED WARRANTIES, INCLUDING, BUT NOT LIMITED TO, THE IMPLIED WARRANTIES OF MERCHANTABILITY AND FITNESS FOR A PARTICULAR PURPOSE ARE DISCLAIMED. IN NO EVENT SHALL THE AUTHOR BE LIABLE FOR ANY DIRECT, INDIRECT, INCIDENTAL, SPECIAL, EXEMPLARY, OR CONSEQUENTIAL DAMAGES (INCLUDING, BUT NOT LIMITED TO, PROCUREMENT OF SUBSTITUTE GOODS OR SERVICES; LOSS OF USE, DATA, OR PROFITS; OR BUSINESS INTERRUPTION) HOWEVER CAUSED AND ON ANY THEORY OF LIABILITY, WHETHER IN CONTRACT, STRICT LIABILITY, OR TORT (INCLUDING NEGLIGENCE OR OTHERWISE) ARISING IN ANY WAY OUT OF THE USE OF THIS SOFTWARE, EVEN IF ADVISED OF THE POSSIBILITY OF SUCH DAMAGE. The libgloss subdirectory is a collection of software from several sources.

Each file may have its own copyright/license that is embedded in the source file. Unless otherwise noted in the body of the source file(s), the following copyright notices will apply to the contents of the libgloss subdirectory:

(1) Red Hat Incorporated

Copyright (c) 1994-2009 Red Hat, Inc. All rights reserved.

This copyrighted material is made available to anyone wishing to use, modify, copy, or redistribute it subject to the terms and conditions of the BSD License. This program is distributed in the hope that it will be useful, but WITHOUT ANY WARRANTY expressed or implied, including the implied warranties of MERCHANTABILITY or FITNESS FOR A PARTICULAR PURPOSE. A copy of this license is available at http://www.opensource.org/licenses. Any Red Hat trademarks that are incorporated in the source code or documentation are not subject to the BSD

License and may only be used or replicated with the express permission of Red Hat, Inc.

(2) University of California, Berkeley

Copyright (c) 1981-2000 The Regents of the University of California. All rights reserved.

Redistribution and use in source and binary forms, with or without modification, are permitted provided that the following conditions are met:

- \* Redistributions of source code must retain the above copyright notice, this list of conditions and the following disclaimer.
- \* Redistributions in binary form must reproduce the above copyright notice, this list of conditions and the following disclaimer in the documentation and/or other materials provided with the distribution.

 \* Neither the name of the University nor the names of its contributors may be used to endorse or promote products derived from this software without specific prior written permission.

THIS SOFTWARE IS PROVIDED BY THE COPYRIGHT HOLDERS AND CONTRIBUTORS "AS IS" AND ANY EXPRESS OR IMPLIED WARRANTIES, INCLUDING, BUT NOT LIMITED TO, THE IMPLIED WARRANTIES OF MERCHANTABILITY AND FITNESS FOR A PARTICULAR PURPOSE ARE DISCLAIMED. IN NO EVENT SHALL THE COPYRIGHT OWNER OR CONTRIBUTORS BE LIABLE FOR ANY DIRECT, INDIRECT, INCIDENTAL, SPECIAL, EXEMPLARY, OR CONSEQUENTIAL DAMAGES (INCLUDING, BUT

NOT LIMITED TO, PROCUREMENT OF SUBSTITUTE GOODS OR SERVICES; LOSS OF USE, DATA, OR PROFITS; OR BUSINESS INTERRUPTION) HOWEVER CAUSED AND ON ANY THEORY OF LIABILITY, WHETHER IN CONTRACT, STRICT LIABILITY, OR TORT (INCLUDING NEGLIGENCE OR OTHERWISE) ARISING IN ANY WAY OUT OF THE USE OF THIS SOFTWARE, EVEN IF ADVISED OF THE POSSIBILITY

OF SUCH DAMAGE.

(3) DJ Delorie

Copyright (C) 1993 DJ Delorie All rights reserved.

Redistribution, modification, and use in source and binary forms is permitted provided that the above copyright notice and following paragraph are duplicated in all such forms.

This file is distributed WITHOUT ANY WARRANTY; without even the implied warranty of MERCHANTABILITY or FITNESS FOR A PARTICULAR

## PURPOSE.

(4) (formerly GPL for fr30)

The GPL is no longer applicable to the fr30 platform. The piece of code (syscalls.c) referencing the GPL has been officially relicensed.

(5) Advanced Micro Devices

Copyright 1989, 1990 Advanced Micro Devices, Inc.

This software is the property of Advanced Micro Devices, Inc (AMD) which specifically grants the user the right to modify, use and distribute this software provided this notice is not removed or altered. All other rights are reserved by AMD.

AMD MAKES NO WARRANTY OF ANY KIND, EXPRESS OR IMPLIED, WITH REGARD TO THIS SOFTWARE. IN NO EVENT SHALL AMD BE LIABLE FOR INCIDENTAL OR CONSEQUENTIAL DAMAGES IN CONNECTION WITH OR ARISING FROM THE FURNISHING, PERFORMANCE, OR USE OF THIS SOFTWARE.

So that all may benefit from your experience, please report any problems or suggestions about this software to the 29K Technical Support Center at 800-29-29-AMD (800-292-9263) in the USA, or 0800-89-1131 in the UK, or 0031-11-1129 in Japan, toll free. The direct dial number is 512-462-4118.

Advanced Micro Devices, Inc. 29K Support Products Mail Stop 573 5900 E. Ben White Blvd. Austin, TX 78741 800-292-9263

(6) - Analog Devices, Inc. (bfin-\* targets)

Copyright (C) 2006, 2008, 2009, 2011, 2012 Analog Devices, Inc.

The authors hereby grant permission to use, copy, modify, distribute, and license this software and its documentation for any purpose, provided that existing copyright notices are retained in all copies and that this notice is included verbatim in any distributions. No written agreement, license, or royalty fee is required for any of the authorized uses. Modifications to this software may be copyrighted by their authors and need not follow the licensing terms described here, provided that the new terms are clearly indicated on the first page of each file where they apply.

(7) University of Utah and the Computer Systems Laboratory (CSL) [applies only to hppa\*-\*-pro\* targets] Copyright (c) 1990,1994 The University of Utah and the Computer Systems Laboratory (CSL). All rights reserved.

Permission to use, copy, modify and distribute this software is hereby granted provided that (1) source code retains these copyright, permission, and disclaimer notices, and (2) redistributions including binaries reproduce the notices in supporting documentation, and (3) all advertising materials mentioning features or use of this software display the following acknowledgement: ``This product includes software developed by the Computer Systems Laboratory at the University of Utah.''

# THE UNIVERSITY OF UTAH AND CSL ALLOW FREE USE OF THIS SOFTWARE IN ITS "AS IS" CONDITION. THE UNIVERSITY OF UTAH AND CSL DISCLAIM ANY LIABILITY OF ANY KIND FOR ANY DAMAGES WHATSOEVER RESULTING FROM THE USE OF THIS SOFTWARE.

CSL requests users of this software to return to csl-dist@cs.utah.edu any improvements that they make and grant CSL redistribution rights.

(8) Sun Microsystems

Copyright (C) 1993 by Sun Microsystems, Inc. All rights reserved.

Developed at SunPro, a Sun Microsystems, Inc. business. Permission to use, copy, modify, and distribute this software is freely granted, provided that this notice is preserved.

(9) Hewlett Packard

(c) Copyright 1986 HEWLETT-PACKARD COMPANY

To anyone who acknowledges that this file is provided "AS IS" without any express or implied warranty:

permission to use, copy, modify, and distribute this file for any purpose is hereby granted without fee, provided that the above copyright notice and this notice appears in all copies, and that the name of Hewlett-Packard Company not be used in advertising or publicity pertaining to distribution of the software without specific, written prior permission. Hewlett-Packard Company makes no representations about the suitability of this software for any purpose.

(10) Hans-Peter Nilsson

Copyright (C) 2001 Hans-Peter Nilsson

Permission to use, copy, modify, and distribute this software is freely granted, provided that the above copyright notice, this notice and the following disclaimer are preserved with no changes.

THIS SOFTWARE IS PROVIDED ``AS IS'' AND WITHOUT ANY EXPRESS OR IMPLIED WARRANTIES, INCLUDING, WITHOUT LIMITATION, THE IMPLIED WARRANTIES OF MERCHANTABILITY AND FITNESS FOR A PARTICULAR PURPOSE.

(11) IBM Corp. spu processor (only spu-\* targets)

(C) Copyright IBM Corp. 2005, 2006

All rights reserved.

Redistribution and use in source and binary forms, with or without modification, are permitted provided that the following conditions are met:

 \* Redistributions of source code must retain the above copyright notice, this list of conditions and the following disclaimer.

 \* Redistributions in binary form must reproduce the above copyright notice, this list of conditions and the following disclaimer in the documentation and/or other materials provided with the distribution.

 \* Neither the name of IBM nor the names of its contributors may be used to endorse or promote products derived from this software without specific prior written permission.

THIS SOFTWARE IS PROVIDED BY THE COPYRIGHT HOLDERS AND CONTRIBUTORS "AS IS" AND ANY EXPRESS OR IMPLIED WARRANTIES, INCLUDING, BUT NOT LIMITED TO, THE IMPLIED WARRANTIES OF MERCHANTABILITY AND FITNESS FOR A PARTICULAR PURPOSE ARE DISCLAIMED. IN NO EVENT SHALL THE COPYRIGHT OWNER OR CONTRIBUTORS BE LIABLE FOR ANY DIRECT, INDIRECT, INCIDENTAL, SPECIAL, EXEMPLARY, OR CONSEQUENTIAL DAMAGES (INCLUDING, BUT NOT LIMITED TO, PROCUREMENT OF SUBSTITUTE GOODS OR SERVICES; LOSS OF USE, DATA, OR PROFITS; OR BUSINESS INTERRUPTION) HOWEVER CAUSED AND ON ANY THEORY OF LIABILITY, WHETHER IN CONTRACT, STRICT LIABILITY, OR TORT (INCLUDING NEGLIGENCE OR OTHERWISE) ARISING IN ANY WAY OUT OF THE USE OF THIS SOFTWARE, EVEN IF ADVISED OF THE POSSIBILITY OF SUCH DAMAGE.

(12) Jon Beniston (only lm32-\* targets)

Contributed by Jon Beniston <jon@beniston.com>

Redistribution and use in source and binary forms, with or without

modification, are

permitted provided that the following conditions

are met:

1. Redistributions of source code must retain the above copyright notice, this list of conditions and the following disclaimer.

2. Redistributions in binary form must reproduce the above copyright notice, this list of conditions and the following disclaimer in the documentation and/or other materials provided with the distribution.

THIS SOFTWARE IS PROVIDED BY THE AUTHOR AND CONTRIBUTORS ``AS IS'' AND ANY EXPRESS OR IMPLIED WARRANTIES, INCLUDING, BUT NOT LIMITED TO, THE IMPLIED WARRANTIES OF MERCHANTABILITY AND FITNESS FOR A PARTICULAR PURPOSE ARE DISCLAIMED. IN NO EVENT SHALL THE AUTHOR OR CONTRIBUTORS BE LIABLE FOR ANY DIRECT, INDIRECT, INCIDENTAL, SPECIAL, EXEMPLARY, OR CONSEQUENTIAL DAMAGES (INCLUDING, BUT NOT LIMITED TO, PROCUREMENT OF SUBSTITUTE GOODS OR SERVICES; LOSS OF USE, DATA, OR PROFITS; OR BUSINESS INTERRUPTION) HOWEVER CAUSED AND ON ANY THEORY OF LIABILITY, WHETHER IN CONTRACT, STRICT LIABILITY,

 OR TORT (INCLUDING NEGLIGENCE OR OTHERWISE) ARISING IN ANY WAY OUT OF THE USE OF THIS SOFTWARE, EVEN IF ADVISED OF THE POSSIBILITY OF SUCH DAMAGE.

(13) - Xilinx, Inc. (microblaze-\* and powerpc-\* targets)

Copyright (c) 2004, 2009 Xilinx, Inc. All rights reserved.

Redistribution and use in source and binary forms, with or without modification, are permitted provided that the following conditions are met:

1. Redistributions source code must retain the above copyright notice, this list of conditions and the following disclaimer.

2. Redistributions in binary form must reproduce the above copyright notice, this list of conditions and the following disclaimer in the documentation and/or other materials provided with the distribution.

3. Neither the name of Xilinx nor the names of its contributors may be used to endorse or promote products derived from this software without specific prior written permission.

## THIS SOFTWARE IS PROVIDED BY THE COPYRIGHT HOLDER AND CONTRIBUTORS "AS IS"

 AND ANY EXPRESS OR IMPLIED WARRANTIES, INCLUDING, BUT NOT LIMITED TO, THE IMPLIED WARRANTIES OF MERCHANTABILITY AND FITNESS FOR A PARTICULAR PURPOSE ARE DISCLAIMED. IN NO EVENT SHALL THE COPYRIGHT HOLDER OR CONTRIBUTORS BE LIABLE FOR ANY DIRECT, INDIRECT, INCIDENTAL, SPECIAL, EXEMPLARY, OR CONSEQUENTIAL DAMAGES (INCLUDING, BUT NOT LIMITED TO, PROCUREMENT OF SUBSTITUTE GOODS OR SERVICES; LOSS OF USE, DATA, OR PROFITS; OR BUSINESS INTERRUPTION) HOWEVER CAUSED AND ON ANY THEORY OF LIABILITY, WHETHER IN CONTRACT, STRICT LIABILITY, OR TORT (INCLUDING NEGLIGENCE OR OTHERWISE) ARISING IN ANY WAY OUT OF THE USE OF THIS SOFTWARE, EVEN IF ADVISED OF THE POSSIBILITY OF SUCH DAMAGE.

(14) - National Semiconductor Corporation

Copyright (c) 2004 National Semiconductor Corporation

The authors hereby grant permission to use, copy, modify, distribute, and license this software and its documentation for any purpose, provided that existing copyright notices are retained in all copies and that this notice

 is included verbatim in any distributions. No written agreement, license, or royalty fee is required for any of the authorized uses. Modifications to this software may be copyrighted by their authors and need not follow the licensing terms described here, provided that the new terms are clearly indicated on the first page of each file where they apply.

(15) - CodeSourcery, Inc. (tic6x-\* targets)

Copyright (c) 2010 CodeSourcery, Inc. All rights reserved.

Redistribution and use in source and binary forms, with or without modification, are permitted provided that the following conditions are met:

- \* Redistributions of source code must retain the above copyright notice, this list of conditions and the following disclaimer.
- \* Redistributions in binary form must reproduce the above copyright notice, this list of conditions and the following disclaimer in the documentation and/or other materials provided with the distribution.
- \* Neither the name of CodeSourcery

nor the

 names of its contributors may be used to endorse or promote products derived from this software without specific prior written permission.

THIS SOFTWARE IS PROVIDED BY CODESOURCERY, INC. ``AS IS'' AND ANY EXPRESS OR IMPLIED WARRANTIES, INCLUDING, BUT NOT LIMITED TO, THE IMPLIED WARRANTIES OF MERCHANTABILITY AND FITNESS FOR A PARTICULAR PURPOSE ARE DISCLAIMED. IN NO EVENT SHALL CODESOURCERY BE LIABLE FOR ANY DIRECT, INDIRECT, INCIDENTAL, SPECIAL, EXEMPLARY, OR CONSEQUENTIAL DAMAGES (INCLUDING, BUT NOT LIMITED TO, PROCUREMENT OF SUBSTITUTE GOODS OR SERVICES; LOSS OF USE, DATA, OR PROFITS; OR BUSINESS INTERRUPTION) HOWEVER CAUSED AND ON ANY THEORY OF LIABILITY, WHETHER IN CONTRACT, STRICT LIABILITY, OR TORT

## (INCLUDING NEGLIGENCE OR OTHERWISE) ARISING IN ANY WAY OUT OF THE USE OF THIS SOFTWARE, EVEN IF ADVISED OF THE POSSIBILITY OF SUCH DAMAGE.

(16) - GPL with exception (sparc-\*leon\*, crx-\*, cr16-\* targets only)

 Copyright (C) 1992 Free Software Foundation, Inc. Written By David Vinayak Henkel-Wallace, June 1992

This file is free software; you can redistribute it and/or modify it under the terms of the GNU General Public License as published by the Free Software Foundation; either version 2, or (at your option) any later version.

In addition to the permissions in the GNU General Public License, the Free Software Foundation gives you unlimited permission to link the compiled version of this file with other programs, and to distribute those programs without any restriction coming from the use of this file. (The General Public License restrictions do apply in other respects; for example, they cover modification of the file, and distribution when not linked into another program.)

This file is distributed in the hope that it will be useful, but WITHOUT ANY WARRANTY; without even the implied warranty of MERCHANTABILITY or FITNESS FOR A PARTICULAR PURPOSE. See the GNU General Public License for more details.

You should have received a copy of the GNU General Public License along with this program; see the file COPYING. If not, write to the Free Software Foundation, 59 Temple Place - Suite 330, Boston, MA 02111-1307, USA.

 As a special exception, if you link this library with files compiled with GCC to produce an executable, this does not cause the resulting executable to be covered by the GNU General Public License. This exception does not however invalidate any other reasons why the executable file might be covered by the GNU General Public License.

(17) - Adapteva, Inc. (epiphany-\* targets)

Copyright (c) 2011, Adapteva, Inc. All rights reserved.

Redistribution and use in source and binary forms, with or without modification, are permitted provided that the following conditions are met:

- \* Redistributions of source code must retain the above copyright notice, this list of conditions and the following disclaimer.
- \* Redistributions in binary form must reproduce the above copyright notice,

 this list of conditions and the following disclaimer in the documentation and/or other materials provided with the distribution.

\* Neither the name of Adapteva nor the names of its contributors may be used to endorse or promote products derived from this software without specific prior written permission.

THIS SOFTWARE IS PROVIDED BY THE COPYRIGHT HOLDERS AND CONTRIBUTORS "AS IS" AND ANY EXPRESS OR IMPLIED WARRANTIES, INCLUDING, BUT NOT LIMITED TO, THE IMPLIED WARRANTIES OF MERCHANTABILITY AND FITNESS FOR A PARTICULAR PURPOSE ARE DISCLAIMED. IN NO EVENT SHALL THE COPYRIGHT HOLDER OR CONTRIBUTORS BE LIABLE FOR ANY DIRECT, INDIRECT, INCIDENTAL, SPECIAL, EXEMPLARY, OR CONSEQUENTIAL DAMAGES (INCLUDING, BUT NOT LIMITED TO, PROCUREMENT OF SUBSTITUTE GOODS OR SERVICES; LOSS OF USE, DATA, OR PROFITS; OR BUSINESS INTERRUPTION) HOWEVER CAUSED AND ON ANY THEORY OF LIABILITY, WHETHER IN CONTRACT, STRICT LIABILITY, OR TORT (INCLUDING NEGLIGENCE OR OTHERWISE) ARISING IN ANY WAY OUT OF THE USE

OF THIS SOFTWARE, EVEN IF ADVISED OF THE POSSIBILITY OF SUCH DAMAGE.

(18) - Rolls-Royce Controls and Data Services Limited (visium-\* targets)

Copyright (c) 2015 Rolls-Royce Controls and Data Services Limited. All rights reserved.

Redistribution and use in source and binary forms, with or without modification, are permitted provided that the following conditions are met:

- \* Redistributions of source code must retain the above copyright notice, this list of conditions and the following disclaimer.
- \* Redistributions in binary form must reproduce the above copyright notice, this list of conditions and the following disclaimer in the documentation and/or other materials provided with the distribution.
- \* Neither the name of Rolls-Royce Controls and Data Services Limited nor the names of its contributors may be used to endorse or promote products derived from this software without specific prior written permission.

## THIS SOFTWARE IS PROVIDED BY THE COPYRIGHT HOLDERS AND CONTRIBUTORS "AS IS" AND

ANY EXPRESS OR IMPLIED WARRANTIES, INCLUDING, BUT NOT LIMITED TO, THE IMPLIED WARRANTIES OF MERCHANTABILITY AND FITNESS FOR A PARTICULAR PURPOSE ARE DISCLAIMED. IN NO EVENT SHALL THE COPYRIGHT HOLDER OR CONTRIBUTORS BE LIABLE FOR ANY DIRECT, INDIRECT, INCIDENTAL, SPECIAL, EXEMPLARY, OR CONSEQUENTIAL DAMAGES (INCLUDING, BUT NOT LIMITED TO, PROCUREMENT OF SUBSTITUTE GOODS OR SERVICES; LOSS OF USE, DATA, OR PROFITS; OR BUSINESS INTERRUPTION) HOWEVER

# CAUSED AND ON ANY THEORY OF LIABILITY, WHETHER IN CONTRACT, STRICT LIABILITY, OR TORT (INCLUDING NEGLIGENCE OR OTHERWISE) ARISING IN ANY WAY OUT OF THE USE OF THIS SOFTWARE, EVEN IF ADVISED OF THE POSSIBILITY OF SUCH DAMAGE.

(19) - FTDI (ft32-\* targets)

Copyright (C) 2014 FTDI (support@ftdichip.com)

The authors hereby grant permission to use, copy, modify, distribute, and license this software and its documentation for any purpose, provided that existing copyright notices are retained in all copies and that this

notice is included verbatim in any distributions. No written agreement, license, or royalty fee is required for any of the authorized uses. Modifications to this software may be copyrighted by their authors and need not follow the licensing terms described here, provided that the new terms are clearly indicated on the first page of each file where they apply.

(20) - Synopsys Inc (arc-\* targets)

Copyright (c) 2015, Synopsys, Inc. All rights reserved.

Redistribution and use in source and binary forms, with or without modification, are permitted provided that the following conditions are met:

1) Redistributions of source code must retain the above copyright notice, this list of conditions and the following disclaimer.

2) Redistributions in binary form must reproduce the above copyright notice, this list of conditions and the following disclaimer in the documentation and/or other materials provided with the distribution.

3) Neither the name of the Synopsys, Inc., nor the names of its contributors may be used to endorse or promote products derived from this software without specific prior written permission.

THIS SOFTWARE IS PROVIDED BY THE COPYRIGHT HOLDERS AND CONTRIBUTORS "AS IS" AND ANY EXPRESS OR IMPLIED WARRANTIES, INCLUDING, BUT NOT LIMITED TO, THE IMPLIED WARRANTIES OF MERCHANTABILITY AND FITNESS FOR A PARTICULAR PURPOSE ARE DISCLAIMED. IN NO EVENT SHALL THE COPYRIGHT HOLDER OR CONTRIBUTORS BE LIABLE FOR ANY DIRECT, INDIRECT, INCIDENTAL, SPECIAL, EXEMPLARY, OR CONSEQUENTIAL DAMAGES (INCLUDING, BUT NOT LIMITED TO, PROCUREMENT OF SUBSTITUTE GOODS OR SERVICES; LOSS OF USE, DATA, OR PROFITS; OR BUSINESS INTERRUPTION) HOWEVER CAUSED AND ON ANY THEORY OF LIABILITY, WHETHER IN CONTRACT, STRICT LIABILITY, OR TORT (INCLUDING NEGLIGENCE OR OTHERWISE) ARISING IN ANY WAY OUT OF THE USE OF THIS SOFTWARE, EVEN IF ADVISED OF THE

## POSSIBILITY OF SUCH DAMAGE.

#### (21) BSD-2-Clause-FreeBSD (pru-\* targets)

SPDX-License-Identifier: BSD-2-Clause-FreeBSD

Copyright (c) 2018-2019 Dimitar Dimitrov <dimitar@dinux.eu> All rights reserved.

Redistribution and use in source and binary forms, with or without modification, are permitted provided that the following conditions are met:

1. Redistributions of source code must retain the above copyright notice, this list of conditions and the following disclaimer.

2. Redistributions in binary form must reproduce the above copyright notice, this list of conditions and the following disclaimer in the documentation and/or other materials provided with the distribution.

THIS SOFTWARE IS PROVIDED BY THE AUTHOR ``AS IS'' AND ANY EXPRESS OR IMPLIED WARRANTIES, INCLUDING, BUT NOT LIMITED TO, THE IMPLIED WARRANTIES OF MERCHANTABILITY AND FITNESS FOR A PARTICULAR PURPOSE ARE DISCLAIMED. IN NO EVENT SHALL THE AUTHOR BE LIABLE FOR ANY DIRECT, INDIRECT, INCIDENTAL, SPECIAL, EXEMPLARY, OR CONSEQUENTIAL DAMAGES (INCLUDING, BUT NOT LIMITED TO, PROCUREMENT OF SUBSTITUTE GOODS OR SERVICES; LOSS OF USE, DATA, OR PROFITS;

 OR BUSINESS INTERRUPTION) HOWEVER CAUSED AND ON ANY THEORY OF LIABILITY, WHETHER IN CONTRACT, STRICT LIABILITY, OR TORT (INCLUDING NEGLIGENCE OR OTHERWISE) ARISING IN ANY WAY OUT OF THE USE OF THIS SOFTWARE, EVEN IF ADVISED OF THE POSSIBILITY OF SUCH DAMAGE. Copyright (c) 2009 The Go Authors. All rights reserved.

Redistribution and use in source and binary forms, with or without modification, are permitted provided that the following conditions are met:

 \* Redistributions of source code must retain the above copyright notice, this list of conditions and the following disclaimer.

 \* Redistributions in binary form must reproduce the above copyright notice, this list of conditions and the following disclaimer in the documentation and/or other materials provided with the distribution.

 \* Neither the name of Google Inc. nor the names of its contributors may be used to endorse or promote products derived from this software without specific prior written permission.

# THIS SOFTWARE IS PROVIDED BY THE COPYRIGHT HOLDERS AND CONTRIBUTORS "AS IS" AND ANY EXPRESS OR IMPLIED WARRANTIES, INCLUDING, BUT NOT

LIMITED TO, THE IMPLIED WARRANTIES OF MERCHANTABILITY AND FITNESS FOR A PARTICULAR PURPOSE ARE DISCLAIMED. IN NO EVENT SHALL THE COPYRIGHT **OWNER** 

 OR CONTRIBUTORS BE LIABLE FOR ANY DIRECT, INDIRECT, INCIDENTAL, SPECIAL, EXEMPLARY, OR CONSEQUENTIAL DAMAGES (INCLUDING, BUT NOT LIMITED TO, PROCUREMENT OF SUBSTITUTE GOODS OR SERVICES; LOSS OF USE, DATA, OR PROFITS; OR BUSINESS INTERRUPTION) HOWEVER CAUSED AND ON ANY THEORY OF LIABILITY, WHETHER IN CONTRACT, STRICT LIABILITY, OR TORT (INCLUDING NEGLIGENCE OR OTHERWISE) ARISING IN ANY WAY OUT OF THE USE OF THIS SOFTWARE, EVEN IF ADVISED OF THE POSSIBILITY OF SUCH DAMAGE.

==============================================================================

==============================================================================

compiler\_rt License

The compiler\_rt library is dual licensed under both the University of Illinois "BSD-Like" license and the MIT license. As a user of this code you may choose to use it under either license. As a contributor, you agree to allow your code to be used under both.

Full text of the relevant licenses is included below.

==============================================================================

University of Illinois/NCSA Open Source License

Copyright (c) 2009-2012 by the contributors listed in CREDITS.TXT

All rights reserved.

Developed by:

LLVM Team

University of Illinois at Urbana-Champaign

http://llvm.org

Permission is hereby granted, free of charge, to any person obtaining a copy of this software and associated documentation files (the "Software"), to deal with the Software without restriction,

including without limitation the rights to

use, copy, modify, merge, publish, distribute, sublicense, and/or sell copies of the Software, and to permit persons to whom the Software is furnished to do so, subject to the following conditions:

 \* Redistributions of source code must retain the above copyright notice, this list of conditions and the following disclaimers.

 \* Redistributions in binary form must reproduce the above copyright notice, this list of conditions and the following disclaimers in the documentation and/or other materials provided with the distribution.

 \* Neither the names of the LLVM Team, University of Illinois at Urbana-Champaign, nor the names of its contributors may be used to endorse or promote products derived from this Software without specific prior written permission.

THE SOFTWARE IS PROVIDED "AS IS", WITHOUT WARRANTY OF ANY KIND, EXPRESS OR IMPLIED, INCLUDING BUT NOT LIMITED TO THE WARRANTIES OF MERCHANTABILITY, **FITNESS** FOR A PARTICULAR PURPOSE AND NONINFRINGEMENT. IN NO EVENT SHALL THE CONTRIBUTORS OR COPYRIGHT HOLDERS BE LIABLE FOR ANY CLAIM, DAMAGES OR OTHER LIABILITY, WHETHER IN AN ACTION OF CONTRACT, TORT OR OTHERWISE, ARISING FROM, OUT OF OR IN CONNECTION WITH THE SOFTWARE OR THE USE OR OTHER DEALINGS WITH THE SOFTWARE.

==============================================================================

Copyright (c) 2009-2012 by the contributors listed in CREDITS.TXT

Permission is hereby granted, free of charge, to any person obtaining a copy of this software and associated documentation files (the "Software"), to deal in the Software without restriction, including without limitation the rights to use, copy, modify, merge, publish, distribute, sublicense, and/or sell copies of the Software, and to permit persons to whom the Software is furnished to do so, subject to the following conditions:

The above copyright notice and this permission notice shall be included in all copies or substantial portions of the Software.

THE SOFTWARE IS PROVIDED "AS IS", WITHOUT WARRANTY OF ANY KIND, EXPRESS OR IMPLIED, INCLUDING BUT NOT LIMITED TO THE WARRANTIES OF MERCHANTABILITY, FITNESS FOR A PARTICULAR PURPOSE AND NONINFRINGEMENT. IN NO EVENT SHALL THE AUTHORS OR COPYRIGHT HOLDERS BE LIABLE FOR ANY CLAIM, DAMAGES OR OTHER LIABILITY, WHETHER IN AN ACTION OF CONTRACT, TORT OR OTHERWISE, ARISING FROM, OUT OF OR IN CONNECTION WITH THE SOFTWARE OR THE USE OR OTHER DEALINGS IN THE SOFTWARE.

==============================================================================

==============================================================================

Copyrights and Licenses for Third Party Software Distributed with LLVM:

The LLVM software contains code written by third parties. Such software will have its own individual LICENSE.TXT file in the directory in which it appears. This file will describe the copyrights, license, and restrictions which apply

to that code.

The disclaimer of

 warranty in the University of Illinois Open Source License applies to all code in the LLVM Distribution, and nothing in any of the other licenses gives permission to use the names of the LLVM Team or the University of Illinois to endorse or promote products derived from this Software.

The following pieces of software have additional or alternate copyrights, licenses, and/or restrictions:

Program Directory ------- -------- mach\_override lib/interception/mach\_override @node Library Copying @appendixsec GNU LESSER GENERAL PUBLIC LICENSE

@cindex LGPL, Lesser General Public License @center Version 2.1, February 1999

@display

Copyright @copyright{} 1991, 1999 Free Software Foundation, Inc. 51 Franklin Street - Fifth Floor, Boston, MA 02110-1301, USA

Everyone is permitted to copy and distribute verbatim copies of this license document, but changing it is not allowed.

[This is the first released version of the Lesser GPL. It also counts as the successor of the GNU Library Public License, version 2, hence the version number 2.1.] @end display

@appendixsubsec Preamble

 The licenses for most software are designed to take away your freedom to share and change it. By contrast, the GNU General Public Licenses are intended to guarantee your freedom to share and change free software---to make sure the software is free for all its users.

 This license, the Lesser General Public License, applies to some specially designated software---typically libraries---of the Free Software Foundation and other authors who decide to use it. You can use it too, but we suggest you first think carefully about whether this license or the ordinary General Public License is the better strategy to use in any particular case, based on the explanations below.

 When we speak of free software, we are referring to freedom of use, not price. Our General Public Licenses are designed to make sure that you have the freedom to distribute copies of free software (and charge for this service if you wish); that you receive source code or can get it if you want it; that you can change the software and use pieces of it in new free programs; and that you are informed that you can do these things.

 To protect your rights, we need to make restrictions that forbid distributors to deny you these rights or to ask you to surrender these rights. These restrictions translate to certain responsibilities for you if you distribute copies of the library or if you modify it.

 For example, if you distribute copies of the library, whether gratis or for a fee, you must give the recipients all the rights that we gave you. You must make sure that they, too, receive or can get the source code. If you link other code with the library, you must provide complete object files to the recipients, so that they can relink them with the library after making changes to the library and recompiling it. And you must show them these terms so they know their rights.

We protect your rights with a two-step method: (1) we copyright the library, and (2) we offer you this license, which gives you legal permission to copy, distribute and/or modify the library.

 To protect each distributor, we want to make it very clear that there is no warranty for the free library. Also, if the library is modified by someone else and passed on, the recipients should know that what they have is not the original version, so that the original author's reputation will not be affected by problems that might be introduced by others.

 Finally, software patents pose a constant threat to the existence of any free program. We wish to make sure that a company cannot effectively restrict the users of a free program by obtaining a restrictive license from a patent holder. Therefore, we insist that any patent license obtained for a version of the library must be consistent with the full freedom of use specified in this license.

 Most GNU software, including some libraries, is covered by the ordinary GNU General Public License. This license, the GNU Lesser General Public License, applies to certain designated libraries, and is quite different from the ordinary General Public License. We use this license for certain libraries in order to permit linking those libraries into non-free programs.

When a program is linked with a library, whether statically or using

a shared library, the combination of the two is legally speaking a combined work, a derivative of the original library.

The ordinary

General Public License therefore permits such linking only if the entire combination fits its criteria of freedom. The Lesser General Public License permits more lax criteria for linking other code with the library.

 We call this license the @dfn{Lesser} General Public License because it does @emph{Less} to protect the user's freedom than the ordinary General Public License. It also provides other free software developers Less of an advantage over competing non-free programs. These disadvantages are the reason we use the ordinary General Public License for many libraries. However, the Lesser license provides advantages in certain special circumstances.

 For example, on rare occasions, there may be a special need to encourage the widest possible use of a certain library, so that it becomes a de-facto standard. To achieve this, non-free programs must be allowed to use the library. A more frequent case is that a free library does the same job as widely used non-free libraries. In this case, there is little to gain by limiting the free library to free software only, so we use the Lesser General Public License.

 In other cases, permission to use a particular library in non-free programs enables a greater number of people to use a large body of free software. For example, permission to use the GNU C Library in non-free programs enables many more people to use the whole GNU operating system, as well as its variant, the GNU/Linux operating system.

 Although the Lesser General Public License is Less protective of the users' freedom, it does ensure that the user of a program that is linked with the Library has the freedom and the wherewithal to run that program using a modified version of the Library.

 The precise terms and conditions for copying, distribution and modification follow. Pay close attention to the difference between a ``work based on the library'' and a ``work that uses the library''. The former contains code derived from the library, whereas the latter must be combined with the library in order to run.

@iftex

@appendixsubsec TERMS AND CONDITIONS FOR COPYING, DISTRIBUTION AND MODIFICATION @end iftex @ifinfo

## @center GNU LESSER GENERAL PUBLIC LICENSE @center TERMS AND CONDITIONS FOR COPYING, DISTRIBUTION AND MODIFICATION @end ifinfo

@enumerate 0

#### @item

This License Agreement applies to any software library or other program which contains a notice placed by the copyright holder or other authorized party saying it may be distributed under the terms of this Lesser General Public License (also called ``this License''). Each licensee is addressed as ``you''.

 A ``library'' means a collection of software functions and/or data prepared so as to be conveniently linked with application programs (which use some of those functions and data) to form executables.

 The ``Library'', below, refers to any such software library or work which has been distributed under these terms. A "work based on the Library'' means

 either the Library or any derivative work under copyright law: that is to say, a work containing the Library or a portion of it, either verbatim or with modifications and/or translated straightforwardly into another language. (Hereinafter, translation is included without limitation in the term ``modification''.)

 ``Source code'' for a work means the preferred form of the work for making modifications to it. For a library, complete source code means all the source code for all modules it contains, plus any associated interface definition files, plus the scripts used to control compilation and installation of the library.

 Activities other than copying, distribution and modification are not covered by this License; they are outside its scope. The act of running a program using the Library is not restricted, and output from such a program is covered only if its contents constitute a work based on the Library (independent of the use of the Library in a tool for writing it). Whether

 that is true depends on what the Library does and what the program that uses the Library does.

#### @item

You may copy and distribute verbatim copies of the Library's complete source code as you receive it, in any medium, provided that you conspicuously and appropriately publish on each copy an appropriate copyright notice and disclaimer of warranty; keep intact all the notices that refer to this License and to the absence of any warranty; and distribute a copy of this License along with the Library.

 You may charge a fee for the physical act of transferring a copy, and you may at your option offer warranty protection in exchange for a fee.

#### @item

You may modify your copy or copies of the Library or any portion of it, thus forming a work based on the Library, and copy and distribute such modifications or work under the terms of Section 1 above, provided that you also meet all of these conditions:

@enumerate a @item The modified work must itself be a software library.

### @item

You must cause the files modified to carry prominent notices stating that you changed the files and the date of any change.

## @item

You must cause the whole of the work to be licensed at no charge to all third parties under the terms of this License.

#### @item

If a facility in the modified Library refers to a function or a table of data to be supplied by an application program that uses the facility, other than as an argument passed when the facility is invoked, then you must make a good faith effort to ensure that, in the event an application does not supply such function or table, the facility still operates, and performs whatever part of its purpose remains meaningful.

(For example, a function in a library to compute square roots has a purpose that is entirely well-defined independent of the application. Therefore, Subsection 2d requires that any application-supplied function or table used by this function must be optional: if the application does not supply it, the square root function must still compute square roots.) @end enumerate

These requirements apply to the modified work as a whole. If identifiable sections of that work are not derived from the Library, and can be reasonably considered independent and separate works in themselves, then this License, and its terms, do not apply to those sections when you distribute them as separate works. But when you distribute the same sections as part of a whole which is a work based

on the Library, the distribution of the whole must be on the terms of this License, whose permissions for other licensees extend to the entire whole, and thus to each and every part regardless of who wrote it.

Thus, it is not the intent of this section to claim rights or contest your rights to work written entirely by you; rather, the intent is to exercise the right to control the distribution of derivative or collective works based on the Library.

In addition, mere aggregation of another work not based on the Library with the Library (or with a work based on the Library) on a volume of a storage or distribution medium does not bring the other work under the scope of this License.

#### @item

You may opt to apply the terms of the ordinary GNU General Public License instead of this License to a given copy of the Library. To do this, you must alter all the notices that refer to this License, so that they refer to the ordinary GNU General Public License, version 2, instead of to this License. (If a newer version than version 2 of the ordinary GNU General Public License has appeared, then you can specify that version instead if you wish.) Do not make any other change in these notices.

 Once this change is made in a given copy, it is irreversible for that copy, so the ordinary GNU General Public License applies to all subsequent copies and derivative works made from that copy.

 This option is useful when you wish to copy part of the code of the Library into a program that is not a library.

### @item

You may copy and distribute the Library

(or a portion or

derivative of it, under Section 2) in object code or executable form under the terms of Sections 1 and 2 above provided that you accompany it with the complete corresponding machine-readable source code, which must be distributed under the terms of Sections 1 and 2 above on a medium customarily used for software interchange.

 If distribution of object code is made by offering access to copy from a designated place, then offering equivalent access to copy the source code from the same place satisfies the requirement to distribute the source code, even though third parties are not compelled to copy the source along with the object code.

#### @item

A program that contains no derivative of any portion of the Library, but is designed to work with the Library by being compiled or linked with it, is called a ``work that uses the Library''. Such a work, in isolation, is not a derivative work of the Library, and therefore falls outside the scope of this License.

#### However,

 linking a ``work that uses the Library'' with the Library creates an executable that is a derivative of the Library (because it contains portions of the Library), rather than a ``work that uses the library''. The executable is therefore covered by this License. Section 6 states terms for distribution of such executables.

When a ``work that uses the Library'' uses material from a header file that is part of the Library, the object code for the work may be a derivative work of the Library even though the source code is not. Whether this is true is especially significant if the work can be linked without the Library, or if the work is itself a library. The threshold for this to be true is not precisely defined by law.

 If such an object file uses only numerical parameters, data structure layouts and accessors, and small macros and small inline functions (ten lines or less in length), then the use of the object file is unrestricted, regardless of whether it is legally a derivative work.

 (Executables containing this object code plus portions of the Library will still fall under Section 6.)

 Otherwise, if the work is a derivative of the Library, you may distribute the object code for the work under the terms of Section 6. Any executables containing that work also fall under Section 6, whether or not they are linked directly with the Library itself.

#### @item

As an exception to the Sections above, you may also combine or link a "work that uses the Library" with the Library to produce a work containing portions of the Library, and distribute that work under terms of your choice, provided that the terms permit modification of the work for the customer's own use and reverse engineering for debugging such modifications.

 You must give prominent notice with each copy of the work that the Library is used in it and that the Library and its use are covered by this License. You must supply a copy of this License. If the work during execution displays copyright notices,

you must include the

copyright notice for the Library among them, as well as a reference

directing the user to the copy of this License. Also, you must do one of these things:

### @enumerate a

### @item

Accompany the work with the complete corresponding machine-readable source code for the Library including whatever changes were used in the work (which must be distributed under Sections 1 and 2 above); and, if the work is an executable linked with the Library, with the complete machine-readable ``work that uses the Library'', as object code and/or source code, so that the user can modify the Library and then relink to produce a modified executable containing the modified Library. (It is understood that the user who changes the contents of definitions files in the Library will not necessarily be able to recompile the application to use the modified definitions.)

### @item

Use a suitable shared library mechanism for linking with the Library. A suitable mechanism is one that (1) uses at run time

## a copy of the

library already present on the user's computer system, rather than copying library functions into the executable, and (2) will operate properly with a modified version of the library, if the user installs one, as long as the modified version is interface-compatible with the version that the work was made with.

#### @item

Accompany the work with a written offer, valid for at least three years, to give the same user the materials specified in Subsection 6a, above, for a charge no more than the cost of performing this distribution.

## @item

If distribution of the work is made by offering access to copy from a designated place, offer equivalent access to copy the above specified materials from the same place.

#### @item

Verify that the user has already received a copy of these materials or that you have already sent this user a copy. @end enumerate

 For an executable, the required form of the ``work that uses the Library'' must include any data and utility programs needed for reproducing

 the executable from it. However, as a special exception, the materials to be distributed need not include anything that is

normally distributed (in either source or binary form) with the major components (compiler, kernel, and so on) of the operating system on which the executable runs, unless that component itself accompanies the executable.

 It may happen that this requirement contradicts the license restrictions of other proprietary libraries that do not normally accompany the operating system. Such a contradiction means you cannot use both them and the Library together in an executable that you distribute.

## @item

You may place library facilities that are a work based on the Library side-by-side in a single library together with other library facilities not covered by this License, and distribute such a combined library, provided that the separate distribution of the work based on the Library and of the other library facilities is otherwise permitted, and provided that you do these two things:

#### @enumerate a

@item

Accompany the combined library with a copy of the same work based on the Library, uncombined with any other library facilities. This must be distributed under the terms of the Sections above.

### @item

Give prominent notice with the combined library of the fact that part of it is a work based on the Library, and explaining where to find the accompanying uncombined form of the same work. @end enumerate

### @item

You may not copy, modify, sublicense, link with, or distribute the Library except as expressly provided under this License. Any attempt otherwise to copy, modify, sublicense, link with, or distribute the Library is void, and will automatically terminate your rights under this License. However, parties who have received copies, or rights, from you under this License will not have their licenses terminated so long as such parties remain in full compliance.

## @item

You are not required to accept this License, since you have not signed it. However,

 nothing else grants you permission to modify or distribute the Library or its derivative works. These actions are prohibited by law if you do not accept this License. Therefore, by

modifying or distributing the Library (or any work based on the Library), you indicate your acceptance of this License to do so, and all its terms and conditions for copying, distributing or modifying the Library or works based on it.

#### @item

Each time you redistribute the Library (or any work based on the Library), the recipient automatically receives a license from the original licensor to copy, distribute, link with or modify the Library subject to these terms and conditions. You may not impose any further restrictions on the recipients' exercise of the rights granted herein. You are not responsible for enforcing compliance by third parties with this License.

## @item

If, as a consequence of a court judgment or allegation of patent infringement or for any other reason (not limited to patent issues), conditions

 are imposed on you (whether by court order, agreement or otherwise) that contradict the conditions of this License, they do not excuse you from the conditions of this License. If you cannot distribute so as to satisfy simultaneously your obligations under this License and any other pertinent obligations, then as a consequence you may not distribute the Library at all. For example, if a patent license would not permit royalty-free redistribution of the Library by all those who receive copies directly or indirectly through you, then the only way you could satisfy both it and this License would be to refrain entirely from distribution of the Library.

If any portion of this section is held invalid or unenforceable under any particular circumstance, the balance of the section is intended to apply, and the section as a whole is intended to apply in other circumstances.

It is not the purpose of this section to induce you to infringe any patents or other property right claims or to contest validity of any such claims; this section has the sole purpose of protecting the integrity of the free software distribution system which is implemented by public license practices. Many people have made generous contributions to the wide range of software distributed through that system in reliance on consistent application of that system; it is up to the author/donor to decide if he or she is willing to distribute software through any other system and a licensee cannot impose that choice.

This section is intended to make thoroughly clear what is believed to be a consequence of the rest of this License.

### @item

If the distribution and/or use of the Library is restricted in certain countries either by patents or by copyrighted interfaces, the original copyright holder who places the Library under this License may add an explicit geographical distribution limitation excluding those countries, so that distribution is permitted only in or among countries not thus excluded.

 In such case, this License incorporates the limitation as if written in the body of this License.

#### @item

The Free Software Foundation may publish revised and/or new versions of the Lesser General Public License from time to time. Such new versions will be similar in spirit to the present version, but may differ in detail to address new problems or concerns.

Each version is given a distinguishing version number. If the Library specifies a version number of this License which applies to it and ``any later version'', you have the option of following the terms and conditions either of that version or of any later version published by the Free Software Foundation. If the Library does not specify a license version number, you may choose any version ever published by the Free Software Foundation.

#### @item

If you wish to incorporate parts of the Library into other free programs whose distribution conditions are incompatible with these, write to the author to ask for permission. For software which is copyrighted by the Free Software Foundation, write to the Free Software Foundation; we sometimes make exceptions for this. Our decision will be guided by the two goals of preserving the free status of all derivatives of our free software and of promoting the sharing

and reuse of software generally.

### @center NO WARRANTY

#### @item

BECAUSE THE LIBRARY IS LICENSED FREE OF CHARGE, THERE IS NO WARRANTY FOR THE LIBRARY, TO THE EXTENT PERMITTED BY APPLICABLE LAW. EXCEPT WHEN OTHERWISE STATED IN WRITING THE COPYRIGHT HOLDERS AND/OR OTHER PARTIES PROVIDE THE LIBRARY ``AS IS'' WITHOUT WARRANTY OF ANY KIND, EITHER EXPRESSED OR IMPLIED, INCLUDING, BUT NOT LIMITED TO, THE IMPLIED WARRANTIES OF MERCHANTABILITY AND FITNESS FOR A PARTICULAR PURPOSE. THE ENTIRE RISK AS TO THE QUALITY AND PERFORMANCE OF THE LIBRARY IS WITH YOU. SHOULD THE LIBRARY PROVE DEFECTIVE, YOU ASSUME THE COST OF ALL NECESSARY SERVICING, REPAIR OR CORRECTION.

@item

IN NO EVENT UNLESS REQUIRED BY APPLICABLE LAW OR AGREED TO IN WRITING WILL ANY COPYRIGHT HOLDER, OR ANY OTHER PARTY WHO MAY MODIFY AND/OR REDISTRIBUTE THE LIBRARY AS PERMITTED ABOVE, BE LIABLE TO YOU FOR DAMAGES, INCLUDING ANY GENERAL, SPECIAL, INCIDENTAL OR CONSEQUENTIAL DAMAGES ARISING OUT OF THE USE OR INABILITY TO USE THE LIBRARY (INCLUDING BUT NOT LIMITED TO LOSS OF DATA OR DATA BEING RENDERED INACCURATE OR LOSSES SUSTAINED BY YOU OR THIRD PARTIES OR A FAILURE OF THE LIBRARY TO OPERATE WITH ANY OTHER SOFTWARE), EVEN IF SUCH HOLDER OR OTHER PARTY HAS BEEN ADVISED OF THE POSSIBILITY OF SUCH DAMAGES.

@end enumerate

@iftex @heading END OF TERMS AND CONDITIONS @end iftex @ifinfo @center END OF TERMS AND CONDITIONS @end ifinfo

@page @appendixsubsec How to Apply These Terms to Your New Libraries

 If you develop a new library, and you want it to be of the greatest possible use to the public, we recommend making it free software that everyone can redistribute and change. You can do so by permitting redistribution under these terms (or, alternatively, under the terms of the ordinary General Public License).

 To apply these terms, attach the following notices to the library. It is safest to attach them to the start of each source file to most effectively convey the exclusion of warranty; and each file should have at least the ``copyright'' line and a pointer to where the full notice is found.

## @smallexample

@var{one line to give the library's name and an idea of what it does.} Copyright (C) @var{year} @var{name of author}

This library is free software; you can redistribute it and/or modify it under the terms of the GNU Lesser General Public License as published by the Free Software Foundation; either version 2.1 of the License, or (at your option) any later version.

This library is distributed in the hope that it will be useful, but WITHOUT ANY WARRANTY; without even the implied warranty of MERCHANTABILITY or FITNESS FOR A PARTICULAR PURPOSE. See the GNU Lesser General Public License for more details.

You should

 have received a copy of the GNU Lesser General Public License along with this library; if not, write to the Free Software Foundation, Inc., 51 Franklin Street, Fifth Floor, Boston, MA 02110-1301, USA. @end smallexample

Also add information on how to contact you by electronic and paper mail.

You should also get your employer (if you work as a programmer) or your school, if any, to sign a "copyright disclaimer" for the library, if necessary. Here is a sample; alter the names:

@smallexample

Yoyodyne, Inc., hereby disclaims all copyright interest in the library `Frob' (a library for tweaking knobs) written by James Random Hacker.

@var{signature of Ty Coon}, 1 April 1990 Ty Coon, President of Vice @end smallexample

That's all there is to it! GNU GENERAL PUBLIC LICENSE Version 2, June 1991

Copyright (C) 1989, 1991 Free Software Foundation, Inc. 51 Franklin Street, Fifth Floor, Boston, MA 02110-1301 USA Everyone is permitted to copy and distribute verbatim copies of this license document, but changing it is not allowed.

#### Preamble

 The licenses for most software are designed to take away your freedom to share and change it. By contrast, the GNU General Public License is intended to guarantee your freedom to share and change free software--to make sure the software is free for all its users. This General Public License applies to most of the Free Software Foundation's software and to any other program whose authors commit to using it. (Some other Free Software Foundation software is covered by the GNU Library General Public License instead.) You can apply it to your programs, too.

 When we speak of free software, we are referring to freedom, not price. Our General Public Licenses are designed to make sure that you have the freedom to distribute copies of free software (and charge for
this service if you wish), that you receive source code or can get it if you want it, that you can change the software or use pieces of it in new free programs; and that you know you can do these things.

 To protect your rights, we need to make restrictions that forbid anyone to deny you these rights or to ask you to surrender the rights. These restrictions translate to certain responsibilities for you if you distribute copies of the software, or if you modify it.

 For example, if you distribute copies of such a program, whether gratis or for a fee, you must give the recipients all the rights that you have. You must make sure that they, too, receive or can get the source code. And you must show them these terms so they know their rights.

We protect your rights with two steps: (1) copyright the software, and (2) offer you this license which gives you legal permission to copy, distribute and/or modify the software.

 Also, for each author's protection and ours, we want to make certain that everyone understands that there is no warranty for this free software. If the software is modified by someone else and passed on, we want its recipients to know that what they have is not the original, so that any problems introduced by others will not reflect on the original authors' reputations.

 Finally, any free program is threatened constantly by software patents. We wish to avoid the danger that redistributors of a free program will individually obtain patent licenses, in effect making the program proprietary. To prevent this, we have made it clear that any patent must be licensed for everyone's free use or not licensed at all.

 The precise terms and conditions for copying, distribution and modification follow.

# GNU GENERAL PUBLIC LICENSE TERMS AND CONDITIONS FOR COPYING, DISTRIBUTION AND MODIFICATION

 0. This License applies to any program or other work which contains

a notice placed by the copyright holder saying it may be distributed under the terms of this General Public License. The "Program", below, refers to any such program or work, and a "work based on the Program" means either the Program or any derivative work under copyright law: that is to say, a work containing the Program or a portion of it, either verbatim or with modifications and/or translated into another language. (Hereinafter, translation is included without limitation in

the term "modification".) Each licensee is addressed as "you".

Activities other than copying, distribution and modification are not covered by this License; they are outside its scope. The act of running the Program is not restricted, and the output from the Program is covered only if its contents constitute a work based on the Program (independent of having been made by running the Program). Whether that is true depends on what the Program does.

 1. You may copy and distribute verbatim copies of the Program's

source code as you receive it, in any medium, provided that you conspicuously and appropriately publish on each copy an appropriate copyright notice and disclaimer of warranty; keep intact all the notices that refer to this License and to the absence of any warranty; and give any other recipients of the Program a copy of this License along with the Program.

You may charge a fee for the physical act of transferring a copy, and you may at your option offer warranty protection in exchange for a fee.

 2. You may modify your copy or copies of the Program or any portion of it, thus forming a work based on the Program, and copy and distribute such modifications or work under the terms of Section 1 above, provided that you also meet all of these conditions:

 a) You must cause the modified files to carry prominent notices stating that you changed the files and the date of any change.

b) You must cause any work that you distribute or publish, that in

 whole or in part contains or is derived from the Program or any part thereof, to be licensed as a whole at no charge to all third parties under the terms of this License.

 c) If the modified program normally reads commands interactively when run, you must cause it, when started running for such interactive use in the most ordinary way, to print or display an announcement including an appropriate copyright notice and a notice that there is no warranty (or else, saying that you provide a warranty) and that users may redistribute the program under these conditions, and telling the user how to view a copy of this License. (Exception: if the Program itself is interactive but does not normally print such an announcement, your work based on the Program is not required to print an announcement.)

These requirements apply to the modified work as a whole. If identifiable sections of that work are not derived from the Program, and can be reasonably

 considered independent and separate works in themselves, then this License, and its terms, do not apply to those sections when you distribute them as separate works. But when you distribute the same sections as part of a whole which is a work based on the Program, the distribution of the whole must be on the terms of this License, whose permissions for other licensees extend to the entire whole, and thus to each and every part regardless of who wrote it.

Thus, it is not the intent of this section to claim rights or contest your rights to work written entirely by you; rather, the intent is to exercise the right to control the distribution of derivative or collective works based on the Program.

In addition, mere aggregation of another work not based on the Program with the Program (or with a work based on the Program) on a volume of a storage or distribution medium does not bring the other work under the scope of this License.

 3. You may copy and distribute the Program (or a work based on it,

under Section 2) in object code or executable form under the terms of Sections 1 and 2 above provided that you also do one of the following:

 a) Accompany it with the complete corresponding machine-readable source code, which must be distributed under the terms of Sections 1 and 2 above on a medium customarily used for software interchange; or,

 b) Accompany it with a written offer, valid for at least three years, to give any third party, for a charge no more than your cost of physically performing source distribution, a complete machine-readable copy of the corresponding source code, to be distributed under the terms of Sections 1 and 2 above on a medium customarily used for software interchange; or,

 c) Accompany it with the information you received as to the offer to distribute corresponding source code. (This alternative is allowed only for noncommercial distribution and only if you received the program in object code or executable form with such

an offer, in accord with Subsection b above.)

The source code for a work means the preferred form of the work for making modifications to it. For an executable work, complete source code means all the source code for all modules it contains, plus any associated interface definition files, plus the scripts used to control compilation and installation of the executable. However, as a special exception, the source code distributed need not include

anything that is normally distributed (in either source or binary form) with the major components (compiler, kernel, and so on) of the operating system on which the executable runs, unless that component itself accompanies the executable.

If distribution of executable or object code is made by offering access to copy from a designated place, then offering equivalent access to copy the source code from the same place counts as distribution of the source code, even though third parties are not compelled to copy

the source along with the object code.

 4. You may not copy, modify, sublicense, or distribute the Program except as expressly provided under this License. Any attempt otherwise to copy, modify, sublicense or distribute the Program is void, and will automatically terminate your rights under this License. However, parties who have received copies, or rights, from you under this License will not have their licenses terminated so long as such parties remain in full compliance.

 5. You are not required to accept this License, since you have not signed it. However, nothing else grants you permission to modify or distribute the Program or its derivative works. These actions are prohibited by law if you do not accept this License. Therefore, by modifying or distributing the Program (or any work based on the Program), you indicate your acceptance of this License to do so, and all its terms and conditions for copying, distributing or modifying the Program or works based on it.

#### 6.

 Each time you redistribute the Program (or any work based on the Program), the recipient automatically receives a license from the original licensor to copy, distribute or modify the Program subject to these terms and conditions. You may not impose any further restrictions on the recipients' exercise of the rights granted herein. You are not responsible for enforcing compliance by third parties to this License.

 7. If, as a consequence of a court judgment or allegation of patent infringement or for any other reason (not limited to patent issues), conditions are imposed on you (whether by court order, agreement or otherwise) that contradict the conditions of this License, they do not excuse you from the conditions of this License. If you cannot distribute so as to satisfy simultaneously your obligations under this License and any other pertinent obligations, then as a consequence you may not distribute the Program at all. For example, if a patent license would not permit royalty-free

redistribution of the Program by

all those who receive copies directly or indirectly through you, then the only way you could satisfy both it and this License would be to refrain entirely from distribution of the Program.

If any portion of this section is held invalid or unenforceable under any particular circumstance, the balance of the section is intended to apply and the section as a whole is intended to apply in other circumstances.

It is not the purpose of this section to induce you to infringe any patents or other property right claims or to contest validity of any such claims; this section has the sole purpose of protecting the integrity of the free software distribution system, which is implemented by public license practices. Many people have made generous contributions to the wide range of software distributed through that system in reliance on consistent application of that system; it is up to the author/donor to decide if he or she is willing to distribute software through any other system and a licensee cannot impose that choice.

This section is intended to make thoroughly clear what is believed to be a consequence of the rest of this License.

 8. If the distribution and/or use of the Program is restricted in certain countries either by patents or by copyrighted interfaces, the original copyright holder who places the Program under this License may add an explicit geographical distribution limitation excluding those countries, so that distribution is permitted only in or among countries not thus excluded. In such case, this License incorporates the limitation as if written in the body of this License.

 9. The Free Software Foundation may publish revised and/or new versions of the General Public License from time to time. Such new versions will be similar in spirit to the present version, but may differ in detail to address new problems or concerns.

Each version is given a distinguishing version number. If the Program specifies a version

 number of this License which applies to it and "any later version", you have the option of following the terms and conditions either of that version or of any later version published by the Free Software Foundation. If the Program does not specify a version number of this License, you may choose any version ever published by the Free Software Foundation.

10. If you wish to incorporate parts of the Program into other free

programs whose distribution conditions are different, write to the author to ask for permission. For software which is copyrighted by the Free Software Foundation, write to the Free Software Foundation; we sometimes make exceptions for this. Our decision will be guided by the two goals of preserving the free status of all derivatives of our free software and of promoting the sharing and reuse of software generally.

#### NO WARRANTY

 11. BECAUSE THE PROGRAM IS LICENSED FREE OF CHARGE, THERE IS NO WARRANTY FOR THE PROGRAM, TO THE EXTENT PERMITTED BY APPLICABLE LAW. EXCEPT WHEN

OTHERWISE STATED IN WRITING THE COPYRIGHT HOLDERS AND/OR OTHER PARTIES PROVIDE THE PROGRAM "AS IS" WITHOUT WARRANTY OF ANY KIND, EITHER EXPRESSED OR IMPLIED, INCLUDING, BUT NOT LIMITED TO, THE IMPLIED WARRANTIES OF MERCHANTABILITY AND FITNESS FOR A PARTICULAR PURPOSE. THE ENTIRE RISK AS TO THE QUALITY AND PERFORMANCE OF THE PROGRAM IS WITH YOU. SHOULD THE PROGRAM PROVE DEFECTIVE, YOU ASSUME THE COST OF ALL NECESSARY SERVICING, REPAIR OR CORRECTION.

 12. IN NO EVENT UNLESS REQUIRED BY APPLICABLE LAW OR AGREED TO IN WRITING WILL ANY COPYRIGHT HOLDER, OR ANY OTHER PARTY WHO MAY MODIFY AND/OR REDISTRIBUTE THE PROGRAM AS PERMITTED ABOVE, BE LIABLE TO YOU FOR DAMAGES, INCLUDING ANY GENERAL, SPECIAL, INCIDENTAL OR CONSEQUENTIAL DAMAGES ARISING OUT OF THE USE OR INABILITY TO USE THE PROGRAM (INCLUDING BUT NOT LIMITED TO LOSS OF DATA OR DATA BEING RENDERED INACCURATE OR LOSSES SUSTAINED BY YOU OR THIRD PARTIES OR A FAILURE OF THE PROGRAM TO OPERATE WITH ANY OTHER PROGRAMS),

 EVEN IF SUCH HOLDER OR OTHER PARTY HAS BEEN ADVISED OF THE POSSIBILITY OF SUCH DAMAGES.

# END OF TERMS AND CONDITIONS

 How to Apply These Terms to Your New Programs

 If you develop a new program, and you want it to be of the greatest possible use to the public, the best way to achieve this is to make it free software which everyone can redistribute and change under these terms.

 To do so, attach the following notices to the program. It is safest to attach them to the start of each source file to most effectively convey the exclusion of warranty; and each file should have at least the "copyright" line and a pointer to where the full notice is found.

 $\leq$  one line to give the program's name and a brief idea of what it does. $\geq$ Copyright  $(C)$  <year > <name of author>

This program is free software; you can redistribute it and/or modify

 it under the terms of the GNU General Public License as published by the Free Software Foundation; either version 2 of the License, or

(at your option) any later version.

 This program is distributed in the hope that it will be useful, but WITHOUT ANY WARRANTY; without even the implied warranty of MERCHANTABILITY or FITNESS FOR A PARTICULAR PURPOSE. See the GNU General Public License for more details.

 You should have received a copy of the GNU General Public License along with this program; if not, write to the Free Software Foundation, Inc., 51 Franklin Street, Fifth Floor, Boston, MA 02110-1301 USA

Also add information on how to contact you by electronic and paper mail.

If the program is interactive, make it output a short notice like this when it starts in an interactive mode:

 Gnomovision version 69, Copyright (C) year name of author Gnomovision comes with ABSOLUTELY NO WARRANTY; for details type `show w'. This is free software, and you are welcome to redistribute it under certain conditions; type `show c' for details.

The hypothetical commands

 `show w' and `show c' should show the appropriate parts of the General Public License. Of course, the commands you use may be called something other than `show w' and `show c'; they could even be mouse-clicks or menu items--whatever suits your program.

You should also get your employer (if you work as a programmer) or your school, if any, to sign a "copyright disclaimer" for the program, if necessary. Here is a sample; alter the names:

 Yoyodyne, Inc., hereby disclaims all copyright interest in the program `Gnomovision' (which makes passes at compilers) written by James Hacker.

 <signature of Ty Coon>, 1 April 1989 Ty Coon, President of Vice

This General Public License does not permit incorporating your program into proprietary programs. If your program is a subroutine library, you may consider it more useful to permit linking proprietary applications with the library. If this is what you want to do, use the GNU Library General Public License instead of this License.

--------------------------------------------------------------------------

This program, "bzip2", the associated library "libbzip2", and all documentation, are copyright (C) 1996-2010 Julian R Seward. All rights reserved.

Redistribution and use in source and binary forms, with or without modification, are permitted provided that the following conditions are met:

- 1. Redistributions of source code must retain the above copyright notice, this list of conditions and the following disclaimer.
- 2. The origin of this software must not be misrepresented; you must not claim that you wrote the original software. If you use this software in a product, an acknowledgment in the product documentation would be appreciated but is not required.
- 3. Altered source versions must be plainly marked as such, and must not be misrepresented as being the original software.
- 4. The name of the author may not be used to endorse or promote products derived from this software without specific prior written permission.

THIS SOFTWARE IS PROVIDED BY THE AUTHOR ``AS IS'' AND ANY EXPRESS OR IMPLIED WARRANTIES, INCLUDING, BUT NOT LIMITED TO, THE IMPLIED WARRANTIES OF MERCHANTABILITY AND FITNESS FOR A PARTICULAR PURPOSE ARE DISCLAIMED. IN NO EVENT SHALL THE AUTHOR BE LIABLE FOR ANY DIRECT, INDIRECT, INCIDENTAL, SPECIAL, EXEMPLARY, OR CONSEQUENTIAL DAMAGES (INCLUDING, BUT NOT LIMITED TO, PROCUREMENT OF SUBSTITUTE GOODS OR SERVICES; LOSS OF USE, DATA, OR PROFITS; OR BUSINESS INTERRUPTION) HOWEVER CAUSED AND ON ANY THEORY OF LIABILITY, WHETHER IN CONTRACT, STRICT LIABILITY, OR TORT (INCLUDING NEGLIGENCE OR OTHERWISE) ARISING IN ANY WAY OUT OF THE USE OF THIS SOFTWARE, EVEN IF ADVISED OF THE POSSIBILITY OF SUCH DAMAGE.

Julian Seward, jseward@bzip.org bzip2/libbzip2 version 1.0.6 of 6 September 2010

## MIT License (MIT)

 $-$ 

Permission is hereby granted, free of charge, to any person obtaining a copy of this software and associated documentation files (the "Software"), to deal in the Software without restriction, including without limitation the rights to use, copy, modify, merge, publish, distribute, sublicense, and/or sell copies of the Software, and to permit persons to whom the Software is furnished to do so, subject to the following conditions:

The above copyright notice and this permission notice shall be included in all copies or substantial portions of the Software.

THE SOFTWARE IS PROVIDED "AS IS", WITHOUT WARRANTY OF ANY KIND, EXPRESS OR IMPLIED, INCLUDING BUT NOT LIMITED TO THE WARRANTIES OF MERCHANTABILITY, FITNESS FOR A PARTICULAR PURPOSE AND NONINFRINGEMENT. IN NO EVENT SHALL THE AUTHORS OR COPYRIGHT HOLDERS BE LIABLE FOR ANY CLAIM, DAMAGES OR OTHER LIABILITY, WHETHER IN AN ACTION OF CONTRACT, TORT OR OTHERWISE, ARISING FROM, OUT OF OR IN CONNECTION WITH THE SOFTWARE OR THE USE OR OTHER DEALINGS IN THE SOFTWARE. Copyright 1992, 1993, 1994 Henry Spencer. All rights reserved.

This software is not subject to any license of the American Telephone and Telegraph Company or of the Regents of the University of California.

Permission is granted to anyone to use this software for any purpose on any computer system, and to alter it and redistribute it, subject to the following restrictions:

1. The author is not responsible for the consequences of use of this software, no matter how awful, even if they arise from flaws in it.

2. The origin of this software must not be misrepresented, either by explicit claim or by omission. Since few users ever read sources, credits must appear in the documentation.

3. Altered versions must be plainly marked as such, and must not be misrepresented as being the original software. Since few users ever read sources, credits must appear in the documentation.

4. This notice may not be removed or altered.

=-=-=-=-=-=-=-=-=-=-=-=-=-=-=-=-=-=-=-=-=-=-=-=-=-=-=-=-=-=-=-=-=-=-=-=-=

/\*-

\* Copyright (c) 1994

\* The Regents of the University of California. All rights reserved.

\*

\* Redistribution and use in source and binary forms, with or without

\* modification, are permitted provided that the following conditions

\* are met:

\* 1. Redistributions of source code must retain the above copyright

\* notice, this list of conditions and the following disclaimer.

\* 2. Redistributions in binary form must reproduce the above copyright

\* notice, this list of conditions and the following disclaimer in the

\* documentation and/or other materials provided with the distribution.

\* 4. Neither the name of the University nor the names of its contributors

- may be used to endorse or promote products derived from this software
- without specific prior written permission.
- \*
- \* THIS SOFTWARE IS PROVIDED BY THE REGENTS AND CONTRIBUTORS ``AS IS'' AND
- \* ANY EXPRESS OR IMPLIED WARRANTIES, INCLUDING, BUT NOT LIMITED TO, THE \* IMPLIED WARRANTIES

OF MERCHANTABILITY AND FITNESS FOR A PARTICULAR PURPOSE

- \* ARE DISCLAIMED. IN NO EVENT SHALL THE REGENTS OR CONTRIBUTORS BE LIABLE
- \* FOR ANY DIRECT, INDIRECT, INCIDENTAL, SPECIAL, EXEMPLARY, OR CONSEQUENTIAL
- \* DAMAGES (INCLUDING, BUT NOT LIMITED TO, PROCUREMENT OF SUBSTITUTE GOODS
- \* OR SERVICES; LOSS OF USE, DATA, OR PROFITS; OR BUSINESS INTERRUPTION)
- \* HOWEVER CAUSED AND ON ANY THEORY OF LIABILITY, WHETHER IN CONTRACT, STRICT

==============================================================================

==============================================================================

- \* LIABILITY, OR TORT (INCLUDING NEGLIGENCE OR OTHERWISE) ARISING IN ANY WAY
- \* OUT OF THE USE OF THIS SOFTWARE, EVEN IF ADVISED OF THE POSSIBILITY OF
- \* SUCH DAMAGE.
- \* @(#)COPYRIGHT 8.1 (Berkeley) 3/16/94
- \*/

\*

The LLVM Project is under the Apache License v2.0 with LLVM Exceptions:

 Apache License Version 2.0, January 2004 http://www.apache.org/licenses/

## TERMS AND CONDITIONS FOR USE, REPRODUCTION, AND DISTRIBUTION

## 1. Definitions.

 "License" shall mean the terms and conditions for use, reproduction, and distribution as defined by Sections 1 through 9 of this document.

 "Licensor" shall mean the copyright owner or entity authorized by the copyright owner that is granting the License.

 "Legal Entity" shall mean the union of the acting entity and all other entities that control, are controlled by, or are under common control with that entity. For the purposes of this definition, "control" means (i) the

power, direct or indirect, to cause the

 direction or management of such entity, whether by contract or otherwise, or (ii) ownership of fifty percent (50%) or more of the outstanding shares, or (iii) beneficial ownership of such entity.

 "You" (or "Your") shall mean an individual or Legal Entity exercising permissions granted by this License.

 "Source" form shall mean the preferred form for making modifications, including but not limited to software source code, documentation source, and configuration files.

 "Object" form shall mean any form resulting from mechanical transformation or translation of a Source form, including but not limited to compiled object code, generated documentation, and conversions to other media types.

 "Work" shall mean the work of authorship, whether in Source or Object form, made available under the License, as indicated by a copyright notice that is included in or attached

to the work

(an example is provided in the Appendix below).

 "Derivative Works" shall mean any work, whether in Source or Object form, that is based on (or derived from) the Work and for which the editorial revisions, annotations, elaborations, or other modifications represent, as a whole, an original work of authorship. For the purposes of this License, Derivative Works shall not include works that remain separable from, or merely link (or bind by name) to the interfaces of, the Work and Derivative Works thereof.

 "Contribution" shall mean any work of authorship, including the original version of the Work and any modifications or additions to that Work or Derivative Works thereof, that is intentionally submitted to Licensor for inclusion in the Work by the copyright owner or by an individual or Legal Entity authorized to submit on behalf of the copyright owner. For the purposes of this definition,

#### "submitted"

 means any form of electronic, verbal, or written communication sent to the Licensor or its representatives, including but not limited to communication on electronic mailing lists, source code control systems, and issue tracking systems that are managed by, or on behalf of, the Licensor for the purpose of discussing and improving the Work, but excluding communication that is conspicuously marked or otherwise designated in writing by the copyright owner as "Not a Contribution."

 "Contributor" shall mean Licensor and any individual or Legal Entity on behalf of whom a Contribution has been received by Licensor and subsequently incorporated within the Work.

 2. Grant of Copyright License. Subject to the terms and conditions of this License, each Contributor hereby grants to You a perpetual, worldwide, non-exclusive, no-charge, royalty-free, irrevocable copyright license to reproduce, prepare Derivative Works of,

publicly display, publicly perform, sublicense, and distribute the

Work and such Derivative Works in Source or Object form.

- 3. Grant of Patent License. Subject to the terms and conditions of this License, each Contributor hereby grants to You a perpetual, worldwide, non-exclusive, no-charge, royalty-free, irrevocable (except as stated in this section) patent license to make, have made, use, offer to sell, sell, import, and otherwise transfer the Work, where such license applies only to those patent claims licensable by such Contributor that are necessarily infringed by their Contribution(s) alone or by combination of their Contribution(s) with the Work to which such Contribution(s) was submitted. If You institute patent litigation against any entity (including a cross-claim or counterclaim in a lawsuit) alleging that the Work or a Contribution incorporated within the Work constitutes direct or contributory patent infringement, then any patent licenses granted to You under this License for that Work shall terminate as of the date such litigation is filed.
- 4. Redistribution. You may reproduce and distribute copies of the Work or Derivative Works thereof in any medium, with or without modifications, and in Source or Object form, provided that You meet the following conditions:
- (a) You must give any other recipients of the Work or Derivative Works a copy of this License; and
- (b) You must cause any modified files to carry prominent notices stating that You changed the files; and
- (c) You must retain, in the Source form of any Derivative Works that You distribute, all copyright, patent, trademark, and attribution notices from the Source form of the Work, excluding those notices that do not pertain to any part of the Derivative Works; and

#### (d) If the Work

includes a "NOTICE" text file as part of its

 distribution, then any Derivative Works that You distribute must include a readable copy of the attribution notices contained within such NOTICE file, excluding those notices that do not pertain to any part of the Derivative Works, in at least one of the following places: within a NOTICE text file distributed as part of the Derivative Works; within the Source form or documentation, if provided along with the Derivative Works; or, within a display generated by the Derivative Works, if and wherever such third-party notices normally appear. The contents of the NOTICE file are for informational purposes only and do not modify the License. You may add Your own attribution

 notices within Derivative Works that You distribute, alongside or as an addendum to the NOTICE text from the Work, provided that such additional attribution notices cannot be construed as modifying the License.

 You may add Your own copyright statement to Your modifications and may provide additional or different license terms and conditions for use, reproduction, or distribution of Your modifications, or for any such Derivative Works as a whole, provided Your use, reproduction, and distribution of the Work otherwise complies with the conditions stated in this License.

 5. Submission of Contributions. Unless You explicitly state otherwise, any Contribution intentionally submitted for inclusion in the Work by You to the Licensor shall be under the terms and conditions of this License, without any additional terms or conditions. Notwithstanding the above, nothing herein shall supersede or modify the terms of any separate license agreement you may have executed with Licensor regarding such Contributions.

## 6. Trademarks. This License

does not grant permission to use the trade

 names, trademarks, service marks, or product names of the Licensor, except as required for reasonable and customary use in describing the origin of the Work and reproducing the content of the NOTICE file.

 7. Disclaimer of Warranty. Unless required by applicable law or agreed to in writing, Licensor provides the Work (and each Contributor provides its Contributions) on an "AS IS" BASIS, WITHOUT WARRANTIES OR CONDITIONS OF ANY KIND, either express or implied, including, without limitation, any warranties or conditions of TITLE, NON-INFRINGEMENT, MERCHANTABILITY, or FITNESS FOR A PARTICULAR PURPOSE. You are solely responsible for determining the appropriateness of using or redistributing the Work and assume any risks associated with Your exercise of permissions under this License.

 8. Limitation of Liability. In no event and under no legal theory, whether in tort (including

negligence), contract, or otherwise,

 unless required by applicable law (such as deliberate and grossly negligent acts) or agreed to in writing, shall any Contributor be liable to You for damages, including any direct, indirect, special, incidental, or consequential damages of any character arising as a result of this License or out of the use or inability to use the Work (including but not limited to damages for loss of goodwill, work stoppage, computer failure or malfunction, or any and all other commercial damages or losses), even if such Contributor

has been advised of the possibility of such damages.

 9. Accepting Warranty or Additional Liability. While redistributing the Work or Derivative Works thereof, You may choose to offer, and charge a fee for, acceptance of support, warranty, indemnity, or other liability obligations and/or rights consistent with this License. However, in accepting such

obligations, You may act only

 on Your own behalf and on Your sole responsibility, not on behalf of any other Contributor, and only if You agree to indemnify, defend, and hold each Contributor harmless for any liability incurred by, or claims asserted against, such Contributor by reason of your accepting any such warranty or additional liability.

# END OF TERMS AND CONDITIONS

APPENDIX: How to apply the Apache License to your work.

 To apply the Apache License to your work, attach the following boilerplate notice, with the fields enclosed by brackets "[]" replaced with your own identifying information. (Don't include the brackets!) The text should be enclosed in the appropriate comment syntax for the file format. We also recommend that a file or class name and description of purpose be included on the same "printed page" as the copyright notice for easier identification within third-party archives.

Copyright [yyyy] [name of copyright owner]

 Licensed under the Apache License, Version 2.0 (the "License"); you may not use this file except in compliance with the License. You may obtain a copy of the License at

http://www.apache.org/licenses/LICENSE-2.0

 Unless required by applicable law or agreed to in writing, software distributed under the License is distributed on an "AS IS" BASIS, WITHOUT WARRANTIES OR CONDITIONS OF ANY KIND, either express or implied. See the License for the specific language governing permissions and limitations under the License.

---- LLVM Exceptions to the Apache 2.0 License ----

As an exception, if, as a result of your compiling your source code, portions of this Software are embedded into an Object form of such source code, you may redistribute such embedded portions in such Object form without complying with the conditions of Sections 4(a), 4(b) and 4(d) of the License.

In addition, if you combine or link compiled

forms of this Software with

software that is licensed under the GPLv2 ("Combined Software") and if a court of competent jurisdiction determines that the patent provision (Section 3), the indemnity provision (Section 9) or other Section of the License conflicts with the conditions of the GPLv2, you may retroactively and prospectively choose to deem waived or otherwise exclude such Section(s) of the License, but only in their entirety and only with respect to the Combined Software.

Software from third parties included in the LLVM Project:

============================================================================== The LLVM Project contains third party software which is under different license terms. All such code will be identified clearly using at least one of two mechanisms:

1) It will be in a separate directory tree with its own `LICENSE.txt` or

`LICENSE` file at the top containing the specific

license and restrictions

which apply to that software, or

2) It will contain specific license and restriction terms at the top of every file.

Legacy LLVM License (https://llvm.org/docs/DeveloperPolicy.html#legacy):

==============================================================================

==============================================================================

==============================================================================

==============================================================================

The software contained in this directory tree is dual licensed under both the University of Illinois "BSD-Like" license and the MIT license. As a user of this code you may choose to use it under either license. As a contributor, you agree to allow your code to be used under both.

Full text of the relevant licenses is included below.

University of Illinois/NCSA

Open Source License

Copyright (c) 2017-2019 by the contributors listed in CREDITS.TXT

All rights reserved.

Developed by: Threading Runtimes Team Intel Corporation

http://www.intel.com

Permission is hereby granted, free of charge, to any person obtaining a copy of this software and associated documentation files (the "Software"), to deal with the Software without restriction, including without limitation the rights to use, copy, modify, merge, publish, distribute, sublicense, and/or sell copies of the Software, and to permit persons to whom the Software is furnished to do so, subject to the following conditions:

- \* Redistributions of source code must retain the above copyright notice, this list of conditions and the following disclaimers.
- \* Redistributions in binary form must reproduce the above copyright notice, this list of conditions and the following disclaimers in the documentation and/or other materials provided with the distribution.
- \* Neither the names of Intel Corporation Threading Runtimes Team nor the names of its contributors may be used to endorse or promote products derived from

this Software without specific prior written permission.

THE SOFTWARE IS PROVIDED "AS IS", WITHOUT WARRANTY OF ANY KIND, EXPRESS OR IMPLIED, INCLUDING BUT NOT LIMITED TO THE WARRANTIES OF MERCHANTABILITY, FITNESS FOR A PARTICULAR PURPOSE AND NONINFRINGEMENT. IN NO EVENT SHALL THE CONTRIBUTORS OR COPYRIGHT HOLDERS BE LIABLE FOR ANY CLAIM, DAMAGES OR OTHER LIABILITY, WHETHER IN AN ACTION OF CONTRACT, TORT OR OTHERWISE, ARISING FROM, OUT OF OR IN CONNECTION WITH THE SOFTWARE OR THE USE OR OTHER DEALINGS WITH THE SOFTWARE.

==============================================================================

Copyright (c) 2017-2019 by the contributors listed in CREDITS.TXT

Permission is hereby granted, free of charge, to any person obtaining a copy of this software and associated documentation files (the "Software"), to deal in the Software without restriction, including without limitation the rights to use, copy, modify, merge, publish, distribute, sublicense, and/or sell copies of the Software,

 and to permit persons to whom the Software is furnished to do so, subject to the following conditions:

The above copyright notice and this permission notice shall be included in all copies or substantial portions of the Software.

THE SOFTWARE IS PROVIDED "AS IS", WITHOUT WARRANTY OF ANY KIND, EXPRESS OR IMPLIED, INCLUDING BUT NOT LIMITED TO THE WARRANTIES OF MERCHANTABILITY, FITNESS FOR A PARTICULAR PURPOSE AND NONINFRINGEMENT. IN NO EVENT SHALL THE AUTHORS OR COPYRIGHT HOLDERS BE LIABLE FOR ANY CLAIM, DAMAGES OR OTHER

# LIABILITY, WHETHER IN AN ACTION OF CONTRACT, TORT OR OTHERWISE, ARISING FROM, OUT OF OR IN CONNECTION WITH THE SOFTWARE OR THE USE OR OTHER DEALINGS IN THE SOFTWARE.

Boost Software License - Version 1.0 - August 17th, 2003

Permission is hereby granted, free of charge, to any person or organization obtaining a copy of the software and accompanying documentation covered by this license (the "Software") to use, reproduce, display, distribute, execute, and transmit the Software, and to prepare derivative works of the Software, and to permit third-parties to whom the Software is furnished to do so, all subject to the following:

The copyright notices in the Software and this entire statement, including the above license grant, this restriction and the following disclaimer, must be included in all copies of the Software, in whole or in part, and all derivative works of the Software, unless such copies or derivative works are solely in the form of machine-executable object code generated by a source language processor.

THE SOFTWARE IS PROVIDED "AS IS", WITHOUT WARRANTY OF ANY KIND, EXPRESS OR IMPLIED, INCLUDING BUT NOT LIMITED TO THE WARRANTIES OF MERCHANTABILITY, **FITNESS** 

 FOR A PARTICULAR PURPOSE, TITLE AND NON-INFRINGEMENT. IN NO EVENT SHALL THE COPYRIGHT HOLDERS OR ANYONE DISTRIBUTING THE SOFTWARE BE LIABLE FOR ANY DAMAGES OR OTHER LIABILITY, WHETHER IN CONTRACT, TORT OR OTHERWISE, ARISING FROM, OUT OF OR IN CONNECTION WITH THE SOFTWARE OR THE USE OR OTHER DEALINGS IN THE SOFTWARE.

GCC RUNTIME LIBRARY EXCEPTION

Version 3.1, 31 March 2009

Copyright (C) 2009 Free Software Foundation, Inc. <http://fsf.org/>

Everyone is permitted to copy and distribute verbatim copies of this license document, but changing it is not allowed.

This GCC Runtime Library Exception ("Exception") is an additional permission under section 7 of the GNU General Public License, version 3 ("GPLv3"). It applies to a given file (the "Runtime Library") that bears a notice placed by the copyright holder of the file stating that the file is governed by GPLv3 along with this Exception.

When you use GCC to compile a program, GCC may combine portions of certain GCC header files and runtime libraries with the compiled program. The purpose of this Exception is to allow compilation of non-GPL (including proprietary) programs to use, in this way, the header files and runtime libraries covered by this Exception.

## 0. Definitions.

A file is an "Independent Module" if it either requires the Runtime Library

 for execution after a Compilation Process, or makes use of an interface provided by the Runtime Library, but is not otherwise based on the Runtime Library.

"GCC" means a version of the GNU Compiler Collection, with or without modifications, governed by version 3 (or a specified later version) of the GNU General Public License (GPL) with the option of using any subsequent versions published by the FSF.

"GPL-compatible Software" is software whose conditions of propagation, modification and use would permit combination with GCC in accord with the license of GCC.

"Target Code" refers to output from any compiler for a real or virtual target processor architecture, in executable form or suitable for input to an assembler, loader, linker and/or execution phase. Notwithstanding that, Target Code does not include data in any format that is used as a compiler intermediate representation, or used for producing a compiler intermediate representation.

The "Compilation Process" transforms code entirely represented in

non-intermediate languages designed for human-written code, and/or in Java Virtual Machine byte code, into Target Code. Thus, for example, use of source code generators and preprocessors need not be considered part of the Compilation Process, since the Compilation Process can be understood as starting with the output of the generators or

preprocessors.

A Compilation Process is "Eligible" if it is done using GCC, alone or with other GPL-compatible software, or if it is done without using any work based on GCC. For example, using non-GPL-compatible Software to optimize any GCC intermediate representations would not qualify as an Eligible Compilation Process.

1. Grant of Additional Permission.

You have permission to propagate a work of Target Code formed by combining the Runtime Library with Independent Modules, even if such propagation would otherwise violate the terms of GPLv3, provided that all Target Code was generated by Eligible Compilation Processes. You may

 then convey such a combination under terms of your choice, consistent with the licensing of the Independent Modules.

#### 2. No Weakening of GCC Copyleft.

The availability of this Exception does not imply any general presumption that third-party software is unaffected by the copyleft requirements of the license of GCC. THIS SOFTWARE IS PROVIDED ``AS IS'' AND WITHOUT ANY EXPRESSED OR

IMPLIED WARRANTIES, INCLUDING, WITHOUT LIMITATION, THE IMPLIED WARRANTIES OF MERCHANTABILITY AND FITNESS FOR A PARTICULAR PURPOSE.

Unless stated otherwise, the sources under the cygwin subdirectory, as well as the sources under the cygserver subdirectory linked into the Cygwin DLL, are licensed under the Lesser Gnu Public License, version 3 or (at your option) any later version (LGPLv3+). See the COPYING.LIB file for the exact wording of that license.

Unless stated otherwise, the sources under the cygserver subdir not linked into the Cygwin DLL, as well as the sources under the lsaauth and the utils subdirectories are licensed under the Gnu Public License, version 3 or (at your option) any later version (GPLv3+). See the COPYING file for the exact wording of that license.

Parts of the sources in any subdirectory are licensed using a BSD-like license. The affected source files contain explicit copyright notices to that effect.

Linking Exception:

 As a special exception, the copyright holders of the Cygwin library grant you additional permission to link libcygwin.a, crt0.o, and gcrt0.o with independent modules to produce an executable, and to convey the resulting executable under terms of your choice, without any need to comply with the conditions of LGPLv3 section 4. An independent module is a module which is not itself based on the Cygwin library.

This is the file "copying.dj". It does not apply to any sources copyrighted by UCB Berkeley or the Free Software Foundation.

 Copyright Information for sources and executables that are marked Copyright (C) DJ Delorie 24 Kirsten Ave Rochester NH 03867-2954

This document is Copyright (C) DJ Delorie and may be distributed verbatim, but changing it is not allowed.

Source code copyright DJ Delorie is distributed under the terms of the

GNU General Public Licence, with the following exceptions:

\* Any existing copyright or authorship information in any given source file must remain intact. If you modify a source file, a notice to that effect must be added to the authorship information in the source file.

\* binaries provided in djgpp may be distributed without sources ONLY if the recipient is given sufficient information to obtain a copy of djgpp themselves. This primarily applies to go32.exe, emu387, stub.exe, and the graphics drivers.

\* modified versions of the binaries provided in djgpp must be distributed under the terms of the GPL.

\* objects and libraries linked into an application may be distributed without sources.

-----

Changes to source code copyright BSD or FSF are copyright DJ Delorie, but fall under the terms of the original copyright.

A copy of the file "COPYING" is included with this document. If you did not receive a copy of "COPYING", you may obtain one from whence this document was obtained, or by writing:

 Free Software Foundation 675 Mass Ave Cambridge, MA 02139 USA

libffi - Copyright (c) 1996-2014 Anthony Green, Red Hat, Inc and others. See source files for details.

Permission is hereby granted, free of charge, to any person obtaining a copy of this software and associated documentation files (the ``Software''), to deal in the Software without restriction, including without limitation the rights to use, copy, modify, merge, publish, distribute, sublicense, and/or sell copies of the Software, and to permit persons to whom the Software is furnished to do so, subject to the following conditions:

The above copyright notice and this permission notice shall be included in all copies or substantial portions of the Software.

THE SOFTWARE IS PROVIDED ``AS IS", WITHOUT WARRANTY OF ANY KIND. EXPRESS OR IMPLIED, INCLUDING BUT NOT LIMITED TO THE WARRANTIES OF MERCHANTABILITY, FITNESS FOR A PARTICULAR PURPOSE AND NONINFRINGEMENT. IN NO EVENT SHALL THE AUTHORS OR COPYRIGHT HOLDERS BE LIABLE FOR ANY

# CLAIM, DAMAGES OR OTHER LIABILITY, WHETHER IN AN ACTION OF CONTRACT, TORT OR OTHERWISE, ARISING FROM, OUT OF OR IN CONNECTION WITH THE SOFTWARE OR THE USE OR OTHER DEALINGS IN THE SOFTWARE. GNU LESSER GENERAL PUBLIC LICENSE Version 3, 29 June 2007

Copyright (C) 2007 Free Software Foundation, Inc. <http://fsf.org/> Everyone is permitted to copy and distribute verbatim copies of this license document, but changing it is not allowed.

 This version of the GNU Lesser General Public License incorporates the terms and conditions of version 3 of the GNU General Public License, supplemented by the additional permissions listed below.

0. Additional Definitions.

 As used herein, "this License" refers to version 3 of the GNU Lesser General Public License, and the "GNU GPL" refers to version 3 of the GNU General Public License.

 "The Library" refers to a covered work governed by this License, other than an Application or a Combined Work as defined below.

 An "Application" is any work that makes use of an interface provided by the Library, but which is not otherwise based on the Library. Defining a subclass of a class defined by the Library is deemed a mode of using an interface provided by the Library.

 A "Combined Work" is a work produced by combining or linking an Application with the Library. The particular version of the Library with which the Combined Work was made is also called the "Linked Version".

 The "Minimal Corresponding Source" for a Combined Work means the Corresponding Source for the Combined Work, excluding any source code for portions of the Combined Work that, considered in isolation, are based on the Application, and not on the Linked Version.

 The "Corresponding Application Code" for a Combined Work means the object code and/or source code for the Application, including any data and utility programs needed for reproducing the Combined Work from the Application, but excluding the System Libraries of the Combined Work.

1. Exception to Section 3 of the GNU GPL.

 You may convey a covered work under sections 3 and 4 of this License without being bound by section 3 of the GNU GPL.

2. Conveying Modified Versions.

 If you modify a copy of the Library, and, in your modifications, a facility refers to a function or data to be supplied by an Application that uses the facility (other than as an argument passed when the facility is invoked), then you may convey a copy of the modified version:

 a) under this License, provided that you make a good faith effort to ensure that, in the event an Application does not supply the function or data, the facility still operates, and performs whatever part of its purpose remains meaningful, or

 b) under the GNU GPL, with none of the additional permissions of this License applicable to that copy.

3. Object Code Incorporating Material from Library Header Files.

 The object code form of an Application may incorporate material from a header file that is part of the Library. You may convey such object code under terms of your choice, provided that, if the incorporated material is not limited to numerical parameters, data structure

layouts and accessors, or small macros, inline functions and templates (ten or fewer lines in length), you do both of the following:

 a) Give prominent notice with each copy of the object code that the Library is used in it and that the Library and its use are covered by this License.

 b) Accompany the object code with a copy of the GNU GPL and this license document.

4. Combined Works.

 You may convey a Combined Work under terms of your choice that, taken together, effectively do not restrict modification of the portions of the Library contained in the Combined Work and reverse engineering for debugging such modifications, if you also do each of the following:

 a) Give prominent notice with each copy of the Combined Work that the Library is used in it and that the Library and its use are covered by this License.

 b) Accompany the Combined Work with a copy of the GNU GPL and this license document.

 c) For a Combined Work that displays copyright notices during execution, include the copyright notice for the Library among these notices, as well as a reference directing the user to the copies of the GNU GPL and this license document.

d) Do one of the following:

 0) Convey the Minimal Corresponding Source under the terms of this License, and the Corresponding Application Code in a form suitable for, and under terms that permit, the user to recombine or relink the Application with a modified version of the Linked Version to produce a modified Combined Work, in the manner specified by section 6 of the GNU GPL for conveying Corresponding Source.

 1) Use a suitable shared library mechanism for linking with the Library. A suitable mechanism is one that (a) uses at run time a copy of the Library already present on the user's computer system, and (b) will operate properly with a modified version of the Library that is interface-compatible with the Linked

Version.

 e) Provide Installation Information, but only if you would otherwise be required to provide such information under section 6 of the GNU GPL, and only to the extent that such information is necessary to install and execute a modified version of the Combined Work produced by recombining or relinking the Application with a modified version of the Linked Version. (If you use option 4d0, the Installation Information must accompany the Minimal Corresponding Source and Corresponding Application Code. If you use option 4d1, you must provide the Installation Information in the manner specified by section 6 of the GNU GPL for conveying Corresponding Source.)

# 5. Combined Libraries.

 You may place library facilities that are a work based on the Library side by side in a single library together with other library facilities that are not Applications and are not covered by this License, and convey such a combined library under terms of your choice, if you do both of the following:

 a) Accompany the combined library with a copy of the same work based on the Library, uncombined with any other library facilities, conveyed under the terms of this License.

 b) Give prominent notice with the combined library that part of it is a work based on the Library, and explaining where to find the accompanying uncombined form of the same work.

6. Revised Versions of the GNU Lesser General Public License.

 The Free Software Foundation may publish revised and/or new versions of the GNU Lesser General Public License from time to time. Such new versions will be similar in spirit to the present version, but may differ in detail to address new problems or concerns.

 Each version is given a distinguishing version number. If the Library as you received it specifies that a certain numbered version of the GNU Lesser General Public License "or any later version" applies to it, you have the option of following the terms and conditions either of that published version or of any later version published by the Free Software Foundation. If the Library as you received it does not specify a version number of the GNU Lesser General Public License, you may choose any version of the GNU Lesser General Public License ever published by the Free Software Foundation.

 If the Library as you received it specifies that a proxy can decide whether future versions of the GNU Lesser General Public License shall apply, that proxy's public statement of acceptance of any version is permanent authorization for you to choose that version for the Library.

> GNU GENERAL PUBLIC LICENSE Version 3, 29 June 2007

Copyright (C) 2007 Free Software Foundation, Inc. <http://fsf.org/> Everyone is permitted to copy and distribute verbatim copies of this license document, but changing it is not allowed.

Preamble

 The GNU General Public License is a free, copyleft license for software and other kinds of works.

 The licenses for most software and other practical works are designed to take away your freedom to share and change the works. By contrast, the GNU General Public License is intended to guarantee your freedom to share and change all versions of a program--to make sure it remains free software for all its users. We, the Free Software Foundation, use the

GNU General Public License for most of our software; it applies also to any other work released this way by its authors. You can apply it to your programs, too.

 When we speak of free software, we are referring to freedom, not

price. Our General Public Licenses are designed to make sure that you have the freedom to distribute copies of free software (and charge for them if you wish), that you receive source code or can get it if you want it, that you can change the software or use pieces of it in new free programs, and that you know you can do these things.

 To protect your rights, we need to prevent others from denying you these rights or asking you to surrender the rights. Therefore, you have certain responsibilities if you distribute copies of the software, or if you modify it: responsibilities to respect the freedom of others.

 For example, if you distribute copies of such a program, whether gratis or for a fee, you must pass on to the recipients the same freedoms that you received. You must make sure that they, too, receive or can get the source code. And you must show them these terms so they know their rights.

 Developers that use the GNU GPL protect your rights with two steps: (1)

 assert copyright on the software, and (2) offer you this License giving you legal permission to copy, distribute and/or modify it.

 For the developers' and authors' protection, the GPL clearly explains that there is no warranty for this free software. For both users' and authors' sake, the GPL requires that modified versions be marked as changed, so that their problems will not be attributed erroneously to authors of previous versions.

 Some devices are designed to deny users access to install or run modified versions of the software inside them, although the manufacturer can do so. This is fundamentally incompatible with the aim of protecting users' freedom to change the software. The systematic pattern of such abuse occurs in the area of products for individuals to use, which is precisely where it is most unacceptable. Therefore, we have designed this version of the GPL to prohibit the practice for those products. If such problems arise substantially in other domains, we stand

 ready to extend this provision to those domains in future versions of the GPL, as needed to protect the freedom of users.

 Finally, every program is threatened constantly by software patents. States should not allow patents to restrict development and use of

software on general-purpose computers, but in those that do, we wish to avoid the special danger that patents applied to a free program could make it effectively proprietary. To prevent this, the GPL assures that patents cannot be used to render the program non-free.

 The precise terms and conditions for copying, distribution and modification follow.

#### TERMS AND CONDITIONS

0. Definitions.

"This License" refers to version 3 of the GNU General Public License.

 "Copyright" also means copyright-like laws that apply to other kinds of works, such as semiconductor masks.

 "The Program" refers to any copyrightable work licensed under this License. Each licensee is addressed as "you". "Licensees" and "recipients" may be individuals or organizations.

 To "modify" a work means to copy from or adapt all or part of the work in a fashion requiring copyright permission, other than the making of an exact copy. The resulting work is called a "modified version" of the earlier work or a work "based on" the earlier work.

 A "covered work" means either the unmodified Program or a work based on the Program.

 To "propagate" a work means to do anything with it that, without permission, would make you directly or secondarily liable for infringement under applicable copyright law, except executing it on a computer or modifying a private copy. Propagation includes copying, distribution (with or without modification), making available to the public, and in some countries other activities as well.

 To "convey" a work means any kind of propagation that enables other parties to make or receive copies. Mere interaction with a user through a computer network, with no transfer of a copy, is not conveying.

 An interactive user interface displays "Appropriate Legal Notices" to the extent that it includes a convenient and prominently visible feature that (1) displays an appropriate copyright notice, and (2) tells the user that there is no warranty for the work (except to the extent that warranties are provided), that licensees may convey the work under this License, and how to view a copy of this License. If the interface presents a list of user commands or options, such as a menu, a prominent item in the list meets this criterion.

#### 1. Source Code.

 The "source code" for a work means the preferred form of the work for making modifications to it. "Object code" means any non-source form of a work.

 A "Standard Interface" means an interface that either is an official standard defined by a recognized standards body, or, in the case of interfaces specified for a particular programming language, one that is widely used among developers working in that language.

## The

 "System Libraries" of an executable work include anything, other than the work as a whole, that (a) is included in the normal form of packaging a Major Component, but which is not part of that Major Component, and (b) serves only to enable use of the work with that Major Component, or to implement a Standard Interface for which an implementation is available to the public in source code form. A "Major Component", in this context, means a major essential component (kernel, window system, and so on) of the specific operating system (if any) on which the executable work runs, or a compiler used to produce the work, or an object code interpreter used to run it.

 The "Corresponding Source" for a work in object code form means all the source code needed to generate, install, and (for an executable work) run the object code and to modify the work, including scripts to control those activities. However, it does not include the work's System Libraries, or general-purpose tools or generally available free

programs which are used unmodified in performing those activities but which are not part of the work. For example, Corresponding Source includes interface definition files associated with source files for the work, and the source code for shared libraries and dynamically linked subprograms that the work is specifically designed to require, such as by intimate data communication or control flow between those subprograms and other parts of the work.

 The Corresponding Source need not include anything that users can regenerate automatically from other parts of the Corresponding Source.

 The Corresponding Source for a work in source code form is that same work.

2. Basic Permissions.

 All rights granted under this License are granted for the term of copyright on the Program, and are irrevocable provided the stated conditions are met. This License explicitly affirms your unlimited permission to run the unmodified Program. The output from running a covered work is covered

by this License only if the output, given its

content, constitutes a covered work. This License acknowledges your rights of fair use or other equivalent, as provided by copyright law.

 You may make, run and propagate covered works that you do not convey, without conditions so long as your license otherwise remains in force. You may convey covered works to others for the sole purpose of having them make modifications exclusively for you, or provide you with facilities for running those works, provided that you comply with the terms of this License in conveying all material for which you do not control copyright. Those thus making or running the covered works for you must do so exclusively on your behalf, under your direction and control, on terms that prohibit them from making any copies of your copyrighted material outside their relationship with you.

 Conveying under any other circumstances is permitted solely under the conditions stated below. Sublicensing is not allowed; section 10 makes it unnecessary.

3. Protecting Users' Legal Rights From Anti-Circumvention Law.

 No covered work shall be deemed part of an effective technological measure under any applicable law fulfilling obligations under article 11 of the WIPO copyright treaty adopted on 20 December 1996, or similar laws prohibiting or restricting circumvention of such measures.

 When you convey a covered work, you waive any legal power to forbid circumvention of technological measures to the extent such circumvention is effected by exercising rights under this License with respect to the covered work, and you disclaim any intention to limit operation or modification of the work as a means of enforcing, against the work's users, your or third parties' legal rights to forbid circumvention of technological measures.

4. Conveying Verbatim Copies.

 You may convey verbatim copies of the Program's source code as you receive it, in any medium, provided that you conspicuously and appropriately

 publish on each copy an appropriate copyright notice; keep intact all notices stating that this License and any non-permissive terms added in accord with section 7 apply to the code; keep intact all notices of the absence of any warranty; and give all recipients a copy of this License along with the Program.

 You may charge any price or no price for each copy that you convey, and you may offer support or warranty protection for a fee.

5. Conveying Modified Source Versions.

 You may convey a work based on the Program, or the modifications to produce it from the Program, in the form of source code under the terms of section 4, provided that you also meet all of these conditions:

 a) The work must carry prominent notices stating that you modified it, and giving a relevant date.

 b) The work must carry prominent notices stating that it is released under this License and any conditions added under section 7. This requirement modifies the requirement in section 4 to

"keep intact all notices".

 c) You must license the entire work, as a whole, under this License to anyone who comes into possession of a copy. This License will therefore apply, along with any applicable section 7 additional terms, to the whole of the work, and all its parts, regardless of how they are packaged. This License gives no permission to license the work in any other way, but it does not invalidate such permission if you have separately received it.

 d) If the work has interactive user interfaces, each must display Appropriate Legal Notices; however, if the Program has interactive interfaces that do not display Appropriate Legal Notices, your work need not make them do so.

 A compilation of a covered work with other separate and independent works, which are not by their nature extensions of the covered work, and which are not combined with it such as to form a larger program, in or on a volume of a storage or distribution medium, is called an

"aggregate" if the compilation and its resulting copyright are not used to limit the access or legal rights of the compilation's users beyond what the individual works permit. Inclusion of a covered work in an aggregate does not cause this License to apply to the other parts of the aggregate.

#### 6. Conveying Non-Source Forms.

 You may convey a covered work in object code form under the terms of sections 4 and 5, provided that you also convey the machine-readable Corresponding Source under the terms of this License, in one of these ways:

 a) Convey the object code in, or embodied in, a physical product (including a physical distribution medium), accompanied by the Corresponding Source fixed on a durable physical medium customarily used for software interchange.

 b) Convey the object code in, or embodied in, a physical product (including a physical distribution medium), accompanied by a written offer, valid for at least three years and valid for as

 long as you offer spare parts or customer support for that product model, to give anyone who possesses the object code either (1) a copy of the Corresponding Source for all the software in the product that is covered by this License, on a durable physical medium customarily used for software interchange, for a price no more than your reasonable cost of physically performing this conveying of source, or (2) access to copy the Corresponding Source from a network server at no charge.

 c) Convey individual copies of the object code with a copy of the written offer to provide the Corresponding Source. This alternative is allowed only occasionally and noncommercially, and only if you received the object code with such an offer, in accord with subsection 6b.

 d) Convey the object code by offering access from a designated place (gratis or for a charge), and offer equivalent access to the Corresponding Source in

 the same way through the same place at no further charge. You need not require recipients to copy the Corresponding Source along with the object code. If the place to copy the object code is a network server, the Corresponding Source may be on a different server (operated by you or a third party) that supports equivalent copying facilities, provided you maintain clear directions next to the object code saying where to find the Corresponding Source. Regardless of what server hosts the Corresponding Source, you remain obligated to ensure that it is available for as long as needed to satisfy these requirements.

 e) Convey the object code using peer-to-peer transmission, provided you inform other peers where the object code and Corresponding Source of the work are being offered to the general public at no

charge under subsection 6d.

 A separable portion of the object code, whose source code is excluded from the Corresponding Source as a System Library, need not be included in conveying the object code work.

 A "User Product" is either (1) a "consumer product", which means any tangible personal property which is normally used for personal, family, or household purposes, or (2) anything designed or sold for incorporation into a dwelling. In determining whether a product is a consumer product, doubtful cases shall be resolved in favor of coverage. For a particular product received by a particular user, "normally used" refers to a typical or common use of that class of product, regardless of the status of the particular user or of the way in which the particular user actually uses, or expects or is expected to use, the product. A product is a consumer product regardless of whether the product has substantial commercial, industrial or non-consumer uses, unless such uses represent the only significant mode of use of the product.

 "Installation Information" for a User Product means any methods, procedures, authorization

 keys, or other information required to install and execute modified versions of a covered work in that User Product from a modified version of its Corresponding Source. The information must suffice to ensure that the continued functioning of the modified object code is in no case prevented or interfered with solely because modification has been made.

 If you convey an object code work under this section in, or with, or specifically for use in, a User Product, and the conveying occurs as part of a transaction in which the right of possession and use of the User Product is transferred to the recipient in perpetuity or for a fixed term (regardless of how the transaction is characterized), the Corresponding Source conveyed under this section must be accompanied by the Installation Information. But this requirement does not apply if neither you nor any third party retains the ability to install modified object code on the User Product (for example, the work has been installed in

ROM).

 The requirement to provide Installation Information does not include a requirement to continue to provide support service, warranty, or updates for a work that has been modified or installed by the recipient, or for the User Product in which it has been modified or installed. Access to a network may be denied when the modification itself materially and adversely affects the operation of the network or violates the rules and protocols for communication across the network.

 Corresponding Source conveyed, and Installation Information provided, in accord with this section must be in a format that is publicly documented (and with an implementation available to the public in source code form), and must require no special password or key for unpacking, reading or copying.

## 7. Additional Terms.

 "Additional permissions" are terms that supplement the terms of this License by making exceptions from one or more of its conditions. Additional permissions that are applicable to the entire Program shall

be treated as though they were included in this License, to the extent that they are valid under applicable law. If additional permissions apply only to part of the Program, that part may be used separately under those permissions, but the entire Program remains governed by this License without regard to the additional permissions.

 When you convey a copy of a covered work, you may at your option remove any additional permissions from that copy, or from any part of it. (Additional permissions may be written to require their own removal in certain cases when you modify the work.) You may place additional permissions on material, added by you to a covered work, for which you have or can give appropriate copyright permission.

 Notwithstanding any other provision of this License, for material you add to a covered work, you may (if authorized by the copyright holders of that material) supplement the terms of this License with terms:

 a) Disclaiming warranty or limiting liability differently from the terms of sections 15 and 16 of this License; or

 b) Requiring preservation of specified reasonable legal notices or author attributions in that material or in the Appropriate Legal Notices displayed by works containing it; or

 c) Prohibiting misrepresentation of the origin of that material, or requiring that modified versions of such material be marked in reasonable ways as different from the original version; or

 d) Limiting the use for publicity purposes of names of licensors or authors of the material; or

 e) Declining to grant rights under trademark law for use of some trade names, trademarks, or service marks; or

 f) Requiring indemnification of licensors and authors of that material by anyone who conveys the material (or modified versions of it) with contractual assumptions of liability to the recipient, for any liability that these contractual assumptions directly impose on

those licensors and authors.

 All other non-permissive additional terms are considered "further restrictions" within the meaning of section 10. If the Program as you received it, or any part of it, contains a notice stating that it is governed by this License along with a term that is a further restriction, you may remove that term. If a license document contains a further restriction but permits relicensing or conveying under this License, you may add to a covered work material governed by the terms of that license document, provided that the further restriction does not survive such relicensing or conveying.

 If you add terms to a covered work in accord with this section, you must place, in the relevant source files, a statement of the additional terms that apply to those files, or a notice indicating where to find the applicable terms.

 Additional terms, permissive or non-permissive, may be stated in the form of a separately written license, or stated as exceptions; the above requirements apply either way.

#### 8. Termination.

 You may not propagate or modify a covered work except as expressly provided under this License. Any attempt otherwise to propagate or modify it is void, and will automatically terminate your rights under this License (including any patent licenses granted under the third paragraph of section 11).

 However, if you cease all violation of this License, then your license from a particular copyright holder is reinstated (a) provisionally, unless and until the copyright holder explicitly and finally terminates your license, and (b) permanently, if the copyright holder fails to notify you of the violation by some reasonable means prior to 60 days after the cessation.

 Moreover, your license from a particular copyright holder is reinstated permanently if the copyright holder notifies you of the violation by some reasonable means, this is the first time you have received notice of violation of this License (for any work) from that copyright

 holder, and you cure the violation prior to 30 days after your receipt of the notice.

 Termination of your rights under this section does not terminate the licenses of parties who have received copies or rights from you under this License. If your rights have been terminated and not permanently reinstated, you do not qualify to receive new licenses for the same material under section 10.

## 9. Acceptance Not Required for Having Copies.

 You are not required to accept this License in order to receive or run a copy of the Program. Ancillary propagation of a covered work occurring solely as a consequence of using peer-to-peer transmission to receive a copy likewise does not require acceptance. However, nothing other than this License grants you permission to propagate or modify any covered work. These actions infringe copyright if you do not accept this License. Therefore, by modifying or propagating a covered work, you indicate your acceptance of this License to do so.

#### 10. Automatic Licensing of Downstream Recipients.

 Each time you convey a covered work, the recipient automatically receives a license from the original licensors, to run, modify and propagate that work, subject to this License. You are not responsible for enforcing compliance by third parties with this License.

 An "entity transaction" is a transaction transferring control of an organization, or substantially all assets of one, or subdividing an organization, or merging organizations. If propagation of a covered work results from an entity transaction, each party to that transaction who receives a copy of the work also receives whatever licenses to the work the party's predecessor in interest had or could give under the previous paragraph, plus a right to possession of the Corresponding Source of the work from the predecessor in interest, if the predecessor has it or can get it with reasonable efforts.

 You may not impose any further restrictions on the exercise of the rights

 granted or affirmed under this License. For example, you may not impose a license fee, royalty, or other charge for exercise of rights granted under this License, and you may not initiate litigation (including a cross-claim or counterclaim in a lawsuit) alleging that any patent claim is infringed by making, using, selling, offering for sale, or importing the Program or any portion of it.

11. Patents.

 A "contributor" is a copyright holder who authorizes use under this License of the Program or a work on which the Program is based. The work thus licensed is called the contributor's "contributor version".

 A contributor's "essential patent claims" are all patent claims owned or controlled by the contributor, whether already acquired or hereafter acquired, that would be infringed by some manner, permitted by this License, of making, using, or selling its contributor version, but do not include claims that would be infringed only as a consequence of further modification of the contributor version. For

purposes of this definition, "control" includes the right to grant patent sublicenses in a manner consistent with the requirements of this License.

 Each contributor grants you a non-exclusive, worldwide, royalty-free patent license under the contributor's essential patent claims, to make, use, sell, offer for sale, import and otherwise run, modify and propagate the contents of its contributor version.

 In the following three paragraphs, a "patent license" is any express agreement or commitment, however denominated, not to enforce a patent (such as an express permission to practice a patent or covenant not to sue for patent infringement). To "grant" such a patent license to a party means to make such an agreement or commitment not to enforce a patent against the party.

 If you convey a covered work, knowingly relying on a patent license, and the Corresponding Source of the work is not available for anyone to copy, free of charge and under the terms of this License, through a

publicly available network server or other readily accessible means, then you must either (1) cause the Corresponding Source to be so available, or (2) arrange to deprive yourself of the benefit of the patent license for this particular work, or (3) arrange, in a manner consistent with the requirements of this License, to extend the patent license to downstream recipients. "Knowingly relying" means you have actual knowledge that, but for the patent license, your conveying the covered work in a country, or your recipient's use of the covered work in a country, would infringe one or more identifiable patents in that country that you have reason to believe are valid.

 If, pursuant to or in connection with a single transaction or arrangement, you convey, or propagate by procuring conveyance of, a covered work, and grant a patent license to some of the parties receiving the covered work authorizing them to use, propagate, modify or convey a specific copy of the covered

work, then the patent license

you grant is automatically extended to all recipients of the covered work and works based on it.

 A patent license is "discriminatory" if it does not include within the scope of its coverage, prohibits the exercise of, or is conditioned on the non-exercise of one or more of the rights that are specifically granted under this License. You may not convey a covered work if you are a party to an arrangement with a third party that is in the business of distributing software, under which you make payment to the third party based on the extent of your activity of conveying the work, and under which the third party grants, to any of the parties who would receive the covered work from you, a discriminatory patent license (a) in connection with copies of the covered work conveyed by you (or copies made from those copies), or (b) primarily for and in connection with specific products or compilations that contain the covered work, unless you entered into that arrangement, or

that patent license was granted, prior to 28 March 2007.

 Nothing in this License shall be construed as excluding or limiting any implied license or other defenses to infringement that may otherwise be available to you under applicable patent law.

12. No Surrender of Others' Freedom.

 If conditions are imposed on you (whether by court order, agreement or otherwise) that contradict the conditions of this License, they do not excuse you from the conditions of this License. If you cannot convey a covered work so as to satisfy simultaneously your obligations under this License and any other pertinent obligations, then as a consequence you may not convey it at all. For example, if you agree to terms that obligate you to collect a royalty for further conveying from those to whom you convey the Program, the only way you could satisfy both those terms and this License would be to refrain entirely from conveying the Program.

13. Use with the GNU Affero General Public License.

 Notwithstanding any other provision of this License, you have permission to link or combine any covered work with a work licensed under version 3 of the GNU Affero General Public License into a single combined work, and to convey the resulting work. The terms of this License will continue to apply to the part which is the covered work, but the special requirements of the GNU Affero General Public License, section 13, concerning interaction through a network will apply to the combination as such.

14. Revised Versions of this License.
The Free Software Foundation may publish revised and/or new versions of the GNU General Public License from time to time. Such new versions will be similar in spirit to the present version, but may differ in detail to address new problems or concerns.

 Each version is given a distinguishing version number. If the Program specifies that a certain numbered version of the GNU General Public License "or any later version" applies to it, you have the option of following the terms and conditions either of that numbered version or of any later version published by the Free Software Foundation. If the Program does not specify a version number of the GNU General Public License, you may choose any version ever published by the Free Software Foundation.

 If the Program specifies that a proxy can decide which future versions of the GNU General Public License can be used, that proxy's public statement of acceptance of a version permanently authorizes you to choose that version for the Program.

 Later license versions may give you additional or different permissions. However, no additional obligations are imposed on any author or copyright holder as a result of your choosing to follow a later version.

15. Disclaimer of Warranty.

# THERE IS NO WARRANTY FOR THE PROGRAM, TO THE EXTENT PERMITTED BY APPLICABLE LAW. EXCEPT WHEN OTHERWISE STATED IN WRITING THE COPYRIGHT HOLDERS AND/OR OTHER PARTIES PROVIDE THE PROGRAM "AS IS" WITHOUT WARRANTY

OF ANY KIND, EITHER EXPRESSED OR IMPLIED, INCLUDING, BUT NOT LIMITED TO, THE IMPLIED WARRANTIES OF MERCHANTABILITY AND FITNESS FOR A PARTICULAR PURPOSE. THE ENTIRE RISK AS TO THE QUALITY AND PERFORMANCE OF THE PROGRAM IS WITH YOU. SHOULD THE PROGRAM PROVE DEFECTIVE, YOU ASSUME THE COST OF ALL NECESSARY SERVICING, REPAIR OR CORRECTION.

16. Limitation of Liability.

 IN NO EVENT UNLESS REQUIRED BY APPLICABLE LAW OR AGREED TO IN WRITING WILL ANY COPYRIGHT HOLDER, OR ANY OTHER PARTY WHO MODIFIES AND/OR CONVEYS THE PROGRAM AS PERMITTED ABOVE, BE LIABLE TO YOU FOR DAMAGES, INCLUDING ANY GENERAL, SPECIAL, INCIDENTAL OR CONSEQUENTIAL DAMAGES ARISING OUT OF THE USE OR INABILITY TO USE THE PROGRAM (INCLUDING BUT NOT LIMITED TO LOSS OF DATA OR DATA BEING RENDERED INACCURATE OR LOSSES SUSTAINED BY YOU OR THIRD PARTIES OR A FAILURE OF THE PROGRAM TO OPERATE WITH ANY OTHER PROGRAMS), EVEN IF SUCH HOLDER OR OTHER PARTY HAS BEEN ADVISED OF THE POSSIBILITY OF

#### SUCH DAMAGES.

 17. Interpretation of Sections 15 and 16.

 If the disclaimer of warranty and limitation of liability provided above cannot be given local legal effect according to their terms, reviewing courts shall apply local law that most closely approximates an absolute waiver of all civil liability in connection with the Program, unless a warranty or assumption of liability accompanies a copy of the Program in return for a fee.

#### END OF TERMS AND CONDITIONS

How to Apply These Terms to Your New Programs

 If you develop a new program, and you want it to be of the greatest possible use to the public, the best way to achieve this is to make it free software which everyone can redistribute and change under these terms.

 To do so, attach the following notices to the program. It is safest to attach them to the start of each source file to most effectively state the exclusion of warranty; and each file should have at least the "copyright" line and a pointer to where the full notice is found.

 <one line to give the program's name and a brief idea of what it does.> Copyright  $(C)$  <year > <name of author>

 This program is free software: you can redistribute it and/or modify it under the terms of the GNU General Public License as published by the Free Software Foundation, either version 3 of the License, or (at your option) any later version.

 This program is distributed in the hope that it will be useful, but WITHOUT ANY WARRANTY; without even the implied warranty of MERCHANTABILITY or FITNESS FOR A PARTICULAR PURPOSE. See the GNU General Public License for more details.

 You should have received a copy of the GNU General Public License along with this program. If not, see <http://www.gnu.org/licenses/>.

Also add information on how to contact you by electronic and paper mail.

 If the program does terminal interaction, make it output a short notice like this when it starts in an interactive mode:

 $<$ program> Copyright (C) $<$ year>  $<$ name of author> This program comes with ABSOLUTELY NO WARRANTY; for details type `show w'. This is free software, and you are welcome to redistribute it under certain conditions; type `show c' for details.

The hypothetical commands `show w' and `show c' should show the appropriate parts of the General Public License. Of course, your program's commands might be different; for a GUI interface, you would use an "about box".

 You should also get your employer (if you work as a programmer) or school, if any, to sign a "copyright disclaimer" for the program, if necessary. For more information on this, and how to apply and follow the GNU GPL, see <http://www.gnu.org/licenses/>.

 The GNU General Public License does not permit incorporating your program into proprietary programs. If your program is a subroutine library, you may consider it more useful to permit linking proprietary applications with the library. If this is what you want to do, use the GNU Lesser General Public License instead of this License. But first, please read <http://www.gnu.org/philosophy/why-not-lgpl.html>. GNU LIBRARY GENERAL PUBLIC LICENSE \*\*\*\*\*\*\*\*\*\*\*\*\*\*\*\*\*\*\*\*\*\*\*\*\*\*\*\*\*\*\*\*\*\*

Version 2, June 1991

 Copyright (C) 1991 Free Software Foundation, Inc. 59 Temple Place -- Suite 330, Boston, MA 02111-1307, USA

 Everyone is permitted to copy and distribute verbatim copies of this license document, but changing it is not allowed.

 [This is the first released version of the library GPL. It is numbered 2 because it goes with version 2 of the ordinary GPL.]

#### Preamble

========

 The licenses for most software are designed to take away your freedom to share and change it. By contrast, the GNU General Public Licenses are intended to guarantee your freedom to share and change free software--to make sure the software is free for all its users.

 This license, the Library General Public License, applies to some specially designated Free Software Foundation software, and to any other libraries whose authors decide to use it. You can use it for your libraries, too.

 When we speak of free software, we are referring to freedom, not price. Our General Public Licenses are designed to make sure that you have the freedom to distribute copies of free software (and charge for this service if you wish), that you receive source code or can get it if you want it, that you can change the software or use pieces of it in new free programs; and that you know you can do these things.

 To protect your rights, we need to make restrictions that forbid anyone to deny you these rights or to ask you to surrender the rights. These restrictions translate to certain responsibilities for you if you distribute copies of the library, or if you modify it.

 For example, if you distribute copies of the library, whether gratis or for a fee, you must give the recipients all the rights that we gave you. You must make sure that they, too, receive or can get the source code. If you link a program with the library, you must provide complete object

 files to the recipients so that they can relink them with the library, after making changes to the library and recompiling it. And you must show them these terms so they know their rights.

 Our method of protecting your rights has two steps: (1) copyright the library, and (2) offer you this license which gives you legal permission to copy, distribute and/or modify the library.

 Also, for each distributor's protection, we want to make certain that everyone understands that there is no warranty for this free library. If the library is modified by someone else and passed on, we want its recipients to know that what they have is not the original version, so that any problems introduced by others will not reflect on the original authors' reputations.

 Finally, any free program is threatened constantly by software patents. We wish to avoid the danger that companies distributing free software will individually obtain patent licenses, thus in effect transforming the program into proprietary software. To prevent this, we have made it clear that any patent must be licensed for everyone's free use or not licensed at all.

 Most GNU software, including some libraries, is covered by the ordinary GNU General Public License, which was designed for utility programs. This license, the GNU Library General Public License, applies to certain designated libraries. This license is quite different from the ordinary one; be sure to read it in full, and don't assume that anything in it is the same as in the ordinary license.

 The reason we have a separate public license for some libraries is that they blur the distinction we usually make between modifying or adding to a program and simply using it. Linking a program with a library, without changing the library, is in some sense simply using the library, and is analogous to running a utility program or application program. However, in a textual and legal sense, the linked executable is a combined work, a derivative of the original library, and the ordinary General Public License treats it as such.

 Because of this blurred distinction, using the ordinary General Public License for libraries did not effectively promote software sharing, because most developers did not use the libraries. We concluded that weaker conditions might promote sharing better.

 However, unrestricted linking of non-free programs would deprive the users of those programs of all benefit from the free status of the libraries themselves. This Library General Public License is intended to permit developers of non-free programs to use free libraries, while preserving your freedom as a user of such programs to change the free libraries that are incorporated in them. (We have not seen how to achieve this as regards changes in header files, but we have achieved it as regards changes in the actual functions of the Library.) The hope is that this will lead to faster development of free libraries.

#### The precise terms and conditions

for copying, distribution and

modification follow. Pay close attention to the difference between a "work based on the library" and a "work that uses the library". The former contains code derived from the library, while the latter only works together with the library.

 Note that it is possible for a library to be covered by the ordinary General Public License rather than by this special one.

#### TERMS AND CONDITIONS FOR COPYING, DISTRIBUTION AND MODIFICATION

 0. This License Agreement applies to any software library which contains a notice placed by the copyright holder or other authorized party saying it may be distributed under the terms of this Library General Public License (also called "this License"). Each licensee is addressed as "you".

 A "library" means a collection of software functions and/or data prepared so as to be conveniently linked with application programs (which use some of those functions and data) to form executables.

 The "Library", below, refers to any such software library or work which has been distributed under these terms. A "work based on the Library" means either the Library or any derivative work under copyright law: that is to say, a work containing the Library or a portion of it, either verbatim or with modifications and/or translated straightforwardly into another language. (Hereinafter, translation is included without limitation in the term "modification".)

 "Source code" for a work means the preferred form of the work for making modifications to it. For a library, complete source code means all the source code for all modules it contains, plus any associated interface definition files, plus the scripts used to control compilation and installation of the library.

 Activities other than copying, distribution and modification are not covered by this License; they are outside its scope. The act of running

- a program using the Library is not restricted, and output from such a program is covered only if its contents constitute a work based on the Library (independent of the use of the Library in a tool for writing it). Whether that is true depends on what the Library does and what the program that uses the Library does.
- 1. You may copy and distribute verbatim copies of the Library's complete source code as you receive it, in any medium, provided that you conspicuously and appropriately publish on each copy an appropriate copyright notice and disclaimer of warranty; keep intact all the notices that refer to this License and to the absence of any warranty; and distribute a copy of this License along with the Library.

 You may charge a fee for the physical act of transferring a copy, and you may at your option offer warranty protection in exchange for a fee.

 2. You may modify your copy or copies of the Library or any portion

 of it, thus forming a work based on the Library, and copy and distribute such modifications or work under the terms of Section 1 above, provided that you also meet all of these conditions:

- a. The modified work must itself be a software library.
- b. You must cause the files modified to carry prominent notices stating that you changed the files and the date of any change.
- c. You must cause the whole of the work to be licensed at no charge to all third parties under the terms of this License.
- d. If a facility in the modified Library refers to a function or a table of data to be supplied by an application program that uses the facility, other than as an argument passed when the facility is invoked, then you must make a good faith effort to ensure that, in the event an application does not supply such function or table, the facility still operates, and

performs whatever part of its purpose remains meaningful.

 (For example, a function in a library to compute square roots has a purpose that is entirely well-defined independent of the application. Therefore, Subsection 2d requires that any application-supplied function or table used by this function must be optional: if the application does not supply it, the square root function must still compute square roots.)

 These requirements apply to the modified work as a whole. If identifiable sections of that work are not derived from the Library, and can be reasonably considered independent and separate works in themselves, then this License, and its terms, do not apply to those sections when you distribute them as separate works. But when you distribute the same sections as part of a whole which is a work based on the Library, the distribution of the whole must be on the terms of this License,

whose permissions

 for other licensees extend to the entire whole, and thus to each and every part regardless of who wrote it.

 Thus, it is not the intent of this section to claim rights or contest your rights to work written entirely by you; rather, the intent is to exercise the right to control the distribution of derivative or collective works based on the Library.

 In addition, mere aggregation of another work not based on the Library with the Library (or with a work based on the Library) on a volume of a storage or distribution medium does not bring the other work under the scope of this License.

 3. You may opt to apply the terms of the ordinary GNU General Public License instead of this License to a given copy of the Library. To do this, you must alter all the notices that refer to this License, so that they refer to the ordinary GNU General Public License, version 2, instead of to this License. (If a newer version than version 2 of the ordinary GNU General Public License

 has appeared, then you can specify that version instead if you wish.) Do not make any other change in these notices.

 Once this change is made in a given copy, it is irreversible for that copy, so the ordinary GNU General Public License applies to all subsequent copies and derivative works made from that copy.

 This option is useful when you wish to copy part of the code of the Library into a program that is not a library.

 4. You may copy and distribute the Library (or a portion or derivative of it, under Section 2) in object code or executable form under the terms of Sections 1 and 2 above provided that you accompany it with the complete corresponding machine-readable source code, which must be distributed under the terms of Sections 1 and 2 above on a medium customarily used for software interchange.

 If distribution of object code is made by offering access to copy

 from a designated place, then offering equivalent access to copy the source code from the same place satisfies the requirement to distribute the source code, even though third parties are not compelled to copy the source along with the object code.

 5. A program that contains no derivative of any portion of the Library, but is designed to work with the Library by being compiled or linked with it, is called a "work that uses the Library". Such a work, in isolation, is not a derivative work of the Library, and therefore falls outside the scope of this License.

 However, linking a "work that uses the Library" with the Library creates an executable that is a derivative of the Library (because it contains portions of the Library), rather than a "work that uses the library". The executable is therefore covered by this License. Section 6 states terms for distribution of such executables.

 When a "work that uses the Library" uses material from a header file that is part of the Library, the object code for the work may be a derivative work of the Library even though the source code is not. Whether this is true is especially significant if the work can be linked without the Library, or if the work is itself a library. The threshold for this to be true is not precisely defined by law.

 If such an object file uses only numerical parameters, data structure layouts and accessors, and small macros and small inline

 functions (ten lines or less in length), then the use of the object file is unrestricted, regardless of whether it is legally a derivative work. (Executables containing this object code plus portions of the Library will still fall under Section 6.)

 Otherwise, if the work is a derivative of the Library, you may distribute the object code for the work under the terms of Section 6. Any

 executables containing that work also fall under Section 6, whether or not they are linked directly with the Library itself.

 6. As an exception to the Sections above, you may also compile or link a "work that uses the Library" with the Library to produce a work containing portions of the Library, and distribute that work under terms of your choice, provided that the terms permit modification of the work for the customer's own use and reverse engineering for debugging such modifications.

 You must give prominent notice with each copy of the work that the Library is used in it and that the Library and its use are covered by this License. You must supply a copy of this License. If the work during execution displays copyright notices, you must include the copyright notice for the Library among them, as well as a reference directing the user to the copy of this License. Also, you must do one of these things:

a.

- Accompany the work with the complete corresponding machine-readable source code for the Library including whatever changes were used in the work (which must be distributed under Sections 1 and 2 above); and, if the work is an executable linked with the Library, with the complete machine-readable "work that uses the Library", as object code and/or source code, so that the user can modify the Library and then relink to produce a modified executable containing the modified Library. (It is understood that the user who changes the contents of definitions files in the Library will not necessarily be able to recompile the application to use the modified definitions.)
	- b. Accompany the work with a written offer, valid for at least three years, to give the same user the materials specified in Subsection 6a, above, for a charge no more than the cost of

performing this distribution.

 c. If distribution of the work is made by offering access to copy from a designated place, offer equivalent access to copy the

above specified materials from the same place.

 d. Verify that the user has already received a copy of these materials or that you have already sent this user a copy.

 For an executable, the required form of the "work that uses the Library" must include any data and utility programs needed for reproducing the executable from it. However, as a special exception, the source code distributed need not include anything that is normally distributed (in either source or binary form) with the major components (compiler, kernel, and so on) of the operating system on which the executable runs, unless that component itself accompanies the executable.

 It may happen that this requirement contradicts the license restrictions of other proprietary libraries that do not normally

 accompany the operating system. Such a contradiction means you cannot use both them and the Library together in an executable that you distribute.

- 7. You may place library facilities that are a work based on the Library side-by-side in a single library together with other library facilities not covered by this License, and distribute such a combined library, provided that the separate distribution of the work based on the Library and of the other library facilities is otherwise permitted, and provided that you do these two things:
	- a. Accompany the combined library with a copy of the same work based on the Library, uncombined with any other library facilities. This must be distributed under the terms of the Sections above.
	- b. Give prominent notice with the combined library of the fact that part of it is a work based on the Library, and explaining
	- where to find the accompanying uncombined form of the same work.
- 8. You may not copy, modify, sublicense, link with, or distribute the Library except as expressly provided under this License. Any attempt otherwise to copy, modify, sublicense, link with, or distribute the Library is void, and will automatically terminate your rights under this License. However, parties who have received copies, or rights, from you under this License will not have their licenses terminated so long as such parties remain in full compliance.
- 9. You are not required to accept this License, since you have not signed it. However, nothing else grants you permission to modify or distribute the Library or its derivative works. These actions are prohibited by law if you do not accept this License. Therefore, by modifying or distributing the Library (or any work based on the Library), you indicate your acceptance of this License
- to do so, and all its terms and conditions for copying, distributing or modifying the Library or works based on it.
- 10. Each time you redistribute the Library (or any work based on the Library), the recipient automatically receives a license from the original licensor to copy, distribute, link with or modify the Library subject to these terms and conditions. You may not impose any further restrictions on the recipients' exercise of the rights granted herein. You are not responsible for enforcing compliance by third parties to this License.
- 11. If, as a consequence of a court judgment or allegation of patent infringement or for any other reason (not limited to patent issues), conditions are imposed on you (whether by court order, agreement or otherwise) that contradict the conditions of this License, they do not excuse you from the conditions of this License. If you cannot distribute so as to satisfy simultaneously

 your obligations under this License and any other pertinent obligations, then as a consequence you may not distribute the Library at all. For example, if a patent license would not permit royalty-free redistribution of the Library by all those who receive copies directly or indirectly through you, then the only way you could satisfy both it and this License would be to refrain entirely from distribution of the Library.

 If any portion of this section is held invalid or unenforceable under any particular circumstance, the balance of the section is intended to apply, and the section as a whole is intended to apply in other circumstances.

 It is not the purpose of this section to induce you to infringe any patents or other property right claims or to contest validity of any such claims; this section has the sole purpose of protecting the integrity of the free software distribution system which is implemented by

 public license practices. Many people have made generous contributions to the wide range of software distributed through that system in reliance on consistent application of that system; it is up to the author/donor to decide if he or she is

 willing to distribute software through any other system and a licensee cannot impose that choice.

 This section is intended to make thoroughly clear what is believed to be a consequence of the rest of this License.

- 12. If the distribution and/or use of the Library is restricted in certain countries either by patents or by copyrighted interfaces, the original copyright holder who places the Library under this License may add an explicit geographical distribution limitation excluding those countries, so that distribution is permitted only in or among countries not thus excluded. In such case, this License incorporates the limitation as if written in the body of this License.
- 13. The Free Software Foundation may publish revised and/or new versions of the Library General Public License from time to time. Such new versions will be similar in spirit to the present version, but may differ in detail to address new problems or concerns.

 Each version is given a distinguishing version number. If the Library specifies a version number of this License which applies to it and "any later version", you have the option of following the terms and conditions either of that version or of any later version published by the Free Software Foundation. If the Library does not specify a license version number, you may choose any version ever published by the Free Software Foundation.

14. If you wish to incorporate parts of the Library into other free programs whose distribution conditions are incompatible with these, write to the author to ask for permission. For software which is copyrighted by the Free Software

Foundation, write to the Free

 Software Foundation; we sometimes make exceptions for this. Our decision will be guided by the two goals of preserving the free status of all derivatives of our free software and of promoting the sharing and reuse of software generally.

#### NO WARRANTY

15. BECAUSE THE LIBRARY IS LICENSED FREE OF CHARGE, THERE IS NO WARRANTY FOR THE LIBRARY, TO THE EXTENT PERMITTED BY APPLICABLE LAW. EXCEPT WHEN OTHERWISE STATED IN WRITING THE COPYRIGHT HOLDERS AND/OR OTHER PARTIES PROVIDE THE LIBRARY "AS IS" WITHOUT WARRANTY OF ANY KIND, EITHER EXPRESSED OR IMPLIED, INCLUDING, BUT NOT LIMITED TO, THE IMPLIED WARRANTIES OF MERCHANTABILITY AND FITNESS FOR A PARTICULAR PURPOSE. THE ENTIRE RISK AS TO THE QUALITY AND PERFORMANCE OF THE LIBRARY IS WITH YOU. SHOULD THE

 LIBRARY PROVE DEFECTIVE, YOU ASSUME THE COST OF ALL NECESSARY SERVICING, REPAIR OR CORRECTION.

#### 16. IN NO EVENT

 UNLESS REQUIRED BY APPLICABLE LAW OR AGREED TO IN WRITING WILL ANY COPYRIGHT HOLDER, OR ANY OTHER PARTY WHO MAY MODIFY AND/OR REDISTRIBUTE THE LIBRARY AS PERMITTED ABOVE, BE LIABLE TO YOU FOR DAMAGES, INCLUDING ANY GENERAL, SPECIAL, INCIDENTAL OR CONSEQUENTIAL DAMAGES ARISING OUT OF THE USE OR INABILITY TO USE THE LIBRARY (INCLUDING BUT NOT LIMITED TO LOSS OF DATA OR DATA BEING RENDERED INACCURATE OR LOSSES SUSTAINED BY YOU OR THIRD PARTIES OR A FAILURE OF THE LIBRARY TO OPERATE WITH ANY OTHER SOFTWARE), EVEN IF SUCH HOLDER OR OTHER PARTY HAS BEEN ADVISED OF THE POSSIBILITY OF SUCH DAMAGES.

#### END OF TERMS AND CONDITIONS

How to Apply These Terms to Your New Libraries

==============================================

 If you develop a new library, and you want it to be of the greatest possible use to the public, we recommend making it free software that everyone can redistribute and change. You can do so by permitting redistribution

 under these terms (or, alternatively, under the terms of the ordinary General Public License).

 To apply these terms, attach the following notices to the library. It is safest to attach them to the start of each source file to most effectively convey the exclusion of warranty; and each file should have at least the "copyright" line and a pointer to where the full notice is found.

# ONE LINE TO GIVE THE LIBRARY'S NAME AND AN IDEA OF WHAT IT DOES. Copyright (C) YEAR NAME OF AUTHOR

 This library is free software; you can redistribute it and/or modify it under the terms of the GNU Library General Public License as published by the Free Software Foundation; either version 2 of the License, or (at your option) any later version.

 This library is distributed in the hope that it will be useful, but WITHOUT ANY WARRANTY; without even the implied warranty of MERCHANTABILITY or FITNESS FOR A PARTICULAR PURPOSE. See the GNU Library General Public License for more details.

 You should have received a copy of the GNU General Public License along with this program; if not, write to the Free Software Foundation, Inc.,

59 Temple Place, Suite 330, Boston, MA 02111-1307, USA.

 Also add information on how to contact you by electronic and paper mail.

 You should also get your employer (if you work as a programmer) or your school, if any, to sign a "copyright disclaimer" for the library, if necessary. Here is a sample; alter the names:

 Yoyodyne, Inc., hereby disclaims all copyright interest in the library `Frob' (a library for tweaking knobs) written by James Random Hacker.

 SIGNATURE OF TY COON, 1 April 1990 Ty Coon, President of Vice

 That's all there is to it! GNU LESSER GENERAL PUBLIC LICENSE Version 3, 29 June 2007

Copyright (C) 2007 Free Software Foundation, Inc. <http://fsf.org/> Everyone is permitted to copy and distribute verbatim copies of this license document, but changing it is not allowed.

 This version of the GNU Lesser General Public License incorporates the terms and conditions of version 3 of the GNU General Public License, supplemented by the additional permissions listed below.

0. Additional Definitions.

 As used herein, "this License" refers to version 3 of the GNU Lesser General Public License, and the "GNU GPL" refers to version 3 of the GNU General Public License.

 "The Library" refers to a covered work governed by this License, other than an Application or a Combined Work as defined below.

 An "Application" is any work that makes use of an interface provided by the Library, but which is not otherwise based on the Library. Defining a subclass of a class defined by the Library is deemed a mode of using an interface provided by the Library.

 A "Combined Work" is a work produced by combining or linking an Application with the Library. The particular version of the Library with which the Combined Work was made is also called the "Linked Version".

 The "Minimal Corresponding Source" for a Combined Work means the Corresponding Source for the Combined Work, excluding any source code for portions of the Combined Work that, considered in isolation, are based on the Application, and not on the Linked Version.

 The "Corresponding Application Code" for a Combined Work means the object code and/or source code for the Application, including any data and utility programs needed for reproducing the Combined Work from the Application, but excluding the System Libraries of the Combined Work.

1. Exception to Section 3 of the GNU GPL.

 You may convey a covered work under sections 3 and 4 of this License without being bound by section 3 of the GNU GPL.

 2. Conveying Modified Versions.

 If you modify a copy of the Library, and, in your modifications, a facility refers to a function or data to be supplied by an Application that uses the facility (other than as an argument passed when the facility is invoked), then you may convey a copy of the modified version:

 a) under this License, provided that you make a good faith effort to ensure that, in the event an Application does not supply the function or data, the facility still operates, and performs whatever part of its purpose remains meaningful, or

 b) under the GNU GPL, with none of the additional permissions of this License applicable to that copy.

3. Object Code Incorporating Material from Library Header Files.

 The object code form of an Application may incorporate material from a header file that is part of the Library. You may convey such object code under terms of your choice, provided that, if the incorporated material is not limited to numerical parameters, data structure

layouts and accessors, or small macros, inline functions and templates (ten or fewer lines in length), you do both of the following:

 a) Give prominent notice with each copy of the object code that the Library is used in it and that the Library and its use are covered by this License.

 b) Accompany the object code with a copy of the GNU GPL and this license document.

#### 4. Combined Works.

 You may convey a Combined Work under terms of your choice that, taken together, effectively do not restrict modification of the portions of the Library contained in the Combined Work and reverse engineering for debugging such modifications, if you also do each of the following:

 a) Give prominent notice with each copy of the Combined Work that the Library is used in it and that the Library and its use are covered by this License.

 b) Accompany the Combined Work with a copy of the GNU GPL and this license document.

 c) For a Combined Work that displays copyright notices during execution, include the copyright notice for the Library among these notices, as well as a reference directing the user to the copies of the GNU GPL and this license document.

d) Do one of the following:

 0) Convey the Minimal Corresponding Source under the terms of this License, and the Corresponding Application Code in a form suitable for, and under terms that permit, the user to recombine or relink the Application with a modified version of the Linked Version to produce a modified Combined Work, in the manner specified by section 6 of the GNU GPL for conveying Corresponding Source.

 1) Use a suitable shared library mechanism for linking with the Library. A suitable mechanism is one that (a) uses at run time a copy of the Library already present on the user's computer system, and (b) will operate properly with a modified version of the Library that is interface-compatible with the Linked

Version.

 e) Provide Installation Information, but only if you would otherwise be required to provide such information under section 6 of the GNU GPL, and only to the extent that such information is necessary to install and execute a modified version of the Combined Work produced by recombining or relinking the Application with a modified version of the Linked Version. (If you use option 4d0, the Installation Information must accompany the Minimal Corresponding Source and Corresponding Application

 Code. If you use option 4d1, you must provide the Installation Information in the manner specified by section 6 of the GNU GPL for conveying Corresponding Source.)

5. Combined Libraries.

 You may place library facilities that are a work based on the Library side by side in a single library together with other library facilities that are not Applications and are not covered by this License, and convey such a combined library under terms of your choice, if you do both of the following:

 a) Accompany the combined library with a copy of the same work based on the Library, uncombined with any other library facilities, conveyed under the terms of this License.

 b) Give prominent notice with the combined library that part of it is a work based on the Library, and explaining where to find the accompanying uncombined form of the same work.

6. Revised Versions of the GNU Lesser General Public License.

 The Free Software Foundation may publish revised and/or new versions of the GNU Lesser General Public License from time to time. Such new versions will be similar in spirit to the present version, but may differ in detail to address new problems or concerns.

 Each version is given a distinguishing version number. If the Library as you received it specifies that a certain numbered version of the GNU Lesser General Public License "or any later version" applies to it, you have the option of following the terms and conditions either of that published version or of any later version published by the Free Software Foundation. If the Library as you received it does not specify a version number of the GNU Lesser General Public License, you may choose any version of the GNU Lesser General Public License ever published by the Free Software Foundation.

 If the Library as you received it specifies that a proxy can decide whether future versions of the GNU Lesser General Public License shall apply, that proxy's public statement of acceptance of any version is permanent authorization for you to choose that version for the Library.

UNICODE, INC. LICENSE AGREEMENT - DATA FILES AND SOFTWARE

 Unicode Data Files include all data files under the directories http://www.unicode.org/Public/, http://www.unicode.org/reports/, and

http://www.unicode.org/cldr/data/. Unicode Data Files do not include PDF online code charts under the directory http://www.unicode.org/Public/. Software includes any source code published in the Unicode Standard or under the directories http://www.unicode.org/Public/, http://www.unicode.org/reports/, and http://www.unicode.org/cldr/data/.

 NOTICE TO USER: Carefully read the following legal agreement. BY DOWNLOADING, INSTALLING, COPYING OR OTHERWISE USING UNICODE INC.'S DATA FILES ("DATA FILES"), AND/OR SOFTWARE ("SOFTWARE"), YOU UNEQUIVOCALLY ACCEPT, AND AGREE TO BE BOUND BY, ALL OF THE TERMS AND CONDITIONS OF THIS AGREEMENT. IF YOU DO NOT AGREE, DO NOT DOWNLOAD, INSTALL, COPY, DISTRIBUTE OR USE THE DATA FILES OR SOFTWARE.

#### COPYRIGHT AND PERMISSION NOTICE

 Copyright 1991-2013 Unicode, Inc. All rights reserved. Distributed under the Terms of Use in http://www.unicode.org/copyright.html.

 Permission is hereby granted, free of charge, to any person obtaining a copy of the Unicode data files and any associated documentation (the "Data Files") or Unicode software and any associated documentation (the "Software") to deal in the Data Files or Software without restriction, including without limitation the rights to use, copy, modify, merge, publish, distribute, and/or sell copies of the Data Files or Software, and to permit persons to whom the Data Files or Software are furnished to do so, provided that (a) the above copyright notice(s) and this permission notice appear with all copies of the Data Files or Software, (b) both the above copyright notice(s) and this permission notice appear in associated documentation, and (c) there is clear notice in each modified Data File or in the Software as well as in the documentation associated with the Data File(s) or Software that the data or

software has been modified.

 THE DATA FILES AND SOFTWARE ARE PROVIDED "AS IS", WITHOUT WARRANTY OF ANY KIND, EXPRESS OR IMPLIED, INCLUDING BUT NOT LIMITED TO THE WARRANTIES OF MERCHANTABILITY, FITNESS FOR A PARTICULAR PURPOSE AND NONINFRINGEMENT OF THIRD PARTY RIGHTS. IN NO EVENT SHALL THE COPYRIGHT HOLDER OR HOLDERS INCLUDED IN THIS NOTICE BE LIABLE FOR ANY CLAIM, OR ANY SPECIAL INDIRECT OR CONSEQUENTIAL DAMAGES, OR ANY DAMAGES WHATSOEVER RESULTING FROM LOSS OF USE, DATA OR PROFITS, WHETHER IN AN ACTION OF CONTRACT, NEGLIGENCE OR OTHER TORTIOUS ACTION, ARISING OUT OF OR IN CONNECTION WITH THE USE OR PERFORMANCE OF THE DATA FILES OR SOFTWARE.

 Except as contained in this notice, the name of a copyright holder shall not be used in advertising or otherwise to promote the sale, use or other dealings in these Data Files or Software without prior written authorization of the copyright holder.

Copyright (c) 2019 The Go Authors. All rights reserved.

Redistribution and use in source and binary forms, with or without modification, are permitted provided that the following conditions are met:

 \* Redistributions of source code must retain the above copyright notice, this list of conditions and the following disclaimer.

 \* Redistributions in binary form must reproduce the above copyright notice, this list of conditions and the following disclaimer in the documentation and/or other materials provided with the distribution.

 \* Neither the name of Google Inc. nor the names of its contributors may be used to endorse or promote products derived from this software without specific prior written permission.

THIS SOFTWARE IS PROVIDED BY THE COPYRIGHT HOLDERS AND CONTRIBUTORS "AS IS" AND ANY EXPRESS OR IMPLIED WARRANTIES, INCLUDING, BUT NOT LIMITED TO, THE IMPLIED WARRANTIES OF MERCHANTABILITY AND FITNESS FOR A PARTICULAR PURPOSE ARE DISCLAIMED. IN NO EVENT SHALL THE COPYRIGHT **OWNER** 

 OR CONTRIBUTORS BE LIABLE FOR ANY DIRECT, INDIRECT, INCIDENTAL, SPECIAL, EXEMPLARY, OR CONSEQUENTIAL DAMAGES (INCLUDING, BUT NOT LIMITED TO, PROCUREMENT OF SUBSTITUTE GOODS OR SERVICES; LOSS OF USE, DATA, OR PROFITS; OR BUSINESS INTERRUPTION) HOWEVER CAUSED AND ON ANY THEORY OF LIABILITY, WHETHER IN CONTRACT, STRICT LIABILITY, OR TORT (INCLUDING NEGLIGENCE OR OTHERWISE) ARISING IN ANY WAY OUT OF THE USE OF THIS SOFTWARE, EVEN IF ADVISED OF THE POSSIBILITY OF SUCH DAMAGE.

# **1.621 audit-lib 3.0.7-104.el9**

# **1.621.1 Available under license :**

 GNU LESSER GENERAL PUBLIC LICENSE Version 2.1, February 1999

Copyright (C) 1991, 1999 Free Software Foundation, Inc.

 51 Franklin Street, Fifth Floor, Boston, MA 02110-1301 USA Everyone is permitted to copy and distribute verbatim copies of this license document, but changing it is not allowed.

[This is the first released version of the Lesser GPL. It also counts as the successor of the GNU Library Public License, version 2, hence the version number 2.1.]

Preamble

 The licenses for most software are designed to take away your freedom to share and change it. By contrast, the GNU General Public Licenses are intended to guarantee your freedom to share and change free software--to make sure the software is free for all its users.

 This license, the Lesser General Public License, applies to some specially designated software packages--typically libraries--of the Free Software Foundation and other authors who decide to use it. You

can use it too, but we suggest you first think carefully about whether this license or the ordinary General Public License is the better strategy to use in any particular case, based on the explanations below.

 When we speak of free software, we are referring to freedom of use, not price. Our General Public Licenses are designed to make sure that you have the freedom to distribute copies of free software (and charge for this service if you wish); that you receive source code or can get it if you want it; that you can change the software and use pieces of it in new free programs; and that you are informed that you can do these things.

 To protect your rights, we need to make restrictions that forbid distributors to deny you these rights or to ask you to surrender these rights. These restrictions translate to certain responsibilities for you if you distribute copies of the library or if you modify it.

 For example, if you distribute copies of the library, whether gratis

or for a fee, you must give the recipients all the rights that we gave you. You must make sure that they, too, receive or can get the source code. If you link other code with the library, you must provide complete object files to the recipients, so that they can relink them with the library after making changes to the library and recompiling it. And you must show them these terms so they know their rights.

We protect your rights with a two-step method: (1) we copyright the library, and (2) we offer you this license, which gives you legal permission to copy, distribute and/or modify the library.

 To protect each distributor, we want to make it very clear that there is no warranty for the free library. Also, if the library is modified by someone else and passed on, the recipients should know that what they have is not the original version, so that the original author's reputation will not be affected by problems that might be introduced by others.

 $\mathbf{M}$ .

Finally,

 software patents pose a constant threat to the existence of any free program. We wish to make sure that a company cannot effectively restrict the users of a free program by obtaining a restrictive license from a patent holder. Therefore, we insist that any patent license obtained for a version of the library must be consistent with the full freedom of use specified in this license.

 Most GNU software, including some libraries, is covered by the ordinary GNU General Public License. This license, the GNU Lesser General Public License, applies to certain designated libraries, and is quite different from the ordinary General Public License. We use this license for certain libraries in order to permit linking those libraries into non-free programs.

 When a program is linked with a library, whether statically or using a shared library, the combination of the two is legally speaking a combined work, a derivative of the original library. The ordinary General Public License therefore permits such linking only if the entire combination fits its criteria of freedom. The Lesser General Public License permits more lax criteria for linking other code with the library.

 We call this license the "Lesser" General Public License because it does Less to protect the user's freedom than the ordinary General Public License. It also provides other free software developers Less of an advantage over competing non-free programs. These disadvantages are the reason we use the ordinary General Public License for many libraries. However, the Lesser license provides advantages in certain special circumstances.

 For example, on rare occasions, there may be a special need to encourage the widest possible use of a certain library, so that it becomes

a de-facto standard. To achieve this, non-free programs must be allowed to use the library. A more frequent case is that a free library does the same job as widely used non-free libraries. In this case, there is little to gain by limiting

the free library to free

software only, so we use the Lesser General Public License.

 In other cases, permission to use a particular library in non-free programs enables a greater number of people to use a large body of free software. For example, permission to use the GNU C Library in non-free programs enables many more people to use the whole GNU operating system, as well as its variant, the GNU/Linux operating system.

 Although the Lesser General Public License is Less protective of the users' freedom, it does ensure that the user of a program that is linked with the Library has the freedom and the wherewithal to run that program using a modified version of the Library.

 The precise terms and conditions for copying, distribution and modification follow. Pay close attention to the difference between a "work based on the library" and a "work that uses the library". The former contains code derived from the library, whereas the latter must be combined with the library in order to run.  $\mathbf{M}$ 

## GNU LESSER GENERAL PUBLIC LICENSE TERMS AND CONDITIONS FOR COPYING, DISTRIBUTION AND MODIFICATION

 0. This License Agreement applies to any software library or other program which contains a notice placed by the copyright holder or other authorized party saying it may be distributed under the terms of this Lesser General Public License (also called "this License"). Each licensee is addressed as "you".

 A "library" means a collection of software functions and/or data prepared so as to be conveniently linked with application programs (which use some of those functions and data) to form executables.

 The "Library", below, refers to any such software library or work which has been distributed under these terms. A "work based on the Library" means either the Library or any derivative work under copyright law: that is to say, a work containing the Library or a portion of it, either verbatim or with modifications and/or translated straightforwardly

 into another language. (Hereinafter, translation is included without limitation in the term "modification".)

 "Source code" for a work means the preferred form of the work for making modifications to it. For a library, complete source code means all the source code for all modules it contains, plus any associated interface definition files, plus the scripts used to control compilation

and installation of the library.

 Activities other than copying, distribution and modification are not covered by this License; they are outside its scope. The act of running a program using the Library is not restricted, and output from such a program is covered only if its contents constitute a work based on the Library (independent of the use of the Library in a tool for writing it). Whether that is true depends on what the Library does and what the program that uses the Library does.

 1. You may copy and distribute verbatim copies of the Library's complete source code as you receive it, in any medium, provided that you conspicuously and appropriately publish on each copy an appropriate copyright notice and disclaimer of warranty; keep intact all the notices that refer to this License and to the absence of any warranty; and distribute a copy of this License along with the Library.

 You may charge a fee for the physical act of transferring a copy, and you may at your option offer warranty protection in exchange for a fee.

 2. You may modify your copy or copies of the Library or any portion of it, thus forming a work based on the Library, and copy and distribute such modifications or work under the terms of Section 1 above, provided that you also meet all of these conditions:

a) The modified work must itself be a software library.

 b) You must cause the files modified to carry prominent notices stating that you changed the files and the date of any change.

 c) You must cause the whole of the work to be licensed at no charge to all third parties under the terms of this License.

 d) If a facility in the modified Library refers to a function or a table of data to be supplied by an application program that uses the facility, other than as an argument passed when the facility is invoked, then you must make a good faith effort to ensure that, in the event an application does not supply such function or table, the facility still operates, and performs whatever part of its purpose remains meaningful.

 (For example, a function in a library to compute square roots has a purpose that is entirely well-defined independent of the application. Therefore, Subsection 2d requires that any application-supplied function or table used by this function must be optional: if the application does not supply it, the square root function must still compute square roots.)

These requirements apply to the modified work as a whole. If identifiable sections of that work are not derived from the Library, and

 can be reasonably considered independent and separate works in themselves, then this License, and its terms, do not apply to those

sections when you distribute them as separate works. But when you distribute the same sections as part of a whole which is a work based on the Library, the distribution of the whole must be on the terms of this License, whose permissions for other licensees extend to the entire whole, and thus to each and every part regardless of who wrote it.

Thus, it is not the intent of this section to claim rights or contest your rights to work written entirely by you; rather, the intent is to exercise the right to control the distribution of derivative or collective works based on the Library.

In addition, mere aggregation of another work not based on the Library with the Library (or with a work based on the Library) on a volume of a storage or distribution medium does not bring the other work under the scope of this License.

3. You may opt to apply the terms

of the ordinary GNU General Public

License instead of this License to a given copy of the Library. To do this, you must alter all the notices that refer to this License, so that they refer to the ordinary GNU General Public License, version 2, instead of to this License. (If a newer version than version 2 of the ordinary GNU General Public License has appeared, then you can specify that version instead if you wish.) Do not make any other change in these notices.

 $\mathbf{M}$ .

 Once this change is made in a given copy, it is irreversible for that copy, so the ordinary GNU General Public License applies to all subsequent copies and derivative works made from that copy.

 This option is useful when you wish to copy part of the code of the Library into a program that is not a library.

 4. You may copy and distribute the Library (or a portion or derivative of it, under Section 2) in object code or executable form under the terms of Sections 1 and 2 above provided that you accompany it with the

 complete corresponding machine-readable source code, which must be distributed under the terms of Sections 1 and 2 above on a medium customarily used for software interchange.

 If distribution of object code is made by offering access to copy from a designated place, then offering equivalent access to copy the source code from the same place satisfies the requirement to distribute the source code, even though third parties are not compelled to copy the source along with the object code.

 5. A program that contains no derivative of any portion of the Library, but is designed to work with the Library by being compiled or linked with it, is called a "work that uses the Library". Such a work, in isolation, is not a derivative work of the Library, and therefore falls outside the scope of this License.

 However, linking a "work that uses the Library" with the Library creates an executable that is a derivative of the Library (because it contains portions of the Library), rather than a "work that uses the library". The executable is therefore covered by this License. Section 6 states terms for distribution of such executables.

 When a "work that uses the Library" uses material from a header file that is part of the Library, the object code for the work may be a derivative work of the Library even though the source code is not. Whether this is true is especially significant if the work can be linked without the Library, or if the work is itself a library. The threshold for this to be true is not precisely defined by law.

 If such an object file uses only numerical parameters, data structure layouts and accessors, and small macros and small inline functions (ten lines or less in length), then the use of the object file is unrestricted, regardless of whether it is legally a derivative work. (Executables containing this object code plus portions of the Library will still fall under Section 6.)

 Otherwise, if the work is a derivative of the Library, you may distribute

 the object code for the work under the terms of Section 6. Any executables containing that work also fall under Section 6, whether or not they are linked directly with the Library itself. ^L

 6. As an exception to the Sections above, you may also combine or link a "work that uses the Library" with the Library to produce a work containing portions of the Library, and distribute that work under terms of your choice, provided that the terms permit modification of the work for the customer's own use and reverse engineering for debugging such modifications.

 You must give prominent notice with each copy of the work that the Library is used in it and that the Library and its use are covered by this License. You must supply a copy of this License. If the work during execution displays copyright notices, you must include the copyright notice for the Library among them, as well as a reference directing the user to the copy of this License. Also, you must do one of these things:

 a) Accompany the work with the complete corresponding machine-readable source code for the Library including whatever changes were used in the work (which must be distributed under Sections 1 and 2 above); and, if the work is an executable linked with the Library, with the complete machine-readable "work that uses the Library", as object code and/or source code, so that the user can modify the Library and then relink to produce a modified executable containing the modified Library. (It is understood that the user who changes the contents of definitions files in the Library will not necessarily be able to recompile the application to use the modified definitions.)

 b) Use a suitable shared library mechanism for linking with the Library. A suitable mechanism is one that (1) uses at run time a copy of the library already present on the user's computer system, rather than copying library functions into the executable, and (2)

 will operate properly with a modified version of the library, if the user installs one, as long as the modified version is interface-compatible with the version that the work was made with.

 c) Accompany the work with a written offer, valid for at least three years, to give the same user the materials specified in Subsection 6a, above, for a charge no more than the cost of performing this distribution.

 d) If distribution of the work is made by offering access to copy from a designated place, offer equivalent access to copy the above specified materials from the same place.

 e) Verify that the user has already received a copy of these materials or that you have already sent this user a copy.

 For an executable, the required form of the "work that uses the Library" must include any data and utility programs needed for reproducing the executable from it. However, as a special exception, the materials to be distributed need not include anything that is

normally distributed (in either source or binary form) with the major components (compiler, kernel, and so on) of the operating system on which the executable runs, unless that component itself accompanies the executable.

 It may happen that this requirement contradicts the license restrictions of other proprietary libraries that do not normally accompany the operating system. Such a contradiction means you cannot use both them and the Library together in an executable that you

distribute.

 $\Delta$ L

 7. You may place library facilities that are a work based on the Library side-by-side in a single library together with other library facilities not covered by this License, and distribute such a combined library, provided that the separate distribution of the work based on the Library and of the other library facilities is otherwise permitted, and provided that you do these two things:

 a) Accompany the combined library with a copy of the same work based on the Library, uncombined

with any other library

 facilities. This must be distributed under the terms of the Sections above.

 b) Give prominent notice with the combined library of the fact that part of it is a work based on the Library, and explaining where to find the accompanying uncombined form of the same work.

 8. You may not copy, modify, sublicense, link with, or distribute the Library except as expressly provided under this License. Any attempt otherwise to copy, modify, sublicense, link with, or distribute the Library is void, and will automatically terminate your rights under this License. However, parties who have received copies, or rights, from you under this License will not have their licenses terminated so long as such parties remain in full compliance.

 9. You are not required to accept this License, since you have not signed it. However, nothing else grants you permission to modify or distribute the Library or its derivative works. These actions are prohibited

 by law if you do not accept this License. Therefore, by modifying or distributing the Library (or any work based on the Library), you indicate your acceptance of this License to do so, and all its terms and conditions for copying, distributing or modifying the Library or works based on it.

 10. Each time you redistribute the Library (or any work based on the Library), the recipient automatically receives a license from the original licensor to copy, distribute, link with or modify the Library subject to these terms and conditions. You may not impose any further restrictions on the recipients' exercise of the rights granted herein. You are not responsible for enforcing compliance by third parties with this License.

 $\overline{M}$ .

 11. If, as a consequence of a court judgment or allegation of patent infringement or for any other reason (not limited to patent issues), conditions are imposed on you (whether by court order, agreement or otherwise) that contradict the conditions of this License, they do not

excuse you from the conditions of this License. If you cannot distribute so as to satisfy simultaneously your obligations under this License and any other pertinent obligations, then as a consequence you may not distribute the Library at all. For example, if a patent license would not permit royalty-free redistribution of the Library by all those who receive copies directly or indirectly through you, then the only way you could satisfy both it and this License would be to refrain entirely from distribution of the Library.

If any portion of this section is held invalid or unenforceable under any particular circumstance, the balance of the section is intended to apply, and the section as a whole is intended to apply in other circumstances.

It is not the purpose of this section to induce you to infringe any patents or other property right claims or to contest validity of any such claims; this section has the sole purpose of protecting the integrity of the free software

distribution system which is

implemented by public license practices. Many people have made generous contributions to the wide range of software distributed through that system in reliance on consistent application of that system; it is up to the author/donor to decide if he or she is willing to distribute software through any other system and a licensee cannot impose that choice.

This section is intended to make thoroughly clear what is believed to be a consequence of the rest of this License.

 12. If the distribution and/or use of the Library is restricted in certain countries either by patents or by copyrighted interfaces, the original copyright holder who places the Library under this License may add an explicit geographical distribution limitation excluding those countries, so that distribution is permitted only in or among countries not thus excluded. In such case, this License incorporates the limitation as if written in the body of this License.

 13. The Free Software Foundation may publish revised and/or new versions of the Lesser General Public License from time to time. Such new versions will be similar in spirit to the present version, but may differ in detail to address new problems or concerns.

Each version is given a distinguishing version number. If the Library specifies a version number of this License which applies to it and "any later version", you have the option of following the terms and

conditions either of that version or of any later version published by the Free Software Foundation. If the Library does not specify a license version number, you may choose any version ever published by the Free Software Foundation.  $\mathbf{M}$ .

 14. If you wish to incorporate parts of the Library into other free programs whose distribution conditions are incompatible with these, write to the author to ask for permission. For software which is copyrighted by the Free Software Foundation, write to the Free Software Foundation; we sometimes make exceptions for this. Our

decision will be guided by the two goals of preserving the free status of all derivatives of our free software and of promoting the sharing and reuse of software generally.

#### NO WARRANTY

 15. BECAUSE THE LIBRARY IS LICENSED FREE OF CHARGE, THERE IS NO WARRANTY FOR THE LIBRARY, TO THE EXTENT PERMITTED BY APPLICABLE LAW. EXCEPT WHEN OTHERWISE STATED IN WRITING THE COPYRIGHT HOLDERS AND/OR OTHER PARTIES PROVIDE THE LIBRARY "AS IS" WITHOUT WARRANTY OF ANY KIND, EITHER EXPRESSED OR IMPLIED, INCLUDING, BUT NOT LIMITED TO, THE IMPLIED WARRANTIES OF MERCHANTABILITY AND FITNESS FOR A PARTICULAR PURPOSE. THE ENTIRE RISK AS TO THE QUALITY AND PERFORMANCE OF THE LIBRARY IS WITH YOU. SHOULD THE LIBRARY PROVE DEFECTIVE, YOU ASSUME THE COST OF ALL NECESSARY SERVICING, REPAIR OR CORRECTION.

 16. IN NO EVENT UNLESS REQUIRED BY APPLICABLE LAW OR AGREED TO IN WRITING WILL ANY COPYRIGHT HOLDER, OR ANY OTHER PARTY WHO MAY MODIFY AND/OR REDISTRIBUTE THE LIBRARY AS PERMITTED ABOVE, BE LIABLE TO YOU FOR DAMAGES, INCLUDING ANY GENERAL, SPECIAL, INCIDENTAL OR CONSEQUENTIAL DAMAGES ARISING OUT OF THE USE OR INABILITY TO USE THE LIBRARY (INCLUDING BUT NOT LIMITED TO LOSS OF DATA OR DATA BEING RENDERED INACCURATE OR LOSSES SUSTAINED BY YOU OR THIRD PARTIES OR A FAILURE OF THE LIBRARY TO OPERATE WITH ANY OTHER SOFTWARE), EVEN IF SUCH HOLDER OR OTHER PARTY HAS BEEN ADVISED OF THE POSSIBILITY OF SUCH DAMAGES.

#### END OF TERMS AND CONDITIONS

 $\overline{M}$ .

How to Apply These Terms to Your New Libraries

 If you develop a new library, and you want it to be of the greatest possible use to the public, we recommend making it free software that everyone can redistribute and change. You can do so by permitting redistribution under these terms (or, alternatively, under the terms of the ordinary General Public License).

 To apply these terms, attach the following notices to the library. It is safest to attach them to the start of each source file to most effectively convey the exclusion of warranty; and each file should have at least the "copyright" line and a pointer to where the full notice is found.

 $\le$ one line to give the library's name and a brief idea of what it does.>

Copyright  $(C)$  <year > <name of author>

 This library is free software; you can redistribute it and/or modify it under the terms of the GNU Lesser General Public License as published by the Free Software Foundation; either version 2 of the License, or (at your option) any later version.

 This library is distributed in the hope that it will be useful, but WITHOUT ANY WARRANTY; without even the implied warranty of MERCHANTABILITY or FITNESS FOR A PARTICULAR PURPOSE. See the GNU Lesser General Public License for more details.

 You should have received a copy of the GNU Lesser General Public License along with this library; if not, write to the Free Software Foundation, Inc., 51 Franklin Street, Fifth Floor, Boston, MA 02110-1301 USA

Also add information on how to contact you by electronic and paper mail.

You should also get your employer (if you work as a programmer) or your school, if any, to sign a "copyright disclaimer" for the library, if

necessary. Here is a sample; alter the names:

 Yoyodyne, Inc., hereby disclaims all copyright interest in the library `Frob' (a library for tweaking knobs) written by James Random Hacker.

 <signature of Ty Coon>, 1 April 1990 Ty Coon, President of Vice

That's all there is to it!

 GNU LESSER GENERAL PUBLIC LICENSE Version 2.1, February 1999

Copyright (C) 1991, 1999 Free Software Foundation, Inc.

51 Franklin Street, Fifth Floor, Boston, MA 02110-1301 USA Everyone is permitted to copy and distribute verbatim copies of this license document, but changing it is not allowed.

[This is the first released version of the Lesser GPL. It also counts as the successor of the GNU Library Public License, version 2, hence the version number 2.1.]

#### Preamble

 The licenses for most software are designed to take away your freedom to share and change it. By contrast, the GNU General Public Licenses are intended to guarantee your freedom to share and change free software--to make sure the software is free for all its users.

 This license, the Lesser General Public License, applies to some specially designated software packages--typically libraries--of the Free Software Foundation and other authors who decide to use it. You can use it too, but we suggest you first think carefully about whether this license or the ordinary General Public License is the better strategy to use in any particular case, based on the explanations below.

 When we speak of free software, we are referring to freedom of use, not price. Our General Public Licenses are designed to make sure that you have the freedom to distribute copies of free software (and charge for this service if you wish); that you receive source code or can get it if you want it; that you can change the software and use pieces of it in new free programs; and that you are informed that you can do these things.

 To protect your rights, we need to make restrictions that forbid distributors to deny you these rights or to ask you to surrender these rights. These restrictions translate to certain responsibilities for you if you distribute copies of the library or if you modify it.

 For example, if you distribute copies of the library, whether gratis

or for a fee, you must give the recipients all the rights that we gave you. You must make sure that they, too, receive or can get the source code. If you link other code with the library, you must provide complete object files to the recipients, so that they can relink them with the library after making changes to the library and recompiling it. And you must show them these terms so they know their rights.

We protect your rights with a two-step method: (1) we copyright the library, and (2) we offer you this license, which gives you legal permission to copy, distribute and/or modify the library.

 To protect each distributor, we want to make it very clear that there is no warranty for the free library. Also, if the library is modified by someone else and passed on, the recipients should know that what they have is not the original version, so that the original author's reputation will not be affected by problems that might be introduced by others.

#### Finally, software

 patents pose a constant threat to the existence of any free program. We wish to make sure that a company cannot effectively restrict the users of a free program by obtaining a restrictive license from a patent holder. Therefore, we insist that any patent license obtained for a version of the library must be consistent with the full freedom of use specified in this license.

 Most GNU software, including some libraries, is covered by the ordinary GNU General Public License. This license, the GNU Lesser General Public License, applies to certain designated libraries, and is quite different from the ordinary General Public License. We use this license for certain libraries in order to permit linking those libraries into non-free programs.

 When a program is linked with a library, whether statically or using a shared library, the combination of the two is legally speaking a combined work, a derivative of the original library. The ordinary General Public License therefore permits such linking only if the entire combination fits its criteria of freedom. The Lesser General Public License permits more lax criteria for linking other code with

 We call this license the "Lesser" General Public License because it does Less to protect the user's freedom than the ordinary General Public License. It also provides other free software developers Less of an advantage over competing non-free programs. These disadvantages are the reason we use the ordinary General Public License for many libraries. However, the Lesser license provides advantages in certain special circumstances.

 For example, on rare occasions, there may be a special need to encourage the widest possible use of a certain library, so that it becomes a de-facto standard. To achieve this, non-free programs must be allowed to use the library. A more frequent case is that a free library does the same job as widely used non-free libraries. In this case, there is little to gain by limiting the free library to free software only, so we use the Lesser General Public License.

the library.

 In other cases, permission to use a particular library in non-free programs enables a greater number of people to use a large body of free software. For example, permission to use the GNU C Library in non-free programs enables many more people to use the whole GNU operating system, as well as its variant, the GNU/Linux operating system.

 Although the Lesser General Public License is Less protective of the users' freedom, it does ensure that the user of a program that is linked with the Library has the freedom and the wherewithal to run that program using a modified version of the Library.

 The precise terms and conditions for copying, distribution and modification follow. Pay close attention to the difference between a "work based on the library" and a "work that uses the library". The former contains code derived from the library, whereas the latter must be combined with the library in order to run.

# GNU LESSER GENERAL PUBLIC LICENSE TERMS AND CONDITIONS FOR COPYING, DISTRIBUTION AND MODIFICATION

 0. This License Agreement applies to any software library or other program which contains a notice placed by the copyright holder or other authorized party saying it may be distributed under the terms of this Lesser General Public License (also called "this License"). Each licensee is addressed as "you".

 A "library" means a collection of software functions and/or data prepared so as to be conveniently linked with application programs (which use some of those functions and data) to form executables.

 The "Library", below, refers to any such software library or work which has been distributed under these terms. A "work based on the Library" means either the Library or any derivative work under copyright law: that is to say, a work containing the Library or a portion of it, either verbatim or with modifications and/or translated straightforwardly into

 another language. (Hereinafter, translation is included without limitation in the term "modification".)

 "Source code" for a work means the preferred form of the work for making modifications to it. For a library, complete source code means all the source code for all modules it contains, plus any associated interface definition files, plus the scripts used to control compilation and installation of the library.

 Activities other than copying, distribution and modification are not covered by this License; they are outside its scope. The act of running a program using the Library is not restricted, and output from such a program is covered only if its contents constitute a work based on the Library (independent of the use of the Library in a tool for writing it). Whether that is true depends on what the Library does and what the program that uses the Library does.

 1. You may copy and distribute verbatim copies of the Library's complete source code as you receive it, in any medium, provided that

you conspicuously and appropriately publish on each copy an appropriate copyright notice and disclaimer of warranty; keep intact all the notices that refer to this License and to the absence of any warranty; and distribute a copy of this License along with the Library.

 You may charge a fee for the physical act of transferring a copy, and you may at your option offer warranty protection in exchange for a fee.

 2. You may modify your copy or copies of the Library or any portion of it, thus forming a work based on the Library, and copy and distribute such modifications or work under the terms of Section 1 above, provided that you also meet all of these conditions:

a) The modified work must itself be a software library.

 b) You must cause the files modified to carry prominent notices stating that you changed the files and the date of any change.

 c) You must cause the whole of the work to be licensed at no charge to all third parties under the terms of this License.

 d) If a facility in the modified Library refers to a function or a table of data to be supplied by an application program that uses the facility, other than as an argument passed when the facility is invoked, then you must make a good faith effort to ensure that, in the event an application does not supply such function or table, the facility still operates, and performs whatever part of its purpose remains meaningful.

 (For example, a function in a library to compute square roots has a purpose that is entirely well-defined independent of the application. Therefore, Subsection 2d requires that any application-supplied function or table used by this function must be optional: if the application does not supply it, the square

root function must still compute square roots.)

These requirements apply to the modified work as a whole. If identifiable sections of that work are not derived from the Library, and can be

 reasonably considered independent and separate works in themselves, then this License, and its terms, do not apply to those sections when you distribute them as separate works. But when you distribute the same sections as part of a whole which is a work based on the Library, the distribution of the whole must be on the terms of this License, whose permissions for other licensees extend to the entire whole, and thus to each and every part regardless of who wrote it.

Thus, it is not the intent of this section to claim rights or contest your rights to work written entirely by you; rather, the intent is to exercise the right to control the distribution of derivative or collective works based on the Library.

In addition, mere aggregation of another work not based on the Library with the Library (or with a work based on the Library) on a volume of a storage or distribution medium does not bring the other work under the scope of this License.

## 3. You may opt to apply the terms of the ordinary GNU General Public

License instead of this License to a given copy of the Library. To do this, you must alter all the notices that refer to this License, so that they refer to the ordinary GNU General Public License, version 2, instead of to this License. (If a newer version than version 2 of the ordinary GNU General Public License has appeared, then you can specify that version instead if you wish.) Do not make any other change in these notices.

 Once this change is made in a given copy, it is irreversible for that copy, so the ordinary GNU General Public License applies to all subsequent copies and derivative works made from that copy.

 This option is useful when you wish to copy part of the code of the Library into a program that is not a library.

 4. You may copy and distribute the Library (or a portion or derivative of it, under Section 2) in object code or executable form under the terms of Sections 1 and 2 above provided that you accompany it with the complete corresponding machine-readable source code, which must be distributed under the terms of Sections 1 and 2 above on a medium customarily used for software interchange.

 If distribution of object code is made by offering access to copy from a designated place, then offering equivalent access to copy the source code from the same place satisfies the requirement to distribute the source code, even though third parties are not compelled to copy the source along with the object code.

 5. A program that contains no derivative of any portion of the Library, but is designed to work with the Library by being compiled or linked with it, is called a "work that uses the Library". Such a work, in isolation, is not a derivative work of the Library, and therefore falls outside the scope of this License.

 However, linking a "work that uses the Library" with the Library creates an executable that is a derivative of the Library (because it contains portions of the Library), rather than a "work that uses the

library". The executable is therefore covered by this License. Section 6 states terms for distribution of such executables.

 When a "work that uses the Library" uses material from a header file that is part of the Library, the object code for the work may be a derivative work of the Library even though the source code is not. Whether this is true is especially significant if the work can be linked without the Library, or if the work is itself a library. The threshold for this to be true is not precisely defined by law.

 If such an object file uses only numerical parameters, data structure layouts and accessors, and small macros and small inline functions (ten lines or less in length), then the use of the object file is unrestricted, regardless of whether it is legally a derivative work. (Executables containing this object code plus portions of the Library will still fall under Section 6.)

 Otherwise, if the work is a derivative of the Library, you may distribute the

 object code for the work under the terms of Section 6. Any executables containing that work also fall under Section 6, whether or not they are linked directly with the Library itself.

 6. As an exception to the Sections above, you may also combine or link a "work that uses the Library" with the Library to produce a work containing portions of the Library, and distribute that work under terms of your choice, provided that the terms permit modification of the work for the customer's own use and reverse engineering for debugging such modifications.

You must give prominent notice with each copy of the work that the
Library is used in it and that the Library and its use are covered by this License. You must supply a copy of this License. If the work during execution displays copyright notices, you must include the copyright notice for the Library among them, as well as a reference directing the user to the copy of this License. Also, you must do one of these things:

#### a) Accompany

the work with the complete corresponding

 machine-readable source code for the Library including whatever changes were used in the work (which must be distributed under Sections 1 and 2 above); and, if the work is an executable linked with the Library, with the complete machine-readable "work that uses the Library", as object code and/or source code, so that the user can modify the Library and then relink to produce a modified executable containing the modified Library. (It is understood that the user who changes the contents of definitions files in the Library will not necessarily be able to recompile the application to use the modified definitions.)

 b) Use a suitable shared library mechanism for linking with the Library. A suitable mechanism is one that (1) uses at run time a copy of the library already present on the user's computer system, rather than copying library functions into the executable, and (2) will operate

 properly with a modified version of the library, if the user installs one, as long as the modified version is interface-compatible with the version that the work was made with.

 c) Accompany the work with a written offer, valid for at least three years, to give the same user the materials specified in Subsection 6a, above, for a charge no more than the cost of performing this distribution.

 d) If distribution of the work is made by offering access to copy from a designated place, offer equivalent access to copy the above specified materials from the same place.

 e) Verify that the user has already received a copy of these materials or that you have already sent this user a copy.

 For an executable, the required form of the "work that uses the Library" must include any data and utility programs needed for reproducing the executable from it. However, as a special exception, the materials to be distributed need not include anything that is normally

 distributed (in either source or binary form) with the major components (compiler, kernel, and so on) of the operating system on which the executable runs, unless that component itself accompanies the executable.

 It may happen that this requirement contradicts the license restrictions of other proprietary libraries that do not normally accompany the operating system. Such a contradiction means you cannot use both them and the Library together in an executable that you distribute.

 7. You may place library facilities that are a work based on the Library side-by-side in a single library together with other library facilities not covered by this License, and distribute such a combined library, provided that the separate distribution of the work based on the Library and of the other library facilities is otherwise permitted, and provided that you do these two things:

 a) Accompany the combined library with a copy of the same work based on the Library, uncombined with any other library facilities. This must be distributed under the terms of the Sections above.

 b) Give prominent notice with the combined library of the fact that part of it is a work based on the Library, and explaining where to find the accompanying uncombined form of the same work.

 8. You may not copy, modify, sublicense, link with, or distribute the Library except as expressly provided under this License. Any attempt otherwise to copy, modify, sublicense, link with, or distribute the Library is void, and will automatically terminate your rights under this License. However, parties who have received copies, or rights, from you under this License will not have their licenses terminated so long as such parties remain in full compliance.

 9. You are not required to accept this License, since you have not signed it. However, nothing else grants you permission to modify or distribute the Library or its derivative works. These actions are prohibited by law if

 you do not accept this License. Therefore, by modifying or distributing the Library (or any work based on the Library), you indicate your acceptance of this License to do so, and all its terms and conditions for copying, distributing or modifying the Library or works based on it.

 10. Each time you redistribute the Library (or any work based on the Library), the recipient automatically receives a license from the original licensor to copy, distribute, link with or modify the Library subject to these terms and conditions. You may not impose any further restrictions on the recipients' exercise of the rights granted herein. You are not responsible for enforcing compliance by third parties with this License.

 11. If, as a consequence of a court judgment or allegation of patent infringement or for any other reason (not limited to patent issues), conditions are imposed on you (whether by court order, agreement or otherwise) that contradict the conditions of this License, they do not excuse

 you from the conditions of this License. If you cannot distribute so as to satisfy simultaneously your obligations under this License and any other pertinent obligations, then as a consequence you may not distribute the Library at all. For example, if a patent license would not permit royalty-free redistribution of the Library by all those who receive copies directly or indirectly through you, then the only way you could satisfy both it and this License would be to refrain entirely from distribution of the Library.

If any portion of this section is held invalid or unenforceable under any particular circumstance, the balance of the section is intended to apply, and the section as a whole is intended to apply in other circumstances.

It is not the purpose of this section to induce you to infringe any patents or other property right claims or to contest validity of any such claims; this section has the sole purpose of protecting the integrity of the free software distribution system which is

implemented by public license practices. Many people have made generous contributions to the wide range of software distributed through that system in reliance on consistent application of that system; it is up to the author/donor to decide if he or she is willing to distribute software through any other system and a licensee cannot impose that choice.

This section is intended to make thoroughly clear what is believed to be a consequence of the rest of this License.

 12. If the distribution and/or use of the Library is restricted in certain countries either by patents or by copyrighted interfaces, the original copyright holder who places the Library under this License may add an explicit geographical distribution limitation excluding those countries, so that distribution is permitted only in or among countries not thus excluded. In such case, this License incorporates the limitation as if written in the body of this License.

 13. The Free Software Foundation may publish revised and/or new versions of the Lesser General Public License from time to time. Such new versions will be similar in spirit to the present version, but may differ in detail to address new problems or concerns.

Each version is given a distinguishing version number. If the Library specifies a version number of this License which applies to it and "any later version", you have the option of following the terms and conditions either of that version or of any later version published by the Free Software Foundation. If the Library does not specify a license version number, you may choose any version ever published by the Free Software Foundation.

 14. If you wish to incorporate parts of the Library into other free programs whose distribution conditions are incompatible with these, write to the author to ask for permission. For software which is copyrighted by the Free Software Foundation, write to the Free Software Foundation; we sometimes make exceptions for this. Our decision

will be guided by the two goals of preserving the free status of all derivatives of our free software and of promoting the sharing and reuse of software generally.

## NO WARRANTY

 15. BECAUSE THE LIBRARY IS LICENSED FREE OF CHARGE, THERE IS NO WARRANTY FOR THE LIBRARY, TO THE EXTENT PERMITTED BY APPLICABLE LAW. EXCEPT WHEN OTHERWISE STATED IN WRITING THE COPYRIGHT HOLDERS AND/OR OTHER PARTIES PROVIDE THE LIBRARY "AS IS" WITHOUT WARRANTY OF ANY KIND, EITHER EXPRESSED OR IMPLIED, INCLUDING, BUT NOT LIMITED TO, THE IMPLIED WARRANTIES OF MERCHANTABILITY AND FITNESS FOR A PARTICULAR PURPOSE. THE ENTIRE RISK AS TO THE QUALITY AND PERFORMANCE OF THE LIBRARY IS WITH YOU. SHOULD THE LIBRARY PROVE DEFECTIVE, YOU ASSUME THE COST OF ALL NECESSARY SERVICING, REPAIR OR CORRECTION.

 16. IN NO EVENT UNLESS REQUIRED BY APPLICABLE LAW OR AGREED TO IN WRITING WILL ANY COPYRIGHT HOLDER, OR ANY OTHER PARTY WHO MAY MODIFY AND/OR REDISTRIBUTE THE LIBRARY AS PERMITTED ABOVE, BE LIABLE TO YOU

FOR DAMAGES, INCLUDING ANY GENERAL, SPECIAL, INCIDENTAL OR CONSEQUENTIAL DAMAGES ARISING OUT OF THE USE OR INABILITY TO USE THE LIBRARY (INCLUDING BUT NOT LIMITED TO LOSS OF DATA OR DATA BEING RENDERED INACCURATE OR LOSSES SUSTAINED BY YOU OR THIRD PARTIES OR A FAILURE OF THE LIBRARY TO OPERATE WITH ANY OTHER SOFTWARE), EVEN IF SUCH HOLDER OR OTHER PARTY HAS BEEN ADVISED OF THE POSSIBILITY OF SUCH DAMAGES.

END OF TERMS AND CONDITIONS

How to Apply These Terms to Your New Libraries

 If you develop a new library, and you want it to be of the greatest possible use to the public, we recommend making it free software that everyone can redistribute and change. You can do so by permitting redistribution under these terms (or, alternatively, under the terms of the ordinary General Public License).

 To apply these terms, attach the following notices to the library. It is safest to attach them to the start of each source file to most effectively convey

 the exclusion of warranty; and each file should have at least the "copyright" line and a pointer to where the full notice is found.

 <one line to give the library's name and a brief idea of what it does.> Copyright  $(C)$  <year > <name of author>

 This library is free software; you can redistribute it and/or modify it under the terms of the GNU Lesser General Public License as published by the Free Software Foundation; either version 2.1 of the License, or (at your option) any later version.

 This library is distributed in the hope that it will be useful, but WITHOUT ANY WARRANTY; without even the implied warranty of MERCHANTABILITY or FITNESS FOR A PARTICULAR PURPOSE. See the GNU Lesser General Public License for more details.

 You should have received a copy of the GNU Lesser General Public License along with this library; if not, write to the Free Software Foundation, Inc., 51 Franklin Street, Fifth Floor, Boston, MA 02110-1301 USA

Also add information on how to contact you by electronic and paper mail.

You should also get your employer (if you work as a programmer) or your school, if any, to sign a "copyright disclaimer" for the library, if necessary. Here is a sample; alter the names:

 Yoyodyne, Inc., hereby disclaims all copyright interest in the library `Frob' (a library for tweaking knobs) written by James Random Hacker.

 <signature of Ty Coon>, 1 April 1990 Ty Coon, President of Vice

That's all there is to it! GNU GENERAL PUBLIC LICENSE Version 2, June 1991

Copyright (C) 1989, 1991 Free Software Foundation, Inc.

 59 Temple Place, Suite 330, Boston, MA 02111-1307 USA Everyone is permitted to copy and distribute verbatim copies of this license document, but changing it is not allowed.

## Preamble

 The licenses for most software are designed to take away your freedom to share and change it. By contrast, the GNU General Public License is intended to guarantee your freedom to share and change free software--to make sure the software is free for all its users. This General Public License applies to most of the Free Software Foundation's software and to any other program whose authors commit to using it. (Some other Free Software Foundation software is covered by the GNU Library General Public License instead.) You can apply it to your programs, too.

 When we speak of free software, we are referring to freedom, not price. Our General Public Licenses are designed to make sure that you have the freedom to distribute copies of free software (and charge for this service if you wish), that you receive source code or can get it if you want it, that you can change the software or use pieces of it in new free programs; and that you know you can do these things.

 To protect your rights, we need to make restrictions that forbid anyone to deny you these rights or to ask you to surrender the rights. These restrictions translate to certain responsibilities for you if you distribute copies of the software, or if you modify it.

 For example, if you distribute copies of such a program, whether gratis or for a fee, you must give the recipients all the rights that you have. You must make sure that they, too, receive or can get the source code. And you must show them these terms so they know their rights.

We protect your rights with two steps: (1) copyright the software, and (2) offer you this license which gives you legal permission to copy, distribute and/or modify the software.

 Also, for each author's protection and ours, we want to make certain that everyone understands that there is no warranty for this free software. If the software is modified by someone else and passed on, we want its recipients to know that what they have is not the original, so that any problems introduced by others will not reflect on the original authors' reputations.

Finally, any free program is threatened constantly by software

patents. We wish to avoid the danger that redistributors of a free program will individually obtain patent licenses, in effect making the program proprietary. To prevent this, we have made it clear that any patent must be licensed for everyone's free use or not licensed at all.

 The precise terms and conditions for copying, distribution and modification follow.

# GNU GENERAL PUBLIC LICENSE TERMS AND CONDITIONS FOR COPYING, DISTRIBUTION AND MODIFICATION

 0. This License applies to any program or other work which contains

a notice placed by the copyright holder saying it may be distributed under the terms of this General Public License. The "Program", below, refers to any such program or work, and a "work based on the Program" means either the Program or any derivative work under copyright law: that is to say, a work containing the Program or a portion of it, either verbatim or with modifications and/or translated into another language. (Hereinafter, translation is included without limitation in the term "modification".) Each licensee is addressed as "you".

Activities other than copying, distribution and modification are not covered by this License; they are outside its scope. The act of running the Program is not restricted, and the output from the Program is covered only if its contents constitute a work based on the Program (independent of having been made by running the Program). Whether that is true depends on what the Program does.

#### 1. You may copy and distribute verbatim copies

#### of the Program's

source code as you receive it, in any medium, provided that you conspicuously and appropriately publish on each copy an appropriate copyright notice and disclaimer of warranty; keep intact all the notices that refer to this License and to the absence of any warranty; and give any other recipients of the Program a copy of this License along with the Program.

You may charge a fee for the physical act of transferring a copy, and you may at your option offer warranty protection in exchange for a fee.

 2. You may modify your copy or copies of the Program or any portion of it, thus forming a work based on the Program, and copy and distribute such modifications or work under the terms of Section 1 above, provided that you also meet all of these conditions:

 a) You must cause the modified files to carry prominent notices stating that you changed the files and the date of any change.

 b) You must cause any work that you distribute or publish, that in whole

 or in part contains or is derived from the Program or any part thereof, to be licensed as a whole at no charge to all third parties under the terms of this License.

 c) If the modified program normally reads commands interactively when run, you must cause it, when started running for such interactive use in the most ordinary way, to print or display an announcement including an appropriate copyright notice and a notice that there is no warranty (or else, saying that you provide a warranty) and that users may redistribute the program under these conditions, and telling the user how to view a copy of this License. (Exception: if the Program itself is interactive but does not normally print such an announcement, your work based on the Program is not required to print an announcement.)

These requirements apply to the modified work as a whole. If identifiable sections of that work are not derived from the Program, and can be reasonably considered independent and separate works in themselves, then this License, and its terms, do not apply to those sections when you distribute them as separate works. But when you distribute the same sections as part of a whole which is a work based on the Program, the distribution of the whole must be on the terms of this License, whose permissions for other licensees extend to the entire whole, and thus to each and every part regardless of who wrote it.

Thus, it is not the intent of this section to claim rights or contest your rights to work written entirely by you; rather, the intent is to exercise the right to control the distribution of derivative or collective works based on the Program.

In addition, mere aggregation of another work not based on the Program with the Program (or with a work based on the Program) on a volume of a storage or distribution medium does not bring the other work under the scope of this License.

 3. You may copy and distribute the Program (or a work based on it,

under Section 2) in object code or executable form under the terms of Sections 1 and 2 above provided that you also do one of the following:

 a) Accompany it with the complete corresponding machine-readable source code, which must be distributed under the terms of Sections 1 and 2 above on a medium customarily used for software interchange; or,  b) Accompany it with a written offer, valid for at least three years, to give any third party, for a charge no more than your cost of physically performing source distribution, a complete machine-readable copy of the corresponding source code, to be distributed under the terms of Sections 1 and 2 above on a medium customarily used for software interchange; or,

 c) Accompany it with the information you received as to the offer to distribute corresponding source code. (This alternative is allowed only for noncommercial distribution and only if you received the program in object code or executable form with such an offer, in accord with Subsection b above.)

The source code for a work means the preferred form of the work for making modifications to it. For an executable work, complete source code means all the source code for all modules it contains, plus any associated interface definition files, plus the scripts used to control compilation and installation of the executable. However, as a special exception, the source code distributed need not include anything that is normally distributed (in either source or binary form) with the major components (compiler, kernel, and so on) of the operating system on which the executable runs, unless that component itself accompanies the executable.

If distribution of executable or object code is made by offering access to copy from a designated place, then offering equivalent access to copy the source code from the same place counts as distribution of the source code, even though third parties are not compelled to copy the source along with the object code.

 4. You may not copy, modify, sublicense, or distribute the Program except as expressly provided under this License. Any attempt otherwise to copy, modify, sublicense or distribute the Program is void, and will automatically terminate your rights under this License. However, parties who have received copies, or rights, from you under this License will not have their licenses terminated so long as such parties remain in full compliance.

 5. You are not required to accept this License, since you have not signed it. However, nothing else grants you permission to modify or distribute the Program or its derivative works. These actions are prohibited by law if you do not accept this License. Therefore, by modifying or distributing the Program (or any work based on the Program), you indicate your acceptance of this License to do so, and all its terms and conditions for copying, distributing or modifying the Program or works based on it.

## 6. Each

 time you redistribute the Program (or any work based on the Program), the recipient automatically receives a license from the original licensor to copy, distribute or modify the Program subject to these terms and conditions. You may not impose any further restrictions on the recipients' exercise of the rights granted herein. You are not responsible for enforcing compliance by third parties to this License.

 7. If, as a consequence of a court judgment or allegation of patent infringement or for any other reason (not limited to patent issues), conditions are imposed on you (whether by court order, agreement or otherwise) that contradict the conditions of this License, they do not excuse you from the conditions of this License. If you cannot distribute so as to satisfy simultaneously your obligations under this License and any other pertinent obligations, then as a consequence you may not distribute the Program at all. For example, if a patent license would not permit royalty-free redistribution of the Program by

all those who receive copies directly or indirectly through you, then the only way you could satisfy both it and this License would be to refrain entirely from distribution of the Program.

If any portion of this section is held invalid or unenforceable under any particular circumstance, the balance of the section is intended to apply and the section as a whole is intended to apply in other circumstances.

It is not the purpose of this section to induce you to infringe any patents or other property right claims or to contest validity of any such claims; this section has the sole purpose of protecting the integrity of the free software distribution system, which is implemented by public license practices. Many people have made generous contributions to the wide range of software distributed through that system in reliance on consistent application of that system; it is up to the author/donor to decide if he or she is willing to distribute software through any other system and a licensee cannot impose that choice.

This section is intended to make thoroughly clear what is believed to be a consequence of the rest of this License.

 8. If the distribution and/or use of the Program is restricted in certain countries either by patents or by copyrighted interfaces, the original copyright holder who places the Program under this License may add an explicit geographical distribution limitation excluding

those countries, so that distribution is permitted only in or among countries not thus excluded. In such case, this License incorporates the limitation as if written in the body of this License.

 9. The Free Software Foundation may publish revised and/or new versions of the General Public License from time to time. Such new versions will be similar in spirit to the present version, but may differ in detail to address new problems or concerns.

Each version is given a distinguishing version number. If the Program specifies a version number of this License which applies to it and "any later version", you have the option of following the terms and conditions either of that version or of any later version published by the Free Software Foundation. If the Program does not specify a version number of this License, you may choose any version ever published by the Free Software Foundation.

 10. If you wish to incorporate parts of the Program into other free programs whose distribution conditions are different, write to the author to ask for permission. For software which is copyrighted by the Free Software Foundation, write to the Free Software Foundation; we sometimes make exceptions for this. Our decision will be guided by the two goals of preserving the free status of all derivatives of our free software and of promoting the sharing and reuse of software generally.

## NO WARRANTY

 11. BECAUSE THE PROGRAM IS LICENSED FREE OF CHARGE, THERE IS NO WARRANTY FOR THE PROGRAM, TO THE EXTENT PERMITTED BY APPLICABLE LAW. EXCEPT WHEN

OTHERWISE STATED IN WRITING THE COPYRIGHT HOLDERS AND/OR OTHER PARTIES PROVIDE THE PROGRAM "AS IS" WITHOUT WARRANTY OF ANY KIND, EITHER EXPRESSED OR IMPLIED, INCLUDING, BUT NOT LIMITED TO, THE IMPLIED WARRANTIES OF MERCHANTABILITY AND FITNESS FOR A PARTICULAR PURPOSE. THE ENTIRE RISK AS TO THE QUALITY AND PERFORMANCE OF THE PROGRAM IS WITH YOU. SHOULD THE PROGRAM PROVE DEFECTIVE, YOU ASSUME THE COST OF ALL NECESSARY SERVICING, REPAIR OR CORRECTION.

 12. IN NO EVENT UNLESS REQUIRED BY APPLICABLE LAW OR AGREED TO IN WRITING WILL ANY COPYRIGHT HOLDER, OR ANY OTHER PARTY WHO MAY MODIFY AND/OR REDISTRIBUTE THE PROGRAM AS PERMITTED ABOVE, BE LIABLE TO YOU FOR DAMAGES, INCLUDING ANY GENERAL, SPECIAL, INCIDENTAL OR CONSEQUENTIAL DAMAGES ARISING OUT OF THE USE OR INABILITY TO USE THE PROGRAM (INCLUDING BUT NOT LIMITED TO LOSS OF DATA OR DATA BEING RENDERED INACCURATE OR LOSSES SUSTAINED BY YOU OR THIRD PARTIES OR A FAILURE OF THE PROGRAM TO OPERATE WITH ANY OTHER PROGRAMS), EVEN

# IF SUCH HOLDER OR OTHER PARTY HAS BEEN ADVISED OF THE POSSIBILITY OF SUCH DAMAGES.

## END OF TERMS AND CONDITIONS

 How to Apply These Terms to Your New Programs

 If you develop a new program, and you want it to be of the greatest possible use to the public, the best way to achieve this is to make it free software which everyone can redistribute and change under these terms.

 To do so, attach the following notices to the program. It is safest to attach them to the start of each source file to most effectively convey the exclusion of warranty; and each file should have at least the "copyright" line and a pointer to where the full notice is found.

 <one line to give the program's name and a brief idea of what it does.> Copyright  $(C)$  <year > <name of author>

 This program is free software; you can redistribute it and/or modify it under the terms of the GNU General Public License as published by the Free Software Foundation; either version 2 of the License, or

(at your option) any later version.

 This program is distributed in the hope that it will be useful, but WITHOUT ANY WARRANTY; without even the implied warranty of MERCHANTABILITY or FITNESS FOR A PARTICULAR PURPOSE. See the GNU General Public License for more details.

 You should have received a copy of the GNU General Public License along with this program; if not, write to the Free Software Foundation, Inc., 59 Temple Place, Suite 330, Boston, MA 02111-1307 USA

Also add information on how to contact you by electronic and paper mail.

If the program is interactive, make it output a short notice like this when it starts in an interactive mode:

 Gnomovision version 69, Copyright (C) year name of author Gnomovision comes with ABSOLUTELY NO WARRANTY; for details type `show w'. This is free software, and you are welcome to redistribute it under certain conditions; type `show c' for details.

The hypothetical commands `show w' and `show c' should show the appropriate parts of the General Public License. Of course, the commands you use may be called something other than `show w' and `show c'; they could even be mouse-clicks or menu items--whatever suits your program.

You should also get your employer (if you work as a programmer) or your school, if any, to sign a "copyright disclaimer" for the program, if necessary. Here is a sample; alter the names:

 Yoyodyne, Inc., hereby disclaims all copyright interest in the program `Gnomovision' (which makes passes at compilers) written by James Hacker.

 <signature of Ty Coon>, 1 April 1989 Ty Coon, President of Vice

This General Public License does not permit incorporating your program into proprietary programs. If your program is a subroutine library, you may consider it more useful to permit linking proprietary applications with the library. If this is what you want to do, use the GNU Library General Public License instead of this License.

# **1.622 libstdc++ 11.4.1-2.1.el9 1.622.1 Available under license :**

 GNU LESSER GENERAL PUBLIC LICENSE Version 2.1, February 1999

Copyright (C) 1991, 1999 Free Software Foundation, Inc. 51 Franklin St, Fifth Floor, Boston, MA 02110-1301 USA Everyone is permitted to copy and distribute verbatim copies of this license document, but changing it is not allowed.

[This is the first released version of the Lesser GPL. It also counts as the successor of the GNU Library Public License, version 2, hence the version number 2.1.]

## Preamble

 The licenses for most software are designed to take away your freedom to share and change it. By contrast, the GNU General Public Licenses are intended to guarantee your freedom to share and change free software--to make sure the software is free for all its users.

 This license, the Lesser General Public License, applies to some specially designated software packages--typically libraries--of the Free Software Foundation and other authors who decide to use it. You can use it too, but we suggest you first think carefully about whether this license or the ordinary General Public License is the better strategy to use in any particular case, based on the explanations below.

 When we speak of free software, we are referring to freedom of use, not price. Our General Public Licenses are designed to make sure that you have the freedom to distribute copies of free software (and charge for this service if you wish); that you receive source code or can get it if you want it; that you can change the software and use pieces of it in new free programs; and that you are informed that you can do these things.

 To protect your rights, we need to make restrictions that forbid distributors to deny you these rights or to ask you to surrender these rights. These restrictions translate to certain responsibilities for you if you distribute copies of the library or if you modify it.

# For example, if you distribute copies of the library, whether gratis

or for a fee, you must give the recipients all the rights that we gave you. You must make sure that they, too, receive or can get the source code. If you link other code with the library, you must provide complete object files to the recipients, so that they can relink them with the library after making changes to the library and recompiling it. And you must show them these terms so they know their rights.

We protect your rights with a two-step method: (1) we copyright the library, and (2) we offer you this license, which gives you legal permission to copy, distribute and/or modify the library.

 To protect each distributor, we want to make it very clear that there is no warranty for the free library. Also, if the library is modified by someone else and passed on, the recipients should know that what they have is not the original version, so that the original author's reputation will not be affected by problems that might be introduced by others.

#### Finally, software

 patents pose a constant threat to the existence of any free program. We wish to make sure that a company cannot effectively restrict the users of a free program by obtaining a restrictive license from a patent holder. Therefore, we insist that any patent license obtained for a version of the library must be consistent with the full freedom of use specified in this license.

 Most GNU software, including some libraries, is covered by the ordinary GNU General Public License. This license, the GNU Lesser General Public License, applies to certain designated libraries, and

is quite different from the ordinary General Public License. We use this license for certain libraries in order to permit linking those libraries into non-free programs.

 When a program is linked with a library, whether statically or using a shared library, the combination of the two is legally speaking a combined work, a derivative of the original library. The ordinary General Public License therefore permits such linking only if the entire combination fits its criteria of freedom. The Lesser General Public License permits more lax criteria for linking other code with the library.

 We call this license the "Lesser" General Public License because it does Less to protect the user's freedom than the ordinary General Public License. It also provides other free software developers Less of an advantage over competing non-free programs. These disadvantages are the reason we use the ordinary General Public License for many libraries. However, the Lesser license provides advantages in certain special circumstances.

 For example, on rare occasions, there may be a special need to encourage the widest possible use of a certain library, so that it becomes a de-facto standard. To achieve this, non-free programs must be allowed to use the library. A more frequent case is that a free library does the same job as widely used non-free libraries. In this case, there is little to gain by limiting the free library to free software only, so we use the Lesser General Public License.

 In other cases, permission to use a particular library in non-free programs enables a greater number of people to use a large body of free software. For example, permission to use the GNU C Library in non-free programs enables many more people to use the whole GNU operating system, as well as its variant, the GNU/Linux operating system.

 Although the Lesser General Public License is Less protective of the users' freedom, it does ensure that the user of a program that is linked with the Library has the freedom and the wherewithal to run that program using a modified version of the Library.

 The precise terms and conditions for copying, distribution and modification follow. Pay close attention to the difference between a "work based on the library" and a "work that uses the library". The former contains code derived from the library, whereas the latter must be combined with the library in order to

run.

# GNU LESSER GENERAL PUBLIC LICENSE TERMS AND CONDITIONS FOR COPYING, DISTRIBUTION AND MODIFICATION

 0. This License Agreement applies to any software library or other program which contains a notice placed by the copyright holder or other authorized party saying it may be distributed under the terms of this Lesser General Public License (also called "this License"). Each licensee is addressed as "you".

 A "library" means a collection of software functions and/or data prepared so as to be conveniently linked with application programs (which use some of those functions and data) to form executables.

 The "Library", below, refers to any such software library or work which has been distributed under these terms. A "work based on the Library" means either the Library or any derivative work under copyright law: that is to say, a work containing the Library or a portion of it, either verbatim or with modifications and/or translated straightforwardly into another language. (Hereinafter, translation is included without limitation in the term "modification".)

 "Source code" for a work means the preferred form of the work for making modifications to it. For a library, complete source code means all the source code for all modules it contains, plus any associated interface definition files, plus the scripts used to control compilation and installation of the library.

 Activities other than copying, distribution and modification are not covered by this License; they are outside its scope. The act of running a program using the Library is not restricted, and output from such a program is covered only if its contents constitute a work based on the Library (independent of the use of the Library in a tool for writing it). Whether that is true depends on what the Library does and what the program that uses the Library does.

 1. You may copy and distribute verbatim copies of the Library's complete source code as you receive it, in any medium, provided that

you conspicuously and appropriately publish on each copy an appropriate copyright notice and disclaimer of warranty; keep intact all the notices that refer to this License and to the absence of any warranty; and distribute a copy of this License along with the Library.

You may charge a fee for the physical act of transferring a copy,

and you may at your option offer warranty protection in exchange for a fee.

 2. You may modify your copy or copies of the Library or any portion of it, thus forming a work based on the Library, and copy and distribute such modifications or work under the terms of Section 1 above, provided that you also meet all of these conditions:

a) The modified work must itself be a software library.

 b) You must cause the files modified to carry prominent notices stating that you changed the files and the date of any change.

 c) You must cause the whole of the work to be licensed at no charge to all third parties under the terms of this License.

 d) If a facility in the modified Library refers to a function or a table of data to be supplied by an application program that uses the facility, other than as an argument passed when the facility is invoked, then you must make a good faith effort to ensure that, in the event an application does not supply such function or table, the facility still operates, and performs whatever part of its purpose remains meaningful.

 (For example, a function in a library to compute square roots has a purpose that is entirely well-defined independent of the application. Therefore, Subsection 2d requires that any application-supplied function or table used by this function must be optional: if the application does not supply it, the square root function must still compute square roots.)

These requirements apply to the modified work as a whole. If identifiable sections of that work are not derived from the Library, and can be reasonably

 considered independent and separate works in themselves, then this License, and its terms, do not apply to those sections when you distribute them as separate works. But when you distribute the same sections as part of a whole which is a work based on the Library, the distribution of the whole must be on the terms of this License, whose permissions for other licensees extend to the entire whole, and thus to each and every part regardless of who wrote it.

Thus, it is not the intent of this section to claim rights or contest your rights to work written entirely by you; rather, the intent is to exercise the right to control the distribution of derivative or collective works based on the Library.

In addition, mere aggregation of another work not based on the Library with the Library (or with a work based on the Library) on a volume of a storage or distribution medium does not bring the other work under the scope of this License.

 3. You may opt to apply the terms of the ordinary GNU General Public

License instead of this License to a given copy of the Library. To do this, you must alter all the notices that refer to this License, so that they refer to the ordinary GNU General Public License, version 2, instead of to this License. (If a newer version than version 2 of the ordinary GNU General Public License has appeared, then you can specify that version instead if you wish.) Do not make any other change in these notices.

 Once this change is made in a given copy, it is irreversible for that copy, so the ordinary GNU General Public License applies to all subsequent copies and derivative works made from that copy.

 This option is useful when you wish to copy part of the code of the Library into a program that is not a library.

 4. You may copy and distribute the Library (or a portion or derivative of it, under Section 2) in object code or executable form under the terms of Sections 1 and 2 above provided that you accompany it with the complete corresponding machine-readable source code, which must be distributed under the terms of Sections 1 and 2 above on a medium customarily used for software interchange.

 If distribution of object code is made by offering access to copy from a designated place, then offering equivalent access to copy the source code from the same place satisfies the requirement to distribute the source code, even though third parties are not compelled to copy the source along with the object code.

 5. A program that contains no derivative of any portion of the Library, but is designed to work with the Library by being compiled or linked with it, is called a "work that uses the Library". Such a work, in isolation, is not a derivative work of the Library, and therefore falls outside the scope of this License.

 However, linking a "work that uses the Library" with the Library creates an executable that is a derivative of the Library (because it contains portions of the Library), rather than a "work that uses the

library". The executable is therefore covered by this License.

Section 6 states terms for distribution of such executables.

 When a "work that uses the Library" uses material from a header file that is part of the Library, the object code for the work may be a derivative work of the Library even though the source code is not. Whether this is true is especially significant if the work can be linked without the Library, or if the work is itself a library. The threshold for this to be true is not precisely defined by law.

 If such an object file uses only numerical parameters, data structure layouts and accessors, and small macros and small inline functions (ten lines or less in length), then the use of the object file is unrestricted, regardless of whether it is legally a derivative work. (Executables containing this object code plus portions of the Library will still fall under Section 6.)

 Otherwise, if the work is a derivative of the Library, you may distribute the object

 code for the work under the terms of Section 6. Any executables containing that work also fall under Section 6, whether or not they are linked directly with the Library itself.

 6. As an exception to the Sections above, you may also combine or link a "work that uses the Library" with the Library to produce a work containing portions of the Library, and distribute that work under terms of your choice, provided that the terms permit modification of the work for the customer's own use and reverse engineering for debugging such modifications.

 You must give prominent notice with each copy of the work that the Library is used in it and that the Library and its use are covered by this License. You must supply a copy of this License. If the work during execution displays copyright notices, you must include the copyright notice for the Library among them, as well as a reference directing the user to the copy of this License. Also, you must do one of these things:

#### a) Accompany the

work with the complete corresponding

 machine-readable source code for the Library including whatever changes were used in the work (which must be distributed under Sections 1 and 2 above); and, if the work is an executable linked with the Library, with the complete machine-readable "work that uses the Library", as object code and/or source code, so that the user can modify the Library and then relink to produce a modified executable containing the modified Library. (It is understood that the user who changes the contents of definitions files in the Library will not necessarily be able to recompile the application

to use the modified definitions.)

 b) Use a suitable shared library mechanism for linking with the Library. A suitable mechanism is one that (1) uses at run time a copy of the library already present on the user's computer system, rather than copying library functions into the executable, and (2) will operate properly with a modified version of the library, if the user installs one, as long as the modified version is interface-compatible with the version that the work was made with.

 c) Accompany the work with a written offer, valid for at least three years, to give the same user the materials specified in Subsection 6a, above, for a charge no more than the cost of performing this distribution.

 d) If distribution of the work is made by offering access to copy from a designated place, offer equivalent access to copy the above specified materials from the same place.

 e) Verify that the user has already received a copy of these materials or that you have already sent this user a copy.

 For an executable, the required form of the "work that uses the Library" must include any data and utility programs needed for reproducing the executable from it. However, as a special exception, the materials to be distributed need not include anything that is normally

 distributed (in either source or binary form) with the major components (compiler, kernel, and so on) of the operating system on which the executable runs, unless that component itself accompanies the executable.

 It may happen that this requirement contradicts the license restrictions of other proprietary libraries that do not normally accompany the operating system. Such a contradiction means you cannot use both them and the Library together in an executable that you distribute.

 7. You may place library facilities that are a work based on the Library side-by-side in a single library together with other library facilities not covered by this License, and distribute such a combined library, provided that the separate distribution of the work based on the Library and of the other library facilities is otherwise permitted, and provided that you do these two things:

 a) Accompany the combined library with a copy of the same work based on the Library, uncombined with any

other library

 facilities. This must be distributed under the terms of the Sections above.

 b) Give prominent notice with the combined library of the fact that part of it is a work based on the Library, and explaining where to find the accompanying uncombined form of the same work.

 8. You may not copy, modify, sublicense, link with, or distribute the Library except as expressly provided under this License. Any attempt otherwise to copy, modify, sublicense, link with, or distribute the Library is void, and will automatically terminate your rights under this License. However, parties who have received copies, or rights, from you under this License will not have their licenses terminated so long as such parties remain in full compliance.

 9. You are not required to accept this License, since you have not signed it. However, nothing else grants you permission to modify or distribute the Library or its derivative works. These actions are prohibited by law if you do not accept this License. Therefore, by modifying or distributing the Library (or any work based on the Library), you indicate your acceptance of this License to do so, and all its terms and conditions for copying, distributing or modifying the Library or works based on it.

 10. Each time you redistribute the Library (or any work based on the Library), the recipient automatically receives a license from the original licensor to copy, distribute, link with or modify the Library subject to these terms and conditions. You may not impose any further restrictions on the recipients' exercise of the rights granted herein. You are not responsible for enforcing compliance by third parties with this License.

 11. If, as a consequence of a court judgment or allegation of patent infringement or for any other reason (not limited to patent issues), conditions are imposed on you (whether by court order, agreement or otherwise) that contradict the conditions of this License, they do not excuse

 you from the conditions of this License. If you cannot distribute so as to satisfy simultaneously your obligations under this License and any other pertinent obligations, then as a consequence you may not distribute the Library at all. For example, if a patent license would not permit royalty-free redistribution of the Library by all those who receive copies directly or indirectly through you, then the only way you could satisfy both it and this License would be to refrain entirely from distribution of the Library.

If any portion of this section is held invalid or unenforceable under any particular circumstance, the balance of the section is intended to apply, and the section as a whole is intended to apply in other circumstances.

It is not the purpose of this section to induce you to infringe any patents or other property right claims or to contest validity of any such claims; this section has the sole purpose of protecting the integrity of the free software distribution system which is

implemented by public license practices. Many people have made generous contributions to the wide range of software distributed through that system in reliance on consistent application of that system; it is up to the author/donor to decide if he or she is willing to distribute software through any other system and a licensee cannot impose that choice.

This section is intended to make thoroughly clear what is believed to be a consequence of the rest of this License.

 12. If the distribution and/or use of the Library is restricted in certain countries either by patents or by copyrighted interfaces, the original copyright holder who places the Library under this License may add an explicit geographical distribution limitation excluding those countries, so that distribution is permitted only in or among countries not thus excluded. In such case, this License incorporates the limitation as if written in the body of this License.

## 13. The Free Software Foundation may publish revised and/or new

versions of the Lesser General Public License from time to time. Such new versions will be similar in spirit to the present version, but may differ in detail to address new problems or concerns.

Each version is given a distinguishing version number. If the Library specifies a version number of this License which applies to it and "any later version", you have the option of following the terms and conditions either of that version or of any later version published by the Free Software Foundation. If the Library does not specify a license version number, you may choose any version ever published by the Free Software Foundation.

 14. If you wish to incorporate parts of the Library into other free programs whose distribution conditions are incompatible with these, write to the author to ask for permission. For software which is copyrighted by the Free Software Foundation, write to the Free Software Foundation; we sometimes make exceptions for this. Our decision will

 be guided by the two goals of preserving the free status of all derivatives of our free software and of promoting the sharing and reuse of software generally.

## NO WARRANTY

 15. BECAUSE THE LIBRARY IS LICENSED FREE OF CHARGE, THERE IS NO WARRANTY FOR THE LIBRARY, TO THE EXTENT PERMITTED BY APPLICABLE LAW. EXCEPT WHEN OTHERWISE STATED IN WRITING THE COPYRIGHT HOLDERS AND/OR OTHER PARTIES PROVIDE THE LIBRARY "AS IS" WITHOUT WARRANTY OF ANY KIND, EITHER EXPRESSED OR IMPLIED, INCLUDING, BUT NOT LIMITED TO, THE IMPLIED WARRANTIES OF MERCHANTABILITY AND FITNESS FOR A PARTICULAR PURPOSE. THE ENTIRE RISK AS TO THE QUALITY AND PERFORMANCE OF THE LIBRARY IS WITH YOU. SHOULD THE LIBRARY PROVE DEFECTIVE, YOU ASSUME THE COST OF ALL NECESSARY SERVICING, REPAIR OR CORRECTION.

 16. IN NO EVENT UNLESS REQUIRED BY APPLICABLE LAW OR AGREED TO IN WRITING WILL ANY COPYRIGHT HOLDER, OR ANY OTHER PARTY WHO MAY MODIFY AND/OR REDISTRIBUTE THE LIBRARY AS PERMITTED ABOVE, BE LIABLE TO YOU FOR DAMAGES, INCLUDING ANY GENERAL, SPECIAL, INCIDENTAL OR CONSEQUENTIAL DAMAGES ARISING OUT OF THE USE OR INABILITY TO USE THE LIBRARY (INCLUDING BUT NOT LIMITED TO LOSS OF DATA OR DATA BEING RENDERED INACCURATE OR LOSSES SUSTAINED BY YOU OR THIRD PARTIES OR A

FAILURE OF THE LIBRARY TO OPERATE WITH ANY OTHER SOFTWARE), EVEN IF SUCH HOLDER OR OTHER PARTY HAS BEEN ADVISED OF THE POSSIBILITY OF SUCH DAMAGES.

## END OF TERMS AND CONDITIONS

How to Apply These Terms to Your New Libraries

 If you develop a new library, and you want it to be of the greatest possible use to the public, we recommend making it free software that everyone can redistribute and change. You can do so by permitting redistribution under these terms (or, alternatively, under the terms of the ordinary General Public License).

 To apply these terms, attach the following notices to the library. It is safest to attach them to the start of each source file to most effectively convey the exclusion of warranty; and each file should have at least the "copyright" line and a pointer to where the full notice is found.

 <one line to give the library's name and a brief idea of what it does.> Copyright  $(C)$  <year > <name of author

 This library is free software; you can redistribute it and/or modify it under the terms of the GNU Lesser General Public License as published by the Free Software Foundation; either version 2.1 of the License, or (at your option) any later version.

 This library is distributed in the hope that it will be useful, but WITHOUT ANY WARRANTY; without even the implied warranty of MERCHANTABILITY or FITNESS FOR A PARTICULAR PURPOSE. See the GNU Lesser General Public License for more details.

 You should have received a copy of the GNU Lesser General Public License along with this library; if not, write to the Free Software Foundation, Inc., 51 Franklin St, Fifth Floor, Boston, MA 02110-1301 USA

Also add information on how to contact you by electronic and paper mail.

You should also get your employer (if you work as a programmer) or your school, if any, to sign a "copyright disclaimer" for the library, if necessary. Here is a sample; alter the names:

 Yoyodyne, Inc., hereby disclaims all copyright interest in the library `Frob' (a library for tweaking knobs) written by James Random Hacker.

 <signature of Ty Coon>, 1 April 1990 Ty Coon, President of Vice

That's all there is to it! This file contains a list of individuals who submit their patches to the Cygwin sources under 2-clause BSD license, as well as a list of individuals who signed the former Cygwin Copyright Assignment up to 2016.

=========================================================================

=========================================================================

2-clause BSD:

Copyright (c) <YEAR>, <OWNER> All rights reserved.

Redistribution and use in source and binary forms, with or without modification, are permitted provided that the following conditions are met:

1. Redistributions of source code must retain the above copyright notice, this list of conditions and the following disclaimer.

2. Redistributions in binary form must reproduce the above copyright

 notice, this list of conditions and the following disclaimer in the documentation and/or other materials provided with the distribution.

# THIS SOFTWARE IS PROVIDED BY THE COPYRIGHT HOLDERS AND CONTRIBUTORS "AS IS" AND ANY EXPRESS

 OR IMPLIED WARRANTIES, INCLUDING, BUT NOT LIMITED TO, THE IMPLIED WARRANTIES OF MERCHANTABILITY AND FITNESS FOR A PARTICULAR PURPOSE ARE DISCLAIMED. IN NO EVENT SHALL THE COPYRIGHT HOLDER OR CONTRIBUTORS BE LIABLE FOR ANY DIRECT, INDIRECT, INCIDENTAL, SPECIAL, EXEMPLARY, OR CONSEQUENTIAL DAMAGES (INCLUDING, BUT NOT LIMITED TO, PROCUREMENT OF SUBSTITUTE GOODS OR SERVICES; LOSS OF USE, DATA, OR PROFITS; OR BUSINESS INTERRUPTION) HOWEVER CAUSED AND ON ANY THEORY OF LIABILITY, WHETHER IN CONTRACT, STRICT LIABILITY, OR TORT (INCLUDING NEGLIGENCE OR OTHERWISE ARISING IN ANY WAY OUT OF THE USE OF THIS SOFTWARE, EVEN IF ADVISED OF THE POSSIBILITY OF SUCH DAMAGE.

=========================================================================

=========================================================================

Individuals submitting their patches under 2-clause BSD:

David Allsopp David.Allsopp@cl.cam.ac.uk Erik M. Bray erik.bray@lri.fr Brian Inglis Brian.Inglis@SystematicSw.ab.ca Daniel Santos daniel.santos@pobox.com Sergejs Lukanihins slukanihin@gmail.com J.H. van de Water houder@xs4all.nl

Individuals who signed the former Cygwin Copyright Assignment:

AJ Reins tbisp@qwest.net Brian E. Dessent brian@dessent.net Brian Kenneth Ford Brian.Ford@FlightSafety.com Charles K. Moore keithmo@exmsft.com Christian Franke franke@computer.org Christian Lestrade christian.lestrade@free.fr Christopher Faylor  $me@cgf.cx$ Christopher January chris@atomice.net Conrad Scott conrad.scott@dsl.pipex.com Corinna Vinschen corinna@vinschen.de Craig Iain McGeachie slapdau@yahoo.com.au David Korn dave.korn.cygwin@gmail.com Davis Euresti davie@alum.mit.edu Dennis Vshivkov walrus@amur.ru Elfyn McBratney elfyn@ubertales.co.uk Eric Blake eblake@redhat.com Ernie Coskrey ernie.coskrey@steeleye.com

Gerd Spalink Gerd.Spalink@t-online.de Hartmut Honisch hhonisch@users.sourceforge.net Igor Pechtchanski pechtcha@cs.nyu.edu Jacek Trzcinski jacek@certum.pl **Jeffrey** Eric Altman jaltman@openafs.org Jerry D. Hedden jerry@hedden.us Joe Loh joel@pivot3.com Johan Rydberg johan@rydberg.com Johannes Schindelin johannes.schindelin@gmx.de John Hood cgull@glup.org Jon Turney jon.turney@dronecode.org.uk Yoni Londner yonihola2@gmail.com Joseph H. Buehler jbuehler@hekimian.com Joshua Daniel Franklin joshuadfranklin@yahoo.com Ken Brown kbrown@cornell.edu Lapo Luchini lapo@lapo.it Lev Bishop  $lev.bishop@gmail.com$ Mark Geisert mark@maxrnd.com Max Kaehn slothman@electric-cloud.com Micha Nelissen mdvpost@hotmail.com Michael Haubenwallner michael.haubenwallner@ssi-schaefer.com Nicholas S. Wourms nwourms@netscape.com Pavel Yonkov Tsekov ptsekov@gmx.net Peter Foley pefoley2@pefoley.com Pierre A. Humblet phumblet@phumblet.no-ip.org Robert G. Byrnes byrnes@curl.com Ryan C. Gordon icculus@icculus.org Sam Steingold sds@gnu.org Stephen Cleary shammah@spamcop.net Stephen Osborn bub@io.com Takashi Yano takashi.yano@nifty.ne.jp Thomas Pfaff  $trfaff@gmx.net$ Vaclav Haisman vhaisman@gmail.com Yaakov Selkovitz yselkowi@redhat.com Yitzchak Scott-Thoennes sthoenna@efn.org GNU LESSER GENERAL PUBLIC LICENSE Version 2.1, February 1999

Copyright (C) 1991, 1999 Free Software Foundation, Inc.

 51 Franklin Street, Fifth Floor, Boston, MA 02110-1301 USA Everyone is permitted to copy and distribute verbatim copies of this license document, but changing it is not allowed.

[This is the first released version of the Lesser GPL. It also counts as the successor of the GNU Library Public License, version 2, hence the version number 2.1.]

### Preamble

 The licenses for most software are designed to take away your freedom to share and change it. By contrast, the GNU General Public Licenses are intended to guarantee your freedom to share and change free software--to make sure the software is free for all its users.

 This license, the Lesser General Public License, applies to some specially designated software packages--typically libraries--of the Free Software Foundation and other authors who decide to use it. You can use it too, but we

 suggest you first think carefully about whether this license or the ordinary General Public License is the better strategy to use in any particular case, based on the explanations below.

 When we speak of free software, we are referring to freedom of use, not price. Our General Public Licenses are designed to make sure that you have the freedom to distribute copies of free software (and charge for this service if you wish); that you receive source code or can get it if you want it; that you can change the software and use pieces of it in new free programs; and that you are informed that you can do these things.

 To protect your rights, we need to make restrictions that forbid distributors to deny you these rights or to ask you to surrender these rights. These restrictions translate to certain responsibilities for you if you distribute copies of the library or if you modify it.

 For example, if you distribute copies of the library, whether gratis or for a fee, you must give the

recipients all the rights that we gave

you. You must make sure that they, too, receive or can get the source code. If you link other code with the library, you must provide complete object files to the recipients, so that they can relink them with the library after making changes to the library and recompiling it. And you must show them these terms so they know their rights.

 We protect your rights with a two-step method: (1) we copyright the library, and (2) we offer you this license, which gives you legal permission to copy, distribute and/or modify the library.

 To protect each distributor, we want to make it very clear that there is no warranty for the free library. Also, if the library is modified by someone else and passed on, the recipients should know that what they have is not the original version, so that the original author's reputation will not be affected by problems that might be introduced by others.

 Finally, software patents pose a constant threat to the existence of

any free program. We wish to make sure that a company cannot effectively restrict the users of a free program by obtaining a restrictive license from a patent holder. Therefore, we insist that any patent license obtained for a version of the library must be consistent with the full freedom of use specified in this license.

 Most GNU software, including some libraries, is covered by the ordinary GNU General Public License. This license, the GNU Lesser General Public License, applies to certain designated libraries, and is quite different from the ordinary General Public License. We use this license for certain libraries in order to permit linking those libraries into non-free programs.

 When a program is linked with a library, whether statically or using a shared library, the combination of the two is legally speaking a combined work, a derivative of the original library. The ordinary General Public License therefore permits such linking only if the entire combination

 fits its criteria of freedom. The Lesser General Public License permits more lax criteria for linking other code with the library.

 We call this license the "Lesser" General Public License because it does Less to protect the user's freedom than the ordinary General Public License. It also provides other free software developers Less of an advantage over competing non-free programs. These disadvantages are the reason we use the ordinary General Public License for many libraries. However, the Lesser license provides advantages in certain special circumstances.

 For example, on rare occasions, there may be a special need to encourage the widest possible use of a certain library, so that it becomes a de-facto standard. To achieve this, non-free programs must be allowed to use the library. A more frequent case is that a free library does the same job as widely used non-free libraries. In this case, there is little to gain by limiting the free library to free software only, so we use the Lesser General Public License.

 In other cases, permission to use a particular library in non-free programs enables a greater number of people to use a large body of free software. For example, permission to use the GNU C Library in non-free programs enables many more people to use the whole GNU operating system, as well as its variant, the GNU/Linux operating system.

 Although the Lesser General Public License is Less protective of the users' freedom, it does ensure that the user of a program that is linked with the Library has the freedom and the wherewithal to run that program using a modified version of the Library.

 The precise terms and conditions for copying, distribution and modification follow. Pay close attention to the difference between a "work based on the library" and a "work that uses the library". The former contains code derived from the library, whereas the latter must be combined with the library in order to run.

# GNU LESSER GENERAL PUBLIC LICENSE TERMS AND CONDITIONS FOR COPYING, DISTRIBUTION AND MODIFICATION

 0. This License Agreement applies to any software library or other program which contains a notice placed by the copyright holder or other authorized party saying it may be distributed under the terms of this Lesser General Public License (also called "this License"). Each licensee is addressed as "you".

 A "library" means a collection of software functions and/or data prepared so as to be conveniently linked with application programs (which use some of those functions and data) to form executables.

 The "Library", below, refers to any such software library or work which has been distributed under these terms. A "work based on the Library" means either the Library or any derivative work under copyright law: that is to say, a work containing the Library or a portion of it, either verbatim or with modifications and/or translated straightforwardly into another language. (Hereinafter, translation is included without

limitation in the term "modification".)

 "Source code" for a work means the preferred form of the work for making modifications to it. For a library, complete source code means all the source code for all modules it contains, plus any associated interface definition files, plus the scripts used to control compilation and installation of the library.

 Activities other than copying, distribution and modification are not covered by this License; they are outside its scope. The act of running a program using the Library is not restricted, and output from such a program is covered only if its contents constitute a work based on the Library (independent of the use of the Library in a tool for writing it). Whether that is true depends on what the Library does and what the program that uses the Library does.

 1. You may copy and distribute verbatim copies of the Library's complete source code as you receive it, in any medium, provided that you conspicuously and appropriately publish on each copy an appropriate copyright notice and disclaimer of warranty; keep intact

all the notices that refer to this License and to the absence of any warranty; and distribute a copy of this License along with the Library.

 You may charge a fee for the physical act of transferring a copy, and you may at your option offer warranty protection in exchange for a fee.

 2. You may modify your copy or copies of the Library or any portion of it, thus forming a work based on the Library, and copy and distribute such modifications or work under the terms of Section 1 above, provided that you also meet all of these conditions:

a) The modified work must itself be a software library.

 b) You must cause the files modified to carry prominent notices stating that you changed the files and the date of any change.

 c) You must cause the whole of the work to be licensed at no charge to all third parties under the terms of this License.

## d) If a facility in the modified

Library refers to a function or a

 table of data to be supplied by an application program that uses the facility, other than as an argument passed when the facility is invoked, then you must make a good faith effort to ensure that, in the event an application does not supply such function or table, the facility still operates, and performs whatever part of its purpose remains meaningful.

 (For example, a function in a library to compute square roots has a purpose that is entirely well-defined independent of the application. Therefore, Subsection 2d requires that any application-supplied function or table used by this function must be optional: if the application does not supply it, the square root function must still compute square roots.)

These requirements apply to the modified work as a whole. If identifiable sections of that work are not derived from the Library, and can be reasonably considered independent and separate works in themselves,

 then this License, and its terms, do not apply to those sections when you distribute them as separate works. But when you

distribute the same sections as part of a whole which is a work based on the Library, the distribution of the whole must be on the terms of this License, whose permissions for other licensees extend to the entire whole, and thus to each and every part regardless of who wrote it.

Thus, it is not the intent of this section to claim rights or contest your rights to work written entirely by you; rather, the intent is to exercise the right to control the distribution of derivative or collective works based on the Library.

In addition, mere aggregation of another work not based on the Library with the Library (or with a work based on the Library) on a volume of a storage or distribution medium does not bring the other work under the scope of this License.

 3. You may opt to apply the terms of the ordinary GNU General Public License instead of this License to a given copy of the Library. To do this, you must alter all the notices that refer to this License, so that they refer to the ordinary GNU General Public License, version 2, instead of to this License. (If a newer version than version 2 of the ordinary GNU General Public License has appeared, then you can specify that version instead if you wish.) Do not make any other change in these notices.

 Once this change is made in a given copy, it is irreversible for that copy, so the ordinary GNU General Public License applies to all subsequent copies and derivative works made from that copy.

 This option is useful when you wish to copy part of the code of the Library into a program that is not a library.

 4. You may copy and distribute the Library (or a portion or derivative of it, under Section 2) in object code or executable form under the terms of Sections 1 and 2 above provided that you accompany it with the complete corresponding machine-readable source code, which must be

 distributed under the terms of Sections 1 and 2 above on a medium customarily used for software interchange.

 If distribution of object code is made by offering access to copy from a designated place, then offering equivalent access to copy the source code from the same place satisfies the requirement to distribute the source code, even though third parties are not compelled to copy the source along with the object code.

5. A program that contains no derivative of any portion of the

Library, but is designed to work with the Library by being compiled or linked with it, is called a "work that uses the Library". Such a work, in isolation, is not a derivative work of the Library, and therefore falls outside the scope of this License.

 However, linking a "work that uses the Library" with the Library creates an executable that is a derivative of the Library (because it contains portions of the Library), rather than a "work that uses the library". The executable is therefore covered by this License. Section 6 states terms for distribution of such executables.

 When a "work that uses the Library" uses material from a header file that is part of the Library, the object code for the work may be a derivative work of the Library even though the source code is not. Whether this is true is especially significant if the work can be linked without the Library, or if the work is itself a library. The threshold for this to be true is not precisely defined by law.

 If such an object file uses only numerical parameters, data structure layouts and accessors, and small macros and small inline functions (ten lines or less in length), then the use of the object file is unrestricted, regardless of whether it is legally a derivative work. (Executables containing this object code plus portions of the Library will still fall under Section 6.)

 Otherwise, if the work is a derivative of the Library, you may distribute the object code for the work under the terms of Section 6. Any

 executables containing that work also fall under Section 6, whether or not they are linked directly with the Library itself.

 6. As an exception to the Sections above, you may also combine or link a "work that uses the Library" with the Library to produce a work containing portions of the Library, and distribute that work under terms of your choice, provided that the terms permit modification of the work for the customer's own use and reverse engineering for debugging such modifications.

 You must give prominent notice with each copy of the work that the Library is used in it and that the Library and its use are covered by this License. You must supply a copy of this License. If the work during execution displays copyright notices, you must include the copyright notice for the Library among them, as well as a reference directing the user to the copy of this License. Also, you must do one of these things:

a) Accompany the work with the complete corresponding

machine-readable

source code for the Library including whatever

 changes were used in the work (which must be distributed under Sections 1 and 2 above); and, if the work is an executable linked with the Library, with the complete machine-readable "work that uses the Library", as object code and/or source code, so that the user can modify the Library and then relink to produce a modified executable containing the modified Library. (It is understood that the user who changes the contents of definitions files in the Library will not necessarily be able to recompile the application to use the modified definitions.)

 b) Use a suitable shared library mechanism for linking with the Library. A suitable mechanism is one that (1) uses at run time a copy of the library already present on the user's computer system, rather than copying library functions into the executable, and (2) will operate properly with a modified version of the library, if the

 user installs one, as long as the modified version is interface-compatible with the version that the work was made with.

 c) Accompany the work with a written offer, valid for at least three years, to give the same user the materials specified in Subsection 6a, above, for a charge no more than the cost of performing this distribution.

 d) If distribution of the work is made by offering access to copy from a designated place, offer equivalent access to copy the above specified materials from the same place.

 e) Verify that the user has already received a copy of these materials or that you have already sent this user a copy.

 For an executable, the required form of the "work that uses the Library" must include any data and utility programs needed for reproducing the executable from it. However, as a special exception, the materials to be distributed need not include anything that is normally distributed (in either source or binary form) with the major

components (compiler, kernel, and so on) of the operating system on which the executable runs, unless that component itself accompanies the executable.

 It may happen that this requirement contradicts the license restrictions of other proprietary libraries that do not normally accompany the operating system. Such a contradiction means you cannot use both them and the Library together in an executable that you distribute.

 7. You may place library facilities that are a work based on the Library side-by-side in a single library together with other library facilities not covered by this License, and distribute such a combined library, provided that the separate distribution of the work based on the Library and of the other library facilities is otherwise permitted, and provided that you do these two things:

 a) Accompany the combined library with a copy of the same work based on the Library, uncombined with any other library facilities. This must be distributed under the terms of the Sections above.

 b) Give prominent notice with the combined library of the fact that part of it is a work based on the Library, and explaining where to find the accompanying uncombined form of the same work.

 8. You may not copy, modify, sublicense, link with, or distribute the Library except as expressly provided under this License. Any attempt otherwise to copy, modify, sublicense, link with, or distribute the Library is void, and will automatically terminate your rights under this License. However, parties who have received copies, or rights, from you under this License will not have their licenses terminated so long as such parties remain in full compliance.

 9. You are not required to accept this License, since you have not signed it. However, nothing else grants you permission to modify or distribute the Library or its derivative works. These actions are prohibited by law if you do not accept this License. Therefore, by modifying

 or distributing the Library (or any work based on the Library), you indicate your acceptance of this License to do so, and all its terms and conditions for copying, distributing or modifying the Library or works based on it.

 10. Each time you redistribute the Library (or any work based on the Library), the recipient automatically receives a license from the original licensor to copy, distribute, link with or modify the Library subject to these terms and conditions. You may not impose any further restrictions on the recipients' exercise of the rights granted herein. You are not responsible for enforcing compliance by third parties with this License.

 11. If, as a consequence of a court judgment or allegation of patent infringement or for any other reason (not limited to patent issues), conditions are imposed on you (whether by court order, agreement or otherwise) that contradict the conditions of this License, they do not

excuse you from the conditions of this License. If you cannot distribute

 so as to satisfy simultaneously your obligations under this License and any other pertinent obligations, then as a consequence you may not distribute the Library at all. For example, if a patent license would not permit royalty-free redistribution of the Library by all those who receive copies directly or indirectly through you, then the only way you could satisfy both it and this License would be to refrain entirely from distribution of the Library.

If any portion of this section is held invalid or unenforceable under any particular circumstance, the balance of the section is intended to apply, and the section as a whole is intended to apply in other circumstances.

It is not the purpose of this section to induce you to infringe any patents or other property right claims or to contest validity of any such claims; this section has the sole purpose of protecting the integrity of the free software distribution system which is implemented by public license practices. Many people have made

generous contributions to the wide range of software distributed through that system in reliance on consistent application of that system; it is up to the author/donor to decide if he or she is willing to distribute software through any other system and a licensee cannot impose that choice.

This section is intended to make thoroughly clear what is believed to be a consequence of the rest of this License.

 12. If the distribution and/or use of the Library is restricted in certain countries either by patents or by copyrighted interfaces, the original copyright holder who places the Library under this License may add an explicit geographical distribution limitation excluding those countries, so that distribution is permitted only in or among countries not thus excluded. In such case, this License incorporates the limitation as if written in the body of this License.

 13. The Free Software Foundation may publish revised and/or new versions of the Lesser General Public License from time to time.

Such new versions will be similar in spirit to the present version, but may differ in detail to address new problems or concerns.

Each version is given a distinguishing version number. If the Library specifies a version number of this License which applies to it and "any later version", you have the option of following the terms and conditions either of that version or of any later version published by the Free Software Foundation. If the Library does not specify a

license version number, you may choose any version ever published by the Free Software Foundation.

 14. If you wish to incorporate parts of the Library into other free programs whose distribution conditions are incompatible with these, write to the author to ask for permission. For software which is copyrighted by the Free Software Foundation, write to the Free Software Foundation; we sometimes make exceptions for this. Our decision will be guided by the two goals of preserving the free status

of all derivatives of our free software and of promoting the sharing and reuse of software generally.

## NO WARRANTY

 15. BECAUSE THE LIBRARY IS LICENSED FREE OF CHARGE, THERE IS NO WARRANTY FOR THE LIBRARY, TO THE EXTENT PERMITTED BY APPLICABLE LAW. EXCEPT WHEN OTHERWISE STATED IN WRITING THE COPYRIGHT HOLDERS AND/OR OTHER PARTIES PROVIDE THE LIBRARY "AS IS" WITHOUT WARRANTY OF ANY KIND, EITHER EXPRESSED OR IMPLIED, INCLUDING, BUT NOT LIMITED TO, THE IMPLIED WARRANTIES OF MERCHANTABILITY AND FITNESS FOR A PARTICULAR PURPOSE. THE ENTIRE RISK AS TO THE QUALITY AND PERFORMANCE OF THE LIBRARY IS WITH YOU. SHOULD THE LIBRARY PROVE DEFECTIVE, YOU ASSUME THE COST OF ALL NECESSARY SERVICING, REPAIR OR CORRECTION.

 16. IN NO EVENT UNLESS REQUIRED BY APPLICABLE LAW OR AGREED TO IN WRITING WILL ANY COPYRIGHT HOLDER, OR ANY OTHER PARTY WHO MAY MODIFY AND/OR REDISTRIBUTE THE LIBRARY AS PERMITTED ABOVE, BE LIABLE TO YOU FOR DAMAGES, INCLUDING ANY GENERAL, SPECIAL, INCIDENTAL OR CONSEQUENTIAL

 DAMAGES ARISING OUT OF THE USE OR INABILITY TO USE THE LIBRARY (INCLUDING BUT NOT LIMITED TO LOSS OF DATA OR DATA BEING RENDERED INACCURATE OR LOSSES SUSTAINED BY YOU OR THIRD PARTIES OR A FAILURE OF THE LIBRARY TO OPERATE WITH ANY OTHER SOFTWARE), EVEN IF SUCH HOLDER OR OTHER PARTY HAS BEEN ADVISED OF THE POSSIBILITY OF SUCH DAMAGES.

## END OF TERMS AND CONDITIONS

How to Apply These Terms to Your New Libraries

 If you develop a new library, and you want it to be of the greatest possible use to the public, we recommend making it free software that everyone can redistribute and change. You can do so by permitting redistribution under these terms (or, alternatively, under the terms of the ordinary General Public License).

To apply these terms, attach the following notices to the library. It is
safest to attach them to the start of each source file to most effectively convey the exclusion of warranty; and each file should have at least the "copyright" line and a pointer to where the full notice is found.

 <one line to give the library's name and a brief idea of what it does.> Copyright  $(C)$  <year > <name of author>

 This library is free software; you can redistribute it and/or modify it under the terms of the GNU Lesser General Public License as published by the Free Software Foundation; either version 2.1 of the License, or (at your option) any later version.

 This library is distributed in the hope that it will be useful, but WITHOUT ANY WARRANTY; without even the implied warranty of MERCHANTABILITY or FITNESS FOR A PARTICULAR PURPOSE. See the GNU Lesser General Public License for more details.

 You should have received a copy of the GNU Lesser General Public License along with this library; if not, write to the Free Software Foundation, Inc., 51 Franklin Street, Fifth Floor, Boston, MA 02110-1301 USA

Also add information on how to contact you by electronic and paper mail.

#### You

 should also get your employer (if you work as a programmer) or your school, if any, to sign a "copyright disclaimer" for the library, if necessary. Here is a sample; alter the names:

 Yoyodyne, Inc., hereby disclaims all copyright interest in the library `Frob' (a library for tweaking knobs) written by James Random Hacker.

 <signature of Ty Coon>, 1 April 1990 Ty Coon, President of Vice

That's all there is to it!

 Apache License Version 2.0, January 2004 http://www.apache.org/licenses/

#### TERMS AND CONDITIONS FOR USE, REPRODUCTION, AND DISTRIBUTION

1. Definitions.

 "License" shall mean the terms and conditions for use, reproduction, and distribution as defined by Sections 1 through 9 of this document.

"Licensor" shall mean the copyright owner or entity authorized by

the copyright owner that is granting the License.

 "Legal Entity" shall mean the union of the acting entity and all other entities that control, are controlled by, or are under common control with that entity. For the purposes of this definition, "control" means (i) the power, direct or indirect, to cause the direction or management of such entity, whether by contract or otherwise, or (ii) ownership of fifty percent (50%) or more of the outstanding shares, or (iii) beneficial ownership of such entity.

 "You" (or "Your") shall mean an individual or Legal Entity exercising permissions granted by this License.

 "Source" form shall mean the preferred form for making modifications, including but not limited to software source code, documentation source, and configuration files.

 "Object" form shall mean any form resulting from mechanical transformation or translation of a Source form, including but not limited to compiled object code, generated documentation, and conversions to other media types.

 "Work" shall mean the work of authorship, whether in Source or Object form, made available under the License, as indicated by a copyright notice that is included in or attached to the work (an example is provided in the Appendix below).

 "Derivative Works" shall mean any work, whether in Source or Object form, that is based on (or derived from) the Work and for which the editorial

 revisions, annotations, elaborations, or other modifications represent, as a whole, an original work of authorship. For the purposes of this License, Derivative Works shall not include works that remain separable from, or merely link (or bind by name) to the interfaces of, the Work and Derivative Works thereof.

 "Contribution" shall mean any work of authorship, including the original version of the Work and any modifications or additions to that Work or Derivative Works thereof, that is intentionally submitted to Licensor for inclusion in the Work by the copyright owner or by an individual or Legal Entity authorized to submit on behalf of the copyright owner. For the purposes of this definition, "submitted" means any form of electronic, verbal, or written communication sent to the Licensor or its representatives, including but not limited to communication on electronic mailing lists, source code control systems, and issue tracking systems that are managed by, or on behalf of, the Licensor for the purpose of discussing and improving the Work, but

 excluding communication that is conspicuously marked or otherwise designated in writing by the copyright owner as "Not a Contribution."

 "Contributor" shall mean Licensor and any individual or Legal Entity on behalf of whom a Contribution has been received by Licensor and subsequently incorporated within the Work.

- 2. Grant of Copyright License. Subject to the terms and conditions of this License, each Contributor hereby grants to You a perpetual, worldwide, non-exclusive, no-charge, royalty-free, irrevocable copyright license to reproduce, prepare Derivative Works of, publicly display, publicly perform, sublicense, and distribute the Work and such Derivative Works in Source or Object form.
- 3. Grant of Patent License. Subject to the terms and conditions of this License,

 each Contributor hereby grants to You a perpetual, worldwide, non-exclusive, no-charge, royalty-free, irrevocable (except as stated in this section) patent license to make, have made, use, offer to sell, sell, import, and otherwise transfer the Work, where such license applies only to those patent claims licensable by such Contributor that are necessarily infringed by their Contribution(s) alone or by combination of their Contribution(s) with the Work to which such Contribution(s) was submitted. If You institute patent litigation against any entity (including a cross-claim or counterclaim in a lawsuit) alleging that the Work or a Contribution incorporated within the Work constitutes direct or contributory patent infringement, then any patent licenses granted to You under this License for that Work shall terminate as of the date such litigation is filed.

 4. Redistribution. You may reproduce and distribute copies of the

 Work or Derivative Works thereof in any medium, with or without modifications, and in Source or Object form, provided that You meet the following conditions:

- (a) You must give any other recipients of the Work or Derivative Works a copy of this License; and
- (b) You must cause any modified files to carry prominent notices stating that You changed the files; and
- (c) You must retain, in the Source form of any Derivative Works that You distribute, all copyright, patent, trademark, and attribution notices from the Source form of the Work, excluding those notices that do not pertain to any part of the Derivative Works; and

 (d) If the Work includes a "NOTICE" text file as part of its distribution, then any Derivative Works that You distribute must include a readable copy of the attribution notices contained within such NOTICE file, excluding

those notices that do not

 pertain to any part of the Derivative Works, in at least one of the following places: within a NOTICE text file distributed as part of the Derivative Works; within the Source form or documentation, if provided along with the Derivative Works; or, within a display generated by the Derivative Works, if and wherever such third-party notices normally appear. The contents of the NOTICE file are for informational purposes only and do not modify the License. You may add Your own attribution notices within Derivative Works that You distribute, alongside or as an addendum to the NOTICE text from the Work, provided that such additional attribution notices cannot be construed as modifying the License.

 You may add Your own copyright statement to Your modifications and may provide additional or different license terms and conditions

- for use, reproduction, or distribution of Your modifications, or for any such Derivative Works as a whole, provided Your use, reproduction, and distribution of the Work otherwise complies with the conditions stated in this License.
- 5. Submission of Contributions. Unless You explicitly state otherwise, any Contribution intentionally submitted for inclusion in the Work by You to the Licensor shall be under the terms and conditions of this License, without any additional terms or conditions. Notwithstanding the above, nothing herein shall supersede or modify the terms of any separate license agreement you may have executed with Licensor regarding such Contributions.
- 6. Trademarks. This License does not grant permission to use the trade names, trademarks, service marks, or product names of the Licensor, except as required for reasonable and customary use in describing the origin of the Work and reproducing the content of the NOTICE file.
- 7. Disclaimer of Warranty. Unless required by applicable law or agreed to in writing, Licensor provides the Work (and each Contributor provides its Contributions) on an "AS IS" BASIS, WITHOUT WARRANTIES OR CONDITIONS OF ANY KIND, either express or implied, including, without limitation, any warranties or conditions of TITLE, NON-INFRINGEMENT, MERCHANTABILITY, or FITNESS FOR A PARTICULAR PURPOSE. You are solely responsible for determining the

 appropriateness of using or redistributing the Work and assume any risks associated with Your exercise of permissions under this License.

 8. Limitation of Liability. In no event and under no legal theory, whether in tort (including negligence), contract, or otherwise, unless required by applicable law (such as deliberate and grossly negligent acts) or agreed to in writing, shall any Contributor be liable to You for damages, including any direct,

indirect, special,

 incidental, or consequential damages of any character arising as a result of this License or out of the use or inability to use the Work (including but not limited to damages for loss of goodwill, work stoppage, computer failure or malfunction, or any and all other commercial damages or losses), even if such Contributor has been advised of the possibility of such damages.

 9. Accepting Warranty or Additional Liability. While redistributing the Work or Derivative Works thereof, You may choose to offer, and charge a fee for, acceptance of support, warranty, indemnity, or other liability obligations and/or rights consistent with this License. However, in accepting such obligations, You may act only on Your own behalf and on Your sole responsibility, not on behalf of any other Contributor, and only if You agree to indemnify, defend, and hold each Contributor harmless for any liability incurred by, or claims asserted against, such Contributor by reason of your accepting any such warranty or additional liability.

### END OF TERMS AND CONDITIONS

APPENDIX: How to apply the Apache License to your work.

 To apply the Apache License to your work, attach the following boilerplate notice, with the fields enclosed by brackets "[]" replaced with your own identifying information. (Don't include the brackets!) The text should be enclosed in the appropriate comment syntax for the file format. We also recommend that a file or class name and description of purpose be included on the same "printed page" as the copyright notice for easier identification within third-party archives.

#### Copyright [yyyy] [name of copyright owner]

 Licensed under the Apache License, Version 2.0 (the "License"); you may not use this file except in compliance with the License. You may obtain a copy of the License at

http://www.apache.org/licenses/LICENSE-2.0

 Unless required by applicable law or agreed to in writing, software distributed under the License is distributed on an "AS IS" BASIS, WITHOUT WARRANTIES OR CONDITIONS OF ANY KIND, either express or implied. See the License for the specific language governing permissions and limitations under the License. DRuntime: Runtime Library for the D Programming Language

========================================================

Boost Software License - Version 1.0 - August 17th, 2003

Permission is hereby granted, free of charge, to any person or organization obtaining a copy of the software and accompanying documentation covered by this license (the "Software") to use, reproduce, display, distribute, execute, and transmit the Software, and to prepare derivative works of the Software, and to permit third-parties to whom the Software is furnished to do so, all subject to the following:

The copyright notices in the Software and this entire statement, including the above license grant, this restriction and the following disclaimer, must be included in all copies of the Software, in whole or in part, and all derivative works of the Software, unless such copies or derivative works are solely in the form of machine-executable object code generated by a source language processor.

### THE SOFTWARE IS PROVIDED

### "AS IS", WITHOUT WARRANTY OF ANY KIND, EXPRESS OR

IMPLIED, INCLUDING BUT NOT LIMITED TO THE WARRANTIES OF MERCHANTABILITY, FITNESS FOR A PARTICULAR PURPOSE, TITLE AND NON-INFRINGEMENT. IN NO EVENT SHALL THE COPYRIGHT HOLDERS OR ANYONE DISTRIBUTING THE SOFTWARE BE LIABLE FOR ANY DAMAGES OR OTHER LIABILITY, WHETHER IN CONTRACT, TORT OR OTHERWISE, ARISING FROM, OUT OF OR IN CONNECTION WITH THE SOFTWARE OR THE USE OR OTHER DEALINGS IN THE SOFTWARE.

The newlib subdirectory is a collection of software from several sources.

Each file may have its own copyright/license that is embedded in the source file. Unless otherwise noted in the body of the source file(s), the following copyright notices will apply to the contents of the newlib subdirectory:

(1) Red Hat Incorporated

Copyright (c) 1994-2009 Red Hat, Inc. All rights reserved.

This copyrighted material is made available to anyone wishing to use, modify, copy, or redistribute it subject to the terms and conditions of the BSD License. This program is distributed in the hope that it will be useful, but WITHOUT ANY WARRANTY expressed or implied, including the implied warranties of MERCHANTABILITY or FITNESS FOR A PARTICULAR PURPOSE. A copy of this license is available at

http://www.opensource.org/licenses. Any Red Hat trademarks that are incorporated in the source code or documentation are not subject to the BSD License and may only be used or replicated with the express permission of Red Hat, Inc.

(2) University of California, Berkeley

Copyright (c) 1981-2000 The Regents of the University of California. All rights reserved.

Redistribution and use in source and binary forms, with or without modification, are permitted provided that the following conditions are met:

- \* Redistributions of source code must retain the above copyright notice, this list of conditions and the following disclaimer.
- \* Redistributions in binary form must reproduce the above copyright notice, this list of conditions and the following disclaimer in the documentation and/or other materials provided with the distribution.
- \* Neither the name of the University nor the names of its contributors may be used to endorse or promote products derived from this software without specific prior written permission.

THIS SOFTWARE IS PROVIDED BY THE COPYRIGHT HOLDERS AND CONTRIBUTORS "AS IS" AND ANY EXPRESS OR IMPLIED WARRANTIES, INCLUDING, BUT NOT LIMITED TO, THE IMPLIED WARRANTIES OF MERCHANTABILITY AND FITNESS FOR A PARTICULAR PURPOSE ARE DISCLAIMED. IN NO EVENT SHALL THE COPYRIGHT OWNER OR CONTRIBUTORS BE LIABLE FOR ANY DIRECT, INDIRECT, INCIDENTAL, SPECIAL, EXEMPLARY, OR CONSEQUENTIAL DAMAGES (INCLUDING, BUT

NOT LIMITED TO, PROCUREMENT OF SUBSTITUTE GOODS OR SERVICES; LOSS OF USE, DATA, OR PROFITS; OR BUSINESS INTERRUPTION) HOWEVER CAUSED AND ON ANY THEORY OF LIABILITY, WHETHER IN CONTRACT, STRICT LIABILITY, OR TORT (INCLUDING NEGLIGENCE OR OTHERWISE) ARISING IN ANY WAY OUT OF THE USE OF THIS SOFTWARE, EVEN IF ADVISED OF THE POSSIBILITY OF SUCH DAMAGE.

(3) David M. Gay (AT&T 1991, Lucent 1998)

The author of this software is David M. Gay.

Copyright (c) 1991 by AT&T.

Permission to use, copy, modify, and distribute this software for any purpose without fee is hereby granted, provided that this entire notice is included in all copies of any software which is or includes a copy or modification of this software and in

 all copies of the supporting documentation for such software.

THIS SOFTWARE IS BEING PROVIDED "AS IS", WITHOUT ANY EXPRESS OR IMPLIED WARRANTY. IN PARTICULAR, NEITHER THE AUTHOR NOR AT&T MAKES ANY REPRESENTATION OR WARRANTY OF ANY KIND CONCERNING THE MERCHANTABILITY OF THIS SOFTWARE OR ITS FITNESS FOR ANY PARTICULAR PURPOSE.

-------------------------------------------------------------------

The author of this software is David M. Gay.

Copyright (C) 1998-2001 by Lucent Technologies All Rights Reserved

Permission to use, copy, modify, and distribute this software and its documentation for any purpose and without fee is hereby granted, provided that the above copyright notice appear in all copies and that both that the copyright notice and this permission notice and warranty disclaimer appear in supporting documentation, and that the name of Lucent or any of its entities not be used in advertising or publicity pertaining to distribution of the software without specific, written prior permission.

### LUCENT

 DISCLAIMS ALL WARRANTIES WITH REGARD TO THIS SOFTWARE, INCLUDING ALL IMPLIED WARRANTIES OF MERCHANTABILITY AND FITNESS. IN NO EVENT SHALL LUCENT OR ANY OF ITS ENTITIES BE LIABLE FOR ANY SPECIAL, INDIRECT OR CONSEQUENTIAL DAMAGES OR ANY DAMAGES WHATSOEVER RESULTING FROM LOSS OF USE, DATA OR PROFITS, WHETHER IN AN ACTION OF CONTRACT, NEGLIGENCE OR OTHER TORTIOUS ACTION, ARISING OUT OF OR IN CONNECTION WITH THE USE OR PERFORMANCE OF THIS SOFTWARE.

#### (4) Advanced Micro Devices

Copyright 1989, 1990 Advanced Micro Devices, Inc.

This software is the property of Advanced Micro Devices, Inc (AMD) which specifically grants the user the right to modify, use and distribute this software provided this notice is not removed or altered. All other rights are reserved by AMD.

AMD MAKES NO WARRANTY OF ANY KIND, EXPRESS OR IMPLIED, WITH REGARD TO THIS SOFTWARE. IN NO EVENT SHALL AMD BE LIABLE FOR INCIDENTAL OR CONSEQUENTIAL DAMAGES IN CONNECTION WITH OR ARISING FROM THE FURNISHING,

### PERFORMANCE, OR USE OF THIS SOFTWARE.

So that all may benefit from your experience, please report any problems or suggestions about this software to the 29K Technical Support Center at 800-29-29-AMD (800-292-9263) in the USA, or 0800-89-1131 in the UK, or 0031-11-1129 in Japan, toll free. The direct dial number is 512-462-4118.

Advanced Micro Devices, Inc. 29K Support Products Mail Stop 573 5900 E. Ben White Blvd. Austin, TX 78741 800-292-9263

(5)

(6)

(7) Sun Microsystems

Copyright (C) 1993 by Sun Microsystems, Inc. All rights reserved.

Developed at SunPro, a Sun Microsystems, Inc. business. Permission to use, copy, modify, and distribute this software is freely granted, provided that this notice is preserved.

(8) Hewlett Packard

(c) Copyright 1986 HEWLETT-PACKARD COMPANY

To anyone who acknowledges that this file is provided "AS IS" without any express or implied warranty:

 permission to use, copy, modify, and distribute this file for any purpose is hereby granted without fee, provided that the above copyright notice and this notice appears in all copies, and that the name of Hewlett-Packard Company not be used in advertising or publicity pertaining to distribution of the software without specific, written prior permission. Hewlett-Packard Company makes no representations about the suitability of this software for any purpose.

(9) Hans-Peter Nilsson

Copyright (C) 2001 Hans-Peter Nilsson

Permission to use, copy, modify, and distribute this software is

freely granted, provided that the above copyright notice, this notice and the following disclaimer are preserved with no changes.

# THIS SOFTWARE IS PROVIDED ``AS IS'' AND WITHOUT ANY EXPRESS OR IMPLIED WARRANTIES, INCLUDING, WITHOUT LIMITATION, THE IMPLIED WARRANTIES OF MERCHANTABILITY AND FITNESS FOR A PARTICULAR PURPOSE.

(10) Stephane Carrez (m68hc11-elf/m68hc12-elf targets only)

Copyright (C) 1999, 2000, 2001, 2002 Stephane Carrez (stcarrez@nerim.fr)

The authors hereby grant permission

to use, copy, modify, distribute,

and license this software and its documentation for any purpose, provided that existing copyright notices are retained in all copies and that this notice is included verbatim in any distributions. No written agreement, license, or royalty fee is required for any of the authorized uses. Modifications to this software may be copyrighted by their authors and need not follow the licensing terms described here, provided that the new terms are clearly indicated on the first page of each file where they apply.

(11) Christopher G. Demetriou

Copyright (c) 2001 Christopher G. Demetriou All rights reserved.

Redistribution and use in source and binary forms, with or without modification, are permitted provided that the following conditions are met:

- 1. Redistributions of source code must retain the above copyright notice, this list of conditions and the following disclaimer.
- 2. Redistributions in binary form must reproduce the above copyright notice,

 this list of conditions and the following disclaimer in the documentation and/or other materials provided with the distribution.

3. The name of the author may not be used to endorse or promote products derived from this software without specific prior written permission.

THIS SOFTWARE IS PROVIDED BY THE AUTHOR ``AS IS'' AND ANY EXPRESS OR IMPLIED WARRANTIES, INCLUDING, BUT NOT LIMITED TO, THE IMPLIED WARRANTIES OF MERCHANTABILITY AND FITNESS FOR A PARTICULAR PURPOSE ARE DISCLAIMED. IN NO EVENT SHALL THE AUTHOR BE LIABLE FOR ANY DIRECT, INDIRECT, INCIDENTAL, SPECIAL, EXEMPLARY, OR CONSEQUENTIAL DAMAGES (INCLUDING, BUT NOT LIMITED TO, PROCUREMENT OF SUBSTITUTE GOODS OR SERVICES; LOSS OF USE, DATA, OR PROFITS; OR BUSINESS INTERRUPTION) HOWEVER CAUSED AND ON ANY THEORY OF LIABILITY, WHETHER IN CONTRACT, STRICT LIABILITY, OR TORT

(INCLUDING NEGLIGENCE OR OTHERWISE) ARISING IN ANY WAY OUT OF THE USE OF THIS SOFTWARE, EVEN IF ADVISED OF THE POSSIBILITY OF SUCH DAMAGE.

(12) SuperH, Inc.

Copyright 2002 SuperH, Inc. All rights reserved

This software is the property of SuperH, Inc (SuperH) which specifically grants the user the right to modify, use and distribute this software provided this notice is not removed or altered. All other rights are reserved by SuperH.

# SUPERH MAKES NO WARRANTY OF ANY KIND, EXPRESS OR IMPLIED, WITH REGARD TO THIS SOFTWARE. IN NO EVENT SHALL SUPERH BE LIABLE FOR INDIRECT, SPECIAL, INCIDENTAL OR CONSEQUENTIAL DAMAGES IN CONNECTION WITH OR ARISING FROM THE FURNISHING, PERFORMANCE, OR USE OF THIS SOFTWARE.

So that all may benefit from your experience, please report any problems or suggestions about this software to the SuperH Support Center via e-mail at softwaresupport@superh.com .

SuperH, Inc. 405 River Oaks Parkway San Jose CA 95134 USA

(13) Royal Institute of Technology

Copyright (c) 1999 Kungliga Tekniska Hgskolan (Royal Institute of Technology, Stockholm, Sweden). All rights reserved.

Redistribution and use in source and binary forms, with or without modification, are permitted provided that the following conditions are met:

1. Redistributions of source code must retain the above copyright notice, this list of conditions and the following disclaimer.

- 2. Redistributions in binary form must reproduce the above copyright notice, this list of conditions and the following disclaimer in the documentation and/or other materials provided with the distribution.
- 3. Neither the name of KTH nor the names of its contributors may be used to endorse or promote products derived from this software without

specific prior written permission.

THIS SOFTWARE IS PROVIDED BY KTH AND ITS CONTRIBUTORS ``AS IS'' AND ANY EXPRESS OR IMPLIED WARRANTIES, INCLUDING, BUT NOT LIMITED TO, THE IMPLIED WARRANTIES OF MERCHANTABILITY AND FITNESS FOR A PARTICULAR PURPOSE ARE DISCLAIMED. IN NO EVENT SHALL KTH OR ITS CONTRIBUTORS BE LIABLE FOR ANY DIRECT, INDIRECT, INCIDENTAL, SPECIAL, EXEMPLARY, OR CONSEQUENTIAL DAMAGES (INCLUDING,

BUT NOT LIMITED TO, PROCUREMENT OF

SUBSTITUTE GOODS OR SERVICES; LOSS OF USE, DATA, OR PROFITS; OR BUSINESS INTERRUPTION) HOWEVER CAUSED AND ON ANY THEORY OF LIABILITY, WHETHER IN CONTRACT, STRICT LIABILITY, OR TORT (INCLUDING NEGLIGENCE OR OTHERWISE) ARISING IN ANY WAY OUT OF THE USE OF THIS SOFTWARE, EVEN IF ADVISED OF THE POSSIBILITY OF SUCH DAMAGE.

(14) Alexey Zelkin

Copyright (c) 2000, 2001 Alexey Zelkin <phantom@FreeBSD.org> All rights reserved.

Redistribution and use in source and binary forms, with or without modification, are permitted provided that the following conditions are met:

- 1. Redistributions of source code must retain the above copyright notice, this list of conditions and the following disclaimer.
- 2. Redistributions in binary form must reproduce the above copyright notice, this list of conditions and the following disclaimer in the documentation and/or other materials provided with the distribution.

# THIS SOFTWARE IS PROVIDED BY THE AUTHOR AND CONTRIBUTORS

``AS IS'' AND

ANY EXPRESS OR IMPLIED WARRANTIES, INCLUDING, BUT NOT LIMITED TO, THE IMPLIED WARRANTIES OF MERCHANTABILITY AND FITNESS FOR A PARTICULAR PURPOSE ARE DISCLAIMED. IN NO EVENT SHALL THE AUTHOR OR CONTRIBUTORS BE LIABLE FOR ANY DIRECT, INDIRECT, INCIDENTAL, SPECIAL, EXEMPLARY, OR CONSEQUENTIAL DAMAGES (INCLUDING, BUT NOT LIMITED TO, PROCUREMENT OF SUBSTITUTE GOODS OR SERVICES; LOSS OF USE, DATA, OR PROFITS; OR BUSINESS INTERRUPTION) HOWEVER CAUSED AND ON ANY THEORY OF LIABILITY, WHETHER IN CONTRACT, STRICT LIABILITY, OR TORT (INCLUDING NEGLIGENCE OR OTHERWISE) ARISING IN ANY WAY OUT OF THE USE OF THIS SOFTWARE, EVEN IF ADVISED OF THE POSSIBILITY OF SUCH DAMAGE.

(15) Andrey A. Chernov

Copyright (C) 1997 by Andrey A. Chernov, Moscow, Russia. All rights reserved.

Redistribution and use in source and binary forms, with or without

modification, are permitted provided that the following conditions are met:

- 1. Redistributions of source code must retain the above copyright notice, this list of conditions and the following disclaimer.
- 2. Redistributions in binary form must reproduce the above copyright notice, this list of conditions and the following disclaimer in the documentation and/or other materials provided with the distribution.

THIS SOFTWARE IS PROVIDED BY THE AUTHOR ``AS IS'' AND

ANY EXPRESS OR IMPLIED WARRANTIES, INCLUDING, BUT NOT LIMITED TO, THE IMPLIED WARRANTIES OF MERCHANTABILITY AND FITNESS FOR A PARTICULAR PURPOSE ARE DISCLAIMED. IN NO EVENT SHALL THE REGENTS OR CONTRIBUTORS BE LIABLE FOR ANY DIRECT, INDIRECT, INCIDENTAL, SPECIAL, EXEMPLARY, OR CONSEQUENTIAL DAMAGES (INCLUDING, BUT NOT LIMITED TO, PROCUREMENT OF SUBSTITUTE GOODS OR SERVICES; LOSS OF USE, DATA, OR PROFITS; OR BUSINESS INTERRUPTION) HOWEVER CAUSED AND ON ANY THEORY OF LIABILITY, WHETHER IN CONTRACT, STRICT LIABILITY, OR TORT (INCLUDING NEGLIGENCE OR OTHERWISE) ARISING IN ANY WAY OUT OF THE USE OF THIS SOFTWARE, EVEN IF ADVISED OF THE POSSIBILITY OF SUCH DAMAGE.

(16) FreeBSD

Copyright (c) 1997-2002 FreeBSD Project. All rights reserved.

Redistribution and use in source and binary forms, with or without modification, are permitted provided that the following conditions are met:

- 1. Redistributions of source code must retain the above copyright notice, this list of conditions and the following disclaimer.
- 2. Redistributions in binary form must reproduce the above copyright notice, this list of conditions and the following disclaimer in the documentation and/or other materials provided with the distribution.

THIS SOFTWARE IS PROVIDED BY THE AUTHOR AND CONTRIBUTORS ``AS IS'' AND ANY EXPRESS OR IMPLIED WARRANTIES, INCLUDING, BUT NOT LIMITED TO, THE IMPLIED WARRANTIES OF MERCHANTABILITY AND FITNESS FOR A PARTICULAR PURPOSE ARE DISCLAIMED. IN NO EVENT SHALL THE AUTHOR OR CONTRIBUTORS BE LIABLE FOR ANY DIRECT, INDIRECT, INCIDENTAL, SPECIAL, EXEMPLARY, OR CONSEQUENTIAL DAMAGES (INCLUDING, BUT NOT LIMITED TO, PROCUREMENT OF SUBSTITUTE GOODS OR

 SERVICES; LOSS OF USE, DATA, OR PROFITS; OR BUSINESS INTERRUPTION) HOWEVER CAUSED AND ON ANY THEORY OF LIABILITY, WHETHER IN CONTRACT, STRICT LIABILITY, OR TORT (INCLUDING NEGLIGENCE OR OTHERWISE) ARISING IN ANY WAY OUT OF THE USE OF THIS SOFTWARE, EVEN IF ADVISED OF THE POSSIBILITY OF SUCH DAMAGE.

(17) S. L. Moshier

Author: S. L. Moshier.

Copyright (c) 1984,2000 S.L. Moshier

Permission to use, copy, modify, and distribute this software for any purpose without fee is hereby granted, provided that this entire notice is included in all copies of any software which is or includes a copy or modification of this software and in all copies of the supporting documentation for such software.

THIS SOFTWARE IS BEING PROVIDED "AS IS", WITHOUT ANY EXPRESS OR IMPLIED WARRANTY. IN PARTICULAR, THE AUTHOR MAKES NO REPRESENTATION OR WARRANTY OF ANY KIND CONCERNING THE MERCHANTABILITY OF THIS SOFTWARE OR ITS FITNESS FOR ANY PARTICULAR PURPOSE.

(18) Citrus Project

Copyright (c)1999 Citrus Project, All rights reserved.

Redistribution and use in source and binary forms, with or without modification, are permitted provided that the following conditions are met:

- 1. Redistributions of source code must retain the above copyright notice, this list of conditions and the following disclaimer.
- 2. Redistributions in binary form must reproduce the above copyright notice, this list of conditions and the following disclaimer in the documentation and/or other materials provided with the distribution.

THIS SOFTWARE IS PROVIDED BY THE AUTHOR AND CONTRIBUTORS ``AS IS'' AND ANY EXPRESS OR IMPLIED WARRANTIES, INCLUDING, BUT NOT LIMITED TO, THE IMPLIED WARRANTIES OF MERCHANTABILITY AND FITNESS FOR A PARTICULAR PURPOSE ARE DISCLAIMED. IN NO EVENT SHALL THE AUTHOR OR CONTRIBUTORS BE LIABLE FOR ANY DIRECT, INDIRECT, INCIDENTAL, SPECIAL, EXEMPLARY, OR CONSEQUENTIAL DAMAGES (INCLUDING, BUT NOT LIMITED TO, PROCUREMENT OF SUBSTITUTE GOODS OR SERVICES; LOSS OF USE, DATA, OR PROFITS; OR BUSINESS INTERRUPTION)

HOWEVER CAUSED AND ON ANY THEORY OF LIABILITY, WHETHER IN CONTRACT, STRICT LIABILITY, OR TORT (INCLUDING NEGLIGENCE OR OTHERWISE) ARISING IN ANY WAY OUT OF THE USE OF THIS SOFTWARE, EVEN IF ADVISED OF THE POSSIBILITY OF SUCH DAMAGE.

(19) Todd C. Miller

Copyright (c) 1998 Todd C. Miller <Todd.Miller@courtesan.com>

### All rights reserved.

Redistribution and use in source and binary forms, with or without modification, are permitted provided that the following conditions are met:

- 1. Redistributions of source code must retain the above copyright notice, this list of conditions and the following disclaimer.
- 2. Redistributions in binary form must reproduce the above copyright notice, this list of conditions and the following disclaimer in the documentation and/or other materials provided with the distribution.
- 3. The name of the author may not be used to endorse or promote products derived from this software without specific prior written permission.

### THIS SOFTWARE

 IS PROVIDED ``AS IS'' AND ANY EXPRESS OR IMPLIED WARRANTIES, INCLUDING, BUT NOT LIMITED TO, THE IMPLIED WARRANTIES OF MERCHANTABILITY AND FITNESS FOR A PARTICULAR PURPOSE ARE DISCLAIMED. IN NO EVENT SHALL THE AUTHOR BE LIABLE FOR ANY DIRECT, INDIRECT, INCIDENTAL, SPECIAL, EXEMPLARY, OR CONSEQUENTIAL DAMAGES (INCLUDING, BUT NOT LIMITED TO, PROCUREMENT OF SUBSTITUTE GOODS OR SERVICES; LOSS OF USE, DATA, OR PROFITS; OR BUSINESS INTERRUPTION) HOWEVER CAUSED AND ON ANY THEORY OF LIABILITY, WHETHER IN CONTRACT, STRICT LIABILITY, OR TORT (INCLUDING NEGLIGENCE OR OTHERWISE) ARISING IN ANY WAY OUT OF THE USE OF THIS SOFTWARE, EVEN IF ADVISED OF THE POSSIBILITY OF SUCH DAMAGE.

(20) DJ Delorie (i386 / arm) Copyright (C) 1991 DJ Delorie All rights reserved.

Redistribution, modification, and use in source and binary forms is permitted provided that the above copyright notice and following paragraph are duplicated in all such forms.

This file is distributed WITHOUT ANY WARRANTY; without even the implied warranty of MERCHANTABILITY or FITNESS FOR A PARTICULAR PURPOSE.

(21) Free Software Foundation LGPL License (\*-linux\* targets only)

 Copyright (C) 1990-1999, 2000, 2001 Free Software Foundation, Inc. This file is part of the GNU C Library. Contributed by Mark Kettenis <kettenis@phys.uva.nl>, 1997.

 The GNU C Library is free software; you can redistribute it and/or modify it under the terms of the GNU Lesser General Public License as published by the Free Software Foundation; either version 2.1 of the License, or (at your option) any later version.

 The GNU C Library is distributed in the hope that it will be useful, but WITHOUT ANY WARRANTY; without even the implied warranty of MERCHANTABILITY or FITNESS FOR A PARTICULAR PURPOSE. See the GNU Lesser General Public License for more details.

 You should have received a copy of the GNU Lesser General Public License along with the GNU C Library; if not, write to the Free Software Foundation, Inc., 51 Franklin Street, Fifth Floor, Boston, MA 02110-1301 USA.

(22) Xavier Leroy LGPL License (i[3456]86-\*-linux\* targets only)

Copyright (C) 1996 Xavier Leroy (Xavier.Leroy@inria.fr)

This program is free software; you can redistribute it and/or modify it under the terms of the GNU Library General Public License as published by the Free Software Foundation; either version 2 of the License, or (at your option) any later version.

This program is distributed in the hope that it will be useful, but WITHOUT ANY WARRANTY; without even the implied warranty of MERCHANTABILITY or FITNESS FOR A PARTICULAR PURPOSE. See the GNU Library General Public License for more details.

(23) Intel (i960)

Copyright (c) 1993 Intel Corporation

Intel hereby grants you permission to copy, modify, and distribute this software and its documentation. Intel grants this permission provided that the above copyright notice appears in all copies and that both the copyright notice and this permission

notice appear in supporting

documentation. In addition, Intel grants this permission provided that you prominently mark as "not part of the original" any modifications made to this software or documentation, and that the name of Intel Corporation not be used in advertising or publicity pertaining to distribution of the software or the documentation without specific, written prior permission.

Intel Corporation provides this AS IS, WITHOUT ANY WARRANTY, EXPRESS OR IMPLIED, INCLUDING, WITHOUT LIMITATION, ANY WARRANTY OF MERCHANTABILITY OR FITNESS FOR A PARTICULAR PURPOSE. Intel makes no guarantee or representations regarding the use of, or the results of the use of, the software and documentation in terms of correctness, accuracy, reliability, currentness, or otherwise; and you rely on the software, documentation and results solely at your own risk.

# IN NO EVENT SHALL INTEL BE LIABLE FOR ANY LOSS OF USE, LOSS OF BUSINESS, LOSS OF PROFITS, INDIRECT, INCIDENTAL, SPECIAL OR CONSEQUENTIAL DAMAGES OF ANY KIND. IN NO EVENT SHALL INTEL'S TOTAL LIABILITY EXCEED THE SUM PAID TO INTEL FOR THE PRODUCT LICENSED HEREUNDER.

(24) Hewlett-Packard (hppa targets only)

### (c) Copyright 1986 HEWLETT-PACKARD COMPANY

To anyone who acknowledges that this file is provided "AS IS" without any express or implied warranty:

 permission to use, copy, modify, and distribute this file for any purpose is hereby granted without fee, provided that the above copyright notice and this notice appears in all copies, and that the name of Hewlett-Packard Company not be used in advertising or publicity pertaining to distribution of the software without specific, written prior permission. Hewlett-Packard Company makes no representations about the suitability of this software for any purpose.

(25) Henry Spencer (only \*-linux targets)

Copyright 1992, 1993, 1994 Henry Spencer. All rights reserved. This software is not subject to any license of the American Telephone and Telegraph Company or of the Regents of the University of California.

Permission is granted to anyone to use this software for any purpose on any computer system, and to alter it and redistribute it, subject to the following restrictions:

- 1. The author is not responsible for the consequences of use of this software, no matter how awful, even if they arise from flaws in it.
- 2. The origin of this software must not be misrepresented, either by explicit claim or by omission. Since few users ever read sources, credits must appear in the documentation.
- 3. Altered versions must be plainly marked as such, and must not be misrepresented as being the original software. Since few users ever read sources, credits must appear in the documentation.

4. This notice may not be removed or altered.

(26) Mike Barcroft

Copyright (c) 2001 Mike Barcroft <mike@FreeBSD.org> All rights reserved.

Redistribution and use in source and binary forms, with or without modification, are permitted provided that the following conditions

are met:

- 1. Redistributions of source code must retain the above copyright notice, this list of conditions and the following disclaimer.
- 2. Redistributions in binary form must reproduce the above copyright notice, this list of conditions and the following disclaimer in the documentation and/or other materials provided with the distribution.

THIS SOFTWARE IS PROVIDED BY THE AUTHOR AND CONTRIBUTORS ``AS IS'' AND ANY EXPRESS OR IMPLIED WARRANTIES, INCLUDING, BUT NOT LIMITED TO, THE IMPLIED WARRANTIES OF MERCHANTABILITY AND FITNESS FOR A PARTICULAR PURPOSE ARE DISCLAIMED. IN NO EVENT SHALL THE AUTHOR OR CONTRIBUTORS BE LIABLE FOR ANY DIRECT, INDIRECT, INCIDENTAL, SPECIAL, EXEMPLARY, OR CONSEQUENTIAL DAMAGES (INCLUDING, BUT NOT LIMITED TO, PROCUREMENT OF SUBSTITUTE GOODS OR SERVICES; LOSS OF USE, DATA, OR PROFITS; OR BUSINESS INTERRUPTION) HOWEVER CAUSED AND ON ANY THEORY OF LIABILITY, WHETHER IN CONTRACT, STRICT LIABILITY, OR TORT (INCLUDING NEGLIGENCE OR OTHERWISE) ARISING IN ANY WAY OUT OF THE USE OF THIS SOFTWARE, EVEN IF ADVISED OF THE POSSIBILITY OF SUCH DAMAGE.

(27) Konstantin Chuguev (--enable-newlib-iconv)

Copyright (c) 1999, 2000 Konstantin Chuguev. All rights reserved.

Redistribution and use in source and binary forms, with or without modification, are permitted provided that the following conditions are met:

- 1. Redistributions of source code must retain the above copyright notice, this list of conditions and the following disclaimer.
- 2. Redistributions in binary form must reproduce the above copyright notice, this list of conditions and the following disclaimer in the documentation and/or other materials provided with the distribution.

THIS SOFTWARE IS PROVIDED BY THE AUTHOR AND CONTRIBUTORS ``AS IS'' AND ANY EXPRESS OR IMPLIED WARRANTIES, INCLUDING, BUT NOT LIMITED TO, THE IMPLIED WARRANTIES OF MERCHANTABILITY AND FITNESS FOR A PARTICULAR PURPOSE ARE DISCLAIMED. IN NO EVENT SHALL THE AUTHOR OR CONTRIBUTORS BE LIABLE FOR

 ANY DIRECT, INDIRECT, INCIDENTAL, SPECIAL, EXEMPLARY, OR CONSEQUENTIAL DAMAGES (INCLUDING, BUT NOT LIMITED TO, PROCUREMENT OF SUBSTITUTE GOODS OR SERVICES; LOSS OF USE, DATA, OR PROFITS; OR BUSINESS INTERRUPTION)

HOWEVER CAUSED AND ON ANY THEORY OF LIABILITY, WHETHER IN CONTRACT, STRICT LIABILITY, OR TORT (INCLUDING NEGLIGENCE OR OTHERWISE) ARISING IN ANY WAY OUT OF THE USE OF THIS SOFTWARE, EVEN IF ADVISED OF THE POSSIBILITY OF SUCH DAMAGE.

iconv (Charset Conversion Library) v2.0

(28) Artem Bityuckiy (--enable-newlib-iconv)

Copyright (c) 2003, Artem B. Bityuckiy, SoftMine Corporation. Rights transferred to Franklin Electronic Publishers.

Redistribution and use in source and binary forms, with or without modification, are permitted provided that the following conditions are met:

- 1. Redistributions of source code must retain the above copyright notice, this list of conditions and the following disclaimer.
- 2. Redistributions in binary form must reproduce the above copyright notice, this list of conditions and the following disclaimer in the documentation and/or other materials provided with the distribution.

THIS SOFTWARE IS PROVIDED BY THE AUTHOR AND CONTRIBUTORS ``AS IS'' AND ANY EXPRESS OR IMPLIED WARRANTIES, INCLUDING, BUT NOT LIMITED TO, THE IMPLIED WARRANTIES OF MERCHANTABILITY AND FITNESS FOR A PARTICULAR PURPOSE ARE DISCLAIMED. IN NO EVENT SHALL THE AUTHOR OR CONTRIBUTORS BE LIABLE FOR ANY DIRECT, INDIRECT, INCIDENTAL, SPECIAL, EXEMPLARY, OR CONSEQUENTIAL DAMAGES (INCLUDING, BUT NOT LIMITED TO, PROCUREMENT OF SUBSTITUTE GOODS OR SERVICES; LOSS OF USE, DATA, OR PROFITS; OR BUSINESS INTERRUPTION) HOWEVER CAUSED AND ON ANY THEORY OF LIABILITY, WHETHER IN CONTRACT, STRICT LIABILITY, OR TORT (INCLUDING NEGLIGENCE OR OTHERWISE) ARISING IN ANY WAY OUT OF THE USE OF THIS SOFTWARE, EVEN IF ADVISED OF THE POSSIBILITY OF SUCH DAMAGE.

(29) IBM, Sony, Toshiba (only spu-\* targets)

 (C) Copyright 2001,2006, International Business Machines Corporation, Sony Computer Entertainment, Incorporated, Toshiba Corporation,

All rights reserved.

 Redistribution and use in source and binary forms, with or without modification, are permitted provided that the following conditions are met:

- \* Redistributions of source code must retain the above copyright notice, this list of conditions and the following disclaimer.
- \* Redistributions in binary form must reproduce the above copyright

 notice, this list of conditions and the following disclaimer in the documentation and/or other materials provided with the distribution.

 \* Neither the names of the copyright holders nor the names of their contributors may be used to endorse or promote products derived from this software without specific prior written permission.

 THIS SOFTWARE IS PROVIDED BY THE COPYRIGHT HOLDERS AND CONTRIBUTORS "AS IS" AND ANY EXPRESS OR IMPLIED WARRANTIES, INCLUDING, BUT NOT LIMITED TO, THE IMPLIED WARRANTIES OF MERCHANTABILITY AND FITNESS FOR A PARTICULAR PURPOSE ARE DISCLAIMED. IN NO EVENT SHALL THE COPYRIGHT OWNER OR CONTRIBUTORS BE LIABLE FOR ANY DIRECT, INDIRECT, INCIDENTAL, SPECIAL, EXEMPLARY, OR CONSEQUENTIAL DAMAGES (INCLUDING, BUT NOT LIMITED TO, PROCUREMENT OF SUBSTITUTE GOODS OR SERVICES; LOSS OF USE, DATA, OR PROFITS; OR BUSINESS INTERRUPTION) HOWEVER CAUSED AND ON ANY THEORY OF LIABILITY, WHETHER IN CONTRACT, STRICT LIABILITY, OR TORT (INCLUDING NEGLIGENCE OR OTHERWISE) ARISING IN ANY WAY OUT OF THE USE OF THIS SOFTWARE, EVEN IF ADVISED OF THE POSSIBILITY OF SUCH DAMAGE.

(30) - Alex Tatmanjants (targets using libc/posix)

 Copyright (c) 1995 Alex Tatmanjants <alex@elvisti.kiev.ua> at Electronni Visti IA, Kiev, Ukraine. All rights reserved.

 Redistribution and use in source and binary forms, with or without modification, are permitted provided that the following conditions are met:

 1. Redistributions of source code must retain the above copyright notice,

this list of conditions and the following disclaimer.

 2. Redistributions in binary form must reproduce the above copyright notice, this list of conditions and the following disclaimer in the documentation and/or other materials provided with the distribution.

 THIS SOFTWARE IS PROVIDED BY THE AUTHOR ``AS IS'' AND ANY EXPRESS OR IMPLIED WARRANTIES, INCLUDING, BUT NOT LIMITED TO, THE IMPLIED WARRANTIES OF MERCHANTABILITY AND FITNESS FOR A PARTICULAR PURPOSE ARE DISCLAIMED. IN NO EVENT SHALL THE AUTHOR BE LIABLE FOR ANY DIRECT, INDIRECT, INCIDENTAL, SPECIAL, EXEMPLARY, OR CONSEQUENTIAL DAMAGES (INCLUDING, BUT NOT LIMITED TO, PROCUREMENT OF SUBSTITUTE GOODS OR SERVICES; LOSS OF USE, DATA, OR PROFITS; OR BUSINESS INTERRUPTION) HOWEVER CAUSED AND ON ANY THEORY OF LIABILITY, WHETHER IN CONTRACT, STRICT LIABILITY, OR TORT (INCLUDING NEGLIGENCE OR OTHERWISE) ARISING IN ANY WAY OUT OF THE USE OF THIS SOFTWARE, EVEN IF ADVISED OF THE POSSIBILITY OF **SUCH** DAMAGE.

(31) - M. Warner Losh (targets using libc/posix)

 Copyright (c) 1998, M. Warner Losh <imp@freebsd.org> All rights reserved.

 Redistribution and use in source and binary forms, with or without modification, are permitted provided that the following conditions are met:

- 1. Redistributions of source code must retain the above copyright notice, this list of conditions and the following disclaimer.
- 2. Redistributions in binary form must reproduce the above copyright notice, this list of conditions and the following disclaimer in the documentation and/or other materials provided with the distribution.

 THIS SOFTWARE IS PROVIDED BY THE AUTHOR AND CONTRIBUTORS ``AS IS'' AND ANY EXPRESS OR IMPLIED WARRANTIES, INCLUDING, BUT NOT LIMITED TO, THE IMPLIED WARRANTIES OF MERCHANTABILITY AND FITNESS FOR A PARTICULAR PURPOSE ARE DISCLAIMED. IN NO EVENT SHALL THE AUTHOR OR CONTRIBUTORS BE LIABLE FOR ANY DIRECT, INDIRECT, INCIDENTAL, SPECIAL, EXEMPLARY, OR **CONSEQUENTIAL** 

 DAMAGES (INCLUDING, BUT NOT LIMITED TO, PROCUREMENT OF SUBSTITUTE GOODS OR SERVICES; LOSS OF USE, DATA, OR PROFITS; OR BUSINESS INTERRUPTION) HOWEVER CAUSED AND ON ANY THEORY OF LIABILITY, WHETHER IN CONTRACT, STRICT LIABILITY, OR TORT (INCLUDING NEGLIGENCE OR OTHERWISE) ARISING IN ANY WAY OUT OF THE USE OF THIS SOFTWARE, EVEN IF ADVISED OF THE POSSIBILITY OF SUCH DAMAGE.

(32) - Andrey A. Chernov (targets using libc/posix)

 Copyright (C) 1996 by Andrey A. Chernov, Moscow, Russia. All rights reserved.

 Redistribution and use in source and binary forms, with or without modification, are permitted provided that the following conditions are met:

- 1. Redistributions of source code must retain the above copyright notice, this list of conditions and the following disclaimer.
- 2. Redistributions in binary form must reproduce the above copyright notice, this list of conditions and the following disclaimer in the documentation and/or other

materials provided with the distribution.

# THIS SOFTWARE IS PROVIDED BY THE AUTHOR ``AS IS'' AND ANY EXPRESS OR IMPLIED WARRANTIES, INCLUDING, BUT NOT LIMITED TO, THE IMPLIED WARRANTIES OF MERCHANTABILITY AND FITNESS FOR A PARTICULAR PURPOSE ARE DISCLAIMED. IN NO EVENT SHALL THE REGENTS OR CONTRIBUTORS BE LIABLE FOR ANY DIRECT, INDIRECT, INCIDENTAL, SPECIAL, EXEMPLARY, OR CONSEQUENTIAL DAMAGES (INCLUDING, BUT NOT LIMITED TO, PROCUREMENT OF SUBSTITUTE GOODS

 OR SERVICES; LOSS OF USE, DATA, OR PROFITS; OR BUSINESS INTERRUPTION) HOWEVER CAUSED AND ON ANY THEORY OF LIABILITY, WHETHER IN CONTRACT, STRICT LIABILITY, OR TORT (INCLUDING NEGLIGENCE OR OTHERWISE) ARISING IN ANY WAY OUT OF THE USE OF THIS SOFTWARE, EVEN IF ADVISED OF THE POSSIBILITY OF SUCH DAMAGE.

(33) - Daniel Eischen (targets using libc/posix)

 Copyright (c) 2001 Daniel Eischen <deischen@FreeBSD.org>. All rights reserved.

 Redistribution and use in source and binary forms, with or without modification,

 are permitted provided that the following conditions are met:

- 1. Redistributions of source code must retain the above copyright notice, this list of conditions and the following disclaimer.
- 2. Redistributions in binary form must reproduce the above copyright notice, this list of conditions and the following disclaimer in the documentation and/or other materials provided with the distribution.

 THIS SOFTWARE IS PROVIDED BY THE AUTHOR AND CONTRIBUTORS ``AS IS'' AND ANY EXPRESS OR IMPLIED WARRANTIES, INCLUDING, BUT NOT LIMITED TO, THE IMPLIED WARRANTIES OF MERCHANTABILITY AND FITNESS FOR A PARTICULAR PURPOSE ARE DISCLAIMED. IN NO EVENT SHALL THE REGENTS OR CONTRIBUTORS BE LIABLE FOR ANY DIRECT, INDIRECT, INCIDENTAL, SPECIAL, EXEMPLARY, OR CONSEQUENTIAL DAMAGES (INCLUDING, BUT NOT LIMITED TO, PROCUREMENT OF SUBSTITUTE GOODS OR SERVICES; LOSS OF USE, DATA, OR PROFITS; OR BUSINESS INTERRUPTION) HOWEVER CAUSED AND ON ANY THEORY OF LIABILITY, WHETHER IN CONTRACT, STRICT

 LIABILITY, OR TORT (INCLUDING NEGLIGENCE OR OTHERWISE) ARISING IN ANY WAY OUT OF THE USE OF THIS SOFTWARE, EVEN IF ADVISED OF THE POSSIBILITY OF SUCH DAMAGE.

(34) - Jon Beniston (only lm32-\* targets)

Contributed by Jon Beniston <jon@beniston.com>

Redistribution and use in source and binary forms, with or without modification, are permitted provided that the following conditions are met:

1. Redistributions of source code must retain the above copyright notice, this list of conditions and the following disclaimer.

2. Redistributions in binary form must reproduce the above copyright notice, this list of conditions and the following disclaimer in the documentation and/or other materials provided with the distribution.

THIS SOFTWARE IS PROVIDED BY THE AUTHOR AND CONTRIBUTORS ``AS IS'' AND ANY EXPRESS OR IMPLIED WARRANTIES, INCLUDING, BUT NOT LIMITED TO, THE IMPLIED WARRANTIES OF MERCHANTABILITY AND FITNESS FOR A PARTICULAR PURPOSE ARE DISCLAIMED.

 IN NO EVENT SHALL THE AUTHOR OR CONTRIBUTORS BE LIABLE FOR ANY DIRECT, INDIRECT, INCIDENTAL, SPECIAL, EXEMPLARY, OR CONSEQUENTIAL DAMAGES (INCLUDING, BUT NOT LIMITED TO, PROCUREMENT OF SUBSTITUTE GOODS OR SERVICES; LOSS OF USE, DATA, OR PROFITS; OR BUSINESS INTERRUPTION) HOWEVER CAUSED AND ON ANY THEORY OF LIABILITY, WHETHER IN CONTRACT, STRICT LIABILITY, OR TORT (INCLUDING NEGLIGENCE OR OTHERWISE) ARISING IN ANY WAY OUT OF THE USE OF THIS SOFTWARE, EVEN IF ADVISED OF THE POSSIBILITY OF SUCH DAMAGE.

(35) - Arm Ltd

Copyright (c) 2009-2018 Arm Ltd All rights reserved.

Redistribution and use in source and binary forms, with or without modification, are permitted provided that the following conditions are met:

- 1. Redistributions of source code must retain the above copyright notice, this list of conditions and the following disclaimer.
- 2. Redistributions in binary form must reproduce the above copyright notice, this list of conditions and the following disclaimer in the

documentation and/or other materials provided with the distribution.

3. The name of the company may not be used to endorse or promote products derived from this software without specific prior written permission.

THIS SOFTWARE IS PROVIDED BY ARM LTD ``AS IS'' AND ANY EXPRESS OR IMPLIED WARRANTIES, INCLUDING, BUT NOT LIMITED TO, THE IMPLIED WARRANTIES OF MERCHANTABILITY AND FITNESS FOR A PARTICULAR PURPOSE ARE DISCLAIMED. IN NO EVENT SHALL ARM LTD BE LIABLE FOR ANY DIRECT, INDIRECT, INCIDENTAL, SPECIAL, EXEMPLARY, OR CONSEQUENTIAL DAMAGES (INCLUDING, BUT NOT LIMITED TO, PROCUREMENT OF SUBSTITUTE GOODS OR SERVICES; LOSS OF USE, DATA, OR PROFITS; OR BUSINESS INTERRUPTION) HOWEVER CAUSED AND ON ANY THEORY OF LIABILITY, WHETHER IN CONTRACT, STRICT LIABILITY, OR TORT (INCLUDING NEGLIGENCE OR OTHERWISE) ARISING IN ANY WAY OUT OF THE USE OF THIS SOFTWARE, EVEN IF ADVISED OF THE POSSIBILITY OF SUCH DAMAGE.

(36) - Xilinx, Inc. (microblaze-\* and powerpc-\* targets)

### Copyright

(c) 2004, 2009 Xilinx, Inc. All rights reserved.

Redistribution and use in source and binary forms, with or without modification, are permitted provided that the following conditions are met:

1. Redistributions source code must retain the above copyright notice, this list of conditions and the following disclaimer.

2. Redistributions in binary form must reproduce the above copyright notice, this list of conditions and the following disclaimer in the documentation and/or other materials provided with the distribution.

3. Neither the name of Xilinx nor the names of its contributors may be used to endorse or promote products derived from this software without specific prior written permission.

THIS SOFTWARE IS PROVIDED BY THE COPYRIGHT HOLDER AND CONTRIBUTORS "AS IS" AND ANY EXPRESS OR IMPLIED WARRANTIES, INCLUDING, BUT NOT LIMITED TO, THE IMPLIED WARRANTIES OF MERCHANTABILITY AND FITNESS FOR A PARTICULAR PURPOSE ARE DISCLAIMED. IN NO EVENT SHALL THE COPYRIGHT HOLDER

 OR CONTRIBUTORS BE LIABLE FOR ANY DIRECT, INDIRECT, INCIDENTAL, SPECIAL, EXEMPLARY, OR CONSEQUENTIAL DAMAGES (INCLUDING, BUT NOT LIMITED TO, PROCUREMENT OF SUBSTITUTE GOODS OR SERVICES; LOSS OF USE, DATA, OR PROFITS; OR BUSINESS INTERRUPTION) HOWEVER CAUSED AND ON ANY THEORY OF LIABILITY, WHETHER IN CONTRACT, STRICT LIABILITY, OR TORT (INCLUDING NEGLIGENCE OR OTHERWISE) ARISING IN ANY WAY OUT OF THE USE OF THIS SOFTWARE, EVEN IF ADVISED OF THE POSSIBILITY OF SUCH DAMAGE.

(37) Texas Instruments Incorporated (tic6x-\*, \*-tirtos targets)

Copyright (c) 1996-2010,2014 Texas Instruments Incorporated http://www.ti.com/

Redistribution and use in source and binary forms, with or without modification, are permitted provided that the following conditions are met:

 Redistributions of source code must retain the above copyright notice, this list of conditions and the following disclaimer.

 Redistributions in binary form must reproduce the above copyright notice,

 this list of conditions and the following disclaimer in the documentation and/or other materials provided with the distribution.

Neither the name of Texas Instruments Incorporated nor the names

 of its contributors may be used to endorse or promote products derived from this software without specific prior written permission.

THIS SOFTWARE IS PROVIDED BY THE COPYRIGHT HOLDERS AND CONTRIBUTORS "AS IS" AND ANY EXPRESS OR IMPLIED WARRANTIES, INCLUDING, BUT NOT LIMITED TO, THE IMPLIED WARRANTIES OF MERCHANTABILITY AND FITNESS FOR A PARTICULAR PURPOSE ARE DISCLAIMED. IN NO EVENT SHALL THE COPYRIGHT OWNER OR CONTRIBUTORS BE LIABLE FOR ANY DIRECT, INDIRECT, INCIDENTAL, SPECIAL, EXEMPLARY, OR CONSEQUENTIAL DAMAGES (INCLUDING, BUT NOT LIMITED TO, PROCUREMENT OF SUBSTITUTE GOODS OR SERVICES; LOSS OF USE, DATA, OR PROFITS; OR BUSINESS INTERRUPTION) HOWEVER CAUSED AND ON ANY THEORY OF LIABILITY, WHETHER IN CONTRACT, STRICT LIABILITY, OR TORT

(INCLUDING NEGLIGENCE OR OTHERWISE) ARISING IN ANY WAY OUT OF THE USE OF THIS SOFTWARE, EVEN IF ADVISED OF THE POSSIBILITY OF SUCH DAMAGE.

(38) National Semiconductor (cr16-\* and crx-\* targets)

Copyright (c) 2004 National Semiconductor Corporation

The authors hereby grant permission to use, copy, modify, distribute, and license this software and its documentation for any purpose, provided that existing copyright notices are retained in all copies and that this notice is included verbatim in any distributions. No written agreement, license, or royalty fee is required for any of the authorized uses. Modifications to this software may be copyrighted by their authors and need not follow the licensing terms described here, provided that the new terms are clearly indicated on the first page of each file where they apply.

(39) - Adapteva, Inc. (epiphany-\* targets)

Copyright (c) 2011, Adapteva, Inc. All rights reserved.

Redistribution and use in source and binary forms, with or without

modification, are permitted provided that the following conditions are met:

- \* Redistributions of source code must retain the above copyright notice, this list of conditions and the following disclaimer.
- \* Redistributions in binary form must reproduce the above copyright notice, this list of conditions and the following disclaimer in the documentation and/or other materials provided with the distribution.
- \* Neither the name of Adapteva nor the names of its contributors may be used to endorse or promote products derived from this software without specific prior written permission.

THIS SOFTWARE IS PROVIDED BY THE COPYRIGHT HOLDERS AND CONTRIBUTORS "AS IS" AND ANY EXPRESS OR IMPLIED WARRANTIES, INCLUDING, BUT NOT LIMITED TO, THE IMPLIED WARRANTIES OF MERCHANTABILITY AND FITNESS FOR A PARTICULAR PURPOSE ARE DISCLAIMED. IN NO EVENT SHALL THE COPYRIGHT HOLDER OR CONTRIBUTORS BE LIABLE FOR ANY DIRECT, INDIRECT, INCIDENTAL, SPECIAL, EXEMPLARY, OR CONSEQUENTIAL DAMAGES

 (INCLUDING, BUT NOT LIMITED TO, PROCUREMENT OF SUBSTITUTE GOODS OR SERVICES; LOSS OF USE, DATA, OR PROFITS; OR BUSINESS INTERRUPTION) HOWEVER CAUSED AND ON ANY THEORY OF LIABILITY, WHETHER IN CONTRACT, STRICT LIABILITY, OR TORT (INCLUDING NEGLIGENCE OR OTHERWISE) ARISING IN ANY WAY OUT OF THE USE OF THIS SOFTWARE, EVEN IF ADVISED OF THE POSSIBILITY OF SUCH DAMAGE.

(40) - Altera Corportion (nios2-\* targets)

Copyright (c) 2003 Altera Corporation All rights reserved.

Redistribution and use in source and binary forms, with or without modification, are permitted provided that the following conditions are met:

- o Redistributions of source code must retain the above copyright notice, this list of conditions and the following disclaimer.
- o Redistributions in binary form must reproduce the above copyright notice, this list of conditions and the following disclaimer in the documentation and/or other materials provided with the distribution.

o Neither

 the name of Altera Corporation nor the names of its contributors may be used to endorse or promote products derived from this software without specific prior written permission.

THIS SOFTWARE IS PROVIDED BY ALTERA CORPORATION, THE COPYRIGHT HOLDER, AND ITS CONTRIBUTORS "AS IS" AND ANY EXPRESS OR IMPLIED WARRANTIES, INCLUDING, BUT NOT LIMITED TO, THE IMPLIED WARRANTIES OF MERCHANTABILITY AND FITNESS FOR A PARTICULAR PURPOSE ARE DISCLAIMED. IN NO EVENT SHALL THE COPYRIGHT HOLDER OR CONTRIBUTORS BE LIABLE FOR ANY DIRECT, INDIRECT, INCIDENTAL, SPECIAL, EXEMPLARY, OR CONSEQUENTIAL DAMAGES (INCLUDING, BUT NOT LIMITED TO, PROCUREMENT OF SUBSTITUTE GOODS OR SERVICES; LOSS OF USE, DATA, OR PROFITS; OR BUSINESS INTERRUPTION) HOWEVER CAUSED AND ON ANY THEORY OF LIABILITY, WHETHER IN CONTRACT, STRICT LIABILITY, OR TORT (INCLUDING NEGLIGENCE OR OTHERWISE) ARISING IN ANY WAY OUT OF THE USE OF THIS SOFTWARE, EVEN IF ADVISED OF THE POSSIBILITY OF SUCH DAMAGE.

(41) Ed Schouten - Free **BSD** 

Copyright (c) 2008 Ed Schouten <ed@FreeBSD.org> All rights reserved.

Redistribution and use in source and binary forms, with or without modification, are permitted provided that the following conditions are met:

- 1. Redistributions of source code must retain the above copyright notice, this list of conditions and the following disclaimer.
- 2. Redistributions in binary form must reproduce the above copyright notice, this list of conditions and the following disclaimer in the documentation and/or other materials provided with the distribution.

THIS SOFTWARE IS PROVIDED BY THE AUTHOR AND CONTRIBUTORS ``AS IS'' AND ANY EXPRESS OR IMPLIED WARRANTIES, INCLUDING, BUT NOT LIMITED TO, THE IMPLIED WARRANTIES OF MERCHANTABILITY AND FITNESS FOR A PARTICULAR PURPOSE ARE DISCLAIMED. IN NO EVENT SHALL THE AUTHOR OR CONTRIBUTORS BE LIABLE FOR ANY DIRECT, INDIRECT, INCIDENTAL, SPECIAL, EXEMPLARY, OR CONSEQUENTIAL DAMAGES (INCLUDING, BUT NOT LIMITED TO, PROCUREMENT OF SUBSTITUTE GOODS OR

 SERVICES; LOSS OF USE, DATA, OR PROFITS; OR BUSINESS INTERRUPTION) HOWEVER CAUSED AND ON ANY THEORY OF LIABILITY, WHETHER IN CONTRACT, STRICT LIABILITY, OR TORT (INCLUDING NEGLIGENCE OR OTHERWISE) ARISING IN ANY WAY OUT OF THE USE OF THIS SOFTWARE, EVEN IF ADVISED OF THE POSSIBILITY OF SUCH DAMAGE.

(42) - Rolls-Royce Controls and Data Services Limited (visium-\* targets)

Copyright (c) 2015 Rolls-Royce Controls and Data Services Limited. All rights reserved.

Redistribution and use in source and binary forms, with or without modification, are permitted provided that the following conditions are met:

- \* Redistributions of source code must retain the above copyright notice, this list of conditions and the following disclaimer.
- \* Redistributions in binary form must reproduce the above copyright notice, this list of conditions and the following disclaimer in the documentation and/or other materials provided with the distribution.
- \* Neither the name of Rolls-Royce Controls

and Data Services Limited nor

 the names of its contributors may be used to endorse or promote products derived from this software without specific prior written permission.

THIS SOFTWARE IS PROVIDED BY THE COPYRIGHT HOLDERS AND CONTRIBUTORS "AS IS" AND ANY EXPRESS OR IMPLIED WARRANTIES, INCLUDING, BUT NOT LIMITED TO, THE IMPLIED WARRANTIES OF MERCHANTABILITY AND FITNESS FOR A PARTICULAR PURPOSE ARE DISCLAIMED. IN NO EVENT SHALL THE COPYRIGHT HOLDER OR CONTRIBUTORS BE LIABLE FOR ANY DIRECT, INDIRECT, INCIDENTAL, SPECIAL, EXEMPLARY, OR CONSEQUENTIAL DAMAGES (INCLUDING, BUT NOT LIMITED TO, PROCUREMENT OF SUBSTITUTE GOODS OR SERVICES; LOSS OF USE, DATA, OR PROFITS; OR BUSINESS INTERRUPTION) HOWEVER

# CAUSED AND ON ANY THEORY OF LIABILITY, WHETHER IN CONTRACT, STRICT LIABILITY, OR TORT (INCLUDING NEGLIGENCE OR OTHERWISE) ARISING IN ANY WAY OUT OF THE USE OF THIS SOFTWARE, EVEN IF ADVISED OF THE POSSIBILITY OF SUCH DAMAGE.

(43) - FTDI (ft32-\* targets)

Copyright (C) 2014 FTDI (support@ftdichip.com)

#### The

 authors hereby grant permission to use, copy, modify, distribute, and license this software and its documentation for any purpose, provided that existing copyright notices are retained in all copies and that this notice is included verbatim in any distributions. No written agreement, license, or royalty fee is required for any of the authorized uses. Modifications to this software may be copyrighted by their authors and need not follow the licensing terms described here, provided that the new terms are clearly indicated on the first page of each file where they apply.

(44) - Synopsys Inc (arc-\* targets)

Copyright (c) 2015, Synopsys, Inc. All rights reserved.

Redistribution and use in source and binary forms, with or without modification, are permitted provided that the following conditions are met:

1) Redistributions of source code must retain the above copyright notice, this list of conditions and the following disclaimer.

2) Redistributions in binary form must reproduce the above copyright notice, this list of conditions and the following disclaimer in the documentation and/or other materials provided with the distribution.

3) Neither the name of the Synopsys, Inc., nor the names of its contributors may be used to endorse or promote products derived from this software without specific prior written permission.

THIS SOFTWARE IS PROVIDED BY THE COPYRIGHT HOLDERS AND CONTRIBUTORS "AS IS" AND ANY EXPRESS OR IMPLIED WARRANTIES, INCLUDING, BUT NOT LIMITED TO, THE IMPLIED WARRANTIES OF MERCHANTABILITY AND FITNESS FOR A PARTICULAR PURPOSE ARE DISCLAIMED. IN NO EVENT SHALL THE COPYRIGHT HOLDER OR CONTRIBUTORS BE LIABLE FOR ANY DIRECT, INDIRECT, INCIDENTAL, SPECIAL, EXEMPLARY, OR CONSEQUENTIAL DAMAGES (INCLUDING, BUT NOT LIMITED TO, PROCUREMENT OF SUBSTITUTE GOODS OR SERVICES; LOSS OF USE, DATA, OR PROFITS; OR BUSINESS INTERRUPTION) HOWEVER CAUSED AND ON ANY THEORY OF LIABILITY, WHETHER IN CONTRACT, STRICT LIABILITY, OR TORT (INCLUDING NEGLIGENCE

#### OR OTHERWISE)

### ARISING IN ANY WAY OUT OF THE USE OF THIS SOFTWARE, EVEN IF ADVISED OF THE POSSIBILITY OF SUCH DAMAGE.

(45) Phoenix Systems - Phoenix-RTOS targets

Copyright (c) 2016 Phoenix Systems All rights reserved.

Redistribution and use in source and binary forms, with or without modification, are permitted provided that the following conditions are met:

1. Redistributions of source code must retain the above copyright notice, this list of conditions and the following disclaimer.

2. Redistributions in binary form must reproduce the above copyright notice, this list of conditions and the following disclaimer in the documentation and/or other materials provided with the distribution.

THIS SOFTWARE IS PROVIDED BY THE AUTHOR AND CONTRIBUTORS ``AS IS'' AND ANY EXPRESS OR IMPLIED WARRANTIES, INCLUDING, BUT NOT LIMITED TO, THE IMPLIED WARRANTIES OF MERCHANTABILITY AND FITNESS FOR A PARTICULAR PURPOSE ARE DISCLAIMED. IN NO EVENT SHALL THE AUTHOR OR CONTRIBUTORS BE LIABLE FOR

 ANY DIRECT, INDIRECT, INCIDENTAL, SPECIAL, EXEMPLARY, OR CONSEQUENTIAL DAMAGES (INCLUDING, BUT NOT LIMITED TO, PROCUREMENT OF SUBSTITUTE GOODS OR SERVICES; LOSS OF USE, DATA, OR PROFITS; OR BUSINESS INTERRUPTION) HOWEVER CAUSED AND ON ANY THEORY OF LIABILITY, WHETHER IN CONTRACT, STRICT LIABILITY, OR TORT (INCLUDING NEGLIGENCE OR OTHERWISE) ARISING IN ANY WAY OUT OF THE USE OF THIS SOFTWARE, EVEN IF ADVISED OF THE POSSIBILITY OF SUCH DAMAGE.

(46) embedded brains - RTEMS targets

Copyright (c) 2017 embedded brains GmbH All rights reserved.

Redistribution and use in source and binary forms, with or without modification, are permitted provided that the following conditions are met:

1. Redistributions of source code must retain the above copyright notice, this list of conditions and the following disclaimer.

2. Redistributions in binary form must reproduce the above copyright notice, this list of conditions and the following disclaimer in the documentation and/or other materials provided with the distribution.

## THIS SOFTWARE IS PROVIDED BY THE AUTHOR AND CONTRIBUTORS ``AS IS'' AND ANY EXPRESS OR IMPLIED WARRANTIES, INCLUDING, BUT NOT LIMITED TO, THE

IMPLIED WARRANTIES OF MERCHANTABILITY AND FITNESS FOR A PARTICULAR PURPOSE ARE DISCLAIMED. IN NO EVENT SHALL THE AUTHOR OR CONTRIBUTORS BE LIABLE FOR ANY DIRECT, INDIRECT, INCIDENTAL, SPECIAL, EXEMPLARY, OR CONSEQUENTIAL DAMAGES (INCLUDING, BUT NOT LIMITED TO, PROCUREMENT OF SUBSTITUTE GOODS OR SERVICES; LOSS OF USE, DATA, OR PROFITS; OR BUSINESS INTERRUPTION) HOWEVER CAUSED AND ON ANY THEORY OF LIABILITY, WHETHER IN CONTRACT, STRICT LIABILITY, OR TORT (INCLUDING NEGLIGENCE OR OTHERWISE) ARISING IN ANY WAY OUT OF THE USE OF THIS SOFTWARE, EVEN IF ADVISED OF THE POSSIBILITY OF SUCH DAMAGE.

(47) John Baldwin - RTEMS targets

Copyright (c) 2015 John Baldwin <jhb@FreeBSD.org>. All rights reserved.

Redistribution and use in source and binary forms, with or without modification, are permitted provided that the following conditions

are met:

1. Redistributions of source code must retain the above copyright notice, this list of conditions and the following disclaimer.

- 2. Redistributions in binary form must reproduce the above copyright notice, this list of conditions and the following disclaimer in the documentation and/or other materials provided with the distribution.
- 3. Neither the name of the author nor the names of its contributors may be used to endorse or promote products derived from this software without specific prior written permission.

THIS SOFTWARE IS PROVIDED BY THE REGENTS AND CONTRIBUTORS ``AS IS'' AND ANY EXPRESS OR IMPLIED WARRANTIES, INCLUDING, BUT NOT LIMITED TO, THE IMPLIED WARRANTIES OF MERCHANTABILITY AND FITNESS FOR A PARTICULAR PURPOSE ARE DISCLAIMED. IN NO EVENT SHALL THE REGENTS OR CONTRIBUTORS BE LIABLE FOR ANY DIRECT, INDIRECT, INCIDENTAL, SPECIAL, EXEMPLARY, OR CONSEQUENTIAL DAMAGES (INCLUDING, BUT NOT LIMITED TO, PROCUREMENT OF SUBSTITUTE GOODS OR SERVICES;

 LOSS OF USE, DATA, OR PROFITS; OR BUSINESS INTERRUPTION) HOWEVER CAUSED AND ON ANY THEORY OF LIABILITY, WHETHER IN CONTRACT, STRICT LIABILITY, OR TORT (INCLUDING NEGLIGENCE OR OTHERWISE) ARISING IN ANY WAY OUT OF THE USE OF THIS SOFTWARE, EVEN IF ADVISED OF THE POSSIBILITY OF SUCH DAMAGE.

(48) Jeffrey Roberson - RTEMS targets

Copyright (c) 2008, Jeffrey Roberson <jeff@freebsd.org> All rights reserved.

Copyright (c) 2008 Nokia Corporation

All rights reserved.

Redistribution and use in source and binary forms, with or without modification, are permitted provided that the following conditions are met:

- 1. Redistributions of source code must retain the above copyright notice unmodified, this list of conditions, and the following disclaimer.
- 2. Redistributions in binary form must reproduce the above copyright notice, this list of conditions and the following disclaimer in the documentation and/or other materials provided with the distribution.

### THIS SOFTWARE IS PROVIDED

### BY THE AUTHOR ``AS IS'' AND ANY EXPRESS OR

IMPLIED WARRANTIES, INCLUDING, BUT NOT LIMITED TO, THE IMPLIED WARRANTIES OF MERCHANTABILITY AND FITNESS FOR A PARTICULAR PURPOSE ARE DISCLAIMED. IN NO EVENT SHALL THE AUTHOR BE LIABLE FOR ANY DIRECT, INDIRECT, INCIDENTAL, SPECIAL, EXEMPLARY, OR CONSEQUENTIAL DAMAGES (INCLUDING, BUT NOT LIMITED TO, PROCUREMENT OF SUBSTITUTE GOODS OR SERVICES; LOSS OF USE, DATA, OR PROFITS; OR BUSINESS INTERRUPTION) HOWEVER CAUSED AND ON ANY THEORY OF LIABILITY, WHETHER IN CONTRACT, STRICT LIABILITY, OR TORT (INCLUDING NEGLIGENCE OR OTHERWISE) ARISING IN ANY WAY OUT OF THE USE OF THIS SOFTWARE, EVEN IF ADVISED OF THE POSSIBILITY OF SUCH DAMAGE.

(49) - SiFive Inc. (riscv-\* targets)

Copyright (c) 2017 SiFive Inc. All rights reserved.

This copyrighted material is made available to anyone wishing to use, modify, copy, or redistribute it subject to the terms and conditions of the FreeBSD License. This program is distributed in the hope that it will be useful, but WITHOUT ANY WARRANTY expressed or implied, including the implied warranties of MERCHANTABILITY or FITNESS FOR A PARTICULAR PURPOSE. A copy of this license is available at http://www.opensource.org/licenses.

(50) Michael R. Neilly (riscv-\* targets)

(c) Copyright 2017 Michael R. Neilly All rights reserved.

Redistribution and use in source and binary forms, with or without modification, are permitted provided that the following conditions are met:

\* Redistributions of source code must retain the above copyright notice, this list of conditions and the following disclaimer.

\* Redistributions in binary form must reproduce the above copyright notice, this list of conditions and the following disclaimer in the documentation and/or other materials provided with the distribution.

\* Neither the names of the copyright holders nor the names of their contributors may be used to endorse or promote products derived from this software without specific prior written permission.

### THIS SOFTWARE

 IS PROVIDED BY THE COPYRIGHT HOLDERS AND CONTRIBUTORS "AS IS" AND ANY EXPRESS OR IMPLIED WARRANTIES, INCLUDING, BUT NOT LIMITED TO, THE IMPLIED WARRANTIES OF MERCHANTABILITY AND FITNESS FOR A PARTICULAR PURPOSE ARE DISCLAIMED. IN NO EVENT SHALL THE COPYRIGHT OWNER OR CONTRIBUTORS BE LIABLE FOR ANY DIRECT, INDIRECT, INCIDENTAL, SPECIAL, EXEMPLARY, OR CONSEQUENTIAL DAMAGES (INCLUDING, BUT NOT LIMITED TO, PROCUREMENT OF SUBSTITUTE GOODS OR SERVICES; LOSS OF USE, DATA, OR PROFITS; OR BUSINESS INTERRUPTION) HOWEVER CAUSED AND ON ANY THEORY OF LIABILITY, WHETHER IN CONTRACT, STRICT LIABILITY, OR TORT (INCLUDING NEGLIGENCE OR OTHERWISE) ARISING IN ANY WAY OUT OF THE USE OF THIS SOFTWARE, EVEN IF ADVISED OF THE POSSIBILITY OF SUCH DAMAGE.

(51) Mentor Graphics (amdgcn-\* targets)

Copyright (c) 2014-2017 Mentor Graphics.

The authors hereby grant permission to use, copy, modify, distribute, and license this software and its documentation for any purpose, provided that existing copyright notices are retained in all copies and that this notice is included verbatim in any distributions. No written agreement, license, or royalty fee is required for any of the authorized uses. Modifications to this software may be copyrighted by their authors and need not follow the licensing terms described here, provided that the new terms are clearly indicated on the first page of each file where they apply.

(52) BSD-2-Clause-FreeBSD (pru-\* targets)

SPDX-License-Identifier: BSD-2-Clause-FreeBSD

Copyright (c) 2018-2019 Dimitar Dimitrov <dimitar@dinux.eu> All rights reserved.

Redistribution and use in source and binary forms, with or without modification, are permitted provided that the following conditions are met:

- 1. Redistributions of source code must retain the above copyright notice, this list of conditions and the following disclaimer.
- 2. Redistributions in binary form must reproduce the above copyright notice, this list of conditions and the following disclaimer in the documentation

and/or other materials provided with the distribution.

THIS SOFTWARE IS PROVIDED BY THE AUTHOR ``AS IS'' AND ANY EXPRESS OR IMPLIED WARRANTIES, INCLUDING, BUT NOT LIMITED TO, THE IMPLIED WARRANTIES OF MERCHANTABILITY AND FITNESS FOR A PARTICULAR PURPOSE ARE DISCLAIMED. IN NO EVENT SHALL THE AUTHOR BE LIABLE FOR ANY DIRECT, INDIRECT, INCIDENTAL, SPECIAL, EXEMPLARY, OR CONSEQUENTIAL DAMAGES (INCLUDING, BUT NOT LIMITED TO, PROCUREMENT OF SUBSTITUTE GOODS OR SERVICES; LOSS OF USE, DATA, OR PROFITS; OR BUSINESS INTERRUPTION) HOWEVER CAUSED AND ON ANY THEORY OF LIABILITY, WHETHER IN CONTRACT, STRICT LIABILITY, OR TORT (INCLUDING NEGLIGENCE OR OTHERWISE) ARISING IN ANY WAY OUT OF THE USE OF THIS SOFTWARE, EVEN IF ADVISED OF THE POSSIBILITY OF SUCH DAMAGE. /\*\*

\* DISCLAIMER

\* This file has no copyright assigned and is placed in the Public Domain.

\*

\* Its code is distributed in the hope that it will be useful but WITHOUT

\* ANY WARRANTY. ALL WARRANTIES, EXPRESSED OR IMPLIED ARE HEREBY DISCLAIMED.

- \* This includes but is not limited to warranties of MERCHANTABILITY or
- \* FITNESS FOR A PARTICULAR PURPOSE.

\*/

The libgloss subdirectory is a collection of software from several sources.

Each file may have its own copyright/license that is embedded in the source file. Unless otherwise noted in the body of the source file(s), the following copyright notices will apply to the contents of the libgloss subdirectory:

(1) Red Hat Incorporated

Copyright (c) 1994-2009 Red Hat, Inc. All rights reserved.

This copyrighted material is made available to anyone wishing to use, modify, copy, or redistribute it subject to the terms and conditions of the BSD License. This program is distributed in the hope that it will be useful, but WITHOUT ANY WARRANTY expressed or implied, including the implied warranties of MERCHANTABILITY or FITNESS FOR A PARTICULAR PURPOSE. A copy of this license is available at http://www.opensource.org/licenses. Any Red Hat trademarks that are incorporated in the source code or documentation are not subject to the BSD License and may only be used or replicated with the express permission of Red Hat, Inc.

(2) University of California, Berkeley

Copyright (c) 1981-2000 The Regents of the University of California. All rights reserved.

Redistribution and use in source and binary forms, with or without modification, are permitted provided that the following conditions are met:

- \* Redistributions of source code must retain the above copyright notice, this list of conditions and the following disclaimer.
- \* Redistributions in binary form must reproduce the above copyright notice, this list of conditions and the following disclaimer in the documentation and/or other materials provided with the distribution.
- \* Neither the name of the University nor the names of its contributors may be used to endorse or promote products derived from this software without specific prior written permission.

THIS SOFTWARE IS PROVIDED BY THE COPYRIGHT HOLDERS AND CONTRIBUTORS "AS IS" AND ANY EXPRESS OR IMPLIED WARRANTIES, INCLUDING, BUT NOT LIMITED TO, THE IMPLIED WARRANTIES OF MERCHANTABILITY AND FITNESS FOR A PARTICULAR PURPOSE ARE DISCLAIMED. IN NO EVENT SHALL THE COPYRIGHT OWNER OR CONTRIBUTORS BE LIABLE FOR ANY DIRECT,

INDIRECT, INCIDENTAL, SPECIAL, EXEMPLARY, OR CONSEQUENTIAL DAMAGES (INCLUDING, BUT

NOT LIMITED TO, PROCUREMENT OF SUBSTITUTE GOODS OR SERVICES; LOSS OF USE, DATA, OR PROFITS; OR BUSINESS INTERRUPTION) HOWEVER CAUSED AND ON ANY THEORY OF LIABILITY, WHETHER IN CONTRACT, STRICT LIABILITY, OR TORT (INCLUDING NEGLIGENCE OR OTHERWISE) ARISING IN ANY WAY OUT OF THE USE OF THIS SOFTWARE, EVEN IF ADVISED OF THE POSSIBILITY OF SUCH DAMAGE.

(3) DJ Delorie

Copyright (C) 1993 DJ Delorie All rights reserved.

Redistribution, modification, and use in source and binary forms is permitted provided that the above copyright notice and following paragraph are duplicated in all such forms.

This file is distributed WITHOUT ANY WARRANTY; without even the implied warranty of MERCHANTABILITY or FITNESS FOR A PARTICULAR PURPOSE.

(4) (formerly GPL for fr30)

The GPL is no longer applicable to the fr30 platform. The piece of code (syscalls.c) referencing the GPL has been officially relicensed. (5) Advanced Micro Devices

Copyright 1989, 1990 Advanced Micro Devices, Inc.

This software is the property of Advanced Micro Devices, Inc (AMD) which specifically grants the user the right to modify, use and distribute this software provided this notice is not removed or altered. All other rights are reserved by AMD.

AMD MAKES NO WARRANTY OF ANY KIND, EXPRESS OR IMPLIED, WITH REGARD TO THIS SOFTWARE. IN NO EVENT SHALL AMD BE LIABLE FOR INCIDENTAL OR CONSEQUENTIAL DAMAGES IN CONNECTION WITH OR ARISING FROM THE FURNISHING, PERFORMANCE, OR USE OF THIS SOFTWARE.

So that all may benefit from your experience, please report any problems or suggestions about this software to the 29K Technical Support Center at 800-29-29-AMD (800-292-9263) in the USA, or 0800-89-1131 in the UK, or 0031-11-1129 in Japan, toll free. The direct dial number is 512-462-4118.

Advanced Micro Devices, Inc. 29K Support Products Mail Stop 573 5900 E. Ben White Blvd. Austin, TX 78741 800-292-9263

(6) - Analog Devices, Inc. (bfin-\* targets)

Copyright (C) 2006, 2008, 2009, 2011, 2012 Analog Devices, Inc.

The authors hereby grant permission to use, copy, modify, distribute, and license this software and its documentation for any purpose, provided that existing copyright notices are retained in all copies and that this notice is included verbatim in any distributions. No written agreement, license, or royalty fee is required for any of the authorized uses. Modifications to this software may be copyrighted by their authors and need not follow the licensing terms described here, provided that the new terms are clearly indicated on the first page of each file where they apply.

(7) University of Utah and the Computer Systems Laboratory (CSL) [applies only to hppa\*-\*-pro\* targets] Copyright (c) 1990,1994 The University of Utah and the Computer Systems Laboratory (CSL). All rights reserved.

Permission to use, copy, modify and distribute this software is hereby granted provided that (1) source code retains these copyright, permission, and disclaimer notices, and (2) redistributions including binaries reproduce the notices in supporting documentation, and (3) all advertising materials mentioning features or use of this software display the following acknowledgement: ``This product includes software developed by the Computer Systems Laboratory at the University of Utah.''

# THE UNIVERSITY OF UTAH AND CSL ALLOW FREE USE OF THIS SOFTWARE IN ITS "AS IS" CONDITION. THE UNIVERSITY OF UTAH AND CSL DISCLAIM ANY LIABILITY OF ANY KIND FOR ANY DAMAGES WHATSOEVER RESULTING FROM THE USE OF THIS SOFTWARE.

CSL requests users of this software to return to csl-dist@cs.utah.edu any improvements that they make and grant CSL redistribution rights.

(8) Sun Microsystems

Copyright (C) 1993 by Sun Microsystems, Inc. All rights reserved.

Developed at SunPro, a Sun Microsystems, Inc. business. Permission to use, copy, modify, and distribute this software is freely granted, provided that this notice is preserved.

(9) Hewlett Packard

(c) Copyright 1986 HEWLETT-PACKARD COMPANY

To anyone who acknowledges that this file is provided "AS IS" without any express or implied warranty:

permission to use, copy, modify, and distribute this file for any purpose is hereby granted without fee, provided that the above copyright notice and this notice appears in all copies, and that the name of Hewlett-Packard Company not be used in advertising or publicity pertaining to distribution of the software without specific, written prior permission. Hewlett-Packard Company makes no representations about the suitability of this software for any purpose.

(10) Hans-Peter Nilsson

Copyright (C) 2001 Hans-Peter Nilsson

Permission to use, copy, modify, and distribute this software is freely granted, provided that the above copyright notice, this notice and the following disclaimer are preserved with no changes.
THIS SOFTWARE IS PROVIDED ``AS IS'' AND WITHOUT ANY EXPRESS OR IMPLIED WARRANTIES, INCLUDING, WITHOUT LIMITATION, THE IMPLIED WARRANTIES OF MERCHANTABILITY AND FITNESS FOR A PARTICULAR PURPOSE.

(11) IBM Corp. spu processor (only spu-\* targets)

(C) Copyright IBM Corp. 2005, 2006

All rights reserved.

Redistribution and use in source and binary forms, with or without modification, are permitted provided that the following conditions are met:

 \* Redistributions of source code must retain the above copyright notice, this list of conditions and the following disclaimer.

 \* Redistributions in binary form must reproduce the above copyright notice, this list of conditions and the following disclaimer in the documentation and/or other materials provided with the distribution.

\* Neither the name of IBM nor the names of its contributors may be

used to endorse or promote products derived

from this software without

specific prior written permission.

THIS SOFTWARE IS PROVIDED BY THE COPYRIGHT HOLDERS AND CONTRIBUTORS "AS IS" AND ANY EXPRESS OR IMPLIED WARRANTIES, INCLUDING, BUT NOT LIMITED TO, THE IMPLIED WARRANTIES OF MERCHANTABILITY AND FITNESS FOR A PARTICULAR PURPOSE ARE DISCLAIMED. IN NO EVENT SHALL THE COPYRIGHT OWNER OR CONTRIBUTORS BE LIABLE FOR ANY DIRECT, INDIRECT, INCIDENTAL, SPECIAL, EXEMPLARY, OR CONSEQUENTIAL DAMAGES (INCLUDING, BUT NOT LIMITED TO, PROCUREMENT OF SUBSTITUTE GOODS OR SERVICES; LOSS OF USE, DATA, OR PROFITS; OR BUSINESS INTERRUPTION) HOWEVER CAUSED AND ON ANY THEORY OF LIABILITY, WHETHER IN CONTRACT, STRICT LIABILITY, OR TORT (INCLUDING NEGLIGENCE OR OTHERWISE) ARISING IN ANY WAY OUT OF THE USE OF THIS SOFTWARE, EVEN IF ADVISED OF THE POSSIBILITY OF SUCH DAMAGE.

(12) Jon Beniston (only lm32-\* targets)

Contributed by Jon Beniston <jon@beniston.com>

Redistribution and use in source and binary forms, with or without

modification, are

permitted provided that the following conditions

are met:

1. Redistributions of source code must retain the above copyright

notice, this list of conditions and the following disclaimer.

2. Redistributions in binary form must reproduce the above copyright

notice, this list of conditions and the following disclaimer in the documentation and/or other materials provided with the distribution.

THIS SOFTWARE IS PROVIDED BY THE AUTHOR AND CONTRIBUTORS ``AS IS'' AND ANY EXPRESS OR IMPLIED WARRANTIES, INCLUDING, BUT NOT LIMITED TO, THE IMPLIED WARRANTIES OF MERCHANTABILITY AND FITNESS FOR A PARTICULAR PURPOSE ARE DISCLAIMED. IN NO EVENT SHALL THE AUTHOR OR CONTRIBUTORS BE LIABLE FOR ANY DIRECT, INDIRECT, INCIDENTAL, SPECIAL, EXEMPLARY, OR CONSEQUENTIAL DAMAGES (INCLUDING, BUT NOT LIMITED TO, PROCUREMENT OF SUBSTITUTE GOODS OR SERVICES; LOSS OF USE, DATA, OR PROFITS; OR BUSINESS INTERRUPTION) HOWEVER CAUSED AND ON ANY THEORY OF LIABILITY, WHETHER IN CONTRACT, STRICT LIABILITY,

 OR TORT (INCLUDING NEGLIGENCE OR OTHERWISE) ARISING IN ANY WAY OUT OF THE USE OF THIS SOFTWARE, EVEN IF ADVISED OF THE POSSIBILITY OF SUCH DAMAGE.

(13) - Xilinx, Inc. (microblaze-\* and powerpc-\* targets)

Copyright (c) 2004, 2009 Xilinx, Inc. All rights reserved.

Redistribution and use in source and binary forms, with or without modification, are permitted provided that the following conditions are met:

1. Redistributions source code must retain the above copyright notice, this list of conditions and the following disclaimer.

2. Redistributions in binary form must reproduce the above copyright notice, this list of conditions and the following disclaimer in the documentation and/or other materials provided with the distribution.

3. Neither the name of Xilinx nor the names of its contributors may be used to endorse or promote products derived from this software without specific prior written permission.

THIS SOFTWARE IS PROVIDED BY THE COPYRIGHT HOLDER AND CONTRIBUTORS "AS IS"

 AND ANY EXPRESS OR IMPLIED WARRANTIES, INCLUDING, BUT NOT LIMITED TO, THE IMPLIED WARRANTIES OF MERCHANTABILITY AND FITNESS FOR A PARTICULAR PURPOSE ARE DISCLAIMED. IN NO EVENT SHALL THE COPYRIGHT HOLDER OR CONTRIBUTORS BE LIABLE FOR ANY DIRECT, INDIRECT, INCIDENTAL, SPECIAL, EXEMPLARY, OR CONSEQUENTIAL DAMAGES (INCLUDING, BUT NOT LIMITED TO, PROCUREMENT OF SUBSTITUTE GOODS OR SERVICES; LOSS OF USE, DATA, OR PROFITS; OR BUSINESS INTERRUPTION) HOWEVER CAUSED AND ON ANY THEORY OF LIABILITY, WHETHER IN CONTRACT, STRICT LIABILITY, OR TORT (INCLUDING NEGLIGENCE OR OTHERWISE) ARISING IN ANY WAY OUT OF THE USE OF THIS SOFTWARE, EVEN IF ADVISED OF THE POSSIBILITY OF SUCH DAMAGE.

#### (14) - National Semiconductor Corporation

## Copyright (c) 2004 National Semiconductor Corporation

The authors hereby grant permission to use, copy, modify, distribute, and license this software and its documentation for any purpose, provided that existing copyright notices are retained in all copies and that this notice

 is included verbatim in any distributions. No written agreement, license, or royalty fee is required for any of the authorized uses. Modifications to this software may be copyrighted by their authors and need not follow the licensing terms described here, provided that the new terms are clearly indicated on the first page of each file where they apply.

(15) - CodeSourcery, Inc. (tic6x-\* targets)

Copyright (c) 2010 CodeSourcery, Inc. All rights reserved.

Redistribution and use in source and binary forms, with or without modification, are permitted provided that the following conditions are met:

- \* Redistributions of source code must retain the above copyright notice, this list of conditions and the following disclaimer.
- \* Redistributions in binary form must reproduce the above copyright notice, this list of conditions and the following disclaimer in the documentation and/or other materials provided with the distribution.
- \* Neither the name of CodeSourcery

nor the

 names of its contributors may be used to endorse or promote products derived from this software without specific prior written permission.

# THIS SOFTWARE IS PROVIDED BY CODESOURCERY, INC. ``AS IS'' AND ANY

EXPRESS OR IMPLIED WARRANTIES, INCLUDING, BUT NOT LIMITED TO, THE IMPLIED WARRANTIES OF MERCHANTABILITY AND FITNESS FOR A PARTICULAR PURPOSE ARE DISCLAIMED. IN NO EVENT SHALL CODESOURCERY BE LIABLE FOR ANY DIRECT, INDIRECT, INCIDENTAL, SPECIAL, EXEMPLARY, OR CONSEQUENTIAL DAMAGES (INCLUDING, BUT NOT LIMITED TO, PROCUREMENT OF SUBSTITUTE GOODS OR SERVICES; LOSS OF USE, DATA, OR PROFITS; OR BUSINESS INTERRUPTION) HOWEVER CAUSED AND ON ANY THEORY OF LIABILITY, WHETHER IN CONTRACT, STRICT LIABILITY, OR TORT (INCLUDING NEGLIGENCE OR OTHERWISE) ARISING IN ANY WAY OUT OF THE USE OF THIS SOFTWARE, EVEN IF ADVISED OF THE POSSIBILITY OF SUCH DAMAGE.

(16) - GPL with exception (sparc-\*leon\*, crx-\*, cr16-\* targets only)

 Copyright (C) 1992 Free Software Foundation, Inc. Written By David Vinayak Henkel-Wallace, June 1992

This file is free software; you can redistribute it and/or modify it under the terms of the GNU General Public License as published by the Free Software Foundation; either version 2, or (at your option) any later version.

In addition to the permissions in the GNU General Public License, the Free Software Foundation gives you unlimited permission to link the compiled version of this file with other programs, and to distribute those programs without any restriction coming from the use of this file. (The General Public License restrictions do apply in other respects; for example, they cover modification of the file, and distribution when not linked into another program.)

This file is distributed in the hope that it will be useful, but WITHOUT ANY WARRANTY; without even the implied warranty of MERCHANTABILITY or FITNESS FOR A PARTICULAR PURPOSE. See the GNU General Public License for more details.

You should have received a copy of the GNU General Public License along with this program; see the file COPYING. If not, write to the Free Software Foundation, 59 Temple Place - Suite 330, Boston, MA 02111-1307, USA.

 As a special exception, if you link this library with files compiled with GCC to produce an executable, this does not cause the resulting executable to be covered by the GNU General Public License. This exception does not however invalidate any other reasons why the executable file might be covered by the GNU General Public License.

(17) - Adapteva, Inc. (epiphany-\* targets)

Copyright (c) 2011, Adapteva, Inc. All rights reserved.

Redistribution and use in source and binary forms, with or without modification, are permitted provided that the following conditions are met:

- \* Redistributions of source code must retain the above copyright notice, this list of conditions and the following disclaimer.
- \* Redistributions in binary form must reproduce the above copyright notice,

 this list of conditions and the following disclaimer in the documentation and/or other materials provided with the distribution.

\* Neither the name of Adapteva nor the names of its contributors may be used to endorse or promote products derived from this software without specific prior written permission.

THIS SOFTWARE IS PROVIDED BY THE COPYRIGHT HOLDERS AND CONTRIBUTORS "AS IS" AND ANY EXPRESS OR IMPLIED WARRANTIES, INCLUDING, BUT NOT LIMITED TO, THE IMPLIED WARRANTIES OF MERCHANTABILITY AND FITNESS FOR A PARTICULAR PURPOSE ARE DISCLAIMED. IN NO EVENT SHALL THE COPYRIGHT HOLDER OR CONTRIBUTORS BE LIABLE FOR ANY DIRECT, INDIRECT, INCIDENTAL, SPECIAL, EXEMPLARY, OR CONSEQUENTIAL DAMAGES (INCLUDING, BUT NOT LIMITED TO, PROCUREMENT OF SUBSTITUTE GOODS OR SERVICES; LOSS OF USE, DATA, OR PROFITS; OR BUSINESS INTERRUPTION) HOWEVER CAUSED AND ON ANY THEORY OF LIABILITY, WHETHER IN CONTRACT, STRICT LIABILITY, OR TORT (INCLUDING NEGLIGENCE OR OTHERWISE) ARISING IN ANY WAY OUT OF THE USE

OF THIS SOFTWARE, EVEN IF ADVISED OF THE POSSIBILITY OF SUCH DAMAGE.

(18) - Rolls-Royce Controls and Data Services Limited (visium-\* targets)

Copyright (c) 2015 Rolls-Royce Controls and Data Services Limited. All rights reserved.

Redistribution and use in source and binary forms, with or without modification, are permitted provided that the following conditions are met:

- \* Redistributions of source code must retain the above copyright notice, this list of conditions and the following disclaimer.
- \* Redistributions in binary form must reproduce the above copyright notice, this list of conditions and the following disclaimer in the documentation and/or other materials provided with the distribution.
- \* Neither the name of Rolls-Royce Controls and Data Services Limited nor the names of its contributors may be used to endorse or promote products derived from this software without specific prior written permission.

# THIS SOFTWARE IS PROVIDED BY THE COPYRIGHT

# HOLDERS AND CONTRIBUTORS "AS IS" AND

ANY EXPRESS OR IMPLIED WARRANTIES, INCLUDING, BUT NOT LIMITED TO, THE IMPLIED WARRANTIES OF MERCHANTABILITY AND FITNESS FOR A PARTICULAR PURPOSE ARE DISCLAIMED. IN NO EVENT SHALL THE COPYRIGHT HOLDER OR CONTRIBUTORS BE LIABLE FOR ANY DIRECT, INDIRECT, INCIDENTAL, SPECIAL, EXEMPLARY, OR CONSEQUENTIAL DAMAGES (INCLUDING, BUT NOT LIMITED TO, PROCUREMENT OF SUBSTITUTE GOODS OR SERVICES; LOSS OF USE, DATA, OR PROFITS; OR BUSINESS INTERRUPTION) HOWEVER CAUSED AND ON ANY THEORY OF LIABILITY, WHETHER IN CONTRACT, STRICT LIABILITY, OR TORT (INCLUDING NEGLIGENCE OR OTHERWISE) ARISING IN ANY WAY OUT OF THE USE OF THIS SOFTWARE, EVEN IF ADVISED OF THE POSSIBILITY OF SUCH DAMAGE.

(19) - FTDI (ft32-\* targets)

Copyright (C) 2014 FTDI (support@ftdichip.com)

The authors hereby grant permission to use, copy, modify, distribute, and license this software and its documentation for any purpose, provided that existing copyright notices are retained in all copies and that this

notice is included verbatim in any distributions. No written agreement, license, or royalty fee is required for any of the authorized uses. Modifications to this software may be copyrighted by their authors and need not follow the licensing terms described here, provided that the new terms are clearly indicated on the first page of each file where they apply.

(20) - Synopsys Inc (arc-\* targets)

Copyright (c) 2015, Synopsys, Inc. All rights reserved.

Redistribution and use in source and binary forms, with or without modification, are permitted provided that the following conditions are met:

1) Redistributions of source code must retain the above copyright notice, this list of conditions and the following disclaimer.

2) Redistributions in binary form must reproduce the above copyright notice, this list of conditions and the following disclaimer in the documentation and/or other materials provided with the distribution.

3) Neither the name of the Synopsys, Inc., nor the names of its contributors may be used to endorse or promote products derived from this software without specific prior written permission.

THIS SOFTWARE IS PROVIDED BY THE COPYRIGHT HOLDERS AND CONTRIBUTORS "AS IS" AND ANY EXPRESS OR IMPLIED WARRANTIES, INCLUDING, BUT NOT LIMITED TO, THE IMPLIED WARRANTIES OF MERCHANTABILITY AND FITNESS FOR A PARTICULAR PURPOSE ARE DISCLAIMED. IN NO EVENT SHALL THE COPYRIGHT HOLDER OR CONTRIBUTORS BE LIABLE FOR ANY DIRECT, INDIRECT, INCIDENTAL, SPECIAL, EXEMPLARY, OR CONSEQUENTIAL DAMAGES (INCLUDING, BUT NOT LIMITED TO, PROCUREMENT OF SUBSTITUTE GOODS OR SERVICES; LOSS OF USE, DATA, OR PROFITS; OR BUSINESS INTERRUPTION) HOWEVER CAUSED AND ON ANY THEORY OF LIABILITY, WHETHER IN CONTRACT, STRICT LIABILITY, OR TORT (INCLUDING NEGLIGENCE OR OTHERWISE) ARISING IN ANY WAY OUT OF THE USE OF THIS SOFTWARE, EVEN IF ADVISED OF THE POSSIBILITY OF SUCH DAMAGE.

(21) BSD-2-Clause-FreeBSD (pru-\* targets)

SPDX-License-Identifier: BSD-2-Clause-FreeBSD

Copyright (c) 2018-2019 Dimitar Dimitrov <dimitar@dinux.eu> All rights reserved.

Redistribution and use in source and binary forms, with or without modification, are permitted provided that the following conditions are met:

- 1. Redistributions of source code must retain the above copyright notice, this list of conditions and the following disclaimer.
- 2. Redistributions in binary form must reproduce the above copyright notice, this list of conditions and the following disclaimer in the documentation and/or other materials provided with the distribution.

THIS SOFTWARE IS PROVIDED BY THE AUTHOR "AS IS" AND ANY EXPRESS OR IMPLIED WARRANTIES, INCLUDING, BUT NOT LIMITED TO, THE IMPLIED WARRANTIES OF MERCHANTABILITY AND FITNESS FOR A PARTICULAR PURPOSE ARE DISCLAIMED. IN NO EVENT SHALL THE AUTHOR BE LIABLE FOR ANY DIRECT, INDIRECT, INCIDENTAL, SPECIAL, EXEMPLARY, OR CONSEQUENTIAL DAMAGES (INCLUDING, BUT NOT LIMITED TO, PROCUREMENT OF SUBSTITUTE GOODS OR SERVICES; LOSS OF USE, DATA, OR PROFITS;

 OR BUSINESS INTERRUPTION) HOWEVER CAUSED AND ON ANY THEORY OF LIABILITY, WHETHER IN CONTRACT, STRICT LIABILITY, OR TORT (INCLUDING NEGLIGENCE OR OTHERWISE) ARISING IN ANY WAY OUT OF THE USE OF THIS SOFTWARE, EVEN IF ADVISED OF THE POSSIBILITY OF SUCH DAMAGE. Copyright (c) 2009 The Go Authors. All rights reserved.

Redistribution and use in source and binary forms, with or without modification, are permitted provided that the following conditions are met:

 \* Redistributions of source code must retain the above copyright notice, this list of conditions and the following disclaimer.

 \* Redistributions in binary form must reproduce the above copyright notice, this list of conditions and the following disclaimer in the documentation and/or other materials provided with the distribution.

 \* Neither the name of Google Inc. nor the names of its contributors may be used to endorse or promote products derived from this software without specific prior written permission.

THIS SOFTWARE IS PROVIDED BY THE COPYRIGHT HOLDERS AND CONTRIBUTORS "AS IS" AND ANY EXPRESS OR IMPLIED WARRANTIES, INCLUDING, BUT NOT LIMITED TO, THE IMPLIED WARRANTIES OF MERCHANTABILITY AND FITNESS FOR A PARTICULAR PURPOSE ARE DISCLAIMED. IN NO EVENT SHALL THE COPYRIGHT **OWNER** 

 OR CONTRIBUTORS BE LIABLE FOR ANY DIRECT, INDIRECT, INCIDENTAL, SPECIAL, EXEMPLARY, OR CONSEQUENTIAL DAMAGES (INCLUDING, BUT NOT LIMITED TO, PROCUREMENT OF SUBSTITUTE GOODS OR SERVICES; LOSS OF USE, DATA, OR PROFITS; OR BUSINESS INTERRUPTION) HOWEVER CAUSED AND ON ANY THEORY OF LIABILITY, WHETHER IN CONTRACT, STRICT LIABILITY, OR TORT (INCLUDING NEGLIGENCE OR OTHERWISE) ARISING IN ANY WAY OUT OF THE USE OF THIS SOFTWARE, EVEN IF ADVISED OF THE POSSIBILITY OF SUCH DAMAGE.

#### compiler\_rt License

==============================================================================

==============================================================================

==============================================================================

The compiler\_rt library is dual licensed under both the University of Illinois "BSD-Like" license and the MIT license. As a user of this code you may choose to use it under either license. As a contributor, you agree to allow your code to be used under both.

Full text of the relevant licenses is included below.

University of Illinois/NCSA Open Source License

Copyright (c) 2009-2012 by the contributors listed in CREDITS.TXT

All rights reserved.

Developed by:

LLVM Team

University of Illinois at Urbana-Champaign

http://llvm.org

Permission is hereby granted, free of charge, to any person obtaining a copy of this software and associated documentation files (the "Software"), to deal with the Software without restriction,

including without limitation the rights to

use, copy, modify, merge, publish, distribute, sublicense, and/or sell copies of the Software, and to permit persons to whom the Software is furnished to do so, subject to the following conditions:

 \* Redistributions of source code must retain the above copyright notice, this list of conditions and the following disclaimers.

 \* Redistributions in binary form must reproduce the above copyright notice, this list of conditions and the following disclaimers in the documentation and/or other materials provided with the distribution.

\* Neither the names of the LLVM Team, University of Illinois at

 Urbana-Champaign, nor the names of its contributors may be used to endorse or promote products derived from this Software without specific prior written permission.

THE SOFTWARE IS PROVIDED "AS IS", WITHOUT WARRANTY OF ANY KIND, EXPRESS OR IMPLIED, INCLUDING BUT NOT LIMITED TO THE WARRANTIES OF MERCHANTABILITY, **FITNESS** 

FOR A PARTICULAR PURPOSE AND NONINFRINGEMENT. IN NO EVENT SHALL THE CONTRIBUTORS OR COPYRIGHT HOLDERS BE LIABLE FOR ANY CLAIM, DAMAGES OR OTHER LIABILITY, WHETHER IN AN ACTION OF CONTRACT, TORT OR OTHERWISE, ARISING FROM, OUT OF OR IN CONNECTION WITH THE SOFTWARE OR THE USE OR OTHER DEALINGS WITH THE SOFTWARE.

==============================================================================

Copyright (c) 2009-2012 by the contributors listed in CREDITS.TXT

Permission is hereby granted, free of charge, to any person obtaining a copy of this software and associated documentation files (the "Software"), to deal in the Software without restriction, including without limitation the rights to use, copy, modify, merge, publish, distribute, sublicense, and/or sell copies of the Software, and to permit persons to whom the Software is furnished to do so, subject to the following conditions:

The above copyright notice and this permission notice shall be included in all copies or substantial portions of the Software.

THE SOFTWARE IS PROVIDED "AS IS", WITHOUT WARRANTY OF ANY KIND, EXPRESS OR IMPLIED, INCLUDING BUT NOT LIMITED TO THE WARRANTIES OF MERCHANTABILITY, FITNESS FOR A PARTICULAR PURPOSE AND NONINFRINGEMENT. IN NO EVENT SHALL THE AUTHORS OR COPYRIGHT HOLDERS BE LIABLE FOR ANY CLAIM, DAMAGES OR OTHER LIABILITY, WHETHER IN AN ACTION OF CONTRACT, TORT OR OTHERWISE, ARISING FROM, OUT OF OR IN CONNECTION WITH THE SOFTWARE OR THE USE OR OTHER DEALINGS IN THE SOFTWARE.

==============================================================================

Copyrights and Licenses for Third Party Software Distributed with LLVM:

============================================================================== The LLVM software contains code written by third parties. Such software will have its own individual LICENSE.TXT file in the directory in which it appears. This file will describe the copyrights, license, and restrictions which apply to that code.

The disclaimer of

 warranty in the University of Illinois Open Source License applies to all code in the LLVM Distribution, and nothing in any of the other licenses gives permission to use the names of the LLVM Team or the

University of Illinois to endorse or promote products derived from this Software.

The following pieces of software have additional or alternate copyrights, licenses, and/or restrictions:

Program Directory ------- ---------

mach\_override lib/interception/mach\_override @node Library Copying @appendixsec GNU LESSER GENERAL PUBLIC LICENSE

@cindex LGPL, Lesser General Public License @center Version 2.1, February 1999

@display

Copyright @copyright{} 1991, 1999 Free Software Foundation, Inc. 51 Franklin Street - Fifth Floor, Boston, MA 02110-1301, USA

Everyone is permitted to copy and distribute verbatim copies of this license document, but changing it is not allowed.

[This is the first released version of the Lesser GPL. It also counts as the successor of the GNU Library Public License, version 2, hence the version number 2.1.] @end display

@appendixsubsec Preamble

 The licenses for most software are designed to take away your freedom to share and change it. By contrast, the GNU General Public Licenses are intended to guarantee your freedom to share and change free software---to make sure the software is free for all its users.

 This license, the Lesser General Public License, applies to some specially designated software---typically libraries---of the Free

Software Foundation and other authors who decide to use it. You can use it too, but we suggest you first think carefully about whether this license or the ordinary General Public License is the better strategy to use in any particular case, based on the explanations below.

 When we speak of free software, we are referring to freedom of use, not price. Our General Public Licenses are designed to make sure that you have the freedom to distribute copies of free software (and charge for this service if you wish); that you receive source code or can get it if you want it; that you can change the software and use pieces of it in new free programs; and that you are informed that you can do these

#### things.

 To protect your rights, we need to make restrictions that forbid distributors to deny you these rights or to ask you to surrender these rights. These restrictions translate to certain responsibilities for you if you distribute copies of the library or if you modify it.

 For example, if you distribute copies of the library, whether gratis or for a fee, you must give the recipients all the rights that we gave you. You must make sure that they, too, receive or can get the source code. If you link other code with the library, you must provide complete object files to the recipients, so that they can relink them with the library after making changes to the library and recompiling it. And you must show them these terms so they know their rights.

We protect your rights with a two-step method: (1) we copyright the library, and (2) we offer you this license, which gives you legal permission to copy, distribute and/or modify the library.

 To protect each distributor, we want to make it very clear that there is no warranty for the free library. Also, if the library is modified by someone else and passed on, the recipients should know that what they have is not the original version, so that the original author's reputation will not be affected by problems that might be introduced by others.

 Finally, software patents pose a constant threat to the existence of any free program. We wish to make sure that a company cannot effectively restrict the users of a free program by obtaining a restrictive license from a patent holder. Therefore, we insist that any patent license obtained for a version of the library must be consistent with the full freedom of use specified in this license.

 Most GNU software, including some libraries, is covered by the ordinary GNU General Public License. This license, the GNU Lesser General Public License, applies to certain designated libraries, and is quite different from the ordinary General Public License. We use this license for certain libraries in order to permit linking those libraries into non-free programs.

 When a program is linked with a library, whether statically or using a shared library, the combination of the two is legally speaking a combined work, a derivative of the original library.

The ordinary

General Public License therefore permits such linking only if the entire combination fits its criteria of freedom. The Lesser General Public License permits more lax criteria for linking other code with

#### the library.

 We call this license the @dfn{Lesser} General Public License because it does @emph{Less} to protect the user's freedom than the ordinary General Public License. It also provides other free software developers Less of an advantage over competing non-free programs. These disadvantages are the reason we use the ordinary General Public License for many libraries. However, the Lesser license provides advantages in certain special circumstances.

 For example, on rare occasions, there may be a special need to encourage the widest possible use of a certain library, so that it becomes a de-facto standard. To achieve this, non-free programs must be allowed to use the library. A more frequent case is that a free library does the same job as widely used non-free libraries. In this case, there is little to gain by limiting the free library to free software only, so we use the Lesser General Public License.

 In other cases, permission to use a particular library in non-free programs enables a greater number of people to use a large body of free software. For example, permission to use the GNU C Library in non-free programs enables many more people to use the whole GNU operating system, as well as its variant, the GNU/Linux operating system.

 Although the Lesser General Public License is Less protective of the users' freedom, it does ensure that the user of a program that is linked with the Library has the freedom and the wherewithal to run that program using a modified version of the Library.

 The precise terms and conditions for copying, distribution and modification follow. Pay close attention to the difference between a ``work based on the library'' and a ``work that uses the library''. The former contains code derived from the library, whereas the latter must be combined with the library in order to run.

#### @iftex

@appendixsubsec TERMS AND CONDITIONS FOR COPYING, DISTRIBUTION AND MODIFICATION @end iftex @ifinfo @center GNU LESSER GENERAL PUBLIC LICENSE @center TERMS AND CONDITIONS FOR COPYING, DISTRIBUTION AND MODIFICATION @end ifinfo

@enumerate 0 @item

This License Agreement applies to any software library or other program which contains a notice placed by the copyright holder or other authorized party saying it may be distributed under the terms of this Lesser General Public License (also called ``this License''). Each licensee is addressed as ``you''.

 A ``library'' means a collection of software functions and/or data prepared so as to be conveniently linked with application programs (which use some of those functions and data) to form executables.

 The ``Library'', below, refers to any such software library or work which has been distributed under these terms. A "work based on the Library'' means either the Library or any derivative work under copyright law: that is to say, a work containing the Library or a portion of it, either verbatim or with modifications and/or translated straightforwardly into another language. (Hereinafter, translation is included without limitation in the term ``modification''.)

 ``Source code'' for a work means the preferred form of the work for making modifications to it. For a library, complete source code means all the source code for all modules it contains, plus any associated interface definition files, plus the scripts used to control compilation and installation of the library.

 Activities other than copying, distribution and modification are not covered by this License; they are outside its scope. The act of running a program using the Library is not restricted, and output from such a program is covered only if its contents constitute a work based on the Library (independent of the use of the Library in a tool for writing it). Whether

 that is true depends on what the Library does and what the program that uses the Library does.

#### @item

You may copy and distribute verbatim copies of the Library's complete source code as you receive it, in any medium, provided that you conspicuously and appropriately publish on each copy an appropriate copyright notice and disclaimer of warranty; keep intact all the notices that refer to this License and to the absence of any warranty; and distribute a copy of this License along with the Library.

 You may charge a fee for the physical act of transferring a copy, and you may at your option offer warranty protection in exchange for a fee.

@item

You may modify your copy or copies of the Library or any portion of it, thus forming a work based on the Library, and copy and distribute such modifications or work under the terms of Section 1 above, provided that you also meet all of these conditions:

#### @enumerate a

#### @item

The modified work must itself be a software library.

## @item

#### You must cause

 the files modified to carry prominent notices stating that you changed the files and the date of any change.

# @item

You must cause the whole of the work to be licensed at no charge to all third parties under the terms of this License.

#### @item

If a facility in the modified Library refers to a function or a table of data to be supplied by an application program that uses the facility, other than as an argument passed when the facility is invoked, then you must make a good faith effort to ensure that, in the event an application does not supply such function or table, the facility still operates, and performs whatever part of its purpose remains meaningful.

(For example, a function in a library to compute square roots has a purpose that is entirely well-defined independent of the application. Therefore, Subsection 2d requires that any application-supplied function or table used by this function must be optional: if the application does not supply it, the square root function must still compute square roots.) @end enumerate

These requirements apply to the modified work as a whole. If identifiable sections of that work are not derived from the Library, and can be reasonably considered independent and separate works in themselves, then this License, and its terms, do not apply to those sections when you distribute them as separate works. But when you distribute the same sections as part of a whole which is a work based on the Library, the distribution of the whole must be on the terms of this License, whose permissions for other licensees extend to the entire whole, and thus to each and every part regardless of who wrote it.

Thus, it is not the intent of this section to claim rights or contest

your rights to work written entirely by you; rather, the intent is to exercise the right to control the distribution of derivative or collective works based on the Library.

In addition, mere aggregation of another work not based on the Library with the Library (or with a work based on the Library) on a volume of a storage or distribution medium does not bring the other work under the scope of this License.

#### @item

You may opt to apply the terms of the ordinary GNU General Public License instead of this License to a given copy of the Library. To do this, you must alter all the notices that refer to this License, so that they refer to the ordinary GNU General Public License, version 2, instead of to this License. (If a newer version than version 2 of the ordinary GNU General Public License has appeared, then you can specify that version instead if you wish.) Do not make any other change in these notices.

 Once this change is made in a given copy, it is irreversible for that copy, so the ordinary GNU General Public License applies to all subsequent copies and derivative works made from that copy.

 This option is useful when you wish to copy part of the code of the Library into a program that is not a library.

### @item

You may copy and distribute the Library

(or a portion or

derivative of it, under Section 2) in object code or executable form under the terms of Sections 1 and 2 above provided that you accompany it with the complete corresponding machine-readable source code, which must be distributed under the terms of Sections 1 and 2 above on a medium customarily used for software interchange.

 If distribution of object code is made by offering access to copy from a designated place, then offering equivalent access to copy the source code from the same place satisfies the requirement to distribute the source code, even though third parties are not compelled to copy the source along with the object code.

# @item

A program that contains no derivative of any portion of the Library, but is designed to work with the Library by being compiled or linked with it, is called a ``work that uses the Library''. Such a work, in isolation, is not a derivative work of the Library, and therefore falls outside the scope of this License.

# However,

 linking a ``work that uses the Library'' with the Library creates an executable that is a derivative of the Library (because it contains portions of the Library), rather than a ``work that uses the library''. The executable is therefore covered by this License. Section 6 states terms for distribution of such executables.

When a ``work that uses the Library'' uses material from a header file that is part of the Library, the object code for the work may be a derivative work of the Library even though the source code is not. Whether this is true is especially significant if the work can be linked without the Library, or if the work is itself a library. The threshold for this to be true is not precisely defined by law.

 If such an object file uses only numerical parameters, data structure layouts and accessors, and small macros and small inline functions (ten lines or less in length), then the use of the object file is unrestricted, regardless of whether it is legally a derivative work.

 (Executables containing this object code plus portions of the Library will still fall under Section 6.)

 Otherwise, if the work is a derivative of the Library, you may distribute the object code for the work under the terms of Section 6. Any executables containing that work also fall under Section 6, whether or not they are linked directly with the Library itself.

# @item

As an exception to the Sections above, you may also combine or link a ``work that uses the Library'' with the Library to produce a work containing portions of the Library, and distribute that work under terms of your choice, provided that the terms permit modification of the work for the customer's own use and reverse engineering for debugging such modifications.

 You must give prominent notice with each copy of the work that the Library is used in it and that the Library and its use are covered by this License. You must supply a copy of this License. If the work during execution displays copyright notices,

you must include the

copyright notice for the Library among them, as well as a reference directing the user to the copy of this License. Also, you must do one of these things:

@enumerate a @item Accompany the work with the complete corresponding

machine-readable source code for the Library including whatever changes were used in the work (which must be distributed under Sections 1 and 2 above); and, if the work is an executable linked with the Library, with the complete machine-readable ``work that uses the Library'', as object code and/or source code, so that the user can modify the Library and then relink to produce a modified executable containing the modified Library. (It is understood that the user who changes the contents of definitions files in the Library will not necessarily be able to recompile the application to use the modified definitions.)

## @item

Use a suitable shared library mechanism for linking with the Library. A suitable mechanism is one that (1) uses at run time

# a copy of the

library already present on the user's computer system, rather than copying library functions into the executable, and (2) will operate properly with a modified version of the library, if the user installs one, as long as the modified version is interface-compatible with the version that the work was made with.

# @item

Accompany the work with a written offer, valid for at least three years, to give the same user the materials specified in Subsection 6a, above, for a charge no more than the cost of performing this distribution.

#### @item

If distribution of the work is made by offering access to copy from a designated place, offer equivalent access to copy the above specified materials from the same place.

#### @item

Verify that the user has already received a copy of these materials or that you have already sent this user a copy. @end enumerate

 For an executable, the required form of the ``work that uses the Library'' must include any data and utility programs needed for reproducing

 the executable from it. However, as a special exception, the materials to be distributed need not include anything that is normally distributed (in either source or binary form) with the major components (compiler, kernel, and so on) of the operating system on which the executable runs, unless that component itself accompanies the executable.

It may happen that this requirement contradicts the license

restrictions of other proprietary libraries that do not normally accompany the operating system. Such a contradiction means you cannot use both them and the Library together in an executable that you distribute.

#### @item

You may place library facilities that are a work based on the Library side-by-side in a single library together with other library facilities not covered by this License, and distribute such a combined library, provided that the separate distribution of the work based on the Library and of the other library facilities is otherwise permitted, and provided that you do these two things:

#### @enumerate a

## @item

Accompany the combined library with a copy of the same work based on the Library, uncombined with any other library facilities. This must be distributed under the terms of the Sections above.

#### @item

Give prominent notice with the combined library of the fact that part of it is a work based on the Library, and explaining where to find the accompanying uncombined form of the same work. @end enumerate

### @item

You may not copy, modify, sublicense, link with, or distribute the Library except as expressly provided under this License. Any attempt otherwise to copy, modify, sublicense, link with, or distribute the Library is void, and will automatically terminate your rights under this License. However, parties who have received copies, or rights, from you under this License will not have their licenses terminated so long as such parties remain in full compliance.

# @item

You are not required to accept this License, since you have not signed it. However,

 nothing else grants you permission to modify or distribute the Library or its derivative works. These actions are prohibited by law if you do not accept this License. Therefore, by modifying or distributing the Library (or any work based on the Library), you indicate your acceptance of this License to do so, and all its terms and conditions for copying, distributing or modifying the Library or works based on it.

# @item

Each time you redistribute the Library (or any work based on the Library), the recipient automatically receives a license from the original licensor to copy, distribute, link with or modify the Library subject to these terms and conditions. You may not impose any further restrictions on the recipients' exercise of the rights granted herein. You are not responsible for enforcing compliance by third parties with this License.

#### @item

If, as a consequence of a court judgment or allegation of patent infringement or for any other reason (not limited to patent issues), conditions

 are imposed on you (whether by court order, agreement or otherwise) that contradict the conditions of this License, they do not excuse you from the conditions of this License. If you cannot distribute so as to satisfy simultaneously your obligations under this License and any other pertinent obligations, then as a consequence you may not distribute the Library at all. For example, if a patent license would not permit royalty-free redistribution of the Library by all those who receive copies directly or indirectly through you, then the only way you could satisfy both it and this License would be to refrain entirely from distribution of the Library.

If any portion of this section is held invalid or unenforceable under any particular circumstance, the balance of the section is intended to apply, and the section as a whole is intended to apply in other circumstances.

It is not the purpose of this section to induce you to infringe any patents or other property right claims or to contest validity of any such claims; this section has the sole purpose of protecting the integrity of the free software distribution system which is implemented by public license practices. Many people have made generous contributions to the wide range of software distributed through that system in reliance on consistent application of that system; it is up to the author/donor to decide if he or she is willing to distribute software through any other system and a licensee cannot impose that choice.

This section is intended to make thoroughly clear what is believed to be a consequence of the rest of this License.

# @item

If the distribution and/or use of the Library is restricted in certain countries either by patents or by copyrighted interfaces, the original copyright holder who places the Library under this License may add an explicit geographical distribution limitation excluding those countries, so that distribution is permitted only in or among countries not thus

#### excluded.

 In such case, this License incorporates the limitation as if written in the body of this License.

# @item

The Free Software Foundation may publish revised and/or new versions of the Lesser General Public License from time to time. Such new versions will be similar in spirit to the present version, but may differ in detail to address new problems or concerns.

Each version is given a distinguishing version number. If the Library specifies a version number of this License which applies to it and ``any later version'', you have the option of following the terms and conditions either of that version or of any later version published by the Free Software Foundation. If the Library does not specify a license version number, you may choose any version ever published by the Free Software Foundation.

# @item

If you wish to incorporate parts of the Library into other free programs whose distribution conditions are incompatible with these, write to the author to ask for permission. For software which is

copyrighted by the Free Software Foundation, write to the Free Software Foundation; we sometimes make exceptions for this. Our decision will be guided by the two goals of preserving the free status of all derivatives of our free software and of promoting the sharing and reuse of software generally.

#### @center NO WARRANTY

#### @item

BECAUSE THE LIBRARY IS LICENSED FREE OF CHARGE, THERE IS NO WARRANTY FOR THE LIBRARY, TO THE EXTENT PERMITTED BY APPLICABLE LAW. EXCEPT WHEN OTHERWISE STATED IN WRITING THE COPYRIGHT HOLDERS AND/OR OTHER PARTIES PROVIDE THE LIBRARY ``AS IS'' WITHOUT WARRANTY OF ANY KIND, EITHER EXPRESSED OR IMPLIED, INCLUDING, BUT NOT LIMITED TO, THE IMPLIED WARRANTIES OF MERCHANTABILITY AND FITNESS FOR A PARTICULAR PURPOSE. THE ENTIRE RISK AS TO THE QUALITY AND PERFORMANCE OF THE LIBRARY IS WITH YOU. SHOULD THE LIBRARY PROVE DEFECTIVE, YOU ASSUME THE COST OF ALL NECESSARY SERVICING, REPAIR OR CORRECTION.

# @item

IN NO EVENT UNLESS REQUIRED BY APPLICABLE LAW OR AGREED TO IN WRITING WILL ANY COPYRIGHT HOLDER, OR ANY OTHER PARTY WHO MAY MODIFY AND/OR REDISTRIBUTE THE LIBRARY AS PERMITTED ABOVE, BE LIABLE TO YOU FOR DAMAGES, INCLUDING ANY GENERAL, SPECIAL, INCIDENTAL OR

CONSEQUENTIAL DAMAGES ARISING OUT OF THE USE OR INABILITY TO USE THE LIBRARY (INCLUDING BUT NOT LIMITED TO LOSS OF DATA OR DATA BEING RENDERED INACCURATE OR LOSSES SUSTAINED BY YOU OR THIRD PARTIES OR A FAILURE OF THE LIBRARY TO OPERATE WITH ANY OTHER SOFTWARE), EVEN IF SUCH HOLDER OR OTHER PARTY HAS BEEN ADVISED OF THE POSSIBILITY OF SUCH DAMAGES.

@end enumerate

@iftex @heading END OF TERMS AND CONDITIONS @end iftex @ifinfo @center END OF TERMS AND CONDITIONS @end ifinfo

#### @page

@appendixsubsec How to Apply These Terms to Your New Libraries

 If you develop a new library, and you want it to be of the greatest possible use to the public, we recommend making it free software that everyone can redistribute and change. You can do so by permitting redistribution under these terms (or, alternatively, under the terms of the ordinary General Public License).

 To apply these terms, attach the following notices to the library. It is safest to attach them to the start of each source file to most effectively convey the exclusion of warranty; and each file should have at least the ``copyright'' line and a pointer to where the full notice is found.

# @smallexample

@var{one line to give the library's name and an idea of what it does.} Copyright (C)  $@var$ {year}  $@var$ {name of author}

This library is free software; you can redistribute it and/or modify it under the terms of the GNU Lesser General Public License as published by the Free Software Foundation; either version 2.1 of the License, or (at your option) any later version.

This library is distributed in the hope that it will be useful, but WITHOUT ANY WARRANTY; without even the implied warranty of MERCHANTABILITY or FITNESS FOR A PARTICULAR PURPOSE. See the GNU Lesser General Public License for more details.

# You should

 have received a copy of the GNU Lesser General Public License along with this library; if not, write to the Free Software Foundation, Inc., 51 Franklin Street, Fifth Floor, Boston, MA 02110-1301, USA. @end smallexample

Also add information on how to contact you by electronic and paper mail.

You should also get your employer (if you work as a programmer) or your school, if any, to sign a "copyright disclaimer" for the library, if necessary. Here is a sample; alter the names:

@smallexample

Yoyodyne, Inc., hereby disclaims all copyright interest in the library `Frob' (a library for tweaking knobs) written by James Random Hacker.

@var{signature of Ty Coon}, 1 April 1990 Ty Coon, President of Vice @end smallexample

That's all there is to it! GNU GENERAL PUBLIC LICENSE Version 2, June 1991

Copyright (C) 1989, 1991 Free Software Foundation, Inc. 51 Franklin Street, Fifth Floor, Boston, MA 02110-1301 USA Everyone is permitted to copy and distribute verbatim copies of this license document, but changing it is not allowed.

 Preamble

 The licenses for most software are designed to take away your freedom to share and change it. By contrast, the GNU General Public License is intended to guarantee your freedom to share and change free software--to make sure the software is free for all its users. This General Public License applies to most of the Free Software Foundation's software and to any other program whose authors commit to using it. (Some other Free Software Foundation software is covered by the GNU Library General Public License instead.) You can apply it to your programs, too.

 When we speak of free software, we are referring to freedom, not price. Our General Public Licenses are designed to make sure that you have the freedom to distribute copies of free software (and charge for this service if you wish), that you receive source code or can get it if you want it, that you can change the software or use pieces of it in new free programs; and that you know you can do these things.

 To protect your rights, we need to make restrictions that forbid anyone to deny you these rights or to ask you to surrender the rights. These restrictions translate to certain responsibilities for you if you distribute copies of the software, or if you modify it.

 For example, if you distribute copies of such a program, whether gratis or for a fee, you must give the recipients all the rights that you have. You must make sure that they, too, receive or can get the source code. And you must show them these terms so they know their rights.

We protect your rights with two steps: (1) copyright the software, and (2) offer you this license which gives you legal permission to copy, distribute and/or modify the software.

 Also, for each author's protection and ours, we want to make certain that everyone understands that there is no warranty for this free software. If the software is modified by someone else and passed on, we want its recipients to know that what they have is not the original, so that any problems introduced by others will not reflect on the original authors' reputations.

 Finally, any free program is threatened constantly by software patents. We wish to avoid the danger that redistributors of a free program will individually obtain patent licenses, in effect making the program proprietary. To prevent this, we have made it clear that any patent must be licensed for everyone's free use or not licensed at all.

 The precise terms and conditions for copying, distribution and modification follow.

# GNU GENERAL PUBLIC LICENSE TERMS AND CONDITIONS FOR COPYING, DISTRIBUTION AND MODIFICATION

# 0. This License applies to any program or other work which contains

a notice placed by the copyright holder saying it may be distributed under the terms of this General Public License. The "Program", below, refers to any such program or work, and a "work based on the Program" means either the Program or any derivative work under copyright law: that is to say, a work containing the Program or a portion of it, either verbatim or with modifications and/or translated into another language. (Hereinafter, translation is included without limitation in the term "modification".) Each licensee is addressed as "you".

Activities other than copying, distribution and modification are not covered by this License; they are outside its scope. The act of running the Program is not restricted, and the output from the Program is covered only if its contents constitute a work based on the

Program (independent of having been made by running the Program). Whether that is true depends on what the Program does.

1. You may copy and distribute verbatim

copies of the Program's

source code as you receive it, in any medium, provided that you conspicuously and appropriately publish on each copy an appropriate copyright notice and disclaimer of warranty; keep intact all the notices that refer to this License and to the absence of any warranty; and give any other recipients of the Program a copy of this License along with the Program.

You may charge a fee for the physical act of transferring a copy, and you may at your option offer warranty protection in exchange for a fee.

 2. You may modify your copy or copies of the Program or any portion of it, thus forming a work based on the Program, and copy and distribute such modifications or work under the terms of Section 1 above, provided that you also meet all of these conditions:

 a) You must cause the modified files to carry prominent notices stating that you changed the files and the date of any change.

b) You must cause any work that you distribute or publish, that in

 whole or in part contains or is derived from the Program or any part thereof, to be licensed as a whole at no charge to all third parties under the terms of this License.

 c) If the modified program normally reads commands interactively when run, you must cause it, when started running for such interactive use in the most ordinary way, to print or display an announcement including an appropriate copyright notice and a notice that there is no warranty (or else, saying that you provide a warranty) and that users may redistribute the program under these conditions, and telling the user how to view a copy of this License. (Exception: if the Program itself is interactive but does not normally print such an announcement, your work based on the Program is not required to print an announcement.)

These requirements apply to the modified work as a whole. If identifiable sections of that work are not derived from the Program, and can be reasonably

 considered independent and separate works in themselves, then this License, and its terms, do not apply to those sections when you distribute them as separate works. But when you distribute the same sections as part of a whole which is a work based on the Program, the distribution of the whole must be on the terms of

this License, whose permissions for other licensees extend to the entire whole, and thus to each and every part regardless of who wrote it.

Thus, it is not the intent of this section to claim rights or contest your rights to work written entirely by you; rather, the intent is to exercise the right to control the distribution of derivative or collective works based on the Program.

In addition, mere aggregation of another work not based on the Program with the Program (or with a work based on the Program) on a volume of a storage or distribution medium does not bring the other work under the scope of this License.

 3. You may copy and distribute the Program (or a work based on it,

under Section 2) in object code or executable form under the terms of Sections 1 and 2 above provided that you also do one of the following:

 a) Accompany it with the complete corresponding machine-readable source code, which must be distributed under the terms of Sections 1 and 2 above on a medium customarily used for software interchange; or,

 b) Accompany it with a written offer, valid for at least three years, to give any third party, for a charge no more than your cost of physically performing source distribution, a complete machine-readable copy of the corresponding source code, to be distributed under the terms of Sections 1 and 2 above on a medium customarily used for software interchange; or,

 c) Accompany it with the information you received as to the offer to distribute corresponding source code. (This alternative is allowed only for noncommercial distribution and only if you received the program in object code or executable form with such

an offer, in accord with Subsection b above.)

The source code for a work means the preferred form of the work for making modifications to it. For an executable work, complete source code means all the source code for all modules it contains, plus any associated interface definition files, plus the scripts used to control compilation and installation of the executable. However, as a special exception, the source code distributed need not include anything that is normally distributed (in either source or binary form) with the major components (compiler, kernel, and so on) of the operating system on which the executable runs, unless that component itself accompanies the executable.

If distribution of executable or object code is made by offering

access to copy from a designated place, then offering equivalent access to copy the source code from the same place counts as distribution of the source code, even though third parties are not compelled to copy

the source along with the object code.

 4. You may not copy, modify, sublicense, or distribute the Program except as expressly provided under this License. Any attempt otherwise to copy, modify, sublicense or distribute the Program is void, and will automatically terminate your rights under this License. However, parties who have received copies, or rights, from you under this License will not have their licenses terminated so long as such parties remain in full compliance.

 5. You are not required to accept this License, since you have not signed it. However, nothing else grants you permission to modify or distribute the Program or its derivative works. These actions are prohibited by law if you do not accept this License. Therefore, by modifying or distributing the Program (or any work based on the Program), you indicate your acceptance of this License to do so, and all its terms and conditions for copying, distributing or modifying the Program or works based on it.

#### 6.

 Each time you redistribute the Program (or any work based on the Program), the recipient automatically receives a license from the original licensor to copy, distribute or modify the Program subject to these terms and conditions. You may not impose any further restrictions on the recipients' exercise of the rights granted herein. You are not responsible for enforcing compliance by third parties to this License.

 7. If, as a consequence of a court judgment or allegation of patent infringement or for any other reason (not limited to patent issues), conditions are imposed on you (whether by court order, agreement or otherwise) that contradict the conditions of this License, they do not excuse you from the conditions of this License. If you cannot distribute so as to satisfy simultaneously your obligations under this License and any other pertinent obligations, then as a consequence you may not distribute the Program at all. For example, if a patent license would not permit royalty-free redistribution of the Program by all those who receive copies directly or indirectly through you, then the only way you could satisfy both it and this License would be to

refrain entirely from distribution of the Program.

If any portion of this section is held invalid or unenforceable under any particular circumstance, the balance of the section is intended to

apply and the section as a whole is intended to apply in other circumstances.

It is not the purpose of this section to induce you to infringe any patents or other property right claims or to contest validity of any such claims; this section has the sole purpose of protecting the integrity of the free software distribution system, which is implemented by public license practices. Many people have made generous contributions to the wide range of software distributed through that system in reliance on consistent application of that system; it is up to the author/donor to decide if he or she is willing to distribute software through any other system and a licensee cannot impose that choice.

This section is intended to make thoroughly clear what is believed to be a consequence of the rest of this License.

 8. If the distribution and/or use of the Program is restricted in certain countries either by patents or by copyrighted interfaces, the original copyright holder who places the Program under this License may add an explicit geographical distribution limitation excluding those countries, so that distribution is permitted only in or among countries not thus excluded. In such case, this License incorporates the limitation as if written in the body of this License.

 9. The Free Software Foundation may publish revised and/or new versions of the General Public License from time to time. Such new versions will be similar in spirit to the present version, but may differ in detail to address new problems or concerns.

Each version is given a distinguishing version number. If the Program specifies a version

 number of this License which applies to it and "any later version", you have the option of following the terms and conditions either of that version or of any later version published by the Free Software Foundation. If the Program does not specify a version number of this License, you may choose any version ever published by the Free Software Foundation.

 10. If you wish to incorporate parts of the Program into other free programs whose distribution conditions are different, write to the author to ask for permission. For software which is copyrighted by the Free Software Foundation, write to the Free Software Foundation; we sometimes make exceptions for this. Our decision will be guided by the two goals of preserving the free status of all derivatives of our free software and of promoting the sharing and reuse of software generally.

 11. BECAUSE THE PROGRAM IS LICENSED FREE OF CHARGE, THERE IS NO WARRANTY FOR THE PROGRAM, TO THE EXTENT PERMITTED BY APPLICABLE LAW. EXCEPT WHEN

OTHERWISE STATED IN WRITING THE COPYRIGHT HOLDERS AND/OR OTHER PARTIES PROVIDE THE PROGRAM "AS IS" WITHOUT WARRANTY OF ANY KIND, EITHER EXPRESSED OR IMPLIED, INCLUDING, BUT NOT LIMITED TO, THE IMPLIED WARRANTIES OF MERCHANTABILITY AND FITNESS FOR A PARTICULAR PURPOSE. THE ENTIRE RISK AS TO THE QUALITY AND PERFORMANCE OF THE PROGRAM IS WITH YOU. SHOULD THE PROGRAM PROVE DEFECTIVE, YOU ASSUME THE COST OF ALL NECESSARY SERVICING, REPAIR OR CORRECTION.

 12. IN NO EVENT UNLESS REQUIRED BY APPLICABLE LAW OR AGREED TO IN WRITING WILL ANY COPYRIGHT HOLDER, OR ANY OTHER PARTY WHO MAY MODIFY AND/OR REDISTRIBUTE THE PROGRAM AS PERMITTED ABOVE, BE LIABLE TO YOU FOR DAMAGES, INCLUDING ANY GENERAL, SPECIAL, INCIDENTAL OR CONSEQUENTIAL DAMAGES ARISING OUT OF THE USE OR INABILITY TO USE THE PROGRAM (INCLUDING BUT NOT LIMITED TO LOSS OF DATA OR DATA BEING RENDERED INACCURATE OR LOSSES SUSTAINED BY YOU OR THIRD PARTIES OR A FAILURE OF THE PROGRAM TO OPERATE WITH ANY OTHER PROGRAMS),

 EVEN IF SUCH HOLDER OR OTHER PARTY HAS BEEN ADVISED OF THE POSSIBILITY OF SUCH DAMAGES.

# END OF TERMS AND CONDITIONS

 How to Apply These Terms to Your New Programs

 If you develop a new program, and you want it to be of the greatest possible use to the public, the best way to achieve this is to make it free software which everyone can redistribute and change under these terms.

 To do so, attach the following notices to the program. It is safest to attach them to the start of each source file to most effectively convey the exclusion of warranty; and each file should have at least the "copyright" line and a pointer to where the full notice is found.

 <one line to give the program's name and a brief idea of what it does.> Copyright  $(C)$  <year > <name of author>

 This program is free software; you can redistribute it and/or modify it under the terms of the GNU General Public License as published by the Free Software Foundation; either version 2 of the License, or

(at your option) any later version.

 This program is distributed in the hope that it will be useful, but WITHOUT ANY WARRANTY; without even the implied warranty of

# MERCHANTABILITY or FITNESS FOR A PARTICULAR PURPOSE. See the GNU General Public License for more details.

 You should have received a copy of the GNU General Public License along with this program; if not, write to the Free Software Foundation, Inc., 51 Franklin Street, Fifth Floor, Boston, MA 02110-1301 USA

Also add information on how to contact you by electronic and paper mail.

If the program is interactive, make it output a short notice like this when it starts in an interactive mode:

 Gnomovision version 69, Copyright (C) year name of author Gnomovision comes with ABSOLUTELY NO WARRANTY; for details type `show w'. This is free software, and you are welcome to redistribute it under certain conditions; type `show c' for details.

The hypothetical commands

 `show w' and `show c' should show the appropriate parts of the General Public License. Of course, the commands you use may be called something other than `show w' and `show c'; they could even be mouse-clicks or menu items--whatever suits your program.

You should also get your employer (if you work as a programmer) or your school, if any, to sign a "copyright disclaimer" for the program, if necessary. Here is a sample; alter the names:

 Yoyodyne, Inc., hereby disclaims all copyright interest in the program `Gnomovision' (which makes passes at compilers) written by James Hacker.

 <signature of Ty Coon>, 1 April 1989 Ty Coon, President of Vice

This General Public License does not permit incorporating your program into proprietary programs. If your program is a subroutine library, you may consider it more useful to permit linking proprietary applications with the library. If this is what you want to do, use the GNU Library General Public License instead of this License.

This program, "bzip2", the associated library "libbzip2", and all documentation, are copyright (C) 1996-2010 Julian R Seward. All rights reserved.

--------------------------------------------------------------------------

Redistribution and use in source and binary forms, with or without modification, are permitted provided that the following conditions

are met:

- 1. Redistributions of source code must retain the above copyright notice, this list of conditions and the following disclaimer.
- 2. The origin of this software must not be misrepresented; you must not claim that you wrote the original software. If you use this software in a product, an acknowledgment in the product documentation would be appreciated but is not required.
- 3. Altered source versions must be plainly marked as such, and must not be misrepresented as being the original software.

4. The name of the author may not be used to endorse or promote products derived from this software without specific prior written permission.

THIS SOFTWARE IS PROVIDED BY THE AUTHOR "AS IS" AND ANY EXPRESS OR IMPLIED WARRANTIES, INCLUDING, BUT NOT LIMITED TO, THE IMPLIED WARRANTIES OF MERCHANTABILITY AND FITNESS FOR A PARTICULAR PURPOSE ARE DISCLAIMED. IN NO EVENT SHALL THE AUTHOR BE LIABLE FOR ANY DIRECT, INDIRECT, INCIDENTAL, SPECIAL, EXEMPLARY, OR CONSEQUENTIAL DAMAGES (INCLUDING, BUT NOT LIMITED TO, PROCUREMENT OF SUBSTITUTE GOODS OR SERVICES; LOSS OF USE, DATA, OR PROFITS; OR BUSINESS INTERRUPTION) HOWEVER CAUSED AND ON ANY THEORY OF LIABILITY, WHETHER IN CONTRACT, STRICT LIABILITY, OR TORT (INCLUDING NEGLIGENCE OR OTHERWISE) ARISING IN ANY WAY OUT OF THE USE OF THIS SOFTWARE, EVEN IF ADVISED OF THE POSSIBILITY OF SUCH DAMAGE.

Julian Seward, jseward@bzip.org bzip2/libbzip2 version 1.0.6 of 6 September 2010

--------------------------------------------------------------------------

# MIT License (MIT)

Permission is hereby granted, free of charge, to any person obtaining a copy of this software and associated documentation files (the "Software"), to deal in the Software without restriction, including without limitation the rights to use, copy, modify, merge, publish, distribute, sublicense, and/or sell copies of the Software, and to permit persons to whom the Software is furnished to do so, subject to the following conditions:

The above copyright notice and this permission notice shall be included in all copies or substantial portions of the Software.

THE SOFTWARE IS PROVIDED "AS IS", WITHOUT WARRANTY OF ANY KIND, EXPRESS OR IMPLIED, INCLUDING BUT NOT LIMITED TO THE WARRANTIES OF MERCHANTABILITY,

FITNESS FOR A PARTICULAR PURPOSE AND NONINFRINGEMENT. IN NO EVENT SHALL THE AUTHORS OR COPYRIGHT HOLDERS BE LIABLE FOR ANY CLAIM, DAMAGES OR OTHER LIABILITY, WHETHER IN AN ACTION OF CONTRACT, TORT OR OTHERWISE, ARISING FROM, OUT OF OR IN CONNECTION WITH THE SOFTWARE OR THE USE OR OTHER DEALINGS IN THE SOFTWARE.

Copyright 1992, 1993, 1994 Henry Spencer. All rights reserved. This software is not subject to any license of the American Telephone and Telegraph Company or of the Regents of the University of California.

Permission is granted to anyone to use this software for any purpose on any computer system, and to alter it and redistribute it, subject to the following restrictions:

1. The author is not responsible for the consequences of use of this software, no matter how awful, even if they arise from flaws in it.

2. The origin of this software must not be misrepresented, either by explicit claim or by omission. Since few users ever read sources, credits must appear in the documentation.

3. Altered versions must be plainly marked as such, and must not be misrepresented as being the original software. Since few users ever read sources, credits must appear in the documentation.

4. This notice may not be removed or altered.

=-=-=-=-=-=-=-=-=-=-=-=-=-=-=-=-=-=-=-=-=-=-=-=-=-=-=-=-=-=-=-=-=-=-=-=-=

/\*-

\* The Regents of the University of California. All rights reserved.

\*

- \* Redistribution and use in source and binary forms, with or without
- \* modification, are permitted provided that the following conditions
- \* are met:
- \* 1. Redistributions of source code must retain the above copyright
- notice, this list of conditions and the following disclaimer.
- \* 2. Redistributions in binary form must reproduce the above copyright
- notice, this list of conditions and the following disclaimer in the
- \* documentation and/or other materials provided with the distribution.
- \* 4. Neither the name of the University nor the names of its contributors
- may be used to endorse or promote products derived from this software
- \* without specific prior written permission.

\*

```
* THIS SOFTWARE IS PROVIDED BY THE REGENTS AND CONTRIBUTORS ``AS IS'' AND
```
- \* ANY EXPRESS OR IMPLIED WARRANTIES, INCLUDING, BUT NOT LIMITED TO, THE
- \* IMPLIED WARRANTIES

 <sup>\*</sup> Copyright (c) 1994

 OF MERCHANTABILITY AND FITNESS FOR A PARTICULAR PURPOSE \* ARE DISCLAIMED. IN NO EVENT SHALL THE REGENTS OR CONTRIBUTORS BE LIABLE \* FOR ANY DIRECT, INDIRECT, INCIDENTAL, SPECIAL, EXEMPLARY, OR CONSEQUENTIAL \* DAMAGES (INCLUDING, BUT NOT LIMITED TO, PROCUREMENT OF SUBSTITUTE GOODS \* OR SERVICES; LOSS OF USE, DATA, OR PROFITS; OR BUSINESS INTERRUPTION) \* HOWEVER CAUSED AND ON ANY THEORY OF LIABILITY, WHETHER IN CONTRACT, STRICT \* LIABILITY, OR TORT (INCLUDING NEGLIGENCE OR OTHERWISE) ARISING IN ANY WAY \* OUT OF THE USE OF THIS SOFTWARE, EVEN IF ADVISED OF THE POSSIBILITY OF \* SUCH DAMAGE. \* \* @(#)COPYRIGHT 8.1 (Berkeley) 3/16/94

==============================================================================

==============================================================================

\*/

The LLVM Project is under the Apache License v2.0 with LLVM Exceptions:

 Apache License Version 2.0, January 2004 http://www.apache.org/licenses/

### TERMS AND CONDITIONS FOR USE, REPRODUCTION, AND DISTRIBUTION

1. Definitions.

 "License" shall mean the terms and conditions for use, reproduction, and distribution as defined by Sections 1 through 9 of this document.

 "Licensor" shall mean the copyright owner or entity authorized by the copyright owner that is granting the License.

 "Legal Entity" shall mean the union of the acting entity and all other entities that control, are controlled by, or are under common control with that entity. For the purposes of this definition, "control" means (i) the

power, direct or indirect, to cause the

 direction or management of such entity, whether by contract or otherwise, or (ii) ownership of fifty percent (50%) or more of the outstanding shares, or (iii) beneficial ownership of such entity.

 "You" (or "Your") shall mean an individual or Legal Entity exercising permissions granted by this License.

 "Source" form shall mean the preferred form for making modifications, including but not limited to software source code, documentation source, and configuration files.

 "Object" form shall mean any form resulting from mechanical transformation or translation of a Source form, including but

 not limited to compiled object code, generated documentation, and conversions to other media types.

 "Work" shall mean the work of authorship, whether in Source or Object form, made available under the License, as indicated by a copyright notice that is included in or attached

# to the work

(an example is provided in the Appendix below).

 "Derivative Works" shall mean any work, whether in Source or Object form, that is based on (or derived from) the Work and for which the editorial revisions, annotations, elaborations, or other modifications represent, as a whole, an original work of authorship. For the purposes of this License, Derivative Works shall not include works that remain separable from, or merely link (or bind by name) to the interfaces of, the Work and Derivative Works thereof.

 "Contribution" shall mean any work of authorship, including the original version of the Work and any modifications or additions to that Work or Derivative Works thereof, that is intentionally submitted to Licensor for inclusion in the Work by the copyright owner or by an individual or Legal Entity authorized to submit on behalf of the copyright owner. For the purposes of this definition,

# "submitted"

 means any form of electronic, verbal, or written communication sent to the Licensor or its representatives, including but not limited to communication on electronic mailing lists, source code control systems, and issue tracking systems that are managed by, or on behalf of, the Licensor for the purpose of discussing and improving the Work, but excluding communication that is conspicuously marked or otherwise designated in writing by the copyright owner as "Not a Contribution."

 "Contributor" shall mean Licensor and any individual or Legal Entity on behalf of whom a Contribution has been received by Licensor and subsequently incorporated within the Work.

 2. Grant of Copyright License. Subject to the terms and conditions of this License, each Contributor hereby grants to You a perpetual, worldwide, non-exclusive, no-charge, royalty-free, irrevocable copyright license to reproduce, prepare Derivative Works of,

 publicly display, publicly perform, sublicense, and distribute the Work and such Derivative Works in Source or Object form.

 3. Grant of Patent License. Subject to the terms and conditions of this License, each Contributor hereby grants to You a perpetual, worldwide, non-exclusive, no-charge, royalty-free, irrevocable (except as stated in this section) patent license to make, have made,  use, offer to sell, sell, import, and otherwise transfer the Work, where such license applies only to those patent claims licensable by such Contributor that are necessarily infringed by their Contribution(s) alone or by combination of their Contribution(s) with the Work to which such Contribution(s) was submitted. If You institute patent litigation against any entity (including a cross-claim or counterclaim in a lawsuit) alleging that the Work or a Contribution incorporated within the Work constitutes direct or contributory patent infringement, then any patent licenses granted to You under this License for that Work shall terminate as of the date such litigation is filed.

- 4. Redistribution. You may reproduce and distribute copies of the Work or Derivative Works thereof in any medium, with or without modifications, and in Source or Object form, provided that You meet the following conditions:
- (a) You must give any other recipients of the Work or Derivative Works a copy of this License; and
- (b) You must cause any modified files to carry prominent notices stating that You changed the files; and
- (c) You must retain, in the Source form of any Derivative Works that You distribute, all copyright, patent, trademark, and attribution notices from the Source form of the Work, excluding those notices that do not pertain to any part of the Derivative Works; and

#### (d) If the Work

includes a "NOTICE" text file as part of its

 distribution, then any Derivative Works that You distribute must include a readable copy of the attribution notices contained within such NOTICE file, excluding those notices that do not pertain to any part of the Derivative Works, in at least one of the following places: within a NOTICE text file distributed as part of the Derivative Works; within the Source form or documentation, if provided along with the Derivative Works; or, within a display generated by the Derivative Works, if and wherever such third-party notices normally appear. The contents of the NOTICE file are for informational purposes only and do not modify the License. You may add Your own attribution notices within Derivative Works that You distribute, alongside or as an addendum to the NOTICE text from the Work, provided that such additional

- attribution notices cannot be construed
	- as modifying the License.

 You may add Your own copyright statement to Your modifications and may provide additional or different license terms and conditions for use, reproduction, or distribution of Your modifications, or for any such Derivative Works as a whole, provided Your use, reproduction, and distribution of the Work otherwise complies with the conditions stated in this License.

 5. Submission of Contributions. Unless You explicitly state otherwise, any Contribution intentionally submitted for inclusion in the Work by You to the Licensor shall be under the terms and conditions of this License, without any additional terms or conditions. Notwithstanding the above, nothing herein shall supersede or modify the terms of any separate license agreement you may have executed with Licensor regarding such Contributions.

6. Trademarks. This License

does not grant permission to use the trade

 names, trademarks, service marks, or product names of the Licensor, except as required for reasonable and customary use in describing the origin of the Work and reproducing the content of the NOTICE file.

 7. Disclaimer of Warranty. Unless required by applicable law or agreed to in writing, Licensor provides the Work (and each Contributor provides its Contributions) on an "AS IS" BASIS, WITHOUT WARRANTIES OR CONDITIONS OF ANY KIND, either express or implied, including, without limitation, any warranties or conditions of TITLE, NON-INFRINGEMENT, MERCHANTABILITY, or FITNESS FOR A PARTICULAR PURPOSE. You are solely responsible for determining the appropriateness of using or redistributing the Work and assume any risks associated with Your exercise of permissions under this License.

 8. Limitation of Liability. In no event and under no legal theory, whether in tort (including

negligence), contract, or otherwise,

 unless required by applicable law (such as deliberate and grossly negligent acts) or agreed to in writing, shall any Contributor be liable to You for damages, including any direct, indirect, special, incidental, or consequential damages of any character arising as a result of this License or out of the use or inability to use the Work (including but not limited to damages for loss of goodwill, work stoppage, computer failure or malfunction, or any and all other commercial damages or losses), even if such Contributor has been advised of the possibility of such damages.

 9. Accepting Warranty or Additional Liability. While redistributing the Work or Derivative Works thereof, You may choose to offer, and charge a fee for, acceptance of support, warranty, indemnity, or other liability obligations and/or rights consistent with this

License. However, in accepting such

obligations, You may act only

 on Your own behalf and on Your sole responsibility, not on behalf of any other Contributor, and only if You agree to indemnify, defend, and hold each Contributor harmless for any liability incurred by, or claims asserted against, such Contributor by reason of your accepting any such warranty or additional liability.

# END OF TERMS AND CONDITIONS

APPENDIX: How to apply the Apache License to your work.

 To apply the Apache License to your work, attach the following boilerplate notice, with the fields enclosed by brackets "[]" replaced with your own identifying information. (Don't include the brackets!) The text should be enclosed in the appropriate comment syntax for the file format. We also recommend that a file or class name and description of purpose be included on the same "printed page" as the copyright notice for easier identification within third-party archives.

Copyright [yyyy] [name of copyright owner]

 Licensed under the Apache License, Version 2.0 (the "License"); you may not use this file except in compliance with the License. You may obtain a copy of the License at

http://www.apache.org/licenses/LICENSE-2.0

 Unless required by applicable law or agreed to in writing, software distributed under the License is distributed on an "AS IS" BASIS, WITHOUT WARRANTIES OR CONDITIONS OF ANY KIND, either express or implied. See the License for the specific language governing permissions and limitations under the License.

---- LLVM Exceptions to the Apache 2.0 License ----

As an exception, if, as a result of your compiling your source code, portions of this Software are embedded into an Object form of such source code, you may redistribute such embedded portions in such Object form without complying with the conditions of Sections 4(a), 4(b) and 4(d) of the License.

In addition, if you combine or link compiled forms of this Software with software that is licensed under the GPLv2 ("Combined Software") and if a court of competent jurisdiction determines that the patent provision (Section 3), the indemnity provision (Section 9) or other Section of the License
conflicts with the conditions of the GPLv2, you may retroactively and prospectively choose to deem waived or otherwise exclude such Section(s) of the License, but only in their entirety and only with respect to the Combined Software.

==============================================================================

==============================================================================

==============================================================================

==============================================================================

Software from third parties included in the LLVM Project:

============================================================================== The LLVM Project contains third party software which is under different license terms. All such code will be identified clearly using at least one of two mechanisms: 1) It will be in a separate directory tree with its own `LICENSE.txt` or `LICENSE` file at the top containing the specific license and restrictions

which apply to that software, or

2) It will contain specific license and restriction terms at the top of every file.

Legacy LLVM License (https://llvm.org/docs/DeveloperPolicy.html#legacy):

The software contained in this directory tree is dual licensed under both the University of Illinois "BSD-Like" license and the MIT license. As a user of this code you may choose to use it under either license. As a contributor, you agree to allow your code to be used under both.

Full text of the relevant licenses is included below.

University of Illinois/NCSA Open Source License

Copyright (c) 2017-2019 by the contributors listed in CREDITS.TXT

All rights reserved.

Developed by: Threading Runtimes Team Intel Corporation http://www.intel.com

Permission is hereby granted, free of charge, to any person obtaining a copy of this software and associated documentation files (the "Software"), to deal with the Software without restriction, including without limitation the rights to use, copy, modify, merge, publish, distribute, sublicense, and/or sell copies of the Software, and to permit persons to whom the Software is furnished to do so, subject to the following conditions:

- \* Redistributions of source code must retain the above copyright notice, this list of conditions and the following disclaimers.
- \* Redistributions in binary form must reproduce the above copyright notice, this list of conditions and the following disclaimers in the documentation and/or other materials provided with the distribution.
- \* Neither the names of Intel Corporation Threading Runtimes Team nor the names of its contributors may be used to endorse or promote products derived from

this Software without specific prior written permission.

THE SOFTWARE IS PROVIDED "AS IS", WITHOUT WARRANTY OF ANY KIND, EXPRESS OR IMPLIED, INCLUDING BUT NOT LIMITED TO THE WARRANTIES OF MERCHANTABILITY, FITNESS FOR A PARTICULAR PURPOSE AND NONINFRINGEMENT. IN NO EVENT SHALL THE CONTRIBUTORS OR COPYRIGHT HOLDERS BE LIABLE FOR ANY CLAIM, DAMAGES OR OTHER LIABILITY, WHETHER IN AN ACTION OF CONTRACT, TORT OR OTHERWISE, ARISING FROM, OUT OF OR IN CONNECTION WITH THE SOFTWARE OR THE USE OR OTHER DEALINGS WITH THE SOFTWARE.

==============================================================================

Copyright (c) 2017-2019 by the contributors listed in CREDITS.TXT

Permission is hereby granted, free of charge, to any person obtaining a copy of this software and associated documentation files (the "Software"), to deal in the Software without restriction, including without limitation the rights to use, copy, modify, merge, publish, distribute, sublicense, and/or sell copies of the Software, and to permit persons to whom the Software is furnished to do so, subject to the following conditions:

The above copyright notice and this permission notice shall be included in all copies or substantial portions of the Software.

THE SOFTWARE IS PROVIDED "AS IS", WITHOUT WARRANTY OF ANY KIND, EXPRESS OR IMPLIED, INCLUDING BUT NOT LIMITED TO THE WARRANTIES OF MERCHANTABILITY, FITNESS FOR A PARTICULAR PURPOSE AND NONINFRINGEMENT. IN NO EVENT SHALL THE AUTHORS OR COPYRIGHT HOLDERS BE LIABLE FOR ANY CLAIM, DAMAGES OR OTHER LIABILITY, WHETHER IN AN ACTION OF CONTRACT, TORT OR OTHERWISE, ARISING FROM, OUT OF OR IN CONNECTION WITH THE SOFTWARE OR THE USE OR OTHER DEALINGS IN THE SOFTWARE.

Boost Software License - Version 1.0 - August 17th, 2003

Permission is hereby granted, free of charge, to any person or organization obtaining a copy of the software and accompanying documentation covered by

this license (the "Software") to use, reproduce, display, distribute, execute, and transmit the Software, and to prepare derivative works of the Software, and to permit third-parties to whom the Software is furnished to do so, all subject to the following:

The copyright notices in the Software and this entire statement, including the above license grant, this restriction and the following disclaimer, must be included in all copies of the Software, in whole or in part, and all derivative works of the Software, unless such copies or derivative works are solely in the form of machine-executable object code generated by a source language processor.

# THE SOFTWARE IS PROVIDED "AS IS", WITHOUT WARRANTY OF ANY KIND, EXPRESS OR IMPLIED, INCLUDING BUT NOT LIMITED TO THE WARRANTIES OF MERCHANTABILITY, **FITNESS**

 FOR A PARTICULAR PURPOSE, TITLE AND NON-INFRINGEMENT. IN NO EVENT SHALL THE COPYRIGHT HOLDERS OR ANYONE DISTRIBUTING THE SOFTWARE BE LIABLE FOR ANY DAMAGES OR OTHER LIABILITY, WHETHER IN CONTRACT, TORT OR OTHERWISE, ARISING FROM, OUT OF OR IN CONNECTION WITH THE SOFTWARE OR THE USE OR OTHER DEALINGS IN THE SOFTWARE.

GCC RUNTIME LIBRARY EXCEPTION

Version 3.1, 31 March 2009

Copyright (C) 2009 Free Software Foundation, Inc. <http://fsf.org/>

Everyone is permitted to copy and distribute verbatim copies of this license document, but changing it is not allowed.

This GCC Runtime Library Exception ("Exception") is an additional permission under section 7 of the GNU General Public License, version 3 ("GPLv3"). It applies to a given file (the "Runtime Library") that bears a notice placed by the copyright holder of the file stating that the file is governed by GPLv3 along with this Exception.

When you use GCC to compile a program, GCC may combine portions of certain GCC header files and runtime libraries with the compiled program. The purpose of this Exception is to allow compilation of non-GPL (including proprietary) programs to use, in this way, the header files and runtime libraries covered by this Exception.

# 0. Definitions.

A file is an "Independent Module" if it either requires the Runtime Library

 for execution after a Compilation Process, or makes use of an interface provided by the Runtime Library, but is not otherwise based on the Runtime Library.

"GCC" means a version of the GNU Compiler Collection, with or without modifications, governed by version 3 (or a specified later version) of the GNU General Public License (GPL) with the option of using any subsequent versions published by the FSF.

"GPL-compatible Software" is software whose conditions of propagation, modification and use would permit combination with GCC in accord with the license of GCC.

"Target Code" refers to output from any compiler for a real or virtual target processor architecture, in executable form or suitable for input to an assembler, loader, linker and/or execution phase. Notwithstanding that, Target Code does not include data in any format that is used as a compiler intermediate representation, or used for producing a compiler intermediate representation.

The "Compilation Process" transforms code entirely represented in

non-intermediate languages designed for human-written code, and/or in Java Virtual Machine byte code, into Target Code. Thus, for example, use of source code generators and preprocessors need not be considered part of the Compilation Process, since the Compilation Process can be understood as starting with the output of the generators or preprocessors.

A Compilation Process is "Eligible" if it is done using GCC, alone or with other GPL-compatible software, or if it is done without using any work based on GCC. For example, using non-GPL-compatible Software to optimize any GCC intermediate representations would not qualify as an Eligible Compilation Process.

1. Grant of Additional Permission.

You have permission to propagate a work of Target Code formed by combining the Runtime Library with Independent Modules, even if such propagation would otherwise violate the terms of GPLv3, provided that all Target Code was generated by Eligible Compilation Processes. You may

 then convey such a combination under terms of your choice, consistent with the licensing of the Independent Modules.

2. No Weakening of GCC Copyleft.

The availability of this Exception does not imply any general presumption that third-party software is unaffected by the copyleft requirements of the license of GCC.

# THIS SOFTWARE IS PROVIDED ``AS IS'' AND WITHOUT ANY EXPRESSED OR IMPLIED WARRANTIES, INCLUDING, WITHOUT LIMITATION, THE IMPLIED WARRANTIES OF MERCHANTABILITY AND FITNESS FOR A PARTICULAR PURPOSE.

Unless stated otherwise, the sources under the cygwin subdirectory, as well as the sources under the cygserver subdirectory linked into the Cygwin DLL, are licensed under the Lesser Gnu Public License, version 3 or (at your option) any later version (LGPLv3+). See the COPYING.LIB file for the exact wording of that license.

Unless stated otherwise, the sources under the cygserver subdir not linked into the Cygwin DLL, as well as the sources under the lsaauth and the utils subdirectories are licensed under the Gnu Public License, version 3 or (at your option) any later version (GPLv3+). See the COPYING file for the exact wording of that license.

Parts of the sources in any subdirectory are licensed using a BSD-like license. The affected source files contain explicit copyright notices to that effect.

### Linking Exception:

 As a special exception, the copyright holders of the Cygwin library grant you additional permission to link libcygwin.a, crt0.o, and gcrt0.o with independent modules to produce an executable, and to convey the resulting executable under terms of your choice, without any need to comply with the conditions of LGPLv3 section 4. An independent module is a module which is not itself based on the Cygwin library.

This is the file "copying.dj". It does not apply to any sources copyrighted by UCB Berkeley or the Free Software Foundation.

 Copyright Information for sources and executables that are marked Copyright (C) DJ Delorie 24 Kirsten Ave Rochester NH 03867-2954

This document is Copyright (C) DJ Delorie and may be distributed verbatim, but changing it is not allowed.

Source code copyright DJ Delorie is distributed under the terms of the GNU General Public Licence, with the following exceptions:

\* Any existing copyright or authorship information in any given source file must remain intact. If you modify a source file, a notice to that effect must be added to the authorship information in the source file.

\* binaries provided in djgpp may be distributed without sources ONLY if the recipient is given sufficient information to obtain a copy of djgpp themselves. This primarily applies to go32.exe, emu387, stub.exe, and the graphics drivers.

\* modified versions of the binaries provided in djgpp must be distributed under the terms of the GPL.

\* objects and libraries linked into an application may be distributed without sources.

-----

Changes to source code copyright BSD or FSF are copyright DJ Delorie, but fall under the terms of the original copyright.

A copy of the file "COPYING" is included with this document. If you did not receive a copy of "COPYING", you may obtain one from whence this document was obtained, or by writing:

 Free Software Foundation 675 Mass Ave Cambridge, MA 02139 USA

libffi - Copyright (c) 1996-2014 Anthony Green, Red Hat, Inc and others. See source files for details.

Permission is hereby granted, free of charge, to any person obtaining a copy of this software and associated documentation files (the ``Software''), to deal in the Software without restriction, including without limitation the rights to use, copy, modify, merge, publish, distribute, sublicense, and/or sell copies of the Software, and to permit persons to whom the Software is furnished to do so, subject to the following conditions:

The above copyright notice and this permission notice shall be included in all copies or substantial portions of the Software.

THE SOFTWARE IS PROVIDED ``AS IS'', WITHOUT WARRANTY OF ANY KIND, EXPRESS OR IMPLIED, INCLUDING BUT NOT LIMITED TO THE WARRANTIES OF MERCHANTABILITY, FITNESS FOR A PARTICULAR PURPOSE AND NONINFRINGEMENT. IN NO EVENT SHALL THE AUTHORS OR COPYRIGHT HOLDERS BE LIABLE FOR ANY CLAIM, DAMAGES OR OTHER LIABILITY, WHETHER IN AN ACTION OF CONTRACT,

TORT OR OTHERWISE, ARISING FROM, OUT OF OR IN CONNECTION WITH THE SOFTWARE OR THE USE OR OTHER DEALINGS IN THE SOFTWARE.

> GNU LESSER GENERAL PUBLIC LICENSE Version 3, 29 June 2007

Copyright (C) 2007 Free Software Foundation, Inc. <http://fsf.org/> Everyone is permitted to copy and distribute verbatim copies of this license document, but changing it is not allowed.

 This version of the GNU Lesser General Public License incorporates the terms and conditions of version 3 of the GNU General Public License, supplemented by the additional permissions listed below.

0. Additional Definitions.

 As used herein, "this License" refers to version 3 of the GNU Lesser General Public License, and the "GNU GPL" refers to version 3 of the GNU General Public License.

 "The Library" refers to a covered work governed by this License, other than an Application or a Combined Work as defined below.

 An "Application" is any work that makes use of an interface provided by the Library, but which is not otherwise based on the Library. Defining a subclass of a class defined by the Library is deemed a mode of using an interface provided by the Library.

 A "Combined Work" is a work produced by combining or linking an Application with the Library. The particular version of the Library with which the Combined Work was made is also called the "Linked Version".

 The "Minimal Corresponding Source" for a Combined Work means the Corresponding Source for the Combined Work, excluding any source code for portions of the Combined Work that, considered in isolation, are based on the Application, and not on the Linked Version.

 The "Corresponding Application Code" for a Combined Work means the object code and/or source code for the Application, including any data and utility programs needed for reproducing the Combined Work from the Application, but excluding the System Libraries of the Combined Work.

1. Exception to Section 3 of the GNU GPL.

 You may convey a covered work under sections 3 and 4 of this License without being bound by section 3 of the GNU GPL.

2. Conveying Modified Versions.

If you modify a copy of the Library, and, in your modifications, a

facility refers to a function or data to be supplied by an Application that uses the facility (other than as an argument passed when the facility is invoked), then you may convey a copy of the modified version:

 a) under this License, provided that you make a good faith effort to ensure that, in the event an Application does not supply the function or data, the facility still operates, and performs whatever part of its purpose remains meaningful, or

 b) under the GNU GPL, with none of the additional permissions of this License applicable to that copy.

3. Object Code Incorporating Material from Library Header Files.

 The object code form of an Application may incorporate material from a header file that is part of the Library. You may convey such object code under terms of your choice, provided that, if the incorporated material is not limited to numerical parameters, data structure layouts and accessors, or small macros, inline functions and templates

(ten or fewer lines in length), you do both of the following:

 a) Give prominent notice with each copy of the object code that the Library is used in it and that the Library and its use are covered by this License.

 b) Accompany the object code with a copy of the GNU GPL and this license document.

4. Combined Works.

 You may convey a Combined Work under terms of your choice that, taken together, effectively do not restrict modification of the portions of the Library contained in the Combined Work and reverse engineering for debugging such modifications, if you also do each of the following:

 a) Give prominent notice with each copy of the Combined Work that the Library is used in it and that the Library and its use are covered by this License.

 b) Accompany the Combined Work with a copy of the GNU GPL and this license document.

 c) For a Combined Work that displays copyright notices during execution, include the copyright notice for the Library among  these notices, as well as a reference directing the user to the copies of the GNU GPL and this license document.

# d) Do one of the following:

 0) Convey the Minimal Corresponding Source under the terms of this License, and the Corresponding Application Code in a form suitable for, and under terms that permit, the user to recombine or relink the Application with a modified version of the Linked Version to produce a modified Combined Work, in the manner specified by section 6 of the GNU GPL for conveying Corresponding Source.

 1) Use a suitable shared library mechanism for linking with the Library. A suitable mechanism is one that (a) uses at run time a copy of the Library already present on the user's computer system, and (b) will operate properly with a modified version of the Library that is interface-compatible with the Linked

Version.

 e) Provide Installation Information, but only if you would otherwise be required to provide such information under section 6 of the GNU GPL, and only to the extent that such information is necessary to install and execute a modified version of the Combined Work produced by recombining or relinking the Application with a modified version of the Linked Version. (If you use option 4d0, the Installation Information must accompany the Minimal Corresponding Source and Corresponding Application Code. If you use option 4d1, you must provide the Installation Information in the manner specified by section 6 of the GNU GPL for conveying Corresponding Source.)

# 5. Combined Libraries.

 You may place library facilities that are a work based on the Library side by side in a single library together with other library facilities that are not Applications and are not covered by this License, and convey such a combined library under terms of your choice, if you do both of the following:

 a) Accompany the combined library with a copy of the same work based on the Library, uncombined with any other library facilities, conveyed under the terms of this License.

 b) Give prominent notice with the combined library that part of it is a work based on the Library, and explaining where to find the

accompanying uncombined form of the same work.

6. Revised Versions of the GNU Lesser General Public License.

 The Free Software Foundation may publish revised and/or new versions of the GNU Lesser General Public License from time to time. Such new versions will be similar in spirit to the present version, but may differ in detail to address new problems or concerns.

 Each version is given a distinguishing version number. If the Library as you received it specifies that a certain numbered version of the GNU Lesser General Public License "or any later version" applies to it, you have the option of following the terms and conditions either of that published version or of any later version published by the Free Software Foundation. If the Library as you received it does not specify a version number of the GNU Lesser General Public License, you may choose any version of the GNU Lesser General Public License ever published by the Free Software Foundation.

 If the Library as you received it specifies that a proxy can decide whether future versions of the GNU Lesser General Public License shall apply, that proxy's public statement of acceptance of any version is permanent authorization for you to choose that version for the Library.

> GNU GENERAL PUBLIC LICENSE Version 3, 29 June 2007

Copyright (C) 2007 Free Software Foundation, Inc. <http://fsf.org/> Everyone is permitted to copy and distribute verbatim copies of this license document, but changing it is not allowed.

Preamble

 The GNU General Public License is a free, copyleft license for software and other kinds of works.

 The licenses for most software and other practical works are designed to take away your freedom to share and change the works. By contrast, the GNU General Public License is intended to guarantee your freedom to share and change all versions of a program--to make sure it remains free software for all its users. We, the Free Software Foundation, use the GNU General Public License for most of our software; it applies also to any other work released this way by its authors. You can apply it to your programs, too.

When we speak of free software, we are referring to

#### freedom, not

price. Our General Public Licenses are designed to make sure that you have the freedom to distribute copies of free software (and charge for them if you wish), that you receive source code or can get it if you want it, that you can change the software or use pieces of it in new free programs, and that you know you can do these things.

 To protect your rights, we need to prevent others from denying you these rights or asking you to surrender the rights. Therefore, you have certain responsibilities if you distribute copies of the software, or if you modify it: responsibilities to respect the freedom of others.

 For example, if you distribute copies of such a program, whether gratis or for a fee, you must pass on to the recipients the same freedoms that you received. You must make sure that they, too, receive or can get the source code. And you must show them these terms so they know their rights.

 Developers that use the GNU GPL protect your rights with two steps: (1)

 assert copyright on the software, and (2) offer you this License giving you legal permission to copy, distribute and/or modify it.

 For the developers' and authors' protection, the GPL clearly explains that there is no warranty for this free software. For both users' and authors' sake, the GPL requires that modified versions be marked as changed, so that their problems will not be attributed erroneously to authors of previous versions.

 Some devices are designed to deny users access to install or run modified versions of the software inside them, although the manufacturer can do so. This is fundamentally incompatible with the aim of protecting users' freedom to change the software. The systematic pattern of such abuse occurs in the area of products for individuals to use, which is precisely where it is most unacceptable. Therefore, we have designed this version of the GPL to prohibit the practice for those products. If such problems arise substantially in other domains, we stand

 ready to extend this provision to those domains in future versions of the GPL, as needed to protect the freedom of users.

 Finally, every program is threatened constantly by software patents. States should not allow patents to restrict development and use of software on general-purpose computers, but in those that do, we wish to avoid the special danger that patents applied to a free program could make it effectively proprietary. To prevent this, the GPL assures that patents cannot be used to render the program non-free.

 The precise terms and conditions for copying, distribution and modification follow.

# TERMS AND CONDITIONS

0. Definitions.

"This License" refers to version 3 of the GNU General Public License.

 "Copyright" also means copyright-like laws that apply to other kinds of works, such as semiconductor masks.

 "The Program" refers to any copyrightable work licensed under this License. Each licensee is addressed as "you". "Licensees" and

"recipients" may be individuals or organizations.

 To "modify" a work means to copy from or adapt all or part of the work in a fashion requiring copyright permission, other than the making of an exact copy. The resulting work is called a "modified version" of the earlier work or a work "based on" the earlier work.

 A "covered work" means either the unmodified Program or a work based on the Program.

 To "propagate" a work means to do anything with it that, without permission, would make you directly or secondarily liable for infringement under applicable copyright law, except executing it on a computer or modifying a private copy. Propagation includes copying, distribution (with or without modification), making available to the public, and in some countries other activities as well.

 To "convey" a work means any kind of propagation that enables other parties to make or receive copies. Mere interaction with a user through a computer network, with no transfer of a copy, is not conveying.

 An interactive user interface displays "Appropriate Legal Notices" to the extent that it includes a convenient and prominently visible feature that (1) displays an appropriate copyright notice, and (2) tells the user that there is no warranty for the work (except to the extent that warranties are provided), that licensees may convey the work under this License, and how to view a copy of this License. If the interface presents a list of user commands or options, such as a menu, a prominent item in the list meets this criterion.

1. Source Code.

 The "source code" for a work means the preferred form of the work for making modifications to it. "Object code" means any non-source form of a work.

 A "Standard Interface" means an interface that either is an official standard defined by a recognized standards body, or, in the case of interfaces specified for a particular programming language, one that is widely used among developers working in that language.

## The

 "System Libraries" of an executable work include anything, other than the work as a whole, that (a) is included in the normal form of packaging a Major Component, but which is not part of that Major Component, and (b) serves only to enable use of the work with that Major Component, or to implement a Standard Interface for which an implementation is available to the public in source code form. A "Major Component", in this context, means a major essential component (kernel, window system, and so on) of the specific operating system (if any) on which the executable work runs, or a compiler used to produce the work, or an object code interpreter used to run it.

 The "Corresponding Source" for a work in object code form means all the source code needed to generate, install, and (for an executable work) run the object code and to modify the work, including scripts to control those activities. However, it does not include the work's System Libraries, or general-purpose tools or generally available free

programs which are used unmodified in performing those activities but which are not part of the work. For example, Corresponding Source includes interface definition files associated with source files for the work, and the source code for shared libraries and dynamically linked subprograms that the work is specifically designed to require, such as by intimate data communication or control flow between those subprograms and other parts of the work.

 The Corresponding Source need not include anything that users can regenerate automatically from other parts of the Corresponding Source.

 The Corresponding Source for a work in source code form is that same work.

# 2. Basic Permissions.

 All rights granted under this License are granted for the term of copyright on the Program, and are irrevocable provided the stated conditions are met. This License explicitly affirms your unlimited permission to run the unmodified Program. The output from running a covered work is covered

by this License only if the output, given its

content, constitutes a covered work. This License acknowledges your rights of fair use or other equivalent, as provided by copyright law.

 You may make, run and propagate covered works that you do not convey, without conditions so long as your license otherwise remains in force. You may convey covered works to others for the sole purpose of having them make modifications exclusively for you, or provide you with facilities for running those works, provided that you comply with the terms of this License in conveying all material for which you do not control copyright. Those thus making or running the covered works for you must do so exclusively on your behalf, under your direction and control, on terms that prohibit them from making any copies of your copyrighted material outside their relationship with you.

 Conveying under any other circumstances is permitted solely under the conditions stated below. Sublicensing is not allowed; section 10 makes it unnecessary.

3. Protecting Users' Legal Rights From Anti-Circumvention Law.

 No covered work shall be deemed part of an effective technological measure under any applicable law fulfilling obligations under article 11 of the WIPO copyright treaty adopted on 20 December 1996, or similar laws prohibiting or restricting circumvention of such measures.

 When you convey a covered work, you waive any legal power to forbid circumvention of technological measures to the extent such circumvention is effected by exercising rights under this License with respect to the covered work, and you disclaim any intention to limit operation or modification of the work as a means of enforcing, against the work's users, your or third parties' legal rights to forbid circumvention of technological measures.

4. Conveying Verbatim Copies.

 You may convey verbatim copies of the Program's source code as you receive it, in any medium, provided that you conspicuously and appropriately

 publish on each copy an appropriate copyright notice; keep intact all notices stating that this License and any non-permissive terms added in accord with section 7 apply to the code; keep intact all notices of the absence of any warranty; and give all recipients a copy of this License along with the Program.

 You may charge any price or no price for each copy that you convey, and you may offer support or warranty protection for a fee.

5. Conveying Modified Source Versions.

 You may convey a work based on the Program, or the modifications to produce it from the Program, in the form of source code under the terms of section 4, provided that you also meet all of these conditions:

 a) The work must carry prominent notices stating that you modified it, and giving a relevant date.

 b) The work must carry prominent notices stating that it is released under this License and any conditions added under section 7. This requirement modifies the requirement in section 4 to

"keep intact all notices".

 c) You must license the entire work, as a whole, under this License to anyone who comes into possession of a copy. This License will therefore apply, along with any applicable section 7 additional terms, to the whole of the work, and all its parts, regardless of how they are packaged. This License gives no permission to license the work in any other way, but it does not invalidate such permission if you have separately received it.

 d) If the work has interactive user interfaces, each must display Appropriate Legal Notices; however, if the Program has interactive interfaces that do not display Appropriate Legal Notices, your work need not make them do so.

 A compilation of a covered work with other separate and independent works, which are not by their nature extensions of the covered work, and which are not combined with it such as to form a larger program, in or on a volume of a storage or distribution medium, is called an

"aggregate" if the compilation and its resulting copyright are not used to limit the access or legal rights of the compilation's users beyond what the individual works permit. Inclusion of a covered work in an aggregate does not cause this License to apply to the other parts of the aggregate.

6. Conveying Non-Source Forms.

 You may convey a covered work in object code form under the terms of sections 4 and 5, provided that you also convey the machine-readable Corresponding Source under the terms of this License, in one of these ways:

 a) Convey the object code in, or embodied in, a physical product (including a physical distribution medium), accompanied by the Corresponding Source fixed on a durable physical medium customarily used for software interchange.

 b) Convey the object code in, or embodied in, a physical product (including a physical distribution medium), accompanied by a written offer, valid for at least three years and valid for as

 long as you offer spare parts or customer support for that product model, to give anyone who possesses the object code either (1) a copy of the Corresponding Source for all the software in the product that is covered by this License, on a durable physical medium customarily used for software interchange, for a price no more than your reasonable cost of physically performing this conveying of source, or (2) access to copy the Corresponding Source from a network server at no charge.

 c) Convey individual copies of the object code with a copy of the written offer to provide the Corresponding Source. This alternative is allowed only occasionally and noncommercially, and only if you received the object code with such an offer, in accord with subsection 6b.

 d) Convey the object code by offering access from a designated place (gratis or for a charge), and offer equivalent access to the Corresponding Source in

the same way through the same place at no

 further charge. You need not require recipients to copy the Corresponding Source along with the object code. If the place to copy the object code is a network server, the Corresponding Source may be on a different server (operated by you or a third party) that supports equivalent copying facilities, provided you maintain clear directions next to the object code saying where to find the Corresponding Source. Regardless of what server hosts the Corresponding Source, you remain obligated to ensure that it is available for as long as needed to satisfy these requirements.

 e) Convey the object code using peer-to-peer transmission, provided you inform other peers where the object code and Corresponding Source of the work are being offered to the general public at no charge under subsection 6d.

 A separable portion of the object code, whose source code is excluded from the Corresponding Source as a System Library, need not be included in conveying the object code work.

 A "User Product" is either (1) a "consumer product", which means any tangible personal property which is normally used for personal, family, or household purposes, or (2) anything designed or sold for incorporation into a dwelling. In determining whether a product is a consumer product, doubtful cases shall be resolved in favor of coverage. For a particular product received by a particular user, "normally used" refers to a typical or common use of that class of product, regardless of the status of the particular user or of the way in which the particular user actually uses, or expects or is expected to use, the product. A product is a consumer product regardless of whether the product has substantial commercial, industrial or non-consumer uses, unless such uses represent the only significant mode of use of the product.

 "Installation Information" for a User Product means any methods, procedures, authorization

 keys, or other information required to install and execute modified versions of a covered work in that User Product from a modified version of its Corresponding Source. The information must suffice to ensure that the continued functioning of the modified object code is in no case prevented or interfered with solely because modification has been made.

 If you convey an object code work under this section in, or with, or specifically for use in, a User Product, and the conveying occurs as part of a transaction in which the right of possession and use of the User Product is transferred to the recipient in perpetuity or for a fixed term (regardless of how the transaction is characterized), the Corresponding Source conveyed under this section must be accompanied by the Installation Information. But this requirement does not apply if neither you nor any third party retains the ability to install modified object code on the User Product (for example, the work has been installed in

ROM).

 The requirement to provide Installation Information does not include a requirement to continue to provide support service, warranty, or updates for a work that has been modified or installed by the recipient, or for the User Product in which it has been modified or installed. Access to a network may be denied when the modification itself materially and adversely affects the operation of the network or violates the rules and protocols for communication across the network.

 Corresponding Source conveyed, and Installation Information provided, in accord with this section must be in a format that is publicly documented (and with an implementation available to the public in source code form), and must require no special password or key for unpacking, reading or copying.

## 7. Additional Terms.

 "Additional permissions" are terms that supplement the terms of this License by making exceptions from one or more of its conditions. Additional permissions that are applicable to the entire Program shall

be treated as though they were included in this License, to the extent that they are valid under applicable law. If additional permissions apply only to part of the Program, that part may be used separately under those permissions, but the entire Program remains governed by this License without regard to the additional permissions.

 When you convey a copy of a covered work, you may at your option remove any additional permissions from that copy, or from any part of it. (Additional permissions may be written to require their own removal in certain cases when you modify the work.) You may place additional permissions on material, added by you to a covered work, for which you have or can give appropriate copyright permission.

 Notwithstanding any other provision of this License, for material you add to a covered work, you may (if authorized by the copyright holders of that material) supplement the terms of this License with terms:

 a) Disclaiming warranty or limiting liability differently from the terms of sections 15 and 16 of this License; or

 b) Requiring preservation of specified reasonable legal notices or author attributions in that material or in the Appropriate Legal Notices displayed by works containing it; or

 c) Prohibiting misrepresentation of the origin of that material, or requiring that modified versions of such material be marked in reasonable ways as different from the original version; or

 d) Limiting the use for publicity purposes of names of licensors or authors of the material; or

 e) Declining to grant rights under trademark law for use of some trade names, trademarks, or service marks; or

 f) Requiring indemnification of licensors and authors of that material by anyone who conveys the material (or modified versions of it) with contractual assumptions of liability to the recipient, for any liability that these contractual assumptions directly impose on

those licensors and authors.

 All other non-permissive additional terms are considered "further restrictions" within the meaning of section 10. If the Program as you received it, or any part of it, contains a notice stating that it is governed by this License along with a term that is a further restriction, you may remove that term. If a license document contains a further restriction but permits relicensing or conveying under this License, you may add to a covered work material governed by the terms of that license document, provided that the further restriction does not survive such relicensing or conveying.

 If you add terms to a covered work in accord with this section, you must place, in the relevant source files, a statement of the additional terms that apply to those files, or a notice indicating where to find the applicable terms.

 Additional terms, permissive or non-permissive, may be stated in the form of a separately written license, or stated as exceptions; the above requirements apply either way.

#### 8. Termination.

 You may not propagate or modify a covered work except as expressly provided under this License. Any attempt otherwise to propagate or modify it is void, and will automatically terminate your rights under this License (including any patent licenses granted under the third paragraph of section 11).

 However, if you cease all violation of this License, then your license from a particular copyright holder is reinstated (a) provisionally, unless and until the copyright holder explicitly and finally terminates your license, and (b) permanently, if the copyright holder fails to notify you of the violation by some reasonable means prior to 60 days after the cessation.

 Moreover, your license from a particular copyright holder is reinstated permanently if the copyright holder notifies you of the violation by some reasonable means, this is the first time you have received notice of violation of this License (for any work) from that copyright

 holder, and you cure the violation prior to 30 days after your receipt of the notice.

 Termination of your rights under this section does not terminate the licenses of parties who have received copies or rights from you under this License. If your rights have been terminated and not permanently reinstated, you do not qualify to receive new licenses for the same material under section 10.

## 9. Acceptance Not Required for Having Copies.

 You are not required to accept this License in order to receive or run a copy of the Program. Ancillary propagation of a covered work occurring solely as a consequence of using peer-to-peer transmission to receive a copy likewise does not require acceptance. However, nothing other than this License grants you permission to propagate or modify any covered work. These actions infringe copyright if you do not accept this License. Therefore, by modifying or propagating a covered work, you indicate your acceptance of this License to do so.

#### 10. Automatic Licensing of Downstream Recipients.

 Each time you convey a covered work, the recipient automatically receives a license from the original licensors, to run, modify and propagate that work, subject to this License. You are not responsible for enforcing compliance by third parties with this License.

 An "entity transaction" is a transaction transferring control of an organization, or substantially all assets of one, or subdividing an organization, or merging organizations. If propagation of a covered work results from an entity transaction, each party to that transaction who receives a copy of the work also receives whatever licenses to the work the party's predecessor in interest had or could give under the previous paragraph, plus a right to possession of the Corresponding Source of the work from the predecessor in interest, if the predecessor has it or can get it with reasonable efforts.

 You may not impose any further restrictions on the exercise of the rights

 granted or affirmed under this License. For example, you may not impose a license fee, royalty, or other charge for exercise of rights granted under this License, and you may not initiate litigation (including a cross-claim or counterclaim in a lawsuit) alleging that any patent claim is infringed by making, using, selling, offering for sale, or importing the Program or any portion of it.

11. Patents.

 A "contributor" is a copyright holder who authorizes use under this License of the Program or a work on which the Program is based. The work thus licensed is called the contributor's "contributor version".

A contributor's "essential patent claims" are all patent claims

owned or controlled by the contributor, whether already acquired or hereafter acquired, that would be infringed by some manner, permitted by this License, of making, using, or selling its contributor version, but do not include claims that would be infringed only as a consequence of further modification of the contributor version. For

purposes of this definition, "control" includes the right to grant patent sublicenses in a manner consistent with the requirements of this License.

 Each contributor grants you a non-exclusive, worldwide, royalty-free patent license under the contributor's essential patent claims, to make, use, sell, offer for sale, import and otherwise run, modify and propagate the contents of its contributor version.

 In the following three paragraphs, a "patent license" is any express agreement or commitment, however denominated, not to enforce a patent (such as an express permission to practice a patent or covenant not to sue for patent infringement). To "grant" such a patent license to a party means to make such an agreement or commitment not to enforce a patent against the party.

 If you convey a covered work, knowingly relying on a patent license, and the Corresponding Source of the work is not available for anyone to copy, free of charge and under the terms of this License, through a

publicly available network server or other readily accessible means, then you must either (1) cause the Corresponding Source to be so available, or (2) arrange to deprive yourself of the benefit of the patent license for this particular work, or (3) arrange, in a manner consistent with the requirements of this License, to extend the patent license to downstream recipients. "Knowingly relying" means you have actual knowledge that, but for the patent license, your conveying the covered work in a country, or your recipient's use of the covered work in a country, would infringe one or more identifiable patents in that country that you have reason to believe are valid.

 If, pursuant to or in connection with a single transaction or arrangement, you convey, or propagate by procuring conveyance of, a covered work, and grant a patent license to some of the parties receiving the covered work authorizing them to use, propagate, modify or convey a specific copy of the covered work, then the patent license you grant is automatically extended to all recipients of the covered work and works based on it.

 A patent license is "discriminatory" if it does not include within the scope of its coverage, prohibits the exercise of, or is

conditioned on the non-exercise of one or more of the rights that are specifically granted under this License. You may not convey a covered work if you are a party to an arrangement with a third party that is in the business of distributing software, under which you make payment to the third party based on the extent of your activity of conveying the work, and under which the third party grants, to any of the parties who would receive the covered work from you, a discriminatory patent license (a) in connection with copies of the covered work conveyed by you (or copies made from those copies), or (b) primarily for and in connection with specific products or compilations that contain the covered work, unless you entered into that arrangement, or

that patent license was granted, prior to 28 March 2007.

 Nothing in this License shall be construed as excluding or limiting any implied license or other defenses to infringement that may otherwise be available to you under applicable patent law.

12. No Surrender of Others' Freedom.

 If conditions are imposed on you (whether by court order, agreement or otherwise) that contradict the conditions of this License, they do not excuse you from the conditions of this License. If you cannot convey a covered work so as to satisfy simultaneously your obligations under this License and any other pertinent obligations, then as a consequence you may not convey it at all. For example, if you agree to terms that obligate you to collect a royalty for further conveying from those to whom you convey the Program, the only way you could satisfy both those terms and this License would be to refrain entirely from conveying the Program.

# 13. Use with the GNU Affero General Public License.

 Notwithstanding any other provision of this License, you have permission to link or combine any covered work with a work licensed under version 3 of the GNU Affero General Public License into a single combined work, and to convey the resulting work. The terms of this License will continue to apply to the part which is the covered work, but the special requirements of the GNU Affero General Public License, section 13, concerning interaction through a network will apply to the combination as such.

14. Revised Versions of this License.

 The Free Software Foundation may publish revised and/or new versions of the GNU General Public License from time to time. Such new versions will be similar in spirit to the present version, but may differ in detail to address new problems or concerns.

 Each version is given a distinguishing version number. If the Program specifies that a certain numbered version of the GNU General Public License "or any later version" applies to it, you have the option of following the terms and conditions either of that numbered version or of any later version published by the Free Software Foundation. If the Program does not specify a version number of the GNU General Public License, you may choose any version ever published by the Free Software Foundation.

 If the Program specifies that a proxy can decide which future versions of the GNU General Public License can be used, that proxy's public statement of acceptance of a version permanently authorizes you to choose that version for the Program.

 Later license versions may give you additional or different permissions. However, no additional obligations are imposed on any author or copyright holder as a result of your choosing to follow a later version.

15. Disclaimer of Warranty.

 THERE IS NO WARRANTY FOR THE PROGRAM, TO THE EXTENT PERMITTED BY APPLICABLE LAW. EXCEPT WHEN OTHERWISE STATED IN WRITING THE COPYRIGHT HOLDERS AND/OR OTHER PARTIES PROVIDE THE PROGRAM "AS IS" WITHOUT WARRANTY

OF ANY KIND, EITHER EXPRESSED OR IMPLIED, INCLUDING, BUT NOT LIMITED TO, THE IMPLIED WARRANTIES OF MERCHANTABILITY AND FITNESS FOR A PARTICULAR PURPOSE. THE ENTIRE RISK AS TO THE QUALITY AND PERFORMANCE OF THE PROGRAM IS WITH YOU. SHOULD THE PROGRAM PROVE DEFECTIVE, YOU ASSUME THE COST OF ALL NECESSARY SERVICING, REPAIR OR CORRECTION.

16. Limitation of Liability.

 IN NO EVENT UNLESS REQUIRED BY APPLICABLE LAW OR AGREED TO IN WRITING WILL ANY COPYRIGHT HOLDER, OR ANY OTHER PARTY WHO MODIFIES AND/OR CONVEYS THE PROGRAM AS PERMITTED ABOVE, BE LIABLE TO YOU FOR DAMAGES, INCLUDING ANY GENERAL, SPECIAL, INCIDENTAL OR CONSEQUENTIAL DAMAGES ARISING OUT OF THE USE OR INABILITY TO USE THE PROGRAM (INCLUDING BUT NOT LIMITED TO LOSS OF DATA OR DATA BEING RENDERED INACCURATE OR LOSSES SUSTAINED BY YOU OR THIRD PARTIES OR A FAILURE OF THE PROGRAM TO OPERATE WITH ANY OTHER PROGRAMS), EVEN IF SUCH HOLDER OR OTHER PARTY HAS BEEN ADVISED OF THE POSSIBILITY OF SUCH DAMAGES.

17.

Interpretation of Sections 15 and 16.

If the disclaimer of warranty and limitation of liability provided

above cannot be given local legal effect according to their terms, reviewing courts shall apply local law that most closely approximates an absolute waiver of all civil liability in connection with the Program, unless a warranty or assumption of liability accompanies a copy of the Program in return for a fee.

# END OF TERMS AND CONDITIONS

How to Apply These Terms to Your New Programs

 If you develop a new program, and you want it to be of the greatest possible use to the public, the best way to achieve this is to make it free software which everyone can redistribute and change under these terms.

 To do so, attach the following notices to the program. It is safest to attach them to the start of each source file to most effectively state the exclusion of warranty; and each file should have at least the "copyright" line and a pointer to where the full notice is found.

 <one line to give the program's name and a brief idea of what it does.> Copyright  $(C)$  <year > <name of author>

 This program is free software: you can redistribute it and/or modify it under the terms of the GNU General Public License as published by the Free Software Foundation, either version 3 of the License, or (at your option) any later version.

 This program is distributed in the hope that it will be useful, but WITHOUT ANY WARRANTY; without even the implied warranty of MERCHANTABILITY or FITNESS FOR A PARTICULAR PURPOSE. See the GNU General Public License for more details.

 You should have received a copy of the GNU General Public License along with this program. If not, see <http://www.gnu.org/licenses/>.

Also add information on how to contact you by electronic and paper mail.

 If the program does terminal interaction, make it output a short notice like this when it starts in an interactive mode:

 $\langle$  sprogram $\rangle$  Copyright (C)  $\langle$  year $\rangle$   $\langle$  name of author $\rangle$  This program comes with ABSOLUTELY NO WARRANTY; for details type `show w'. This is free software, and you are welcome to redistribute it under certain conditions; type `show c' for details.

The hypothetical commands `show w' and `show c' should show the appropriate

parts of the General Public License. Of course, your program's commands might be different; for a GUI interface, you would use an "about box".

 You should also get your employer (if you work as a programmer) or school, if any, to sign a "copyright disclaimer" for the program, if necessary. For more information on this, and how to apply and follow the GNU GPL, see <http://www.gnu.org/licenses/>.

 The GNU General Public License does not permit incorporating your program into proprietary programs. If your program is a subroutine library, you may consider it more useful to permit linking proprietary applications with the library. If this is what you want to do, use the GNU Lesser General Public License instead of this License. But first, please read <http://www.gnu.org/philosophy/why-not-lgpl.html>. GNU LIBRARY GENERAL PUBLIC LICENSE \*\*\*\*\*\*\*\*\*\*\*\*\*\*\*\*\*\*\*\*\*\*\*\*\*\*\*\*\*\*\*\*\*\*

Version 2, June 1991

 Copyright (C) 1991 Free Software Foundation, Inc. 59 Temple Place -- Suite 330, Boston, MA 02111-1307, USA

 Everyone is permitted to copy and distribute verbatim copies of this license document, but changing it is not allowed.

 [This is the first released version of the library GPL. It is numbered 2 because it goes with version 2 of the ordinary GPL.]

#### Preamble

========

 The licenses for most software are designed to take away your freedom to share and change it. By contrast, the GNU General Public Licenses are intended to guarantee your freedom to share and change free software--to make sure the software is free for all its users.

 This license, the Library General Public License, applies to some specially designated Free Software Foundation software, and to any other libraries whose authors decide to use it. You can use it for your libraries, too.

 When we speak of free software, we are referring to freedom, not price. Our General Public Licenses are designed to make sure that you have the freedom to distribute copies of free software (and charge for this service if you wish), that you receive source code or can get it if you want it, that you can change the software or use pieces of it in

new free programs; and that you know you can do these things.

 To protect your rights, we need to make restrictions that forbid anyone to deny you these rights or to ask you to surrender the rights. These restrictions translate to certain responsibilities for you if you distribute copies of the library, or if you modify it.

 For example, if you distribute copies of the library, whether gratis or for a fee, you must give the recipients all the rights that we gave you. You must make sure that they, too, receive or can get the source code. If you link a program with the library, you must provide complete object

 files to the recipients so that they can relink them with the library, after making changes to the library and recompiling it. And you must show them these terms so they know their rights.

 Our method of protecting your rights has two steps: (1) copyright the library, and (2) offer you this license which gives you legal permission to copy, distribute and/or modify the library.

 Also, for each distributor's protection, we want to make certain that everyone understands that there is no warranty for this free library. If the library is modified by someone else and passed on, we want its recipients to know that what they have is not the original version, so that any problems introduced by others will not reflect on the original authors' reputations.

 Finally, any free program is threatened constantly by software patents. We wish to avoid the danger that companies distributing free software will individually obtain patent licenses, thus in effect transforming the program into proprietary software. To prevent this, we have made it clear that any patent must be licensed for everyone's free use or not licensed at all.

 Most GNU software, including some libraries, is covered by the ordinary GNU General Public License, which was designed for utility programs. This license, the GNU Library General Public License, applies to certain designated libraries. This license is quite different from the ordinary one; be sure to read it in full, and don't assume that anything in it is the same as in the ordinary license.

 The reason we have a separate public license for some libraries is that they blur the distinction we usually make between modifying or adding to a program and simply using it. Linking a program with a library, without changing the library, is in some sense simply using the library, and is analogous to running a utility program or application program. However, in a textual and legal sense, the linked executable is a combined work, a derivative of the original library, and the ordinary General Public License treats it as such.

 Because of this blurred distinction, using the ordinary General Public License for libraries did not effectively promote software sharing, because most developers did not use the libraries. We concluded that weaker conditions might promote sharing better.

 However, unrestricted linking of non-free programs would deprive the users of those programs of all benefit from the free status of the libraries themselves. This Library General Public License is intended to permit developers of non-free programs to use free libraries, while preserving your freedom as a user of such programs to change the free libraries that are incorporated in them. (We have not seen how to achieve this as regards changes in header files, but we have achieved it as regards changes in the actual functions of the Library.) The hope is that this will lead to faster development of free libraries.

 The precise terms and conditions for copying, distribution and modification follow. Pay close attention to the difference between a "work based on the library" and a "work that uses the library". The former contains code derived from the library, while the latter only works together with the library.

 Note that it is possible for a library to be covered by the ordinary General Public License rather than by this special one.

#### TERMS AND CONDITIONS FOR COPYING, DISTRIBUTION AND MODIFICATION

 0. This License Agreement applies to any software library which contains a notice placed by the copyright holder or other authorized party saying it may be distributed under the terms of this Library General Public License (also called "this License"). Each licensee is addressed as "you".

 A "library" means a collection of software functions and/or data prepared so as to be conveniently linked with application programs (which use some of those functions and data) to form executables.

 The "Library", below, refers to any such software library or work which has been distributed under these terms. A "work based on the Library" means either the Library or any derivative work under copyright law: that is to say, a work containing the Library or a portion of it, either verbatim or with modifications and/or translated straightforwardly into another language. (Hereinafter, translation is included without limitation in the term

## "modification".)

 "Source code" for a work means the preferred form of the work for making modifications to it. For a library, complete source code means all the source code for all modules it contains, plus any associated interface definition files, plus the scripts used to control compilation and installation of the library.

 Activities other than copying, distribution and modification are not covered by this License; they are outside its scope. The act of running

- a program using the Library is not restricted, and output from such a program is covered only if its contents constitute a work based on the Library (independent of the use of the Library in a tool for writing it). Whether that is true depends on what the Library does and what the program that uses the Library does.
- 1. You may copy and distribute verbatim copies of the Library's complete source code as you receive it, in any medium, provided that you conspicuously and appropriately publish on each copy an appropriate copyright notice and disclaimer of warranty; keep intact all the notices that refer to this License and to the absence of any warranty; and distribute a copy of this License along with the Library.

 You may charge a fee for the physical act of transferring a copy, and you may at your option offer warranty protection in exchange for a fee.

 2. You may modify your copy or copies of the Library or any portion

 of it, thus forming a work based on the Library, and copy and distribute such modifications or work under the terms of Section 1 above, provided that you also meet all of these conditions:

- a. The modified work must itself be a software library.
- b. You must cause the files modified to carry prominent notices stating that you changed the files and the date of any change.
- c. You must cause the whole of the work to be licensed at no charge to all third parties under the terms of this License.
- d. If a facility in the modified Library refers to a function or a table of data to be supplied by an application program that uses the facility, other than as an argument passed when the facility is invoked, then you must make a good faith effort

 to ensure that, in the event an application does not supply such function or table, the facility still operates, and

performs whatever part of its purpose remains meaningful.

 (For example, a function in a library to compute square roots has a purpose that is entirely well-defined independent of the application. Therefore, Subsection 2d requires that any application-supplied function or table used by this function must be optional: if the application does not supply it, the square root function must still compute square roots.)

 These requirements apply to the modified work as a whole. If identifiable sections of that work are not derived from the Library, and can be reasonably considered independent and separate works in themselves, then this License, and its terms, do not apply to those sections when you distribute them as separate works. But when you distribute the same sections as part of a whole which is a work based on the Library, the distribution of the whole must be on the terms of this License,

### whose permissions

 for other licensees extend to the entire whole, and thus to each and every part regardless of who wrote it.

 Thus, it is not the intent of this section to claim rights or contest your rights to work written entirely by you; rather, the intent is to exercise the right to control the distribution of derivative or collective works based on the Library.

 In addition, mere aggregation of another work not based on the Library with the Library (or with a work based on the Library) on a volume of a storage or distribution medium does not bring the other work under the scope of this License.

 3. You may opt to apply the terms of the ordinary GNU General Public License instead of this License to a given copy of the Library. To do this, you must alter all the notices that refer to this License, so that they refer to the ordinary GNU General Public License, version 2, instead of to this License. (If a newer

 version than version 2 of the ordinary GNU General Public License has appeared, then you can specify that version instead if you wish.) Do not make any other change in these notices.

 Once this change is made in a given copy, it is irreversible for that copy, so the ordinary GNU General Public License applies to all subsequent copies and derivative works made from that copy.

 This option is useful when you wish to copy part of the code of the Library into a program that is not a library.

 4. You may copy and distribute the Library (or a portion or derivative of it, under Section 2) in object code or executable form under the terms of Sections 1 and 2 above provided that you accompany it with the complete corresponding machine-readable source code, which must be distributed under the terms of Sections 1 and 2 above on a medium customarily used for software interchange.

 If distribution of object code is made by offering access to copy

 from a designated place, then offering equivalent access to copy the source code from the same place satisfies the requirement to distribute the source code, even though third parties are not compelled to copy the source along with the object code.

 5. A program that contains no derivative of any portion of the Library, but is designed to work with the Library by being compiled or linked with it, is called a "work that uses the Library". Such a work, in isolation, is not a derivative work of the Library, and therefore falls outside the scope of this License.

 However, linking a "work that uses the Library" with the Library creates an executable that is a derivative of the Library (because it contains portions of the Library), rather than a "work that uses the library". The executable is therefore covered by this License. Section 6 states terms for distribution of such executables.

 When a "work that uses the Library" uses material from a header file that is part of the Library, the object code for the work may be a derivative work of the Library even though the source code is not. Whether this is true is especially significant if the work can be linked without the Library, or if the work is itself a library. The threshold for this to be true is not precisely defined by law.

 If such an object file uses only numerical parameters, data structure layouts and accessors, and small macros and small inline functions (ten lines or less in length), then the use of the object file is unrestricted, regardless of whether it is legally a derivative work. (Executables containing this object code plus portions of the Library will still fall under Section 6.)

 Otherwise, if the work is a derivative of the Library, you may distribute the object code for the work under the terms of Section 6. Any

 executables containing that work also fall under Section 6, whether or not they are linked directly with the Library itself.

 6. As an exception to the Sections above, you may also compile or link a "work that uses the Library" with the Library to produce a work containing portions of the Library, and distribute that work under terms of your choice, provided that the terms permit modification of the work for the customer's own use and reverse engineering for debugging such modifications.

 You must give prominent notice with each copy of the work that the Library is used in it and that the Library and its use are covered by this License. You must supply a copy of this License. If the work during execution displays copyright notices, you must include the copyright notice for the Library among them, as well as a reference directing the user to the copy of this License. Also, you must do one of these things:

a.

- Accompany the work with the complete corresponding machine-readable source code for the Library including whatever changes were used in the work (which must be distributed under Sections 1 and 2 above); and, if the work is an executable linked with the Library, with the complete machine-readable "work that uses the Library", as object code and/or source code, so that the user can modify the Library and then relink to produce a modified executable containing the modified Library. (It is understood that the user who changes the contents of definitions files in the Library will not necessarily be able to recompile the application to use the modified definitions.)
	- b. Accompany the work with a written offer, valid for at least three years, to give the same user the materials specified in Subsection 6a, above, for a charge no more than the cost of

performing this distribution.

- c. If distribution of the work is made by offering access to copy from a designated place, offer equivalent access to copy the above specified materials from the same place.
- d. Verify that the user has already received a copy of these materials or that you have already sent this user a copy.

 For an executable, the required form of the "work that uses the Library" must include any data and utility programs needed for

 reproducing the executable from it. However, as a special exception, the source code distributed need not include anything that is normally distributed (in either source or binary form) with the major components (compiler, kernel, and so on) of the operating system on which the executable runs, unless that component itself accompanies the executable.

 It may happen that this requirement contradicts the license restrictions of other proprietary libraries that do not normally

 accompany the operating system. Such a contradiction means you cannot use both them and the Library together in an executable that you distribute.

- 7. You may place library facilities that are a work based on the Library side-by-side in a single library together with other library facilities not covered by this License, and distribute such a combined library, provided that the separate distribution of the work based on the Library and of the other library facilities is otherwise permitted, and provided that you do these two things:
	- a. Accompany the combined library with a copy of the same work based on the Library, uncombined with any other library facilities. This must be distributed under the terms of the Sections above.
	- b. Give prominent notice with the combined library of the fact that part of it is a work based on the Library, and explaining
	- where to find the accompanying uncombined form of the same work.
- 8. You may not copy, modify, sublicense, link with, or distribute the Library except as expressly provided under this License. Any attempt otherwise to copy, modify, sublicense, link with, or distribute the Library is void, and will automatically terminate your rights under this License. However, parties who have received copies, or rights, from you under this License will not have their licenses terminated so long as such parties remain in full compliance.
- 9. You are not required to accept this License, since you have not signed it. However, nothing else grants you permission to modify or distribute the Library or its derivative works. These actions are prohibited by law if you do not accept this License. Therefore, by modifying or distributing the Library (or any work based on the Library), you indicate your acceptance of this

License

 to do so, and all its terms and conditions for copying, distributing or modifying the Library or works based on it.

- 10. Each time you redistribute the Library (or any work based on the Library), the recipient automatically receives a license from the original licensor to copy, distribute, link with or modify the Library subject to these terms and conditions. You may not impose any further restrictions on the recipients' exercise of the rights granted herein. You are not responsible for enforcing compliance by third parties to this License.
- 11. If, as a consequence of a court judgment or allegation of patent infringement or for any other reason (not limited to patent issues), conditions are imposed on you (whether by court order, agreement or otherwise) that contradict the conditions of this License, they do not excuse you from the conditions of this License. If you cannot distribute so as to satisfy simultaneously

 your obligations under this License and any other pertinent obligations, then as a consequence you may not distribute the Library at all. For example, if a patent license would not permit royalty-free redistribution of the Library by all those who receive copies directly or indirectly through you, then the only way you could satisfy both it and this License would be to refrain entirely from distribution of the Library.

 If any portion of this section is held invalid or unenforceable under any particular circumstance, the balance of the section is intended to apply, and the section as a whole is intended to apply in other circumstances.

 It is not the purpose of this section to induce you to infringe any patents or other property right claims or to contest validity of any such claims; this section has the sole purpose of protecting the integrity of the free software distribution system which is implemented by

 public license practices. Many people have made generous contributions to the wide range of software distributed through that system in reliance on consistent application of that system; it is up to the author/donor to decide if he or she is willing to distribute software through any other system and a licensee cannot impose that choice.

 This section is intended to make thoroughly clear what is believed to be a consequence of the rest of this License.

12. If the distribution and/or use of the Library is restricted in

 certain countries either by patents or by copyrighted interfaces, the original copyright holder who places the Library under this License may add an explicit geographical distribution limitation excluding those countries, so that distribution is permitted only in or among countries not thus excluded. In such case, this License incorporates the limitation as if written in the body of this License.

 13. The Free Software Foundation may publish revised and/or new versions of the Library General Public License from time to time. Such new versions will be similar in spirit to the present version, but may differ in detail to address new problems or concerns.

 Each version is given a distinguishing version number. If the Library specifies a version number of this License which applies to it and "any later version", you have the option of following the terms and conditions either of that version or of any later version published by the Free Software Foundation. If the Library does not specify a license version number, you may choose any version ever published by the Free Software Foundation.

14. If you wish to incorporate parts of the Library into other free programs whose distribution conditions are incompatible with these, write to the author to ask for permission. For software which is copyrighted by the Free Software

Foundation, write to the Free

 Software Foundation; we sometimes make exceptions for this. Our decision will be guided by the two goals of preserving the free status of all derivatives of our free software and of promoting the sharing and reuse of software generally.

# NO WARRANTY

15. BECAUSE THE LIBRARY IS LICENSED FREE OF CHARGE, THERE IS NO WARRANTY FOR THE LIBRARY, TO THE EXTENT PERMITTED BY APPLICABLE LAW. EXCEPT WHEN OTHERWISE STATED IN WRITING THE COPYRIGHT HOLDERS AND/OR OTHER PARTIES PROVIDE THE LIBRARY "AS IS" WITHOUT WARRANTY OF ANY KIND, EITHER EXPRESSED OR IMPLIED, INCLUDING, BUT NOT LIMITED TO, THE IMPLIED WARRANTIES OF MERCHANTABILITY AND FITNESS FOR A PARTICULAR PURPOSE. THE ENTIRE RISK AS TO THE QUALITY AND PERFORMANCE OF THE LIBRARY IS WITH YOU. SHOULD THE LIBRARY PROVE DEFECTIVE, YOU ASSUME THE COST OF ALL NECESSARY SERVICING, REPAIR OR CORRECTION.

# 16. IN NO EVENT

 UNLESS REQUIRED BY APPLICABLE LAW OR AGREED TO IN WRITING WILL ANY COPYRIGHT HOLDER, OR ANY OTHER PARTY WHO MAY MODIFY AND/OR REDISTRIBUTE THE LIBRARY AS PERMITTED ABOVE, BE

 LIABLE TO YOU FOR DAMAGES, INCLUDING ANY GENERAL, SPECIAL, INCIDENTAL OR CONSEQUENTIAL DAMAGES ARISING OUT OF THE USE OR INABILITY TO USE THE LIBRARY (INCLUDING BUT NOT LIMITED TO LOSS OF DATA OR DATA BEING RENDERED INACCURATE OR LOSSES SUSTAINED BY YOU OR THIRD PARTIES OR A FAILURE OF THE LIBRARY TO OPERATE WITH ANY OTHER SOFTWARE), EVEN IF SUCH HOLDER OR OTHER PARTY HAS BEEN ADVISED OF THE POSSIBILITY OF SUCH DAMAGES.

# END OF TERMS AND CONDITIONS

How to Apply These Terms to Your New Libraries

==============================================

 If you develop a new library, and you want it to be of the greatest possible use to the public, we recommend making it free software that everyone can redistribute and change. You can do so by permitting redistribution

 under these terms (or, alternatively, under the terms of the ordinary General Public License).

 To apply these terms, attach the following notices to the library. It is safest to attach them to the start of each source file to most effectively convey the exclusion of warranty; and each file should have at least the "copyright" line and a pointer to where the full notice is found.

# ONE LINE TO GIVE THE LIBRARY'S NAME AND AN IDEA OF WHAT IT DOES. Copyright (C) YEAR NAME OF AUTHOR

 This library is free software; you can redistribute it and/or modify it under the terms of the GNU Library General Public License as published by the Free Software Foundation; either version 2 of the License, or (at your option) any later version.

 This library is distributed in the hope that it will be useful, but WITHOUT ANY WARRANTY; without even the implied warranty of MERCHANTABILITY or FITNESS FOR A PARTICULAR PURPOSE. See the GNU Library General Public License for more details.

 You should have received a copy of the GNU General Public License along with this program; if not, write to the Free Software Foundation, Inc., 59 Temple Place, Suite 330, Boston, MA 02111-1307, USA.

 Also add information on how to contact you by electronic and paper mail.

 You should also get your employer (if you work as a programmer) or your school, if any, to sign a "copyright disclaimer" for the library,

if necessary. Here is a sample; alter the names:

 Yoyodyne, Inc., hereby disclaims all copyright interest in the library `Frob' (a library for tweaking knobs) written by James Random Hacker.

 SIGNATURE OF TY COON, 1 April 1990 Ty Coon, President of Vice

 That's all there is to it! GNU LESSER GENERAL PUBLIC LICENSE Version 3, 29 June 2007

Copyright (C) 2007 Free Software Foundation, Inc. <http://fsf.org/> Everyone is permitted to copy and distribute verbatim copies of this license document, but changing it is not allowed.

 This version of the GNU Lesser General Public License incorporates the terms and conditions of version 3 of the GNU General Public License, supplemented by the additional permissions listed below.

0. Additional Definitions.

 As used herein, "this License" refers to version 3 of the GNU Lesser General Public License, and the "GNU GPL" refers to version 3 of the GNU General Public License.

 "The Library" refers to a covered work governed by this License, other than an Application or a Combined Work as defined below.

 An "Application" is any work that makes use of an interface provided by the Library, but which is not otherwise based on the Library. Defining a subclass of a class defined by the Library is deemed a mode of using an interface provided by the Library.

 A "Combined Work" is a work produced by combining or linking an Application with the Library. The particular version of the Library with which the Combined Work was made is also called the "Linked Version".

 The "Minimal Corresponding Source" for a Combined Work means the Corresponding Source for the Combined Work, excluding any source code for portions of the Combined Work that, considered in isolation, are based on the Application, and not on the Linked Version.

 The "Corresponding Application Code" for a Combined Work means the object code and/or source code for the Application, including any data
and utility programs needed for reproducing the Combined Work from the Application, but excluding the System Libraries of the Combined Work.

1. Exception to Section 3 of the GNU GPL.

 You may convey a covered work under sections 3 and 4 of this License without being bound by section 3 of the GNU GPL.

 2. Conveying Modified Versions.

 If you modify a copy of the Library, and, in your modifications, a facility refers to a function or data to be supplied by an Application that uses the facility (other than as an argument passed when the facility is invoked), then you may convey a copy of the modified version:

 a) under this License, provided that you make a good faith effort to ensure that, in the event an Application does not supply the function or data, the facility still operates, and performs whatever part of its purpose remains meaningful, or

 b) under the GNU GPL, with none of the additional permissions of this License applicable to that copy.

3. Object Code Incorporating Material from Library Header Files.

 The object code form of an Application may incorporate material from a header file that is part of the Library. You may convey such object code under terms of your choice, provided that, if the incorporated material is not limited to numerical parameters, data structure

layouts and accessors, or small macros, inline functions and templates (ten or fewer lines in length), you do both of the following:

 a) Give prominent notice with each copy of the object code that the Library is used in it and that the Library and its use are covered by this License.

 b) Accompany the object code with a copy of the GNU GPL and this license document.

4. Combined Works.

 You may convey a Combined Work under terms of your choice that, taken together, effectively do not restrict modification of the portions of the Library contained in the Combined Work and reverse engineering for debugging such modifications, if you also do each of

#### the following:

 a) Give prominent notice with each copy of the Combined Work that the Library is used in it and that the Library and its use are covered by this License.

 b) Accompany the Combined Work with a copy of the GNU GPL and this license document.

 c) For a Combined Work that displays copyright notices during execution, include the copyright notice for the Library among these notices, as well as a reference directing the user to the copies of the GNU GPL and this license document.

d) Do one of the following:

 0) Convey the Minimal Corresponding Source under the terms of this License, and the Corresponding Application Code in a form suitable for, and under terms that permit, the user to recombine or relink the Application with a modified version of the Linked Version to produce a modified Combined Work, in the manner specified by section 6 of the GNU GPL for conveying Corresponding Source.

 1) Use a suitable shared library mechanism for linking with the Library. A suitable mechanism is one that (a) uses at run time a copy of the Library already present on the user's computer system, and (b) will operate properly with a modified version of the Library that is interface-compatible with the Linked

Version.

 e) Provide Installation Information, but only if you would otherwise be required to provide such information under section 6 of the GNU GPL, and only to the extent that such information is necessary to install and execute a modified version of the Combined Work produced by recombining or relinking the Application with a modified version of the Linked Version. (If you use option 4d0, the Installation Information must accompany the Minimal Corresponding Source and Corresponding Application Code. If you use option 4d1, you must provide the Installation Information in the manner specified by section 6 of the GNU GPL for conveying Corresponding Source.)

5. Combined Libraries.

You may place library facilities that are a work based on the

Library side by side in a single library together with other library facilities that are not Applications and are not covered by this License, and convey such a combined library under terms of your choice, if you do both of the following:

 a) Accompany the combined library with a copy of the same work based on the Library, uncombined with any other library facilities, conveyed under the terms of this License.

 b) Give prominent notice with the combined library that part of it is a work based on the Library, and explaining where to find the accompanying uncombined form of the same work.

6. Revised Versions of the GNU Lesser General Public License.

 The Free Software Foundation may publish revised and/or new versions of the GNU Lesser General Public License from time to time. Such new versions will be similar in spirit to the present version, but may differ in detail to address new problems or concerns.

 Each version is given a distinguishing version number. If the Library as you received it specifies that a certain numbered version of the GNU Lesser General Public License "or any later version" applies to it, you have the option of following the terms and

conditions either of that published version or of any later version published by the Free Software Foundation. If the Library as you received it does not specify a version number of the GNU Lesser General Public License, you may choose any version of the GNU Lesser General Public License ever published by the Free Software Foundation.

 If the Library as you received it specifies that a proxy can decide whether future versions of the GNU Lesser General Public License shall apply, that proxy's public statement of acceptance of any version is permanent authorization for you to choose that version for the Library.

UNICODE, INC. LICENSE AGREEMENT - DATA FILES AND SOFTWARE

 Unicode Data Files include all data files under the directories http://www.unicode.org/Public/, http://www.unicode.org/reports/, and http://www.unicode.org/cldr/data/. Unicode Data Files do not include PDF online code charts under the directory http://www.unicode.org/Public/. Software includes any source code published in the Unicode Standard or under the directories http://www.unicode.org/Public/, http://www.unicode.org/reports/, and http://www.unicode.org/cldr/data/.

NOTICE TO USER: Carefully read the following legal agreement. BY

DOWNLOADING, INSTALLING, COPYING OR OTHERWISE USING UNICODE INC.'S DATA FILES ("DATA FILES"), AND/OR SOFTWARE ("SOFTWARE"), YOU UNEQUIVOCALLY ACCEPT, AND AGREE TO BE BOUND BY, ALL OF THE TERMS AND CONDITIONS OF THIS AGREEMENT. IF YOU DO NOT AGREE, DO NOT DOWNLOAD, INSTALL, COPY, DISTRIBUTE OR USE THE DATA FILES OR SOFTWARE.

#### COPYRIGHT AND PERMISSION NOTICE

 Copyright 1991-2013 Unicode, Inc. All rights reserved. Distributed under the Terms of Use in http://www.unicode.org/copyright.html.

 Permission is hereby granted, free of charge, to any person obtaining a copy of the Unicode data files and any associated documentation (the "Data Files") or Unicode software and any associated documentation (the "Software") to deal in the Data Files or Software without restriction, including without limitation the rights to use, copy, modify, merge, publish, distribute, and/or sell copies of the Data Files or Software, and to permit persons to whom the Data Files or Software are furnished to do so, provided that (a) the above copyright notice(s) and this permission notice appear with all copies of the Data Files or Software, (b) both the above copyright notice(s) and this permission notice appear in associated documentation, and (c) there is clear notice in each modified Data File or in the Software as well as in the documentation associated with the Data File(s) or Software that the data or software has been modified.

 THE DATA FILES AND SOFTWARE ARE PROVIDED "AS IS", WITHOUT WARRANTY OF ANY KIND, EXPRESS OR IMPLIED, INCLUDING BUT NOT LIMITED TO THE WARRANTIES OF MERCHANTABILITY, FITNESS FOR A PARTICULAR PURPOSE AND NONINFRINGEMENT OF THIRD PARTY RIGHTS. IN NO EVENT SHALL THE COPYRIGHT HOLDER OR HOLDERS INCLUDED IN THIS NOTICE BE LIABLE FOR ANY CLAIM, OR ANY SPECIAL INDIRECT OR CONSEQUENTIAL DAMAGES, OR ANY DAMAGES WHATSOEVER RESULTING FROM LOSS OF USE, DATA OR PROFITS, WHETHER IN AN ACTION OF CONTRACT, NEGLIGENCE OR OTHER TORTIOUS ACTION, ARISING OUT OF OR IN CONNECTION WITH THE USE OR PERFORMANCE OF THE DATA FILES OR SOFTWARE.

 Except as contained in this notice, the name of a copyright holder shall not be used in advertising or otherwise to promote the sale, use or other dealings in these Data Files or Software without prior written authorization of the copyright holder. Copyright (c) 2019 The Go Authors. All rights reserved.

Redistribution and use in source and binary forms, with or without modification, are permitted provided that the following conditions are met:

\* Redistributions of source code must retain the above copyright

notice, this list of conditions and the following disclaimer.

 \* Redistributions in binary form must reproduce the above copyright notice, this list of conditions and the following disclaimer in the documentation and/or other materials provided with the distribution.

 \* Neither the name of Google Inc. nor the names of its contributors may be used to endorse or promote products derived from this software without specific prior written permission.

THIS SOFTWARE IS PROVIDED BY THE COPYRIGHT HOLDERS AND CONTRIBUTORS "AS IS" AND ANY EXPRESS OR IMPLIED WARRANTIES, INCLUDING, BUT NOT LIMITED TO, THE IMPLIED WARRANTIES OF MERCHANTABILITY AND FITNESS FOR A PARTICULAR PURPOSE ARE DISCLAIMED. IN NO EVENT SHALL THE COPYRIGHT **OWNER** 

 OR CONTRIBUTORS BE LIABLE FOR ANY DIRECT, INDIRECT, INCIDENTAL, SPECIAL, EXEMPLARY, OR CONSEQUENTIAL DAMAGES (INCLUDING, BUT NOT LIMITED TO, PROCUREMENT OF SUBSTITUTE GOODS OR SERVICES; LOSS OF USE, DATA, OR PROFITS; OR BUSINESS INTERRUPTION) HOWEVER CAUSED AND ON ANY THEORY OF LIABILITY, WHETHER IN CONTRACT, STRICT LIABILITY, OR TORT (INCLUDING NEGLIGENCE OR OTHERWISE) ARISING IN ANY WAY OUT OF THE USE OF THIS SOFTWARE, EVEN IF ADVISED OF THE POSSIBILITY OF SUCH DAMAGE.

## **1.623 alternatives 1.24-1.el9**

## **1.623.1 Available under license :**

 GNU GENERAL PUBLIC LICENSE Version 2, June 1991

Copyright (C) 1989, 1991 Free Software Foundation, Inc., 51 Franklin Street, Fifth Floor, Boston, MA 02110-1301 USA Everyone is permitted to copy and distribute verbatim copies of this license document, but changing it is not allowed.

#### Preamble

 The licenses for most software are designed to take away your freedom to share and change it. By contrast, the GNU General Public License is intended to guarantee your freedom to share and change free software--to make sure the software is free for all its users. This General Public License applies to most of the Free Software Foundation's software and to any other program whose authors commit to using it. (Some other Free Software Foundation software is covered by the GNU Lesser General Public License instead.) You can apply it to your programs, too.

 When we speak of free software, we are referring to freedom, not price.

 Our General Public Licenses are designed to make sure that you have the freedom to distribute copies of free software (and charge for this service if you wish), that you receive source code or can get it if you want it, that you can change the software or use pieces of it in new free programs; and that you know you can do these things.

 To protect your rights, we need to make restrictions that forbid anyone to deny you these rights or to ask you to surrender the rights. These restrictions translate to certain responsibilities for you if you distribute copies of the software, or if you modify it.

 For example, if you distribute copies of such a program, whether gratis or for a fee, you must give the recipients all the rights that you have. You must make sure that they, too, receive or can get the source code. And you must show them these terms so they know their rights.

We protect your rights with two steps: (1) copyright the software, and (2) offer you this license which gives you legal permission to copy, distribute and/or modify the software.

 Also, for each author's protection and ours, we want to make certain that everyone understands that there is no warranty for this free software. If the software is modified by someone else and passed on, we want its recipients to know that what they have is not the original, so that any problems introduced by others will not reflect on the original authors' reputations.

 Finally, any free program is threatened constantly by software patents. We wish to avoid the danger that redistributors of a free program will individually obtain patent licenses, in effect making the program proprietary. To prevent this, we have made it clear that any patent must be licensed for everyone's free use or not licensed at all.

 The precise terms and conditions for copying, distribution and modification follow.

#### GNU GENERAL PUBLIC LICENSE TERMS AND CONDITIONS FOR COPYING, DISTRIBUTION AND MODIFICATION

 0. This License applies to any program or other work which contains a notice placed by the copyright holder saying it may be distributed under the terms of this General Public License. The "Program", below, refers to any such program or work, and a "work based on the Program" means either the Program or any derivative work under copyright law: that is to say, a work containing the Program or a portion of it, either verbatim or with modifications and/or translated into another

language. (Hereinafter, translation is included without limitation in the term "modification".) Each licensee is addressed as "you".

Activities other than copying, distribution and modification are not covered by this License; they are outside its scope. The act of running the Program is not restricted, and the output from the Program is covered only if its contents constitute a work based on the Program (independent of having been made by running the Program). Whether that is true depends on what the Program does.

 1. You may copy and distribute verbatim copies of the Program's source code as you receive it, in any medium, provided that you conspicuously and appropriately publish on each copy an appropriate copyright notice and disclaimer of warranty; keep intact all the notices that refer to this License and to the absence of any warranty; and give any other recipients of the Program a copy of this License along with the Program.

You may charge a fee for the physical act of transferring a copy, and you may at your option offer warranty protection in exchange for a fee.

 2. You may modify your copy or copies of the Program or any portion of it, thus forming a work based on the Program, and copy and distribute such modifications or work under the terms of Section 1 above, provided that you also meet all of these conditions:

 a) You must cause the modified files to carry prominent notices stating that you changed the files and the date of any change.

b) You must cause

 any work that you distribute or publish, that in whole or in part contains or is derived from the Program or any part thereof, to be licensed as a whole at no charge to all third parties under the terms of this License.

 c) If the modified program normally reads commands interactively when run, you must cause it, when started running for such interactive use in the most ordinary way, to print or display an announcement including an appropriate copyright notice and a notice that there is no warranty (or else, saying that you provide a warranty) and that users may redistribute the program under these conditions, and telling the user how to view a copy of this License. (Exception: if the Program itself is interactive but does not normally print such an announcement, your work based on the Program is not required to print an announcement.)

These requirements apply to the modified work as a whole. If

#### identifiable sections of that work

are not derived from the Program,

and can be reasonably considered independent and separate works in themselves, then this License, and its terms, do not apply to those sections when you distribute them as separate works. But when you distribute the same sections as part of a whole which is a work based on the Program, the distribution of the whole must be on the terms of this License, whose permissions for other licensees extend to the entire whole, and thus to each and every part regardless of who wrote it.

Thus, it is not the intent of this section to claim rights or contest your rights to work written entirely by you; rather, the intent is to exercise the right to control the distribution of derivative or collective works based on the Program.

In addition, mere aggregation of another work not based on the Program with the Program (or with a work based on the Program) on a volume of a storage or distribution medium does not bring the other work under the scope of this License.

 3. You may copy and distribute the Program (or a work based on it, under Section 2) in object code or executable form under the terms of Sections 1 and 2 above provided that you also do one of the following:

 a) Accompany it with the complete corresponding machine-readable source code, which must be distributed under the terms of Sections 1 and 2 above on a medium customarily used for software interchange; or,

 b) Accompany it with a written offer, valid for at least three years, to give any third party, for a charge no more than your cost of physically performing source distribution, a complete machine-readable copy of the corresponding source code, to be distributed under the terms of Sections 1 and 2 above on a medium customarily used for software interchange; or,

 c) Accompany it with the information you received as to the offer to distribute corresponding source code. (This alternative is allowed only for noncommercial distribution and only if you

 received the program in object code or executable form with such an offer, in accord with Subsection b above.)

The source code for a work means the preferred form of the work for making modifications to it. For an executable work, complete source code means all the source code for all modules it contains, plus any associated interface definition files, plus the scripts used to control compilation and installation of the executable. However, as a special exception, the source code distributed need not include

anything that is normally distributed (in either source or binary form) with the major components (compiler, kernel, and so on) of the operating system on which the executable runs, unless that component itself accompanies the executable.

If distribution of executable or object code is made by offering access to copy from a designated place, then offering equivalent access to copy the source code from the same place counts as distribution of the source code, even though third parties are not compelled to copy the source along with the object code.

 4. You may not copy, modify, sublicense, or distribute the Program except as expressly provided under this License. Any attempt otherwise to copy, modify, sublicense or distribute the Program is void, and will automatically terminate your rights under this License. However, parties who have received copies, or rights, from you under this License will not have their licenses terminated so long as such parties remain in full compliance.

 5. You are not required to accept this License, since you have not signed it. However, nothing else grants you permission to modify or distribute the Program or its derivative works. These actions are prohibited by law if you do not accept this License. Therefore, by modifying or distributing the Program (or any work based on the Program), you indicate your acceptance of this License to do so, and all its terms and conditions for copying, distributing or modifying

the Program or works based on it.

 6. Each time you redistribute the Program (or any work based on the Program), the recipient automatically receives a license from the original licensor to copy, distribute or modify the Program subject to these terms and conditions. You may not impose any further restrictions on the recipients' exercise of the rights granted herein. You are not responsible for enforcing compliance by third parties to this License.

 7. If, as a consequence of a court judgment or allegation of patent infringement or for any other reason (not limited to patent issues), conditions are imposed on you (whether by court order, agreement or otherwise) that contradict the conditions of this License, they do not excuse you from the conditions of this License. If you cannot distribute so as to satisfy simultaneously your obligations under this License and any other pertinent obligations, then as a consequence you may not distribute the Program at all. For example, if a patent license would not permit royalty-free redistribution of the Program by

all those who receive copies directly or indirectly through you, then the only way you could satisfy both it and this License would be to refrain entirely from distribution of the Program.

If any portion of this section is held invalid or unenforceable under any particular circumstance, the balance of the section is intended to apply and the section as a whole is intended to apply in other circumstances.

It is not the purpose of this section to induce you to infringe any patents or other property right claims or to contest validity of any such claims; this section has the sole purpose of protecting the integrity of the free software distribution system, which is implemented by public license practices. Many people have made generous contributions to the wide range of software distributed through that system in reliance on consistent application of that system; it is up to the author/donor to decide if he or she is willing to distribute software through any other system and a licensee cannot impose that choice.

This section is intended to make thoroughly clear what is believed to be a consequence of the rest of this License.

 8. If the distribution and/or use of the Program is restricted in certain countries either by patents or by copyrighted interfaces, the original copyright holder who places the Program under this License may add an explicit geographical distribution limitation excluding those countries, so that distribution is permitted only in or among countries not thus excluded. In such case, this License incorporates the limitation as if written in the body of this License.

 9. The Free Software Foundation may publish revised and/or new versions of the General Public License from time to time. Such new versions will be similar in spirit to the present version, but may differ in detail to address new problems or concerns.

#### Each version is given a distinguishing

#### version number. If the Program

specifies a version number of this License which applies to it and "any later version", you have the option of following the terms and conditions either of that version or of any later version published by the Free Software Foundation. If the Program does not specify a version number of this License, you may choose any version ever published by the Free Software Foundation.

 10. If you wish to incorporate parts of the Program into other free programs whose distribution conditions are different, write to the author

to ask for permission. For software which is copyrighted by the Free Software Foundation, write to the Free Software Foundation; we sometimes make exceptions for this. Our decision will be guided by the two goals of preserving the free status of all derivatives of our free software and of promoting the sharing and reuse of software generally.

#### NO WARRANTY

#### 11. BECAUSE THE PROGRAM IS LICENSED FREE OF CHARGE,

#### THERE IS NO WARRANTY

FOR THE PROGRAM, TO THE EXTENT PERMITTED BY APPLICABLE LAW. EXCEPT WHEN OTHERWISE STATED IN WRITING THE COPYRIGHT HOLDERS AND/OR OTHER PARTIES PROVIDE THE PROGRAM "AS IS" WITHOUT WARRANTY OF ANY KIND, EITHER EXPRESSED OR IMPLIED, INCLUDING, BUT NOT LIMITED TO, THE IMPLIED WARRANTIES OF MERCHANTABILITY AND FITNESS FOR A PARTICULAR PURPOSE. THE ENTIRE RISK AS TO THE QUALITY AND PERFORMANCE OF THE PROGRAM IS WITH YOU. SHOULD THE PROGRAM PROVE DEFECTIVE, YOU ASSUME THE COST OF ALL NECESSARY SERVICING, REPAIR OR CORRECTION.

 12. IN NO EVENT UNLESS REQUIRED BY APPLICABLE LAW OR AGREED TO IN WRITING WILL ANY COPYRIGHT HOLDER, OR ANY OTHER PARTY WHO MAY MODIFY AND/OR REDISTRIBUTE THE PROGRAM AS PERMITTED ABOVE, BE LIABLE TO YOU FOR DAMAGES, INCLUDING ANY GENERAL, SPECIAL, INCIDENTAL OR CONSEQUENTIAL DAMAGES ARISING OUT OF THE USE OR INABILITY TO USE THE PROGRAM (INCLUDING BUT NOT LIMITED TO LOSS OF DATA OR DATA BEING RENDERED INACCURATE OR LOSSES SUSTAINED BY YOU OR

 THIRD PARTIES OR A FAILURE OF THE PROGRAM TO OPERATE WITH ANY OTHER PROGRAMS), EVEN IF SUCH HOLDER OR OTHER PARTY HAS BEEN ADVISED OF THE POSSIBILITY OF SUCH DAMAGES.

#### END OF TERMS AND CONDITIONS

How to Apply These Terms to Your New Programs

 If you develop a new program, and you want it to be of the greatest possible use to the public, the best way to achieve this is to make it free software which everyone can redistribute and change under these terms.

 To do so, attach the following notices to the program. It is safest to attach them to the start of each source file to most effectively convey the exclusion of warranty; and each file should have at least the "copyright" line and a pointer to where the full notice is found.

 <one line to give the program's name and a brief idea of what it does.> Copyright  $(C)$  <year > <name of author

 This program is free software; you can redistribute it and/or modify it under the terms of the GNU

 General Public License as published by the Free Software Foundation; either version 2 of the License, or (at your option) any later version.

 This program is distributed in the hope that it will be useful, but WITHOUT ANY WARRANTY; without even the implied warranty of MERCHANTABILITY or FITNESS FOR A PARTICULAR PURPOSE. See the GNU General Public License for more details.

 You should have received a copy of the GNU General Public License along with this program; if not, write to the Free Software Foundation, Inc., 51 Franklin Street, Fifth Floor, Boston, MA 02110-1301 USA.

Also add information on how to contact you by electronic and paper mail.

If the program is interactive, make it output a short notice like this when it starts in an interactive mode:

 Gnomovision version 69, Copyright (C) year name of author Gnomovision comes with ABSOLUTELY NO WARRANTY; for details type `show w'. This is free software, and you are welcome to redistribute it

under certain conditions; type `show c' for details.

The hypothetical commands `show w' and `show c' should show the appropriate parts of the General Public License. Of course, the commands you use may be called something other than `show w' and `show c'; they could even be mouse-clicks or menu items--whatever suits your program.

You should also get your employer (if you work as a programmer) or your school, if any, to sign a "copyright disclaimer" for the program, if necessary. Here is a sample; alter the names:

 Yoyodyne, Inc., hereby disclaims all copyright interest in the program `Gnomovision' (which makes passes at compilers) written by James Hacker.

 <signature of Ty Coon>, 1 April 1989 Ty Coon, President of Vice

This General Public License does not permit incorporating your program into proprietary programs. If your program is a subroutine library, you may consider it more useful to permit linking proprietary applications with the library. If this is what you want to do, use the GNU Lesser General Public License instead of this License.

# **1.624 dnf-data 4.14.0-8.el9**

## **1.624.1 Available under license :**

 GNU GENERAL PUBLIC LICENSE Version 2, June 1991

Copyright (C) 1989, 1991 Free Software Foundation, Inc., 51 Franklin Street, Fifth Floor, Boston, MA 02110-1301 USA Everyone is permitted to copy and distribute verbatim copies of this license document, but changing it is not allowed.

#### Preamble

 The licenses for most software are designed to take away your freedom to share and change it. By contrast, the GNU General Public License is intended to guarantee your freedom to share and change free software--to make sure the software is free for all its users. This General Public License applies to most of the Free Software Foundation's software and to any other program whose authors commit to using it. (Some other Free Software Foundation software is covered by the GNU Lesser General Public License instead.) You can apply it to your programs, too.

 When we speak of free software, we are referring to freedom, not price.

 Our General Public Licenses are designed to make sure that you have the freedom to distribute copies of free software (and charge for this service if you wish), that you receive source code or can get it if you want it, that you can change the software or use pieces of it in new free programs; and that you know you can do these things.

 To protect your rights, we need to make restrictions that forbid anyone to deny you these rights or to ask you to surrender the rights. These restrictions translate to certain responsibilities for you if you distribute copies of the software, or if you modify it.

 For example, if you distribute copies of such a program, whether gratis or for a fee, you must give the recipients all the rights that you have. You must make sure that they, too, receive or can get the source code. And you must show them these terms so they know their rights.

We protect your rights with two steps: (1) copyright the software, and (2) offer you this license which gives you legal permission to copy, distribute and/or modify the software.

 Also, for each author's protection and ours, we want to make certain that everyone understands that there is no warranty for this free software. If the software is modified by someone else and passed on, we want its recipients to know that what they have is not the original, so that any problems introduced by others will not reflect on the original authors' reputations.

 Finally, any free program is threatened constantly by software patents. We wish to avoid the danger that redistributors of a free program will individually obtain patent licenses, in effect making the program proprietary. To prevent this, we have made it clear that any patent must be licensed for everyone's free use or not licensed at all.

 The precise terms and conditions for copying, distribution and modification follow.

#### GNU GENERAL PUBLIC LICENSE TERMS AND CONDITIONS FOR COPYING, DISTRIBUTION AND MODIFICATION

 0. This License applies to any program or other work which contains a notice placed by the copyright holder saying it may be distributed under the terms of this General Public License. The "Program", below, refers to any such program or work, and a "work based on the Program" means either the Program or any derivative work under copyright law: that is to say, a work containing the Program or a portion of it, either verbatim or with modifications and/or translated into another language. (Hereinafter, translation is included without limitation in the term "modification".) Each licensee is addressed as "you".

Activities other than copying, distribution and modification are not covered by this License; they are outside its scope. The act of running the Program is not restricted, and the output from the Program is covered only if its contents constitute a work based on the Program (independent of having been made by running the Program). Whether that is true depends on what the Program does.

 1. You may copy and distribute verbatim copies of the Program's source code as you receive it, in any medium, provided that you conspicuously and appropriately publish on each copy an appropriate copyright notice and disclaimer of warranty; keep intact all the notices that refer to this License and to the absence of any warranty; and give any other recipients of the Program a copy of this License along with the Program.

You may charge a fee for the physical act of transferring a copy, and you may at your option offer warranty protection in exchange for a fee.

 2. You may modify your copy or copies of the Program or any portion of it, thus forming a work based on the Program, and copy and distribute such modifications or work under the terms of Section 1 above, provided that you also meet all of these conditions:

 a) You must cause the modified files to carry prominent notices stating that you changed the files and the date of any change.

b) You must cause

 any work that you distribute or publish, that in whole or in part contains or is derived from the Program or any part thereof, to be licensed as a whole at no charge to all third parties under the terms of this License.

 c) If the modified program normally reads commands interactively when run, you must cause it, when started running for such interactive use in the most ordinary way, to print or display an announcement including an appropriate copyright notice and a notice that there is no warranty (or else, saying that you provide a warranty) and that users may redistribute the program under these conditions, and telling the user how to view a copy of this License. (Exception: if the Program itself is interactive but does not normally print such an announcement, your work based on the Program is not required to print an announcement.)

These requirements apply to the modified work as a whole. If identifiable sections of that work

are not derived from the Program,

and can be reasonably considered independent and separate works in themselves, then this License, and its terms, do not apply to those sections when you distribute them as separate works. But when you distribute the same sections as part of a whole which is a work based on the Program, the distribution of the whole must be on the terms of this License, whose permissions for other licensees extend to the entire whole, and thus to each and every part regardless of who wrote it.

Thus, it is not the intent of this section to claim rights or contest your rights to work written entirely by you; rather, the intent is to exercise the right to control the distribution of derivative or collective works based on the Program.

In addition, mere aggregation of another work not based on the Program with the Program (or with a work based on the Program) on a volume of a storage or distribution medium does not bring the other work under the scope of this License.

 3. You may copy and distribute the Program (or a work based on it, under Section 2) in object code or executable form under the terms of  a) Accompany it with the complete corresponding machine-readable source code, which must be distributed under the terms of Sections 1 and 2 above on a medium customarily used for software interchange; or,

 b) Accompany it with a written offer, valid for at least three years, to give any third party, for a charge no more than your cost of physically performing source distribution, a complete machine-readable copy of the corresponding source code, to be distributed under the terms of Sections 1 and 2 above on a medium customarily used for software interchange; or,

 c) Accompany it with the information you received as to the offer to distribute corresponding source code. (This alternative is allowed only for noncommercial distribution and only if you

 received the program in object code or executable form with such an offer, in accord with Subsection b above.)

The source code for a work means the preferred form of the work for making modifications to it. For an executable work, complete source code means all the source code for all modules it contains, plus any associated interface definition files, plus the scripts used to control compilation and installation of the executable. However, as a special exception, the source code distributed need not include anything that is normally distributed (in either source or binary form) with the major components (compiler, kernel, and so on) of the operating system on which the executable runs, unless that component itself accompanies the executable.

If distribution of executable or object code is made by offering access to copy from a designated place, then offering equivalent access to copy the source code from the same place counts as distribution of the source code, even though third parties are not compelled to copy the source along with the object code.

 4. You may not copy, modify, sublicense, or distribute the Program except as expressly provided under this License. Any attempt otherwise to copy, modify, sublicense or distribute the Program is void, and will automatically terminate your rights under this License. However, parties who have received copies, or rights, from you under this License will not have their licenses terminated so long as such parties remain in full compliance.

 5. You are not required to accept this License, since you have not signed it. However, nothing else grants you permission to modify or

distribute the Program or its derivative works. These actions are prohibited by law if you do not accept this License. Therefore, by modifying or distributing the Program (or any work based on the Program), you indicate your acceptance of this License to do so, and all its terms and conditions for copying, distributing or modifying

the Program or works based on it.

 6. Each time you redistribute the Program (or any work based on the Program), the recipient automatically receives a license from the original licensor to copy, distribute or modify the Program subject to these terms and conditions. You may not impose any further restrictions on the recipients' exercise of the rights granted herein. You are not responsible for enforcing compliance by third parties to this License.

 7. If, as a consequence of a court judgment or allegation of patent infringement or for any other reason (not limited to patent issues), conditions are imposed on you (whether by court order, agreement or otherwise) that contradict the conditions of this License, they do not excuse you from the conditions of this License. If you cannot distribute so as to satisfy simultaneously your obligations under this License and any other pertinent obligations, then as a consequence you may not distribute the Program at all. For example, if a patent

license would not permit royalty-free redistribution of the Program by all those who receive copies directly or indirectly through you, then the only way you could satisfy both it and this License would be to refrain entirely from distribution of the Program.

If any portion of this section is held invalid or unenforceable under any particular circumstance, the balance of the section is intended to apply and the section as a whole is intended to apply in other circumstances.

It is not the purpose of this section to induce you to infringe any patents or other property right claims or to contest validity of any such claims; this section has the sole purpose of protecting the integrity of the free software distribution system, which is implemented by public license practices. Many people have made generous contributions to the wide range of software distributed through that system in reliance on consistent application of that system; it is up to the author/donor to decide if he or she is willing to distribute software through any other system and a licensee cannot impose that choice.

This section is intended to make thoroughly clear what is believed to

be a consequence of the rest of this License.

 8. If the distribution and/or use of the Program is restricted in certain countries either by patents or by copyrighted interfaces, the original copyright holder who places the Program under this License may add an explicit geographical distribution limitation excluding those countries, so that distribution is permitted only in or among countries not thus excluded. In such case, this License incorporates the limitation as if written in the body of this License.

 9. The Free Software Foundation may publish revised and/or new versions of the General Public License from time to time. Such new versions will be similar in spirit to the present version, but may differ in detail to address new problems or concerns.

Each version is given a distinguishing

version number. If the Program

specifies a version number of this License which applies to it and "any later version", you have the option of following the terms and conditions either of that version or of any later version published by the Free Software Foundation. If the Program does not specify a version number of this License, you may choose any version ever published by the Free Software Foundation.

 10. If you wish to incorporate parts of the Program into other free programs whose distribution conditions are different, write to the author to ask for permission. For software which is copyrighted by the Free Software Foundation, write to the Free Software Foundation; we sometimes make exceptions for this. Our decision will be guided by the two goals of preserving the free status of all derivatives of our free software and of promoting the sharing and reuse of software generally.

#### NO WARRANTY

#### 11. BECAUSE THE PROGRAM IS LICENSED FREE OF CHARGE, THERE IS NO WARRANTY

FOR THE PROGRAM, TO THE EXTENT PERMITTED BY APPLICABLE LAW. EXCEPT WHEN OTHERWISE STATED IN WRITING THE COPYRIGHT HOLDERS AND/OR OTHER PARTIES PROVIDE THE PROGRAM "AS IS" WITHOUT WARRANTY OF ANY KIND, EITHER EXPRESSED OR IMPLIED, INCLUDING, BUT NOT LIMITED TO, THE IMPLIED WARRANTIES OF MERCHANTABILITY AND FITNESS FOR A PARTICULAR PURPOSE. THE ENTIRE RISK AS TO THE QUALITY AND PERFORMANCE OF THE PROGRAM IS WITH YOU. SHOULD THE PROGRAM PROVE DEFECTIVE, YOU ASSUME THE COST OF ALL NECESSARY SERVICING, REPAIR OR CORRECTION.

 12. IN NO EVENT UNLESS REQUIRED BY APPLICABLE LAW OR AGREED TO IN WRITING WILL ANY COPYRIGHT HOLDER, OR ANY OTHER PARTY WHO MAY MODIFY AND/OR REDISTRIBUTE THE PROGRAM AS PERMITTED ABOVE, BE LIABLE TO YOU FOR DAMAGES,

### INCLUDING ANY GENERAL, SPECIAL, INCIDENTAL OR CONSEQUENTIAL DAMAGES ARISING OUT OF THE USE OR INABILITY TO USE THE PROGRAM (INCLUDING BUT NOT LIMITED TO LOSS OF DATA OR DATA BEING RENDERED INACCURATE OR LOSSES SUSTAINED BY YOU OR

 THIRD PARTIES OR A FAILURE OF THE PROGRAM TO OPERATE WITH ANY OTHER PROGRAMS), EVEN IF SUCH HOLDER OR OTHER PARTY HAS BEEN ADVISED OF THE POSSIBILITY OF SUCH DAMAGES.

#### END OF TERMS AND CONDITIONS

How to Apply These Terms to Your New Programs

 If you develop a new program, and you want it to be of the greatest possible use to the public, the best way to achieve this is to make it free software which everyone can redistribute and change under these terms.

 To do so, attach the following notices to the program. It is safest to attach them to the start of each source file to most effectively convey the exclusion of warranty; and each file should have at least the "copyright" line and a pointer to where the full notice is found.

 <one line to give the program's name and a brief idea of what it does.> Copyright  $(C)$  <year > <name of author>

 This program is free software; you can redistribute it and/or modify it under the terms of the GNU General Public License as published by the Free Software Foundation; either version 2 of the License, or (at your option) any later version.

 This program is distributed in the hope that it will be useful, but WITHOUT ANY WARRANTY; without even the implied warranty of MERCHANTABILITY or FITNESS FOR A PARTICULAR PURPOSE. See the GNU General Public License for more details.

 You should have received a copy of the GNU General Public License along with this program; if not, write to the Free Software Foundation, Inc., 51 Franklin Street, Fifth Floor, Boston, MA 02110-1301 USA.

Also add information on how to contact you by electronic and paper mail.

If the program is interactive, make it output a short notice like this when it starts in an interactive mode:

 Gnomovision version 69, Copyright (C) year name of author Gnomovision comes with ABSOLUTELY NO WARRANTY; for details type `show w'. This is free software, and you are welcome to redistribute

under certain conditions; type `show c' for details.

The hypothetical commands `show w' and `show c' should show the appropriate parts of the General Public License. Of course, the commands you use may be called something other than `show w' and `show c'; they could even be mouse-clicks or menu items--whatever suits your program.

You should also get your employer (if you work as a programmer) or your school, if any, to sign a "copyright disclaimer" for the program, if necessary. Here is a sample; alter the names:

 Yoyodyne, Inc., hereby disclaims all copyright interest in the program `Gnomovision' (which makes passes at compilers) written by James Hacker.

 <signature of Ty Coon>, 1 April 1989 Ty Coon, President of Vice

This General Public License does not permit incorporating your program into proprietary programs. If your program is a subroutine library, you may consider it more useful to permit linking proprietary applications with the library. If this is what you want to do, use the GNU Lesser General

Public License instead of this License.

## **1.625 python3-dnf 4.14.0-8.el9**

### **1.625.1 Available under license :**

 GNU GENERAL PUBLIC LICENSE Version 2, June 1991

Copyright (C) 1989, 1991 Free Software Foundation, Inc., 51 Franklin Street, Fifth Floor, Boston, MA 02110-1301 USA Everyone is permitted to copy and distribute verbatim copies of this license document, but changing it is not allowed.

Preamble

 The licenses for most software are designed to take away your freedom to share and change it. By contrast, the GNU General Public License is intended to guarantee your freedom to share and change free software--to make sure the software is free for all its users. This General Public License applies to most of the Free Software Foundation's software and to any other program whose authors commit to using it. (Some other Free Software Foundation software is covered by the GNU Lesser General Public License instead.) You can apply it to your programs, too.

 **Open Source Used In Appdynamics\_Machine\_Agent 24.2.0 10244**

it

 When we speak of free software, we are referring to freedom, not price.

 Our General Public Licenses are designed to make sure that you have the freedom to distribute copies of free software (and charge for this service if you wish), that you receive source code or can get it if you want it, that you can change the software or use pieces of it in new free programs; and that you know you can do these things.

 To protect your rights, we need to make restrictions that forbid anyone to deny you these rights or to ask you to surrender the rights. These restrictions translate to certain responsibilities for you if you distribute copies of the software, or if you modify it.

 For example, if you distribute copies of such a program, whether gratis or for a fee, you must give the recipients all the rights that you have. You must make sure that they, too, receive or can get the source code. And you must show them these terms so they know their rights.

We protect your rights with two steps: (1) copyright the software, and (2) offer you this license which gives you legal permission to copy, distribute and/or modify the software.

 Also, for each author's protection and ours, we want to make certain that everyone understands that there is no warranty for this free software. If the software is modified by someone else and passed on, we want its recipients to know that what they have is not the original, so that any problems introduced by others will not reflect on the original authors' reputations.

 Finally, any free program is threatened constantly by software patents. We wish to avoid the danger that redistributors of a free program will individually obtain patent licenses, in effect making the program proprietary. To prevent this, we have made it clear that any patent must be licensed for everyone's free use or not licensed at all.

 The precise terms and conditions for copying, distribution and modification follow.

#### GNU GENERAL PUBLIC LICENSE TERMS AND CONDITIONS FOR COPYING, DISTRIBUTION AND MODIFICATION

 0. This License applies to any program or other work which contains a notice placed by the copyright holder saying it may be distributed under the terms of this General Public License. The "Program", below, refers to any such program or work, and a "work based on the Program"

means either the Program or any derivative work under copyright law: that is to say, a work containing the Program or a portion of it, either verbatim or with modifications and/or translated into another language. (Hereinafter, translation is included without limitation in the term "modification".) Each licensee is addressed as "you".

Activities other than copying, distribution and modification are not covered by this License; they are outside its scope. The act of running the Program is not restricted, and the output from the Program is covered only if its contents constitute a work based on the Program (independent of having been made by running the Program). Whether that is true depends on what the Program does.

 1. You may copy and distribute verbatim copies of the Program's source code as you receive it, in any medium, provided that you conspicuously and appropriately publish on each copy an appropriate copyright notice and disclaimer of warranty; keep intact all the notices that refer to this License and to the absence of any warranty; and give any other recipients of the Program a copy of this License along with the Program.

You may charge a fee for the physical act of transferring a copy, and you may at your option offer warranty protection in exchange for a fee.

 2. You may modify your copy or copies of the Program or any portion of it, thus forming a work based on the Program, and copy and distribute such modifications or work under the terms of Section 1 above, provided that you also meet all of these conditions:

 a) You must cause the modified files to carry prominent notices stating that you changed the files and the date of any change.

#### b) You must cause

 any work that you distribute or publish, that in whole or in part contains or is derived from the Program or any part thereof, to be licensed as a whole at no charge to all third parties under the terms of this License.

 c) If the modified program normally reads commands interactively when run, you must cause it, when started running for such interactive use in the most ordinary way, to print or display an announcement including an appropriate copyright notice and a notice that there is no warranty (or else, saying that you provide a warranty) and that users may redistribute the program under these conditions, and telling the user how to view a copy of this License. (Exception: if the Program itself is interactive but does not normally print such an announcement, your work based on

These requirements apply to the modified work as a whole. If identifiable sections of that work are not derived from the Program, and can be reasonably considered independent and separate works in themselves, then this License, and its terms, do not apply to those sections when you distribute them as separate works. But when you distribute the same sections as part of a whole which is a work based on the Program, the distribution of the whole must be on the terms of this License, whose permissions for other licensees extend to the entire whole, and thus to each and every part regardless of who wrote it.

Thus, it is not the intent of this section to claim rights or contest your rights to work written entirely by you; rather, the intent is to exercise the right to control the distribution of derivative or collective works based on the Program.

In addition, mere aggregation of another work not based on the Program with the Program (or with a work based on the Program) on a volume of a storage or distribution medium does not bring the other work under the scope of this License.

 3. You may copy and distribute the Program (or a work based on it, under Section 2) in object code or executable form under the terms of Sections 1 and 2 above provided that you also do one of the following:

 a) Accompany it with the complete corresponding machine-readable source code, which must be distributed under the terms of Sections 1 and 2 above on a medium customarily used for software interchange; or,

 b) Accompany it with a written offer, valid for at least three years, to give any third party, for a charge no more than your cost of physically performing source distribution, a complete machine-readable copy of the corresponding source code, to be distributed under the terms of Sections 1 and 2 above on a medium customarily used for software interchange; or,

 c) Accompany it with the information you received as to the offer to distribute corresponding source code. (This alternative is allowed only for noncommercial distribution and only if you

 received the program in object code or executable form with such an offer, in accord with Subsection b above.)

The source code for a work means the preferred form of the work for making modifications to it. For an executable work, complete source code means all the source code for all modules it contains, plus any

associated interface definition files, plus the scripts used to control compilation and installation of the executable. However, as a special exception, the source code distributed need not include anything that is normally distributed (in either source or binary form) with the major components (compiler, kernel, and so on) of the operating system on which the executable runs, unless that component itself accompanies the executable.

If distribution of executable or object code is made by offering access to copy from a designated place, then offering equivalent access to copy the source code from the same place counts as distribution of the source code, even though third parties are not compelled to copy the source along with the object code.

 4. You may not copy, modify, sublicense, or distribute the Program except as expressly provided under this License. Any attempt otherwise to copy, modify, sublicense or distribute the Program is void, and will automatically terminate your rights under this License. However, parties who have received copies, or rights, from you under this License will not have their licenses terminated so long as such parties remain in full compliance.

 5. You are not required to accept this License, since you have not signed it. However, nothing else grants you permission to modify or distribute the Program or its derivative works. These actions are prohibited by law if you do not accept this License. Therefore, by modifying or distributing the Program (or any work based on the Program), you indicate your acceptance of this License to do so, and all its terms and conditions for copying, distributing or modifying

the Program or works based on it.

 6. Each time you redistribute the Program (or any work based on the Program), the recipient automatically receives a license from the original licensor to copy, distribute or modify the Program subject to these terms and conditions. You may not impose any further restrictions on the recipients' exercise of the rights granted herein. You are not responsible for enforcing compliance by third parties to this License.

 7. If, as a consequence of a court judgment or allegation of patent infringement or for any other reason (not limited to patent issues), conditions are imposed on you (whether by court order, agreement or otherwise) that contradict the conditions of this License, they do not excuse you from the conditions of this License. If you cannot distribute so as to satisfy simultaneously your obligations under this License and any other pertinent obligations, then as a consequence you may not distribute the Program at all. For example, if a patent

license would not permit royalty-free redistribution of the Program by all those who receive copies directly or indirectly through you, then the only way you could satisfy both it and this License would be to refrain entirely from distribution of the Program.

If any portion of this section is held invalid or unenforceable under any particular circumstance, the balance of the section is intended to apply and the section as a whole is intended to apply in other circumstances.

It is not the purpose of this section to induce you to infringe any patents or other property right claims or to contest validity of any such claims; this section has the sole purpose of protecting the integrity of the free software distribution system, which is implemented by public license practices. Many people have made generous contributions to the wide range of software distributed through that system in reliance on consistent application of that system; it is up to the author/donor to decide if he or she is willing to distribute software through any other system and a licensee cannot

This section is intended to make thoroughly clear what is believed to be a consequence of the rest of this License.

 8. If the distribution and/or use of the Program is restricted in certain countries either by patents or by copyrighted interfaces, the original copyright holder who places the Program under this License may add an explicit geographical distribution limitation excluding those countries, so that distribution is permitted only in or among countries not thus excluded. In such case, this License incorporates the limitation as if written in the body of this License.

 9. The Free Software Foundation may publish revised and/or new versions of the General Public License from time to time. Such new versions will be similar in spirit to the present version, but may differ in detail to address new problems or concerns.

Each version is given a distinguishing

version number. If the Program

impose that choice.

specifies a version number of this License which applies to it and "any later version", you have the option of following the terms and conditions either of that version or of any later version published by the Free Software Foundation. If the Program does not specify a version number of this License, you may choose any version ever published by the Free Software Foundation.

 10. If you wish to incorporate parts of the Program into other free programs whose distribution conditions are different, write to the author to ask for permission. For software which is copyrighted by the Free Software Foundation, write to the Free Software Foundation; we sometimes make exceptions for this. Our decision will be guided by the two goals of preserving the free status of all derivatives of our free software and of promoting the sharing and reuse of software generally.

#### NO WARRANTY

#### 11. BECAUSE THE PROGRAM IS LICENSED FREE OF CHARGE, THERE IS NO WARRANTY

FOR THE PROGRAM, TO THE EXTENT PERMITTED BY APPLICABLE LAW. EXCEPT WHEN OTHERWISE STATED IN WRITING THE COPYRIGHT HOLDERS AND/OR OTHER PARTIES PROVIDE THE PROGRAM "AS IS" WITHOUT WARRANTY OF ANY KIND, EITHER EXPRESSED OR IMPLIED, INCLUDING, BUT NOT LIMITED TO, THE IMPLIED WARRANTIES OF MERCHANTABILITY AND FITNESS FOR A PARTICULAR PURPOSE. THE ENTIRE RISK AS TO THE QUALITY AND PERFORMANCE OF THE PROGRAM IS WITH YOU. SHOULD THE PROGRAM PROVE DEFECTIVE, YOU ASSUME THE COST OF ALL NECESSARY SERVICING, REPAIR OR CORRECTION.

 12. IN NO EVENT UNLESS REQUIRED BY APPLICABLE LAW OR AGREED TO IN WRITING WILL ANY COPYRIGHT HOLDER, OR ANY OTHER PARTY WHO MAY MODIFY AND/OR REDISTRIBUTE THE PROGRAM AS PERMITTED ABOVE, BE LIABLE TO YOU FOR DAMAGES, INCLUDING ANY GENERAL, SPECIAL, INCIDENTAL OR CONSEQUENTIAL DAMAGES ARISING OUT OF THE USE OR INABILITY TO USE THE PROGRAM (INCLUDING BUT NOT LIMITED TO LOSS OF DATA OR DATA BEING RENDERED INACCURATE OR LOSSES SUSTAINED BY YOU OR

 THIRD PARTIES OR A FAILURE OF THE PROGRAM TO OPERATE WITH ANY OTHER PROGRAMS), EVEN IF SUCH HOLDER OR OTHER PARTY HAS BEEN ADVISED OF THE POSSIBILITY OF SUCH DAMAGES.

#### END OF TERMS AND CONDITIONS

How to Apply These Terms to Your New Programs

 If you develop a new program, and you want it to be of the greatest possible use to the public, the best way to achieve this is to make it free software which everyone can redistribute and change under these terms.

 To do so, attach the following notices to the program. It is safest to attach them to the start of each source file to most effectively convey the exclusion of warranty; and each file should have at least the "copyright" line and a pointer to where the full notice is found.

 <one line to give the program's name and a brief idea of what it does.> Copyright  $(C)$  <year > <name of author

 This program is free software; you can redistribute it and/or modify it under the terms of the GNU General Public License as published by the Free Software Foundation; either version 2 of the License, or (at your option) any later version.

 This program is distributed in the hope that it will be useful, but WITHOUT ANY WARRANTY; without even the implied warranty of MERCHANTABILITY or FITNESS FOR A PARTICULAR PURPOSE. See the GNU General Public License for more details.

 You should have received a copy of the GNU General Public License along with this program; if not, write to the Free Software Foundation, Inc., 51 Franklin Street, Fifth Floor, Boston, MA 02110-1301 USA.

Also add information on how to contact you by electronic and paper mail.

If the program is interactive, make it output a short notice like this when it starts in an interactive mode:

 Gnomovision version 69, Copyright (C) year name of author Gnomovision comes with ABSOLUTELY NO WARRANTY; for details type `show w'. This is free software, and you are welcome to redistribute it

under certain conditions; type `show c' for details.

The hypothetical commands `show w' and `show c' should show the appropriate parts of the General Public License. Of course, the commands you use may be called something other than `show w' and `show c'; they could even be mouse-clicks or menu items--whatever suits your program.

You should also get your employer (if you work as a programmer) or your school, if any, to sign a "copyright disclaimer" for the program, if necessary. Here is a sample; alter the names:

 Yoyodyne, Inc., hereby disclaims all copyright interest in the program `Gnomovision' (which makes passes at compilers) written by James Hacker.

 <signature of Ty Coon>, 1 April 1989 Ty Coon, President of Vice

This General Public License does not permit incorporating your program into proprietary programs. If your program is a subroutine library, you may consider it more useful to permit linking proprietary applications with the library. If this

 is what you want to do, use the GNU Lesser General Public License instead of this License.

# **1.626 libuuid 2.37.4-15.el9**

## **1.626.1 Available under license :**

NR START END SECTORS SIZE NAME UUID 1 32 7679 7648 3.7M 8f8378c0-01 2 7680 16383 8704 4.3M 8f8378c0-02 5 7936 12799 4864 2.4M 6 12544 16127 3584 1.8M 7zXZF!t/5]oK3&K6Y^ CP#vMOoYL?6]2z({CLYj0 LFIU<>Q&}7!C}e6]]e`M,J}.dE,4hVmp RsTk!]r!Quo1OE|FfP+A}XBT9\< 0<P9{>s\36R)m.S(bCb7S<DP(`ka")^oy`r)7I%tU6@AS.SMoOfF3whA!!WIMcK')e/eJ1F g\BI'W|j>jf {JPp]oMd3rfQ+}\_3<%<6jx{)11D5eg;NtD+~R]w[xiue@F#Em0hu;,,x{R7V2!Vq~AG{EX -"0h\*5x)\*x\n)#l\$\*w!:499X1il:"P+=22cmr3J}/0o9nlB?\N&(q=\$pPc!ab,6f&v/RS>O./OW[INy(BM~]~uf\$Ng|"\_W[0; OXy[aB\*"/\_U~fQHO(3[b%o )+lq#+\_d<QdLd=\$1p!h0h6nfN=I+GNRk gKOL3\N3"uGxflC zCTJtjSN:\$gE11QQ\$7\*5++V=4Xt9V?r3\_Vd2o8h"F8~qM,ZI6=Qgtw|11np#\_(+?}zp(;H!E2Nz'WW\_WmA, FSYzE\*-exTWFt#| rd>k\R>aXrvXS~"9=U\$puaoqQb;\k,RD5(fu&# ?}w!nz>SbvY[R+t[  $BS=$ )d ;\*l;.\_>KfBqxY(F|0.Ve%S61opMG 1%QsS|11np#\_(~\*'uM%S61opMG`'\YfRXvY[R+t[ BS=)d ;\*l;.\_>KfBqxY(F|0.Ve%S61opMG`'\YfRXvY[R+t[  $BS=$ )d ;\*l;. >KfB}&ea)F~H#@|DExb  $Fw=$ ;}8SPT"\_p;27 \*,D-sS|11np#\_(~\*'uM%S61opMG`'B=gD7-`rFTvDY(F|0.Ve%S61opMG`'\YfRXvY[R+t[ BS=)d  $;$ \*l;. >KfBqxY(F|0.Ve%S61opMG`'\YfRXx+sS|11np#\_(~\*'uM%S61opMG`'\YfRXvY[R+t[ BS=)d ;\*l;.\_>KfBqxY(F|0.Ve%S61opMG`'\YfRXvY[R+t[ BS=)d ;\*l;.\_>KfBqxY(F|0.Ve%Q?f\_{+T@Uo)2fgYZ GNU GENERAL PUBLIC LICENSE Version 3, 29 June 2007

Copyright (C) 2007 Free Software Foundation, Inc. <https://fsf.org/> Everyone is permitted to copy and distribute verbatim copies of this license document, but changing it is not allowed.

Preamble

 The GNU General Public License is a free, copyleft license for software and other kinds of works.

 The licenses for most software and other practical works are designed to take away your freedom to share and change the works. By contrast, the GNU General Public License is intended to guarantee your freedom to share and change all versions of a program--to make sure it remains free software for all its users. We, the Free Software Foundation, use the GNU General Public License for most of our software; it applies also to any other work released this way by its authors. You can apply it to your programs, too.

 When we speak of free software, we are referring to freedom, not

price. Our General Public Licenses are designed to make sure that you have the freedom to distribute copies of free software (and charge for them if you wish), that you receive source code or can get it if you want it, that you can change the software or use pieces of it in new free programs, and that you know you can do these things.

 To protect your rights, we need to prevent others from denying you these rights or asking you to surrender the rights. Therefore, you have certain responsibilities if you distribute copies of the software, or if you modify it: responsibilities to respect the freedom of others.

 For example, if you distribute copies of such a program, whether gratis or for a fee, you must pass on to the recipients the same freedoms that you received. You must make sure that they, too, receive or can get the source code. And you must show them these terms so they know their rights.

 Developers that use the GNU GPL protect your rights with two steps: (1)

 assert copyright on the software, and (2) offer you this License giving you legal permission to copy, distribute and/or modify it.

 For the developers' and authors' protection, the GPL clearly explains that there is no warranty for this free software. For both users' and authors' sake, the GPL requires that modified versions be marked as changed, so that their problems will not be attributed erroneously to authors of previous versions.

 Some devices are designed to deny users access to install or run modified versions of the software inside them, although the manufacturer can do so. This is fundamentally incompatible with the aim of protecting users' freedom to change the software. The systematic pattern of such abuse occurs in the area of products for individuals to use, which is precisely where it is most unacceptable. Therefore, we have designed this version of the GPL to prohibit the practice for those products. If such problems arise substantially in other domains, we stand

 ready to extend this provision to those domains in future versions of the GPL, as needed to protect the freedom of users.

 Finally, every program is threatened constantly by software patents. States should not allow patents to restrict development and use of software on general-purpose computers, but in those that do, we wish to avoid the special danger that patents applied to a free program could make it effectively proprietary. To prevent this, the GPL assures that

patents cannot be used to render the program non-free.

 The precise terms and conditions for copying, distribution and modification follow.

#### TERMS AND CONDITIONS

0. Definitions.

"This License" refers to version 3 of the GNU General Public License.

 "Copyright" also means copyright-like laws that apply to other kinds of works, such as semiconductor masks.

 "The Program" refers to any copyrightable work licensed under this License. Each licensee is addressed as "you". "Licensees" and

"recipients" may be individuals or organizations.

 To "modify" a work means to copy from or adapt all or part of the work in a fashion requiring copyright permission, other than the making of an exact copy. The resulting work is called a "modified version" of the earlier work or a work "based on" the earlier work.

 A "covered work" means either the unmodified Program or a work based on the Program.

 To "propagate" a work means to do anything with it that, without permission, would make you directly or secondarily liable for infringement under applicable copyright law, except executing it on a computer or modifying a private copy. Propagation includes copying, distribution (with or without modification), making available to the public, and in some countries other activities as well.

 To "convey" a work means any kind of propagation that enables other parties to make or receive copies. Mere interaction with a user through a computer network, with no transfer of a copy, is not conveying.

 An interactive user interface displays "Appropriate Legal Notices" to the extent that it includes a convenient and prominently visible feature that (1) displays an appropriate copyright notice, and (2) tells the user that there is no warranty for the work (except to the extent that warranties are provided), that licensees may convey the work under this License, and how to view a copy of this License. If the interface presents a list of user commands or options, such as a menu, a prominent item in the list meets this criterion.

#### 1. Source Code.

 The "source code" for a work means the preferred form of the work for making modifications to it. "Object code" means any non-source form of a work.

 A "Standard Interface" means an interface that either is an official standard defined by a recognized standards body, or, in the case of interfaces specified for a particular programming language, one that is widely used among developers working in that language.

#### The

 "System Libraries" of an executable work include anything, other than the work as a whole, that (a) is included in the normal form of packaging a Major Component, but which is not part of that Major Component, and (b) serves only to enable use of the work with that Major Component, or to implement a Standard Interface for which an implementation is available to the public in source code form. A "Major Component", in this context, means a major essential component (kernel, window system, and so on) of the specific operating system (if any) on which the executable work runs, or a compiler used to produce the work, or an object code interpreter used to run it.

 The "Corresponding Source" for a work in object code form means all the source code needed to generate, install, and (for an executable work) run the object code and to modify the work, including scripts to control those activities. However, it does not include the work's System Libraries, or general-purpose tools or generally available free

programs which are used unmodified in performing those activities but which are not part of the work. For example, Corresponding Source includes interface definition files associated with source files for the work, and the source code for shared libraries and dynamically linked subprograms that the work is specifically designed to require, such as by intimate data communication or control flow between those subprograms and other parts of the work.

 The Corresponding Source need not include anything that users can regenerate automatically from other parts of the Corresponding Source.

 The Corresponding Source for a work in source code form is that same work.

2. Basic Permissions.

 All rights granted under this License are granted for the term of copyright on the Program, and are irrevocable provided the stated conditions are met. This License explicitly affirms your unlimited permission to run the unmodified Program. The output from running a covered work is

 covered by this License only if the output, given its content, constitutes a covered work. This License acknowledges your rights of fair use or other equivalent, as provided by copyright law.

 You may make, run and propagate covered works that you do not convey, without conditions so long as your license otherwise remains in force. You may convey covered works to others for the sole purpose of having them make modifications exclusively for you, or provide you with facilities for running those works, provided that you comply with the terms of this License in conveying all material for which you do not control copyright. Those thus making or running the covered works for you must do so exclusively on your behalf, under your direction and control, on terms that prohibit them from making any copies of your copyrighted material outside their relationship with you.

 Conveying under any other circumstances is permitted solely under the conditions stated below. Sublicensing is not allowed; section 10 makes it unnecessary.

3. Protecting Users' Legal Rights From Anti-Circumvention Law.

 No covered work shall be deemed part of an effective technological measure under any applicable law fulfilling obligations under article 11 of the WIPO copyright treaty adopted on 20 December 1996, or similar laws prohibiting or restricting circumvention of such measures.

 When you convey a covered work, you waive any legal power to forbid circumvention of technological measures to the extent such circumvention is effected by exercising rights under this License with respect to the covered work, and you disclaim any intention to limit operation or modification of the work as a means of enforcing, against the work's users, your or third parties' legal rights to forbid circumvention of technological measures.

4. Conveying Verbatim Copies.

 You may convey verbatim copies of the Program's source code as you receive it, in any medium, provided that you conspicuously and appropriately publish on each copy an appropriate copyright notice; keep intact all notices stating that this License and any non-permissive terms added in accord with section 7 apply to the code; keep intact all notices of the absence of any warranty; and give all

recipients a copy of this License along with the Program.

 You may charge any price or no price for each copy that you convey, and you may offer support or warranty protection for a fee.

5. Conveying Modified Source Versions.

 You may convey a work based on the Program, or the modifications to produce it from the Program, in the form of source code under the terms of section 4, provided that you also meet all of these conditions:

 a) The work must carry prominent notices stating that you modified it, and giving a relevant date.

 b) The work must carry prominent notices stating that it is released under this License and any conditions added under section 7. This requirement modifies the requirement in section 4 to

"keep intact all notices".

 c) You must license the entire work, as a whole, under this License to anyone who comes into possession of a copy. This License will therefore apply, along with any applicable section 7 additional terms, to the whole of the work, and all its parts, regardless of how they are packaged. This License gives no permission to license the work in any other way, but it does not invalidate such permission if you have separately received it.

 d) If the work has interactive user interfaces, each must display Appropriate Legal Notices; however, if the Program has interactive interfaces that do not display Appropriate Legal Notices, your work need not make them do so.

 A compilation of a covered work with other separate and independent works, which are not by their nature extensions of the covered work, and which are not combined with it such as to form a larger program, in or on a volume of a storage or distribution medium, is called an

"aggregate" if the compilation and its resulting copyright are not used to limit the access or legal rights of the compilation's users beyond what the individual works permit. Inclusion of a covered work in an aggregate does not cause this License to apply to the other parts of the aggregate.

6. Conveying Non-Source Forms.

 You may convey a covered work in object code form under the terms of sections 4 and 5, provided that you also convey the

machine-readable Corresponding Source under the terms of this License, in one of these ways:

 a) Convey the object code in, or embodied in, a physical product (including a physical distribution medium), accompanied by the Corresponding Source fixed on a durable physical medium customarily used for software interchange.

 b) Convey the object code in, or embodied in, a physical product (including a physical distribution medium), accompanied by a written offer, valid for at least three years and valid for as

 long as you offer spare parts or customer support for that product model, to give anyone who possesses the object code either (1) a copy of the Corresponding Source for all the software in the product that is covered by this License, on a durable physical medium customarily used for software interchange, for a price no more than your reasonable cost of physically performing this conveying of source, or (2) access to copy the Corresponding Source from a network server at no charge.

 c) Convey individual copies of the object code with a copy of the written offer to provide the Corresponding Source. This alternative is allowed only occasionally and noncommercially, and only if you received the object code with such an offer, in accord with subsection 6b.

 d) Convey the object code by offering access from a designated place (gratis or for a charge), and offer equivalent access to the Corresponding Source in

the same way through the same place at no

 further charge. You need not require recipients to copy the Corresponding Source along with the object code. If the place to copy the object code is a network server, the Corresponding Source may be on a different server (operated by you or a third party) that supports equivalent copying facilities, provided you maintain clear directions next to the object code saying where to find the Corresponding Source. Regardless of what server hosts the Corresponding Source, you remain obligated to ensure that it is available for as long as needed to satisfy these requirements.

 e) Convey the object code using peer-to-peer transmission, provided you inform other peers where the object code and Corresponding Source of the work are being offered to the general public at no charge under subsection 6d.

 A separable portion of the object code, whose source code is excluded from the Corresponding Source

 as a System Library, need not be included in conveying the object code work.

 A "User Product" is either (1) a "consumer product", which means any tangible personal property which is normally used for personal, family, or household purposes, or (2) anything designed or sold for incorporation into a dwelling. In determining whether a product is a consumer product, doubtful cases shall be resolved in favor of coverage. For a particular product received by a particular user, "normally used" refers to a typical or common use of that class of product, regardless of the status of the particular user or of the way in which the particular user actually uses, or expects or is expected to use, the product. A product is a consumer product regardless of whether the product has substantial commercial, industrial or non-consumer uses, unless such uses represent the only significant mode of use of the product.

 "Installation Information" for a User Product means any methods, procedures, authorization

 keys, or other information required to install and execute modified versions of a covered work in that User Product from a modified version of its Corresponding Source. The information must suffice to ensure that the continued functioning of the modified object code is in no case prevented or interfered with solely because modification has been made.

 If you convey an object code work under this section in, or with, or specifically for use in, a User Product, and the conveying occurs as part of a transaction in which the right of possession and use of the User Product is transferred to the recipient in perpetuity or for a fixed term (regardless of how the transaction is characterized), the Corresponding Source conveyed under this section must be accompanied by the Installation Information. But this requirement does not apply if neither you nor any third party retains the ability to install modified object code on the User Product (for example, the work has been installed in ROM).

 The requirement to provide Installation Information does not include a requirement to continue to provide support service, warranty, or updates for a work that has been modified or installed by the recipient, or for the User Product in which it has been modified or installed. Access to a network may be denied when the modification itself materially and adversely affects the operation of the network or violates the rules and protocols for communication across the network.

 Corresponding Source conveyed, and Installation Information provided, in accord with this section must be in a format that is publicly documented (and with an implementation available to the public in

source code form), and must require no special password or key for unpacking, reading or copying.

#### 7. Additional Terms.

 "Additional permissions" are terms that supplement the terms of this License by making exceptions from one or more of its conditions. Additional permissions that are applicable to the entire Program shall

be treated as though they were included in this License, to the extent that they are valid under applicable law. If additional permissions apply only to part of the Program, that part may be used separately under those permissions, but the entire Program remains governed by this License without regard to the additional permissions.

 When you convey a copy of a covered work, you may at your option remove any additional permissions from that copy, or from any part of it. (Additional permissions may be written to require their own removal in certain cases when you modify the work.) You may place additional permissions on material, added by you to a covered work, for which you have or can give appropriate copyright permission.

 Notwithstanding any other provision of this License, for material you add to a covered work, you may (if authorized by the copyright holders of that material) supplement the terms of this License with terms:

 a) Disclaiming warranty or limiting liability differently from the terms of sections 15 and 16 of this License; or

 b) Requiring preservation of specified reasonable legal notices or author attributions in that material or in the Appropriate Legal Notices displayed by works containing it; or

 c) Prohibiting misrepresentation of the origin of that material, or requiring that modified versions of such material be marked in reasonable ways as different from the original version; or

 d) Limiting the use for publicity purposes of names of licensors or authors of the material; or

 e) Declining to grant rights under trademark law for use of some trade names, trademarks, or service marks; or

 f) Requiring indemnification of licensors and authors of that material by anyone who conveys the material (or modified versions of it) with contractual assumptions of liability to the recipient, for any liability that these contractual assumptions directly impose on
those licensors and authors.

 All other non-permissive additional terms are considered "further restrictions" within the meaning of section 10. If the Program as you received it, or any part of it, contains a notice stating that it is governed by this License along with a term that is a further restriction, you may remove that term. If a license document contains a further restriction but permits relicensing or conveying under this License, you may add to a covered work material governed by the terms of that license document, provided that the further restriction does not survive such relicensing or conveying.

 If you add terms to a covered work in accord with this section, you must place, in the relevant source files, a statement of the additional terms that apply to those files, or a notice indicating where to find the applicable terms.

 Additional terms, permissive or non-permissive, may be stated in the form of a separately written license, or stated as exceptions; the above requirements apply either way.

### 8. Termination.

 You may not propagate or modify a covered work except as expressly provided under this License. Any attempt otherwise to propagate or modify it is void, and will automatically terminate your rights under this License (including any patent licenses granted under the third paragraph of section 11).

 However, if you cease all violation of this License, then your license from a particular copyright holder is reinstated (a) provisionally, unless and until the copyright holder explicitly and finally terminates your license, and (b) permanently, if the copyright holder fails to notify you of the violation by some reasonable means prior to 60 days after the cessation.

 Moreover, your license from a particular copyright holder is reinstated permanently if the copyright holder notifies you of the violation by some reasonable means, this is the first time you have received notice of violation of this License (for any work) from that copyright holder, and you cure the violation prior to 30 days after

your receipt of the notice.

 Termination of your rights under this section does not terminate the licenses of parties who have received copies or rights from you under this License. If your rights have been terminated and not permanently reinstated, you do not qualify to receive new licenses for the same material under section 10.

### 9. Acceptance Not Required for Having Copies.

 You are not required to accept this License in order to receive or run a copy of the Program. Ancillary propagation of a covered work occurring solely as a consequence of using peer-to-peer transmission to receive a copy likewise does not require acceptance. However, nothing other than this License grants you permission to propagate or modify any covered work. These actions infringe copyright if you do not accept this License. Therefore, by modifying or propagating a covered work, you indicate your acceptance of this License to do so.

10. Automatic Licensing of Downstream Recipients.

 Each time you convey a covered work, the recipient automatically receives a license from the original licensors, to run, modify and propagate that work, subject to this License. You are not responsible for enforcing compliance by third parties with this License.

 An "entity transaction" is a transaction transferring control of an organization, or substantially all assets of one, or subdividing an organization, or merging organizations. If propagation of a covered work results from an entity transaction, each party to that transaction who receives a copy of the work also receives whatever licenses to the work the party's predecessor in interest had or could give under the previous paragraph, plus a right to possession of the Corresponding Source of the work from the predecessor in interest, if the predecessor has it or can get it with reasonable efforts.

 You may not impose any further restrictions on the exercise of the rights

 granted or affirmed under this License. For example, you may not impose a license fee, royalty, or other charge for exercise of rights granted under this License, and you may not initiate litigation (including a cross-claim or counterclaim in a lawsuit) alleging that any patent claim is infringed by making, using, selling, offering for sale, or importing the Program or any portion of it.

11. Patents.

 A "contributor" is a copyright holder who authorizes use under this License of the Program or a work on which the Program is based. The work thus licensed is called the contributor's "contributor version".

A contributor's "essential patent claims" are all patent claims

owned or controlled by the contributor, whether already acquired or hereafter acquired, that would be infringed by some manner, permitted by this License, of making, using, or selling its contributor version, but do not include claims that would be infringed only as a consequence of further modification of the contributor version. For

purposes of this definition, "control" includes the right to grant patent sublicenses in a manner consistent with the requirements of this License.

 Each contributor grants you a non-exclusive, worldwide, royalty-free patent license under the contributor's essential patent claims, to make, use, sell, offer for sale, import and otherwise run, modify and propagate the contents of its contributor version.

 In the following three paragraphs, a "patent license" is any express agreement or commitment, however denominated, not to enforce a patent (such as an express permission to practice a patent or covenant not to sue for patent infringement). To "grant" such a patent license to a party means to make such an agreement or commitment not to enforce a patent against the party.

 If you convey a covered work, knowingly relying on a patent license, and the Corresponding Source of the work is not available for anyone to copy, free of charge and under the terms of this License, through a

publicly available network server or other readily accessible means, then you must either (1) cause the Corresponding Source to be so available, or (2) arrange to deprive yourself of the benefit of the patent license for this particular work, or (3) arrange, in a manner consistent with the requirements of this License, to extend the patent license to downstream recipients. "Knowingly relying" means you have actual knowledge that, but for the patent license, your conveying the covered work in a country, or your recipient's use of the covered work in a country, would infringe one or more identifiable patents in that country that you have reason to believe are valid.

 If, pursuant to or in connection with a single transaction or arrangement, you convey, or propagate by procuring conveyance of, a covered work, and grant a patent license to some of the parties receiving the covered work authorizing them to use, propagate, modify or convey a specific copy of the covered work, then the patent license you grant is automatically extended to all recipients of the covered work and works based on it.

 A patent license is "discriminatory" if it does not include within the scope of its coverage, prohibits the exercise of, or is

conditioned on the non-exercise of one or more of the rights that are specifically granted under this License. You may not convey a covered work if you are a party to an arrangement with a third party that is in the business of distributing software, under which you make payment to the third party based on the extent of your activity of conveying the work, and under which the third party grants, to any of the parties who would receive the covered work from you, a discriminatory patent license (a) in connection with copies of the covered work conveyed by you (or copies made from those copies), or (b) primarily for and in connection with specific products or compilations that contain the covered work, unless you entered into that arrangement, or

that patent license was granted, prior to 28 March 2007.

 Nothing in this License shall be construed as excluding or limiting any implied license or other defenses to infringement that may otherwise be available to you under applicable patent law.

12. No Surrender of Others' Freedom.

 If conditions are imposed on you (whether by court order, agreement or otherwise) that contradict the conditions of this License, they do not excuse you from the conditions of this License. If you cannot convey a covered work so as to satisfy simultaneously your obligations under this License and any other pertinent obligations, then as a consequence you may not convey it at all. For example, if you agree to terms that obligate you to collect a royalty for further conveying from those to whom you convey the Program, the only way you could satisfy both those terms and this License would be to refrain entirely from conveying the Program.

 13. Use with the GNU Affero General Public License.

 Notwithstanding any other provision of this License, you have permission to link or combine any covered work with a work licensed under version 3 of the GNU Affero General Public License into a single combined work, and to convey the resulting work. The terms of this License will continue to apply to the part which is the covered work, but the special requirements of the GNU Affero General Public License, section 13, concerning interaction through a network will apply to the combination as such.

14. Revised Versions of this License.

 The Free Software Foundation may publish revised and/or new versions of the GNU General Public License from time to time. Such new versions will be similar in spirit to the present version, but may differ in detail to address new problems or concerns.

 Each version is given a distinguishing version number. If the Program specifies that a certain numbered version of the GNU General Public License "or any later version" applies to it, you have the option of following the terms and conditions either of that numbered

version or of any later version published by the Free Software Foundation. If the Program does not specify a version number of the GNU General Public License, you may choose any version ever published by the Free Software Foundation.

 If the Program specifies that a proxy can decide which future versions of the GNU General Public License can be used, that proxy's public statement of acceptance of a version permanently authorizes you to choose that version for the Program.

 Later license versions may give you additional or different permissions. However, no additional obligations are imposed on any author or copyright holder as a result of your choosing to follow a later version.

15. Disclaimer of Warranty.

 THERE IS NO WARRANTY FOR THE PROGRAM, TO THE EXTENT PERMITTED BY APPLICABLE LAW. EXCEPT WHEN OTHERWISE STATED IN WRITING THE COPYRIGHT HOLDERS AND/OR OTHER PARTIES PROVIDE THE PROGRAM "AS IS" WITHOUT WARRANTY

OF ANY KIND, EITHER EXPRESSED OR IMPLIED, INCLUDING, BUT NOT LIMITED TO, THE IMPLIED WARRANTIES OF MERCHANTABILITY AND FITNESS FOR A PARTICULAR PURPOSE. THE ENTIRE RISK AS TO THE QUALITY AND PERFORMANCE OF THE PROGRAM IS WITH YOU. SHOULD THE PROGRAM PROVE DEFECTIVE, YOU ASSUME THE COST OF ALL NECESSARY SERVICING, REPAIR OR CORRECTION.

16. Limitation of Liability.

 IN NO EVENT UNLESS REQUIRED BY APPLICABLE LAW OR AGREED TO IN WRITING WILL ANY COPYRIGHT HOLDER, OR ANY OTHER PARTY WHO MODIFIES AND/OR CONVEYS THE PROGRAM AS PERMITTED ABOVE, BE LIABLE TO YOU FOR DAMAGES, INCLUDING ANY GENERAL, SPECIAL, INCIDENTAL OR CONSEQUENTIAL DAMAGES ARISING OUT OF THE USE OR INABILITY TO USE THE PROGRAM (INCLUDING BUT NOT LIMITED TO LOSS OF DATA OR DATA BEING RENDERED INACCURATE OR LOSSES SUSTAINED BY YOU OR THIRD PARTIES OR A FAILURE OF THE PROGRAM TO OPERATE WITH ANY OTHER PROGRAMS), EVEN IF SUCH HOLDER OR OTHER PARTY HAS BEEN ADVISED OF THE POSSIBILITY OF SUCH DAMAGES.

 17. Interpretation of Sections 15 and 16.

 If the disclaimer of warranty and limitation of liability provided above cannot be given local legal effect according to their terms, reviewing courts shall apply local law that most closely approximates an absolute waiver of all civil liability in connection with the Program, unless a warranty or assumption of liability accompanies a copy of the Program in return for a fee.

### END OF TERMS AND CONDITIONS

How to Apply These Terms to Your New Programs

 If you develop a new program, and you want it to be of the greatest possible use to the public, the best way to achieve this is to make it free software which everyone can redistribute and change under these terms.

 To do so, attach the following notices to the program. It is safest to attach them to the start of each source file to most effectively state the exclusion of warranty; and each file should have at least the "copyright" line and a pointer to where the full notice is found.

 <one line to give the program's name and a brief idea of what it does.> Copyright  $(C)$  <year > <name of author>

 This program is free software: you can redistribute it and/or modify it under the terms of the GNU General Public License as published by the Free Software Foundation, either version 3 of the License, or (at your option) any later version.

 This program is distributed in the hope that it will be useful, but WITHOUT ANY WARRANTY; without even the implied warranty of MERCHANTABILITY or FITNESS FOR A PARTICULAR PURPOSE. See the GNU General Public License for more details.

 You should have received a copy of the GNU General Public License along with this program. If not, see <https://www.gnu.org/licenses/>.

Also add information on how to contact you by electronic and paper mail.

 If the program does terminal interaction, make it output a short notice like this when it starts in an interactive mode:

 $\langle$  program $>$  Copyright (C)  $\langle$  year $>$   $\langle$  name of author $>$  This program comes with ABSOLUTELY NO WARRANTY; for details type `show w'. This is free software, and you are welcome to redistribute it under certain conditions; type `show c' for details.

The hypothetical commands `show w' and `show c' should show the appropriate

parts of the General Public License. Of course, your program's commands might be different; for a GUI interface, you would use an "about box".

 You should also get your employer (if you work as a programmer) or school, if any, to sign a "copyright disclaimer" for the program, if necessary. For more information on this, and how to apply and follow the GNU GPL, see <https://www.gnu.org/licenses/>.

 The GNU General Public License does not permit incorporating your program into proprietary programs. If your program is a subroutine library, you may consider it more useful to permit linking proprietary applications with the library. If this is what you want to do, use the GNU Lesser General Public License instead of this License. But first, please read <https://www.gnu.org/licenses/why-not-lgpl.html>. Redistribution and use in source and binary forms, with or without modification, are permitted provided that the following conditions are met:

- 1. Redistributions of source code must retain the above copyright notice, and the entire permission notice in its entirety, including the disclaimer of warranties.
- 2. Redistributions in binary form must reproduce the above copyright notice, this list of conditions and the following disclaimer in the documentation and/or other materials provided with the distribution.
- 3. The name of the author may not be used to endorse or promote products derived from this software without specific prior written permission.

THIS SOFTWARE IS PROVIDED ``AS IS'' AND ANY EXPRESS OR IMPLIED WARRANTIES, INCLUDING, BUT NOT LIMITED TO, THE IMPLIED WARRANTIES OF MERCHANTABILITY AND FITNESS FOR A PARTICULAR PURPOSE, ALL OF WHICH ARE HEREBY DISCLAIMED. IN NO EVENT SHALL THE AUTHOR BE LIABLE FOR ANY DIRECT, INDIRECT, INCIDENTAL, SPECIAL, EXEMPLARY, OR **CONSEQUENTIAL** 

 DAMAGES (INCLUDING, BUT NOT LIMITED TO, PROCUREMENT OF SUBSTITUTE GOODS OR SERVICES; LOSS OF USE, DATA, OR PROFITS; OR BUSINESS INTERRUPTION) HOWEVER CAUSED AND ON ANY THEORY OF LIABILITY, WHETHER IN CONTRACT, STRICT LIABILITY, OR TORT (INCLUDING NEGLIGENCE OR OTHERWISE) ARISING IN ANY WAY OUT OF THE USE OF THIS SOFTWARE, EVEN IF NOT ADVISED OF THE POSSIBILITY OF SUCH DAMAGE.

Permission to use, copy, modify, and/or distribute this software for any purpose with or without fee is hereby granted, provided that the above copyright notice and this permission notice appear in all copies.

THE SOFTWARE IS PROVIDED "AS IS" AND THE AUTHOR DISCLAIMS ALL WARRANTIES WITH REGARD TO THIS SOFTWARE INCLUDING ALL IMPLIED WARRANTIES OF MERCHANTABILITY AND FITNESS. IN NO EVENT SHALL THE AUTHOR BE LIABLE FOR

ANY SPECIAL, DIRECT, INDIRECT, OR CONSEQUENTIAL DAMAGES OR ANY DAMAGES WHATSOEVER RESULTING FROM LOSS OF USE, DATA OR PROFITS, WHETHER IN AN ACTION OF CONTRACT, NEGLIGENCE OR OTHER TORTIOUS ACTION, ARISING OUT OF OR IN CONNECTION WITH THE USE OR PERFORMANCE OF THIS SOFTWARE. This library is free software; you can redistribute it and/or modify it under the terms of the GNU Lesser General Public License as published by the Free Software Foundation; either version 2.1 of the License, or (at your option) any later version.

The complete text of the license is available in the

../Documentation/licenses/COPYING.LGPL-2.1-or-later file. /\*

\* Copyright (c) 1989 The Regents of the University of California.

\* All rights reserved.

\*

\* Redistribution and use in source and binary forms, with or without

\* modification, are permitted provided that the following conditions \* are met:

\* 1. Redistributions of source code must retain the above copyright

notice, this list of conditions and the following disclaimer.

\* 2. Redistributions in binary form must reproduce the above copyright

\* notice, this list of conditions and the following disclaimer in the

\* documentation and/or other materials provided with the distribution.

\* 3. All advertising materials mentioning features or use of this software

\* must display the following acknowledgement:

\* This product includes software developed by the University of

\* California, Berkeley and its contributors.

\* 4. Neither the name of the University nor the names of its contributors

may be used to endorse or promote products derived from this software

\*

without specific prior written permission.

\*

\* THIS SOFTWARE IS PROVIDED BY THE REGENTS AND CONTRIBUTORS ``AS IS'' AND \* ANY EXPRESS OR IMPLIED WARRANTIES, INCLUDING, BUT NOT LIMITED TO, THE \* IMPLIED WARRANTIES OF MERCHANTABILITY AND FITNESS FOR A PARTICULAR PURPOSE \* ARE DISCLAIMED. IN NO EVENT SHALL THE REGENTS OR CONTRIBUTORS BE LIABLE \* FOR ANY DIRECT, INDIRECT, INCIDENTAL, SPECIAL, EXEMPLARY, OR CONSEQUENTIAL \* DAMAGES (INCLUDING, BUT NOT LIMITED TO, PROCUREMENT OF SUBSTITUTE GOODS \* OR SERVICES; LOSS OF USE, DATA, OR PROFITS; OR BUSINESS INTERRUPTION) \* HOWEVER CAUSED AND ON ANY THEORY OF LIABILITY, WHETHER IN CONTRACT, STRICT \* LIABILITY, OR TORT (INCLUDING NEGLIGENCE OR OTHERWISE) ARISING IN ANY WAY \* OUT OF THE USE OF THIS SOFTWARE, EVEN IF ADVISED OF THE POSSIBILITY OF \* SUCH DAMAGE. \*/

7zXZF!t/]o."w[7gp<G H:Oed 18uyMQ9|FO6 87I8.mhGl^eb\_X/UQKuB )Cdk!B\_M\/tw|11np#\_(~\*'uM%S61opMG`'\YfRXvY[R+t[ BS=)d ;\*l;.\_>KfBqxY(F|0.Ve%S61opMG`'\YfRXvY[R+t[ BS=)d ;\*l;.\_>KfBqxYm+sS|11np#\_(~\*'uM%S61opMG`'\YfRXvY[R+t[ BS=)d ;\*l;.\_>KfBqxY(F|0.Ve%S61opMG`'\YfRXvY[R+t[ BS=)d ;\*l;.\_>KfBqxY(F|0.Ve%Q? \*sS|11np#\_(~\*'u7gi}[IgYZ GNU LESSER GENERAL PUBLIC LICENSE

Version 2.1, February 1999

Copyright (C) 1991, 1999 Free Software Foundation, Inc. 51 Franklin Street, Fifth Floor, Boston, MA 02110-1301 USA Everyone is permitted to copy and distribute verbatim copies of this license document, but changing it is not allowed.

[This is the first released version of the Lesser GPL. It also counts as the successor of the GNU Library Public License, version 2, hence the version number 2.1.]

### Preamble

 The licenses for most software are designed to take away your freedom to share and change it. By contrast, the GNU General Public Licenses are intended to guarantee your freedom to share and change free software--to make sure the software is free for all its users.

 This license, the Lesser General Public License, applies to some specially designated software packages--typically libraries--of the Free Software Foundation and other authors who decide to use it. You can use it too, but we suggest you first think carefully about whether this license or the ordinary General Public License is the better

strategy to use in any particular case, based on the explanations below.

 When we speak of free software, we are referring to freedom of use, not price. Our General Public Licenses are designed to make sure that you have the freedom to distribute copies of free software (and charge for this service if you wish); that you receive source code or can get it if you want it; that you can change the software and use pieces of it in new free programs; and that you are informed that you can do these things.

 To protect your rights, we need to make restrictions that forbid distributors to deny you these rights or to ask you to surrender these rights. These restrictions translate to certain responsibilities for you if you distribute copies of the library or if you modify it.

 For example, if you distribute copies of the library, whether gratis or for a fee, you must give the recipients all the rights that we gave you. You must make sure that they, too, receive or can get the source code. If you link other code with the library, you must provide complete object files to the recipients, so that they can relink them with the library after making changes to the library and recompiling it. And you must show them these terms so they know their rights.

We protect your rights with a two-step method: (1) we copyright the library, and (2) we offer you this license, which gives you legal permission to copy, distribute and/or modify the library.

 To protect each distributor, we want to make it very clear that there is no warranty for the free library. Also, if the library is modified by someone else and passed on, the recipients should know that what they have is not the original version, so that the original author's reputation will not be affected by problems that might be introduced by others.

### Finally, software

 patents pose a constant threat to the existence of any free program. We wish to make sure that a company cannot effectively restrict the users of a free program by obtaining a restrictive license from a patent holder. Therefore, we insist that any patent license obtained for a version of the library must be consistent with the full freedom of use specified in this license.

 Most GNU software, including some libraries, is covered by the ordinary GNU General Public License. This license, the GNU Lesser General Public License, applies to certain designated libraries, and is quite different from the ordinary General Public License. We use this license for certain libraries in order to permit linking those libraries into non-free programs.

 When a program is linked with a library, whether statically or using a shared library, the combination of the two is legally speaking a combined work, a derivative of the original library. The ordinary General Public License therefore permits such linking only if the

entire combination fits its criteria of freedom. The Lesser General Public License permits more lax criteria for linking other code with the library.

 We call this license the "Lesser" General Public License because it does Less to protect the user's freedom than the ordinary General Public License. It also provides other free software developers Less of an advantage over competing non-free programs. These disadvantages are the reason we use the ordinary General Public License for many libraries. However, the Lesser license provides advantages in certain special circumstances.

 For example, on rare occasions, there may be a special need to encourage the widest possible use of a certain library, so that it becomes a de-facto standard. To achieve this, non-free programs must be allowed to use the library. A more frequent case is that a free library does the same job as widely used non-free libraries. In this case, there is little to gain by limiting the free library to free software only, so we use the Lesser General Public License.

 In other cases, permission to use a particular library in non-free programs enables a greater number of people to use a large body of free software. For example, permission to use the GNU C Library in non-free programs enables many more people to use the whole GNU operating system, as well as its variant, the GNU/Linux operating system.

 Although the Lesser General Public License is Less protective of the users' freedom, it does ensure that the user of a program that is linked with the Library has the freedom and the wherewithal to run that program using a modified version of the Library.

 The precise terms and conditions for copying, distribution and modification follow. Pay close attention to the difference between a "work based on the library" and a "work that uses the library". The former contains code derived from the library, whereas the latter must be combined with the library in order to run.

# GNU LESSER GENERAL PUBLIC LICENSE TERMS AND CONDITIONS FOR COPYING, DISTRIBUTION AND MODIFICATION

 0. This License Agreement applies to any software library or other program which contains a notice placed by the copyright holder or other authorized party saying it may be distributed under the terms of this Lesser General Public License (also called "this License"). Each licensee is addressed as "you".

 A "library" means a collection of software functions and/or data prepared so as to be conveniently linked with application programs (which use some of those functions and data) to form executables.

 The "Library", below, refers to any such software library or work which has been distributed under these terms. A "work based on the Library" means either the Library or any derivative work under copyright law: that is to say, a work containing the Library or a portion of it, either verbatim or with modifications and/or translated straightforwardly into

 another language. (Hereinafter, translation is included without limitation in the term "modification".)

 "Source code" for a work means the preferred form of the work for making modifications to it. For a library, complete source code means all the source code for all modules it contains, plus any associated interface definition files, plus the scripts used to control compilation and installation of the library.

 Activities other than copying, distribution and modification are not covered by this License; they are outside its scope. The act of running a program using the Library is not restricted, and output from such a program is covered only if its contents constitute a work based on the Library (independent of the use of the Library in a tool for writing it). Whether that is true depends on what the Library does and what the program that uses the Library does.

 1. You may copy and distribute verbatim copies of the Library's complete source code as you receive it, in any medium, provided that

you conspicuously and appropriately publish on each copy an appropriate copyright notice and disclaimer of warranty; keep intact all the notices that refer to this License and to the absence of any warranty; and distribute a copy of this License along with the Library.

 You may charge a fee for the physical act of transferring a copy, and you may at your option offer warranty protection in exchange for a fee.

 2. You may modify your copy or copies of the Library or any portion of it, thus forming a work based on the Library, and copy and distribute such modifications or work under the terms of Section 1 above, provided that you also meet all of these conditions:

a) The modified work must itself be a software library.

 b) You must cause the files modified to carry prominent notices stating that you changed the files and the date of any change.

 c) You must cause the whole of the work to be licensed at no charge to all third parties under the terms of this License.

 d) If a facility in the modified Library refers to a function or a table of data to be supplied by an application program that uses the facility, other than as an argument passed when the facility is invoked, then you must make a good faith effort to ensure that,  in the event an application does not supply such function or table, the facility still operates, and performs whatever part of its purpose remains meaningful.

 (For example, a function in a library to compute square roots has a purpose that is entirely well-defined independent of the application. Therefore, Subsection 2d requires that any application-supplied function or table used by this function must be optional: if the application does not supply it, the square root function must still compute square roots.)

These requirements apply to the modified work as a whole. If identifiable sections of that work are not derived from the Library, and can be

 reasonably considered independent and separate works in themselves, then this License, and its terms, do not apply to those sections when you distribute them as separate works. But when you distribute the same sections as part of a whole which is a work based on the Library, the distribution of the whole must be on the terms of this License, whose permissions for other licensees extend to the entire whole, and thus to each and every part regardless of who wrote it.

Thus, it is not the intent of this section to claim rights or contest your rights to work written entirely by you; rather, the intent is to exercise the right to control the distribution of derivative or collective works based on the Library.

In addition, mere aggregation of another work not based on the Library with the Library (or with a work based on the Library) on a volume of a storage or distribution medium does not bring the other work under the scope of this License.

# 3. You may opt to apply the terms of the ordinary GNU General Public

License instead of this License to a given copy of the Library. To do this, you must alter all the notices that refer to this License, so that they refer to the ordinary GNU General Public License, version 2, instead of to this License. (If a newer version than version 2 of the ordinary GNU General Public License has appeared, then you can specify that version instead if you wish.) Do not make any other change in these notices.

 Once this change is made in a given copy, it is irreversible for that copy, so the ordinary GNU General Public License applies to all subsequent copies and derivative works made from that copy.

This option is useful when you wish to copy part of the code of

the Library into a program that is not a library.

 4. You may copy and distribute the Library (or a portion or derivative of it, under Section 2) in object code or executable form under the terms of Sections 1 and 2 above provided that you accompany it with the complete corresponding machine-readable source code, which must be distributed under the terms of Sections 1 and 2 above on a medium customarily used for software interchange.

 If distribution of object code is made by offering access to copy from a designated place, then offering equivalent access to copy the source code from the same place satisfies the requirement to distribute the source code, even though third parties are not compelled to copy the source along with the object code.

 5. A program that contains no derivative of any portion of the Library, but is designed to work with the Library by being compiled or linked with it, is called a "work that uses the Library". Such a work, in isolation, is not a derivative work of the Library, and therefore falls outside the scope of this License.

 However, linking a "work that uses the Library" with the Library creates an executable that is a derivative of the Library (because it contains portions of the Library), rather than a "work that uses the

library". The executable is therefore covered by this License. Section 6 states terms for distribution of such executables.

 When a "work that uses the Library" uses material from a header file that is part of the Library, the object code for the work may be a derivative work of the Library even though the source code is not. Whether this is true is especially significant if the work can be linked without the Library, or if the work is itself a library. The threshold for this to be true is not precisely defined by law.

 If such an object file uses only numerical parameters, data structure layouts and accessors, and small macros and small inline functions (ten lines or less in length), then the use of the object file is unrestricted, regardless of whether it is legally a derivative work. (Executables containing this object code plus portions of the Library will still fall under Section 6.)

 Otherwise, if the work is a derivative of the Library, you may distribute the

 object code for the work under the terms of Section 6. Any executables containing that work also fall under Section 6, whether or not they are linked directly with the Library itself.

 6. As an exception to the Sections above, you may also combine or link a "work that uses the Library" with the Library to produce a work containing portions of the Library, and distribute that work under terms of your choice, provided that the terms permit modification of the work for the customer's own use and reverse engineering for debugging such modifications.

 You must give prominent notice with each copy of the work that the Library is used in it and that the Library and its use are covered by this License. You must supply a copy of this License. If the work during execution displays copyright notices, you must include the copyright notice for the Library among them, as well as a reference directing the user to the copy of this License. Also, you must do one of these things:

#### a) Accompany

the work with the complete corresponding

 machine-readable source code for the Library including whatever changes were used in the work (which must be distributed under Sections 1 and 2 above); and, if the work is an executable linked with the Library, with the complete machine-readable "work that uses the Library", as object code and/or source code, so that the user can modify the Library and then relink to produce a modified executable containing the modified Library. (It is understood that the user who changes the contents of definitions files in the Library will not necessarily be able to recompile the application to use the modified definitions.)

 b) Use a suitable shared library mechanism for linking with the Library. A suitable mechanism is one that (1) uses at run time a copy of the library already present on the user's computer system, rather than copying library functions into the executable, and (2) will operate

 properly with a modified version of the library, if the user installs one, as long as the modified version is interface-compatible with the version that the work was made with.

 c) Accompany the work with a written offer, valid for at least three years, to give the same user the materials specified in Subsection 6a, above, for a charge no more than the cost of performing this distribution.

 d) If distribution of the work is made by offering access to copy from a designated place, offer equivalent access to copy the above specified materials from the same place.

e) Verify that the user has already received a copy of these

materials or that you have already sent this user a copy.

 For an executable, the required form of the "work that uses the Library" must include any data and utility programs needed for reproducing the executable from it. However, as a special exception, the materials to be distributed need not include anything that is normally

 distributed (in either source or binary form) with the major components (compiler, kernel, and so on) of the operating system on which the executable runs, unless that component itself accompanies the executable.

 It may happen that this requirement contradicts the license restrictions of other proprietary libraries that do not normally accompany the operating system. Such a contradiction means you cannot use both them and the Library together in an executable that you distribute.

 7. You may place library facilities that are a work based on the Library side-by-side in a single library together with other library facilities not covered by this License, and distribute such a combined library, provided that the separate distribution of the work based on the Library and of the other library facilities is otherwise permitted, and provided that you do these two things:

 a) Accompany the combined library with a copy of the same work based on the Library, uncombined with any other library facilities. This must be distributed under the terms of the

Sections above.

 b) Give prominent notice with the combined library of the fact that part of it is a work based on the Library, and explaining where to find the accompanying uncombined form of the same work.

 8. You may not copy, modify, sublicense, link with, or distribute the Library except as expressly provided under this License. Any attempt otherwise to copy, modify, sublicense, link with, or distribute the Library is void, and will automatically terminate your rights under this License. However, parties who have received copies, or rights, from you under this License will not have their licenses terminated so long as such parties remain in full compliance.

 9. You are not required to accept this License, since you have not signed it. However, nothing else grants you permission to modify or distribute the Library or its derivative works. These actions are prohibited by law if

 you do not accept this License. Therefore, by modifying or distributing the Library (or any work based on the Library), you indicate your acceptance of this License to do so, and all its terms and conditions for copying, distributing or modifying the Library or works based on it.

 10. Each time you redistribute the Library (or any work based on the Library), the recipient automatically receives a license from the original licensor to copy, distribute, link with or modify the Library subject to these terms and conditions. You may not impose any further restrictions on the recipients' exercise of the rights granted herein. You are not responsible for enforcing compliance by third parties with this License.

 11. If, as a consequence of a court judgment or allegation of patent infringement or for any other reason (not limited to patent issues), conditions are imposed on you (whether by court order, agreement or otherwise) that contradict the conditions of this License, they do not excuse

 you from the conditions of this License. If you cannot distribute so as to satisfy simultaneously your obligations under this License and any other pertinent obligations, then as a consequence you may not distribute the Library at all. For example, if a patent license would not permit royalty-free redistribution of the Library by all those who receive copies directly or indirectly through you, then the only way you could satisfy both it and this License would be to refrain entirely from distribution of the Library.

If any portion of this section is held invalid or unenforceable under any particular circumstance, the balance of the section is intended to apply, and the section as a whole is intended to apply in other circumstances.

It is not the purpose of this section to induce you to infringe any patents or other property right claims or to contest validity of any such claims; this section has the sole purpose of protecting the integrity of the free software distribution system which is

implemented by public license practices. Many people have made generous contributions to the wide range of software distributed through that system in reliance on consistent application of that system; it is up to the author/donor to decide if he or she is willing to distribute software through any other system and a licensee cannot impose that choice.

This section is intended to make thoroughly clear what is believed to be a consequence of the rest of this License.

12. If the distribution and/or use of the Library is restricted in

certain countries either by patents or by copyrighted interfaces, the original copyright holder who places the Library under this License may add an explicit geographical distribution limitation excluding those countries, so that distribution is permitted only in or among countries not thus excluded. In such case, this License incorporates the limitation as if written in the body of this License.

 13. The Free Software Foundation may publish revised and/or new

versions of the Lesser General Public License from time to time. Such new versions will be similar in spirit to the present version, but may differ in detail to address new problems or concerns.

Each version is given a distinguishing version number. If the Library specifies a version number of this License which applies to it and "any later version", you have the option of following the terms and conditions either of that version or of any later version published by the Free Software Foundation. If the Library does not specify a license version number, you may choose any version ever published by the Free Software Foundation.

 14. If you wish to incorporate parts of the Library into other free programs whose distribution conditions are incompatible with these, write to the author to ask for permission. For software which is copyrighted by the Free Software Foundation, write to the Free Software Foundation; we sometimes make exceptions for this. Our decision

 will be guided by the two goals of preserving the free status of all derivatives of our free software and of promoting the sharing and reuse of software generally.

### NO WARRANTY

 15. BECAUSE THE LIBRARY IS LICENSED FREE OF CHARGE, THERE IS NO WARRANTY FOR THE LIBRARY, TO THE EXTENT PERMITTED BY APPLICABLE LAW. EXCEPT WHEN OTHERWISE STATED IN WRITING THE COPYRIGHT HOLDERS AND/OR OTHER PARTIES PROVIDE THE LIBRARY "AS IS" WITHOUT WARRANTY OF ANY KIND, EITHER EXPRESSED OR IMPLIED, INCLUDING, BUT NOT LIMITED TO, THE IMPLIED WARRANTIES OF MERCHANTABILITY AND FITNESS FOR A PARTICULAR PURPOSE. THE ENTIRE RISK AS TO THE QUALITY AND PERFORMANCE OF THE LIBRARY IS WITH YOU. SHOULD THE LIBRARY PROVE DEFECTIVE, YOU ASSUME THE COST OF ALL NECESSARY SERVICING, REPAIR OR CORRECTION.

 16. IN NO EVENT UNLESS REQUIRED BY APPLICABLE LAW OR AGREED TO IN WRITING WILL ANY COPYRIGHT HOLDER, OR ANY OTHER PARTY WHO MAY MODIFY AND/OR REDISTRIBUTE THE LIBRARY AS PERMITTED ABOVE, BE LIABLE TO YOU FOR DAMAGES, INCLUDING ANY GENERAL, SPECIAL, INCIDENTAL OR

CONSEQUENTIAL DAMAGES ARISING OUT OF THE USE OR INABILITY TO USE THE LIBRARY (INCLUDING BUT NOT LIMITED TO LOSS OF DATA OR DATA BEING RENDERED INACCURATE OR LOSSES SUSTAINED BY YOU OR THIRD PARTIES OR A FAILURE OF THE LIBRARY TO OPERATE WITH ANY OTHER SOFTWARE), EVEN IF SUCH HOLDER OR OTHER PARTY HAS BEEN ADVISED OF THE POSSIBILITY OF SUCH DAMAGES.

### END OF TERMS AND CONDITIONS

How to Apply These Terms to Your New Libraries

 If you develop a new library, and you want it to be of the greatest possible use to the public, we recommend making it free software that everyone can redistribute and change. You can do so by permitting redistribution under these terms (or, alternatively, under the terms of the ordinary General Public License).

 To apply these terms, attach the following notices to the library. It is safest to attach them to the start of each source file to most effectively convey

 the exclusion of warranty; and each file should have at least the "copyright" line and a pointer to where the full notice is found.

 <one line to give the library's name and a brief idea of what it does.> Copyright  $(C)$  <year > <name of author>

 This library is free software; you can redistribute it and/or modify it under the terms of the GNU Lesser General Public License as published by the Free Software Foundation; either version 2.1 of the License, or (at your option) any later version.

 This library is distributed in the hope that it will be useful, but WITHOUT ANY WARRANTY; without even the implied warranty of MERCHANTABILITY or FITNESS FOR A PARTICULAR PURPOSE. See the GNU Lesser General Public License for more details.

 You should have received a copy of the GNU Lesser General Public License along with this library; if not, write to the Free Software Foundation, Inc., 51 Franklin Street, Fifth Floor, Boston, MA 02110-1301 **USA** 

Also add information on how to contact you by electronic and paper mail.

You should also get your employer (if you work as a programmer) or your school, if any, to sign a "copyright disclaimer" for the library, if necessary. Here is a sample; alter the names:

Yoyodyne, Inc., hereby disclaims all copyright interest in the

library `Frob' (a library for tweaking knobs) written by James Random Hacker.

 <signature of Ty Coon>, 1 April 1990 Ty Coon, President of Vice

That's all there is to it! GNU GENERAL PUBLIC LICENSE Version 2, June 1991

Copyright (C) 1989, 1991 Free Software Foundation, Inc., 51 Franklin Street, Fifth Floor, Boston, MA 02110-1301 USA Everyone is permitted to copy and distribute verbatim copies of this license document, but changing it is not allowed.

### Preamble

 The licenses for most software are designed to take away your freedom to share and change it. By contrast, the GNU General Public License is intended to guarantee your freedom to share and change free software--to make sure the software is free for all its users. This General Public License applies to most of the Free Software Foundation's software and to any other program whose authors commit to using it. (Some other Free Software Foundation software is covered by the GNU Lesser General Public License instead.) You can apply it to your programs, too.

 When we speak of free software, we are referring to freedom, not price.

 Our General Public Licenses are designed to make sure that you have the freedom to distribute copies of free software (and charge for this service if you wish), that you receive source code or can get it if you want it, that you can change the software or use pieces of it in new free programs; and that you know you can do these things.

 To protect your rights, we need to make restrictions that forbid anyone to deny you these rights or to ask you to surrender the rights. These restrictions translate to certain responsibilities for you if you distribute copies of the software, or if you modify it.

 For example, if you distribute copies of such a program, whether gratis or for a fee, you must give the recipients all the rights that you have. You must make sure that they, too, receive or can get the source code. And you must show them these terms so they know their rights.

We protect your rights with two steps: (1) copyright the software, and (2) offer you this license which

 gives you legal permission to copy, distribute and/or modify the software.

 Also, for each author's protection and ours, we want to make certain that everyone understands that there is no warranty for this free software. If the software is modified by someone else and passed on, we want its recipients to know that what they have is not the original, so that any problems introduced by others will not reflect on the original authors' reputations.

 Finally, any free program is threatened constantly by software patents. We wish to avoid the danger that redistributors of a free program will individually obtain patent licenses, in effect making the program proprietary. To prevent this, we have made it clear that any patent must be licensed for everyone's free use or not licensed at all.

 The precise terms and conditions for copying, distribution and modification follow.

## GNU GENERAL PUBLIC LICENSE TERMS AND CONDITIONS FOR COPYING, DISTRIBUTION AND MODIFICATION

 0. This License applies to any program or other work which contains a notice placed by the copyright holder saying it may be distributed under the terms of this General Public License. The "Program", below, refers to any such program or work, and a "work based on the Program" means either the Program or any derivative work under copyright law: that is to say, a work containing the Program or a portion of it, either verbatim or with modifications and/or translated into another language. (Hereinafter, translation is included without limitation in the term "modification".) Each licensee is addressed as "you".

Activities other than copying, distribution and modification are not covered by this License; they are outside its scope. The act of running the Program is not restricted, and the output from the Program is covered only if its contents constitute a work based on the Program (independent of having been made by running the Program). Whether that is true depends on what the Program does.

 1. You may copy and distribute verbatim copies of the Program's source code as you receive it, in any medium, provided that you conspicuously and appropriately publish on each copy an appropriate copyright notice and disclaimer of warranty; keep intact all the notices that refer to this License and to the absence of any warranty; and give any other recipients of the Program a copy of this License along with the Program.

You may charge a fee for the physical act of transferring a copy, and you may at your option offer warranty protection in exchange for a fee.

 2. You may modify your copy or copies of the Program or any portion of it, thus forming a work based on the Program, and copy and distribute such modifications or work under the terms of Section 1 above, provided that you also meet all of these conditions:

 a) You must cause the modified files to carry prominent notices stating that you changed the files and the date of any change.

b) You must cause

 any work that you distribute or publish, that in whole or in part contains or is derived from the Program or any part thereof, to be licensed as a whole at no charge to all third parties under the terms of this License.

 c) If the modified program normally reads commands interactively when run, you must cause it, when started running for such interactive use in the most ordinary way, to print or display an announcement including an appropriate copyright notice and a notice that there is no warranty (or else, saying that you provide a warranty) and that users may redistribute the program under these conditions, and telling the user how to view a copy of this License. (Exception: if the Program itself is interactive but does not normally print such an announcement, your work based on the Program is not required to print an announcement.)

These requirements apply to the modified work as a whole. If identifiable sections of that work

are not derived from the Program,

and can be reasonably considered independent and separate works in themselves, then this License, and its terms, do not apply to those sections when you distribute them as separate works. But when you distribute the same sections as part of a whole which is a work based on the Program, the distribution of the whole must be on the terms of this License, whose permissions for other licensees extend to the entire whole, and thus to each and every part regardless of who wrote it.

Thus, it is not the intent of this section to claim rights or contest your rights to work written entirely by you; rather, the intent is to exercise the right to control the distribution of derivative or collective works based on the Program.

In addition, mere aggregation of another work not based on the Program with the Program (or with a work based on the Program) on a volume of a storage or distribution medium does not bring the other work under the scope of this License.

 3. You may copy and distribute the Program (or a work based on it, under Section 2) in object code or executable form under the terms of Sections 1 and 2 above provided that you also do one of the following:

 a) Accompany it with the complete corresponding machine-readable source code, which must be distributed under the terms of Sections 1 and 2 above on a medium customarily used for software interchange; or,

 b) Accompany it with a written offer, valid for at least three years, to give any third party, for a charge no more than your cost of physically performing source distribution, a complete machine-readable copy of the corresponding source code, to be distributed under the terms of Sections 1 and 2 above on a medium customarily used for software interchange; or,

 c) Accompany it with the information you received as to the offer to distribute corresponding source code. (This alternative is allowed only for noncommercial distribution and only if you

 received the program in object code or executable form with such an offer, in accord with Subsection b above.)

The source code for a work means the preferred form of the work for making modifications to it. For an executable work, complete source code means all the source code for all modules it contains, plus any associated interface definition files, plus the scripts used to control compilation and installation of the executable. However, as a special exception, the source code distributed need not include anything that is normally distributed (in either source or binary form) with the major components (compiler, kernel, and so on) of the operating system on which the executable runs, unless that component itself accompanies the executable.

If distribution of executable or object code is made by offering access to copy from a designated place, then offering equivalent access to copy the source code from the same place counts as distribution of the source code, even though third parties are not compelled to copy the source along with the object code.

 4. You may not copy, modify, sublicense, or distribute the Program except as expressly provided under this License. Any attempt otherwise to copy, modify, sublicense or distribute the Program is void, and will automatically terminate your rights under this License. However, parties who have received copies, or rights, from you under this License will not have their licenses terminated so long as such parties remain in full compliance.

 5. You are not required to accept this License, since you have not signed it. However, nothing else grants you permission to modify or distribute the Program or its derivative works. These actions are prohibited by law if you do not accept this License. Therefore, by modifying or distributing the Program (or any work based on the Program), you indicate your acceptance of this License to do so, and all its terms and conditions for copying, distributing or modifying

the Program or works based on it.

 6. Each time you redistribute the Program (or any work based on the Program), the recipient automatically receives a license from the original licensor to copy, distribute or modify the Program subject to these terms and conditions. You may not impose any further restrictions on the recipients' exercise of the rights granted herein. You are not responsible for enforcing compliance by third parties to this License.

 7. If, as a consequence of a court judgment or allegation of patent infringement or for any other reason (not limited to patent issues), conditions are imposed on you (whether by court order, agreement or otherwise) that contradict the conditions of this License, they do not excuse you from the conditions of this License. If you cannot distribute so as to satisfy simultaneously your obligations under this License and any other pertinent obligations, then as a consequence you may not distribute the Program at all. For example, if a patent

license would not permit royalty-free redistribution of the Program by all those who receive copies directly or indirectly through you, then the only way you could satisfy both it and this License would be to refrain entirely from distribution of the Program.

If any portion of this section is held invalid or unenforceable under any particular circumstance, the balance of the section is intended to apply and the section as a whole is intended to apply in other circumstances.

It is not the purpose of this section to induce you to infringe any patents or other property right claims or to contest validity of any such claims; this section has the sole purpose of protecting the integrity of the free software distribution system, which is implemented by public license practices. Many people have made generous contributions to the wide range of software distributed through that system in reliance on consistent application of that system; it is up to the author/donor to decide if he or she is willing to distribute software through any other system and a licensee cannot impose that choice.

This section is intended to make thoroughly clear what is believed to be a consequence of the rest of this License.

 8. If the distribution and/or use of the Program is restricted in certain countries either by patents or by copyrighted interfaces, the original copyright holder who places the Program under this License may add an explicit geographical distribution limitation excluding those countries, so that distribution is permitted only in or among countries not thus excluded. In such case, this License incorporates the limitation as if written in the body of this License.

 9. The Free Software Foundation may publish revised and/or new versions of the General Public License from time to time. Such new versions will be similar in spirit to the present version, but may differ in detail to address new problems or concerns.

Each version is given a distinguishing

version number. If the Program

specifies a version number of this License which applies to it and "any later version", you have the option of following the terms and conditions either of that version or of any later version published by the Free Software Foundation. If the Program does not specify a version number of this License, you may choose any version ever published by the Free Software Foundation.

 10. If you wish to incorporate parts of the Program into other free programs whose distribution conditions are different, write to the author to ask for permission. For software which is copyrighted by the Free Software Foundation, write to the Free Software Foundation; we sometimes make exceptions for this. Our decision will be guided by the two goals of preserving the free status of all derivatives of our free software and of promoting the sharing and reuse of software generally.

### NO WARRANTY

# 11. BECAUSE THE PROGRAM IS LICENSED FREE OF CHARGE,

### THERE IS NO WARRANTY

FOR THE PROGRAM, TO THE EXTENT PERMITTED BY APPLICABLE LAW. EXCEPT WHEN OTHERWISE STATED IN WRITING THE COPYRIGHT HOLDERS AND/OR OTHER PARTIES PROVIDE THE PROGRAM "AS IS" WITHOUT WARRANTY OF ANY KIND, EITHER EXPRESSED OR IMPLIED, INCLUDING, BUT NOT LIMITED TO, THE IMPLIED WARRANTIES OF MERCHANTABILITY AND FITNESS FOR A PARTICULAR PURPOSE. THE ENTIRE RISK AS TO THE QUALITY AND PERFORMANCE OF THE PROGRAM IS WITH YOU. SHOULD THE PROGRAM PROVE DEFECTIVE, YOU ASSUME THE COST OF ALL NECESSARY SERVICING, REPAIR OR CORRECTION.

 12. IN NO EVENT UNLESS REQUIRED BY APPLICABLE LAW OR AGREED TO IN WRITING WILL ANY COPYRIGHT HOLDER, OR ANY OTHER PARTY WHO MAY MODIFY AND/OR REDISTRIBUTE THE PROGRAM AS PERMITTED ABOVE, BE LIABLE TO YOU FOR DAMAGES, INCLUDING ANY GENERAL, SPECIAL, INCIDENTAL OR CONSEQUENTIAL DAMAGES ARISING OUT OF THE USE OR INABILITY TO USE THE PROGRAM (INCLUDING BUT NOT LIMITED TO LOSS OF DATA OR DATA BEING RENDERED INACCURATE OR LOSSES SUSTAINED BY YOU OR

 THIRD PARTIES OR A FAILURE OF THE PROGRAM TO OPERATE WITH ANY OTHER PROGRAMS), EVEN IF SUCH HOLDER OR OTHER PARTY HAS BEEN ADVISED OF THE POSSIBILITY OF SUCH DAMAGES.

# END OF TERMS AND CONDITIONS

How to Apply These Terms to Your New Programs

 If you develop a new program, and you want it to be of the greatest possible use to the public, the best way to achieve this is to make it free software which everyone can redistribute and change under these terms.

 To do so, attach the following notices to the program. It is safest to attach them to the start of each source file to most effectively convey the exclusion of warranty; and each file should have at least the "copyright" line and a pointer to where the full notice is found.

 <one line to give the program's name and a brief idea of what it does.> Copyright  $(C)$  <year > <name of author>

 This program is free software; you can redistribute it and/or modify it under the terms of the GNU General Public License as published by the Free Software Foundation; either version 2 of the License, or (at your option) any later version.

 This program is distributed in the hope that it will be useful, but WITHOUT ANY WARRANTY; without even the implied warranty of MERCHANTABILITY or FITNESS FOR A PARTICULAR PURPOSE. See the GNU General Public License for more details.

 You should have received a copy of the GNU General Public License along with this program; if not, write to the Free Software Foundation, Inc., 51 Franklin Street, Fifth Floor, Boston, MA 02110-1301 USA.

Also add information on how to contact you by electronic and paper mail.

If the program is interactive, make it output a short notice like this when it starts in an interactive mode:

Gnomovision version 69, Copyright (C) year name of author

 Gnomovision comes with ABSOLUTELY NO WARRANTY; for details type `show w'. This is free software, and you are welcome to redistribute

it

under certain conditions; type `show c' for details.

The hypothetical commands `show w' and `show c' should show the appropriate parts of the General Public License. Of course, the commands you use may be called something other than `show w' and `show c'; they could even be mouse-clicks or menu items--whatever suits your program.

You should also get your employer (if you work as a programmer) or your school, if any, to sign a "copyright disclaimer" for the program, if necessary. Here is a sample; alter the names:

 Yoyodyne, Inc., hereby disclaims all copyright interest in the program `Gnomovision' (which makes passes at compilers) written by James Hacker.

 <signature of Ty Coon>, 1 April 1989 Ty Coon, President of Vice

This General Public License does not permit incorporating your program into proprietary programs. If your program is a subroutine library, you may consider it more useful to permit linking proprietary applications with the library. If this is what you want to do, use the GNU Lesser General Public License instead of this License. #!/usr/bin/env bash # MIT licenses will each have a unique MD5 sum since they contain a unique copyright. # This script will read the license file into memory, strip out the copyright, and then # generate an MD5 that is not unique and can be matched against a known MIT MD5 sum.

```
set -e
```

```
calculate_md5_sum() {
 local FILE="$1"
```
 # Read the contents of the file into a variable local raw\_license\_text=\$(<"\$FILE")

 # Convert to lowercase local lowercase license text="\${raw\_license\_text,,}"

 # Remove anything before the beginning of the license local stripped license text=\$(awk '/permission is hereby granted,/{p=1} p' <<< "\$lowercase\_license\_text")

 # Replace line breaks (Windows or Linux) with a single space local replaced linebreaks= $\frac{f(t) - f(t)}{t}$  ' ' ' <<< "\$stripped license text")

# Replace multiple spaces with a single space

local normalized\_license\_text=\$(tr -s ' ' <<< "\$replaced\_linebreaks")

 # Strip away any non-printable, non-whitespace characters local clean\_unprintable\_license\_text=\$(tr -cd '[:print:][:space:]' <<< "\$normalized\_license\_text")

 # Remove punctuation and special characters local clean\_license\_text=\$(echo "\$clean\_unprintable\_license\_text" | sed 's/[^a-zA-Z ]//g')

 # Calculate the MD5 sum of the cleaned license text local MD5SUM=\$(echo -n "\$clean\_license\_text" | md5sum | awk '{print \$1}')

```
 # Output the MD5 sum
 echo "$MD5SUM"
}
```

```
# Check if the FILE argument is provided
if [ -z "$1" ]; then
 echo "Please provide a FILE as an argument."
 exit 1
fi
```
# Invoke the function with the provided FILE argument calculate\_md5\_sum "\$1" This library is free software; you can redistribute it and/or modify it under the terms of the Modified BSD License.

The complete text of the license is available in the ../Documentation/licenses/COPYING.BSD-3-Clause file. This library is free software; you can redistribute it and/or modify it under the terms of the GNU Lesser General Public License as published by the Free Software Foundation; either version 2.1 of the License, or (at your option) any later version.

The complete text of the license is available in the ../Documentation/licenses/COPYING.LGPL-2.1-or-later

# **1.627 yum 4.14.0-8.el9**

# **1.627.1 Available under license :**

 GNU GENERAL PUBLIC LICENSE Version 2, June 1991

Copyright (C) 1989, 1991 Free Software Foundation, Inc., 51 Franklin Street, Fifth Floor, Boston, MA 02110-1301 USA Everyone is permitted to copy and distribute verbatim copies

of this license document, but changing it is not allowed.

#### Preamble

 The licenses for most software are designed to take away your freedom to share and change it. By contrast, the GNU General Public License is intended to guarantee your freedom to share and change free software--to make sure the software is free for all its users. This General Public License applies to most of the Free Software Foundation's software and to any other program whose authors commit to using it. (Some other Free Software Foundation software is covered by the GNU Lesser General Public License instead.) You can apply it to your programs, too.

 When we speak of free software, we are referring to freedom, not price.

 Our General Public Licenses are designed to make sure that you have the freedom to distribute copies of free software (and charge for this service if you wish), that you receive source code or can get it if you want it, that you can change the software or use pieces of it in new free programs; and that you know you can do these things.

 To protect your rights, we need to make restrictions that forbid anyone to deny you these rights or to ask you to surrender the rights. These restrictions translate to certain responsibilities for you if you distribute copies of the software, or if you modify it.

 For example, if you distribute copies of such a program, whether gratis or for a fee, you must give the recipients all the rights that you have. You must make sure that they, too, receive or can get the source code. And you must show them these terms so they know their rights.

We protect your rights with two steps: (1) copyright the software, and (2) offer you this license which gives you legal permission to copy, distribute and/or modify the software.

 Also, for each author's protection and ours, we want to make certain that everyone understands that there is no warranty for this free software. If the software is modified by someone else and passed on, we want its recipients to know that what they have is not the original, so that any problems introduced by others will not reflect on the original authors' reputations.

 Finally, any free program is threatened constantly by software patents. We wish to avoid the danger that redistributors of a free program will individually obtain patent licenses, in effect making the program proprietary. To prevent this, we have made it clear that any patent must be licensed for everyone's free use or not licensed at all.

 The precise terms and conditions for copying, distribution and modification follow.

## GNU GENERAL PUBLIC LICENSE TERMS AND CONDITIONS FOR COPYING, DISTRIBUTION AND MODIFICATION

 0. This License applies to any program or other work which contains a notice placed by the copyright holder saying it may be distributed under the terms of this General Public License. The "Program", below, refers to any such program or work, and a "work based on the Program" means either the Program or any derivative work under copyright law: that is to say, a work containing the Program or a portion of it, either verbatim or with modifications and/or translated into another language. (Hereinafter, translation is included without limitation in the term "modification".) Each licensee is addressed as "you".

Activities other than copying, distribution and modification are not covered by this License; they are outside its scope. The act of running the Program is not restricted, and the output from the Program is covered only if its contents constitute a work based on the Program (independent of having been made by running the Program). Whether that is true depends on what the Program does.

 1. You may copy and distribute verbatim copies of the Program's source code as you receive it, in any medium, provided that you conspicuously and appropriately publish on each copy an appropriate copyright notice and disclaimer of warranty; keep intact all the notices that refer to this License and to the absence of any warranty; and give any other recipients of the Program a copy of this License along with the Program.

You may charge a fee for the physical act of transferring a copy, and you may at your option offer warranty protection in exchange for a fee.

 2. You may modify your copy or copies of the Program or any portion of it, thus forming a work based on the Program, and copy and distribute such modifications or work under the terms of Section 1 above, provided that you also meet all of these conditions:

 a) You must cause the modified files to carry prominent notices stating that you changed the files and the date of any change.

b) You must cause

 any work that you distribute or publish, that in whole or in part contains or is derived from the Program or any part thereof, to be licensed as a whole at no charge to all third parties under the terms of this License.

 c) If the modified program normally reads commands interactively when run, you must cause it, when started running for such interactive use in the most ordinary way, to print or display an announcement including an appropriate copyright notice and a notice that there is no warranty (or else, saying that you provide a warranty) and that users may redistribute the program under these conditions, and telling the user how to view a copy of this License. (Exception: if the Program itself is interactive but does not normally print such an announcement, your work based on the Program is not required to print an announcement.)

These requirements apply to the modified work as a whole. If identifiable sections of that work

are not derived from the Program,

and can be reasonably considered independent and separate works in themselves, then this License, and its terms, do not apply to those sections when you distribute them as separate works. But when you distribute the same sections as part of a whole which is a work based on the Program, the distribution of the whole must be on the terms of this License, whose permissions for other licensees extend to the entire whole, and thus to each and every part regardless of who wrote it.

Thus, it is not the intent of this section to claim rights or contest your rights to work written entirely by you; rather, the intent is to exercise the right to control the distribution of derivative or collective works based on the Program.

In addition, mere aggregation of another work not based on the Program with the Program (or with a work based on the Program) on a volume of a storage or distribution medium does not bring the other work under the scope of this License.

 3. You may copy and distribute the Program (or a work based on it, under Section 2) in object code or executable form under the terms of Sections 1 and 2 above provided that you also do one of the following:

 a) Accompany it with the complete corresponding machine-readable source code, which must be distributed under the terms of Sections 1 and 2 above on a medium customarily used for software interchange; or,

 b) Accompany it with a written offer, valid for at least three years, to give any third party, for a charge no more than your cost of physically performing source distribution, a complete  machine-readable copy of the corresponding source code, to be distributed under the terms of Sections 1 and 2 above on a medium customarily used for software interchange; or,

 c) Accompany it with the information you received as to the offer to distribute corresponding source code. (This alternative is allowed only for noncommercial distribution and only if you

 received the program in object code or executable form with such an offer, in accord with Subsection b above.)

The source code for a work means the preferred form of the work for making modifications to it. For an executable work, complete source code means all the source code for all modules it contains, plus any associated interface definition files, plus the scripts used to control compilation and installation of the executable. However, as a special exception, the source code distributed need not include anything that is normally distributed (in either source or binary form) with the major components (compiler, kernel, and so on) of the operating system on which the executable runs, unless that component itself accompanies the executable.

If distribution of executable or object code is made by offering access to copy from a designated place, then offering equivalent access to copy the source code from the same place counts as distribution of the source code, even though third parties are not

compelled to copy the source along with the object code.

 4. You may not copy, modify, sublicense, or distribute the Program except as expressly provided under this License. Any attempt otherwise to copy, modify, sublicense or distribute the Program is void, and will automatically terminate your rights under this License. However, parties who have received copies, or rights, from you under this License will not have their licenses terminated so long as such parties remain in full compliance.

 5. You are not required to accept this License, since you have not signed it. However, nothing else grants you permission to modify or distribute the Program or its derivative works. These actions are prohibited by law if you do not accept this License. Therefore, by modifying or distributing the Program (or any work based on the Program), you indicate your acceptance of this License to do so, and all its terms and conditions for copying, distributing or modifying

the Program or works based on it.

6. Each time you redistribute the Program (or any work based on the

Program), the recipient automatically receives a license from the original licensor to copy, distribute or modify the Program subject to these terms and conditions. You may not impose any further restrictions on the recipients' exercise of the rights granted herein. You are not responsible for enforcing compliance by third parties to this License.

 7. If, as a consequence of a court judgment or allegation of patent infringement or for any other reason (not limited to patent issues), conditions are imposed on you (whether by court order, agreement or otherwise) that contradict the conditions of this License, they do not excuse you from the conditions of this License. If you cannot distribute so as to satisfy simultaneously your obligations under this License and any other pertinent obligations, then as a consequence you may not distribute the Program at all. For example, if a patent

license would not permit royalty-free redistribution of the Program by all those who receive copies directly or indirectly through you, then the only way you could satisfy both it and this License would be to refrain entirely from distribution of the Program.

If any portion of this section is held invalid or unenforceable under any particular circumstance, the balance of the section is intended to apply and the section as a whole is intended to apply in other circumstances.

It is not the purpose of this section to induce you to infringe any patents or other property right claims or to contest validity of any such claims; this section has the sole purpose of protecting the integrity of the free software distribution system, which is implemented by public license practices. Many people have made generous contributions to the wide range of software distributed through that system in reliance on consistent application of that system; it is up to the author/donor to decide if he or she is willing to distribute software through any other system and a licensee cannot impose that choice.

This section is intended to make thoroughly clear what is believed to be a consequence of the rest of this License.

 8. If the distribution and/or use of the Program is restricted in certain countries either by patents or by copyrighted interfaces, the original copyright holder who places the Program under this License may add an explicit geographical distribution limitation excluding those countries, so that distribution is permitted only in or among countries not thus excluded. In such case, this License incorporates the limitation as if written in the body of this License.

 9. The Free Software Foundation may publish revised and/or new versions of the General Public License from time to time. Such new versions will be similar in spirit to the present version, but may differ in detail to address new problems or concerns.

Each version is given a distinguishing

version number. If the Program

specifies a version number of this License which applies to it and "any later version", you have the option of following the terms and conditions either of that version or of any later version published by the Free Software Foundation. If the Program does not specify a version number of this License, you may choose any version ever published by the Free Software Foundation.

 10. If you wish to incorporate parts of the Program into other free programs whose distribution conditions are different, write to the author to ask for permission. For software which is copyrighted by the Free Software Foundation, write to the Free Software Foundation; we sometimes make exceptions for this. Our decision will be guided by the two goals of preserving the free status of all derivatives of our free software and of promoting the sharing and reuse of software generally.

## NO WARRANTY

# 11. BECAUSE THE PROGRAM IS LICENSED FREE OF CHARGE, THERE IS NO WARRANTY

FOR THE PROGRAM, TO THE EXTENT PERMITTED BY APPLICABLE LAW. EXCEPT WHEN OTHERWISE STATED IN WRITING THE COPYRIGHT HOLDERS AND/OR OTHER PARTIES PROVIDE THE PROGRAM "AS IS" WITHOUT WARRANTY OF ANY KIND, EITHER EXPRESSED OR IMPLIED, INCLUDING, BUT NOT LIMITED TO, THE IMPLIED WARRANTIES OF MERCHANTABILITY AND FITNESS FOR A PARTICULAR PURPOSE. THE ENTIRE RISK AS TO THE QUALITY AND PERFORMANCE OF THE PROGRAM IS WITH YOU. SHOULD THE PROGRAM PROVE DEFECTIVE, YOU ASSUME THE COST OF ALL NECESSARY SERVICING, REPAIR OR CORRECTION.

 12. IN NO EVENT UNLESS REQUIRED BY APPLICABLE LAW OR AGREED TO IN WRITING WILL ANY COPYRIGHT HOLDER, OR ANY OTHER PARTY WHO MAY MODIFY AND/OR REDISTRIBUTE THE PROGRAM AS PERMITTED ABOVE, BE LIABLE TO YOU FOR DAMAGES, INCLUDING ANY GENERAL, SPECIAL, INCIDENTAL OR CONSEQUENTIAL DAMAGES ARISING OUT OF THE USE OR INABILITY TO USE THE PROGRAM (INCLUDING BUT NOT LIMITED TO LOSS OF DATA OR DATA BEING RENDERED INACCURATE OR LOSSES SUSTAINED BY YOU OR

 THIRD PARTIES OR A FAILURE OF THE PROGRAM TO OPERATE WITH ANY OTHER PROGRAMS), EVEN IF SUCH HOLDER OR OTHER PARTY HAS BEEN ADVISED OF THE POSSIBILITY OF SUCH DAMAGES.

END OF TERMS AND CONDITIONS

#### How to Apply These Terms to Your New Programs

 If you develop a new program, and you want it to be of the greatest possible use to the public, the best way to achieve this is to make it free software which everyone can redistribute and change under these terms.

 To do so, attach the following notices to the program. It is safest to attach them to the start of each source file to most effectively convey the exclusion of warranty; and each file should have at least the "copyright" line and a pointer to where the full notice is found.

 <one line to give the program's name and a brief idea of what it does.> Copyright  $(C)$  <year > <name of author>

 This program is free software; you can redistribute it and/or modify it under the terms of the GNU General Public License as published by the Free Software Foundation; either version 2 of the License, or (at your option) any later version.

 This program is distributed in the hope that it will be useful, but WITHOUT ANY WARRANTY; without even the implied warranty of MERCHANTABILITY or FITNESS FOR A PARTICULAR PURPOSE. See the GNU General Public License for more details.

 You should have received a copy of the GNU General Public License along with this program; if not, write to the Free Software Foundation, Inc., 51 Franklin Street, Fifth Floor, Boston, MA 02110-1301 USA.

Also add information on how to contact you by electronic and paper mail.

If the program is interactive, make it output a short notice like this when it starts in an interactive mode:

 Gnomovision version 69, Copyright (C) year name of author Gnomovision comes with ABSOLUTELY NO WARRANTY; for details type `show w'. This is free software, and you are welcome to redistribute it

under certain conditions; type `show c' for details.

The hypothetical commands `show w' and `show c' should show the appropriate parts of the General Public License. Of course, the commands you use may be called something other than `show w' and `show c'; they could even be mouse-clicks or menu items--whatever suits your program.

You should also get your employer (if you work as a programmer) or your school, if any, to sign a "copyright disclaimer" for the program, if

necessary. Here is a sample; alter the names:

 Yoyodyne, Inc., hereby disclaims all copyright interest in the program `Gnomovision' (which makes passes at compilers) written by James Hacker.

 <signature of Ty Coon>, 1 April 1989 Ty Coon, President of Vice

This General Public License does not permit incorporating your program into proprietary programs. If your program is a subroutine library, you may consider it more useful to permit linking proprietary applications with the library. If this is what you want to do, use the GNU Lesser General

Public License instead of this License.

# **1.628 lua-libs 5.4.4-4.el9**

# **1.628.1 Available under license :**

No license file was found, but licenses were detected in source scan.

--[[

\*\*\*\*\*\*\*\*\*\*\*\*\*\*\*\*\*\*\*\*\*\*\*\*\*\*\*\*\*\*\*\*\*\*\*\*\*\*\*\*\*\*\*\*\*\*\*\*\*\*\*\*\*\*\*\*\*\*\*\*\*\*\*\*\*\*\*\*\*\*\*\*\*\*\*\*\*

- \* Copyright (C) 1994-2016 Lua.org, PUC-Rio.
- \*

\* Permission is hereby granted, free of charge, to any person obtaining

\* a copy of this software and associated documentation files (the

- \* "Software"), to deal in the Software without restriction, including
- \* without limitation the rights to use, copy, modify, merge, publish,
- \* distribute, sublicense, and/or sell copies of the Software, and to

\* permit persons to whom the Software is furnished to do so, subject to

\* the following conditions:

\*

\* The above copyright notice and this permission notice shall be

\* included in all copies or substantial portions of the Software.

\*

\* THE SOFTWARE IS PROVIDED "AS IS", WITHOUT WARRANTY OF ANY KIND,

\* EXPRESS OR IMPLIED, INCLUDING BUT NOT LIMITED TO THE WARRANTIES OF

\* MERCHANTABILITY, FITNESS FOR A PARTICULAR PURPOSE AND NONINFRINGEMENT. \* IN NO EVENT

SHALL THE AUTHORS OR COPYRIGHT HOLDERS BE LIABLE FOR ANY

\* CLAIM, DAMAGES OR OTHER LIABILITY, WHETHER IN AN ACTION OF CONTRACT,

\* TORT OR OTHERWISE, ARISING FROM, OUT OF OR IN CONNECTION WITH THE

\* SOFTWARE OR THE USE OR OTHER DEALINGS IN THE SOFTWARE.

\*\*\*\*\*\*\*\*\*\*\*\*\*\*\*\*\*\*\*\*\*\*\*\*\*\*\*\*\*\*\*\*\*\*\*\*\*\*\*\*\*\*\*\*\*\*\*\*\*\*\*\*\*\*\*\*\*\*\*\*\*\*\*\*\*\*\*\*\*\*\*\*\*\*\*\*\*

]]

Found in path(s):
\* /opt/cola/permits/1813927572\_1699610144.544443/0/lua-5.4.4-4.el9.src.rpm-cosi-expand-archive-KYjhLyUh/lua-5.4.4-tests.tar.gz-cosi-expand-archive-jTWhqocX/lua-5.4.4-tests/all.lua No license file was found, but licenses were detected in source scan.

Lua is free software distributed under the terms of the <A HREF="http://www.opensource.org/licenses/mit-license.html">MIT license</A> Permission is hereby granted, free of charge, to any person obtaining a copy of this software and associated documentation files (the "Software"), to deal to use, copy, modify, merge, publish, distribute, sublicense, and/or sell furnished to do so, subject to the following conditions: The above copyright notice and this permission notice shall be included in all copies or substantial portions of the Software.

Found in path(s):

\* /opt/cola/permits/1813927572\_1699610144.544443/0/lua-5.4.4-4.el9.src.rpm-cosi-expand-archive-KYjhLyUh/lua-5.4.4.tar.gz-cosi-expand-archive-8sdNEtxN/lua-5.4.4/doc/readme.html No license file was found, but licenses were detected in source scan.

Copyright (c) 1994-2013 Lua.org, PUC-Rio.

Permission is hereby granted, free of charge, to any person obtaining a copy of this software and associated documentation files (the "Software"), to deal in the Software without restriction, including without limitation the rights to use, copy, modify, merge, publish, distribute, sublicense, and/or sell copies of the Software, and to permit persons to whom the Software is furnished to do so, subject to the following conditions:

The above copyright notice and this permission notice shall be included in all copies or substantial portions of the Software.

THE SOFTWARE IS PROVIDED "AS IS", WITHOUT WARRANTY OF ANY KIND, EXPRESS OR IMPLIED, INCLUDING BUT NOT LIMITED TO THE WARRANTIES OF MERCHANTABILITY, FITNESS FOR A PARTICULAR PURPOSE AND NONINFRINGEMENT. IN NO EVENT SHALL THE AUTHORS OR COPYRIGHT HOLDERS BE LIABLE FOR ANY CLAIM, DAMAGES OR OTHER LIABILITY, WHETHER IN AN ACTION

OF CONTRACT, TORT OR OTHERWISE, ARISING FROM,

OUT OF OR IN CONNECTION WITH THE SOFTWARE OR THE USE OR OTHER DEALINGS IN THE SOFTWARE.

Found in path(s): \* /opt/cola/permits/1813927572\_1699610144.544443/0/lua-5.4.4-4.el9.src.rpm-cosi-expand-archive-KYjhLyUh/mit.txt No license file was found, but licenses were detected in source scan.

License: MIT general-purpose, stand-alone language. Lua is free software.

Found in path(s):

\* /opt/cola/permits/1813927572\_1699610144.544443/0/lua-5.4.4-4.el9.src.rpm-cosi-expand-archive-KYjhLyUh/lua.spec No license file was found, but licenses were detected in source scan.

Freely available under the terms of the

Found in path(s):

\* /opt/cola/permits/1813927572\_1699610144.544443/0/lua-5.4.4-4.el9.src.rpm-cosi-expand-archive-KYjhLyUh/lua-5.4.4.tar.gz-cosi-expand-archive-8sdNEtxN/lua-5.4.4/doc/contents.html No license file was found, but licenses were detected in source scan.

Freely available under the terms of the Lua is free software, more details.

Found in path(s):

\* /opt/cola/permits/1813927572\_1699610144.544443/0/lua-5.4.4-4.el9.src.rpm-cosi-expand-archive-KYjhLyUh/lua-5.4.4.tar.gz-cosi-expand-archive-8sdNEtxN/lua-5.4.4/doc/manual.html No license file was found, but licenses were detected in source scan.

/\*\*\*\*\*\*\*\*\*\*\*\*\*\*\*\*\*\*\*\*\*\*\*\*\*\*\*\*\*\*\*\*\*\*\*\*\*\*\*\*\*\*\*\*\*\*\*\*\*\*\*\*\*\*\*\*\*\*\*\*\*\*\*\*\*\*\*\*\*\*\*\*\*\*\*\*\*\*

\* Copyright (C) 1994-2022 Lua.org, PUC-Rio.

\*

\* Permission is hereby granted, free of charge, to any person obtaining

\* a copy of this software and associated documentation files (the

\* "Software"), to deal in the Software without restriction, including

\* without limitation the rights to use, copy, modify, merge, publish,

\* distribute, sublicense, and/or sell copies of the Software, and to

\* permit persons to whom the Software is furnished to do so, subject to

\* the following conditions:

\*

\* The above copyright notice and this permission notice shall be

\* included in all copies or substantial portions of the Software.

\*

\* THE SOFTWARE IS PROVIDED "AS IS", WITHOUT WARRANTY OF ANY KIND,

\* EXPRESS OR IMPLIED, INCLUDING BUT NOT LIMITED TO THE WARRANTIES OF

\* MERCHANTABILITY, FITNESS FOR A PARTICULAR PURPOSE AND NONINFRINGEMENT.

\* IN NO EVENT

SHALL THE AUTHORS OR COPYRIGHT HOLDERS BE LIABLE FOR ANY

\* CLAIM, DAMAGES OR OTHER LIABILITY, WHETHER IN AN ACTION OF CONTRACT,

\* TORT OR OTHERWISE, ARISING FROM, OUT OF OR IN CONNECTION WITH THE

\* SOFTWARE OR THE USE OR OTHER DEALINGS IN THE SOFTWARE.

\*\*\*\*\*\*\*\*\*\*\*\*\*\*\*\*\*\*\*\*\*\*\*\*\*\*\*\*\*\*\*\*\*\*\*\*\*\*\*\*\*\*\*\*\*\*\*\*\*\*\*\*\*\*\*\*\*\*\*\*\*\*\*\*\*\*\*\*\*\*\*\*\*\*\*\*\*\*/

Found in path(s):

\* /opt/cola/permits/1813927572\_1699610144.544443/0/lua-5.4.4-4.el9.src.rpm-cosi-expand-archive-KYjhLyUh/lua-5.4.4.tar.gz-cosi-expand-archive-8sdNEtxN/lua-5.4.4/src/lua.h

# **1.629 libgcc 11.4.1-2.1.el9 1.629.1 Available under license :**

 GNU LESSER GENERAL PUBLIC LICENSE Version 2.1, February 1999

Copyright (C) 1991, 1999 Free Software Foundation, Inc. 51 Franklin St, Fifth Floor, Boston, MA 02110-1301 USA Everyone is permitted to copy and distribute verbatim copies of this license document, but changing it is not allowed.

[This is the first released version of the Lesser GPL. It also counts as the successor of the GNU Library Public License, version 2, hence the version number 2.1.]

#### Preamble

 The licenses for most software are designed to take away your freedom to share and change it. By contrast, the GNU General Public Licenses are intended to guarantee your freedom to share and change free software--to make sure the software is free for all its users.

 This license, the Lesser General Public License, applies to some specially designated software packages--typically libraries--of the Free Software Foundation and other authors who decide to use it. You

can use it too, but we suggest you first think carefully about whether this license or the ordinary General Public License is the better strategy to use in any particular case, based on the explanations below.

 When we speak of free software, we are referring to freedom of use, not price. Our General Public Licenses are designed to make sure that you have the freedom to distribute copies of free software (and charge for this service if you wish); that you receive source code or can get it if you want it; that you can change the software and use pieces of it in new free programs; and that you are informed that you can do these things.

 To protect your rights, we need to make restrictions that forbid distributors to deny you these rights or to ask you to surrender these rights. These restrictions translate to certain responsibilities for you if you distribute copies of the library or if you modify it.

For example, if you distribute copies of the library, whether

#### gratis

or for a fee, you must give the recipients all the rights that we gave you. You must make sure that they, too, receive or can get the source code. If you link other code with the library, you must provide complete object files to the recipients, so that they can relink them with the library after making changes to the library and recompiling it. And you must show them these terms so they know their rights.

We protect your rights with a two-step method: (1) we copyright the library, and (2) we offer you this license, which gives you legal permission to copy, distribute and/or modify the library.

 To protect each distributor, we want to make it very clear that there is no warranty for the free library. Also, if the library is modified by someone else and passed on, the recipients should know that what they have is not the original version, so that the original author's reputation will not be affected by problems that might be introduced by others.

#### Finally, software

 patents pose a constant threat to the existence of any free program. We wish to make sure that a company cannot effectively restrict the users of a free program by obtaining a restrictive license from a patent holder. Therefore, we insist that any patent license obtained for a version of the library must be consistent with the full freedom of use specified in this license.

 Most GNU software, including some libraries, is covered by the ordinary GNU General Public License. This license, the GNU Lesser General Public License, applies to certain designated libraries, and is quite different from the ordinary General Public License. We use this license for certain libraries in order to permit linking those libraries into non-free programs.

 When a program is linked with a library, whether statically or using a shared library, the combination of the two is legally speaking a combined work, a derivative of the original library. The ordinary General Public License therefore permits such linking only if the entire combination fits its criteria of freedom. The Lesser General Public License permits more lax criteria for linking other code with the library.

 We call this license the "Lesser" General Public License because it does Less to protect the user's freedom than the ordinary General Public License. It also provides other free software developers Less of an advantage over competing non-free programs. These disadvantages are the reason we use the ordinary General Public License for many

libraries. However, the Lesser license provides advantages in certain special circumstances.

 For example, on rare occasions, there may be a special need to encourage the widest possible use of a certain library, so that it becomes a de-facto standard. To achieve this, non-free programs must be allowed to use the library. A more frequent case is that a free library does the same job as widely used non-free libraries. In this case, there is little to gain by limiting the free library to free software only, so we use the Lesser General Public License.

 In other cases, permission to use a particular library in non-free programs enables a greater number of people to use a large body of free software. For example, permission to use the GNU C Library in non-free programs enables many more people to use the whole GNU operating system, as well as its variant, the GNU/Linux operating system.

 Although the Lesser General Public License is Less protective of the users' freedom, it does ensure that the user of a program that is linked with the Library has the freedom and the wherewithal to run that program using a modified version of the Library.

 The precise terms and conditions for copying, distribution and modification follow. Pay close attention to the difference between a "work based on the library" and a "work that uses the library". The former contains code derived from the library, whereas the latter must be combined with the library in order to run.

# GNU LESSER GENERAL PUBLIC LICENSE TERMS AND CONDITIONS FOR COPYING, DISTRIBUTION AND MODIFICATION

 0. This License Agreement applies to any software library or other program which contains a notice placed by the copyright holder or other authorized party saying it may be distributed under the terms of this Lesser General Public License (also called "this License"). Each licensee is addressed as "you".

 A "library" means a collection of software functions and/or data prepared so as to be conveniently linked with application programs (which use some of those functions and data) to form executables.

 The "Library", below, refers to any such software library or work which has been distributed under these terms. A "work based on the Library" means either the Library or any derivative work under copyright law: that is to say, a work containing the Library or a

portion of it, either verbatim or with modifications and/or translated straightforwardly into another language. (Hereinafter, translation is included without limitation in the term "modification".)

 "Source code" for a work means the preferred form of the work for making modifications to it. For a library, complete source code means all the source code for all modules it contains, plus any associated interface definition files, plus the scripts used to control compilation and installation of the library.

 Activities other than copying, distribution and modification are not covered by this License; they are outside its scope. The act of running a program using the Library is not restricted, and output from such a program is covered only if its contents constitute a work based on the Library (independent of the use of the Library in a tool for writing it). Whether that is true depends on what the Library does and what the program that uses the Library does.

 1. You may copy and distribute verbatim copies of the Library's complete source code as you receive it, in any medium, provided that

you conspicuously and appropriately publish on each copy an appropriate copyright notice and disclaimer of warranty; keep intact all the notices that refer to this License and to the absence of any warranty; and distribute a copy of this License along with the Library.

 You may charge a fee for the physical act of transferring a copy, and you may at your option offer warranty protection in exchange for a fee.

 2. You may modify your copy or copies of the Library or any portion of it, thus forming a work based on the Library, and copy and distribute such modifications or work under the terms of Section 1 above, provided that you also meet all of these conditions:

a) The modified work must itself be a software library.

 b) You must cause the files modified to carry prominent notices stating that you changed the files and the date of any change.

 c) You must cause the whole of the work to be licensed at no charge to all third parties under the terms of this License.

 d) If a facility in the modified Library refers to a function or a table of data to be supplied by an application program that uses

 the facility, other than as an argument passed when the facility is invoked, then you must make a good faith effort to ensure that, in the event an application does not supply such function or table, the facility still operates, and performs whatever part of its purpose remains meaningful.

 (For example, a function in a library to compute square roots has a purpose that is entirely well-defined independent of the application. Therefore, Subsection 2d requires that any application-supplied function or table used by this function must be optional: if the application does not supply it, the square root function must still compute square roots.)

These requirements apply to the modified work as a whole. If identifiable sections of that work are not derived from the Library, and can be reasonably

 considered independent and separate works in themselves, then this License, and its terms, do not apply to those sections when you distribute them as separate works. But when you distribute the same sections as part of a whole which is a work based on the Library, the distribution of the whole must be on the terms of this License, whose permissions for other licensees extend to the entire whole, and thus to each and every part regardless of who wrote it.

Thus, it is not the intent of this section to claim rights or contest your rights to work written entirely by you; rather, the intent is to exercise the right to control the distribution of derivative or collective works based on the Library.

In addition, mere aggregation of another work not based on the Library with the Library (or with a work based on the Library) on a volume of a storage or distribution medium does not bring the other work under the scope of this License.

# 3. You may opt to apply the terms of the ordinary GNU General Public

License instead of this License to a given copy of the Library. To do this, you must alter all the notices that refer to this License, so that they refer to the ordinary GNU General Public License, version 2, instead of to this License. (If a newer version than version 2 of the ordinary GNU General Public License has appeared, then you can specify that version instead if you wish.) Do not make any other change in these notices.

 Once this change is made in a given copy, it is irreversible for that copy, so the ordinary GNU General Public License applies to all subsequent copies and derivative works made from that copy.

 This option is useful when you wish to copy part of the code of the Library into a program that is not a library.

 4. You may copy and distribute the Library (or a portion or derivative of it, under Section 2) in object code or executable form under the terms of Sections 1 and 2 above provided that you accompany it with the complete corresponding machine-readable source code, which must be distributed under the terms of Sections 1 and 2 above on a medium customarily used for software interchange.

 If distribution of object code is made by offering access to copy from a designated place, then offering equivalent access to copy the source code from the same place satisfies the requirement to distribute the source code, even though third parties are not compelled to copy the source along with the object code.

 5. A program that contains no derivative of any portion of the Library, but is designed to work with the Library by being compiled or linked with it, is called a "work that uses the Library". Such a work, in isolation, is not a derivative work of the Library, and therefore falls outside the scope of this License.

 However, linking a "work that uses the Library" with the Library creates an executable that is a derivative of the Library (because it contains portions of the Library), rather than a "work that uses the

library". The executable is therefore covered by this License. Section 6 states terms for distribution of such executables.

 When a "work that uses the Library" uses material from a header file that is part of the Library, the object code for the work may be a derivative work of the Library even though the source code is not. Whether this is true is especially significant if the work can be linked without the Library, or if the work is itself a library. The threshold for this to be true is not precisely defined by law.

 If such an object file uses only numerical parameters, data structure layouts and accessors, and small macros and small inline functions (ten lines or less in length), then the use of the object file is unrestricted, regardless of whether it is legally a derivative work. (Executables containing this object code plus portions of the Library will still fall under Section 6.)

 Otherwise, if the work is a derivative of the Library, you may distribute the object

 code for the work under the terms of Section 6. Any executables containing that work also fall under Section 6, whether or not they are linked directly with the Library itself.

 6. As an exception to the Sections above, you may also combine or link a "work that uses the Library" with the Library to produce a work containing portions of the Library, and distribute that work under terms of your choice, provided that the terms permit modification of the work for the customer's own use and reverse engineering for debugging such modifications.

 You must give prominent notice with each copy of the work that the Library is used in it and that the Library and its use are covered by this License. You must supply a copy of this License. If the work during execution displays copyright notices, you must include the copyright notice for the Library among them, as well as a reference directing the user to the copy of this License. Also, you must do one of these things:

#### a) Accompany the

work with the complete corresponding

 machine-readable source code for the Library including whatever changes were used in the work (which must be distributed under Sections 1 and 2 above); and, if the work is an executable linked with the Library, with the complete machine-readable "work that uses the Library", as object code and/or source code, so that the user can modify the Library and then relink to produce a modified executable containing the modified Library. (It is understood that the user who changes the contents of definitions files in the Library will not necessarily be able to recompile the application to use the modified definitions.)

 b) Use a suitable shared library mechanism for linking with the Library. A suitable mechanism is one that (1) uses at run time a copy of the library already present on the user's computer system, rather than copying library functions into the executable, and (2) will operate properly

 with a modified version of the library, if the user installs one, as long as the modified version is interface-compatible with the version that the work was made with.

 c) Accompany the work with a written offer, valid for at least three years, to give the same user the materials specified in Subsection 6a, above, for a charge no more than the cost of performing this distribution.

 d) If distribution of the work is made by offering access to copy from a designated place, offer equivalent access to copy the above specified materials from the same place.

 e) Verify that the user has already received a copy of these materials or that you have already sent this user a copy.

 For an executable, the required form of the "work that uses the Library" must include any data and utility programs needed for reproducing the executable from it. However, as a special exception, the materials to be distributed need not include anything that is normally

 distributed (in either source or binary form) with the major components (compiler, kernel, and so on) of the operating system on which the executable runs, unless that component itself accompanies the executable.

 It may happen that this requirement contradicts the license restrictions of other proprietary libraries that do not normally accompany the operating system. Such a contradiction means you cannot use both them and the Library together in an executable that you distribute.

 7. You may place library facilities that are a work based on the Library side-by-side in a single library together with other library facilities not covered by this License, and distribute such a combined library, provided that the separate distribution of the work based on the Library and of the other library facilities is otherwise permitted, and provided that you do these two things:

 a) Accompany the combined library with a copy of the same work based on the Library, uncombined with any other library

 facilities. This must be distributed under the terms of the Sections above.

 b) Give prominent notice with the combined library of the fact that part of it is a work based on the Library, and explaining where to find the accompanying uncombined form of the same work.

 8. You may not copy, modify, sublicense, link with, or distribute the Library except as expressly provided under this License. Any attempt otherwise to copy, modify, sublicense, link with, or distribute the Library is void, and will automatically terminate your rights under this License. However, parties who have received copies, or rights, from you under this License will not have their licenses terminated so long as such parties remain in full compliance.

 9. You are not required to accept this License, since you have not signed it. However, nothing else grants you permission to modify or

distribute the Library or its derivative works. These actions are prohibited by law if you do not accept this License. Therefore, by modifying or distributing the Library (or any work based on the Library), you indicate your acceptance of this License to do so, and all its terms and conditions for copying, distributing or modifying the Library or works based on it.

 10. Each time you redistribute the Library (or any work based on the Library), the recipient automatically receives a license from the original licensor to copy, distribute, link with or modify the Library subject to these terms and conditions. You may not impose any further restrictions on the recipients' exercise of the rights granted herein. You are not responsible for enforcing compliance by third parties with this License.

 11. If, as a consequence of a court judgment or allegation of patent infringement or for any other reason (not limited to patent issues), conditions are imposed on you (whether by court order, agreement or otherwise) that contradict the conditions of this License, they do not excuse

 you from the conditions of this License. If you cannot distribute so as to satisfy simultaneously your obligations under this License and any other pertinent obligations, then as a consequence you may not distribute the Library at all. For example, if a patent license would not permit royalty-free redistribution of the Library by all those who receive copies directly or indirectly through you, then the only way you could satisfy both it and this License would be to refrain entirely from distribution of the Library.

If any portion of this section is held invalid or unenforceable under any particular circumstance, the balance of the section is intended to apply, and the section as a whole is intended to apply in other circumstances.

It is not the purpose of this section to induce you to infringe any patents or other property right claims or to contest validity of any such claims; this section has the sole purpose of protecting the integrity of the free software distribution system which is

implemented by public license practices. Many people have made generous contributions to the wide range of software distributed through that system in reliance on consistent application of that system; it is up to the author/donor to decide if he or she is willing to distribute software through any other system and a licensee cannot impose that choice.

This section is intended to make thoroughly clear what is believed to

be a consequence of the rest of this License.

 12. If the distribution and/or use of the Library is restricted in certain countries either by patents or by copyrighted interfaces, the original copyright holder who places the Library under this License may add an explicit geographical distribution limitation excluding those countries, so that distribution is permitted only in or among countries not thus excluded. In such case, this License incorporates the limitation as if written in the body of this License.

# 13. The Free Software Foundation may publish

revised and/or new

versions of the Lesser General Public License from time to time. Such new versions will be similar in spirit to the present version, but may differ in detail to address new problems or concerns.

Each version is given a distinguishing version number. If the Library specifies a version number of this License which applies to it and "any later version", you have the option of following the terms and conditions either of that version or of any later version published by the Free Software Foundation. If the Library does not specify a license version number, you may choose any version ever published by the Free Software Foundation.

 14. If you wish to incorporate parts of the Library into other free programs whose distribution conditions are incompatible with these, write to the author to ask for permission. For software which is copyrighted by the Free Software Foundation, write to the Free Software Foundation; we sometimes make exceptions for this. Our decision will

 be guided by the two goals of preserving the free status of all derivatives of our free software and of promoting the sharing and reuse of software generally.

# NO WARRANTY

 15. BECAUSE THE LIBRARY IS LICENSED FREE OF CHARGE, THERE IS NO WARRANTY FOR THE LIBRARY, TO THE EXTENT PERMITTED BY APPLICABLE LAW. EXCEPT WHEN OTHERWISE STATED IN WRITING THE COPYRIGHT HOLDERS AND/OR OTHER PARTIES PROVIDE THE LIBRARY "AS IS" WITHOUT WARRANTY OF ANY KIND, EITHER EXPRESSED OR IMPLIED, INCLUDING, BUT NOT LIMITED TO, THE IMPLIED WARRANTIES OF MERCHANTABILITY AND FITNESS FOR A PARTICULAR PURPOSE. THE ENTIRE RISK AS TO THE QUALITY AND PERFORMANCE OF THE LIBRARY IS WITH YOU. SHOULD THE LIBRARY PROVE DEFECTIVE, YOU ASSUME THE COST OF ALL NECESSARY SERVICING, REPAIR OR CORRECTION.

 16. IN NO EVENT UNLESS REQUIRED BY APPLICABLE LAW OR AGREED TO IN WRITING WILL ANY COPYRIGHT HOLDER, OR ANY OTHER PARTY WHO MAY MODIFY

# AND/OR REDISTRIBUTE THE LIBRARY AS PERMITTED ABOVE, BE LIABLE TO YOU FOR DAMAGES, INCLUDING ANY GENERAL, SPECIAL, INCIDENTAL OR CONSEQUENTIAL DAMAGES ARISING OUT OF THE USE OR INABILITY TO USE THE LIBRARY (INCLUDING BUT NOT LIMITED TO LOSS OF DATA OR DATA BEING RENDERED INACCURATE OR LOSSES SUSTAINED BY YOU OR THIRD PARTIES OR A FAILURE OF THE LIBRARY TO OPERATE WITH ANY OTHER SOFTWARE), EVEN IF SUCH HOLDER OR OTHER PARTY HAS BEEN ADVISED OF THE POSSIBILITY OF SUCH DAMAGES.

### END OF TERMS AND CONDITIONS

How to Apply These Terms to Your New Libraries

 If you develop a new library, and you want it to be of the greatest possible use to the public, we recommend making it free software that everyone can redistribute and change. You can do so by permitting redistribution under these terms (or, alternatively, under the terms of the ordinary General Public License).

 To apply these terms, attach the following notices to the library. It is safest to attach them to the start of each source file to most effectively convey the exclusion of warranty; and each file should have at least the "copyright" line and a pointer to where the full notice is found.

 <one line to give the library's name and a brief idea of what it does.> Copyright  $(C)$  <year > <name of author>

 This library is free software; you can redistribute it and/or modify it under the terms of the GNU Lesser General Public License as published by the Free Software Foundation; either version 2.1 of the License, or (at your option) any later version.

 This library is distributed in the hope that it will be useful, but WITHOUT ANY WARRANTY; without even the implied warranty of MERCHANTABILITY or FITNESS FOR A PARTICULAR PURPOSE. See the GNU Lesser General Public License for more details.

 You should have received a copy of the GNU Lesser General Public License along with this library; if not, write to the Free Software Foundation, Inc., 51 Franklin St, Fifth Floor, Boston, MA 02110-1301 **USA** 

Also add information on how to contact you by electronic and paper mail.

You should also get your employer (if you work as a programmer) or your school, if any, to sign a "copyright disclaimer" for the library, if necessary. Here is a sample; alter the names:

 Yoyodyne, Inc., hereby disclaims all copyright interest in the library `Frob' (a library for tweaking knobs) written by James Random Hacker.

 <signature of Ty Coon>, 1 April 1990 Ty Coon, President of Vice

That's all there is to it! This file contains a list of individuals who submit their patches to the Cygwin sources under 2-clause BSD license, as well as a list of individuals who signed the former Cygwin Copyright Assignment up to 2016.

=========================================================================

#### 2-clause BSD:

========================================================================= Copyright (c) <YEAR>, <OWNER> All rights reserved.

Redistribution and use in source and binary forms, with or without modification, are permitted provided that the following conditions are met:

1. Redistributions of source code must retain the above copyright notice, this list of conditions and the following disclaimer.

2. Redistributions in binary form must reproduce the above copyright notice, this list of conditions and the following disclaimer in the documentation and/or other materials provided with the distribution.

# THIS SOFTWARE IS PROVIDED BY THE COPYRIGHT HOLDERS AND CONTRIBUTORS "AS IS" AND ANY EXPRESS

 OR IMPLIED WARRANTIES, INCLUDING, BUT NOT LIMITED TO, THE IMPLIED WARRANTIES OF MERCHANTABILITY AND FITNESS FOR A PARTICULAR PURPOSE ARE DISCLAIMED. IN NO EVENT SHALL THE COPYRIGHT HOLDER OR CONTRIBUTORS BE LIABLE FOR ANY DIRECT, INDIRECT, INCIDENTAL, SPECIAL, EXEMPLARY, OR CONSEQUENTIAL DAMAGES (INCLUDING, BUT NOT LIMITED TO, PROCUREMENT OF SUBSTITUTE GOODS OR SERVICES; LOSS OF USE, DATA, OR PROFITS; OR BUSINESS INTERRUPTION) HOWEVER CAUSED AND ON ANY THEORY OF LIABILITY, WHETHER IN CONTRACT, STRICT LIABILITY, OR TORT (INCLUDING NEGLIGENCE OR OTHERWISE ARISING IN ANY WAY OUT OF THE USE OF THIS SOFTWARE, EVEN IF ADVISED OF THE POSSIBILITY OF SUCH DAMAGE.

=========================================================================

Individuals submitting their patches under 2-clause BSD:

David Allsopp David.Allsopp@cl.cam.ac.uk Erik M. Bray erik.bray@lri.fr Brian Inglis Brian.Inglis@SystematicSw.ab.ca Daniel Santos daniel.santos@pobox.com Sergejs Lukanihins slukanihin@gmail.com J.H. van de Water houder@xs4all.nl

Individuals who signed the former Cygwin Copyright Assignment:

=========================================================================

AJ Reins tbisp@qwest.net Brian E. Dessent brian@dessent.net Brian Kenneth Ford Brian.Ford@FlightSafety.com Charles K. Moore keithmo@exmsft.com Christian Franke franke@computer.org Christian Lestrade christian.lestrade@free.fr Christopher Faylor  $me@cgf.cx$ Christopher January chris@atomice.net Conrad Scott conrad.scott@dsl.pipex.com Corinna Vinschen corinna@vinschen.de Craig Iain McGeachie slapdau@yahoo.com.au David Korn dave.korn.cygwin@gmail.com Davis Euresti davie@alum.mit.edu Dennis Vshivkov walrus@amur.ru Elfyn McBratney elfyn@ubertales.co.uk Eric Blake eblake@redhat.com Ernie Coskrey ernie.coskrey@steeleye.com Gerd Spalink Gerd.Spalink@t-online.de Hartmut Honisch hhonisch@users.sourceforge.net Igor Pechtchanski pechtcha@cs.nyu.edu Jacek Trzcinski jacek@certum.pl **Jeffrey** Eric Altman jaltman@openafs.org Jerry D. Hedden jerry@hedden.us Joe Loh joel@pivot3.com Johan Rydberg johan@rydberg.com Johannes Schindelin johannes.schindelin@gmx.de John Hood cgull@glup.org Jon Turney ion.turney@dronecode.org.uk Yoni Londner yonihola2@gmail.com Joseph H. Buehler jbuehler@hekimian.com Joshua Daniel Franklin ioshuadfranklin@yahoo.com Ken Brown kbrown@cornell.edu Lapo Luchini lapo@lapo.it Lev Bishop  $lev.bishop@gmail.com$ 

Mark Geisert mark@maxrnd.com Max Kaehn slothman@electric-cloud.com Micha Nelissen mdvpost@hotmail.com Michael Haubenwallner michael.haubenwallner@ssi-schaefer.com Nicholas S. Wourms nwourms@netscape.com Pavel Yonkov Tsekov ptsekov@gmx.net Peter Foley pefoley2@pefoley.com Pierre A. Humblet phumblet@phumblet.no-ip.org Robert G. Byrnes byrnes@curl.com Ryan C. Gordon  $icculus@icculus.org$ Sam Steingold sds@gnu.org Stephen Cleary shammah@spamcop.net Stephen Osborn bub@io.com Takashi Yano takashi.yano@nifty.ne.jp Thomas Pfaff tpfaff@gmx.net Vaclav Haisman vhaisman@gmail.com Yaakov Selkovitz vselkowi@redhat.com Yitzchak Scott-Thoennes sthoenna@efn.org GNU LESSER GENERAL PUBLIC LICENSE Version 2.1, February 1999

Copyright (C) 1991, 1999 Free Software Foundation, Inc.

 51 Franklin Street, Fifth Floor, Boston, MA 02110-1301 USA Everyone is permitted to copy and distribute verbatim copies of this license document, but changing it is not allowed.

[This is the first released version of the Lesser GPL. It also counts as the successor of the GNU Library Public License, version 2, hence the version number 2.1.]

## Preamble

 The licenses for most software are designed to take away your freedom to share and change it. By contrast, the GNU General Public Licenses are intended to guarantee your freedom to share and change free software--to make sure the software is free for all its users.

 This license, the Lesser General Public License, applies to some specially designated software packages--typically libraries--of the Free Software Foundation and other authors who decide to use it. You can use it too, but we suggest you first think carefully about whether this license or the ordinary General Public License is the better strategy to use in any particular case, based on the explanations below.

 When we speak of free software, we are referring to freedom of use, not price. Our General Public Licenses are designed to make sure that you have the freedom to distribute copies of free software (and charge for this service if you wish); that you receive source code or can get it if you want it; that you can change the software and use pieces of it in new free programs; and that you are informed that you can do these things.

 To protect your rights, we need to make restrictions that forbid distributors to deny you these rights or to ask you to surrender these rights. These restrictions translate to certain responsibilities for you if you distribute copies of the library or if you modify it.

 For example, if you distribute copies of the library, whether gratis or for a fee, you must give the

recipients all the rights that we gave

you. You must make sure that they, too, receive or can get the source code. If you link other code with the library, you must provide complete object files to the recipients, so that they can relink them with the library after making changes to the library and recompiling it. And you must show them these terms so they know their rights.

We protect your rights with a two-step method: (1) we copyright the library, and (2) we offer you this license, which gives you legal permission to copy, distribute and/or modify the library.

 To protect each distributor, we want to make it very clear that there is no warranty for the free library. Also, if the library is modified by someone else and passed on, the recipients should know that what they have is not the original version, so that the original author's reputation will not be affected by problems that might be introduced by others.

 Finally, software patents pose a constant threat to the existence of

any free program. We wish to make sure that a company cannot effectively restrict the users of a free program by obtaining a restrictive license from a patent holder. Therefore, we insist that any patent license obtained for a version of the library must be consistent with the full freedom of use specified in this license.

 Most GNU software, including some libraries, is covered by the ordinary GNU General Public License. This license, the GNU Lesser General Public License, applies to certain designated libraries, and is quite different from the ordinary General Public License. We use this license for certain libraries in order to permit linking those libraries into non-free programs.

 When a program is linked with a library, whether statically or using a shared library, the combination of the two is legally speaking a

combined work, a derivative of the original library. The ordinary General Public License therefore permits such linking only if the entire combination

 fits its criteria of freedom. The Lesser General Public License permits more lax criteria for linking other code with the library.

 We call this license the "Lesser" General Public License because it does Less to protect the user's freedom than the ordinary General Public License. It also provides other free software developers Less of an advantage over competing non-free programs. These disadvantages are the reason we use the ordinary General Public License for many libraries. However, the Lesser license provides advantages in certain special circumstances.

 For example, on rare occasions, there may be a special need to encourage the widest possible use of a certain library, so that it becomes a de-facto standard. To achieve this, non-free programs must be allowed to use the library. A more frequent case is that a free library does the same job as widely used non-free libraries. In this case, there is little to gain by limiting the free library to free software only, so we use the Lesser General Public License.

 In other cases, permission to use a particular library in non-free programs enables a greater number of people to use a large body of free software. For example, permission to use the GNU C Library in non-free programs enables many more people to use the whole GNU operating system, as well as its variant, the GNU/Linux operating system.

 Although the Lesser General Public License is Less protective of the users' freedom, it does ensure that the user of a program that is linked with the Library has the freedom and the wherewithal to run that program using a modified version of the Library.

 The precise terms and conditions for copying, distribution and modification follow. Pay close attention to the difference between a "work based on the library" and a "work that uses the library". The former contains code derived from the library, whereas the latter must be combined with the library in order to run.

# GNU LESSER GENERAL PUBLIC LICENSE TERMS AND CONDITIONS FOR COPYING, DISTRIBUTION AND MODIFICATION

 0. This License Agreement applies to any software library or other program which contains a notice placed by the copyright holder or other authorized party saying it may be distributed under the terms of

this Lesser General Public License (also called "this License"). Each licensee is addressed as "you".

 A "library" means a collection of software functions and/or data prepared so as to be conveniently linked with application programs (which use some of those functions and data) to form executables.

 The "Library", below, refers to any such software library or work which has been distributed under these terms. A "work based on the Library" means either the Library or any derivative work under copyright law: that is to say, a work containing the Library or a portion of it, either verbatim or with modifications and/or translated straightforwardly into another language. (Hereinafter, translation is included without

limitation in the term "modification".)

 "Source code" for a work means the preferred form of the work for making modifications to it. For a library, complete source code means all the source code for all modules it contains, plus any associated interface definition files, plus the scripts used to control compilation and installation of the library.

 Activities other than copying, distribution and modification are not covered by this License; they are outside its scope. The act of running a program using the Library is not restricted, and output from such a program is covered only if its contents constitute a work based on the Library (independent of the use of the Library in a tool for writing it). Whether that is true depends on what the Library does and what the program that uses the Library does.

 1. You may copy and distribute verbatim copies of the Library's complete source code as you receive it, in any medium, provided that you conspicuously and appropriately publish

on each copy an

appropriate copyright notice and disclaimer of warranty; keep intact all the notices that refer to this License and to the absence of any warranty; and distribute a copy of this License along with the Library.

 You may charge a fee for the physical act of transferring a copy, and you may at your option offer warranty protection in exchange for a fee.

 2. You may modify your copy or copies of the Library or any portion of it, thus forming a work based on the Library, and copy and distribute such modifications or work under the terms of Section 1 above, provided that you also meet all of these conditions:

a) The modified work must itself be a software library.

 b) You must cause the files modified to carry prominent notices stating that you changed the files and the date of any change.

 c) You must cause the whole of the work to be licensed at no charge to all third parties under the terms of this License.

#### d) If a facility in the modified

Library refers to a function or a

 table of data to be supplied by an application program that uses the facility, other than as an argument passed when the facility is invoked, then you must make a good faith effort to ensure that, in the event an application does not supply such function or table, the facility still operates, and performs whatever part of its purpose remains meaningful.

 (For example, a function in a library to compute square roots has a purpose that is entirely well-defined independent of the application. Therefore, Subsection 2d requires that any application-supplied function or table used by this function must be optional: if the application does not supply it, the square root function must still compute square roots.)

These requirements apply to the modified work as a whole. If identifiable sections of that work are not derived from the Library, and can be reasonably considered independent and separate works in themselves,

 then this License, and its terms, do not apply to those sections when you distribute them as separate works. But when you distribute the same sections as part of a whole which is a work based on the Library, the distribution of the whole must be on the terms of this License, whose permissions for other licensees extend to the entire whole, and thus to each and every part regardless of who wrote it.

Thus, it is not the intent of this section to claim rights or contest your rights to work written entirely by you; rather, the intent is to exercise the right to control the distribution of derivative or collective works based on the Library.

In addition, mere aggregation of another work not based on the Library with the Library (or with a work based on the Library) on a volume of a storage or distribution medium does not bring the other work under the scope of this License.

 3. You may opt to apply the terms of the ordinary GNU General Public License instead of this License

to a given copy of the Library. To do

this, you must alter all the notices that refer to this License, so that they refer to the ordinary GNU General Public License, version 2, instead of to this License. (If a newer version than version 2 of the ordinary GNU General Public License has appeared, then you can specify that version instead if you wish.) Do not make any other change in these notices.

 Once this change is made in a given copy, it is irreversible for that copy, so the ordinary GNU General Public License applies to all subsequent copies and derivative works made from that copy.

 This option is useful when you wish to copy part of the code of the Library into a program that is not a library.

 4. You may copy and distribute the Library (or a portion or derivative of it, under Section 2) in object code or executable form under the terms of Sections 1 and 2 above provided that you accompany it with the complete corresponding machine-readable source code, which must be

 distributed under the terms of Sections 1 and 2 above on a medium customarily used for software interchange.

 If distribution of object code is made by offering access to copy from a designated place, then offering equivalent access to copy the source code from the same place satisfies the requirement to distribute the source code, even though third parties are not compelled to copy the source along with the object code.

 5. A program that contains no derivative of any portion of the Library, but is designed to work with the Library by being compiled or linked with it, is called a "work that uses the Library". Such a work, in isolation, is not a derivative work of the Library, and therefore falls outside the scope of this License.

 However, linking a "work that uses the Library" with the Library creates an executable that is a derivative of the Library (because it contains portions of the Library), rather than a "work that uses the library". The executable is therefore covered by this License. Section 6 states terms for distribution of such executables.

 When a "work that uses the Library" uses material from a header file that is part of the Library, the object code for the work may be a derivative work of the Library even though the source code is not. Whether this is true is especially significant if the work can be linked without the Library, or if the work is itself a library. The threshold for this to be true is not precisely defined by law.

 If such an object file uses only numerical parameters, data structure layouts and accessors, and small macros and small inline functions (ten lines or less in length), then the use of the object file is unrestricted, regardless of whether it is legally a derivative work. (Executables containing this object code plus portions of the Library will still fall under Section 6.)

 Otherwise, if the work is a derivative of the Library, you may distribute the object code for the work under the terms of Section 6. Any

 executables containing that work also fall under Section 6, whether or not they are linked directly with the Library itself.

 6. As an exception to the Sections above, you may also combine or link a "work that uses the Library" with the Library to produce a work containing portions of the Library, and distribute that work under terms of your choice, provided that the terms permit modification of the work for the customer's own use and reverse engineering for debugging such modifications.

 You must give prominent notice with each copy of the work that the Library is used in it and that the Library and its use are covered by this License. You must supply a copy of this License. If the work during execution displays copyright notices, you must include the copyright notice for the Library among them, as well as a reference directing the user to the copy of this License. Also, you must do one of these things:

 a) Accompany the work with the complete corresponding machine-readable

 source code for the Library including whatever changes were used in the work (which must be distributed under Sections 1 and 2 above); and, if the work is an executable linked with the Library, with the complete machine-readable "work that uses the Library", as object code and/or source code, so that the user can modify the Library and then relink to produce a modified executable containing the modified Library. (It is understood that the user who changes the contents of definitions files in the Library will not necessarily be able to recompile the application to use the modified definitions.)

 b) Use a suitable shared library mechanism for linking with the Library. A suitable mechanism is one that (1) uses at run time a copy of the library already present on the user's computer system, rather than copying library functions into the executable, and (2) will operate properly with a modified version of the library, if the

 user installs one, as long as the modified version is interface-compatible with the version that the work was made with.

 c) Accompany the work with a written offer, valid for at least three years, to give the same user the materials specified in Subsection 6a, above, for a charge no more than the cost of performing this distribution.

 d) If distribution of the work is made by offering access to copy from a designated place, offer equivalent access to copy the above specified materials from the same place.

 e) Verify that the user has already received a copy of these materials or that you have already sent this user a copy.

 For an executable, the required form of the "work that uses the Library" must include any data and utility programs needed for reproducing the executable from it. However, as a special exception, the materials to be distributed need not include anything that is normally distributed (in either source or binary form) with the major

components (compiler, kernel, and so on) of the operating system on which the executable runs, unless that component itself accompanies the executable.

 It may happen that this requirement contradicts the license restrictions of other proprietary libraries that do not normally accompany the operating system. Such a contradiction means you cannot use both them and the Library together in an executable that you distribute.

 7. You may place library facilities that are a work based on the Library side-by-side in a single library together with other library facilities not covered by this License, and distribute such a combined library, provided that the separate distribution of the work based on the Library and of the other library facilities is otherwise permitted, and provided that you do these two things:

 a) Accompany the combined library with a copy of the same work based on the Library, uncombined with any other library facilities. This must be distributed under the terms of the Sections above.

 b) Give prominent notice with the combined library of the fact that part of it is a work based on the Library, and explaining where to find the accompanying uncombined form of the same work.

 8. You may not copy, modify, sublicense, link with, or distribute the Library except as expressly provided under this License. Any attempt otherwise to copy, modify, sublicense, link with, or distribute the Library is void, and will automatically terminate your rights under this License. However, parties who have received copies, or rights, from you under this License will not have their licenses terminated so long as such parties remain in full compliance.

 9. You are not required to accept this License, since you have not signed it. However, nothing else grants you permission to modify or distribute the Library or its derivative works. These actions are prohibited by law if you do not accept this License. Therefore, by modifying

 or distributing the Library (or any work based on the Library), you indicate your acceptance of this License to do so, and all its terms and conditions for copying, distributing or modifying the Library or works based on it.

 10. Each time you redistribute the Library (or any work based on the Library), the recipient automatically receives a license from the original licensor to copy, distribute, link with or modify the Library subject to these terms and conditions. You may not impose any further restrictions on the recipients' exercise of the rights granted herein. You are not responsible for enforcing compliance by third parties with this License.

 11. If, as a consequence of a court judgment or allegation of patent infringement or for any other reason (not limited to patent issues), conditions are imposed on you (whether by court order, agreement or otherwise) that contradict the conditions of this License, they do not excuse you from the conditions of this License. If you cannot distribute

 so as to satisfy simultaneously your obligations under this License and any other pertinent obligations, then as a consequence you may not distribute the Library at all. For example, if a patent license would not permit royalty-free redistribution of the Library by all those who receive copies directly or indirectly through you, then the only way you could satisfy both it and this License would be to refrain entirely from distribution of the Library.

If any portion of this section is held invalid or unenforceable under any particular circumstance, the balance of the section is intended to apply, and the section as a whole is intended to apply in other circumstances.

It is not the purpose of this section to induce you to infringe any patents or other property right claims or to contest validity of any such claims; this section has the sole purpose of protecting the integrity of the free software distribution system which is

implemented by public license practices. Many people have made

generous contributions to the wide range of software distributed through that system in reliance on consistent application of that system; it is up to the author/donor to decide if he or she is willing to distribute software through any other system and a licensee cannot impose that choice.

This section is intended to make thoroughly clear what is believed to be a consequence of the rest of this License.

 12. If the distribution and/or use of the Library is restricted in certain countries either by patents or by copyrighted interfaces, the original copyright holder who places the Library under this License may add an explicit geographical distribution limitation excluding those countries, so that distribution is permitted only in or among countries not thus excluded. In such case, this License incorporates the limitation as if written in the body of this License.

 13. The Free Software Foundation may publish revised and/or new versions of the Lesser General Public License from time to time. Such new versions will be similar in spirit to the present version, but may differ in detail to address new problems or concerns.

Each version is given a distinguishing version number. If the Library specifies a version number of this License which applies to it and "any later version", you have the option of following the terms and conditions either of that version or of any later version published by the Free Software Foundation. If the Library does not specify a license version number, you may choose any version ever published by the Free Software Foundation.

 14. If you wish to incorporate parts of the Library into other free programs whose distribution conditions are incompatible with these, write to the author to ask for permission. For software which is copyrighted by the Free Software Foundation, write to the Free Software Foundation; we sometimes make exceptions for this. Our decision will be guided by the two goals of preserving the free status

of all derivatives of our free software and of promoting the sharing and reuse of software generally.

 NO WARRANTY

 15. BECAUSE THE LIBRARY IS LICENSED FREE OF CHARGE, THERE IS NO WARRANTY FOR THE LIBRARY, TO THE EXTENT PERMITTED BY APPLICABLE LAW. EXCEPT WHEN OTHERWISE STATED IN WRITING THE COPYRIGHT HOLDERS AND/OR OTHER PARTIES PROVIDE THE LIBRARY "AS IS" WITHOUT WARRANTY OF ANY KIND, EITHER EXPRESSED OR IMPLIED, INCLUDING, BUT NOT LIMITED TO, THE IMPLIED WARRANTIES OF MERCHANTABILITY AND FITNESS FOR A PARTICULAR PURPOSE. THE ENTIRE RISK AS TO THE QUALITY AND PERFORMANCE OF THE LIBRARY IS WITH YOU. SHOULD THE LIBRARY PROVE DEFECTIVE, YOU ASSUME THE COST OF ALL NECESSARY SERVICING, REPAIR OR CORRECTION.

 16. IN NO EVENT UNLESS REQUIRED BY APPLICABLE LAW OR AGREED TO IN WRITING WILL ANY COPYRIGHT HOLDER, OR ANY OTHER PARTY WHO MAY MODIFY AND/OR REDISTRIBUTE THE LIBRARY AS PERMITTED ABOVE, BE LIABLE TO YOU FOR DAMAGES, INCLUDING ANY GENERAL, SPECIAL, INCIDENTAL OR CONSEQUENTIAL

 DAMAGES ARISING OUT OF THE USE OR INABILITY TO USE THE LIBRARY (INCLUDING BUT NOT LIMITED TO LOSS OF DATA OR DATA BEING RENDERED INACCURATE OR LOSSES SUSTAINED BY YOU OR THIRD PARTIES OR A FAILURE OF THE LIBRARY TO OPERATE WITH ANY OTHER SOFTWARE), EVEN IF SUCH HOLDER OR OTHER PARTY HAS BEEN ADVISED OF THE POSSIBILITY OF SUCH DAMAGES.

#### END OF TERMS AND CONDITIONS

How to Apply These Terms to Your New Libraries

 If you develop a new library, and you want it to be of the greatest possible use to the public, we recommend making it free software that everyone can redistribute and change. You can do so by permitting redistribution under these terms (or, alternatively, under the terms of the ordinary General Public License).

 To apply these terms, attach the following notices to the library. It is safest to attach them to the start of each source file to most effectively convey the exclusion of warranty; and each file should have at least the "copyright" line

and a pointer to where the full notice is found.

 <one line to give the library's name and a brief idea of what it does.> Copyright  $(C)$  <year > <name of author>

 This library is free software; you can redistribute it and/or modify it under the terms of the GNU Lesser General Public License as published by the Free Software Foundation; either version 2.1 of the License, or (at your option) any later version.

 This library is distributed in the hope that it will be useful, but WITHOUT ANY WARRANTY; without even the implied warranty of MERCHANTABILITY or FITNESS FOR A PARTICULAR PURPOSE. See the GNU Lesser General Public License for more details.

 You should have received a copy of the GNU Lesser General Public License along with this library; if not, write to the Free Software Foundation, Inc., 51 Franklin Street, Fifth Floor, Boston, MA 02110-1301 USA

Also add information on how to contact you by electronic and paper mail.

#### You

 should also get your employer (if you work as a programmer) or your school, if any, to sign a "copyright disclaimer" for the library, if necessary. Here is a sample; alter the names:

 Yoyodyne, Inc., hereby disclaims all copyright interest in the library `Frob' (a library for tweaking knobs) written by James Random Hacker.

 <signature of Ty Coon>, 1 April 1990 Ty Coon, President of Vice

That's all there is to it!

 Apache License Version 2.0, January 2004 http://www.apache.org/licenses/

### TERMS AND CONDITIONS FOR USE, REPRODUCTION, AND DISTRIBUTION

1. Definitions.

 "License" shall mean the terms and conditions for use, reproduction, and distribution as defined by Sections 1 through 9 of this document.

 "Licensor" shall mean the copyright owner or entity authorized by the copyright owner that is granting the License.

 "Legal Entity" shall mean the union of the acting entity and all other entities that control, are controlled by, or are under common control with that entity. For the purposes of this definition, "control" means (i) the power, direct or indirect, to cause the direction or management of such entity, whether by contract or otherwise, or (ii) ownership of fifty percent (50%) or more of the outstanding shares, or (iii) beneficial ownership of such entity.

 "You" (or "Your") shall mean an individual or Legal Entity exercising permissions granted by this License.

 "Source" form shall mean the preferred form for making modifications, including but not limited to software source code, documentation source, and configuration files.

 "Object" form shall mean any form resulting from mechanical transformation or translation of a Source form, including but not limited to compiled object code, generated documentation, and conversions to other media types.

 "Work" shall mean the work of authorship, whether in Source or Object form, made available under the License, as indicated by a copyright notice that is included in or attached to the work (an example is provided in the Appendix below).

 "Derivative Works" shall mean any work, whether in Source or Object form, that is based on (or derived from) the Work and for which the editorial

 revisions, annotations, elaborations, or other modifications represent, as a whole, an original work of authorship. For the purposes of this License, Derivative Works shall not include works that remain separable from, or merely link (or bind by name) to the interfaces of, the Work and Derivative Works thereof.

 "Contribution" shall mean any work of authorship, including the original version of the Work and any modifications or additions to that Work or Derivative Works thereof, that is intentionally submitted to Licensor for inclusion in the Work by the copyright owner or by an individual or Legal Entity authorized to submit on behalf of the copyright owner. For the purposes of this definition, "submitted" means any form of electronic, verbal, or written communication sent to the Licensor or its representatives, including but not limited to communication on electronic mailing lists, source code control systems, and issue tracking systems that are managed by, or on behalf of, the Licensor for the purpose of discussing and improving the Work, but excluding communication that is conspicuously marked or otherwise designated in writing by the copyright owner as "Not a Contribution."

 "Contributor" shall mean Licensor and any individual or Legal Entity on behalf of whom a Contribution has been received by Licensor and subsequently incorporated within the Work.

- 2. Grant of Copyright License. Subject to the terms and conditions of this License, each Contributor hereby grants to You a perpetual, worldwide, non-exclusive, no-charge, royalty-free, irrevocable copyright license to reproduce, prepare Derivative Works of, publicly display, publicly perform, sublicense, and distribute the Work and such Derivative Works in Source or Object form.
- 3. Grant of Patent License. Subject to the terms and conditions of this License,
- each Contributor hereby grants to You a perpetual, worldwide, non-exclusive, no-charge, royalty-free, irrevocable

 (except as stated in this section) patent license to make, have made, use, offer to sell, sell, import, and otherwise transfer the Work, where such license applies only to those patent claims licensable by such Contributor that are necessarily infringed by their Contribution(s) alone or by combination of their Contribution(s) with the Work to which such Contribution(s) was submitted. If You institute patent litigation against any entity (including a cross-claim or counterclaim in a lawsuit) alleging that the Work or a Contribution incorporated within the Work constitutes direct or contributory patent infringement, then any patent licenses granted to You under this License for that Work shall terminate as of the date such litigation is filed.

 4. Redistribution. You may reproduce and distribute copies of the

 Work or Derivative Works thereof in any medium, with or without modifications, and in Source or Object form, provided that You meet the following conditions:

- (a) You must give any other recipients of the Work or Derivative Works a copy of this License; and
- (b) You must cause any modified files to carry prominent notices stating that You changed the files; and
- (c) You must retain, in the Source form of any Derivative Works that You distribute, all copyright, patent, trademark, and attribution notices from the Source form of the Work, excluding those notices that do not pertain to any part of the Derivative Works; and
- (d) If the Work includes a "NOTICE" text file as part of its distribution, then any Derivative Works that You distribute must include a readable copy of the attribution notices contained within such NOTICE file, excluding

those notices that do not

 pertain to any part of the Derivative Works, in at least one of the following places: within a NOTICE text file distributed as part of the Derivative Works; within the Source form or documentation, if provided along with the Derivative Works; or, within a display generated by the Derivative Works, if and wherever such third-party notices normally appear. The contents of the NOTICE file are for informational purposes only and do not modify the License. You may add Your own attribution notices within Derivative Works that You distribute, alongside or as an addendum to the NOTICE text from the Work, provided that such additional attribution notices cannot be construed as modifying the License.

 You may add Your own copyright statement to Your modifications and may provide additional or different license terms and conditions

- for use, reproduction, or distribution of Your modifications, or for any such Derivative Works as a whole, provided Your use, reproduction, and distribution of the Work otherwise complies with the conditions stated in this License.
- 5. Submission of Contributions. Unless You explicitly state otherwise, any Contribution intentionally submitted for inclusion in the Work by You to the Licensor shall be under the terms and conditions of this License, without any additional terms or conditions. Notwithstanding the above, nothing herein shall supersede or modify the terms of any separate license agreement you may have executed with Licensor regarding such Contributions.
- 6. Trademarks. This License does not grant permission to use the trade names, trademarks, service marks, or product names of the Licensor, except as required for reasonable and customary use in describing the origin of the Work and reproducing the content of the NOTICE file.
- 7. Disclaimer of Warranty. Unless required by applicable law or agreed to in writing, Licensor provides the Work (and each Contributor provides its Contributions) on an "AS IS" BASIS, WITHOUT WARRANTIES OR CONDITIONS OF ANY KIND, either express or implied, including, without limitation, any warranties or conditions of TITLE, NON-INFRINGEMENT, MERCHANTABILITY, or FITNESS FOR A PARTICULAR PURPOSE. You are solely responsible for determining the appropriateness of using or redistributing the Work and assume any risks associated with Your exercise of permissions under this License.
- 8. Limitation of Liability. In no event and under no legal theory, whether in tort (including negligence), contract, or otherwise, unless required by applicable law (such as deliberate and grossly negligent acts) or agreed to in writing, shall any Contributor be liable to You for damages, including any direct,

# indirect, special,

 incidental, or consequential damages of any character arising as a result of this License or out of the use or inability to use the Work (including but not limited to damages for loss of goodwill, work stoppage, computer failure or malfunction, or any and all other commercial damages or losses), even if such Contributor has been advised of the possibility of such damages.

 9. Accepting Warranty or Additional Liability. While redistributing the Work or Derivative Works thereof, You may choose to offer,

 and charge a fee for, acceptance of support, warranty, indemnity, or other liability obligations and/or rights consistent with this License. However, in accepting such obligations, You may act only on Your own behalf and on Your sole responsibility, not on behalf of any other Contributor, and only if You agree to indemnify, defend, and hold each Contributor harmless for any liability incurred by, or claims asserted against, such Contributor by reason of your accepting any such warranty or additional liability.

## END OF TERMS AND CONDITIONS

APPENDIX: How to apply the Apache License to your work.

 To apply the Apache License to your work, attach the following boilerplate notice, with the fields enclosed by brackets "[]" replaced with your own identifying information. (Don't include the brackets!) The text should be enclosed in the appropriate comment syntax for the file format. We also recommend that a file or class name and description of purpose be included on the same "printed page" as the copyright notice for easier identification within third-party archives.

Copyright [yyyy] [name of copyright owner]

 Licensed under the Apache License, Version 2.0 (the "License"); you may not use this file except in compliance with the License. You may obtain a copy of the License at

http://www.apache.org/licenses/LICENSE-2.0

 Unless required by applicable law or agreed to in writing, software distributed under the License is distributed on an "AS IS" BASIS, WITHOUT WARRANTIES OR CONDITIONS OF ANY KIND, either express or implied. See the License for the specific language governing permissions and limitations under the License. DRuntime: Runtime Library for the D Programming Language ========================================================

Boost Software License - Version 1.0 - August 17th, 2003

Permission is hereby granted, free of charge, to any person or organization obtaining a copy of the software and accompanying documentation covered by this license (the "Software") to use, reproduce, display, distribute, execute, and transmit the Software, and to prepare derivative works of the Software, and to permit third-parties to whom the Software is furnished to do so, all subject to the following:

The copyright notices in the Software and this entire statement, including

the above license grant, this restriction and the following disclaimer, must be included in all copies of the Software, in whole or in part, and all derivative works of the Software, unless such copies or derivative works are solely in the form of machine-executable object code generated by a source language processor.

# THE SOFTWARE IS PROVIDED

 "AS IS", WITHOUT WARRANTY OF ANY KIND, EXPRESS OR IMPLIED, INCLUDING BUT NOT LIMITED TO THE WARRANTIES OF MERCHANTABILITY, FITNESS FOR A PARTICULAR PURPOSE, TITLE AND NON-INFRINGEMENT. IN NO EVENT SHALL THE COPYRIGHT HOLDERS OR ANYONE DISTRIBUTING THE SOFTWARE BE LIABLE FOR ANY DAMAGES OR OTHER LIABILITY, WHETHER IN CONTRACT, TORT OR OTHERWISE, ARISING FROM, OUT OF OR IN CONNECTION WITH THE SOFTWARE OR THE USE OR OTHER DEALINGS IN THE SOFTWARE.

/\*\*

# \* DISCLAIMER

\* This file has no copyright assigned and is placed in the Public Domain.

\*

\* Its code is distributed in the hope that it will be useful but WITHOUT

- \* ANY WARRANTY. ALL WARRANTIES, EXPRESSED OR IMPLIED ARE HEREBY DISCLAIMED.
- \* This includes but is not limited to warranties of MERCHANTABILITY or
- \* FITNESS FOR A PARTICULAR PURPOSE.

\*/

The newlib subdirectory is a collection of software from several sources.

Each file may have its own copyright/license that is embedded in the source file. Unless otherwise noted in the body of the source file(s), the following copyright notices will apply to the contents of the newlib subdirectory:

(1) Red Hat Incorporated

Copyright (c) 1994-2009 Red Hat, Inc. All rights reserved.

This copyrighted material is made available to anyone wishing to use, modify, copy, or redistribute it subject to the terms and conditions of the BSD License. This program is distributed in the hope that it will be useful, but WITHOUT ANY WARRANTY expressed or implied, including the implied warranties of MERCHANTABILITY or FITNESS FOR A PARTICULAR PURPOSE. A copy of this license is available at http://www.opensource.org/licenses. Any Red Hat trademarks that are incorporated in the source code or documentation are not subject to the BSD License and may only be used or replicated with the express permission

of Red Hat, Inc.

(2) University of California, Berkeley

Copyright (c) 1981-2000 The Regents of the University of California.

All rights reserved.

Redistribution and use in source and binary forms, with or without modification, are permitted provided that the following conditions are met:

- \* Redistributions of source code must retain the above copyright notice, this list of conditions and the following disclaimer.
- \* Redistributions in binary form must reproduce the above copyright notice, this list of conditions and the following disclaimer in the documentation and/or other materials provided with the distribution.
- \* Neither the name of the University nor the names of its contributors may be used to endorse or promote products derived from this software without specific prior written permission.

THIS SOFTWARE IS PROVIDED BY THE COPYRIGHT HOLDERS AND CONTRIBUTORS "AS IS" AND ANY EXPRESS OR IMPLIED WARRANTIES, INCLUDING, BUT NOT LIMITED TO, THE IMPLIED WARRANTIES OF MERCHANTABILITY AND FITNESS FOR A PARTICULAR PURPOSE ARE DISCLAIMED. IN NO EVENT SHALL THE COPYRIGHT OWNER OR CONTRIBUTORS BE LIABLE FOR ANY DIRECT, INDIRECT, INCIDENTAL, SPECIAL, EXEMPLARY, OR CONSEQUENTIAL DAMAGES (INCLUDING, BUT

NOT LIMITED TO, PROCUREMENT OF SUBSTITUTE GOODS OR SERVICES; LOSS OF USE, DATA, OR PROFITS; OR BUSINESS INTERRUPTION) HOWEVER CAUSED AND ON ANY THEORY OF LIABILITY, WHETHER IN CONTRACT, STRICT LIABILITY, OR TORT (INCLUDING NEGLIGENCE OR OTHERWISE) ARISING IN ANY WAY OUT OF THE USE OF THIS SOFTWARE, EVEN IF ADVISED OF THE POSSIBILITY OF SUCH DAMAGE.

(3) David M. Gay (AT&T 1991, Lucent 1998)

The author of this software is David M. Gay.

Copyright (c) 1991 by AT&T.

Permission to use, copy, modify, and distribute this software for any purpose without fee is hereby granted, provided that this entire notice is included in all copies of any software which is or includes a copy or modification of this software and in all copies of the supporting documentation for such software.

THIS SOFTWARE IS BEING PROVIDED "AS IS", WITHOUT ANY EXPRESS OR IMPLIED WARRANTY. IN PARTICULAR, NEITHER THE AUTHOR NOR AT&T MAKES ANY REPRESENTATION OR WARRANTY OF ANY KIND CONCERNING THE MERCHANTABILITY OF THIS SOFTWARE OR ITS FITNESS FOR ANY PARTICULAR PURPOSE.

-------------------------------------------------------------------

The author of this software is David M. Gay.

Copyright (C) 1998-2001 by Lucent Technologies All Rights Reserved

Permission to use, copy, modify, and distribute this software and its documentation for any purpose and without fee is hereby granted, provided that the above copyright notice appear in all copies and that both that the copyright notice and this permission notice and warranty disclaimer appear in supporting documentation, and that the name of Lucent or any of its entities not be used in advertising or publicity pertaining to distribution of the software without specific, written prior permission.

### LUCENT

 DISCLAIMS ALL WARRANTIES WITH REGARD TO THIS SOFTWARE, INCLUDING ALL IMPLIED WARRANTIES OF MERCHANTABILITY AND FITNESS. IN NO EVENT SHALL LUCENT OR ANY OF ITS ENTITIES BE LIABLE FOR ANY SPECIAL, INDIRECT OR CONSEQUENTIAL DAMAGES OR ANY DAMAGES WHATSOEVER RESULTING FROM LOSS OF USE, DATA OR PROFITS, WHETHER IN AN ACTION OF CONTRACT, NEGLIGENCE OR OTHER TORTIOUS ACTION, ARISING OUT OF OR IN CONNECTION WITH THE USE OR PERFORMANCE OF THIS SOFTWARE.

(4) Advanced Micro Devices

Copyright 1989, 1990 Advanced Micro Devices, Inc.

This software is the property of Advanced Micro Devices, Inc (AMD) which specifically grants the user the right to modify, use and distribute this software provided this notice is not removed or altered. All other rights are reserved by AMD.

AMD MAKES NO WARRANTY OF ANY KIND, EXPRESS OR IMPLIED, WITH REGARD TO THIS SOFTWARE. IN NO EVENT SHALL AMD BE LIABLE FOR INCIDENTAL OR CONSEQUENTIAL DAMAGES IN CONNECTION WITH OR ARISING FROM THE FURNISHING, PERFORMANCE, OR USE OF THIS SOFTWARE.

So that all may benefit from your experience, please report any problems or suggestions about this software to the 29K Technical Support Center at 800-29-29-AMD (800-292-9263) in the USA, or 0800-89-1131 in the UK, or 0031-11-1129 in Japan, toll free. The direct dial number is 512-462-4118.

Advanced Micro Devices, Inc.

29K Support Products Mail Stop 573 5900 E. Ben White Blvd. Austin, TX 78741 800-292-9263

(5)

(6)

(7) Sun Microsystems

Copyright (C) 1993 by Sun Microsystems, Inc. All rights reserved.

Developed at SunPro, a Sun Microsystems, Inc. business. Permission to use, copy, modify, and distribute this software is freely granted, provided that this notice is preserved.

(8) Hewlett Packard

(c) Copyright 1986 HEWLETT-PACKARD COMPANY

To anyone who acknowledges that this file is provided "AS IS" without any express or implied warranty:

 permission to use, copy, modify, and distribute this file for any purpose is hereby granted without fee, provided that the above copyright notice and this notice appears in all copies, and that the name of Hewlett-Packard Company not be used in advertising or publicity pertaining to distribution of the software without specific, written prior permission. Hewlett-Packard Company makes no representations about the

(9) Hans-Peter Nilsson

Copyright (C) 2001 Hans-Peter Nilsson

suitability of this software for any purpose.

Permission to use, copy, modify, and distribute this software is freely granted, provided that the above copyright notice, this notice and the following disclaimer are preserved with no changes.

THIS SOFTWARE IS PROVIDED ``AS IS'' AND WITHOUT ANY EXPRESS OR IMPLIED WARRANTIES, INCLUDING, WITHOUT LIMITATION, THE IMPLIED WARRANTIES OF MERCHANTABILITY AND FITNESS FOR A PARTICULAR PURPOSE.

(10) Stephane Carrez (m68hc11-elf/m68hc12-elf targets only)

The authors hereby grant permission

to use, copy, modify, distribute,

and license this software and its documentation for any purpose, provided that existing copyright notices are retained in all copies and that this notice is included verbatim in any distributions. No written agreement, license, or royalty fee is required for any of the authorized uses. Modifications to this software may be copyrighted by their authors and need not follow the licensing terms described here, provided that the new terms are clearly indicated on the first page of each file where they apply.

#### (11) Christopher G. Demetriou

Copyright (c) 2001 Christopher G. Demetriou All rights reserved.

Redistribution and use in source and binary forms, with or without modification, are permitted provided that the following conditions are met:

- 1. Redistributions of source code must retain the above copyright notice, this list of conditions and the following disclaimer.
- 2. Redistributions in binary form must reproduce the above copyright notice,

 this list of conditions and the following disclaimer in the documentation and/or other materials provided with the distribution.

3. The name of the author may not be used to endorse or promote products derived from this software without specific prior written permission.

THIS SOFTWARE IS PROVIDED BY THE AUTHOR ``AS IS'' AND ANY EXPRESS OR IMPLIED WARRANTIES, INCLUDING, BUT NOT LIMITED TO, THE IMPLIED WARRANTIES OF MERCHANTABILITY AND FITNESS FOR A PARTICULAR PURPOSE ARE DISCLAIMED. IN NO EVENT SHALL THE AUTHOR BE LIABLE FOR ANY DIRECT, INDIRECT, INCIDENTAL, SPECIAL, EXEMPLARY, OR CONSEQUENTIAL DAMAGES (INCLUDING, BUT NOT LIMITED TO, PROCUREMENT OF SUBSTITUTE GOODS OR SERVICES; LOSS OF USE, DATA, OR PROFITS; OR BUSINESS INTERRUPTION) HOWEVER CAUSED AND ON ANY THEORY OF LIABILITY, WHETHER IN CONTRACT, STRICT LIABILITY, OR TORT (INCLUDING NEGLIGENCE OR OTHERWISE) ARISING IN ANY WAY OUT OF THE USE OF THIS SOFTWARE, EVEN IF ADVISED OF THE POSSIBILITY OF SUCH DAMAGE.

(12) SuperH, Inc.

Copyright 2002 SuperH, Inc. All rights reserved

This software is the property of SuperH, Inc (SuperH) which specifically
grants the user the right to modify, use and distribute this software provided this notice is not removed or altered. All other rights are reserved by SuperH.

SUPERH MAKES NO WARRANTY OF ANY KIND, EXPRESS OR IMPLIED, WITH REGARD TO THIS SOFTWARE. IN NO EVENT SHALL SUPERH BE LIABLE FOR INDIRECT, SPECIAL, INCIDENTAL OR CONSEQUENTIAL DAMAGES IN CONNECTION WITH OR ARISING FROM THE FURNISHING, PERFORMANCE, OR USE OF THIS SOFTWARE.

So that all may benefit from your experience, please report any problems or suggestions about this software to the SuperH Support Center via e-mail at softwaresupport@superh.com .

SuperH, Inc. 405 River Oaks Parkway San Jose CA 95134 USA

(13) Royal Institute of Technology

Copyright (c) 1999 Kungliga Tekniska Hgskolan (Royal Institute of Technology, Stockholm, Sweden). All rights reserved.

Redistribution and use in source and binary forms, with or without modification, are permitted provided that the following conditions are met:

- 1. Redistributions of source code must retain the above copyright notice, this list of conditions and the following disclaimer.
- 2. Redistributions in binary form must reproduce the above copyright notice, this list of conditions and the following disclaimer in the documentation and/or other materials provided with the distribution.
- 3. Neither the name of KTH nor the names of its contributors may be used to endorse or promote products derived from this software without specific prior written permission.

THIS SOFTWARE IS PROVIDED BY KTH AND ITS CONTRIBUTORS ``AS IS'' AND ANY EXPRESS OR IMPLIED WARRANTIES, INCLUDING, BUT NOT LIMITED TO, THE IMPLIED WARRANTIES OF MERCHANTABILITY AND FITNESS FOR A PARTICULAR PURPOSE ARE DISCLAIMED. IN NO EVENT SHALL KTH OR ITS CONTRIBUTORS BE LIABLE FOR ANY DIRECT, INDIRECT, INCIDENTAL, SPECIAL, EXEMPLARY, OR CONSEQUENTIAL DAMAGES (INCLUDING,

### BUT NOT LIMITED TO, PROCUREMENT OF

SUBSTITUTE GOODS OR SERVICES; LOSS OF USE, DATA, OR PROFITS; OR BUSINESS INTERRUPTION) HOWEVER CAUSED AND ON ANY THEORY OF LIABILITY, WHETHER IN CONTRACT, STRICT LIABILITY, OR TORT (INCLUDING NEGLIGENCE OR OTHERWISE) ARISING IN ANY WAY OUT OF THE USE OF THIS SOFTWARE, EVEN IF ADVISED OF THE POSSIBILITY OF SUCH DAMAGE.

#### (14) Alexey Zelkin

Copyright (c) 2000, 2001 Alexey Zelkin <phantom@FreeBSD.org> All rights reserved.

Redistribution and use in source and binary forms, with or without modification, are permitted provided that the following conditions are met:

- 1. Redistributions of source code must retain the above copyright notice, this list of conditions and the following disclaimer.
- 2. Redistributions in binary form must reproduce the above copyright notice, this list of conditions and the following disclaimer in the documentation and/or other materials provided with the distribution.

### THIS SOFTWARE IS PROVIDED BY THE AUTHOR AND CONTRIBUTORS ``AS IS'' AND

ANY EXPRESS OR IMPLIED WARRANTIES, INCLUDING, BUT NOT LIMITED TO, THE IMPLIED WARRANTIES OF MERCHANTABILITY AND FITNESS FOR A PARTICULAR PURPOSE ARE DISCLAIMED. IN NO EVENT SHALL THE AUTHOR OR CONTRIBUTORS BE LIABLE FOR ANY DIRECT, INDIRECT, INCIDENTAL, SPECIAL, EXEMPLARY, OR CONSEQUENTIAL DAMAGES (INCLUDING, BUT NOT LIMITED TO, PROCUREMENT OF SUBSTITUTE GOODS OR SERVICES; LOSS OF USE, DATA, OR PROFITS; OR BUSINESS INTERRUPTION) HOWEVER CAUSED AND ON ANY THEORY OF LIABILITY, WHETHER IN CONTRACT, STRICT LIABILITY, OR TORT (INCLUDING NEGLIGENCE OR OTHERWISE) ARISING IN ANY WAY OUT OF THE USE OF THIS SOFTWARE, EVEN IF ADVISED OF THE POSSIBILITY OF SUCH DAMAGE.

(15) Andrey A. Chernov

Copyright (C) 1997 by Andrey A. Chernov, Moscow, Russia. All rights reserved.

Redistribution and use in source and binary forms, with or without modification, are permitted provided that the following conditions are met:

- 1. Redistributions of source code must retain the above copyright notice, this list of conditions and the following disclaimer.
- 2. Redistributions in binary form must reproduce the above copyright notice, this list of conditions and the following disclaimer in the documentation and/or other materials provided with the distribution.

THIS SOFTWARE IS PROVIDED BY THE AUTHOR ``AS IS'' AND ANY EXPRESS OR IMPLIED WARRANTIES, INCLUDING, BUT NOT LIMITED TO, THE IMPLIED WARRANTIES OF MERCHANTABILITY AND FITNESS FOR A PARTICULAR PURPOSE ARE DISCLAIMED. IN NO EVENT SHALL THE REGENTS OR CONTRIBUTORS BE LIABLE FOR ANY DIRECT, INDIRECT, INCIDENTAL, SPECIAL, EXEMPLARY, OR CONSEQUENTIAL DAMAGES (INCLUDING, BUT NOT LIMITED TO, PROCUREMENT OF SUBSTITUTE GOODS OR SERVICES; LOSS OF USE, DATA, OR PROFITS; OR BUSINESS INTERRUPTION) HOWEVER CAUSED AND ON ANY THEORY OF LIABILITY, WHETHER IN CONTRACT, STRICT LIABILITY, OR TORT (INCLUDING NEGLIGENCE OR OTHERWISE) ARISING IN ANY WAY OUT OF THE USE OF THIS SOFTWARE, EVEN IF ADVISED OF THE POSSIBILITY OF SUCH DAMAGE.

(16) FreeBSD

Copyright (c) 1997-2002 FreeBSD Project. All rights reserved.

Redistribution and use in source and binary forms, with or without modification, are permitted provided that the following conditions are met:

1. Redistributions of source code must retain the above copyright notice, this list of conditions and the following disclaimer.

2. Redistributions in binary form must reproduce the above copyright notice, this list of conditions and the following disclaimer in the documentation and/or other materials provided with the distribution.

THIS SOFTWARE IS PROVIDED BY THE AUTHOR AND CONTRIBUTORS ``AS IS'' AND ANY EXPRESS OR IMPLIED WARRANTIES, INCLUDING, BUT NOT LIMITED TO, THE IMPLIED WARRANTIES OF MERCHANTABILITY AND FITNESS FOR A PARTICULAR PURPOSE ARE DISCLAIMED. IN NO EVENT SHALL THE AUTHOR OR CONTRIBUTORS BE LIABLE FOR ANY DIRECT, INDIRECT, INCIDENTAL, SPECIAL, EXEMPLARY, OR CONSEQUENTIAL DAMAGES (INCLUDING, BUT NOT LIMITED TO, PROCUREMENT OF SUBSTITUTE GOODS OR

 SERVICES; LOSS OF USE, DATA, OR PROFITS; OR BUSINESS INTERRUPTION) HOWEVER CAUSED AND ON ANY THEORY OF LIABILITY, WHETHER IN CONTRACT, STRICT LIABILITY, OR TORT (INCLUDING NEGLIGENCE OR OTHERWISE) ARISING IN ANY WAY OUT OF THE USE OF THIS SOFTWARE, EVEN IF ADVISED OF THE POSSIBILITY OF SUCH DAMAGE.

(17) S. L. Moshier

Author: S. L. Moshier.

Copyright (c) 1984,2000 S.L. Moshier

Permission to use, copy, modify, and distribute this software for any purpose without fee is hereby granted, provided that this entire notice is included in all copies of any software which is or includes a copy or modification of this software and in all copies of the supporting documentation for such software.

# THIS SOFTWARE IS BEING PROVIDED "AS IS", WITHOUT ANY EXPRESS OR IMPLIED WARRANTY. IN PARTICULAR, THE AUTHOR MAKES NO REPRESENTATION OR WARRANTY OF ANY KIND CONCERNING THE MERCHANTABILITY OF THIS SOFTWARE OR ITS FITNESS FOR ANY PARTICULAR PURPOSE.

(18) Citrus Project

Copyright (c)1999 Citrus Project, All rights reserved.

Redistribution and use in source and binary forms, with or without modification, are permitted provided that the following conditions are met:

1. Redistributions of source code must retain the above copyright notice, this list of conditions and the following disclaimer.

2. Redistributions in binary form must reproduce the above copyright notice, this list of conditions and the following disclaimer in the documentation and/or other materials provided with the distribution.

THIS SOFTWARE IS PROVIDED BY THE AUTHOR AND CONTRIBUTORS ``AS IS'' AND ANY EXPRESS OR IMPLIED WARRANTIES, INCLUDING, BUT NOT LIMITED TO, THE IMPLIED WARRANTIES OF MERCHANTABILITY AND FITNESS FOR A PARTICULAR PURPOSE ARE DISCLAIMED. IN NO EVENT SHALL THE AUTHOR OR CONTRIBUTORS BE LIABLE FOR ANY DIRECT, INDIRECT, INCIDENTAL, SPECIAL, EXEMPLARY, OR CONSEQUENTIAL DAMAGES (INCLUDING, BUT NOT LIMITED TO, PROCUREMENT OF SUBSTITUTE GOODS OR SERVICES; LOSS OF USE, DATA, OR PROFITS; OR BUSINESS INTERRUPTION)

HOWEVER CAUSED AND ON ANY THEORY OF LIABILITY, WHETHER IN CONTRACT, STRICT LIABILITY, OR TORT (INCLUDING NEGLIGENCE OR OTHERWISE) ARISING IN ANY WAY OUT OF THE USE OF THIS SOFTWARE, EVEN IF ADVISED OF THE POSSIBILITY OF SUCH DAMAGE.

(19) Todd C. Miller

Copyright (c) 1998 Todd C. Miller <Todd.Miller@courtesan.com> All rights reserved.

Redistribution and use in source and binary forms, with or without modification, are permitted provided that the following conditions are met:

1. Redistributions of source code must retain the above copyright notice, this list of conditions and the following disclaimer.

2. Redistributions in binary form must reproduce the above copyright

 notice, this list of conditions and the following disclaimer in the documentation and/or other materials provided with the distribution.

3. The name of the author may not be used to endorse or promote products derived from this software without specific prior written permission.

#### THIS SOFTWARE

 IS PROVIDED ``AS IS'' AND ANY EXPRESS OR IMPLIED WARRANTIES, INCLUDING, BUT NOT LIMITED TO, THE IMPLIED WARRANTIES OF MERCHANTABILITY AND FITNESS FOR A PARTICULAR PURPOSE ARE DISCLAIMED. IN NO EVENT SHALL THE AUTHOR BE LIABLE FOR ANY DIRECT, INDIRECT, INCIDENTAL, SPECIAL, EXEMPLARY, OR CONSEQUENTIAL DAMAGES (INCLUDING, BUT NOT LIMITED TO, PROCUREMENT OF SUBSTITUTE GOODS OR SERVICES; LOSS OF USE, DATA, OR PROFITS; OR BUSINESS INTERRUPTION) HOWEVER CAUSED AND ON ANY THEORY OF LIABILITY, WHETHER IN CONTRACT, STRICT LIABILITY, OR TORT (INCLUDING NEGLIGENCE OR OTHERWISE) ARISING IN ANY WAY OUT OF THE USE OF THIS SOFTWARE, EVEN IF ADVISED OF THE POSSIBILITY OF SUCH DAMAGE.

(20) DJ Delorie (i386 / arm) Copyright (C) 1991 DJ Delorie All rights reserved.

Redistribution, modification, and use in source and binary forms is permitted provided that the above copyright notice and following paragraph are duplicated in all such forms.

This file is distributed WITHOUT ANY WARRANTY; without even the implied warranty of MERCHANTABILITY or FITNESS FOR A PARTICULAR PURPOSE.

(21) Free Software Foundation LGPL License (\*-linux\* targets only)

 Copyright (C) 1990-1999, 2000, 2001 Free Software Foundation, Inc. This file is part of the GNU C Library. Contributed by Mark Kettenis <kettenis@phys.uva.nl>, 1997.

 The GNU C Library is free software; you can redistribute it and/or modify it under the terms of the GNU Lesser General Public License as published by the Free Software Foundation; either version 2.1 of the License, or (at your option) any later version.

 The GNU C Library is distributed in the hope that it will be useful, but WITHOUT ANY WARRANTY; without even the implied warranty of MERCHANTABILITY or FITNESS FOR A PARTICULAR PURPOSE. See the GNU Lesser General Public License for more details.

 You should have received a copy of the GNU Lesser General Public License along with the GNU C Library; if not, write to the Free Software

 Foundation, Inc., 51 Franklin Street, Fifth Floor, Boston, MA 02110-1301 USA.

(22) Xavier Leroy LGPL License (i[3456]86-\*-linux\* targets only)

Copyright (C) 1996 Xavier Leroy (Xavier.Leroy@inria.fr)

This program is free software; you can redistribute it and/or modify it under the terms of the GNU Library General Public License as published by the Free Software Foundation; either version 2 of the License, or (at your option) any later version.

This program is distributed in the hope that it will be useful, but WITHOUT ANY WARRANTY; without even the implied warranty of MERCHANTABILITY or FITNESS FOR A PARTICULAR PURPOSE. See the GNU Library General Public License for more details.

(23) Intel (i960)

Copyright (c) 1993 Intel Corporation

Intel hereby grants you permission to copy, modify, and distribute this software and its documentation. Intel grants this permission provided that the above copyright notice appears in all copies and that both the copyright notice and this permission notice appear in supporting documentation. In addition, Intel grants this permission provided that you prominently mark as "not part of the original" any modifications made to this software or documentation, and that the name of Intel Corporation not be used in advertising or publicity pertaining to distribution of the software or the documentation without specific, written prior permission.

Intel Corporation provides this AS IS, WITHOUT ANY WARRANTY, EXPRESS OR IMPLIED, INCLUDING, WITHOUT LIMITATION, ANY WARRANTY OF MERCHANTABILITY OR FITNESS FOR A PARTICULAR PURPOSE. Intel makes no guarantee or representations regarding the use of, or the results of the use of, the software and documentation in terms of correctness, accuracy, reliability, currentness, or otherwise; and you rely on the software, documentation and results solely at your own risk.

IN NO EVENT SHALL INTEL BE LIABLE FOR ANY LOSS OF USE, LOSS OF BUSINESS, LOSS OF PROFITS, INDIRECT, INCIDENTAL, SPECIAL OR CONSEQUENTIAL DAMAGES OF ANY KIND. IN NO EVENT SHALL INTEL'S TOTAL LIABILITY EXCEED THE SUM PAID TO INTEL FOR THE PRODUCT LICENSED HEREUNDER.

(24) Hewlett-Packard (hppa targets only)

#### (c) Copyright 1986 HEWLETT-PACKARD COMPANY

To anyone who acknowledges that this file is provided "AS IS" without any express or implied warranty:

 permission to use, copy, modify, and distribute this file for any purpose is hereby granted without fee, provided that the above copyright notice and this notice appears in all copies, and that the name of Hewlett-Packard Company not be used in advertising or publicity pertaining to distribution of the software without specific, written prior permission. Hewlett-Packard Company makes no representations about the suitability of this software for any purpose.

(25) Henry Spencer (only \*-linux targets)

Copyright 1992, 1993, 1994 Henry Spencer. All rights reserved. This software is not subject to any license of the American Telephone and Telegraph Company or of the Regents of the University of California.

Permission is granted to anyone to use this software for any purpose on any computer system, and to alter it and redistribute it, subject to the following restrictions:

1. The author is not responsible for the consequences of use of this software, no matter how awful, even if they arise from flaws in it.

- 2. The origin of this software must not be misrepresented, either by explicit claim or by omission. Since few users ever read sources, credits must appear in the documentation.
- 3. Altered versions must be plainly marked as such, and must not be misrepresented as being the original software. Since few users ever read sources, credits must appear in the documentation.

4. This notice may not be removed or altered.

(26) Mike Barcroft

Copyright (c) 2001 Mike Barcroft <mike@FreeBSD.org> All rights reserved.

Redistribution and use in source and binary forms, with or without modification, are permitted provided that the following conditions are met: 1. Redistributions of source code must retain the above copyright

notice, this list of conditions and the following disclaimer.

2. Redistributions in binary form must reproduce the above copyright notice, this list of conditions and the following disclaimer in the documentation and/or other materials provided with the distribution.

THIS SOFTWARE IS PROVIDED BY THE AUTHOR AND CONTRIBUTORS ``AS IS'' AND ANY EXPRESS OR IMPLIED WARRANTIES, INCLUDING, BUT NOT LIMITED TO, THE IMPLIED WARRANTIES OF MERCHANTABILITY AND FITNESS FOR A PARTICULAR PURPOSE ARE DISCLAIMED. IN NO EVENT SHALL THE AUTHOR OR CONTRIBUTORS BE LIABLE FOR ANY DIRECT, INDIRECT, INCIDENTAL, SPECIAL, EXEMPLARY, OR CONSEQUENTIAL DAMAGES (INCLUDING, BUT NOT LIMITED TO, PROCUREMENT OF SUBSTITUTE GOODS OR SERVICES; LOSS OF USE, DATA, OR PROFITS; OR BUSINESS INTERRUPTION) HOWEVER CAUSED AND ON ANY THEORY OF LIABILITY, WHETHER IN CONTRACT, STRICT LIABILITY, OR TORT (INCLUDING NEGLIGENCE OR OTHERWISE) ARISING IN ANY WAY OUT OF THE USE OF THIS SOFTWARE, EVEN IF ADVISED OF THE POSSIBILITY OF SUCH DAMAGE.

(27) Konstantin Chuguev (--enable-newlib-iconv)

Copyright (c) 1999, 2000 Konstantin Chuguev. All rights reserved.

Redistribution and use in source and binary forms, with or without modification, are permitted provided that the following conditions are met:

- 1. Redistributions of source code must retain the above copyright notice, this list of conditions and the following disclaimer.
- 2. Redistributions in binary form must reproduce the above copyright notice, this list of conditions and the following disclaimer in the documentation and/or other materials provided with the distribution.

THIS SOFTWARE IS PROVIDED BY THE AUTHOR AND CONTRIBUTORS ``AS IS'' AND ANY EXPRESS OR IMPLIED WARRANTIES, INCLUDING, BUT NOT LIMITED TO, THE IMPLIED WARRANTIES OF MERCHANTABILITY AND FITNESS FOR A PARTICULAR PURPOSE ARE DISCLAIMED. IN NO EVENT SHALL THE AUTHOR OR CONTRIBUTORS BE LIABLE FOR

 ANY DIRECT, INDIRECT, INCIDENTAL, SPECIAL, EXEMPLARY, OR CONSEQUENTIAL DAMAGES (INCLUDING, BUT NOT LIMITED TO, PROCUREMENT OF SUBSTITUTE GOODS OR SERVICES; LOSS OF USE, DATA, OR PROFITS; OR BUSINESS INTERRUPTION) HOWEVER CAUSED AND ON ANY THEORY OF LIABILITY, WHETHER IN CONTRACT, STRICT LIABILITY, OR TORT (INCLUDING NEGLIGENCE OR OTHERWISE) ARISING IN ANY WAY OUT OF THE USE OF THIS SOFTWARE, EVEN IF ADVISED OF THE POSSIBILITY OF SUCH DAMAGE.

iconv (Charset Conversion Library) v2.0

(28) Artem Bityuckiy (--enable-newlib-iconv)

Copyright (c) 2003, Artem B. Bityuckiy, SoftMine Corporation. Rights transferred to Franklin Electronic Publishers.

Redistribution and use in source and binary forms, with or without modification, are permitted provided that the following conditions are met:

- 1. Redistributions of source code must retain the above copyright notice, this list of conditions and the following disclaimer.
- 2. Redistributions in binary form must reproduce the above copyright notice, this list of conditions and the following disclaimer in the documentation and/or other materials provided with the distribution.

THIS SOFTWARE IS PROVIDED BY THE AUTHOR AND CONTRIBUTORS ``AS IS'' AND ANY EXPRESS OR IMPLIED WARRANTIES, INCLUDING, BUT NOT LIMITED TO, THE IMPLIED WARRANTIES OF MERCHANTABILITY AND FITNESS FOR A PARTICULAR PURPOSE ARE DISCLAIMED. IN NO EVENT SHALL THE AUTHOR OR CONTRIBUTORS BE LIABLE FOR ANY DIRECT, INDIRECT, INCIDENTAL, SPECIAL, EXEMPLARY, OR CONSEQUENTIAL DAMAGES (INCLUDING, BUT NOT LIMITED TO, PROCUREMENT OF SUBSTITUTE GOODS OR SERVICES; LOSS OF USE, DATA, OR PROFITS; OR BUSINESS INTERRUPTION) HOWEVER CAUSED AND ON ANY THEORY OF LIABILITY, WHETHER IN CONTRACT, STRICT LIABILITY, OR TORT (INCLUDING NEGLIGENCE OR OTHERWISE) ARISING IN ANY WAY OUT OF THE USE OF THIS SOFTWARE, EVEN IF ADVISED OF THE POSSIBILITY OF SUCH DAMAGE.

(29) IBM, Sony, Toshiba (only spu-\* targets)

 (C) Copyright 2001,2006, International Business Machines Corporation, Sony Computer Entertainment, Incorporated, Toshiba Corporation,

All rights reserved.

 Redistribution and use in source and binary forms, with or without modification, are permitted provided that the following conditions are met:

- \* Redistributions of source code must retain the above copyright notice, this list of conditions and the following disclaimer.
- \* Redistributions in binary form must reproduce the above copyright notice, this list of conditions and the following disclaimer in the documentation and/or other materials provided with the distribution.
- \* Neither the names of the copyright holders nor the names of their contributors may be used to endorse or promote products derived from this software without specific prior written permission.

# THIS SOFTWARE IS PROVIDED BY THE COPYRIGHT HOLDERS AND CONTRIBUTORS "AS IS" AND ANY EXPRESS OR IMPLIED WARRANTIES, INCLUDING, BUT NOT LIMITED TO, THE

# IMPLIED WARRANTIES OF MERCHANTABILITY

### AND FITNESS FOR A PARTICULAR PURPOSE

 ARE DISCLAIMED. IN NO EVENT SHALL THE COPYRIGHT OWNER OR CONTRIBUTORS BE LIABLE FOR ANY DIRECT, INDIRECT, INCIDENTAL, SPECIAL, EXEMPLARY, OR CONSEQUENTIAL DAMAGES (INCLUDING, BUT NOT LIMITED TO, PROCUREMENT OF SUBSTITUTE GOODS OR SERVICES; LOSS OF USE, DATA, OR PROFITS; OR BUSINESS INTERRUPTION) HOWEVER CAUSED AND ON ANY THEORY OF LIABILITY, WHETHER IN CONTRACT, STRICT LIABILITY, OR TORT (INCLUDING NEGLIGENCE OR OTHERWISE) ARISING IN ANY WAY OUT OF THE USE OF THIS SOFTWARE, EVEN IF ADVISED OF THE POSSIBILITY OF SUCH DAMAGE.

(30) - Alex Tatmanjants (targets using libc/posix)

 Copyright (c) 1995 Alex Tatmanjants <alex@elvisti.kiev.ua> at Electronni Visti IA, Kiev, Ukraine. All rights reserved.

 Redistribution and use in source and binary forms, with or without modification, are permitted provided that the following conditions are met:

 1. Redistributions of source code must retain the above copyright notice,

this list of conditions and the following disclaimer.

 2. Redistributions in binary form must reproduce the above copyright notice, this list of conditions and the following disclaimer in the documentation and/or other materials provided with the distribution.

THIS SOFTWARE IS PROVIDED BY THE AUTHOR ``AS IS'' AND

 ANY EXPRESS OR IMPLIED WARRANTIES, INCLUDING, BUT NOT LIMITED TO, THE IMPLIED WARRANTIES OF MERCHANTABILITY AND FITNESS FOR A PARTICULAR PURPOSE ARE DISCLAIMED. IN NO EVENT SHALL THE AUTHOR BE LIABLE FOR ANY DIRECT, INDIRECT, INCIDENTAL, SPECIAL, EXEMPLARY, OR CONSEQUENTIAL DAMAGES (INCLUDING, BUT NOT LIMITED TO, PROCUREMENT OF SUBSTITUTE GOODS OR SERVICES; LOSS OF USE, DATA, OR PROFITS; OR BUSINESS INTERRUPTION) HOWEVER CAUSED AND ON ANY THEORY OF LIABILITY, WHETHER IN CONTRACT, STRICT LIABILITY, OR TORT (INCLUDING NEGLIGENCE OR OTHERWISE) ARISING IN ANY WAY OUT OF THE USE OF THIS SOFTWARE, EVEN IF ADVISED OF THE POSSIBILITY OF SUCH

DAMAGE.

(31) - M. Warner Losh (targets using libc/posix)

 Copyright (c) 1998, M. Warner Losh <imp@freebsd.org> All rights reserved.

 Redistribution and use in source and binary forms, with or without modification, are permitted provided that the following conditions are met:

- 1. Redistributions of source code must retain the above copyright notice, this list of conditions and the following disclaimer.
- 2. Redistributions in binary form must reproduce the above copyright notice, this list of conditions and the following disclaimer in the documentation and/or other materials provided with the distribution.

 THIS SOFTWARE IS PROVIDED BY THE AUTHOR AND CONTRIBUTORS ``AS IS'' AND ANY EXPRESS OR IMPLIED WARRANTIES, INCLUDING, BUT NOT LIMITED TO, THE IMPLIED WARRANTIES OF MERCHANTABILITY AND FITNESS FOR A PARTICULAR PURPOSE ARE DISCLAIMED. IN NO EVENT SHALL THE AUTHOR OR CONTRIBUTORS BE LIABLE FOR ANY DIRECT, INDIRECT, INCIDENTAL, SPECIAL, EXEMPLARY, OR CONSEQUENTIAL

 DAMAGES (INCLUDING, BUT NOT LIMITED TO, PROCUREMENT OF SUBSTITUTE GOODS OR SERVICES; LOSS OF USE, DATA, OR PROFITS; OR BUSINESS INTERRUPTION) HOWEVER CAUSED AND ON ANY THEORY OF LIABILITY, WHETHER IN CONTRACT, STRICT LIABILITY, OR TORT (INCLUDING NEGLIGENCE OR OTHERWISE) ARISING IN ANY WAY OUT OF THE USE OF THIS SOFTWARE, EVEN IF ADVISED OF THE POSSIBILITY OF SUCH DAMAGE.

(32) - Andrey A. Chernov (targets using libc/posix)

 Copyright (C) 1996 by Andrey A. Chernov, Moscow, Russia. All rights reserved.

 Redistribution and use in source and binary forms, with or without modification, are permitted provided that the following conditions are met:

- 1. Redistributions of source code must retain the above copyright notice, this list of conditions and the following disclaimer.
- 2. Redistributions in binary form must reproduce the above copyright notice, this list of conditions and the following disclaimer in the documentation and/or other

materials provided with the distribution.

### THIS SOFTWARE IS PROVIDED BY THE AUTHOR ``AS IS'' AND

 ANY EXPRESS OR IMPLIED WARRANTIES, INCLUDING, BUT NOT LIMITED TO, THE IMPLIED WARRANTIES OF MERCHANTABILITY AND FITNESS FOR A PARTICULAR PURPOSE ARE DISCLAIMED. IN NO EVENT SHALL THE REGENTS OR CONTRIBUTORS BE LIABLE FOR ANY DIRECT, INDIRECT, INCIDENTAL, SPECIAL, EXEMPLARY, OR CONSEQUENTIAL DAMAGES (INCLUDING, BUT NOT LIMITED TO, PROCUREMENT OF SUBSTITUTE GOODS OR SERVICES; LOSS OF USE, DATA, OR PROFITS; OR BUSINESS INTERRUPTION) HOWEVER CAUSED AND ON ANY THEORY OF LIABILITY, WHETHER IN CONTRACT, STRICT LIABILITY, OR TORT (INCLUDING NEGLIGENCE OR OTHERWISE) ARISING IN ANY WAY OUT OF THE USE OF THIS SOFTWARE, EVEN IF ADVISED OF THE POSSIBILITY OF SUCH DAMAGE.

(33) - Daniel Eischen (targets using libc/posix)

 Copyright (c) 2001 Daniel Eischen <deischen@FreeBSD.org>. All rights reserved.

 Redistribution and use in source and binary forms, with or without modification,

 are permitted provided that the following conditions are met:

- 1. Redistributions of source code must retain the above copyright notice, this list of conditions and the following disclaimer.
- 2. Redistributions in binary form must reproduce the above copyright notice, this list of conditions and the following disclaimer in the documentation and/or other materials provided with the distribution.

 THIS SOFTWARE IS PROVIDED BY THE AUTHOR AND CONTRIBUTORS ``AS IS'' AND ANY EXPRESS OR IMPLIED WARRANTIES, INCLUDING, BUT NOT LIMITED TO, THE IMPLIED WARRANTIES OF MERCHANTABILITY AND FITNESS FOR A PARTICULAR PURPOSE ARE DISCLAIMED. IN NO EVENT SHALL THE REGENTS OR CONTRIBUTORS BE LIABLE FOR ANY DIRECT, INDIRECT, INCIDENTAL, SPECIAL, EXEMPLARY, OR CONSEQUENTIAL DAMAGES (INCLUDING, BUT NOT LIMITED TO, PROCUREMENT OF SUBSTITUTE GOODS OR SERVICES; LOSS OF USE, DATA, OR PROFITS; OR BUSINESS INTERRUPTION) HOWEVER CAUSED AND ON ANY THEORY OF LIABILITY, WHETHER IN CONTRACT, STRICT

 LIABILITY, OR TORT (INCLUDING NEGLIGENCE OR OTHERWISE) ARISING IN ANY WAY OUT OF THE USE OF THIS SOFTWARE, EVEN IF ADVISED OF THE POSSIBILITY OF SUCH DAMAGE.

(34) - Jon Beniston (only lm32-\* targets)

Contributed by Jon Beniston <jon@beniston.com>

Redistribution and use in source and binary forms, with or without modification, are permitted provided that the following conditions are met:

1. Redistributions of source code must retain the above copyright notice, this list of conditions and the following disclaimer.

2. Redistributions in binary form must reproduce the above copyright notice, this list of conditions and the following disclaimer in the documentation and/or other materials provided with the distribution.

THIS SOFTWARE IS PROVIDED BY THE AUTHOR AND CONTRIBUTORS ``AS IS'' AND ANY EXPRESS OR IMPLIED WARRANTIES, INCLUDING, BUT NOT LIMITED TO, THE IMPLIED WARRANTIES OF MERCHANTABILITY AND FITNESS FOR A PARTICULAR PURPOSE ARE DISCLAIMED.

 IN NO EVENT SHALL THE AUTHOR OR CONTRIBUTORS BE LIABLE FOR ANY DIRECT, INDIRECT, INCIDENTAL, SPECIAL, EXEMPLARY, OR CONSEQUENTIAL DAMAGES (INCLUDING, BUT NOT LIMITED TO, PROCUREMENT OF SUBSTITUTE GOODS OR SERVICES; LOSS OF USE, DATA, OR PROFITS; OR BUSINESS INTERRUPTION)

HOWEVER CAUSED AND ON ANY THEORY OF LIABILITY, WHETHER IN CONTRACT, STRICT LIABILITY, OR TORT (INCLUDING NEGLIGENCE OR OTHERWISE) ARISING IN ANY WAY OUT OF THE USE OF THIS SOFTWARE, EVEN IF ADVISED OF THE POSSIBILITY OF SUCH DAMAGE.

(35) - Arm Ltd

Copyright (c) 2009-2018 Arm Ltd All rights reserved.

Redistribution and use in source and binary forms, with or without modification, are permitted provided that the following conditions are met:

- 1. Redistributions of source code must retain the above copyright notice, this list of conditions and the following disclaimer.
- 2. Redistributions in binary form must reproduce the above copyright notice, this list of conditions and the following disclaimer in the

documentation and/or other materials provided with the distribution.

3. The name of the company may not be used to endorse or promote products derived from this software without specific prior written permission.

THIS SOFTWARE IS PROVIDED BY ARM LTD ``AS IS'' AND ANY EXPRESS OR IMPLIED WARRANTIES, INCLUDING, BUT NOT LIMITED TO, THE IMPLIED WARRANTIES OF MERCHANTABILITY AND FITNESS FOR A PARTICULAR PURPOSE ARE DISCLAIMED. IN NO EVENT SHALL ARM LTD BE LIABLE FOR ANY DIRECT, INDIRECT, INCIDENTAL, SPECIAL, EXEMPLARY, OR CONSEQUENTIAL DAMAGES (INCLUDING, BUT NOT LIMITED TO, PROCUREMENT OF SUBSTITUTE GOODS OR SERVICES; LOSS OF USE, DATA, OR PROFITS; OR BUSINESS INTERRUPTION) HOWEVER CAUSED AND ON ANY THEORY OF LIABILITY, WHETHER IN CONTRACT, STRICT LIABILITY, OR TORT (INCLUDING NEGLIGENCE OR OTHERWISE) ARISING IN ANY WAY OUT OF THE USE OF THIS SOFTWARE, EVEN IF ADVISED OF THE POSSIBILITY OF SUCH DAMAGE.

(36) - Xilinx, Inc. (microblaze-\* and powerpc-\* targets)

Copyright (c) 2004, 2009 Xilinx, Inc. All rights reserved.

Redistribution and use in source and binary forms, with or without modification, are permitted provided that the following conditions are met:

1. Redistributions source code must retain the above copyright notice, this list of conditions and the following disclaimer.

2. Redistributions in binary form must reproduce the above copyright

notice, this list of conditions and the following disclaimer in the documentation and/or other materials provided with the distribution.

3. Neither the name of Xilinx nor the names of its contributors may be used to endorse or promote products derived from this software without specific prior written permission.

THIS SOFTWARE IS PROVIDED BY THE COPYRIGHT HOLDER AND CONTRIBUTORS "AS IS" AND ANY EXPRESS OR IMPLIED WARRANTIES, INCLUDING, BUT NOT LIMITED TO, THE IMPLIED WARRANTIES OF MERCHANTABILITY AND FITNESS FOR A PARTICULAR PURPOSE ARE DISCLAIMED. IN NO EVENT SHALL THE COPYRIGHT HOLDER

 OR CONTRIBUTORS BE LIABLE FOR ANY DIRECT, INDIRECT, INCIDENTAL, SPECIAL, EXEMPLARY, OR CONSEQUENTIAL DAMAGES (INCLUDING, BUT NOT LIMITED TO, PROCUREMENT OF SUBSTITUTE GOODS OR SERVICES; LOSS OF USE, DATA, OR PROFITS; OR BUSINESS INTERRUPTION) HOWEVER CAUSED AND ON ANY THEORY OF LIABILITY, WHETHER IN CONTRACT, STRICT LIABILITY, OR TORT (INCLUDING NEGLIGENCE OR OTHERWISE) ARISING IN ANY WAY OUT OF THE USE OF THIS SOFTWARE, EVEN IF ADVISED OF THE POSSIBILITY OF SUCH DAMAGE.

(37) Texas Instruments Incorporated (tic6x-\*, \*-tirtos targets)

Copyright (c) 1996-2010,2014 Texas Instruments Incorporated http://www.ti.com/

Redistribution and use in source and binary forms, with or without modification, are permitted provided that the following conditions are met:

 Redistributions of source code must retain the above copyright notice, this list of conditions and the following disclaimer.

 Redistributions in binary form must reproduce the above copyright notice,

 this list of conditions and the following disclaimer in the documentation and/or other materials provided with the distribution.

 Neither the name of Texas Instruments Incorporated nor the names of its contributors may be used to endorse or promote products derived from this software without specific prior written permission.

THIS SOFTWARE IS PROVIDED BY THE COPYRIGHT HOLDERS AND CONTRIBUTORS "AS IS" AND ANY EXPRESS OR IMPLIED WARRANTIES, INCLUDING, BUT NOT LIMITED TO, THE IMPLIED WARRANTIES OF MERCHANTABILITY AND FITNESS FOR A PARTICULAR PURPOSE ARE DISCLAIMED. IN NO EVENT SHALL THE COPYRIGHT

OWNER OR CONTRIBUTORS BE LIABLE FOR ANY DIRECT, INDIRECT, INCIDENTAL, SPECIAL, EXEMPLARY, OR CONSEQUENTIAL DAMAGES (INCLUDING, BUT NOT LIMITED TO, PROCUREMENT OF SUBSTITUTE GOODS OR SERVICES; LOSS OF USE, DATA, OR PROFITS; OR BUSINESS INTERRUPTION) HOWEVER CAUSED AND ON ANY THEORY OF LIABILITY, WHETHER IN CONTRACT, STRICT LIABILITY, OR TORT

(INCLUDING NEGLIGENCE OR OTHERWISE) ARISING IN ANY WAY OUT OF THE USE OF THIS SOFTWARE, EVEN IF ADVISED OF THE POSSIBILITY OF SUCH DAMAGE.

(38) National Semiconductor (cr16-\* and crx-\* targets)

Copyright (c) 2004 National Semiconductor Corporation

The authors hereby grant permission to use, copy, modify, distribute, and license this software and its documentation for any purpose, provided that existing copyright notices are retained in all copies and that this notice is included verbatim in any distributions. No written agreement, license, or royalty fee is required for any of the authorized uses. Modifications to this software may be copyrighted by their authors and need not follow the licensing terms described here, provided that the new terms are clearly indicated on the first page of each file where they apply.

(39) - Adapteva, Inc. (epiphany-\* targets)

Copyright (c) 2011, Adapteva, Inc. All rights reserved.

Redistribution and use in source and binary forms, with or without

modification, are permitted provided that the following conditions are met:

\* Redistributions of source code must retain the above copyright notice, this list of conditions and the following disclaimer.

- \* Redistributions in binary form must reproduce the above copyright notice, this list of conditions and the following disclaimer in the documentation and/or other materials provided with the distribution.
- \* Neither the name of Adapteva nor the names of its contributors may be used to endorse or promote products derived from this software without specific prior written permission.

THIS SOFTWARE IS PROVIDED BY THE COPYRIGHT HOLDERS AND CONTRIBUTORS "AS IS" AND ANY EXPRESS OR IMPLIED WARRANTIES, INCLUDING, BUT NOT LIMITED TO, THE IMPLIED WARRANTIES OF MERCHANTABILITY AND FITNESS FOR A PARTICULAR PURPOSE ARE DISCLAIMED. IN NO EVENT SHALL THE COPYRIGHT HOLDER OR CONTRIBUTORS BE LIABLE FOR ANY DIRECT, INDIRECT, INCIDENTAL, SPECIAL, EXEMPLARY, OR CONSEQUENTIAL DAMAGES

 (INCLUDING, BUT NOT LIMITED TO, PROCUREMENT OF SUBSTITUTE GOODS OR SERVICES; LOSS OF USE, DATA, OR PROFITS; OR BUSINESS INTERRUPTION) HOWEVER

# CAUSED AND ON ANY THEORY OF LIABILITY, WHETHER IN CONTRACT, STRICT LIABILITY, OR TORT (INCLUDING NEGLIGENCE OR OTHERWISE) ARISING IN ANY WAY OUT OF THE USE OF THIS SOFTWARE, EVEN IF ADVISED OF THE POSSIBILITY OF SUCH DAMAGE.

(40) - Altera Corportion (nios2-\* targets)

Copyright (c) 2003 Altera Corporation All rights reserved.

Redistribution and use in source and binary forms, with or without modification, are permitted provided that the following conditions are met:

- o Redistributions of source code must retain the above copyright notice, this list of conditions and the following disclaimer.
- o Redistributions in binary form must reproduce the above copyright notice, this list of conditions and the following disclaimer in the documentation and/or other materials provided with the distribution. o Neither
- the name of Altera Corporation nor the names of its contributors may be used to endorse or promote products derived from this software without specific prior written permission.

THIS SOFTWARE IS PROVIDED BY ALTERA CORPORATION, THE COPYRIGHT HOLDER, AND ITS CONTRIBUTORS "AS IS" AND ANY EXPRESS OR IMPLIED WARRANTIES, INCLUDING, BUT NOT LIMITED TO, THE IMPLIED WARRANTIES OF MERCHANTABILITY AND FITNESS FOR A PARTICULAR PURPOSE ARE DISCLAIMED. IN NO EVENT SHALL THE COPYRIGHT HOLDER OR CONTRIBUTORS BE LIABLE FOR ANY DIRECT, INDIRECT, INCIDENTAL, SPECIAL, EXEMPLARY, OR CONSEQUENTIAL DAMAGES (INCLUDING, BUT NOT LIMITED TO, PROCUREMENT OF SUBSTITUTE GOODS OR SERVICES; LOSS OF USE, DATA, OR PROFITS; OR BUSINESS INTERRUPTION) HOWEVER CAUSED AND ON ANY THEORY OF LIABILITY, WHETHER IN CONTRACT, STRICT LIABILITY, OR TORT (INCLUDING NEGLIGENCE OR OTHERWISE) ARISING IN ANY WAY OUT OF THE USE OF THIS SOFTWARE, EVEN IF ADVISED OF THE POSSIBILITY OF SUCH DAMAGE.

```
(41) Ed Schouten - Free
BSD
```
Copyright (c) 2008 Ed Schouten <ed@FreeBSD.org> All rights reserved.

Redistribution and use in source and binary forms, with or without modification, are permitted provided that the following conditions are met:

- 1. Redistributions of source code must retain the above copyright notice, this list of conditions and the following disclaimer.
- 2. Redistributions in binary form must reproduce the above copyright notice, this list of conditions and the following disclaimer in the

documentation and/or other materials provided with the distribution.

THIS SOFTWARE IS PROVIDED BY THE AUTHOR AND CONTRIBUTORS ``AS IS'' AND ANY EXPRESS OR IMPLIED WARRANTIES, INCLUDING, BUT NOT LIMITED TO, THE IMPLIED WARRANTIES OF MERCHANTABILITY AND FITNESS FOR A PARTICULAR PURPOSE ARE DISCLAIMED. IN NO EVENT SHALL THE AUTHOR OR CONTRIBUTORS BE LIABLE FOR ANY DIRECT, INDIRECT, INCIDENTAL, SPECIAL, EXEMPLARY, OR CONSEQUENTIAL DAMAGES (INCLUDING, BUT NOT LIMITED TO, PROCUREMENT OF SUBSTITUTE GOODS OR

 SERVICES; LOSS OF USE, DATA, OR PROFITS; OR BUSINESS INTERRUPTION) HOWEVER CAUSED AND ON ANY THEORY OF LIABILITY, WHETHER IN CONTRACT, STRICT LIABILITY, OR TORT (INCLUDING NEGLIGENCE OR OTHERWISE) ARISING IN ANY WAY OUT OF THE USE OF THIS SOFTWARE, EVEN IF ADVISED OF THE POSSIBILITY OF SUCH DAMAGE.

(42) - Rolls-Royce Controls and Data Services Limited (visium-\* targets)

Copyright (c) 2015 Rolls-Royce Controls and Data Services Limited. All rights reserved.

Redistribution and use in source and binary forms, with or without modification, are permitted provided that the following conditions are met:

- \* Redistributions of source code must retain the above copyright notice, this list of conditions and the following disclaimer.
- \* Redistributions in binary form must reproduce the above copyright notice, this list of conditions and the following disclaimer in the documentation and/or other materials provided with the distribution.
- \* Neither the name of Rolls-Royce Controls

and Data Services Limited nor

 the names of its contributors may be used to endorse or promote products derived from this software without specific prior written permission.

THIS SOFTWARE IS PROVIDED BY THE COPYRIGHT HOLDERS AND CONTRIBUTORS "AS IS" AND ANY EXPRESS OR IMPLIED WARRANTIES, INCLUDING, BUT NOT LIMITED TO, THE IMPLIED WARRANTIES OF MERCHANTABILITY AND FITNESS FOR A PARTICULAR PURPOSE ARE DISCLAIMED. IN NO EVENT SHALL THE COPYRIGHT HOLDER OR CONTRIBUTORS BE LIABLE FOR ANY DIRECT, INDIRECT, INCIDENTAL, SPECIAL, EXEMPLARY, OR CONSEQUENTIAL DAMAGES (INCLUDING, BUT NOT LIMITED TO, PROCUREMENT OF SUBSTITUTE GOODS OR SERVICES; LOSS OF USE, DATA, OR PROFITS; OR BUSINESS INTERRUPTION) HOWEVER CAUSED AND ON ANY THEORY OF LIABILITY, WHETHER IN CONTRACT, STRICT LIABILITY, OR TORT (INCLUDING NEGLIGENCE OR OTHERWISE) ARISING IN ANY WAY OUT OF THE USE OF THIS SOFTWARE, EVEN IF ADVISED OF THE POSSIBILITY OF SUCH DAMAGE.

(43) - FTDI (ft32-\* targets)

Copyright (C) 2014 FTDI (support@ftdichip.com)

#### The

 authors hereby grant permission to use, copy, modify, distribute, and license this software and its documentation for any purpose, provided that existing copyright notices are retained in all copies and that this notice is included verbatim in any distributions. No written agreement, license, or royalty fee is required for any of the authorized uses. Modifications to this software may be copyrighted by their authors and need not follow the licensing terms described here, provided that the new terms are clearly indicated on the first page of each file where they apply.

(44) - Synopsys Inc (arc-\* targets)

Copyright (c) 2015, Synopsys, Inc. All rights reserved.

Redistribution and use in source and binary forms, with or without modification, are permitted provided that the following conditions are met:

1) Redistributions of source code must retain the above copyright notice, this list of conditions and the following disclaimer.

2) Redistributions in binary form must reproduce the above copyright notice, this list of conditions and the following disclaimer in the documentation and/or other materials provided with the distribution.

3) Neither the name of the Synopsys, Inc., nor the names of its contributors may be used to endorse or promote products derived from this software without specific prior written permission.

THIS SOFTWARE IS PROVIDED BY THE COPYRIGHT HOLDERS AND CONTRIBUTORS "AS IS" AND ANY EXPRESS OR IMPLIED WARRANTIES, INCLUDING, BUT NOT LIMITED TO, THE IMPLIED WARRANTIES OF MERCHANTABILITY AND FITNESS FOR A PARTICULAR PURPOSE ARE DISCLAIMED. IN NO EVENT SHALL THE COPYRIGHT HOLDER OR CONTRIBUTORS BE LIABLE FOR ANY DIRECT, INDIRECT, INCIDENTAL, SPECIAL, EXEMPLARY, OR CONSEQUENTIAL DAMAGES (INCLUDING, BUT NOT LIMITED TO, PROCUREMENT OF SUBSTITUTE GOODS OR SERVICES; LOSS OF USE, DATA, OR PROFITS; OR BUSINESS INTERRUPTION) HOWEVER CAUSED AND ON ANY THEORY OF LIABILITY, WHETHER IN CONTRACT, STRICT LIABILITY, OR TORT (INCLUDING NEGLIGENCE OR OTHERWISE)

ARISING IN ANY WAY OUT OF THE USE OF THIS SOFTWARE, EVEN IF ADVISED OF THE POSSIBILITY OF SUCH DAMAGE.

(45) Phoenix Systems - Phoenix-RTOS targets

Copyright (c) 2016 Phoenix Systems All rights reserved.

Redistribution and use in source and binary forms, with or without modification, are permitted provided that the following conditions are met:

- 1. Redistributions of source code must retain the above copyright notice, this list of conditions and the following disclaimer.
- 2. Redistributions in binary form must reproduce the above copyright notice, this list of conditions and the following disclaimer in the documentation and/or other materials provided with the distribution.

THIS SOFTWARE IS PROVIDED BY THE AUTHOR AND CONTRIBUTORS ``AS IS'' AND ANY EXPRESS OR IMPLIED WARRANTIES, INCLUDING, BUT NOT LIMITED TO, THE IMPLIED WARRANTIES OF MERCHANTABILITY AND FITNESS FOR A PARTICULAR PURPOSE ARE DISCLAIMED. IN NO EVENT SHALL THE AUTHOR OR CONTRIBUTORS BE LIABLE FOR

 ANY DIRECT, INDIRECT, INCIDENTAL, SPECIAL, EXEMPLARY, OR CONSEQUENTIAL DAMAGES (INCLUDING, BUT NOT LIMITED TO, PROCUREMENT OF SUBSTITUTE GOODS OR SERVICES; LOSS OF USE, DATA, OR PROFITS; OR BUSINESS INTERRUPTION) HOWEVER CAUSED AND ON ANY THEORY OF LIABILITY, WHETHER IN CONTRACT, STRICT LIABILITY, OR TORT (INCLUDING NEGLIGENCE OR OTHERWISE) ARISING IN ANY WAY OUT OF THE USE OF THIS SOFTWARE, EVEN IF ADVISED OF THE POSSIBILITY OF SUCH DAMAGE.

(46) embedded brains - RTEMS targets

Copyright (c) 2017 embedded brains GmbH All rights reserved.

Redistribution and use in source and binary forms, with or without modification, are permitted provided that the following conditions are met:

1. Redistributions of source code must retain the above copyright notice, this list of conditions and the following disclaimer.

2. Redistributions in binary form must reproduce the above copyright notice, this list of conditions and the following disclaimer in the documentation and/or other materials provided with the distribution.

THIS SOFTWARE IS PROVIDED BY THE AUTHOR AND CONTRIBUTORS ``AS IS'' AND ANY EXPRESS OR IMPLIED WARRANTIES, INCLUDING, BUT NOT LIMITED TO, THE IMPLIED WARRANTIES OF MERCHANTABILITY AND FITNESS FOR A PARTICULAR PURPOSE ARE DISCLAIMED. IN NO EVENT SHALL THE AUTHOR OR CONTRIBUTORS BE LIABLE FOR ANY DIRECT, INDIRECT, INCIDENTAL, SPECIAL, EXEMPLARY, OR CONSEQUENTIAL DAMAGES (INCLUDING, BUT NOT LIMITED TO, PROCUREMENT OF SUBSTITUTE GOODS OR SERVICES; LOSS OF USE, DATA, OR PROFITS; OR BUSINESS INTERRUPTION) HOWEVER CAUSED AND ON ANY THEORY OF LIABILITY, WHETHER IN CONTRACT, STRICT LIABILITY, OR TORT (INCLUDING NEGLIGENCE OR OTHERWISE) ARISING IN ANY WAY OUT OF THE USE OF THIS SOFTWARE, EVEN IF ADVISED OF THE POSSIBILITY OF SUCH DAMAGE.

(47) John Baldwin - RTEMS targets

Copyright (c) 2015 John Baldwin <jhb@FreeBSD.org>. All rights reserved.

Redistribution and use in source and binary forms, with or without modification, are permitted provided that the following conditions

are met:

1. Redistributions of source code must retain the above copyright notice, this list of conditions and the following disclaimer.

- 2. Redistributions in binary form must reproduce the above copyright notice, this list of conditions and the following disclaimer in the documentation and/or other materials provided with the distribution.
- 3. Neither the name of the author nor the names of its contributors may be used to endorse or promote products derived from this software without specific prior written permission.

THIS SOFTWARE IS PROVIDED BY THE REGENTS AND CONTRIBUTORS ``AS IS'' AND ANY EXPRESS OR IMPLIED WARRANTIES, INCLUDING, BUT NOT LIMITED TO, THE IMPLIED WARRANTIES OF MERCHANTABILITY AND FITNESS FOR A PARTICULAR PURPOSE ARE DISCLAIMED. IN NO EVENT SHALL THE REGENTS OR CONTRIBUTORS BE LIABLE FOR ANY DIRECT, INDIRECT, INCIDENTAL, SPECIAL, EXEMPLARY, OR CONSEQUENTIAL DAMAGES (INCLUDING, BUT NOT LIMITED TO, PROCUREMENT OF SUBSTITUTE GOODS OR SERVICES;

LOSS OF USE, DATA, OR PROFITS; OR BUSINESS INTERRUPTION)

HOWEVER CAUSED AND ON ANY THEORY OF LIABILITY, WHETHER IN CONTRACT, STRICT LIABILITY, OR TORT (INCLUDING NEGLIGENCE OR OTHERWISE) ARISING IN ANY WAY OUT OF THE USE OF THIS SOFTWARE, EVEN IF ADVISED OF THE POSSIBILITY OF SUCH DAMAGE.

(48) Jeffrey Roberson - RTEMS targets

Copyright (c) 2008, Jeffrey Roberson <jeff@freebsd.org> All rights reserved.

Copyright (c) 2008 Nokia Corporation All rights reserved.

Redistribution and use in source and binary forms, with or without modification, are permitted provided that the following conditions are met:

1. Redistributions of source code must retain the above copyright notice unmodified, this list of conditions, and the following disclaimer.

2. Redistributions in binary form must reproduce the above copyright

 notice, this list of conditions and the following disclaimer in the documentation and/or other materials provided with the distribution.

#### THIS SOFTWARE IS PROVIDED

BY THE AUTHOR ``AS IS'' AND ANY EXPRESS OR

IMPLIED WARRANTIES, INCLUDING, BUT NOT LIMITED TO, THE IMPLIED WARRANTIES OF MERCHANTABILITY AND FITNESS FOR A PARTICULAR PURPOSE ARE DISCLAIMED. IN NO EVENT SHALL THE AUTHOR BE LIABLE FOR ANY DIRECT, INDIRECT, INCIDENTAL, SPECIAL, EXEMPLARY, OR CONSEQUENTIAL DAMAGES (INCLUDING, BUT NOT LIMITED TO, PROCUREMENT OF SUBSTITUTE GOODS OR SERVICES; LOSS OF USE, DATA, OR PROFITS; OR BUSINESS INTERRUPTION) HOWEVER CAUSED AND ON ANY THEORY OF LIABILITY, WHETHER IN CONTRACT, STRICT LIABILITY, OR TORT (INCLUDING NEGLIGENCE OR OTHERWISE) ARISING IN ANY WAY OUT OF THE USE OF THIS SOFTWARE, EVEN IF ADVISED OF THE POSSIBILITY OF SUCH DAMAGE.

(49) - SiFive Inc. (riscv-\* targets)

Copyright (c) 2017 SiFive Inc. All rights reserved.

This copyrighted material is made available to anyone wishing to use, modify, copy, or redistribute it subject to the terms and conditions of the FreeBSD License. This program is distributed in the hope that it will be useful, but WITHOUT ANY WARRANTY expressed or implied, including the implied warranties of MERCHANTABILITY or FITNESS FOR

A PARTICULAR PURPOSE. A copy of this license is available at http://www.opensource.org/licenses.

(50) Michael R. Neilly (riscv-\* targets)

(c) Copyright 2017 Michael R. Neilly All rights reserved.

Redistribution and use in source and binary forms, with or without modification, are permitted provided that the following conditions are met:

\* Redistributions of source code must retain the above copyright notice, this list of conditions and the following disclaimer.

\* Redistributions in binary form must reproduce the above copyright notice, this list of conditions and the following disclaimer in the documentation and/or other materials provided with the distribution.

\* Neither the names of the copyright holders nor the names of their contributors may be used to endorse or promote products derived from this software without specific prior written permission.

#### THIS SOFTWARE

 IS PROVIDED BY THE COPYRIGHT HOLDERS AND CONTRIBUTORS "AS IS" AND ANY EXPRESS OR IMPLIED WARRANTIES, INCLUDING, BUT NOT LIMITED TO, THE IMPLIED WARRANTIES OF MERCHANTABILITY AND FITNESS FOR A PARTICULAR PURPOSE ARE DISCLAIMED. IN NO EVENT SHALL THE COPYRIGHT OWNER OR CONTRIBUTORS BE LIABLE FOR ANY DIRECT, INDIRECT, INCIDENTAL, SPECIAL, EXEMPLARY, OR CONSEQUENTIAL DAMAGES (INCLUDING, BUT NOT LIMITED TO, PROCUREMENT OF SUBSTITUTE GOODS OR SERVICES; LOSS OF USE, DATA, OR PROFITS; OR BUSINESS INTERRUPTION) HOWEVER CAUSED AND ON ANY THEORY OF LIABILITY, WHETHER IN CONTRACT, STRICT LIABILITY, OR TORT (INCLUDING NEGLIGENCE OR OTHERWISE) ARISING IN ANY WAY OUT OF THE USE OF THIS SOFTWARE, EVEN IF ADVISED OF THE POSSIBILITY OF SUCH DAMAGE.

(51) Mentor Graphics (amdgcn-\* targets)

Copyright (c) 2014-2017 Mentor Graphics.

The authors hereby grant permission to use, copy, modify, distribute, and license this software and its documentation for any purpose, provided that existing copyright notices are retained in all copies and that this notice is included verbatim in any distributions. No written agreement, license, or royalty fee is required for any of the authorized uses. Modifications to this software may be copyrighted by their authors and need not follow the licensing terms described here, provided that the new terms are clearly indicated on the first page of each file where they apply.

(52) BSD-2-Clause-FreeBSD (pru-\* targets)

SPDX-License-Identifier: BSD-2-Clause-FreeBSD

Copyright (c) 2018-2019 Dimitar Dimitrov <dimitar@dinux.eu> All rights reserved.

Redistribution and use in source and binary forms, with or without modification, are permitted provided that the following conditions are met:

1. Redistributions of source code must retain the above copyright notice, this list of conditions and the following disclaimer.

2. Redistributions in binary form must reproduce the above copyright notice, this list of conditions and the following disclaimer in the documentation

and/or other materials provided with the distribution.

# THIS SOFTWARE IS PROVIDED BY THE AUTHOR ``AS IS'' AND ANY EXPRESS OR IMPLIED WARRANTIES, INCLUDING, BUT NOT LIMITED TO, THE IMPLIED WARRANTIES

OF MERCHANTABILITY AND FITNESS FOR A PARTICULAR PURPOSE ARE DISCLAIMED. IN NO EVENT SHALL THE AUTHOR BE LIABLE FOR ANY DIRECT, INDIRECT, INCIDENTAL, SPECIAL, EXEMPLARY, OR CONSEQUENTIAL DAMAGES (INCLUDING, BUT NOT LIMITED TO, PROCUREMENT OF SUBSTITUTE GOODS OR SERVICES; LOSS OF USE, DATA, OR PROFITS; OR BUSINESS INTERRUPTION) HOWEVER CAUSED AND ON ANY THEORY OF LIABILITY, WHETHER IN CONTRACT, STRICT LIABILITY, OR TORT (INCLUDING NEGLIGENCE OR OTHERWISE) ARISING IN ANY WAY OUT OF THE USE OF THIS SOFTWARE, EVEN IF ADVISED OF THE POSSIBILITY OF SUCH DAMAGE. The libgloss subdirectory is a collection of software from several sources.

Each file may have its own copyright/license that is embedded in the source file. Unless otherwise noted in the body of the source file(s), the following copyright notices will apply to the contents of the libgloss subdirectory:

(1) Red Hat Incorporated

Copyright (c) 1994-2009 Red Hat, Inc. All rights reserved.

This copyrighted material is made available to anyone wishing to use, modify, copy, or redistribute it subject to the terms and conditions of the BSD License. This program is distributed in the hope that it will be useful, but WITHOUT ANY WARRANTY expressed or implied, including the implied warranties of MERCHANTABILITY or FITNESS FOR A PARTICULAR PURPOSE. A copy of this license is available at http://www.opensource.org/licenses. Any Red Hat trademarks that are incorporated in the source code or documentation are not subject to the BSD License and may only be used or replicated with the express permission of Red Hat, Inc.

(2) University of California, Berkeley

Copyright (c) 1981-2000 The Regents of the University of California. All rights reserved.

Redistribution and use in source and binary forms, with or without modification, are permitted provided that the following conditions are met:

- \* Redistributions of source code must retain the above copyright notice, this list of conditions and the following disclaimer.
- \* Redistributions in binary form must reproduce the above copyright notice, this list of conditions and the following disclaimer in the documentation and/or other materials provided with the distribution.
- \* Neither the name of the University nor the names of its contributors may be used to endorse or promote products derived from this software without specific prior written permission.

# THIS SOFTWARE IS PROVIDED BY THE COPYRIGHT HOLDERS AND CONTRIBUTORS "AS IS" AND ANY EXPRESS OR IMPLIED WARRANTIES, INCLUDING, BUT NOT

LIMITED TO, THE IMPLIED

WARRANTIES OF MERCHANTABILITY AND FITNESS FOR A PARTICULAR PURPOSE ARE DISCLAIMED.

IN NO EVENT SHALL THE COPYRIGHT OWNER OR CONTRIBUTORS BE LIABLE FOR ANY DIRECT, INDIRECT, INCIDENTAL, SPECIAL, EXEMPLARY, OR CONSEQUENTIAL DAMAGES (INCLUDING, BUT

NOT LIMITED TO, PROCUREMENT OF SUBSTITUTE GOODS OR SERVICES; LOSS OF USE, DATA, OR PROFITS; OR BUSINESS INTERRUPTION) HOWEVER CAUSED AND ON ANY THEORY OF LIABILITY, WHETHER IN CONTRACT, STRICT LIABILITY, OR TORT (INCLUDING NEGLIGENCE OR OTHERWISE) ARISING IN ANY WAY OUT OF THE USE OF THIS SOFTWARE, EVEN IF ADVISED OF THE POSSIBILITY OF SUCH DAMAGE.

(3) DJ Delorie

Copyright (C) 1993 DJ Delorie All rights reserved.

Redistribution, modification, and use in source and binary forms is permitted provided that the above copyright notice and following paragraph are duplicated in all such forms.

This file is distributed WITHOUT ANY WARRANTY; without even the implied warranty of MERCHANTABILITY or FITNESS FOR A PARTICULAR PURPOSE.

(4) (formerly GPL for fr30)

The GPL is no longer applicable to the fr30 platform. The piece of code (syscalls.c) referencing the GPL has been officially relicensed.

(5) Advanced Micro Devices

Copyright 1989, 1990 Advanced Micro Devices, Inc.

This software is the property of Advanced Micro Devices, Inc (AMD) which specifically grants the user the right to modify, use and distribute this software provided this notice is not removed or altered. All other rights are reserved by AMD.

AMD MAKES NO WARRANTY OF ANY KIND, EXPRESS OR IMPLIED, WITH REGARD TO THIS SOFTWARE. IN NO EVENT SHALL AMD BE LIABLE FOR INCIDENTAL OR CONSEQUENTIAL DAMAGES IN CONNECTION WITH OR ARISING FROM THE FURNISHING, PERFORMANCE, OR USE OF THIS SOFTWARE.

So that all may benefit from your experience, please report any problems or suggestions about this software to the 29K Technical Support Center at 800-29-29-AMD (800-292-9263) in the USA, or 0800-89-1131 in the UK, or 0031-11-1129 in Japan, toll free. The direct dial number is 512-462-4118.

Advanced Micro Devices, Inc. 29K Support Products Mail Stop 573 5900 E. Ben White Blvd. Austin, TX 78741 800-292-9263

(6) - Analog Devices, Inc. (bfin-\* targets)

Copyright (C) 2006, 2008, 2009, 2011, 2012 Analog Devices, Inc.

The authors hereby grant permission to use, copy, modify, distribute, and license this software and its documentation for any purpose, provided that existing copyright notices are retained in all copies and that this notice is included verbatim in any distributions. No written agreement, license, or royalty fee is required for any of the authorized uses. Modifications to this software may be copyrighted by their authors and need not follow the licensing terms described here, provided that the new terms are clearly indicated on the first page of each file where they apply.

(7) University of Utah and the Computer Systems Laboratory (CSL) [applies only to hppa\*-\*-pro\* targets] Copyright (c) 1990,1994 The University of Utah and the Computer Systems Laboratory (CSL). All rights reserved.

Permission to use, copy, modify and distribute this software is hereby granted provided that (1) source code retains these copyright, permission, and disclaimer notices, and (2) redistributions including binaries reproduce the notices in supporting documentation, and (3) all advertising materials mentioning features or use of this software display the following acknowledgement: ``This product includes software developed by the Computer Systems Laboratory at the University of Utah.''

# THE UNIVERSITY OF UTAH AND CSL ALLOW FREE USE OF THIS SOFTWARE IN ITS "AS IS" CONDITION. THE UNIVERSITY OF UTAH AND CSL DISCLAIM ANY LIABILITY OF ANY KIND FOR ANY DAMAGES WHATSOEVER RESULTING FROM THE USE OF THIS SOFTWARE.

CSL requests users of this software to return to csl-dist@cs.utah.edu any improvements that they make and grant CSL redistribution rights.

(8) Sun Microsystems

Copyright (C) 1993 by Sun Microsystems,

Inc. All rights reserved.

Developed at SunPro, a Sun Microsystems, Inc. business. Permission to use, copy, modify, and distribute this software is freely granted, provided that this notice is preserved.

(9) Hewlett Packard

(c) Copyright 1986 HEWLETT-PACKARD COMPANY

To anyone who acknowledges that this file is provided "AS IS" without any express or implied warranty:

permission to use, copy, modify, and distribute this file for any purpose is hereby granted without fee, provided that the above copyright notice and this notice appears in all copies, and that the name of Hewlett-Packard Company not be used in advertising or publicity pertaining to distribution of the software without specific, written prior permission. Hewlett-Packard Company makes no representations about the suitability of this software for any purpose.

(10) Hans-Peter Nilsson

Copyright (C) 2001 Hans-Peter Nilsson

Permission to use, copy, modify, and distribute this software is freely granted, provided that the above copyright notice, this notice and the following disclaimer are preserved with no changes.

THIS SOFTWARE IS PROVIDED ``AS IS'' AND WITHOUT ANY EXPRESS OR IMPLIED WARRANTIES, INCLUDING, WITHOUT LIMITATION, THE IMPLIED WARRANTIES OF MERCHANTABILITY AND FITNESS FOR A PARTICULAR PURPOSE.

(11) IBM Corp. spu processor (only spu-\* targets)

(C) Copyright IBM Corp. 2005, 2006

All rights reserved.

Redistribution and use in source and binary forms, with or without modification, are permitted provided that the following conditions are met:

 \* Redistributions of source code must retain the above copyright notice, this list of conditions and the following disclaimer.

\* Redistributions in binary form must reproduce the above copyright

notice, this list of conditions and the following disclaimer in the documentation and/or other materials provided with the distribution. \* Neither the name of IBM nor the names of its contributors may be used to endorse or promote products derived from this software without specific prior written permission.

THIS SOFTWARE IS PROVIDED BY THE COPYRIGHT HOLDERS AND CONTRIBUTORS "AS IS" AND ANY EXPRESS OR IMPLIED WARRANTIES, INCLUDING, BUT NOT LIMITED TO, THE IMPLIED WARRANTIES OF MERCHANTABILITY AND FITNESS FOR A PARTICULAR PURPOSE ARE DISCLAIMED. IN NO EVENT SHALL THE COPYRIGHT OWNER OR CONTRIBUTORS BE LIABLE FOR ANY DIRECT, INDIRECT, INCIDENTAL, SPECIAL, EXEMPLARY, OR CONSEQUENTIAL DAMAGES (INCLUDING, BUT NOT LIMITED TO, PROCUREMENT OF SUBSTITUTE GOODS OR SERVICES; LOSS OF USE, DATA, OR PROFITS; OR BUSINESS INTERRUPTION) HOWEVER CAUSED AND ON ANY THEORY OF LIABILITY, WHETHER IN CONTRACT, STRICT LIABILITY, OR TORT (INCLUDING NEGLIGENCE OR OTHERWISE) ARISING IN ANY WAY OUT OF THE USE OF THIS SOFTWARE, EVEN IF ADVISED OF THE POSSIBILITY OF SUCH DAMAGE.

(12) Jon Beniston (only lm32-\* targets)

Contributed by Jon Beniston <jon@beniston.com>

Redistribution and use in source and binary forms, with or without modification, are permitted provided that the following conditions are met: 1. Redistributions of source code must retain the above copyright notice, this list of conditions and the following disclaimer. 2. Redistributions in binary form must reproduce the above copyright notice, this list of conditions and the following disclaimer in the

documentation and/or other materials provided with the distribution.

THIS SOFTWARE IS PROVIDED BY THE AUTHOR AND CONTRIBUTORS ``AS IS'' AND ANY EXPRESS OR IMPLIED WARRANTIES, INCLUDING, BUT NOT LIMITED TO, THE IMPLIED WARRANTIES OF MERCHANTABILITY AND FITNESS FOR A PARTICULAR PURPOSE ARE DISCLAIMED. IN NO EVENT SHALL THE AUTHOR OR CONTRIBUTORS BE LIABLE FOR ANY DIRECT, INDIRECT, INCIDENTAL, SPECIAL, EXEMPLARY, OR CONSEQUENTIAL DAMAGES (INCLUDING, BUT NOT LIMITED TO, PROCUREMENT OF SUBSTITUTE GOODS OR SERVICES; LOSS OF USE, DATA, OR PROFITS; OR BUSINESS INTERRUPTION) HOWEVER CAUSED AND ON ANY THEORY OF LIABILITY, WHETHER IN CONTRACT, STRICT LIABILITY,

 OR TORT (INCLUDING NEGLIGENCE OR OTHERWISE) ARISING IN ANY WAY OUT OF THE USE OF THIS SOFTWARE, EVEN IF ADVISED OF THE POSSIBILITY OF SUCH DAMAGE.

(13) - Xilinx, Inc. (microblaze-\* and powerpc-\* targets)

Copyright (c) 2004, 2009 Xilinx, Inc. All rights reserved.

Redistribution and use in source and binary forms, with or without modification, are permitted provided that the following conditions are met:

1. Redistributions source code must retain the above copyright notice, this list of conditions and the following disclaimer.

2. Redistributions in binary form must reproduce the above copyright notice, this list of conditions and the following disclaimer in the documentation and/or other materials provided with the distribution.

3. Neither the name of Xilinx nor the names of its contributors may be used to endorse or promote products derived from this software without specific prior written permission.

THIS SOFTWARE IS PROVIDED BY THE COPYRIGHT HOLDER AND CONTRIBUTORS "AS IS"

 AND ANY EXPRESS OR IMPLIED WARRANTIES, INCLUDING, BUT NOT LIMITED TO, THE IMPLIED WARRANTIES OF MERCHANTABILITY AND FITNESS FOR A PARTICULAR PURPOSE ARE DISCLAIMED. IN NO EVENT SHALL THE COPYRIGHT HOLDER OR CONTRIBUTORS BE LIABLE FOR ANY DIRECT, INDIRECT, INCIDENTAL, SPECIAL, EXEMPLARY, OR CONSEQUENTIAL DAMAGES (INCLUDING, BUT NOT LIMITED TO, PROCUREMENT OF SUBSTITUTE GOODS OR SERVICES; LOSS OF USE, DATA, OR PROFITS; OR BUSINESS INTERRUPTION) HOWEVER CAUSED AND ON ANY THEORY OF LIABILITY, WHETHER IN CONTRACT, STRICT LIABILITY, OR TORT (INCLUDING NEGLIGENCE OR OTHERWISE) ARISING IN ANY WAY OUT OF THE USE OF THIS SOFTWARE, EVEN IF ADVISED OF THE POSSIBILITY OF SUCH DAMAGE.

#### (14) - National Semiconductor Corporation

Copyright (c) 2004 National Semiconductor Corporation

The authors hereby grant permission to use, copy, modify, distribute, and license this software and its documentation for any purpose, provided that existing copyright notices are retained in all copies and that this notice

 is included verbatim in any distributions. No written agreement, license, or royalty fee is required for any of the authorized uses. Modifications to this software may be copyrighted by their authors and need not follow the licensing terms described here, provided that the new terms are clearly indicated on the first page of each file where they apply.

(15) - CodeSourcery, Inc. (tic6x-\* targets)

Copyright (c) 2010 CodeSourcery, Inc. All rights reserved.

Redistribution and use in source and binary forms, with or without modification, are permitted provided that the following conditions are met:

- \* Redistributions of source code must retain the above copyright notice, this list of conditions and the following disclaimer.
- \* Redistributions in binary form must reproduce the above copyright notice, this list of conditions and the following disclaimer in the documentation and/or other materials provided with the distribution.
- \* Neither the name of CodeSourcery

#### nor the

 names of its contributors may be used to endorse or promote products derived from this software without specific prior written permission.

THIS SOFTWARE IS PROVIDED BY CODESOURCERY, INC. ``AS IS'' AND ANY EXPRESS OR IMPLIED WARRANTIES, INCLUDING, BUT NOT LIMITED TO, THE IMPLIED WARRANTIES OF MERCHANTABILITY AND FITNESS FOR A PARTICULAR PURPOSE ARE DISCLAIMED. IN NO EVENT SHALL CODESOURCERY BE LIABLE FOR ANY DIRECT, INDIRECT, INCIDENTAL, SPECIAL, EXEMPLARY, OR CONSEQUENTIAL DAMAGES (INCLUDING, BUT NOT LIMITED TO, PROCUREMENT OF SUBSTITUTE GOODS OR SERVICES; LOSS OF USE, DATA, OR PROFITS; OR BUSINESS INTERRUPTION) HOWEVER CAUSED AND ON ANY THEORY OF LIABILITY, WHETHER IN CONTRACT, STRICT LIABILITY, OR TORT (INCLUDING NEGLIGENCE OR OTHERWISE) ARISING IN ANY WAY OUT OF THE USE OF THIS SOFTWARE, EVEN IF ADVISED OF THE POSSIBILITY OF SUCH DAMAGE.

(16) - GPL with exception (sparc-\*leon\*, crx-\*, cr16-\* targets only)

 Copyright (C) 1992 Free Software Foundation, Inc. Written By David Vinayak Henkel-Wallace, June 1992

This file is free software; you can redistribute it and/or modify it under the terms of the GNU General Public License as published by the Free Software Foundation; either version 2, or (at your option) any later version.

In addition to the permissions in the GNU General Public License, the Free Software Foundation gives you unlimited permission to link the compiled version of this file with other programs, and to distribute those programs without any restriction coming from the use of this file. (The General Public License restrictions do apply in other respects; for example, they cover modification of the file, and distribution when not linked into another program.)

This file is distributed in the hope that it will be useful, but

WITHOUT ANY WARRANTY; without even the implied warranty of MERCHANTABILITY or FITNESS FOR A PARTICULAR PURPOSE. See the GNU General Public License for more details.

You should have received a copy of the GNU General Public License along with this program; see the file COPYING. If not, write to the Free Software Foundation, 59 Temple Place - Suite 330, Boston, MA 02111-1307, USA.

 As a special exception, if you link this library with files compiled with GCC to produce an executable, this does not cause the resulting executable to be covered by the GNU General Public License. This exception does not however invalidate any other reasons why the executable file might be covered by the GNU General Public License.

(17) - Adapteva, Inc. (epiphany-\* targets)

Copyright (c) 2011, Adapteva, Inc. All rights reserved.

Redistribution and use in source and binary forms, with or without modification, are permitted provided that the following conditions are met:

\* Redistributions of source code must retain the above copyright notice, this list of conditions and the following disclaimer.

\* Redistributions in binary form must reproduce the above copyright notice,

 this list of conditions and the following disclaimer in the documentation and/or other materials provided with the distribution.

\* Neither the name of Adapteva nor the names of its contributors may be used to endorse or promote products derived from this software without specific prior written permission.

THIS SOFTWARE IS PROVIDED BY THE COPYRIGHT HOLDERS AND CONTRIBUTORS "AS IS" AND ANY EXPRESS OR IMPLIED WARRANTIES, INCLUDING, BUT NOT LIMITED TO, THE IMPLIED WARRANTIES OF MERCHANTABILITY AND FITNESS FOR A PARTICULAR PURPOSE ARE DISCLAIMED. IN NO EVENT SHALL THE COPYRIGHT HOLDER OR CONTRIBUTORS BE LIABLE FOR ANY DIRECT, INDIRECT, INCIDENTAL, SPECIAL, EXEMPLARY, OR CONSEQUENTIAL DAMAGES (INCLUDING, BUT NOT LIMITED TO, PROCUREMENT OF SUBSTITUTE GOODS OR SERVICES; LOSS OF USE, DATA, OR PROFITS; OR BUSINESS INTERRUPTION) HOWEVER CAUSED AND ON ANY THEORY OF LIABILITY, WHETHER IN CONTRACT, STRICT LIABILITY, OR TORT (INCLUDING NEGLIGENCE OR OTHERWISE) ARISING IN ANY WAY OUT OF THE **USE** 

OF THIS SOFTWARE, EVEN IF ADVISED OF THE POSSIBILITY OF SUCH DAMAGE.

(18) - Rolls-Royce Controls and Data Services Limited (visium-\* targets)

Copyright (c) 2015 Rolls-Royce Controls and Data Services Limited. All rights reserved.

Redistribution and use in source and binary forms, with or without modification, are permitted provided that the following conditions are met:

- \* Redistributions of source code must retain the above copyright notice, this list of conditions and the following disclaimer.
- \* Redistributions in binary form must reproduce the above copyright notice, this list of conditions and the following disclaimer in the documentation and/or other materials provided with the distribution.
- \* Neither the name of Rolls-Royce Controls and Data Services Limited nor the names of its contributors may be used to endorse or promote products derived from this software without specific prior written permission.

### THIS SOFTWARE IS PROVIDED BY THE COPYRIGHT

### HOLDERS AND CONTRIBUTORS "AS IS" AND

ANY EXPRESS OR IMPLIED WARRANTIES, INCLUDING, BUT NOT LIMITED TO, THE IMPLIED WARRANTIES OF MERCHANTABILITY AND FITNESS FOR A PARTICULAR PURPOSE ARE DISCLAIMED. IN NO EVENT SHALL THE COPYRIGHT HOLDER OR CONTRIBUTORS BE LIABLE FOR ANY DIRECT, INDIRECT, INCIDENTAL, SPECIAL, EXEMPLARY, OR CONSEQUENTIAL DAMAGES (INCLUDING, BUT NOT LIMITED TO, PROCUREMENT OF SUBSTITUTE GOODS OR SERVICES; LOSS OF USE, DATA, OR PROFITS; OR BUSINESS INTERRUPTION) HOWEVER CAUSED AND ON ANY THEORY OF LIABILITY, WHETHER IN CONTRACT, STRICT LIABILITY, OR TORT (INCLUDING NEGLIGENCE OR OTHERWISE) ARISING IN ANY WAY OUT OF THE USE OF THIS SOFTWARE, EVEN IF ADVISED OF THE POSSIBILITY OF SUCH DAMAGE.

(19) - FTDI (ft32-\* targets)

Copyright (C) 2014 FTDI (support@ftdichip.com)

The authors hereby grant permission to use, copy, modify, distribute, and license this software and its documentation for any purpose, provided that existing copyright notices are retained in all copies and that this

notice is included verbatim in any distributions. No written agreement, license, or royalty fee is required for any of the authorized uses. Modifications to this software may be copyrighted by their authors and need not follow the licensing terms described here, provided that the new terms are clearly indicated on the first page of each file where they apply.

(20) - Synopsys Inc (arc-\* targets)

Copyright (c) 2015, Synopsys, Inc. All rights reserved.

Redistribution and use in source and binary forms, with or without

modification, are permitted provided that the following conditions are met:

1) Redistributions of source code must retain the above copyright notice, this list of conditions and the following disclaimer.

2) Redistributions in binary form must reproduce the above copyright notice, this list of conditions and the following disclaimer in the documentation and/or other materials provided with the distribution.

3) Neither the name of the Synopsys, Inc., nor the names of its contributors may be used to endorse or promote products derived from this software without specific prior written permission.

THIS SOFTWARE IS PROVIDED BY THE COPYRIGHT HOLDERS AND CONTRIBUTORS "AS IS" AND ANY EXPRESS OR IMPLIED WARRANTIES, INCLUDING, BUT NOT LIMITED TO, THE IMPLIED WARRANTIES OF MERCHANTABILITY AND FITNESS FOR A PARTICULAR PURPOSE ARE DISCLAIMED. IN NO EVENT SHALL THE COPYRIGHT HOLDER OR CONTRIBUTORS BE LIABLE FOR ANY DIRECT, INDIRECT, INCIDENTAL, SPECIAL, EXEMPLARY, OR CONSEQUENTIAL DAMAGES (INCLUDING, BUT NOT LIMITED TO, PROCUREMENT OF SUBSTITUTE GOODS OR SERVICES; LOSS OF USE, DATA, OR PROFITS; OR BUSINESS INTERRUPTION) HOWEVER CAUSED AND ON ANY THEORY OF LIABILITY, WHETHER IN CONTRACT, STRICT LIABILITY, OR TORT (INCLUDING NEGLIGENCE OR OTHERWISE) ARISING IN ANY WAY OUT OF THE USE OF THIS SOFTWARE, EVEN IF ADVISED OF THE POSSIBILITY OF SUCH DAMAGE.

(21) BSD-2-Clause-FreeBSD (pru-\* targets)

SPDX-License-Identifier: BSD-2-Clause-FreeBSD

Copyright (c) 2018-2019 Dimitar Dimitrov <dimitar@dinux.eu> All rights reserved.

Redistribution and use in source and binary forms, with or without modification, are permitted provided that the following conditions are met:

1. Redistributions of source code must retain the above copyright notice, this list of conditions and the following disclaimer.

2. Redistributions in binary form must reproduce the above copyright notice, this list of conditions and the following disclaimer in the documentation and/or other materials provided with the distribution.

THIS SOFTWARE IS PROVIDED BY THE AUTHOR ``AS IS'' AND ANY EXPRESS OR IMPLIED WARRANTIES, INCLUDING, BUT NOT LIMITED TO, THE IMPLIED WARRANTIES OF MERCHANTABILITY AND FITNESS FOR A PARTICULAR PURPOSE ARE DISCLAIMED. IN NO EVENT SHALL THE AUTHOR BE LIABLE FOR ANY DIRECT, INDIRECT, INCIDENTAL, SPECIAL, EXEMPLARY, OR CONSEQUENTIAL DAMAGES (INCLUDING, BUT NOT LIMITED TO, PROCUREMENT OF SUBSTITUTE GOODS OR SERVICES; LOSS OF USE, DATA, OR PROFITS; OR BUSINESS INTERRUPTION) HOWEVER CAUSED AND ON ANY THEORY OF LIABILITY, WHETHER IN CONTRACT, STRICT LIABILITY, OR TORT (INCLUDING NEGLIGENCE OR OTHERWISE) ARISING IN ANY WAY OUT OF THE USE OF THIS SOFTWARE, EVEN IF ADVISED OF THE POSSIBILITY OF SUCH DAMAGE. Copyright (c) 2009 The Go Authors. All rights reserved.

Redistribution and use in source and binary forms, with or without modification, are permitted provided that the following conditions are met:

 \* Redistributions of source code must retain the above copyright notice, this list of conditions and the following disclaimer.

 \* Redistributions in binary form must reproduce the above copyright notice, this list of conditions and the following disclaimer in the documentation and/or other materials provided with the distribution.

 \* Neither the name of Google Inc. nor the names of its contributors may be used to endorse or promote products derived from this software without specific prior written permission.

THIS SOFTWARE IS PROVIDED BY THE COPYRIGHT HOLDERS AND CONTRIBUTORS "AS IS" AND ANY EXPRESS OR IMPLIED WARRANTIES, INCLUDING, BUT NOT LIMITED TO, THE IMPLIED WARRANTIES OF MERCHANTABILITY AND FITNESS FOR A PARTICULAR PURPOSE ARE DISCLAIMED. IN NO EVENT SHALL THE COPYRIGHT **OWNER** 

 OR CONTRIBUTORS BE LIABLE FOR ANY DIRECT, INDIRECT, INCIDENTAL, SPECIAL, EXEMPLARY, OR CONSEQUENTIAL DAMAGES (INCLUDING, BUT NOT LIMITED TO, PROCUREMENT OF SUBSTITUTE GOODS OR SERVICES; LOSS OF USE, DATA, OR PROFITS; OR BUSINESS INTERRUPTION) HOWEVER CAUSED AND ON ANY THEORY OF LIABILITY, WHETHER IN CONTRACT, STRICT LIABILITY, OR TORT (INCLUDING NEGLIGENCE OR OTHERWISE) ARISING IN ANY WAY OUT OF THE USE OF THIS SOFTWARE, EVEN IF ADVISED OF THE POSSIBILITY OF SUCH DAMAGE.

==============================================================================

==============================================================================

==============================================================================

compiler rt License

The compiler\_rt library is dual licensed under both the University of Illinois "BSD-Like" license and the MIT license. As a user of this code you may choose to use it under either license. As a contributor, you agree to allow your code to be used under both.

Full text of the relevant licenses is included below.

University of Illinois/NCSA

Open Source License

#### Copyright (c) 2009-2012 by the contributors listed in CREDITS.TXT

All rights reserved.

Developed by:

LLVM Team

University of Illinois at Urbana-Champaign

http://llvm.org

Permission is hereby granted, free of charge, to any person obtaining a copy of this software and associated documentation files (the "Software"), to deal with the Software without restriction,

 including without limitation the rights to use, copy, modify, merge, publish, distribute, sublicense, and/or sell copies of the Software, and to permit persons to whom the Software is furnished to do so, subject to the following conditions:

 \* Redistributions of source code must retain the above copyright notice, this list of conditions and the following disclaimers.

- \* Redistributions in binary form must reproduce the above copyright notice, this list of conditions and the following disclaimers in the documentation and/or other materials provided with the distribution.
- \* Neither the names of the LLVM Team, University of Illinois at Urbana-Champaign, nor the names of its contributors may be used to endorse or promote products derived from this Software without specific prior written permission.

THE SOFTWARE IS PROVIDED "AS IS", WITHOUT WARRANTY OF ANY KIND, EXPRESS OR IMPLIED, INCLUDING BUT NOT LIMITED TO THE WARRANTIES OF MERCHANTABILITY, **FITNESS** 

FOR A PARTICULAR PURPOSE AND NONINFRINGEMENT. IN NO EVENT SHALL THE CONTRIBUTORS OR COPYRIGHT HOLDERS BE LIABLE FOR ANY CLAIM, DAMAGES OR OTHER LIABILITY, WHETHER IN AN ACTION OF CONTRACT, TORT OR OTHERWISE, ARISING FROM, OUT OF OR IN CONNECTION WITH THE SOFTWARE OR THE USE OR OTHER DEALINGS WITH THE SOFTWARE.

==============================================================================

Copyright (c) 2009-2012 by the contributors listed in CREDITS.TXT

Permission is hereby granted, free of charge, to any person obtaining a copy

of this software and associated documentation files (the "Software"), to deal in the Software without restriction, including without limitation the rights to use, copy, modify, merge, publish, distribute, sublicense, and/or sell copies of the Software, and to permit persons to whom the Software is furnished to do so, subject to the following conditions:

The above copyright notice and this permission notice shall be included in all copies or substantial portions of the Software.

THE SOFTWARE IS PROVIDED "AS IS", WITHOUT WARRANTY OF ANY KIND, EXPRESS OR IMPLIED, INCLUDING BUT NOT LIMITED TO THE WARRANTIES OF MERCHANTABILITY, FITNESS FOR A PARTICULAR PURPOSE AND NONINFRINGEMENT. IN NO EVENT SHALL THE AUTHORS OR COPYRIGHT HOLDERS BE LIABLE FOR ANY CLAIM, DAMAGES OR OTHER LIABILITY, WHETHER IN AN ACTION OF CONTRACT, TORT OR OTHERWISE, ARISING FROM, OUT OF OR IN CONNECTION WITH THE SOFTWARE OR THE USE OR OTHER DEALINGS IN

==============================================================================

==============================================================================

THE SOFTWARE.

#### Copyrights and Licenses for Third Party Software Distributed with LLVM:

The LLVM software contains code written by third parties. Such software will have its own individual LICENSE.TXT file in the directory in which it appears. This file will describe the copyrights, license, and restrictions which apply to that code.

#### The disclaimer of

 warranty in the University of Illinois Open Source License applies to all code in the LLVM Distribution, and nothing in any of the other licenses gives permission to use the names of the LLVM Team or the University of Illinois to endorse or promote products derived from this Software.

The following pieces of software have additional or alternate copyrights, licenses, and/or restrictions:

Program Directory

------- ---------

mach\_override lib/interception/mach\_override @node Library Copying @appendixsec GNU LESSER GENERAL PUBLIC LICENSE

@cindex LGPL, Lesser General Public License @center Version 2.1, February 1999

@display Copyright @copyright{} 1991, 1999 Free Software Foundation, Inc. 51 Franklin Street - Fifth Floor, Boston, MA 02110-1301, USA

Everyone is permitted to copy and distribute verbatim copies of this license document, but changing it is not allowed.

[This is the first released version of the Lesser GPL. It also counts as the successor of the GNU Library Public License, version 2, hence the version number 2.1.] @end display

@appendixsubsec Preamble

 The licenses for most software are designed to take away your freedom to share and change it. By contrast, the GNU General Public Licenses are intended to guarantee your freedom to share and change free software---to make sure the software is free for all its users.

 This license, the Lesser General Public License, applies to some specially designated software---typically libraries---of the Free

Software Foundation and other authors who decide to use it. You can use it too, but we suggest you first think carefully about whether this license or the ordinary General Public License is the better strategy to use in any particular case, based on the explanations below.

 When we speak of free software, we are referring to freedom of use, not price. Our General Public Licenses are designed to make sure that you have the freedom to distribute copies of free software (and charge for this service if you wish); that you receive source code or can get it if you want it; that you can change the software and use pieces of it in new free programs; and that you are informed that you can do these things.

 To protect your rights, we need to make restrictions that forbid distributors to deny you these rights or to ask you to surrender these rights. These restrictions translate to certain responsibilities for you if you distribute copies of the library or if you modify it.

 For example, if you distribute copies of the library, whether gratis or for a fee, you must give the recipients all the rights that we gave you. You must make sure that they, too, receive or can get the source code. If you link other code with the library, you must provide complete object files to the recipients, so that they can relink them with the library after making changes to the library and recompiling it. And you must show them these terms so they know their rights.

We protect your rights with a two-step method: (1) we copyright the library, and (2) we offer you this license, which gives you legal permission to copy, distribute and/or modify the library.
To protect each distributor, we want to make it very clear that there is no warranty for the free library. Also, if the library is modified by someone else and passed on, the recipients should know that what they have is not the original version, so that the original author's reputation will not be affected by problems that might be introduced by others.

 Finally, software patents pose a constant threat to the existence of any free program. We wish to make sure that a company cannot effectively restrict the users of a free program by obtaining a restrictive license from a patent holder. Therefore, we insist that any patent license obtained for a version of the library must be consistent with the full freedom of use specified in this license.

 Most GNU software, including some libraries, is covered by the ordinary GNU General Public License. This license, the GNU Lesser General Public License, applies to certain designated libraries, and is quite different from the ordinary General Public License. We use this license for certain libraries in order to permit linking those libraries into non-free programs.

 When a program is linked with a library, whether statically or using a shared library, the combination of the two is legally speaking a combined work, a derivative of the original library.

The ordinary

General Public License therefore permits such linking only if the entire combination fits its criteria of freedom. The Lesser General Public License permits more lax criteria for linking other code with the library.

 We call this license the @dfn{Lesser} General Public License because it does @emph{Less} to protect the user's freedom than the ordinary General Public License. It also provides other free software developers Less of an advantage over competing non-free programs. These disadvantages are the reason we use the ordinary General Public License for many libraries. However, the Lesser license provides advantages in certain special circumstances.

 For example, on rare occasions, there may be a special need to encourage the widest possible use of a certain library, so that it becomes a de-facto standard. To achieve this, non-free programs must be allowed to use the library. A more frequent case is that a free library does the same job as widely used non-free libraries. In this case, there is little to gain by limiting the free library to free software only, so we use the Lesser General Public License.

 In other cases, permission to use a particular library in non-free programs enables a greater number of people to use a large body of free software. For example, permission to use the GNU C Library in non-free programs enables many more people to use the whole GNU operating system, as well as its variant, the GNU/Linux operating system.

 Although the Lesser General Public License is Less protective of the users' freedom, it does ensure that the user of a program that is linked with the Library has the freedom and the wherewithal to run that program using a modified version of the Library.

 The precise terms and conditions for copying, distribution and modification follow. Pay close attention to the difference between a ``work based on the library'' and a ``work that uses the library''. The former contains code derived from the library, whereas the latter must be combined with the library in order to run.

## @iftex

@appendixsubsec TERMS AND CONDITIONS FOR COPYING, DISTRIBUTION AND MODIFICATION @end iftex @ifinfo @center GNU LESSER GENERAL PUBLIC LICENSE @center TERMS AND CONDITIONS FOR COPYING, DISTRIBUTION AND MODIFICATION @end ifinfo

## @enumerate 0

#### @item

This License Agreement applies to any software library or other program which contains a notice placed by the copyright holder or other authorized party saying it may be distributed under the terms of this Lesser General Public License (also called ``this License''). Each licensee is addressed as ``you''.

 A ``library'' means a collection of software functions and/or data prepared so as to be conveniently linked with application programs (which use some of those functions and data) to form executables.

 The ``Library'', below, refers to any such software library or work which has been distributed under these terms. A "work based on the Library'' means

 either the Library or any derivative work under copyright law: that is to say, a work containing the Library or a portion of it, either verbatim or with modifications and/or translated straightforwardly into another language. (Hereinafter, translation is included without limitation in the term ``modification''.)

 ``Source code'' for a work means the preferred form of the work for making modifications to it. For a library, complete source code means all the source code for all modules it contains, plus any associated interface definition files, plus the scripts used to control compilation and installation of the library.

 Activities other than copying, distribution and modification are not covered by this License; they are outside its scope. The act of running a program using the Library is not restricted, and output from such a program is covered only if its contents constitute a work based on the Library (independent of the use of the Library in a tool for writing it). Whether that is true depends on what the Library does

and what the program that uses the Library does.

#### @item

You may copy and distribute verbatim copies of the Library's complete source code as you receive it, in any medium, provided that you conspicuously and appropriately publish on each copy an appropriate copyright notice and disclaimer of warranty; keep intact all the notices that refer to this License and to the absence of any warranty; and distribute a copy of this License along with the Library.

 You may charge a fee for the physical act of transferring a copy, and you may at your option offer warranty protection in exchange for a fee.

#### @item

You may modify your copy or copies of the Library or any portion of it, thus forming a work based on the Library, and copy and distribute such modifications or work under the terms of Section 1 above, provided that you also meet all of these conditions:

## @enumerate a

@item

The modified work must itself be a software library.

# @item

You must cause the files modified to carry prominent notices stating that you changed the files and the date of any change.

## @item

You must cause the whole of the work to be licensed at no charge to all third parties under the terms of this License.

#### @item

If a facility in the modified Library refers to a function or a table of data to be supplied by an application program that uses the facility, other than as an argument passed when the facility is invoked, then you must make a good faith effort to ensure that, in the event an application does not supply such function or table, the facility still operates, and performs whatever part of its purpose remains meaningful.

(For example, a function in a library to compute square roots has a purpose that is entirely well-defined independent of the application. Therefore, Subsection 2d requires that any application-supplied function or table used by this function must be optional: if the application does not supply it, the square root function must still compute square roots.) @end enumerate

These requirements apply to the modified work as a whole. If identifiable sections of that work are not derived from the Library, and can be reasonably considered independent and separate works in themselves, then this License, and its terms, do not apply to those sections when you distribute them as separate works. But when you distribute the same sections as part of a whole which is a work based on the Library, the distribution of the whole must be on the terms of this License, whose permissions for other licensees extend to the entire whole, and thus to each and every part regardless of who wrote it.

Thus, it is not the intent of this section to claim rights or contest your rights to work written entirely by you; rather, the intent is to exercise the right to control the distribution of derivative or collective works based on the Library.

In addition, mere aggregation of another work not based on the Library with the Library (or with a work based on the Library) on a volume of a storage or distribution medium does not bring the other work under the scope of this License.

#### @item

You may opt to apply the terms of the ordinary GNU General Public License instead of this License to a given copy of the Library. To do this, you must alter all the notices that refer to this License, so that they refer to the ordinary GNU General Public License, version 2, instead of to this License. (If a newer version than version 2 of the ordinary GNU General Public License has appeared, then you can specify that version instead if you wish.) Do not make any other change in

these notices.

 Once this change is made in a given copy, it is irreversible for that copy, so the ordinary GNU General Public License applies to all subsequent copies and derivative works made from that copy.

 This option is useful when you wish to copy part of the code of the Library into a program that is not a library.

## @item

You may copy and distribute the Library

(or a portion or

derivative of it, under Section 2) in object code or executable form under the terms of Sections 1 and 2 above provided that you accompany it with the complete corresponding machine-readable source code, which must be distributed under the terms of Sections 1 and 2 above on a medium customarily used for software interchange.

 If distribution of object code is made by offering access to copy from a designated place, then offering equivalent access to copy the source code from the same place satisfies the requirement to distribute the source code, even though third parties are not compelled to copy the source along with the object code.

#### @item

A program that contains no derivative of any portion of the Library, but is designed to work with the Library by being compiled or linked with it, is called a ``work that uses the Library''. Such a work, in isolation, is not a derivative work of the Library, and therefore falls outside the scope of this License.

#### However,

 linking a ``work that uses the Library'' with the Library creates an executable that is a derivative of the Library (because it contains portions of the Library), rather than a ``work that uses the library''. The executable is therefore covered by this License. Section 6 states terms for distribution of such executables.

When a ``work that uses the Library'' uses material from a header file that is part of the Library, the object code for the work may be a derivative work of the Library even though the source code is not. Whether this is true is especially significant if the work can be linked without the Library, or if the work is itself a library. The threshold for this to be true is not precisely defined by law.

 If such an object file uses only numerical parameters, data structure layouts and accessors, and small macros and small inline functions (ten lines or less in length), then the use of the object

file is unrestricted, regardless of whether it is legally a derivative work.

 (Executables containing this object code plus portions of the Library will still fall under Section 6.)

 Otherwise, if the work is a derivative of the Library, you may distribute the object code for the work under the terms of Section 6. Any executables containing that work also fall under Section 6, whether or not they are linked directly with the Library itself.

#### @item

As an exception to the Sections above, you may also combine or link a ``work that uses the Library'' with the Library to produce a work containing portions of the Library, and distribute that work under terms of your choice, provided that the terms permit modification of the work for the customer's own use and reverse engineering for debugging such modifications.

 You must give prominent notice with each copy of the work that the Library is used in it and that the Library and its use are covered by this License. You must supply a copy of this License. If the work during execution displays copyright notices,

you must include the

copyright notice for the Library among them, as well as a reference directing the user to the copy of this License. Also, you must do one of these things:

### @enumerate a

#### @item

Accompany the work with the complete corresponding machine-readable source code for the Library including whatever changes were used in the work (which must be distributed under Sections 1 and 2 above); and, if the work is an executable linked with the Library, with the complete machine-readable ``work that uses the Library'', as object code and/or source code, so that the user can modify the Library and then relink to produce a modified executable containing the modified Library. (It is understood that the user who changes the contents of definitions files in the Library will not necessarily be able to recompile the application to use the modified definitions.)

#### @item

Use a suitable shared library mechanism for linking with the Library. A suitable mechanism is one that (1) uses at run time a copy of the

library already present on the user's computer system, rather than copying library functions into the executable, and (2) will operate properly with a modified version of the library, if the user installs

one, as long as the modified version is interface-compatible with the version that the work was made with.

### @item

Accompany the work with a written offer, valid for at least three years, to give the same user the materials specified in Subsection 6a, above, for a charge no more than the cost of performing this distribution.

### @item

If distribution of the work is made by offering access to copy from a designated place, offer equivalent access to copy the above specified materials from the same place.

## @item

Verify that the user has already received a copy of these materials or that you have already sent this user a copy. @end enumerate

 For an executable, the required form of the ``work that uses the Library'' must include any data and utility programs needed for reproducing

 the executable from it. However, as a special exception, the materials to be distributed need not include anything that is normally distributed (in either source or binary form) with the major components (compiler, kernel, and so on) of the operating system on which the executable runs, unless that component itself accompanies the executable.

 It may happen that this requirement contradicts the license restrictions of other proprietary libraries that do not normally accompany the operating system. Such a contradiction means you cannot use both them and the Library together in an executable that you distribute.

#### @item

You may place library facilities that are a work based on the Library side-by-side in a single library together with other library facilities not covered by this License, and distribute such a combined library, provided that the separate distribution of the work based on the Library and of the other library facilities is otherwise permitted, and provided that you do these two things:

## @enumerate a

## @item

Accompany the combined library with a copy of the same work based on the Library, uncombined with any other library

facilities. This must be distributed under the terms of the Sections above.

#### @item

Give prominent notice with the combined library of the fact that part of it is a work based on the Library, and explaining where to find the accompanying uncombined form of the same work. @end enumerate

#### @item

You may not copy, modify, sublicense, link with, or distribute the Library except as expressly provided under this License. Any attempt otherwise to copy, modify, sublicense, link with, or distribute the Library is void, and will automatically terminate your rights under this License. However, parties who have received copies, or rights, from you under this License will not have their licenses terminated so long as such parties remain in full compliance.

#### @item

You are not required to accept this License, since you have not signed it. However,

 nothing else grants you permission to modify or distribute the Library or its derivative works. These actions are prohibited by law if you do not accept this License. Therefore, by modifying or distributing the Library (or any work based on the Library), you indicate your acceptance of this License to do so, and all its terms and conditions for copying, distributing or modifying the Library or works based on it.

#### @item

Each time you redistribute the Library (or any work based on the Library), the recipient automatically receives a license from the original licensor to copy, distribute, link with or modify the Library subject to these terms and conditions. You may not impose any further restrictions on the recipients' exercise of the rights granted herein. You are not responsible for enforcing compliance by third parties with this License.

#### @item

If, as a consequence of a court judgment or allegation of patent infringement or for any other reason (not limited to patent issues), conditions

 are imposed on you (whether by court order, agreement or otherwise) that contradict the conditions of this License, they do not excuse you from the conditions of this License. If you cannot distribute so as to satisfy simultaneously your obligations under this License and any other pertinent obligations, then as a consequence you may not distribute the Library at all. For example, if a patent

license would not permit royalty-free redistribution of the Library by all those who receive copies directly or indirectly through you, then the only way you could satisfy both it and this License would be to refrain entirely from distribution of the Library.

If any portion of this section is held invalid or unenforceable under any particular circumstance, the balance of the section is intended to apply, and the section as a whole is intended to apply in other circumstances.

It is not the purpose of this section to induce you to infringe any patents or other property right claims or to contest validity of any such claims; this section has the sole purpose of protecting the integrity of the free software distribution system which is implemented by public license practices. Many people have made generous contributions to the wide range of software distributed through that system in reliance on consistent application of that system; it is up to the author/donor to decide if he or she is willing to distribute software through any other system and a licensee cannot impose that choice.

This section is intended to make thoroughly clear what is believed to be a consequence of the rest of this License.

#### @item

If the distribution and/or use of the Library is restricted in certain countries either by patents or by copyrighted interfaces, the original copyright holder who places the Library under this License may add an explicit geographical distribution limitation excluding those countries, so that distribution is permitted only in or among countries not thus excluded.

 In such case, this License incorporates the limitation as if written in the body of this License.

## @item

The Free Software Foundation may publish revised and/or new versions of the Lesser General Public License from time to time. Such new versions will be similar in spirit to the present version, but may differ in detail to address new problems or concerns.

Each version is given a distinguishing version number. If the Library specifies a version number of this License which applies to it and ``any later version'', you have the option of following the terms and conditions either of that version or of any later version published by the Free Software Foundation. If the Library does not specify a license version number, you may choose any version ever published by the Free Software Foundation.

#### @item

If you wish to incorporate parts of the Library into other free programs whose distribution conditions are incompatible with these, write to the author to ask for permission. For software which is

copyrighted by the Free Software Foundation, write to the Free Software Foundation; we sometimes make exceptions for this. Our decision will be guided by the two goals of preserving the free status of all derivatives of our free software and of promoting the sharing and reuse of software generally.

## @center NO WARRANTY

## @item

BECAUSE THE LIBRARY IS LICENSED FREE OF CHARGE, THERE IS NO WARRANTY FOR THE LIBRARY, TO THE EXTENT PERMITTED BY APPLICABLE LAW. EXCEPT WHEN OTHERWISE STATED IN WRITING THE COPYRIGHT HOLDERS AND/OR OTHER PARTIES PROVIDE THE LIBRARY ``AS IS'' WITHOUT WARRANTY OF ANY KIND, EITHER EXPRESSED OR IMPLIED, INCLUDING, BUT NOT LIMITED TO, THE IMPLIED WARRANTIES OF MERCHANTABILITY AND FITNESS FOR A PARTICULAR PURPOSE. THE ENTIRE RISK AS TO THE QUALITY AND PERFORMANCE OF THE LIBRARY IS WITH YOU. SHOULD THE LIBRARY PROVE DEFECTIVE, YOU ASSUME THE COST OF ALL NECESSARY SERVICING, REPAIR OR CORRECTION.

#### @item

IN NO EVENT UNLESS REQUIRED BY APPLICABLE LAW OR AGREED TO IN

WRITING WILL ANY COPYRIGHT HOLDER, OR ANY OTHER PARTY WHO MAY MODIFY AND/OR REDISTRIBUTE THE LIBRARY AS PERMITTED ABOVE, BE LIABLE TO YOU FOR DAMAGES, INCLUDING ANY GENERAL, SPECIAL, INCIDENTAL OR CONSEQUENTIAL DAMAGES ARISING OUT OF THE USE OR INABILITY TO USE THE LIBRARY (INCLUDING BUT NOT LIMITED TO LOSS OF DATA OR DATA BEING RENDERED INACCURATE OR LOSSES SUSTAINED BY YOU OR THIRD PARTIES OR A FAILURE OF THE LIBRARY TO OPERATE WITH ANY OTHER SOFTWARE), EVEN IF SUCH HOLDER OR OTHER PARTY HAS BEEN ADVISED OF THE POSSIBILITY OF SUCH DAMAGES.

@end enumerate

@iftex @heading END OF TERMS AND CONDITIONS @end iftex @ifinfo @center END OF TERMS AND CONDITIONS @end ifinfo

@page @appendixsubsec How to Apply These Terms to Your New Libraries

 If you develop a new library, and you want it to be of the greatest possible use to the public, we recommend making it free software that everyone can redistribute and change. You can do so by permitting redistribution under these terms (or, alternatively, under the terms of the ordinary General Public License).

 To apply these terms, attach the following notices to the library. It is safest to attach them to the start of each source file to most effectively convey the exclusion of warranty; and each file should have at least the ``copyright'' line and a pointer to where the full notice is found.

@smallexample

@var{one line to give the library's name and an idea of what it does.} Copyright (C)  $@var$ {year}  $@var$ {name of author}

This library is free software; you can redistribute it and/or modify it under the terms of the GNU Lesser General Public License as published by the Free Software Foundation; either version 2.1 of the License, or (at your option) any later version.

This library is distributed in the hope that it will be useful, but WITHOUT ANY WARRANTY; without even the implied warranty of MERCHANTABILITY or FITNESS FOR A PARTICULAR PURPOSE. See the GNU Lesser General Public License for more details.

You should

 have received a copy of the GNU Lesser General Public License along with this library; if not, write to the Free Software Foundation, Inc., 51 Franklin Street, Fifth Floor, Boston, MA 02110-1301, USA. @end smallexample

Also add information on how to contact you by electronic and paper mail.

You should also get your employer (if you work as a programmer) or your school, if any, to sign a "copyright disclaimer" for the library, if necessary. Here is a sample; alter the names:

@smallexample

Yoyodyne, Inc., hereby disclaims all copyright interest in the library `Frob' (a library for tweaking knobs) written by James Random Hacker.

@var{signature of Ty Coon}, 1 April 1990 Ty Coon, President of Vice @end smallexample

That's all there is to it!

## GNU GENERAL PUBLIC LICENSE Version 2, June 1991

Copyright (C) 1989, 1991 Free Software Foundation, Inc. 51 Franklin Street, Fifth Floor, Boston, MA 02110-1301 USA Everyone is permitted to copy and distribute verbatim copies of this license document, but changing it is not allowed.

#### Preamble

 The licenses for most software are designed to take away your freedom to share and change it. By contrast, the GNU General Public License is intended to guarantee your freedom to share and change free software--to make sure the software is free for all its users. This General Public License applies to most of the Free Software Foundation's software and to any other program whose authors commit to using it. (Some other Free Software Foundation software is covered by the GNU Library General Public License instead.) You can apply it to your programs, too.

 When we speak of free software, we are referring to freedom, not price. Our General Public Licenses are designed to make sure that you

have the freedom to distribute copies of free software (and charge for this service if you wish), that you receive source code or can get it if you want it, that you can change the software or use pieces of it in new free programs; and that you know you can do these things.

 To protect your rights, we need to make restrictions that forbid anyone to deny you these rights or to ask you to surrender the rights. These restrictions translate to certain responsibilities for you if you distribute copies of the software, or if you modify it.

 For example, if you distribute copies of such a program, whether gratis or for a fee, you must give the recipients all the rights that you have. You must make sure that they, too, receive or can get the source code. And you must show them these terms so they know their rights.

We protect your rights with two steps: (1) copyright the software, and (2) offer you this license which gives you legal permission to copy, distribute and/or modify the software.

 Also, for each author's protection and ours, we want to make certain that everyone understands that there is no warranty for this free software. If the software is modified by someone else and passed on, we want its recipients to know that what they have is not the original, so

that any problems introduced by others will not reflect on the original authors' reputations.

 Finally, any free program is threatened constantly by software patents. We wish to avoid the danger that redistributors of a free program will individually obtain patent licenses, in effect making the program proprietary. To prevent this, we have made it clear that any patent must be licensed for everyone's free use or not licensed at all.

 The precise terms and conditions for copying, distribution and modification follow.

## GNU GENERAL PUBLIC LICENSE TERMS AND CONDITIONS FOR COPYING, DISTRIBUTION AND MODIFICATION

 0. This License applies to any program or other work which contains

a notice placed by the copyright holder saying it may be distributed under the terms of this General Public License. The "Program", below, refers to any such program or work, and a "work based on the Program" means either the Program or any derivative work under copyright law: that is to say, a work containing the Program or a portion of it, either verbatim or with modifications and/or translated into another language. (Hereinafter, translation is included without limitation in the term "modification".) Each licensee is addressed as "you".

Activities other than copying, distribution and modification are not covered by this License; they are outside its scope. The act of running the Program is not restricted, and the output from the Program is covered only if its contents constitute a work based on the Program (independent of having been made by running the Program). Whether that is true depends on what the Program does.

## 1. You may copy and distribute verbatim

copies of the Program's

source code as you receive it, in any medium, provided that you conspicuously and appropriately publish on each copy an appropriate copyright notice and disclaimer of warranty; keep intact all the notices that refer to this License and to the absence of any warranty; and give any other recipients of the Program a copy of this License along with the Program.

You may charge a fee for the physical act of transferring a copy, and you may at your option offer warranty protection in exchange for a fee.

 2. You may modify your copy or copies of the Program or any portion of it, thus forming a work based on the Program, and copy and distribute such modifications or work under the terms of Section 1

 a) You must cause the modified files to carry prominent notices stating that you changed the files and the date of any change.

b) You must cause any work that you distribute or publish, that in

 whole or in part contains or is derived from the Program or any part thereof, to be licensed as a whole at no charge to all third parties under the terms of this License.

 c) If the modified program normally reads commands interactively when run, you must cause it, when started running for such interactive use in the most ordinary way, to print or display an announcement including an appropriate copyright notice and a notice that there is no warranty (or else, saying that you provide a warranty) and that users may redistribute the program under these conditions, and telling the user how to view a copy of this License. (Exception: if the Program itself is interactive but does not normally print such an announcement, your work based on the Program is not required to print an announcement.)

These requirements apply to the modified work as a whole. If identifiable sections of that work are not derived from the Program, and can be reasonably

 considered independent and separate works in themselves, then this License, and its terms, do not apply to those sections when you distribute them as separate works. But when you distribute the same sections as part of a whole which is a work based on the Program, the distribution of the whole must be on the terms of this License, whose permissions for other licensees extend to the entire whole, and thus to each and every part regardless of who wrote it.

Thus, it is not the intent of this section to claim rights or contest your rights to work written entirely by you; rather, the intent is to exercise the right to control the distribution of derivative or collective works based on the Program.

In addition, mere aggregation of another work not based on the Program with the Program (or with a work based on the Program) on a volume of a storage or distribution medium does not bring the other work under the scope of this License.

 3. You may copy and distribute the Program (or a work based on it,

under Section 2) in object code or executable form under the terms of Sections 1 and 2 above provided that you also do one of the following:  a) Accompany it with the complete corresponding machine-readable source code, which must be distributed under the terms of Sections 1 and 2 above on a medium customarily used for software interchange; or,

 b) Accompany it with a written offer, valid for at least three years, to give any third party, for a charge no more than your cost of physically performing source distribution, a complete machine-readable copy of the corresponding source code, to be distributed under the terms of Sections 1 and 2 above on a medium customarily used for software interchange; or,

 c) Accompany it with the information you received as to the offer to distribute corresponding source code. (This alternative is allowed only for noncommercial distribution and only if you received the program in object code or executable form with such

an offer, in accord with Subsection b above.)

The source code for a work means the preferred form of the work for making modifications to it. For an executable work, complete source code means all the source code for all modules it contains, plus any associated interface definition files, plus the scripts used to control compilation and installation of the executable. However, as a special exception, the source code distributed need not include anything that is normally distributed (in either source or binary form) with the major components (compiler, kernel, and so on) of the operating system on which the executable runs, unless that component itself accompanies the executable.

If distribution of executable or object code is made by offering access to copy from a designated place, then offering equivalent access to copy the source code from the same place counts as distribution of the source code, even though third parties are not compelled to copy

the source along with the object code.

 4. You may not copy, modify, sublicense, or distribute the Program except as expressly provided under this License. Any attempt otherwise to copy, modify, sublicense or distribute the Program is void, and will automatically terminate your rights under this License. However, parties who have received copies, or rights, from you under this License will not have their licenses terminated so long as such parties remain in full compliance.

 5. You are not required to accept this License, since you have not signed it. However, nothing else grants you permission to modify or distribute the Program or its derivative works. These actions are prohibited by law if you do not accept this License. Therefore, by

modifying or distributing the Program (or any work based on the Program), you indicate your acceptance of this License to do so, and all its terms and conditions for copying, distributing or modifying the Program or works based on it.

#### 6.

 Each time you redistribute the Program (or any work based on the Program), the recipient automatically receives a license from the original licensor to copy, distribute or modify the Program subject to these terms and conditions. You may not impose any further restrictions on the recipients' exercise of the rights granted herein. You are not responsible for enforcing compliance by third parties to this License.

 7. If, as a consequence of a court judgment or allegation of patent infringement or for any other reason (not limited to patent issues), conditions are imposed on you (whether by court order, agreement or otherwise) that contradict the conditions of this License, they do not excuse you from the conditions of this License. If you cannot distribute so as to satisfy simultaneously your obligations under this License and any other pertinent obligations, then as a consequence you may not distribute the Program at all. For example, if a patent license would not permit royalty-free redistribution of the Program by

all those who receive copies directly or indirectly through you, then the only way you could satisfy both it and this License would be to refrain entirely from distribution of the Program.

If any portion of this section is held invalid or unenforceable under any particular circumstance, the balance of the section is intended to apply and the section as a whole is intended to apply in other circumstances.

It is not the purpose of this section to induce you to infringe any patents or other property right claims or to contest validity of any such claims; this section has the sole purpose of protecting the integrity of the free software distribution system, which is implemented by public license practices. Many people have made generous contributions to the wide range of software distributed through that system in reliance on consistent application of that system; it is up to the author/donor to decide if he or she is willing to distribute software through any other system and a licensee cannot impose that choice.

This section is intended to make thoroughly clear what is believed to be a consequence of the rest of this License.

 8. If the distribution and/or use of the Program is restricted in certain countries either by patents or by copyrighted interfaces, the original copyright holder who places the Program under this License may add an explicit geographical distribution limitation excluding those countries, so that distribution is permitted only in or among countries not thus excluded. In such case, this License incorporates the limitation as if written in the body of this License.

 9. The Free Software Foundation may publish revised and/or new versions of the General Public License from time to time. Such new versions will be similar in spirit to the present version, but may differ in detail to address new problems or concerns.

Each version is given a distinguishing version number. If the Program specifies a version

 number of this License which applies to it and "any later version", you have the option of following the terms and conditions either of that version or of any later version published by the Free Software Foundation. If the Program does not specify a version number of this License, you may choose any version ever published by the Free Software Foundation.

 10. If you wish to incorporate parts of the Program into other free programs whose distribution conditions are different, write to the author to ask for permission. For software which is copyrighted by the Free Software Foundation, write to the Free Software Foundation; we sometimes make exceptions for this. Our decision will be guided by the two goals of preserving the free status of all derivatives of our free software and of promoting the sharing and reuse of software generally.

## NO WARRANTY

## 11. BECAUSE THE PROGRAM IS LICENSED FREE OF CHARGE, THERE IS NO WARRANTY FOR THE PROGRAM, TO THE EXTENT PERMITTED BY APPLICABLE LAW. EXCEPT WHEN

OTHERWISE STATED IN WRITING THE COPYRIGHT HOLDERS AND/OR OTHER PARTIES PROVIDE THE PROGRAM "AS IS" WITHOUT WARRANTY OF ANY KIND, EITHER EXPRESSED OR IMPLIED, INCLUDING, BUT NOT LIMITED TO, THE IMPLIED WARRANTIES OF MERCHANTABILITY AND FITNESS FOR A PARTICULAR PURPOSE. THE ENTIRE RISK AS TO THE QUALITY AND PERFORMANCE OF THE PROGRAM IS WITH YOU. SHOULD THE PROGRAM PROVE DEFECTIVE, YOU ASSUME THE COST OF ALL NECESSARY SERVICING, REPAIR OR CORRECTION.

 12. IN NO EVENT UNLESS REQUIRED BY APPLICABLE LAW OR AGREED TO IN WRITING WILL ANY COPYRIGHT HOLDER, OR ANY OTHER PARTY WHO MAY MODIFY AND/OR REDISTRIBUTE THE PROGRAM AS PERMITTED ABOVE, BE LIABLE TO YOU FOR DAMAGES, INCLUDING ANY GENERAL, SPECIAL, INCIDENTAL OR CONSEQUENTIAL DAMAGES ARISING OUT OF THE USE OR INABILITY TO USE THE PROGRAM (INCLUDING BUT NOT LIMITED

## TO LOSS OF DATA OR DATA BEING RENDERED INACCURATE OR LOSSES SUSTAINED BY YOU OR THIRD PARTIES OR A FAILURE OF THE PROGRAM TO OPERATE WITH ANY OTHER PROGRAMS), EVEN IF SUCH HOLDER OR OTHER PARTY HAS BEEN ADVISED OF THE

POSSIBILITY OF SUCH DAMAGES.

## END OF TERMS AND CONDITIONS

 How to Apply These Terms to Your New Programs

 If you develop a new program, and you want it to be of the greatest possible use to the public, the best way to achieve this is to make it free software which everyone can redistribute and change under these terms.

 To do so, attach the following notices to the program. It is safest to attach them to the start of each source file to most effectively convey the exclusion of warranty; and each file should have at least the "copyright" line and a pointer to where the full notice is found.

 <one line to give the program's name and a brief idea of what it does.> Copyright  $(C)$  <year > <name of author>

 This program is free software; you can redistribute it and/or modify it under the terms of the GNU General Public License as published by the Free Software Foundation; either version 2 of the License, or

(at your option) any later version.

 This program is distributed in the hope that it will be useful, but WITHOUT ANY WARRANTY; without even the implied warranty of MERCHANTABILITY or FITNESS FOR A PARTICULAR PURPOSE. See the GNU General Public License for more details.

 You should have received a copy of the GNU General Public License along with this program; if not, write to the Free Software Foundation, Inc., 51 Franklin Street, Fifth Floor, Boston, MA 02110-1301 USA

Also add information on how to contact you by electronic and paper mail.

If the program is interactive, make it output a short notice like this when it starts in an interactive mode:

 Gnomovision version 69, Copyright (C) year name of author Gnomovision comes with ABSOLUTELY NO WARRANTY; for details type `show w'. This is free software, and you are welcome to redistribute it under certain conditions; type `show c' for details.

The hypothetical commands

`show w' and `show c' should show the appropriate

parts of the General Public License. Of course, the commands you use may be called something other than `show w' and `show c'; they could even be mouse-clicks or menu items--whatever suits your program.

You should also get your employer (if you work as a programmer) or your school, if any, to sign a "copyright disclaimer" for the program, if necessary. Here is a sample; alter the names:

 Yoyodyne, Inc., hereby disclaims all copyright interest in the program `Gnomovision' (which makes passes at compilers) written by James Hacker.

 <signature of Ty Coon>, 1 April 1989 Ty Coon, President of Vice

This General Public License does not permit incorporating your program into proprietary programs. If your program is a subroutine library, you may consider it more useful to permit linking proprietary applications with the library. If this is what you want to do, use the GNU Library General Public License instead of this License.

--------------------------------------------------------------------------

This program, "bzip2", the associated library "libbzip2", and all documentation, are copyright (C) 1996-2010 Julian R Seward. All rights reserved.

Redistribution and use in source and binary forms, with or without modification, are permitted provided that the following conditions are met:

- 1. Redistributions of source code must retain the above copyright notice, this list of conditions and the following disclaimer.
- 2. The origin of this software must not be misrepresented; you must not claim that you wrote the original software. If you use this software in a product, an acknowledgment in the product documentation would be appreciated but is not required.
- 3. Altered source versions must be plainly marked as such, and must not be misrepresented as being the original software.
- 4. The name of the author may not be used to endorse or promote products derived from this software without specific prior written permission.

THIS SOFTWARE IS PROVIDED BY THE AUTHOR ``AS IS'' AND ANY EXPRESS OR IMPLIED WARRANTIES, INCLUDING, BUT NOT LIMITED TO, THE IMPLIED WARRANTIES OF MERCHANTABILITY AND FITNESS FOR A PARTICULAR PURPOSE ARE DISCLAIMED. IN NO EVENT SHALL THE AUTHOR BE LIABLE FOR ANY DIRECT, INDIRECT, INCIDENTAL, SPECIAL, EXEMPLARY, OR CONSEQUENTIAL DAMAGES (INCLUDING, BUT NOT LIMITED TO, PROCUREMENT OF SUBSTITUTE GOODS OR SERVICES; LOSS OF USE, DATA, OR PROFITS; OR BUSINESS INTERRUPTION) HOWEVER CAUSED AND ON ANY THEORY OF LIABILITY, WHETHER IN CONTRACT, STRICT LIABILITY, OR TORT (INCLUDING NEGLIGENCE OR OTHERWISE) ARISING IN ANY WAY OUT OF THE USE OF THIS SOFTWARE, EVEN IF ADVISED OF THE POSSIBILITY OF SUCH DAMAGE.

Julian Seward, jseward@bzip.org bzip2/libbzip2 version 1.0.6 of 6 September 2010

--------------------------------------------------------------------------

MIT License (MIT)

Permission is hereby granted, free of charge, to any person obtaining a copy of this software and associated documentation files (the "Software"), to deal in the Software without restriction, including without limitation the rights to use, copy, modify, merge, publish, distribute, sublicense, and/or sell copies of the Software, and to permit persons to whom the Software is furnished to do so, subject to the following conditions:

The above copyright notice and this permission notice shall be included in all copies or substantial portions of the Software.

THE SOFTWARE IS PROVIDED "AS IS", WITHOUT WARRANTY OF ANY KIND, EXPRESS OR IMPLIED, INCLUDING BUT NOT LIMITED TO THE WARRANTIES OF MERCHANTABILITY, FITNESS FOR A PARTICULAR PURPOSE AND NONINFRINGEMENT. IN NO EVENT SHALL THE AUTHORS OR COPYRIGHT HOLDERS BE LIABLE FOR ANY CLAIM, DAMAGES OR OTHER LIABILITY, WHETHER IN AN ACTION OF CONTRACT, TORT OR OTHERWISE, ARISING FROM, OUT OF OR IN CONNECTION WITH THE SOFTWARE OR THE USE OR OTHER DEALINGS IN THE SOFTWARE.

Copyright 1992, 1993, 1994 Henry Spencer. All rights reserved. This software is not subject to any license of the American Telephone and Telegraph Company or of the Regents of the University of California.

Permission is granted to anyone to use this software for any purpose on any computer system, and to alter it and redistribute it, subject to the following restrictions:

1. The author is not responsible for the consequences of use of this software, no matter how awful, even if they arise from flaws in it.

2. The origin of this software must not be misrepresented, either by

 explicit claim or by omission. Since few users ever read sources, credits must appear in the documentation.

- 3. Altered versions must be plainly marked as such, and must not be misrepresented as being the original software. Since few users ever read sources, credits must appear in the documentation.
- 4. This notice may not be removed or altered.

=-=-=-=-=-=-=-=-=-=-=-=-=-=-=-=-=-=-=-=-=-=-=-=-=-=-=-=-=-=-=-=-=-=-=-=-=

/\*-

\* Copyright (c) 1994

\* The Regents of the University of California. All rights reserved.

\*

\* Redistribution and use in source and binary forms, with or without

\* modification, are permitted provided that the following conditions

\* are met:

- \* 1. Redistributions of source code must retain the above copyright
- notice, this list of conditions and the following disclaimer.
- \* 2. Redistributions in binary form must reproduce the above copyright
- notice, this list of conditions and the following disclaimer in the
- \* documentation and/or other materials provided with the distribution.
- \* 4. Neither the name of the University nor the names of its contributors
- may be used to endorse or promote products derived from this software
- \* without specific prior written permission.

\*

\* THIS SOFTWARE IS PROVIDED BY THE REGENTS AND CONTRIBUTORS ``AS IS'' AND

\* ANY EXPRESS OR IMPLIED WARRANTIES, INCLUDING, BUT NOT LIMITED TO, THE

\* IMPLIED WARRANTIES

OF MERCHANTABILITY AND FITNESS FOR A PARTICULAR PURPOSE

\* ARE DISCLAIMED. IN NO EVENT SHALL THE REGENTS OR CONTRIBUTORS BE LIABLE

\* FOR ANY DIRECT, INDIRECT, INCIDENTAL, SPECIAL, EXEMPLARY, OR CONSEQUENTIAL

\* DAMAGES (INCLUDING, BUT NOT LIMITED TO, PROCUREMENT OF SUBSTITUTE GOODS

\* OR SERVICES; LOSS OF USE, DATA, OR PROFITS; OR BUSINESS INTERRUPTION)

\* HOWEVER CAUSED AND ON ANY THEORY OF LIABILITY, WHETHER IN CONTRACT, STRICT

\* LIABILITY, OR TORT (INCLUDING NEGLIGENCE OR OTHERWISE) ARISING IN ANY WAY

\* OUT OF THE USE OF THIS SOFTWARE, EVEN IF ADVISED OF THE POSSIBILITY OF \* SUCH DAMAGE.

\* \* @(#)COPYRIGHT 8.1 (Berkeley) 3/16/94

\*/

==============================================================================

==============================================================================

The LLVM Project is under the Apache License v2.0 with LLVM Exceptions:

 Apache License Version 2.0, January 2004 http://www.apache.org/licenses/

### TERMS AND CONDITIONS FOR USE, REPRODUCTION, AND DISTRIBUTION

## 1. Definitions.

 "License" shall mean the terms and conditions for use, reproduction, and distribution as defined by Sections 1 through 9 of this document.

 "Licensor" shall mean the copyright owner or entity authorized by the copyright owner that is granting the License.

 "Legal Entity" shall mean the union of the acting entity and all other entities that control, are controlled by, or are under common control with that entity. For the purposes of this definition, "control" means (i) the

power, direct or indirect, to cause the

 direction or management of such entity, whether by contract or otherwise, or (ii) ownership of fifty percent (50%) or more of the outstanding shares, or (iii) beneficial ownership of such entity.

 "You" (or "Your") shall mean an individual or Legal Entity exercising permissions granted by this License.

 "Source" form shall mean the preferred form for making modifications, including but not limited to software source code, documentation source, and configuration files.

 "Object" form shall mean any form resulting from mechanical transformation or translation of a Source form, including but not limited to compiled object code, generated documentation, and conversions to other media types.

 "Work" shall mean the work of authorship, whether in Source or Object form, made available under the License, as indicated by a copyright notice that is included in or attached

to the work

(an example is provided in the Appendix below).

 "Derivative Works" shall mean any work, whether in Source or Object form, that is based on (or derived from) the Work and for which the editorial revisions, annotations, elaborations, or other modifications represent, as a whole, an original work of authorship. For the purposes of this License, Derivative Works shall not include works that remain separable from, or merely link (or bind by name) to the interfaces of, the Work and Derivative Works thereof.

 "Contribution" shall mean any work of authorship, including the original version of the Work and any modifications or additions  to that Work or Derivative Works thereof, that is intentionally submitted to Licensor for inclusion in the Work by the copyright owner or by an individual or Legal Entity authorized to submit on behalf of the copyright owner. For the purposes of this definition,

## "submitted"

 means any form of electronic, verbal, or written communication sent to the Licensor or its representatives, including but not limited to communication on electronic mailing lists, source code control systems, and issue tracking systems that are managed by, or on behalf of, the Licensor for the purpose of discussing and improving the Work, but excluding communication that is conspicuously marked or otherwise designated in writing by the copyright owner as "Not a Contribution."

 "Contributor" shall mean Licensor and any individual or Legal Entity on behalf of whom a Contribution has been received by Licensor and subsequently incorporated within the Work.

 2. Grant of Copyright License. Subject to the terms and conditions of this License, each Contributor hereby grants to You a perpetual, worldwide, non-exclusive, no-charge, royalty-free, irrevocable copyright license to reproduce, prepare Derivative Works of,

 publicly display, publicly perform, sublicense, and distribute the Work and such Derivative Works in Source or Object form.

 3. Grant of Patent License. Subject to the terms and conditions of this License, each Contributor hereby grants to You a perpetual, worldwide, non-exclusive, no-charge, royalty-free, irrevocable (except as stated in this section) patent license to make, have made, use, offer to sell, sell, import, and otherwise transfer the Work, where such license applies only to those patent claims licensable by such Contributor that are necessarily infringed by their Contribution(s) alone or by combination of their Contribution(s) with the Work to which such Contribution(s) was submitted. If You institute patent litigation against any entity (including a cross-claim or counterclaim in a lawsuit) alleging that the Work or a Contribution incorporated within the Work constitutes direct or contributory patent infringement, then any patent licenses granted to You under this License for that Work shall terminate as of the date such litigation is filed.

- 4. Redistribution. You may reproduce and distribute copies of the Work or Derivative Works thereof in any medium, with or without modifications, and in Source or Object form, provided that You meet the following conditions:
- (a) You must give any other recipients of the Work or Derivative Works a copy of this License; and
- (b) You must cause any modified files to carry prominent notices stating that You changed the files; and
- (c) You must retain, in the Source form of any Derivative Works that You distribute, all copyright, patent, trademark, and attribution notices from the Source form of the Work, excluding those notices that do not pertain to any part of the Derivative Works; and

## (d) If the Work

includes a "NOTICE" text file as part of its

 distribution, then any Derivative Works that You distribute must include a readable copy of the attribution notices contained within such NOTICE file, excluding those notices that do not pertain to any part of the Derivative Works, in at least one of the following places: within a NOTICE text file distributed as part of the Derivative Works; within the Source form or documentation, if provided along with the Derivative Works; or, within a display generated by the Derivative Works, if and wherever such third-party notices normally appear. The contents of the NOTICE file are for informational purposes only and do not modify the License. You may add Your own attribution notices within Derivative Works that You distribute, alongside or as an addendum to the NOTICE text from the Work, provided that such additional

attribution notices cannot be construed

as modifying the License.

 You may add Your own copyright statement to Your modifications and may provide additional or different license terms and conditions for use, reproduction, or distribution of Your modifications, or for any such Derivative Works as a whole, provided Your use, reproduction, and distribution of the Work otherwise complies with the conditions stated in this License.

 5. Submission of Contributions. Unless You explicitly state otherwise, any Contribution intentionally submitted for inclusion in the Work by You to the Licensor shall be under the terms and conditions of this License, without any additional terms or conditions. Notwithstanding the above, nothing herein shall supersede or modify the terms of any separate license agreement you may have executed with Licensor regarding such Contributions.

## 6. Trademarks. This License

 does not grant permission to use the trade names, trademarks, service marks, or product names of the Licensor, except as required for reasonable and customary use in describing the origin of the Work and reproducing the content of the NOTICE file.

 7. Disclaimer of Warranty. Unless required by applicable law or agreed to in writing, Licensor provides the Work (and each Contributor provides its Contributions) on an "AS IS" BASIS, WITHOUT WARRANTIES OR CONDITIONS OF ANY KIND, either express or implied, including, without limitation, any warranties or conditions of TITLE, NON-INFRINGEMENT, MERCHANTABILITY, or FITNESS FOR A PARTICULAR PURPOSE. You are solely responsible for determining the appropriateness of using or redistributing the Work and assume any risks associated with Your exercise of permissions under this License.

 8. Limitation of Liability. In no event and under no legal theory, whether in tort (including

negligence), contract, or otherwise,

 unless required by applicable law (such as deliberate and grossly negligent acts) or agreed to in writing, shall any Contributor be liable to You for damages, including any direct, indirect, special, incidental, or consequential damages of any character arising as a result of this License or out of the use or inability to use the Work (including but not limited to damages for loss of goodwill, work stoppage, computer failure or malfunction, or any and all other commercial damages or losses), even if such Contributor has been advised of the possibility of such damages.

 9. Accepting Warranty or Additional Liability. While redistributing the Work or Derivative Works thereof, You may choose to offer, and charge a fee for, acceptance of support, warranty, indemnity, or other liability obligations and/or rights consistent with this License. However, in accepting such

obligations, You may act only

 on Your own behalf and on Your sole responsibility, not on behalf of any other Contributor, and only if You agree to indemnify, defend, and hold each Contributor harmless for any liability incurred by, or claims asserted against, such Contributor by reason of your accepting any such warranty or additional liability.

## END OF TERMS AND CONDITIONS

APPENDIX: How to apply the Apache License to your work.

 To apply the Apache License to your work, attach the following boilerplate notice, with the fields enclosed by brackets "[]" replaced with your own identifying information. (Don't include the brackets!) The text should be enclosed in the appropriate comment syntax for the file format. We also recommend that a file or class name and description of purpose be included on the same "printed page" as the copyright notice for easier

identification within third-party archives.

### Copyright [yyyy] [name of copyright owner]

 Licensed under the Apache License, Version 2.0 (the "License"); you may not use this file except in compliance with the License. You may obtain a copy of the License at

#### http://www.apache.org/licenses/LICENSE-2.0

 Unless required by applicable law or agreed to in writing, software distributed under the License is distributed on an "AS IS" BASIS, WITHOUT WARRANTIES OR CONDITIONS OF ANY KIND, either express or implied. See the License for the specific language governing permissions and limitations under the License.

---- LLVM Exceptions to the Apache 2.0 License ----

As an exception, if, as a result of your compiling your source code, portions of this Software are embedded into an Object form of such source code, you may redistribute such embedded portions in such Object form without complying with the conditions of Sections 4(a), 4(b) and 4(d) of the License.

In addition, if you combine or link compiled

forms of this Software with

software that is licensed under the GPLv2 ("Combined Software") and if a court of competent jurisdiction determines that the patent provision (Section 3), the indemnity provision (Section 9) or other Section of the License conflicts with the conditions of the GPLv2, you may retroactively and prospectively choose to deem waived or otherwise exclude such Section(s) of the License, but only in their entirety and only with respect to the Combined Software.

Software from third parties included in the LLVM Project:

The LLVM Project contains third party software which is under different license terms. All such code will be identified clearly using at least one of two mechanisms:

==============================================================================

==============================================================================

==============================================================================

1) It will be in a separate directory tree with its own `LICENSE.txt` or

`LICENSE` file at the top containing the specific

license and restrictions

which apply to that software, or

2) It will contain specific license and restriction terms at the top of every file.

The software contained in this directory tree is dual licensed under both the University of Illinois "BSD-Like" license and the MIT license. As a user of this code you may choose to use it under either license. As a contributor, you agree to allow your code to be used under both.

Full text of the relevant licenses is included below.

==============================================================================

==============================================================================

University of Illinois/NCSA Open Source License

Copyright (c) 2017-2019 by the contributors listed in CREDITS.TXT

All rights reserved.

Developed by: Threading Runtimes Team Intel Corporation http://www.intel.com

Permission is hereby granted, free of charge, to any person obtaining a copy of this software and associated documentation files (the "Software"), to deal with the Software without restriction, including without limitation the rights to use, copy, modify, merge, publish, distribute, sublicense, and/or sell copies of the Software, and to permit persons to whom the Software is furnished to do so, subject to the following conditions:

- \* Redistributions of source code must retain the above copyright notice, this list of conditions and the following disclaimers.
- \* Redistributions in binary form must reproduce the above copyright notice, this list of conditions and the following disclaimers in the documentation and/or other materials provided with the distribution.
- \* Neither the names of Intel Corporation Threading Runtimes Team nor the names of its contributors may be used to endorse or promote products derived from

this Software without specific prior written permission.

THE SOFTWARE IS PROVIDED "AS IS", WITHOUT WARRANTY OF ANY KIND, EXPRESS OR IMPLIED, INCLUDING BUT NOT LIMITED TO THE WARRANTIES OF MERCHANTABILITY, FITNESS FOR A PARTICULAR PURPOSE AND NONINFRINGEMENT. IN NO EVENT SHALL THE CONTRIBUTORS OR COPYRIGHT HOLDERS BE LIABLE FOR ANY CLAIM, DAMAGES OR OTHER LIABILITY, WHETHER IN AN ACTION OF CONTRACT, TORT OR OTHERWISE, ARISING FROM,

## OUT OF OR IN CONNECTION WITH THE SOFTWARE OR THE USE OR OTHER DEALINGS WITH THE SOFTWARE.

==============================================================================

Copyright (c) 2017-2019 by the contributors listed in CREDITS.TXT

Permission is hereby granted, free of charge, to any person obtaining a copy of this software and associated documentation files (the "Software"), to deal in the Software without restriction, including without limitation the rights to use, copy, modify, merge, publish, distribute, sublicense, and/or sell copies of the Software,

 and to permit persons to whom the Software is furnished to do so, subject to the following conditions:

The above copyright notice and this permission notice shall be included in all copies or substantial portions of the Software.

THE SOFTWARE IS PROVIDED "AS IS", WITHOUT WARRANTY OF ANY KIND, EXPRESS OR IMPLIED, INCLUDING BUT NOT LIMITED TO THE WARRANTIES OF MERCHANTABILITY, FITNESS FOR A PARTICULAR PURPOSE AND NONINFRINGEMENT. IN NO EVENT SHALL THE AUTHORS OR COPYRIGHT HOLDERS BE LIABLE FOR ANY CLAIM, DAMAGES OR OTHER LIABILITY, WHETHER IN AN ACTION OF CONTRACT, TORT OR OTHERWISE, ARISING FROM, OUT OF OR IN CONNECTION WITH THE SOFTWARE OR THE USE OR OTHER DEALINGS IN THE SOFTWARE.

Boost Software License - Version 1.0 - August 17th, 2003

Permission is hereby granted, free of charge, to any person or organization obtaining a copy of the software and accompanying documentation covered by this license (the "Software") to use, reproduce, display, distribute, execute, and transmit the Software, and to prepare derivative works of the Software, and to permit third-parties to whom the Software is furnished to do so, all subject to the following:

The copyright notices in the Software and this entire statement, including the above license grant, this restriction and the following disclaimer, must be included in all copies of the Software, in whole or in part, and all derivative works of the Software, unless such copies or derivative works are solely in the form of machine-executable object code generated by a source language processor.

## THE SOFTWARE IS PROVIDED "AS IS", WITHOUT WARRANTY OF ANY KIND, EXPRESS OR IMPLIED, INCLUDING BUT NOT LIMITED TO THE WARRANTIES OF MERCHANTABILITY, **FITNESS**

FOR A PARTICULAR PURPOSE, TITLE AND NON-INFRINGEMENT. IN NO EVENT SHALL THE COPYRIGHT HOLDERS OR ANYONE DISTRIBUTING THE SOFTWARE BE LIABLE FOR ANY DAMAGES OR OTHER LIABILITY, WHETHER IN CONTRACT, TORT OR OTHERWISE, ARISING FROM, OUT OF OR IN CONNECTION WITH THE SOFTWARE OR THE USE OR OTHER

## DEALINGS IN THE SOFTWARE. GCC RUNTIME LIBRARY EXCEPTION

Version 3.1, 31 March 2009

Copyright (C) 2009 Free Software Foundation, Inc. <http://fsf.org/>

Everyone is permitted to copy and distribute verbatim copies of this license document, but changing it is not allowed.

This GCC Runtime Library Exception ("Exception") is an additional permission under section 7 of the GNU General Public License, version 3 ("GPLv3"). It applies to a given file (the "Runtime Library") that bears a notice placed by the copyright holder of the file stating that the file is governed by GPLv3 along with this Exception.

When you use GCC to compile a program, GCC may combine portions of certain GCC header files and runtime libraries with the compiled program. The purpose of this Exception is to allow compilation of non-GPL (including proprietary) programs to use, in this way, the header files and runtime libraries covered by this Exception.

### 0. Definitions.

A file is an "Independent Module" if it either requires the Runtime Library

 for execution after a Compilation Process, or makes use of an interface provided by the Runtime Library, but is not otherwise based on the Runtime Library.

"GCC" means a version of the GNU Compiler Collection, with or without modifications, governed by version 3 (or a specified later version) of the GNU General Public License (GPL) with the option of using any subsequent versions published by the FSF.

"GPL-compatible Software" is software whose conditions of propagation, modification and use would permit combination with GCC in accord with the license of GCC.

"Target Code" refers to output from any compiler for a real or virtual target processor architecture, in executable form or suitable for input to an assembler, loader, linker and/or execution phase. Notwithstanding that, Target Code does not include data in any format that is used as a compiler intermediate representation, or used for producing a compiler intermediate representation.

The "Compilation Process" transforms code

#### entirely represented in

non-intermediate languages designed for human-written code, and/or in Java Virtual Machine byte code, into Target Code. Thus, for example, use of source code generators and preprocessors need not be considered part of the Compilation Process, since the Compilation Process can be understood as starting with the output of the generators or preprocessors.

A Compilation Process is "Eligible" if it is done using GCC, alone or with other GPL-compatible software, or if it is done without using any work based on GCC. For example, using non-GPL-compatible Software to optimize any GCC intermediate representations would not qualify as an Eligible Compilation Process.

1. Grant of Additional Permission.

You have permission to propagate a work of Target Code formed by combining the Runtime Library with Independent Modules, even if such propagation would otherwise violate the terms of GPLv3, provided that all Target Code was generated by Eligible Compilation Processes. You may

 then convey such a combination under terms of your choice, consistent with the licensing of the Independent Modules.

2. No Weakening of GCC Copyleft.

The availability of this Exception does not imply any general presumption that third-party software is unaffected by the copyleft requirements of the license of GCC. THIS SOFTWARE IS PROVIDED ``AS IS'' AND WITHOUT ANY EXPRESSED OR IMPLIED WARRANTIES, INCLUDING, WITHOUT LIMITATION, THE IMPLIED WARRANTIES OF MERCHANTABILITY AND FITNESS FOR A PARTICULAR PURPOSE.

Unless stated otherwise, the sources under the cygwin subdirectory, as well as the sources under the cygserver subdirectory linked into the Cygwin DLL, are licensed under the Lesser Gnu Public License, version 3 or (at your option) any later version (LGPLv3+). See the COPYING.LIB file for the exact wording of that license.

Unless stated otherwise, the sources under the cygserver subdir not linked into the Cygwin DLL, as well as the sources under the lsaauth and the utils subdirectories are licensed under the Gnu Public License, version 3 or (at your option) any later version (GPLv3+). See the COPYING file for the exact wording of that license.

Parts of the sources in any subdirectory are licensed using a BSD-like license. The affected source files contain explicit copyright notices to that

#### effect.

Linking Exception:

 As a special exception, the copyright holders of the Cygwin library grant you additional permission to link libcygwin.a, crt0.o, and gcrt0.o with independent modules to produce an executable, and to convey the resulting executable under terms of your choice, without any need to comply with the conditions of LGPLv3 section 4. An independent module is a module which is not itself based on the Cygwin library.

This is the file "copying.dj". It does not apply to any sources copyrighted by UCB Berkeley or the Free Software Foundation.

 Copyright Information for sources and executables that are marked Copyright (C) DJ Delorie 24 Kirsten Ave Rochester NH 03867-2954

This document is Copyright (C) DJ Delorie and may be distributed verbatim, but changing it is not allowed.

Source code copyright DJ Delorie is distributed under the terms of the GNU General Public Licence, with the following exceptions:

\* Any existing copyright or authorship information in any given source file must remain intact. If you modify a source file, a notice to that effect must be added to the authorship information in the source file.

\* binaries provided in djgpp may be distributed without sources ONLY if the recipient is given sufficient information to obtain a copy of djgpp themselves. This primarily applies to go32.exe, emu387, stub.exe, and the graphics drivers.

\* modified versions of the binaries provided in djgpp must be distributed under the terms of the GPL.

\* objects and libraries linked into an application may be distributed without sources.

-----

Changes to source code copyright BSD or FSF are copyright DJ Delorie, but fall under the terms of the original copyright.

A copy of the file "COPYING" is included with this document. If you did not receive a copy of "COPYING", you may obtain one from whence this document

was obtained, or by writing: Free Software Foundation 675 Mass Ave Cambridge, MA 02139 USA libffi - Copyright (c) 1996-2014 Anthony Green, Red Hat, Inc and others. See source files for details.

Permission is hereby granted, free of charge, to any person obtaining a copy of this software and associated documentation files (the ``Software''), to deal in the Software without restriction, including without limitation the rights to use, copy, modify, merge, publish, distribute, sublicense, and/or sell copies of the Software, and to permit persons to whom the Software is furnished to do so, subject to the following conditions:

The above copyright notice and this permission notice shall be included in all copies or substantial portions of the Software.

THE SOFTWARE IS PROVIDED ``AS IS'', WITHOUT WARRANTY OF ANY KIND, EXPRESS OR IMPLIED, INCLUDING BUT NOT LIMITED TO THE WARRANTIES OF MERCHANTABILITY, FITNESS FOR A PARTICULAR PURPOSE AND NONINFRINGEMENT. IN NO EVENT SHALL THE AUTHORS OR COPYRIGHT HOLDERS BE LIABLE FOR ANY CLAIM, DAMAGES OR OTHER LIABILITY, WHETHER IN AN ACTION OF CONTRACT, TORT OR OTHERWISE, ARISING FROM, OUT OF OR IN CONNECTION WITH THE SOFTWARE OR THE USE OR OTHER DEALINGS IN THE SOFTWARE.

GNU LESSER GENERAL PUBLIC LICENSE

Version 3, 29 June 2007

Copyright (C) 2007 Free Software Foundation, Inc. <http://fsf.org/> Everyone is permitted to copy and distribute verbatim copies of this license document, but changing it is not allowed.

 This version of the GNU Lesser General Public License incorporates the terms and conditions of version 3 of the GNU General Public License, supplemented by the additional permissions listed below.

0. Additional Definitions.

 As used herein, "this License" refers to version 3 of the GNU Lesser General Public License, and the "GNU GPL" refers to version 3 of the GNU General Public License.

 "The Library" refers to a covered work governed by this License, other than an Application or a Combined Work as defined below.

 An "Application" is any work that makes use of an interface provided by the Library, but which is not otherwise based on the Library. Defining a subclass of a class defined by the Library is deemed a mode of using an interface provided by the Library.

 A "Combined Work" is a work produced by combining or linking an Application with the Library. The particular version of the Library with which the Combined Work was made is also called the "Linked Version".

 The "Minimal Corresponding Source" for a Combined Work means the Corresponding Source for the Combined Work, excluding any source code for portions of the Combined Work that, considered in isolation, are based on the Application, and not on the Linked Version.

 The "Corresponding Application Code" for a Combined Work means the object code and/or source code for the Application, including any data and utility programs needed for reproducing the Combined Work from the Application, but excluding the System Libraries of the Combined Work.

1. Exception to Section 3 of the GNU GPL.

 You may convey a covered work under sections 3 and 4 of this License without being bound by section 3 of the GNU GPL.

2. Conveying Modified Versions.

 If you modify a copy of the Library, and, in your modifications, a facility refers to a function or data to be supplied by an Application that uses the facility (other than as an argument passed when the facility is invoked), then you may convey a copy of the modified version:

 a) under this License, provided that you make a good faith effort to ensure that, in the event an Application does not supply the function or data, the facility still operates, and performs whatever part of its purpose remains meaningful, or

 b) under the GNU GPL, with none of the additional permissions of this License applicable to that copy.

3. Object Code Incorporating Material from Library Header Files.

 The object code form of an Application may incorporate material from a header file that is part of the Library. You may convey such object code under terms of your choice, provided that, if the incorporated material is not limited to numerical parameters,

data structure

layouts and accessors, or small macros, inline functions and templates (ten or fewer lines in length), you do both of the following:

 a) Give prominent notice with each copy of the object code that the Library is used in it and that the Library and its use are covered by this License.

 b) Accompany the object code with a copy of the GNU GPL and this license document.

4. Combined Works.

 You may convey a Combined Work under terms of your choice that, taken together, effectively do not restrict modification of the portions of the Library contained in the Combined Work and reverse engineering for debugging such modifications, if you also do each of the following:

 a) Give prominent notice with each copy of the Combined Work that the Library is used in it and that the Library and its use are covered by this License.

 b) Accompany the Combined Work with a copy of the GNU GPL and this license document.

 c) For a Combined Work that displays copyright notices during execution, include the copyright notice for the Library among these notices, as well as a reference directing the user to the copies of the GNU GPL and this license document.

d) Do one of the following:

 0) Convey the Minimal Corresponding Source under the terms of this License, and the Corresponding Application Code in a form suitable for, and under terms that permit, the user to recombine or relink the Application with a modified version of the Linked Version to produce a modified Combined Work, in the manner specified by section 6 of the GNU GPL for conveying Corresponding Source.

 1) Use a suitable shared library mechanism for linking with the Library. A suitable mechanism is one that (a) uses at run time a copy of the Library already present on the user's computer system, and (b) will operate properly with a modified version of the Library that is interface-compatible

 with the Linked Version.

 e) Provide Installation Information, but only if you would otherwise be required to provide such information under section 6 of the GNU GPL, and only to the extent that such information is necessary to install and execute a modified version of the Combined Work produced by recombining or relinking the Application with a modified version of the Linked Version. (If you use option 4d0, the Installation Information must accompany the Minimal Corresponding Source and Corresponding Application Code. If you use option 4d1, you must provide the Installation Information in the manner specified by section 6 of the GNU GPL for conveying Corresponding Source.)

5. Combined Libraries.

 You may place library facilities that are a work based on the Library side by side in a single library together with other library facilities that are not Applications and are not covered by this License, and convey such a combined library under terms of your choice, if you do both of the following:

 a) Accompany the combined library with a copy of the same work based on the Library, uncombined with any other library facilities, conveyed under the terms of this License.

 b) Give prominent notice with the combined library that part of it is a work based on the Library, and explaining where to find the accompanying uncombined form of the same work.

6. Revised Versions of the GNU Lesser General Public License.

 The Free Software Foundation may publish revised and/or new versions of the GNU Lesser General Public License from time to time. Such new versions will be similar in spirit to the present version, but may differ in detail to address new problems or concerns.

 Each version is given a distinguishing version number. If the Library as you received it specifies that a certain numbered version of the GNU Lesser General Public License "or any later version" applies to it, you have the option of following the terms and conditions either of that published version or of any later version published by the Free Software Foundation. If the Library as you received it does not specify a version number of the GNU Lesser General Public License, you may choose any version of the GNU Lesser General Public License ever published by the Free Software Foundation.

 If the Library as you received it specifies that a proxy can decide whether future versions of the GNU Lesser General Public License shall apply, that proxy's public statement of acceptance of any version is permanent authorization for you to choose that version for the Library.

> GNU GENERAL PUBLIC LICENSE Version 3, 29 June 2007

Copyright (C) 2007 Free Software Foundation, Inc. <http://fsf.org/> Everyone is permitted to copy and distribute verbatim copies of this license document, but changing it is not allowed.

### Preamble

 The GNU General Public License is a free, copyleft license for software and other kinds of works.

 The licenses for most software and other practical works are designed to take away your freedom to share and change the works. By contrast, the GNU General Public License is intended to guarantee your freedom to share and change all versions of a program--to make sure it remains free software for all its users. We, the Free Software Foundation, use the GNU General Public License for most of our software; it applies also to any other work released this way by its authors. You can apply it to your programs, too.

 When we speak of free software, we are referring to freedom, not

price. Our General Public Licenses are designed to make sure that you have the freedom to distribute copies of free software (and charge for them if you wish), that you receive source code or can get it if you want it, that you can change the software or use pieces of it in new free programs, and that you know you can do these things.

 To protect your rights, we need to prevent others from denying you these rights or asking you to surrender the rights. Therefore, you have certain responsibilities if you distribute copies of the software, or if you modify it: responsibilities to respect the freedom of others.

 For example, if you distribute copies of such a program, whether gratis or for a fee, you must pass on to the recipients the same freedoms that you received. You must make sure that they, too, receive or can get the source code. And you must show them these terms so they know their rights.

Developers that use the GNU GPL protect your rights with two steps:
assert copyright on the software, and (2) offer you this License giving you legal permission to copy, distribute and/or modify it.

 For the developers' and authors' protection, the GPL clearly explains that there is no warranty for this free software. For both users' and authors' sake, the GPL requires that modified versions be marked as changed, so that their problems will not be attributed erroneously to authors of previous versions.

 Some devices are designed to deny users access to install or run modified versions of the software inside them, although the manufacturer can do so. This is fundamentally incompatible with the aim of protecting users' freedom to change the software. The systematic pattern of such abuse occurs in the area of products for individuals to use, which is precisely where it is most unacceptable. Therefore, we have designed this version of the GPL to prohibit the practice for those products. If such problems arise substantially in other domains, we stand

 ready to extend this provision to those domains in future versions of the GPL, as needed to protect the freedom of users.

 Finally, every program is threatened constantly by software patents. States should not allow patents to restrict development and use of software on general-purpose computers, but in those that do, we wish to avoid the special danger that patents applied to a free program could make it effectively proprietary. To prevent this, the GPL assures that patents cannot be used to render the program non-free.

 The precise terms and conditions for copying, distribution and modification follow.

#### TERMS AND CONDITIONS

0. Definitions.

"This License" refers to version 3 of the GNU General Public License.

 "Copyright" also means copyright-like laws that apply to other kinds of works, such as semiconductor masks.

 "The Program" refers to any copyrightable work licensed under this License. Each licensee is addressed as "you". "Licensees" and "recipients" may be individuals or organizations.

 To "modify" a work means to copy from or adapt all or part of the work in a fashion requiring copyright permission, other than the making of an

(1)

exact copy. The resulting work is called a "modified version" of the earlier work or a work "based on" the earlier work.

 A "covered work" means either the unmodified Program or a work based on the Program.

 To "propagate" a work means to do anything with it that, without permission, would make you directly or secondarily liable for infringement under applicable copyright law, except executing it on a computer or modifying a private copy. Propagation includes copying, distribution (with or without modification), making available to the public, and in some countries other activities as well.

 To "convey" a work means any kind of propagation that enables other parties to make or receive copies. Mere interaction with a user through a computer network, with no transfer of a copy, is not conveying.

 An interactive user interface displays "Appropriate Legal Notices" to the extent that it includes a convenient and prominently visible feature that (1) displays an appropriate copyright notice, and (2) tells the user that there is no warranty for the work (except to the extent that warranties are provided), that licensees may convey the work under this License, and how to view a copy of this License. If the interface presents a list of user commands or options, such as a menu, a prominent item in the list meets this criterion.

#### 1. Source Code.

 The "source code" for a work means the preferred form of the work for making modifications to it. "Object code" means any non-source form of a work.

 A "Standard Interface" means an interface that either is an official standard defined by a recognized standards body, or, in the case of interfaces specified for a particular programming language, one that is widely used among developers working in that language.

#### The

 "System Libraries" of an executable work include anything, other than the work as a whole, that (a) is included in the normal form of packaging a Major Component, but which is not part of that Major Component, and (b) serves only to enable use of the work with that Major Component, or to implement a Standard Interface for which an implementation is available to the public in source code form. A "Major Component", in this context, means a major essential component (kernel, window system, and so on) of the specific operating system (if any) on which the executable work runs, or a compiler used to

produce the work, or an object code interpreter used to run it.

 The "Corresponding Source" for a work in object code form means all the source code needed to generate, install, and (for an executable work) run the object code and to modify the work, including scripts to control those activities. However, it does not include the work's System Libraries, or general-purpose tools or generally available free

programs which are used unmodified in performing those activities but which are not part of the work. For example, Corresponding Source includes interface definition files associated with source files for the work, and the source code for shared libraries and dynamically linked subprograms that the work is specifically designed to require, such as by intimate data communication or control flow between those subprograms and other parts of the work.

 The Corresponding Source need not include anything that users can regenerate automatically from other parts of the Corresponding Source.

 The Corresponding Source for a work in source code form is that same work.

#### 2. Basic Permissions.

 All rights granted under this License are granted for the term of copyright on the Program, and are irrevocable provided the stated conditions are met. This License explicitly affirms your unlimited permission to run the unmodified Program. The output from running a covered work is covered

 by this License only if the output, given its content, constitutes a covered work. This License acknowledges your rights of fair use or other equivalent, as provided by copyright law.

 You may make, run and propagate covered works that you do not convey, without conditions so long as your license otherwise remains in force. You may convey covered works to others for the sole purpose of having them make modifications exclusively for you, or provide you with facilities for running those works, provided that you comply with the terms of this License in conveying all material for which you do not control copyright. Those thus making or running the covered works for you must do so exclusively on your behalf, under your direction and control, on terms that prohibit them from making any copies of your copyrighted material outside their relationship with you.

 Conveying under any other circumstances is permitted solely under the conditions stated below. Sublicensing is not allowed;

 section 10 makes it unnecessary.

3. Protecting Users' Legal Rights From Anti-Circumvention Law.

 No covered work shall be deemed part of an effective technological measure under any applicable law fulfilling obligations under article 11 of the WIPO copyright treaty adopted on 20 December 1996, or similar laws prohibiting or restricting circumvention of such measures.

 When you convey a covered work, you waive any legal power to forbid circumvention of technological measures to the extent such circumvention is effected by exercising rights under this License with respect to the covered work, and you disclaim any intention to limit operation or modification of the work as a means of enforcing, against the work's users, your or third parties' legal rights to forbid circumvention of technological measures.

4. Conveying Verbatim Copies.

 You may convey verbatim copies of the Program's source code as you receive it, in any medium, provided that you conspicuously and appropriately

 publish on each copy an appropriate copyright notice; keep intact all notices stating that this License and any non-permissive terms added in accord with section 7 apply to the code; keep intact all notices of the absence of any warranty; and give all recipients a copy of this License along with the Program.

 You may charge any price or no price for each copy that you convey, and you may offer support or warranty protection for a fee.

5. Conveying Modified Source Versions.

 You may convey a work based on the Program, or the modifications to produce it from the Program, in the form of source code under the terms of section 4, provided that you also meet all of these conditions:

 a) The work must carry prominent notices stating that you modified it, and giving a relevant date.

 b) The work must carry prominent notices stating that it is released under this License and any conditions added under section 7. This requirement modifies the requirement in section 4 to

"keep intact all notices".

 c) You must license the entire work, as a whole, under this License to anyone who comes into possession of a copy. This License will therefore apply, along with any applicable section 7 additional terms, to the whole of the work, and all its parts, regardless of how they are packaged. This License gives no permission to license the work in any other way, but it does not invalidate such permission if you have separately received it.

 d) If the work has interactive user interfaces, each must display Appropriate Legal Notices; however, if the Program has interactive interfaces that do not display Appropriate Legal Notices, your work need not make them do so.

 A compilation of a covered work with other separate and independent works, which are not by their nature extensions of the covered work, and which are not combined with it such as to form a larger program, in or on a volume of a storage or distribution medium, is called an

"aggregate" if the compilation and its resulting copyright are not used to limit the access or legal rights of the compilation's users beyond what the individual works permit. Inclusion of a covered work in an aggregate does not cause this License to apply to the other parts of the aggregate.

6. Conveying Non-Source Forms.

 You may convey a covered work in object code form under the terms of sections 4 and 5, provided that you also convey the machine-readable Corresponding Source under the terms of this License, in one of these ways:

 a) Convey the object code in, or embodied in, a physical product (including a physical distribution medium), accompanied by the Corresponding Source fixed on a durable physical medium customarily used for software interchange.

 b) Convey the object code in, or embodied in, a physical product (including a physical distribution medium), accompanied by a written offer, valid for at least three years and valid for as

 long as you offer spare parts or customer support for that product model, to give anyone who possesses the object code either (1) a copy of the Corresponding Source for all the software in the product that is covered by this License, on a durable physical medium customarily used for software interchange, for a price no more than your reasonable cost of physically performing this conveying of source, or (2) access to copy the Corresponding Source from a network server at no charge.

 c) Convey individual copies of the object code with a copy of the written offer to provide the Corresponding Source. This alternative is allowed only occasionally and noncommercially, and only if you received the object code with such an offer, in accord with subsection 6b.

 d) Convey the object code by offering access from a designated place (gratis or for a charge), and offer equivalent access to the Corresponding Source in

 the same way through the same place at no further charge. You need not require recipients to copy the Corresponding Source along with the object code. If the place to copy the object code is a network server, the Corresponding Source may be on a different server (operated by you or a third party) that supports equivalent copying facilities, provided you maintain clear directions next to the object code saying where to find the Corresponding Source. Regardless of what server hosts the Corresponding Source, you remain obligated to ensure that it is available for as long as needed to satisfy these requirements.

 e) Convey the object code using peer-to-peer transmission, provided you inform other peers where the object code and Corresponding Source of the work are being offered to the general public at no charge under subsection 6d.

 A separable portion of the object code, whose source code is excluded from the Corresponding Source as a System Library, need not be included in conveying the object code work.

 A "User Product" is either (1) a "consumer product", which means any tangible personal property which is normally used for personal, family, or household purposes, or (2) anything designed or sold for incorporation into a dwelling. In determining whether a product is a consumer product, doubtful cases shall be resolved in favor of coverage. For a particular product received by a particular user, "normally used" refers to a typical or common use of that class of product, regardless of the status of the particular user or of the way in which the particular user actually uses, or expects or is expected to use, the product. A product is a consumer product regardless of whether the product has substantial commercial, industrial or non-consumer uses, unless such uses represent the only significant mode of use of the product.

 "Installation Information" for a User Product means any methods, procedures, authorization

 keys, or other information required to install and execute modified versions of a covered work in that User Product from

a modified version of its Corresponding Source. The information must suffice to ensure that the continued functioning of the modified object code is in no case prevented or interfered with solely because modification has been made.

 If you convey an object code work under this section in, or with, or specifically for use in, a User Product, and the conveying occurs as part of a transaction in which the right of possession and use of the User Product is transferred to the recipient in perpetuity or for a fixed term (regardless of how the transaction is characterized), the Corresponding Source conveyed under this section must be accompanied by the Installation Information. But this requirement does not apply if neither you nor any third party retains the ability to install modified object code on the User Product (for example, the work has been installed in ROM).

 The requirement to provide Installation Information does not include a requirement to continue to provide support service, warranty, or updates for a work that has been modified or installed by the recipient, or for the User Product in which it has been modified or installed. Access to a network may be denied when the modification itself materially and adversely affects the operation of the network or violates the rules and protocols for communication across the network.

 Corresponding Source conveyed, and Installation Information provided, in accord with this section must be in a format that is publicly documented (and with an implementation available to the public in source code form), and must require no special password or key for unpacking, reading or copying.

#### 7. Additional Terms.

 "Additional permissions" are terms that supplement the terms of this License by making exceptions from one or more of its conditions. Additional permissions that are applicable to the entire Program shall

be treated as though they were included in this License, to the extent that they are valid under applicable law. If additional permissions apply only to part of the Program, that part may be used separately under those permissions, but the entire Program remains governed by this License without regard to the additional permissions.

 When you convey a copy of a covered work, you may at your option remove any additional permissions from that copy, or from any part of it. (Additional permissions may be written to require their own removal in certain cases when you modify the work.) You may place additional permissions on material, added by you to a covered work,

for which you have or can give appropriate copyright permission.

 Notwithstanding any other provision of this License, for material you add to a covered work, you may (if authorized by the copyright holders of that material) supplement the terms of this License with terms:

 a) Disclaiming warranty or limiting liability differently from the terms of sections 15 and 16 of this License; or

 b) Requiring preservation of specified reasonable legal notices or author attributions in that material or in the Appropriate Legal Notices displayed by works containing it; or

 c) Prohibiting misrepresentation of the origin of that material, or requiring that modified versions of such material be marked in reasonable ways as different from the original version; or

 d) Limiting the use for publicity purposes of names of licensors or authors of the material; or

 e) Declining to grant rights under trademark law for use of some trade names, trademarks, or service marks; or

 f) Requiring indemnification of licensors and authors of that material by anyone who conveys the material (or modified versions of it) with contractual assumptions of liability to the recipient, for any liability that these contractual assumptions directly impose on

those licensors and authors.

 All other non-permissive additional terms are considered "further restrictions" within the meaning of section 10. If the Program as you received it, or any part of it, contains a notice stating that it is governed by this License along with a term that is a further restriction, you may remove that term. If a license document contains a further restriction but permits relicensing or conveying under this License, you may add to a covered work material governed by the terms of that license document, provided that the further restriction does not survive such relicensing or conveying.

 If you add terms to a covered work in accord with this section, you must place, in the relevant source files, a statement of the additional terms that apply to those files, or a notice indicating where to find the applicable terms.

 Additional terms, permissive or non-permissive, may be stated in the form of a separately written license, or stated as exceptions;

the above requirements apply either way.

8. Termination.

 You may not propagate or modify a covered work except as expressly provided under this License. Any attempt otherwise to propagate or modify it is void, and will automatically terminate your rights under this License (including any patent licenses granted under the third paragraph of section 11).

 However, if you cease all violation of this License, then your license from a particular copyright holder is reinstated (a) provisionally, unless and until the copyright holder explicitly and finally terminates your license, and (b) permanently, if the copyright holder fails to notify you of the violation by some reasonable means prior to 60 days after the cessation.

 Moreover, your license from a particular copyright holder is reinstated permanently if the copyright holder notifies you of the violation by some reasonable means, this is the first time you have received notice of violation of this License (for any work) from that copyright

 holder, and you cure the violation prior to 30 days after your receipt of the notice.

 Termination of your rights under this section does not terminate the licenses of parties who have received copies or rights from you under this License. If your rights have been terminated and not permanently reinstated, you do not qualify to receive new licenses for the same material under section 10.

9. Acceptance Not Required for Having Copies.

 You are not required to accept this License in order to receive or run a copy of the Program. Ancillary propagation of a covered work occurring solely as a consequence of using peer-to-peer transmission to receive a copy likewise does not require acceptance. However, nothing other than this License grants you permission to propagate or modify any covered work. These actions infringe copyright if you do not accept this License. Therefore, by modifying or propagating a covered work, you indicate your acceptance of this License to do so.

10. Automatic Licensing of Downstream Recipients.

 Each time you convey a covered work, the recipient automatically receives a license from the original licensors, to run, modify and

propagate that work, subject to this License. You are not responsible for enforcing compliance by third parties with this License.

 An "entity transaction" is a transaction transferring control of an organization, or substantially all assets of one, or subdividing an organization, or merging organizations. If propagation of a covered work results from an entity transaction, each party to that transaction who receives a copy of the work also receives whatever licenses to the work the party's predecessor in interest had or could give under the previous paragraph, plus a right to possession of the Corresponding Source of the work from the predecessor in interest, if the predecessor has it or can get it with reasonable efforts.

 You may not impose any further restrictions on the exercise of the rights

 granted or affirmed under this License. For example, you may not impose a license fee, royalty, or other charge for exercise of rights granted under this License, and you may not initiate litigation (including a cross-claim or counterclaim in a lawsuit) alleging that any patent claim is infringed by making, using, selling, offering for sale, or importing the Program or any portion of it.

#### 11. Patents.

 A "contributor" is a copyright holder who authorizes use under this License of the Program or a work on which the Program is based. The work thus licensed is called the contributor's "contributor version".

 A contributor's "essential patent claims" are all patent claims owned or controlled by the contributor, whether already acquired or hereafter acquired, that would be infringed by some manner, permitted by this License, of making, using, or selling its contributor version, but do not include claims that would be infringed only as a consequence of further modification of the contributor version. For

purposes of this definition, "control" includes the right to grant patent sublicenses in a manner consistent with the requirements of this License.

 Each contributor grants you a non-exclusive, worldwide, royalty-free patent license under the contributor's essential patent claims, to make, use, sell, offer for sale, import and otherwise run, modify and propagate the contents of its contributor version.

 In the following three paragraphs, a "patent license" is any express agreement or commitment, however denominated, not to enforce a patent (such as an express permission to practice a patent or covenant not to sue for patent infringement). To "grant" such a patent license to a

party means to make such an agreement or commitment not to enforce a patent against the party.

 If you convey a covered work, knowingly relying on a patent license, and the Corresponding Source of the work is not available for anyone to copy, free of charge and under the terms of this License, through a

publicly available network server or other readily accessible means, then you must either (1) cause the Corresponding Source to be so available, or (2) arrange to deprive yourself of the benefit of the patent license for this particular work, or (3) arrange, in a manner consistent with the requirements of this License, to extend the patent license to downstream recipients. "Knowingly relying" means you have actual knowledge that, but for the patent license, your conveying the covered work in a country, or your recipient's use of the covered work in a country, would infringe one or more identifiable patents in that country that you have reason to believe are valid.

 If, pursuant to or in connection with a single transaction or arrangement, you convey, or propagate by procuring conveyance of, a covered work, and grant a patent license to some of the parties receiving the covered work authorizing them to use, propagate, modify or convey a specific copy of the covered work, then the patent license you grant is automatically extended to all recipients of the covered work and works based on it.

 A patent license is "discriminatory" if it does not include within the scope of its coverage, prohibits the exercise of, or is conditioned on the non-exercise of one or more of the rights that are specifically granted under this License. You may not convey a covered work if you are a party to an arrangement with a third party that is in the business of distributing software, under which you make payment to the third party based on the extent of your activity of conveying the work, and under which the third party grants, to any of the parties who would receive the covered work from you, a discriminatory patent license (a) in connection with copies of the covered work conveyed by you (or copies made from those copies), or (b) primarily for and in connection with specific products or compilations that contain the covered work, unless you entered into that arrangement, or

that patent license was granted, prior to 28 March 2007.

 Nothing in this License shall be construed as excluding or limiting any implied license or other defenses to infringement that may otherwise be available to you under applicable patent law.

12. No Surrender of Others' Freedom.

 If conditions are imposed on you (whether by court order, agreement or otherwise) that contradict the conditions of this License, they do not excuse you from the conditions of this License. If you cannot convey a covered work so as to satisfy simultaneously your obligations under this License and any other pertinent obligations, then as a consequence you may not convey it at all. For example, if you agree to terms that obligate you to collect a royalty for further conveying from those to whom you convey the Program, the only way you could satisfy both those terms and this License would be to refrain entirely from conveying the Program.

13. Use with the GNU Affero General Public License.

 Notwithstanding any other provision of this License, you have permission to link or combine any covered work with a work licensed under version 3 of the GNU Affero General Public License into a single combined work, and to convey the resulting work. The terms of this License will continue to apply to the part which is the covered work, but the special requirements of the GNU Affero General Public License, section 13, concerning interaction through a network will apply to the combination as such.

14. Revised Versions of this License.

 The Free Software Foundation may publish revised and/or new versions of the GNU General Public License from time to time. Such new versions will be similar in spirit to the present version, but may differ in detail to address new problems or concerns.

 Each version is given a distinguishing version number. If the Program specifies that a certain numbered version of the GNU General Public License "or any later version" applies to it, you have the option of following the terms and conditions either of that numbered version or of any later version published by the Free Software

Foundation. If the Program does not specify a version number of the GNU General Public License, you may choose any version ever published by the Free Software Foundation.

 If the Program specifies that a proxy can decide which future versions of the GNU General Public License can be used, that proxy's public statement of acceptance of a version permanently authorizes you to choose that version for the Program.

 Later license versions may give you additional or different permissions. However, no additional obligations are imposed on any author or copyright holder as a result of your choosing to follow a later version.

15. Disclaimer of Warranty.

 THERE IS NO WARRANTY FOR THE PROGRAM, TO THE EXTENT PERMITTED BY APPLICABLE LAW. EXCEPT WHEN OTHERWISE STATED IN WRITING THE COPYRIGHT HOLDERS AND/OR OTHER PARTIES PROVIDE THE PROGRAM "AS IS" WITHOUT WARRANTY

OF ANY KIND, EITHER EXPRESSED OR IMPLIED, INCLUDING, BUT NOT LIMITED TO, THE IMPLIED WARRANTIES OF MERCHANTABILITY AND FITNESS FOR A PARTICULAR PURPOSE. THE ENTIRE RISK AS TO THE QUALITY AND PERFORMANCE OF THE PROGRAM IS WITH YOU. SHOULD THE PROGRAM PROVE DEFECTIVE, YOU ASSUME THE COST OF ALL NECESSARY SERVICING, REPAIR OR CORRECTION.

16. Limitation of Liability.

 IN NO EVENT UNLESS REQUIRED BY APPLICABLE LAW OR AGREED TO IN WRITING WILL ANY COPYRIGHT HOLDER, OR ANY OTHER PARTY WHO MODIFIES AND/OR CONVEYS THE PROGRAM AS PERMITTED ABOVE, BE LIABLE TO YOU FOR DAMAGES, INCLUDING ANY GENERAL, SPECIAL, INCIDENTAL OR CONSEQUENTIAL DAMAGES ARISING OUT OF THE USE OR INABILITY TO USE THE PROGRAM (INCLUDING BUT NOT LIMITED TO LOSS OF DATA OR DATA BEING RENDERED INACCURATE OR LOSSES SUSTAINED BY YOU OR THIRD PARTIES OR A FAILURE OF THE PROGRAM TO OPERATE WITH ANY OTHER PROGRAMS), EVEN IF SUCH HOLDER OR OTHER PARTY HAS BEEN ADVISED OF THE POSSIBILITY OF SUCH DAMAGES.

 17. Interpretation of Sections 15 and 16.

 If the disclaimer of warranty and limitation of liability provided above cannot be given local legal effect according to their terms, reviewing courts shall apply local law that most closely approximates an absolute waiver of all civil liability in connection with the Program, unless a warranty or assumption of liability accompanies a copy of the Program in return for a fee.

# END OF TERMS AND CONDITIONS

How to Apply These Terms to Your New Programs

 If you develop a new program, and you want it to be of the greatest possible use to the public, the best way to achieve this is to make it free software which everyone can redistribute and change under these terms.

 To do so, attach the following notices to the program. It is safest to attach them to the start of each source file to most effectively state the exclusion of warranty; and each file should have at least the "copyright" line and a pointer to where

the full notice is found.

 <one line to give the program's name and a brief idea of what it does.> Copyright  $(C)$  <year > <name of author>

 This program is free software: you can redistribute it and/or modify it under the terms of the GNU General Public License as published by the Free Software Foundation, either version 3 of the License, or (at your option) any later version.

 This program is distributed in the hope that it will be useful, but WITHOUT ANY WARRANTY; without even the implied warranty of MERCHANTABILITY or FITNESS FOR A PARTICULAR PURPOSE. See the GNU General Public License for more details.

 You should have received a copy of the GNU General Public License along with this program. If not, see <http://www.gnu.org/licenses/>.

Also add information on how to contact you by electronic and paper mail.

 If the program does terminal interaction, make it output a short notice like this when it starts in an interactive mode:

 $<$ program> Copyright (C) $<$ year>  $<$ name of author> This program comes with ABSOLUTELY NO WARRANTY; for details type `show w'. This is free software, and you are welcome to redistribute it under certain conditions; type `show c' for details.

The hypothetical commands `show w' and `show c' should show the appropriate parts of the General Public License. Of course, your program's commands might be different; for a GUI interface, you would use an "about box".

 You should also get your employer (if you work as a programmer) or school, if any, to sign a "copyright disclaimer" for the program, if necessary. For more information on this, and how to apply and follow the GNU GPL, see <http://www.gnu.org/licenses/>.

 The GNU General Public License does not permit incorporating your program into proprietary programs. If your program is a subroutine library, you may consider it more useful to permit linking proprietary applications with the library. If this is what you want to do, use the GNU Lesser General Public License instead of this License. But first, please read <http://www.gnu.org/philosophy/why-not-lgpl.html>. GNU LIBRARY GENERAL PUBLIC LICENSE \*\*\*\*\*\*\*\*\*\*\*\*\*\*\*\*\*\*\*\*\*\*\*\*\*\*\*\*\*\*\*\*\*\*

Version 2, June 1991

 Copyright (C) 1991 Free Software Foundation, Inc. 59 Temple Place -- Suite 330, Boston, MA 02111-1307, USA

 Everyone is permitted to copy and distribute verbatim copies of this license document, but changing it is not allowed.

 [This is the first released version of the library GPL. It is numbered 2 because it goes with version 2 of the ordinary GPL.]

## Preamble

========

 The licenses for most software are designed to take away your freedom to share and change it. By contrast, the GNU General Public Licenses are intended to guarantee your freedom to share and change free software--to make sure the software is free for all its users.

 This license, the Library General Public License, applies to some specially designated Free Software Foundation software, and to any other libraries whose authors decide to use it. You can use it for your libraries, too.

 When we speak of free software, we are referring to freedom, not price. Our General Public Licenses are designed to make sure that you have the freedom to distribute copies of free software (and charge for this service if you wish), that you receive source code or can get it if you want it, that you can change the software or use pieces of it in new free programs; and that you know you can do these things.

 To protect your rights, we need to make restrictions that forbid anyone to deny you these rights or to ask you to surrender the rights. These restrictions translate to certain responsibilities for you if you distribute copies of the library, or if you modify it.

 For example, if you distribute copies of the library, whether gratis or for a fee, you must give the recipients all the rights that we gave you. You must make sure that they, too, receive or can get the source code. If you link a program with the library, you must provide complete object

 files to the recipients so that they can relink them with the library, after making changes to the library and recompiling it. And you must show them these terms so they know their rights.

 Our method of protecting your rights has two steps: (1) copyright the library, and (2) offer you this license which gives you legal

permission to copy, distribute and/or modify the library.

 Also, for each distributor's protection, we want to make certain that everyone understands that there is no warranty for this free library. If the library is modified by someone else and passed on, we want its recipients to know that what they have is not the original version, so that any problems introduced by others will not reflect on the original authors' reputations.

 Finally, any free program is threatened constantly by software patents. We wish to avoid the danger that companies distributing free software will individually obtain patent licenses, thus in effect transforming the program into proprietary software. To prevent this, we have made it clear that any patent must be licensed for everyone's free use or not licensed at all.

 Most GNU software, including some libraries, is covered by the ordinary GNU General Public License, which was designed for utility programs. This license, the GNU Library General Public License, applies to certain designated libraries. This license is quite different from the ordinary one; be sure to read it in full, and don't assume that anything in it is the same as in the ordinary license.

 The reason we have a separate public license for some libraries is that they blur the distinction we usually make between modifying or adding to a program and simply using it. Linking a program with a library, without changing the library, is in some sense simply using the library, and is analogous to running a utility program or application program. However, in a textual and legal sense, the linked executable is a combined work, a derivative of the original library,

and the ordinary General Public License treats it as such.

 Because of this blurred distinction, using the ordinary General Public License for libraries did not effectively promote software sharing, because most developers did not use the libraries. We concluded that weaker conditions might promote sharing better.

 However, unrestricted linking of non-free programs would deprive the users of those programs of all benefit from the free status of the libraries themselves. This Library General Public License is intended to permit developers of non-free programs to use free libraries, while preserving your freedom as a user of such programs to change the free libraries that are incorporated in them. (We have not seen how to achieve this as regards changes in header files, but we have achieved it as regards changes in the actual functions of the Library.) The hope is that this will lead to faster development of free libraries.

The precise terms and conditions

for copying, distribution and

modification follow. Pay close attention to the difference between a "work based on the library" and a "work that uses the library". The former contains code derived from the library, while the latter only works together with the library.

 Note that it is possible for a library to be covered by the ordinary General Public License rather than by this special one.

#### TERMS AND CONDITIONS FOR COPYING, DISTRIBUTION AND MODIFICATION

 0. This License Agreement applies to any software library which contains a notice placed by the copyright holder or other authorized party saying it may be distributed under the terms of this Library General Public License (also called "this License"). Each licensee is addressed as "you".

 A "library" means a collection of software functions and/or data prepared so as to be conveniently linked with application programs (which use some of those functions and data) to form executables.

 The "Library", below, refers to any such software library or work which has been distributed under these terms. A "work based on the Library" means either the Library or any derivative work under copyright law: that is to say, a work containing the Library or a portion of it, either verbatim or with modifications and/or translated straightforwardly into another language. (Hereinafter, translation is included without limitation in the term "modification".)

 "Source code" for a work means the preferred form of the work for making modifications to it. For a library, complete source code means all the source code for all modules it contains, plus any associated interface definition files, plus the scripts used to control compilation and installation of the library.

 Activities other than copying, distribution and modification are not covered by this License; they are outside its scope. The act of running

 a program using the Library is not restricted, and output from such a program is covered only if its contents constitute a work based on the Library (independent of the use of the Library in a tool for writing it). Whether that is true depends on what the Library does and what the program that uses the Library does.

 1. You may copy and distribute verbatim copies of the Library's complete source code as you receive it, in any medium, provided that you conspicuously and appropriately publish on each copy an appropriate copyright notice and disclaimer of warranty; keep intact all the notices that refer to this License and to the absence of any warranty; and distribute a copy of this License along with the Library.

 You may charge a fee for the physical act of transferring a copy, and you may at your option offer warranty protection in exchange for a fee.

 2. You may modify your copy or copies of the Library or any portion

 of it, thus forming a work based on the Library, and copy and distribute such modifications or work under the terms of Section 1 above, provided that you also meet all of these conditions:

- a. The modified work must itself be a software library.
- b. You must cause the files modified to carry prominent notices stating that you changed the files and the date of any change.
- c. You must cause the whole of the work to be licensed at no charge to all third parties under the terms of this License.
- d. If a facility in the modified Library refers to a function or a table of data to be supplied by an application program that uses the facility, other than as an argument passed when the facility is invoked, then you must make a good faith effort to ensure that, in the event an application does not supply such function or table, the facility still operates, and

performs whatever part of its purpose remains meaningful.

 (For example, a function in a library to compute square roots has a purpose that is entirely well-defined independent of the application. Therefore, Subsection 2d requires that any application-supplied function or table used by this function must be optional: if the application does not supply it, the square root function must still compute square roots.)

 These requirements apply to the modified work as a whole. If identifiable sections of that work are not derived from the Library, and can be reasonably considered independent and separate works in themselves, then this License, and its terms, do not apply to those sections when you distribute them as separate works. But when you distribute the same sections as part of a

 whole which is a work based on the Library, the distribution of the whole must be on the terms of this License,

whose permissions

 for other licensees extend to the entire whole, and thus to each and every part regardless of who wrote it.

 Thus, it is not the intent of this section to claim rights or contest your rights to work written entirely by you; rather, the intent is to exercise the right to control the distribution of derivative or collective works based on the Library.

 In addition, mere aggregation of another work not based on the Library with the Library (or with a work based on the Library) on a volume of a storage or distribution medium does not bring the other work under the scope of this License.

 3. You may opt to apply the terms of the ordinary GNU General Public License instead of this License to a given copy of the Library. To do this, you must alter all the notices that refer to this License, so that they refer to the ordinary GNU General Public License, version 2, instead of to this License. (If a newer

 version than version 2 of the ordinary GNU General Public License has appeared, then you can specify that version instead if you wish.) Do not make any other change in these notices.

 Once this change is made in a given copy, it is irreversible for that copy, so the ordinary GNU General Public License applies to all subsequent copies and derivative works made from that copy.

 This option is useful when you wish to copy part of the code of the Library into a program that is not a library.

 4. You may copy and distribute the Library (or a portion or derivative of it, under Section 2) in object code or executable form under the terms of Sections 1 and 2 above provided that you accompany it with the complete corresponding machine-readable source code, which must be distributed under the terms of Sections 1 and 2 above on a medium customarily used for software interchange.

If distribution of object code is

made by offering access to copy

 from a designated place, then offering equivalent access to copy the source code from the same place satisfies the requirement to distribute the source code, even though third parties are not compelled to copy the source along with the object code.

 5. A program that contains no derivative of any portion of the Library, but is designed to work with the Library by being compiled or linked with it, is called a "work that uses the Library". Such a work, in isolation, is not a derivative work of the Library, and therefore falls outside the scope of this License.

 However, linking a "work that uses the Library" with the Library creates an executable that is a derivative of the Library (because it contains portions of the Library), rather than a "work that uses the library". The executable is therefore covered by this License. Section 6 states terms for distribution of such executables.

 When a "work that uses the Library" uses material from a header file that is part of the Library, the object code for the work may be a derivative work of the Library even though the source code is not. Whether this is true is especially significant if the work can be linked without the Library, or if the work is itself a library. The threshold for this to be true is not precisely defined by law.

 If such an object file uses only numerical parameters, data structure layouts and accessors, and small macros and small inline functions (ten lines or less in length), then the use of the object file is unrestricted, regardless of whether it is legally a derivative work. (Executables containing this object code plus portions of the Library will still fall under Section 6.)

 Otherwise, if the work is a derivative of the Library, you may distribute the object code for the work under the terms of Section 6. Any

 executables containing that work also fall under Section 6, whether or not they are linked directly with the Library itself.

 6. As an exception to the Sections above, you may also compile or link a "work that uses the Library" with the Library to produce a work containing portions of the Library, and distribute that work under terms of your choice, provided that the terms permit modification of the work for the customer's own use and reverse engineering for debugging such modifications.

 You must give prominent notice with each copy of the work that the Library is used in it and that the Library and its use are covered by this License. You must supply a copy of this License. If the work during execution displays copyright notices, you must include the copyright notice for the Library among them, as well as a reference directing the user to the copy of this License. Also, you must do one of these things:

- a.
- Accompany the work with the complete corresponding
	- machine-readable source code for the Library including whatever changes were used in the work (which must be distributed under Sections 1 and 2 above); and, if the work is an executable linked with the Library, with the complete machine-readable "work that uses the Library", as object code and/or source code, so that the user can modify the Library and then relink to produce a modified executable containing the modified Library. (It is understood that the user who changes the contents of definitions files in the Library will not necessarily be able to recompile the application to use the modified definitions.)
	- b. Accompany the work with a written offer, valid for at least three years, to give the same user the materials specified in Subsection 6a, above, for a charge no more than the cost of

performing this distribution.

- c. If distribution of the work is made by offering access to copy from a designated place, offer equivalent access to copy the above specified materials from the same place.
- d. Verify that the user has already received a copy of these materials or that you have already sent this user a copy.

 For an executable, the required form of the "work that uses the Library" must include any data and utility programs needed for reproducing the executable from it. However, as a special exception, the source code distributed need not include anything that is normally distributed (in either source or binary form) with the major components (compiler, kernel, and so on) of the operating system on which the executable runs, unless that component itself accompanies the executable.

 It may happen that this requirement contradicts the license restrictions of other proprietary libraries

that do not normally

 accompany the operating system. Such a contradiction means you cannot use both them and the Library together in an executable that you distribute.

 7. You may place library facilities that are a work based on the Library side-by-side in a single library together with other library facilities not covered by this License, and distribute such a combined library, provided that the separate distribution  of the work based on the Library and of the other library facilities is otherwise permitted, and provided that you do these two things:

- a. Accompany the combined library with a copy of the same work based on the Library, uncombined with any other library facilities. This must be distributed under the terms of the Sections above.
- b. Give prominent notice with the combined library of the fact that part of it is a work based on the Library, and explaining

 where to find the accompanying uncombined form of the same work.

- 8. You may not copy, modify, sublicense, link with, or distribute the Library except as expressly provided under this License. Any attempt otherwise to copy, modify, sublicense, link with, or distribute the Library is void, and will automatically terminate your rights under this License. However, parties who have received copies, or rights, from you under this License will not have their licenses terminated so long as such parties remain in full compliance.
- 9. You are not required to accept this License, since you have not signed it. However, nothing else grants you permission to modify or distribute the Library or its derivative works. These actions are prohibited by law if you do not accept this License. Therefore, by modifying or distributing the Library (or any work based on the Library), you indicate your acceptance of this License
- to do so, and all its terms and conditions for copying, distributing or modifying the Library or works based on it.
- 10. Each time you redistribute the Library (or any work based on the Library), the recipient automatically receives a license from the original licensor to copy, distribute, link with or modify the Library subject to these terms and conditions. You may not impose any further restrictions on the recipients' exercise of the rights granted herein. You are not responsible for enforcing compliance by third parties to this License.
- 11. If, as a consequence of a court judgment or allegation of patent infringement or for any other reason (not limited to patent issues), conditions are imposed on you (whether by court order, agreement or otherwise) that contradict the conditions of this License, they do not excuse you from the conditions of this License. If you cannot distribute so as to satisfy simultaneously

 your obligations under this License and any other pertinent obligations, then as a consequence you may not distribute the Library at all. For example, if a patent license would not permit royalty-free redistribution of the Library by all those who receive copies directly or indirectly through you, then the only way you could satisfy both it and this License would be to refrain entirely from distribution of the Library.

 If any portion of this section is held invalid or unenforceable under any particular circumstance, the balance of the section is intended to apply, and the section as a whole is intended to apply in other circumstances.

 It is not the purpose of this section to induce you to infringe any patents or other property right claims or to contest validity of any such claims; this section has the sole purpose of protecting the integrity of the free software distribution system which is implemented by

 public license practices. Many people have made generous contributions to the wide range of software distributed through that system in reliance on consistent application of that system; it is up to the author/donor to decide if he or she is willing to distribute software through any other system and a licensee cannot impose that choice.

 This section is intended to make thoroughly clear what is believed to be a consequence of the rest of this License.

- 12. If the distribution and/or use of the Library is restricted in certain countries either by patents or by copyrighted interfaces, the original copyright holder who places the Library under this License may add an explicit geographical distribution limitation excluding those countries, so that distribution is permitted only in or among countries not thus excluded. In such case, this License incorporates the limitation as if written in the body of this License.
- 13. The Free Software Foundation may publish revised and/or new versions of the Library General Public License from time to time. Such new versions will be similar in spirit to the present version, but may differ in detail to address new problems or concerns.

 Each version is given a distinguishing version number. If the Library specifies a version number of this License which applies to it and "any later version", you have the option of following the terms and conditions either of that version or of any later version published by the Free Software Foundation. If the Library  does not specify a license version number, you may choose any version ever published by the Free Software Foundation.

14. If you wish to incorporate parts of the Library into other free programs whose distribution conditions are incompatible with these, write to the author to ask for permission. For software which is copyrighted by the Free Software

Foundation, write to the Free

 Software Foundation; we sometimes make exceptions for this. Our decision will be guided by the two goals of preserving the free status of all derivatives of our free software and of promoting the sharing and reuse of software generally.

### NO WARRANTY

15. BECAUSE THE LIBRARY IS LICENSED FREE OF CHARGE, THERE IS NO WARRANTY FOR THE LIBRARY, TO THE EXTENT PERMITTED BY APPLICABLE

 LAW. EXCEPT WHEN OTHERWISE STATED IN WRITING THE COPYRIGHT HOLDERS AND/OR OTHER PARTIES PROVIDE THE LIBRARY "AS IS" WITHOUT WARRANTY OF ANY KIND, EITHER EXPRESSED OR IMPLIED, INCLUDING, BUT NOT LIMITED TO, THE IMPLIED WARRANTIES OF MERCHANTABILITY AND FITNESS FOR A PARTICULAR PURPOSE. THE ENTIRE RISK AS TO THE QUALITY AND PERFORMANCE OF THE LIBRARY IS WITH YOU. SHOULD THE LIBRARY PROVE DEFECTIVE, YOU ASSUME THE COST OF ALL NECESSARY SERVICING, REPAIR OR CORRECTION.

#### 16. IN NO EVENT

 UNLESS REQUIRED BY APPLICABLE LAW OR AGREED TO IN WRITING WILL ANY COPYRIGHT HOLDER, OR ANY OTHER PARTY WHO MAY MODIFY AND/OR REDISTRIBUTE THE LIBRARY AS PERMITTED ABOVE, BE LIABLE TO YOU FOR DAMAGES, INCLUDING ANY GENERAL, SPECIAL, INCIDENTAL OR CONSEQUENTIAL DAMAGES ARISING OUT OF THE USE OR INABILITY TO USE THE LIBRARY (INCLUDING BUT NOT LIMITED TO LOSS OF DATA OR DATA BEING RENDERED INACCURATE OR LOSSES SUSTAINED BY YOU OR THIRD PARTIES OR A FAILURE OF THE LIBRARY TO OPERATE WITH ANY OTHER SOFTWARE), EVEN IF SUCH HOLDER OR OTHER PARTY HAS BEEN ADVISED OF THE POSSIBILITY OF SUCH DAMAGES.

#### END OF TERMS AND CONDITIONS

How to Apply These Terms to Your New Libraries

==============================================

 If you develop a new library, and you want it to be of the greatest possible use to the public, we recommend making it free software that everyone can redistribute and change. You can do so by permitting redistribution

 under these terms (or, alternatively, under the terms of the ordinary General Public License).

 To apply these terms, attach the following notices to the library. It is safest to attach them to the start of each source file to most effectively convey the exclusion of warranty; and each file should have at least the "copyright" line and a pointer to where the full notice is found.

# ONE LINE TO GIVE THE LIBRARY'S NAME AND AN IDEA OF WHAT IT DOES. Copyright (C) YEAR NAME OF AUTHOR

 This library is free software; you can redistribute it and/or modify it under the terms of the GNU Library General Public License as published by the Free Software Foundation; either version 2 of the License, or (at your option) any later version.

 This library is distributed in the hope that it will be useful, but WITHOUT ANY WARRANTY; without even the implied warranty of MERCHANTABILITY or FITNESS FOR A PARTICULAR PURPOSE. See the GNU Library General Public License for more details.

 You should have received a copy of the GNU General Public License along with this program; if not, write to the Free Software Foundation, Inc., 59 Temple Place, Suite 330, Boston, MA 02111-1307, USA.

 Also add information on how to contact you by electronic and paper mail.

 You should also get your employer (if you work as a programmer) or your school, if any, to sign a "copyright disclaimer" for the library, if necessary. Here is a sample; alter the names:

 Yoyodyne, Inc., hereby disclaims all copyright interest in the library `Frob' (a library for tweaking knobs) written by James Random Hacker.

 SIGNATURE OF TY COON, 1 April 1990 Ty Coon, President of Vice

 That's all there is to it! GNU LESSER GENERAL PUBLIC LICENSE Version 3, 29 June 2007

Copyright (C) 2007 Free Software Foundation, Inc. <http://fsf.org/> Everyone is permitted to copy and distribute verbatim copies of this license document, but changing it is not allowed.

 This version of the GNU Lesser General Public License incorporates the terms and conditions of version 3 of the GNU General Public License, supplemented by the additional permissions listed below.

0. Additional Definitions.

 As used herein, "this License" refers to version 3 of the GNU Lesser General Public License, and the "GNU GPL" refers to version 3 of the GNU General Public License.

 "The Library" refers to a covered work governed by this License, other than an Application or a Combined Work as defined below.

 An "Application" is any work that makes use of an interface provided by the Library, but which is not otherwise based on the Library. Defining a subclass of a class defined by the Library is deemed a mode of using an interface provided by the Library.

 A "Combined Work" is a work produced by combining or linking an Application with the Library. The particular version of the Library with which the Combined Work was made is also called the "Linked Version".

 The "Minimal Corresponding Source" for a Combined Work means the Corresponding Source for the Combined Work, excluding any source code for portions of the Combined Work that, considered in isolation, are based on the Application, and not on the Linked Version.

 The "Corresponding Application Code" for a Combined Work means the object code and/or source code for the Application, including any data and utility programs needed for reproducing the Combined Work from the Application, but excluding the System Libraries of the Combined Work.

1. Exception to Section 3 of the GNU GPL.

 You may convey a covered work under sections 3 and 4 of this License without being bound by section 3 of the GNU GPL.

 2. Conveying Modified Versions.

 If you modify a copy of the Library, and, in your modifications, a facility refers to a function or data to be supplied by an Application that uses the facility (other than as an argument passed when the facility is invoked), then you may convey a copy of the modified version:

 a) under this License, provided that you make a good faith effort to ensure that, in the event an Application does not supply the function or data, the facility still operates, and performs whatever part of its purpose remains meaningful, or

 b) under the GNU GPL, with none of the additional permissions of this License applicable to that copy.

3. Object Code Incorporating Material from Library Header Files.

 The object code form of an Application may incorporate material from a header file that is part of the Library. You may convey such object code under terms of your choice, provided that, if the incorporated material is not limited to numerical parameters, data structure

layouts and accessors, or small macros, inline functions and templates (ten or fewer lines in length), you do both of the following:

 a) Give prominent notice with each copy of the object code that the Library is used in it and that the Library and its use are covered by this License.

 b) Accompany the object code with a copy of the GNU GPL and this license document.

4. Combined Works.

 You may convey a Combined Work under terms of your choice that, taken together, effectively do not restrict modification of the portions of the Library contained in the Combined Work and reverse engineering for debugging such modifications, if you also do each of the following:

 a) Give prominent notice with each copy of the Combined Work that the Library is used in it and that the Library and its use are covered by this License.

 b) Accompany the Combined Work with a copy of the GNU GPL and this license document.

 c) For a Combined Work that displays copyright notices during execution, include the copyright notice for the Library among these notices, as well as a reference directing the user to the copies of the GNU GPL and this license document.

d) Do one of the following:

 0) Convey the Minimal Corresponding Source under the terms of this License, and the Corresponding Application Code in a form suitable for, and under terms that permit, the user to recombine or relink the Application with a modified version of the Linked Version to produce a modified Combined Work, in the manner specified by section 6 of the GNU GPL for conveying Corresponding Source.

 1) Use a suitable shared library mechanism for linking with the Library. A suitable mechanism is one that (a) uses at run time a copy of the Library already present on the user's computer system, and (b) will operate properly with a modified version of the Library that is interface-compatible with the Linked

Version.

 e) Provide Installation Information, but only if you would otherwise be required to provide such information under section 6 of the GNU GPL, and only to the extent that such information is necessary to install and execute a modified version of the Combined Work produced by recombining or relinking the Application with a modified version of the Linked Version. (If you use option 4d0, the Installation Information must accompany the Minimal Corresponding Source and Corresponding Application Code. If you use option 4d1, you must provide the Installation Information in the manner specified by section 6 of the GNU GPL for conveying Corresponding Source.)

5. Combined Libraries.

 You may place library facilities that are a work based on the Library side by side in a single library together with other library facilities that are not Applications and are not covered by this License, and convey such a combined library under terms of your choice, if you do both of the following:

 a) Accompany the combined library with a copy of the same work based on the Library, uncombined with any other library facilities, conveyed under the terms of this License.

 b) Give prominent notice with the combined library that part of it is a work based on the Library, and explaining where to find the accompanying uncombined form of the same work.

6. Revised Versions of the GNU Lesser General Public License.

The Free Software Foundation may publish revised and/or new versions

of the GNU Lesser General Public License from time to time. Such new versions will be similar in spirit to the present version, but may differ in detail to address new problems or concerns.

 Each version is given a distinguishing version number. If the Library as you received it specifies that a certain numbered version of the GNU Lesser General Public License "or any later version" applies to it, you have the option of following the terms and conditions either of that published version or of any later version

published by the Free Software Foundation. If the Library as you received it does not specify a version number of the GNU Lesser General Public License, you may choose any version of the GNU Lesser General Public License ever published by the Free Software Foundation.

 If the Library as you received it specifies that a proxy can decide whether future versions of the GNU Lesser General Public License shall apply, that proxy's public statement of acceptance of any version is permanent authorization for you to choose that version for the Library.

UNICODE, INC. LICENSE AGREEMENT - DATA FILES AND SOFTWARE

 Unicode Data Files include all data files under the directories http://www.unicode.org/Public/, http://www.unicode.org/reports/, and http://www.unicode.org/cldr/data/. Unicode Data Files do not include PDF online code charts under the directory http://www.unicode.org/Public/. Software includes any source code published in the Unicode Standard or under the directories http://www.unicode.org/Public/, http://www.unicode.org/reports/, and http://www.unicode.org/cldr/data/.

 NOTICE TO USER: Carefully read the following legal agreement. BY DOWNLOADING, INSTALLING, COPYING OR OTHERWISE USING UNICODE INC.'S DATA FILES ("DATA FILES"), AND/OR SOFTWARE ("SOFTWARE"), YOU UNEQUIVOCALLY ACCEPT, AND AGREE TO BE BOUND BY, ALL OF THE TERMS AND CONDITIONS OF THIS AGREEMENT. IF YOU DO NOT AGREE, DO NOT DOWNLOAD, INSTALL, COPY, DISTRIBUTE OR USE THE DATA FILES OR SOFTWARE.

#### COPYRIGHT AND PERMISSION NOTICE

 Copyright 1991-2013 Unicode, Inc. All rights reserved. Distributed under the Terms of Use in http://www.unicode.org/copyright.html.

 Permission is hereby granted, free of charge, to any person obtaining a copy of the Unicode data files and any associated documentation (the "Data Files") or Unicode software and any associated documentation (the "Software") to deal in the Data Files or Software without restriction, including without limitation the rights to use, copy, modify, merge, publish, distribute, and/or

sell copies of the Data Files or Software, and to permit persons to whom the Data Files or Software are furnished to do so, provided that (a) the above copyright notice(s) and this permission notice appear with all copies of the Data Files or Software, (b) both the above copyright notice(s) and this permission notice appear in associated documentation, and (c) there is clear notice in each modified Data File or in the Software as well as in the documentation associated with the Data File(s) or Software that the data or software has been modified.

 THE DATA FILES AND SOFTWARE ARE PROVIDED "AS IS", WITHOUT WARRANTY OF ANY KIND, EXPRESS OR IMPLIED, INCLUDING BUT NOT LIMITED TO THE WARRANTIES OF MERCHANTABILITY, FITNESS FOR A PARTICULAR PURPOSE AND NONINFRINGEMENT OF THIRD PARTY RIGHTS. IN NO EVENT SHALL THE COPYRIGHT HOLDER OR HOLDERS INCLUDED IN THIS NOTICE BE LIABLE FOR ANY CLAIM, OR ANY SPECIAL INDIRECT OR CONSEQUENTIAL DAMAGES, OR ANY DAMAGES WHATSOEVER RESULTING FROM LOSS OF USE, DATA OR PROFITS, WHETHER IN AN ACTION OF CONTRACT, NEGLIGENCE OR OTHER TORTIOUS ACTION, ARISING OUT OF OR IN CONNECTION WITH THE USE OR PERFORMANCE OF THE DATA FILES OR SOFTWARE.

 Except as contained in this notice, the name of a copyright holder shall not be used in advertising or otherwise to promote the sale, use or other dealings in these Data Files or Software without prior written authorization of the copyright holder.

Copyright (c) 2019 The Go Authors. All rights reserved.

Redistribution and use in source and binary forms, with or without modification, are permitted provided that the following conditions are met:

 \* Redistributions of source code must retain the above copyright notice, this list of conditions and the following disclaimer.

 \* Redistributions in binary form must reproduce the above copyright notice, this list of conditions and the following disclaimer in the documentation and/or other materials provided with the distribution.

 \* Neither the name of Google Inc. nor the names of its contributors may be used to endorse or promote products derived from this software without specific prior written permission.

THIS SOFTWARE IS PROVIDED BY THE COPYRIGHT HOLDERS AND CONTRIBUTORS "AS IS" AND ANY EXPRESS OR IMPLIED WARRANTIES, INCLUDING, BUT NOT LIMITED TO, THE IMPLIED WARRANTIES OF MERCHANTABILITY AND FITNESS FOR A PARTICULAR PURPOSE ARE DISCLAIMED. IN NO EVENT SHALL THE COPYRIGHT **OWNER** 

 OR CONTRIBUTORS BE LIABLE FOR ANY DIRECT, INDIRECT, INCIDENTAL, SPECIAL, EXEMPLARY, OR CONSEQUENTIAL DAMAGES (INCLUDING, BUT NOT LIMITED TO, PROCUREMENT OF SUBSTITUTE GOODS OR SERVICES; LOSS OF USE, DATA, OR PROFITS; OR BUSINESS INTERRUPTION) HOWEVER CAUSED AND ON ANY THEORY OF LIABILITY, WHETHER IN CONTRACT, STRICT LIABILITY, OR TORT (INCLUDING NEGLIGENCE OR OTHERWISE) ARISING IN ANY WAY OUT OF THE USE OF THIS SOFTWARE, EVEN IF ADVISED OF THE POSSIBILITY OF SUCH DAMAGE.

# **1.630 libmount 2.37.4-15.el9**

# **1.630.1 Available under license :**

NR START END SECTORS SIZE NAME UUID 1 32 7679 7648 3.7M 8f8378c0-01 2 7680 16383 8704 4.3M 8f8378c0-02 5 7936 12799 4864 2.4M 6 12544 16127 3584 1.8M 7zXZF!t/5]oK3&K6Y^ CP#vMOoYL?6]2z({CLYj0 LFIU<>Q&}7!C}e6]]e`M,J}.dE,4hVmp RsTk!]r!Quo1OE|FfP+A}XBT9\< 0<P9{>s\36R)m.S(bCb7S<DP(`ka")^oy`r)7I%tU6@AS.SMoOfF3whA!!WIMcK')e/eJ1F  $g\Bigr\vert B\vert W\vert\vert\right\rangle$ jf\_{JPp]oMd3rfQ+}\_3<%<6jx{)11D5eg;NtD+~R]w[xiue@F#Em0hu;,,x{R7V2!Vq~AG{EX -"0h\*5x)\*x\n)#l\$\*w!:499X1il:"P+=22cmr3J}/0o9nlB?\N&(q=\$pPc!ab,6f&v/RS>O./OW[INy(BM~]~uf\$Ng|"\_W[0; OXy[aB\*"/\_U~fQHO(3[b%o )+lq#+\_d<QdLd=\$1p!h0h6nfN=I+GNRk gKOL3\N3"uGxflC zCTJtjSN:\$gE11QQ\$7\*5++V=4Xt9V?r3\_Vd2o8h"F8~qM,ZI6=Qgtw|11np#\_(+?}zp(;H!E2Nz'WW\_WmA, FSYzE\*-exTWFt#| rd>k\R>aXrvXS~"9=U\$puaoqQb;\k,RD5(fu&# ?}w!nz>SbvY[R+t[  $BS=$ )d ;\*l;. >KfBqxY(F|0.Ve%S61opMG 1%QsS|11np#\_(~\*'uM%S61opMG`'\YfRXvY[R+t[ BS=)d ;\*l;.\_>KfBqxY(F|0.Ve%S61opMG`'\YfRXvY[R+t[ BS=)d ;\*l;.\_>KfB}&ea)F~H#@|DExb Fw=| ;}8SPT"\_p;27 \*,D-sS|11np#\_(~\*'uM%S61opMG`'B=gD7-`rFTvDY(F|0.Ve%S61opMG`'\YfRXvY[R+t[ BS=)d ;\*l;.\_>KfBqxY(F|0.Ve%S61opMG`'\YfRXx+sS|11np#\_(~\*'uM%S61opMG`'\YfRXvY[R+t[ BS=)d ;\*l;.\_>KfBqxY(F|0.Ve%S61opMG`'\YfRXvY[R+t[ BS=)d ;\*l;.\_>KfBqxY(F|0.Ve%Q?f\_{+T@Uo)2fgYZ GNU GENERAL PUBLIC LICENSE Version 3, 29 June 2007

Copyright (C) 2007 Free Software Foundation, Inc. <https://fsf.org/> Everyone is permitted to copy and distribute verbatim copies of this license document, but changing it is not allowed.

Preamble

 The GNU General Public License is a free, copyleft license for software and other kinds of works.

 The licenses for most software and other practical works are designed to take away your freedom to share and change the works. By contrast, the GNU General Public License is intended to guarantee your freedom to share and change all versions of a program--to make sure it remains free

software for all its users. We, the Free Software Foundation, use the GNU General Public License for most of our software; it applies also to any other work released this way by its authors. You can apply it to your programs, too.

 When we speak of free software, we are referring to freedom, not

price. Our General Public Licenses are designed to make sure that you have the freedom to distribute copies of free software (and charge for them if you wish), that you receive source code or can get it if you want it, that you can change the software or use pieces of it in new free programs, and that you know you can do these things.

 To protect your rights, we need to prevent others from denying you these rights or asking you to surrender the rights. Therefore, you have certain responsibilities if you distribute copies of the software, or if you modify it: responsibilities to respect the freedom of others.

 For example, if you distribute copies of such a program, whether gratis or for a fee, you must pass on to the recipients the same freedoms that you received. You must make sure that they, too, receive or can get the source code. And you must show them these terms so they know their rights.

 Developers that use the GNU GPL protect your rights with two steps: (1)

 assert copyright on the software, and (2) offer you this License giving you legal permission to copy, distribute and/or modify it.

 For the developers' and authors' protection, the GPL clearly explains that there is no warranty for this free software. For both users' and authors' sake, the GPL requires that modified versions be marked as changed, so that their problems will not be attributed erroneously to authors of previous versions.

 Some devices are designed to deny users access to install or run modified versions of the software inside them, although the manufacturer can do so. This is fundamentally incompatible with the aim of protecting users' freedom to change the software. The systematic pattern of such abuse occurs in the area of products for individuals to use, which is precisely where it is most unacceptable. Therefore, we have designed this version of the GPL to prohibit the practice for those products. If such problems arise substantially in other domains, we stand

 ready to extend this provision to those domains in future versions of the GPL, as needed to protect the freedom of users.

Finally, every program is threatened constantly by software patents.

States should not allow patents to restrict development and use of software on general-purpose computers, but in those that do, we wish to avoid the special danger that patents applied to a free program could make it effectively proprietary. To prevent this, the GPL assures that patents cannot be used to render the program non-free.

 The precise terms and conditions for copying, distribution and modification follow.

#### TERMS AND CONDITIONS

0. Definitions.

"This License" refers to version 3 of the GNU General Public License.

 "Copyright" also means copyright-like laws that apply to other kinds of works, such as semiconductor masks.

 "The Program" refers to any copyrightable work licensed under this License. Each licensee is addressed as "you". "Licensees" and

"recipients" may be individuals or organizations.

 To "modify" a work means to copy from or adapt all or part of the work in a fashion requiring copyright permission, other than the making of an exact copy. The resulting work is called a "modified version" of the earlier work or a work "based on" the earlier work.

 A "covered work" means either the unmodified Program or a work based on the Program.

 To "propagate" a work means to do anything with it that, without permission, would make you directly or secondarily liable for infringement under applicable copyright law, except executing it on a computer or modifying a private copy. Propagation includes copying, distribution (with or without modification), making available to the public, and in some countries other activities as well.

 To "convey" a work means any kind of propagation that enables other parties to make or receive copies. Mere interaction with a user through a computer network, with no transfer of a copy, is not conveying.

 An interactive user interface displays "Appropriate Legal Notices" to the extent that it includes a convenient and prominently visible feature that (1) displays an appropriate copyright notice, and (2) tells the user that there is no warranty for the work (except to the extent that warranties are provided), that licensees may convey the

work under this License, and how to view a copy of this License. If the interface presents a list of user commands or options, such as a menu, a prominent item in the list meets this criterion.

#### 1. Source Code.

 The "source code" for a work means the preferred form of the work for making modifications to it. "Object code" means any non-source form of a work.

 A "Standard Interface" means an interface that either is an official standard defined by a recognized standards body, or, in the case of interfaces specified for a particular programming language, one that is widely used among developers working in that language.

#### The

 "System Libraries" of an executable work include anything, other than the work as a whole, that (a) is included in the normal form of packaging a Major Component, but which is not part of that Major Component, and (b) serves only to enable use of the work with that Major Component, or to implement a Standard Interface for which an implementation is available to the public in source code form. A "Major Component", in this context, means a major essential component (kernel, window system, and so on) of the specific operating system (if any) on which the executable work runs, or a compiler used to produce the work, or an object code interpreter used to run it.

 The "Corresponding Source" for a work in object code form means all the source code needed to generate, install, and (for an executable work) run the object code and to modify the work, including scripts to control those activities. However, it does not include the work's System Libraries, or general-purpose tools or generally available free

programs which are used unmodified in performing those activities but which are not part of the work. For example, Corresponding Source includes interface definition files associated with source files for the work, and the source code for shared libraries and dynamically linked subprograms that the work is specifically designed to require, such as by intimate data communication or control flow between those subprograms and other parts of the work.

 The Corresponding Source need not include anything that users can regenerate automatically from other parts of the Corresponding Source.

 The Corresponding Source for a work in source code form is that same work.

#### 2. Basic Permissions.

 All rights granted under this License are granted for the term of copyright on the Program, and are irrevocable provided the stated conditions are met. This License explicitly affirms your unlimited permission to run the unmodified Program. The output from running a covered work is

 covered by this License only if the output, given its content, constitutes a covered work. This License acknowledges your rights of fair use or other equivalent, as provided by copyright law.

 You may make, run and propagate covered works that you do not convey, without conditions so long as your license otherwise remains in force. You may convey covered works to others for the sole purpose of having them make modifications exclusively for you, or provide you with facilities for running those works, provided that you comply with the terms of this License in conveying all material for which you do not control copyright. Those thus making or running the covered works for you must do so exclusively on your behalf, under your direction and control, on terms that prohibit them from making any copies of your copyrighted material outside their relationship with you.

 Conveying under any other circumstances is permitted solely under the conditions stated below. Sublicensing is not allowed; section 10 makes it unnecessary.

3. Protecting Users' Legal Rights From Anti-Circumvention Law.

 No covered work shall be deemed part of an effective technological measure under any applicable law fulfilling obligations under article 11 of the WIPO copyright treaty adopted on 20 December 1996, or similar laws prohibiting or restricting circumvention of such measures.

 When you convey a covered work, you waive any legal power to forbid circumvention of technological measures to the extent such circumvention is effected by exercising rights under this License with respect to the covered work, and you disclaim any intention to limit operation or modification of the work as a means of enforcing, against the work's users, your or third parties' legal rights to forbid circumvention of technological measures.

4. Conveying Verbatim Copies.

 You may convey verbatim copies of the Program's source code as you receive it, in any medium, provided that you conspicuously and appropriately

 publish on each copy an appropriate copyright notice; keep intact all notices stating that this License and any non-permissive terms added in accord with section 7 apply to the code; keep intact all notices of the absence of any warranty; and give all recipients a copy of this License along with the Program.

 You may charge any price or no price for each copy that you convey, and you may offer support or warranty protection for a fee.

5. Conveying Modified Source Versions.

 You may convey a work based on the Program, or the modifications to produce it from the Program, in the form of source code under the terms of section 4, provided that you also meet all of these conditions:

 a) The work must carry prominent notices stating that you modified it, and giving a relevant date.

 b) The work must carry prominent notices stating that it is released under this License and any conditions added under section 7. This requirement modifies the requirement in section 4 to

"keep intact all notices".

 c) You must license the entire work, as a whole, under this License to anyone who comes into possession of a copy. This License will therefore apply, along with any applicable section 7 additional terms, to the whole of the work, and all its parts, regardless of how they are packaged. This License gives no permission to license the work in any other way, but it does not invalidate such permission if you have separately received it.

 d) If the work has interactive user interfaces, each must display Appropriate Legal Notices; however, if the Program has interactive interfaces that do not display Appropriate Legal Notices, your work need not make them do so.

 A compilation of a covered work with other separate and independent works, which are not by their nature extensions of the covered work, and which are not combined with it such as to form a larger program, in or on a volume of a storage or distribution medium, is called an

"aggregate" if the compilation and its resulting copyright are not used to limit the access or legal rights of the compilation's users beyond what the individual works permit. Inclusion of a covered work in an aggregate does not cause this License to apply to the other parts of the aggregate.
#### 6. Conveying Non-Source Forms.

 You may convey a covered work in object code form under the terms of sections 4 and 5, provided that you also convey the machine-readable Corresponding Source under the terms of this License, in one of these ways:

 a) Convey the object code in, or embodied in, a physical product (including a physical distribution medium), accompanied by the Corresponding Source fixed on a durable physical medium customarily used for software interchange.

 b) Convey the object code in, or embodied in, a physical product (including a physical distribution medium), accompanied by a written offer, valid for at least three years and valid for as

 long as you offer spare parts or customer support for that product model, to give anyone who possesses the object code either (1) a copy of the Corresponding Source for all the software in the product that is covered by this License, on a durable physical medium customarily used for software interchange, for a price no more than your reasonable cost of physically performing this conveying of source, or (2) access to copy the Corresponding Source from a network server at no charge.

 c) Convey individual copies of the object code with a copy of the written offer to provide the Corresponding Source. This alternative is allowed only occasionally and noncommercially, and only if you received the object code with such an offer, in accord with subsection 6b.

 d) Convey the object code by offering access from a designated place (gratis or for a charge), and offer equivalent access to the Corresponding Source in

 the same way through the same place at no further charge. You need not require recipients to copy the Corresponding Source along with the object code. If the place to copy the object code is a network server, the Corresponding Source may be on a different server (operated by you or a third party) that supports equivalent copying facilities, provided you maintain clear directions next to the object code saying where to find the Corresponding Source. Regardless of what server hosts the Corresponding Source, you remain obligated to ensure that it is available for as long as needed to satisfy these requirements.

 e) Convey the object code using peer-to-peer transmission, provided you inform other peers where the object code and Corresponding Source of the work are being offered to the general public at no

charge under subsection 6d.

 A separable portion of the object code, whose source code is excluded from the Corresponding Source as a System Library, need not be included in conveying the object code work.

 A "User Product" is either (1) a "consumer product", which means any tangible personal property which is normally used for personal, family, or household purposes, or (2) anything designed or sold for incorporation into a dwelling. In determining whether a product is a consumer product, doubtful cases shall be resolved in favor of coverage. For a particular product received by a particular user, "normally used" refers to a typical or common use of that class of product, regardless of the status of the particular user or of the way in which the particular user actually uses, or expects or is expected to use, the product. A product is a consumer product regardless of whether the product has substantial commercial, industrial or non-consumer uses, unless such uses represent the only significant mode of use of the product.

 "Installation Information" for a User Product means any methods, procedures, authorization

 keys, or other information required to install and execute modified versions of a covered work in that User Product from a modified version of its Corresponding Source. The information must suffice to ensure that the continued functioning of the modified object code is in no case prevented or interfered with solely because modification has been made.

 If you convey an object code work under this section in, or with, or specifically for use in, a User Product, and the conveying occurs as part of a transaction in which the right of possession and use of the User Product is transferred to the recipient in perpetuity or for a fixed term (regardless of how the transaction is characterized), the Corresponding Source conveyed under this section must be accompanied by the Installation Information. But this requirement does not apply if neither you nor any third party retains the ability to install modified object code on the User Product (for example, the work has been installed in

ROM).

 The requirement to provide Installation Information does not include a requirement to continue to provide support service, warranty, or updates for a work that has been modified or installed by the recipient, or for the User Product in which it has been modified or installed. Access to a network may be denied when the modification itself materially and adversely affects the operation of the network or violates the rules and protocols for communication across the network.

 Corresponding Source conveyed, and Installation Information provided, in accord with this section must be in a format that is publicly documented (and with an implementation available to the public in source code form), and must require no special password or key for unpacking, reading or copying.

#### 7. Additional Terms.

 "Additional permissions" are terms that supplement the terms of this License by making exceptions from one or more of its conditions. Additional permissions that are applicable to the entire Program shall

be treated as though they were included in this License, to the extent that they are valid under applicable law. If additional permissions apply only to part of the Program, that part may be used separately under those permissions, but the entire Program remains governed by this License without regard to the additional permissions.

 When you convey a copy of a covered work, you may at your option remove any additional permissions from that copy, or from any part of it. (Additional permissions may be written to require their own removal in certain cases when you modify the work.) You may place additional permissions on material, added by you to a covered work, for which you have or can give appropriate copyright permission.

 Notwithstanding any other provision of this License, for material you add to a covered work, you may (if authorized by the copyright holders of that material) supplement the terms of this License with terms:

 a) Disclaiming warranty or limiting liability differently from the terms of sections 15 and 16 of this License; or

 b) Requiring preservation of specified reasonable legal notices or author attributions in that material or in the Appropriate Legal Notices displayed by works containing it; or

 c) Prohibiting misrepresentation of the origin of that material, or requiring that modified versions of such material be marked in reasonable ways as different from the original version; or

 d) Limiting the use for publicity purposes of names of licensors or authors of the material; or

 e) Declining to grant rights under trademark law for use of some trade names, trademarks, or service marks; or

 f) Requiring indemnification of licensors and authors of that material by anyone who conveys the material (or modified versions of it) with contractual assumptions of liability to the recipient, for any liability that these contractual assumptions directly impose on

those licensors and authors.

 All other non-permissive additional terms are considered "further restrictions" within the meaning of section 10. If the Program as you received it, or any part of it, contains a notice stating that it is governed by this License along with a term that is a further restriction, you may remove that term. If a license document contains a further restriction but permits relicensing or conveying under this License, you may add to a covered work material governed by the terms of that license document, provided that the further restriction does not survive such relicensing or conveying.

 If you add terms to a covered work in accord with this section, you must place, in the relevant source files, a statement of the additional terms that apply to those files, or a notice indicating where to find the applicable terms.

 Additional terms, permissive or non-permissive, may be stated in the form of a separately written license, or stated as exceptions; the above requirements apply either way.

#### 8. Termination.

 You may not propagate or modify a covered work except as expressly provided under this License. Any attempt otherwise to propagate or modify it is void, and will automatically terminate your rights under this License (including any patent licenses granted under the third paragraph of section 11).

 However, if you cease all violation of this License, then your license from a particular copyright holder is reinstated (a) provisionally, unless and until the copyright holder explicitly and finally terminates your license, and (b) permanently, if the copyright holder fails to notify you of the violation by some reasonable means prior to 60 days after the cessation.

 Moreover, your license from a particular copyright holder is reinstated permanently if the copyright holder notifies you of the violation by some reasonable means, this is the first time you have received notice of violation of this License (for any work) from that copyright

 holder, and you cure the violation prior to 30 days after your receipt of the notice.

 Termination of your rights under this section does not terminate the licenses of parties who have received copies or rights from you under this License. If your rights have been terminated and not permanently reinstated, you do not qualify to receive new licenses for the same material under section 10.

#### 9. Acceptance Not Required for Having Copies.

 You are not required to accept this License in order to receive or run a copy of the Program. Ancillary propagation of a covered work occurring solely as a consequence of using peer-to-peer transmission to receive a copy likewise does not require acceptance. However, nothing other than this License grants you permission to propagate or modify any covered work. These actions infringe copyright if you do not accept this License. Therefore, by modifying or propagating a covered work, you indicate your acceptance of this License to do so.

10. Automatic Licensing of Downstream Recipients.

 Each time you convey a covered work, the recipient automatically receives a license from the original licensors, to run, modify and propagate that work, subject to this License. You are not responsible for enforcing compliance by third parties with this License.

 An "entity transaction" is a transaction transferring control of an organization, or substantially all assets of one, or subdividing an organization, or merging organizations. If propagation of a covered work results from an entity transaction, each party to that transaction who receives a copy of the work also receives whatever licenses to the work the party's predecessor in interest had or could give under the previous paragraph, plus a right to possession of the Corresponding Source of the work from the predecessor in interest, if the predecessor has it or can get it with reasonable efforts.

 You may not impose any further restrictions on the exercise of the rights

 granted or affirmed under this License. For example, you may not impose a license fee, royalty, or other charge for exercise of rights granted under this License, and you may not initiate litigation (including a cross-claim or counterclaim in a lawsuit) alleging that any patent claim is infringed by making, using, selling, offering for sale, or importing the Program or any portion of it.

11. Patents.

 A "contributor" is a copyright holder who authorizes use under this License of the Program or a work on which the Program is based. The work thus licensed is called the contributor's "contributor version".

 A contributor's "essential patent claims" are all patent claims owned or controlled by the contributor, whether already acquired or hereafter acquired, that would be infringed by some manner, permitted by this License, of making, using, or selling its contributor version, but do not include claims that would be infringed only as a consequence of further modification of the contributor version. For

purposes of this definition, "control" includes the right to grant patent sublicenses in a manner consistent with the requirements of this License.

 Each contributor grants you a non-exclusive, worldwide, royalty-free patent license under the contributor's essential patent claims, to make, use, sell, offer for sale, import and otherwise run, modify and propagate the contents of its contributor version.

 In the following three paragraphs, a "patent license" is any express agreement or commitment, however denominated, not to enforce a patent (such as an express permission to practice a patent or covenant not to sue for patent infringement). To "grant" such a patent license to a party means to make such an agreement or commitment not to enforce a patent against the party.

 If you convey a covered work, knowingly relying on a patent license, and the Corresponding Source of the work is not available for anyone to copy, free of charge and under the terms of this

License, through a

publicly available network server or other readily accessible means, then you must either (1) cause the Corresponding Source to be so available, or (2) arrange to deprive yourself of the benefit of the patent license for this particular work, or (3) arrange, in a manner consistent with the requirements of this License, to extend the patent license to downstream recipients. "Knowingly relying" means you have actual knowledge that, but for the patent license, your conveying the covered work in a country, or your recipient's use of the covered work in a country, would infringe one or more identifiable patents in that country that you have reason to believe are valid.

 If, pursuant to or in connection with a single transaction or arrangement, you convey, or propagate by procuring conveyance of, a covered work, and grant a patent license to some of the parties receiving the covered work authorizing them to use, propagate, modify or convey a specific copy of the covered

work, then the patent license

you grant is automatically extended to all recipients of the covered work and works based on it.

 A patent license is "discriminatory" if it does not include within the scope of its coverage, prohibits the exercise of, or is conditioned on the non-exercise of one or more of the rights that are specifically granted under this License. You may not convey a covered work if you are a party to an arrangement with a third party that is in the business of distributing software, under which you make payment to the third party based on the extent of your activity of conveying the work, and under which the third party grants, to any of the parties who would receive the covered work from you, a discriminatory patent license (a) in connection with copies of the covered work conveyed by you (or copies made from those copies), or (b) primarily for and in connection with specific products or compilations that contain the covered work, unless you entered into that arrangement, or

that patent license was granted, prior to 28 March 2007.

 Nothing in this License shall be construed as excluding or limiting any implied license or other defenses to infringement that may otherwise be available to you under applicable patent law.

12. No Surrender of Others' Freedom.

 If conditions are imposed on you (whether by court order, agreement or otherwise) that contradict the conditions of this License, they do not excuse you from the conditions of this License. If you cannot convey a covered work so as to satisfy simultaneously your obligations under this License and any other pertinent obligations, then as a consequence you may not convey it at all. For example, if you agree to terms that obligate you to collect a royalty for further conveying from those to whom you convey the Program, the only way you could satisfy both those terms and this License would be to refrain entirely from conveying the Program.

 13. Use with the GNU Affero General Public License.

 Notwithstanding any other provision of this License, you have permission to link or combine any covered work with a work licensed under version 3 of the GNU Affero General Public License into a single combined work, and to convey the resulting work. The terms of this License will continue to apply to the part which is the covered work, but the special requirements of the GNU Affero General Public License, section 13, concerning interaction through a network will apply to the combination as such.

14. Revised Versions of this License.

 The Free Software Foundation may publish revised and/or new versions of the GNU General Public License from time to time. Such new versions will be similar in spirit to the present version, but may differ in detail to address new problems or concerns.

 Each version is given a distinguishing version number. If the Program specifies that a certain numbered version of the GNU General Public License "or any later version" applies to it, you have the option of following the terms and conditions either of that numbered version or of any later version published by the Free Software Foundation. If the Program does not specify a version number of the GNU General Public License, you may choose any version ever published by the Free Software Foundation.

 If the Program specifies that a proxy can decide which future versions of the GNU General Public License can be used, that proxy's public statement of acceptance of a version permanently authorizes you to choose that version for the Program.

 Later license versions may give you additional or different permissions. However, no additional obligations are imposed on any author or copyright holder as a result of your choosing to follow a later version.

15. Disclaimer of Warranty.

# THERE IS NO WARRANTY FOR THE PROGRAM, TO THE EXTENT PERMITTED BY APPLICABLE LAW. EXCEPT WHEN OTHERWISE STATED IN WRITING THE COPYRIGHT HOLDERS AND/OR OTHER PARTIES PROVIDE THE PROGRAM "AS IS" WITHOUT WARRANTY

OF ANY KIND, EITHER EXPRESSED OR IMPLIED, INCLUDING, BUT NOT LIMITED TO, THE IMPLIED WARRANTIES OF MERCHANTABILITY AND FITNESS FOR A PARTICULAR PURPOSE. THE ENTIRE RISK AS TO THE QUALITY AND PERFORMANCE OF THE PROGRAM IS WITH YOU. SHOULD THE PROGRAM PROVE DEFECTIVE, YOU ASSUME THE COST OF ALL NECESSARY SERVICING, REPAIR OR CORRECTION.

16. Limitation of Liability.

 IN NO EVENT UNLESS REQUIRED BY APPLICABLE LAW OR AGREED TO IN WRITING WILL ANY COPYRIGHT HOLDER, OR ANY OTHER PARTY WHO MODIFIES AND/OR CONVEYS THE PROGRAM AS PERMITTED ABOVE, BE LIABLE TO YOU FOR DAMAGES, INCLUDING ANY GENERAL, SPECIAL, INCIDENTAL OR CONSEQUENTIAL DAMAGES ARISING OUT OF THE USE OR INABILITY TO USE THE PROGRAM (INCLUDING BUT NOT LIMITED TO LOSS OF DATA OR DATA BEING RENDERED INACCURATE OR LOSSES SUSTAINED BY YOU OR THIRD PARTIES OR A FAILURE OF THE PROGRAM TO OPERATE WITH ANY OTHER PROGRAMS),

# EVEN IF SUCH HOLDER OR OTHER PARTY HAS BEEN ADVISED OF THE POSSIBILITY OF SUCH DAMAGES.

 17. Interpretation of Sections 15 and 16.

 If the disclaimer of warranty and limitation of liability provided above cannot be given local legal effect according to their terms, reviewing courts shall apply local law that most closely approximates an absolute waiver of all civil liability in connection with the Program, unless a warranty or assumption of liability accompanies a copy of the Program in return for a fee.

#### END OF TERMS AND CONDITIONS

How to Apply These Terms to Your New Programs

 If you develop a new program, and you want it to be of the greatest possible use to the public, the best way to achieve this is to make it free software which everyone can redistribute and change under these terms.

 To do so, attach the following notices to the program. It is safest to attach them to the start of each source file to most effectively state the exclusion of warranty; and each file should have at least the "copyright" line and a pointer to where the full notice is found.

<one line to give the program's name and a brief idea of what it does.> Copyright  $(C)$  <year > <name of author>

 This program is free software: you can redistribute it and/or modify it under the terms of the GNU General Public License as published by the Free Software Foundation, either version 3 of the License, or (at your option) any later version.

 This program is distributed in the hope that it will be useful, but WITHOUT ANY WARRANTY; without even the implied warranty of MERCHANTABILITY or FITNESS FOR A PARTICULAR PURPOSE. See the GNU General Public License for more details.

 You should have received a copy of the GNU General Public License along with this program. If not, see <https://www.gnu.org/licenses/>.

Also add information on how to contact you by electronic and paper mail.

 If the program does terminal interaction, make it output a short notice like this when it starts in an interactive mode:

 $<$ program> Copyright (C) $<$ year>  $<$ name of author> This program comes with ABSOLUTELY NO WARRANTY; for details type `show w'. This is free software, and you are welcome to redistribute it under certain conditions; type `show c' for details.

The hypothetical commands `show w' and `show c' should show the appropriate parts of the General Public License. Of course, your program's commands might be different; for a GUI interface, you would use an "about box".

 You should also get your employer (if you work as a programmer) or school, if any, to sign a "copyright disclaimer" for the program, if necessary. For more information on this, and how to apply and follow the GNU GPL, see <https://www.gnu.org/licenses/>.

 The GNU General Public License does not permit incorporating your program into proprietary programs. If your program is a subroutine library, you may consider it more useful to permit linking proprietary applications with the library. If this is what you want to do, use the GNU Lesser General Public License instead of this License. But first, please read <https://www.gnu.org/licenses/why-not-lgpl.html>. Redistribution and use in source and binary forms, with or without modification, are permitted provided that the following conditions are met:

- 1. Redistributions of source code must retain the above copyright notice, and the entire permission notice in its entirety, including the disclaimer of warranties.
- 2. Redistributions in binary form must reproduce the above copyright notice, this list of conditions and the following disclaimer in the documentation and/or other materials provided with the distribution.
- 3. The name of the author may not be used to endorse or promote products derived from this software without specific prior written permission.

THIS SOFTWARE IS PROVIDED ``AS IS'' AND ANY EXPRESS OR IMPLIED WARRANTIES, INCLUDING, BUT NOT LIMITED TO, THE IMPLIED WARRANTIES OF MERCHANTABILITY AND FITNESS FOR A PARTICULAR PURPOSE, ALL OF WHICH ARE HEREBY DISCLAIMED. IN NO EVENT SHALL THE AUTHOR BE LIABLE FOR ANY DIRECT, INDIRECT, INCIDENTAL, SPECIAL, EXEMPLARY, OR **CONSEQUENTIAL** 

 DAMAGES (INCLUDING, BUT NOT LIMITED TO, PROCUREMENT OF SUBSTITUTE GOODS OR SERVICES; LOSS OF USE, DATA, OR PROFITS; OR BUSINESS INTERRUPTION) HOWEVER CAUSED AND ON ANY THEORY OF LIABILITY, WHETHER IN CONTRACT, STRICT LIABILITY, OR TORT (INCLUDING NEGLIGENCE OR OTHERWISE) ARISING IN ANY WAY OUT OF THE USE OF THIS SOFTWARE, EVEN IF NOT ADVISED OF THE POSSIBILITY OF SUCH DAMAGE.

Permission to use, copy, modify, and/or distribute this software for any purpose with or without fee is hereby granted, provided that the above copyright notice and this permission notice appear in all copies.

THE SOFTWARE IS PROVIDED "AS IS" AND THE AUTHOR DISCLAIMS ALL WARRANTIES WITH REGARD TO THIS SOFTWARE INCLUDING ALL IMPLIED WARRANTIES OF MERCHANTABILITY AND FITNESS. IN NO EVENT SHALL THE AUTHOR BE LIABLE FOR ANY SPECIAL, DIRECT, INDIRECT, OR CONSEQUENTIAL DAMAGES OR ANY DAMAGES WHATSOEVER RESULTING FROM LOSS OF USE, DATA OR PROFITS, WHETHER IN AN ACTION OF CONTRACT, NEGLIGENCE OR OTHER TORTIOUS ACTION, ARISING OUT OF OR IN CONNECTION WITH THE USE OR PERFORMANCE OF THIS SOFTWARE. This library is free software; you can redistribute it and/or modify it under the terms of the GNU Lesser General Public License as published by the Free Software Foundation; either

version 2.1 of the License, or (at your option) any later

The complete text of the license is available in the

../Documentation/licenses/COPYING.LGPL-2.1-or-later file.

/\*

version.

\* Copyright (c) 1989 The Regents of the University of California.

\* All rights reserved.

\*

\* Redistribution and use in source and binary forms, with or without

\* modification, are permitted provided that the following conditions

\* are met:

\* 1. Redistributions of source code must retain the above copyright

\* notice, this list of conditions and the following disclaimer.

\* 2. Redistributions in binary form must reproduce the above copyright

notice, this list of conditions and the following disclaimer in the

\* documentation and/or other materials provided with the distribution.

\* 3. All advertising materials mentioning features or use of this software

\* must display the following acknowledgement:

\* This product includes software developed by the University of

\* California, Berkeley and its contributors.

\* 4. Neither the name of the University nor the names of its contributors

may be used to endorse or promote products derived from this software

\*

without specific prior written permission.

\*

\* THIS SOFTWARE IS PROVIDED BY THE REGENTS AND CONTRIBUTORS ``AS IS'' AND

\* ANY EXPRESS OR IMPLIED WARRANTIES, INCLUDING, BUT NOT LIMITED TO, THE

\* IMPLIED WARRANTIES OF MERCHANTABILITY AND FITNESS FOR A PARTICULAR PURPOSE

\* ARE DISCLAIMED. IN NO EVENT SHALL THE REGENTS OR CONTRIBUTORS BE LIABLE

\* FOR ANY DIRECT, INDIRECT, INCIDENTAL, SPECIAL, EXEMPLARY, OR CONSEQUENTIAL

\* DAMAGES (INCLUDING, BUT NOT LIMITED TO, PROCUREMENT OF SUBSTITUTE GOODS

\* OR SERVICES; LOSS OF USE, DATA, OR PROFITS; OR BUSINESS INTERRUPTION)

\* HOWEVER CAUSED AND ON ANY THEORY OF LIABILITY, WHETHER IN CONTRACT, STRICT

\* LIABILITY, OR TORT (INCLUDING NEGLIGENCE OR OTHERWISE) ARISING IN ANY WAY \* OUT OF THE USE OF THIS SOFTWARE, EVEN IF ADVISED OF THE POSSIBILITY OF \* SUCH DAMAGE. \*/

7zXZF!t/]o."w[7gp<G H:Oed 18uyMQ9|FO6 87I8.mhGl^eb\_X/UQKuB )Cdk!B\_M\/tw|11np#\_(~\*'uM%S61opMG`'\YfRXvY[R+t[ BS=)d ;\*l;.\_>KfBqxY(F|0.Ve%S61opMG`'\YfRXvY[R+t[ BS=)d ;\*l;.\_>KfBqxYm+sS|11np#\_(~\*'uM%S61opMG`'\YfRXvY[R+t[ BS=)d ;\*l;.\_>KfBqxY(F|0.Ve%S61opMG`'\YfRXvY[R+t[ BS=)d ;\*l;.\_>KfBqxY(F|0.Ve%Q? \*sS|11np#\_(~\*'u7gi}[IgYZ GNU LESSER GENERAL PUBLIC LICENSE Version 2.1, February 1999

Copyright (C) 1991, 1999 Free Software Foundation, Inc. 51 Franklin Street, Fifth Floor, Boston, MA 02110-1301 USA Everyone is permitted to copy and distribute verbatim copies of this license document, but changing it is not allowed.

[This is the first released version of the Lesser GPL. It also counts as the successor of the GNU Library Public License, version 2, hence the version number 2.1.]

#### Preamble

 The licenses for most software are designed to take away your freedom to share and change it. By contrast, the GNU General Public Licenses are intended to guarantee your freedom to share and change free software--to make sure the software is free for all its users.

 This license, the Lesser General Public License, applies to some specially designated software packages--typically libraries--of the Free Software Foundation and other authors who decide to use it. You

can use it too, but we suggest you first think carefully about whether this license or the ordinary General Public License is the better strategy to use in any particular case, based on the explanations below.

 When we speak of free software, we are referring to freedom of use, not price. Our General Public Licenses are designed to make sure that you have the freedom to distribute copies of free software (and charge for this service if you wish); that you receive source code or can get it if you want it; that you can change the software and use pieces of it in new free programs; and that you are informed that you can do these things.

To protect your rights, we need to make restrictions that forbid

distributors to deny you these rights or to ask you to surrender these rights. These restrictions translate to certain responsibilities for you if you distribute copies of the library or if you modify it.

 For example, if you distribute copies of the library, whether gratis

or for a fee, you must give the recipients all the rights that we gave you. You must make sure that they, too, receive or can get the source code. If you link other code with the library, you must provide complete object files to the recipients, so that they can relink them with the library after making changes to the library and recompiling it. And you must show them these terms so they know their rights.

We protect your rights with a two-step method: (1) we copyright the library, and (2) we offer you this license, which gives you legal permission to copy, distribute and/or modify the library.

 To protect each distributor, we want to make it very clear that there is no warranty for the free library. Also, if the library is modified by someone else and passed on, the recipients should know that what they have is not the original version, so that the original author's reputation will not be affected by problems that might be introduced by others.

#### Finally, software

 patents pose a constant threat to the existence of any free program. We wish to make sure that a company cannot effectively restrict the users of a free program by obtaining a restrictive license from a patent holder. Therefore, we insist that any patent license obtained for a version of the library must be consistent with the full freedom of use specified in this license.

 Most GNU software, including some libraries, is covered by the ordinary GNU General Public License. This license, the GNU Lesser General Public License, applies to certain designated libraries, and is quite different from the ordinary General Public License. We use this license for certain libraries in order to permit linking those libraries into non-free programs.

 When a program is linked with a library, whether statically or using a shared library, the combination of the two is legally speaking a combined work, a derivative of the original library. The ordinary General Public License therefore permits such linking only if the entire combination fits its criteria of freedom. The Lesser General Public License permits more lax criteria for linking other code with the library.

 We call this license the "Lesser" General Public License because it does Less to protect the user's freedom than the ordinary General Public License. It also provides other free software developers Less of an advantage over competing non-free programs. These disadvantages are the reason we use the ordinary General Public License for many libraries. However, the Lesser license provides advantages in certain special circumstances.

 For example, on rare occasions, there may be a special need to encourage the widest possible use of a certain library, so that it becomes a de-facto standard. To achieve this, non-free programs must be allowed to use the library. A more frequent case is that a free library does the same job as widely used non-free libraries. In this case, there is little to gain by limiting the free library to free software only, so we use the Lesser General Public License.

 In other cases, permission to use a particular library in non-free programs enables a greater number of people to use a large body of free software. For example, permission to use the GNU C Library in non-free programs enables many more people to use the whole GNU operating system, as well as its variant, the GNU/Linux operating system.

 Although the Lesser General Public License is Less protective of the users' freedom, it does ensure that the user of a program that is linked with the Library has the freedom and the wherewithal to run that program using a modified version of the Library.

 The precise terms and conditions for copying, distribution and modification follow. Pay close attention to the difference between a "work based on the library" and a "work that uses the library". The former contains code derived from the library, whereas the latter must be combined with the library in order to run.

## GNU LESSER GENERAL PUBLIC LICENSE TERMS AND CONDITIONS FOR COPYING, DISTRIBUTION AND MODIFICATION

 0. This License Agreement applies to any software library or other program which contains a notice placed by the copyright holder or other authorized party saying it may be distributed under the terms of this Lesser General Public License (also called "this License"). Each licensee is addressed as "you".

 A "library" means a collection of software functions and/or data prepared so as to be conveniently linked with application programs (which use some of those functions and data) to form executables.

 The "Library", below, refers to any such software library or work which has been distributed under these terms. A "work based on the Library" means either the Library or any derivative work under copyright law: that is to say, a work containing the Library or a portion of it, either verbatim or with modifications and/or translated straightforwardly into another language. (Hereinafter, translation is included without limitation in the term "modification".)

 "Source code" for a work means the preferred form of the work for making modifications to it. For a library, complete source code means all the source code for all modules it contains, plus any associated interface definition files, plus the scripts used to control compilation and installation of the library.

 Activities other than copying, distribution and modification are not covered by this License; they are outside its scope. The act of running a program using the Library is not restricted, and output from such a program is covered only if its contents constitute a work based on the Library (independent of the use of the Library in a tool for writing it). Whether that is true depends on what the Library does and what the program that uses the Library does.

 1. You may copy and distribute verbatim copies of the Library's complete source code as you receive it, in any medium, provided that

you conspicuously and appropriately publish on each copy an appropriate copyright notice and disclaimer of warranty; keep intact all the notices that refer to this License and to the absence of any warranty; and distribute a copy of this License along with the Library.

 You may charge a fee for the physical act of transferring a copy, and you may at your option offer warranty protection in exchange for a fee.

 2. You may modify your copy or copies of the Library or any portion of it, thus forming a work based on the Library, and copy and distribute such modifications or work under the terms of Section 1 above, provided that you also meet all of these conditions:

a) The modified work must itself be a software library.

 b) You must cause the files modified to carry prominent notices stating that you changed the files and the date of any change.

c) You must cause the whole of the work to be licensed at no

 charge to all third parties under the terms of this License.

 d) If a facility in the modified Library refers to a function or a table of data to be supplied by an application program that uses the facility, other than as an argument passed when the facility is invoked, then you must make a good faith effort to ensure that, in the event an application does not supply such function or table, the facility still operates, and performs whatever part of its purpose remains meaningful.

 (For example, a function in a library to compute square roots has a purpose that is entirely well-defined independent of the application. Therefore, Subsection 2d requires that any application-supplied function or table used by this function must be optional: if the application does not supply it, the square root function must still compute square roots.)

These requirements apply to the modified work as a whole. If identifiable sections of that work are not derived from the Library, and can be

 reasonably considered independent and separate works in themselves, then this License, and its terms, do not apply to those sections when you distribute them as separate works. But when you distribute the same sections as part of a whole which is a work based on the Library, the distribution of the whole must be on the terms of this License, whose permissions for other licensees extend to the entire whole, and thus to each and every part regardless of who wrote it.

Thus, it is not the intent of this section to claim rights or contest your rights to work written entirely by you; rather, the intent is to exercise the right to control the distribution of derivative or collective works based on the Library.

In addition, mere aggregation of another work not based on the Library with the Library (or with a work based on the Library) on a volume of a storage or distribution medium does not bring the other work under the scope of this License.

# 3. You may opt to apply the terms of the ordinary GNU General Public

License instead of this License to a given copy of the Library. To do this, you must alter all the notices that refer to this License, so that they refer to the ordinary GNU General Public License, version 2, instead of to this License. (If a newer version than version 2 of the ordinary GNU General Public License has appeared, then you can specify that version instead if you wish.) Do not make any other change in

these notices.

 Once this change is made in a given copy, it is irreversible for that copy, so the ordinary GNU General Public License applies to all subsequent copies and derivative works made from that copy.

 This option is useful when you wish to copy part of the code of the Library into a program that is not a library.

 4. You may copy and distribute the Library (or a portion or derivative of it, under Section 2) in object code or executable form under the terms of Sections 1 and 2 above provided that you accompany it with the complete corresponding machine-readable source code, which must be distributed under the terms of Sections 1 and 2 above on a medium customarily used for software interchange.

 If distribution of object code is made by offering access to copy from a designated place, then offering equivalent access to copy the source code from the same place satisfies the requirement to distribute the source code, even though third parties are not compelled to copy the source along with the object code.

 5. A program that contains no derivative of any portion of the Library, but is designed to work with the Library by being compiled or linked with it, is called a "work that uses the Library". Such a work, in isolation, is not a derivative work of the Library, and therefore falls outside the scope of this License.

 However, linking a "work that uses the Library" with the Library creates an executable that is a derivative of the Library (because it contains portions of the Library), rather than a "work that uses the

library". The executable is therefore covered by this License. Section 6 states terms for distribution of such executables.

 When a "work that uses the Library" uses material from a header file that is part of the Library, the object code for the work may be a derivative work of the Library even though the source code is not. Whether this is true is especially significant if the work can be linked without the Library, or if the work is itself a library. The threshold for this to be true is not precisely defined by law.

 If such an object file uses only numerical parameters, data structure layouts and accessors, and small macros and small inline functions (ten lines or less in length), then the use of the object file is unrestricted, regardless of whether it is legally a derivative work. (Executables containing this object code plus portions of the

#### Library will still fall under Section 6.)

 Otherwise, if the work is a derivative of the Library, you may distribute the

 object code for the work under the terms of Section 6. Any executables containing that work also fall under Section 6, whether or not they are linked directly with the Library itself.

 6. As an exception to the Sections above, you may also combine or link a "work that uses the Library" with the Library to produce a work containing portions of the Library, and distribute that work under terms of your choice, provided that the terms permit modification of the work for the customer's own use and reverse engineering for debugging such modifications.

 You must give prominent notice with each copy of the work that the Library is used in it and that the Library and its use are covered by this License. You must supply a copy of this License. If the work during execution displays copyright notices, you must include the copyright notice for the Library among them, as well as a reference directing the user to the copy of this License. Also, you must do one of these things:

#### a) Accompany

the work with the complete corresponding

 machine-readable source code for the Library including whatever changes were used in the work (which must be distributed under Sections 1 and 2 above); and, if the work is an executable linked with the Library, with the complete machine-readable "work that uses the Library", as object code and/or source code, so that the user can modify the Library and then relink to produce a modified executable containing the modified Library. (It is understood that the user who changes the contents of definitions files in the Library will not necessarily be able to recompile the application to use the modified definitions.)

 b) Use a suitable shared library mechanism for linking with the Library. A suitable mechanism is one that (1) uses at run time a copy of the library already present on the user's computer system, rather than copying library functions into the executable, and (2) will operate

 properly with a modified version of the library, if the user installs one, as long as the modified version is interface-compatible with the version that the work was made with.

 c) Accompany the work with a written offer, valid for at least three years, to give the same user the materials specified in Subsection 6a, above, for a charge no more

than the cost of performing this distribution.

 d) If distribution of the work is made by offering access to copy from a designated place, offer equivalent access to copy the above specified materials from the same place.

 e) Verify that the user has already received a copy of these materials or that you have already sent this user a copy.

 For an executable, the required form of the "work that uses the Library" must include any data and utility programs needed for reproducing the executable from it. However, as a special exception, the materials to be distributed need not include anything that is normally

 distributed (in either source or binary form) with the major components (compiler, kernel, and so on) of the operating system on which the executable runs, unless that component itself accompanies the executable.

 It may happen that this requirement contradicts the license restrictions of other proprietary libraries that do not normally accompany the operating system. Such a contradiction means you cannot use both them and the Library together in an executable that you distribute.

 7. You may place library facilities that are a work based on the Library side-by-side in a single library together with other library facilities not covered by this License, and distribute such a combined library, provided that the separate distribution of the work based on the Library and of the other library facilities is otherwise permitted, and provided that you do these two things:

 a) Accompany the combined library with a copy of the same work based on the Library, uncombined with any other library facilities. This must be distributed under the terms of the

Sections above.

 b) Give prominent notice with the combined library of the fact that part of it is a work based on the Library, and explaining where to find the accompanying uncombined form of the same work.

 8. You may not copy, modify, sublicense, link with, or distribute the Library except as expressly provided under this License. Any attempt otherwise to copy, modify, sublicense, link with, or distribute the Library is void, and will automatically terminate your rights under this License. However, parties who have received copies, or rights, from you under this License will not have their licenses

terminated so long as such parties remain in full compliance.

 9. You are not required to accept this License, since you have not signed it. However, nothing else grants you permission to modify or distribute the Library or its derivative works. These actions are prohibited by law if

you do not accept this License. Therefore, by

modifying or distributing the Library (or any work based on the Library), you indicate your acceptance of this License to do so, and all its terms and conditions for copying, distributing or modifying the Library or works based on it.

 10. Each time you redistribute the Library (or any work based on the Library), the recipient automatically receives a license from the original licensor to copy, distribute, link with or modify the Library subject to these terms and conditions. You may not impose any further restrictions on the recipients' exercise of the rights granted herein. You are not responsible for enforcing compliance by third parties with this License.

 11. If, as a consequence of a court judgment or allegation of patent infringement or for any other reason (not limited to patent issues), conditions are imposed on you (whether by court order, agreement or otherwise) that contradict the conditions of this License, they do not excuse

 you from the conditions of this License. If you cannot distribute so as to satisfy simultaneously your obligations under this License and any other pertinent obligations, then as a consequence you may not distribute the Library at all. For example, if a patent license would not permit royalty-free redistribution of the Library by all those who receive copies directly or indirectly through you, then the only way you could satisfy both it and this License would be to refrain entirely from distribution of the Library.

If any portion of this section is held invalid or unenforceable under any particular circumstance, the balance of the section is intended to apply, and the section as a whole is intended to apply in other circumstances.

It is not the purpose of this section to induce you to infringe any patents or other property right claims or to contest validity of any such claims; this section has the sole purpose of protecting the integrity of the free software distribution system which is

implemented by public license practices. Many people have made generous contributions to the wide range of software distributed through that system in reliance on consistent application of that system; it is up to the author/donor to decide if he or she is willing to distribute software through any other system and a licensee cannot impose that choice.

This section is intended to make thoroughly clear what is believed to be a consequence of the rest of this License.

 12. If the distribution and/or use of the Library is restricted in certain countries either by patents or by copyrighted interfaces, the original copyright holder who places the Library under this License may add an explicit geographical distribution limitation excluding those countries, so that distribution is permitted only in or among countries not thus excluded. In such case, this License incorporates the limitation as if written in the body of this License.

 13. The Free Software Foundation may publish revised and/or new

versions of the Lesser General Public License from time to time. Such new versions will be similar in spirit to the present version, but may differ in detail to address new problems or concerns.

Each version is given a distinguishing version number. If the Library specifies a version number of this License which applies to it and "any later version", you have the option of following the terms and conditions either of that version or of any later version published by the Free Software Foundation. If the Library does not specify a license version number, you may choose any version ever published by the Free Software Foundation.

 14. If you wish to incorporate parts of the Library into other free programs whose distribution conditions are incompatible with these, write to the author to ask for permission. For software which is copyrighted by the Free Software Foundation, write to the Free Software Foundation; we sometimes make exceptions for this. Our decision

 will be guided by the two goals of preserving the free status of all derivatives of our free software and of promoting the sharing and reuse of software generally.

#### NO WARRANTY

 15. BECAUSE THE LIBRARY IS LICENSED FREE OF CHARGE, THERE IS NO WARRANTY FOR THE LIBRARY, TO THE EXTENT PERMITTED BY APPLICABLE LAW. EXCEPT WHEN OTHERWISE STATED IN WRITING THE COPYRIGHT HOLDERS AND/OR OTHER PARTIES PROVIDE THE LIBRARY "AS IS" WITHOUT WARRANTY OF ANY KIND, EITHER EXPRESSED OR IMPLIED, INCLUDING, BUT NOT LIMITED TO, THE IMPLIED WARRANTIES OF MERCHANTABILITY AND FITNESS FOR A PARTICULAR PURPOSE. THE ENTIRE RISK AS TO THE QUALITY AND PERFORMANCE OF THE LIBRARY IS WITH YOU. SHOULD THE LIBRARY PROVE DEFECTIVE, YOU ASSUME THE COST OF ALL NECESSARY SERVICING, REPAIR OR CORRECTION.

 16. IN NO EVENT UNLESS REQUIRED BY APPLICABLE LAW OR AGREED TO IN WRITING WILL ANY COPYRIGHT HOLDER, OR ANY OTHER PARTY WHO MAY MODIFY AND/OR REDISTRIBUTE THE LIBRARY AS PERMITTED ABOVE, BE LIABLE TO YOU

FOR DAMAGES, INCLUDING ANY GENERAL, SPECIAL, INCIDENTAL OR CONSEQUENTIAL DAMAGES ARISING OUT OF THE USE OR INABILITY TO USE THE LIBRARY (INCLUDING BUT NOT LIMITED TO LOSS OF DATA OR DATA BEING RENDERED INACCURATE OR LOSSES SUSTAINED BY YOU OR THIRD PARTIES OR A FAILURE OF THE LIBRARY TO OPERATE WITH ANY OTHER SOFTWARE), EVEN IF SUCH HOLDER OR OTHER PARTY HAS BEEN ADVISED OF THE POSSIBILITY OF SUCH DAMAGES.

#### END OF TERMS AND CONDITIONS

How to Apply These Terms to Your New Libraries

 If you develop a new library, and you want it to be of the greatest possible use to the public, we recommend making it free software that everyone can redistribute and change. You can do so by permitting redistribution under these terms (or, alternatively, under the terms of the ordinary General Public License).

 To apply these terms, attach the following notices to the library. It is safest to attach them to the start of each source file to most effectively convey

 the exclusion of warranty; and each file should have at least the "copyright" line and a pointer to where the full notice is found.

 <one line to give the library's name and a brief idea of what it does.> Copyright  $(C)$  <year > <name of author>

 This library is free software; you can redistribute it and/or modify it under the terms of the GNU Lesser General Public License as published by the Free Software Foundation; either version 2.1 of the License, or (at your option) any later version.

 This library is distributed in the hope that it will be useful, but WITHOUT ANY WARRANTY; without even the implied warranty of MERCHANTABILITY or FITNESS FOR A PARTICULAR PURPOSE. See the GNU Lesser General Public License for more details.

 You should have received a copy of the GNU Lesser General Public License along with this library; if not, write to the Free Software Foundation, Inc., 51 Franklin Street, Fifth Floor, Boston, MA 02110-1301 **USA** 

Also add information on how to contact you by electronic and paper mail.

You should also get your employer (if you work as a programmer) or your school, if any, to sign a "copyright disclaimer" for the library, if necessary. Here is a sample; alter the names:

 Yoyodyne, Inc., hereby disclaims all copyright interest in the library `Frob' (a library for tweaking knobs) written by James Random Hacker.

 <signature of Ty Coon>, 1 April 1990 Ty Coon, President of Vice

That's all there is to it! GNU GENERAL PUBLIC LICENSE Version 2, June 1991

Copyright (C) 1989, 1991 Free Software Foundation, Inc., 51 Franklin Street, Fifth Floor, Boston, MA 02110-1301 USA Everyone is permitted to copy and distribute verbatim copies of this license document, but changing it is not allowed.

#### Preamble

 The licenses for most software are designed to take away your freedom to share and change it. By contrast, the GNU General Public License is intended to guarantee your freedom to share and change free software--to make sure the software is free for all its users. This General Public License applies to most of the Free Software Foundation's software and to any other program whose authors commit to using it. (Some other Free Software Foundation software is covered by the GNU Lesser General Public License instead.) You can apply it to your programs, too.

 When we speak of free software, we are referring to freedom, not price.

 Our General Public Licenses are designed to make sure that you have the freedom to distribute copies of free software (and charge for this service if you wish), that you receive source code or can get it if you want it, that you can change the software or use pieces of it in new free programs; and that you know you can do these things.

 To protect your rights, we need to make restrictions that forbid anyone to deny you these rights or to ask you to surrender the rights. These restrictions translate to certain responsibilities for you if you distribute copies of the software, or if you modify it.

 For example, if you distribute copies of such a program, whether gratis or for a fee, you must give the recipients all the rights that you have. You must make sure that they, too, receive or can get the

source code. And you must show them these terms so they know their rights.

 We protect your rights with two steps: (1) copyright the software, and (2) offer you this license which gives you legal permission to copy, distribute and/or modify the software.

 Also, for each author's protection and ours, we want to make certain that everyone understands that there is no warranty for this free software. If the software is modified by someone else and passed on, we want its recipients to know that what they have is not the original, so that any problems introduced by others will not reflect on the original authors' reputations.

 Finally, any free program is threatened constantly by software patents. We wish to avoid the danger that redistributors of a free program will individually obtain patent licenses, in effect making the program proprietary. To prevent this, we have made it clear that any patent must be licensed for everyone's free use or not licensed at all.

 The precise terms and conditions for copying, distribution and modification follow.

### GNU GENERAL PUBLIC LICENSE TERMS AND CONDITIONS FOR COPYING, DISTRIBUTION AND MODIFICATION

 0. This License applies to any program or other work which contains a notice placed by the copyright holder saying it may be distributed under the terms of this General Public License. The "Program", below, refers to any such program or work, and a "work based on the Program" means either the Program or any derivative work under copyright law: that is to say, a work containing the Program or a portion of it, either verbatim or with modifications and/or translated into another language. (Hereinafter, translation is included without limitation in the term "modification".) Each licensee is addressed as "you".

Activities other than copying, distribution and modification are not covered by this License; they are outside its scope. The act of running the Program is not restricted, and the output from the Program is covered only if its contents constitute a work based on the Program (independent of having been made by running the Program). Whether that is true depends on what the Program does.

 1. You may copy and distribute verbatim copies of the Program's source code as you receive it, in any medium, provided that you conspicuously and appropriately publish on each copy an appropriate copyright notice and disclaimer of warranty; keep intact all the notices that refer to this License and to the absence of any warranty; and give any other recipients of the Program a copy of this License along with the Program.

You may charge a fee for the physical act of transferring a copy, and you may at your option offer warranty protection in exchange for a fee.

 2. You may modify your copy or copies of the Program or any portion of it, thus forming a work based on the Program, and copy and distribute such modifications or work under the terms of Section 1 above, provided that you also meet all of these conditions:

 a) You must cause the modified files to carry prominent notices stating that you changed the files and the date of any change.

b) You must cause

 any work that you distribute or publish, that in whole or in part contains or is derived from the Program or any part thereof, to be licensed as a whole at no charge to all third parties under the terms of this License.

 c) If the modified program normally reads commands interactively when run, you must cause it, when started running for such interactive use in the most ordinary way, to print or display an announcement including an appropriate copyright notice and a notice that there is no warranty (or else, saying that you provide a warranty) and that users may redistribute the program under these conditions, and telling the user how to view a copy of this License. (Exception: if the Program itself is interactive but does not normally print such an announcement, your work based on the Program is not required to print an announcement.)

These requirements apply to the modified work as a whole. If identifiable sections of that work are not derived from the Program,

and can be reasonably considered independent and separate works in themselves, then this License, and its terms, do not apply to those sections when you distribute them as separate works. But when you distribute the same sections as part of a whole which is a work based on the Program, the distribution of the whole must be on the terms of this License, whose permissions for other licensees extend to the entire whole, and thus to each and every part regardless of who wrote it.

Thus, it is not the intent of this section to claim rights or contest your rights to work written entirely by you; rather, the intent is to exercise the right to control the distribution of derivative or collective works based on the Program.

In addition, mere aggregation of another work not based on the Program with the Program (or with a work based on the Program) on a volume of a storage or distribution medium does not bring the other work under the scope of this License.

 3. You may copy and distribute the Program (or a work based on it, under Section 2) in object code or executable form under the terms of Sections 1 and 2 above provided that you also do one of the following:

 a) Accompany it with the complete corresponding machine-readable source code, which must be distributed under the terms of Sections 1 and 2 above on a medium customarily used for software interchange; or,

 b) Accompany it with a written offer, valid for at least three years, to give any third party, for a charge no more than your cost of physically performing source distribution, a complete machine-readable copy of the corresponding source code, to be distributed under the terms of Sections 1 and 2 above on a medium customarily used for software interchange; or,

 c) Accompany it with the information you received as to the offer to distribute corresponding source code. (This alternative is allowed only for noncommercial distribution and only if you

 received the program in object code or executable form with such an offer, in accord with Subsection b above.)

The source code for a work means the preferred form of the work for making modifications to it. For an executable work, complete source code means all the source code for all modules it contains, plus any associated interface definition files, plus the scripts used to control compilation and installation of the executable. However, as a special exception, the source code distributed need not include anything that is normally distributed (in either source or binary form) with the major components (compiler, kernel, and so on) of the operating system on which the executable runs, unless that component itself accompanies the executable.

If distribution of executable or object code is made by offering access to copy from a designated place, then offering equivalent access to copy the source code from the same place counts as distribution of the source code, even though third parties are not compelled to copy the source along with the object code.

 4. You may not copy, modify, sublicense, or distribute the Program except as expressly provided under this License. Any attempt

otherwise to copy, modify, sublicense or distribute the Program is void, and will automatically terminate your rights under this License. However, parties who have received copies, or rights, from you under this License will not have their licenses terminated so long as such parties remain in full compliance.

 5. You are not required to accept this License, since you have not signed it. However, nothing else grants you permission to modify or distribute the Program or its derivative works. These actions are prohibited by law if you do not accept this License. Therefore, by modifying or distributing the Program (or any work based on the Program), you indicate your acceptance of this License to do so, and all its terms and conditions for copying, distributing or modifying

the Program or works based on it.

 6. Each time you redistribute the Program (or any work based on the Program), the recipient automatically receives a license from the original licensor to copy, distribute or modify the Program subject to these terms and conditions. You may not impose any further restrictions on the recipients' exercise of the rights granted herein. You are not responsible for enforcing compliance by third parties to this License.

 7. If, as a consequence of a court judgment or allegation of patent infringement or for any other reason (not limited to patent issues), conditions are imposed on you (whether by court order, agreement or otherwise) that contradict the conditions of this License, they do not excuse you from the conditions of this License. If you cannot distribute so as to satisfy simultaneously your obligations under this License and any other pertinent obligations, then as a consequence you may not distribute the Program at all. For

example, if a patent

license would not permit royalty-free redistribution of the Program by all those who receive copies directly or indirectly through you, then the only way you could satisfy both it and this License would be to refrain entirely from distribution of the Program.

If any portion of this section is held invalid or unenforceable under any particular circumstance, the balance of the section is intended to apply and the section as a whole is intended to apply in other circumstances.

It is not the purpose of this section to induce you to infringe any patents or other property right claims or to contest validity of any such claims; this section has the sole purpose of protecting the integrity of the free software distribution system, which is implemented by public license practices. Many people have made generous contributions to the wide range of software distributed through that system in reliance on consistent application of that system; it is up to the author/donor to decide if he or she is willing to distribute software through any other system and a licensee cannot impose that choice.

This section is intended to make thoroughly clear what is believed to be a consequence of the rest of this License.

 8. If the distribution and/or use of the Program is restricted in certain countries either by patents or by copyrighted interfaces, the original copyright holder who places the Program under this License may add an explicit geographical distribution limitation excluding those countries, so that distribution is permitted only in or among countries not thus excluded. In such case, this License incorporates the limitation as if written in the body of this License.

 9. The Free Software Foundation may publish revised and/or new versions of the General Public License from time to time. Such new versions will be similar in spirit to the present version, but may differ in detail to address new problems or concerns.

Each version is given a distinguishing

version number. If the Program

specifies a version number of this License which applies to it and "any later version", you have the option of following the terms and conditions either of that version or of any later version published by the Free Software Foundation. If the Program does not specify a version number of this License, you may choose any version ever published by the Free Software Foundation.

 10. If you wish to incorporate parts of the Program into other free programs whose distribution conditions are different, write to the author to ask for permission. For software which is copyrighted by the Free Software Foundation, write to the Free Software Foundation; we sometimes make exceptions for this. Our decision will be guided by the two goals of preserving the free status of all derivatives of our free software and of promoting the sharing and reuse of software generally.

#### NO WARRANTY

# 11. BECAUSE THE PROGRAM IS LICENSED FREE OF CHARGE, THERE IS NO WARRANTY

FOR THE PROGRAM, TO THE EXTENT PERMITTED BY APPLICABLE LAW. EXCEPT WHEN OTHERWISE STATED IN WRITING THE COPYRIGHT HOLDERS AND/OR OTHER PARTIES PROVIDE THE PROGRAM "AS IS" WITHOUT WARRANTY OF ANY KIND, EITHER EXPRESSED OR IMPLIED, INCLUDING, BUT NOT LIMITED TO, THE IMPLIED WARRANTIES OF

MERCHANTABILITY AND FITNESS FOR A PARTICULAR PURPOSE. THE ENTIRE RISK AS TO THE QUALITY AND PERFORMANCE OF THE PROGRAM IS WITH YOU. SHOULD THE PROGRAM PROVE DEFECTIVE, YOU ASSUME THE COST OF ALL NECESSARY SERVICING, REPAIR OR CORRECTION.

 12. IN NO EVENT UNLESS REQUIRED BY APPLICABLE LAW OR AGREED TO IN WRITING WILL ANY COPYRIGHT HOLDER, OR ANY OTHER PARTY WHO MAY MODIFY AND/OR REDISTRIBUTE THE PROGRAM AS PERMITTED ABOVE, BE LIABLE TO YOU FOR DAMAGES, INCLUDING ANY GENERAL, SPECIAL, INCIDENTAL OR CONSEQUENTIAL DAMAGES ARISING OUT OF THE USE OR INABILITY TO USE THE PROGRAM (INCLUDING BUT NOT LIMITED TO LOSS OF DATA OR DATA BEING RENDERED INACCURATE OR LOSSES SUSTAINED BY YOU OR

 THIRD PARTIES OR A FAILURE OF THE PROGRAM TO OPERATE WITH ANY OTHER PROGRAMS), EVEN IF SUCH HOLDER OR OTHER PARTY HAS BEEN ADVISED OF THE POSSIBILITY OF SUCH DAMAGES.

#### END OF TERMS AND CONDITIONS

How to Apply These Terms to Your New Programs

 If you develop a new program, and you want it to be of the greatest possible use to the public, the best way to achieve this is to make it free software which everyone can redistribute and change under these terms.

 To do so, attach the following notices to the program. It is safest to attach them to the start of each source file to most effectively convey the exclusion of warranty; and each file should have at least the "copyright" line and a pointer to where the full notice is found.

 <one line to give the program's name and a brief idea of what it does.> Copyright  $(C)$  <year > <name of author>

 This program is free software; you can redistribute it and/or modify it under the terms of the GNU General Public License as published by the Free Software Foundation; either version 2 of the License, or (at your option) any later version.

 This program is distributed in the hope that it will be useful, but WITHOUT ANY WARRANTY; without even the implied warranty of MERCHANTABILITY or FITNESS FOR A PARTICULAR PURPOSE. See the GNU General Public License for more details.

 You should have received a copy of the GNU General Public License along with this program; if not, write to the Free Software Foundation, Inc., 51 Franklin Street, Fifth Floor, Boston, MA 02110-1301 USA.

Also add information on how to contact you by electronic and paper mail.

If the program is interactive, make it output a short notice like this when it starts in an interactive mode:

 Gnomovision version 69, Copyright (C) year name of author Gnomovision comes with ABSOLUTELY NO WARRANTY; for details type `show w'. This is free software, and you are welcome to redistribute it

under certain conditions; type `show c' for details.

The hypothetical commands `show w' and `show c' should show the appropriate parts of the General Public License. Of course, the commands you use may be called something other than `show w' and `show c'; they could even be mouse-clicks or menu items--whatever suits your program.

You should also get your employer (if you work as a programmer) or your school, if any, to sign a "copyright disclaimer" for the program, if necessary. Here is a sample; alter the names:

 Yoyodyne, Inc., hereby disclaims all copyright interest in the program `Gnomovision' (which makes passes at compilers) written by James Hacker.

 <signature of Ty Coon>, 1 April 1989 Ty Coon, President of Vice

This General Public License does not permit incorporating your program into proprietary programs. If your program is a subroutine library, you may consider it more useful to permit linking proprietary applications with the library. If this is what you want to do, use the GNU Lesser General Public License instead of this License. #!/usr/bin/env bash # MIT licenses will each have a unique MD5 sum since they contain a unique copyright. # This script will read the license file into memory, strip out the copyright, and then # generate an MD5 that is not unique and can be matched against a known MIT MD5 sum. set -e

calculate\_md5\_sum() { local FILE="\$1"

 # Read the contents of the file into a variable local raw\_license\_text=\$(<"\$FILE")

 # Convert to lowercase local lowercase license text="\${raw\_license\_text,,}"

 # Remove anything before the beginning of the license local stripped license text=\$(awk '/permission is hereby granted,/{p=1} p' <<< "\$lowercase\_license\_text")  # Replace line breaks (Windows or Linux) with a single space local replaced\_linebreaks=\$(tr '\r\n' ' ' <<< "\$stripped\_license\_text")

 # Replace multiple spaces with a single space local normalized\_license\_text=\$(tr -s ' ' <<< "\$replaced\_linebreaks")

 # Strip away any non-printable, non-whitespace characters local clean\_unprintable\_license\_text=\$(tr -cd '[:print:][:space:]' <<< "\$normalized\_license\_text")

 # Remove punctuation and special characters local clean\_license\_text=\$(echo "\$clean\_unprintable\_license\_text" | sed 's/[^a-zA-Z ]//g')

 # Calculate the MD5 sum of the cleaned license text local MD5SUM=\$(echo -n "\$clean\_license\_text" | md5sum | awk '{print \$1}')

 # Output the MD5 sum echo "\$MD5SUM" }

# Check if the FILE argument is provided if [ -z "\$1" ]; then echo "Please provide a FILE as an argument." exit 1 fi

# Invoke the function with the provided FILE argument calculate\_md5\_sum "\$1" This library is free software; you can redistribute it and/or modify it under the terms of the Modified BSD License.

The complete text of the license is available in the ../Documentation/licenses/COPYING.BSD-3-Clause file. This library is free software; you can redistribute it and/or modify it under the terms of the GNU Lesser General Public License as published by the Free Software Foundation; either version 2.1 of the License, or (at your option) any later version.

The complete text of the license is available in the ../Documentation/licenses/COPYING.LGPL-2.1-or-later

# **1.631 gdb-gdbserver 10.2-11.el9**

# **1.631.1 Available under license :**

 GNU GENERAL PUBLIC LICENSE

 Version 2, June 1991

Copyright (C) 1989, 1991 Free Software Foundation, Inc. 51 Franklin Street, Fifth Floor, Boston, MA 02110-1301 USA Everyone is permitted to copy and distribute verbatim copies of this license document, but changing it is not allowed.

 Preamble

 The licenses for most software are designed to take away your freedom to share and change it. By contrast, the GNU General Public License is intended to guarantee your freedom to share and change free software--to make sure the software is free for all its users. This General Public License applies to most of the Free Software Foundation's software and to any other program whose authors commit to using it. (Some other Free Software Foundation software is covered by the GNU Library General Public License instead.) You can apply it to your programs, too.

 When we speak of free software, we are referring to freedom, not price. Our General Public Licenses are designed to make sure that you

have the freedom to distribute copies of free software (and charge for this service if you wish), that you receive source code or can get it if you want it, that you can change the software or use pieces of it in new free programs; and that you know you can do these things.

 To protect your rights, we need to make restrictions that forbid anyone to deny you these rights or to ask you to surrender the rights. These restrictions translate to certain responsibilities for you if you distribute copies of the software, or if you modify it.

 For example, if you distribute copies of such a program, whether gratis or for a fee, you must give the recipients all the rights that you have. You must make sure that they, too, receive or can get the source code. And you must show them these terms so they know their rights.

We protect your rights with two steps: (1) copyright the software, and (2) offer you this license which gives you legal permission to copy, distribute

and/or modify the software.

 Also, for each author's protection and ours, we want to make certain that everyone understands that there is no warranty for this free software. If the software is modified by someone else and passed on, we want its recipients to know that what they have is not the original, so that any problems introduced by others will not reflect on the original authors' reputations.

 Finally, any free program is threatened constantly by software patents. We wish to avoid the danger that redistributors of a free program will individually obtain patent licenses, in effect making the program proprietary. To prevent this, we have made it clear that any patent must be licensed for everyone's free use or not licensed at all.

 The precise terms and conditions for copying, distribution and modification follow.

## GNU GENERAL PUBLIC LICENSE TERMS AND CONDITIONS FOR COPYING, DISTRIBUTION AND MODIFICATION

# 0. This License applies to any program or other work

which contains

a notice placed by the copyright holder saying it may be distributed under the terms of this General Public License. The "Program", below, refers to any such program or work, and a "work based on the Program" means either the Program or any derivative work under copyright law: that is to say, a work containing the Program or a portion of it, either verbatim or with modifications and/or translated into another language. (Hereinafter, translation is included without limitation in the term "modification".) Each licensee is addressed as "you".

Activities other than copying, distribution and modification are not covered by this License; they are outside its scope. The act of running the Program is not restricted, and the output from the Program is covered only if its contents constitute a work based on the Program (independent of having been made by running the Program). Whether that is true depends on what the Program does.

#### 1. You may copy and distribute verbatim

copies of the Program's

source code as you receive it, in any medium, provided that you conspicuously and appropriately publish on each copy an appropriate copyright notice and disclaimer of warranty; keep intact all the notices that refer to this License and to the absence of any warranty; and give any other recipients of the Program a copy of this License along with the Program.

You may charge a fee for the physical act of transferring a copy, and you may at your option offer warranty protection in exchange for a fee.

 2. You may modify your copy or copies of the Program or any portion of it, thus forming a work based on the Program, and copy and

distribute such modifications or work under the terms of Section 1 above, provided that you also meet all of these conditions:

 a) You must cause the modified files to carry prominent notices stating that you changed the files and the date of any change.

b) You must cause any work that you distribute or publish, that in

 whole or in part contains or is derived from the Program or any part thereof, to be licensed as a whole at no charge to all third parties under the terms of this License.

 c) If the modified program normally reads commands interactively when run, you must cause it, when started running for such interactive use in the most ordinary way, to print or display an announcement including an appropriate copyright notice and a notice that there is no warranty (or else, saying that you provide a warranty) and that users may redistribute the program under these conditions, and telling the user how to view a copy of this License. (Exception: if the Program itself is interactive but does not normally print such an announcement, your work based on the Program is not required to print an announcement.)

These requirements apply to the modified work as a whole. If identifiable sections of that work are not derived from the Program, and can be reasonably

 considered independent and separate works in themselves, then this License, and its terms, do not apply to those sections when you distribute them as separate works. But when you distribute the same sections as part of a whole which is a work based on the Program, the distribution of the whole must be on the terms of this License, whose permissions for other licensees extend to the entire whole, and thus to each and every part regardless of who wrote it.

Thus, it is not the intent of this section to claim rights or contest your rights to work written entirely by you; rather, the intent is to exercise the right to control the distribution of derivative or collective works based on the Program.

In addition, mere aggregation of another work not based on the Program with the Program (or with a work based on the Program) on a volume of a storage or distribution medium does not bring the other work under the scope of this License.

 3. You may copy and distribute the Program (or a work based on it,

under Section 2) in object code or executable form under the terms of Sections 1 and 2 above provided that you also do one of the following:  a) Accompany it with the complete corresponding machine-readable source code, which must be distributed under the terms of Sections 1 and 2 above on a medium customarily used for software interchange; or,

 b) Accompany it with a written offer, valid for at least three years, to give any third party, for a charge no more than your cost of physically performing source distribution, a complete machine-readable copy of the corresponding source code, to be distributed under the terms of Sections 1 and 2 above on a medium customarily used for software interchange; or,

 c) Accompany it with the information you received as to the offer to distribute corresponding source code. (This alternative is allowed only for noncommercial distribution and only if you received the program in object code or executable form with such an offer, in accord with Subsection b above.)

The source code for a work means the preferred form of the work for making modifications to it. For an executable work, complete source code means all the source code for all modules it contains, plus any associated interface definition files, plus the scripts used to control compilation and installation of the executable. However, as a special exception, the source code distributed need not include anything that is normally distributed (in either source or binary form) with the major components (compiler, kernel, and so on) of the operating system on which the executable runs, unless that component itself accompanies the executable.

If distribution of executable or object code is made by offering access to copy from a designated place, then offering equivalent access to copy the source code from the same place counts as distribution of the source code, even though third parties are not compelled to copy

the source along with the object code.

 4. You may not copy, modify, sublicense, or distribute the Program except as expressly provided under this License. Any attempt otherwise to copy, modify, sublicense or distribute the Program is void, and will automatically terminate your rights under this License. However, parties who have received copies, or rights, from you under this License will not have their licenses terminated so long as such parties remain in full compliance.

 5. You are not required to accept this License, since you have not signed it. However, nothing else grants you permission to modify or distribute the Program or its derivative works. These actions are

prohibited by law if you do not accept this License. Therefore, by modifying or distributing the Program (or any work based on the Program), you indicate your acceptance of this License to do so, and all its terms and conditions for copying, distributing or modifying the Program or works based on it.

#### 6.

 Each time you redistribute the Program (or any work based on the Program), the recipient automatically receives a license from the original licensor to copy, distribute or modify the Program subject to these terms and conditions. You may not impose any further restrictions on the recipients' exercise of the rights granted herein. You are not responsible for enforcing compliance by third parties to this License.

 7. If, as a consequence of a court judgment or allegation of patent infringement or for any other reason (not limited to patent issues), conditions are imposed on you (whether by court order, agreement or otherwise) that contradict the conditions of this License, they do not excuse you from the conditions of this License. If you cannot distribute so as to satisfy simultaneously your obligations under this License and any other pertinent obligations, then as a consequence you may not distribute the Program at all. For example, if a patent license would not permit royalty-free redistribution of the Program by all those who receive copies directly or indirectly through you, then

the only way you could satisfy both it and this License would be to refrain entirely from distribution of the Program.

If any portion of this section is held invalid or unenforceable under any particular circumstance, the balance of the section is intended to apply and the section as a whole is intended to apply in other circumstances.

It is not the purpose of this section to induce you to infringe any patents or other property right claims or to contest validity of any such claims; this section has the sole purpose of protecting the integrity of the free software distribution system, which is implemented by public license practices. Many people have made generous contributions to the wide range of software distributed through that system in reliance on consistent application of that system; it is up to the author/donor to decide if he or she is willing to distribute software through any other system and a licensee cannot impose that choice.

This section is intended to make thoroughly clear what is believed to be a consequence of the rest of this License.
8. If the distribution and/or use of the Program is restricted in certain countries either by patents or by copyrighted interfaces, the original copyright holder who places the Program under this License may add an explicit geographical distribution limitation excluding those countries, so that distribution is permitted only in or among countries not thus excluded. In such case, this License incorporates the limitation as if written in the body of this License.

 9. The Free Software Foundation may publish revised and/or new versions of the General Public License from time to time. Such new versions will be similar in spirit to the present version, but may differ in detail to address new problems or concerns.

Each version is given a distinguishing version number. If the Program specifies a version

 number of this License which applies to it and "any later version", you have the option of following the terms and conditions either of that version or of any later version published by the Free Software Foundation. If the Program does not specify a version number of this License, you may choose any version ever published by the Free Software Foundation.

 10. If you wish to incorporate parts of the Program into other free programs whose distribution conditions are different, write to the author to ask for permission. For software which is copyrighted by the Free Software Foundation, write to the Free Software Foundation; we sometimes make exceptions for this. Our decision will be guided by the two goals of preserving the free status of all derivatives of our free software and of promoting the sharing and reuse of software generally.

### NO WARRANTY

# 11. BECAUSE THE PROGRAM IS LICENSED FREE OF CHARGE, THERE IS NO WARRANTY FOR THE PROGRAM, TO THE EXTENT PERMITTED BY APPLICABLE LAW. EXCEPT WHEN

OTHERWISE STATED IN WRITING THE COPYRIGHT HOLDERS AND/OR OTHER PARTIES PROVIDE THE PROGRAM "AS IS" WITHOUT WARRANTY OF ANY KIND, EITHER EXPRESSED OR IMPLIED, INCLUDING, BUT NOT LIMITED TO, THE IMPLIED WARRANTIES OF MERCHANTABILITY AND FITNESS FOR A PARTICULAR PURPOSE. THE ENTIRE RISK AS TO THE QUALITY AND PERFORMANCE OF THE PROGRAM IS WITH YOU. SHOULD THE PROGRAM PROVE DEFECTIVE, YOU ASSUME THE COST OF ALL NECESSARY SERVICING, REPAIR OR CORRECTION.

 12. IN NO EVENT UNLESS REQUIRED BY APPLICABLE LAW OR AGREED TO IN WRITING WILL ANY COPYRIGHT HOLDER, OR ANY OTHER PARTY WHO MAY MODIFY AND/OR REDISTRIBUTE THE PROGRAM AS PERMITTED ABOVE, BE LIABLE TO YOU FOR DAMAGES, INCLUDING ANY GENERAL, SPECIAL, INCIDENTAL OR CONSEQUENTIAL DAMAGES ARISING

# OUT OF THE USE OR INABILITY TO USE THE PROGRAM (INCLUDING BUT NOT LIMITED TO LOSS OF DATA OR DATA BEING RENDERED INACCURATE OR LOSSES SUSTAINED BY YOU OR THIRD PARTIES OR A FAILURE OF THE PROGRAM TO OPERATE WITH ANY OTHER PROGRAMS),

 EVEN IF SUCH HOLDER OR OTHER PARTY HAS BEEN ADVISED OF THE POSSIBILITY OF SUCH DAMAGES.

 END OF TERMS AND CONDITIONS

 How to Apply These Terms to Your New Programs

 If you develop a new program, and you want it to be of the greatest possible use to the public, the best way to achieve this is to make it free software which everyone can redistribute and change under these terms.

 To do so, attach the following notices to the program. It is safest to attach them to the start of each source file to most effectively convey the exclusion of warranty; and each file should have at least the "copyright" line and a pointer to where the full notice is found.

 <one line to give the program's name and a brief idea of what it does.> Copyright  $(C)$  <year > <name of author>

 This program is free software; you can redistribute it and/or modify it under the terms of the GNU General Public License as published by the Free Software Foundation; either version 2 of the License, or

(at your option) any later version.

 This program is distributed in the hope that it will be useful, but WITHOUT ANY WARRANTY; without even the implied warranty of MERCHANTABILITY or FITNESS FOR A PARTICULAR PURPOSE. See the GNU General Public License for more details.

 You should have received a copy of the GNU General Public License along with this program; if not, write to the Free Software Foundation, Inc., 51 Franklin Street, Fifth Floor, Boston, MA 02110-1301 USA

Also add information on how to contact you by electronic and paper mail.

If the program is interactive, make it output a short notice like this when it starts in an interactive mode:

 Gnomovision version 69, Copyright (C) year name of author Gnomovision comes with ABSOLUTELY NO WARRANTY; for details type `show w'. This is free software, and you are welcome to redistribute it under certain conditions; type `show c' for details.

The hypothetical commands

 `show w' and `show c' should show the appropriate parts of the General Public License. Of course, the commands you use may be called something other than `show w' and `show c'; they could even be mouse-clicks or menu items--whatever suits your program.

You should also get your employer (if you work as a programmer) or your school, if any, to sign a "copyright disclaimer" for the program, if necessary. Here is a sample; alter the names:

 Yoyodyne, Inc., hereby disclaims all copyright interest in the program `Gnomovision' (which makes passes at compilers) written by James Hacker.

 <signature of Ty Coon>, 1 April 1989 Ty Coon, President of Vice

This General Public License does not permit incorporating your program into proprietary programs. If your program is a subroutine library, you may consider it more useful to permit linking proprietary applications with the library. If this is what you want to do, use the GNU Library General Public License instead of this License. @c The GNU Free Documentation License. @center Version 1.3, 3 November 2008

@c This file is intended to be included within another document, @c hence no sectioning command or @node.

@display

Copyright @copyright{} 2000, 2001, 2002, 2007, 2008 Free Software Foundation, Inc. @uref{http://fsf.org/}

Everyone is permitted to copy and distribute verbatim copies of this license document, but changing it is not allowed. @end display

@enumerate 0 @item PREAMBLE

The purpose of this License is to make a manual, textbook, or other functional and useful document @dfn{free} in the sense of freedom: to assure everyone the effective freedom to copy and redistribute it, with or without modifying it, either commercially or noncommercially. Secondarily, this License preserves for the author and publisher a way to get credit for their work, while not being considered responsible for modifications made by others.

This License is a kind of ``copyleft'', which means that derivative works of the document must themselves be free in the same sense. It complements the GNU General Public License, which is a copyleft license designed for free software.

We have designed this License in order to use it for manuals for free software, because free software needs free documentation: a free program should come with manuals providing the same freedoms that the software does. But this License is not limited to software manuals; it can be used for any textual work, regardless of subject matter or whether it is published as a printed book. We recommend this License principally for works whose purpose is instruction or reference.

#### @item

## APPLICABILITY AND DEFINITIONS

This License applies to any manual or other work, in any medium, that contains a notice placed by the copyright holder saying it can be distributed under the terms of this License. Such a notice grants a world-wide, royalty-free license, unlimited in duration, to use that work under the conditions stated herein. The ``Document'', below, refers

 to any such manual or work. Any member of the public is a licensee, and is addressed as ``you''. You accept the license if you copy, modify or distribute the work in a way requiring permission under copyright law.

A ``Modified Version'' of the Document means any work containing the Document or a portion of it, either copied verbatim, or with modifications and/or translated into another language.

A ``Secondary Section'' is a named appendix or a front-matter section of the Document that deals exclusively with the relationship of the publishers or authors of the Document to the Document's overall subject (or to related matters) and contains nothing that could fall directly within that overall subject. (Thus, if the Document is in part a textbook of mathematics, a Secondary Section may not explain any mathematics.) The relationship could be a matter of historical connection with the subject or with related matters, or of legal, commercial, philosophical, ethical or political position regarding them.

The ``Invariant Sections'' are certain Secondary Sections whose titles are designated, as being those of Invariant Sections, in the notice that says that the Document is released under this License. If a section does not fit the above definition of Secondary then it is not

allowed to be designated as Invariant. The Document may contain zero Invariant Sections. If the Document does not identify any Invariant Sections then there are none.

The ``Cover Texts'' are certain short passages of text that are listed, as Front-Cover Texts or Back-Cover Texts, in the notice that says that the Document is released under this License. A Front-Cover Text may be at most 5 words, and a Back-Cover Text may be at most 25 words.

A ``Transparent'' copy of the Document means a machine-readable copy, represented in a format whose specification is available to the general public, that is suitable for revising the document straightforwardly with generic text editors or (for images composed of

pixels) generic paint programs or (for drawings) some widely available drawing editor, and that is suitable for input to text formatters or for automatic translation to a variety of formats suitable for input to text formatters. A copy made in an otherwise Transparent file format whose markup, or absence of markup, has been arranged to thwart or discourage subsequent modification by readers is not Transparent. An image format is not Transparent if used for any substantial amount of text. A copy that is not ``Transparent'' is called ``Opaque''.

Examples of suitable formats for Transparent copies include plain @sc{ascii} without markup, Texinfo input format, La@TeX{} input format, @acronym{SGML} or @acronym{XML} using a publicly available @acronym{DTD}, and standard-conforming simple @acronym{HTML}, PostScript or @acronym{PDF} designed for human modification. Examples of transparent image formats include @acronym{PNG}, @acronym{XCF} and @acronym{JPG}. Opaque formats include proprietary formats that can be read and edited only by proprietary word processors, @acronym{SGML} or @acronym{XML} for which the @acronym{DTD} and/or processing tools are not generally available, and the machine-generated @acronym{HTML}, PostScript or @acronym{PDF} produced by some word processors for output purposes only.

The ``Title Page'' means, for a printed book, the title page itself, plus such following pages as are needed to hold, legibly, the material this License requires to appear in the title page. For works in formats which do not have any title page as such, ``Title Page'' means the text near the most prominent appearance of the work's title, preceding the beginning of the body of the text.

The ``publisher'' means any person or entity that distributes copies of the Document to the public.

A section ``Entitled XYZ'' means a named subunit of the Document whose

title either is precisely XYZ or contains XYZ in parentheses following text that translates XYZ in another language. (Here XYZ stands for a specific section name mentioned below, such as "Acknowledgements", ``Dedications'', ``Endorsements'', or ``History''.) To ``Preserve the Title'' of such a section when you modify the Document means that it remains a section "Entitled XYZ" according to this definition.

The Document may include Warranty Disclaimers next to the notice which states that this License applies to the Document. These Warranty Disclaimers are considered to be included by reference in this License, but only as regards disclaiming warranties: any other implication that these Warranty Disclaimers may have is void and has no effect on the meaning of this License.

# @item VERBATIM COPYING

You may copy and distribute the Document in any medium, either commercially or noncommercially, provided that this License, the copyright notices, and the license notice saying this License applies to the Document are reproduced in all copies, and that you add no other conditions whatsoever

 to those of this License. You may not use technical measures to obstruct or control the reading or further copying of the copies you make or distribute. However, you may accept compensation in exchange for copies. If you distribute a large enough number of copies you must also follow the conditions in section 3.

You may also lend copies, under the same conditions stated above, and you may publicly display copies.

# @item COPYING IN QUANTITY

If you publish printed copies (or copies in media that commonly have printed covers) of the Document, numbering more than 100, and the Document's license notice requires Cover Texts, you must enclose the copies in covers that carry, clearly and legibly, all these Cover Texts: Front-Cover Texts on the front cover, and Back-Cover Texts on the back cover. Both covers must also clearly and legibly identify you as the publisher of these copies. The front cover must present the full title with all words of the title equally prominent and visible.

 You may add other material on the covers in addition. Copying with changes limited to the covers, as long as they preserve the title of the Document and satisfy these conditions, can be treated as verbatim copying in other respects.

If the required texts for either cover are too voluminous to fit legibly, you should put the first ones listed (as many as fit reasonably) on the actual cover, and continue the rest onto adjacent pages.

If you publish or distribute Opaque copies of the Document numbering more than 100, you must either include a machine-readable Transparent copy along with each Opaque copy, or state in or with each Opaque copy a computer-network location from which the general network-using public has access to download using public-standard network protocols a complete Transparent copy of the Document, free of added material. If you use the latter option, you must take reasonably prudent steps, when you begin distribution of Opaque copies in quantity, to ensure that

 this Transparent copy will remain thus accessible at the stated location until at least one year after the last time you distribute an Opaque copy (directly or through your agents or retailers) of that edition to the public.

It is requested, but not required, that you contact the authors of the Document well before redistributing any large number of copies, to give them a chance to provide you with an updated version of the Document.

# @item MODIFICATIONS

You may copy and distribute a Modified Version of the Document under the conditions of sections 2 and 3 above, provided that you release the Modified Version under precisely this License, with the Modified Version filling the role of the Document, thus licensing distribution and modification of the Modified Version to whoever possesses a copy of it. In addition, you must do these things in the Modified Version:

#### @enumerate A

@item

Use in the Title Page (and on the covers, if any) a title distinct from that of the Document, and from those of previous versions (which should, if there were any, be listed in the History section of the Document). You may use the same title as a previous version if the original publisher of that version gives permission.

## @item

List on the Title Page, as authors, one or more persons or entities responsible for authorship of the modifications in the Modified Version, together with at least five of the principal authors of the Document (all of its principal authors, if it has fewer than five),

unless they release you from this requirement.

#### @item

State on the Title page the name of the publisher of the Modified Version, as the publisher.

## @item

Preserve all the copyright notices of the Document.

#### @item

Add an appropriate copyright notice for your modifications adjacent to the other copyright notices.

#### @item

Include, immediately after the copyright notices, a license notice giving the public permission to use the Modified Version under the terms of this License, in the form shown in the Addendum below.

#### @item

Preserve in that license notice the full lists of Invariant Sections and required Cover Texts given in the Document's license notice.

#### @item

Include an unaltered copy of this License.

#### @item

Preserve the section Entitled ``History'', Preserve its Title, and add to it an item stating at least the title, year, new authors, and publisher of the Modified Version as given on the Title Page. If there is no section Entitled ``History'' in the Document, create one stating the title, year, authors, and publisher of the Document as given on its Title Page, then add an item describing the Modified Version as stated in the previous sentence.

#### @item

Preserve the network location, if any, given in the Document for public access to a Transparent copy of the Document, and likewise the network locations given in the Document for previous versions it was based on. These may be placed in the ``History'' section. You may omit a network location for a work that was published at least

 four years before the Document itself, or if the original publisher of the version it refers to gives permission.

## @item

For any section Entitled ``Acknowledgements'' or ``Dedications'', Preserve the Title of the section, and preserve in the section all the

substance and tone of each of the contributor acknowledgements and/or dedications given therein.

#### @item

Preserve all the Invariant Sections of the Document unaltered in their text and in their titles. Section numbers or the equivalent are not considered part of the section titles.

#### @item

Delete any section Entitled ``Endorsements''. Such a section may not be included in the Modified Version.

## @item

Do not retitle any existing section to be Entitled ``Endorsements'' or to conflict in title with any Invariant Section.

@item Preserve any Warranty Disclaimers. @end enumerate

If the Modified Version includes new front-matter sections or appendices that qualify as Secondary Sections and contain no material copied from the Document,

 you may at your option designate some or all of these sections as invariant. To do this, add their titles to the list of Invariant Sections in the Modified Version's license notice. These titles must be distinct from any other section titles.

You may add a section Entitled ``Endorsements'', provided it contains nothing but endorsements of your Modified Version by various parties---for example, statements of peer review or that the text has been approved by an organization as the authoritative definition of a standard.

You may add a passage of up to five words as a Front-Cover Text, and a passage of up to 25 words as a Back-Cover Text, to the end of the list of Cover Texts in the Modified Version. Only one passage of Front-Cover Text and one of Back-Cover Text may be added by (or through arrangements made by) any one entity. If the Document already includes a cover text for the same cover, previously added by you or by arrangement made by the same entity you are acting on behalf of,

you may not add another; but you may replace the old one, on explicit permission from the previous publisher that added the old one.

The author(s) and publisher(s) of the Document do not by this License give permission to use their names for publicity for or to assert or imply endorsement of any Modified Version.

# @item COMBINING DOCUMENTS

You may combine the Document with other documents released under this License, under the terms defined in section 4 above for modified versions, provided that you include in the combination all of the Invariant Sections of all of the original documents, unmodified, and list them all as Invariant Sections of your combined work in its license notice, and that you preserve all their Warranty Disclaimers.

The combined work need only contain one copy of this License, and multiple identical Invariant Sections may be replaced with a single copy. If there are multiple Invariant Sections with the same name but different contents, make the title of each such section unique by adding at the end of it, in parentheses, the name of the original author or publisher of that section if known, or else a unique number. Make the same adjustment to the section titles in the list of Invariant Sections in the license notice of the combined work.

In the combination, you must combine any sections Entitled ``History'' in the various original documents, forming one section Entitled ``History''; likewise combine any sections Entitled ``Acknowledgements'', and any sections Entitled ``Dedications''. You must delete all sections Entitled ``Endorsements.''

## @item COLLECTIONS OF DOCUMENTS

You may make a collection consisting of the Document and other documents released under this License, and replace the individual copies of this License in the various documents with a single copy that is included in the collection, provided that you follow the rules of this License for verbatim copying of each of the documents in all other respects.

### You may extract

 a single document from such a collection, and distribute it individually under this License, provided you insert a copy of this License into the extracted document, and follow this License in all other respects regarding verbatim copying of that document.

### @item

### AGGREGATION WITH INDEPENDENT WORKS

A compilation of the Document or its derivatives with other separate and independent documents or works, in or on a volume of a storage or distribution medium, is called an ``aggregate'' if the copyright

resulting from the compilation is not used to limit the legal rights of the compilation's users beyond what the individual works permit. When the Document is included in an aggregate, this License does not apply to the other works in the aggregate which are not themselves derivative works of the Document.

If the Cover Text requirement of section 3 is applicable to these copies of the Document, then if the Document is less than one half of the entire aggregate, the Document's Cover Texts may be placed on covers that bracket the Document within the aggregate, or the electronic equivalent of covers if the Document is in electronic form. Otherwise they must appear on printed covers that bracket the whole aggregate.

# @item **TRANSLATION**

Translation is considered a kind of modification, so you may distribute translations of the Document under the terms of section 4. Replacing Invariant Sections with translations requires special permission from their copyright holders, but you may include translations of some or all Invariant Sections in addition to the original versions of these Invariant Sections. You may include a translation of this License, and all the license notices in the Document, and any Warranty Disclaimers, provided that you also include the original English version of this License and the original versions of those notices and disclaimers. In case of a disagreement between the translation and the original version of this License or a notice or disclaimer, the original version will prevail.

If a section in the Document is Entitled ``Acknowledgements'', ``Dedications'', or ``History'', the requirement (section 4) to Preserve its Title (section 1) will typically require changing the actual title.

## @item **TERMINATION**

You may not copy, modify, sublicense, or distribute the Document except as expressly provided under this License. Any attempt otherwise to copy, modify, sublicense, or distribute it is void, and will automatically terminate your rights under this License.

However, if you cease all violation of this License, then your license from a particular copyright holder is reinstated (a) provisionally, unless and until the copyright holder explicitly and finally

terminates your license, and (b) permanently, if the copyright holder fails to notify you of the violation by some reasonable means prior to 60 days after the cessation.

Moreover, your license from a particular copyright holder is reinstated permanently if the copyright holder notifies you of the

violation by some reasonable means, this is the first time you have received notice of violation of this License (for any work) from that copyright holder, and you cure the violation prior to 30 days after your receipt of the notice.

Termination of your rights under this section does not terminate the licenses of parties who have received copies or rights from you under this License. If your rights have been terminated and not permanently reinstated, receipt of a copy of some or all of the same material does not give you any rights to use it.

## @item FUTURE REVISIONS OF THIS LICENSE

The Free Software Foundation may publish new, revised versions of the GNU Free Documentation License from time to time. Such new versions will be similar in spirit to the present version, but may differ in detail to address new problems or concerns. See @uref{http://www.gnu.org/copyleft/}.

Each version of the License is given a distinguishing version number. If the Document specifies that

a particular numbered version of this

License ``or any later version'' applies to it, you have the option of following the terms and conditions either of that specified version or of any later version that has been published (not as a draft) by the Free Software Foundation. If the Document does not specify a version number of this License, you may choose any version ever published (not as a draft) by the Free Software Foundation. If the Document specifies that a proxy can decide which future versions of this License can be used, that proxy's public statement of acceptance of a version permanently authorizes you to choose that version for the Document.

# @item **RELICENSING**

``Massive Multiauthor Collaboration Site'' (or ``MMC Site'') means any World Wide Web server that publishes copyrightable works and also provides prominent facilities for anybody to edit those works. A public wiki that anybody can edit is an example of such a server. A

``Massive Multiauthor Collaboration'' (or ``MMC'') contained in the site means any set of copyrightable works thus published on the MMC site.

``CC-BY-SA'' means the Creative Commons Attribution-Share Alike 3.0 license published by Creative Commons Corporation, a not-for-profit corporation with a principal place of business in San Francisco, California, as well as future copyleft versions of that license published by that same organization.

``Incorporate'' means to publish or republish a Document, in whole or in part, as part of another Document.

An MMC is ``eligible for relicensing'' if it is licensed under this License, and if all works that were first published under this License somewhere other than this MMC, and subsequently incorporated in whole or in part into the MMC, (1) had no cover texts or invariant sections, and (2) were thus incorporated prior to November 1, 2008.

The operator of an MMC Site may republish an MMC contained in the site under CC-BY-SA on the same site at any time before August 1, 2009, provided the MMC is eligible for relicensing.

@end enumerate

@page @heading ADDENDUM: How to use this License for your documents

To use this License in a document you have written, include a copy of the License in the document and put the following copyright and license notices just after the title page:

@smallexample @group Copyright (C) @var{year} @var{your name}. Permission is granted to copy, distribute and/or modify this document under the terms of the GNU Free Documentation License, Version 1.3 or any later version published by the Free Software Foundation; with no Invariant Sections, no Front-Cover Texts, and no Back-Cover Texts. A copy of the license is included in the section entitled ``GNU Free Documentation License''. @end group @end smallexample

If you have Invariant Sections, Front-Cover Texts and Back-Cover Texts, replace the ``with@dots{}Texts.'' line with this:

#### @smallexample

@group with the Invariant Sections being @var{list their titles}, with the Front-Cover Texts being @var{list}, and with the Back-Cover Texts being @var{list}. @end group @end smallexample

If you have Invariant Sections without Cover Texts, or some other combination of the three, merge those two alternatives to suit the situation.

If your document contains nontrivial examples of program code, we recommend releasing these examples in parallel under your choice of free software license, such as the GNU General Public License, to permit their use in free software.

@c Local Variables: @c ispell-local-pdict: "ispell-dict" @c End: Copyright (c) 2013-2021, Intel Corporation

Redistribution and use in source and binary forms, with or without modification, are permitted provided that the following conditions are met:

\* Redistributions of source code must retain the above copyright notice, this list of conditions and the following disclaimer.

\* Redistributions in binary form must reproduce the above copyright notice, this list of conditions and the following disclaimer in the documentation and/or other materials provided with the distribution.

\* Neither the name of Intel Corporation nor the names of its contributors may be used to endorse or promote products derived from this software without specific prior written permission.

THIS SOFTWARE IS PROVIDED BY THE COPYRIGHT HOLDERS AND CONTRIBUTORS "AS IS" AND ANY EXPRESS OR IMPLIED WARRANTIES, INCLUDING, BUT NOT LIMITED TO, THE IMPLIED WARRANTIES OF MERCHANTABILITY AND FITNESS FOR A PARTICULAR PURPOSE ARE DISCLAIMED. IN NO EVENT SHALL THE COPYRIGHT OWNER OR CONTRIBUTORS BE

LIABLE FOR ANY DIRECT, INDIRECT, INCIDENTAL, SPECIAL, EXEMPLARY, OR CONSEQUENTIAL DAMAGES (INCLUDING, BUT NOT LIMITED TO, PROCUREMENT OF SUBSTITUTE GOODS OR SERVICES; LOSS OF USE, DATA, OR PROFITS; OR BUSINESS INTERRUPTION) HOWEVER CAUSED AND ON ANY THEORY OF LIABILITY, WHETHER IN CONTRACT, STRICT LIABILITY, OR TORT (INCLUDING NEGLIGENCE OR OTHERWISE) ARISING IN ANY WAY OUT OF THE USE OF THIS SOFTWARE, EVEN IF ADVISED OF THE POSSIBILITY OF SUCH DAMAGE.

## GNU LIBRARY GENERAL PUBLIC LICENSE Version 2, June 1991

Copyright (C) 1991 Free Software Foundation, Inc. 51 Franklin Street, Fifth Floor, Boston, MA 02110-1301, USA Everyone is permitted to copy and distribute verbatim copies of this license document, but changing it is not allowed.

[This is the first released version of the library GPL. It is numbered 2 because it goes with version 2 of the ordinary GPL.]

#### Preamble

 The licenses for most software are designed to take away your freedom to share and change it. By contrast, the GNU General Public Licenses are intended to guarantee your freedom to share and change free software--to make sure the software is free for all its users.

 This license, the Library General Public License, applies to some specially designated Free Software Foundation software, and to any other libraries whose authors decide to use it. You can use it for your libraries, too.

 When we speak of free software, we are referring to freedom, not

price. Our General Public Licenses are designed to make sure that you have the freedom to distribute copies of free software (and charge for this service if you wish), that you receive source code or can get it if you want it, that you can change the software or use pieces of it in new free programs; and that you know you can do these things.

 To protect your rights, we need to make restrictions that forbid anyone to deny you these rights or to ask you to surrender the rights. These restrictions translate to certain responsibilities for you if you distribute copies of the library, or if you modify it.

 For example, if you distribute copies of the library, whether gratis or for a fee, you must give the recipients all the rights that we gave you. You must make sure that they, too, receive or can get the source code. If you link a program with the library, you must provide complete object files to the recipients so that they can relink them with the library, after making changes to the library and recompiling

it. And you must show them these terms so they know their rights.

 Our method of protecting your rights has two steps: (1) copyright the library, and (2) offer you this license which gives you legal permission to copy, distribute and/or modify the library.

 Also, for each distributor's protection, we want to make certain that everyone understands that there is no warranty for this free library. If the library is modified by someone else and passed on, we want its recipients to know that what they have is not the original version, so that any problems introduced by others will not reflect on the original authors' reputations.

 Finally, any free program is threatened constantly by software patents. We wish to avoid the danger that companies distributing free software will individually obtain patent licenses, thus in effect transforming the program into proprietary software. To prevent this, we have made it clear that any patent must be licensed for everyone's free use or not licensed at all.

 Most GNU software, including some libraries, is covered by the ordinary GNU General Public License, which was designed for utility programs. This license, the GNU Library General Public License, applies to certain designated libraries. This license is quite different from the ordinary one; be sure to read it in full, and don't assume that anything in it is the same as in the ordinary license.

 The reason we have a separate public license for some libraries is that they blur the distinction we usually make between modifying or adding to a program and simply using it. Linking a program with a library, without changing the library, is in some sense simply using the library, and is analogous to running a utility program or application program. However, in a textual and legal sense, the linked executable is a combined work, a derivative of the original library, and the ordinary General Public License treats it as such.

#### Because

 of this blurred distinction, using the ordinary General Public License for libraries did not effectively promote software sharing, because most developers did not use the libraries. We concluded that weaker conditions might promote sharing better.

 However, unrestricted linking of non-free programs would deprive the users of those programs of all benefit from the free status of the libraries themselves. This Library General Public License is intended to permit developers of non-free programs to use free libraries, while preserving your freedom as a user of such programs to change the free libraries that are incorporated in them. (We have not seen how to achieve this as regards changes in header files, but we have achieved it as regards changes in the actual functions of the Library.) The hope is that this will lead to faster development of free libraries.

 The precise terms and conditions for copying, distribution and modification follow. Pay close attention to the difference between a

"work based on the library" and a "work that uses the library". The former contains code derived from the library, while the latter only works together with the library.

 Note that it is possible for a library to be covered by the ordinary General Public License rather than by this special one.

# GNU LIBRARY GENERAL PUBLIC LICENSE TERMS AND CONDITIONS FOR COPYING, DISTRIBUTION AND MODIFICATION

 0. This License Agreement applies to any software library which contains a notice placed by the copyright holder or other authorized party saying it may be distributed under the terms of this Library General Public License (also called "this License"). Each licensee is addressed as "you".

 A "library" means a collection of software functions and/or data prepared so as to be conveniently linked with application programs (which use some of those functions and data) to form executables.

 The "Library", below, refers to any such software library or work which has been distributed

under these terms. A "work based on the

Library" means either the Library or any derivative work under copyright law: that is to say, a work containing the Library or a portion of it, either verbatim or with modifications and/or translated straightforwardly into another language. (Hereinafter, translation is included without limitation in the term "modification".)

 "Source code" for a work means the preferred form of the work for making modifications to it. For a library, complete source code means all the source code for all modules it contains, plus any associated interface definition files, plus the scripts used to control compilation and installation of the library.

 Activities other than copying, distribution and modification are not covered by this License; they are outside its scope. The act of running a program using the Library is not restricted, and output from such a program is covered only if its contents constitute a work based on the Library (independent of the use of the Library in a tool for writing it). Whether that is true depends on what the Library does

and what the program that uses the Library does.

1. You may copy and distribute verbatim copies of the Library's

complete source code as you receive it, in any medium, provided that you conspicuously and appropriately publish on each copy an appropriate copyright notice and disclaimer of warranty; keep intact all the notices that refer to this License and to the absence of any warranty; and distribute a copy of this License along with the Library.

 You may charge a fee for the physical act of transferring a copy, and you may at your option offer warranty protection in exchange for a fee.

 2. You may modify your copy or copies of the Library or any portion of it, thus forming a work based on the Library, and copy and distribute such modifications or work under the terms of Section 1 above, provided that you also meet all of these conditions:

 a) The modified work must itself be a software library.

 b) You must cause the files modified to carry prominent notices stating that you changed the files and the date of any change.

 c) You must cause the whole of the work to be licensed at no charge to all third parties under the terms of this License.

 d) If a facility in the modified Library refers to a function or a table of data to be supplied by an application program that uses the facility, other than as an argument passed when the facility is invoked, then you must make a good faith effort to ensure that, in the event an application does not supply such function or table, the facility still operates, and performs whatever part of its purpose remains meaningful.

 (For example, a function in a library to compute square roots has a purpose that is entirely well-defined independent of the application. Therefore, Subsection 2d requires that any application-supplied function or table used by this function must

 be optional: if the application does not supply it, the square root function must still compute square roots.)

These requirements apply to the modified work as a whole. If identifiable sections of that work are not derived from the Library, and can be reasonably considered independent and separate works in themselves, then this License, and its terms, do not apply to those sections when you distribute them as separate works. But when you distribute the same sections as part of a whole which is a work based on the Library, the distribution of the whole must be on the terms of

this License, whose permissions for other licensees extend to the entire whole, and thus to each and every part regardless of who wrote it.

Thus, it is not the intent of this section to claim rights or contest your rights to work written entirely by you; rather, the intent is to exercise the right to control the distribution of derivative or collective works based on the Library.

### In addition,

 mere aggregation of another work not based on the Library with the Library (or with a work based on the Library) on a volume of a storage or distribution medium does not bring the other work under the scope of this License.

 3. You may opt to apply the terms of the ordinary GNU General Public License instead of this License to a given copy of the Library. To do this, you must alter all the notices that refer to this License, so that they refer to the ordinary GNU General Public License, version 2, instead of to this License. (If a newer version than version 2 of the ordinary GNU General Public License has appeared, then you can specify that version instead if you wish.) Do not make any other change in these notices.

 Once this change is made in a given copy, it is irreversible for that copy, so the ordinary GNU General Public License applies to all subsequent copies and derivative works made from that copy.

 This option is useful when you wish to copy part of the code of the

Library into a program that is not a library.

 4. You may copy and distribute the Library (or a portion or derivative of it, under Section 2) in object code or executable form under the terms of Sections 1 and 2 above provided that you accompany it with the complete corresponding machine-readable source code, which must be distributed under the terms of Sections 1 and 2 above on a medium customarily used for software interchange.

 If distribution of object code is made by offering access to copy from a designated place, then offering equivalent access to copy the source code from the same place satisfies the requirement to distribute the source code, even though third parties are not compelled to copy the source along with the object code.

 5. A program that contains no derivative of any portion of the Library, but is designed to work with the Library by being compiled or linked with it, is called a "work that uses the Library". Such a

work, in isolation, is not a derivative work of the Library, and therefore falls outside the scope of this License.

 However, linking a "work that uses the Library" with the Library creates an executable that is a derivative of the Library (because it contains portions of the Library), rather than a "work that uses the library". The executable is therefore covered by this License. Section 6 states terms for distribution of such executables.

 When a "work that uses the Library" uses material from a header file that is part of the Library, the object code for the work may be a derivative work of the Library even though the source code is not. Whether this is true is especially significant if the work can be linked without the Library, or if the work is itself a library. The threshold for this to be true is not precisely defined by law.

 If such an object file uses only numerical parameters, data structure layouts and accessors, and small macros and small inline functions (ten lines or less in length), then the use of the object

file is unrestricted, regardless of whether it is legally a derivative work. (Executables containing this object code plus portions of the Library will still fall under Section 6.)

 Otherwise, if the work is a derivative of the Library, you may distribute the object code for the work under the terms of Section 6. Any executables containing that work also fall under Section 6, whether or not they are linked directly with the Library itself.

 6. As an exception to the Sections above, you may also compile or link a "work that uses the Library" with the Library to produce a work containing portions of the Library, and distribute that work under terms of your choice, provided that the terms permit modification of the work for the customer's own use and reverse engineering for debugging such modifications.

 You must give prominent notice with each copy of the work that the Library is used in it and that the Library and its use are covered by this License. You must supply a copy of this License. If the work during execution displays copyright notices, you must include the copyright notice for the Library among them, as well as a reference directing the user to the copy of this License. Also, you must do one of these things:

 a) Accompany the work with the complete corresponding machine-readable source code for the Library including whatever  changes were used in the work (which must be distributed under Sections 1 and 2 above); and, if the work is an executable linked with the Library, with the complete machine-readable "work that uses the Library", as object code and/or source code, so that the user can modify the Library and then relink to produce a modified executable containing the modified Library. (It is understood that the user who changes the contents of definitions files in the Library will not necessarily be able to recompile the application to use the modified definitions.)

b) Accompany the

 work with a written offer, valid for at least three years, to give the same user the materials specified in Subsection 6a, above, for a charge no more than the cost of performing this distribution.

 c) If distribution of the work is made by offering access to copy from a designated place, offer equivalent access to copy the above specified materials from the same place.

 d) Verify that the user has already received a copy of these materials or that you have already sent this user a copy.

 For an executable, the required form of the "work that uses the Library" must include any data and utility programs needed for reproducing the executable from it. However, as a special exception, the source code distributed need not include anything that is normally distributed (in either source or binary form) with the major components (compiler, kernel, and so on) of the operating system on which the executable runs, unless that component itself accompanies the executable.

 It may happen that this requirement contradicts the license restrictions of other proprietary libraries that do not normally accompany the operating system. Such a contradiction means you cannot use both them and the Library together in an executable that you distribute.

 7. You may place library facilities that are a work based on the Library side-by-side in a single library together with other library facilities not covered by this License, and distribute such a combined library, provided that the separate distribution of the work based on the Library and of the other library facilities is otherwise permitted, and provided that you do these two things:

 a) Accompany the combined library with a copy of the same work based on the Library, uncombined with any other library facilities. This must be distributed under the terms of the

#### Sections above.

 b) Give prominent notice with the combined library of the fact that part of it is a work based on the Library, and explaining where to find the accompanying uncombined form of the same work.

 8. You may not copy, modify, sublicense, link with, or distribute the Library except as expressly provided under this License. Any attempt otherwise to copy, modify, sublicense, link with, or distribute the Library is void, and will automatically terminate your rights under this License. However, parties who have received copies, or rights, from you under this License will not have their licenses terminated so long as such parties remain in full compliance.

 9. You are not required to accept this License, since you have not signed it. However, nothing else grants you permission to modify or distribute the Library or its derivative works. These actions are prohibited by law if you do not accept this License. Therefore, by modifying or distributing the Library (or any work based on the Library), you indicate your acceptance of this License to do so, and all its terms and conditions for copying, distributing or modifying the Library or works based on it.

 10. Each time you redistribute the Library (or any work based on the Library), the recipient automatically receives a license from the original licensor to copy, distribute, link with or modify the Library subject to these terms and conditions. You may not impose any further restrictions on the recipients' exercise of the rights granted herein. You are not responsible for enforcing compliance by third parties to this License.

 11. If, as a consequence of a court judgment or allegation of patent infringement or for any other reason (not limited to patent issues), conditions are imposed on you (whether by court order, agreement or otherwise) that contradict the conditions of this License, they do not excuse you from the conditions of this License. If you cannot distribute so as to satisfy simultaneously your obligations under this License and any other pertinent obligations, then as a consequence you may not distribute

the Library at all. For example, if a patent

license would not permit royalty-free redistribution of the Library by all those who receive copies directly or indirectly through you, then the only way you could satisfy both it and this License would be to refrain entirely from distribution of the Library.

If any portion of this section is held invalid or unenforceable under any

particular circumstance, the balance of the section is intended to apply, and the section as a whole is intended to apply in other circumstances.

It is not the purpose of this section to induce you to infringe any patents or other property right claims or to contest validity of any such claims; this section has the sole purpose of protecting the integrity of the free software distribution system which is implemented by public license practices. Many people have made generous contributions to the wide range of software distributed through that system in reliance on consistent application of that system;

 it is up to the author/donor to decide if he or she is willing to distribute software through any other system and a licensee cannot impose that choice.

This section is intended to make thoroughly clear what is believed to be a consequence of the rest of this License.

 12. If the distribution and/or use of the Library is restricted in certain countries either by patents or by copyrighted interfaces, the original copyright holder who places the Library under this License may add an explicit geographical distribution limitation excluding those countries, so that distribution is permitted only in or among countries not thus excluded. In such case, this License incorporates the limitation as if written in the body of this License.

 13. The Free Software Foundation may publish revised and/or new versions of the Library General Public License from time to time. Such new versions will be similar in spirit to the present version, but may differ in detail to address new problems or concerns.

#### Each

 version is given a distinguishing version number. If the Library specifies a version number of this License which applies to it and "any later version", you have the option of following the terms and conditions either of that version or of any later version published by the Free Software Foundation. If the Library does not specify a license version number, you may choose any version ever published by the Free Software Foundation.

 14. If you wish to incorporate parts of the Library into other free programs whose distribution conditions are incompatible with these, write to the author to ask for permission. For software which is copyrighted by the Free Software Foundation, write to the Free Software Foundation; we sometimes make exceptions for this. Our decision will be guided by the two goals of preserving the free status of all derivatives of our free software and of promoting the sharing and reuse of software generally.

# 15. BECAUSE THE LIBRARY

IS LICENSED FREE OF CHARGE, THERE IS NO

WARRANTY FOR THE LIBRARY, TO THE EXTENT PERMITTED BY APPLICABLE LAW. EXCEPT WHEN OTHERWISE STATED IN WRITING THE COPYRIGHT HOLDERS AND/OR OTHER PARTIES PROVIDE THE LIBRARY "AS IS" WITHOUT WARRANTY OF ANY KIND, EITHER EXPRESSED OR IMPLIED, INCLUDING, BUT NOT LIMITED TO, THE IMPLIED WARRANTIES OF MERCHANTABILITY AND FITNESS FOR A PARTICULAR PURPOSE. THE ENTIRE RISK AS TO THE QUALITY AND PERFORMANCE OF THE LIBRARY IS WITH YOU. SHOULD THE LIBRARY PROVE DEFECTIVE, YOU ASSUME THE COST OF ALL NECESSARY SERVICING, REPAIR OR CORRECTION.

 16. IN NO EVENT UNLESS REQUIRED BY APPLICABLE LAW OR AGREED TO IN WRITING WILL ANY COPYRIGHT HOLDER, OR ANY OTHER PARTY WHO MAY MODIFY AND/OR REDISTRIBUTE THE LIBRARY AS PERMITTED ABOVE, BE LIABLE TO YOU FOR DAMAGES, INCLUDING ANY GENERAL, SPECIAL, INCIDENTAL OR CONSEQUENTIAL DAMAGES ARISING OUT OF THE USE OR INABILITY TO USE THE LIBRARY (INCLUDING BUT NOT LIMITED TO LOSS OF DATA OR DATA BEING RENDERED INACCURATE OR

LOSSES SUSTAINED BY YOU OR THIRD PARTIES OR A

FAILURE OF THE LIBRARY TO OPERATE WITH ANY OTHER SOFTWARE), EVEN IF SUCH HOLDER OR OTHER PARTY HAS BEEN ADVISED OF THE POSSIBILITY OF SUCH DAMAGES.

### END OF TERMS AND CONDITIONS

Appendix: How to Apply These Terms to Your New Libraries

 If you develop a new library, and you want it to be of the greatest possible use to the public, we recommend making it free software that everyone can redistribute and change. You can do so by permitting redistribution under these terms (or, alternatively, under the terms of the ordinary General Public License).

 To apply these terms, attach the following notices to the library. It is safest to attach them to the start of each source file to most effectively convey the exclusion of warranty; and each file should have at least the "copyright" line and a pointer to where the full notice is found.

 $\leq$  one line to give the library's name and a brief idea of what it does. $\geq$ Copyright  $(C)$  <year> <name of author>

 This library is free software; you can redistribute it and/or modify it under the terms of the GNU Library General Public License as published by the Free Software Foundation; either

version 2 of the License, or (at your option) any later version.

 This library is distributed in the hope that it will be useful, but WITHOUT ANY WARRANTY; without even the implied warranty of MERCHANTABILITY or FITNESS FOR A PARTICULAR PURPOSE. See the GNU Library General Public License for more details.

 You should have received a copy of the GNU Library General Public License along with this library; if not, write to the Free Software Foundation, Inc., 51 Franklin Street, Fifth Floor, Boston, MA 02110-1301, USA

Also add information on how to contact you by electronic and paper mail.

You should also get your employer (if you work as a programmer) or your school, if any, to sign a "copyright disclaimer" for the library, if necessary.

Here is a sample; alter the names:

 Yoyodyne, Inc., hereby disclaims all copyright interest in the library `Frob' (a library for tweaking knobs) written by James Random Hacker.

 <signature of Ty Coon>, 1 April 1990 Ty Coon, President of Vice

That's all there is to it! GNU LESSER GENERAL PUBLIC LICENSE Version 2.1, February 1999

Copyright (C) 1991, 1999 Free Software Foundation, Inc. 51 Franklin Street, Fifth Floor, Boston, MA 02110-1301 USA Everyone is permitted to copy and distribute verbatim copies of this license document, but changing it is not allowed.

[This is the first released version of the Lesser GPL. It also counts as the successor of the GNU Library Public License, version 2, hence the version number 2.1.]

 Preamble

 The licenses for most software are designed to take away your freedom to share and change it. By contrast, the GNU General Public Licenses are intended to guarantee your freedom to share and change free software--to make sure the software is free for all its users.

 This license, the Lesser General Public License, applies to some specially designated software packages--typically libraries--of the Free Software Foundation and other authors who decide to use it. You can use it too, but we

 suggest you first think carefully about whether this license or the ordinary General Public License is the better strategy to use in any particular case, based on the explanations below.

 When we speak of free software, we are referring to freedom of use, not price. Our General Public Licenses are designed to make sure that you have the freedom to distribute copies of free software (and charge for this service if you wish); that you receive source code or can get it if you want it; that you can change the software and use pieces of it in new free programs; and that you are informed that you can do these things.

 To protect your rights, we need to make restrictions that forbid distributors to deny you these rights or to ask you to surrender these rights. These restrictions translate to certain responsibilities for you if you distribute copies of the library or if you modify it.

 For example, if you distribute copies of the library, whether gratis or for a fee, you must give the

recipients all the rights that we gave

you. You must make sure that they, too, receive or can get the source code. If you link other code with the library, you must provide complete object files to the recipients, so that they can relink them with the library after making changes to the library and recompiling it. And you must show them these terms so they know their rights.

We protect your rights with a two-step method: (1) we copyright the library, and (2) we offer you this license, which gives you legal permission to copy, distribute and/or modify the library.

 To protect each distributor, we want to make it very clear that there is no warranty for the free library. Also, if the library is modified by someone else and passed on, the recipients should know that what they have is not the original version, so that the original author's reputation will not be affected by problems that might be introduced by others.

 Finally, software patents pose a constant threat to the existence of

any free program. We wish to make sure that a company cannot effectively restrict the users of a free program by obtaining a restrictive license from a patent holder. Therefore, we insist that any patent license obtained for a version of the library must be consistent with the full freedom of use specified in this license.

 Most GNU software, including some libraries, is covered by the ordinary GNU General Public License. This license, the GNU Lesser

General Public License, applies to certain designated libraries, and is quite different from the ordinary General Public License. We use this license for certain libraries in order to permit linking those libraries into non-free programs.

 When a program is linked with a library, whether statically or using a shared library, the combination of the two is legally speaking a combined work, a derivative of the original library. The ordinary General Public License therefore permits such linking only if the entire combination

 fits its criteria of freedom. The Lesser General Public License permits more lax criteria for linking other code with the library.

 We call this license the "Lesser" General Public License because it does Less to protect the user's freedom than the ordinary General Public License. It also provides other free software developers Less of an advantage over competing non-free programs. These disadvantages are the reason we use the ordinary General Public License for many libraries. However, the Lesser license provides advantages in certain special circumstances.

 For example, on rare occasions, there may be a special need to encourage the widest possible use of a certain library, so that it becomes a de-facto standard. To achieve this, non-free programs must be allowed to use the library. A more frequent case is that a free library does the same job as widely used non-free libraries. In this case, there is little to gain by limiting the free library to free software only, so we use the Lesser General Public License.

 In other cases, permission to use a particular library in non-free programs enables a greater number of people to use a large body of free software. For example, permission to use the GNU C Library in non-free programs enables many more people to use the whole GNU operating system, as well as its variant, the GNU/Linux operating system.

 Although the Lesser General Public License is Less protective of the users' freedom, it does ensure that the user of a program that is linked with the Library has the freedom and the wherewithal to run that program using a modified version of the Library.

 The precise terms and conditions for copying, distribution and modification follow. Pay close attention to the difference between a "work based on the library" and a "work that uses the library". The former contains code derived from the library, whereas the latter must be combined with the library in order to run.

# GNU LESSER GENERAL PUBLIC LICENSE TERMS AND CONDITIONS FOR COPYING, DISTRIBUTION AND MODIFICATION

 0. This License Agreement applies to any software library or other program which contains a notice placed by the copyright holder or other authorized party saying it may be distributed under the terms of this Lesser General Public License (also called "this License"). Each licensee is addressed as "you".

 A "library" means a collection of software functions and/or data prepared so as to be conveniently linked with application programs (which use some of those functions and data) to form executables.

 The "Library", below, refers to any such software library or work which has been distributed under these terms. A "work based on the Library" means either the Library or any derivative work under copyright law: that is to say, a work containing the Library or a portion of it, either verbatim or with modifications and/or translated straightforwardly into another language. (Hereinafter, translation is included without

limitation in the term "modification".)

 "Source code" for a work means the preferred form of the work for making modifications to it. For a library, complete source code means all the source code for all modules it contains, plus any associated interface definition files, plus the scripts used to control compilation and installation of the library.

 Activities other than copying, distribution and modification are not covered by this License; they are outside its scope. The act of running a program using the Library is not restricted, and output from such a program is covered only if its contents constitute a work based on the Library (independent of the use of the Library in a tool for writing it). Whether that is true depends on what the Library does and what the program that uses the Library does.

 1. You may copy and distribute verbatim copies of the Library's complete source code as you receive it, in any medium, provided that you conspicuously and appropriately publish on each copy an appropriate copyright notice and disclaimer of warranty; keep intact all the notices that refer to this License and to the absence of any warranty; and distribute a copy of this License along with the Library.

 You may charge a fee for the physical act of transferring a copy, and you may at your option offer warranty protection in exchange for a

 2. You may modify your copy or copies of the Library or any portion of it, thus forming a work based on the Library, and copy and distribute such modifications or work under the terms of Section 1 above, provided that you also meet all of these conditions:

a) The modified work must itself be a software library.

 b) You must cause the files modified to carry prominent notices stating that you changed the files and the date of any change.

 c) You must cause the whole of the work to be licensed at no charge to all third parties under the terms of this License.

d) If a facility in the modified

Library refers to a function or a

 table of data to be supplied by an application program that uses the facility, other than as an argument passed when the facility is invoked, then you must make a good faith effort to ensure that, in the event an application does not supply such function or table, the facility still operates, and performs whatever part of its purpose remains meaningful.

 (For example, a function in a library to compute square roots has a purpose that is entirely well-defined independent of the application. Therefore, Subsection 2d requires that any application-supplied function or table used by this function must be optional: if the application does not supply it, the square root function must still compute square roots.)

These requirements apply to the modified work as a whole. If identifiable sections of that work are not derived from the Library, and can be reasonably considered independent and separate works in themselves,

 then this License, and its terms, do not apply to those sections when you distribute them as separate works. But when you distribute the same sections as part of a whole which is a work based on the Library, the distribution of the whole must be on the terms of this License, whose permissions for other licensees extend to the entire whole, and thus to each and every part regardless of who wrote it.

Thus, it is not the intent of this section to claim rights or contest your rights to work written entirely by you; rather, the intent is to exercise the right to control the distribution of derivative or collective works based on the Library.

In addition, mere aggregation of another work not based on the Library with the Library (or with a work based on the Library) on a volume of a storage or distribution medium does not bring the other work under the scope of this License.

 3. You may opt to apply the terms of the ordinary GNU General Public License instead of this License to a given copy of the Library. To do this, you must alter all the notices that refer to this License, so that they refer to the ordinary GNU General Public License, version 2, instead of to this License. (If a newer version than version 2 of the ordinary GNU General Public License has appeared, then you can specify that version instead if you wish.) Do not make any other change in these notices.

 Once this change is made in a given copy, it is irreversible for that copy, so the ordinary GNU General Public License applies to all subsequent copies and derivative works made from that copy.

 This option is useful when you wish to copy part of the code of the Library into a program that is not a library.

 4. You may copy and distribute the Library (or a portion or derivative of it, under Section 2) in object code or executable form under the terms of Sections 1 and 2 above provided that you accompany it with the complete corresponding machine-readable source code, which must be

 distributed under the terms of Sections 1 and 2 above on a medium customarily used for software interchange.

 If distribution of object code is made by offering access to copy from a designated place, then offering equivalent access to copy the source code from the same place satisfies the requirement to distribute the source code, even though third parties are not compelled to copy the source along with the object code.

 5. A program that contains no derivative of any portion of the Library, but is designed to work with the Library by being compiled or linked with it, is called a "work that uses the Library". Such a work, in isolation, is not a derivative work of the Library, and therefore falls outside the scope of this License.

 However, linking a "work that uses the Library" with the Library creates an executable that is a derivative of the Library (because it contains portions of the Library), rather than a "work that uses the library". The executable is therefore covered by this License. Section 6 states terms for distribution of such executables.

 When a "work that uses the Library" uses material from a header file that is part of the Library, the object code for the work may be a derivative work of the Library even though the source code is not. Whether this is true is especially significant if the work can be linked without the Library, or if the work is itself a library. The threshold for this to be true is not precisely defined by law.

 If such an object file uses only numerical parameters, data structure layouts and accessors, and small macros and small inline functions (ten lines or less in length), then the use of the object file is unrestricted, regardless of whether it is legally a derivative work. (Executables containing this object code plus portions of the Library will still fall under Section 6.)

 Otherwise, if the work is a derivative of the Library, you may distribute the object code for the work under the terms of Section 6. Any

 executables containing that work also fall under Section 6, whether or not they are linked directly with the Library itself.

 6. As an exception to the Sections above, you may also combine or link a "work that uses the Library" with the Library to produce a work containing portions of the Library, and distribute that work under terms of your choice, provided that the terms permit modification of the work for the customer's own use and reverse engineering for debugging such modifications.

 You must give prominent notice with each copy of the work that the Library is used in it and that the Library and its use are covered by this License. You must supply a copy of this License. If the work during execution displays copyright notices, you must include the copyright notice for the Library among them, as well as a reference directing the user to the copy of this License. Also, you must do one of these things:

 a) Accompany the work with the complete corresponding machine-readable

 source code for the Library including whatever changes were used in the work (which must be distributed under Sections 1 and 2 above); and, if the work is an executable linked with the Library, with the complete machine-readable "work that uses the Library", as object code and/or source code, so that the user can modify the Library and then relink to produce a modified executable containing the modified Library. (It is understood that the user who changes the contents of definitions files in the Library will not necessarily be able to recompile the application to use the modified definitions.)

 b) Use a suitable shared library mechanism for linking with the Library. A suitable mechanism is one that (1) uses at run time a copy of the library already present on the user's computer system, rather than copying library functions into the executable, and (2) will operate properly with a modified version of the library, if the

 user installs one, as long as the modified version is interface-compatible with the version that the work was made with.

 c) Accompany the work with a written offer, valid for at least three years, to give the same user the materials specified in Subsection 6a, above, for a charge no more than the cost of performing this distribution.

 d) If distribution of the work is made by offering access to copy from a designated place, offer equivalent access to copy the above specified materials from the same place.

 e) Verify that the user has already received a copy of these materials or that you have already sent this user a copy.

 For an executable, the required form of the "work that uses the Library" must include any data and utility programs needed for reproducing the executable from it. However, as a special exception, the materials to be distributed need not include anything that is normally distributed (in either source or binary form) with the major

components (compiler, kernel, and so on) of the operating system on which the executable runs, unless that component itself accompanies the executable.

 It may happen that this requirement contradicts the license restrictions of other proprietary libraries that do not normally accompany the operating system. Such a contradiction means you cannot use both them and the Library together in an executable that you distribute.

 7. You may place library facilities that are a work based on the Library side-by-side in a single library together with other library facilities not covered by this License, and distribute such a combined library, provided that the separate distribution of the work based on the Library and of the other library facilities is otherwise permitted, and provided that you do these two things:

 a) Accompany the combined library with a copy of the same work based on the Library, uncombined with any other library facilities. This must be distributed

 under the terms of the Sections above.

 b) Give prominent notice with the combined library of the fact that part of it is a work based on the Library, and explaining where to find the accompanying uncombined form of the same work.

 8. You may not copy, modify, sublicense, link with, or distribute the Library except as expressly provided under this License. Any attempt otherwise to copy, modify, sublicense, link with, or distribute the Library is void, and will automatically terminate your rights under this License. However, parties who have received copies, or rights, from you under this License will not have their licenses terminated so long as such parties remain in full compliance.

 9. You are not required to accept this License, since you have not signed it. However, nothing else grants you permission to modify or distribute the Library or its derivative works. These actions are prohibited by law if you do not accept this License. Therefore, by modifying

 or distributing the Library (or any work based on the Library), you indicate your acceptance of this License to do so, and all its terms and conditions for copying, distributing or modifying the Library or works based on it.

 10. Each time you redistribute the Library (or any work based on the Library), the recipient automatically receives a license from the original licensor to copy, distribute, link with or modify the Library subject to these terms and conditions. You may not impose any further restrictions on the recipients' exercise of the rights granted herein. You are not responsible for enforcing compliance by third parties with this License.

 11. If, as a consequence of a court judgment or allegation of patent infringement or for any other reason (not limited to patent issues), conditions are imposed on you (whether by court order, agreement or otherwise) that contradict the conditions of this License, they do not excuse you from the conditions of this License. If you cannot distribute

 so as to satisfy simultaneously your obligations under this License and any other pertinent obligations, then as a consequence you may not distribute the Library at all. For example, if a patent license would not permit royalty-free redistribution of the Library by all those who receive copies directly or indirectly through you, then the only way you could satisfy both it and this License would be to refrain entirely from distribution of the Library.

If any portion of this section is held invalid or unenforceable under any

particular circumstance, the balance of the section is intended to apply, and the section as a whole is intended to apply in other circumstances.

It is not the purpose of this section to induce you to infringe any patents or other property right claims or to contest validity of any such claims; this section has the sole purpose of protecting the integrity of the free software distribution system which is implemented by public license practices. Many people have made generous contributions to the wide range of software distributed through that system in reliance on consistent application of that system; it is up to the author/donor to decide if he or she is willing

to distribute software through any other system and a licensee cannot impose that choice.

This section is intended to make thoroughly clear what is believed to be a consequence of the rest of this License.

 12. If the distribution and/or use of the Library is restricted in certain countries either by patents or by copyrighted interfaces, the original copyright holder who places the Library under this License may add an explicit geographical distribution limitation excluding those countries, so that distribution is permitted only in or among countries not thus excluded. In such case, this License incorporates the limitation as if written in the body of this License.

 13. The Free Software Foundation may publish revised and/or new versions of the Lesser General Public License from time to time. Such new versions will be similar in spirit to the present version, but may differ in detail to address new problems or concerns.

Each version is given a distinguishing version number. If the Library specifies a version number of this License which applies to it and "any later version", you have the option of following the terms and conditions either of that version or of any later version published by the Free Software Foundation. If the Library does not specify a license version number, you may choose any version ever published by the Free Software Foundation.

 14. If you wish to incorporate parts of the Library into other free programs whose distribution conditions are incompatible with these, write to the author to ask for permission. For software which is copyrighted by the Free Software Foundation, write to the Free Software Foundation; we sometimes make exceptions for this. Our decision will be guided by the two goals of preserving the free status

of all derivatives of our free software and of promoting the sharing

and reuse of software generally.

## NO WARRANTY

 15. BECAUSE THE LIBRARY IS LICENSED FREE OF CHARGE, THERE IS NO WARRANTY FOR THE LIBRARY, TO THE EXTENT PERMITTED BY APPLICABLE LAW. EXCEPT WHEN OTHERWISE STATED IN WRITING THE COPYRIGHT HOLDERS AND/OR OTHER PARTIES PROVIDE THE LIBRARY "AS IS" WITHOUT WARRANTY OF ANY KIND, EITHER EXPRESSED OR IMPLIED, INCLUDING, BUT NOT LIMITED TO, THE IMPLIED WARRANTIES OF MERCHANTABILITY AND FITNESS FOR A PARTICULAR PURPOSE. THE ENTIRE RISK AS TO THE QUALITY AND PERFORMANCE OF THE LIBRARY IS WITH YOU. SHOULD THE LIBRARY PROVE DEFECTIVE, YOU ASSUME THE COST OF ALL NECESSARY SERVICING, REPAIR OR CORRECTION.

 16. IN NO EVENT UNLESS REQUIRED BY APPLICABLE LAW OR AGREED TO IN WRITING WILL ANY COPYRIGHT HOLDER, OR ANY OTHER PARTY WHO MAY MODIFY AND/OR REDISTRIBUTE THE LIBRARY AS PERMITTED ABOVE, BE LIABLE TO YOU FOR DAMAGES, INCLUDING ANY GENERAL, SPECIAL, INCIDENTAL OR **CONSEQUENTIAL** 

 DAMAGES ARISING OUT OF THE USE OR INABILITY TO USE THE LIBRARY (INCLUDING BUT NOT LIMITED TO LOSS OF DATA OR DATA BEING RENDERED INACCURATE OR LOSSES SUSTAINED BY YOU OR THIRD PARTIES OR A FAILURE OF THE LIBRARY TO OPERATE WITH ANY OTHER SOFTWARE), EVEN IF SUCH HOLDER OR OTHER PARTY HAS BEEN ADVISED OF THE POSSIBILITY OF SUCH DAMAGES.

### END OF TERMS AND CONDITIONS

How to Apply These Terms to Your New Libraries

 If you develop a new library, and you want it to be of the greatest possible use to the public, we recommend making it free software that everyone can redistribute and change. You can do so by permitting redistribution under these terms (or, alternatively, under the terms of the ordinary General Public License).

 To apply these terms, attach the following notices to the library. It is safest to attach them to the start of each source file to most effectively convey the exclusion of warranty; and each file should have at least the "copyright" line and a pointer to where the full notice is found.

 <one line to give the library's name and a brief idea of what it does.> Copyright  $(C)$  <year > <name of author>

 This library is free software; you can redistribute it and/or modify it under the terms of the GNU Lesser General Public License as published by the Free Software Foundation; either version 2.1 of the License, or (at your option) any later version.

 This library is distributed in the hope that it will be useful, but WITHOUT ANY WARRANTY; without even the implied warranty of MERCHANTABILITY or FITNESS FOR A PARTICULAR PURPOSE. See the GNU Lesser General Public License for more details.

 You should have received a copy of the GNU Lesser General Public License along with this library; if not, write to the Free Software Foundation, Inc., 51 Franklin Street, Fifth Floor, Boston, MA 02110-1301 USA

Also add information on how to contact you by electronic and paper mail.

You

 should also get your employer (if you work as a programmer) or your school, if any, to sign a "copyright disclaimer" for the library, if necessary. Here is a sample; alter the names:

 Yoyodyne, Inc., hereby disclaims all copyright interest in the library `Frob' (a library for tweaking knobs) written by James Random Hacker.

 <signature of Ty Coon>, 1 April 1990 Ty Coon, President of Vice

That's all there is to it! Boost Software License - Version 1.0 - August 17th, 2003

Permission is hereby granted, free of charge, to any person or organization obtaining a copy of the software and accompanying documentation covered by this license (the "Software") to use, reproduce, display, distribute, execute, and transmit the Software, and to prepare derivative works of the Software, and to permit third-parties to whom the Software is furnished to do so, all subject to the following:

The copyright notices in the Software and this entire statement, including the above license grant, this restriction and the following disclaimer, must be included in all copies of the Software, in whole or in part, and all derivative works of the Software, unless such copies or derivative works are solely in the form of machine-executable object code generated by a source language processor.

# THE SOFTWARE IS PROVIDED "AS IS", WITHOUT WARRANTY OF ANY KIND, EXPRESS OR IMPLIED, INCLUDING BUT NOT LIMITED TO THE WARRANTIES OF MERCHANTABILITY, **FITNESS**

FOR A PARTICULAR PURPOSE, TITLE AND NON-INFRINGEMENT. IN NO EVENT SHALL THE COPYRIGHT HOLDERS OR ANYONE DISTRIBUTING THE SOFTWARE BE LIABLE FOR ANY DAMAGES OR OTHER LIABILITY, WHETHER IN CONTRACT, TORT OR OTHERWISE, ARISING FROM, OUT OF OR IN CONNECTION WITH THE SOFTWARE OR THE USE OR OTHER
### DEALINGS IN THE SOFTWARE.

## GNU GENERAL PUBLIC LICENSE

Version 3, 29 June 2007

Copyright (C) 2007 Free Software Foundation, Inc. <http://fsf.org/> Everyone is permitted to copy and distribute verbatim copies of this license document, but changing it is not allowed.

#### Preamble

 The GNU General Public License is a free, copyleft license for software and other kinds of works.

 The licenses for most software and other practical works are designed to take away your freedom to share and change the works. By contrast, the GNU General Public License is intended to guarantee your freedom to share and change all versions of a program--to make sure it remains free software for all its users. We, the Free Software Foundation, use the GNU General Public License for most of our software; it applies also to any other work released this way by its authors. You can apply it to your programs, too.

 When we speak of free software, we are referring to freedom, not

price. Our General Public Licenses are designed to make sure that you have the freedom to distribute copies of free software (and charge for them if you wish), that you receive source code or can get it if you want it, that you can change the software or use pieces of it in new free programs, and that you know you can do these things.

 To protect your rights, we need to prevent others from denying you these rights or asking you to surrender the rights. Therefore, you have certain responsibilities if you distribute copies of the software, or if you modify it: responsibilities to respect the freedom of others.

 For example, if you distribute copies of such a program, whether gratis or for a fee, you must pass on to the recipients the same freedoms that you received. You must make sure that they, too, receive or can get the source code. And you must show them these terms so they know their rights.

 Developers that use the GNU GPL protect your rights with two steps: (1)

 assert copyright on the software, and (2) offer you this License giving you legal permission to copy, distribute and/or modify it.

 For the developers' and authors' protection, the GPL clearly explains that there is no warranty for this free software. For both users' and

authors' sake, the GPL requires that modified versions be marked as changed, so that their problems will not be attributed erroneously to authors of previous versions.

 Some devices are designed to deny users access to install or run modified versions of the software inside them, although the manufacturer can do so. This is fundamentally incompatible with the aim of protecting users' freedom to change the software. The systematic pattern of such abuse occurs in the area of products for individuals to use, which is precisely where it is most unacceptable. Therefore, we have designed this version of the GPL to prohibit the practice for those products. If such problems arise substantially in other domains, we stand

 ready to extend this provision to those domains in future versions of the GPL, as needed to protect the freedom of users.

 Finally, every program is threatened constantly by software patents. States should not allow patents to restrict development and use of software on general-purpose computers, but in those that do, we wish to avoid the special danger that patents applied to a free program could make it effectively proprietary. To prevent this, the GPL assures that patents cannot be used to render the program non-free.

 The precise terms and conditions for copying, distribution and modification follow.

### TERMS AND CONDITIONS

### 0. Definitions.

"This License" refers to version 3 of the GNU General Public License.

 "Copyright" also means copyright-like laws that apply to other kinds of works, such as semiconductor masks.

 "The Program" refers to any copyrightable work licensed under this License. Each licensee is addressed as "you". "Licensees" and "recipients" may be individuals or organizations.

 To "modify" a work means to copy from or adapt all or part of the work in a fashion requiring copyright permission, other than the making of an exact copy. The resulting work is called a "modified version" of the earlier work or a work "based on" the earlier work.

 A "covered work" means either the unmodified Program or a work based on the Program.

 To "propagate" a work means to do anything with it that, without permission, would make you directly or secondarily liable for infringement under applicable copyright law, except executing it on a computer or modifying a private copy. Propagation includes copying, distribution (with or without modification), making available to the public, and in some countries other activities as well.

 To "convey" a work means any kind of propagation that enables other parties to make or receive copies. Mere interaction with a user through a computer network, with no transfer of a copy, is not conveying.

 An interactive user interface displays "Appropriate Legal Notices" to the extent that it includes a convenient and prominently visible feature that (1) displays an appropriate copyright notice, and (2) tells the user that there is no warranty for the work (except to the extent that warranties are provided), that licensees may convey the work under this License, and how to view a copy of this License. If the interface presents a list of user commands or options, such as a menu, a prominent item in the list meets this criterion.

# 1. Source Code.

 The "source code" for a work means the preferred form of the work for making modifications to it. "Object code" means any non-source form of a work.

 A "Standard Interface" means an interface that either is an official standard defined by a recognized standards body, or, in the case of interfaces specified for a particular programming language, one that is widely used among developers working in that language.

#### The

 "System Libraries" of an executable work include anything, other than the work as a whole, that (a) is included in the normal form of packaging a Major Component, but which is not part of that Major Component, and (b) serves only to enable use of the work with that Major Component, or to implement a Standard Interface for which an implementation is available to the public in source code form. A "Major Component", in this context, means a major essential component (kernel, window system, and so on) of the specific operating system (if any) on which the executable work runs, or a compiler used to produce the work, or an object code interpreter used to run it.

 The "Corresponding Source" for a work in object code form means all the source code needed to generate, install, and (for an executable work) run the object code and to modify the work, including scripts to control those activities. However, it does not include the work's

System Libraries, or general-purpose tools or generally available free

programs which are used unmodified in performing those activities but which are not part of the work. For example, Corresponding Source includes interface definition files associated with source files for the work, and the source code for shared libraries and dynamically linked subprograms that the work is specifically designed to require, such as by intimate data communication or control flow between those subprograms and other parts of the work.

 The Corresponding Source need not include anything that users can regenerate automatically from other parts of the Corresponding Source.

 The Corresponding Source for a work in source code form is that same work.

2. Basic Permissions.

 All rights granted under this License are granted for the term of copyright on the Program, and are irrevocable provided the stated conditions are met. This License explicitly affirms your unlimited permission to run the unmodified Program. The output from running a covered work is covered

 by this License only if the output, given its content, constitutes a covered work. This License acknowledges your rights of fair use or other equivalent, as provided by copyright law.

 You may make, run and propagate covered works that you do not convey, without conditions so long as your license otherwise remains in force. You may convey covered works to others for the sole purpose of having them make modifications exclusively for you, or provide you with facilities for running those works, provided that you comply with the terms of this License in conveying all material for which you do not control copyright. Those thus making or running the covered works for you must do so exclusively on your behalf, under your direction and control, on terms that prohibit them from making any copies of your copyrighted material outside their relationship with you.

 Conveying under any other circumstances is permitted solely under the conditions stated below. Sublicensing is not allowed; section 10 makes it unnecessary.

3. Protecting Users' Legal Rights From Anti-Circumvention Law.

 No covered work shall be deemed part of an effective technological measure under any applicable law fulfilling obligations under article 11 of the WIPO copyright treaty adopted on 20 December 1996, or similar laws prohibiting or restricting circumvention of such measures.

 When you convey a covered work, you waive any legal power to forbid circumvention of technological measures to the extent such circumvention is effected by exercising rights under this License with respect to the covered work, and you disclaim any intention to limit operation or modification of the work as a means of enforcing, against the work's users, your or third parties' legal rights to forbid circumvention of technological measures.

4. Conveying Verbatim Copies.

 You may convey verbatim copies of the Program's source code as you receive it, in any medium, provided that you conspicuously and appropriately publish on each copy an appropriate copyright notice; keep intact all notices stating that this License and any non-permissive terms added in accord with section 7 apply to the code; keep intact all notices of the absence of any warranty; and give all recipients a copy of this License along with the Program.

 You may charge any price or no price for each copy that you convey, and you may offer support or warranty protection for a fee.

5. Conveying Modified Source Versions.

 You may convey a work based on the Program, or the modifications to produce it from the Program, in the form of source code under the terms of section 4, provided that you also meet all of these conditions:

 a) The work must carry prominent notices stating that you modified it, and giving a relevant date.

 b) The work must carry prominent notices stating that it is released under this License and any conditions added under section 7. This requirement modifies the requirement in section 4 to

"keep intact all notices".

 c) You must license the entire work, as a whole, under this License to anyone who comes into possession of a copy. This License will therefore apply, along with any applicable section 7 additional terms, to the whole of the work, and all its parts, regardless of how they are packaged. This License gives no permission to license the work in any other way, but it does not invalidate such permission if you have separately received it.

 d) If the work has interactive user interfaces, each must display Appropriate Legal Notices; however, if the Program has interactive interfaces that do not display Appropriate Legal Notices, your work need not make them do so.

 A compilation of a covered work with other separate and independent works, which are not by their nature extensions of the covered work, and which are not combined with it such as to form a larger program, in or on a volume of a storage or distribution medium, is called an "aggregate" if the compilation and its resulting copyright are not used to limit the access or legal rights of the compilation's users beyond what the individual works permit. Inclusion of a covered work in an aggregate does not cause this License to apply to the other

6. Conveying Non-Source Forms.

parts of the aggregate.

 You may convey a covered work in object code form under the terms of sections 4 and 5, provided that you also convey the machine-readable Corresponding Source under the terms of this License, in one of these ways:

 a) Convey the object code in, or embodied in, a physical product (including a physical distribution medium), accompanied by the Corresponding Source fixed on a durable physical medium customarily used for software interchange.

 b) Convey the object code in, or embodied in, a physical product (including a physical distribution medium), accompanied by a written offer, valid for at least three years and valid for as

 long as you offer spare parts or customer support for that product model, to give anyone who possesses the object code either (1) a copy of the Corresponding Source for all the software in the product that is covered by this License, on a durable physical medium customarily used for software interchange, for a price no more than your reasonable cost of physically performing this conveying of source, or (2) access to copy the Corresponding Source from a network server at no charge.

 c) Convey individual copies of the object code with a copy of the written offer to provide the Corresponding Source. This alternative is allowed only occasionally and noncommercially, and only if you received the object code with such an offer, in accord with subsection 6b.

 d) Convey the object code by offering access from a designated place (gratis or for a charge), and offer equivalent access to the Corresponding Source in

the same way through the same place at no

 further charge. You need not require recipients to copy the Corresponding Source along with the object code. If the place to copy the object code is a network server, the Corresponding Source may be on a different server (operated by you or a third party) that supports equivalent copying facilities, provided you maintain clear directions next to the object code saying where to find the Corresponding Source. Regardless of what server hosts the Corresponding Source, you remain obligated to ensure that it is available for as long as needed to satisfy these requirements.

 e) Convey the object code using peer-to-peer transmission, provided you inform other peers where the object code and Corresponding Source of the work are being offered to the general public at no charge under subsection 6d.

 A separable portion of the object code, whose source code is excluded from the Corresponding Source as a System Library, need not be included in conveying the object code work.

 A "User Product" is either (1) a "consumer product", which means any tangible personal property which is normally used for personal, family, or household purposes, or (2) anything designed or sold for incorporation into a dwelling. In determining whether a product is a consumer product, doubtful cases shall be resolved in favor of coverage. For a particular product received by a particular user, "normally used" refers to a typical or common use of that class of product, regardless of the status of the particular user or of the way in which the particular user actually uses, or expects or is expected to use, the product. A product is a consumer product regardless of whether the product has substantial commercial, industrial or non-consumer uses, unless such uses represent the only significant mode of use of the product.

 "Installation Information" for a User Product means any methods, procedures, authorization

 keys, or other information required to install and execute modified versions of a covered work in that User Product from a modified version of its Corresponding Source. The information must suffice to ensure that the continued functioning of the modified object code is in no case prevented or interfered with solely because modification has been made.

 If you convey an object code work under this section in, or with, or specifically for use in, a User Product, and the conveying occurs as

part of a transaction in which the right of possession and use of the User Product is transferred to the recipient in perpetuity or for a fixed term (regardless of how the transaction is characterized), the Corresponding Source conveyed under this section must be accompanied by the Installation Information. But this requirement does not apply if neither you nor any third party retains the ability to install modified object code on the User Product (for example, the work has been installed in ROM).

 The requirement to provide Installation Information does not include a requirement to continue to provide support service, warranty, or updates for a work that has been modified or installed by the recipient, or for the User Product in which it has been modified or installed. Access to a network may be denied when the modification itself materially and adversely affects the operation of the network or violates the rules and protocols for communication across the network.

 Corresponding Source conveyed, and Installation Information provided, in accord with this section must be in a format that is publicly documented (and with an implementation available to the public in source code form), and must require no special password or key for unpacking, reading or copying.

# 7. Additional Terms.

 "Additional permissions" are terms that supplement the terms of this License by making exceptions from one or more of its conditions. Additional permissions that are applicable to the entire Program shall

be treated as though they were included in this License, to the extent that they are valid under applicable law. If additional permissions apply only to part of the Program, that part may be used separately under those permissions, but the entire Program remains governed by this License without regard to the additional permissions.

When you convey a copy of a covered work, you may at your option remove any additional permissions from that copy, or from any part of it. (Additional permissions may be written to require their own removal in certain cases when you modify the work.) You may place additional permissions on material, added by you to a covered work, for which you have or can give appropriate copyright permission.

 Notwithstanding any other provision of this License, for material you add to a covered work, you may (if authorized by the copyright holders of that material) supplement the terms of this License with terms:

a) Disclaiming warranty or

 limiting liability differently from the terms of sections 15 and 16 of this License; or

 b) Requiring preservation of specified reasonable legal notices or author attributions in that material or in the Appropriate Legal Notices displayed by works containing it; or

 c) Prohibiting misrepresentation of the origin of that material, or requiring that modified versions of such material be marked in reasonable ways as different from the original version; or

 d) Limiting the use for publicity purposes of names of licensors or authors of the material; or

 e) Declining to grant rights under trademark law for use of some trade names, trademarks, or service marks; or

 f) Requiring indemnification of licensors and authors of that material by anyone who conveys the material (or modified versions of it) with contractual assumptions of liability to the recipient, for any liability that these contractual assumptions directly impose on

those licensors and authors.

 All other non-permissive additional terms are considered "further restrictions" within the meaning of section 10. If the Program as you received it, or any part of it, contains a notice stating that it is governed by this License along with a term that is a further restriction, you may remove that term. If a license document contains a further restriction but permits relicensing or conveying under this License, you may add to a covered work material governed by the terms of that license document, provided that the further restriction does not survive such relicensing or conveying.

 If you add terms to a covered work in accord with this section, you must place, in the relevant source files, a statement of the additional terms that apply to those files, or a notice indicating where to find the applicable terms.

 Additional terms, permissive or non-permissive, may be stated in the form of a separately written license, or stated as exceptions; the above requirements apply either way.

8. Termination.

 You may not propagate or modify a covered work except as expressly provided under this License. Any attempt otherwise to propagate or

modify it is void, and will automatically terminate your rights under this License (including any patent licenses granted under the third paragraph of section 11).

 However, if you cease all violation of this License, then your license from a particular copyright holder is reinstated (a) provisionally, unless and until the copyright holder explicitly and finally terminates your license, and (b) permanently, if the copyright holder fails to notify you of the violation by some reasonable means prior to 60 days after the cessation.

 Moreover, your license from a particular copyright holder is reinstated permanently if the copyright holder notifies you of the violation by some reasonable means, this is the first time you have received notice of violation of this License (for any work) from that copyright

 holder, and you cure the violation prior to 30 days after your receipt of the notice.

 Termination of your rights under this section does not terminate the licenses of parties who have received copies or rights from you under this License. If your rights have been terminated and not permanently reinstated, you do not qualify to receive new licenses for the same material under section 10.

9. Acceptance Not Required for Having Copies.

 You are not required to accept this License in order to receive or run a copy of the Program. Ancillary propagation of a covered work occurring solely as a consequence of using peer-to-peer transmission to receive a copy likewise does not require acceptance. However, nothing other than this License grants you permission to propagate or modify any covered work. These actions infringe copyright if you do not accept this License. Therefore, by modifying or propagating a covered work, you indicate your acceptance of this License to do so.

10. Automatic Licensing of Downstream Recipients.

 Each time you convey a covered work, the recipient automatically receives a license from the original licensors, to run, modify and propagate that work, subject to this License. You are not responsible for enforcing compliance by third parties with this License.

 An "entity transaction" is a transaction transferring control of an organization, or substantially all assets of one, or subdividing an organization, or merging organizations. If propagation of a covered work results from an entity transaction, each party to that

transaction who receives a copy of the work also receives whatever licenses to the work the party's predecessor in interest had or could give under the previous paragraph, plus a right to possession of the Corresponding Source of the work from the predecessor in interest, if the predecessor has it or can get it with reasonable efforts.

 You may not impose any further restrictions on the exercise of the rights

 granted or affirmed under this License. For example, you may not impose a license fee, royalty, or other charge for exercise of rights granted under this License, and you may not initiate litigation (including a cross-claim or counterclaim in a lawsuit) alleging that any patent claim is infringed by making, using, selling, offering for sale, or importing the Program or any portion of it.

11. Patents.

 A "contributor" is a copyright holder who authorizes use under this License of the Program or a work on which the Program is based. The work thus licensed is called the contributor's "contributor version".

 A contributor's "essential patent claims" are all patent claims owned or controlled by the contributor, whether already acquired or hereafter acquired, that would be infringed by some manner, permitted by this License, of making, using, or selling its contributor version, but do not include claims that would be infringed only as a consequence of further modification of the contributor version. For

purposes of this definition, "control" includes the right to grant patent sublicenses in a manner consistent with the requirements of this License.

 Each contributor grants you a non-exclusive, worldwide, royalty-free patent license under the contributor's essential patent claims, to make, use, sell, offer for sale, import and otherwise run, modify and propagate the contents of its contributor version.

 In the following three paragraphs, a "patent license" is any express agreement or commitment, however denominated, not to enforce a patent (such as an express permission to practice a patent or covenant not to sue for patent infringement). To "grant" such a patent license to a party means to make such an agreement or commitment not to enforce a patent against the party.

 If you convey a covered work, knowingly relying on a patent license, and the Corresponding Source of the work is not available for anyone to copy, free of charge and under the terms of this

## License, through a

publicly available network server or other readily accessible means, then you must either (1) cause the Corresponding Source to be so available, or (2) arrange to deprive yourself of the benefit of the patent license for this particular work, or (3) arrange, in a manner consistent with the requirements of this License, to extend the patent license to downstream recipients. "Knowingly relying" means you have actual knowledge that, but for the patent license, your conveying the covered work in a country, or your recipient's use of the covered work in a country, would infringe one or more identifiable patents in that country that you have reason to believe are valid.

 If, pursuant to or in connection with a single transaction or arrangement, you convey, or propagate by procuring conveyance of, a covered work, and grant a patent license to some of the parties receiving the covered work authorizing them to use, propagate, modify or convey a specific copy of the covered work, then the patent license you grant is automatically extended to all recipients of the covered work and works based on it.

 A patent license is "discriminatory" if it does not include within the scope of its coverage, prohibits the exercise of, or is conditioned on the non-exercise of one or more of the rights that are specifically granted under this License. You may not convey a covered work if you are a party to an arrangement with a third party that is in the business of distributing software, under which you make payment to the third party based on the extent of your activity of conveying the work, and under which the third party grants, to any of the parties who would receive the covered work from you, a discriminatory patent license (a) in connection with copies of the covered work conveyed by you (or copies made from those copies), or (b) primarily for and in connection with specific products or compilations that contain the covered work, unless you entered into that arrangement, or

that patent license was granted, prior to 28 March 2007.

 Nothing in this License shall be construed as excluding or limiting any implied license or other defenses to infringement that may otherwise be available to you under applicable patent law.

12. No Surrender of Others' Freedom.

 If conditions are imposed on you (whether by court order, agreement or otherwise) that contradict the conditions of this License, they do not excuse you from the conditions of this License. If you cannot convey a covered work so as to satisfy simultaneously your obligations under this License and any other pertinent obligations, then as a consequence you may

not convey it at all. For example, if you agree to terms that obligate you to collect a royalty for further conveying from those to whom you convey the Program, the only way you could satisfy both those terms and this License would be to refrain entirely from conveying the Program.

13. Use with the GNU Affero General Public License.

 Notwithstanding any other provision of this License, you have permission to link or combine any covered work with a work licensed under version 3 of the GNU Affero General Public License into a single combined work, and to convey the resulting work. The terms of this License will continue to apply to the part which is the covered work, but the special requirements of the GNU Affero General Public License, section 13, concerning interaction through a network will apply to the combination as such.

14. Revised Versions of this License.

 The Free Software Foundation may publish revised and/or new versions of the GNU General Public License from time to time. Such new versions will be similar in spirit to the present version, but may differ in detail to address new problems or concerns.

 Each version is given a distinguishing version number. If the Program specifies that a certain numbered version of the GNU General Public License "or any later version" applies to it, you have the

option of following the terms and conditions either of that numbered version or of any later version published by the Free Software Foundation. If the Program does not specify a version number of the GNU General Public License, you may choose any version ever published by the Free Software Foundation.

 If the Program specifies that a proxy can decide which future versions of the GNU General Public License can be used, that proxy's public statement of acceptance of a version permanently authorizes you to choose that version for the Program.

 Later license versions may give you additional or different permissions. However, no additional obligations are imposed on any author or copyright holder as a result of your choosing to follow a later version.

15. Disclaimer of Warranty.

 THERE IS NO WARRANTY FOR THE PROGRAM, TO THE EXTENT PERMITTED BY APPLICABLE LAW. EXCEPT WHEN OTHERWISE STATED IN WRITING THE COPYRIGHT HOLDERS AND/OR OTHER PARTIES PROVIDE THE PROGRAM "AS IS"

# WITHOUT WARRANTY

OF ANY KIND, EITHER EXPRESSED OR IMPLIED, INCLUDING, BUT NOT LIMITED TO, THE IMPLIED WARRANTIES OF MERCHANTABILITY AND FITNESS FOR A PARTICULAR PURPOSE. THE ENTIRE RISK AS TO THE QUALITY AND PERFORMANCE OF THE PROGRAM IS WITH YOU. SHOULD THE PROGRAM PROVE DEFECTIVE, YOU ASSUME THE COST OF ALL NECESSARY SERVICING, REPAIR OR CORRECTION.

16. Limitation of Liability.

 IN NO EVENT UNLESS REQUIRED BY APPLICABLE LAW OR AGREED TO IN WRITING WILL ANY COPYRIGHT HOLDER, OR ANY OTHER PARTY WHO MODIFIES AND/OR CONVEYS THE PROGRAM AS PERMITTED ABOVE, BE LIABLE TO YOU FOR DAMAGES, INCLUDING ANY GENERAL, SPECIAL, INCIDENTAL OR CONSEQUENTIAL DAMAGES ARISING OUT OF THE USE OR INABILITY TO USE THE PROGRAM (INCLUDING BUT NOT LIMITED TO LOSS OF DATA OR DATA BEING RENDERED INACCURATE OR LOSSES SUSTAINED BY YOU OR THIRD PARTIES OR A FAILURE OF THE PROGRAM TO OPERATE WITH ANY OTHER PROGRAMS), EVEN IF SUCH HOLDER OR OTHER PARTY HAS BEEN ADVISED OF THE POSSIBILITY OF SUCH DAMAGES.

17.

Interpretation of Sections 15 and 16.

 If the disclaimer of warranty and limitation of liability provided above cannot be given local legal effect according to their terms, reviewing courts shall apply local law that most closely approximates an absolute waiver of all civil liability in connection with the Program, unless a warranty or assumption of liability accompanies a copy of the Program in return for a fee.

# END OF TERMS AND CONDITIONS

How to Apply These Terms to Your New Programs

 If you develop a new program, and you want it to be of the greatest possible use to the public, the best way to achieve this is to make it free software which everyone can redistribute and change under these terms.

 To do so, attach the following notices to the program. It is safest to attach them to the start of each source file to most effectively state the exclusion of warranty; and each file should have at least the "copyright" line and a pointer to where the full notice is found.

 <one line to give the program's name and a brief idea of what it does.> Copyright  $(C)$  <year > <name of author

 This program is free software: you can redistribute it and/or modify it under the terms of the GNU General Public License as published by

 the Free Software Foundation, either version 3 of the License, or (at your option) any later version.

 This program is distributed in the hope that it will be useful, but WITHOUT ANY WARRANTY; without even the implied warranty of MERCHANTABILITY or FITNESS FOR A PARTICULAR PURPOSE. See the GNU General Public License for more details.

 You should have received a copy of the GNU General Public License along with this program. If not, see  $\langle \text{http://www.gnu.org/licenses/>.} \rangle$ .

Also add information on how to contact you by electronic and paper mail.

 If the program does terminal interaction, make it output a short notice like this when it starts in an interactive mode:

 $\langle$  sprogram $\rangle$  Copyright (C)  $\langle$  vear $\rangle$   $\langle$  name of author $\rangle$  This program comes with ABSOLUTELY NO WARRANTY; for details type `show w'. This is free software, and you are welcome to redistribute it under certain conditions; type `show c' for details.

The hypothetical commands `show w' and `show c' should show the appropriate parts of the General Public License. Of course, your program's commands might be different; for a GUI interface, you would use an "about box".

 You should also get your employer (if you work as a programmer) or school, if any, to sign a "copyright disclaimer" for the program, if necessary. For more information on this, and how to apply and follow the GNU GPL, see <http://www.gnu.org/licenses/>.

 The GNU General Public License does not permit incorporating your program into proprietary programs. If your program is a subroutine library, you may consider it more useful to permit linking proprietary applications with the library. If this is what you want to do, use the GNU Lesser General Public License instead of this License. But first, please read <http://www.gnu.org/philosophy/why-not-lgpl.html>. GNU LESSER GENERAL PUBLIC LICENSE Version 3, 29 June 2007

Copyright (C) 2007 Free Software Foundation, Inc. <http://fsf.org/> Everyone is permitted to copy and distribute verbatim copies of this license document, but changing it is not allowed.

 This version of the GNU Lesser General Public License incorporates the terms and conditions of version 3 of the GNU General Public

License, supplemented by the additional permissions listed below.

0. Additional Definitions.

 As used herein, "this License" refers to version 3 of the GNU Lesser General Public License, and the "GNU GPL" refers to version 3 of the GNU General Public License.

 "The Library" refers to a covered work governed by this License, other than an Application or a Combined Work as defined below.

 An "Application" is any work that makes use of an interface provided by the Library, but which is not otherwise based on the Library. Defining a subclass of a class defined by the Library is deemed a mode of using an interface provided by the Library.

 A "Combined Work" is a work produced by combining or linking an Application with the Library. The particular version of the Library with which the Combined Work was made is also called the "Linked Version".

 The "Minimal Corresponding Source" for a Combined Work means the Corresponding Source for the Combined Work, excluding any source code for portions of the Combined Work that, considered in isolation, are based on the Application, and not on the Linked Version.

 The "Corresponding Application Code" for a Combined Work means the object code and/or source code for the Application, including any data and utility programs needed for reproducing the Combined Work from the Application, but excluding the System Libraries of the Combined Work.

1. Exception to Section 3 of the GNU GPL.

 You may convey a covered work under sections 3 and 4 of this License without being bound by section 3 of the GNU GPL.

 2. Conveying Modified Versions.

 If you modify a copy of the Library, and, in your modifications, a facility refers to a function or data to be supplied by an Application that uses the facility (other than as an argument passed when the facility is invoked), then you may convey a copy of the modified version:

 a) under this License, provided that you make a good faith effort to ensure that, in the event an Application does not supply the

 function or data, the facility still operates, and performs whatever part of its purpose remains meaningful, or

 b) under the GNU GPL, with none of the additional permissions of this License applicable to that copy.

3. Object Code Incorporating Material from Library Header Files.

 The object code form of an Application may incorporate material from a header file that is part of the Library. You may convey such object code under terms of your choice, provided that, if the incorporated material is not limited to numerical parameters, data structure layouts and accessors, or small macros, inline functions and templates

(ten or fewer lines in length), you do both of the following:

 a) Give prominent notice with each copy of the object code that the Library is used in it and that the Library and its use are covered by this License.

 b) Accompany the object code with a copy of the GNU GPL and this license document.

4. Combined Works.

 You may convey a Combined Work under terms of your choice that, taken together, effectively do not restrict modification of the portions of the Library contained in the Combined Work and reverse engineering for debugging such modifications, if you also do each of the following:

 a) Give prominent notice with each copy of the Combined Work that the Library is used in it and that the Library and its use are covered by this License.

 b) Accompany the Combined Work with a copy of the GNU GPL and this license document.

 c) For a Combined Work that displays copyright notices during execution, include the copyright notice for the Library among these notices, as well as a reference directing the user to the copies of the GNU GPL and this license document.

d) Do one of the following:

 0) Convey the Minimal Corresponding Source under the terms of this License, and the Corresponding Application Code in a form

 suitable for, and under terms that permit, the user to recombine or relink the Application with a modified version of the Linked Version to produce a modified Combined Work, in the manner specified by section 6 of the GNU GPL for conveying Corresponding Source.

 1) Use a suitable shared library mechanism for linking with the Library. A suitable mechanism is one that (a) uses at run time a copy of the Library already present on the user's computer system, and (b) will operate properly with a modified version of the Library that is interface-compatible with the Linked

Version.

 e) Provide Installation Information, but only if you would otherwise be required to provide such information under section 6 of the GNU GPL, and only to the extent that such information is necessary to install and execute a modified version of the Combined Work produced by recombining or relinking the Application with a modified version of the Linked Version. (If you use option 4d0, the Installation Information must accompany the Minimal Corresponding Source and Corresponding Application Code. If you use option 4d1, you must provide the Installation Information in the manner specified by section 6 of the GNU GPL for conveying Corresponding Source.)

#### 5. Combined Libraries.

 You may place library facilities that are a work based on the Library side by side in a single library together with other library facilities that are not Applications and are not covered by this License, and convey such a combined library under terms of your choice, if you do both of the following:

 a) Accompany the combined library with a copy of the same work based on the Library, uncombined with any other library facilities, conveyed under the terms of this License.

 b) Give prominent notice with the combined library that part of it is a work based on the Library, and explaining where to find the accompanying uncombined form of the same work.

6. Revised Versions of the GNU Lesser General Public License.

 The Free Software Foundation may publish revised and/or new versions of the GNU Lesser General Public License from time to time. Such new versions will be similar in spirit to the present version, but may

differ in detail to address new problems or concerns.

 Each version is given a distinguishing version number. If the Library as you received it specifies that a certain numbered version of the GNU Lesser General Public License "or any later version" applies to it, you have the option of following the terms and conditions either of that published version or of any later version published by the Free Software Foundation. If the Library as you received it does not specify a version number of the GNU Lesser General Public License, you may choose any version of the GNU Lesser General Public License ever published by the Free Software Foundation.

 If the Library as you received it specifies that a proxy can decide whether future versions of the GNU Lesser General Public License shall apply, that proxy's public statement of acceptance of any version is permanent authorization for you to choose that version for the Library. @ignore @c Set file name and title for man page. @setfilename gpl @settitle GNU General Public License @c man begin SEEALSO gfdl(7), fsf-funding(7). @c man end @c man begin COPYRIGHT Copyright @copyright{} 2007 Free Software Foundation, Inc. @url{http://fsf.org/}

Everyone is permitted to copy and distribute verbatim copies of this license document, but changing it is not allowed. @c man end @end ignore @node Copying @c man begin DESCRIPTION @appendix GNU GENERAL PUBLIC LICENSE @c The GNU General Public License. @center Version 3, 29 June 2007

@c This file is intended to be included within another document, @c hence no sectioning command or @node.

#### @display

Copyright @copyright{} 2007 Free Software Foundation, Inc. @url{http://fsf.org/}

Everyone is permitted to copy and distribute verbatim copies of this license document, but changing it is not allowed. @end display

### @heading Preamble

The GNU General Public License is a free, copyleft license for software and other kinds of works.

## The

 licenses for most software and other practical works are designed to take away your freedom to share and change the works. By contrast, the GNU General Public License is intended to guarantee your freedom to share and change all versions of a program---to make sure it remains free software for all its users. We, the Free Software Foundation, use the GNU General Public License for most of our software; it applies also to any other work released this way by its authors. You can apply it to your programs, too.

When we speak of free software, we are referring to freedom, not price. Our General Public Licenses are designed to make sure that you have the freedom to distribute copies of free software (and charge for them if you wish), that you receive source code or can get it if you want it, that you can change the software or use pieces of it in new free programs, and that you know you can do these things.

To protect your rights, we need to prevent others from denying you these rights

 or asking you to surrender the rights. Therefore, you have certain responsibilities if you distribute copies of the software, or if you modify it: responsibilities to respect the freedom of others.

For example, if you distribute copies of such a program, whether gratis or for a fee, you must pass on to the recipients the same freedoms that you received. You must make sure that they, too, receive or can get the source code. And you must show them these terms so they know their rights.

Developers that use the GNU GPL protect your rights with two steps: (1) assert copyright on the software, and (2) offer you this License giving you legal permission to copy, distribute and/or modify it.

For the developers' and authors' protection, the GPL clearly explains that there is no warranty for this free software. For both users' and authors' sake, the GPL requires that modified versions be marked as changed, so that their problems will not be attributed erroneously to authors of previous versions.

Some devices are designed to deny users access to install or run modified versions of the software inside them, although the

manufacturer can do so. This is fundamentally incompatible with the aim of protecting users' freedom to change the software. The systematic pattern of such abuse occurs in the area of products for individuals to use, which is precisely where it is most unacceptable. Therefore, we have designed this version of the GPL to prohibit the practice for those products. If such problems arise substantially in other domains, we stand ready to extend this provision to those domains in future versions of the GPL, as needed to protect the freedom of users.

Finally, every program is threatened constantly by software patents. States should not allow patents to restrict development and use of software on general-purpose computers, but in those that do, we wish to avoid the special danger that patents applied to a free program could make it effectively proprietary.

To prevent this, the GPL

assures that patents cannot be used to render the program non-free.

The precise terms and conditions for copying, distribution and modification follow.

# @heading TERMS AND CONDITIONS

@enumerate 0 @item Definitions.

``This License'' refers to version 3 of the GNU General Public License.

``Copyright'' also means copyright-like laws that apply to other kinds of works, such as semiconductor masks.

``The Program'' refers to any copyrightable work licensed under this License. Each licensee is addressed as ``you''. ``Licensees'' and ``recipients'' may be individuals or organizations.

To ``modify'' a work means to copy from or adapt all or part of the work in a fashion requiring copyright permission, other than the making of an exact copy. The resulting work is called a ``modified version'' of the earlier work or a work ``based on'' the earlier work.

A ``covered work'' means either the unmodified Program or a work based on the Program.

### To ``propagate'' a

 work means to do anything with it that, without permission, would make you directly or secondarily liable for infringement under applicable copyright law, except executing it on a computer or modifying a private copy. Propagation includes copying, distribution (with or without modification), making available to the public, and in some countries other activities as well.

To ``convey'' a work means any kind of propagation that enables other parties to make or receive copies. Mere interaction with a user through a computer network, with no transfer of a copy, is not conveying.

An interactive user interface displays ``Appropriate Legal Notices'' to the extent that it includes a convenient and prominently visible feature that (1) displays an appropriate copyright notice, and (2) tells the user that there is no warranty for the work (except to the extent that warranties are provided), that licensees may convey the work under this License, and how to view a copy of this License. If the interface

 presents a list of user commands or options, such as a menu, a prominent item in the list meets this criterion.

@item Source Code.

The ``source code'' for a work means the preferred form of the work for making modifications to it. ``Object code'' means any non-source form of a work.

A ``Standard Interface'' means an interface that either is an official standard defined by a recognized standards body, or, in the case of interfaces specified for a particular programming language, one that is widely used among developers working in that language.

The ``System Libraries'' of an executable work include anything, other than the work as a whole, that (a) is included in the normal form of packaging a Major Component, but which is not part of that Major Component, and (b) serves only to enable use of the work with that Major Component, or to implement a Standard Interface for which an implementation is available to the public in source code form. A ``Major Component'', in this context,

means a major essential component

(kernel, window system, and so on) of the specific operating system (if any) on which the executable work runs, or a compiler used to produce the work, or an object code interpreter used to run it.

The ``Corresponding Source'' for a work in object code form means all the source code needed to generate, install, and (for an executable work) run the object code and to modify the work, including scripts to control those activities. However, it does not include the work's System Libraries, or general-purpose tools or generally available free programs which are used unmodified in performing those activities but which are not part of the work. For example, Corresponding Source

includes interface definition files associated with source files for the work, and the source code for shared libraries and dynamically linked subprograms that the work is specifically designed to require, such as by intimate data communication or control flow between those subprograms

and other parts of the work.

The Corresponding Source need not include anything that users can regenerate automatically from other parts of the Corresponding Source.

The Corresponding Source for a work in source code form is that same work.

# @item Basic Permissions.

All rights granted under this License are granted for the term of copyright on the Program, and are irrevocable provided the stated conditions are met. This License explicitly affirms your unlimited permission to run the unmodified Program. The output from running a covered work is covered by this License only if the output, given its content, constitutes a covered work. This License acknowledges your rights of fair use or other equivalent, as provided by copyright law.

You may make, run and propagate covered works that you do not convey, without conditions so long as your license otherwise remains in force. You may convey covered works to others for the sole purpose of having them make modifications exclusively

for you, or provide you with

facilities for running those works, provided that you comply with the terms of this License in conveying all material for which you do not control copyright. Those thus making or running the covered works for you must do so exclusively on your behalf, under your direction and control, on terms that prohibit them from making any copies of your copyrighted material outside their relationship with you.

Conveying under any other circumstances is permitted solely under the conditions stated below. Sublicensing is not allowed; section 10 makes it unnecessary.

@item Protecting Users' Legal Rights From Anti-Circumvention Law.

No covered work shall be deemed part of an effective technological measure under any applicable law fulfilling obligations under article 11 of the WIPO copyright treaty adopted on 20 December 1996, or similar laws prohibiting or restricting circumvention of such measures.

When you convey a covered work, you waive any legal power to

## forbid

circumvention of technological measures to the extent such circumvention is effected by exercising rights under this License with respect to the covered work, and you disclaim any intention to limit operation or modification of the work as a means of enforcing, against the work's users, your or third parties' legal rights to forbid circumvention of technological measures.

### @item Conveying Verbatim Copies.

You may convey verbatim copies of the Program's source code as you receive it, in any medium, provided that you conspicuously and appropriately publish on each copy an appropriate copyright notice; keep intact all notices stating that this License and any non-permissive terms added in accord with section 7 apply to the code; keep intact all notices of the absence of any warranty; and give all recipients a copy of this License along with the Program.

You may charge any price or no price for each copy that you convey, and you may offer support or warranty protection for a fee.

### @item

Conveying Modified Source Versions.

You may convey a work based on the Program, or the modifications to produce it from the Program, in the form of source code under the terms of section 4, provided that you also meet all of these conditions:

#### @enumerate a

## @item

The work must carry prominent notices stating that you modified it, and giving a relevant date.

# @item

The work must carry prominent notices stating that it is released under this License and any conditions added under section 7. This requirement modifies the requirement in section 4 to ``keep intact all notices''.

#### @item

You must license the entire work, as a whole, under this License to anyone who comes into possession of a copy. This License will therefore apply, along with any applicable section 7 additional terms, to the whole of the work, and all its parts, regardless of how they are packaged. This License gives no permission to license the work in any other way, but it does not invalidate such permission if

 you have separately received it.

### @item

If the work has interactive user interfaces, each must display Appropriate Legal Notices; however, if the Program has interactive interfaces that do not display Appropriate Legal Notices, your work need not make them do so. @end enumerate

A compilation of a covered work with other separate and independent works, which are not by their nature extensions of the covered work, and which are not combined with it such as to form a larger program, in or on a volume of a storage or distribution medium, is called an ``aggregate'' if the compilation and its resulting copyright are not used to limit the access or legal rights of the compilation's users beyond what the individual works permit. Inclusion of a covered work in an aggregate does not cause this License to apply to the other parts of the aggregate.

@item Conveying Non-Source Forms.

You may convey a covered work in object code form under the terms of sections 4 and 5, provided that you also convey the machine-readable Corresponding Source under the terms of this License, in one of these ways:

### @enumerate a

#### @item

Convey the object code in, or embodied in, a physical product (including a physical distribution medium), accompanied by the Corresponding Source fixed on a durable physical medium customarily used for software interchange.

### @item

Convey the object code in, or embodied in, a physical product (including a physical distribution medium), accompanied by a written offer, valid for at least three years and valid for as long as you offer spare parts or customer support for that product model, to give anyone who possesses the object code either (1) a copy of the Corresponding Source for all the software in the product that is covered by this License, on a durable physical medium customarily used for software interchange, for a price no more than your reasonable cost of physically performing this conveying of source, or (2) access to copy the Corresponding Source from a network server at no charge.

### @item

Convey individual copies of the object code with a copy of the written offer to provide the Corresponding Source. This alternative is allowed only occasionally and noncommercially, and only if you received the object code with such an offer, in accord with subsection 6b.

## @item

Convey the object code by offering access from a designated place (gratis or for a charge), and offer equivalent access to the Corresponding Source in the same way through the same place at no further charge. You need not require recipients to copy the Corresponding Source along with the object code. If the place to copy the object code is a network server, the Corresponding Source may be on a different server (operated by you or a third party) that supports equivalent copying facilities, provided you maintain clear directions next to the object code saying where to find the Corresponding Source. Regardless of what server hosts the Corresponding Source, you remain obligated to

 ensure that it is available for as long as needed to satisfy these requirements.

## @item

Convey the object code using peer-to-peer transmission, provided you inform other peers where the object code and Corresponding Source of the work are being offered to the general public at no charge under subsection 6d.

#### @end enumerate

A separable portion of the object code, whose source code is excluded from the Corresponding Source as a System Library, need not be included in conveying the object code work.

A ``User Product'' is either (1) a ``consumer product'', which means any tangible personal property which is normally used for personal, family, or household purposes, or (2) anything designed or sold for incorporation into a dwelling. In determining whether a product is a consumer product, doubtful cases shall be resolved in favor of coverage. For a particular product received by a particular user, ``normally used'' refers to a typical or common use of that class of product, regardless of the status of the particular user or of the way

in which the particular user actually uses, or expects or is expected to use, the product. A product is a consumer product regardless of whether the product has substantial commercial, industrial or non-consumer uses, unless such uses represent the only significant mode of use of the product.

``Installation Information'' for a User Product means any methods, procedures, authorization keys, or other information required to install and execute modified versions of a covered work in that User Product from a modified version of its Corresponding Source. The information must suffice to ensure that the continued functioning of the modified object code is in no case prevented or interfered with solely because modification has been made.

If you convey an object code work under this section in, or with, or specifically for use in, a User Product, and the conveying occurs as part of a transaction in which the right of possession and use of the User

 Product is transferred to the recipient in perpetuity or for a fixed term (regardless of how the transaction is characterized), the Corresponding Source conveyed under this section must be accompanied by the Installation Information. But this requirement does not apply if neither you nor any third party retains the ability to install modified object code on the User Product (for example, the work has been installed in ROM).

The requirement to provide Installation Information does not include a requirement to continue to provide support service, warranty, or updates for a work that has been modified or installed by the recipient, or for the User Product in which it has been modified or installed. Access to a network may be denied when the modification itself materially and adversely affects the operation of the network or violates the rules and protocols for communication across the network.

Corresponding Source conveyed, and Installation Information provided, in accord with this

 section must be in a format that is publicly documented (and with an implementation available to the public in source code form), and must require no special password or key for unpacking, reading or copying.

@item Additional Terms.

``Additional permissions'' are terms that supplement the terms of this License by making exceptions from one or more of its conditions. Additional permissions that are applicable to the entire Program shall be treated as though they were included in this License, to the extent that they are valid under applicable law. If additional permissions apply only to part of the Program, that part may be used separately under those permissions, but the entire Program remains governed by this License without regard to the additional permissions.

When you convey a copy of a covered work, you may at your option remove any additional permissions from that copy, or from any part of it. (Additional permissions may be written to require their own removal in certain

 cases when you modify the work.) You may place additional permissions on material, added by you to a covered work, for which you have or can give appropriate copyright permission.

Notwithstanding any other provision of this License, for material you add to a covered work, you may (if authorized by the copyright holders of that material) supplement the terms of this License with terms:

# @enumerate a

### @item

Disclaiming warranty or limiting liability differently from the terms of sections 15 and 16 of this License; or

## @item

Requiring preservation of specified reasonable legal notices or author attributions in that material or in the Appropriate Legal Notices displayed by works containing it; or

# @item

Prohibiting misrepresentation of the origin of that material, or requiring that modified versions of such material be marked in reasonable ways as different from the original version; or

## @item

Limiting the use for publicity purposes of names of licensors or authors of the material; or

### @item

#### Declining

 to grant rights under trademark law for use of some trade names, trademarks, or service marks; or

# @item

Requiring indemnification of licensors and authors of that material by anyone who conveys the material (or modified versions of it) with contractual assumptions of liability to the recipient, for any liability that these contractual assumptions directly impose on those licensors and authors. @end enumerate

All other non-permissive additional terms are considered ``further restrictions'' within the meaning of section 10. If the Program as you received it, or any part of it, contains a notice stating that it is governed by this License along with a term that is a further

restriction, you may remove that term. If a license document contains a further restriction but permits relicensing or conveying under this License, you may add to a covered work material governed by the terms of that license document, provided that the further restriction does not survive such relicensing or conveying.

If you add terms to a covered work in accord with this section, you must place, in the relevant source files, a statement of the additional terms that apply to those files, or a notice indicating where to find the applicable terms.

Additional terms, permissive or non-permissive, may be stated in the form of a separately written license, or stated as exceptions; the above requirements apply either way.

## @item Termination.

You may not propagate or modify a covered work except as expressly provided under this License. Any attempt otherwise to propagate or modify it is void, and will automatically terminate your rights under this License (including any patent licenses granted under the third paragraph of section 11).

However, if you cease all violation of this License, then your license from a particular copyright holder is reinstated (a) provisionally, unless and until the copyright holder explicitly and finally terminates your license, and (b) permanently, if the copyright holder fails to notify you of the violation by some reasonable means prior to 60 days after the cessation.

Moreover, your license from a particular copyright holder is reinstated permanently if the copyright holder notifies you of the violation by some reasonable means, this is the first time you have received notice of violation of this License (for any work) from that copyright holder, and you cure the violation prior to 30 days after your receipt of the notice.

Termination of your rights under this section does not terminate the licenses of parties who have received copies or rights from you under this License. If your rights have been terminated and not permanently reinstated, you do not qualify to receive new licenses for the same material under section 10.

@item Acceptance Not Required for Having Copies.

You are not required to accept this License in order to receive or run

a copy of the Program. Ancillary propagation of a covered work occurring solely as a consequence

of using peer-to-peer transmission

to receive a copy likewise does not require acceptance. However, nothing other than this License grants you permission to propagate or modify any covered work. These actions infringe copyright if you do not accept this License. Therefore, by modifying or propagating a covered work, you indicate your acceptance of this License to do so.

@item Automatic Licensing of Downstream Recipients.

Each time you convey a covered work, the recipient automatically receives a license from the original licensors, to run, modify and propagate that work, subject to this License. You are not responsible for enforcing compliance by third parties with this License.

An ``entity transaction'' is a transaction transferring control of an organization, or substantially all assets of one, or subdividing an organization, or merging organizations. If propagation of a covered work results from an entity transaction, each party to that transaction who receives a copy of the work also receives whatever

licenses to the work the party's predecessor in interest had or could give under the previous paragraph, plus a right to possession of the Corresponding Source of the work from the predecessor in interest, if the predecessor has it or can get it with reasonable efforts.

You may not impose any further restrictions on the exercise of the rights granted or affirmed under this License. For example, you may not impose a license fee, royalty, or other charge for exercise of rights granted under this License, and you may not initiate litigation (including a cross-claim or counterclaim in a lawsuit) alleging that any patent claim is infringed by making, using, selling, offering for sale, or importing the Program or any portion of it.

### @item Patents.

A ``contributor'' is a copyright holder who authorizes use under this License of the Program or a work on which the Program is based. The work thus licensed is called the contributor's ``contributor version''.

### A

 contributor's ``essential patent claims'' are all patent claims owned or controlled by the contributor, whether already acquired or hereafter acquired, that would be infringed by some manner, permitted by this License, of making, using, or selling its contributor version, but do not include claims that would be infringed only as a consequence of further modification of the contributor version. For

purposes of this definition, ``control'' includes the right to grant patent sublicenses in a manner consistent with the requirements of this License.

Each contributor grants you a non-exclusive, worldwide, royalty-free patent license under the contributor's essential patent claims, to make, use, sell, offer for sale, import and otherwise run, modify and propagate the contents of its contributor version.

In the following three paragraphs, a "patent license" is any express agreement or commitment, however denominated, not to enforce a patent (such as an express permission to practice a patent or covenant not to sue for patent infringement). To "grant" such a patent license to a party means to make such an agreement or commitment not to enforce a patent against the party.

If you convey a covered work, knowingly relying on a patent license, and the Corresponding Source of the work is not available for anyone to copy, free of charge and under the terms of this License, through a publicly available network server or other readily accessible means, then you must either (1) cause the Corresponding Source to be so available, or (2) arrange to deprive yourself of the benefit of the patent license for this particular work, or (3) arrange, in a manner consistent with the requirements of this License, to extend the patent license to downstream recipients. ``Knowingly relying'' means you have actual knowledge that, but for the patent license, your conveying the covered work in a country, or your recipient's use of the covered work in a country, would infringe one or more identifiable patents in that

country that you have reason to believe are valid.

If, pursuant to or in connection with a single transaction or arrangement, you convey, or propagate by procuring conveyance of, a covered work, and grant a patent license to some of the parties receiving the covered work authorizing them to use, propagate, modify or convey a specific copy of the covered work, then the patent license you grant is automatically extended to all recipients of the covered work and works based on it.

A patent license is ``discriminatory'' if it does not include within the scope of its coverage, prohibits the exercise of, or is conditioned on the non-exercise of one or more of the rights that are specifically granted under this License. You may not convey a covered work if you are a party to an arrangement with a third party that is in the business of distributing software, under which you make payment to the third party based on the extent of your activity of conveying the work,

 and under which the third party grants, to any of the parties who would receive the covered work from you, a discriminatory patent license (a) in connection with copies of the covered work conveyed by you (or copies made from those copies), or (b) primarily for and in connection with specific products or compilations that contain the covered work, unless you entered into that arrangement, or that patent license was granted, prior to 28 March 2007.

Nothing in this License shall be construed as excluding or limiting any implied license or other defenses to infringement that may otherwise be available to you under applicable patent law.

@item No Surrender of Others' Freedom.

If conditions are imposed on you (whether by court order, agreement or otherwise) that contradict the conditions of this License, they do not excuse you from the conditions of this License. If you cannot convey a covered work so as to satisfy simultaneously your obligations under this License and any other pertinent

obligations, then as a

consequence you may not convey it at all. For example, if you agree to terms that obligate you to collect a royalty for further conveying from those to whom you convey the Program, the only way you could satisfy both those terms and this License would be to refrain entirely from conveying the Program.

@item Use with the GNU Affero General Public License.

Notwithstanding any other provision of this License, you have permission to link or combine any covered work with a work licensed under version 3 of the GNU Affero General Public License into a single combined work, and to convey the resulting work. The terms of this License will continue to apply to the part which is the covered work, but the special requirements of the GNU Affero General Public License, section 13, concerning interaction through a network will apply to the combination as such.

@item Revised Versions of this License.

The Free Software Foundation may publish revised and/or new versions  $\alpha$ f

 the GNU General Public License from time to time. Such new versions will be similar in spirit to the present version, but may differ in detail to address new problems or concerns.

Each version is given a distinguishing version number. If the Program specifies that a certain numbered version of the GNU General Public License `or any later version'' applies to it, you have the option of

following the terms and conditions either of that numbered version or of any later version published by the Free Software Foundation. If the Program does not specify a version number of the GNU General Public License, you may choose any version ever published by the Free Software Foundation.

If the Program specifies that a proxy can decide which future versions of the GNU General Public License can be used, that proxy's public statement of acceptance of a version permanently authorizes you to choose that version for the Program.

Later license versions may give you additional or different permissions.

 However, no additional obligations are imposed on any author or copyright holder as a result of your choosing to follow a later version.

@item Disclaimer of Warranty.

THERE IS NO WARRANTY FOR THE PROGRAM, TO THE EXTENT PERMITTED BY APPLICABLE LAW. EXCEPT WHEN OTHERWISE STATED IN WRITING THE COPYRIGHT HOLDERS AND/OR OTHER PARTIES PROVIDE THE PROGRAM ``AS IS'' WITHOUT WARRANTY OF ANY KIND, EITHER EXPRESSED OR IMPLIED, INCLUDING, BUT NOT LIMITED TO, THE IMPLIED WARRANTIES OF MERCHANTABILITY AND FITNESS FOR A PARTICULAR PURPOSE. THE ENTIRE RISK AS TO THE QUALITY AND PERFORMANCE OF THE PROGRAM IS WITH YOU. SHOULD THE PROGRAM PROVE DEFECTIVE, YOU ASSUME THE COST OF ALL NECESSARY SERVICING, REPAIR OR CORRECTION.

@item Limitation of Liability.

IN NO EVENT UNLESS REQUIRED BY APPLICABLE LAW OR AGREED TO IN WRITING WILL ANY COPYRIGHT HOLDER, OR ANY OTHER PARTY WHO MODIFIES AND/OR CONVEYS THE PROGRAM AS PERMITTED ABOVE, BE LIABLE TO YOU FOR DAMAGES, INCLUDING ANY GENERAL, SPECIAL,

INCIDENTAL OR CONSEQUENTIAL DAMAGES

ARISING OUT OF THE USE OR INABILITY TO USE THE PROGRAM (INCLUDING BUT NOT LIMITED TO LOSS OF DATA OR DATA BEING RENDERED INACCURATE OR LOSSES SUSTAINED BY YOU OR THIRD PARTIES OR A FAILURE OF THE PROGRAM TO OPERATE WITH ANY OTHER PROGRAMS), EVEN IF SUCH HOLDER OR OTHER PARTY HAS BEEN ADVISED OF THE POSSIBILITY OF SUCH DAMAGES.

@item Interpretation of Sections 15 and 16.

If the disclaimer of warranty and limitation of liability provided above cannot be given local legal effect according to their terms, reviewing courts shall apply local law that most closely approximates an absolute waiver of all civil liability in connection with the

Program, unless a warranty or assumption of liability accompanies a copy of the Program in return for a fee.

@end enumerate

## @heading END OF TERMS AND CONDITIONS

@heading How to Apply These Terms to Your New Programs

If you develop a new program, and you want it to be of the greatest possible use to the public, the best way to achieve this is to make it free software which everyone can redistribute and change under these terms.

To do so, attach the following notices to the program. It is safest to attach them to the start of each source file to most effectively state the exclusion of warranty; and each file should have at least the ``copyright'' line and a pointer to where the full notice is found.

### @smallexample

@var{one line to give the program's name and a brief idea of what it does.} Copyright (C) @var{year} @var{name of author}

This program is free software: you can redistribute it and/or modify it under the terms of the GNU General Public License as published by the Free Software Foundation, either version 3 of the License, or (at your option) any later version.

This program is distributed in the hope that it will be useful, but WITHOUT ANY WARRANTY; without even the implied warranty of MERCHANTABILITY or FITNESS FOR A PARTICULAR PURPOSE. See the GNU General Public License for more details.

# You

 should have received a copy of the GNU General Public License along with this program. If not, see @url{http://www.gnu.org/licenses/}. @end smallexample

Also add information on how to contact you by electronic and paper mail.

If the program does terminal interaction, make it output a short notice like this when it starts in an interactive mode:

# @smallexample

 $@var{program}$  Copyright (C)  $@var{var}$  (vear  $@var{nm}$  of author This program comes with ABSOLUTELY NO WARRANTY; for details type  $@{\text{ samp}}\{\text{show }w\}$ . This is free software, and you are welcome to redistribute it

under certain conditions; type @samp{show c} for details. @end smallexample

The hypothetical commands  $@{\text{ samp}}$ {show w} and  $@{\text{ samp}}$ {show c} should show the appropriate parts of the General Public License. Of course, your program's commands might be different; for a GUI interface, you would use an ``about box''.

You should also get your employer (if you work as a programmer) or school, if any, to sign a ``copyright disclaimer'' for the program, if necessary. For more information on this, and how to apply and follow the GNU GPL, see @url{http://www.gnu.org/licenses/}.

The GNU General Public License does not permit incorporating your program into proprietary programs. If your program is a subroutine library, you may consider it more useful to permit linking proprietary applications with the library. If this is what you want to do, use the GNU Lesser General Public License instead of this License. But first, please read @url{http://www.gnu.org/philosophy/why-not-lgpl.html}. @c man end

 GNU LIBRARY GENERAL PUBLIC LICENSE Version 2, June 1991

Copyright (C) 1991 Free Software Foundation, Inc. 675 Mass Ave, Cambridge, MA 02139, USA Everyone is permitted to copy and distribute verbatim copies of this license document, but changing it is not allowed.

[This is the first released version of the library GPL. It is numbered 2 because it goes with version 2 of the ordinary GPL.]

 Preamble

 The licenses for most software are designed to take away your freedom to share and change it. By contrast, the GNU General Public Licenses are intended to guarantee your freedom to share and change free software--to make sure the software is free for all its users.

 This license, the Library General Public License, applies to some specially designated Free Software Foundation software, and to any other libraries whose authors decide to use it. You can use it for your libraries, too.

When we speak of free software, we are referring to freedom, not

price. Our General Public Licenses are designed to make sure that you have the freedom to distribute copies of free software (and charge for

this service if you wish), that you receive source code or can get it if you want it, that you can change the software or use pieces of it in new free programs; and that you know you can do these things.

 To protect your rights, we need to make restrictions that forbid anyone to deny you these rights or to ask you to surrender the rights. These restrictions translate to certain responsibilities for you if you distribute copies of the library, or if you modify it.

 For example, if you distribute copies of the library, whether gratis or for a fee, you must give the recipients all the rights that we gave you. You must make sure that they, too, receive or can get the source code. If you link a program with the library, you must provide complete object files to the recipients so that they can relink them with the library, after making changes to the library and recompiling

it. And you must show them these terms so they know their rights.

 Our method of protecting your rights has two steps: (1) copyright the library, and (2) offer you this license which gives you legal permission to copy, distribute and/or modify the library.

 Also, for each distributor's protection, we want to make certain that everyone understands that there is no warranty for this free library. If the library is modified by someone else and passed on, we want its recipients to know that what they have is not the original version, so that any problems introduced by others will not reflect on the original authors' reputations.

 Finally, any free program is threatened constantly by software patents. We wish to avoid the danger that companies distributing free software will individually obtain patent licenses, thus in effect transforming the program into proprietary software. To prevent this, we have made it clear that any patent must be licensed for everyone's free use or not licensed at all.

 Most GNU software, including some libraries, is covered by the ordinary GNU General Public License, which was designed for utility programs. This license, the GNU Library General Public License, applies to certain designated libraries. This license is quite different from the ordinary one; be sure to read it in full, and don't assume that anything in it is the same as in the ordinary license.

 The reason we have a separate public license for some libraries is that they blur the distinction we usually make between modifying or adding to a program and simply using it. Linking a program with a library, without changing the library, is in some sense simply using the library, and is
analogous to running a utility program or application program. However, in a textual and legal sense, the linked executable is a combined work, a derivative of the original library, and the ordinary General Public License treats it as such.

#### Because

 of this blurred distinction, using the ordinary General Public License for libraries did not effectively promote software sharing, because most developers did not use the libraries. We concluded that weaker conditions might promote sharing better.

 However, unrestricted linking of non-free programs would deprive the users of those programs of all benefit from the free status of the libraries themselves. This Library General Public License is intended to permit developers of non-free programs to use free libraries, while preserving your freedom as a user of such programs to change the free libraries that are incorporated in them. (We have not seen how to achieve this as regards changes in header files, but we have achieved it as regards changes in the actual functions of the Library.) The hope is that this will lead to faster development of free libraries.

 The precise terms and conditions for copying, distribution and modification follow. Pay close attention to the difference between a "work based on the library" and a "work that uses the library". The

former contains code derived from the library, while the latter only works together with the library.

 Note that it is possible for a library to be covered by the ordinary General Public License rather than by this special one.

## GNU LIBRARY GENERAL PUBLIC LICENSE TERMS AND CONDITIONS FOR COPYING, DISTRIBUTION AND MODIFICATION

 0. This License Agreement applies to any software library which contains a notice placed by the copyright holder or other authorized party saying it may be distributed under the terms of this Library General Public License (also called "this License"). Each licensee is addressed as "you".

 A "library" means a collection of software functions and/or data prepared so as to be conveniently linked with application programs (which use some of those functions and data) to form executables.

 The "Library", below, refers to any such software library or work which has been distributed under these terms. A "work based on the Library" means either the Library or any derivative work under

copyright law: that is to say, a work containing the Library or a portion of it, either verbatim or with modifications and/or translated straightforwardly into another language. (Hereinafter, translation is included without limitation in the term "modification".)

 "Source code" for a work means the preferred form of the work for making modifications to it. For a library, complete source code means all the source code for all modules it contains, plus any associated interface definition files, plus the scripts used to control compilation and installation of the library.

 Activities other than copying, distribution and modification are not covered by this License; they are outside its scope. The act of running a program using the Library is not restricted, and output from such a program is covered only if its contents constitute a work based on the Library (independent of the use of the Library in a tool for writing it). Whether that is true depends on what the Library does and what the program that uses the Library does.

 1. You may copy and distribute verbatim copies of the Library's complete source code as you receive it, in any medium, provided that you conspicuously and appropriately publish on each copy an appropriate copyright notice and disclaimer of warranty; keep intact all the notices that refer to this License and to the absence of any warranty; and distribute a copy of this License along with the Library.

 You may charge a fee for the physical act of transferring a copy, and you may at your option offer warranty protection in exchange for a fee.

 2. You may modify your copy or copies of the Library or any portion of it, thus forming a work based on the Library, and copy and distribute such modifications or work under the terms of Section 1 above, provided that you also meet all of these conditions:

 a) The modified work must itself be a software library.

 b) You must cause the files modified to carry prominent notices stating that you changed the files and the date of any change.

 c) You must cause the whole of the work to be licensed at no charge to all third parties under the terms of this License.

 d) If a facility in the modified Library refers to a function or a table of data to be supplied by an application program that uses

 the facility, other than as an argument passed when the facility is invoked, then you must make a good faith effort to ensure that, in the event an application does not supply such function or table, the facility still operates, and performs whatever part of its purpose remains meaningful.

 (For example, a function in a library to compute square roots has a purpose that is entirely well-defined independent of the application. Therefore, Subsection 2d requires that any application-supplied function or table used by this function must

 be optional: if the application does not supply it, the square root function must still compute square roots.)

These requirements apply to the modified work as a whole. If identifiable sections of that work are not derived from the Library, and can be reasonably considered independent and separate works in themselves, then this License, and its terms, do not apply to those sections when you distribute them as separate works. But when you distribute the same sections as part of a whole which is a work based on the Library, the distribution of the whole must be on the terms of this License, whose permissions for other licensees extend to the entire whole, and thus to each and every part regardless of who wrote it.

Thus, it is not the intent of this section to claim rights or contest your rights to work written entirely by you; rather, the intent is to exercise the right to control the distribution of derivative or collective works based on the Library.

#### In addition,

 mere aggregation of another work not based on the Library with the Library (or with a work based on the Library) on a volume of a storage or distribution medium does not bring the other work under the scope of this License.

 3. You may opt to apply the terms of the ordinary GNU General Public License instead of this License to a given copy of the Library. To do this, you must alter all the notices that refer to this License, so that they refer to the ordinary GNU General Public License, version 2, instead of to this License. (If a newer version than version 2 of the ordinary GNU General Public License has appeared, then you can specify that version instead if you wish.) Do not make any other change in these notices.

 Once this change is made in a given copy, it is irreversible for that copy, so the ordinary GNU General Public License applies to all subsequent copies and derivative works made from that copy.

 This option is useful when you wish to copy part of the code of the

Library into a program that is not a library.

 4. You may copy and distribute the Library (or a portion or derivative of it, under Section 2) in object code or executable form under the terms of Sections 1 and 2 above provided that you accompany it with the complete corresponding machine-readable source code, which must be distributed under the terms of Sections 1 and 2 above on a medium customarily used for software interchange.

 If distribution of object code is made by offering access to copy from a designated place, then offering equivalent access to copy the source code from the same place satisfies the requirement to distribute the source code, even though third parties are not compelled to copy the source along with the object code.

 5. A program that contains no derivative of any portion of the Library, but is designed to work with the Library by being compiled or linked with it, is called a "work that uses the Library". Such a work, in isolation, is not a derivative work of the Library, and therefore falls outside the scope of this License.

 However, linking a "work that uses the Library" with the Library creates an executable that is a derivative of the Library (because it contains portions of the Library), rather than a "work that uses the library". The executable is therefore covered by this License. Section 6 states terms for distribution of such executables.

 When a "work that uses the Library" uses material from a header file that is part of the Library, the object code for the work may be a derivative work of the Library even though the source code is not. Whether this is true is especially significant if the work can be linked without the Library, or if the work is itself a library. The threshold for this to be true is not precisely defined by law.

 If such an object file uses only numerical parameters, data structure layouts and accessors, and small macros and small inline functions (ten lines or less in length), then the use of the object

file is unrestricted, regardless of whether it is legally a derivative work. (Executables containing this object code plus portions of the Library will still fall under Section 6.)

 Otherwise, if the work is a derivative of the Library, you may distribute the object code for the work under the terms of Section 6. Any executables containing that work also fall under Section 6, whether or not they are linked directly with the Library itself.

 6. As an exception to the Sections above, you may also compile or link a "work that uses the Library" with the Library to produce a work containing portions of the Library, and distribute that work under terms of your choice, provided that the terms permit modification of the work for the customer's own use and reverse engineering for debugging such modifications.

 You must give prominent notice with each copy of the work that the Library is used in it and that the Library and its use are covered by this License. You must supply a copy of this License. If the work during execution displays copyright notices, you must include the copyright notice for the Library among them, as well as a reference directing the user to the copy of this License. Also, you must do one of these things:

 a) Accompany the work with the complete corresponding machine-readable source code for the Library including whatever changes were used in the work (which must be distributed under Sections 1 and 2 above); and, if the work is an executable linked with the Library, with the complete machine-readable "work that uses the Library", as object code and/or source code, so that the user can modify the Library and then relink to produce a modified executable containing the modified Library. (It is understood that the user who changes the contents of definitions files in the Library will not necessarily be able to recompile the application to use the modified definitions.)

b) Accompany the work

 with a written offer, valid for at least three years, to give the same user the materials specified in Subsection 6a, above, for a charge no more than the cost of performing this distribution.

 c) If distribution of the work is made by offering access to copy from a designated place, offer equivalent access to copy the above specified materials from the same place.

 d) Verify that the user has already received a copy of these materials or that you have already sent this user a copy.

 For an executable, the required form of the "work that uses the Library" must include any data and utility programs needed for reproducing the executable from it. However, as a special exception, the source code distributed need not include anything that is normally

distributed (in either source or binary form) with the major components (compiler, kernel, and so on) of the operating system on which the executable runs, unless that component itself accompanies the executable.

 It may happen that this requirement contradicts the license restrictions of other proprietary libraries that do not normally accompany the operating system. Such a contradiction means you cannot use both them and the Library together in an executable that you distribute.

 7. You may place library facilities that are a work based on the Library side-by-side in a single library together with other library facilities not covered by this License, and distribute such a combined library, provided that the separate distribution of the work based on the Library and of the other library facilities is otherwise permitted, and provided that you do these two things:

 a) Accompany the combined library with a copy of the same work based on the Library, uncombined with any other library facilities. This must be distributed under the terms of the Sections above.

 b) Give prominent notice with the combined library of the fact that part of it is a work based on the Library, and explaining where to find the accompanying uncombined form of the same work.

 8. You may not copy, modify, sublicense, link with, or distribute the Library except as expressly provided under this License. Any attempt otherwise to copy, modify, sublicense, link with, or distribute the Library is void, and will automatically terminate your rights under this License. However, parties who have received copies, or rights, from you under this License will not have their licenses terminated so long as such parties remain in full compliance.

 9. You are not required to accept this License, since you have not signed it. However, nothing else grants you permission to modify or distribute the Library or its derivative works. These actions are prohibited by law if you do not accept this License. Therefore, by modifying or distributing the Library (or any work based on the Library), you indicate your acceptance of this License to do so, and all its terms and conditions for copying, distributing or modifying the Library or works based on it.

 10. Each time you redistribute the Library (or any work based on the Library), the recipient automatically receives a license from the

original licensor to copy, distribute, link with or modify the Library subject to these terms and conditions. You may not impose any further restrictions on the recipients' exercise of the rights granted herein. You are not responsible for enforcing compliance by third parties to this License.

 11. If, as a consequence of a court judgment or allegation of patent infringement or for any other reason (not limited to patent issues), conditions are imposed on you (whether by court order, agreement or otherwise) that contradict the conditions of this License, they do not excuse you from the conditions of this License. If you cannot distribute so as to satisfy simultaneously your obligations under this License and any other pertinent obligations, then as a consequence you may not distribute

the Library at all. For example, if a patent

license would not permit royalty-free redistribution of the Library by all those who receive copies directly or indirectly through you, then the only way you could satisfy both it and this License would be to refrain entirely from distribution of the Library.

If any portion of this section is held invalid or unenforceable under any particular circumstance, the balance of the section is intended to apply, and the section as a whole is intended to apply in other circumstances.

It is not the purpose of this section to induce you to infringe any patents or other property right claims or to contest validity of any such claims; this section has the sole purpose of protecting the integrity of the free software distribution system which is implemented by public license practices. Many people have made generous contributions to the wide range of software distributed through that system in reliance on consistent application of that system;

 it is up to the author/donor to decide if he or she is willing to distribute software through any other system and a licensee cannot impose that choice.

This section is intended to make thoroughly clear what is believed to be a consequence of the rest of this License.

 12. If the distribution and/or use of the Library is restricted in certain countries either by patents or by copyrighted interfaces, the original copyright holder who places the Library under this License may add an explicit geographical distribution limitation excluding those countries, so that distribution is permitted only in or among countries not thus excluded. In such case, this License incorporates the limitation as if written in the body of this License.

13. The Free Software Foundation may publish revised and/or new

versions of the Library General Public License from time to time. Such new versions will be similar in spirit to the present version, but may differ in detail to address new problems or concerns.

#### Each

 version is given a distinguishing version number. If the Library specifies a version number of this License which applies to it and "any later version", you have the option of following the terms and conditions either of that version or of any later version published by the Free Software Foundation. If the Library does not specify a license version number, you may choose any version ever published by the Free Software Foundation.

 14. If you wish to incorporate parts of the Library into other free programs whose distribution conditions are incompatible with these, write to the author to ask for permission. For software which is copyrighted by the Free Software Foundation, write to the Free Software Foundation; we sometimes make exceptions for this. Our decision will be guided by the two goals of preserving the free status of all derivatives of our free software and of promoting the sharing and reuse of software generally.

#### NO WARRANTY

### 15. BECAUSE THE LIBRARY IS

LICENSED FREE OF CHARGE, THERE IS NO

WARRANTY FOR THE LIBRARY, TO THE EXTENT PERMITTED BY APPLICABLE LAW. EXCEPT WHEN OTHERWISE STATED IN WRITING THE COPYRIGHT HOLDERS AND/OR OTHER PARTIES PROVIDE THE LIBRARY "AS IS" WITHOUT WARRANTY OF ANY KIND, EITHER EXPRESSED OR IMPLIED, INCLUDING, BUT NOT LIMITED TO, THE IMPLIED WARRANTIES OF MERCHANTABILITY AND FITNESS FOR A PARTICULAR PURPOSE. THE ENTIRE RISK AS TO THE QUALITY AND PERFORMANCE OF THE LIBRARY IS WITH YOU. SHOULD THE LIBRARY PROVE DEFECTIVE, YOU ASSUME THE COST OF ALL NECESSARY SERVICING, REPAIR OR CORRECTION.

 16. IN NO EVENT UNLESS REQUIRED BY APPLICABLE LAW OR AGREED TO IN WRITING WILL ANY COPYRIGHT HOLDER, OR ANY OTHER PARTY WHO MAY MODIFY AND/OR REDISTRIBUTE THE LIBRARY AS PERMITTED ABOVE, BE LIABLE TO YOU FOR DAMAGES, INCLUDING ANY GENERAL, SPECIAL, INCIDENTAL OR CONSEQUENTIAL DAMAGES ARISING OUT OF THE USE OR INABILITY TO USE THE LIBRARY (INCLUDING BUT NOT LIMITED TO LOSS OF DATA OR DATA BEING RENDERED INACCURATE OR LOSSES

SUSTAINED BY YOU OR THIRD PARTIES OR A

FAILURE OF THE LIBRARY TO OPERATE WITH ANY OTHER SOFTWARE), EVEN IF SUCH HOLDER OR OTHER PARTY HAS BEEN ADVISED OF THE POSSIBILITY OF SUCH **DAMAGES** 

 END OF TERMS AND CONDITIONS

#### Appendix: How to Apply These Terms to Your New Libraries

 If you develop a new library, and you want it to be of the greatest possible use to the public, we recommend making it free software that everyone can redistribute and change. You can do so by permitting redistribution under these terms (or, alternatively, under the terms of the ordinary General Public License).

 To apply these terms, attach the following notices to the library. It is safest to attach them to the start of each source file to most effectively convey the exclusion of warranty; and each file should have at least the "copyright" line and a pointer to where the full notice is found.

 <one line to give the library's name and a brief idea of what it does.> Copyright  $(C)$  <year> <name of author>

 This library is free software; you can redistribute it and/or modify it under the terms of the GNU Library General Public License as published by the Free Software Foundation; either version 2 of the License, or (at your option) any later version.

 This library is distributed in the hope that it will be useful, but WITHOUT ANY WARRANTY; without even the implied warranty of MERCHANTABILITY or FITNESS FOR A PARTICULAR PURPOSE. See the GNU Library General Public License for more details.

 You should have received a copy of the GNU Library General Public License along with this library; if not, write to the Free Software Foundation, Inc., 675 Mass Ave, Cambridge, MA 02139, USA.

Also add information on how to contact you by electronic and paper mail.

You should also get your employer (if you work as a programmer) or your school, if any, to sign a "copyright disclaimer" for the library, if necessary. Here is a sample; alter the names:

 Yoyodyne, Inc., hereby disclaims all copyright interest in the library `Frob' (a library for tweaking knobs) written by James Random Hacker.

 <signature of Ty Coon>, 1 April 1990 Ty Coon, President of Vice

That's all there is to it!

# **1.632 systemd-pam 252-18.el9**

# **1.632.1 Available under license :**

# systemd Project Licensing

## Main License

The systemd project uses single-line references to Unique License Identifiers as defined by the Linux Foundation's SPDX project (https://spdx.org/). The line in each individual source file identifies the license applicable to that file.

The current set of valid, predefined SPDX identifiers can be found on the SPDX License List at https://spdx.org/licenses/.

The 'LICENSES/' directory contains all the licenses used by the sources included in the systemd project source tree.

Unless otherwise noted, the systemd project sources are licensed under the terms and conditions of the \*\*GNU Lesser General Public License v2.1 or later\*\*.

New sources that cannot be distributed under LGPL-2.1-or-later will no longer be accepted for inclusion in the systemd project to maintain license uniformity.

## Other Licenses

The following exceptions apply:

\* some udev sources under src/udev/ are licensed under \*\*GPL-2.0-or-later\*\*, so the udev binaries as a

whole are also distributed under \*\*GPL-2.0-or-later\*\*.

- \* the header files contained in src/basic/linux/ and src/shared/linux/ are copied verbatim from the Linux kernel source tree and are licensed under \*\*GPL-2.0 WITH Linux-syscall-note\*\* and are used within the scope of the Linux-syscall-note exception provisions
- \* the src/shared/initreq.h header is licensed under original license, \*\*LGPL-2.0-or-later\*\*.
- \* the src/shared/linux/bpf\_insn.h header is copied from the Linux kernel source tree and is licensed under either \*\*BSD-2-Clause\*\* or \*\*GPL-2.0-only\*\*, and thus is included in the systemd build under the BSD-2-Clause license.
- \* The src/basic/linux/wireguard.h header is copied from the Linux kernel source tree and is licensed under either \*\*MIT\*\* or \*\*GPL-2.0 WITH Linux-syscall-note\*\*, and thus is included in the systemd build under the MIT license.
- \* the following sources are licensed under the \*\*MIT\*\* license (in case of our scripts, to facilitate copying
- and reuse of those helpers to other projects):
- hwdb.d/parse\_hwdb.py
- src/basic/linux/batman\_adv.h
- src/basic/sparse-endian.h
- tools/catalog-report.py
- \* the following sources are licensed under the \*\*CC0-1.0\*\* license:
- src/basic/siphash24.c
- src/basic/siphash24.h
- tools/check-includes.pl
- \* the following sources are licensed under the \*\*MIT-0\*\* license:
- all examples under man/
- src/systemctl/systemd-sysv-install.SKELETON
- config files and examples under /network
- \* the following sources are under \*\*Public Domain\*\* (LicenseRef-murmurhash2-public-domain):
- src/basic/MurmurHash2.c
- src/basic/MurmurHash2.h
- \* the following sources are under \*\*Public Domain\*\* (LicenseRef-lookup3-public-domain):
- src/libsystemd/sd-journal/lookup3.c
- src/libsystemd/sd-journal/lookup3.h
- \* the tools/chromiumos/gen\_autosuspend\_rules.py script is licensed under the
- \*\*BSD-3-Clause\*\* license.
- \* Heebo fonts under docs/fonts/ are licensed under the
- \*\*SIL Open Font License 1.1\*\*,
- \* any files under test/ without an explicit license we assume non-copyrightable (eg: computer-generated fuzzer data)

## OpenSSL Notes

Note that building the systemd project with OpenSSL does not affect the libsystemd.so shared library, which is not linked with the OpenSSL library. MurmurHash2 was written by Austin Appleby, and is placed in the public domain. The author hereby disclaims copyright to this source code. GNU LIBRARY GENERAL PUBLIC LICENSE

Version 2, June 1991

Copyright (C) 1991 Free Software Foundation, Inc. 51 Franklin St, Fifth Floor, Boston, MA 02110-1301, USA

Everyone is permitted to copy and distribute verbatim copies of this license document, but changing it is not allowed.

[This is the first released version of the library GPL. It is numbered 2 because it goes with version 2 of the ordinary GPL.]

#### Preamble

The licenses for most software are designed to take away your freedom to share and change it. By contrast, the GNU General Public Licenses are intended to guarantee your freedom to share and change free software--to make sure the software is free for all its users.

This license, the Library General Public License, applies to some specially designated Free Software Foundation software, and to any other libraries whose authors decide to use it. You can use it for your libraries, too.

When we speak of free software, we are referring to freedom, not price. Our General Public Licenses are designed to make sure that you have the freedom to distribute copies of free software (and charge for this service if you wish), that you receive source code or can get it if you want it, that you can change the software or use pieces of it in new free programs; and that you know you can do these things.

To protect your rights, we need to make restrictions that forbid anyone to deny you these rights or to ask you to surrender the rights. These restrictions translate to certain responsibilities for you if you distribute copies of the library, or if you modify it.

For example, if you distribute copies of the library, whether gratis or for a fee, you must give the recipients all the rights that we gave you. You must make sure that they, too, receive or can get the source code. If you link a program with the library, you must provide complete object files to the recipients so that they can relink them with the library, after making changes to the library and recompiling it. And you must show them these terms so they know their rights.

Our method of protecting your rights has two steps: (1) copyright the library, and (2) offer you this license which gives you legal permission to copy, distribute and/or modify the library.

Also, for each distributor's protection, we want to make certain that everyone understands that there is no warranty for this free library. If the library is modified by someone else and passed on, we want its recipients to know that what they have is not the original version, so that any problems introduced by others will not reflect on the original authors' reputations.

Finally, any free program is threatened constantly by software patents. We wish to avoid the danger that companies distributing free software will individually obtain patent licenses, thus in effect transforming the program into proprietary software. To prevent this, we have made it clear that any patent must be licensed for everyone's free use or not licensed at all.

#### Most

 GNU software, including some libraries, is covered by the ordinary GNU General Public License, which was designed for utility programs. This license, the GNU Library General Public License, applies to certain designated libraries. This license is quite different from the ordinary one; be sure to read it in full, and don't assume that anything in it is the same as in the ordinary license.

The reason we have a separate public license for some libraries is that they blur the distinction we usually make between modifying or adding to a program and simply using it. Linking a program with a library, without changing the library, is in some sense simply using the library, and is analogous to running a utility program or application program. However, in a textual and legal sense, the linked executable is a combined work, a derivative of the original library, and the ordinary General Public License treats it as such.

Because of this blurred distinction, using the ordinary General Public

 License for libraries did not effectively promote software sharing, because most developers did not use the libraries. We concluded that weaker conditions might promote sharing better.

However, unrestricted linking of non-free programs would deprive the users of those programs of all benefit from

the free status of the libraries themselves. This Library General Public License is intended to permit developers of non-free programs to use free libraries, while preserving your freedom as a user of such programs to change the free libraries that are incorporated in them. (We have not seen how to achieve this as regards changes in header files, but we have achieved it as regards changes in the actual functions of the Library.) The hope is that this will lead to faster development of free libraries.

The precise terms and conditions for copying, distribution and modification follow. Pay close attention to the difference between a "work based on the library" and a "work that uses the library". The former contains code derived from the library, while the latter only works together with the library.

Note that it is possible for a library to be covered by the ordinary General Public License rather than by this special one.

### TERMS AND CONDITIONS FOR COPYING, DISTRIBUTION AND MODIFICATION

0. This License Agreement applies to any software library which contains a notice placed by the copyright holder or other authorized party saying it may be distributed under the terms of this Library General Public License (also called "this License"). Each licensee is addressed as "you".

A "library" means a collection of software functions and/or data prepared so as to be conveniently linked with application programs (which use some of those functions and data) to form executables.

The "Library", below, refers to any such software library or work which has been distributed under these terms. A "work based on the Library" means either the Library or any derivative work under copyright law: that is to say, a work containing the Library or a portion of it, either verbatim or with modifications and/or translated straightforwardly into another language. (Hereinafter, translation is included without limitation in the term "modification".)

"Source code" for a work means the preferred form of the work for making modifications to it. For a library, complete source code means all the source code for all modules it contains, plus any associated interface definition files, plus the scripts used to control compilation and installation of the library.

Activities other than copying, distribution and modification are not covered by this License; they are outside its scope. The act of running a program using the Library is not restricted, and output from such a program is covered only if its contents constitute a work based on the Library (independent of the use of the Library in a tool for writing it). Whether that is true depends on what the Library does and what the program that uses the Library does.

1. You may copy and distribute verbatim copies of the Library's complete source code as you receive it, in any medium, provided that you conspicuously and appropriately publish on each copy an appropriate copyright notice and disclaimer of warranty; keep intact all the notices that refer to this License and to the absence of any warranty; and distribute a copy of this License along with the Library.

You may charge a fee for the physical act of transferring a copy, and you may at your option offer warranty protection in exchange for a fee.

2. You may modify your copy or copies of the Library or any portion of it, thus forming a work based on the Library, and copy and distribute such modifications or work under the terms of Section 1 above, provided that you also meet all of these conditions:

a) The modified work must itself be a software library.

 b) You must cause the files modified to carry prominent notices stating that you changed the files and the date of any change.

 c) You must cause the whole of the work to be licensed at no charge to all third parties under the terms of this License.

 d) If a facility in the modified Library refers to a function or a table of data to be supplied by an application program that uses the facility, other than as an argument passed when the facility is invoked, then you must make a good faith effort to ensure that, in the event an application does not supply such function or table, the facility still operates, and performs whatever part of its purpose remains meaningful.

(For example, a function in a library to compute square roots has a purpose that is entirely well-defined independent of the application. Therefore, Subsection 2d requires that any application-supplied function or table used by this function must be optional: if the application does not supply it, the square root function must still compute square roots.)

These requirements apply to the modified work as a whole.

 If identifiable sections of that work are not derived from the Library, and can be reasonably considered independent and separate works in themselves, then this License, and its terms, do not apply to those sections when you distribute them as separate works. But when you distribute the same sections as part of a whole which is a work based on the Library, the distribution of the whole must be on the terms of this License, whose permissions for other licensees extend to the entire whole, and thus to each and every part regardless of who wrote it.

Thus, it is not the intent of this section to claim rights or contest your rights to work written entirely by you; rather, the intent is to exercise the right to control the distribution of derivative or collective works based on the Library.

In addition, mere aggregation of another work not based on the Library with the Library (or with a work based on the Library) on a volume of a storage or distribution medium does not bring the other work under the scope of this License.

3. You may opt to apply the terms of the ordinary GNU General Public License instead of this License to a given copy of the Library. To do this, you must alter all the notices that refer to this License, so that they refer to the ordinary GNU General Public License, version 2, instead of to this License. (If a newer version than version 2 of the ordinary GNU General Public License has appeared, then you can specify that version instead if you wish.) Do not make any other change in these notices.

Once this change is made in a given copy, it is irreversible for that copy, so the ordinary GNU General Public License applies to all subsequent copies and derivative works made from that copy.

This option is useful when you wish to copy part of the code of the Library into a program that is not a library.

4. You may copy and distribute the Library (or a portion or derivative of it, under Section 2) in object code or executable form under the terms of Sections

 1 and 2 above provided that you accompany it with the complete corresponding machine-readable source code, which must be distributed under the terms of Sections 1 and 2 above on a medium customarily used for software interchange.

If distribution of object code is made by offering access to copy from a designated place, then offering equivalent access to copy the source code from the same place satisfies the requirement to distribute the source code, even though third parties are not compelled to copy the source along with the object code.

5. A program that contains no derivative of any portion of the Library, but is designed to work with the Library by being compiled or linked with it, is called a "work that uses the Library". Such a work, in isolation, is not a derivative work of the Library, and therefore falls outside the scope of this License.

However, linking a "work that uses the Library" with the Library creates an executable that is a derivative of the Library (because

 it contains portions of the Library), rather than a "work that uses the library". The executable is therefore covered by this License. Section 6 states terms for distribution of such executables.

When a "work that uses the Library" uses material from a header file that is part of the Library, the object code for the work may be a derivative work of the Library even though the source code is not. Whether this is true is especially significant if the work can be linked without the Library, or if the work is itself a library. The threshold for this to be true is not precisely defined by law.

If such an object file uses only numerical parameters, data structure layouts and accessors, and small macros and small inline functions (ten lines or less in length), then the use of the object file is unrestricted, regardless of whether it is legally a derivative work. (Executables containing this object code plus portions of the Library will still fall under Section 6.)

#### Otherwise, if the work

 is a derivative of the Library, you may distribute the object code for the work under the terms of Section 6. Any executables containing that work also fall under Section 6, whether or not they are linked directly with the Library itself.

6. As an exception to the Sections above, you may also compile or link a "work that uses the Library" with the Library to produce a work containing portions of the Library, and distribute that work under terms of your choice, provided that the terms permit modification of the work for the customer's own use and reverse engineering for debugging such modifications.

You must give prominent notice with each copy of the work that the Library is used in it and that the Library and its use are covered by this License. You must supply a copy of this License. If the work during execution displays copyright notices, you must include the copyright notice for the Library among them, as well as a reference directing the user to the copy of this License. Also, you must do one of these things:

 a) Accompany the work with the complete corresponding machine-readable source code for the Library including whatever changes were used in the work (which must be distributed under Sections 1 and 2 above); and, if the work is an executable linked with the Library, with the complete machine-readable "work that uses the Library", as object code and/or source code, so that the user can modify the Library and then relink to produce a modified executable containing the modified Library. (It is understood that the user who changes the contents of definitions files in the

Library will not necessarily be able to recompile the application to use the modified definitions.)

 b) Accompany the work with a written offer, valid for at least three years, to give the same user the materials specified in Subsection 6a, above, for a charge no more than the cost of performing this distribution.

 c) If distribution of the work is made by offering access to copy from a designated place, offer equivalent access to copy the above specified materials from the same place.

 d) Verify that the user has already received a copy of these materials or that you have already sent this user a copy.

For an executable, the required form of the "work that uses the Library" must include any data and utility programs needed for reproducing the executable from it. However, as a special exception, the source code distributed need not include anything that is normally distributed (in either source or binary form) with the major components (compiler, kernel, and so on) of the operating system on which the executable runs, unless that component itself accompanies the executable.

It may happen that this requirement contradicts the license restrictions of other proprietary libraries that do not normally accompany the operating system. Such a contradiction means you cannot use both them and the Library together in an executable that you distribute.

#### 7. You may

 place library facilities that are a work based on the Library side-by-side in a single library together with other library facilities not covered by this License, and distribute such a combined library, provided that the separate distribution of the work based on the Library and of the other library facilities is otherwise permitted, and provided that you do these two things:

 a) Accompany the combined library with a copy of the same work based on the Library, uncombined with any other library facilities. This must be distributed under the terms of the Sections above.

 b) Give prominent notice with the combined library of the fact that part of it is a work based on the Library, and explaining where to find the accompanying uncombined form of the same work.

8. You may not copy, modify, sublicense, link with, or distribute the Library except as expressly provided under this License. Any attempt otherwise to copy, modify, sublicense, link with, or distribute the Library is void, and will automatically terminate your rights under this License. However, parties who have received copies, or rights, from you under this License will not have their licenses terminated so long as such parties remain in full compliance.

9. You are not required to accept this License, since you have not signed it. However, nothing else grants you permission to modify or distribute the Library or its derivative works. These actions are prohibited by law if you do not accept this License. Therefore, by modifying or distributing the Library (or any work based on the Library), you indicate your acceptance of this License to do so, and all its terms and conditions for copying, distributing or modifying the Library or works based on it.

10. Each time you redistribute the Library (or any work based on the Library), the recipient automatically receives a license from the original licensor to copy, distribute, link with or modify the Library subject to these terms and conditions. You may

 not impose any further restrictions on the recipients' exercise of the rights granted herein. You are not responsible for enforcing compliance by third parties to this License.

11. If, as a consequence of a court judgment or allegation of patent infringement or for any other reason (not limited to patent issues), conditions are imposed on you (whether by court order, agreement or otherwise) that contradict the conditions of this License, they do not excuse you from the conditions of this License. If you cannot distribute so as to satisfy simultaneously your obligations under this License and any other pertinent obligations, then as a consequence you may not distribute the Library at all. For example, if a patent license would not permit royalty-free redistribution of the Library by all those who receive copies directly or indirectly through you, then the only way you could satisfy both it and this License would be to refrain entirely from distribution of the Library.

#### If any portion of

 this section is held invalid or unenforceable under any particular circumstance, the balance of the section is intended to apply, and the section as a whole is intended to apply in other circumstances.

It is not the purpose of this section to induce you to infringe any patents or other property right claims or to contest validity of any such claims; this section has the sole purpose of protecting the integrity of the free software distribution system which is implemented by public license practices. Many people have made generous contributions to the wide range of software distributed through that system in reliance on consistent application of that system; it is up to the author/donor to decide if he or she is willing to distribute software through any other system and a licensee cannot impose that choice.

This section is intended to make thoroughly clear what is believed to be a consequence of the rest of this License.

#### 12. If the distribution and/or use of the Library is restricted

 in certain countries either by patents or by copyrighted interfaces, the original copyright holder who places the Library under this License may add an explicit geographical distribution limitation excluding those countries, so that distribution is permitted only in or among countries not thus excluded. In such case, this License incorporates the limitation as if written in the body of this License.

13. The Free Software Foundation may publish revised and/or new versions of the Library General Public License from time to time. Such new versions will be similar in spirit to the present version, but may differ in detail to address new problems or concerns.

Each version is given a distinguishing version number. If the Library specifies a version number of this License which applies to it and "any later version", you have the option of following the terms and conditions either of that version or of any later version published by the Free Software Foundation. If the Library does not specify a license version number, you may choose any version ever published by the Free Software Foundation.

14. If you wish to incorporate parts of the Library into other free programs whose distribution conditions are incompatible with these, write to the author to ask for permission. For software which is copyrighted by the Free Software Foundation, write to the Free Software Foundation; we sometimes make exceptions for this. Our decision will be guided by the two goals of preserving the free status of all derivatives of our free software and of promoting the sharing and reuse of software generally.

#### NO WARRANTY

15. BECAUSE THE LIBRARY IS LICENSED FREE OF CHARGE, THERE IS NO WARRANTY FOR THE

LIBRARY, TO THE EXTENT PERMITTED BY APPLICABLE LAW. EXCEPT WHEN OTHERWISE STATED IN WRITING THE COPYRIGHT HOLDERS AND/OR OTHER PARTIES PROVIDE THE LIBRARY "AS IS" WITHOUT WARRANTY OF ANY KIND, EITHER EXPRESSED OR IMPLIED, INCLUDING, BUT NOT LIMITED TO, THE IMPLIED WARRANTIES OF MERCHANTABILITY AND FITNESS FOR A PARTICULAR PURPOSE. THE ENTIRE RISK AS TO THE QUALITY AND PERFORMANCE OF THE LIBRARY IS WITH YOU. SHOULD THE LIBRARY PROVE DEFECTIVE, YOU ASSUME THE COST OF ALL NECESSARY SERVICING, REPAIR OR CORRECTION.

16. IN NO EVENT UNLESS REQUIRED BY APPLICABLE LAW OR AGREED TO IN WRITING WILL ANY COPYRIGHT HOLDER, OR ANY OTHER PARTY WHO MAY MODIFY AND/OR REDISTRIBUTE THE LIBRARY AS PERMITTED ABOVE, BE LIABLE TO YOU FOR DAMAGES, INCLUDING ANY GENERAL, SPECIAL, INCIDENTAL OR CONSEQUENTIAL DAMAGES ARISING OUT OF THE USE OR INABILITY TO USE THE LIBRARY (INCLUDING BUT NOT LIMITED TO LOSS OF DATA OR DATA BEING RENDERED INACCURATE OR LOSSES SUSTAINED BY YOU OR THIRD PARTIES OR A FAILURE OF THE LIBRARY TO OPERATE WITH ANY OTHER SOFTWARE), EVEN IF SUCH HOLDER OR OTHER PARTY HAS BEEN ADVISED OF THE POSSIBILITY OF SUCH DAMAGES.

#### END OF TERMS AND CONDITIONS

How to Apply These Terms to Your New Libraries

If you develop a new library, and you want it to be of the greatest possible use to the public, we recommend making it free software that everyone can redistribute and change. You can do so by permitting redistribution under these terms (or, alternatively, under the terms of the ordinary General Public License).

To apply these terms, attach the following notices to the library. It is safest to attach them to the start of each source file to most effectively convey the exclusion of warranty; and each file should have at least the "copyright" line and a pointer to where the full notice is found.

 one line to give the library's name and an idea of what it does. Copyright (C) year name of author

 This library is free software; you can redistribute it and/or modify it under the terms of the GNU Library General Public License as published by the Free Software Foundation; either version 2 of the License, or (at your option) any later version.

 This library is distributed in the hope that it will be useful, but WITHOUT ANY WARRANTY; without even the implied

 warranty of MERCHANTABILITY or FITNESS FOR A PARTICULAR PURPOSE. See the GNU Library General Public License for more details.

 You should have received a copy of the GNU Library General Public License along with this library; if not, write to the Free Software Foundation, Inc., 51 Franklin St, Fifth Floor, Boston, MA 02110-1301, USA.

Also add information on how to contact you by electronic and paper mail.

You should also get your employer (if you work as a programmer) or your school, if any, to sign a "copyright

disclaimer" for the library, if necessary. Here is a sample; alter the names:

Yoyodyne, Inc., hereby disclaims all copyright interest in the library `Frob' (a library for tweaking knobs) written by James Random Hacker.

signature of Ty Coon, 1 April 1990 Ty Coon, President of Vice

That's all there is to it!

// Copyright 2014 The Chromium OS Authors. All rights reserved.

//

// Redistribution and use in source and binary forms, with or without // modification, are permitted provided that the following conditions are // met:

//

// \* Redistributions of source code must retain the above copyright // notice, this list of conditions and the following disclaimer.

// \* Redistributions in binary form must reproduce the above // copyright notice, this list of conditions and the following disclaimer // in the documentation and/or other materials provided with the // distribution.

// \* Neither the name of Google Inc. nor the names of its

// contributors may be used to endorse or promote products derived from

// this software without specific prior written permission.

//

// THIS SOFTWARE IS PROVIDED BY THE COPYRIGHT HOLDERS AND CONTRIBUTORS // "AS IS" AND ANY EXPRESS OR IMPLIED WARRANTIES, INCLUDING, BUT NOT // LIMITED TO, THE IMPLIED WARRANTIES OF MERCHANTABILITY AND FITNESS FOR // A PARTICULAR

PURPOSE ARE DISCLAIMED. IN NO EVENT SHALL THE COPYRIGHT

// OWNER OR CONTRIBUTORS BE LIABLE FOR ANY DIRECT, INDIRECT, INCIDENTAL, // SPECIAL, EXEMPLARY, OR CONSEQUENTIAL DAMAGES (INCLUDING, BUT NOT // LIMITED TO, PROCUREMENT OF SUBSTITUTE GOODS OR SERVICES; LOSS OF USE, // DATA, OR PROFITS; OR BUSINESS INTERRUPTION) HOWEVER CAUSED AND ON ANY // THEORY OF LIABILITY, WHETHER IN CONTRACT, STRICT LIABILITY, OR TORT // (INCLUDING NEGLIGENCE OR OTHERWISE) ARISING IN ANY WAY OUT OF THE USE // OF THIS SOFTWARE, EVEN IF ADVISED OF THE POSSIBILITY OF SUCH DAMAGE.

```
lookup3.c, by Bob Jenkins, May 2006, Public Domain.
```
Copyright (c) <dates>, <Copyright Holder> (<URL|email>),

with Reserved Font Name <Reserved Font Name>.

Copyright (c) <dates>, <additional Copyright Holder> (<URL|email>),

with Reserved Font Name <additional Reserved Font Name>.

Copyright (c) <dates>, <additional Copyright Holder> (<URL|email>).

This Font Software is licensed under the SIL Open Font License, Version 1.1. This license is copied below, and is also available with a FAQ at: http://scripts.sil.org/OFL

#### -----------------------------------------------------------

#### SIL OPEN FONT LICENSE Version 1.1 - 26 February 2007

-----------------------------------------------------------

#### PREAMBLE

The goals of the Open Font License (OFL) are to stimulate worldwide development of collaborative font projects, to support the font creation efforts of academic and linguistic communities, and to provide a free and open framework in which fonts may be shared and improved in partnership with others.

The OFL allows the licensed fonts to be used, studied, modified and

redistributed freely as long as they are not sold by themselves. The fonts, including any derivative works, can be bundled, embedded, redistributed and/or sold with any software provided that any reserved names are not used by derivative works. The fonts and derivatives, however, cannot be released under any other type of license. The requirement for fonts to remain under this license does not apply to any document created using the fonts or their derivatives.

#### DEFINITIONS

"Font Software" refers to the set of files released by the Copyright Holder(s) under this license and clearly marked as such. This may include source files, build scripts and documentation.

"Reserved Font Name" refers to any names specified as such after the copyright statement(s).

"Original Version" refers to the collection of Font Software components as distributed by the Copyright Holder(s).

"Modified Version" refers to any derivative made by adding to, deleting, or substituting -- in part or in whole -- any of the components of the Original Version, by changing formats or by porting the Font Software to a new environment.

"Author" refers to any designer, engineer, programmer, technical writer or other person who contributed to the Font Software.

#### PERMISSION & CONDITIONS

Permission is hereby granted, free of charge, to any person obtaining a copy of the Font Software, to use, study, copy, merge, embed, modify, redistribute, and sell modified and unmodified copies of the Font Software, subject to the following conditions:

1) Neither the Font Software nor any of its individual components, in Original or Modified Versions, may be sold by itself.

2) Original or Modified Versions of the Font Software may be bundled, redistributed and/or sold with any software, provided that each copy contains the above copyright notice and this license. These can be included either as stand-alone text files, human-readable headers or in the appropriate machine-readable metadata fields within text or

binary files as long as those fields can be easily viewed by the user.

3) No Modified Version of the Font Software may use the Reserved Font Name(s) unless explicit written permission is granted by the corresponding Copyright Holder. This restriction only applies to the primary font name as presented to the users.

4) The name(s) of the Copyright Holder(s) or the Author(s) of the Font Software shall not be used to promote, endorse or advertise any Modified Version, except to acknowledge the contribution(s) of the Copyright Holder(s) and the Author(s) or with their explicit written permission.

5) The Font Software, modified or unmodified, in part or in whole, must be distributed entirely under this license, and must not be distributed under any other license. The requirement for fonts to remain under this license does not apply to any document created using the Font Software.

#### **TERMINATION**

This license becomes null and void if any of the above conditions are not met.

#### DISCLAIMER

#### THE

 FONT SOFTWARE IS PROVIDED "AS IS", WITHOUT WARRANTY OF ANY KIND, EXPRESS OR IMPLIED, INCLUDING BUT NOT LIMITED TO ANY WARRANTIES OF MERCHANTABILITY, FITNESS FOR A PARTICULAR PURPOSE AND NONINFRINGEMENT OF COPYRIGHT, PATENT, TRADEMARK, OR OTHER RIGHT. IN NO EVENT SHALL THE COPYRIGHT HOLDER BE LIABLE FOR ANY CLAIM, DAMAGES OR OTHER LIABILITY, INCLUDING ANY GENERAL, SPECIAL, INDIRECT, INCIDENTAL, OR CONSEQUENTIAL DAMAGES, WHETHER IN AN ACTION OF CONTRACT, TORT OR OTHERWISE, ARISING FROM, OUT OF THE USE OR INABILITY TO USE THE FONT SOFTWARE OR FROM OTHER DEALINGS IN THE FONT SOFTWARE.

 NOTE! This copyright does \*not\* cover user programs that use kernel services by normal system calls - this is merely considered normal use of the kernel, and does \*not\* fall under the heading of "derived work". Also note that the GPL below is copyrighted by the Free Software

Foundation, but the instance of code that it refers to (the Linux kernel) is copyrighted by me and others who actually wrote it.

Also note that the only valid version of the GPL as far as the kernel is concerned is \_this\_ particular version of the license (ie v2, not v2.2 or v3.x or whatever), unless explicitly otherwise stated.

 Linus Torvalds GNU GENERAL PUBLIC LICENSE Version 2, June 1991

Copyright (C) 1989, 1991 Free Software Foundation, Inc., 51 Franklin Street, Fifth Floor, Boston, MA 02110-1301 USA Everyone is permitted to copy and distribute verbatim copies of this license document, but changing it is not allowed.

#### Preamble

 The licenses for most software are designed to take away your freedom to share and change it. By contrast, the GNU General Public License is intended to guarantee your freedom to share and change free software--to make sure the software is free for all its users. This General Public License applies to most of the Free Software Foundation's software and to any other program whose authors commit to using it. (Some other Free Software Foundation software is covered by the GNU Lesser General Public License instead.) You can apply it to your programs, too.

 When we speak of free software, we are referring to freedom, not price. Our General Public Licenses are designed to make sure that you have the freedom to distribute copies of free software (and charge for this service if you wish), that you receive source code or can get it if you want it, that you can change the software or use pieces of it

in new free programs; and that you know you can do these things. To protect your rights, we need to make restrictions that forbid

anyone to deny you these rights or to ask you to surrender the rights. These restrictions translate to certain responsibilities for you if you distribute copies of the software, or if you modify it.

 For example, if you distribute copies of such a program, whether gratis or for a fee, you must give the recipients all the rights that you have. You must make sure that they, too, receive or can get the source code. And you must show them these terms so they know their rights.

We protect your rights with two steps: (1) copyright the software, and

(2) offer you this license which gives you legal permission to copy, distribute

and/or modify the software.

 Also, for each author's protection and ours, we want to make certain that everyone understands that there is no warranty for this free software. If the software is modified by someone else and passed on, we want its recipients to know that what they have is not the original, so that any problems introduced by others will not reflect on the original authors' reputations.

 Finally, any free program is threatened constantly by software patents. We wish to avoid the danger that redistributors of a free program will individually obtain patent licenses, in effect making the program proprietary. To prevent this, we have made it clear that any patent must be licensed for everyone's free use or not licensed at all.

 The precise terms and conditions for copying, distribution and modification follow.

# GNU GENERAL PUBLIC LICENSE TERMS AND CONDITIONS FOR COPYING, DISTRIBUTION AND MODIFICATION

## 0. This License applies to any program or other work which contains

a notice placed by the copyright holder saying it may be distributed under the terms of this General Public License. The "Program", below, refers to any such program or work, and a "work based on the Program" means either the Program or any derivative work under copyright law: that is to say, a work containing the Program or a portion of it, either verbatim or with modifications and/or translated into another language. (Hereinafter, translation is included without limitation in the term "modification".) Each licensee is addressed as "you".

Activities other than copying, distribution and modification are not covered by this License; they are outside its scope. The act of running the Program is not restricted, and the output from the Program is covered only if its contents constitute a work based on the Program (independent of having been made by running the Program). Whether that is true depends on what the Program does.

 1. You may copy and distribute verbatim copies of the Program's

source code as you receive it, in any medium, provided that you conspicuously and appropriately publish on each copy an appropriate copyright notice and disclaimer of warranty; keep intact all the notices that refer to this License and to the absence of any warranty; and give any other recipients of the Program a copy of this License

along with the Program.

You may charge a fee for the physical act of transferring a copy, and you may at your option offer warranty protection in exchange for a fee.

 2. You may modify your copy or copies of the Program or any portion of it, thus forming a work based on the Program, and copy and distribute such modifications or work under the terms of Section 1 above, provided that you also meet all of these conditions:

 a) You must cause the modified files to carry prominent notices stating that you changed the files and the date of any change.

 b) You must cause any work that you distribute or publish, that in whole

 or in part contains or is derived from the Program or any part thereof, to be licensed as a whole at no charge to all third parties under the terms of this License.

 c) If the modified program normally reads commands interactively when run, you must cause it, when started running for such interactive use in the most ordinary way, to print or display an announcement including an appropriate copyright notice and a notice that there is no warranty (or else, saying that you provide a warranty) and that users may redistribute the program under these conditions, and telling the user how to view a copy of this License. (Exception: if the Program itself is interactive but does not normally print such an announcement, your work based on the Program is not required to print an announcement.)

These requirements apply to the modified work as a whole. If identifiable sections of that work are not derived from the Program, and can be reasonably considered independent and separate works in themselves, then this License, and its terms, do not apply to those sections when you distribute them as separate works. But when you distribute the same sections as part of a whole which is a work based on the Program, the distribution of the whole must be on the terms of this License, whose permissions for other licensees extend to the entire whole, and thus to each and every part regardless of who wrote it.

Thus, it is not the intent of this section to claim rights or contest your rights to work written entirely by you; rather, the intent is to exercise the right to control the distribution of derivative or collective works based on the Program.

In addition, mere aggregation of another work not based on the Program with the Program (or with a work based on the Program) on a volume of a storage or distribution medium does not bring the other work under the scope of this License.

 3. You may copy and distribute the Program (or a work based on it,

under Section 2) in object code or executable form under the terms of Sections 1 and 2 above provided that you also do one of the following:

 a) Accompany it with the complete corresponding machine-readable source code, which must be distributed under the terms of Sections 1 and 2 above on a medium customarily used for software interchange; or,

 b) Accompany it with a written offer, valid for at least three years, to give any third party, for a charge no more than your cost of physically performing source distribution, a complete machine-readable copy of the corresponding source code, to be distributed under the terms of Sections 1 and 2 above on a medium customarily used for software interchange; or,

 c) Accompany it with the information you received as to the offer to distribute corresponding source code. (This alternative is allowed only for noncommercial distribution and only if you received the program in object code or executable form with such an offer, in accord with Subsection b above.)

The source code for a work means the preferred form of the work for making modifications to it. For an executable work, complete source code means all the source code for all modules it contains, plus any associated interface definition files, plus the scripts used to control compilation and installation of the executable. However, as a special exception, the source code distributed need not include anything that is normally distributed (in either source or binary form) with the major components (compiler, kernel, and so on) of the operating system on which the executable runs, unless that component itself accompanies the executable.

If distribution of executable or object code is made by offering access to copy from a designated place, then offering equivalent access to copy the source code from the same place counts as distribution of the source code, even though third parties are not compelled to copy the source along with the object code.

 4. You may not copy, modify, sublicense, or distribute the Program except as expressly provided under this License. Any attempt otherwise to copy, modify, sublicense or distribute the Program is void, and will automatically terminate your rights under this License. However, parties who have received copies, or rights, from you under this License will not have their licenses terminated so long as such parties remain in full compliance.

 5. You are not required to accept this License, since you have not signed it. However, nothing else grants you permission to modify or distribute the Program or its derivative works. These actions are prohibited by law if you do not accept this License. Therefore, by modifying or distributing the Program (or any work based on the Program), you indicate your acceptance of this License to do so, and all its terms and conditions for copying, distributing or modifying the Program or works based on it.

#### 6. Each

 time you redistribute the Program (or any work based on the Program), the recipient automatically receives a license from the original licensor to copy, distribute or modify the Program subject to these terms and conditions. You may not impose any further restrictions on the recipients' exercise of the rights granted herein. You are not responsible for enforcing compliance by third parties to this License.

 7. If, as a consequence of a court judgment or allegation of patent infringement or for any other reason (not limited to patent issues), conditions are imposed on you (whether by court order, agreement or otherwise) that contradict the conditions of this License, they do not excuse you from the conditions of this License. If you cannot distribute so as to satisfy simultaneously your obligations under this License and any other pertinent obligations, then as a consequence you may not distribute the Program at all. For example, if a patent license would not permit royalty-free redistribution of the Program by

all those who receive copies directly or indirectly through you, then the only way you could satisfy both it and this License would be to refrain entirely from distribution of the Program.

If any portion of this section is held invalid or unenforceable under any particular circumstance, the balance of the section is intended to apply and the section as a whole is intended to apply in other circumstances.

It is not the purpose of this section to induce you to infringe any patents or other property right claims or to contest validity of any such claims; this section has the sole purpose of protecting the integrity of the free software distribution system, which is implemented by public license practices. Many people have made generous contributions to the wide range of software distributed through that system in reliance on consistent application of that

system; it is up to the author/donor to decide if he or she is willing to distribute software through any other system and a licensee cannot impose that choice.

This section is intended to make thoroughly clear what is believed to be a consequence of the rest of this License.

 8. If the distribution and/or use of the Program is restricted in certain countries either by patents or by copyrighted interfaces, the original copyright holder who places the Program under this License may add an explicit geographical distribution limitation excluding those countries, so that distribution is permitted only in or among countries not thus excluded. In such case, this License incorporates the limitation as if written in the body of this License.

 9. The Free Software Foundation may publish revised and/or new versions of the General Public License from time to time. Such new versions will be similar in spirit to the present version, but may differ in detail to address new problems or concerns.

Each version is given a distinguishing version number. If the Program specifies a version number of this License which applies to it and "any later version", you have the option of following the terms and conditions either of that version or of any later version published by the Free Software Foundation. If the Program does not specify a version number of this License, you may choose any version ever published by the Free Software Foundation.

 10. If you wish to incorporate parts of the Program into other free programs whose distribution conditions are different, write to the author to ask for permission. For software which is copyrighted by the Free Software Foundation, write to the Free Software Foundation; we sometimes make exceptions for this. Our decision will be guided by the two goals of preserving the free status of all derivatives of our free software and of promoting the sharing and reuse of software generally.

#### NO WARRANTY

# 11. BECAUSE THE PROGRAM IS LICENSED FREE OF CHARGE, THERE IS NO WARRANTY FOR THE PROGRAM, TO THE EXTENT PERMITTED BY APPLICABLE LAW. EXCEPT WHEN

OTHERWISE STATED IN WRITING THE COPYRIGHT HOLDERS AND/OR OTHER PARTIES PROVIDE THE PROGRAM "AS IS" WITHOUT WARRANTY OF ANY KIND, EITHER EXPRESSED OR IMPLIED, INCLUDING, BUT NOT LIMITED TO, THE IMPLIED WARRANTIES OF MERCHANTABILITY AND FITNESS FOR A PARTICULAR PURPOSE. THE ENTIRE RISK AS TO THE QUALITY AND PERFORMANCE OF THE PROGRAM IS WITH YOU. SHOULD THE

PROGRAM PROVE DEFECTIVE, YOU ASSUME THE COST OF ALL NECESSARY SERVICING, REPAIR OR CORRECTION.

 12. IN NO EVENT UNLESS REQUIRED BY APPLICABLE LAW OR AGREED TO IN WRITING WILL ANY COPYRIGHT HOLDER, OR ANY OTHER PARTY WHO MAY MODIFY AND/OR REDISTRIBUTE THE PROGRAM AS PERMITTED ABOVE, BE LIABLE TO YOU FOR DAMAGES, INCLUDING ANY GENERAL, SPECIAL, INCIDENTAL OR CONSEQUENTIAL DAMAGES ARISING OUT OF THE USE OR INABILITY TO USE THE PROGRAM (INCLUDING BUT NOT LIMITED TO LOSS OF DATA OR DATA BEING RENDERED INACCURATE OR LOSSES SUSTAINED BY YOU OR THIRD PARTIES OR A FAILURE OF THE PROGRAM TO OPERATE WITH ANY OTHER PROGRAMS), EVEN

 IF SUCH HOLDER OR OTHER PARTY HAS BEEN ADVISED OF THE POSSIBILITY OF SUCH DAMAGES.

#### END OF TERMS AND CONDITIONS

 How to Apply These Terms to Your New Programs

 If you develop a new program, and you want it to be of the greatest possible use to the public, the best way to achieve this is to make it free software which everyone can redistribute and change under these terms.

 To do so, attach the following notices to the program. It is safest to attach them to the start of each source file to most effectively convey the exclusion of warranty; and each file should have at least the "copyright" line and a pointer to where the full notice is found.

 <one line to give the program's name and a brief idea of what it does.> Copyright  $(C)$  <year > <name of author>

 This program is free software; you can redistribute it and/or modify it under the terms of the GNU General Public License as published by the Free Software Foundation; either version 2 of the License,

or

(at your option) any later version.

 This program is distributed in the hope that it will be useful, but WITHOUT ANY WARRANTY; without even the implied warranty of MERCHANTABILITY or FITNESS FOR A PARTICULAR PURPOSE. See the GNU General Public License for more details.

 You should have received a copy of the GNU General Public License along with this program; if not, write to the Free Software Foundation, Inc., 51 Franklin Street, Fifth Floor, Boston, MA 02110-1301 USA.

Also add information on how to contact you by electronic and paper mail.

If the program is interactive, make it output a short notice like this

when it starts in an interactive mode:

 Gnomovision version 69, Copyright (C) year name of author Gnomovision comes with ABSOLUTELY NO WARRANTY; for details type `show w'. This is free software, and you are welcome to redistribute it under certain conditions; type `show c' for details.

The hypothetical commands `show w' and `show c' should show the appropriate parts of the General Public License. Of course, the commands you use may be called something other than `show w' and `show c'; they could even be mouse-clicks or menu items--whatever suits your program.

You should also get your employer (if you work as a programmer) or your school, if any, to sign a "copyright disclaimer" for the program, if necessary. Here is a sample; alter the names:

 Yoyodyne, Inc., hereby disclaims all copyright interest in the program `Gnomovision' (which makes passes at compilers) written by James Hacker.

 <signature of Ty Coon>, 1 April 1989 Ty Coon, President of Vice

This General Public License does not permit incorporating your program into proprietary programs. If your program is a subroutine library, you may consider it more useful to permit linking proprietary applications with the library. If this is what you want to do, use the GNU Lesser General Public License instead of this License. MIT License

Copyright (c)  $\langle$ year $\rangle$   $\langle$ copyright holders $\rangle$ 

Permission is hereby granted, free of charge, to any person obtaining a copy of this software and associated documentation files (the "Software"), to deal in the Software without restriction, including without limitation the rights to use, copy, modify, merge, publish, distribute, sublicense, and/or sell copies of the Software, and to permit persons to whom the Software is furnished to do so, subject to the following conditions:

The above copyright notice and this permission notice shall be included in all copies or substantial portions of the Software.

THE SOFTWARE IS PROVIDED "AS IS", WITHOUT WARRANTY OF ANY KIND, EXPRESS OR IMPLIED, INCLUDING BUT NOT LIMITED TO THE WARRANTIES OF MERCHANTABILITY, FITNESS FOR A PARTICULAR PURPOSE AND NONINFRINGEMENT. IN NO EVENT SHALL THE AUTHORS OR COPYRIGHT HOLDERS BE LIABLE FOR ANY CLAIM, DAMAGES OR OTHER LIABILITY, WHETHER IN AN ACTION OF CONTRACT, TORT OR OTHERWISE, ARISING FROM, OUT OF OR IN CONNECTION WITH THE SOFTWARE OR THE USE OR OTHER DEALINGS IN THE SOFTWARE. Copyright  $(c)$  <year > <  $\alpha$  <where All rights reserved.

Redistribution and use in source and binary forms, with or without modification, are permitted provided that the following conditions are met:

1. Redistributions of source code must retain the above copyright notice, this list of conditions and the following disclaimer.

2. Redistributions in binary form must reproduce the above copyright notice, this list of conditions and the following disclaimer in the documentation and/or other materials provided with the distribution.

THIS SOFTWARE IS PROVIDED BY THE COPYRIGHT HOLDERS AND CONTRIBUTORS "AS IS" AND ANY EXPRESS OR IMPLIED WARRANTIES, INCLUDING, BUT NOT LIMITED TO, THE IMPLIED WARRANTIES OF MERCHANTABILITY AND FITNESS FOR A PARTICULAR PURPOSE ARE DISCLAIMED. IN NO EVENT SHALL THE COPYRIGHT HOLDER OR CONTRIBUTORS BE LIABLE FOR ANY DIRECT, INDIRECT, INCIDENTAL, SPECIAL, EXEMPLARY, OR CONSEQUENTIAL DAMAGES (INCLUDING, BUT NOT LIMITED TO, PROCUREMENT OF SUBSTITUTE GOODS OR SERVICES; LOSS OF USE, DATA, OR PROFITS; OR BUSINESS INTERRUPTION) HOWEVER CAUSED AND ON ANY THEORY OF LIABILITY, WHETHER IN CONTRACT, STRICT LIABILITY, OR TORT (INCLUDING NEGLIGENCE OR OTHERWISE) ARISING IN ANY WAY OUT OF THE USE OF THIS SOFTWARE, EVEN IF ADVISED OF THE POSSIBILITY OF SUCH DAMAGE. MIT No Attribution

Copyright <YEAR> <COPYRIGHT HOLDER>

Permission is hereby granted, free of charge, to any person obtaining a copy of this software and associated documentation files (the "Software"), to deal in the Software without restriction, including without limitation the rights to use, copy, modify, merge, publish, distribute, sublicense, and/or sell copies of the Software, and to permit persons to whom the Software is furnished to do so.

THE SOFTWARE IS PROVIDED "AS IS", WITHOUT WARRANTY OF ANY KIND, EXPRESS OR IMPLIED, INCLUDING BUT NOT LIMITED TO THE WARRANTIES OF MERCHANTABILITY, FITNESS FOR A PARTICULAR PURPOSE AND NONINFRINGEMENT. IN NO EVENT SHALL THE AUTHORS OR COPYRIGHT HOLDERS BE LIABLE FOR ANY CLAIM, DAMAGES OR OTHER LIABILITY, WHETHER IN AN ACTION OF CONTRACT, TORT OR OTHERWISE, ARISING FROM, OUT OF OR IN CONNECTION WITH THE SOFTWARE OR THE USE OR OTHER DEALINGS IN THE SOFTWARE. Creative Commons Legal Code

#### CC0 1.0 Universal

 CREATIVE COMMONS CORPORATION IS NOT A LAW FIRM AND DOES NOT PROVIDE LEGAL SERVICES. DISTRIBUTION OF THIS DOCUMENT DOES NOT CREATE AN ATTORNEY-CLIENT RELATIONSHIP. CREATIVE COMMONS PROVIDES THIS INFORMATION ON AN "AS-IS" BASIS. CREATIVE COMMONS MAKES NO WARRANTIES REGARDING THE USE OF THIS DOCUMENT OR THE INFORMATION OR WORKS PROVIDED HEREUNDER, AND DISCLAIMS LIABILITY FOR DAMAGES RESULTING FROM THE USE OF THIS DOCUMENT OR THE INFORMATION OR WORKS PROVIDED HEREUNDER.

Statement of Purpose

The laws of most jurisdictions throughout the world automatically confer exclusive Copyright and Related Rights (defined below) upon the creator and subsequent owner(s) (each and all, an "owner") of an original work of authorship and/or a database (each, a "Work").

Certain owners wish to permanently relinquish those rights to a Work for the purpose of contributing to a commons of creative, cultural and scientific works ("Commons") that the public can reliably and without fear of later claims of infringement build upon, modify, incorporate in other works, reuse and redistribute as freely as possible in any form whatsoever and for any purposes, including without limitation commercial purposes. These owners may contribute to the Commons to promote the ideal of a free culture and the further production of creative, cultural and scientific works, or to gain reputation or greater distribution for their Work in part through the use and efforts of others.

For these and/or other purposes and motivations, and without any expectation of additional consideration or compensation, the person associating CC0 with a Work (the "Affirmer"), to the extent that he or she is an owner of Copyright and Related Rights in the Work, voluntarily elects to apply CC0 to the Work and publicly distribute the Work under its terms, with knowledge of his or her Copyright and Related Rights in the Work and the meaning and intended legal effect of CC0 on those rights.

1. Copyright and Related Rights. A Work made available under CC0 may be protected by copyright and related or neighboring rights ("Copyright and Related Rights"). Copyright and Related Rights include, but are not limited to, the following:

 i. the right to reproduce, adapt, distribute, perform, display, communicate, and translate a Work;

ii. moral rights retained by the original author(s) and/or performer(s);

- iii. publicity and privacy rights pertaining to a person's image or likeness depicted in a Work;
- iv. rights protecting against unfair competition in regards to a Work, subject to the limitations in paragraph 4(a), below;
- v. rights protecting the extraction, dissemination, use and reuse of data in a Work;
- vi. database rights (such as those arising under Directive 96/9/EC of the European Parliament and of the Council of 11 March 1996 on the legal protection of databases, and under any national implementation
- thereof, including any amended or successor version of such directive); and
- vii. other similar, equivalent or corresponding rights throughout the

 world based on applicable law or treaty, and any national implementations thereof.

2. Waiver. To the greatest extent permitted by, but not in contravention of, applicable law, Affirmer hereby overtly, fully, permanently, irrevocably and unconditionally waives, abandons, and surrenders all of Affirmer's Copyright and Related Rights and associated claims and causes of action, whether now known or unknown (including existing as well as future claims and causes of action), in the Work (i) in all territories worldwide, (ii) for the maximum duration provided by applicable law or treaty (including future time extensions), (iii) in any current or future medium and for any number of copies, and (iv) for any purpose whatsoever, including without limitation commercial, advertising or promotional purposes (the "Waiver"). Affirmer makes the

Waiver for the benefit of each

member of the public at large and to the detriment of Affirmer's heirs and successors, fully intending that such Waiver shall not be subject to revocation, rescission, cancellation, termination, or any other legal or equitable action to disrupt the quiet enjoyment of the Work by the public as contemplated by Affirmer's express Statement of Purpose.

3. Public License Fallback. Should any part of the Waiver for any reason be judged legally invalid or ineffective under applicable law, then the Waiver shall be preserved to the maximum extent permitted taking into account Affirmer's express Statement of Purpose. In addition, to the extent the Waiver is so judged Affirmer hereby grants to each affected person a royalty-free, non transferable, non sublicensable, non exclusive, irrevocable and unconditional license to exercise Affirmer's Copyright and Related Rights in the Work (i) in all territories worldwide, (ii) for the maximum duration provided by applicable

law or treaty (including future

time extensions), (iii) in any current or future medium and for any number of copies, and (iv) for any purpose whatsoever, including without limitation commercial, advertising or promotional purposes (the "License"). The License shall be deemed effective as of the date CC0 was applied by Affirmer to the Work. Should any part of the License for any reason be judged legally invalid or ineffective under applicable law, such partial invalidity or ineffectiveness shall not invalidate the remainder of the License, and in such case Affirmer hereby affirms that he or she will not (i) exercise any of his or her remaining Copyright and Related Rights in the Work or (ii) assert any associated claims and causes of action with respect to the Work, in either case contrary to Affirmer's express Statement of Purpose.

- 4. Limitations and Disclaimers.
- a. No trademark or patent rights held by Affirmer are waived, abandoned, surrendered, licensed or otherwise affected

by this document.

- b. Affirmer offers the Work as-is and makes no representations or warranties of any kind concerning the Work, express, implied, statutory or otherwise, including without limitation warranties of title, merchantability, fitness for a particular purpose, non infringement, or the absence of latent or other defects, accuracy, or the present or absence of errors, whether or not discoverable, all to the greatest extent permissible under applicable law.
- c. Affirmer disclaims responsibility for clearing rights of other persons that may apply to the Work or any use thereof, including without limitation any person's Copyright and Related Rights in the Work. Further, Affirmer disclaims responsibility for obtaining any necessary consents, permissions or other rights required for any use of the Work.
- d. Affirmer understands and acknowledges that Creative Commons is not a party to this document and has no duty or obligation with respect to

this CC0 or use of the Work.

# **1.633 fdisk 2.37.4-15.el9**

# **1.633.1 Available under license :**

NR START END SECTORS SIZE NAME UUID 1 32 7679 7648 3.7M 8f8378c0-01 2 7680 16383 8704 4.3M 8f8378c0-02 5 7936 12799 4864 2.4M 6 12544 16127 3584 1.8M 7zXZF!t/5]oK3&K6Y^ CP#vMOoYL?6]2z({CLYj0 LFIU<>Q&}7!C}e6]]e`M,J}.dE,4hVmp RsTk!]r!Quo1OE|FfP+A}XBT9\< 0<P9{>s\36R)m.S(bCb7S<DP(`ka")^oy`r)7I%tU6@AS.SMoOfF3whA!!WIMcK')e/eJ1F g\BI'W|j>jf {JPp]oMd3rfQ+}\_3<%<6jx{)11D5eg;NtD+~R]w[xiue@F#Em0hu;,,x{R7V2!Vq~AG{EX -"0h\*5x)\*x\n)#l\$\*w!:499X1il:"P+=22cmr3J}/0o9nlB?\N&(q=\$pPc!ab,6f&v/RS>O./OW[INy(BM~]~uf\$Ng|"\_W[0; OXy[aB\*"/\_U~fQHO(3[b%o )+lq#+\_d<QdLd=\$1p!h0h6nfN=I+GNRk gKOL3\N3"uGxflC zCTJtjSN:\$gE11QQ\$7\*5++V=4Xt9V?r3\_Vd2o8h"F8~qM,ZI6=Qgtw|11np#\_(+?}zp(;H!E2Nz'WW\_WmA, FSYzE\*-exTWFt#| rd>k\R>aXrvXS~"9=U\$puaoqQb;\k,RD5(fu&#  $?$ w!nz>SbvY[R+t[ BS=)d ;\*l;. >KfBqxY(F|0.Ve%S61opMG  $1\%$ QsS|11np#\_(~\*'uM%S61opMG`'\YfRXvY[R+t[ BS=)d ;\*l;.\_>KfBqxY(F|0.Ve%S61opMG`'\YfRXvY[R+t[  $BS=$ )d:\*l:. >KfB}&ea)F~H#@|DExb  $Fw=$ ;}8SPT"\_p;27 \*,D-sS|11np#\_(~\*'uM%S61opMG`'B=gD7-`rFTvDY(F|0.Ve%S61opMG`'\YfRXvY[R+t[ BS=)d ;\*l;.\_>KfBqxY(F|0.Ve%S61opMG`'\YfRXx+sS|11np#\_(~\*'uM%S61opMG`'\YfRXvY[R+t[ BS=)d ;\*l;. >KfBqxY(F|0.Ve%S61opMG`'\YfRXvY[R+t[ BS=)d ;\*l;. >KfBqxY(F|0.Ve%Q?f {+T@Uo)2fgYZ GNU GENERAL PUBLIC LICENSE Version 3, 29 June 2007

Copyright (C) 2007 Free Software Foundation, Inc. <https://fsf.org/> Everyone is permitted to copy and distribute verbatim copies of this license document, but changing it is not allowed.

#### Preamble

 The GNU General Public License is a free, copyleft license for software and other kinds of works.

 The licenses for most software and other practical works are designed to take away your freedom to share and change the works. By contrast, the GNU General Public License is intended to guarantee your freedom to share and change all versions of a program--to make sure it remains free software for all its users. We, the Free Software Foundation, use the GNU General Public License for most of our software; it applies also to any other work released this way by its authors. You can apply it to your programs, too.

 When we speak of free software, we are referring to freedom, not

price. Our General Public Licenses are designed to make sure that you have the freedom to distribute copies of free software (and charge for them if you wish), that you receive source code or can get it if you want it, that you can change the software or use pieces of it in new free programs, and that you know you can do these things.

 To protect your rights, we need to prevent others from denying you these rights or asking you to surrender the rights. Therefore, you have certain responsibilities if you distribute copies of the software, or if you modify it: responsibilities to respect the freedom of others.

 For example, if you distribute copies of such a program, whether gratis or for a fee, you must pass on to the recipients the same freedoms that you received. You must make sure that they, too, receive or can get the source code. And you must show them these terms so they know their rights.

 Developers that use the GNU GPL protect your rights with two steps: (1)

 assert copyright on the software, and (2) offer you this License giving you legal permission to copy, distribute and/or modify it.

 For the developers' and authors' protection, the GPL clearly explains that there is no warranty for this free software. For both users' and authors' sake, the GPL requires that modified versions be marked as changed, so that their problems will not be attributed erroneously to authors of previous versions.

 Some devices are designed to deny users access to install or run modified versions of the software inside them, although the manufacturer can do so. This is fundamentally incompatible with the aim of protecting users' freedom to change the software. The systematic pattern of such abuse occurs in the area of products for individuals to use, which is precisely where it is most unacceptable. Therefore, we have designed this version of the GPL to prohibit the practice for those products. If such problems arise substantially in other domains, we stand

 ready to extend this provision to those domains in future versions of the GPL, as needed to protect the freedom of users.

 Finally, every program is threatened constantly by software patents. States should not allow patents to restrict development and use of software on general-purpose computers, but in those that do, we wish to avoid the special danger that patents applied to a free program could make it effectively proprietary. To prevent this, the GPL assures that patents cannot be used to render the program non-free.

 The precise terms and conditions for copying, distribution and modification follow.

#### TERMS AND CONDITIONS

0. Definitions.

"This License" refers to version 3 of the GNU General Public License.

 "Copyright" also means copyright-like laws that apply to other kinds of works, such as semiconductor masks.

 "The Program" refers to any copyrightable work licensed under this License. Each licensee is addressed as "you". "Licensees" and

"recipients" may be individuals or organizations.

 To "modify" a work means to copy from or adapt all or part of the work in a fashion requiring copyright permission, other than the making of an exact copy. The resulting work is called a "modified version" of the earlier work or a work "based on" the earlier work.

 A "covered work" means either the unmodified Program or a work based on the Program.

 To "propagate" a work means to do anything with it that, without permission, would make you directly or secondarily liable for infringement under applicable copyright law, except executing it on a computer or modifying a private copy. Propagation includes copying, distribution (with or without modification), making available to the public, and in some countries other activities as well.

 To "convey" a work means any kind of propagation that enables other parties to make or receive copies. Mere interaction with a user through a computer network, with no transfer of a copy, is not conveying.

 An interactive user interface displays "Appropriate Legal Notices" to the extent that it includes a convenient and prominently visible feature that (1) displays an appropriate copyright notice, and (2) tells the user that there is no warranty for the work (except to the extent that warranties are provided), that licensees may convey the work under this License, and how to view a copy of this License. If the interface presents a list of user commands or options, such as a menu, a prominent item in the list meets this criterion.

#### 1. Source Code.

 The "source code" for a work means the preferred form of the work for making modifications to it. "Object code" means any non-source form of a work.

 A "Standard Interface" means an interface that either is an official standard defined by a recognized standards body, or, in the case of interfaces specified for a particular programming language, one that is widely used among developers working in that language.

#### The

 "System Libraries" of an executable work include anything, other than the work as a whole, that (a) is included in the normal form of packaging a Major Component, but which is not part of that Major Component, and (b) serves only to enable use of the work with that Major Component, or to implement a Standard Interface for which an implementation is available to the public in source code form. A "Major Component", in this context, means a major essential component (kernel, window system, and so on) of the specific operating system (if any) on which the executable work runs, or a compiler used to produce the work, or an object code interpreter used to run it.

 The "Corresponding Source" for a work in object code form means all the source code needed to generate, install, and (for an executable work) run the object code and to modify the work, including scripts to control those activities. However, it does not include the work's System Libraries, or general-purpose tools or generally available free

programs which are used unmodified in performing those activities but
which are not part of the work. For example, Corresponding Source includes interface definition files associated with source files for the work, and the source code for shared libraries and dynamically linked subprograms that the work is specifically designed to require, such as by intimate data communication or control flow between those subprograms and other parts of the work.

 The Corresponding Source need not include anything that users can regenerate automatically from other parts of the Corresponding Source.

 The Corresponding Source for a work in source code form is that same work.

#### 2. Basic Permissions.

 All rights granted under this License are granted for the term of copyright on the Program, and are irrevocable provided the stated conditions are met. This License explicitly affirms your unlimited permission to run the unmodified Program. The output from running a covered work is

 covered by this License only if the output, given its content, constitutes a covered work. This License acknowledges your rights of fair use or other equivalent, as provided by copyright law.

 You may make, run and propagate covered works that you do not convey, without conditions so long as your license otherwise remains in force. You may convey covered works to others for the sole purpose of having them make modifications exclusively for you, or provide you with facilities for running those works, provided that you comply with the terms of this License in conveying all material for which you do not control copyright. Those thus making or running the covered works for you must do so exclusively on your behalf, under your direction and control, on terms that prohibit them from making any copies of your copyrighted material outside their relationship with you.

 Conveying under any other circumstances is permitted solely under the conditions stated below. Sublicensing is not allowed; section 10 makes it unnecessary.

3. Protecting Users' Legal Rights From Anti-Circumvention Law.

 No covered work shall be deemed part of an effective technological measure under any applicable law fulfilling obligations under article 11 of the WIPO copyright treaty adopted on 20 December 1996, or similar laws prohibiting or restricting circumvention of such measures.

 When you convey a covered work, you waive any legal power to forbid circumvention of technological measures to the extent such circumvention is effected by exercising rights under this License with respect to the covered work, and you disclaim any intention to limit operation or modification of the work as a means of enforcing, against the work's users, your or third parties' legal rights to forbid circumvention of technological measures.

4. Conveying Verbatim Copies.

 You may convey verbatim copies of the Program's source code as you receive it, in any medium, provided that you conspicuously and appropriately

 publish on each copy an appropriate copyright notice; keep intact all notices stating that this License and any non-permissive terms added in accord with section 7 apply to the code; keep intact all notices of the absence of any warranty; and give all recipients a copy of this License along with the Program.

 You may charge any price or no price for each copy that you convey, and you may offer support or warranty protection for a fee.

5. Conveying Modified Source Versions.

 You may convey a work based on the Program, or the modifications to produce it from the Program, in the form of source code under the terms of section 4, provided that you also meet all of these conditions:

 a) The work must carry prominent notices stating that you modified it, and giving a relevant date.

 b) The work must carry prominent notices stating that it is released under this License and any conditions added under section 7. This requirement modifies the requirement in section 4 to

"keep intact all notices".

 c) You must license the entire work, as a whole, under this License to anyone who comes into possession of a copy. This License will therefore apply, along with any applicable section 7 additional terms, to the whole of the work, and all its parts, regardless of how they are packaged. This License gives no permission to license the work in any other way, but it does not invalidate such permission if you have separately received it.

 d) If the work has interactive user interfaces, each must display Appropriate Legal Notices; however, if the Program has interactive  interfaces that do not display Appropriate Legal Notices, your work need not make them do so.

 A compilation of a covered work with other separate and independent works, which are not by their nature extensions of the covered work, and which are not combined with it such as to form a larger program, in or on a volume of a storage or distribution medium, is called an

"aggregate" if the compilation and its resulting copyright are not used to limit the access or legal rights of the compilation's users beyond what the individual works permit. Inclusion of a covered work in an aggregate does not cause this License to apply to the other parts of the aggregate.

6. Conveying Non-Source Forms.

 You may convey a covered work in object code form under the terms of sections 4 and 5, provided that you also convey the machine-readable Corresponding Source under the terms of this License, in one of these ways:

 a) Convey the object code in, or embodied in, a physical product (including a physical distribution medium), accompanied by the Corresponding Source fixed on a durable physical medium customarily used for software interchange.

 b) Convey the object code in, or embodied in, a physical product (including a physical distribution medium), accompanied by a written offer, valid for at least three years and valid for as

 long as you offer spare parts or customer support for that product model, to give anyone who possesses the object code either (1) a copy of the Corresponding Source for all the software in the product that is covered by this License, on a durable physical medium customarily used for software interchange, for a price no more than your reasonable cost of physically performing this conveying of source, or (2) access to copy the Corresponding Source from a network server at no charge.

 c) Convey individual copies of the object code with a copy of the written offer to provide the Corresponding Source. This alternative is allowed only occasionally and noncommercially, and only if you received the object code with such an offer, in accord with subsection 6b.

 d) Convey the object code by offering access from a designated place (gratis or for a charge), and offer equivalent access to the Corresponding Source in

the same way through the same place at no

 further charge. You need not require recipients to copy the Corresponding Source along with the object code. If the place to copy the object code is a network server, the Corresponding Source may be on a different server (operated by you or a third party) that supports equivalent copying facilities, provided you maintain clear directions next to the object code saying where to find the Corresponding Source. Regardless of what server hosts the Corresponding Source, you remain obligated to ensure that it is available for as long as needed to satisfy these requirements.

 e) Convey the object code using peer-to-peer transmission, provided you inform other peers where the object code and Corresponding Source of the work are being offered to the general public at no charge under subsection 6d.

 A separable portion of the object code, whose source code is excluded from the Corresponding Source as a System Library, need not be included in conveying the object code work.

 A "User Product" is either (1) a "consumer product", which means any tangible personal property which is normally used for personal, family, or household purposes, or (2) anything designed or sold for incorporation into a dwelling. In determining whether a product is a consumer product, doubtful cases shall be resolved in favor of coverage. For a particular product received by a particular user, "normally used" refers to a typical or common use of that class of product, regardless of the status of the particular user or of the way in which the particular user actually uses, or expects or is expected to use, the product. A product is a consumer product regardless of whether the product has substantial commercial, industrial or non-consumer uses, unless such uses represent the only significant mode of use of the product.

 "Installation Information" for a User Product means any methods, procedures, authorization

 keys, or other information required to install and execute modified versions of a covered work in that User Product from a modified version of its Corresponding Source. The information must suffice to ensure that the continued functioning of the modified object code is in no case prevented or interfered with solely because modification has been made.

 If you convey an object code work under this section in, or with, or specifically for use in, a User Product, and the conveying occurs as part of a transaction in which the right of possession and use of the User Product is transferred to the recipient in perpetuity or for a fixed term (regardless of how the transaction is characterized), the

Corresponding Source conveyed under this section must be accompanied by the Installation Information. But this requirement does not apply if neither you nor any third party retains the ability to install modified object code on the User Product (for example, the work has been installed in ROM).

 The requirement to provide Installation Information does not include a requirement to continue to provide support service, warranty, or updates for a work that has been modified or installed by the recipient, or for the User Product in which it has been modified or installed. Access to a network may be denied when the modification itself materially and adversely affects the operation of the network or violates the rules and protocols for communication across the network.

 Corresponding Source conveyed, and Installation Information provided, in accord with this section must be in a format that is publicly documented (and with an implementation available to the public in source code form), and must require no special password or key for unpacking, reading or copying.

## 7. Additional Terms.

 "Additional permissions" are terms that supplement the terms of this License by making exceptions from one or more of its conditions. Additional permissions that are applicable to the entire Program shall

be treated as though they were included in this License, to the extent that they are valid under applicable law. If additional permissions apply only to part of the Program, that part may be used separately under those permissions, but the entire Program remains governed by this License without regard to the additional permissions.

 When you convey a copy of a covered work, you may at your option remove any additional permissions from that copy, or from any part of it. (Additional permissions may be written to require their own removal in certain cases when you modify the work.) You may place additional permissions on material, added by you to a covered work, for which you have or can give appropriate copyright permission.

 Notwithstanding any other provision of this License, for material you add to a covered work, you may (if authorized by the copyright holders of that material) supplement the terms of this License with terms:

a) Disclaiming warranty

- or limiting liability differently from the
- terms of sections 15 and 16 of this License; or

 b) Requiring preservation of specified reasonable legal notices or author attributions in that material or in the Appropriate Legal Notices displayed by works containing it; or

 c) Prohibiting misrepresentation of the origin of that material, or requiring that modified versions of such material be marked in reasonable ways as different from the original version; or

 d) Limiting the use for publicity purposes of names of licensors or authors of the material; or

 e) Declining to grant rights under trademark law for use of some trade names, trademarks, or service marks; or

 f) Requiring indemnification of licensors and authors of that material by anyone who conveys the material (or modified versions of it) with contractual assumptions of liability to the recipient, for any liability that these contractual assumptions directly impose on

those licensors and authors.

 All other non-permissive additional terms are considered "further restrictions" within the meaning of section 10. If the Program as you received it, or any part of it, contains a notice stating that it is governed by this License along with a term that is a further restriction, you may remove that term. If a license document contains a further restriction but permits relicensing or conveying under this License, you may add to a covered work material governed by the terms of that license document, provided that the further restriction does not survive such relicensing or conveying.

 If you add terms to a covered work in accord with this section, you must place, in the relevant source files, a statement of the additional terms that apply to those files, or a notice indicating where to find the applicable terms.

 Additional terms, permissive or non-permissive, may be stated in the form of a separately written license, or stated as exceptions; the above requirements apply either way.

## 8. Termination.

 You may not propagate or modify a covered work except as expressly provided under this License. Any attempt otherwise to propagate or modify it is void, and will automatically terminate your rights under this License (including any patent licenses granted under the third paragraph of section 11).

 However, if you cease all violation of this License, then your license from a particular copyright holder is reinstated (a) provisionally, unless and until the copyright holder explicitly and finally terminates your license, and (b) permanently, if the copyright holder fails to notify you of the violation by some reasonable means prior to 60 days after the cessation.

 Moreover, your license from a particular copyright holder is reinstated permanently if the copyright holder notifies you of the violation by some reasonable means, this is the first time you have received notice of violation of this License (for any work) from that copyright

 holder, and you cure the violation prior to 30 days after your receipt of the notice.

 Termination of your rights under this section does not terminate the licenses of parties who have received copies or rights from you under this License. If your rights have been terminated and not permanently reinstated, you do not qualify to receive new licenses for the same material under section 10.

## 9. Acceptance Not Required for Having Copies.

 You are not required to accept this License in order to receive or run a copy of the Program. Ancillary propagation of a covered work occurring solely as a consequence of using peer-to-peer transmission to receive a copy likewise does not require acceptance. However, nothing other than this License grants you permission to propagate or modify any covered work. These actions infringe copyright if you do not accept this License. Therefore, by modifying or propagating a covered work, you indicate your acceptance of this License to do so.

10. Automatic Licensing of Downstream Recipients.

 Each time you convey a covered work, the recipient automatically receives a license from the original licensors, to run, modify and propagate that work, subject to this License. You are not responsible for enforcing compliance by third parties with this License.

 An "entity transaction" is a transaction transferring control of an organization, or substantially all assets of one, or subdividing an organization, or merging organizations. If propagation of a covered work results from an entity transaction, each party to that transaction who receives a copy of the work also receives whatever licenses to the work the party's predecessor in interest had or could give under the previous paragraph, plus a right to possession of the Corresponding Source of the work from the predecessor in interest, if the predecessor has it or can get it with reasonable efforts.

 You may not impose any further restrictions on the exercise of the rights

 granted or affirmed under this License. For example, you may not impose a license fee, royalty, or other charge for exercise of rights granted under this License, and you may not initiate litigation (including a cross-claim or counterclaim in a lawsuit) alleging that any patent claim is infringed by making, using, selling, offering for sale, or importing the Program or any portion of it.

11. Patents.

 A "contributor" is a copyright holder who authorizes use under this License of the Program or a work on which the Program is based. The work thus licensed is called the contributor's "contributor version".

 A contributor's "essential patent claims" are all patent claims owned or controlled by the contributor, whether already acquired or hereafter acquired, that would be infringed by some manner, permitted by this License, of making, using, or selling its contributor version, but do not include claims that would be infringed only as a consequence of further modification of the contributor version. For purposes of this definition, "control" includes the right to grant

patent sublicenses in a manner consistent with the requirements of this License.

 Each contributor grants you a non-exclusive, worldwide, royalty-free patent license under the contributor's essential patent claims, to make, use, sell, offer for sale, import and otherwise run, modify and propagate the contents of its contributor version.

 In the following three paragraphs, a "patent license" is any express agreement or commitment, however denominated, not to enforce a patent (such as an express permission to practice a patent or covenant not to sue for patent infringement). To "grant" such a patent license to a party means to make such an agreement or commitment not to enforce a patent against the party.

 If you convey a covered work, knowingly relying on a patent license, and the Corresponding Source of the work is not available for anyone to copy, free of charge and under the terms of this License, through a

publicly available network server or other readily accessible means, then you must either (1) cause the Corresponding Source to be so available, or (2) arrange to deprive yourself of the benefit of the patent license for this particular work, or (3) arrange, in a manner

consistent with the requirements of this License, to extend the patent license to downstream recipients. "Knowingly relying" means you have actual knowledge that, but for the patent license, your conveying the covered work in a country, or your recipient's use of the covered work in a country, would infringe one or more identifiable patents in that country that you have reason to believe are valid.

 If, pursuant to or in connection with a single transaction or arrangement, you convey, or propagate by procuring conveyance of, a covered work, and grant a patent license to some of the parties receiving the covered work authorizing them to use, propagate, modify or convey a specific copy of the covered work, then the patent license you grant is automatically extended to all recipients of the covered work and works based on it.

 A patent license is "discriminatory" if it does not include within the scope of its coverage, prohibits the exercise of, or is conditioned on the non-exercise of one or more of the rights that are specifically granted under this License. You may not convey a covered work if you are a party to an arrangement with a third party that is in the business of distributing software, under which you make payment to the third party based on the extent of your activity of conveying the work, and under which the third party grants, to any of the parties who would receive the covered work from you, a discriminatory patent license (a) in connection with copies of the covered work conveyed by you (or copies made from those copies), or (b) primarily for and in connection with specific products or compilations that contain the covered work, unless you entered into that arrangement, or

that patent license was granted, prior to 28 March 2007.

 Nothing in this License shall be construed as excluding or limiting any implied license or other defenses to infringement that may otherwise be available to you under applicable patent law.

12. No Surrender of Others' Freedom.

 If conditions are imposed on you (whether by court order, agreement or otherwise) that contradict the conditions of this License, they do not excuse you from the conditions of this License. If you cannot convey a covered work so as to satisfy simultaneously your obligations under this License and any other pertinent obligations, then as a consequence you may not convey it at all. For example, if you agree to terms that obligate you to collect a royalty for further conveying from those to whom you convey the Program, the only way you could satisfy both those terms and this License would be to refrain entirely from conveying the Program.

 13. Use with the GNU Affero General Public License.

 Notwithstanding any other provision of this License, you have permission to link or combine any covered work with a work licensed under version 3 of the GNU Affero General Public License into a single combined work, and to convey the resulting work. The terms of this License will continue to apply to the part which is the covered work, but the special requirements of the GNU Affero General Public License, section 13, concerning interaction through a network will apply to the combination as such.

14. Revised Versions of this License.

 The Free Software Foundation may publish revised and/or new versions of the GNU General Public License from time to time. Such new versions will be similar in spirit to the present version, but may differ in detail to address new problems or concerns.

 Each version is given a distinguishing version number. If the Program specifies that a certain numbered version of the GNU General Public License "or any later version" applies to it, you have the option of following the terms and conditions either of that numbered version or of any later version published by the Free Software Foundation. If the Program does not specify a version number of the GNU General Public License, you may choose any version ever published by the Free Software Foundation.

 If the Program specifies that a proxy can decide which future versions of the GNU General Public License can be used, that proxy's public statement of acceptance of a version permanently authorizes you to choose that version for the Program.

 Later license versions may give you additional or different permissions. However, no additional obligations are imposed on any author or copyright holder as a result of your choosing to follow a later version.

15. Disclaimer of Warranty.

 THERE IS NO WARRANTY FOR THE PROGRAM, TO THE EXTENT PERMITTED BY APPLICABLE LAW. EXCEPT WHEN OTHERWISE STATED IN WRITING THE COPYRIGHT HOLDERS AND/OR OTHER PARTIES PROVIDE THE PROGRAM "AS IS" WITHOUT WARRANTY OF ANY KIND, EITHER EXPRESSED OR IMPLIED, INCLUDING, BUT NOT LIMITED TO, THE IMPLIED WARRANTIES OF MERCHANTABILITY AND FITNESS FOR A PARTICULAR PURPOSE. THE ENTIRE RISK AS TO THE QUALITY AND PERFORMANCE OF THE PROGRAM

# IS WITH YOU. SHOULD THE PROGRAM PROVE DEFECTIVE, YOU ASSUME THE COST OF ALL NECESSARY SERVICING, REPAIR OR CORRECTION.

16. Limitation of Liability.

 IN NO EVENT UNLESS REQUIRED BY APPLICABLE LAW OR AGREED TO IN WRITING WILL ANY COPYRIGHT HOLDER, OR ANY OTHER PARTY WHO MODIFIES AND/OR CONVEYS THE PROGRAM AS PERMITTED ABOVE, BE LIABLE TO YOU FOR DAMAGES, INCLUDING ANY GENERAL, SPECIAL, INCIDENTAL OR CONSEQUENTIAL DAMAGES ARISING OUT OF THE USE OR INABILITY TO USE THE PROGRAM (INCLUDING BUT NOT LIMITED TO LOSS OF DATA OR DATA BEING RENDERED INACCURATE OR LOSSES SUSTAINED BY YOU OR THIRD PARTIES OR A FAILURE OF THE PROGRAM TO OPERATE WITH ANY OTHER PROGRAMS), EVEN IF SUCH HOLDER OR OTHER PARTY HAS BEEN ADVISED OF THE POSSIBILITY OF SUCH DAMAGES.

17.

Interpretation of Sections 15 and 16.

 If the disclaimer of warranty and limitation of liability provided above cannot be given local legal effect according to their terms, reviewing courts shall apply local law that most closely approximates an absolute waiver of all civil liability in connection with the Program, unless a warranty or assumption of liability accompanies a copy of the Program in return for a fee.

## END OF TERMS AND CONDITIONS

How to Apply These Terms to Your New Programs

 If you develop a new program, and you want it to be of the greatest possible use to the public, the best way to achieve this is to make it free software which everyone can redistribute and change under these terms.

 To do so, attach the following notices to the program. It is safest to attach them to the start of each source file to most effectively state the exclusion of warranty; and each file should have at least the "copyright" line and a pointer to where the full notice is found.

 <one line to give the program's name and a brief idea of what it does.> Copyright  $(C)$  <year > <name of author>

 This program is free software: you can redistribute it and/or modify it under the terms of the GNU General Public License as published by the Free Software Foundation, either version 3 of the License, or (at your option) any later version.

This program is distributed in the hope that it will be useful,

 but WITHOUT ANY WARRANTY; without even the implied warranty of MERCHANTABILITY or FITNESS FOR A PARTICULAR PURPOSE. See the GNU General Public License for more details.

 You should have received a copy of the GNU General Public License along with this program. If not, see <https://www.gnu.org/licenses/>.

Also add information on how to contact you by electronic and paper mail.

 If the program does terminal interaction, make it output a short notice like this when it starts in an interactive mode:

 $<$ program> Copyright (C) $<$ year>  $<$ name of author> This program comes with ABSOLUTELY NO WARRANTY; for details type `show w'. This is free software, and you are welcome to redistribute it under certain conditions; type `show c' for details.

The hypothetical commands `show w' and `show c' should show the appropriate parts of the General Public License. Of course, your program's commands might be different; for a GUI interface, you would use an "about box".

 You should also get your employer (if you work as a programmer) or school, if any, to sign a "copyright disclaimer" for the program, if necessary. For more information on this, and how to apply and follow the GNU GPL, see <https://www.gnu.org/licenses/>.

 The GNU General Public License does not permit incorporating your program into proprietary programs. If your program is a subroutine library, you may consider it more useful to permit linking proprietary applications with the library. If this is what you want to do, use the GNU Lesser General Public License instead of this License. But first, please read <https://www.gnu.org/licenses/why-not-lgpl.html>. Redistribution and use in source and binary forms, with or without modification, are permitted provided that the following conditions are met:

- 1. Redistributions of source code must retain the above copyright notice, and the entire permission notice in its entirety, including the disclaimer of warranties.
- 2. Redistributions in binary form must reproduce the above copyright notice, this list of conditions and the following disclaimer in the documentation and/or other materials provided with the distribution.
- 3. The name of the author may not be used to endorse or promote products derived from this software without specific prior written permission.

# THIS SOFTWARE IS PROVIDED ``AS IS'' AND ANY EXPRESS OR IMPLIED WARRANTIES, INCLUDING, BUT NOT LIMITED TO, THE IMPLIED WARRANTIES

OF MERCHANTABILITY AND FITNESS FOR A PARTICULAR PURPOSE, ALL OF WHICH ARE HEREBY DISCLAIMED. IN NO EVENT SHALL THE AUTHOR BE LIABLE FOR ANY DIRECT, INDIRECT, INCIDENTAL, SPECIAL, EXEMPLARY, OR **CONSEQUENTIAL** 

 DAMAGES (INCLUDING, BUT NOT LIMITED TO, PROCUREMENT OF SUBSTITUTE GOODS OR SERVICES; LOSS OF USE, DATA, OR PROFITS; OR BUSINESS INTERRUPTION) HOWEVER CAUSED AND ON ANY THEORY OF LIABILITY, WHETHER IN CONTRACT, STRICT LIABILITY, OR TORT (INCLUDING NEGLIGENCE OR OTHERWISE) ARISING IN ANY WAY OUT OF THE USE OF THIS SOFTWARE, EVEN IF NOT ADVISED OF THE POSSIBILITY OF SUCH DAMAGE.

Permission to use, copy, modify, and/or distribute this software for any purpose with or without fee is hereby granted, provided that the above copyright notice and this permission notice appear in all copies.

THE SOFTWARE IS PROVIDED "AS IS" AND THE AUTHOR DISCLAIMS ALL WARRANTIES WITH REGARD TO THIS SOFTWARE INCLUDING ALL IMPLIED WARRANTIES OF MERCHANTABILITY AND FITNESS. IN NO EVENT SHALL THE AUTHOR BE LIABLE FOR ANY SPECIAL, DIRECT, INDIRECT, OR CONSEQUENTIAL DAMAGES OR ANY DAMAGES WHATSOEVER RESULTING FROM LOSS OF USE, DATA OR PROFITS, WHETHER IN AN ACTION OF CONTRACT, NEGLIGENCE OR OTHER TORTIOUS ACTION, ARISING OUT OF OR IN CONNECTION WITH THE USE OR PERFORMANCE OF THIS SOFTWARE. This library is free software; you can redistribute it and/or modify it under the terms of the GNU Lesser General Public License as published by the Free Software Foundation; either version 2.1 of the License, or (at your option) any later

version.

The complete text of the license is available in the

../Documentation/licenses/COPYING.LGPL-2.1-or-later file.

/\*

\* Copyright (c) 1989 The Regents of the University of California.

\* All rights reserved.

\*

\* Redistribution and use in source and binary forms, with or without

- \* modification, are permitted provided that the following conditions
- \* are met:
- \* 1. Redistributions of source code must retain the above copyright
- notice, this list of conditions and the following disclaimer.
- \* 2. Redistributions in binary form must reproduce the above copyright
- \* notice, this list of conditions and the following disclaimer in the
- \* documentation and/or other materials provided with the distribution.
- \* 3. All advertising materials mentioning features or use of this software
- \* must display the following acknowledgement:
- \* This product includes software developed by the University of
- \* California, Berkeley and its contributors.
- \* 4. Neither the name of the University nor the names of its contributors
- \* may be used to endorse or promote products derived from this software

\*

without specific prior written permission.

\* \* THIS SOFTWARE IS PROVIDED BY THE REGENTS AND CONTRIBUTORS ``AS IS'' AND \* ANY EXPRESS OR IMPLIED WARRANTIES, INCLUDING, BUT NOT LIMITED TO, THE \* IMPLIED WARRANTIES OF MERCHANTABILITY AND FITNESS FOR A PARTICULAR PURPOSE \* ARE DISCLAIMED. IN NO EVENT SHALL THE REGENTS OR CONTRIBUTORS BE LIABLE \* FOR ANY DIRECT, INDIRECT, INCIDENTAL, SPECIAL, EXEMPLARY, OR CONSEQUENTIAL \* DAMAGES (INCLUDING, BUT NOT LIMITED TO, PROCUREMENT OF SUBSTITUTE GOODS \* OR SERVICES; LOSS OF USE, DATA, OR PROFITS; OR BUSINESS INTERRUPTION) \* HOWEVER CAUSED AND ON ANY THEORY OF LIABILITY, WHETHER IN CONTRACT, STRICT \* LIABILITY, OR TORT (INCLUDING NEGLIGENCE OR OTHERWISE) ARISING IN ANY WAY \* OUT OF THE USE OF THIS SOFTWARE, EVEN IF ADVISED OF THE POSSIBILITY OF \* SUCH DAMAGE. \*/ 7zXZF!t/]o."w[7gp<G H:Oed 18uyMQ9|FO6 87I8.mhGl^eb\_X/UQKuB )Cdk!B\_M\/tw|11np#\_(~\*'uM%S61opMG`'\YfRXvY[R+t[ BS=)d ;\*l;.\_>KfBqxY(F|0.Ve%S61opMG`'\YfRXvY[R+t[ BS=)d  $;$  \*l;. >KfBqxYm+sS|11np# $(-*)$ uM%S61opMG`'\YfRXvY[R+t[ BS=)d ;\*l;.\_>KfBqxY(F|0.Ve%S61opMG`'\YfRXvY[R+t[ BS=)d ;\*l;.\_>KfBqxY(F|0.Ve%Q? \*sS|11np#\_(~\*'u7gi}[IgYZ

 GNU LESSER GENERAL PUBLIC LICENSE Version 2.1, February 1999

Copyright (C) 1991, 1999 Free Software Foundation, Inc. 51 Franklin Street, Fifth Floor, Boston, MA 02110-1301 USA Everyone is permitted to copy and distribute verbatim copies of this license document, but changing it is not allowed.

[This is the first released version of the Lesser GPL. It also counts as the successor of the GNU Library Public License, version 2, hence the version number 2.1.]

#### Preamble

 The licenses for most software are designed to take away your freedom to share and change it. By contrast, the GNU General Public Licenses are intended to guarantee your freedom to share and change free software--to make sure the software is free for all its users.

 This license, the Lesser General Public License, applies to some specially designated software packages--typically libraries--of the Free Software Foundation and other authors who decide to use it. You can use it too, but we suggest you first think carefully about whether this license or the ordinary General Public License is the better

strategy to use in any particular case, based on the explanations below.

 When we speak of free software, we are referring to freedom of use, not price. Our General Public Licenses are designed to make sure that you have the freedom to distribute copies of free software (and charge for this service if you wish); that you receive source code or can get it if you want it; that you can change the software and use pieces of it in new free programs; and that you are informed that you can do these things.

 To protect your rights, we need to make restrictions that forbid distributors to deny you these rights or to ask you to surrender these rights. These restrictions translate to certain responsibilities for you if you distribute copies of the library or if you modify it.

 For example, if you distribute copies of the library, whether gratis

or for a fee, you must give the recipients all the rights that we gave you. You must make sure that they, too, receive or can get the source code. If you link other code with the library, you must provide complete object files to the recipients, so that they can relink them with the library after making changes to the library and recompiling it. And you must show them these terms so they know their rights.

We protect your rights with a two-step method: (1) we copyright the library, and (2) we offer you this license, which gives you legal permission to copy, distribute and/or modify the library.

 To protect each distributor, we want to make it very clear that there is no warranty for the free library. Also, if the library is modified by someone else and passed on, the recipients should know that what they have is not the original version, so that the original author's reputation will not be affected by problems that might be introduced by others.

#### Finally, software

 patents pose a constant threat to the existence of any free program. We wish to make sure that a company cannot effectively restrict the users of a free program by obtaining a restrictive license from a patent holder. Therefore, we insist that any patent license obtained for a version of the library must be consistent with the full freedom of use specified in this license.

 Most GNU software, including some libraries, is covered by the ordinary GNU General Public License. This license, the GNU Lesser General Public License, applies to certain designated libraries, and is quite different from the ordinary General Public License. We use this license for certain libraries in order to permit linking those

libraries into non-free programs.

 When a program is linked with a library, whether statically or using a shared library, the combination of the two is legally speaking a combined work, a derivative of the original library. The ordinary General Public License therefore permits such linking only if the entire combination fits its criteria of freedom. The Lesser General Public License permits more lax criteria for linking other code with the library.

 We call this license the "Lesser" General Public License because it does Less to protect the user's freedom than the ordinary General Public License. It also provides other free software developers Less of an advantage over competing non-free programs. These disadvantages are the reason we use the ordinary General Public License for many libraries. However, the Lesser license provides advantages in certain special circumstances.

 For example, on rare occasions, there may be a special need to encourage the widest possible use of a certain library, so that it becomes a de-facto standard. To achieve this, non-free programs must be allowed to use the library. A more frequent case is that a free library does the same job as widely used non-free libraries. In this case, there is little to gain by limiting the free library to free software only, so we use the Lesser General Public License.

 In other cases, permission to use a particular library in non-free programs enables a greater number of people to use a large body of free software. For example, permission to use the GNU C Library in non-free programs enables many more people to use the whole GNU operating system, as well as its variant, the GNU/Linux operating system.

 Although the Lesser General Public License is Less protective of the users' freedom, it does ensure that the user of a program that is linked with the Library has the freedom and the wherewithal to run that program using a modified version of the Library.

 The precise terms and conditions for copying, distribution and modification follow. Pay close attention to the difference between a "work based on the library" and a "work that uses the library". The former contains code derived from the library, whereas the latter must be combined with the library in order to run.

## GNU LESSER GENERAL PUBLIC LICENSE

## TERMS AND CONDITIONS FOR COPYING, DISTRIBUTION AND MODIFICATION

 0. This License Agreement applies to any software library or other program which contains a notice placed by the copyright holder or other authorized party saying it may be distributed under the terms of this Lesser General Public License (also called "this License"). Each licensee is addressed as "you".

 A "library" means a collection of software functions and/or data prepared so as to be conveniently linked with application programs (which use some of those functions and data) to form executables.

 The "Library", below, refers to any such software library or work which has been distributed under these terms. A "work based on the Library" means either the Library or any derivative work under copyright law: that is to say, a work containing the Library or a portion of it, either verbatim or with modifications and/or translated straightforwardly into another language. (Hereinafter, translation is included without limitation in the term "modification".)

 "Source code" for a work means the preferred form of the work for making modifications to it. For a library, complete source code means all the source code for all modules it contains, plus any associated interface definition files, plus the scripts used to control compilation and installation of the library.

 Activities other than copying, distribution and modification are not covered by this License; they are outside its scope. The act of running a program using the Library is not restricted, and output from such a program is covered only if its contents constitute a work based on the Library (independent of the use of the Library in a tool for writing it). Whether that is true depends on what the Library does and what the program that uses the Library does.

 1. You may copy and distribute verbatim copies of the Library's complete source code as you receive it, in any medium, provided that

you conspicuously and appropriately publish on each copy an appropriate copyright notice and disclaimer of warranty; keep intact all the notices that refer to this License and to the absence of any warranty; and distribute a copy of this License along with the Library.

 You may charge a fee for the physical act of transferring a copy, and you may at your option offer warranty protection in exchange for a fee.

 2. You may modify your copy or copies of the Library or any portion of it, thus forming a work based on the Library, and copy and distribute such modifications or work under the terms of Section 1 above, provided that you also meet all of these conditions:

a) The modified work must itself be a software library.

 b) You must cause the files modified to carry prominent notices stating that you changed the files and the date of any change.

 c) You must cause the whole of the work to be licensed at no charge to all third parties under the terms of this License.

 d) If a facility in the modified Library refers to a function or a table of data to be supplied by an application program that uses the facility, other than as an argument passed when the facility is invoked, then you must make a good faith effort to ensure that, in the event an application does not supply such function or table, the facility still operates, and performs whatever part of its purpose remains meaningful.

 (For example, a function in a library to compute square roots has a purpose that is entirely well-defined independent of the application. Therefore, Subsection 2d requires that any application-supplied function or table used by this function must be optional: if the application does not supply it, the square root function must still compute square roots.)

These requirements apply to the modified work as a whole. If identifiable sections of that work are not derived from the Library, and can be

 reasonably considered independent and separate works in themselves, then this License, and its terms, do not apply to those sections when you distribute them as separate works. But when you distribute the same sections as part of a whole which is a work based on the Library, the distribution of the whole must be on the terms of this License, whose permissions for other licensees extend to the entire whole, and thus to each and every part regardless of who wrote it.

Thus, it is not the intent of this section to claim rights or contest your rights to work written entirely by you; rather, the intent is to exercise the right to control the distribution of derivative or collective works based on the Library.

In addition, mere aggregation of another work not based on the Library with the Library (or with a work based on the Library) on a volume of

a storage or distribution medium does not bring the other work under the scope of this License.

 3. You may opt to apply the terms of the ordinary GNU General Public

License instead of this License to a given copy of the Library. To do this, you must alter all the notices that refer to this License, so that they refer to the ordinary GNU General Public License, version 2, instead of to this License. (If a newer version than version 2 of the ordinary GNU General Public License has appeared, then you can specify that version instead if you wish.) Do not make any other change in these notices.

 Once this change is made in a given copy, it is irreversible for that copy, so the ordinary GNU General Public License applies to all subsequent copies and derivative works made from that copy.

 This option is useful when you wish to copy part of the code of the Library into a program that is not a library.

 4. You may copy and distribute the Library (or a portion or derivative of it, under Section 2) in object code or executable form under the terms of Sections 1 and 2 above provided that you accompany it with the complete corresponding machine-readable source code, which must be distributed under the terms of Sections 1 and 2 above on a medium customarily used for software interchange.

 If distribution of object code is made by offering access to copy from a designated place, then offering equivalent access to copy the source code from the same place satisfies the requirement to distribute the source code, even though third parties are not compelled to copy the source along with the object code.

 5. A program that contains no derivative of any portion of the Library, but is designed to work with the Library by being compiled or linked with it, is called a "work that uses the Library". Such a work, in isolation, is not a derivative work of the Library, and therefore falls outside the scope of this License.

 However, linking a "work that uses the Library" with the Library creates an executable that is a derivative of the Library (because it contains portions of the Library), rather than a "work that uses the library". The executable is therefore covered by this License.

Section 6 states terms for distribution of such executables.

When a "work that uses the Library" uses material from a header file

that is part of the Library, the object code for the work may be a derivative work of the Library even though the source code is not. Whether this is true is especially significant if the work can be linked without the Library, or if the work is itself a library. The threshold for this to be true is not precisely defined by law.

 If such an object file uses only numerical parameters, data structure layouts and accessors, and small macros and small inline functions (ten lines or less in length), then the use of the object file is unrestricted, regardless of whether it is legally a derivative work. (Executables containing this object code plus portions of the Library will still fall under Section 6.)

 Otherwise, if the work is a derivative of the Library, you may distribute the

 object code for the work under the terms of Section 6. Any executables containing that work also fall under Section 6, whether or not they are linked directly with the Library itself.

 6. As an exception to the Sections above, you may also combine or link a "work that uses the Library" with the Library to produce a work containing portions of the Library, and distribute that work under terms of your choice, provided that the terms permit modification of the work for the customer's own use and reverse engineering for debugging such modifications.

 You must give prominent notice with each copy of the work that the Library is used in it and that the Library and its use are covered by this License. You must supply a copy of this License. If the work during execution displays copyright notices, you must include the copyright notice for the Library among them, as well as a reference directing the user to the copy of this License. Also, you must do one of these things:

#### a) Accompany

the work with the complete corresponding

 machine-readable source code for the Library including whatever changes were used in the work (which must be distributed under Sections 1 and 2 above); and, if the work is an executable linked with the Library, with the complete machine-readable "work that uses the Library", as object code and/or source code, so that the user can modify the Library and then relink to produce a modified executable containing the modified Library. (It is understood that the user who changes the contents of definitions files in the Library will not necessarily be able to recompile the application to use the modified definitions.)

b) Use a suitable shared library mechanism for linking with the

 Library. A suitable mechanism is one that (1) uses at run time a copy of the library already present on the user's computer system, rather than copying library functions into the executable, and (2) will operate

 properly with a modified version of the library, if the user installs one, as long as the modified version is interface-compatible with the version that the work was made with.

 c) Accompany the work with a written offer, valid for at least three years, to give the same user the materials specified in Subsection 6a, above, for a charge no more than the cost of performing this distribution.

 d) If distribution of the work is made by offering access to copy from a designated place, offer equivalent access to copy the above specified materials from the same place.

 e) Verify that the user has already received a copy of these materials or that you have already sent this user a copy.

 For an executable, the required form of the "work that uses the Library" must include any data and utility programs needed for reproducing the executable from it. However, as a special exception, the materials to be distributed need not include anything that is normally

 distributed (in either source or binary form) with the major components (compiler, kernel, and so on) of the operating system on which the executable runs, unless that component itself accompanies the executable.

 It may happen that this requirement contradicts the license restrictions of other proprietary libraries that do not normally accompany the operating system. Such a contradiction means you cannot use both them and the Library together in an executable that you distribute.

 7. You may place library facilities that are a work based on the Library side-by-side in a single library together with other library facilities not covered by this License, and distribute such a combined library, provided that the separate distribution of the work based on the Library and of the other library facilities is otherwise permitted, and provided that you do these two things:

 a) Accompany the combined library with a copy of the same work based on the Library, uncombined with any other library facilities. This must be distributed under the terms of the Sections above.

 b) Give prominent notice with the combined library of the fact that part of it is a work based on the Library, and explaining where to find the accompanying uncombined form of the same work.

 8. You may not copy, modify, sublicense, link with, or distribute the Library except as expressly provided under this License. Any attempt otherwise to copy, modify, sublicense, link with, or distribute the Library is void, and will automatically terminate your rights under this License. However, parties who have received copies, or rights, from you under this License will not have their licenses terminated so long as such parties remain in full compliance.

 9. You are not required to accept this License, since you have not signed it. However, nothing else grants you permission to modify or distribute the Library or its derivative works. These actions are prohibited by law if

 you do not accept this License. Therefore, by modifying or distributing the Library (or any work based on the Library), you indicate your acceptance of this License to do so, and all its terms and conditions for copying, distributing or modifying the Library or works based on it.

 10. Each time you redistribute the Library (or any work based on the Library), the recipient automatically receives a license from the original licensor to copy, distribute, link with or modify the Library subject to these terms and conditions. You may not impose any further restrictions on the recipients' exercise of the rights granted herein. You are not responsible for enforcing compliance by third parties with this License.

 11. If, as a consequence of a court judgment or allegation of patent infringement or for any other reason (not limited to patent issues), conditions are imposed on you (whether by court order, agreement or otherwise) that contradict the conditions of this License, they do not excuse

 you from the conditions of this License. If you cannot distribute so as to satisfy simultaneously your obligations under this License and any other pertinent obligations, then as a consequence you may not distribute the Library at all. For example, if a patent license would not permit royalty-free redistribution of the Library by all those who receive copies directly or indirectly through you, then the only way you could satisfy both it and this License would be to refrain entirely from distribution of the Library.

If any portion of this section is held invalid or unenforceable under any particular circumstance, the balance of the section is intended to apply, and the section as a whole is intended to apply in other circumstances.

It is not the purpose of this section to induce you to infringe any patents or other property right claims or to contest validity of any such claims; this section has the sole purpose of protecting the integrity of the free software distribution system which is

implemented by public license practices. Many people have made generous contributions to the wide range of software distributed through that system in reliance on consistent application of that system; it is up to the author/donor to decide if he or she is willing to distribute software through any other system and a licensee cannot impose that choice.

This section is intended to make thoroughly clear what is believed to be a consequence of the rest of this License.

 12. If the distribution and/or use of the Library is restricted in certain countries either by patents or by copyrighted interfaces, the original copyright holder who places the Library under this License may add an explicit geographical distribution limitation excluding those countries, so that distribution is permitted only in or among countries not thus excluded. In such case, this License incorporates the limitation as if written in the body of this License.

 13. The Free Software Foundation may publish revised and/or new

versions of the Lesser General Public License from time to time. Such new versions will be similar in spirit to the present version, but may differ in detail to address new problems or concerns.

Each version is given a distinguishing version number. If the Library specifies a version number of this License which applies to it and "any later version", you have the option of following the terms and conditions either of that version or of any later version published by the Free Software Foundation. If the Library does not specify a license version number, you may choose any version ever published by the Free Software Foundation.

 14. If you wish to incorporate parts of the Library into other free programs whose distribution conditions are incompatible with these, write to the author to ask for permission. For software which is copyrighted by the Free Software Foundation, write to the Free Software Foundation; we sometimes make exceptions for this. Our decision

will be guided by the two goals of preserving the free status of all derivatives of our free software and of promoting the sharing and reuse of software generally.

 15. BECAUSE THE LIBRARY IS LICENSED FREE OF CHARGE, THERE IS NO WARRANTY FOR THE LIBRARY, TO THE EXTENT PERMITTED BY APPLICABLE LAW. EXCEPT WHEN OTHERWISE STATED IN WRITING THE COPYRIGHT HOLDERS AND/OR OTHER PARTIES PROVIDE THE LIBRARY "AS IS" WITHOUT WARRANTY OF ANY KIND, EITHER EXPRESSED OR IMPLIED, INCLUDING, BUT NOT LIMITED TO, THE IMPLIED WARRANTIES OF MERCHANTABILITY AND FITNESS FOR A PARTICULAR PURPOSE. THE ENTIRE RISK AS TO THE QUALITY AND PERFORMANCE OF THE LIBRARY IS WITH YOU. SHOULD THE LIBRARY PROVE DEFECTIVE, YOU ASSUME THE COST OF ALL NECESSARY SERVICING, REPAIR OR CORRECTION.

 16. IN NO EVENT UNLESS REQUIRED BY APPLICABLE LAW OR AGREED TO IN WRITING WILL ANY COPYRIGHT HOLDER, OR ANY OTHER PARTY WHO MAY MODIFY AND/OR REDISTRIBUTE THE LIBRARY AS PERMITTED ABOVE, BE LIABLE TO YOU

FOR DAMAGES, INCLUDING ANY GENERAL, SPECIAL, INCIDENTAL OR CONSEQUENTIAL DAMAGES ARISING OUT OF THE USE OR INABILITY TO USE THE LIBRARY (INCLUDING BUT NOT LIMITED TO LOSS OF DATA OR DATA BEING RENDERED INACCURATE OR LOSSES SUSTAINED BY YOU OR THIRD PARTIES OR A FAILURE OF THE LIBRARY TO OPERATE WITH ANY OTHER SOFTWARE), EVEN IF SUCH HOLDER OR OTHER PARTY HAS BEEN ADVISED OF THE POSSIBILITY OF SUCH DAMAGES.

## END OF TERMS AND CONDITIONS

How to Apply These Terms to Your New Libraries

 If you develop a new library, and you want it to be of the greatest possible use to the public, we recommend making it free software that everyone can redistribute and change. You can do so by permitting redistribution under these terms (or, alternatively, under the terms of the ordinary General Public License).

 To apply these terms, attach the following notices to the library. It is safest to attach them to the start of each source file to most effectively convey

 the exclusion of warranty; and each file should have at least the "copyright" line and a pointer to where the full notice is found.

 <one line to give the library's name and a brief idea of what it does.> Copyright  $(C)$  < year > < name of author >

 This library is free software; you can redistribute it and/or modify it under the terms of the GNU Lesser General Public License as published by the Free Software Foundation; either version 2.1 of the License, or (at your option) any later version.  This library is distributed in the hope that it will be useful, but WITHOUT ANY WARRANTY; without even the implied warranty of MERCHANTABILITY or FITNESS FOR A PARTICULAR PURPOSE. See the GNU Lesser General Public License for more details.

 You should have received a copy of the GNU Lesser General Public License along with this library; if not, write to the Free Software Foundation, Inc., 51 Franklin Street, Fifth Floor, Boston, MA 02110-1301 USA

Also add information on how to contact you by electronic and paper mail.

You should also get your employer (if you work as a programmer) or your school, if any, to sign a "copyright disclaimer" for the library, if necessary. Here is a sample; alter the names:

 Yoyodyne, Inc., hereby disclaims all copyright interest in the library `Frob' (a library for tweaking knobs) written by James Random Hacker.

 <signature of Ty Coon>, 1 April 1990 Ty Coon, President of Vice

That's all there is to it!

 GNU GENERAL PUBLIC LICENSE Version 2, June 1991

Copyright (C) 1989, 1991 Free Software Foundation, Inc., 51 Franklin Street, Fifth Floor, Boston, MA 02110-1301 USA Everyone is permitted to copy and distribute verbatim copies of this license document, but changing it is not allowed.

## Preamble

 The licenses for most software are designed to take away your freedom to share and change it. By contrast, the GNU General Public License is intended to guarantee your freedom to share and change free software--to make sure the software is free for all its users. This General Public License applies to most of the Free Software Foundation's software and to any other program whose authors commit to using it. (Some other Free Software Foundation software is covered by the GNU Lesser General Public License instead.) You can apply it to your programs, too.

 When we speak of free software, we are referring to freedom, not price.

 Our General Public Licenses are designed to make sure that you have the freedom to distribute copies of free software (and charge for this service if you wish), that you receive source code or can get it

if you want it, that you can change the software or use pieces of it in new free programs; and that you know you can do these things.

 To protect your rights, we need to make restrictions that forbid anyone to deny you these rights or to ask you to surrender the rights. These restrictions translate to certain responsibilities for you if you distribute copies of the software, or if you modify it.

 For example, if you distribute copies of such a program, whether gratis or for a fee, you must give the recipients all the rights that you have. You must make sure that they, too, receive or can get the source code. And you must show them these terms so they know their rights.

We protect your rights with two steps: (1) copyright the software, and (2) offer you this license which gives you legal permission to copy, distribute and/or modify the software.

 Also, for each author's protection and ours, we want to make certain that everyone understands that there is no warranty for this free software. If the software is modified by someone else and passed on, we want its recipients to know that what they have is not the original, so that any problems introduced by others will not reflect on the original authors' reputations.

 Finally, any free program is threatened constantly by software patents. We wish to avoid the danger that redistributors of a free program will individually obtain patent licenses, in effect making the program proprietary. To prevent this, we have made it clear that any patent must be licensed for everyone's free use or not licensed at all.

 The precise terms and conditions for copying, distribution and modification follow.

# GNU GENERAL PUBLIC LICENSE TERMS AND CONDITIONS FOR COPYING, DISTRIBUTION AND MODIFICATION

 0. This License applies to any program or other work which contains a notice placed by the copyright holder saying it may be distributed under the terms of this General Public License. The "Program", below, refers to any such program or work, and a "work based on the Program" means either the Program or any derivative work under copyright law: that is to say, a work containing the Program or a portion of it, either verbatim or with modifications and/or translated into another language. (Hereinafter, translation is included without limitation in the term "modification".) Each licensee is addressed as "you".

Activities other than copying, distribution and modification are not covered by this License; they are outside its scope. The act of running the Program is not restricted, and the output from the Program is covered only if its contents constitute a work based on the Program (independent of having been made by running the Program). Whether that is true depends on what the Program does.

 1. You may copy and distribute verbatim copies of the Program's source code as you receive it, in any medium, provided that you conspicuously and appropriately publish on each copy an appropriate copyright notice and disclaimer of warranty; keep intact all the notices that refer to this License and to the absence of any warranty; and give any other recipients of the Program a copy of this License along with the Program.

You may charge a fee for the physical act of transferring a copy, and you may at your option offer warranty protection in exchange for a fee.

 2. You may modify your copy or copies of the Program or any portion of it, thus forming a work based on the Program, and copy and distribute such modifications or work under the terms of Section 1 above, provided that you also meet all of these conditions:

 a) You must cause the modified files to carry prominent notices stating that you changed the files and the date of any change.

b) You must cause

 any work that you distribute or publish, that in whole or in part contains or is derived from the Program or any part thereof, to be licensed as a whole at no charge to all third parties under the terms of this License.

 c) If the modified program normally reads commands interactively when run, you must cause it, when started running for such interactive use in the most ordinary way, to print or display an announcement including an appropriate copyright notice and a notice that there is no warranty (or else, saying that you provide a warranty) and that users may redistribute the program under these conditions, and telling the user how to view a copy of this License. (Exception: if the Program itself is interactive but does not normally print such an announcement, your work based on the Program is not required to print an announcement.)

These requirements apply to the modified work as a whole. If identifiable sections of that work are not derived from the Program, and can be reasonably considered independent and separate works in

themselves, then this License, and its terms, do not apply to those sections when you distribute them as separate works. But when you distribute the same sections as part of a whole which is a work based on the Program, the distribution of the whole must be on the terms of this License, whose permissions for other licensees extend to the entire whole, and thus to each and every part regardless of who wrote it.

Thus, it is not the intent of this section to claim rights or contest your rights to work written entirely by you; rather, the intent is to exercise the right to control the distribution of derivative or collective works based on the Program.

In addition, mere aggregation of another work not based on the Program with the Program (or with a work based on the Program) on a volume of a storage or distribution medium does not bring the other work under the scope of this License.

 3. You may copy and distribute the Program (or a work based on it, under Section 2) in object code or executable form under the terms of Sections 1 and 2 above provided that you also do one of the following:

 a) Accompany it with the complete corresponding machine-readable source code, which must be distributed under the terms of Sections 1 and 2 above on a medium customarily used for software interchange; or,

 b) Accompany it with a written offer, valid for at least three years, to give any third party, for a charge no more than your cost of physically performing source distribution, a complete machine-readable copy of the corresponding source code, to be distributed under the terms of Sections 1 and 2 above on a medium customarily used for software interchange; or,

 c) Accompany it with the information you received as to the offer to distribute corresponding source code. (This alternative is allowed only for noncommercial distribution and only if you

 received the program in object code or executable form with such an offer, in accord with Subsection b above.)

The source code for a work means the preferred form of the work for making modifications to it. For an executable work, complete source code means all the source code for all modules it contains, plus any associated interface definition files, plus the scripts used to control compilation and installation of the executable. However, as a special exception, the source code distributed need not include anything that is normally distributed (in either source or binary form) with the major components (compiler, kernel, and so on) of the operating system on which the executable runs, unless that component itself accompanies the executable.

If distribution of executable or object code is made by offering access to copy from a designated place, then offering equivalent access to copy the source code from the same place counts as distribution of the source code, even though third parties are not

compelled to copy the source along with the object code.

 4. You may not copy, modify, sublicense, or distribute the Program except as expressly provided under this License. Any attempt otherwise to copy, modify, sublicense or distribute the Program is void, and will automatically terminate your rights under this License. However, parties who have received copies, or rights, from you under this License will not have their licenses terminated so long as such parties remain in full compliance.

 5. You are not required to accept this License, since you have not signed it. However, nothing else grants you permission to modify or distribute the Program or its derivative works. These actions are prohibited by law if you do not accept this License. Therefore, by modifying or distributing the Program (or any work based on the Program), you indicate your acceptance of this License to do so, and all its terms and conditions for copying, distributing or modifying

the Program or works based on it.

 6. Each time you redistribute the Program (or any work based on the Program), the recipient automatically receives a license from the original licensor to copy, distribute or modify the Program subject to these terms and conditions. You may not impose any further restrictions on the recipients' exercise of the rights granted herein. You are not responsible for enforcing compliance by third parties to this License.

 7. If, as a consequence of a court judgment or allegation of patent infringement or for any other reason (not limited to patent issues), conditions are imposed on you (whether by court order, agreement or otherwise) that contradict the conditions of this License, they do not excuse you from the conditions of this License. If you cannot distribute so as to satisfy simultaneously your obligations under this License and any other pertinent obligations, then as a consequence you may not distribute the Program at all. For example, if a patent

license would not permit royalty-free redistribution of the Program by all those who receive copies directly or indirectly through you, then the only way you could satisfy both it and this License would be to refrain entirely from distribution of the Program.

If any portion of this section is held invalid or unenforceable under any particular circumstance, the balance of the section is intended to apply and the section as a whole is intended to apply in other circumstances.

It is not the purpose of this section to induce you to infringe any patents or other property right claims or to contest validity of any such claims; this section has the sole purpose of protecting the integrity of the free software distribution system, which is implemented by public license practices. Many people have made generous contributions to the wide range of software distributed through that system in reliance on consistent application of that system; it is up to the author/donor to decide if he or she is willing to distribute software through any other system and a licensee cannot impose that choice.

This section is intended to make thoroughly clear what is believed to be a consequence of the rest of this License.

 8. If the distribution and/or use of the Program is restricted in certain countries either by patents or by copyrighted interfaces, the original copyright holder who places the Program under this License may add an explicit geographical distribution limitation excluding those countries, so that distribution is permitted only in or among countries not thus excluded. In such case, this License incorporates the limitation as if written in the body of this License.

 9. The Free Software Foundation may publish revised and/or new versions of the General Public License from time to time. Such new versions will be similar in spirit to the present version, but may differ in detail to address new problems or concerns.

Each version is given a distinguishing

version number. If the Program

specifies a version number of this License which applies to it and "any later version", you have the option of following the terms and conditions either of that version or of any later version published by the Free Software Foundation. If the Program does not specify a version number of this License, you may choose any version ever published by the Free Software Foundation.

 10. If you wish to incorporate parts of the Program into other free programs whose distribution conditions are different, write to the author to ask for permission. For software which is copyrighted by the Free Software Foundation, write to the Free Software Foundation; we sometimes make exceptions for this. Our decision will be guided by the two goals

of preserving the free status of all derivatives of our free software and of promoting the sharing and reuse of software generally.

## NO WARRANTY

## 11. BECAUSE THE PROGRAM IS LICENSED FREE OF CHARGE,

## THERE IS NO WARRANTY

FOR THE PROGRAM, TO THE EXTENT PERMITTED BY APPLICABLE LAW. EXCEPT WHEN OTHERWISE STATED IN WRITING THE COPYRIGHT HOLDERS AND/OR OTHER PARTIES PROVIDE THE PROGRAM "AS IS" WITHOUT WARRANTY OF ANY KIND, EITHER EXPRESSED OR IMPLIED, INCLUDING, BUT NOT LIMITED TO, THE IMPLIED WARRANTIES OF MERCHANTABILITY AND FITNESS FOR A PARTICULAR PURPOSE. THE ENTIRE RISK AS TO THE QUALITY AND PERFORMANCE OF THE PROGRAM IS WITH YOU. SHOULD THE PROGRAM PROVE DEFECTIVE, YOU ASSUME THE COST OF ALL NECESSARY SERVICING, REPAIR OR CORRECTION.

 12. IN NO EVENT UNLESS REQUIRED BY APPLICABLE LAW OR AGREED TO IN WRITING WILL ANY COPYRIGHT HOLDER, OR ANY OTHER PARTY WHO MAY MODIFY AND/OR REDISTRIBUTE THE PROGRAM AS PERMITTED ABOVE, BE LIABLE TO YOU FOR DAMAGES, INCLUDING ANY GENERAL, SPECIAL, INCIDENTAL OR CONSEQUENTIAL DAMAGES ARISING OUT OF THE USE OR INABILITY TO USE THE PROGRAM (INCLUDING BUT NOT LIMITED TO LOSS OF DATA OR DATA BEING RENDERED INACCURATE OR LOSSES SUSTAINED BY YOU OR

 THIRD PARTIES OR A FAILURE OF THE PROGRAM TO OPERATE WITH ANY OTHER PROGRAMS), EVEN IF SUCH HOLDER OR OTHER PARTY HAS BEEN ADVISED OF THE POSSIBILITY OF SUCH DAMAGES.

## END OF TERMS AND CONDITIONS

## How to Apply These Terms to Your New Programs

 If you develop a new program, and you want it to be of the greatest possible use to the public, the best way to achieve this is to make it free software which everyone can redistribute and change under these terms.

 To do so, attach the following notices to the program. It is safest to attach them to the start of each source file to most effectively convey the exclusion of warranty; and each file should have at least the "copyright" line and a pointer to where the full notice is found.

 $\leq$  one line to give the program's name and a brief idea of what it does. $>$ Copyright  $(C)$  <year > <name of author>

 This program is free software; you can redistribute it and/or modify it under the terms of the GNU General Public License as published by

 the Free Software Foundation; either version 2 of the License, or (at your option) any later version.

 This program is distributed in the hope that it will be useful, but WITHOUT ANY WARRANTY; without even the implied warranty of MERCHANTABILITY or FITNESS FOR A PARTICULAR PURPOSE. See the GNU General Public License for more details.

 You should have received a copy of the GNU General Public License along with this program; if not, write to the Free Software Foundation, Inc., 51 Franklin Street, Fifth Floor, Boston, MA 02110-1301 USA.

Also add information on how to contact you by electronic and paper mail.

If the program is interactive, make it output a short notice like this when it starts in an interactive mode:

 Gnomovision version 69, Copyright (C) year name of author Gnomovision comes with ABSOLUTELY NO WARRANTY; for details type `show w'. This is free software, and you are welcome to redistribute it

under certain conditions; type `show c' for details.

The hypothetical commands `show w' and `show c' should show the appropriate parts of the General Public License. Of course, the commands you use may be called something other than `show w' and `show c'; they could even be mouse-clicks or menu items--whatever suits your program.

You should also get your employer (if you work as a programmer) or your school, if any, to sign a "copyright disclaimer" for the program, if necessary. Here is a sample; alter the names:

 Yoyodyne, Inc., hereby disclaims all copyright interest in the program `Gnomovision' (which makes passes at compilers) written by James Hacker.

 <signature of Ty Coon>, 1 April 1989 Ty Coon, President of Vice

This General Public License does not permit incorporating your program into proprietary programs. If your program is a subroutine library, you may consider it more useful to permit linking proprietary applications with the library. If this is what you want to do, use the GNU Lesser General Public License instead of this License. #!/usr/bin/env bash # MIT licenses will each have a unique MD5 sum since they contain a unique copyright. # This script will read the license file into memory, strip out the copyright, and then # generate an MD5 that is not unique and can be matched against a known MIT MD5 sum. set -e

calculate\_md5\_sum() { local FILE="\$1"

 # Read the contents of the file into a variable local raw\_license\_text=\$(<"\$FILE")

 # Convert to lowercase local lowercase\_license\_text="\${raw\_license\_text,,}"

 # Remove anything before the beginning of the license local stripped\_license\_text=\$(awk '/permission is hereby granted, $\{p=1\}$  p' <<< "\$lowercase\_license\_text")

 # Replace line breaks (Windows or Linux) with a single space local replaced\_linebreaks=\$(tr '\r\n' ' ' <<< "\$stripped\_license\_text")

 # Replace multiple spaces with a single space local normalized\_license\_text=\$(tr -s ' ' <<< "\$replaced\_linebreaks")

 # Strip away any non-printable, non-whitespace characters local clean\_unprintable\_license\_text=\$(tr -cd '[:print:][:space:]' <<< "\$normalized\_license\_text")

 # Remove punctuation and special characters local clean\_license\_text=\$(echo "\$clean\_unprintable\_license\_text" | sed 's/[^a-zA-Z ]//g')

 # Calculate the MD5 sum of the cleaned license text local MD5SUM=\$(echo -n "\$clean\_license\_text" | md5sum | awk '{print \$1}')

 # Output the MD5 sum echo "\$MD5SUM" }

# Check if the FILE argument is provided if [ -z "\$1" ]; then echo "Please provide a FILE as an argument." exit 1 fi

# Invoke the function with the provided FILE argument calculate\_md5\_sum "\$1" This library is free software; you can redistribute it and/or modify it under the terms of the Modified BSD License.

The complete text of the license is available in the ../Documentation/licenses/COPYING.BSD-3-Clause file. This library is free software; you can redistribute it and/or modify it under the terms of the GNU Lesser General Public License as published by the Free Software Foundation; either

version 2.1 of the License, or (at your option) any later version.

The complete text of the license is available in the ../Documentation/licenses/COPYING.LGPL-2.1-or-later

# **1.634 dbus-libs 1.12.20-8.el9 1.634.1 Available under license :**

D-Bus is licensed to you under your choice of the Academic Free License version 2.1, or the GNU General Public License version 2 (or, at your option any later version).

Both licenses are included here. Some of the standalone binaries are under the GPL only; in particular, but not limited to, tools/dbus-cleanup-sockets.c and test/decode-gcov.c. Each source code file is marked with the proper copyright information - if you find a file that isn't marked please bring it to our attention.

The Academic Free License v. 2.1

This Academic Free License (the "License") applies to any original work of authorship (the "Original Work") whose owner (the "Licensor") has placed the following notice immediately following the copyright notice for the Original Work:

Licensed under the Academic Free License version 2.1

1) Grant of Copyright License. Licensor hereby grants You a world-wide, royalty-free, non-exclusive, perpetual, sublicenseable license to do the following:

a) to reproduce the Original Work in copies;

b) to prepare derivative works ("Derivative Works") based upon the Original Work;

c) to distribute copies of the Original Work and Derivative Works to the public;

d) to perform the Original Work publicly; and

e) to display the Original Work publicly.

2) Grant of Patent License. Licensor hereby grants You a world-wide, royalty-free, non-exclusive, perpetual, sublicenseable license, under patent claims owned or controlled by the Licensor that are embodied in the Original Work as furnished by the Licensor, to make, use, sell and

offer for sale the Original Work and Derivative Works.

3) Grant of Source Code License. The term "Source Code" means the preferred form of the Original Work for making modifications to it and all available documentation describing how to modify the Original Work. Licensor hereby agrees to provide a machine-readable copy of the Source Code of the Original Work along with each copy of the Original Work that Licensor distributes. Licensor reserves the right to satisfy

this obligation by placing a machine-readable copy of the Source Code in an information repository reasonably calculated to permit inexpensive and convenient access by You for as long as Licensor continues to distribute the Original Work, and by publishing the address of that information repository in a notice immediately following the copyright notice that applies to the Original Work.

4) Exclusions From License Grant. Neither the names of Licensor, nor the names of any contributors to the Original Work, nor any of their trademarks or service marks, may be used to endorse or promote products derived from this Original Work without express prior written permission of the Licensor. Nothing in this License shall be deemed to grant any rights to trademarks, copyrights, patents, trade secrets or any other intellectual property of Licensor except as expressly stated herein. No patent license is granted to make, use, sell or offer to sell embodiments of any patent claims other than the licensed claims

defined in Section 2. No right is granted to the trademarks of Licensor even if such marks are included in the Original Work. Nothing in this License shall be interpreted to prohibit Licensor from licensing under different terms from this License any Original Work that Licensor otherwise would have a right to license.

5) This section intentionally omitted.

6) Attribution Rights. You must retain, in the Source Code of any Derivative Works that You create, all copyright, patent or trademark notices from the Source Code of the Original Work, as well as any notices of licensing and any descriptive text identified therein as an "Attribution Notice." You must cause the Source Code for any Derivative Works that You create to carry a prominent Attribution Notice reasonably calculated to inform recipients that You have modified the Original Work.

7) Warranty of Provenance and Disclaimer of Warranty. Licensor warrants that the copyright in and to the Original Work and the patent rights granted herein by Licensor are owned by the Licensor or are

sublicensed to You under the terms of this License with the permission

of the contributor(s) of those copyrights and patent rights. Except as expressly stated in the immediately proceeding sentence, the Original Work is provided under this License on an "AS IS" BASIS and WITHOUT WARRANTY, either express or implied, including, without limitation, the warranties of NON-INFRINGEMENT, MERCHANTABILITY or FITNESS FOR A PARTICULAR PURPOSE. THE ENTIRE RISK AS TO THE QUALITY OF THE ORIGINAL WORK IS WITH YOU. This DISCLAIMER OF WARRANTY constitutes an essential part of this License. No license to Original Work is granted hereunder except under this disclaimer.

8) Limitation of Liability. Under no circumstances and under no legal theory, whether in tort (including negligence), contract, or otherwise, shall the Licensor be liable to any person for any direct, indirect, special, incidental, or consequential damages of any

character arising as a result of this License or the use of the Original Work including, without limitation, damages for loss of goodwill, work stoppage, computer failure or malfunction, or any and all other commercial damages or losses. This limitation of liability shall not apply to liability for death or personal injury resulting from Licensor's negligence to the extent applicable law prohibits such limitation. Some jurisdictions do not allow the exclusion or limitation of incidental or consequential damages, so this exclusion and limitation may not apply to You.

9) Acceptance and Termination. If You distribute copies of the Original Work or a Derivative Work, You must make a reasonable effort under the circumstances to obtain the express assent of recipients to the terms of this License. Nothing else but this License (or another written agreement between Licensor and You) grants You permission to create Derivative Works based upon the Original Work or to exercise any

 of the rights granted in Section 1 herein, and any attempt to do so except under the terms of this License (or another written agreement between Licensor and You) is expressly prohibited by U.S. copyright law, the equivalent laws of other countries, and by international treaty. Therefore, by exercising any of the rights granted to You in Section 1 herein, You indicate Your acceptance of this License and all of its terms and conditions.

10) Termination for Patent Action. This License shall terminate automatically and You may no longer exercise any of the rights granted to You by this License as of the date You commence an action, including a cross-claim or counterclaim, against Licensor or any licensee alleging that the Original Work infringes a patent. This termination provision shall not apply for an action alleging patent infringement by combinations of the Original Work with other software or hardware.
11) Jurisdiction, Venue and Governing Law. Any action or suit relating to this

 License may be brought only in the courts of a jurisdiction wherein the Licensor resides or in which Licensor conducts its primary business, and under the laws of that jurisdiction excluding its conflict-of-law provisions. The application of the United Nations Convention on Contracts for the International Sale of Goods is expressly excluded. Any use of the Original Work outside the scope of this License or after its termination shall be subject to the requirements and penalties of the U.S. Copyright Act, 17 U.S.C. 101 et seq., the equivalent laws of other countries, and international treaty. This section shall survive the termination of this License.

12) Attorneys Fees. In any action to enforce the terms of this License or seeking damages relating thereto, the prevailing party shall be entitled to recover its costs and expenses, including, without limitation, reasonable attorneys' fees and costs incurred in connection with such action, including any appeal of such action. This section

shall survive the termination of this License.

13) Miscellaneous. This License represents the complete agreement concerning the subject matter hereof. If any provision of this License is held to be unenforceable, such provision shall be reformed only to the extent necessary to make it enforceable.

14) Definition of "You" in This License. "You" throughout this License, whether in upper or lower case, means an individual or a legal entity exercising rights under, and complying with all of the terms of, this License. For legal entities, "You" includes any entity that controls, is controlled by, or is under common control with you. For purposes of this definition, "control" means (i) the power, direct or indirect, to cause the direction or management of such entity, whether by contract or otherwise, or (ii) ownership of fifty percent (50%) or more of the outstanding shares, or (iii) beneficial ownership of such entity.

15) Right to Use. You may use the Original Work in all ways not otherwise

 restricted or conditioned by this License or by law, and Licensor promises not to interfere with or be responsible for such uses by You.

This license is Copyright (C) 2003-2004 Lawrence E. Rosen. All rights reserved. Permission is hereby granted to copy and distribute this license without modification. This license may not be modified without the express written permission of its copyright owner.

END OF ACADEMIC FREE LICENSE. The following is intended to describe the essential differences between the Academic Free License (AFL) version 1.0 and other open source licenses:

The Academic Free License is similar to the BSD, MIT, UoI/NCSA and Apache licenses in many respects but it is intended to solve a few problems with those licenses.

\* The AFL is written so as to make it clear what software is being licensed (by the inclusion of a statement following the copyright notice in the software). This way, the license functions better than a template license. The BSD, MIT and UoI/NCSA licenses apply to unidentified software.

\* The AFL contains a complete copyright grant to the software. The BSD and Apache licenses are vague and incomplete in that respect.

\* The AFL contains a complete patent grant to the software. The BSD, MIT, UoI/NCSA and Apache licenses rely on an implied patent license and contain no explicit patent grant.

\* The AFL makes it clear that no trademark rights are granted to the licensor's trademarks. The Apache license contains such a provision, but the BSD, MIT and UoI/NCSA licenses do not.

\* The AFL includes the warranty by the licensor that it either owns the copyright or that it is distributing the software under a license. None of the other licenses contain that warranty. All other warranties are disclaimed, as is the case for the other licenses.

\* The AFL is itself copyrighted (with the right granted to copy and distribute without modification). This ensures that the owner of the copyright to the

license will control changes. The Apache license contains a copyright notice, but the BSD, MIT and UoI/NCSA licenses do not.

START OF GNU GENERAL PUBLIC LICENSE --

--

 GNU GENERAL PUBLIC LICENSE Version 2, June 1991

Copyright (C) 1989, 1991 Free Software Foundation, Inc. 51 Franklin Street, Fifth Floor, Boston, MA 02110-1301 USA

--

Everyone is permitted to copy and distribute verbatim copies of this license document, but changing it is not allowed.

#### Preamble

 The licenses for most software are designed to take away your freedom to share and change it. By contrast, the GNU General Public License is intended to guarantee your freedom to share and change free software--to make sure the software is free for all its users. This General Public License applies to most of the Free Software Foundation's software and to any other program whose authors commit to using it. (Some other Free Software Foundation software is covered by the GNU Library General Public License instead.) You can apply it to your programs, too.

 When we speak of free software, we are referring to freedom, not price. Our General Public Licenses are designed to make sure that you have the freedom to distribute copies of free software (and charge for this service if you wish), that you receive source code or can get it if you want it, that you can change the software or use pieces of it in new free programs; and that you know you can do these things.

 To protect your rights, we need to make restrictions that forbid anyone to deny you these rights or to ask you to surrender the rights. These restrictions translate to certain responsibilities for you if you distribute copies of the software, or if you modify it.

 For example, if you distribute copies of such a program, whether gratis or for a fee, you must give the recipients all the rights that you have. You must make sure that they, too, receive or can get the source code. And you must show them these terms so they know their rights.

We protect your rights with two steps: (1) copyright the software, and (2) offer you this license which gives you legal permission to copy, distribute and/or modify the software.

 Also, for each author's protection and ours, we want to make certain that everyone understands that there is no warranty for this free software. If the software is modified by someone else and passed on, we want its recipients to know that what they have is not the original, so that any problems introduced by others will not reflect on the original authors' reputations.

 Finally, any free program is threatened constantly by software patents. We wish to avoid the danger that redistributors of a free

program will individually obtain patent licenses, in effect making the program proprietary. To prevent this, we have made it clear that any patent must be licensed for everyone's free use or not licensed at all.

 The precise terms and conditions for copying, distribution and modification follow.

## GNU GENERAL PUBLIC LICENSE TERMS AND CONDITIONS FOR COPYING, DISTRIBUTION AND MODIFICATION

 0. This License applies to any program or other work which contains a notice placed by the copyright holder saying it may be distributed under the terms of this General Public License. The "Program", below, refers to any such program or work, and a "work based on the Program" means either the Program or any derivative work under copyright law: that is to say, a work containing the Program or a portion of it, either verbatim or with modifications and/or translated into another language. (Hereinafter, translation is included without limitation in the term "modification".) Each licensee is addressed as "you".

Activities other than copying, distribution and modification are not covered by this License; they are outside its scope. The act of running the Program is not restricted, and the output from the Program is covered only if its contents constitute a work based on the

Program (independent of having been made by running the Program). Whether that is true depends on what the Program does.

 1. You may copy and distribute verbatim copies of the Program's source code as you receive it, in any medium, provided that you conspicuously and appropriately publish on each copy an appropriate copyright notice and disclaimer of warranty; keep intact all the notices that refer to this License and to the absence of any warranty; and give any other recipients of the Program a copy of this License along with the Program.

You may charge a fee for the physical act of transferring a copy, and you may at your option offer warranty protection in exchange for a fee.

 2. You may modify your copy or copies of the Program or any portion of it, thus forming a work based on the Program, and copy and distribute such modifications or work under the terms of Section 1 above, provided that you also meet all of these conditions:

 a) You must cause the modified files to carry prominent notices stating that you changed the files and the date of any change.  b) You must cause any work that you distribute or publish, that in whole or in part contains or is derived from the Program or any part thereof, to be licensed as a whole at no charge to all third parties under the terms of this License.

 c) If the modified program normally reads commands interactively when run, you must cause it, when started running for such interactive use in the most ordinary way, to print or display an announcement including an appropriate copyright notice and a notice that there is no warranty (or else, saying that you provide a warranty) and that users may redistribute the program under these conditions, and telling the user how to view a copy of this License. (Exception: if the Program itself is interactive but does not normally print such an announcement, your work based on the Program is not required to print an announcement.)

These requirements apply to the modified work as a whole. If identifiable sections of that work are not derived from the Program, and can be reasonably considered independent and separate works in themselves, then this License, and its terms, do not apply to those sections when you distribute them as separate works. But when you distribute the same sections as part of a whole which is a work based on the Program, the distribution of the whole must be on the terms of this License, whose permissions for other licensees extend to the entire whole, and thus to each and every part regardless of who wrote it.

Thus, it is not the intent of this section to claim rights or contest your rights to work written entirely by you; rather, the intent is to exercise the right to control the distribution of derivative or collective works based on the Program.

In addition, mere aggregation of another work not based on the Program with the Program (or with a work based on the Program) on a volume of a storage or distribution medium does not bring the other work under the scope of this License.

 3. You may copy and distribute the Program (or a work based on it, under Section 2) in object code or executable form under the terms of Sections 1 and 2 above provided that you also do one of the following:

 a) Accompany it with the complete corresponding machine-readable source code, which must be distributed under the terms of Sections 1 and 2 above on a medium customarily used for software interchange; or,

b) Accompany it with a written offer, valid for at least three

 years, to give any third party, for a charge no more than your cost of physically performing source distribution, a complete machine-readable copy of the corresponding source code, to be distributed under the terms of Sections 1 and 2 above on a medium customarily used for software interchange; or,

 c) Accompany it with the information you received as to the offer to distribute corresponding source code. (This alternative is allowed only for noncommercial distribution and only if you received the program in object code or executable form with such an offer, in accord with Subsection b above.)

The source code for a work means the preferred form of the work for making modifications to it. For an executable work, complete source code means all the source code for all modules it contains, plus any associated interface definition files, plus the scripts used to control compilation and installation of the executable. However, as a special exception, the source code distributed need not include anything that is normally distributed (in either source or binary form) with the major components (compiler, kernel, and so on) of the operating system on which the executable runs, unless that component itself accompanies the executable.

If distribution of executable or object code is made by offering access to copy from a designated place, then offering equivalent access to copy the source code from the same place counts as distribution of the source code, even though third parties are not

compelled to copy the source along with the object code.

 4. You may not copy, modify, sublicense, or distribute the Program except as expressly provided under this License. Any attempt otherwise to copy, modify, sublicense or distribute the Program is void, and will automatically terminate your rights under this License. However, parties who have received copies, or rights, from you under this License will not have their licenses terminated so long as such parties remain in full compliance.

 5. You are not required to accept this License, since you have not signed it. However, nothing else grants you permission to modify or distribute the Program or its derivative works. These actions are prohibited by law if you do not accept this License. Therefore, by modifying or distributing the Program (or any work based on the Program),

 you indicate your acceptance of this License to do so, and all its terms and conditions for copying, distributing or modifying the Program or works based on it.

 6. Each time you redistribute the Program (or any work based on the Program), the recipient automatically receives a license from the original licensor to copy, distribute or modify the Program subject to these terms and conditions. You may not impose any further restrictions on the recipients' exercise of the rights granted herein. You are not responsible for enforcing compliance by third parties to this License.

 7. If, as a consequence of a court judgment or allegation of patent infringement or for any other reason (not limited to patent issues), conditions are imposed on you (whether by court order, agreement or otherwise) that contradict the conditions of this License, they do not excuse you from the conditions of this License. If you cannot distribute so as to satisfy simultaneously your obligations under this License

 and any other pertinent obligations, then as a consequence you may not distribute the Program at all. For example, if a patent license would not permit royalty-free redistribution of the Program by all those who receive copies directly or indirectly through you, then the only way you could satisfy both it and this License would be to refrain entirely from distribution of the Program.

If any portion of this section is held invalid or unenforceable under any particular circumstance, the balance of the section is intended to apply and the section as a whole is intended to apply in other circumstances.

It is not the purpose of this section to induce you to infringe any patents or other property right claims or to contest validity of any such claims; this section has the sole purpose of protecting the integrity of the free software distribution system, which is implemented by public license practices. Many people have made generous contributions to the wide range of software distributed through

 that system in reliance on consistent application of that system; it is up to the author/donor to decide if he or she is willing to distribute software through any other system and a licensee cannot impose that choice.

This section is intended to make thoroughly clear what is believed to be a consequence of the rest of this License.

 8. If the distribution and/or use of the Program is restricted in certain countries either by patents or by copyrighted interfaces, the original copyright holder who places the Program under this License may add an explicit geographical distribution limitation excluding those countries, so that distribution is permitted only in or among countries not thus excluded. In such case, this License incorporates

the limitation as if written in the body of this License.

 9. The Free Software Foundation may publish revised and/or new versions of the General Public License from time to time. Such new versions will be similar in spirit to the present version, but may differ in detail to address new problems or concerns.

Each version is given a distinguishing version number. If the Program specifies a version number of this License which applies to it and "any later version", you have the option of following the terms and conditions either of that version or of any later version published by the Free Software Foundation. If the Program does not specify a version number of this License, you may choose any version ever published by the Free Software Foundation.

 10. If you wish to incorporate parts of the Program into other free programs whose distribution conditions are different, write to the author to ask for permission. For software which is copyrighted by the Free Software Foundation, write to the Free Software Foundation; we sometimes make exceptions for this. Our decision will be guided by the two goals of preserving the free status of all derivatives of our free software and of promoting the sharing and reuse of software generally.

#### NO WARRANTY

 11. BECAUSE THE PROGRAM IS LICENSED FREE OF CHARGE, THERE IS NO WARRANTY FOR THE PROGRAM, TO THE EXTENT PERMITTED BY APPLICABLE LAW. EXCEPT WHEN OTHERWISE STATED IN WRITING THE COPYRIGHT HOLDERS AND/OR OTHER PARTIES PROVIDE THE PROGRAM "AS IS" WITHOUT WARRANTY OF ANY KIND, EITHER EXPRESSED OR IMPLIED, INCLUDING, BUT NOT LIMITED TO, THE IMPLIED WARRANTIES OF MERCHANTABILITY AND FITNESS FOR A PARTICULAR PURPOSE. THE ENTIRE RISK AS TO THE QUALITY AND PERFORMANCE OF THE PROGRAM IS WITH YOU. SHOULD THE PROGRAM PROVE DEFECTIVE, YOU ASSUME THE COST OF ALL NECESSARY SERVICING, REPAIR OR CORRECTION.

 12. IN NO EVENT UNLESS REQUIRED BY APPLICABLE LAW OR AGREED TO IN WRITING WILL ANY COPYRIGHT HOLDER, OR ANY OTHER PARTY WHO MAY MODIFY AND/OR REDISTRIBUTE THE PROGRAM AS PERMITTED ABOVE, BE LIABLE TO YOU FOR DAMAGES, INCLUDING ANY GENERAL, SPECIAL, INCIDENTAL OR CONSEQUENTIAL DAMAGES ARISING OUT OF THE USE OR INABILITY TO USE THE PROGRAM (INCLUDING BUT NOT LIMITED

TO LOSS OF DATA OR DATA BEING RENDERED INACCURATE OR LOSSES SUSTAINED BY YOU OR THIRD PARTIES OR A FAILURE OF THE PROGRAM TO OPERATE WITH ANY OTHER PROGRAMS), EVEN IF SUCH HOLDER OR OTHER PARTY HAS BEEN ADVISED OF THE POSSIBILITY OF SUCH DAMAGES.

#### END OF TERMS AND CONDITIONS

 How to Apply These Terms to Your New Programs

 If you develop a new program, and you want it to be of the greatest possible use to the public, the best way to achieve this is to make it free software which everyone can redistribute and change under these terms.

 To do so, attach the following notices to the program. It is safest to attach them to the start of each source file to most effectively convey the exclusion of warranty; and each file should have at least the "copyright" line and a pointer to where the full notice is found.

 <one line to give the program's name and a brief idea of what it does.> Copyright  $(C)$  <year > <name of author>

 This program is free software; you can redistribute it and/or modify it under the terms of the GNU General Public License as published by the Free Software Foundation; either version 2 of the License, or (at your option) any later version.

 This program is distributed in the hope that it will be useful, but WITHOUT ANY WARRANTY; without even the implied warranty of MERCHANTABILITY or FITNESS FOR A PARTICULAR PURPOSE. See the GNU General Public License for more details.

 You should have received a copy of the GNU General Public License along with this program; if not, write to the Free Software Foundation, Inc., 51 Franklin Street, Fifth Floor, Boston, MA 02110-1301 USA

Also add information on how to contact you by electronic and paper mail.

If the program is interactive, make it output a short notice like this when it starts in an interactive mode:

 Gnomovision version 69, Copyright (C) year name of author Gnomovision comes with ABSOLUTELY NO WARRANTY; for details type `show w'.

 This is free software, and you are welcome to redistribute it under certain conditions; type `show c' for details.

The hypothetical commands `show w' and `show c' should show the appropriate parts of the General Public License. Of course, the commands you use may be called something other than `show w' and `show c'; they could even be mouse-clicks or menu items--whatever suits your program.

You should also get your employer (if you work as a programmer) or your school, if any, to sign a "copyright disclaimer" for the program, if necessary. Here is a sample; alter the names:

 Yoyodyne, Inc., hereby disclaims all copyright interest in the program `Gnomovision' (which makes passes at compilers) written by James Hacker.

 <signature of Ty Coon>, 1 April 1989 Ty Coon, President of Vice

This General Public License does not permit incorporating your program into proprietary programs. If your program is a subroutine library, you may consider it more useful to permit linking proprietary applications with the library. If this is what you want to do, use the GNU Library General Public License instead of this License. Redistribution and use in source and binary forms, with or without modification, are permitted provided that the following conditions are met:

1. Redistributions of source code must retain the copyright notice, this list of conditions and the following disclaimer.

- 2. Redistributions in binary form must reproduce the copyright notice, this list of conditions and the following disclaimer in the documentation and/or other materials provided with the distribution.
- 3. The name of the author may not be used to endorse or promote products derived from this software without specific prior written permission.

THIS SOFTWARE IS PROVIDED BY THE AUTHOR ``AS IS'' AND ANY EXPRESS OR IMPLIED WARRANTIES, INCLUDING, BUT NOT LIMITED TO, THE IMPLIED WARRANTIES OF MERCHANTABILITY AND FITNESS FOR A PARTICULAR PURPOSE ARE DISCLAIMED. IN NO EVENT SHALL THE AUTHOR BE LIABLE FOR ANY DIRECT, INDIRECT, INCIDENTAL, SPECIAL, EXEMPLARY, OR CONSEQUENTIAL DAMAGES (INCLUDING, BUT NOT LIMITED TO, PROCUREMENT

OF SUBSTITUTE GOODS OR SERVICES; LOSS OF USE,

DATA, OR PROFITS; OR BUSINESS INTERRUPTION) HOWEVER CAUSED AND ON ANY THEORY OF LIABILITY, WHETHER IN CONTRACT, STRICT LIABILITY, OR TORT (INCLUDING NEGLIGENCE OR OTHERWISE) ARISING IN ANY WAY OUT OF THE USE OF THIS SOFTWARE, EVEN IF ADVISED OF THE POSSIBILITY OF SUCH DAMAGE.

## **1.635 kmod-libs 28-9.el9**

## **1.635.1 Available under license :**

 GNU LESSER GENERAL PUBLIC LICENSE Version 2.1, February 1999

Copyright (C) 1991, 1999 Free Software Foundation, Inc.

 51 Franklin St, Fifth Floor, Boston, MA 02110-1301 USA Everyone is permitted to copy and distribute verbatim copies of this license document, but changing it is not allowed.

[This is the first released version of the Lesser GPL. It also counts as the successor of the GNU Library Public License, version 2, hence the version number 2.1.]

#### Preamble

 The licenses for most software are designed to take away your freedom to share and change it. By contrast, the GNU General Public Licenses are intended to guarantee your freedom to share and change free software--to make sure the software is free for all its users.

 This license, the Lesser General Public License, applies to some specially designated software packages--typically libraries--of the Free Software Foundation and other authors who decide to use it. You can use it too, but we suggest you first think carefully about whether this license or the ordinary General Public License is the better strategy to use in any particular case, based on the explanations below.

 When we speak of free software, we are referring to freedom of use, not price. Our General Public Licenses are designed to make sure that you have the freedom to distribute copies of free software (and charge for this service if you wish); that you receive source code or can get it if you want it; that you can change the software and use pieces of it in new free programs; and that you are informed that you can do these things.

 To protect your rights, we need to make restrictions that forbid distributors to deny you these rights or to ask you to surrender these rights. These restrictions translate to certain responsibilities for you if you distribute copies of the library or if you modify it.

 For example, if you distribute copies of the library, whether gratis or for a fee, you must give the recipients

all the rights that we gave

you. You must make sure that they, too, receive or can get the source code. If you link other code with the library, you must provide complete object files to the recipients, so that they can relink them with the library after making changes to the library and recompiling it. And you must show them these terms so they know their rights.

We protect your rights with a two-step method: (1) we copyright the library, and (2) we offer you this license, which gives you legal permission to copy, distribute and/or modify the library.

 To protect each distributor, we want to make it very clear that there is no warranty for the free library. Also, if the library is modified by someone else and passed on, the recipients should know that what they have is not the original version, so that the original author's reputation will not be affected by problems that might be introduced by others.

 Finally, software patents pose a constant threat to the existence of

any free program. We wish to make sure that a company cannot effectively restrict the users of a free program by obtaining a restrictive license from a patent holder. Therefore, we insist that any patent license obtained for a version of the library must be consistent with the full freedom of use specified in this license.

 Most GNU software, including some libraries, is covered by the ordinary GNU General Public License. This license, the GNU Lesser General Public License, applies to certain designated libraries, and is quite different from the ordinary General Public License. We use this license for certain libraries in order to permit linking those libraries into non-free programs.

 When a program is linked with a library, whether statically or using a shared library, the combination of the two is legally speaking a combined work, a derivative of the original library. The ordinary General Public License therefore permits such linking only if the entire combination fits its criteria of freedom. The Lesser General Public License permits more lax criteria for linking other code with the library.

 We call this license the "Lesser" General Public License because it does Less to protect the user's freedom than the ordinary General Public License. It also provides other free software developers Less of an advantage over competing non-free programs. These disadvantages are the reason we use the ordinary General Public License for many libraries. However, the Lesser license provides advantages in certain special circumstances.

 For example, on rare occasions, there may be a special need to encourage the widest possible use of a certain library, so that it becomes a de-facto standard. To achieve this, non-free programs must be allowed to use the library. A more frequent case is that a free library does the same job as widely used non-free libraries. In this case, there is little to gain by limiting the free library to free software only, so we use

the Lesser General Public License.

 In other cases, permission to use a particular library in non-free programs enables a greater number of people to use a large body of free software. For example, permission to use the GNU C Library in non-free programs enables many more people to use the whole GNU operating system, as well as its variant, the GNU/Linux operating system.

 Although the Lesser General Public License is Less protective of the users' freedom, it does ensure that the user of a program that is linked with the Library has the freedom and the wherewithal to run that program using a modified version of the Library.

 The precise terms and conditions for copying, distribution and modification follow. Pay close attention to the difference between a "work based on the library" and a "work that uses the library". The former contains code derived from the library, whereas the latter must be combined with the library in order to run.

## GNU LESSER GENERAL PUBLIC LICENSE TERMS AND CONDITIONS FOR COPYING, DISTRIBUTION AND MODIFICATION

 0. This License Agreement applies to any software library or other program which contains a notice placed by the copyright holder or other authorized party saying it may be distributed under the terms of this Lesser General Public License (also called "this License"). Each licensee is addressed as "you".

 A "library" means a collection of software functions and/or data prepared so as to be conveniently linked with application programs (which use some of those functions and data) to form executables.

 The "Library", below, refers to any such software library or work which has been distributed under these terms. A "work based on the Library" means either the Library or any derivative work under copyright law: that is to say, a work containing the Library or a portion of it, either verbatim or with modifications and/or translated straightforwardly into another language. (Hereinafter, translation is included without

limitation in the term "modification".)

 "Source code" for a work means the preferred form of the work for making modifications to it. For a library, complete source code means all the source code for all modules it contains, plus any associated interface definition files, plus the scripts used to control compilation and installation of the library.

 Activities other than copying, distribution and modification are not covered by this License; they are outside its scope. The act of running a program using the Library is not restricted, and output from such a program is covered only if its contents constitute a work based on the Library (independent of the use of the Library in a tool for writing it). Whether that is true depends on what the Library does and what the program that uses the Library does.

 1. You may copy and distribute verbatim copies of the Library's complete source code as you receive it, in any medium, provided that you conspicuously and appropriately publish

on each copy an

appropriate copyright notice and disclaimer of warranty; keep intact all the notices that refer to this License and to the absence of any warranty; and distribute a copy of this License along with the Library.

 You may charge a fee for the physical act of transferring a copy, and you may at your option offer warranty protection in exchange for a fee.

 2. You may modify your copy or copies of the Library or any portion of it, thus forming a work based on the Library, and copy and distribute such modifications or work under the terms of Section 1 above, provided that you also meet all of these conditions:

a) The modified work must itself be a software library.

 b) You must cause the files modified to carry prominent notices stating that you changed the files and the date of any change.

 c) You must cause the whole of the work to be licensed at no charge to all third parties under the terms of this License.

#### d) If a facility in the modified

Library refers to a function or a

 table of data to be supplied by an application program that uses the facility, other than as an argument passed when the facility is invoked, then you must make a good faith effort to ensure that, in the event an application does not supply such function or table, the facility still operates, and performs whatever part of its purpose remains meaningful.

 (For example, a function in a library to compute square roots has a purpose that is entirely well-defined independent of the application. Therefore, Subsection 2d requires that any application-supplied function or table used by this function must be optional: if the application does not supply it, the square

These requirements apply to the modified work as a whole. If identifiable sections of that work are not derived from the Library, and can be reasonably considered independent and separate works in themselves,

 then this License, and its terms, do not apply to those sections when you distribute them as separate works. But when you distribute the same sections as part of a whole which is a work based on the Library, the distribution of the whole must be on the terms of this License, whose permissions for other licensees extend to the entire whole, and thus to each and every part regardless of who wrote it.

Thus, it is not the intent of this section to claim rights or contest your rights to work written entirely by you; rather, the intent is to exercise the right to control the distribution of derivative or collective works based on the Library.

In addition, mere aggregation of another work not based on the Library with the Library (or with a work based on the Library) on a volume of a storage or distribution medium does not bring the other work under the scope of this License.

 3. You may opt to apply the terms of the ordinary GNU General Public License instead of this License to

a given copy of the Library. To do

this, you must alter all the notices that refer to this License, so that they refer to the ordinary GNU General Public License, version 2, instead of to this License. (If a newer version than version 2 of the ordinary GNU General Public License has appeared, then you can specify that version instead if you wish.) Do not make any other change in these notices.

 Once this change is made in a given copy, it is irreversible for that copy, so the ordinary GNU General Public License applies to all subsequent copies and derivative works made from that copy.

 This option is useful when you wish to copy part of the code of the Library into a program that is not a library.

 4. You may copy and distribute the Library (or a portion or derivative of it, under Section 2) in object code or executable form under the terms of Sections 1 and 2 above provided that you accompany it with the complete corresponding machine-readable source code, which must be distributed

 under the terms of Sections 1 and 2 above on a medium customarily used for software interchange.

 If distribution of object code is made by offering access to copy from a designated place, then offering equivalent access to copy the source code from the same place satisfies the requirement to distribute the source code, even though third parties are not compelled to copy the source along with the object code.

 5. A program that contains no derivative of any portion of the Library, but is designed to work with the Library by being compiled or linked with it, is called a "work that uses the Library". Such a work, in isolation, is not a derivative work of the Library, and therefore falls outside the scope of this License.

 However, linking a "work that uses the Library" with the Library creates an executable that is a derivative of the Library (because it contains portions of the Library), rather than a "work that uses the library". The executable is therefore covered by this License.

Section 6 states terms for distribution of such executables.

 When a "work that uses the Library" uses material from a header file that is part of the Library, the object code for the work may be a derivative work of the Library even though the source code is not. Whether this is true is especially significant if the work can be linked without the Library, or if the work is itself a library. The threshold for this to be true is not precisely defined by law.

 If such an object file uses only numerical parameters, data structure layouts and accessors, and small macros and small inline functions (ten lines or less in length), then the use of the object file is unrestricted, regardless of whether it is legally a derivative work. (Executables containing this object code plus portions of the Library will still fall under Section 6.)

 Otherwise, if the work is a derivative of the Library, you may distribute the object code for the work under the terms of Section 6. Any executables containing that work also fall under Section 6,

whether or not they are linked directly with the Library itself.

 6. As an exception to the Sections above, you may also combine or link a "work that uses the Library" with the Library to produce a work containing portions of the Library, and distribute that work under terms of your choice, provided that the terms permit modification of the work for the customer's own use and reverse engineering for debugging such modifications.

You must give prominent notice with each copy of the work that the

Library is used in it and that the Library and its use are covered by this License. You must supply a copy of this License. If the work during execution displays copyright notices, you must include the copyright notice for the Library among them, as well as a reference directing the user to the copy of this License. Also, you must do one of these things:

 a) Accompany the work with the complete corresponding machine-readable

 source code for the Library including whatever changes were used in the work (which must be distributed under Sections 1 and 2 above); and, if the work is an executable linked with the Library, with the complete machine-readable "work that uses the Library", as object code and/or source code, so that the user can modify the Library and then relink to produce a modified executable containing the modified Library. (It is understood that the user who changes the contents of definitions files in the Library will not necessarily be able to recompile the application to use the modified definitions.)

 b) Use a suitable shared library mechanism for linking with the Library. A suitable mechanism is one that (1) uses at run time a copy of the library already present on the user's computer system, rather than copying library functions into the executable, and (2) will operate properly with a modified version of the library, if the user

 installs one, as long as the modified version is interface-compatible with the version that the work was made with.

 c) Accompany the work with a written offer, valid for at least three years, to give the same user the materials specified in Subsection 6a, above, for a charge no more than the cost of performing this distribution.

 d) If distribution of the work is made by offering access to copy from a designated place, offer equivalent access to copy the above specified materials from the same place.

 e) Verify that the user has already received a copy of these materials or that you have already sent this user a copy.

 For an executable, the required form of the "work that uses the Library" must include any data and utility programs needed for reproducing the executable from it. However, as a special exception, the materials to be distributed need not include anything that is normally distributed (in either source or binary form) with the major

components (compiler, kernel, and so on) of the operating system on

which the executable runs, unless that component itself accompanies the executable.

 It may happen that this requirement contradicts the license restrictions of other proprietary libraries that do not normally accompany the operating system. Such a contradiction means you cannot use both them and the Library together in an executable that you distribute.

 7. You may place library facilities that are a work based on the Library side-by-side in a single library together with other library facilities not covered by this License, and distribute such a combined library, provided that the separate distribution of the work based on the Library and of the other library facilities is otherwise permitted, and provided that you do these two things:

 a) Accompany the combined library with a copy of the same work based on the Library, uncombined with any other library facilities. This must be distributed under the terms of the Sections above.

 b) Give prominent notice with the combined library of the fact that part of it is a work based on the Library, and explaining where to find the accompanying uncombined form of the same work.

 8. You may not copy, modify, sublicense, link with, or distribute the Library except as expressly provided under this License. Any attempt otherwise to copy, modify, sublicense, link with, or distribute the Library is void, and will automatically terminate your rights under this License. However, parties who have received copies, or rights, from you under this License will not have their licenses terminated so long as such parties remain in full compliance.

 9. You are not required to accept this License, since you have not signed it. However, nothing else grants you permission to modify or distribute the Library or its derivative works. These actions are prohibited by law if you do not accept this License. Therefore, by modifying or distributing

the Library (or any work based on the

Library), you indicate your acceptance of this License to do so, and all its terms and conditions for copying, distributing or modifying the Library or works based on it.

 10. Each time you redistribute the Library (or any work based on the Library), the recipient automatically receives a license from the original licensor to copy, distribute, link with or modify the Library subject to these terms and conditions. You may not impose any further restrictions on the recipients' exercise of the rights granted herein. You are not responsible for enforcing compliance by third parties with this License.

 11. If, as a consequence of a court judgment or allegation of patent infringement or for any other reason (not limited to patent issues), conditions are imposed on you (whether by court order, agreement or otherwise) that contradict the conditions of this License, they do not excuse you from the conditions of this License. If you cannot distribute

 so as to satisfy simultaneously your obligations under this License and any other pertinent obligations, then as a consequence you may not distribute the Library at all. For example, if a patent license would not permit royalty-free redistribution of the Library by all those who receive copies directly or indirectly through you, then the only way you could satisfy both it and this License would be to refrain entirely from distribution of the Library.

If any portion of this section is held invalid or unenforceable under any particular circumstance, the balance of the section is intended to apply, and the section as a whole is intended to apply in other circumstances.

It is not the purpose of this section to induce you to infringe any patents or other property right claims or to contest validity of any such claims; this section has the sole purpose of protecting the integrity of the free software distribution system which is implemented by public license practices. Many people have made

generous contributions to the wide range of software distributed through that system in reliance on consistent application of that system; it is up to the author/donor to decide if he or she is willing to distribute software through any other system and a licensee cannot impose that choice.

This section is intended to make thoroughly clear what is believed to be a consequence of the rest of this License.

 12. If the distribution and/or use of the Library is restricted in certain countries either by patents or by copyrighted interfaces, the original copyright holder who places the Library under this License may add an explicit geographical distribution limitation excluding those countries, so that distribution is permitted only in or among countries not thus excluded. In such case, this License incorporates the limitation as if written in the body of this License.

 13. The Free Software Foundation may publish revised and/or new versions of the Lesser General Public

License from time to time.

Such new versions will be similar in spirit to the present version, but may differ in detail to address new problems or concerns.

Each version is given a distinguishing version number. If the Library specifies a version number of this License which applies to it and "any later version", you have the option of following the terms and conditions either of that version or of any later version published by the Free Software Foundation. If the Library does not specify a license version number, you may choose any version ever published by the Free Software Foundation.

 14. If you wish to incorporate parts of the Library into other free programs whose distribution conditions are incompatible with these, write to the author to ask for permission. For software which is copyrighted by the Free Software Foundation, write to the Free Software Foundation; we sometimes make exceptions for this. Our decision will be guided by the two goals of preserving the free status of

 all derivatives of our free software and of promoting the sharing and reuse of software generally.

#### NO WARRANTY

 15. BECAUSE THE LIBRARY IS LICENSED FREE OF CHARGE, THERE IS NO WARRANTY FOR THE LIBRARY, TO THE EXTENT PERMITTED BY APPLICABLE LAW. EXCEPT WHEN OTHERWISE STATED IN WRITING THE COPYRIGHT HOLDERS AND/OR OTHER PARTIES PROVIDE THE LIBRARY "AS IS" WITHOUT WARRANTY OF ANY KIND, EITHER EXPRESSED OR IMPLIED, INCLUDING, BUT NOT LIMITED TO, THE IMPLIED WARRANTIES OF MERCHANTABILITY AND FITNESS FOR A PARTICULAR PURPOSE. THE ENTIRE RISK AS TO THE QUALITY AND PERFORMANCE OF THE LIBRARY IS WITH YOU. SHOULD THE LIBRARY PROVE DEFECTIVE, YOU ASSUME THE COST OF ALL NECESSARY SERVICING, REPAIR OR CORRECTION.

 16. IN NO EVENT UNLESS REQUIRED BY APPLICABLE LAW OR AGREED TO IN WRITING WILL ANY COPYRIGHT HOLDER, OR ANY OTHER PARTY WHO MAY MODIFY AND/OR REDISTRIBUTE THE LIBRARY AS PERMITTED ABOVE, BE LIABLE TO YOU FOR DAMAGES, INCLUDING ANY GENERAL, SPECIAL, INCIDENTAL OR **CONSEQUENTIAL** 

 DAMAGES ARISING OUT OF THE USE OR INABILITY TO USE THE LIBRARY (INCLUDING BUT NOT LIMITED TO LOSS OF DATA OR DATA BEING RENDERED INACCURATE OR LOSSES SUSTAINED BY YOU OR THIRD PARTIES OR A FAILURE OF THE LIBRARY TO OPERATE WITH ANY OTHER SOFTWARE), EVEN IF SUCH HOLDER OR OTHER PARTY HAS BEEN ADVISED OF THE POSSIBILITY OF SUCH DAMAGES.

#### END OF TERMS AND CONDITIONS

#### How to Apply These Terms to Your New Libraries

 If you develop a new library, and you want it to be of the greatest possible use to the public, we recommend making it free software that everyone can redistribute and change. You can do so by permitting redistribution under these terms (or, alternatively, under the terms of the ordinary General Public License).

 To apply these terms, attach the following notices to the library. It is safest to attach them to the start of each source file to most effectively convey the exclusion of warranty; and each file should have at least the "copyright" line

and a pointer to where the full notice is found.

 <one line to give the library's name and a brief idea of what it does.> Copyright  $(C)$  <year > <name of author>

 This library is free software; you can redistribute it and/or modify it under the terms of the GNU Lesser General Public License as published by the Free Software Foundation; either version 2.1 of the License, or (at your option) any later version.

 This library is distributed in the hope that it will be useful, but WITHOUT ANY WARRANTY; without even the implied warranty of MERCHANTABILITY or FITNESS FOR A PARTICULAR PURPOSE. See the GNU Lesser General Public License for more details.

 You should have received a copy of the GNU Lesser General Public License along with this library; if not, write to the Free Software Foundation, Inc., 51 Franklin St, Fifth Floor, Boston, MA 02110-1301 USA

Also add information on how to contact you by electronic and paper mail.

#### You should

 also get your employer (if you work as a programmer) or your school, if any, to sign a "copyright disclaimer" for the library, if necessary. Here is a sample; alter the names:

 Yoyodyne, Inc., hereby disclaims all copyright interest in the library `Frob' (a library for tweaking knobs) written by James Random Hacker.

 <signature of Ty Coon>, 1 April 1990 Ty Coon, President of Vice

That's all there is to it! GNU GENERAL PUBLIC LICENSE Version 2, June 1991

Copyright (C) 1989, 1991 Free Software Foundation, Inc., 51 Franklin Street, Fifth Floor, Boston, MA 02110-1301 USA Everyone is permitted to copy and distribute verbatim copies of this license document, but changing it is not allowed.

#### Preamble

 The licenses for most software are designed to take away your freedom to share and change it. By contrast, the GNU General Public License is intended to guarantee your freedom to share and change free software--to make sure the software is free for all its users. This General Public License applies to most of the Free Software Foundation's software and to any other program whose authors commit to using it. (Some other Free Software Foundation software is covered by the GNU Lesser General Public License instead.) You can apply it to your programs, too.

 When we speak of free software, we are referring to freedom, not price. Our General Public Licenses are designed to make sure that you have the freedom to distribute copies of free software (and charge for

this service if you wish), that you receive source code or can get it if you want it, that you can change the software or use pieces of it in new free programs; and that you know you can do these things.

 To protect your rights, we need to make restrictions that forbid anyone to deny you these rights or to ask you to surrender the rights. These restrictions translate to certain responsibilities for you if you distribute copies of the software, or if you modify it.

 For example, if you distribute copies of such a program, whether gratis or for a fee, you must give the recipients all the rights that you have. You must make sure that they, too, receive or can get the source code. And you must show them these terms so they know their rights.

We protect your rights with two steps: (1) copyright the software, and (2) offer you this license which gives you legal permission to copy, distribute

and/or modify the software.

 Also, for each author's protection and ours, we want to make certain that everyone understands that there is no warranty for this free software. If the software is modified by someone else and passed on, we want its recipients to know that what they have is not the original, so that any problems introduced by others will not reflect on the original authors' reputations.

 Finally, any free program is threatened constantly by software patents. We wish to avoid the danger that redistributors of a free program will individually obtain patent licenses, in effect making the program proprietary. To prevent this, we have made it clear that any patent must be licensed for everyone's free use or not licensed at all.

 The precise terms and conditions for copying, distribution and modification follow.

## GNU GENERAL PUBLIC LICENSE TERMS AND CONDITIONS FOR COPYING, DISTRIBUTION AND MODIFICATION

 0. This License applies to any program or other work which contains

a notice placed by the copyright holder saying it may be distributed under the terms of this General Public License. The "Program", below, refers to any such program or work, and a "work based on the Program" means either the Program or any derivative work under copyright law: that is to say, a work containing the Program or a portion of it, either verbatim or with modifications and/or translated into another language. (Hereinafter, translation is included without limitation in the term "modification".) Each licensee is addressed as "you".

Activities other than copying, distribution and modification are not covered by this License; they are outside its scope. The act of running the Program is not restricted, and the output from the Program is covered only if its contents constitute a work based on the Program (independent of having been made by running the Program). Whether that is true depends on what the Program does.

## 1. You may copy and distribute verbatim copies of the Program's

source code as you receive it, in any medium, provided that you conspicuously and appropriately publish on each copy an appropriate copyright notice and disclaimer of warranty; keep intact all the notices that refer to this License and to the absence of any warranty; and give any other recipients of the Program a copy of this License along with the Program.

You may charge a fee for the physical act of transferring a copy, and you may at your option offer warranty protection in exchange for a fee.

 2. You may modify your copy or copies of the Program or any portion of it, thus forming a work based on the Program, and copy and distribute such modifications or work under the terms of Section 1 above, provided that you also meet all of these conditions:

a) You must cause the modified files to carry prominent notices

stating that you changed the files and the date of any change.

 b) You must cause any work that you distribute or publish, that in whole

 or in part contains or is derived from the Program or any part thereof, to be licensed as a whole at no charge to all third parties under the terms of this License.

 c) If the modified program normally reads commands interactively when run, you must cause it, when started running for such interactive use in the most ordinary way, to print or display an announcement including an appropriate copyright notice and a notice that there is no warranty (or else, saying that you provide a warranty) and that users may redistribute the program under these conditions, and telling the user how to view a copy of this License. (Exception: if the Program itself is interactive but does not normally print such an announcement, your work based on the Program is not required to print an announcement.)

These requirements apply to the modified work as a whole. If identifiable sections of that work are not derived from the Program, and can be reasonably considered independent and separate works in themselves, then this License, and its terms, do not apply to those sections when you distribute them as separate works. But when you distribute the same sections as part of a whole which is a work based on the Program, the distribution of the whole must be on the terms of this License, whose permissions for other licensees extend to the entire whole, and thus to each and every part regardless of who wrote it.

Thus, it is not the intent of this section to claim rights or contest your rights to work written entirely by you; rather, the intent is to exercise the right to control the distribution of derivative or collective works based on the Program.

In addition, mere aggregation of another work not based on the Program with the Program (or with a work based on the Program) on a volume of a storage or distribution medium does not bring the other work under the scope of this License.

 3. You may copy and distribute the Program (or a work based on it,

under Section 2) in object code or executable form under the terms of Sections 1 and 2 above provided that you also do one of the following:

 a) Accompany it with the complete corresponding machine-readable source code, which must be distributed under the terms of Sections 1 and 2 above on a medium customarily used for software interchange; or,  b) Accompany it with a written offer, valid for at least three years, to give any third party, for a charge no more than your cost of physically performing source distribution, a complete machine-readable copy of the corresponding source code, to be distributed under the terms of Sections 1 and 2 above on a medium customarily used for software interchange; or,

 c) Accompany it with the information you received as to the offer to distribute corresponding source code. (This alternative is allowed only for noncommercial distribution and only if you received the program in object code or executable form with such an offer, in accord with Subsection b above.)

The source code for a work means the preferred form of the work for making modifications to it. For an executable work, complete source code means all the source code for all modules it contains, plus any associated interface definition files, plus the scripts used to control compilation and installation of the executable. However, as a special exception, the source code distributed need not include anything that is normally distributed (in either source or binary form) with the major components (compiler, kernel, and so on) of the operating system on which the executable runs, unless that component itself accompanies the executable.

If distribution of executable or object code is made by offering access to copy from a designated place, then offering equivalent access to copy the source code from the same place counts as distribution of the source code, even though third parties are not compelled to copy the source along with the object code.

 4. You may not copy, modify, sublicense, or distribute the Program except as expressly provided under this License. Any attempt otherwise to copy, modify, sublicense or distribute the Program is void, and will automatically terminate your rights under this License. However, parties who have received copies, or rights, from you under this License will not have their licenses terminated so long as such parties remain in full compliance.

 5. You are not required to accept this License, since you have not signed it. However, nothing else grants you permission to modify or distribute the Program or its derivative works. These actions are prohibited by law if you do not accept this License. Therefore, by modifying or distributing the Program (or any work based on the Program), you indicate your acceptance of this License to do so, and all its terms and conditions for copying, distributing or modifying

the Program or works based on it.

#### 6. Each

 time you redistribute the Program (or any work based on the Program), the recipient automatically receives a license from the original licensor to copy, distribute or modify the Program subject to these terms and conditions. You may not impose any further restrictions on the recipients' exercise of the rights granted herein. You are not responsible for enforcing compliance by third parties to this License.

 7. If, as a consequence of a court judgment or allegation of patent infringement or for any other reason (not limited to patent issues), conditions are imposed on you (whether by court order, agreement or otherwise) that contradict the conditions of this License, they do not excuse you from the conditions of this License. If you cannot distribute so as to satisfy simultaneously your obligations under this License and any other pertinent obligations, then as a consequence you may not distribute the Program at all. For example, if a patent license would not permit royalty-free redistribution of the Program by

all those who receive copies directly or indirectly through you, then the only way you could satisfy both it and this License would be to refrain entirely from distribution of the Program.

If any portion of this section is held invalid or unenforceable under any particular circumstance, the balance of the section is intended to apply and the section as a whole is intended to apply in other circumstances.

It is not the purpose of this section to induce you to infringe any patents or other property right claims or to contest validity of any such claims; this section has the sole purpose of protecting the integrity of the free software distribution system, which is implemented by public license practices. Many people have made generous contributions to the wide range of software distributed through that system in reliance on consistent application of that system; it is up to the author/donor to decide if he or she is willing to distribute software through any other system and a licensee cannot

impose that choice.

This section is intended to make thoroughly clear what is believed to be a consequence of the rest of this License.

 8. If the distribution and/or use of the Program is restricted in certain countries either by patents or by copyrighted interfaces, the original copyright holder who places the Program under this License

may add an explicit geographical distribution limitation excluding those countries, so that distribution is permitted only in or among countries not thus excluded. In such case, this License incorporates the limitation as if written in the body of this License.

 9. The Free Software Foundation may publish revised and/or new versions of the General Public License from time to time. Such new versions will be similar in spirit to the present version, but may differ in detail to address new problems or concerns.

Each version is given a distinguishing version number. If the Program specifies a version number of this License which applies to it and "any later version", you have the option of following the terms and conditions either of that version or of any later version published by the Free Software Foundation. If the Program does not specify a version number of this License, you may choose any version ever published by the Free Software Foundation.

 10. If you wish to incorporate parts of the Program into other free programs whose distribution conditions are different, write to the author to ask for permission. For software which is copyrighted by the Free Software Foundation, write to the Free Software Foundation; we sometimes make exceptions for this. Our decision will be guided by the two goals of preserving the free status of all derivatives of our free software and of promoting the sharing and reuse of software generally.

#### NO WARRANTY

 11. BECAUSE THE PROGRAM IS LICENSED FREE OF CHARGE, THERE IS NO WARRANTY FOR THE PROGRAM, TO THE EXTENT PERMITTED BY APPLICABLE LAW. EXCEPT WHEN

OTHERWISE STATED IN WRITING THE COPYRIGHT HOLDERS AND/OR OTHER PARTIES PROVIDE THE PROGRAM "AS IS" WITHOUT WARRANTY OF ANY KIND, EITHER EXPRESSED OR IMPLIED, INCLUDING, BUT NOT LIMITED TO, THE IMPLIED WARRANTIES OF MERCHANTABILITY AND FITNESS FOR A PARTICULAR PURPOSE. THE ENTIRE RISK AS TO THE QUALITY AND PERFORMANCE OF THE PROGRAM IS WITH YOU. SHOULD THE PROGRAM PROVE DEFECTIVE, YOU ASSUME THE COST OF ALL NECESSARY SERVICING, REPAIR OR CORRECTION.

 12. IN NO EVENT UNLESS REQUIRED BY APPLICABLE LAW OR AGREED TO IN WRITING WILL ANY COPYRIGHT HOLDER, OR ANY OTHER PARTY WHO MAY MODIFY AND/OR REDISTRIBUTE THE PROGRAM AS PERMITTED ABOVE, BE LIABLE TO YOU FOR DAMAGES, INCLUDING ANY GENERAL, SPECIAL, INCIDENTAL OR CONSEQUENTIAL DAMAGES ARISING OUT OF THE USE OR INABILITY TO USE THE PROGRAM (INCLUDING BUT NOT LIMITED TO LOSS OF DATA OR DATA BEING RENDERED INACCURATE OR LOSSES SUSTAINED BY YOU OR THIRD PARTIES OR A FAILURE OF THE PROGRAM TO OPERATE WITH ANY OTHER PROGRAMS), EVEN

## IF SUCH HOLDER OR OTHER PARTY HAS BEEN ADVISED OF THE POSSIBILITY OF SUCH DAMAGES.

#### END OF TERMS AND CONDITIONS

 How to Apply These Terms to Your New Programs

 If you develop a new program, and you want it to be of the greatest possible use to the public, the best way to achieve this is to make it free software which everyone can redistribute and change under these terms.

 To do so, attach the following notices to the program. It is safest to attach them to the start of each source file to most effectively convey the exclusion of warranty; and each file should have at least the "copyright" line and a pointer to where the full notice is found.

 <one line to give the program's name and a brief idea of what it does.> Copyright  $(C)$  <year > <name of author>

 This program is free software; you can redistribute it and/or modify it under the terms of the GNU General Public License as published by the Free Software Foundation; either version 2 of the License,

or

(at your option) any later version.

 This program is distributed in the hope that it will be useful, but WITHOUT ANY WARRANTY; without even the implied warranty of MERCHANTABILITY or FITNESS FOR A PARTICULAR PURPOSE. See the GNU General Public License for more details.

 You should have received a copy of the GNU General Public License along with this program; if not, write to the Free Software Foundation, Inc., 51 Franklin Street, Fifth Floor, Boston, MA 02110-1301 USA.

Also add information on how to contact you by electronic and paper mail.

If the program is interactive, make it output a short notice like this when it starts in an interactive mode:

 Gnomovision version 69, Copyright (C) year name of author Gnomovision comes with ABSOLUTELY NO WARRANTY; for details type `show w'. This is free software, and you are welcome to redistribute it under certain conditions; type `show c' for details.

The hypothetical commands `show w' and `show c' should show the appropriate parts of the General Public License. Of course, the commands you use may be called something other than `show w' and `show c'; they could even be

mouse-clicks or menu items--whatever suits your program.

You should also get your employer (if you work as a programmer) or your school, if any, to sign a "copyright disclaimer" for the program, if necessary. Here is a sample; alter the names:

 Yoyodyne, Inc., hereby disclaims all copyright interest in the program `Gnomovision' (which makes passes at compilers) written by James Hacker.

 <signature of Ty Coon>, 1 April 1989 Ty Coon, President of Vice

This General Public License does not permit incorporating your program into proprietary programs. If your program is a subroutine library, you may consider it more useful to permit linking proprietary applications with the library. If this is what you want to do, use the GNU Lesser General Public License instead of this License. LGPL LGPL LGPL

# **1.636 dbus-common 1.12.20-8.el9**

## **1.636.1 Available under license :**

D-Bus is licensed to you under your choice of the Academic Free License version 2.1, or the GNU General Public License version 2 (or, at your option any later version).

Both licenses are included here. Some of the standalone binaries are under the GPL only; in particular, but not limited to, tools/dbus-cleanup-sockets.c and test/decode-gcov.c. Each source code file is marked with the proper copyright information - if you find a file that isn't marked please bring it to our attention.

The Academic Free License v. 2.1

This Academic Free License (the "License") applies to any original work of authorship (the "Original Work") whose owner (the "Licensor") has placed the following notice immediately following the copyright notice for the Original Work:

Licensed under the Academic Free License version 2.1

1) Grant of Copyright License. Licensor hereby grants You a world-wide, royalty-free, non-exclusive, perpetual, sublicenseable license to do the following:

a) to reproduce the Original Work in copies;

b) to prepare derivative works ("Derivative Works") based upon the Original Work;

c) to distribute copies of the Original Work and Derivative Works to the public;

d) to perform the Original Work publicly; and

e) to display the Original Work publicly.

2) Grant of Patent License. Licensor hereby grants You a world-wide, royalty-free, non-exclusive, perpetual, sublicenseable license, under patent claims owned or controlled by the Licensor that are embodied in the Original Work as furnished by the Licensor, to make, use, sell and offer for sale the Original Work and Derivative Works.

3) Grant of Source Code License. The term "Source Code" means the preferred form of the Original Work for making modifications to it and all available documentation describing how to modify the Original Work. Licensor hereby agrees to provide a machine-readable copy of the Source Code of the Original Work along with each copy of the Original Work that Licensor distributes. Licensor reserves the right to satisfy

this obligation by placing a machine-readable copy of the Source Code in an information repository reasonably calculated to permit inexpensive and convenient access by You for as long as Licensor continues to distribute the Original Work, and by publishing the address of that information repository in a notice immediately following the copyright notice that applies to the Original Work.

4) Exclusions From License Grant. Neither the names of Licensor, nor the names of any contributors to the Original Work, nor any of their trademarks or service marks, may be used to endorse or promote products derived from this Original Work without express prior written permission of the Licensor. Nothing in this License shall be deemed to grant any rights to trademarks, copyrights, patents, trade secrets or any other intellectual property of Licensor except as expressly stated herein. No patent license is granted to make, use, sell or offer to sell embodiments of any patent claims other than the licensed claims defined in Section 2. No right is granted to the trademarks of Licensor even if such marks are included in the Original Work. Nothing

in this License shall be interpreted to prohibit Licensor from licensing under different terms from this License any Original Work

that Licensor otherwise would have a right to license.

5) This section intentionally omitted.

6) Attribution Rights. You must retain, in the Source Code of any Derivative Works that You create, all copyright, patent or trademark notices from the Source Code of the Original Work, as well as any notices of licensing and any descriptive text identified therein as an "Attribution Notice." You must cause the Source Code for any Derivative Works that You create to carry a prominent Attribution Notice reasonably calculated to inform recipients that You have modified the Original Work.

7) Warranty of Provenance and Disclaimer of Warranty. Licensor warrants that the copyright in and to the Original Work and the patent

rights granted herein by Licensor are owned by the Licensor or are sublicensed to You under the terms of this License with the permission of the contributor(s) of those copyrights and patent rights. Except as expressly stated in the immediately proceeding sentence, the Original Work is provided under this License on an "AS IS" BASIS and WITHOUT WARRANTY, either express or implied, including, without limitation, the warranties of NON-INFRINGEMENT, MERCHANTABILITY or FITNESS FOR A PARTICULAR PURPOSE. THE ENTIRE RISK AS TO THE QUALITY OF THE ORIGINAL WORK IS WITH YOU. This DISCLAIMER OF WARRANTY constitutes an essential part of this License. No license to Original Work is granted hereunder except under this disclaimer.

8) Limitation of Liability. Under no circumstances and under no legal theory, whether in tort (including negligence), contract, or otherwise, shall the Licensor be liable to any person for any direct, indirect, special, incidental, or consequential damages of any

character arising as a result of this License or the use of the Original Work including, without limitation, damages for loss of goodwill, work stoppage, computer failure or malfunction, or any and all other commercial damages or losses. This limitation of liability shall not apply to liability for death or personal injury resulting from Licensor's negligence to the extent applicable law prohibits such limitation. Some jurisdictions do not allow the exclusion or limitation of incidental or consequential damages, so this exclusion and limitation may not apply to You.

9) Acceptance and Termination. If You distribute copies of the Original Work or a Derivative Work, You must make a reasonable effort under the circumstances to obtain the express assent of recipients to the terms of this License. Nothing else but this License (or another written agreement between Licensor and You) grants You permission to create Derivative Works based upon the Original Work or to exercise any

 of the rights granted in Section 1 herein, and any attempt to do so except under the terms of this License (or another written agreement between Licensor and You) is expressly prohibited by U.S. copyright law, the equivalent laws of other countries, and by international treaty. Therefore, by exercising any of the rights granted to You in Section 1 herein, You indicate Your acceptance of this License and all of its terms and conditions.

10) Termination for Patent Action. This License shall terminate automatically and You may no longer exercise any of the rights granted to You by this License as of the date You commence an action, including a cross-claim or counterclaim, against Licensor or any licensee alleging that the Original Work infringes a patent. This termination provision shall not apply for an action alleging patent infringement by combinations of the Original Work with other software or hardware.

11) Jurisdiction, Venue and Governing Law. Any action or suit relating to this

 License may be brought only in the courts of a jurisdiction wherein the Licensor resides or in which Licensor conducts its primary business, and under the laws of that jurisdiction excluding its conflict-of-law provisions. The application of the United Nations Convention on Contracts for the International Sale of Goods is expressly excluded. Any use of the Original Work outside the scope of this License or after its termination shall be subject to the requirements and penalties of the U.S. Copyright Act, 17 U.S.C. 101 et seq., the equivalent laws of other countries, and international treaty. This section shall survive the termination of this License.

12) Attorneys Fees. In any action to enforce the terms of this License or seeking damages relating thereto, the prevailing party shall be entitled to recover its costs and expenses, including, without limitation, reasonable attorneys' fees and costs incurred in connection with such action, including any appeal of such action. This section

shall survive the termination of this License.

13) Miscellaneous. This License represents the complete agreement concerning the subject matter hereof. If any provision of this License is held to be unenforceable, such provision shall be reformed only to the extent necessary to make it enforceable.

14) Definition of "You" in This License. "You" throughout this License, whether in upper or lower case, means an individual or a legal entity exercising rights under, and complying with all of the terms of, this License. For legal entities, "You" includes any entity that controls, is controlled by, or is under common control with

you. For purposes of this definition, "control" means (i) the power, direct or indirect, to cause the direction or management of such entity, whether by contract or otherwise, or (ii) ownership of fifty percent (50%) or more of the outstanding shares, or (iii) beneficial ownership of such entity.

15) Right to Use. You may use the Original Work in all ways not otherwise restricted or conditioned by this License or by law, and

Licensor promises not to interfere with or be responsible for such uses by You.

This license is Copyright (C) 2003-2004 Lawrence E. Rosen. All rights reserved. Permission is hereby granted to copy and distribute this license without modification. This license may not be modified without the express written permission of its copyright owner.

#### --

END OF ACADEMIC FREE LICENSE. The following is intended to describe the essential differences between the Academic Free License (AFL) version 1.0 and other open source licenses:

The Academic Free License is similar to the BSD, MIT, UoI/NCSA and Apache licenses in many respects but it is intended to solve a few problems with those licenses.

\* The AFL is written so as to make it clear what software is being licensed (by the inclusion of a statement following the copyright notice in the software). This way, the license functions better than a template license. The BSD,

MIT and UoI/NCSA licenses apply to unidentified software.

\* The AFL contains a complete copyright grant to the software. The BSD and Apache licenses are vague and incomplete in that respect.

\* The AFL contains a complete patent grant to the software. The BSD, MIT, UoI/NCSA and Apache licenses rely on an implied patent license and contain no explicit patent grant.

\* The AFL makes it clear that no trademark rights are granted to the licensor's trademarks. The Apache license contains such a provision, but the BSD, MIT and UoI/NCSA licenses do not.

\* The AFL includes the warranty by the licensor that it either owns the copyright or that it is distributing the software under a license. None of the other licenses contain that warranty. All other warranties are disclaimed, as is the case for the other licenses.

\* The AFL is itself copyrighted (with the right granted to copy and distribute without modification). This ensures that the owner of the copyright to the

license will control changes. The Apache license contains a copyright notice, but the BSD, MIT and UoI/NCSA licenses do not.

## START OF GNU GENERAL PUBLIC LICENSE --

 GNU GENERAL PUBLIC LICENSE Version 2, June 1991

Copyright (C) 1989, 1991 Free Software Foundation, Inc. 51 Franklin Street, Fifth Floor, Boston, MA 02110-1301 USA

Everyone is permitted to copy and distribute verbatim copies of this license document, but changing it is not allowed.

 Preamble

--

 The licenses for most software are designed to take away your freedom to share and change it. By contrast, the GNU General Public License is intended to guarantee your freedom to share and change free software--to make sure the software is free for all its users. This General Public License applies to most of the Free Software Foundation's software and to any other program whose authors commit to using it. (Some other Free Software Foundation software is covered by the GNU Library General Public License instead.) You can apply it to your programs, too.

 When we speak of free software, we are referring to freedom, not price. Our General Public Licenses are designed to make sure that you have the freedom to distribute copies of free software (and charge for this service if you wish), that you receive source code or can get it if you want it, that you can change the software or use pieces of it in new free programs; and that you know you can do these things.

 To protect your rights, we need to make restrictions that forbid anyone to deny you these rights or to ask you to surrender the rights. These restrictions translate to certain responsibilities for you if you distribute copies of the software, or if you modify it.

 For example, if you distribute copies of such a program, whether gratis or for a fee, you must give the recipients all the rights that you have. You must make sure that they, too, receive or can get the source code. And you must show them these terms so

 they know their rights.

We protect your rights with two steps: (1) copyright the software, and (2) offer you this license which gives you legal permission to copy, distribute and/or modify the software.

 Also, for each author's protection and ours, we want to make certain that everyone understands that there is no warranty for this free software. If the software is modified by someone else and passed on, we want its recipients to know that what they have is not the original, so that any problems introduced by others will not reflect on the original authors' reputations.

 Finally, any free program is threatened constantly by software patents. We wish to avoid the danger that redistributors of a free program will individually obtain patent licenses, in effect making the program proprietary. To prevent this, we have made it clear that any patent must be licensed for everyone's free use or not licensed at all.

 The precise terms and conditions for copying, distribution and modification follow.

## GNU GENERAL PUBLIC LICENSE TERMS AND CONDITIONS FOR COPYING, DISTRIBUTION AND MODIFICATION

 0. This License applies to any program or other work which contains a notice placed by the copyright holder saying it may be distributed under the terms of this General Public License. The "Program", below, refers to any such program or work, and a "work based on the Program" means either the Program or any derivative work under copyright law: that is to say, a work containing the Program or a portion of it, either verbatim or with modifications and/or translated into another language. (Hereinafter, translation is included without limitation in the term "modification".) Each licensee is addressed as "you".

Activities other than copying, distribution and modification are not covered by this License; they are outside its scope. The act of running the Program is not restricted, and the output from the Program is covered only if its contents constitute a work based on the

Program (independent of having been made by running the Program). Whether that is true depends on what the Program does.

 1. You may copy and distribute verbatim copies of the Program's source code as you receive it, in any medium, provided that you conspicuously and appropriately publish on each copy an appropriate copyright notice and disclaimer of warranty; keep intact all the notices that refer to this License and to the absence of any warranty; and give any other recipients of the Program a copy of this License along with the Program.

You may charge a fee for the physical act of transferring a copy, and you may at your option offer warranty protection in exchange for a fee.

 2. You may modify your copy or copies of the Program or any portion of it, thus forming a work based on the Program, and copy and distribute such modifications or work under the terms of Section 1 above, provided that you also meet all of these conditions:

 a) You must cause the modified files to carry prominent notices stating that you changed the files and the date of any change.

 b) You must cause any work that you distribute or publish, that in whole or in part contains or is derived from the Program or any part thereof, to be licensed as a whole at no charge to all third parties under the terms of this License.

 c) If the modified program normally reads commands interactively when run, you must cause it, when started running for such interactive use in the most ordinary way, to print or display an announcement including an appropriate copyright notice and a notice that there is no warranty (or else, saying that you provide a warranty) and that users may redistribute the program under these conditions, and telling the user how to view a copy of this License. (Exception: if the Program itself is interactive but does not normally print such an announcement, your work based on the Program is not required to print an announcement.)

These requirements apply to the modified work as a whole. If identifiable sections of that work are not derived from the Program, and can be reasonably considered independent and separate works in themselves, then this License, and its terms, do not apply to those sections when you distribute them as separate works. But when you distribute the same sections as part of a whole which is a work based on the Program, the distribution of the whole must be on the terms of this License, whose permissions for other licensees extend to the entire whole, and thus to each and every part regardless of who wrote it.

Thus, it is not the intent of this section to claim rights or contest your rights to work written entirely by you; rather, the intent is to exercise the right to control the distribution of derivative or collective works based on the Program.
In addition, mere aggregation of another work not based on the Program with the Program (or with a work based on the Program) on a volume of a storage or distribution medium does not bring the other work under the scope of this License.

 3. You may copy and distribute the Program (or a work based on it, under Section 2) in object code or executable form under the terms of Sections 1 and 2 above provided that you also do one of the following:

 a) Accompany it with the complete corresponding machine-readable source code, which must be distributed under the terms of Sections 1 and 2 above on a medium customarily used for software interchange; or,

 b) Accompany it with a written offer, valid for at least three years, to give any third party, for a charge no more than your cost of physically performing source distribution, a complete machine-readable copy of the corresponding source code, to be distributed under the terms of Sections 1 and 2 above on a medium customarily used for software interchange; or,

 c) Accompany it with the information you received as to the offer to distribute corresponding source code. (This alternative is allowed only for noncommercial distribution and only if you received the program in object code or executable form with such an offer, in accord with Subsection b above.)

The source code for a work means the preferred form of the work for making modifications to it. For an executable work, complete source code means all the source code for all modules it contains, plus any associated interface definition files, plus the scripts used to control compilation and installation of the executable. However, as a special exception, the source code distributed need not include anything that is normally distributed (in either source or binary form) with the major components (compiler, kernel, and so on) of the operating system on which the executable runs, unless that component itself accompanies the executable.

If distribution of executable or object code is made by offering access to copy from a designated place, then offering equivalent access to copy the source code from the same place counts as distribution of the source code, even though third parties are not compelled to copy the source along with the object code.

 4. You may not copy, modify, sublicense, or distribute the Program except as expressly provided under this License. Any attempt

otherwise to copy, modify, sublicense or distribute the Program is void, and will automatically terminate your rights under this License. However, parties who have received copies, or rights, from you under this License will not have their licenses terminated so long as such parties remain in full compliance.

 5. You are not required to accept this License, since you have not signed it. However, nothing else grants you permission to modify or distribute the Program or its derivative works. These actions are prohibited by law if you do not accept this License. Therefore, by modifying or distributing the Program (or any work based on the Program),

 you indicate your acceptance of this License to do so, and all its terms and conditions for copying, distributing or modifying the Program or works based on it.

 6. Each time you redistribute the Program (or any work based on the Program), the recipient automatically receives a license from the original licensor to copy, distribute or modify the Program subject to these terms and conditions. You may not impose any further restrictions on the recipients' exercise of the rights granted herein. You are not responsible for enforcing compliance by third parties to this License.

 7. If, as a consequence of a court judgment or allegation of patent infringement or for any other reason (not limited to patent issues), conditions are imposed on you (whether by court order, agreement or otherwise) that contradict the conditions of this License, they do not excuse you from the conditions of this License. If you cannot distribute so as to satisfy simultaneously your obligations under this License

 and any other pertinent obligations, then as a consequence you may not distribute the Program at all. For example, if a patent license would not permit royalty-free redistribution of the Program by all those who receive copies directly or indirectly through you, then the only way you could satisfy both it and this License would be to refrain entirely from distribution of the Program.

If any portion of this section is held invalid or unenforceable under any particular circumstance, the balance of the section is intended to apply and the section as a whole is intended to apply in other circumstances.

It is not the purpose of this section to induce you to infringe any patents or other property right claims or to contest validity of any such claims; this section has the sole purpose of protecting the integrity of the free software distribution system, which is implemented by public license practices. Many people have made

generous contributions to the wide range of software distributed through

 that system in reliance on consistent application of that system; it is up to the author/donor to decide if he or she is willing to distribute software through any other system and a licensee cannot impose that choice.

This section is intended to make thoroughly clear what is believed to be a consequence of the rest of this License.

 8. If the distribution and/or use of the Program is restricted in certain countries either by patents or by copyrighted interfaces, the original copyright holder who places the Program under this License may add an explicit geographical distribution limitation excluding those countries, so that distribution is permitted only in or among countries not thus excluded. In such case, this License incorporates the limitation as if written in the body of this License.

 9. The Free Software Foundation may publish revised and/or new versions of the General Public License from time to time. Such new versions will be similar in spirit to the

 present version, but may differ in detail to address new problems or concerns.

Each version is given a distinguishing version number. If the Program specifies a version number of this License which applies to it and "any later version", you have the option of following the terms and conditions either of that version or of any later version published by the Free Software Foundation. If the Program does not specify a version number of this License, you may choose any version ever published by the Free Software Foundation.

 10. If you wish to incorporate parts of the Program into other free programs whose distribution conditions are different, write to the author to ask for permission. For software which is copyrighted by the Free Software Foundation, write to the Free Software Foundation; we sometimes make exceptions for this. Our decision will be guided by the two goals of preserving the free status of all derivatives of our free software and of promoting the sharing and reuse of software generally.

## NO WARRANTY

 11. BECAUSE THE PROGRAM IS LICENSED FREE OF CHARGE, THERE IS NO WARRANTY FOR THE PROGRAM, TO THE EXTENT PERMITTED BY APPLICABLE LAW. EXCEPT WHEN OTHERWISE STATED IN WRITING THE COPYRIGHT HOLDERS AND/OR OTHER PARTIES PROVIDE THE PROGRAM "AS IS" WITHOUT WARRANTY OF ANY KIND, EITHER EXPRESSED OR IMPLIED, INCLUDING, BUT NOT LIMITED TO, THE IMPLIED WARRANTIES OF

MERCHANTABILITY AND FITNESS FOR A PARTICULAR PURPOSE. THE ENTIRE RISK AS TO THE QUALITY AND PERFORMANCE OF THE PROGRAM IS WITH YOU. SHOULD THE PROGRAM PROVE DEFECTIVE, YOU ASSUME THE COST OF ALL NECESSARY SERVICING, REPAIR OR CORRECTION.

 12. IN NO EVENT UNLESS REQUIRED BY APPLICABLE LAW OR AGREED TO IN WRITING WILL ANY COPYRIGHT HOLDER, OR ANY OTHER PARTY WHO MAY MODIFY AND/OR REDISTRIBUTE THE PROGRAM AS PERMITTED ABOVE, BE LIABLE TO YOU FOR DAMAGES, INCLUDING ANY GENERAL, SPECIAL, INCIDENTAL OR CONSEQUENTIAL DAMAGES ARISING OUT OF THE USE OR INABILITY TO USE THE PROGRAM (INCLUDING BUT NOT LIMITED

TO LOSS OF DATA OR DATA BEING RENDERED INACCURATE OR LOSSES SUSTAINED BY YOU OR THIRD PARTIES OR A FAILURE OF THE PROGRAM TO OPERATE WITH ANY OTHER PROGRAMS), EVEN IF SUCH HOLDER OR OTHER PARTY HAS BEEN ADVISED OF THE POSSIBILITY OF SUCH DAMAGES.

## END OF TERMS AND CONDITIONS

 How to Apply These Terms to Your New Programs

 If you develop a new program, and you want it to be of the greatest possible use to the public, the best way to achieve this is to make it free software which everyone can redistribute and change under these terms.

 To do so, attach the following notices to the program. It is safest to attach them to the start of each source file to most effectively convey the exclusion of warranty; and each file should have at least the "copyright" line and a pointer to where the full notice is found.

 <one line to give the program's name and a brief idea of what it does.> Copyright  $(C)$  <year > <name of author>

This program is free software;

you can redistribute it and/or modify

 it under the terms of the GNU General Public License as published by the Free Software Foundation; either version 2 of the License, or (at your option) any later version.

 This program is distributed in the hope that it will be useful, but WITHOUT ANY WARRANTY; without even the implied warranty of MERCHANTABILITY or FITNESS FOR A PARTICULAR PURPOSE. See the GNU General Public License for more details.

 You should have received a copy of the GNU General Public License along with this program; if not, write to the Free Software Foundation, Inc., 51 Franklin Street, Fifth Floor, Boston, MA 02110-1301 USA Also add information on how to contact you by electronic and paper mail.

If the program is interactive, make it output a short notice like this when it starts in an interactive mode:

 Gnomovision version 69, Copyright (C) year name of author Gnomovision comes with ABSOLUTELY NO WARRANTY; for details type `show w'.

 This is free software, and you are welcome to redistribute it under certain conditions; type `show c' for details.

The hypothetical commands `show w' and `show c' should show the appropriate parts of the General Public License. Of course, the commands you use may be called something other than `show w' and `show c'; they could even be mouse-clicks or menu items--whatever suits your program.

You should also get your employer (if you work as a programmer) or your school, if any, to sign a "copyright disclaimer" for the program, if necessary. Here is a sample; alter the names:

 Yoyodyne, Inc., hereby disclaims all copyright interest in the program `Gnomovision' (which makes passes at compilers) written by James Hacker.

 <signature of Ty Coon>, 1 April 1989 Ty Coon, President of Vice

This General Public License does not permit incorporating your program into proprietary programs. If your program is a subroutine library, you may consider it more useful to permit linking proprietary applications with the library. If this is what you want to do, use the GNU Library General Public License instead of this License. Redistribution and use in source and binary forms, with or without modification, are permitted provided that the following conditions are met:

- 1. Redistributions of source code must retain the copyright notice, this list of conditions and the following disclaimer.
- 2. Redistributions in binary form must reproduce the copyright notice, this list of conditions and the following disclaimer in the documentation and/or other materials provided with the distribution.
- 3. The name of the author may not be used to endorse or promote products derived from this software without specific prior written permission.

THIS SOFTWARE IS PROVIDED BY THE AUTHOR ``AS IS'' AND ANY EXPRESS OR IMPLIED WARRANTIES, INCLUDING, BUT NOT LIMITED TO, THE IMPLIED WARRANTIES OF MERCHANTABILITY AND FITNESS FOR A PARTICULAR PURPOSE ARE DISCLAIMED. IN NO EVENT SHALL THE AUTHOR BE LIABLE FOR ANY DIRECT, INDIRECT,

INCIDENTAL, SPECIAL, EXEMPLARY, OR CONSEQUENTIAL DAMAGES (INCLUDING, BUT NOT LIMITED TO, PROCUREMENT OF SUBSTITUTE GOODS OR SERVICES; LOSS OF USE, DATA, OR PROFITS; OR BUSINESS INTERRUPTION) HOWEVER CAUSED AND ON ANY THEORY OF LIABILITY, WHETHER IN CONTRACT, STRICT LIABILITY, OR TORT (INCLUDING NEGLIGENCE OR OTHERWISE) ARISING IN ANY WAY OUT OF THE USE OF THIS SOFTWARE, EVEN IF ADVISED OF THE POSSIBILITY OF SUCH DAMAGE.

# **1.637 systemd-libs 252-18.el9**

## **1.637.1 Available under license :**

# systemd Project Licensing

## Main License

The systemd project uses single-line references to Unique License Identifiers as defined by the Linux Foundation's SPDX project (https://spdx.org/). The line in each individual source file identifies the license applicable to that file.

The current set of valid, predefined SPDX identifiers can be found on the SPDX License List at https://spdx.org/licenses/.

The 'LICENSES/' directory contains all the licenses used by the sources included in the systemd project source tree.

Unless otherwise noted, the systemd project sources are licensed under the terms and conditions of the \*\*GNU Lesser General Public License v2.1 or later\*\*.

New sources that cannot be distributed under LGPL-2.1-or-later will no longer be accepted for inclusion in the systemd project to maintain license uniformity.

## Other Licenses

The following exceptions apply:

\* some udev sources under src/udev/ are licensed under \*\*GPL-2.0-or-later\*\*, so the udev binaries as a

whole are also distributed under \*\*GPL-2.0-or-later\*\*.

- \* the header files contained in src/basic/linux/ and src/shared/linux/ are copied verbatim from the Linux kernel source tree and are licensed under \*\*GPL-2.0 WITH Linux-syscall-note\*\* and are used within the scope of the Linux-syscall-note exception provisions
- \* the src/shared/initreq.h header is licensed under original license, \*\*LGPL-2.0-or-later\*\*.
- \* the src/shared/linux/bpf\_insn.h header is copied from the Linux kernel source tree and is licensed under either \*\*BSD-2-Clause\*\* or \*\*GPL-2.0-only\*\*, and thus is included in the systemd build under the BSD-2-Clause license.
- \* The src/basic/linux/wireguard.h header is copied from the Linux kernel source tree and is licensed under either \*\*MIT\*\* or \*\*GPL-2.0 WITH Linux-syscall-note\*\*,
- and thus is included in the systemd build under the MIT license.
- \* the following sources are licensed under the \*\*MIT\*\* license (in case of our
- scripts, to facilitate copying
- and reuse of those helpers to other projects):
- hwdb.d/parse\_hwdb.py
- src/basic/linux/batman\_adv.h
- src/basic/sparse-endian.h
- tools/catalog-report.py
- \* the following sources are licensed under the \*\*CC0-1.0\*\* license:
- src/basic/siphash24.c
- src/basic/siphash24.h
- tools/check-includes.pl
- \* the following sources are licensed under the \*\*MIT-0\*\* license:
- all examples under man/
- src/systemctl/systemd-sysv-install.SKELETON
- config files and examples under /network
- \* the following sources are under \*\*Public Domain\*\* (LicenseRef-murmurhash2-public-domain):
- src/basic/MurmurHash2.c
- src/basic/MurmurHash2.h
- \* the following sources are under \*\*Public Domain\*\* (LicenseRef-lookup3-public-domain):
- src/libsystemd/sd-journal/lookup3.c
- src/libsystemd/sd-journal/lookup3.h
- \* the tools/chromiumos/gen\_autosuspend\_rules.py script is licensed under the
- \*\*BSD-3-Clause\*\* license.
- \* Heebo fonts under docs/fonts/ are licensed under the
- \*\*SIL Open Font License 1.1\*\*,
- \* any files under test/ without an explicit license we assume non-copyrightable (eg: computer-generated fuzzer data)

## OpenSSL Notes

Note that building the systemd project with OpenSSL does not affect the libsystemd.so shared library, which is not linked with the OpenSSL library. MurmurHash2 was written by Austin Appleby, and is placed in the public domain. The author hereby disclaims copyright to this source code. GNU LIBRARY GENERAL PUBLIC LICENSE

Version 2, June 1991

Copyright (C) 1991 Free Software Foundation, Inc. 51 Franklin St, Fifth Floor, Boston, MA 02110-1301, USA

Everyone is permitted to copy and distribute verbatim copies of this license document, but changing it is not allowed.

[This is the first released version of the library GPL. It is numbered 2 because it goes with version 2 of the ordinary

## GPL.]

## Preamble

The licenses for most software are designed to take away your freedom to share and change it. By contrast, the GNU General Public Licenses are intended to guarantee your freedom to share and change free software--to make sure the software is free for all its users.

This license, the Library General Public License, applies to some specially designated Free Software Foundation software, and to any other libraries whose authors decide to use it. You can use it for your libraries, too.

When we speak of free software, we are referring to freedom, not price. Our General Public Licenses are designed to make sure that you have the freedom to distribute copies of free software (and charge for this service if you wish), that you receive source code or can get it if you want it, that you can change the software or use pieces of it in new free programs; and that you know you can do these things.

To protect your rights, we need to make restrictions that forbid anyone to deny you these rights or to ask you to surrender the rights. These restrictions translate to certain responsibilities for you if you distribute copies of the library, or if you modify it.

For example, if you distribute copies of the library, whether gratis or for a fee, you must give the recipients all the rights that we gave you. You must make sure that they, too, receive or can get the source code. If you link a program with the library, you must provide complete object files to the recipients so that they can relink them with the library, after making changes to the library and recompiling it. And you must show them these terms so they know their rights.

Our method of protecting your rights has two steps: (1) copyright the library, and (2) offer you this license which gives you legal permission to copy, distribute and/or modify the library.

Also, for each distributor's protection, we want to make certain that everyone understands that there is no warranty for this free library. If the library is modified by someone else and passed on, we want its recipients to know that what they have is not the original version, so that any problems introduced by others will not reflect on the original authors' reputations.

Finally, any free program is threatened constantly by software patents. We wish to avoid the danger that companies distributing free software will individually obtain patent licenses, thus in effect transforming the program into proprietary software. To prevent this, we have made it clear that any patent must be licensed for everyone's free use or not licensed at all.

## Most

 GNU software, including some libraries, is covered by the ordinary GNU General Public License, which was designed for utility programs. This license, the GNU Library General Public License, applies to certain designated libraries. This license is quite different from the ordinary one; be sure to read it in full, and don't assume that anything in it is the same as in the ordinary license.

The reason we have a separate public license for some libraries is that they blur the distinction we usually make between modifying or adding to a program and simply using it. Linking a program with a library, without changing the library, is in some sense simply using the library, and is analogous to running a utility program or application

program. However, in a textual and legal sense, the linked executable is a combined work, a derivative of the original library, and the ordinary General Public License treats it as such.

Because of this blurred distinction, using the ordinary General Public

 License for libraries did not effectively promote software sharing, because most developers did not use the libraries. We concluded that weaker conditions might promote sharing better.

However, unrestricted linking of non-free programs would deprive the users of those programs of all benefit from the free status of the libraries themselves. This Library General Public License is intended to permit developers of non-free programs to use free libraries, while preserving your freedom as a user of such programs to change the free libraries that are incorporated in them. (We have not seen how to achieve this as regards changes in header files, but we have achieved it as regards changes in the actual functions of the Library.) The hope is that this will lead to faster development of free libraries.

The precise terms and conditions for copying, distribution and modification follow. Pay close attention to the difference between a "work based on the library" and a "work that uses the library". The former contains code derived from the library, while the latter only works together with the library.

Note that it is possible for a library to be covered by the ordinary General Public License rather than by this special one.

## TERMS AND CONDITIONS FOR COPYING, DISTRIBUTION AND MODIFICATION

0. This License Agreement applies to any software library which contains a notice placed by the copyright holder or other authorized party saying it may be distributed under the terms of this Library General Public License (also called "this License"). Each licensee is addressed as "you".

A "library" means a collection of software functions and/or data prepared so as to be conveniently linked with application programs (which use some of those functions and data) to form executables.

The "Library", below, refers to any such software library or work which has been distributed under these terms. A "work based on the Library" means either the Library or any derivative work under copyright law: that is to say, a work containing the Library or a portion of it, either verbatim or with modifications and/or translated straightforwardly into another language. (Hereinafter, translation is included without limitation in the term "modification".)

"Source code" for a work means the preferred form of the work for making modifications to it. For a library, complete source code means all the source code for all modules it contains, plus any associated interface definition files, plus the scripts used to control compilation and installation of the library.

Activities other than copying, distribution and modification are not covered by this License; they are outside its scope. The act of running a program using the Library is not restricted, and output from such a program is covered only if its contents constitute a work based on the Library (independent of the use of the Library in a tool for writing it). Whether that is true depends on what the Library does and what the program that uses the Library does.

1. You may copy and distribute verbatim copies of the Library's complete source code as you receive it, in any medium, provided that you conspicuously and appropriately publish on each copy an appropriate copyright notice and disclaimer of warranty; keep intact all the notices that refer to this License and to the absence of any warranty; and distribute a copy of this License along with the Library.

You may charge a fee for the physical act of transferring a copy, and you may at your option offer warranty protection in exchange for a fee.

2. You may modify your copy or copies of the Library or any portion of it, thus forming a work based on the Library, and copy and distribute such modifications or work under the terms of Section 1 above, provided that you also meet all of these conditions:

a) The modified work must itself be a software library.

 b) You must cause the files modified to carry prominent notices stating that you changed the files and the date of any change.

 c) You must cause the whole of the work to be licensed at no charge to all third parties under the terms of this License.

 d) If a facility in the modified Library refers to a function or a table of data to be supplied by an application program that uses the facility, other than as an argument passed when the facility is invoked, then you must make a good faith effort to ensure that, in the event an application does not supply such function or table, the facility still operates, and performs whatever part of its purpose remains meaningful.

(For example, a function in a library to compute square roots has a purpose that is entirely well-defined independent of the application. Therefore, Subsection 2d requires that any application-supplied function or table used by this function must be optional: if the application does not supply it, the square root function must still compute square roots.)

These requirements apply to the modified work as a whole.

 If identifiable sections of that work are not derived from the Library, and can be reasonably considered independent and separate works in themselves, then this License, and its terms, do not apply to those sections when you distribute them as separate works. But when you distribute the same sections as part of a whole which is a work based on the Library, the distribution of the whole must be on the terms of this License, whose permissions for other licensees extend to the entire whole, and thus to each and every part regardless of who wrote it.

Thus, it is not the intent of this section to claim rights or contest your rights to work written entirely by you; rather, the intent is to exercise the right to control the distribution of derivative or collective works based on the Library.

In addition, mere aggregation of another work not based on the Library with the Library (or with a work based on the Library) on a volume of a storage or distribution medium does not bring the other work under the scope of this License.

3. You may opt to apply the terms of the ordinary GNU General Public License instead of this License to a given copy of the Library. To do this, you must alter all the notices that refer to this License, so that they refer to the ordinary GNU General Public License, version 2, instead of to this License. (If a newer version than version 2 of the ordinary GNU General Public License has appeared, then you can specify that version instead if you wish.) Do not make any other change in these notices.

Once this change is made in a given copy, it is irreversible for that copy, so the ordinary GNU General Public License applies to all subsequent copies and derivative works made from that copy.

This option is useful when you wish to copy part of the code of the Library into a program that is not a library.

4. You may copy and distribute the Library (or a portion or derivative of it, under Section 2) in object code or executable form under the terms of Sections

 1 and 2 above provided that you accompany it with the complete corresponding machine-readable source code, which must be distributed under the terms of Sections 1 and 2 above on a medium customarily used for software interchange.

If distribution of object code is made by offering access to copy from a designated place, then offering equivalent access to copy the source code from the same place satisfies the requirement to distribute the source code, even though third parties are not compelled to copy the source along with the object code.

5. A program that contains no derivative of any portion of the Library, but is designed to work with the Library by being compiled or linked with it, is called a "work that uses the Library". Such a work, in isolation, is not a derivative work of the Library, and therefore falls outside the scope of this License.

However, linking a "work that uses the Library" with the Library creates an executable that is a derivative of the Library (because

 it contains portions of the Library), rather than a "work that uses the library". The executable is therefore covered by this License. Section 6 states terms for distribution of such executables.

When a "work that uses the Library" uses material from a header file that is part of the Library, the object code for the work may be a derivative work of the Library even though the source code is not. Whether this is true is especially significant if the work can be linked without the Library, or if the work is itself a library. The threshold for this to be true is not precisely defined by law.

If such an object file uses only numerical parameters, data structure layouts and accessors, and small macros and small inline functions (ten lines or less in length), then the use of the object file is unrestricted, regardless of whether it is legally a derivative work. (Executables containing this object code plus portions of the Library will still fall under Section 6.)

#### Otherwise, if the work

 is a derivative of the Library, you may distribute the object code for the work under the terms of Section 6. Any executables containing that work also fall under Section 6, whether or not they are linked directly with the Library itself.

6. As an exception to the Sections above, you may also compile or link a "work that uses the Library" with the Library to produce a work containing portions of the Library, and distribute that work under terms of your choice, provided that the terms permit modification of the work for the customer's own use and reverse engineering for debugging such modifications.

You must give prominent notice with each copy of the work that the Library is used in it and that the Library and its use are covered by this License. You must supply a copy of this License. If the work during execution displays copyright notices, you must include the copyright notice for the Library among them, as well as a reference directing the user to the copy of this License. Also, you

must do one of these things:

 a) Accompany the work with the complete corresponding machine-readable source code for the Library including whatever changes were used in the work (which must be distributed under Sections 1 and 2 above); and, if the work is an executable linked with the Library, with the complete machine-readable "work that uses the Library", as object code and/or source code, so that the user can modify the Library and then relink to produce a modified executable containing the modified Library. (It is understood that the user who changes the contents of definitions files in the Library will not necessarily be able to recompile the application to use the modified definitions.)

 b) Accompany the work with a written offer, valid for at least three years, to give the same user the materials specified in Subsection 6a, above, for a charge no more than the cost of performing this distribution.

 c) If distribution of the work is made by offering access to copy from a designated place, offer equivalent access to copy the above specified materials from the same place.

 d) Verify that the user has already received a copy of these materials or that you have already sent this user a copy.

For an executable, the required form of the "work that uses the Library" must include any data and utility programs needed for reproducing the executable from it. However, as a special exception, the source code distributed need not include anything that is normally distributed (in either source or binary form) with the major components (compiler, kernel, and so on) of the operating system on which the executable runs, unless that component itself accompanies the executable.

It may happen that this requirement contradicts the license restrictions of other proprietary libraries that do not normally accompany the operating system. Such a contradiction means you cannot use both them and the Library together in an executable that you distribute.

#### 7. You may

 place library facilities that are a work based on the Library side-by-side in a single library together with other library facilities not covered by this License, and distribute such a combined library, provided that the separate distribution of the work based on the Library and of the other library facilities is otherwise permitted, and provided that you do these two things:

 a) Accompany the combined library with a copy of the same work based on the Library, uncombined with any other library facilities. This must be distributed under the terms of the Sections above.

 b) Give prominent notice with the combined library of the fact that part of it is a work based on the Library, and explaining where to find the accompanying uncombined form of the same work.

8. You may not copy, modify, sublicense, link with, or distribute the Library except as expressly provided under this License. Any attempt otherwise to copy, modify, sublicense, link with, or distribute the Library is void, and will automatically terminate your rights under this License. However, parties who have received copies, or rights, from you under this License will not have their licenses terminated so long as such parties remain in full compliance.

9. You are not required to accept this License, since you have not signed it. However, nothing else grants you permission to modify or distribute the Library or its derivative works. These actions are prohibited by law if you do

not accept this License. Therefore, by modifying or distributing the Library (or any work based on the Library), you indicate your acceptance of this License to do so, and all its terms and conditions for copying, distributing or modifying the Library or works based on it.

10. Each time you redistribute the Library (or any work based on the Library), the recipient automatically receives a license from the original licensor to copy, distribute, link with or modify the Library subject to these terms and conditions. You may

 not impose any further restrictions on the recipients' exercise of the rights granted herein. You are not responsible for enforcing compliance by third parties to this License.

11. If, as a consequence of a court judgment or allegation of patent infringement or for any other reason (not limited to patent issues), conditions are imposed on you (whether by court order, agreement or otherwise) that contradict the conditions of this License, they do not excuse you from the conditions of this License. If you cannot distribute so as to satisfy simultaneously your obligations under this License and any other pertinent obligations, then as a consequence you may not distribute the Library at all. For example, if a patent license would not permit royalty-free redistribution of the Library by all those who receive copies directly or indirectly through you, then the only way you could satisfy both it and this License would be to refrain entirely from distribution of the Library.

## If any portion of

 this section is held invalid or unenforceable under any particular circumstance, the balance of the section is intended to apply, and the section as a whole is intended to apply in other circumstances.

It is not the purpose of this section to induce you to infringe any patents or other property right claims or to contest validity of any such claims; this section has the sole purpose of protecting the integrity of the free software distribution system which is implemented by public license practices. Many people have made generous contributions to the wide range of software distributed through that system in reliance on consistent application of that system; it is up to the author/donor to decide if he or she is willing to distribute software through any other system and a licensee cannot impose that choice.

This section is intended to make thoroughly clear what is believed to be a consequence of the rest of this License.

## 12. If the distribution and/or use of the Library is restricted

 in certain countries either by patents or by copyrighted interfaces, the original copyright holder who places the Library under this License may add an explicit geographical distribution limitation excluding those countries, so that distribution is permitted only in or among countries not thus excluded. In such case, this License incorporates the limitation as if written in the body of this License.

13. The Free Software Foundation may publish revised and/or new versions of the Library General Public License from time to time. Such new versions will be similar in spirit to the present version, but may differ in detail to address new problems or concerns.

Each version is given a distinguishing version number. If the Library specifies a version number of this License which applies to it and "any later version", you have the option of following the terms and conditions either of that version or of any later version published by the Free Software Foundation. If the Library does not specify a license version number, you may choose any version ever published by the Free Software Foundation.

14. If you wish to incorporate parts of the Library into other free programs whose distribution conditions are incompatible with these, write to the author to ask for permission. For software which is copyrighted by the Free Software Foundation, write to the Free Software Foundation; we sometimes make exceptions for this. Our decision will be guided by the two goals of preserving the free status of all derivatives of our free software and of promoting the sharing and reuse of software generally.

## NO WARRANTY

15. BECAUSE THE LIBRARY IS LICENSED FREE OF CHARGE, THERE IS NO WARRANTY FOR THE LIBRARY, TO THE EXTENT PERMITTED BY APPLICABLE LAW. EXCEPT WHEN OTHERWISE STATED IN WRITING THE COPYRIGHT HOLDERS AND/OR OTHER PARTIES PROVIDE THE LIBRARY "AS IS" WITHOUT WARRANTY OF ANY KIND, EITHER EXPRESSED OR IMPLIED, INCLUDING, BUT NOT LIMITED TO, THE IMPLIED WARRANTIES OF MERCHANTABILITY AND FITNESS FOR A PARTICULAR PURPOSE. THE ENTIRE RISK AS TO THE QUALITY AND PERFORMANCE OF THE LIBRARY IS WITH YOU. SHOULD THE LIBRARY PROVE DEFECTIVE, YOU ASSUME THE COST OF ALL NECESSARY SERVICING, REPAIR OR CORRECTION.

16. IN NO EVENT UNLESS REQUIRED BY APPLICABLE LAW OR AGREED TO IN WRITING WILL ANY COPYRIGHT HOLDER, OR ANY OTHER PARTY WHO MAY MODIFY AND/OR REDISTRIBUTE THE LIBRARY AS PERMITTED ABOVE, BE LIABLE TO YOU FOR DAMAGES, INCLUDING ANY GENERAL, SPECIAL, INCIDENTAL OR CONSEQUENTIAL DAMAGES ARISING OUT OF THE USE OR INABILITY TO USE THE LIBRARY (INCLUDING BUT NOT LIMITED TO LOSS OF DATA OR DATA BEING RENDERED INACCURATE OR LOSSES SUSTAINED BY YOU OR THIRD PARTIES OR A FAILURE OF THE LIBRARY TO OPERATE WITH ANY OTHER SOFTWARE), EVEN IF SUCH HOLDER OR OTHER PARTY HAS BEEN ADVISED OF THE POSSIBILITY OF SUCH DAMAGES.

## END OF TERMS AND CONDITIONS

How to Apply These Terms to Your New Libraries

If you develop a new library, and you want it to be of the greatest possible use to the public, we recommend making it free software that everyone can redistribute and change. You can do so by permitting redistribution under these terms (or, alternatively, under the terms of the ordinary General Public License).

To apply these terms, attach the following notices to the library. It is safest to attach them to the start of each source file to most effectively convey the exclusion of warranty; and each file should have at least the "copyright" line and a pointer to where the full notice is found.

 one line to give the library's name and an idea of what it does. Copyright (C) year name of author

 This library is free software; you can redistribute it and/or modify it under the terms of the GNU Library General Public License as published by the Free Software Foundation; either version 2 of the License, or (at your option) any later version.

 This library is distributed in the hope that it will be useful, but WITHOUT ANY WARRANTY; without even the implied

 warranty of MERCHANTABILITY or FITNESS FOR A PARTICULAR PURPOSE. See the GNU Library General Public License for more details.

 You should have received a copy of the GNU Library General Public License along with this library; if not, write to the Free Software Foundation, Inc., 51 Franklin St, Fifth Floor, Boston, MA 02110-1301, USA.

Also add information on how to contact you by electronic and paper mail.

You should also get your employer (if you work as a programmer) or your school, if any, to sign a "copyright disclaimer" for the library, if necessary. Here is a sample; alter the names:

Yoyodyne, Inc., hereby disclaims all copyright interest in the library `Frob' (a library for tweaking knobs) written by James Random Hacker.

signature of Ty Coon, 1 April 1990 Ty Coon, President of Vice

That's all there is to it!

// Copyright 2014 The Chromium OS Authors. All rights reserved. //

// Redistribution and use in source and binary forms, with or without // modification, are permitted provided that the following conditions are // met:

//

// \* Redistributions of source code must retain the above copyright // notice, this list of conditions and the following disclaimer.

// \* Redistributions in binary form must reproduce the above // copyright notice, this list of conditions and the following disclaimer // in the documentation and/or other materials provided with the // distribution.

// \* Neither the name of Google Inc. nor the names of its

// contributors may be used to endorse or promote products derived from

// this software without specific prior written permission.

//

// THIS SOFTWARE IS PROVIDED BY THE COPYRIGHT HOLDERS AND CONTRIBUTORS // "AS IS" AND ANY EXPRESS OR IMPLIED WARRANTIES, INCLUDING, BUT NOT // LIMITED TO, THE IMPLIED WARRANTIES OF MERCHANTABILITY AND FITNESS FOR // A PARTICULAR

PURPOSE ARE DISCLAIMED. IN NO EVENT SHALL THE COPYRIGHT

// OWNER OR CONTRIBUTORS BE LIABLE FOR ANY DIRECT, INDIRECT, INCIDENTAL, // SPECIAL, EXEMPLARY, OR CONSEQUENTIAL DAMAGES (INCLUDING, BUT NOT // LIMITED TO, PROCUREMENT OF SUBSTITUTE GOODS OR SERVICES; LOSS OF USE, // DATA, OR PROFITS; OR BUSINESS INTERRUPTION) HOWEVER CAUSED AND ON ANY // THEORY OF LIABILITY, WHETHER IN CONTRACT, STRICT LIABILITY, OR TORT // (INCLUDING NEGLIGENCE OR OTHERWISE) ARISING IN ANY WAY OUT OF THE USE // OF THIS SOFTWARE, EVEN IF ADVISED OF THE POSSIBILITY OF SUCH DAMAGE. lookup3.c, by Bob Jenkins, May 2006, Public Domain. Copyright (c) <dates>, <Copyright Holder> (<URL|email>),

with Reserved Font Name <Reserved Font Name>.

Copyright (c) <dates>, <additional Copyright Holder> (<URL|email>), with Reserved Font Name <additional Reserved Font Name>. Copyright (c) <dates>, <additional Copyright Holder> (<URL|email>).

This Font Software is licensed under the SIL Open Font License, Version 1.1. This license is copied below, and is also available with a FAQ at: http://scripts.sil.org/OFL

SIL OPEN FONT LICENSE Version 1.1 - 26 February 2007 -----------------------------------------------------------

-----------------------------------------------------------

#### PREAMBLE

The goals of the Open Font License (OFL) are to stimulate worldwide development of collaborative font projects, to support the font creation efforts of academic and linguistic communities, and to provide a free and open framework in which fonts may be shared and improved in partnership with others.

The OFL allows the licensed fonts to be used, studied, modified and

redistributed freely as long as they are not sold by themselves. The fonts, including any derivative works, can be bundled, embedded, redistributed and/or sold with any software provided that any reserved names are not used by derivative works. The fonts and derivatives, however, cannot be released under any other type of license. The requirement for fonts to remain under this license does not apply to any document created using the fonts or their derivatives.

## DEFINITIONS

"Font Software" refers to the set of files released by the Copyright Holder(s) under this license and clearly marked as such. This may include source files, build scripts and documentation.

"Reserved Font Name" refers to any names specified as such after the copyright statement(s).

"Original Version" refers to the collection of Font Software components as distributed by the Copyright Holder(s).

"Modified Version" refers to any derivative made by adding to, deleting, or substituting -- in part or in whole -- any of the components of the Original Version, by changing formats or by porting the Font Software to a new environment.

"Author" refers to any designer, engineer, programmer, technical

writer or other person who contributed to the Font Software.

## PERMISSION & CONDITIONS

Permission is hereby granted, free of charge, to any person obtaining a copy of the Font Software, to use, study, copy, merge, embed, modify, redistribute, and sell modified and unmodified copies of the Font Software, subject to the following conditions:

1) Neither the Font Software nor any of its individual components, in Original or Modified Versions, may be sold by itself.

2) Original or Modified Versions of the Font Software may be bundled, redistributed and/or sold with any software, provided that each copy contains the above copyright notice and this license. These can be included either as stand-alone text files, human-readable headers or in the appropriate machine-readable metadata fields within text or

binary files as long as those fields can be easily viewed by the user.

3) No Modified Version of the Font Software may use the Reserved Font Name(s) unless explicit written permission is granted by the corresponding Copyright Holder. This restriction only applies to the primary font name as presented to the users.

4) The name(s) of the Copyright Holder(s) or the Author(s) of the Font Software shall not be used to promote, endorse or advertise any Modified Version, except to acknowledge the contribution(s) of the Copyright Holder(s) and the Author(s) or with their explicit written permission.

5) The Font Software, modified or unmodified, in part or in whole, must be distributed entirely under this license, and must not be distributed under any other license. The requirement for fonts to remain under this license does not apply to any document created using the Font Software.

## **TERMINATION**

This license becomes null and void if any of the above conditions are not met.

#### DISCLAIMER

#### THE

 FONT SOFTWARE IS PROVIDED "AS IS", WITHOUT WARRANTY OF ANY KIND, EXPRESS OR IMPLIED, INCLUDING BUT NOT LIMITED TO ANY WARRANTIES OF MERCHANTABILITY, FITNESS FOR A PARTICULAR PURPOSE AND NONINFRINGEMENT OF COPYRIGHT, PATENT, TRADEMARK, OR OTHER RIGHT. IN NO EVENT SHALL THE COPYRIGHT HOLDER BE LIABLE FOR ANY CLAIM, DAMAGES OR OTHER LIABILITY, INCLUDING ANY GENERAL, SPECIAL, INDIRECT, INCIDENTAL, OR CONSEQUENTIAL

## DAMAGES, WHETHER IN AN ACTION OF CONTRACT, TORT OR OTHERWISE, ARISING FROM, OUT OF THE USE OR INABILITY TO USE THE FONT SOFTWARE OR FROM OTHER DEALINGS IN THE FONT SOFTWARE.

 NOTE! This copyright does \*not\* cover user programs that use kernel services by normal system calls - this is merely considered normal use of the kernel, and does \*not\* fall under the heading of "derived work". Also note that the GPL below is copyrighted by the Free Software Foundation, but the instance of code that it refers to (the Linux kernel) is copyrighted by me and others who actually wrote it.

Also note that the only valid version of the GPL as far as the kernel is concerned is \_this\_ particular version of the license (ie v2, not v2.2 or v3.x or whatever), unless explicitly otherwise stated.

 Linus Torvalds GNU GENERAL PUBLIC LICENSE Version 2, June 1991

Copyright (C) 1989, 1991 Free Software Foundation, Inc., 51 Franklin Street, Fifth Floor, Boston, MA 02110-1301 USA Everyone is permitted to copy and distribute verbatim copies of this license document, but changing it is not allowed.

#### Preamble

 The licenses for most software are designed to take away your freedom to share and change it. By contrast, the GNU General Public License is intended to guarantee your freedom to share and change free software--to make sure the software is free for all its users. This General Public License applies to most of the Free Software Foundation's software and to any other program whose authors commit to using it. (Some other Free Software Foundation software is covered by the GNU Lesser General Public License instead.) You can apply it to your programs, too.

 When we speak of free software, we are referring to freedom, not price. Our General Public Licenses are designed to make sure that you

have the freedom to distribute copies of free software (and charge for this service if you wish), that you receive source code or can get it if you want it, that you can change the software or use pieces of it in new free programs; and that you know you can do these things.

 To protect your rights, we need to make restrictions that forbid anyone to deny you these rights or to ask you to surrender the rights. These restrictions translate to certain responsibilities for you if you distribute copies of the software, or if you modify it.

 For example, if you distribute copies of such a program, whether gratis or for a fee, you must give the recipients all the rights that you have. You must make sure that they, too, receive or can get the source code. And you must show them these terms so they know their rights.

We protect your rights with two steps: (1) copyright the software, and (2) offer you this license which gives you legal permission to copy, distribute and/or modify the software.

 Also, for each author's protection and ours, we want to make certain that everyone understands that there is no warranty for this free software. If the software is modified by someone else and passed on, we want its recipients to know that what they have is not the original, so that any problems introduced by others will not reflect on the original authors' reputations.

 Finally, any free program is threatened constantly by software patents. We wish to avoid the danger that redistributors of a free program will individually obtain patent licenses, in effect making the program proprietary. To prevent this, we have made it clear that any patent must be licensed for everyone's free use or not licensed at all.

 The precise terms and conditions for copying, distribution and modification follow.

## GNU GENERAL PUBLIC LICENSE TERMS AND CONDITIONS FOR COPYING, DISTRIBUTION AND MODIFICATION

 0. This License applies to any program or other work which contains

a notice placed by the copyright holder saying it may be distributed under the terms of this General Public License. The "Program", below, refers to any such program or work, and a "work based on the Program" means either the Program or any derivative work under copyright law: that is to say, a work containing the Program or a portion of it, either verbatim or with modifications and/or translated into another language. (Hereinafter, translation is included without limitation in the term "modification".) Each licensee is addressed as "you".

Activities other than copying, distribution and modification are not covered by this License; they are outside its scope. The act of running the Program is not restricted, and the output from the Program is covered only if its contents constitute a work based on the Program (independent of having been made by running the Program). Whether that is true depends on what the Program does.

 1. You may copy and distribute verbatim copies of the Program's

source code as you receive it, in any medium, provided that you conspicuously and appropriately publish on each copy an appropriate copyright notice and disclaimer of warranty; keep intact all the notices that refer to this License and to the absence of any warranty; and give any other recipients of the Program a copy of this License along with the Program.

You may charge a fee for the physical act of transferring a copy, and you may at your option offer warranty protection in exchange for a fee.

 2. You may modify your copy or copies of the Program or any portion of it, thus forming a work based on the Program, and copy and distribute such modifications or work under the terms of Section 1 above, provided that you also meet all of these conditions:

 a) You must cause the modified files to carry prominent notices stating that you changed the files and the date of any change.

 b) You must cause any work that you distribute or publish, that in whole

 or in part contains or is derived from the Program or any part thereof, to be licensed as a whole at no charge to all third parties under the terms of this License.

 c) If the modified program normally reads commands interactively when run, you must cause it, when started running for such interactive use in the most ordinary way, to print or display an announcement including an appropriate copyright notice and a notice that there is no warranty (or else, saying that you provide a warranty) and that users may redistribute the program under these conditions, and telling the user how to view a copy of this License. (Exception: if the Program itself is interactive but does not normally print such an announcement, your work based on the Program is not required to print an announcement.)

These requirements apply to the modified work as a whole. If identifiable sections of that work are not derived from the Program, and can be reasonably considered independent and separate works in themselves, then this License, and its terms, do not apply to those sections when you distribute them as separate works. But when you distribute the same sections as part of a whole which is a work based on the Program, the distribution of the whole must be on the terms of this License, whose permissions for other licensees extend to the entire whole, and thus to each and every part regardless of who wrote it. Thus, it is not the intent of this section to claim rights or contest your rights to work written entirely by you; rather, the intent is to exercise the right to control the distribution of derivative or collective works based on the Program.

In addition, mere aggregation of another work not based on the Program with the Program (or with a work based on the Program) on a volume of a storage or distribution medium does not bring the other work under the scope of this License.

 3. You may copy and distribute the Program (or a work based on it,

under Section 2) in object code or executable form under the terms of Sections 1 and 2 above provided that you also do one of the following:

 a) Accompany it with the complete corresponding machine-readable source code, which must be distributed under the terms of Sections 1 and 2 above on a medium customarily used for software interchange; or,

 b) Accompany it with a written offer, valid for at least three years, to give any third party, for a charge no more than your cost of physically performing source distribution, a complete machine-readable copy of the corresponding source code, to be distributed under the terms of Sections 1 and 2 above on a medium customarily used for software interchange; or,

 c) Accompany it with the information you received as to the offer to distribute corresponding source code. (This alternative is allowed only for noncommercial distribution and only if you received the program in object code or executable form with such an offer, in accord with Subsection b above.)

The source code for a work means the preferred form of the work for making modifications to it. For an executable work, complete source code means all the source code for all modules it contains, plus any associated interface definition files, plus the scripts used to control compilation and installation of the executable. However, as a special exception, the source code distributed need not include anything that is normally distributed (in either source or binary form) with the major components (compiler, kernel, and so on) of the operating system on which the executable runs, unless that component itself accompanies the executable.

If distribution of executable or object code is made by offering access to copy from a designated place, then offering equivalent access to copy the source code from the same place counts as distribution of the source code, even though third parties are not

compelled to copy the source along with the object code.

 4. You may not copy, modify, sublicense, or distribute the Program except as expressly provided under this License. Any attempt otherwise to copy, modify, sublicense or distribute the Program is void, and will automatically terminate your rights under this License. However, parties who have received copies, or rights, from you under this License will not have their licenses terminated so long as such parties remain in full compliance.

 5. You are not required to accept this License, since you have not signed it. However, nothing else grants you permission to modify or distribute the Program or its derivative works. These actions are prohibited by law if you do not accept this License. Therefore, by modifying or distributing the Program (or any work based on the Program), you indicate your acceptance of this License to do so, and all its terms and conditions for copying, distributing or modifying the Program or works based on it.

## 6. Each

 time you redistribute the Program (or any work based on the Program), the recipient automatically receives a license from the original licensor to copy, distribute or modify the Program subject to these terms and conditions. You may not impose any further restrictions on the recipients' exercise of the rights granted herein. You are not responsible for enforcing compliance by third parties to this License.

 7. If, as a consequence of a court judgment or allegation of patent infringement or for any other reason (not limited to patent issues), conditions are imposed on you (whether by court order, agreement or otherwise) that contradict the conditions of this License, they do not excuse you from the conditions of this License. If you cannot distribute so as to satisfy simultaneously your obligations under this License and any other pertinent obligations, then as a consequence you may not distribute the Program at all. For example, if a patent license would not permit royalty-free redistribution of the Program by

all those who receive copies directly or indirectly through you, then the only way you could satisfy both it and this License would be to refrain entirely from distribution of the Program.

If any portion of this section is held invalid or unenforceable under any particular circumstance, the balance of the section is intended to apply and the section as a whole is intended to apply in other circumstances.

It is not the purpose of this section to induce you to infringe any patents or other property right claims or to contest validity of any such claims; this section has the sole purpose of protecting the integrity of the free software distribution system, which is implemented by public license practices. Many people have made generous contributions to the wide range of software distributed through that system in reliance on consistent application of that system; it is up to the author/donor to decide if he or she is willing to distribute software through any other system and a licensee cannot impose that choice.

This section is intended to make thoroughly clear what is believed to be a consequence of the rest of this License.

 8. If the distribution and/or use of the Program is restricted in certain countries either by patents or by copyrighted interfaces, the original copyright holder who places the Program under this License may add an explicit geographical distribution limitation excluding those countries, so that distribution is permitted only in or among countries not thus excluded. In such case, this License incorporates the limitation as if written in the body of this License.

 9. The Free Software Foundation may publish revised and/or new versions of the General Public License from time to time. Such new versions will be similar in spirit to the present version, but may differ in detail to address new problems or concerns.

Each version is given a distinguishing version number. If the Program specifies a version number of this License which applies to it and "any later version", you have the option of following the terms and conditions either of that version or of any later version published by the Free Software Foundation. If the Program does not specify a version number of this License, you may choose any version ever published by the Free Software Foundation.

 10. If you wish to incorporate parts of the Program into other free programs whose distribution conditions are different, write to the author to ask for permission. For software which is copyrighted by the Free Software Foundation, write to the Free Software Foundation; we sometimes make exceptions for this. Our decision will be guided by the two goals of preserving the free status of all derivatives of our free software and of promoting the sharing and reuse of software generally.

## NO WARRANTY

11. BECAUSE THE PROGRAM IS LICENSED FREE OF CHARGE, THERE IS NO WARRANTY

FOR THE PROGRAM, TO THE EXTENT PERMITTED BY APPLICABLE LAW. EXCEPT WHEN

OTHERWISE STATED IN WRITING THE COPYRIGHT HOLDERS AND/OR OTHER PARTIES PROVIDE THE PROGRAM "AS IS" WITHOUT WARRANTY OF ANY KIND, EITHER EXPRESSED OR IMPLIED, INCLUDING, BUT NOT LIMITED TO, THE IMPLIED WARRANTIES OF MERCHANTABILITY AND FITNESS FOR A PARTICULAR PURPOSE. THE ENTIRE RISK AS TO THE QUALITY AND PERFORMANCE OF THE PROGRAM IS WITH YOU. SHOULD THE PROGRAM PROVE DEFECTIVE, YOU ASSUME THE COST OF ALL NECESSARY SERVICING, REPAIR OR CORRECTION.

 12. IN NO EVENT UNLESS REQUIRED BY APPLICABLE LAW OR AGREED TO IN WRITING WILL ANY COPYRIGHT HOLDER, OR ANY OTHER PARTY WHO MAY MODIFY AND/OR REDISTRIBUTE THE PROGRAM AS PERMITTED ABOVE, BE LIABLE TO YOU FOR DAMAGES, INCLUDING ANY GENERAL, SPECIAL, INCIDENTAL OR CONSEQUENTIAL DAMAGES ARISING OUT OF THE USE OR INABILITY TO USE THE PROGRAM (INCLUDING BUT NOT LIMITED TO LOSS OF DATA OR DATA BEING RENDERED INACCURATE OR LOSSES SUSTAINED BY YOU OR THIRD PARTIES OR A FAILURE OF THE PROGRAM TO OPERATE WITH ANY OTHER PROGRAMS), EVEN

 IF SUCH HOLDER OR OTHER PARTY HAS BEEN ADVISED OF THE POSSIBILITY OF SUCH DAMAGES.

## END OF TERMS AND CONDITIONS

 How to Apply These Terms to Your New Programs

 If you develop a new program, and you want it to be of the greatest possible use to the public, the best way to achieve this is to make it free software which everyone can redistribute and change under these terms.

 To do so, attach the following notices to the program. It is safest to attach them to the start of each source file to most effectively convey the exclusion of warranty; and each file should have at least the "copyright" line and a pointer to where the full notice is found.

 <one line to give the program's name and a brief idea of what it does.> Copyright  $(C)$  <year > <name of author>

 This program is free software; you can redistribute it and/or modify it under the terms of the GNU General Public License as published by the Free Software Foundation; either version 2 of the License, or

(at your option) any later version.

 This program is distributed in the hope that it will be useful, but WITHOUT ANY WARRANTY; without even the implied warranty of MERCHANTABILITY or FITNESS FOR A PARTICULAR PURPOSE. See the GNU General Public License for more details.

 You should have received a copy of the GNU General Public License along with this program; if not, write to the Free Software Foundation, Inc., 51 Franklin Street, Fifth Floor, Boston, MA 02110-1301 USA.

Also add information on how to contact you by electronic and paper mail.

If the program is interactive, make it output a short notice like this when it starts in an interactive mode:

 Gnomovision version 69, Copyright (C) year name of author Gnomovision comes with ABSOLUTELY NO WARRANTY; for details type `show w'. This is free software, and you are welcome to redistribute it under certain conditions; type `show c' for details.

The hypothetical commands `show w' and `show c' should show the appropriate parts of the General Public License. Of course, the commands you use may be called something other than `show w' and `show c'; they could even be mouse-clicks or menu items--whatever suits your program.

You should also get your employer (if you work as a programmer) or your school, if any, to sign a "copyright disclaimer" for the program, if necessary. Here is a sample; alter the names:

 Yoyodyne, Inc., hereby disclaims all copyright interest in the program `Gnomovision' (which makes passes at compilers) written by James Hacker.

 <signature of Ty Coon>, 1 April 1989 Ty Coon, President of Vice

This General Public License does not permit incorporating your program into proprietary programs. If your program is a subroutine library, you may consider it more useful to permit linking proprietary applications with the library. If this is what you want to do, use the GNU Lesser General Public License instead of this License. MIT License

Copyright (c)  $\langle$ year $\rangle$   $\langle$ copyright holders $\rangle$ 

Permission is hereby granted, free of charge, to any person obtaining a copy of this software and associated documentation files (the "Software"), to deal in the Software without restriction, including without limitation the rights to use, copy, modify, merge, publish, distribute, sublicense, and/or sell copies of the Software, and to permit persons to whom the Software is furnished to do so, subject to the following conditions:

The above copyright notice and this permission notice shall be included in all copies or substantial portions of the Software.

THE SOFTWARE IS PROVIDED "AS IS", WITHOUT WARRANTY OF ANY KIND, EXPRESS OR IMPLIED,

INCLUDING BUT NOT LIMITED TO THE WARRANTIES OF MERCHANTABILITY, FITNESS FOR A PARTICULAR PURPOSE AND NONINFRINGEMENT. IN NO EVENT SHALL THE AUTHORS OR COPYRIGHT HOLDERS BE LIABLE FOR ANY CLAIM, DAMAGES OR OTHER LIABILITY, WHETHER IN AN ACTION OF CONTRACT, TORT OR OTHERWISE, ARISING FROM, OUT OF OR IN CONNECTION WITH THE SOFTWARE OR THE USE OR OTHER DEALINGS IN THE SOFTWARE. Copyright (c) <year> <owner> All rights reserved.

Redistribution and use in source and binary forms, with or without modification, are permitted provided that the following conditions are met:

1. Redistributions of source code must retain the above copyright notice, this list of conditions and the following disclaimer.

2. Redistributions in binary form must reproduce the above copyright notice, this list of conditions and the following disclaimer in the documentation and/or other materials provided with the distribution.

THIS SOFTWARE IS PROVIDED BY THE COPYRIGHT HOLDERS AND CONTRIBUTORS "AS IS" AND ANY EXPRESS OR IMPLIED WARRANTIES, INCLUDING, BUT NOT LIMITED TO, THE IMPLIED WARRANTIES OF MERCHANTABILITY AND FITNESS FOR A PARTICULAR PURPOSE ARE DISCLAIMED. IN NO EVENT SHALL THE COPYRIGHT HOLDER OR CONTRIBUTORS BE LIABLE FOR ANY DIRECT, INDIRECT, INCIDENTAL, SPECIAL, EXEMPLARY, OR CONSEQUENTIAL DAMAGES (INCLUDING, BUT NOT LIMITED TO, PROCUREMENT OF SUBSTITUTE GOODS OR SERVICES; LOSS OF USE, DATA, OR PROFITS; OR BUSINESS INTERRUPTION) HOWEVER CAUSED AND ON ANY THEORY OF LIABILITY, WHETHER IN CONTRACT, STRICT LIABILITY, OR TORT (INCLUDING NEGLIGENCE OR OTHERWISE) ARISING IN ANY WAY OUT OF THE USE OF THIS SOFTWARE, EVEN IF ADVISED OF THE POSSIBILITY OF SUCH DAMAGE. MIT No Attribution

Copyright <YEAR> <COPYRIGHT HOLDER>

Permission is hereby granted, free of charge, to any person obtaining a copy of this software and associated documentation files (the "Software"), to deal in the Software without restriction, including without limitation the rights to use, copy, modify, merge, publish, distribute, sublicense, and/or sell copies of the Software, and to permit persons to whom the Software is furnished to do so.

THE SOFTWARE IS PROVIDED "AS IS", WITHOUT WARRANTY OF ANY KIND, EXPRESS OR IMPLIED, INCLUDING BUT NOT LIMITED TO THE WARRANTIES OF MERCHANTABILITY, FITNESS FOR A PARTICULAR PURPOSE AND NONINFRINGEMENT. IN NO EVENT SHALL THE AUTHORS OR COPYRIGHT HOLDERS BE LIABLE FOR ANY CLAIM, DAMAGES OR OTHER LIABILITY, WHETHER IN AN ACTION OF CONTRACT, TORT OR OTHERWISE, ARISING FROM, OUT OF OR IN CONNECTION WITH THE SOFTWARE OR THE USE OR OTHER DEALINGS IN THE SOFTWARE. Creative Commons Legal Code

CC0 1.0 Universal

 CREATIVE COMMONS CORPORATION IS NOT A LAW FIRM AND DOES NOT PROVIDE LEGAL SERVICES. DISTRIBUTION OF THIS DOCUMENT DOES NOT CREATE AN ATTORNEY-CLIENT RELATIONSHIP. CREATIVE COMMONS PROVIDES THIS

 INFORMATION ON AN "AS-IS" BASIS. CREATIVE COMMONS MAKES NO WARRANTIES REGARDING THE USE OF THIS DOCUMENT OR THE INFORMATION OR WORKS PROVIDED HEREUNDER, AND DISCLAIMS LIABILITY FOR DAMAGES RESULTING FROM THE USE OF THIS DOCUMENT OR THE INFORMATION OR WORKS PROVIDED **HEREUNDER** 

## Statement of Purpose

The laws of most jurisdictions throughout the world automatically confer exclusive Copyright and Related Rights (defined below) upon the creator and subsequent owner(s) (each and all, an "owner") of an original work of authorship and/or a database (each, a "Work").

Certain owners wish to permanently relinquish those rights to a Work for the purpose of contributing to a commons of creative, cultural and scientific works ("Commons") that the public can reliably and without fear of later claims of infringement build upon, modify, incorporate in other works, reuse and redistribute as freely as possible in any form whatsoever and for any purposes, including without limitation commercial purposes. These owners may contribute to the Commons to promote the ideal of a free culture and the further production of creative, cultural and scientific works, or to gain reputation or greater distribution for their Work in part through the use and efforts of others.

For these and/or other purposes and motivations, and without any expectation of additional consideration or compensation, the person associating CC0 with a Work (the "Affirmer"), to the extent that he or she is an owner of Copyright and Related Rights in the Work, voluntarily elects to apply CC0 to the Work and publicly distribute the Work under its terms, with knowledge of his or her Copyright and Related Rights in the Work and the meaning and intended legal effect of CC0 on those rights.

1. Copyright and Related Rights. A Work made available under CC0 may be protected by copyright and related or neighboring rights ("Copyright and Related Rights"). Copyright and Related Rights include, but are not limited to, the following:

- i. the right to reproduce, adapt, distribute, perform, display, communicate, and translate a Work;
- ii. moral rights retained by the original author(s) and/or performer(s):
- iii. publicity and privacy rights pertaining to a person's image or likeness depicted in a Work;
- iv. rights protecting against unfair competition in regards to a Work, subject to the limitations in paragraph 4(a), below;
- v. rights protecting the extraction, dissemination, use and reuse of data in a Work;

vi. database rights (such as those arising under Directive 96/9/EC of the European Parliament and of the Council of 11 March 1996 on the legal protection of databases, and under any national implementation

 thereof, including any amended or successor version of such directive); and

vii. other similar, equivalent or corresponding rights throughout the world based on applicable law or treaty, and any national implementations thereof.

2. Waiver. To the greatest extent permitted by, but not in contravention of, applicable law, Affirmer hereby overtly, fully, permanently, irrevocably and unconditionally waives, abandons, and surrenders all of Affirmer's Copyright and Related Rights and associated claims and causes of action, whether now known or unknown (including existing as well as future claims and causes of action), in the Work (i) in all territories worldwide, (ii) for the maximum duration provided by applicable law or treaty (including future time extensions), (iii) in any current or future medium and for any number of copies, and (iv) for any purpose whatsoever, including without limitation commercial, advertising or promotional purposes (the "Waiver"). Affirmer makes the

Waiver for the benefit of each

member of the public at large and to the detriment of Affirmer's heirs and successors, fully intending that such Waiver shall not be subject to revocation, rescission, cancellation, termination, or any other legal or equitable action to disrupt the quiet enjoyment of the Work by the public as contemplated by Affirmer's express Statement of Purpose.

3. Public License Fallback. Should any part of the Waiver for any reason be judged legally invalid or ineffective under applicable law, then the Waiver shall be preserved to the maximum extent permitted taking into account Affirmer's express Statement of Purpose. In addition, to the extent the Waiver is so judged Affirmer hereby grants to each affected person a royalty-free, non transferable, non sublicensable, non exclusive, irrevocable and unconditional license to exercise Affirmer's Copyright and Related Rights in the Work (i) in all territories worldwide, (ii) for the maximum duration provided by applicable

law or treaty (including future

time extensions), (iii) in any current or future medium and for any number of copies, and (iv) for any purpose whatsoever, including without limitation commercial, advertising or promotional purposes (the "License"). The License shall be deemed effective as of the date CC0 was applied by Affirmer to the Work. Should any part of the License for any reason be judged legally invalid or ineffective under applicable law, such partial invalidity or ineffectiveness shall not invalidate the remainder of the License, and in such case Affirmer hereby affirms that he or she will not (i) exercise any of his or her remaining Copyright and Related Rights in the Work or (ii) assert any associated claims and causes of

action with respect to the Work, in either case contrary to Affirmer's express Statement of Purpose.

- 4. Limitations and Disclaimers.
- a. No trademark or patent rights held by Affirmer are waived, abandoned, surrendered, licensed or otherwise affected
- by this document.
- b. Affirmer offers the Work as-is and makes no representations or warranties of any kind concerning the Work, express, implied, statutory or otherwise, including without limitation warranties of title, merchantability, fitness for a particular purpose, non infringement, or the absence of latent or other defects, accuracy, or the present or absence of errors, whether or not discoverable, all to the greatest extent permissible under applicable law.
- c. Affirmer disclaims responsibility for clearing rights of other persons that may apply to the Work or any use thereof, including without limitation any person's Copyright and Related Rights in the Work. Further, Affirmer disclaims responsibility for obtaining any necessary consents, permissions or other rights required for any use of the Work.
- d. Affirmer understands and acknowledges that Creative Commons is not a party to this document and has no duty or obligation with respect to

this CC0 or use of the Work.

# **1.638 util-linux-core 2.37.4-15.el9**

## **1.638.1 Available under license :**

NR START END SECTORS SIZE NAME UUID 1 32 7679 7648 3.7M 8f8378c0-01 2 7680 16383 8704 4.3M 8f8378c0-02 5 7936 12799 4864 2.4M 6 12544 16127 3584 1.8M 7zXZF!t/5]oK3&K6Y^ CP#vMOoYL?6]2z({CLYj0 LFIU<>Q&}7!C}e6]]e`M,J}.dE,4hVmp RsTk!]r!Quo1OE|FfP+A}XBT9\< 0<P9{>s\36R)m.S(bCb7S<DP(`ka")^oy`r)7I%tU6@AS.SMoOfF3whA!!WIMcK')e/eJ1F g\BI'W|j>jf\_{JPp]oMd3rfQ+}\_3<%<6jx{)11D5eg;NtD+~R]w[xiue@F#Em0hu;,,x{R7V2!Vq~AG{EX -"0h\*5x)\*x\n)#l\$\*w!:499X1il:"P+=22cmr3J}/0o9nlB?\N&(q=\$pPc!ab,6f&v/RS>O./OW[INy(BM~]~uf\$Ng|"\_W[0; OXy[aB\*"/\_U~fQHO(3[b%o )+lq#+\_d<QdLd=\$1p!h0h6nfN=I+GNRk gKOL3\N3"uGxflC zCTJtjSN:\$gE11QQ\$7\*5++V=4Xt9V?r3\_Vd2o8h"F8~qM,ZI6=Qgtw|11np#\_(+?}zp(;H!E2Nz'WW\_WmA, FSYzE\*-exTWFt#| rd>k\R>aXrvXS~"9=U\$puaoqQb;\k,RD5(fu&# ?}w!nz>SbvY[R+t[  $BS=$ ]d ;\*l;. >KfBqxY(F|0.Ve%S61opMG  $1\%$ QsS|11np#\_(~\*'uM%S61opMG`'\YfRXvY[R+t[ BS=)d ;\*l;.\_>KfBqxY(F|0.Ve%S61opMG`'\YfRXvY[R+t[

#### BS=)d ;\*l;.\_>KfB}&ea)F~H#@|DExb

Fw=|

;}8SPT"\_p;27 \*,D-sS|11np#\_(~\*'uM%S61opMG`'B=gD7-`rFTvDY(F|0.Ve%S61opMG`'\YfRXvY[R+t[ BS=)d ;\*l;.\_>KfBqxY(F|0.Ve%S61opMG`'\YfRXx+sS|11np#\_(~\*'uM%S61opMG`'\YfRXvY[R+t[ BS=)d ;\*l;.\_>KfBqxY(F|0.Ve%S61opMG`'\YfRXvY[R+t[ BS=)d ;\*l;.\_>KfBqxY(F|0.Ve%Q?f\_{+T@Uo)2fgYZ GNU GENERAL PUBLIC LICENSE Version 3, 29 June 2007

Copyright (C) 2007 Free Software Foundation, Inc. <https://fsf.org/> Everyone is permitted to copy and distribute verbatim copies of this license document, but changing it is not allowed.

#### Preamble

 The GNU General Public License is a free, copyleft license for software and other kinds of works.

 The licenses for most software and other practical works are designed to take away your freedom to share and change the works. By contrast, the GNU General Public License is intended to guarantee your freedom to share and change all versions of a program--to make sure it remains free software for all its users. We, the Free Software Foundation, use the GNU General Public License for most of our software; it applies also to any other work released this way by its authors. You can apply it to your programs, too.

 When we speak of free software, we are referring to freedom, not

price. Our General Public Licenses are designed to make sure that you have the freedom to distribute copies of free software (and charge for them if you wish), that you receive source code or can get it if you want it, that you can change the software or use pieces of it in new free programs, and that you know you can do these things.

 To protect your rights, we need to prevent others from denying you these rights or asking you to surrender the rights. Therefore, you have certain responsibilities if you distribute copies of the software, or if you modify it: responsibilities to respect the freedom of others.

 For example, if you distribute copies of such a program, whether gratis or for a fee, you must pass on to the recipients the same freedoms that you received. You must make sure that they, too, receive or can get the source code. And you must show them these terms so they know their rights.

 Developers that use the GNU GPL protect your rights with two steps: (1)

 assert copyright on the software, and (2) offer you this License giving you legal permission to copy, distribute and/or modify it.

 For the developers' and authors' protection, the GPL clearly explains that there is no warranty for this free software. For both users' and authors' sake, the GPL requires that modified versions be marked as changed, so that their problems will not be attributed erroneously to authors of previous versions.

 Some devices are designed to deny users access to install or run modified versions of the software inside them, although the manufacturer can do so. This is fundamentally incompatible with the aim of protecting users' freedom to change the software. The systematic pattern of such abuse occurs in the area of products for individuals to use, which is precisely where it is most unacceptable. Therefore, we have designed this version of the GPL to prohibit the practice for those products. If such problems arise substantially in other domains, we stand

 ready to extend this provision to those domains in future versions of the GPL, as needed to protect the freedom of users.

 Finally, every program is threatened constantly by software patents. States should not allow patents to restrict development and use of software on general-purpose computers, but in those that do, we wish to avoid the special danger that patents applied to a free program could make it effectively proprietary. To prevent this, the GPL assures that patents cannot be used to render the program non-free.

 The precise terms and conditions for copying, distribution and modification follow.

## TERMS AND CONDITIONS

0. Definitions.

"This License" refers to version 3 of the GNU General Public License.

 "Copyright" also means copyright-like laws that apply to other kinds of works, such as semiconductor masks.

 "The Program" refers to any copyrightable work licensed under this License. Each licensee is addressed as "you". "Licensees" and

"recipients" may be individuals or organizations.

 To "modify" a work means to copy from or adapt all or part of the work in a fashion requiring copyright permission, other than the making of an exact copy. The resulting work is called a "modified version" of the

earlier work or a work "based on" the earlier work.

 A "covered work" means either the unmodified Program or a work based on the Program.

 To "propagate" a work means to do anything with it that, without permission, would make you directly or secondarily liable for infringement under applicable copyright law, except executing it on a computer or modifying a private copy. Propagation includes copying, distribution (with or without modification), making available to the public, and in some countries other activities as well.

 To "convey" a work means any kind of propagation that enables other parties to make or receive copies. Mere interaction with a user through a computer network, with no transfer of a copy, is not conveying.

 An interactive user interface displays "Appropriate Legal Notices" to the extent that it includes a convenient and prominently visible feature that (1) displays an appropriate copyright notice, and (2) tells the user that there is no warranty for the work (except to the extent that warranties are provided), that licensees may convey the work under this License, and how to view a copy of this License. If the interface presents a list of user commands or options, such as a menu, a prominent item in the list meets this criterion.

#### 1. Source Code.

 The "source code" for a work means the preferred form of the work for making modifications to it. "Object code" means any non-source form of a work.

 A "Standard Interface" means an interface that either is an official standard defined by a recognized standards body, or, in the case of interfaces specified for a particular programming language, one that is widely used among developers working in that language.

#### The

 "System Libraries" of an executable work include anything, other than the work as a whole, that (a) is included in the normal form of packaging a Major Component, but which is not part of that Major Component, and (b) serves only to enable use of the work with that Major Component, or to implement a Standard Interface for which an implementation is available to the public in source code form. A "Major Component", in this context, means a major essential component (kernel, window system, and so on) of the specific operating system (if any) on which the executable work runs, or a compiler used to produce the work, or an object code interpreter used to run it.

 The "Corresponding Source" for a work in object code form means all the source code needed to generate, install, and (for an executable work) run the object code and to modify the work, including scripts to control those activities. However, it does not include the work's System Libraries, or general-purpose tools or generally available free

programs which are used unmodified in performing those activities but which are not part of the work. For example, Corresponding Source includes interface definition files associated with source files for the work, and the source code for shared libraries and dynamically linked subprograms that the work is specifically designed to require, such as by intimate data communication or control flow between those subprograms and other parts of the work.

 The Corresponding Source need not include anything that users can regenerate automatically from other parts of the Corresponding Source.

 The Corresponding Source for a work in source code form is that same work.

## 2. Basic Permissions.

 All rights granted under this License are granted for the term of copyright on the Program, and are irrevocable provided the stated conditions are met. This License explicitly affirms your unlimited permission to run the unmodified Program. The output from running a covered work is

 covered by this License only if the output, given its content, constitutes a covered work. This License acknowledges your rights of fair use or other equivalent, as provided by copyright law.

 You may make, run and propagate covered works that you do not convey, without conditions so long as your license otherwise remains in force. You may convey covered works to others for the sole purpose of having them make modifications exclusively for you, or provide you with facilities for running those works, provided that you comply with the terms of this License in conveying all material for which you do not control copyright. Those thus making or running the covered works for you must do so exclusively on your behalf, under your direction and control, on terms that prohibit them from making any copies of your copyrighted material outside their relationship with you.

 Conveying under any other circumstances is permitted solely under the conditions stated below. Sublicensing is not allowed; section 10 makes it unnecessary.

3. Protecting Users' Legal Rights From Anti-Circumvention Law.

 No covered work shall be deemed part of an effective technological measure under any applicable law fulfilling obligations under article 11 of the WIPO copyright treaty adopted on 20 December 1996, or similar laws prohibiting or restricting circumvention of such measures.

 When you convey a covered work, you waive any legal power to forbid circumvention of technological measures to the extent such circumvention is effected by exercising rights under this License with respect to the covered work, and you disclaim any intention to limit operation or modification of the work as a means of enforcing, against the work's users, your or third parties' legal rights to forbid circumvention of technological measures.

4. Conveying Verbatim Copies.

 You may convey verbatim copies of the Program's source code as you receive it, in any medium, provided that you conspicuously and appropriately

 publish on each copy an appropriate copyright notice; keep intact all notices stating that this License and any non-permissive terms added in accord with section 7 apply to the code; keep intact all notices of the absence of any warranty; and give all recipients a copy of this License along with the Program.

 You may charge any price or no price for each copy that you convey, and you may offer support or warranty protection for a fee.

5. Conveying Modified Source Versions.

 You may convey a work based on the Program, or the modifications to produce it from the Program, in the form of source code under the terms of section 4, provided that you also meet all of these conditions:

 a) The work must carry prominent notices stating that you modified it, and giving a relevant date.

 b) The work must carry prominent notices stating that it is released under this License and any conditions added under section 7. This requirement modifies the requirement in section 4 to

"keep intact all notices".

 c) You must license the entire work, as a whole, under this License to anyone who comes into possession of a copy. This  License will therefore apply, along with any applicable section 7 additional terms, to the whole of the work, and all its parts, regardless of how they are packaged. This License gives no permission to license the work in any other way, but it does not invalidate such permission if you have separately received it.

 d) If the work has interactive user interfaces, each must display Appropriate Legal Notices; however, if the Program has interactive interfaces that do not display Appropriate Legal Notices, your work need not make them do so.

 A compilation of a covered work with other separate and independent works, which are not by their nature extensions of the covered work, and which are not combined with it such as to form a larger program, in or on a volume of a storage or distribution medium, is called an

"aggregate" if the compilation and its resulting copyright are not used to limit the access or legal rights of the compilation's users beyond what the individual works permit. Inclusion of a covered work in an aggregate does not cause this License to apply to the other parts of the aggregate.

#### 6. Conveying Non-Source Forms.

 You may convey a covered work in object code form under the terms of sections 4 and 5, provided that you also convey the machine-readable Corresponding Source under the terms of this License, in one of these ways:

 a) Convey the object code in, or embodied in, a physical product (including a physical distribution medium), accompanied by the Corresponding Source fixed on a durable physical medium customarily used for software interchange.

 b) Convey the object code in, or embodied in, a physical product (including a physical distribution medium), accompanied by a written offer, valid for at least three years and valid for as

 long as you offer spare parts or customer support for that product model, to give anyone who possesses the object code either (1) a copy of the Corresponding Source for all the software in the product that is covered by this License, on a durable physical medium customarily used for software interchange, for a price no more than your reasonable cost of physically performing this conveying of source, or (2) access to copy the Corresponding Source from a network server at no charge.

c) Convey individual copies of the object code with a copy of the

 written offer to provide the Corresponding Source. This alternative is allowed only occasionally and noncommercially, and only if you received the object code with such an offer, in accord with subsection 6b.

 d) Convey the object code by offering access from a designated place (gratis or for a charge), and offer equivalent access to the Corresponding Source in

the same way through the same place at no

 further charge. You need not require recipients to copy the Corresponding Source along with the object code. If the place to copy the object code is a network server, the Corresponding Source may be on a different server (operated by you or a third party) that supports equivalent copying facilities, provided you maintain clear directions next to the object code saying where to find the Corresponding Source. Regardless of what server hosts the Corresponding Source, you remain obligated to ensure that it is available for as long as needed to satisfy these requirements.

 e) Convey the object code using peer-to-peer transmission, provided you inform other peers where the object code and Corresponding Source of the work are being offered to the general public at no charge under subsection 6d.

 A separable portion of the object code, whose source code is excluded from the Corresponding Source as a System Library, need not be included in conveying the object code work.

 A "User Product" is either (1) a "consumer product", which means any tangible personal property which is normally used for personal, family, or household purposes, or (2) anything designed or sold for incorporation into a dwelling. In determining whether a product is a consumer product, doubtful cases shall be resolved in favor of coverage. For a particular product received by a particular user, "normally used" refers to a typical or common use of that class of product, regardless of the status of the particular user or of the way in which the particular user actually uses, or expects or is expected to use, the product. A product is a consumer product regardless of whether the product has substantial commercial, industrial or non-consumer uses, unless such uses represent the only significant mode of use of the product.

 "Installation Information" for a User Product means any methods, procedures, authorization

 keys, or other information required to install and execute modified versions of a covered work in that User Product from a modified version of its Corresponding Source. The information must suffice to ensure that the continued functioning of the modified object
code is in no case prevented or interfered with solely because modification has been made.

 If you convey an object code work under this section in, or with, or specifically for use in, a User Product, and the conveying occurs as part of a transaction in which the right of possession and use of the User Product is transferred to the recipient in perpetuity or for a fixed term (regardless of how the transaction is characterized), the Corresponding Source conveyed under this section must be accompanied by the Installation Information. But this requirement does not apply if neither you nor any third party retains the ability to install modified object code on the User Product (for example, the work has been installed in

ROM).

 The requirement to provide Installation Information does not include a requirement to continue to provide support service, warranty, or updates for a work that has been modified or installed by the recipient, or for the User Product in which it has been modified or installed. Access to a network may be denied when the modification itself materially and adversely affects the operation of the network or violates the rules and protocols for communication across the network.

 Corresponding Source conveyed, and Installation Information provided, in accord with this section must be in a format that is publicly documented (and with an implementation available to the public in source code form), and must require no special password or key for unpacking, reading or copying.

#### 7. Additional Terms.

 "Additional permissions" are terms that supplement the terms of this License by making exceptions from one or more of its conditions. Additional permissions that are applicable to the entire Program shall

be treated as though they were included in this License, to the extent that they are valid under applicable law. If additional permissions apply only to part of the Program, that part may be used separately under those permissions, but the entire Program remains governed by this License without regard to the additional permissions.

When you convey a copy of a covered work, you may at your option remove any additional permissions from that copy, or from any part of it. (Additional permissions may be written to require their own removal in certain cases when you modify the work.) You may place additional permissions on material, added by you to a covered work, for which you have or can give appropriate copyright permission.

 Notwithstanding any other provision of this License, for material you add to a covered work, you may (if authorized by the copyright holders of that material) supplement the terms of this License with terms:

 a) Disclaiming warranty or limiting liability differently from the terms of sections 15 and 16 of this License; or

 b) Requiring preservation of specified reasonable legal notices or author attributions in that material or in the Appropriate Legal Notices displayed by works containing it; or

 c) Prohibiting misrepresentation of the origin of that material, or requiring that modified versions of such material be marked in reasonable ways as different from the original version; or

 d) Limiting the use for publicity purposes of names of licensors or authors of the material; or

 e) Declining to grant rights under trademark law for use of some trade names, trademarks, or service marks; or

 f) Requiring indemnification of licensors and authors of that material by anyone who conveys the material (or modified versions of it) with contractual assumptions of liability to the recipient, for any liability that these contractual assumptions directly impose on

those licensors and authors.

 All other non-permissive additional terms are considered "further restrictions" within the meaning of section 10. If the Program as you received it, or any part of it, contains a notice stating that it is governed by this License along with a term that is a further restriction, you may remove that term. If a license document contains a further restriction but permits relicensing or conveying under this License, you may add to a covered work material governed by the terms of that license document, provided that the further restriction does not survive such relicensing or conveying.

 If you add terms to a covered work in accord with this section, you must place, in the relevant source files, a statement of the additional terms that apply to those files, or a notice indicating where to find the applicable terms.

 Additional terms, permissive or non-permissive, may be stated in the form of a separately written license, or stated as exceptions; the above

requirements apply either way.

#### 8. Termination.

 You may not propagate or modify a covered work except as expressly provided under this License. Any attempt otherwise to propagate or modify it is void, and will automatically terminate your rights under this License (including any patent licenses granted under the third paragraph of section 11).

 However, if you cease all violation of this License, then your license from a particular copyright holder is reinstated (a) provisionally, unless and until the copyright holder explicitly and finally terminates your license, and (b) permanently, if the copyright holder fails to notify you of the violation by some reasonable means prior to 60 days after the cessation.

 Moreover, your license from a particular copyright holder is reinstated permanently if the copyright holder notifies you of the violation by some reasonable means, this is the first time you have received notice of violation of this License (for any work) from that copyright

 holder, and you cure the violation prior to 30 days after your receipt of the notice.

 Termination of your rights under this section does not terminate the licenses of parties who have received copies or rights from you under this License. If your rights have been terminated and not permanently reinstated, you do not qualify to receive new licenses for the same material under section 10.

#### 9. Acceptance Not Required for Having Copies.

 You are not required to accept this License in order to receive or run a copy of the Program. Ancillary propagation of a covered work occurring solely as a consequence of using peer-to-peer transmission to receive a copy likewise does not require acceptance. However, nothing other than this License grants you permission to propagate or modify any covered work. These actions infringe copyright if you do not accept this License. Therefore, by modifying or propagating a covered work, you indicate your acceptance of this License to do so.

10. Automatic Licensing of Downstream Recipients.

 Each time you convey a covered work, the recipient automatically receives a license from the original licensors, to run, modify and propagate that work, subject to this License. You are not responsible for enforcing compliance by third parties with this License.

 An "entity transaction" is a transaction transferring control of an organization, or substantially all assets of one, or subdividing an organization, or merging organizations. If propagation of a covered work results from an entity transaction, each party to that transaction who receives a copy of the work also receives whatever licenses to the work the party's predecessor in interest had or could give under the previous paragraph, plus a right to possession of the Corresponding Source of the work from the predecessor in interest, if the predecessor has it or can get it with reasonable efforts.

 You may not impose any further restrictions on the exercise of the rights

 granted or affirmed under this License. For example, you may not impose a license fee, royalty, or other charge for exercise of rights granted under this License, and you may not initiate litigation (including a cross-claim or counterclaim in a lawsuit) alleging that any patent claim is infringed by making, using, selling, offering for sale, or importing the Program or any portion of it.

#### 11. Patents.

 A "contributor" is a copyright holder who authorizes use under this License of the Program or a work on which the Program is based. The work thus licensed is called the contributor's "contributor version".

 A contributor's "essential patent claims" are all patent claims owned or controlled by the contributor, whether already acquired or hereafter acquired, that would be infringed by some manner, permitted by this License, of making, using, or selling its contributor version, but do not include claims that would be infringed only as a consequence of further modification of the contributor version. For

purposes of this definition, "control" includes the right to grant patent sublicenses in a manner consistent with the requirements of this License.

 Each contributor grants you a non-exclusive, worldwide, royalty-free patent license under the contributor's essential patent claims, to make, use, sell, offer for sale, import and otherwise run, modify and propagate the contents of its contributor version.

 In the following three paragraphs, a "patent license" is any express agreement or commitment, however denominated, not to enforce a patent (such as an express permission to practice a patent or covenant not to sue for patent infringement). To "grant" such a patent license to a party means to make such an agreement or commitment not to enforce a patent against the party.

 If you convey a covered work, knowingly relying on a patent license, and the Corresponding Source of the work is not available for anyone to copy, free of charge and under the terms of this License, through a

publicly available network server or other readily accessible means, then you must either (1) cause the Corresponding Source to be so available, or (2) arrange to deprive yourself of the benefit of the patent license for this particular work, or (3) arrange, in a manner consistent with the requirements of this License, to extend the patent license to downstream recipients. "Knowingly relying" means you have actual knowledge that, but for the patent license, your conveying the covered work in a country, or your recipient's use of the covered work in a country, would infringe one or more identifiable patents in that country that you have reason to believe are valid.

 If, pursuant to or in connection with a single transaction or arrangement, you convey, or propagate by procuring conveyance of, a covered work, and grant a patent license to some of the parties receiving the covered work authorizing them to use, propagate, modify or convey a specific copy of the covered work, then the patent license you grant is automatically extended to all recipients of the covered work and works based on it.

 A patent license is "discriminatory" if it does not include within the scope of its coverage, prohibits the exercise of, or is conditioned on the non-exercise of one or more of the rights that are specifically granted under this License. You may not convey a covered work if you are a party to an arrangement with a third party that is in the business of distributing software, under which you make payment to the third party based on the extent of your activity of conveying the work, and under which the third party grants, to any of the parties who would receive the covered work from you, a discriminatory patent license (a) in connection with copies of the covered work conveyed by you (or copies made from those copies), or (b) primarily for and in connection with specific products or compilations that contain the covered work, unless you entered into that arrangement, or

that patent license was granted, prior to 28 March 2007.

 Nothing in this License shall be construed as excluding or limiting any implied license or other defenses to infringement that may otherwise be available to you under applicable patent law.

12. No Surrender of Others' Freedom.

If conditions are imposed on you (whether by court order, agreement or

otherwise) that contradict the conditions of this License, they do not excuse you from the conditions of this License. If you cannot convey a covered work so as to satisfy simultaneously your obligations under this License and any other pertinent obligations, then as a consequence you may not convey it at all. For example, if you agree to terms that obligate you to collect a royalty for further conveying from those to whom you convey the Program, the only way you could satisfy both those terms and this License would be to refrain entirely from conveying the Program.

 13. Use with the GNU Affero General Public License.

 Notwithstanding any other provision of this License, you have permission to link or combine any covered work with a work licensed under version 3 of the GNU Affero General Public License into a single combined work, and to convey the resulting work. The terms of this License will continue to apply to the part which is the covered work, but the special requirements of the GNU Affero General Public License, section 13, concerning interaction through a network will apply to the combination as such.

14. Revised Versions of this License.

 The Free Software Foundation may publish revised and/or new versions of the GNU General Public License from time to time. Such new versions will be similar in spirit to the present version, but may differ in detail to address new problems or concerns.

 Each version is given a distinguishing version number. If the Program specifies that a certain numbered version of the GNU General Public License "or any later version" applies to it, you have the option of following the terms and conditions either of that numbered version or of any later version published by the Free Software Foundation. If the Program does not specify a version number of the GNU General Public License, you may choose any version ever published by the Free Software Foundation.

 If the Program specifies that a proxy can decide which future versions of the GNU General Public License can be used, that proxy's public statement of acceptance of a version permanently authorizes you to choose that version for the Program.

 Later license versions may give you additional or different permissions. However, no additional obligations are imposed on any author or copyright holder as a result of your choosing to follow a later version.

 THERE IS NO WARRANTY FOR THE PROGRAM, TO THE EXTENT PERMITTED BY APPLICABLE LAW. EXCEPT WHEN OTHERWISE STATED IN WRITING THE COPYRIGHT HOLDERS AND/OR OTHER PARTIES PROVIDE THE PROGRAM "AS IS" WITHOUT WARRANTY

OF ANY KIND, EITHER EXPRESSED OR IMPLIED, INCLUDING, BUT NOT LIMITED TO, THE IMPLIED WARRANTIES OF MERCHANTABILITY AND FITNESS FOR A PARTICULAR PURPOSE. THE ENTIRE RISK AS TO THE QUALITY AND PERFORMANCE OF THE PROGRAM IS WITH YOU. SHOULD THE PROGRAM PROVE DEFECTIVE, YOU ASSUME THE COST OF ALL NECESSARY SERVICING, REPAIR OR CORRECTION.

16. Limitation of Liability.

 IN NO EVENT UNLESS REQUIRED BY APPLICABLE LAW OR AGREED TO IN WRITING WILL ANY COPYRIGHT HOLDER, OR ANY OTHER PARTY WHO MODIFIES AND/OR CONVEYS THE PROGRAM AS PERMITTED ABOVE, BE LIABLE TO YOU FOR DAMAGES, INCLUDING ANY GENERAL, SPECIAL, INCIDENTAL OR CONSEQUENTIAL DAMAGES ARISING OUT OF THE USE OR INABILITY TO USE THE PROGRAM (INCLUDING BUT NOT LIMITED TO LOSS OF DATA OR DATA BEING RENDERED INACCURATE OR LOSSES SUSTAINED BY YOU OR THIRD PARTIES OR A FAILURE OF THE PROGRAM TO OPERATE WITH ANY OTHER PROGRAMS), EVEN IF SUCH HOLDER OR OTHER PARTY HAS BEEN ADVISED OF THE POSSIBILITY OF SUCH DAMAGES.

 17. Interpretation of Sections 15 and 16.

 If the disclaimer of warranty and limitation of liability provided above cannot be given local legal effect according to their terms, reviewing courts shall apply local law that most closely approximates an absolute waiver of all civil liability in connection with the Program, unless a warranty or assumption of liability accompanies a copy of the Program in return for a fee.

## END OF TERMS AND CONDITIONS

How to Apply These Terms to Your New Programs

 If you develop a new program, and you want it to be of the greatest possible use to the public, the best way to achieve this is to make it free software which everyone can redistribute and change under these terms.

 To do so, attach the following notices to the program. It is safest to attach them to the start of each source file to most effectively state the exclusion of warranty; and each file should have at least the "copyright" line and a pointer to where the full notice is found.

 <one line to give the program's name and a brief idea of what it does.> Copyright  $(C)$  <year > <name of author>

 This program is free software: you can redistribute it and/or modify it under the terms of the GNU General Public License as published by the Free Software Foundation, either version 3 of the License, or (at your option) any later version.

 This program is distributed in the hope that it will be useful, but WITHOUT ANY WARRANTY; without even the implied warranty of MERCHANTABILITY or FITNESS FOR A PARTICULAR PURPOSE. See the GNU General Public License for more details.

 You should have received a copy of the GNU General Public License along with this program. If not, see <https://www.gnu.org/licenses/>.

Also add information on how to contact you by electronic and paper mail.

 If the program does terminal interaction, make it output a short notice like this when it starts in an interactive mode:

 $\langle$  sprogram> Copyright (C)  $\langle$  year>  $\langle$  name of author> This program comes with ABSOLUTELY NO WARRANTY; for details type `show w'. This is free software, and you are welcome to redistribute it under certain conditions; type `show c' for details.

The hypothetical commands `show w' and `show c' should show the appropriate parts of the General Public License. Of course, your program's commands might be different; for a GUI interface, you would use an "about box".

 You should also get your employer (if you work as a programmer) or school, if any, to sign a "copyright disclaimer" for the program, if necessary. For more information on this, and how to apply and follow the GNU GPL, see <https://www.gnu.org/licenses/>.

 The GNU General Public License does not permit incorporating your program into proprietary programs. If your program is a subroutine library, you may consider it more useful to permit linking proprietary applications with the library. If this is what you want to do, use the GNU Lesser General Public License instead of this License. But first, please read <https://www.gnu.org/licenses/why-not-lgpl.html>. Redistribution and use in source and binary forms, with or without modification, are permitted provided that the following conditions are met:

1. Redistributions of source code must retain the above copyright notice, and the entire permission notice in its entirety, including the disclaimer of warranties.

- 2. Redistributions in binary form must reproduce the above copyright notice, this list of conditions and the following disclaimer in the documentation and/or other materials provided with the distribution.
- 3. The name of the author may not be used to endorse or promote products derived from this software without specific prior written permission.

THIS SOFTWARE IS PROVIDED ``AS IS'' AND ANY EXPRESS OR IMPLIED WARRANTIES, INCLUDING, BUT NOT LIMITED TO, THE IMPLIED WARRANTIES OF MERCHANTABILITY AND FITNESS FOR A PARTICULAR PURPOSE, ALL OF WHICH ARE HEREBY DISCLAIMED. IN NO EVENT SHALL THE AUTHOR BE LIABLE FOR ANY DIRECT, INDIRECT, INCIDENTAL, SPECIAL, EXEMPLARY, OR **CONSEQUENTIAL** 

 DAMAGES (INCLUDING, BUT NOT LIMITED TO, PROCUREMENT OF SUBSTITUTE GOODS OR SERVICES; LOSS OF USE, DATA, OR PROFITS; OR BUSINESS INTERRUPTION) HOWEVER CAUSED AND ON ANY THEORY OF LIABILITY, WHETHER IN CONTRACT, STRICT LIABILITY, OR TORT (INCLUDING NEGLIGENCE OR OTHERWISE) ARISING IN ANY WAY OUT OF THE USE OF THIS SOFTWARE, EVEN IF NOT ADVISED OF THE POSSIBILITY OF SUCH DAMAGE.

Permission to use, copy, modify, and/or distribute this software for any purpose with or without fee is hereby granted, provided that the above copyright notice and this permission notice appear in all copies.

THE SOFTWARE IS PROVIDED "AS IS" AND THE AUTHOR DISCLAIMS ALL WARRANTIES WITH REGARD TO THIS SOFTWARE INCLUDING ALL IMPLIED WARRANTIES OF MERCHANTABILITY AND FITNESS. IN NO EVENT SHALL THE AUTHOR BE LIABLE FOR ANY SPECIAL, DIRECT, INDIRECT, OR CONSEQUENTIAL DAMAGES OR ANY DAMAGES WHATSOEVER RESULTING FROM LOSS OF USE, DATA OR PROFITS, WHETHER IN AN ACTION OF CONTRACT, NEGLIGENCE OR OTHER TORTIOUS ACTION, ARISING OUT OF OR IN CONNECTION WITH THE USE OR PERFORMANCE OF THIS SOFTWARE. This library is free software; you can redistribute it and/or modify it under the terms of the GNU Lesser General Public License as published by the Free Software Foundation; either version 2.1 of the License, or (at your option) any later version.

The complete text of the license is available in the ../Documentation/licenses/COPYING.LGPL-2.1-or-later file. /\*

\* Copyright (c) 1989 The Regents of the University of California.

\* All rights reserved.

\*

\* Redistribution and use in source and binary forms, with or without

\* modification, are permitted provided that the following conditions

\* are met:

\* 1. Redistributions of source code must retain the above copyright

\* notice, this list of conditions and the following disclaimer.

- \* 2. Redistributions in binary form must reproduce the above copyright
- \* notice, this list of conditions and the following disclaimer in the
- \* documentation and/or other materials provided with the distribution.
- \* 3. All advertising materials mentioning features or use of this software
- \* must display the following acknowledgement:
- \* This product includes software developed by the University of
- \* California, Berkeley and its contributors.
- \* 4. Neither the name of the University nor the names of its contributors
- may be used to endorse or promote products derived from this software
- \*

without specific prior written permission.

\*

\* THIS SOFTWARE IS PROVIDED BY THE REGENTS AND CONTRIBUTORS ``AS IS'' AND \* ANY EXPRESS OR IMPLIED WARRANTIES, INCLUDING, BUT NOT LIMITED TO, THE \* IMPLIED WARRANTIES OF MERCHANTABILITY AND FITNESS FOR A PARTICULAR PURPOSE \* ARE DISCLAIMED. IN NO EVENT SHALL THE REGENTS OR CONTRIBUTORS BE LIABLE \* FOR ANY DIRECT, INDIRECT, INCIDENTAL, SPECIAL, EXEMPLARY, OR CONSEQUENTIAL \* DAMAGES (INCLUDING, BUT NOT LIMITED TO, PROCUREMENT OF SUBSTITUTE GOODS \* OR SERVICES; LOSS OF USE, DATA, OR PROFITS; OR BUSINESS INTERRUPTION) \* HOWEVER CAUSED AND ON ANY THEORY OF LIABILITY, WHETHER IN CONTRACT, STRICT \* LIABILITY, OR TORT (INCLUDING NEGLIGENCE OR OTHERWISE) ARISING IN ANY WAY \* OUT OF THE USE OF THIS SOFTWARE, EVEN IF ADVISED OF THE POSSIBILITY OF \* SUCH DAMAGE. \*/

7zXZF!t/]o."w[7gp<G

H:Oed 18uyMQ9|FO6

87I8.mhGl^eb\_X/UQKuB

)Cdk!B\_M\/tw|11np#\_(~\*'uM%S61opMG`'\YfRXvY[R+t[ BS=)d

```
;*l;._>KfBqxY(F|0.Ve%S61opMG`'\YfRXvY[R+t[ BS=)d
```

```
;*l;._>KfBqxYm+sS|11np#_(~*'uM%S61opMG`'\YfRXvY[R+t[ BS=)d
```
;\*l;.\_>KfBqxY(F|0.Ve%S61opMG`'\YfRXvY[R+t[ BS=)d ;\*l;.\_>KfBqxY(F|0.Ve%Q?

\*sS|11np#\_(~\*'u7gi}[IgYZ

GNU GENERAL PUBLIC LICENSE

Version 2, June 1991

Copyright (C) 1989, 1991 Free Software Foundation, Inc., 51 Franklin Street, Fifth Floor, Boston, MA 02110-1301 USA Everyone is permitted to copy and distribute verbatim copies of this license document, but changing it is not allowed.

#### Preamble

 The licenses for most software are designed to take away your freedom to share and change it. By contrast, the GNU General Public License is intended to guarantee your freedom to share and change free software--to make sure the software is free for all its users. This General Public License applies to most of the Free Software Foundation's software and to any other program whose authors commit to

using it. (Some other Free Software Foundation software is covered by the GNU Lesser General Public License instead.) You can apply it to your programs, too.

 When we speak of free software, we are referring to freedom, not price.

 Our General Public Licenses are designed to make sure that you have the freedom to distribute copies of free software (and charge for this service if you wish), that you receive source code or can get it if you want it, that you can change the software or use pieces of it in new free programs; and that you know you can do these things.

 To protect your rights, we need to make restrictions that forbid anyone to deny you these rights or to ask you to surrender the rights. These restrictions translate to certain responsibilities for you if you distribute copies of the software, or if you modify it.

 For example, if you distribute copies of such a program, whether gratis or for a fee, you must give the recipients all the rights that you have. You must make sure that they, too, receive or can get the source code. And you must show them these terms so they know their rights.

 We protect your rights with two steps: (1) copyright the software, and (2) offer you this license which gives you legal permission to copy, distribute and/or modify the software.

 Also, for each author's protection and ours, we want to make certain that everyone understands that there is no warranty for this free software. If the software is modified by someone else and passed on, we want its recipients to know that what they have is not the original, so that any problems introduced by others will not reflect on the original authors' reputations.

 Finally, any free program is threatened constantly by software patents. We wish to avoid the danger that redistributors of a free program will individually obtain patent licenses, in effect making the program proprietary. To prevent this, we have made it clear that any patent must be licensed for everyone's free use or not licensed at all.

 The precise terms and conditions for copying, distribution and modification follow.

## GNU GENERAL PUBLIC LICENSE TERMS AND CONDITIONS FOR COPYING, DISTRIBUTION AND MODIFICATION

 0. This License applies to any program or other work which contains a notice placed by the copyright holder saying it may be distributed under the terms of this General Public License. The "Program", below, refers to any such program or work, and a "work based on the Program" means either the Program or any derivative work under copyright law: that is to say, a work containing the Program or a portion of it, either verbatim or with modifications and/or translated into another language. (Hereinafter, translation is included without limitation in the term "modification".) Each licensee is addressed as "you".

Activities other than copying, distribution and modification are not covered by this License; they are outside its scope. The act of running the Program is not restricted, and the output from the Program is covered only if its contents constitute a work based on the Program (independent of having been made by running the Program). Whether that is true depends on what the Program does.

 1. You may copy and distribute verbatim copies of the Program's source code as you receive it, in any medium, provided that you conspicuously and appropriately publish on each copy an appropriate copyright notice and disclaimer of warranty; keep intact all the notices that refer to this License and to the absence of any warranty; and give any other recipients of the Program a copy of this License along with the Program.

You may charge a fee for the physical act of transferring a copy, and you may at your option offer warranty protection in exchange for a fee.

 2. You may modify your copy or copies of the Program or any portion of it, thus forming a work based on the Program, and copy and distribute such modifications or work under the terms of Section 1 above, provided that you also meet all of these conditions:

 a) You must cause the modified files to carry prominent notices stating that you changed the files and the date of any change.

b) You must cause

 any work that you distribute or publish, that in whole or in part contains or is derived from the Program or any part thereof, to be licensed as a whole at no charge to all third parties under the terms of this License.

 c) If the modified program normally reads commands interactively when run, you must cause it, when started running for such interactive use in the most ordinary way, to print or display an announcement including an appropriate copyright notice and a notice that there is no warranty (or else, saying that you provide

 a warranty) and that users may redistribute the program under these conditions, and telling the user how to view a copy of this License. (Exception: if the Program itself is interactive but does not normally print such an announcement, your work based on the Program is not required to print an announcement.)

These requirements apply to the modified work as a whole. If identifiable sections of that work are not derived from the Program, and can be reasonably considered independent and separate works in themselves, then this License, and its terms, do not apply to those sections when you distribute them as separate works. But when you distribute the same sections as part of a whole which is a work based on the Program, the distribution of the whole must be on the terms of this License, whose permissions for other licensees extend to the entire whole, and thus to each and every part regardless of who wrote it.

Thus, it is not the intent of this section to claim rights or contest your rights to work written entirely by you; rather, the intent is to exercise the right to control the distribution of derivative or collective works based on the Program.

In addition, mere aggregation of another work not based on the Program with the Program (or with a work based on the Program) on a volume of a storage or distribution medium does not bring the other work under the scope of this License.

 3. You may copy and distribute the Program (or a work based on it, under Section 2) in object code or executable form under the terms of Sections 1 and 2 above provided that you also do one of the following:

 a) Accompany it with the complete corresponding machine-readable source code, which must be distributed under the terms of Sections 1 and 2 above on a medium customarily used for software interchange; or,

 b) Accompany it with a written offer, valid for at least three years, to give any third party, for a charge no more than your cost of physically performing source distribution, a complete machine-readable copy of the corresponding source code, to be distributed under the terms of Sections 1 and 2 above on a medium customarily used for software interchange; or,

 c) Accompany it with the information you received as to the offer to distribute corresponding source code. (This alternative is allowed only for noncommercial distribution and only if you

 received the program in object code or executable form with such an offer, in accord with Subsection b above.)

The source code for a work means the preferred form of the work for making modifications to it. For an executable work, complete source code means all the source code for all modules it contains, plus any associated interface definition files, plus the scripts used to control compilation and installation of the executable. However, as a special exception, the source code distributed need not include anything that is normally distributed (in either source or binary form) with the major components (compiler, kernel, and so on) of the operating system on which the executable runs, unless that component itself accompanies the executable.

If distribution of executable or object code is made by offering access to copy from a designated place, then offering equivalent access to copy the source code from the same place counts as distribution of the source code, even though third parties are not compelled to copy the source along with the object code.

 4. You may not copy, modify, sublicense, or distribute the Program except as expressly provided under this License. Any attempt otherwise to copy, modify, sublicense or distribute the Program is void, and will automatically terminate your rights under this License. However, parties who have received copies, or rights, from you under this License will not have their licenses terminated so long as such parties remain in full compliance.

 5. You are not required to accept this License, since you have not signed it. However, nothing else grants you permission to modify or distribute the Program or its derivative works. These actions are prohibited by law if you do not accept this License. Therefore, by modifying or distributing the Program (or any work based on the Program), you indicate your acceptance of this License to do so, and all its terms and conditions for copying, distributing or modifying

the Program or works based on it.

 6. Each time you redistribute the Program (or any work based on the Program), the recipient automatically receives a license from the original licensor to copy, distribute or modify the Program subject to these terms and conditions. You may not impose any further restrictions on the recipients' exercise of the rights granted herein. You are not responsible for enforcing compliance by third parties to this License.

 7. If, as a consequence of a court judgment or allegation of patent infringement or for any other reason (not limited to patent issues), conditions are imposed on you (whether by court order, agreement or

otherwise) that contradict the conditions of this License, they do not excuse you from the conditions of this License. If you cannot distribute so as to satisfy simultaneously your obligations under this License and any other pertinent obligations, then as a consequence you may not distribute the Program at all. For example, if a patent

license would not permit royalty-free redistribution of the Program by all those who receive copies directly or indirectly through you, then the only way you could satisfy both it and this License would be to refrain entirely from distribution of the Program.

If any portion of this section is held invalid or unenforceable under any particular circumstance, the balance of the section is intended to apply and the section as a whole is intended to apply in other circumstances.

It is not the purpose of this section to induce you to infringe any patents or other property right claims or to contest validity of any such claims; this section has the sole purpose of protecting the integrity of the free software distribution system, which is implemented by public license practices. Many people have made generous contributions to the wide range of software distributed through that system in reliance on consistent application of that system; it is up to the author/donor to decide if he or she is willing to distribute software through any other system and a licensee cannot impose that choice.

This section is intended to make thoroughly clear what is believed to be a consequence of the rest of this License.

 8. If the distribution and/or use of the Program is restricted in certain countries either by patents or by copyrighted interfaces, the original copyright holder who places the Program under this License may add an explicit geographical distribution limitation excluding those countries, so that distribution is permitted only in or among countries not thus excluded. In such case, this License incorporates the limitation as if written in the body of this License.

 9. The Free Software Foundation may publish revised and/or new versions of the General Public License from time to time. Such new versions will be similar in spirit to the present version, but may differ in detail to address new problems or concerns.

Each version is given a distinguishing version number. If the Program specifies a version number of this License which applies to it and "any later version", you have the option of following the terms and conditions either of that version or of any later version published by the Free Software Foundation. If the Program does not specify a version number of this License, you may choose any version ever published by the Free Software Foundation.

 10. If you wish to incorporate parts of the Program into other free programs whose distribution conditions are different, write to the author to ask for permission. For software which is copyrighted by the Free Software Foundation, write to the Free Software Foundation; we sometimes make exceptions for this. Our decision will be guided by the two goals of preserving the free status of all derivatives of our free software and of promoting the sharing and reuse of software generally.

#### NO WARRANTY

## 11. BECAUSE THE PROGRAM IS LICENSED FREE OF CHARGE,

THERE IS NO WARRANTY

FOR THE PROGRAM, TO THE EXTENT PERMITTED BY APPLICABLE LAW. EXCEPT WHEN OTHERWISE STATED IN WRITING THE COPYRIGHT HOLDERS AND/OR OTHER PARTIES PROVIDE THE PROGRAM "AS IS" WITHOUT WARRANTY OF ANY KIND, EITHER EXPRESSED OR IMPLIED, INCLUDING, BUT NOT LIMITED TO, THE IMPLIED WARRANTIES OF MERCHANTABILITY AND FITNESS FOR A PARTICULAR PURPOSE. THE ENTIRE RISK AS TO THE QUALITY AND PERFORMANCE OF THE PROGRAM IS WITH YOU. SHOULD THE PROGRAM PROVE DEFECTIVE, YOU ASSUME THE COST OF ALL NECESSARY SERVICING, REPAIR OR CORRECTION.

 12. IN NO EVENT UNLESS REQUIRED BY APPLICABLE LAW OR AGREED TO IN WRITING WILL ANY COPYRIGHT HOLDER, OR ANY OTHER PARTY WHO MAY MODIFY AND/OR REDISTRIBUTE THE PROGRAM AS PERMITTED ABOVE, BE LIABLE TO YOU FOR DAMAGES, INCLUDING ANY GENERAL, SPECIAL, INCIDENTAL OR CONSEQUENTIAL DAMAGES ARISING OUT OF THE USE OR INABILITY TO USE THE PROGRAM (INCLUDING BUT NOT LIMITED TO LOSS OF DATA OR DATA BEING RENDERED INACCURATE OR LOSSES SUSTAINED BY YOU OR

 THIRD PARTIES OR A FAILURE OF THE PROGRAM TO OPERATE WITH ANY OTHER PROGRAMS), EVEN IF SUCH HOLDER OR OTHER PARTY HAS BEEN ADVISED OF THE POSSIBILITY OF SUCH DAMAGES.

## END OF TERMS AND CONDITIONS

How to Apply These Terms to Your New Programs

 If you develop a new program, and you want it to be of the greatest possible use to the public, the best way to achieve this is to make it free software which everyone can redistribute and change under these terms.

 To do so, attach the following notices to the program. It is safest to attach them to the start of each source file to most effectively convey the exclusion of warranty; and each file should have at least the "copyright" line and a pointer to where the full notice is found.

 <one line to give the program's name and a brief idea of what it does.> Copyright  $(C)$  <year > <name of author>

 This program is free software; you can redistribute it and/or modify it under the terms of the GNU General Public License as published by the Free Software Foundation; either version 2 of the License, or (at your option) any later version.

 This program is distributed in the hope that it will be useful, but WITHOUT ANY WARRANTY; without even the implied warranty of MERCHANTABILITY or FITNESS FOR A PARTICULAR PURPOSE. See the GNU General Public License for more details.

 You should have received a copy of the GNU General Public License along with this program; if not, write to the Free Software Foundation, Inc., 51 Franklin Street, Fifth Floor, Boston, MA 02110-1301 USA.

Also add information on how to contact you by electronic and paper mail.

If the program is interactive, make it output a short notice like this when it starts in an interactive mode:

 Gnomovision version 69, Copyright (C) year name of author Gnomovision comes with ABSOLUTELY NO WARRANTY; for details type `show w'. This is free software, and you are welcome to redistribute it

under certain conditions; type `show c' for details.

The hypothetical commands `show w' and `show c' should show the appropriate parts of the General Public License. Of course, the commands you use may be called something other than `show w' and `show c'; they could even be mouse-clicks or menu items--whatever suits your program.

You should also get your employer (if you work as a programmer) or your school, if any, to sign a "copyright disclaimer" for the program, if necessary. Here is a sample; alter the names:

 Yoyodyne, Inc., hereby disclaims all copyright interest in the program `Gnomovision' (which makes passes at compilers) written by James Hacker.

 <signature of Ty Coon>, 1 April 1989 Ty Coon, President of Vice

This General Public License does not permit incorporating your program into proprietary programs. If your program is a subroutine library, you may

consider it more useful to permit linking proprietary applications with the library. If this is what you want to do, use the GNU Lesser General Public License instead of this License.

## GNU LESSER GENERAL PUBLIC LICENSE Version 2.1, February 1999

Copyright (C) 1991, 1999 Free Software Foundation, Inc. 51 Franklin Street, Fifth Floor, Boston, MA 02110-1301 USA Everyone is permitted to copy and distribute verbatim copies of this license document, but changing it is not allowed.

[This is the first released version of the Lesser GPL. It also counts as the successor of the GNU Library Public License, version 2, hence the version number 2.1.]

#### Preamble

 The licenses for most software are designed to take away your freedom to share and change it. By contrast, the GNU General Public Licenses are intended to guarantee your freedom to share and change free software--to make sure the software is free for all its users.

 This license, the Lesser General Public License, applies to some specially designated software packages--typically libraries--of the Free Software Foundation and other authors who decide to use it. You

can use it too, but we suggest you first think carefully about whether this license or the ordinary General Public License is the better strategy to use in any particular case, based on the explanations below.

 When we speak of free software, we are referring to freedom of use, not price. Our General Public Licenses are designed to make sure that you have the freedom to distribute copies of free software (and charge for this service if you wish); that you receive source code or can get it if you want it; that you can change the software and use pieces of it in new free programs; and that you are informed that you can do these things.

 To protect your rights, we need to make restrictions that forbid distributors to deny you these rights or to ask you to surrender these rights. These restrictions translate to certain responsibilities for you if you distribute copies of the library or if you modify it.

 For example, if you distribute copies of the library, whether gratis

or for a fee, you must give the recipients all the rights that we gave you. You must make sure that they, too, receive or can get the source code. If you link other code with the library, you must provide complete object files to the recipients, so that they can relink them with the library after making changes to the library and recompiling it. And you must show them these terms so they know their rights.

We protect your rights with a two-step method: (1) we copyright the library, and (2) we offer you this license, which gives you legal permission to copy, distribute and/or modify the library.

 To protect each distributor, we want to make it very clear that there is no warranty for the free library. Also, if the library is modified by someone else and passed on, the recipients should know that what they have is not the original version, so that the original author's reputation will not be affected by problems that might be introduced by others.

#### Finally, software

 patents pose a constant threat to the existence of any free program. We wish to make sure that a company cannot effectively restrict the users of a free program by obtaining a restrictive license from a patent holder. Therefore, we insist that any patent license obtained for a version of the library must be consistent with the full freedom of use specified in this license.

 Most GNU software, including some libraries, is covered by the ordinary GNU General Public License. This license, the GNU Lesser General Public License, applies to certain designated libraries, and is quite different from the ordinary General Public License. We use this license for certain libraries in order to permit linking those libraries into non-free programs.

 When a program is linked with a library, whether statically or using a shared library, the combination of the two is legally speaking a combined work, a derivative of the original library. The ordinary General Public License therefore permits such linking only if the

entire combination fits its criteria of freedom. The Lesser General Public License permits more lax criteria for linking other code with the library.

 We call this license the "Lesser" General Public License because it does Less to protect the user's freedom than the ordinary General Public License. It also provides other free software developers Less of an advantage over competing non-free programs. These disadvantages are the reason we use the ordinary General Public License for many libraries. However, the Lesser license provides advantages in certain special circumstances.

 For example, on rare occasions, there may be a special need to encourage the widest possible use of a certain library, so that it becomes a de-facto standard. To achieve this, non-free programs must be allowed to use the library. A more frequent case is that a free library does the same job as widely used non-free libraries. In this case, there is little to gain by limiting the free library to free software only, so we use the Lesser General Public License.

 In other cases, permission to use a particular library in non-free programs enables a greater number of people to use a large body of free software. For example, permission to use the GNU C Library in non-free programs enables many more people to use the whole GNU operating system, as well as its variant, the GNU/Linux operating system.

 Although the Lesser General Public License is Less protective of the users' freedom, it does ensure that the user of a program that is linked with the Library has the freedom and the wherewithal to run that program using a modified version of the Library.

 The precise terms and conditions for copying, distribution and modification follow. Pay close attention to the difference between a "work based on the library" and a "work that uses the library". The former contains code derived from the library, whereas the latter must be combined with the library in order to run.

## GNU LESSER GENERAL PUBLIC LICENSE TERMS AND CONDITIONS FOR COPYING, DISTRIBUTION AND MODIFICATION

 0. This License Agreement applies to any software library or other program which contains a notice placed by the copyright holder or other authorized party saying it may be distributed under the terms of this Lesser General Public License (also called "this License"). Each licensee is addressed as "you".

 A "library" means a collection of software functions and/or data prepared so as to be conveniently linked with application programs (which use some of those functions and data) to form executables.

 The "Library", below, refers to any such software library or work which has been distributed under these terms. A "work based on the Library" means either the Library or any derivative work under copyright law: that is to say, a work containing the Library or a portion of it, either verbatim or with modifications and/or translated straightforwardly into

 another language. (Hereinafter, translation is included without limitation in the term "modification".)

 "Source code" for a work means the preferred form of the work for making modifications to it. For a library, complete source code means all the source code for all modules it contains, plus any associated interface definition files, plus the scripts used to control compilation and installation of the library.

 Activities other than copying, distribution and modification are not covered by this License; they are outside its scope. The act of running a program using the Library is not restricted, and output from such a program is covered only if its contents constitute a work based on the Library (independent of the use of the Library in a tool for writing it). Whether that is true depends on what the Library does and what the program that uses the Library does.

 1. You may copy and distribute verbatim copies of the Library's complete source code as you receive it, in any medium, provided that

you conspicuously and appropriately publish on each copy an appropriate copyright notice and disclaimer of warranty; keep intact all the notices that refer to this License and to the absence of any warranty; and distribute a copy of this License along with the Library.

 You may charge a fee for the physical act of transferring a copy, and you may at your option offer warranty protection in exchange for a fee.

 2. You may modify your copy or copies of the Library or any portion of it, thus forming a work based on the Library, and copy and distribute such modifications or work under the terms of Section 1 above, provided that you also meet all of these conditions:

a) The modified work must itself be a software library.

 b) You must cause the files modified to carry prominent notices stating that you changed the files and the date of any change.

 c) You must cause the whole of the work to be licensed at no charge to all third parties under the terms of this License.

 d) If a facility in the modified Library refers to a function or a table of data to be supplied by an application program that uses the facility, other than as an argument passed when the facility is invoked, then you must make a good faith effort to ensure that,  in the event an application does not supply such function or table, the facility still operates, and performs whatever part of its purpose remains meaningful.

 (For example, a function in a library to compute square roots has a purpose that is entirely well-defined independent of the application. Therefore, Subsection 2d requires that any application-supplied function or table used by this function must be optional: if the application does not supply it, the square root function must still compute square roots.)

These requirements apply to the modified work as a whole. If identifiable sections of that work are not derived from the Library, and can be

 reasonably considered independent and separate works in themselves, then this License, and its terms, do not apply to those sections when you distribute them as separate works. But when you distribute the same sections as part of a whole which is a work based on the Library, the distribution of the whole must be on the terms of this License, whose permissions for other licensees extend to the entire whole, and thus to each and every part regardless of who wrote it.

Thus, it is not the intent of this section to claim rights or contest your rights to work written entirely by you; rather, the intent is to exercise the right to control the distribution of derivative or collective works based on the Library.

In addition, mere aggregation of another work not based on the Library with the Library (or with a work based on the Library) on a volume of a storage or distribution medium does not bring the other work under the scope of this License.

## 3. You may opt to apply the terms of the ordinary GNU General Public

License instead of this License to a given copy of the Library. To do this, you must alter all the notices that refer to this License, so that they refer to the ordinary GNU General Public License, version 2, instead of to this License. (If a newer version than version 2 of the ordinary GNU General Public License has appeared, then you can specify that version instead if you wish.) Do not make any other change in these notices.

 Once this change is made in a given copy, it is irreversible for that copy, so the ordinary GNU General Public License applies to all subsequent copies and derivative works made from that copy.

This option is useful when you wish to copy part of the code of

the Library into a program that is not a library.

 4. You may copy and distribute the Library (or a portion or derivative of it, under Section 2) in object code or executable form under the terms of Sections 1 and 2 above provided that you accompany it with the complete corresponding machine-readable source code, which must be distributed under the terms of Sections 1 and 2 above on a medium customarily used for software interchange.

 If distribution of object code is made by offering access to copy from a designated place, then offering equivalent access to copy the source code from the same place satisfies the requirement to distribute the source code, even though third parties are not compelled to copy the source along with the object code.

 5. A program that contains no derivative of any portion of the Library, but is designed to work with the Library by being compiled or linked with it, is called a "work that uses the Library". Such a work, in isolation, is not a derivative work of the Library, and therefore falls outside the scope of this License.

 However, linking a "work that uses the Library" with the Library creates an executable that is a derivative of the Library (because it contains portions of the Library), rather than a "work that uses the

library". The executable is therefore covered by this License. Section 6 states terms for distribution of such executables.

 When a "work that uses the Library" uses material from a header file that is part of the Library, the object code for the work may be a derivative work of the Library even though the source code is not. Whether this is true is especially significant if the work can be linked without the Library, or if the work is itself a library. The threshold for this to be true is not precisely defined by law.

 If such an object file uses only numerical parameters, data structure layouts and accessors, and small macros and small inline functions (ten lines or less in length), then the use of the object file is unrestricted, regardless of whether it is legally a derivative work. (Executables containing this object code plus portions of the Library will still fall under Section 6.)

 Otherwise, if the work is a derivative of the Library, you may distribute the

 object code for the work under the terms of Section 6. Any executables containing that work also fall under Section 6, whether or not they are linked directly with the Library itself.

 6. As an exception to the Sections above, you may also combine or link a "work that uses the Library" with the Library to produce a work containing portions of the Library, and distribute that work under terms of your choice, provided that the terms permit modification of the work for the customer's own use and reverse engineering for debugging such modifications.

 You must give prominent notice with each copy of the work that the Library is used in it and that the Library and its use are covered by this License. You must supply a copy of this License. If the work during execution displays copyright notices, you must include the copyright notice for the Library among them, as well as a reference directing the user to the copy of this License. Also, you must do one of these things:

#### a) Accompany

the work with the complete corresponding

 machine-readable source code for the Library including whatever changes were used in the work (which must be distributed under Sections 1 and 2 above); and, if the work is an executable linked with the Library, with the complete machine-readable "work that uses the Library", as object code and/or source code, so that the user can modify the Library and then relink to produce a modified executable containing the modified Library. (It is understood that the user who changes the contents of definitions files in the Library will not necessarily be able to recompile the application to use the modified definitions.)

 b) Use a suitable shared library mechanism for linking with the Library. A suitable mechanism is one that (1) uses at run time a copy of the library already present on the user's computer system, rather than copying library functions into the executable, and (2) will operate

 properly with a modified version of the library, if the user installs one, as long as the modified version is interface-compatible with the version that the work was made with.

 c) Accompany the work with a written offer, valid for at least three years, to give the same user the materials specified in Subsection 6a, above, for a charge no more than the cost of performing this distribution.

 d) If distribution of the work is made by offering access to copy from a designated place, offer equivalent access to copy the above specified materials from the same place.

e) Verify that the user has already received a copy of these

materials or that you have already sent this user a copy.

 For an executable, the required form of the "work that uses the Library" must include any data and utility programs needed for reproducing the executable from it. However, as a special exception, the materials to be distributed need not include anything that is normally

 distributed (in either source or binary form) with the major components (compiler, kernel, and so on) of the operating system on which the executable runs, unless that component itself accompanies the executable.

 It may happen that this requirement contradicts the license restrictions of other proprietary libraries that do not normally accompany the operating system. Such a contradiction means you cannot use both them and the Library together in an executable that you distribute.

 7. You may place library facilities that are a work based on the Library side-by-side in a single library together with other library facilities not covered by this License, and distribute such a combined library, provided that the separate distribution of the work based on the Library and of the other library facilities is otherwise permitted, and provided that you do these two things:

 a) Accompany the combined library with a copy of the same work based on the Library, uncombined with any other library facilities. This must be distributed under the terms of the

Sections above.

 b) Give prominent notice with the combined library of the fact that part of it is a work based on the Library, and explaining where to find the accompanying uncombined form of the same work.

 8. You may not copy, modify, sublicense, link with, or distribute the Library except as expressly provided under this License. Any attempt otherwise to copy, modify, sublicense, link with, or distribute the Library is void, and will automatically terminate your rights under this License. However, parties who have received copies, or rights, from you under this License will not have their licenses terminated so long as such parties remain in full compliance.

 9. You are not required to accept this License, since you have not signed it. However, nothing else grants you permission to modify or distribute the Library or its derivative works. These actions are prohibited by law if

 you do not accept this License. Therefore, by modifying or distributing the Library (or any work based on the Library), you indicate your acceptance of this License to do so, and all its terms and conditions for copying, distributing or modifying the Library or works based on it.

 10. Each time you redistribute the Library (or any work based on the Library), the recipient automatically receives a license from the original licensor to copy, distribute, link with or modify the Library subject to these terms and conditions. You may not impose any further restrictions on the recipients' exercise of the rights granted herein. You are not responsible for enforcing compliance by third parties with this License.

 11. If, as a consequence of a court judgment or allegation of patent infringement or for any other reason (not limited to patent issues), conditions are imposed on you (whether by court order, agreement or otherwise) that contradict the conditions of this License, they do not excuse

 you from the conditions of this License. If you cannot distribute so as to satisfy simultaneously your obligations under this License and any other pertinent obligations, then as a consequence you may not distribute the Library at all. For example, if a patent license would not permit royalty-free redistribution of the Library by all those who receive copies directly or indirectly through you, then the only way you could satisfy both it and this License would be to refrain entirely from distribution of the Library.

If any portion of this section is held invalid or unenforceable under any particular circumstance, the balance of the section is intended to apply, and the section as a whole is intended to apply in other circumstances.

It is not the purpose of this section to induce you to infringe any patents or other property right claims or to contest validity of any such claims; this section has the sole purpose of protecting the integrity of the free software distribution system which is

implemented by public license practices. Many people have made generous contributions to the wide range of software distributed through that system in reliance on consistent application of that system; it is up to the author/donor to decide if he or she is willing to distribute software through any other system and a licensee cannot impose that choice.

This section is intended to make thoroughly clear what is believed to be a consequence of the rest of this License.

12. If the distribution and/or use of the Library is restricted in

certain countries either by patents or by copyrighted interfaces, the original copyright holder who places the Library under this License may add an explicit geographical distribution limitation excluding those countries, so that distribution is permitted only in or among countries not thus excluded. In such case, this License incorporates the limitation as if written in the body of this License.

 13. The Free Software Foundation may publish revised and/or new

versions of the Lesser General Public License from time to time. Such new versions will be similar in spirit to the present version, but may differ in detail to address new problems or concerns.

Each version is given a distinguishing version number. If the Library specifies a version number of this License which applies to it and "any later version", you have the option of following the terms and conditions either of that version or of any later version published by the Free Software Foundation. If the Library does not specify a license version number, you may choose any version ever published by the Free Software Foundation.

 14. If you wish to incorporate parts of the Library into other free programs whose distribution conditions are incompatible with these, write to the author to ask for permission. For software which is copyrighted by the Free Software Foundation, write to the Free Software Foundation; we sometimes make exceptions for this. Our decision

 will be guided by the two goals of preserving the free status of all derivatives of our free software and of promoting the sharing and reuse of software generally.

## NO WARRANTY

 15. BECAUSE THE LIBRARY IS LICENSED FREE OF CHARGE, THERE IS NO WARRANTY FOR THE LIBRARY, TO THE EXTENT PERMITTED BY APPLICABLE LAW. EXCEPT WHEN OTHERWISE STATED IN WRITING THE COPYRIGHT HOLDERS AND/OR OTHER PARTIES PROVIDE THE LIBRARY "AS IS" WITHOUT WARRANTY OF ANY KIND, EITHER EXPRESSED OR IMPLIED, INCLUDING, BUT NOT LIMITED TO, THE IMPLIED WARRANTIES OF MERCHANTABILITY AND FITNESS FOR A PARTICULAR PURPOSE. THE ENTIRE RISK AS TO THE QUALITY AND PERFORMANCE OF THE LIBRARY IS WITH YOU. SHOULD THE LIBRARY PROVE DEFECTIVE, YOU ASSUME THE COST OF ALL NECESSARY SERVICING, REPAIR OR CORRECTION.

 16. IN NO EVENT UNLESS REQUIRED BY APPLICABLE LAW OR AGREED TO IN WRITING WILL ANY COPYRIGHT HOLDER, OR ANY OTHER PARTY WHO MAY MODIFY AND/OR REDISTRIBUTE THE LIBRARY AS PERMITTED ABOVE, BE LIABLE TO YOU FOR DAMAGES, INCLUDING ANY GENERAL, SPECIAL, INCIDENTAL OR

CONSEQUENTIAL DAMAGES ARISING OUT OF THE USE OR INABILITY TO USE THE LIBRARY (INCLUDING BUT NOT LIMITED TO LOSS OF DATA OR DATA BEING RENDERED INACCURATE OR LOSSES SUSTAINED BY YOU OR THIRD PARTIES OR A FAILURE OF THE LIBRARY TO OPERATE WITH ANY OTHER SOFTWARE), EVEN IF SUCH HOLDER OR OTHER PARTY HAS BEEN ADVISED OF THE POSSIBILITY OF SUCH DAMAGES.

#### END OF TERMS AND CONDITIONS

How to Apply These Terms to Your New Libraries

 If you develop a new library, and you want it to be of the greatest possible use to the public, we recommend making it free software that everyone can redistribute and change. You can do so by permitting redistribution under these terms (or, alternatively, under the terms of the ordinary General Public License).

 To apply these terms, attach the following notices to the library. It is safest to attach them to the start of each source file to most effectively convey

 the exclusion of warranty; and each file should have at least the "copyright" line and a pointer to where the full notice is found.

 <one line to give the library's name and a brief idea of what it does.> Copyright  $(C)$  <year > <name of author>

 This library is free software; you can redistribute it and/or modify it under the terms of the GNU Lesser General Public License as published by the Free Software Foundation; either version 2.1 of the License, or (at your option) any later version.

 This library is distributed in the hope that it will be useful, but WITHOUT ANY WARRANTY; without even the implied warranty of MERCHANTABILITY or FITNESS FOR A PARTICULAR PURPOSE. See the GNU Lesser General Public License for more details.

 You should have received a copy of the GNU Lesser General Public License along with this library; if not, write to the Free Software Foundation, Inc., 51 Franklin Street, Fifth Floor, Boston, MA 02110-1301 **USA** 

Also add information on how to contact you by electronic and paper mail.

You should also get your employer (if you work as a programmer) or your school, if any, to sign a "copyright disclaimer" for the library, if necessary. Here is a sample; alter the names:

Yoyodyne, Inc., hereby disclaims all copyright interest in the

library `Frob' (a library for tweaking knobs) written by James Random Hacker.

 <signature of Ty Coon>, 1 April 1990 Ty Coon, President of Vice

That's all there is to it! #!/usr/bin/env bash # MIT licenses will each have a unique MD5 sum since they contain a unique copyright. # This script will read the license file into memory, strip out the copyright, and then # generate an MD5 that is not unique and can be matched against a known MIT MD5 sum. set -e

calculate\_md5\_sum() { local FILE="\$1"

 # Read the contents of the file into a variable local raw\_license\_text=\$(<"\$FILE")

 # Convert to lowercase local lowercase\_license\_text="\${raw\_license\_text,,}"

 # Remove anything before the beginning of the license local stripped\_license\_text=\$(awk '/permission is hereby granted, $\{p=1\}$  p' <<< "\$lowercase\_license\_text")

 # Replace line breaks (Windows or Linux) with a single space local replaced\_linebreaks=\$(tr '\r\n' ' ' <<< "\$stripped\_license\_text")

 # Replace multiple spaces with a single space local normalized\_license\_text=\$(tr -s ' ' <<< "\$replaced\_linebreaks")

 # Strip away any non-printable, non-whitespace characters local clean\_unprintable\_license\_text=\$(tr -cd '[:print:][:space:]' <<< "\$normalized\_license\_text")

 # Remove punctuation and special characters local clean\_license\_text=\$(echo "\$clean\_unprintable\_license\_text" | sed 's/[^a-zA-Z ]//g')

 # Calculate the MD5 sum of the cleaned license text local MD5SUM=\$(echo -n "\$clean\_license\_text" | md5sum | awk '{print \$1}')

```
 # Output the MD5 sum
 echo "$MD5SUM"
}
```
# Check if the FILE argument is provided if [ -z "\$1" ]; then echo "Please provide a FILE as an argument." exit 1

# Invoke the function with the provided FILE argument calculate\_md5\_sum "\$1" This library is free software; you can redistribute it and/or modify it under the terms of the Modified BSD License.

The complete text of the license is available in the ../Documentation/licenses/COPYING.BSD-3-Clause file. This library is free software; you can redistribute it and/or modify it under the terms of the GNU Lesser General Public License as published by the Free Software Foundation; either version 2.1 of the License, or (at your option) any later version.

The complete text of the license is available in the ../Documentation/licenses/COPYING.LGPL-2.1-or-later

# **1.639 free-type 2.12.1+dfsg-5+deb12u2**

## **1.639.1 Available under license :**

Format: https://www.debian.org/doc/packaging-manuals/copyright-format/1.0/ Upstream-Name: FreeType Upstream-Contact: freetype-devel@nongnu.org Source: https://freetype.org/download.html Files-Excluded: docs/reference/assets/javascripts Comment: The files in this path have been removed because they are minified JavaScript files and are incompatible with the DFSG.

Files: \* Copyright: 1996-2022 David Turner, Robert Wilhelm and Werner Lemberg License: FTL

Files: vms\_make.com Copyright: 1996-2022 David Turner, Robert Wilhelm and Werner Lemberg 2001, 2002 Francesco Zappa Nardelli 2010-2019 Joel Klinghed License: FTL and MIT

Files: builds/amiga/\* Copyright: 2005-2022 Werner Lemberg and Detlef Wrkner License: FTL

Files: builds/amiga/src/base/\* Copyright: 1996-2022 David Turner, Robert Wilhelm, Werner Lemberg and Detlef Wrkner License: FTL

Files: builds/cmake/FindHarfBuzz.cmake Copyright: 2012 Intel Corporation 2019 Sony Interactive Entertainment Inc. License: BSD-3-Clause

Files: builds/mac/ftmac.c include/freetype/ftmac.h src/base/ftmac.c Copyright: 1996-2022 Just van Rossum, David Turner, Robert Wilhelm and Werner Lemberg License: FTL

Files: builds/unix/ax\_compare\_version.m4 Copyright: 2008 Tim Toolan License: FSFAP

Files: builds/unix/ax\_prog\_python\_version.m4 Copyright: 2009 Francesco Salvestrini License: FSFAP

Files: builds/unix/ax\_pthread.m4 Copyright: 2008 Steven G. Johnson 2011 Daniel Richard G. 2019 Marc Stevens License: GPL-3+

Files: builds/unix/install-sh Copyright: 1994 X Consortium License: MIT

Files: builds/unix/pkg.m4 Copyright: 2004 Scott James Remnant <scott@netsplit.com> License: GPL-2+

Files: debian/\* Copyright: 1996-2019 Christoph Lameter, Anthony Fok, Steve Langasek, et al. 2018-2023 Hugh McMaster License: GPL-2+

Files: docs/DOCGUIDE src/sfnt/sfwoff2.c src/sfnt/sfwoff2.h src/sfnt/woff2tags.c src/sfnt/woff2tags.h Copyright: 2018-2022 Nikhil Ramakrishnan, David Turner, Robert Wilhelm and Werner Lemberg License: FTL

Files: docs/INSTALL.CROSS ft2demos/mac/ftoldmac.c Copyright: 1996-2022 Suzuki Toshiya, David Turner, Robert Wilhelm and Werner Lemberg License: FTL

Files: docs/reference/\* Copyright: The FreeType Project License: FTL

Files: ft2demos/graph/beos/grbeos.cpp Copyright: 2001-2022 Michael Pfeiffer License: FTL

Files: ft2demos/graph/graph.h ft2demos/graph/grdevice.h ft2demos/graph/grobjs.h ft2demos/graph/grtypes.h Copyright: 1999-2022 The FreeType Development Team License: FTL

Files: ft2demos/graph/grswizzle.c Copyright: None License: Public-Domain "this filtering code is explicitly placed in the public domain !!"

Files: ft2demos/graph/mac/grmac.c Copyright: 1999-2022 Just van Rossum, Antoine Leca, David Turner, Robert Wilhelm and Werner Lemberg License: FTL

Files: ft2demos/graph/win32/grwin32.c ft2demos/graph/win32/grwin32.h ft2demos/graph/x11/grx11.c ft2demos/graph/x11/grx11.h Copyright: 1999-2022 Antoine Leca, David Turner, Robert Wilhelm and Werner Lemberg License: FTL

Files: ft2demos/mac/getargv.c Copyright: 1991-2022 Stichting Mathematisch Centrum License: MIT

Files: ft2demos/src/ftinspect/ftinspect.cpp ft2demos/src/ftinspect/maingui.cpp ft2demos/src/ftinspect/maingui.hpp ft2demos/src/ftinspect/engine/\* ft2demos/src/ftinspect/rendering/\* ft2demos/src/ftinspect/widgets/\* src/tools/update-copyright-year

Copyright: 2015-2022 Werner Lemberg License: FTL

Files: ft2demos/src/ftsdf.c Copyright: 2021-2022 David Turner, Robert Wilhelm, Werner Lemberg and Anuj Verma License: FTL

Files: ft2demos/src/md5.c ft2demos/src/md5.h Copyright: None License: Public-Domain "No copyright is claimed, and the software is hereby placed in the public domain."

Files: ft2demos/src/mlgetopt.c ft2demos/src/mlgetopt.h Copyright: None License: Public-Domain

"This code is hereby expressly placed in the public domain."

Files: ft2demos/src/rsvg-port.c ft2demos/src/rsvg-port.h Copyright: 2022 David Turner, Robert Wilhelm, Werner Lemberg and Moazin Khatti License: FTL

Files: ft2docs/docs/tutorial/example2.cpp ft2docs/docs/tutorial/example3.cpp ft2docs/docs/tutorial/example4.cpp Copyright: None License: Public-Domain "Public domain."

Files: ft2docs/docs/tutorial/example5.cpp Copyright: 2016-2018 Static Jobs LLC License: MIT

Files: include/freetype/ftbzip2.h src/bzip2/\* Copyright: 2010-2022 Joel Klinghed License: FTL

Files: include/freetype/ftcid.h include/freetype/internal/services/svcid.h src/base/ftcid.c Copyright: 2007-2022 Derek Clegg and Michael Toftdal License: FTL

Files: include/freetype/ftgxval.h

 include/freetype/internal/services/svgxval.h include/freetype/internal/services/svttcmap.h src/base/ftgxval.c Copyright: 2003-2022 Masatake Yamato, Red Hat K.K., David Turner, Robert Wilhelm and Werner Lemberg License: FTL Files: include/freetype/internal/fthash.h src/base/fthash.c Copyright: 2000 Computing Research Labs, New Mexico State University 2001-2015 Francesco Zappa Nardelli License: MIT Files: include/freetype/internal/ftrfork.h src/base/ftrfork.c Copyright: 2004-2022 Masatake Yamato, Redhat K.K. License: FTL Files: include/freetype/internal/svginterface.h

 include/freetype/otsvg.h src/sfnt/ttsvg.c src/sfnt/ttsvg.h src/svg/ftsvg.c src/svg/ftsvg.h src/svg/module.mk src/svg/rules.mk src/svg/svg.c src/svg/svgtypes.h Copyright: 2022 David Turner, Robert Wilhelm, Werner Lemberg and Moazin Khatti License: FTL

Files: src/sfnt/ttcmapc.h Copyright: 2009-2022 Oran Agra and Mickey Gabel License: FTL

Files: ft2demos/graph/gblender.h include/freetype/internal/services/svttglyf.h src/base/ftpatent.c src/lzw/ftzopen.c src/lzw/ftzopen.h Copyright: 2002-2022 David Turner License: FTL

Files: include/dlg/\* src/dlg/dlg.c Copyright: 2019 nyorain License: BSL-1.0

Files: src/autofit/afindic.c src/autofit/afindic.h Copyright: 2007-2022 Rahul Bhalerao License: FTL

Files: src/base/ftbase.h Copyright: 2008-2022 David Turner, Robert Wilhelm, Werner Lemberg and Suzuki Toshiya License: FTL

Files: src/base/fterrors.c Copyright: 2018-2022 Armin Hasitzka, David Turner, Robert Wilhelm and Werner Lemberg License: FTL

Files: src/base/md5.c src/base/md5.h Copyright: None License: Public-Domain "No copyright is claimed, and the software is hereby placed in the public domain."

#### Files: src/bdf/bdf.c

 src/bdf/bdfdrivr.c src/bdf/bdfdrivr.h src/bdf/bdferror.h src/bdf/module.mk src/bdf/README src/bdf/rules.mk src/pcf/module.mk src/pcf/pcf.c src/pcf/pcf.h src/pcf/pcfdrivr.c src/pcf/pcfdrivr.h src/pcf/pcfread.c src/pcf/pcfread.h src/pcf/pcfutil.h src/pcf/README src/pcf/rules.mk Copyright: 2000-2014 Francesco Zappa Nardelli License: MIT Files: src/bdf/bdf.h src/bdf/bdflib.c Copyright: 2000 Computing Research Labs, New Mexico State University 2001-2014 Francesco Zappa Nardelli License: MIT Files: src/gxvalid/\* Copyright: 2004-2022 Suzuki Toshiya, Masatake Yamato, Red Hat K.K., David Turner, Robert Wilhelm and Werner Lemberg License: FTL

Files: src/gxvalid/gxvfgen.c Copyright: 2004-2022 Masatake Yamato, Redhat K.K.

#### License: FTL

Files: src/gzip/adler32.c src/gzip/crc32.c src/gzip/gzguts.h src/gzip/infback.c src/gzip/inffast.c src/gzip/inffast.h src/gzip/inflate.c src/gzip/inflate.h src/gzip/inftrees.c src/gzip/inftrees.h Copyright: 1995-2022 Mark Adler License: Zlib

Files: src/gzip/ftzconf.h src/gzip/zlib.h src/gzip/zutil.h Copyright: 1995-2022 Jean-loup Gailly and Mark Adler License: Zlib

Files: src/gzip/zutil.c Copyright: 1995-2017 Jean-loup Gailly License: Zlib

Files: src/lzw/ftlzw.c src/lzw/rules.mk Copyright: 2004-2022 Albert Chin-A-Young License: FTL

Files: src/pcf/pcfutil.c Copyright: 1990, 1994, 1998 The Open Group License: OpenGroup-BSD-like

Files: src/psaux/psarrst.c src/psaux/psarrst.h src/psaux/psblues.c src/psaux/psblues.h src/psaux/pserror.c src/psaux/pserror.h src/psaux/psfixed.h src/psaux/psfont.c src/psaux/psfont.h src/psaux/psft.c src/psaux/psft.h src/psaux/psglue.h src/psaux/pshints.c
src/psaux/pshints.h src/psaux/psintrp.c src/psaux/psintrp.h src/psaux/psread.c src/psaux/psread.h src/psaux/psstack.c src/psaux/psstack.h src/psaux/pstypes.h Copyright: 2006-2014 Adobe Systems Incorporated License: FTL

Files: src/sfnt/pngshim.c src/sfnt/pngshim.h Copyright: 2013-2022 Google, Inc. License: FTL

Files: src/sfnt/ttcolr.c Copyright: 2018-2022 David Turner, Robert Wilhelm, Dominik Rttsches and Werner Lemberg License: FTL

Files: src/sfnt/ttsbit.c Copyright: 2005-2022 David Turner, Robert Wilhelm and Werner Lemberg 2013 Google, Inc. License: FTL

Files: src/tools/apinames.c src/tools/chktrcmp.py Copyright: None License: Public-Domain "This code is explicitly placed into the public domain."

Files: src/tools/ftrandom/ftrandom.c Copyright: 2005, 2007, 2008, 2013 George Williams License: BSD-3-Clause

Files: src/truetype/ttgxvar.c src/truetype/ttgxvar.h Copyright: 2004-2022 David Turner, Robert Wilhelm, Werner Lemberg and George Williams License: FTL

Files: src/type42/t42drivr.c src/type42/t42drivr.h src/type42/t42objs.c src/type42/t42objs.h src/type42/t42parse.c src/type42/t42parse.h src/type42/t42types.h

Copyright: 2002-2022 Roberto Alameda License: FTL

Files: src/winfonts/winfnt.c

Copyright:

1996-2022 David Turner, Robert Wilhelm and Werner Lemberg

2003 Huw D M Davies for Codeweavers

2007 Dmitry Timoshkov for Codeweavers

License: FTL

Files: src/winfonts/winfnt.h

Copyright: 1996-2022 David Turner, Robert Wilhelm and Werner Lemberg 2007 Dmitry Timoshkov for Codeweavers

License: FTL

.

.

.

.

License: BSD-3-Clause

 Redistribution and use in source and binary forms, with or without modification, are permitted provided that the following conditions are met:

 1. Redistributions of source code must retain the above copyright notice, this list of conditions and the following disclaimer.

 2. Redistributions in binary form must reproduce the above copyright notice, this list of conditions and the following disclaimer in the documentation and/or other materials provided with the distribution.

 3. Neither the name of the copyright holder nor the names of its contributors may be used to endorse or promote products derived

from this software

without specific prior written permission.

 THIS SOFTWARE IS PROVIDED BY THE COPYRIGHT HOLDERS AND CONTRIBUTORS "AS IS" AND ANY EXPRESS OR IMPLIED WARRANTIES, INCLUDING, BUT NOT LIMITED TO, THE IMPLIED WARRANTIES OF MERCHANTABILITY AND FITNESS FOR A PARTICULAR PURPOSE ARE DISCLAIMED. IN NO EVENT SHALL THE COPYRIGHT HOLDER OR CONTRIBUTORS BE LIABLE FOR ANY DIRECT, INDIRECT, INCIDENTAL, SPECIAL, EXEMPLARY, OR CONSEQUENTIAL DAMAGES (INCLUDING, BUT NOT LIMITED TO, PROCUREMENT OF SUBSTITUTE GOODS OR SERVICES; LOSS OF USE, DATA, OR PROFITS; OR BUSINESS INTERRUPTION) HOWEVER CAUSED AND ON ANY THEORY OF LIABILITY, WHETHER IN CONTRACT, STRICT LIABILITY, OR TORT (INCLUDING NEGLIGENCE OR OTHERWISE) ARISING IN ANY WAY OUT OF THE USE OF THIS SOFTWARE, EVEN IF ADVISED OF THE POSSIBILITY OF SUCH DAMAGE.

License: BSL-1.0

 Permission is hereby granted, free of charge, to any person or organization obtaining a copy of the software and accompanying documentation covered by this license (the "Software") to use, reproduce, display, distribute,

 execute, and transmit the Software, and to prepare derivative works of the Software, and to permit third-parties to whom the Software is furnished to do so, all subject to the following:

 The copyright notices in the Software and this entire statement, including the above license grant, this restriction and the following disclaimer, must be included in all copies of the Software, in whole or in part, and all derivative works of the Software, unless such copies or derivative works are solely in the form of machine-executable object code generated by a source language processor.

 THE SOFTWARE IS PROVIDED "AS IS", WITHOUT WARRANTY OF ANY KIND, EXPRESS OR IMPLIED, INCLUDING BUT NOT LIMITED TO THE WARRANTIES OF MERCHANTABILITY, FITNESS FOR A PARTICULAR PURPOSE, TITLE AND NON-INFRINGEMENT. IN NO EVENT SHALL THE COPYRIGHT HOLDERS OR ANYONE DISTRIBUTING THE SOFTWARE BE LIABLE FOR ANY DAMAGES OR OTHER LIABILITY, WHETHER IN CONTRACT, TORT OR OTHERWISE, ARISING FROM, OUT OF OR IN CONNECTION WITH THE SOFTWARE OR THE USE OR OTHER DEALINGS IN THE SOFTWARE.

#### License: FSFAP

.

.

 Copying and distribution of this file, with or without modification, are permitted in any medium without royalty provided the copyright notice and this notice are preserved. This file is offered as-is, without any warranty.

License: FTL

.

.

. . .

.

.

The FreeType Project LICENSE

----------------------------

2006-Jan-27

 Copyright 1996-2002, 2006 by David Turner, Robert Wilhelm, and Werner Lemberg

Introduction

============

 The FreeType Project is distributed in several archive packages; some of them may contain, in addition to the FreeType font engine, various tools and contributions which rely on, or relate to, the FreeType Project.

 This license applies to all files found in such packages, and which do not fall under their own explicit license. The license affects thus the FreeType font engine, the test programs,

documentation and makefiles, at the very least.

 This license was inspired by the BSD, Artistic, and IJG (Independent JPEG Group) licenses, which all encourage inclusion and use of free software in commercial and freeware products alike. As a consequence, its main points are that:

 o We don't promise that this software works. However, we will be interested in any kind of bug reports. (`as is' distribution)

 o You can use this software for whatever you want, in parts or full form, without having to pay us. (`royalty-free' usage)

 o You may not pretend that you wrote this software. If you use it, or only parts of it, in a program, you must acknowledge somewhere in your documentation that you have used the FreeType code.

(`credits')

.

.

.

.

.

. .

 We specifically permit and encourage the inclusion of this software, with or without modifications, in commercial products. We disclaim all warranties covering The FreeType Project and assume no liability related to The FreeType Project.

 Finally, many people asked us for a preferred form for a credit/disclaimer to use in compliance with this license. We thus encourage you to use the following text:

 $"''"$ 

.

.

. .

.

.

Portions of this software are copyright <year> The FreeType Project (www.freetype.org). All rights reserved.  $"''"$ 

 Please replace <year> with the value from the FreeType version you actually use.

Legal Terms

===========

0. Definitions

--------------

 Throughout this license, the terms `package', `FreeType Project', and `FreeType archive' refer to the set of files originally distributed by the authors (David Turner, Robert Wilhelm, and Werner Lemberg) as the `FreeType

 Project', be they named as alpha, beta or final release.

.

.

.

.

.

.

.

.

 `You' refers to the licensee, or person using the project, where `using' is a generic term including compiling the project's source code as well as linking it to form a `program' or `executable'. This program is referred to as `a program using the FreeType engine'.

 This license applies to all files distributed in the original FreeType Project, including all source code, binaries and documentation, unless otherwise stated in the file in its original, unmodified form as distributed in the original archive. If you are unsure whether or not a particular file is covered by this license, you must contact us to verify this.

 The FreeType Project is copyright (C) 1996-2000 by David Turner, Robert Wilhelm, and Werner Lemberg. All rights reserved except as specified below.

 1. No Warranty --------------

 THE FREETYPE PROJECT IS PROVIDED `AS IS' WITHOUT WARRANTY OF ANY KIND, EITHER EXPRESS OR IMPLIED, INCLUDING, BUT NOT LIMITED TO, WARRANTIES OF MERCHANTABILITY AND FITNESS FOR A PARTICULAR PURPOSE. IN NO EVENT WILL ANY OF THE AUTHORS OR COPYRIGHT HOLDERS BE LIABLE FOR ANY DAMAGES CAUSED BY THE USE OR THE INABILITY TO USE, OF THE FREETYPE PROJECT.

2. Redistribution

-----------------

 This license grants a worldwide, royalty-free, perpetual and irrevocable right and license to use, execute, perform, compile, display, copy, create derivative works of, distribute and sublicense the FreeType Project (in both source and object code forms) and derivative works thereof for any purpose; and to authorize others to exercise some or all of the rights granted herein, subject to the following conditions:

 o Redistribution of source code must retain this license file (`FTL.TXT') unaltered; any additions, deletions or changes to the original files must be clearly indicated in accompanying

 documentation. The copyright notices of the unaltered, original files must be preserved in all copies of source

files.

.

.

.

.

.

.

.

.

.

.

.

 o Redistribution in binary form must provide a disclaimer that states that the software is based in part of the work of the FreeType Team, in the distribution documentation. We also encourage you to put an URL to the FreeType web page in your documentation, though this isn't mandatory.

 These conditions apply to any software derived from or based on the FreeType Project, not just the unmodified files. If you use our work, you must acknowledge us. However, no fee need be paid to us.

3. Advertising

--------------

 Neither the FreeType authors and contributors nor you shall use the name of the other for commercial, advertising, or promotional purposes without specific prior written permission.

We suggest, but

 do not require, that you use one or more of the following phrases to refer to this software in your documentation or advertising materials: `FreeType Project', `FreeType Engine', `FreeType library', or `FreeType Distribution'.

 As you have not signed this license, you are not required to accept it. However, as the FreeType Project is copyrighted material, only this license, or another one contracted with the authors, grants you the right to use, distribute, and modify it. Therefore, by using, distributing, or modifying the FreeType Project, you indicate that you understand and accept all the terms of this license.

4. Contacts

-----------

There are two mailing lists related to FreeType:

o freetype@nongnu.org

 Discusses general use and applications of FreeType, as well as future and wanted additions to the library and distribution. If you are looking for support, start in this list if you

haven't found anything to help you in the documentation.

o freetype-devel@nongnu.org

 Discusses bugs, as well as engine internals, design issues, specific licenses, porting, etc.

Our home page can be found at

https://www.freetype.org

License: GPL-2+

.

.

.

. .

.

.

.

.

.

.

 This program is free software; you can redistribute it and/or modify it under the terms of the GNU General Public License as published by the Free Software Foundation; either version 2 of the License, or (at your option) any later version.

 This program is distributed in the hope that it will be useful, but WITHOUT ANY WARRANTY; without even the implied warranty of MERCHANTABILITY or FITNESS FOR A PARTICULAR PURPOSE. See the GNU General Public License for more details.

 You should have received a copy of the GNU General Public License along with this program; if not, write to the Free Software Foundation, Inc., 51 Franklin St, Fifth Floor, Boston, MA 02110-1301, USA.

 On Debian GNU/Linux systems, the complete text of the GNU General Public License version 2 can be found in `/usr/share/common-licenses/GPL-2'.

License: GPL-3+

 This program is free software: you can redistribute it and/or modify it under the terms of the GNU General Public License as published by the Free Software Foundation, either version 3 of the License, or (at your option) any later version.

 This program is distributed in the hope that it will be useful, but WITHOUT ANY WARRANTY; without even the implied warranty of MERCHANTABILITY or FITNESS FOR A PARTICULAR PURPOSE. See the GNU General Public License for more details.

 You should have received a copy of the GNU General Public License along with this program. If not, see <http://www.gnu.org/licenses/>.

 On Debian GNU/Linux systems, the complete text of the GNU General Public License version 3 can be found in `/usr/share/common-licenses/GPL-3'.

License: MIT

.

.

.

.

.

.

Permission is hereby granted,

free of charge, to any person obtaining a copy

 of this software and associated documentation files (the "Software"), to deal in the Software without restriction, including without limitation the rights to use, copy, modify, merge, publish, distribute, sublicense, and/or sell copies of the Software, and to permit persons to whom the Software is furnished to do so, subject to the following conditions:

 The above copyright notice and this permission notice shall be included in all copies or substantial portions of the Software.

 THE SOFTWARE IS PROVIDED "AS IS", WITHOUT WARRANTY OF ANY KIND, EXPRESS OR IMPLIED, INCLUDING BUT NOT LIMITED TO THE WARRANTIES OF MERCHANTABILITY, FITNESS FOR A PARTICULAR PURPOSE AND NONINFRINGEMENT. IN NO EVENT SHALL THE AUTHORS OR COPYRIGHT HOLDERS BE LIABLE FOR ANY CLAIM, DAMAGES OR OTHER LIABILITY, WHETHER IN AN ACTION OF CONTRACT, TORT OR OTHERWISE, ARISING FROM, OUT OF OR IN CONNECTION WITH THE SOFTWARE OR THE USE OR OTHER DEALINGS IN THE SOFTWARE.

#### License: OpenGroup-BSD-like

 Permission to use, copy, modify, distribute, and sell this software and its documentation for any purpose is hereby granted without fee, provided that the above copyright notice appear in all copies and that both that copyright notice and this permission notice appear in supporting documentation.

 The above copyright notice and this permission notice shall be included in all copies or substantial portions of the Software.

 THE SOFTWARE IS PROVIDED "AS IS", WITHOUT WARRANTY OF ANY KIND, EXPRESS OR IMPLIED, INCLUDING BUT NOT LIMITED TO THE WARRANTIES OF MERCHANTABILITY, FITNESS FOR A PARTICULAR PURPOSE AND NONINFRINGEMENT. IN NO EVENT SHALL THE OPEN GROUP BE LIABLE FOR ANY CLAIM, DAMAGES OR OTHER LIABILITY, WHETHER IN AN ACTION OF CONTRACT, TORT OR OTHERWISE, ARISING FROM, OUT OF OR IN CONNECTION WITH THE SOFTWARE OR THE USE OR OTHER DEALINGS IN THE SOFTWARE.

 Except as contained in this notice, the name of The Open Group shall not be used in advertising or otherwise to promote the sale, use or other dealings in this Software without prior written authorization from The Open Group.

#### License: Zlib

 This software is provided 'as-is', without any express or implied warranty. In no event will the authors be held liable for any damages arising from the use of this software.

 Permission is granted to anyone to use this software for any purpose, including commercial applications, and to alter it and redistribute it freely, subject to the following restrictions:

- 1. The origin of this software must not be misrepresented; you must not claim that you wrote the original software. If you use this software in a product, an acknowledgment in the product documentation would be appreciated but is not required.
- 2. Altered source versions must be plainly marked as such, and must not be misrepresented as being the original software.
- 3. This notice

.

may not be removed or altered from any source distribution.

# **1.640 libx11 1.8.4-2+deb12u2**

### **1.640.1 Available under license :**

The following is the 'standard copyright' agreed upon by most contributors, and is currently the canonical license preferred by the X.Org Foundation. This is a slight variant of the common MIT license form published by the Open Source Initiative at http://www.opensource.org/licenses/mit-license.php

Copyright holders of new code should use this license statement where possible, and insert their name to this list. Please sort by surname for people, and by the full name for other entities (e.g. Juliusz Chroboczek sorts before Intel Corporation sorts before Daniel Stone).

See each individual source file or directory for the license that applies to that file.

Copyright (C) 2003-2006,2008 Jamey Sharp, Josh Triplett Copyright 2009 Red Hat, Inc. Copyright (c) 1990-1992, 1999, 2000, 2004, 2009, 2010, 2015, 2017, Oracle and/or its affiliates.

Permission is hereby granted, free of charge, to any person obtaining a copy of this software and associated documentation files (the "Software"), to

 deal in the Software without restriction, including without limitation the rights to use, copy, modify, merge, publish, distribute, sublicense, and/or sell copies of the Software, and to permit persons to whom the Software is furnished to do so, subject to the following conditions:

The above copyright notice and this permission notice (including the next paragraph) shall be included in all copies or substantial portions of the Software.

THE SOFTWARE IS PROVIDED "AS IS", WITHOUT WARRANTY OF ANY KIND, EXPRESS OR IMPLIED, INCLUDING BUT NOT LIMITED TO THE WARRANTIES OF MERCHANTABILITY,

FITNESS FOR A PARTICULAR PURPOSE AND NONINFRINGEMENT. IN NO EVENT SHALL THE AUTHORS OR COPYRIGHT HOLDERS BE LIABLE FOR ANY CLAIM, DAMAGES OR OTHER LIABILITY, WHETHER IN AN ACTION OF CONTRACT, TORT OR OTHERWISE, ARISING FROM, OUT OF OR IN CONNECTION WITH THE SOFTWARE OR THE USE OR OTHER DEALINGS IN THE SOFTWARE.

----------------------------------------------------------------------

The following licenses are 'legacy' - usually MIT/X11 licenses with the name of the copyright holder(s) in the license statement:

Copyright 1984-1994, 1998 The Open Group

Permission to use, copy, modify, distribute, and sell this software and its documentation for any purpose is hereby granted without fee, provided that the above copyright notice appear in all copies and that both that copyright notice and this permission notice appear in supporting documentation.

The above copyright notice and this permission notice shall be included in all copies or substantial portions of the Software.

THE SOFTWARE IS PROVIDED "AS IS", WITHOUT WARRANTY OF ANY KIND, EXPRESS OR IMPLIED, INCLUDING BUT NOT LIMITED TO THE WARRANTIES OF MERCHANTABILITY, FITNESS FOR A PARTICULAR PURPOSE AND NONINFRINGEMENT. IN NO EVENT SHALL THE OPEN GROUP BE LIABLE FOR ANY CLAIM, DAMAGES OR OTHER LIABILITY, WHETHER IN AN ACTION OF CONTRACT, TORT OR OTHERWISE, ARISING FROM, OUT OF OR IN CONNECTION WITH THE SOFTWARE OR THE USE OR OTHER DEALINGS IN THE SOFTWARE.

Except as contained in this notice, the name of The Open Group shall not be used in advertising or otherwise to promote the sale, use or other dealings in this Software without prior written authorization from The Open Group.

X Window System is a trademark of The Open Group.

 ----------------------------------------

Copyright 1985, 1986, 1987, 1988, 1989, 1990, 1991, 1994, 1996 X Consortium Copyright 2000 The XFree86 Project, Inc.

Permission is hereby granted, free of charge, to any person obtaining a copy of this software and associated documentation files (the "Software"), to deal in the Software without restriction, including without limitation the rights to use, copy, modify, merge, publish, distribute, sublicense, and/or sell copies of the Software, and to permit persons to whom the Software is furnished to do so, subject to the following conditions:

The above copyright notice and this permission notice shall be included in all copies or substantial portions of the Software.

THE SOFTWARE IS PROVIDED "AS IS", WITHOUT WARRANTY OF ANY KIND, EXPRESS OR IMPLIED, INCLUDING BUT NOT LIMITED TO THE WARRANTIES OF MERCHANTABILITY, FITNESS FOR A PARTICULAR PURPOSE AND NONINFRINGEMENT. IN NO EVENT SHALL THE X CONSORTIUM BE LIABLE FOR ANY CLAIM, DAMAGES OR OTHER LIABILITY, WHETHER IN AN ACTION OF CONTRACT, TORT OR OTHERWISE, ARISING FROM, OUT OF OR IN CONNECTION WITH THE SOFTWARE OR THE USE OR OTHER DEALINGS IN THE SOFTWARE.

Except as contained in this notice, the name of the X Consortium shall not be used in advertising or otherwise to promote the sale, use or other dealings in this Software without prior written authorization from the X Consortium.

Copyright 1985, 1986, 1987, 1988, 1989, 1990, 1991 by Digital Equipment Corporation

Portions Copyright 1990, 1991 by Tektronix, Inc.

Permission to use, copy, modify and distribute this documentation for any purpose and without fee is hereby granted, provided that the above copyright notice appears in all copies and that both that copyright notice and this permission notice appear in all copies, and that the names of Digital and Tektronix not be used in in advertising or publicity pertaining to this documentation without specific, written prior permission. Digital and Tektronix makes no representations about the suitability of this documentation for any purpose.

It is provided ``as is'' without express or implied warranty.

 ----------------------------------------

Copyright (c) 1999-2000 Free Software Foundation, Inc.

Permission is hereby granted, free of charge, to any person obtaining a copy of this software and associated documentation files (the "Software"), to deal in the Software without restriction, including without limitation the rights to use, copy, modify, merge, publish, distribute, sublicense, and/or sell copies of the Software, and to permit persons to whom the Software is furnished to do so, subject to the following conditions:

The above copyright notice

 and this permission notice shall be included in all copies or substantial portions of the Software.

THE SOFTWARE IS PROVIDED "AS IS", WITHOUT WARRANTY OF ANY KIND, EXPRESS OR IMPLIED, INCLUDING BUT NOT LIMITED TO THE WARRANTIES OF MERCHANTABILITY, FITNESS FOR A PARTICULAR PURPOSE AND NONINFRINGEMENT. IN NO EVENT SHALL THE FREE SOFTWARE FOUNDATION BE LIABLE FOR ANY CLAIM, DAMAGES OR OTHER LIABILITY, WHETHER IN AN ACTION OF CONTRACT, TORT OR OTHERWISE, ARISING FROM, OUT OF OR IN CONNECTION WITH THE SOFTWARE OR THE USE OR OTHER DEALINGS IN THE SOFTWARE.

Except as contained in this notice, the name of the Free Software Foundation shall not be used in advertising or otherwise to promote the sale, use or other dealings in this Software without prior written authorization from the Free Software Foundation.

 ----------------------------------------

Code and supporting documentation (c) Copyright 1990 1991 Tektronix, Inc. All Rights Reserved

This file is a component of an X Window System-specific implementation

of Xcms based on the TekColor Color Management System. TekColor is a trademark of Tektronix, Inc. The term "TekHVC" designates a particular color space that is the subject of U.S. Patent No. 4,985,853 (equivalent foreign patents pending). Permission is hereby granted to use, copy, modify, sell, and otherwise distribute this software and its documentation for any purpose and without fee, provided that:

- 1. This copyright, permission, and disclaimer notice is reproduced in all copies of this software and any modification thereof and in supporting documentation;
- 2. Any color-handling application which displays TekHVC color cooordinates identifies these as TekHVC color coordinates in any interface that displays these coordinates and in any associated documentation;
- 3. The term "TekHVC" is always used, and is only used, in association with the mathematical derivations of the TekHVC Color Space, including those provided in this file and any equivalent pathways and mathematical derivations, regardless of digital (e.g., floating point or integer) representation.

Tektronix makes no representation about the suitability of this software for any purpose. It is provided "as is" and with all faults.

TEKTRONIX DISCLAIMS ALL WARRANTIES APPLICABLE TO THIS SOFTWARE, INCLUDING THE IMPLIED WARRANTIES OF MERCHANTABILITY AND FITNESS FOR A PARTICULAR PURPOSE. IN NO EVENT SHALL TEKTRONIX BE LIABLE FOR ANY SPECIAL, INDIRECT OR CONSEQUENTIAL DAMAGES OR ANY DAMAGES WHATSOEVER RESULTING FROM LOSS OF USE, DATA, OR PROFITS, WHETHER IN AN ACTION OF CONTRACT, NEGLIGENCE, OR OTHER TORTIOUS ACTION, ARISING OUT OF OR IN CONNECTION WITH THE USE OR THE PERFORMANCE OF THIS SOFTWARE.

 ----------------------------------------

(c) Copyright 1995 FUJITSU LIMITED This is source code modified by FUJITSU LIMITED under the Joint Development Agreement for the CDE/Motif PST.

 ----------------------------------------

Copyright 1992 by Oki Technosystems Laboratory, Inc. Copyright 1992 by Fuji Xerox Co., Ltd.

Permission to use, copy, modify, distribute, and sell this software and its documentation for any purpose is hereby granted without fee, provided that the above copyright notice appear in all copies and that both that copyright notice and this permission notice appear in supporting documentation, and that the name of Oki Technosystems Laboratory and Fuji Xerox not be used in advertising or publicity pertaining to distribution of the software without specific, written prior permission.

Oki Technosystems Laboratory and Fuji Xerox make no representations about the suitability of this software for any purpose. It is provided "as is" without express or implied warranty.

OKI TECHNOSYSTEMS LABORATORY AND FUJI XEROX DISCLAIM ALL WARRANTIES WITH REGARD TO THIS SOFTWARE, INCLUDING ALL IMPLIED WARRANTIES OF MERCHANTABILITY AND FITNESS, IN NO EVENT SHALL OKI TECHNOSYSTEMS LABORATORY AND FUJI XEROX BE LIABLE FOR ANY SPECIAL, INDIRECT OR **CONSEQUENTIAL** 

 DAMAGES OR ANY DAMAGES WHATSOEVER RESULTING FROM LOSS OF USE, DATA OR PROFITS, WHETHER IN AN ACTION OF CONTRACT, NEGLIGENCE OR OTHER TORTIOUS ACTION, ARISING OUT OF OR IN CONNECTION WITH THE USE OR PERFORMANCE OF THIS SOFTWARE.

 ----------------------------------------

Copyright 1990, 1991, 1992, 1993, 1994 by FUJITSU LIMITED

Permission to use, copy, modify, distribute, and sell this software and its documentation for any purpose is hereby granted without fee, provided that the above copyright notice appear in all copies and that both that copyright notice and this permission notice appear

in supporting documentation, and that the name of FUJITSU LIMITED not be used in advertising or publicity pertaining to distribution of the software without specific, written prior permission. FUJITSU LIMITED makes no representations about the suitability of this software for any purpose. It is provided "as is" without express or implied warranty.

FUJITSU LIMITED DISCLAIM ALL WARRANTIES

WITH REGARD TO THIS SOFTWARE,

INCLUDING ALL IMPLIED WARRANTIES OF MERCHANTABILITY AND FITNESS, IN NO EVENT SHALL FUJITSU LIMITED BE LIABLE FOR ANY SPECIAL, INDIRECT OR CONSEQUENTIAL DAMAGES OR ANY DAMAGES WHATSOEVER RESULTING FROM LOSS OF USE, DATA OR PROFITS, WHETHER IN AN ACTION OF CONTRACT, NEGLIGENCE OR OTHER TORTIOUS ACTION, ARISING OUT OF OR IN CONNECTION WITH THE USE OR PERFORMANCE OF THIS SOFTWARE.

 ----------------------------------------

Copyright 1990, 1991 by OMRON Corporation

Permission to use, copy, modify, distribute, and sell this software and its documentation for any purpose is hereby granted without fee, provided that the above copyright notice appear in all copies and that both that copyright notice and this permission notice appear in supporting documentation, and that the name OMRON not be used in advertising or publicity pertaining to distribution of the software without specific, written prior permission. OMRON makes no representations about the suitability of this software for any purpose. It is provided "as is" without express or implied warranty.

OMRON DISCLAIMS ALL WARRANTIES WITH REGARD TO THIS SOFTWARE, INCLUDING ALL IMPLIED WARRANTIES OF MERCHANTABILITY AND FITNESS, IN NO EVENT SHALL OMRON BE LIABLE FOR ANY SPECIAL, INDIRECT OR CONSEQUENTIAL DAMAGES OR ANY DAMAGES WHATSOEVER RESULTING FROM LOSS OF USE, DATA OR PROFITS, WHETHER IN AN ACTION OF CONTRACT, NEGLIGENCE OR OTHER TORTUOUS ACTION, ARISING OUT OF OR IN CONNECTION WITH THE USE OR PERFORMANCE OF THIS SOFTWARE.

 ----------------------------------------

Copyright 1985, 1986, 1987, 1988, 1989, 1990, 1991 by Digital Equipment Corporation

Portions Copyright 1990, 1991 by Tektronix, Inc

Rewritten for X.org by Chris Lee <clee@freedesktop.org>

Permission to use, copy, modify, distribute, and sell this documentation for any purpose and without fee is hereby granted, provided that the above copyright notice and this permission notice appear in all copies. Chris Lee makes no representations about the suitability for any purpose of the information in this document. It is provided  $\iota$  as-is" without express or implied warranty.

 ----------------------------------------

Copyright 1993 by Digital Equipment Corporation, Maynard, Massachusetts, Copyright 1994 by FUJITSU LIMITED Copyright 1994 by Sony Corporation

#### All Rights Reserved

Permission to use, copy, modify, and distribute this software and its documentation for any purpose and without fee is hereby granted, provided that the above copyright notice appear in all copies and that both that copyright notice and this permission notice appear in supporting documentation, and that the names of Digital, FUJITSU LIMITED and Sony Corporation not be used in advertising or publicity pertaining to distribution of the software without specific, written prior permission.

DIGITAL, FUJITSU LIMITED AND SONY CORPORATION DISCLAIMS ALL WARRANTIES WITH REGARD TO THIS SOFTWARE, INCLUDING ALL IMPLIED WARRANTIES OF MERCHANTABILITY AND FITNESS, IN NO EVENT SHALL DIGITAL, FUJITSU LIMITED AND SONY CORPORATION BE LIABLE FOR ANY SPECIAL, INDIRECT OR CONSEQUENTIAL DAMAGES OR ANY DAMAGES WHATSOEVER RESULTING FROM LOSS OF USE, DATA OR PROFITS, WHETHER IN AN ACTION OF CONTRACT, NEGLIGENCE OR OTHER TORTIOUS ACTION, ARISING OUT OF OR IN CONNECTION WITH THE USE OR PERFORMANCE OF THIS SOFTWARE.

 ----------------------------------------

Copyright 1991 by the Open Software Foundation

Permission to use, copy, modify, distribute, and sell this software and its documentation for any purpose is hereby granted without fee, provided that the above copyright notice appear in all copies and that both that copyright notice and this permission notice appear in supporting documentation, and that the name of Open Software Foundation not be used in advertising or publicity pertaining to distribution of the software without specific, written prior permission. Open Software Foundation makes no representations

 about the suitability of this software for any purpose. It is provided "as is" without express or implied warranty.

OPEN SOFTWARE FOUNDATION DISCLAIMS ALL WARRANTIES WITH REGARD TO THIS SOFTWARE, INCLUDING ALL IMPLIED WARRANTIES OF MERCHANTABILITY AND FITNESS, IN NO EVENT SHALL OPEN SOFTWARE FOUNDATIONN BE LIABLE FOR ANY SPECIAL, INDIRECT OR CONSEQUENTIAL DAMAGES OR ANY DAMAGES WHATSOEVER RESULTING FROM LOSS OF USE, DATA OR PROFITS, WHETHER IN AN ACTION OF CONTRACT, NEGLIGENCE OR OTHER TORTIOUS ACTION, ARISING OUT OF OR IN CONNECTION WITH THE USE OR PERFORMANCE OF THIS SOFTWARE.

 ----------------------------------------

Copyright 1990, 1991, 1992,1993, 1994 by FUJITSU LIMITED Copyright 1993, 1994 by Sony Corporation

Permission to use, copy, modify, distribute, and sell this software and its documentation for any purpose is hereby granted without fee, provided that the above copyright notice appear in all copies and that both that copyright notice and this permission notice appear in supporting documentation, and that the name of FUJITSU LIMITED and Sony Corporation not be used in advertising or publicity pertaining to distribution of the software without specific, written prior permission. FUJITSU LIMITED and Sony Corporation makes no representations about the suitability of this software for any purpose. It is provided "as is" without express or implied warranty.

FUJITSU LIMITED AND SONY CORPORATION DISCLAIMS ALL WARRANTIES WITH REGARD TO THIS SOFTWARE, INCLUDING ALL IMPLIED WARRANTIES OF MERCHANTABILITY AND FITNESS, IN NO EVENT SHALL FUJITSU LIMITED OR SONY CORPORATION BE LIABLE FOR ANY SPECIAL, INDIRECT OR CONSEQUENTIAL DAMAGES OR ANY DAMAGES WHATSOEVER RESULTING FROM LOSS OF USE, DATA OR PROFITS, WHETHER IN AN ACTION OF CONTRACT, NEGLIGENCE OR OTHER TORTIOUS ACTION, ARISING OUT OF OR IN CONNECTION WITH THE USE OR PERFORMANCE OF THIS SOFTWARE.

 ----------------------------------------

Copyright (c) 1993, 1995 by Silicon Graphics Computer Systems, Inc.

Permission to use, copy, modify, and distribute this software and its documentation for any purpose and without fee is hereby granted, provided that the above copyright notice appear in all copies and that both that copyright notice and this permission notice appear in supporting documentation, and that the name of Silicon Graphics not be used in advertising or publicity pertaining to distribution of the software without specific prior written permission. Silicon Graphics makes no representation about the suitability of this software for any purpose. It is provided "as is" without any express or implied warranty.

SILICON GRAPHICS DISCLAIMS ALL WARRANTIES WITH REGARD TO THIS SOFTWARE, INCLUDING ALL IMPLIED WARRANTIES OF MERCHANTABILITY AND FITNESS FOR A PARTICULAR PURPOSE. IN NO EVENT SHALL SILICON GRAPHICS BE LIABLE FOR ANY SPECIAL, INDIRECT OR CONSEQUENTIAL DAMAGES OR ANY DAMAGES WHATSOEVER RESULTING FROM LOSS OF USE, DATA OR PROFITS, WHETHER IN AN ACTION OF CONTRACT, NEGLIGENCE OR OTHER TORTIOUS ACTION, ARISING OUT OF OR IN CONNECTION WITH THE USE OR PERFORMANCE OF THIS SOFTWARE.

 ----------------------------------------

Copyright 1991, 1992, 1993, 1994 by FUJITSU LIMITED Copyright 1993 by Digital Equipment Corporation

Permission to use, copy, modify, distribute, and sell this software and its documentation for any purpose is hereby granted without fee, provided that the above copyright notice appear in all copies and that both that copyright notice and this permission notice appear in supporting documentation, and that the name of FUJITSU LIMITED and Digital Equipment Corporation not be used in advertising or publicity pertaining to distribution of the software without specific, written prior permission. FUJITSU LIMITED and Digital Equipment Corporation makes no representations about the suitability of this software for any purpose. It is provided "as is" without express or implied warranty.

#### FUJITSU LIMITED AND DIGITAL EQUIPMENT CORPORATION DISCLAIM ALL

WARRANTIES WITH REGARD TO THIS SOFTWARE, INCLUDING ALL IMPLIED WARRANTIES OF MERCHANTABILITY AND FITNESS, IN NO EVENT SHALL FUJITSU LIMITED AND DIGITAL EQUIPMENT CORPORATION BE LIABLE FOR ANY SPECIAL, INDIRECT OR CONSEQUENTIAL DAMAGES OR ANY DAMAGES WHATSOEVER RESULTING FROM LOSS OF USE, DATA OR PROFITS, WHETHER IN AN ACTION OF CONTRACT, NEGLIGENCE OR OTHER TORTIOUS ACTION, ARISING OUT OF OR IN CONNECTION WITH THE USE OR PERFORMANCE OF THIS SOFTWARE.

Copyright 1992, 1993 by FUJITSU LIMITED Copyright 1993 by Fujitsu Open Systems Solutions, Inc.

 ----------------------------------------

#### Copyright 1994 by Sony Corporation

Permission to use, copy, modify, distribute and sell this software and its documentation for any purpose is hereby granted without fee, provided that the above copyright notice appear in all copies and that both that copyright notice and this permission notice appear in supporting documentation, and that the name of FUJITSU LIMITED, Fujitsu

 Open Systems Solutions, Inc. and Sony Corporation not be used in advertising or publicity pertaining to distribution of the software without specific, written prior permission. FUJITSU LIMITED, Fujitsu Open Systems Solutions, Inc. and Sony Corporation make no representations about the suitability of this software for any purpose. It is provided "as is" without express or implied warranty.

FUJITSU LIMITED, FUJITSU OPEN SYSTEMS SOLUTIONS, INC. AND SONY CORPORATION DISCLAIM ALL WARRANTIES WITH REGARD TO THIS SOFTWARE, INCLUDING ALL IMPLIED WARRANTIES OF MERCHANTABILITY AND FITNESS, IN NO EVENT SHALL FUJITSU OPEN SYSTEMS SOLUTIONS, INC., FUJITSU LIMITED AND SONY CORPORATION BE LIABLE FOR ANY SPECIAL, INDIRECT OR CONSEQUENTIAL DAMAGES OR ANY DAMAGES WHATSOEVER RESULTING FROM LOSS OF USE, DATA OR PROFITS, WHETHER IN AN ACTION OF CONTRACT, NEGLIGENCE OR OTHER TORTIOUS ACTION, ARISING OUT OF OR IN CONNECTION WITH THE USE OR PERFORMANCE OF THIS SOFTWARE.

 ----------------------------------------

Copyright 1987, 1988, 1990, 1993 by Digital Equipment Corporation, Maynard, Massachusetts,

All Rights Reserved

Permission to use, copy, modify, and distribute this software and its documentation for any purpose and without fee is hereby granted, provided that the above copyright notice appear in all copies and that both that copyright notice and this permission notice appear in supporting documentation, and that the name of Digital not be used in advertising or publicity pertaining to distribution of the software without specific, written prior permission.

DIGITAL DISCLAIMS ALL WARRANTIES WITH REGARD TO THIS SOFTWARE, INCLUDING ALL IMPLIED WARRANTIES OF MERCHANTABILITY AND FITNESS, IN NO EVENT SHALL DIGITAL BE LIABLE FOR ANY SPECIAL, INDIRECT OR CONSEQUENTIAL DAMAGES OR ANY DAMAGES WHATSOEVER RESULTING FROM LOSS OF USE, DATA OR PROFITS, WHETHER IN AN ACTION OF CONTRACT, NEGLIGENCE OR OTHER TORTIOUS ACTION, ARISING OUT OF OR IN CONNECTION WITH THE

Copyright 1993 by SunSoft, Inc. Copyright 1999-2000 by Bruno Haible

 ----------------------------------------

Permission to use, copy, modify, distribute, and sell this software and its documentation for any purpose is hereby granted without fee, provided that the above copyright notice appear in all copies and that both that copyright notice and this permission notice appear in supporting documentation, and that the names of SunSoft, Inc. and Bruno Haible not be used in advertising or publicity pertaining to distribution of the software without specific, written prior permission. SunSoft, Inc. and Bruno Haible make no representations about the suitability of this software for any purpose. It is provided "as is" without express or implied warranty.

SunSoft Inc. AND Bruno Haible DISCLAIM ALL WARRANTIES WITH REGARD TO THIS SOFTWARE, INCLUDING ALL IMPLIED WARRANTIES OF MERCHANTABILITY AND FITNESS, IN NO EVENT SHALL SunSoft, Inc. OR Bruno Haible BE LIABLE FOR ANY SPECIAL, INDIRECT OR CONSEQUENTIAL DAMAGES OR ANY DAMAGES WHATSOEVER RESULTING FROM LOSS OF USE, DATA OR PROFITS, WHETHER IN AN ACTION OF CONTRACT, NEGLIGENCE OR OTHER TORTIOUS ACTION, ARISING OUT OF OR IN CONNECTION WITH THE USE OR PERFORMANCE OF THIS SOFTWARE.

 ----------------------------------------

Copyright 1991 by the Open Software Foundation Copyright 1993 by the TOSHIBA Corp.

Permission to use, copy, modify, distribute, and sell this software and its documentation for any purpose is hereby granted without fee, provided that the above copyright notice appear in all copies and that both that copyright notice and this permission notice appear in supporting documentation, and that the names of Open Software Foundation and TOSHIBA not be used in advertising or publicity pertaining to distribution of the software without specific, written prior permission. Open Software Foundation and TOSHIBA make no representations about the suitability of this software for any purpose. It is provided "as is" without express or implied warranty.

OPEN SOFTWARE FOUNDATION AND TOSHIBA DISCLAIM ALL WARRANTIES WITH REGARD TO THIS SOFTWARE, INCLUDING ALL IMPLIED WARRANTIES OF MERCHANTABILITY AND FITNESS, IN NO EVENT SHALL OPEN SOFTWARE FOUNDATIONN OR TOSHIBA BE

LIABLE FOR ANY SPECIAL, INDIRECT OR CONSEQUENTIAL DAMAGES OR ANY DAMAGES WHATSOEVER RESULTING FROM LOSS OF USE, DATA OR PROFITS, WHETHER IN AN ACTION OF CONTRACT, NEGLIGENCE OR OTHER TORTIOUS ACTION, ARISING OUT OF OR IN CONNECTION WITH THE USE OR PERFORMANCE OF THIS SOFTWARE.

 ----------------------------------------

Copyright 1988 by Wyse Technology, Inc., San Jose, Ca.,

All Rights Reserved

Permission to use, copy, modify, and distribute this software and its documentation for any purpose and without fee is hereby granted, provided that the above copyright notice appear in all copies and that both that copyright notice and this permission notice appear in supporting documentation, and that the name Wyse not be used in advertising or publicity pertaining to distribution of the software without specific, written prior permission.

WYSE DISCLAIMS ALL WARRANTIES WITH REGARD TO THIS SOFTWARE, INCLUDING ALL IMPLIED WARRANTIES OF MERCHANTABILITY AND FITNESS, IN NO EVENT SHALL DIGITAL BE LIABLE FOR ANY SPECIAL, INDIRECT OR CONSEQUENTIAL DAMAGES OR ANY DAMAGES WHATSOEVER RESULTING FROM LOSS OF USE, DATA OR PROFITS, WHETHER IN AN ACTION OF CONTRACT, NEGLIGENCE OR OTHER TORTIOUS ACTION, ARISING OUT OF OR IN CONNECTION WITH THE USE OR PERFORMANCE OF THIS SOFTWARE.

 ----------------------------------------

Copyright 1991 by the Open Software Foundation Copyright 1993, 1994 by the Sony Corporation

Permission to use, copy, modify, distribute, and sell this software and its documentation for any purpose is hereby granted without fee, provided that the above copyright notice appear in all copies and that both that copyright notice and this permission notice appear in supporting documentation, and that the names of Open Software Foundation and Sony Corporation not be used in advertising or publicity pertaining to distribution of the software without specific, written prior permission. Open Software Foundation and Sony Corporation make no representations about the suitability of this software for any purpose. It is provided "as is" without express or implied warranty.

#### OPEN SOFTWARE FOUNDATION AND SONY CORPORATION DISCLAIM ALL WARRANTIES WITH REGARD TO THIS SOFTWARE, INCLUDING ALL IMPLIED

WARRANTIES OF MERCHANTABILITY AND FITNESS, IN NO EVENT SHALL OPEN SOFTWARE FOUNDATIONN OR SONY CORPORATION BE LIABLE FOR ANY SPECIAL, INDIRECT OR CONSEQUENTIAL DAMAGES OR ANY DAMAGES WHATSOEVER RESULTING FROM LOSS OF USE, DATA OR PROFITS, WHETHER IN AN ACTION OF CONTRACT, NEGLIGENCE OR OTHER TORTIOUS ACTION, ARISING OUT OF OR IN CONNECTION WITH THE USE OR PERFORMANCE OF THIS SOFTWARE.

 ----------------------------------------

Copyright 1992, 1993 by FUJITSU LIMITED Copyright 1993 by Fujitsu Open Systems Solutions, Inc.

Permission to use, copy, modify, distribute and sell this software and its documentation for any purpose is hereby granted without fee, provided that the above copyright notice appear in all copies and that both that copyright notice and this permission notice appear in supporting documentation, and that the name of FUJITSU LIMITED and Fujitsu Open Systems Solutions, Inc. not be used in advertising or publicity pertaining to distribution of the software without specific, written prior permission. FUJITSU LIMITED and Fujitsu Open Systems Solutions, Inc. makes no

representations about the suitability of this software for any purpose. It is provided "as is" without express or implied warranty.

FUJITSU LIMITED AND FUJITSU OPEN SYSTEMS SOLUTIONS, INC. DISCLAIMS ALL WARRANTIES WITH REGARD TO THIS SOFTWARE, INCLUDING ALL IMPLIED WARRANTIES OF MERCHANTABILITY AND FITNESS, IN NO EVENT SHALL FUJITSU OPEN SYSTEMS SOLUTIONS, INC. AND

FUJITSU LIMITED BE LIABLE FOR ANY SPECIAL, INDIRECT

OR CONSEQUENTIAL DAMAGES OR ANY DAMAGES WHATSOEVER RESULTING FROM LOSS OF USE, DATA OR PROFITS, WHETHER IN AN ACTION OF CONTRACT, NEGLIGENCE OR OTHER TORTIOUS ACTION, ARISING OUT OF OR IN CONNECTION WITH THE USE OR PERFORMANCE OF THIS SOFTWARE.

 ----------------------------------------

Copyright 1993, 1994 by Sony Corporation

Permission to use, copy, modify, distribute, and sell this software and its documentation for any purpose is hereby granted without fee, provided that the above copyright notice appear in all copies and that both that copyright notice and this permission notice appear in supporting documentation, and that the name of Sony Corporation not be used in advertising or publicity pertaining to distribution of the software without specific, written prior permission. Sony Corporation makes no representations about the suitability of this software for any purpose. It is provided "as is" without

express or implied warranty.

SONY

 CORPORATION DISCLAIMS ALL WARRANTIES WITH REGARD TO THIS SOFTWARE, INCLUDING ALL IMPLIED WARRANTIES OF MERCHANTABILITY AND FITNESS, IN NO EVENT SHALL SONY CORPORATION BE LIABLE FOR ANY SPECIAL, INDIRECT OR CONSEQUENTIAL DAMAGES OR ANY DAMAGES WHATSOEVER RESULTING FROM LOSS OF USE, DATA OR PROFITS, WHETHER IN AN ACTION OF CONTRACT, NEGLIGENCE OR OTHER TORTIOUS ACTION, ARISING OUT OF OR IN CONNECTION WITH THE USE OR PERFORMANCE OF THIS SOFTWARE.

 ----------------------------------------

Copyright 1986, 1998 The Open Group Copyright (c) 2000 The XFree86 Project, Inc.

Permission to use, copy, modify, distribute, and sell this software and its documentation for any purpose is hereby granted without fee, provided that the above copyright notice appear in all copies and that both that copyright notice and this permission notice appear in supporting documentation.

The above copyright notice and this permission notice shall be included in all copies or substantial portions of the Software.

THE SOFTWARE IS PROVIDED "AS IS", WITHOUT WARRANTY OF ANY KIND, EXPRESS OR IMPLIED, INCLUDING BUT NOT LIMITED TO THE WARRANTIES OF MERCHANTABILITY, FITNESS FOR A PARTICULAR PURPOSE AND NONINFRINGEMENT. IN NO EVENT SHALL THE X CONSORTIUM OR THE XFREE86 PROJECT BE LIABLE FOR ANY CLAIM, DAMAGES OR OTHER LIABILITY, WHETHER IN AN ACTION OF CONTRACT, TORT OR OTHERWISE, ARISING FROM, OUT OF OR IN CONNECTION WITH THE SOFTWARE OR THE USE OR OTHER DEALINGS IN THE SOFTWARE.

Except as contained in this notice, the name of the X Consortium or of the XFree86 Project shall not be used in advertising or otherwise to promote the sale, use or other dealings in this Software without prior written authorization from the X Consortium and the XFree86 Project.

 ----------------------------------------

Copyright 1990, 1991 by OMRON Corporation, NTT Software Corporation, and Nippon Telegraph and Telephone Corporation Copyright 1991 by the Open Software Foundation Copyright 1993 by the FUJITSU LIMITED

Permission to use, copy, modify, distribute, and sell this software and its

documentation for any purpose is hereby granted without fee, provided that the above copyright notice appear in all copies and that both that copyright notice and this permission notice appear in supporting documentation, and that the names of OMRON, NTT Software, NTT, and Open Software Foundation not be used in advertising or publicity pertaining to distribution of the software without specific, written prior permission. OMRON, NTT Software, NTT, and Open Software Foundation make no representations about the suitability of this software for any purpose. It is provided "as is" without express or implied warranty.

OMRON, NTT SOFTWARE, NTT, AND OPEN SOFTWARE FOUNDATION DISCLAIM ALL WARRANTIES WITH REGARD TO THIS SOFTWARE, INCLUDING ALL IMPLIED WARRANTIES OF MERCHANTABILITY AND FITNESS, IN NO EVENT SHALL OMRON, NTT SOFTWARE, NTT, OR OPEN SOFTWARE FOUNDATION BE LIABLE FOR ANY SPECIAL, INDIRECT OR CONSEQUENTIAL DAMAGES OR ANY DAMAGES WHATSOEVER RESULTING FROM LOSS OF USE, DATA OR PROFITS, WHETHER IN AN

ACTION OF CONTRACT, NEGLIGENCE OR OTHER TORTIOUS ACTION, ARISING OUT OF OR IN CONNECTION WITH THE USE OR PERFORMANCE OF THIS SOFTWARE.

 ----------------------------------------

Copyright 1988 by Wyse Technology, Inc., San Jose, Ca, Copyright 1987 by Digital Equipment Corporation, Maynard, Massachusetts,

#### All Rights Reserved

Permission to use, copy, modify, and distribute this software and its documentation for any purpose and without fee is hereby granted, provided that the above copyright notice appear in all copies and that both that copyright notice and this permission notice appear in supporting documentation, and that the name Digital not be used in advertising or publicity pertaining to distribution of the software without specific, written prior permission.

DIGITAL AND WYSE DISCLAIM ALL WARRANTIES WITH REGARD TO THIS SOFTWARE, INCLUDING

 ALL IMPLIED WARRANTIES OF MERCHANTABILITY AND FITNESS, IN NO EVENT SHALL DIGITAL OR WYSE BE LIABLE FOR ANY SPECIAL, INDIRECT OR CONSEQUENTIAL DAMAGES OR ANY DAMAGES WHATSOEVER RESULTING FROM LOSS OF USE, DATA OR PROFITS, WHETHER IN AN ACTION OF CONTRACT, NEGLIGENCE OR OTHER TORTIOUS ACTION, ARISING OUT OF OR IN CONNECTION WITH THE USE OR PERFORMANCE OF THIS SOFTWARE.

 ----------------------------------------

Copyright 1991, 1992 by Fuji Xerox Co., Ltd. Copyright 1992, 1993, 1994 by FUJITSU LIMITED

Permission to use, copy, modify, distribute, and sell this software and its documentation for any purpose is hereby granted without fee, provided that the above copyright notice appear in all copies and that both that copyright notice and this permission notice appear in supporting documentation, and that the name of Fuji Xerox, FUJITSU LIMITED not be used in advertising or publicity pertaining to distribution of the software without specific, written prior permission. Fuji Xerox,

 FUJITSU LIMITED make no representations about the suitability of this software for any purpose. It is provided "as is" without express or implied warranty.

#### FUJI XEROX, FUJITSU LIMITED DISCLAIM ALL WARRANTIES WITH

REGARD TO THIS SOFTWARE, INCLUDING ALL IMPLIED WARRANTIES OF MERCHANTABILITY AND FITNESS, IN NO EVENT SHALL FUJI XEROX, FUJITSU LIMITED BE LIABLE FOR ANY SPECIAL, INDIRECT OR CONSEQUENTIAL DAMAGES OR ANY DAMAGES WHATSOEVER RESULTING FROM LOSS OF USE, DATA OR PROFITS, WHETHER IN AN ACTION OF CONTRACT, NEGLIGENCE OR OTHER TORTIOUS ACTION, ARISING OUT OF OR IN CONNECTION WITH THE USE OR PERFORMANCE OF THIS SOFTWARE.

 ----------------------------------------

Copyright 2006 Josh Triplett

Permission is hereby granted, free of charge, to any person obtaining a copy of this software and associated documentation files (the "Software"), to deal in the Software without restriction, including without limitation the rights to use, copy, modify, merge, publish, distribute, sublicense, and/or sell copies of the Software, and to permit persons to whom the Software is furnished to do so, subject to

the following conditions:

The above copyright notice and this permission notice shall be included in all copies or substantial portions of the Software.

THE SOFTWARE IS PROVIDED "AS IS", WITHOUT WARRANTY OF ANY KIND, EXPRESS OR IMPLIED, INCLUDING BUT NOT LIMITED TO THE WARRANTIES OF MERCHANTABILITY, FITNESS FOR A PARTICULAR PURPOSE AND NONINFRINGEMENT. IN NO EVENT SHALL THE X CONSORTIUM BE LIABLE FOR ANY CLAIM, DAMAGES OR OTHER LIABILITY, WHETHER IN AN ACTION OF CONTRACT, TORT OR OTHERWISE, ARISING FROM, OUT OF OR IN CONNECTION WITH THE SOFTWARE OR THE USE OR OTHER DEALINGS IN THE SOFTWARE.

(c) Copyright 1996 by Sebastien Marineau and Holger Veit <marineau@genie.uottawa.ca> <Holger.Veit@gmd.de>

Permission is hereby granted, free of charge, to any person obtaining a copy of this software and associated documentation files (the "Software"),

to deal in the Software without restriction, including without limitation the rights to use, copy, modify, merge, publish, distribute, sublicense, and/or sell copies of the Software, and to permit persons to whom the Software is furnished to do so, subject to the following conditions:

The above copyright notice and this permission notice shall be included in all copies or substantial portions of the Software.

THE SOFTWARE IS PROVIDED "AS IS", WITHOUT WARRANTY OF ANY KIND, EXPRESS OR IMPLIED, INCLUDING BUT NOT LIMITED TO THE WARRANTIES OF MERCHANTABILITY, FITNESS FOR A PARTICULAR PURPOSE AND NONINFRINGEMENT. IN NO EVENT SHALL HOLGER VEIT BE LIABLE FOR ANY CLAIM, DAMAGES OR OTHER LIABILITY, WHETHER IN AN ACTION OF CONTRACT, TORT OR OTHERWISE, ARISING FROM, OUT OF OR IN CONNECTION WITH THE SOFTWARE OR THE USE OR OTHER DEALINGS IN THE SOFTWARE.

Except as contained in this notice, the name of Sebastien Marineau or Holger Veit shall not be used in advertising or otherwise to promote the sale, use or other dealings in this Software without prior written authorization from Holger Veit or Sebastien Marineau.

 ----------------------------------------

Copyright 1990, 1991 by OMRON Corporation, NTT Software Corporation, and Nippon Telegraph and Telephone Corporation Copyright 1991 by the Open Software Foundation Copyright 1993 by the TOSHIBA Corp. Copyright 1993, 1994 by Sony Corporation Copyright 1993, 1994 by the FUJITSU LIMITED

Permission to use, copy, modify, distribute, and sell this software and its documentation for any purpose is hereby granted without fee, provided that the above copyright notice appear in all copies and that both that copyright notice and this permission notice appear in supporting documentation, and that the names of OMRON, NTT Software, NTT, Open Software Foundation, and Sony Corporation not be used in advertising or publicity pertaining to distribution of the software without specific, written

 prior permission. OMRON, NTT Software, NTT, Open Software Foundation, and Sony Corporation make no representations about the suitability of this software for any purpose. It is provided "as is" without express or implied warranty.

OMRON, NTT SOFTWARE, NTT, OPEN SOFTWARE FOUNDATION, AND SONY CORPORATION DISCLAIM ALL WARRANTIES WITH REGARD TO THIS SOFTWARE, INCLUDING ALL IMPLIED WARRANTIES OF MERCHANTABILITY AND FITNESS, IN NO EVENT SHALL OMRON, NTT SOFTWARE, NTT, OPEN SOFTWARE FOUNDATION, OR SONY CORPORATION BE LIABLE FOR ANY SPECIAL, INDIRECT OR CONSEQUENTIAL DAMAGES OR ANY DAMAGES WHATSOEVER RESULTING FROM LOSS OF USE, DATA OR PROFITS, WHETHER IN AN ACTION OF CONTRACT, NEGLIGENCE OR OTHER TORTIOUS ACTION, ARISING OUT OF OR IN CONNECTION WITH THE USE OR PERFORMANCE OF THIS SOFTWARE.

 ----------------------------------------

Copyright 2000 by Bruno Haible

Permission to use, copy, modify, distribute, and sell this software and its documentation for any purpose is hereby granted without fee, provided that the above copyright notice appear in all copies and that both that copyright notice and this permission notice appear in supporting documentation, and that the name of Bruno Haible not be used in advertising or publicity pertaining to distribution of the software without specific, written prior permission. Bruno Haible makes no representations about the suitability of this software for any purpose. It is provided "as is" without express or implied

warranty.

Bruno Haible DISCLAIMS ALL WARRANTIES WITH REGARD TO THIS SOFTWARE, INCLUDING ALL IMPLIED WARRANTIES OF MERCHANTABILITY AND FITNESS, IN NO EVENT SHALL Bruno Haible BE LIABLE FOR ANY SPECIAL, INDIRECT OR CONSEQUENTIAL DAMAGES OR ANY DAMAGES WHATSOEVER RESULTING FROM LOSS OF USE, DATA OR PROFITS, WHETHER IN AN ACTION OF CONTRACT, NEGLIGENCE OR OTHER TORTIOUS ACTION, ARISING OUT OF OR IN CONNECTION WITH THE USE OR PERFORMANCE OF THIS SOFTWARE.

 ----------------------------------------

Copyright 2003 Keith Packard

Permission to use, copy, modify, distribute, and sell this software and its documentation for any purpose is hereby granted without fee, provided that the above copyright notice appear in all copies and that both that copyright notice and this permission notice appear in supporting documentation, and that the name of Keith Packard not be used in

advertising or publicity pertaining to distribution of the software without specific, written prior permission. Keith Packard makes no representations about the suitability of this software for any purpose. It is provided "as is" without express or implied warranty.

KEITH PACKARD DISCLAIMS ALL WARRANTIES WITH REGARD TO THIS SOFTWARE, INCLUDING ALL IMPLIED WARRANTIES OF MERCHANTABILITY AND FITNESS, IN NO EVENT SHALL KEITH PACKARD BE LIABLE FOR ANY SPECIAL, INDIRECT OR CONSEQUENTIAL DAMAGES OR ANY DAMAGES WHATSOEVER RESULTING FROM LOSS OF USE, DATA OR PROFITS, WHETHER IN AN ACTION OF CONTRACT, NEGLIGENCE OR OTHER **TORTIOUS** ACTION, ARISING OUT OF OR IN CONNECTION WITH THE USE OR

PERFORMANCE OF THIS SOFTWARE.

 ----------------------------------------

Copyright (c) 2007-2009, Troy D. Hanson All rights reserved.

Redistribution and use in source and binary forms, with or without modification, are permitted provided that the following conditions are met:

Redistributions of source code must retain the above copyright notice, this list of conditions and the following disclaimer.

THIS SOFTWARE IS PROVIDED BY THE COPYRIGHT HOLDERS AND CONTRIBUTORS "AS IS" AND ANY EXPRESS OR IMPLIED WARRANTIES, INCLUDING, BUT NOT LIMITED TO, THE IMPLIED WARRANTIES OF MERCHANTABILITY AND FITNESS FOR A PARTICULAR PURPOSE ARE DISCLAIMED. IN NO EVENT SHALL THE COPYRIGHT OWNER OR CONTRIBUTORS BE LIABLE FOR ANY DIRECT, INDIRECT, INCIDENTAL, SPECIAL, EXEMPLARY, OR CONSEQUENTIAL DAMAGES (INCLUDING, BUT NOT LIMITED TO, PROCUREMENT OF SUBSTITUTE GOODS OR SERVICES; LOSS OF USE, DATA, OR PROFITS; OR BUSINESS INTERRUPTION) HOWEVER CAUSED AND ON ANY THEORY OF

LIABILITY, WHETHER IN CONTRACT, STRICT LIABILITY, OR TORT (INCLUDING NEGLIGENCE OR OTHERWISE) ARISING IN ANY WAY OUT OF THE USE OF THIS SOFTWARE, EVEN IF ADVISED OF THE POSSIBILITY OF SUCH DAMAGE.

 ----------------------------------------

Copyright 1992, 1993 by TOSHIBA Corp.

Permission to use, copy, modify, and distribute this software and its documentation for any purpose and without fee is hereby granted, provided that the above copyright notice appear in all copies and that both that copyright notice and this permission notice appear in supporting documentation, and that the name of TOSHIBA not be used in advertising or publicity pertaining to distribution of the software without specific,

written prior permission. TOSHIBA make no representations about the suitability of this software for any purpose. It is provided "as is" without express or implied warranty.

TOSHIBA DISCLAIM ALL WARRANTIES WITH REGARD TO THIS SOFTWARE, INCLUDING ALL IMPLIED WARRANTIES OF MERCHANTABILITY AND FITNESS, IN NO EVENT SHALL TOSHIBA BE LIABLE FOR ANY SPECIAL, INDIRECT OR CONSEQUENTIAL DAMAGES OR ANY DAMAGES WHATSOEVER RESULTING FROM LOSS OF USE, DATA OR PROFITS, WHETHER IN AN ACTION OF CONTRACT, NEGLIGENCE OR OTHER TORTIOUS ACTION, ARISING OUT OF OR IN CONNECTION WITH THE USE OR PERFORMANCE OF THIS SOFTWARE.

 ----------------------------------------

Copyright IBM Corporation 1993

All Rights Reserved

License to use, copy, modify, and distribute this software and its documentation for any purpose and without fee is hereby granted, provided that the above copyright notice appear in all copies and that both that copyright notice and this permission notice appear in supporting documentation, and that the name of IBM not be used in advertising or publicity pertaining to distribution of the software without specific, written prior permission.

IBM DISCLAIMS ALL WARRANTIES WITH REGARD TO THIS SOFTWARE, INCLUDING ALL IMPLIED WARRANTIES OF MERCHANTABILITY, FITNESS, AND NONINFRINGEMENT OF THIRD PARTY RIGHTS, IN NO EVENT SHALL IBM BE LIABLE FOR ANY SPECIAL, INDIRECT OR CONSEQUENTIAL DAMAGES OR ANY DAMAGES WHATSOEVER RESULTING FROM LOSS OF USE, DATA OR PROFITS, WHETHER IN AN ACTION OF CONTRACT, NEGLIGENCE OR OTHER TORTIOUS ACTION, ARISING OUT OF OR IN CONNECTION WITH THE USE OR PERFORMANCE OF THIS **SOFTWARE** 

 ----------------------------------------

Copyright 1990, 1991 by OMRON Corporation, NTT Software Corporation, and Nippon Telegraph and Telephone Corporation

Permission to use, copy, modify, distribute, and sell this software and its documentation for any purpose is hereby granted without fee, provided that the above copyright notice appear in all copies and that both that copyright notice and this permission notice appear in supporting documentation, and that the names of OMRON, NTT Software, and NTT

not be used in advertising or publicity pertaining to distribution of the software without specific, written prior permission. OMRON, NTT Software, and NTT make no representations about the suitability of this software for any purpose. It is provided "as is" without express or implied warranty.

OMRON, NTT SOFTWARE, AND NTT, DISCLAIM ALL WARRANTIES WITH REGARD TO THIS SOFTWARE, INCLUDING ALL IMPLIED WARRANTIES OF MERCHANTABILITY AND FITNESS, IN NO EVENT SHALL OMRON, NTT SOFTWARE, OR NTT, BE LIABLE FOR ANY SPECIAL, INDIRECT OR CONSEQUENTIAL DAMAGES OR ANY DAMAGES WHATSOEVER RESULTING FROM LOSS OF USE, DATA OR PROFITS, WHETHER IN AN ACTION OF CONTRACT, NEGLIGENCE OR OTHER TORTIOUS ACTION, ARISING OUT OF OR IN CONNECTION WITH THE USE OR PERFORMANCE OF THIS SOFTWARE.

 ----------------------------------------

Copyright (c) 2008 Otto Moerbeek <otto@drijf.net>

Permission to use, copy, modify, and distribute this software for any purpose with or without fee is hereby granted, provided that the above copyright notice and this permission notice appear in all copies.

THE SOFTWARE IS PROVIDED "AS IS" AND THE AUTHOR DISCLAIMS ALL WARRANTIES WITH REGARD TO THIS SOFTWARE INCLUDING ALL IMPLIED WARRANTIES OF MERCHANTABILITY AND FITNESS. IN NO EVENT SHALL THE AUTHOR BE LIABLE FOR ANY SPECIAL, DIRECT, INDIRECT, OR CONSEQUENTIAL DAMAGES OR ANY DAMAGES WHATSOEVER RESULTING FROM LOSS OF USE, DATA OR PROFITS, WHETHER IN AN ACTION OF CONTRACT, NEGLIGENCE OR OTHER TORTIOUS ACTION, ARISING OUT OF OR IN CONNECTION WITH THE USE OR PERFORMANCE OF THIS SOFTWARE. This notice applies to the files in this directory. They are taken from the libiconv-1.1 package, which is covered by the LGPL license. The files in this directory have been placed under the following copyright, with

permission from the Free Software Foundation.

Copyright (c) 1999-2000 Free Software Foundation, Inc.

Permission is hereby granted, free of charge, to any person obtaining a copy of this software and associated documentation files (the "Software"), to deal in the Software without restriction, including without limitation the rights to use, copy, modify, merge, publish, distribute, sublicense, and/or sell copies of the Software, and to permit persons to whom the Software is furnished to do so, subject to the following conditions:

The above copyright notice and this permission notice shall be included in all copies or substantial portions of the Software.

THE SOFTWARE IS PROVIDED "AS IS", WITHOUT WARRANTY OF ANY KIND, EXPRESS OR IMPLIED, INCLUDING BUT NOT LIMITED TO THE WARRANTIES OF MERCHANTABILITY, FITNESS FOR A PARTICULAR PURPOSE AND NONINFRINGEMENT. IN NO EVENT SHALL THE FREE SOFTWARE FOUNDATION BE LIABLE FOR ANY CLAIM, DAMAGES OR OTHER LIABILITY, WHETHER IN AN ACTION OF CONTRACT, TORT OR OTHERWISE, ARISING FROM, OUT OF OR IN CONNECTION WITH THE SOFTWARE OR THE USE OR OTHER DEALINGS IN THE SOFTWARE.

Except as contained in this notice, the name of the Free Software Foundation shall not be used in advertising or otherwise to promote the sale, use or other dealings in this Software without prior written authorization from the Free Software Foundation.

Notes:

1. This copyright applies only to the files in this directory, and not to the remaining files in libiconv.

2. The Free Software Foundation does not encourage the use of the above license for newly written software.

## **1.641 libxdata 1.8.4-2+deb12u2 1.641.1 Available under license :**

The following is the 'standard copyright' agreed upon by most contributors, and is currently the canonical license preferred by the X.Org Foundation. This is a slight variant of the common MIT license form published by the Open Source Initiative at http://www.opensource.org/licenses/mit-license.php

Copyright holders of new code should use this license statement where possible, and insert their name to this list. Please sort by surname for people, and by the full name for other entities (e.g. Juliusz Chroboczek sorts before Intel Corporation sorts before Daniel Stone).

See each individual source file or directory for the license that applies to that file.

Copyright (C) 2003-2006,2008 Jamey Sharp, Josh Triplett Copyright 2009 Red Hat, Inc. Copyright (c) 1990-1992, 1999, 2000, 2004, 2009, 2010, 2015, 2017, Oracle and/or its affiliates.

Permission is hereby granted, free of charge, to any person obtaining a copy of this software and associated documentation files (the "Software"), to

 deal in the Software without restriction, including without limitation the rights to use, copy, modify, merge, publish, distribute, sublicense, and/or sell copies of the Software, and to permit persons to whom the Software is furnished to do so, subject to the following conditions:

The above copyright notice and this permission notice (including the next paragraph) shall be included in all copies or substantial portions of the Software.

THE SOFTWARE IS PROVIDED "AS IS", WITHOUT WARRANTY OF ANY KIND, EXPRESS OR IMPLIED, INCLUDING BUT NOT LIMITED TO THE WARRANTIES OF MERCHANTABILITY, FITNESS FOR A PARTICULAR PURPOSE AND NONINFRINGEMENT. IN NO EVENT SHALL THE AUTHORS OR COPYRIGHT HOLDERS BE LIABLE FOR ANY CLAIM, DAMAGES OR OTHER LIABILITY, WHETHER IN AN ACTION OF CONTRACT, TORT OR OTHERWISE, ARISING FROM, OUT OF OR IN CONNECTION WITH THE SOFTWARE OR THE USE OR OTHER DEALINGS IN THE SOFTWARE.

----------------------------------------------------------------------

The following licenses are 'legacy' - usually MIT/X11 licenses with the name of the copyright holder(s) in the license statement:

Copyright 1984-1994, 1998 The Open Group

Permission to use, copy, modify, distribute, and sell this software and its documentation for any purpose is hereby granted without fee, provided that the above copyright notice appear in all copies and that both that copyright notice and this permission notice appear in supporting documentation.

The above copyright notice and this permission notice shall be included in all copies or substantial portions of the Software.

THE SOFTWARE IS PROVIDED "AS IS", WITHOUT WARRANTY OF ANY KIND, EXPRESS OR IMPLIED, INCLUDING BUT NOT LIMITED TO THE WARRANTIES OF MERCHANTABILITY, FITNESS FOR A PARTICULAR PURPOSE AND NONINFRINGEMENT. IN NO EVENT SHALL THE OPEN GROUP BE LIABLE FOR ANY CLAIM, DAMAGES OR OTHER LIABILITY, WHETHER IN AN ACTION OF CONTRACT, TORT OR OTHERWISE, ARISING FROM, OUT OF OR IN CONNECTION WITH THE SOFTWARE OR THE USE OR OTHER DEALINGS IN THE SOFTWARE.

Except as contained in this notice, the name of The Open Group shall not be used in advertising or otherwise to promote the sale, use or other dealings in this Software without prior written authorization from The Open Group.

X Window System is a trademark of The Open Group.

 ----------------------------------------

Copyright 1985, 1986, 1987, 1988, 1989, 1990, 1991, 1994, 1996 X Consortium Copyright 2000 The XFree86 Project, Inc.

Permission is hereby granted, free of charge, to any person obtaining a copy of this software and associated documentation files (the "Software"), to deal in the Software without restriction, including without limitation the rights to use, copy, modify, merge, publish, distribute, sublicense, and/or sell copies of the Software, and to permit persons to whom the Software is furnished to do so, subject to the following conditions:

The above copyright notice and this permission notice shall be included in all copies or substantial portions of the Software.

THE SOFTWARE IS PROVIDED "AS IS", WITHOUT WARRANTY OF ANY KIND, EXPRESS OR IMPLIED, INCLUDING BUT NOT LIMITED TO THE WARRANTIES OF MERCHANTABILITY, FITNESS FOR A PARTICULAR PURPOSE AND NONINFRINGEMENT. IN NO EVENT SHALL THE X CONSORTIUM BE LIABLE FOR ANY CLAIM, DAMAGES OR OTHER LIABILITY, WHETHER IN AN ACTION OF CONTRACT, TORT OR OTHERWISE, ARISING FROM, OUT OF OR IN CONNECTION WITH THE SOFTWARE OR THE USE OR OTHER DEALINGS IN THE SOFTWARE.

Except as contained in this notice, the name of the X Consortium shall not be used in advertising or otherwise to promote the sale, use or other dealings in this Software without prior written authorization from the X Consortium.

Copyright 1985, 1986, 1987, 1988, 1989, 1990, 1991 by Digital Equipment Corporation

Portions Copyright 1990, 1991 by Tektronix, Inc.

Permission to use, copy, modify and distribute this documentation for any purpose and without fee is hereby granted, provided that the above copyright notice appears

in all copies and that both that copyright notice

and this permission notice appear in all copies, and that the names of Digital and Tektronix not be used in in advertising or publicity pertaining

to this documentation without specific, written prior permission.

Digital and Tektronix makes no representations about the suitability

of this documentation for any purpose.

It is provided ``as is'' without express or implied warranty.

 ----------------------------------------

Copyright (c) 1999-2000 Free Software Foundation, Inc.

Permission is hereby granted, free of charge, to any person obtaining a copy of this software and associated documentation files (the "Software"), to deal in the Software without restriction, including without limitation the rights to use, copy, modify, merge, publish, distribute, sublicense, and/or sell copies of the Software, and to permit persons to whom the Software is furnished to do so, subject to the following conditions:

The above copyright notice and this permission notice shall be included in all copies or substantial portions of the Software.

THE SOFTWARE IS PROVIDED "AS IS", WITHOUT WARRANTY OF ANY KIND, EXPRESS OR IMPLIED, INCLUDING BUT NOT LIMITED TO THE WARRANTIES OF MERCHANTABILITY, FITNESS FOR A PARTICULAR PURPOSE AND NONINFRINGEMENT. IN NO EVENT SHALL THE FREE SOFTWARE FOUNDATION BE LIABLE FOR ANY CLAIM, DAMAGES OR OTHER LIABILITY, WHETHER IN AN ACTION OF CONTRACT, TORT OR OTHERWISE, ARISING FROM, OUT OF OR IN CONNECTION WITH THE SOFTWARE OR THE USE OR OTHER DEALINGS IN THE SOFTWARE.

Except as contained in this notice, the name of the Free Software Foundation shall not be used in advertising or otherwise to promote the sale, use or other dealings in this Software without prior written authorization from the Free Software Foundation.

 ----------------------------------------

Code and supporting documentation (c) Copyright 1990 1991 Tektronix, Inc. All Rights Reserved

This file is a component of an X Window System-specific implementation

of Xcms based on the TekColor Color Management System. TekColor is a trademark of Tektronix, Inc. The term "TekHVC" designates a particular color space that is the subject of U.S. Patent No. 4,985,853 (equivalent foreign patents pending). Permission is hereby granted to use, copy, modify, sell, and otherwise distribute this software and its documentation for any purpose and without fee, provided that:

- 1. This copyright, permission, and disclaimer notice is reproduced in all copies of this software and any modification thereof and in supporting documentation;
- 2. Any color-handling application which displays TekHVC color cooordinates identifies these as TekHVC color coordinates in any interface that displays these coordinates and in any associated documentation;
- 3. The term "TekHVC" is always used, and is only used, in association with the mathematical derivations of the TekHVC Color Space,

 including those provided in this file and any equivalent pathways and mathematical derivations, regardless of digital (e.g., floating point or integer) representation.

Tektronix makes no representation about the suitability of this software for any purpose. It is provided "as is" and with all faults.

TEKTRONIX DISCLAIMS ALL WARRANTIES APPLICABLE TO THIS SOFTWARE, INCLUDING THE IMPLIED WARRANTIES OF MERCHANTABILITY AND FITNESS FOR A PARTICULAR PURPOSE. IN NO EVENT SHALL TEKTRONIX BE LIABLE FOR ANY SPECIAL, INDIRECT OR CONSEQUENTIAL DAMAGES OR ANY DAMAGES WHATSOEVER RESULTING FROM LOSS OF USE, DATA, OR PROFITS, WHETHER IN AN ACTION OF CONTRACT, NEGLIGENCE, OR OTHER TORTIOUS ACTION, ARISING OUT OF OR IN CONNECTION WITH THE USE OR THE PERFORMANCE OF THIS SOFTWARE.

 ----------------------------------------

(c) Copyright 1995 FUJITSU LIMITED This is source code modified by FUJITSU LIMITED under the Joint Development Agreement for the CDE/Motif PST.

 ----------------------------------------

Copyright 1992 by Oki Technosystems Laboratory, Inc. Copyright 1992 by Fuji Xerox Co., Ltd.

Permission to use, copy, modify, distribute, and sell this software and its documentation for any purpose is hereby granted without fee, provided that the above copyright notice appear in all copies and that both that copyright notice and this permission notice appear in supporting documentation, and that the name of Oki Technosystems Laboratory and Fuji Xerox not be used in advertising or publicity pertaining to distribution of the software without specific, written prior permission.

Oki Technosystems Laboratory and Fuji Xerox make no representations about the suitability of this software for any purpose. It is provided "as is" without express or implied warranty.

OKI TECHNOSYSTEMS LABORATORY AND FUJI XEROX DISCLAIM ALL WARRANTIES WITH REGARD TO THIS SOFTWARE, INCLUDING ALL IMPLIED WARRANTIES OF MERCHANTABILITY AND FITNESS, IN NO EVENT SHALL OKI TECHNOSYSTEMS LABORATORY AND FUJI XEROX BE LIABLE FOR ANY SPECIAL, INDIRECT OR CONSEQUENTIAL

 DAMAGES OR ANY DAMAGES WHATSOEVER RESULTING FROM LOSS OF USE, DATA OR PROFITS, WHETHER IN AN ACTION OF CONTRACT, NEGLIGENCE OR OTHER TORTIOUS ACTION, ARISING OUT OF OR IN CONNECTION WITH THE USE

#### OR PERFORMANCE OF THIS SOFTWARE.

 ----------------------------------------

Copyright 1990, 1991, 1992, 1993, 1994 by FUJITSU LIMITED

Permission to use, copy, modify, distribute, and sell this software and its documentation for any purpose is hereby granted without fee, provided that the above copyright notice appear in all copies and that both that copyright notice and this permission notice appear in supporting documentation, and that the name of FUJITSU LIMITED not be used in advertising or publicity pertaining to distribution of the software without specific, written prior permission. FUJITSU LIMITED makes no representations about the suitability of this software for any purpose. It is provided "as is" without express or implied warranty.

FUJITSU LIMITED DISCLAIM ALL WARRANTIES

WITH REGARD TO THIS SOFTWARE,

INCLUDING ALL IMPLIED WARRANTIES OF MERCHANTABILITY AND FITNESS, IN NO EVENT SHALL FUJITSU LIMITED BE LIABLE FOR ANY SPECIAL, INDIRECT OR CONSEQUENTIAL DAMAGES OR ANY DAMAGES WHATSOEVER RESULTING FROM LOSS OF USE, DATA OR PROFITS, WHETHER IN AN ACTION OF CONTRACT, NEGLIGENCE OR OTHER TORTIOUS ACTION, ARISING OUT OF OR IN CONNECTION WITH THE USE OR PERFORMANCE OF THIS SOFTWARE.

 ----------------------------------------

Copyright 1990, 1991 by OMRON Corporation

Permission to use, copy, modify, distribute, and sell this software and its documentation for any purpose is hereby granted without fee, provided that the above copyright notice appear in all copies and that both that copyright notice and this permission notice appear in supporting documentation, and that the name OMRON not be used in advertising or publicity pertaining to distribution of the software without specific, written prior permission. OMRON makes no representations about the suitability of this software for any purpose. It is provided "as is" without express or implied warranty.

OMRON DISCLAIMS ALL WARRANTIES WITH REGARD TO THIS SOFTWARE, INCLUDING ALL IMPLIED WARRANTIES OF MERCHANTABILITY AND FITNESS, IN NO EVENT SHALL OMRON BE LIABLE FOR ANY SPECIAL, INDIRECT OR CONSEQUENTIAL DAMAGES OR ANY DAMAGES WHATSOEVER RESULTING FROM LOSS OF USE, DATA OR PROFITS, WHETHER IN AN ACTION OF CONTRACT, NEGLIGENCE OR OTHER TORTUOUS ACTION, ARISING OUT OF OR IN CONNECTION WITH THE USE OR PERFORMANCE OF THIS SOFTWARE.

 ----------------------------------------

Copyright 1985, 1986, 1987, 1988, 1989, 1990, 1991 by Digital Equipment Corporation

Portions Copyright 1990, 1991 by Tektronix, Inc

Rewritten for X.org by Chris Lee <clee@freedesktop.org>

Permission to use, copy, modify, distribute, and sell this documentation for any purpose and without fee is hereby granted, provided that the above copyright notice and this permission notice appear in all copies. Chris Lee makes no representations about the suitability for any purpose of the information in this document. It is provided  $\iota$  as-is" without express or implied warranty.

 ----------------------------------------

Copyright 1993 by Digital Equipment Corporation, Maynard, Massachusetts, Copyright 1994 by FUJITSU LIMITED Copyright 1994 by Sony Corporation

All Rights Reserved

Permission to use, copy, modify, and distribute this software and its documentation for any purpose and without fee is hereby granted, provided that the above copyright notice appear in all copies and that both that copyright notice and this permission notice appear in supporting documentation, and that the names of Digital, FUJITSU LIMITED and Sony Corporation not be used in advertising or publicity pertaining to distribution of the software without specific, written prior permission.

DIGITAL, FUJITSU LIMITED AND SONY CORPORATION DISCLAIMS ALL WARRANTIES WITH REGARD TO THIS SOFTWARE, INCLUDING ALL IMPLIED WARRANTIES OF MERCHANTABILITY AND FITNESS, IN NO EVENT SHALL DIGITAL, FUJITSU LIMITED AND SONY CORPORATION BE LIABLE FOR ANY SPECIAL, INDIRECT OR CONSEQUENTIAL DAMAGES OR ANY DAMAGES WHATSOEVER RESULTING FROM LOSS OF USE, DATA OR PROFITS, WHETHER IN AN ACTION OF CONTRACT, NEGLIGENCE OR OTHER TORTIOUS ACTION, ARISING OUT OF OR IN CONNECTION WITH THE USE OR PERFORMANCE OF THIS SOFTWARE.

 ----------------------------------------
Copyright 1991 by the Open Software Foundation

Permission to use, copy, modify, distribute, and sell this software and its documentation for any purpose is hereby granted without fee, provided that the above copyright notice appear in all copies and that both that copyright notice and this permission notice appear in supporting documentation, and that the name of Open Software Foundation not be used in advertising or publicity pertaining to distribution of the software without specific, written prior permission. Open Software Foundation makes no representations about the suitability of this software for any purpose. It is provided "as is" without express or implied warranty.

OPEN SOFTWARE FOUNDATION DISCLAIMS ALL WARRANTIES WITH REGARD TO THIS SOFTWARE, INCLUDING ALL IMPLIED WARRANTIES OF MERCHANTABILITY AND FITNESS, IN NO EVENT SHALL OPEN SOFTWARE FOUNDATIONN BE LIABLE FOR ANY SPECIAL, INDIRECT OR CONSEQUENTIAL DAMAGES OR ANY DAMAGES WHATSOEVER RESULTING FROM LOSS OF USE, DATA OR PROFITS, WHETHER IN AN ACTION OF CONTRACT, NEGLIGENCE OR OTHER TORTIOUS ACTION, ARISING OUT OF OR IN CONNECTION WITH THE USE OR PERFORMANCE OF THIS SOFTWARE.

 ----------------------------------------

Copyright 1990, 1991, 1992,1993, 1994 by FUJITSU LIMITED Copyright 1993, 1994 by Sony Corporation

Permission to use, copy, modify, distribute, and sell this software and its documentation for any purpose is hereby granted without fee, provided that the above copyright notice appear in all copies and that both that copyright notice and

 this permission notice appear in supporting documentation, and that the name of FUJITSU LIMITED and Sony Corporation not be used in advertising or publicity pertaining to distribution of the software without specific, written prior permission. FUJITSU LIMITED and Sony Corporation makes no representations about the suitability of this software for any purpose. It is provided "as is" without express or implied warranty.

FUJITSU LIMITED AND SONY CORPORATION DISCLAIMS ALL WARRANTIES WITH REGARD TO THIS SOFTWARE, INCLUDING ALL IMPLIED WARRANTIES OF MERCHANTABILITY AND FITNESS, IN NO EVENT SHALL FUJITSU LIMITED OR SONY CORPORATION BE LIABLE FOR ANY SPECIAL, INDIRECT OR CONSEQUENTIAL DAMAGES OR ANY DAMAGES WHATSOEVER RESULTING FROM LOSS OF USE, DATA OR PROFITS, WHETHER IN AN ACTION OF CONTRACT, NEGLIGENCE OR OTHER TORTIOUS ACTION, ARISING OUT OF OR IN CONNECTION WITH THE USE OR PERFORMANCE OF THIS SOFTWARE.

 ----------------------------------------

Copyright (c) 1993, 1995 by Silicon Graphics Computer Systems, Inc.

Permission to use, copy, modify, and distribute this software and its documentation for any purpose and without fee is hereby granted, provided that the above copyright notice appear in all copies and that both that copyright notice and this permission notice appear in supporting documentation, and that the name of Silicon Graphics not be used in advertising or publicity pertaining to distribution of the software without specific prior written permission. Silicon Graphics makes no representation about the suitability of this software for any purpose. It is provided "as is" without any express or implied warranty.

SILICON GRAPHICS DISCLAIMS ALL WARRANTIES WITH REGARD TO THIS SOFTWARE, INCLUDING ALL IMPLIED WARRANTIES OF MERCHANTABILITY AND FITNESS FOR A PARTICULAR PURPOSE. IN NO EVENT SHALL SILICON GRAPHICS BE LIABLE FOR ANY SPECIAL, INDIRECT OR CONSEQUENTIAL DAMAGES OR ANY DAMAGES WHATSOEVER RESULTING FROM LOSS OF USE, DATA OR PROFITS, WHETHER IN AN ACTION OF CONTRACT, NEGLIGENCE OR OTHER TORTIOUS ACTION, ARISING OUT OF OR IN CONNECTION WITH THE USE OR PERFORMANCE OF THIS SOFTWARE.

 ----------------------------------------

Copyright 1991, 1992, 1993, 1994 by FUJITSU LIMITED Copyright 1993 by Digital Equipment Corporation

Permission to use, copy, modify, distribute, and sell this software and its documentation for any purpose is hereby granted without fee, provided that the above copyright notice appear in all copies and that both that copyright notice and this permission notice appear in supporting documentation, and that the name of FUJITSU LIMITED and Digital Equipment Corporation not be used in advertising or publicity pertaining to distribution of the software without specific, written prior permission. FUJITSU LIMITED and Digital Equipment Corporation makes no representations about the suitability of this software for any purpose. It is provided "as is" without express or implied warranty.

FUJITSU LIMITED AND DIGITAL EQUIPMENT CORPORATION DISCLAIM ALL WARRANTIES WITH REGARD TO THIS SOFTWARE, INCLUDING ALL IMPLIED WARRANTIES OF MERCHANTABILITY AND FITNESS, IN NO EVENT SHALL FUJITSU LIMITED AND DIGITAL EQUIPMENT CORPORATION BE LIABLE FOR

ANY SPECIAL, INDIRECT OR CONSEQUENTIAL DAMAGES OR ANY DAMAGES WHATSOEVER RESULTING FROM LOSS OF USE, DATA OR PROFITS, WHETHER IN AN ACTION OF CONTRACT, NEGLIGENCE OR OTHER TORTIOUS ACTION, ARISING OUT OF OR IN CONNECTION WITH THE USE OR PERFORMANCE OF THIS SOFTWARE.

 ----------------------------------------

Copyright 1992, 1993 by FUJITSU LIMITED Copyright 1993 by Fujitsu Open Systems Solutions, Inc. Copyright 1994 by Sony Corporation

Permission to use, copy, modify, distribute and sell this software and its documentation for any purpose is hereby granted without fee, provided that the above copyright notice appear in all copies and that both that copyright notice and this permission notice appear in supporting documentation, and that the name of FUJITSU LIMITED, Fujitsu

 Open Systems Solutions, Inc. and Sony Corporation not be used in advertising or publicity pertaining to distribution of the software without specific, written prior permission. FUJITSU LIMITED, Fujitsu Open Systems Solutions, Inc. and Sony Corporation make no representations about the suitability of this software for any purpose. It is provided "as is" without express or implied warranty.

FUJITSU LIMITED, FUJITSU OPEN SYSTEMS SOLUTIONS, INC. AND SONY CORPORATION DISCLAIM ALL WARRANTIES WITH REGARD TO THIS SOFTWARE, INCLUDING ALL IMPLIED WARRANTIES OF MERCHANTABILITY AND FITNESS, IN NO EVENT SHALL FUJITSU OPEN SYSTEMS SOLUTIONS, INC., FUJITSU LIMITED AND SONY CORPORATION BE LIABLE FOR ANY SPECIAL, INDIRECT OR CONSEQUENTIAL DAMAGES OR ANY DAMAGES WHATSOEVER RESULTING FROM LOSS OF USE, DATA OR PROFITS, WHETHER IN AN ACTION OF CONTRACT, NEGLIGENCE OR OTHER TORTIOUS ACTION, ARISING OUT OF OR IN CONNECTION WITH THE USE OR PERFORMANCE OF THIS SOFTWARE.

 ----------------------------------------

Copyright 1987, 1988, 1990, 1993 by Digital Equipment Corporation, Maynard, Massachusetts,

#### All Rights Reserved

Permission to use, copy, modify, and distribute this software and its documentation for any purpose and without fee is hereby granted, provided that the above copyright notice appear in all copies and that both that copyright notice and this permission notice appear in

supporting documentation, and that the name of Digital not be used in advertising or publicity pertaining to distribution of the software without specific, written prior permission.

DIGITAL DISCLAIMS ALL WARRANTIES WITH REGARD TO THIS SOFTWARE, INCLUDING ALL IMPLIED WARRANTIES OF MERCHANTABILITY AND FITNESS, IN NO EVENT SHALL DIGITAL BE LIABLE FOR ANY SPECIAL, INDIRECT OR CONSEQUENTIAL DAMAGES OR ANY DAMAGES WHATSOEVER RESULTING FROM LOSS OF USE, DATA OR PROFITS, WHETHER IN AN ACTION OF CONTRACT, NEGLIGENCE OR OTHER TORTIOUS ACTION, ARISING OUT OF OR IN CONNECTION WITH THE USE OR PERFORMANCE OF THIS SOFTWARE.

 ----------------------------------------

Copyright 1993 by SunSoft, Inc. Copyright 1999-2000 by Bruno Haible

Permission to use, copy, modify, distribute, and sell this software and its documentation for any purpose is hereby granted without fee, provided that the above copyright notice appear in all copies and that both that copyright notice and this permission notice appear in supporting documentation, and that the names of SunSoft, Inc. and Bruno Haible not be used in advertising or publicity pertaining to distribution of the software without specific, written prior permission. SunSoft, Inc. and Bruno Haible make no representations about the suitability of this software for any purpose. It is provided "as is" without express or implied warranty.

SunSoft Inc. AND Bruno Haible DISCLAIM ALL WARRANTIES WITH REGARD TO THIS SOFTWARE, INCLUDING ALL IMPLIED WARRANTIES OF MERCHANTABILITY AND FITNESS, IN NO EVENT SHALL SunSoft, Inc. OR Bruno Haible BE LIABLE FOR ANY SPECIAL, INDIRECT OR CONSEQUENTIAL DAMAGES OR ANY DAMAGES WHATSOEVER RESULTING FROM LOSS OF USE, DATA OR PROFITS, WHETHER IN AN ACTION OF CONTRACT, NEGLIGENCE OR OTHER TORTIOUS ACTION, ARISING OUT OF OR IN CONNECTION WITH THE USE OR PERFORMANCE OF THIS SOFTWARE.

Copyright 1991 by the Open Software Foundation Copyright 1993 by the TOSHIBA Corp.

 ----------------------------------------

Permission to use, copy, modify, distribute, and sell this software and its documentation for any purpose is hereby granted without fee, provided that the above copyright notice appear in all copies and that both that copyright notice and this permission notice appear in supporting documentation, and that the names of Open Software Foundation and TOSHIBA

not be used in advertising or publicity pertaining to distribution of the software without specific, written prior permission. Open Software Foundation and TOSHIBA make no representations about the suitability of this software for any purpose. It is provided "as is" without express or implied warranty.

OPEN SOFTWARE FOUNDATION AND TOSHIBA DISCLAIM ALL WARRANTIES WITH REGARD TO THIS SOFTWARE, INCLUDING ALL IMPLIED WARRANTIES OF MERCHANTABILITY AND FITNESS, IN NO EVENT SHALL OPEN SOFTWARE FOUNDATIONN OR TOSHIBA BE LIABLE FOR ANY SPECIAL, INDIRECT OR CONSEQUENTIAL DAMAGES OR ANY DAMAGES WHATSOEVER RESULTING FROM LOSS OF USE, DATA OR PROFITS, WHETHER IN AN ACTION OF CONTRACT, NEGLIGENCE OR OTHER TORTIOUS ACTION, ARISING OUT OF OR IN CONNECTION WITH THE USE OR PERFORMANCE OF THIS SOFTWARE.

 ----------------------------------------

Copyright 1988 by Wyse Technology, Inc., San Jose, Ca.,

All Rights Reserved

Permission to use, copy, modify, and distribute this software and its documentation for any purpose and without fee is hereby granted, provided that the above copyright notice appear in all copies and that both that copyright notice and this permission notice appear in supporting documentation, and that the name Wyse not be

used in advertising or publicity pertaining to distribution of the software without specific, written prior permission.

WYSE DISCLAIMS ALL WARRANTIES WITH REGARD TO THIS SOFTWARE, INCLUDING ALL IMPLIED WARRANTIES OF MERCHANTABILITY AND FITNESS, IN NO EVENT SHALL DIGITAL BE LIABLE FOR ANY SPECIAL, INDIRECT OR CONSEQUENTIAL DAMAGES OR ANY DAMAGES WHATSOEVER RESULTING FROM LOSS OF USE, DATA OR PROFITS, WHETHER IN AN ACTION OF CONTRACT, NEGLIGENCE OR OTHER TORTIOUS ACTION, ARISING OUT OF OR IN CONNECTION WITH THE USE OR PERFORMANCE OF THIS **SOFTWARE** 

 ----------------------------------------

Copyright 1991 by the Open Software Foundation Copyright 1993, 1994 by the Sony Corporation

Permission to use, copy, modify, distribute, and sell this software and its documentation for any purpose is hereby granted without fee, provided that the above copyright notice appear in all copies and that both that copyright notice and this permission notice appear

### in supporting

documentation, and that the names of Open Software Foundation and Sony Corporation not be used in advertising or publicity pertaining to distribution of the software without specific, written prior permission. Open Software Foundation and Sony Corporation make no representations about the suitability of this software for any purpose. It is provided "as is" without express or implied warranty.

OPEN SOFTWARE FOUNDATION AND SONY CORPORATION DISCLAIM ALL WARRANTIES WITH REGARD TO THIS SOFTWARE, INCLUDING ALL IMPLIED WARRANTIES OF MERCHANTABILITY AND FITNESS, IN NO EVENT SHALL OPEN SOFTWARE FOUNDATIONN OR SONY CORPORATION BE LIABLE FOR ANY SPECIAL, INDIRECT OR CONSEQUENTIAL DAMAGES OR ANY DAMAGES WHATSOEVER RESULTING FROM LOSS OF USE, DATA OR PROFITS, WHETHER IN AN ACTION OF CONTRACT, NEGLIGENCE OR OTHER TORTIOUS ACTION, ARISING OUT OF OR IN CONNECTION WITH THE USE OR PERFORMANCE OF THIS SOFTWARE.

 ----------------------------------------

Copyright 1992, 1993 by FUJITSU LIMITED Copyright 1993 by Fujitsu Open Systems Solutions, Inc.

Permission to use, copy, modify, distribute and sell this software and its documentation for any purpose is hereby granted without fee, provided that the above copyright notice appear in all copies and that both that copyright notice and this permission notice appear in supporting documentation, and that the name of FUJITSU LIMITED and Fujitsu Open Systems Solutions, Inc. not be used in advertising or publicity pertaining to distribution of the software without specific, written prior permission. FUJITSU LIMITED and Fujitsu Open Systems Solutions, Inc. makes no

representations about the suitability of this software for any purpose. It is provided "as is" without express or implied warranty.

FUJITSU LIMITED AND FUJITSU OPEN SYSTEMS SOLUTIONS, INC. DISCLAIMS ALL WARRANTIES WITH REGARD TO THIS SOFTWARE, INCLUDING ALL IMPLIED WARRANTIES OF MERCHANTABILITY AND FITNESS, IN NO EVENT SHALL FUJITSU OPEN SYSTEMS SOLUTIONS, INC. AND

FUJITSU LIMITED BE LIABLE FOR ANY SPECIAL, INDIRECT

OR CONSEQUENTIAL DAMAGES OR ANY DAMAGES WHATSOEVER RESULTING FROM LOSS OF USE, DATA OR PROFITS, WHETHER IN AN ACTION OF CONTRACT, NEGLIGENCE OR OTHER TORTIOUS ACTION, ARISING OUT OF OR IN CONNECTION WITH THE USE OR PERFORMANCE OF THIS SOFTWARE.

 ----------------------------------------

Copyright 1993, 1994 by Sony Corporation

Permission to use, copy, modify, distribute, and sell this software and its documentation for any purpose is hereby granted without fee, provided that the above copyright notice appear in all copies and that both that copyright notice and this permission notice appear in supporting documentation, and that the name of Sony Corporation not be used in advertising or publicity pertaining to distribution of the software without specific, written prior permission. Sony Corporation makes no representations about the suitability of this software for any purpose. It is provided "as is" without express or implied warranty.

### SONY

 CORPORATION DISCLAIMS ALL WARRANTIES WITH REGARD TO THIS SOFTWARE, INCLUDING ALL IMPLIED WARRANTIES OF MERCHANTABILITY AND FITNESS, IN NO EVENT SHALL SONY CORPORATION BE LIABLE FOR ANY SPECIAL, INDIRECT OR CONSEQUENTIAL DAMAGES OR ANY DAMAGES WHATSOEVER RESULTING FROM LOSS OF USE, DATA OR PROFITS, WHETHER IN AN ACTION OF CONTRACT, NEGLIGENCE OR OTHER TORTIOUS ACTION, ARISING OUT OF OR IN CONNECTION WITH THE USE OR PERFORMANCE OF THIS SOFTWARE.

 ----------------------------------------

Copyright 1986, 1998 The Open Group Copyright (c) 2000 The XFree86 Project, Inc.

Permission to use, copy, modify, distribute, and sell this software and its documentation for any purpose is hereby granted without fee, provided that the above copyright notice appear in all copies and that both that copyright notice and this permission notice appear in supporting documentation.

The above copyright notice and this permission notice shall be included in all copies or substantial portions of the Software.

THE SOFTWARE IS PROVIDED "AS IS", WITHOUT WARRANTY OF ANY KIND, EXPRESS OR IMPLIED, INCLUDING BUT NOT LIMITED TO THE WARRANTIES OF MERCHANTABILITY, FITNESS FOR A PARTICULAR PURPOSE AND NONINFRINGEMENT. IN NO EVENT SHALL THE X CONSORTIUM OR THE XFREE86 PROJECT BE LIABLE FOR ANY CLAIM, DAMAGES OR OTHER LIABILITY, WHETHER IN AN ACTION OF CONTRACT, TORT OR OTHERWISE, ARISING FROM, OUT OF OR IN CONNECTION WITH THE SOFTWARE OR THE USE OR OTHER DEALINGS IN THE **SOFTWARE** 

Except as contained in this notice, the name of the X Consortium or of the XFree86 Project shall not be used in advertising or otherwise to promote the sale, use or other dealings in this Software without prior written authorization from the X Consortium and the XFree86 Project.

Copyright 1990, 1991 by OMRON Corporation, NTT Software Corporation, and Nippon Telegraph and Telephone Corporation Copyright 1991 by the Open Software Foundation Copyright 1993 by the FUJITSU LIMITED

Permission to use, copy, modify, distribute, and sell this software and its documentation for any purpose is hereby granted without fee, provided that the above copyright notice appear in all copies and that both that copyright notice and this permission notice appear in supporting documentation, and that the names of OMRON, NTT Software, NTT, and Open Software Foundation not be used in advertising or publicity pertaining to distribution of the software without specific, written prior permission. OMRON, NTT Software, NTT, and Open Software Foundation make no representations about the suitability of this software for any purpose. It is provided "as is" without express or implied warranty.

OMRON, NTT SOFTWARE, NTT, AND OPEN SOFTWARE FOUNDATION DISCLAIM ALL WARRANTIES WITH REGARD TO THIS SOFTWARE, INCLUDING ALL IMPLIED WARRANTIES OF MERCHANTABILITY AND FITNESS, IN NO EVENT SHALL OMRON, NTT SOFTWARE, NTT, OR OPEN SOFTWARE FOUNDATION BE LIABLE FOR ANY SPECIAL, INDIRECT OR CONSEQUENTIAL DAMAGES OR ANY DAMAGES WHATSOEVER RESULTING FROM LOSS OF USE, DATA OR PROFITS, WHETHER IN AN ACTION OF CONTRACT, NEGLIGENCE OR OTHER TORTIOUS ACTION, ARISING OUT OF OR IN CONNECTION WITH THE USE OR PERFORMANCE OF THIS SOFTWARE.

 ----------------------------------------

 ----------------------------------------

Copyright 1988 by Wyse Technology, Inc., San Jose, Ca, Copyright 1987 by Digital Equipment Corporation, Maynard, Massachusetts,

## All Rights Reserved

Permission to use, copy, modify, and distribute this software and its documentation for any purpose and without fee is hereby granted, provided that the above copyright notice appear in all copies and that both that copyright notice and this permission notice appear in supporting documentation, and that the name Digital not be used in advertising or publicity pertaining to distribution of the software without specific, written prior permission.

DIGITAL AND WYSE DISCLAIM ALL WARRANTIES WITH REGARD TO THIS SOFTWARE, INCLUDING

 ALL IMPLIED WARRANTIES OF MERCHANTABILITY AND FITNESS, IN NO EVENT SHALL DIGITAL OR WYSE BE LIABLE FOR ANY SPECIAL, INDIRECT OR CONSEQUENTIAL DAMAGES OR ANY DAMAGES WHATSOEVER RESULTING FROM LOSS OF USE, DATA OR PROFITS, WHETHER IN AN ACTION OF CONTRACT, NEGLIGENCE OR OTHER TORTIOUS ACTION, ARISING OUT OF OR IN CONNECTION WITH THE USE OR PERFORMANCE OF THIS SOFTWARE.

 ----------------------------------------

Copyright 1991, 1992 by Fuji Xerox Co., Ltd. Copyright 1992, 1993, 1994 by FUJITSU LIMITED

Permission to use, copy, modify, distribute, and sell this software and its documentation for any purpose is hereby granted without fee, provided that the above copyright notice appear in all copies and that both that copyright notice and this permission notice appear in supporting documentation, and that the name of Fuji Xerox, FUJITSU LIMITED not be used in advertising or publicity pertaining to distribution of the software without specific, written prior permission. Fuji Xerox, FUJITSU LIMITED make no representations about the suitability of this software for any purpose. It is provided "as is" without express or implied warranty.

FUJI XEROX, FUJITSU LIMITED DISCLAIM ALL WARRANTIES WITH REGARD TO THIS SOFTWARE, INCLUDING ALL IMPLIED WARRANTIES OF MERCHANTABILITY AND FITNESS, IN NO EVENT SHALL FUJI XEROX, FUJITSU LIMITED BE LIABLE FOR ANY SPECIAL, INDIRECT OR CONSEQUENTIAL DAMAGES OR ANY DAMAGES WHATSOEVER RESULTING FROM LOSS OF USE, DATA OR PROFITS, WHETHER IN AN ACTION OF CONTRACT, NEGLIGENCE OR OTHER TORTIOUS ACTION, ARISING OUT OF OR IN CONNECTION WITH THE USE OR PERFORMANCE OF THIS SOFTWARE.

 ----------------------------------------

Copyright 2006 Josh Triplett

Permission is hereby granted, free of charge, to any person obtaining a copy of this software and associated documentation files (the "Software"), to deal in the Software without restriction, including without limitation the rights to use, copy, modify, merge, publish, distribute, sublicense, and/or sell copies of the Software, and to permit persons to whom the Software is furnished to do so, subject to the following conditions:

The above copyright notice and this permission notice shall be included

in all copies or substantial portions of the Software.

THE SOFTWARE IS PROVIDED "AS IS", WITHOUT WARRANTY OF ANY KIND, EXPRESS OR IMPLIED, INCLUDING BUT NOT LIMITED TO THE WARRANTIES OF MERCHANTABILITY, FITNESS FOR A PARTICULAR PURPOSE AND NONINFRINGEMENT. IN NO EVENT SHALL THE X CONSORTIUM BE LIABLE FOR ANY CLAIM, DAMAGES OR OTHER LIABILITY, WHETHER IN AN ACTION OF CONTRACT, TORT OR OTHERWISE, ARISING FROM, OUT OF OR IN CONNECTION WITH THE SOFTWARE OR THE USE OR OTHER DEALINGS IN THE SOFTWARE.

 ----------------------------------------

 ----------------------------------------

(c) Copyright 1996 by Sebastien Marineau and Holger Veit <marineau@genie.uottawa.ca> <Holger.Veit@gmd.de>

Permission is hereby granted, free of charge, to any person obtaining a copy of this software and associated documentation files (the "Software"), to deal in the Software without restriction, including without limitation the rights to use, copy, modify, merge, publish, distribute, sublicense, and/or sell copies of the Software, and to permit persons to whom the Software is furnished to do so, subject to the following conditions:

The above copyright notice and this permission notice shall be included in all copies or substantial portions of the Software.

THE SOFTWARE IS PROVIDED "AS IS", WITHOUT WARRANTY OF ANY KIND, EXPRESS OR IMPLIED, INCLUDING BUT NOT LIMITED TO THE WARRANTIES OF MERCHANTABILITY, FITNESS FOR A PARTICULAR PURPOSE AND NONINFRINGEMENT. IN NO EVENT SHALL HOLGER VEIT BE LIABLE FOR ANY CLAIM, DAMAGES OR OTHER LIABILITY, WHETHER IN AN ACTION OF CONTRACT, TORT OR OTHERWISE, ARISING FROM, OUT OF OR IN CONNECTION WITH THE SOFTWARE OR THE USE OR OTHER DEALINGS IN THE SOFTWARE.

Except as contained in this notice, the name of Sebastien Marineau or Holger Veit shall not be used in advertising or otherwise to promote the sale, use or other dealings in this Software without prior written authorization from Holger Veit or Sebastien Marineau.

Copyright 1990, 1991 by OMRON Corporation, NTT Software Corporation, and Nippon Telegraph and Telephone Corporation Copyright 1991 by the Open Software Foundation Copyright 1993 by the TOSHIBA Corp. Copyright 1993, 1994 by Sony Corporation

## Copyright 1993, 1994 by the FUJITSU LIMITED

Permission to use, copy, modify, distribute, and sell this software and its documentation for any purpose is hereby granted without fee, provided that the above copyright notice appear in all copies and that both that copyright notice and this permission notice appear in supporting documentation, and that the names of OMRON, NTT Software, NTT, Open Software Foundation, and Sony Corporation not be used in advertising or publicity pertaining to distribution of the software without specific, written

 prior permission. OMRON, NTT Software, NTT, Open Software Foundation, and Sony Corporation make no representations about the suitability of this software for any purpose. It is provided "as is" without express or implied warranty.

## OMRON, NTT SOFTWARE, NTT, OPEN SOFTWARE FOUNDATION, AND SONY

CORPORATION DISCLAIM ALL WARRANTIES WITH REGARD TO THIS SOFTWARE, INCLUDING ALL IMPLIED WARRANTIES OF MERCHANTABILITY AND FITNESS, IN NO EVENT SHALL OMRON, NTT SOFTWARE, NTT, OPEN SOFTWARE FOUNDATION, OR SONY CORPORATION BE LIABLE FOR ANY SPECIAL, INDIRECT OR CONSEQUENTIAL DAMAGES OR ANY DAMAGES WHATSOEVER RESULTING FROM LOSS OF USE, DATA OR PROFITS, WHETHER IN AN ACTION OF CONTRACT, NEGLIGENCE OR OTHER TORTIOUS ACTION, ARISING OUT OF OR IN CONNECTION WITH THE USE OR PERFORMANCE OF THIS SOFTWARE.

 ----------------------------------------

Copyright 2000 by Bruno Haible

Permission to use, copy, modify, distribute, and sell this software and its documentation for any purpose is hereby granted without fee,

provided that the above copyright notice appear in all copies and that both that copyright notice and this permission notice appear in supporting documentation, and that the name of Bruno Haible not be used in advertising or publicity pertaining to distribution of the software without specific, written prior permission. Bruno Haible makes no representations about the suitability of this software for any purpose. It is provided "as is" without express or implied warranty.

Bruno Haible DISCLAIMS ALL WARRANTIES WITH REGARD TO THIS SOFTWARE, INCLUDING ALL IMPLIED WARRANTIES OF MERCHANTABILITY AND FITNESS, IN NO EVENT SHALL Bruno Haible BE LIABLE FOR ANY SPECIAL, INDIRECT OR CONSEQUENTIAL DAMAGES OR ANY DAMAGES WHATSOEVER RESULTING FROM LOSS OF USE, DATA OR PROFITS, WHETHER IN AN ACTION OF CONTRACT, NEGLIGENCE OR OTHER TORTIOUS ACTION, ARISING OUT OF OR IN CONNECTION WITH THE USE OR PERFORMANCE OF THIS SOFTWARE.

Copyright 2003 Keith Packard

Permission to use, copy, modify, distribute, and sell this software and its documentation for any purpose is hereby granted without fee, provided that the above copyright notice appear in all copies and that both that copyright notice and this permission notice appear in supporting documentation, and that the name of Keith Packard not be used in advertising or publicity pertaining to distribution of the software without specific, written prior permission. Keith Packard makes no representations about the suitability of this software for any purpose. It is provided "as is" without express or implied warranty.

KEITH PACKARD DISCLAIMS ALL WARRANTIES WITH REGARD TO THIS SOFTWARE, INCLUDING ALL IMPLIED WARRANTIES OF MERCHANTABILITY AND FITNESS, IN NO EVENT SHALL KEITH PACKARD BE LIABLE FOR ANY SPECIAL, INDIRECT OR CONSEQUENTIAL DAMAGES OR ANY DAMAGES WHATSOEVER RESULTING FROM LOSS OF USE, DATA OR PROFITS, WHETHER IN AN ACTION OF CONTRACT, NEGLIGENCE OR OTHER **TORTIOUS**  ACTION, ARISING OUT OF OR IN CONNECTION WITH THE USE OR PERFORMANCE OF THIS SOFTWARE.

 ----------------------------------------

Copyright (c) 2007-2009, Troy D. Hanson All rights reserved.

Redistribution and use in source and binary forms, with or without modification, are permitted provided that the following conditions are met:

Redistributions of source code must retain the above copyright notice, this list of conditions and the following disclaimer.

THIS SOFTWARE IS PROVIDED BY THE COPYRIGHT HOLDERS AND CONTRIBUTORS "AS IS" AND ANY EXPRESS OR IMPLIED WARRANTIES, INCLUDING, BUT NOT LIMITED TO, THE IMPLIED WARRANTIES OF MERCHANTABILITY AND FITNESS FOR A PARTICULAR PURPOSE ARE DISCLAIMED. IN NO EVENT SHALL THE COPYRIGHT OWNER OR CONTRIBUTORS BE LIABLE FOR ANY DIRECT, INDIRECT, INCIDENTAL, SPECIAL, EXEMPLARY, OR CONSEQUENTIAL DAMAGES (INCLUDING, BUT NOT LIMITED TO, PROCUREMENT OF SUBSTITUTE GOODS OR SERVICES; LOSS OF USE, DATA, OR PROFITS; OR BUSINESS INTERRUPTION) HOWEVER CAUSED AND ON ANY THEORY OF

LIABILITY, WHETHER IN CONTRACT, STRICT LIABILITY, OR TORT (INCLUDING NEGLIGENCE OR OTHERWISE) ARISING IN ANY WAY OUT OF THE USE OF THIS SOFTWARE, EVEN IF ADVISED OF THE POSSIBILITY OF SUCH DAMAGE.

#### Copyright 1992, 1993 by TOSHIBA Corp.

Permission to use, copy, modify, and distribute this software and its documentation for any purpose and without fee is hereby granted, provided that the above copyright notice appear in all copies and that both that copyright notice and this permission notice appear in supporting documentation, and that the name of TOSHIBA not be used in advertising or publicity pertaining to distribution of the software without specific, written prior permission. TOSHIBA make no representations about the suitability of this software for any purpose. It is provided "as is" without express or implied warranty.

## TOSHIBA DISCLAIM ALL WARRANTIES WITH REGARD TO THIS SOFTWARE, INCLUDING ALL IMPLIED WARRANTIES

 OF MERCHANTABILITY AND FITNESS, IN NO EVENT SHALL TOSHIBA BE LIABLE FOR ANY SPECIAL, INDIRECT OR CONSEQUENTIAL DAMAGES OR ANY DAMAGES WHATSOEVER RESULTING FROM LOSS OF USE, DATA OR PROFITS, WHETHER IN AN ACTION OF CONTRACT, NEGLIGENCE OR OTHER TORTIOUS ACTION, ARISING OUT OF OR IN CONNECTION WITH THE USE OR PERFORMANCE OF THIS SOFTWARE.

 ----------------------------------------

Copyright IBM Corporation 1993

All Rights Reserved

License to use, copy, modify, and distribute this software and its documentation for any purpose and without fee is hereby granted, provided that the above copyright notice appear in all copies and that both that copyright notice and this permission notice appear in supporting documentation, and that the name of IBM not be used in advertising or publicity pertaining to distribution of the software without specific, written prior permission.

IBM DISCLAIMS ALL WARRANTIES WITH REGARD TO THIS SOFTWARE, INCLUDING ALL IMPLIED WARRANTIES OF MERCHANTABILITY,

FITNESS, AND

NONINFRINGEMENT OF THIRD PARTY RIGHTS, IN NO EVENT SHALL IBM BE LIABLE FOR ANY SPECIAL, INDIRECT OR CONSEQUENTIAL DAMAGES OR ANY DAMAGES WHATSOEVER RESULTING FROM LOSS OF USE, DATA OR PROFITS, WHETHER IN AN ACTION OF CONTRACT, NEGLIGENCE OR OTHER TORTIOUS ACTION, ARISING OUT OF OR IN CONNECTION WITH THE USE OR PERFORMANCE OF THIS SOFTWARE.

Copyright 1990, 1991 by OMRON Corporation, NTT Software Corporation, and Nippon Telegraph and Telephone Corporation

Permission to use, copy, modify, distribute, and sell this software and its documentation for any purpose is hereby granted without fee, provided that the above copyright notice appear in all copies and that both that copyright notice and this permission notice appear in supporting documentation, and that the names of OMRON, NTT Software, and NTT not be used in advertising or publicity pertaining to distribution of the software without specific, written prior permission. OMRON, NTT Software, and NTT make no representations about the suitability of this software for any purpose. It is provided "as is" without express or implied warranty.

OMRON, NTT SOFTWARE, AND NTT, DISCLAIM ALL WARRANTIES WITH REGARD TO THIS SOFTWARE, INCLUDING ALL IMPLIED WARRANTIES OF MERCHANTABILITY AND FITNESS, IN NO EVENT SHALL OMRON, NTT SOFTWARE, OR NTT, BE LIABLE FOR ANY SPECIAL, INDIRECT OR CONSEQUENTIAL DAMAGES OR ANY DAMAGES WHATSOEVER RESULTING FROM LOSS OF USE, DATA OR PROFITS, WHETHER IN AN ACTION OF CONTRACT, NEGLIGENCE OR OTHER TORTIOUS ACTION, ARISING OUT OF OR IN CONNECTION WITH THE USE OR PERFORMANCE OF THIS SOFTWARE.

 ----------------------------------------

 ----------------------------------------

Copyright (c) 2008 Otto Moerbeek <otto@drijf.net>

Permission to use, copy, modify, and distribute this software for any purpose with or without fee is hereby granted, provided that the above copyright notice and this permission notice appear in all copies.

THE SOFTWARE IS PROVIDED "AS IS" AND

THE AUTHOR DISCLAIMS ALL WARRANTIES

WITH REGARD TO THIS SOFTWARE INCLUDING ALL IMPLIED WARRANTIES OF MERCHANTABILITY AND FITNESS. IN NO EVENT SHALL THE AUTHOR BE LIABLE FOR ANY SPECIAL, DIRECT, INDIRECT, OR CONSEQUENTIAL DAMAGES OR ANY DAMAGES WHATSOEVER RESULTING FROM LOSS OF USE, DATA OR PROFITS, WHETHER IN AN ACTION OF CONTRACT, NEGLIGENCE OR OTHER TORTIOUS ACTION, ARISING OUT OF OR IN CONNECTION WITH THE USE OR PERFORMANCE OF THIS SOFTWARE. This notice applies to the files in this directory. They are taken from the libiconv-1.1 package, which is covered by the LGPL license. The files in this directory have been placed under the following copyright, with permission from the Free Software Foundation.

Copyright (c) 1999-2000 Free Software Foundation, Inc.

Permission is hereby granted, free of charge, to any person obtaining a copy of this software and associated documentation files (the "Software"), to deal in the Software without restriction, including without limitation the rights to use, copy, modify, merge, publish, distribute, sublicense, and/or sell copies of the Software, and to permit persons to whom the Software is furnished to do so, subject to the following conditions:

The above copyright notice and this permission notice shall be included in all copies or substantial portions of the Software.

THE SOFTWARE IS PROVIDED "AS IS", WITHOUT WARRANTY OF ANY KIND, EXPRESS OR IMPLIED, INCLUDING BUT NOT LIMITED TO THE WARRANTIES OF MERCHANTABILITY, FITNESS FOR A PARTICULAR PURPOSE AND NONINFRINGEMENT. IN NO EVENT SHALL THE FREE SOFTWARE FOUNDATION BE LIABLE FOR ANY CLAIM, DAMAGES OR OTHER LIABILITY, WHETHER IN AN ACTION OF CONTRACT, TORT OR OTHERWISE, ARISING FROM, OUT OF OR IN CONNECTION WITH THE SOFTWARE OR THE USE OR OTHER DEALINGS IN THE SOFTWARE.

Except as contained in this notice, the name of the Free Software Foundation shall not be used in advertising or otherwise to promote the sale, use or other dealings in this Software without prior written authorization from the Free Software Foundation.

Notes:

1. This copyright applies only to the files in this directory, and not to the remaining files in libiconv.

2. The Free Software Foundation does not encourage the use of the above license for newly written software.

# **1.642 hyperic-sigar 1.6.4.127**

## **1.642.1 Available under license :**

Hyperic SIGAR includes some third-party open source components in its distribution. The list below identifies the community or organization and links to their appropriate license terms.

The Hyperic team would like to thank all the communities of the projects listed below for their contributions.

 $-$ 

The following components are included without modification:

- log4j -

Information: http://logging.apache.org/ License: http://www.apache.org/licenses/LICENSE-2.0

The following components are included with modification:

- cpptasks - Information: http://ant-contrib.sourceforge.net/ License: http://ant-contrib.sourceforge.net/LICENSE.txt

- (portions of) APR - Information: http://apr.apache.org/ License: http://www.apache.org/licenses/LICENSE-2.0

- solaris get\_mib2 - Information: ftp://vic.cc.purdue.edu/pub/tools/unix/solaris/get\_mib2/ License: within src/os/solaris/get\_mib2.[ch]

- getline by Chris Thewalt - Information: http://tinyurl.com/r438r License: within src/sigar\_getline.c

- PrintfFormat.java - Information: http://java.sun.com/developer/technicalArticles/Programming/sprintf/PrintfFormat.java License: within bindings/java/src/org/hyperic/sigar/util/PrintfFormat.java Apache License

 Version 2.0, January 2004 http://www.apache.org/licenses/

## TERMS AND CONDITIONS FOR USE, REPRODUCTION, AND DISTRIBUTION

1. Definitions.

 "License" shall mean the terms and conditions for use, reproduction, and distribution as defined by Sections 1 through 9 of this document.

 "Licensor" shall mean the copyright owner or entity authorized by the copyright owner that is granting the License.

 "Legal Entity" shall mean the union of the acting entity and all other entities that control, are controlled by, or are under common control with that entity. For the purposes of this definition, "control" means (i) the power, direct or indirect, to cause the direction or management of such entity, whether by contract or otherwise, or (ii) ownership of fifty percent (50%) or more of the outstanding shares, or (iii) beneficial ownership of such entity.

"You" (or "Your") shall

 mean an individual or Legal Entity exercising permissions granted by this License.

 "Source" form shall mean the preferred form for making modifications, including but not limited to software source code, documentation source, and configuration files.

 "Object" form shall mean any form resulting from mechanical transformation or translation of a Source form, including but not limited to compiled object code, generated documentation, and conversions to other media types.

 "Work" shall mean the work of authorship, whether in Source or Object form, made available under the License, as indicated by a copyright notice that is included in or attached to the work (an example is provided in the Appendix below).

 "Derivative Works" shall mean any work, whether in Source or Object form, that is based on (or derived from) the Work and for which the editorial revisions, annotations, elaborations, or other modifications represent, as a whole, an original work of authorship. For the purposes of this License, Derivative Works shall not include works that remain separable from, or merely link (or bind by name) to the interfaces of, the Work and Derivative Works thereof.

 "Contribution" shall mean any work of authorship, including the original version of the Work and any modifications or additions to that Work or Derivative Works thereof, that is intentionally submitted to Licensor for inclusion in the Work by the copyright owner or by an individual or Legal Entity authorized to submit on behalf of the copyright owner. For the purposes of this definition, "submitted" means any form of electronic, verbal, or written communication sent to the Licensor or its representatives, including but not limited to communication on electronic mailing lists, source code control systems, and issue tracking systems that are managed by, or on behalf of, the Licensor for the purpose of discussing and improving the Work, but

 excluding communication that is conspicuously marked or otherwise designated in writing by the copyright owner as "Not a Contribution."

 "Contributor" shall mean Licensor and any individual or Legal Entity on behalf of whom a Contribution has been received by Licensor and subsequently incorporated within the Work.

2. Grant of Copyright License. Subject to the terms and conditions of this License, each Contributor hereby grants to You a perpetual, worldwide, non-exclusive, no-charge, royalty-free, irrevocable

 copyright license to reproduce, prepare Derivative Works of, publicly display, publicly perform, sublicense, and distribute the Work and such Derivative Works in Source or Object form.

3. Grant of Patent License. Subject to the terms and conditions of this License, each Contributor hereby grants to You a perpetual, worldwide, non-exclusive, no-charge, royalty-free, irrevocable (except as stated in this section) patent license to make, have made,

 use, offer to sell, sell, import, and otherwise transfer the Work, where such license applies only to those patent claims licensable by such Contributor that are necessarily infringed by their Contribution(s) alone or by combination of their Contribution(s) with the Work to which such Contribution(s) was submitted. If You institute patent litigation against any entity (including a cross-claim or counterclaim in a lawsuit) alleging that the Work or a Contribution incorporated within the Work constitutes direct or contributory patent infringement, then any patent licenses granted to You under this License for that Work shall terminate as of the date such litigation is filed.

4. Redistribution. You may reproduce and distribute copies of the Work or Derivative Works thereof in any medium, with or without modifications, and in Source or Object form, provided that You meet the following conditions:

 (a) You must give any other recipients of the Work or Derivative Works a copy of this License; and

- (b) You must cause any modified files to carry prominent notices stating that You changed the files; and
- (c) You must retain, in the Source form of any Derivative Works that You distribute, all copyright, patent, trademark, and attribution notices from the Source form of the Work, excluding those notices that do not pertain to any part of the Derivative Works; and
- (d) If the Work includes a "NOTICE" text file as part of its distribution, then any Derivative Works that You distribute must include a readable copy of the attribution notices contained within such NOTICE file, excluding those notices that do not pertain to any part of the Derivative Works, in at least one of the following places: within a NOTICE text file distributed as part of the Derivative Works; within the Source form or documentation, if provided along

with the Derivative Works; or,

 within a display generated by the Derivative Works, if and wherever such third-party notices normally appear. The contents of the NOTICE file are for informational purposes only and do not modify the License. You may add Your own attribution notices within Derivative Works that You distribute, alongside or as an addendum to the NOTICE text from the Work, provided that such additional attribution notices cannot be construed as modifying the License.

 You may add Your own copyright statement to Your modifications and may provide additional or different license terms and conditions for use, reproduction, or distribution of Your modifications, or for any such Derivative Works as a whole, provided Your use, reproduction, and distribution of the Work otherwise complies with the conditions stated in this License.

- 5. Submission of Contributions. Unless You explicitly state otherwise, any Contribution intentionally submitted for inclusion in the Work by You to the Licensor shall be under the terms and conditions of this License, without any additional terms or conditions. Notwithstanding the above, nothing herein shall supersede or modify the terms of any separate license agreement you may have executed with Licensor regarding such Contributions.
- 6. Trademarks. This License does not grant permission to use the trade names, trademarks, service marks, or product names of the Licensor, except as required for reasonable and customary use in describing the origin of the Work and reproducing the content of the NOTICE file.
- 7. Disclaimer of Warranty. Unless required by applicable law or agreed to in writing, Licensor provides the Work (and each Contributor provides its Contributions) on an "AS IS" BASIS, WITHOUT WARRANTIES OR CONDITIONS OF ANY KIND, either express or implied, including, without limitation, any warranties or conditions of TITLE, NON-INFRINGEMENT, MERCHANTABILITY, or FITNESS FOR A PARTICULAR PURPOSE. You are solely responsible for determining the appropriateness of using or redistributing the Work and assume any risks associated with Your exercise of permissions under this License.
- 8. Limitation of Liability. In no event and under no legal theory, whether in tort (including negligence), contract, or otherwise. unless required by applicable law (such as deliberate and grossly negligent acts) or agreed to in writing, shall any Contributor be liable to You for damages, including any direct, indirect, special, incidental, or consequential damages of any character arising as a result of this License or out of the use or inability to use the Work (including but not limited to damages for loss of goodwill,

 work stoppage, computer failure or malfunction, or any and all other commercial damages or losses), even if such Contributor has been advised of the possibility of such damages.

9. Accepting Warranty or Additional Liability. While redistributing the Work or Derivative Works thereof, You may choose to offer, and charge a fee for, acceptance of support, warranty, indemnity, or other liability obligations and/or rights consistent with this License. However, in accepting such obligations, You may act only on Your own behalf and on Your sole responsibility, not on behalf of any other Contributor, and only if You agree to indemnify, defend, and hold each Contributor harmless for any liability incurred by, or claims asserted against, such Contributor by reason of your accepting any such warranty or additional liability.

## END OF TERMS AND CONDITIONS

APPENDIX: How to apply the Apache License to your work.

 To apply the Apache License to your work, attach the following boilerplate notice, with the fields enclosed by brackets "[]" replaced with your own identifying information. (Don't include the brackets!) The text should be enclosed in the appropriate comment syntax for the file format. We also recommend that a file or class name and description of purpose be included on the same "printed page" as the copyright notice for easier identification within third-party archives.

## Copyright [yyyy] [name of copyright owner]

Licensed under the Apache License, Version 2.0 (the "License"); you may not use this file except in compliance with the License. You may obtain a copy of the License at

http://www.apache.org/licenses/LICENSE-2.0

Unless required by applicable law or agreed to in writing, software distributed under the License is distributed on an "AS IS" BASIS, WITHOUT WARRANTIES OR CONDITIONS OF ANY KIND, either express or implied. See the License for the specific language governing permissions and limitations under the License.

# **1.643 commons-daemon-service-runner 1.0.15**

## **1.643.1 Available under license :**

Apache Commons Daemon Copyright 1999-2013 The Apache Software Foundation

This product includes software developed by The Apache Software Foundation (http://www.apache.org/).

> Apache License Version 2.0, January 2004 http://www.apache.org/licenses/

### TERMS AND CONDITIONS FOR USE, REPRODUCTION, AND DISTRIBUTION

1. Definitions.

 "License" shall mean the terms and conditions for use, reproduction, and distribution as defined by Sections 1 through 9 of this document.

 "Licensor" shall mean the copyright owner or entity authorized by the copyright owner that is granting the License.

 "Legal Entity" shall mean the union of the acting entity and all other entities that control, are controlled by, or are under common control with that entity. For the purposes of this definition, "control" means (i) the power, direct or indirect, to cause the direction or management of such entity, whether by contract or otherwise, or (ii) ownership of fifty percent (50%) or more of the outstanding shares, or (iii) beneficial ownership of such entity.

 "You" (or "Your") shall mean an individual or Legal Entity exercising permissions granted by this License.

 "Source" form shall mean the preferred form for making modifications, including but not limited to software source code, documentation source, and configuration files.

 "Object" form shall mean any form resulting from mechanical transformation or translation of a Source form, including but not limited to compiled object code, generated documentation, and conversions to other media types.

 "Work" shall mean the work of authorship, whether in Source or Object form, made available under the License, as indicated by a copyright notice that is included in or attached to the work (an example is provided in the Appendix below).

"Derivative Works" shall mean any work, whether in Source or Object

 form, that is based on (or derived from) the Work and for which the editorial

 revisions, annotations, elaborations, or other modifications represent, as a whole, an original work of authorship. For the purposes of this License, Derivative Works shall not include works that remain separable from, or merely link (or bind by name) to the interfaces of, the Work and Derivative Works thereof.

 "Contribution" shall mean any work of authorship, including the original version of the Work and any modifications or additions to that Work or Derivative Works thereof, that is intentionally submitted to Licensor for inclusion in the Work by the copyright owner or by an individual or Legal Entity authorized to submit on behalf of the copyright owner. For the purposes of this definition, "submitted" means any form of electronic, verbal, or written communication sent to the Licensor or its representatives, including but not limited to communication on electronic mailing lists, source code control systems, and issue tracking systems that are managed by, or on behalf of, the Licensor for the purpose of discussing and improving the Work, but excluding communication that is conspicuously marked or otherwise designated in writing by the copyright owner as "Not a Contribution."

 "Contributor" shall mean Licensor and any individual or Legal Entity on behalf of whom a Contribution has been received by Licensor and subsequently incorporated within the Work.

- 2. Grant of Copyright License. Subject to the terms and conditions of this License, each Contributor hereby grants to You a perpetual, worldwide, non-exclusive, no-charge, royalty-free, irrevocable copyright license to reproduce, prepare Derivative Works of, publicly display, publicly perform, sublicense, and distribute the Work and such Derivative Works in Source or Object form.
- 3. Grant of Patent License. Subject to the terms and conditions of this

 License, each Contributor hereby grants to You a perpetual, worldwide, non-exclusive, no-charge, royalty-free, irrevocable (except as stated in this section) patent license to make, have made, use, offer to sell, sell, import, and otherwise transfer the Work, where such license applies only to those patent claims licensable by such Contributor that are necessarily infringed by their Contribution(s) alone or by combination of their Contribution(s) with the Work to which such Contribution(s) was submitted. If You institute patent litigation against any entity (including a cross-claim or counterclaim in a lawsuit) alleging that the Work or a Contribution incorporated within the Work constitutes direct or contributory patent infringement, then any patent licenses granted to You under this License for that Work shall terminate

as of the date such litigation is filed.

 4. Redistribution. You may reproduce and distribute copies of the

 Work or Derivative Works thereof in any medium, with or without modifications, and in Source or Object form, provided that You meet the following conditions:

- (a) You must give any other recipients of the Work or Derivative Works a copy of this License; and
- (b) You must cause any modified files to carry prominent notices stating that You changed the files; and
- (c) You must retain, in the Source form of any Derivative Works that You distribute, all copyright, patent, trademark, and attribution notices from the Source form of the Work, excluding those notices that do not pertain to any part of the Derivative Works; and
- (d) If the Work includes a "NOTICE" text file as part of its distribution, then any Derivative Works that You distribute must include a readable copy of the attribution notices contained within such NOTICE file, excluding

those notices that do not

 pertain to any part of the Derivative Works, in at least one of the following places: within a NOTICE text file distributed as part of the Derivative Works; within the Source form or documentation, if provided along with the Derivative Works; or, within a display generated by the Derivative Works, if and wherever such third-party notices normally appear. The contents of the NOTICE file are for informational purposes only and do not modify the License. You may add Your own attribution notices within Derivative Works that You distribute, alongside or as an addendum to the NOTICE text from the Work, provided that such additional attribution notices cannot be construed as modifying the License.

 You may add Your own copyright statement to Your modifications and may provide additional or different license terms and conditions

- for use, reproduction, or distribution of Your modifications, or for any such Derivative Works as a whole, provided Your use, reproduction, and distribution of the Work otherwise complies with the conditions stated in this License.
- 5. Submission of Contributions. Unless You explicitly state otherwise, any Contribution intentionally submitted for inclusion in the Work

 by You to the Licensor shall be under the terms and conditions of this License, without any additional terms or conditions. Notwithstanding the above, nothing herein shall supersede or modify the terms of any separate license agreement you may have executed with Licensor regarding such Contributions.

- 6. Trademarks. This License does not grant permission to use the trade names, trademarks, service marks, or product names of the Licensor, except as required for reasonable and customary use in describing the origin of the Work and reproducing the content of the NOTICE file.
- 7. Disclaimer of Warranty. Unless required by applicable law or agreed to in writing, Licensor provides the Work (and each Contributor provides its Contributions) on an "AS IS" BASIS, WITHOUT WARRANTIES OR CONDITIONS OF ANY KIND, either express or implied, including, without limitation, any warranties or conditions of TITLE, NON-INFRINGEMENT, MERCHANTABILITY, or FITNESS FOR A PARTICULAR PURPOSE. You are solely responsible for determining the appropriateness of using or redistributing the Work and assume any risks associated with Your exercise of permissions under this License.
- 8. Limitation of Liability. In no event and under no legal theory, whether in tort (including negligence), contract, or otherwise, unless required by applicable law (such as deliberate and grossly negligent acts) or agreed to in writing, shall any Contributor be liable to You for damages, including any direct,

indirect, special,

 incidental, or consequential damages of any character arising as a result of this License or out of the use or inability to use the Work (including but not limited to damages for loss of goodwill, work stoppage, computer failure or malfunction, or any and all other commercial damages or losses), even if such Contributor has been advised of the possibility of such damages.

 9. Accepting Warranty or Additional Liability. While redistributing the Work or Derivative Works thereof, You may choose to offer, and charge a fee for, acceptance of support, warranty, indemnity, or other liability obligations and/or rights consistent with this License. However, in accepting such obligations, You may act only on Your own behalf and on Your sole responsibility, not on behalf of any other Contributor, and only if You agree to indemnify, defend, and hold each Contributor harmless for any liability incurred by, or claims asserted against, such Contributor by reason of your accepting any such warranty or additional liability.

### END OF TERMS AND CONDITIONS

APPENDIX: How to apply the Apache License to your work.

 To apply the Apache License to your work, attach the following boilerplate notice, with the fields enclosed by brackets "[]" replaced with your own identifying information. (Don't include the brackets!) The text should be enclosed in the appropriate comment syntax for the file format. We also recommend that a file or class name and description of purpose be included on the same "printed page" as the copyright notice for easier identification within third-party archives.

Copyright [yyyy] [name of copyright owner]

 Licensed under the Apache License, Version 2.0 (the "License"); you may not use this file except in compliance with the License. You may obtain a copy of the License at

http://www.apache.org/licenses/LICENSE-2.0

 Unless required by applicable law or agreed to in writing, software distributed under the License is distributed on an "AS IS" BASIS, WITHOUT WARRANTIES OR CONDITIONS OF ANY KIND, either express or implied. See the License for the specific language governing permissions and limitations under the License.

# **1.644 publicsuffix-list 20210518-3.el9**

## **1.644.1 Available under license :**

Copyright (C) 2014-2015 Tim Rhsen

Permission is hereby granted, free of charge, to any person obtaining a copy of this software and associated documentation files (the "Software"), to deal in the Software without restriction, including without limitation the rights to use, copy, modify, merge, publish, distribute, sublicense, and/or sell copies of the Software, and to permit persons to whom the Software is furnished to do so, subject to the following conditions:

The above copyright notice and this permission notice shall be included in all copies or substantial portions of the Software.

THE SOFTWARE IS PROVIDED "AS IS", WITHOUT WARRANTY OF ANY KIND, EXPRESS OR IMPLIED, INCLUDING BUT NOT LIMITED TO THE WARRANTIES OF MERCHANTABILITY, FITNESS FOR A PARTICULAR PURPOSE AND NONINFRINGEMENT. IN NO EVENT SHALL THE AUTHORS OR COPYRIGHT HOLDERS BE LIABLE FOR ANY CLAIM, DAMAGES OR OTHER LIABILITY, WHETHER IN AN ACTION OF CONTRACT, TORT OR OTHERWISE, ARISING FROM, OUT OF OR IN CONNECTION WITH THE

## SOFTWARE OR THE USE OR OTHER DEALINGS IN THE SOFTWARE. Copyright (C) 2014-2018 Tim Rhsen

Permission is hereby granted, free of charge, to any person obtaining a copy of this software and associated documentation files (the "Software"), to deal in the Software without restriction, including without limitation the rights to use, copy, modify, merge, publish, distribute, sublicense, and/or sell copies of the Software, and to permit persons to whom the Software is furnished to do so, subject to the following conditions:

The above copyright notice and this permission notice shall be included in all copies or substantial portions of the Software.

THE SOFTWARE IS PROVIDED "AS IS", WITHOUT WARRANTY OF ANY KIND, EXPRESS OR IMPLIED, INCLUDING BUT NOT LIMITED TO THE WARRANTIES OF MERCHANTABILITY, FITNESS FOR A PARTICULAR PURPOSE AND NONINFRINGEMENT. IN NO EVENT SHALL THE AUTHORS OR COPYRIGHT HOLDERS BE LIABLE FOR ANY CLAIM, DAMAGES OR OTHER LIABILITY, WHETHER IN AN ACTION OF CONTRACT, TORT OR OTHERWISE, ARISING FROM, OUT OF OR IN CONNECTION WITH THE

SOFTWARE OR THE USE OR OTHER

DEALINGS IN THE SOFTWARE.

\* The following License is for the source code files

psl-make-dafsa and lookup\_string\_in\_fixed\_set.c.

// Copyright 2015 The Chromium Authors. All rights reserved. //

// Redistribution and use in source and binary forms, with or without // modification, are permitted provided that the following conditions are // met:

//

// \* Redistributions of source code must retain the above copyright

// notice, this list of conditions and the following disclaimer.

// \* Redistributions in binary form must reproduce the above

// copyright notice, this list of conditions and the following disclaimer

// in the documentation and/or other materials provided with the

// distribution.

// \* Neither the name of Google Inc. nor the names of its

// contributors may be used to endorse or promote products derived from

// this software without specific prior written permission.

//

// THIS SOFTWARE IS PROVIDED BY THE COPYRIGHT HOLDERS AND CONTRIBUTORS // "AS IS" AND ANY EXPRESS OR IMPLIED WARRANTIES, INCLUDING, BUT NOT

// LIMITED TO, THE IMPLIED WARRANTIES OF MERCHANTABILITY AND FITNESS FOR // A PARTICULAR PURPOSE ARE DISCLAIMED. IN NO EVENT SHALL THE COPYRIGHT // OWNER OR CONTRIBUTORS BE LIABLE FOR ANY DIRECT, INDIRECT, INCIDENTAL, // SPECIAL, EXEMPLARY, OR CONSEQUENTIAL DAMAGES (INCLUDING, BUT NOT

// LIMITED TO, PROCUREMENT OF SUBSTITUTE GOODS OR SERVICES; LOSS OF USE, // DATA, OR PROFITS; OR BUSINESS INTERRUPTION) HOWEVER CAUSED AND ON ANY // THEORY OF LIABILITY, WHETHER IN CONTRACT, STRICT LIABILITY, OR TORT // (INCLUDING NEGLIGENCE OR OTHERWISE) ARISING IN ANY WAY OUT OF THE USE // OF THIS SOFTWARE, EVEN IF ADVISED OF THE POSSIBILITY OF SUCH DAMAGE.

# **1.645 lua-posix 35.0-8.el9**

## **1.645.1 Available under license :**

Copyright (C) 2006-2020 luaposix authors

Permission is hereby granted, free of charge, to any person obtaining a copy of this software and associated documentation files (the "Software"), to deal in the Software without restriction, including without limitation the rights to use, copy, modify, merge, publish, distribute, sublicense, and/or sell copies of the Software, and to permit persons to whom the Software is furnished to do so, subject to the following conditions:

The above copyright notice and this permission notice shall be included in all copies or substantial portions of the Software.

THE SOFTWARE IS PROVIDED "AS IS", WITHOUT WARRANTY OF ANY KIND, EXPRESS OR IMPLIED, INCLUDING BUT NOT LIMITED TO THE WARRANTIES OF MERCHANTABILITY, FITNESS FOR A PARTICULAR PURPOSE AND NONINFRINGEMENT. IN NO EVENT SHALL THE AUTHORS OR COPYRIGHT HOLDERS BE LIABLE FOR ANY CLAIM, DAMAGES OR OTHER LIABILITY, WHETHER IN AN ACTION OF CONTRACT, TORT OR OTHERWISE, ARISING FROM, OUT OF OR IN CONNECTION WITH THE SOFTWARE OR THE USE OR OTHER DEALINGS IN

THE SOFTWARE.

# **1.646 copy-jdk-configs 4.0-3.el9**

## **1.646.1 Available under license :**

Copyright (c) 2015 Red Hat inc. All rights reserved.

Redistribution and use in source and binary forms are permitted provided that the above copyright notice and this paragraph are duplicated in all such forms and that any documentation, advertising materials, and other materials related to such distribution and use acknowledge that the software was developed by the Red Hat inc. The name of the Red Hat inc. may not be used to endorse or promote products derived from this software without specific prior written permission. THIS SOFTWARE IS PROVIDED ``AS IS'' AND WITHOUT ANY EXPRESS OR IMPLIED WARRANTIES, INCLUDING, WITHOUT LIMITATION, THE IMPLIED WARRANTIES OF MERCHANTABILITY AND

## **1.647 libpsl 0.21.1-5.el9 1.647.1 Available under license :**

Copyright (C) 2014-2015 Tim Rhsen

Permission is hereby granted, free of charge, to any person obtaining a copy of this software and associated documentation files (the "Software"), to deal in the Software without restriction, including without limitation the rights to use, copy, modify, merge, publish, distribute, sublicense, and/or sell copies of the Software, and to permit persons to whom the Software is furnished to do so, subject to the following conditions:

The above copyright notice and this permission notice shall be included in all copies or substantial portions of the Software.

THE SOFTWARE IS PROVIDED "AS IS", WITHOUT WARRANTY OF ANY KIND, EXPRESS OR IMPLIED, INCLUDING BUT NOT LIMITED TO THE WARRANTIES OF MERCHANTABILITY, FITNESS FOR A PARTICULAR PURPOSE AND NONINFRINGEMENT. IN NO EVENT SHALL THE AUTHORS OR COPYRIGHT HOLDERS BE LIABLE FOR ANY CLAIM, DAMAGES OR OTHER LIABILITY, WHETHER IN AN ACTION OF CONTRACT, TORT OR OTHERWISE, ARISING FROM, OUT OF OR IN CONNECTION WITH THE SOFTWARE OR THE USE OR OTHER DEALINGS IN THE SOFTWARE. Copyright (C) 2014-2018 Tim Rhsen

Permission is hereby granted, free of charge, to any person obtaining a copy of this software and associated documentation files (the "Software"), to deal in the Software without restriction, including without limitation the rights to use, copy, modify, merge, publish, distribute, sublicense, and/or sell copies of the Software, and to permit persons to whom the Software is furnished to do so, subject to the following conditions:

The above copyright notice and this permission notice shall be included in all copies or substantial portions of the Software.

THE SOFTWARE IS PROVIDED "AS IS", WITHOUT WARRANTY OF ANY KIND, EXPRESS OR IMPLIED, INCLUDING BUT NOT LIMITED TO THE WARRANTIES OF MERCHANTABILITY, FITNESS FOR A PARTICULAR PURPOSE AND NONINFRINGEMENT. IN NO EVENT SHALL THE AUTHORS OR COPYRIGHT HOLDERS BE LIABLE FOR ANY CLAIM, DAMAGES OR OTHER LIABILITY, WHETHER IN AN ACTION OF CONTRACT, TORT OR OTHERWISE, ARISING FROM, OUT OF OR IN CONNECTION WITH THE SOFTWARE OR THE USE OR OTHER DEALINGS IN THE SOFTWARE. \* The following License is for the source code files psl-make-dafsa and lookup\_string\_in\_fixed\_set.c.

// Copyright 2015 The Chromium Authors. All rights reserved.

//

// Redistribution and use in source and binary forms, with or without // modification, are permitted provided that the following conditions are // met:

//

// \* Redistributions of source code must retain the above copyright // notice, this list of conditions and the following disclaimer.

// \* Redistributions in binary form must reproduce the above // copyright notice, this list of conditions and the following disclaimer // in the documentation and/or other materials provided with the // distribution.

// \* Neither the name of Google Inc. nor the names of its

// contributors may be used to endorse or promote products derived from

// this software without specific prior written permission.

//

// THIS SOFTWARE IS PROVIDED BY THE COPYRIGHT HOLDERS AND CONTRIBUTORS // "AS IS" AND ANY EXPRESS OR IMPLIED WARRANTIES, INCLUDING, BUT NOT

// LIMITED TO, THE IMPLIED WARRANTIES OF MERCHANTABILITY AND FITNESS FOR // A PARTICULAR PURPOSE ARE DISCLAIMED. IN NO EVENT SHALL THE COPYRIGHT // OWNER OR CONTRIBUTORS BE LIABLE FOR ANY DIRECT, INDIRECT, INCIDENTAL, // SPECIAL, EXEMPLARY, OR CONSEQUENTIAL DAMAGES (INCLUDING, BUT NOT // LIMITED TO, PROCUREMENT OF SUBSTITUTE GOODS OR SERVICES; LOSS OF USE, // DATA, OR PROFITS; OR BUSINESS INTERRUPTION) HOWEVER CAUSED AND ON ANY // THEORY OF LIABILITY, WHETHER IN CONTRACT, STRICT LIABILITY, OR TORT // (INCLUDING NEGLIGENCE OR OTHERWISE) ARISING IN ANY WAY OUT OF THE USE // OF THIS SOFTWARE, EVEN IF ADVISED OF THE POSSIBILITY OF SUCH DAMAGE.

# **1.648 lksctp-tools 1.0.19-2.el9**

## **1.648.1 Available under license :**

No license file was found, but licenses were detected in source scan.

License: GPLv2 and GPLv2+ and LGPLv2 and MIT

Found in path(s):

\* /opt/cola/permits/1818386197\_1699524774.495567/0/lksctp-tools-1.0.19-2.el9.src.rpm-cosi-expand-archive-Ug9ptl6J/lksctp-tools.spec

No license file was found, but licenses were detected in source scan.

/opt/cola/permits/1818386197\_1699524774.495567/0/lksctp-tools-1.0.19-2.el9.src.rpm-cosi-expand-archive-Ug9ptl6J/lksctp-tools-1.0.19.tar.gz-cosi-expand-archive-5GXeEoY0/lksctp-tools-1.0.19.tar.gz: binary file matches

Found in path(s):

\* /bin/grep

# **1.649 unzip 6.0-56.el9**

## **1.649.1 Available under license :**

This is version 2009-Jan-02 of the Info-ZIP license. The definitive version of this document should be available at ftp://ftp.info-zip.org/pub/infozip/license.html indefinitely and a copy at http://www.info-zip.org/pub/infozip/license.html.

Copyright (c) 1990-2009 Info-ZIP. All rights reserved.

For the purposes of this copyright and license, "Info-ZIP" is defined as the following set of individuals:

 Mark Adler, John Bush, Karl Davis, Harald Denker, Jean-Michel Dubois, Jean-loup Gailly, Hunter Goatley, Ed Gordon, Ian Gorman, Chris Herborth, Dirk Haase, Greg Hartwig, Robert Heath, Jonathan Hudson, Paul Kienitz, David Kirschbaum, Johnny Lee, Onno van der Linden, Igor Mandrichenko, Steve P. Miller, Sergio Monesi, Keith Owens, George Petrov, Greg Roelofs, Kai Uwe Rommel, Steve Salisbury, Dave Smith, Steven M. Schweda, Christian Spieler, Cosmin Truta, Antoine Verheijen, Paul von Behren, Rich Wales, Mike White.

This software is provided "as is," without warranty of any kind, express

or implied. In no event shall Info-ZIP or its contributors be held liable for any direct, indirect, incidental, special or consequential damages arising out of the use of or inability to use this software.

Permission is granted to anyone to use this software for any purpose, including commercial applications, and to alter it and redistribute it freely, subject to the above disclaimer and the following restrictions:

- 1. Redistributions of source code (in whole or in part) must retain the above copyright notice, definition, disclaimer, and this list of conditions.
- 2. Redistributions in binary form (compiled executables and libraries) must reproduce the above copyright notice, definition, disclaimer, and this list of conditions in documentation and/or other materials provided with the distribution. Additional documentation is not needed for executables where a command line license option provides these and a
- note regarding this option is in the executable's startup banner. The sole exception to this condition is redistribution of a standard UnZipSFX binary (including SFXWiz) as part of a self-extracting archive;

 that is permitted without inclusion of this license, as long as the normal SFX banner has not been removed from the binary or disabled.

- 3. Altered versions--including, but not limited to, ports to new operating systems, existing ports with new graphical interfaces, versions with modified or added functionality, and dynamic, shared, or static library versions not from Info-ZIP--must be plainly marked as such and must not be misrepresented as being the original source or, if binaries, compiled from the original source. Such altered versions also must not be misrepresented as being Info-ZIP releases--including, but not limited to, labeling of the altered versions with the names "Info-ZIP" (or any
- variation thereof, including, but not limited to, different capitalizations), "Pocket UnZip," "WiZ" or "MacZip" without the explicit permission of Info-ZIP. Such altered versions are further prohibited from misrepresentative use of the Zip-Bugs or Info-ZIP e-mail addresses or the Info-ZIP URL(s), such as to imply Info-ZIP will provide support for the altered versions.
- 4. Info-ZIP retains the right to use the names "Info-ZIP," "Zip," "UnZip," "UnZipSFX," "WiZ," "Pocket UnZip," "Pocket Zip," and "MacZip" for its own source and binary releases.

\_\_\_\_\_\_\_\_\_\_\_\_\_\_\_\_\_\_\_\_\_\_\_\_\_\_\_\_\_\_\_\_\_\_\_\_\_\_\_\_\_\_\_\_\_\_\_\_\_\_\_\_\_\_\_\_\_\_\_\_\_\_\_\_\_\_\_\_\_\_\_\_\_\_

\_\_\_\_\_\_\_\_\_\_\_\_\_\_\_\_\_\_\_\_\_\_\_\_\_\_\_\_\_\_\_\_\_\_\_\_\_\_\_\_\_\_\_\_\_\_\_\_\_\_\_\_\_\_\_\_\_\_\_\_\_\_\_\_\_\_\_\_\_\_\_\_\_\_

This is the Info-ZIP file COPYING (for UnZip), last updated 17 Jul 2000.

## FIRST NOTE:

 This file contains some details about the copyright history of contributions to the UnZip project. Additionally, it summarises some exceptions to the general BSD-like copyright found in LICENSE that covers our generic code and most of the system specific ports. Please read LICENSE first to find out what is allowed to do with

Info-ZIP's UnZip code.

- - - - - - - - - - - - - - - - - - - - - - - - - - - - - - - - - - - - -

 There are currently two explicit copyrights on portions of UnZip code (at least, of which Info-ZIP is aware): Jim Luther's Mac OS File Manager interface code; and Christopher Evans' MacBinaryIII coding code (for the MacOS port).. These copyrights are discussed in more detail below.

### All remaining

 code is now (starting with UnZip version 5.41) covered by the new Info-ZIP license. For details, please read the acompaning file LICENSE. The terms and conditions in this license supersede the  copyright conditions of the contributions by Igor Mandrichenko (vms/vms.c), Greg Roelofs (zipinfo.c, new version of unshrink.c), Mike White (Windows DLL code in "windll/\*"), Steve P. Miller (Pocket UnZip GUI "wince/\*"), and Mark Adler (inflate/explode decompresseion core routines, previously put into the public domain). All these Info-ZIP contributors (or "primary" authors) have permitted us to replace their copyright notes by the Info-ZIP License.

 Frequently Asked Questions regarding (re)distribution of Zip and UnZip are near the end of this file.

 There are no known patents on any of the code in UnZip. Unisys claims a patent on LZW encoding and on LZW decoding \_in an apparatus that performs LZW encoding\_, but the patent appears to exempt a stand alone decoder (as in UnZip's unshrink.c). Unisys has publicly claimed otherwise, but the issue has never been tested in court. Since this point is unclear, unshrinking is not enabled by default. It is the responsibility of the user to make his or her peace with Unisys and its licensing requirements. (unshrink.c may be removed from future releases altogether.)

\_\_\_\_\_\_\_\_\_\_\_\_\_\_\_\_\_\_\_\_\_\_\_\_\_\_\_\_\_\_\_\_\_\_\_\_\_\_\_\_\_\_\_\_\_\_\_\_\_\_\_\_\_\_\_\_\_\_\_\_\_\_\_\_\_\_\_\_\_\_\_\_\_\_

 The original unzip source code has been extensively modified and almost entirely rewritten (changes include random zipfile access rather than sequential; replacement of unimplode() with explode(); replacement of old unshrink() with new (unrelated) unshrink(); re placement of output routines; addition of inflate(), wildcards, filename-mapping, text translation, ...; etc.). As far as we can tell, only the core code of the unreduce method remained substantially similar to Mr. Smith's original source. As of UnZip 5.42, the complete core code is now covered by the Info-ZIP Licence. Therefore, support for the reduce method has been removed. The drop of the reduce method should only affect some test archives, reducing was never used in any publically distributed Zip program. For pathologic cases where support for reduced archive entries is needed, the unreduce code copyrighted by Samuel H. Smith is available as a separate distribution (the restricted copyright of this code is

The following copyright applies to the Mac OS File Manager interface code

cited below in the "historical" section).

(macos/source/macstuff.[ch]), distributed with UnZip 5.4 and later:

\* MoreFiles

\*

\* A collection of File Manager and related routines

\*

\* by Jim Luther (Apple Macintosh Developer Technical Support Emeritus)

- \* with significant code contributions by Nitin Ganatra
- \* (Apple Macintosh Developer Technical Support Emeritus)
- \* Copyright 1992-1998

Apple Computer, Inc.

- \* Portions copyright 1995 Jim Luther
- \* All rights reserved.
- \* The Package "More Files" is distributed under the following
- \* license terms:
- \*
	- \* "You may incorporate this sample code into your
	- applications without restriction, though the
	- sample code has been provided "AS IS" and the
	- \* responsibility for its operation is 100% yours.
	- However, what you are not permitted to do is to
	- redistribute the source as "DSC Sample Code" after
	- \* having made changes. If you're going to
	- redistribute the source, we require that you make
	- it clear in the source that the code was descended
	- \* from Apple Sample Code, but that you've made
	- changes."

 The usage terms of this copyright note are compatible with the Info-ZIP license, they do not add further restrictions.

### The following

 copyright applies to the Mac OS "macbin3" decoding code (extra field compatibility with ZipIt):

- \* MacBinaryIII.h
- \*
	- \* Copyright 1997 Christopher Evans (cevans@poppybank.com)
- \*
	- \* Basic encoding and decoding of Macintosh files to the
	- \* MacBinary III spec.
	- \* ----------------------------------------------------------------------
	- \* This source is copyrighted by Christopher Evans (cevans@poppybank.com)
	- \* (available at ftp://ftp.lazerware.com/MacBinaryIII\_src\_C.sit
	- \* homepage of Leonard Rosenthol leonardr@netcom.com)

 This copyright note does not contain any usage terms. So, we assume that this code is freely reusable until we are proved wrong...

--------------------------------------------------------------------------

 The remaining copyright notes have been superseeded by the new Info-ZIP license, with explicit permission from the respective original authors. They are cited here for historical reasons,

### only:

\*

 The following copyright applies to the full-featured unreduce.c (now distributed separately):

- \* Copyright 1989 Samuel H. Smith; All rights reserved
- \* Do not distribute modified versions without my permission.
- \* Do not remove or alter this notice or any other copyright notice.
- \* If you use this in your own program you must distribute source code.
- \* Do not use any of this in a commercial product.

 Regarding the first stipulation, Mr. Smith was tracked down in southern California some years back [Samuel H. Smith, The Tool Shop; as of mid- May 1994, (213) 851-9969 (voice), (213) 887-2127(?) (subscription BBS), 71150.2731@compuserve.com]:

 "He says that he thought that whoever contacted him understood that he has no objection to the Info-ZIP group's inclusion of his code. His primary concern is that it remain freely distributable, he said."

 Despite the fact that our "normal" code has been entirely rewritten and by default no longer contains any of Mr. Smith's code, Info-ZIP remains indebted and grateful to him. We hope he finds our contribu tions as useful as we have his.

 Note that the third and fourth stipulations still apply to any com pany that wishes to incorporate the unreduce code into its products; if you wish to do so, you must contact Mr. Smith directly regarding licensing.

-----

 The following copyright applied to most of the VMS code in vms.c, distributed with UnZip version 4.2 and later:

- \* Copyright (c) 1992-93 Igor Mandrichenko.
- \* Permission is granted to any individual or institution to use, copy,
- \* or redistribute this software so long as all of the original files
- \* are included unmodified and that this copyright notice is retained.

-----

 The following copyright applied to the new version of unshrink.c, distributed with UnZip version 5.2 and later:

\* Copyright (c) 1994 Greg Roelofs.

- \* Permission is granted to any individual/institution/corporate
- \* entity to use, copy, redistribute or modify this software for
- \* any purpose whatsoever, subject to the conditions noted in the
- \* Frequently Asked Questions section below, plus one additional
- \* condition: namely, that my name not be removed from the source
- \* code. (Other names may, of course, be added as modifications
- \* are made.) Corporate legal staff (like at IBM :-) ) who have
- \* problems understanding this can contact me through Zip-Bugs...

-----

 The following copyright applied to the Windows DLL code (windll/\*), distributed with UnZip version 5.2 and later:

- \* Copyright (c) 1996 Mike White.
- \* Permission is granted to any individual or institution to use,
- \* copy, or redistribute this software so long as all of the original
- \* files are included, that it is not sold for profit, and that this
- \* copyright notice is retained.

-----

 The following copyright applied to the Windows CE GUI port, ``Pocket UnZip," distributed with UnZip version 5.3 and later:

- \* All the source files for Pocket UnZip, except for components
- \* written by the Info-ZIP group, are copyrighted 1997 by Steve P.
- \* Miller. The product "Pocket UnZip" itself is property of the
- \* author and cannot be altered in any way without written consent
- \* from Steve P. Miller.

-----

 The remaining code was written by many people associated with the Info-ZIP group, with large contributions from (but not limited to): Greg Roelofs (overall program logic, ZipInfo, unshrink, filename mapping/portability, etc.), Mark Adler (inflate, explode, funzip), Kai Uwe Rommel (OS/2), John Bush and Paul Kienitz (Amiga), Antoine Verheijen (Macintosh), Hunter Goatley (more VMS), Mike White (Windows DLLs), Christian Spieler (overall logic, optimization, VMS, etc.) and others. See the file CONTRIBS in the source distribution for a much more complete list of contributors.

 The decompression core code for the deflate method (inflate.[ch], explode.c) was originally written by Mark Adler who submitted it as public domain code.

--------------------------------------------------------------------------

# **1.650 javapackages-tools 6.0.0-4.el9**

## **1.650.1 Available under license :**

Copyright (c) 2011-2015 Red Hat, Inc. All rights reserved.

Redistribution and use in source and binary forms, with or without modification, are permitted provided that the following conditions are met:

- 1. Redistributions of source code must retain the above copyright notice, this list of conditions and the following disclaimer.
- 2. Redistributions in binary form must reproduce the above copyright notice, this list of conditions and the following disclaimer in the documentation and/or other materials provided with the distribution.
- 3. Neither the name of Red Hat nor the names of its contributors may be used to endorse or promote products derived from this software without specific prior written permission.

THIS SOFTWARE IS PROVIDED BY THE COPYRIGHT HOLDERS AND CONTRIBUTORS "AS IS" AND ANY EXPRESS OR IMPLIED WARRANTIES, INCLUDING, BUT NOT LIMITED TO, THE IMPLIED WARRANTIES OF MERCHANTABILITY AND FITNESS FOR A PARTICULAR PURPOSE ARE DISCLAIMED. IN NO EVENT SHALL THE COPYRIGHT **OWNER** 

 OR CONTRIBUTORS BE LIABLE FOR ANY DIRECT, INDIRECT, INCIDENTAL, SPECIAL, EXEMPLARY, OR CONSEQUENTIAL DAMAGES (INCLUDING, BUT NOT LIMITED TO, PROCUREMENT OF SUBSTITUTE GOODS OR SERVICES; LOSS OF USE, DATA, OR PROFITS; OR BUSINESS INTERRUPTION) HOWEVER CAUSED AND ON ANY THEORY OF LIABILITY, WHETHER IN CONTRACT, STRICT LIABILITY, OR TORT (INCLUDING NEGLIGENCE OR OTHERWISE) ARISING IN ANY WAY OUT OF THE USE OF THIS SOFTWARE, EVEN IF ADVISED OF THE POSSIBILITY OF SUCH DAMAGE.

Copyright (c) 2000-2006, JPackage Project All rights reserved.

Redistribution and use in source and binary forms, with or without modification, are permitted provided that the following conditions are met:

- 1. Redistributions of source code must retain the above copyright notice, this list of conditions and the following disclaimer.
- 2. Redistributions in binary form must reproduce the above copyright notice, this list of conditions and the following disclaimer in the documentation and/or other
materials provided with the distribution.

3. Neither the name of the JPackage Project nor the names of its contributors may be used to endorse or promote products derived from this software without specific prior written permission.

THIS SOFTWARE IS PROVIDED BY THE COPYRIGHT HOLDERS AND CONTRIBUTORS "AS IS" AND ANY EXPRESS OR IMPLIED WARRANTIES, INCLUDING, BUT NOT LIMITED TO, THE IMPLIED WARRANTIES OF MERCHANTABILITY AND FITNESS FOR A PARTICULAR PURPOSE ARE DISCLAIMED. IN NO EVENT SHALL THE COPYRIGHT OWNER OR CONTRIBUTORS BE LIABLE FOR ANY DIRECT, INDIRECT, INCIDENTAL, SPECIAL, EXEMPLARY, OR CONSEQUENTIAL DAMAGES (INCLUDING, BUT NOT LIMITED TO, PROCUREMENT OF SUBSTITUTE GOODS OR SERVICES; LOSS OF USE, DATA, OR PROFITS; OR BUSINESS INTERRUPTION) HOWEVER CAUSED AND ON ANY THEORY OF LIABILITY, WHETHER IN CONTRACT, STRICT LIABILITY, OR TORT (INCLUDING NEGLIGENCE OR OTHERWISE) ARISING IN ANY WAY OUT OF THE USE OF THIS SOFTWARE, EVEN IF ADVISED OF THE POSSIBILITY OF SUCH DAMAGE.

## **1.651 libgssapikrb 1.20.1-2+deb12u1 1.651.1 Available under license :**

This package was debianized by Sam Hartman <hartmans@permabit.com> on Thu, 19 Oct 2000 16:05:06 -0400.

It was downloaded from:

<http://web.mit.edu/kerberos/>

Upstream Maintainers:

MIT Kerberos Team <krbdev@mit.edu>

Copyright:

Copyright (C) 1985-2022 by the Massachusetts Institute of Technology.

All rights reserved.

Redistribution and use in source and binary forms, with or without modification, are permitted provided that the following conditions are met:

\* Redistributions of source code must retain the above copyright notice, this list of conditions and the following disclaimer.

\* Redistributions in binary form must reproduce the above copyright notice, this list of conditions and the following disclaimer in the

documentation and/or other materials provided with the distribution.

THIS SOFTWARE IS PROVIDED BY THE COPYRIGHT HOLDERS AND CONTRIBUTORS "AS IS" AND ANY EXPRESS OR IMPLIED WARRANTIES, INCLUDING, BUT NOT LIMITED TO, THE IMPLIED WARRANTIES OF MERCHANTABILITY AND FITNESS FOR

A PARTICULAR PURPOSE ARE DISCLAIMED. IN NO EVENT SHALL THE COPYRIGHT HOLDER OR CONTRIBUTORS BE LIABLE FOR ANY DIRECT, INDIRECT, INCIDENTAL, SPECIAL, EXEMPLARY, OR CONSEQUENTIAL DAMAGES (INCLUDING, BUT NOT LIMITED TO, PROCUREMENT OF SUBSTITUTE GOODS OR SERVICES; LOSS OF USE, DATA, OR PROFITS; OR BUSINESS INTERRUPTION) HOWEVER CAUSED AND ON ANY THEORY OF LIABILITY, WHETHER IN CONTRACT, STRICT LIABILITY, OR TORT (INCLUDING NEGLIGENCE OR OTHERWISE) ARISING IN ANY WAY OUT OF THE USE OF THIS SOFTWARE, EVEN IF ADVISED OF THE POSSIBILITY OF SUCH DAMAGE.

Downloading of this software may constitute an export of cryptographic software from the United States of America that is subject to the United States Export Administration Regulations (EAR), 15 CFR 730-774. Additional laws or regulations may apply. It is the responsibility of the person or entity contemplating export to comply with all applicable export laws and regulations, including obtaining any required license from the U.S. government.

The U.S. government prohibits export of encryption source code to certain countries and individuals, including, but not limited to, the countries of Cuba, Iran, North Korea, Sudan, Syria, and residents and nationals of those countries.

Documentation components of this software distribution are licensed under a Creative Commons Attribution-ShareAlike 3.0 Unported License. (https://creativecommons.org/licenses/by-sa/3.0/)

Individual source code files are copyright MIT, Cygnus Support, Novell, OpenVision Technologies, Oracle, Red Hat, Sun Microsystems, FundsXpress, and others.

Project Athena, Athena, Athena MUSE, Discuss, Hesiod, Kerberos, Moira, and Zephyr are trademarks of the Massachusetts Institute of Technology (MIT). No commercial use of these trademarks may be made without prior written permission of MIT.

"Commercial use" means use of a name in a product or other for-profit manner. It does NOT prevent a commercial firm from referring to the MIT trademarks

 in order to convey information (although in doing so, recognition of their trademark status should be given). The following copyright and permission notice applies to the OpenVision Kerberos Administration system located in "kadmin/create", "kadmin/dbutil", "kadmin/passwd", "kadmin/server", "lib/kadm5", and portions of "lib/rpc":

======================================================================

 Copyright, OpenVision Technologies, Inc., 1993-1996, All Rights Reserved

 WARNING: Retrieving the OpenVision Kerberos Administration system source code, as described below, indicates your acceptance of the following terms. If you do not agree to the following terms, do not retrieve the OpenVision Kerberos administration system.

 You may freely use and distribute the Source Code and Object Code compiled from it, with or without modification, but this Source Code is provided to you "AS IS" EXCLUSIVE OF ANY WARRANTY, INCLUDING, WITHOUT LIMITATION, ANY WARRANTIES OF MERCHANTABILITY OR FITNESS FOR A PARTICULAR PURPOSE, OR ANY OTHER WARRANTY, WHETHER EXPRESS OR IMPLIED. IN NO EVENT WILL OPENVISION HAVE ANY LIABILITY FOR ANY LOST PROFITS, LOSS OF DATA OR COSTS OF PROCUREMENT OF SUBSTITUTE GOODS OR SERVICES, OR FOR ANY SPECIAL, INDIRECT, OR CONSEQUENTIAL DAMAGES ARISING OUT OF THIS AGREEMENT, INCLUDING, WITHOUT LIMITATION, THOSE RESULTING FROM THE USE OF THE SOURCE CODE, OR THE FAILURE OF THE SOURCE CODE TO PERFORM, OR FOR ANY OTHER REASON.

 OpenVision retains all copyrights in the donated Source Code. OpenVision also retains copyright to derivative works of the Source Code, whether created by OpenVision or by a third party. The OpenVision copyright notice must be preserved if derivative works are made based on the donated Source Code.

 OpenVision Technologies, Inc. has donated this Kerberos Administration system to MIT for inclusion in the standard Kerberos 5 distribution. This donation underscores our commitment to continuing Kerberos technology development and our gratitude for the valuable work which has been performed by MIT and the Kerberos community.

 Portions contributed by Matt Crawford "crawdad@fnal.gov" were work performed at Fermi National Accelerator Laboratory, which is operated by Universities Research Association, Inc., under contract

======================================================================

DE-AC02-76CHO3000 with the U.S. Department of Energy.

======================================================================

Portions of "src/lib/crypto" have the following copyright:

Copyright (C) 1998 by the FundsXpress, INC.

All rights reserved.

 Export of this software from the United States of America may require a specific license from the United States Government. It is the responsibility of any person or organization contemplating export to obtain such a license before exporting.

#### WITHIN THAT CONSTRAINT,

 permission to use, copy, modify, and distribute this software and its documentation for any purpose and without fee is hereby granted, provided that the above copyright notice appear in all copies and that both that copyright notice and this permission notice appear in supporting documentation, and that the name of FundsXpress. not be used in advertising or publicity pertaining to distribution of the software without specific, written prior permission. FundsXpress makes no representations about the suitability of this software for any purpose. It is provided "as is" without express or implied warranty.

## THIS SOFTWARE IS PROVIDED "AS IS" AND WITHOUT ANY EXPRESS OR IMPLIED WARRANTIES, INCLUDING, WITHOUT LIMITATION, THE IMPLIED WARRANTIES OF MERCHANTIBILITY AND FITNESS FOR A PARTICULAR PURPOSE.

======================================================================

The implementation of the AES encryption algorithm in "src/lib/crypto/builtin/aes"

has the following copyright:

 Copyright (C) 1998-2013, Brian Gladman, Worcester, UK. All rights reserved.

 The redistribution and use of this software (with or without changes) is allowed without the payment of fees or royalties provided that:

 source code distributions include the above copyright notice, this list of conditions and the following disclaimer;

binary distributions include the above copyright notice, this

 list of conditions and the following disclaimer in their documentation.

 This software is provided 'as is' with no explicit or implied warranties in respect of its operation, including, but not limited to, correctness and fitness for purpose.

======================================================================

Portions contributed by Red Hat, including the pre-authentication plug-in framework and the NSS crypto implementation, contain the following copyright:

 Copyright (C) 2006 Red Hat, Inc. Portions copyright (C) 2006 Massachusetts Institute of Technology All Rights Reserved.

 Redistribution and use in source and binary forms, with or without modification, are permitted provided that the following conditions are met:

 \* Redistributions of source code must retain the above copyright notice, this list of conditions and the following disclaimer.

 \* Redistributions in binary form must reproduce the above copyright notice, this list of conditions and the following disclaimer in the documentation and/or other materials provided with the distribution

 \* Neither the name of Red Hat, Inc., nor the names of its contributors may be used to endorse or promote products derived from this software without specific prior written permission.

 THIS SOFTWARE IS PROVIDED BY THE COPYRIGHT HOLDERS AND CONTRIBUTORS "AS IS" AND ANY EXPRESS OR IMPLIED WARRANTIES, INCLUDING, BUT NOT LIMITED TO, THE IMPLIED WARRANTIES OF MERCHANTABILITY AND FITNESS FOR A PARTICULAR PURPOSE ARE DISCLAIMED. IN NO EVENT SHALL THE COPYRIGHT OWNER OR CONTRIBUTORS BE LIABLE FOR ANY DIRECT, INDIRECT, INCIDENTAL, SPECIAL, EXEMPLARY, OR CONSEQUENTIAL DAMAGES (INCLUDING, BUT NOT LIMITED TO, PROCUREMENT OF SUBSTITUTE GOODS OR SERVICES; LOSS OF USE, DATA, OR PROFITS; OR BUSINESS INTERRUPTION) HOWEVER CAUSED AND ON ANY THEORY OF LIABILITY, WHETHER IN CONTRACT, STRICT LIABILITY, OR TORT (INCLUDING NEGLIGENCE OR OTHERWISE) ARISING IN ANY WAY OUT OF THE USE OF THIS SOFTWARE, EVEN IF ADVISED OF THE POSSIBILITY OF SUCH DAMAGE.

======================================================================

The bundled verto source code is subject to the following license:

Copyright 2011 Red Hat, Inc.

 Permission is hereby granted, free of charge, to any person obtaining a copy of this software and associated documentation files (the "Software"), to deal in the Software without restriction, including without limitation the rights to use, copy,

 modify, merge, publish, distribute, sublicense, and/or sell copies of the Software, and to permit persons to whom the Software is furnished to do so, subject to the following conditions:

 The above copyright notice and this permission notice shall be included in all copies or substantial portions of the Software.

 THE SOFTWARE IS PROVIDED "AS IS", WITHOUT WARRANTY OF ANY KIND, EXPRESS OR IMPLIED, INCLUDING BUT NOT LIMITED TO THE WARRANTIES OF MERCHANTABILITY, FITNESS FOR A PARTICULAR PURPOSE AND NONINFRINGEMENT. IN NO EVENT SHALL THE AUTHORS OR COPYRIGHT HOLDERS BE LIABLE FOR ANY CLAIM, DAMAGES OR OTHER LIABILITY, WHETHER IN AN ACTION OF CONTRACT, TORT OR OTHERWISE, ARISING FROM, OUT OF OR IN CONNECTION WITH THE SOFTWARE OR THE USE OR OTHER DEALINGS IN THE SOFTWARE.

======================================================================

The MS-KKDCP client implementation has the following copyright:

 Copyright 2013,2014 Red Hat, Inc.

 Redistribution and use in source and binary forms, with or without modification, are permitted provided that the following conditions are met:

- 1. Redistributions of source code must retain the above copyright notice, this list of conditions and the following disclaimer.
- 2. Redistributions in binary form must reproduce the above copyright notice, this list of conditions and the following disclaimer in the documentation and/or other materials provided with the distribution.

 THIS SOFTWARE IS PROVIDED BY THE COPYRIGHT HOLDERS AND CONTRIBUTORS "AS IS" AND ANY EXPRESS OR IMPLIED WARRANTIES, INCLUDING, BUT NOT

 LIMITED TO, THE IMPLIED WARRANTIES OF MERCHANTABILITY AND FITNESS FOR A PARTICULAR PURPOSE ARE DISCLAIMED. IN NO EVENT SHALL THE COPYRIGHT OWNER OR CONTRIBUTORS BE LIABLE FOR ANY DIRECT, INDIRECT, INCIDENTAL, SPECIAL, EXEMPLARY, OR CONSEQUENTIAL DAMAGES (INCLUDING, BUT NOT LIMITED TO, PROCUREMENT OF SUBSTITUTE GOODS OR SERVICES; LOSS OF USE, DATA, OR PROFITS; OR BUSINESS INTERRUPTION) HOWEVER CAUSED AND ON ANY THEORY OF LIABILITY, WHETHER IN CONTRACT, STRICT LIABILITY, OR TORT (INCLUDING NEGLIGENCE OR OTHERWISE)

 ARISING IN ANY WAY OUT OF THE USE OF THIS SOFTWARE, EVEN IF ADVISED OF THE POSSIBILITY OF SUCH DAMAGE.

======================================================================

The implementations of GSSAPI mechglue in GSSAPI-SPNEGO in "src/lib/gssapi", including the following files:

 lib/gssapi/generic/gssapi\_err\_generic.et lib/gssapi/mechglue/g\_accept\_sec\_context.c lib/gssapi/mechglue/g\_acquire\_cred.c lib/gssapi/mechglue/g\_canon\_name.c lib/gssapi/mechglue/g\_compare\_name.c lib/gssapi/mechglue/g\_context\_time.c lib/gssapi/mechglue/g\_delete\_sec\_context.c lib/gssapi/mechglue/g\_dsp\_name.c lib/gssapi/mechglue/g\_dsp\_status.c lib/gssapi/mechglue/g\_dup\_name.c lib/gssapi/mechglue/g\_exp\_sec\_context.c lib/gssapi/mechglue/g\_export\_name.c lib/gssapi/mechglue/g\_glue.c lib/gssapi/mechglue/g\_imp\_name.c lib/gssapi/mechglue/g\_imp\_sec\_context.c lib/gssapi/mechglue/g\_init\_sec\_context.c lib/gssapi/mechglue/g\_initialize.c lib/gssapi/mechglue/g\_inquire\_context.c lib/gssapi/mechglue/g\_inquire\_cred.c lib/gssapi/mechglue/g\_inquire\_names.c lib/gssapi/mechglue/g\_process\_context.c lib/gssapi/mechglue/g\_rel\_buffer.c lib/gssapi/mechglue/g\_rel\_cred.c lib/gssapi/mechglue/g\_rel\_name.c lib/gssapi/mechglue/g\_rel\_oid\_set.c lib/gssapi/mechglue/g\_seal.c lib/gssapi/mechglue/g\_sign.c lib/gssapi/mechglue/g\_store\_cred.c lib/gssapi/mechglue/g\_unseal.c lib/gssapi/mechglue/g\_userok.c lib/gssapi/mechglue/g\_utils.c

 lib/gssapi/mechglue/g\_verify.c lib/gssapi/mechglue/gssd\_pname\_to\_uid.c lib/gssapi/mechglue/mglueP.h lib/gssapi/mechglue/oid\_ops.c lib/gssapi/spnego/gssapiP\_spnego.h lib/gssapi/spnego/spnego\_mech.c

and the initial implementation of incremental propagation, including the following new or changed files:

 include/iprop\_hdr.h kadmin/server/ipropd\_svc.c lib/kdb/iprop.x lib/kdb/kdb\_convert.c lib/kdb/kdb\_log.c lib/kdb/kdb\_log.h lib/krb5/error\_tables/kdb5\_err.et kprop/kpropd\_rpc.c kprop/kproplog.c

are subject to the following license:

Copyright (C) 2004 Sun Microsystems, Inc.

 Permission is hereby granted, free of charge, to any person obtaining a copy of this software and associated documentation files (the "Software"), to deal in the Software without restriction, including without limitation the rights to use, copy, modify, merge, publish, distribute, sublicense, and/or sell copies of the Software, and to permit persons to whom the Software is furnished to do so, subject to the following conditions:

 The above copyright notice and this permission notice shall be included in all copies or substantial portions of the Software.

 THE SOFTWARE IS PROVIDED "AS IS", WITHOUT WARRANTY OF ANY KIND,

 EXPRESS OR IMPLIED, INCLUDING BUT NOT LIMITED TO THE WARRANTIES OF MERCHANTABILITY, FITNESS FOR A PARTICULAR PURPOSE AND NONINFRINGEMENT. IN NO EVENT SHALL THE AUTHORS OR COPYRIGHT HOLDERS BE LIABLE FOR ANY CLAIM, DAMAGES OR OTHER LIABILITY, WHETHER IN AN ACTION OF CONTRACT, TORT OR OTHERWISE, ARISING FROM, OUT OF OR IN CONNECTION WITH THE SOFTWARE OR THE USE OR OTHER DEALINGS IN THE SOFTWARE.

======================================================================

Kerberos V5 includes documentation and software developed at the University of California at Berkeley, which includes this copyright notice:

 Copyright (C) 1983 Regents of the University of California. All rights reserved.

 Redistribution and use in source and binary forms, with or without modification, are permitted provided that the following conditions are met:

- 1. Redistributions of source code must retain the above copyright notice, this list of conditions and the following disclaimer.
- 2. Redistributions in binary form must reproduce the above copyright notice, this list of conditions and the following disclaimer in the documentation and/or other materials provided with the distribution.
- 3. Neither the name of the University nor the names of its contributors may be used to endorse or promote products derived from this software without specific prior written permission.

 THIS SOFTWARE IS PROVIDED BY THE REGENTS AND CONTRIBUTORS "AS IS" AND ANY EXPRESS OR IMPLIED WARRANTIES, INCLUDING, BUT NOT LIMITED TO, THE IMPLIED WARRANTIES OF MERCHANTABILITY AND FITNESS FOR A PARTICULAR PURPOSE ARE DISCLAIMED. IN NO EVENT SHALL THE REGENTS OR CONTRIBUTORS BE LIABLE FOR ANY DIRECT, INDIRECT, INCIDENTAL, SPECIAL, EXEMPLARY, OR CONSEQUENTIAL DAMAGES (INCLUDING, BUT NOT LIMITED TO, PROCUREMENT OF SUBSTITUTE GOODS OR SERVICES; LOSS OF USE, DATA, OR PROFITS; OR BUSINESS INTERRUPTION) HOWEVER CAUSED AND

 ON ANY THEORY OF LIABILITY, WHETHER IN CONTRACT, STRICT LIABILITY, OR TORT (INCLUDING NEGLIGENCE OR OTHERWISE) ARISING IN ANY WAY OUT OF THE USE OF THIS SOFTWARE, EVEN IF ADVISED OF THE POSSIBILITY OF SUCH DAMAGE.

======================================================================

Portions contributed by Novell, Inc., including the LDAP database backend, are subject to the following license:

 Copyright (C) 2004-2005, Novell, Inc. All rights reserved.

 Redistribution and use in source and binary forms, with or without modification, are permitted provided that the following conditions

are met:

- \* Redistributions of source code must retain the above copyright notice, this list of conditions and the following disclaimer.
- \* Redistributions in binary form must reproduce the above copyright notice, this list of conditions and the following disclaimer in the documentation and/or other materials provided with the distribution.
- \* The copyright holder's name is not used to endorse or promote products derived from this software without specific prior written permission.

 THIS SOFTWARE IS PROVIDED BY THE COPYRIGHT HOLDERS AND CONTRIBUTORS "AS IS" AND ANY EXPRESS OR IMPLIED WARRANTIES, INCLUDING, BUT NOT LIMITED TO, THE IMPLIED WARRANTIES OF MERCHANTABILITY AND FITNESS FOR A PARTICULAR PURPOSE ARE DISCLAIMED. IN NO EVENT SHALL THE COPYRIGHT OWNER OR CONTRIBUTORS BE LIABLE FOR ANY DIRECT, INDIRECT, INCIDENTAL, SPECIAL, EXEMPLARY, OR CONSEQUENTIAL DAMAGES (INCLUDING, BUT NOT LIMITED TO, PROCUREMENT OF SUBSTITUTE GOODS OR SERVICES; LOSS OF USE, DATA, OR PROFITS; OR BUSINESS INTERRUPTION) HOWEVER CAUSED AND ON ANY THEORY OF LIABILITY, WHETHER IN CONTRACT, STRICT LIABILITY, OR TORT (INCLUDING NEGLIGENCE OR OTHERWISE) ARISING IN ANY WAY OUT OF THE USE OF THIS SOFTWARE, EVEN IF ADVISED OF THE POSSIBILITY OF SUCH DAMAGE.

#### ======================================================================

#### Portions

 funded by Sandia National Laboratory and developed by the University of Michigan's Center for Information Technology Integration, including the PKINIT implementation, are subject to the following license:

## COPYRIGHT (C) 2006-2007 THE REGENTS OF THE UNIVERSITY OF MICHIGAN ALL RIGHTS RESERVED

 Permission is granted to use, copy, create derivative works and redistribute this software and such derivative works for any purpose, so long as the name of The University of Michigan is not used in any advertising or publicity pertaining to the use of distribution of this software without specific, written prior authorization. If the above copyright notice or any other identification of the University of Michigan is included in any copy of any portion of this software, then the disclaimer below

 THIS SOFTWARE IS PROVIDED AS IS, WITHOUT REPRESENTATION FROM THE UNIVERSITY OF MICHIGAN AS TO ITS FITNESS FOR ANY PURPOSE, AND WITHOUT WARRANTY BY THE UNIVERSITY OF MICHIGAN OF ANY KIND, EITHER

 EXPRESS OR IMPLIED, INCLUDING WITHOUT LIMITATION THE IMPLIED WARRANTIES OF MERCHANTABILITY AND FITNESS FOR A PARTICULAR PURPOSE. THE REGENTS OF THE UNIVERSITY OF MICHIGAN SHALL NOT BE LIABLE FOR ANY DAMAGES, INCLUDING SPECIAL, INDIRECT, INCIDENTAL, OR CONSEQUENTIAL DAMAGES, WITH RESPECT TO ANY CLAIM ARISING OUT OF OR IN CONNECTION WITH THE USE OF THE SOFTWARE, EVEN IF IT HAS BEEN OR IS HEREAFTER ADVISED OF THE POSSIBILITY OF SUCH DAMAGES.

======================================================================

The pkcs11.h file included in the PKINIT code has the following license:

 Copyright 2006 g10 Code GmbH Copyright 2006 Andreas Jellinghaus

 This file is free software; as a special exception the author gives unlimited permission to copy and/or distribute it, with or without modifications, as long as this notice is preserved.

 This file is distributed in the hope that it will be useful, but WITHOUT ANY WARRANTY, to the extent permitted by law; without even the implied warranty of MERCHANTABILITY or FITNESS FOR A PARTICULAR PURPOSE.

======================================================================

Portions contributed by Apple Inc. are subject to the following license:

Copyright 2004-2008 Apple Inc. All Rights Reserved.

 Export of this software from the United States of America may require a specific license from the United States Government. It is the responsibility of any person or organization contemplating export to obtain such a license before exporting.

 WITHIN THAT CONSTRAINT, permission to use, copy, modify, and distribute this software and its documentation for any purpose and without fee is hereby granted, provided that the above copyright notice appear in all copies and that both that copyright notice and

 this permission notice appear in supporting documentation, and that the name of Apple Inc. not be used in advertising or publicity pertaining to distribution of the software without specific, written prior permission. Apple Inc. makes no representations about the suitability of this software for any purpose. It is provided "as is" without express or implied warranty.

## THIS SOFTWARE IS PROVIDED "AS IS" AND WITHOUT ANY EXPRESS OR IMPLIED WARRANTIES, INCLUDING, WITHOUT LIMITATION, THE IMPLIED WARRANTIES OF MERCHANTIBILITY AND FITNESS FOR A PARTICULAR PURPOSE.

======================================================================

The implementations of UTF-8 string handling in src/util/support and src/lib/krb5/unicode are subject to the following copyright and permission notice:

 The OpenLDAP Public License Version 2.8, 17 August 2003

 Redistribution and use of this software and associated documentation ("Software"), with or without modification, are permitted provided that the following conditions are met:

1.

 Redistributions in source form must retain copyright statements and notices,

- 2. Redistributions in binary form must reproduce applicable copyright statements and notices, this list of conditions, and the following disclaimer in the documentation and/or other materials provided with the distribution, and
- 3. Redistributions must contain a verbatim copy of this document.

 The OpenLDAP Foundation may revise this license from time to time. Each revision is distinguished by a version number. You may use this Software under terms of this license revision or under the terms of any subsequent revision of the license.

 THIS SOFTWARE IS PROVIDED BY THE OPENLDAP FOUNDATION AND ITS CONTRIBUTORS "AS IS" AND ANY EXPRESSED OR IMPLIED WARRANTIES, INCLUDING, BUT NOT LIMITED TO, THE IMPLIED WARRANTIES OF MERCHANTABILITY AND FITNESS FOR A PARTICULAR PURPOSE ARE DISCLAIMED. IN NO EVENT SHALL THE OPENLDAP FOUNDATION, ITS CONTRIBUTORS, OR

 THE AUTHOR(S) OR OWNER(S) OF THE SOFTWARE BE LIABLE FOR ANY DIRECT, INDIRECT, INCIDENTAL, SPECIAL, EXEMPLARY, OR CONSEQUENTIAL DAMAGES (INCLUDING, BUT NOT LIMITED TO, PROCUREMENT OF SUBSTITUTE GOODS OR SERVICES; LOSS OF USE, DATA, OR PROFITS; OR BUSINESS INTERRUPTION) HOWEVER CAUSED AND ON ANY THEORY OF LIABILITY, WHETHER IN CONTRACT, STRICT LIABILITY, OR TORT (INCLUDING NEGLIGENCE OR OTHERWISE) ARISING IN ANY WAY OUT OF THE USE OF THIS SOFTWARE, EVEN IF ADVISED OF THE POSSIBILITY OF SUCH DAMAGE.

 The names of the authors and copyright holders must not be used in advertising or otherwise to promote the sale, use or other dealing in this Software without specific, written prior permission. Title to copyright in this Software shall at all times remain with copyright holders.

OpenLDAP is a registered trademark of the OpenLDAP Foundation.

 Copyright 1999-2003 The OpenLDAP Foundation, Redwood City, California, USA. All Rights Reserved. Permission to copy and distribute verbatim copies of this document is granted.

======================================================================

Marked test programs in src/lib/krb5/krb have the following copyright:

 Copyright (C) 2006 Kungliga Tekniska Hgskola (Royal Institute of Technology, Stockholm, Sweden). All rights reserved.

 Redistribution and use in source and binary forms, with or without modification, are permitted provided that the following conditions are met:

- 1. Redistributions of source code must retain the above copyright notice, this list of conditions and the following disclaimer.
- 2. Redistributions in binary form must reproduce the above copyright notice, this list of conditions and the following disclaimer in the documentation and/or other materials provided with the distribution.

 3. Neither the name of KTH nor the names of its contributors may be used to endorse or promote products derived from this software without specific prior written permission.

 THIS SOFTWARE IS PROVIDED BY KTH AND ITS CONTRIBUTORS "AS IS" AND ANY EXPRESS OR IMPLIED WARRANTIES, INCLUDING, BUT NOT LIMITED TO, THE IMPLIED WARRANTIES OF MERCHANTABILITY AND FITNESS FOR A PARTICULAR PURPOSE ARE DISCLAIMED. IN NO EVENT SHALL KTH OR ITS CONTRIBUTORS BE LIABLE FOR ANY DIRECT, INDIRECT, INCIDENTAL, SPECIAL, EXEMPLARY, OR CONSEQUENTIAL DAMAGES (INCLUDING, BUT NOT LIMITED TO, PROCUREMENT OF SUBSTITUTE GOODS OR SERVICES; LOSS OF USE, DATA, OR PROFITS; OR BUSINESS INTERRUPTION) HOWEVER CAUSED AND ON ANY THEORY OF LIABILITY, WHETHER IN CONTRACT, STRICT LIABILITY, OR TORT (INCLUDING NEGLIGENCE OR OTHERWISE) ARISING IN ANY WAY OUT OF THE USE OF THIS SOFTWARE, EVEN IF ADVISED OF THE POSSIBILITY OF SUCH DAMAGE.

#### ======================================================================

The KCM Mach RPC definition file used on macOS has the following copyright:

 Copyright (C) 2009 Kungliga Tekniska Hgskola (Royal Institute of Technology, Stockholm, Sweden). All rights reserved.

Portions Copyright (C) 2009 Apple Inc. All rights reserved.

 Redistribution and use in source and binary forms, with or without modification, are permitted provided that the following conditions are met:

- 1. Redistributions of source code must retain the above copyright notice, this list of conditions and the following disclaimer.
- 2. Redistributions in binary form must reproduce the above copyright notice, this list of conditions and the following disclaimer in the documentation and/or other materials provided with the distribution.
- 3. Neither the name of the Institute nor the names of its contributors may be used to endorse or promote products derived from this software without specific prior written permission.

 THIS SOFTWARE IS PROVIDED BY THE INSTITUTE AND CONTRIBUTORS "AS IS" AND ANY EXPRESS OR IMPLIED WARRANTIES, INCLUDING, BUT NOT LIMITED TO, THE IMPLIED WARRANTIES OF MERCHANTABILITY AND FITNESS FOR A PARTICULAR PURPOSE ARE DISCLAIMED. IN NO EVENT SHALL THE INSTITUTE  OR CONTRIBUTORS BE LIABLE FOR ANY DIRECT, INDIRECT, INCIDENTAL, SPECIAL, EXEMPLARY, OR CONSEQUENTIAL DAMAGES (INCLUDING, BUT NOT LIMITED TO, PROCUREMENT OF SUBSTITUTE GOODS OR SERVICES; LOSS OF USE, DATA, OR PROFITS; OR BUSINESS INTERRUPTION) HOWEVER CAUSED AND ON ANY THEORY OF LIABILITY, WHETHER IN CONTRACT, STRICT LIABILITY, OR TORT (INCLUDING NEGLIGENCE OR OTHERWISE) ARISING IN ANY WAY OUT OF THE USE OF THIS SOFTWARE, EVEN IF ADVISED OF THE POSSIBILITY OF SUCH DAMAGE.

======================================================================

Portions of the RPC implementation in src/lib/rpc and src/include/gssrpc have the following copyright and permission notice:

Copyright (C) 2010, Oracle America, Inc.

All rights reserved.

 Redistribution and use in source and binary forms, with or without modification, are permitted provided that the following conditions are met:

- 1. Redistributions of source code must retain the above copyright notice, this list of conditions and the following disclaimer.
- 2. Redistributions in binary form must reproduce the above copyright notice, this list of conditions and the following disclaimer in the documentation and/or other materials provided with the distribution.
- 3. Neither the name of the "Oracle America, Inc." nor the names of its contributors may be used to endorse or promote products derived from this software without specific prior written permission.

 THIS SOFTWARE IS PROVIDED BY THE COPYRIGHT HOLDERS AND CONTRIBUTORS "AS IS" AND ANY EXPRESS OR IMPLIED WARRANTIES, INCLUDING, BUT NOT LIMITED TO, THE IMPLIED WARRANTIES OF MERCHANTABILITY AND FITNESS FOR A PARTICULAR PURPOSE ARE DISCLAIMED. IN NO EVENT SHALL THE COPYRIGHT HOLDER OR CONTRIBUTORS BE LIABLE FOR ANY DIRECT,

 INDIRECT, INCIDENTAL, SPECIAL, EXEMPLARY, OR CONSEQUENTIAL DAMAGES (INCLUDING, BUT NOT LIMITED TO, PROCUREMENT OF SUBSTITUTE GOODS OR SERVICES; LOSS OF USE, DATA, OR PROFITS; OR BUSINESS INTERRUPTION) HOWEVER CAUSED AND ON ANY THEORY OF LIABILITY, WHETHER IN CONTRACT, STRICT LIABILITY, OR TORT (INCLUDING NEGLIGENCE OR OTHERWISE)

### ARISING IN ANY WAY OUT OF THE USE OF THIS SOFTWARE, EVEN IF ADVISED OF THE POSSIBILITY OF SUCH DAMAGE.

======================================================================

 Copyright (C) 2006,2007,2009 NTT (Nippon Telegraph and Telephone Corporation). All rights reserved.

 Redistribution and use in source and binary forms, with or without modification, are permitted provided that the following conditions are met:

 1. Redistributions of source code must retain the above copyright notice, this list of conditions and the following disclaimer as the first lines of this file unmodified.

 2. Redistributions in binary form must reproduce the above copyright notice, this list of conditions and the following disclaimer in the documentation and/or other materials provided with the distribution.

 THIS SOFTWARE IS PROVIDED BY NTT "AS IS" AND ANY EXPRESS OR IMPLIED WARRANTIES, INCLUDING, BUT NOT LIMITED TO, THE IMPLIED WARRANTIES OF MERCHANTABILITY AND FITNESS FOR A PARTICULAR PURPOSE ARE DISCLAIMED. IN NO EVENT SHALL NTT BE LIABLE FOR ANY DIRECT, INDIRECT, INCIDENTAL, SPECIAL, EXEMPLARY, OR CONSEQUENTIAL DAMAGES (INCLUDING, BUT NOT LIMITED TO, PROCUREMENT OF SUBSTITUTE GOODS OR SERVICES; LOSS OF USE, DATA, OR PROFITS; OR BUSINESS INTERRUPTION) HOWEVER CAUSED AND ON ANY THEORY OF LIABILITY, WHETHER IN CONTRACT, STRICT LIABILITY, OR TORT (INCLUDING NEGLIGENCE OR OTHERWISE) ARISING IN ANY WAY OUT OF THE USE OF THIS SOFTWARE, EVEN IF ADVISED OF THE POSSIBILITY OF SUCH DAMAGE.

======================================================================

Copyright 2000 by Carnegie Mellon University

All Rights Reserved

 Permission to use, copy, modify, and distribute this software and its documentation for any purpose and without fee is hereby granted, provided that the above copyright notice appear in all copies and that both that copyright notice and this permission notice appear in supporting documentation, and that the name of Carnegie Mellon University not be used in advertising or publicity pertaining to distribution of the software without specific, written prior permission.

 CARNEGIE MELLON UNIVERSITY DISCLAIMS ALL WARRANTIES WITH REGARD TO THIS SOFTWARE, INCLUDING ALL IMPLIED WARRANTIES OF MERCHANTABILITY AND FITNESS, IN NO EVENT SHALL CARNEGIE MELLON UNIVERSITY BE LIABLE FOR ANY SPECIAL, INDIRECT OR CONSEQUENTIAL DAMAGES OR ANY DAMAGES WHATSOEVER RESULTING FROM LOSS OF USE, DATA OR PROFITS, WHETHER IN AN ACTION OF CONTRACT, NEGLIGENCE OR OTHER TORTIOUS ACTION, ARISING OUT OF OR IN CONNECTION WITH THE USE OR PERFORMANCE OF THIS SOFTWARE.

======================================================================

Copyright (C) 2002 Naval Research Laboratory (NRL/CCS)

 Permission to use, copy, modify and distribute this software and its documentation is hereby granted, provided that both the copyright notice and this permission notice appear in all copies of the software, derivative works or modified versions, and any portions thereof.

 NRL ALLOWS FREE USE OF THIS SOFTWARE IN ITS "AS IS" CONDITION AND DISCLAIMS ANY LIABILITY OF ANY KIND FOR ANY DAMAGES WHATSOEVER RESULTING FROM THE USE OF THIS SOFTWARE.

======================================================================

======================================================================

Copyright (C) 1991, 1992, 1994 by Cygnus Support.

 Permission to use, copy, modify, and distribute this software and its documentation for any purpose and without fee is hereby granted, provided that the above copyright notice appear in all copies and that both that copyright notice and this permission notice appear in supporting documentation. Cygnus Support makes no representations about the suitability of this software for any purpose. It is provided "as is" without express or implied warranty.

Copyright (C) 2006 Secure Endpoints Inc.

 Permission is hereby granted, free of charge, to any person obtaining a copy of this software and associated documentation files (the "Software"), to deal in the Software without restriction, including without limitation the rights to use, copy, modify, merge, publish, distribute, sublicense, and/or sell copies  of the Software, and to permit persons to whom the Software is furnished to do so, subject to the following conditions:

 The above copyright notice and this permission notice shall be included in all copies or substantial portions of the Software.

 THE SOFTWARE IS PROVIDED "AS IS", WITHOUT WARRANTY OF ANY KIND, EXPRESS OR IMPLIED, INCLUDING BUT NOT LIMITED TO THE WARRANTIES OF MERCHANTABILITY, FITNESS FOR A PARTICULAR PURPOSE AND NONINFRINGEMENT. IN NO EVENT SHALL THE AUTHORS OR COPYRIGHT HOLDERS BE LIABLE FOR ANY CLAIM, DAMAGES OR OTHER LIABILITY, WHETHER IN AN ACTION OF CONTRACT, TORT OR OTHERWISE, ARISING FROM, OUT OF OR IN CONNECTION WITH THE SOFTWARE OR THE USE OR OTHER DEALINGS IN THE SOFTWARE.

======================================================================

Portions of the implementation of the Fortuna-like PRNG are subject to the following notice:

 Copyright (C) 2005 Marko Kreen All rights reserved.

 Redistribution and use in source and binary forms, with or without modification, are permitted provided that the following conditions are met:

- 1. Redistributions of source code must retain the above copyright notice, this list of conditions and the following disclaimer.
- 2. Redistributions in binary form must reproduce the above copyright notice, this list of conditions and the following disclaimer in the documentation and/or other materials provided with the distribution.

 THIS SOFTWARE IS PROVIDED BY THE AUTHOR AND CONTRIBUTORS "AS IS" AND ANY EXPRESS OR IMPLIED WARRANTIES, INCLUDING, BUT NOT LIMITED TO, THE IMPLIED WARRANTIES OF MERCHANTABILITY AND FITNESS FOR A PARTICULAR PURPOSE ARE DISCLAIMED. IN NO EVENT SHALL THE AUTHOR OR CONTRIBUTORS BE LIABLE FOR ANY DIRECT, INDIRECT, INCIDENTAL, SPECIAL, EXEMPLARY, OR CONSEQUENTIAL DAMAGES (INCLUDING, BUT NOT LIMITED TO, PROCUREMENT OF SUBSTITUTE GOODS OR SERVICES; LOSS OF USE, DATA, OR PROFITS; OR BUSINESS INTERRUPTION) HOWEVER CAUSED AND ON ANY THEORY OF LIABILITY, WHETHER IN CONTRACT, STRICT LIABILITY, OR TORT (INCLUDING NEGLIGENCE OR OTHERWISE) ARISING IN ANY WAY OUT OF THE USE OF THIS SOFTWARE, EVEN IF ADVISED OF THE POSSIBILITY

 OF SUCH DAMAGE.

Copyright (C) 1994 by the University of Southern California

 EXPORT OF THIS SOFTWARE from the United States of America may require a specific license from the United States Government. It is the responsibility of any person or organization contemplating export to obtain such a license before exporting.

 WITHIN THAT CONSTRAINT, permission to copy, modify, and distribute this software and its documentation in source and binary forms is hereby granted, provided that any documentation or other materials related to such distribution or use acknowledge that the software was developed by the University of Southern California.

 DISCLAIMER OF WARRANTY. THIS SOFTWARE IS PROVIDED "AS IS". The University of Southern California MAKES NO REPRESENTATIONS OR WARRANTIES, EXPRESS OR IMPLIED. By way of example, but not limitation, the University of Southern California MAKES NO REPRESENTATIONS OR WARRANTIES OF MERCHANTABILITY OR FITNESS FOR ANY PARTICULAR PURPOSE. The University of Southern California shall not be held liable for any liability nor for any direct, indirect, or consequential damages with respect to any claim by the user or distributor of the ksu software.

======================================================================

 Copyright (C) 1995 The President and Fellows of Harvard University

 This code is derived from software contributed to Harvard by Jeremy Rassen.

 Redistribution and use in source and binary forms, with or without modification, are permitted provided that the following conditions are met:

- 1. Redistributions of source code must retain the above copyright notice, this list of conditions and the following disclaimer.
- 2. Redistributions in binary form must reproduce the above copyright notice, this list of conditions and the following disclaimer in the documentation and/or other materials provided with the

distribution.

 3. All advertising materials mentioning features or use of this software must display the following acknowledgement:

 This product includes software developed by the University of California, Berkeley and its contributors.

 4. Neither the name of the University nor the names of its contributors may be used to endorse or promote products derived from this software without specific prior written permission.

 THIS SOFTWARE IS PROVIDED BY THE REGENTS AND CONTRIBUTORS "AS IS" AND ANY EXPRESS OR IMPLIED WARRANTIES, INCLUDING, BUT NOT LIMITED TO, THE IMPLIED WARRANTIES OF MERCHANTABILITY AND FITNESS FOR A PARTICULAR PURPOSE ARE DISCLAIMED. IN NO EVENT SHALL THE REGENTS OR CONTRIBUTORS BE LIABLE FOR ANY DIRECT, INDIRECT, INCIDENTAL, SPECIAL, EXEMPLARY, OR CONSEQUENTIAL DAMAGES (INCLUDING, BUT NOT LIMITED TO, PROCUREMENT OF SUBSTITUTE GOODS OR SERVICES; LOSS OF USE, DATA, OR PROFITS; OR BUSINESS INTERRUPTION) HOWEVER CAUSED AND

 ON ANY THEORY OF LIABILITY, WHETHER IN CONTRACT, STRICT LIABILITY, OR TORT (INCLUDING NEGLIGENCE OR OTHERWISE) ARISING IN ANY WAY OUT OF THE USE OF THIS SOFTWARE, EVEN IF ADVISED OF THE POSSIBILITY OF SUCH DAMAGE.

======================================================================

 Copyright (C) 2008 by the Massachusetts Institute of Technology. Copyright 1995 by Richard P. Basch. All Rights Reserved. Copyright 1995 by Lehman Brothers, Inc. All Rights Reserved.

 Export of this software from the United States of America may require a specific license from the United States Government. It is the responsibility of any person or organization contemplating export to obtain such a license before exporting.

 WITHIN THAT CONSTRAINT, permission to use, copy, modify, and distribute this software and its documentation for any purpose and without fee is hereby granted, provided that the above copyright notice appear in all copies and that both that copyright notice and this permission notice appear in supporting documentation, and that the name of Richard P. Basch, Lehman Brothers and M.I.T. not be used in advertising or publicity pertaining to distribution of the software without specific, written prior permission. Richard P. Basch, Lehman Brothers and M.I.T. make no representations about the suitability of this software for any purpose. It is provided "as

is" without express or implied warranty.

======================================================================

The following notice applies to "src/lib/krb5/krb/strptime.c" and "src/include/k5-queue.h".

 Copyright (C) 1997, 1998 The NetBSD Foundation, Inc. All rights reserved.

This code was contributed to The NetBSD Foundation by Klaus Klein.

 Redistribution and use in source and binary forms, with or without modification, are permitted provided that the following conditions are met:

1. Redistributions

 of source code must retain the above copyright notice, this list of conditions and the following disclaimer.

- 2. Redistributions in binary form must reproduce the above copyright notice, this list of conditions and the following disclaimer in the documentation and/or other materials provided with the distribution.
- 3. All advertising materials mentioning features or use of this software must display the following acknowledgement:

 This product includes software developed by the NetBSD Foundation, Inc. and its contributors.

 4. Neither the name of The NetBSD Foundation nor the names of its contributors may be used to endorse or promote products derived from this software without specific prior written permission.

 THIS SOFTWARE IS PROVIDED BY THE NETBSD FOUNDATION, INC. AND CONTRIBUTORS "AS IS" AND ANY EXPRESS OR IMPLIED WARRANTIES, INCLUDING, BUT NOT LIMITED TO, THE IMPLIED WARRANTIES OF MERCHANTABILITY AND FITNESS FOR A PARTICULAR PURPOSE ARE DISCLAIMED. IN NO EVENT SHALL THE FOUNDATION OR CONTRIBUTORS BE LIABLE FOR ANY DIRECT, INDIRECT, INCIDENTAL, SPECIAL, EXEMPLARY, OR CONSEQUENTIAL DAMAGES (INCLUDING, BUT NOT LIMITED TO, PROCUREMENT OF SUBSTITUTE GOODS OR SERVICES; LOSS OF USE, DATA, OR PROFITS; OR BUSINESS INTERRUPTION) HOWEVER CAUSED AND ON ANY THEORY OF LIABILITY, WHETHER IN CONTRACT, STRICT LIABILITY, OR TORT

## (INCLUDING NEGLIGENCE OR OTHERWISE) ARISING IN ANY WAY OUT OF THE USE OF THIS SOFTWARE, EVEN IF ADVISED OF THE POSSIBILITY OF SUCH DAMAGE.

======================================================================

The following notice applies to Unicode library files in "src/lib/krb5/unicode":

 Copyright 1997, 1998, 1999 Computing Research Labs, New Mexico State University

 Permission is hereby granted, free of charge, to any person obtaining a copy of this software and associated documentation files (the "Software"), to deal in the Software without restriction, including without limitation the rights to use, copy, modify, merge, publish, distribute, sublicense, and/or sell copies of the Software, and to permit persons to whom the Software is

furnished to do so, subject to the following conditions:

 The above copyright notice and this permission notice shall be included in all copies or substantial portions of the Software.

 THE SOFTWARE IS PROVIDED "AS IS", WITHOUT WARRANTY OF ANY KIND, EXPRESS OR IMPLIED, INCLUDING BUT NOT LIMITED TO THE WARRANTIES OF MERCHANTABILITY, FITNESS FOR A PARTICULAR PURPOSE AND NONINFRINGEMENT. IN NO EVENT SHALL THE COMPUTING RESEARCH LAB OR NEW MEXICO STATE UNIVERSITY BE LIABLE FOR ANY CLAIM, DAMAGES OR OTHER LIABILITY, WHETHER IN AN ACTION OF CONTRACT, TORT OR OTHERWISE, ARISING FROM, OUT OF OR IN CONNECTION WITH THE SOFTWARE OR THE USE OR OTHER DEALINGS IN THE SOFTWARE.

======================================================================

The

following notice applies to "src/util/support/strlcpy.c":

Copyright (C) 1998 Todd C. Miller "Todd.Miller@courtesan.com"

 Permission to use, copy, modify, and distribute this software for any purpose with or without fee is hereby granted, provided that the above copyright notice and this permission notice appear in all copies.

 THE SOFTWARE IS PROVIDED "AS IS" AND THE AUTHOR DISCLAIMS ALL WARRANTIES WITH REGARD TO THIS SOFTWARE INCLUDING ALL IMPLIED WARRANTIES OF MERCHANTABILITY AND FITNESS. IN NO EVENT SHALL THE

## AUTHOR BE LIABLE FOR ANY SPECIAL, DIRECT, INDIRECT, OR CONSEQUENTIAL DAMAGES OR ANY DAMAGES WHATSOEVER RESULTING FROM LOSS OF USE, DATA OR PROFITS, WHETHER IN AN ACTION OF CONTRACT, NEGLIGENCE OR OTHER TORTIOUS ACTION, ARISING OUT OF OR IN CONNECTION WITH THE USE OR PERFORMANCE OF THIS SOFTWARE.

======================================================================

The following notice applies to "src/util/profile/argv\_parse.c" and "src/util/profile/argv\_parse.h":

Copyright 1999 by Theodore Ts'o.

 Permission to use, copy, modify, and distribute this software for any purpose with or without fee is hereby granted, provided that the above copyright notice and this permission notice appear in all copies. THE SOFTWARE IS PROVIDED "AS IS" AND THEODORE TS'O (THE AUTHOR) DISCLAIMS ALL WARRANTIES WITH REGARD TO THIS SOFTWARE, INCLUDING ALL IMPLIED WARRANTIES OF MERCHANTABILITY AND FITNESS. IN NO EVENT SHALL THE AUTHOR BE LIABLE FOR ANY SPECIAL, DIRECT, INDIRECT, OR CONSEQUENTIAL DAMAGES OR ANY DAMAGES WHATSOEVER RESULTING FROM LOSS OF USE, DATA OR PROFITS, WHETHER IN AN ACTION OF CONTRACT, NEGLIGENCE OR OTHER TORTIOUS ACTION, ARISING OUT OF OR IN CONNECTION WITH THE USE OR PERFORMANCE OF THIS SOFTWARE. (Isn't it sick that the U.S. culture of lawsuit-happy lawyers requires this kind of disclaimer?)

======================================================================

#### The

 following notice applies to SWIG-generated code in "src/util/profile/profile\_tcl.c":

Copyright (C) 1999-2000, The University of Chicago

 This file may be freely redistributed without license or fee provided this copyright message remains intact.

======================================================================

The following notice applies to portiions of "src/lib/rpc" and "src/include/gssrpc":

 Copyright (C) 2000 The Regents of the University of Michigan. All rights reserved.

Copyright (C) 2000 Dug Song "dugsong@UMICH.EDU". All rights

reserved, all wrongs reversed.

 Redistribution and use in source and binary forms, with or without modification, are permitted provided that the following conditions are met:

- 1. Redistributions of source code must retain the above copyright notice, this list of conditions and the following disclaimer.
- 2. Redistributions in binary form must reproduce the above copyright notice,

 this list of conditions and the following disclaimer in the documentation and/or other materials provided with the distribution.

 3. Neither the name of the University nor the names of its contributors may be used to endorse or promote products derived from this software without specific prior written permission.

 THIS SOFTWARE IS PROVIDED "AS IS" AND ANY EXPRESS OR IMPLIED WARRANTIES, INCLUDING, BUT NOT LIMITED TO, THE IMPLIED WARRANTIES OF MERCHANTABILITY AND FITNESS FOR A PARTICULAR PURPOSE ARE DISCLAIMED. IN NO EVENT SHALL THE REGENTS OR CONTRIBUTORS BE LIABLE FOR ANY DIRECT, INDIRECT, INCIDENTAL, SPECIAL, EXEMPLARY, OR CONSEQUENTIAL DAMAGES (INCLUDING, BUT NOT LIMITED TO, PROCUREMENT OF SUBSTITUTE GOODS OR SERVICES; LOSS OF USE, DATA, OR PROFITS; OR BUSINESS INTERRUPTION) HOWEVER CAUSED AND ON ANY THEORY OF LIABILITY, WHETHER IN CONTRACT, STRICT LIABILITY, OR TORT (INCLUDING NEGLIGENCE OR OTHERWISE) ARISING IN ANY WAY OUT OF THE

 USE OF THIS SOFTWARE, EVEN IF ADVISED OF THE POSSIBILITY OF SUCH DAMAGE.

======================================================================

Implementations of the MD4 algorithm are subject to the following notice:

Copyright (C) 1990, RSA Data Security, Inc. All rights reserved.

 License to copy and use this software is granted provided that it is identified as the "RSA Data Security, Inc. MD4 Message Digest Algorithm" in all material mentioning or referencing this software or this function.

 License is also granted to make and use derivative works provided that such works are identified as "derived from the RSA Data

 Security, Inc. MD4 Message Digest Algorithm" in all material mentioning or referencing the derived work.

 RSA Data Security, Inc. makes no representations concerning either the merchantability of this software or the suitability of this software for any particular purpose. It is provided "as is" without express or implied warranty of any kind.

 These notices must be retained in any copies of any part of this documentation and/or software.

Implementations of the MD5 algorithm are subject to the following notice:

======================================================================

Copyright (C) 1990, RSA Data Security, Inc. All rights reserved.

 License to copy and use this software is granted provided that it is identified as the "RSA Data Security, Inc. MD5 Message- Digest Algorithm" in all material mentioning or referencing this software or this function.

 License is also granted to make and use derivative works provided that such works are identified as "derived from the RSA Data Security, Inc. MD5 Message-Digest Algorithm" in all material mentioning or referencing the derived work.

 RSA Data Security, Inc. makes no representations concerning either the merchantability of this software or the suitability of this software for any particular purpose. It is provided "as is" without express or implied warranty of any kind.

 These notices must be retained in any copies of any part of this documentation and/or software.

======================================================================

The following notice applies to "src/lib/crypto/crypto\_tests/t\_mddriver.c":

 Copyright (C) 1990-2, RSA Data Security, Inc. Created 1990. All rights reserved.

 RSA Data Security, Inc. makes no representations concerning either the merchantability of this software or the suitability of this

 software for any particular purpose. It is provided "as is" without express or implied warranty of any kind.

 These notices must be retained in any copies of any part of this documentation and/or software.

======================================================================

Portions of "src/lib/krb5" are subject to the following notice:

 Copyright (C) 1994 CyberSAFE Corporation. Copyright 1990,1991,2007,2008 by the Massachusetts Institute of Technology. All Rights Reserved.

 Export of this software from the United States of America may require a specific license from the United States Government. It is the responsibility of any person or organization contemplating export to obtain such a license before exporting.

 WITHIN THAT CONSTRAINT, permission to use, copy, modify, and distribute this software and its documentation for any purpose and without fee is hereby granted, provided that the above copyright notice appear in all copies and that both that copyright notice and this permission notice appear in supporting documentation, and that the name of M.I.T. not be used in advertising or publicity pertaining to distribution of the software without specific, written prior permission. Furthermore if you modify this software you must label your software as modified software and not distribute it in such a fashion that it might be confused with the original M.I.T. software. Neither M.I.T., the Open Computing Security Group, nor CyberSAFE Corporation make any representations about the suitability of this software for any purpose. It is provided "as is" without express or implied warranty.

Portions contributed by PADL Software are subject to the following license:

======================================================================

Copyright (c) 2011, PADL Software Pty Ltd. All rights reserved.

 Redistribution and use in source and binary forms, with or without modification, are permitted provided that the following conditions are met:

 1. Redistributions of source code must retain the above copyright notice, this list of conditions and the following disclaimer.

- 2. Redistributions in binary form must reproduce the above copyright notice, this list of conditions and the following disclaimer in the documentation and/or other materials provided with the distribution.
- 3. Neither the name of PADL Software nor the names of its contributors may be used to endorse or promote products derived from this software without specific prior written permission.

 THIS SOFTWARE IS PROVIDED BY PADL SOFTWARE AND CONTRIBUTORS "AS IS" AND ANY EXPRESS OR IMPLIED WARRANTIES, INCLUDING, BUT NOT LIMITED TO, THE IMPLIED WARRANTIES OF MERCHANTABILITY AND FITNESS FOR A PARTICULAR PURPOSE ARE DISCLAIMED. IN NO EVENT SHALL PADL SOFTWARE OR CONTRIBUTORS BE LIABLE FOR ANY DIRECT, INDIRECT, INCIDENTAL, SPECIAL, EXEMPLARY, OR CONSEQUENTIAL DAMAGES (INCLUDING, BUT NOT LIMITED TO, PROCUREMENT OF SUBSTITUTE GOODS OR SERVICES; LOSS OF USE, DATA, OR PROFITS; OR BUSINESS INTERRUPTION) HOWEVER CAUSED AND ON ANY THEORY OF LIABILITY, WHETHER IN CONTRACT, STRICT LIABILITY, OR TORT (INCLUDING NEGLIGENCE OR OTHERWISE) ARISING IN ANY WAY OUT OF THE USE OF THIS SOFTWARE, EVEN IF ADVISED OF THE POSSIBILITY OF SUCH DAMAGE.

======================================================================

#### The

bundled libev source code is subject to the following license:

 All files in libev are Copyright (C)2007,2008,2009 Marc Alexander Lehmann.

 Redistribution and use in source and binary forms, with or without modification, are permitted provided that the following conditions are met:

- \* Redistributions of source code must retain the above copyright notice, this list of conditions and the following disclaimer.
- \* Redistributions in binary form must reproduce the above copyright notice, this list of conditions and the following disclaimer in the documentation and/or other materials provided with the distribution.

 THIS SOFTWARE IS PROVIDED BY THE COPYRIGHT HOLDERS AND CONTRIBUTORS "AS IS" AND ANY EXPRESS OR IMPLIED WARRANTIES, INCLUDING, BUT NOT LIMITED TO, THE IMPLIED WARRANTIES OF MERCHANTABILITY AND FITNESS FOR A PARTICULAR PURPOSE ARE DISCLAIMED. IN NO EVENT SHALL THE

#### COPYRIGHT

 OWNER OR CONTRIBUTORS BE LIABLE FOR ANY DIRECT, INDIRECT, INCIDENTAL, SPECIAL, EXEMPLARY, OR CONSEQUENTIAL DAMAGES (INCLUDING, BUT NOT LIMITED TO, PROCUREMENT OF SUBSTITUTE GOODS OR SERVICES; LOSS OF USE, DATA, OR PROFITS; OR BUSINESS INTERRUPTION) HOWEVER CAUSED AND ON ANY THEORY OF LIABILITY, WHETHER IN CONTRACT, STRICT LIABILITY, OR TORT (INCLUDING NEGLIGENCE OR OTHERWISE) ARISING IN ANY WAY OUT OF THE USE OF THIS SOFTWARE, EVEN IF ADVISED OF THE POSSIBILITY OF SUCH DAMAGE.

 Alternatively, the contents of this package may be used under the terms of the GNU General Public License ("GPL") version 2 or any later version, in which case the provisions of the GPL are applicable instead of the above. If you wish to allow the use of your version of this package only under the terms of the GPL and not to allow others to use your version of this file under the BSD license, indicate your decision by deleting the provisions above and replace them with

the notice and other provisions required by

 the GPL in this and the other files of this package. If you do not delete the provisions above, a recipient may use your version of this file under either the BSD or the GPL.

 On Debian systems, the complete text of the GNU General Public License version 2 can be found in `/usr/share/common-licenses/GPL-2'.

======================================================================

Files copied from the Intel AESNI Sample Library are subject to the following license:

 Copyright (C) 2010, Intel Corporation All rights reserved.

 Redistribution and use in source and binary forms, with or without modification, are permitted provided that the following conditions are met:

 \* Redistributions of source code must retain the above copyright notice, this list of conditions and the following disclaimer.

 \* Redistributions in binary form must reproduce the above copyright notice, this list

of conditions and the following

 disclaimer in the documentation and/or other materials provided with the distribution.

 \* Neither the name of Intel Corporation nor the names of its contributors may be used to endorse or promote products derived from this software without specific prior written permission.

 THIS SOFTWARE IS PROVIDED BY THE COPYRIGHT HOLDERS AND CONTRIBUTORS "AS IS" AND ANY EXPRESS OR IMPLIED WARRANTIES, INCLUDING, BUT NOT LIMITED TO, THE IMPLIED WARRANTIES OF MERCHANTABILITY AND FITNESS FOR A PARTICULAR PURPOSE ARE DISCLAIMED. IN NO EVENT SHALL THE COPYRIGHT OWNER OR CONTRIBUTORS BE LIABLE FOR ANY DIRECT, INDIRECT, INCIDENTAL, SPECIAL, EXEMPLARY, OR CONSEQUENTIAL DAMAGES (INCLUDING, BUT NOT LIMITED TO, PROCUREMENT OF SUBSTITUTE GOODS OR SERVICES; LOSS OF USE, DATA, OR PROFITS; OR BUSINESS INTERRUPTION) HOWEVER CAUSED AND ON ANY THEORY OF LIABILITY, WHETHER IN CONTRACT, STRICT LIABILITY, OR TORT (INCLUDING NEGLIGENCE OR OTHERWISE) ARISING IN ANY WAY OUT OF THE USE OF THIS SOFTWARE, EVEN IF ADVISED

OF THE POSSIBILITY OF SUCH DAMAGE.

======================================================================

The following notice applies to "src/ccapi/common/win/OldCC/autolock.hxx":

Copyright (C) 1998 by Danilo Almeida. All rights reserved.

 Redistribution and use in source and binary forms, with or without modification, are permitted provided that the following conditions are met:

 \* Redistributions of source code must retain the above copyright notice, this list of conditions and the following disclaimer.

 \* Redistributions in binary form must reproduce the above copyright notice, this list of conditions and the following disclaimer in the documentation and/or other materials provided with the distribution

 THIS SOFTWARE IS PROVIDED BY THE COPYRIGHT HOLDERS AND CONTRIBUTORS "AS IS" AND ANY EXPRESS OR IMPLIED WARRANTIES, INCLUDING, BUT NOT LIMITED TO, THE IMPLIED WARRANTIES OF MERCHANTABILITY AND FITNESS FOR A PARTICULAR PURPOSE ARE DISCLAIMED. IN NO EVENT SHALL THE COPYRIGHT HOLDER OR CONTRIBUTORS BE LIABLE FOR ANY DIRECT, INDIRECT, INCIDENTAL, SPECIAL, EXEMPLARY, OR CONSEQUENTIAL DAMAGES

 (INCLUDING, BUT NOT LIMITED TO, PROCUREMENT OF SUBSTITUTE GOODS OR SERVICES; LOSS OF USE, DATA, OR PROFITS; OR BUSINESS INTERRUPTION) HOWEVER CAUSED AND ON ANY THEORY OF LIABILITY, WHETHER IN CONTRACT,

## STRICT LIABILITY, OR TORT (INCLUDING NEGLIGENCE OR OTHERWISE) ARISING IN ANY WAY OUT OF THE USE OF THIS SOFTWARE, EVEN IF ADVISED OF THE POSSIBILITY OF SUCH DAMAGE.

======================================================================

The following notice applies to portions of "src/plugins/preauth/spake/edwards25519.c" and "src/plugins/preauth/spake/edwards25519\_tables.h":

The MIT License (MIT)

Copyright (c) 2015-2016 the fiat-crypto authors (see the AUTHORS file).

Permission is hereby granted,

 free of charge, to any person obtaining a copy of this software and associated documentation files (the "Software"), to deal in the Software without restriction, including without limitation the rights to use, copy, modify, merge, publish, distribute, sublicense, and/or sell copies of the Software, and to permit persons to whom the Software is furnished to do so, subject to the following conditions:

The above copyright notice and this permission notice shall be included in all copies or substantial portions of the Software.

THE SOFTWARE IS PROVIDED "AS IS", WITHOUT WARRANTY OF ANY KIND, EXPRESS OR IMPLIED, INCLUDING BUT NOT LIMITED TO THE WARRANTIES OF MERCHANTABILITY, FITNESS FOR A PARTICULAR PURPOSE AND NONINFRINGEMENT. IN NO EVENT SHALL THE AUTHORS OR COPYRIGHT HOLDERS BE LIABLE FOR ANY CLAIM, DAMAGES OR OTHER LIABILITY, WHETHER IN AN ACTION OF CONTRACT, TORT OR OTHERWISE, ARISING FROM, OUT OF OR IN CONNECTION WITH THE SOFTWARE OR THE USE OR OTHER DEALINGS IN THE SOFTWARE.

======================================================================

The following notice applies to portions of "src/plugins/preauth/spake/edwards25519.c":

Copyright (c) 2015-2016, Google Inc.

Permission to use, copy, modify, and/or distribute this software for any purpose with or without fee is hereby granted, provided that the above copyright notice and this permission notice appear in all copies.

THE SOFTWARE IS PROVIDED "AS IS" AND THE AUTHOR DISCLAIMS ALL WARRANTIES WITH REGARD TO THIS SOFTWARE INCLUDING ALL IMPLIED WARRANTIES OF MERCHANTABILITY AND FITNESS. IN NO EVENT SHALL THE AUTHOR BE LIABLE FOR ANY SPECIAL, DIRECT, INDIRECT, OR CONSEQUENTIAL DAMAGES OR ANY DAMAGES WHATSOEVER RESULTING FROM LOSS OF USE, DATA OR PROFITS, WHETHER IN AN ACTION OF CONTRACT, NEGLIGENCE OR OTHER TORTIOUS ACTION, ARISING OUT OF OR IN CONNECTION WITH THE USE OR PERFORMANCE OF THIS SOFTWARE.

======================================================================

The Debian Packaging is licensed under the same terms as MIT Kerberos.

## **1.652 libpammodulesbin 1.5.2-6+deb12u1 1.652.1 Available under license :**

Unless otherwise \*explicitly\* stated the following text describes the licensed conditions under which the contents of this Linux-PAM release may be distributed:

-------------------------------------------------------------------------

Redistribution and use in source and binary forms of Linux-PAM, with or without modification, are permitted provided that the following conditions are met:

- 1. Redistributions of source code must retain any existing copyright notice, and this entire permission notice in its entirety, including the disclaimer of warranties.
- 2. Redistributions in binary form must reproduce all prior and current copyright notices, this list of conditions, and the following disclaimer in the documentation and/or other materials provided with the distribution.
- 3. The name of any author may not be used to endorse or promote products derived from this software without their specific prior written permission.

ALTERNATIVELY, this product may be distributed under the terms of the GNU General Public License, in which case the provisions of the GNU GPL are required INSTEAD OF the above restrictions. (This clause is necessary due to a potential conflict between the GNU GPL and the restrictions contained in a BSD-style copyright.)

THIS SOFTWARE IS PROVIDED ``AS IS'' AND ANY EXPRESS OR IMPLIED

WARRANTIES, INCLUDING, BUT NOT LIMITED TO, THE IMPLIED WARRANTIES OF MERCHANTABILITY AND FITNESS FOR A PARTICULAR PURPOSE ARE DISCLAIMED. IN NO EVENT SHALL THE AUTHOR(S) BE LIABLE FOR ANY DIRECT, INDIRECT, INCIDENTAL, SPECIAL, EXEMPLARY, OR CONSEQUENTIAL DAMAGES (INCLUDING, BUT NOT LIMITED TO, PROCUREMENT OF SUBSTITUTE GOODS OR SERVICES; LOSS OF USE, DATA, OR PROFITS; OR BUSINESS INTERRUPTION) HOWEVER CAUSED AND ON ANY THEORY OF LIABILITY, WHETHER IN CONTRACT, STRICT LIABILITY, OR TORT (INCLUDING NEGLIGENCE OR OTHERWISE) ARISING IN ANY WAY OUT OF THE USE OF THIS SOFTWARE, EVEN IF ADVISED OF THE POSSIBILITY OF SUCH DAMAGE.

-------------------------------------------------------------------------

Unless otherwise \*explicitly\* stated the following text describes the licensed conditions under which the contents of this libpamc release may be distributed:

-------------------------------------------------------------------------

Redistribution and use in source and binary forms of libpamc, with or without modification, are permitted provided that the following conditions are met:

- 1. Redistributions of source code must retain any existing copyright notice, and this entire permission notice in its entirety, including the disclaimer of warranties.
- 2. Redistributions in binary form must reproduce all prior and current copyright notices, this list of conditions, and the following disclaimer in the documentation and/or other materials provided with the distribution.
- 3. The name of any author may not be used to endorse or promote products derived from this software without their specific prior written permission.

ALTERNATIVELY, this product may be distributed under the terms of the

GNU Library General Public License (LGPL), in which case the provisions of the GNU LGPL are required INSTEAD OF the above restrictions. (This clause is necessary due to a potential conflict between the GNU LGPL and the restrictions contained in a BSD-style copyright.)

THIS SOFTWARE IS PROVIDED ``AS IS'' AND ANY EXPRESS OR IMPLIED WARRANTIES, INCLUDING, BUT NOT LIMITED TO, THE IMPLIED WARRANTIES OF MERCHANTABILITY AND FITNESS FOR A PARTICULAR PURPOSE ARE DISCLAIMED. IN NO EVENT SHALL THE AUTHOR(S) BE LIABLE FOR ANY DIRECT, INDIRECT, INCIDENTAL, SPECIAL, EXEMPLARY, OR CONSEQUENTIAL DAMAGES (INCLUDING, BUT NOT LIMITED TO, PROCUREMENT OF SUBSTITUTE GOODS OR SERVICES; LOSS OF USE, DATA, OR PROFITS; OR BUSINESS INTERRUPTION) HOWEVER CAUSED AND ON ANY THEORY OF LIABILITY, WHETHER IN CONTRACT, STRICT LIABILITY, OR TORT (INCLUDING NEGLIGENCE OR OTHERWISE) ARISING IN ANY WAY OUT OF THE USE OF THIS SOFTWARE, EVEN IF ADVISED OF THE POSSIBILITY OF SUCH DAMAGE.

-------------------------------------------------------------------------

# **1.653 kerberos 1.20.1-2+deb12u1**

## **1.653.1 Available under license :**

This package was debianized by Sam Hartman <hartmans@permabit.com> on Thu, 19 Oct 2000 16:05:06 -0400.

It was downloaded from:

<http://web.mit.edu/kerberos/>

Upstream Maintainers:

MIT Kerberos Team <krbdev@mit.edu>

Copyright:

Copyright (C) 1985-2022 by the Massachusetts Institute of Technology.

All rights reserved.

Redistribution and use in source and binary forms, with or without modification, are permitted provided that the following conditions are met:

\* Redistributions of source code must retain the above copyright notice, this list of conditions and the following disclaimer.

\* Redistributions in binary form must reproduce the above copyright notice, this list of conditions and the following disclaimer in the documentation and/or other materials provided with the distribution.

## THIS SOFTWARE IS PROVIDED BY THE COPYRIGHT HOLDERS AND CONTRIBUTORS "AS IS" AND ANY EXPRESS OR IMPLIED WARRANTIES, INCLUDING, BUT NOT LIMITED TO, THE IMPLIED WARRANTIES OF MERCHANTABILITY AND FITNESS FOR

A PARTICULAR PURPOSE ARE DISCLAIMED. IN NO EVENT SHALL THE COPYRIGHT HOLDER OR CONTRIBUTORS BE LIABLE FOR ANY DIRECT, INDIRECT, INCIDENTAL, SPECIAL, EXEMPLARY, OR CONSEQUENTIAL DAMAGES (INCLUDING, BUT NOT LIMITED TO, PROCUREMENT OF SUBSTITUTE GOODS OR SERVICES; LOSS OF USE, DATA, OR PROFITS; OR BUSINESS INTERRUPTION) HOWEVER CAUSED AND ON ANY THEORY OF LIABILITY, WHETHER IN CONTRACT, STRICT LIABILITY, OR TORT

### (INCLUDING NEGLIGENCE OR OTHERWISE) ARISING IN ANY WAY OUT OF THE USE OF THIS SOFTWARE, EVEN IF ADVISED OF THE POSSIBILITY OF SUCH DAMAGE.

Downloading of this software may constitute an export of cryptographic software from the United States of America that is subject to the United States Export Administration Regulations (EAR), 15 CFR 730-774. Additional laws or regulations may apply. It is the responsibility of the person or entity contemplating export to comply with all applicable export laws and regulations, including obtaining any required license from the U.S. government.

The U.S. government prohibits export of encryption source code to certain countries and individuals, including, but not limited to, the countries of Cuba, Iran, North Korea, Sudan, Syria, and residents and nationals of those countries.

Documentation components of this software distribution are licensed under a Creative Commons Attribution-ShareAlike 3.0 Unported License. (https://creativecommons.org/licenses/by-sa/3.0/)

Individual source code files are copyright MIT, Cygnus Support, Novell, OpenVision Technologies, Oracle, Red Hat, Sun Microsystems, FundsXpress, and others.

Project Athena, Athena, Athena MUSE, Discuss, Hesiod, Kerberos, Moira, and Zephyr are trademarks of the Massachusetts Institute of Technology (MIT). No commercial use of these trademarks may be made without prior written permission of MIT.

"Commercial use" means use of a name in a product or other for-profit manner. It does NOT prevent a commercial firm from referring to the MIT trademarks in order to convey information (although in doing so,

recognition of their trademark status should be given).

The following copyright and permission notice applies to the OpenVision Kerberos Administration system located in "kadmin/create", "kadmin/dbutil", "kadmin/passwd", "kadmin/server", "lib/kadm5", and portions of "lib/rpc":

======================================================================

 Copyright, OpenVision Technologies, Inc., 1993-1996, All Rights Reserved

 WARNING: Retrieving the OpenVision Kerberos Administration system source code, as described below, indicates your acceptance of the

 following terms. If you do not agree to the following terms, do not retrieve the OpenVision Kerberos administration system.

 You may freely use and distribute the Source Code and Object Code compiled from it, with or without modification, but this Source Code is provided to you "AS IS" EXCLUSIVE OF ANY WARRANTY, INCLUDING, WITHOUT LIMITATION, ANY WARRANTIES OF MERCHANTABILITY OR FITNESS FOR A PARTICULAR PURPOSE, OR ANY OTHER WARRANTY, WHETHER EXPRESS OR IMPLIED. IN NO EVENT WILL OPENVISION HAVE ANY LIABILITY FOR ANY LOST PROFITS, LOSS OF DATA OR COSTS OF PROCUREMENT OF SUBSTITUTE GOODS OR SERVICES, OR FOR ANY SPECIAL, INDIRECT, OR CONSEQUENTIAL DAMAGES ARISING OUT OF THIS AGREEMENT, INCLUDING, WITHOUT LIMITATION, THOSE RESULTING FROM THE USE OF THE SOURCE CODE, OR THE FAILURE OF THE SOURCE CODE TO PERFORM, OR FOR ANY OTHER REASON.

 OpenVision retains all copyrights in the donated Source Code. OpenVision also retains copyright to derivative works of the Source Code, whether created by OpenVision or by a third party. The OpenVision copyright notice must be preserved if derivative works are made based on the donated Source Code.

 OpenVision Technologies, Inc. has donated this Kerberos Administration system to MIT for inclusion in the standard Kerberos 5 distribution. This donation underscores our commitment to continuing Kerberos technology development and our gratitude for the valuable work which has been performed by MIT and the Kerberos community.

 Portions contributed by Matt Crawford "crawdad@fnal.gov" were work performed at Fermi National Accelerator Laboratory, which is operated by Universities Research Association, Inc., under contract DE-AC02-76CHO3000 with the U.S. Department of Energy.

======================================================================

======================================================================

Portions of "src/lib/crypto" have the following copyright:

Copyright (C) 1998 by the FundsXpress, INC.

All rights reserved.

 Export of this software from the United States of America may require a specific license from the United States Government.

 It is the responsibility of any person or organization contemplating export to obtain such a license before exporting.

#### WITHIN THAT CONSTRAINT,

permission to use, copy, modify, and

 distribute this software and its documentation for any purpose and without fee is hereby granted, provided that the above copyright notice appear in all copies and that both that copyright notice and this permission notice appear in supporting documentation, and that the name of FundsXpress. not be used in advertising or publicity pertaining to distribution of the software without specific, written prior permission. FundsXpress makes no representations about the suitability of this software for any purpose. It is provided "as is" without express or implied warranty.

## THIS SOFTWARE IS PROVIDED "AS IS" AND WITHOUT ANY EXPRESS OR IMPLIED WARRANTIES, INCLUDING, WITHOUT LIMITATION, THE IMPLIED WARRANTIES OF MERCHANTIBILITY AND FITNESS FOR A PARTICULAR PURPOSE.

======================================================================

The implementation of the AES encryption algorithm in "src/lib/crypto/builtin/aes" has the following copyright:

 Copyright (C) 1998-2013, Brian Gladman, Worcester, UK. All rights reserved.

 The redistribution and use of this software (with or without changes) is allowed without the payment of fees or royalties provided that:

 source code distributions include the above copyright notice, this list of conditions and the following disclaimer;

 binary distributions include the above copyright notice, this list of conditions and the following disclaimer in their documentation.

 This software is provided 'as is' with no explicit or implied warranties in respect of its operation, including, but not limited to, correctness and fitness for purpose.

Portions contributed by Red Hat, including the pre-authentication plug-in framework and the NSS crypto implementation, contain the following copyright:

======================================================================
Copyright (C) 2006 Red Hat, Inc. Portions copyright (C) 2006 Massachusetts Institute of Technology All Rights Reserved.

 Redistribution and use in source and binary forms, with or without modification, are permitted provided that the following conditions are met:

- \* Redistributions of source code must retain the above copyright notice, this list of conditions and the following disclaimer.
- \* Redistributions in binary form must reproduce the above copyright notice, this list of conditions and the following disclaimer in the documentation and/or other materials provided with the distribution.

 \* Neither the name of Red Hat, Inc., nor the names of its contributors may be used to endorse or promote products derived from this software without specific prior written permission.

 THIS SOFTWARE IS PROVIDED BY THE COPYRIGHT HOLDERS AND CONTRIBUTORS "AS IS" AND ANY EXPRESS OR IMPLIED WARRANTIES, INCLUDING, BUT NOT LIMITED TO, THE IMPLIED WARRANTIES OF MERCHANTABILITY AND FITNESS FOR A PARTICULAR PURPOSE ARE DISCLAIMED. IN NO EVENT SHALL THE COPYRIGHT OWNER OR CONTRIBUTORS BE LIABLE FOR ANY DIRECT, INDIRECT, INCIDENTAL, SPECIAL, EXEMPLARY, OR CONSEQUENTIAL DAMAGES (INCLUDING, BUT NOT LIMITED TO, PROCUREMENT OF SUBSTITUTE GOODS OR SERVICES; LOSS OF USE, DATA, OR PROFITS; OR BUSINESS INTERRUPTION) HOWEVER CAUSED AND ON ANY THEORY OF LIABILITY, WHETHER IN CONTRACT, STRICT LIABILITY, OR TORT (INCLUDING NEGLIGENCE OR OTHERWISE) ARISING IN ANY WAY OUT OF THE USE OF THIS SOFTWARE, EVEN IF ADVISED OF THE POSSIBILITY OF SUCH DAMAGE.

======================================================================

The bundled verto source code is subject to the following license:

Copyright 2011 Red Hat, Inc.

 Permission is hereby granted, free of charge, to any person obtaining a copy of this software and associated documentation files (the "Software"), to deal in the Software without restriction, including without limitation the rights to use, copy,

 modify, merge, publish, distribute, sublicense, and/or sell copies of the Software, and to permit persons to whom the Software is

furnished to do so, subject to the following conditions:

 The above copyright notice and this permission notice shall be included in all copies or substantial portions of the Software.

 THE SOFTWARE IS PROVIDED "AS IS", WITHOUT WARRANTY OF ANY KIND, EXPRESS OR IMPLIED, INCLUDING BUT NOT LIMITED TO THE WARRANTIES OF MERCHANTABILITY, FITNESS FOR A PARTICULAR PURPOSE AND NONINFRINGEMENT. IN NO EVENT SHALL THE AUTHORS OR COPYRIGHT HOLDERS BE LIABLE FOR ANY CLAIM, DAMAGES OR OTHER LIABILITY, WHETHER IN AN ACTION OF CONTRACT, TORT OR OTHERWISE, ARISING FROM, OUT OF OR IN CONNECTION WITH THE SOFTWARE OR THE USE OR OTHER DEALINGS IN THE SOFTWARE.

======================================================================

The MS-KKDCP client implementation has the following copyright:

 Copyright 2013,2014 Red Hat, Inc.

 Redistribution and use in source and binary forms, with or without modification, are permitted provided that the following conditions are met:

- 1. Redistributions of source code must retain the above copyright notice, this list of conditions and the following disclaimer.
- 2. Redistributions in binary form must reproduce the above copyright notice, this list of conditions and the following disclaimer in the documentation and/or other materials provided with the distribution.

 THIS SOFTWARE IS PROVIDED BY THE COPYRIGHT HOLDERS AND CONTRIBUTORS "AS IS" AND ANY EXPRESS OR IMPLIED WARRANTIES, INCLUDING, BUT NOT LIMITED TO, THE IMPLIED WARRANTIES OF MERCHANTABILITY AND FITNESS FOR A PARTICULAR PURPOSE ARE DISCLAIMED. IN NO EVENT SHALL THE COPYRIGHT OWNER OR CONTRIBUTORS BE LIABLE FOR ANY DIRECT, INDIRECT, INCIDENTAL, SPECIAL, EXEMPLARY, OR CONSEQUENTIAL DAMAGES (INCLUDING, BUT NOT LIMITED TO, PROCUREMENT OF SUBSTITUTE GOODS OR SERVICES; LOSS OF USE, DATA, OR PROFITS; OR BUSINESS INTERRUPTION) HOWEVER CAUSED AND ON ANY THEORY OF LIABILITY, WHETHER IN CONTRACT, STRICT LIABILITY, OR TORT (INCLUDING NEGLIGENCE OR OTHERWISE) ARISING IN ANY WAY OUT OF THE USE OF THIS SOFTWARE, EVEN IF ADVISED OF THE POSSIBILITY OF SUCH DAMAGE.

The implementations of GSSAPI mechglue in GSSAPI-SPNEGO in "src/lib/gssapi", including the following files:

======================================================================

 lib/gssapi/generic/gssapi\_err\_generic.et lib/gssapi/mechglue/g\_accept\_sec\_context.c lib/gssapi/mechglue/g\_acquire\_cred.c lib/gssapi/mechglue/g\_canon\_name.c lib/gssapi/mechglue/g\_compare\_name.c lib/gssapi/mechglue/g\_context\_time.c lib/gssapi/mechglue/g\_delete\_sec\_context.c lib/gssapi/mechglue/g\_dsp\_name.c lib/gssapi/mechglue/g\_dsp\_status.c lib/gssapi/mechglue/g\_dup\_name.c lib/gssapi/mechglue/g\_exp\_sec\_context.c lib/gssapi/mechglue/g\_export\_name.c lib/gssapi/mechglue/g\_glue.c lib/gssapi/mechglue/g\_imp\_name.c lib/gssapi/mechglue/g\_imp\_sec\_context.c lib/gssapi/mechglue/g\_init\_sec\_context.c lib/gssapi/mechglue/g\_initialize.c lib/gssapi/mechglue/g\_inquire\_context.c lib/gssapi/mechglue/g\_inquire\_cred.c lib/gssapi/mechglue/g\_inquire\_names.c lib/gssapi/mechglue/g\_process\_context.c lib/gssapi/mechglue/g\_rel\_buffer.c lib/gssapi/mechglue/g\_rel\_cred.c lib/gssapi/mechglue/g\_rel\_name.c lib/gssapi/mechglue/g\_rel\_oid\_set.c lib/gssapi/mechglue/g\_seal.c lib/gssapi/mechglue/g\_sign.c lib/gssapi/mechglue/g\_store\_cred.c lib/gssapi/mechglue/g\_unseal.c lib/gssapi/mechglue/g\_userok.c lib/gssapi/mechglue/g\_utils.c lib/gssapi/mechglue/g\_verify.c lib/gssapi/mechglue/gssd\_pname\_to\_uid.c lib/gssapi/mechglue/mglueP.h lib/gssapi/mechglue/oid\_ops.c lib/gssapi/spnego/gssapiP\_spnego.h lib/gssapi/spnego/spnego\_mech.c

and the initial implementation of incremental propagation, including the following new or changed files:

include/iprop\_hdr.h

 kadmin/server/ipropd\_svc.c lib/kdb/iprop.x lib/kdb/kdb\_convert.c lib/kdb/kdb\_log.c lib/kdb/kdb\_log.h lib/krb5/error\_tables/kdb5\_err.et kprop/kpropd\_rpc.c kprop/kproplog.c

are subject to the following license:

Copyright (C) 2004 Sun Microsystems, Inc.

 Permission is hereby granted, free of charge, to any person obtaining a copy of this software and associated documentation files (the "Software"), to deal in the Software without restriction, including without limitation the rights to use, copy, modify, merge, publish, distribute, sublicense, and/or sell copies of the Software, and to permit persons to whom the Software is furnished to do so, subject to the following conditions:

 The above copyright notice and this permission notice shall be included in all copies or substantial portions of the Software.

#### THE SOFTWARE IS PROVIDED "AS IS", WITHOUT WARRANTY OF ANY KIND,

 EXPRESS OR IMPLIED, INCLUDING BUT NOT LIMITED TO THE WARRANTIES OF MERCHANTABILITY, FITNESS FOR A PARTICULAR PURPOSE AND NONINFRINGEMENT. IN NO EVENT SHALL THE AUTHORS OR COPYRIGHT HOLDERS BE LIABLE FOR ANY CLAIM, DAMAGES OR OTHER LIABILITY, WHETHER IN AN ACTION OF CONTRACT, TORT OR OTHERWISE, ARISING FROM, OUT OF OR IN CONNECTION WITH THE SOFTWARE OR THE USE OR OTHER DEALINGS IN THE SOFTWARE.

======================================================================

Kerberos V5 includes documentation and software developed at the University of California at Berkeley, which includes this copyright notice:

 Copyright (C) 1983 Regents of the University of California. All rights reserved.

 Redistribution and use in source and binary forms, with or without modification, are permitted provided that the following conditions are met:

1. Redistributions of source code must retain the above

 copyright notice, this list of conditions and the following disclaimer.

- 2. Redistributions in binary form must reproduce the above copyright notice, this list of conditions and the following disclaimer in the documentation and/or other materials provided with the distribution.
- 3. Neither the name of the University nor the names of its contributors may be used to endorse or promote products derived from this software without specific prior written permission.

 THIS SOFTWARE IS PROVIDED BY THE REGENTS AND CONTRIBUTORS "AS IS" AND ANY EXPRESS OR IMPLIED WARRANTIES, INCLUDING, BUT NOT LIMITED TO, THE IMPLIED WARRANTIES OF MERCHANTABILITY AND FITNESS FOR A PARTICULAR PURPOSE ARE DISCLAIMED. IN NO EVENT SHALL THE REGENTS OR CONTRIBUTORS BE LIABLE FOR ANY DIRECT, INDIRECT, INCIDENTAL, SPECIAL, EXEMPLARY, OR CONSEQUENTIAL DAMAGES (INCLUDING, BUT NOT LIMITED TO, PROCUREMENT OF SUBSTITUTE GOODS OR SERVICES; LOSS OF USE, DATA, OR PROFITS; OR BUSINESS INTERRUPTION) HOWEVER CAUSED AND

 ON ANY THEORY OF LIABILITY, WHETHER IN CONTRACT, STRICT LIABILITY, OR TORT (INCLUDING NEGLIGENCE OR OTHERWISE) ARISING IN ANY WAY OUT OF THE USE OF THIS SOFTWARE, EVEN IF ADVISED OF THE POSSIBILITY OF SUCH DAMAGE.

======================================================================

Portions contributed by Novell, Inc., including the LDAP database backend, are subject to the following license:

 Copyright (C) 2004-2005, Novell, Inc. All rights reserved.

 Redistribution and use in source and binary forms, with or without modification, are permitted provided that the following conditions are met:

- \* Redistributions of source code must retain the above copyright notice, this list of conditions and the following disclaimer.
- \* Redistributions in binary form must reproduce the above copyright notice, this list of conditions and the following disclaimer in the documentation and/or other materials provided with the distribution.

 \* The copyright holder's name is not used to endorse or promote products derived from this software without specific prior written permission.

 THIS SOFTWARE IS PROVIDED BY THE COPYRIGHT HOLDERS AND CONTRIBUTORS "AS IS" AND ANY EXPRESS OR IMPLIED WARRANTIES, INCLUDING, BUT NOT LIMITED TO, THE IMPLIED WARRANTIES OF MERCHANTABILITY AND FITNESS FOR A PARTICULAR PURPOSE ARE DISCLAIMED. IN NO EVENT SHALL THE COPYRIGHT OWNER OR CONTRIBUTORS BE LIABLE FOR ANY DIRECT, INDIRECT, INCIDENTAL, SPECIAL, EXEMPLARY, OR CONSEQUENTIAL DAMAGES (INCLUDING, BUT NOT LIMITED TO, PROCUREMENT OF SUBSTITUTE GOODS OR SERVICES; LOSS OF USE, DATA, OR PROFITS; OR BUSINESS INTERRUPTION) HOWEVER CAUSED AND ON ANY THEORY OF LIABILITY, WHETHER IN CONTRACT, STRICT LIABILITY, OR TORT (INCLUDING NEGLIGENCE OR OTHERWISE) ARISING IN ANY WAY OUT OF THE USE OF THIS SOFTWARE, EVEN IF ADVISED OF THE POSSIBILITY OF SUCH DAMAGE.

======================================================================

#### Portions

 funded by Sandia National Laboratory and developed by the University of Michigan's Center for Information Technology Integration, including the PKINIT implementation, are subject to the following license:

#### COPYRIGHT (C) 2006-2007 THE REGENTS OF THE UNIVERSITY OF MICHIGAN ALL RIGHTS RESERVED

 Permission is granted to use, copy, create derivative works and redistribute this software and such derivative works for any purpose, so long as the name of The University of Michigan is not used in any advertising or publicity pertaining to the use of distribution of this software without specific, written prior authorization. If the above copyright notice or any other identification of the University of Michigan is included in any copy of any portion of this software, then the disclaimer below must also be included.

 THIS SOFTWARE IS PROVIDED AS IS, WITHOUT REPRESENTATION FROM THE UNIVERSITY OF MICHIGAN AS TO ITS FITNESS FOR ANY PURPOSE, AND WITHOUT WARRANTY BY THE UNIVERSITY OF MICHIGAN OF ANY KIND, EITHER

 EXPRESS OR IMPLIED, INCLUDING WITHOUT LIMITATION THE IMPLIED WARRANTIES OF MERCHANTABILITY AND FITNESS FOR A PARTICULAR PURPOSE. THE REGENTS OF THE UNIVERSITY OF MICHIGAN SHALL NOT BE LIABLE FOR ANY DAMAGES, INCLUDING SPECIAL, INDIRECT, INCIDENTAL, OR CONSEQUENTIAL DAMAGES, WITH RESPECT TO ANY CLAIM ARISING OUT OF OR

#### IN CONNECTION WITH THE USE OF THE SOFTWARE, EVEN IF IT HAS BEEN OR IS HEREAFTER ADVISED OF THE POSSIBILITY OF SUCH DAMAGES.

======================================================================

The pkcs11.h file included in the PKINIT code has the following license:

 Copyright 2006 g10 Code GmbH Copyright 2006 Andreas Jellinghaus

 This file is free software; as a special exception the author gives unlimited permission to copy and/or distribute it, with or without modifications, as long as this notice is preserved.

 This file is distributed in the hope that it will be useful, but WITHOUT ANY WARRANTY, to the extent permitted by law; without even the implied warranty of MERCHANTABILITY or FITNESS FOR A PARTICULAR PURPOSE.

======================================================================

Portions contributed by Apple Inc. are subject to the following license:

Copyright 2004-2008 Apple Inc. All Rights Reserved.

 Export of this software from the United States of America may require a specific license from the United States Government. It is the responsibility of any person or organization contemplating export to obtain such a license before exporting.

 WITHIN THAT CONSTRAINT, permission to use, copy, modify, and distribute this software and its documentation for any purpose and without fee is hereby granted, provided that the above copyright notice appear in all copies and that both that copyright notice and this permission notice appear in supporting documentation, and that the name of Apple Inc. not be used in advertising or publicity pertaining to distribution of the software without specific, written prior permission. Apple Inc. makes no representations about the suitability of this software for any purpose. It is provided "as is" without express or implied warranty.

## THIS SOFTWARE IS PROVIDED "AS IS" AND WITHOUT ANY EXPRESS OR IMPLIED WARRANTIES, INCLUDING, WITHOUT LIMITATION, THE IMPLIED WARRANTIES OF MERCHANTIBILITY AND FITNESS FOR A PARTICULAR PURPOSE.

The implementations of UTF-8 string handling in src/util/support and src/lib/krb5/unicode are subject to the following copyright and permission notice:

======================================================================

 The OpenLDAP Public License Version 2.8, 17 August 2003

 Redistribution and use of this software and associated documentation ("Software"), with or without modification, are permitted provided that the following conditions are met:

1.

 Redistributions in source form must retain copyright statements and notices,

- 2. Redistributions in binary form must reproduce applicable copyright statements and notices, this list of conditions, and the following disclaimer in the documentation and/or other materials provided with the distribution, and
- 3. Redistributions must contain a verbatim copy of this document.

 The OpenLDAP Foundation may revise this license from time to time. Each revision is distinguished by a version number. You may use this Software under terms of this license revision or under the terms of any subsequent revision of the license.

 THIS SOFTWARE IS PROVIDED BY THE OPENLDAP FOUNDATION AND ITS CONTRIBUTORS "AS IS" AND ANY EXPRESSED OR IMPLIED WARRANTIES, INCLUDING, BUT NOT LIMITED TO, THE IMPLIED WARRANTIES OF MERCHANTABILITY AND FITNESS FOR A PARTICULAR PURPOSE ARE DISCLAIMED. IN NO EVENT SHALL THE OPENLDAP FOUNDATION, ITS CONTRIBUTORS, OR

THE AUTHOR(S) OR OWNER(S) OF THE SOFTWARE BE

 LIABLE FOR ANY DIRECT, INDIRECT, INCIDENTAL, SPECIAL, EXEMPLARY, OR CONSEQUENTIAL DAMAGES (INCLUDING, BUT NOT LIMITED TO, PROCUREMENT OF SUBSTITUTE GOODS OR SERVICES; LOSS OF USE, DATA, OR PROFITS; OR BUSINESS INTERRUPTION) HOWEVER CAUSED AND ON ANY THEORY OF LIABILITY, WHETHER IN CONTRACT, STRICT LIABILITY, OR TORT (INCLUDING NEGLIGENCE OR OTHERWISE) ARISING IN ANY WAY OUT OF THE USE OF THIS SOFTWARE, EVEN IF ADVISED OF THE POSSIBILITY OF SUCH DAMAGE.

 The names of the authors and copyright holders must not be used in advertising or otherwise to promote the sale, use or other dealing

 in this Software without specific, written prior permission. Title to copyright in this Software shall at all times remain with copyright holders.

OpenLDAP is a registered trademark of the OpenLDAP Foundation.

 Copyright 1999-2003 The OpenLDAP Foundation, Redwood City, California, USA. All Rights Reserved. Permission to copy and distribute verbatim copies of this document is granted.

======================================================================

Marked test programs in src/lib/krb5/krb have the following copyright:

 Copyright (C) 2006 Kungliga Tekniska Hgskola (Royal Institute of Technology, Stockholm, Sweden). All rights reserved.

 Redistribution and use in source and binary forms, with or without modification, are permitted provided that the following conditions are met:

- 1. Redistributions of source code must retain the above copyright notice, this list of conditions and the following disclaimer.
- 2. Redistributions in binary form must reproduce the above copyright notice, this list of conditions and the following disclaimer in the documentation and/or other materials provided with the distribution.

 3. Neither the name of KTH nor the names of its contributors may be used to endorse or promote products derived from this

software without specific prior written permission.

 THIS SOFTWARE IS PROVIDED BY KTH AND ITS CONTRIBUTORS "AS IS" AND ANY EXPRESS OR IMPLIED WARRANTIES, INCLUDING, BUT NOT LIMITED TO, THE IMPLIED WARRANTIES OF MERCHANTABILITY AND FITNESS FOR A PARTICULAR PURPOSE ARE DISCLAIMED. IN NO EVENT SHALL KTH OR ITS CONTRIBUTORS BE LIABLE FOR ANY DIRECT, INDIRECT, INCIDENTAL, SPECIAL, EXEMPLARY, OR CONSEQUENTIAL DAMAGES (INCLUDING, BUT NOT LIMITED TO, PROCUREMENT OF SUBSTITUTE GOODS OR SERVICES; LOSS OF USE, DATA, OR PROFITS; OR BUSINESS INTERRUPTION) HOWEVER CAUSED AND ON ANY THEORY OF LIABILITY, WHETHER IN CONTRACT, STRICT LIABILITY, OR TORT (INCLUDING NEGLIGENCE OR OTHERWISE) ARISING IN ANY WAY OUT OF THE USE OF THIS SOFTWARE, EVEN IF ADVISED OF THE POSSIBILITY OF

#### SUCH DAMAGE.

======================================================================

The KCM Mach RPC definition file used on macOS has the following copyright:

 Copyright (C) 2009 Kungliga Tekniska Hgskola (Royal Institute of Technology, Stockholm, Sweden). All rights reserved.

Portions Copyright (C) 2009 Apple Inc. All rights reserved.

 Redistribution and use in source and binary forms, with or without modification, are permitted provided that the following conditions are met:

- 1. Redistributions of source code must retain the above copyright notice, this list of conditions and the following disclaimer.
- 2. Redistributions in binary form must reproduce the above copyright notice, this list of conditions and the following disclaimer in the documentation and/or other materials provided with the distribution.
- 3. Neither the name of the Institute nor the names of its contributors may be used to endorse or promote products derived from this software without specific prior written permission.

## THIS SOFTWARE IS PROVIDED BY THE INSTITUTE AND CONTRIBUTORS "AS IS" AND ANY EXPRESS

 OR IMPLIED WARRANTIES, INCLUDING, BUT NOT LIMITED TO, THE IMPLIED WARRANTIES OF MERCHANTABILITY AND FITNESS FOR A PARTICULAR PURPOSE ARE DISCLAIMED. IN NO EVENT SHALL THE INSTITUTE OR CONTRIBUTORS BE LIABLE FOR ANY DIRECT, INDIRECT, INCIDENTAL, SPECIAL, EXEMPLARY, OR CONSEQUENTIAL DAMAGES (INCLUDING, BUT NOT LIMITED TO, PROCUREMENT OF SUBSTITUTE GOODS OR SERVICES; LOSS OF USE, DATA, OR PROFITS; OR BUSINESS INTERRUPTION) HOWEVER CAUSED AND ON ANY THEORY OF LIABILITY, WHETHER IN CONTRACT, STRICT LIABILITY, OR TORT (INCLUDING NEGLIGENCE OR OTHERWISE) ARISING IN ANY WAY OUT OF THE USE OF THIS SOFTWARE, EVEN IF ADVISED OF THE POSSIBILITY OF SUCH DAMAGE.

======================================================================

Portions of the RPC implementation in src/lib/rpc and

src/include/gssrpc have the following copyright and permission notice:

Copyright (C) 2010, Oracle America, Inc.

All rights reserved.

 Redistribution and use in source and binary forms, with or without modification, are permitted provided that the following conditions are met:

- 1. Redistributions of source code must retain the above copyright notice, this list of conditions and the following disclaimer.
- 2. Redistributions in binary form must reproduce the above copyright notice, this list of conditions and the following disclaimer in the documentation and/or other materials provided with the distribution.
- 3. Neither the name of the "Oracle America, Inc." nor the names of its contributors may be used to endorse or promote products derived from this software without specific prior written permission.

 THIS SOFTWARE IS PROVIDED BY THE COPYRIGHT HOLDERS AND CONTRIBUTORS "AS IS" AND ANY EXPRESS OR IMPLIED WARRANTIES, INCLUDING, BUT NOT LIMITED TO, THE IMPLIED WARRANTIES OF MERCHANTABILITY AND FITNESS FOR A PARTICULAR PURPOSE ARE DISCLAIMED. IN NO EVENT SHALL THE COPYRIGHT HOLDER OR CONTRIBUTORS

BE LIABLE FOR ANY DIRECT,

 INDIRECT, INCIDENTAL, SPECIAL, EXEMPLARY, OR CONSEQUENTIAL DAMAGES (INCLUDING, BUT NOT LIMITED TO, PROCUREMENT OF SUBSTITUTE GOODS OR SERVICES; LOSS OF USE, DATA, OR PROFITS; OR BUSINESS INTERRUPTION) HOWEVER CAUSED AND ON ANY THEORY OF LIABILITY, WHETHER IN CONTRACT, STRICT LIABILITY, OR TORT (INCLUDING NEGLIGENCE OR OTHERWISE) ARISING IN ANY WAY OUT OF THE USE OF THIS SOFTWARE, EVEN IF ADVISED OF THE POSSIBILITY OF SUCH DAMAGE.

======================================================================

 Copyright (C) 2006,2007,2009 NTT (Nippon Telegraph and Telephone Corporation). All rights reserved.

 Redistribution and use in source and binary forms, with or without modification, are permitted provided that the following conditions are met:

 1. Redistributions of source code must retain the above copyright notice, this list of conditions and the following disclaimer as the first lines of this file unmodified.

 2. Redistributions in binary form must reproduce the above copyright notice, this list of conditions and the following disclaimer in the documentation and/or other materials provided with the distribution.

 THIS SOFTWARE IS PROVIDED BY NTT "AS IS" AND ANY EXPRESS OR IMPLIED WARRANTIES, INCLUDING, BUT NOT LIMITED TO, THE IMPLIED WARRANTIES OF MERCHANTABILITY AND FITNESS FOR A PARTICULAR PURPOSE ARE DISCLAIMED. IN NO EVENT SHALL NTT BE LIABLE FOR ANY DIRECT, INDIRECT, INCIDENTAL, SPECIAL, EXEMPLARY, OR CONSEQUENTIAL DAMAGES (INCLUDING, BUT NOT LIMITED TO, PROCUREMENT OF SUBSTITUTE GOODS OR SERVICES; LOSS OF USE, DATA, OR PROFITS; OR BUSINESS INTERRUPTION) HOWEVER CAUSED AND ON ANY THEORY OF LIABILITY, WHETHER IN CONTRACT, STRICT LIABILITY, OR TORT (INCLUDING NEGLIGENCE OR OTHERWISE) ARISING IN ANY WAY OUT OF THE USE OF THIS SOFTWARE, EVEN IF ADVISED OF THE POSSIBILITY OF SUCH DAMAGE.

======================================================================

Copyright 2000 by Carnegie Mellon University

All Rights Reserved

 Permission to use, copy, modify, and distribute this software and its documentation for any purpose and without fee is hereby granted, provided that the above copyright notice appear in all copies and that both that copyright notice and this permission notice appear in supporting documentation, and that the name of Carnegie Mellon University not be used in advertising or publicity pertaining to distribution of the software without specific, written prior permission.

 CARNEGIE MELLON UNIVERSITY DISCLAIMS ALL WARRANTIES WITH REGARD TO THIS SOFTWARE, INCLUDING ALL IMPLIED WARRANTIES OF MERCHANTABILITY AND FITNESS, IN NO EVENT SHALL CARNEGIE MELLON UNIVERSITY BE LIABLE FOR ANY SPECIAL, INDIRECT OR CONSEQUENTIAL DAMAGES OR ANY DAMAGES WHATSOEVER RESULTING FROM LOSS OF USE, DATA OR PROFITS, WHETHER IN AN ACTION OF CONTRACT, NEGLIGENCE OR OTHER TORTIOUS ACTION, ARISING OUT OF OR IN CONNECTION WITH THE USE OR PERFORMANCE OF THIS SOFTWARE.

======================================================================

Copyright (C) 2002 Naval Research Laboratory (NRL/CCS)

 Permission to use, copy, modify and distribute this software and its documentation is hereby granted, provided that both the copyright notice and this permission notice appear in all copies of the software, derivative works or modified versions, and any portions thereof.

## NRL ALLOWS FREE USE OF THIS SOFTWARE IN ITS "AS IS" CONDITION AND DISCLAIMS ANY LIABILITY OF ANY KIND FOR ANY DAMAGES WHATSOEVER RESULTING FROM THE USE OF THIS SOFTWARE.

======================================================================

======================================================================

Copyright (C) 1991, 1992, 1994 by Cygnus Support.

 Permission to use, copy, modify, and distribute this software and its documentation for any purpose and without fee is hereby granted, provided that the above copyright notice appear in all copies and that both that copyright notice and this permission notice appear in supporting documentation. Cygnus Support makes no representations about the suitability of this software for any purpose. It is provided "as is" without express or implied warranty.

Copyright (C) 2006 Secure Endpoints Inc.

 Permission is hereby granted, free of charge, to any person obtaining a copy of this software and associated documentation files (the "Software"), to deal in the Software without restriction, including without limitation the rights to use, copy, modify, merge, publish, distribute, sublicense, and/or sell copies of the Software, and to permit persons to whom the Software is furnished to do so, subject to the following conditions:

 The above copyright notice and this permission notice shall be included in all copies or substantial portions of the Software.

 THE SOFTWARE IS PROVIDED "AS IS", WITHOUT WARRANTY OF ANY KIND, EXPRESS OR IMPLIED, INCLUDING BUT NOT LIMITED TO THE WARRANTIES OF MERCHANTABILITY, FITNESS FOR A PARTICULAR PURPOSE AND NONINFRINGEMENT. IN NO EVENT SHALL THE AUTHORS OR COPYRIGHT HOLDERS BE LIABLE FOR ANY CLAIM, DAMAGES OR OTHER LIABILITY, WHETHER IN AN

## ACTION OF CONTRACT, TORT OR OTHERWISE, ARISING FROM, OUT OF OR IN CONNECTION WITH THE SOFTWARE OR THE USE OR OTHER DEALINGS IN THE SOFTWARE.

======================================================================

Portions of the implementation of the Fortuna-like PRNG are subject to the following notice:

 Copyright (C) 2005 Marko Kreen All rights reserved.

 Redistribution and use in source and binary forms, with or without modification, are permitted provided that the following conditions are met:

- 1. Redistributions of source code must retain the above copyright notice, this list of conditions and the following disclaimer.
- 2. Redistributions in binary form must reproduce the above copyright notice, this list of conditions and the following disclaimer in the documentation and/or other materials provided with the distribution.

 THIS SOFTWARE IS PROVIDED BY THE AUTHOR AND CONTRIBUTORS "AS IS" AND ANY EXPRESS OR IMPLIED WARRANTIES, INCLUDING, BUT NOT LIMITED TO, THE IMPLIED WARRANTIES OF MERCHANTABILITY AND FITNESS FOR A PARTICULAR PURPOSE ARE DISCLAIMED. IN NO EVENT SHALL THE AUTHOR OR CONTRIBUTORS BE LIABLE FOR ANY DIRECT, INDIRECT, INCIDENTAL, SPECIAL, EXEMPLARY, OR CONSEQUENTIAL DAMAGES (INCLUDING, BUT NOT LIMITED TO, PROCUREMENT OF SUBSTITUTE GOODS OR SERVICES; LOSS OF USE, DATA, OR PROFITS; OR BUSINESS INTERRUPTION) HOWEVER CAUSED AND ON ANY THEORY OF LIABILITY, WHETHER IN CONTRACT, STRICT LIABILITY, OR TORT (INCLUDING NEGLIGENCE OR OTHERWISE) ARISING IN ANY WAY OUT OF THE USE OF THIS SOFTWARE, EVEN IF ADVISED OF THE POSSIBILITY OF

SUCH DAMAGE.

Copyright (C) 1994 by the University of Southern California

 EXPORT OF THIS SOFTWARE from the United States of America may require a specific license from the United States Government. It is the responsibility of any person or organization contemplating export to obtain such a license before exporting.

 WITHIN THAT CONSTRAINT, permission to copy, modify, and distribute this software and its documentation in source and binary forms is

 hereby granted, provided that any documentation or other materials related to such distribution or use acknowledge that the software was developed by the University of Southern California.

 DISCLAIMER OF WARRANTY. THIS SOFTWARE IS PROVIDED "AS IS". The University of Southern California MAKES NO REPRESENTATIONS OR WARRANTIES, EXPRESS OR IMPLIED. By way of example, but not limitation, the University of Southern California MAKES NO REPRESENTATIONS OR WARRANTIES OF MERCHANTABILITY OR FITNESS FOR ANY PARTICULAR PURPOSE. The University of Southern California shall not be held liable for any liability nor for any direct, indirect, or consequential damages with respect to any claim by the user or distributor of the ksu software.

======================================================================

 Copyright (C) 1995 The President and Fellows of Harvard University

 This code is derived from software contributed to Harvard by Jeremy Rassen.

 Redistribution and use in source and binary forms, with or without modification, are permitted provided that the following conditions are met:

- 1. Redistributions of source code must retain the above copyright notice, this list of conditions and the following disclaimer.
- 2. Redistributions in binary form must reproduce the above copyright notice, this list of conditions and the following disclaimer in the documentation and/or other materials provided with the
- distribution.
- 3. All advertising materials mentioning features or use of this software must display the following acknowledgement:

 This product includes software developed by the University of California, Berkeley and its contributors.

 4. Neither the name of the University nor the names of its contributors may be used to endorse or promote products derived from this software without specific prior written permission.

THIS SOFTWARE IS PROVIDED BY THE REGENTS AND CONTRIBUTORS "AS IS"

 AND ANY EXPRESS OR IMPLIED WARRANTIES, INCLUDING, BUT NOT LIMITED TO, THE IMPLIED WARRANTIES OF MERCHANTABILITY AND FITNESS FOR A PARTICULAR PURPOSE ARE DISCLAIMED. IN NO EVENT SHALL THE REGENTS OR CONTRIBUTORS BE LIABLE FOR ANY DIRECT, INDIRECT, INCIDENTAL, SPECIAL, EXEMPLARY, OR CONSEQUENTIAL DAMAGES (INCLUDING, BUT NOT LIMITED TO, PROCUREMENT OF SUBSTITUTE GOODS OR SERVICES; LOSS OF USE, DATA, OR PROFITS; OR BUSINESS INTERRUPTION) HOWEVER CAUSED AND

 ON ANY THEORY OF LIABILITY, WHETHER IN CONTRACT, STRICT LIABILITY, OR TORT (INCLUDING NEGLIGENCE OR OTHERWISE) ARISING IN ANY WAY OUT OF THE USE OF THIS SOFTWARE, EVEN IF ADVISED OF THE POSSIBILITY OF SUCH DAMAGE.

======================================================================

 Copyright (C) 2008 by the Massachusetts Institute of Technology. Copyright 1995 by Richard P. Basch. All Rights Reserved. Copyright 1995 by Lehman Brothers, Inc. All Rights Reserved.

 Export of this software from the United States of America may require a specific license from the United States Government. It is the responsibility of any person or organization contemplating export to obtain such a license before exporting.

 WITHIN THAT CONSTRAINT, permission to use, copy, modify, and distribute this software and its documentation for any purpose and without fee is hereby granted, provided that the above copyright notice appear in all copies and that both that copyright notice and this permission notice appear in supporting documentation, and that the name of Richard P. Basch, Lehman Brothers and M.I.T. not be used in advertising or publicity pertaining to distribution of the software without specific, written prior permission. Richard P. Basch, Lehman Brothers and M.I.T. make no representations about the suitability of this software for any purpose. It is provided "as is" without express or implied warranty.

======================================================================

The following notice applies to "src/lib/krb5/krb/strptime.c" and "src/include/k5-queue.h".

 Copyright (C) 1997, 1998 The NetBSD Foundation, Inc. All rights reserved.

This code was contributed to The NetBSD Foundation by Klaus Klein.

Redistribution and use in source and binary forms, with or without

 modification, are permitted provided that the following conditions are met:

- 1. Redistributions
- of source code must retain the above

 copyright notice, this list of conditions and the following disclaimer.

- 2. Redistributions in binary form must reproduce the above copyright notice, this list of conditions and the following disclaimer in the documentation and/or other materials provided with the distribution.
- 3. All advertising materials mentioning features or use of this software must display the following acknowledgement:

 This product includes software developed by the NetBSD Foundation, Inc. and its contributors.

 4. Neither the name of The NetBSD Foundation nor the names of its contributors may be used to endorse or promote products derived from this software without specific prior written permission.

 THIS SOFTWARE IS PROVIDED BY THE NETBSD FOUNDATION, INC. AND CONTRIBUTORS "AS IS" AND ANY EXPRESS OR IMPLIED WARRANTIES, INCLUDING, BUT NOT LIMITED TO, THE IMPLIED WARRANTIES OF MERCHANTABILITY AND FITNESS FOR A PARTICULAR PURPOSE ARE DISCLAIMED. IN NO EVENT SHALL THE FOUNDATION OR CONTRIBUTORS BE LIABLE FOR ANY DIRECT, INDIRECT, INCIDENTAL, SPECIAL, EXEMPLARY, OR CONSEQUENTIAL DAMAGES (INCLUDING, BUT NOT LIMITED TO, PROCUREMENT OF SUBSTITUTE GOODS OR SERVICES; LOSS OF USE, DATA, OR PROFITS; OR BUSINESS INTERRUPTION) HOWEVER CAUSED AND ON ANY THEORY OF LIABILITY, WHETHER IN CONTRACT, STRICT LIABILITY, OR TORT (INCLUDING NEGLIGENCE OR OTHERWISE) ARISING IN ANY WAY OUT OF THE USE OF THIS SOFTWARE, EVEN IF ADVISED OF THE POSSIBILITY OF SUCH DAMAGE.

======================================================================

The following notice applies to Unicode library files in "src/lib/krb5/unicode":

 Copyright 1997, 1998, 1999 Computing Research Labs, New Mexico State University

Permission is hereby granted, free of charge, to any person

 obtaining a copy of this software and associated documentation files (the "Software"),

to deal in the Software without

 restriction, including without limitation the rights to use, copy, modify, merge, publish, distribute, sublicense, and/or sell copies of the Software, and to permit persons to whom the Software is furnished to do so, subject to the following conditions:

 The above copyright notice and this permission notice shall be included in all copies or substantial portions of the Software.

 THE SOFTWARE IS PROVIDED "AS IS", WITHOUT WARRANTY OF ANY KIND, EXPRESS OR IMPLIED, INCLUDING BUT NOT LIMITED TO THE WARRANTIES OF MERCHANTABILITY, FITNESS FOR A PARTICULAR PURPOSE AND NONINFRINGEMENT. IN NO EVENT SHALL THE COMPUTING RESEARCH LAB OR NEW MEXICO STATE UNIVERSITY BE LIABLE FOR ANY CLAIM, DAMAGES OR OTHER LIABILITY, WHETHER IN AN ACTION OF CONTRACT, TORT OR OTHERWISE, ARISING FROM, OUT OF OR IN CONNECTION WITH THE SOFTWARE OR THE USE OR OTHER DEALINGS IN THE SOFTWARE.

======================================================================

The

following notice applies to "src/util/support/strlcpy.c":

Copyright (C) 1998 Todd C. Miller "Todd.Miller@courtesan.com"

 Permission to use, copy, modify, and distribute this software for any purpose with or without fee is hereby granted, provided that the above copyright notice and this permission notice appear in all copies.

 THE SOFTWARE IS PROVIDED "AS IS" AND THE AUTHOR DISCLAIMS ALL WARRANTIES WITH REGARD TO THIS SOFTWARE INCLUDING ALL IMPLIED WARRANTIES OF MERCHANTABILITY AND FITNESS. IN NO EVENT SHALL THE AUTHOR BE LIABLE FOR ANY SPECIAL, DIRECT, INDIRECT, OR CONSEQUENTIAL DAMAGES OR ANY DAMAGES WHATSOEVER RESULTING FROM LOSS OF USE, DATA OR PROFITS, WHETHER IN AN ACTION OF CONTRACT, NEGLIGENCE OR OTHER TORTIOUS ACTION, ARISING OUT OF OR IN CONNECTION WITH THE USE OR PERFORMANCE OF THIS SOFTWARE.

======================================================================

The following notice applies to "src/util/profile/argv\_parse.c" and "src/util/profile/argv\_parse.h":

Copyright 1999 by Theodore Ts'o.

 Permission to use, copy, modify, and distribute this software for any purpose with or without fee is hereby granted, provided that the above copyright notice and this permission notice appear in all copies. THE SOFTWARE IS PROVIDED "AS IS" AND THEODORE TS'O (THE AUTHOR) DISCLAIMS ALL WARRANTIES WITH REGARD TO THIS SOFTWARE, INCLUDING ALL IMPLIED WARRANTIES OF MERCHANTABILITY AND FITNESS. IN NO EVENT SHALL THE AUTHOR BE LIABLE FOR ANY SPECIAL, DIRECT, INDIRECT, OR CONSEQUENTIAL DAMAGES OR ANY DAMAGES WHATSOEVER RESULTING FROM LOSS OF USE, DATA OR PROFITS, WHETHER IN AN ACTION OF CONTRACT, NEGLIGENCE OR OTHER TORTIOUS ACTION, ARISING OUT OF OR IN CONNECTION WITH THE USE OR PERFORMANCE OF THIS SOFTWARE. (Isn't it sick that the U.S. culture of lawsuit-happy lawyers requires this kind of disclaimer?)

======================================================================

#### The

 following notice applies to SWIG-generated code in "src/util/profile/profile\_tcl.c":

Copyright (C) 1999-2000, The University of Chicago

 This file may be freely redistributed without license or fee provided this copyright message remains intact.

======================================================================

The following notice applies to portiions of "src/lib/rpc" and "src/include/gssrpc":

 Copyright (C) 2000 The Regents of the University of Michigan. All rights reserved.

 Copyright (C) 2000 Dug Song "dugsong@UMICH.EDU". All rights reserved, all wrongs reversed.

 Redistribution and use in source and binary forms, with or without modification, are permitted provided that the following conditions are met:

- 1. Redistributions of source code must retain the above copyright notice, this list of conditions and the following disclaimer.
- 2. Redistributions in binary form must reproduce the above copyright notice,

this list of conditions and the following

 disclaimer in the documentation and/or other materials provided with the distribution.

 3. Neither the name of the University nor the names of its contributors may be used to endorse or promote products derived from this software without specific prior written permission.

 THIS SOFTWARE IS PROVIDED "AS IS" AND ANY EXPRESS OR IMPLIED WARRANTIES, INCLUDING, BUT NOT LIMITED TO, THE IMPLIED WARRANTIES OF MERCHANTABILITY AND FITNESS FOR A PARTICULAR PURPOSE ARE DISCLAIMED. IN NO EVENT SHALL THE REGENTS OR CONTRIBUTORS BE LIABLE FOR ANY DIRECT, INDIRECT, INCIDENTAL, SPECIAL, EXEMPLARY, OR CONSEQUENTIAL DAMAGES (INCLUDING, BUT NOT LIMITED TO, PROCUREMENT OF SUBSTITUTE GOODS OR SERVICES; LOSS OF USE, DATA, OR PROFITS; OR BUSINESS INTERRUPTION) HOWEVER CAUSED AND ON ANY THEORY OF LIABILITY, WHETHER IN CONTRACT, STRICT LIABILITY, OR TORT (INCLUDING NEGLIGENCE OR OTHERWISE) ARISING IN ANY WAY OUT OF THE

 USE OF THIS SOFTWARE, EVEN IF ADVISED OF THE POSSIBILITY OF SUCH DAMAGE.

======================================================================

Implementations of the MD4 algorithm are subject to the following notice:

Copyright (C) 1990, RSA Data Security, Inc. All rights reserved.

 License to copy and use this software is granted provided that it is identified as the "RSA Data Security, Inc. MD4 Message Digest Algorithm" in all material mentioning or referencing this software or this function.

 License is also granted to make and use derivative works provided that such works are identified as "derived from the RSA Data Security, Inc. MD4 Message Digest Algorithm" in all material mentioning or referencing the derived work.

 RSA Data Security, Inc. makes no representations concerning either the merchantability of this software or the suitability of this software for any particular purpose. It is provided "as is" without express or implied warranty of any kind.

 These notices must be retained in any copies of any part of this documentation and/or software.

======================================================================

Copyright (C) 1990, RSA Data Security, Inc. All rights reserved.

 License to copy and use this software is granted provided that it is identified as the "RSA Data Security, Inc. MD5 Message- Digest Algorithm" in all material mentioning or referencing this software or this function.

 License is also granted to make and use derivative works provided that such works are identified as "derived from the RSA Data Security, Inc. MD5 Message-Digest Algorithm" in all material mentioning or referencing the derived work.

 RSA Data Security, Inc. makes no representations concerning either the merchantability of this software or the suitability of this software for any particular purpose. It is provided "as is" without express or implied warranty of any kind.

 These notices must be retained in any copies of any part of this documentation and/or software.

======================================================================

======================================================================

The following notice applies to "src/lib/crypto/crypto\_tests/t\_mddriver.c":

 Copyright (C) 1990-2, RSA Data Security, Inc. Created 1990. All rights reserved.

 RSA Data Security, Inc. makes no representations concerning either the merchantability of this software or the suitability of this software for any particular purpose. It is provided "as is" without express or implied warranty of any kind.

 These notices must be retained in any copies of any part of this documentation and/or software.

Portions of "src/lib/krb5" are subject to the following notice:

 Copyright (C) 1994 CyberSAFE Corporation. Copyright 1990,1991,2007,2008 by the Massachusetts  Institute of Technology. All Rights Reserved.

 Export of this software from the United States of America may require a specific license from the United States Government. It is the responsibility of any person or organization contemplating export to obtain such a license before exporting.

 WITHIN THAT CONSTRAINT, permission to use, copy, modify, and distribute this software and its documentation for any purpose and without fee is hereby granted, provided that the above copyright notice appear in all copies and that both that copyright notice and this permission notice appear in supporting documentation, and that the name of M.I.T. not be used in advertising or publicity pertaining to distribution of the software without specific, written prior permission. Furthermore if you modify this software you must label your software as modified software and not distribute it in such a fashion that it might be confused with the original M.I.T. software. Neither M.I.T., the Open Computing Security Group, nor CyberSAFE Corporation make any representations about the suitability of this software for any purpose. It is provided "as is" without express or implied warranty.

Portions contributed by PADL Software are subject to the following license:

======================================================================

Copyright (c) 2011, PADL Software Pty Ltd. All rights reserved.

 Redistribution and use in source and binary forms, with or without modification, are permitted provided that the following conditions are met:

- 1. Redistributions of source code must retain the above copyright notice, this list of conditions and the following disclaimer.
- 2. Redistributions in binary form must reproduce the above copyright notice, this list of conditions and the following disclaimer in the documentation and/or other materials provided with the distribution.
- 3. Neither the name of PADL Software nor the names of its contributors may be used to endorse or promote products derived from this software without specific prior written permission.

THIS SOFTWARE IS PROVIDED BY PADL SOFTWARE AND CONTRIBUTORS "AS IS"

 AND ANY EXPRESS OR IMPLIED WARRANTIES, INCLUDING, BUT NOT LIMITED TO, THE IMPLIED WARRANTIES OF MERCHANTABILITY AND FITNESS FOR A PARTICULAR PURPOSE ARE DISCLAIMED. IN NO EVENT SHALL PADL SOFTWARE OR CONTRIBUTORS BE LIABLE FOR ANY DIRECT, INDIRECT, INCIDENTAL, SPECIAL, EXEMPLARY, OR CONSEQUENTIAL DAMAGES (INCLUDING, BUT NOT LIMITED TO, PROCUREMENT OF SUBSTITUTE GOODS OR SERVICES; LOSS OF USE, DATA, OR PROFITS; OR BUSINESS INTERRUPTION) HOWEVER CAUSED AND ON ANY THEORY OF LIABILITY, WHETHER IN CONTRACT, STRICT LIABILITY, OR TORT (INCLUDING NEGLIGENCE OR OTHERWISE) ARISING IN ANY WAY OUT OF THE USE OF THIS SOFTWARE, EVEN IF ADVISED OF THE POSSIBILITY OF SUCH DAMAGE.

======================================================================

#### The

bundled libev source code is subject to the following license:

 All files in libev are Copyright (C)2007,2008,2009 Marc Alexander Lehmann.

 Redistribution and use in source and binary forms, with or without modification, are permitted provided that the following conditions are met:

- \* Redistributions of source code must retain the above copyright notice, this list of conditions and the following disclaimer.
- \* Redistributions in binary form must reproduce the above copyright notice, this list of conditions and the following disclaimer in the documentation and/or other materials provided with the distribution.

 THIS SOFTWARE IS PROVIDED BY THE COPYRIGHT HOLDERS AND CONTRIBUTORS "AS IS" AND ANY EXPRESS OR IMPLIED WARRANTIES, INCLUDING, BUT NOT LIMITED TO, THE IMPLIED WARRANTIES OF MERCHANTABILITY AND FITNESS FOR A PARTICULAR PURPOSE ARE DISCLAIMED. IN NO EVENT SHALL THE COPYRIGHT

 OWNER OR CONTRIBUTORS BE LIABLE FOR ANY DIRECT, INDIRECT, INCIDENTAL, SPECIAL, EXEMPLARY, OR CONSEQUENTIAL DAMAGES (INCLUDING, BUT NOT LIMITED TO, PROCUREMENT OF SUBSTITUTE GOODS OR SERVICES; LOSS OF USE, DATA, OR PROFITS; OR BUSINESS INTERRUPTION) HOWEVER CAUSED AND ON ANY THEORY OF LIABILITY, WHETHER IN CONTRACT, STRICT LIABILITY, OR TORT (INCLUDING NEGLIGENCE OR OTHERWISE) ARISING IN ANY WAY OUT OF THE USE OF THIS SOFTWARE, EVEN IF ADVISED OF THE POSSIBILITY OF SUCH DAMAGE.

 Alternatively, the contents of this package may be used under the terms of the GNU General Public License ("GPL") version 2 or any

 later version, in which case the provisions of the GPL are applicable instead of the above. If you wish to allow the use of your version of this package only under the terms of the GPL and not to allow others to use your version of this file under the BSD license, indicate your decision by deleting the provisions above and replace them with the notice and other provisions required by the GPL in this and the other files of this package. If you do not delete the provisions above, a recipient may use your version of this file under either the BSD or the GPL.

 On Debian systems, the complete text of the GNU General Public License version 2 can be found in `/usr/share/common-licenses/GPL-2'.

======================================================================

Files copied from the Intel AESNI Sample Library are subject to the following license:

 Copyright (C) 2010, Intel Corporation All rights reserved.

 Redistribution and use in source and binary forms, with or without modification, are permitted provided that the following conditions are met:

- \* Redistributions of source code must retain the above copyright notice, this list of conditions and the following disclaimer.
- \* Redistributions in binary form must reproduce the above copyright notice, this list

of conditions and the following

 disclaimer in the documentation and/or other materials provided with the distribution.

 \* Neither the name of Intel Corporation nor the names of its contributors may be used to endorse or promote products derived from this software without specific prior written permission.

 THIS SOFTWARE IS PROVIDED BY THE COPYRIGHT HOLDERS AND CONTRIBUTORS "AS IS" AND ANY EXPRESS OR IMPLIED WARRANTIES, INCLUDING, BUT NOT LIMITED TO, THE IMPLIED WARRANTIES OF MERCHANTABILITY AND FITNESS FOR A PARTICULAR PURPOSE ARE DISCLAIMED. IN NO EVENT SHALL THE COPYRIGHT OWNER OR CONTRIBUTORS BE LIABLE FOR ANY DIRECT, INDIRECT, INCIDENTAL, SPECIAL, EXEMPLARY, OR CONSEQUENTIAL DAMAGES (INCLUDING, BUT NOT LIMITED TO, PROCUREMENT OF SUBSTITUTE GOODS OR

 SERVICES; LOSS OF USE, DATA, OR PROFITS; OR BUSINESS INTERRUPTION) HOWEVER CAUSED AND ON ANY THEORY OF LIABILITY, WHETHER IN CONTRACT, STRICT LIABILITY, OR TORT (INCLUDING NEGLIGENCE OR OTHERWISE) ARISING IN ANY WAY OUT OF THE USE OF THIS SOFTWARE, EVEN IF ADVISED OF THE POSSIBILITY OF SUCH DAMAGE.

======================================================================

The following notice applies to "src/ccapi/common/win/OldCC/autolock.hxx":

Copyright (C) 1998 by Danilo Almeida. All rights reserved.

 Redistribution and use in source and binary forms, with or without modification, are permitted provided that the following conditions are met:

- \* Redistributions of source code must retain the above copyright notice, this list of conditions and the following disclaimer.
- \* Redistributions in binary form must reproduce the above copyright notice, this list of conditions and the following disclaimer in the documentation and/or other materials provided with the distribution.

 THIS SOFTWARE IS PROVIDED BY THE COPYRIGHT HOLDERS AND CONTRIBUTORS "AS IS" AND ANY EXPRESS OR IMPLIED WARRANTIES, INCLUDING, BUT NOT

 LIMITED TO, THE IMPLIED WARRANTIES OF MERCHANTABILITY AND FITNESS FOR A PARTICULAR PURPOSE ARE DISCLAIMED. IN NO EVENT SHALL THE COPYRIGHT HOLDER OR CONTRIBUTORS BE LIABLE FOR ANY DIRECT, INDIRECT, INCIDENTAL, SPECIAL, EXEMPLARY, OR CONSEQUENTIAL DAMAGES (INCLUDING, BUT NOT LIMITED TO, PROCUREMENT OF SUBSTITUTE GOODS OR SERVICES; LOSS OF USE, DATA, OR PROFITS; OR BUSINESS INTERRUPTION) HOWEVER CAUSED AND ON ANY THEORY OF LIABILITY, WHETHER IN CONTRACT, STRICT LIABILITY, OR TORT (INCLUDING NEGLIGENCE OR OTHERWISE) ARISING IN ANY WAY OUT OF THE USE OF THIS SOFTWARE, EVEN IF ADVISED OF THE POSSIBILITY OF SUCH DAMAGE.

======================================================================

The following notice applies to portions of "src/plugins/preauth/spake/edwards25519.c" and "src/plugins/preauth/spake/edwards25519\_tables.h":

The MIT License (MIT)

Copyright (c) 2015-2016 the fiat-crypto authors (see the AUTHORS file).

Permission is hereby granted,

 free of charge, to any person obtaining a copy of this software and associated documentation files (the "Software"), to deal in the Software without restriction, including without limitation the rights to use, copy, modify, merge, publish, distribute, sublicense, and/or sell copies of the Software, and to permit persons to whom the Software is furnished to do so, subject to the following conditions:

The above copyright notice and this permission notice shall be included in all copies or substantial portions of the Software.

THE SOFTWARE IS PROVIDED "AS IS", WITHOUT WARRANTY OF ANY KIND, EXPRESS OR IMPLIED, INCLUDING BUT NOT LIMITED TO THE WARRANTIES OF MERCHANTABILITY, FITNESS FOR A PARTICULAR PURPOSE AND NONINFRINGEMENT. IN NO EVENT SHALL THE AUTHORS OR COPYRIGHT HOLDERS BE LIABLE FOR ANY CLAIM, DAMAGES OR OTHER LIABILITY, WHETHER IN AN ACTION OF CONTRACT, TORT OR OTHERWISE, ARISING FROM, OUT OF OR IN CONNECTION WITH THE SOFTWARE OR THE USE OR OTHER DEALINGS IN THE SOFTWARE.

======================================================================

The

 following notice applies to portions of "src/plugins/preauth/spake/edwards25519.c":

Copyright (c) 2015-2016, Google Inc.

Permission to use, copy, modify, and/or distribute this software for any purpose with or without fee is hereby granted, provided that the above copyright notice and this permission notice appear in all copies.

THE SOFTWARE IS PROVIDED "AS IS" AND THE AUTHOR DISCLAIMS ALL WARRANTIES WITH REGARD TO THIS SOFTWARE INCLUDING ALL IMPLIED WARRANTIES OF MERCHANTABILITY AND FITNESS. IN NO EVENT SHALL THE AUTHOR BE LIABLE FOR ANY SPECIAL, DIRECT, INDIRECT, OR CONSEQUENTIAL DAMAGES OR ANY DAMAGES WHATSOEVER RESULTING FROM LOSS OF USE, DATA OR PROFITS, WHETHER IN AN ACTION OF CONTRACT, NEGLIGENCE OR OTHER TORTIOUS ACTION, ARISING OUT OF OR IN CONNECTION WITH THE USE OR PERFORMANCE OF THIS SOFTWARE.

======================================================================

The Debian Packaging is licensed

# **1.654 libkrbsupport 1.20.1-2+deb12u1 1.654.1 Available under license :**

Copyright =========

Copyright |copy| 1985-2022 by the Massachusetts Institute of Technology and its contributors. All rights reserved.

See :ref:`mitK5license` for additional copyright and license information.

[ NOTE: MIT has only incorporated the mechglue and spnego change, and not the incremental propagation changes. The filenames are different between the Sun and MIT sources. The actual MIT filenames appear in the top-level README file. Original text of Sun's LICENSE file follows. ]

Subject to the license set forth below, Sun Microsystems, Inc. donates the attached files to MIT for the purpose of including these modifications and additions in future versions of the Kerberos system.

Many of the files attached are subject to licenses issued by other entities, including OpenVision, MIT, and FundsXpress. See the individual files, and/or related Readme files, for these licenses.

In addition Sun requires that the license set forth below be incorporated into any future version of the Kerberos system which contains portions of the files attached. The following files must be listed, in the top level Readme file, as being provided subject to such license:

cmd/krb5/iprop/iprop.x cmd/krb5/iprop/iprop\_hdr.h cmd/krb5/kadmin/server/ipropd\_svc.c cmd/krb5/kproplog/kproplog.c cmd/krb5/slave/kpropd\_rpc.c lib/gss\_mechs/mech\_krb5/et/kdb5\_err.c lib/gss\_mechs/mech\_spnego/mech/gssapiP\_spnego.h lib/gss\_mechs/mech\_spnego/mech/spnego\_mech.c lib/krb5/kadm5/kadm\_host\_srv\_names.c lib/krb5/kdb/kdb\_convert.c lib/krb5/kdb/kdb\_hdr.h lib/krb5/kdb/kdb\_log.c lib/krb5/kdb/kdb\_log.h lib/libgss/g\_accept\_sec\_context.c

lib/libgss/g\_acquire\_cred.c lib/libgss/g\_canon\_name.c lib/libgss/g\_compare\_name.c lib/libgss/g\_context\_time.c lib/libgss/g\_delete\_sec\_context.c lib/libgss/g\_dsp\_name.c lib/libgss/g\_dsp\_status.c lib/libgss/g\_dup\_name.c lib/libgss/g\_exp\_sec\_context.c lib/libgss/g\_export\_name.c lib/libgss/g\_glue.c lib/libgss/g\_imp\_name.c lib/libgss/g\_imp\_sec\_context.c lib/libgss/g\_init\_sec\_context.c lib/libgss/g\_initialize.c lib/libgss/g\_inquire\_context.c lib/libgss/g\_inquire\_cred.c lib/libgss/g\_inquire\_names.c lib/libgss/g\_process\_context.c lib/libgss/g\_rel\_buffer.c lib/libgss/g\_rel\_cred.c lib/libgss/g\_rel\_name.c lib/libgss/g\_rel\_oid\_set.c lib/libgss/g\_seal.c lib/libgss/g\_sign.c lib/libgss/g\_store\_cred.c lib/libgss/g\_unseal.c lib/libgss/g\_userok.c lib/libgss/g\_utils.c lib/libgss/g\_verify.c lib/libgss/gssd\_pname\_to\_uid.c uts/common/gssapi/include/gssapi\_err\_generic.h uts/common/gssapi/include/mechglueP.h

#### Sun's License is as follows:

Copyright (c) 2004 Sun Microsystems, Inc.

Permission is hereby granted, free of charge, to any person obtaining a copy of this software and associated documentation files (the "Software"), to deal in the Software without restriction, including without limitation the rights to use, copy, modify, merge, publish, distribute, sublicense, and/or sell copies of the Software, and to permit persons to whom the Software is furnished to do so, subject to the following conditions:

The above copyright notice and this permission notice shall be included

in all copies or substantial portions of the Software.

# THE SOFTWARE IS PROVIDED "AS IS", WITHOUT WARRANTY OF ANY KIND, EXPRESS OR IMPLIED, INCLUDING BUT NOT LIMITED TO THE WARRANTIES OF MERCHANTABILITY, FITNESS FOR A PARTICULAR PURPOSE AND NONINFRINGEMENT. IN NO EVENT SHALL THE AUTHORS OR COPYRIGHT HOLDERS BE LIABLE FOR ANY CLAIM, DAMAGES OR OTHER LIABILITY, WHETHER IN AN ACTION OF CONTRACT, TORT OR OTHERWISE, ARISING FROM, OUT OF OR IN CONNECTION WITH THE SOFTWARE OR THE USE OR OTHER DEALINGS IN THE SOFTWARE. Copyright (C) 1985-2022 by the Massachusetts Institute of Technology.

All rights reserved.

Redistribution and use in source and binary forms, with or without modification, are permitted provided that the following conditions are met:

\* Redistributions of source code must retain the above copyright notice, this list of conditions and the following disclaimer.

\* Redistributions in binary form must reproduce the above copyright notice, this list of conditions and the following disclaimer in the documentation and/or other materials provided with the distribution.

THIS SOFTWARE IS PROVIDED BY THE COPYRIGHT HOLDERS AND CONTRIBUTORS "AS IS" AND ANY EXPRESS OR IMPLIED WARRANTIES, INCLUDING, BUT NOT LIMITED TO, THE IMPLIED WARRANTIES OF MERCHANTABILITY AND FITNESS FOR A PARTICULAR PURPOSE ARE DISCLAIMED. IN NO EVENT SHALL THE COPYRIGHT HOLDER OR CONTRIBUTORS BE LIABLE FOR ANY DIRECT, INDIRECT, INCIDENTAL, SPECIAL, EXEMPLARY, OR CONSEQUENTIAL DAMAGES (INCLUDING, BUT NOT LIMITED TO, PROCUREMENT

OF SUBSTITUTE GOODS OR SERVICES; LOSS OF USE,

DATA, OR PROFITS; OR BUSINESS INTERRUPTION) HOWEVER CAUSED AND ON ANY THEORY OF LIABILITY, WHETHER IN CONTRACT, STRICT LIABILITY, OR TORT (INCLUDING NEGLIGENCE OR OTHERWISE) ARISING IN ANY WAY OUT OF THE USE OF THIS SOFTWARE, EVEN IF ADVISED OF THE POSSIBILITY OF SUCH DAMAGE.

Downloading of this software may constitute an export of cryptographic software from the United States of America that is subject to the United States Export Administration Regulations (EAR), 15 CFR 730-774. Additional laws or regulations may apply. It is the responsibility of the person or entity contemplating export to comply with all applicable export laws and regulations, including obtaining any required license from the U.S. government.

The U.S. government prohibits export of encryption source code to certain countries and individuals, including, but not limited to, the

countries of Cuba, Iran, North Korea, Sudan, Syria, and residents and nationals of those countries.

Documentation components of this software distribution are licensed under a Creative Commons Attribution-ShareAlike 3.0 Unported License. (https://creativecommons.org/licenses/by-sa/3.0/)

Individual source code files are copyright MIT, Cygnus Support, Novell, OpenVision Technologies, Oracle, Red Hat, Sun Microsystems, FundsXpress, and others.

Project Athena, Athena, Athena MUSE, Discuss, Hesiod, Kerberos, Moira, and Zephyr are trademarks of the Massachusetts Institute of Technology (MIT). No commercial use of these trademarks may be made without prior written permission of MIT.

"Commercial use" means use of a name in a product or other for-profit manner. It does NOT prevent a commercial firm from referring to the MIT trademarks in order to convey information (although in doing so, recognition of their trademark status should be given).

The following copyright and permission notice applies to the

OpenVision Kerberos Administration system located in "kadmin/create", "kadmin/dbutil", "kadmin/passwd", "kadmin/server", "lib/kadm5", and portions of "lib/rpc":

======================================================================

 Copyright, OpenVision Technologies, Inc., 1993-1996, All Rights Reserved

 WARNING: Retrieving the OpenVision Kerberos Administration system source code, as described below, indicates your acceptance of the following terms. If you do not agree to the following terms, do not retrieve the OpenVision Kerberos administration system.

 You may freely use and distribute the Source Code and Object Code compiled from it, with or without modification, but this Source Code is provided to you "AS IS" EXCLUSIVE OF ANY WARRANTY, INCLUDING, WITHOUT LIMITATION, ANY WARRANTIES OF MERCHANTABILITY OR FITNESS FOR A PARTICULAR PURPOSE, OR ANY OTHER WARRANTY, WHETHER EXPRESS OR IMPLIED. IN NO EVENT WILL OPENVISION HAVE ANY LIABILITY FOR ANY LOST PROFITS, LOSS OF DATA OR COSTS OF PROCUREMENT OF **SUBSTITUTE**  GOODS OR SERVICES, OR FOR ANY SPECIAL, INDIRECT, OR CONSEQUENTIAL DAMAGES ARISING OUT OF THIS AGREEMENT, INCLUDING,

## WITHOUT LIMITATION, THOSE RESULTING FROM THE USE OF THE SOURCE CODE, OR THE FAILURE OF THE SOURCE CODE TO PERFORM, OR FOR ANY OTHER REASON.

 OpenVision retains all copyrights in the donated Source Code. OpenVision also retains copyright to derivative works of the Source Code, whether created by OpenVision or by a third party. The OpenVision copyright notice must be preserved if derivative works are made based on the donated Source Code.

 OpenVision Technologies, Inc. has donated this Kerberos Administration system to MIT for inclusion in the standard Kerberos 5 distribution. This donation underscores our commitment to continuing Kerberos technology development and our gratitude for the valuable work which has been performed by MIT and the Kerberos community.

======================================================================

 Portions contributed by Matt Crawford "crawdad@fnal.gov" were work performed at Fermi National Accelerator Laboratory, which is operated by Universities Research Association, Inc., under contract DE-AC02-76CHO3000 with the U.S. Department of Energy.

======================================================================

Portions of "src/lib/crypto" have the following copyright:

Copyright (C) 1998 by the FundsXpress, INC.

All rights reserved.

 Export of this software from the United States of America may require a specific license from the United States Government. It is the responsibility of any person or organization contemplating export to obtain such a license before exporting.

 WITHIN THAT CONSTRAINT, permission to use, copy, modify, and distribute this software and its documentation for any purpose and without fee is hereby granted, provided that the above copyright notice appear in all copies and that both that copyright notice and

 this permission notice appear in supporting documentation, and that the name of FundsXpress. not be used in advertising or publicity pertaining to distribution of the software without specific, written prior permission. FundsXpress makes no representations about the suitability of this software for any purpose. It is provided "as is" without express or implied warranty.

## THIS SOFTWARE IS PROVIDED "AS IS" AND WITHOUT ANY EXPRESS OR IMPLIED WARRANTIES, INCLUDING, WITHOUT LIMITATION, THE IMPLIED WARRANTIES OF MERCHANTIBILITY AND FITNESS FOR A PARTICULAR PURPOSE.

======================================================================

The implementation of the AES encryption algorithm in "src/lib/crypto/builtin/aes" has the following copyright:

 Copyright (C) 1998-2013, Brian Gladman, Worcester, UK. All rights reserved.

 The redistribution and use of this software (with or without changes) is allowed without the payment of fees or royalties provided that:

 source code distributions include the above copyright notice, this list of conditions and the following disclaimer;

 binary distributions include the above copyright notice, this list of conditions and the following disclaimer in their documentation.

 This software is provided 'as is' with no explicit or implied warranties in respect of its operation, including, but not limited to, correctness and fitness for purpose.

======================================================================

Portions contributed by Red Hat, including the pre-authentication plug-in framework and the NSS crypto implementation, contain the following copyright:

 Copyright (C) 2006 Red Hat, Inc. Portions copyright (C) 2006 Massachusetts Institute of Technology All Rights Reserved.

 Redistribution and use in source and binary forms, with or without modification, are permitted provided that the following conditions are met:

- \* Redistributions of source code must retain the above copyright notice, this list of conditions and the following disclaimer.
- \* Redistributions in binary form must reproduce the above copyright notice, this list of conditions and the following

 disclaimer in the documentation and/or other materials provided with the distribution.

 \* Neither the name of Red Hat, Inc., nor the names of its contributors may be used to endorse or promote products derived from this software without specific prior written permission.

 THIS SOFTWARE IS PROVIDED BY THE COPYRIGHT HOLDERS AND CONTRIBUTORS "AS IS" AND ANY EXPRESS OR IMPLIED WARRANTIES, INCLUDING, BUT NOT LIMITED TO, THE IMPLIED WARRANTIES OF MERCHANTABILITY AND FITNESS FOR A PARTICULAR PURPOSE ARE DISCLAIMED. IN NO EVENT SHALL THE COPYRIGHT OWNER OR CONTRIBUTORS BE LIABLE FOR ANY DIRECT, INDIRECT, INCIDENTAL, SPECIAL, EXEMPLARY, OR CONSEQUENTIAL DAMAGES (INCLUDING, BUT NOT LIMITED TO, PROCUREMENT OF SUBSTITUTE GOODS OR SERVICES; LOSS OF USE, DATA, OR PROFITS; OR BUSINESS INTERRUPTION) HOWEVER CAUSED AND ON ANY THEORY OF LIABILITY, WHETHER IN CONTRACT, STRICT LIABILITY, OR TORT (INCLUDING NEGLIGENCE OR OTHERWISE) ARISING IN ANY WAY OUT OF THE USE OF THIS SOFTWARE, EVEN IF ADVISED OF THE POSSIBILITY OF SUCH DAMAGE.

======================================================================

The bundled verto source code is subject to the following license:

Copyright 2011 Red Hat, Inc.

 Permission is hereby granted, free of charge, to any person obtaining a copy of this software and associated documentation files (the "Software"), to deal in the Software without restriction, including without limitation the rights to use, copy, modify, merge, publish, distribute, sublicense, and/or sell copies of the Software, and to permit persons to whom the Software is furnished to do so, subject to the following conditions:

The above

 copyright notice and this permission notice shall be included in all copies or substantial portions of the Software.

 THE SOFTWARE IS PROVIDED "AS IS", WITHOUT WARRANTY OF ANY KIND, EXPRESS OR IMPLIED, INCLUDING BUT NOT LIMITED TO THE WARRANTIES OF MERCHANTABILITY, FITNESS FOR A PARTICULAR PURPOSE AND NONINFRINGEMENT. IN NO EVENT SHALL THE AUTHORS OR COPYRIGHT HOLDERS BE LIABLE FOR ANY CLAIM, DAMAGES OR OTHER LIABILITY, WHETHER IN AN ACTION OF CONTRACT, TORT OR OTHERWISE, ARISING FROM, OUT OF OR IN CONNECTION WITH THE SOFTWARE OR THE USE OR OTHER DEALINGS IN THE SOFTWARE.

The MS-KKDCP client implementation has the following copyright:

======================================================================

Copyright 2013,2014 Red Hat, Inc.

 Redistribution and use in source and binary forms, with or without modification, are permitted provided that the following conditions are met:

- 1. Redistributions of source code must retain the above copyright notice, this list of conditions and the following disclaimer.
- 2. Redistributions in binary form must reproduce the above copyright notice, this list of conditions and the following disclaimer in the documentation and/or other materials provided with the distribution.

 THIS SOFTWARE IS PROVIDED BY THE COPYRIGHT HOLDERS AND CONTRIBUTORS "AS IS" AND ANY EXPRESS OR IMPLIED WARRANTIES, INCLUDING, BUT NOT LIMITED TO, THE IMPLIED WARRANTIES OF MERCHANTABILITY AND FITNESS FOR A PARTICULAR PURPOSE ARE DISCLAIMED. IN NO EVENT SHALL THE COPYRIGHT OWNER OR CONTRIBUTORS BE LIABLE FOR ANY DIRECT, INDIRECT, INCIDENTAL, SPECIAL, EXEMPLARY, OR CONSEQUENTIAL DAMAGES (INCLUDING, BUT NOT LIMITED TO, PROCUREMENT OF SUBSTITUTE GOODS OR SERVICES; LOSS OF USE, DATA, OR PROFITS; OR BUSINESS INTERRUPTION) HOWEVER CAUSED AND ON ANY THEORY OF LIABILITY, WHETHER IN CONTRACT, STRICT LIABILITY, OR TORT (INCLUDING NEGLIGENCE OR OTHERWISE)

 ARISING IN ANY WAY OUT OF THE USE OF THIS SOFTWARE, EVEN IF ADVISED OF THE POSSIBILITY OF SUCH DAMAGE.

======================================================================

The implementations of GSSAPI mechglue in GSSAPI-SPNEGO in "src/lib/gssapi", including the following files:

 lib/gssapi/generic/gssapi\_err\_generic.et lib/gssapi/mechglue/g\_accept\_sec\_context.c lib/gssapi/mechglue/g\_acquire\_cred.c lib/gssapi/mechglue/g\_canon\_name.c lib/gssapi/mechglue/g\_compare\_name.c lib/gssapi/mechglue/g\_context\_time.c lib/gssapi/mechglue/g\_delete\_sec\_context.c lib/gssapi/mechglue/g\_dsp\_name.c lib/gssapi/mechglue/g\_dsp\_status.c

lib/gssapi/mechglue/g\_dup\_name.c

 lib/gssapi/mechglue/g\_exp\_sec\_context.c lib/gssapi/mechglue/g\_export\_name.c lib/gssapi/mechglue/g\_glue.c lib/gssapi/mechglue/g\_imp\_name.c lib/gssapi/mechglue/g\_imp\_sec\_context.c lib/gssapi/mechglue/g\_init\_sec\_context.c lib/gssapi/mechglue/g\_initialize.c lib/gssapi/mechglue/g\_inquire\_context.c lib/gssapi/mechglue/g\_inquire\_cred.c lib/gssapi/mechglue/g\_inquire\_names.c lib/gssapi/mechglue/g\_process\_context.c lib/gssapi/mechglue/g\_rel\_buffer.c lib/gssapi/mechglue/g\_rel\_cred.c lib/gssapi/mechglue/g\_rel\_name.c lib/gssapi/mechglue/g\_rel\_oid\_set.c lib/gssapi/mechglue/g\_seal.c lib/gssapi/mechglue/g\_sign.c lib/gssapi/mechglue/g\_store\_cred.c lib/gssapi/mechglue/g\_unseal.c lib/gssapi/mechglue/g\_userok.c lib/gssapi/mechglue/g\_utils.c lib/gssapi/mechglue/g\_verify.c lib/gssapi/mechglue/gssd\_pname\_to\_uid.c lib/gssapi/mechglue/mglueP.h lib/gssapi/mechglue/oid\_ops.c lib/gssapi/spnego/gssapiP\_spnego.h lib/gssapi/spnego/spnego\_mech.c

and the initial implementation of incremental propagation, including the following new or changed files:

 include/iprop\_hdr.h kadmin/server/ipropd\_svc.c lib/kdb/iprop.x lib/kdb/kdb\_convert.c lib/kdb/kdb\_log.c lib/kdb/kdb\_log.h lib/krb5/error\_tables/kdb5\_err.et kprop/kpropd\_rpc.c kprop/kproplog.c

are subject to the following license:

Copyright (C) 2004 Sun Microsystems, Inc.

 Permission is hereby granted, free of charge, to any person obtaining a copy of this software and associated documentation files (the "Software"), to deal in the Software without

 restriction, including without limitation the rights to use, copy, modify, merge, publish, distribute, sublicense, and/or sell copies of the Software, and to permit persons to whom the Software is furnished to do so, subject to the following conditions:

 The above copyright notice and this permission notice shall be included in all copies or substantial portions of the Software.

 THE SOFTWARE IS PROVIDED "AS IS", WITHOUT WARRANTY OF ANY KIND, EXPRESS OR IMPLIED, INCLUDING BUT NOT LIMITED TO THE WARRANTIES OF MERCHANTABILITY, FITNESS FOR A PARTICULAR PURPOSE AND NONINFRINGEMENT. IN NO EVENT SHALL THE AUTHORS OR COPYRIGHT HOLDERS BE LIABLE FOR ANY CLAIM, DAMAGES OR OTHER LIABILITY, WHETHER IN AN ACTION OF CONTRACT, TORT OR OTHERWISE, ARISING FROM, OUT OF OR IN CONNECTION WITH THE SOFTWARE OR THE USE OR OTHER DEALINGS IN THE SOFTWARE.

======================================================================

Kerberos V5 includes documentation and software developed at the University of California at Berkeley, which includes this copyright notice:

 Copyright (C) 1983 Regents of the University of California. All rights reserved.

 Redistribution and use in source and binary forms, with or without modification, are permitted provided that the following conditions are met:

- 1. Redistributions of source code must retain the above copyright notice, this list of conditions and the following disclaimer.
- 2. Redistributions in binary form must reproduce the above copyright notice, this list of conditions and the following disclaimer in the documentation and/or other materials provided with the distribution.
- 3. Neither the name of the University nor the names of its contributors may be used to endorse or promote products derived from this software without specific prior written permission.

 THIS SOFTWARE IS PROVIDED BY THE REGENTS AND CONTRIBUTORS "AS IS" AND ANY EXPRESS OR IMPLIED WARRANTIES, INCLUDING, BUT NOT LIMITED TO, THE IMPLIED WARRANTIES OF MERCHANTABILITY AND FITNESS FOR A PARTICULAR PURPOSE ARE DISCLAIMED. IN NO EVENT SHALL THE REGENTS
OR CONTRIBUTORS BE LIABLE FOR ANY DIRECT, INDIRECT, INCIDENTAL, SPECIAL, EXEMPLARY, OR CONSEQUENTIAL DAMAGES (INCLUDING, BUT NOT LIMITED TO, PROCUREMENT OF SUBSTITUTE GOODS OR SERVICES; LOSS OF USE, DATA, OR PROFITS; OR BUSINESS INTERRUPTION) HOWEVER CAUSED AND ON ANY THEORY OF LIABILITY, WHETHER IN CONTRACT, STRICT LIABILITY, OR TORT (INCLUDING NEGLIGENCE OR OTHERWISE) ARISING IN ANY WAY OUT OF THE USE OF THIS SOFTWARE, EVEN IF ADVISED OF THE POSSIBILITY OF **SUCH** DAMAGE.

======================================================================

Portions contributed by Novell, Inc., including the LDAP database backend, are subject to the following license:

 Copyright (C) 2004-2005, Novell, Inc. All rights reserved.

 Redistribution and use in source and binary forms, with or without modification, are permitted provided that the following conditions are met:

 \* Redistributions of source code must retain the above copyright notice, this list of conditions and the following disclaimer.

 \* Redistributions in binary form must reproduce the above copyright notice, this list of conditions and the following disclaimer in the documentation and/or other materials provided with the distribution

 \* The copyright holder's name is not used to endorse or promote products derived from this software without specific prior written permission.

 THIS SOFTWARE IS PROVIDED BY THE COPYRIGHT HOLDERS AND CONTRIBUTORS "AS IS" AND ANY EXPRESS OR IMPLIED WARRANTIES, INCLUDING, BUT NOT LIMITED TO, THE IMPLIED WARRANTIES OF MERCHANTABILITY AND FITNESS FOR A PARTICULAR PURPOSE ARE DISCLAIMED. IN NO EVENT SHALL THE COPYRIGHT OWNER OR CONTRIBUTORS BE LIABLE FOR ANY DIRECT, INDIRECT, INCIDENTAL, SPECIAL, EXEMPLARY, OR CONSEQUENTIAL DAMAGES (INCLUDING, BUT NOT LIMITED TO, PROCUREMENT OF SUBSTITUTE GOODS OR SERVICES; LOSS OF USE, DATA, OR PROFITS; OR BUSINESS INTERRUPTION) HOWEVER CAUSED AND ON ANY THEORY OF LIABILITY, WHETHER IN CONTRACT, STRICT LIABILITY, OR TORT (INCLUDING NEGLIGENCE OR OTHERWISE) ARISING IN ANY WAY OUT OF THE USE OF THIS SOFTWARE, EVEN IF ADVISED OF THE POSSIBILITY OF SUCH DAMAGE.

======================================================================

Portions funded by Sandia National Laboratory and developed by the University of Michigan's Center for Information Technology Integration, including the PKINIT implementation, are subject to the following license:

# COPYRIGHT (C) 2006-2007 THE REGENTS OF THE UNIVERSITY OF MICHIGAN ALL RIGHTS RESERVED

 Permission is granted to use, copy, create derivative works and redistribute this software and such derivative works for any purpose, so long as the name of The University of Michigan is not used in any advertising or publicity pertaining to the use of distribution of this software without specific, written prior authorization. If the above copyright notice or any other identification of the University of Michigan is included in any copy of any portion of this software, then the disclaimer below must also be included.

 THIS SOFTWARE IS PROVIDED AS IS, WITHOUT REPRESENTATION FROM THE UNIVERSITY OF MICHIGAN AS TO ITS FITNESS FOR ANY PURPOSE, AND WITHOUT WARRANTY BY THE UNIVERSITY OF MICHIGAN OF ANY KIND, EITHER EXPRESS OR IMPLIED, INCLUDING WITHOUT LIMITATION THE IMPLIED WARRANTIES OF MERCHANTABILITY AND FITNESS FOR A PARTICULAR PURPOSE.

 THE REGENTS OF THE UNIVERSITY OF MICHIGAN SHALL NOT BE LIABLE FOR ANY DAMAGES, INCLUDING SPECIAL, INDIRECT, INCIDENTAL, OR CONSEQUENTIAL DAMAGES, WITH RESPECT TO ANY CLAIM ARISING OUT OF OR IN CONNECTION WITH THE USE OF THE SOFTWARE, EVEN IF IT HAS BEEN OR IS HEREAFTER ADVISED OF THE POSSIBILITY OF SUCH DAMAGES.

======================================================================

The pkcs11.h file included in the PKINIT code has the following license:

 Copyright 2006 g10 Code GmbH Copyright 2006 Andreas Jellinghaus

 This file is free software; as a special exception the author gives unlimited permission to copy and/or distribute it, with or without modifications, as long as this notice is preserved.

 This file is distributed in the hope that it will be useful, but WITHOUT ANY WARRANTY, to the extent permitted by law; without even the implied warranty of MERCHANTABILITY or FITNESS FOR A PARTICULAR

### PURPOSE.

======================================================================

## Portions

 contributed by Apple Inc. are subject to the following license:

Copyright 2004-2008 Apple Inc. All Rights Reserved.

 Export of this software from the United States of America may require a specific license from the United States Government. It is the responsibility of any person or organization contemplating export to obtain such a license before exporting.

 WITHIN THAT CONSTRAINT, permission to use, copy, modify, and distribute this software and its documentation for any purpose and without fee is hereby granted, provided that the above copyright notice appear in all copies and that both that copyright notice and this permission notice appear in supporting documentation, and that the name of Apple Inc. not be used in advertising or publicity pertaining to distribution of the software without specific, written prior permission. Apple Inc. makes no representations about the suitability of this software for any purpose. It is provided "as is" without express or implied warranty.

# THIS SOFTWARE IS PROVIDED "AS IS" AND WITHOUT ANY EXPRESS OR IMPLIED WARRANTIES, INCLUDING, WITHOUT LIMITATION, THE IMPLIED WARRANTIES OF MERCHANTIBILITY AND FITNESS FOR A PARTICULAR PURPOSE.

======================================================================

The implementations of UTF-8 string handling in src/util/support and src/lib/krb5/unicode are subject to the following copyright and permission notice:

 The OpenLDAP Public License Version 2.8, 17 August 2003

 Redistribution and use of this software and associated documentation ("Software"), with or without modification, are permitted provided that the following conditions are met:

- 1. Redistributions in source form must retain copyright statements and notices,
- 2. Redistributions in binary form must reproduce applicable copyright statements and notices, this

list of conditions, and

- the following disclaimer in the documentation and/or other materials provided with the distribution, and
- 3. Redistributions must contain a verbatim copy of this document.

 The OpenLDAP Foundation may revise this license from time to time. Each revision is distinguished by a version number. You may use this Software under terms of this license revision or under the terms of any subsequent revision of the license.

 THIS SOFTWARE IS PROVIDED BY THE OPENLDAP FOUNDATION AND ITS CONTRIBUTORS "AS IS" AND ANY EXPRESSED OR IMPLIED WARRANTIES, INCLUDING, BUT NOT LIMITED TO, THE IMPLIED WARRANTIES OF MERCHANTABILITY AND FITNESS FOR A PARTICULAR PURPOSE ARE DISCLAIMED. IN NO EVENT SHALL THE OPENLDAP FOUNDATION, ITS CONTRIBUTORS, OR THE AUTHOR(S) OR OWNER(S) OF THE SOFTWARE BE LIABLE FOR ANY DIRECT, INDIRECT, INCIDENTAL, SPECIAL, EXEMPLARY, OR CONSEQUENTIAL DAMAGES (INCLUDING, BUT NOT LIMITED TO, PROCUREMENT OF

 SUBSTITUTE GOODS OR SERVICES; LOSS OF USE, DATA, OR PROFITS; OR BUSINESS INTERRUPTION) HOWEVER CAUSED AND ON ANY THEORY OF LIABILITY, WHETHER IN CONTRACT, STRICT LIABILITY, OR TORT (INCLUDING NEGLIGENCE OR OTHERWISE) ARISING IN ANY WAY OUT OF THE USE OF THIS SOFTWARE, EVEN IF ADVISED OF THE POSSIBILITY OF SUCH DAMAGE.

======================================================================

 The names of the authors and copyright holders must not be used in advertising or otherwise to promote the sale, use or other dealing in this Software without specific, written prior permission. Title to copyright in this Software shall at all times remain with copyright holders.

OpenLDAP is a registered trademark of the OpenLDAP Foundation.

 Copyright 1999-2003 The OpenLDAP Foundation, Redwood City, California, USA. All Rights Reserved. Permission to copy and distribute verbatim copies of this document is granted.

Marked test programs in src/lib/krb5/krb have the following copyright:

 Copyright (C) 2006 Kungliga Tekniska Hgskola (Royal Institute of Technology, Stockholm, Sweden). All rights reserved.

 Redistribution and use in source and binary forms, with or without modification, are permitted provided that the following conditions are met:

- 1. Redistributions of source code must retain the above copyright notice, this list of conditions and the following disclaimer.
- 2. Redistributions in binary form must reproduce the above copyright notice, this list of conditions and the following disclaimer in the documentation and/or other materials provided with the distribution.
- 3. Neither the name of KTH nor the names of its contributors may be used to endorse or promote products derived from this software without specific prior written permission.

 THIS SOFTWARE IS PROVIDED BY KTH AND ITS CONTRIBUTORS "AS IS" AND ANY EXPRESS OR IMPLIED WARRANTIES, INCLUDING, BUT NOT LIMITED TO,

 THE IMPLIED WARRANTIES OF MERCHANTABILITY AND FITNESS FOR A PARTICULAR PURPOSE ARE DISCLAIMED. IN NO EVENT SHALL KTH OR ITS CONTRIBUTORS BE LIABLE FOR ANY DIRECT, INDIRECT, INCIDENTAL, SPECIAL, EXEMPLARY, OR CONSEQUENTIAL DAMAGES (INCLUDING, BUT NOT LIMITED TO, PROCUREMENT OF SUBSTITUTE GOODS OR SERVICES; LOSS OF USE, DATA, OR PROFITS; OR BUSINESS INTERRUPTION) HOWEVER CAUSED AND ON ANY THEORY OF LIABILITY, WHETHER IN CONTRACT, STRICT LIABILITY, OR TORT (INCLUDING NEGLIGENCE OR OTHERWISE) ARISING IN ANY WAY OUT OF THE USE OF THIS SOFTWARE, EVEN IF ADVISED OF THE POSSIBILITY OF SUCH DAMAGE.

======================================================================

The KCM Mach RPC definition file used on macOS has the following copyright:

 Copyright (C) 2009 Kungliga Tekniska Hgskola (Royal Institute of Technology, Stockholm, Sweden). All rights reserved.

Portions Copyright (C) 2009 Apple Inc. All rights reserved.

 Redistribution and use in source and binary forms, with or without modification, are permitted provided that the following conditions are met:

1. Redistributions of source code must retain the above

 copyright notice, this list of conditions and the following disclaimer.

- 2. Redistributions in binary form must reproduce the above copyright notice, this list of conditions and the following disclaimer in the documentation and/or other materials provided with the distribution.
- 3. Neither the name of the Institute nor the names of its contributors may be used to endorse or promote products derived from this software without specific prior written permission.

 THIS SOFTWARE IS PROVIDED BY THE INSTITUTE AND CONTRIBUTORS "AS IS" AND ANY EXPRESS OR IMPLIED WARRANTIES, INCLUDING, BUT NOT LIMITED TO, THE IMPLIED WARRANTIES OF MERCHANTABILITY AND FITNESS FOR A PARTICULAR PURPOSE ARE DISCLAIMED. IN NO EVENT SHALL THE INSTITUTE OR CONTRIBUTORS BE LIABLE FOR ANY DIRECT, INDIRECT, INCIDENTAL, SPECIAL, EXEMPLARY, OR CONSEQUENTIAL DAMAGES (INCLUDING, BUT NOT LIMITED TO, PROCUREMENT OF SUBSTITUTE GOODS OR SERVICES; LOSS OF USE, DATA, OR PROFITS; OR BUSINESS INTERRUPTION) HOWEVER CAUSED AND ON ANY THEORY OF LIABILITY, WHETHER IN CONTRACT, STRICT LIABILITY, OR TORT (INCLUDING NEGLIGENCE OR OTHERWISE) ARISING IN ANY WAY OUT OF THE USE OF THIS SOFTWARE, EVEN IF ADVISED OF THE POSSIBILITY OF SUCH DAMAGE.

======================================================================

Portions of the RPC implementation in src/lib/rpc and src/include/gssrpc have the following copyright and permission notice:

Copyright (C) 2010, Oracle America, Inc.

All rights reserved.

 Redistribution and use in source and binary forms, with or without modification, are permitted provided that the following conditions are met:

- 1. Redistributions of source code must retain the above copyright
- notice, this list of conditions and the following disclaimer.
- 2. Redistributions in binary form must reproduce the above copyright notice, this list of conditions and the following disclaimer in the documentation and/or other materials provided with the distribution.

 3. Neither the name of the "Oracle America, Inc." nor the names of its contributors may be used to endorse or promote products derived from this software without specific prior written permission.

 THIS SOFTWARE IS PROVIDED BY THE COPYRIGHT HOLDERS AND CONTRIBUTORS "AS IS" AND ANY EXPRESS OR IMPLIED WARRANTIES, INCLUDING, BUT NOT LIMITED TO, THE IMPLIED WARRANTIES OF MERCHANTABILITY AND FITNESS FOR A PARTICULAR PURPOSE ARE DISCLAIMED. IN NO EVENT SHALL THE COPYRIGHT HOLDER OR CONTRIBUTORS BE LIABLE FOR ANY DIRECT, INDIRECT, INCIDENTAL, SPECIAL, EXEMPLARY, OR CONSEQUENTIAL DAMAGES (INCLUDING, BUT NOT LIMITED TO, PROCUREMENT OF SUBSTITUTE GOODS OR SERVICES;

 LOSS OF USE, DATA, OR PROFITS; OR BUSINESS INTERRUPTION) HOWEVER CAUSED AND ON ANY THEORY OF LIABILITY, WHETHER IN CONTRACT, STRICT LIABILITY, OR TORT (INCLUDING NEGLIGENCE OR OTHERWISE) ARISING IN ANY WAY OUT OF THE USE OF THIS SOFTWARE, EVEN IF ADVISED OF THE POSSIBILITY OF SUCH DAMAGE.

======================================================================

 Copyright (C) 2006,2007,2009 NTT (Nippon Telegraph and Telephone Corporation). All rights reserved.

 Redistribution and use in source and binary forms, with or without modification, are permitted provided that the following conditions are met:

- 1. Redistributions of source code must retain the above copyright notice, this list of conditions and the following disclaimer as the first lines of this file unmodified.
- 2. Redistributions in binary form must reproduce the above copyright notice, this list of conditions and the following disclaimer in the documentation and/or other materials provided

with the distribution

 THIS SOFTWARE IS PROVIDED BY NTT "AS IS" AND ANY EXPRESS OR IMPLIED WARRANTIES, INCLUDING, BUT NOT LIMITED TO, THE IMPLIED WARRANTIES OF MERCHANTABILITY AND FITNESS FOR A PARTICULAR PURPOSE ARE DISCLAIMED. IN NO EVENT SHALL NTT BE LIABLE FOR ANY DIRECT, INDIRECT, INCIDENTAL, SPECIAL, EXEMPLARY, OR CONSEQUENTIAL DAMAGES (INCLUDING, BUT NOT LIMITED TO, PROCUREMENT OF SUBSTITUTE GOODS OR SERVICES; LOSS OF USE, DATA, OR PROFITS; OR BUSINESS INTERRUPTION) HOWEVER CAUSED AND ON ANY THEORY OF LIABILITY, WHETHER IN CONTRACT, STRICT LIABILITY, OR TORT (INCLUDING NEGLIGENCE OR OTHERWISE) ARISING IN ANY WAY OUT OF THE USE OF THIS SOFTWARE, EVEN IF ADVISED

### OF THE POSSIBILITY OF SUCH DAMAGE.

======================================================================

Copyright 2000 by Carnegie Mellon University

All Rights Reserved

 Permission to use, copy, modify, and distribute this software and its

 documentation for any purpose and without fee is hereby granted, provided that the above copyright notice appear in all copies and that both that copyright notice and this permission notice appear in supporting documentation, and that the name of Carnegie Mellon University not be used in advertising or publicity pertaining to distribution of the software without specific, written prior permission.

 CARNEGIE MELLON UNIVERSITY DISCLAIMS ALL WARRANTIES WITH REGARD TO THIS SOFTWARE, INCLUDING ALL IMPLIED WARRANTIES OF MERCHANTABILITY AND FITNESS, IN NO EVENT SHALL CARNEGIE MELLON UNIVERSITY BE LIABLE FOR ANY SPECIAL, INDIRECT OR CONSEQUENTIAL DAMAGES OR ANY DAMAGES WHATSOEVER RESULTING FROM LOSS OF USE, DATA OR PROFITS, WHETHER IN AN ACTION OF CONTRACT, NEGLIGENCE OR OTHER TORTIOUS ACTION, ARISING OUT OF OR IN CONNECTION WITH THE USE OR PERFORMANCE OF THIS SOFTWARE.

======================================================================

 Copyright (C) 2002 Naval Research Laboratory (NRL/CCS)

 Permission to use, copy, modify and distribute this software and its documentation is hereby granted, provided that both the copyright notice and this permission notice appear in all copies of the software, derivative works or modified versions, and any portions thereof.

 NRL ALLOWS FREE USE OF THIS SOFTWARE IN ITS "AS IS" CONDITION AND DISCLAIMS ANY LIABILITY OF ANY KIND FOR ANY DAMAGES WHATSOEVER RESULTING FROM THE USE OF THIS SOFTWARE.

======================================================================

Copyright (C) 1991, 1992, 1994 by Cygnus Support.

 Permission to use, copy, modify, and distribute this software and its documentation for any purpose and without fee is hereby

 granted, provided that the above copyright notice appear in all copies and that both that copyright notice and this permission notice appear in supporting documentation. Cygnus Support makes no representations about the suitability of this software for any purpose. It is provided "as is" without express or implied warranty.

Copyright (C) 2006 Secure Endpoints Inc.

 Permission is hereby granted, free of charge, to any person obtaining a copy of this software and associated documentation files (the "Software"), to deal in the Software without restriction, including without limitation the rights to use, copy, modify, merge, publish, distribute, sublicense, and/or sell copies of the Software, and to permit persons to whom the Software is furnished to do so, subject to the following conditions:

 The above copyright notice and this permission notice shall be included in all copies or substantial portions of the Software.

 THE SOFTWARE IS PROVIDED "AS IS", WITHOUT WARRANTY OF ANY KIND, EXPRESS OR IMPLIED, INCLUDING BUT NOT LIMITED TO THE WARRANTIES OF MERCHANTABILITY, FITNESS FOR A PARTICULAR PURPOSE AND NONINFRINGEMENT. IN NO EVENT SHALL THE AUTHORS OR COPYRIGHT HOLDERS BE LIABLE FOR ANY CLAIM, DAMAGES OR OTHER LIABILITY, WHETHER IN AN ACTION OF CONTRACT, TORT OR OTHERWISE, ARISING FROM, OUT OF OR IN CONNECTION WITH THE SOFTWARE OR THE USE OR OTHER DEALINGS IN THE SOFTWARE.

======================================================================

======================================================================

Portions of the implementation of the Fortuna-like PRNG are subject to the following notice:

 Copyright (C) 2005 Marko Kreen All rights reserved.

 Redistribution and use in source and binary forms, with or without modification, are permitted provided that the following conditions are met:

 1. Redistributions of source code must retain the above copyright notice, this list of conditions and the following disclaimer.

 2. Redistributions in binary form must reproduce the above copyright notice, this list of conditions and the following disclaimer in the documentation and/or other materials provided with the distribution.

 THIS SOFTWARE IS PROVIDED BY THE AUTHOR AND CONTRIBUTORS "AS IS" AND ANY EXPRESS OR IMPLIED WARRANTIES, INCLUDING, BUT NOT LIMITED TO, THE IMPLIED WARRANTIES OF MERCHANTABILITY AND FITNESS FOR A PARTICULAR PURPOSE ARE DISCLAIMED. IN NO EVENT SHALL THE AUTHOR OR CONTRIBUTORS BE LIABLE FOR ANY DIRECT, INDIRECT, INCIDENTAL, SPECIAL, EXEMPLARY, OR CONSEQUENTIAL DAMAGES (INCLUDING, BUT NOT LIMITED TO, PROCUREMENT OF SUBSTITUTE GOODS OR SERVICES; LOSS OF USE, DATA, OR PROFITS; OR BUSINESS INTERRUPTION) HOWEVER CAUSED AND ON ANY THEORY OF LIABILITY, WHETHER IN CONTRACT, STRICT LIABILITY, OR TORT (INCLUDING NEGLIGENCE OR OTHERWISE) ARISING IN ANY WAY OUT OF THE USE OF THIS SOFTWARE, EVEN IF ADVISED OF THE POSSIBILITY OF SUCH DAMAGE.

Copyright (C) 1994 by the University of Southern California

 EXPORT OF THIS SOFTWARE from the United States of America may require a specific license from the United States Government. It is the responsibility of any person or organization contemplating export to obtain such a license before exporting.

 WITHIN THAT CONSTRAINT, permission to copy, modify, and distribute this software and its documentation in source and binary forms is hereby granted, provided that any documentation or other materials related to such distribution or use acknowledge that the software was developed by the University of Southern California.

 DISCLAIMER OF WARRANTY. THIS SOFTWARE IS PROVIDED "AS IS". The University of Southern California MAKES NO REPRESENTATIONS OR WARRANTIES, EXPRESS OR IMPLIED. By way of example, but not limitation, the University of Southern California MAKES NO REPRESENTATIONS OR WARRANTIES OF MERCHANTABILITY OR FITNESS FOR ANY PARTICULAR PURPOSE. The University of Southern California shall not be held liable for any liability nor for any direct, indirect, or consequential damages with respect to any claim by the user or distributor of the ksu software.

======================================================================

Copyright (C) 1995

The President and Fellows of Harvard University

 This code is derived from software contributed to Harvard by Jeremy Rassen.

 Redistribution and use in source and binary forms, with or without modification, are permitted provided that the following conditions are met:

- 1. Redistributions of source code must retain the above copyright notice, this list of conditions and the following disclaimer.
- 2. Redistributions in binary form must reproduce the above copyright notice, this list of conditions and the following disclaimer in the documentation and/or other materials provided with the distribution.
- 3. All advertising materials mentioning features or use of this software must display the following acknowledgement:

 This product includes software developed by the University of California, Berkeley and its contributors.

 4. Neither the name of the University nor the names of its contributors may be used to endorse or promote products derived from this software without specific prior written permission.

 THIS SOFTWARE IS PROVIDED BY THE REGENTS AND CONTRIBUTORS "AS IS" AND ANY EXPRESS OR IMPLIED WARRANTIES, INCLUDING, BUT NOT LIMITED TO, THE IMPLIED WARRANTIES OF MERCHANTABILITY AND FITNESS FOR A PARTICULAR PURPOSE ARE DISCLAIMED. IN NO EVENT SHALL THE REGENTS OR CONTRIBUTORS BE LIABLE FOR ANY DIRECT, INDIRECT, INCIDENTAL, SPECIAL, EXEMPLARY, OR CONSEQUENTIAL DAMAGES (INCLUDING, BUT NOT LIMITED TO, PROCUREMENT OF SUBSTITUTE GOODS OR SERVICES; LOSS OF USE, DATA, OR PROFITS; OR BUSINESS INTERRUPTION) HOWEVER CAUSED AND ON ANY THEORY OF LIABILITY, WHETHER IN CONTRACT, STRICT LIABILITY, OR TORT (INCLUDING NEGLIGENCE OR OTHERWISE) ARISING IN ANY WAY OUT OF THE USE

======================================================================

 OF THIS SOFTWARE, EVEN IF ADVISED OF THE POSSIBILITY OF SUCH DAMAGE.

 Copyright (C) 2008 by the Massachusetts Institute of Technology. Copyright 1995 by Richard P. Basch. All Rights Reserved. Copyright 1995 by Lehman Brothers, Inc. All Rights Reserved.

 Export of this software from the United States of America may require a specific license from the United States Government. It is the responsibility of any person or organization contemplating export to obtain such a license before exporting.

 WITHIN THAT CONSTRAINT, permission to use, copy, modify, and distribute this software and its documentation for any purpose and without fee is hereby granted, provided that the above copyright notice appear in all copies and that both that copyright notice and this permission notice appear in supporting documentation, and that the name of Richard P. Basch, Lehman Brothers and M.I.T. not be used in advertising or publicity pertaining to distribution of the software without specific, written prior permission. Richard P. Basch, Lehman Brothers and M.I.T. make no representations about the suitability of this software for any purpose. It is provided "as is" without express or implied warranty.

======================================================================

The following notice applies to "src/lib/krb5/krb/strptime.c" and "src/include/k5-queue.h".

 Copyright (C) 1997, 1998 The NetBSD Foundation, Inc. All rights reserved.

This code was contributed to The NetBSD Foundation by Klaus Klein.

 Redistribution and use in source and binary forms, with or without modification, are permitted provided that the following conditions are met:

 1. Redistributions of source code must retain the above copyright notice, this list of conditions and the following disclaimer.

2. Redistributions in binary

form must reproduce the above

 copyright notice, this list of conditions and the following disclaimer in the documentation and/or other materials provided with the distribution.

 3. All advertising materials mentioning features or use of this software must display the following acknowledgement:

 This product includes software developed by the NetBSD Foundation, Inc. and its contributors.

 4. Neither the name of The NetBSD Foundation nor the names of its contributors may be used to endorse or promote products derived from this software without specific prior written permission.

 THIS SOFTWARE IS PROVIDED BY THE NETBSD FOUNDATION, INC. AND CONTRIBUTORS "AS IS" AND ANY EXPRESS OR IMPLIED WARRANTIES, INCLUDING, BUT NOT LIMITED TO, THE IMPLIED WARRANTIES OF MERCHANTABILITY AND FITNESS FOR A PARTICULAR PURPOSE ARE DISCLAIMED. IN NO EVENT SHALL THE FOUNDATION OR CONTRIBUTORS BE LIABLE FOR ANY DIRECT, INDIRECT, INCIDENTAL, SPECIAL, EXEMPLARY, OR CONSEQUENTIAL DAMAGES (INCLUDING, BUT NOT LIMITED TO, PROCUREMENT OF SUBSTITUTE GOODS OR SERVICES; LOSS OF USE, DATA, OR PROFITS; OR BUSINESS INTERRUPTION) HOWEVER CAUSED AND ON ANY THEORY OF LIABILITY, WHETHER IN CONTRACT, STRICT LIABILITY, OR TORT (INCLUDING NEGLIGENCE OR OTHERWISE) ARISING IN ANY WAY OUT OF THE USE OF THIS SOFTWARE, EVEN IF ADVISED OF THE POSSIBILITY OF SUCH DAMAGE.

======================================================================

The following notice applies to Unicode library files in "src/lib/krb5/unicode":

 Copyright 1997, 1998, 1999 Computing Research Labs, New Mexico State University

 Permission is hereby granted, free of charge, to any person obtaining a copy of this software and associated documentation files (the "Software"), to deal in the Software without restriction, including without limitation the rights to use, copy, modify, merge, publish, distribute, sublicense, and/or sell copies of the Software, and to permit persons to whom the Software is furnished to do so, subject to the following conditions:

 The above copyright notice and this permission notice shall be included in all copies or substantial portions of the Software.

 THE SOFTWARE IS PROVIDED "AS IS", WITHOUT WARRANTY OF ANY KIND, EXPRESS OR IMPLIED, INCLUDING BUT NOT LIMITED TO THE WARRANTIES OF MERCHANTABILITY, FITNESS FOR A PARTICULAR PURPOSE AND NONINFRINGEMENT. IN NO EVENT SHALL THE COMPUTING RESEARCH LAB OR NEW MEXICO STATE UNIVERSITY BE LIABLE FOR ANY CLAIM, DAMAGES OR OTHER LIABILITY, WHETHER IN AN ACTION OF CONTRACT, TORT OR OTHERWISE, ARISING FROM, OUT OF OR IN CONNECTION WITH THE SOFTWARE

======================================================================

The following notice applies to "src/util/support/strlcpy.c":

Copyright (C) 1998 Todd C. Miller "Todd.Miller@courtesan.com"

 Permission to use, copy, modify, and distribute this software for any purpose with or without fee is hereby granted, provided that the above copyright notice and this permission notice appear in all copies.

 THE SOFTWARE IS PROVIDED "AS IS" AND THE AUTHOR DISCLAIMS ALL WARRANTIES WITH REGARD TO THIS SOFTWARE INCLUDING ALL IMPLIED WARRANTIES OF MERCHANTABILITY AND FITNESS. IN NO EVENT SHALL THE AUTHOR BE LIABLE FOR ANY SPECIAL, DIRECT, INDIRECT, OR CONSEQUENTIAL DAMAGES OR ANY DAMAGES WHATSOEVER RESULTING FROM LOSS OF USE, DATA OR PROFITS, WHETHER IN AN ACTION OF CONTRACT, NEGLIGENCE OR OTHER TORTIOUS ACTION, ARISING OUT OF OR IN CONNECTION WITH THE USE OR PERFORMANCE OF THIS SOFTWARE.

======================================================================

The following notice applies to "src/util/profile/argv\_parse.c" and "src/util/profile/argv\_parse.h":

Copyright 1999 by Theodore Ts'o.

 Permission to use, copy, modify, and distribute this software for

 any purpose with or without fee is hereby granted, provided that the above copyright notice and this permission notice appear in all copies. THE SOFTWARE IS PROVIDED "AS IS" AND THEODORE TS'O (THE AUTHOR) DISCLAIMS ALL WARRANTIES WITH REGARD TO THIS SOFTWARE, INCLUDING ALL IMPLIED WARRANTIES OF MERCHANTABILITY AND FITNESS. IN NO EVENT SHALL THE AUTHOR BE LIABLE FOR ANY SPECIAL, DIRECT, INDIRECT, OR CONSEQUENTIAL DAMAGES OR ANY DAMAGES WHATSOEVER RESULTING FROM LOSS OF USE, DATA OR PROFITS, WHETHER IN AN ACTION OF CONTRACT, NEGLIGENCE OR OTHER TORTIOUS ACTION, ARISING OUT OF OR IN CONNECTION WITH THE USE OR PERFORMANCE OF THIS SOFTWARE. (Isn't it sick that the U.S. culture of lawsuit-happy lawyers requires this kind of disclaimer?)

======================================================================

The following notice applies to SWIG-generated code in "src/util/profile/profile\_tcl.c":

Copyright (C) 1999-2000, The University of Chicago

 This file may be freely redistributed without license or fee provided this copyright message remains intact.

======================================================================

The following notice applies to portiions of "src/lib/rpc" and "src/include/gssrpc":

 Copyright (C) 2000 The Regents of the University of Michigan. All rights reserved.

 Copyright (C) 2000 Dug Song "dugsong@UMICH.EDU". All rights reserved, all wrongs reversed.

 Redistribution and use in source and binary forms, with or without modification, are permitted provided that the following conditions are met:

- 1. Redistributions of source code must retain the above copyright notice, this list of conditions and the following disclaimer.
- 2. Redistributions in binary form must reproduce the above copyright notice, this list of conditions and the following disclaimer in the documentation and/or other materials provided with the distribution

## 3.

 Neither the name of the University nor the names of its contributors may be used to endorse or promote products derived from this software without specific prior written permission.

 THIS SOFTWARE IS PROVIDED "AS IS" AND ANY EXPRESS OR IMPLIED WARRANTIES, INCLUDING, BUT NOT LIMITED TO, THE IMPLIED WARRANTIES OF MERCHANTABILITY AND FITNESS FOR A PARTICULAR PURPOSE ARE DISCLAIMED. IN NO EVENT SHALL THE REGENTS OR CONTRIBUTORS BE LIABLE FOR ANY DIRECT, INDIRECT, INCIDENTAL, SPECIAL, EXEMPLARY, OR CONSEQUENTIAL DAMAGES (INCLUDING, BUT NOT LIMITED TO, PROCUREMENT OF SUBSTITUTE GOODS OR SERVICES; LOSS OF USE, DATA, OR PROFITS; OR BUSINESS INTERRUPTION) HOWEVER CAUSED AND ON ANY THEORY OF LIABILITY, WHETHER IN CONTRACT, STRICT LIABILITY, OR TORT (INCLUDING NEGLIGENCE OR OTHERWISE) ARISING IN ANY WAY OUT OF THE USE OF THIS SOFTWARE, EVEN IF ADVISED OF THE POSSIBILITY OF SUCH DAMAGE.

## Implementations

 of the MD4 algorithm are subject to the following notice:

Copyright (C) 1990, RSA Data Security, Inc. All rights reserved.

 License to copy and use this software is granted provided that it is identified as the "RSA Data Security, Inc. MD4 Message Digest Algorithm" in all material mentioning or referencing this software or this function.

 License is also granted to make and use derivative works provided that such works are identified as "derived from the RSA Data Security, Inc. MD4 Message Digest Algorithm" in all material mentioning or referencing the derived work.

 RSA Data Security, Inc. makes no representations concerning either the merchantability of this software or the suitability of this software for any particular purpose. It is provided "as is" without express or implied warranty of any kind.

 These notices must be retained in any copies of any part of this documentation and/or software.

======================================================================

Implementations of the MD5 algorithm are subject to the following notice:

Copyright (C) 1990, RSA Data Security, Inc. All rights reserved.

 License to copy and use this software is granted provided that it is identified as the "RSA Data Security, Inc. MD5 Message- Digest Algorithm" in all material mentioning or referencing this software or this function.

 License is also granted to make and use derivative works provided that such works are identified as "derived from the RSA Data Security, Inc. MD5 Message-Digest Algorithm" in all material mentioning or referencing the derived work.

 RSA Data Security, Inc. makes no representations concerning either the merchantability of this software or the suitability of this software for any particular purpose. It is provided "as is" without express or implied warranty of any kind.

These notices must be retained in any copies of any part of this

documentation and/or software.

======================================================================

======================================================================

The following notice applies to "src/lib/crypto/crypto\_tests/t\_mddriver.c":

 Copyright (C) 1990-2, RSA Data Security, Inc. Created 1990. All rights reserved.

 RSA Data Security, Inc. makes no representations concerning either the merchantability of this software or the suitability of this software for any particular purpose. It is provided "as is" without express or implied warranty of any kind.

 These notices must be retained in any copies of any part of this documentation and/or software.

Portions of "src/lib/krb5" are subject to the following notice:

 Copyright (C) 1994 CyberSAFE Corporation. Copyright 1990,1991,2007,2008 by the Massachusetts Institute of Technology. All Rights Reserved.

Export of this software from the United States of America may

 require a specific license from the United States Government. It is the responsibility of any person or organization contemplating export to obtain such a license before exporting.

 WITHIN THAT CONSTRAINT, permission to use, copy, modify, and distribute this software and its documentation for any purpose and without fee is hereby granted, provided that the above copyright notice appear in all copies and that both that copyright notice and this permission notice appear in supporting documentation, and that the name of M.I.T. not be used in advertising or publicity pertaining to distribution of the software without specific, written prior permission. Furthermore if you modify this software you must label your software as modified software and not distribute it in such a fashion that it might be confused with the original M.I.T. software. Neither M.I.T., the Open Computing Security Group, nor CyberSAFE Corporation make any representations

 about the suitability of this software for any purpose. It is provided "as is" without express or implied warranty.

Portions contributed by PADL Software are subject to the following license:

======================================================================

Copyright (c) 2011, PADL Software Pty Ltd. All rights reserved.

 Redistribution and use in source and binary forms, with or without modification, are permitted provided that the following conditions are met:

- 1. Redistributions of source code must retain the above copyright notice, this list of conditions and the following disclaimer.
- 2. Redistributions in binary form must reproduce the above copyright notice, this list of conditions and the following disclaimer in the documentation and/or other materials provided with the distribution.
- 3. Neither the name of PADL Software nor the names of its contributors may be used to endorse or promote products derived

from this software without specific prior written permission.

 THIS SOFTWARE IS PROVIDED BY PADL SOFTWARE AND CONTRIBUTORS "AS IS" AND ANY EXPRESS OR IMPLIED WARRANTIES, INCLUDING, BUT NOT LIMITED TO, THE IMPLIED WARRANTIES OF MERCHANTABILITY AND FITNESS FOR A PARTICULAR PURPOSE ARE DISCLAIMED. IN NO EVENT SHALL PADL SOFTWARE OR CONTRIBUTORS BE LIABLE FOR ANY DIRECT, INDIRECT, INCIDENTAL, SPECIAL, EXEMPLARY, OR CONSEQUENTIAL DAMAGES (INCLUDING, BUT NOT LIMITED TO, PROCUREMENT OF SUBSTITUTE GOODS OR SERVICES; LOSS OF USE, DATA, OR PROFITS; OR BUSINESS INTERRUPTION) HOWEVER CAUSED AND ON ANY THEORY OF LIABILITY, WHETHER IN CONTRACT, STRICT LIABILITY, OR TORT (INCLUDING NEGLIGENCE OR OTHERWISE) ARISING IN ANY WAY OUT OF THE USE OF THIS SOFTWARE, EVEN IF ADVISED OF THE POSSIBILITY OF SUCH DAMAGE.

======================================================================

The bundled libev source code is subject to the following license:

 All files in libev are Copyright (C)2007,2008,2009 Marc Alexander Lehmann.

 Redistribution and use in source and binary forms, with or without modification, are permitted provided that the following conditions are met:

- \* Redistributions of source code must retain the above copyright notice, this list of conditions and the following disclaimer.
- \* Redistributions in binary form must reproduce the above copyright notice, this list of conditions and the following disclaimer in the documentation and/or other materials provided with the distribution.

 THIS SOFTWARE IS PROVIDED BY THE COPYRIGHT HOLDERS AND CONTRIBUTORS "AS IS" AND ANY EXPRESS OR IMPLIED WARRANTIES, INCLUDING, BUT NOT LIMITED TO, THE IMPLIED WARRANTIES OF MERCHANTABILITY AND FITNESS FOR A PARTICULAR PURPOSE ARE DISCLAIMED. IN NO EVENT SHALL THE COPYRIGHT OWNER OR CONTRIBUTORS BE LIABLE FOR ANY DIRECT, INDIRECT, INCIDENTAL, SPECIAL, EXEMPLARY, OR CONSEQUENTIAL DAMAGES (INCLUDING,

 BUT NOT LIMITED TO, PROCUREMENT OF SUBSTITUTE GOODS OR SERVICES; LOSS OF USE, DATA, OR PROFITS; OR BUSINESS INTERRUPTION) HOWEVER CAUSED AND ON ANY THEORY OF LIABILITY, WHETHER IN CONTRACT, STRICT LIABILITY, OR TORT (INCLUDING NEGLIGENCE OR OTHERWISE) ARISING IN ANY WAY OUT OF THE USE OF THIS SOFTWARE, EVEN IF ADVISED OF THE POSSIBILITY OF SUCH DAMAGE.

======================================================================

 Alternatively, the contents of this package may be used under the terms of the GNU General Public License ("GPL") version 2 or any later version, in which case the provisions of the GPL are applicable instead of the above. If you wish to allow the use of your version of this package only under the terms of the GPL and not to allow others to use your version of this file under the BSD license, indicate your decision by deleting the provisions above and replace them with the notice and other provisions required by the GPL in this and the other files of this package. If you do not delete the provisions above, a recipient may use your version of this file under either the BSD or the GPL.

Files copied from the Intel AESNI Sample Library are subject to the following license:

Copyright (C) 2010, Intel Corporation All rights reserved.

Redistribution and use in source and binary forms, with or without

 modification, are permitted provided that the following conditions are met:

- \* Redistributions of source code must retain the above copyright notice, this list of conditions and the following disclaimer.
- \* Redistributions in binary form must reproduce the above copyright notice, this list of conditions and the following disclaimer in the documentation and/or other materials provided with the distribution.
- \* Neither the name of Intel Corporation nor the names of its contributors may be used to endorse or promote products derived

 from this software without specific prior written permission.

 THIS SOFTWARE IS PROVIDED BY THE COPYRIGHT HOLDERS AND CONTRIBUTORS "AS IS" AND ANY EXPRESS OR IMPLIED WARRANTIES, INCLUDING, BUT NOT LIMITED TO, THE IMPLIED WARRANTIES OF MERCHANTABILITY AND FITNESS FOR A PARTICULAR PURPOSE ARE DISCLAIMED. IN NO EVENT SHALL THE COPYRIGHT OWNER OR CONTRIBUTORS BE LIABLE FOR ANY DIRECT, INDIRECT, INCIDENTAL, SPECIAL, EXEMPLARY, OR CONSEQUENTIAL DAMAGES (INCLUDING, BUT NOT LIMITED TO, PROCUREMENT OF SUBSTITUTE GOODS OR SERVICES; LOSS OF USE, DATA, OR PROFITS; OR BUSINESS INTERRUPTION) HOWEVER CAUSED AND ON ANY THEORY OF LIABILITY, WHETHER IN CONTRACT, STRICT LIABILITY, OR TORT (INCLUDING NEGLIGENCE OR OTHERWISE) ARISING IN ANY WAY OUT OF THE USE OF THIS SOFTWARE, EVEN IF ADVISED OF THE POSSIBILITY OF SUCH DAMAGE.

======================================================================

The following notice applies to "src/ccapi/common/win/OldCC/autolock.hxx":

Copyright (C) 1998 by Danilo Almeida. All rights reserved.

 Redistribution and use in source and binary forms, with or without modification, are permitted provided that the following conditions are met:

- \* Redistributions of source code must retain the above copyright notice, this list of conditions and the following disclaimer.
- \* Redistributions in binary form must reproduce the above copyright notice, this list of conditions and the following disclaimer in the documentation and/or other materials provided

with the distribution.

 THIS SOFTWARE IS PROVIDED BY THE COPYRIGHT HOLDERS AND CONTRIBUTORS "AS IS" AND ANY EXPRESS OR IMPLIED WARRANTIES, INCLUDING, BUT NOT LIMITED TO, THE IMPLIED WARRANTIES OF MERCHANTABILITY AND FITNESS FOR A PARTICULAR PURPOSE ARE DISCLAIMED. IN NO EVENT SHALL THE COPYRIGHT HOLDER OR CONTRIBUTORS BE LIABLE FOR ANY DIRECT, INDIRECT, INCIDENTAL, SPECIAL, EXEMPLARY, OR CONSEQUENTIAL DAMAGES (INCLUDING, BUT NOT LIMITED TO, PROCUREMENT OF SUBSTITUTE GOODS OR SERVICES; LOSS OF USE, DATA, OR PROFITS; OR BUSINESS INTERRUPTION) HOWEVER CAUSED AND ON ANY THEORY OF LIABILITY, WHETHER IN CONTRACT, STRICT LIABILITY, OR TORT (INCLUDING NEGLIGENCE OR OTHERWISE) ARISING IN ANY WAY OUT OF THE USE OF THIS SOFTWARE, EVEN IF ADVISED OF THE POSSIBILITY OF SUCH DAMAGE.

======================================================================

The following notice applies to portions of

"src/plugins/preauth/spake/edwards25519.c" and "src/plugins/preauth/spake/edwards25519\_tables.h":

The MIT License (MIT)

Copyright (c) 2015-2016 the fiat-crypto authors (see the AUTHORS file).

Permission is hereby granted, free of charge, to any person obtaining a copy of this software and associated documentation files (the "Software"), to deal in the Software without restriction, including without limitation the rights to use, copy, modify, merge, publish, distribute, sublicense, and/or sell copies of the Software, and to permit persons to whom the Software is furnished to do so, subject to the following conditions:

The above copyright notice and this permission notice shall be included in all copies or substantial portions of the Software.

THE SOFTWARE IS PROVIDED "AS IS", WITHOUT WARRANTY OF ANY KIND, EXPRESS OR IMPLIED, INCLUDING BUT NOT LIMITED TO THE WARRANTIES OF MERCHANTABILITY, FITNESS FOR A PARTICULAR PURPOSE AND NONINFRINGEMENT. IN NO EVENT SHALL THE AUTHORS OR COPYRIGHT HOLDERS BE LIABLE FOR ANY CLAIM, DAMAGES OR OTHER LIABILITY, WHETHER IN AN ACTION OF CONTRACT, TORT OR OTHERWISE, ARISING FROM, OUT OF OR IN CONNECTION WITH THE SOFTWARE OR THE USE OR OTHER DEALINGS IN THE SOFTWARE.

======================================================================

The following notice applies to portions of "src/plugins/preauth/spake/edwards25519.c":

Copyright (c) 2015-2016, Google Inc.

Permission to use, copy, modify, and/or distribute this software for any purpose with or without fee is hereby granted, provided that the above copyright notice and this permission notice appear in all copies.

THE SOFTWARE IS PROVIDED "AS IS" AND THE AUTHOR DISCLAIMS ALL WARRANTIES WITH REGARD TO THIS SOFTWARE INCLUDING ALL IMPLIED WARRANTIES OF MERCHANTABILITY AND FITNESS. IN NO EVENT SHALL THE AUTHOR BE LIABLE FOR ANY SPECIAL, DIRECT, INDIRECT, OR CONSEQUENTIAL DAMAGES OR ANY DAMAGES WHATSOEVER RESULTING FROM LOSS OF USE, DATA OR PROFITS, WHETHER IN AN ACTION OF CONTRACT, NEGLIGENCE OR OTHER TORTIOUS ACTION, ARISING OUT OF OR IN CONNECTION WITH THE USE OR PERFORMANCE OF THIS SOFTWARE.

.. \_mitK5license:

MIT Kerberos License information

===================================

.. toctree:: :hidden:

copyright.rst

.. include:: notice.rst

# **1.655 pam 1.5.2-6+deb12u1**

# **1.655.1 Available under license :**

Unless otherwise \*explicitly\* stated the following text describes the licensed conditions under which the contents of this Linux-PAM release may be distributed:

 $-$ 

Redistribution and use in source and binary forms of Linux-PAM, with or without modification, are permitted provided that the following conditions are met:

1. Redistributions of source code must retain any existing copyright notice, and this entire permission notice in its entirety, including the disclaimer of warranties.

- 2. Redistributions in binary form must reproduce all prior and current copyright notices, this list of conditions, and the following disclaimer in the documentation and/or other materials provided with the distribution.
- 3. The name of any author may not be used to endorse or promote products derived from this software without their specific prior written permission.

ALTERNATIVELY, this product may be distributed under the terms of the GNU General Public License, in which case the provisions of the GNU GPL are required INSTEAD OF the above restrictions. (This clause is necessary due to a potential conflict between the GNU GPL and the restrictions contained in a BSD-style copyright.)

THIS SOFTWARE IS PROVIDED ``AS IS'' AND ANY EXPRESS OR IMPLIED WARRANTIES, INCLUDING, BUT NOT LIMITED TO, THE IMPLIED WARRANTIES OF MERCHANTABILITY AND FITNESS FOR A PARTICULAR PURPOSE ARE DISCLAIMED. IN NO EVENT SHALL THE AUTHOR(S) BE LIABLE FOR ANY DIRECT, INDIRECT, INCIDENTAL, SPECIAL, EXEMPLARY, OR CONSEQUENTIAL DAMAGES (INCLUDING, BUT NOT LIMITED TO, PROCUREMENT OF SUBSTITUTE GOODS OR SERVICES; LOSS OF USE, DATA, OR PROFITS; OR BUSINESS INTERRUPTION) HOWEVER CAUSED AND ON ANY THEORY OF LIABILITY, WHETHER IN CONTRACT, STRICT LIABILITY, OR TORT (INCLUDING NEGLIGENCE OR OTHERWISE) ARISING IN ANY WAY OUT OF THE USE OF THIS SOFTWARE, EVEN IF ADVISED OF THE POSSIBILITY OF SUCH DAMAGE.

-------------------------------------------------------------------------

Unless otherwise \*explicitly\* stated the following text describes the licensed conditions under which the contents of this libpamc release may be distributed:

------------------------------------------------------------------------- Redistribution and use in source and binary forms of libpamc, with or without modification, are permitted provided that the following conditions are met:

- 1. Redistributions of source code must retain any existing copyright notice, and this entire permission notice in its entirety, including the disclaimer of warranties.
- 2. Redistributions in binary form must reproduce all prior and current copyright notices, this list of conditions, and the following disclaimer in the documentation and/or other materials provided with the distribution.
- 3. The name of any author may not be used to endorse or promote products derived from this software without their specific prior

written permission.

ALTERNATIVELY, this product may be distributed under the terms of the GNU Library General Public License (LGPL), in which case the provisions of the GNU LGPL are required INSTEAD OF the above restrictions. (This clause is necessary due to a potential conflict between the GNU LGPL and the restrictions contained in a BSD-style copyright.)

THIS SOFTWARE IS PROVIDED ``AS IS'' AND ANY EXPRESS OR IMPLIED WARRANTIES, INCLUDING, BUT NOT LIMITED TO, THE IMPLIED WARRANTIES OF MERCHANTABILITY AND FITNESS FOR A PARTICULAR PURPOSE ARE DISCLAIMED. IN NO EVENT SHALL THE AUTHOR(S) BE LIABLE FOR ANY DIRECT, INDIRECT, INCIDENTAL, SPECIAL, EXEMPLARY, OR CONSEQUENTIAL DAMAGES (INCLUDING, BUT NOT LIMITED TO, PROCUREMENT OF SUBSTITUTE GOODS OR SERVICES; LOSS OF USE, DATA, OR PROFITS; OR BUSINESS INTERRUPTION) HOWEVER CAUSED AND ON ANY THEORY OF LIABILITY, WHETHER IN CONTRACT, STRICT LIABILITY, OR TORT (INCLUDING NEGLIGENCE OR OTHERWISE) ARISING IN ANY WAY OUT OF THE USE OF THIS SOFTWARE, EVEN IF ADVISED OF THE POSSIBILITY OF SUCH DAMAGE.

-------------------------------------------------------------------------

# **1.656 libkcrypto 1.20.1-2+deb12u1 1.656.1 Available under license :**

Copyright =========

Copyright |copy| 1985-2022 by the Massachusetts Institute of Technology and its contributors. All rights reserved.

See :ref:`mitK5license` for additional copyright and license information.

[ NOTE: MIT has only incorporated the mechglue and spnego change, and not the incremental propagation changes. The filenames are different between the Sun and MIT sources. The actual MIT filenames appear in the top-level README file. Original text of Sun's LICENSE file follows. ]

Subject to the license set forth below, Sun Microsystems, Inc. donates the attached files to MIT for the purpose of including these modifications and additions in future versions of the Kerberos system.

Many of the files attached are subject to licenses issued by other entities, including OpenVision, MIT, and FundsXpress. See the individual files, and/or related Readme files, for these licenses.

In addition Sun requires that the license set forth below be incorporated into any future version of the Kerberos system which contains portions of the files attached. The following files must be listed, in the top level Readme file, as being provided subject to such license:

cmd/krb5/iprop/iprop.x cmd/krb5/iprop/iprop\_hdr.h cmd/krb5/kadmin/server/ipropd\_svc.c cmd/krb5/kproplog/kproplog.c cmd/krb5/slave/kpropd\_rpc.c lib/gss\_mechs/mech\_krb5/et/kdb5\_err.c lib/gss\_mechs/mech\_spnego/mech/gssapiP\_spnego.h lib/gss\_mechs/mech\_spnego/mech/spnego\_mech.c lib/krb5/kadm5/kadm\_host\_srv\_names.c lib/krb5/kdb/kdb\_convert.c lib/krb5/kdb/kdb\_hdr.h lib/krb5/kdb/kdb\_log.c lib/krb5/kdb/kdb\_log.h lib/libgss/g\_accept\_sec\_context.c lib/libgss/g\_acquire\_cred.c lib/libgss/g\_canon\_name.c lib/libgss/g\_compare\_name.c lib/libgss/g\_context\_time.c lib/libgss/g\_delete\_sec\_context.c lib/libgss/g\_dsp\_name.c lib/libgss/g\_dsp\_status.c lib/libgss/g\_dup\_name.c lib/libgss/g\_exp\_sec\_context.c lib/libgss/g\_export\_name.c lib/libgss/g\_glue.c lib/libgss/g\_imp\_name.c lib/libgss/g\_imp\_sec\_context.c lib/libgss/g\_init\_sec\_context.c lib/libgss/g\_initialize.c lib/libgss/g\_inquire\_context.c lib/libgss/g\_inquire\_cred.c lib/libgss/g\_inquire\_names.c lib/libgss/g\_process\_context.c lib/libgss/g\_rel\_buffer.c lib/libgss/g\_rel\_cred.c lib/libgss/g\_rel\_name.c lib/libgss/g\_rel\_oid\_set.c lib/libgss/g\_seal.c lib/libgss/g\_sign.c lib/libgss/g\_store\_cred.c lib/libgss/g\_unseal.c

lib/libgss/g\_userok.c lib/libgss/g\_utils.c lib/libgss/g\_verify.c lib/libgss/gssd\_pname\_to\_uid.c uts/common/gssapi/include/gssapi\_err\_generic.h uts/common/gssapi/include/mechglueP.h

Sun's License is as follows:

Copyright (c) 2004 Sun Microsystems, Inc.

Permission is hereby granted, free of charge, to any person obtaining a copy of this software and associated documentation files (the "Software"), to deal in the Software without restriction, including without limitation the rights to use, copy, modify, merge, publish, distribute, sublicense, and/or sell copies of the Software, and to permit persons to whom the Software is furnished to do so, subject to the following conditions:

The above copyright notice and this permission notice shall be included in all copies or substantial portions of the Software.

## THE SOFTWARE IS PROVIDED "AS IS", WITHOUT WARRANTY OF ANY KIND, EXPRESS

OR IMPLIED, INCLUDING BUT NOT LIMITED TO THE WARRANTIES OF MERCHANTABILITY, FITNESS FOR A PARTICULAR PURPOSE AND NONINFRINGEMENT. IN NO EVENT SHALL THE AUTHORS OR COPYRIGHT HOLDERS BE LIABLE FOR ANY CLAIM, DAMAGES OR OTHER LIABILITY, WHETHER IN AN ACTION OF CONTRACT, TORT OR OTHERWISE, ARISING FROM, OUT OF OR IN CONNECTION WITH THE SOFTWARE OR THE USE OR OTHER DEALINGS IN THE SOFTWARE. Copyright (C) 1985-2022 by the Massachusetts Institute of Technology.

All rights reserved.

Redistribution and use in source and binary forms, with or without modification, are permitted provided that the following conditions are met:

\* Redistributions of source code must retain the above copyright notice, this list of conditions and the following disclaimer.

\* Redistributions in binary form must reproduce the above copyright notice, this list of conditions and the following disclaimer in the documentation and/or other materials provided with the distribution.

## THIS SOFTWARE IS PROVIDED BY THE COPYRIGHT HOLDERS AND CONTRIBUTORS "AS IS" AND ANY EXPRESS OR IMPLIED WARRANTIES, INCLUDING, BUT NOT

LIMITED TO, THE IMPLIED WARRANTIES OF MERCHANTABILITY AND FITNESS FOR A PARTICULAR PURPOSE ARE DISCLAIMED. IN NO EVENT SHALL THE COPYRIGHT HOLDER OR CONTRIBUTORS BE LIABLE FOR ANY DIRECT, INDIRECT, INCIDENTAL, SPECIAL, EXEMPLARY, OR CONSEQUENTIAL DAMAGES (INCLUDING, BUT NOT LIMITED TO, PROCUREMENT

OF SUBSTITUTE GOODS OR SERVICES; LOSS OF USE,

DATA, OR PROFITS; OR BUSINESS INTERRUPTION) HOWEVER CAUSED AND ON ANY THEORY OF LIABILITY, WHETHER IN CONTRACT, STRICT LIABILITY, OR TORT (INCLUDING NEGLIGENCE OR OTHERWISE) ARISING IN ANY WAY OUT OF THE USE OF THIS SOFTWARE, EVEN IF ADVISED OF THE POSSIBILITY OF SUCH DAMAGE.

Downloading of this software may constitute an export of cryptographic software from the United States of America that is subject to the United States Export Administration Regulations (EAR), 15 CFR 730-774. Additional laws or regulations may apply. It is the responsibility of the person or entity contemplating export to comply with all applicable export laws and regulations, including obtaining any required license from the U.S. government.

The U.S. government prohibits export of encryption source code to certain countries and individuals, including, but not limited to, the countries of Cuba, Iran, North Korea, Sudan, Syria, and residents and nationals of

those countries.

Documentation components of this software distribution are licensed under a Creative Commons Attribution-ShareAlike 3.0 Unported License. (https://creativecommons.org/licenses/by-sa/3.0/)

Individual source code files are copyright MIT, Cygnus Support, Novell, OpenVision Technologies, Oracle, Red Hat, Sun Microsystems, FundsXpress, and others.

Project Athena, Athena, Athena MUSE, Discuss, Hesiod, Kerberos, Moira, and Zephyr are trademarks of the Massachusetts Institute of Technology (MIT). No commercial use of these trademarks may be made without prior written permission of MIT.

"Commercial use" means use of a name in a product or other for-profit manner. It does NOT prevent a commercial firm from referring to the MIT trademarks in order to convey information (although in doing so, recognition of their trademark status should be given).

The following copyright and permission notice applies to the OpenVision Kerberos Administration system located in "kadmin/create",

======================================================================

"kadmin/dbutil", "kadmin/passwd", "kadmin/server", "lib/kadm5", and portions of "lib/rpc":

 Copyright, OpenVision Technologies, Inc., 1993-1996, All Rights Reserved

 WARNING: Retrieving the OpenVision Kerberos Administration system source code, as described below, indicates your acceptance of the following terms. If you do not agree to the following terms, do not retrieve the OpenVision Kerberos administration system.

 You may freely use and distribute the Source Code and Object Code compiled from it, with or without modification, but this Source Code is provided to you "AS IS" EXCLUSIVE OF ANY WARRANTY, INCLUDING, WITHOUT LIMITATION, ANY WARRANTIES OF MERCHANTABILITY OR FITNESS FOR A PARTICULAR PURPOSE, OR ANY OTHER WARRANTY, WHETHER EXPRESS OR IMPLIED. IN NO EVENT WILL OPENVISION HAVE ANY LIABILITY FOR ANY LOST PROFITS, LOSS OF DATA OR COSTS OF PROCUREMENT OF **SUBSTITUTE**  GOODS OR SERVICES, OR FOR ANY SPECIAL, INDIRECT, OR CONSEQUENTIAL DAMAGES ARISING OUT OF THIS AGREEMENT, INCLUDING, WITHOUT LIMITATION, THOSE RESULTING FROM THE USE OF THE SOURCE CODE, OR THE FAILURE OF THE SOURCE CODE TO PERFORM, OR FOR ANY OTHER REASON.

 OpenVision retains all copyrights in the donated Source Code. OpenVision also retains copyright to derivative works of the Source Code, whether created by OpenVision or by a third party. The OpenVision copyright notice must be preserved if derivative works are made based on the donated Source Code.

 OpenVision Technologies, Inc. has donated this Kerberos Administration system to MIT for inclusion in the standard Kerberos 5 distribution. This donation underscores our commitment to continuing Kerberos technology development and our gratitude for the valuable work which has been performed by MIT and the Kerberos community.

======================================================================

======================================================================

 Portions contributed by Matt Crawford "crawdad@fnal.gov" were work performed at Fermi National Accelerator Laboratory, which is operated by Universities Research Association, Inc., under contract DE-AC02-76CHO3000 with the U.S. Department of Energy.

Portions of "src/lib/crypto" have the following copyright:

Copyright (C) 1998 by the FundsXpress, INC.

All rights reserved.

 Export of this software from the United States of America may require a specific license from the United States Government. It is the responsibility of any person or organization contemplating export to obtain such a license before exporting.

 WITHIN THAT CONSTRAINT, permission to use, copy, modify, and distribute this software and its documentation for any purpose and without fee is hereby granted, provided that the above copyright notice appear in all copies and that both that copyright notice and

 this permission notice appear in supporting documentation, and that the name of FundsXpress. not be used in advertising or publicity pertaining to distribution of the software without specific, written prior permission. FundsXpress makes no representations about the suitability of this software for any purpose. It is provided "as is" without express or implied warranty.

# THIS SOFTWARE IS PROVIDED "AS IS" AND WITHOUT ANY EXPRESS OR IMPLIED WARRANTIES, INCLUDING, WITHOUT LIMITATION, THE IMPLIED WARRANTIES OF MERCHANTIBILITY AND FITNESS FOR A PARTICULAR PURPOSE.

======================================================================

The implementation of the AES encryption algorithm in "src/lib/crypto/builtin/aes" has the following copyright:

 Copyright (C) 1998-2013, Brian Gladman, Worcester, UK. All rights reserved.

 The redistribution and use of this software (with or without changes) is allowed without the payment of fees or royalties provided that:

 source code distributions include the above copyright notice, this list of conditions and the following disclaimer;

 binary distributions include the above copyright notice, this list of conditions and the following disclaimer in their documentation.

 This software is provided 'as is' with no explicit or implied warranties in respect of its operation, including, but not limited to, correctness and fitness for purpose.

======================================================================

Portions contributed by Red Hat, including the pre-authentication plug-in framework and the NSS crypto implementation, contain the following copyright:

 Copyright (C) 2006 Red Hat, Inc. Portions copyright (C) 2006 Massachusetts Institute of Technology All Rights Reserved.

 Redistribution and use in source and binary forms, with or without modification, are permitted provided that the following conditions are met:

 \* Redistributions of source code must retain the above copyright notice, this list of conditions and the following disclaimer.

- \* Redistributions in binary form must reproduce the above copyright notice, this list of conditions and the following disclaimer in the documentation and/or other materials provided with the distribution.
- \* Neither the name of Red Hat, Inc., nor the names of its contributors may be used to endorse or promote products derived from this software without specific prior written permission.

 THIS SOFTWARE IS PROVIDED BY THE COPYRIGHT HOLDERS AND CONTRIBUTORS "AS IS" AND ANY EXPRESS OR IMPLIED WARRANTIES, INCLUDING, BUT NOT LIMITED TO, THE IMPLIED WARRANTIES OF MERCHANTABILITY AND FITNESS FOR A PARTICULAR PURPOSE ARE DISCLAIMED. IN NO EVENT SHALL THE COPYRIGHT OWNER OR CONTRIBUTORS BE LIABLE FOR ANY DIRECT, INDIRECT, INCIDENTAL, SPECIAL, EXEMPLARY, OR CONSEQUENTIAL DAMAGES (INCLUDING, BUT NOT LIMITED TO, PROCUREMENT OF SUBSTITUTE GOODS OR SERVICES; LOSS OF USE, DATA, OR PROFITS; OR BUSINESS INTERRUPTION) HOWEVER CAUSED AND ON ANY THEORY OF LIABILITY, WHETHER IN CONTRACT, STRICT LIABILITY, OR TORT (INCLUDING NEGLIGENCE OR OTHERWISE) ARISING IN ANY WAY OUT OF THE USE OF THIS SOFTWARE, EVEN IF ADVISED OF THE POSSIBILITY OF SUCH DAMAGE.

======================================================================

The bundled verto source code is subject to the following license:

Copyright 2011 Red Hat, Inc.

 Permission is hereby granted, free of charge, to any person obtaining a copy of this software and associated documentation files (the "Software"), to deal in the Software without restriction, including without limitation the rights to use, copy, modify, merge, publish, distribute, sublicense, and/or sell copies of the Software, and to permit persons to whom the Software is furnished to do so, subject to the following conditions:

### The above

 copyright notice and this permission notice shall be included in all copies or substantial portions of the Software.

 THE SOFTWARE IS PROVIDED "AS IS", WITHOUT WARRANTY OF ANY KIND, EXPRESS OR IMPLIED, INCLUDING BUT NOT LIMITED TO THE WARRANTIES OF MERCHANTABILITY, FITNESS FOR A PARTICULAR PURPOSE AND NONINFRINGEMENT. IN NO EVENT SHALL THE AUTHORS OR COPYRIGHT HOLDERS BE LIABLE FOR ANY CLAIM, DAMAGES OR OTHER LIABILITY, WHETHER IN AN ACTION OF CONTRACT, TORT OR OTHERWISE, ARISING FROM, OUT OF OR IN CONNECTION WITH THE SOFTWARE OR THE USE OR OTHER DEALINGS IN THE SOFTWARE.

======================================================================

The MS-KKDCP client implementation has the following copyright:

Copyright 2013,2014 Red Hat, Inc.

 Redistribution and use in source and binary forms, with or without modification, are permitted provided that the following conditions are met:

- 1. Redistributions of source code must retain the above copyright notice, this list of conditions and the following disclaimer.
- 2. Redistributions in binary form must reproduce the above copyright notice, this list of conditions and the following disclaimer in the documentation and/or other materials provided with the distribution.

 THIS SOFTWARE IS PROVIDED BY THE COPYRIGHT HOLDERS AND CONTRIBUTORS "AS IS" AND ANY EXPRESS OR IMPLIED WARRANTIES, INCLUDING, BUT NOT LIMITED TO, THE IMPLIED WARRANTIES OF MERCHANTABILITY AND FITNESS FOR A PARTICULAR PURPOSE ARE DISCLAIMED. IN NO EVENT SHALL THE COPYRIGHT OWNER OR CONTRIBUTORS BE LIABLE FOR ANY DIRECT, INDIRECT, INCIDENTAL, SPECIAL, EXEMPLARY, OR CONSEQUENTIAL DAMAGES (INCLUDING, BUT NOT LIMITED TO, PROCUREMENT OF SUBSTITUTE GOODS OR SERVICES; LOSS OF USE, DATA, OR PROFITS; OR BUSINESS INTERRUPTION)

## HOWEVER CAUSED AND ON ANY THEORY OF LIABILITY, WHETHER IN CONTRACT, STRICT LIABILITY, OR TORT (INCLUDING NEGLIGENCE OR OTHERWISE) ARISING IN ANY WAY OUT OF THE USE OF THIS SOFTWARE, EVEN IF ADVISED OF THE POSSIBILITY OF SUCH DAMAGE.

======================================================================

The implementations of GSSAPI mechglue in GSSAPI-SPNEGO in "src/lib/gssapi", including the following files:

 lib/gssapi/generic/gssapi\_err\_generic.et lib/gssapi/mechglue/g\_accept\_sec\_context.c lib/gssapi/mechglue/g\_acquire\_cred.c lib/gssapi/mechglue/g\_canon\_name.c lib/gssapi/mechglue/g\_compare\_name.c lib/gssapi/mechglue/g\_context\_time.c lib/gssapi/mechglue/g\_delete\_sec\_context.c lib/gssapi/mechglue/g\_dsp\_name.c lib/gssapi/mechglue/g\_dsp\_status.c lib/gssapi/mechglue/g\_dup\_name.c lib/gssapi/mechglue/g\_exp\_sec\_context.c lib/gssapi/mechglue/g\_export\_name.c lib/gssapi/mechglue/g\_glue.c lib/gssapi/mechglue/g\_imp\_name.c lib/gssapi/mechglue/g\_imp\_sec\_context.c lib/gssapi/mechglue/g\_init\_sec\_context.c lib/gssapi/mechglue/g\_initialize.c lib/gssapi/mechglue/g\_inquire\_context.c lib/gssapi/mechglue/g\_inquire\_cred.c lib/gssapi/mechglue/g\_inquire\_names.c lib/gssapi/mechglue/g\_process\_context.c lib/gssapi/mechglue/g\_rel\_buffer.c lib/gssapi/mechglue/g\_rel\_cred.c lib/gssapi/mechglue/g\_rel\_name.c lib/gssapi/mechglue/g\_rel\_oid\_set.c lib/gssapi/mechglue/g\_seal.c lib/gssapi/mechglue/g\_sign.c lib/gssapi/mechglue/g\_store\_cred.c lib/gssapi/mechglue/g\_unseal.c lib/gssapi/mechglue/g\_userok.c lib/gssapi/mechglue/g\_utils.c lib/gssapi/mechglue/g\_verify.c lib/gssapi/mechglue/gssd\_pname\_to\_uid.c lib/gssapi/mechglue/mglueP.h lib/gssapi/mechglue/oid\_ops.c lib/gssapi/spnego/gssapiP\_spnego.h lib/gssapi/spnego/spnego\_mech.c

and the initial implementation of incremental propagation, including the following new or changed files:

 include/iprop\_hdr.h kadmin/server/ipropd\_svc.c lib/kdb/iprop.x lib/kdb/kdb\_convert.c lib/kdb/kdb\_log.c lib/kdb/kdb\_log.h lib/krb5/error\_tables/kdb5\_err.et kprop/kpropd\_rpc.c kprop/kproplog.c

are subject to the following license:

Copyright (C) 2004 Sun Microsystems, Inc.

 Permission is hereby granted, free of charge, to any person obtaining a copy of this software and associated documentation files (the "Software"), to deal in the Software without restriction, including without limitation the rights to use, copy, modify, merge, publish, distribute, sublicense, and/or sell copies of the Software, and to permit persons to whom the Software is furnished to do so, subject to the following conditions:

 The above copyright notice and this permission notice shall be included in all copies or substantial portions of the Software.

 THE SOFTWARE IS PROVIDED "AS IS", WITHOUT WARRANTY OF ANY KIND, EXPRESS OR IMPLIED, INCLUDING BUT NOT LIMITED TO THE WARRANTIES OF MERCHANTABILITY, FITNESS FOR A PARTICULAR PURPOSE AND NONINFRINGEMENT. IN NO EVENT SHALL THE AUTHORS OR COPYRIGHT HOLDERS BE LIABLE FOR ANY CLAIM, DAMAGES OR OTHER LIABILITY, WHETHER IN AN ACTION OF CONTRACT, TORT OR OTHERWISE, ARISING FROM, OUT OF OR IN CONNECTION WITH THE SOFTWARE OR THE USE OR OTHER DEALINGS IN THE SOFTWARE.

======================================================================

Kerberos V5 includes documentation and software developed at the University of California at Berkeley, which includes this copyright notice:

 Copyright (C) 1983 Regents of the University of California. All rights reserved.

 Redistribution and use in source and binary forms, with or without modification, are permitted provided that the following conditions are met:

- 1. Redistributions of source code must retain the above copyright notice, this list of conditions and the following disclaimer.
- 2. Redistributions in binary form must reproduce the above copyright notice, this list of conditions and the following disclaimer in the documentation and/or other materials provided with the distribution.
- 3. Neither the name of the University nor the names of its contributors may be used to endorse or promote products derived from this software without specific prior written permission.

 THIS SOFTWARE IS PROVIDED BY THE REGENTS AND CONTRIBUTORS "AS IS" AND ANY EXPRESS OR IMPLIED WARRANTIES, INCLUDING, BUT NOT LIMITED TO, THE IMPLIED WARRANTIES OF MERCHANTABILITY AND FITNESS FOR A PARTICULAR PURPOSE ARE DISCLAIMED. IN NO EVENT SHALL THE REGENTS OR CONTRIBUTORS BE LIABLE FOR ANY DIRECT, INDIRECT, INCIDENTAL, SPECIAL, EXEMPLARY, OR CONSEQUENTIAL DAMAGES (INCLUDING, BUT NOT LIMITED TO, PROCUREMENT OF SUBSTITUTE GOODS OR SERVICES; LOSS OF USE, DATA, OR PROFITS; OR BUSINESS INTERRUPTION) HOWEVER CAUSED AND ON ANY THEORY OF LIABILITY, WHETHER IN CONTRACT, STRICT LIABILITY, OR TORT (INCLUDING NEGLIGENCE OR OTHERWISE) ARISING IN ANY WAY OUT OF THE USE OF THIS SOFTWARE, EVEN IF ADVISED OF THE POSSIBILITY OF **SUCH** DAMAGE.

======================================================================

Portions contributed by Novell, Inc., including the LDAP database backend, are subject to the following license:

 Copyright (C) 2004-2005, Novell, Inc. All rights reserved.

 Redistribution and use in source and binary forms, with or without modification, are permitted provided that the following conditions are met:

 \* Redistributions of source code must retain the above copyright notice, this list of conditions and the following disclaimer.

 \* Redistributions in binary form must reproduce the above copyright notice, this list of conditions and the following

 disclaimer in the documentation and/or other materials provided with the distribution.

 \* The copyright holder's name is not used to endorse or promote products derived from this software without specific prior written permission.

 THIS SOFTWARE IS PROVIDED BY THE COPYRIGHT HOLDERS AND CONTRIBUTORS "AS IS" AND ANY EXPRESS OR IMPLIED WARRANTIES, INCLUDING, BUT NOT LIMITED TO, THE IMPLIED WARRANTIES OF MERCHANTABILITY AND FITNESS FOR A PARTICULAR PURPOSE ARE DISCLAIMED. IN NO EVENT SHALL THE COPYRIGHT OWNER OR CONTRIBUTORS BE LIABLE FOR ANY DIRECT, INDIRECT, INCIDENTAL, SPECIAL, EXEMPLARY, OR CONSEQUENTIAL DAMAGES (INCLUDING, BUT NOT LIMITED TO, PROCUREMENT OF SUBSTITUTE GOODS OR SERVICES; LOSS OF USE, DATA, OR PROFITS; OR BUSINESS INTERRUPTION) HOWEVER CAUSED AND ON ANY THEORY OF LIABILITY, WHETHER IN CONTRACT, STRICT LIABILITY, OR TORT (INCLUDING NEGLIGENCE OR OTHERWISE) ARISING IN ANY WAY OUT OF THE USE OF THIS SOFTWARE, EVEN IF ADVISED OF THE POSSIBILITY OF SUCH DAMAGE.

======================================================================

Portions funded by Sandia National Laboratory and developed by the University of Michigan's Center for Information Technology Integration, including the PKINIT implementation, are subject to the following license:

 COPYRIGHT (C) 2006-2007 THE REGENTS OF THE UNIVERSITY OF MICHIGAN ALL RIGHTS RESERVED

 Permission is granted to use, copy, create derivative works and redistribute this software and such derivative works for any purpose, so long as the name of The University of Michigan is not used in any advertising or publicity pertaining to the use of distribution of this software without specific, written prior authorization. If the above copyright notice or any other identification of the University of Michigan is included in any copy of any portion of this software, then the disclaimer below must also be included.

 THIS SOFTWARE IS PROVIDED AS IS, WITHOUT REPRESENTATION FROM THE UNIVERSITY OF MICHIGAN AS TO ITS FITNESS FOR ANY PURPOSE, AND WITHOUT WARRANTY BY THE UNIVERSITY OF MICHIGAN OF ANY KIND, EITHER EXPRESS OR IMPLIED, INCLUDING WITHOUT LIMITATION THE IMPLIED WARRANTIES OF MERCHANTABILITY AND FITNESS FOR A PARTICULAR

PURPOSE.

 THE REGENTS OF THE UNIVERSITY OF MICHIGAN SHALL NOT BE LIABLE FOR ANY DAMAGES, INCLUDING SPECIAL, INDIRECT, INCIDENTAL, OR CONSEQUENTIAL DAMAGES, WITH RESPECT TO ANY CLAIM ARISING OUT OF OR IN CONNECTION WITH THE USE OF THE SOFTWARE, EVEN IF IT HAS BEEN OR IS HEREAFTER ADVISED OF THE POSSIBILITY OF SUCH DAMAGES.

======================================================================

The pkcs11.h file included in the PKINIT code has the following license:

 Copyright 2006 g10 Code GmbH Copyright 2006 Andreas Jellinghaus

 This file is free software; as a special exception the author gives unlimited permission to copy and/or distribute it, with or without modifications, as long as this notice is preserved.

 This file is distributed in the hope that it will be useful, but WITHOUT ANY WARRANTY, to the extent permitted by law; without even the implied warranty of MERCHANTABILITY or FITNESS FOR A PARTICULAR PURPOSE.

======================================================================

Portions

 contributed by Apple Inc. are subject to the following license:

Copyright 2004-2008 Apple Inc. All Rights Reserved.

 Export of this software from the United States of America may require a specific license from the United States Government. It is the responsibility of any person or organization contemplating export to obtain such a license before exporting.

 WITHIN THAT CONSTRAINT, permission to use, copy, modify, and distribute this software and its documentation for any purpose and without fee is hereby granted, provided that the above copyright notice appear in all copies and that both that copyright notice and this permission notice appear in supporting documentation, and that the name of Apple Inc. not be used in advertising or publicity pertaining to distribution of the software without specific, written prior permission. Apple Inc. makes no representations about the suitability of this software for any purpose. It is provided "as is" without express or implied warranty.
### THIS SOFTWARE IS PROVIDED "AS IS" AND WITHOUT ANY EXPRESS OR IMPLIED WARRANTIES, INCLUDING, WITHOUT LIMITATION, THE IMPLIED WARRANTIES OF MERCHANTIBILITY AND FITNESS FOR A PARTICULAR PURPOSE.

======================================================================

The implementations of UTF-8 string handling in src/util/support and src/lib/krb5/unicode are subject to the following copyright and permission notice:

 The OpenLDAP Public License Version 2.8, 17 August 2003

 Redistribution and use of this software and associated documentation ("Software"), with or without modification, are permitted provided that the following conditions are met:

- 1. Redistributions in source form must retain copyright statements and notices,
- 2. Redistributions in binary form must reproduce applicable copyright statements and notices, this

list of conditions, and

 the following disclaimer in the documentation and/or other materials provided with the distribution, and

 3. Redistributions must contain a verbatim copy of this document.

 The OpenLDAP Foundation may revise this license from time to time. Each revision is distinguished by a version number. You may use this Software under terms of this license revision or under the terms of any subsequent revision of the license.

 THIS SOFTWARE IS PROVIDED BY THE OPENLDAP FOUNDATION AND ITS CONTRIBUTORS "AS IS" AND ANY EXPRESSED OR IMPLIED WARRANTIES, INCLUDING, BUT NOT LIMITED TO, THE IMPLIED WARRANTIES OF MERCHANTABILITY AND FITNESS FOR A PARTICULAR PURPOSE ARE DISCLAIMED. IN NO EVENT SHALL THE OPENLDAP FOUNDATION, ITS CONTRIBUTORS, OR THE AUTHOR(S) OR OWNER(S) OF THE SOFTWARE BE LIABLE FOR ANY DIRECT, INDIRECT, INCIDENTAL, SPECIAL, EXEMPLARY, OR CONSEQUENTIAL DAMAGES (INCLUDING, BUT NOT LIMITED TO, PROCUREMENT **OF** 

 SUBSTITUTE GOODS OR SERVICES; LOSS OF USE, DATA, OR PROFITS; OR BUSINESS INTERRUPTION) HOWEVER CAUSED AND ON ANY THEORY OF LIABILITY, WHETHER IN CONTRACT, STRICT LIABILITY, OR TORT (INCLUDING NEGLIGENCE OR OTHERWISE) ARISING IN ANY WAY OUT OF THE USE OF THIS SOFTWARE, EVEN IF ADVISED OF THE POSSIBILITY OF SUCH

### DAMAGE.

 The names of the authors and copyright holders must not be used in advertising or otherwise to promote the sale, use or other dealing in this Software without specific, written prior permission. Title to copyright in this Software shall at all times remain with copyright holders.

OpenLDAP is a registered trademark of the OpenLDAP Foundation.

 Copyright 1999-2003 The OpenLDAP Foundation, Redwood City, California, USA. All Rights Reserved. Permission to copy and distribute verbatim copies of this document is granted.

======================================================================

Marked test programs in src/lib/krb5/krb have the following copyright:

 Copyright (C) 2006 Kungliga Tekniska Hgskola (Royal Institute of Technology, Stockholm, Sweden). All rights reserved.

 Redistribution and use in source and binary forms, with or without modification, are permitted provided that the following conditions are met:

- 1. Redistributions of source code must retain the above copyright notice, this list of conditions and the following disclaimer.
- 2. Redistributions in binary form must reproduce the above copyright notice, this list of conditions and the following disclaimer in the documentation and/or other materials provided with the distribution.
- 3. Neither the name of KTH nor the names of its contributors may be used to endorse or promote products derived from this software without specific prior written permission.

# THIS SOFTWARE IS PROVIDED BY KTH AND ITS CONTRIBUTORS "AS IS" AND ANY EXPRESS OR IMPLIED WARRANTIES, INCLUDING, BUT NOT LIMITED TO,

 THE IMPLIED WARRANTIES OF MERCHANTABILITY AND FITNESS FOR A PARTICULAR PURPOSE ARE DISCLAIMED. IN NO EVENT SHALL KTH OR ITS CONTRIBUTORS BE LIABLE FOR ANY DIRECT, INDIRECT, INCIDENTAL, SPECIAL, EXEMPLARY, OR CONSEQUENTIAL DAMAGES (INCLUDING, BUT NOT LIMITED TO, PROCUREMENT OF SUBSTITUTE GOODS OR SERVICES; LOSS OF

 USE, DATA, OR PROFITS; OR BUSINESS INTERRUPTION) HOWEVER CAUSED AND ON ANY THEORY OF LIABILITY, WHETHER IN CONTRACT, STRICT LIABILITY, OR TORT (INCLUDING NEGLIGENCE OR OTHERWISE) ARISING IN ANY WAY OUT OF THE USE OF THIS SOFTWARE, EVEN IF ADVISED OF THE POSSIBILITY OF SUCH DAMAGE.

======================================================================

The KCM Mach RPC definition file used on macOS has the following copyright:

 Copyright (C) 2009 Kungliga Tekniska Hgskola (Royal Institute of Technology, Stockholm, Sweden). All rights reserved.

Portions Copyright (C) 2009 Apple Inc. All rights reserved.

 Redistribution and use in source and binary forms, with or without modification, are permitted provided that the following conditions are met:

- 1. Redistributions of source code must retain the above copyright notice, this list of conditions and the following disclaimer.
- 2. Redistributions in binary form must reproduce the above copyright notice, this list of conditions and the following disclaimer in the documentation and/or other materials provided with the distribution
- 3. Neither the name of the Institute nor the names of its contributors may be used to endorse or promote products derived from this software without specific prior written permission.

 THIS SOFTWARE IS PROVIDED BY THE INSTITUTE AND CONTRIBUTORS "AS IS" AND ANY EXPRESS OR IMPLIED WARRANTIES, INCLUDING, BUT NOT LIMITED TO, THE IMPLIED WARRANTIES OF MERCHANTABILITY AND FITNESS FOR A PARTICULAR PURPOSE ARE DISCLAIMED. IN NO EVENT SHALL THE INSTITUTE OR CONTRIBUTORS BE LIABLE FOR ANY DIRECT, INDIRECT, INCIDENTAL, SPECIAL, EXEMPLARY, OR CONSEQUENTIAL DAMAGES (INCLUDING, BUT NOT LIMITED TO, PROCUREMENT OF SUBSTITUTE GOODS OR SERVICES; LOSS OF USE, DATA, OR PROFITS; OR BUSINESS INTERRUPTION) HOWEVER CAUSED AND ON ANY THEORY OF LIABILITY, WHETHER IN CONTRACT, STRICT LIABILITY, OR TORT (INCLUDING NEGLIGENCE OR OTHERWISE) ARISING IN ANY WAY OUT OF THE USE OF THIS SOFTWARE, EVEN IF ADVISED OF THE POSSIBILITY OF SUCH DAMAGE.

======================================================================

Portions of the RPC implementation in src/lib/rpc and src/include/gssrpc have the following copyright and permission notice:

Copyright (C) 2010, Oracle America, Inc.

All rights reserved.

 Redistribution and use in source and binary forms, with or without modification, are permitted provided that the following conditions are met:

 1. Redistributions of source code must retain the above copyright

 notice, this list of conditions and the following disclaimer.

 2. Redistributions in binary form must reproduce the above copyright notice, this list of conditions and the following disclaimer in the documentation and/or other materials provided with the distribution.

 3. Neither the name of the "Oracle America, Inc." nor the names of its contributors may be used to endorse or promote products derived from this software without specific prior written permission.

 THIS SOFTWARE IS PROVIDED BY THE COPYRIGHT HOLDERS AND CONTRIBUTORS "AS IS" AND ANY EXPRESS OR IMPLIED WARRANTIES, INCLUDING, BUT NOT LIMITED TO, THE IMPLIED WARRANTIES OF MERCHANTABILITY AND FITNESS FOR A PARTICULAR PURPOSE ARE DISCLAIMED. IN NO EVENT SHALL THE COPYRIGHT HOLDER OR CONTRIBUTORS BE LIABLE FOR ANY DIRECT, INDIRECT, INCIDENTAL, SPECIAL, EXEMPLARY, OR CONSEQUENTIAL DAMAGES (INCLUDING, BUT NOT LIMITED TO, PROCUREMENT OF SUBSTITUTE GOODS OR SERVICES;

 LOSS OF USE, DATA, OR PROFITS; OR BUSINESS INTERRUPTION) HOWEVER CAUSED AND ON ANY THEORY OF LIABILITY, WHETHER IN CONTRACT, STRICT LIABILITY, OR TORT (INCLUDING NEGLIGENCE OR OTHERWISE) ARISING IN ANY WAY OUT OF THE USE OF THIS SOFTWARE, EVEN IF ADVISED OF THE POSSIBILITY OF SUCH DAMAGE.

======================================================================

 Copyright (C) 2006,2007,2009 NTT (Nippon Telegraph and Telephone Corporation). All rights reserved.

 Redistribution and use in source and binary forms, with or without modification, are permitted provided that the following conditions

are met:

- 1. Redistributions of source code must retain the above copyright notice, this list of conditions and the following disclaimer as the first lines of this file unmodified.
- 2. Redistributions in binary form must reproduce the above copyright notice, this list of conditions and the following disclaimer in the documentation and/or

other materials provided

with the distribution.

 THIS SOFTWARE IS PROVIDED BY NTT "AS IS" AND ANY EXPRESS OR IMPLIED WARRANTIES, INCLUDING, BUT NOT LIMITED TO, THE IMPLIED WARRANTIES OF MERCHANTABILITY AND FITNESS FOR A PARTICULAR PURPOSE ARE DISCLAIMED. IN NO EVENT SHALL NTT BE LIABLE FOR ANY DIRECT, INDIRECT, INCIDENTAL, SPECIAL, EXEMPLARY, OR CONSEQUENTIAL DAMAGES (INCLUDING, BUT NOT LIMITED TO, PROCUREMENT OF SUBSTITUTE GOODS OR SERVICES; LOSS OF USE, DATA, OR PROFITS; OR BUSINESS INTERRUPTION) HOWEVER CAUSED AND ON ANY THEORY OF LIABILITY, WHETHER IN CONTRACT, STRICT LIABILITY, OR TORT (INCLUDING NEGLIGENCE OR OTHERWISE) ARISING IN ANY WAY OUT OF THE USE OF THIS SOFTWARE, EVEN IF ADVISED OF THE POSSIBILITY OF SUCH DAMAGE.

======================================================================

Copyright 2000 by Carnegie Mellon University

All Rights Reserved

 Permission to use, copy, modify, and distribute this software and its

 documentation for any purpose and without fee is hereby granted, provided that the above copyright notice appear in all copies and that both that copyright notice and this permission notice appear in supporting documentation, and that the name of Carnegie Mellon University not be used in advertising or publicity pertaining to distribution of the software without specific, written prior permission.

 CARNEGIE MELLON UNIVERSITY DISCLAIMS ALL WARRANTIES WITH REGARD TO THIS SOFTWARE, INCLUDING ALL IMPLIED WARRANTIES OF MERCHANTABILITY AND FITNESS, IN NO EVENT SHALL CARNEGIE MELLON UNIVERSITY BE LIABLE FOR ANY SPECIAL, INDIRECT OR CONSEQUENTIAL DAMAGES OR ANY DAMAGES WHATSOEVER RESULTING FROM LOSS OF USE, DATA OR PROFITS, WHETHER IN AN ACTION OF CONTRACT, NEGLIGENCE OR OTHER TORTIOUS ACTION, ARISING OUT OF OR IN CONNECTION WITH THE USE OR PERFORMANCE OF THIS SOFTWARE.

 Copyright (C) 2002 Naval Research Laboratory (NRL/CCS)

 Permission to use, copy, modify and distribute this software and its documentation is hereby granted, provided that both the copyright notice and this permission notice appear in all copies of the software, derivative works or modified versions, and any portions thereof.

 NRL ALLOWS FREE USE OF THIS SOFTWARE IN ITS "AS IS" CONDITION AND DISCLAIMS ANY LIABILITY OF ANY KIND FOR ANY DAMAGES WHATSOEVER RESULTING FROM THE USE OF THIS SOFTWARE.

======================================================================

======================================================================

======================================================================

Copyright (C) 1991, 1992, 1994 by Cygnus Support.

 Permission to use, copy, modify, and distribute this software and its documentation for any purpose and without fee is hereby granted, provided that the above copyright notice appear in all copies and that both that copyright notice and this permission notice appear in supporting documentation. Cygnus Support makes no representations about the suitability of this software for any purpose. It is provided "as is" without express or implied warranty.

Copyright (C) 2006 Secure Endpoints Inc.

 Permission is hereby granted, free of charge, to any person obtaining a copy of this software and associated documentation files (the "Software"), to deal in the Software without restriction, including without limitation the rights to use, copy, modify, merge, publish, distribute, sublicense, and/or sell copies of the Software, and to permit persons to whom the Software is furnished to do so, subject to the following conditions:

 The above copyright notice and this permission notice shall be included in all copies or substantial portions of the Software.

 THE SOFTWARE IS PROVIDED "AS IS", WITHOUT WARRANTY OF ANY KIND, EXPRESS OR IMPLIED, INCLUDING BUT NOT LIMITED TO THE WARRANTIES OF MERCHANTABILITY, FITNESS FOR A

### PARTICULAR PURPOSE AND

 NONINFRINGEMENT. IN NO EVENT SHALL THE AUTHORS OR COPYRIGHT HOLDERS BE LIABLE FOR ANY CLAIM, DAMAGES OR OTHER LIABILITY, WHETHER IN AN ACTION OF CONTRACT, TORT OR OTHERWISE, ARISING FROM, OUT OF OR IN CONNECTION WITH THE SOFTWARE OR THE USE OR OTHER DEALINGS IN THE SOFTWARE.

======================================================================

Portions of the implementation of the Fortuna-like PRNG are subject to the following notice:

 Copyright (C) 2005 Marko Kreen All rights reserved.

 Redistribution and use in source and binary forms, with or without modification, are permitted provided that the following conditions are met:

- 1. Redistributions of source code must retain the above copyright notice, this list of conditions and the following disclaimer.
- 2. Redistributions in binary form must reproduce the above copyright notice, this list of conditions and the following disclaimer in the documentation and/or other materials provided with the distribution.

 THIS SOFTWARE IS PROVIDED BY THE AUTHOR AND CONTRIBUTORS "AS IS" AND ANY EXPRESS OR IMPLIED WARRANTIES, INCLUDING, BUT NOT LIMITED TO, THE IMPLIED WARRANTIES OF MERCHANTABILITY AND FITNESS FOR A PARTICULAR PURPOSE ARE DISCLAIMED. IN NO EVENT SHALL THE AUTHOR OR CONTRIBUTORS BE LIABLE FOR ANY DIRECT, INDIRECT, INCIDENTAL, SPECIAL, EXEMPLARY, OR CONSEQUENTIAL DAMAGES (INCLUDING, BUT NOT LIMITED TO, PROCUREMENT OF SUBSTITUTE GOODS OR SERVICES; LOSS OF USE, DATA, OR PROFITS; OR BUSINESS INTERRUPTION) HOWEVER CAUSED AND ON ANY THEORY OF LIABILITY, WHETHER IN CONTRACT, STRICT LIABILITY, OR TORT (INCLUDING NEGLIGENCE OR OTHERWISE) ARISING IN ANY WAY OUT OF THE USE OF THIS SOFTWARE, EVEN IF ADVISED OF THE POSSIBILITY OF SUCH DAMAGE.

Copyright (C) 1994 by the University of Southern California

 EXPORT OF THIS SOFTWARE from the United States of America may require a specific license from the United States Government. It is the responsibility of any person or organization

contemplating export to obtain such a license before exporting.

 WITHIN THAT CONSTRAINT, permission to copy, modify, and distribute this software and its documentation in source and binary forms is hereby granted, provided that any documentation or other materials related to such distribution or use acknowledge that the software was developed by the University of Southern California.

 DISCLAIMER OF WARRANTY. THIS SOFTWARE IS PROVIDED "AS IS". The University of Southern California MAKES NO REPRESENTATIONS OR WARRANTIES, EXPRESS OR IMPLIED. By way of example, but not limitation, the University of Southern California MAKES NO REPRESENTATIONS OR WARRANTIES OF MERCHANTABILITY OR FITNESS FOR ANY PARTICULAR PURPOSE. The University of Southern California shall not be held liable for any liability nor for any direct, indirect, or consequential damages with respect to any claim by the user or distributor of the ksu software.

======================================================================

 Copyright (C) 1995 The President and Fellows of Harvard University

 This code is derived from software contributed to Harvard by Jeremy Rassen.

 Redistribution and use in source and binary forms, with or without modification, are permitted provided that the following conditions are met:

- 1. Redistributions of source code must retain the above copyright notice, this list of conditions and the following disclaimer.
- 2. Redistributions in binary form must reproduce the above copyright notice, this list of conditions and the following disclaimer in the documentation and/or other materials provided with the distribution.
- 3. All advertising materials mentioning features or use of this software must display the following acknowledgement:

 This product includes software developed by the University of California, Berkeley and its contributors.

4. Neither the name of the University nor the names of its

 contributors may be used to endorse or promote products derived from this software without specific prior written permission.

 THIS SOFTWARE IS PROVIDED BY THE REGENTS AND CONTRIBUTORS "AS IS" AND ANY EXPRESS OR IMPLIED WARRANTIES, INCLUDING, BUT NOT LIMITED TO, THE IMPLIED WARRANTIES OF MERCHANTABILITY AND FITNESS FOR A PARTICULAR PURPOSE ARE DISCLAIMED. IN NO EVENT SHALL THE REGENTS OR CONTRIBUTORS BE LIABLE FOR ANY DIRECT, INDIRECT, INCIDENTAL, SPECIAL, EXEMPLARY, OR CONSEQUENTIAL DAMAGES (INCLUDING, BUT NOT LIMITED TO, PROCUREMENT OF SUBSTITUTE GOODS OR SERVICES; LOSS OF USE, DATA, OR PROFITS; OR BUSINESS INTERRUPTION) HOWEVER CAUSED AND ON ANY THEORY OF LIABILITY, WHETHER IN CONTRACT, STRICT LIABILITY, OR TORT (INCLUDING NEGLIGENCE OR OTHERWISE) ARISING IN ANY WAY OUT OF THE USE

======================================================================

 OF THIS SOFTWARE, EVEN IF ADVISED OF THE POSSIBILITY OF SUCH DAMAGE.

 Copyright (C) 2008 by the Massachusetts Institute of Technology. Copyright 1995 by Richard P. Basch. All Rights Reserved. Copyright 1995 by Lehman Brothers, Inc. All Rights Reserved.

 Export of this software from the United States of America may require a specific license from the United States Government. It is the responsibility of any person or organization contemplating export to obtain such a license before exporting.

 WITHIN THAT CONSTRAINT, permission to use, copy, modify, and distribute this software and its documentation for any purpose and without fee is hereby granted, provided that the above copyright notice appear in all copies and that both that copyright notice and this permission notice appear in supporting documentation, and that the name of Richard P. Basch, Lehman Brothers and M.I.T. not be used in advertising or publicity pertaining to distribution of the software without specific, written prior permission. Richard P. Basch, Lehman Brothers and M.I.T. make no representations about the suitability of this software for any purpose. It is provided "as is" without express or implied warranty.

======================================================================

The following notice applies to "src/lib/krb5/krb/strptime.c" and "src/include/k5-queue.h".

 Copyright (C) 1997, 1998 The NetBSD Foundation, Inc. All rights reserved.

This code was contributed to The NetBSD Foundation by Klaus Klein.

 Redistribution and use in source and binary forms, with or without modification, are permitted provided that the following conditions are met:

 1. Redistributions of source code must retain the above copyright notice, this list of conditions and the following disclaimer.

2. Redistributions in binary

form must reproduce the above

 copyright notice, this list of conditions and the following disclaimer in the documentation and/or other materials provided with the distribution.

 3. All advertising materials mentioning features or use of this software must display the following acknowledgement:

 This product includes software developed by the NetBSD Foundation, Inc. and its contributors.

 4. Neither the name of The NetBSD Foundation nor the names of its contributors may be used to endorse or promote products derived from this software without specific prior written permission.

 THIS SOFTWARE IS PROVIDED BY THE NETBSD FOUNDATION, INC. AND CONTRIBUTORS "AS IS" AND ANY EXPRESS OR IMPLIED WARRANTIES, INCLUDING, BUT NOT LIMITED TO, THE IMPLIED WARRANTIES OF MERCHANTABILITY AND FITNESS FOR A PARTICULAR PURPOSE ARE DISCLAIMED. IN NO EVENT SHALL THE FOUNDATION OR CONTRIBUTORS BE LIABLE FOR ANY DIRECT, INDIRECT, INCIDENTAL, SPECIAL, EXEMPLARY, OR

 CONSEQUENTIAL DAMAGES (INCLUDING, BUT NOT LIMITED TO, PROCUREMENT OF SUBSTITUTE GOODS OR SERVICES; LOSS OF USE, DATA, OR PROFITS; OR BUSINESS INTERRUPTION) HOWEVER CAUSED AND ON ANY THEORY OF LIABILITY, WHETHER IN CONTRACT, STRICT LIABILITY, OR TORT (INCLUDING NEGLIGENCE OR OTHERWISE) ARISING IN ANY WAY OUT OF THE USE OF THIS SOFTWARE, EVEN IF ADVISED OF THE POSSIBILITY OF SUCH DAMAGE.

======================================================================

The following notice applies to Unicode library files in "src/lib/krb5/unicode":

 Copyright 1997, 1998, 1999 Computing Research Labs, New Mexico State University

 Permission is hereby granted, free of charge, to any person obtaining a copy of this software and associated documentation files (the "Software"), to deal in the Software without restriction, including without limitation the rights to use, copy, modify, merge, publish, distribute, sublicense, and/or sell copies of the Software, and to permit persons to whom the Software is furnished to do so, subject to the following conditions:

 The above copyright notice and this permission notice shall be included in all copies or substantial portions of the Software.

 THE SOFTWARE IS PROVIDED "AS IS", WITHOUT WARRANTY OF ANY KIND, EXPRESS OR IMPLIED, INCLUDING BUT NOT LIMITED TO THE WARRANTIES OF MERCHANTABILITY, FITNESS FOR A PARTICULAR PURPOSE AND NONINFRINGEMENT. IN NO EVENT SHALL THE COMPUTING RESEARCH LAB OR NEW MEXICO STATE UNIVERSITY BE LIABLE FOR ANY CLAIM, DAMAGES OR OTHER LIABILITY, WHETHER IN AN ACTION OF CONTRACT, TORT OR OTHERWISE, ARISING FROM, OUT OF OR IN CONNECTION WITH THE SOFTWARE OR THE USE OR OTHER DEALINGS IN THE SOFTWARE.

=====================

The following notice applies to "src/util/support/strlcpy.c":

Copyright (C) 1998 Todd C. Miller "Todd.Miller@courtesan.com"

 Permission to use, copy, modify, and distribute this software for any purpose with or without fee is hereby granted, provided that the above copyright notice and this permission notice appear in all copies.

 THE SOFTWARE IS PROVIDED "AS IS" AND THE AUTHOR DISCLAIMS ALL WARRANTIES WITH REGARD TO THIS SOFTWARE INCLUDING ALL IMPLIED WARRANTIES OF MERCHANTABILITY AND FITNESS. IN NO EVENT SHALL THE AUTHOR BE LIABLE FOR ANY SPECIAL, DIRECT, INDIRECT, OR CONSEQUENTIAL DAMAGES OR ANY DAMAGES WHATSOEVER RESULTING FROM LOSS OF USE, DATA OR PROFITS, WHETHER IN AN ACTION OF CONTRACT, NEGLIGENCE OR OTHER TORTIOUS ACTION, ARISING OUT OF OR IN CONNECTION WITH THE USE OR PERFORMANCE OF THIS SOFTWARE.

======================================================================

The following notice applies to "src/util/profile/argv\_parse.c" and "src/util/profile/argv\_parse.h":

Copyright 1999 by Theodore Ts'o.

 Permission to use, copy, modify, and distribute this software for

 any purpose with or without fee is hereby granted, provided that the above copyright notice and this permission notice appear in all copies. THE SOFTWARE IS PROVIDED "AS IS" AND THEODORE TS'O (THE AUTHOR) DISCLAIMS ALL WARRANTIES WITH REGARD TO THIS SOFTWARE, INCLUDING ALL IMPLIED WARRANTIES OF MERCHANTABILITY AND FITNESS. IN NO EVENT SHALL THE AUTHOR BE LIABLE FOR ANY SPECIAL, DIRECT, INDIRECT, OR CONSEQUENTIAL DAMAGES OR ANY DAMAGES WHATSOEVER RESULTING FROM LOSS OF USE, DATA OR PROFITS, WHETHER IN AN ACTION OF CONTRACT, NEGLIGENCE OR OTHER TORTIOUS ACTION, ARISING OUT OF OR IN CONNECTION WITH THE USE OR PERFORMANCE OF THIS SOFTWARE. (Isn't it sick that the U.S. culture of lawsuit-happy lawyers requires this kind of disclaimer?)

======================================================================

The following notice applies to SWIG-generated code in "src/util/profile/profile\_tcl.c":

Copyright (C) 1999-2000, The University of Chicago

 This file may be freely redistributed without license or fee provided this copyright message remains intact.

======================================================================

The following notice applies to portiions of "src/lib/rpc" and "src/include/gssrpc":

 Copyright (C) 2000 The Regents of the University of Michigan. All rights reserved.

 Copyright (C) 2000 Dug Song "dugsong@UMICH.EDU". All rights reserved, all wrongs reversed.

 Redistribution and use in source and binary forms, with or without modification, are permitted provided that the following conditions are met:

- 1. Redistributions of source code must retain the above copyright notice, this list of conditions and the following disclaimer.
- 2. Redistributions in binary form must reproduce the above

 copyright notice, this list of conditions and the following disclaimer in the documentation and/or other materials provided with the distribution.

### 3.

 Neither the name of the University nor the names of its contributors may be used to endorse or promote products derived from this software without specific prior written permission.

 THIS SOFTWARE IS PROVIDED "AS IS" AND ANY EXPRESS OR IMPLIED WARRANTIES, INCLUDING, BUT NOT LIMITED TO, THE IMPLIED WARRANTIES OF MERCHANTABILITY AND FITNESS FOR A PARTICULAR PURPOSE ARE DISCLAIMED. IN NO EVENT SHALL THE REGENTS OR CONTRIBUTORS BE LIABLE FOR ANY DIRECT, INDIRECT, INCIDENTAL, SPECIAL, EXEMPLARY, OR CONSEQUENTIAL DAMAGES (INCLUDING, BUT NOT LIMITED TO, PROCUREMENT OF SUBSTITUTE GOODS OR SERVICES; LOSS OF USE, DATA, OR PROFITS; OR BUSINESS INTERRUPTION) HOWEVER CAUSED AND ON ANY THEORY OF LIABILITY, WHETHER IN CONTRACT, STRICT LIABILITY, OR TORT (INCLUDING NEGLIGENCE OR OTHERWISE) ARISING IN ANY WAY OUT OF THE USE OF THIS SOFTWARE, EVEN IF ADVISED OF THE POSSIBILITY OF SUCH DAMAGE.

======================================================================

Implementations of the MD4 algorithm are subject to the following notice:

Copyright (C) 1990, RSA Data Security, Inc. All rights reserved.

 License to copy and use this software is granted provided that it is identified as the "RSA Data Security, Inc. MD4 Message Digest Algorithm" in all material mentioning or referencing this software or this function.

 License is also granted to make and use derivative works provided that such works are identified as "derived from the RSA Data Security, Inc. MD4 Message Digest Algorithm" in all material mentioning or referencing the derived work.

 RSA Data Security, Inc. makes no representations concerning either the merchantability of this software or the suitability of this software for any particular purpose. It is provided "as is" without express or implied warranty of any kind.

 These notices must be retained in any copies of any part of this documentation and/or software.

======================================================================

# Implementations

 of the MD5 algorithm are subject to the following notice:

Copyright (C) 1990, RSA Data Security, Inc. All rights reserved.

 License to copy and use this software is granted provided that it is identified as the "RSA Data Security, Inc. MD5 Message- Digest Algorithm" in all material mentioning or referencing this software or this function.

 License is also granted to make and use derivative works provided that such works are identified as "derived from the RSA Data Security, Inc. MD5 Message-Digest Algorithm" in all material mentioning or referencing the derived work.

 RSA Data Security, Inc. makes no representations concerning either the merchantability of this software or the suitability of this software for any particular purpose. It is provided "as is" without express or implied warranty of any kind.

These notices must be retained in any copies of any part of this

documentation and/or software.

======================================================================

The following notice applies to "src/lib/crypto/crypto\_tests/t\_mddriver.c":

 Copyright (C) 1990-2, RSA Data Security, Inc. Created 1990. All rights reserved.

 RSA Data Security, Inc. makes no representations concerning either the merchantability of this software or the suitability of this software for any particular purpose. It is provided "as is" without express or implied warranty of any kind.

 These notices must be retained in any copies of any part of this documentation and/or software.

======================================================================

Portions of "src/lib/krb5" are subject to the following notice:

Copyright (C) 1994 CyberSAFE Corporation.

 Copyright 1990,1991,2007,2008 by the Massachusetts Institute of Technology. All Rights Reserved.

Export of this software from the United States of America may

 require a specific license from the United States Government. It is the responsibility of any person or organization contemplating export to obtain such a license before exporting.

 WITHIN THAT CONSTRAINT, permission to use, copy, modify, and distribute this software and its documentation for any purpose and without fee is hereby granted, provided that the above copyright notice appear in all copies and that both that copyright notice and this permission notice appear in supporting documentation, and that the name of M.I.T. not be used in advertising or publicity pertaining to distribution of the software without specific, written prior permission. Furthermore if you modify this software you must label your software as modified software and not distribute it in such a fashion that it might be confused with the original M.I.T. software. Neither M.I.T., the Open Computing Security Group, nor CyberSAFE Corporation make any representations about the suitability of this software for any purpose. It is provided "as is" without express or implied warranty.

Portions contributed by PADL Software are subject to the following

======================================================================

Copyright (c) 2011, PADL Software Pty Ltd. All rights reserved.

license:

 Redistribution and use in source and binary forms, with or without modification, are permitted provided that the following conditions are met:

- 1. Redistributions of source code must retain the above copyright notice, this list of conditions and the following disclaimer.
- 2. Redistributions in binary form must reproduce the above copyright notice, this list of conditions and the following disclaimer in the documentation and/or other materials provided with the distribution.
- 3. Neither the name of PADL Software nor the names of its contributors may be used to endorse or promote products derived

from this software without specific prior written permission.

 THIS SOFTWARE IS PROVIDED BY PADL SOFTWARE AND CONTRIBUTORS "AS IS" AND ANY EXPRESS OR IMPLIED WARRANTIES, INCLUDING, BUT NOT LIMITED TO, THE IMPLIED WARRANTIES OF MERCHANTABILITY AND FITNESS FOR A PARTICULAR PURPOSE ARE DISCLAIMED. IN NO EVENT SHALL PADL SOFTWARE OR CONTRIBUTORS BE LIABLE FOR ANY DIRECT, INDIRECT, INCIDENTAL, SPECIAL, EXEMPLARY, OR CONSEQUENTIAL DAMAGES (INCLUDING, BUT NOT LIMITED TO, PROCUREMENT OF SUBSTITUTE GOODS OR SERVICES; LOSS OF USE, DATA, OR PROFITS; OR BUSINESS INTERRUPTION) HOWEVER CAUSED AND ON ANY THEORY OF LIABILITY, WHETHER IN CONTRACT, STRICT LIABILITY, OR TORT (INCLUDING NEGLIGENCE OR OTHERWISE) ARISING IN ANY WAY OUT OF THE USE OF THIS SOFTWARE, EVEN IF ADVISED OF THE POSSIBILITY OF SUCH DAMAGE.

======================================================================

The bundled libev source code is subject to the following license:

 All files in libev are Copyright (C)2007,2008,2009 Marc Alexander Lehmann.

 Redistribution and use in source and binary forms, with or without modification, are permitted provided that the following conditions are met:

 \* Redistributions of source code must retain the above copyright notice, this list of conditions and the following disclaimer.

 \* Redistributions in binary form must reproduce the above copyright notice, this list of conditions and the following disclaimer in the documentation and/or other materials provided with the distribution.

 THIS SOFTWARE IS PROVIDED BY THE COPYRIGHT HOLDERS AND CONTRIBUTORS "AS IS" AND ANY EXPRESS OR IMPLIED WARRANTIES, INCLUDING, BUT NOT LIMITED TO, THE IMPLIED WARRANTIES OF MERCHANTABILITY AND FITNESS FOR A PARTICULAR PURPOSE ARE DISCLAIMED. IN NO EVENT SHALL THE COPYRIGHT OWNER OR CONTRIBUTORS BE LIABLE FOR ANY DIRECT, INDIRECT, INCIDENTAL, SPECIAL, EXEMPLARY, OR CONSEQUENTIAL DAMAGES (INCLUDING,

 BUT NOT LIMITED TO, PROCUREMENT OF SUBSTITUTE GOODS OR SERVICES; LOSS OF USE, DATA, OR PROFITS; OR BUSINESS INTERRUPTION) HOWEVER CAUSED AND ON ANY THEORY OF LIABILITY, WHETHER IN CONTRACT, STRICT LIABILITY, OR TORT (INCLUDING NEGLIGENCE OR OTHERWISE) ARISING IN ANY WAY OUT OF THE USE OF THIS SOFTWARE, EVEN IF ADVISED OF THE POSSIBILITY OF SUCH DAMAGE.

 Alternatively, the contents of this package may be used under the terms of the GNU General Public License ("GPL") version 2 or any later version, in which case the provisions of the GPL are applicable instead of the above. If you wish to allow the use of your version of this package only under the terms of the GPL and not to allow others to use your version of this file under the BSD license, indicate your decision by deleting the provisions above and replace them with the notice and other provisions required by the GPL in this and the other files of this package. If you do not delete the provisions above, a recipient may use your version of

this file under either the BSD or the GPL.

======================================================================

Files copied from the Intel AESNI Sample Library are subject to the following license:

Copyright (C) 2010, Intel Corporation All rights reserved.

 Redistribution and use in source and binary forms, with or without modification, are permitted provided that the following conditions are met:

- \* Redistributions of source code must retain the above copyright notice, this list of conditions and the following disclaimer.
- \* Redistributions in binary form must reproduce the above copyright notice, this list of conditions and the following disclaimer in the documentation and/or other materials provided with the distribution.
- \* Neither the name of Intel Corporation nor the names of its contributors may be used to endorse or promote products derived

 from this software without specific prior written permission.

 THIS SOFTWARE IS PROVIDED BY THE COPYRIGHT HOLDERS AND CONTRIBUTORS "AS IS" AND ANY EXPRESS OR IMPLIED WARRANTIES, INCLUDING, BUT NOT LIMITED TO, THE IMPLIED WARRANTIES OF MERCHANTABILITY AND FITNESS FOR A PARTICULAR PURPOSE ARE DISCLAIMED. IN NO EVENT SHALL THE COPYRIGHT OWNER OR CONTRIBUTORS BE LIABLE FOR ANY DIRECT, INDIRECT, INCIDENTAL, SPECIAL, EXEMPLARY, OR CONSEQUENTIAL DAMAGES (INCLUDING, BUT NOT LIMITED TO, PROCUREMENT OF SUBSTITUTE GOODS OR SERVICES; LOSS OF USE, DATA, OR PROFITS; OR BUSINESS INTERRUPTION)

# HOWEVER CAUSED AND ON ANY THEORY OF LIABILITY, WHETHER IN CONTRACT, STRICT LIABILITY, OR TORT (INCLUDING NEGLIGENCE OR OTHERWISE) ARISING IN ANY WAY OUT OF THE USE OF THIS SOFTWARE, EVEN IF ADVISED OF THE POSSIBILITY OF SUCH DAMAGE.

======================================================================

The following notice applies to "src/ccapi/common/win/OldCC/autolock.hxx":

Copyright (C) 1998 by Danilo Almeida. All rights reserved.

 Redistribution and use in source and binary forms, with or without modification, are permitted provided that the following conditions are met:

 \* Redistributions of source code must retain the above copyright notice, this list of conditions and the following disclaimer.

 \* Redistributions in binary form must reproduce the above copyright notice, this list of conditions and the following disclaimer in the documentation and/or other materials provided with the distribution.

 THIS SOFTWARE IS PROVIDED BY THE COPYRIGHT HOLDERS AND CONTRIBUTORS "AS IS" AND ANY EXPRESS OR IMPLIED WARRANTIES, INCLUDING, BUT NOT LIMITED TO, THE IMPLIED WARRANTIES OF MERCHANTABILITY AND FITNESS FOR A PARTICULAR PURPOSE ARE DISCLAIMED. IN NO EVENT SHALL THE COPYRIGHT HOLDER OR CONTRIBUTORS BE LIABLE FOR ANY DIRECT, INDIRECT, INCIDENTAL, SPECIAL, EXEMPLARY, OR CONSEQUENTIAL DAMAGES (INCLUDING, BUT NOT LIMITED TO, PROCUREMENT OF SUBSTITUTE GOODS OR SERVICES; LOSS OF USE, DATA, OR PROFITS; OR BUSINESS INTERRUPTION) HOWEVER CAUSED AND ON ANY THEORY OF LIABILITY, WHETHER IN CONTRACT, STRICT LIABILITY, OR TORT (INCLUDING NEGLIGENCE OR OTHERWISE) ARISING IN ANY WAY OUT OF THE USE OF THIS SOFTWARE, EVEN IF ADVISED OF THE POSSIBILITY OF SUCH DAMAGE.

======================================================================

The following notice applies to portions of "src/plugins/preauth/spake/edwards25519.c" and "src/plugins/preauth/spake/edwards25519\_tables.h":

The MIT License (MIT)

Copyright (c) 2015-2016 the fiat-crypto authors (see the AUTHORS file).

Permission is hereby granted, free of charge, to any person obtaining a copy of this software and associated documentation files (the "Software"), to deal in the Software without restriction, including without limitation the rights to use, copy, modify, merge, publish, distribute, sublicense, and/or sell copies of the Software, and to permit persons to whom the Software is furnished to do so, subject to the following conditions:

The above copyright notice and this permission notice shall be included in all copies or substantial portions of the Software.

THE SOFTWARE IS PROVIDED "AS IS", WITHOUT WARRANTY OF ANY KIND, EXPRESS OR IMPLIED, INCLUDING BUT NOT LIMITED TO THE WARRANTIES OF MERCHANTABILITY, FITNESS FOR A PARTICULAR PURPOSE AND NONINFRINGEMENT. IN NO EVENT SHALL THE AUTHORS OR COPYRIGHT HOLDERS BE LIABLE FOR ANY CLAIM, DAMAGES OR OTHER LIABILITY, WHETHER IN AN ACTION OF CONTRACT, TORT OR OTHERWISE, ARISING FROM, OUT OF OR IN CONNECTION WITH THE SOFTWARE OR THE USE OR OTHER DEALINGS IN THE SOFTWARE.

======================================================================

The following notice applies to portions of "src/plugins/preauth/spake/edwards25519.c":

Copyright (c) 2015-2016, Google Inc.

Permission to use, copy, modify, and/or distribute this software for any purpose with or without fee is hereby granted, provided that the above copyright notice and this permission notice appear in all copies.

THE SOFTWARE IS PROVIDED "AS IS" AND THE AUTHOR DISCLAIMS ALL WARRANTIES WITH REGARD TO THIS SOFTWARE INCLUDING ALL IMPLIED WARRANTIES OF MERCHANTABILITY AND FITNESS. IN NO EVENT SHALL THE AUTHOR BE LIABLE FOR ANY SPECIAL, DIRECT, INDIRECT, OR CONSEQUENTIAL DAMAGES OR ANY DAMAGES WHATSOEVER RESULTING FROM LOSS OF USE, DATA OR PROFITS, WHETHER IN AN ACTION OF CONTRACT, NEGLIGENCE OR OTHER TORTIOUS ACTION, ARISING OUT OF OR IN CONNECTION WITH THE USE OR PERFORMANCE OF THIS SOFTWARE.

.. mitK5license:

MIT Kerberos License information

=====================================

.. toctree::

:hidden:

copyright.rst

.. include:: notice.rst

# **1.657 libkrb 1.20.1-2+deb12u1**

# **1.657.1 Available under license :**

Copyright

=========

Copyright |copy| 1985-2022 by the Massachusetts Institute of Technology and its contributors. All rights reserved.

See :ref:`mitK5license` for additional copyright and license information.

[ NOTE: MIT has only incorporated the mechglue and spnego change, and not the incremental propagation changes. The filenames are different between the Sun and MIT sources. The actual MIT filenames appear in the top-level README file. Original text of Sun's LICENSE file follows. ]

Subject to the license set forth below, Sun Microsystems, Inc. donates the attached files to MIT for the purpose of including these modifications and additions in future versions of the Kerberos system.

Many of the files attached are subject to licenses issued by other entities, including OpenVision, MIT, and FundsXpress. See the individual files, and/or related Readme files, for these licenses.

In addition Sun requires that the license set forth below be incorporated into any future version of the Kerberos system which contains portions of the files attached. The following files must be listed, in the top level Readme file, as being provided subject to such license:

cmd/krb5/iprop/iprop.x cmd/krb5/iprop/iprop\_hdr.h cmd/krb5/kadmin/server/ipropd\_svc.c cmd/krb5/kproplog/kproplog.c cmd/krb5/slave/kpropd\_rpc.c lib/gss\_mechs/mech\_krb5/et/kdb5\_err.c lib/gss\_mechs/mech\_spnego/mech/gssapiP\_spnego.h lib/gss\_mechs/mech\_spnego/mech/spnego\_mech.c lib/krb5/kadm5/kadm\_host\_srv\_names.c lib/krb5/kdb/kdb\_convert.c lib/krb5/kdb/kdb\_hdr.h

lib/krb5/kdb/kdb\_log.c lib/krb5/kdb/kdb\_log.h lib/libgss/g\_accept\_sec\_context.c lib/libgss/g\_acquire\_cred.c lib/libgss/g\_canon\_name.c lib/libgss/g\_compare\_name.c lib/libgss/g\_context\_time.c lib/libgss/g\_delete\_sec\_context.c lib/libgss/g\_dsp\_name.c lib/libgss/g\_dsp\_status.c lib/libgss/g\_dup\_name.c lib/libgss/g\_exp\_sec\_context.c lib/libgss/g\_export\_name.c lib/libgss/g\_glue.c lib/libgss/g\_imp\_name.c lib/libgss/g\_imp\_sec\_context.c lib/libgss/g\_init\_sec\_context.c lib/libgss/g\_initialize.c lib/libgss/g\_inquire\_context.c lib/libgss/g\_inquire\_cred.c lib/libgss/g\_inquire\_names.c lib/libgss/g\_process\_context.c lib/libgss/g\_rel\_buffer.c lib/libgss/g\_rel\_cred.c lib/libgss/g\_rel\_name.c lib/libgss/g\_rel\_oid\_set.c lib/libgss/g\_seal.c lib/libgss/g\_sign.c lib/libgss/g\_store\_cred.c lib/libgss/g\_unseal.c lib/libgss/g\_userok.c lib/libgss/g\_utils.c lib/libgss/g\_verify.c lib/libgss/gssd\_pname\_to\_uid.c uts/common/gssapi/include/gssapi\_err\_generic.h uts/common/gssapi/include/mechglueP.h

Sun's License is as follows:

Copyright (c) 2004 Sun Microsystems, Inc.

Permission is hereby granted, free of charge, to any person obtaining a copy of this software and associated documentation files (the "Software"), to deal in the Software without restriction, including without limitation the rights to use, copy, modify, merge, publish, distribute, sublicense, and/or sell copies of the Software, and to permit persons to whom the Software is furnished to do so, subject to

the following conditions:

The above copyright notice and this permission notice shall be included in all copies or substantial portions of the Software.

### THE SOFTWARE IS PROVIDED "AS IS", WITHOUT WARRANTY OF ANY KIND, EXPRESS

OR IMPLIED, INCLUDING BUT NOT LIMITED TO THE WARRANTIES OF MERCHANTABILITY, FITNESS FOR A PARTICULAR PURPOSE AND NONINFRINGEMENT. IN NO EVENT SHALL THE AUTHORS OR COPYRIGHT HOLDERS BE LIABLE FOR ANY CLAIM, DAMAGES OR OTHER LIABILITY, WHETHER IN AN ACTION OF CONTRACT, TORT OR OTHERWISE, ARISING FROM, OUT OF OR IN CONNECTION WITH THE SOFTWARE OR THE USE OR OTHER DEALINGS IN THE SOFTWARE. Copyright (C) 1985-2022 by the Massachusetts Institute of Technology.

All rights reserved.

Redistribution and use in source and binary forms, with or without modification, are permitted provided that the following conditions are met:

\* Redistributions of source code must retain the above copyright notice, this list of conditions and the following disclaimer.

\* Redistributions in binary form must reproduce the above copyright notice, this list of conditions and the following disclaimer in the documentation and/or other materials provided with the distribution.

THIS SOFTWARE IS PROVIDED BY THE COPYRIGHT HOLDERS AND CONTRIBUTORS "AS IS" AND ANY EXPRESS OR IMPLIED WARRANTIES, INCLUDING, BUT NOT LIMITED TO, THE IMPLIED WARRANTIES OF MERCHANTABILITY AND FITNESS FOR A PARTICULAR PURPOSE ARE DISCLAIMED. IN NO EVENT SHALL THE COPYRIGHT HOLDER OR CONTRIBUTORS BE LIABLE FOR ANY DIRECT, INDIRECT, INCIDENTAL, SPECIAL, EXEMPLARY, OR CONSEQUENTIAL DAMAGES (INCLUDING, BUT NOT LIMITED TO, PROCUREMENT

OF SUBSTITUTE GOODS OR SERVICES; LOSS OF USE,

DATA, OR PROFITS; OR BUSINESS INTERRUPTION) HOWEVER CAUSED AND ON ANY THEORY OF LIABILITY, WHETHER IN CONTRACT, STRICT LIABILITY, OR TORT (INCLUDING NEGLIGENCE OR OTHERWISE) ARISING IN ANY WAY OUT OF THE USE OF THIS SOFTWARE, EVEN IF ADVISED OF THE POSSIBILITY OF SUCH DAMAGE.

Downloading of this software may constitute an export of cryptographic software from the United States of America that is subject to the United States Export Administration Regulations (EAR), 15 CFR 730-774. Additional laws or regulations may apply. It is the responsibility of the person or entity contemplating export to comply with all applicable export laws and regulations, including obtaining any required license from the U.S. government.

The U.S. government prohibits export of encryption source code to certain countries and individuals, including, but not limited to, the countries of Cuba, Iran, North Korea, Sudan, Syria, and residents and nationals of those countries.

Documentation components of this software distribution are licensed under a Creative Commons Attribution-ShareAlike 3.0 Unported License. (https://creativecommons.org/licenses/by-sa/3.0/)

Individual source code files are copyright MIT, Cygnus Support, Novell, OpenVision Technologies, Oracle, Red Hat, Sun Microsystems, FundsXpress, and others.

Project Athena, Athena, Athena MUSE, Discuss, Hesiod, Kerberos, Moira, and Zephyr are trademarks of the Massachusetts Institute of Technology (MIT). No commercial use of these trademarks may be made without prior written permission of MIT.

"Commercial use" means use of a name in a product or other for-profit manner. It does NOT prevent a commercial firm from referring to the MIT trademarks in order to convey information (although in doing so, recognition of their trademark status should be given).

======================================================================

The following copyright and permission notice applies to the

OpenVision Kerberos Administration system located in "kadmin/create", "kadmin/dbutil", "kadmin/passwd", "kadmin/server", "lib/kadm5", and portions of "lib/rpc":

 Copyright, OpenVision Technologies, Inc., 1993-1996, All Rights Reserved

 WARNING: Retrieving the OpenVision Kerberos Administration system source code, as described below, indicates your acceptance of the following terms. If you do not agree to the following terms, do not retrieve the OpenVision Kerberos administration system.

 You may freely use and distribute the Source Code and Object Code compiled from it, with or without modification, but this Source Code is provided to you "AS IS" EXCLUSIVE OF ANY WARRANTY, INCLUDING, WITHOUT LIMITATION, ANY WARRANTIES OF MERCHANTABILITY OR FITNESS FOR A PARTICULAR PURPOSE, OR ANY OTHER WARRANTY, WHETHER EXPRESS OR IMPLIED. IN NO EVENT WILL OPENVISION HAVE ANY LIABILITY FOR ANY LOST PROFITS, LOSS OF DATA OR COSTS OF PROCUREMENT OF

#### **SUBSTITUTE**

 GOODS OR SERVICES, OR FOR ANY SPECIAL, INDIRECT, OR CONSEQUENTIAL DAMAGES ARISING OUT OF THIS AGREEMENT, INCLUDING, WITHOUT LIMITATION, THOSE RESULTING FROM THE USE OF THE SOURCE CODE, OR THE FAILURE OF THE SOURCE CODE TO PERFORM, OR FOR ANY OTHER REASON.

 OpenVision retains all copyrights in the donated Source Code. OpenVision also retains copyright to derivative works of the Source Code, whether created by OpenVision or by a third party. The OpenVision copyright notice must be preserved if derivative works are made based on the donated Source Code.

 OpenVision Technologies, Inc. has donated this Kerberos Administration system to MIT for inclusion in the standard Kerberos 5 distribution. This donation underscores our commitment to continuing Kerberos technology development and our gratitude for the valuable work which has been performed by MIT and the Kerberos community.

 Portions contributed by Matt Crawford "crawdad@fnal.gov" were work performed at Fermi National Accelerator Laboratory, which is operated by Universities Research Association, Inc., under contract DE-AC02-76CHO3000 with the U.S. Department of Energy.

======================================================================

======================================================================

Portions of "src/lib/crypto" have the following copyright:

Copyright (C) 1998 by the FundsXpress, INC.

All rights reserved.

 Export of this software from the United States of America may require a specific license from the United States Government. It is the responsibility of any person or organization contemplating export to obtain such a license before exporting.

 WITHIN THAT CONSTRAINT, permission to use, copy, modify, and distribute this software and its documentation for any purpose and without fee is hereby granted, provided that the above copyright notice appear in all copies and that both that copyright notice and

 this permission notice appear in supporting documentation, and that the name of FundsXpress. not be used in advertising or publicity pertaining to distribution of the software without specific,

 written prior permission. FundsXpress makes no representations about the suitability of this software for any purpose. It is provided "as is" without express or implied warranty.

# THIS SOFTWARE IS PROVIDED "AS IS" AND WITHOUT ANY EXPRESS OR IMPLIED WARRANTIES, INCLUDING, WITHOUT LIMITATION, THE IMPLIED WARRANTIES OF MERCHANTIBILITY AND FITNESS FOR A PARTICULAR PURPOSE.

======================================================================

The implementation of the AES encryption algorithm in "src/lib/crypto/builtin/aes" has the following copyright:

 Copyright (C) 1998-2013, Brian Gladman, Worcester, UK. All rights reserved.

 The redistribution and use of this software (with or without changes) is allowed without the payment of fees or royalties provided that:

 source code distributions include the above copyright notice, this list of conditions and the following disclaimer;

 binary distributions include the above copyright notice, this list of conditions and the following disclaimer in their documentation.

 This software is provided 'as is' with no explicit or implied warranties in respect of its operation, including, but not limited to, correctness and fitness for purpose.

======================================================================

Portions contributed by Red Hat, including the pre-authentication plug-in framework and the NSS crypto implementation, contain the following copyright:

 Copyright (C) 2006 Red Hat, Inc. Portions copyright (C) 2006 Massachusetts Institute of Technology All Rights Reserved.

 Redistribution and use in source and binary forms, with or without modification, are permitted provided that the following conditions are met:

 \* Redistributions of source code must retain the above copyright notice, this list of conditions and the following disclaimer.

 \* Redistributions in binary form must reproduce the above copyright notice, this list of conditions and the following disclaimer in the documentation and/or other materials provided with the distribution

 \* Neither the name of Red Hat, Inc., nor the names of its contributors may be used to endorse or promote products derived from this software without specific prior written permission.

 THIS SOFTWARE IS PROVIDED BY THE COPYRIGHT HOLDERS AND CONTRIBUTORS "AS IS" AND ANY EXPRESS OR IMPLIED WARRANTIES, INCLUDING, BUT NOT LIMITED TO, THE IMPLIED WARRANTIES OF MERCHANTABILITY AND FITNESS FOR A PARTICULAR PURPOSE ARE DISCLAIMED. IN NO EVENT SHALL THE COPYRIGHT OWNER OR CONTRIBUTORS BE LIABLE FOR ANY DIRECT, INDIRECT, INCIDENTAL, SPECIAL, EXEMPLARY, OR CONSEQUENTIAL DAMAGES (INCLUDING, BUT NOT LIMITED TO, PROCUREMENT OF SUBSTITUTE GOODS OR SERVICES; LOSS OF USE, DATA, OR PROFITS; OR BUSINESS INTERRUPTION) HOWEVER CAUSED AND ON ANY THEORY OF LIABILITY, WHETHER IN CONTRACT, STRICT LIABILITY, OR TORT (INCLUDING NEGLIGENCE OR OTHERWISE) ARISING IN ANY WAY OUT OF THE USE OF THIS SOFTWARE, EVEN IF ADVISED OF THE POSSIBILITY OF SUCH DAMAGE.

======================================================================

The bundled verto source code is subject to the following license:

Copyright 2011 Red Hat, Inc.

 Permission is hereby granted, free of charge, to any person obtaining a copy of this software and associated documentation files (the "Software"), to deal in the Software without restriction, including without limitation the rights to use, copy, modify, merge, publish, distribute, sublicense, and/or sell copies of the Software, and to permit persons to whom the Software is furnished to do so, subject to the following conditions:

The above

 copyright notice and this permission notice shall be included in all copies or substantial portions of the Software.

 THE SOFTWARE IS PROVIDED "AS IS", WITHOUT WARRANTY OF ANY KIND, EXPRESS OR IMPLIED, INCLUDING BUT NOT LIMITED TO THE WARRANTIES OF MERCHANTABILITY, FITNESS FOR A PARTICULAR PURPOSE AND NONINFRINGEMENT. IN NO EVENT SHALL THE AUTHORS OR COPYRIGHT HOLDERS BE LIABLE FOR ANY CLAIM, DAMAGES OR OTHER LIABILITY, WHETHER IN AN ACTION OF CONTRACT, TORT OR OTHERWISE, ARISING FROM,

### OUT OF OR IN CONNECTION WITH THE SOFTWARE OR THE USE OR OTHER DEALINGS IN THE SOFTWARE.

======================================================================

The MS-KKDCP client implementation has the following copyright:

Copyright 2013,2014 Red Hat, Inc.

 Redistribution and use in source and binary forms, with or without modification, are permitted provided that the following conditions are met:

- 1. Redistributions of source code must retain the above copyright notice, this list of conditions and the following disclaimer.
- 2. Redistributions in binary form must reproduce the above copyright notice, this list of conditions and the following disclaimer in the documentation and/or other materials provided with the distribution.

 THIS SOFTWARE IS PROVIDED BY THE COPYRIGHT HOLDERS AND CONTRIBUTORS "AS IS" AND ANY EXPRESS OR IMPLIED WARRANTIES, INCLUDING, BUT NOT LIMITED TO, THE IMPLIED WARRANTIES OF MERCHANTABILITY AND FITNESS FOR A PARTICULAR PURPOSE ARE DISCLAIMED. IN NO EVENT SHALL THE COPYRIGHT OWNER OR CONTRIBUTORS BE LIABLE FOR ANY DIRECT, INDIRECT, INCIDENTAL, SPECIAL, EXEMPLARY, OR CONSEQUENTIAL DAMAGES (INCLUDING, BUT NOT LIMITED TO, PROCUREMENT OF SUBSTITUTE GOODS OR SERVICES; LOSS OF USE, DATA, OR PROFITS; OR BUSINESS INTERRUPTION) HOWEVER CAUSED AND ON ANY THEORY OF LIABILITY, WHETHER IN CONTRACT, STRICT LIABILITY, OR TORT (INCLUDING NEGLIGENCE OR OTHERWISE)

 ARISING IN ANY WAY OUT OF THE USE OF THIS SOFTWARE, EVEN IF ADVISED OF THE POSSIBILITY OF SUCH DAMAGE.

======================================================================

The implementations of GSSAPI mechglue in GSSAPI-SPNEGO in "src/lib/gssapi", including the following files:

 lib/gssapi/generic/gssapi\_err\_generic.et lib/gssapi/mechglue/g\_accept\_sec\_context.c lib/gssapi/mechglue/g\_acquire\_cred.c lib/gssapi/mechglue/g\_canon\_name.c lib/gssapi/mechglue/g\_compare\_name.c lib/gssapi/mechglue/g\_context\_time.c lib/gssapi/mechglue/g\_delete\_sec\_context.c

 lib/gssapi/mechglue/g\_dsp\_name.c lib/gssapi/mechglue/g\_dsp\_status.c lib/gssapi/mechglue/g\_dup\_name.c lib/gssapi/mechglue/g\_exp\_sec\_context.c lib/gssapi/mechglue/g\_export\_name.c lib/gssapi/mechglue/g\_glue.c lib/gssapi/mechglue/g\_imp\_name.c lib/gssapi/mechglue/g\_imp\_sec\_context.c lib/gssapi/mechglue/g\_init\_sec\_context.c lib/gssapi/mechglue/g\_initialize.c lib/gssapi/mechglue/g\_inquire\_context.c lib/gssapi/mechglue/g\_inquire\_cred.c lib/gssapi/mechglue/g\_inquire\_names.c lib/gssapi/mechglue/g\_process\_context.c lib/gssapi/mechglue/g\_rel\_buffer.c lib/gssapi/mechglue/g\_rel\_cred.c lib/gssapi/mechglue/g\_rel\_name.c lib/gssapi/mechglue/g\_rel\_oid\_set.c lib/gssapi/mechglue/g\_seal.c lib/gssapi/mechglue/g\_sign.c lib/gssapi/mechglue/g\_store\_cred.c lib/gssapi/mechglue/g\_unseal.c lib/gssapi/mechglue/g\_userok.c lib/gssapi/mechglue/g\_utils.c lib/gssapi/mechglue/g\_verify.c lib/gssapi/mechglue/gssd\_pname\_to\_uid.c lib/gssapi/mechglue/mglueP.h lib/gssapi/mechglue/oid\_ops.c lib/gssapi/spnego/gssapiP\_spnego.h lib/gssapi/spnego/spnego\_mech.c

and the initial implementation of incremental propagation, including the following new or changed files:

 include/iprop\_hdr.h kadmin/server/ipropd\_svc.c lib/kdb/iprop.x lib/kdb/kdb\_convert.c lib/kdb/kdb\_log.c lib/kdb/kdb\_log.h lib/krb5/error\_tables/kdb5\_err.et kprop/kpropd\_rpc.c kprop/kproplog.c

are subject to the following license:

Copyright (C) 2004 Sun Microsystems, Inc.

 Permission is hereby granted, free of charge, to any person obtaining a copy of this software and associated documentation files (the "Software"), to deal in the Software without restriction, including without limitation the rights to use, copy, modify, merge, publish, distribute, sublicense, and/or sell copies of the Software, and to permit persons to whom the Software is furnished to do so, subject to the following conditions:

 The above copyright notice and this permission notice shall be included in all copies or substantial portions of the Software.

 THE SOFTWARE IS PROVIDED "AS IS", WITHOUT WARRANTY OF ANY KIND, EXPRESS OR IMPLIED, INCLUDING BUT NOT LIMITED TO THE WARRANTIES OF MERCHANTABILITY, FITNESS FOR A PARTICULAR PURPOSE AND NONINFRINGEMENT. IN NO EVENT SHALL THE AUTHORS OR COPYRIGHT HOLDERS BE LIABLE FOR ANY CLAIM, DAMAGES OR OTHER LIABILITY, WHETHER IN AN ACTION OF CONTRACT, TORT OR OTHERWISE, ARISING FROM, OUT OF OR IN CONNECTION WITH THE SOFTWARE OR THE USE OR OTHER DEALINGS IN THE SOFTWARE.

======================================================================

Kerberos V5 includes documentation and software developed at the University of California at Berkeley, which includes this copyright notice:

 Copyright (C) 1983 Regents of the University of California. All rights reserved.

 Redistribution and use in source and binary forms, with or without modification, are permitted provided that the following conditions are met:

- 1. Redistributions of source code must retain the above copyright notice, this list of conditions and the following disclaimer.
- 2. Redistributions in binary form must reproduce the above copyright notice, this list of conditions and the following disclaimer in the documentation and/or other materials provided with the distribution.
- 3. Neither the name of the University nor the names of its contributors may be used to endorse or promote products derived from this software without specific prior written permission.

THIS SOFTWARE IS PROVIDED BY THE REGENTS AND CONTRIBUTORS "AS IS"

 AND ANY EXPRESS OR IMPLIED WARRANTIES, INCLUDING, BUT NOT LIMITED TO, THE IMPLIED WARRANTIES OF MERCHANTABILITY AND FITNESS FOR A PARTICULAR PURPOSE ARE DISCLAIMED. IN NO EVENT SHALL THE REGENTS OR CONTRIBUTORS BE LIABLE FOR ANY DIRECT, INDIRECT, INCIDENTAL, SPECIAL, EXEMPLARY, OR CONSEQUENTIAL DAMAGES (INCLUDING, BUT NOT LIMITED TO, PROCUREMENT OF SUBSTITUTE GOODS OR SERVICES; LOSS OF USE, DATA, OR PROFITS; OR BUSINESS INTERRUPTION) HOWEVER CAUSED AND ON ANY THEORY OF LIABILITY, WHETHER IN CONTRACT, STRICT LIABILITY, OR TORT (INCLUDING NEGLIGENCE OR OTHERWISE) ARISING IN ANY WAY OUT OF THE USE OF THIS SOFTWARE, EVEN IF ADVISED OF THE POSSIBILITY OF SUCH

DAMAGE.

======================================================================

Portions contributed by Novell, Inc., including the LDAP database backend, are subject to the following license:

 Copyright (C) 2004-2005, Novell, Inc. All rights reserved.

 Redistribution and use in source and binary forms, with or without modification, are permitted provided that the following conditions are met:

- \* Redistributions of source code must retain the above copyright notice, this list of conditions and the following disclaimer.
- \* Redistributions in binary form must reproduce the above copyright notice, this list of conditions and the following disclaimer in the documentation and/or other materials provided with the distribution
- \* The copyright holder's name is not used to endorse or promote products derived from this software without specific prior written permission.

 THIS SOFTWARE IS PROVIDED BY THE COPYRIGHT HOLDERS AND CONTRIBUTORS "AS IS" AND ANY EXPRESS OR IMPLIED WARRANTIES, INCLUDING, BUT NOT LIMITED TO, THE IMPLIED WARRANTIES OF MERCHANTABILITY AND FITNESS FOR A PARTICULAR PURPOSE ARE DISCLAIMED. IN NO EVENT SHALL THE COPYRIGHT OWNER OR CONTRIBUTORS BE LIABLE FOR ANY DIRECT, INDIRECT, INCIDENTAL, SPECIAL, EXEMPLARY, OR CONSEQUENTIAL DAMAGES (INCLUDING, BUT NOT LIMITED TO, PROCUREMENT OF SUBSTITUTE GOODS OR SERVICES; LOSS OF USE, DATA, OR PROFITS; OR BUSINESS INTERRUPTION) HOWEVER CAUSED AND ON ANY THEORY OF LIABILITY, WHETHER IN CONTRACT, STRICT LIABILITY, OR TORT (INCLUDING NEGLIGENCE OR OTHERWISE) ARISING IN ANY WAY OUT OF THE USE OF THIS SOFTWARE, EVEN IF ADVISED

### OF THE POSSIBILITY OF SUCH DAMAGE.

Portions funded by Sandia National Laboratory and developed by the University of Michigan's Center for Information Technology Integration, including the PKINIT implementation, are subject to the following license:

======================================================================

 COPYRIGHT (C) 2006-2007 THE REGENTS OF THE UNIVERSITY OF MICHIGAN ALL RIGHTS RESERVED

 Permission is granted to use, copy, create derivative works and redistribute this software and such derivative works for any purpose, so long as the name of The University of Michigan is not used in any advertising or publicity pertaining to the use of distribution of this software without specific, written prior authorization. If the above copyright notice or any other identification of the University of Michigan is included in any copy of any portion of this software, then the disclaimer below must also be included.

 THIS SOFTWARE IS PROVIDED AS IS, WITHOUT REPRESENTATION FROM THE UNIVERSITY OF MICHIGAN AS TO ITS FITNESS FOR ANY PURPOSE, AND WITHOUT WARRANTY BY THE UNIVERSITY OF MICHIGAN OF ANY KIND, EITHER EXPRESS OR IMPLIED, INCLUDING WITHOUT LIMITATION THE IMPLIED WARRANTIES OF MERCHANTABILITY AND FITNESS FOR A PARTICULAR PURPOSE.

 THE REGENTS OF THE UNIVERSITY OF MICHIGAN SHALL NOT BE LIABLE FOR ANY DAMAGES, INCLUDING SPECIAL, INDIRECT, INCIDENTAL, OR CONSEQUENTIAL DAMAGES, WITH RESPECT TO ANY CLAIM ARISING OUT OF OR IN CONNECTION WITH THE USE OF THE SOFTWARE, EVEN IF IT HAS BEEN OR IS HEREAFTER ADVISED OF THE POSSIBILITY OF SUCH DAMAGES.

======================================================================

The pkcs11.h file included in the PKINIT code has the following license:

 Copyright 2006 g10 Code GmbH Copyright 2006 Andreas Jellinghaus

 This file is free software; as a special exception the author gives unlimited permission to copy and/or distribute it, with or without modifications, as long as this notice is preserved.

 This file is distributed in the hope that it will be useful, but WITHOUT ANY WARRANTY, to the extent permitted by law; without even the implied warranty of MERCHANTABILITY or FITNESS FOR A PARTICULAR PURPOSE.

======================================================================

Portions contributed by Apple Inc. are subject to the following license:

Copyright 2004-2008 Apple Inc. All Rights Reserved.

 Export of this software from the United States of America may require a specific license from the United States Government. It is the responsibility of any person or organization contemplating export to obtain such a license before exporting.

 WITHIN THAT CONSTRAINT, permission to use, copy, modify, and distribute this software and its documentation for any purpose and without fee is hereby granted, provided that the above copyright notice appear in all copies and that both that copyright notice and this permission notice appear in supporting documentation, and that the name of Apple Inc. not be used in advertising or publicity pertaining to distribution of the software without specific, written prior permission. Apple Inc. makes no representations about the suitability of this software for any purpose. It is provided "as is" without express or implied warranty.

 THIS SOFTWARE IS PROVIDED "AS IS" AND WITHOUT ANY EXPRESS OR IMPLIED WARRANTIES, INCLUDING, WITHOUT LIMITATION, THE IMPLIED WARRANTIES OF MERCHANTIBILITY AND FITNESS FOR A PARTICULAR PURPOSE.

======================================================================

The implementations of UTF-8 string handling in src/util/support and src/lib/krb5/unicode are subject to the following copyright and permission notice:

 The OpenLDAP Public License Version 2.8, 17 August 2003

 Redistribution and use of this software and associated documentation ("Software"), with or without modification, are permitted provided that the following conditions are met:

 1. Redistributions in source form must retain copyright statements and notices,

- 2. Redistributions in binary form must reproduce applicable copyright statements and notices, this
- list of conditions, and
	- the following disclaimer in the documentation and/or other materials provided with the distribution, and
- 3. Redistributions must contain a verbatim copy of this document.

 The OpenLDAP Foundation may revise this license from time to time. Each revision is distinguished by a version number. You may use this Software under terms of this license revision or under the terms of any subsequent revision of the license.

 THIS SOFTWARE IS PROVIDED BY THE OPENLDAP FOUNDATION AND ITS CONTRIBUTORS "AS IS" AND ANY EXPRESSED OR IMPLIED WARRANTIES, INCLUDING, BUT NOT LIMITED TO, THE IMPLIED WARRANTIES OF MERCHANTABILITY AND FITNESS FOR A PARTICULAR PURPOSE ARE DISCLAIMED. IN NO EVENT SHALL THE OPENLDAP FOUNDATION, ITS CONTRIBUTORS, OR THE AUTHOR(S) OR OWNER(S) OF THE SOFTWARE BE LIABLE FOR ANY DIRECT, INDIRECT, INCIDENTAL, SPECIAL, EXEMPLARY, OR CONSEQUENTIAL DAMAGES (INCLUDING, BUT NOT LIMITED TO, PROCUREMENT OF

 SUBSTITUTE GOODS OR SERVICES; LOSS OF USE, DATA, OR PROFITS; OR BUSINESS INTERRUPTION) HOWEVER CAUSED AND ON ANY THEORY OF LIABILITY, WHETHER IN CONTRACT, STRICT LIABILITY, OR TORT (INCLUDING NEGLIGENCE OR OTHERWISE) ARISING IN ANY WAY OUT OF THE USE OF THIS SOFTWARE, EVEN IF ADVISED OF THE POSSIBILITY OF SUCH DAMAGE.

======================================================================

 The names of the authors and copyright holders must not be used in advertising or otherwise to promote the sale, use or other dealing in this Software without specific, written prior permission. Title to copyright in this Software shall at all times remain with copyright holders.

OpenLDAP is a registered trademark of the OpenLDAP Foundation.

 Copyright 1999-2003 The OpenLDAP Foundation, Redwood City, California, USA. All Rights Reserved. Permission to copy and distribute verbatim copies of this document is granted.

Marked test programs in src/lib/krb5/krb have the following copyright:

 Copyright (C) 2006 Kungliga Tekniska Hgskola (Royal Institute of Technology, Stockholm, Sweden). All rights reserved.

 Redistribution and use in source and binary forms, with or without modification, are permitted provided that the following conditions are met:

- 1. Redistributions of source code must retain the above copyright notice, this list of conditions and the following disclaimer.
- 2. Redistributions in binary form must reproduce the above copyright notice, this list of conditions and the following disclaimer in the documentation and/or other materials provided with the distribution.
- 3. Neither the name of KTH nor the names of its contributors may be used to endorse or promote products derived from this software without specific prior written permission.

 THIS SOFTWARE IS PROVIDED BY KTH AND ITS CONTRIBUTORS "AS IS" AND ANY EXPRESS OR IMPLIED WARRANTIES, INCLUDING, BUT NOT LIMITED TO,

 THE IMPLIED WARRANTIES OF MERCHANTABILITY AND FITNESS FOR A PARTICULAR PURPOSE ARE DISCLAIMED. IN NO EVENT SHALL KTH OR ITS CONTRIBUTORS BE LIABLE FOR ANY DIRECT, INDIRECT, INCIDENTAL, SPECIAL, EXEMPLARY, OR CONSEQUENTIAL DAMAGES (INCLUDING, BUT NOT LIMITED TO, PROCUREMENT OF SUBSTITUTE GOODS OR SERVICES; LOSS OF USE, DATA, OR PROFITS; OR BUSINESS INTERRUPTION) HOWEVER CAUSED AND ON ANY THEORY OF LIABILITY, WHETHER IN CONTRACT, STRICT LIABILITY, OR TORT (INCLUDING NEGLIGENCE OR OTHERWISE) ARISING IN ANY WAY OUT OF THE USE OF THIS SOFTWARE, EVEN IF ADVISED OF THE POSSIBILITY OF SUCH DAMAGE.

======================================================================

The KCM Mach RPC definition file used on macOS has the following copyright:

 Copyright (C) 2009 Kungliga Tekniska Hgskola (Royal Institute of Technology, Stockholm, Sweden). All rights reserved.

Portions Copyright (C) 2009 Apple Inc. All rights reserved.

 Redistribution and use in source and binary forms, with or without modification, are permitted provided that the following conditions

are met:

- 1. Redistributions of source code must retain the above copyright notice, this list of conditions and the following disclaimer.
- 2. Redistributions in binary form must reproduce the above copyright notice, this list of conditions and the following disclaimer in the documentation and/or other materials provided with the distribution.
- 3. Neither the name of the Institute nor the names of its contributors may be used to endorse or promote products derived from this software without specific prior written permission.

 THIS SOFTWARE IS PROVIDED BY THE INSTITUTE AND CONTRIBUTORS "AS IS" AND ANY EXPRESS OR IMPLIED WARRANTIES, INCLUDING, BUT NOT LIMITED TO, THE IMPLIED WARRANTIES OF MERCHANTABILITY AND FITNESS FOR A PARTICULAR PURPOSE ARE DISCLAIMED. IN NO EVENT SHALL THE INSTITUTE OR CONTRIBUTORS BE LIABLE FOR ANY DIRECT, INDIRECT, INCIDENTAL, SPECIAL, EXEMPLARY, OR CONSEQUENTIAL DAMAGES (INCLUDING, BUT NOT LIMITED TO, PROCUREMENT OF SUBSTITUTE GOODS OR SERVICES; LOSS OF USE, DATA, OR PROFITS; OR BUSINESS INTERRUPTION) HOWEVER CAUSED AND ON ANY THEORY OF LIABILITY, WHETHER IN CONTRACT, STRICT LIABILITY, OR TORT (INCLUDING NEGLIGENCE OR OTHERWISE) ARISING IN ANY WAY OUT OF THE USE OF THIS SOFTWARE, EVEN IF ADVISED OF THE POSSIBILITY OF SUCH DAMAGE.

======================================================================

Portions of the RPC implementation in src/lib/rpc and src/include/gssrpc have the following copyright and permission notice:

Copyright (C) 2010, Oracle America, Inc.

All rights reserved.

 Redistribution and use in source and binary forms, with or without modification, are permitted provided that the following conditions are met:

 1. Redistributions of source code must retain the above copyright

 notice, this list of conditions and the following disclaimer.

 2. Redistributions in binary form must reproduce the above copyright notice, this list of conditions and the following

 disclaimer in the documentation and/or other materials provided with the distribution.

 3. Neither the name of the "Oracle America, Inc." nor the names of its contributors may be used to endorse or promote products derived from this software without specific prior written permission.

 THIS SOFTWARE IS PROVIDED BY THE COPYRIGHT HOLDERS AND CONTRIBUTORS "AS IS" AND ANY EXPRESS OR IMPLIED WARRANTIES, INCLUDING, BUT NOT LIMITED TO, THE IMPLIED WARRANTIES OF MERCHANTABILITY AND FITNESS FOR A PARTICULAR PURPOSE ARE DISCLAIMED. IN NO EVENT SHALL THE COPYRIGHT HOLDER OR CONTRIBUTORS BE LIABLE FOR ANY DIRECT, INDIRECT, INCIDENTAL, SPECIAL, EXEMPLARY, OR CONSEQUENTIAL DAMAGES (INCLUDING, BUT NOT LIMITED TO, PROCUREMENT OF SUBSTITUTE GOODS OR SERVICES;

 LOSS OF USE, DATA, OR PROFITS; OR BUSINESS INTERRUPTION) HOWEVER CAUSED AND ON ANY THEORY OF LIABILITY, WHETHER IN CONTRACT, STRICT LIABILITY, OR TORT (INCLUDING NEGLIGENCE OR OTHERWISE) ARISING IN ANY WAY OUT OF THE USE OF THIS SOFTWARE, EVEN IF ADVISED OF THE POSSIBILITY OF SUCH DAMAGE.

======================================================================

 Copyright (C) 2006,2007,2009 NTT (Nippon Telegraph and Telephone Corporation). All rights reserved.

 Redistribution and use in source and binary forms, with or without modification, are permitted provided that the following conditions are met:

- 1. Redistributions of source code must retain the above copyright notice, this list of conditions and the following disclaimer as the first lines of this file unmodified.
- 2. Redistributions in binary form must reproduce the above copyright notice, this list of conditions and the following disclaimer in the documentation and/or other materials provided

with the distribution.

 THIS SOFTWARE IS PROVIDED BY NTT "AS IS" AND ANY EXPRESS OR IMPLIED WARRANTIES, INCLUDING, BUT NOT LIMITED TO, THE IMPLIED WARRANTIES OF MERCHANTABILITY AND FITNESS FOR A PARTICULAR PURPOSE ARE DISCLAIMED. IN NO EVENT SHALL NTT BE LIABLE FOR ANY DIRECT, INDIRECT, INCIDENTAL, SPECIAL, EXEMPLARY, OR CONSEQUENTIAL DAMAGES (INCLUDING, BUT NOT LIMITED TO, PROCUREMENT OF SUBSTITUTE GOODS OR SERVICES; LOSS OF USE, DATA, OR PROFITS; OR BUSINESS INTERRUPTION)
### HOWEVER CAUSED AND ON ANY THEORY OF LIABILITY, WHETHER IN CONTRACT, STRICT LIABILITY, OR TORT (INCLUDING NEGLIGENCE OR OTHERWISE) ARISING IN ANY WAY OUT OF THE USE OF THIS SOFTWARE, EVEN IF ADVISED OF THE POSSIBILITY OF SUCH DAMAGE.

======================================================================

Copyright 2000 by Carnegie Mellon University

All Rights Reserved

 Permission to use, copy, modify, and distribute this software and its

 documentation for any purpose and without fee is hereby granted, provided that the above copyright notice appear in all copies and that both that copyright notice and this permission notice appear in supporting documentation, and that the name of Carnegie Mellon University not be used in advertising or publicity pertaining to distribution of the software without specific, written prior permission.

 CARNEGIE MELLON UNIVERSITY DISCLAIMS ALL WARRANTIES WITH REGARD TO THIS SOFTWARE, INCLUDING ALL IMPLIED WARRANTIES OF MERCHANTABILITY AND FITNESS, IN NO EVENT SHALL CARNEGIE MELLON UNIVERSITY BE LIABLE FOR ANY SPECIAL, INDIRECT OR CONSEQUENTIAL DAMAGES OR ANY DAMAGES WHATSOEVER RESULTING FROM LOSS OF USE, DATA OR PROFITS, WHETHER IN AN ACTION OF CONTRACT, NEGLIGENCE OR OTHER TORTIOUS ACTION, ARISING OUT OF OR IN CONNECTION WITH THE USE OR PERFORMANCE OF THIS **SOFTWARE** 

======================================================================

 Copyright (C) 2002 Naval Research Laboratory (NRL/CCS)

 Permission to use, copy, modify and distribute this software and its documentation is hereby granted, provided that both the copyright notice and this permission notice appear in all copies of the software, derivative works or modified versions, and any portions thereof.

 NRL ALLOWS FREE USE OF THIS SOFTWARE IN ITS "AS IS" CONDITION AND DISCLAIMS ANY LIABILITY OF ANY KIND FOR ANY DAMAGES WHATSOEVER RESULTING FROM THE USE OF THIS SOFTWARE.

======================================================================

Copyright (C) 1991, 1992, 1994 by Cygnus Support.

 Permission to use, copy, modify, and distribute this software and its documentation for any purpose and without fee is hereby granted, provided that the above copyright notice appear in all copies and that both that copyright notice and this permission notice appear in supporting documentation. Cygnus Support makes no representations about the suitability of this software for any purpose. It is provided "as is" without express or implied warranty.

Copyright (C) 2006 Secure Endpoints Inc.

 Permission is hereby granted, free of charge, to any person obtaining a copy of this software and associated documentation files (the "Software"), to deal in the Software without restriction, including without limitation the rights to use, copy, modify, merge, publish, distribute, sublicense, and/or sell copies of the Software, and to permit persons to whom the Software is furnished to do so, subject to the following conditions:

 The above copyright notice and this permission notice shall be included in all copies or substantial portions of the Software.

 THE SOFTWARE IS PROVIDED "AS IS", WITHOUT WARRANTY OF ANY KIND, EXPRESS OR IMPLIED, INCLUDING BUT NOT LIMITED TO THE WARRANTIES OF MERCHANTABILITY, FITNESS FOR A PARTICULAR PURPOSE AND NONINFRINGEMENT. IN NO EVENT SHALL THE AUTHORS OR COPYRIGHT HOLDERS BE LIABLE FOR ANY CLAIM, DAMAGES OR OTHER LIABILITY, WHETHER IN AN ACTION OF CONTRACT, TORT OR OTHERWISE, ARISING FROM, OUT OF OR IN CONNECTION WITH THE SOFTWARE OR THE USE OR OTHER DEALINGS IN THE SOFTWARE.

======================================================================

======================================================================

Portions of the implementation of the Fortuna-like PRNG are subject to the following notice:

 Copyright (C) 2005 Marko Kreen All rights reserved.

 Redistribution and use in source and binary forms, with or without modification, are permitted provided that the following conditions are met:

- 1. Redistributions of source code must retain the above copyright notice, this list of conditions and the following disclaimer.
- 2. Redistributions in binary form must reproduce the above copyright notice, this list of conditions and the following disclaimer in the documentation and/or other materials provided with the distribution.

 THIS SOFTWARE IS PROVIDED BY THE AUTHOR AND CONTRIBUTORS "AS IS" AND ANY EXPRESS OR IMPLIED WARRANTIES, INCLUDING, BUT NOT LIMITED TO, THE IMPLIED WARRANTIES OF MERCHANTABILITY AND FITNESS FOR A PARTICULAR PURPOSE ARE DISCLAIMED. IN NO EVENT SHALL THE AUTHOR OR CONTRIBUTORS BE LIABLE FOR ANY DIRECT, INDIRECT, INCIDENTAL, SPECIAL, EXEMPLARY, OR CONSEQUENTIAL DAMAGES (INCLUDING, BUT NOT LIMITED TO, PROCUREMENT OF SUBSTITUTE GOODS OR SERVICES; LOSS OF USE, DATA, OR PROFITS; OR BUSINESS INTERRUPTION) HOWEVER CAUSED AND ON ANY THEORY OF LIABILITY, WHETHER IN CONTRACT, STRICT LIABILITY, OR TORT (INCLUDING NEGLIGENCE OR OTHERWISE) ARISING IN ANY WAY OUT OF THE USE OF THIS SOFTWARE, EVEN IF ADVISED OF THE POSSIBILITY OF SUCH DAMAGE.

Copyright (C) 1994 by the University of Southern California

 EXPORT OF THIS SOFTWARE from the United States of America may require a specific license from the United States Government. It

 is the responsibility of any person or organization contemplating export to obtain such a license before exporting.

 WITHIN THAT CONSTRAINT, permission to copy, modify, and distribute this software and its documentation in source and binary forms is hereby granted, provided that any documentation or other materials related to such distribution or use acknowledge that the software was developed by the University of Southern California.

 DISCLAIMER OF WARRANTY. THIS SOFTWARE IS PROVIDED "AS IS". The University of Southern California MAKES NO REPRESENTATIONS OR WARRANTIES, EXPRESS OR IMPLIED. By way of example, but not limitation, the University of Southern California MAKES NO REPRESENTATIONS OR WARRANTIES OF MERCHANTABILITY OR FITNESS FOR ANY PARTICULAR PURPOSE. The University of Southern California shall not be held liable for any liability nor for any direct, indirect, or consequential damages with respect to any claim by the user or distributor of the ksu software.

 Copyright (C) 1995 The President and Fellows of Harvard University

 This code is derived from software contributed to Harvard by Jeremy Rassen.

 Redistribution and use in source and binary forms, with or without modification, are permitted provided that the following conditions are met:

- 1. Redistributions of source code must retain the above copyright notice, this list of conditions and the following disclaimer.
- 2. Redistributions in binary form must reproduce the above copyright notice, this list of conditions and the following disclaimer in the documentation and/or other materials provided with the distribution.
- 3. All advertising materials mentioning features or use of this software must display the following acknowledgement:

 This product includes software developed by the University of California, Berkeley and its contributors.

 4. Neither the name of the University nor the names of its contributors may be used to endorse or promote products derived from this software without specific prior written permission.

 THIS SOFTWARE IS PROVIDED BY THE REGENTS AND CONTRIBUTORS "AS IS" AND ANY EXPRESS OR IMPLIED WARRANTIES, INCLUDING, BUT NOT LIMITED TO, THE IMPLIED WARRANTIES OF MERCHANTABILITY AND FITNESS FOR A PARTICULAR PURPOSE ARE DISCLAIMED. IN NO EVENT SHALL THE REGENTS OR CONTRIBUTORS BE LIABLE FOR ANY DIRECT, INDIRECT, INCIDENTAL, SPECIAL, EXEMPLARY, OR CONSEQUENTIAL DAMAGES (INCLUDING, BUT NOT LIMITED TO, PROCUREMENT OF SUBSTITUTE GOODS OR SERVICES; LOSS OF USE, DATA, OR PROFITS; OR BUSINESS INTERRUPTION) HOWEVER CAUSED AND ON ANY THEORY OF LIABILITY, WHETHER IN CONTRACT, STRICT LIABILITY, OR TORT (INCLUDING NEGLIGENCE OR OTHERWISE) ARISING IN ANY WAY OUT OF THE USE OF THIS SOFTWARE, EVEN IF ADVISED OF THE POSSIBILITY OF

======================================================================

SUCH DAMAGE.

 Copyright (C) 2008 by the Massachusetts Institute of Technology. Copyright 1995 by Richard P. Basch. All Rights Reserved. Copyright 1995 by Lehman Brothers, Inc. All Rights Reserved.

 Export of this software from the United States of America may require a specific license from the United States Government. It is the responsibility of any person or organization contemplating export to obtain such a license before exporting.

 WITHIN THAT CONSTRAINT, permission to use, copy, modify, and distribute this software and its documentation for any purpose and without fee is hereby granted, provided that the above copyright notice appear in all copies and that both that copyright notice and this permission notice appear in supporting documentation, and that the name of Richard P. Basch, Lehman Brothers and M.I.T. not be used in advertising or publicity pertaining to distribution of the software without specific, written prior permission. Richard P. Basch, Lehman Brothers and M.I.T. make no representations about the suitability of this software for any purpose. It is provided "as is" without express or implied warranty.

======================================================================

The following notice applies to "src/lib/krb5/krb/strptime.c" and "src/include/k5-queue.h".

 Copyright (C) 1997, 1998 The NetBSD Foundation, Inc. All rights reserved.

This code was contributed to The NetBSD Foundation by Klaus Klein.

 Redistribution and use in source and binary forms, with or without modification, are permitted provided that the following conditions are met:

 1. Redistributions of source code must retain the above copyright notice, this list of conditions and the following disclaimer.

2. Redistributions in binary

form must reproduce the above

 copyright notice, this list of conditions and the following disclaimer in the documentation and/or other materials provided with the distribution.

 3. All advertising materials mentioning features or use of this software must display the following acknowledgement:

 This product includes software developed by the NetBSD Foundation, Inc. and its contributors.

 4. Neither the name of The NetBSD Foundation nor the names of its contributors may be used to endorse or promote products derived from this software without specific prior written permission.

 THIS SOFTWARE IS PROVIDED BY THE NETBSD FOUNDATION, INC. AND CONTRIBUTORS "AS IS" AND ANY EXPRESS OR IMPLIED WARRANTIES, INCLUDING, BUT NOT LIMITED TO, THE IMPLIED WARRANTIES OF MERCHANTABILITY AND FITNESS FOR A PARTICULAR PURPOSE ARE DISCLAIMED. IN NO EVENT SHALL THE FOUNDATION OR CONTRIBUTORS BE LIABLE FOR ANY DIRECT, INDIRECT, INCIDENTAL, SPECIAL, EXEMPLARY, OR CONSEQUENTIAL DAMAGES (INCLUDING, BUT NOT LIMITED TO, PROCUREMENT OF SUBSTITUTE GOODS OR SERVICES; LOSS OF USE, DATA, OR PROFITS; OR BUSINESS INTERRUPTION) HOWEVER CAUSED AND ON ANY THEORY OF LIABILITY, WHETHER IN CONTRACT, STRICT LIABILITY, OR TORT (INCLUDING NEGLIGENCE OR OTHERWISE) ARISING IN ANY WAY OUT OF THE USE OF THIS SOFTWARE, EVEN IF ADVISED OF THE POSSIBILITY OF SUCH DAMAGE.

======================================================================

The following notice applies to Unicode library files in "src/lib/krb5/unicode":

 Copyright 1997, 1998, 1999 Computing Research Labs, New Mexico State University

 Permission is hereby granted, free of charge, to any person obtaining a copy of this software and associated documentation files (the "Software"), to deal in the Software without restriction, including without limitation the rights to use, copy, modify, merge, publish, distribute, sublicense, and/or sell copies of the Software, and to permit persons to whom the Software is furnished to do so, subject to the following conditions:

 The above copyright notice and this permission notice shall be included in all copies or substantial portions of the Software.

```
 THE SOFTWARE IS PROVIDED "AS IS", WITHOUT WARRANTY OF ANY KIND,
EXPRESS OR IMPLIED, INCLUDING BUT NOT LIMITED TO THE WARRANTIES OF
MERCHANTABILITY, FITNESS FOR A PARTICULAR PURPOSE AND
NONINFRINGEMENT. IN NO EVENT SHALL THE COMPUTING RESEARCH LAB OR
```
### NEW MEXICO STATE UNIVERSITY BE LIABLE FOR ANY CLAIM, DAMAGES OR OTHER LIABILITY, WHETHER IN AN ACTION OF CONTRACT, TORT OR OTHERWISE, ARISING FROM, OUT OF OR IN CONNECTION WITH THE SOFTWARE OR THE USE OR OTHER DEALINGS IN THE SOFTWARE.

======================================================================

The following notice applies to "src/util/support/strlcpy.c":

Copyright (C) 1998 Todd C. Miller "Todd.Miller@courtesan.com"

 Permission to use, copy, modify, and distribute this software for any purpose with or without fee is hereby granted, provided that the above copyright notice and this permission notice appear in all copies.

 THE SOFTWARE IS PROVIDED "AS IS" AND THE AUTHOR DISCLAIMS ALL WARRANTIES WITH REGARD TO THIS SOFTWARE INCLUDING ALL IMPLIED WARRANTIES OF MERCHANTABILITY AND FITNESS. IN NO EVENT SHALL THE AUTHOR BE LIABLE FOR ANY SPECIAL, DIRECT, INDIRECT, OR CONSEQUENTIAL DAMAGES OR ANY DAMAGES WHATSOEVER RESULTING FROM LOSS OF USE, DATA OR PROFITS, WHETHER IN AN ACTION OF CONTRACT, NEGLIGENCE OR OTHER TORTIOUS ACTION, ARISING OUT OF OR IN CONNECTION WITH THE USE OR PERFORMANCE OF THIS SOFTWARE.

======================================================================

The following notice applies to "src/util/profile/argv\_parse.c" and "src/util/profile/argv\_parse.h":

Copyright 1999 by Theodore Ts'o.

 Permission to use, copy, modify, and distribute this software for

 any purpose with or without fee is hereby granted, provided that the above copyright notice and this permission notice appear in all copies. THE SOFTWARE IS PROVIDED "AS IS" AND THEODORE TS'O (THE AUTHOR) DISCLAIMS ALL WARRANTIES WITH REGARD TO THIS SOFTWARE, INCLUDING ALL IMPLIED WARRANTIES OF MERCHANTABILITY AND FITNESS. IN NO EVENT SHALL THE AUTHOR BE LIABLE FOR ANY SPECIAL, DIRECT, INDIRECT, OR CONSEQUENTIAL DAMAGES OR ANY DAMAGES WHATSOEVER RESULTING FROM LOSS OF USE, DATA OR PROFITS, WHETHER IN AN ACTION OF CONTRACT, NEGLIGENCE OR OTHER TORTIOUS ACTION, ARISING OUT OF OR IN CONNECTION WITH THE USE OR PERFORMANCE OF THIS SOFTWARE. (Isn't it sick that the U.S. culture of lawsuit-happy lawyers requires this kind of disclaimer?)

======================================================================

The following notice applies to SWIG-generated code in "src/util/profile/profile\_tcl.c":

Copyright (C) 1999-2000, The University of Chicago

 This file may be freely redistributed without license or fee provided this copyright message remains intact.

======================================================================

The following notice applies to portiions of "src/lib/rpc" and "src/include/gssrpc":

 Copyright (C) 2000 The Regents of the University of Michigan. All rights reserved.

 Copyright (C) 2000 Dug Song "dugsong@UMICH.EDU". All rights reserved, all wrongs reversed.

 Redistribution and use in source and binary forms, with or without modification, are permitted provided that the following conditions are met:

- 1. Redistributions of source code must retain the above copyright notice, this list of conditions and the following disclaimer.
- 2. Redistributions in binary form must reproduce the above copyright notice, this list of conditions and the following disclaimer in the documentation and/or other materials provided with the distribution

3.

 Neither the name of the University nor the names of its contributors may be used to endorse or promote products derived from this software without specific prior written permission.

 THIS SOFTWARE IS PROVIDED "AS IS" AND ANY EXPRESS OR IMPLIED WARRANTIES, INCLUDING, BUT NOT LIMITED TO, THE IMPLIED WARRANTIES OF MERCHANTABILITY AND FITNESS FOR A PARTICULAR PURPOSE ARE DISCLAIMED. IN NO EVENT SHALL THE REGENTS OR CONTRIBUTORS BE LIABLE FOR ANY DIRECT, INDIRECT, INCIDENTAL, SPECIAL, EXEMPLARY, OR CONSEQUENTIAL DAMAGES (INCLUDING, BUT NOT LIMITED TO, PROCUREMENT OF SUBSTITUTE GOODS OR SERVICES; LOSS OF USE, DATA, OR PROFITS; OR BUSINESS INTERRUPTION) HOWEVER CAUSED AND ON ANY THEORY OF LIABILITY, WHETHER IN CONTRACT, STRICT LIABILITY, OR TORT (INCLUDING NEGLIGENCE OR OTHERWISE) ARISING IN ANY WAY OUT OF THE

#### USE OF THIS SOFTWARE, EVEN IF ADVISED OF THE POSSIBILITY OF SUCH DAMAGE.

======================================================================

Implementations of the MD4 algorithm are subject to the following notice:

Copyright (C) 1990, RSA Data Security, Inc. All rights reserved.

 License to copy and use this software is granted provided that it is identified as the "RSA Data Security, Inc. MD4 Message Digest Algorithm" in all material mentioning or referencing this software or this function.

 License is also granted to make and use derivative works provided that such works are identified as "derived from the RSA Data Security, Inc. MD4 Message Digest Algorithm" in all material mentioning or referencing the derived work.

 RSA Data Security, Inc. makes no representations concerning either the merchantability of this software or the suitability of this software for any particular purpose. It is provided "as is" without express or implied warranty of any kind.

 These notices must be retained in any copies of any part of this documentation and/or software.

======================================================================

Implementations of the MD5 algorithm are subject to the following notice:

Copyright (C) 1990, RSA Data Security, Inc. All rights reserved.

 License to copy and use this software is granted provided that it is identified as the "RSA Data Security, Inc. MD5 Message- Digest Algorithm" in all material mentioning or referencing this software or this function.

 License is also granted to make and use derivative works provided that such works are identified as "derived from the RSA Data Security, Inc. MD5 Message-Digest Algorithm" in all material mentioning or referencing the derived work.

RSA Data Security, Inc. makes no representations concerning either

 the merchantability of this software or the suitability of this software for any particular purpose. It is provided "as is" without express or implied warranty of any kind.

These notices must be retained in any copies of any part of this

documentation and/or software.

======================================================================

The following notice applies to "src/lib/crypto/crypto\_tests/t\_mddriver.c":

 Copyright (C) 1990-2, RSA Data Security, Inc. Created 1990. All rights reserved.

 RSA Data Security, Inc. makes no representations concerning either the merchantability of this software or the suitability of this software for any particular purpose. It is provided "as is" without express or implied warranty of any kind.

 These notices must be retained in any copies of any part of this documentation and/or software.

======================================================================

Portions of "src/lib/krb5" are subject to the following notice:

 Copyright (C) 1994 CyberSAFE Corporation. Copyright 1990,1991,2007,2008 by the Massachusetts Institute of Technology. All Rights Reserved.

Export of this software from the United States of America may

 require a specific license from the United States Government. It is the responsibility of any person or organization contemplating export to obtain such a license before exporting.

 WITHIN THAT CONSTRAINT, permission to use, copy, modify, and distribute this software and its documentation for any purpose and without fee is hereby granted, provided that the above copyright notice appear in all copies and that both that copyright notice and this permission notice appear in supporting documentation, and that the name of M.I.T. not be used in advertising or publicity pertaining to distribution of the software without specific, written prior permission. Furthermore if you modify this software you must label your software as modified software and not

 distribute it in such a fashion that it might be confused with the original M.I.T. software. Neither M.I.T., the Open Computing Security Group, nor CyberSAFE Corporation make any representations about the suitability of this software for any purpose. It is provided "as is" without express or implied warranty.

======================================================================

Portions contributed by PADL Software are subject to the following license:

Copyright (c) 2011, PADL Software Pty Ltd. All rights reserved.

 Redistribution and use in source and binary forms, with or without modification, are permitted provided that the following conditions are met:

- 1. Redistributions of source code must retain the above copyright notice, this list of conditions and the following disclaimer.
- 2. Redistributions in binary form must reproduce the above copyright notice, this list of conditions and the following disclaimer in the documentation and/or other materials provided with the distribution.
- 3. Neither the name of PADL Software nor the names of its contributors may be used to endorse or promote products derived

from this software without specific prior written permission.

 THIS SOFTWARE IS PROVIDED BY PADL SOFTWARE AND CONTRIBUTORS "AS IS" AND ANY EXPRESS OR IMPLIED WARRANTIES, INCLUDING, BUT NOT LIMITED TO, THE IMPLIED WARRANTIES OF MERCHANTABILITY AND FITNESS FOR A PARTICULAR PURPOSE ARE DISCLAIMED. IN NO EVENT SHALL PADL SOFTWARE OR CONTRIBUTORS BE LIABLE FOR ANY DIRECT, INDIRECT, INCIDENTAL, SPECIAL, EXEMPLARY, OR CONSEQUENTIAL DAMAGES (INCLUDING, BUT NOT LIMITED TO, PROCUREMENT OF SUBSTITUTE GOODS OR SERVICES; LOSS OF USE, DATA, OR PROFITS; OR BUSINESS INTERRUPTION) HOWEVER CAUSED AND ON ANY THEORY OF LIABILITY, WHETHER IN CONTRACT, STRICT LIABILITY, OR TORT (INCLUDING NEGLIGENCE OR OTHERWISE) ARISING IN ANY WAY OUT OF THE USE OF THIS SOFTWARE, EVEN IF ADVISED OF THE POSSIBILITY OF SUCH DAMAGE.

======================================================================

The bundled libev source code is subject to the following license:

 All files in libev are Copyright (C)2007,2008,2009 Marc Alexander Lehmann.

 Redistribution and use in source and binary forms, with or without modification, are permitted provided that the following conditions are met:

- \* Redistributions of source code must retain the above copyright notice, this list of conditions and the following disclaimer.
- \* Redistributions in binary form must reproduce the above copyright notice, this list of conditions and the following disclaimer in the documentation and/or other materials provided with the distribution.

 THIS SOFTWARE IS PROVIDED BY THE COPYRIGHT HOLDERS AND CONTRIBUTORS "AS IS" AND ANY EXPRESS OR IMPLIED WARRANTIES, INCLUDING, BUT NOT LIMITED TO, THE IMPLIED WARRANTIES OF MERCHANTABILITY AND FITNESS FOR A PARTICULAR PURPOSE ARE DISCLAIMED. IN NO EVENT SHALL THE COPYRIGHT OWNER OR CONTRIBUTORS BE LIABLE FOR ANY DIRECT, INDIRECT, INCIDENTAL, SPECIAL, EXEMPLARY, OR CONSEQUENTIAL DAMAGES (INCLUDING,

 BUT NOT LIMITED TO, PROCUREMENT OF SUBSTITUTE GOODS OR SERVICES; LOSS OF USE, DATA, OR PROFITS; OR BUSINESS INTERRUPTION) HOWEVER CAUSED AND ON ANY THEORY OF LIABILITY, WHETHER IN CONTRACT, STRICT LIABILITY, OR TORT (INCLUDING NEGLIGENCE OR OTHERWISE) ARISING IN ANY WAY OUT OF THE USE OF THIS SOFTWARE, EVEN IF ADVISED OF THE POSSIBILITY OF SUCH DAMAGE.

======================================================================

 Alternatively, the contents of this package may be used under the terms of the GNU General Public License ("GPL") version 2 or any later version, in which case the provisions of the GPL are applicable instead of the above. If you wish to allow the use of your version of this package only under the terms of the GPL and not to allow others to use your version of this file under the BSD license, indicate your decision by deleting the provisions above and replace them with the notice and other provisions required by the GPL in this and the other files of this package. If you do not delete the provisions

 above, a recipient may use your version of this file under either the BSD or the GPL.

Files copied from the Intel AESNI Sample Library are subject to the following license:

Copyright (C) 2010, Intel Corporation All rights reserved.

 Redistribution and use in source and binary forms, with or without modification, are permitted provided that the following conditions are met:

- \* Redistributions of source code must retain the above copyright notice, this list of conditions and the following disclaimer.
- \* Redistributions in binary form must reproduce the above copyright notice, this list of conditions and the following disclaimer in the documentation and/or other materials provided with the distribution.
- \* Neither the name of Intel Corporation nor the names of its contributors may be used to endorse or promote products derived

 from this software without specific prior written permission.

 THIS SOFTWARE IS PROVIDED BY THE COPYRIGHT HOLDERS AND CONTRIBUTORS "AS IS" AND ANY EXPRESS OR IMPLIED WARRANTIES, INCLUDING, BUT NOT LIMITED TO, THE IMPLIED WARRANTIES OF MERCHANTABILITY AND FITNESS FOR A PARTICULAR PURPOSE ARE DISCLAIMED. IN NO EVENT SHALL THE COPYRIGHT OWNER OR CONTRIBUTORS BE LIABLE FOR ANY DIRECT, INDIRECT, INCIDENTAL, SPECIAL, EXEMPLARY, OR CONSEQUENTIAL DAMAGES (INCLUDING, BUT NOT LIMITED TO, PROCUREMENT OF SUBSTITUTE GOODS OR SERVICES; LOSS OF USE, DATA, OR PROFITS; OR BUSINESS INTERRUPTION) HOWEVER CAUSED AND ON ANY THEORY OF LIABILITY, WHETHER IN CONTRACT, STRICT LIABILITY, OR TORT (INCLUDING NEGLIGENCE OR OTHERWISE) ARISING IN ANY WAY OUT OF THE USE OF THIS SOFTWARE, EVEN IF ADVISED OF THE POSSIBILITY OF SUCH DAMAGE.

======================================================================

The following notice applies to "src/ccapi/common/win/OldCC/autolock.hxx":

Copyright (C) 1998 by Danilo Almeida. All rights reserved.

 Redistribution and use in source and binary forms, with or without modification, are permitted provided that the following conditions are met:

 \* Redistributions of source code must retain the above copyright notice, this list of conditions and the following disclaimer.

 \* Redistributions in binary form must reproduce the above copyright notice, this list of conditions and the following disclaimer in the documentation and/or other materials provided with the distribution.

 THIS SOFTWARE IS PROVIDED BY THE COPYRIGHT HOLDERS AND CONTRIBUTORS "AS IS" AND ANY EXPRESS OR IMPLIED WARRANTIES, INCLUDING, BUT NOT LIMITED TO, THE IMPLIED WARRANTIES OF MERCHANTABILITY AND FITNESS FOR A PARTICULAR PURPOSE ARE DISCLAIMED. IN NO EVENT SHALL THE COPYRIGHT HOLDER OR CONTRIBUTORS BE LIABLE FOR ANY DIRECT, INDIRECT, INCIDENTAL, SPECIAL, EXEMPLARY, OR CONSEQUENTIAL DAMAGES (INCLUDING, BUT NOT LIMITED TO, PROCUREMENT OF SUBSTITUTE GOODS OR SERVICES; LOSS OF USE, DATA, OR PROFITS; OR BUSINESS INTERRUPTION) HOWEVER CAUSED AND ON ANY THEORY OF LIABILITY, WHETHER IN CONTRACT, STRICT LIABILITY, OR TORT (INCLUDING NEGLIGENCE OR OTHERWISE) ARISING IN ANY WAY OUT OF THE USE OF THIS SOFTWARE, EVEN IF ADVISED OF THE POSSIBILITY OF SUCH DAMAGE.

======================================================================

The following notice applies to portions of "src/plugins/preauth/spake/edwards25519.c" and "src/plugins/preauth/spake/edwards25519\_tables.h":

The MIT License (MIT)

Copyright (c) 2015-2016 the fiat-crypto authors (see the AUTHORS file).

Permission is hereby granted, free of charge, to any person obtaining a copy of this software and associated documentation files (the "Software"), to deal in the Software without restriction, including without limitation the rights to use, copy, modify, merge, publish, distribute, sublicense, and/or sell copies of the Software, and to permit persons to whom the Software is furnished to do so, subject to the following conditions:

The above copyright notice and this permission notice shall be included in all copies or substantial portions of the Software.

THE SOFTWARE IS PROVIDED "AS IS", WITHOUT WARRANTY OF ANY KIND, EXPRESS OR IMPLIED, INCLUDING BUT NOT LIMITED TO THE WARRANTIES OF MERCHANTABILITY, FITNESS FOR A PARTICULAR PURPOSE AND NONINFRINGEMENT. IN NO EVENT SHALL THE AUTHORS OR COPYRIGHT HOLDERS BE LIABLE FOR ANY CLAIM, DAMAGES OR OTHER LIABILITY, WHETHER IN AN ACTION OF CONTRACT, TORT OR OTHERWISE, ARISING FROM, OUT OF OR IN CONNECTION WITH THE SOFTWARE OR THE USE OR OTHER DEALINGS IN THE SOFTWARE.

The following notice applies to portions of "src/plugins/preauth/spake/edwards25519.c":

Copyright (c) 2015-2016, Google Inc.

Permission to use, copy, modify, and/or distribute this software for any purpose with or without fee is hereby granted, provided that the above copyright notice and this permission notice appear in all copies.

THE SOFTWARE IS PROVIDED "AS IS" AND THE AUTHOR DISCLAIMS ALL WARRANTIES WITH REGARD TO THIS SOFTWARE INCLUDING ALL IMPLIED WARRANTIES OF MERCHANTABILITY AND FITNESS. IN NO EVENT SHALL THE AUTHOR BE LIABLE FOR ANY SPECIAL, DIRECT, INDIRECT, OR CONSEQUENTIAL DAMAGES OR ANY DAMAGES WHATSOEVER RESULTING FROM LOSS OF USE, DATA OR PROFITS, WHETHER IN AN ACTION OF CONTRACT, NEGLIGENCE OR OTHER TORTIOUS ACTION, ARISING OUT OF OR IN CONNECTION WITH THE USE OR PERFORMANCE OF THIS SOFTWARE.

======================================================================

.. mitK5license:

MIT Kerberos License information

======================================

.. toctree:: :hidden:

copyright.rst

.. include:: notice.rst

# **1.658 debian-archive-keyring 2023.3+deb12u1 1.658.1 Available under license :**

This is Debian GNU's GnuPG keyrings of archive keys.

This package was originally put together by Michael Vogt <mvo@debian.org>

The keys in the keyrings don't fall under any copyright. Everything else in the package is covered by the GNU GPL.

Debian support files Copyright (C) 2006 Michael Vogt <mvo@debian.org> based on the debian-keyring package maintained by James Troup

Debian support files for debian-archive-keyring are free software; you can redistribute them and/or modify them under the terms of the GNU General Public License as published by the Free Software Foundation; either version 2, or (at your option) any later version.

Debian support files for debian-archive-keyring are distributed in the hope that they will be useful, but WITHOUT ANY WARRANTY; without even the implied warranty of MERCHANTABILITY or FITNESS FOR A PARTICULAR PURPOSE. See the GNU General Public License for more details.

You should have received a copy of the GNU General Public License with your Debian system, in /usr/share/common-licenses/GPL, or with the Debian GNU debian-archive-keyring source package as the file COPYING. If not, write to the Free Software Foundation, Inc., 51 Franklin Street, Fifth Floor, Boston, MA 02110-1301 USA.

# **1.659 debianutils 5.7-0.5~deb12u1**

## **1.659.1 Available under license :**

No license file was found, but licenses were detected in source scan.

.\" This is free software; see the GNU General Public Licence version 2 \fBrun\-parts\fP is free software; see the GNU General Public License version 2

Found in path(s):

\* /opt/cola/permits/1819579326\_1697102483.2666457/0/debianutils-5-7-orig-1-tar-gz/debianutils-5.7/po4a/ja/runparts.8

No license file was found, but licenses were detected in source scan.

# This file is distributed under the same license as the debianutils package.

Found in path(s):

\* /opt/cola/permits/1819579326\_1697102483.2666457/0/debianutils-5-7-orig-1-tar-gz/debianutils-5.7/po4a/po/es.po

\* /opt/cola/permits/1819579326\_1697102483.2666457/0/debianutils-5-7-orig-1-tar-gz/debianutils-5.7/po4a/po/fr.po

\* /opt/cola/permits/1819579326\_1697102483.2666457/0/debianutils-5-7-orig-1-tar-gz/debianutils-

- 5.7/po4a/po/de.po
- \* /opt/cola/permits/1819579326\_1697102483.2666457/0/debianutils-5-7-orig-1-tar-gz/debianutils-5.7/po4a/po/pt.po

\* /opt/cola/permits/1819579326\_1697102483.2666457/0/debianutils-5-7-orig-1-tar-gz/debianutils-5.7/po4a/po/pl.po

\* /opt/cola/permits/1819579326\_1697102483.2666457/0/debianutils-5-7-orig-1-tar-gz/debianutils-5.7/po4a/po/sl.po No license file was found, but licenses were detected in source scan.

# This file is distributed under the same license as the PACKAGE package.

Found in path(s):

\* /opt/cola/permits/1819579326\_1697102483.2666457/0/debianutils-5-7-orig-1-tar-gz/debianutils-5.7/po4a/po/ja.po

No license file was found, but licenses were detected in source scan.

# This file is distributed under the same license as the debian-utils package.

Found in path(s):

\* /opt/cola/permits/1819579326\_1697102483.2666457/0/debianutils-5-7-orig-1-tar-gz/debianutils-5.7/po4a/po/it.po No license file was found, but licenses were detected in source scan.

.\" This is free software; see the GNU General Public Licence version 2 \fBrun\-parts\fP è software libero; vedere la GNU General Public License

Found in path(s):

\* /opt/cola/permits/1819579326\_1697102483.2666457/0/debianutils-5-7-orig-1-tar-gz/debianutils-5.7/po4a/it/runparts.8

No license file was found, but licenses were detected in source scan.

der GNU GPL Version 2 (oder neuer).

Found in path(s):

\* /opt/cola/permits/1819579326\_1697102483.2666457/0/debianutils-5-7-orig-1-tar-gz/debianutils-

5.7/po4a/de/installkernel.8

\* /opt/cola/permits/1819579326\_1697102483.2666457/0/debianutils-5-7-orig-1-tar-gz/debianutils-

5.7/po4a/de/savelog.8

\* /opt/cola/permits/1819579326\_1697102483.2666457/0/debianutils-5-7-orig-1-tar-gz/debianutils-

5.7/po4a/de/which.1

\* /opt/cola/permits/1819579326\_1697102483.2666457/0/debianutils-5-7-orig-1-tar-gz/debianutils-

5.7/po4a/de/translator\_german.add

\* /opt/cola/permits/1819579326\_1697102483.2666457/0/debianutils-5-7-orig-1-tar-gz/debianutils-5.7/po4a/de/addshell.8

\* /opt/cola/permits/1819579326\_1697102483.2666457/0/debianutils-5-7-orig-1-tar-gz/debianutils-

5.7/po4a/de/remove-shell.8

No license file was found, but licenses were detected in source scan.

.\" This is free software; see the GNU General Public Licence version 2 \fBrun\-parts\fP je prosti program; oglejte si GNU General Public License

Found in path(s):

\* /opt/cola/permits/1819579326\_1697102483.2666457/0/debianutils-5-7-orig-1-tar-gz/debianutils-5.7/po4a/sl/runparts.8

No license file was found, but licenses were detected in source scan.

/\* run-parts: run a bunch of scripts in a directory

\*

\* Debian run-parts program

\* Copyright (C) 1996 Jeff Noxon <jeff@router.patch.net>,

\* Copyright (C) 1996-1999 Guy Maor <maor@debian.org>

\* Copyright (C) 2002-2020 Clint Adams <clint@debian.org>

\*

\* This is free software; see the GNU General Public License version 2

\* or later for copying conditions. There is NO warranty.

\*

\* Based on run-parts.pl version 0.2, Copyright (C) 1994 Ian Jackson.

\* \*/

#### Found in path(s):

\* /opt/cola/permits/1819579326\_1697102483.2666457/0/debianutils-5-7-orig-1-tar-gz/debianutils-5.7/run-parts.c No license file was found, but licenses were detected in source scan.

.\" This is free software; see the GNU General Public Licence version 2 \fBrun\-parts\fP ist freie Software; lesen Sie die GNU General Public License der GNU GPL Version 2 (oder neuer).

Found in path(s):

\* /opt/cola/permits/1819579326\_1697102483.2666457/0/debianutils-5-7-orig-1-tar-gz/debianutils-5.7/po4a/de/runparts.8

No license file was found, but licenses were detected in source scan.

.\" This is free software; see the GNU General Public Licence version 2

Found in path(s):

\* /opt/cola/permits/1819579326\_1697102483.2666457/0/debianutils-5-7-orig-1-tar-gz/debianutils-5.7/po4a/pl/runparts.8

\* /opt/cola/permits/1819579326\_1697102483.2666457/0/debianutils-5-7-orig-1-tar-gz/debianutils-5.7/po4a/es/runparts.8

No license file was found, but licenses were detected in source scan.

.\" This is free software; see the GNU General Public Licence version 2 is free software; see the GNU General Public License version 2 or

Found in path(s):

\* /opt/cola/permits/1819579326\_1697102483.2666457/0/debianutils-5-7-orig-1-tar-gz/debianutils-5.7/run-parts.8 No license file was found, but licenses were detected in source scan.

/\* ischroot: detect if running in a chroot

\*

\* Debian ischroot program

\* Copyright (C) 2011 Aurelien Jarno <aurel32@debian.org>

\* Copyright (C) 2015 Andreas Henriksson <andreas@fatal.se>

\*

\* This is free software; see the GNU General Public License version 2

\* or later for copying conditions. There is NO warranty.

\*/

Found in path(s):

\* /opt/cola/permits/1819579326\_1697102483.2666457/0/debianutils-5-7-orig-1-tar-gz/debianutils-5.7/ischroot.c

No license file was found, but licenses were detected in source scan.

.\" This is free software; see the GNU General Public Licence version 2 \fBrun\-parts\fP é software livre; veja a GNU General Public License versão 2 ou

Found in path(s):

\* /opt/cola/permits/1819579326\_1697102483.2666457/0/debianutils-5-7-orig-1-tar-gz/debianutils-5.7/po4a/pt/runparts.8

No license file was found, but licenses were detected in source scan.

.\" This is free software; see the GNU General Public Licence version 2 \fBrun\-parts\fP est un logiciel libre\ ; voyez la «\ GNU General Public Licence\ »

Found in path(s): \* /opt/cola/permits/1819579326\_1697102483.2666457/0/debianutils-5-7-orig-1-tar-gz/debianutils-5.7/po4a/fr/runparts.8

# **1.660 libpamg 1.5.2-6+deb12u1**

## **1.660.1 Available under license :**

Unless otherwise \*explicitly\* stated the following text describes the licensed conditions under which the contents of this Linux-PAM release may be distributed:

------------------------------------------------------------------------- Redistribution and use in source and binary forms of Linux-PAM, with or without modification, are permitted provided that the following conditions are met:

- 1. Redistributions of source code must retain any existing copyright notice, and this entire permission notice in its entirety, including the disclaimer of warranties.
- 2. Redistributions in binary form must reproduce all prior and current copyright notices, this list of conditions, and the following disclaimer in the documentation and/or other materials provided with the distribution.
- 3. The name of any author may not be used to endorse or promote products derived from this software without their specific prior written permission.

ALTERNATIVELY, this product may be distributed under the terms of the

GNU General Public License, in which case the provisions of the GNU GPL are required INSTEAD OF the above restrictions. (This clause is necessary due to a potential conflict between the GNU GPL and the

THIS SOFTWARE IS PROVIDED ``AS IS'' AND ANY EXPRESS OR IMPLIED WARRANTIES, INCLUDING, BUT NOT LIMITED TO, THE IMPLIED WARRANTIES OF MERCHANTABILITY AND FITNESS FOR A PARTICULAR PURPOSE ARE DISCLAIMED. IN NO EVENT SHALL THE AUTHOR(S) BE LIABLE FOR ANY DIRECT, INDIRECT, INCIDENTAL, SPECIAL, EXEMPLARY, OR CONSEQUENTIAL DAMAGES (INCLUDING, BUT NOT LIMITED TO, PROCUREMENT OF SUBSTITUTE GOODS OR SERVICES; LOSS OF USE, DATA, OR PROFITS; OR BUSINESS INTERRUPTION) HOWEVER CAUSED AND ON ANY THEORY OF LIABILITY, WHETHER IN CONTRACT, STRICT LIABILITY, OR TORT (INCLUDING NEGLIGENCE OR OTHERWISE) ARISING IN ANY WAY OUT OF THE USE OF THIS SOFTWARE, EVEN IF ADVISED OF THE POSSIBILITY OF SUCH DAMAGE.

 $-$ 

Unless otherwise \*explicitly\* stated the following text describes the licensed conditions under which the contents of this libpamc release may be distributed:

------------------------------------------------------------------------- Redistribution and use in source and binary forms of libpamc, with or without modification, are permitted provided that the following conditions are met:

- 1. Redistributions of source code must retain any existing copyright notice, and this entire permission notice in its entirety, including the disclaimer of warranties.
- 2. Redistributions in binary form must reproduce all prior and current copyright notices, this list of conditions, and the following disclaimer in the documentation and/or other materials provided with the distribution.
- 3. The name of any author may not be used to endorse or promote products derived from this software without their specific prior written permission.

ALTERNATIVELY, this product may be distributed under the terms of the

GNU Library General Public License (LGPL), in which case the provisions of the GNU LGPL are required INSTEAD OF the above restrictions. (This clause is necessary due to a potential conflict between the GNU LGPL and the restrictions contained in a BSD-style copyright.)

THIS SOFTWARE IS PROVIDED ``AS IS'' AND ANY EXPRESS OR IMPLIED WARRANTIES, INCLUDING, BUT NOT LIMITED TO, THE IMPLIED WARRANTIES OF MERCHANTABILITY AND FITNESS FOR A PARTICULAR PURPOSE ARE DISCLAIMED. IN NO EVENT SHALL THE AUTHOR(S) BE LIABLE FOR ANY DIRECT, INDIRECT,

INCIDENTAL, SPECIAL, EXEMPLARY, OR CONSEQUENTIAL DAMAGES (INCLUDING, BUT NOT LIMITED TO, PROCUREMENT OF SUBSTITUTE GOODS OR SERVICES; LOSS OF USE, DATA, OR PROFITS; OR BUSINESS INTERRUPTION) HOWEVER CAUSED AND ON ANY THEORY OF LIABILITY, WHETHER IN CONTRACT, STRICT LIABILITY, OR TORT (INCLUDING NEGLIGENCE OR OTHERWISE) ARISING IN ANY WAY OUT OF THE USE OF THIS SOFTWARE, EVEN IF ADVISED OF THE POSSIBILITY OF SUCH DAMAGE.

 $-$ 

# **1.661 libpng 1.6.38 1.661.1 Available under license :**

 $-$ 

Copyright (c) 1998-2008 Greg Roelofs. All rights reserved.

 This software is provided "as is," without warranty of any kind, express or implied. In no event shall the author or contributors be held liable for any damages arising in any way from the use of this software.

 The contents of this file are DUAL-LICENSED. You may modify and/or redistribute this software according to the terms of one of the following two licenses (at your option):

LICENSE 1 ("BSD-like with advertising clause"):

 Permission is granted to anyone to use this software for any purpose, including commercial applications, and to alter it and redistribute it freely, subject to the following restrictions:

- 1. Redistributions of source code must retain the above copyright notice, disclaimer, and this list of conditions.
- 2. Redistributions in binary

form must reproduce the above copyright

 notice, disclaimer, and this list of conditions in the documenta tion and/or other materials provided with the distribution.

 3. All advertising materials mentioning features or use of this software must display the following acknowledgment:

 This product includes software developed by Greg Roelofs and contributors for the book, "PNG: The Definitive Guide," published by O'Reilly and Associates.

LICENSE 2 (GNU GPL v2 or later):

 This program is free software; you can redistribute it and/or modify it under the terms of the GNU General Public License as published by the Free Software Foundation; either version 2 of the License, or (at your option) any later version.

 This program is distributed in the hope that it will be useful, but WITHOUT ANY WARRANTY; without even the implied warranty of MERCHANTABILITY or FITNESS FOR A PARTICULAR PURPOSE. See the GNU General Public License for more details.

 You should have received a copy of the GNU General Public License along with this program; if not, write to the Free Software Foundation, Inc., 59 Temple Place, Suite 330, Boston, MA 02111-1307 USA

---------------------------------------------------------------------------

pnm2png / png2pnm --- conversion from PBM/PGM/PPM-file to PNG-file

copyright (C) 1999-2019 by Willem van Schaik <willem at schaik dot com>

Permission is hereby granted, free of charge, to any person obtaining a copy of this software and associated documentation files (the "Software"), to deal in the Software without restriction, including without limitation the rights to use, copy, modify, merge, publish, distribute, sublicense, and/or sell copies of the Software, and to permit persons to whom the Software is furnished to do so, subject to the following conditions:

The above copyright notice and this permission notice shall be included in all copies or substantial portions of the Software.

The software is provided "as is", without warranty of any kind, express or implied, including but not limited to the warranties of merchantability, fitness for a particular purpose and noninfringement. In no event shall the authors or copyight holders be liable for any claim, damages or other liability,

 whether in an action of contract, tort or otherwise, arising from, out of or in connection with the software or the use or other dealings in the software.

> GNU GENERAL PUBLIC LICENSE Version 2, June 1991

Copyright (C) 1989, 1991 Free Software Foundation, Inc. 59 Temple Place, Suite 330, Boston, MA 02111-1307 USA

Everyone is permitted to copy and distribute verbatim copies of this license document, but changing it is not allowed.

#### Preamble

 The licenses for most software are designed to take away your freedom to share and change it. By contrast, the GNU General Public License is intended to guarantee your freedom to share and change free software--to make sure the software is free for all its users. This General Public License applies to most of the Free Software Foundation's software and to any other program whose authors commit to using it. (Some other Free Software Foundation software is covered by the GNU Library General Public License instead.) You can apply it to your programs, too.

 When we speak of free software, we are referring to freedom, not price.

 Our General Public Licenses are designed to make sure that you have the freedom to distribute copies of free software (and charge for this service if you wish), that you receive source code or can get it if you want it, that you can change the software or use pieces of it in new free programs; and that you know you can do these things.

 To protect your rights, we need to make restrictions that forbid anyone to deny you these rights or to ask you to surrender the rights. These restrictions translate to certain responsibilities for you if you distribute copies of the software, or if you modify it.

 For example, if you distribute copies of such a program, whether gratis or for a fee, you must give the recipients all the rights that you have. You must make sure that they, too, receive or can get the source code. And you must show them these terms so they know their rights.

We protect your rights with two steps: (1) copyright the software, and (2) offer you this license which gives you legal permission to copy, distribute and/or modify the software.

 Also, for each author's protection and ours, we want to make certain that everyone understands that there is no warranty for this free software. If the software is modified by someone else and passed on, we want its recipients to know that what they have is not the original, so that any problems introduced by others will not reflect on the original authors' reputations.

 Finally, any free program is threatened constantly by software patents. We wish to avoid the danger that redistributors of a free program will individually obtain patent licenses, in effect making the program proprietary. To prevent this, we have made it clear that any patent must be licensed for everyone's free use or not licensed at all.

 The precise terms and conditions for copying, distribution and modification follow.

#### GNU GENERAL PUBLIC LICENSE TERMS AND CONDITIONS FOR COPYING, DISTRIBUTION AND MODIFICATION

 0. This License applies to any program or other work which contains a notice placed by the copyright holder saying it may be distributed under the terms of this General Public License. The "Program", below, refers to any such program or work, and a "work based on the Program" means either the Program or any derivative work under copyright law: that is to say, a work containing the Program or a portion of it, either verbatim or with modifications and/or translated into another language. (Hereinafter, translation is included without limitation in the term "modification".) Each licensee is addressed as "you".

Activities other than copying, distribution and modification are not covered by this License; they are outside its scope. The act of running the Program is not restricted, and the output from the Program is covered only if its contents constitute a work based on the Program (independent of having been made by running the Program). Whether that is true depends on what the Program does.

 1. You may copy and distribute verbatim copies of the Program's source code as you receive it, in any medium, provided that you conspicuously and appropriately publish on each copy an appropriate copyright notice and disclaimer of warranty; keep intact all the notices that refer to this License and to the absence of any warranty; and give any other recipients of the Program a copy of this License along with the Program.

You may charge a fee for the physical act of transferring a copy, and you may at your option offer warranty protection in exchange for a fee.

 2. You may modify your copy or copies of the Program or any portion of it, thus forming a work based on the Program, and copy and distribute such modifications or work under the terms of Section 1 above, provided that you also meet all of these conditions:

 a) You must cause the modified files to carry prominent notices stating that you changed the files and the date of any change.

b) You must cause

 any work that you distribute or publish, that in whole or in part contains or is derived from the Program or any part thereof, to be licensed as a whole at no charge to all third

parties under the terms of this License.

 c) If the modified program normally reads commands interactively when run, you must cause it, when started running for such interactive use in the most ordinary way, to print or display an announcement including an appropriate copyright notice and a notice that there is no warranty (or else, saying that you provide a warranty) and that users may redistribute the program under these conditions, and telling the user how to view a copy of this License. (Exception: if the Program itself is interactive but does not normally print such an announcement, your work based on the Program is not required to print an announcement.)

These requirements apply to the modified work as a whole. If identifiable sections of that work

are not derived from the Program,

and can be reasonably considered independent and separate works in themselves, then this License, and its terms, do not apply to those sections when you distribute them as separate works. But when you distribute the same sections as part of a whole which is a work based on the Program, the distribution of the whole must be on the terms of this License, whose permissions for other licensees extend to the entire whole, and thus to each and every part regardless of who wrote it.

Thus, it is not the intent of this section to claim rights or contest your rights to work written entirely by you; rather, the intent is to exercise the right to control the distribution of derivative or collective works based on the Program.

In addition, mere aggregation of another work not based on the Program with the Program (or with a work based on the Program) on a volume of a storage or distribution medium does not bring the other work under the scope of this License.

 3. You may copy and distribute the Program (or a work based on it, under Section 2) in object code or executable form under the terms of Sections 1 and 2 above provided that you also do one of the following:

 a) Accompany it with the complete corresponding machine-readable source code, which must be distributed under the terms of Sections 1 and 2 above on a medium customarily used for software interchange; or,

 b) Accompany it with a written offer, valid for at least three years, to give any third party, for a charge no more than your cost of physically performing source distribution, a complete machine-readable copy of the corresponding source code, to be distributed under the terms of Sections 1 and 2 above on a medium customarily used for software interchange; or,

 c) Accompany it with the information you received as to the offer to distribute corresponding source code. (This alternative is allowed only for noncommercial distribution and only if you

 received the program in object code or executable form with such an offer, in accord with Subsection b above.)

The source code for a work means the preferred form of the work for making modifications to it. For an executable work, complete source code means all the source code for all modules it contains, plus any associated interface definition files, plus the scripts used to control compilation and installation of the executable. However, as a special exception, the source code distributed need not include anything that is normally distributed (in either source or binary form) with the major components (compiler, kernel, and so on) of the operating system on which the executable runs, unless that component itself accompanies the executable.

If distribution of executable or object code is made by offering access to copy from a designated place, then offering equivalent access to copy the source code from the same place counts as distribution of the source code, even though third parties are not compelled to copy the source along with the object code.

 4. You may not copy, modify, sublicense, or distribute the Program except as expressly provided under this License. Any attempt otherwise to copy, modify, sublicense or distribute the Program is void, and will automatically terminate your rights under this License. However, parties who have received copies, or rights, from you under this License will not have their licenses terminated so long as such parties remain in full compliance.

 5. You are not required to accept this License, since you have not signed it. However, nothing else grants you permission to modify or distribute the Program or its derivative works. These actions are prohibited by law if you do not accept this License. Therefore, by modifying or distributing the Program (or any work based on the Program), you indicate your acceptance of this License to do so, and all its terms and conditions for copying, distributing or modifying

the Program or works based on it.

 6. Each time you redistribute the Program (or any work based on the Program), the recipient automatically receives a license from the original licensor to copy, distribute or modify the Program subject to these terms and conditions. You may not impose any further

restrictions on the recipients' exercise of the rights granted herein. You are not responsible for enforcing compliance by third parties to this License.

 7. If, as a consequence of a court judgment or allegation of patent infringement or for any other reason (not limited to patent issues), conditions are imposed on you (whether by court order, agreement or otherwise) that contradict the conditions of this License, they do not excuse you from the conditions of this License. If you cannot distribute so as to satisfy simultaneously your obligations under this License and any other pertinent obligations, then as a consequence you may not distribute the Program at all. For example, if a patent

license would not permit royalty-free redistribution of the Program by all those who receive copies directly or indirectly through you, then the only way you could satisfy both it and this License would be to

refrain entirely from distribution of the Program.

If any portion of this section is held invalid or unenforceable under any particular circumstance, the balance of the section is intended to apply and the section as a whole is intended to apply in other circumstances.

It is not the purpose of this section to induce you to infringe any patents or other property right claims or to contest validity of any such claims; this section has the sole purpose of protecting the integrity of the free software distribution system, which is implemented by public license practices. Many people have made generous contributions to the wide range of software distributed through that system in reliance on consistent application of that system; it is up to the author/donor to decide if he or she is willing to distribute software through any other system and a licensee cannot impose that choice.

This section is intended to make thoroughly clear what is believed to be a consequence of the rest of this License.

 8. If the distribution and/or use of the Program is restricted in certain countries either by patents or by copyrighted interfaces, the original copyright holder who places the Program under this License may add an explicit geographical distribution limitation excluding those countries, so that distribution is permitted only in or among countries not thus excluded. In such case, this License incorporates the limitation as if written in the body of this License.

 9. The Free Software Foundation may publish revised and/or new versions of the General Public License from time to time. Such new versions will

be similar in spirit to the present version, but may differ in detail to address new problems or concerns.

Each version is given a distinguishing version number. If the Program specifies a version number of this License which applies to it and "any later version", you have the option of following the terms and conditions either of that version or of any later version published by the Free Software Foundation. If the Program does not specify a version number of this License, you may choose any version ever published by the Free Software Foundation.

 10. If you wish to incorporate parts of the Program into other free programs whose distribution conditions are different, write to the author to ask for permission. For software which is copyrighted by the Free Software Foundation, write to the Free Software Foundation; we sometimes make exceptions for this. Our decision will be guided by the two goals of preserving the free status of all derivatives of our free software and of promoting the sharing and reuse of software generally.

#### NO WARRANTY

### 11. BECAUSE THE PROGRAM IS LICENSED FREE OF CHARGE, THERE IS NO WARRANTY

FOR THE PROGRAM, TO THE EXTENT PERMITTED BY APPLICABLE LAW. EXCEPT WHEN OTHERWISE STATED IN WRITING THE COPYRIGHT HOLDERS AND/OR OTHER PARTIES PROVIDE THE PROGRAM "AS IS" WITHOUT WARRANTY OF ANY KIND, EITHER EXPRESSED OR IMPLIED, INCLUDING, BUT NOT LIMITED TO, THE IMPLIED WARRANTIES OF MERCHANTABILITY AND FITNESS FOR A PARTICULAR PURPOSE. THE ENTIRE RISK AS TO THE QUALITY AND PERFORMANCE OF THE PROGRAM IS WITH YOU. SHOULD THE PROGRAM PROVE DEFECTIVE, YOU ASSUME THE COST OF ALL NECESSARY SERVICING, REPAIR OR CORRECTION.

 12. IN NO EVENT UNLESS REQUIRED BY APPLICABLE LAW OR AGREED TO IN WRITING WILL ANY COPYRIGHT HOLDER, OR ANY OTHER PARTY WHO MAY MODIFY AND/OR REDISTRIBUTE THE PROGRAM AS PERMITTED ABOVE, BE LIABLE TO YOU FOR DAMAGES, INCLUDING ANY GENERAL, SPECIAL, INCIDENTAL OR CONSEQUENTIAL DAMAGES ARISING OUT OF THE USE OR INABILITY TO USE THE PROGRAM (INCLUDING BUT NOT LIMITED TO LOSS OF DATA OR DATA BEING RENDERED INACCURATE OR LOSSES SUSTAINED BY YOU

 OR THIRD PARTIES OR A FAILURE OF THE PROGRAM TO OPERATE WITH ANY OTHER PROGRAMS), EVEN IF SUCH HOLDER OR OTHER PARTY HAS BEEN ADVISED OF THE POSSIBILITY OF SUCH DAMAGES.

#### END OF TERMS AND CONDITIONS

How to Apply These Terms to Your New Programs

 If you develop a new program, and you want it to be of the greatest possible use to the public, the best way to achieve this is to make it free software which everyone can redistribute and change under these terms.

 To do so, attach the following notices to the program. It is safest to attach them to the start of each source file to most effectively convey the exclusion of warranty; and each file should have at least the "copyright" line and a pointer to where the full notice is found.

 $\alpha$  < one line to give the program's name and a brief idea of what it does. Copyright  $(C)$  <year > <name of author>

 This program is free software; you can redistribute it and/or modify it under the terms of the GNU General Public License as published by the Free Software Foundation; either version 2 of the License, or (at your option) any later version.

 This program is distributed in the hope that it will be useful, but WITHOUT ANY WARRANTY; without even the implied warranty of MERCHANTABILITY or FITNESS FOR A PARTICULAR PURPOSE. See the GNU General Public License for more details.

 You should have received a copy of the GNU General Public License along with this program; if not, write to the Free Software Foundation, Inc., 59 Temple Place, Suite 330, Boston, MA 02111-1307 USA

Also add information on how to contact you by electronic and paper mail.

If the program is interactive, make it output a short notice like this when it starts in an interactive mode:

 Gnomovision version 69, Copyright (C) year name of author Gnomovision comes with ABSOLUTELY NO WARRANTY; for details type `show w'. This is free software, and you are welcome to redistribute it

under certain conditions; type `show c' for details.

The hypothetical commands `show w' and `show c' should show the appropriate parts of the General Public License. Of course, the commands you use may be called something other than `show w' and `show c'; they could even be mouse-clicks or menu items--whatever suits your program.

You should also get your employer (if you work as a programmer) or your school, if any, to sign a "copyright disclaimer" for the program, if necessary. Here is a sample; alter the names:

 Yoyodyne, Inc., hereby disclaims all copyright interest in the program `Gnomovision' (which makes passes at compilers) written by James Hacker.

 <signature of Ty Coon>, 1 April 1989 Ty Coon, President of Vice

This General Public License does not permit incorporating your program into proprietary programs. If your program is a subroutine library, you may consider it more useful to permit linking proprietary applications with the library. If this is what you want to do, use the GNU Library General Public License instead of this License. COPYRIGHT NOTICE, DISCLAIMER, and LICENSE =========================================

PNG Reference Library License version 2 ---------------------------------------

- \* Copyright (c) 1995-2022 The PNG Reference Library Authors.
- \* Copyright (c) 2018-2022 Cosmin Truta.
- \* Copyright (c) 2000-2002, 2004, 2006-2018 Glenn Randers-Pehrson.
- \* Copyright (c) 1996-1997 Andreas Dilger.
- \* Copyright (c) 1995-1996 Guy Eric Schalnat, Group 42, Inc.

The software is supplied "as is", without warranty of any kind, express or implied, including, without limitation, the warranties of merchantability, fitness for a particular purpose, title, and non-infringement. In no event shall the Copyright owners, or anyone distributing the software, be liable for any damages or other liability, whether in contract, tort or otherwise, arising from, out of, or in connection with the software, or the use or other dealings in the software, even if advised of the possibility of such damage.

Permission is hereby granted

 to use, copy, modify, and distribute this software, or portions hereof, for any purpose, without fee, subject to the following restrictions:

- 1. The origin of this software must not be misrepresented; you must not claim that you wrote the original software. If you use this software in a product, an acknowledgment in the product documentation would be appreciated, but is not required.
- 2. Altered source versions must be plainly marked as such, and must not be misrepresented as being the original software.
- 3. This Copyright notice may not be removed or altered from any

PNG Reference Library License version 1 (for libpng 0.5 through 1.6.35)

-----------------------------------------------------------------------

libpng versions 1.0.7, July 1, 2000, through 1.6.35, July 15, 2018 are Copyright (c) 2000-2002, 2004, 2006-2018 Glenn Randers-Pehrson, are derived from libpng-1.0.6, and are distributed according to the same disclaimer and license as libpng-1.0.6 with the following individuals added to the list of Contributing Authors:

 Simon-Pierre Cadieux Eric S. Raymond Mans Rullgard Cosmin Truta Gilles Vollant James Yu Mandar Sahastrabuddhe Google Inc. Vadim Barkov

and with the following additions to the disclaimer:

 There is no warranty against interference with your enjoyment of the library or against infringement. There is no warranty that our efforts or the library will fulfill any of your particular purposes or needs. This library is provided with all faults, and the entire risk of satisfactory quality, performance, accuracy, and effort is with the user.

Some files in the "contrib" directory and some configure-generated files that are distributed with libpng have other copyright owners, and are released under other open source licenses.

libpng versions 0.97, January 1998, through 1.0.6, March 20, 2000, are Copyright (c) 1998-2000 Glenn Randers-Pehrson, are derived from libpng-0.96, and are distributed according to the same disclaimer and license as libpng-0.96, with the following individuals added to the list of Contributing Authors:

 Tom Lane Glenn Randers-Pehrson Willem van Schaik

libpng versions 0.89, June 1996, through 0.96, May 1997, are

Copyright (c) 1996-1997 Andreas Dilger, are derived from libpng-0.88, and are distributed according to the same disclaimer and license as libpng-0.88, with the following individuals added to the list of Contributing Authors:

 John Bowler Kevin Bracey Sam Bushell Magnus Holmgren Greg Roelofs Tom Tanner

Some files in the "scripts" directory have other copyright owners, but are released under this license.

libpng versions 0.5, May 1995, through 0.88, January 1996, are Copyright (c) 1995-1996 Guy Eric Schalnat, Group 42, Inc.

For the purposes of this copyright and license, "Contributing Authors" is defined as the following set of individuals:

 Andreas Dilger Dave Martindale Guy Eric Schalnat Paul Schmidt Tim Wegner

The PNG Reference Library is supplied "AS IS". The Contributing Authors and Group 42, Inc. disclaim all warranties, expressed or implied, including, without limitation, the warranties of merchantability and of fitness for any purpose. The Contributing Authors and Group 42, Inc. assume no liability for direct, indirect, incidental, special, exemplary, or consequential damages, which may result from the use of the PNG Reference Library, even if advised of the possibility of such damage.

Permission is hereby granted to use, copy, modify, and distribute this source code, or portions hereof, for any purpose, without fee, subject to the following restrictions:

- 1. The origin of this source code must not be misrepresented.
- 2. Altered versions must be plainly marked as such and must not be misrepresented as being the original source.

3. This Copyright notice may not be removed or altered from any

source or altered source distribution.

The Contributing Authors and Group 42, Inc. specifically permit, without fee, and encourage the use of this source code as a component to supporting the PNG file format in commercial products. If you use this source code in a product, acknowledgment is not required but would be appreciated.

# **1.662 expat 2.5.0**

## **1.662.1 Available under license :**

Copyright (c) 1998-2000 Thai Open Source Software Center Ltd and Clark Cooper Copyright (c) 2001-2022 Expat maintainers

Permission is hereby granted, free of charge, to any person obtaining a copy of this software and associated documentation files (the "Software"), to deal in the Software without restriction, including without limitation the rights to use, copy, modify, merge, publish, distribute, sublicense, and/or sell copies of the Software, and to permit persons to whom the Software is furnished to do so, subject to the following conditions:

The above copyright notice and this permission notice shall be included in all copies or substantial portions of the Software.

THE SOFTWARE IS PROVIDED "AS IS", WITHOUT WARRANTY OF ANY KIND, EXPRESS OR IMPLIED, INCLUDING BUT NOT LIMITED TO THE WARRANTIES OF MERCHANTABILITY, FITNESS FOR A PARTICULAR PURPOSE AND NONINFRINGEMENT. IN NO EVENT SHALL THE AUTHORS OR COPYRIGHT HOLDERS BE LIABLE FOR ANY CLAIM, DAMAGES OR OTHER LIABILITY, WHETHER IN AN ACTION OF CONTRACT, TORT OR OTHERWISE, ARISING FROM, OUT OF OR IN CONNECTION WITH THE SOFTWARE OR THE USE OR OTHER DEALINGS IN THE SOFTWARE.

# **1.663 libpng 1.6.39**

**1.663.1 Available under license :** 

Copyright (c) 1998-2008 Greg Roelofs. All rights reserved.

---------------------------------------------------------------------------

 This software is provided "as is," without warranty of any kind, express or implied. In no event shall the author or contributors be held liable for any damages arising in any way from the use of this software.

The contents of this file are DUAL-LICENSED. You may modify and/or

 redistribute this software according to the terms of one of the following two licenses (at your option):

LICENSE 1 ("BSD-like with advertising clause"):

 Permission is granted to anyone to use this software for any purpose, including commercial applications, and to alter it and redistribute it freely, subject to the following restrictions:

- 1. Redistributions of source code must retain the above copyright notice, disclaimer, and this list of conditions.
- 2. Redistributions in binary

form must reproduce the above copyright

 notice, disclaimer, and this list of conditions in the documenta tion and/or other materials provided with the distribution.

 3. All advertising materials mentioning features or use of this software must display the following acknowledgment:

 This product includes software developed by Greg Roelofs and contributors for the book, "PNG: The Definitive Guide," published by O'Reilly and Associates.

#### LICENSE 2 (GNU GPL v2 or later):

 This program is free software; you can redistribute it and/or modify it under the terms of the GNU General Public License as published by the Free Software Foundation; either version 2 of the License, or (at your option) any later version.

 This program is distributed in the hope that it will be useful, but WITHOUT ANY WARRANTY; without even the implied warranty of MERCHANTABILITY or FITNESS FOR A PARTICULAR PURPOSE. See the

GNU General Public License for more details.

 You should have received a copy of the GNU General Public License along with this program; if not, write to the Free Software Foundation, Inc., 59 Temple Place, Suite 330, Boston, MA 02111-1307 USA

---------------------------------------------------------------------------

pnm2png / png2pnm --- conversion from PBM/PGM/PPM-file to PNG-file

copyright (C) 1999-2019 by Willem van Schaik <willem at schaik dot com>

Permission is hereby granted, free of charge, to any person obtaining a copy

of this software and associated documentation files (the "Software"), to deal in the Software without restriction, including without limitation the rights to use, copy, modify, merge, publish, distribute, sublicense, and/or sell copies of the Software, and to permit persons to whom the Software is furnished to do so, subject to the following conditions:

The above copyright notice and this permission notice shall be included in all copies or substantial portions of the Software.

The software is provided "as is", without warranty of any kind, express or implied, including but not limited to the warranties of merchantability, fitness for a particular purpose and noninfringement. In no event shall the authors or copyight holders be liable for any claim, damages or other liability,

 whether in an action of contract, tort or otherwise, arising from, out of or in connection with the software or the use or other dealings in the software.

> GNU GENERAL PUBLIC LICENSE Version 2, June 1991

Copyright (C) 1989, 1991 Free Software Foundation, Inc.

 59 Temple Place, Suite 330, Boston, MA 02111-1307 USA Everyone is permitted to copy and distribute verbatim copies of this license document, but changing it is not allowed.

#### Preamble

 The licenses for most software are designed to take away your freedom to share and change it. By contrast, the GNU General Public License is intended to guarantee your freedom to share and change free software--to make sure the software is free for all its users. This General Public License applies to most of the Free Software Foundation's software and to any other program whose authors commit to using it. (Some other Free Software Foundation software is covered by the GNU Library General Public License instead.) You can apply it to your programs, too.

 When we speak of free software, we are referring to freedom, not price.

 Our General Public Licenses are designed to make sure that you have the freedom to distribute copies of free software (and charge for this service if you wish), that you receive source code or can get it if you want it, that you can change the software or use pieces of it in new free programs; and that you know you can do these things.

 To protect your rights, we need to make restrictions that forbid anyone to deny you these rights or to ask you to surrender the rights. These restrictions translate to certain responsibilities for you if you

distribute copies of the software, or if you modify it.

 For example, if you distribute copies of such a program, whether gratis or for a fee, you must give the recipients all the rights that you have. You must make sure that they, too, receive or can get the source code. And you must show them these terms so they know their rights.

We protect your rights with two steps: (1) copyright the software, and (2) offer you this license which gives you legal permission to copy, distribute and/or modify the software.

 Also, for each author's protection and ours, we want to make certain that everyone understands that there is no warranty for this free software. If the software is modified by someone else and passed on, we want its recipients to know that what they have is not the original, so that any problems introduced by others will not reflect on the original authors' reputations.

 Finally, any free program is threatened constantly by software patents. We wish to avoid the danger that redistributors of a free program will individually obtain patent licenses, in effect making the program proprietary. To prevent this, we have made it clear that any patent must be licensed for everyone's free use or not licensed at all.

 The precise terms and conditions for copying, distribution and modification follow.

#### GNU GENERAL PUBLIC LICENSE TERMS AND CONDITIONS FOR COPYING, DISTRIBUTION AND MODIFICATION

 0. This License applies to any program or other work which contains a notice placed by the copyright holder saying it may be distributed under the terms of this General Public License. The "Program", below, refers to any such program or work, and a "work based on the Program" means either the Program or any derivative work under copyright law: that is to say, a work containing the Program or a portion of it, either verbatim or with modifications and/or translated into another language. (Hereinafter, translation is included without limitation in the term "modification".) Each licensee is addressed as "you".

Activities other than copying, distribution and modification are not covered by this License; they are outside its scope. The act of running the Program is not restricted, and the output from the Program is covered only if its contents constitute a work based on the Program (independent of having been made by running the Program). Whether that is true depends on what the
#### Program does.

 1. You may copy and distribute verbatim copies of the Program's source code as you receive it, in any medium, provided that you conspicuously and appropriately publish on each copy an appropriate copyright notice and disclaimer of warranty; keep intact all the notices that refer to this License and to the absence of any warranty; and give any other recipients of the Program a copy of this License along with the Program.

You may charge a fee for the physical act of transferring a copy, and you may at your option offer warranty protection in exchange for a fee.

 2. You may modify your copy or copies of the Program or any portion of it, thus forming a work based on the Program, and copy and distribute such modifications or work under the terms of Section 1 above, provided that you also meet all of these conditions:

 a) You must cause the modified files to carry prominent notices stating that you changed the files and the date of any change.

#### b) You must cause

 any work that you distribute or publish, that in whole or in part contains or is derived from the Program or any part thereof, to be licensed as a whole at no charge to all third parties under the terms of this License.

 c) If the modified program normally reads commands interactively when run, you must cause it, when started running for such interactive use in the most ordinary way, to print or display an announcement including an appropriate copyright notice and a notice that there is no warranty (or else, saying that you provide a warranty) and that users may redistribute the program under these conditions, and telling the user how to view a copy of this License. (Exception: if the Program itself is interactive but does not normally print such an announcement, your work based on the Program is not required to print an announcement.)

These requirements apply to the modified work as a whole. If identifiable sections of that work

are not derived from the Program,

and can be reasonably considered independent and separate works in themselves, then this License, and its terms, do not apply to those sections when you distribute them as separate works. But when you distribute the same sections as part of a whole which is a work based on the Program, the distribution of the whole must be on the terms of this License, whose permissions for other licensees extend to the entire whole, and thus to each and every part regardless of who wrote it. Thus, it is not the intent of this section to claim rights or contest your rights to work written entirely by you; rather, the intent is to exercise the right to control the distribution of derivative or collective works based on the Program.

In addition, mere aggregation of another work not based on the Program with the Program (or with a work based on the Program) on a volume of a storage or distribution medium does not bring the other work under the scope of this License.

 3. You may copy and distribute the Program (or a work based on it, under Section 2) in object code or executable form under the terms of Sections 1 and 2 above provided that you also do one of the following:

 a) Accompany it with the complete corresponding machine-readable source code, which must be distributed under the terms of Sections 1 and 2 above on a medium customarily used for software interchange; or,

 b) Accompany it with a written offer, valid for at least three years, to give any third party, for a charge no more than your cost of physically performing source distribution, a complete machine-readable copy of the corresponding source code, to be distributed under the terms of Sections 1 and 2 above on a medium customarily used for software interchange; or,

 c) Accompany it with the information you received as to the offer to distribute corresponding source code. (This alternative is allowed only for noncommercial distribution and only if you

 received the program in object code or executable form with such an offer, in accord with Subsection b above.)

The source code for a work means the preferred form of the work for making modifications to it. For an executable work, complete source code means all the source code for all modules it contains, plus any associated interface definition files, plus the scripts used to control compilation and installation of the executable. However, as a special exception, the source code distributed need not include anything that is normally distributed (in either source or binary form) with the major components (compiler, kernel, and so on) of the operating system on which the executable runs, unless that component itself accompanies the executable.

If distribution of executable or object code is made by offering access to copy from a designated place, then offering equivalent access to copy the source code from the same place counts as distribution of the source

 code, even though third parties are not compelled to copy the source along with the object code.

 4. You may not copy, modify, sublicense, or distribute the Program except as expressly provided under this License. Any attempt otherwise to copy, modify, sublicense or distribute the Program is void, and will automatically terminate your rights under this License. However, parties who have received copies, or rights, from you under this License will not have their licenses terminated so long as such parties remain in full compliance.

 5. You are not required to accept this License, since you have not signed it. However, nothing else grants you permission to modify or distribute the Program or its derivative works. These actions are prohibited by law if you do not accept this License. Therefore, by modifying or distributing the Program (or any work based on the Program), you indicate your acceptance of this License to do so, and all its terms and conditions for copying, distributing or modifying the Program or works based on it.

 6. Each time you redistribute the Program (or any work based on the Program), the recipient automatically receives a license from the original licensor to copy, distribute or modify the Program subject to these terms and conditions. You may not impose any further restrictions on the recipients' exercise of the rights granted herein. You are not responsible for enforcing compliance by third parties to this License.

 7. If, as a consequence of a court judgment or allegation of patent infringement or for any other reason (not limited to patent issues), conditions are imposed on you (whether by court order, agreement or otherwise) that contradict the conditions of this License, they do not excuse you from the conditions of this License. If you cannot distribute so as to satisfy simultaneously your obligations under this License and any other pertinent obligations, then as a consequence you may not distribute the Program at all. For example, if a patent

license would not permit royalty-free redistribution of the Program by all those who receive copies directly or indirectly through you, then the only way you could satisfy both it and this License would be to refrain entirely from distribution of the Program.

If any portion of this section is held invalid or unenforceable under any particular circumstance, the balance of the section is intended to apply and the section as a whole is intended to apply in other circumstances.

It is not the purpose of this section to induce you to infringe any patents or other property right claims or to contest validity of any such claims; this section has the sole purpose of protecting the integrity of the free software distribution system, which is implemented by public license practices. Many people have made generous contributions to the wide range of software distributed through that system in reliance on consistent application of that system; it is up to the author/donor to decide if he or she is willing to distribute software through any other system and a licensee cannot impose that choice.

This section is intended to make thoroughly clear what is believed to be a consequence of the rest of this License.

 8. If the distribution and/or use of the Program is restricted in certain countries either by patents or by copyrighted interfaces, the original copyright holder who places the Program under this License may add an explicit geographical distribution limitation excluding those countries, so that distribution is permitted only in or among countries not thus excluded. In such case, this License incorporates the limitation as if written in the body of this License.

 9. The Free Software Foundation may publish revised and/or new versions of the General Public License from time to time. Such new versions will be similar in spirit to the present version, but may differ in detail to address new problems or concerns.

Each version is given a distinguishing

version number. If the Program

specifies a version number of this License which applies to it and "any later version", you have the option of following the terms and conditions either of that version or of any later version published by the Free Software Foundation. If the Program does not specify a version number of this License, you may choose any version ever published by the Free Software Foundation.

 10. If you wish to incorporate parts of the Program into other free programs whose distribution conditions are different, write to the author to ask for permission. For software which is copyrighted by the Free Software Foundation, write to the Free Software Foundation; we sometimes make exceptions for this. Our decision will be guided by the two goals of preserving the free status of all derivatives of our free software and of promoting the sharing and reuse of software generally.

#### NO WARRANTY

#### 11. BECAUSE THE PROGRAM IS LICENSED FREE OF CHARGE,

#### THERE IS NO WARRANTY

FOR THE PROGRAM, TO THE EXTENT PERMITTED BY APPLICABLE LAW. EXCEPT WHEN OTHERWISE STATED IN WRITING THE COPYRIGHT HOLDERS AND/OR OTHER PARTIES PROVIDE THE PROGRAM "AS IS" WITHOUT WARRANTY OF ANY KIND, EITHER EXPRESSED OR IMPLIED, INCLUDING, BUT NOT LIMITED TO, THE IMPLIED WARRANTIES OF MERCHANTABILITY AND FITNESS FOR A PARTICULAR PURPOSE. THE ENTIRE RISK AS TO THE QUALITY AND PERFORMANCE OF THE PROGRAM IS WITH YOU. SHOULD THE PROGRAM PROVE DEFECTIVE, YOU ASSUME THE COST OF ALL NECESSARY SERVICING, REPAIR OR CORRECTION.

 12. IN NO EVENT UNLESS REQUIRED BY APPLICABLE LAW OR AGREED TO IN WRITING WILL ANY COPYRIGHT HOLDER, OR ANY OTHER PARTY WHO MAY MODIFY AND/OR REDISTRIBUTE THE PROGRAM AS PERMITTED ABOVE, BE LIABLE TO YOU FOR DAMAGES, INCLUDING ANY GENERAL, SPECIAL, INCIDENTAL OR CONSEQUENTIAL DAMAGES ARISING OUT OF THE USE OR INABILITY TO USE THE PROGRAM (INCLUDING BUT NOT LIMITED TO LOSS OF DATA OR DATA BEING RENDERED INACCURATE OR LOSSES SUSTAINED BY YOU

 OR THIRD PARTIES OR A FAILURE OF THE PROGRAM TO OPERATE WITH ANY OTHER PROGRAMS), EVEN IF SUCH HOLDER OR OTHER PARTY HAS BEEN ADVISED OF THE POSSIBILITY OF SUCH DAMAGES.

#### END OF TERMS AND CONDITIONS

How to Apply These Terms to Your New Programs

 If you develop a new program, and you want it to be of the greatest possible use to the public, the best way to achieve this is to make it free software which everyone can redistribute and change under these terms.

 To do so, attach the following notices to the program. It is safest to attach them to the start of each source file to most effectively convey the exclusion of warranty; and each file should have at least the "copyright" line and a pointer to where the full notice is found.

 <one line to give the program's name and a brief idea of what it does.> Copyright  $(C)$  <year > <name of author>

 This program is free software; you can redistribute it and/or modify it under the terms of the GNU General Public License as published by the Free Software Foundation; either version 2 of the License, or (at your option) any later version.

 This program is distributed in the hope that it will be useful, but WITHOUT ANY WARRANTY; without even the implied warranty of MERCHANTABILITY or FITNESS FOR A PARTICULAR PURPOSE. See the GNU General Public License for more details.

 You should have received a copy of the GNU General Public License along with this program; if not, write to the Free Software Foundation, Inc., 59 Temple Place, Suite 330, Boston, MA 02111-1307 USA

Also add information on how to contact you by electronic and paper mail.

If the program is interactive, make it output a short notice like this when it starts in an interactive mode:

 Gnomovision version 69, Copyright (C) year name of author Gnomovision comes with ABSOLUTELY NO WARRANTY; for details type `show w'. This is free software, and you are welcome to redistribute it

under certain conditions; type `show c' for details.

The hypothetical commands `show w' and `show c' should show the appropriate parts of the General Public License. Of course, the commands you use may be called something other than `show w' and `show c'; they could even be mouse-clicks or menu items--whatever suits your program.

You should also get your employer (if you work as a programmer) or your school, if any, to sign a "copyright disclaimer" for the program, if necessary. Here is a sample; alter the names:

 Yoyodyne, Inc., hereby disclaims all copyright interest in the program `Gnomovision' (which makes passes at compilers) written by James Hacker.

 <signature of Ty Coon>, 1 April 1989 Ty Coon, President of Vice

This General Public License does not permit incorporating your program into proprietary programs. If your program is a subroutine library, you may consider it more useful to permit linking proprietary applications with the library. If this is

what you want to do, use the GNU Library General

Public License instead of this License.

COPYRIGHT NOTICE, DISCLAIMER, and LICENSE

=========================================

PNG Reference Library License version 2

---------------------------------------

- \* Copyright (c) 1995-2022 The PNG Reference Library Authors.
- \* Copyright (c) 2018-2022 Cosmin Truta.
- \* Copyright (c) 2000-2002, 2004, 2006-2018 Glenn Randers-Pehrson.
- \* Copyright (c) 1996-1997 Andreas Dilger.
- \* Copyright (c) 1995-1996 Guy Eric Schalnat, Group 42, Inc.

The software is supplied "as is", without warranty of any kind, express or implied, including, without limitation, the warranties of merchantability, fitness for a particular purpose, title, and non-infringement. In no event shall the Copyright owners, or anyone distributing the software, be liable for any damages or other liability, whether in contract, tort or otherwise, arising from, out of, or in connection with the software, or the use or other dealings in the software, even if advised of the possibility of such damage.

Permission is hereby granted to use, copy, modify, and distribute this software, or portions hereof, for any purpose, without fee, subject to the following restrictions:

- 1. The origin of this software must not be misrepresented; you must not claim that you wrote the original software. If you use this software in a product, an acknowledgment in the product documentation would be appreciated, but is not required.
- 2. Altered source versions must be plainly marked as such, and must not be misrepresented as being the original software.
- 3. This Copyright notice may not be removed or altered from any source or altered source distribution.

PNG Reference Library License version 1 (for libpng 0.5 through 1.6.35) -----------------------------------------------------------------------

libpng versions 1.0.7, July 1, 2000, through 1.6.35, July 15, 2018 are Copyright (c) 2000-2002, 2004, 2006-2018 Glenn Randers-Pehrson, are derived from libpng-1.0.6, and are distributed according to the same disclaimer and license as libpng-1.0.6 with the following individuals added to the list of Contributing Authors:

 Simon-Pierre Cadieux Eric S. Raymond Mans Rullgard Cosmin Truta Gilles Vollant James Yu Mandar Sahastrabuddhe Google Inc. Vadim Barkov

and with the following additions to the disclaimer:

 There is no warranty against interference with your enjoyment of the library or against infringement. There is no warranty that our efforts or the library will fulfill any of your particular purposes or needs. This library is provided with all faults, and the entire risk of satisfactory quality, performance, accuracy, and effort is with the user

Some files in the "contrib" directory and some configure-generated files that are distributed with libpng have other copyright owners, and are released under other open source licenses.

libpng versions 0.97, January 1998, through 1.0.6, March 20, 2000, are Copyright (c) 1998-2000 Glenn Randers-Pehrson, are derived from libpng-0.96, and are distributed according to the same disclaimer and license as libpng-0.96, with the following individuals added to the list of Contributing Authors:

 Tom Lane Glenn Randers-Pehrson Willem van Schaik

libpng versions 0.89, June 1996, through 0.96, May 1997, are Copyright (c) 1996-1997 Andreas Dilger, are derived from libpng-0.88, and are distributed according to the same disclaimer and license as libpng-0.88, with the following individuals added to the list of Contributing Authors:

 John Bowler Kevin Bracey Sam Bushell Magnus Holmgren Greg Roelofs Tom Tanner

Some files in the "scripts" directory have other copyright owners, but are released under this license.

libpng versions 0.5, May 1995, through 0.88, January 1996, are Copyright (c) 1995-1996 Guy Eric Schalnat, Group 42, Inc.

For the purposes of this copyright and license, "Contributing Authors" is defined as the following set of individuals:

 Andreas Dilger Dave Martindale  Guy Eric Schalnat Paul Schmidt Tim Wegner

The PNG Reference Library is supplied "AS IS". The Contributing Authors and Group 42, Inc. disclaim all warranties, expressed or implied, including, without limitation, the warranties of merchantability and of fitness for any purpose. The Contributing Authors and Group 42, Inc. assume no liability for direct, indirect, incidental, special, exemplary, or consequential damages, which may result from the use of the PNG Reference Library, even if advised of the possibility of such damage.

Permission is hereby granted to use, copy, modify, and distribute this source code, or portions hereof, for any purpose, without fee, subject to the following restrictions:

1. The origin of this source code must not be misrepresented.

2. Altered versions must be plainly marked as such and must not be misrepresented as being the original source.

3. This Copyright notice may not be removed or altered from any

source or altered source distribution.

The Contributing Authors and Group 42, Inc. specifically permit, without fee, and encourage the use of this source code as a component to supporting the PNG file format in commercial products. If you use this source code in a product, acknowledgment is not required but would be appreciated.

# **1.664 systemd-python 234-8.el8**

### **1.664.1 Available under license :**

 GNU LESSER GENERAL PUBLIC LICENSE Version 2.1, February 1999

Copyright (C) 1991, 1999 Free Software Foundation, Inc. 51 Franklin Street, Fifth Floor, Boston, MA 02110-1301 USA Everyone is permitted to copy and distribute verbatim copies of this license document, but changing it is not allowed.

[This is the first released version of the Lesser GPL. It also counts as the successor of the GNU Library Public License, version 2, hence the version number 2.1.]

#### Preamble

 The licenses for most software are designed to take away your freedom to share and change it. By contrast, the GNU General Public Licenses are intended to guarantee your freedom to share and change free software--to make sure the software is free for all its users.

 This license, the Lesser General Public License, applies to some specially designated software packages--typically libraries--of the Free Software Foundation and other authors who decide to use it. You can use it too, but we suggest you first think carefully about whether this license or the ordinary General Public License is the better strategy to use in any particular case, based on the explanations below.

 When we speak of free software, we are referring to freedom of use, not price. Our General Public Licenses are designed to make sure that you have the freedom to distribute copies of free software (and charge for this service if you wish); that you receive source code or can get it if you want it; that you can change the software and use pieces of it in new free programs; and that you are informed that you can do these things.

 To protect your rights, we need to make restrictions that forbid distributors to deny you these rights or to ask you to surrender these rights. These restrictions translate to certain responsibilities for you if you distribute copies of the library or if you modify it.

#### For example, if you distribute copies of the library, whether gratis

or for a fee, you must give the recipients all the rights that we gave you. You must make sure that they, too, receive or can get the source code. If you link other code with the library, you must provide complete object files to the recipients, so that they can relink them with the library after making changes to the library and recompiling it. And you must show them these terms so they know their rights.

We protect your rights with a two-step method: (1) we copyright the library, and (2) we offer you this license, which gives you legal permission to copy, distribute and/or modify the library.

 To protect each distributor, we want to make it very clear that there is no warranty for the free library. Also, if the library is modified by someone else and passed on, the recipients should know that what they have is not the original version, so that the original author's reputation will not be affected by problems that might be introduced by others.

#### Finally, software

 patents pose a constant threat to the existence of any free program. We wish to make sure that a company cannot effectively restrict the users of a free program by obtaining a restrictive license from a patent holder. Therefore, we insist that any patent license obtained for a version of the library must be consistent with the full freedom of use specified in this license.

 Most GNU software, including some libraries, is covered by the ordinary GNU General Public License. This license, the GNU Lesser General Public License, applies to certain designated libraries, and is quite different from the ordinary General Public License. We use this license for certain libraries in order to permit linking those libraries into non-free programs.

 When a program is linked with a library, whether statically or using a shared library, the combination of the two is legally speaking a combined work, a derivative of the original library. The ordinary General Public License therefore permits such linking only if the entire combination fits its criteria of freedom. The Lesser General Public License permits more lax criteria for linking other code with the library.

 We call this license the "Lesser" General Public License because it does Less to protect the user's freedom than the ordinary General Public License. It also provides other free software developers Less of an advantage over competing non-free programs. These disadvantages are the reason we use the ordinary General Public License for many libraries. However, the Lesser license provides advantages in certain special circumstances.

 For example, on rare occasions, there may be a special need to encourage the widest possible use of a certain library, so that it becomes a de-facto standard. To achieve this, non-free programs must be allowed to use the library. A more frequent case is that a free library does the same job as widely used non-free libraries. In this case, there is little to gain by limiting the free library to free software only, so we use the Lesser General Public License.

 In other cases, permission to use a particular library in non-free programs enables a greater number of people to use a large body of free software. For example, permission to use the GNU C Library in non-free programs enables many more people to use the whole GNU operating system, as well as its variant, the GNU/Linux operating system.

 Although the Lesser General Public License is Less protective of the users' freedom, it does ensure that the user of a program that is linked with the Library has the freedom and the wherewithal to run that program using a modified version of the Library.

 The precise terms and conditions for copying, distribution and modification follow. Pay close attention to the difference between a "work based on the library" and a "work that uses the library". The former contains code derived from the library, whereas the latter must be combined with the library in order to run.

#### GNU LESSER GENERAL PUBLIC LICENSE TERMS AND CONDITIONS FOR COPYING, DISTRIBUTION AND MODIFICATION

 0. This License Agreement applies to any software library or other program which contains a notice placed by the copyright holder or other authorized party saying it may be distributed under the terms of this Lesser General Public License (also called "this License"). Each licensee is addressed as "you".

 A "library" means a collection of software functions and/or data prepared so as to be conveniently linked with application programs (which use some of those functions and data) to form executables.

 The "Library", below, refers to any such software library or work which has been distributed under these terms. A "work based on the Library" means either the Library or any derivative work under copyright law: that is to say, a work containing the Library or a portion of it, either verbatim or with modifications and/or translated straightforwardly into another language. (Hereinafter, translation is included without limitation in the term "modification".)

 "Source code" for a work means the preferred form of the work for making modifications to it. For a library, complete source code means all the source code for all modules it contains, plus any associated interface definition files, plus the scripts used to control compilation and installation of the library.

 Activities other than copying, distribution and modification are not covered by this License; they are outside its scope. The act of running a program using the Library is not restricted, and output from such a program is covered only if its contents constitute a work based on the Library (independent of the use of the Library in a tool for writing it). Whether that is true depends on what the Library does and what the program that uses the Library does.

 1. You may copy and distribute verbatim copies of the Library's complete source code as you receive it, in any medium, provided that

you conspicuously and appropriately publish on each copy an appropriate copyright notice and disclaimer of warranty; keep intact all the notices that refer to this License and to the absence of any warranty; and distribute a copy of this License along with the Library.

 You may charge a fee for the physical act of transferring a copy, and you may at your option offer warranty protection in exchange for a fee.

 2. You may modify your copy or copies of the Library or any portion of it, thus forming a work based on the Library, and copy and distribute such modifications or work under the terms of Section 1 above, provided that you also meet all of these conditions:

a) The modified work must itself be a software library.

 b) You must cause the files modified to carry prominent notices stating that you changed the files and the date of any change.

 c) You must cause the whole of the work to be licensed at no charge to all third parties under the terms of this License.

 d) If a facility in the modified Library refers to a function or a table of data to be supplied by an application program that uses the facility, other than as an argument passed when the facility is invoked, then you must make a good faith effort to ensure that, in the event an application does not supply such function or table, the facility still operates, and performs whatever part of its purpose remains meaningful.

 (For example, a function in a library to compute square roots has a purpose that is entirely well-defined independent of the application. Therefore, Subsection 2d requires that any application-supplied function or table used by this function must be optional: if the application does not supply it, the square root function must still compute square roots.)

These requirements apply to the modified work as a whole. If identifiable sections of that work are not derived from the Library, and can be

 reasonably considered independent and separate works in themselves, then this License, and its terms, do not apply to those sections when you distribute them as separate works. But when you

distribute the same sections as part of a whole which is a work based on the Library, the distribution of the whole must be on the terms of this License, whose permissions for other licensees extend to the entire whole, and thus to each and every part regardless of who wrote it.

Thus, it is not the intent of this section to claim rights or contest your rights to work written entirely by you; rather, the intent is to exercise the right to control the distribution of derivative or collective works based on the Library.

In addition, mere aggregation of another work not based on the Library with the Library (or with a work based on the Library) on a volume of a storage or distribution medium does not bring the other work under the scope of this License.

 3. You may opt to apply the terms of the ordinary GNU General Public

License instead of this License to a given copy of the Library. To do this, you must alter all the notices that refer to this License, so that they refer to the ordinary GNU General Public License, version 2, instead of to this License. (If a newer version than version 2 of the ordinary GNU General Public License has appeared, then you can specify that version instead if you wish.) Do not make any other change in these notices.

 Once this change is made in a given copy, it is irreversible for that copy, so the ordinary GNU General Public License applies to all subsequent copies and derivative works made from that copy.

 This option is useful when you wish to copy part of the code of the Library into a program that is not a library.

 4. You may copy and distribute the Library (or a portion or derivative of it, under Section 2) in object code or executable form under the terms of Sections 1 and 2 above provided that you accompany it with the complete corresponding machine-readable source code, which must be distributed under the terms of Sections 1 and 2 above on a medium customarily used for software interchange.

 If distribution of object code is made by offering access to copy from a designated place, then offering equivalent access to copy the source code from the same place satisfies the requirement to distribute the source code, even though third parties are not compelled to copy the source along with the object code.

5. A program that contains no derivative of any portion of the

Library, but is designed to work with the Library by being compiled or linked with it, is called a "work that uses the Library". Such a work, in isolation, is not a derivative work of the Library, and therefore falls outside the scope of this License.

 However, linking a "work that uses the Library" with the Library creates an executable that is a derivative of the Library (because it contains portions of the Library), rather than a "work that uses the

library". The executable is therefore covered by this License. Section 6 states terms for distribution of such executables.

 When a "work that uses the Library" uses material from a header file that is part of the Library, the object code for the work may be a derivative work of the Library even though the source code is not. Whether this is true is especially significant if the work can be linked without the Library, or if the work is itself a library. The threshold for this to be true is not precisely defined by law.

 If such an object file uses only numerical parameters, data structure layouts and accessors, and small macros and small inline functions (ten lines or less in length), then the use of the object file is unrestricted, regardless of whether it is legally a derivative work. (Executables containing this object code plus portions of the Library will still fall under Section 6.)

 Otherwise, if the work is a derivative of the Library, you may distribute the

 object code for the work under the terms of Section 6. Any executables containing that work also fall under Section 6, whether or not they are linked directly with the Library itself.

 6. As an exception to the Sections above, you may also combine or link a "work that uses the Library" with the Library to produce a work containing portions of the Library, and distribute that work under terms of your choice, provided that the terms permit modification of the work for the customer's own use and reverse engineering for debugging such modifications.

 You must give prominent notice with each copy of the work that the Library is used in it and that the Library and its use are covered by this License. You must supply a copy of this License. If the work during execution displays copyright notices, you must include the copyright notice for the Library among them, as well as a reference directing the user to the copy of this License. Also, you must do one of these things:

a) Accompany

the work with the complete corresponding

 machine-readable source code for the Library including whatever changes were used in the work (which must be distributed under Sections 1 and 2 above); and, if the work is an executable linked with the Library, with the complete machine-readable "work that uses the Library", as object code and/or source code, so that the user can modify the Library and then relink to produce a modified executable containing the modified Library. (It is understood that the user who changes the contents of definitions files in the Library will not necessarily be able to recompile the application to use the modified definitions.)

 b) Use a suitable shared library mechanism for linking with the Library. A suitable mechanism is one that (1) uses at run time a copy of the library already present on the user's computer system, rather than copying library functions into the executable, and (2) will operate

 properly with a modified version of the library, if the user installs one, as long as the modified version is interface-compatible with the version that the work was made with.

 c) Accompany the work with a written offer, valid for at least three years, to give the same user the materials specified in Subsection 6a, above, for a charge no more than the cost of performing this distribution.

 d) If distribution of the work is made by offering access to copy from a designated place, offer equivalent access to copy the above specified materials from the same place.

 e) Verify that the user has already received a copy of these materials or that you have already sent this user a copy.

 For an executable, the required form of the "work that uses the Library" must include any data and utility programs needed for reproducing the executable from it. However, as a special exception, the materials to be distributed need not include anything that is normally

 distributed (in either source or binary form) with the major components (compiler, kernel, and so on) of the operating system on which the executable runs, unless that component itself accompanies the executable.

 It may happen that this requirement contradicts the license restrictions of other proprietary libraries that do not normally accompany the operating system. Such a contradiction means you cannot use both them and the Library together in an executable that you distribute.

 7. You may place library facilities that are a work based on the Library side-by-side in a single library together with other library facilities not covered by this License, and distribute such a combined library, provided that the separate distribution of the work based on the Library and of the other library facilities is otherwise permitted, and provided that you do these two things:

 a) Accompany the combined library with a copy of the same work based on the Library, uncombined with any other library facilities. This must be distributed under the terms of the

Sections above.

 b) Give prominent notice with the combined library of the fact that part of it is a work based on the Library, and explaining where to find the accompanying uncombined form of the same work.

 8. You may not copy, modify, sublicense, link with, or distribute the Library except as expressly provided under this License. Any attempt otherwise to copy, modify, sublicense, link with, or distribute the Library is void, and will automatically terminate your rights under this License. However, parties who have received copies, or rights, from you under this License will not have their licenses terminated so long as such parties remain in full compliance.

 9. You are not required to accept this License, since you have not signed it. However, nothing else grants you permission to modify or distribute the Library or its derivative works. These actions are prohibited by law if

 you do not accept this License. Therefore, by modifying or distributing the Library (or any work based on the Library), you indicate your acceptance of this License to do so, and all its terms and conditions for copying, distributing or modifying the Library or works based on it.

 10. Each time you redistribute the Library (or any work based on the Library), the recipient automatically receives a license from the original licensor to copy, distribute, link with or modify the Library subject to these terms and conditions. You may not impose any further restrictions on the recipients' exercise of the rights granted herein. You are not responsible for enforcing compliance by third parties with this License.

 11. If, as a consequence of a court judgment or allegation of patent infringement or for any other reason (not limited to patent issues), conditions are imposed on you (whether by court order, agreement or otherwise) that contradict the conditions of this License, they do not

#### excuse

 you from the conditions of this License. If you cannot distribute so as to satisfy simultaneously your obligations under this License and any other pertinent obligations, then as a consequence you may not distribute the Library at all. For example, if a patent license would not permit royalty-free redistribution of the Library by all those who receive copies directly or indirectly through you, then the only way you could satisfy both it and this License would be to refrain entirely from distribution of the Library.

If any portion of this section is held invalid or unenforceable under any particular circumstance, the balance of the section is intended to apply, and the section as a whole is intended to apply in other circumstances.

It is not the purpose of this section to induce you to infringe any patents or other property right claims or to contest validity of any such claims; this section has the sole purpose of protecting the integrity of the free software distribution system which is

implemented by public license practices. Many people have made generous contributions to the wide range of software distributed through that system in reliance on consistent application of that system; it is up to the author/donor to decide if he or she is willing to distribute software through any other system and a licensee cannot impose that choice.

This section is intended to make thoroughly clear what is believed to be a consequence of the rest of this License.

 12. If the distribution and/or use of the Library is restricted in certain countries either by patents or by copyrighted interfaces, the original copyright holder who places the Library under this License may add an explicit geographical distribution limitation excluding those countries, so that distribution is permitted only in or among countries not thus excluded. In such case, this License incorporates the limitation as if written in the body of this License.

#### 13. The Free Software Foundation may publish revised and/or new

versions of the Lesser General Public License from time to time. Such new versions will be similar in spirit to the present version, but may differ in detail to address new problems or concerns.

Each version is given a distinguishing version number. If the Library specifies a version number of this License which applies to it and "any later version", you have the option of following the terms and conditions either of that version or of any later version published by the Free Software Foundation. If the Library does not specify a

license version number, you may choose any version ever published by the Free Software Foundation.

 14. If you wish to incorporate parts of the Library into other free programs whose distribution conditions are incompatible with these, write to the author to ask for permission. For software which is copyrighted by the Free Software Foundation, write to the Free Software Foundation; we sometimes make exceptions for this. Our decision

 will be guided by the two goals of preserving the free status of all derivatives of our free software and of promoting the sharing and reuse of software generally.

#### NO WARRANTY

 15. BECAUSE THE LIBRARY IS LICENSED FREE OF CHARGE, THERE IS NO WARRANTY FOR THE LIBRARY, TO THE EXTENT PERMITTED BY APPLICABLE LAW. EXCEPT WHEN OTHERWISE STATED IN WRITING THE COPYRIGHT HOLDERS AND/OR OTHER PARTIES PROVIDE THE LIBRARY "AS IS" WITHOUT WARRANTY OF ANY KIND, EITHER EXPRESSED OR IMPLIED, INCLUDING, BUT NOT LIMITED TO, THE IMPLIED WARRANTIES OF MERCHANTABILITY AND FITNESS FOR A PARTICULAR PURPOSE. THE ENTIRE RISK AS TO THE QUALITY AND PERFORMANCE OF THE LIBRARY IS WITH YOU. SHOULD THE LIBRARY PROVE DEFECTIVE, YOU ASSUME THE COST OF ALL NECESSARY SERVICING, REPAIR OR CORRECTION.

 16. IN NO EVENT UNLESS REQUIRED BY APPLICABLE LAW OR AGREED TO IN WRITING WILL ANY COPYRIGHT HOLDER, OR ANY OTHER PARTY WHO MAY MODIFY AND/OR REDISTRIBUTE THE LIBRARY AS PERMITTED ABOVE, BE LIABLE TO YOU FOR DAMAGES, INCLUDING ANY GENERAL, SPECIAL, INCIDENTAL OR CONSEQUENTIAL DAMAGES ARISING OUT OF THE USE OR INABILITY TO USE THE LIBRARY (INCLUDING BUT NOT LIMITED TO LOSS OF DATA OR DATA BEING RENDERED INACCURATE OR LOSSES SUSTAINED BY YOU OR THIRD PARTIES OR A FAILURE OF THE LIBRARY TO OPERATE WITH ANY OTHER SOFTWARE), EVEN IF SUCH HOLDER OR OTHER PARTY HAS BEEN ADVISED OF THE POSSIBILITY OF SUCH DAMAGES.

#### END OF TERMS AND CONDITIONS

How to Apply These Terms to Your New Libraries

 If you develop a new library, and you want it to be of the greatest possible use to the public, we recommend making it free software that everyone can redistribute and change. You can do so by permitting redistribution under these terms (or, alternatively, under the terms of the ordinary General Public License).

To apply these terms, attach the following notices to the library. It is

safest to attach them to the start of each source file to most effectively convey

 the exclusion of warranty; and each file should have at least the "copyright" line and a pointer to where the full notice is found.

 <one line to give the library's name and a brief idea of what it does.> Copyright  $(C)$  <year > <name of author>

 This library is free software; you can redistribute it and/or modify it under the terms of the GNU Lesser General Public License as published by the Free Software Foundation; either version 2.1 of the License, or (at your option) any later version.

 This library is distributed in the hope that it will be useful, but WITHOUT ANY WARRANTY; without even the implied warranty of MERCHANTABILITY or FITNESS FOR A PARTICULAR PURPOSE. See the GNU Lesser General Public License for more details.

 You should have received a copy of the GNU Lesser General Public License along with this library; if not, write to the Free Software Foundation, Inc., 51 Franklin Street, Fifth Floor, Boston, MA 02110-1301 USA

Also add information on how to contact you by electronic and paper mail.

You should also get your employer (if you work as a programmer) or your school, if any, to sign a "copyright disclaimer" for the library, if necessary. Here is a sample; alter the names:

 Yoyodyne, Inc., hereby disclaims all copyright interest in the library `Frob' (a library for tweaking knobs) written by James Random Hacker.

 <signature of Ty Coon>, 1 April 1990 Ty Coon, President of Vice

That's all there is to it!

## **1.665 libxpm 3.5.12-1.1+deb12u1 1.665.1 Available under license :**

Copyright (C) 1989-95 GROUPE BULL

Permission is hereby granted, free of charge, to any person obtaining a copy of this software and associated documentation files (the "Software"), to deal in the Software without restriction, including without limitation the rights to use, copy, modify, merge, publish, distribute, sublicense, and/or sell copies of the Software, and to permit persons to whom the Software is

furnished to do so, subject to the following conditions:

The above copyright notice and this permission notice shall be included in all copies or substantial portions of the Software.

THE SOFTWARE IS PROVIDED "AS IS", WITHOUT WARRANTY OF ANY KIND, EXPRESS OR IMPLIED, INCLUDING BUT NOT LIMITED TO THE WARRANTIES OF MERCHANTABILITY, FITNESS FOR A PARTICULAR PURPOSE AND NONINFRINGEMENT. IN NO EVENT SHALL GROUPE BULL BE LIABLE FOR ANY CLAIM, DAMAGES OR OTHER LIABILITY, WHETHER IN AN ACTION OF CONTRACT, TORT OR OTHERWISE, ARISING FROM, OUT OF OR IN CONNECTION WITH THE SOFTWARE OR THE USE OR OTHER DEALINGS IN THE SOFTWARE.

Except as contained in this notice, the name of GROUPE BULL shall not be used in advertising or otherwise to promote the sale, use or other dealings in this Software without prior written authorization from GROUPE BULL.

Copyright (C) 1998 Arnaud LE HORS

Permission is hereby granted, free of charge, to any person obtaining a copy of this software and associated documentation files (the "Software"), to deal in the Software without restriction, including without limitation the rights to use, copy, modify, merge, publish, distribute, sublicense, and/or sell copies of the Software, and to permit persons to whom the Software is furnished to do so, subject to the following conditions:

The above copyright notice and this permission notice shall be included in all copies or substantial portions of the Software.

THE SOFTWARE IS PROVIDED "AS IS", WITHOUT WARRANTY OF ANY KIND, EXPRESS OR IMPLIED, INCLUDING BUT NOT LIMITED TO THE WARRANTIES OF MERCHANTABILITY, **FITNESS** 

 FOR A PARTICULAR PURPOSE AND NONINFRINGEMENT. IN NO EVENT SHALL Arnaud LE HORS BE LIABLE FOR ANY CLAIM, DAMAGES OR OTHER LIABILITY, WHETHER IN AN ACTION OF CONTRACT, TORT OR OTHERWISE, ARISING FROM, OUT OF OR IN CONNECTION WITH THE SOFTWARE OR THE USE OR OTHER DEALINGS IN THE SOFTWARE.

Except as contained in this notice, the name of Arnaud LE HORS shall not be used in advertising or otherwise to promote the sale, use or other dealings in this Software without prior written authorization from Arnaud LE HORS.

#### Copyright (C) 1996 Lorens Younes

Permission is hereby granted, free of charge, to any person obtaining a copy of this software and associated documentation files (the "Software"), to deal in the Software without restriction, including without limitation the rights to use, copy, modify, merge, publish, distribute, sublicense, and/or sell copies of the Software, and to permit persons to whom the Software is

furnished to do so, subject to the following conditions:

The above

 copyright notice and this permission notice shall be included in all copies or substantial portions of the Software.

THE SOFTWARE IS PROVIDED "AS IS", WITHOUT WARRANTY OF ANY KIND, EXPRESS OR IMPLIED, INCLUDING BUT NOT LIMITED TO THE WARRANTIES OF MERCHANTABILITY, FITNESS FOR A PARTICULAR PURPOSE AND NONINFRINGEMENT. IN NO EVENT SHALL Lorens Younes BE LIABLE FOR ANY CLAIM, DAMAGES OR OTHER LIABILITY, WHETHER IN AN ACTION OF CONTRACT, TORT OR OTHERWISE, ARISING FROM, OUT OF OR IN CONNECTION WITH THE SOFTWARE OR THE USE OR OTHER DEALINGS IN THE SOFTWARE.

Except as contained in this notice, the name of Lorens Younes shall not be used in advertising or otherwise to promote the sale, use or other dealings in this Software without prior written authorization from Lorens Younes. /\*

\* Copyright (C) 1989-95 GROUPE BULL

\*

\* Permission is hereby granted, free of charge, to any person obtaining a copy

\* of this software and associated documentation files (the "Software"), to

\* deal in the Software without restriction, including without limitation the

\* rights to use, copy, modify, merge, publish, distribute, sublicense, and/or

\* sell copies of the Software, and to permit persons to whom the Software is

\* furnished to do so, subject to the following conditions:

\*

\* The above copyright notice and this permission notice shall be included in

\* all copies or substantial portions of the Software.

\*

\* THE SOFTWARE IS PROVIDED "AS IS", WITHOUT WARRANTY OF ANY KIND, EXPRESS OR

\* IMPLIED, INCLUDING BUT NOT LIMITED TO THE WARRANTIES OF MERCHANTABILITY,

\* FITNESS FOR A PARTICULAR PURPOSE AND NONINFRINGEMENT. IN NO EVENT SHALL \* GROUPE BULL BE LIABLE FOR ANY CLAIM, DAMAGES OR OTHER LIABILITY, WHETHER IN \* AN ACTION OF CONTRACT, TORT OR OTHERWISE, ARISING FROM, OUT

OF OR IN

\* CONNECTION WITH THE SOFTWARE OR THE USE OR OTHER DEALINGS IN THE SOFTWARE. \*

\* Except as contained in this notice, the name of GROUPE BULL shall not be

\* used in advertising or otherwise to promote the sale, use or other dealings

\* in this Software without prior written authorization from GROUPE BULL.

\*/

Arnaud LE HORS BULL Research FRANCE -- Koala Project

(XPM - X PixMap format version 2 & 3)

Internet: lehors@sophia.inria.fr

Surface Mail: Arnaud LE HORS, INRIA - Sophia Antipolis,

2004, route des Lucioles, 06565 Valbonne Cedex -- FRANCE

Voice phone: (33) 93.65.77.71, Fax: (33) 93 65 77 66, Telex: 97 00 50 F

## **1.666 util-linux 2.38.1-5**

### **1.666.1 Available under license :**

NR START END SECTORS SIZE NAME UUID

1 32 7679 7648 3.7M 8f8378c0-01 2 7680 16383 8704 4.3M 8f8378c0-02 5 7936 12799 4864 2.4M 6 12544 16127 3584 1.8M GNU GENERAL PUBLIC LICENSE Version 3, 29 June 2007

Copyright (C) 2007 Free Software Foundation, Inc. <https://fsf.org/> Everyone is permitted to copy and distribute verbatim copies of this license document, but changing it is not allowed.

Preamble

 The GNU General Public License is a free, copyleft license for software and other kinds of works.

 The licenses for most software and other practical works are designed to take away your freedom to share and change the works. By contrast, the GNU General Public License is intended to guarantee your freedom to share and change all versions of a program--to make sure it remains free software for all its users. We, the Free Software Foundation, use the GNU General Public License for most of our software; it applies also to any other work released this way by its authors. You can apply it to your programs, too.

 When we speak of free software, we are referring to freedom, not

price. Our General Public Licenses are designed to make sure that you have the freedom to distribute copies of free software (and charge for them if you wish), that you receive source code or can get it if you want it, that you can change the software or use pieces of it in new free programs, and that you know you can do these things.

 To protect your rights, we need to prevent others from denying you these rights or asking you to surrender the rights. Therefore, you have certain responsibilities if you distribute copies of the software, or if you modify it: responsibilities to respect the freedom of others.

 For example, if you distribute copies of such a program, whether gratis or for a fee, you must pass on to the recipients the same freedoms that you received. You must make sure that they, too, receive or can get the source code. And you must show them these terms so they know their rights.

 Developers that use the GNU GPL protect your rights with two steps: (1)

 assert copyright on the software, and (2) offer you this License giving you legal permission to copy, distribute and/or modify it.

 For the developers' and authors' protection, the GPL clearly explains that there is no warranty for this free software. For both users' and authors' sake, the GPL requires that modified versions be marked as changed, so that their problems will not be attributed erroneously to authors of previous versions.

 Some devices are designed to deny users access to install or run modified versions of the software inside them, although the manufacturer can do so. This is fundamentally incompatible with the aim of protecting users' freedom to change the software. The systematic pattern of such abuse occurs in the area of products for individuals to use, which is precisely where it is most unacceptable. Therefore, we have designed this version of the GPL to prohibit the practice for those products. If such problems arise substantially in other domains, we stand

 ready to extend this provision to those domains in future versions of the GPL, as needed to protect the freedom of users.

 Finally, every program is threatened constantly by software patents. States should not allow patents to restrict development and use of software on general-purpose computers, but in those that do, we wish to avoid the special danger that patents applied to a free program could make it effectively proprietary. To prevent this, the GPL assures that patents cannot be used to render the program non-free.

 The precise terms and conditions for copying, distribution and modification follow.

#### TERMS AND CONDITIONS

0. Definitions.

"This License" refers to version 3 of the GNU General Public License.

 "Copyright" also means copyright-like laws that apply to other kinds of works, such as semiconductor masks.

 "The Program" refers to any copyrightable work licensed under this License. Each licensee is addressed as "you". "Licensees" and

"recipients" may be individuals or organizations.

 To "modify" a work means to copy from or adapt all or part of the work in a fashion requiring copyright permission, other than the making of an exact copy. The resulting work is called a "modified version" of the earlier work or a work "based on" the earlier work.

 A "covered work" means either the unmodified Program or a work based on the Program.

 To "propagate" a work means to do anything with it that, without permission, would make you directly or secondarily liable for infringement under applicable copyright law, except executing it on a computer or modifying a private copy. Propagation includes copying, distribution (with or without modification), making available to the public, and in some countries other activities as well.

 To "convey" a work means any kind of propagation that enables other parties to make or receive copies. Mere interaction with a user through a computer network, with no transfer of a copy, is not conveying.

 An interactive user interface displays "Appropriate Legal Notices" to the extent that it includes a convenient and prominently visible feature that (1) displays an appropriate copyright notice, and (2) tells the user that there is no warranty for the work (except to the extent that warranties are provided), that licensees may convey the work under this License, and how to view a copy of this License. If the interface presents a list of user commands or options, such as a menu, a prominent item in the list meets this criterion.

1. Source Code.

 The "source code" for a work means the preferred form of the work for making modifications to it. "Object code" means any non-source form of a work.

 A "Standard Interface" means an interface that either is an official standard defined by a recognized standards body, or, in the case of interfaces specified for a particular programming language, one that is widely used among developers working in that language.

#### The

 "System Libraries" of an executable work include anything, other than the work as a whole, that (a) is included in the normal form of packaging a Major Component, but which is not part of that Major Component, and (b) serves only to enable use of the work with that Major Component, or to implement a Standard Interface for which an implementation is available to the public in source code form. A

"Major Component", in this context, means a major essential component (kernel, window system, and so on) of the specific operating system (if any) on which the executable work runs, or a compiler used to produce the work, or an object code interpreter used to run it.

 The "Corresponding Source" for a work in object code form means all the source code needed to generate, install, and (for an executable work) run the object code and to modify the work, including scripts to control those activities. However, it does not include the work's System Libraries, or general-purpose tools or generally available free

programs which are used unmodified in performing those activities but which are not part of the work. For example, Corresponding Source includes interface definition files associated with source files for the work, and the source code for shared libraries and dynamically linked subprograms that the work is specifically designed to require, such as by intimate data communication or control flow between those subprograms and other parts of the work.

 The Corresponding Source need not include anything that users can regenerate automatically from other parts of the Corresponding Source.

 The Corresponding Source for a work in source code form is that same work.

#### 2. Basic Permissions.

 All rights granted under this License are granted for the term of copyright on the Program, and are irrevocable provided the stated conditions are met. This License explicitly affirms your unlimited permission to run the unmodified Program. The output from running a covered work is

 covered by this License only if the output, given its content, constitutes a covered work. This License acknowledges your rights of fair use or other equivalent, as provided by copyright law.

 You may make, run and propagate covered works that you do not convey, without conditions so long as your license otherwise remains in force. You may convey covered works to others for the sole purpose of having them make modifications exclusively for you, or provide you with facilities for running those works, provided that you comply with the terms of this License in conveying all material for which you do not control copyright. Those thus making or running the covered works for you must do so exclusively on your behalf, under your direction and control, on terms that prohibit them from making any copies of your copyrighted material outside their relationship with you.

 Conveying under any other circumstances is permitted solely under the conditions stated below. Sublicensing is not allowed; section 10 makes it unnecessary.

3. Protecting Users' Legal Rights From Anti-Circumvention Law.

 No covered work shall be deemed part of an effective technological measure under any applicable law fulfilling obligations under article 11 of the WIPO copyright treaty adopted on 20 December 1996, or similar laws prohibiting or restricting circumvention of such measures.

 When you convey a covered work, you waive any legal power to forbid circumvention of technological measures to the extent such circumvention is effected by exercising rights under this License with respect to the covered work, and you disclaim any intention to limit operation or modification of the work as a means of enforcing, against the work's users, your or third parties' legal rights to forbid circumvention of technological measures.

4. Conveying Verbatim Copies.

 You may convey verbatim copies of the Program's source code as you receive it, in any medium, provided that you conspicuously and appropriately publish on each copy an appropriate copyright notice;

keep intact all notices stating that this License and any non-permissive terms added in accord with section 7 apply to the code; keep intact all notices of the absence of any warranty; and give all recipients a copy of this License along with the Program.

 You may charge any price or no price for each copy that you convey, and you may offer support or warranty protection for a fee.

5. Conveying Modified Source Versions.

 You may convey a work based on the Program, or the modifications to produce it from the Program, in the form of source code under the terms of section 4, provided that you also meet all of these conditions:

 a) The work must carry prominent notices stating that you modified it, and giving a relevant date.

 b) The work must carry prominent notices stating that it is released under this License and any conditions added under section 7. This requirement modifies the requirement in section

"keep intact all notices".

 c) You must license the entire work, as a whole, under this License to anyone who comes into possession of a copy. This License will therefore apply, along with any applicable section 7 additional terms, to the whole of the work, and all its parts, regardless of how they are packaged. This License gives no permission to license the work in any other way, but it does not invalidate such permission if you have separately received it.

 d) If the work has interactive user interfaces, each must display Appropriate Legal Notices; however, if the Program has interactive interfaces that do not display Appropriate Legal Notices, your work need not make them do so.

 A compilation of a covered work with other separate and independent works, which are not by their nature extensions of the covered work, and which are not combined with it such as to form a larger program, in or on a volume of a storage or distribution medium, is called an

"aggregate" if the compilation and its resulting copyright are not used to limit the access or legal rights of the compilation's users beyond what the individual works permit. Inclusion of a covered work in an aggregate does not cause this License to apply to the other parts of the aggregate.

6. Conveying Non-Source Forms.

 You may convey a covered work in object code form under the terms of sections 4 and 5, provided that you also convey the machine-readable Corresponding Source under the terms of this License, in one of these ways:

 a) Convey the object code in, or embodied in, a physical product (including a physical distribution medium), accompanied by the Corresponding Source fixed on a durable physical medium customarily used for software interchange.

 b) Convey the object code in, or embodied in, a physical product (including a physical distribution medium), accompanied by a written offer, valid for at least three years and valid for as

 long as you offer spare parts or customer support for that product model, to give anyone who possesses the object code either (1) a copy of the Corresponding Source for all the software in the product that is covered by this License, on a durable physical medium customarily used for software interchange, for a price no

4 to

 more than your reasonable cost of physically performing this conveying of source, or (2) access to copy the Corresponding Source from a network server at no charge.

 c) Convey individual copies of the object code with a copy of the written offer to provide the Corresponding Source. This alternative is allowed only occasionally and noncommercially, and only if you received the object code with such an offer, in accord with subsection 6b.

 d) Convey the object code by offering access from a designated place (gratis or for a charge), and offer equivalent access to the Corresponding Source in

 the same way through the same place at no further charge. You need not require recipients to copy the Corresponding Source along with the object code. If the place to copy the object code is a network server, the Corresponding Source may be on a different server (operated by you or a third party) that supports equivalent copying facilities, provided you maintain clear directions next to the object code saying where to find the Corresponding Source. Regardless of what server hosts the Corresponding Source, you remain obligated to ensure that it is available for as long as needed to satisfy these requirements.

 e) Convey the object code using peer-to-peer transmission, provided you inform other peers where the object code and Corresponding Source of the work are being offered to the general public at no charge under subsection 6d.

 A separable portion of the object code, whose source code is excluded from the Corresponding Source as a System Library, need not be included in conveying the object code work.

 A "User Product" is either (1) a "consumer product", which means any tangible personal property which is normally used for personal, family, or household purposes, or (2) anything designed or sold for incorporation into a dwelling. In determining whether a product is a consumer product, doubtful cases shall be resolved in favor of coverage. For a particular product received by a particular user, "normally used" refers to a typical or common use of that class of product, regardless of the status of the particular user or of the way in which the particular user actually uses, or expects or is expected to use, the product. A product is a consumer product regardless of whether the product has substantial commercial, industrial or non-consumer uses, unless such uses represent the only significant mode of use of the product.

"Installation Information" for a User Product means any methods,

#### procedures, authorization

keys, or other information required to install

and execute modified versions of a covered work in that User Product from a modified version of its Corresponding Source. The information must suffice to ensure that the continued functioning of the modified object code is in no case prevented or interfered with solely because modification has been made.

 If you convey an object code work under this section in, or with, or specifically for use in, a User Product, and the conveying occurs as part of a transaction in which the right of possession and use of the User Product is transferred to the recipient in perpetuity or for a fixed term (regardless of how the transaction is characterized), the Corresponding Source conveyed under this section must be accompanied by the Installation Information. But this requirement does not apply if neither you nor any third party retains the ability to install modified object code on the User Product (for example, the work has been installed in ROM).

 The requirement to provide Installation Information does not include a requirement to continue to provide support service, warranty, or updates for a work that has been modified or installed by the recipient, or for the User Product in which it has been modified or installed. Access to a network may be denied when the modification itself materially and adversely affects the operation of the network or violates the rules and protocols for communication across the network.

 Corresponding Source conveyed, and Installation Information provided, in accord with this section must be in a format that is publicly documented (and with an implementation available to the public in source code form), and must require no special password or key for unpacking, reading or copying.

#### 7. Additional Terms.

 "Additional permissions" are terms that supplement the terms of this License by making exceptions from one or more of its conditions. Additional permissions that are applicable to the entire Program shall

be treated as though they were included in this License, to the extent that they are valid under applicable law. If additional permissions apply only to part of the Program, that part may be used separately under those permissions, but the entire Program remains governed by this License without regard to the additional permissions.

 When you convey a copy of a covered work, you may at your option remove any additional permissions from that copy, or from any part of it. (Additional permissions may be written to require their own removal in certain cases when you modify the work.) You may place additional permissions on material, added by you to a covered work, for which you have or can give appropriate copyright permission.

 Notwithstanding any other provision of this License, for material you add to a covered work, you may (if authorized by the copyright holders of that material) supplement the terms of this License with terms:

 a) Disclaiming warranty or limiting liability differently from the terms of sections 15 and 16 of this License; or

 b) Requiring preservation of specified reasonable legal notices or author attributions in that material or in the Appropriate Legal Notices displayed by works containing it; or

 c) Prohibiting misrepresentation of the origin of that material, or requiring that modified versions of such material be marked in reasonable ways as different from the original version; or

 d) Limiting the use for publicity purposes of names of licensors or authors of the material; or

 e) Declining to grant rights under trademark law for use of some trade names, trademarks, or service marks; or

 f) Requiring indemnification of licensors and authors of that material by anyone who conveys the material (or modified versions of it) with contractual assumptions of liability to the recipient, for any liability that these contractual assumptions directly impose on

those licensors and authors.

 All other non-permissive additional terms are considered "further restrictions" within the meaning of section 10. If the Program as you received it, or any part of it, contains a notice stating that it is governed by this License along with a term that is a further restriction, you may remove that term. If a license document contains a further restriction but permits relicensing or conveying under this License, you may add to a covered work material governed by the terms of that license document, provided that the further restriction does not survive such relicensing or conveying.

 If you add terms to a covered work in accord with this section, you must place, in the relevant source files, a statement of the additional terms that apply to those files, or a notice indicating where to find the applicable terms.

 Additional terms, permissive or non-permissive, may be stated in the form of a separately written license, or stated as exceptions; the above requirements apply either way.

#### 8. Termination.

 You may not propagate or modify a covered work except as expressly provided under this License. Any attempt otherwise to propagate or modify it is void, and will automatically terminate your rights under this License (including any patent licenses granted under the third paragraph of section 11).

 However, if you cease all violation of this License, then your license from a particular copyright holder is reinstated (a) provisionally, unless and until the copyright holder explicitly and finally terminates your license, and (b) permanently, if the copyright holder fails to notify you of the violation by some reasonable means prior to 60 days after the cessation.

 Moreover, your license from a particular copyright holder is reinstated permanently if the copyright holder notifies you of the violation by some reasonable means, this is the first time you have received notice of violation of this License (for any work) from that copyright

 holder, and you cure the violation prior to 30 days after your receipt of the notice.

 Termination of your rights under this section does not terminate the licenses of parties who have received copies or rights from you under this License. If your rights have been terminated and not permanently reinstated, you do not qualify to receive new licenses for the same material under section 10.

9. Acceptance Not Required for Having Copies.

 You are not required to accept this License in order to receive or run a copy of the Program. Ancillary propagation of a covered work occurring solely as a consequence of using peer-to-peer transmission to receive a copy likewise does not require acceptance. However, nothing other than this License grants you permission to propagate or modify any covered work. These actions infringe copyright if you do not accept this License. Therefore, by modifying or propagating a covered work, you indicate your acceptance of this License to do so.

10. Automatic Licensing of Downstream Recipients.

 Each time you convey a covered work, the recipient automatically receives a license from the original licensors, to run, modify and propagate that work, subject to this License. You are not responsible for enforcing compliance by third parties with this License.

 An "entity transaction" is a transaction transferring control of an organization, or substantially all assets of one, or subdividing an organization, or merging organizations. If propagation of a covered work results from an entity transaction, each party to that transaction who receives a copy of the work also receives whatever licenses to the work the party's predecessor in interest had or could give under the previous paragraph, plus a right to possession of the Corresponding Source of the work from the predecessor in interest, if the predecessor has it or can get it with reasonable efforts.

 You may not impose any further restrictions on the exercise of the rights

 granted or affirmed under this License. For example, you may not impose a license fee, royalty, or other charge for exercise of rights granted under this License, and you may not initiate litigation (including a cross-claim or counterclaim in a lawsuit) alleging that any patent claim is infringed by making, using, selling, offering for sale, or importing the Program or any portion of it.

11. Patents.

 A "contributor" is a copyright holder who authorizes use under this License of the Program or a work on which the Program is based. The work thus licensed is called the contributor's "contributor version".

 A contributor's "essential patent claims" are all patent claims owned or controlled by the contributor, whether already acquired or hereafter acquired, that would be infringed by some manner, permitted by this License, of making, using, or selling its contributor version, but do not include claims that would be infringed only as a consequence of further modification of the contributor version. For

purposes of this definition, "control" includes the right to grant patent sublicenses in a manner consistent with the requirements of this License.

 Each contributor grants you a non-exclusive, worldwide, royalty-free patent license under the contributor's essential patent claims, to make, use, sell, offer for sale, import and otherwise run, modify and propagate the contents of its contributor version.

 In the following three paragraphs, a "patent license" is any express agreement or commitment, however denominated, not to enforce a patent (such as an express permission to practice a patent or covenant not to sue for patent infringement). To "grant" such a patent license to a party means to make such an agreement or commitment not to enforce a patent against the party.

 If you convey a covered work, knowingly relying on a patent license, and the Corresponding Source of the work is not available for anyone to copy, free of charge and under the terms of this License, through a

publicly available network server or other readily accessible means, then you must either (1) cause the Corresponding Source to be so available, or (2) arrange to deprive yourself of the benefit of the patent license for this particular work, or (3) arrange, in a manner consistent with the requirements of this License, to extend the patent license to downstream recipients. "Knowingly relying" means you have actual knowledge that, but for the patent license, your conveying the covered work in a country, or your recipient's use of the covered work in a country, would infringe one or more identifiable patents in that country that you have reason to believe are valid.

 If, pursuant to or in connection with a single transaction or arrangement, you convey, or propagate by procuring conveyance of, a covered work, and grant a patent license to some of the parties receiving the covered work authorizing them to use, propagate, modify or convey a specific copy of the covered work, then the patent license you grant is automatically extended to all recipients of the covered work and works based on it.

 A patent license is "discriminatory" if it does not include within the scope of its coverage, prohibits the exercise of, or is conditioned on the non-exercise of one or more of the rights that are specifically granted under this License. You may not convey a covered work if you are a party to an arrangement with a third party that is in the business of distributing software, under which you make payment to the third party based on the extent of your activity of conveying the work, and under which the third party grants, to any of the parties who would receive the covered work from you, a discriminatory patent license (a) in connection with copies of the covered work conveyed by you (or copies made from those copies), or (b) primarily for and in connection with specific products or compilations that contain the covered work, unless you entered into that arrangement, or

that patent license was granted, prior to 28 March 2007.

 Nothing in this License shall be construed as excluding or limiting any implied license or other defenses to infringement that may otherwise be available to you under applicable patent law.

#### 12. No Surrender of Others' Freedom.

 If conditions are imposed on you (whether by court order, agreement or otherwise) that contradict the conditions of this License, they do not excuse you from the conditions of this License. If you cannot convey a covered work so as to satisfy simultaneously your obligations under this License and any other pertinent obligations, then as a consequence you may not convey it at all. For example, if you agree to terms that obligate you to collect a royalty for further conveying from those to whom you convey the Program, the only way you could satisfy both those terms and this License would be to refrain entirely from conveying the Program.

 13. Use with the GNU Affero General Public License.

 Notwithstanding any other provision of this License, you have permission to link or combine any covered work with a work licensed under version 3 of the GNU Affero General Public License into a single combined work, and to convey the resulting work. The terms of this License will continue to apply to the part which is the covered work, but the special requirements of the GNU Affero General Public License, section 13, concerning interaction through a network will apply to the combination as such.

14. Revised Versions of this License.

 The Free Software Foundation may publish revised and/or new versions of the GNU General Public License from time to time. Such new versions will be similar in spirit to the present version, but may differ in detail to address new problems or concerns.

 Each version is given a distinguishing version number. If the Program specifies that a certain numbered version of the GNU General Public License "or any later version" applies to it, you have the

option of following the terms and conditions either of that numbered version or of any later version published by the Free Software Foundation. If the Program does not specify a version number of the GNU General Public License, you may choose any version ever published by the Free Software Foundation.

 If the Program specifies that a proxy can decide which future versions of the GNU General Public License can be used, that proxy's public statement of acceptance of a version permanently authorizes you to choose that version for the Program.

Later license versions may give you additional or different

permissions. However, no additional obligations are imposed on any author or copyright holder as a result of your choosing to follow a later version.

15. Disclaimer of Warranty.

 THERE IS NO WARRANTY FOR THE PROGRAM, TO THE EXTENT PERMITTED BY APPLICABLE LAW. EXCEPT WHEN OTHERWISE STATED IN WRITING THE COPYRIGHT HOLDERS AND/OR OTHER PARTIES PROVIDE THE PROGRAM "AS IS" WITHOUT WARRANTY

OF ANY KIND, EITHER EXPRESSED OR IMPLIED, INCLUDING, BUT NOT LIMITED TO, THE IMPLIED WARRANTIES OF MERCHANTABILITY AND FITNESS FOR A PARTICULAR PURPOSE. THE ENTIRE RISK AS TO THE QUALITY AND PERFORMANCE OF THE PROGRAM IS WITH YOU. SHOULD THE PROGRAM PROVE DEFECTIVE, YOU ASSUME THE COST OF ALL NECESSARY SERVICING, REPAIR OR CORRECTION.

16. Limitation of Liability.

 IN NO EVENT UNLESS REQUIRED BY APPLICABLE LAW OR AGREED TO IN WRITING WILL ANY COPYRIGHT HOLDER, OR ANY OTHER PARTY WHO MODIFIES AND/OR CONVEYS THE PROGRAM AS PERMITTED ABOVE, BE LIABLE TO YOU FOR DAMAGES, INCLUDING ANY GENERAL, SPECIAL, INCIDENTAL OR CONSEQUENTIAL DAMAGES ARISING OUT OF THE USE OR INABILITY TO USE THE PROGRAM (INCLUDING BUT NOT LIMITED TO LOSS OF DATA OR DATA BEING RENDERED INACCURATE OR LOSSES SUSTAINED BY YOU OR THIRD PARTIES OR A FAILURE OF THE PROGRAM TO OPERATE WITH ANY OTHER PROGRAMS), EVEN IF SUCH HOLDER OR OTHER PARTY HAS BEEN ADVISED OF THE POSSIBILITY OF SUCH DAMAGES.

17.

Interpretation of Sections 15 and 16.

 If the disclaimer of warranty and limitation of liability provided above cannot be given local legal effect according to their terms, reviewing courts shall apply local law that most closely approximates an absolute waiver of all civil liability in connection with the Program, unless a warranty or assumption of liability accompanies a copy of the Program in return for a fee.

#### END OF TERMS AND CONDITIONS

How to Apply These Terms to Your New Programs

 If you develop a new program, and you want it to be of the greatest possible use to the public, the best way to achieve this is to make it free software which everyone can redistribute and change under these terms.

 To do so, attach the following notices to the program. It is safest to attach them to the start of each source file to most effectively
state the exclusion of warranty; and each file should have at least the "copyright" line and a pointer to where the full notice is found.

 <one line to give the program's name and a brief idea of what it does.> Copyright  $(C)$  <year > <name of author>

 This program is free software: you can redistribute it and/or modify it under the terms of the GNU General Public License as published by the Free Software Foundation, either version 3 of the License, or (at your option) any later version.

 This program is distributed in the hope that it will be useful, but WITHOUT ANY WARRANTY; without even the implied warranty of MERCHANTABILITY or FITNESS FOR A PARTICULAR PURPOSE. See the GNU General Public License for more details.

 You should have received a copy of the GNU General Public License along with this program. If not, see <https://www.gnu.org/licenses/>.

Also add information on how to contact you by electronic and paper mail.

 If the program does terminal interaction, make it output a short notice like this when it starts in an interactive mode:

 $\langle$ program $\rangle$  Copyright (C)  $\langle$ year $\rangle$   $\langle$  name of author $\rangle$  This program comes with ABSOLUTELY NO WARRANTY; for details type `show w'. This is free software, and you are welcome to redistribute it under certain conditions; type `show c' for details.

The hypothetical commands `show w' and `show c' should show the appropriate parts of the General Public License. Of course, your program's commands might be different; for a GUI interface, you would use an "about box".

 You should also get your employer (if you work as a programmer) or school, if any, to sign a "copyright disclaimer" for the program, if necessary. For more information on this, and how to apply and follow the GNU GPL, see <https://www.gnu.org/licenses/>.

 The GNU General Public License does not permit incorporating your program into proprietary programs. If your program is a subroutine library, you may consider it more useful to permit linking proprietary applications with the library. If this is what you want to do, use the GNU Lesser General Public License instead of this License. But first, please read <https://www.gnu.org/licenses/why-not-lgpl.html>. Redistribution and use in source and binary forms, with or without modification, are permitted provided that the following conditions

are met:

- 1. Redistributions of source code must retain the above copyright notice, and the entire permission notice in its entirety, including the disclaimer of warranties.
- 2. Redistributions in binary form must reproduce the above copyright notice, this list of conditions and the following disclaimer in the documentation and/or other materials provided with the distribution.
- 3. The name of the author may not be used to endorse or promote products derived from this software without specific prior written permission.

THIS SOFTWARE IS PROVIDED ``AS IS'' AND ANY EXPRESS OR IMPLIED WARRANTIES, INCLUDING, BUT NOT LIMITED TO, THE IMPLIED WARRANTIES OF MERCHANTABILITY AND FITNESS FOR A PARTICULAR PURPOSE, ALL OF WHICH ARE HEREBY DISCLAIMED. IN NO EVENT SHALL THE AUTHOR BE LIABLE FOR ANY DIRECT, INDIRECT, INCIDENTAL, SPECIAL, EXEMPLARY, OR **CONSEQUENTIAL** 

 DAMAGES (INCLUDING, BUT NOT LIMITED TO, PROCUREMENT OF SUBSTITUTE GOODS OR SERVICES; LOSS OF USE, DATA, OR PROFITS; OR BUSINESS INTERRUPTION) HOWEVER CAUSED AND ON ANY THEORY OF LIABILITY, WHETHER IN CONTRACT, STRICT LIABILITY, OR TORT (INCLUDING NEGLIGENCE OR OTHERWISE) ARISING IN ANY WAY OUT OF THE USE OF THIS SOFTWARE, EVEN IF NOT ADVISED OF THE POSSIBILITY OF SUCH DAMAGE.

Permission to use, copy, modify, and/or distribute this software for any purpose with or without fee is hereby granted, provided that the above copyright notice and this permission notice appear in all copies.

THE SOFTWARE IS PROVIDED "AS IS" AND THE AUTHOR DISCLAIMS ALL WARRANTIES WITH REGARD TO THIS SOFTWARE INCLUDING ALL IMPLIED WARRANTIES OF MERCHANTABILITY AND FITNESS. IN NO EVENT SHALL THE AUTHOR BE LIABLE FOR ANY SPECIAL, DIRECT, INDIRECT, OR CONSEQUENTIAL DAMAGES OR ANY DAMAGES WHATSOEVER RESULTING FROM LOSS OF USE, DATA OR PROFITS, WHETHER IN AN ACTION OF CONTRACT, NEGLIGENCE OR OTHER TORTIOUS ACTION, ARISING OUT OF OR IN CONNECTION WITH THE USE OR PERFORMANCE OF THIS SOFTWARE.

This library is free software; you can redistribute it and/or

modify it under the terms of the GNU Lesser General Public License as published by the Free Software Foundation; either version 2.1 of the License, or (at your option) any later version.

The complete text of the license is available in the

../Documentation/licenses/COPYING.LGPL-2.1-or-later file.

/\*

\* Copyright (c) 1989 The Regents of the University of California.

\* All rights reserved.

\*

\* Redistribution and use in source and binary forms, with or without

- \* modification, are permitted provided that the following conditions
- \* are met:
- \* 1. Redistributions of source code must retain the above copyright
- \* notice, this list of conditions and the following disclaimer.
- \* 2. Redistributions in binary form must reproduce the above copyright
- \* notice, this list of conditions and the following disclaimer in the
- \* documentation and/or other materials provided with the distribution.
- \* 3. All advertising materials mentioning features or use of this software
- \* must display the following acknowledgement:
- \* This product includes software developed by the University of
- \* California, Berkeley and its contributors.
- \* 4. Neither the name of the University nor the names of its contributors
- \* may be used to endorse or promote products derived from this software \*

without specific prior written permission.

\*

\* THIS SOFTWARE IS PROVIDED BY THE REGENTS AND CONTRIBUTORS ``AS IS'' AND \* ANY EXPRESS OR IMPLIED WARRANTIES, INCLUDING, BUT NOT LIMITED TO, THE \* IMPLIED WARRANTIES OF MERCHANTABILITY AND FITNESS FOR A PARTICULAR PURPOSE \* ARE DISCLAIMED. IN NO EVENT SHALL THE REGENTS OR CONTRIBUTORS BE LIABLE \* FOR ANY DIRECT, INDIRECT, INCIDENTAL, SPECIAL, EXEMPLARY, OR CONSEQUENTIAL \* DAMAGES (INCLUDING, BUT NOT LIMITED TO, PROCUREMENT OF SUBSTITUTE GOODS \* OR SERVICES; LOSS OF USE, DATA, OR PROFITS; OR BUSINESS INTERRUPTION) \* HOWEVER CAUSED AND ON ANY THEORY OF LIABILITY, WHETHER IN CONTRACT, STRICT \* LIABILITY, OR TORT (INCLUDING NEGLIGENCE OR OTHERWISE) ARISING IN ANY WAY \* OUT OF THE USE OF THIS SOFTWARE, EVEN IF ADVISED OF THE POSSIBILITY OF \* SUCH DAMAGE.

\*/

### GNU LESSER GENERAL PUBLIC LICENSE Version 2.1, February 1999

Copyright (C) 1991, 1999 Free Software Foundation, Inc. 51 Franklin Street, Fifth Floor, Boston, MA 02110-1301 USA Everyone is permitted to copy and distribute verbatim copies of this license document, but changing it is not allowed.

[This is the first released version of the Lesser GPL. It also counts as the successor of the GNU Library Public License, version 2, hence the version number 2.1.]

### Preamble

 The licenses for most software are designed to take away your freedom to share and change it. By contrast, the GNU General Public Licenses are intended to guarantee your freedom to share and change free software--to make sure the software is free for all its users.

This license, the Lesser General Public License, applies to some

specially designated software packages--typically libraries--of the Free Software Foundation and other authors who decide to use it. You can use it too, but we suggest you first think carefully about whether this license or the ordinary General Public License is the better strategy to use in any particular case, based on the explanations below.

 When we speak of free software, we are referring to freedom of use, not price. Our General Public Licenses are designed to make sure that you have the freedom to distribute copies of free software (and charge for this service if you wish); that you receive source code or can get it if you want it; that you can change the software and use pieces of it in new free programs; and that you are informed that you can do these things.

 To protect your rights, we need to make restrictions that forbid distributors to deny you these rights or to ask you to surrender these rights. These restrictions translate to certain responsibilities for you if you distribute copies of the library or if you modify it.

 For example, if you distribute copies of the library, whether gratis

or for a fee, you must give the recipients all the rights that we gave you. You must make sure that they, too, receive or can get the source code. If you link other code with the library, you must provide complete object files to the recipients, so that they can relink them with the library after making changes to the library and recompiling it. And you must show them these terms so they know their rights.

We protect your rights with a two-step method: (1) we copyright the library, and (2) we offer you this license, which gives you legal permission to copy, distribute and/or modify the library.

 To protect each distributor, we want to make it very clear that there is no warranty for the free library. Also, if the library is modified by someone else and passed on, the recipients should know that what they have is not the original version, so that the original author's reputation will not be affected by problems that might be introduced by others.

### Finally, software

 patents pose a constant threat to the existence of any free program. We wish to make sure that a company cannot effectively restrict the users of a free program by obtaining a restrictive license from a patent holder. Therefore, we insist that any patent license obtained for a version of the library must be consistent with the full freedom of use specified in this license.

 Most GNU software, including some libraries, is covered by the ordinary GNU General Public License. This license, the GNU Lesser General Public License, applies to certain designated libraries, and is quite different from the ordinary General Public License. We use this license for certain libraries in order to permit linking those libraries into non-free programs.

 When a program is linked with a library, whether statically or using a shared library, the combination of the two is legally speaking a combined work, a derivative of the original library. The ordinary General Public License therefore permits such linking only if the

entire combination fits its criteria of freedom. The Lesser General Public License permits more lax criteria for linking other code with the library.

 We call this license the "Lesser" General Public License because it does Less to protect the user's freedom than the ordinary General Public License. It also provides other free software developers Less of an advantage over competing non-free programs. These disadvantages are the reason we use the ordinary General Public License for many libraries. However, the Lesser license provides advantages in certain special circumstances.

 For example, on rare occasions, there may be a special need to encourage the widest possible use of a certain library, so that it becomes a de-facto standard. To achieve this, non-free programs must be allowed to use the library. A more frequent case is that a free library does the same job as widely used non-free libraries. In this case, there is little to gain by limiting the free library to free software only, so we use the Lesser General Public License.

 In other cases, permission to use a particular library in non-free programs enables a greater number of people to use a large body of free software. For example, permission to use the GNU C Library in non-free programs enables many more people to use the whole GNU operating system, as well as its variant, the GNU/Linux operating system.

 Although the Lesser General Public License is Less protective of the users' freedom, it does ensure that the user of a program that is linked with the Library has the freedom and the wherewithal to run that program using a modified version of the Library.

 The precise terms and conditions for copying, distribution and modification follow. Pay close attention to the difference between a "work based on the library" and a "work that uses the library". The

former contains code derived from the library, whereas the latter must be combined with the library in order to run.

### GNU LESSER GENERAL PUBLIC LICENSE TERMS AND CONDITIONS FOR COPYING, DISTRIBUTION AND MODIFICATION

 0. This License Agreement applies to any software library or other program which contains a notice placed by the copyright holder or other authorized party saying it may be distributed under the terms of this Lesser General Public License (also called "this License"). Each licensee is addressed as "you".

 A "library" means a collection of software functions and/or data prepared so as to be conveniently linked with application programs (which use some of those functions and data) to form executables.

 The "Library", below, refers to any such software library or work which has been distributed under these terms. A "work based on the Library" means either the Library or any derivative work under copyright law: that is to say, a work containing the Library or a portion of it, either verbatim or with modifications and/or translated straightforwardly into another language. (Hereinafter, translation is included without limitation in the term "modification".)

 "Source code" for a work means the preferred form of the work for making modifications to it. For a library, complete source code means all the source code for all modules it contains, plus any associated interface definition files, plus the scripts used to control compilation and installation of the library.

 Activities other than copying, distribution and modification are not covered by this License; they are outside its scope. The act of running a program using the Library is not restricted, and output from such a program is covered only if its contents constitute a work based on the Library (independent of the use of the Library in a tool for writing it). Whether that is true depends on what the Library does and what the program that uses the Library does.

 1. You may copy and distribute verbatim copies of the Library's complete source code as you receive it, in any medium, provided that

you conspicuously and appropriately publish on each copy an appropriate copyright notice and disclaimer of warranty; keep intact all the notices that refer to this License and to the absence of any warranty; and distribute a copy of this License along with the Library.

 You may charge a fee for the physical act of transferring a copy, and you may at your option offer warranty protection in exchange for a fee.

 2. You may modify your copy or copies of the Library or any portion of it, thus forming a work based on the Library, and copy and distribute such modifications or work under the terms of Section 1 above, provided that you also meet all of these conditions:

a) The modified work must itself be a software library.

 b) You must cause the files modified to carry prominent notices stating that you changed the files and the date of any change.

 c) You must cause the whole of the work to be licensed at no charge to all third parties under the terms of this License.

 d) If a facility in the modified Library refers to a function or a table of data to be supplied by an application program that uses the facility, other than as an argument passed when the facility is invoked, then you must make a good faith effort to ensure that, in the event an application does not supply such function or table, the facility still operates, and performs whatever part of its purpose remains meaningful.

 (For example, a function in a library to compute square roots has a purpose that is entirely well-defined independent of the application. Therefore, Subsection 2d requires that any application-supplied function or table used by this function must be optional: if the application does not supply it, the square root function must still compute square roots.)

These requirements apply to the modified work as a whole. If identifiable sections of that work are not derived from the Library, and can be

 reasonably considered independent and separate works in themselves, then this License, and its terms, do not apply to those sections when you distribute them as separate works. But when you distribute the same sections as part of a whole which is a work based on the Library, the distribution of the whole must be on the terms of this License, whose permissions for other licensees extend to the entire whole, and thus to each and every part regardless of who wrote it.

Thus, it is not the intent of this section to claim rights or contest your rights to work written entirely by you; rather, the intent is to exercise the right to control the distribution of derivative or collective works based on the Library.

In addition, mere aggregation of another work not based on the Library with the Library (or with a work based on the Library) on a volume of a storage or distribution medium does not bring the other work under the scope of this License.

### 3. You may opt to apply the terms of the ordinary GNU General Public

License instead of this License to a given copy of the Library. To do this, you must alter all the notices that refer to this License, so that they refer to the ordinary GNU General Public License, version 2, instead of to this License. (If a newer version than version 2 of the ordinary GNU General Public License has appeared, then you can specify that version instead if you wish.) Do not make any other change in these notices.

 Once this change is made in a given copy, it is irreversible for that copy, so the ordinary GNU General Public License applies to all subsequent copies and derivative works made from that copy.

 This option is useful when you wish to copy part of the code of the Library into a program that is not a library.

 4. You may copy and distribute the Library (or a portion or derivative of it, under Section 2) in object code or executable form under the terms of Sections 1 and 2 above provided that you accompany it with the complete corresponding machine-readable source code, which must be distributed under the terms of Sections 1 and 2 above on a medium customarily used for software interchange.

 If distribution of object code is made by offering access to copy from a designated place, then offering equivalent access to copy the source code from the same place satisfies the requirement to distribute the source code, even though third parties are not compelled to copy the source along with the object code.

 5. A program that contains no derivative of any portion of the Library, but is designed to work with the Library by being compiled or linked with it, is called a "work that uses the Library". Such a work, in isolation, is not a derivative work of the Library, and therefore falls outside the scope of this License.

 However, linking a "work that uses the Library" with the Library creates an executable that is a derivative of the Library (because it contains portions of the Library), rather than a "work that

uses the

library". The executable is therefore covered by this License. Section 6 states terms for distribution of such executables.

 When a "work that uses the Library" uses material from a header file that is part of the Library, the object code for the work may be a derivative work of the Library even though the source code is not. Whether this is true is especially significant if the work can be linked without the Library, or if the work is itself a library. The threshold for this to be true is not precisely defined by law.

 If such an object file uses only numerical parameters, data structure layouts and accessors, and small macros and small inline functions (ten lines or less in length), then the use of the object file is unrestricted, regardless of whether it is legally a derivative work. (Executables containing this object code plus portions of the Library will still fall under Section 6.)

 Otherwise, if the work is a derivative of the Library, you may distribute the

 object code for the work under the terms of Section 6. Any executables containing that work also fall under Section 6, whether or not they are linked directly with the Library itself.

 6. As an exception to the Sections above, you may also combine or link a "work that uses the Library" with the Library to produce a work containing portions of the Library, and distribute that work under terms of your choice, provided that the terms permit modification of the work for the customer's own use and reverse engineering for debugging such modifications.

 You must give prominent notice with each copy of the work that the Library is used in it and that the Library and its use are covered by this License. You must supply a copy of this License. If the work during execution displays copyright notices, you must include the copyright notice for the Library among them, as well as a reference directing the user to the copy of this License. Also, you must do one of these things:

### a) Accompany

the work with the complete corresponding

 machine-readable source code for the Library including whatever changes were used in the work (which must be distributed under Sections 1 and 2 above); and, if the work is an executable linked with the Library, with the complete machine-readable "work that uses the Library", as object code and/or source code, so that the user can modify the Library and then relink to produce a modified executable containing the modified Library. (It is understood

 that the user who changes the contents of definitions files in the Library will not necessarily be able to recompile the application to use the modified definitions.)

 b) Use a suitable shared library mechanism for linking with the Library. A suitable mechanism is one that (1) uses at run time a copy of the library already present on the user's computer system, rather than copying library functions into the executable, and (2) will operate

 properly with a modified version of the library, if the user installs one, as long as the modified version is interface-compatible with the version that the work was made with.

 c) Accompany the work with a written offer, valid for at least three years, to give the same user the materials specified in Subsection 6a, above, for a charge no more than the cost of performing this distribution.

 d) If distribution of the work is made by offering access to copy from a designated place, offer equivalent access to copy the above specified materials from the same place.

 e) Verify that the user has already received a copy of these materials or that you have already sent this user a copy.

 For an executable, the required form of the "work that uses the Library" must include any data and utility programs needed for reproducing the executable from it. However, as a special exception, the materials to be distributed need not include anything that is normally

 distributed (in either source or binary form) with the major components (compiler, kernel, and so on) of the operating system on which the executable runs, unless that component itself accompanies the executable.

 It may happen that this requirement contradicts the license restrictions of other proprietary libraries that do not normally accompany the operating system. Such a contradiction means you cannot use both them and the Library together in an executable that you distribute.

 7. You may place library facilities that are a work based on the Library side-by-side in a single library together with other library facilities not covered by this License, and distribute such a combined library, provided that the separate distribution of the work based on the Library and of the other library facilities is otherwise permitted, and provided that you do these two things:

 a) Accompany the combined library with a copy of the same work based on the Library, uncombined with any other library

 facilities. This must be distributed under the terms of the Sections above.

 b) Give prominent notice with the combined library of the fact that part of it is a work based on the Library, and explaining where to find the accompanying uncombined form of the same work.

 8. You may not copy, modify, sublicense, link with, or distribute the Library except as expressly provided under this License. Any attempt otherwise to copy, modify, sublicense, link with, or distribute the Library is void, and will automatically terminate your rights under this License. However, parties who have received copies, or rights, from you under this License will not have their licenses terminated so long as such parties remain in full compliance.

 9. You are not required to accept this License, since you have not signed it. However, nothing else grants you permission to modify or distribute the Library or its derivative works. These actions are prohibited by law if

 you do not accept this License. Therefore, by modifying or distributing the Library (or any work based on the Library), you indicate your acceptance of this License to do so, and all its terms and conditions for copying, distributing or modifying the Library or works based on it.

 10. Each time you redistribute the Library (or any work based on the Library), the recipient automatically receives a license from the original licensor to copy, distribute, link with or modify the Library subject to these terms and conditions. You may not impose any further restrictions on the recipients' exercise of the rights granted herein. You are not responsible for enforcing compliance by third parties with this License.

 11. If, as a consequence of a court judgment or allegation of patent infringement or for any other reason (not limited to patent issues), conditions are imposed on you (whether by court order, agreement or otherwise) that contradict the conditions of this License, they do not excuse

 you from the conditions of this License. If you cannot distribute so as to satisfy simultaneously your obligations under this License and any other pertinent obligations, then as a consequence you may not distribute the Library at all. For example, if a patent license would not permit royalty-free redistribution of the Library by all those who receive copies directly or indirectly through you, then the only way you could satisfy both it and this License would be to

refrain entirely from distribution of the Library.

If any portion of this section is held invalid or unenforceable under any particular circumstance, the balance of the section is intended to apply, and the section as a whole is intended to apply in other circumstances.

It is not the purpose of this section to induce you to infringe any patents or other property right claims or to contest validity of any such claims; this section has the sole purpose of protecting the integrity of the free software distribution system which is

implemented by public license practices. Many people have made generous contributions to the wide range of software distributed through that system in reliance on consistent application of that system; it is up to the author/donor to decide if he or she is willing to distribute software through any other system and a licensee cannot impose that choice.

This section is intended to make thoroughly clear what is believed to be a consequence of the rest of this License.

 12. If the distribution and/or use of the Library is restricted in certain countries either by patents or by copyrighted interfaces, the original copyright holder who places the Library under this License may add an explicit geographical distribution limitation excluding those countries, so that distribution is permitted only in or among countries not thus excluded. In such case, this License incorporates the limitation as if written in the body of this License.

### 13. The Free Software Foundation may publish

revised and/or new

versions of the Lesser General Public License from time to time. Such new versions will be similar in spirit to the present version, but may differ in detail to address new problems or concerns.

Each version is given a distinguishing version number. If the Library specifies a version number of this License which applies to it and "any later version", you have the option of following the terms and conditions either of that version or of any later version published by the Free Software Foundation. If the Library does not specify a license version number, you may choose any version ever published by the Free Software Foundation.

 14. If you wish to incorporate parts of the Library into other free programs whose distribution conditions are incompatible with these, write to the author to ask for permission. For software which is copyrighted by the Free Software Foundation, write to the Free Software Foundation; we sometimes make exceptions for this. Our

decision

 will be guided by the two goals of preserving the free status of all derivatives of our free software and of promoting the sharing and reuse of software generally.

### NO WARRANTY

 15. BECAUSE THE LIBRARY IS LICENSED FREE OF CHARGE, THERE IS NO WARRANTY FOR THE LIBRARY, TO THE EXTENT PERMITTED BY APPLICABLE LAW. EXCEPT WHEN OTHERWISE STATED IN WRITING THE COPYRIGHT HOLDERS AND/OR OTHER PARTIES PROVIDE THE LIBRARY "AS IS" WITHOUT WARRANTY OF ANY KIND, EITHER EXPRESSED OR IMPLIED, INCLUDING, BUT NOT LIMITED TO, THE IMPLIED WARRANTIES OF MERCHANTABILITY AND FITNESS FOR A PARTICULAR PURPOSE. THE ENTIRE RISK AS TO THE QUALITY AND PERFORMANCE OF THE LIBRARY IS WITH YOU. SHOULD THE LIBRARY PROVE DEFECTIVE, YOU ASSUME THE COST OF ALL NECESSARY SERVICING, REPAIR OR CORRECTION.

 16. IN NO EVENT UNLESS REQUIRED BY APPLICABLE LAW OR AGREED TO IN WRITING WILL ANY COPYRIGHT HOLDER, OR ANY OTHER PARTY WHO MAY MODIFY AND/OR REDISTRIBUTE THE LIBRARY AS PERMITTED ABOVE, BE LIABLE TO YOU

FOR DAMAGES, INCLUDING ANY GENERAL, SPECIAL, INCIDENTAL OR CONSEQUENTIAL DAMAGES ARISING OUT OF THE USE OR INABILITY TO USE THE LIBRARY (INCLUDING BUT NOT LIMITED TO LOSS OF DATA OR DATA BEING RENDERED INACCURATE OR LOSSES SUSTAINED BY YOU OR THIRD PARTIES OR A FAILURE OF THE LIBRARY TO OPERATE WITH ANY OTHER SOFTWARE), EVEN IF SUCH HOLDER OR OTHER PARTY HAS BEEN ADVISED OF THE POSSIBILITY OF SUCH DAMAGES.

### END OF TERMS AND CONDITIONS

How to Apply These Terms to Your New Libraries

 If you develop a new library, and you want it to be of the greatest possible use to the public, we recommend making it free software that everyone can redistribute and change. You can do so by permitting redistribution under these terms (or, alternatively, under the terms of the ordinary General Public License).

 To apply these terms, attach the following notices to the library. It is safest to attach them to the start of each source file to most effectively convey

 the exclusion of warranty; and each file should have at least the "copyright" line and a pointer to where the full notice is found.

 <one line to give the library's name and a brief idea of what it does.> Copyright  $(C)$  <year > <name of author>

 This library is free software; you can redistribute it and/or modify it under the terms of the GNU Lesser General Public License as published by the Free Software Foundation; either version 2.1 of the License, or (at your option) any later version.

 This library is distributed in the hope that it will be useful, but WITHOUT ANY WARRANTY; without even the implied warranty of MERCHANTABILITY or FITNESS FOR A PARTICULAR PURPOSE. See the GNU Lesser General Public License for more details.

 You should have received a copy of the GNU Lesser General Public License along with this library; if not, write to the Free Software Foundation, Inc., 51 Franklin Street, Fifth Floor, Boston, MA 02110-1301 USA

Also add information on how to contact you by electronic and paper mail.

You should also get your employer (if you work as a programmer) or your school, if any, to sign a "copyright disclaimer" for the library, if necessary. Here is a sample; alter the names:

 Yoyodyne, Inc., hereby disclaims all copyright interest in the library `Frob' (a library for tweaking knobs) written by James Random Hacker.

 <signature of Ty Coon>, 1 April 1990 Ty Coon, President of Vice

That's all there is to it!

 GNU GENERAL PUBLIC LICENSE Version 2, June 1991

Copyright (C) 1989, 1991 Free Software Foundation, Inc., 51 Franklin Street, Fifth Floor, Boston, MA 02110-1301 USA Everyone is permitted to copy and distribute verbatim copies of this license document, but changing it is not allowed.

### Preamble

 The licenses for most software are designed to take away your freedom to share and change it. By contrast, the GNU General Public License is intended to guarantee your freedom to share and change free software--to make sure the software is free for all its users. This General Public License applies to most of the Free Software Foundation's software and to any other program whose authors commit to using it. (Some other Free Software Foundation software is covered by the GNU Lesser General Public License instead.) You can apply it to your programs, too.

 When we speak of free software, we are referring to freedom, not price.

 Our General Public Licenses are designed to make sure that you have the freedom to distribute copies of free software (and charge for this service if you wish), that you receive source code or can get it if you want it, that you can change the software or use pieces of it in new free programs; and that you know you can do these things.

 To protect your rights, we need to make restrictions that forbid anyone to deny you these rights or to ask you to surrender the rights. These restrictions translate to certain responsibilities for you if you distribute copies of the software, or if you modify it.

 For example, if you distribute copies of such a program, whether gratis or for a fee, you must give the recipients all the rights that you have. You must make sure that they, too, receive or can get the source code. And you must show them these terms so they know their rights.

 We protect your rights with two steps: (1) copyright the software, and (2) offer you this license which gives you legal permission to copy, distribute and/or modify the software.

 Also, for each author's protection and ours, we want to make certain that everyone understands that there is no warranty for this free software. If the software is modified by someone else and passed on, we want its recipients to know that what they have is not the original, so that any problems introduced by others will not reflect on the original authors' reputations.

 Finally, any free program is threatened constantly by software patents. We wish to avoid the danger that redistributors of a free program will individually obtain patent licenses, in effect making the program proprietary. To prevent this, we have made it clear that any patent must be licensed for everyone's free use or not licensed at all.

 The precise terms and conditions for copying, distribution and modification follow.

### GNU GENERAL PUBLIC LICENSE TERMS AND CONDITIONS FOR COPYING, DISTRIBUTION AND MODIFICATION

 0. This License applies to any program or other work which contains a notice placed by the copyright holder saying it may be distributed under the terms of this General Public License. The "Program", below, refers to any such program or work, and a "work based on the Program" means either the Program or any derivative work under copyright law:

that is to say, a work containing the Program or a portion of it, either verbatim or with modifications and/or translated into another language. (Hereinafter, translation is included without limitation in the term "modification".) Each licensee is addressed as "you".

Activities other than copying, distribution and modification are not covered by this License; they are outside its scope. The act of running the Program is not restricted, and the output from the Program is covered only if its contents constitute a work based on the Program (independent of having been made by running the Program). Whether that is true depends on what the Program does.

 1. You may copy and distribute verbatim copies of the Program's source code as you receive it, in any medium, provided that you conspicuously and appropriately publish on each copy an appropriate copyright notice and disclaimer of warranty; keep intact all the notices that refer to this License and to the absence of any warranty; and give any other recipients of the Program a copy of this License along with the Program.

You may charge a fee for the physical act of transferring a copy, and you may at your option offer warranty protection in exchange for a fee.

 2. You may modify your copy or copies of the Program or any portion of it, thus forming a work based on the Program, and copy and distribute such modifications or work under the terms of Section 1 above, provided that you also meet all of these conditions:

 a) You must cause the modified files to carry prominent notices stating that you changed the files and the date of any change.

### b) You must cause

any work that you distribute or publish, that in

 whole or in part contains or is derived from the Program or any part thereof, to be licensed as a whole at no charge to all third parties under the terms of this License.

 c) If the modified program normally reads commands interactively when run, you must cause it, when started running for such interactive use in the most ordinary way, to print or display an announcement including an appropriate copyright notice and a notice that there is no warranty (or else, saying that you provide a warranty) and that users may redistribute the program under these conditions, and telling the user how to view a copy of this License. (Exception: if the Program itself is interactive but does not normally print such an announcement, your work based on the Program is not required to print an announcement.)

These requirements apply to the modified work as a whole. If identifiable sections of that work are not derived from the Program, and can be reasonably considered independent and separate works in themselves, then this License, and its terms, do not apply to those sections when you distribute them as separate works. But when you distribute the same sections as part of a whole which is a work based

on the Program, the distribution of the whole must be on the terms of this License, whose permissions for other licensees extend to the entire whole, and thus to each and every part regardless of who wrote it.

Thus, it is not the intent of this section to claim rights or contest your rights to work written entirely by you; rather, the intent is to exercise the right to control the distribution of derivative or collective works based on the Program.

In addition, mere aggregation of another work not based on the Program with the Program (or with a work based on the Program) on a volume of a storage or distribution medium does not bring the other work under the scope of this License.

 3. You may copy and distribute the Program (or a work based on it, under Section 2) in object code or executable form under the terms of Sections 1 and 2 above provided that you also do one of the following:

 a) Accompany it with the complete corresponding machine-readable source code, which must be distributed under the terms of Sections 1 and 2 above on a medium customarily used for software interchange; or,

 b) Accompany it with a written offer, valid for at least three years, to give any third party, for a charge no more than your cost of physically performing source distribution, a complete machine-readable copy of the corresponding source code, to be distributed under the terms of Sections 1 and 2 above on a medium customarily used for software interchange; or,

 c) Accompany it with the information you received as to the offer to distribute corresponding source code. (This alternative is allowed only for noncommercial distribution and only if you received the program in object code or executable form with such

an offer, in accord with Subsection b above.)

The source code for a work means the preferred form of the work for making modifications to it. For an executable work, complete source code means all the source code for all modules it contains, plus any associated interface definition files, plus the scripts used to

control compilation and installation of the executable. However, as a special exception, the source code distributed need not include anything that is normally distributed (in either source or binary form) with the major components (compiler, kernel, and so on) of the operating system on which the executable runs, unless that component itself accompanies the executable.

If distribution of executable or object code is made by offering access to copy from a designated place, then offering equivalent access to copy the source code from the same place counts as distribution of the source code, even though third parties are not compelled to copy the source along with the object code.

 4. You may not copy, modify, sublicense, or distribute the Program except as expressly provided under this License. Any attempt otherwise to copy, modify, sublicense or distribute the Program is void, and will automatically terminate your rights under this License. However, parties who have received copies, or rights, from you under this License will not have their licenses terminated so long as such parties remain in full compliance.

 5. You are not required to accept this License, since you have not signed it. However, nothing else grants you permission to modify or distribute the Program or its derivative works. These actions are prohibited by law if you do not accept this License. Therefore, by modifying or distributing the Program (or any work based on the Program), you indicate your acceptance of this License to do so, and all its terms and conditions for copying, distributing or modifying

the Program or works based on it.

 6. Each time you redistribute the Program (or any work based on the Program), the recipient automatically receives a license from the original licensor to copy, distribute or modify the Program subject to these terms and conditions. You may not impose any further restrictions on the recipients' exercise of the rights granted herein. You are not responsible for enforcing compliance by third parties to this License.

 7. If, as a consequence of a court judgment or allegation of patent infringement or for any other reason (not limited to patent issues), conditions are imposed on you (whether by court order, agreement or otherwise) that contradict the conditions of this License, they do not excuse you from the conditions of this License. If you cannot distribute so as to satisfy simultaneously your obligations under this License and any other pertinent obligations, then as a consequence you may not distribute the Program at all. For

### example, if a patent

license would not permit royalty-free redistribution of the Program by all those who receive copies directly or indirectly through you, then the only way you could satisfy both it and this License would be to refrain entirely from distribution of the Program.

If any portion of this section is held invalid or unenforceable under any particular circumstance, the balance of the section is intended to apply and the section as a whole is intended to apply in other circumstances.

It is not the purpose of this section to induce you to infringe any patents or other property right claims or to contest validity of any such claims; this section has the sole purpose of protecting the integrity of the free software distribution system, which is implemented by public license practices. Many people have made generous contributions to the wide range of software distributed through that system in reliance on consistent application of that system; it is up to the author/donor to decide if he or she is willing to distribute software through any other system and a licensee cannot impose that choice.

This section is intended to make thoroughly clear what is believed to be a consequence of the rest of this License.

 8. If the distribution and/or use of the Program is restricted in certain countries either by patents or by copyrighted interfaces, the original copyright holder who places the Program under this License may add an explicit geographical distribution limitation excluding those countries, so that distribution is permitted only in or among countries not thus excluded. In such case, this License incorporates the limitation as if written in the body of this License.

 9. The Free Software Foundation may publish revised and/or new versions of the General Public License from time to time. Such new versions will be similar in spirit to the present version, but may differ in detail to address new problems or concerns.

Each version is given a distinguishing version number. If the Program specifies a version number of this License which applies to it and "any later version", you have the option of following the terms and conditions either of that version or of any later version published by the Free Software Foundation. If the Program does not specify a version number of this License, you may choose any version ever published by the Free Software Foundation.

 10. If you wish to incorporate parts of the Program into other free programs whose distribution conditions are different, write to the author to ask for permission. For software which is copyrighted by the Free Software Foundation, write to the Free Software Foundation; we sometimes make exceptions for this. Our decision will be guided by the two goals of preserving the free status of all derivatives of our free software and of promoting the sharing and reuse of software generally.

### NO WARRANTY

### 11. BECAUSE THE PROGRAM IS LICENSED FREE OF CHARGE, THERE IS NO WARRANTY

FOR THE PROGRAM, TO THE EXTENT PERMITTED BY APPLICABLE LAW. EXCEPT WHEN OTHERWISE STATED IN WRITING THE COPYRIGHT HOLDERS AND/OR OTHER PARTIES PROVIDE THE PROGRAM "AS IS" WITHOUT WARRANTY OF ANY KIND, EITHER EXPRESSED OR IMPLIED, INCLUDING, BUT NOT LIMITED TO, THE IMPLIED WARRANTIES OF MERCHANTABILITY AND FITNESS FOR A PARTICULAR PURPOSE. THE ENTIRE RISK AS TO THE QUALITY AND PERFORMANCE OF THE PROGRAM IS WITH YOU. SHOULD THE PROGRAM PROVE DEFECTIVE, YOU ASSUME THE COST OF ALL NECESSARY SERVICING, REPAIR OR CORRECTION.

 12. IN NO EVENT UNLESS REQUIRED BY APPLICABLE LAW OR AGREED TO IN WRITING WILL ANY COPYRIGHT HOLDER, OR ANY OTHER PARTY WHO MAY MODIFY AND/OR REDISTRIBUTE THE PROGRAM AS PERMITTED ABOVE, BE LIABLE TO YOU FOR DAMAGES, INCLUDING ANY GENERAL, SPECIAL, INCIDENTAL OR CONSEQUENTIAL DAMAGES ARISING OUT OF THE USE OR INABILITY TO USE THE PROGRAM (INCLUDING BUT NOT LIMITED TO LOSS OF DATA OR DATA BEING RENDERED INACCURATE OR LOSSES SUSTAINED BY YOU OR

 THIRD PARTIES OR A FAILURE OF THE PROGRAM TO OPERATE WITH ANY OTHER PROGRAMS), EVEN IF SUCH HOLDER OR OTHER PARTY HAS BEEN ADVISED OF THE POSSIBILITY OF SUCH DAMAGES.

### END OF TERMS AND CONDITIONS

How to Apply These Terms to Your New Programs

 If you develop a new program, and you want it to be of the greatest possible use to the public, the best way to achieve this is to make it free software which everyone can redistribute and change under these terms.

 To do so, attach the following notices to the program. It is safest to attach them to the start of each source file to most effectively convey the exclusion of warranty; and each file should have at least the "copyright" line and a pointer to where the full notice is found.

 <one line to give the program's name and a brief idea of what it does.> Copyright  $(C)$  <year > <name of author>

 This program is free software; you can redistribute it and/or modify it under the terms of the GNU General Public License as published by the Free Software Foundation; either version 2 of the License, or (at your option) any later version.

 This program is distributed in the hope that it will be useful, but WITHOUT ANY WARRANTY; without even the implied warranty of MERCHANTABILITY or FITNESS FOR A PARTICULAR PURPOSE. See the GNU General Public License for more details.

 You should have received a copy of the GNU General Public License along with this program; if not, write to the Free Software Foundation, Inc., 51 Franklin Street, Fifth Floor, Boston, MA 02110-1301 USA.

Also add information on how to contact you by electronic and paper mail.

If the program is interactive, make it output a short notice like this when it starts in an interactive mode:

 Gnomovision version 69, Copyright (C) year name of author Gnomovision comes with ABSOLUTELY NO WARRANTY; for details type `show w'. This is free software, and you are welcome to redistribute it

under certain conditions; type `show c' for details.

The hypothetical commands `show w' and `show c' should show the appropriate parts of the General Public License. Of course, the commands you use may be called something other than `show w' and `show c'; they could even be mouse-clicks or menu items--whatever suits your program.

You should also get your employer (if you work as a programmer) or your school, if any, to sign a "copyright disclaimer" for the program, if necessary. Here is a sample; alter the names:

 Yoyodyne, Inc., hereby disclaims all copyright interest in the program `Gnomovision' (which makes passes at compilers) written by James Hacker.

 <signature of Ty Coon>, 1 April 1989 Ty Coon, President of Vice

This General Public License does not permit incorporating your program into proprietary programs. If your program is a subroutine library, you may consider it more useful to permit linking proprietary applications with the library. If this is what you want to do, use the GNU Lesser General Public License instead of this License.

#!/usr/bin/env bash

# MIT licenses will each have a unique MD5 sum since they contain a unique copyright. # This script will read the license file into memory, strip out the copyright, and then # generate an MD5 that is not unique and can be matched against a known MIT MD5 sum. set -e

calculate\_md5\_sum() { local FILE="\$1"

 # Read the contents of the file into a variable local raw\_license\_text=\$(<"\$FILE")

 # Convert to lowercase local lowercase\_license\_text="\${raw\_license\_text,,}"

 # Remove anything before the beginning of the license local stripped\_license\_text=\$(awk '/permission is hereby granted,/{p=1} p' <<< "\$lowercase\_license\_text")

 # Replace line breaks (Windows or Linux) with a single space local replaced\_linebreaks=\$(tr '\r\n' ' ' <<< "\$stripped\_license\_text")

 # Replace multiple spaces with a single space local normalized\_license\_text=\$(tr -s ' ' <<< "\$replaced\_linebreaks")

 # Strip away any non-printable, non-whitespace characters local clean\_unprintable\_license\_text=\$(tr -cd '[:print:][:space:]' <<< "\$normalized\_license\_text")

 # Remove punctuation and special characters local clean\_license\_text=\$(echo "\$clean\_unprintable\_license\_text" | sed 's/[^a-zA-Z ]//g')

 # Calculate the MD5 sum of the cleaned license text local MD5SUM=\$(echo -n "\$clean\_license\_text" | md5sum | awk '{print \$1}')

```
 # Output the MD5 sum
 echo "$MD5SUM"
}
```
# Check if the FILE argument is provided if [ -z "\$1" ]; then echo "Please provide a FILE as an argument." exit 1 fi

```
# Invoke the function with the provided FILE argument
calculate_md5_sum "$1"
WEV @@ WEV[B "1
```
x ?"U@,5 @mISmIN<GimCN7g1u|E 43mI,5WEV @@ WEV @mImImIAmImImI0mImImI\*mImI A0mImImI... lost+found... 

### ;9GimCN7g

!"#\$%&'()\*+,-

```
./0123456789:;<=>?@ABCDEFGHIJKLMNOPQRSTUVWXYZ[\]^_`abcdefghijklmnopqrstuvwxyz{|}~
```
!"#\$%&'()\*+,- ./0123456789:;<=>?@ABCDEFGHIJKLMNOPQRSTUVWXYZ[\]^\_`abcdefghijklmnopqrstuvwxyz{|}~ 

```
!"#$%&'()*+,-
./0123456789:;<=>?@ABCDEFGHIJKLMNOPQRSTUVWXYZ[\]^_`abcdefghijklmnopqrstuvwxyz{|}~
```
!"#\$%&'()\*+,-

```
./0123456789:;<=>?@ABCDEFGHIJKLMNOPQRSTUVWXYZ[\]^_`abcdefghijklmnopqrstuvwxyz{|}~WEV @@
WEV[B "1
```
This library is free software; you can redistribute it and/or modify it under the terms of the Modified BSD License.

The complete text of the license is available in the ../Documentation/licenses/COPYING.BSD-3-Clause file. This library is free software; you can redistribute it and/or modify it under the terms of the GNU Lesser General Public License as published by the Free Software Foundation; either version 2.1 of the License, or (at your option) any later version.

The complete text of the license is available in the ../Documentation/licenses/COPYING.LGPL-2.1-or-later

## **1.667 d-bus 1.14.10-1~deb12u1**

### **1.667.1 Available under license :**

Format: https://www.debian.org/doc/packaging-manuals/copyright-format/1.0/ Upstream-Name: D-Bus Source: https://dbus.freedesktop.org/releases/dbus/ Comment: The effective license of the majority of the package, including the shared library, is "GPL-2+ or AFL-2.1". Certain utilities are "GPL-2+" only.

Files: \* Copyright: 1994-2020 dbus contributors, see source code for details

 1991-1993 The Regents of the University of California 1994 Sun Microsystems, Inc 1994 A.M. Kuchling 2002-2011 Red Hat, Inc 2002-2003 CodeFactory AB 2002 Michael Meeks 2003-2004 Imendio HB 2003 Mark McLoughlin 2003 Joe Shaw 2004 Michael Meeks 2005-2009 Lennart Poettering 2005 Novell, Inc 2005 David A. Wheeler 2006-2023 Ralf Habacker 2006 Mandriva 2006 Peter Kmmel 2006 Christian Ehrlicher 2006 Thiago Macieira 2006 Julio M. Merino Vidal 2005-2006 Sjoerd Simons 2007 Allison Lortie 2007 Tanner Lovelace 2008-2009 Benjamin Reed 2002-2008 Colin Walters 2009 Klaralvdalens Datakonsult AB, a KDAB Group company 2009 Jonas Bhr 2008-2012 Nokia Corporation 2007-2022 Collabora Ltd. 2009 Scott James Remnant / Canonical Ltd. 2009 William Lachance 2010 Christian Dywan / Lanedo 2010 Fridrich trba 2011 Roberto Guido 2013 Intel Corporation 2013 Chengwei Yang / Intel 2013 Vasiliy Balyasnyy / Samsung 2016 Yiyang Fei 2017-2018 Laurent Bigonville 2017 Shin-ichi MORITA 2017 Endless Mobile, Inc. 2017 Thomas Zimmermann 2018 KPIT Technologies Ltd. 2018 Manish Narang "modified code from libassuan, (C) FSF" License: GPL-2+ or AFL-2.1, and Expat and Tcl-BSDish Comment: The permissive licenses appear to be compatible with either the GPL-2+

### Files:

doc/dbus-test-tool.1.xml.in tools/dbus-cleanup-sockets.c tools/dbus-monitor.c tools/dbus-send.c tools/dbus-print-message.? tools/dbus-uuidgen.c tools/test-tool.c tools/tool-common.? Copyright: 2002 Michael Meeks 2003-2006 Red Hat, Inc. 2003 Philip Blundell 2011 Nokia Corporation 2014-2017 Collabora Ltd. License: GPL-2+

### Files:

cmake/modules/FindDocBookXSL.cmake cmake/modules/FindGLIB2.cmake tools/strto\*ll.c Copyright: 1991-1993 The Regents of the University of California 2008 Laurent Montel 2010 Luigi Toscano 2011 Raphael Kubo da Costa 2013 Ralf Habacker License: BSD-3-clause and BSD-3-clause-generic

### Files:

m4/as-ac-expand.m4 m4/ax\_ac\_append\_to\_file.m4 m4/ax\_ac\_print\_to\_file.m4 m4/ax\_add\_am\_macro\_static.m4 m4/ax\_am\_macros\_static.m4 m4/ax\_file\_escapes.m4 Copyright: 2003-2005 Thomas Vander Stichele 2008-2009 Tom Howard 2009 Allan Caffee License: autoconf-archive-permissive Comment: Some files lack the second sentence (the warranty disclaimer).

Files:

m4/ld-version-script.m4 m4/libtool.m4 m4/ltoptions.m4 m4/ltsugar.m4 m4/ltversion.m4 m4/lt~obsolete.m4 m4/visibility.m4 Copyright: 1996-2015 Free Software Foundation, Inc. License: FSF-unlimited-permission

Files: m4/pkg.m4 Copyright: 2004 Scott James Remnant License: GPL-2+ with Autoconf exception

Files: m4/ax\_code\_coverage.m4 Copyright: 2012-2016 Philip Withnall 2012 Xan Lopez 2012 Christian Persch 2012 Paolo Borelli 2012 Dan Winship 2015-2018 Bastien ROUCARIES License: LGPL-2.1+

.

.

Files: dbus/versioninfo.rc.in Copyright: 2005 g10 Code GmbH License: g10-permissive This file is free software; as a special exception the author gives unlimited permission to copy and/or distribute it, with or without modifications, as long as this notice is preserved.

This program is distributed in the hope that it will be useful, but WITHOUT ANY WARRANTY, to the extent permitted by law; without even the implied warranty of MERCHANTABILITY or FITNESS FOR A PARTICULAR PURPOSE.

License: GPL-2+ This program is free software; you can redistribute it and/or modify it under the terms of the GNU General Public License as published by the Free Software Foundation; either version 2 of the License, or (at your option) any later version.

This program is distributed in the hope that it will be useful, but WITHOUT ANY WARRANTY; without even the implied warranty of

### MERCHANTABILITY or FITNESS FOR A PARTICULAR PURPOSE. See the GNU General Public License for more details.

You should have received a copy of the GNU General Public License along with this program; if not, write to the Free Software Foundation, Inc., 51 Franklin Street, Fifth Floor, Boston, MA 02110-1301 USA Comment: On Debian systems, see /usr/share/common-licenses/GPL-2 for the full text of the GPL version 2.

License: GPL-2+ with Autoconf exception This program is free software; you can redistribute it and/or modify it under the terms of the GNU General Public License as published by the Free Software Foundation; either version 2 of the License, or (at your option) any later version.

This program is distributed in the hope that it will be useful, but WITHOUT ANY WARRANTY; without even the implied warranty of MERCHANTABILITY or FITNESS FOR A PARTICULAR PURPOSE. See the GNU General Public License for more details.

As a special exception to the GNU General Public License, if you distribute this file as part of a program that contains a configuration script generated by Autoconf, you may include it under the same distribution terms that you use for the rest of that program. Comment:

On Debian systems, see /usr/share/common-licenses/GPL-2 for the full text of the GPL version 2.

License: LGPL-2.1+

.

.

.

.

This library is free software; you can redistribute it and/or modify it under the terms of the GNU Lesser General Public License as published by the Free Software Foundation; either version 2.1 of the License, or (at your option) any later version.

This library is distributed in the hope that it will be useful, but WITHOUT ANY WARRANTY; without even the implied warranty of MERCHANTABILITY or FITNESS FOR A PARTICULAR PURPOSE. See the GNU Lesser General Public License for more details. Comment: On Debian systems, see /usr/share/common-licenses/LGPL-2.1 for the full text of the LGPL version 2.1.

License: Expat Permission is hereby granted, free of charge, to any person obtaining a copy of this software and associated documentation

files (the "Software"), to deal in the Software without restriction, including without limitation the rights to use, copy, modify, merge, publish, distribute, sublicense, and/or sell copies of the Software, and to permit persons to whom the Software is furnished to do so, subject to the following conditions:

The above copyright notice and this permission notice shall be included in all copies or substantial portions of the Software.

THE SOFTWARE IS PROVIDED "AS IS", WITHOUT WARRANTY OF ANY KIND, EXPRESS OR IMPLIED, INCLUDING BUT NOT LIMITED TO THE WARRANTIES OF MERCHANTABILITY, FITNESS FOR A PARTICULAR PURPOSE AND NONINFRINGEMENT. IN NO EVENT SHALL THE AUTHORS OR COPYRIGHT HOLDERS BE LIABLE FOR ANY CLAIM, DAMAGES OR OTHER LIABILITY, WHETHER IN AN ACTION OF CONTRACT, TORT OR OTHERWISE, ARISING FROM, OUT OF OR IN CONNECTION WITH THE SOFTWARE OR THE USE OR OTHER DEALINGS IN THE SOFTWARE.

### License: autoconf-archive-permissive

.

.

Copying and distribution of this file, with or without modification, are permitted in any medium without royalty provided the copyright notice and this notice are preserved. This file is offered as-is, without any warranty.

#### License: FSF-unlimited-permission

This file is free software; the Free Software Foundation gives unlimited permission to copy and/or distribute it, with or without modifications, as long as this notice is preserved.

### License: Tcl-BSDish

This software is copyrighted by the Regents of the University of California, Sun Microsystems, Inc., Scriptics Corporation, and other parties. The following terms apply to all files associated with the software unless explicitly disclaimed in individual files.

### The authors hereby

.

.

 grant permission to use, copy, modify, distribute, and license this software and its documentation for any purpose, provided that existing copyright notices are retained in all copies and that this notice is included verbatim in any distributions. No written agreement, license, or royalty fee is required for any of the authorized uses. Modifications to this software may be copyrighted by their authors and need not follow the licensing terms described here, provided that the new terms are clearly indicated on the first page of each file where they apply.

### IN NO EVENT SHALL THE AUTHORS OR DISTRIBUTORS BE LIABLE TO ANY

PARTY FOR DIRECT, INDIRECT, SPECIAL, INCIDENTAL, OR CONSEQUENTIAL DAMAGES ARISING OUT OF THE USE OF THIS SOFTWARE, ITS DOCUMENTATION, OR ANY DERIVATIVES THEREOF, EVEN IF THE AUTHORS HAVE BEEN ADVISED OF THE POSSIBILITY OF SUCH DAMAGE.

THE AUTHORS AND DISTRIBUTORS SPECIFICALLY DISCLAIM ANY WARRANTIES, INCLUDING, BUT NOT LIMITED TO, THE IMPLIED WARRANTIES OF

MERCHANTABILITY, FITNESS FOR A PARTICULAR PURPOSE, AND NON-INFRINGEMENT. THIS SOFTWARE IS PROVIDED ON AN "AS IS" BASIS, AND THE AUTHORS AND DISTRIBUTORS HAVE NO OBLIGATION TO PROVIDE MAINTENANCE, SUPPORT, UPDATES, ENHANCEMENTS, OR MODIFICATIONS.

GOVERNMENT USE: If you are acquiring this software on behalf of the U.S. government, the Government shall have only "Restricted Rights" in the software and related documentation as defined in the Federal Acquisition Regulations (FARs) in Clause 52.227.19 (c) (2). If you are acquiring the software on behalf of the Department of Defense, the software shall be classified as "Commercial Computer Software" and the Government shall have only "Restricted Rights" as defined in Clause 252.227-7013 (c) (1) of DFARs. Notwithstanding the foregoing, the authors grant the U.S. Government and others acting in its behalf permission to use and distribute the software in accordance with the terms specified in this license.

### License: BSD-3-clause

.

.

.

 Redistribution and use in source and binary forms, with or without modification, are permitted provided that the following conditions are met:

- 1. Redistributions of source code must retain the above copyright notice, this list of conditions and the following disclaimer.
- 2. Redistributions in binary form must reproduce the above copyright notice, this list of conditions and the following disclaimer in the documentation and/or other materials provided with the distribution.
- 4. Neither the name of the University nor the names of its contributors may be used to endorse or promote products derived from this software without specific prior written permission.

THIS SOFTWARE IS PROVIDED BY THE REGENTS AND CONTRIBUTORS ``AS IS'' AND ANY EXPRESS OR IMPLIED WARRANTIES, INCLUDING, BUT NOT LIMITED TO, THE IMPLIED WARRANTIES OF MERCHANTABILITY AND FITNESS FOR A PARTICULAR PURPOSE ARE DISCLAIMED. IN NO EVENT SHALL THE REGENTS OR CONTRIBUTORS BE LIABLE FOR ANY

 DIRECT, INDIRECT, INCIDENTAL, SPECIAL, EXEMPLARY, OR CONSEQUENTIAL DAMAGES (INCLUDING, BUT NOT LIMITED TO, PROCUREMENT OF SUBSTITUTE GOODS OR SERVICES; LOSS OF USE, DATA, OR PROFITS; OR BUSINESS INTERRUPTION) HOWEVER CAUSED AND ON ANY THEORY OF LIABILITY, WHETHER IN CONTRACT, STRICT LIABILITY, OR TORT (INCLUDING NEGLIGENCE OR OTHERWISE) ARISING IN ANY WAY

### OUT OF THE USE OF THIS SOFTWARE, EVEN IF ADVISED OF THE POSSIBILITY OF SUCH DAMAGE.

License: BSD-3-clause-generic

.

.

.

.

.

.

.

Redistribution and use in source and binary forms, with or without modification, are permitted provided that the following conditions are met:

- 1. Redistributions of source code must retain the copyright notice, this list of conditions and the following disclaimer.
- 2. Redistributions in binary form must reproduce the copyright notice, this list of conditions and the following disclaimer in the documentation and/or other materials provided with the distribution.
- 3. The name of the author may not
- be used to endorse or promote products derived from this software without specific prior written permission.

THIS SOFTWARE IS PROVIDED BY THE AUTHOR ``AS IS'' AND ANY EXPRESS OR IMPLIED WARRANTIES, INCLUDING, BUT NOT LIMITED TO, THE IMPLIED WARRANTIES OF MERCHANTABILITY AND FITNESS FOR A PARTICULAR PURPOSE ARE DISCLAIMED. IN NO EVENT SHALL THE AUTHOR BE LIABLE FOR ANY DIRECT, INDIRECT, INCIDENTAL, SPECIAL, EXEMPLARY, OR CONSEQUENTIAL DAMAGES (INCLUDING, BUT NOT LIMITED TO, PROCUREMENT OF SUBSTITUTE GOODS OR SERVICES; LOSS OF USE, DATA, OR PROFITS; OR BUSINESS INTERRUPTION) HOWEVER CAUSED AND ON ANY THEORY OF LIABILITY, WHETHER IN CONTRACT, STRICT LIABILITY, OR TORT (INCLUDING NEGLIGENCE OR OTHERWISE) ARISING IN ANY WAY OUT OF THE USE OF THIS SOFTWARE, EVEN IF ADVISED OF THE POSSIBILITY OF SUCH DAMAGE.

License: AFL-2.1 The Academic Free License v. 2.1

This Academic Free License (the "License") applies to any original work of authorship (the "Original Work") whose owner (the "Licensor") has placed the following notice immediately following the copyright notice for the Original Work:

Licensed under the Academic Free License version 2.1

1) Grant of Copyright License. Licensor hereby grants You a world-wide, royalty-free, non-exclusive, perpetual, sublicenseable license to do the following:

a) to reproduce the Original Work in copies;

b) to prepare derivative works ("Derivative Works") based upon the Original Work;

c) to distribute copies of the Original Work and Derivative Works to the public;

### d) to perform the Original Work publicly; and

e) to display the Original Work publicly.

.

.

.

.

.

.

.

.

2) Grant of Patent License. Licensor hereby grants You a world-wide, royalty-free, non-exclusive, perpetual, sublicenseable license, under patent claims owned or controlled by the Licensor that are embodied in the Original Work as furnished by the Licensor, to make, use, sell and offer for sale the Original Work and Derivative Works.

3) Grant of Source Code License. The term "Source Code" means the preferred form of the Original Work for making modifications to it and all available documentation describing how to modify the Original Work. Licensor hereby agrees to provide a machine-readable copy of the Source Code of the Original Work along with each copy of the Original Work that Licensor distributes. Licensor reserves the right to satisfy this obligation by placing a machine-readable copy of the Source Code in an information repository reasonably calculated to permit inexpensive and convenient access by You for as long as Licensor continues to distribute the Original Work, and by publishing the address of that information repository in a notice immediately following the copyright notice that applies to the Original Work.

4) Exclusions From License Grant. Neither the names of Licensor, nor the names of any contributors to the Original Work, nor any of their trademarks or service marks,

may be used to endorse or promote

products derived from this Original Work without express prior written permission of the Licensor. Nothing in this License shall be deemed to grant any rights to trademarks, copyrights, patents, trade secrets or any other intellectual property of Licensor except as expressly stated herein. No patent license is granted to make, use, sell or offer to sell embodiments of any patent claims other than the licensed claims defined in Section 2. No right is granted to the trademarks of Licensor even if such marks are included in the Original Work. Nothing in this License shall be interpreted to prohibit Licensor from licensing under different terms from this License any Original Work that Licensor otherwise would have a right to license.

5) This section intentionally omitted.

6) Attribution Rights. You must retain, in the Source Code of any Derivative Works that You create, all copyright, patent or trademark

notices from the Source Code of the Original Work, as well as any notices of licensing and any descriptive text identified therein as an "Attribution Notice." You must cause the Source Code for any Derivative Works that You create to carry a prominent Attribution Notice reasonably calculated to inform recipients that You have modified the Original Work.

.

.

.

7) Warranty of Provenance and Disclaimer of Warranty. Licensor warrants that the copyright in and to the Original Work and the patent rights granted herein by Licensor are owned by the Licensor or are sublicensed to You under the terms of this License with the permission of the contributor(s) of those copyrights and patent rights. Except as expressly stated in the immediately proceeding sentence, the Original Work is provided under this License on an "AS IS" BASIS and WITHOUT WARRANTY, either express or implied, including, without limitation, the warranties of NON-INFRINGEMENT, MERCHANTABILITY or FITNESS FOR A PARTICULAR PURPOSE. THE ENTIRE RISK AS TO THE QUALITY OF THE ORIGINAL WORK IS WITH YOU. This DISCLAIMER OF WARRANTY constitutes an essential

part of this License. No license to Original Work is granted hereunder except under this disclaimer.

8) Limitation of Liability. Under no circumstances and under no legal theory, whether in tort (including negligence), contract, or otherwise, shall the Licensor be liable to any person for any direct, indirect, special, incidental, or consequential damages of any character arising as a result of this License or the use of the Original Work including, without limitation, damages for loss of goodwill, work stoppage, computer failure or malfunction, or any and all other commercial damages or losses. This limitation of liability shall not apply to liability for death or personal injury resulting from Licensor's negligence to the extent applicable law prohibits such limitation. Some jurisdictions do not allow the exclusion or limitation of incidental or consequential damages, so this exclusion and limitation may not apply to You.

9) Acceptance and Termination. If You distribute copies of the Original Work or a Derivative Work, You must make a reasonable effort under the circumstances to obtain the express assent of recipients to the terms of this License. Nothing else but this License (or another written agreement between Licensor and You) grants You permission to create Derivative Works based upon the Original Work or to exercise any of the rights granted in Section 1 herein, and any attempt to do so except under the terms of this License (or another written agreement between Licensor and You) is expressly prohibited by U.S. copyright law, the equivalent laws of other countries, and by

international treaty. Therefore, by exercising any of the rights granted to You in Section 1 herein, You indicate Your acceptance of this License and all of its terms and conditions.

10) Termination for Patent Action. This License shall terminate automatically

.

.

.

.

.

 and You may no longer exercise any of the rights granted to You by this License as of the date You commence an action, including a cross-claim or counterclaim, against Licensor or any licensee alleging that the Original Work infringes a patent. This termination provision shall not apply for an action alleging patent infringement by combinations of the Original Work with other software or hardware.

11) Jurisdiction, Venue and Governing Law. Any action or suit relating to this License may be brought only in the courts of a jurisdiction wherein the Licensor resides or in which Licensor conducts its primary business, and under the laws of that jurisdiction excluding its conflict-of-law provisions. The application of the United Nations Convention on Contracts for the International Sale of Goods is expressly excluded. Any use of the Original Work outside the scope of this License or after its termination shall be subject to the requirements and penalties of the U.S. Copyright Act, 17 U.S.C. 101

et seq., the equivalent laws of other countries, and international treaty. This section shall survive the termination of this License.

12) Attorneys Fees. In any action to enforce the terms of this License or seeking damages relating thereto, the prevailing party shall be entitled to recover its costs and expenses, including, without limitation, reasonable attorneys' fees and costs incurred in connection with such action, including any appeal of such action. This section shall survive the termination of this License.

13) Miscellaneous. This License represents the complete agreement concerning the subject matter hereof. If any provision of this License is held to be unenforceable, such provision shall be reformed only to the extent necessary to make it enforceable.

14) Definition of "You" in This License. "You" throughout this License, whether in upper or lower case, means an individual or a legal entity exercising rights under,

and complying with all of the

terms of, this License. For legal entities, "You" includes any entity that controls, is controlled by, or is under common control with you. For purposes of this definition, "control" means (i) the power, direct or indirect, to cause the direction or management of such entity, whether by contract or otherwise, or (ii) ownership of fifty

percent (50%) or more of the outstanding shares, or (iii) beneficial ownership of such entity.

15) Right to Use. You may use the Original Work in all ways not otherwise restricted or conditioned by this License or by law, and Licensor promises not to interfere with or be responsible for such uses by You.

This license is Copyright (C) 2003-2004 Lawrence E. Rosen. All rights reserved. Permission is hereby granted to copy and distribute this license without modification. This license may not be modified without the express written permission of its copyright owner.

# **1.668 libx11-dev 1.8.4-2+deb12u2**

### **1.668.1 Available under license :**

.

.

The following is the 'standard copyright' agreed upon by most contributors, and is currently the canonical license preferred by the X.Org Foundation. This is a slight variant of the common MIT license form published by the Open Source Initiative at http://www.opensource.org/licenses/mit-license.php

Copyright holders of new code should use this license statement where possible, and insert their name to this list. Please sort by surname for people, and by the full name for other entities (e.g. Juliusz Chroboczek sorts before Intel Corporation sorts before Daniel Stone).

See each individual source file or directory for the license that applies to that file.

Copyright (C) 2003-2006,2008 Jamey Sharp, Josh Triplett Copyright 2009 Red Hat, Inc. Copyright (c) 1990-1992, 1999, 2000, 2004, 2009, 2010, 2015, 2017, Oracle and/or its affiliates.

Permission is hereby granted, free of charge, to any person obtaining a copy of this software and associated documentation files (the "Software"), to

 deal in the Software without restriction, including without limitation the rights to use, copy, modify, merge, publish, distribute, sublicense, and/or sell copies of the Software, and to permit persons to whom the Software is furnished to do so, subject to the following conditions:

The above copyright notice and this permission notice (including the next paragraph) shall be included in all copies or substantial portions of the Software.

THE SOFTWARE IS PROVIDED "AS IS", WITHOUT WARRANTY OF ANY KIND, EXPRESS OR IMPLIED, INCLUDING BUT NOT LIMITED TO THE WARRANTIES OF MERCHANTABILITY,

FITNESS FOR A PARTICULAR PURPOSE AND NONINFRINGEMENT. IN NO EVENT SHALL THE AUTHORS OR COPYRIGHT HOLDERS BE LIABLE FOR ANY CLAIM, DAMAGES OR OTHER LIABILITY, WHETHER IN AN ACTION OF CONTRACT, TORT OR OTHERWISE, ARISING FROM, OUT OF OR IN CONNECTION WITH THE SOFTWARE OR THE USE OR OTHER DEALINGS IN THE SOFTWARE.

----------------------------------------------------------------------

The following licenses are 'legacy' - usually MIT/X11 licenses with the name of the copyright holder(s) in the license statement:

Copyright 1984-1994, 1998 The Open Group

Permission to use, copy, modify, distribute, and sell this software and its documentation for any purpose is hereby granted without fee, provided that the above copyright notice appear in all copies and that both that copyright notice and this permission notice appear in supporting documentation.

The above copyright notice and this permission notice shall be included in all copies or substantial portions of the Software.

THE SOFTWARE IS PROVIDED "AS IS", WITHOUT WARRANTY OF ANY KIND, EXPRESS OR IMPLIED, INCLUDING BUT NOT LIMITED TO THE WARRANTIES OF MERCHANTABILITY, FITNESS FOR A PARTICULAR PURPOSE AND NONINFRINGEMENT. IN NO EVENT SHALL THE OPEN GROUP BE LIABLE FOR ANY CLAIM, DAMAGES OR OTHER LIABILITY, WHETHER IN AN ACTION OF CONTRACT, TORT OR OTHERWISE, ARISING FROM, OUT OF OR IN CONNECTION WITH THE SOFTWARE OR THE USE OR OTHER DEALINGS IN THE SOFTWARE.

Except as contained in this notice, the name of The Open Group shall not be used in advertising or otherwise to promote the sale, use or other dealings in this Software without prior written authorization from The Open Group.

X Window System is a trademark of The Open Group.

 ----------------------------------------

Copyright 1985, 1986, 1987, 1988, 1989, 1990, 1991, 1994, 1996 X Consortium Copyright 2000 The XFree86 Project, Inc.

Permission is hereby granted, free of charge, to any person obtaining a copy of this software and associated documentation files (the "Software"), to deal in the Software without restriction, including without limitation the rights to use, copy, modify, merge, publish, distribute, sublicense, and/or sell copies of the Software, and to permit persons to whom the Software is furnished to do so, subject to the following conditions:

The above copyright notice and this permission notice shall be included in all copies or substantial portions of the Software.

THE SOFTWARE IS PROVIDED "AS IS", WITHOUT WARRANTY OF ANY KIND, EXPRESS OR IMPLIED, INCLUDING BUT NOT LIMITED TO THE WARRANTIES OF MERCHANTABILITY, FITNESS FOR A PARTICULAR PURPOSE AND NONINFRINGEMENT. IN NO EVENT SHALL THE X CONSORTIUM BE LIABLE FOR ANY CLAIM, DAMAGES OR OTHER LIABILITY, WHETHER IN AN ACTION OF CONTRACT, TORT OR OTHERWISE, ARISING FROM, OUT OF OR IN CONNECTION WITH THE SOFTWARE OR THE USE OR OTHER DEALINGS IN THE SOFTWARE.

Except as contained in this notice, the name of the X Consortium shall not be used in advertising or otherwise to promote the sale, use or other dealings in this Software without prior written authorization from the X Consortium.

Copyright 1985, 1986, 1987, 1988, 1989, 1990, 1991 by Digital Equipment Corporation

Portions Copyright 1990, 1991 by Tektronix, Inc.

Permission to use, copy, modify and distribute this documentation for any purpose and without fee is hereby granted, provided that the above copyright notice appears in all copies and that both that copyright notice and this permission notice appear in all copies, and that the names of Digital and Tektronix not be used in in advertising or publicity pertaining to this documentation without specific, written prior permission. Digital and Tektronix makes no representations about the suitability of this documentation for any purpose.

It is provided ``as is'' without express or implied warranty.

 ----------------------------------------

Copyright (c) 1999-2000 Free Software Foundation, Inc.

Permission is hereby granted, free of charge, to any person obtaining a copy of this software and associated documentation files (the "Software"), to deal in the Software without restriction, including without limitation the rights to use, copy, modify, merge, publish, distribute, sublicense, and/or sell copies of the Software, and to permit persons to whom the Software is furnished to do so, subject to the following conditions:

The above copyright notice
and this permission notice shall be included in all copies or substantial portions of the Software.

THE SOFTWARE IS PROVIDED "AS IS", WITHOUT WARRANTY OF ANY KIND, EXPRESS OR IMPLIED, INCLUDING BUT NOT LIMITED TO THE WARRANTIES OF MERCHANTABILITY, FITNESS FOR A PARTICULAR PURPOSE AND NONINFRINGEMENT. IN NO EVENT SHALL THE FREE SOFTWARE FOUNDATION BE LIABLE FOR ANY CLAIM, DAMAGES OR OTHER LIABILITY, WHETHER IN AN ACTION OF CONTRACT, TORT OR OTHERWISE, ARISING FROM, OUT OF OR IN CONNECTION WITH THE SOFTWARE OR THE USE OR OTHER DEALINGS IN THE SOFTWARE.

Except as contained in this notice, the name of the Free Software Foundation shall not be used in advertising or otherwise to promote the sale, use or other dealings in this Software without prior written authorization from the Free Software Foundation.

 ----------------------------------------

Code and supporting documentation (c) Copyright 1990 1991 Tektronix, Inc. All Rights Reserved

This file is a component of an X Window System-specific implementation

of Xcms based on the TekColor Color Management System. TekColor is a trademark of Tektronix, Inc. The term "TekHVC" designates a particular color space that is the subject of U.S. Patent No. 4,985,853 (equivalent foreign patents pending). Permission is hereby granted to use, copy, modify, sell, and otherwise distribute this software and its documentation for any purpose and without fee, provided that:

- 1. This copyright, permission, and disclaimer notice is reproduced in all copies of this software and any modification thereof and in supporting documentation;
- 2. Any color-handling application which displays TekHVC color cooordinates identifies these as TekHVC color coordinates in any interface that displays these coordinates and in any associated documentation;
- 3. The term "TekHVC" is always used, and is only used, in association with the mathematical derivations of the TekHVC Color Space, including those provided in this file and any equivalent pathways and mathematical derivations, regardless of digital (e.g., floating point or integer) representation.

Tektronix makes no representation about the suitability of this software for any purpose. It is provided "as is" and with all faults.

TEKTRONIX DISCLAIMS ALL WARRANTIES APPLICABLE TO THIS SOFTWARE, INCLUDING THE IMPLIED WARRANTIES OF MERCHANTABILITY AND FITNESS FOR A PARTICULAR PURPOSE. IN NO EVENT SHALL TEKTRONIX BE LIABLE FOR ANY SPECIAL, INDIRECT OR CONSEQUENTIAL DAMAGES OR ANY DAMAGES WHATSOEVER RESULTING FROM LOSS OF USE, DATA, OR PROFITS, WHETHER IN AN ACTION OF CONTRACT, NEGLIGENCE, OR OTHER TORTIOUS ACTION, ARISING OUT OF OR IN CONNECTION WITH THE USE OR THE PERFORMANCE OF THIS SOFTWARE.

 ----------------------------------------

(c) Copyright 1995 FUJITSU LIMITED This is source code modified by FUJITSU LIMITED under the Joint Development Agreement for the CDE/Motif PST.

 ----------------------------------------

Copyright 1992 by Oki Technosystems Laboratory, Inc. Copyright 1992 by Fuji Xerox Co., Ltd.

Permission to use, copy, modify, distribute, and sell this software and its documentation for any purpose is hereby granted without fee, provided that the above copyright notice appear in all copies and that both that copyright notice and this permission notice appear in supporting documentation, and that the name of Oki Technosystems Laboratory and Fuji Xerox not be used in advertising or publicity pertaining to distribution of the software without specific, written prior permission.

Oki Technosystems Laboratory and Fuji Xerox make no representations about the suitability of this software for any purpose. It is provided "as is" without express or implied warranty.

OKI TECHNOSYSTEMS LABORATORY AND FUJI XEROX DISCLAIM ALL WARRANTIES WITH REGARD TO THIS SOFTWARE, INCLUDING ALL IMPLIED WARRANTIES OF MERCHANTABILITY AND FITNESS, IN NO EVENT SHALL OKI TECHNOSYSTEMS LABORATORY AND FUJI XEROX BE LIABLE FOR ANY SPECIAL, INDIRECT OR **CONSEQUENTIAL** 

 DAMAGES OR ANY DAMAGES WHATSOEVER RESULTING FROM LOSS OF USE, DATA OR PROFITS, WHETHER IN AN ACTION OF CONTRACT, NEGLIGENCE OR OTHER TORTIOUS ACTION, ARISING OUT OF OR IN CONNECTION WITH THE USE OR PERFORMANCE OF THIS SOFTWARE.

 ----------------------------------------

Copyright 1990, 1991, 1992, 1993, 1994 by FUJITSU LIMITED

Permission to use, copy, modify, distribute, and sell this software and its documentation for any purpose is hereby granted without fee, provided that the above copyright notice appear in all copies and that both that copyright notice and this permission notice appear

in supporting documentation, and that the name of FUJITSU LIMITED not be used in advertising or publicity pertaining to distribution of the software without specific, written prior permission. FUJITSU LIMITED makes no representations about the suitability of this software for any purpose. It is provided "as is" without express or implied warranty.

FUJITSU LIMITED DISCLAIM ALL WARRANTIES

WITH REGARD TO THIS SOFTWARE,

INCLUDING ALL IMPLIED WARRANTIES OF MERCHANTABILITY AND FITNESS, IN NO EVENT SHALL FUJITSU LIMITED BE LIABLE FOR ANY SPECIAL, INDIRECT OR CONSEQUENTIAL DAMAGES OR ANY DAMAGES WHATSOEVER RESULTING FROM LOSS OF USE, DATA OR PROFITS, WHETHER IN AN ACTION OF CONTRACT, NEGLIGENCE OR OTHER TORTIOUS ACTION, ARISING OUT OF OR IN CONNECTION WITH THE USE OR PERFORMANCE OF THIS SOFTWARE.

 ----------------------------------------

Copyright 1990, 1991 by OMRON Corporation

Permission to use, copy, modify, distribute, and sell this software and its documentation for any purpose is hereby granted without fee, provided that the above copyright notice appear in all copies and that both that copyright notice and this permission notice appear in supporting documentation, and that the name OMRON not be used in advertising or publicity pertaining to distribution of the software without specific, written prior permission. OMRON makes no representations about the suitability of this software for any purpose. It is provided "as is" without express or implied warranty.

OMRON DISCLAIMS ALL WARRANTIES WITH REGARD TO THIS SOFTWARE, INCLUDING ALL IMPLIED WARRANTIES OF MERCHANTABILITY AND FITNESS, IN NO EVENT SHALL OMRON BE LIABLE FOR ANY SPECIAL, INDIRECT OR CONSEQUENTIAL DAMAGES OR ANY DAMAGES WHATSOEVER RESULTING FROM LOSS OF USE, DATA OR PROFITS, WHETHER IN AN ACTION OF CONTRACT, NEGLIGENCE OR OTHER TORTUOUS ACTION, ARISING OUT OF OR IN CONNECTION WITH THE USE OR PERFORMANCE OF THIS SOFTWARE.

 ----------------------------------------

Copyright 1985, 1986, 1987, 1988, 1989, 1990, 1991 by Digital Equipment Corporation

Portions Copyright 1990, 1991 by Tektronix, Inc

Rewritten for X.org by Chris Lee <clee@freedesktop.org>

Permission to use, copy, modify, distribute, and sell this documentation for any purpose and without fee is hereby granted, provided that the above copyright notice and this permission notice appear in all copies. Chris Lee makes no representations about the suitability for any purpose of the information in this document. It is provided  $\iota$  as-is" without express or implied warranty.

 ----------------------------------------

Copyright 1993 by Digital Equipment Corporation, Maynard, Massachusetts, Copyright 1994 by FUJITSU LIMITED Copyright 1994 by Sony Corporation

#### All Rights Reserved

Permission to use, copy, modify, and distribute this software and its documentation for any purpose and without fee is hereby granted, provided that the above copyright notice appear in all copies and that both that copyright notice and this permission notice appear in supporting documentation, and that the names of Digital, FUJITSU LIMITED and Sony Corporation not be used in advertising or publicity pertaining to distribution of the software without specific, written prior permission.

DIGITAL, FUJITSU LIMITED AND SONY CORPORATION DISCLAIMS ALL WARRANTIES WITH REGARD TO THIS SOFTWARE, INCLUDING ALL IMPLIED WARRANTIES OF MERCHANTABILITY AND FITNESS, IN NO EVENT SHALL DIGITAL, FUJITSU LIMITED AND SONY CORPORATION BE LIABLE FOR ANY SPECIAL, INDIRECT OR CONSEQUENTIAL DAMAGES OR ANY DAMAGES WHATSOEVER RESULTING FROM LOSS OF USE, DATA OR PROFITS, WHETHER IN AN ACTION OF CONTRACT, NEGLIGENCE OR OTHER TORTIOUS ACTION, ARISING OUT OF OR IN CONNECTION WITH THE USE OR PERFORMANCE OF THIS SOFTWARE.

 ----------------------------------------

Copyright 1991 by the Open Software Foundation

Permission to use, copy, modify, distribute, and sell this software and its documentation for any purpose is hereby granted without fee, provided that the above copyright notice appear in all copies and that both that copyright notice and this permission notice appear in supporting documentation, and that the name of Open Software Foundation not be used in advertising or publicity pertaining to distribution of the software without specific, written prior permission. Open Software Foundation makes no representations

 about the suitability of this software for any purpose. It is provided "as is" without express or implied warranty.

OPEN SOFTWARE FOUNDATION DISCLAIMS ALL WARRANTIES WITH REGARD TO THIS SOFTWARE, INCLUDING ALL IMPLIED WARRANTIES OF MERCHANTABILITY AND FITNESS, IN NO EVENT SHALL OPEN SOFTWARE FOUNDATIONN BE LIABLE FOR ANY SPECIAL, INDIRECT OR CONSEQUENTIAL DAMAGES OR ANY DAMAGES WHATSOEVER RESULTING FROM LOSS OF USE, DATA OR PROFITS, WHETHER IN AN ACTION OF CONTRACT, NEGLIGENCE OR OTHER TORTIOUS ACTION, ARISING OUT OF OR IN CONNECTION WITH THE USE OR PERFORMANCE OF THIS SOFTWARE.

 ----------------------------------------

Copyright 1990, 1991, 1992,1993, 1994 by FUJITSU LIMITED Copyright 1993, 1994 by Sony Corporation

Permission to use, copy, modify, distribute, and sell this software and its documentation for any purpose is hereby granted without fee, provided that the above copyright notice appear in all copies and that both that copyright notice and this permission notice appear in supporting documentation, and that the name of FUJITSU LIMITED and Sony Corporation not be used in advertising or publicity pertaining to distribution of the software without specific, written prior permission. FUJITSU LIMITED and Sony Corporation makes no representations about the suitability of this software for any purpose. It is provided "as is" without express or implied warranty.

FUJITSU LIMITED AND SONY CORPORATION DISCLAIMS ALL WARRANTIES WITH REGARD TO THIS SOFTWARE, INCLUDING ALL IMPLIED WARRANTIES OF MERCHANTABILITY AND FITNESS, IN NO EVENT SHALL FUJITSU LIMITED OR SONY CORPORATION BE LIABLE FOR ANY SPECIAL, INDIRECT OR CONSEQUENTIAL DAMAGES OR ANY DAMAGES WHATSOEVER RESULTING FROM LOSS OF USE, DATA OR PROFITS, WHETHER IN AN ACTION OF CONTRACT, NEGLIGENCE OR OTHER TORTIOUS ACTION, ARISING OUT OF OR IN CONNECTION WITH THE USE OR PERFORMANCE OF THIS SOFTWARE.

 ----------------------------------------

Copyright (c) 1993, 1995 by Silicon Graphics Computer Systems, Inc.

Permission to use, copy, modify, and distribute this software and its documentation for any purpose and without fee is hereby granted, provided that the above copyright notice appear in all copies and that both that copyright notice and this permission notice appear in supporting documentation, and that the name of Silicon Graphics not be used in advertising or publicity pertaining to distribution of the software without specific prior written permission. Silicon Graphics makes no representation about the suitability of this software for any purpose. It is provided "as is" without any express or implied warranty.

SILICON GRAPHICS DISCLAIMS ALL WARRANTIES WITH REGARD TO THIS SOFTWARE, INCLUDING ALL IMPLIED WARRANTIES OF MERCHANTABILITY AND FITNESS FOR A PARTICULAR PURPOSE. IN NO EVENT SHALL SILICON GRAPHICS BE LIABLE FOR ANY SPECIAL, INDIRECT OR CONSEQUENTIAL DAMAGES OR ANY DAMAGES WHATSOEVER RESULTING FROM LOSS OF USE, DATA OR PROFITS, WHETHER IN AN ACTION OF CONTRACT, NEGLIGENCE OR OTHER TORTIOUS ACTION, ARISING OUT OF OR IN CONNECTION WITH THE USE OR PERFORMANCE OF THIS SOFTWARE.

 ----------------------------------------

Copyright 1991, 1992, 1993, 1994 by FUJITSU LIMITED Copyright 1993 by Digital Equipment Corporation

Permission to use, copy, modify, distribute, and sell this software and its documentation for any purpose is hereby granted without fee, provided that the above copyright notice appear in all copies and that both that copyright notice and this permission notice appear in supporting documentation, and that the name of FUJITSU LIMITED and Digital Equipment Corporation not be used in advertising or publicity pertaining to distribution of the software without specific, written prior permission. FUJITSU LIMITED and Digital Equipment Corporation makes no representations about the suitability of this software for any purpose. It is provided "as is" without express or implied warranty.

## FUJITSU LIMITED AND DIGITAL EQUIPMENT CORPORATION DISCLAIM ALL

WARRANTIES WITH REGARD TO THIS SOFTWARE, INCLUDING ALL IMPLIED WARRANTIES OF MERCHANTABILITY AND FITNESS, IN NO EVENT SHALL FUJITSU LIMITED AND DIGITAL EQUIPMENT CORPORATION BE LIABLE FOR ANY SPECIAL, INDIRECT OR CONSEQUENTIAL DAMAGES OR ANY DAMAGES WHATSOEVER RESULTING FROM LOSS OF USE, DATA OR PROFITS, WHETHER IN AN ACTION OF CONTRACT, NEGLIGENCE OR OTHER TORTIOUS ACTION, ARISING OUT OF OR IN CONNECTION WITH THE USE OR PERFORMANCE OF THIS SOFTWARE.

Copyright 1992, 1993 by FUJITSU LIMITED Copyright 1993 by Fujitsu Open Systems Solutions, Inc.

 ----------------------------------------

#### Copyright 1994 by Sony Corporation

Permission to use, copy, modify, distribute and sell this software and its documentation for any purpose is hereby granted without fee, provided that the above copyright notice appear in all copies and that both that copyright notice and this permission notice appear in supporting documentation, and that the name of FUJITSU LIMITED, Fujitsu

 Open Systems Solutions, Inc. and Sony Corporation not be used in advertising or publicity pertaining to distribution of the software without specific, written prior permission. FUJITSU LIMITED, Fujitsu Open Systems Solutions, Inc. and Sony Corporation make no representations about the suitability of this software for any purpose. It is provided "as is" without express or implied warranty.

FUJITSU LIMITED, FUJITSU OPEN SYSTEMS SOLUTIONS, INC. AND SONY CORPORATION DISCLAIM ALL WARRANTIES WITH REGARD TO THIS SOFTWARE, INCLUDING ALL IMPLIED WARRANTIES OF MERCHANTABILITY AND FITNESS, IN NO EVENT SHALL FUJITSU OPEN SYSTEMS SOLUTIONS, INC., FUJITSU LIMITED AND SONY CORPORATION BE LIABLE FOR ANY SPECIAL, INDIRECT OR CONSEQUENTIAL DAMAGES OR ANY DAMAGES WHATSOEVER RESULTING FROM LOSS OF USE, DATA OR PROFITS, WHETHER IN AN ACTION OF CONTRACT, NEGLIGENCE OR OTHER TORTIOUS ACTION, ARISING OUT OF OR IN CONNECTION WITH THE USE OR PERFORMANCE OF THIS SOFTWARE.

 ----------------------------------------

Copyright 1987, 1988, 1990, 1993 by Digital Equipment Corporation, Maynard, Massachusetts,

All Rights Reserved

Permission to use, copy, modify, and distribute this software and its documentation for any purpose and without fee is hereby granted, provided that the above copyright notice appear in all copies and that both that copyright notice and this permission notice appear in supporting documentation, and that the name of Digital not be used in advertising or publicity pertaining to distribution of the software without specific, written prior permission.

DIGITAL DISCLAIMS ALL WARRANTIES WITH REGARD TO THIS SOFTWARE, INCLUDING ALL IMPLIED WARRANTIES OF MERCHANTABILITY AND FITNESS, IN NO EVENT SHALL DIGITAL BE LIABLE FOR ANY SPECIAL, INDIRECT OR CONSEQUENTIAL DAMAGES OR ANY DAMAGES WHATSOEVER RESULTING FROM LOSS OF USE, DATA OR PROFITS, WHETHER IN AN ACTION OF CONTRACT, NEGLIGENCE OR OTHER TORTIOUS ACTION, ARISING OUT OF OR IN CONNECTION WITH THE

Copyright 1993 by SunSoft, Inc. Copyright 1999-2000 by Bruno Haible

 ----------------------------------------

Permission to use, copy, modify, distribute, and sell this software and its documentation for any purpose is hereby granted without fee, provided that the above copyright notice appear in all copies and that both that copyright notice and this permission notice appear in supporting documentation, and that the names of SunSoft, Inc. and Bruno Haible not be used in advertising or publicity pertaining to distribution of the software without specific, written prior permission. SunSoft, Inc. and Bruno Haible make no representations about the suitability of this software for any purpose. It is provided "as is" without express or implied warranty.

SunSoft Inc. AND Bruno Haible DISCLAIM ALL WARRANTIES WITH REGARD TO THIS SOFTWARE, INCLUDING ALL IMPLIED WARRANTIES OF MERCHANTABILITY AND FITNESS, IN NO EVENT SHALL SunSoft, Inc. OR Bruno Haible BE LIABLE FOR ANY SPECIAL, INDIRECT OR CONSEQUENTIAL DAMAGES OR ANY DAMAGES WHATSOEVER RESULTING FROM LOSS OF USE, DATA OR PROFITS, WHETHER IN AN ACTION OF CONTRACT, NEGLIGENCE OR OTHER TORTIOUS ACTION, ARISING OUT OF OR IN CONNECTION WITH THE USE OR PERFORMANCE OF THIS SOFTWARE.

 ----------------------------------------

Copyright 1991 by the Open Software Foundation Copyright 1993 by the TOSHIBA Corp.

Permission to use, copy, modify, distribute, and sell this software and its documentation for any purpose is hereby granted without fee, provided that the above copyright notice appear in all copies and that both that copyright notice and this permission notice appear in supporting documentation, and that the names of Open Software Foundation and TOSHIBA not be used in advertising or publicity pertaining to distribution of the software without specific, written prior permission. Open Software Foundation and TOSHIBA make no representations about the suitability of this software for any purpose. It is provided "as is" without express or implied warranty.

OPEN SOFTWARE FOUNDATION AND TOSHIBA DISCLAIM ALL WARRANTIES WITH REGARD TO THIS SOFTWARE, INCLUDING ALL IMPLIED WARRANTIES OF MERCHANTABILITY AND FITNESS, IN NO EVENT SHALL OPEN SOFTWARE FOUNDATIONN OR TOSHIBA BE

LIABLE FOR ANY SPECIAL, INDIRECT OR CONSEQUENTIAL DAMAGES OR ANY DAMAGES WHATSOEVER RESULTING FROM LOSS OF USE, DATA OR PROFITS, WHETHER IN AN ACTION OF CONTRACT, NEGLIGENCE OR OTHER TORTIOUS ACTION, ARISING OUT OF OR IN CONNECTION WITH THE USE OR PERFORMANCE OF THIS SOFTWARE.

 ----------------------------------------

Copyright 1988 by Wyse Technology, Inc., San Jose, Ca.,

All Rights Reserved

Permission to use, copy, modify, and distribute this software and its documentation for any purpose and without fee is hereby granted, provided that the above copyright notice appear in all copies and that both that copyright notice and this permission notice appear in supporting documentation, and that the name Wyse not be used in advertising or publicity pertaining to distribution of the software without specific, written prior permission.

WYSE DISCLAIMS ALL WARRANTIES WITH REGARD TO THIS SOFTWARE, INCLUDING ALL IMPLIED WARRANTIES OF MERCHANTABILITY AND FITNESS, IN NO EVENT SHALL DIGITAL BE LIABLE FOR ANY SPECIAL, INDIRECT OR CONSEQUENTIAL DAMAGES OR ANY DAMAGES WHATSOEVER RESULTING FROM LOSS OF USE, DATA OR PROFITS, WHETHER IN AN ACTION OF CONTRACT, NEGLIGENCE OR OTHER TORTIOUS ACTION, ARISING OUT OF OR IN CONNECTION WITH THE USE OR PERFORMANCE OF THIS SOFTWARE.

 ----------------------------------------

Copyright 1991 by the Open Software Foundation Copyright 1993, 1994 by the Sony Corporation

Permission to use, copy, modify, distribute, and sell this software and its documentation for any purpose is hereby granted without fee, provided that the above copyright notice appear in all copies and that both that copyright notice and this permission notice appear in supporting documentation, and that the names of Open Software Foundation and Sony Corporation not be used in advertising or publicity pertaining to distribution of the software without specific, written prior permission. Open Software Foundation and Sony Corporation make no representations about the suitability of this software for any purpose. It is provided "as is" without express or implied warranty.

## OPEN SOFTWARE FOUNDATION AND SONY CORPORATION DISCLAIM ALL WARRANTIES WITH REGARD TO THIS SOFTWARE, INCLUDING ALL IMPLIED

WARRANTIES OF MERCHANTABILITY AND FITNESS, IN NO EVENT SHALL OPEN SOFTWARE FOUNDATIONN OR SONY CORPORATION BE LIABLE FOR ANY SPECIAL, INDIRECT OR CONSEQUENTIAL DAMAGES OR ANY DAMAGES WHATSOEVER RESULTING FROM LOSS OF USE, DATA OR PROFITS, WHETHER IN AN ACTION OF CONTRACT, NEGLIGENCE OR OTHER TORTIOUS ACTION, ARISING OUT OF OR IN CONNECTION WITH THE USE OR PERFORMANCE OF THIS SOFTWARE.

 ----------------------------------------

Copyright 1992, 1993 by FUJITSU LIMITED Copyright 1993 by Fujitsu Open Systems Solutions, Inc.

Permission to use, copy, modify, distribute and sell this software and its documentation for any purpose is hereby granted without fee, provided that the above copyright notice appear in all copies and that both that copyright notice and this permission notice appear in supporting documentation, and that the name of FUJITSU LIMITED and Fujitsu Open Systems Solutions, Inc. not be used in advertising or publicity pertaining to distribution of the software without specific, written prior permission. FUJITSU LIMITED and Fujitsu Open Systems Solutions, Inc. makes no

representations about the suitability of this software for any purpose. It is provided "as is" without express or implied warranty.

FUJITSU LIMITED AND FUJITSU OPEN SYSTEMS SOLUTIONS, INC. DISCLAIMS ALL WARRANTIES WITH REGARD TO THIS SOFTWARE, INCLUDING ALL IMPLIED WARRANTIES OF MERCHANTABILITY AND FITNESS, IN NO EVENT SHALL FUJITSU OPEN SYSTEMS SOLUTIONS, INC. AND

FUJITSU LIMITED BE LIABLE FOR ANY SPECIAL, INDIRECT

OR CONSEQUENTIAL DAMAGES OR ANY DAMAGES WHATSOEVER RESULTING FROM LOSS OF USE, DATA OR PROFITS, WHETHER IN AN ACTION OF CONTRACT, NEGLIGENCE OR OTHER TORTIOUS ACTION, ARISING OUT OF OR IN CONNECTION WITH THE USE OR PERFORMANCE OF THIS SOFTWARE.

 ----------------------------------------

Copyright 1993, 1994 by Sony Corporation

Permission to use, copy, modify, distribute, and sell this software and its documentation for any purpose is hereby granted without fee, provided that the above copyright notice appear in all copies and that both that copyright notice and this permission notice appear in supporting documentation, and that the name of Sony Corporation not be used in advertising or publicity pertaining to distribution of the software without specific, written prior permission. Sony Corporation makes no representations about the suitability of this software for any purpose. It is provided "as is" without

express or implied warranty.

SONY

 CORPORATION DISCLAIMS ALL WARRANTIES WITH REGARD TO THIS SOFTWARE, INCLUDING ALL IMPLIED WARRANTIES OF MERCHANTABILITY AND FITNESS, IN NO EVENT SHALL SONY CORPORATION BE LIABLE FOR ANY SPECIAL, INDIRECT OR CONSEQUENTIAL DAMAGES OR ANY DAMAGES WHATSOEVER RESULTING FROM LOSS OF USE, DATA OR PROFITS, WHETHER IN AN ACTION OF CONTRACT, NEGLIGENCE OR OTHER TORTIOUS ACTION, ARISING OUT OF OR IN CONNECTION WITH THE USE OR PERFORMANCE OF THIS SOFTWARE.

 ----------------------------------------

Copyright 1986, 1998 The Open Group Copyright (c) 2000 The XFree86 Project, Inc.

Permission to use, copy, modify, distribute, and sell this software and its documentation for any purpose is hereby granted without fee, provided that the above copyright notice appear in all copies and that both that copyright notice and this permission notice appear in supporting documentation.

The above copyright notice and this permission notice shall be included in all copies or substantial portions of the Software.

THE SOFTWARE IS PROVIDED "AS IS", WITHOUT WARRANTY OF ANY KIND, EXPRESS OR IMPLIED, INCLUDING BUT NOT LIMITED TO THE WARRANTIES OF MERCHANTABILITY, FITNESS FOR A PARTICULAR PURPOSE AND NONINFRINGEMENT. IN NO EVENT SHALL THE X CONSORTIUM OR THE XFREE86 PROJECT BE LIABLE FOR ANY CLAIM, DAMAGES OR OTHER LIABILITY, WHETHER IN AN ACTION OF CONTRACT, TORT OR OTHERWISE, ARISING FROM, OUT OF OR IN CONNECTION WITH THE SOFTWARE OR THE USE OR OTHER DEALINGS IN THE SOFTWARE.

Except as contained in this notice, the name of the X Consortium or of the XFree86 Project shall not be used in advertising or otherwise to promote the sale, use or other dealings in this Software without prior written authorization from the X Consortium and the XFree86 Project.

 ----------------------------------------

Copyright 1990, 1991 by OMRON Corporation, NTT Software Corporation, and Nippon Telegraph and Telephone Corporation Copyright 1991 by the Open Software Foundation Copyright 1993 by the FUJITSU LIMITED

Permission to use, copy, modify, distribute, and sell this software and its

documentation for any purpose is hereby granted without fee, provided that the above copyright notice appear in all copies and that both that copyright notice and this permission notice appear in supporting documentation, and that the names of OMRON, NTT Software, NTT, and Open Software Foundation not be used in advertising or publicity pertaining to distribution of the software without specific, written prior permission. OMRON, NTT Software, NTT, and Open Software Foundation make no representations about the suitability of this software for any purpose. It is provided "as is" without express or implied warranty.

OMRON, NTT SOFTWARE, NTT, AND OPEN SOFTWARE FOUNDATION DISCLAIM ALL WARRANTIES WITH REGARD TO THIS SOFTWARE, INCLUDING ALL IMPLIED WARRANTIES OF MERCHANTABILITY AND FITNESS, IN NO EVENT SHALL OMRON, NTT SOFTWARE, NTT, OR OPEN SOFTWARE FOUNDATION BE LIABLE FOR ANY SPECIAL, INDIRECT OR CONSEQUENTIAL DAMAGES OR ANY DAMAGES WHATSOEVER RESULTING FROM LOSS OF USE, DATA OR PROFITS, WHETHER IN AN

ACTION OF CONTRACT, NEGLIGENCE OR OTHER TORTIOUS ACTION, ARISING OUT OF OR IN CONNECTION WITH THE USE OR PERFORMANCE OF THIS SOFTWARE.

 ----------------------------------------

Copyright 1988 by Wyse Technology, Inc., San Jose, Ca, Copyright 1987 by Digital Equipment Corporation, Maynard, Massachusetts,

### All Rights Reserved

Permission to use, copy, modify, and distribute this software and its documentation for any purpose and without fee is hereby granted, provided that the above copyright notice appear in all copies and that both that copyright notice and this permission notice appear in supporting documentation, and that the name Digital not be used in advertising or publicity pertaining to distribution of the software without specific, written prior permission.

DIGITAL AND WYSE DISCLAIM ALL WARRANTIES WITH REGARD TO THIS SOFTWARE, INCLUDING

 ALL IMPLIED WARRANTIES OF MERCHANTABILITY AND FITNESS, IN NO EVENT SHALL DIGITAL OR WYSE BE LIABLE FOR ANY SPECIAL, INDIRECT OR CONSEQUENTIAL DAMAGES OR ANY DAMAGES WHATSOEVER RESULTING FROM LOSS OF USE, DATA OR PROFITS, WHETHER IN AN ACTION OF CONTRACT, NEGLIGENCE OR OTHER TORTIOUS ACTION, ARISING OUT OF OR IN CONNECTION WITH THE USE OR PERFORMANCE OF THIS SOFTWARE.

 ----------------------------------------

Copyright 1991, 1992 by Fuji Xerox Co., Ltd. Copyright 1992, 1993, 1994 by FUJITSU LIMITED

Permission to use, copy, modify, distribute, and sell this software and its documentation for any purpose is hereby granted without fee, provided that the above copyright notice appear in all copies and that both that copyright notice and this permission notice appear in supporting documentation, and that the name of Fuji Xerox, FUJITSU LIMITED not be used in advertising or publicity pertaining to distribution of the software without specific, written prior permission. Fuji Xerox,

 FUJITSU LIMITED make no representations about the suitability of this software for any purpose. It is provided "as is" without express or implied warranty.

### FUJI XEROX, FUJITSU LIMITED DISCLAIM ALL WARRANTIES WITH

REGARD TO THIS SOFTWARE, INCLUDING ALL IMPLIED WARRANTIES OF MERCHANTABILITY AND FITNESS, IN NO EVENT SHALL FUJI XEROX, FUJITSU LIMITED BE LIABLE FOR ANY SPECIAL, INDIRECT OR CONSEQUENTIAL DAMAGES OR ANY DAMAGES WHATSOEVER RESULTING FROM LOSS OF USE, DATA OR PROFITS, WHETHER IN AN ACTION OF CONTRACT, NEGLIGENCE OR OTHER TORTIOUS ACTION, ARISING OUT OF OR IN CONNECTION WITH THE USE OR PERFORMANCE OF THIS SOFTWARE.

 ----------------------------------------

Copyright 2006 Josh Triplett

Permission is hereby granted, free of charge, to any person obtaining a copy of this software and associated documentation files (the "Software"), to deal in the Software without restriction, including without limitation the rights to use, copy, modify, merge, publish, distribute, sublicense, and/or sell copies of the Software, and to

permit persons to whom the Software is furnished to do so, subject to the following conditions:

The above copyright notice and this permission notice shall be included in all copies or substantial portions of the Software.

THE SOFTWARE IS PROVIDED "AS IS", WITHOUT WARRANTY OF ANY KIND, EXPRESS OR IMPLIED, INCLUDING BUT NOT LIMITED TO THE WARRANTIES OF MERCHANTABILITY, FITNESS FOR A PARTICULAR PURPOSE AND NONINFRINGEMENT. IN NO EVENT SHALL THE X CONSORTIUM BE LIABLE FOR ANY CLAIM, DAMAGES OR OTHER LIABILITY, WHETHER IN AN ACTION OF CONTRACT, TORT OR OTHERWISE, ARISING FROM, OUT OF OR IN CONNECTION WITH THE SOFTWARE OR THE USE OR OTHER DEALINGS IN THE SOFTWARE.

(c) Copyright 1996 by Sebastien Marineau and Holger Veit <marineau@genie.uottawa.ca> <Holger.Veit@gmd.de>

Permission is hereby granted, free of charge, to any person obtaining a copy of this software and associated documentation files (the "Software"),

to deal in the Software without restriction, including without limitation the rights to use, copy, modify, merge, publish, distribute, sublicense, and/or sell copies of the Software, and to permit persons to whom the Software is furnished to do so, subject to the following conditions:

The above copyright notice and this permission notice shall be included in all copies or substantial portions of the Software.

THE SOFTWARE IS PROVIDED "AS IS", WITHOUT WARRANTY OF ANY KIND, EXPRESS OR IMPLIED, INCLUDING BUT NOT LIMITED TO THE WARRANTIES OF MERCHANTABILITY, FITNESS FOR A PARTICULAR PURPOSE AND NONINFRINGEMENT. IN NO EVENT SHALL HOLGER VEIT BE LIABLE FOR ANY CLAIM, DAMAGES OR OTHER LIABILITY, WHETHER IN AN ACTION OF CONTRACT, TORT OR OTHERWISE, ARISING FROM, OUT OF OR IN CONNECTION WITH THE SOFTWARE OR THE USE OR OTHER DEALINGS IN THE SOFTWARE.

Except as contained in this notice, the name of Sebastien Marineau or Holger Veit shall not be used in advertising or otherwise to promote the sale, use or other dealings in this Software without prior written authorization from Holger Veit or Sebastien Marineau.

 ----------------------------------------

Copyright 1990, 1991 by OMRON Corporation, NTT Software Corporation, and Nippon Telegraph and Telephone Corporation Copyright 1991 by the Open Software Foundation Copyright 1993 by the TOSHIBA Corp. Copyright 1993, 1994 by Sony Corporation Copyright 1993, 1994 by the FUJITSU LIMITED

Permission to use, copy, modify, distribute, and sell this software and its documentation for any purpose is hereby granted without fee, provided that the above copyright notice appear in all copies and that both that copyright notice and this permission notice appear in supporting documentation, and that the names of OMRON, NTT Software, NTT, Open Software Foundation, and Sony Corporation not be used in advertising or publicity pertaining to distribution of the software without specific, written

 prior permission. OMRON, NTT Software, NTT, Open Software Foundation, and Sony Corporation make no representations about the suitability of this software for any purpose. It is provided "as is" without express or implied warranty.

OMRON, NTT SOFTWARE, NTT, OPEN SOFTWARE FOUNDATION, AND SONY CORPORATION DISCLAIM ALL WARRANTIES WITH REGARD TO THIS SOFTWARE, INCLUDING ALL IMPLIED WARRANTIES OF MERCHANTABILITY AND FITNESS, IN NO EVENT SHALL OMRON, NTT SOFTWARE, NTT, OPEN SOFTWARE FOUNDATION, OR SONY CORPORATION BE LIABLE FOR ANY SPECIAL, INDIRECT OR CONSEQUENTIAL DAMAGES OR ANY DAMAGES WHATSOEVER RESULTING FROM LOSS OF USE, DATA OR PROFITS, WHETHER IN AN ACTION OF CONTRACT, NEGLIGENCE OR OTHER TORTIOUS ACTION, ARISING OUT OF OR IN CONNECTION WITH THE USE OR PERFORMANCE OF THIS SOFTWARE.

 ----------------------------------------

Copyright 2000 by Bruno Haible

Permission to use, copy, modify, distribute, and sell this software and its documentation for any purpose is hereby granted without fee, provided that the above copyright notice appear in all copies and that both that copyright notice and this permission notice appear in supporting documentation, and that the name of Bruno Haible not be used in advertising or publicity pertaining to distribution of the software without specific, written prior permission. Bruno Haible makes no representations about the suitability of this software for any purpose. It is provided "as is" without express or implied

warranty.

Bruno Haible DISCLAIMS ALL WARRANTIES WITH REGARD TO THIS SOFTWARE, INCLUDING ALL IMPLIED WARRANTIES OF MERCHANTABILITY AND FITNESS, IN NO EVENT SHALL Bruno Haible BE LIABLE FOR ANY SPECIAL, INDIRECT OR CONSEQUENTIAL DAMAGES OR ANY DAMAGES WHATSOEVER RESULTING FROM LOSS OF USE, DATA OR PROFITS, WHETHER IN AN ACTION OF CONTRACT, NEGLIGENCE OR OTHER TORTIOUS ACTION, ARISING OUT OF OR IN CONNECTION WITH THE USE OR PERFORMANCE OF THIS SOFTWARE.

 ----------------------------------------

Copyright 2003 Keith Packard

Permission to use, copy, modify, distribute, and sell this software and its documentation for any purpose is hereby granted without fee, provided that the above copyright notice appear in all copies and that both that copyright notice and this permission notice appear in supporting documentation, and that the name of Keith Packard not be used in

advertising or publicity pertaining to distribution of the software without specific, written prior permission. Keith Packard makes no representations about the suitability of this software for any purpose. It is provided "as is" without express or implied warranty.

KEITH PACKARD DISCLAIMS ALL WARRANTIES WITH REGARD TO THIS SOFTWARE, INCLUDING ALL IMPLIED WARRANTIES OF MERCHANTABILITY AND FITNESS, IN NO EVENT SHALL KEITH PACKARD BE LIABLE FOR ANY SPECIAL, INDIRECT OR CONSEQUENTIAL DAMAGES OR ANY DAMAGES WHATSOEVER RESULTING FROM LOSS OF USE, DATA OR PROFITS, WHETHER IN AN ACTION OF CONTRACT, NEGLIGENCE OR OTHER **TORTIOUS** ACTION, ARISING OUT OF OR IN CONNECTION WITH THE USE OR

PERFORMANCE OF THIS SOFTWARE.

 ----------------------------------------

Copyright (c) 2007-2009, Troy D. Hanson All rights reserved.

Redistribution and use in source and binary forms, with or without modification, are permitted provided that the following conditions are met:

Redistributions of source code must retain the above copyright notice, this list of conditions and the following disclaimer.

THIS SOFTWARE IS PROVIDED BY THE COPYRIGHT HOLDERS AND CONTRIBUTORS "AS IS" AND ANY EXPRESS OR IMPLIED WARRANTIES, INCLUDING, BUT NOT LIMITED TO, THE IMPLIED WARRANTIES OF MERCHANTABILITY AND FITNESS FOR A PARTICULAR PURPOSE ARE DISCLAIMED. IN NO EVENT SHALL THE COPYRIGHT OWNER OR CONTRIBUTORS BE LIABLE FOR ANY DIRECT, INDIRECT, INCIDENTAL, SPECIAL, EXEMPLARY, OR CONSEQUENTIAL DAMAGES (INCLUDING, BUT NOT LIMITED TO, PROCUREMENT OF SUBSTITUTE GOODS OR SERVICES; LOSS OF USE, DATA, OR PROFITS; OR BUSINESS INTERRUPTION) HOWEVER CAUSED AND ON ANY THEORY OF

LIABILITY, WHETHER IN CONTRACT, STRICT LIABILITY, OR TORT (INCLUDING NEGLIGENCE OR OTHERWISE) ARISING IN ANY WAY OUT OF THE USE OF THIS SOFTWARE, EVEN IF ADVISED OF THE POSSIBILITY OF SUCH DAMAGE.

 ----------------------------------------

Copyright 1992, 1993 by TOSHIBA Corp.

Permission to use, copy, modify, and distribute this software and its documentation for any purpose and without fee is hereby granted, provided that the above copyright notice appear in all copies and that both that copyright notice and this permission notice appear in supporting documentation, and that the name of TOSHIBA not be used in advertising or publicity pertaining to distribution of the software without specific,

written prior permission. TOSHIBA make no representations about the suitability of this software for any purpose. It is provided "as is" without express or implied warranty.

TOSHIBA DISCLAIM ALL WARRANTIES WITH REGARD TO THIS SOFTWARE, INCLUDING ALL IMPLIED WARRANTIES OF MERCHANTABILITY AND FITNESS, IN NO EVENT SHALL TOSHIBA BE LIABLE FOR ANY SPECIAL, INDIRECT OR CONSEQUENTIAL DAMAGES OR ANY DAMAGES WHATSOEVER RESULTING FROM LOSS OF USE, DATA OR PROFITS, WHETHER IN AN ACTION OF CONTRACT, NEGLIGENCE OR OTHER TORTIOUS ACTION, ARISING OUT OF OR IN CONNECTION WITH THE USE OR PERFORMANCE OF THIS SOFTWARE.

 ----------------------------------------

Copyright IBM Corporation 1993

All Rights Reserved

License to use, copy, modify, and distribute this software and its documentation for any purpose and without fee is hereby granted, provided that the above copyright notice appear in all copies and that both that copyright notice and this permission notice appear in supporting documentation, and that the name of IBM not be used in advertising or publicity pertaining to distribution of the software without specific, written prior permission.

IBM DISCLAIMS ALL WARRANTIES WITH REGARD TO THIS SOFTWARE, INCLUDING ALL IMPLIED WARRANTIES OF MERCHANTABILITY, FITNESS, AND NONINFRINGEMENT OF THIRD PARTY RIGHTS, IN NO EVENT SHALL IBM BE LIABLE FOR ANY SPECIAL, INDIRECT OR CONSEQUENTIAL DAMAGES OR ANY DAMAGES WHATSOEVER RESULTING FROM LOSS OF USE, DATA OR PROFITS, WHETHER IN AN ACTION OF CONTRACT, NEGLIGENCE OR OTHER TORTIOUS ACTION, ARISING OUT OF OR IN CONNECTION WITH THE USE OR PERFORMANCE OF THIS **SOFTWARE** 

 ----------------------------------------

Copyright 1990, 1991 by OMRON Corporation, NTT Software Corporation, and Nippon Telegraph and Telephone Corporation

Permission to use, copy, modify, distribute, and sell this software and its documentation for any purpose is hereby granted without fee, provided that the above copyright notice appear in all copies and that both that copyright notice and this permission notice appear in supporting documentation, and that the names of OMRON, NTT Software, and NTT

not be used in advertising or publicity pertaining to distribution of the software without specific, written prior permission. OMRON, NTT Software, and NTT make no representations about the suitability of this software for any purpose. It is provided "as is" without express or implied warranty.

OMRON, NTT SOFTWARE, AND NTT, DISCLAIM ALL WARRANTIES WITH REGARD TO THIS SOFTWARE, INCLUDING ALL IMPLIED WARRANTIES OF MERCHANTABILITY AND FITNESS, IN NO EVENT SHALL OMRON, NTT SOFTWARE, OR NTT, BE LIABLE FOR ANY SPECIAL, INDIRECT OR CONSEQUENTIAL DAMAGES OR ANY DAMAGES WHATSOEVER RESULTING FROM LOSS OF USE, DATA OR PROFITS, WHETHER IN AN ACTION OF CONTRACT, NEGLIGENCE OR OTHER TORTIOUS ACTION, ARISING OUT OF OR IN CONNECTION WITH THE USE OR PERFORMANCE OF THIS SOFTWARE.

 ----------------------------------------

Copyright (c) 2008 Otto Moerbeek <otto@drijf.net>

Permission to use, copy, modify, and distribute this software for any purpose with or without fee is hereby granted, provided that the above copyright notice and this permission notice appear in all copies.

THE SOFTWARE IS PROVIDED "AS IS" AND THE AUTHOR DISCLAIMS ALL WARRANTIES WITH REGARD TO THIS SOFTWARE INCLUDING ALL IMPLIED WARRANTIES OF MERCHANTABILITY AND FITNESS. IN NO EVENT SHALL THE AUTHOR BE LIABLE FOR ANY SPECIAL, DIRECT, INDIRECT, OR CONSEQUENTIAL DAMAGES OR ANY DAMAGES WHATSOEVER RESULTING FROM LOSS OF USE, DATA OR PROFITS, WHETHER IN AN ACTION OF CONTRACT, NEGLIGENCE OR OTHER TORTIOUS ACTION, ARISING OUT OF OR IN CONNECTION WITH THE USE OR PERFORMANCE OF THIS SOFTWARE. This notice applies to the files in this directory. They are taken from the libiconv-1.1 package, which is covered by the LGPL license. The files in this directory have been placed under the following copyright, with

permission from the Free Software Foundation.

Copyright (c) 1999-2000 Free Software Foundation, Inc.

Permission is hereby granted, free of charge, to any person obtaining a copy of this software and associated documentation files (the "Software"), to deal in the Software without restriction, including without limitation the rights to use, copy, modify, merge, publish, distribute, sublicense, and/or sell copies of the Software, and to permit persons to whom the Software is furnished to do so, subject to the following conditions:

The above copyright notice and this permission notice shall be included in all copies or substantial portions of the Software.

THE SOFTWARE IS PROVIDED "AS IS", WITHOUT WARRANTY OF ANY KIND, EXPRESS OR IMPLIED, INCLUDING BUT NOT LIMITED TO THE WARRANTIES OF MERCHANTABILITY, FITNESS FOR A PARTICULAR PURPOSE AND NONINFRINGEMENT. IN NO EVENT SHALL THE FREE SOFTWARE FOUNDATION BE LIABLE FOR ANY CLAIM, DAMAGES OR OTHER LIABILITY, WHETHER IN AN ACTION OF CONTRACT, TORT OR OTHERWISE, ARISING FROM, OUT OF OR IN CONNECTION WITH THE SOFTWARE OR THE USE OR OTHER DEALINGS IN THE SOFTWARE.

Except as contained in this notice, the name of the Free Software Foundation shall not be used in advertising or otherwise to promote the sale, use or other dealings in this Software without prior written authorization from the Free Software Foundation.

Notes:

1. This copyright applies only to the files in this directory, and not to the remaining files in libiconv.

2. The Free Software Foundation does not encourage the use of the above license for newly written software.

# **1.669 libmnl 1.0.4-15.el9**

## **1.669.1 Available under license :**

 GNU LESSER GENERAL PUBLIC LICENSE Version 2.1, February 1999

Copyright (C) 1991, 1999 Free Software Foundation, Inc. 51 Franklin Street, Fifth Floor, Boston, MA 02110-1301 USA Everyone is permitted to copy and distribute verbatim copies of this license document, but changing it is not allowed.

[This is the first released version of the Lesser GPL. It also counts as the successor of the GNU Library Public License, version 2, hence the version number 2.1.]

Preamble

 The licenses for most software are designed to take away your freedom to share and change it. By contrast, the GNU General Public Licenses are intended to guarantee your freedom to share and change free software--to make sure the software is free for all its users.

 This license, the Lesser General Public License, applies to some specially designated software packages--typically libraries--of the Free Software Foundation and other authors who decide to use it. You

can use it too, but we suggest you first think carefully about whether this license or the ordinary General Public License is the better strategy to use in any particular case, based on the explanations below.

 When we speak of free software, we are referring to freedom of use, not price. Our General Public Licenses are designed to make sure that you have the freedom to distribute copies of free software (and charge for this service if you wish); that you receive source code or can get it if you want it; that you can change the software and use pieces of it in new free programs; and that you are informed that you can do these things.

 To protect your rights, we need to make restrictions that forbid distributors to deny you these rights or to ask you to surrender these rights. These restrictions translate to certain responsibilities for you if you distribute copies of the library or if you modify it.

 For example, if you distribute copies of the library, whether gratis

or for a fee, you must give the recipients all the rights that we gave you. You must make sure that they, too, receive or can get the source code. If you link other code with the library, you must provide complete object files to the recipients, so that they can relink them with the library after making changes to the library and recompiling it. And you must show them these terms so they know their rights.

We protect your rights with a two-step method: (1) we copyright the library, and (2) we offer you this license, which gives you legal permission to copy, distribute and/or modify the library.

 To protect each distributor, we want to make it very clear that there is no warranty for the free library. Also, if the library is modified by someone else and passed on, the recipients should know that what they have is not the original version, so that the original author's reputation will not be affected by problems that might be introduced by others.

#### Finally, software

 patents pose a constant threat to the existence of any free program. We wish to make sure that a company cannot effectively restrict the users of a free program by obtaining a restrictive license from a patent holder. Therefore, we insist that any patent license obtained for a version of the library must be consistent with the full freedom of use specified in this license.

Most GNU software, including some libraries, is covered by the

ordinary GNU General Public License. This license, the GNU Lesser General Public License, applies to certain designated libraries, and is quite different from the ordinary General Public License. We use this license for certain libraries in order to permit linking those libraries into non-free programs.

 When a program is linked with a library, whether statically or using a shared library, the combination of the two is legally speaking a combined work, a derivative of the original library. The ordinary General Public License therefore permits such linking only if the entire combination fits its criteria of freedom. The Lesser General Public License permits more lax criteria for linking other code with the library.

 We call this license the "Lesser" General Public License because it does Less to protect the user's freedom than the ordinary General Public License. It also provides other free software developers Less of an advantage over competing non-free programs. These disadvantages are the reason we use the ordinary General Public License for many libraries. However, the Lesser license provides advantages in certain special circumstances.

 For example, on rare occasions, there may be a special need to encourage the widest possible use of a certain library, so that it becomes a de-facto standard. To achieve this, non-free programs must be allowed to use the library. A more frequent case is that a free library does the same job as widely used non-free libraries. In this case, there is little to gain by limiting the free library to free software only, so we use the Lesser General Public License.

 In other cases, permission to use a particular library in non-free programs enables a greater number of people to use a large body of free software. For example, permission to use the GNU C Library in non-free programs enables many more people to use the whole GNU operating system, as well as its variant, the GNU/Linux operating system.

 Although the Lesser General Public License is Less protective of the users' freedom, it does ensure that the user of a program that is linked with the Library has the freedom and the wherewithal to run that program using a modified version of the Library.

 The precise terms and conditions for copying, distribution and modification follow. Pay close attention to the difference between a "work based on the library" and a "work that uses the library". The former contains code derived from the library, whereas the latter must be combined with the library in order to run.

## GNU LESSER GENERAL PUBLIC LICENSE TERMS AND CONDITIONS FOR COPYING, DISTRIBUTION AND MODIFICATION

 0. This License Agreement applies to any software library or other program which contains a notice placed by the copyright holder or other authorized party saying it may be distributed under the terms of this Lesser General Public License (also called "this License"). Each licensee is addressed as "you".

 A "library" means a collection of software functions and/or data prepared so as to be conveniently linked with application programs (which use some of those functions and data) to form executables.

 The "Library", below, refers to any such software library or work which has been distributed under these terms. A "work based on the Library" means either the Library or any derivative work under copyright law: that is to say, a work containing the Library or a portion of it, either verbatim or with modifications and/or translated straightforwardly into another language. (Hereinafter, translation is included without limitation in the term "modification".)

 "Source code" for a work means the preferred form of the work for making modifications to it. For a library, complete source code means all the source code for all modules it contains, plus any associated interface definition files, plus the scripts used to control compilation and installation of the library.

 Activities other than copying, distribution and modification are not covered by this License; they are outside its scope. The act of running a program using the Library is not restricted, and output from such a program is covered only if its contents constitute a work based on the Library (independent of the use of the Library in a tool for writing it). Whether that is true depends on what the Library does and what the program that uses the Library does.

 1. You may copy and distribute verbatim copies of the Library's complete source code as you receive it, in any medium, provided that

you conspicuously and appropriately publish on each copy an appropriate copyright notice and disclaimer of warranty; keep intact all the notices that refer to this License and to the absence of any warranty; and distribute a copy of this License along with the Library.

 You may charge a fee for the physical act of transferring a copy, and you may at your option offer warranty protection in exchange for a fee.

 2. You may modify your copy or copies of the Library or any portion of it, thus forming a work based on the Library, and copy and distribute such modifications or work under the terms of Section 1 above, provided that you also meet all of these conditions:

a) The modified work must itself be a software library.

 b) You must cause the files modified to carry prominent notices stating that you changed the files and the date of any change.

 c) You must cause the whole of the work to be licensed at no charge to all third parties under the terms of this License.

 d) If a facility in the modified Library refers to a function or a table of data to be supplied by an application program that uses the facility, other than as an argument passed when the facility is invoked, then you must make a good faith effort to ensure that, in the event an application does not supply such function or table, the facility still operates, and performs whatever part of its purpose remains meaningful.

 (For example, a function in a library to compute square roots has a purpose that is entirely well-defined independent of the application. Therefore, Subsection 2d requires that any application-supplied function or table used by this function must be optional: if the application does not supply it, the square root function must still compute square roots.)

These requirements apply to the modified work as a whole. If identifiable sections of that work are not derived from the Library, and can be

 reasonably considered independent and separate works in themselves, then this License, and its terms, do not apply to those sections when you distribute them as separate works. But when you distribute the same sections as part of a whole which is a work based on the Library, the distribution of the whole must be on the terms of this License, whose permissions for other licensees extend to the entire whole, and thus to each and every part regardless of who wrote it.

Thus, it is not the intent of this section to claim rights or contest your rights to work written entirely by you; rather, the intent is to exercise the right to control the distribution of derivative or

collective works based on the Library.

In addition, mere aggregation of another work not based on the Library with the Library (or with a work based on the Library) on a volume of a storage or distribution medium does not bring the other work under the scope of this License.

## 3. You may opt to apply the terms of the ordinary GNU General Public

License instead of this License to a given copy of the Library. To do this, you must alter all the notices that refer to this License, so that they refer to the ordinary GNU General Public License, version 2, instead of to this License. (If a newer version than version 2 of the ordinary GNU General Public License has appeared, then you can specify that version instead if you wish.) Do not make any other change in these notices.

 Once this change is made in a given copy, it is irreversible for that copy, so the ordinary GNU General Public License applies to all subsequent copies and derivative works made from that copy.

 This option is useful when you wish to copy part of the code of the Library into a program that is not a library.

 4. You may copy and distribute the Library (or a portion or derivative of it, under Section 2) in object code or executable form under the terms of Sections 1 and 2 above provided that you accompany it with the complete corresponding machine-readable source code, which must be distributed under the terms of Sections 1 and 2 above on a medium customarily used for software interchange.

 If distribution of object code is made by offering access to copy from a designated place, then offering equivalent access to copy the source code from the same place satisfies the requirement to distribute the source code, even though third parties are not compelled to copy the source along with the object code.

 5. A program that contains no derivative of any portion of the Library, but is designed to work with the Library by being compiled or linked with it, is called a "work that uses the Library". Such a work, in isolation, is not a derivative work of the Library, and therefore falls outside the scope of this License.

 However, linking a "work that uses the Library" with the Library creates an executable that is a derivative of the Library (because it contains portions of the Library), rather than a "work that

uses the

library". The executable is therefore covered by this License. Section 6 states terms for distribution of such executables.

 When a "work that uses the Library" uses material from a header file that is part of the Library, the object code for the work may be a derivative work of the Library even though the source code is not. Whether this is true is especially significant if the work can be linked without the Library, or if the work is itself a library. The threshold for this to be true is not precisely defined by law.

 If such an object file uses only numerical parameters, data structure layouts and accessors, and small macros and small inline functions (ten lines or less in length), then the use of the object file is unrestricted, regardless of whether it is legally a derivative work. (Executables containing this object code plus portions of the Library will still fall under Section 6.)

 Otherwise, if the work is a derivative of the Library, you may distribute the

 object code for the work under the terms of Section 6. Any executables containing that work also fall under Section 6, whether or not they are linked directly with the Library itself.

 6. As an exception to the Sections above, you may also combine or link a "work that uses the Library" with the Library to produce a work containing portions of the Library, and distribute that work under terms of your choice, provided that the terms permit modification of the work for the customer's own use and reverse engineering for debugging such modifications.

 You must give prominent notice with each copy of the work that the Library is used in it and that the Library and its use are covered by this License. You must supply a copy of this License. If the work during execution displays copyright notices, you must include the copyright notice for the Library among them, as well as a reference directing the user to the copy of this License. Also, you must do one of these things:

## a) Accompany

the work with the complete corresponding

 machine-readable source code for the Library including whatever changes were used in the work (which must be distributed under Sections 1 and 2 above); and, if the work is an executable linked with the Library, with the complete machine-readable "work that uses the Library", as object code and/or source code, so that the user can modify the Library and then relink to produce a modified executable containing the modified Library. (It is understood

 that the user who changes the contents of definitions files in the Library will not necessarily be able to recompile the application to use the modified definitions.)

 b) Use a suitable shared library mechanism for linking with the Library. A suitable mechanism is one that (1) uses at run time a copy of the library already present on the user's computer system, rather than copying library functions into the executable, and (2) will operate

 properly with a modified version of the library, if the user installs one, as long as the modified version is interface-compatible with the version that the work was made with.

 c) Accompany the work with a written offer, valid for at least three years, to give the same user the materials specified in Subsection 6a, above, for a charge no more than the cost of performing this distribution.

 d) If distribution of the work is made by offering access to copy from a designated place, offer equivalent access to copy the above specified materials from the same place.

 e) Verify that the user has already received a copy of these materials or that you have already sent this user a copy.

 For an executable, the required form of the "work that uses the Library" must include any data and utility programs needed for reproducing the executable from it. However, as a special exception, the materials to be distributed need not include anything that is normally

 distributed (in either source or binary form) with the major components (compiler, kernel, and so on) of the operating system on which the executable runs, unless that component itself accompanies the executable.

 It may happen that this requirement contradicts the license restrictions of other proprietary libraries that do not normally accompany the operating system. Such a contradiction means you cannot use both them and the Library together in an executable that you distribute.

 7. You may place library facilities that are a work based on the Library side-by-side in a single library together with other library facilities not covered by this License, and distribute such a combined library, provided that the separate distribution of the work based on the Library and of the other library facilities is otherwise permitted, and provided that you do these two things:

 a) Accompany the combined library with a copy of the same work based on the Library, uncombined with any other library

 facilities. This must be distributed under the terms of the Sections above.

 b) Give prominent notice with the combined library of the fact that part of it is a work based on the Library, and explaining where to find the accompanying uncombined form of the same work.

 8. You may not copy, modify, sublicense, link with, or distribute the Library except as expressly provided under this License. Any attempt otherwise to copy, modify, sublicense, link with, or distribute the Library is void, and will automatically terminate your rights under this License. However, parties who have received copies, or rights, from you under this License will not have their licenses terminated so long as such parties remain in full compliance.

 9. You are not required to accept this License, since you have not signed it. However, nothing else grants you permission to modify or distribute the Library or its derivative works. These actions are prohibited by law if

 you do not accept this License. Therefore, by modifying or distributing the Library (or any work based on the Library), you indicate your acceptance of this License to do so, and all its terms and conditions for copying, distributing or modifying the Library or works based on it.

 10. Each time you redistribute the Library (or any work based on the Library), the recipient automatically receives a license from the original licensor to copy, distribute, link with or modify the Library subject to these terms and conditions. You may not impose any further restrictions on the recipients' exercise of the rights granted herein. You are not responsible for enforcing compliance by third parties with this License.

 11. If, as a consequence of a court judgment or allegation of patent infringement or for any other reason (not limited to patent issues), conditions are imposed on you (whether by court order, agreement or otherwise) that contradict the conditions of this License, they do not excuse

 you from the conditions of this License. If you cannot distribute so as to satisfy simultaneously your obligations under this License and any other pertinent obligations, then as a consequence you may not distribute the Library at all. For example, if a patent license would not permit royalty-free redistribution of the Library by all those who receive copies directly or indirectly through you, then the only way you could satisfy both it and this License would be to

refrain entirely from distribution of the Library.

If any portion of this section is held invalid or unenforceable under any particular circumstance, the balance of the section is intended to apply, and the section as a whole is intended to apply in other circumstances.

It is not the purpose of this section to induce you to infringe any patents or other property right claims or to contest validity of any such claims; this section has the sole purpose of protecting the integrity of the free software distribution system which is

implemented by public license practices. Many people have made generous contributions to the wide range of software distributed through that system in reliance on consistent application of that system; it is up to the author/donor to decide if he or she is willing to distribute software through any other system and a licensee cannot impose that choice.

This section is intended to make thoroughly clear what is believed to be a consequence of the rest of this License.

 12. If the distribution and/or use of the Library is restricted in certain countries either by patents or by copyrighted interfaces, the original copyright holder who places the Library under this License may add an explicit geographical distribution limitation excluding those countries, so that distribution is permitted only in or among countries not thus excluded. In such case, this License incorporates the limitation as if written in the body of this License.

#### 13. The Free Software Foundation may publish

revised and/or new

versions of the Lesser General Public License from time to time. Such new versions will be similar in spirit to the present version, but may differ in detail to address new problems or concerns.

Each version is given a distinguishing version number. If the Library specifies a version number of this License which applies to it and "any later version", you have the option of following the terms and conditions either of that version or of any later version published by the Free Software Foundation. If the Library does not specify a license version number, you may choose any version ever published by the Free Software Foundation.

 14. If you wish to incorporate parts of the Library into other free programs whose distribution conditions are incompatible with these, write to the author to ask for permission. For software which is copyrighted by the Free Software Foundation, write to the Free Software Foundation; we sometimes make exceptions for this. Our

decision

 will be guided by the two goals of preserving the free status of all derivatives of our free software and of promoting the sharing and reuse of software generally.

## NO WARRANTY

 15. BECAUSE THE LIBRARY IS LICENSED FREE OF CHARGE, THERE IS NO WARRANTY FOR THE LIBRARY, TO THE EXTENT PERMITTED BY APPLICABLE LAW. EXCEPT WHEN OTHERWISE STATED IN WRITING THE COPYRIGHT HOLDERS AND/OR OTHER PARTIES PROVIDE THE LIBRARY "AS IS" WITHOUT WARRANTY OF ANY KIND, EITHER EXPRESSED OR IMPLIED, INCLUDING, BUT NOT LIMITED TO, THE IMPLIED WARRANTIES OF MERCHANTABILITY AND FITNESS FOR A PARTICULAR PURPOSE. THE ENTIRE RISK AS TO THE QUALITY AND PERFORMANCE OF THE LIBRARY IS WITH YOU. SHOULD THE LIBRARY PROVE DEFECTIVE, YOU ASSUME THE COST OF ALL NECESSARY SERVICING, REPAIR OR CORRECTION.

 16. IN NO EVENT UNLESS REQUIRED BY APPLICABLE LAW OR AGREED TO IN WRITING WILL ANY COPYRIGHT HOLDER, OR ANY OTHER PARTY WHO MAY MODIFY AND/OR REDISTRIBUTE THE LIBRARY AS PERMITTED ABOVE, BE LIABLE TO YOU

FOR DAMAGES, INCLUDING ANY GENERAL, SPECIAL, INCIDENTAL OR CONSEQUENTIAL DAMAGES ARISING OUT OF THE USE OR INABILITY TO USE THE LIBRARY (INCLUDING BUT NOT LIMITED TO LOSS OF DATA OR DATA BEING RENDERED INACCURATE OR LOSSES SUSTAINED BY YOU OR THIRD PARTIES OR A FAILURE OF THE LIBRARY TO OPERATE WITH ANY OTHER SOFTWARE), EVEN IF SUCH HOLDER OR OTHER PARTY HAS BEEN ADVISED OF THE POSSIBILITY OF SUCH DAMAGES.

## END OF TERMS AND CONDITIONS

How to Apply These Terms to Your New Libraries

 If you develop a new library, and you want it to be of the greatest possible use to the public, we recommend making it free software that everyone can redistribute and change. You can do so by permitting redistribution under these terms (or, alternatively, under the terms of the ordinary General Public License).

 To apply these terms, attach the following notices to the library. It is safest to attach them to the start of each source file to most effectively convey

 the exclusion of warranty; and each file should have at least the "copyright" line and a pointer to where the full notice is found.

 <one line to give the library's name and a brief idea of what it does.> Copyright  $(C)$  <year > <name of author>

 This library is free software; you can redistribute it and/or modify it under the terms of the GNU Lesser General Public License as published by the Free Software Foundation; either version 2.1 of the License, or (at your option) any later version.

 This library is distributed in the hope that it will be useful, but WITHOUT ANY WARRANTY; without even the implied warranty of MERCHANTABILITY or FITNESS FOR A PARTICULAR PURPOSE. See the GNU Lesser General Public License for more details.

 You should have received a copy of the GNU Lesser General Public License along with this library; if not, write to the Free Software Foundation, Inc., 51 Franklin Street, Fifth Floor, Boston, MA 02110-1301 USA

Also add information on how to contact you by electronic and paper mail.

You should also get your employer (if you work as a programmer) or your school, if any, to sign a "copyright disclaimer" for the library, if necessary. Here is a sample; alter the names:

 Yoyodyne, Inc., hereby disclaims all copyright interest in the library `Frob' (a library for tweaking knobs) written by James Random Hacker.

 <signature of Ty Coon>, 1 April 1990 Ty Coon, President of Vice

That's all there is to it!

# **1.670 ncurses 6.4-4**

## **1.670.1 Available under license :**

Upstream source https://invisible-island.net/ncurses/ncurses-examples.html

Current ncurses maintainer: Thomas Dickey <dickey@invisible-island.net>

-------------------------------------------------------------------------------

Files: \*

Copyright: 2017-2021,2022 Thomas E. Dickey Copyright: 1998-2016,2017 Free Software Foundation, Inc. License: X11

Files: aclocal.m4 package Copyright: 2003-2020,2021 by Thomas E. Dickey License: X11

Permission is hereby granted, free of charge, to any person obtaining a

 copy of this software and associated documentation files (the "Software"), to deal in the Software without restriction, including without limitation the rights to use, copy, modify, merge, publish, distribute, distribute with modifications, sublicense, and/or sell copies of the Software, and to permit persons to whom the Software is furnished to do so, subject to the following conditions:

 The above copyright notice and this permission notice shall be included in all copies or substantial portions of the Software.

 THE SOFTWARE IS PROVIDED "AS IS", WITHOUT WARRANTY OF ANY KIND, EXPRESS OR IMPLIED, INCLUDING BUT NOT LIMITED TO THE WARRANTIES OF MERCHANTABILITY, FITNESS FOR A PARTICULAR PURPOSE AND NONINFRINGEMENT. IN NO EVENT SHALL THE ABOVE COPYRIGHT HOLDERS BE LIABLE FOR ANY CLAIM, DAMAGES OR OTHER LIABILITY, WHETHER IN AN ACTION OF CONTRACT, TORT OR OTHERWISE, ARISING FROM, OUT OF OR IN CONNECTION WITH THE SOFTWARE OR THE USE OR OTHER DEALINGS IN THE SOFTWARE.

 Except as contained in this notice, the name(s) of the above copyright holders shall not be used in advertising or otherwise to promote the sale, use or other dealings in this Software without prior written authorization.

-------------------------------------------------------------------------------

Files: install-sh Copyright: 1994 X Consortium License: X11

 Permission is hereby granted, free of charge, to any person obtaining a copy

 of this software and associated documentation files (the "Software"), to deal in the Software without restriction, including without limitation the rights to use, copy, modify, merge, publish, distribute, sublicense, and/or sell copies of the Software, and to permit persons to whom the Software is furnished to do so, subject to the following conditions:

 The above copyright notice and this permission notice shall be included in all copies or substantial portions of the Software.

 THE SOFTWARE IS PROVIDED "AS IS", WITHOUT WARRANTY OF ANY KIND, EXPRESS OR IMPLIED, INCLUDING BUT NOT LIMITED TO THE WARRANTIES OF MERCHANTABILITY, FITNESS FOR A PARTICULAR PURPOSE AND NONINFRINGEMENT. IN NO EVENT SHALL THE X CONSORTIUM BE LIABLE FOR ANY CLAIM, DAMAGES OR OTHER LIABILITY, WHETHER IN AN ACTION OF CONTRACT, TORT OR OTHERWISE, ARISING FROM, OUT OF OR IN CONNEC- TION WITH THE SOFTWARE OR THE USE OR OTHER DEALINGS IN THE SOFTWARE.

 Except as contained in this notice, the name of the X Consortium shall not be used in advertising or otherwise to promote the sale, use or other deal ings in this Software without prior written authorization from the X Consor tium.

FSF changes to this file are in the public domain.

 Calling this script install-sh is preferred over install.sh, to prevent `make' implicit rules from creating a file called install from it when there is no Makefile.

 This script is compatible with the BSD install script, but was written from scratch. It can only install one file at a time, a restriction shared with many OS's install programs.

On Debian systems, the complete text of the GNU General Public License can be found in '/usr/share/common-licenses/GPL-2'

-- vile: txtmode file-encoding=utf-8 Upstream source https://invisible-island.net/ncurses/ncurses-examples.html

Current ncurses maintainer: Thomas Dickey <dickey@invisible-island.net>

-------------------------------------------------------------------------------

Files: \*

Copyright: 2017-2021,2022 Thomas E. Dickey Copyright: 1998-2016,2017 Free Software Foundation, Inc. License: X11

Files: aclocal.m4 package Copyright: 2003-2019,2020 by Thomas E. Dickey License: X11

 Permission is hereby granted, free of charge, to any person obtaining a copy of this software and associated documentation files (the "Software"), to deal in the Software without restriction, including without limitation the rights to use, copy, modify, merge, publish, distribute, distribute with modifications, sublicense, and/or sell copies of the Software, and to permit persons to whom the Software is furnished to do so, subject to the following conditions:

 The above copyright notice and this permission notice shall be included in all copies or substantial portions of the Software.

 THE SOFTWARE IS PROVIDED "AS IS", WITHOUT WARRANTY OF ANY KIND, EXPRESS OR IMPLIED, INCLUDING BUT NOT LIMITED TO THE WARRANTIES OF MERCHANTABILITY, FITNESS FOR A PARTICULAR PURPOSE AND NONINFRINGEMENT. IN NO EVENT SHALL THE ABOVE COPYRIGHT HOLDERS BE LIABLE FOR ANY CLAIM, DAMAGES OR OTHER LIABILITY, WHETHER IN AN ACTION OF CONTRACT, TORT OR OTHERWISE, ARISING FROM, OUT OF OR IN CONNECTION WITH THE SOFTWARE OR

### THE USE OR OTHER DEALINGS IN THE SOFTWARE.

 Except as contained in this notice, the name(s) of the above copyright holders shall not be used in advertising or otherwise to promote the sale, use or other dealings in this Software without prior written authorization.

-------------------------------------------------------------------------------

Files: install-sh Copyright: 1994 X Consortium License: X11

 Permission is hereby granted, free of charge, to any person obtaining a copy

 of this software and associated documentation files (the "Software"), to deal in the Software without restriction, including without limitation the rights to use, copy, modify, merge, publish, distribute, sublicense, and/or sell copies of the Software, and to permit persons to whom the Software is furnished to do so, subject to the following conditions:

 The above copyright notice and this permission notice shall be included in all copies or substantial portions of the Software.

 THE SOFTWARE IS PROVIDED "AS IS", WITHOUT WARRANTY OF ANY KIND, EXPRESS OR IMPLIED, INCLUDING BUT NOT LIMITED TO THE WARRANTIES OF MERCHANTABILITY, FITNESS FOR A PARTICULAR PURPOSE AND NONINFRINGEMENT. IN NO EVENT SHALL THE X CONSORTIUM BE LIABLE FOR ANY CLAIM, DAMAGES OR OTHER LIABILITY, WHETHER IN AN ACTION OF CONTRACT, TORT OR OTHERWISE, ARISING FROM, OUT OF OR IN CONNEC- TION WITH THE SOFTWARE OR THE USE OR OTHER DEALINGS IN THE SOFTWARE.

 Except as contained in this notice, the name of the X Consortium shall not be used in advertising or otherwise to promote the sale, use or other deal ings in this Software without prior written authorization from the X Consor tium.

FSF changes to this file are in the public domain.

 Calling this script install-sh is preferred over install.sh, to prevent `make' implicit rules from creating a file called install from it when there is no Makefile.

 This script is compatible with the BSD install script, but was written from scratch. It can only install one file at a time, a restriction shared with many OS's install programs.

On Debian systems, the complete text of the GNU General Public License can be found in '/usr/share/common-licenses/GPL-2' -- vile: txtmode file-encoding=utf-8 Copyright 2018-2021,2022 Thomas E. Dickey Copyright 1998-2017,2018 Free Software Foundation, Inc.

Permission is hereby granted, free of charge, to any person obtaining a copy of this software and associated documentation files (the "Software"), to deal in the Software without restriction, including without limitation the rights to use, copy, modify, merge, publish, distribute, distribute with modifications, sublicense, and/or sell copies of the Software, and to permit persons to whom the Software is furnished to do so, subject to the following conditions:

The above copyright notice and this permission notice shall be included in all copies or substantial portions of the Software.

THE SOFTWARE IS PROVIDED "AS IS", WITHOUT WARRANTY OF ANY KIND, EXPRESS OR IMPLIED, INCLUDING BUT NOT LIMITED TO THE WARRANTIES OF MERCHANTABILITY, FITNESS FOR A PARTICULAR PURPOSE AND NONINFRINGEMENT. IN NO EVENT SHALL THE ABOVE COPYRIGHT HOLDERS BE LIABLE FOR ANY CLAIM, DAMAGES OR OTHER LIABILITY, WHETHER IN AN ACTION OF CONTRACT, TORT OR OTHERWISE, ARISING FROM, OUT OF OR IN CONNECTION WITH THE SOFTWARE OR THE USE OR OTHER DEALINGS IN THE SOFTWARE.

Except as contained in this notice, the name(s) of the above copyright holders shall not be used in advertising or otherwise to promote the sale, use or other dealings in this Software without prior written authorization.

-- vile:txtmode fc=72 -- \$Id: COPYING,v 1.11 2022/01/01 11:47:50 tom Exp \$ Upstream source https://invisible-island.net/ncurses/ncurses.html This package is used for testing builds of ncurses.

Current ncurses maintainer: Thomas Dickey <dickey@invisible-island.net>

-------------------------------------------------------------------------------

Files: \*

Copyright: 2017-2021,2022 by Thomas E. Dickey Copyright: 1998-2016,2017 Free Software Foundation, Inc. License: X11

Files: aclocal.m4 package Copyright: 1996-2020,2021 by Thomas E. Dickey License: X11

Files: doc/html/NCURSES-Programming-HOWTO.html Copyright: 2001 by Pradeep Padala

## License: X11

 Permission is hereby granted, free of charge, to any person obtaining a copy of this software and associated documentation files (the "Software"), to deal in the Software without restriction, including without limitation the rights to use, copy, modify, merge, publish, distribute, distribute with modifications, sublicense, and/or sell copies of the Software, and to permit persons to whom the Software is

furnished to do so, subject to the following conditions:

 The above copyright notice and this permission notice shall be included in all copies or substantial portions of the Software.

 THE SOFTWARE IS PROVIDED "AS IS", WITHOUT WARRANTY OF ANY KIND, EXPRESS OR IMPLIED, INCLUDING BUT NOT LIMITED TO THE WARRANTIES OF MERCHANTABILITY, FITNESS FOR A PARTICULAR PURPOSE AND NONINFRINGEMENT. IN NO EVENT SHALL THE ABOVE COPYRIGHT HOLDERS BE LIABLE FOR ANY CLAIM, DAMAGES OR OTHER LIABILITY, WHETHER IN AN ACTION OF CONTRACT, TORT OR OTHERWISE, ARISING FROM, OUT OF OR IN CONNECTION WITH THE SOFTWARE OR THE USE OR OTHER DEALINGS IN THE SOFTWARE.

 Except as contained in this notice, the name(s) of the above copyright holders shall not be used in advertising or otherwise to promote the sale, use or other dealings in this Software without prior written authorization.

-------------------------------------------------------------------------------

Files: install-sh Copyright: 1994 X Consortium License: X11

 Permission is hereby granted, free of charge, to any person obtaining a copy of this software and associated documentation files (the "Software"), to deal in the Software without restriction, including without limitation the rights to use, copy, modify, merge, publish, distribute, sublicense, and/or sell copies of the Software, and to permit persons to whom the Software is furnished to do so, subject to the following conditions:

 The above copyright notice and this permission notice shall be included in all copies or substantial portions of the Software.

 THE SOFTWARE IS PROVIDED "AS IS", WITHOUT WARRANTY OF ANY KIND, EXPRESS OR IMPLIED, INCLUDING BUT NOT LIMITED TO THE WARRANTIES OF MERCHANTABILITY, FITNESS FOR A PARTICULAR PURPOSE AND NONINFRINGEMENT. IN NO EVENT SHALL THE X CONSORTIUM BE LIABLE FOR ANY CLAIM, DAMAGES OR OTHER LIABILITY, WHETHER IN AN ACTION OF

## CONTRACT, TORT OR OTHERWISE, ARISING FROM, OUT OF OR IN CONNEC- TION WITH THE SOFTWARE OR THE USE OR OTHER DEALINGS IN THE SOFTWARE.

 Except as contained in this notice, the name of the X Consortium shall not be used in advertising or otherwise to promote the sale, use or other deal ings in this Software without prior written authorization from the X Consor tium.

 $-$ 

Files: progs/tset.c ncurses/tinfo/read\_termcap.c Copyright: 1980,1991,1992,1993 The Regents of the University of California. License: BSD

 Redistribution and use in source and binary forms, with or without modification, are permitted provided that the following conditions are met:

- 1. Redistributions of source code must retain the above copyright notice, this list of conditions and the following disclaimer.
- 2. Redistributions in binary form must reproduce the above copyright notice, this list

 of conditions and the following disclaimer in the documentation and/or other materials provided with the distribution.

 3. Neither the name of the University nor the names of its contributors may be used to endorse or promote products derived from this software without specific prior written permission.

 THIS SOFTWARE IS PROVIDED BY THE REGENTS AND CONTRIBUTORS ``AS IS'' AND ANY EXPRESS OR IMPLIED WARRANTIES, INCLUDING, BUT NOT LIMITED TO, THE IMPLIED WARRANTIES OF MERCHANTABILITY AND FITNESS FOR A PARTICULAR PURPOSE ARE DISCLAIMED. IN NO EVENT SHALL THE REGENTS OR CONTRIBUTORS BE LIABLE FOR ANY DIRECT, INDIRECT, INCIDENTAL, SPECIAL, EXEMPLARY, OR CONSEQUENTIAL DAMAGES (INCLUDING, BUT NOT LIMITED TO, PROCUREMENT OF SUBSTITUTE GOODS OR SERVICES; LOSS OF USE, DATA, OR PROFITS; OR BUSINESS INTERRUPTION) HOWEVER CAUSED AND ON ANY THEORY OF LIABILITY, WHETHER IN CONTRACT, STRICT LIABILITY, OR TORT (INCLUDING NEGLIGENCE OR OTHERWISE)

ARISING IN ANY WAY

 OUT OF THE USE OF THIS SOFTWARE, EVEN IF ADVISED OF THE POSSIBILITY OF SUCH DAMAGE.

-- vile: txtmode file-encoding=utf-8 Upstream source https://invisible-island.net/ncurses/Ada95.html

Current ncurses maintainer: Thomas Dickey <dickey@invisible-island.net>

-------------------------------------------------------------------------------

Files: \*

Copyright: 2017-2021,2022 by Thomas E. Dickey

Copyright: 1998-2016,2017 Free Software Foundation, Inc.
#### License: X11

Files: aclocal.m4 package Copyright: 2010-2020,2021 by Thomas E. Dickey License: X11

 Permission is hereby granted, free of charge, to any person obtaining a copy of this software and associated documentation files (the "Software"), to deal in the Software without restriction, including without limitation the rights to use, copy, modify, merge, publish, distribute, distribute with modifications, sublicense, and/or sell copies of the Software, and to permit persons to whom the Software is furnished to do so, subject to the following conditions:

The above copyright notice and this permission notice shall be included

in all copies or substantial portions of the Software.

 THE SOFTWARE IS PROVIDED "AS IS", WITHOUT WARRANTY OF ANY KIND, EXPRESS OR IMPLIED, INCLUDING BUT NOT LIMITED TO THE WARRANTIES OF MERCHANTABILITY, FITNESS FOR A PARTICULAR PURPOSE AND NONINFRINGEMENT. IN NO EVENT SHALL THE ABOVE COPYRIGHT HOLDERS BE LIABLE FOR ANY CLAIM, DAMAGES OR OTHER LIABILITY, WHETHER IN AN ACTION OF CONTRACT, TORT OR OTHERWISE, ARISING FROM, OUT OF OR IN CONNECTION WITH THE SOFTWARE OR THE USE OR OTHER DEALINGS IN THE SOFTWARE.

 Except as contained in this notice, the name(s) of the above copyright holders shall not be used in advertising or otherwise to promote the sale, use or other dealings in this Software without prior written authorization.

-------------------------------------------------------------------------------

Files: install-sh Copyright: 1994 X Consortium License: X11

 Permission is hereby granted, free of charge, to any person obtaining a copy

 of this software and associated documentation files (the "Software"), to deal in the Software without restriction, including without limitation the rights to use, copy, modify, merge, publish, distribute, sublicense, and/or sell copies of the Software, and to permit persons to whom the Software is furnished to do so, subject to the following conditions:

 The above copyright notice and this permission notice shall be included in all copies or substantial portions of the Software.

THE SOFTWARE IS PROVIDED "AS IS", WITHOUT WARRANTY OF ANY KIND, EXPRESS OR

 IMPLIED, INCLUDING BUT NOT LIMITED TO THE WARRANTIES OF MERCHANTABILITY, FITNESS FOR A PARTICULAR PURPOSE AND NONINFRINGEMENT. IN NO EVENT SHALL THE X CONSORTIUM BE LIABLE FOR ANY CLAIM, DAMAGES OR OTHER LIABILITY, WHETHER IN AN ACTION OF CONTRACT, TORT OR OTHERWISE, ARISING FROM, OUT OF OR IN CONNEC- TION WITH THE SOFTWARE OR THE USE OR OTHER DEALINGS IN THE SOFTWARE.

#### Except

 as contained in this notice, the name of the X Consortium shall not be used in advertising or otherwise to promote the sale, use or other deal ings in this Software without prior written authorization from the X Consor tium.

FSF changes to this file are in the public domain.

 Calling this script install-sh is preferred over install.sh, to prevent `make' implicit rules from creating a file called install from it when there is no Makefile.

 This script is compatible with the BSD install script, but was written from scratch. It can only install one file at a time, a restriction shared with many OS's install programs.

On Debian systems, the complete text of the GNU General Public License can be found in '/usr/share/common-licenses/GPL-2'

-- vile: txtmode file-encoding=utf-8

# **1.671 python-setuptools 53.0.0**

# **1.671.1 Available under license :**

Copyright Jason R. Coombs

Permission is hereby granted, free of charge, to any person obtaining a copy of this software and associated documentation files (the "Software"), to deal in the Software without restriction, including without limitation the rights to use, copy, modify, merge, publish, distribute, sublicense, and/or sell copies of the Software, and to permit persons to whom the Software is furnished to do so, subject to the following conditions:

The above copyright notice and this permission notice shall be included in all copies or substantial portions of the Software.

THE SOFTWARE IS PROVIDED "AS IS", WITHOUT WARRANTY OF ANY KIND, EXPRESS OR IMPLIED, INCLUDING BUT NOT LIMITED TO THE WARRANTIES OF MERCHANTABILITY, FITNESS FOR A PARTICULAR PURPOSE AND NONINFRINGEMENT. IN NO EVENT SHALL THE AUTHORS OR COPYRIGHT HOLDERS BE LIABLE FOR ANY CLAIM, DAMAGES OR OTHER LIABILITY, WHETHER IN AN ACTION OF CONTRACT, TORT OR OTHERWISE, ARISING

FROM, OUT OF OR IN CONNECTION WITH THE SOFTWARE OR THE USE OR OTHER DEALINGS IN THE SOFTWARE.

# **1.672 python-pip 21.2.3 1.672.1 Available under license :**

# This is the MIT license

Copyright (c) 2010 ActiveState Software Inc.

Permission is hereby granted, free of charge, to any person obtaining a copy of this software and associated documentation files (the "Software"), to deal in the Software without restriction, including without limitation the rights to use, copy, modify, merge, publish, distribute, sublicense, and/or sell copies of the Software, and to permit persons to whom the Software is furnished to do so, subject to the following conditions:

The above copyright notice and this permission notice shall be included in all copies or substantial portions of the Software.

THE SOFTWARE IS PROVIDED "AS IS", WITHOUT WARRANTY OF ANY KIND, EXPRESS OR IMPLIED, INCLUDING BUT NOT LIMITED TO THE WARRANTIES OF MERCHANTABILITY, FITNESS FOR A PARTICULAR PURPOSE AND NONINFRINGEMENT. IN NO EVENT SHALL THE AUTHORS OR COPYRIGHT HOLDERS BE LIABLE FOR ANY CLAIM, DAMAGES OR OTHER LIABILITY, WHETHER IN AN ACTION OF CONTRACT, TORT OR OTHERWISE, ARISING FROM, OUT OF OR IN CONNECTION WITH THE SOFTWARE OR THE USE OR OTHER DEALINGS IN THE SOFTWARE. The MIT License (MIT)

Copyright (c) 2017 Thomas Kluyver

Permission is hereby granted, free of charge, to any person obtaining a copy of this software and associated documentation files (the "Software"), to deal in the Software without restriction, including without limitation the rights to use, copy, modify, merge, publish, distribute, sublicense, and/or sell copies of the Software, and to permit persons to whom the Software is furnished to do so, subject to the following conditions:

The above copyright notice and this permission notice shall be included in all copies or substantial portions of the Software.

THE SOFTWARE IS PROVIDED "AS IS", WITHOUT WARRANTY OF ANY KIND, EXPRESS OR IMPLIED, INCLUDING BUT NOT LIMITED TO THE WARRANTIES OF MERCHANTABILITY, FITNESS FOR A PARTICULAR PURPOSE AND NONINFRINGEMENT. IN NO EVENT SHALL THE AUTHORS OR COPYRIGHT HOLDERS BE LIABLE FOR ANY CLAIM, DAMAGES OR OTHER LIABILITY, WHETHER IN AN ACTION OF CONTRACT, TORT OR OTHERWISE, ARISING FROM, OUT OF OR

 IN CONNECTION WITH THE SOFTWARE OR THE USE OR OTHER DEALINGS IN THE SOFTWARE.

# Copyright (c) 2012 Giorgos Verigakis <verigak@gmail.com>

#

# Permission to use, copy, modify, and distribute this software for any

# purpose with or without fee is hereby granted, provided that the above

# copyright notice and this permission notice appear in all copies.

#

# THE SOFTWARE IS PROVIDED "AS IS" AND THE AUTHOR DISCLAIMS ALL WARRANTIES # WITH REGARD TO THIS SOFTWARE INCLUDING ALL IMPLIED WARRANTIES OF # MERCHANTABILITY AND FITNESS. IN NO EVENT SHALL THE AUTHOR BE LIABLE FOR # ANY SPECIAL, DIRECT, INDIRECT, OR CONSEQUENTIAL DAMAGES OR ANY DAMAGES # WHATSOEVER RESULTING FROM LOSS OF USE, DATA OR PROFITS, WHETHER IN AN # ACTION OF CONTRACT, NEGLIGENCE OR OTHER TORTIOUS ACTION, ARISING OUT OF # OR IN CONNECTION WITH THE USE OR PERFORMANCE OF THIS SOFTWARE. Copyright (C) 2016 Jason R Coombs <jaraco@jaraco.com>

Permission is hereby granted, free of charge, to any person obtaining a copy of this software and associated documentation files (the "Software"), to deal in the Software without restriction, including without limitation the rights to use, copy, modify, merge, publish, distribute, sublicense, and/or sell copies of the Software, and to permit persons to whom the Software is furnished to do so, subject to the following conditions:

The above copyright notice and this permission notice shall be included in all copies or substantial portions of the Software.

THE SOFTWARE IS PROVIDED "AS IS", WITHOUT WARRANTY OF ANY KIND, EXPRESS OR IMPLIED, INCLUDING BUT NOT LIMITED TO THE WARRANTIES OF MERCHANTABILITY, FITNESS FOR A PARTICULAR PURPOSE AND NONINFRINGEMENT. IN NO EVENT SHALL THE AUTHORS OR COPYRIGHT HOLDERS BE LIABLE FOR ANY CLAIM, DAMAGES OR OTHER LIABILITY, WHETHER IN AN ACTION OF CONTRACT, TORT OR OTHERWISE, ARISING FROM, OUT OF OR IN

 CONNECTION WITH THE SOFTWARE OR THE USE OR OTHER DEALINGS IN THE SOFTWARE.

Copyright (c) 2010-2020 Benjamin Peterson

Permission is hereby granted, free of charge, to any person obtaining a copy of this software and associated documentation files (the "Software"), to deal in the Software without restriction, including without limitation the rights to use, copy, modify, merge, publish, distribute, sublicense, and/or sell copies of the Software, and to permit persons to whom the Software is furnished to do so, subject to the following conditions:

The above copyright notice and this permission notice shall be included in all

copies or substantial portions of the Software.

THE SOFTWARE IS PROVIDED "AS IS", WITHOUT WARRANTY OF ANY KIND, EXPRESS OR IMPLIED, INCLUDING BUT NOT LIMITED TO THE WARRANTIES OF MERCHANTABILITY, FITNESS FOR A PARTICULAR PURPOSE AND NONINFRINGEMENT. IN NO EVENT SHALL THE AUTHORS OR COPYRIGHT HOLDERS BE LIABLE FOR ANY CLAIM, DAMAGES OR OTHER LIABILITY, WHETHER IN AN ACTION OF CONTRACT, TORT OR OTHERWISE, ARISING FROM, OUT OF OR IN **CONNECTION** 

 WITH THE SOFTWARE OR THE USE OR OTHER DEALINGS IN THE SOFTWARE. GNU LESSER GENERAL PUBLIC LICENSE Version 2.1, February 1999

Copyright (C) 1991, 1999 Free Software Foundation, Inc.

 51 Franklin St, Fifth Floor, Boston, MA 02110-1301 USA Everyone is permitted to copy and distribute verbatim copies of this license document, but changing it is not allowed.

[This is the first released version of the Lesser GPL. It also counts as the successor of the GNU Library Public License, version 2, hence the version number 2.1.]

#### Preamble

 The licenses for most software are designed to take away your freedom to share and change it. By contrast, the GNU General Public Licenses are intended to guarantee your freedom to share and change free software--to make sure the software is free for all its users.

 This license, the Lesser General Public License, applies to some specially designated software packages--typically libraries--of the Free Software Foundation and other authors who decide to use it. You can use it too, but we suggest

you first think carefully about whether

this license or the ordinary General Public License is the better strategy to use in any particular case, based on the explanations below.

 When we speak of free software, we are referring to freedom of use, not price. Our General Public Licenses are designed to make sure that you have the freedom to distribute copies of free software (and charge for this service if you wish); that you receive source code or can get it if you want it; that you can change the software and use pieces of it in new free programs; and that you are informed that you can do these things.

 To protect your rights, we need to make restrictions that forbid distributors to deny you these rights or to ask you to surrender these rights. These restrictions translate to certain responsibilities for you if you distribute copies of the library or if you modify it.

 For example, if you distribute copies of the library, whether gratis or for a fee, you must give the recipients all the rights that we gave you. You must make sure that they, too, receive or can get the source code. If you link other code with the library, you must provide complete object files to the recipients, so that they can relink them

with the library after making changes to the library and recompiling it. And you must show them these terms so they know their rights.

We protect your rights with a two-step method: (1) we copyright the library, and (2) we offer you this license, which gives you legal permission to copy, distribute and/or modify the library.

 To protect each distributor, we want to make it very clear that there is no warranty for the free library. Also, if the library is modified by someone else and passed on, the recipients should know that what they have is not the original version, so that the original author's reputation will not be affected by problems that might be introduced by others.

 Finally, software patents pose a constant threat to the existence of

any free program. We wish to make sure that a company cannot effectively restrict the users of a free program by obtaining a restrictive license from a patent holder. Therefore, we insist that any patent license obtained for a version of the library must be consistent with the full freedom of use specified in this license.

 Most GNU software, including some libraries, is covered by the ordinary GNU General Public License. This license, the GNU Lesser General Public License, applies to certain designated libraries, and is quite different from the ordinary General Public License. We use this license for certain libraries in order to permit linking those libraries into non-free programs.

 When a program is linked with a library, whether statically or using a shared library, the combination of the two is legally speaking a combined work, a derivative of the original library. The ordinary General Public License therefore permits such linking only if the entire combination fits

its criteria of freedom. The Lesser General

Public License permits more lax criteria for linking other code with the library.

 We call this license the "Lesser" General Public License because it does Less to protect the user's freedom than the ordinary General Public License. It also provides other free software developers Less of an advantage over competing non-free programs. These disadvantages are the reason we use the ordinary General Public License for many libraries. However, the Lesser license provides advantages in certain special circumstances.

 For example, on rare occasions, there may be a special need to encourage the widest possible use of a certain library, so that it becomes a de-facto standard. To achieve this, non-free programs must be allowed to use the library. A more frequent case is that a free library does the same job as widely used non-free libraries. In this case, there is little to gain by limiting the free library to free software only, so we use the Lesser General Public License.

 In other cases, permission to use a particular library in non-free programs enables a greater number of people to use a large body of free software. For example, permission to use the GNU C Library in non-free programs enables many more people to use the whole GNU operating system, as well as its variant, the GNU/Linux operating system.

 Although the Lesser General Public License is Less protective of the users' freedom, it does ensure that the user of a program that is linked with the Library has the freedom and the wherewithal to run that program using a modified version of the Library.

 The precise terms and conditions for copying, distribution and modification follow. Pay close attention to the difference between a "work based on the library" and a "work that uses the library". The former contains code derived from the library, whereas the latter must be combined with the library in order to run.

#### GNU LESSER GENERAL PUBLIC LICENSE TERMS AND CONDITIONS FOR COPYING, DISTRIBUTION AND MODIFICATION

 0. This License Agreement applies to any software library or other program which contains a notice placed by the copyright holder or other authorized party saying it may be distributed under the terms of this Lesser General Public License (also called "this License"). Each licensee is addressed as "you".

 A "library" means a collection of software functions and/or data prepared so as to be conveniently linked with application programs (which use some of those functions and data) to form executables.

 The "Library", below, refers to any such software library or work which has been distributed under these terms. A "work based on the Library" means either the Library or any derivative work under

copyright law: that is to say, a work containing the Library or a portion of it, either verbatim or with modifications and/or translated straightforwardly into another language. (Hereinafter, translation is included without limitation in the term "modification".)

 "Source code" for a work means the preferred form of the work for making modifications to it. For a library, complete source code means all the source code for all modules it contains, plus any associated interface definition files, plus the scripts used to control compilation and installation of the library.

 Activities other than copying, distribution and modification are not covered by this License; they are outside its scope. The act of running a program using the Library is not restricted, and output from such a program is covered only if its contents constitute a work based on the Library (independent of the use of the Library in a tool for writing it). Whether that is true depends on what the Library does and what the program that uses the Library does.

 1. You may copy and distribute verbatim copies of the Library's complete source code as you receive it, in any medium, provided that you conspicuously and appropriately publish on each copy an

appropriate copyright notice and disclaimer of warranty; keep intact all the notices that refer to this License and to the absence of any warranty; and distribute a copy of this License along with the Library.

 You may charge a fee for the physical act of transferring a copy, and you may at your option offer warranty protection in exchange for a fee.

 2. You may modify your copy or copies of the Library or any portion of it, thus forming a work based on the Library, and copy and distribute such modifications or work under the terms of Section 1 above, provided that you also meet all of these conditions:

a) The modified work must itself be a software library.

 b) You must cause the files modified to carry prominent notices stating that you changed the files and the date of any change.

 c) You must cause the whole of the work to be licensed at no charge to all third parties under the terms of this License.

d) If a facility in the modified

#### Library refers to a function or a

 table of data to be supplied by an application program that uses the facility, other than as an argument passed when the facility is invoked, then you must make a good faith effort to ensure that, in the event an application does not supply such function or table, the facility still operates, and performs whatever part of its purpose remains meaningful.

 (For example, a function in a library to compute square roots has a purpose that is entirely well-defined independent of the application. Therefore, Subsection 2d requires that any application-supplied function or table used by this function must be optional: if the application does not supply it, the square root function must still compute square roots.)

These requirements apply to the modified work as a whole. If identifiable sections of that work are not derived from the Library, and can be reasonably considered independent and separate works in themselves,

 then this License, and its terms, do not apply to those sections when you distribute them as separate works. But when you distribute the same sections as part of a whole which is a work based on the Library, the distribution of the whole must be on the terms of this License, whose permissions for other licensees extend to the entire whole, and thus to each and every part regardless of who wrote it.

Thus, it is not the intent of this section to claim rights or contest your rights to work written entirely by you; rather, the intent is to exercise the right to control the distribution of derivative or collective works based on the Library.

In addition, mere aggregation of another work not based on the Library with the Library (or with a work based on the Library) on a volume of a storage or distribution medium does not bring the other work under the scope of this License.

 3. You may opt to apply the terms of the ordinary GNU General Public License instead of this License to a given copy of the Library. To do this, you must alter all the notices that refer to this License, so that they refer to the ordinary GNU General Public License, version 2, instead of to this License. (If a newer version than version 2 of the ordinary GNU General Public License has appeared, then you can specify that version instead if you wish.) Do not make any other change in these notices.

Once this change is made in a given copy, it is irreversible for

that copy, so the ordinary GNU General Public License applies to all subsequent copies and derivative works made from that copy.

 This option is useful when you wish to copy part of the code of the Library into a program that is not a library.

 4. You may copy and distribute the Library (or a portion or derivative of it, under Section 2) in object code or executable form under the terms of Sections 1 and 2 above provided that you accompany it with the complete corresponding machine-readable source code, which must be distributed

 under the terms of Sections 1 and 2 above on a medium customarily used for software interchange.

 If distribution of object code is made by offering access to copy from a designated place, then offering equivalent access to copy the source code from the same place satisfies the requirement to distribute the source code, even though third parties are not compelled to copy the source along with the object code.

 5. A program that contains no derivative of any portion of the Library, but is designed to work with the Library by being compiled or linked with it, is called a "work that uses the Library". Such a work, in isolation, is not a derivative work of the Library, and therefore falls outside the scope of this License.

 However, linking a "work that uses the Library" with the Library creates an executable that is a derivative of the Library (because it contains portions of the Library), rather than a "work that uses the library". The executable is therefore covered by this License.

Section 6 states terms for distribution of such executables.

 When a "work that uses the Library" uses material from a header file that is part of the Library, the object code for the work may be a derivative work of the Library even though the source code is not. Whether this is true is especially significant if the work can be linked without the Library, or if the work is itself a library. The threshold for this to be true is not precisely defined by law.

 If such an object file uses only numerical parameters, data structure layouts and accessors, and small macros and small inline functions (ten lines or less in length), then the use of the object file is unrestricted, regardless of whether it is legally a derivative work. (Executables containing this object code plus portions of the Library will still fall under Section 6.)

Otherwise, if the work is a derivative of the Library, you may

distribute the object code for the work under the terms of Section 6. Any executables containing that work also fall under Section 6,

whether or not they are linked directly with the Library itself.

 6. As an exception to the Sections above, you may also combine or link a "work that uses the Library" with the Library to produce a work containing portions of the Library, and distribute that work under terms of your choice, provided that the terms permit modification of the work for the customer's own use and reverse engineering for debugging such modifications.

 You must give prominent notice with each copy of the work that the Library is used in it and that the Library and its use are covered by this License. You must supply a copy of this License. If the work during execution displays copyright notices, you must include the copyright notice for the Library among them, as well as a reference directing the user to the copy of this License. Also, you must do one of these things:

 a) Accompany the work with the complete corresponding machine-readable

 source code for the Library including whatever changes were used in the work (which must be distributed under Sections 1 and 2 above); and, if the work is an executable linked with the Library, with the complete machine-readable "work that uses the Library", as object code and/or source code, so that the user can modify the Library and then relink to produce a modified executable containing the modified Library. (It is understood that the user who changes the contents of definitions files in the Library will not necessarily be able to recompile the application

to use the modified definitions.)

 b) Use a suitable shared library mechanism for linking with the Library. A suitable mechanism is one that (1) uses at run time a copy of the library already present on the user's computer system, rather than copying library functions into the executable, and (2) will operate properly with a modified version of the library, if the user

 installs one, as long as the modified version is interface-compatible with the version that the work was made with.

 c) Accompany the work with a written offer, valid for at least three years, to give the same user the materials specified in Subsection 6a, above, for a charge no more than the cost of performing this distribution.

d) If distribution of the work is made by offering access to copy

 from a designated place, offer equivalent access to copy the above specified materials from the same place.

 e) Verify that the user has already received a copy of these materials or that you have already sent this user a copy.

 For an executable, the required form of the "work that uses the Library" must include any data and utility programs needed for reproducing the executable from it. However, as a special exception, the materials to be distributed need not include anything that is normally distributed (in either source or binary form) with the major

components (compiler, kernel, and so on) of the operating system on which the executable runs, unless that component itself accompanies the executable.

 It may happen that this requirement contradicts the license restrictions of other proprietary libraries that do not normally accompany the operating system. Such a contradiction means you cannot use both them and the Library together in an executable that you distribute.

 7. You may place library facilities that are a work based on the Library side-by-side in a single library together with other library facilities not covered by this License, and distribute such a combined library, provided that the separate distribution of the work based on the Library and of the other library facilities is otherwise permitted, and provided that you do these two things:

 a) Accompany the combined library with a copy of the same work based on the Library, uncombined with any other library facilities. This must be distributed under the terms of the Sections above.

 b) Give prominent notice with the combined library of the fact that part of it is a work based on the Library, and explaining where to find the accompanying uncombined form of the same work.

 8. You may not copy, modify, sublicense, link with, or distribute the Library except as expressly provided under this License. Any attempt otherwise to copy, modify, sublicense, link with, or distribute the Library is void, and will automatically terminate your rights under this License. However, parties who have received copies, or rights, from you under this License will not have their licenses terminated so long as such parties remain in full compliance.

9. You are not required to accept this License, since you have not

signed it. However, nothing else grants you permission to modify or distribute the Library or its derivative works. These actions are prohibited by law if you do not accept this License. Therefore, by modifying or distributing the Library (or any work based on the

Library), you indicate your acceptance of this License to do so, and all its terms and conditions for copying, distributing or modifying the Library or works based on it.

 10. Each time you redistribute the Library (or any work based on the Library), the recipient automatically receives a license from the original licensor to copy, distribute, link with or modify the Library subject to these terms and conditions. You may not impose any further restrictions on the recipients' exercise of the rights granted herein. You are not responsible for enforcing compliance by third parties with this License.

 11. If, as a consequence of a court judgment or allegation of patent infringement or for any other reason (not limited to patent issues), conditions are imposed on you (whether by court order, agreement or otherwise) that contradict the conditions of this License, they do not excuse you from the conditions of this License. If you cannot distribute

 so as to satisfy simultaneously your obligations under this License and any other pertinent obligations, then as a consequence you may not distribute the Library at all. For example, if a patent license would not permit royalty-free redistribution of the Library by all those who receive copies directly or indirectly through you, then the only way you could satisfy both it and this License would be to refrain entirely from distribution of the Library.

If any portion of this section is held invalid or unenforceable under any particular circumstance, the balance of the section is intended to apply, and the section as a whole is intended to apply in other circumstances.

It is not the purpose of this section to induce you to infringe any patents or other property right claims or to contest validity of any such claims; this section has the sole purpose of protecting the integrity of the free software distribution system which is implemented by public license practices. Many people have made

generous contributions to the wide range of software distributed through that system in reliance on consistent application of that system; it is up to the author/donor to decide if he or she is willing to distribute software through any other system and a licensee cannot impose that choice.

This section is intended to make thoroughly clear what is believed to

be a consequence of the rest of this License.

 12. If the distribution and/or use of the Library is restricted in certain countries either by patents or by copyrighted interfaces, the original copyright holder who places the Library under this License may add an explicit geographical distribution limitation excluding those countries, so that distribution is permitted only in or among countries not thus excluded. In such case, this License incorporates the limitation as if written in the body of this License.

 13. The Free Software Foundation may publish revised and/or new versions of the Lesser General Public License from time to time. Such new versions will be similar in spirit to the present version, but may differ in detail to address new problems or concerns.

Each version is given a distinguishing version number. If the Library specifies a version number of this License which applies to it and "any later version", you have the option of following the terms and conditions either of that version or of any later version published by the Free Software Foundation. If the Library does not specify a license version number, you may choose any version ever published by the Free Software Foundation.

 14. If you wish to incorporate parts of the Library into other free programs whose distribution conditions are incompatible with these, write to the author to ask for permission. For software which is copyrighted by the Free Software Foundation, write to the Free Software Foundation; we sometimes make exceptions for this. Our decision will be guided by the two goals of preserving the free status of

 all derivatives of our free software and of promoting the sharing and reuse of software generally.

#### NO WARRANTY

 15. BECAUSE THE LIBRARY IS LICENSED FREE OF CHARGE, THERE IS NO WARRANTY FOR THE LIBRARY, TO THE EXTENT PERMITTED BY APPLICABLE LAW. EXCEPT WHEN OTHERWISE STATED IN WRITING THE COPYRIGHT HOLDERS AND/OR OTHER PARTIES PROVIDE THE LIBRARY "AS IS" WITHOUT WARRANTY OF ANY KIND, EITHER EXPRESSED OR IMPLIED, INCLUDING, BUT NOT LIMITED TO, THE IMPLIED WARRANTIES OF MERCHANTABILITY AND FITNESS FOR A PARTICULAR PURPOSE. THE ENTIRE RISK AS TO THE QUALITY AND PERFORMANCE OF THE LIBRARY IS WITH YOU. SHOULD THE LIBRARY PROVE DEFECTIVE, YOU ASSUME THE COST OF ALL NECESSARY SERVICING, REPAIR OR CORRECTION.

 16. IN NO EVENT UNLESS REQUIRED BY APPLICABLE LAW OR AGREED TO IN WRITING WILL ANY COPYRIGHT HOLDER, OR ANY OTHER PARTY WHO MAY MODIFY

AND/OR REDISTRIBUTE THE LIBRARY AS PERMITTED ABOVE, BE LIABLE TO YOU FOR DAMAGES, INCLUDING ANY GENERAL, SPECIAL, INCIDENTAL OR CONSEQUENTIAL

 DAMAGES ARISING OUT OF THE USE OR INABILITY TO USE THE LIBRARY (INCLUDING BUT NOT LIMITED TO LOSS OF DATA OR DATA BEING RENDERED INACCURATE OR LOSSES SUSTAINED BY YOU OR THIRD PARTIES OR A FAILURE OF THE LIBRARY TO OPERATE WITH ANY OTHER SOFTWARE), EVEN IF SUCH HOLDER OR OTHER PARTY HAS BEEN ADVISED OF THE POSSIBILITY OF SUCH DAMAGES.

#### END OF TERMS AND CONDITIONS

How to Apply These Terms to Your New Libraries

 If you develop a new library, and you want it to be of the greatest possible use to the public, we recommend making it free software that everyone can redistribute and change. You can do so by permitting redistribution under these terms (or, alternatively, under the terms of the ordinary General Public License).

 To apply these terms, attach the following notices to the library. It is safest to attach them to the start of each source file to most effectively convey the exclusion of warranty; and each file should have at least the "copyright" line

and a pointer to where the full notice is found.

 <one line to give the library's name and a brief idea of what it does.> Copyright  $(C)$  <year > <name of author>

 This library is free software; you can redistribute it and/or modify it under the terms of the GNU Lesser General Public License as published by the Free Software Foundation; either version 2.1 of the License, or (at your option) any later version.

 This library is distributed in the hope that it will be useful, but WITHOUT ANY WARRANTY; without even the implied warranty of MERCHANTABILITY or FITNESS FOR A PARTICULAR PURPOSE. See the GNU Lesser General Public License for more details.

 You should have received a copy of the GNU Lesser General Public License along with this library; if not, write to the Free Software Foundation, Inc., 51 Franklin St, Fifth Floor, Boston, MA 02110-1301 USA

Also add information on how to contact you by electronic and paper mail.

#### You should

 also get your employer (if you work as a programmer) or your school, if any, to sign a "copyright disclaimer" for the library, if necessary. Here is a sample; alter the names:

 Yoyodyne, Inc., hereby disclaims all copyright interest in the library `Frob' (a library for tweaking knobs) written by James Random Hacker.

 <signature of Ty Coon>, 1 April 1990 Ty Coon, President of Vice

That's all there is to it!

 Apache License Version 2.0, January 2004 http://www.apache.org/licenses/

#### TERMS AND CONDITIONS FOR USE, REPRODUCTION, AND DISTRIBUTION

#### 1. Definitions.

 "License" shall mean the terms and conditions for use, reproduction, and distribution as defined by Sections 1 through 9 of this document.

 "Licensor" shall mean the copyright owner or entity authorized by the copyright owner that is granting the License.

 "Legal Entity" shall mean the union of the acting entity and all other entities that control, are controlled by, or are under common control with that entity. For the purposes of this definition, "control" means (i) the power, direct or indirect, to cause the direction or management of such entity, whether by contract or otherwise, or (ii) ownership of fifty percent (50%) or more of the outstanding shares, or (iii) beneficial ownership of such entity.

 "You" (or "Your") shall mean an individual or Legal Entity exercising permissions granted by this License.

 "Source" form shall mean the preferred form for making modifications, including but not limited to software source code, documentation source, and configuration files.

 "Object" form shall mean any form resulting from mechanical transformation or translation of a Source form, including but not limited to compiled object code, generated documentation, and conversions to other media types.

 "Work" shall mean the work of authorship, whether in Source or Object form, made available under the License, as indicated by a copyright notice that is included in or attached to the work

(an example is provided in the Appendix below).

 "Derivative Works" shall mean any work, whether in Source or Object form, that is based on (or derived from) the Work and for which the editorial

 revisions, annotations, elaborations, or other modifications represent, as a whole, an original work of authorship. For the purposes of this License, Derivative Works shall not include works that remain separable from, or merely link (or bind by name) to the interfaces of, the Work and Derivative Works thereof.

 "Contribution" shall mean any work of authorship, including the original version of the Work and any modifications or additions to that Work or Derivative Works thereof, that is intentionally submitted to Licensor for inclusion in the Work by the copyright owner or by an individual or Legal Entity authorized to submit on behalf of the copyright owner. For the purposes of this definition, "submitted" means any form of electronic, verbal, or written communication sent to the Licensor or its representatives, including but not limited to communication on electronic mailing lists, source code control systems, and issue tracking systems that are managed by, or on behalf of, the Licensor for the purpose of discussing and improving the Work, but excluding communication that is conspicuously marked or otherwise designated in writing by the copyright owner as "Not a Contribution."

 "Contributor" shall mean Licensor and any individual or Legal Entity on behalf of whom a Contribution has been received by Licensor and subsequently incorporated within the Work.

- 2. Grant of Copyright License. Subject to the terms and conditions of this License, each Contributor hereby grants to You a perpetual, worldwide, non-exclusive, no-charge, royalty-free, irrevocable copyright license to reproduce, prepare Derivative Works of, publicly display, publicly perform, sublicense, and distribute the Work and such Derivative Works in Source or Object form.
- 3. Grant of Patent License. Subject to the terms and conditions of this

 License, each Contributor hereby grants to You a perpetual, worldwide, non-exclusive, no-charge, royalty-free, irrevocable (except as stated in this section) patent license to make, have made, use, offer to sell, sell, import, and otherwise transfer the Work, where such license applies only to those patent claims licensable by such Contributor that are necessarily infringed by their Contribution(s) alone or by combination of their Contribution(s) with the Work to which such Contribution(s) was submitted. If You institute patent litigation against any entity (including a cross-claim or counterclaim in a lawsuit) alleging that the Work

 or a Contribution incorporated within the Work constitutes direct or contributory patent infringement, then any patent licenses granted to You under this License for that Work shall terminate as of the date such litigation is filed.

#### 4. Redistribution. You may reproduce and distribute copies of the

 Work or Derivative Works thereof in any medium, with or without modifications, and in Source or Object form, provided that You meet the following conditions:

- (a) You must give any other recipients of the Work or Derivative Works a copy of this License; and
- (b) You must cause any modified files to carry prominent notices stating that You changed the files; and
- (c) You must retain, in the Source form of any Derivative Works that You distribute, all copyright, patent, trademark, and attribution notices from the Source form of the Work, excluding those notices that do not pertain to any part of the Derivative Works; and
- (d) If the Work includes a "NOTICE" text file as part of its distribution, then any Derivative Works that You distribute must include a readable copy of the attribution notices contained within such NOTICE file, excluding

those notices that do not

 pertain to any part of the Derivative Works, in at least one of the following places: within a NOTICE text file distributed as part of the Derivative Works; within the Source form or documentation, if provided along with the Derivative Works; or, within a display generated by the Derivative Works, if and wherever such third-party notices normally appear. The contents of the NOTICE file are for informational purposes only and do not modify the License. You may add Your own attribution notices within Derivative Works that You distribute, alongside or as an addendum to the NOTICE text from the Work, provided that such additional attribution notices cannot be construed as modifying the License.

 You may add Your own copyright statement to Your modifications and may provide additional or different license terms and conditions

 for use, reproduction, or distribution of Your modifications, or for any such Derivative Works as a whole, provided Your use, reproduction, and distribution of the Work otherwise complies with the conditions stated in this License.

- 5. Submission of Contributions. Unless You explicitly state otherwise, any Contribution intentionally submitted for inclusion in the Work by You to the Licensor shall be under the terms and conditions of this License, without any additional terms or conditions. Notwithstanding the above, nothing herein shall supersede or modify the terms of any separate license agreement you may have executed with Licensor regarding such Contributions.
- 6. Trademarks. This License does not grant permission to use the trade names, trademarks, service marks, or product names of the Licensor, except as required for reasonable and customary use in describing the origin of the Work and reproducing the content of the NOTICE file.
- 7. Disclaimer of Warranty. Unless required by applicable law or agreed to in writing, Licensor provides the Work (and each Contributor provides its Contributions) on an "AS IS" BASIS, WITHOUT WARRANTIES OR CONDITIONS OF ANY KIND, either express or implied, including, without limitation, any warranties or conditions of TITLE, NON-INFRINGEMENT, MERCHANTABILITY, or FITNESS FOR A PARTICULAR PURPOSE. You are solely responsible for determining the appropriateness of using or redistributing the Work and assume any risks associated with Your exercise of permissions under this License.
- 8. Limitation of Liability. In no event and under no legal theory, whether in tort (including negligence), contract, or otherwise, unless required by applicable law (such as deliberate and grossly negligent acts) or agreed to in writing, shall any Contributor be liable to You for damages, including any direct,

indirect, special,

 incidental, or consequential damages of any character arising as a result of this License or out of the use or inability to use the Work (including but not limited to damages for loss of goodwill, work stoppage, computer failure or malfunction, or any and all other commercial damages or losses), even if such Contributor has been advised of the possibility of such damages.

 9. Accepting Warranty or Additional Liability. While redistributing the Work or Derivative Works thereof, You may choose to offer, and charge a fee for, acceptance of support, warranty, indemnity, or other liability obligations and/or rights consistent with this License. However, in accepting such obligations, You may act only on Your own behalf and on Your sole responsibility, not on behalf of any other Contributor, and only if You agree to indemnify, defend, and hold each Contributor harmless for any liability incurred by, or claims asserted against, such Contributor by reason of your accepting any such warranty or additional liability.

#### END OF TERMS AND CONDITIONS

This software is made available under the terms of \*either\* of the licenses found in LICENSE.APACHE or LICENSE.BSD. Contributions to this software is made under the terms of \*both\* these licenses. MIT License

Copyright (c) 2021 Taneli Hukkinen

Permission is hereby granted, free of charge, to any person obtaining a copy of this software and associated documentation files (the "Software"), to deal in the Software without restriction, including without limitation the rights to use, copy, modify, merge, publish, distribute, sublicense, and/or sell copies of the Software, and to permit persons to whom the Software is furnished to do so, subject to the following conditions:

The above copyright notice and this permission notice shall be included in all copies or substantial portions of the Software.

THE SOFTWARE IS PROVIDED "AS IS", WITHOUT WARRANTY OF ANY KIND, EXPRESS OR IMPLIED, INCLUDING BUT NOT LIMITED TO THE WARRANTIES OF MERCHANTABILITY, FITNESS FOR A PARTICULAR PURPOSE AND NONINFRINGEMENT. IN NO EVENT SHALL THE AUTHORS OR COPYRIGHT HOLDERS BE LIABLE FOR ANY CLAIM, DAMAGES OR OTHER LIABILITY, WHETHER IN AN ACTION OF CONTRACT, TORT OR OTHERWISE, ARISING FROM, OUT OF OR IN CONNECTION WITH THE SOFTWARE OR THE USE OR OTHER DEALINGS IN THE SOFTWARE. Copyright (c) 2010 Jonathan Hartley All rights reserved.

Redistribution and use in source and binary forms, with or without modification, are permitted provided that the following conditions are met:

\* Redistributions of source code must retain the above copyright notice, this list of conditions and the following disclaimer.

\* Redistributions in binary form must reproduce the above copyright notice, this list of conditions and the following disclaimer in the documentation and/or other materials provided with the distribution.

\* Neither the name of the copyright holders, nor those of its contributors may be used to endorse or promote products derived from this software without specific prior written permission.

THIS SOFTWARE IS PROVIDED BY THE COPYRIGHT HOLDERS AND CONTRIBUTORS "AS IS" AND ANY EXPRESS OR IMPLIED WARRANTIES, INCLUDING, BUT NOT LIMITED TO, THE IMPLIED WARRANTIES OF MERCHANTABILITY AND FITNESS FOR A PARTICULAR PURPOSE ARE DISCLAIMED. IN NO EVENT SHALL THE COPYRIGHT

#### HOLDER OR CONTRIBUTORS BE LIABLE

FOR ANY DIRECT, INDIRECT, INCIDENTAL, SPECIAL, EXEMPLARY, OR CONSEQUENTIAL DAMAGES (INCLUDING, BUT NOT LIMITED TO, PROCUREMENT OF SUBSTITUTE GOODS OR SERVICES; LOSS OF USE, DATA, OR PROFITS; OR BUSINESS INTERRUPTION) HOWEVER CAUSED AND ON ANY THEORY OF LIABILITY, WHETHER IN CONTRACT, STRICT LIABILITY, OR TORT (INCLUDING NEGLIGENCE OR OTHERWISE) ARISING IN ANY WAY OUT OF THE USE OF THIS SOFTWARE, EVEN IF ADVISED OF THE POSSIBILITY OF SUCH DAMAGE. Copyright (c) 2012 by Simon Sapin.

Some rights reserved.

Redistribution and use in source and binary forms, with or without modification, are permitted provided that the following conditions are met:

- \* Redistributions of source code must retain the above copyright notice, this list of conditions and the following disclaimer.
- \* Redistributions in binary form must reproduce the above copyright notice, this list of conditions and the following disclaimer in the documentation and/or other materials provided with the distribution.

 \* The names of the contributors may not be used to endorse or promote products derived from this software without specific prior written permission.

THIS SOFTWARE IS PROVIDED BY THE COPYRIGHT HOLDERS AND CONTRIBUTORS "AS IS" AND ANY EXPRESS OR IMPLIED WARRANTIES, INCLUDING, BUT NOT LIMITED TO, THE IMPLIED WARRANTIES OF MERCHANTABILITY AND FITNESS FOR A PARTICULAR PURPOSE ARE DISCLAIMED. IN NO EVENT SHALL THE COPYRIGHT **OWNER** 

 OR CONTRIBUTORS BE LIABLE FOR ANY DIRECT, INDIRECT, INCIDENTAL, SPECIAL, EXEMPLARY, OR CONSEQUENTIAL DAMAGES (INCLUDING, BUT NOT LIMITED TO, PROCUREMENT OF SUBSTITUTE GOODS OR SERVICES; LOSS OF USE, DATA, OR PROFITS; OR BUSINESS INTERRUPTION) HOWEVER CAUSED AND ON ANY THEORY OF LIABILITY, WHETHER IN CONTRACT, STRICT LIABILITY, OR TORT (INCLUDING NEGLIGENCE OR OTHERWISE) ARISING IN ANY WAY OUT OF THE USE OF THIS SOFTWARE, EVEN IF ADVISED OF THE POSSIBILITY OF SUCH DAMAGE. Copyright (c) 2018, Tzu-ping Chung  $\langle$ uranusjr@gmail.com>

Permission to use, copy, modify, and distribute this software for any purpose with or without fee is hereby granted, provided that the above copyright notice and this permission notice appear in all copies.

THE SOFTWARE IS PROVIDED "AS IS" AND THE AUTHOR DISCLAIMS ALL WARRANTIES WITH REGARD TO THIS SOFTWARE INCLUDING ALL IMPLIED WARRANTIES OF MERCHANTABILITY AND FITNESS. IN NO EVENT SHALL THE AUTHOR BE LIABLE FOR

ANY SPECIAL, DIRECT, INDIRECT, OR CONSEQUENTIAL DAMAGES OR ANY DAMAGES WHATSOEVER RESULTING FROM LOSS OF USE, DATA OR PROFITS, WHETHER IN AN ACTION OF CONTRACT, NEGLIGENCE OR OTHER TORTIOUS ACTION, ARISING OUT OF OR IN CONNECTION WITH THE USE OR PERFORMANCE OF THIS SOFTWARE. Copyright (C) 2008-2011 INADA Naoki <songofacandy@gmail.com>

 Licensed under the Apache License, Version 2.0 (the "License"); you may not use this file except in compliance with the License. You may obtain a copy of the License at

http://www.apache.org/licenses/LICENSE-2.0

 Unless required by applicable law or agreed to in writing, software distributed under the License is distributed on an "AS IS" BASIS, WITHOUT WARRANTIES OR CONDITIONS OF ANY KIND, either express or implied. See the License for the specific language governing permissions and limitations under the License. This package contains a modified version of ca-bundle.crt:

ca-bundle.crt -- Bundle of CA Root Certificates

Certificate data from Mozilla as of: Thu Nov 3 19:04:19 2011# This is a bundle of X.509 certificates of public Certificate Authorities (CA). These were automatically extracted from Mozilla's root certificates file (certdata.txt). This file can be found in the mozilla source tree: http://mxr.mozilla.org/mozilla/source/security/nss/lib/ckfw/builtins/certdata.txt?raw=1# It contains the certificates in PEM format and therefore can be directly used with curl / libcurl / php\_curl, or with an Apache+mod\_ssl webserver for SSL client authentication. Just configure this file as the SSLCACertificateFile.#

\*\*\*\*\* BEGIN LICENSE BLOCK \*\*\*\*\*

This Source Code Form is subject to the terms of the Mozilla Public License, v. 2.0. If a copy of the MPL was not distributed with this file, You can obtain one at http://mozilla.org/MPL/2.0/.

\*\*\*\*\* END LICENSE BLOCK \*\*\*\*\* @(#) \$RCSfile: certdata.txt,v \$ \$Revision: 1.80 \$ \$Date: 2011/11/03 15:11:58 \$ Apache License Version 2.0, January 2004

http://www.apache.org/licenses/

#### TERMS AND CONDITIONS FOR USE, REPRODUCTION, AND DISTRIBUTION

1. Definitions.

"License" shall mean the terms and conditions for use, reproduction,

and distribution as defined by Sections 1 through 9 of this document.

 "Licensor" shall mean the copyright owner or entity authorized by the copyright owner that is granting the License.

 "Legal Entity" shall mean the union of the acting entity and all other entities that control, are controlled by, or are under common control with that entity. For the purposes of this definition, "control" means (i) the power, direct or indirect, to cause the direction or management of such entity, whether by contract or otherwise, or (ii) ownership of fifty percent (50%) or more of the outstanding shares, or (iii) beneficial ownership of such entity.

"You"

 (or "Your") shall mean an individual or Legal Entity exercising permissions granted by this License.

 "Source" form shall mean the preferred form for making modifications, including but not limited to software source code, documentation source, and configuration files.

 "Object" form shall mean any form resulting from mechanical transformation or translation of a Source form, including but not limited to compiled object code, generated documentation, and conversions to other media types.

 "Work" shall mean the work of authorship, whether in Source or Object form, made available under the License, as indicated by a copyright notice that is included in or attached to the work (an example is provided in the Appendix below).

 "Derivative Works" shall mean any work, whether in Source or Object form, that is based on (or derived from) the Work and for which the editorial revisions, annotations, elaborations,

or other modifications

 represent, as a whole, an original work of authorship. For the purposes of this License, Derivative Works shall not include works that remain separable from, or merely link (or bind by name) to the interfaces of, the Work and Derivative Works thereof.

 "Contribution" shall mean any work of authorship, including the original version of the Work and any modifications or additions to that Work or Derivative Works thereof, that is intentionally submitted to Licensor for inclusion in the Work by the copyright owner or by an individual or Legal Entity authorized to submit on behalf of the copyright owner. For the purposes of this definition, "submitted" means any form of electronic, verbal, or written communication sent to the Licensor or its representatives, including but not limited to

 communication on electronic mailing lists, source code control systems, and issue tracking systems

that are managed by, or on behalf of, the

 Licensor for the purpose of discussing and improving the Work, but excluding communication that is conspicuously marked or otherwise designated in writing by the copyright owner as "Not a Contribution."

 "Contributor" shall mean Licensor and any individual or Legal Entity on behalf of whom a Contribution has been received by Licensor and subsequently incorporated within the Work.

- 2. Grant of Copyright License. Subject to the terms and conditions of this License, each Contributor hereby grants to You a perpetual, worldwide, non-exclusive, no-charge, royalty-free, irrevocable copyright license to reproduce, prepare Derivative Works of, publicly display, publicly perform, sublicense, and distribute the Work and such Derivative Works in Source or Object form.
- 3. Grant of Patent License. Subject to the terms and conditions of this License, each Contributor hereby grants
- to You a perpetual,

 worldwide, non-exclusive, no-charge, royalty-free, irrevocable (except as stated in this section) patent license to make, have made, use, offer to sell, sell, import, and otherwise transfer the Work, where such license applies only to those patent claims licensable by such Contributor that are necessarily infringed by their Contribution(s) alone or by combination of their Contribution(s) with the Work to which such Contribution(s) was submitted. If You institute patent litigation against any entity (including a cross-claim or counterclaim in a lawsuit) alleging that the Work or a Contribution incorporated within the Work constitutes direct or contributory patent infringement, then any patent licenses granted to You under this License for that Work shall terminate as of the date such litigation is filed.

- 4. Redistribution. You may reproduce and distribute copies of the Work
- or Derivative Works thereof in any medium, with or without modifications, and in Source or Object form, provided that You meet the following conditions:
	- (a) You must give any other recipients of the Work or Derivative Works a copy of this License; and
	- (b) You must cause any modified files to carry prominent notices stating that You changed the files; and
	- (c) You must retain, in the Source form of any Derivative Works

 that You distribute, all copyright, patent, trademark, and attribution notices from the Source form of the Work, excluding those notices that do not pertain to any part of the Derivative Works; and

 (d) If the Work includes a "NOTICE" text file as part of its distribution, then any Derivative Works that You distribute must include a readable copy of the attribution notices contained within such NOTICE file, excluding those notices that do not

 pertain to any part of the Derivative Works, in at least one of the following places: within a NOTICE text file distributed as part of the Derivative Works; within the Source form or documentation, if provided along with the Derivative Works; or, within a display generated by the Derivative Works, if and wherever such third-party notices normally appear. The contents of the NOTICE file are for informational purposes only and do not modify the License. You may add Your own attribution notices within Derivative Works that You distribute, alongside or as an addendum to the NOTICE text from the Work, provided that such additional attribution notices cannot be construed as modifying the License.

 You may add Your own copyright statement to Your modifications and may provide additional or different license terms and conditions for use, reproduction, or distribution

of Your modifications, or

 for any such Derivative Works as a whole, provided Your use, reproduction, and distribution of the Work otherwise complies with the conditions stated in this License.

- 5. Submission of Contributions. Unless You explicitly state otherwise, any Contribution intentionally submitted for inclusion in the Work by You to the Licensor shall be under the terms and conditions of this License, without any additional terms or conditions. Notwithstanding the above, nothing herein shall supersede or modify the terms of any separate license agreement you may have executed with Licensor regarding such Contributions.
- 6. Trademarks. This License does not grant permission to use the trade names, trademarks, service marks, or product names of the Licensor, except as required for reasonable and customary use in describing the origin of the Work and reproducing the content of the NOTICE file.
- 7. Disclaimer of Warranty. Unless required by applicable law or agreed to in writing, Licensor provides the Work (and each Contributor provides its Contributions) on an "AS IS" BASIS,

 WITHOUT WARRANTIES OR CONDITIONS OF ANY KIND, either express or implied, including, without limitation, any warranties or conditions of TITLE, NON-INFRINGEMENT, MERCHANTABILITY, or FITNESS FOR A PARTICULAR PURPOSE. You are solely responsible for determining the appropriateness of using or redistributing the Work and assume any risks associated with Your exercise of permissions under this License.

- 8. Limitation of Liability. In no event and under no legal theory, whether in tort (including negligence), contract, or otherwise, unless required by applicable law (such as deliberate and grossly negligent acts) or agreed to in writing, shall any Contributor be liable to You for damages, including any direct, indirect, special, incidental,
- or consequential damages of any character arising as a result of this License or out of the use or inability to use the Work (including but not limited to damages for loss of goodwill, work stoppage, computer failure or malfunction, or any and all other commercial damages or losses), even if such Contributor has been advised of the possibility of such damages.
- 9. Accepting Warranty or Additional Liability. While redistributing the Work or Derivative Works thereof, You may choose to offer, and charge a fee for, acceptance of support, warranty, indemnity, or other liability obligations and/or rights consistent with this License. However, in accepting such obligations, You may act only on Your own behalf and on Your sole responsibility, not on behalf of any other Contributor, and only if You agree to indemnify, defend, and hold each Contributor harmless for any liability incurred by, or claims asserted

against, such Contributor by reason

of your accepting any such warranty or additional liability.

#### END OF TERMS AND CONDITIONS

APPENDIX: How to apply the Apache License to your work.

 To apply the Apache License to your work, attach the following boilerplate notice, with the fields enclosed by brackets "{}" replaced with your own identifying information. (Don't include the brackets!) The text should be enclosed in the appropriate comment syntax for the file format. We also recommend that a file or class name and description of purpose be included on the same "printed page" as the copyright notice for easier identification within third-party archives.

Copyright {yyyy} {name of copyright owner}

Licensed under the Apache License, Version 2.0 (the "License");

 you may not use this file except in compliance with the License. You may obtain a copy of the License at

http://www.apache.org/licenses/LICENSE-2.0

 Unless required by applicable law or agreed to in writing, software distributed under the License is distributed on an "AS IS" BASIS, WITHOUT WARRANTIES OR CONDITIONS OF ANY KIND, either express or implied. See the License for the specific language governing permissions and limitations under the License. A. HISTORY OF THE SOFTWARE

==========================

Python was created in the early 1990s by Guido van Rossum at Stichting Mathematisch Centrum (CWI, see http://www.cwi.nl) in the Netherlands as a successor of a language called ABC. Guido remains Python's principal author, although it includes many contributions from others.

In 1995, Guido continued his work on Python at the Corporation for National Research Initiatives (CNRI, see http://www.cnri.reston.va.us) in Reston, Virginia where he released several versions of the software.

In May 2000, Guido and the Python core development team moved to BeOpen.com to form the BeOpen PythonLabs team. In October of the same year, the PythonLabs team moved to Digital Creations (now Zope Corporation, see http://www.zope.com). In 2001, the Python Software Foundation (PSF, see http://www.python.org/psf/) was formed, a non-profit organization created specifically to own Python-related Intellectual Property. Zope Corporation is a sponsoring member of

the PSF.

All Python releases are Open Source (see http://www.opensource.org for the Open Source Definition). Historically, most, but not all, Python releases have also been GPL-compatible; the table below summarizes the various releases.

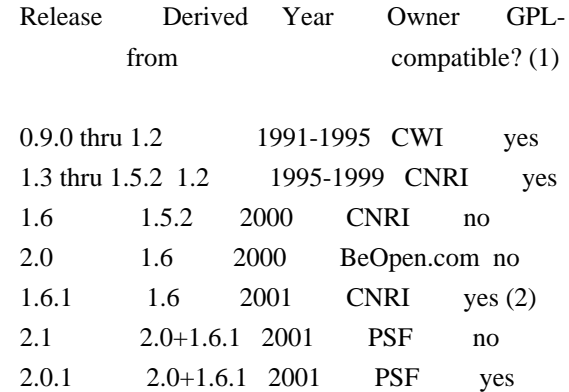

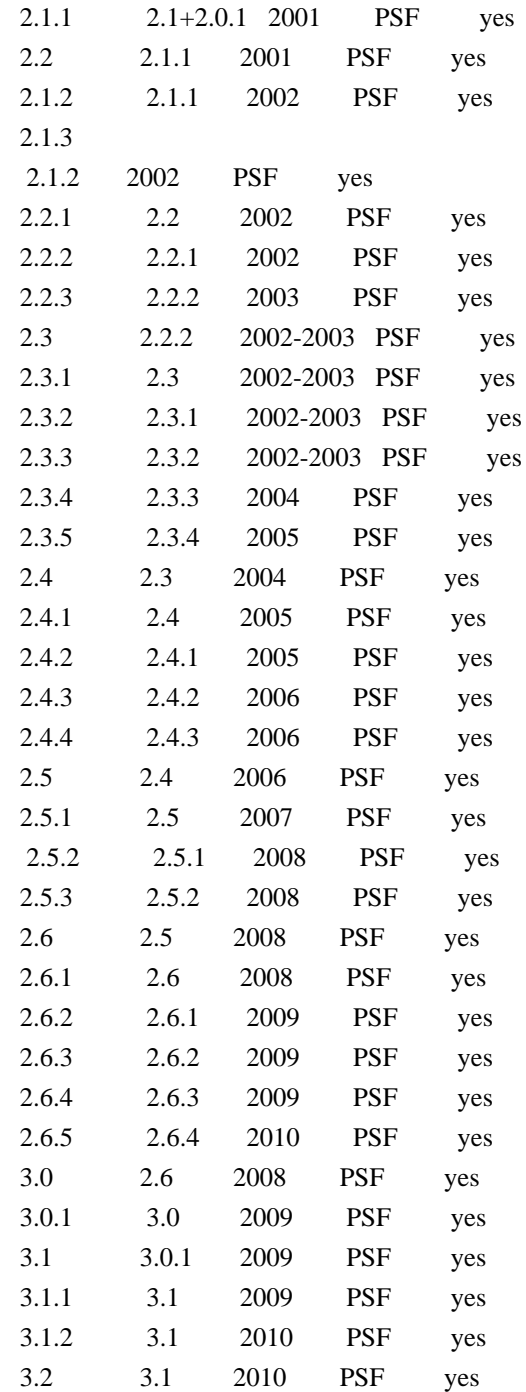

#### Footnotes:

- (1) GPL-compatible doesn't mean that we're distributing Python under the GPL. All Python licenses, unlike the GPL, let you distribute a
- modified version without making your changes open source. The GPL-compatible licenses make it possible to combine Python with other software that is released under the GPL; the others don't.
- (2) According to Richard Stallman, 1.6.1 is not GPL-compatible, because its license has a choice of law clause. According to CNRI, however, Stallman's lawyer has told CNRI's lawyer that 1.6.1

is "not incompatible" with the GPL.

Thanks to the many outside volunteers who have worked under Guido's direction to make these releases possible.

B. TERMS AND CONDITIONS FOR ACCESSING OR OTHERWISE USING PYTHON

===============================================================

PYTHON SOFTWARE FOUNDATION LICENSE VERSION 2

--------------------------------------------

1. This LICENSE AGREEMENT is between the Python Software Foundation ("PSF"), and the Individual or Organization ("Licensee") accessing and otherwise using this software ("Python") in source or binary form and its associated documentation.

2. Subject to the terms and conditions of this License Agreement, PSF hereby grants Licensee a nonexclusive, royalty-free, world-wide license to reproduce, analyze, test, perform and/or display publicly, prepare derivative works, distribute, and otherwise use Python alone or in any derivative version, provided, however, that PSF's License Agreement and PSF's notice of copyright, i.e., "Copyright (c) 2001, 2002, 2003, 2004, 2005, 2006, 2007, 2008, 2009, 2010 Python Software Foundation; All Rights Reserved" are retained in Python alone or in any derivative version prepared by Licensee.

3. In the event Licensee prepares a derivative work that is based on or incorporates Python or any part thereof, and wants to make the derivative work available to others as provided herein, then Licensee hereby agrees to include in any such work a brief summary of the changes made to Python.

4. PSF is making Python available to Licensee on an "AS IS" basis. PSF MAKES NO REPRESENTATIONS OR WARRANTIES, EXPRESS OR IMPLIED. BY WAY OF EXAMPLE, BUT NOT LIMITATION, PSF MAKES NO AND DISCLAIMS ANY REPRESENTATION OR WARRANTY OF MERCHANTABILITY OR FITNESS FOR ANY PARTICULAR PURPOSE OR THAT THE USE OF PYTHON WILL NOT INFRINGE ANY THIRD PARTY RIGHTS.

5. PSF SHALL NOT BE LIABLE TO LICENSEE OR ANY OTHER USERS OF PYTHON FOR ANY INCIDENTAL, SPECIAL, OR CONSEQUENTIAL DAMAGES OR LOSS AS A RESULT OF MODIFYING, DISTRIBUTING, OR OTHERWISE USING PYTHON, OR ANY DERIVATIVE THEREOF, EVEN IF ADVISED OF THE POSSIBILITY THEREOF.

6. This License Agreement will automatically terminate upon a material breach of its terms and conditions.

7. Nothing in this License Agreement shall be deemed to create any relationship of agency, partnership, or joint venture between PSF and Licensee. This License Agreement does not grant permission to use PSF trademarks or trade name in a trademark sense to endorse or promote products or services of Licensee, or any third party.

8. By copying, installing or otherwise using Python, Licensee agrees to be bound by the terms and conditions of this License Agreement.

#### BEOPEN.COM LICENSE AGREEMENT FOR PYTHON 2.0

-------------------------------------------

#### BEOPEN PYTHON OPEN SOURCE LICENSE AGREEMENT VERSION 1

1. This LICENSE AGREEMENT is between BeOpen.com ("BeOpen"), having an office at 160 Saratoga Avenue, Santa Clara, CA 95051, and the Individual or Organization ("Licensee") accessing and otherwise using this software in source or binary form and its associated documentation ("the Software").

2. Subject to the terms and conditions of this BeOpen Python License Agreement, BeOpen hereby grants Licensee a non-exclusive, royalty-free, world-wide license to reproduce, analyze, test, perform and/or display publicly, prepare derivative works, distribute, and otherwise use the Software alone or in any derivative version, provided, however, that the BeOpen Python License is retained in the Software, alone or in any derivative version prepared by Licensee.

3.

 BeOpen is making the Software available to Licensee on an "AS IS" basis. BEOPEN MAKES NO REPRESENTATIONS OR WARRANTIES, EXPRESS OR IMPLIED. BY WAY OF EXAMPLE, BUT NOT LIMITATION, BEOPEN MAKES NO AND DISCLAIMS ANY REPRESENTATION OR WARRANTY OF MERCHANTABILITY OR FITNESS FOR ANY PARTICULAR PURPOSE OR THAT THE USE OF THE SOFTWARE WILL NOT INFRINGE ANY THIRD PARTY RIGHTS.

4. BEOPEN SHALL NOT BE LIABLE TO LICENSEE OR ANY OTHER USERS OF THE SOFTWARE FOR ANY INCIDENTAL, SPECIAL, OR CONSEQUENTIAL DAMAGES OR LOSS AS A RESULT OF USING, MODIFYING OR DISTRIBUTING THE SOFTWARE, OR ANY DERIVATIVE THEREOF, EVEN IF ADVISED OF THE POSSIBILITY THEREOF.

5. This License Agreement will automatically terminate upon a material breach of its terms and conditions.

6. This License Agreement shall be governed by and interpreted in all respects by the law of the State of California, excluding conflict of law provisions. Nothing in this License Agreement shall be deemed to create any relationship of

agency, partnership, or joint venture

between BeOpen and Licensee. This License Agreement does not grant permission to use BeOpen trademarks or trade names in a trademark sense to endorse or promote products or services of Licensee, or any third party. As an exception, the "BeOpen Python" logos available at http://www.pythonlabs.com/logos.html may be used according to the permissions granted on that web page.

7. By copying, installing or otherwise using the software, Licensee agrees to be bound by the terms and conditions of this License Agreement.

CNRI LICENSE AGREEMENT FOR PYTHON 1.6.1

---------------------------------------

1. This LICENSE AGREEMENT is between the Corporation for National Research Initiatives, having an office at 1895 Preston White Drive, Reston, VA 20191 ("CNRI"), and the Individual or Organization ("Licensee") accessing and otherwise using Python 1.6.1 software in source or binary form and its associated documentation.

2. Subject to the terms and conditions

of this License Agreement, CNRI

hereby grants Licensee a nonexclusive, royalty-free, world-wide license to reproduce, analyze, test, perform and/or display publicly, prepare derivative works, distribute, and otherwise use Python 1.6.1 alone or in any derivative version, provided, however, that CNRI's License Agreement and CNRI's notice of copyright, i.e., "Copyright (c) 1995-2001 Corporation for National Research Initiatives; All Rights Reserved" are retained in Python 1.6.1 alone or in any derivative version prepared by Licensee. Alternately, in lieu of CNRI's License Agreement, Licensee may substitute the following text (omitting the quotes): "Python 1.6.1 is made available subject to the terms and conditions in CNRI's License Agreement. This Agreement together with Python 1.6.1 may be located on the Internet using the following unique, persistent identifier (known as a handle): 1895.22/1013. This Agreement may also be obtained from a proxy server on the Internet using the following

URL: http://hdl.handle.net/1895.22/1013".

3. In the event Licensee prepares a derivative work that is based on or incorporates Python 1.6.1 or any part thereof, and wants to make the derivative work available to others as provided herein, then

Licensee hereby agrees to include in any such work a brief summary of the changes made to Python 1.6.1.

4. CNRI is making Python 1.6.1 available to Licensee on an "AS IS" basis. CNRI MAKES NO REPRESENTATIONS OR WARRANTIES, EXPRESS OR IMPLIED. BY WAY OF EXAMPLE, BUT NOT LIMITATION, CNRI MAKES NO AND DISCLAIMS ANY REPRESENTATION OR WARRANTY OF MERCHANTABILITY OR FITNESS FOR ANY PARTICULAR PURPOSE OR THAT THE USE OF PYTHON 1.6.1 WILL NOT INFRINGE ANY THIRD PARTY RIGHTS.

5. CNRI SHALL NOT BE LIABLE TO LICENSEE OR ANY OTHER USERS OF PYTHON 1.6.1 FOR ANY INCIDENTAL, SPECIAL, OR CONSEQUENTIAL DAMAGES OR LOSS AS A RESULT OF MODIFYING, DISTRIBUTING, OR OTHERWISE USING PYTHON 1.6.1, OR ANY DERIVATIVE THEREOF, EVEN IF ADVISED OF THE POSSIBILITY THEREOF.

#### 6.

 This License Agreement will automatically terminate upon a material breach of its terms and conditions.

7. This License Agreement shall be governed by the federal intellectual property law of the United States, including without limitation the federal copyright law, and, to the extent such U.S. federal law does not apply, by the law of the Commonwealth of Virginia, excluding Virginia's conflict of law provisions. Notwithstanding the foregoing, with regard to derivative works based on Python 1.6.1 that incorporate non-separable material that was previously distributed under the GNU General Public License (GPL), the law of the Commonwealth of Virginia shall govern this License Agreement only as to issues arising under or with respect to Paragraphs 4, 5, and 7 of this License Agreement. Nothing in this License Agreement shall be deemed to create any relationship of agency, partnership, or joint venture between CNRI and Licensee. This License Agreement does not grant permission to use CNRI trademarks or trade name in a trademark sense to endorse or promote products or services of Licensee, or any third party.

8. By clicking on the "ACCEPT" button where indicated, or by copying, installing or otherwise using Python 1.6.1, Licensee agrees to be bound by the terms and conditions of this License Agreement.

#### ACCEPT

## CWI LICENSE AGREEMENT FOR PYTHON 0.9.0 THROUGH 1.2

--------------------------------------------------

Copyright (c) 1991 - 1995, Stichting Mathematisch Centrum Amsterdam,

The Netherlands. All rights reserved.

Permission to use, copy, modify, and distribute this software and its documentation for any purpose and without fee is hereby granted, provided that the above copyright notice appear in all copies and that both that copyright notice and this permission notice appear in supporting documentation, and that the name of Stichting Mathematisch Centrum or CWI not be used in advertising or publicity pertaining to distribution of the software without specific, written prior permission.

STICHTING MATHEMATISCH CENTRUM DISCLAIMS ALL WARRANTIES WITH REGARD TO THIS SOFTWARE, INCLUDING ALL IMPLIED WARRANTIES OF MERCHANTABILITY AND FITNESS, IN NO EVENT SHALL STICHTING MATHEMATISCH CENTRUM BE LIABLE FOR ANY SPECIAL, INDIRECT OR CONSEQUENTIAL DAMAGES OR ANY DAMAGES WHATSOEVER RESULTING FROM LOSS OF USE, DATA OR PROFITS, WHETHER IN AN ACTION OF CONTRACT, NEGLIGENCE OR OTHER TORTIOUS ACTION, ARISING OUT OF OR IN CONNECTION WITH THE USE OR PERFORMANCE OF THIS SOFTWARE. BSD 3-Clause License

Copyright (c) 2013-2021, Kim Davies All rights reserved.

Redistribution and use in source and binary forms, with or without modification, are permitted provided that the following conditions are met:

- 1. Redistributions of source code must retain the above copyright notice, this list of conditions and the following disclaimer.
- 2. Redistributions in binary form must reproduce the above copyright notice, this list of conditions and the following disclaimer in the documentation and/or other materials provided with the distribution.
- 3. Neither the name of the copyright holder nor the names of its contributors may be used to endorse or promote products derived from this software without specific prior written permission.

THIS SOFTWARE IS PROVIDED BY THE COPYRIGHT HOLDERS AND CONTRIBUTORS "AS IS" AND ANY EXPRESS OR IMPLIED WARRANTIES, INCLUDING, BUT NOT LIMITED TO, THE IMPLIED WARRANTIES OF MERCHANTABILITY AND FITNESS FOR A PARTICULAR PURPOSE ARE DISCLAIMED.

 IN NO EVENT SHALL THE COPYRIGHT HOLDER OR CONTRIBUTORS BE LIABLE FOR ANY DIRECT, INDIRECT, INCIDENTAL, SPECIAL, EXEMPLARY, OR CONSEQUENTIAL DAMAGES (INCLUDING, BUT NOT LIMITED TO, PROCUREMENT OF SUBSTITUTE GOODS OR SERVICES; LOSS OF USE, DATA, OR PROFITS; OR BUSINESS INTERRUPTION) HOWEVER CAUSED AND ON ANY THEORY OF LIABILITY, WHETHER IN CONTRACT, STRICT LIABILITY, OR TORT (INCLUDING NEGLIGENCE OR OTHERWISE) ARISING IN ANY WAY OUT OF THE USE

### OF THIS SOFTWARE, EVEN IF ADVISED OF THE POSSIBILITY OF SUCH DAMAGE. Copyright (c) 2008-2021 The pip developers (see AUTHORS.txt file)

Permission is hereby granted, free of charge, to any person obtaining a copy of this software and associated documentation files (the "Software"), to deal in the Software without restriction, including without limitation the rights to use, copy, modify, merge, publish, distribute, sublicense, and/or sell copies of the Software, and to permit persons to whom the Software is furnished to do so, subject to the following conditions:

The above copyright notice and this permission notice shall be included in all copies or substantial portions of the Software.

THE SOFTWARE IS PROVIDED "AS IS", WITHOUT WARRANTY OF ANY KIND, EXPRESS OR IMPLIED, INCLUDING BUT NOT LIMITED TO THE WARRANTIES OF MERCHANTABILITY, FITNESS FOR A PARTICULAR PURPOSE AND NONINFRINGEMENT. IN NO EVENT SHALL THE AUTHORS OR COPYRIGHT HOLDERS BE LIABLE FOR ANY CLAIM, DAMAGES OR OTHER LIABILITY, WHETHER IN AN ACTION OF CONTRACT, TORT OR OTHERWISE, ARISING FROM, OUT OF OR IN CONNECTION WITH THE SOFTWARE OR THE USE OR OTHER DEALINGS IN THE SOFTWARE. Copyright (c) 2006-2013 James Graham and other contributors

Permission is hereby granted, free of charge, to any person obtaining a copy of this software and associated documentation files (the "Software"), to deal in the Software without restriction, including without limitation the rights to use, copy, modify, merge, publish, distribute, sublicense, and/or sell copies of the Software, and to permit persons to whom the Software is furnished to do so, subject to the following conditions:

The above copyright notice and this permission notice shall be included in all copies or substantial portions of the Software.

THE SOFTWARE IS PROVIDED "AS IS", WITHOUT WARRANTY OF ANY KIND, EXPRESS OR IMPLIED, INCLUDING BUT NOT LIMITED TO THE WARRANTIES OF MERCHANTABILITY, FITNESS FOR A PARTICULAR PURPOSE AND NONINFRINGEMENT. IN NO EVENT SHALL THE AUTHORS OR COPYRIGHT HOLDERS BE LIABLE FOR ANY CLAIM, DAMAGES OR OTHER LIABILITY, WHETHER IN AN ACTION OF CONTRACT, TORT OR OTHERWISE, ARISING FROM, OUT OF OR IN CONNECTION WITH THE SOFTWARE OR THE USE OR OTHER DEALINGS IN THE SOFTWARE. MIT License

Copyright (c) 2008-2020 Andrey Petrov and contributors (see CONTRIBUTORS.txt)

Permission is hereby granted, free of charge, to any person obtaining a copy

of this software and associated documentation files (the "Software"), to deal in the Software without restriction, including without limitation the rights to use, copy, modify, merge, publish, distribute, sublicense, and/or sell copies of the Software, and to permit persons to whom the Software is furnished to do so, subject to the following conditions:

The above copyright notice and this permission notice shall be included in all copies or substantial portions of the Software.

THE SOFTWARE IS PROVIDED "AS IS", WITHOUT WARRANTY OF ANY KIND, EXPRESS OR IMPLIED, INCLUDING BUT NOT LIMITED TO THE WARRANTIES OF MERCHANTABILITY, FITNESS FOR A PARTICULAR PURPOSE AND NONINFRINGEMENT. IN NO EVENT SHALL THE AUTHORS OR COPYRIGHT HOLDERS BE LIABLE FOR ANY CLAIM, DAMAGES OR OTHER LIABILITY, WHETHER IN AN ACTION OF CONTRACT, TORT OR OTHERWISE, ARISING FROM, OUT OF OR IN CONNECTION WITH THE SOFTWARE OR THE USE OR OTHER DEALINGS IN THE SOFTWARE. Copyright 2015 Eric Larson

Licensed under the Apache License, Version 2.0 (the "License"); you may not use this file except in compliance with the License. You may obtain a copy of the License at

http://www.apache.org/licenses/LICENSE-2.0

Unless required by applicable law or agreed to in writing, software distributed under the License is distributed on an "AS IS" BASIS, WITHOUT WARRANTIES OR CONDITIONS OF ANY KIND, either express or implied.

See the License for the specific language governing permissions and limitations under the License. Copyright (c) Donald Stufft and individual contributors. All rights reserved.

Redistribution and use in source and binary forms, with or without modification, are permitted provided that the following conditions are met:

- 1. Redistributions of source code must retain the above copyright notice, this list of conditions and the following disclaimer.
- 2. Redistributions in binary form must reproduce the above copyright notice, this list of conditions and the following disclaimer in the documentation and/or other materials provided with the distribution.

THIS SOFTWARE IS PROVIDED BY THE COPYRIGHT HOLDERS AND CONTRIBUTORS "AS IS" AND ANY EXPRESS OR IMPLIED WARRANTIES, INCLUDING, BUT NOT LIMITED TO, THE IMPLIED WARRANTIES OF MERCHANTABILITY AND FITNESS FOR A PARTICULAR PURPOSE ARE

DISCLAIMED. IN NO EVENT SHALL THE COPYRIGHT HOLDER OR CONTRIBUTORS BE LIABLE FOR ANY DIRECT, INDIRECT, INCIDENTAL, SPECIAL, EXEMPLARY, OR CONSEQUENTIAL DAMAGES (INCLUDING, BUT NOT LIMITED TO, PROCUREMENT OF SUBSTITUTE GOODS OR SERVICES; LOSS OF USE, DATA, OR PROFITS; OR BUSINESS INTERRUPTION) HOWEVER CAUSED AND ON ANY THEORY OF LIABILITY, WHETHER IN CONTRACT, STRICT LIABILITY, OR TORT (INCLUDING NEGLIGENCE OR OTHERWISE) ARISING IN ANY WAY OUT OF THE USE OF THIS SOFTWARE, EVEN IF ADVISED OF THE POSSIBILITY OF SUCH DAMAGE.

> Apache License Version 2.0, January 2004 http://www.apache.org/licenses/

#### TERMS AND CONDITIONS FOR USE, REPRODUCTION, AND DISTRIBUTION

1. Definitions.

 "License" shall mean the terms and conditions for use, reproduction, and distribution as defined by Sections 1 through 9 of this document.

 "Licensor" shall mean the copyright owner or entity authorized by the copyright owner that is granting the License.

 "Legal Entity" shall mean the union of the acting entity and all other entities that control, are controlled by, or are under common control with that entity. For the purposes of this definition, "control" means (i) the power, direct or indirect, to cause the direction or management of such entity, whether by contract or otherwise, or (ii) ownership of fifty percent (50%) or more of the outstanding shares, or (iii) beneficial ownership of such entity.

 "You" (or "Your") shall mean an individual or Legal Entity exercising permissions granted by this License.

 "Source" form shall mean the preferred form for making modifications, including but not limited to software source code, documentation source, and configuration files.

 "Object" form shall mean any form resulting from mechanical transformation or translation of a Source form, including but not limited to compiled object code, generated documentation, and conversions to other media types.

 "Work" shall mean the work of authorship, whether in Source or Object form, made available under the License, as indicated by a copyright notice that is included in or attached to the work (an example is provided in the Appendix below).
"Derivative Works" shall mean any work, whether in Source or Object form, that is based on (or derived from) the Work and for which the editorial

 revisions, annotations, elaborations, or other modifications represent, as a whole, an original work of authorship. For the purposes of this License, Derivative Works shall not include works that remain separable from, or merely link (or bind by name) to the interfaces of, the Work and Derivative Works thereof.

 "Contribution" shall mean any work of authorship, including the original version of the Work and any modifications or additions to that Work or Derivative Works thereof, that is intentionally submitted to Licensor for inclusion in the Work by the copyright owner or by an individual or Legal Entity authorized to submit on behalf of the copyright owner. For the purposes of this definition, "submitted" means any form of electronic, verbal, or written communication sent to the Licensor or its representatives, including but not limited to communication on electronic mailing lists, source code control systems, and issue tracking systems that are managed by, or on behalf of, the Licensor for the purpose of discussing and improving the Work, but excluding communication that is conspicuously marked or otherwise designated in writing by the copyright owner as "Not a Contribution."

 "Contributor" shall mean Licensor and any individual or Legal Entity on behalf of whom a Contribution has been received by Licensor and subsequently incorporated within the Work.

- 2. Grant of Copyright License. Subject to the terms and conditions of this License, each Contributor hereby grants to You a perpetual, worldwide, non-exclusive, no-charge, royalty-free, irrevocable copyright license to reproduce, prepare Derivative Works of, publicly display, publicly perform, sublicense, and distribute the Work and such Derivative Works in Source or Object form.
- 3. Grant of Patent License. Subject to the terms and conditions of this

 License, each Contributor hereby grants to You a perpetual, worldwide, non-exclusive, no-charge, royalty-free, irrevocable (except as stated in this section) patent license to make, have made, use, offer to sell, sell, import, and otherwise transfer the Work, where such license applies only to those patent claims licensable by such Contributor that are necessarily infringed by their Contribution(s) alone or by combination of their Contribution(s) with the Work to which such Contribution(s) was submitted. If You institute patent litigation against any entity (including a cross-claim or counterclaim in a lawsuit) alleging that the Work or a Contribution incorporated within the Work constitutes direct

 or contributory patent infringement, then any patent licenses granted to You under this License for that Work shall terminate as of the date such litigation is filed.

 4. Redistribution. You may reproduce and distribute copies of the

 Work or Derivative Works thereof in any medium, with or without modifications, and in Source or Object form, provided that You meet the following conditions:

- (a) You must give any other recipients of the Work or Derivative Works a copy of this License; and
- (b) You must cause any modified files to carry prominent notices stating that You changed the files; and
- (c) You must retain, in the Source form of any Derivative Works that You distribute, all copyright, patent, trademark, and attribution notices from the Source form of the Work, excluding those notices that do not pertain to any part of the Derivative Works; and
- (d) If the Work includes a "NOTICE" text file as part of its distribution, then any Derivative Works that You distribute must include a readable copy of the attribution notices contained within such NOTICE file, excluding

those notices that do not

 pertain to any part of the Derivative Works, in at least one of the following places: within a NOTICE text file distributed as part of the Derivative Works; within the Source form or documentation, if provided along with the Derivative Works; or, within a display generated by the Derivative Works, if and wherever such third-party notices normally appear. The contents of the NOTICE file are for informational purposes only and do not modify the License. You may add Your own attribution notices within Derivative Works that You distribute, alongside or as an addendum to the NOTICE text from the Work, provided that such additional attribution notices cannot be construed as modifying the License.

 You may add Your own copyright statement to Your modifications and may provide additional or different license terms and conditions

 for use, reproduction, or distribution of Your modifications, or for any such Derivative Works as a whole, provided Your use, reproduction, and distribution of the Work otherwise complies with the conditions stated in this License.

- 5. Submission of Contributions. Unless You explicitly state otherwise, any Contribution intentionally submitted for inclusion in the Work by You to the Licensor shall be under the terms and conditions of this License, without any additional terms or conditions. Notwithstanding the above, nothing herein shall supersede or modify the terms of any separate license agreement you may have executed with Licensor regarding such Contributions.
- 6. Trademarks. This License does not grant permission to use the trade names, trademarks, service marks, or product names of the Licensor, except as required for reasonable and customary use in describing the origin of the Work and reproducing the content of the NOTICE file.
- 7. Disclaimer of Warranty. Unless required by applicable law or agreed to in writing, Licensor provides the Work (and each Contributor provides its Contributions) on an "AS IS" BASIS, WITHOUT WARRANTIES OR CONDITIONS OF ANY KIND, either express or implied, including, without limitation, any warranties or conditions of TITLE, NON-INFRINGEMENT, MERCHANTABILITY, or FITNESS FOR A PARTICULAR PURPOSE. You are solely responsible for determining the appropriateness of using or redistributing the Work and assume any risks associated with Your exercise of permissions under this License.
- 8. Limitation of Liability. In no event and under no legal theory, whether in tort (including negligence), contract, or otherwise, unless required by applicable law (such as deliberate and grossly negligent acts) or agreed to in writing, shall any Contributor be liable to You for damages, including any direct,

indirect, special,

 incidental, or consequential damages of any character arising as a result of this License or out of the use or inability to use the Work (including but not limited to damages for loss of goodwill, work stoppage, computer failure or malfunction, or any and all other commercial damages or losses), even if such Contributor has been advised of the possibility of such damages.

 9. Accepting Warranty or Additional Liability. While redistributing the Work or Derivative Works thereof, You may choose to offer, and charge a fee for, acceptance of support, warranty, indemnity, or other liability obligations and/or rights consistent with this License. However, in accepting such obligations, You may act only on Your own behalf and on Your sole responsibility, not on behalf of any other Contributor, and only if You agree to indemnify, defend, and hold each Contributor harmless for any liability incurred by, or claims asserted against, such Contributor by reason of your accepting any such warranty or additional liability.

#### END OF TERMS AND CONDITIONS

APPENDIX: How to apply the Apache License to your work.

 To apply the Apache License to your work, attach the following boilerplate notice, with the fields enclosed by brackets "[]" replaced with your own identifying information. (Don't include the brackets!) The text should be enclosed in the appropriate comment syntax for the file format. We also recommend that a file or class name and description of purpose be included on the same "printed page" as the copyright notice for easier identification within third-party archives.

Copyright [yyyy] [name of copyright owner]

 Licensed under the Apache License, Version 2.0 (the "License"); you may not use this file except in compliance with the License. You may obtain a copy of the License at

http://www.apache.org/licenses/LICENSE-2.0

 Unless required by applicable law or agreed to in writing, software distributed under the License is distributed on an "AS IS" BASIS, WITHOUT WARRANTIES OR CONDITIONS OF ANY KIND, either express or implied. See the License for the specific language governing permissions and limitations under the License. Permission is hereby granted, free of charge, to any person obtaining

a copy of this software and associated documentation files (the "Software"), to deal in the Software without restriction, including without limitation the rights to use, copy, modify, merge, publish, distribute, sublicense, and/or sell copies of the Software, and to permit persons to whom the Software is furnished to do so, subject to the following conditions:

The above copyright notice and this permission notice shall be included in all copies or substantial portions of the Software.

THE SOFTWARE IS PROVIDED "AS IS", WITHOUT WARRANTY OF ANY KIND, EXPRESS OR IMPLIED, INCLUDING BUT NOT LIMITED TO THE WARRANTIES OF MERCHANTABILITY, FITNESS FOR A PARTICULAR PURPOSE AND NONINFRINGEMENT. IN NO EVENT SHALL THE AUTHORS OR COPYRIGHT HOLDERS BE LIABLE FOR ANY CLAIM, DAMAGES OR OTHER LIABILITY, WHETHER IN AN ACTION OF CONTRACT, TORT OR OTHERWISE, ARISING FROM, OUT OF OR IN CONNECTION WITH THE SOFTWARE OR THE USE OR OTHER DEALINGS IN THE SOFTWARE.

> Apache License Version 2.0, January 2004

#### TERMS AND CONDITIONS FOR USE, REPRODUCTION, AND DISTRIBUTION

#### 1. Definitions.

 "License" shall mean the terms and conditions for use, reproduction, and distribution as defined by Sections 1 through 9 of this document.

 "Licensor" shall mean the copyright owner or entity authorized by the copyright owner that is granting the License.

 "Legal Entity" shall mean the union of the acting entity and all other entities that control, are controlled by, or are under common control with that entity. For the purposes of this definition, "control" means (i) the power, direct or indirect, to cause the direction or management of such entity, whether by contract or otherwise, or (ii) ownership of fifty percent (50%) or more of the outstanding shares, or (iii) beneficial ownership of such entity.

 "You" (or "Your") shall mean an individual or Legal Entity exercising permissions granted by this License.

 "Source" form shall mean the preferred form for making modifications, including but not limited to software source code, documentation source, and configuration files.

 "Object" form shall mean any form resulting from mechanical transformation or translation of a Source form, including but not limited to compiled object code, generated documentation, and conversions to other media types.

 "Work" shall mean the work of authorship, whether in Source or Object form, made available under the License, as indicated by a copyright notice that is included in or attached to the work (an example is provided in the Appendix below).

 "Derivative Works" shall mean any work, whether in Source or Object form, that is based on (or derived from) the Work and for which the editorial

 revisions, annotations, elaborations, or other modifications represent, as a whole, an original work of authorship. For the purposes of this License, Derivative Works shall not include works that remain separable from, or merely link (or bind by name) to the interfaces of, the Work and Derivative Works thereof.

"Contribution" shall mean any work of authorship, including

 the original version of the Work and any modifications or additions to that Work or Derivative Works thereof, that is intentionally submitted to Licensor for inclusion in the Work by the copyright owner or by an individual or Legal Entity authorized to submit on behalf of the copyright owner. For the purposes of this definition, "submitted" means any form of electronic, verbal, or written communication sent to the Licensor or its representatives, including but not limited to communication on electronic mailing lists, source code control systems, and issue tracking systems that are managed by, or on behalf of, the Licensor for the purpose of discussing and improving the Work, but excluding communication that is conspicuously marked or otherwise designated in writing by the copyright owner as "Not a Contribution."

 "Contributor" shall mean Licensor and any individual or Legal Entity on behalf of whom a Contribution has been received by Licensor and subsequently incorporated within the Work.

- 2. Grant of Copyright License. Subject to the terms and conditions of this License, each Contributor hereby grants to You a perpetual, worldwide, non-exclusive, no-charge, royalty-free, irrevocable copyright license to reproduce, prepare Derivative Works of, publicly display, publicly perform, sublicense, and distribute the Work and such Derivative Works in Source or Object form.
- 3. Grant of Patent License. Subject to the terms and conditions of this
- License, each Contributor hereby grants to You a perpetual, worldwide, non-exclusive, no-charge, royalty-free, irrevocable (except as stated in this section) patent license to make, have made, use, offer to sell, sell, import, and otherwise transfer the Work, where such license applies only to those patent claims licensable by such Contributor that are necessarily infringed by their Contribution(s) alone or by combination of their Contribution(s) with the Work to which such Contribution(s) was submitted. If You institute patent litigation against any entity (including a cross-claim or counterclaim in a lawsuit) alleging that the Work or a Contribution incorporated within the Work constitutes direct or contributory patent infringement, then any patent licenses granted to You under this License for that Work shall terminate as of the date such litigation is filed.

# 4. Redistribution. You may reproduce and distribute copies of the

 Work or Derivative Works thereof in any medium, with or without modifications, and in Source or Object form, provided that You meet the following conditions:

(a) You must give any other recipients of the Work or

Derivative Works a copy of this License; and

- (b) You must cause any modified files to carry prominent notices stating that You changed the files; and
- (c) You must retain, in the Source form of any Derivative Works that You distribute, all copyright, patent, trademark, and attribution notices from the Source form of the Work, excluding those notices that do not pertain to any part of the Derivative Works; and
- (d) If the Work includes a "NOTICE" text file as part of its distribution, then any Derivative Works that You distribute must include a readable copy of the attribution notices contained within such NOTICE file, excluding

those notices that do not

 pertain to any part of the Derivative Works, in at least one of the following places: within a NOTICE text file distributed as part of the Derivative Works; within the Source form or documentation, if provided along with the Derivative Works; or, within a display generated by the Derivative Works, if and wherever such third-party notices normally appear. The contents of the NOTICE file are for informational purposes only and do not modify the License. You may add Your own attribution notices within Derivative Works that You distribute, alongside or as an addendum to the NOTICE text from the Work, provided that such additional attribution notices cannot be construed as modifying the License.

 You may add Your own copyright statement to Your modifications and may provide additional or different license terms and conditions

- for use, reproduction, or distribution of Your modifications, or for any such Derivative Works as a whole, provided Your use, reproduction, and distribution of the Work otherwise complies with the conditions stated in this License.
- 5. Submission of Contributions. Unless You explicitly state otherwise, any Contribution intentionally submitted for inclusion in the Work by You to the Licensor shall be under the terms and conditions of this License, without any additional terms or conditions. Notwithstanding the above, nothing herein shall supersede or modify the terms of any separate license agreement you may have executed with Licensor regarding such Contributions.
- 6. Trademarks. This License does not grant permission to use the trade names, trademarks, service marks, or product names of the Licensor, except as required for reasonable and customary use in describing the

 origin of the Work and reproducing the content of the NOTICE file.

- 7. Disclaimer of Warranty. Unless required by applicable law or agreed to in writing, Licensor provides the Work (and each Contributor provides its Contributions) on an "AS IS" BASIS, WITHOUT WARRANTIES OR CONDITIONS OF ANY KIND, either express or implied, including, without limitation, any warranties or conditions of TITLE, NON-INFRINGEMENT, MERCHANTABILITY, or FITNESS FOR A PARTICULAR PURPOSE. You are solely responsible for determining the appropriateness of using or redistributing the Work and assume any risks associated with Your exercise of permissions under this License.
- 8. Limitation of Liability. In no event and under no legal theory, whether in tort (including negligence), contract, or otherwise, unless required by applicable law (such as deliberate and grossly negligent acts) or agreed to in writing, shall any Contributor be liable to You for damages, including any direct, indirect, special,

 incidental, or consequential damages of any character arising as a result of this License or out of the use or inability to use the Work (including but not limited to damages for loss of goodwill, work stoppage, computer failure or malfunction, or any and all other commercial damages or losses), even if such Contributor has been advised of the possibility of such damages.

 9. Accepting Warranty or Additional Liability. While redistributing the Work or Derivative Works thereof, You may choose to offer, and charge a fee for, acceptance of support, warranty, indemnity, or other liability obligations and/or rights consistent with this License. However, in accepting such obligations, You may act only on Your own behalf and on Your sole responsibility, not on behalf of any other Contributor, and only if You agree to indemnify, defend, and hold each Contributor harmless for any liability incurred by, or claims asserted against, such Contributor by reason of your accepting any such warranty or additional liability.

# **1.673 protobuf-java 3.24.4 1.673.1 Available under license :**

No license file was found, but licenses were detected in source scan.

// Copyright 2008 Google Inc. All rights reserved. // Redistribution and use in source and binary forms, with or without // modification, are permitted provided that the following conditions are // \* Redistributions of source code must retain the above copyright // notice, this list of conditions and the following disclaimer.

// \* Redistributions in binary form must reproduce the above

// copyright notice, this list of conditions and the following disclaimer

// in the documentation and/or other materials provided with the

// \* Neither the name of Google Inc. nor the names of its

// this software without specific prior written permission.

Found in path(s):

\* /opt/cola/permits/1826588479\_1697774618.5063221/0/protobuf-java-3-24-4-sourcesjar/com/google/protobuf/AllocatedBuffer.java

\* /opt/cola/permits/1826588479\_1697774618.5063221/0/protobuf-java-3-24-4-sourcesjar/com/google/protobuf/Writer.java

\* /opt/cola/permits/1826588479\_1697774618.5063221/0/protobuf-java-3-24-4-sourcesjar/com/google/protobuf/CodedOutputStream.java

\*

 /opt/cola/permits/1826588479\_1697774618.5063221/0/protobuf-java-3-24-4-sourcesjar/com/google/protobuf/ManifestSchemaFactory.java

\* /opt/cola/permits/1826588479\_1697774618.5063221/0/protobuf-java-3-24-4-sourcesjar/com/google/protobuf/RpcCallback.java

\* /opt/cola/permits/1826588479\_1697774618.5063221/0/protobuf-java-3-24-4-sourcesjar/com/google/protobuf/ByteBufferWriter.java

\* /opt/cola/permits/1826588479\_1697774618.5063221/0/protobuf-java-3-24-4-sourcesjar/com/google/protobuf/SingleFieldBuilder.java

\* /opt/cola/permits/1826588479\_1697774618.5063221/0/protobuf-java-3-24-4-sourcesjar/com/google/protobuf/Android.java

\* /opt/cola/permits/1826588479\_1697774618.5063221/0/protobuf-java-3-24-4-sourcesjar/com/google/protobuf/BooleanArrayList.java

\* /opt/cola/permits/1826588479\_1697774618.5063221/0/protobuf-java-3-24-4-sourcesjar/com/google/protobuf/TypeRegistry.java

\* /opt/cola/permits/1826588479\_1697774618.5063221/0/protobuf-java-3-24-4-sourcesjar/com/google/protobuf/MessageLiteOrBuilder.java

\*

\*

 /opt/cola/permits/1826588479\_1697774618.5063221/0/protobuf-java-3-24-4-sourcesjar/com/google/protobuf/RpcChannel.java

\* /opt/cola/permits/1826588479\_1697774618.5063221/0/protobuf-java-3-24-4-sourcesjar/com/google/protobuf/ByteString.java

\* /opt/cola/permits/1826588479\_1697774618.5063221/0/protobuf-java-3-24-4-sourcesjar/com/google/protobuf/ExtensionRegistryFactory.java

\* /opt/cola/permits/1826588479\_1697774618.5063221/0/protobuf-java-3-24-4-sourcesjar/com/google/protobuf/LazyField.java

\* /opt/cola/permits/1826588479\_1697774618.5063221/0/protobuf-java-3-24-4-sourcesjar/com/google/protobuf/TextFormat.java

\* /opt/cola/permits/1826588479\_1697774618.5063221/0/protobuf-java-3-24-4-sourcesjar/com/google/protobuf/MessageSchema.java

\* /opt/cola/permits/1826588479\_1697774618.5063221/0/protobuf-java-3-24-4-sourcesjar/com/google/protobuf/AbstractMessageLite.java

 /opt/cola/permits/1826588479\_1697774618.5063221/0/protobuf-java-3-24-4-sourcesjar/com/google/protobuf/SingleFieldBuilderV3.java

\* /opt/cola/permits/1826588479\_1697774618.5063221/0/protobuf-java-3-24-4-sourcesjar/com/google/protobuf/ExtensionSchemas.java

\* /opt/cola/permits/1826588479\_1697774618.5063221/0/protobuf-java-3-24-4-sourcesjar/com/google/protobuf/FieldType.java

\* /opt/cola/permits/1826588479\_1697774618.5063221/0/protobuf-java-3-24-4-sourcesjar/com/google/protobuf/MapFieldSchema.java

\* /opt/cola/permits/1826588479\_1697774618.5063221/0/protobuf-java-3-24-4-sourcesjar/com/google/protobuf/TextFormatParseInfoTree.java

\* /opt/cola/permits/1826588479\_1697774618.5063221/0/protobuf-java-3-24-4-sourcesjar/com/google/protobuf/DynamicMessage.java

\* /opt/cola/permits/1826588479\_1697774618.5063221/0/protobuf-java-3-24-4-sourcesjar/com/google/protobuf/PrimitiveNonBoxingCollection.java

\* /opt/cola/permits/1826588479\_1697774618.5063221/0/protobuf-java-3-24-4-sourcesjar/com/google/protobuf/InvalidProtocolBufferException.java

\*

 /opt/cola/permits/1826588479\_1697774618.5063221/0/protobuf-java-3-24-4-sourcesjar/com/google/protobuf/Reader.java

\* /opt/cola/permits/1826588479\_1697774618.5063221/0/protobuf-java-3-24-4-sourcesjar/com/google/protobuf/GeneratedMessageInfoFactory.java

\* /opt/cola/permits/1826588479\_1697774618.5063221/0/protobuf-java-3-24-4-sourcesjar/com/google/protobuf/DoubleArrayList.java

\* /opt/cola/permits/1826588479\_1697774618.5063221/0/protobuf-java-3-24-4-sourcesjar/com/google/protobuf/MapField.java

\* /opt/cola/permits/1826588479\_1697774618.5063221/0/protobuf-java-3-24-4-sourcesjar/com/google/protobuf/AbstractParser.java

\* /opt/cola/permits/1826588479\_1697774618.5063221/0/protobuf-java-3-24-4-sourcesjar/com/google/protobuf/Java8Compatibility.java

\* /opt/cola/permits/1826588479\_1697774618.5063221/0/protobuf-java-3-24-4-sourcesjar/com/google/protobuf/ExtensionRegistryLite.java

\* /opt/cola/permits/1826588479\_1697774618.5063221/0/protobuf-java-3-24-4-sourcesjar/com/google/protobuf/RawMessageInfo.java

\*

 /opt/cola/permits/1826588479\_1697774618.5063221/0/protobuf-java-3-24-4-sourcesjar/com/google/protobuf/ExtensionLite.java

\* /opt/cola/permits/1826588479\_1697774618.5063221/0/protobuf-java-3-24-4-sourcesjar/com/google/protobuf/LazyStringArrayList.java

\* /opt/cola/permits/1826588479\_1697774618.5063221/0/protobuf-java-3-24-4-sourcesjar/com/google/protobuf/MapFieldSchemaFull.java

\* /opt/cola/permits/1826588479\_1697774618.5063221/0/protobuf-java-3-24-4-sourcesjar/com/google/protobuf/LongArrayList.java

\* /opt/cola/permits/1826588479\_1697774618.5063221/0/protobuf-java-3-24-4-sourcesjar/com/google/protobuf/MessageLiteToString.java

\* /opt/cola/permits/1826588479\_1697774618.5063221/0/protobuf-java-3-24-4-sourcesjar/com/google/protobuf/MessageInfoFactory.java

\* /opt/cola/permits/1826588479\_1697774618.5063221/0/protobuf-java-3-24-4-sourcesjar/com/google/protobuf/ProtocolStringList.java

\* /opt/cola/permits/1826588479\_1697774618.5063221/0/protobuf-java-3-24-4-sourcesjar/com/google/protobuf/UnmodifiableLazyStringList.java

\*

 /opt/cola/permits/1826588479\_1697774618.5063221/0/protobuf-java-3-24-4-sourcesjar/com/google/protobuf/SchemaUtil.java

\* /opt/cola/permits/1826588479\_1697774618.5063221/0/protobuf-java-3-24-4-sourcesjar/com/google/protobuf/Descriptors.java

\* /opt/cola/permits/1826588479\_1697774618.5063221/0/protobuf-java-3-24-4-sourcesjar/com/google/protobuf/ProtocolMessageEnum.java

\* /opt/cola/permits/1826588479\_1697774618.5063221/0/protobuf-java-3-24-4-sourcesjar/com/google/protobuf/DescriptorMessageInfoFactory.java

\* /opt/cola/permits/1826588479\_1697774618.5063221/0/protobuf-java-3-24-4-sourcesjar/com/google/protobuf/FieldInfo.java

\* /opt/cola/permits/1826588479\_1697774618.5063221/0/protobuf-java-3-24-4-sourcesjar/com/google/protobuf/IntArrayList.java

\* /opt/cola/permits/1826588479\_1697774618.5063221/0/protobuf-java-3-24-4-sourcesjar/com/google/protobuf/Service.java

\* /opt/cola/permits/1826588479\_1697774618.5063221/0/protobuf-java-3-24-4-sourcesjar/com/google/protobuf/SchemaFactory.java

\*

\*

 /opt/cola/permits/1826588479\_1697774618.5063221/0/protobuf-java-3-24-4-sourcesjar/com/google/protobuf/Schema.java

\* /opt/cola/permits/1826588479\_1697774618.5063221/0/protobuf-java-3-24-4-sourcesjar/com/google/protobuf/OneofInfo.java

\* /opt/cola/permits/1826588479\_1697774618.5063221/0/protobuf-java-3-24-4-sourcesjar/com/google/protobuf/CompileTimeConstant.java

\* /opt/cola/permits/1826588479\_1697774618.5063221/0/protobuf-java-3-24-4-sourcesjar/com/google/protobuf/BinaryReader.java

\* /opt/cola/permits/1826588479\_1697774618.5063221/0/protobuf-java-3-24-4-sourcesjar/com/google/protobuf/BinaryWriter.java

\* /opt/cola/permits/1826588479\_1697774618.5063221/0/protobuf-java-3-24-4-sourcesjar/com/google/protobuf/NewInstanceSchemaLite.java

\* /opt/cola/permits/1826588479\_1697774618.5063221/0/protobuf-java-3-24-4-sourcesjar/com/google/protobuf/ByteOutput.java

\* /opt/cola/permits/1826588479\_1697774618.5063221/0/protobuf-java-3-24-4-sourcesjar/com/google/protobuf/Extension.java

 /opt/cola/permits/1826588479\_1697774618.5063221/0/protobuf-java-3-24-4-sourcesjar/com/google/protobuf/BlockingService.java

\* /opt/cola/permits/1826588479\_1697774618.5063221/0/protobuf-java-3-24-4-sourcesjar/com/google/protobuf/UnsafeByteOperations.java

\* /opt/cola/permits/1826588479\_1697774618.5063221/0/protobuf-java-3-24-4-sourcesjar/com/google/protobuf/ProtoSyntax.java

\* /opt/cola/permits/1826588479\_1697774618.5063221/0/protobuf-java-3-24-4-sourcesjar/com/google/protobuf/CodedInputStream.java

\* /opt/cola/permits/1826588479\_1697774618.5063221/0/protobuf-java-3-24-4-sourcesjar/com/google/protobuf/Message.java

\* /opt/cola/permits/1826588479\_1697774618.5063221/0/protobuf-java-3-24-4-sourcesjar/com/google/protobuf/GeneratedMessageLite.java

\* /opt/cola/permits/1826588479\_1697774618.5063221/0/protobuf-java-3-24-4-sources-

jar/com/google/protobuf/FloatArrayList.java

\* /opt/cola/permits/1826588479\_1697774618.5063221/0/protobuf-java-3-24-4-sourcesjar/com/google/protobuf/ListFieldSchema.java

 /opt/cola/permits/1826588479\_1697774618.5063221/0/protobuf-java-3-24-4-sourcesjar/com/google/protobuf/UnknownFieldSetSchema.java

\* /opt/cola/permits/1826588479\_1697774618.5063221/0/protobuf-java-3-24-4-sourcesjar/com/google/protobuf/Utf8.java

\* /opt/cola/permits/1826588479\_1697774618.5063221/0/protobuf-java-3-24-4-sourcesjar/com/google/protobuf/RpcController.java

\* /opt/cola/permits/1826588479\_1697774618.5063221/0/protobuf-java-3-24-4-sourcesjar/com/google/protobuf/UnsafeUtil.java

\* /opt/cola/permits/1826588479\_1697774618.5063221/0/protobuf-java-3-24-4-sourcesjar/com/google/protobuf/WireFormat.java

\* /opt/cola/permits/1826588479\_1697774618.5063221/0/protobuf-java-3-24-4-sourcesjar/com/google/protobuf/MapEntry.java

\* /opt/cola/permits/1826588479\_1697774618.5063221/0/protobuf-java-3-24-4-sourcesjar/com/google/protobuf/Internal.java

\* /opt/cola/permits/1826588479\_1697774618.5063221/0/protobuf-java-3-24-4-sourcesjar/com/google/protobuf/DiscardUnknownFieldsParser.java

\*

\*

 /opt/cola/permits/1826588479\_1697774618.5063221/0/protobuf-java-3-24-4-sourcesjar/com/google/protobuf/NewInstanceSchemas.java

\* /opt/cola/permits/1826588479\_1697774618.5063221/0/protobuf-java-3-24-4-sourcesjar/com/google/protobuf/JavaType.java

\* /opt/cola/permits/1826588479\_1697774618.5063221/0/protobuf-java-3-24-4-sourcesjar/com/google/protobuf/ExtensionRegistry.java

\* /opt/cola/permits/1826588479\_1697774618.5063221/0/protobuf-java-3-24-4-sourcesjar/com/google/protobuf/GeneratedMessageV3.java

\* /opt/cola/permits/1826588479\_1697774618.5063221/0/protobuf-java-3-24-4-sourcesjar/com/google/protobuf/LegacyDescriptorsUtil.java

\* /opt/cola/permits/1826588479\_1697774618.5063221/0/protobuf-java-3-24-4-sourcesjar/com/google/protobuf/LazyStringList.java

\* /opt/cola/permits/1826588479\_1697774618.5063221/0/protobuf-java-3-24-4-sourcesjar/com/google/protobuf/MapFieldSchemas.java

\* /opt/cola/permits/1826588479\_1697774618.5063221/0/protobuf-java-3-24-4-sourcesjar/com/google/protobuf/MessageLite.java

\*

 /opt/cola/permits/1826588479\_1697774618.5063221/0/protobuf-java-3-24-4-sourcesjar/com/google/protobuf/Parser.java

\* /opt/cola/permits/1826588479\_1697774618.5063221/0/protobuf-java-3-24-4-sourcesjar/com/google/protobuf/RepeatedFieldBuilderV3.java

\* /opt/cola/permits/1826588479\_1697774618.5063221/0/protobuf-java-3-24-4-sourcesjar/com/google/protobuf/AbstractProtobufList.java

\* /opt/cola/permits/1826588479\_1697774618.5063221/0/protobuf-java-3-24-4-sourcesjar/com/google/protobuf/Protobuf.java

\* /opt/cola/permits/1826588479\_1697774618.5063221/0/protobuf-java-3-24-4-sourcesjar/com/google/protobuf/UninitializedMessageException.java

\* /opt/cola/permits/1826588479\_1697774618.5063221/0/protobuf-java-3-24-4-sourcesjar/com/google/protobuf/MapFieldLite.java

\* /opt/cola/permits/1826588479\_1697774618.5063221/0/protobuf-java-3-24-4-sourcesjar/com/google/protobuf/MessageInfo.java

\* /opt/cola/permits/1826588479\_1697774618.5063221/0/protobuf-java-3-24-4-sourcesjar/com/google/protobuf/NewInstanceSchemaFull.java

\*

 /opt/cola/permits/1826588479\_1697774618.5063221/0/protobuf-java-3-24-4-sourcesjar/com/google/protobuf/MapEntryLite.java

\* /opt/cola/permits/1826588479\_1697774618.5063221/0/protobuf-java-3-24-4-sourcesjar/com/google/protobuf/ProtobufArrayList.java

\* /opt/cola/permits/1826588479\_1697774618.5063221/0/protobuf-java-3-24-4-sourcesjar/com/google/protobuf/FieldSet.java

\* /opt/cola/permits/1826588479\_1697774618.5063221/0/protobuf-java-3-24-4-sourcesjar/com/google/protobuf/NewInstanceSchema.java

\* /opt/cola/permits/1826588479\_1697774618.5063221/0/protobuf-java-3-24-4-sourcesjar/com/google/protobuf/UnknownFieldSetLiteSchema.java

\* /opt/cola/permits/1826588479\_1697774618.5063221/0/protobuf-java-3-24-4-sourcesjar/com/google/protobuf/ArrayDecoders.java

\* /opt/cola/permits/1826588479\_1697774618.5063221/0/protobuf-java-3-24-4-sourcesjar/com/google/protobuf/InlineMe.java

\* /opt/cola/permits/1826588479\_1697774618.5063221/0/protobuf-java-3-24-4-sourcesjar/com/google/protobuf/ExtensionSchema.java

\*

 /opt/cola/permits/1826588479\_1697774618.5063221/0/protobuf-java-3-24-4-sourcesjar/com/google/protobuf/MapFieldSchemaLite.java

\* /opt/cola/permits/1826588479\_1697774618.5063221/0/protobuf-java-3-24-4-sourcesjar/com/google/protobuf/MessageOrBuilder.java

\* /opt/cola/permits/1826588479\_1697774618.5063221/0/protobuf-java-3-24-4-sourcesjar/com/google/protobuf/ServiceException.java

\* /opt/cola/permits/1826588479\_1697774618.5063221/0/protobuf-java-3-24-4-sourcesjar/com/google/protobuf/UnknownFieldSet.java

\* /opt/cola/permits/1826588479\_1697774618.5063221/0/protobuf-java-3-24-4-sourcesjar/com/google/protobuf/ExperimentalApi.java

\* /opt/cola/permits/1826588479\_1697774618.5063221/0/protobuf-java-3-24-4-sourcesjar/com/google/protobuf/RpcUtil.java

\* /opt/cola/permits/1826588479\_1697774618.5063221/0/protobuf-java-3-24-4-sourcesjar/com/google/protobuf/CodedInputStreamReader.java

\* /opt/cola/permits/1826588479\_1697774618.5063221/0/protobuf-java-3-24-4-sourcesjar/com/google/protobuf/CodedOutputStreamWriter.java

\*

 /opt/cola/permits/1826588479\_1697774618.5063221/0/protobuf-java-3-24-4-sourcesjar/com/google/protobuf/MessageSetSchema.java

\* /opt/cola/permits/1826588479\_1697774618.5063221/0/protobuf-java-3-24-4-sourcesjar/com/google/protobuf/BufferAllocator.java

\* /opt/cola/permits/1826588479\_1697774618.5063221/0/protobuf-java-3-24-4-sourcesjar/com/google/protobuf/TextFormatEscaper.java

\* /opt/cola/permits/1826588479\_1697774618.5063221/0/protobuf-java-3-24-4-sources-

jar/com/google/protobuf/ExtensionSchemaFull.java

\* /opt/cola/permits/1826588479\_1697774618.5063221/0/protobuf-java-3-24-4-sourcesjar/com/google/protobuf/TextFormatParseLocation.java

\* /opt/cola/permits/1826588479\_1697774618.5063221/0/protobuf-java-3-24-4-sourcesjar/com/google/protobuf/CanIgnoreReturnValue.java

\* /opt/cola/permits/1826588479\_1697774618.5063221/0/protobuf-java-3-24-4-sourcesjar/com/google/protobuf/AbstractMessage.java

\*

 /opt/cola/permits/1826588479\_1697774618.5063221/0/protobuf-java-3-24-4-sourcesjar/com/google/protobuf/GeneratedMessage.java

\* /opt/cola/permits/1826588479\_1697774618.5063221/0/protobuf-java-3-24-4-sourcesjar/com/google/protobuf/ExtensionSchemaLite.java

\* /opt/cola/permits/1826588479\_1697774618.5063221/0/protobuf-java-3-24-4-sourcesjar/com/google/protobuf/SmallSortedMap.java

\* /opt/cola/permits/1826588479\_1697774618.5063221/0/protobuf-java-3-24-4-sourcesjar/com/google/protobuf/UnknownFieldSchema.java

\* /opt/cola/permits/1826588479\_1697774618.5063221/0/protobuf-java-3-24-4-sourcesjar/com/google/protobuf/StructuralMessageInfo.java

\* /opt/cola/permits/1826588479\_1697774618.5063221/0/protobuf-java-3-24-4-sourcesjar/com/google/protobuf/UnknownFieldSetLite.java

\* /opt/cola/permits/1826588479\_1697774618.5063221/0/protobuf-java-3-24-4-sourcesjar/com/google/protobuf/CheckReturnValue.java

\* /opt/cola/permits/1826588479\_1697774618.5063221/0/protobuf-java-3-24-4-sourcesjar/com/google/protobuf/MutabilityOracle.java

\*

 /opt/cola/permits/1826588479\_1697774618.5063221/0/protobuf-java-3-24-4-sourcesjar/com/google/protobuf/MessageReflection.java

\* /opt/cola/permits/1826588479\_1697774618.5063221/0/protobuf-java-3-24-4-sourcesjar/com/google/protobuf/RopeByteString.java

\* /opt/cola/permits/1826588479\_1697774618.5063221/0/protobuf-java-3-24-4-sourcesjar/com/google/protobuf/IterableByteBufferInputStream.java

\* /opt/cola/permits/1826588479\_1697774618.5063221/0/protobuf-java-3-24-4-sourcesjar/com/google/protobuf/LazyFieldLite.java

\* /opt/cola/permits/1826588479\_1697774618.5063221/0/protobuf-java-3-24-4-sourcesjar/com/google/protobuf/RepeatedFieldBuilder.java

\* /opt/cola/permits/1826588479\_1697774618.5063221/0/protobuf-java-3-24-4-sourcesjar/com/google/protobuf/BlockingRpcChannel.java

\* /opt/cola/permits/1826588479\_1697774618.5063221/0/protobuf-java-3-24-4-sourcesjar/com/google/protobuf/NioByteString.java

# **1.674 openjdk-jre 11.0.21u9**

# **1.674.1 Available under license :**

## c-libutl 20160225

### c-libutl License  $\ddot{\phantom{0}}$ 

This software is distributed under the terms of the BSD license.

 $==$  BSD LICENSE  $==$ 

(C) 2009 by Remo Dentato (rdentato@gmail.com)

Redistribution and use in source and binary forms, with or without modification, are permitted provided that the following conditions are met:

- \* Redistributions of source code must retain the above copyright notice, this list of conditions and the following disclaimer.
- \* Redistributions in binary form must reproduce the above copyright notice, this list of conditions and the following disclaimer in the documentation and/or other materials provided with the distribution.

THIS SOFTWARE IS PROVIDED BY THE COPYRIGHT HOLDERS AND CONTRIBUTORS "AS IS" AND ANY EXPRESS OR IMPLIED WARRANTIES, INCLUDING, BUT NOT LIMITED TO, THE IMPLIED WARRANTIES OF MERCHANTABILITY AND FITNESS FOR A PARTICULAR PURPOSE ARE DISCLAIMED. IN NO EVENT

 SHALL THE COPYRIGHT OWNER OR CONTRIBUTORS BE LIABLE FOR ANY DIRECT, INDIRECT, INCIDENTAL, SPECIAL, EXEMPLARY, OR CONSEQUENTIAL DAMAGES (INCLUDING, BUT NOT LIMITED TO, PROCUREMENT OF SUBSTITUTE GOODS OR SERVICES; LOSS OF USE, DATA, OR PROFITS; OR BUSINESS INTERRUPTION) HOWEVER CAUSED AND ON ANY THEORY OF LIABILITY, WHETHER IN CONTRACT, STRICT LIABILITY, OR TORT (INCLUDING NEGLIGENCE OR OTHERWISE) ARISING IN ANY WAY OUT OF THE USE OF THIS SOFTWARE, EVEN IF ADVISED OF THE POSSIBILITY OF SUCH DAMAGE.

http://opensource.org/licenses/bsd-license.php

 $\ddot{\phantom{0}}$ 

## Apache Commons Byte Code Engineering Library (BCEL) Version 6.7.0

### Apache Commons BCEL Notice <pre>

 Apache Commons BCEL Copyright 2004-2022 The Apache Software Foundation

 This product includes software developed at The Apache Software Foundation (https://www.apache.org/).

</pre>

### Apache 2.0 License <pre>

 Apache License Version 2.0, January 2004 http://www.apache.org/licenses/

#### TERMS AND CONDITIONS FOR USE, REPRODUCTION, AND DISTRIBUTION

1. Definitions.

 "License" shall mean the terms and conditions for use, reproduction, and distribution as defined by Sections 1 through 9 of this document.

 "Licensor" shall mean the copyright owner or entity authorized by the copyright owner that is granting the License.

 "Legal Entity" shall mean the union of the acting entity and all other entities that control, are controlled by, or are under common control with that entity.

For the purposes of this definition,

 "control" means (i) the power, direct or indirect, to cause the direction or management of such entity, whether by contract or otherwise, or (ii) ownership of fifty percent (50%) or more of the outstanding shares, or (iii) beneficial ownership of such entity.

 "You" (or "Your") shall mean an individual or Legal Entity exercising permissions granted by this License.

 "Source" form shall mean the preferred form for making modifications, including but not limited to software source code, documentation source, and configuration files.

 "Object" form shall mean any form resulting from mechanical transformation or translation of a Source form, including but not limited to compiled object code, generated documentation, and conversions to other media types.

 "Work" shall mean the work of authorship, whether in Source or Object form, made available under the License, as indicated by a copyright notice that is included in or attached to the work (an example is provided in the Appendix below).

 "Derivative Works" shall mean any work, whether in Source or Object form, that is based on (or derived from) the Work and for which the editorial revisions, annotations, elaborations, or other modifications represent, as a whole, an original work of authorship. For the purposes of this License, Derivative Works shall not include works that remain separable from, or merely link (or bind by name) to the interfaces of, the Work and Derivative Works thereof.

 "Contribution" shall mean any work of authorship, including the original version of the Work and any modifications or additions to that Work or Derivative Works thereof, that is intentionally submitted to Licensor for inclusion in the Work by the copyright owner or by an individual or Legal Entity authorized to submit on behalf of the copyright owner. For the purposes of this definition, "submitted" means any

 form of electronic, verbal, or written communication sent to the Licensor or its representatives, including but not limited to communication on electronic mailing lists, source code control systems, and issue tracking systems that are managed by, or on behalf of, the Licensor for the purpose of discussing and improving the Work, but excluding communication that is conspicuously marked or otherwise designated in writing by the copyright owner as "Not a Contribution."

 "Contributor" shall mean Licensor and any individual or Legal Entity on behalf of whom a Contribution has been received by Licensor and subsequently incorporated within the Work.

2. Grant of Copyright License. Subject to the terms and conditions of this License, each Contributor hereby grants to You a perpetual, worldwide, non-exclusive, no-charge, royalty-free, irrevocable copyright license to reproduce, prepare Derivative Works of, publicly display, publicly perform, sublicense, and distribute the

Work and such Derivative Works in Source or Object form.

3. Grant of Patent License. Subject to the terms and conditions of this License, each Contributor hereby grants to You a perpetual, worldwide, non-exclusive, no-charge, royalty-free, irrevocable (except as stated in this section) patent license to make, have made, use, offer to sell, sell, import, and otherwise transfer the Work, where such license applies only to those patent claims licensable by such Contributor that are necessarily infringed by their Contribution(s) alone or by combination of their Contribution(s) with the Work to which such Contribution(s) was submitted. If You institute patent litigation against any entity (including a cross-claim or counterclaim in a lawsuit) alleging that the Work or a Contribution incorporated within the Work constitutes direct or contributory patent infringement, then any patent licenses granted to You under this License for that Work shall terminate as of the date such litigation is filed.

4. Redistribution. You may reproduce and distribute copies of the Work or Derivative Works thereof in any medium, with or without modifications, and in Source or Object form, provided that You

meet the following conditions:

- (a) You must give any other recipients of the Work or Derivative Works a copy of this License; and
- (b) You must cause any modified files to carry prominent notices stating that You changed the files; and
- (c) You must retain, in the Source form of any Derivative Works that You distribute, all copyright, patent, trademark, and attribution notices from the Source form of the Work, excluding those notices that do not pertain to any part of the Derivative Works; and
- (d) If the Work includes a "NOTICE" text file as part of its distribution, then any Derivative Works that You distribute must include a readable copy of the attribution

## notices contained

 within such NOTICE file, excluding those notices that do not pertain to any part of the Derivative Works, in at least one of the following places: within a NOTICE text file distributed as part of the Derivative Works; within the Source form or documentation, if provided along with the Derivative Works; or, within a display generated by the Derivative Works, if and wherever such third-party notices normally appear. The contents of the NOTICE file are for informational purposes only and do not modify the License. You may add Your own attribution notices within Derivative Works that You distribute, alongside or as an addendum to the NOTICE text from the Work, provided that such additional attribution notices cannot be construed as modifying the License.

 You may add Your own copyright statement to Your modifications and may provide additional or different license terms and conditions

 for use, reproduction, or distribution of Your modifications, or for any such Derivative Works as a whole, provided Your use, reproduction, and distribution of the Work otherwise complies with the conditions stated in this License.

5. Submission of Contributions. Unless You explicitly state otherwise, any Contribution intentionally submitted for inclusion in the Work by You to the Licensor shall be under the terms and conditions of this License, without any additional terms or conditions. Notwithstanding the above, nothing herein shall supersede or modify the terms of any separate license agreement you may have executed with Licensor regarding such Contributions.

- 6. Trademarks. This License does not grant permission to use the trade names, trademarks, service marks, or product names of the Licensor, except as required for reasonable and customary use in describing the origin of the Work and reproducing the content of the NOTICE file.
- 7. Disclaimer of Warranty. Unless required by applicable law or agreed to in writing, Licensor provides the Work (and each Contributor provides its Contributions) on an "AS IS" BASIS, WITHOUT WARRANTIES OR CONDITIONS OF ANY KIND, either express or implied, including, without limitation, any warranties or conditions of TITLE, NON-INFRINGEMENT, MERCHANTABILITY, or FITNESS FOR A PARTICULAR PURPOSE. You are solely responsible for determining the appropriateness of using or redistributing the Work and assume any risks associated with Your exercise of permissions under this License.
- 8. Limitation of Liability. In no event and under no legal theory, whether in tort (including negligence), contract, or otherwise, unless required by applicable law (such as deliberate and grossly negligent acts) or agreed to in writing, shall any Contributor be liable to You for damages, including any direct, indirect, special, incidental, or consequential damages of any character arising as a
- result of this License or out of the use or inability to use the Work (including but not limited to damages for loss of goodwill, work stoppage, computer failure or malfunction, or any and all other commercial damages or losses), even if such Contributor has been advised of the possibility of such damages.
- 9. Accepting Warranty or Additional Liability. While redistributing the Work or Derivative Works thereof, You may choose to offer, and charge a fee for, acceptance of support, warranty, indemnity, or other liability obligations and/or rights consistent with this License. However, in accepting such obligations, You may act only on Your own behalf and on Your sole responsibility, not on behalf of any other Contributor, and only if You agree to indemnify, defend, and hold each Contributor harmless for any liability incurred by, or claims asserted against, such Contributor by reason of your accepting any such warranty or additional liability.

#### END OF TERMS AND CONDITIONS

APPENDIX: How to apply the Apache License to your work.

 To apply the Apache License to your work, attach the following boilerplate notice, with the fields enclosed by brackets "[]" replaced with your own identifying information. (Don't include

 the brackets!) The text should be enclosed in the appropriate comment syntax for the file format. We also recommend that a file or class name and description of purpose be included on the same "printed page" as the copyright notice for easier identification within third-party archives.

Copyright [yyyy] [name of copyright owner]

Licensed under the Apache License, Version 2.0 (the "License"); you may not use this file except in compliance with the License. You may obtain a copy of the License at

http://www.apache.org/licenses/LICENSE-2.0

Unless required by applicable law or agreed to in writing, software distributed under the License is distributed on an "AS IS" BASIS, WITHOUT WARRANTIES OR CONDITIONS OF ANY KIND, either express or implied. See the License for the specific language governing permissions and limitations under the License.

 $<$ /pre $>$ ## Apache Xerces v2.12.2

### Apache Xerces Notice

<pre>

=========================================================================

 $=$  NOTICE file corresponding to section 4(d) of the Apache License,  $=$ 

 $==$  Version 2.0, in this case for the Apache Xerces Java distribution.  $==$ 

=========================================================================

 Apache Xerces Java Copyright 1999-2022 The Apache Software Foundation

 This product includes software developed at The Apache Software Foundation (http://www.apache.org/).

Portions of this software were originally based on the following:

- software copyright (c) 1999, IBM Corporation., http://www.ibm.com.

- software copyright (c) 1999, Sun Microsystems., http://www.sun.com.

- voluntary contributions made by Paul Eng on behalf of the

Apache Software Foundation that were originally developed at iClick, Inc.,

software copyright (c) 1999.

</pre>

### Apache 2.0 License <pre>

 Apache License Version 2.0, January 2004 http://www.apache.org/licenses/

#### TERMS AND CONDITIONS FOR USE, REPRODUCTION, AND DISTRIBUTION

1. Definitions.

 "License" shall mean the terms and conditions for use, reproduction, and distribution as defined by Sections 1 through 9 of this document.

 "Licensor" shall mean the copyright owner or entity authorized by the copyright owner that is granting the License.

 "Legal Entity" shall mean the union of the acting entity and all other entities that control, are controlled by, or are under common control with that entity. For the purposes of this definition, "control" means (i) the power, direct or indirect, to cause the direction or management of such entity, whether by contract or otherwise, or (ii) ownership of fifty percent (50%) or more of the outstanding shares, or (iii) beneficial ownership of such entity.

 "You" (or "Your") shall mean an individual or Legal Entity exercising permissions granted by this License.

 "Source" form shall mean the preferred form for making modifications, including but not limited to software source code, documentation source, and configuration files.

 "Object" form shall mean any form resulting from mechanical transformation or translation of a Source form, including but not limited to compiled object code, generated documentation, and conversions to other media types.

 "Work" shall mean the work of authorship, whether in Source or Object form, made available under the License, as indicated by a copyright notice that is included in or attached to the work (an example is provided in the Appendix below).

 "Derivative Works" shall mean any work, whether in Source or Object form, that is based on (or derived from) the Work and for which the editorial revisions, annotations, elaborations, or other modifications represent, as a whole, an original work of authorship. For the purposes

 of this License, Derivative Works shall not include works that remain separable from, or merely link (or bind by name) to the interfaces of,

the Work and Derivative Works thereof.

 "Contribution" shall mean any work of authorship, including the original version of the Work and any modifications or additions to that Work or Derivative Works thereof, that is intentionally submitted to Licensor for inclusion in the Work by the copyright owner or by an individual or Legal Entity authorized to submit on behalf of the copyright owner. For the purposes of this definition, "submitted" means any form of electronic, verbal, or written communication sent to the Licensor or its representatives, including but not limited to communication on electronic mailing lists, source code control systems, and issue tracking systems that are managed by, or on behalf of, the Licensor for the purpose of discussing and improving the Work, but

 excluding communication that is conspicuously marked or otherwise designated in writing by the copyright owner as "Not a Contribution."

 "Contributor" shall mean Licensor and any individual or Legal Entity on behalf of whom a Contribution has been received by Licensor and subsequently incorporated within the Work.

- 2. Grant of Copyright License. Subject to the terms and conditions of this License, each Contributor hereby grants to You a perpetual, worldwide, non-exclusive, no-charge, royalty-free, irrevocable copyright license to reproduce, prepare Derivative Works of, publicly display, publicly perform, sublicense, and distribute the Work and such Derivative Works in Source or Object form.
- 3. Grant of Patent License. Subject to the terms and conditions of this License, each Contributor hereby grants to You a perpetual, worldwide, non-exclusive, no-charge, royalty-free, irrevocable (except as stated in this section) patent license to make, have made,

 use, offer to sell, sell, import, and otherwise transfer the Work, where such license applies only to those patent claims licensable by such Contributor that are necessarily infringed by their Contribution(s) alone or by combination of their Contribution(s) with the Work to which such Contribution(s) was submitted. If You institute patent litigation against any entity (including a cross-claim or counterclaim in a lawsuit) alleging that the Work or a Contribution incorporated within the Work constitutes direct or contributory patent infringement, then any patent licenses granted to You under this License for that Work shall terminate as of the date such litigation is filed.

4. Redistribution. You may reproduce and distribute copies of the Work or Derivative Works thereof in any medium, with or without modifications, and in Source or Object form, provided that You

meet the following conditions:

 (a) You must give any other recipients of the Work or Derivative Works a copy of this License; and

- (b) You must cause any modified files to carry prominent notices stating that You changed the files; and
- (c) You must retain, in the Source form of any Derivative Works that You distribute, all copyright, patent, trademark, and attribution notices from the Source form of the Work, excluding those notices that do not pertain to any part of the Derivative Works; and
- (d) If the Work includes a "NOTICE" text file as part of its distribution, then any Derivative Works that You distribute must include a readable copy of the attribution notices contained within such NOTICE file, excluding those notices that do not pertain to any part of the Derivative Works, in at least one of the following places: within a NOTICE text file distributed as part of the Derivative Works; within the Source form or documentation, if provided along with
- the Derivative Works; or,

 within a display generated by the Derivative Works, if and wherever such third-party notices normally appear. The contents of the NOTICE file are for informational purposes only and do not modify the License. You may add Your own attribution notices within Derivative Works that You distribute, alongside or as an addendum to the NOTICE text from the Work, provided that such additional attribution notices cannot be construed as modifying the License.

 You may add Your own copyright statement to Your modifications and may provide additional or different license terms and conditions for use, reproduction, or distribution of Your modifications, or for any such Derivative Works as a whole, provided Your use, reproduction, and distribution of the Work otherwise complies with the conditions stated in this License.

5. Submission of Contributions. Unless You explicitly state otherwise, any

 Contribution intentionally submitted for inclusion in the Work by You to the Licensor shall be under the terms and conditions of this License, without any additional terms or conditions. Notwithstanding the above, nothing herein shall supersede or modify the terms of any separate license agreement you may have executed with Licensor regarding such Contributions.

6. Trademarks. This License does not grant permission to use the trade names, trademarks, service marks, or product names of the Licensor, except as required for reasonable and customary use in describing the origin of the Work and reproducing the content of the NOTICE file.

7. Disclaimer of Warranty. Unless required by applicable law or agreed to in writing, Licensor provides the Work (and each Contributor provides its Contributions) on an "AS IS" BASIS, WITHOUT WARRANTIES OR CONDITIONS OF ANY KIND, either express or implied, including, without limitation, any warranties or conditions of

 TITLE, NON-INFRINGEMENT, MERCHANTABILITY, or FITNESS FOR A PARTICULAR PURPOSE. You are solely responsible for determining the appropriateness of using or redistributing the Work and assume any risks associated with Your exercise of permissions under this License.

8. Limitation of Liability. In no event and under no legal theory, whether in tort (including negligence), contract, or otherwise, unless required by applicable law (such as deliberate and grossly negligent acts) or agreed to in writing, shall any Contributor be liable to You for damages, including any direct, indirect, special, incidental, or consequential damages of any character arising as a result of this License or out of the use or inability to use the Work (including but not limited to damages for loss of goodwill, work stoppage, computer failure or malfunction, or any and all other commercial damages or losses), even if such Contributor has been advised of the possibility of such damages.

9. Accepting Warranty or Additional Liability. While redistributing the Work or Derivative Works thereof, You may choose to offer, and charge a fee for, acceptance of support, warranty, indemnity, or other liability obligations and/or rights consistent with this License. However, in accepting such obligations, You may act only on Your own behalf and on Your sole responsibility, not on behalf of any other Contributor, and only if You agree to indemnify, defend, and hold each Contributor harmless for any liability incurred by, or claims asserted against, such Contributor by reason of your accepting any such warranty or additional liability.

#### END OF TERMS AND CONDITIONS

APPENDIX: How to apply the Apache License to your work.

 To apply the Apache License to your work, attach the following boilerplate notice, with the fields enclosed by brackets "[]" replaced with your own identifying information. (Don't include

 the brackets!) The text should be enclosed in the appropriate comment syntax for the file format. We also recommend that a file or class name and description of purpose be included on the same "printed page" as the copyright notice for easier identification within third-party archives.

Copyright [yyyy] [name of copyright owner]

Licensed under the Apache License, Version 2.0 (the "License"); you may not use this file except in compliance with the License. You may obtain a copy of the License at

http://www.apache.org/licenses/LICENSE-2.0

Unless required by applicable law or agreed to in writing, software distributed under the License is distributed on an "AS IS" BASIS, WITHOUT WARRANTIES OR CONDITIONS OF ANY KIND, either express or implied. See the License for the specific language governing permissions and limitations under the License.

 $<$ /pre $>$ ## The Unicode Standard, Unicode Character Database, Version 10.0.0

### Unicode Character Database

 $\ddot{\phantom{0}}$ 

#### UNICODE, INC. LICENSE AGREEMENT - DATA FILES AND SOFTWARE

Unicode Data Files include all data files under the directories http://www.unicode.org/Public/, http://www.unicode.org/reports/, http://www.unicode.org/cldr/data/, http://source.icu-project.org/repos/icu/, and http://www.unicode.org/utility/trac/browser/.

Unicode Data Files do not include PDF online code charts under the directory http://www.unicode.org/Public/.

Software includes any source code published in the Unicode Standard or under the directories http://www.unicode.org/Public/, http://www.unicode.org/reports/, http://www.unicode.org/cldr/data/, http://source.icu-project.org/repos/icu/, and http://www.unicode.org/utility/trac/browser/.

NOTICE TO USER: Carefully read the following legal agreement. BY DOWNLOADING, INSTALLING, COPYING OR OTHERWISE USING UNICODE INC.'S DATA FILES ("DATA FILES"), AND/OR SOFTWARE ("SOFTWARE"),

YOU

 UNEQUIVOCALLY ACCEPT, AND AGREE TO BE BOUND BY, ALL OF THE TERMS AND CONDITIONS OF THIS AGREEMENT. IF YOU DO NOT AGREE, DO NOT DOWNLOAD, INSTALL, COPY, DISTRIBUTE OR USE THE DATA FILES OR SOFTWARE.

#### COPYRIGHT AND PERMISSION NOTICE

Copyright 1991-2018 Unicode, Inc. All rights reserved. Distributed under the Terms of Use in http://www.unicode.org/copyright.html.

Permission is hereby granted, free of charge, to any person obtaining a copy of the Unicode data files and any associated documentation (the "Data Files") or Unicode software and any associated documentation (the "Software") to deal in the Data Files or Software without restriction, including without limitation the rights to use, copy, modify, merge, publish, distribute, and/or sell copies of the Data Files or Software, and to permit persons to whom the Data Files or Software are furnished to do so, provided that either (a) this copyright and permission notice appear with all copies of the Data Files or Software, or (b) this copyright and permission notice appear in associated

Documentation.

THE DATA FILES AND SOFTWARE ARE PROVIDED "AS IS", WITHOUT WARRANTY OF ANY KIND, EXPRESS OR IMPLIED, INCLUDING BUT NOT LIMITED TO THE WARRANTIES OF MERCHANTABILITY, FITNESS FOR A PARTICULAR PURPOSE AND NONINFRINGEMENT OF THIRD PARTY RIGHTS. IN NO EVENT SHALL THE COPYRIGHT HOLDER OR HOLDERS INCLUDED IN THIS NOTICE BE LIABLE FOR ANY CLAIM, OR ANY SPECIAL INDIRECT OR CONSEQUENTIAL DAMAGES, OR ANY DAMAGES WHATSOEVER RESULTING FROM LOSS OF USE, DATA OR PROFITS, WHETHER IN AN ACTION OF CONTRACT, NEGLIGENCE OR OTHER TORTIOUS ACTION, ARISING OUT OF OR IN CONNECTION WITH THE USE OR PERFORMANCE OF THE DATA FILES OR SOFTWARE.

Except as contained in this notice, the name of a copyright holder shall not be used in advertising or otherwise to promote the sale, use or other dealings in these Data Files or Software without prior written authorization of the copyright holder.

 $\ddotsc$ 

 $\#$  Pako v1.0

### Pako License <pre> Copyright (C) 2014-2017 by Vitaly Puzrin and Andrei Tuputcyn Permission is hereby granted, free of charge, to any person obtaining a copy of this software and associated documentation files (the "Software"), to deal in the Software without restriction, including without limitation the rights to use, copy, modify, merge, publish, distribute, sublicense, and/or sell copies of the Software, and to permit persons to whom the Software is furnished to do so, subject to the following conditions:

The above copyright notice and this permission notice shall be included in all copies or substantial portions of the Software.

THE SOFTWARE IS PROVIDED "AS IS", WITHOUT WARRANTY OF ANY KIND, EXPRESS OR IMPLIED, INCLUDING BUT NOT LIMITED TO THE WARRANTIES OF MERCHANTABILITY, FITNESS FOR A PARTICULAR PURPOSE AND NONINFRINGEMENT. IN NO EVENT SHALL THE AUTHORS OR COPYRIGHT HOLDERS BE LIABLE FOR ANY CLAIM, DAMAGES OR OTHER LIABILITY, WHETHER IN AN ACTION OF CONTRACT,

TORT OR OTHERWISE, ARISING FROM,

OUT OF OR IN CONNECTION WITH THE SOFTWARE OR THE USE OR OTHER DEALINGS IN THE SOFTWARE.

(C) 1995-2013 Jean-loup Gailly and Mark Adler (C) 2014-2017 Vitaly Puzrin and Andrey Tupitsin

This software is provided 'as-is', without any express or implied warranty. In no event will the authors be held liable for any damages arising from the use of this software.

Permission is granted to anyone to use this software for any purpose, including commercial applications, and to alter it and redistribute it freely, subject to the following restrictions:

1. The origin of this software must not be misrepresented; you must not claim that you wrote the original software. If you use this software in a product, an acknowledgment in the product documentation would be appreciated but is not required.

2. Altered source versions must be plainly marked as such, and must not be misrepresented as being the original software.

3. This notice may not be removed or altered from any source distribution.

 $<$ /pre $>$ ## Mozilla Elliptic Curve Cryptography (ECC)

### Mozilla ECC Notice

This notice is provided with respect to Elliptic Curve Cryptography, which is included with JRE, JDK, and OpenJDK.

You are receiving a [copy](http://hg.openjdk.java.net/jdk9/jdk9/jdk/file/tip/src/jdk.crypto.ec/share/native/libsunec/impl) of the Elliptic Curve Cryptography library in source form with the JDK and OpenJDK source distributions, and as object code in the JRE & JDK runtimes.

<pre>

In the case of the JRE & JDK runtimes, the terms of the Oracle license do NOT apply to the Elliptic Curve Cryptography library; it is licensed under the following license, separately from Oracle's JDK & JRE. If you do not wish to install the Elliptic Curve Cryptography library, you may delete the Elliptic Curve Cryptography library:

- On Solaris and Linux systems: delete \$(JAVA\_HOME)/lib/libsunec.so

- On Mac OSX systems: delete \$(JAVA\_HOME)/lib/libsunec.dylib

- On Windows systems: delete \$(JAVA\_HOME)\bin\sunec.dll

 $<$ /pre $>$ 

### Written Offer for Source Code  $<$ nre $>$ 

For third party technology that you receive from Oracle in binary form which is licensed under an open source license that gives you the right to receive the source code for that binary, you can obtain a copy of the applicable source code from this page:

http://hg.openjdk.java.net/jdk9/jdk9/jdk/file/tip/src/jdk.crypto.ec/share/native/libsunec/impl

If the source code for the technology was not provided to you with the binary, you can also receive a copy of the source code on physical media by submitting a written request to:

 Oracle America, Inc. Attn: Associate General Counsel, Development and Engineering Legal 500 Oracle Parkway, 10th Floor Redwood Shores, CA 94065

Or, you may send an email to Oracle using the form at:

http://www.oracle.com/goto/opensourcecode/request

Your request should include:

- The name of the component or binary file(s) for which you are requesting the source code

 - The name and version number of the Oracle product containing the binary

- The date you received the Oracle product

- Your name

- Your company name (if applicable)
- Your return mailing address and email and

- A telephone number in the event we need to reach you.

We may charge you a fee to cover the cost of physical media and processing. Your request must be sent (i) within three (3) years of the date you received the Oracle product that included the component or binary file(s) that are the subject of your request, or (ii) in the case of code licensed under the GPL v3, for as long as Oracle offers spare parts or customer support for that product model.

 $<$ /pre $>$ 

### LGPL 2.1 <pre>

# GNU LESSER GENERAL PUBLIC LICENSE Version 2.1, February 1999

Copyright (C) 1991, 1999 Free Software Foundation, Inc. 51 Franklin Street, Fifth Floor, Boston, MA 02110-1301 USA Everyone is permitted to copy and distribute verbatim copies of this license document, but changing it is not allowed.

[This is the first released version of the Lesser GPL. It also counts as the successor of the GNU Library Public License, version 2, hence the version number 2.1.]

### Preamble

 The licenses for most software are designed to take away your freedom to share and change it. By contrast, the GNU General Public Licenses are intended to guarantee your freedom to share and change free software--to make sure the software is free for all its users.

 This license, the Lesser General Public License, applies to some specially designated software packages--typically libraries--of the Free Software Foundation and other authors who decide to use it. You can use it too, but we suggest you first think carefully about whether this license or the ordinary General Public License is the better strategy to use in any particular case, based on the explanations below.

When we speak of free software, we are referring to freedom of use.

#### not

 price. Our General Public Licenses are designed to make sure that you have the freedom to distribute copies of free software (and charge for this service if you wish); that you receive source code or can get it if you want it; that you can change the software and use pieces of it in new free programs; and that you are informed that you can do these things.

 To protect your rights, we need to make restrictions that forbid distributors to deny you these rights or to ask you to surrender these rights. These restrictions translate to certain responsibilities for you if you distribute copies of the library or if you modify it.

 For example, if you distribute copies of the library, whether gratis or for a fee, you must give the recipients all the rights that we gave you. You must make sure that they, too, receive or can get the source code. If you link other code with the library, you must provide complete object files to the recipients, so that they can relink them with the library

 after making changes to the library and recompiling it. And you must show them these terms so they know their rights.

We protect your rights with a two-step method: (1) we copyright the library, and (2) we offer you this license, which gives you legal permission to copy, distribute and/or modify the library.

 To protect each distributor, we want to make it very clear that there is no warranty for the free library. Also, if the library is modified by someone else and passed on, the recipients should know that what they have is not the original version, so that the original author's reputation will not be affected by problems that might be introduced by others.

 Finally, software patents pose a constant threat to the existence of any free program. We wish to make sure that a company cannot effectively restrict the users of a free program by obtaining a restrictive license from a patent holder. Therefore, we insist that any patent license obtained for a version of the library must be

consistent with the full freedom of use specified in this license.

 Most GNU software, including some libraries, is covered by the ordinary GNU General Public License. This license, the GNU Lesser General Public License, applies to certain designated libraries, and is quite different from the ordinary General Public License. We use this license for certain libraries in order to permit linking those libraries into non-free programs.

 When a program is linked with a library, whether statically or using a shared library, the combination of the two is legally speaking a combined work, a derivative of the original library. The ordinary General Public License therefore permits such linking only if the entire combination fits its criteria of freedom. The Lesser General Public License permits more lax criteria for linking other code with the library.

 We call this license the "Lesser" General Public License because it does Less to protect the user's freedom than the ordinary General Public

 License. It also provides other free software developers Less of an advantage over competing non-free programs. These disadvantages are the reason we use the ordinary General Public License for many libraries. However, the Lesser license provides advantages in certain special circumstances.

 For example, on rare occasions, there may be a special need to encourage the widest possible use of a certain library, so that it becomes a de-facto standard. To achieve this, non-free programs must be allowed to use the library. A more frequent case is that a free library does the same job as widely used non-free libraries. In this case, there is little to gain by limiting the free library to free software only, so we use the Lesser General Public License.

 In other cases, permission to use a particular library in non-free programs enables a greater number of people to use a large body of free software. For example, permission to use the GNU C Library in non-free programs enables many more people to use the whole GNU operating system, as well as its variant, the GNU/Linux operating system.

 Although the Lesser General Public License is Less protective of the users' freedom, it does ensure that the user of a program that is linked with the Library has the freedom and the wherewithal to run that program using a modified version of the Library.

 The precise terms and conditions for copying, distribution and modification follow. Pay close attention to the difference between a "work based on the library" and a "work that uses the library". The former contains code derived from the library, whereas the latter must be combined with the library in order to run.

# GNU LESSER GENERAL PUBLIC LICENSE TERMS AND CONDITIONS FOR COPYING, DISTRIBUTION AND MODIFICATION

0. This License Agreement applies to any software library or other

program which contains a notice placed by the copyright holder or other authorized party saying it may be distributed under the terms of this Lesser General Public License (also called "this License"). Each licensee is addressed as "you".

 A "library" means a collection of software functions and/or data prepared so as to be conveniently linked with application programs (which use some of those functions and data) to form executables.

 The "Library", below, refers to any such software library or work which has been distributed under these terms. A "work based on the Library" means either the Library or any derivative work under copyright law: that is to say, a work containing the Library or a portion of it, either verbatim or with modifications and/or translated straightforwardly into another language. (Hereinafter, translation is included without limitation in the term "modification".)

 "Source code" for a work means the preferred form of the work for making modifications to it. For a library, complete source code means all the source code for all modules it contains, plus any associated interface

 definition files, plus the scripts used to control compilation and installation of the library.

 Activities other than copying, distribution and modification are not covered by this License; they are outside its scope. The act of running a program using the Library is not restricted, and output from such a program is covered only if its contents constitute a work based on the Library (independent of the use of the Library in a tool for writing it). Whether that is true depends on what the Library does and what the program that uses the Library does.

 1. You may copy and distribute verbatim copies of the Library's complete source code as you receive it, in any medium, provided that you conspicuously and appropriately publish on each copy an appropriate copyright notice and disclaimer of warranty; keep intact all the notices that refer to this License and to the absence of any warranty; and distribute a copy of this License along with the Library.

#### You may charge a

 fee for the physical act of transferring a copy, and you may at your option offer warranty protection in exchange for a fee.

 2. You may modify your copy or copies of the Library or any portion of it, thus forming a work based on the Library, and copy and

distribute such modifications or work under the terms of Section 1 above, provided that you also meet all of these conditions:

a) The modified work must itself be a software library.

 b) You must cause the files modified to carry prominent notices stating that you changed the files and the date of any change.

 c) You must cause the whole of the work to be licensed at no charge to all third parties under the terms of this License.

 d) If a facility in the modified Library refers to a function or a table of data to be supplied by an application program that uses the facility, other than as an argument passed when the facility is invoked, then you must make a good faith effort to ensure that, in

 the event an application does not supply such function or table, the facility still operates, and performs whatever part of its purpose remains meaningful.

 (For example, a function in a library to compute square roots has a purpose that is entirely well-defined independent of the application. Therefore, Subsection 2d requires that any application-supplied function or table used by this function must be optional: if the application does not supply it, the square root function must still compute square roots.)

These requirements apply to the modified work as a whole. If identifiable sections of that work are not derived from the Library, and can be reasonably considered independent and separate works in themselves, then this License, and its terms, do not apply to those sections when you distribute them as separate works. But when you distribute the same sections as part of a whole which is a work based on the Library, the distribution of the whole must be on the terms of

this License, whose permissions for other licensees extend to the entire whole, and thus to each and every part regardless of who wrote it.

Thus, it is not the intent of this section to claim rights or contest your rights to work written entirely by you; rather, the intent is to exercise the right to control the distribution of derivative or collective works based on the Library.

In addition, mere aggregation of another work not based on the Library with the Library (or with a work based on the Library) on a volume of a storage or distribution medium does not bring the other work under the scope of this License.

 3. You may opt to apply the terms of the ordinary GNU General Public License instead of this License to a given copy of the Library. To do this, you must alter all the notices that refer to this License, so that they refer to the ordinary GNU General Public License, version 2, instead of to this License. (If a newer version than version 2 of the ordinary

 GNU General Public License has appeared, then you can specify that version instead if you wish.) Do not make any other change in these notices.

 Once this change is made in a given copy, it is irreversible for that copy, so the ordinary GNU General Public License applies to all subsequent copies and derivative works made from that copy.

 This option is useful when you wish to copy part of the code of the Library into a program that is not a library.

 4. You may copy and distribute the Library (or a portion or derivative of it, under Section 2) in object code or executable form under the terms of Sections 1 and 2 above provided that you accompany it with the complete corresponding machine-readable source code, which must be distributed under the terms of Sections 1 and 2 above on a medium customarily used for software interchange.

 If distribution of object code is made by offering access to copy from a designated place, then offering equivalent access to copy the source

 code from the same place satisfies the requirement to distribute the source code, even though third parties are not compelled to copy the source along with the object code.

 5. A program that contains no derivative of any portion of the Library, but is designed to work with the Library by being compiled or linked with it, is called a "work that uses the Library". Such a work, in isolation, is not a derivative work of the Library, and therefore falls outside the scope of this License.

 However, linking a "work that uses the Library" with the Library creates an executable that is a derivative of the Library (because it contains portions of the Library), rather than a "work that uses the library". The executable is therefore covered by this License. Section 6 states terms for distribution of such executables.

 When a "work that uses the Library" uses material from a header file that is part of the Library, the object code for the work may be a derivative work of the Library even

though the source code is not.

Whether this is true is especially significant if the work can be linked without the Library, or if the work is itself a library. The threshold for this to be true is not precisely defined by law.

 If such an object file uses only numerical parameters, data structure layouts and accessors, and small macros and small inline functions (ten lines or less in length), then the use of the object file is unrestricted, regardless of whether it is legally a derivative work. (Executables containing this object code plus portions of the Library will still fall under Section 6.)

 Otherwise, if the work is a derivative of the Library, you may distribute the object code for the work under the terms of Section 6. Any executables containing that work also fall under Section 6, whether or not they are linked directly with the Library itself.

 6. As an exception to the Sections above, you may also combine or link a "work that uses the Library" with the Library to produce a

work containing portions of the Library, and distribute that work under terms of your choice, provided that the terms permit modification of the work for the customer's own use and reverse engineering for debugging such modifications.

 You must give prominent notice with each copy of the work that the Library is used in it and that the Library and its use are covered by this License. You must supply a copy of this License. If the work during execution displays copyright notices, you must include the copyright notice for the Library among them, as well as a reference directing the user to the copy of this License. Also, you must do one of these things:

 a) Accompany the work with the complete corresponding machine-readable source code for the Library including whatever changes were used in the work (which must be distributed under Sections 1 and 2 above); and, if the work is an executable linked with the Library, with the complete machine-readable "work that

 uses the Library", as object code and/or source code, so that the user can modify the Library and then relink to produce a modified executable containing the modified Library. (It is understood that the user who changes the contents of definitions files in the Library will not necessarily be able to recompile the application to use the modified definitions.)

 b) Use a suitable shared library mechanism for linking with the Library. A suitable mechanism is one that (1) uses at run time a  copy of the library already present on the user's computer system, rather than copying library functions into the executable, and (2) will operate properly with a modified version of the library, if the user installs one, as long as the modified version is interface-compatible with the version that the work was made with.

 c) Accompany the work with a written offer, valid for at least three years, to give the same user the materials

 specified in Subsection 6a, above, for a charge no more than the cost of performing this distribution.

 d) If distribution of the work is made by offering access to copy from a designated place, offer equivalent access to copy the above specified materials from the same place.

 e) Verify that the user has already received a copy of these materials or that you have already sent this user a copy.

 For an executable, the required form of the "work that uses the Library" must include any data and utility programs needed for reproducing the executable from it. However, as a special exception, the materials to be distributed need not include anything that is normally distributed (in either source or binary form) with the major components (compiler, kernel, and so on) of the operating system on which the executable runs, unless that component itself accompanies the executable.

 It may happen that this requirement contradicts the license restrictions of other proprietary libraries that do not normally accompany the operating system. Such a contradiction means you cannot use both them and the Library together in an executable that you distribute.

 7. You may place library facilities that are a work based on the Library side-by-side in a single library together with other library facilities not covered by this License, and distribute such a combined library, provided that the separate distribution of the work based on the Library and of the other library facilities is otherwise permitted, and provided that you do these two things:

 a) Accompany the combined library with a copy of the same work based on the Library, uncombined with any other library facilities. This must be distributed under the terms of the Sections above.

b) Give prominent notice with the combined library of the fact
that part of it is a work based on the Library, and explaining where to find the accompanying uncombined form of the same work.

 8. You may not copy, modify, sublicense, link with, or distribute the Library except as expressly provided under this License. Any attempt otherwise to copy, modify, sublicense, link with, or distribute the Library is void, and will automatically terminate your rights under this License. However, parties who have received copies, or rights, from you under this License will not have their licenses terminated so long as such parties remain in full compliance.

 9. You are not required to accept this License, since you have not signed it. However, nothing else grants you permission to modify or distribute the Library or its derivative works. These actions are prohibited by law if you do not accept this License. Therefore, by modifying or distributing the Library (or any work based on the Library), you indicate your acceptance of this License to do so, and all its terms and conditions for copying, distributing or modifying the Library or works based on it.

### 10. Each time you redistribute

the Library (or any work based on the

Library), the recipient automatically receives a license from the original licensor to copy, distribute, link with or modify the Library subject to these terms and conditions. You may not impose any further restrictions on the recipients' exercise of the rights granted herein. You are not responsible for enforcing compliance by third parties with this License.

 11. If, as a consequence of a court judgment or allegation of patent infringement or for any other reason (not limited to patent issues), conditions are imposed on you (whether by court order, agreement or otherwise) that contradict the conditions of this License, they do not excuse you from the conditions of this License. If you cannot distribute so as to satisfy simultaneously your obligations under this License and any other pertinent obligations, then as a consequence you may not distribute the Library at all. For example, if a patent license would not permit royalty-free redistribution of the Library by

all those who receive copies directly or indirectly through you, then the only way you could satisfy both it and this License would be to refrain entirely from distribution of the Library.

If any portion of this section is held invalid or unenforceable under any particular circumstance, the balance of the section is intended to apply, and the section as a whole is intended to apply in other circumstances.

It is not the purpose of this section to induce you to infringe any patents or other property right claims or to contest validity of any such claims; this section has the sole purpose of protecting the integrity of the free software distribution system which is implemented by public license practices. Many people have made generous contributions to the wide range of software distributed through that system in reliance on consistent application of that system; it is up to the author/donor to decide if he or she is willing to distribute software through any other system and a licensee cannot impose that choice.

This section is intended to make thoroughly clear what is believed to be a consequence of the rest of this License.

 12. If the distribution and/or use of the Library is restricted in certain countries either by patents or by copyrighted interfaces, the original copyright holder who places the Library under this License may add an explicit geographical distribution limitation excluding those countries, so that distribution is permitted only in or among countries not thus excluded. In such case, this License incorporates the limitation as if written in the body of this License.

 13. The Free Software Foundation may publish revised and/or new versions of the Lesser General Public License from time to time. Such new versions will be similar in spirit to the present version, but may differ in detail to address new problems or concerns.

Each version is given a distinguishing version number. If the Library specifies a version

 number of this License which applies to it and "any later version", you have the option of following the terms and conditions either of that version or of any later version published by the Free Software Foundation. If the Library does not specify a license version number, you may choose any version ever published by the Free Software Foundation.

 14. If you wish to incorporate parts of the Library into other free programs whose distribution conditions are incompatible with these, write to the author to ask for permission. For software which is copyrighted by the Free Software Foundation, write to the Free Software Foundation; we sometimes make exceptions for this. Our decision will be guided by the two goals of preserving the free status of all derivatives of our free software and of promoting the sharing and reuse of software generally.

## NO WARRANTY

 15. BECAUSE THE LIBRARY IS LICENSED FREE OF CHARGE, THERE IS NO WARRANTY FOR THE LIBRARY, TO THE EXTENT PERMITTED BY APPLICABLE LAW.

EXCEPT WHEN OTHERWISE STATED IN WRITING THE COPYRIGHT HOLDERS AND/OR OTHER PARTIES PROVIDE THE LIBRARY "AS IS" WITHOUT WARRANTY OF ANY KIND, EITHER EXPRESSED OR IMPLIED, INCLUDING, BUT NOT LIMITED TO, THE IMPLIED WARRANTIES OF MERCHANTABILITY AND FITNESS FOR A PARTICULAR PURPOSE. THE ENTIRE RISK AS TO THE QUALITY AND PERFORMANCE OF THE LIBRARY IS WITH YOU. SHOULD THE LIBRARY PROVE DEFECTIVE, YOU ASSUME THE COST OF ALL NECESSARY SERVICING, REPAIR OR CORRECTION.

 16. IN NO EVENT UNLESS REQUIRED BY APPLICABLE LAW OR AGREED TO IN WRITING WILL ANY COPYRIGHT HOLDER, OR ANY OTHER PARTY WHO MAY MODIFY AND/OR REDISTRIBUTE THE LIBRARY AS PERMITTED ABOVE, BE LIABLE TO YOU FOR DAMAGES, INCLUDING ANY GENERAL, SPECIAL, INCIDENTAL OR CONSEQUENTIAL DAMAGES ARISING OUT OF THE USE OR INABILITY TO USE THE LIBRARY (INCLUDING BUT NOT LIMITED TO LOSS OF DATA OR DATA BEING RENDERED INACCURATE OR LOSSES SUSTAINED BY YOU OR THIRD PARTIES OR A FAILURE OF THE LIBRARY TO OPERATE WITH ANY OTHER SOFTWARE), EVEN IF SUCH HOLDER OR OTHER PARTY HAS BEEN ADVISED OF THE POSSIBILITY OF SUCH

DAMAGES.

## END OF TERMS AND CONDITIONS

How to Apply These Terms to Your New Libraries

 If you develop a new library, and you want it to be of the greatest possible use to the public, we recommend making it free software that everyone can redistribute and change. You can do so by permitting redistribution under these terms (or, alternatively, under the terms of the ordinary General Public License).

 To apply these terms, attach the following notices to the library. It is safest to attach them to the start of each source file to most effectively convey the exclusion of warranty; and each file should have at least the "copyright" line and a pointer to where the full notice is found.

 <one line to give the library's name and a brief idea of what it does.> Copyright  $(C)$  <year > <name of author

 This library is free software; you can redistribute it and/or modify it under the terms of the GNU Lesser General Public License as published by the Free Software Foundation; either version 2.1 of the License, or (at your option) any later version.

This library is distributed in the hope that it will be useful,

 but WITHOUT ANY WARRANTY; without even the implied warranty of MERCHANTABILITY or FITNESS FOR A PARTICULAR PURPOSE. See the GNU Lesser General Public License for more details.

 You should have received a copy of the GNU Lesser General Public License along with this library; if not, write to the Free Software Foundation, Inc., 51 Franklin Street, Fifth Floor, Boston, MA 02110-1301 USA

Also add information on how to contact you by electronic and paper mail.

You should also get your employer (if you work as a programmer) or your school, if any, to sign a "copyright disclaimer" for the library, if necessary. Here is a sample; alter the names:

 Yoyodyne, Inc., hereby disclaims all copyright interest in the library `Frob' (a library for tweaking knobs) written by James Random Hacker.

 <signature of Ty Coon>, 1 April 1990 Ty Coon, President of Vice

That's all there is to it!

 $<$ /pre $>$ ## Little Color Management System (LCMS) v2.15

### LCMS License <pre> README.1ST file information

LittleCMS core is released under MIT License

---------------------------------

Little CMS Copyright (c) 1998-2023 Marti Maria Saguer

Permission is hereby granted, free of charge, to any person obtaining a copy of this software and associated documentation files (the "Software"), to deal in the Software without restriction, including without limitation the rights to use, copy, modify, merge, publish, distribute, sublicense, and/or sell copies of the Software, and to permit persons to whom the Software is furnished to do so, subject to the following conditions:

The above copyright notice and this permission notice shall be included in all copies or substantial portions of the Software.

THE SOFTWARE IS PROVIDED "AS IS", WITHOUT WARRANTY OF ANY KIND, EXPRESS OR IMPLIED, INCLUDING BUT NOT LIMITED TO THE WARRANTIES OF MERCHANTABILITY, FITNESS FOR A PARTICULAR PURPOSE AND NONINFRINGEMENT. IN

 NO EVENT SHALL THE AUTHORS OR COPYRIGHT HOLDERS BE LIABLE FOR ANY CLAIM, DAMAGES OR OTHER LIABILITY, WHETHER IN AN ACTION OF CONTRACT, TORT OR OTHERWISE, ARISING FROM, OUT OF OR IN CONNECTION WITH THE SOFTWARE OR THE USE OR OTHER DEALINGS IN THE SOFTWARE.

---------------------------------

The below license applies to the following files: liblcms/cmssm.c

Copyright 2001, softSurfer (www.softsurfer.com)

This code may be freely used and modified for any purpose providing that this copyright notice is included with it. SoftSurfer makes no warranty for this code, and cannot be held liable for any real or imagined damage resulting from its use. Users of this code must verify correctness for their application.

 $<$ /pre $>$ 

### AUTHORS File Information  $\ddot{\phantom{0}}$ 

Main Author ------------

Marti Maria

Contributors ------------ Bob Friesenhahn Kai-Uwe Behrmann Stuart Nixon Jordi Vilar Richard Hughes Auke Nauta Chris Evans (Google) Lorenzo Ridolfi Robin Watts (Artifex) Shawn Pedersen Andrew Brygin Samuli Suominen Florian Hch

Aurelien Jarno Claudiu Cebuc Michael Vhrel (Artifex) Michal Cihar Daniel Kaneider Mateusz Jurczyk (Google) Paul Miller Sbastien Lon Christian Schmitz XhmikosR Stanislav Brabec (SuSe) Leonhard Gruenschloss (Google) Patrick Noffke Christopher James Halse Rogers John Hein Thomas Weber (Debian) Mark Allen Noel Carboni Sergei Trofimovic Philipp Knechtges Amyspark Lovell Fuller Eli Schwartz

## Special Thanks

--------------

Artifex software AlienSkin software libVIPS Jan Morovic Jos Vernon (WebSupergoo) Harald Schneider (Maxon) Christian Albrecht Dimitrios Anastassakis Lemke Software Tim Zaman

 $\ddot{\phantom{a}}$ 

## xwd v1.0.7

### xwd utility <pre>

This is the copyright for the files in src/java.desktop/unix/native/libawt\_xawt: list.h, multiVis.h, wsutils.h, list.c, multiVis.c

Copyright 1994 Hewlett-Packard Co. Copyright 1996, 1998 The Open Group Permission to use, copy, modify, distribute, and sell this software and its documentation for any purpose is hereby granted without fee, provided that the above copyright notice appear in all copies and that both that copyright notice and this permission notice appear in supporting documentation.

The above copyright notice and this permission notice shall be included in all copies or substantial portions of the Software.

THE SOFTWARE IS PROVIDED "AS IS", WITHOUT WARRANTY OF ANY KIND, EXPRESS OR IMPLIED, INCLUDING BUT NOT LIMITED TO THE WARRANTIES OF MERCHANTABILITY, FITNESS FOR A PARTICULAR PURPOSE AND NONINFRINGEMENT. IN NO EVENT SHALL THE OPEN GROUP BE LIABLE FOR ANY CLAIM, DAMAGES OR OTHER LIABILITY, WHETHER IN AN ACTION OF CONTRACT, TORT OR OTHERWISE, ARISING FROM, OUT OF OR IN CONNECTION WITH THE SOFTWARE OR THE USE OR OTHER DEALINGS IN THE SOFTWARE.

Except as contained in this notice, the name of The Open Group shall not be used in advertising or otherwise to promote the sale, use or other dealings in this Software without prior written authorization from The Open Group.

#### $<$ /pre $>$

## IAIK (Institute for Applied Information Processing and Communication) PKCS#11 wrapper files v1

### IAIK License <pre>

Copyright (c) 2002 Graz University of Technology. All rights reserved.

Redistribution and use in source and binary forms, with or without modification, are permitted provided that the following conditions are met:

- 1. Redistributions of source code must retain the above copyright notice, this list of conditions and the following disclaimer.
- 2. Redistributions in binary form must reproduce the above copyright notice, this list of conditions and the following disclaimer in the documentation and/or other materials provided with the distribution.
- 3. The end-user documentation included with the redistribution, if any, must include the following acknowledgment:

 "This product includes software developed by IAIK of Graz University of Technology."

 Alternately, this acknowledgment may appear in the software itself, if and wherever such third-party acknowledgments normally appear.

4. The names "Graz University of Technology" and "IAIK of Graz University of Technology" must not be used to endorse or promote products derived from this software without prior written permission.

5. Products derived from this software may not be called "IAIK PKCS Wrapper", nor may "IAIK" appear in their name, without prior written permission of Graz University of Technology.

THIS SOFTWARE IS PROVIDED "AS IS" AND ANY EXPRESSED OR IMPLIED WARRANTIES, INCLUDING, BUT NOT LIMITED TO, THE IMPLIED WARRANTIES OF MERCHANTABILITY AND FITNESS FOR A PARTICULAR PURPOSE ARE DISCLAIMED. IN NO EVENT SHALL THE LICENSOR BE LIABLE FOR ANY DIRECT, INDIRECT, INCIDENTAL, SPECIAL, EXEMPLARY, OR CONSEQUENTIAL DAMAGES (INCLUDING, BUT NOT LIMITED TO, PROCUREMENT OF SUBSTITUTE GOODS OR SERVICES; LOSS OF USE, DATA, OR PROFITS; OR BUSINESS INTERRUPTION) HOWEVER CAUSED AND ON ANY THEORY OF LIABILITY, WHETHER IN CONTRACT, STRICT LIABILITY, OR TORT (INCLUDING NEGLIGENCE OR OTHERWISE)

ARISING IN ANY WAY OUT OF THE USE OF THIS SOFTWARE, EVEN IF ADVISED OF THE POSSIBILITY OF SUCH DAMAGE.

 $<$ /pre $>$ ## The FreeType Project: Freetype v2.13.0

### FreeType Notice

```

FreeType comes with two licenses from which you can choose the one which fits your needs best.

 The FreeType License (FTL) is the most commonly used one. It is a BSD-style license with a credit clause and thus compatible with the GNU Public License (GPL) version 3, but not with the GPL version 2.

 The GNU General Public License (GPL), version 2. Use it for all projects which use the GPLv2 also, or which need a license compatible to the GPLv2.

 $\mathbb{R}^2$ 

### FreeType License  $\ddot{\phantom{0}}$ 

Copyright (C) 1996-2023 by David Turner, Robert Wilhelm, and Werner Lemberg.

Copyright (C) 2007-2023 by Dereg Clegg and Michael Toftdal.

Copyright (C) 1996-2023 by Just van Rossum, David Turner, Robert Wilhelm, and Werner Lemberg.

Copyright (C) 2022-2023 by David Turner, Robert Wilhelm, Werner Lemberg, George Williams, and

Copyright (C) 2004-2023 by Masatake YAMATO and Redhat K.K.

Copyright (C) 2007-2023 by Derek Clegg and

Michael Toftdal.

Copyright (C) 2003-2023 by Masatake YAMATO, Red Hat K.K.,

Copyright (C) 1996-2023 by David Turner, Robert Wilhelm, Werner Lemberg, and Dominik Rttsches.

Copyright (C) 2007-2023 by David Turner.

Copyright (C) 2022-2023 by David Turner, Robert Wilhelm, Werner Lemberg, and Moazin Khatti.

Copyright (C) 2007-2023 by Rahul Bhalerao <rahul.bhalerao@redhat.com>, <br/>b.rahul.pm@gmail.com>.

Copyright (C) 2008-2023 by David Turner, Robert Wilhelm, Werner Lemberg, and suzuki toshiya.

Copyright (C) 2013-2023 by Google, Inc.

Copyright (C) 2019-2023 by Nikhil Ramakrishnan, David Turner, Robert Wilhelm, and Werner Lemberg. Copyright (C) 2009-2023 by Oran Agra and Mickey Gabel.

Copyright (C) 2018-2023 by David Turner, Robert Wilhelm, Dominik Rttsches, and Werner Lemberg.

Copyright (C) 2004-2023 by David Turner, Robert Wilhelm, Werner Lemberg, and George Williams.

The FreeType Project LICENSE

----------------------------

2006-Jan-27

 Copyright 1996-2002, 2006 by David Turner, Robert Wilhelm, and Werner Lemberg

### Introduction

============

 The FreeType Project is distributed in several archive packages; some of them may contain, in addition to the FreeType font engine, various tools and contributions which rely on, or relate to, the FreeType Project.

 This license applies to all files found in such packages, and which do not fall under their own explicit license. The license affects thus the FreeType font engine, the test programs, documentation and makefiles, at the very least.

 This license was inspired by the BSD, Artistic, and IJG (Independent JPEG Group) licenses, which all encourage inclusion and use of free software in commercial and freeware products alike. As a consequence, its main points are that:

 o We don't promise that this software works. However, we will be interested in any kind

of bug reports. (`as is' distribution)

 o You can use this software for whatever you want, in parts or full form, without having to pay us. (`royalty-free' usage)

 o You may not pretend that you wrote this software. If you use it, or only parts of it, in a program, you must acknowledge somewhere in your documentation that you have used the FreeType code. (`credits')

 We specifically permit and encourage the inclusion of this software, with or without modifications, in commercial products. We disclaim all warranties covering The FreeType Project and assume no liability related to The FreeType Project.

 Finally, many people asked us for a preferred form for a credit/disclaimer to use in compliance with this license. We thus encourage you to use the following text:

.....

Portions of this software are copyright <year> The FreeType Project (www.freetype.org). All rights reserved.  $"''"$ 

 Please replace <year> with the value from the FreeType version you actually use.

#### Legal Terms

===========

## 0. Definitions

--------------

 Throughout this license, the terms `package', `FreeType Project', and `FreeType archive' refer to the set of files originally distributed by the authors (David Turner, Robert Wilhelm, and Werner Lemberg) as the `FreeType Project', be they named as alpha, beta or final release.

 `You' refers to the licensee, or person using the project, where `using' is a generic term including compiling the project's source code as well as linking it to form a `program' or `executable'.

 This program is referred to as `a program using the FreeType engine'.

 This license applies to all files distributed in the original FreeType Project, including all source code, binaries and documentation, unless otherwise stated in the file in its original, unmodified form as distributed in the original archive. If you are unsure whether or not a particular file is covered by this license, you must contact us to verify this.

 The FreeType Project is copyright (C) 1996-2000 by David Turner, Robert Wilhelm, and Werner Lemberg. All rights reserved except as specified below.

1. No Warranty

--------------

 THE FREETYPE PROJECT IS PROVIDED `AS IS' WITHOUT WARRANTY OF ANY KIND, EITHER EXPRESS OR IMPLIED, INCLUDING, BUT NOT LIMITED TO, WARRANTIES OF MERCHANTABILITY AND FITNESS FOR A PARTICULAR PURPOSE. IN NO EVENT WILL ANY OF THE AUTHORS OR COPYRIGHT HOLDERS BE LIABLE FOR ANY DAMAGES CAUSED BY THE USE OR THE INABILITY TO USE, OF THE FREETYPE PROJECT.

2. Redistribution

-----------------

 This license grants a worldwide, royalty-free, perpetual and irrevocable right and license to use, execute, perform, compile, display, copy, create derivative works of, distribute and sublicense the FreeType Project (in both source and object code

 forms) and derivative works thereof for any purpose; and to authorize others to exercise some or all of the rights granted herein, subject to the following conditions:

 o Redistribution of source code must retain this license file (`FTL.TXT') unaltered; any additions, deletions or changes to the original files must be clearly indicated in accompanying documentation. The copyright notices of the unaltered, original files must be preserved in all copies of source files.

 o Redistribution in binary form must provide a disclaimer that states that the software is based in part of the work of the FreeType Team, in the distribution documentation. We also encourage you to put an URL to the FreeType web page in your documentation, though this isn't mandatory.

 These conditions apply to any software derived from or based on the FreeType Project, not just the unmodified files. If you use

 our work, you must acknowledge us. However, no fee need be paid to us.

3. Advertising

--------------

 Neither the FreeType authors and contributors nor you shall use the name of the other for commercial, advertising, or promotional purposes without specific prior written permission.

 We suggest, but do not require, that you use one or more of the following phrases to refer to this software in your documentation or advertising materials: `FreeType Project', `FreeType Engine', `FreeType library', or `FreeType Distribution'.

 As you have not signed this license, you are not required to accept it. However, as the FreeType Project is copyrighted material, only this license, or another one contracted with the authors, grants you the right to use, distribute, and modify it. Therefore, by using, distributing, or modifying the FreeType Project, you indicate that you understand and accept all the terms of this license.

### 4. Contacts

-----------

There are two mailing lists related to FreeType:

o freetype@nongnu.org

 Discusses general use and applications of FreeType, as well as future and wanted additions to the library and distribution. If you are looking for support, start in this list if you haven't found anything to help you in the documentation.

o freetype-devel@nongnu.org

 Discusses bugs, as well as engine internals, design issues, specific licenses, porting, etc.

Our home page can be found at

https://www.freetype.org

### ### GPL v2

```

 $\ddot{\phantom{0}}$ 

## GNU GENERAL PUBLIC LICENSE Version 2, June 1991

Copyright (C) 1989, 1991 Free Software Foundation, Inc. 51 Franklin St, Fifth Floor, Boston, MA 02110-1301 USA Everyone is permitted to copy and distribute verbatim copies of this license document, but changing it is not allowed.

 Preamble

 The licenses for most software are designed to take away your freedom

 to share and change it. By contrast, the GNU General Public License is intended to guarantee your freedom to share and change free software--to make sure the software is free for all its users. This General Public License applies to most of the Free Software Foundation's software and to any other program whose authors commit to using it. (Some other Free Software Foundation software is covered by the GNU Library General Public License instead.) You can apply it to your programs, too.

 When we speak of free software, we are referring to freedom, not price. Our General Public Licenses are designed to make sure that you have the freedom to distribute copies of free software (and charge for this service if you wish), that you receive source code or can get it if you want it, that you can change the software or use pieces of it in new free programs; and that you know you can do these things.

 To protect your rights, we need to make restrictions that forbid anyone to deny you

 these rights or to ask you to surrender the rights. These restrictions translate to certain responsibilities for you if you distribute copies of the software, or if you modify it.

 For example, if you distribute copies of such a program, whether gratis or for a fee, you must give the recipients all the rights that you have. You must make sure that they, too, receive or can get the source code. And you must show them these terms so they know their rights.

We protect your rights with two steps: (1) copyright the software, and (2) offer you this license which gives you legal permission to copy,

distribute and/or modify the software.

 Also, for each author's protection and ours, we want to make certain that everyone understands that there is no warranty for this free software. If the software is modified by someone else and passed on, we want its recipients to know that what they have is not the original, so that any problems introduced by others will not reflect on the original authors'

reputations.

 Finally, any free program is threatened constantly by software patents. We wish to avoid the danger that redistributors of a free program will individually obtain patent licenses, in effect making the program proprietary. To prevent this, we have made it clear that any patent must be licensed for everyone's free use or not licensed at all.

 The precise terms and conditions for copying, distribution and modification follow.

## GNU GENERAL PUBLIC LICENSE TERMS AND CONDITIONS FOR COPYING, DISTRIBUTION AND MODIFICATION

 0. This License applies to any program or other work which contains a notice placed by the copyright holder saying it may be distributed under the terms of this General Public License. The "Program", below, refers to any such program or work, and a "work based on the Program" means either the Program or any derivative work under copyright law: that is to say, a work containing the Program or a portion of it, either verbatim or with modifications and/or translated into another language. (Hereinafter, translation is included without limitation in the term "modification".) Each licensee is addressed as "you".

Activities other than copying, distribution and modification are not covered by this License; they are outside its scope. The act of running the Program is not restricted, and the output from the Program is covered only if its contents constitute a work based on the Program (independent of having been made by running the Program). Whether that is true depends on what the Program does.

 1. You may copy and distribute verbatim copies of the Program's source code as you receive it, in any medium, provided that you conspicuously and appropriately publish on each copy an appropriate copyright notice and disclaimer of warranty; keep intact all the notices that refer to this License and to the absence of any warranty; and give any other recipients of the Program a copy of this License along with the Program.

 may charge a fee for the physical act of transferring a copy, and you may at your option offer warranty protection in exchange for a fee.

 2. You may modify your copy or copies of the Program or any portion of it, thus forming a work based on the Program, and copy and distribute such modifications or work under the terms of Section 1 above, provided that you also meet all of these conditions:

 a) You must cause the modified files to carry prominent notices stating that you changed the files and the date of any change.

 b) You must cause any work that you distribute or publish, that in whole or in part contains or is derived from the Program or any part thereof, to be licensed as a whole at no charge to all third parties under the terms of this License.

 c) If the modified program normally reads commands interactively when run, you must cause it, when started running for such interactive use in the most ordinary way, to print or display an announcement

 including an appropriate copyright notice and a notice that there is no warranty (or else, saying that you provide a warranty) and that users may redistribute the program under these conditions, and telling the user how to view a copy of this License. (Exception: if the Program itself is interactive but does not normally print such an announcement, your work based on the Program is not required to print an announcement.)

These requirements apply to the modified work as a whole. If identifiable sections of that work are not derived from the Program, and can be reasonably considered independent and separate works in themselves, then this License, and its terms, do not apply to those sections when you distribute them as separate works. But when you distribute the same sections as part of a whole which is a work based on the Program, the distribution of the whole must be on the terms of this License, whose permissions for other licensees extend to the entire

whole, and thus to each and every part regardless of who wrote it.

Thus, it is not the intent of this section to claim rights or contest your rights to work written entirely by you; rather, the intent is to exercise the right to control the distribution of derivative or collective works based on the Program.

In addition, mere aggregation of another work not based on the Program with the Program (or with a work based on the Program) on a volume of a storage or distribution medium does not bring the other work under

### You

the scope of this License.

 3. You may copy and distribute the Program (or a work based on it, under Section 2) in object code or executable form under the terms of Sections 1 and 2 above provided that you also do one of the following:

 a) Accompany it with the complete corresponding machine-readable source code, which must be distributed under the terms of Sections 1 and 2 above on a medium customarily used for software interchange; or,

b) Accompany

 it with a written offer, valid for at least three years, to give any third party, for a charge no more than your cost of physically performing source distribution, a complete machine-readable copy of the corresponding source code, to be distributed under the terms of Sections 1 and 2 above on a medium customarily used for software interchange; or,

 c) Accompany it with the information you received as to the offer to distribute corresponding source code. (This alternative is allowed only for noncommercial distribution and only if you received the program in object code or executable form with such an offer, in accord with Subsection b above.)

The source code for a work means the preferred form of the work for making modifications to it. For an executable work, complete source code means all the source code for all modules it contains, plus any associated interface definition files, plus the scripts used to control compilation and installation of the executable. However, as a special exception, the source code distributed need not include anything that is normally distributed (in either source or binary form) with the major components (compiler, kernel, and so on) of the operating system on which the executable runs, unless that component itself accompanies the executable.

If distribution of executable or object code is made by offering access to copy from a designated place, then offering equivalent access to copy the source code from the same place counts as distribution of the source code, even though third parties are not compelled to copy the source along with the object code.

 4. You may not copy, modify, sublicense, or distribute the Program except as expressly provided under this License. Any attempt otherwise to copy, modify, sublicense or distribute the Program is void, and will automatically terminate your rights under this License. However, parties who have received copies, or rights, from you under this License

 will not have their licenses terminated so long as such parties remain in full compliance.

 5. You are not required to accept this License, since you have not signed it. However, nothing else grants you permission to modify or distribute the Program or its derivative works. These actions are prohibited by law if you do not accept this License. Therefore, by modifying or distributing the Program (or any work based on the Program), you indicate your acceptance of this License to do so, and all its terms and conditions for copying, distributing or modifying the Program or works based on it.

 6. Each time you redistribute the Program (or any work based on the Program), the recipient automatically receives a license from the original licensor to copy, distribute or modify the Program subject to these terms and conditions. You may not impose any further restrictions on the recipients' exercise of the rights granted herein. You are not responsible for enforcing compliance by third parties to this License.

 7. If, as a consequence of a court judgment or allegation of patent infringement or for any other reason (not limited to patent issues), conditions are imposed on you (whether by court order, agreement or otherwise) that contradict the conditions of this License, they do not excuse you from the conditions of this License. If you cannot distribute so as to satisfy simultaneously your obligations under this License and any other pertinent obligations, then as a consequence you may not distribute the Program at all. For example, if a patent license would not permit royalty-free redistribution of the Program by all those who receive copies directly or indirectly through you, then the only way you could satisfy both it and this License would be to refrain entirely from distribution of the Program.

If any portion of this section is held invalid or unenforceable under any particular circumstance, the balance of the section is intended to apply and the section

 as a whole is intended to apply in other circumstances.

It is not the purpose of this section to induce you to infringe any patents or other property right claims or to contest validity of any such claims; this section has the sole purpose of protecting the integrity of the free software distribution system, which is implemented by public license practices. Many people have made generous contributions to the wide range of software distributed through that system in reliance on consistent application of that system; it is up to the author/donor to decide if he or she is willing

to distribute software through any other system and a licensee cannot impose that choice.

This section is intended to make thoroughly clear what is believed to be a consequence of the rest of this License.

 8. If the distribution and/or use of the Program is restricted in certain countries either by patents or by copyrighted interfaces, the original copyright holder who places the Program under this License may

 add an explicit geographical distribution limitation excluding those countries, so that distribution is permitted only in or among countries not thus excluded. In such case, this License incorporates the limitation as if written in the body of this License.

 9. The Free Software Foundation may publish revised and/or new versions of the General Public License from time to time. Such new versions will be similar in spirit to the present version, but may differ in detail to address new problems or concerns.

Each version is given a distinguishing version number. If the Program specifies a version number of this License which applies to it and "any later version", you have the option of following the terms and conditions either of that version or of any later version published by the Free Software Foundation. If the Program does not specify a version number of this License, you may choose any version ever published by the Free Software Foundation.

### 10. If you wish to incorporate

parts of the Program into other free

programs whose distribution conditions are different, write to the author to ask for permission. For software which is copyrighted by the Free Software Foundation, write to the Free Software Foundation; we sometimes make exceptions for this. Our decision will be guided by the two goals of preserving the free status of all derivatives of our free software and of promoting the sharing and reuse of software generally.

## NO WARRANTY

 11. BECAUSE THE PROGRAM IS LICENSED FREE OF CHARGE, THERE IS NO WARRANTY FOR THE PROGRAM, TO THE EXTENT PERMITTED BY APPLICABLE LAW. EXCEPT WHEN OTHERWISE STATED IN WRITING THE COPYRIGHT HOLDERS AND/OR OTHER PARTIES PROVIDE THE PROGRAM "AS IS" WITHOUT WARRANTY OF ANY KIND, EITHER EXPRESSED OR IMPLIED, INCLUDING, BUT NOT LIMITED TO, THE IMPLIED WARRANTIES OF MERCHANTABILITY AND FITNESS FOR A PARTICULAR PURPOSE. THE ENTIRE RISK AS TO THE QUALITY AND PERFORMANCE OF THE PROGRAM IS WITH YOU. SHOULD THE PROGRAM PROVE

 DEFECTIVE, YOU ASSUME THE COST OF ALL NECESSARY SERVICING, REPAIR OR CORRECTION.

 12. IN NO EVENT UNLESS REQUIRED BY APPLICABLE LAW OR AGREED TO IN WRITING WILL ANY COPYRIGHT HOLDER, OR ANY OTHER PARTY WHO MAY MODIFY AND/OR REDISTRIBUTE THE PROGRAM AS PERMITTED ABOVE, BE LIABLE TO YOU FOR DAMAGES, INCLUDING ANY GENERAL, SPECIAL, INCIDENTAL OR CONSEQUENTIAL DAMAGES ARISING OUT OF THE USE OR INABILITY TO USE THE PROGRAM (INCLUDING BUT NOT LIMITED TO LOSS OF DATA OR DATA BEING RENDERED INACCURATE OR LOSSES SUSTAINED BY YOU OR THIRD PARTIES OR A FAILURE OF THE PROGRAM TO OPERATE WITH ANY OTHER PROGRAMS), EVEN IF SUCH HOLDER OR OTHER PARTY HAS BEEN ADVISED OF THE POSSIBILITY OF SUCH DAMAGES.

 END OF TERMS AND CONDITIONS

 How to Apply These Terms to Your New Programs

 If you develop a new program, and you want it to be of the greatest possible use to the public, the best way to achieve this is to make it free software which everyone can redistribute and change under these terms.

 To do so, attach the following notices to the program. It is safest to attach them to the start of each source file to most effectively convey the exclusion of warranty; and each file should have at least the "copyright" line and a pointer to where the full notice is found.

 <one line to give the program's name and a brief idea of what it does.> Copyright  $(C)$  <year > <name of author>

 This program is free software; you can redistribute it and/or modify it under the terms of the GNU General Public License as published by the Free Software Foundation; either version 2 of the License, or (at your option) any later version.

 This program is distributed in the hope that it will be useful, but WITHOUT ANY WARRANTY; without even the implied warranty of MERCHANTABILITY or FITNESS FOR A PARTICULAR PURPOSE. See the GNU General Public License for more details.

 You should have received a copy of the GNU General Public License along with this program; if not, write to the Free Software Foundation, Inc., 51 Franklin St, Fifth Floor, Boston, MA 02110-1301 USA

Also add information on how to contact you by electronic and paper mail.

If the program is interactive, make it output a short notice like this when it starts in an interactive mode:

 Gnomovision version 69, Copyright (C) year name of author Gnomovision comes with ABSOLUTELY NO WARRANTY; for details type `show w'. This is free software, and you are welcome to redistribute it under certain conditions; type `show c' for details.

The hypothetical commands `show w' and `show c' should show the appropriate parts of the General Public License. Of course, the commands you use may be called something other than `show w' and `show c'; they could even be mouse-clicks or menu items--whatever suits your program.

You should also get your employer (if you work as a programmer) or your school, if any, to sign a "copyright disclaimer" for the program, if

necessary. Here is a sample; alter the names:

 Yoyodyne, Inc., hereby disclaims all copyright interest in the program `Gnomovision' (which makes passes at compilers) written by James Hacker.

 <signature of Ty Coon>, 1 April 1989 Ty Coon, President of Vice

This General Public License does not permit incorporating your program into proprietary programs. If your program is a subroutine library, you may consider it more useful to permit linking proprietary applications with the library. If this is what you want to do, use the GNU Library General Public License instead of this License.

 $\ddotsc$ 

### Additional Freetype Attributions ``

--------------------------------- The below license applies to the following files: libfreetype/src/psaux/psarrst.c libfreetype/src/psaux/psarrst.h libfreetype/src/psaux/psblues.c libfreetype/src/psaux/psblues.h libfreetype/src/psaux/pserror.c libfreetype/src/psaux/pserror.h libfreetype/src/psaux/psfixed.h libfreetype/src/psaux/psfont.c libfreetype/src/psaux/psfont.h libfreetype/src/psaux/psft.c libfreetype/src/psaux/psft.h

libfreetype/src/psaux/psglue.h libfreetype/src/psaux/pshints.c libfreetype/src/psaux/pshints.h libfreetype/src/psaux/psintrp.c libfreetype/src/psaux/psintrp.h libfreetype/src/psaux/psread.c libfreetype/src/psaux/psread.h libfreetype/src/psaux/psstack.c libfreetype/src/psaux/psstack.h libfreetype/src/psaux/pstypes.h

Copyright

2006-2014 Adobe Systems Incorporated.

This software, and all works of authorship, whether in source or object code form as indicated by the copyright notice(s) included herein (collectively, the "Work") is made available, and may only be used, modified, and distributed under the FreeType Project License, LICENSE.TXT. Additionally, subject to the terms and conditions of the FreeType Project License, each contributor to the Work hereby grants to any individual or legal entity exercising permissions granted by the FreeType Project License and this section (hereafter, "You" or "Your") a

 perpetual, worldwide, non-exclusive, no-charge, royalty-free, irrevocable (except as stated in this section) patent license to make, have made, use, offer to sell, sell, import, and otherwise transfer the Work, where such license applies only to those patent claims licensable by such contributor that are necessarily infringed by their contribution(s) alone or by combination of their contribution(s) with the Work to which such contribution(s) was submitted. If You institute patent litigation against any entity (including a cross-claim or counterclaim in a lawsuit) alleging that the Work or a contribution incorporated within the Work constitutes direct or contributory patent infringement, then any patent licenses granted to You under this License for that Work shall terminate as of the date such litigation is filed.

By using, modifying, or distributing the Work you indicate that you have read and understood the terms and conditions of the FreeType Project License as well as those provided in this section, and you accept them fully.

 $\ddot{\phantom{0}}$ 

### MIT License  $\mathbf{a}$ 

---------------------------------

The below license applies to the following files: libfreetype/include/freetype/internal/fthash.h libfreetype/src/base/fthash.c

Copyright 2000 Computing Research Labs, New Mexico State University Copyright 2001-2015

Francesco Zappa Nardelli

Permission is hereby granted, free of charge, to any person obtaining a copy of this software and associated documentation files (the "Software"), to deal in the Software without restriction, including without limitation the rights to use, copy, modify, merge, publish, distribute, sublicense, and/or sell copies of the Software, and to permit persons to whom the Software is furnished to do so, subject to the following conditions:

The above copyright notice and this permission notice shall be included in all copies or substantial portions of the Software.

THE SOFTWARE IS PROVIDED "AS IS", WITHOUT WARRANTY OF ANY KIND, EXPRESS OR IMPLIED,

 INCLUDING BUT NOT LIMITED TO THE WARRANTIES OF MERCHANTABILITY, FITNESS FOR A PARTICULAR PURPOSE AND NONINFRINGEMENT. IN NO EVENT SHALL THE COMPUTING RESEARCH LAB OR NEW MEXICO STATE UNIVERSITY BE LIABLE FOR ANY CLAIM, DAMAGES OR OTHER LIABILITY, WHETHER IN AN ACTION OF CONTRACT, TORT OR OTHERWISE, ARISING FROM, OUT OF OR IN CONNECTION WITH THE SOFTWARE OR THE USE OR OTHER DEALINGS IN THE SOFTWARE.

 $\ddotsc$ ## PC/SC Lite v1.9.5

### PC/SC Lite License <pre>

The main parts of the code are using the BSD-like licence bellow:

Copyright (c) 1999-2003 David Corcoran <corcoran@linuxnet.com> Copyright (c) 2001-2011 Ludovic Rousseau <ludovic.rousseau@free.fr> All rights reserved.

Redistribution and use in source and binary forms, with or without modification, are permitted provided that the following conditions are met:

 1. Redistributions of source code must retain the above copyright notice, this list of conditions and the following disclaimer.

 2. Redistributions in binary form must reproduce the above copyright notice, this list of conditions and the following disclaimer in the documentation and/or other materials provided with the distribution.

 3. The name of the author may not be used to endorse or promote products derived from this software without specific prior written permission.

Changes to this license can be made only by the copyright author with explicit written consent.

## **THIS**

 SOFTWARE IS PROVIDED BY THE AUTHOR ``AS IS'' AND ANY EXPRESS OR IMPLIED WARRANTIES, INCLUDING, BUT NOT LIMITED TO, THE IMPLIED WARRANTIES OF MERCHANTABILITY AND FITNESS FOR A PARTICULAR PURPOSE ARE DISCLAIMED. IN NO EVENT SHALL THE AUTHOR BE LIABLE FOR ANY DIRECT, INDIRECT, INCIDENTAL, SPECIAL, EXEMPLARY, OR CONSEQUENTIAL DAMAGES (INCLUDING, BUT NOT LIMITED TO, PROCUREMENT OF SUBSTITUTE GOODS OR SERVICES; LOSS OF USE, DATA, OR PROFITS; OR BUSINESS INTERRUPTION) HOWEVER CAUSED AND ON ANY THEORY OF LIABILITY, WHETHER IN CONTRACT, STRICT LIABILITY, OR TORT (INCLUDING NEGLIGENCE OR OTHERWISE) ARISING IN ANY WAY OUT OF THE USE OF THIS SOFTWARE, EVEN IF ADVISED OF THE POSSIBILITY OF SUCH DAMAGE.

Some source code files are using other licences. See the [COPYING](https://salsa.debian.org/rousseau/PCSC/- /blob/master/COPYING) file for details.

 $<$ /pre $>$ ## JSZip v3.7.1

JSZip is dual licensed. You may use it under the MIT license \*or\* the GPLv3 license.

### The MIT License ```

Copyright (c) 2009-2016 Stuart Knightley, David Duponchel, Franz Buchinger, Antnio Afonso

Permission is hereby granted, free of charge, to any person obtaining a copy of this software and associated documentation files (the "Software"), to deal in the Software without restriction, including without limitation the rights to use, copy, modify, merge, publish, distribute, sublicense, and/or sell copies of the Software, and to permit persons to whom the Software is furnished to do so, subject to the following conditions:

The above copyright notice and this permission notice shall be included in all copies or substantial portions of the Software.

THE SOFTWARE IS PROVIDED "AS IS", WITHOUT WARRANTY OF ANY KIND, EXPRESS OR IMPLIED, INCLUDING BUT NOT LIMITED TO THE WARRANTIES OF MERCHANTABILITY, FITNESS FOR A PARTICULAR PURPOSE AND NONINFRINGEMENT. IN NO EVENT SHALL THE **AUTHORS** 

 OR COPYRIGHT HOLDERS BE LIABLE FOR ANY CLAIM, DAMAGES OR OTHER LIABILITY, WHETHER IN AN ACTION OF CONTRACT, TORT OR OTHERWISE, ARISING FROM, OUT OF OR IN CONNECTION WITH THE SOFTWARE OR THE USE OR OTHER DEALINGS IN

### GPL version 3 ```

## GNU GENERAL PUBLIC LICENSE Version 3, 29 June 2007

Copyright (C) 2007 Free Software Foundation, Inc. <http://fsf.org/> Everyone is permitted to copy and distribute verbatim copies of this license document, but changing it is not allowed.

### Preamble

 The GNU General Public License is a free, copyleft license for software and other kinds of works.

 The licenses for most software and other practical works are designed to take away your freedom to share and change the works. By contrast, the GNU General Public License is intended to guarantee your freedom to share and change all versions of a program--to make sure it remains free software for all its

 users. We, the Free Software Foundation, use the GNU General Public License for most of our software; it applies also to any other work released this way by its authors. You can apply it to your programs, too.

 When we speak of free software, we are referring to freedom, not price. Our General Public Licenses are designed to make sure that you have the freedom to distribute copies of free software (and charge for them if you wish), that you receive source code or can get it if you want it, that you can change the software or use pieces of it in new free programs, and that you know you can do these things.

 To protect your rights, we need to prevent others from denying you these rights or asking you to surrender the rights. Therefore, you have certain responsibilities if you distribute copies of the software, or if you modify it: responsibilities to respect the freedom of others.

 For example, if you distribute copies of such a program, whether gratis or for a fee, you must pass on to the recipients the same freedoms that you received. You must make sure that they, too, receive or can get the source code. And you must show them these terms so they know their rights.

Developers that use the GNU GPL protect your rights with two steps:

(1) assert copyright on the software, and (2) offer you this License giving you legal permission to copy, distribute and/or modify it.

 For the developers' and authors' protection, the GPL clearly explains that there is no warranty for this free software. For both users' and authors' sake, the GPL requires that modified versions be marked as changed, so that their problems will not be attributed erroneously to authors of previous versions.

 Some devices are designed to deny users access to install or run modified versions of the software inside them, although the manufacturer can do so. This is fundamentally incompatible with the aim of protecting users' freedom to change the software. The systematic pattern of such

 abuse occurs in the area of products for individuals to use, which is precisely where it is most unacceptable. Therefore, we have designed this version of the GPL to prohibit the practice for those products. If such problems arise substantially in other domains, we stand ready to extend this provision to those domains in future versions of the GPL, as needed to protect the freedom of users.

 Finally, every program is threatened constantly by software patents. States should not allow patents to restrict development and use of software on general-purpose computers, but in those that do, we wish to avoid the special danger that patents applied to a free program could make it effectively proprietary. To prevent this, the GPL assures that patents cannot be used to render the program non-free.

 The precise terms and conditions for copying, distribution and modification follow.

## TERMS AND CONDITIONS

0. Definitions.

 "This License" refers to version 3 of the GNU General Public License.

 "Copyright" also means copyright-like laws that apply to other kinds of works, such as semiconductor masks.

 "The Program" refers to any copyrightable work licensed under this License. Each licensee is addressed as "you". "Licensees" and "recipients" may be individuals or organizations.

 To "modify" a work means to copy from or adapt all or part of the work in a fashion requiring copyright permission, other than the making of an exact copy. The resulting work is called a "modified version" of the

earlier work or a work "based on" the earlier work.

 A "covered work" means either the unmodified Program or a work based on the Program.

 To "propagate" a work means to do anything with it that, without permission, would make you directly or secondarily liable for infringement under applicable copyright law, except executing it on a computer or modifying a private copy. Propagation includes copying, distribution (with or without modification), making available to the public, and in some countries other activities as well.

 To "convey" a work means any kind of propagation that enables other parties to make or receive copies. Mere interaction with a user through a computer network, with no transfer of a copy, is not conveying.

 An interactive user interface displays "Appropriate Legal Notices" to the extent that it includes a convenient and prominently visible feature that (1) displays an appropriate copyright notice, and (2) tells the user that there is no warranty for the work (except to the extent that warranties are provided), that licensees may convey the work under this License, and how to view a copy of this License. If the interface presents a list of user commands or options, such as a menu, a prominent item in the list meets this criterion.

### 1. Source Code.

 The "source code" for a work means the preferred form of the work for making modifications to it. "Object code" means any non-source form of a work.

## A

 "Standard Interface" means an interface that either is an official standard defined by a recognized standards body, or, in the case of interfaces specified for a particular programming language, one that is widely used among developers working in that language.

 The "System Libraries" of an executable work include anything, other than the work as a whole, that (a) is included in the normal form of packaging a Major Component, but which is not part of that Major Component, and (b) serves only to enable use of the work with that Major Component, or to implement a Standard Interface for which an implementation is available to the public in source code form. A "Major Component", in this context, means a major essential component (kernel, window system, and so on) of the specific operating system (if any) on which the executable work runs, or a compiler used to produce the work, or an object code interpreter used to run it.

 The "Corresponding Source" for a work in object code form means all

the source code needed to generate, install, and (for an executable work) run the object code and to modify the work, including scripts to control those activities. However, it does not include the work's System Libraries, or general-purpose tools or generally available free programs which are used unmodified in performing those activities but which are not part of the work. For example, Corresponding Source includes interface definition files associated with source files for the work, and the source code for shared libraries and dynamically linked subprograms that the work is specifically designed to require, such as by intimate data communication or control flow between those subprograms and other parts of the work.

 The Corresponding Source need not include anything that users can regenerate automatically from other parts of the Corresponding Source.

 The Corresponding Source for a work in source code form is that same work.

### 2. Basic Permissions.

### All rights granted

 under this License are granted for the term of copyright on the Program, and are irrevocable provided the stated conditions are met. This License explicitly affirms your unlimited permission to run the unmodified Program. The output from running a covered work is covered by this License only if the output, given its content, constitutes a covered work. This License acknowledges your rights of fair use or other equivalent, as provided by copyright law.

 You may make, run and propagate covered works that you do not convey, without conditions so long as your license otherwise remains in force. You may convey covered works to others for the sole purpose of having them make modifications exclusively for you, or provide you with facilities for running those works, provided that you comply with the terms of this License in conveying all material for which you do not control copyright. Those thus making or running the covered works for you must do so exclusively on your behalf, under your direction

and control, on terms that prohibit them from making any copies of your copyrighted material outside their relationship with you.

 Conveying under any other circumstances is permitted solely under the conditions stated below. Sublicensing is not allowed; section 10 makes it unnecessary.

3. Protecting Users' Legal Rights From Anti-Circumvention Law.

 No covered work shall be deemed part of an effective technological measure under any applicable law fulfilling obligations under article 11 of the WIPO copyright treaty adopted on 20 December 1996, or similar laws prohibiting or restricting circumvention of such measures.

 When you convey a covered work, you waive any legal power to forbid circumvention of technological measures to the extent such circumvention is effected by exercising rights under this License with respect to the covered work, and you disclaim any intention to limit operation or modification of the work as a means of enforcing, against the work's users,

 your or third parties' legal rights to forbid circumvention of technological measures.

4. Conveying Verbatim Copies.

 You may convey verbatim copies of the Program's source code as you receive it, in any medium, provided that you conspicuously and appropriately publish on each copy an appropriate copyright notice; keep intact all notices stating that this License and any non-permissive terms added in accord with section 7 apply to the code; keep intact all notices of the absence of any warranty; and give all recipients a copy of this License along with the Program.

 You may charge any price or no price for each copy that you convey, and you may offer support or warranty protection for a fee.

5. Conveying Modified Source Versions.

 You may convey a work based on the Program, or the modifications to produce it from the Program, in the form of source code under the terms of section 4, provided that you also meet all of these conditions:

 a) The work must carry prominent notices stating that you modified it, and giving a relevant date.

 b) The work must carry prominent notices stating that it is released under this License and any conditions added under section 7. This requirement modifies the requirement in section 4 to "keep intact all notices".

 c) You must license the entire work, as a whole, under this License to anyone who comes into possession of a copy. This  License will therefore apply, along with any applicable section 7 additional terms, to the whole of the work, and all its parts, regardless of how they are packaged. This License gives no permission to license the work in any other way, but it does not invalidate such permission if you have separately received it.

 d) If the work has interactive user interfaces, each must display Appropriate Legal Notices; however, if the Program has interactive interfaces that do not display Appropriate Legal Notices, your work need not make them do so.

 A compilation of a covered work with other separate and independent works, which are not by their nature extensions of the covered work, and which are not combined with it such as to form a larger program, in or on a volume of a storage or distribution medium, is called an "aggregate" if the compilation and its resulting copyright are not used to limit the access or legal rights of the compilation's users beyond what the individual works permit. Inclusion of a covered work in an aggregate does not cause this License to apply to the other parts of the aggregate.

6. Conveying Non-Source Forms.

 You may convey a covered work in object code form under the terms of sections 4 and 5, provided that you also convey the machine-readable Corresponding Source under the terms of this License, in one of these ways:

 a) Convey the object code in, or embodied in, a physical product (including a physical distribution medium), accompanied by the Corresponding Source fixed on a durable physical medium customarily used for software interchange.

 b) Convey the object code in, or embodied in, a physical product (including a physical distribution medium), accompanied by a written offer, valid for at least three years and valid for as long as you offer spare parts or customer support for that product model, to give anyone who possesses the object code either (1) a copy of the Corresponding Source for all the software in the product that is covered by this License, on a durable physical medium customarily used for software interchange, for a price no more than your reasonable cost of physically performing this conveying of source, or (2) access to copy the Corresponding Source from a network server at no charge.

c) Convey individual copies of the object code with a copy of the

 written offer to provide the Corresponding Source. This alternative is allowed only occasionally and noncommercially, and

 only if you received the object code with such an offer, in accord with subsection 6b.

 d) Convey the object code by offering access from a designated place (gratis or for a charge), and offer equivalent access to the Corresponding Source in the same way through the same place at no further charge. You need not require recipients to copy the Corresponding Source along with the object code. If the place to copy the object code is a network server, the Corresponding Source may be on a different server (operated by you or a third party) that supports equivalent copying facilities, provided you maintain clear directions next to the object code saying where to find the Corresponding Source. Regardless of what server hosts the Corresponding Source, you remain obligated to ensure that it is available for as long as needed to satisfy these requirements.

e) Convey the object code using peer-to-peer transmission, provided

 you inform other peers where the object code and Corresponding Source of the work are being offered to the general public at no charge under subsection 6d.

 A separable portion of the object code, whose source code is excluded from the Corresponding Source as a System Library, need not be included in conveying the object code work.

 A "User Product" is either (1) a "consumer product", which means any tangible personal property which is normally used for personal, family, or household purposes, or (2) anything designed or sold for incorporation into a dwelling. In determining whether a product is a consumer product, doubtful cases shall be resolved in favor of coverage. For a particular product received by a particular user, "normally used" refers to a typical or common use of that class of product, regardless of the status of the particular user or of the way in which the particular user actually uses, or expects or is expected to use, the product. A product is a consumer

 product regardless of whether the product has substantial commercial, industrial or non-consumer uses, unless such uses represent the only significant mode of use of the product.

 "Installation Information" for a User Product means any methods, procedures, authorization keys, or other information required to install and execute modified versions of a covered work in that User Product from a modified version of its Corresponding Source. The information must suffice to ensure that the continued functioning of the modified object

code is in no case prevented or interfered with solely because modification has been made.

 If you convey an object code work under this section in, or with, or specifically for use in, a User Product, and the conveying occurs as part of a transaction in which the right of possession and use of the User Product is transferred to the recipient in perpetuity or for a fixed term (regardless of how the transaction is characterized), the Corresponding Source

 conveyed under this section must be accompanied by the Installation Information. But this requirement does not apply if neither you nor any third party retains the ability to install modified object code on the User Product (for example, the work has been installed in ROM).

 The requirement to provide Installation Information does not include a requirement to continue to provide support service, warranty, or updates for a work that has been modified or installed by the recipient, or for the User Product in which it has been modified or installed. Access to a network may be denied when the modification itself materially and adversely affects the operation of the network or violates the rules and protocols for communication across the network.

 Corresponding Source conveyed, and Installation Information provided, in accord with this section must be in a format that is publicly documented (and with an implementation available to the public in source code form), and must require no special password or key for unpacking, reading or copying.

## 7. Additional Terms.

 "Additional permissions" are terms that supplement the terms of this License by making exceptions from one or more of its conditions. Additional permissions that are applicable to the entire Program shall be treated as though they were included in this License, to the extent that they are valid under applicable law. If additional permissions apply only to part of the Program, that part may be used separately under those permissions, but the entire Program remains governed by this License without regard to the additional permissions.

When you convey a copy of a covered work, you may at your option remove any additional permissions from that copy, or from any part of it. (Additional permissions may be written to require their own removal in certain cases when you modify the work.) You may place additional permissions on material, added by you to a covered work, for which you have or can give appropriate

copyright permission.

 Notwithstanding any other provision of this License, for material you add to a covered work, you may (if authorized by the copyright holders of that material) supplement the terms of this License with terms:

 a) Disclaiming warranty or limiting liability differently from the terms of sections 15 and 16 of this License; or

 b) Requiring preservation of specified reasonable legal notices or author attributions in that material or in the Appropriate Legal Notices displayed by works containing it; or

 c) Prohibiting misrepresentation of the origin of that material, or requiring that modified versions of such material be marked in reasonable ways as different from the original version; or

 d) Limiting the use for publicity purposes of names of licensors or authors of the material; or

 e) Declining to grant rights under trademark law for use of some trade names, trademarks, or service marks; or

### f) Requiring indemnification

of licensors and authors of that

 material by anyone who conveys the material (or modified versions of it) with contractual assumptions of liability to the recipient, for any liability that these contractual assumptions directly impose on those licensors and authors.

 All other non-permissive additional terms are considered "further restrictions" within the meaning of section 10. If the Program as you received it, or any part of it, contains a notice stating that it is governed by this License along with a term that is a further restriction, you may remove that term. If a license document contains a further restriction but permits relicensing or conveying under this License, you may add to a covered work material governed by the terms of that license document, provided that the further restriction does not survive such relicensing or conveying.

 If you add terms to a covered work in accord with this section, you must place, in the relevant source files, a statement of the additional terms that apply to those files, or a notice indicating where to find the applicable terms.

 Additional terms, permissive or non-permissive, may be stated in the form of a separately written license, or stated as exceptions;

the above requirements apply either way.

### 8. Termination.

 You may not propagate or modify a covered work except as expressly provided under this License. Any attempt otherwise to propagate or modify it is void, and will automatically terminate your rights under this License (including any patent licenses granted under the third paragraph of section 11).

 However, if you cease all violation of this License, then your license from a particular copyright holder is reinstated (a) provisionally, unless and until the copyright holder explicitly and finally terminates your license, and (b) permanently, if the copyright holder fails to notify you of the violation by some reasonable means prior to 60 days after the cessation.

### Moreover,

 your license from a particular copyright holder is reinstated permanently if the copyright holder notifies you of the violation by some reasonable means, this is the first time you have received notice of violation of this License (for any work) from that copyright holder, and you cure the violation prior to 30 days after your receipt of the notice.

 Termination of your rights under this section does not terminate the licenses of parties who have received copies or rights from you under this License. If your rights have been terminated and not permanently reinstated, you do not qualify to receive new licenses for the same material under section 10.

#### 9. Acceptance Not Required for Having Copies.

 You are not required to accept this License in order to receive or run a copy of the Program. Ancillary propagation of a covered work occurring solely as a consequence of using peer-to-peer transmission to receive a copy likewise does not require acceptance. However, nothing other

 than this License grants you permission to propagate or modify any covered work. These actions infringe copyright if you do not accept this License. Therefore, by modifying or propagating a covered work, you indicate your acceptance of this License to do so.

10. Automatic Licensing of Downstream Recipients.

 Each time you convey a covered work, the recipient automatically receives a license from the original licensors, to run, modify and propagate that work, subject to this License. You are not responsible for enforcing compliance by third parties with this License.

 An "entity transaction" is a transaction transferring control of an organization, or substantially all assets of one, or subdividing an organization, or merging organizations. If propagation of a covered work results from an entity transaction, each party to that transaction who receives a copy of the work also receives whatever licenses to the work the party's predecessor in interest had or could give under

 the previous paragraph, plus a right to possession of the Corresponding Source of the work from the predecessor in interest, if the predecessor has it or can get it with reasonable efforts.

 You may not impose any further restrictions on the exercise of the rights granted or affirmed under this License. For example, you may not impose a license fee, royalty, or other charge for exercise of rights granted under this License, and you may not initiate litigation (including a cross-claim or counterclaim in a lawsuit) alleging that any patent claim is infringed by making, using, selling, offering for sale, or importing the Program or any portion of it.

11. Patents.

 A "contributor" is a copyright holder who authorizes use under this License of the Program or a work on which the Program is based. The work thus licensed is called the contributor's "contributor version".

 A contributor's "essential patent claims" are all patent claims owned or controlled by the contributor, whether already acquired or

hereafter acquired, that would be infringed by some manner, permitted by this License, of making, using, or selling its contributor version, but do not include claims that would be infringed only as a consequence of further modification of the contributor version. For purposes of this definition, "control" includes the right to grant patent sublicenses in a manner consistent with the requirements of this License.

 Each contributor grants you a non-exclusive, worldwide, royalty-free patent license under the contributor's essential patent claims, to make, use, sell, offer for sale, import and otherwise run, modify and propagate the contents of its contributor version.

 In the following three paragraphs, a "patent license" is any express agreement or commitment, however denominated, not to enforce a patent (such as an express permission to practice a patent or covenant not to sue for patent infringement). To "grant" such a patent license to a party means to make

 such an agreement or commitment not to enforce a patent against the party.

 If you convey a covered work, knowingly relying on a patent license, and the Corresponding Source of the work is not available for anyone to copy, free of charge and under the terms of this License, through a publicly available network server or other readily accessible means, then you must either (1) cause the Corresponding Source to be so available, or (2) arrange to deprive yourself of the benefit of the patent license for this particular work, or (3) arrange, in a manner consistent with the requirements of this License, to extend the patent license to downstream recipients. "Knowingly relying" means you have actual knowledge that, but for the patent license, your conveying the covered work in a country, or your recipient's use of the covered work in a country, would infringe one or more identifiable patents in that country that you have reason to believe are valid.

# If, pursuant to or in connection with

### a single transaction or

arrangement, you convey, or propagate by procuring conveyance of, a covered work, and grant a patent license to some of the parties receiving the covered work authorizing them to use, propagate, modify or convey a specific copy of the covered work, then the patent license you grant is automatically extended to all recipients of the covered work and works based on it.

 A patent license is "discriminatory" if it does not include within the scope of its coverage, prohibits the exercise of, or is conditioned on the non-exercise of one or more of the rights that are specifically granted under this License. You may not convey a covered work if you are a party to an arrangement with a third party that is in the business of distributing software, under which you make payment to the third party based on the extent of your activity of conveying the work, and under which the third party grants, to any of the parties who would receive the covered work from you, a discriminatory patent

 license (a) in connection with copies of the covered work conveyed by you (or copies made from those copies), or (b) primarily for and in connection with specific products or compilations that contain the covered work, unless you entered into that arrangement, or that patent license was granted, prior to 28 March 2007.

 Nothing in this License shall be construed as excluding or limiting any implied license or other defenses to infringement that may otherwise be available to you under applicable patent law.

12. No Surrender of Others' Freedom.

 If conditions are imposed on you (whether by court order, agreement or otherwise) that contradict the conditions of this License, they do not excuse you from the conditions of this License. If you cannot convey a covered work so as to satisfy simultaneously your obligations under this License and any other pertinent obligations, then as a consequence you may not convey it at all. For example, if you agree to terms that obligate you

to collect a royalty for further conveying from those to whom you convey the Program, the only way you could satisfy both those terms and this License would be to refrain entirely from conveying the Program.

13. Use with the GNU Affero General Public License.

 Notwithstanding any other provision of this License, you have permission to link or combine any covered work with a work licensed under version 3 of the GNU Affero General Public License into a single combined work, and to convey the resulting work. The terms of this License will continue to apply to the part which is the covered work, but the special requirements of the GNU Affero General Public License, section 13, concerning interaction through a network will apply to the combination as such.

14. Revised Versions of this License.

 The Free Software Foundation may publish revised and/or new versions of the GNU General Public License from time to time. Such new versions will be similar in spirit to the present version, but may differ in detail to address new problems or concerns.

 Each version is given a distinguishing version number. If the Program specifies that a certain numbered version of the GNU General Public License "or any later version" applies to it, you have the option of following the terms and conditions either of that numbered version or of any later version published by the Free Software Foundation. If the Program does not specify a version number of the GNU General Public License, you may choose any version ever published by the Free Software Foundation.

 If the Program specifies that a proxy can decide which future versions of the GNU General Public License can be used, that proxy's public statement of acceptance of a version permanently authorizes you to choose that version for the Program.

 Later license versions may give you additional or different permissions. However, no additional obligations are imposed on any author or copyright holder as a result of
your choosing to follow a later version.

## 15. Disclaimer of Warranty.

 THERE IS NO WARRANTY FOR THE PROGRAM, TO THE EXTENT PERMITTED BY APPLICABLE LAW. EXCEPT WHEN OTHERWISE STATED IN WRITING THE COPYRIGHT HOLDERS AND/OR OTHER PARTIES PROVIDE THE PROGRAM "AS IS" WITHOUT WARRANTY OF ANY KIND, EITHER EXPRESSED OR IMPLIED, INCLUDING, BUT NOT LIMITED TO, THE IMPLIED WARRANTIES OF MERCHANTABILITY AND FITNESS FOR A PARTICULAR PURPOSE. THE ENTIRE RISK AS TO THE QUALITY AND PERFORMANCE OF THE PROGRAM IS WITH YOU. SHOULD THE PROGRAM PROVE DEFECTIVE, YOU ASSUME THE COST OF ALL NECESSARY SERVICING, REPAIR OR CORRECTION.

16. Limitation of Liability.

 IN NO EVENT UNLESS REQUIRED BY APPLICABLE LAW OR AGREED TO IN WRITING WILL ANY COPYRIGHT HOLDER, OR ANY OTHER PARTY WHO MODIFIES AND/OR CONVEYS THE PROGRAM AS PERMITTED ABOVE, BE LIABLE TO YOU FOR DAMAGES, INCLUDING ANY GENERAL, SPECIAL, INCIDENTAL OR CONSEQUENTIAL DAMAGES ARISING OUT OF THE USE OR INABILITY TO USE THE PROGRAM (INCLUDING

BUT NOT LIMITED TO LOSS OF

DATA OR DATA BEING RENDERED INACCURATE OR LOSSES SUSTAINED BY YOU OR THIRD PARTIES OR A FAILURE OF THE PROGRAM TO OPERATE WITH ANY OTHER PROGRAMS), EVEN IF SUCH HOLDER OR OTHER PARTY HAS BEEN ADVISED OF THE POSSIBILITY OF SUCH DAMAGES.

17. Interpretation of Sections 15 and 16.

 If the disclaimer of warranty and limitation of liability provided above cannot be given local legal effect according to their terms, reviewing courts shall apply local law that most closely approximates an absolute waiver of all civil liability in connection with the Program, unless a warranty or assumption of liability accompanies a copy of the Program in return for a fee.

## END OF TERMS AND CONDITIONS

```

## Double-conversion v1.1.5

### Double-conversion License

https://raw.githubusercontent.com/google/double-conversion/master/LICENSE

<pre>

Copyright 2006-2011, the V8 project authors. All rights reserved. Redistribution and use in source and binary forms, with or without modification, are permitted provided that the following conditions are met:

\* Redistributions of source code must retain the above copyright notice, this list of conditions and the following disclaimer. \* Redistributions in binary form must reproduce the above copyright notice, this list of conditions and the following disclaimer in the documentation and/or other materials provided

with the distribution.

\* Neither the name of Google Inc. nor the names of its contributors may be used to endorse or promote products derived from this software without specific prior written permission.

THIS SOFTWARE IS PROVIDED BY THE COPYRIGHT HOLDERS AND CONTRIBUTORS "AS IS" AND ANY EXPRESS OR IMPLIED WARRANTIES, INCLUDING, BUT NOT

LIMITED TO, THE IMPLIED WARRANTIES OF MERCHANTABILITY AND FITNESS FOR A PARTICULAR PURPOSE ARE DISCLAIMED. IN NO EVENT SHALL THE COPYRIGHT OWNER OR CONTRIBUTORS BE LIABLE FOR ANY DIRECT, INDIRECT, INCIDENTAL, SPECIAL, EXEMPLARY, OR CONSEQUENTIAL DAMAGES (INCLUDING, BUT NOT LIMITED TO, PROCUREMENT OF SUBSTITUTE GOODS OR SERVICES; LOSS OF USE, DATA, OR PROFITS; OR BUSINESS INTERRUPTION) HOWEVER CAUSED AND ON ANY THEORY OF LIABILITY, WHETHER IN CONTRACT, STRICT LIABILITY, OR TORT (INCLUDING NEGLIGENCE OR OTHERWISE) ARISING IN ANY WAY OUT OF THE USE OF THIS SOFTWARE, EVEN IF ADVISED OF THE POSSIBILITY OF SUCH DAMAGE.

 $<$ /pre $>$ ## libpng v1.6.39

### libpng License <pre>

COPYRIGHT NOTICE, DISCLAIMER, and LICENSE

=========================================

PNG Reference Library License version 2

---------------------------------------

Copyright (c) 1995-2022 The PNG Reference Library Authors.

Copyright (c) 2018-2022 Cosmin Truta

Copyright (c) 1998-2018 Glenn Randers-Pehrson

Copyright (c) 1996-1997 Andreas Dilger

Copyright (c) 1995-1996 Guy Eric Schalnat, Group 42, Inc.

The software is supplied "as is", without warranty of any kind, express or implied, including, without limitation, the warranties of merchantability, fitness for a particular purpose, title, and non-infringement. In no event shall the Copyright owners, or

anyone distributing the software, be liable for any damages or other liability, whether in contract, tort or otherwise, arising from, out of, or in connection with the software, or the use or other dealings in the software, even if advised of the possibility of such damage.

Permission is hereby

 granted to use, copy, modify, and distribute this software, or portions hereof, for any purpose, without fee, subject to the following restrictions:

- 1. The origin of this software must not be misrepresented; you must not claim that you wrote the original software. If you use this software in a product, an acknowledgment in the product documentation would be appreciated, but is not required.
- 2. Altered source versions must be plainly marked as such, and must not be misrepresented as being the original software.
- 3. This Copyright notice may not be removed or altered from any source or altered source distribution.

PNG Reference Library License version 1 (for libpng 0.5 through 1.6.35) -----------------------------------------------------------------------

libpng versions 1.0.7, July 1, 2000, through 1.6.35, July 15, 2018 are Copyright (c) 2000-2002, 2004, 2006-2018 Glenn Randers-Pehrson, are derived from libpng-1.0.6, and are distributed according to the same

disclaimer and license as libpng-1.0.6 with the following individuals added to the list of Contributing Authors:

 Simon-Pierre Cadieux Eric S. Raymond Mans Rullgard Cosmin Truta Gilles Vollant James Yu Mandar Sahastrabuddhe Google Inc. Vadim Barkov

and with the following additions to the disclaimer:

 There is no warranty against interference with your enjoyment of the library or against infringement. There is no warranty that our efforts or the library will fulfill any of your particular purposes

 or needs. This library is provided with all faults, and the entire risk of satisfactory quality, performance, accuracy, and effort is with the user.

Some files in the "contrib" directory and some configure-generated files that are distributed with libpng have other copyright owners, and are released under other open source licenses.

libpng versions 0.97, January 1998, through 1.0.6, March 20, 2000, are Copyright (c) 1998-2000 Glenn Randers-Pehrson, are derived from libpng-0.96, and are distributed according to the same disclaimer and license as libpng-0.96, with the following individuals added to the list of Contributing Authors:

 Tom Lane Glenn Randers-Pehrson Willem van Schaik

libpng versions 0.89, June 1996, through 0.96, May 1997, are Copyright (c) 1996-1997 Andreas Dilger, are derived from libpng-0.88, and are distributed according to the same disclaimer and license as libpng-0.88, with the following individuals added to the list of Contributing Authors:

 John Bowler Kevin Bracey Sam Bushell Magnus Holmgren Greg Roelofs Tom Tanner

Some files in the "scripts" directory have other copyright owners, but are released under this license.

libpng versions 0.5, May 1995, through 0.88, January 1996, are Copyright (c) 1995-1996 Guy Eric Schalnat, Group 42, Inc.

For the purposes of this copyright and license, "Contributing Authors" is defined as the following set of individuals:

 Andreas Dilger Dave Martindale Guy Eric Schalnat Paul Schmidt Tim Wegner

The PNG Reference Library is supplied "AS IS". The Contributing

Authors and Group 42, Inc. disclaim all warranties, expressed or implied, including, without limitation, the warranties of merchantability and of fitness for any purpose. The Contributing Authors and Group 42, Inc. assume no liability for direct, indirect, incidental, special, exemplary, or consequential damages, which may result from the use of the PNG Reference Library, even if advised of the possibility of such damage.

Permission is hereby granted to use, copy, modify, and distribute this source code, or portions hereof, for any purpose, without fee, subject to the following restrictions:

1. The origin of this source code must not be misrepresented.

- 2. Altered versions must be plainly marked as such and must not be misrepresented as being the original source.
- 3. This Copyright notice may not be removed or altered from any source or altered source distribution.

The Contributing Authors and Group 42, Inc. specifically permit, without fee, and encourage the use of this source code as a component to supporting the PNG file format in commercial products. If you use this source code in a product, acknowledgment is not required but would be appreciated.

#### TRADEMARK

=========

The name "libpng" has not been registered by the Copyright owners as a trademark in any jurisdiction. However, because libpng has been distributed and maintained world-wide, continually since 1995, the Copyright owners claim "common-law trademark protection" in any jurisdiction where common-law trademark is recognized.

 $<$ /pre $>$ 

### AUTHORS File Information  $\overline{\mathbf{a}}$ PNG REFERENCE LIBRARY AUTHORS

================================

This is the list of PNG Reference Library ("libpng") Contributing Authors, for copyright and licensing purposes.

\* Andreas Dilger

\* Cosmin Truta

- \* Dave Martindale
- \* Eric S. Raymond
- \* Gilles Vollant
- \* Glenn Randers-Pehrson
- \* Greg Roelofs
- \* Guy Eric Schalnat
- \* James Yu
- \* John Bowler
- \* Kevin Bracey
- \* Magnus Holmgren
- \* Mandar Sahastrabuddhe
- \* Mans Rullgard
- \* Matt Sarett
- \* Mike Klein
- \* Pascal Massimino
- \* Paul Schmidt
- \* Qiang Zhou
- \* Sam Bushell
- \* Samuel Williams
- \* Simon-Pierre Cadieux
- \* Tim Wegner
- \* Tom Lane
- \* Tom Tanner
- \* Vadim Barkov
- \* Willem van Schaik
- \* Zhijie Liang
- \* Arm Holdings
- Richard Townsend
- \* Google Inc.
- Dan Field
- Leon Scroggins III
- Matt Sarett
- Mike Klein
- Sami Boukortt

The build projects, the build scripts, the test scripts, and other files in the "ci", "projects", "scripts" and "tests" directories, have other copyright owners, but are released under the libpng license.

Some files in the "contrib" directory, and some tools-generated files that are distributed with libpng, have other copyright owners, and are released under other open source licenses.  $\mathbf{a}$ 

## Eastman Kodak Company: Portions of color management and imaging software

### Eastman Kodak Notice <pre> Portions Copyright Eastman Kodak Company 1991-2003

 $<$ /pre $>$ ## Thai Dictionary

### Thai Dictionary License <pre>

Copyright (C) 1982 The Royal Institute, Thai Royal Government.

Copyright (C) 1998 National Electronics and Computer Technology Center, National Science and Technology Development Agency, Ministry of Science Technology and Environment, Thai Royal Government.

Permission is hereby granted, free of charge, to any person obtaining a copy of this software and associated documentation files (the "Software"), to deal in the Software without restriction, including without limitation the rights to use, copy, modify, merge, publish, distribute, sublicense, and/or sell copies of the Software, and to permit persons to whom the Software is furnished to do so, subject to the following conditions:

The above copyright notice and this permission notice shall be included in all copies or substantial portions of the Software.

THE SOFTWARE IS PROVIDED "AS IS", WITHOUT WARRANTY OF ANY KIND, EXPRESS OR IMPLIED, INCLUDING BUT NOT LIMITED TO THE WARRANTIES OF MERCHANTABILITY,

FITNESS FOR A PARTICULAR PURPOSE AND NONINFRINGEMENT. IN NO EVENT SHALL THE AUTHORS OR COPYRIGHT HOLDERS BE LIABLE FOR ANY CLAIM, DAMAGES OR OTHER LIABILITY, WHETHER IN AN ACTION OF CONTRACT, TORT OR OTHERWISE, ARISING FROM, OUT OF OR IN CONNECTION WITH THE SOFTWARE OR THE USE OR OTHER DEALINGS IN THE SOFTWARE.

 $<$ /pre $>$ ## Apache Santuario v2.3.0

### Apache Santuario Notice <pre>

 Apache Santuario - XML Security for Java Copyright 1999-2021 The Apache Software Foundation

 This product includes software developed at The Apache Software Foundation (http://www.apache.org/).

 It was originally based on software copyright (c) 2001, Institute for Data Communications Systems, <http://www.nue.et-inf.uni-siegen.de/>.

The development of this software was partly funded by the European

Commission in the <WebSig> project in the ISIS Programme.

 $<$ /pre $>$ 

### Apache 2.0 License <pre>

> Apache License Version 2.0, January 2004 http://www.apache.org/licenses/

#### TERMS AND CONDITIONS FOR USE, REPRODUCTION, AND DISTRIBUTION

1. Definitions.

 "License" shall mean the terms and conditions for use, reproduction, and distribution as defined by Sections 1 through 9 of this document.

 "Licensor" shall mean the copyright owner or entity authorized by the copyright owner that is granting the License.

 "Legal Entity" shall mean the union of the acting entity and all other entities that control, are controlled by, or are under common control with that entity. For the purposes of this definition, "control" means (i) the power, direct or indirect, to cause the direction or management of such entity, whether by contract or otherwise, or (ii) ownership of fifty percent (50%) or more of the outstanding shares, or (iii) beneficial ownership of such entity.

 "You" (or "Your") shall mean an individual or Legal Entity exercising permissions granted by this License.

 "Source" form shall mean the preferred form for making modifications, including but not limited to software source code, documentation source, and configuration files.

 "Object" form shall mean any form resulting from mechanical transformation or translation of a Source form, including but not limited to compiled object code, generated documentation, and conversions to other media types.

 "Work" shall mean the work of authorship, whether in Source or Object form, made available under the License, as indicated by a copyright notice that is included in or attached to the work (an example is provided in the Appendix below).

 "Derivative Works" shall mean any work, whether in Source or Object form, that is based on (or derived from) the Work and for which the editorial revisions, annotations, elaborations, or other modifications represent, as a whole, an original work of authorship. For the purposes of this License, Derivative Works shall not include works that remain separable from, or merely link (or bind by name) to the interfaces of, the Work and Derivative Works thereof.

 "Contribution" shall mean any work of authorship, including the original version of the Work and any modifications or additions to that Work or Derivative Works thereof, that is intentionally submitted to Licensor for inclusion in the Work by the copyright owner or by an individual or Legal Entity authorized to submit on behalf of the copyright owner. For the purposes of this definition, "submitted" means any form of electronic, verbal, or written communication sent to the Licensor or its representatives, including but not limited to communication on electronic mailing lists, source code control systems, and issue tracking systems that are managed by, or on behalf of, the Licensor for the purpose of discussing and improving the Work, but excluding communication that is conspicuously marked or otherwise designated in writing by the copyright owner as "Not a Contribution."

 "Contributor" shall mean Licensor and any individual or Legal Entity on behalf of whom a Contribution has been received by Licensor and subsequently incorporated within the Work.

2. Grant of Copyright License. Subject to the terms and conditions of this

 License, each Contributor hereby grants to You a perpetual, worldwide, non-exclusive, no-charge, royalty-free, irrevocable copyright license to reproduce, prepare Derivative Works of, publicly display, publicly perform, sublicense, and distribute the Work and such Derivative Works in Source or Object form.

3. Grant of Patent License. Subject to the terms and conditions of this License, each Contributor hereby grants to You a perpetual, worldwide, non-exclusive, no-charge, royalty-free, irrevocable (except as stated in this section) patent license to make, have made, use, offer to sell, sell, import, and otherwise transfer the Work, where such license applies only to those patent claims licensable by such Contributor that are necessarily infringed by their Contribution(s) alone or by combination of their Contribution(s) with the Work to which such Contribution(s) was submitted. If You institute patent litigation against any entity (including a

 cross-claim or counterclaim in a lawsuit) alleging that the Work or a Contribution incorporated within the Work constitutes direct or contributory patent infringement, then any patent licenses

 granted to You under this License for that Work shall terminate as of the date such litigation is filed.

- 4. Redistribution. You may reproduce and distribute copies of the Work or Derivative Works thereof in any medium, with or without modifications, and in Source or Object form, provided that You meet the following conditions:
- (a) You must give any other recipients of the Work or Derivative Works a copy of this License; and
- (b) You must cause any modified files to carry prominent notices stating that You changed the files; and
- (c) You must retain, in the Source form of any Derivative Works that You distribute, all copyright, patent, trademark, and attribution notices from the Source form of the Work, excluding those notices that

 do not pertain to any part of the Derivative Works; and

- (d) If the Work includes a "NOTICE" text file as part of its distribution, then any Derivative Works that You distribute must include a readable copy of the attribution notices contained within such NOTICE file, excluding those notices that do not pertain to any part of the Derivative Works, in at least one of the following places: within a NOTICE text file distributed as part of the Derivative Works; within the Source form or documentation, if provided along with the Derivative Works; or, within a display generated by the Derivative Works, if and wherever such third-party notices normally appear. The contents of the NOTICE file are for informational purposes only and do not modify the License. You may add Your own attribution notices within Derivative Works that You distribute, alongside or as an addendum to the NOTICE text from
- the Work, provided

 that such additional attribution notices cannot be construed as modifying the License.

 You may add Your own copyright statement to Your modifications and may provide additional or different license terms and conditions for use, reproduction, or distribution of Your modifications, or for any such Derivative Works as a whole, provided Your use, reproduction, and distribution of the Work otherwise complies with the conditions stated in this License.

5. Submission of Contributions. Unless You explicitly state otherwise, any Contribution intentionally submitted for inclusion in the Work

 by You to the Licensor shall be under the terms and conditions of this License, without any additional terms or conditions. Notwithstanding the above, nothing herein shall supersede or modify the terms of any separate license agreement you may have executed with Licensor regarding such Contributions.

6. Trademarks. This License does not

grant permission to use the trade

 names, trademarks, service marks, or product names of the Licensor, except as required for reasonable and customary use in describing the origin of the Work and reproducing the content of the NOTICE file.

7. Disclaimer of Warranty. Unless required by applicable law or agreed to in writing, Licensor provides the Work (and each Contributor provides its Contributions) on an "AS IS" BASIS, WITHOUT WARRANTIES OR CONDITIONS OF ANY KIND, either express or implied, including, without limitation, any warranties or conditions of TITLE, NON-INFRINGEMENT, MERCHANTABILITY, or FITNESS FOR A PARTICULAR PURPOSE. You are solely responsible for determining the appropriateness of using or redistributing the Work and assume any risks associated with Your exercise of permissions under this License.

8. Limitation of Liability. In no event and under no legal theory, whether in tort (including negligence), contract, or otherwise, unless

 required by applicable law (such as deliberate and grossly negligent acts) or agreed to in writing, shall any Contributor be liable to You for damages, including any direct, indirect, special, incidental, or consequential damages of any character arising as a result of this License or out of the use or inability to use the Work (including but not limited to damages for loss of goodwill, work stoppage, computer failure or malfunction, or any and all other commercial damages or losses), even if such Contributor has been advised of the possibility of such damages.

9. Accepting Warranty or Additional Liability. While redistributing the Work or Derivative Works thereof, You may choose to offer, and charge a fee for, acceptance of support, warranty, indemnity, or other liability obligations and/or rights consistent with this License. However, in accepting such obligations, You may act only on Your own behalf and on Your sole responsibility, not on behalf

 of any other Contributor, and only if You agree to indemnify, defend, and hold each Contributor harmless for any liability incurred by, or claims asserted against, such Contributor by reason of your accepting any such warranty or additional liability.

## END OF TERMS AND CONDITIONS

APPENDIX: How to apply the Apache License to your work.

 To apply the Apache License to your work, attach the following boilerplate notice, with the fields enclosed by brackets "[]" replaced with your own identifying information. (Don't include the brackets!) The text should be enclosed in the appropriate comment syntax for the file format. We also recommend that a file or class name and description of purpose be included on the same "printed page" as the copyright notice for easier identification within third-party archives.

Copyright [yyyy] [name of copyright owner]

Licensed under the Apache License, Version 2.0 (the "License"); you may not use this file except in compliance with the License. You may obtain a copy of the License at

http://www.apache.org/licenses/LICENSE-2.0

Unless required by applicable law or agreed to in writing, software distributed under the License is distributed on an "AS IS" BASIS, WITHOUT WARRANTIES OR CONDITIONS OF ANY KIND, either express or implied. See the License for the specific language governing permissions and limitations under the License.

 $<$ /pre $>$ ## Mozilla Public Suffix List

### Public Suffix Notice  $\ddotsc$ 

You are receiving a copy of the Mozilla Public Suffix List in the following file: <java-home>/lib/security/public\_suffix\_list.dat. The terms of the Oracle license do NOT apply to this file; it is licensed under the Mozilla Public License 2.0, separately from the Oracle programs you receive. If you do not wish to use the Public Suffix List, you may remove the <java-home>/lib/security/public\_suffix\_list.dat file.

The Source Code of this file is available under the Mozilla Public License, v. 2.0 and is located at https://raw.githubusercontent.com/publicsuffix/list/88467c960d6cdad2ca1623e892e5e17506bc269f/public\_suffix\_li st.dat. If a copy of the MPL was not distributed with this file, you can obtain one at https://mozilla.org/MPL/2.0/.

Software distributed under the License is distributed on an "AS IS" basis, WITHOUT WARRANTY OF ANY KIND, either express or implied. See the License for the specific language governing rights and limitations under the License.  $\ddotsc$ 

### MPL v2.0  $\ddotsc$ 

Mozilla Public License Version 2.0 ==================================

## 1. Definitions

--------------

#### 1.1. "Contributor"

 means each individual or legal entity that creates, contributes to the creation of, or owns Covered Software.

1.2. "Contributor Version"

 means the combination of the Contributions of others (if any) used by a Contributor and that particular Contributor's Contribution.

1.3. "Contribution"

means Covered Software of a particular Contributor.

1.4. "Covered Software"

 means Source Code Form to which the initial Contributor has attached the notice in Exhibit A, the Executable Form of such Source Code Form, and Modifications of such Source Code Form, in each case including portions thereof.

1.5. "Incompatible With Secondary Licenses" means

 (a) that the initial Contributor has attached the notice described in Exhibit B to the Covered Software; or

(b) that the Covered

 Software was made available under the terms of version 1.1 or earlier of the License, but not also under the terms of a Secondary License.

#### 1.6. "Executable Form"

means any form of the work other than Source Code Form.

1.7. "Larger Work"

 means a work that combines Covered Software with other material, in a separate file or files, that is not Covered Software.

1.8. "License"

means this document.

1.9. "Licensable"

 means having the right to grant, to the maximum extent possible, whether at the time of the initial grant or subsequently, any and all of the rights conveyed by this License.

1.10. "Modifications" means any of the following:

- (a) any file in Source Code Form that results from an addition to, deletion from, or modification of the contents of Covered Software; or
- (b) any new file in Source Code Form that contains any Covered Software.

1.11. "Patent Claims" of a Contributor

means any patent

claim(s), including without limitation, method,

 process, and apparatus claims, in any patent Licensable by such Contributor that would be infringed, but for the grant of the License, by the making, using, selling, offering for sale, having made, import, or transfer of either its Contributions or its Contributor Version.

#### 1.12. "Secondary License"

 means either the GNU General Public License, Version 2.0, the GNU Lesser General Public License, Version 2.1, the GNU Affero General Public License, Version 3.0, or any later versions of those licenses.

## 1.13. "Source Code Form"

means the form of the work preferred for making modifications.

#### 1.14. "You" (or "Your")

 means an individual or a legal entity exercising rights under this License. For legal entities, "You" includes any entity that controls, is controlled by, or is under common control with You. For purposes of this definition, "control" means (a) the power, direct or indirect,

 to cause the direction or management of such entity, whether by contract or otherwise, or (b) ownership of more than fifty percent (50%) of the outstanding shares or beneficial ownership of such entity.

2. License Grants and Conditions

--------------------------------

#### 2.1. Grants

Each Contributor hereby grants You a world-wide, royalty-free, non-exclusive license:

- (a) under intellectual property rights (other than patent or trademark) Licensable by such Contributor to use, reproduce, make available, modify, display, perform, distribute, and otherwise exploit its Contributions, either on an unmodified basis, with Modifications, or as part of a Larger Work; and
- (b) under Patent Claims of such Contributor to make, use, sell, offer for sale, have made, import, and otherwise transfer either its Contributions or its Contributor Version.

#### 2.2. Effective Date

The licenses granted in Section 2.1 with respect to any Contribution become effective for each Contribution on the date the Contributor first distributes such Contribution.

#### 2.3. Limitations on Grant Scope

The licenses granted in this Section 2 are the only rights granted under this License. No additional rights or licenses will be implied from the distribution or licensing of Covered Software under this License. Notwithstanding Section 2.1(b) above, no patent license is granted by a Contributor:

- (a) for any code that a Contributor has removed from Covered Software; or
- (b) for infringements caused by: (i) Your and any other third party's modifications of Covered Software, or (ii) the combination of its Contributions with other software (except as part of its Contributor Version); or
- (c) under Patent Claims infringed by Covered Software in the absence of its Contributions.

This License does not grant any rights in the trademarks, service marks, or logos of any Contributor (except as may be necessary to comply with the notice requirements in Section 3.4).

2.4. Subsequent Licenses

No Contributor makes additional grants as a result of Your choice to distribute the Covered Software under a subsequent version of this License (see Section 10.2) or under the terms of a Secondary License (if permitted under the terms of Section 3.3).

#### 2.5. Representation

Each Contributor represents that the Contributor believes its Contributions are its original creation(s) or it has sufficient rights to grant the rights to its Contributions conveyed by this License.

#### 2.6. Fair Use

This License is not intended to limit any rights You have under applicable copyright doctrines of fair use, fair dealing, or other equivalents.

## 2.7. Conditions

Sections 3.1, 3.2, 3.3, and 3.4 are conditions of the licenses granted in Section 2.1.

#### 3. Responsibilities

-------------------

#### 3.1. Distribution of Source Form

All distribution of Covered Software in Source Code Form, including any Modifications that You create or to which You contribute, must be under the terms

 of this License. You must inform recipients that the Source Code Form of the Covered Software is governed by the terms of this License, and how they can obtain a copy of this License. You may not attempt to alter or restrict the recipients' rights in the Source Code Form.

3.2. Distribution of Executable Form

If You distribute Covered Software in Executable Form then:

- (a) such Covered Software must also be made available in Source Code Form, as described in Section 3.1, and You must inform recipients of the Executable Form how they can obtain a copy of such Source Code Form by reasonable means in a timely manner, at a charge no more than the cost of distribution to the recipient; and
- (b) You may distribute such Executable Form under the terms of this

 License, or sublicense it under different terms, provided that the license for the Executable Form does not attempt to limit or alter the recipients' rights in the Source Code Form under this License.

# 3.3. Distribution of a Larger Work

You may create and distribute a Larger Work under terms of Your choice, provided that You also comply with the requirements of this License for the Covered Software. If the Larger Work is a combination of Covered Software with a work governed by one or more Secondary Licenses, and the Covered Software is not Incompatible With Secondary Licenses, this License permits You to additionally distribute such Covered Software under the terms of such Secondary License(s), so that the recipient of the Larger Work may, at their option, further distribute the Covered Software under the terms of either this License or such Secondary License(s).

#### 3.4. Notices

You may not remove or alter the substance of any license notices (including copyright notices, patent notices, disclaimers of warranty, or limitations of liability) contained within the Source Code Form of the Covered Software, except that You may alter any license notices to the extent required to remedy known factual inaccuracies.

#### 3.5. Application of Additional Terms

You may choose to offer, and to charge a fee for, warranty, support, indemnity or liability obligations to one or more recipients of Covered Software. However, You may do so only on Your own behalf, and not on behalf of any Contributor. You must make it absolutely clear that any such warranty, support, indemnity, or liability obligation is offered by You alone, and You hereby agree to indemnify every Contributor for any liability incurred by such Contributor as a result of warranty, support, indemnity or liability terms You offer. You may include additional disclaimers of warranty and limitations of liability specific to any jurisdiction.

# 4. Inability to Comply Due to Statute or Regulation

---------------------------------------------------

If it is impossible for You to comply with any of the terms of this License with respect to some or all of the Covered Software due to statute, judicial order, or regulation then You must: (a) comply with the terms of this License to the maximum extent possible; and (b)

describe the limitations and the code they affect. Such description must be placed in a text file included with all distributions of the Covered Software under this License. Except to the extent prohibited by statute or regulation, such description must be sufficiently detailed for a recipient of ordinary skill to be able to understand it.

5. Termination

--------------

5.1. The rights granted under this License will terminate automatically if You fail to comply with any of its terms. However, if You become compliant, then the rights granted under this License from a particular Contributor are reinstated (a) provisionally, unless and until such Contributor explicitly and finally terminates Your grants, and (b) on an ongoing basis, if such Contributor fails to notify You of the non-compliance by some reasonable means prior to 60 days after You have come back into compliance. Moreover, Your grants from a particular

Contributor are reinstated on an ongoing basis if such Contributor notifies You of the non-compliance by some reasonable means, this is the first time You have received notice of non-compliance with this License from such Contributor, and You become compliant prior to 30 days after Your receipt of the notice.

5.2. If You initiate litigation against any entity by asserting a patent infringement claim (excluding declaratory judgment actions, counter-claims, and cross-claims) alleging that a Contributor Version directly or indirectly infringes any patent, then the rights granted to You by any and all Contributors for the Covered Software under Section 2.1 of this License shall terminate.

5.3. In the event of termination under Sections 5.1 or 5.2 above, all end user license agreements (excluding distributors and resellers) which have been validly granted by You or Your distributors under this License prior to termination shall survive termination.

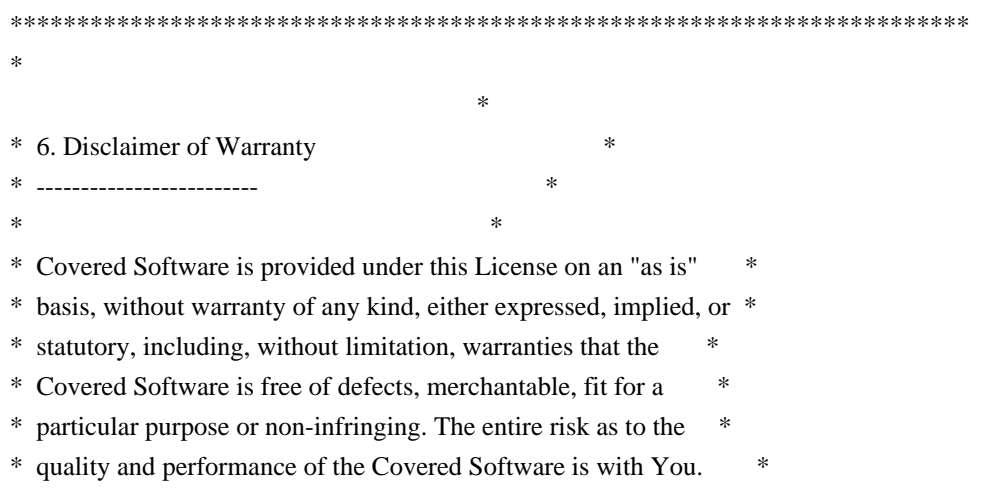

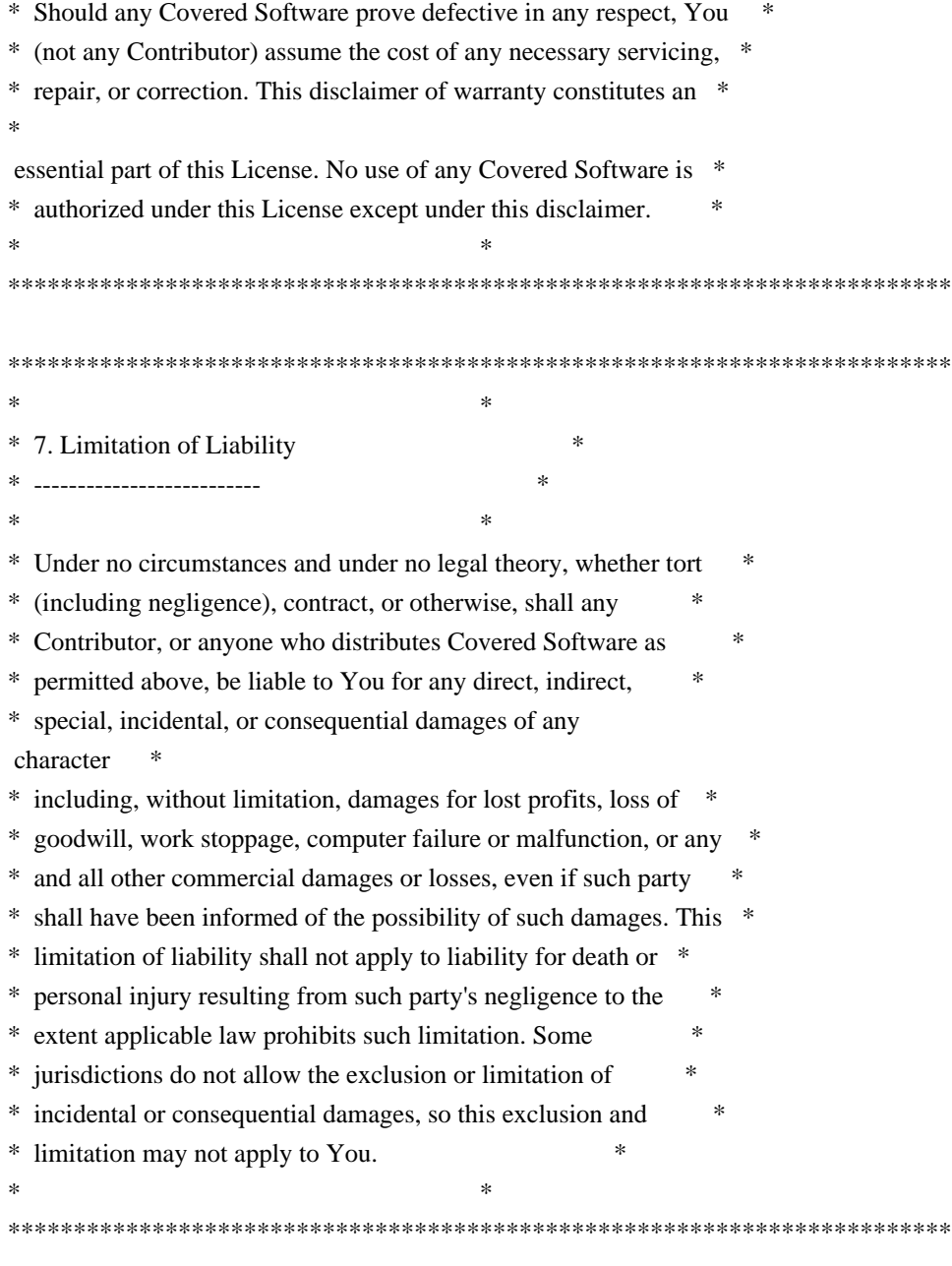

8. Litigation

-------------

Any litigation relating to this License may be brought only in the courts

 of a jurisdiction where the defendant maintains its principal place of business and such litigation shall be governed by laws of that jurisdiction, without reference to its conflict-of-law provisions. Nothing in this Section shall prevent a party's ability to bring cross-claims or counter-claims.

9. Miscellaneous

----------------

This License represents the complete agreement concerning the subject

matter hereof. If any provision of this License is held to be unenforceable, such provision shall be reformed only to the extent necessary to make it enforceable. Any law or regulation which provides that the language of a contract shall be construed against the drafter shall not be used to construe this License against a Contributor.

10. Versions of the License ---------------------------

10.1. New Versions

Mozilla Foundation is the license steward. Except as provided in Section 10.3, no one other than the license steward has the right to modify or publish new versions of this License. Each version will be given a distinguishing version number.

10.2. Effect of New Versions

You may distribute the Covered Software under the terms of the version of the License under which You originally received the Covered Software, or under the terms of any subsequent version published by the license steward.

10.3. Modified Versions

If you create software not governed by this License, and you want to create a new license for such software, you may create and use a modified version of this License if you rename the license and remove any references to the name of the license steward (except to note that such modified license differs from this License).

10.4. Distributing Source Code Form that is Incompatible With Secondary Licenses

If You choose to distribute Source Code Form that is Incompatible With Secondary Licenses under the terms of this version of the License, the notice described in Exhibit B of this License must be attached.

Exhibit A - Source Code Form License Notice -------------------------------------------

 This Source Code Form is subject to the terms of the Mozilla Public License, v. 2.0. If a copy of the MPL was not distributed with this file, You can obtain one at https://mozilla.org/MPL/2.0/.

If it is not possible or desirable to put the notice in a particular file, then You may include the notice in a location (such as a LICENSE

file in a relevant directory) where a recipient would be likely to look for such a notice.

You may add additional accurate notices of copyright ownership.

Exhibit B - "Incompatible With Secondary Licenses" Notice ---------------------------------------------------------

 This Source Code Form is "Incompatible With Secondary Licenses", as defined by the Mozilla Public License, v. 2.0.

 $\overline{\mathbf{a}}$ 

#### ADDITIONAL INFORMATION ABOUT LICENSING

Certain files distributed by Oracle America, Inc. and/or its affiliates are subject to the following clarification and special exception to the GPLv2, based on the GNU Project exception for its Classpath libraries, known as the GNU Classpath Exception.

Note that Oracle includes multiple, independent programs in this software package. Some of those programs are provided under licenses deemed incompatible with the GPLv2 by the Free Software Foundation and others. For example, the package includes programs licensed under the Apache License, Version 2.0 and may include FreeType. Such programs are licensed to you under their original licenses.

Oracle facilitates your further distribution of this package by adding the Classpath Exception to the necessary parts of its GPLv2 code, which permits you to use that code in combination with other independent modules not licensed under the GPLv2. However, note that this would not permit you to

commingle code under an incompatible license with Oracle's GPLv2 licensed code by, for example, cutting and pasting such code into a file also containing Oracle's GPLv2 licensed code and then distributing the result.

Additionally, if you were to remove the Classpath Exception from any of the files to which it applies and distribute the result, you would likely be required to license some or all of the other code in that distribution under the GPLv2 as well, and since the GPLv2 is incompatible with the license terms of some items included in the distribution by Oracle, removing the Classpath Exception could therefore effectively compromise your ability to further distribute the package.

Failing to distribute notices associated with some files may also create unexpected legal consequences.

Proceed with caution and we recommend that you obtain the advice of a lawyer skilled in open source matters before removing the Classpath Exception or

making modifications to this package which may subsequently be redistributed and/or involve the use of third party software. ## OASIS PKCS #11 Cryptographic Token Interface v3.0

### OASIS PKCS #11 Cryptographic Token Interface License <pre>

Copyright OASIS Open 2020. All Rights Reserved.

 All capitalized terms in the following text have the meanings assigned to them in the OASIS Intellectual Property Rights Policy (the "OASIS IPR Policy"). The full Policy may be found at the OASIS website: [http://www.oasis-open.org/policies-guidelines/ipr]

 This document and translations of it may be copied and furnished to others, and derivative works that comment on or otherwise explain it or assist in its implementation may be prepared, copied, published, and distributed, in whole or in part, without restriction of any kind, provided that the above copyright notice and this section are included on all such copies and derivative works. However, this document itself may not be modified in any way, including by removing the copyright notice or references to OASIS, except as needed for the purpose of developing any

 document or deliverable produced by an OASIS Technical Committee (in which case the rules applicable to copyrights, as set forth in the OASIS IPR Policy, must be followed) or as required to translate it into languages other than English.

 The limited permissions granted above are perpetual and will not be revoked by OASIS or its successors or assigns.

 This document and the information contained herein is provided on an "AS IS" basis and OASIS DISCLAIMS ALL WARRANTIES, EXPRESS OR IMPLIED, INCLUDING BUT NOT LIMITED TO ANY WARRANTY THAT THE USE OF THE INFORMATION HEREIN WILL NOT INFRINGE ANY OWNERSHIP RIGHTS OR ANY IMPLIED WARRANTIES OF MERCHANTABILITY OR FITNESS FOR A PARTICULAR PURPOSE. OASIS AND ITS MEMBERS WILL NOT BE LIABLE FOR ANY DIRECT, INDIRECT, SPECIAL OR CONSEQUENTIAL DAMAGES ARISING OUT OF ANY USE OF THIS DOCUMENT OR ANY PART THEREOF.

 [OASIS requests that any OASIS Party or any other party that believes it has patent claims that would necessarily be infringed by implementations of this OASIS Standards Final Deliverable, to notify OASIS TC Administrator and provide an indication of its willingness to grant patent licenses to such patent claims in a manner consistent with

the IPR Mode of the OASIS Technical Committee that produced this

#### deliverable.]

 [OASIS invites any party to contact the OASIS TC Administrator if it is aware of a claim of ownership of any patent claims that would necessarily be infringed by implementations of this OASIS Standards Final Deliverable by a patent holder that is not willing to provide a license to such patent claims in a manner consistent with the IPR Mode of the OASIS Technical Committee that produced this OASIS Standards Final Deliverable. OASIS may include such claims on its website, but disclaims any obligation to do so.]

 [OASIS takes no position regarding the validity or scope of any intellectual property or other rights that might be claimed to pertain to the implementation or use of the technology described in this OASIS

Standards Final Deliverable or the extent to which any license under such rights might or might not be available; neither does it represent that it has made any effort to identify any such rights. Information on OASIS' procedures with respect to rights in any document or deliverable produced by an OASIS Technical Committee can be found on the OASIS website. Copies of claims of rights made available for publication and any assurances of licenses to be made available, or the result of an attempt made to obtain a general license or permission for the use of such proprietary rights by implementers or users of this OASIS Standards Final Deliverable, can be obtained from the OASIS TC Administrator. OASIS makes no representation that any information or list of intellectual property rights will at any time be complete, or that any claims in such list are, in fact, Essential Claims.]

 $<$ /pre $>$ ## DOM Level 3 Core Specification v1.0

#### ### W3C Software Notice

<pre>

Copyright 2004 World Wide Web Consortium, (Massachusetts Institute of Technology, European Research Consortium for Informatics and Mathematics, Keio University). All Rights Reserved.

The DOM bindings are published under the W3C Software Copyright Notice and License. The software license requires "Notice of any changes or modifications to the W3C files, including the date changes were made." Consequently, modified versions of the DOM bindings must document that they do not conform to the W3C standard; in the case of the IDL definitions, the pragma prefix can no longer be 'w3c.org'; in the case of the Java language binding, the package names can no longer be in the 'org.w3c' package.

 $<$ /pre $>$ 

### W3C License

<pre>

#### W3C SOFTWARE NOTICE AND LICENSE

## http://www.w3.org/Consortium/Legal/2002/copyright-software-20021231

This work (and included software, documentation such as READMEs, or other related items) is being provided by the copyright holders under the following license. By obtaining, using and/or copying this work, you (the licensee) agree that you have read, understood, and will comply with the following terms and conditions.

Permission to copy, modify, and distribute this software and its documentation, with or without modification, for any purpose and without fee or royalty is hereby granted, provided that you include the following on ALL copies of the software and documentation or portions thereof, including modifications:

 1.The full text of this NOTICE in a location viewable to users of the redistributed or derivative work.

 2.Any pre-existing intellectual property disclaimers, notices, or terms and conditions. If none exist, the W3C Software Short Notice should be included (hypertext is preferred, text is permitted) within the body of any redistributed or derivative code.

 3.Notice of any changes or modifications to the files, including the date changes were made. (We recommend you provide URIs to the location from which the code is derived.)

THIS SOFTWARE AND DOCUMENTATION IS PROVIDED "AS IS," AND COPYRIGHT HOLDERS MAKE NO REPRESENTATIONS OR WARRANTIES, EXPRESS OR IMPLIED, INCLUDING BUT NOT LIMITED TO, WARRANTIES OF MERCHANTABILITY OR FITNESS FOR ANY PARTICULAR PURPOSE OR THAT THE USE OF THE SOFTWARE OR DOCUMENTATION WILL NOT INFRINGE ANY THIRD PARTY PATENTS,COPYRIGHTS, TRADEMARKS OR OTHER RIGHTS.

COPYRIGHT HOLDERS WILL NOT BE LIABLE FOR ANY DIRECT, INDIRECT, SPECIAL OR CONSEQUENTIAL DAMAGES ARISING OUT OF ANY USE OF THE SOFTWARE OR DOCUMENTATION. The name and trademarks of copyright holders may NOT be used in advertising or publicity pertaining to the software without specific, written prior permission. Title to copyright in this software and any associated documentation will at all times remain with copyright holders.

\_\_\_\_\_\_\_\_\_\_\_\_\_\_\_\_\_\_\_\_\_\_\_\_\_\_\_\_\_\_\_\_\_\_\_\_

This formulation of W3C's notice and license became active on December 31

#### 2002. This

 version removes the copyright ownership notice such that this license can be used with materials other than those owned by the W3C, reflects that ERCIM is now a host of the W3C, includes references to this specific dated version of the license, and removes the ambiguous grant of "use". Otherwise, this version is the same as the previous version and is written so as to preserve the Free Software Foundation's assessment of GPL compatibility and OSI's certification under the Open Source Definition. Please see our Copyright FAQ for common questions about using materials from our site, including specific terms and conditions for packages like libwww, Amaya, and Jigsaw. Other questions about this notice can be directed to site-policy@w3.org.

 $<$ /pre $>$ ## Cryptix AES v3.2.0

### Cryptix General License <pre>

Cryptix General License

Copyright (c) 1995-2005 The Cryptix Foundation Limited. All rights reserved.

Redistribution and use in source and binary forms, with or without modification, are permitted provided that the following conditions are met:

- 1. Redistributions of source code must retain the copyright notice, this list of conditions and the following disclaimer.
- 2. Redistributions in binary form must reproduce the above copyright notice, this list of conditions and the following disclaimer in the documentation and/or other materials provided with the distribution.

THIS SOFTWARE IS PROVIDED BY THE CRYPTIX FOUNDATION LIMITED AND CONTRIBUTORS ``AS IS'' AND ANY EXPRESS OR IMPLIED WARRANTIES, INCLUDING, BUT NOT LIMITED TO, THE IMPLIED WARRANTIES OF MERCHANTABILITY AND FITNESS FOR A PARTICULAR PURPOSE ARE DISCLAIMED. IN NO EVENT SHALL THE CRYPTIX FOUNDATION LIMITED OR CONTRIBUTORS BE LIABLE FOR ANY DIRECT,

INDIRECT, INCIDENTAL, SPECIAL, EXEMPLARY, OR

CONSEQUENTIAL DAMAGES (INCLUDING, BUT NOT LIMITED TO, PROCUREMENT OF SUBSTITUTE GOODS OR SERVICES; LOSS OF USE, DATA, OR PROFITS; OR BUSINESS INTERRUPTION) HOWEVER CAUSED AND ON ANY THEORY OF LIABILITY, WHETHER IN CONTRACT, STRICT LIABILITY, OR TORT (INCLUDING NEGLIGENCE OR OTHERWISE) ARISING IN ANY WAY OUT OF THE USE OF THIS SOFTWARE, EVEN

## IF ADVISED OF THE POSSIBILITY OF SUCH DAMAGE.

 $<$ /pre $>$ 

#### OPENJDK ASSEMBLY EXCEPTION

The OpenJDK source code made available by Oracle America, Inc. (Oracle) at openjdk.java.net ("OpenJDK Code") is distributed under the terms of the GNU General Public License <http://www.gnu.org/copyleft/gpl.html> version 2 only ("GPL2"), with the following clarification and special exception.

 Linking this OpenJDK Code statically or dynamically with other code is making a combined work based on this library. Thus, the terms and conditions of GPL2 cover the whole combination.

 As a special exception, Oracle gives you permission to link this OpenJDK Code with certain code licensed by Oracle as indicated at http://openjdk.java.net/legal/exception-modules-2007-05-08.html ("Designated Exception Modules") to produce an executable, regardless of the license terms of the Designated Exception Modules, and to copy and distribute the resulting executable under GPL2, provided that the Designated Exception Modules continue to be governed by the licenses under which they were offered by Oracle.

As such, it allows licensees and sublicensees of Oracle's GPL2 OpenJDK Code to build an executable that includes those portions of necessary code that Oracle could not provide under GPL2 (or that Oracle has provided under GPL2 with the Classpath exception). If you modify or add to the OpenJDK code, that new GPL2 code may still be combined with Designated Exception Modules if the new code is made subject to this exception by its copyright holder. ## International Components for Unicode (ICU4J) v60.2

#### ### ICU4J License

 $\ddotsc$ 

# UNICODE, INC. LICENSE AGREEMENT - DATA FILES AND SOFTWARE Unicode Data Files include all data files under the directories http://www.unicode.org/Public/, http://www.unicode.org/reports/, http://www.unicode.org/cldr/data/, http://source.icu-project.org/repos/icu/, and http://www.unicode.org/utility/trac/browser/.

Unicode Data Files do not include PDF online code charts under the directory http://www.unicode.org/Public/.

Software includes any source code published in the Unicode Standard or under the directories

http://www.unicode.org/Public/, http://www.unicode.org/reports/, http://www.unicode.org/cldr/data/, http://source.icu-project.org/repos/icu/, and http://www.unicode.org/utility/trac/browser/.

NOTICE TO USER: Carefully read the following legal agreement. BY DOWNLOADING, INSTALLING, COPYING OR OTHERWISE USING UNICODE INC.'S DATA FILES ("DATA FILES"), AND/OR SOFTWARE ("SOFTWARE"), YOU UNEQUIVOCALLY ACCEPT, AND AGREE TO BE BOUND BY, ALL OF THE TERMS AND CONDITIONS OF THIS AGREEMENT. IF YOU DO NOT AGREE, DO NOT DOWNLOAD, INSTALL, COPY, DISTRIBUTE OR USE THE DATA FILES OR SOFTWARE.

# COPYRIGHT AND PERMISSION NOTICE

Copyright 1991-2018 Unicode, Inc. All rights reserved. Distributed under the Terms of Use in http://www.unicode.org/copyright.html.

Permission is hereby granted, free of charge, to any person obtaining a copy of the Unicode data files and any associated documentation (the "Data Files") or Unicode software and any associated documentation (the "Software") to deal in the Data Files or Software without restriction, including without limitation the rights to use, copy, modify, merge, publish, distribute, and/or sell copies of the Data Files or Software, and to permit persons to whom the Data Files or Software are furnished to do so, provided that either (a) this copyright and permission notice appear with all copies of the Data Files or Software, or (b) this copyright and permission notice appear in associated Documentation.

THE DATA FILES AND SOFTWARE ARE PROVIDED "AS IS", WITHOUT WARRANTY OF ANY KIND, EXPRESS OR IMPLIED, INCLUDING BUT NOT LIMITED TO THE WARRANTIES OF MERCHANTABILITY, FITNESS FOR A PARTICULAR PURPOSE AND NONINFRINGEMENT OF THIRD PARTY RIGHTS. IN NO EVENT SHALL THE COPYRIGHT HOLDER OR HOLDERS INCLUDED IN THIS NOTICE BE LIABLE FOR ANY CLAIM, OR ANY SPECIAL INDIRECT OR CONSEQUENTIAL DAMAGES, OR ANY DAMAGES WHATSOEVER RESULTING FROM LOSS OF USE, DATA OR PROFITS, WHETHER IN AN ACTION OF CONTRACT, NEGLIGENCE OR OTHER TORTIOUS ACTION, ARISING OUT OF OR IN CONNECTION WITH THE USE OR PERFORMANCE OF THE DATA FILES OR SOFTWARE.

Except as contained in this notice, the name of a copyright holder shall not be used in advertising or otherwise to promote the sale, use or other dealings in these Data Files or Software without prior written authorization of the copyright holder.

 $\ddotsc$ 

## jopt-simple v5.0.4

### MIT License <pre>

Copyright (c) 2004-2015 Paul R. Holser, Jr.

Permission is hereby granted, free of charge, to any person obtaining a copy of this software and associated documentation files (the "Software"), to deal in the Software without restriction, including without limitation the rights to use, copy, modify, merge, publish, distribute, sublicense, and/or sell copies of the Software, and to permit persons to whom the Software is furnished to do so, subject to the following conditions:

The above copyright notice and this permission notice shall be included in all copies or substantial portions of the Software.

THE SOFTWARE IS PROVIDED "AS IS", WITHOUT WARRANTY OF ANY KIND, EXPRESS OR IMPLIED, INCLUDING BUT NOT LIMITED TO THE WARRANTIES OF MERCHANTABILITY, FITNESS FOR A PARTICULAR PURPOSE AND NONINFRINGEMENT. IN NO EVENT SHALL THE AUTHORS OR COPYRIGHT HOLDERS BE LIABLE FOR ANY CLAIM, DAMAGES OR OTHER LIABILITY, WHETHER IN AN ACTION OF CONTRACT, TORT OR OTHERWISE, ARISING FROM, OUT OF OR IN CONNECTION WITH THE SOFTWARE OR THE USE OR OTHER DEALINGS IN THE SOFTWARE.

 $<$ /pre $>$ ## Independent JPEG Group: JPEG release 6b

### JPEG License <pre>

Must reproduce following license in documentation and/or other materials provided with distribution:

The authors make NO WARRANTY or representation, either express or implied, with respect to this software, its quality, accuracy, merchantability, or fitness for a particular purpose. This software is provided "AS IS", and you, its user, assume the entire risk as to its quality and accuracy.

This software is copyright (C) 1991-1998, Thomas G. Lane. All Rights Reserved except as specified below.

Permission is hereby granted to use, copy, modify, and distribute this software (or portions thereof) for any purpose, without fee,

subject to these conditions:

(1) If any part of the source code for this software is distributed, then this README file must be included, with this copyright and no-warranty notice unaltered; and any additions, deletions, or changes to the original files must be clearly indicated in accompanying documentation.

## (2)

 If only executable code is distributed, then the accompanying documentation must state that "this software is based in part on the work of the Independent JPEG Group".

(3) Permission for use of this software is granted only if the user accepts full responsibility for any undesirable consequences; the authors accept NO LIABILITY for damages of any kind.

These conditions apply to any software derived from or based on the IJG code, not just to the unmodified library. If you use our work, you ought to acknowledge us.

Permission is NOT granted for the use of any IJG author's name or company name in advertising or publicity relating to this software or products derived from it. This software may be referred to only as "the Independent JPEG Group's software".

We specifically permit and encourage the use of this software as the basis of commercial products, provided that all warranty or liability claims are assumed by the product vendor.

ansi2knr.c is included in this

 distribution by permission of L. Peter Deutsch, sole proprietor of its copyright holder, Aladdin Enterprises of Menlo Park, CA. ansi2knr.c is NOT covered by the above copyright and conditions, but instead by the usual distribution terms of the Free Software Foundation; principally, that you must include source code if you redistribute it. (See the file ansi2knr.c for full details.) However, since ansi2knr.c is not needed as part of any program generated from the IJG code, this does not limit you more than the foregoing paragraphs do.

The Unix configuration script "configure" was produced with GNU Autoconf. It is copyright by the Free Software Foundation but is freely distributable. The same holds for its supporting scripts (config.guess, config.sub, ltconfig, ltmain.sh). Another support script, install-sh, is copyright by M.I.T. but is also freely distributable.

It appears that the arithmetic coding option of the JPEG spec is covered by patents owned by IBM, AT&T, and Mitsubishi.

Hence arithmetic coding

cannot legally be used without obtaining one or more licenses. For this reason, support for arithmetic coding has been removed from the free JPEG software. (Since arithmetic coding provides only a marginal gain over the unpatented Huffman mode, it is unlikely that very many implementations will support it.) So far as we are aware, there are no patent restrictions on the remaining code.

The IJG distribution formerly included code to read and write GIF files. To avoid entanglement with the Unisys LZW patent, GIF reading support has been removed altogether, and the GIF writer has been simplified to produce "uncompressed GIFs". This technique does not use the LZW algorithm; the resulting GIF files are larger than usual, but are readable by all standard GIF decoders.

We are required to state that "The Graphics Interchange Format(c) is the Copyright property of CompuServe Incorporated. GIF(sm) is a Service Mark property of CompuServe Incorporated."

 $<$ /pre $>$ ## jQuery v3.6.1

### jQuery License ```

jQuery v 3.6.1 Copyright OpenJS Foundation and other contributors, https://openjsf.org/

Permission is hereby granted, free of charge, to any person obtaining a copy of this software and associated documentation files (the "Software"), to deal in the Software without restriction, including without limitation the rights to use, copy, modify, merge, publish, distribute, sublicense, and/or sell copies of the Software, and to permit persons to whom the Software is furnished to do so, subject to the following conditions:

The above copyright notice and this permission notice shall be included in all copies or substantial portions of the Software.

THE SOFTWARE IS PROVIDED "AS IS", WITHOUT WARRANTY OF ANY KIND, EXPRESS OR IMPLIED, INCLUDING BUT NOT LIMITED TO THE WARRANTIES OF MERCHANTABILITY, FITNESS FOR A PARTICULAR PURPOSE AND NONINFRINGEMENT. IN NO EVENT SHALL THE AUTHORS OR COPYRIGHT HOLDERS BE LIABLE FOR ANY CLAIM, DAMAGES OR OTHER LIABILITY, WHETHER IN AN ACTION OF CONTRACT, TORT OR OTHERWISE, ARISING FROM, OUT OF OR IN CONNECTION WITH THE SOFTWARE OR THE USE OR OTHER DEALINGS IN THE SOFTWARE.

\*\*\*\*\*\*\*\*\*\*\*\*\*\*\*\*\*\*\*\*\*\*\*\*\*\*\*\*\*\*\*\*\*\*\*\*\*\*\*\*\*\*

The jQuery JavaScript Library v3.6.1 also includes Sizzle.js

Sizzle.js includes the following license:

Copyright JS Foundation and other contributors, https://js.foundation/

This software consists of voluntary contributions made by many individuals. For exact contribution history, see the revision history available at https://github.com/jquery/sizzle

The following license applies to all parts of this software except as documented below:

 $=$ 

Permission is hereby granted, free of charge, to any person obtaining a copy of this software and associated documentation files (the "Software"), to deal in the Software without restriction, including without limitation the rights to use, copy, modify, merge, publish, distribute, sublicense, and/or sell copies of the Software, and to permit persons

 to whom the Software is furnished to do so, subject to the following conditions:

The above copyright notice and this permission notice shall be included in all copies or substantial portions of the Software.

THE SOFTWARE IS PROVIDED "AS IS", WITHOUT WARRANTY OF ANY KIND, EXPRESS OR IMPLIED, INCLUDING BUT NOT LIMITED TO THE WARRANTIES OF MERCHANTABILITY, FITNESS FOR A PARTICULAR PURPOSE AND NONINFRINGEMENT. IN NO EVENT SHALL THE AUTHORS OR COPYRIGHT HOLDERS BE LIABLE FOR ANY CLAIM, DAMAGES OR OTHER LIABILITY, WHETHER IN AN ACTION OF CONTRACT, TORT OR OTHERWISE, ARISING FROM, OUT OF OR IN CONNECTION WITH THE SOFTWARE OR THE USE OR OTHER DEALINGS IN THE SOFTWARE.

 $=$ 

All files located in the node\_modules and external directories are externally maintained libraries used by this software which have their own licenses; we recommend you read them, as their terms may differ from the terms above.

\*\*\*\*\*\*\*\*\*\*\*\*\*\*\*\*\*\*\*\*\*

 $\mathbf{a}$ 

## Apache Xalan v2.7.2

### Apache Xalan Notice <pre>

================================================================================== ====  $=$  NOTICE file corresponding to the section 4d of the Apache License, Version 2.0,  $=$  $=$  in this case for the Apache Xalan distribution.  $=$ ================================================================================== ====

 This product includes software developed by The Apache Software Foundation (http://www.apache.org/).

 Specifically, we only include the XSLTC portion of the source from the Xalan distribution. The Xalan project has two processors: an interpretive one (Xalan Interpretive) and a compiled one (The XSLT Compiler (XSLTC)). We \*only\* use the XSLTC part of Xalan; We use the source from the packages that are part of the XSLTC sources.

Portions of this software was originally based on the following:

- software copyright (c) 1999-2002, Lotus Development Corporation.,

http://www.lotus.com.

- software copyright (c) 2001-2002, Sun Microsystems., http://www.sun.com.

- software copyright (c) 2003, IBM Corporation., http://www.ibm.com.

 - voluntary contributions made by Ovidiu Predescu (ovidiu@cup.hp.com) on behalf of the Apache Software Foundation and was originally developed at Hewlett Packard Company.

 $<$ /pre $>$ 

### Apache 2.0 License <pre>

> Apache License Version 2.0, January 2004 http://www.apache.org/licenses/

## TERMS AND CONDITIONS FOR USE, REPRODUCTION, AND DISTRIBUTION

#### 1. Definitions.

 "License" shall mean the terms and conditions for use, reproduction, and distribution as defined by Sections 1 through 9 of this document.

 "Licensor" shall mean the copyright owner or entity authorized by the copyright owner that is granting the License.

 "Legal Entity" shall mean the union of the acting entity and all other entities that control,

 are controlled by, or are under common control with that entity. For the purposes of this definition, "control" means (i) the power, direct or indirect, to cause the direction or management of such entity, whether by contract or otherwise, or (ii) ownership of fifty percent (50%) or more of the outstanding shares, or (iii) beneficial ownership of such entity.

 "You" (or "Your") shall mean an individual or Legal Entity exercising permissions granted by this License.

 "Source" form shall mean the preferred form for making modifications, including but not limited to software source code, documentation source, and configuration files.

 "Object" form shall mean any form resulting from mechanical transformation or translation of a Source form, including but not limited to compiled object code, generated documentation, and conversions to other media types.

 "Work" shall mean the work of authorship, whether in Source or Object form, made available under the License, as indicated by a copyright notice that is included in or attached to the work (an example is provided in the Appendix below).

 "Derivative Works" shall mean any work, whether in Source or Object form, that is based on (or derived from) the Work and for which the editorial revisions, annotations, elaborations, or other modifications represent, as a whole, an original work of authorship. For the purposes of this License, Derivative Works shall not include works that remain separable from, or merely link (or bind by name) to the interfaces of, the Work and Derivative Works thereof.

 "Contribution" shall mean any work of authorship, including the original version of the Work and any modifications or additions to that Work or Derivative Works thereof, that is intentionally submitted to Licensor for inclusion in the Work by the copyright owner or by an individual or Legal Entity authorized to submit on behalf of the copyright

 owner. For the purposes of this definition, "submitted" means any form of electronic, verbal, or written communication sent to the Licensor or its representatives, including but not limited to communication on electronic mailing lists, source code control systems, and issue tracking systems that are managed by, or on behalf of, the Licensor for the purpose of discussing and improving the Work, but excluding communication that is conspicuously marked or otherwise designated in writing by the copyright owner as "Not a Contribution."

 "Contributor" shall mean Licensor and any individual or Legal Entity on behalf of whom a Contribution has been received by Licensor and subsequently incorporated within the Work.

2. Grant of Copyright License. Subject to the terms and conditions of this License, each Contributor hereby grants to You a perpetual, worldwide, non-exclusive, no-charge, royalty-free, irrevocable copyright license to reproduce, prepare Derivative Works of,

 publicly display, publicly perform, sublicense, and distribute the Work and such Derivative Works in Source or Object form.

3. Grant of Patent License. Subject to the terms and conditions of this License, each Contributor hereby grants to You a perpetual, worldwide, non-exclusive, no-charge, royalty-free, irrevocable (except as stated in this section) patent license to make, have made, use, offer to sell, sell, import, and otherwise transfer the Work, where such license applies only to those patent claims licensable by such Contributor that are necessarily infringed by their Contribution(s) alone or by combination of their Contribution(s) with the Work to which such Contribution(s) was submitted. If You institute patent litigation against any entity (including a cross-claim or counterclaim in a lawsuit) alleging that the Work or a Contribution incorporated within the Work constitutes direct or contributory patent infringement, then any patent licenses

 granted to You under this License for that Work shall terminate as of the date such litigation is filed.

- 4. Redistribution. You may reproduce and distribute copies of the Work or Derivative Works thereof in any medium, with or without modifications, and in Source or Object form, provided that You meet the following conditions:
- (a) You must give any other recipients of the Work or Derivative Works a copy of this License; and
- (b) You must cause any modified files to carry prominent notices stating that You changed the files; and
- (c) You must retain, in the Source form of any Derivative Works that You distribute, all copyright, patent, trademark, and attribution notices from the Source form of the Work, excluding those notices that do not pertain to any part of the Derivative Works; and
- (d) If the Work includes a "NOTICE" text file as part of its distribution, then any Derivative

#### Works that You distribute must

 include a readable copy of the attribution notices contained within such NOTICE file, excluding those notices that do not pertain to any part of the Derivative Works, in at least one of the following places: within a NOTICE text file distributed as part of the Derivative Works; within the Source form or documentation, if provided along with the Derivative Works; or, within a display generated by the Derivative Works, if and wherever such third-party notices normally appear. The contents of the NOTICE file are for informational purposes only and do not modify the License. You may add Your own attribution notices within Derivative Works that You distribute, alongside or as an addendum to the NOTICE text from the Work, provided that such additional attribution notices cannot be construed as modifying the License.

You may add Your own copyright statement

to Your modifications and

 may provide additional or different license terms and conditions for use, reproduction, or distribution of Your modifications, or for any such Derivative Works as a whole, provided Your use, reproduction, and distribution of the Work otherwise complies with the conditions stated in this License.

- 5. Submission of Contributions. Unless You explicitly state otherwise, any Contribution intentionally submitted for inclusion in the Work by You to the Licensor shall be under the terms and conditions of this License, without any additional terms or conditions. Notwithstanding the above, nothing herein shall supersede or modify the terms of any separate license agreement you may have executed with Licensor regarding such Contributions.
- 6. Trademarks. This License does not grant permission to use the trade names, trademarks, service marks, or product names of the Licensor, except as required for reasonable and customary use in describing the

origin of the Work and reproducing the content of the NOTICE file.

7. Disclaimer of Warranty. Unless required by applicable law or agreed to in writing, Licensor provides the Work (and each Contributor provides its Contributions) on an "AS IS" BASIS, WITHOUT WARRANTIES OR CONDITIONS OF ANY KIND, either express or implied, including, without limitation, any warranties or conditions of TITLE, NON-INFRINGEMENT, MERCHANTABILITY, or FITNESS FOR A PARTICULAR PURPOSE. You are solely responsible for determining the appropriateness of using or redistributing the Work and assume any risks associated with Your exercise of permissions under this License.

8. Limitation of Liability. In no event and under no legal theory, whether in tort (including negligence), contract, or otherwise, unless required by applicable law (such as deliberate and grossly negligent acts) or agreed to in writing, shall any Contributor be liable to You for damages, including any direct, indirect, special,

 incidental, or consequential damages of any character arising as a result of this License or out of the use or inability to use the Work (including but not limited to damages for loss of goodwill, work stoppage, computer failure or malfunction, or any and all other commercial damages or losses), even if such Contributor has been advised of the possibility of such damages.

9. Accepting Warranty or Additional Liability. While redistributing the Work or Derivative Works thereof, You may choose to offer, and charge a fee for, acceptance of support, warranty, indemnity, or other liability obligations and/or rights consistent with this License. However, in accepting such obligations, You may act only on Your own behalf and on Your sole responsibility, not on behalf of any other Contributor, and only if You agree to indemnify, defend, and hold each Contributor harmless for any liability incurred by, or claims asserted against, such Contributor by reason of your accepting any such warranty or additional liability.

# END OF TERMS AND CONDITIONS

APPENDIX: How to apply the Apache License to your work.

 To apply the Apache License to your work, attach the following boilerplate notice, with the fields enclosed by brackets "[]" replaced with your own identifying information. (Don't include the brackets!) The text should be enclosed in the appropriate comment syntax for the file format. We also recommend that a file or class name and description of purpose be included on the same "printed page" as the copyright notice for easier identification within third-party archives.

## Copyright [yyyy] [name of copyright owner]

Licensed under the Apache License, Version 2.0 (the "License"); you may not use this file except in compliance with the License. You may obtain a copy of the License at

http://www.apache.org/licenses/LICENSE-2.0

Unless required by applicable law or agreed to
in writing, software distributed under the License is distributed on an "AS IS" BASIS, WITHOUT WARRANTIES OR CONDITIONS OF ANY KIND, either express or implied. See the License for the specific language governing permissions and limitations under the License.

#### JLEX COPYRIGHT NOTICE, LICENSE AND DISCLAIMER.

Copyright 1996-2003 by Elliot Joel Berk and C. Scott Ananian Permission to use, copy, modify, and distribute this software and its documentation for any purpose and without fee is hereby granted, provided that the above copyright notice appear in all copies and that both the copyright notice and this permission notice and warranty disclaimer appear in supporting documentation, and that the name of the authors or their employers not be used in advertising or publicity pertaining to distribution of the software without specific, written prior permission.

The authors and their employers disclaim all warranties with regard to this software, including all implied warranties of merchantability and

fitness. In no event shall the authors or their employers be liable for any special, indirect or consequential damages or any damages whatsoever resulting from loss of use, data or profits, whether in an action of contract, negligence or other tortious action, arising out of or in connection with the use or performance of this software.The portions of JLex output which are hard-coded into the JLex source code are (naturally) covered by this same license.

 $<$ /pre $>$ ## JRuby Joni v2.1.16

### MIT License <pre>

Copyright (c) 2017 JRuby Team

Permission is hereby granted, free of charge, to any person obtaining a copy of this software and associated documentation files (the "Software"), to deal in the Software without restriction, including without limitation the rights to use, copy, modify, merge, publish, distribute, sublicense, and/or sell copies of the Software, and to permit persons to whom the Software is furnished to do so, subject to the following conditions:

The above copyright notice and this permission notice shall be included in all copies or substantial portions of the Software.

THE SOFTWARE IS PROVIDED "AS IS", WITHOUT WARRANTY OF ANY KIND, EXPRESS OR IMPLIED, INCLUDING BUT NOT LIMITED TO THE WARRANTIES OF MERCHANTABILITY, FITNESS FOR A PARTICULAR PURPOSE AND NONINFRINGEMENT. IN NO EVENT SHALL THE AUTHORS OR COPYRIGHT HOLDERS BE LIABLE FOR ANY CLAIM, DAMAGES OR OTHER LIABILITY, WHETHER IN AN ACTION OF CONTRACT, TORT OR OTHERWISE, ARISING FROM, OUT OF OR IN CONNECTION WITH THE SOFTWARE OR THE USE OR OTHER DEALINGS IN THE SOFTWARE.

 $<$ /pre $>$ ## GIFLIB v5.2.1

### GIFLIB License  $\mathbf{1}$ 

The GIFLIB distribution is Copyright (c) 1997 Eric S. Raymond

Permission is hereby granted, free of charge, to any person obtaining a copy of this software and associated documentation files (the "Software"), to deal in the Software without restriction, including without limitation the rights to use, copy, modify, merge, publish, distribute, sublicense, and/or sell copies of the Software, and to permit persons to whom the Software is furnished to do so, subject to the following conditions:

The above copyright notice and this permission notice shall be included in all copies or substantial portions of the Software.

THE SOFTWARE IS PROVIDED "AS IS", WITHOUT WARRANTY OF ANY KIND, EXPRESS OR IMPLIED, INCLUDING BUT NOT LIMITED TO THE WARRANTIES OF MERCHANTABILITY, FITNESS FOR A PARTICULAR PURPOSE AND NONINFRINGEMENT. IN NO EVENT SHALL THE AUTHORS OR COPYRIGHT HOLDERS BE LIABLE FOR ANY CLAIM, DAMAGES OR OTHER LIABILITY, WHETHER IN AN ACTION OF CONTRACT, TORT OR OTHERWISE, ARISING FROM, OUT OF OR IN CONNECTION WITH THE SOFTWARE OR THE USE OR OTHER DEALINGS IN THE SOFTWARE.

https://sourceforge.net/p/giflib/code/ci/master/tree/openbsd-reallocarray.c

Copyright (c) 2008 Otto Moerbeek <otto@drijf.net> SPDX-License-Identifier: MIT ## CUP Parser Generator for Java v 0.11b

### CUP Parser Generator License

 $\ddot{\phantom{0}}$ 

Copyright 1996-2015 by Scott Hudson, Frank Flannery, C. Scott Ananian, Michael Petter

Permission to use, copy, modify, and distribute this software and its documentation for any purpose and without fee is hereby granted, provided

that the above copyright notice appear in all copies and that both the copyright notice and this permission notice and warranty disclaimer appear in supporting documentation, and that the names of the authors or their employers not be used in advertising or publicity pertaining to distribution of the software without specific, written prior permission.

The authors and their employers disclaim all warranties with regard to this software, including all implied warranties of merchantability and fitness. In no event shall the authors or their employers be liable for any special, indirect or consequential damages or any damages whatsoever resulting from loss of use, data or profits, whether in an action of

contract, negligence or other tortious action, arising out of or in connection with the use or performance of this software.

 $\ddot{\phantom{a}}$ ---

 $\ddotsc$ 

This is an open source license. It is also GPL-Compatible (see entry for "Standard ML of New Jersey"). The portions of CUP output which are hard-coded into the CUP source code are (naturally) covered by this same license, as is the CUP runtime code linked with the generated parser.  $\ddot{\phantom{a}}$ 

All images in this directory are copyright 1995 by Jeff Dinkins. Unauthorized reproduction is prohibited.

For more information about Jeff's photographs, please see: http://www.theFixx.org/Jeff The GNU General Public License (GPL)

Version 2, June 1991

Copyright (C) 1989, 1991 Free Software Foundation, Inc. 51 Franklin Street, Fifth Floor, Boston, MA 02110-1301 USA

Everyone is permitted to copy and distribute verbatim copies of this license document, but changing it is not allowed.

### Preamble

The licenses for most software are designed to take away your freedom to share and change it. By contrast, the GNU General Public License is intended to guarantee your freedom to share and change free software--to make sure the software is free for all its users. This General Public License applies to most of the Free Software Foundation's software and to any other program whose authors commit to using it. (Some other Free Software Foundation software is covered by the GNU Library General Public License instead.) You can apply it to your programs, too.

When we speak of free software, we are referring to freedom, not price. Our General Public Licenses are designed to make sure that you have the freedom to

distribute copies of free software (and charge for this service if you wish), that you receive source code or can get it if you want it, that you can change the software or use pieces of it in new free programs; and that you know you can do these things.

To protect your rights, we need to make restrictions that forbid anyone to deny you these rights or to ask you to surrender the rights. These restrictions translate to certain responsibilities for you if you distribute copies of the software, or if you modify it.

For example, if you distribute copies of such a program, whether gratis or for a fee, you must give the recipients all the rights that you have. You must make sure that they, too, receive or can get the source code. And you must show them these terms so they know their rights.

We protect your rights with two steps: (1) copyright the software, and (2) offer you this license which gives you legal permission to copy, distribute and/or modify the software.

#### Also,

 for each author's protection and ours, we want to make certain that everyone understands that there is no warranty for this free software. If the software is modified by someone else and passed on, we want its recipients to know that what they have is not the original, so that any problems introduced by others will not reflect on the original authors' reputations.

Finally, any free program is threatened constantly by software patents. We wish to avoid the danger that redistributors of a free program will individually obtain patent licenses, in effect making the program proprietary. To prevent this, we have made it clear that any patent must be licensed for everyone's free use or not licensed at all.

The precise terms and conditions for copying, distribution and modification follow.

#### TERMS AND CONDITIONS FOR COPYING, DISTRIBUTION AND MODIFICATION

0. This License applies to any program or other work which contains a notice placed by the copyright holder saying it may be distributed under the terms of this General Public License. The "Program", below, refers to any such program or work, and a "work based on the Program" means either the Program or any derivative work under copyright law: that is to say, a work containing the Program or a portion of it, either verbatim or with modifications and/or

translated into another language. (Hereinafter, translation is included without limitation in the term "modification".) Each licensee is addressed as "you".

Activities other than copying, distribution and modification are not covered by this License; they are outside its scope. The act of running the Program is not restricted, and the output from the Program is covered only if its contents constitute a work based on the Program (independent of having been made by running the Program). Whether that is true depends on what the Program does.

1. You may copy and distribute verbatim copies of the Program's source code as you receive it, in any medium, provided that you conspicuously and

appropriately publish on each copy an appropriate copyright notice and disclaimer of warranty; keep intact all the notices that refer to this License and to the absence of any warranty; and give any other recipients of the Program a copy of this License along with the Program.

You may charge a fee for the physical act of transferring a copy, and you may at your option offer warranty protection in exchange for a fee.

2. You may modify your copy or copies of the Program or any portion of it, thus forming a work based on the Program, and copy and distribute such modifications or work under the terms of Section 1 above, provided that you also meet all of these conditions:

 a) You must cause the modified files to carry prominent notices stating that you changed the files and the date of any change.

 b) You must cause any work that you distribute or publish, that in whole or in part contains or is derived from the Program or any part thereof, to be

 licensed as a whole at no charge to all third parties under the terms of this License.

 c) If the modified program normally reads commands interactively when run, you must cause it, when started running for such interactive use in the most ordinary way, to print or display an announcement including an appropriate copyright notice and a notice that there is no warranty (or else, saying that you provide a warranty) and that users may redistribute the program under these conditions, and telling the user how to view a copy of this License. (Exception: if the Program itself is interactive but does not normally print such an announcement, your work based on the Program is not required to print an announcement.)

These requirements apply to the modified work as a whole. If identifiable sections of that work are not derived from the Program, and can be reasonably considered independent and separate works in themselves, then this License, and

 terms, do not apply to those sections when you distribute them as separate works. But when you distribute the same sections as part of a whole which is a work based on the Program, the distribution of the whole must be on the terms of this License, whose permissions for other licensees extend to the entire whole, and thus to each and every part regardless of who wrote it.

Thus, it is not the intent of this section to claim rights or contest your rights to work written entirely by you; rather, the intent is to exercise the right to control the distribution of derivative or collective works based on the Program.

In addition, mere aggregation of another work not based on the Program with the Program (or with a work based on the Program) on a volume of a storage or distribution medium does not bring the other work under the scope of this License.

3. You may copy and distribute the Program (or a work based on it, under Section 2) in object code or executable form under the terms of Sections 1 and

2 above provided that you also do one of the following:

 a) Accompany it with the complete corresponding machine-readable source code, which must be distributed under the terms of Sections 1 and 2 above on a medium customarily used for software interchange; or,

 b) Accompany it with a written offer, valid for at least three years, to give any third party, for a charge no more than your cost of physically performing source distribution, a complete machine-readable copy of the corresponding source code, to be distributed under the terms of Sections 1 and 2 above on a medium customarily used for software interchange; or,

 c) Accompany it with the information you received as to the offer to distribute corresponding source code. (This alternative is allowed only for noncommercial distribution and only if you received the program in object code or executable form with such an offer, in accord with Subsection b above.)

#### The source

 code for a work means the preferred form of the work for making modifications to it. For an executable work, complete source code means all the source code for all modules it contains, plus any associated interface definition files, plus the scripts used to control compilation and installation of the executable. However, as a special exception, the source code distributed need not include anything that is normally distributed (in either source or binary form) with the major components (compiler, kernel, and so on) of the operating system on which the executable runs, unless that component itself accompanies the executable.

#### its

If distribution of executable or object code is made by offering access to copy from a designated place, then offering equivalent access to copy the source code from the same place counts as distribution of the source code, even though third parties are not compelled to copy the source along with the object code.

## 4. You may not copy, modify, sublicense, or distribute

#### the Program except as

expressly provided under this License. Any attempt otherwise to copy, modify, sublicense or distribute the Program is void, and will automatically terminate your rights under this License. However, parties who have received copies, or rights, from you under this License will not have their licenses terminated so long as such parties remain in full compliance.

5. You are not required to accept this License, since you have not signed it. However, nothing else grants you permission to modify or distribute the Program or its derivative works. These actions are prohibited by law if you do not accept this License. Therefore, by modifying or distributing the Program (or any work based on the Program), you indicate your acceptance of this License to do so, and all its terms and conditions for copying, distributing or modifying the Program or works based on it.

6. Each time you redistribute the Program (or any work based on the Program), the recipient automatically

receives a license from the original licensor to

copy, distribute or modify the Program subject to these terms and conditions. You may not impose any further restrictions on the recipients' exercise of the rights granted herein. You are not responsible for enforcing compliance by third parties to this License.

7. If, as a consequence of a court judgment or allegation of patent infringement or for any other reason (not limited to patent issues), conditions are imposed on you (whether by court order, agreement or otherwise) that contradict the conditions of this License, they do not excuse you from the conditions of this License. If you cannot distribute so as to satisfy simultaneously your obligations under this License and any other pertinent obligations, then as a consequence you may not distribute the Program at all. For example, if a patent license would not permit royalty-free redistribution of the Program by all those who receive copies directly or indirectly through you,

 then the only way you could satisfy both it and this License would be to refrain entirely from distribution of the Program.

If any portion of this section is held invalid or unenforceable under any particular circumstance, the balance of the section is intended to apply and the section as a whole is intended to apply in other circumstances.

It is not the purpose of this section to induce you to infringe any patents or

other property right claims or to contest validity of any such claims; this section has the sole purpose of protecting the integrity of the free software distribution system, which is implemented by public license practices. Many people have made generous contributions to the wide range of software distributed through that system in reliance on consistent application of that system; it is up to the author/donor to decide if he or she is willing to distribute software through any other system and a licensee cannot impose that choice.

This section is intended to make thoroughly clear what is believed to be a consequence of the rest of this License.

8. If the distribution and/or use of the Program is restricted in certain countries either by patents or by copyrighted interfaces, the original copyright holder who places the Program under this License may add an explicit geographical distribution limitation excluding those countries, so that distribution is permitted only in or among countries not thus excluded. In such case, this License incorporates the limitation as if written in the body of this License.

9. The Free Software Foundation may publish revised and/or new versions of the General Public License from time to time. Such new versions will be similar in spirit to the present version, but may differ in detail to address new problems or concerns.

Each version is given a distinguishing version number. If the Program specifies a version number of this License which applies to it and "any later version", you have the option of following the terms and conditions either of that version or of any later version published by the Free Software Foundation. If the Program does not specify a version number of this License, you may choose any version ever published by the Free Software Foundation.

10. If you wish to incorporate parts of the Program into other free programs whose distribution conditions are different, write to the author to ask for permission. For software which is copyrighted by the Free Software Foundation, write to the Free Software Foundation; we sometimes make exceptions for this. Our decision will be guided by the two goals of preserving the free status of all derivatives of our free software and of promoting the sharing and reuse of software generally.

#### NO WARRANTY

11. BECAUSE THE PROGRAM IS LICENSED FREE OF CHARGE, THERE IS NO WARRANTY FOR THE PROGRAM, TO THE EXTENT PERMITTED BY APPLICABLE LAW. EXCEPT WHEN OTHERWISE STATED IN WRITING THE COPYRIGHT HOLDERS AND/OR OTHER PARTIES PROVIDE THE PROGRAM "AS IS"

 WITHOUT WARRANTY OF ANY KIND, EITHER EXPRESSED OR IMPLIED, INCLUDING, BUT NOT LIMITED TO, THE IMPLIED WARRANTIES OF MERCHANTABILITY AND FITNESS FOR A PARTICULAR PURPOSE. THE ENTIRE RISK AS TO THE QUALITY AND PERFORMANCE OF THE PROGRAM IS WITH YOU. SHOULD THE PROGRAM PROVE DEFECTIVE, YOU ASSUME THE COST OF ALL NECESSARY SERVICING, REPAIR OR CORRECTION.

12. IN NO EVENT UNLESS REQUIRED BY APPLICABLE LAW OR AGREED TO IN WRITING WILL ANY COPYRIGHT HOLDER, OR ANY OTHER PARTY WHO MAY MODIFY AND/OR REDISTRIBUTE THE PROGRAM AS PERMITTED ABOVE, BE LIABLE TO YOU FOR DAMAGES, INCLUDING ANY

GENERAL, SPECIAL, INCIDENTAL OR CONSEQUENTIAL DAMAGES ARISING OUT OF THE USE OR INABILITY TO USE THE PROGRAM (INCLUDING BUT NOT LIMITED TO LOSS OF DATA OR DATA BEING RENDERED INACCURATE OR LOSSES SUSTAINED BY YOU OR THIRD PARTIES OR A FAILURE OF THE PROGRAM TO OPERATE WITH ANY OTHER PROGRAMS), EVEN IF SUCH HOLDER OR OTHER PARTY HAS BEEN ADVISED OF THE POSSIBILITY OF SUCH DAMAGES.

#### END OF TERMS AND CONDITIONS

How to Apply These Terms to Your New Programs

If you develop a new program, and you want it to be of the greatest possible use to the public, the best way to achieve this is to make it free software which everyone can redistribute and change under these terms.

To do so, attach the following notices to the program. It is safest to attach them to the start of each source file to most effectively convey the exclusion of warranty; and each file should have at least the "copyright" line and a pointer to where the full notice is found.

One line to give the program's name and a brief idea of what it does.

Copyright  $(C)$  <year > <name of author>

 This program is free software; you can redistribute it and/or modify it under the terms of the GNU General Public License as published by the Free Software Foundation; either version 2 of the License, or (at your option) any later version.

 This program is distributed in the hope that it will be useful, but WITHOUT ANY WARRANTY; without even the implied warranty of MERCHANTABILITY or FITNESS FOR A PARTICULAR PURPOSE. See the GNU General Public License for more details.

 You should have received a copy of the GNU General Public License along with this program; if not, write to the Free Software Foundation, Inc., 51 Franklin Street, Fifth Floor, Boston, MA 02110-1301 USA.

Also add information on how to contact you by electronic and paper mail.

If the program is interactive, make it output a short notice like this when it starts in an interactive mode:

 Gnomovision version 69, Copyright (C) year name of author Gnomovision comes with ABSOLUTELY NO WARRANTY; for details type 'show w'. This is free software, and you are welcome to redistribute it under certain conditions; type 'show c' for details.

The hypothetical commands 'show w' and 'show c' should show the appropriate parts of the General Public License. Of course, the commands you use may be called something other than 'show w' and 'show c'; they could even be mouse-clicks or menu items--whatever suits your program.

You should also get your employer (if you work as a programmer) or your school, if any, to sign a "copyright disclaimer" for the program, if necessary. Here is a sample; alter the names:

 Yoyodyne, Inc., hereby disclaims all copyright interest in the program 'Gnomovision' (which makes passes at compilers) written by James Hacker.

signature of Ty Coon, 1 April 1989

Ty Coon, President of Vice

This General Public License does not permit incorporating your program into proprietary programs. If your program is a subroutine library, you may consider it more useful to permit linking proprietary applications with the library. If this is what you want to do, use the GNU Library General Public License instead of this License.

#### "CLASSPATH" EXCEPTION TO THE GPL

Certain source files distributed by Oracle America and/or its affiliates are subject to the following

clarification and special exception to the GPL, but

only where Oracle has expressly included in the particular source file's header the words "Oracle designates this particular file as subject to the "Classpath" exception as provided by Oracle in the LICENSE file that accompanied this code."

 Linking this library statically or dynamically with other modules is making a combined work based on this library. Thus, the terms and conditions of the GNU General Public License cover the whole combination.

As a special exception, the copyright holders of this library give you

 permission to link this library with independent modules to produce an executable, regardless of the license terms of these independent modules, and to copy and distribute the resulting executable under terms of your choice, provided that you also meet, for each linked independent module, the terms and conditions of the license of that module. An independent module is a module

 which is not derived from or based on this library. If you modify this library, you may extend this exception to your version of the library, but you are not obligated to do so. If you do not wish to do so, delete this exception statement from your version. ## jQuery UI v1.13.2

### jQuery UI License  $\ddot{\phantom{0}}$ 

Copyright jQuery Foundation and other contributors, https://jquery.org/

This software consists of voluntary contributions made by many individuals. For exact contribution history, see the revision history available at https://github.com/jquery/jquery-ui

The following license applies to all parts of this software except as documented below:

====

Permission is hereby granted, free of charge, to any person obtaining a copy of this software and associated documentation files (the "Software"), to deal in the Software without restriction, including without limitation the rights to use, copy, modify, merge, publish, distribute, sublicense, and/or sell copies of the Software, and to permit persons to whom the Software is furnished to do so, subject to the following conditions:

The above copyright notice and this permission notice shall be included in all copies or substantial portions of the Software.

THE SOFTWARE IS PROVIDED "AS IS", WITHOUT

 WARRANTY OF ANY KIND, EXPRESS OR IMPLIED, INCLUDING BUT NOT LIMITED TO THE WARRANTIES OF MERCHANTABILITY, FITNESS FOR A PARTICULAR PURPOSE AND NONINFRINGEMENT. IN NO EVENT SHALL THE AUTHORS OR COPYRIGHT HOLDERS BE LIABLE FOR ANY CLAIM, DAMAGES OR OTHER LIABILITY, WHETHER IN AN ACTION OF CONTRACT, TORT OR OTHERWISE, ARISING FROM, OUT OF OR IN CONNECTION WITH THE SOFTWARE OR THE USE OR OTHER DEALINGS IN THE SOFTWARE.

====

Copyright and related rights for sample code are waived via CC0. Sample

code is defined as all source code contained within the demos directory.

CC0: http://creativecommons.org/publicdomain/zero/1.0/

====

All files located in the node modules and external directories are externally maintained libraries used by this software which have their own licenses; we recommend you read them, as their terms may differ from the terms above.

 $\ddotsc$ 

## Unicode Common Local Data Repository (CLDR) v33

### CLDR License

 $\ddotsc$ 

UNICODE, INC. LICENSE AGREEMENT - DATA FILES AND SOFTWARE

Unicode Data Files include all data files under the directories http://www.unicode.org/Public/, http://www.unicode.org/reports/, http://www.unicode.org/cldr/data/, http://source.icu-project.org/repos/icu/, and http://www.unicode.org/utility/trac/browser/.

Unicode Data Files do not include PDF online code charts under the directory http://www.unicode.org/Public/.

Software includes any source code published in the Unicode Standard or under the directories http://www.unicode.org/Public/, http://www.unicode.org/reports/, http://www.unicode.org/cldr/data/, http://source.icu-project.org/repos/icu/, and http://www.unicode.org/utility/trac/browser/.

NOTICE TO USER: Carefully read the following legal agreement. BY DOWNLOADING, INSTALLING, COPYING OR OTHERWISE USING UNICODE INC.'S DATA FILES ("DATA FILES"), AND/OR SOFTWARE ("SOFTWARE"), YOU UNEQUIVOCALLY ACCEPT, AND AGREE TO BE BOUND BY, ALL OF THE TERMS AND CONDITIONS OF THIS AGREEMENT. IF YOU DO NOT AGREE, DO NOT DOWNLOAD, INSTALL, COPY, DISTRIBUTE OR USE THE DATA FILES OR SOFTWARE.

#### COPYRIGHT AND PERMISSION NOTICE

Copyright 1991-2018 Unicode, Inc. All rights reserved. Distributed under the Terms of Use in http://www.unicode.org/copyright.html. Permission is hereby granted, free of charge, to any person obtaining a copy of the Unicode data files and any associated documentation (the "Data Files") or Unicode software and any associated documentation (the "Software") to deal in the Data Files or Software without restriction, including without limitation the rights to use, copy, modify, merge, publish, distribute, and/or sell copies of the Data Files or Software, and to permit persons to whom the Data Files or Software are furnished to do so, provided that either (a) this copyright and permission notice appear with all copies of the Data Files or Software, or (b) this copyright and permission notice appear in associated Documentation.

THE DATA FILES AND SOFTWARE ARE PROVIDED "AS IS", WITHOUT WARRANTY OF ANY KIND, EXPRESS OR IMPLIED, INCLUDING BUT NOT LIMITED TO THE WARRANTIES OF MERCHANTABILITY, FITNESS FOR A PARTICULAR PURPOSE AND NONINFRINGEMENT OF THIRD PARTY RIGHTS. IN NO EVENT SHALL THE COPYRIGHT HOLDER OR HOLDERS INCLUDED IN THIS NOTICE BE LIABLE FOR ANY CLAIM, OR ANY SPECIAL INDIRECT OR CONSEQUENTIAL DAMAGES, OR ANY DAMAGES WHATSOEVER RESULTING FROM LOSS OF USE, DATA OR PROFITS, WHETHER IN AN ACTION OF CONTRACT, NEGLIGENCE OR OTHER TORTIOUS ACTION, ARISING OUT OF OR IN CONNECTION WITH THE USE OR PERFORMANCE OF THE DATA FILES OR SOFTWARE.

Except as contained in this notice, the name of a copyright holder shall not be used in advertising or otherwise to promote the sale, use or other dealings in these Data Files or Software without prior written authorization of the copyright holder.

 $\ddotsc$ 

## Dynalink v.5

### Dynalink License <pre>

Copyright (c) 2009-2013, Attila Szegedi

Redistribution and use in source and binary forms, with or without modification, are permitted provided that the following conditions are met:

\* Redistributions of source code must retain the above copyright notice, this list of conditions and the following disclaimer.

\* Redistributions in binary form must reproduce the above copyright notice, this list of conditions and the following disclaimer in the documentation and/or other materials provided with the distribution.

\* Neither the name of the copyright holder nor the names of

 contributors may be used to endorse or promote products derived from this software without specific prior written permission.

THIS SOFTWARE IS PROVIDED BY THE COPYRIGHT HOLDERS AND CONTRIBUTORS "AS IS" AND ANY EXPRESS OR IMPLIED WARRANTIES, INCLUDING, BUT NOT LIMITED TO, THE IMPLIED WARRANTIES OF MERCHANTABILITY AND FITNESS FOR A PARTICULAR PURPOSE ARE DISCLAIMED. IN NO EVENT SHALL COPYRIGHT HOLDER BE LIABLE FOR ANY DIRECT, INDIRECT, INCIDENTAL, SPECIAL, EXEMPLARY, OR CONSEQUENTIAL DAMAGES (INCLUDING, BUT NOT LIMITED TO, PROCUREMENT OF SUBSTITUTE GOODS OR SERVICES; LOSS OF USE, DATA, OR PROFITS; OR BUSINESS INTERRUPTION) HOWEVER CAUSED AND ON ANY THEORY OF LIABILITY, WHETHER IN CONTRACT, STRICT LIABILITY, OR TORT (INCLUDING NEGLIGENCE OR OTHERWISE) ARISING IN ANY WAY OUT OF THE USE OF THIS SOFTWARE, EVEN IF ADVISED OF THE POSSIBILITY OF SUCH DAMAGE.

 $<$ /pre $>$ ## Harfbuzz v7.2.0

### Harfbuzz License

https://github.com/harfbuzz/harfbuzz/blob/7.2.0/COPYING

<pre>

HarfBuzz is licensed under the so-called "Old MIT" license. Details follow. For parts of HarfBuzz that are licensed under different licenses see individual files names COPYING in subdirectories where applicable.

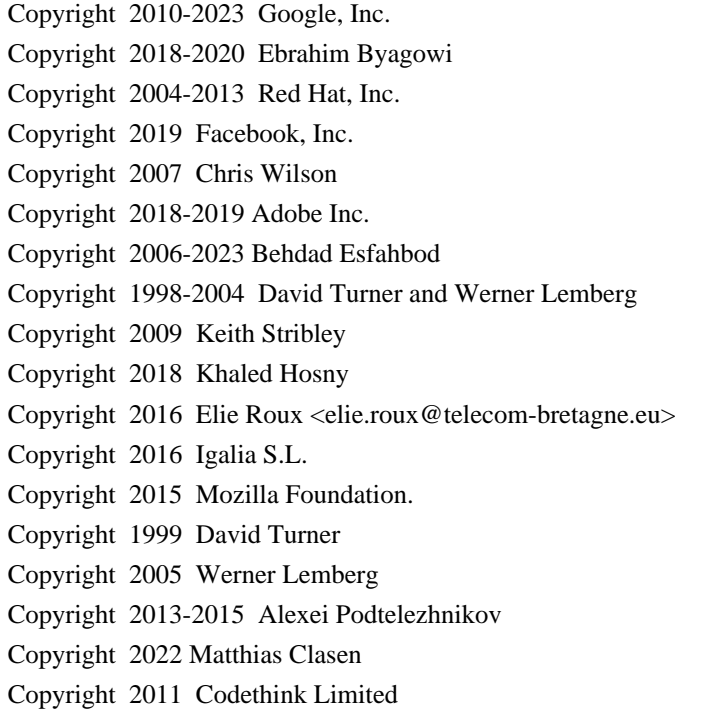

For full copyright notices consult the individual files in the package.

Permission is hereby granted, without written agreement and without license or royalty fees, to use, copy, modify, and distribute this software and its documentation for any purpose, provided that the above copyright notice and the following two paragraphs appear in all copies of this software.

IN NO EVENT SHALL THE COPYRIGHT HOLDER BE LIABLE TO ANY PARTY FOR DIRECT, INDIRECT, SPECIAL, INCIDENTAL, OR CONSEQUENTIAL DAMAGES ARISING OUT OF THE USE OF THIS SOFTWARE AND ITS DOCUMENTATION, EVEN IF THE COPYRIGHT HOLDER HAS BEEN ADVISED OF THE POSSIBILITY OF SUCH DAMAGE.

THE COPYRIGHT HOLDER SPECIFICALLY DISCLAIMS ANY WARRANTIES, INCLUDING, BUT NOT LIMITED TO, THE IMPLIED WARRANTIES OF MERCHANTABILITY AND FITNESS FOR A PARTICULAR PURPOSE. THE SOFTWARE PROVIDED HEREUNDER IS ON AN "AS IS" BASIS, AND THE COPYRIGHT HOLDER HAS NO OBLIGATION TO PROVIDE MAINTENANCE, SUPPORT, UPDATES, ENHANCEMENTS, OR MODIFICATIONS.

All source code, except for one section, is licensed as above. The one exception is licensed with a slightly different MIT variant: The contents of this directory are licensed under the following terms:

---------------------------------

The below license applies to the following files: libharfbuzz/hb-ucd.cc

Copyright (C) 2012 Grigori Goronzy <greg@kinoho.net>

Permission to use, copy, modify, and/or distribute this software for any purpose with or without fee is hereby granted, provided that the above copyright notice and this permission notice appear in all copies.

THE SOFTWARE IS PROVIDED "AS IS" AND THE AUTHOR DISCLAIMS ALL WARRANTIES WITH REGARD TO THIS SOFTWARE INCLUDING ALL IMPLIED WARRANTIES OF MERCHANTABILITY AND FITNESS. IN NO EVENT SHALL THE AUTHOR BE LIABLE FOR ANY SPECIAL, DIRECT, INDIRECT, OR CONSEQUENTIAL DAMAGES OR ANY DAMAGES WHATSOEVER RESULTING FROM LOSS OF USE, DATA OR PROFITS, WHETHER IN AN ACTION OF CONTRACT, NEGLIGENCE OR OTHER TORTIOUS ACTION, ARISING OUT OF OR IN CONNECTION WITH THE USE OR PERFORMANCE OF THIS SOFTWARE.

 $<$ /pre $>$ 

### AUTHORS File Information

 $\ddot{\phantom{a}}$ 

Behdad Esfahbod David Corbett David Turner Ebrahim Byagowi Garret Rieger Jonathan Kew Khaled Hosny Lars Knoll Martin Hosken Owen Taylor Roderick Sheeter Roozbeh Pournader Simon Hausmann Werner Lemberg

 $\ddot{\phantom{0}}$ 

## JLine v3.22.0

### JLine License <pre>

Copyright (c) 2002-2018, the original author or authors. All rights reserved.

https://opensource.org/licenses/BSD-3-Clause

Redistribution and use in source and binary forms, with or without modification, are permitted provided that the following conditions are met:

Redistributions of source code must retain the above copyright notice, this list of conditions and the following disclaimer.

Redistributions in binary form must reproduce the above copyright notice, this list of conditions and the following disclaimer in the documentation and/or other materials provided with the distribution.

Neither the name of JLine nor the names of its contributors may be used to endorse or promote products derived from this software without specific prior written permission.

THIS SOFTWARE IS PROVIDED BY THE COPYRIGHT HOLDERS AND CONTRIBUTORS "AS IS" AND ANY EXPRESS OR IMPLIED WARRANTIES, INCLUDING, BUT NOT LIMITED TO, THE IMPLIED WARRANTIES OF MERCHANTABILITY

#### AND

 FITNESS FOR A PARTICULAR PURPOSE ARE DISCLAIMED. IN NO EVENT SHALL THE COPYRIGHT OWNER OR CONTRIBUTORS BE LIABLE FOR ANY DIRECT, INDIRECT, INCIDENTAL, SPECIAL, EXEMPLARY, OR CONSEQUENTIAL DAMAGES (INCLUDING, BUT NOT LIMITED TO, PROCUREMENT OF SUBSTITUTE GOODS OR SERVICES; LOSS OF USE, DATA, OR PROFITS; OR BUSINESS INTERRUPTION) HOWEVER CAUSED AND ON ANY THEORY OF LIABILITY, WHETHER IN CONTRACT, STRICT LIABILITY, OR TORT (INCLUDING NEGLIGENCE OR OTHERWISE) ARISING IN ANY WAY OUT OF THE USE OF THIS SOFTWARE, EVEN IF ADVISED OF THE POSSIBILITY OF SUCH DAMAGE.

4th Party Dependency

=============

org.fusesource.jansi version 2.4.0 org.apache.sshd 2.9.2 org.apache.felix.gogo.runtime 1.1.6 org.apache.felix.gogo.jline 1.1.8

Apache License

=============

 Version 2.0, January 2004 http://www.apache.org/licenses/

#### TERMS AND CONDITIONS FOR USE, REPRODUCTION, AND DISTRIBUTION

1. Definitions.

 "License" shall mean the terms and conditions for use, reproduction, and distribution as defined by Sections 1 through 9 of this document.

 "Licensor" shall mean the copyright owner or entity authorized by the copyright owner that is granting the License.

 "Legal Entity" shall mean the union of the acting entity and all other entities that control, are controlled by, or are under common control with that entity. For the purposes of this definition, "control" means (i) the power, direct or indirect, to cause the direction or management of such entity, whether by contract or otherwise, or (ii) ownership of fifty percent (50%) or more of the outstanding shares, or (iii) beneficial ownership of such entity.

 "You" (or "Your") shall mean an individual or Legal Entity exercising permissions granted by this License.

 "Source" form shall mean the preferred form for making modifications, including but not limited to software source code, documentation

 source, and configuration files.

 "Object" form shall mean any form resulting from mechanical transformation or translation of a Source form, including but not limited to compiled object code, generated documentation, and conversions to other media types.

 "Work" shall mean the work of authorship, whether in Source or Object form, made available under the License, as indicated by a copyright notice that is included in or attached to the work (an example is provided in the Appendix below).

 "Derivative Works" shall mean any work, whether in Source or Object form, that is based on (or derived from) the Work and for which the editorial revisions, annotations, elaborations, or other modifications represent, as a whole, an original work of authorship. For the purposes of this License, Derivative Works shall not include works that remain separable from, or merely link (or bind by name) to the interfaces of, the Work and Derivative

Works thereof.

 "Contribution" shall mean any work of authorship, including the original version of the Work and any modifications or additions to that Work or Derivative Works thereof, that is intentionally submitted to Licensor for inclusion in the Work by the copyright owner or by an individual or Legal Entity authorized to submit on behalf of the copyright owner. For the purposes of this definition, "submitted" means any form of electronic, verbal, or written communication sent to the Licensor or its representatives, including but not limited to communication on electronic mailing lists, source code control systems, and issue tracking systems that are managed by, or on behalf of, the Licensor for the purpose of discussing and improving the Work, but excluding communication that is conspicuously marked or otherwise designated in writing by the copyright owner as "Not a Contribution."

"Contributor" shall mean

 Licensor and any individual or Legal Entity on behalf of whom a Contribution has been received by Licensor and subsequently incorporated within the Work.

 2. Grant of Copyright License. Subject to the terms and conditions of this License, each Contributor hereby grants to You a perpetual, worldwide, non-exclusive, no-charge, royalty-free, irrevocable copyright license to reproduce, prepare Derivative Works of, publicly display, publicly perform, sublicense, and distribute the Work and such Derivative Works in Source or Object form.

- 3. Grant of Patent License. Subject to the terms and conditions of this License, each Contributor hereby grants to You a perpetual, worldwide, non-exclusive, no-charge, royalty-free, irrevocable (except as stated in this section) patent license to make, have made, use, offer to sell, sell, import, and otherwise transfer the Work, where such license applies only to those patent claims licensable by such Contributor that are necessarily infringed by their Contribution(s) alone or by combination of their Contribution(s) with the Work to which such Contribution(s) was submitted. If You institute patent litigation against any entity (including a cross-claim or counterclaim in a lawsuit) alleging that the Work or a Contribution incorporated within the Work constitutes direct or contributory patent infringement, then any patent licenses granted to You under this License for that Work shall terminate as of the date such litigation is filed.
- 4. Redistribution. You may reproduce and distribute copies of the Work or Derivative Works thereof in any medium, with or without modifications, and in Source or Object form, provided that You meet the following conditions:
	- (a) You must give any other recipients of the Work or Derivative Works a copy of this License; and

 (b) You must cause any modified files to carry prominent notices

stating that You changed the files; and

- (c) You must retain, in the Source form of any Derivative Works that You distribute, all copyright, patent, trademark, and attribution notices from the Source form of the Work, excluding those notices that do not pertain to any part of the Derivative Works; and
- (d) If the Work includes a "NOTICE" text file as part of its distribution, then any Derivative Works that You distribute must include a readable copy of the attribution notices contained within such NOTICE file, excluding those notices that do not pertain to any part of the Derivative Works, in at least one of the following places: within a NOTICE text file distributed as part of the Derivative Works; within the Source form or documentation, if provided along with the Derivative Works; or, within a display generated by the Derivative Works,

if and

 wherever such third-party notices normally appear. The contents of the NOTICE file are for informational purposes only and do not modify the License. You may add Your own attribution notices within Derivative Works that You distribute, alongside

 or as an addendum to the NOTICE text from the Work, provided that such additional attribution notices cannot be construed as modifying the License.

 You may add Your own copyright statement to Your modifications and may provide additional or different license terms and conditions for use, reproduction, or distribution of Your modifications, or for any such Derivative Works as a whole, provided Your use, reproduction, and distribution of the Work otherwise complies with the conditions stated in this License.

 5. Submission of Contributions. Unless You explicitly state otherwise, any Contribution intentionally submitted for inclusion in the Work

 by You to the Licensor shall be under the terms and conditions of this License, without any additional terms or conditions. Notwithstanding the above, nothing herein shall supersede or modify the terms of any separate license agreement you may have executed with Licensor regarding such Contributions.

- 6. Trademarks. This License does not grant permission to use the trade names, trademarks, service marks, or product names of the Licensor, except as required for reasonable and customary use in describing the origin of the Work and reproducing the content of the NOTICE file.
- 7. Disclaimer of Warranty. Unless required by applicable law or agreed to in writing, Licensor provides the Work (and each Contributor provides its Contributions) on an "AS IS" BASIS, WITHOUT WARRANTIES OR CONDITIONS OF ANY KIND, either express or implied, including, without limitation, any warranties or conditions of TITLE, NON-INFRINGEMENT,

 MERCHANTABILITY, or FITNESS FOR A PARTICULAR PURPOSE. You are solely responsible for determining the appropriateness of using or redistributing the Work and assume any risks associated with Your exercise of permissions under this License.

 8. Limitation of Liability. In no event and under no legal theory, whether in tort (including negligence), contract, or otherwise, unless required by applicable law (such as deliberate and grossly negligent acts) or agreed to in writing, shall any Contributor be liable to You for damages, including any direct, indirect, special, incidental, or consequential damages of any character arising as a result of this License or out of the use or inability to use the Work (including but not limited to damages for loss of goodwill, work stoppage, computer failure or malfunction, or any and all other commercial damages or losses), even if such Contributor has been advised of the possibility of such

damages.

 9. Accepting Warranty or Additional Liability. While redistributing the Work or Derivative Works thereof, You may choose to offer, and charge a fee for, acceptance of support, warranty, indemnity, or other liability obligations and/or rights consistent with this License. However, in accepting such obligations, You may act only on Your own behalf and on Your sole responsibility, not on behalf of any other Contributor, and only if You agree to indemnify, defend, and hold each Contributor harmless for any liability incurred by, or claims asserted against, such Contributor by reason of your accepting any such warranty or additional liability.

#### END OF TERMS AND CONDITIONS

APPENDIX: How to apply the Apache License to your work.

 To apply the Apache License to your work, attach the following boilerplate notice, with the fields enclosed by brackets "[]" replaced with your own identifying information. (Don't include the brackets!) The text should be enclosed in the appropriate comment syntax for the file format. We also recommend that a file or class name and description of purpose be included on the same "printed page" as the copyright notice for easier identification within third-party archives.

Copyright [yyyy] [name of copyright owner]

 Licensed under the Apache License, Version 2.0 (the "License"); you may not use this file except in compliance with the License. You may obtain a copy of the License at

http://www.apache.org/licenses/LICENSE-2.0

 Unless required by applicable law or agreed to in writing, software distributed under the License is distributed on an "AS IS" BASIS, WITHOUT WARRANTIES OR CONDITIONS OF ANY KIND, either express or implied. See the License for the specific language governing permissions and limitations under the License.

#### =============

### juniversalchardet

The library is subject to the Mozilla Public License Version 1.1.

#### Alternatively,

 the library may be used under the terms of either the GNU General Public License Version 2 or later, or the GNU Lesser General Public License 2.1 or later.

================

#### slf4j

SLF4J source code and binaries are distributed under the MIT license.

Copyright (c) 2004-2023 QOS.ch All rights reserved.

Permission is hereby granted, free of charge, to any person obtaining a copy of this software and associated documentation files (the "Software"), to deal in the Software without restriction, including without limitation the rights to use, copy, modify, merge, publish, distribute, sublicense, and/or sell copies of the Software, and to permit persons to whom the Software is furnished to do so, subject to the following conditions:

The above copyright notice and this permission notice shall be included in all copies or substantial portions of the Software.

## THE SOFTWARE IS PROVIDED "AS IS", WITHOUT WARRANTY OF ANY KIND, EXPRESS OR IMPLIED, INCLUDING BUT NOT LIMITED TO THE WARRANTIES OF MERCHANTABILITY, FITNESS FOR A PARTICULAR PURPOSE AND NONINFRINGEMENT. IN NO EVENT SHALL THE AUTHORS OR COPYRIGHT HOLDERS BE LIABLE FOR ANY CLAIM, DAMAGES OR OTHER LIABILITY, WHETHER IN AN ACTION

OF CONTRACT, TORT OR OTHERWISE, ARISING FROM, OUT OF OR IN CONNECTION WITH THE SOFTWARE OR THE USE OR OTHER DEALINGS IN THE SOFTWARE.

These terms are identical to those of the MIT License, also called the X License or the X11 License, which is a simple, permissive non-copyleft free software license. It is deemed compatible with virtually all types of licenses, commercial or otherwise. In particular, the Free Software Foundation has declared it compatible with GNU GPL. It is also known to be approved by the Apache Software Foundation as compatible with Apache Software License.

#### $<$ /pre $>$

The copyrights in this software and any visual or audio work distributed with the software belong to Azul Systems, Inc. and those included in all other notice files either listed in the readme file or contained in any other included notice files with this distribution. All rights are reserved. Installation of this software and any Azul software bundled with or derived from this software is licensed only in accordance with these terms.

Provided you have not received the software directly from Azul and have already agreed to the terms of a separate license agreement, by installing, using or

distributing this software you, on your own behalf and on behalf of your employer or principal, agree to be bound by these terms. If you do not agree to any of these terms, you may not use, copy, transmit, distribute nor install this software.

The software is developed and owned by Azul and/or any of its affiliates, subsidiaries or respective suppliers and licensors. The software also includes certain

 software components and materials ("Open Source Materials") of third parties ("Third Party Licensors") licensed under certain licenses ("Open Source Licenses").

Nothing in this Agreement limits your rights under, or grants you rights that supersede the terms and conditions of any applicable Open Source Licenses. You must review the Open Source Licenses located at http://www.azulsystems.com/license/zulu\_third\_party\_licenses.html to understand your rights under them. In the event that no such third party license agreements exist, the restrictions contained in this Agreement shall apply.

With respect to the Open Source Licenses the following shall apply:

 1) You hereby acknowledge and agree that you will be licensing any Open Source Materials directly from the applicable Third Party Licensors including the right to use such Third Party Materials in connection with the software

 2) In the event of any inconsistencies or conflicting provisions of the Open Source Licenses and the provisions of this Agreement, the provisions of the Open Source Licenses shall prevail.

THIS SOFTWARE IS PROVIDED BY AZUL "AS-IS" AND WITHOUT EXPRESS OR IMPLIED WARRANTIES, INCLUDING BUT NOT LIMITED TO THE IMPLIED WARRANTIES OF MERCHANTABILITY AND FITNESS FOR A PARTICULAR PURPOSE. IN NO EVENT SHALL AZUL BE LIABLE FOR ANY DIRECT, INDIRECT, INCIDENTAL, SPECIAL, EXEMPLARY OR CONSEQUENTIAL DAMAGES (INCLUDING BUT NOT LIMITED TO, PROCUREMENT OF SUBSTITUTE GOODS OR SERVICE, LOSS OF USE, DATA OR PROFITS; OR BUSINESS INTERRUPTION, HOWEVER CAUSED AND ON ANY THEORY OF LIABILITY WHETHER IN CONTRACT, STRICT LIABILITY OR TORT (INCLUDING NEGLIGENCE OR OTHERWISE) ARISING IN ANY WAY OUT OF THE USE OF THIS SOFTWARE EVEN IF ADVISED OF THE POSSIBILITY OF SUCH DAMAGE. ## Mesa 3-D Graphics Library v21.0.3

#### ### Mesa License

 $\ddotsc$ 

Copyright (C) 1999-2007 Brian Paul All Rights Reserved.

Permission is hereby granted, free of charge, to any person obtaining a

copy of this software and associated documentation files (the "Software"), to deal in the Software without restriction, including without limitation the rights to use, copy, modify, merge, publish, distribute, sublicense, and/or sell copies of the Software, and to permit persons to whom the Software is furnished to do so, subject to the following conditions:

The above copyright notice and this permission notice shall be included in all copies or substantial portions of the Software.

THE SOFTWARE IS PROVIDED "AS IS", WITHOUT WARRANTY OF ANY KIND, EXPRESS OR IMPLIED, INCLUDING BUT NOT LIMITED TO THE WARRANTIES OF MERCHANTABILITY, FITNESS FOR A PARTICULAR PURPOSE AND NONINFRINGEMENT. IN NO EVENT SHALL THE AUTHORS OR COPYRIGHT HOLDERS BE LIABLE FOR ANY CLAIM, DAMAGES OR OTHER LIABILITY, WHETHER IN AN ACTION OF CONTRACT, TORT OR OTHERWISE, ARISING FROM, OUT OF OR IN CONNECTION WITH THE SOFTWARE OR THE USE OR OTHER DEALINGS IN THE SOFTWARE.

Attention, Contributors

When contributing to the Mesa project you must agree to the licensing terms of the component to which you're contributing. The following section lists the primary components of the Mesa distribution and their respective licenses. Mesa Component Licenses

Component Location License ------------------------------------------------------------------

Main Mesa code src/mesa/ MIT Device drivers src/mesa/drivers/\* MIT, generally

Gallium code src/gallium/ MIT

Ext headers GL/glext.h Khronos GL/glxext.h Khronos GL/wglext.h Khronos KHR/khrplatform.h Khronos

\*\*\*\*\*\*\*\*\*\*\*\*\*\*\*\*\*\*\*\*\*\*\*\*\*\*\*\*\*\*\*\*\*\*\*\*\*\*\*\*\*\*\*\*\*\*\*\*\*\*\*\*\*\*\*\*\*\*\*\*\*\*\*\*\*\*\*\*\*\*\*\*\*\*\*\*\*

----

include/GL/gl.h :

Mesa 3-D

graphics library

Copyright (C) 1999-2006 Brian Paul All Rights Reserved. Copyright (C) 2009 VMware, Inc. All Rights Reserved.

Permission is hereby granted, free of charge, to any person obtaining a copy of this software and associated documentation files (the "Software"), to deal in the Software without restriction, including without limitation the rights to use, copy, modify, merge, publish, distribute, sublicense, and/or sell copies of the Software, and to permit persons to whom the Software is furnished to do so, subject to the following conditions:

The above copyright notice and this permission notice shall be included in all copies or substantial portions of the Software.

THE SOFTWARE IS PROVIDED "AS IS", WITHOUT WARRANTY OF ANY KIND, EXPRESS OR IMPLIED, INCLUDING BUT NOT LIMITED TO THE WARRANTIES OF MERCHANTABILITY, FITNESS FOR A PARTICULAR PURPOSE AND NONINFRINGEMENT. IN NO EVENT SHALL THE AUTHORS OR COPYRIGHT HOLDERS BE LIABLE FOR ANY CLAIM, DAMAGES OR OTHER LIABILITY, WHETHER IN AN ACTION OF CONTRACT, TORT OR OTHERWISE, ARISING FROM, OUT OF OR IN CONNECTION WITH THE SOFTWARE OR THE USE OR OTHER DEALINGS IN THE SOFTWARE.

\*\*\*\*\*\*\*\*\*\*\*\*\*\*\*\*\*\*\*\*\*\*\*\*\*\*\*\*\*\*\*\*\*\*\*\*\*\*\*\*\*\*\*\*\*\*\*\*\*\*\*\*\*\*\*\*\*\*\*\*\*\*\*\*\*\*\*\*\*\*\*\*\*\*\*\*\*

--- include/GL/glext.h include/GL/glxext.h include/GL/wglxext.h :

Copyright (c) 2013 - 2018 The Khronos Group Inc.

Permission is hereby granted, free of charge, to any person obtaining a copy of this software and/or associated documentation files (the "Materials"), to deal in the Materials without restriction, including without limitation the rights to use, copy, modify, merge, publish, distribute, sublicense, and/or sell copies of the Materials, and to permit persons to whom the Materials are furnished to do so, subject to the following conditions:

The above copyright notice and this permission notice shall be included in all copies or substantial portions of the Materials.

THE MATERIALS ARE PROVIDED "AS IS", WITHOUT WARRANTY OF ANY KIND, EXPRESS OR IMPLIED, INCLUDING BUT NOT LIMITED TO THE WARRANTIES OF MERCHANTABILITY, FITNESS FOR A PARTICULAR PURPOSE AND NONINFRINGEMENT. IN NO EVENT SHALL THE AUTHORS OR COPYRIGHT HOLDERS BE LIABLE FOR ANY CLAIM, DAMAGES OR OTHER LIABILITY, WHETHER IN AN ACTION OF CONTRACT, TORT OR OTHERWISE, ARISING FROM, OUT OF OR IN CONNECTION WITH THE MATERIALS OR THE USE OR OTHER DEALINGS IN THE MATERIALS.

\*\*\*\*\*\*\*\*\*\*\*\*\*\*\*\*\*\*\*\*\*\*\*\*\*\*\*\*\*\*\*\*\*\*\*\*\*\*\*\*\*\*\*\*\*\*\*\*\*\*\*\*\*\*\*\*\*\*\*\*\*\*\*\*\*\*\*\*\*\*\*\*\*\*\*\*\*

----

include/KHR/khrplatform.h :

Copyright (c) 2008 - 2018 The Khronos Group Inc.

Permission is hereby granted, free of charge, to any person obtaining a copy of this software and/or associated documentation files (the "Materials"), to deal in the Materials without restriction, including without limitation the rights to use, copy, modify, merge, publish, distribute, sublicense, and/or sell copies of the Materials, and to permit persons to whom the Materials are furnished to do so, subject to the following conditions:

The above copyright notice and this permission notice shall be included in all copies or substantial portions of the Materials.

THE MATERIALS ARE PROVIDED "AS IS", WITHOUT WARRANTY OF ANY KIND, EXPRESS OR IMPLIED, INCLUDING BUT NOT LIMITED TO THE WARRANTIES OF MERCHANTABILITY, FITNESS FOR A PARTICULAR PURPOSE AND NONINFRINGEMENT. IN NO EVENT SHALL THE AUTHORS OR COPYRIGHT HOLDERS BE LIABLE FOR ANY CLAIM, DAMAGES OR OTHER LIABILITY, WHETHER IN AN ACTION OF CONTRACT, TORT OR OTHERWISE, ARISING FROM, OUT OF OR IN CONNECTION WITH THE MATERIALS OR THE USE OR OTHER DEALINGS IN THE MATERIALS.

\*\*\*\*\*\*\*\*\*\*\*\*\*\*\*\*\*\*\*\*\*\*\*\*\*\*\*\*\*\*\*\*\*\*\*\*\*\*\*\*\*\*\*\*\*\*\*\*\*\*\*\*\*\*\*\*\*\*\*\*\*\*\*\*\*\*\*\*\*\*\*\*\*\*\*\*\*

 $\ddot{\phantom{0}}$ 

## ASM Bytecode Manipulation Framework v6.0

### ASM License <pre>

Copyright (c) 2000-2011 France Tlcom All rights reserved.

Redistribution and use in source and binary forms, with or without modification, are permitted provided that the following conditions are met:

1. Redistributions of source code must retain the above copyright

notice, this list of conditions and the following disclaimer.

- 2. Redistributions in binary form must reproduce the above copyright notice, this list of conditions and the following disclaimer in the documentation and/or other materials provided with the distribution.
- 3. Neither the name of the copyright holders nor the names of its contributors may be used to endorse or promote products derived from this software without specific prior written permission.

THIS SOFTWARE IS PROVIDED BY THE COPYRIGHT HOLDERS AND CONTRIBUTORS "AS IS" AND ANY EXPRESS OR IMPLIED WARRANTIES, INCLUDING, BUT NOT LIMITED TO, THE IMPLIED WARRANTIES OF MERCHANTABILITY AND FITNESS FOR A PARTICULAR PURPOSE ARE DISCLAIMED. IN NO EVENT SHALL THE COPYRIGHT OWNER OR CONTRIBUTORS BE LIABLE FOR ANY DIRECT, INDIRECT, INCIDENTAL, SPECIAL, EXEMPLARY, OR CONSEQUENTIAL DAMAGES (INCLUDING, BUT NOT LIMITED TO, PROCUREMENT OF SUBSTITUTE GOODS OR SERVICES; LOSS OF USE, DATA, OR PROFITS; OR BUSINESS INTERRUPTION) HOWEVER CAUSED AND ON ANY THEORY OF LIABILITY, WHETHER IN CONTRACT, STRICT LIABILITY, OR TORT (INCLUDING NEGLIGENCE OR OTHERWISE) ARISING IN ANY WAY OUT OF THE USE OF THIS SOFTWARE, EVEN IF ADVISED OF THE POSSIBILITY OF SUCH DAMAGE.

 $<$ /pre $>$ 

# **1.675 curl 8.4.0-DEV**

## **1.675.1 Available under license :**

Copyright  $(c)$  <year > <owner >.

Redistribution and use in source and binary forms, with or without modification, are permitted provided that the following conditions are met:

1. Redistributions of source code must retain the above copyright notice, this list of conditions and the following disclaimer.

2. Redistributions in binary form must reproduce the above copyright notice, this list of conditions and the following disclaimer in the documentation and/or other materials provided with the distribution.

3. Neither the name of the copyright holder nor the names of its contributors may be used to endorse or promote products derived from this software without specific prior written permission.

THIS SOFTWARE IS PROVIDED BY THE COPYRIGHT HOLDERS AND CONTRIBUTORS "AS IS" AND ANY EXPRESS OR IMPLIED WARRANTIES, INCLUDING, BUT NOT LIMITED TO, THE IMPLIED WARRANTIES OF MERCHANTABILITY AND FITNESS FOR A PARTICULAR PURPOSE ARE DISCLAIMED. IN NO EVENT SHALL THE COPYRIGHT HOLDER OR CONTRIBUTORS BE

 LIABLE FOR ANY DIRECT, INDIRECT, INCIDENTAL, SPECIAL, EXEMPLARY, OR CONSEQUENTIAL DAMAGES (INCLUDING, BUT NOT LIMITED TO, PROCUREMENT OF SUBSTITUTE GOODS OR SERVICES; LOSS OF USE, DATA, OR PROFITS; OR BUSINESS INTERRUPTION) HOWEVER CAUSED AND ON ANY THEORY OF LIABILITY, WHETHER IN CONTRACT, STRICT LIABILITY, OR TORT (INCLUDING NEGLIGENCE OR OTHERWISE) ARISING IN ANY WAY OUT OF THE USE OF THIS SOFTWARE, EVEN IF ADVISED OF THE POSSIBILITY OF SUCH DAMAGE. COPYRIGHT AND PERMISSION NOTICE

Copyright (C) Daniel Stenberg, <daniel@haxx.se>, and many contributors, see the THANKS file.

All rights reserved.

Permission to use, copy, modify, and distribute this software for any purpose with or without fee is hereby granted, provided that the above copyright notice and this permission notice appear in all copies.

THE SOFTWARE IS PROVIDED "AS IS", WITHOUT WARRANTY OF ANY KIND, EXPRESS OR IMPLIED, INCLUDING BUT NOT LIMITED TO THE WARRANTIES OF MERCHANTABILITY, FITNESS FOR A PARTICULAR PURPOSE AND NONINFRINGEMENT OF THIRD PARTY RIGHTS. IN NO EVENT SHALL THE AUTHORS OR COPYRIGHT HOLDERS BE LIABLE FOR ANY CLAIM, DAMAGES OR OTHER LIABILITY, WHETHER IN AN ACTION OF CONTRACT, TORT OR OTHERWISE, ARISING FROM, OUT OF OR IN CONNECTION WITH THE SOFTWARE OR THE USE OR OTHER DEALINGS IN THE SOFTWARE.

Except as contained in this notice, the name of a copyright holder shall not be used in advertising or otherwise to promote the sale, use or other dealings in this Software without prior written authorization of the copyright holder. BSD-4-Clause (University of California-Specific)

Copyright [various years] The Regents of the University of California. All rights reserved.

Redistribution and use in source and binary forms, with or without modification, are permitted provided that the following conditions are met:

1. Redistributions of source code must retain the above copyright notice, this list of conditions and the following disclaimer.

2. Redistributions in binary form must reproduce the above copyright notice, this list of conditions and the following disclaimer in the documentation and/or other materials provided with the distribution.

3. All advertising materials mentioning features or use of this software must display the following acknowledgement: This product includes software developed by the University of California, Berkeley and its contributors.

4. Neither the name of the University nor the names of its contributors may be used to endorse or promote products derived from this software without specific

prior written permission.

THIS SOFTWARE IS PROVIDED BY THE REGENTS AND CONTRIBUTORS ``AS IS'' AND ANY EXPRESS OR IMPLIED WARRANTIES, INCLUDING, BUT NOT LIMITED TO, THE IMPLIED WARRANTIES OF MERCHANTABILITY AND FITNESS FOR A PARTICULAR PURPOSE ARE DISCLAIMED. IN NO EVENT SHALL THE REGENTS OR CONTRIBUTORS BE LIABLE FOR ANY DIRECT, INDIRECT, INCIDENTAL, SPECIAL, EXEMPLARY, OR CONSEQUENTIAL DAMAGES (INCLUDING, BUT NOT LIMITED TO, PROCUREMENT OF SUBSTITUTE GOODS OR SERVICES; LOSS OF USE, DATA, OR PROFITS; OR BUSINESS INTERRUPTION) HOWEVER CAUSED AND ON ANY THEORY OF LIABILITY, WHETHER IN CONTRACT, STRICT LIABILITY, OR TORT (INCLUDING NEGLIGENCE OR OTHERWISE) ARISING IN ANY WAY OUT OF THE USE OF THIS SOFTWARE, EVEN IF ADVISED OF THE POSSIBILITY OF SUCH DAMAGE.

Permission to use, copy, modify, and distribute this software for any purpose with or without fee is hereby granted, provided that the above copyright notice and this permission notice appear in all copies.

THE SOFTWARE IS PROVIDED "AS IS" AND INTERNET SOFTWARE CONSORTIUM DISCLAIMS ALL WARRANTIES WITH REGARD TO THIS SOFTWARE INCLUDING ALL IMPLIED WARRANTIES OF MERCHANTABILITY AND FITNESS. IN NO EVENT SHALL INTERNET SOFTWARE CONSORTIUM BE LIABLE FOR ANY SPECIAL, DIRECT, INDIRECT, OR CONSEQUENTIAL DAMAGES OR ANY DAMAGES WHATSOEVER RESULTING FROM LOSS OF USE, DATA OR PROFITS, WHETHER IN AN ACTION OF CONTRACT, NEGLIGENCE OR OTHER TORTIOUS ACTION, ARISING OUT OF OR IN CONNECTION WITH THE USE OR PERFORMANCE OF THIS SOFTWARE. COPYRIGHT AND PERMISSION NOTICE

Copyright (c) 1996 - 2023, Daniel Stenberg, <daniel@haxx.se>, and many contributors, see the THANKS file.

All rights reserved.

Permission to use, copy, modify, and distribute this software for any purpose with or without fee is hereby granted, provided that the above copyright notice and this permission notice appear in all copies.

THE SOFTWARE IS PROVIDED "AS IS", WITHOUT WARRANTY OF ANY KIND, EXPRESS OR IMPLIED, INCLUDING BUT NOT LIMITED TO THE WARRANTIES OF MERCHANTABILITY, FITNESS FOR A PARTICULAR PURPOSE AND NONINFRINGEMENT OF THIRD PARTY RIGHTS. IN NO EVENT SHALL THE AUTHORS OR COPYRIGHT HOLDERS BE LIABLE FOR ANY CLAIM, DAMAGES OR OTHER LIABILITY, WHETHER IN AN ACTION OF CONTRACT, TORT OR OTHERWISE, ARISING FROM, OUT OF OR IN CONNECTION WITH THE SOFTWARE OR THE USE OR OTHER DEALINGS IN THE SOFTWARE.

Except as contained in this notice, the name of a copyright holder shall not be used in advertising or otherwise to promote the sale, use or other dealings

in this Software without prior written authorization of the copyright holder.

# **1.676 openjdk 11.0.21**

# **1.676.1 Available under license :**

## Little Color Management System (LCMS) v2.15

### LCMS License <pre> README.1ST file information

LittleCMS core is released under MIT License

---------------------------------

Little CMS Copyright (c) 1998-2023 Marti Maria Saguer

Permission is hereby granted, free of charge, to any person obtaining a copy of this software and associated documentation files (the "Software"), to deal in the Software without restriction, including without limitation the rights to use, copy, modify, merge, publish, distribute, sublicense, and/or sell copies of the Software, and to permit persons to whom the Software is furnished to do so, subject to the following conditions:

The above copyright notice and this permission notice shall be included in all copies or substantial portions of the Software.

THE SOFTWARE IS PROVIDED "AS IS", WITHOUT WARRANTY OF ANY KIND, EXPRESS OR IMPLIED, INCLUDING BUT NOT LIMITED TO THE WARRANTIES OF MERCHANTABILITY, FITNESS FOR A PARTICULAR PURPOSE AND NONINFRINGEMENT. IN

 NO EVENT SHALL THE AUTHORS OR COPYRIGHT HOLDERS BE LIABLE FOR ANY CLAIM, DAMAGES OR OTHER LIABILITY, WHETHER IN AN ACTION OF CONTRACT, TORT OR OTHERWISE, ARISING FROM, OUT OF OR IN CONNECTION WITH THE SOFTWARE OR THE USE OR OTHER DEALINGS IN THE SOFTWARE.

--------------------------------- The below license applies to the following files: liblcms/cmssm.c

Copyright 2001, softSurfer (www.softsurfer.com)

This code may be freely used and modified for any purpose providing that this copyright notice is included with it. SoftSurfer makes no warranty for this code, and cannot be held liable for any real or imagined damage resulting from its use.

Users of this code must verify correctness for their application.

 $<$ /pre $>$ 

### AUTHORS File Information

 $\mathbf{a}$ 

Main Author

------------ Marti Maria

Contributors

------------ Bob Friesenhahn Kai-Uwe Behrmann Stuart Nixon Jordi Vilar Richard Hughes Auke Nauta Chris Evans (Google) Lorenzo Ridolfi Robin Watts (Artifex) Shawn Pedersen Andrew Brygin Samuli Suominen Florian Hch Aurelien Jarno Claudiu Cebuc Michael Vhrel (Artifex) Michal Cihar Daniel Kaneider Mateusz Jurczyk (Google) Paul Miller Sbastien Lon Christian Schmitz XhmikosR Stanislav Brabec (SuSe) Leonhard Gruenschloss (Google) Patrick Noffke Christopher James Halse Rogers John Hein Thomas Weber (Debian) Mark Allen Noel Carboni Sergei Trofimovic

Philipp Knechtges Amyspark Lovell Fuller Eli Schwartz

#### Special Thanks

-------------- Artifex software AlienSkin software libVIPS Jan Morovic Jos Vernon (WebSupergoo) Harald Schneider (Maxon) Christian Albrecht Dimitrios Anastassakis Lemke Software Tim Zaman

 $\ddot{\phantom{0}}$ 

## The FreeType Project: Freetype v2.13.2

#### ### FreeType Notice

 $\ddot{\phantom{a}}$ 

FreeType comes with two licenses from which you can choose the one which fits your needs best.

 The FreeType License (FTL) is the most commonly used one. It is a BSD-style license with a credit clause and thus compatible with the GNU Public License (GPL) version 3, but not with the GPL version 2.

 The GNU General Public License (GPL), version 2. Use it for all projects which use the GPLv2 also, or which need a license compatible to the GPLv2.

 $\ddot{\phantom{0}}$ 

### FreeType License  $\ddotsc$ 

Copyright (C) 1996-2023 by David Turner, Robert Wilhelm, and Werner Lemberg. Copyright (C) 2007-2023 by Dereg Clegg and Michael Toftdal. Copyright (C) 1996-2023 by Just van Rossum, David Turner, Robert Wilhelm, and Werner Lemberg. Copyright (C) 2022-2023 by David Turner, Robert Wilhelm, Werner Lemberg, George Williams, and Copyright (C) 2004-2023 by Masatake YAMATO and Redhat K.K. Copyright (C) 2007-2023 by Derek Clegg and

Michael Toftdal.

Copyright (C) 2003-2023 by Masatake YAMATO, Red Hat K.K.,

Copyright (C) 1996-2023 by David Turner, Robert Wilhelm, Werner Lemberg, and Dominik Rttsches. Copyright (C) 2007-2023 by David Turner.

Copyright (C) 2022-2023 by David Turner, Robert Wilhelm, Werner Lemberg, and Moazin Khatti.

Copyright (C) 2007-2023 by Rahul Bhalerao <rahul.bhalerao@redhat.com>, <b.rahul.pm@gmail.com>.

Copyright (C) 2008-2023 by David Turner, Robert Wilhelm, Werner Lemberg, and suzuki toshiya.

Copyright (C) 2013-2023 by Google, Inc.

Copyright (C) 2019-2023 by Nikhil Ramakrishnan, David Turner, Robert Wilhelm, and Werner Lemberg. Copyright (C) 2009-2023 by Oran Agra and Mickey Gabel.

Copyright (C) 2018-2023 by David Turner, Robert Wilhelm, Dominik Rttsches, and Werner Lemberg. Copyright (C) 2004-2023 by David Turner, Robert Wilhelm, Werner Lemberg, and George Williams.

The FreeType Project LICENSE

----------------------------

2006-Jan-27

 Copyright 1996-2002, 2006 by David Turner, Robert Wilhelm, and Werner Lemberg

#### Introduction

============

 The FreeType Project is distributed in several archive packages; some of them may contain, in addition to the FreeType font engine, various tools and contributions which rely on, or relate to, the FreeType Project.

 This license applies to all files found in such packages, and which do not fall under their own explicit license. The license affects thus the FreeType font engine, the test programs, documentation and makefiles, at the very least.

 This license was inspired by the BSD, Artistic, and IJG (Independent JPEG Group) licenses, which all encourage inclusion and use of free software in commercial and freeware products alike. As a consequence, its main points are that:

 o We don't promise that this software works. However, we will be interested in any kind

of bug reports. (`as is' distribution)

o You can use this software for whatever you want, in parts or

full form, without having to pay us. (`royalty-free' usage)

 o You may not pretend that you wrote this software. If you use it, or only parts of it, in a program, you must acknowledge somewhere in your documentation that you have used the FreeType code. (`credits')

 We specifically permit and encourage the inclusion of this software, with or without modifications, in commercial products. We disclaim all warranties covering The FreeType Project and assume no liability related to The FreeType Project.

 Finally, many people asked us for a preferred form for a credit/disclaimer to use in compliance with this license. We thus encourage you to use the following text:

.....

Portions of this software are copyright <year> The FreeType Project (www.freetype.org). All rights reserved. ""

Please replace <year> with the value from the FreeType version you actually use.

## Legal Terms

===========

### 0. Definitions

--------------

 Throughout this license, the terms `package', `FreeType Project', and `FreeType archive' refer to the set of files originally distributed by the authors (David Turner, Robert Wilhelm, and Werner Lemberg) as the `FreeType Project', be they named as alpha, beta or final release.

 `You' refers to the licensee, or person using the project, where `using' is a generic term including compiling the project's source code as well as linking it to form a `program' or `executable'. This program is referred to as `a program using the FreeType engine'.

 This license applies to all files distributed in the original FreeType Project, including all source code, binaries and documentation, unless otherwise stated in the file in its

 original, unmodified form as distributed in the original archive. If you are unsure whether or not a particular file is covered by this license, you must contact us to verify this.

 The FreeType Project is copyright (C) 1996-2000 by David Turner, Robert Wilhelm, and Werner Lemberg. All rights reserved except as specified below.

1. No Warranty

--------------

 THE FREETYPE PROJECT IS PROVIDED `AS IS' WITHOUT WARRANTY OF ANY KIND, EITHER EXPRESS OR IMPLIED, INCLUDING, BUT NOT LIMITED TO, WARRANTIES OF MERCHANTABILITY AND FITNESS FOR A PARTICULAR PURPOSE. IN NO EVENT WILL ANY OF THE AUTHORS OR COPYRIGHT HOLDERS BE LIABLE FOR ANY DAMAGES CAUSED BY THE USE OR THE INABILITY TO USE, OF THE FREETYPE PROJECT.

#### 2. Redistribution

-----------------

 This license grants a worldwide, royalty-free, perpetual and irrevocable right and license to use, execute, perform, compile, display, copy, create derivative works of, distribute and sublicense the FreeType Project (in both source and object code

 forms) and derivative works thereof for any purpose; and to authorize others to exercise some or all of the rights granted herein, subject to the following conditions:

 o Redistribution of source code must retain this license file (`FTL.TXT') unaltered; any additions, deletions or changes to the original files must be clearly indicated in accompanying documentation. The copyright notices of the unaltered, original files must be preserved in all copies of source files.

 o Redistribution in binary form must provide a disclaimer that states that the software is based in part of the work of the FreeType Team, in the distribution documentation. We also encourage you to put an URL to the FreeType web page in your documentation, though this isn't mandatory.

 These conditions apply to any software derived from or based on the FreeType Project, not just the unmodified files. If you use our work, you must acknowledge us. However, no fee need be paid

to us.

#### 3. Advertising

--------------

 Neither the FreeType authors and contributors nor you shall use the name of the other for commercial, advertising, or promotional purposes without specific prior written permission.

 We suggest, but do not require, that you use one or more of the following phrases to refer to this software in your documentation or advertising materials: `FreeType Project', `FreeType Engine', `FreeType library', or `FreeType Distribution'.

 As you have not signed this license, you are not required to accept it. However, as the FreeType Project is copyrighted material, only this license, or another one contracted with the authors, grants you the right to use, distribute, and modify it. Therefore, by using, distributing, or modifying the FreeType Project, you indicate that you understand and accept all the terms of this license.

4. Contacts

-----------

There are two mailing lists related to FreeType:

o freetype@nongnu.org

 Discusses general use and applications of FreeType, as well as future and wanted additions to the library and distribution. If you are looking for support, start in this list if you haven't found anything to help you in the documentation.

o freetype-devel@nongnu.org

 Discusses bugs, as well as engine internals, design issues, specific licenses, porting, etc.

Our home page can be found at

https://www.freetype.org

 $\ddotsc$ 

### GPL v2

 $\overline{\mathbf{a}}$
### GNU GENERAL PUBLIC LICENSE Version 2, June 1991

Copyright (C) 1989, 1991 Free Software Foundation, Inc. 51 Franklin St, Fifth Floor, Boston, MA 02110-1301 USA Everyone is permitted to copy and distribute verbatim copies of this license document, but changing it is not allowed.

#### Preamble

 The licenses for most software are designed to take away your freedom

 to share and change it. By contrast, the GNU General Public License is intended to guarantee your freedom to share and change free software--to make sure the software is free for all its users. This General Public License applies to most of the Free Software Foundation's software and to any other program whose authors commit to using it. (Some other Free Software Foundation software is covered by the GNU Library General Public License instead.) You can apply it to your programs, too.

 When we speak of free software, we are referring to freedom, not price. Our General Public Licenses are designed to make sure that you have the freedom to distribute copies of free software (and charge for this service if you wish), that you receive source code or can get it if you want it, that you can change the software or use pieces of it in new free programs; and that you know you can do these things.

 To protect your rights, we need to make restrictions that forbid anyone to deny you

 these rights or to ask you to surrender the rights. These restrictions translate to certain responsibilities for you if you distribute copies of the software, or if you modify it.

 For example, if you distribute copies of such a program, whether gratis or for a fee, you must give the recipients all the rights that you have. You must make sure that they, too, receive or can get the source code. And you must show them these terms so they know their rights.

We protect your rights with two steps: (1) copyright the software, and (2) offer you this license which gives you legal permission to copy, distribute and/or modify the software.

 Also, for each author's protection and ours, we want to make certain that everyone understands that there is no warranty for this free software. If the software is modified by someone else and passed on, we want its recipients to know that what they have is not the original, so

that any problems introduced by others will not reflect on the original authors' reputations.

 Finally, any free program is threatened constantly by software patents. We wish to avoid the danger that redistributors of a free program will individually obtain patent licenses, in effect making the program proprietary. To prevent this, we have made it clear that any patent must be licensed for everyone's free use or not licensed at all.

 The precise terms and conditions for copying, distribution and modification follow.

## GNU GENERAL PUBLIC LICENSE TERMS AND CONDITIONS FOR COPYING, DISTRIBUTION AND MODIFICATION

 0. This License applies to any program or other work which contains a notice placed by the copyright holder saying it may be distributed under the terms of this General Public License. The "Program", below, refers to any such program or work, and a "work based on the Program" means either the Program or any derivative work under copyright law: that is to say, a work containing the Program or a portion of it, either verbatim or with modifications and/or translated into another language. (Hereinafter, translation is included without limitation in the term "modification".) Each licensee is addressed as "you".

Activities other than copying, distribution and modification are not covered by this License; they are outside its scope. The act of running the Program is not restricted, and the output from the Program is covered only if its contents constitute a work based on the Program (independent of having been made by running the Program). Whether that is true depends on what the Program does.

 1. You may copy and distribute verbatim copies of the Program's source code as you receive it, in any medium, provided that you conspicuously and appropriately publish on each copy an appropriate copyright notice and disclaimer of warranty; keep intact all the notices that refer to this License and to the absence of any warranty; and give any other recipients of the Program a copy of this License along with the Program.

#### You

 may charge a fee for the physical act of transferring a copy, and you may at your option offer warranty protection in exchange for a fee.

 2. You may modify your copy or copies of the Program or any portion of it, thus forming a work based on the Program, and copy and

distribute such modifications or work under the terms of Section 1 above, provided that you also meet all of these conditions:

 a) You must cause the modified files to carry prominent notices stating that you changed the files and the date of any change.

 b) You must cause any work that you distribute or publish, that in whole or in part contains or is derived from the Program or any part thereof, to be licensed as a whole at no charge to all third parties under the terms of this License.

 c) If the modified program normally reads commands interactively when run, you must cause it, when started running for such interactive use in the most ordinary way, to print or display an announcement

 including an appropriate copyright notice and a notice that there is no warranty (or else, saying that you provide a warranty) and that users may redistribute the program under these conditions, and telling the user how to view a copy of this License. (Exception: if the Program itself is interactive but does not normally print such an announcement, your work based on the Program is not required to print an announcement.)

These requirements apply to the modified work as a whole. If identifiable sections of that work are not derived from the Program, and can be reasonably considered independent and separate works in themselves, then this License, and its terms, do not apply to those sections when you distribute them as separate works. But when you distribute the same sections as part of a whole which is a work based on the Program, the distribution of the whole must be on the terms of this License, whose permissions for other licensees extend to the entire

whole, and thus to each and every part regardless of who wrote it.

Thus, it is not the intent of this section to claim rights or contest your rights to work written entirely by you; rather, the intent is to exercise the right to control the distribution of derivative or collective works based on the Program.

In addition, mere aggregation of another work not based on the Program with the Program (or with a work based on the Program) on a volume of a storage or distribution medium does not bring the other work under the scope of this License.

 3. You may copy and distribute the Program (or a work based on it, under Section 2) in object code or executable form under the terms of Sections 1 and 2 above provided that you also do one of the following:  a) Accompany it with the complete corresponding machine-readable source code, which must be distributed under the terms of Sections 1 and 2 above on a medium customarily used for software interchange; or,

#### b) Accompany

 it with a written offer, valid for at least three years, to give any third party, for a charge no more than your cost of physically performing source distribution, a complete machine-readable copy of the corresponding source code, to be distributed under the terms of Sections 1 and 2 above on a medium customarily used for software interchange; or,

 c) Accompany it with the information you received as to the offer to distribute corresponding source code. (This alternative is allowed only for noncommercial distribution and only if you received the program in object code or executable form with such an offer, in accord with Subsection b above.)

The source code for a work means the preferred form of the work for making modifications to it. For an executable work, complete source code means all the source code for all modules it contains, plus any associated interface definition files, plus the scripts used to control compilation and installation of the executable. However, as a special exception, the source code distributed need not include anything that is normally distributed (in either source or binary form) with the major components (compiler, kernel, and so on) of the operating system on which the executable runs, unless that component itself accompanies the executable.

If distribution of executable or object code is made by offering access to copy from a designated place, then offering equivalent access to copy the source code from the same place counts as distribution of the source code, even though third parties are not compelled to copy the source along with the object code.

 4. You may not copy, modify, sublicense, or distribute the Program except as expressly provided under this License. Any attempt otherwise to copy, modify, sublicense or distribute the Program is void, and will automatically terminate your rights under this License. However, parties who have received copies, or rights, from you under this License

 will not have their licenses terminated so long as such parties remain in full compliance.

 5. You are not required to accept this License, since you have not signed it. However, nothing else grants you permission to modify or distribute the Program or its derivative works. These actions are

prohibited by law if you do not accept this License. Therefore, by modifying or distributing the Program (or any work based on the Program), you indicate your acceptance of this License to do so, and all its terms and conditions for copying, distributing or modifying the Program or works based on it.

 6. Each time you redistribute the Program (or any work based on the Program), the recipient automatically receives a license from the original licensor to copy, distribute or modify the Program subject to these terms and conditions. You may not impose any further restrictions on the recipients' exercise of the rights granted herein. You are not responsible for enforcing compliance by third parties to this License.

 7. If, as a consequence of a court judgment or allegation of patent infringement or for any other reason (not limited to patent issues), conditions are imposed on you (whether by court order, agreement or otherwise) that contradict the conditions of this License, they do not excuse you from the conditions of this License. If you cannot distribute so as to satisfy simultaneously your obligations under this License and any other pertinent obligations, then as a consequence you may not distribute the Program at all. For example, if a patent license would not permit royalty-free redistribution of the Program by all those who receive copies directly or indirectly through you, then the only way you could satisfy both it and this License would be to refrain entirely from distribution of the Program.

If any portion of this section is held invalid or unenforceable under any particular circumstance, the balance of the section is intended to apply and the section as a whole is intended to apply in other circumstances.

It is not the purpose of this section to induce you to infringe any patents or other property right claims or to contest validity of any such claims; this section has the sole purpose of protecting the integrity of the free software distribution system, which is implemented by public license practices. Many people have made generous contributions to the wide range of software distributed through that system in reliance on consistent application of that system; it is up to the author/donor to decide if he or she is willing to distribute software through any other system and a licensee cannot impose that choice.

This section is intended to make thoroughly clear what is believed to be a consequence of the rest of this License.

 8. If the distribution and/or use of the Program is restricted in certain countries either by patents or by copyrighted interfaces, the original copyright holder who places the Program under this License may

 add an explicit geographical distribution limitation excluding those countries, so that distribution is permitted only in or among countries not thus excluded. In such case, this License incorporates the limitation as if written in the body of this License.

 9. The Free Software Foundation may publish revised and/or new versions of the General Public License from time to time. Such new versions will be similar in spirit to the present version, but may differ in detail to address new problems or concerns.

Each version is given a distinguishing version number. If the Program specifies a version number of this License which applies to it and "any later version", you have the option of following the terms and conditions either of that version or of any later version published by the Free Software Foundation. If the Program does not specify a version number of this License, you may choose any version ever published by the Free Software Foundation.

#### 10. If you wish to incorporate

parts of the Program into other free

programs whose distribution conditions are different, write to the author to ask for permission. For software which is copyrighted by the Free Software Foundation, write to the Free Software Foundation; we sometimes make exceptions for this. Our decision will be guided by the two goals of preserving the free status of all derivatives of our free software and of promoting the sharing and reuse of software generally.

### NO WARRANTY

 11. BECAUSE THE PROGRAM IS LICENSED FREE OF CHARGE, THERE IS NO WARRANTY FOR THE PROGRAM, TO THE EXTENT PERMITTED BY APPLICABLE LAW. EXCEPT WHEN OTHERWISE STATED IN WRITING THE COPYRIGHT HOLDERS AND/OR OTHER PARTIES PROVIDE THE PROGRAM "AS IS" WITHOUT WARRANTY OF ANY KIND, EITHER EXPRESSED OR IMPLIED, INCLUDING, BUT NOT LIMITED TO, THE IMPLIED WARRANTIES OF MERCHANTABILITY AND FITNESS FOR A PARTICULAR PURPOSE. THE ENTIRE RISK AS TO THE QUALITY AND PERFORMANCE OF THE PROGRAM IS WITH YOU. SHOULD THE PROGRAM PROVE

 DEFECTIVE, YOU ASSUME THE COST OF ALL NECESSARY SERVICING, REPAIR OR CORRECTION.

 12. IN NO EVENT UNLESS REQUIRED BY APPLICABLE LAW OR AGREED TO IN WRITING WILL ANY COPYRIGHT HOLDER, OR ANY OTHER PARTY WHO MAY MODIFY AND/OR REDISTRIBUTE THE PROGRAM AS PERMITTED ABOVE, BE LIABLE TO YOU FOR DAMAGES, INCLUDING ANY GENERAL, SPECIAL, INCIDENTAL OR CONSEQUENTIAL DAMAGES ARISING OUT OF THE USE OR INABILITY TO USE THE PROGRAM (INCLUDING BUT NOT LIMITED TO LOSS OF DATA OR DATA BEING RENDERED INACCURATE OR LOSSES SUSTAINED BY YOU OR THIRD PARTIES OR A FAILURE OF THE PROGRAM TO OPERATE WITH ANY OTHER PROGRAMS), EVEN IF SUCH HOLDER OR OTHER PARTY HAS BEEN ADVISED OF THE POSSIBILITY OF SUCH DAMAGES.

 END OF TERMS AND CONDITIONS

 How to Apply These Terms to Your New Programs

 If you develop a new program, and you want it to be of the greatest possible use to the public, the best way to achieve this is to make it free software which everyone can redistribute and change under these terms.

 To do so, attach the following notices to the program. It is safest to attach them to the start of each source file to most effectively convey the exclusion of warranty; and each file should have at least the "copyright" line and a pointer to where the full notice is found.

 <one line to give the program's name and a brief idea of what it does.> Copyright  $(C)$  <year > <name of author>

 This program is free software; you can redistribute it and/or modify it under the terms of the GNU General Public License as published by the Free Software Foundation; either version 2 of the License, or (at your option) any later version.

 This program is distributed in the hope that it will be useful, but WITHOUT ANY WARRANTY; without even the implied warranty of MERCHANTABILITY or FITNESS FOR A PARTICULAR PURPOSE. See the GNU General Public License for more details.

 You should have received a copy of the GNU General Public License along with this program; if not, write to the Free Software Foundation, Inc., 51 Franklin St, Fifth Floor, Boston, MA 02110-1301 USA

Also add information on how to contact you by electronic and paper mail.

If the program is interactive, make it output a short notice like this when it starts in an interactive mode:

 Gnomovision version 69, Copyright (C) year name of author Gnomovision comes with ABSOLUTELY NO WARRANTY; for details type `show w'. This is free software, and you are welcome to redistribute it under certain conditions; type `show c' for details.

The hypothetical commands `show w' and `show c' should show the appropriate parts of the General Public License. Of course, the commands you use may be called something other than `show w' and `show c'; they could even be mouse-clicks or menu items--whatever suits your program.

You should also get your employer (if you work as a programmer) or your school, if any, to sign a "copyright disclaimer" for the program, if necessary. Here is a sample; alter the names:

 Yoyodyne, Inc., hereby disclaims all copyright interest in the program `Gnomovision' (which makes passes at compilers) written by James Hacker.

 <signature of Ty Coon>, 1 April 1989 Ty Coon, President of Vice

This General Public License does not permit incorporating your program into proprietary programs. If your program is a subroutine library, you may consider it more useful to permit linking proprietary applications with the library. If this is what you want to do, use the GNU Library General Public License instead of this License.

 $\ddotsc$ 

### Additional Freetype Attributions  $\ddot{\phantom{0}}$ 

--------------------------------- The below license applies to the following files: libfreetype/src/psaux/psarrst.c libfreetype/src/psaux/psarrst.h libfreetype/src/psaux/psblues.c libfreetype/src/psaux/psblues.h libfreetype/src/psaux/pserror.c libfreetype/src/psaux/pserror.h libfreetype/src/psaux/psfixed.h libfreetype/src/psaux/psfont.c libfreetype/src/psaux/psfont.h libfreetype/src/psaux/psft.c libfreetype/src/psaux/psft.h libfreetype/src/psaux/psglue.h libfreetype/src/psaux/pshints.c libfreetype/src/psaux/pshints.h libfreetype/src/psaux/psintrp.c libfreetype/src/psaux/psintrp.h libfreetype/src/psaux/psread.c libfreetype/src/psaux/psread.h

libfreetype/src/psaux/psstack.c libfreetype/src/psaux/psstack.h libfreetype/src/psaux/pstypes.h

#### Copyright

2006-2014 Adobe Systems Incorporated.

This software, and all works of authorship, whether in source or object code form as indicated by the copyright notice(s) included herein (collectively, the "Work") is made available, and may only be used, modified, and distributed under the FreeType Project License, LICENSE.TXT. Additionally, subject to the terms and conditions of the FreeType Project License, each contributor to the Work hereby grants to any individual or legal entity exercising permissions granted by the FreeType Project License and this section (hereafter, "You" or "Your") a

 perpetual, worldwide, non-exclusive, no-charge, royalty-free, irrevocable (except as stated in this section) patent license to make, have made, use, offer to sell, sell, import, and otherwise transfer the Work, where such license applies only to those patent claims licensable by such contributor that are necessarily infringed by their contribution(s) alone or by combination of their contribution(s) with the Work to which such contribution(s) was submitted. If You institute patent litigation against any entity (including a cross-claim or counterclaim in a lawsuit) alleging that the Work or a contribution incorporated within the Work constitutes direct or contributory patent infringement, then any patent licenses granted to You under this License for that Work shall terminate as of the date such litigation is filed.

By using, modifying, or distributing the Work you indicate that you have read and understood the terms and conditions of the FreeType Project License as well as those provided in this section, and you accept them fully.

 $\ddot{\phantom{a}}$ 

### MIT License  $\ddotsc$ 

 $-$ 

The below license applies to the following files: libfreetype/include/freetype/internal/fthash.h libfreetype/src/base/fthash.c

Copyright 2000 Computing Research Labs, New Mexico State University

Copyright 2001-2015

Francesco Zappa Nardelli

Permission is hereby granted, free of charge, to any person obtaining a copy of this software and associated documentation files (the "Software"), to deal in the Software without restriction, including without limitation the rights to use, copy, modify, merge, publish, distribute, sublicense, and/or sell copies of the Software, and to permit persons to whom the Software is furnished to do so, subject to the following conditions:

The above copyright notice and this permission notice shall be included in all copies or substantial portions of the Software.

THE SOFTWARE IS PROVIDED "AS IS", WITHOUT WARRANTY OF ANY KIND, EXPRESS OR IMPLIED,

 INCLUDING BUT NOT LIMITED TO THE WARRANTIES OF MERCHANTABILITY, FITNESS FOR A PARTICULAR PURPOSE AND NONINFRINGEMENT. IN NO EVENT SHALL THE COMPUTING RESEARCH LAB OR NEW MEXICO STATE UNIVERSITY BE LIABLE FOR ANY CLAIM, DAMAGES OR OTHER LIABILITY, WHETHER IN AN ACTION OF CONTRACT, TORT OR OTHERWISE, ARISING FROM, OUT OF OR IN CONNECTION WITH THE SOFTWARE OR THE USE OR OTHER DEALINGS IN THE SOFTWARE.

 $\ddot{\phantom{0}}$ 

## xwd v1.0.7

### xwd utility <pre>

This is the copyright for the files in src/java.desktop/unix/native/libawt\_xawt: list.h, multiVis.h, wsutils.h, list.c, multiVis.c

Copyright 1994 Hewlett-Packard Co. Copyright 1996, 1998 The Open Group

Permission to use, copy, modify, distribute, and sell this software and its documentation for any purpose is hereby granted without fee, provided that the above copyright notice appear in all copies and that both that copyright notice and this permission notice appear in supporting documentation.

The above copyright notice and this permission notice shall be included in all copies or substantial portions of the Software.

THE SOFTWARE IS PROVIDED "AS IS", WITHOUT WARRANTY OF ANY KIND, EXPRESS OR IMPLIED, INCLUDING BUT NOT LIMITED TO THE WARRANTIES OF MERCHANTABILITY, FITNESS FOR A PARTICULAR PURPOSE AND NONINFRINGEMENT.

# IN NO EVENT SHALL THE OPEN GROUP BE LIABLE FOR ANY CLAIM, DAMAGES OR OTHER LIABILITY, WHETHER IN AN ACTION OF CONTRACT, TORT OR OTHERWISE, ARISING

 FROM, OUT OF OR IN CONNECTION WITH THE SOFTWARE OR THE USE OR OTHER DEALINGS IN THE SOFTWARE.

Except as contained in this notice, the name of The Open Group shall not be used in advertising or otherwise to promote the sale, use or other dealings in this Software without prior written authorization from The Open Group.

 $<$ /pre $>$ This is the copyright file ## JLine v3.22.0

### JLine License <pre>

Copyright (c) 2002-2018, the original author or authors. All rights reserved.

https://opensource.org/licenses/BSD-3-Clause

Redistribution and use in source and binary forms, with or without modification, are permitted provided that the following conditions are met:

Redistributions of source code must retain the above copyright notice, this list of conditions and the following disclaimer.

Redistributions in binary form must reproduce the above copyright notice, this list of conditions and the following disclaimer in the documentation and/or other materials provided with the distribution.

Neither the name of JLine nor the names of its contributors may be used to endorse or promote products derived from this software without specific prior written permission.

THIS SOFTWARE IS PROVIDED BY THE COPYRIGHT HOLDERS AND CONTRIBUTORS "AS IS" AND ANY EXPRESS OR IMPLIED WARRANTIES, INCLUDING, BUT NOT LIMITED TO, THE IMPLIED WARRANTIES OF MERCHANTABILITY AND FITNESS FOR A PARTICULAR PURPOSE ARE DISCLAIMED. IN NO

EVENT SHALL THE COPYRIGHT OWNER OR CONTRIBUTORS BE LIABLE FOR ANY DIRECT, INDIRECT, INCIDENTAL, SPECIAL, EXEMPLARY, OR CONSEQUENTIAL DAMAGES (INCLUDING, BUT NOT LIMITED TO, PROCUREMENT OF SUBSTITUTE GOODS OR SERVICES; LOSS OF USE,

DATA, OR PROFITS; OR BUSINESS INTERRUPTION) HOWEVER CAUSED AND ON ANY THEORY OF LIABILITY, WHETHER IN CONTRACT, STRICT LIABILITY, OR TORT (INCLUDING NEGLIGENCE OR OTHERWISE) ARISING IN ANY WAY OUT OF THE USE OF THIS SOFTWARE, EVEN IF ADVISED OF THE POSSIBILITY OF SUCH DAMAGE.

 $<$ /pre $>$ jpackage test license file (just some sample text). ## Thai Dictionary

### Thai Dictionary License <pre>

Copyright (C) 1982 The Royal Institute, Thai Royal Government.

Copyright (C) 1998 National Electronics and Computer Technology Center, National Science and Technology Development Agency, Ministry of Science Technology and Environment, Thai Royal Government.

Permission is hereby granted, free of charge, to any person obtaining a copy of this software and associated documentation files (the "Software"), to deal in the Software without restriction, including without limitation the rights to use, copy, modify, merge, publish, distribute, sublicense, and/or sell copies of the Software, and to permit persons to whom the Software is furnished to do so, subject to the following conditions:

The above copyright notice and this permission notice shall be included in all copies or substantial portions of the Software.

# THE SOFTWARE IS PROVIDED "AS IS", WITHOUT WARRANTY OF ANY KIND, EXPRESS OR IMPLIED, INCLUDING BUT NOT LIMITED TO THE WARRANTIES OF MERCHANTABILITY,

FITNESS FOR A PARTICULAR PURPOSE AND NONINFRINGEMENT. IN NO EVENT SHALL THE AUTHORS OR COPYRIGHT HOLDERS BE LIABLE FOR ANY CLAIM, DAMAGES OR OTHER LIABILITY, WHETHER IN AN ACTION OF CONTRACT, TORT OR OTHERWISE, ARISING FROM, OUT OF OR IN CONNECTION WITH THE SOFTWARE OR THE USE OR OTHER DEALINGS IN THE SOFTWARE.

 $\langle$ /pre $\rangle$ ## PipeWire 0.3.68

### PipeWire license:

All PipeWire header files are licensed under the MIT License:

<pre>

Copyright 2018-2023 Wim Taymans

Permission is hereby granted, free of charge, to any person obtaining a copy of this software and associated documentation files (the "Software"), to deal in the Software without restriction, including without limitation the rights to use, copy, modify, merge, publish, distribute, sublicense, and/or sell copies of the Software, and to permit persons to whom the Software is furnished to do so, subject to the following conditions:

The above copyright notice and this permission notice (including the next paragraph) shall be included in all copies or substantial portions of the Software.

THE SOFTWARE IS PROVIDED "AS IS", WITHOUT WARRANTY OF ANY KIND, EXPRESS OR IMPLIED, INCLUDING BUT NOT LIMITED TO THE WARRANTIES OF MERCHANTABILITY, FITNESS FOR A PARTICULAR PURPOSE AND NONINFRINGEMENT. IN NO EVENT SHALL THE AUTHORS OR COPYRIGHT HOLDERS BE LIABLE FOR ANY CLAIM, DAMAGES OR OTHER LIABILITY, WHETHER IN AN ACTION OF CONTRACT, TORT OR OTHERWISE, ARISING FROM, OUT OF OR IN CONNECTION WITH THE SOFTWARE OR THE USE OR OTHER DEALINGS IN THE SOFTWARE.  $<$ /pre $>$ 

The below copyright applies to the following files:

spa/include/spa/monitor/type-info.h  $\ddot{\phantom{a}}$ Copyright 2021 Collabora Ltd.  $\ddotsc$ 

spa/include/spa/utils/string.h

 $\ddot{\phantom{0}}$ Copyright 2021 Red Hat, Inc.

 $\ddot{\phantom{0}}$ 

## Unicode Common Local Data Repository (CLDR) v44

### CLDR License

``

UNICODE LICENSE V3

## COPYRIGHT AND PERMISSION NOTICE

Copyright 2019-2023 Unicode, Inc.

NOTICE TO USER: Carefully read the following legal agreement. BY DOWNLOADING, INSTALLING, COPYING OR OTHERWISE USING DATA FILES, AND/OR

## SOFTWARE, YOU UNEQUIVOCALLY ACCEPT, AND AGREE TO BE BOUND BY, ALL OF THE TERMS AND CONDITIONS OF THIS AGREEMENT. IF YOU DO NOT AGREE, DO NOT DOWNLOAD, INSTALL, COPY, DISTRIBUTE OR USE THE DATA FILES OR SOFTWARE.

Permission is hereby granted, free of charge, to any person obtaining a copy of data files and any associated documentation (the "Data Files") or software and any associated documentation (the "Software") to deal in the Data Files or Software without restriction, including without limitation the rights to use, copy, modify, merge, publish, distribute, and/or sell copies of the Data Files or Software, and to permit persons to whom the Data Files or Software are furnished to do so, provided that either (a)

this copyright and permission notice appear with all copies of the Data Files or Software, or (b) this copyright and permission notice appear in associated Documentation.

THE DATA FILES AND SOFTWARE ARE PROVIDED "AS IS", WITHOUT WARRANTY OF ANY KIND, EXPRESS OR IMPLIED, INCLUDING BUT NOT LIMITED TO THE WARRANTIES OF MERCHANTABILITY, FITNESS FOR A PARTICULAR PURPOSE AND NONINFRINGEMENT OF THIRD PARTY RIGHTS.

IN NO EVENT SHALL THE COPYRIGHT HOLDER OR HOLDERS INCLUDED IN THIS NOTICE BE LIABLE FOR ANY CLAIM, OR ANY SPECIAL INDIRECT OR CONSEQUENTIAL DAMAGES, OR ANY DAMAGES WHATSOEVER RESULTING FROM LOSS OF USE, DATA OR PROFITS, WHETHER IN AN ACTION OF CONTRACT, NEGLIGENCE OR OTHER TORTIOUS ACTION, ARISING OUT OF OR IN CONNECTION WITH THE USE OR PERFORMANCE OF THE DATA FILES OR SOFTWARE.

Except as contained in this notice, the name of a copyright holder shall not be used in advertising or otherwise to promote the sale, use or other dealings in these Data Files or Software without prior written authorization of the copyright holder.

 $\ddotsc$ 

The Universal Permissive License (UPL), Version 1.0

Subject to the condition set forth below, permission is hereby granted to any person obtaining a copy of this software, associated documentation and/or data (collectively the "Software"), free of charge and under any and all copyright rights in the Software, and any and all patent rights owned or freely licensable by each licensor hereunder covering either (i) the unmodified Software as contributed to or provided by such licensor, or (ii) the Larger Works (as defined below), to deal in both

(a) the Software, and

(b) any piece of software and/or hardware listed in the lrgrwrks.txt file

if one is included with the Software (each a "Larger Work" to which the Software is contributed by such licensors),

without restriction, including without limitation the rights to copy, create derivative works of, display, perform, and distribute the Software and make, use, sell, offer for sale, import, export, have made, and have sold the Software and the Larger Work(s), and to sublicense the foregoing rights on either these or other terms.

This license is subject to the following condition:

The above copyright notice and either this complete permission notice or at a minimum a reference to the UPL must be included in all copies or substantial portions of the Software.

THE SOFTWARE IS PROVIDED "AS IS", WITHOUT WARRANTY OF ANY KIND, EXPRESS OR IMPLIED, INCLUDING BUT NOT LIMITED TO THE WARRANTIES OF MERCHANTABILITY, FITNESS FOR A PARTICULAR PURPOSE AND NONINFRINGEMENT. IN NO EVENT SHALL THE AUTHORS OR COPYRIGHT HOLDERS BE LIABLE FOR ANY CLAIM, DAMAGES OR OTHER LIABILITY, WHETHER IN AN ACTION OF CONTRACT, TORT OR OTHERWISE, ARISING FROM, OUT OF OR IN CONNECTION WITH THE SOFTWARE OR THE USE OR OTHER DEALINGS IN THE SOFTWARE.

Format: https://www.debian.org/doc/packaging-manuals/copyright-format/1.0/

Files: \*

Copyright: APPLICATION\_COPYRIGHT License: APPLICATION\_LICENSE\_TEXT ## Apache Santuario v3.0.2

### Apache 2.0 License  $\ddot{\phantom{0}}$ 

> Apache License Version 2.0, January 2004 http://www.apache.org/licenses/

#### TERMS AND CONDITIONS FOR USE, REPRODUCTION, AND DISTRIBUTION

1. Definitions.

 "License" shall mean the terms and conditions for use, reproduction, and distribution as defined by Sections 1 through 9 of this document.

 "Licensor" shall mean the copyright owner or entity authorized by the copyright owner that is granting the License.

"Legal Entity" shall mean the union of the acting entity and all

 other entities that control, are controlled by, or are under common control with that entity. For the purposes of this definition, "control" means (i) the power, direct or indirect, to cause the direction or management of such entity, whether by contract or otherwise, or (ii) ownership of fifty percent (50%) or more of the outstanding shares, or (iii) beneficial ownership of such entity.

 "You" (or "Your") shall mean an individual or Legal Entity exercising permissions granted by this License.

 "Source" form shall mean the preferred form for making modifications, including but not limited to software source code, documentation source, and configuration files.

 "Object" form shall mean any form resulting from mechanical transformation or translation of a Source form, including but not limited to compiled object code, generated documentation, and conversions to other media types.

 "Work" shall mean the work of authorship, whether in Source or Object form, made available under the License, as indicated by a copyright notice that is included in or attached to the work (an example is provided in the Appendix below).

 "Derivative Works" shall mean any work, whether in Source or Object form, that is based on (or derived from) the Work and for which the editorial revisions, annotations, elaborations, or other modifications

 represent, as a whole, an original work of authorship. For the purposes of this License, Derivative Works shall not include works that remain separable from, or merely link (or bind by name) to the interfaces of, the Work and Derivative Works thereof.

 "Contribution" shall mean any work of authorship, including the original version of the Work and any modifications or additions to that Work or Derivative Works thereof, that is intentionally submitted to Licensor for inclusion in the Work by the copyright owner or by an individual or Legal Entity authorized to submit on behalf of the copyright owner. For the purposes of this definition, "submitted" means any form of electronic, verbal, or written communication sent to the Licensor or its representatives, including but not limited to communication on electronic mailing lists, source code control systems, and issue tracking systems that are managed by, or on behalf of, the Licensor for the purpose of discussing and improving the Work, but excluding communication that is conspicuously marked or otherwise designated in writing by the copyright owner as "Not a Contribution."

 "Contributor" shall mean Licensor and any individual or Legal Entity on behalf of whom a Contribution has been received by Licensor and subsequently incorporated within the Work.

- 2. Grant of Copyright License. Subject to the terms and conditions of this License, each Contributor hereby grants to You a perpetual, worldwide, non-exclusive, no-charge, royalty-free, irrevocable copyright license to reproduce, prepare Derivative Works of, publicly display, publicly perform, sublicense, and distribute the Work and such Derivative Works in Source or Object form.
- 3. Grant of Patent License. Subject to the terms and conditions of this License, each Contributor hereby grants to You a perpetual, worldwide, non-exclusive, no-charge, royalty-free, irrevocable (except as stated in this section) patent license to make, have made, use, offer to sell, sell, import, and otherwise transfer the Work, where such license applies only to those patent claims licensable by such Contributor that are necessarily infringed by their Contribution(s) alone or by combination of their Contribution(s) with the Work to which such Contribution(s) was submitted. If You institute patent litigation against any entity (including a cross-claim or counterclaim in a lawsuit) alleging that the Work or a Contribution incorporated within the Work constitutes direct or contributory patent infringement, then any patent licenses granted to You under this License for that Work shall terminate as of the date such litigation is filed.
- 4. Redistribution. You may reproduce and distribute copies of the Work or Derivative Works thereof in any medium, with or without modifications, and in Source or Object form, provided that You meet the following conditions:
- (a) You must give any other recipients of the Work or Derivative Works a copy of this License; and
- (b) You must cause any modified files to carry prominent notices stating that You changed the files; and
- (c) You must retain, in the Source form of any Derivative Works that You distribute, all copyright, patent, trademark, and attribution notices from the Source form of the Work, excluding those notices that do not pertain to any part of the Derivative Works; and
- (d) If the Work includes a "NOTICE" text file as part of its distribution, then any Derivative Works that You distribute must include a readable copy of the attribution notices contained

 within such NOTICE file, excluding those notices that do not pertain to any part of the Derivative Works, in at least one of the following places: within a NOTICE text file distributed as part of the Derivative Works; within

### the Source form or

 documentation, if provided along with the Derivative Works; or, within a display generated by the Derivative Works, if and wherever such third-party notices normally appear. The contents of the NOTICE file are for informational purposes only and do not modify the License. You may add Your own attribution notices within Derivative Works that You distribute, alongside or as an addendum to the NOTICE text from the Work, provided that such additional attribution notices cannot be construed as modifying the License.

 You may add Your own copyright statement to Your modifications and may provide additional or different license terms and conditions for use, reproduction, or distribution of Your modifications, or for any such Derivative Works as a whole, provided Your use, reproduction, and distribution of the Work otherwise complies with the conditions stated in this License.

#### 5. Submission of

 Contributions. Unless You explicitly state otherwise, any Contribution intentionally submitted for inclusion in the Work by You to the Licensor shall be under the terms and conditions of this License, without any additional terms or conditions. Notwithstanding the above, nothing herein shall supersede or modify the terms of any separate license agreement you may have executed with Licensor regarding such Contributions.

6. Trademarks. This License does not grant permission to use the trade names, trademarks, service marks, or product names of the Licensor, except as required for reasonable and customary use in describing the origin of the Work and reproducing the content of the NOTICE file.

7. Disclaimer of Warranty. Unless required by applicable law or agreed to in writing, Licensor provides the Work (and each Contributor provides its Contributions) on an "AS IS" BASIS, WITHOUT WARRANTIES OR CONDITIONS OF ANY KIND, either express or implied, including, without limitation, any warranties or conditions of TITLE, NON-INFRINGEMENT, MERCHANTABILITY, or FITNESS FOR A PARTICULAR PURPOSE. You are solely responsible for determining the appropriateness of using or redistributing the Work and assume any risks associated with Your exercise of permissions under this License.

8. Limitation of Liability. In no event and under no legal theory,

 whether in tort (including negligence), contract, or otherwise, unless required by applicable law (such as deliberate and grossly negligent acts) or agreed to in writing, shall any Contributor be liable to You for damages, including any direct, indirect, special, incidental, or consequential damages of any character arising as a result of this License or out of the use or inability to use the Work (including but not limited to damages for loss of goodwill, work stoppage, computer failure or malfunction, or any and all other commercial damages or losses), even if such Contributor

has been advised of the possibility of such damages.

9. Accepting Warranty or Additional Liability. While redistributing the Work or Derivative Works thereof, You may choose to offer, and charge a fee for, acceptance of support, warranty, indemnity, or other liability obligations and/or rights consistent with this License. However, in accepting such obligations, You may act only on Your own behalf and on Your sole responsibility, not on behalf of any other Contributor, and only if You agree to indemnify, defend, and hold each Contributor harmless for any liability incurred by, or claims asserted against, such Contributor by reason of your accepting any such warranty or additional liability.

#### END OF TERMS AND CONDITIONS

APPENDIX: How to apply the Apache License to your work.

 To apply the Apache License to your work, attach the following boilerplate notice, with the fields enclosed by brackets "[]" replaced with your own identifying information. (Don't include the brackets!) The text should be enclosed in the appropriate comment syntax for the file format. We also recommend that a file or class name and description of purpose be included on the same "printed page" as the copyright notice for easier identification within third-party archives.

#### Copyright [yyyy] [name of copyright owner]

Licensed under the Apache License, Version 2.0 (the "License"); you may not use this file except in compliance with the License. You may obtain a copy of the License at

http://www.apache.org/licenses/LICENSE-2.0

Unless required by applicable law or agreed to in writing, software distributed under the License is distributed on an "AS IS" BASIS, WITHOUT WARRANTIES OR CONDITIONS OF ANY KIND, either express or implied. See the License for the specific language governing permissions and limitations under the License.

 $\overline{\mathbf{a}}$ 

### Apache Santuario Notice ```

Apache Santuario - XML Security for Java Copyright 1999-2023 The Apache Software Foundation

This product includes software developed at The Apache Software Foundation (http://www.apache.org/).

It was originally based on software copyright (c) 2001, Institute for Data Communications Systems, <http://www.nue.et-inf.uni-siegen.de/>.

The development of this software was partly funded by the European Commission in the <WebSig> project in the ISIS Programme.

This product contains software that is copyright (c) 2021, Oracle and/or its affiliates. ...

## ADDITIONAL INFORMATION ABOUT LICENSING

Certain files distributed by Oracle America, Inc. and/or its affiliates are subject to the following clarification and special exception to the GPLv2, based on the GNU Project exception for its Classpath libraries, known as the GNU Classpath Exception.

Note that Oracle includes multiple, independent programs in this software package. Some of those programs are provided under licenses deemed incompatible with the GPLv2 by the Free Software Foundation and others. For example, the package includes programs licensed under the Apache License, Version 2.0 and may include FreeType. Such programs are licensed to you under their original licenses.

Oracle facilitates your further distribution of this package by adding the Classpath Exception to the necessary parts of its GPLv2 code, which permits you to use that code in combination with other independent modules not licensed under the GPLv2. However, note that this would not permit you to commingle code under an incompatible license with Oracle's GPLv2 licensed code by, for example, cutting and pasting such code into a file also containing Oracle's GPLv2 licensed code and then distributing the result.

Additionally, if you were to remove the Classpath Exception from any of the

files to which it applies and distribute the result, you would likely be required to license some or all of the other code in that distribution under the GPLv2 as well, and since the GPLv2 is incompatible with the license terms of some items included in the distribution by Oracle, removing the Classpath Exception could therefore effectively compromise your ability to further distribute the package.

Failing to distribute notices associated with some files may also create unexpected legal consequences.

Proceed with caution and we recommend that you obtain the advice of a lawyer skilled in open source matters before removing the Classpath Exception or making modifications to this package which may subsequently be redistributed and/or involve the use of third party software. ## OASIS PKCS #11 Cryptographic Token Interface v3.0

### OASIS PKCS #11 Cryptographic Token Interface License <pre>

Copyright OASIS Open 2020. All Rights Reserved.

 All capitalized terms in the following text have the meanings assigned to them in the OASIS Intellectual Property Rights Policy (the "OASIS IPR Policy"). The full Policy may be found at the OASIS website: [http://www.oasis-open.org/policies-guidelines/ipr]

 This document and translations of it may be copied and furnished to others, and derivative works that comment on or otherwise explain it or assist in its implementation may be prepared, copied, published, and distributed, in whole or in part, without restriction of any kind, provided that the above copyright notice and this section are included on all such copies and derivative works. However, this document itself may not be modified in any way, including by removing the copyright notice or references to OASIS, except as needed for the purpose of developing any

 document or deliverable produced by an OASIS Technical Committee (in which case the rules applicable to copyrights, as set forth in the OASIS IPR Policy, must be followed) or as required to translate it into languages other than English.

 The limited permissions granted above are perpetual and will not be revoked by OASIS or its successors or assigns.

 This document and the information contained herein is provided on an "AS IS" basis and OASIS DISCLAIMS ALL WARRANTIES, EXPRESS OR IMPLIED, INCLUDING BUT NOT LIMITED TO ANY WARRANTY THAT THE USE OF THE INFORMATION HEREIN WILL NOT INFRINGE ANY OWNERSHIP RIGHTS OR ANY IMPLIED

WARRANTIES OF MERCHANTABILITY OR FITNESS FOR A PARTICULAR PURPOSE. OASIS AND ITS MEMBERS WILL NOT BE LIABLE FOR ANY DIRECT, INDIRECT, SPECIAL OR CONSEQUENTIAL DAMAGES ARISING OUT OF ANY USE OF THIS DOCUMENT OR ANY PART THEREOF.

 [OASIS requests that any OASIS Party or any other party that believes it has patent claims that would necessarily be infringed by implementations

of this OASIS Standards Final Deliverable, to notify

OASIS TC Administrator and provide an indication of its willingness to grant patent licenses to such patent claims in a manner consistent with the IPR Mode of the OASIS Technical Committee that produced this deliverable.]

 [OASIS invites any party to contact the OASIS TC Administrator if it is aware of a claim of ownership of any patent claims that would necessarily be infringed by implementations of this OASIS Standards Final Deliverable by a patent holder that is not willing to provide a license to such patent claims in a manner consistent with the IPR Mode of the OASIS Technical Committee that produced this OASIS Standards Final Deliverable. OASIS may include such claims on its website, but disclaims any obligation to do so.]

 [OASIS takes no position regarding the validity or scope of any intellectual property or other rights that might be claimed to pertain to the implementation or use of the technology

described in this OASIS

Standards Final Deliverable or the extent to which any license under such rights might or might not be available; neither does it represent that it has made any effort to identify any such rights. Information on OASIS' procedures with respect to rights in any document or deliverable produced by an OASIS Technical Committee can be found on the OASIS website. Copies of claims of rights made available for publication and any assurances of licenses to be made available, or the result of an attempt made to obtain a general license or permission for the use of such proprietary rights by implementers or users of this OASIS Standards Final Deliverable, can be obtained from the OASIS TC Administrator. OASIS makes no representation that any information or list of intellectual property rights will at any time be complete, or that any claims in such list are, in fact, Essential Claims.]

 $\langle$ /pre $\rangle$ ## Cryptix AES v3.2.0

### Cryptix General License <pre>

Cryptix General License

Copyright (c) 1995-2005 The Cryptix Foundation Limited. All rights reserved.

Redistribution and use in source and binary forms, with or without modification, are permitted provided that the following conditions are met:

- 1. Redistributions of source code must retain the copyright notice, this list of conditions and the following disclaimer.
- 2. Redistributions in binary form must reproduce the above copyright notice, this list of conditions and the following disclaimer in the documentation and/or other materials provided with the distribution.

THIS SOFTWARE IS PROVIDED BY THE CRYPTIX FOUNDATION LIMITED AND CONTRIBUTORS ``AS IS'' AND ANY EXPRESS OR IMPLIED WARRANTIES, INCLUDING, BUT NOT LIMITED TO, THE IMPLIED WARRANTIES OF MERCHANTABILITY AND FITNESS FOR A PARTICULAR PURPOSE ARE DISCLAIMED. IN NO EVENT SHALL THE CRYPTIX FOUNDATION LIMITED OR CONTRIBUTORS BE LIABLE FOR ANY DIRECT,

INDIRECT, INCIDENTAL, SPECIAL, EXEMPLARY, OR

CONSEQUENTIAL DAMAGES (INCLUDING, BUT NOT LIMITED TO, PROCUREMENT OF SUBSTITUTE GOODS OR SERVICES; LOSS OF USE, DATA, OR PROFITS; OR BUSINESS INTERRUPTION) HOWEVER CAUSED AND ON ANY THEORY OF LIABILITY, WHETHER IN CONTRACT, STRICT LIABILITY, OR TORT (INCLUDING NEGLIGENCE OR OTHERWISE) ARISING IN ANY WAY OUT OF THE USE OF THIS SOFTWARE, EVEN IF ADVISED OF THE POSSIBILITY OF SUCH DAMAGE.

 $<$ /pre $>$ ## ASM Bytecode Manipulation Framework v9.3

### ASM License <pre>

Copyright (c) 2000-2011 France Tlcom All rights reserved.

Redistribution and use in source and binary forms, with or without modification, are permitted provided that the following conditions are met:

- 1. Redistributions of source code must retain the above copyright notice, this list of conditions and the following disclaimer.
- 2. Redistributions in binary form must reproduce the above copyright notice, this list of conditions and the following disclaimer in the

documentation and/or other materials provided with the distribution.

3. Neither the name of the copyright holders nor the names of its contributors may be used to endorse or promote products derived from this software without specific prior written permission.

THIS SOFTWARE IS PROVIDED BY THE COPYRIGHT HOLDERS AND CONTRIBUTORS "AS IS" AND ANY EXPRESS OR IMPLIED WARRANTIES, INCLUDING, BUT NOT LIMITED TO, THE IMPLIED WARRANTIES OF MERCHANTABILITY AND FITNESS FOR A PARTICULAR PURPOSE ARE DISCLAIMED. IN NO EVENT SHALL THE COPYRIGHT OWNER OR CONTRIBUTORS BE LIABLE FOR ANY DIRECT, INDIRECT, INCIDENTAL, SPECIAL, EXEMPLARY, OR CONSEQUENTIAL DAMAGES (INCLUDING, BUT NOT LIMITED TO, PROCUREMENT OF SUBSTITUTE GOODS OR SERVICES; LOSS OF USE, DATA, OR PROFITS; OR BUSINESS INTERRUPTION) HOWEVER CAUSED AND ON ANY THEORY OF LIABILITY, WHETHER IN CONTRACT, STRICT LIABILITY, OR TORT (INCLUDING NEGLIGENCE OR OTHERWISE) ARISING IN ANY WAY OUT OF THE USE OF THIS SOFTWARE, EVEN IF ADVISED OF THE POSSIBILITY OF SUCH DAMAGE.

 $<$ /pre $>$ UNICODE LICENSE V3

## COPYRIGHT AND PERMISSION NOTICE

Copyright 2019-2023 Unicode, Inc.

NOTICE TO USER: Carefully read the following legal agreement. BY DOWNLOADING, INSTALLING, COPYING OR OTHERWISE USING DATA FILES, AND/OR SOFTWARE, YOU UNEQUIVOCALLY ACCEPT, AND AGREE TO BE BOUND BY, ALL OF THE TERMS AND CONDITIONS OF THIS AGREEMENT. IF YOU DO NOT AGREE, DO NOT DOWNLOAD, INSTALL, COPY, DISTRIBUTE OR USE THE DATA FILES OR SOFTWARE.

Permission is hereby granted, free of charge, to any person obtaining a copy of data files and any associated documentation (the "Data Files") or software and any associated documentation (the "Software") to deal in the Data Files or Software without restriction, including without limitation the rights to use, copy, modify, merge, publish, distribute, and/or sell copies of the Data Files or Software, and to permit persons to whom the Data Files or Software are furnished to do so, provided that either (a) this copyright and permission notice appear with all copies of the Data Files or Software, or (b) this copyright and permission notice appear in associated Documentation.

THE DATA FILES AND SOFTWARE ARE PROVIDED "AS IS", WITHOUT WARRANTY OF ANY KIND, EXPRESS OR IMPLIED, INCLUDING BUT NOT LIMITED TO THE WARRANTIES OF MERCHANTABILITY, FITNESS FOR A PARTICULAR PURPOSE AND NONINFRINGEMENT OF THIRD PARTY RIGHTS.

IN NO EVENT SHALL THE COPYRIGHT HOLDER OR HOLDERS INCLUDED IN THIS NOTICE BE LIABLE FOR ANY CLAIM, OR ANY SPECIAL INDIRECT OR CONSEQUENTIAL DAMAGES, OR ANY DAMAGES WHATSOEVER RESULTING FROM LOSS OF USE, DATA OR PROFITS, WHETHER IN AN ACTION OF CONTRACT, NEGLIGENCE OR OTHER TORTIOUS ACTION, ARISING OUT OF OR IN CONNECTION WITH THE USE OR PERFORMANCE OF THE DATA FILES OR SOFTWARE.

Except as contained in this notice, the name of a copyright holder shall not be used in advertising or otherwise to promote the sale, use or other dealings in these Data Files or Software without prior written authorization of the copyright holder. ## Independent JPEG Group: JPEG release 6b

#### ### JPEG License

```

\*\*\*\*\*\*\*\*\*\*\*\*\*\*\*\*\*\*\*\*\*\*\*\*\*\*\*\*\*\*\*\*\*\*\*\*\*\*\*\*\*\*\*\*\*\*\*\*\*\*\*\*\*\*\*\*\*\*\*\*\*\*\*\*\*\*\*\*\*\*\*\*\*\*\*\*

Copyright (C) 1991-1998, Thomas G. Lane.

This software is the work of Tom Lane, Philip Gladstone, Jim Boucher, Lee Crocker, Julian Minguillon, Luis Ortiz, George Phillips, Davide Rossi, Guido Vollbeding, Ge' Weijers, and other members of the Independent JPEG Group.

IJG is not affiliated with the official ISO JPEG standards committee.

The authors make NO WARRANTY or representation, either express or implied, with respect to this software, its quality, accuracy, merchantability, or fitness for a particular purpose. This software is provided "AS IS", and you, its user, assume the entire risk as to its quality and accuracy.

This software is copyright (C) 1991-1998, Thomas G. Lane. All Rights Reserved except as specified below.

Permission is hereby granted to use, copy, modify, and distribute this software (or portions thereof) for any purpose, without fee, subject to these conditions:

(1) If any part of the source code for this software is distributed, then this README file must be included, with this copyright and no-warranty notice unaltered; and any additions, deletions, or changes to the original files must be clearly indicated in accompanying documentation.

(2) If only executable code is distributed, then the accompanying documentation must state that "this software is based in part on the work of the

Independent JPEG Group".

(3) Permission for use of this software is granted only if the user accepts full responsibility for any undesirable consequences; the authors accept NO LIABILITY for damages of any kind.

These conditions apply to any software derived from or based on the IJG code, not just to the unmodified library. If you use our work, you ought to acknowledge us.

Permission is NOT granted for the use of any IJG author's name or company name in advertising or publicity relating to this software or products derived

from it. This software may be referred to only as "the Independent JPEG Group's software".

We specifically permit and encourage the use of this software as the basis of commercial products, provided that all warranty or liability claims are assumed by the product vendor.

It appears that the arithmetic coding option of the JPEG spec is covered by patents owned by IBM, AT&T, and Mitsubishi. Hence arithmetic coding cannot legally be used without obtaining one or more licenses. For this reason, support for arithmetic coding has been removed from the free JPEG software. (Since arithmetic coding provides only a marginal gain over the unpatented Huffman mode, it is unlikely that very many implementations will support it.) So far as we are aware, there are no patent restrictions on the remaining code.

The IJG distribution formerly included code to read and write GIF files. To avoid entanglement with the Unisys LZW patent, GIF reading support has been removed altogether, and the GIF writer has been simplified to produce "uncompressed GIFs". This technique does not use the LZW algorithm; the resulting GIF files are larger than usual, but are readable by all standard GIF decoders.

We are required to state that "The Graphics Interchange Format(c) is the Copyright property of CompuServe Incorporated. GIF(sm) is a Service Mark property of CompuServe Incorporated."

\*\*\*\*\*\*\*\*\*\*\*\*\*\*\*\*\*\*\*\*\*\*\*\*\*\*\*\*\*\*\*\*\*\*\*\*\*\*\*\*\*\*\*\*\*\*\*\*\*\*\*\*\*\*\*\*\*\*\*\*\*\*\*\*\*\*\*\*\*\*\*\*\*\*\*\*  $\ddot{\cdot}$ 

All images in this directory are copyright 1995 by Jeff Dinkins. ## GIFLIB v5.2.1

### GIFLIB License

The GIFLIB distribution is Copyright (c) 1997 Eric S. Raymond

Permission is hereby granted, free of charge, to any person obtaining a copy of this software and associated documentation files (the "Software"), to deal in the Software without restriction, including without limitation the rights to use, copy, modify, merge, publish, distribute, sublicense, and/or sell copies of the Software, and to permit persons to whom the Software is furnished to do so, subject to the following conditions:

The above copyright notice and this permission notice shall be included in all copies or substantial portions of the Software.

THE SOFTWARE IS PROVIDED "AS IS", WITHOUT WARRANTY OF ANY KIND, EXPRESS OR IMPLIED, INCLUDING BUT NOT LIMITED TO THE WARRANTIES OF MERCHANTABILITY, FITNESS FOR A PARTICULAR PURPOSE AND NONINFRINGEMENT. IN NO EVENT SHALL THE AUTHORS OR COPYRIGHT HOLDERS BE LIABLE FOR ANY CLAIM, DAMAGES OR OTHER LIABILITY, WHETHER IN AN ACTION OF CONTRACT, TORT OR OTHERWISE, ARISING FROM, OUT OF OR IN CONNECTION WITH THE SOFTWARE OR THE USE OR OTHER DEALINGS IN

THE SOFTWARE.

https://sourceforge.net/p/giflib/code/ci/master/tree/openbsd-reallocarray.c

Copyright (c) 2008 Otto Moerbeek <otto@drijf.net> SPDX-License-Identifier: MIT

All images in this directory are copyright 1995 by Jeff Dinkins. Unauthorized reproduction is prohibited.

For more information about Jeff's photographs, please see:

 http://www.theFixx.org/Jeff ## Mozilla Public Suffix List

### Public Suffix Notice ```

You are receiving a copy of the Mozilla Public Suffix List in the following file: <java-home>/lib/security/public\_suffix\_list.dat. The terms of the Oracle license do NOT apply to this file; it is licensed under the Mozilla Public License 2.0, separately from the Oracle programs you receive. If you do not wish to use the Public Suffix List, you may remove the <java-home>/lib/security/public\_suffix\_list.dat file.

The Source Code of this file is available under the Mozilla Public License, v. 2.0 and is located at https://raw.githubusercontent.com/publicsuffix/list/88467c960d6cdad2ca1623e892e5e17506bc269f/public\_suffix\_li st.dat.

If a copy of the MPL was not distributed with this file, you can obtain one at https://mozilla.org/MPL/2.0/.

Software distributed under the License is distributed on an "AS IS" basis, WITHOUT WARRANTY OF ANY KIND, either express or implied. See the License for the specific language governing rights and limitations under the License. ```

### MPL v2.0  $\ddotsc$ 

Mozilla Public License Version 2.0

==================================

1. Definitions --------------

1.1. "Contributor"

 means each individual or legal entity that creates, contributes to the creation of, or owns Covered Software.

1.2. "Contributor Version"

 means the combination of the Contributions of others (if any) used by a Contributor and that particular Contributor's Contribution.

1.3. "Contribution"

means Covered Software of a particular Contributor.

1.4. "Covered Software"

 means Source Code Form to which the initial Contributor has attached the notice in Exhibit A, the Executable Form of such Source Code Form, and Modifications of such Source Code Form, in each case including portions thereof.

1.5. "Incompatible With Secondary Licenses" means

 (a) that the initial Contributor has attached the notice described in Exhibit B to the Covered Software; or

(b) that the Covered

 Software was made available under the terms of version 1.1 or earlier of the License, but not also under the terms of a Secondary License.

1.6. "Executable Form" means any form of the work other than Source Code Form.

#### 1.7. "Larger Work"

 means a work that combines Covered Software with other material, in a separate file or files, that is not Covered Software.

1.8. "License"

means this document.

1.9. "Licensable"

 means having the right to grant, to the maximum extent possible, whether at the time of the initial grant or subsequently, any and all of the rights conveyed by this License.

#### 1.10. "Modifications"

means any of the following:

- (a) any file in Source Code Form that results from an addition to, deletion from, or modification of the contents of Covered Software; or
- (b) any new file in Source Code Form that contains any Covered Software.

## 1.11. "Patent Claims" of a Contributor means any patent

 claim(s), including without limitation, method, process, and apparatus claims, in any patent Licensable by such Contributor that would be infringed, but for the grant of the License, by the making, using, selling, offering for sale, having made, import, or transfer of either its Contributions or its Contributor Version.

#### 1.12. "Secondary License"

 means either the GNU General Public License, Version 2.0, the GNU Lesser General Public License, Version 2.1, the GNU Affero General Public License, Version 3.0, or any later versions of those **licenses** 

### 1.13. "Source Code Form"

means the form of the work preferred for making modifications.

1.14. "You" (or "Your")

 means an individual or a legal entity exercising rights under this License. For legal entities, "You" includes any entity that controls, is controlled by, or is under common control with You. For purposes of this definition, "control" means (a) the power, direct or indirect,

 to cause the direction or management of such entity, whether by contract or otherwise, or (b) ownership of more than fifty percent (50%) of the outstanding shares or beneficial ownership of such entity.

2. License Grants and Conditions

--------------------------------

2.1. Grants

Each Contributor hereby grants You a world-wide, royalty-free, non-exclusive license:

(a) under intellectual property rights (other than patent or trademark) Licensable by such Contributor to use, reproduce, make available, modify, display, perform, distribute, and otherwise exploit its Contributions, either on an unmodified basis, with Modifications, or as part of a Larger Work; and

(b) under Patent Claims of such Contributor to make, use, sell, offer for sale, have made, import, and otherwise transfer either its Contributions or its Contributor Version.

2.2. Effective Date

The licenses granted in Section 2.1 with respect to any Contribution become effective for each Contribution on the date the Contributor first distributes such Contribution.

2.3. Limitations on Grant Scope

The licenses granted in this Section 2 are the only rights granted under this License. No additional rights or licenses will be implied from the distribution or licensing of Covered Software under this License. Notwithstanding Section 2.1(b) above, no patent license is granted by a Contributor:

(a) for any code that a Contributor has removed from Covered Software; or

- (b) for infringements caused by: (i) Your and any other third party's modifications of Covered Software, or (ii) the combination of its Contributions with other software (except as part of its Contributor Version); or
- (c) under Patent Claims infringed by Covered Software in the absence of its Contributions.

This License does not grant any rights in the trademarks, service marks, or logos of any Contributor (except as may be necessary to comply with the notice requirements in Section 3.4).

2.4. Subsequent Licenses

No Contributor makes additional grants as a result of Your choice to distribute the Covered Software under a subsequent version of this License (see Section 10.2) or under the terms of a Secondary License (if permitted under the terms of Section 3.3).

#### 2.5. Representation

Each Contributor represents that the Contributor believes its Contributions are its original creation(s) or it has sufficient rights to grant the rights to its Contributions conveyed by this License.

#### 2.6. Fair Use

This License is not intended to limit any rights You have under applicable copyright doctrines of fair use, fair dealing, or other equivalents.

## 2.7. Conditions

Sections 3.1, 3.2, 3.3, and 3.4 are conditions of the licenses granted in Section 2.1.

#### 3. Responsibilities

-------------------

3.1. Distribution of Source Form

All distribution of Covered Software in Source Code Form, including any Modifications that You create or to which You contribute, must be under the terms

 of this License. You must inform recipients that the Source Code Form of the Covered Software is governed by the terms of this License, and how they can obtain a copy of this License. You may not attempt to alter or restrict the recipients' rights in the Source Code Form.

3.2. Distribution of Executable Form

If You distribute Covered Software in Executable Form then:

- (a) such Covered Software must also be made available in Source Code Form, as described in Section 3.1, and You must inform recipients of the Executable Form how they can obtain a copy of such Source Code Form by reasonable means in a timely manner, at a charge no more than the cost of distribution to the recipient; and
- (b) You may distribute such Executable Form under the terms of this License, or sublicense it under different terms, provided that the license for the Executable Form does not attempt to limit or alter the recipients' rights in the Source Code Form under this License.

## 3.3. Distribution of a Larger Work

You may create and distribute a Larger Work under terms of Your choice, provided that You also comply with the requirements of this License for the Covered Software. If the Larger Work is a combination of Covered Software with a work governed by one or more Secondary Licenses, and the Covered Software is not Incompatible With Secondary Licenses, this License permits You to additionally distribute such Covered Software under the terms of such Secondary License(s), so that the recipient of the Larger Work may, at their option, further distribute the Covered Software under the terms of either this License or such Secondary License(s).

### 3.4. Notices

You may not remove or alter the substance of any license notices (including copyright notices, patent notices, disclaimers of warranty, or limitations of liability) contained within the Source Code Form of the Covered Software, except that You may alter any license notices to the extent required to remedy known factual inaccuracies.

## 3.5. Application of Additional Terms

You may choose to offer, and to charge a fee for, warranty, support, indemnity or liability obligations to one or more recipients of Covered Software. However, You may do so only on Your own behalf, and not on behalf of any Contributor. You must make it absolutely clear that any such warranty, support, indemnity, or liability obligation is offered by You alone, and You hereby agree to indemnify every Contributor for any liability incurred by such Contributor as a result of warranty, support, indemnity or liability terms You offer. You may include additional disclaimers of warranty and limitations of liability specific to any jurisdiction.

4. Inability to Comply Due to Statute or Regulation

---------------------------------------------------

If it is impossible for You to comply with any of the terms of this License with respect to some or all of the Covered Software due to statute, judicial order, or regulation then You must:

(a) comply with

the terms of this License to the maximum extent possible; and (b) describe the limitations and the code they affect. Such description must be placed in a text file included with all distributions of the Covered Software under this License. Except to the extent prohibited by statute or regulation, such description must be sufficiently detailed for a recipient of ordinary skill to be able to understand it.

#### 5. Termination

--------------

5.1. The rights granted under this License will terminate automatically if You fail to comply with any of its terms. However, if You become compliant, then the rights granted under this License from a particular Contributor are reinstated (a) provisionally, unless and until such Contributor explicitly and finally terminates Your grants, and (b) on an ongoing basis, if such Contributor fails to notify You of the non-compliance by some reasonable means prior to 60 days after You have come back into compliance. Moreover, Your grants from a particular

Contributor are reinstated on an ongoing basis if such Contributor notifies You of the non-compliance by some reasonable means, this is the first time You have received notice of non-compliance with this License from such Contributor, and You become compliant prior to 30 days after Your receipt of the notice.

5.2. If You initiate litigation against any entity by asserting a patent infringement claim (excluding declaratory judgment actions, counter-claims, and cross-claims) alleging that a Contributor Version directly or indirectly infringes any patent, then the rights granted to You by any and all Contributors for the Covered Software under Section 2.1 of this License shall terminate.

5.3. In the event of termination under Sections 5.1 or 5.2 above, all end user license agreements (excluding distributors and resellers) which have been validly granted by You or Your distributors under this License prior to termination shall survive termination.

\*\*\*\*\*\*\*\*\*\*\*\*\*\*\*\*\*\*\*\*\*\*\*\*\*\*\*\*\*\*\*\*\*\*\*\*\*\*\*\*\*\*\*\*\*\*\*\*\*\*\*\*\*\*\*\*\*\*\*\*\*\*\*\*\*\*\*\*\*\*\*\* \*  $*$ 

\* 6. Disclaimer of Warranty \*

\* ------------------------- \*

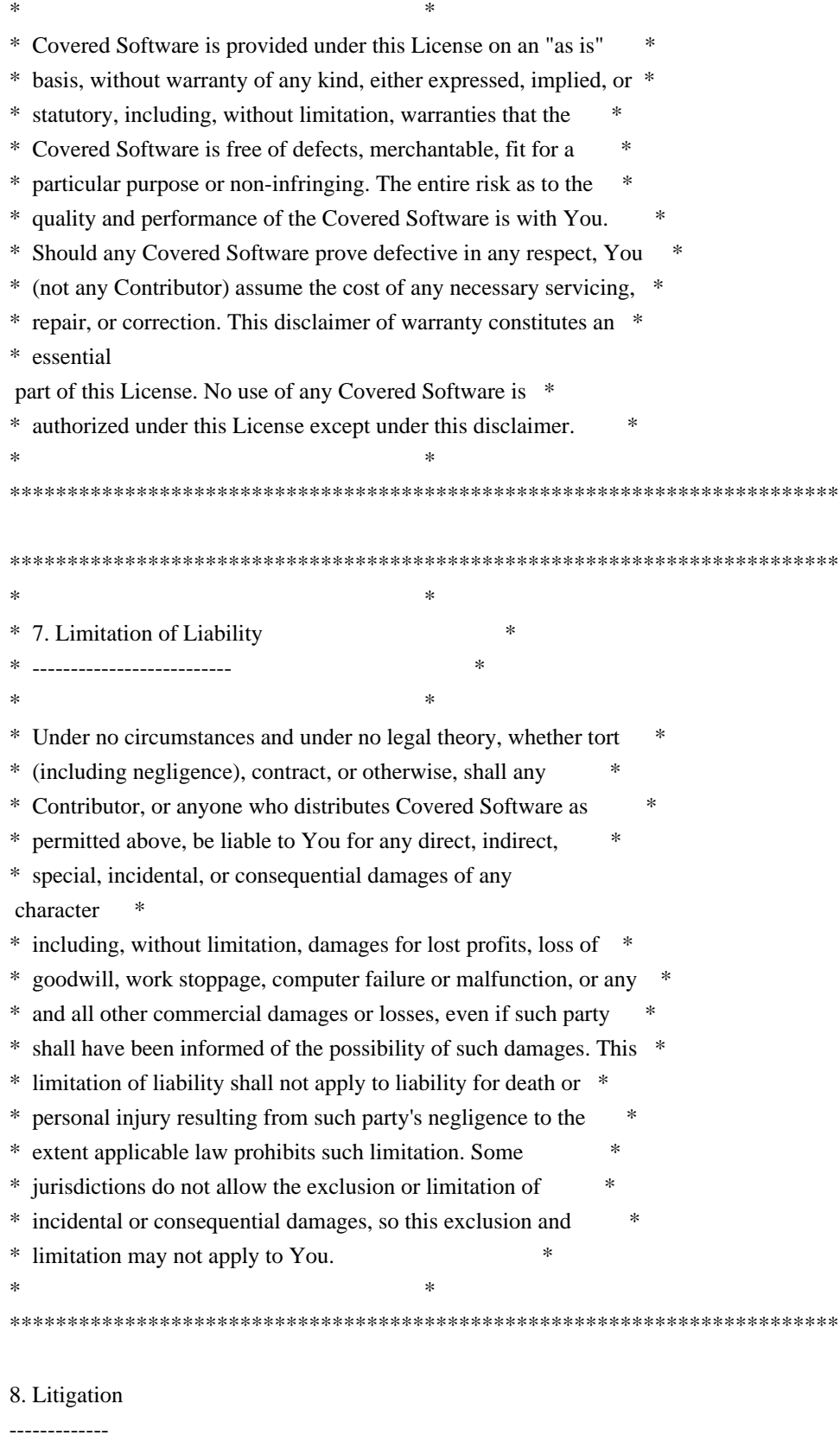

Any litigation relating to this License may be brought only in the courts of

 a jurisdiction where the defendant maintains its principal place of business and such litigation shall be governed by laws of that jurisdiction, without reference to its conflict-of-law provisions.

Nothing in this Section shall prevent a party's ability to bring cross-claims or counter-claims.

9. Miscellaneous

----------------

This License represents the complete agreement concerning the subject matter hereof. If any provision of this License is held to be unenforceable, such provision shall be reformed only to the extent necessary to make it enforceable. Any law or regulation which provides that the language of a contract shall be construed against the drafter shall not be used to construe this License against a Contributor.

10. Versions of the License

---------------------------

10.1. New Versions

Mozilla Foundation is the license steward. Except as provided in Section 10.3, no one other than the license steward has the right to modify or publish new versions of this License. Each version will be given a distinguishing version number.

10.2. Effect of New Versions

You may distribute the Covered Software under the terms of the version of the License under which You originally received the Covered Software, or under the terms of any subsequent version published by the license steward.

### 10.3. Modified Versions

If you create software not governed by this License, and you want to create a new license for such software, you may create and use a modified version of this License if you rename the license and remove any references to the name of the license steward (except to note that such modified license differs from this License).

10.4. Distributing Source Code Form that is Incompatible With Secondary Licenses

If You choose to distribute Source Code Form that is Incompatible With Secondary Licenses under the terms of this version of the License, the notice described in Exhibit B of this License must be attached.

Exhibit A - Source Code Form License Notice -------------------------------------------

 This Source Code Form is subject to the terms of the Mozilla Public License, v. 2.0. If a copy of the MPL was not distributed with this file, You can obtain one at https://mozilla.org/MPL/2.0/.

If it is not possible or desirable to put the notice in a particular file, then You may include the notice in a location (such as a LICENSE file in a relevant directory) where a recipient would be likely to look for such a notice.

You may add additional accurate notices of copyright ownership.

Exhibit B - "Incompatible With Secondary Licenses" Notice ---------------------------------------------------------

 This Source Code Form is "Incompatible With Secondary Licenses", as defined by the Mozilla Public License, v. 2.0.

#### $\ddot{\phantom{0}}$

Copyright (c) 1999-2003 David Corcoran <corcoran@musclecard.com> Copyright (c) 2001-2011 Ludovic Rousseau <ludovic.rousseau@free.fr> All rights reserved.

Redistribution and use in source and binary forms, with or without modification, are permitted provided that the following conditions are met:

- 1. Redistributions of source code must retain the above copyright notice, this list of conditions and the following disclaimer.
- 2. Redistributions in binary form must reproduce the above copyright notice, this list of conditions and the following disclaimer in the documentation and/or other materials provided with the distribution.
- 3. The name of the author may not be used to endorse or promote products derived from this software without specific prior written permission.

THIS SOFTWARE IS PROVIDED BY THE AUTHOR "AS IS" AND ANY EXPRESS OR IMPLIED WARRANTIES, INCLUDING, BUT NOT LIMITED TO, THE IMPLIED WARRANTIES OF MERCHANTABILITY AND FITNESS FOR A PARTICULAR PURPOSE ARE DISCLAIMED. IN

 NO EVENT SHALL THE AUTHOR BE LIABLE FOR ANY DIRECT, INDIRECT, INCIDENTAL, SPECIAL, EXEMPLARY, OR CONSEQUENTIAL DAMAGES (INCLUDING, BUT NOT LIMITED TO, PROCUREMENT OF SUBSTITUTE GOODS OR SERVICES; LOSS OF USE, DATA, OR PROFITS; OR BUSINESS INTERRUPTION) HOWEVER CAUSED AND ON ANY THEORY OF LIABILITY, WHETHER IN CONTRACT, STRICT LIABILITY, OR TORT (INCLUDING NEGLIGENCE OR OTHERWISE) ARISING IN ANY WAY OUT OF THE USE OF THIS SOFTWARE, EVEN IF ADVISED OF THE POSSIBILITY OF SUCH DAMAGE.
Some source code files are using other licenses. However, they are not included here and thus this file is a truncated version of the [COPYING](https://salsa.debian.org/rousseau/PCSC/-/blob/master/COPYING) file. Copyright (c) %YEARS% Oracle and/or its affiliates. All rights reserved. DO NOT ALTER OR REMOVE COPYRIGHT NOTICES OR THIS FILE HEADER.

This code is free software; you can redistribute it and/or modify it under the terms of the GNU General Public License version 2 only, as published by the Free Software Foundation.

This code is distributed in the hope that it will be useful, but WITHOUT ANY WARRANTY; without even the implied warranty of MERCHANTABILITY or FITNESS FOR A PARTICULAR PURPOSE. See the GNU General Public License version 2 for more details (a copy is included in the LICENSE file that accompanied this code).

You should have received a copy of the GNU General Public License version 2 along with this work; if not, write to the Free Software Foundation, Inc., 51 Franklin St, Fifth Floor, Boston, MA 02110-1301 USA.

Please contact Oracle, 500 Oracle Parkway, Redwood Shores, CA 94065 USA or visit www.oracle.com if you need additional information or have any questions. ## Bert Belder: wepoll v 1.5.8

### wepoll License ```

wepoll - epoll for Windows https://github.com/piscisaureus/wepoll

Copyright 2012-2020, Bert Belder <bertbelder@gmail.com> All rights reserved.

Redistribution and use in source and binary forms, with or without modification, are permitted provided that the following conditions are met:

- \* Redistributions of source code must retain the above copyright notice, this list of conditions and the following disclaimer.
- \* Redistributions in binary form must reproduce the above copyright notice, this list of conditions and the following disclaimer in the documentation and/or other materials provided with the distribution.

THIS SOFTWARE IS PROVIDED BY THE COPYRIGHT HOLDERS AND CONTRIBUTORS "AS IS" AND ANY EXPRESS OR IMPLIED WARRANTIES, INCLUDING, BUT NOT LIMITED TO, THE IMPLIED WARRANTIES OF MERCHANTABILITY AND FITNESS FOR A PARTICULAR PURPOSE ARE DISCLAIMED. IN NO EVENT SHALL THE COPYRIGHT OWNER OR CONTRIBUTORS BE LIABLE FOR

ANY DIRECT, INDIRECT, INCIDENTAL,

SPECIAL, EXEMPLARY, OR CONSEQUENTIAL DAMAGES (INCLUDING, BUT NOT LIMITED TO, PROCUREMENT OF SUBSTITUTE GOODS OR SERVICES; LOSS OF USE, DATA, OR PROFITS; OR BUSINESS INTERRUPTION) HOWEVER CAUSED AND ON ANY THEORY OF LIABILITY, WHETHER IN CONTRACT, STRICT LIABILITY, OR TORT (INCLUDING NEGLIGENCE OR OTHERWISE) ARISING IN ANY WAY OUT OF THE USE OF THIS SOFTWARE, EVEN IF ADVISED OF THE POSSIBILITY OF SUCH DAMAGE.

 $\ddot{\phantom{a}}$ 

## c-libutl 20160225

### c-libutl License ```

This software is distributed under the terms of the BSD license.

== BSD LICENSE ===============================================================

(C) 2009 by Remo Dentato (rdentato@gmail.com)

Redistribution and use in source and binary forms, with or without modification, are permitted provided that the following conditions are met:

- \* Redistributions of source code must retain the above copyright notice, this list of conditions and the following disclaimer.
- \* Redistributions in binary form must reproduce the above copyright notice, this list of conditions and the following disclaimer in the documentation and/or other materials provided with the distribution.

THIS SOFTWARE IS PROVIDED BY THE COPYRIGHT HOLDERS AND CONTRIBUTORS "AS IS" AND ANY EXPRESS OR IMPLIED WARRANTIES, INCLUDING, BUT NOT LIMITED TO, THE IMPLIED WARRANTIES OF MERCHANTABILITY AND FITNESS FOR A PARTICULAR PURPOSE ARE DISCLAIMED. IN NO EVENT

 SHALL THE COPYRIGHT OWNER OR CONTRIBUTORS BE LIABLE FOR ANY DIRECT, INDIRECT, INCIDENTAL, SPECIAL, EXEMPLARY, OR CONSEQUENTIAL DAMAGES (INCLUDING, BUT NOT LIMITED TO, PROCUREMENT OF SUBSTITUTE GOODS OR SERVICES; LOSS OF USE, DATA, OR PROFITS; OR BUSINESS INTERRUPTION) HOWEVER CAUSED AND ON ANY THEORY OF LIABILITY, WHETHER IN CONTRACT, STRICT LIABILITY, OR TORT (INCLUDING NEGLIGENCE OR OTHERWISE) ARISING IN ANY WAY OUT OF THE USE OF THIS SOFTWARE, EVEN IF ADVISED OF THE POSSIBILITY OF SUCH DAMAGE.

http://opensource.org/licenses/bsd-license.php

 $\mathbf{a}$ 

## Apache Commons Byte Code Engineering Library (BCEL) Version 6.7.0

### Apache Commons BCEL Notice

## <pre>

 Apache Commons BCEL Copyright 2004-2022 The Apache Software Foundation

 This product includes software developed at The Apache Software Foundation (https://www.apache.org/).

</pre>

### Apache 2.0 License <pre>

> Apache License Version 2.0, January 2004 http://www.apache.org/licenses/

# TERMS AND CONDITIONS FOR USE, REPRODUCTION, AND DISTRIBUTION

1. Definitions.

 "License" shall mean the terms and conditions for use, reproduction, and distribution as defined by Sections 1 through 9 of this document.

 "Licensor" shall mean the copyright owner or entity authorized by the copyright owner that is granting the License.

 "Legal Entity" shall mean the union of the acting entity and all other entities that control, are controlled by, or are under common control with that entity.

For the purposes of this definition,

 "control" means (i) the power, direct or indirect, to cause the direction or management of such entity, whether by contract or otherwise, or (ii) ownership of fifty percent (50%) or more of the outstanding shares, or (iii) beneficial ownership of such entity.

 "You" (or "Your") shall mean an individual or Legal Entity exercising permissions granted by this License.

 "Source" form shall mean the preferred form for making modifications, including but not limited to software source code, documentation source, and configuration files.

 "Object" form shall mean any form resulting from mechanical transformation or translation of a Source form, including but not limited to compiled object code, generated documentation, and conversions to other media types.

 "Work" shall mean the work of authorship, whether in Source or Object form, made available under the License, as indicated by a copyright notice that is included in or attached to the work (an example is provided in the Appendix below).

 "Derivative Works" shall mean any work, whether in Source or Object form, that is based on (or derived from) the Work and for which the editorial revisions, annotations, elaborations, or other modifications represent, as a whole, an original work of authorship. For the purposes of this License, Derivative Works shall not include works that remain separable from, or merely link (or bind by name) to the interfaces of, the Work and Derivative Works thereof.

 "Contribution" shall mean any work of authorship, including the original version of the Work and any modifications or additions to that Work or Derivative Works thereof, that is intentionally submitted to Licensor for inclusion in the Work by the copyright owner or by an individual or Legal Entity authorized to submit on behalf of the copyright owner. For the purposes of this definition, "submitted" means any

 form of electronic, verbal, or written communication sent to the Licensor or its representatives, including but not limited to communication on electronic mailing lists, source code control systems, and issue tracking systems that are managed by, or on behalf of, the Licensor for the purpose of discussing and improving the Work, but excluding communication that is conspicuously marked or otherwise designated in writing by the copyright owner as "Not a Contribution."

 "Contributor" shall mean Licensor and any individual or Legal Entity on behalf of whom a Contribution has been received by Licensor and subsequently incorporated within the Work.

2. Grant of Copyright License. Subject to the terms and conditions of this License, each Contributor hereby grants to You a perpetual, worldwide, non-exclusive, no-charge, royalty-free, irrevocable copyright license to reproduce, prepare Derivative Works of, publicly display, publicly perform, sublicense, and distribute the

Work and such Derivative Works in Source or Object form.

3. Grant of Patent License. Subject to the terms and conditions of this License, each Contributor hereby grants to You a perpetual, worldwide, non-exclusive, no-charge, royalty-free, irrevocable (except as stated in this section) patent license to make, have made, use, offer to sell, sell, import, and otherwise transfer the Work, where such license applies only to those patent claims licensable by such Contributor that are necessarily infringed by their

 Contribution(s) alone or by combination of their Contribution(s) with the Work to which such Contribution(s) was submitted. If You institute patent litigation against any entity (including a cross-claim or counterclaim in a lawsuit) alleging that the Work or a Contribution incorporated within the Work constitutes direct or contributory patent infringement, then any patent licenses granted to You under this License for that Work shall terminate as of the date such litigation is filed.

4. Redistribution. You may reproduce and distribute copies of the Work or Derivative Works thereof in any medium, with or without modifications, and in Source or Object form, provided that You meet the following conditions:

- (a) You must give any other recipients of the Work or Derivative Works a copy of this License; and
- (b) You must cause any modified files to carry prominent notices stating that You changed the files; and
- (c) You must retain, in the Source form of any Derivative Works that You distribute, all copyright, patent, trademark, and attribution notices from the Source form of the Work, excluding those notices that do not pertain to any part of the Derivative Works; and
- (d) If the Work includes a "NOTICE" text file as part of its distribution, then any Derivative Works that You distribute must include a readable copy of the attribution

notices contained

 within such NOTICE file, excluding those notices that do not pertain to any part of the Derivative Works, in at least one of the following places: within a NOTICE text file distributed as part of the Derivative Works; within the Source form or documentation, if provided along with the Derivative Works; or, within a display generated by the Derivative Works, if and wherever such third-party notices normally appear. The contents of the NOTICE file are for informational purposes only and do not modify the License. You may add Your own attribution notices within Derivative Works that You distribute, alongside or as an addendum to the NOTICE text from the Work, provided that such additional attribution notices cannot be construed as modifying the License.

 You may add Your own copyright statement to Your modifications and may provide additional or different license terms

and conditions

 for use, reproduction, or distribution of Your modifications, or for any such Derivative Works as a whole, provided Your use, reproduction, and distribution of the Work otherwise complies with the conditions stated in this License.

- 5. Submission of Contributions. Unless You explicitly state otherwise, any Contribution intentionally submitted for inclusion in the Work by You to the Licensor shall be under the terms and conditions of this License, without any additional terms or conditions. Notwithstanding the above, nothing herein shall supersede or modify the terms of any separate license agreement you may have executed with Licensor regarding such Contributions.
- 6. Trademarks. This License does not grant permission to use the trade names, trademarks, service marks, or product names of the Licensor, except as required for reasonable and customary use in describing the origin of the Work and reproducing the content of the NOTICE file.
- 7. Disclaimer of Warranty. Unless required by applicable law or agreed to in writing, Licensor provides the Work (and each Contributor provides its Contributions) on an "AS IS" BASIS, WITHOUT WARRANTIES OR CONDITIONS OF ANY KIND, either express or implied, including, without limitation, any warranties or conditions of TITLE, NON-INFRINGEMENT, MERCHANTABILITY, or FITNESS FOR A PARTICULAR PURPOSE. You are solely responsible for determining the appropriateness of using or redistributing the Work and assume any risks associated with Your exercise of permissions under this License.
- 8. Limitation of Liability. In no event and under no legal theory, whether in tort (including negligence), contract, or otherwise, unless required by applicable law (such as deliberate and grossly negligent acts) or agreed to in writing, shall any Contributor be liable to You for damages, including any direct, indirect, special, incidental, or consequential damages of any character arising as a

 result of this License or out of the use or inability to use the Work (including but not limited to damages for loss of goodwill, work stoppage, computer failure or malfunction, or any and all other commercial damages or losses), even if such Contributor has been advised of the possibility of such damages.

9. Accepting Warranty or Additional Liability. While redistributing the Work or Derivative Works thereof, You may choose to offer, and charge a fee for, acceptance of support, warranty, indemnity, or other liability obligations and/or rights consistent with this License. However, in accepting such obligations, You may act only

 on Your own behalf and on Your sole responsibility, not on behalf of any other Contributor, and only if You agree to indemnify, defend, and hold each Contributor harmless for any liability incurred by, or claims asserted against, such Contributor by reason of your accepting any such warranty or additional liability.

# END OF TERMS AND CONDITIONS

APPENDIX: How to apply the Apache License to your work.

 To apply the Apache License to your work, attach the following boilerplate notice, with the fields enclosed by brackets "[]" replaced with your own identifying information. (Don't include the brackets!) The text should be enclosed in the appropriate comment syntax for the file format. We also recommend that a file or class name and description of purpose be included on the same "printed page" as the copyright notice for easier identification within third-party archives.

Copyright [yyyy] [name of copyright owner]

Licensed under the Apache License, Version 2.0 (the "License"); you may not use this file except in compliance with the License. You may obtain a copy of the License at

http://www.apache.org/licenses/LICENSE-2.0

Unless required by applicable law or agreed to in writing, software distributed under the License is distributed on an "AS IS" BASIS, WITHOUT WARRANTIES OR CONDITIONS OF ANY KIND, either express or implied. See the License for the specific language governing permissions and limitations under the License.

 $<$ /pre $>$ 

COPYRIGHT NOTICE, DISCLAIMER, and LICENSE =========================================

PNG Reference Library License version 2

---------------------------------------

- \* Copyright (c) 1995-2023 The PNG Reference Library Authors.
- \* Copyright (c) 2018-2023 Cosmin Truta.
- \* Copyright (c) 2000-2002, 2004, 2006-2018 Glenn Randers-Pehrson.
- \* Copyright (c) 1996-1997 Andreas Dilger.
- \* Copyright (c) 1995-1996 Guy Eric Schalnat, Group 42, Inc.

The software is supplied "as is", without warranty of any kind, express or implied, including, without limitation, the warranties of merchantability, fitness for a particular purpose, title, and non-infringement. In no event shall the Copyright owners, or anyone distributing the software, be liable for any damages or other liability, whether in contract, tort or otherwise, arising from, out of, or in connection with the software, or the use or other dealings in the software, even if advised of the possibility of such damage.

Permission is hereby granted to use, copy, modify, and distribute this software, or portions hereof, for any purpose, without fee, subject to the following restrictions:

- 1. The origin of this software must not be misrepresented; you must not claim that you wrote the original software. If you use this software in a product, an acknowledgment in the product documentation would be appreciated, but is not required.
- 2. Altered source versions must be plainly marked as such, and must not be misrepresented as being the original software.
- 3. This Copyright notice may not be removed or altered from any source or altered source distribution.

PNG Reference Library License version 1 (for libpng 0.5 through 1.6.35) -----------------------------------------------------------------------

libpng versions 1.0.7, July 1, 2000, through 1.6.35, July 15, 2018 are Copyright (c) 2000-2002, 2004, 2006-2018 Glenn Randers-Pehrson, are derived from libpng-1.0.6, and are distributed according to the same disclaimer and license as libpng-1.0.6 with the following individuals added to the list of Contributing Authors:

 Simon-Pierre Cadieux Eric S. Raymond Mans Rullgard Cosmin Truta Gilles Vollant James Yu Mandar Sahastrabuddhe Google Inc. Vadim Barkov

and with the following additions to the disclaimer:

 There is no warranty against interference with your enjoyment of the library or against infringement. There is no warranty that our efforts or the library will fulfill any of your particular purposes or needs. This library is provided with all faults, and the entire risk of satisfactory quality, performance, accuracy, and effort is with the user.

Some files in the "contrib" directory and some configure-generated files that are distributed with libpng have other copyright owners, and are released under other open source licenses.

libpng versions 0.97, January 1998, through 1.0.6, March 20, 2000, are Copyright (c) 1998-2000 Glenn Randers-Pehrson, are derived from libpng-0.96, and are distributed according to the same disclaimer and license as libpng-0.96, with the following individuals added to the list of Contributing Authors:

 Tom Lane Glenn Randers-Pehrson Willem van Schaik

libpng versions 0.89, June 1996, through 0.96, May 1997, are Copyright (c) 1996-1997 Andreas Dilger, are derived from libpng-0.88, and are distributed according to the same disclaimer and license as libpng-0.88, with the following individuals added to the list of Contributing Authors:

 John Bowler Kevin Bracey Sam Bushell Magnus Holmgren Greg Roelofs Tom Tanner

Some files in the "scripts" directory have other copyright owners, but are released under this license.

libpng versions 0.5, May 1995, through 0.88, January 1996, are Copyright (c) 1995-1996 Guy Eric Schalnat, Group 42, Inc.

For the purposes of this copyright and license, "Contributing Authors" is defined as the following set of individuals:

 Andreas Dilger Dave Martindale Guy Eric Schalnat  Paul Schmidt Tim Wegner

The PNG Reference Library is supplied "AS IS". The Contributing Authors and Group 42, Inc. disclaim all warranties, expressed or implied, including, without limitation, the warranties of merchantability and of fitness for any purpose. The Contributing Authors and Group 42, Inc. assume no liability for direct, indirect, incidental, special, exemplary, or consequential damages, which may result from the use of the PNG Reference Library, even if advised of the possibility of such damage.

Permission is hereby granted to use, copy, modify, and distribute this source code, or portions hereof, for any purpose, without fee, subject to the following restrictions:

1. The origin of this source code must not be misrepresented.

2. Altered versions must be plainly marked as such and must not be misrepresented as being the original source.

3. This Copyright notice may not be removed or altered from any source or altered source distribution.

The Contributing Authors and Group 42, Inc. specifically permit, without fee, and encourage the use of this source code as a component to supporting the PNG file format in commercial products. If you use this source code in a product, acknowledgment is not required but would be appreciated.

## IAIK (Institute for Applied Information Processing and Communication) PKCS#11 wrapper files v1

### IAIK License <pre>

Copyright (c) 2002 Graz University of Technology. All rights reserved.

Redistribution and use in source and binary forms, with or without modification, are permitted provided that the following conditions are met:

1. Redistributions of source code must retain the above copyright notice, this list of conditions and the following disclaimer.

2. Redistributions in binary form must reproduce the above copyright notice, this list of conditions and the following disclaimer in the documentation and/or other materials provided with the distribution.

3. The end-user documentation included with the redistribution, if any, must

include the following acknowledgment:

 "This product includes software developed by IAIK of Graz University of Technology."

 Alternately, this acknowledgment may appear in the software itself, if and wherever such third-party acknowledgments normally appear.

- 4. The names "Graz University of Technology" and "IAIK of Graz University of Technology" must not be used to endorse or promote products derived from this software without prior written permission.
- 5. Products derived from this software may not be called "IAIK PKCS Wrapper", nor may "IAIK" appear in their name, without prior written permission of Graz University of Technology.

THIS SOFTWARE IS PROVIDED "AS IS" AND ANY EXPRESSED OR IMPLIED WARRANTIES, INCLUDING, BUT NOT LIMITED TO, THE IMPLIED WARRANTIES OF MERCHANTABILITY AND FITNESS FOR A PARTICULAR PURPOSE ARE DISCLAIMED. IN NO EVENT SHALL THE LICENSOR BE LIABLE FOR ANY DIRECT, INDIRECT, INCIDENTAL, SPECIAL, EXEMPLARY, OR CONSEQUENTIAL DAMAGES (INCLUDING, BUT NOT LIMITED TO, PROCUREMENT OF SUBSTITUTE GOODS OR SERVICES; LOSS OF USE, DATA, OR PROFITS; OR BUSINESS INTERRUPTION) HOWEVER CAUSED AND ON ANY THEORY OF LIABILITY, WHETHER IN CONTRACT, STRICT LIABILITY, OR TORT (INCLUDING NEGLIGENCE OR OTHERWISE) ARISING IN ANY WAY OUT OF THE USE OF THIS SOFTWARE, EVEN IF ADVISED OF THE

POSSIBILITY OF SUCH DAMAGE.

 $<$ /pre $>$ ## Apache Xerces v2.12.2

### Apache Xerces Notice

<pre>

=========================================================================

 $=$  NOTICE file corresponding to section 4(d) of the Apache License,  $=$ 

== Version 2.0, in this case for the Apache Xerces Java distribution. ==

=========================================================================

 Apache Xerces Java Copyright 1999-2022 The Apache Software Foundation

 This product includes software developed at The Apache Software Foundation (http://www.apache.org/).

Portions of this software were originally based on the following:

- software copyright (c) 1999, IBM Corporation., http://www.ibm.com.

- software copyright (c) 1999, Sun Microsystems., http://www.sun.com.

 - voluntary contributions made by Paul Eng on behalf of the Apache Software Foundation that were originally developed at iClick, Inc., software copyright (c) 1999.  $<$ /pre $>$ 

### Apache 2.0 License <pre>

> Apache License Version 2.0, January 2004 http://www.apache.org/licenses/

# TERMS AND CONDITIONS FOR USE, REPRODUCTION, AND DISTRIBUTION

1. Definitions.

 "License" shall mean the terms and conditions for use, reproduction, and distribution as defined by Sections 1 through 9 of this document.

 "Licensor" shall mean the copyright owner or entity authorized by the copyright owner that is granting the License.

 "Legal Entity" shall mean the union of the acting entity and all other entities that control, are controlled by, or are under common control with that entity. For the purposes of this definition, "control" means (i) the power, direct or indirect, to cause the direction or management of such entity, whether by contract or otherwise, or (ii) ownership of fifty percent (50%) or more of the outstanding shares, or (iii) beneficial ownership of such entity.

 "You" (or "Your") shall mean an individual or Legal Entity exercising permissions granted by this License.

 "Source" form shall mean the preferred form for making modifications, including but not limited to software source code, documentation source, and configuration files.

 "Object" form shall mean any form resulting from mechanical transformation or translation of a Source form, including but not limited to compiled object code, generated documentation, and conversions to other media types.

 "Work" shall mean the work of authorship, whether in Source or Object form, made available under the License, as indicated by a copyright notice that is included in or attached to the work (an example is provided in the Appendix below).

 "Derivative Works" shall mean any work, whether in Source or Object form, that is based on (or derived from) the Work and for which the editorial revisions, annotations, elaborations, or other modifications represent, as a whole, an original work of authorship. For the purposes

 of this License, Derivative Works shall not include works that remain separable from, or merely link (or bind by name) to the interfaces of, the Work and Derivative Works thereof.

 "Contribution" shall mean any work of authorship, including the original version of the Work and any modifications or additions to that Work or Derivative Works thereof, that is intentionally submitted to Licensor for inclusion in the Work by the copyright owner or by an individual or Legal Entity authorized to submit on behalf of the copyright owner. For the purposes of this definition, "submitted" means any form of electronic, verbal, or written communication sent to the Licensor or its representatives, including but not limited to communication on electronic mailing lists, source code control systems, and issue tracking systems that are managed by, or on behalf of, the Licensor for the purpose of discussing and improving the Work, but excluding communication that is conspicuously marked or otherwise designated in writing by the copyright owner as "Not a Contribution."

 "Contributor" shall mean Licensor and any individual or Legal Entity on behalf of whom a Contribution has been received by Licensor and subsequently incorporated within the Work.

- 2. Grant of Copyright License. Subject to the terms and conditions of this License, each Contributor hereby grants to You a perpetual, worldwide, non-exclusive, no-charge, royalty-free, irrevocable copyright license to reproduce, prepare Derivative Works of, publicly display, publicly perform, sublicense, and distribute the Work and such Derivative Works in Source or Object form.
- 3. Grant of Patent License. Subject to the terms and conditions of this License, each Contributor hereby grants to You a perpetual, worldwide, non-exclusive, no-charge, royalty-free, irrevocable (except as stated in this section) patent license to make, have made,

 use, offer to sell, sell, import, and otherwise transfer the Work, where such license applies only to those patent claims licensable by such Contributor that are necessarily infringed by their Contribution(s) alone or by combination of their Contribution(s) with the Work to which such Contribution(s) was submitted. If You institute patent litigation against any entity (including a cross-claim or counterclaim in a lawsuit) alleging that the Work or a Contribution incorporated within the Work constitutes direct

 or contributory patent infringement, then any patent licenses granted to You under this License for that Work shall terminate as of the date such litigation is filed.

4. Redistribution. You may reproduce and distribute copies of the Work or Derivative Works thereof in any medium, with or without modifications, and in Source or Object form, provided that You meet the following conditions:

 (a) You must give any other recipients of the Work or Derivative Works a copy of this License; and

- (b) You must cause any modified files to carry prominent notices stating that You changed the files; and
- (c) You must retain, in the Source form of any Derivative Works that You distribute, all copyright, patent, trademark, and attribution notices from the Source form of the Work, excluding those notices that do not pertain to any part of the Derivative Works; and
- (d) If the Work includes a "NOTICE" text file as part of its distribution, then any Derivative Works that You distribute must include a readable copy of the attribution notices contained within such NOTICE file, excluding those notices that do not pertain to any part of the Derivative Works, in at least one of the following places: within a NOTICE text file distributed as part of the Derivative Works; within the Source form or documentation, if provided along with the

Derivative Works; or,

 within a display generated by the Derivative Works, if and wherever such third-party notices normally appear. The contents of the NOTICE file are for informational purposes only and do not modify the License. You may add Your own attribution notices within Derivative Works that You distribute, alongside or as an addendum to the NOTICE text from the Work, provided that such additional attribution notices cannot be construed as modifying the License.

 You may add Your own copyright statement to Your modifications and may provide additional or different license terms and conditions for use, reproduction, or distribution of Your modifications, or for any such Derivative Works as a whole, provided Your use, reproduction, and distribution of the Work otherwise complies with the conditions stated in this License.

5. Submission of Contributions. Unless You explicitly state otherwise,

#### any Contribution

 intentionally submitted for inclusion in the Work by You to the Licensor shall be under the terms and conditions of this License, without any additional terms or conditions. Notwithstanding the above, nothing herein shall supersede or modify the terms of any separate license agreement you may have executed with Licensor regarding such Contributions.

- 6. Trademarks. This License does not grant permission to use the trade names, trademarks, service marks, or product names of the Licensor, except as required for reasonable and customary use in describing the origin of the Work and reproducing the content of the NOTICE file.
- 7. Disclaimer of Warranty. Unless required by applicable law or agreed to in writing, Licensor provides the Work (and each Contributor provides its Contributions) on an "AS IS" BASIS, WITHOUT WARRANTIES OR CONDITIONS OF ANY KIND, either express or implied, including, without limitation, any warranties or conditions of TITLE, NON-INFRINGEMENT, MERCHANTABILITY, or FITNESS FOR A PARTICULAR PURPOSE. You are solely responsible for determining the appropriateness of using or redistributing the Work and assume any risks associated with Your exercise of permissions under this License.

8. Limitation of Liability. In no event and under no legal theory, whether in tort (including negligence), contract, or otherwise, unless required by applicable law (such as deliberate and grossly negligent acts) or agreed to in writing, shall any Contributor be liable to You for damages, including any direct, indirect, special, incidental, or consequential damages of any character arising as a result of this License or out of the use or inability to use the Work (including but not limited to damages for loss of goodwill, work stoppage, computer failure or malfunction, or any and all other commercial damages or losses), even if such Contributor has been advised of the possibility of such damages.

#### 9.

 Accepting Warranty or Additional Liability. While redistributing the Work or Derivative Works thereof, You may choose to offer, and charge a fee for, acceptance of support, warranty, indemnity, or other liability obligations and/or rights consistent with this License. However, in accepting such obligations, You may act only on Your own behalf and on Your sole responsibility, not on behalf of any other Contributor, and only if You agree to indemnify, defend, and hold each Contributor harmless for any liability incurred by, or claims asserted against, such Contributor by reason of your accepting any such warranty or additional liability.

# END OF TERMS AND CONDITIONS

APPENDIX: How to apply the Apache License to your work.

 To apply the Apache License to your work, attach the following boilerplate notice, with the fields enclosed by brackets "[]" replaced with your own identifying information. (Don't include the brackets!) The text should be enclosed in the appropriate comment syntax for the file format. We also recommend that a file or class name and description of purpose be included on the same "printed page" as the copyright notice for easier identification within third-party archives.

Copyright [yyyy] [name of copyright owner]

Licensed under the Apache License, Version 2.0 (the "License"); you may not use this file except in compliance with the License. You may obtain a copy of the License at

http://www.apache.org/licenses/LICENSE-2.0

Unless required by applicable law or agreed to in writing, software distributed under the License is distributed on an "AS IS" BASIS, WITHOUT WARRANTIES OR CONDITIONS OF ANY KIND, either express or implied. See the License for the specific language governing permissions and limitations under the License.

 $<$ /pre $>$ 

The GIFLIB distribution is Copyright (c) 1997 Eric S. Raymond

Permission is hereby granted, free of charge, to any person obtaining a copy of this software and associated documentation files (the "Software"), to deal in the Software without restriction, including without limitation the rights to use, copy, modify, merge, publish, distribute, sublicense, and/or sell copies of the Software, and to permit persons to whom the Software is furnished to do so, subject to the following conditions:

The above copyright notice and this permission notice shall be included in all copies or substantial portions of the Software.

THE SOFTWARE IS PROVIDED "AS IS", WITHOUT WARRANTY OF ANY KIND, EXPRESS OR IMPLIED, INCLUDING BUT NOT LIMITED TO THE WARRANTIES OF MERCHANTABILITY, FITNESS FOR A PARTICULAR PURPOSE AND NONINFRINGEMENT. IN NO EVENT SHALL THE AUTHORS OR COPYRIGHT HOLDERS BE LIABLE FOR ANY CLAIM, DAMAGES OR OTHER LIABILITY, WHETHER IN AN ACTION OF CONTRACT, TORT OR OTHERWISE, ARISING FROM, **OUT** 

# OF OR IN CONNECTION WITH THE SOFTWARE OR THE USE OR OTHER DEALINGS IN THE SOFTWARE.

## Harfbuzz v8.2.2

### Harfbuzz License

<pre>

HarfBuzz is licensed under the so-called "Old MIT" license. Details follow. For parts of HarfBuzz that are licensed under different licenses see individual files names COPYING in subdirectories where applicable.

Copyright 2010-2023 Google, Inc.

Copyright 2018-2020 Ebrahim Byagowi

Copyright 2004-2013 Red Hat, Inc.

Copyright 2019 Facebook, Inc.

Copyright (C) 2012 Zilong Tan (eric.zltan@gmail.com)

Copyright 2007 Chris Wilson

Copyright 2018-2019 Adobe Inc.

Copyright 2006-2023 Behdad Esfahbod

Copyright 1998-2004 David Turner and Werner Lemberg

Copyright 2009 Keith Stribley

Copyright 2018 Khaled Hosny

Copyright 2016 Elie Roux <elie.roux@telecom-bretagne.eu>

Copyright 2016 Igalia S.L.

Copyright 2015 Mozilla Foundation.

Copyright 1999 David Turner

Copyright 2005 Werner Lemberg

Copyright 2013-2015 Alexei Podtelezhnikov

Copyright 2022 Matthias Clasen

Copyright 2011 Codethink Limited

For full copyright notices consult the individual files in the package.

Permission is hereby granted, without written agreement and without license or royalty fees, to use, copy, modify, and distribute this software and its documentation for any purpose, provided that the above copyright notice and the following two paragraphs appear in all copies of this software.

IN NO EVENT SHALL THE COPYRIGHT HOLDER BE LIABLE TO ANY PARTY FOR DIRECT, INDIRECT, SPECIAL, INCIDENTAL, OR CONSEQUENTIAL DAMAGES ARISING OUT OF THE USE OF THIS SOFTWARE AND ITS DOCUMENTATION, EVEN IF THE COPYRIGHT HOLDER HAS BEEN ADVISED OF THE POSSIBILITY OF SUCH DAMAGE.

THE COPYRIGHT HOLDER SPECIFICALLY DISCLAIMS ANY WARRANTIES, INCLUDING, BUT NOT LIMITED TO, THE IMPLIED WARRANTIES OF MERCHANTABILITY AND FITNESS FOR A PARTICULAR PURPOSE. THE SOFTWARE PROVIDED HEREUNDER IS ON AN "AS IS" BASIS, AND THE COPYRIGHT HOLDER HAS NO OBLIGATION TO PROVIDE MAINTENANCE, SUPPORT, UPDATES, ENHANCEMENTS, OR MODIFICATIONS.

All source code, except for one section, is licensed as above. The one exception is licensed with a slightly different MIT variant: The contents of this directory are licensed under the following terms:

---------------------------------

The below license applies to the following files: libharfbuzz/hb-ucd.cc

Copyright (C) 2012 Grigori Goronzy <greg@kinoho.net>

Permission to use, copy, modify, and/or distribute this software for any purpose with or without fee is hereby granted, provided that the above copyright notice and this permission notice appear in all copies.

THE SOFTWARE IS PROVIDED "AS IS" AND THE AUTHOR DISCLAIMS ALL WARRANTIES WITH REGARD TO THIS SOFTWARE INCLUDING ALL IMPLIED WARRANTIES OF MERCHANTABILITY AND FITNESS. IN NO EVENT SHALL THE AUTHOR BE LIABLE FOR ANY SPECIAL, DIRECT, INDIRECT, OR CONSEQUENTIAL DAMAGES OR ANY DAMAGES WHATSOEVER RESULTING FROM LOSS OF USE, DATA OR PROFITS, WHETHER IN AN ACTION OF CONTRACT, NEGLIGENCE OR OTHER TORTIOUS ACTION, ARISING OUT OF OR IN CONNECTION WITH THE USE OR PERFORMANCE OF THIS SOFTWARE.

---------------------------------

The below license applies to the following files: libharfbuzz/hb-unicode-emoji-table.hh

2023 Unicode, Inc. Unicode and the Unicode Logo are registered trademarks of Unicode, Inc. in the U.S. and other countries. For terms of use, see https://www.unicode.org/terms\_of\_use.html

 $<$ /pre $>$ 

### AUTHORS File Information  $\ddotsc$ 

Behdad Esfahbod David Corbett David Turner Ebrahim Byagowi Garret Rieger Jonathan Kew Khaled Hosny Lars Knoll Martin Hosken Owen Taylor Roderick Sheeter Roozbeh Pournader Simon Hausmann Werner Lemberg

```
\ddot{\phantom{a}}
```
## zlib v1.2.13

### zlib License <pre>

Copyright (C) 1995-2022 Jean-loup Gailly and Mark Adler

This software is provided 'as-is', without any express or implied warranty. In no event will the authors be held liable for any damages arising from the use of this software.

Permission is granted to anyone to use this software for any purpose, including commercial applications, and to alter it and redistribute it freely, subject to the following restrictions:

- 1. The origin of this software must not be misrepresented; you must not claim that you wrote the original software. If you use this software in a product, an acknowledgment in the product documentation would be appreciated but is not required.
- 2. Altered source versions must be plainly marked as such, and must not be misrepresented as being the original software.
- 3. This notice may not be removed or altered from any source distribution.

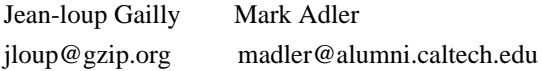

 $<$ /pre $>$ 

## Eastman Kodak Company: Portions of color management and imaging software

### Eastman Kodak Notice <pre> Portions Copyright Eastman Kodak Company 1991-2003  $\langle$ /pre $\rangle$ ## Apache Xalan v2.7.3

### Apache Xalan Notice

====

================================================================================== ====  $=$  NOTICE file corresponding to the section 4d of the Apache License, Version 2.0,  $=$  $=$  in this case for the Apache Xalan distribution. ==================================================================================

 This product includes software developed by The Apache Software Foundation (http://www.apache.org/).

 Specifically, we only include the XSLTC portion of the source from the Xalan distribution. The Xalan project has two processors: an interpretive one (Xalan Interpretive) and a compiled one (The XSLT Compiler (XSLTC)). We \*only\* use the XSLTC part of Xalan; We use the source from the packages that are part of the XSLTC sources.

Portions of this software was originally based on the following:

- software copyright (c) 1999-2002, Lotus Development Corporation.,

http://www.lotus.com.

- software copyright (c) 2001-2002, Sun Microsystems., http://www.sun.com.
- software copyright (c) 2003, IBM Corporation., http://www.ibm.com.

 - voluntary contributions made by Ovidiu Predescu (ovidiu@cup.hp.com) on behalf of the Apache Software Foundation and was originally developed at Hewlett Packard Company.

 $<$ /pre $>$ 

### Apache 2.0 License <pre>

> Apache License Version 2.0, January 2004 http://www.apache.org/licenses/

#### TERMS AND CONDITIONS FOR USE, REPRODUCTION, AND DISTRIBUTION

1. Definitions.

 "License" shall mean the terms and conditions for use, reproduction, and distribution as defined by Sections 1 through 9 of this document.

 "Licensor" shall mean the copyright owner or entity authorized by the copyright owner that is granting the License.

 "Legal Entity" shall mean the union of the acting entity and all other entities that control,

 are controlled by, or are under common control with that entity. For the purposes of this definition, "control" means (i) the power, direct or indirect, to cause the direction or management of such entity, whether by contract or otherwise, or (ii) ownership of fifty percent (50%) or more of the outstanding shares, or (iii) beneficial ownership of such entity.

 "You" (or "Your") shall mean an individual or Legal Entity exercising permissions granted by this License.

 "Source" form shall mean the preferred form for making modifications, including but not limited to software source code, documentation source, and configuration files.

 "Object" form shall mean any form resulting from mechanical transformation or translation of a Source form, including but not limited to compiled object code, generated documentation, and conversions to other media types.

 "Work" shall mean the work of authorship, whether in Source or Object form, made available under the License, as indicated by a copyright notice that is included in or attached to the work (an example is provided in the Appendix below).

 "Derivative Works" shall mean any work, whether in Source or Object form, that is based on (or derived from) the Work and for which the editorial revisions, annotations, elaborations, or other modifications represent, as a whole, an original work of authorship. For the purposes of this License, Derivative Works shall not include works that remain separable from, or merely link (or bind by name) to the interfaces of, the Work and Derivative Works thereof.

 "Contribution" shall mean any work of authorship, including the original version of the Work and any modifications or additions to that Work or Derivative Works thereof, that is intentionally submitted to Licensor for inclusion in the Work by the copyright owner or by an individual or Legal Entity authorized to submit on behalf of the copyright

 owner. For the purposes of this definition, "submitted" means any form of electronic, verbal, or written communication sent to the Licensor or its representatives, including but not limited to communication on electronic mailing lists, source code control systems, and issue tracking systems that are managed by, or on behalf of, the Licensor for the purpose of discussing and improving the Work, but excluding communication that is conspicuously marked or otherwise designated in writing by the copyright owner as "Not a Contribution."

 "Contributor" shall mean Licensor and any individual or Legal Entity on behalf of whom a Contribution has been received by Licensor and subsequently incorporated within the Work.

2. Grant of Copyright License. Subject to the terms and conditions of this License, each Contributor hereby grants to You a perpetual, worldwide, non-exclusive, no-charge, royalty-free, irrevocable copyright license to reproduce, prepare Derivative Works of,

 publicly display, publicly perform, sublicense, and distribute the Work and such Derivative Works in Source or Object form.

3. Grant of Patent License. Subject to the terms and conditions of this License, each Contributor hereby grants to You a perpetual, worldwide, non-exclusive, no-charge, royalty-free, irrevocable (except as stated in this section) patent license to make, have made, use, offer to sell, sell, import, and otherwise transfer the Work, where such license applies only to those patent claims licensable by such Contributor that are necessarily infringed by their Contribution(s) alone or by combination of their Contribution(s) with the Work to which such Contribution(s) was submitted. If You institute patent litigation against any entity (including a cross-claim or counterclaim in a lawsuit) alleging that the Work or a Contribution incorporated within the Work constitutes direct or contributory patent infringement, then any patent licenses

 granted to You under this License for that Work shall terminate as of the date such litigation is filed.

- 4. Redistribution. You may reproduce and distribute copies of the Work or Derivative Works thereof in any medium, with or without modifications, and in Source or Object form, provided that You meet the following conditions:
- (a) You must give any other recipients of the Work or Derivative Works a copy of this License; and
- (b) You must cause any modified files to carry prominent notices stating that You changed the files; and
- (c) You must retain, in the Source form of any Derivative Works that You distribute, all copyright, patent, trademark, and attribution notices from the Source form of the Work, excluding those notices that do not pertain to any part of the Derivative Works; and
- (d) If the Work includes a "NOTICE" text file as part of its distribution, then any Derivative

#### Works that You distribute must

 include a readable copy of the attribution notices contained within such NOTICE file, excluding those notices that do not pertain to any part of the Derivative Works, in at least one of the following places: within a NOTICE text file distributed as part of the Derivative Works; within the Source form or documentation, if provided along with the Derivative Works; or, within a display generated by the Derivative Works, if and wherever such third-party notices normally appear. The contents of the NOTICE file are for informational purposes only and do not modify the License. You may add Your own attribution notices within Derivative Works that You distribute, alongside or as an addendum to the NOTICE text from the Work, provided that such additional attribution notices cannot be construed as modifying the License.

 You may add Your own copyright statement to Your modifications and

 may provide additional or different license terms and conditions for use, reproduction, or distribution of Your modifications, or for any such Derivative Works as a whole, provided Your use, reproduction, and distribution of the Work otherwise complies with the conditions stated in this License.

- 5. Submission of Contributions. Unless You explicitly state otherwise, any Contribution intentionally submitted for inclusion in the Work by You to the Licensor shall be under the terms and conditions of this License, without any additional terms or conditions. Notwithstanding the above, nothing herein shall supersede or modify the terms of any separate license agreement you may have executed with Licensor regarding such Contributions.
- 6. Trademarks. This License does not grant permission to use the trade names, trademarks, service marks, or product names of the Licensor, except as required for reasonable and customary use in describing the

origin of the Work and reproducing the content of the NOTICE file.

7. Disclaimer of Warranty. Unless required by applicable law or agreed to in writing, Licensor provides the Work (and each Contributor provides its Contributions) on an "AS IS" BASIS, WITHOUT WARRANTIES OR CONDITIONS OF ANY KIND, either express or implied, including, without limitation, any warranties or conditions of TITLE, NON-INFRINGEMENT, MERCHANTABILITY, or FITNESS FOR A PARTICULAR PURPOSE. You are solely responsible for determining the appropriateness of using or redistributing the Work and assume any risks associated with Your exercise of permissions under this License.

8. Limitation of Liability. In no event and under no legal theory, whether in tort (including negligence), contract, or otherwise, unless required by applicable law (such as deliberate and grossly negligent acts) or agreed to in writing, shall any Contributor be liable to You for damages, including any direct, indirect, special,

 incidental, or consequential damages of any character arising as a result of this License or out of the use or inability to use the Work (including but not limited to damages for loss of goodwill, work stoppage, computer failure or malfunction, or any and all other commercial damages or losses), even if such Contributor has been advised of the possibility of such damages.

9. Accepting Warranty or Additional Liability. While redistributing the Work or Derivative Works thereof, You may choose to offer, and charge a fee for, acceptance of support, warranty, indemnity, or other liability obligations and/or rights consistent with this License. However, in accepting such obligations, You may act only on Your own behalf and on Your sole responsibility, not on behalf of any other Contributor, and only if You agree to indemnify, defend, and hold each Contributor harmless for any liability incurred by, or claims asserted against, such Contributor by reason of your accepting any such warranty or additional liability.

# END OF TERMS AND CONDITIONS

APPENDIX: How to apply the Apache License to your work.

 To apply the Apache License to your work, attach the following boilerplate notice, with the fields enclosed by brackets "[]" replaced with your own identifying information. (Don't include the brackets!) The text should be enclosed in the appropriate comment syntax for the file format. We also recommend that a file or class name and description of purpose be included on the same "printed page" as the copyright notice for easier identification within third-party archives.

# Copyright [yyyy] [name of copyright owner]

Licensed under the Apache License, Version 2.0 (the "License"); you may not use this file except in compliance with the License. You may obtain a copy of the License at

http://www.apache.org/licenses/LICENSE-2.0

Unless required by applicable law or agreed to

 in writing, software distributed under the License is distributed on an "AS IS" BASIS, WITHOUT WARRANTIES OR CONDITIONS OF ANY KIND, either express or implied. See the License for the specific language governing permissions and limitations under the License.

# JLEX COPYRIGHT NOTICE, LICENSE AND DISCLAIMER.

Copyright 1996-2003 by Elliot Joel Berk and C. Scott Ananian Permission to use, copy, modify, and distribute this software and its documentation for any purpose and without fee is hereby granted, provided that the above copyright notice appear in all copies and that both the copyright notice and this permission notice and warranty disclaimer appear in supporting documentation, and that the name of the authors or their employers not be used in advertising or publicity pertaining to distribution of the software without specific, written prior permission.

The authors and their employers disclaim all warranties with regard to this software, including all implied warranties of merchantability and

fitness. In no event shall the authors or their employers be liable for any special, indirect or consequential damages or any damages whatsoever resulting from loss of use, data or profits, whether in an action of contract, negligence or other tortious action, arising out of or in connection with the use or performance of this software.The portions of JLex output which are hard-coded into the JLex source code are (naturally) covered by this same license.

 $<$ /pre $>$ 

```

## International Components for Unicode (ICU4J) v74.1

### ICU4J License

UNICODE LICENSE V3

#### COPYRIGHT AND PERMISSION NOTICE

Copyright 2016-2023 Unicode, Inc.

NOTICE TO USER: Carefully read the following legal agreement. BY DOWNLOADING, INSTALLING, COPYING OR OTHERWISE USING DATA FILES, AND/OR SOFTWARE, YOU UNEQUIVOCALLY ACCEPT, AND AGREE TO BE BOUND BY, ALL OF THE TERMS AND CONDITIONS OF THIS AGREEMENT. IF YOU DO NOT AGREE, DO NOT DOWNLOAD, INSTALL, COPY, DISTRIBUTE OR USE THE DATA FILES OR SOFTWARE.

Permission is hereby granted, free of charge, to any person obtaining a copy of data files and any associated documentation (the "Data Files") or software and any associated documentation (the "Software") to deal in the Data Files or Software without restriction, including without limitation the rights to use, copy, modify, merge, publish, distribute, and/or sell copies of the Data Files or Software, and to permit persons to whom the Data Files or Software are furnished to do so, provided that either (a) this copyright and permission notice appear with all copies of the Data

Files or Software, or (b) this copyright and permission notice appear in associated Documentation.

THE DATA FILES AND SOFTWARE ARE PROVIDED "AS IS", WITHOUT WARRANTY OF ANY KIND, EXPRESS OR IMPLIED, INCLUDING BUT NOT LIMITED TO THE WARRANTIES OF MERCHANTABILITY, FITNESS FOR A PARTICULAR PURPOSE AND NONINFRINGEMENT OF THIRD PARTY RIGHTS.

IN NO EVENT SHALL THE COPYRIGHT HOLDER OR HOLDERS INCLUDED IN THIS NOTICE BE LIABLE FOR ANY CLAIM, OR ANY SPECIAL INDIRECT OR CONSEQUENTIAL DAMAGES, OR ANY DAMAGES WHATSOEVER RESULTING FROM LOSS OF USE, DATA OR PROFITS, WHETHER IN AN ACTION OF CONTRACT, NEGLIGENCE OR OTHER TORTIOUS ACTION, ARISING OUT OF OR IN CONNECTION WITH THE USE OR PERFORMANCE OF THE DATA FILES OR SOFTWARE.

Except as contained in this notice, the name of a copyright holder shall not be used in advertising or otherwise to promote the sale, use or other dealings in these Data Files or Software without prior written authorization of the copyright holder.

----------------------------------------------------------------------

Third-Party Software Licenses

This section contains third-party software notices and/or additional terms for licensed third-party software components included within ICU libraries.

----------------------------------------------------------------------

ICU License - ICU 1.8.1 to ICU 57.1

# COPYRIGHT AND PERMISSION NOTICE

Copyright (c) 1995-2016 International Business Machines Corporation and others All rights reserved.

Permission is hereby granted, free of charge, to any person obtaining a copy of this software and associated documentation files (the "Software"), to deal in the Software without restriction, including without limitation the rights to use, copy, modify, merge, publish,

distribute, and/or sell copies of the Software, and to permit persons to whom the Software is furnished to do so, provided that the above copyright notice(s) and this permission notice appear in all copies of the Software and that both the above copyright notice(s) and this

permission notice appear in supporting documentation.

THE SOFTWARE IS PROVIDED "AS IS", WITHOUT WARRANTY OF ANY KIND, EXPRESS OR IMPLIED, INCLUDING BUT NOT LIMITED TO THE WARRANTIES OF MERCHANTABILITY, FITNESS FOR A PARTICULAR PURPOSE AND NONINFRINGEMENT OF THIRD PARTY RIGHTS. IN NO EVENT SHALL THE COPYRIGHT HOLDER OR HOLDERS INCLUDED IN THIS NOTICE BE LIABLE FOR ANY CLAIM, OR ANY SPECIAL INDIRECT OR CONSEQUENTIAL DAMAGES, OR ANY DAMAGES WHATSOEVER RESULTING FROM LOSS OF USE, DATA OR PROFITS, WHETHER IN AN ACTION OF CONTRACT, NEGLIGENCE OR OTHER TORTIOUS ACTION, ARISING OUT OF OR IN CONNECTION WITH THE USE OR PERFORMANCE OF THIS SOFTWARE.

Except as contained in this notice, the name of a copyright holder shall not be used in advertising or otherwise to promote the sale, use or other dealings in this Software without prior written authorization of the copyright holder.

## All

 trademarks and registered trademarks mentioned herein are the property of their respective owners.

----------------------------------------------------------------------

#### Time Zone Database

 ICU uses the public domain data and code derived from Time Zone Database for its time zone support. The ownership of the TZ database is explained in BCP 175: Procedure for Maintaining the Time Zone Database section 7.

# 7. Database Ownership

- #
- # The TZ database itself is not an IETF Contribution or an IETF
- # document. Rather it is a pre-existing and regularly updated work
- # that is in the public domain, and is intended to remain in the
- # public domain. Therefore, BCPs 78 [RFC5378] and 79 [RFC3979] do
- # not apply to the TZ Database or contributions that individuals make
- # to it. Should any claims be made and substantiated against the TZ
- # Database, the organization that is providing the IANA
- # Considerations defined in this RFC, under the memorandum of
- #

understanding with the IETF, currently ICANN, may act in accordance

- # with all competent court orders. No ownership claims will be made
- # by ICANN or the IETF Trust on the database or the code. Any person
- # making a contribution to the database or code waives all rights to
- # future claims in that contribution or in the TZ Database.

----------------------------------------------------------------------

From: https://www.unicode.org/copyright.html

For the general privacy policy governing access to this site, see the Unicode Privacy Policy.

======================================================================

 Unicode Copyright Copyright 1991-2023 Unicode, Inc. All rights reserved. Definitions

 Unicode Data Files ("DATA FILES") include all data files under the directories: https://www.unicode.org/Public/ https://www.unicode.org/reports/ https://www.unicode.org/ivd/data/

 Unicode Data Files do not include PDF online code charts under the directory: https://www.unicode.org/Public/

 Unicode Software ("SOFTWARE") includes any source code published in the Unicode Standard or any source code or compiled code under the directories: https://www.unicode.org/Public/PROGRAMS/ https://www.unicode.org/Public/cldr/ http://site.icu-project.org/download/

Terms of Use

 Certain documents and files on this website contain a legend indicating that "Modification is permitted." Any person is hereby authorized, without fee, to modify such documents and files to create derivative works conforming to the Unicode Standard, subject to Terms and Conditions herein.

 Any person is hereby authorized, without fee, to view, use, reproduce, and distribute all documents and files, subject to the Terms and Conditions herein.

 Further specifications of rights and restrictions pertaining to the use of the Unicode DATA FILES and SOFTWARE can be found in the Unicode Data Files and Software License.

 Each version of the Unicode Standard has further specifications of rights and restrictions of use. For the book editions (Unicode 5.0 and earlier), these are found on the back of the title page.

 The Unicode PDF online code charts carry specific restrictions. Those restrictions are incorporated as the first page of each PDF code chart.

 All other files, including online documentation of the core specification for Unicode 6.0 and later, are covered under these general Terms of Use.

 No license is granted to "mirror" the Unicode website where a fee is charged for access to the "mirror" site. Modification is not permitted with respect to this document. All copies of this document must be verbatim. Restricted Rights Legend

 Any technical data or software which is licensed to the United States of America, its agencies and/or instrumentalities under this Agreement is commercial technical data or commercial computer software developed exclusively

 at private expense as defined in FAR 2.101, or DFARS 252.227-7014 (June 1995), as applicable. For technical data, use, duplication, or disclosure by the Government is subject to restrictions as set forth in DFARS 202.227-7015 Technical Data, Commercial and Items (Nov 1995) and this Agreement. For Software, in accordance with FAR 12- 212 or DFARS 227-7202, as applicable, use, duplication or disclosure by the Government is subject to the restrictions set forth in this Agreement.

# Warranties and Disclaimers

 This publication and/or website may include technical or typographical errors or other inaccuracies. Changes are periodically added to the information herein; these changes will be incorporated in new editions of the publication and/or website. Unicode, Inc. may make improvements and/or changes in the product(s) and/or program(s) described in this publication and/or website at any time.

If this file has been purchased on magnetic or optical media from Unicode, Inc.

 the sole and exclusive remedy for any claim will be exchange of the defective media within ninety (90) days of original purchase.

 EXCEPT AS PROVIDED IN SECTION E.2, THIS PUBLICATION AND/OR SOFTWARE IS PROVIDED "AS IS" WITHOUT WARRANTY OF ANY KIND EITHER EXPRESS, IMPLIED, OR STATUTORY, INCLUDING, BUT NOT LIMITED TO, ANY WARRANTIES OF MERCHANTABILITY, FITNESS FOR A PARTICULAR PURPOSE, OR NON-INFRINGEMENT. UNICODE, INC. AND ITS LICENSORS ASSUME NO RESPONSIBILITY FOR ERRORS OR OMISSIONS IN THIS PUBLICATION AND/OR SOFTWARE OR OTHER DOCUMENTS WHICH ARE REFERENCED BY OR LINKED TO THIS PUBLICATION OR THE UNICODE WEBSITE.

#### Waiver of Damages

 In no event shall Unicode, Inc. or its licensors be liable for any special, incidental, indirect or consequential damages of any kind, or any damages whatsoever, whether or not Unicode, Inc. was advised of the possibility of the damage, including, without limitation, those resulting from the following: loss of use, data or profits, in connection with the use, modification or distribution of this information or its derivatives.

#### Trademarks & Logos

 The Unicode Word Mark and the Unicode Logo are trademarks of Unicode, Inc. The Unicode Consortium and Unicode, Inc. are trade names of Unicode, Inc. Use of the information and materials found on this website indicates your acknowledgement of Unicode, Inc.s exclusive worldwide rights in the Unicode Word Mark, the Unicode Logo, and the Unicode trade names.

 The Unicode Consortium Name and Trademark Usage Policy (Trademark Policy) are incorporated herein by reference and you agree to abide by the provisions of the Trademark Policy, which may be changed from time to time in the sole discretion of Unicode, Inc.

All third party trademarks referenced herein are the property of their respective owners.

#### Miscellaneous

 Jurisdiction and Venue. This website is operated from a location in the State of California, United States of America. Unicode, Inc.

 makes no representation that the materials are appropriate for use in other locations. If you access this website from other locations, you are responsible for compliance with local laws. This Agreement, all use of this website and any claims and damages resulting from use of this website are governed solely by the laws of the State of California without regard to any principles which would apply the laws of a different jurisdiction. The user agrees that any disputes regarding this website shall be resolved solely in the courts located in Santa Clara County, California. The

user agrees said courts have personal jurisdiction and agree to waive any right to transfer the dispute to any other forum.

 Modification by Unicode, Inc. Unicode, Inc. shall have the right to modify this Agreement at any time by posting it to this website. The user may not assign any part of this Agreement without Unicode, Inc.s prior written consent.

Taxes. The user agrees to pay any taxes arising

from access to this website or use of the information herein, except for those based on Unicodes net income.

 Severability. If any provision of this Agreement is declared invalid or unenforceable, the remaining provisions of this Agreement shall remain in effect.

Entire Agreement. This Agreement constitutes the entire agreement between the parties.

 $\ddotsc$ 

Copyright (c) %YEARS% Oracle and/or its affiliates. All rights reserved. DO NOT ALTER OR REMOVE COPYRIGHT NOTICES OR THIS FILE HEADER.

This code is free software; you can redistribute it and/or modify it under the terms of the GNU General Public License version 2 only, as published by the Free Software Foundation. Oracle designates this particular file as subject to the "Classpath" exception as provided by Oracle in the LICENSE file that accompanied this code.

This code is distributed in the hope that it will be useful, but WITHOUT ANY WARRANTY; without even the implied warranty of MERCHANTABILITY or FITNESS FOR A PARTICULAR PURPOSE. See the GNU General Public License version 2 for more details (a copy is included in the LICENSE file that accompanied this code).

You should have received a copy of the GNU General Public License version 2 along with this work; if not, write to the Free Software Foundation, Inc., 51 Franklin St, Fifth Floor, Boston, MA 02110-1301 USA.

Please contact

 Oracle, 500 Oracle Parkway, Redwood Shores, CA 94065 USA or visit www.oracle.com if you need additional information or have any questions. ## DOM Level 3 Core Specification v1.0

### W3C Software Notice <pre> Copyright 2004 World Wide Web Consortium, (Massachusetts Institute of Technology, European Research Consortium for Informatics and Mathematics, Keio University). All Rights Reserved.

The DOM bindings are published under the W3C Software Copyright Notice and License. The software license requires "Notice of any changes or modifications to the W3C files, including the date changes were made." Consequently, modified versions of the DOM bindings must document that they do not conform to the W3C standard; in the case of the IDL definitions, the pragma prefix can no longer be 'w3c.org'; in the

case of the Java language binding, the package names can no longer be in the 'org.w3c' package.  $<$ /pre $>$ 

### W3C License <pre>

# W3C SOFTWARE NOTICE AND LICENSE

# http://www.w3.org/Consortium/Legal/2002/copyright-software-20021231

This work (and included software, documentation such as READMEs, or other related items) is being provided by the copyright holders under the following license. By obtaining, using and/or copying this work, you (the licensee) agree that you have read, understood, and will comply with the following terms and conditions.

Permission to copy, modify, and distribute this software and its documentation, with or without modification, for any purpose and without fee or royalty is hereby granted, provided that you include the following on ALL copies of the software and documentation or portions thereof, including modifications:

 1.The full text of this NOTICE in a location viewable to users of the redistributed or derivative work.

 2.Any pre-existing intellectual property disclaimers, notices, or terms and conditions. If none exist, the W3C Software Short Notice should be included (hypertext is preferred, text is permitted) within the body of any redistributed or derivative code.

 3.Notice of any changes or modifications to the files, including the date changes were made. (We recommend you provide URIs to the location from which the code is derived.)

THIS SOFTWARE AND DOCUMENTATION IS PROVIDED "AS IS," AND COPYRIGHT HOLDERS MAKE NO REPRESENTATIONS OR WARRANTIES, EXPRESS OR IMPLIED, INCLUDING BUT NOT LIMITED TO, WARRANTIES OF MERCHANTABILITY OR FITNESS FOR ANY PARTICULAR PURPOSE OR THAT THE USE OF THE SOFTWARE OR DOCUMENTATION WILL NOT INFRINGE ANY THIRD PARTY PATENTS,COPYRIGHTS, TRADEMARKS OR OTHER RIGHTS.

COPYRIGHT HOLDERS WILL NOT BE LIABLE FOR ANY DIRECT, INDIRECT, SPECIAL OR CONSEQUENTIAL DAMAGES ARISING OUT OF ANY USE OF THE SOFTWARE OR DOCUMENTATION. The name and trademarks of copyright holders may NOT be used in advertising or publicity pertaining to the software without specific, written prior permission. Title to copyright in this software and any

associated documentation will at all times remain with copyright holders.

\_\_\_\_\_\_\_\_\_\_\_\_\_\_\_\_\_\_\_\_\_\_\_\_\_\_\_\_\_\_\_\_\_\_\_\_

This formulation of W3C's notice and license became active on December 31 2002. This

 version removes the copyright ownership notice such that this license can be used with materials other than those owned by the W3C, reflects that ERCIM is now a host of the W3C, includes references to this specific dated version of the license, and removes the ambiguous grant of "use". Otherwise, this version is the same as the previous version and is written so as to preserve the Free Software Foundation's assessment of GPL compatibility and OSI's certification under the Open Source Definition. Please see our Copyright FAQ for common questions about using materials from our site, including specific terms and conditions for packages like libwww, Amaya, and Jigsaw. Other questions about this notice can be directed to site-policy@w3.org.

 $<$ /pre $>$ ## jopt-simple v5.0.4

### MIT License <pre>

Copyright (c) 2004-2015 Paul R. Holser, Jr.

Permission is hereby granted, free of charge, to any person obtaining a copy of this software and associated documentation files (the "Software"), to deal in the Software without restriction, including without limitation the rights to use, copy, modify, merge, publish, distribute, sublicense, and/or sell copies of the Software, and to permit persons to whom the Software is furnished to do so, subject to the following conditions:

The above copyright notice and this permission notice shall be included in all copies or substantial portions of the Software.

THE SOFTWARE IS PROVIDED "AS IS", WITHOUT WARRANTY OF ANY KIND, EXPRESS OR IMPLIED, INCLUDING BUT NOT LIMITED TO THE WARRANTIES OF MERCHANTABILITY, FITNESS FOR A PARTICULAR PURPOSE AND NONINFRINGEMENT. IN NO EVENT SHALL THE AUTHORS OR COPYRIGHT HOLDERS BE LIABLE FOR ANY CLAIM, DAMAGES OR OTHER LIABILITY, WHETHER IN AN ACTION OF CONTRACT, TORT OR OTHERWISE,

ARISING FROM, OUT OF OR IN CONNECTION WITH THE SOFTWARE OR THE USE OR OTHER DEALINGS IN THE SOFTWARE.

 $<$ /pre $>$ 

## jQuery v3.6.1

### jQuery License ```

jQuery v 3.6.1 Copyright OpenJS Foundation and other contributors, https://openjsf.org/

Permission is hereby granted, free of charge, to any person obtaining a copy of this software and associated documentation files (the "Software"), to deal in the Software without restriction, including without limitation the rights to use, copy, modify, merge, publish, distribute, sublicense, and/or sell copies of the Software, and to permit persons to whom the Software is furnished to do so, subject to the following conditions:

The above copyright notice and this permission notice shall be included in all copies or substantial portions of the Software.

THE SOFTWARE IS PROVIDED "AS IS", WITHOUT WARRANTY OF ANY KIND, EXPRESS OR IMPLIED, INCLUDING BUT NOT LIMITED TO THE WARRANTIES OF MERCHANTABILITY, FITNESS FOR A PARTICULAR PURPOSE AND NONINFRINGEMENT. IN NO EVENT SHALL THE AUTHORS OR COPYRIGHT HOLDERS BE LIABLE FOR ANY CLAIM, DAMAGES OR OTHER LIABILITY, WHETHER IN AN ACTION OF CONTRACT, TORT OR OTHERWISE, ARISING FROM, OUT OF OR IN CONNECTION WITH THE SOFTWARE OR THE USE OR OTHER DEALINGS IN THE SOFTWARE.

#### \*\*\*\*\*\*\*\*\*\*\*\*\*\*\*\*\*\*\*\*\*\*\*\*\*\*\*\*\*\*\*\*\*\*\*\*\*\*\*\*\*\*

The jQuery JavaScript Library v3.6.1 also includes Sizzle.js

Sizzle.js includes the following license:

Copyright JS Foundation and other contributors, https://js.foundation/

This software consists of voluntary contributions made by many individuals. For exact contribution history, see the revision history available at https://github.com/jquery/sizzle

The following license applies to all parts of this software except as documented below:

====

Permission is hereby granted, free of charge, to any person obtaining a copy of this software and associated documentation files (the "Software"), to deal in the Software without restriction, including without limitation the rights to use, copy, modify, merge, publish,

distribute, sublicense, and/or sell copies of the Software, and to permit persons to whom the Software is furnished to do so, subject to

the following conditions:

The above copyright notice and this permission notice shall be included in all copies or substantial portions of the Software.

THE SOFTWARE IS PROVIDED "AS IS", WITHOUT WARRANTY OF ANY KIND, EXPRESS OR IMPLIED, INCLUDING BUT NOT LIMITED TO THE WARRANTIES OF MERCHANTABILITY, FITNESS FOR A PARTICULAR PURPOSE AND NONINFRINGEMENT. IN NO EVENT SHALL THE AUTHORS OR COPYRIGHT HOLDERS BE LIABLE FOR ANY CLAIM, DAMAGES OR OTHER LIABILITY, WHETHER IN AN ACTION OF CONTRACT, TORT OR OTHERWISE, ARISING FROM, OUT OF OR IN CONNECTION WITH THE SOFTWARE OR THE USE OR OTHER DEALINGS IN THE SOFTWARE.

 $=$ 

All files located in the node\_modules and external directories are externally maintained libraries used by this software which have their own licenses; we recommend you read them, as their terms may differ from the terms above.

\*\*\*\*\*\*\*\*\*\*\*\*\*\*\*\*\*\*\*\*\*

 $\ddotsc$ 

## CUP Parser Generator for Java v 0.11b

### CUP Parser Generator License

```

Copyright 1996-2015 by Scott Hudson, Frank Flannery, C. Scott Ananian, Michael Petter

Permission to use, copy, modify, and distribute this software and its documentation for any purpose and without fee is hereby granted, provided that the above copyright notice appear in all copies and that both the copyright notice and this permission notice and warranty disclaimer appear in supporting documentation, and that the names of the authors or their employers not be used in advertising or publicity pertaining to distribution of the software without specific, written prior permission.

The authors and their employers disclaim all warranties with regard to this software, including all implied warranties of merchantability and fitness. In no event shall the authors or their employers be liable for any special, indirect or consequential damages or any damages whatsoever resulting from loss of use, data or profits, whether in an action of contract, negligence or other tortious action, arising out of or in

connection with the use or performance of this software.

 $\ddot{\phantom{a}}$ ---

 $\ddot{\phantom{0}}$ 

This is an open source license. It is also GPL-Compatible (see entry for "Standard ML of New Jersey"). The portions of CUP output which are hard-coded into the CUP source code are (naturally) covered by this same license, as is the CUP runtime code linked with the generated parser.  $\sim$ 

## PC/SC Lite v1.9.9

### PC/SC Lite Notice

```

MUSCLE SmartCard Development ( https://pcsclite.apdu.fr/ )

Only 3 header files are included in this distribution: winscard.h, wintypes.h, pcsclite.h

Copyright for winscard.h:

- \* Copyright (C) 1999-2003
- \* David Corcoran <corcoran@musclecard.com>
- \* Copyright (C) 2002-2009
- \* Ludovic Rousseau <ludovic.rousseau@free.fr>

Copyright for wintypes.h:

- \* Copyright (C) 1999
- \* David Corcoran <corcoran@musclecard.com>
- \* Copyright (C) 2002-2011
- \* Ludovic Rousseau <ludovic.rousseau@free.fr>

Copyright for pcsclite.h:

- \* Copyright (C) 1999-2004
- \* David Corcoran <corcoran@musclecard.com>
- \* Copyright (C) 2002-2011
- \* Ludovic Rousseau <ludovic.rousseau@free.fr>
- \* Copyright (C) 2005
- \* Martin Paljak <martin@paljak.pri.ee>

 $\ddot{\phantom{0}}$ 

### PC/SC Lite License  $\ddotsc$ 

Redistribution and use in source and binary forms, with or without modification, are permitted provided that the following conditions are met:

1. Redistributions of source code must retain

the above copyright

notice, this list of conditions and the following disclaimer.

- 2. Redistributions in binary form must reproduce the above copyright notice, this list of conditions and the following disclaimer in the documentation and/or other materials provided with the distribution.
- 3. The name of the author may not be used to endorse or promote products derived from this software without specific prior written permission.

THIS SOFTWARE IS PROVIDED BY THE AUTHOR ``AS IS'' AND ANY EXPRESS OR IMPLIED WARRANTIES, INCLUDING, BUT NOT LIMITED TO, THE IMPLIED WARRANTIES OF MERCHANTABILITY AND FITNESS FOR A PARTICULAR PURPOSE ARE DISCLAIMED. IN NO EVENT SHALL THE AUTHOR BE LIABLE FOR ANY DIRECT, INDIRECT, INCIDENTAL, SPECIAL, EXEMPLARY, OR CONSEQUENTIAL DAMAGES (INCLUDING, BUT NOT LIMITED TO, PROCUREMENT OF SUBSTITUTE GOODS OR SERVICES; LOSS OF USE, DATA, OR PROFITS; OR BUSINESS INTERRUPTION) HOWEVER CAUSED AND ON ANY THEORY OF LIABILITY, WHETHER IN CONTRACT, STRICT LIABILITY, OR TORT

(INCLUDING NEGLIGENCE OR OTHERWISE) ARISING IN ANY WAY OUT OF THE USE OF THIS SOFTWARE, EVEN IF ADVISED OF THE POSSIBILITY OF SUCH DAMAGE.

 $\ddot{\phantom{a}}$ 

The GNU General Public License (GPL)

Version 2, June 1991

Copyright (C) 1989, 1991 Free Software Foundation, Inc. 51 Franklin Street, Fifth Floor, Boston, MA 02110-1301 USA

Everyone is permitted to copy and distribute verbatim copies of this license document, but changing it is not allowed.

#### Preamble

The licenses for most software are designed to take away your freedom to share and change it. By contrast, the GNU General Public License is intended to guarantee your freedom to share and change free software--to make sure the software is free for all its users. This General Public License applies to most of the Free Software Foundation's software and to any other program whose authors commit to using it. (Some other Free Software Foundation software is covered by the GNU Library General Public License instead.) You can apply it to your programs, too.

When we speak of free software, we are referring to freedom, not price. Our General Public Licenses are designed to make sure that you have the freedom to distribute copies of free software (and charge for this service if you wish),

that you receive source code or can get it if you want it, that you can change the software or use pieces of it in new free programs; and that you know you
can do these things.

To protect your rights, we need to make restrictions that forbid anyone to deny you these rights or to ask you to surrender the rights. These restrictions translate to certain responsibilities for you if you distribute copies of the software, or if you modify it.

For example, if you distribute copies of such a program, whether gratis or for a fee, you must give the recipients all the rights that you have. You must make sure that they, too, receive or can get the source code. And you must show them these terms so they know their rights.

We protect your rights with two steps: (1) copyright the software, and (2) offer you this license which gives you legal permission to copy, distribute and/or modify the software.

#### Also,

 for each author's protection and ours, we want to make certain that everyone understands that there is no warranty for this free software. If the software is modified by someone else and passed on, we want its recipients to know that what they have is not the original, so that any problems introduced by others will not reflect on the original authors' reputations.

Finally, any free program is threatened constantly by software patents. We wish to avoid the danger that redistributors of a free program will individually obtain patent licenses, in effect making the program proprietary. To prevent this, we have made it clear that any patent must be licensed for everyone's free use or not licensed at all.

The precise terms and conditions for copying, distribution and modification follow.

#### TERMS AND CONDITIONS FOR COPYING, DISTRIBUTION AND MODIFICATION

0. This License applies to any program or other work which contains a notice placed by the copyright holder saying it may be distributed under the terms of

this General Public License. The "Program", below, refers to any such program or work, and a "work based on the Program" means either the Program or any derivative work under copyright law: that is to say, a work containing the Program or a portion of it, either verbatim or with modifications and/or translated into another language. (Hereinafter, translation is included without limitation in the term "modification".) Each licensee is addressed as "you".

Activities other than copying, distribution and modification are not covered by this License; they are outside its scope. The act of running the Program is not restricted, and the output from the Program is covered only if its contents

constitute a work based on the Program (independent of having been made by running the Program). Whether that is true depends on what the Program does.

1. You may copy and distribute verbatim copies of the Program's source code as you receive it, in any medium, provided

that you conspicuously and

appropriately publish on each copy an appropriate copyright notice and disclaimer of warranty; keep intact all the notices that refer to this License and to the absence of any warranty; and give any other recipients of the Program a copy of this License along with the Program.

You may charge a fee for the physical act of transferring a copy, and you may at your option offer warranty protection in exchange for a fee.

2. You may modify your copy or copies of the Program or any portion of it, thus forming a work based on the Program, and copy and distribute such modifications or work under the terms of Section 1 above, provided that you also meet all of these conditions:

 a) You must cause the modified files to carry prominent notices stating that you changed the files and the date of any change.

 b) You must cause any work that you distribute or publish, that in whole or in part contains or is derived from the Program or any part thereof, to be

 licensed as a whole at no charge to all third parties under the terms of this License.

 c) If the modified program normally reads commands interactively when run, you must cause it, when started running for such interactive use in the most ordinary way, to print or display an announcement including an appropriate copyright notice and a notice that there is no warranty (or else, saying that you provide a warranty) and that users may redistribute the program under these conditions, and telling the user how to view a copy of this License. (Exception: if the Program itself is interactive but does not normally print such an announcement, your work based on the Program is not required to print an announcement.)

These requirements apply to the modified work as a whole. If identifiable sections of that work are not derived from the Program, and can be reasonably considered independent and separate works in themselves, then this License, and its

 terms, do not apply to those sections when you distribute them as separate works. But when you distribute the same sections as part of a whole which is a work based on the Program, the distribution of the whole must be on the terms of this License, whose permissions for other licensees extend to the entire whole, and thus to each and every part regardless of who wrote it.

Thus, it is not the intent of this section to claim rights or contest your rights to work written entirely by you; rather, the intent is to exercise the right to control the distribution of derivative or collective works based on the Program.

In addition, mere aggregation of another work not based on the Program with the Program (or with a work based on the Program) on a volume of a storage or distribution medium does not bring the other work under the scope of this License.

3. You may copy and distribute the Program (or a work based on it, under Section 2) in object code or executable form under the terms of Sections 1 and

2 above provided that you also do one of the following:

 a) Accompany it with the complete corresponding machine-readable source code, which must be distributed under the terms of Sections 1 and 2 above on a medium customarily used for software interchange; or,

 b) Accompany it with a written offer, valid for at least three years, to give any third party, for a charge no more than your cost of physically performing source distribution, a complete machine-readable copy of the corresponding source code, to be distributed under the terms of Sections 1 and 2 above on a medium customarily used for software interchange; or,

 c) Accompany it with the information you received as to the offer to distribute corresponding source code. (This alternative is allowed only for noncommercial distribution and only if you received the program in object code or executable form with such an offer, in accord with Subsection b above.)

#### The source

 code for a work means the preferred form of the work for making modifications to it. For an executable work, complete source code means all the source code for all modules it contains, plus any associated interface definition files, plus the scripts used to control compilation and installation of the executable. However, as a special exception, the source code distributed need not include anything that is normally distributed (in either source or binary form) with the major components (compiler, kernel, and so on) of the operating system on which the executable runs, unless that component itself accompanies the executable.

If distribution of executable or object code is made by offering access to copy from a designated place, then offering equivalent access to copy the source code from the same place counts as distribution of the source code, even though third parties are not compelled to copy the source along with the object code.

4. You may not copy, modify, sublicense, or distribute

#### the Program except as

expressly provided under this License. Any attempt otherwise to copy, modify, sublicense or distribute the Program is void, and will automatically terminate your rights under this License. However, parties who have received copies, or rights, from you under this License will not have their licenses terminated so long as such parties remain in full compliance.

5. You are not required to accept this License, since you have not signed it. However, nothing else grants you permission to modify or distribute the Program or its derivative works. These actions are prohibited by law if you do not accept this License. Therefore, by modifying or distributing the Program (or any work based on the Program), you indicate your acceptance of this License to do so, and all its terms and conditions for copying, distributing or modifying the Program or works based on it.

6. Each time you redistribute the Program (or any work based on the Program), the recipient automatically

receives a license from the original licensor to

copy, distribute or modify the Program subject to these terms and conditions. You may not impose any further restrictions on the recipients' exercise of the rights granted herein. You are not responsible for enforcing compliance by third parties to this License.

7. If, as a consequence of a court judgment or allegation of patent infringement or for any other reason (not limited to patent issues), conditions are imposed on you (whether by court order, agreement or otherwise) that contradict the conditions of this License, they do not excuse you from the conditions of this License. If you cannot distribute so as to satisfy simultaneously your obligations under this License and any other pertinent obligations, then as a consequence you may not distribute the Program at all. For example, if a patent license would not permit royalty-free redistribution of the Program by all those who receive copies directly or indirectly through you,

 then the only way you could satisfy both it and this License would be to refrain entirely from distribution of the Program.

If any portion of this section is held invalid or unenforceable under any particular circumstance, the balance of the section is intended to apply and the section as a whole is intended to apply in other circumstances.

It is not the purpose of this section to induce you to infringe any patents or other property right claims or to contest validity of any such claims; this section has the sole purpose of protecting the integrity of the free software distribution system, which is implemented by public license practices. Many people have made generous contributions to the wide range of software distributed through that system in reliance on consistent application of that system; it is up to the author/donor to decide if he or she is willing to distribute software through any other system and a licensee cannot impose that choice.

This section is intended to make thoroughly clear what is believed to be a consequence of the rest of this License.

8. If the distribution and/or use of the Program is restricted in certain countries either by patents or by copyrighted interfaces, the original copyright holder who places the Program under this License may add an explicit geographical distribution limitation excluding those countries, so that distribution is permitted only in or among countries not thus excluded. In such case, this License incorporates the limitation as if written in the body of this License.

9. The Free Software Foundation may publish revised and/or new versions of the General Public License from time to time. Such new versions will be similar in spirit to the present version, but may differ in detail to address new problems or concerns.

Each version is given a distinguishing version number. If the Program specifies a version number of this License which applies to it and "any later version", you have the option of following the terms and conditions either of that version or of any later version published by the Free Software Foundation. If the Program does not specify a version number of this License, you may choose any version ever published by the Free Software Foundation.

10. If you wish to incorporate parts of the Program into other free programs whose distribution conditions are different, write to the author to ask for permission. For software which is copyrighted by the Free Software Foundation, write to the Free Software Foundation; we sometimes make exceptions for this. Our decision will be guided by the two goals of preserving the free status of all derivatives of our free software and of promoting the sharing and reuse of software generally.

#### NO WARRANTY

11. BECAUSE THE PROGRAM IS LICENSED FREE OF CHARGE, THERE IS NO WARRANTY FOR THE PROGRAM, TO THE EXTENT PERMITTED BY APPLICABLE LAW. EXCEPT WHEN OTHERWISE STATED IN WRITING THE COPYRIGHT HOLDERS AND/OR OTHER PARTIES PROVIDE THE PROGRAM "AS IS"

 WITHOUT WARRANTY OF ANY KIND, EITHER EXPRESSED OR IMPLIED, INCLUDING, BUT NOT LIMITED TO, THE IMPLIED WARRANTIES OF MERCHANTABILITY AND FITNESS FOR A PARTICULAR PURPOSE. THE ENTIRE RISK AS TO THE QUALITY AND PERFORMANCE OF THE PROGRAM IS WITH YOU. SHOULD THE PROGRAM PROVE DEFECTIVE, YOU ASSUME THE COST OF ALL NECESSARY SERVICING, REPAIR OR CORRECTION.

12. IN NO EVENT UNLESS REQUIRED BY APPLICABLE LAW OR AGREED TO IN WRITING WILL

ANY COPYRIGHT HOLDER, OR ANY OTHER PARTY WHO MAY MODIFY AND/OR REDISTRIBUTE THE

PROGRAM AS PERMITTED ABOVE, BE LIABLE TO YOU FOR DAMAGES, INCLUDING ANY GENERAL, SPECIAL, INCIDENTAL OR CONSEQUENTIAL DAMAGES ARISING OUT OF THE USE OR INABILITY TO USE THE PROGRAM (INCLUDING BUT NOT LIMITED TO LOSS OF DATA OR DATA BEING RENDERED INACCURATE OR LOSSES SUSTAINED BY YOU OR THIRD PARTIES OR A FAILURE OF THE PROGRAM TO OPERATE WITH ANY OTHER PROGRAMS), EVEN IF SUCH HOLDER OR OTHER PARTY HAS BEEN ADVISED OF THE POSSIBILITY OF SUCH DAMAGES.

#### END OF TERMS AND CONDITIONS

How to Apply These Terms to Your New Programs

If you develop a new program, and you want it to be of the greatest possible use to the public, the best way to achieve this is to make it free software which everyone can redistribute and change under these terms.

To do so, attach the following notices to the program. It is safest to attach them to the start of each source file to most effectively convey the exclusion of warranty; and each file should have at least the "copyright" line and a pointer to where the full notice is found.

One line to give the program's name and a brief idea of what it does.

Copyright  $(C)$  <year > <name of author>

 This program is free software; you can redistribute it and/or modify it under the terms of the GNU General Public License as published by the Free Software Foundation; either version 2 of the License, or (at your option) any later version.

 This program is distributed in the hope that it will be useful, but WITHOUT ANY WARRANTY; without even the implied warranty of MERCHANTABILITY or FITNESS FOR A PARTICULAR PURPOSE. See the GNU General Public License for more details.

 You should have received a copy of the GNU General Public License along with this program; if not, write to the Free Software Foundation, Inc., 51 Franklin Street, Fifth Floor, Boston, MA 02110-1301 USA.

Also add information on how to contact you by electronic and paper mail.

If the program is interactive, make it output a short notice like this when it starts in an interactive mode:

 Gnomovision version 69, Copyright (C) year name of author Gnomovision comes with ABSOLUTELY NO WARRANTY; for details type 'show w'. This is free

 software, and you are welcome to redistribute it under certain conditions; type 'show c' for details.

The hypothetical commands 'show w' and 'show c' should show the appropriate parts of the General Public License. Of course, the commands you use may be called something other than 'show w' and 'show c'; they could even be

mouse-clicks or menu items--whatever suits your program.

You should also get your employer (if you work as a programmer) or your school, if any, to sign a "copyright disclaimer" for the program, if necessary. Here is a sample; alter the names:

 Yoyodyne, Inc., hereby disclaims all copyright interest in the program 'Gnomovision' (which makes passes at compilers) written by James Hacker.

signature of Ty Coon, 1 April 1989

Ty Coon, President of Vice

This General Public License does not permit incorporating your program into proprietary programs. If your program is a subroutine library, you may consider it more useful to permit linking proprietary applications with the library. If this is what you want to do, use the GNU Library General Public License instead of this License.

#### "CLASSPATH" EXCEPTION TO THE GPL

Certain source files distributed by Oracle America and/or its affiliates are subject to the following clarification and special exception to the GPL, but only where Oracle has expressly included in the particular source file's header the words "Oracle designates this particular file as subject to the "Classpath" exception as provided by Oracle in the LICENSE file that accompanied this code."

 Linking this library statically or dynamically with other modules is making a combined work based on this library. Thus, the terms and conditions of the GNU General Public License cover the whole combination.

 As a special exception, the copyright holders of this library give you permission to link this library with independent modules to produce an executable, regardless of the license terms of these independent modules, and to copy and distribute the resulting executable under terms of your choice, provided that you also meet, for each linked independent module, the terms and conditions of the license of that module. An independent module is a module

 which is not derived from or based on this library. If you modify this library, you may extend this exception to your version of the library, but you are not obligated to do so. If you do not wish to do so, delete this exception statement from your version. ## jQuery UI v1.13.2

### jQuery UI License  $\ddot{\phantom{0}}$ 

Copyright jQuery Foundation and other contributors, https://jquery.org/

This software consists of voluntary contributions made by many individuals. For exact contribution history, see the revision history available at https://github.com/jquery/jquery-ui

The following license applies to all parts of this software except as documented below:

====

Permission is hereby granted, free of charge, to any person obtaining a copy of this software and associated documentation files (the "Software"), to deal in the Software without restriction, including without limitation the rights to use, copy, modify, merge, publish, distribute, sublicense, and/or sell copies of the Software, and to permit persons to whom the Software is furnished to do so, subject to the following conditions:

The above copyright notice and this permission notice shall be included in all copies or substantial portions of the Software.

## THE SOFTWARE IS PROVIDED "AS IS", WITHOUT

WARRANTY OF ANY KIND,

EXPRESS OR IMPLIED, INCLUDING BUT NOT LIMITED TO THE WARRANTIES OF MERCHANTABILITY, FITNESS FOR A PARTICULAR PURPOSE AND NONINFRINGEMENT. IN NO EVENT SHALL THE AUTHORS OR COPYRIGHT HOLDERS BE LIABLE FOR ANY CLAIM, DAMAGES OR OTHER LIABILITY, WHETHER IN AN ACTION OF CONTRACT, TORT OR OTHERWISE, ARISING FROM, OUT OF OR IN CONNECTION WITH THE SOFTWARE OR THE USE OR OTHER DEALINGS IN THE SOFTWARE.

====

Copyright and related rights for sample code are waived via CC0. Sample code is defined as all source code contained within the demos directory.

CC0: http://creativecommons.org/publicdomain/zero/1.0/

====

All files located in the node\_modules and external directories are externally maintained libraries used by this software which have their own licenses; we recommend you read them, as their terms may differ from the terms above.

 $\ddotsc$ 

Copyright (c) %YEARS% Oracle and/or its affiliates. All rights reserved.

Redistribution and use in source and binary forms, with or without modification, are permitted provided that the following conditions are met:

- Redistributions of source code must retain the above copyright notice, this list of conditions and the following disclaimer.
- Redistributions in binary form must reproduce the above copyright notice, this list of conditions and the following disclaimer in the documentation and/or other materials provided with the distribution.
- Neither the name of Oracle nor the names of its contributors may be used to endorse or promote products derived from this software without specific prior written permission.

THIS SOFTWARE IS PROVIDED BY THE COPYRIGHT HOLDERS AND CONTRIBUTORS "AS IS" AND ANY EXPRESS OR IMPLIED WARRANTIES, INCLUDING, BUT NOT LIMITED TO, THE IMPLIED WARRANTIES OF MERCHANTABILITY AND FITNESS FOR A PARTICULAR PURPOSE ARE DISCLAIMED. IN NO

EVENT SHALL THE COPYRIGHT OWNER OR

CONTRIBUTORS BE LIABLE FOR ANY DIRECT, INDIRECT, INCIDENTAL, SPECIAL, EXEMPLARY, OR CONSEQUENTIAL DAMAGES (INCLUDING, BUT NOT LIMITED TO, PROCUREMENT OF SUBSTITUTE GOODS OR SERVICES; LOSS OF USE, DATA, OR PROFITS; OR BUSINESS INTERRUPTION) HOWEVER CAUSED AND ON ANY THEORY OF LIABILITY, WHETHER IN CONTRACT, STRICT LIABILITY, OR TORT (INCLUDING NEGLIGENCE OR OTHERWISE) ARISING IN ANY WAY OUT OF THE USE OF THIS SOFTWARE, EVEN IF ADVISED OF THE POSSIBILITY OF SUCH DAMAGE. ## Dynalink v.5

### Dynalink License <pre>

Copyright (c) 2009-2013, Attila Szegedi

Redistribution and use in source and binary forms, with or without modification, are permitted provided that the following conditions are met:

\* Redistributions of source code must retain the above copyright

notice, this list of conditions and the following disclaimer.

\* Redistributions in binary form must reproduce the above copyright

 notice, this list of conditions and the following disclaimer in the documentation and/or other materials provided with the distribution.

\* Neither the name of the copyright holder nor the names of contributors may be used to endorse or promote products derived from this software without specific prior written permission.

THIS SOFTWARE IS PROVIDED BY THE COPYRIGHT HOLDERS AND CONTRIBUTORS "AS IS" AND ANY EXPRESS OR IMPLIED WARRANTIES, INCLUDING, BUT NOT LIMITED TO, THE IMPLIED WARRANTIES OF MERCHANTABILITY AND FITNESS FOR A PARTICULAR PURPOSE ARE DISCLAIMED. IN NO EVENT SHALL COPYRIGHT HOLDER BE LIABLE FOR ANY DIRECT, INDIRECT, INCIDENTAL, SPECIAL, EXEMPLARY, OR CONSEQUENTIAL DAMAGES (INCLUDING, BUT NOT LIMITED TO, PROCUREMENT OF SUBSTITUTE GOODS OR SERVICES; LOSS OF USE, DATA, OR PROFITS; OR BUSINESS INTERRUPTION) HOWEVER CAUSED AND ON ANY THEORY OF LIABILITY, WHETHER IN CONTRACT, STRICT LIABILITY, OR TORT (INCLUDING NEGLIGENCE OR OTHERWISE) ARISING IN ANY WAY OUT OF THE USE OF THIS SOFTWARE, EVEN IF ADVISED OF THE POSSIBILITY OF SUCH DAMAGE.

 $<$ /pre $>$ 

## Mesa 3-D Graphics Library v21.0.3

### Mesa License

 $\ddot{\phantom{0}}$ 

Copyright (C) 1999-2007 Brian Paul All Rights Reserved.

Permission is hereby granted, free of charge, to any person obtaining a copy of this software and associated documentation files (the "Software"), to deal in the Software without restriction, including without limitation the rights to use, copy, modify, merge, publish, distribute, sublicense, and/or sell copies of the Software, and to permit persons to whom the Software is furnished to do so, subject to the following conditions:

The above copyright notice and this permission notice shall be included in all copies or substantial portions of the Software.

THE SOFTWARE IS PROVIDED "AS IS", WITHOUT WARRANTY OF ANY KIND, EXPRESS OR IMPLIED, INCLUDING BUT NOT LIMITED TO THE WARRANTIES OF MERCHANTABILITY, FITNESS FOR A PARTICULAR PURPOSE AND NONINFRINGEMENT. IN NO EVENT SHALL THE AUTHORS OR COPYRIGHT HOLDERS BE LIABLE FOR ANY CLAIM, DAMAGES OR OTHER LIABILITY, WHETHER IN AN ACTION OF CONTRACT, TORT OR OTHERWISE, ARISING FROM, OUT OF OR IN CONNECTION WITH THE SOFTWARE OR THE USE OR OTHER DEALINGS IN THE **SOFTWARE** 

Attention, Contributors

When contributing to the Mesa project you must agree to the licensing terms of the component to which you're contributing. The following section lists the primary components of the Mesa distribution and their respective licenses. Mesa Component Licenses

Component Location License ------------------------------------------------------------------ Main Mesa code src/mesa/ MIT Device drivers src/mesa/drivers/\* MIT, generally

Gallium code src/gallium/ MIT

Ext headers GL/glext.h Khronos GL/glxext.h Khronos GL/wglext.h Khronos KHR/khrplatform.h Khronos

\*\*\*\*\*\*\*\*\*\*\*\*\*\*\*\*\*\*\*\*\*\*\*\*\*\*\*\*\*\*\*\*\*\*\*\*\*\*\*\*\*\*\*\*\*\*\*\*\*\*\*\*\*\*\*\*\*\*\*\*\*\*\*\*\*\*\*\*\*\*\*\*\*\*\*\*\*

----

include/GL/gl.h :

Mesa 3-D graphics library

Copyright (C) 1999-2006 Brian Paul All Rights Reserved. Copyright (C) 2009 VMware, Inc. All Rights Reserved.

Permission is hereby granted, free of charge, to any person obtaining a copy of this software and associated documentation files (the "Software"), to deal in the Software without restriction, including without limitation the rights to use, copy, modify, merge, publish, distribute, sublicense, and/or sell copies of the Software, and to permit persons to whom the Software is furnished to do so, subject to the following conditions:

The above copyright notice and this permission notice shall be included in all copies or substantial portions of the Software.

THE SOFTWARE IS PROVIDED "AS IS", WITHOUT WARRANTY OF ANY KIND, EXPRESS OR IMPLIED, INCLUDING BUT NOT LIMITED TO THE WARRANTIES OF MERCHANTABILITY, FITNESS FOR A PARTICULAR PURPOSE AND NONINFRINGEMENT. IN NO EVENT SHALL THE AUTHORS OR COPYRIGHT HOLDERS BE LIABLE FOR ANY CLAIM, DAMAGES OR OTHER LIABILITY, WHETHER IN AN ACTION OF CONTRACT, TORT OR OTHERWISE, ARISING FROM, OUT OF OR IN CONNECTION WITH THE SOFTWARE OR THE USE OR

#### OTHER DEALINGS IN THE SOFTWARE.

\*\*\*\*\*\*\*\*\*\*\*\*\*\*\*\*\*\*\*\*\*\*\*\*\*\*\*\*\*\*\*\*\*\*\*\*\*\*\*\*\*\*\*\*\*\*\*\*\*\*\*\*\*\*\*\*\*\*\*\*\*\*\*\*\*\*\*\*\*\*\*\*\*\*\*\*\*

----

include/GL/glext.h include/GL/glxext.h include/GL/wglxext.h :

Copyright (c) 2013 - 2018 The Khronos Group Inc.

Permission is hereby granted, free of charge, to any person obtaining a copy of this software and/or associated documentation files (the "Materials"), to deal in the Materials without restriction, including without limitation the rights to use, copy, modify, merge, publish, distribute, sublicense, and/or sell copies of the Materials, and to permit persons to whom the Materials are furnished to do so, subject to the following conditions:

The above copyright notice and this permission notice shall be included in all copies or substantial portions of the Materials.

#### THE MATERIALS ARE PROVIDED "AS IS", WITHOUT WARRANTY OF ANY KIND,

EXPRESS OR IMPLIED, INCLUDING BUT NOT LIMITED TO THE WARRANTIES OF MERCHANTABILITY, FITNESS FOR A PARTICULAR PURPOSE AND NONINFRINGEMENT. IN NO EVENT SHALL THE AUTHORS OR COPYRIGHT HOLDERS BE LIABLE FOR ANY CLAIM, DAMAGES OR OTHER LIABILITY, WHETHER IN AN ACTION OF CONTRACT, TORT OR OTHERWISE, ARISING FROM, OUT OF OR IN CONNECTION WITH THE MATERIALS OR THE USE OR OTHER DEALINGS IN THE MATERIALS.

\*\*\*\*\*\*\*\*\*\*\*\*\*\*\*\*\*\*\*\*\*\*\*\*\*\*\*\*\*\*\*\*\*\*\*\*\*\*\*\*\*\*\*\*\*\*\*\*\*\*\*\*\*\*\*\*\*\*\*\*\*\*\*\*\*\*\*\*\*\*\*\*\*\*\*\*\*

----

include/KHR/khrplatform.h :

Copyright (c) 2008 - 2018 The Khronos Group Inc.

Permission is hereby granted, free of charge, to any person obtaining a copy of this software and/or associated documentation files (the "Materials"), to deal in the Materials without restriction, including without limitation the rights to use, copy, modify, merge, publish, distribute, sublicense, and/or sell copies of the Materials, and to permit persons to whom the Materials are furnished to do so, subject to the following conditions:

The above copyright notice and this permission notice shall be included in all copies or substantial portions of the Materials.

THE MATERIALS ARE PROVIDED "AS IS", WITHOUT WARRANTY OF ANY KIND, EXPRESS OR IMPLIED, INCLUDING BUT NOT LIMITED TO THE WARRANTIES OF MERCHANTABILITY, FITNESS FOR A PARTICULAR PURPOSE AND NONINFRINGEMENT. IN NO EVENT SHALL THE AUTHORS OR COPYRIGHT HOLDERS BE LIABLE FOR ANY CLAIM, DAMAGES OR OTHER LIABILITY, WHETHER IN AN ACTION OF CONTRACT, TORT OR OTHERWISE, ARISING FROM, OUT OF OR IN CONNECTION WITH THE MATERIALS OR THE USE OR OTHER DEALINGS IN THE MATERIALS.

\*\*\*\*\*\*\*\*\*\*\*\*\*\*\*\*\*\*\*\*\*\*\*\*\*\*\*\*\*\*\*\*\*\*\*\*\*\*\*\*\*\*\*\*\*\*\*\*\*\*\*\*\*\*\*\*\*\*\*\*\*\*\*\*\*\*\*\*\*\*\*\*\*\*\*\*\*

```

## libpng v1.6.40

### libpng License <pre>

COPYRIGHT NOTICE, DISCLAIMER, and LICENSE

=========================================

PNG Reference Library License version 2 ---------------------------------------

Copyright (c) 1995-2023 The PNG Reference Library Authors. Copyright (c) 2018-2023 Cosmin Truta Copyright (c) 1998-2018 Glenn Randers-Pehrson Copyright (c) 1996-1997 Andreas Dilger Copyright (c) 1995-1996 Guy Eric Schalnat, Group 42, Inc.

The software is supplied "as is", without warranty of any kind, express or implied, including, without limitation, the warranties of merchantability, fitness for a particular purpose, title, and non-infringement. In no event shall the Copyright owners, or anyone distributing the software, be liable for any damages or other liability, whether in contract, tort or otherwise, arising from, out of, or in connection with the software, or the use or other dealings in the software, even if advised of the possibility of such damage.

Permission is hereby

 granted to use, copy, modify, and distribute this software, or portions hereof, for any purpose, without fee, subject to the following restrictions:

1. The origin of this software must not be misrepresented; you must not claim that you wrote the original software. If you

 use this software in a product, an acknowledgment in the product documentation would be appreciated, but is not required.

- 2. Altered source versions must be plainly marked as such, and must not be misrepresented as being the original software.
- 3. This Copyright notice may not be removed or altered from any source or altered source distribution.

PNG Reference Library License version 1 (for libpng 0.5 through 1.6.35) -----------------------------------------------------------------------

libpng versions 1.0.7, July 1, 2000, through 1.6.35, July 15, 2018 are Copyright (c) 2000-2002, 2004, 2006-2018 Glenn Randers-Pehrson, are derived from libpng-1.0.6, and are distributed according to the same

disclaimer and license as libpng-1.0.6 with the following individuals added to the list of Contributing Authors:

 Simon-Pierre Cadieux Eric S. Raymond Mans Rullgard Cosmin Truta Gilles Vollant James Yu Mandar Sahastrabuddhe Google Inc. Vadim Barkov

and with the following additions to the disclaimer:

 There is no warranty against interference with your enjoyment of the library or against infringement. There is no warranty that our efforts or the library will fulfill any of your particular purposes or needs. This library is provided with all faults, and the entire risk of satisfactory quality, performance, accuracy, and effort is with the user.

Some files in the "contrib" directory and some configure-generated files that are distributed with libpng have other copyright owners, and are released under other open source licenses.

libpng versions 0.97, January 1998, through 1.0.6, March 20, 2000, are Copyright (c) 1998-2000

Glenn Randers-Pehrson, are derived from

libpng-0.96, and are distributed according to the same disclaimer and license as libpng-0.96, with the following individuals added to the

list of Contributing Authors:

 Tom Lane Glenn Randers-Pehrson Willem van Schaik

libpng versions 0.89, June 1996, through 0.96, May 1997, are Copyright (c) 1996-1997 Andreas Dilger, are derived from libpng-0.88, and are distributed according to the same disclaimer and license as libpng-0.88, with the following individuals added to the list of Contributing Authors:

 John Bowler Kevin Bracey Sam Bushell Magnus Holmgren Greg Roelofs Tom Tanner

Some files in the "scripts" directory have other copyright owners, but are released under this license.

libpng versions 0.5, May 1995, through 0.88, January 1996, are Copyright (c) 1995-1996 Guy Eric Schalnat, Group 42, Inc.

For the purposes of this copyright and license, "Contributing Authors" is defined as the following set of individuals:

 Andreas Dilger Dave Martindale Guy Eric Schalnat Paul Schmidt Tim Wegner

The PNG Reference Library is supplied "AS IS". The Contributing Authors and Group 42, Inc. disclaim all warranties, expressed or implied, including, without limitation, the warranties of merchantability and of fitness for any purpose. The Contributing Authors and Group 42, Inc. assume no liability for direct, indirect, incidental, special, exemplary, or consequential damages, which may result from the use of the PNG Reference Library, even if advised of the possibility of such damage.

Permission is hereby granted to use, copy, modify, and distribute this source code, or portions hereof, for any purpose, without fee, subject to the following restrictions:

1. The origin of this source code must not be misrepresented.

2. Altered versions must be plainly marked as such and must not be misrepresented as being the original source.

3. This Copyright notice may not be removed or altered from any

source or altered source distribution.

The Contributing Authors and Group 42, Inc. specifically permit, without fee, and encourage the use of this source code as a component to supporting the PNG file format in commercial products. If you use this source code in a product, acknowledgment is not required but would be appreciated.

#### TRADEMARK

=========

The name "libpng" has not been registered by the Copyright owners as a trademark in any jurisdiction. However, because libpng has been distributed and maintained world-wide, continually since 1995, the Copyright owners claim "common-law trademark protection" in any jurisdiction where common-law trademark is recognized.

 $<$ /pre $>$ 

### AUTHORS File Information  $\overline{\mathbf{a}}$ PNG REFERENCE LIBRARY AUTHORS =============================

This is the list of PNG Reference Library ("libpng") Contributing Authors, for copyright and licensing purposes.

- \* Andreas Dilger
- \* Cosmin Truta
- \* Dave Martindale
- \* Eric S. Raymond
- \* Gilles Vollant
- \* Glenn Randers-Pehrson
- \* Greg Roelofs
- \* Guy Eric Schalnat
- \* James Yu
- \* John Bowler
- \* Kevin Bracey
- \* Magnus Holmgren
- \* Mandar Sahastrabuddhe
- \* Mans Rullgard
- \* Matt Sarett
- \* Mike Klein
- \* Pascal Massimino
- \* Paul Schmidt
- \* Philippe Antoine
- \* Qiang Zhou
- \* Sam Bushell
- \* Samuel Williams
- \* Simon-Pierre Cadieux
- \* Tim Wegner
- \* Tom Lane
- \* Tom Tanner
- \* Vadim Barkov
- \* Willem van Schaik
- \* Zhijie Liang
- \* Arm Holdings
- Richard Townsend
- \* Google Inc.
- Dan Field
- Leon Scroggins III
- Matt Sarett
- Mike Klein
- Sami Boukortt
- Wan-Teh Chang

The build projects, the build scripts, the test scripts, and other files in the "ci", "projects", "scripts" and "tests" directories, have other copyright owners, but are released under the libpng license.

Some files in the "contrib" directory, and some tools-generated files that are distributed with libpng, have other copyright owners, and are released under other open source licenses. ```

## The Unicode Standard, Unicode Character Database, Version 15.1.0

### Unicode Character Database ```

UNICODE LICENSE V3

#### COPYRIGHT AND PERMISSION NOTICE

Copyright 1991-2023 Unicode, Inc.

NOTICE TO USER: Carefully read the following legal agreement. BY DOWNLOADING, INSTALLING, COPYING OR OTHERWISE USING DATA FILES, AND/OR SOFTWARE, YOU UNEQUIVOCALLY ACCEPT, AND AGREE TO BE BOUND BY, ALL OF THE TERMS AND CONDITIONS OF THIS AGREEMENT. IF YOU DO NOT AGREE, DO NOT DOWNLOAD, INSTALL, COPY, DISTRIBUTE OR USE THE DATA FILES OR SOFTWARE.

Permission is hereby granted, free of charge, to any person obtaining a copy of data files and any associated documentation (the "Data Files") or software and any associated documentation (the "Software") to deal in the Data Files or Software without restriction, including without limitation the rights to use, copy, modify, merge, publish, distribute, and/or sell copies of the Data Files or Software, and to permit persons to whom the Data Files or Software

are furnished to do so, provided that either (a)

this copyright and permission notice appear with all copies of the Data Files or Software, or (b) this copyright and permission notice appear in associated Documentation.

THE DATA FILES AND SOFTWARE ARE PROVIDED "AS IS", WITHOUT WARRANTY OF ANY KIND, EXPRESS OR IMPLIED, INCLUDING BUT NOT LIMITED TO THE WARRANTIES OF MERCHANTABILITY, FITNESS FOR A PARTICULAR PURPOSE AND NONINFRINGEMENT OF THIRD PARTY RIGHTS.

IN NO EVENT SHALL THE COPYRIGHT HOLDER OR HOLDERS INCLUDED IN THIS NOTICE BE LIABLE FOR ANY CLAIM, OR ANY SPECIAL INDIRECT OR CONSEQUENTIAL DAMAGES, OR ANY DAMAGES WHATSOEVER RESULTING FROM LOSS OF USE, DATA OR PROFITS, WHETHER IN AN ACTION OF CONTRACT, NEGLIGENCE OR OTHER TORTIOUS ACTION, ARISING OUT OF OR IN CONNECTION WITH THE USE OR PERFORMANCE OF THE DATA FILES OR SOFTWARE.

Except as contained in this notice, the name of a copyright holder shall not be used in advertising or otherwise to promote the sale, use or other dealings

 in these Data Files or Software without prior written authorization of the copyright holder.

------------------

Unicode Copyright and Terms of Use For the general privacy policy governing access to this site, see the Unicode Privacy Policy.

 A. Unicode Copyright Copyright 1991-2023 Unicode, Inc. All rights reserved.

B. Definitions

 Unicode Data Files ("DATA FILES") include all data files under the directories: https://www.unicode.org/Public/ https://www.unicode.org/reports/ https://www.unicode.org/ivd/data/

 Unicode Data Files do not include PDF online code charts under the directory: https://www.unicode.org/Public/

 Unicode Software ("SOFTWARE") includes any source code published in the Unicode Standard or any source code or compiled code under the directories: https://www.unicode.org/Public/PROGRAMS/ https://www.unicode.org/Public/cldr/ http://site.icu-project.org/download/

#### C. Terms of Use

 1. Certain documents and files on this website contain a legend indicating that "Modification is permitted." Any person is hereby authorized, without fee, to modify such documents and files to create derivative works conforming to the Unicode Standard, subject to Terms and Conditions herein.

 2. Any person is hereby authorized, without fee, to view, use, reproduce, and distribute all documents and files, subject to the Terms and Conditions herein.

 3. Further specifications of rights and restrictions pertaining to the use of the Unicode DATA FILES and SOFTWARE can be found in the Unicode Data Files and Software License.

 4. Each version of the Unicode Standard has further specifications of rights and restrictions of use. For the book editions (Unicode 5.0 and earlier), these are found on the back of the title page.

 5. The Unicode PDF online code charts carry specific restrictions. Those restrictions are incorporated as the first page of each PDF code chart.

 6. All other files, including online documentation of the core specification for Unicode 6.0 and later, are covered under these general Terms of Use.

7. No license is granted to "mirror" the Unicode website where a fee is charged for access to the "mirror" site.

8. Modification is not permitted with respect to this document. All copies of this document must be verbatim.

#### D. Restricted Rights Legend

 1. Any technical data or software which is licensed to the United States of America, its agencies and/or instrumentalities under this Agreement is commercial technical data or commercial computer software developed exclusively at private expense as defined in FAR 2.101, or DFARS 252.227-7014 (June 1995), as applicable. For technical data, use, duplication, or disclosure by the Government is subject to restrictions as set forth in DFARS 202.227-7015 Technical Data, Commercial and Items (Nov 1995) and this Agreement. For Software, in accordance with FAR 12-212 or DFARS 227-7202, as applicable, use, duplication or disclosure by the Government is subject to the restrictions set forth in this Agreement.

#### E. Warranties and Disclaimers

 1. This publication and/or website may include technical or typographical errors or other inaccuracies. Changes are periodically added to the information herein; these changes will be incorporated in new editions of the publication and/or website. Unicode, Inc. may make improvements and/or changes in the product(s) and/or program(s) described in this publication and/or website at any time.

 2. If this file has been purchased on magnetic or optical media from Unicode, Inc. the sole and exclusive remedy for any claim will be exchange of the defective media within ninety (90) days of original purchase.

 3. EXCEPT AS PROVIDED IN SECTION E.2, THIS PUBLICATION AND/OR SOFTWARE IS PROVIDED "AS IS" WITHOUT WARRANTY OF ANY KIND EITHER EXPRESS, IMPLIED, OR STATUTORY, INCLUDING, BUT NOT LIMITED TO, ANY WARRANTIES OF MERCHANTABILITY, FITNESS FOR A PARTICULAR PURPOSE, OR NON-INFRINGEMENT. UNICODE, INC. AND ITS LICENSORS ASSUME NO RESPONSIBILITY FOR ERRORS OR OMISSIONS IN THIS PUBLICATION AND/OR SOFTWARE OR OTHER DOCUMENTS WHICH ARE REFERENCED BY OR LINKED TO THIS PUBLICATION OR THE UNICODE WEBSITE.

#### F. Waiver of Damages

 1. In no event shall Unicode, Inc. or its licensors be liable for any special, incidental, indirect or consequential damages of any kind, or any damages whatsoever, whether or not Unicode, Inc. was advised of the possibility of the damage, including, without limitation, those resulting from the following: loss of use, data or profits, in connection with the use, modification or distribution of this information or its derivatives.

#### G. Trademarks & Logos

 1. The Unicode Word Mark and the Unicode Logo are trademarks of Unicode, Inc. "The Unicode Consortium" and "Unicode, Inc." are trade names of Unicode, Inc. Use

 of the information and materials found on this website indicates your acknowledgement of Unicode, Inc.'s exclusive worldwide rights in the Unicode Word Mark, the Unicode Logo, and the Unicode trade names.

 2. The Unicode Consortium Name and Trademark Usage Policy ("Trademark Policy") are incorporated herein by reference and you agree to abide by the provisions of the Trademark Policy, which may be changed from time to time in the sole discretion of Unicode, Inc.

All third party trademarks referenced herein are the property of their respective owners.

#### H. Miscellaneous

 1. Jurisdiction and Venue. This website is operated from a location in the State of California, United States of America. Unicode, Inc. makes no representation that the materials are appropriate for use in other locations. If you access this website from other locations, you are responsible for compliance with local laws. This Agreement, all use of this website and any claims and damages resulting

 from use of this website are governed solely by the laws of the State of California without regard to any principles which would apply the laws of a different jurisdiction. The user agrees that any disputes regarding this website shall be resolved solely in the courts located in Santa Clara County, California. The user agrees said courts have personal jurisdiction and agree to waive any right to transfer the dispute to any other forum.

 2. Modification by Unicode, Inc. Unicode, Inc. shall have the right to modify this Agreement at any time by posting it to this website. The user may not assign any part of this Agreement without Unicode, Inc.'s prior written consent.

 3. Taxes. The user agrees to pay any taxes arising from access to this website or use of the information herein, except for those based on Unicode's net income.

 4. Severability. If any provision of this Agreement is declared invalid or unenforceable, the remaining provisions of this Agreement shall

#### remain in effect.

5. Entire Agreement. This Agreement constitutes the entire agreement between the parties.

 $\ddotsc$ 

# **1.677 openjdk 11.0.21\_p9-r0**

# **1.677.1 Available under license :**

## zlib v1.2.11

### zlib License  $<$ nre $>$ 

Copyright (C) 1995-2017 Jean-loup Gailly and Mark Adler

This software is provided 'as-is', without any express or implied warranty. In no event will the authors be held liable for any damages arising from the use of this software.

Permission is granted to anyone to use this software for any purpose, including commercial applications, and to alter it and redistribute it freely, subject to the following restrictions:

- 1. The origin of this software must not be misrepresented; you must not claim that you wrote the original software. If you use this software in a product, an acknowledgment in the product documentation would be appreciated but is not required.
- 2. Altered source versions must be plainly marked as such, and must not be misrepresented as being the original software.
- 3. This notice may not be removed or altered from any source distribution.

Jean-loup Gailly Mark Adler jloup@gzip.org madler@alumni.caltech.edu

 $<$ /pre $>$ 

## Mozilla Elliptic Curve Cryptography (ECC)

#### ### Mozilla ECC Notice

This notice is provided with respect to Elliptic Curve Cryptography, which is included with JRE, JDK, and OpenJDK.

You are receiving a

[copy](http://hg.openjdk.java.net/jdk9/jdk9/jdk/file/tip/src/jdk.crypto.ec/share/native/libsunec/impl) of the Elliptic Curve Cryptography library in source form with the JDK and OpenJDK source distributions, and as object code in

the JRE & JDK runtimes.

<pre>

In the case of the JRE & JDK runtimes, the terms of the Oracle license do NOT apply to the Elliptic Curve Cryptography library; it is licensed under the following license, separately from Oracle's JDK & JRE. If you do not wish to install the Elliptic Curve Cryptography library, you may delete the Elliptic Curve Cryptography library:

- On Solaris and Linux systems: delete \$(JAVA\_HOME)/lib/libsunec.so

- On Mac OSX systems: delete \$(JAVA\_HOME)/lib/libsunec.dylib

- On Windows systems: delete \$(JAVA\_HOME)\bin\sunec.dll

 $<$ /pre $>$ 

### Written Offer for Source Code <pre>

For third party technology that you receive from Oracle in binary form which is licensed under an open source license that gives you the right to receive the source code for that binary, you can obtain a copy of the applicable source code from this page: http://hg.openjdk.java.net/jdk9/jdk9/jdk/file/tip/src/jdk.crypto.ec/share/native/libsunec/impl

If the source code for the technology was not provided to you with the binary, you can also receive a copy of the source code on physical media by submitting a written request to:

 Oracle America, Inc. Attn: Associate General Counsel, Development and Engineering Legal 500 Oracle Parkway, 10th Floor Redwood Shores, CA 94065

Or, you may send an email to Oracle using the form at:

http://www.oracle.com/goto/opensourcecode/request

Your request should include:

- The name of the component or binary file(s) for which you are requesting the source code

 - The name and version number of the Oracle product containing the binary

- The date you received the Oracle product

- Your name

- Your company name (if applicable)
- Your return mailing address and email and
- A telephone number in the event we need to reach you.

We may charge you a fee to cover the cost of physical media and processing. Your request must be sent (i) within three (3) years of the date you received the Oracle product that included the component or binary file(s) that are the subject of your request, or (ii) in the case of code licensed under the GPL v3, for as long as Oracle offers spare parts or customer support for that product model.

 $\langle$ /pre $\rangle$ 

### LGPL 2.1  $<$ pre $>$ 

#### GNU LESSER GENERAL PUBLIC LICENSE

Version 2.1, February 1999

Copyright (C) 1991, 1999 Free Software Foundation, Inc. 51 Franklin Street, Fifth Floor, Boston, MA 02110-1301 USA Everyone is permitted to copy and distribute verbatim copies of this license document, but changing it is not allowed.

[This is the first released version of the Lesser GPL. It also counts as the successor of the GNU Library Public License, version 2, hence the version number 2.1.]

#### Preamble

 The licenses for most software are designed to take away your freedom to share and change it. By contrast, the GNU General Public Licenses are intended to guarantee your freedom to share and change free software--to make sure the software is free for all its users.

 This license, the Lesser General Public License, applies to some specially designated software packages--typically libraries--of the Free Software Foundation and other authors who decide to use it. You can use it too, but we suggest you first think carefully about whether this license or the ordinary General Public License is the better strategy to use in any particular case, based on the explanations below.

 When we speak of free software, we are referring to freedom of use, not

 price. Our General Public Licenses are designed to make sure that you have the freedom to distribute copies of free software (and charge for this service if you wish); that you receive source code or can get it if you want it; that you can change the software and use pieces of it in new free programs; and that you are informed that you can do these things.

 To protect your rights, we need to make restrictions that forbid distributors to deny you these rights or to ask you to surrender these rights. These restrictions translate to certain responsibilities for you if you distribute copies of the library or if you modify it.

 For example, if you distribute copies of the library, whether gratis or for a fee, you must give the recipients all the rights that we gave you. You must make sure that they, too, receive or can get the source code. If you link other code with the library, you must provide complete object files to the recipients, so that they can relink them with the library

 after making changes to the library and recompiling it. And you must show them these terms so they know their rights.

 We protect your rights with a two-step method: (1) we copyright the library, and (2) we offer you this license, which gives you legal permission to copy, distribute and/or modify the library.

 To protect each distributor, we want to make it very clear that there is no warranty for the free library. Also, if the library is modified by someone else and passed on, the recipients should know that what they have is not the original version, so that the original author's reputation will not be affected by problems that might be introduced by others.

 Finally, software patents pose a constant threat to the existence of any free program. We wish to make sure that a company cannot effectively restrict the users of a free program by obtaining a restrictive license from a patent holder. Therefore, we insist that any patent license obtained for a version of the library must be

consistent with the full freedom of use specified in this license.

 Most GNU software, including some libraries, is covered by the ordinary GNU General Public License. This license, the GNU Lesser General Public License, applies to certain designated libraries, and is quite different from the ordinary General Public License. We use this license for certain libraries in order to permit linking those libraries into non-free programs.

 When a program is linked with a library, whether statically or using a shared library, the combination of the two is legally speaking a combined work, a derivative of the original library. The ordinary General Public License therefore permits such linking only if the entire combination fits its criteria of freedom. The Lesser General Public License permits more lax criteria for linking other code with the library.

 We call this license the "Lesser" General Public License because it does Less to protect the user's freedom than the ordinary General Public

 License. It also provides other free software developers Less of an advantage over competing non-free programs. These disadvantages are the reason we use the ordinary General Public License for many libraries. However, the Lesser license provides advantages in certain special circumstances.

 For example, on rare occasions, there may be a special need to encourage the widest possible use of a certain library, so that it becomes

a de-facto standard. To achieve this, non-free programs must be allowed to use the library. A more frequent case is that a free library does the same job as widely used non-free libraries. In this case, there is little to gain by limiting the free library to free software only, so we use the Lesser General Public License.

 In other cases, permission to use a particular library in non-free programs enables a greater number of people to use a large body of free software. For example, permission to use the GNU C Library in non-free programs enables many more people to use the whole GNU operating system, as well as its variant, the GNU/Linux operating system.

 Although the Lesser General Public License is Less protective of the users' freedom, it does ensure that the user of a program that is linked with the Library has the freedom and the wherewithal to run that program using a modified version of the Library.

 The precise terms and conditions for copying, distribution and modification follow. Pay close attention to the difference between a "work based on the library" and a "work that uses the library". The former contains code derived from the library, whereas the latter must be combined with the library in order to run.

### GNU LESSER GENERAL PUBLIC LICENSE TERMS AND CONDITIONS FOR COPYING, DISTRIBUTION AND MODIFICATION

 0. This License Agreement applies to any software library or other program which contains a notice placed by the copyright holder or other authorized party saying it may be distributed under the terms of this Lesser General Public License (also called "this License"). Each licensee is addressed as "you".

 A "library" means a collection of software functions and/or data prepared so as to be conveniently linked with application programs (which use some of those functions and data) to form executables.

 The "Library", below, refers to any such software library or work which has been distributed under these terms. A "work based on the Library" means either the Library or any derivative work under copyright law: that is to say, a work containing the Library or a portion of it, either verbatim or with modifications and/or translated straightforwardly into another language. (Hereinafter, translation is included without limitation in the term "modification".)

"Source code" for a work means the preferred form of the work for

making modifications to it. For a library, complete source code means all the source code for all modules it contains, plus any associated interface

 definition files, plus the scripts used to control compilation and installation of the library.

 Activities other than copying, distribution and modification are not covered by this License; they are outside its scope. The act of running a program using the Library is not restricted, and output from such a program is covered only if its contents constitute a work based on the Library (independent of the use of the Library in a tool for writing it). Whether that is true depends on what the Library does and what the program that uses the Library does.

 1. You may copy and distribute verbatim copies of the Library's complete source code as you receive it, in any medium, provided that you conspicuously and appropriately publish on each copy an appropriate copyright notice and disclaimer of warranty; keep intact all the notices that refer to this License and to the absence of any warranty; and distribute a copy of this License along with the Library.

You may charge a

 fee for the physical act of transferring a copy, and you may at your option offer warranty protection in exchange for a fee.

 2. You may modify your copy or copies of the Library or any portion of it, thus forming a work based on the Library, and copy and distribute such modifications or work under the terms of Section 1 above, provided that you also meet all of these conditions:

a) The modified work must itself be a software library.

 b) You must cause the files modified to carry prominent notices stating that you changed the files and the date of any change.

 c) You must cause the whole of the work to be licensed at no charge to all third parties under the terms of this License.

 d) If a facility in the modified Library refers to a function or a table of data to be supplied by an application program that uses the facility, other than as an argument passed when the facility is invoked, then you must make a good faith effort to ensure that, in

 the event an application does not supply such function or table, the facility still operates, and performs whatever part of its purpose remains meaningful.

 (For example, a function in a library to compute square roots has a purpose that is entirely well-defined independent of the application. Therefore, Subsection 2d requires that any application-supplied function or table used by this function must be optional: if the application does not supply it, the square root function must still compute square roots.)

These requirements apply to the modified work as a whole. If identifiable sections of that work are not derived from the Library, and can be reasonably considered independent and separate works in themselves, then this License, and its terms, do not apply to those sections when you distribute them as separate works. But when you distribute the same sections as part of a whole which is a work based on the Library, the distribution of the whole must be on the terms of

this License, whose permissions for other licensees extend to the entire whole, and thus to each and every part regardless of who wrote it.

Thus, it is not the intent of this section to claim rights or contest your rights to work written entirely by you; rather, the intent is to exercise the right to control the distribution of derivative or collective works based on the Library.

In addition, mere aggregation of another work not based on the Library with the Library (or with a work based on the Library) on a volume of a storage or distribution medium does not bring the other work under the scope of this License.

 3. You may opt to apply the terms of the ordinary GNU General Public License instead of this License to a given copy of the Library. To do this, you must alter all the notices that refer to this License, so that they refer to the ordinary GNU General Public License, version 2, instead of to this License. (If a newer version than version 2 of the ordinary

 GNU General Public License has appeared, then you can specify that version instead if you wish.) Do not make any other change in these notices.

 Once this change is made in a given copy, it is irreversible for that copy, so the ordinary GNU General Public License applies to all subsequent copies and derivative works made from that copy.

 This option is useful when you wish to copy part of the code of the Library into a program that is not a library.

4. You may copy and distribute the Library (or a portion or

derivative of it, under Section 2) in object code or executable form under the terms of Sections 1 and 2 above provided that you accompany it with the complete corresponding machine-readable source code, which must be distributed under the terms of Sections 1 and 2 above on a medium customarily used for software interchange.

 If distribution of object code is made by offering access to copy from a designated place, then offering equivalent access to copy the source

 code from the same place satisfies the requirement to distribute the source code, even though third parties are not compelled to copy the source along with the object code.

 5. A program that contains no derivative of any portion of the Library, but is designed to work with the Library by being compiled or linked with it, is called a "work that uses the Library". Such a work, in isolation, is not a derivative work of the Library, and therefore falls outside the scope of this License.

 However, linking a "work that uses the Library" with the Library creates an executable that is a derivative of the Library (because it contains portions of the Library), rather than a "work that uses the library". The executable is therefore covered by this License. Section 6 states terms for distribution of such executables.

 When a "work that uses the Library" uses material from a header file that is part of the Library, the object code for the work may be a derivative work of the Library even though the source code is not. Whether this is true is especially significant if the work can be linked without the Library, or if the work is itself a library. The threshold for this to be true is not precisely defined by law.

 If such an object file uses only numerical parameters, data structure layouts and accessors, and small macros and small inline functions (ten lines or less in length), then the use of the object file is unrestricted, regardless of whether it is legally a derivative work. (Executables containing this object code plus portions of the Library will still fall under Section 6.)

 Otherwise, if the work is a derivative of the Library, you may distribute the object code for the work under the terms of Section 6. Any executables containing that work also fall under Section 6, whether or not they are linked directly with the Library itself.

 6. As an exception to the Sections above, you may also combine or link a "work that uses the Library" with the Library to

#### produce a

work containing portions of the Library, and distribute that work under terms of your choice, provided that the terms permit modification of the work for the customer's own use and reverse engineering for debugging such modifications.

 You must give prominent notice with each copy of the work that the Library is used in it and that the Library and its use are covered by this License. You must supply a copy of this License. If the work during execution displays copyright notices, you must include the copyright notice for the Library among them, as well as a reference directing the user to the copy of this License. Also, you must do one of these things:

 a) Accompany the work with the complete corresponding machine-readable source code for the Library including whatever changes were used in the work (which must be distributed under Sections 1 and 2 above); and, if the work is an executable linked with the Library, with the complete machine-readable "work that

 uses the Library", as object code and/or source code, so that the user can modify the Library and then relink to produce a modified executable containing the modified Library. (It is understood that the user who changes the contents of definitions files in the Library will not necessarily be able to recompile the application to use the modified definitions.)

 b) Use a suitable shared library mechanism for linking with the Library. A suitable mechanism is one that (1) uses at run time a copy of the library already present on the user's computer system, rather than copying library functions into the executable, and (2) will operate properly with a modified version of the library, if the user installs one, as long as the modified version is interface-compatible with the version that the work was made with.

 c) Accompany the work with a written offer, valid for at least three years, to give the same user the materials

 specified in Subsection 6a, above, for a charge no more than the cost of performing this distribution.

 d) If distribution of the work is made by offering access to copy from a designated place, offer equivalent access to copy the above specified materials from the same place.

 e) Verify that the user has already received a copy of these materials or that you have already sent this user a copy.

 For an executable, the required form of the "work that uses the Library" must include any data and utility programs needed for reproducing the executable from it. However, as a special exception, the materials to be distributed need not include anything that is normally distributed (in either source or binary form) with the major components (compiler, kernel, and so on) of the operating system on which the executable runs, unless that component itself accompanies the executable.

 It may happen that this requirement contradicts the license restrictions of other proprietary libraries that do not normally accompany the operating system. Such a contradiction means you cannot use both them and the Library together in an executable that you distribute.

 7. You may place library facilities that are a work based on the Library side-by-side in a single library together with other library facilities not covered by this License, and distribute such a combined library, provided that the separate distribution of the work based on the Library and of the other library facilities is otherwise permitted, and provided that you do these two things:

 a) Accompany the combined library with a copy of the same work based on the Library, uncombined with any other library facilities. This must be distributed under the terms of the Sections above.

 b) Give prominent notice with the combined library of the fact that part of it is a work based on the Library, and explaining where to find the accompanying uncombined form of the same work.

 8. You may not copy, modify, sublicense, link with, or distribute the Library except as expressly provided under this License. Any attempt otherwise to copy, modify, sublicense, link with, or distribute the Library is void, and will automatically terminate your rights under this License. However, parties who have received copies, or rights, from you under this License will not have their licenses terminated so long as such parties remain in full compliance.

 9. You are not required to accept this License, since you have not signed it. However, nothing else grants you permission to modify or distribute the Library or its derivative works. These actions are prohibited by law if you do not accept this License. Therefore, by modifying or distributing the Library (or any work based on the Library), you indicate your acceptance of this License to do so, and all its terms and conditions for copying, distributing or modifying

the Library or works based on it.

#### 10. Each time you redistribute

the Library (or any work based on the

Library), the recipient automatically receives a license from the original licensor to copy, distribute, link with or modify the Library subject to these terms and conditions. You may not impose any further restrictions on the recipients' exercise of the rights granted herein. You are not responsible for enforcing compliance by third parties with this License.

 11. If, as a consequence of a court judgment or allegation of patent infringement or for any other reason (not limited to patent issues), conditions are imposed on you (whether by court order, agreement or otherwise) that contradict the conditions of this License, they do not excuse you from the conditions of this License. If you cannot distribute so as to satisfy simultaneously your obligations under this License and any other pertinent obligations, then as a consequence you may not distribute the Library at all. For example, if a patent license would not permit royalty-free redistribution of the Library by

all those who receive copies directly or indirectly through you, then the only way you could satisfy both it and this License would be to refrain entirely from distribution of the Library.

If any portion of this section is held invalid or unenforceable under any particular circumstance, the balance of the section is intended to apply, and the section as a whole is intended to apply in other circumstances.

It is not the purpose of this section to induce you to infringe any patents or other property right claims or to contest validity of any such claims; this section has the sole purpose of protecting the integrity of the free software distribution system which is implemented by public license practices. Many people have made generous contributions to the wide range of software distributed through that system in reliance on consistent application of that system; it is up to the author/donor to decide if he or she is willing to distribute software through any other system and a licensee cannot impose that choice.

This section is intended to make thoroughly clear what is believed to be a consequence of the rest of this License.

 12. If the distribution and/or use of the Library is restricted in certain countries either by patents or by copyrighted interfaces, the original copyright holder who places the Library under this License may add an explicit geographical distribution limitation excluding those countries,

so that distribution is permitted only in or among countries not thus excluded. In such case, this License incorporates the limitation as if written in the body of this License.

 13. The Free Software Foundation may publish revised and/or new versions of the Lesser General Public License from time to time. Such new versions will be similar in spirit to the present version, but may differ in detail to address new problems or concerns.

Each version is given a distinguishing version number. If the Library specifies a version

 number of this License which applies to it and "any later version", you have the option of following the terms and conditions either of that version or of any later version published by the Free Software Foundation. If the Library does not specify a license version number, you may choose any version ever published by the Free Software Foundation.

 14. If you wish to incorporate parts of the Library into other free programs whose distribution conditions are incompatible with these, write to the author to ask for permission. For software which is copyrighted by the Free Software Foundation, write to the Free Software Foundation; we sometimes make exceptions for this. Our decision will be guided by the two goals of preserving the free status of all derivatives of our free software and of promoting the sharing and reuse of software generally.

#### NO WARRANTY

# 15. BECAUSE THE LIBRARY IS LICENSED FREE OF CHARGE, THERE IS NO WARRANTY FOR THE LIBRARY, TO THE EXTENT PERMITTED BY APPLICABLE LAW.

EXCEPT WHEN OTHERWISE STATED IN WRITING THE COPYRIGHT HOLDERS AND/OR OTHER PARTIES PROVIDE THE LIBRARY "AS IS" WITHOUT WARRANTY OF ANY KIND, EITHER EXPRESSED OR IMPLIED, INCLUDING, BUT NOT LIMITED TO, THE IMPLIED WARRANTIES OF MERCHANTABILITY AND FITNESS FOR A PARTICULAR PURPOSE. THE ENTIRE RISK AS TO THE QUALITY AND PERFORMANCE OF THE LIBRARY IS WITH YOU. SHOULD THE LIBRARY PROVE DEFECTIVE, YOU ASSUME THE COST OF ALL NECESSARY SERVICING, REPAIR OR CORRECTION.

 16. IN NO EVENT UNLESS REQUIRED BY APPLICABLE LAW OR AGREED TO IN WRITING WILL ANY COPYRIGHT HOLDER, OR ANY OTHER PARTY WHO MAY MODIFY AND/OR REDISTRIBUTE THE LIBRARY AS PERMITTED ABOVE, BE LIABLE TO YOU FOR DAMAGES, INCLUDING ANY GENERAL, SPECIAL, INCIDENTAL OR CONSEQUENTIAL DAMAGES ARISING OUT OF THE USE OR INABILITY TO USE THE LIBRARY (INCLUDING BUT NOT LIMITED TO LOSS OF DATA OR DATA BEING RENDERED INACCURATE OR LOSSES SUSTAINED BY YOU OR THIRD PARTIES OR A FAILURE OF THE LIBRARY TO OPERATE

#### WITH ANY OTHER SOFTWARE), EVEN IF

# SUCH HOLDER OR OTHER PARTY HAS BEEN ADVISED OF THE POSSIBILITY OF SUCH DAMAGES.

#### END OF TERMS AND CONDITIONS

How to Apply These Terms to Your New Libraries

 If you develop a new library, and you want it to be of the greatest possible use to the public, we recommend making it free software that everyone can redistribute and change. You can do so by permitting redistribution under these terms (or, alternatively, under the terms of the ordinary General Public License).

 To apply these terms, attach the following notices to the library. It is safest to attach them to the start of each source file to most effectively convey the exclusion of warranty; and each file should have at least the "copyright" line and a pointer to where the full notice is found.

 <one line to give the library's name and a brief idea of what it does.> Copyright  $(C)$  <year > <name of author>

 This library is free software; you can redistribute it and/or modify it under the terms of the GNU Lesser General Public License as published by the Free Software Foundation; either version 2.1 of the License, or (at your option) any later version.

 This library is distributed in the hope that it will be useful, but WITHOUT ANY WARRANTY; without even the implied warranty of MERCHANTABILITY or FITNESS FOR A PARTICULAR PURPOSE. See the GNU Lesser General Public License for more details.

 You should have received a copy of the GNU Lesser General Public License along with this library; if not, write to the Free Software Foundation, Inc., 51 Franklin Street, Fifth Floor, Boston, MA 02110-1301 USA

Also add information on how to contact you by electronic and paper mail.

You should also get your employer (if you work as a programmer) or your school, if any, to sign a "copyright disclaimer" for the library, if necessary. Here is a sample; alter the names:

 Yoyodyne, Inc., hereby disclaims all copyright interest in the library `Frob' (a library for tweaking knobs) written by James Random Hacker.

<signature of Ty Coon>, 1 April 1990

Ty Coon, President of Vice

That's all there is to it!

 $<$ /pre $>$ ## jopt-simple v4.6

### MIT License <pre>

Copyright (c) 2004-2015 Paul R. Holser, Jr.

Permission is hereby granted, free of charge, to any person obtaining a copy of this software and associated documentation files (the "Software"), to deal in the Software without restriction, including without limitation the rights to use, copy, modify, merge, publish, distribute, sublicense, and/or sell copies of the Software, and to permit persons to whom the Software is furnished to do so, subject to the following conditions:

The above copyright notice and this permission notice shall be included in all copies or substantial portions of the Software.

THE SOFTWARE IS PROVIDED "AS IS", WITHOUT WARRANTY OF ANY KIND, EXPRESS OR IMPLIED, INCLUDING BUT NOT LIMITED TO THE WARRANTIES OF MERCHANTABILITY, FITNESS FOR A PARTICULAR PURPOSE AND NONINFRINGEMENT. IN NO EVENT SHALL THE AUTHORS OR COPYRIGHT HOLDERS BE LIABLE FOR ANY CLAIM, DAMAGES OR OTHER LIABILITY, WHETHER IN AN ACTION OF CONTRACT, TORT OR OTHERWISE, ARISING FROM, OUT OF OR IN CONNECTION WITH THE SOFTWARE OR THE USE OR OTHER DEALINGS IN THE SOFTWARE.

 $<$ /pre $>$ ## freebXML v3.1

### freebXML License v1.1.5 <pre> freebxml: Copyright (c) 2001 freebxml.org. All rights reserved.

The names "The freebXML Registry Project" and "freebxml Software Foundation" must not be used to endorse or promote products derived from this software or be used in a product name without prior written permission. For written permission, please contact ebxmlrr-team@lists.sourceforge.net.

This software consists of voluntary contributions made by many individuals on behalf of the the freebxml Software Foundation. For more information on the freebxml Software Foundation, please see <http://www.freebxml.org/>.

This product includes software developed by the Apache Software Foundation (http://www.apache.org/).

The freebxml License, Version 1.1 5 Copyright (c) 2001 freebxml.org. All rights reserved.

Redistribution and use in source and binary forms, with or without modification, are permitted provided that the following conditions are met:

1. Redistributions of source code must retain the above copyright notice, this list of conditions and the following disclaimer.

2. Redistributions in binary form must reproduce the above copyright notice, this list of conditions and the following disclaimer in the documentation and/or other materials provided with the distribution.

3. The end-user documentation included with the redistribution, if any, must include the following acknowlegement:

"This product includes software developed by freebxml.org (http://www.freebxml.org/)."

Alternately, this acknowlegement may appear in the software itself, if and wherever such third-party acknowlegements normally appear.

4. The names "The freebXML Registry Project", "freebxml Software Foundation" must not be used to endorse or promote products derived from this software without prior written permission. For written permission, please contact ebxmlrr-team@lists.sourceforge.net.

5. Products derived from this software may not be called "freebxml", "freebXML Registry"

nor may freebxml" appear in their names without prior written permission of the freebxml Group.

THIS SOFTWARE IS PROVIDED ``AS IS'' AND ANY EXPRESSED OR IMPLIED WARRANTIES, INCLUDING,

BUT NOT LIMITED TO, THE IMPLIED WARRANTIES OF MERCHANTABILITY AND FITNESS FOR A PARTICULAR PURPOSE ARE DISCLAIMED. IN NO EVENT SHALL THE freebxml SOFTWARE FOUNDATION OR

ITS CONTRIBUTORS BE LIABLE FOR ANY DIRECT, INDIRECT, INCIDENTAL, SPECIAL, EXEMPLARY, OR

CONSEQUENTIAL DAMAGES (INCLUDING, BUT NOT LIMITED TO, PROCUREMENT OF SUBSTITUTE GOODS OR

SERVICES; LOSS OF USE, DATA, OR PROFITS; OR BUSINESS INTERRUPTION) HOWEVER CAUSED AND ON

ANY THEORY OF LIABILITY, WHETHER IN CONTRACT, STRICT LIABILITY, OR TORT (INCLUDING NEGLIGENCE OR OTHERWISE) ARISING IN ANY WAY OUT OF THE USE OF THIS SOFTWARE, EVEN IF

#### ADVISED OF THE POSSIBILITY OF SUCH DAMAGE.

 $<$ /pre $>$ ## Khronos Group OpenGL Headers v2.1

### Khronos Group License <pre>

Copyright (c) 2007 The Khronos Group Inc.

Permission is hereby granted, free of charge, to any person obtaining a copy of this software and/or associated documentation files (the "Materials"), to deal in the Materials without restriction, including without limitation the rights to use, copy, modify, merge, publish, distribute, sublicense, and/or sell copies of the Materials, and to permit persons to whom the Materials are furnished to do so, subject to the following conditions:

The above copyright notice and this permission notice shall be included in all copies or substantial portions of the Materials.

THE MATERIALS ARE PROVIDED "AS IS", WITHOUT WARRANTY OF ANY KIND, EXPRESS OR IMPLIED, INCLUDING BUT NOT LIMITED TO THE WARRANTIES OF MERCHANTABILITY, FITNESS FOR A PARTICULAR PURPOSE AND NONINFRINGEMENT. IN NO EVENT SHALL THE AUTHORS OR COPYRIGHT HOLDERS BE LIABLE FOR ANY CLAIM, DAMAGES OR OTHER LIABILITY, WHETHER IN AN ACTION OF CONTRACT, TORT OR OTHERWISE, ARISING FROM, OUT OF OR IN CONNECTION WITH THE MATERIALS OR THE USE OR OTHER DEALINGS IN THE MATERIALS.

 $<$ /pre $>$ This is the copyright file Copyright 2005 Sun Microsystems, Inc. All rights reserved. Use is subject to license terms.

This Source Code Form is subject to the terms of the Mozilla Public License, v. 2.0. If a copy of the MPL was not distributed with this file, You can obtain one at http://mozilla.org/MPL/2.0/. Mozilla Public License Version 2.0

==================================

1. Definitions

--------------

1.1. "Contributor"

 means each individual or legal entity that creates, contributes to the creation of, or owns Covered Software.
1.2. "Contributor Version"

 means the combination of the Contributions of others (if any) used by a Contributor and that particular Contributor's Contribution.

1.3. "Contribution"

means Covered Software of a particular Contributor.

1.4. "Covered Software"

 means Source Code Form to which the initial Contributor has attached the notice in Exhibit A, the Executable Form of such Source Code Form, and Modifications of such Source Code Form, in each case including portions thereof.

- 1.5. "Incompatible With Secondary Licenses" means
	- (a) that the initial Contributor has attached the notice described in Exhibit B to the Covered Software; or
- (b) that the Covered Software was made available under the terms of

 version 1.1 or earlier of the License, but not also under the terms of a Secondary License.

1.6. "Executable Form"

means any form of the work other than Source Code Form.

1.7. "Larger Work"

 means a work that combines Covered Software with other material, in a separate file or files, that is not Covered Software.

- 1.8. "License" means this document.
- 1.9. "Licensable"

 means having the right to grant, to the maximum extent possible, whether at the time of the initial grant or subsequently, any and all of the rights conveyed by this License.

- 1.10. "Modifications" means any of the following:
	- (a) any file in Source Code Form that results from an addition to, deletion from, or modification of the contents of Covered Software; or
	- (b) any new file in Source Code Form that contains any Covered Software.

#### 1.11. "Patent Claims" of a Contributor

 means any patent claim(s), including without limitation, method, process, and apparatus claims, in any patent Licensable by such Contributor that would be infringed, but for the grant of the License, by the making, using, selling, offering for sale, having made, import, or transfer of either its Contributions or its Contributor Version.

# 1.12. "Secondary License"

 means either the GNU General Public License, Version 2.0, the GNU Lesser General Public License, Version 2.1, the GNU Affero General Public License, Version 3.0, or any later versions of those licenses.

#### 1.13. "Source Code Form"

means the form of the work preferred for making modifications.

## 1.14. "You" (or "Your")

 means an individual or a legal entity exercising rights under this License. For legal entities, "You" includes any entity that controls, is controlled by, or is under common control with You. For purposes of this definition, "control" means (a) the power, direct or indirect, to cause the direction or management of such entity, whether by contract or otherwise, or (b) ownership of more than fifty percent (50%) of the outstanding shares or beneficial ownership of such entity.

#### 2. License Grants and Conditions

--------------------------------

## 2.1. Grants

Each Contributor hereby grants You a world-wide, royalty-free, non-exclusive license:

- (a) under intellectual property rights (other than patent or trademark) Licensable by such Contributor to use, reproduce, make available, modify, display, perform, distribute, and otherwise exploit its Contributions, either on an unmodified basis, with Modifications, or as part of a Larger Work; and
- (b) under Patent Claims of such Contributor to make, use, sell, offer for sale, have made, import, and otherwise transfer either its Contributions or its Contributor Version.

2.2. Effective Date

The licenses granted in Section 2.1 with respect to any Contribution become effective for each Contribution on the date the Contributor first distributes such Contribution.

2.3. Limitations on Grant Scope

The licenses granted in this Section 2 are the only rights granted under this License. No additional rights or licenses will be implied from the distribution or licensing of Covered Software under this License. Notwithstanding Section 2.1(b) above, no patent license is granted by a Contributor:

(a) for any code that a Contributor has removed from Covered Software; or

- (b) for infringements caused by: (i) Your and any other third party's modifications of Covered Software, or (ii) the combination of its Contributions with other software (except as part of its Contributor Version); or
- (c) under Patent Claims infringed by Covered Software in the absence of its Contributions.

This License does not grant any rights in the trademarks, service marks, or logos of any Contributor (except as may be necessary to comply with the notice requirements in Section 3.4).

2.4. Subsequent Licenses

No Contributor makes

 additional grants as a result of Your choice to distribute the Covered Software under a subsequent version of this License (see Section 10.2) or under the terms of a Secondary License (if permitted under the terms of Section 3.3).

2.5. Representation

Each Contributor represents that the Contributor believes its Contributions are its original creation(s) or it has sufficient rights to grant the rights to its Contributions conveyed by this License.

2.6. Fair Use

This License is not intended to limit any rights You have under applicable copyright doctrines of fair use, fair dealing, or other equivalents.

## 2.7. Conditions

Sections 3.1, 3.2, 3.3, and 3.4 are conditions of the licenses granted in Section 2.1.

#### 3. Responsibilities

-------------------

## 3.1. Distribution of Source Form

All distribution of Covered Software in Source Code Form, including any Modifications that You create or to which You contribute, must be under the terms of this License. You must inform recipients that the Source

Code Form of the Covered Software is governed by the terms of this License, and how they can obtain a copy of this License. You may not attempt to alter or restrict the recipients' rights in the Source Code Form.

3.2. Distribution of Executable Form

If You distribute Covered Software in Executable Form then:

- (a) such Covered Software must also be made available in Source Code Form, as described in Section 3.1, and You must inform recipients of the Executable Form how they can obtain a copy of such Source Code Form by reasonable means in a timely manner, at a charge no more than the cost of distribution to the recipient; and
- (b) You may distribute such Executable Form under the terms of this License, or sublicense it under different terms, provided that the license for the Executable Form does not attempt to limit or alter the recipients' rights in the Source Code Form under this License.

# 3.3. Distribution of a Larger Work

## You may create and distribute

a Larger Work under terms of Your choice,

provided that You also comply with the requirements of this License for the Covered Software. If the Larger Work is a combination of Covered Software with a work governed by one or more Secondary Licenses, and the Covered Software is not Incompatible With Secondary Licenses, this License permits You to additionally distribute such Covered Software under the terms of such Secondary License(s), so that the recipient of the Larger Work may, at their option, further distribute the Covered Software under the terms of either this License or such Secondary License(s).

#### 3.4. Notices

You may not remove or alter the substance of any license notices (including copyright notices, patent notices, disclaimers of warranty, or limitations of liability) contained within the Source Code Form of the Covered Software, except that You may alter any license notices to the extent required to remedy known factual inaccuracies.

# 3.5. Application of Additional Terms

You may choose to offer, and to charge a fee for, warranty, support, indemnity or liability obligations to one or more recipients of Covered Software. However, You may do so only on Your own behalf, and not on behalf of any Contributor. You must make it absolutely clear that any such warranty, support, indemnity, or liability obligation is offered by You alone, and You hereby agree to indemnify every Contributor for any liability incurred by such Contributor as a result of warranty, support, indemnity or liability terms You offer. You may include additional disclaimers of warranty and limitations of liability specific to any jurisdiction.

4. Inability to Comply Due to Statute or Regulation  $-$ 

If it is impossible for You to comply with any of the terms of this License with respect to some or all of the Covered Software due to statute, judicial order, or regulation then You must: (a) comply with the terms of this License to the

maximum extent possible; and (b)

describe the limitations and the code they affect. Such description must be placed in a text file included with all distributions of the Covered Software under this License. Except to the extent prohibited by statute or regulation, such description must be sufficiently detailed for a recipient of ordinary skill to be able to understand it.

## 5. Termination

--------------

5.1. The rights granted under this License will terminate automatically if You fail to comply with any of its terms. However, if You become compliant, then the rights granted under this License from a particular Contributor are reinstated (a) provisionally, unless and until such Contributor explicitly and finally terminates Your grants, and (b) on an ongoing basis, if such Contributor fails to notify You of the non-compliance by some reasonable means prior to 60 days after You have come back into compliance. Moreover, Your grants from a particular Contributor are reinstated on an ongoing

basis if such Contributor

notifies You of the non-compliance by some reasonable means, this is the first time You have received notice of non-compliance with this License from such Contributor, and You become compliant prior to 30 days after Your receipt of the notice.

5.2. If You initiate litigation against any entity by asserting a patent infringement claim (excluding declaratory judgment actions, counter-claims, and cross-claims) alleging that a Contributor Version directly or indirectly infringes any patent, then the rights granted to You by any and all Contributors for the Covered Software under Section 2.1 of this License shall terminate.

5.3. In the event of termination under Sections 5.1 or 5.2 above, all end user license agreements (excluding distributors and resellers) which have been validly granted by You or Your distributors under this License prior to termination shall survive termination.

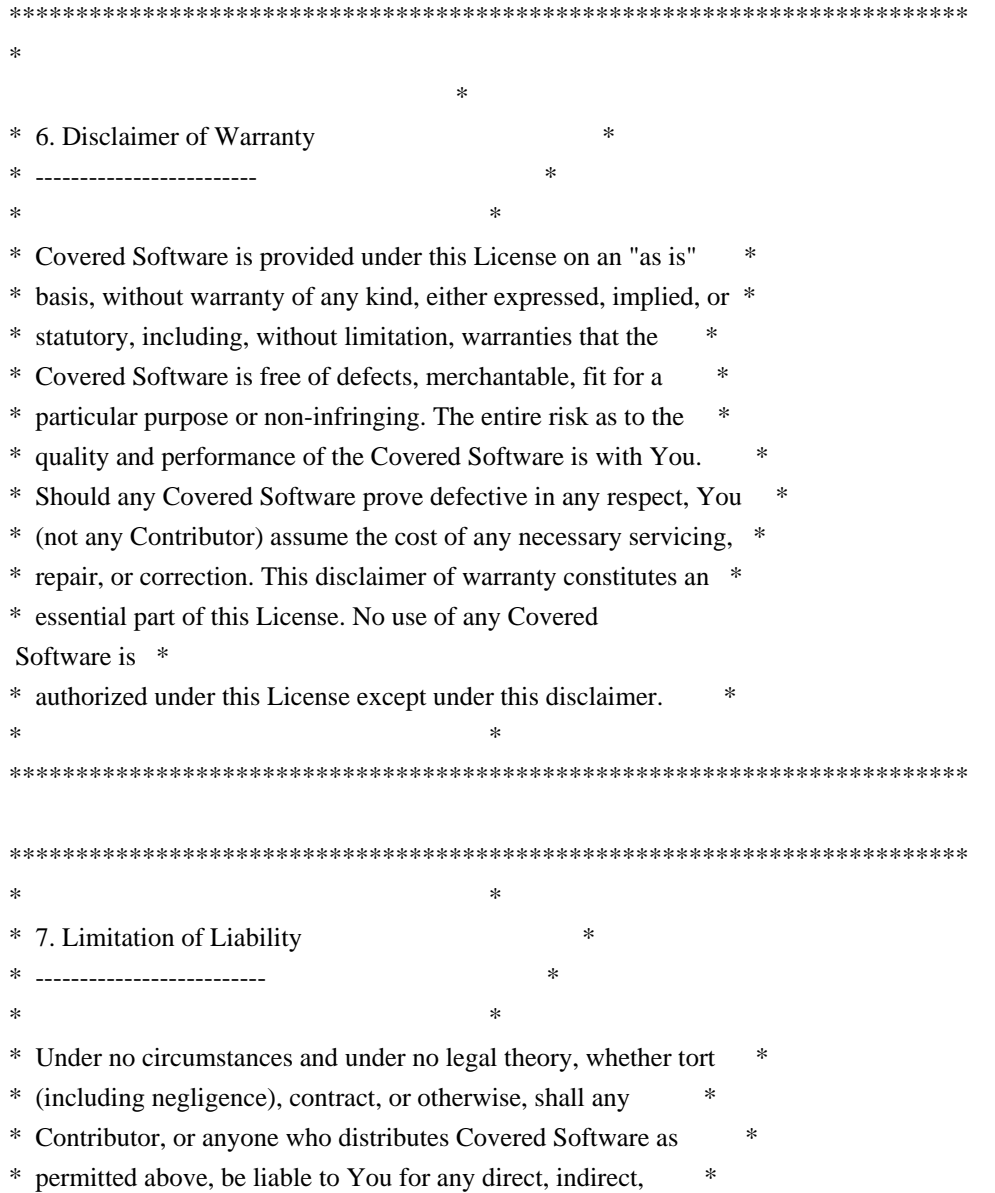

- \* special, incidental, or consequential damages of any character \*
- \* including, without limitation,

damages for lost profits, loss of \*

- \* goodwill, work stoppage, computer failure or malfunction, or any \*
- \* and all other commercial damages or losses, even if such party \*
- \* shall have been informed of the possibility of such damages. This \*
- \* limitation of liability shall not apply to liability for death or \*
- \* personal injury resulting from such party's negligence to the \*
- \* extent applicable law prohibits such limitation. Some \*
- \* jurisdictions do not allow the exclusion or limitation of \*
- \* incidental or consequential damages, so this exclusion and \*
- \* limitation may not apply to You. \*

 $*$ 

\*\*\*\*\*\*\*\*\*\*\*\*\*\*\*\*\*\*\*\*\*\*\*\*\*\*\*\*\*\*\*\*\*\*\*\*\*\*\*\*\*\*\*\*\*\*\*\*\*\*\*\*\*\*\*\*\*\*\*\*\*\*\*\*\*\*\*\*\*\*\*\*

#### 8. Litigation

-------------

Any litigation relating to this License may be brought only in the courts of a jurisdiction where the defendant maintains its principal place

 of business and such litigation shall be governed by laws of that jurisdiction, without reference to its conflict-of-law provisions. Nothing in this Section shall prevent a party's ability to bring cross-claims or counter-claims.

#### 9. Miscellaneous

----------------

This License represents the complete agreement concerning the subject matter hereof. If any provision of this License is held to be unenforceable, such provision shall be reformed only to the extent necessary to make it enforceable. Any law or regulation which provides that the language of a contract shall be construed against the drafter shall not be used to construe this License against a Contributor.

10. Versions of the License ---------------------------

10.1. New Versions

Mozilla Foundation is the license steward. Except as provided in Section 10.3, no one other than the license steward has the right to modify or publish new versions of this License. Each version will be given a distinguishing version number.

10.2. Effect of New Versions

You may distribute the Covered Software under the terms of the version of the License under which You originally received the Covered Software, or under the terms of any subsequent version published by the license steward.

#### 10.3. Modified Versions

If you create software not governed by this License, and you want to create a new license for such software, you may create and use a modified version of this License if you rename the license and remove any references to the name of the license steward (except to note that such modified license differs from this License).

10.4. Distributing Source Code Form that is Incompatible With Secondary Licenses

If You choose to distribute Source Code Form that is Incompatible With Secondary Licenses under the terms of this version of the License, the notice described in Exhibit B of this License must be attached.

Exhibit A - Source Code Form License Notice -------------------------------------------

This Source

 Code Form is subject to the terms of the Mozilla Public License, v. 2.0. If a copy of the MPL was not distributed with this file, You can obtain one at http://mozilla.org/MPL/2.0/.

If it is not possible or desirable to put the notice in a particular file, then You may include the notice in a location (such as a LICENSE file in a relevant directory) where a recipient would be likely to look for such a notice.

You may add additional accurate notices of copyright ownership.

Exhibit B - "Incompatible With Secondary Licenses" Notice ---------------------------------------------------------

 This Source Code Form is "Incompatible With Secondary Licenses", as defined by the Mozilla Public License, v. 2.0. Copyright 2008, Google Inc. All rights reserved.

Redistribution and use in source and binary forms, with or without modification, are permitted provided that the following conditions are met:

 \* Redistributions of source code must retain the above copyright notice, this list of conditions and the following disclaimer.

 \* Redistributions in binary form must reproduce the above copyright notice, this list of conditions and the following disclaimer in the documentation and/or other materials provided with the distribution.

 \* Neither the name of Google Inc. nor the names of its contributors may be used to endorse or promote products derived from this software without specific prior written permission.

THIS SOFTWARE IS PROVIDED BY THE COPYRIGHT HOLDERS AND CONTRIBUTORS "AS IS" AND ANY EXPRESS OR IMPLIED WARRANTIES, INCLUDING, BUT NOT LIMITED TO, THE IMPLIED WARRANTIES OF MERCHANTABILITY AND FITNESS FOR A PARTICULAR PURPOSE ARE DISCLAIMED. IN NO EVENT SHALL THE COPYRIGHT OWNER OR

 CONTRIBUTORS BE LIABLE FOR ANY DIRECT, INDIRECT, INCIDENTAL, SPECIAL, EXEMPLARY, OR CONSEQUENTIAL DAMAGES (INCLUDING, BUT NOT LIMITED TO, PROCUREMENT OF SUBSTITUTE GOODS OR SERVICES; LOSS OF USE, DATA, OR PROFITS; OR BUSINESS INTERRUPTION) HOWEVER CAUSED AND ON ANY THEORY OF LIABILITY, WHETHER IN CONTRACT, STRICT LIABILITY, OR TORT (INCLUDING NEGLIGENCE OR OTHERWISE) ARISING IN ANY WAY OUT OF THE USE OF THIS SOFTWARE, EVEN IF ADVISED OF THE POSSIBILITY OF SUCH DAMAGE. ## Thai Dictionary

### Thai Dictionary License <pre>

Copyright (C) 1982 The Royal Institute, Thai Royal Government.

Copyright (C) 1998 National Electronics and Computer Technology Center, National Science and Technology Development Agency, Ministry of Science Technology and Environment, Thai Royal Government.

Permission is hereby granted, free of charge, to any person obtaining a copy of this software and associated documentation files (the "Software"), to deal in the Software without restriction, including without limitation the rights to use, copy, modify, merge, publish, distribute, sublicense, and/or sell copies of the Software, and to permit persons to whom the Software is furnished to do so, subject to the following conditions:

The above copyright notice and this permission notice shall be included in all copies or substantial portions of the Software.

THE SOFTWARE IS PROVIDED "AS IS", WITHOUT WARRANTY OF ANY KIND, EXPRESS OR IMPLIED, INCLUDING BUT NOT LIMITED TO THE WARRANTIES OF MERCHANTABILITY, FITNESS FOR A PARTICULAR PURPOSE AND NONINFRINGEMENT. IN NO EVENT SHALL THE AUTHORS OR COPYRIGHT HOLDERS BE LIABLE FOR ANY CLAIM, DAMAGES OR OTHER LIABILITY, WHETHER IN AN ACTION OF CONTRACT, TORT OR OTHERWISE, ARISING FROM, OUT OF OR IN CONNECTION WITH THE SOFTWARE OR THE USE OR OTHER DEALINGS IN THE SOFTWARE.

 $<$ /pre $>$ ## Apache XML Resolver Library v1.2

### Apache XML Resolver Notice <pre>

Apache XML Commons Resolver Copyright 2006 The Apache Software Foundation.

This product includes software developed at The Apache Software Foundation http://www.apache.org/

Portions of this code are derived from classes placed in the public domain by Arbortext on 10 Apr 2000. See: http://www.arbortext.com/customer\_support/updates\_and\_technical\_notes/catalogs/docs/README.htm

 $<$ /pre $>$ 

### Apache 2.0 License <pre>

> Apache License Version 2.0, January 2004 http://www.apache.org/licenses/

# TERMS AND CONDITIONS FOR USE, REPRODUCTION, AND DISTRIBUTION

1. Definitions.

 "License" shall mean the terms and conditions for use, reproduction, and distribution as defined by Sections 1 through 9 of this document.

 "Licensor" shall mean the copyright owner or entity authorized by the copyright owner that is granting the License.

## "Legal Entity"

 shall mean the union of the acting entity and all other entities that control, are controlled by, or are under common control with that entity. For the purposes of this definition, "control" means (i) the power, direct or indirect, to cause the direction or management of such entity, whether by contract or otherwise, or (ii) ownership of fifty percent (50%) or more of the outstanding shares, or (iii) beneficial ownership of such entity.

 "You" (or "Your") shall mean an individual or Legal Entity exercising permissions granted by this License.

 "Source" form shall mean the preferred form for making modifications, including but not limited to software source code, documentation source, and configuration files.

 "Object" form shall mean any form resulting from mechanical transformation or translation of a Source form, including but not limited to compiled object code, generated documentation, and conversions to other media types.

#### "Work"

 shall mean the work of authorship, whether in Source or Object form, made available under the License, as indicated by a copyright notice that is included in or attached to the work (an example is provided in the Appendix below).

 "Derivative Works" shall mean any work, whether in Source or Object form, that is based on (or derived from) the Work and for which the editorial revisions, annotations, elaborations, or other modifications represent, as a whole, an original work of authorship. For the purposes of this License, Derivative Works shall not include works that remain separable from, or merely link (or bind by name) to the interfaces of, the Work and Derivative Works thereof.

 "Contribution" shall mean any work of authorship, including the original version of the Work and any modifications or additions to that Work or Derivative Works thereof, that is intentionally submitted to Licensor for inclusion in the Work by the copyright owner or by an individual or Legal Entity authorized to submit on behalf of the copyright owner. For the purposes of this definition, "submitted" means any form of electronic, verbal, or written communication sent to the Licensor or its representatives, including but not limited to communication on electronic mailing lists, source code control systems, and issue tracking systems that are managed by, or on behalf of, the Licensor for the purpose of discussing and improving the Work, but excluding communication that is conspicuously marked or otherwise designated in writing by the copyright owner as "Not a Contribution."

 "Contributor" shall mean Licensor and any individual or Legal Entity on behalf of whom a Contribution has been received by Licensor and subsequently incorporated within the Work.

2. Grant of Copyright License. Subject to the terms and conditions of this License, each Contributor hereby grants to You a perpetual, worldwide, non-exclusive,

no-charge, royalty-free, irrevocable

 copyright license to reproduce, prepare Derivative Works of, publicly display, publicly perform, sublicense, and distribute the Work and such Derivative Works in Source or Object form.

3. Grant of Patent License. Subject to the terms and conditions of this License, each Contributor hereby grants to You a perpetual, worldwide, non-exclusive, no-charge, royalty-free, irrevocable (except as stated in this section) patent license to make, have made, use, offer to sell, sell, import, and otherwise transfer the Work, where such license applies only to those patent claims licensable by such Contributor that are necessarily infringed by their Contribution(s) alone or by combination of their Contribution(s) with the Work to which such Contribution(s) was submitted. If You institute patent litigation against any entity (including a cross-claim or counterclaim in a lawsuit) alleging that the Work or a Contribution incorporated within the Work constitutes direct or contributory patent infringement, then any patent licenses

 granted to You under this License for that Work shall terminate as of the date such litigation is filed.

- 4. Redistribution. You may reproduce and distribute copies of the Work or Derivative Works thereof in any medium, with or without modifications, and in Source or Object form, provided that You meet the following conditions:
- (a) You must give any other recipients of the Work or Derivative Works a copy of this License; and
- (b) You must cause any modified files to carry prominent notices stating that You changed the files; and
- (c) You must retain, in the Source form of any Derivative Works that You distribute, all copyright, patent, trademark, and attribution notices from the Source form of the Work, excluding those notices that do not pertain to any part of the Derivative Works; and

# (d) If the Work

includes a "NOTICE" text file as part of its

 distribution, then any Derivative Works that You distribute must include a readable copy of the attribution notices contained within such NOTICE file, excluding those notices that do not pertain to any part of the Derivative Works, in at least one of the following places: within a NOTICE text file distributed as part of the Derivative Works; within the Source form or documentation, if provided along with the Derivative Works; or,

 within a display generated by the Derivative Works, if and wherever such third-party notices normally appear. The contents of the NOTICE file are for informational purposes only and do not modify the License. You may add Your own attribution notices within Derivative Works that You distribute, alongside or as an addendum to the NOTICE text from the Work, provided that such additional attribution notices cannot be construed as modifying the License.

 You may add Your own copyright statement to Your modifications and may provide additional or different license terms and conditions for use, reproduction, or distribution of Your modifications, or for any such Derivative Works as a whole, provided Your use, reproduction, and distribution of the Work otherwise complies with the conditions stated in this License.

5. Submission of Contributions. Unless You explicitly state otherwise, any Contribution intentionally submitted for inclusion in the Work by You to the Licensor shall be under the terms and conditions of this License, without any additional terms or conditions. Notwithstanding the above, nothing herein shall supersede or modify the terms of any separate license agreement you may have executed with Licensor regarding such Contributions.

6. Trademarks. This License does not grant permission to use the trade names, trademarks, service marks, or product names of the Licensor,

 except as required for reasonable and customary use in describing the origin of the Work and reproducing the content of the NOTICE file.

7. Disclaimer of Warranty. Unless required by applicable law or agreed to in writing, Licensor provides the Work (and each Contributor provides its Contributions) on an "AS IS" BASIS, WITHOUT WARRANTIES OR CONDITIONS OF ANY KIND, either express or implied, including, without limitation, any warranties or conditions of TITLE, NON-INFRINGEMENT, MERCHANTABILITY, or FITNESS FOR A PARTICULAR PURPOSE. You are solely responsible for determining the appropriateness of using or redistributing the Work and assume any risks associated with Your exercise of permissions under this License.

8. Limitation of Liability. In no event and under no legal theory, whether in tort (including negligence), contract, or otherwise. unless required by applicable law (such as deliberate and grossly negligent acts) or agreed to in writing, shall any Contributor be liable to You for damages, including any direct, indirect, special, incidental, or consequential damages of any character arising as a result of this License or out of the use or inability to use the

 Work (including but not limited to damages for loss of goodwill, work stoppage, computer failure or malfunction, or any and all other commercial damages or losses), even if such Contributor has been advised of the possibility of such damages.

9. Accepting Warranty or Additional Liability. While redistributing the Work or Derivative Works thereof, You may choose to offer, and charge a fee for, acceptance of support, warranty, indemnity, or other liability obligations and/or rights consistent with this License. However, in accepting such obligations, You may act only on Your own behalf and on Your sole responsibility, not on behalf of any other Contributor, and only if You agree to indemnify, defend, and

 hold each Contributor harmless for any liability incurred by, or claims asserted against, such Contributor by reason of your accepting any such warranty or additional liability.

## END OF TERMS AND CONDITIONS

APPENDIX: How to apply the Apache License to your work.

 To apply the Apache License to your work, attach the following boilerplate notice, with the fields enclosed by brackets "[]" replaced with your own identifying information. (Don't include the brackets!) The text should be enclosed in the appropriate comment syntax for the file format. We also recommend that a file or class name and description of purpose be included on the same "printed page" as the copyright notice for easier identification within third-party archives.

## Copyright [yyyy] [name of copyright owner]

Licensed under the Apache License, Version 2.0 (the "License"); you may not use this file except in compliance with the License. You may obtain a copy of the License at

http://www.apache.org/licenses/LICENSE-2.0

#### Unless

 required by applicable law or agreed to in writing, software distributed under the License is distributed on an "AS IS" BASIS, WITHOUT WARRANTIES OR CONDITIONS OF ANY KIND, either express or implied. See the License for the specific language governing permissions and limitations under the License.

 $<$ /pre $>$ ## JSZip v2.5.0 ### MIT License <pre>

Copyright (c) 2009-2014 Stuart Knightley, David Duponchel, Franz Buchinger, Antnio Afonso

Permission is hereby granted, free of charge, to any person obtaining a copy of this software and associated documentation files (the "Software"), to deal in the Software without restriction, including without limitation the rights to use, copy, modify, merge, publish, distribute, sublicense, and/or sell copies of the Software, and to permit persons to whom the Software is furnished to do so, subject to the following conditions:

The above copyright notice and this permission notice shall be included in all copies or substantial portions of the Software.

THE SOFTWARE IS PROVIDED "AS IS", WITHOUT WARRANTY OF ANY KIND, EXPRESS OR IMPLIED, INCLUDING BUT NOT LIMITED TO THE WARRANTIES OF MERCHANTABILITY, FITNESS FOR A PARTICULAR PURPOSE AND NONINFRINGEMENT. IN NO EVENT SHALL THE AUTHORS OR COPYRIGHT HOLDERS BE LIABLE FOR ANY CLAIM, DAMAGES OR OTHER LIABILITY, WHETHER IN AN ACTION OF CONTRACT, TORT OR OTHERWISE, ARISING FROM, OUT OF OR IN CONNECTION WITH THE SOFTWARE OR THE USE OR OTHER DEALINGS IN THE SOFTWARE.

 $<$ /pre $>$ ## Apache Santuario v1.5.4

### Apache Santuario Notice <pre>

 Apache Santuario - XML Security for Java Copyright 1999-2015 The Apache Software Foundation

 This product includes software developed at The Apache Software Foundation (http://www.apache.org/).

 It was originally based on software copyright (c) 2001, Institute for Data Communications Systems, <http://www.nue.et-inf.uni-siegen.de/>.

 The development of this software was partly funded by the European Commission in the <WebSig> project in the ISIS Programme.

 $<$ /pre $>$ 

### Apache 2.0 License <pre>

Apache License

 Version 2.0, January 2004 http://www.apache.org/licenses/

#### TERMS AND CONDITIONS FOR USE, REPRODUCTION, AND DISTRIBUTION

1. Definitions.

 "License" shall mean the terms and conditions for use, reproduction, and distribution as defined by Sections 1 through 9 of this document.

 "Licensor" shall mean the copyright owner or entity authorized by the copyright owner that is granting the License.

 "Legal Entity" shall mean the union of the acting entity and all other entities that control, are controlled by, or are under common control with that entity. For the purposes of this definition, "control" means (i) the power, direct or indirect, to cause the direction or management of such entity, whether by contract or otherwise, or (ii) ownership of fifty percent (50%) or more of the outstanding shares, or (iii) beneficial ownership of such entity.

 "You" (or "Your") shall mean an individual or Legal Entity exercising permissions granted by this License.

 "Source" form shall mean the preferred form for making modifications, including but not limited to software source code, documentation source, and configuration files.

 "Object" form shall mean any form resulting from mechanical transformation or translation of a Source form, including but not limited to compiled object code, generated documentation, and conversions to other media types.

 "Work" shall mean the work of authorship, whether in Source or Object form, made available under the License, as indicated by a copyright notice that is included in or attached to the work (an example is provided in the Appendix below).

 "Derivative Works" shall mean any work, whether in Source or Object form, that is based on (or derived from) the Work and for which the editorial revisions, annotations, elaborations, or other modifications represent, as a whole, an original work of authorship. For the purposes of this License, Derivative Works shall not include works that remain separable from, or merely link (or bind by name) to the interfaces of, the Work and Derivative Works thereof.

 "Contribution" shall mean any work of authorship, including the original version of the Work and any modifications or additions to that Work or Derivative Works thereof, that is intentionally submitted to Licensor for inclusion in the Work by the copyright owner or by an individual or Legal Entity authorized to submit on behalf of the copyright owner. For the purposes of this definition, "submitted" means any form of electronic, verbal, or written communication sent to the Licensor or its representatives, including but not limited to communication on electronic mailing lists, source code control systems, and issue tracking systems that are managed by, or on behalf of, the Licensor for the purpose of discussing and improving the Work, but excluding communication that is conspicuously marked or otherwise designated in writing by the copyright owner as "Not a Contribution."

 "Contributor" shall mean Licensor and any individual or Legal Entity on behalf of whom a Contribution has been received by Licensor and subsequently incorporated within the Work.

2. Grant of Copyright License. Subject to the terms and conditions of this

 License, each Contributor hereby grants to You a perpetual, worldwide, non-exclusive, no-charge, royalty-free, irrevocable copyright license to reproduce, prepare Derivative Works of, publicly display, publicly perform, sublicense, and distribute the Work and such Derivative Works in Source or Object form.

3. Grant of Patent License. Subject to the terms and conditions of this License, each Contributor hereby grants to You a perpetual, worldwide, non-exclusive, no-charge, royalty-free, irrevocable (except as stated in this section) patent license to make, have made, use, offer to sell, sell, import, and otherwise transfer the Work, where such license applies only to those patent claims licensable by such Contributor that are necessarily infringed by their Contribution(s) alone or by combination of their Contribution(s) with the Work to which such Contribution(s) was submitted. If You institute patent litigation against any entity (including a

 cross-claim or counterclaim in a lawsuit) alleging that the Work or a Contribution incorporated within the Work constitutes direct or contributory patent infringement, then any patent licenses granted to You under this License for that Work shall terminate as of the date such litigation is filed.

4. Redistribution. You may reproduce and distribute copies of the Work or Derivative Works thereof in any medium, with or without modifications, and in Source or Object form, provided that You meet the following conditions:

- (a) You must give any other recipients of the Work or Derivative Works a copy of this License; and
- (b) You must cause any modified files to carry prominent notices stating that You changed the files; and
- (c) You must retain, in the Source form of any Derivative Works that You distribute, all copyright, patent, trademark, and attribution notices from the Source form of the Work, excluding those notices that

 do not pertain to any part of the Derivative Works; and

 (d) If the Work includes a "NOTICE" text file as part of its distribution, then any Derivative Works that You distribute must include a readable copy of the attribution notices contained within such NOTICE file, excluding those notices that do not pertain to any part of the Derivative Works, in at least one of the following places: within a NOTICE text file distributed as part of the Derivative Works; within the Source form or documentation, if provided along with the Derivative Works; or, within a display generated by the Derivative Works, if and wherever such third-party notices normally appear. The contents of the NOTICE file are for informational purposes only and do not modify the License. You may add Your own attribution notices within Derivative Works that You distribute, alongside or as an addendum to the NOTICE text from

the Work, provided

 that such additional attribution notices cannot be construed as modifying the License.

 You may add Your own copyright statement to Your modifications and may provide additional or different license terms and conditions for use, reproduction, or distribution of Your modifications, or for any such Derivative Works as a whole, provided Your use, reproduction, and distribution of the Work otherwise complies with the conditions stated in this License.

5. Submission of Contributions. Unless You explicitly state otherwise, any Contribution intentionally submitted for inclusion in the Work by You to the Licensor shall be under the terms and conditions of this License, without any additional terms or conditions. Notwithstanding the above, nothing herein shall supersede or modify the terms of any separate license agreement you may have executed with Licensor regarding such Contributions.

6. Trademarks. This License does not

grant permission to use the trade

 names, trademarks, service marks, or product names of the Licensor, except as required for reasonable and customary use in describing the origin of the Work and reproducing the content of the NOTICE file.

- 7. Disclaimer of Warranty. Unless required by applicable law or agreed to in writing, Licensor provides the Work (and each Contributor provides its Contributions) on an "AS IS" BASIS, WITHOUT WARRANTIES OR CONDITIONS OF ANY KIND, either express or implied, including, without limitation, any warranties or conditions of TITLE, NON-INFRINGEMENT, MERCHANTABILITY, or FITNESS FOR A PARTICULAR PURPOSE. You are solely responsible for determining the appropriateness of using or redistributing the Work and assume any risks associated with Your exercise of permissions under this License.
- 8. Limitation of Liability. In no event and under no legal theory, whether in tort (including negligence), contract, or otherwise, unless

 required by applicable law (such as deliberate and grossly negligent acts) or agreed to in writing, shall any Contributor be liable to You for damages, including any direct, indirect, special, incidental, or consequential damages of any character arising as a result of this License or out of the use or inability to use the Work (including but not limited to damages for loss of goodwill, work stoppage, computer failure or malfunction, or any and all other commercial damages or losses), even if such Contributor has been advised of the possibility of such damages.

- 9. Accepting Warranty or Additional Liability. While redistributing the Work or Derivative Works thereof, You may choose to offer, and charge a fee for, acceptance of support, warranty, indemnity, or other liability obligations and/or rights consistent with this License. However, in accepting such obligations, You may act only on Your own behalf and on Your sole responsibility, not on behalf
- of any other Contributor, and only if You agree to indemnify, defend, and hold each Contributor harmless for any liability incurred by, or claims asserted against, such Contributor by reason of your accepting any such warranty or additional liability.

# END OF TERMS AND CONDITIONS

APPENDIX: How to apply the Apache License to your work.

 To apply the Apache License to your work, attach the following boilerplate notice, with the fields enclosed by brackets "[]" replaced with your own identifying information. (Don't include the brackets!) The text should be enclosed in the appropriate

 comment syntax for the file format. We also recommend that a file or class name and description of purpose be included on the same "printed page" as the copyright notice for easier identification within third-party archives.

Copyright [yyyy] [name of copyright owner]

Licensed under the Apache License, Version 2.0 (the "License"); you may not use this file except in compliance with the License. You may obtain a copy of the License at

http://www.apache.org/licenses/LICENSE-2.0

Unless required by applicable law or agreed to in writing, software distributed under the License is distributed on an "AS IS" BASIS, WITHOUT WARRANTIES OR CONDITIONS OF ANY KIND, either express or implied. See the License for the specific language governing permissions and limitations under the License.

 $<$ /pre $>$ 

This copy of the libpng notices is provided for your convenience. In case of any discrepancy between this copy and the notices in the file png.h that is included in the libpng distribution, the latter shall prevail.

## COPYRIGHT NOTICE, DISCLAIMER, and LICENSE:

If you modify libpng you may insert additional notices immediately following this sentence.

This code is released under the libpng license.

libpng versions 1.0.7, July 1, 2000 through 1.6.34, September 29, 2017 are Copyright (c) 2000-2002, 2004, 2006-2017 Glenn Randers-Pehrson, are derived from libpng-1.0.6, and are distributed according to the same disclaimer and license as libpng-1.0.6 with the following individuals added to the list of Contributing Authors:

 Simon-Pierre Cadieux Eric S. Raymond Mans Rullgard Cosmin Truta Gilles Vollant James Yu Mandar Sahastrabuddhe Google Inc. Vadim Barkov

and with the following additions to the disclaimer:

 There is no warranty against interference with your enjoyment of the

 library or against infringement. There is no warranty that our efforts or the library will fulfill any of your particular purposes or needs. This library is provided with all faults, and the entire risk of satisfactory quality, performance, accuracy, and effort is with the user.

Some files in the "contrib" directory and some configure-generated files that are distributed with libpng have other copyright owners and are released under other open source licenses.

libpng versions 0.97, January 1998, through 1.0.6, March 20, 2000, are Copyright (c) 1998-2000 Glenn Randers-Pehrson, are derived from libpng-0.96, and are distributed according to the same disclaimer and license as libpng-0.96, with the following individuals added to the list of Contributing Authors:

 Tom Lane Glenn Randers-Pehrson Willem van Schaik

libpng versions 0.89, June 1996, through 0.96, May 1997, are Copyright (c) 1996-1997 Andreas Dilger, are derived from libpng-0.88, and

 are distributed according to the same disclaimer and license as libpng-0.88, with the following individuals added to the list of Contributing Authors:

 John Bowler Kevin Bracey Sam Bushell Magnus Holmgren Greg Roelofs Tom Tanner

Some files in the "scripts" directory have other copyright owners but are released under this license.

libpng versions 0.5, May 1995, through 0.88, January 1996, are Copyright (c) 1995-1996 Guy Eric Schalnat, Group 42, Inc.

For the purposes of this copyright and license, "Contributing Authors" is defined as the following set of individuals:

 Andreas Dilger Dave Martindale Guy Eric Schalnat Paul Schmidt Tim Wegner

The PNG Reference Library is supplied "AS IS". The Contributing Authors and Group 42, Inc. disclaim all warranties, expressed or implied, including, without limitation, the warranties of merchantability and of fitness for any purpose. The Contributing Authors and Group 42, Inc. assume no liability for direct, indirect,

incidental, special, exemplary,

or consequential damages, which may result from the use of the PNG Reference Library, even if advised of the possibility of such damage.

Permission is hereby granted to use, copy, modify, and distribute this source code, or portions hereof, for any purpose, without fee, subject to the following restrictions:

- 1. The origin of this source code must not be misrepresented.
- 2. Altered versions must be plainly marked as such and must not be misrepresented as being the original source.
- 3. This Copyright notice may not be removed or altered from any source or altered source distribution.

The Contributing Authors and Group 42, Inc. specifically permit, without fee, and encourage the use of this source code as a component to supporting the PNG file format in commercial products. If you use this source code in a product, acknowledgment is not required but would be appreciated.

# END OF COPYRIGHT NOTICE, DISCLAIMER, and LICENSE.

## TRADEMARK:

## The

 name "libpng" has not been registered by the Copyright owner as a trademark in any jurisdiction. However, because libpng has been distributed and maintained world-wide, continually since 1995, the Copyright owner claims "common-law trademark protection" in any jurisdiction where common-law trademark is recognized.

## OSI CERTIFICATION:

Libpng is OSI Certified Open Source Software. OSI Certified Open Source is a certification mark of the Open Source Initiative. OSI has not addressed

the additional disclaimers inserted at version 1.0.7.

#### EXPORT CONTROL:

The Copyright owner believes that the Export Control Classification Number (ECCN) for libpng is EAR99, which means not subject to export controls or International Traffic in Arms Regulations (ITAR) because it is open source, publicly available software, that does not contain any encryption software. See the EAR, paragraphs 734.3(b)(3) and 734.7(b).

Glenn Randers-Pehrson glennrp at users.sourceforge.net September 29, 2017 ## Cryptix AES v3.2.0

### Cryptix General License <pre>

Cryptix General License

Copyright (c) 1995-2005 The Cryptix Foundation Limited. All rights reserved.

Redistribution and use in source and binary forms, with or without modification, are permitted provided that the following conditions are met:

- 1. Redistributions of source code must retain the copyright notice, this list of conditions and the following disclaimer.
- 2. Redistributions in binary form must reproduce the above copyright notice, this list of conditions and the following disclaimer in the documentation and/or other materials provided with the distribution.

THIS SOFTWARE IS PROVIDED BY THE CRYPTIX FOUNDATION LIMITED AND CONTRIBUTORS ``AS IS'' AND ANY EXPRESS OR IMPLIED WARRANTIES, INCLUDING, BUT NOT LIMITED TO, THE IMPLIED WARRANTIES OF MERCHANTABILITY AND FITNESS FOR A PARTICULAR PURPOSE ARE DISCLAIMED. IN NO EVENT SHALL THE CRYPTIX FOUNDATION LIMITED OR CONTRIBUTORS BE LIABLE FOR ANY DIRECT,

INDIRECT, INCIDENTAL, SPECIAL, EXEMPLARY, OR

CONSEQUENTIAL DAMAGES (INCLUDING, BUT NOT LIMITED TO, PROCUREMENT OF SUBSTITUTE GOODS OR SERVICES; LOSS OF USE, DATA, OR PROFITS; OR BUSINESS INTERRUPTION) HOWEVER CAUSED AND ON ANY THEORY OF LIABILITY, WHETHER IN CONTRACT, STRICT LIABILITY, OR TORT (INCLUDING NEGLIGENCE OR OTHERWISE) ARISING IN ANY WAY OUT OF THE USE OF THIS SOFTWARE, EVEN

## IF ADVISED OF THE POSSIBILITY OF SUCH DAMAGE.

 $<$ /pre $>$ 

## Apache Commons Byte Code Engineering Library (BCEL) Version 6.0

### Apache Commons BCEL Notice

<pre>

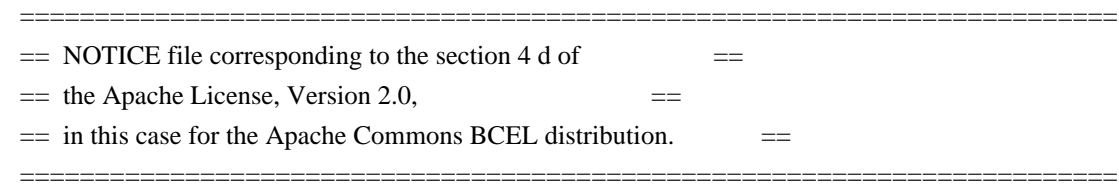

 This product includes software developed by The Apache Software Foundation (http://www.apache.org/).

 $<$ /pre $>$ 

### Apache 2.0 License <pre>

> Apache License Version 2.0, January 2004 http://www.apache.org/licenses/

#### TERMS AND CONDITIONS FOR USE, REPRODUCTION, AND DISTRIBUTION

1. Definitions.

 "License" shall mean the terms and conditions for use, reproduction, and distribution as defined by Sections 1 through 9 of this document.

 "Licensor" shall mean the copyright owner or entity authorized by the copyright owner that is granting the License.

 "Legal Entity" shall mean the union of the acting entity and all other entities that control, are controlled by, or are under common control with that entity. For the purposes of this definition, "control" means (i) the power, direct or indirect, to cause the direction or management of such entity, whether by contract or otherwise, or (ii) ownership of fifty percent (50%) or more of the outstanding shares, or (iii) beneficial ownership of such entity.

 "You" (or "Your") shall mean an individual or Legal Entity exercising permissions granted by this License.

 "Source" form shall mean the preferred form for making modifications, including but not limited to software source code, documentation source, and configuration files.

 "Object" form shall mean any form resulting from mechanical transformation or translation of a Source form, including but not limited to compiled object code, generated documentation, and conversions to other media types.

 "Work" shall mean the work of authorship, whether in Source or Object form, made available under the License, as indicated by a copyright notice that is included in or attached to the work (an example is provided in the Appendix below).

 "Derivative Works" shall mean any work, whether in Source or Object form, that is based on (or derived from) the Work and for which the editorial revisions, annotations, elaborations, or other modifications represent, as a whole, an original work of authorship. For the purposes of this License, Derivative Works shall not include works that remain separable from, or merely link (or bind by name) to the interfaces of, the Work and Derivative Works thereof.

 "Contribution" shall mean any work of authorship, including the original version of the Work and any modifications or additions

 to that Work or Derivative Works thereof, that is intentionally submitted to Licensor for inclusion in the Work by the copyright owner or by an individual or Legal Entity authorized to submit on behalf of the copyright owner. For the purposes of this definition, "submitted" means any form of electronic, verbal, or written communication sent to the Licensor or its representatives, including but not limited to communication on electronic mailing lists, source code control systems, and issue tracking systems that are managed by, or on behalf of, the Licensor for the purpose of discussing and improving the Work, but excluding communication that is conspicuously marked or otherwise designated in writing by the copyright owner as "Not a Contribution."

 "Contributor" shall mean Licensor and any individual or Legal Entity on behalf of whom a Contribution has been received by Licensor and subsequently incorporated within the Work.

## 2. Grant of

 Copyright License. Subject to the terms and conditions of this License, each Contributor hereby grants to You a perpetual, worldwide, non-exclusive, no-charge, royalty-free, irrevocable copyright license to reproduce, prepare Derivative Works of, publicly display, publicly perform, sublicense, and distribute the Work and such Derivative Works in Source or Object form.

- 3. Grant of Patent License. Subject to the terms and conditions of this License, each Contributor hereby grants to You a perpetual, worldwide, non-exclusive, no-charge, royalty-free, irrevocable (except as stated in this section) patent license to make, have made, use, offer to sell, sell, import, and otherwise transfer the Work, where such license applies only to those patent claims licensable by such Contributor that are necessarily infringed by their Contribution(s) alone or by combination of their Contribution(s) with the Work to which such Contribution(s) was submitted. If You institute patent litigation against any entity (including a cross-claim or counterclaim in a lawsuit) alleging that the Work or a Contribution incorporated within the Work constitutes direct or contributory patent infringement, then any patent licenses granted to You under this License for that Work shall terminate as of the date such litigation is filed.
- 4. Redistribution. You may reproduce and distribute copies of the Work or Derivative Works thereof in any medium, with or without modifications, and in Source or Object form, provided that You meet the following conditions:
- (a) You must give any other recipients of the Work or Derivative Works a copy of this License; and
- (b) You must cause any modified files to carry prominent notices stating that You changed the files; and
- (c) You must retain, in the Source form of any Derivative Works that You distribute, all copyright, patent, trademark, and attribution notices from
- the Source form of the Work, excluding those notices that do not pertain to any part of the Derivative Works; and
- (d) If the Work includes a "NOTICE" text file as part of its distribution, then any Derivative Works that You distribute must include a readable copy of the attribution notices contained within such NOTICE file, excluding those notices that do not pertain to any part of the Derivative Works, in at least one of the following places: within a NOTICE text file distributed as part of the Derivative Works; within the Source form or documentation, if provided along with the Derivative Works; or, within a display generated by the Derivative Works, if and wherever such third-party notices normally appear. The contents of the NOTICE file are for informational purposes only and do not modify the License. You may add Your own attribution

 notices within Derivative Works that You distribute, alongside

 or as an addendum to the NOTICE text from the Work, provided that such additional attribution notices cannot be construed as modifying the License.

 You may add Your own copyright statement to Your modifications and may provide additional or different license terms and conditions for use, reproduction, or distribution of Your modifications, or for any such Derivative Works as a whole, provided Your use, reproduction, and distribution of the Work otherwise complies with the conditions stated in this License.

5. Submission of Contributions. Unless You explicitly state otherwise, any Contribution intentionally submitted for inclusion in the Work by You to the Licensor shall be under the terms and conditions of this License, without any additional terms or conditions. Notwithstanding the above, nothing herein shall supersede or modify the terms of any separate license agreement you may have executed with Licensor

regarding such Contributions.

6. Trademarks. This License does not grant permission to use the trade names, trademarks, service marks, or product names of the Licensor, except as required for reasonable and customary use in describing the origin of the Work and reproducing the content of the NOTICE file.

7. Disclaimer of Warranty. Unless required by applicable law or agreed to in writing, Licensor provides the Work (and each Contributor provides its Contributions) on an "AS IS" BASIS, WITHOUT WARRANTIES OR CONDITIONS OF ANY KIND, either express or implied, including, without limitation, any warranties or conditions of TITLE, NON-INFRINGEMENT, MERCHANTABILITY, or FITNESS FOR A PARTICULAR PURPOSE. You are solely responsible for determining the appropriateness of using or redistributing the Work and assume any risks associated with Your exercise of permissions under this License.

8. Limitation of Liability. In no event and under no legal theory, whether

 in tort (including negligence), contract, or otherwise, unless required by applicable law (such as deliberate and grossly negligent acts) or agreed to in writing, shall any Contributor be liable to You for damages, including any direct, indirect, special, incidental, or consequential damages of any character arising as a result of this License or out of the use or inability to use the Work (including but not limited to damages for loss of goodwill, work stoppage, computer failure or malfunction, or any and all other commercial damages or losses), even if such Contributor

has been advised of the possibility of such damages.

9. Accepting Warranty or Additional Liability. While redistributing the Work or Derivative Works thereof, You may choose to offer, and charge a fee for, acceptance of support, warranty, indemnity, or other liability obligations and/or rights consistent with this License. However, in accepting such obligations, You may act only on Your own behalf and on Your sole responsibility, not on behalf of any other Contributor, and only if You agree to indemnify, defend, and hold each Contributor harmless for any liability incurred by, or claims asserted against, such Contributor by reason of your accepting any such warranty or additional liability.

## END OF TERMS AND CONDITIONS

APPENDIX: How to apply the Apache License to your work.

 To apply the Apache License to your work, attach the following boilerplate notice, with the fields enclosed by brackets "[]" replaced with your own identifying information. (Don't include the brackets!) The text should be enclosed in the appropriate comment syntax for the file format. We also recommend that a file or class name and description of purpose be included on the same "printed page" as the copyright notice for easier identification within third-party archives.

Copyright [yyyy] [name of copyright owner]

Licensed under the Apache License, Version 2.0 (the "License"); you may not use this file except in compliance with the License. You may obtain a copy of the License at

http://www.apache.org/licenses/LICENSE-2.0

Unless required by applicable law or agreed to in writing, software distributed under the License is distributed on an "AS IS" BASIS, WITHOUT WARRANTIES OR CONDITIONS OF ANY KIND, either express or implied. See the License for the specific language governing permissions and limitations under the License.

 $<$ /pre $>$ ## jQuery v1.20.2

### jQuery License <pre> jQuery v 1.10.2 Copyright 2005, 2013 jQuery Foundation, Inc. and other contributors

#### http://jquery.com/

Permission is hereby granted, free of charge, to any person obtaining a copy of this software and associated documentation files (the "Software"), to deal in the Software without restriction, including without limitation the rights to use, copy, modify, merge, publish, distribute, sublicense, and/or sell copies of the Software, and to permit persons to whom the Software is furnished to do so, subject to the following conditions:

The above copyright notice and this permission notice shall be included in all copies or substantial portions of the Software.

THE SOFTWARE IS PROVIDED "AS IS", WITHOUT WARRANTY OF ANY KIND, EXPRESS OR IMPLIED, INCLUDING BUT NOT LIMITED TO THE WARRANTIES OF MERCHANTABILITY, FITNESS FOR A PARTICULAR PURPOSE AND NONINFRINGEMENT. IN NO EVENT SHALL THE AUTHORS OR COPYRIGHT HOLDERS BE LIABLE FOR ANY CLAIM, DAMAGES OR OTHER LIABILITY, WHETHER IN AN ACTION OF CONTRACT, TORT OR OTHERWISE, ARISING FROM, OUT OF OR IN CONNECTION WITH THE SOFTWARE OR THE USE OR OTHER DEALINGS IN THE SOFTWARE.

\*\*\*\*\*\*\*\*\*\*\*\*\*\*\*\*\*\*\*\*\*\*\*\*\*\*\*\*\*\*\*\*\*\*\*\*\*\*\*\*\*\*

The jQuery JavaScript Library v1.10.2 also includes Sizzle.js

Sizzle.js includes the following license:

Copyright JS Foundation and other contributors, https://js.foundation/

This software consists of voluntary contributions made by many individuals. For exact contribution history, see the revision history available at https://github.com/jquery/sizzle

The following license applies to all parts of this software except as documented below:

====

Permission is hereby granted, free of charge, to any person obtaining a copy of this software and associated documentation files (the "Software"), to deal in the Software without restriction, including without limitation the rights to use, copy, modify, merge, publish, distribute, sublicense, and/or sell copies of the Software, and to

permit persons to whom the Software is furnished to do so, subject to the following conditions:

The above copyright notice and this permission notice shall be included in all copies or substantial portions of the Software.

THE SOFTWARE IS PROVIDED "AS IS", WITHOUT WARRANTY OF ANY KIND, EXPRESS OR IMPLIED, INCLUDING BUT NOT LIMITED TO THE WARRANTIES OF MERCHANTABILITY, FITNESS FOR A PARTICULAR PURPOSE AND NONINFRINGEMENT. IN NO EVENT SHALL THE AUTHORS OR COPYRIGHT HOLDERS BE LIABLE FOR ANY CLAIM, DAMAGES OR OTHER LIABILITY, WHETHER IN AN ACTION OF CONTRACT, TORT OR OTHERWISE, ARISING FROM, OUT OF OR IN CONNECTION WITH THE SOFTWARE OR THE USE OR OTHER DEALINGS IN THE SOFTWARE.

====

All files located in the node\_modules and external directories are externally maintained libraries used by this software which have their own licenses; we recommend you read them, as their terms may differ from the terms above.

#### \*\*\*\*\*\*\*\*\*\*\*\*\*\*\*\*\*\*\*

 $<$ /pre $>$ 

All images in this directory are copyright 1995 by Jeff Dinkins. ## Mesa 3-D Graphics Library v4.1

### Mesa License <pre>

Mesa 3-D graphics library Version: 4.1

Copyright (C) 1999-2002 Brian Paul All Rights Reserved.

Permission is hereby granted, free of charge, to any person obtaining a copy of this software and associated documentation files (the "Software"), to deal in the Software without restriction, including without limitation the rights to use, copy, modify, merge, publish, distribute, sublicense, and/or sell copies of the Software, and to permit persons to whom the Software is furnished to do so, subject to the following conditions:

The above copyright notice and this permission notice shall be included in all copies or substantial portions of the Software.

THE SOFTWARE IS PROVIDED "AS IS", WITHOUT WARRANTY OF ANY KIND, EXPRESS OR IMPLIED, INCLUDING BUT NOT LIMITED TO THE WARRANTIES OF MERCHANTABILITY, FITNESS FOR A PARTICULAR PURPOSE AND NONINFRINGEMENT. IN NO EVENT SHALL BRIAN PAUL BE LIABLE FOR ANY CLAIM, DAMAGES OR OTHER LIABILITY,

# WHETHER IN AN ACTION OF CONTRACT, TORT OR OTHERWISE, ARISING FROM, OUT OF OR IN CONNECTION WITH THE SOFTWARE OR THE USE OR OTHER DEALINGS IN THE SOFTWARE.

 $<$ /pre $>$ ## International Components for Unicode (ICU4J) v56.1

### ICU4J License <pre>

# UNICODE, INC. LICENSE AGREEMENT - DATA FILES AND SOFTWARE

Unicode Data Files include all data files under the directories http://www.unicode.org/Public/, http://www.unicode.org/reports/, http://www.unicode.org/cldr/data/, http://source.icu-project.org/repos/icu/, and http://www.unicode.org/utility/trac/browser/.

Unicode Data Files do not include PDF online code charts under the directory http://www.unicode.org/Public/.

Software includes any source code published in the Unicode Standard or under the directories http://www.unicode.org/Public/, http://www.unicode.org/reports/, http://www.unicode.org/cldr/data/, http://source.icu-project.org/repos/icu/, and http://www.unicode.org/utility/trac/browser/.

NOTICE TO USER: Carefully read the following legal agreement. BY DOWNLOADING, INSTALLING, COPYING OR OTHERWISE USING UNICODE INC.'S DATA FILES ("DATA FILES"), AND/OR SOFTWARE ("SOFTWARE"), YOU UNEQUIVOCALLY ACCEPT, AND AGREE TO BE BOUND BY, ALL OF THE TERMS AND CONDITIONS OF THIS AGREEMENT. IF YOU DO NOT AGREE, DO NOT DOWNLOAD, INSTALL, COPY, DISTRIBUTE OR USE THE DATA FILES OR SOFTWARE.

COPYRIGHT AND PERMISSION NOTICE

Copyright 1991-2016 Unicode, Inc. All rights reserved. Distributed under the Terms of Use in http://www.unicode.org/copyright.html.

Permission is hereby granted, free of charge, to any person obtaining a copy of the Unicode data files and any associated documentation (the "Data Files") or Unicode software and any associated documentation (the "Software") to deal in the Data Files or Software without restriction, including without limitation the rights to use, copy, modify, merge, publish, distribute, and/or sell copies of the Data Files or Software, and to permit persons to whom the Data Files or Software are furnished to do so, provided that either (a) this copyright and permission notice appear with all copies

of the Data Files or Software, or (b) this copyright and permission notice appear in associated Documentation.

THE DATA FILES AND SOFTWARE ARE PROVIDED "AS IS", WITHOUT WARRANTY OF ANY KIND, EXPRESS OR IMPLIED, INCLUDING BUT NOT LIMITED TO THE WARRANTIES OF MERCHANTABILITY, FITNESS FOR A PARTICULAR PURPOSE AND NONINFRINGEMENT OF THIRD PARTY RIGHTS. IN NO EVENT SHALL THE COPYRIGHT HOLDER OR HOLDERS INCLUDED IN THIS NOTICE BE LIABLE FOR ANY CLAIM, OR ANY SPECIAL INDIRECT OR CONSEQUENTIAL DAMAGES, OR ANY DAMAGES WHATSOEVER RESULTING FROM LOSS OF USE, DATA OR PROFITS, WHETHER IN AN ACTION OF CONTRACT, NEGLIGENCE OR OTHER TORTIOUS ACTION, ARISING OUT OF OR IN CONNECTION WITH THE USE OR PERFORMANCE OF THE DATA FILES OR SOFTWARE.

Except as contained in this notice, the name of a copyright holder shall not be used in advertising or otherwise to promote the sale, use or other dealings in these Data Files or Software without prior written authorization of the copyright holder.

#### $<$ /pre $>$

NSS is available under the Mozilla Public License, version 2, a copy of which is below.

## Note on GPL Compatibility

-------------------------

The MPL 2, section 3.3, permits you to combine NSS with code under the GNU General Public License (GPL) version 2, or any later version of that license, to make a Larger Work, and distribute the result under the GPL. The only condition is that you must also make NSS, and any changes you have made to it, available to recipients under the terms of the MPL 2 also.

Anyone who receives the combined code from you does not have to continue to dual licence in this way, and may, if they wish, distribute under the terms of either of the two licences - either the MPL alone or the GPL alone. However, we discourage people from distributing copies of NSS under the GPL alone, because it means that any improvements they make cannot be reincorporated into the main version of NSS. There is never a need to do this for license compatibility reasons.

Note on LGPL Compatibility

--------------------------

# The

 above also applies to combining MPLed code in a single library with code under the GNU Lesser General Public License (LGPL) version 2.1, or any later version of that license. If the LGPLed code and the MPLed code are not in the same library, then the copyleft coverage of the two licences does not overlap, so no issues arise.

Mozilla Public License Version 2.0

==================================

#### 1. Definitions

--------------

1.1. "Contributor"

 means each individual or legal entity that creates, contributes to the creation of, or owns Covered Software.

1.2. "Contributor Version"

 means the combination of the Contributions of others (if any) used by a Contributor and that particular Contributor's Contribution.

1.3. "Contribution"

means Covered Software of a particular Contributor.

1.4. "Covered Software"

 means Source Code Form to which the initial Contributor has attached the notice in Exhibit A, the Executable Form of such Source Code Form, and Modifications of such Source Code Form, in each case including portions thereof.

1.5. "Incompatible With Secondary Licenses" means

- (a) that the initial Contributor has attached the notice described in Exhibit B to the Covered Software; or
- (b) that the Covered Software was made available under the terms of version 1.1 or earlier of the License, but not also under the terms of a Secondary License.
- 1.6. "Executable Form"

means any form of the work other than Source Code Form.

1.7. "Larger Work"

 means a work that combines Covered Software with other material, in a separate file or files, that is not Covered Software.

1.8. "License" means this document.

#### 1.9. "Licensable"

 means having the right to grant, to the maximum extent possible, whether at the time of the initial grant or subsequently, any and all of the rights conveyed by this License.

1.10. "Modifications" means any of the following:

- (a) any file in Source Code Form that results from an addition to, deletion from, or modification of the contents of Covered Software; or
- (b) any new file in Source Code Form that contains any Covered Software.

## 1.11. "Patent Claims" of a Contributor

 means any patent claim(s), including without limitation, method, process, and apparatus claims, in any patent Licensable by such Contributor that would be infringed, but for the grant of the License, by the making, using, selling, offering for sale, having made, import, or transfer of either its Contributions or its Contributor Version.

## 1.12. "Secondary License"

 means either the GNU General Public License, Version 2.0, the GNU Lesser General Public License, Version 2.1, the GNU Affero General Public License, Version 3.0, or any later versions of those licenses.

## 1.13. "Source Code Form"

means the form of the work preferred for making modifications.

## 1.14.

#### "You" (or "Your")

 means an individual or a legal entity exercising rights under this License. For legal entities, "You" includes any entity that controls, is controlled by, or is under common control with You. For purposes of this definition, "control" means (a) the power, direct or indirect, to cause the direction or management of such entity, whether by contract or otherwise, or (b) ownership of more than fifty percent (50%) of the outstanding shares or beneficial ownership of such entity.

2. License Grants and Conditions

 $-$ 

#### 2.1. Grants

Each Contributor hereby grants You a world-wide, royalty-free, non-exclusive license:

(a) under intellectual property rights (other than patent or trademark) Licensable by such Contributor to use, reproduce, make available, modify, display, perform, distribute, and otherwise exploit its Contributions, either on an unmodified basis, with Modifications, or as

part of a Larger Work; and

(b) under Patent Claims of such Contributor to make, use, sell, offer for sale, have made, import, and otherwise transfer either its Contributions or its Contributor Version.

2.2. Effective Date

The licenses granted in Section 2.1 with respect to any Contribution become effective for each Contribution on the date the Contributor first distributes such Contribution.

2.3. Limitations on Grant Scope

The licenses granted in this Section 2 are the only rights granted under this License. No additional rights or licenses will be implied from the distribution or licensing of Covered Software under this License. Notwithstanding Section 2.1(b) above, no patent license is granted by a Contributor:

(a) for any code that a Contributor has removed from Covered Software; or

- (b) for infringements caused by: (i) Your and any other third party's modifications of Covered Software, or (ii) the combination of its Contributions with other software (except
- as part of its Contributor

Version); or

(c) under Patent Claims infringed by Covered Software in the absence of its Contributions.

This License does not grant any rights in the trademarks, service marks, or logos of any Contributor (except as may be necessary to comply with the notice requirements in Section 3.4).

2.4. Subsequent Licenses

No Contributor makes additional grants as a result of Your choice to distribute the Covered Software under a subsequent version of this License (see Section 10.2) or under the terms of a Secondary License (if permitted under the terms of Section 3.3).

#### 2.5. Representation

Each Contributor represents that the Contributor believes its Contributions are its original creation(s) or it has sufficient rights to grant the rights to its Contributions conveyed by this License.

## 2.6. Fair Use

This License is not intended to limit any rights You have under applicable copyright doctrines of fair use, fair dealing, or other equivalents.

#### 2.7. Conditions

#### Sections

 3.1, 3.2, 3.3, and 3.4 are conditions of the licenses granted in Section 2.1.

#### 3. Responsibilities

-------------------

#### 3.1. Distribution of Source Form

All distribution of Covered Software in Source Code Form, including any Modifications that You create or to which You contribute, must be under the terms of this License. You must inform recipients that the Source Code Form of the Covered Software is governed by the terms of this License, and how they can obtain a copy of this License. You may not attempt to alter or restrict the recipients' rights in the Source Code Form.

# 3.2. Distribution of Executable Form

If You distribute Covered Software in Executable Form then:

(a) such Covered Software must also be made available in Source Code Form, as described in Section 3.1, and You must inform recipients of the Executable Form how they can obtain a copy of such Source Code Form by reasonable means in a timely manner, at a charge no more than the cost of

distribution to the recipient; and

(b) You may distribute such Executable Form under the terms of this
License, or sublicense it under different terms, provided that the license for the Executable Form does not attempt to limit or alter the recipients' rights in the Source Code Form under this License.

#### 3.3. Distribution of a Larger Work

You may create and distribute a Larger Work under terms of Your choice, provided that You also comply with the requirements of this License for the Covered Software. If the Larger Work is a combination of Covered Software with a work governed by one or more Secondary Licenses, and the Covered Software is not Incompatible With Secondary Licenses, this License permits You to additionally distribute such Covered Software under the terms of such Secondary License(s), so that the recipient of the Larger Work may, at their option, further distribute the Covered Software under the terms of either this License or such Secondary License(s).

# 3.4. **Notices**

You may not remove or alter the substance of any license notices (including copyright notices, patent notices, disclaimers of warranty, or limitations of liability) contained within the Source Code Form of the Covered Software, except that You may alter any license notices to the extent required to remedy known factual inaccuracies.

#### 3.5. Application of Additional Terms

You may choose to offer, and to charge a fee for, warranty, support, indemnity or liability obligations to one or more recipients of Covered Software. However, You may do so only on Your own behalf, and not on behalf of any Contributor. You must make it absolutely clear that any such warranty, support, indemnity, or liability obligation is offered by You alone, and You hereby agree to indemnify every Contributor for any liability incurred by such Contributor as a result of warranty, support, indemnity or liability terms You offer. You may include additional disclaimers of warranty and limitations of liability specific to any jurisdiction.

# 4. Inability to Comply Due to Statute or Regulation

---------------------------------------------------

If it is impossible for You to comply with any of the terms of this License with respect to some or all of the Covered Software due to statute, judicial order, or regulation then You must: (a) comply with the terms of this License to the maximum extent possible; and (b) describe the limitations and the code they affect. Such description must

be placed in a text file included with all distributions of the Covered Software under this License. Except to the extent prohibited by statute or regulation, such description must be sufficiently detailed for a recipient of ordinary skill to be able to understand it.

#### 5. Termination

--------------

5.1. The rights granted under this License will terminate automatically if You fail to comply with any of its terms. However, if You become compliant, then the rights granted under this License from a particular Contributor

 are reinstated (a) provisionally, unless and until such Contributor explicitly and finally terminates Your grants, and (b) on an ongoing basis, if such Contributor fails to notify You of the non-compliance by some reasonable means prior to 60 days after You have come back into compliance. Moreover, Your grants from a particular Contributor are reinstated on an ongoing basis if such Contributor notifies You of the non-compliance by some reasonable means, this is the first time You have received notice of non-compliance with this License from such Contributor, and You become compliant prior to 30 days after Your receipt of the notice.

5.2. If You initiate litigation against any entity by asserting a patent infringement claim (excluding declaratory judgment actions, counter-claims, and cross-claims) alleging that a Contributor Version directly or indirectly infringes any patent, then the rights granted to You by any and all Contributors for the Covered Software under Section 2.1 of

this License shall terminate.

5.3. In the event of termination under Sections 5.1 or 5.2 above, all end user license agreements (excluding distributors and resellers) which have been validly granted by You or Your distributors under this License prior to termination shall survive termination.

\*\*\*\*\*\*\*\*\*\*\*\*\*\*\*\*\*\*\*\*\*\*\*\*\*\*\*\*\*\*\*\*\*\*\*\*\*\*\*\*\*\*\*\*\*\*\*\*\*\*\*\*\*\*\*\*\*\*\*\*\*\*\*\*\*\*\*\*\*\*\*\*  $*$ \* 6. Disclaimer of Warranty \*  $*$  $*$ \* Covered Software is provided under this License on an "as is" \* \* basis, without warranty of any kind, either expressed, implied, or \* \* statutory, including, without limitation, warranties that the \* \* Covered Software is free of defects, merchantable, fit for a \* \* particular purpose or non-infringing. The entire risk as to the \* \* quality and performance of the Covered Software is with You. \*

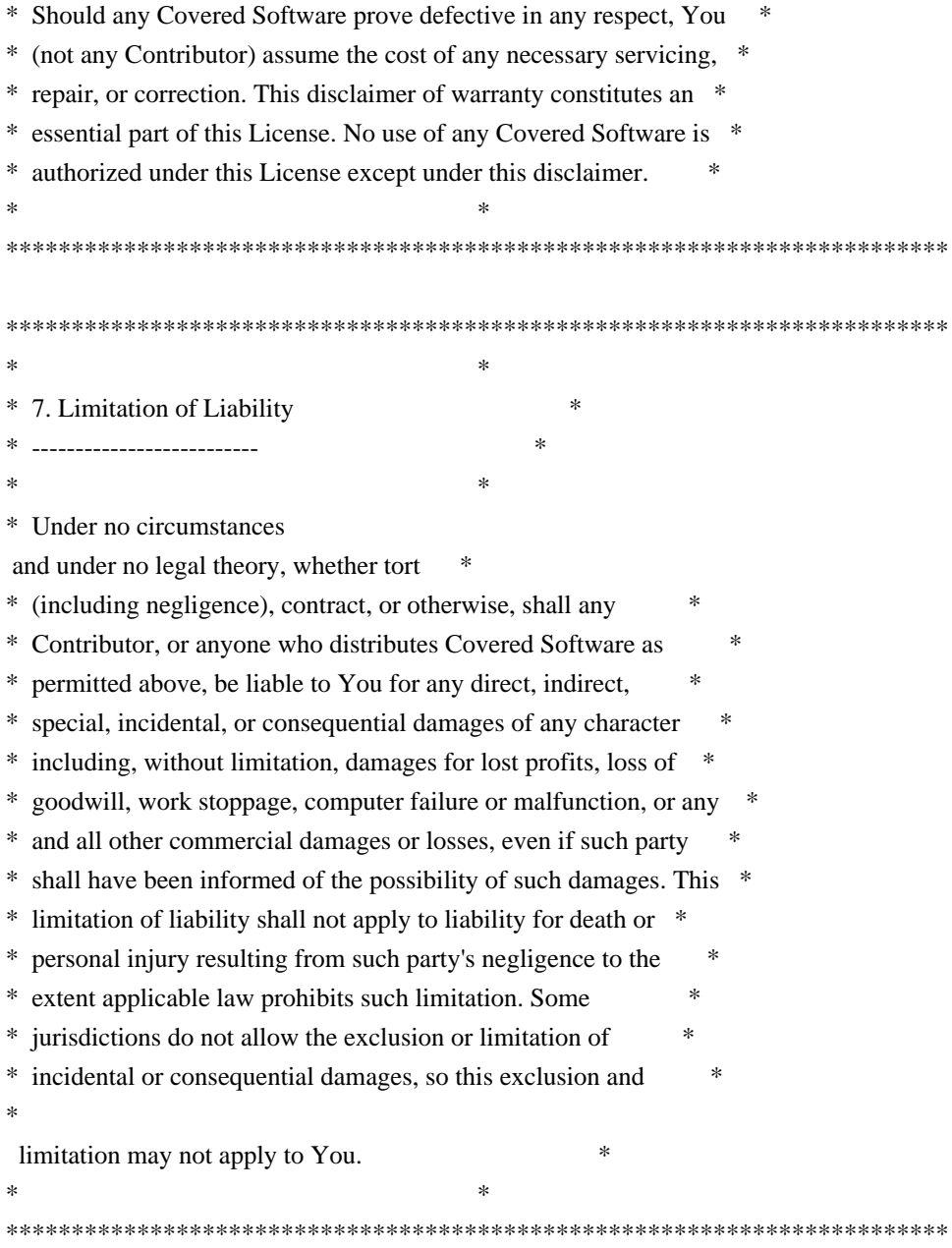

# 8. Litigation

-------------

Any litigation relating to this License may be brought only in the courts of a jurisdiction where the defendant maintains its principal place of business and such litigation shall be governed by laws of that jurisdiction, without reference to its conflict-of-law provisions. Nothing in this Section shall prevent a party's ability to bring cross-claims or counter-claims.

#### 9. Miscellaneous

----------------

This License represents the complete agreement concerning the subject matter hereof. If any provision of this License is held to be

unenforceable, such provision shall be reformed only to the extent necessary to make it enforceable. Any law or regulation which provides that the language of a contract shall be construed against the drafter shall

not be used to construe this License against a Contributor.

10. Versions of the License ---------------------------

10.1. New Versions

Mozilla Foundation is the license steward. Except as provided in Section 10.3, no one other than the license steward has the right to modify or publish new versions of this License. Each version will be given a distinguishing version number.

10.2. Effect of New Versions

You may distribute the Covered Software under the terms of the version of the License under which You originally received the Covered Software, or under the terms of any subsequent version published by the license steward.

10.3. Modified Versions

If you create software not governed by this License, and you want to create a new license for such software, you may create and use a modified version of this License if you rename the license and remove any references to the name of the license steward (except to note that such modified license differs from this License).

10.4. Distributing Source Code Form that is Incompatible With Secondary Licenses

If You choose to distribute Source Code Form that is Incompatible With Secondary Licenses under the terms of this version of the License, the notice described in Exhibit B of this License must be attached.

Exhibit A - Source Code Form License Notice -------------------------------------------

 This Source Code Form is subject to the terms of the Mozilla Public License, v. 2.0. If a copy of the MPL was not distributed with this file, You can obtain one at http://mozilla.org/MPL/2.0/.

If it is not possible or desirable to put the notice in a particular file, then You may include the notice in a location (such as a LICENSE file in a relevant directory) where a recipient would be likely to look for such a notice.

You may add additional accurate notices of copyright ownership.

Exhibit B - "Incompatible With Secondary Licenses" Notice ---------------------------------------------------------

 This Source Code Form is "Incompatible With Secondary Licenses", as defined by the Mozilla Public License, v. 2.0. ## Harfbuzz v1.3.0

### Harfbuzz License

http://cgit.freedesktop.org/harfbuzz/tree/COPYING

<pre>

HarfBuzz is licensed under the so-called "Old MIT" license. Details follow. For parts of HarfBuzz that are licensed under different licenses see individual files names COPYING in subdirectories where applicable.

Copyright 2010,2011,2012, 2013 Google, Inc. Copyright 2012, 2013 Mozilla Foundation Copyright 2011 Codethink Limited Copyright 2008,2010 Nokia Corporation and/or its subsidiary(-ies) Copyright 2009 Keith Stribley Copyright (C) 2012 Grigori Goronzy <greg@kinoho.net> Copyright 2009, 2011 Martin Hosken and SIL International Copyright 2007 Chris Wilson Copyright 2006 Behdad Esfahbod Copyright 2005 David Turner Copyright 2004,2007,2008,2009,2010, 2013 Red Hat, Inc. Copyright 1998-2004 David Turner and Werner Lemberg

For full copyright notices consult the individual files in the package.

Permission is hereby granted, without written agreement and without license or royalty fees, to use, copy, modify, and distribute this software and its documentation for any purpose, provided that the above copyright notice and the following two paragraphs appear in all copies of this software.

# IN NO EVENT SHALL THE COPYRIGHT HOLDER BE LIABLE TO ANY PARTY FOR DIRECT, INDIRECT, SPECIAL, INCIDENTAL, OR CONSEQUENTIAL DAMAGES

ARISING OUT OF THE USE OF THIS SOFTWARE AND ITS DOCUMENTATION, EVEN IF THE COPYRIGHT HOLDER HAS BEEN ADVISED OF THE POSSIBILITY OF SUCH DAMAGE.

THE COPYRIGHT HOLDER SPECIFICALLY DISCLAIMS ANY WARRANTIES, INCLUDING, BUT NOT LIMITED TO, THE IMPLIED WARRANTIES OF MERCHANTABILITY AND FITNESS FOR A PARTICULAR PURPOSE. THE SOFTWARE PROVIDED HEREUNDER IS ON AN "AS IS" BASIS, AND THE COPYRIGHT HOLDER HAS NO OBLIGATION TO PROVIDE MAINTENANCE, SUPPORT, UPDATES, ENHANCEMENTS, OR MODIFICATIONS.

All source code, except for one section, is licensed as above. The one exception is licensed with a slightly different MIT variant: The contents of this directory are licensed under the following terms:

Permission to use, copy, modify, and/or distribute this software for any purpose with or without fee is hereby granted, provided that the above copyright notice and this permission notice appear in all copies.

THE SOFTWARE IS PROVIDED "AS IS" AND THE AUTHOR DISCLAIMS ALL WARRANTIES WITH REGARD TO THIS SOFTWARE INCLUDING ALL IMPLIED WARRANTIES OF MERCHANTABILITY AND FITNESS. IN NO EVENT SHALL THE AUTHOR BE LIABLE FOR ANY SPECIAL, DIRECT, INDIRECT, OR CONSEQUENTIAL DAMAGES OR ANY DAMAGES WHATSOEVER RESULTING FROM LOSS OF USE, DATA OR PROFITS, WHETHER IN AN ACTION OF CONTRACT, NEGLIGENCE OR OTHER TORTIOUS ACTION, ARISING OUT OF OR IN CONNECTION WITH THE USE OR PERFORMANCE OF THIS SOFTWARE.

 $<$ /pre $>$ ## X Windows System v6.8.2

### X Windows System License <pre>

This is the copyright for the files in src/java.desktop/unix/native/libawt\_xawt: list.h, multiVis.h, wsutils.h, list.c, multiVis.c

Copyright (c) 1994 Hewlett-Packard Co. Copyright (c) 1996 X Consortium

Permission is hereby granted, free of charge, to any person obtaining a copy of this software and associated documentation files (the "Software"), to deal in the Software without restriction, including without limitation the rights to use, copy, modify, merge, publish, distribute, sublicense, and sell copies of the Software, and to permit persons to whom the Software is furnished to do so, subject to the following conditions:

The above copyright notice and this permission notice shall be included

THE SOFTWARE IS PROVIDED "AS IS", WITHOUT WARRANTY OF ANY KIND, EXPRESS OR IMPLIED, INCLUDING BUT NOT LIMITED TO THE WARRANTIES OF MERCHANTABILITY, FITNESS FOR A PARTICULAR PURPOSE AND NONINFRINGEMENT.

IN NO EVENT SHALL THE X CONSORTIUM BE LIABLE FOR ANY CLAIM, DAMAGES OR OTHER LIABILITY, WHETHER IN AN ACTION OF CONTRACT, TORT OR OTHERWISE, ARISING FROM, OUT OF OR IN CONNECTION WITH THE SOFTWARE OR THE USE OR OTHER DEALINGS IN THE SOFTWARE.

Except as contained in this notice, the name of the X Consortium shall not be used in advertising or otherwise to promote the sale, use or other dealings in this Software without prior written authorization from the X Consortium.

The files in motif/lib/Xm/util included this copyright: mkdirhier.man,xmkmf.man, chownxterm.c, makeg.man, mergelib.cpp, lndir.man, makestrs.man, checktree.c, lndir.c, makestrs.c

Copyright (c) 1993, 1994 X Consortium

\_\_\_\_\_\_\_\_\_\_\_\_\_\_\_\_\_\_\_\_\_\_\_\_\_\_\_

Permission is hereby granted, free of charge, to any person obtaining a copy of this software and associated documentation files (the "Software"), to deal in the Software without restriction, including without limitation the rights to use, copy, modify, merge, publish, distribute, sublicense, and/or sell copies of the Software, and to permit persons to whom the Software furnished to do so, subject to the following conditions:

The above copyright notice and this permission notice shall be included in all copies or substantial portions of the Software.

THE SOFTWARE IS PROVIDED "AS IS", WITHOUT WARRANTY OF ANY KIND, EXPRESS OR IMPLIED, INCLUDING BUT NOT LIMITED TO THE WARRANTIES OF MERCHANTABILITY, FITNESS FOR A PARTICULAR PURPOSE AND NONINFRINGEMENT. IN NO EVENT SHALL THE X CONSORTIUM BE LIABLE FOR ANY CLAIM, DAMAGES OR OTHER LIABILITY, WHETHER IN AN ACTION OF CONTRACT, TORT OR OTHERWISE, ARISING FROM, OUT OF OR IN CONNECTION WITH THE SOFTWARE OR THE USE OR OTHER DEALINGS IN THE **SOFTWARE** 

Except as contained in this notice, the name of the X Consortium shall not be used in advertising or otherwise to promote the sale, use or other dealing in this Software without prior written authorization from the X Consortium.

Xmos\_r.h: /\* Copyright (c) 1996 X Consortium

\_\_\_\_\_\_\_\_\_\_\_\_\_\_\_\_\_\_\_\_\_\_\_\_\_\_\_\_\_

Permission is hereby granted, free of charge, to any person obtaining a copy of this software and associated documentation files (the "Software"), to deal in the Software without restriction, including without limitation the rights to use, copy, modify, merge, publish, distribute, sublicense, and/or sell copies of the Software, and to permit persons to whom the Software is furnished to do so, subject to the following conditions:

The above copyright notice and this permission notice shall be included in all copies or substantial portions of the Software.

THE SOFTWARE IS PROVIDED "AS IS", WITHOUT WARRANTY OF ANY KIND, EXPRESS OR IMPLIED, INCLUDING BUT NOT LIMITED TO THE WARRANTIES OF MERCHANTABILITY, FITNESS FOR A PARTICULAR PURPOSE AND NONINFRINGEMENT. IN NO EVENT SHALL THE X CONSORTIUM BE LIABLE FOR ANY CLAIM, DAMAGES OR OTHER LIABILITY, WHETHER IN AN ACTION OF CONTRACT, TORT OR OTHERWISE, ARISING FROM, OUT OF OR IN **CONNECTION** WITH THE SOFTWARE OR THE USE OR OTHER DEALINGS IN THE SOFTWARE.

Except as contained in this notice, the name of the X Consortium shall not be used in advertising or otherwise to promote the sale, use or other dealings in this Software without prior written authorization from the X Consortium. \*/

Copyright notice for extutil.h: Copyright 1989, 1998 The Open Group

\_\_\_\_\_\_\_\_\_\_\_\_\_\_\_\_\_\_\_\_\_\_\_\_\_\_\_\_\_

All Rights Reserved.

The above copyright notice and this permission notice shall be included in all copies or substantial portions of the Software.

THE SOFTWARE IS PROVIDED "AS IS", WITHOUT WARRANTY OF ANY KIND, EXPRESS OR IMPLIED, INCLUDING BUT NOT LIMITED TO THE WARRANTIES OF MERCHANTABILITY, FITNESS FOR A PARTICULAR PURPOSE AND NONINFRINGEMENT. IN NO EVENT SHALL THE OPEN GROUP BE LIABLE FOR ANY CLAIM, DAMAGES OR OTHER LIABILITY, WHETHER IN AN ACTION OF CONTRACT, TORT OR OTHERWISE, ARISING FROM, OUT OF OR IN CONNECTION WITH THE SOFTWARE OR THE USE OR OTHER DEALINGS IN THE SOFTWARE.

### Except

 as contained in this notice, the name of The Open Group shall not be used in advertising or otherwise to promote the sale, use or other dealings in this Software without prior written authorization from The Open Group. \* \* Author: Jim Fulton, MIT The Open Group \* \* Xlib Extension-Writing Utilities \* \* This package contains utilities for writing the client API for various \* protocol extensions. THESE INTERFACES ARE NOT PART OF THE X STANDARD AND \* ARE SUBJECT TO CHANGE!

\*/

Copyright notice for HPkeysym.h: /\*

\_\_\_\_\_\_\_\_\_\_\_\_\_\_\_\_\_\_\_\_\_\_\_\_\_\_\_\_\_

Copyright 1987, 1998 The Open Group

All Rights Reserved.

The above copyright notice and this permission notice shall be included in all copies or substantial portions of the Software.

THE SOFTWARE IS PROVIDED "AS IS", WITHOUT WARRANTY OF ANY KIND, EXPRESS OR IMPLIED, INCLUDING BUT NOT LIMITED TO THE WARRANTIES OF MERCHANTABILITY, FITNESS FOR A PARTICULAR PURPOSE AND NONINFRINGEMENT. IN NO EVENT SHALL THE OPEN GROUP BE LIABLE FOR ANY CLAIM, DAMAGES OR OTHER LIABILITY, WHETHER IN AN ACTION OF CONTRACT, TORT OR OTHERWISE, ARISING FROM, OUT OF OR IN CONNECTION WITH THE SOFTWARE OR THE USE OR OTHER DEALINGS IN THE SOFTWARE.

Except as contained in this notice, the name of The Open Group shall not be used in advertising or otherwise to promote the sale, use or other dealings in this Software without prior written authorization from The Open Group.

Copyright 1987 by Digital Equipment Corporation, Maynard, Massachusetts,

### All Rights Reserved

Permission to use, copy, modify, and distribute this software and its documentation for any purpose and without fee is hereby granted, provided that the above copyright notice appear in all copies and that both that copyright notice and this permission notice appear in

supporting documentation, and that the names of Hewlett Packard or Digital not be used in advertising or publicity pertaining to distribution of the

software without specific, written prior permission.

# DIGITAL DISCLAIMS ALL

 WARRANTIES WITH REGARD TO THIS SOFTWARE, INCLUDING ALL IMPLIED WARRANTIES OF MERCHANTABILITY AND FITNESS, IN NO EVENT SHALL DIGITAL BE LIABLE FOR ANY SPECIAL, INDIRECT OR CONSEQUENTIAL DAMAGES OR ANY DAMAGES WHATSOEVER RESULTING FROM LOSS OF USE, DATA OR PROFITS, WHETHER IN AN ACTION OF CONTRACT, NEGLIGENCE OR OTHER TORTIOUS ACTION, ARISING OUT OF OR IN CONNECTION WITH THE USE OR PERFORMANCE OF THIS SOFTWARE.

HEWLETT-PACKARD MAKES NO WARRANTY OF ANY KIND WITH REGARD TO THIS SOFWARE, INCLUDING, BUT NOT LIMITED TO, THE IMPLIED WARRANTIES OF MERCHANTABILITY AND FITNESS FOR A PARTICULAR PURPOSE. Hewlett-Packard shall not be liable for errors contained herein or direct, indirect, special, incidental or consequential damages in connection with the furnishing, performance, or use of this material.

\*/ \_\_\_\_\_\_\_\_\_\_\_\_\_\_\_\_\_\_\_\_\_\_\_\_\_\_\_\_\_\_\_\_\_\_\_\_\_

Copyright notice in keysym2ucs.h:

Copyright 1987, 1994, 1998 The Open Group

Permission to use, copy, modify, distribute, and sell this software and its documentation

 for any purpose is hereby granted without fee, provided that the above copyright notice appear in all copies and that both that copyright notice and this permission notice appear in supporting documentation.

The above copyright notice and this permission notice shall be included in all copies or substantial portions of the Software.

THE SOFTWARE IS PROVIDED "AS IS", WITHOUT WARRANTY OF ANY KIND, EXPRESS OR IMPLIED, INCLUDING BUT NOT LIMITED TO THE WARRANTIES OF MERCHANTABILITY, FITNESS FOR A PARTICULAR PURPOSE AND NONINFRINGEMENT. IN NO EVENT SHALL THE OPEN GROUP BE LIABLE FOR ANY CLAIM, DAMAGES OR OTHER LIABILITY, WHETHER IN AN ACTION OF CONTRACT, TORT OR OTHERWISE, ARISING FROM, OUT OF OR IN CONNECTION WITH THE SOFTWARE OR THE USE OR OTHER DEALINGS IN THE SOFTWARE.

Except as contained in this notice, the name of The Open Group shall

not be used in advertising or otherwise to promote the sale, use or other dealings in this Software without prior written authorization from

The Open Group.

Copyright 1987 by Digital Equipment Corporation, Maynard, Massachusetts

### All Rights Reserved

Permission to use, copy, modify, and distribute this software and its documentation for any purpose and without fee is hereby granted, provided that the above copyright notice appear in all copies and that both that copyright notice and this permission notice appear in supporting documentation, and that the name of Digital not be used in advertising or publicity pertaining to distribution of the software without specific, written prior permission.

DIGITAL DISCLAIMS ALL WARRANTIES WITH REGARD TO THIS SOFTWARE, INCLUDING ALL IMPLIED WARRANTIES OF MERCHANTABILITY AND FITNESS, IN NO EVENT SHALL DIGITAL BE LIABLE FOR ANY SPECIAL, INDIRECT OR CONSEQUENTIAL DAMAGES OR ANY DAMAGES WHATSOEVER RESULTING FROM LOSS OF USE, DATA OR PROFITS, WHETHER IN AN ACTION OF CONTRACT, NEGLIGENCE OR OTHER TORTIOUS ACTION, ARISING OUT OF OR IN CONNECTION WITH THE USE OR PERFORMANCE OF THIS SOFTWARE.

#### \*\*\*\*\*\*\*\*\*\*\*\*\*\*\*\*\*\*\*\*\*\*\*\*\*\*\*\*\*\*\*\*\*\*\*\*\*\*\*\*\*\*\*\*\*\*\*\*\*\*\*\*\*\*\*\*\*\*\*\*\*\*\*\*\*\*/

#### $<$ /pre $>$

Copyright (c) %YEARS% Oracle and/or its affiliates. All rights reserved. DO NOT ALTER OR REMOVE COPYRIGHT NOTICES OR THIS FILE HEADER.

This code is free software; you can redistribute it and/or modify it under the terms of the GNU General Public License version 2 only, as published by the Free Software Foundation.

This code is distributed in the hope that it will be useful, but WITHOUT ANY WARRANTY; without even the implied warranty of MERCHANTABILITY or FITNESS FOR A PARTICULAR PURPOSE. See the GNU General Public License version 2 for more details (a copy is included in the LICENSE file that accompanied this code).

You should have received a copy of the GNU General Public License version 2 along with this work; if not, write to the Free Software Foundation, Inc., 51 Franklin St, Fifth Floor, Boston, MA 02110-1301 USA.

Please contact Oracle, 500 Oracle Parkway, Redwood Shores, CA 94065 USA or visit www.oracle.com if you need additional information or have any

questions. Copyright 2005 Sun Microsystems, Inc. All rights reserved. Use is subject to license terms.

\*\*\*\*\* BEGIN LICENSE BLOCK \*\*\*\*\* Version: MPL 1.1/GPL 2.0/LGPL 2.1

The contents of this package are subject to the Mozilla Public License Version 1.1 (the "License"); you may not use this package except in compliance with the License. You may obtain a copy of the License at http://www.mozilla.org/MPL/

Software distributed under the License is distributed on an "AS IS" basis, WITHOUT WARRANTY OF ANY KIND, either express or implied. See the License for the specific language governing rights and limitations under the License.

The Original Code is the Netscape Portable Runtime (NSPR).

The Initial Developer of the Original Code is Netscape Communications Corporation. Portions created by the Initial Developer are Copyright (C) 1998-2000 the Initial Developer. All Rights Reserved.

Contributor(s):

Alternatively, the contents of this file may be used under the terms of either the GNU General Public

License Version 2 or later (the "GPL"), or

the GNU Lesser General Public License Version 2.1 or later (the "LGPL"), in which case the provisions of the GPL or the LGPL are applicable instead of those above. If you wish to allow use of your version of this file only under the terms of either the GPL or the LGPL, and not to allow others to use your version of this file under the terms of the MPL, indicate your decision by deleting the provisions above and replace them with the notice and other provisions required by the GPL or the LGPL. If you do not delete the provisions above, a recipient may use your version of this file under the terms of any one of the MPL, the GPL or the LGPL.

\*\*\*\*\* END LICENSE BLOCK \*\*\*\*\* ## PKCS #11 Cryptographic Token Interface v2.20 Amendment 3 Header Files

### PKCS #11 Cryptographic Token Interface License <pre>

License to copy and use this software is granted provided that it is identified as "RSA Security Inc. PKCS #11 Cryptographic Token Interface (Cryptoki)" in all material mentioning or referencing this software.

License is also granted to make and use derivative works provided that such works are identified as "derived from the RSA Security Inc. PKCS #11 Cryptographic Token Interface (Cryptoki)" in all material mentioning or referencing the derived work.

RSA Security Inc. makes no representations concerning either the merchantability of this software or the suitability of this software for any particular purpose. It is provided "as is" without express or implied warranty of any kind.

</pre> ## Pako v1.0

### Pako License <pre> Copyright (C) 2014-2017 by Vitaly Puzrin and Andrei Tuputcyn

Permission is hereby granted, free of charge, to any person obtaining a copy of this software and associated documentation files (the "Software"), to deal in the Software without restriction, including without limitation the rights to use, copy, modify, merge, publish, distribute, sublicense, and/or sell copies of the Software, and to permit persons to whom the Software is furnished to do so, subject to the following conditions:

The above copyright notice and this permission notice shall be included in all copies or substantial portions of the Software.

THE SOFTWARE IS PROVIDED "AS IS", WITHOUT WARRANTY OF ANY KIND, EXPRESS OR IMPLIED, INCLUDING BUT NOT LIMITED TO THE WARRANTIES OF MERCHANTABILITY, FITNESS FOR A PARTICULAR PURPOSE AND NONINFRINGEMENT. IN NO EVENT SHALL THE AUTHORS OR COPYRIGHT HOLDERS BE LIABLE FOR ANY CLAIM, DAMAGES OR OTHER LIABILITY, WHETHER IN AN ACTION OF CONTRACT, TORT OR OTHERWISE, ARISING FROM,

OUT OF OR IN CONNECTION WITH THE SOFTWARE OR THE USE OR OTHER DEALINGS IN THE SOFTWARE.

(C) 1995-2013 Jean-loup Gailly and Mark Adler (C) 2014-2017 Vitaly Puzrin and Andrey Tupitsin

This software is provided 'as-is', without any express or implied warranty. In no event will the authors be held liable for any damages arising from the use of this software.

Permission is granted to anyone to use this software for any purpose, including commercial applications, and to alter it and redistribute it freely, subject to the following restrictions:

1. The origin of this software must not be misrepresented; you must not

claim that you wrote the original software. If you use this software in a product, an acknowledgment in the product documentation would be appreciated but is not required. 2. Altered source versions must be plainly marked as such, and must not be misrepresented as being the original software. 3. This notice may not be removed or altered from any source distribution.

 $<$ /pre $>$ 

## IAIK (Institute for Applied Information Processing and Communication) PKCS#11 wrapper files v1

### IAIK License <pre>

Copyright (c) 2002 Graz University of Technology. All rights reserved.

Redistribution and use in source and binary forms, with or without modification, are permitted provided that the following conditions are met:

1. Redistributions of source code must retain the above copyright notice, this list of conditions and the following disclaimer.

2. Redistributions in binary form must reproduce the above copyright notice, this list of conditions and the following disclaimer in the documentation and/or other materials provided with the distribution.

3. The end-user documentation included with the redistribution, if any, must include the following acknowledgment:

 "This product includes software developed by IAIK of Graz University of Technology."

 Alternately, this acknowledgment may appear in the software itself, if and wherever such third-party acknowledgments normally appear.

4. The names "Graz University of Technology" and "IAIK of Graz University of Technology" must not be used to endorse or promote products derived from this software without prior written permission.

5. Products derived from this software may not be called "IAIK PKCS Wrapper", nor may "IAIK" appear in their name, without prior written permission of Graz University of Technology.

THIS SOFTWARE IS PROVIDED "AS IS" AND ANY EXPRESSED OR IMPLIED WARRANTIES, INCLUDING, BUT NOT LIMITED TO, THE IMPLIED WARRANTIES OF MERCHANTABILITY AND FITNESS FOR A PARTICULAR PURPOSE ARE DISCLAIMED. IN NO EVENT SHALL THE LICENSOR BE LIABLE FOR ANY DIRECT, INDIRECT, INCIDENTAL, SPECIAL, EXEMPLARY,

OR CONSEQUENTIAL DAMAGES (INCLUDING, BUT NOT LIMITED TO, PROCUREMENT OF SUBSTITUTE GOODS OR SERVICES; LOSS OF USE, DATA, OR PROFITS; OR BUSINESS INTERRUPTION) HOWEVER CAUSED AND ON ANY THEORY OF LIABILITY, WHETHER IN CONTRACT, STRICT LIABILITY, OR TORT (INCLUDING NEGLIGENCE OR OTHERWISE) ARISING IN ANY WAY OUT OF THE USE OF THIS SOFTWARE, EVEN IF ADVISED OF THE POSSIBILITY OF SUCH DAMAGE.

 $<$ /pre $>$ ## libpng v1.6.23

### libpng License <pre>

This copy of the libpng notices is provided for your convenience. In case of any discrepancy between this copy and the notices in the file png.h that is included in the libpng distribution, the latter shall prevail.

# COPYRIGHT NOTICE, DISCLAIMER, and LICENSE:

If you modify libpng you may insert additional notices immediately following this sentence.

This code is released under the libpng license.

libpng versions 1.0.7, July 1, 2000 through 1.6.23, June 9, 2016 are Copyright (c) 2000-2002, 2004, 2006-2016 Glenn Randers-Pehrson, are derived from libpng-1.0.6, and are distributed according to the same disclaimer and license as libpng-1.0.6 with the following individuals added to the list of Contributing Authors:

 Simon-Pierre Cadieux Eric S. Raymond Mans Rullgard Cosmin Truta Gilles Vollant James Yu

and with the following additions to the disclaimer:

 There is no warranty against interference with your enjoyment of the library or against infringement. There is no warranty that our efforts or the library will fulfill any of your particular purposes or needs. This library is provided with all faults, and the entire risk of satisfactory quality, performance, accuracy, and effort is with the user.

Some files in the "contrib" directory and some configure-generated

files that are distributed with libpng have other copyright owners and are released under other open source licenses.

libpng versions 0.97, January 1998, through 1.0.6, March 20, 2000, are Copyright (c) 1998-2000 Glenn Randers-Pehrson, are derived from libpng-0.96, and are distributed according to the same disclaimer and license as libpng-0.96, with the following individuals added to the list of Contributing Authors:

 Tom Lane Glenn Randers-Pehrson Willem van Schaik

libpng versions 0.89, June 1996, through 0.96, May 1997, are Copyright (c) 1996-1997 Andreas Dilger, are derived from libpng-0.88, and are distributed according to the same disclaimer and license as libpng-0.88, with the following individuals added to the list of Contributing Authors:

 John Bowler Kevin Bracey Sam Bushell Magnus Holmgren Greg Roelofs Tom Tanner

Some files in the "scripts" directory have other copyright owners but are released under this license.

libpng versions 0.5, May 1995, through 0.88, January 1996, are Copyright (c) 1995-1996 Guy Eric Schalnat, Group 42, Inc.

For the purposes of this copyright and license, "Contributing Authors" is defined as the following set of individuals:

 Andreas Dilger Dave Martindale Guy Eric Schalnat Paul Schmidt Tim Wegner

The PNG Reference Library is supplied "AS IS". The Contributing Authors and Group 42, Inc. disclaim all warranties, expressed or implied, including, without limitation, the warranties of merchantability and of fitness for any purpose. The Contributing Authors and Group 42, Inc. assume no liability for direct, indirect, incidental,

special, exemplary,

or consequential damages, which may result from the use of the PNG Reference Library, even if advised of the possibility of such damage.

Permission is hereby granted to use, copy, modify, and distribute this source code, or portions hereof, for any purpose, without fee, subject to the following restrictions:

- 1. The origin of this source code must not be misrepresented.
- 2. Altered versions must be plainly marked as such and must not be misrepresented as being the original source.
- 3. This Copyright notice may not be removed or altered from any source or altered source distribution.

The Contributing Authors and Group 42, Inc. specifically permit, without fee, and encourage the use of this source code as a component to supporting the PNG file format in commercial products. If you use this source code in a product, acknowledgment is not required but would be appreciated.

# END OF COPYRIGHT NOTICE, DISCLAIMER, and LICENSE.

 $<$ /pre $>$ ## Little Color Management System (LCMS) v2.8

### LCMS License <pre>

Little Color Management System Copyright (c) 1998-2016 Marti Maria Saguer

Permission is hereby granted, free of charge, to any person obtaining a copy of this software and associated documentation files (the "Software"), to deal in the Software without restriction, including without limitation the rights to use, copy, modify, merge, publish, distribute, sublicense, and/or sell copies of the Software, and to permit persons to whom the Software is furnished to do so, subject to the following conditions:

The above copyright notice and this permission notice shall be included in all copies or substantial portions of the Software.

THE SOFTWARE IS PROVIDED "AS IS", WITHOUT WARRANTY OF ANY KIND, EXPRESS OR IMPLIED, INCLUDING BUT NOT LIMITED TO THE WARRANTIES OF MERCHANTABILITY, FITNESS FOR A PARTICULAR PURPOSE AND NONINFRINGEMENT. IN NO EVENT SHALL THE AUTHORS OR COPYRIGHT HOLDERS BE LIABLE FOR ANY CLAIM, DAMAGES OR OTHER

### LIABILITY, WHETHER IN AN ACTION

# OF CONTRACT, TORT OR OTHERWISE, ARISING FROM, OUT OF OR IN CONNECTION WITH THE SOFTWARE OR THE USE OR OTHER DEALINGS IN THE SOFTWARE.

 $<$ /pre $>$ 

#### UNICODE, INC. LICENSE AGREEMENT - DATA FILES AND SOFTWARE

 Unicode Data Files include all data files under the directories http://www.unicode.org/Public/, http://www.unicode.org/reports/, and http://www.unicode.org/cldr/data/. Unicode Data Files do not include PDF online code charts under the directory http://www.unicode.org/Public/. Software includes any source code published in the Unicode Standard or under the directories http://www.unicode.org/Public/, http://www.unicode.org/reports/, and http://www.unicode.org/cldr/data/.

 NOTICE TO USER: Carefully read the following legal agreement. BY DOWNLOADING, INSTALLING, COPYING OR OTHERWISE USING UNICODE INC.'S DATA FILES ("DATA FILES"), AND/OR SOFTWARE ("SOFTWARE"), YOU UNEQUIVOCALLY ACCEPT, AND AGREE TO BE BOUND BY, ALL OF THE TERMS AND CONDITIONS OF THIS AGREEMENT. IF YOU DO NOT AGREE, DO NOT DOWNLOAD, INSTALL, COPY, DISTRIBUTE OR USE THE DATA FILES OR SOFTWARE.

# COPYRIGHT AND PERMISSION NOTICE

 Copyright 1991-2016 Unicode, Inc. All rights reserved. Distributed under the Terms of Use in http://www.unicode.org/copyright.html.

 Permission is hereby granted, free of charge, to any person obtaining a copy of the Unicode data files and any associated documentation (the "Data Files") or Unicode software and any associated documentation (the "Software") to deal in the Data Files or Software without restriction, including without limitation the rights to use, copy, modify, merge, publish, distribute, and/or sell copies of the Data Files or Software, and to permit persons to whom the Data Files or Software are furnished to do so, provided that (a) the above copyright notice(s) and this permission notice appear with all copies of the Data Files or Software, (b) both the above copyright notice(s) and this permission notice appear in associated documentation, and (c) there is clear notice in each modified Data File or in the Software as well as in the documentation associated with the Data File(s) or Software that the data or software has been modified.

 THE DATA FILES AND SOFTWARE ARE PROVIDED "AS IS", WITHOUT WARRANTY OF ANY KIND, EXPRESS OR IMPLIED, INCLUDING BUT NOT LIMITED TO THE WARRANTIES OF MERCHANTABILITY, FITNESS FOR A PARTICULAR PURPOSE AND NONINFRINGEMENT OF THIRD PARTY RIGHTS. IN NO EVENT SHALL THE COPYRIGHT HOLDER OR HOLDERS INCLUDED IN THIS NOTICE BE LIABLE FOR ANY CLAIM, OR ANY SPECIAL INDIRECT OR CONSEQUENTIAL

DAMAGES, OR ANY DAMAGES WHATSOEVER RESULTING FROM LOSS OF USE, DATA OR PROFITS, WHETHER IN AN ACTION OF CONTRACT, NEGLIGENCE OR OTHER TORTIOUS ACTION, ARISING OUT OF OR IN CONNECTION WITH THE USE OR PERFORMANCE OF THE DATA FILES OR SOFTWARE.

 Except as contained in this notice, the name of a copyright holder shall not be used in advertising or otherwise to promote the sale, use or other dealings in these Data Files or Software without prior written authorization of the copyright holder.

The GIFLIB distribution is Copyright (c) 1997 Eric S. Raymond

Permission is hereby granted, free of charge, to any person obtaining a copy of this software and associated documentation files (the "Software"), to deal in the Software without restriction, including without limitation the rights to use, copy, modify, merge, publish, distribute, sublicense, and/or sell copies of the Software, and to permit persons to whom the Software is furnished to do so, subject to the following conditions:

The above copyright notice and this permission notice shall be included in all copies or substantial portions of the Software.

THE SOFTWARE IS PROVIDED "AS IS", WITHOUT WARRANTY OF ANY KIND, EXPRESS OR IMPLIED, INCLUDING BUT NOT LIMITED TO THE WARRANTIES OF MERCHANTABILITY, FITNESS FOR A PARTICULAR PURPOSE AND NONINFRINGEMENT. IN NO EVENT SHALL THE AUTHORS OR COPYRIGHT HOLDERS BE LIABLE FOR ANY CLAIM, DAMAGES OR OTHER LIABILITY, WHETHER IN AN ACTION OF CONTRACT, TORT OR OTHERWISE, ARISING FROM, **OUT** 

 OF OR IN CONNECTION WITH THE SOFTWARE OR THE USE OR OTHER DEALINGS IN THE SOFTWARE.

Within this directory, each of the file listed below is licensed under the terms given in the file LICENSE-MPL, also in this directory.

basecvt.pod gcd.pod invmod.pod isprime.pod lap.pod mpi-test.pod prime.txt prng.pod ## Eastman Kodak Company: Kodak Color Management System (kcms) and portions of color management and imaging software

### Eastman Kodak Notice  $<$ nre $>$ Portions Copyright Eastman Kodak Company 1991-2003  $<$ /pre $>$ 

## Double-conversion v1.1.5

### Double-conversion License

https://raw.githubusercontent.com/google/double-conversion/master/LICENSE

<pre>

Copyright 2006-2011, the V8 project authors. All rights reserved. Redistribution and use in source and binary forms, with or without modification, are permitted provided that the following conditions are met:

\* Redistributions of source code must retain the above copyright notice, this list of conditions and the following disclaimer. \* Redistributions in binary form must reproduce the above copyright notice, this list of conditions and the following

 disclaimer in the documentation and/or other materials provided with the distribution.

\* Neither the name of Google Inc. nor the names of its contributors may be used to endorse or promote products derived from this software without specific prior written permission.

THIS SOFTWARE IS PROVIDED BY THE COPYRIGHT HOLDERS AND CONTRIBUTORS "AS IS" AND ANY EXPRESS OR IMPLIED WARRANTIES, INCLUDING, BUT NOT

LIMITED TO, THE IMPLIED WARRANTIES OF MERCHANTABILITY AND FITNESS FOR A PARTICULAR PURPOSE ARE DISCLAIMED. IN NO EVENT SHALL THE COPYRIGHT OWNER OR CONTRIBUTORS BE LIABLE FOR ANY DIRECT, INDIRECT, INCIDENTAL, SPECIAL, EXEMPLARY, OR CONSEQUENTIAL DAMAGES (INCLUDING, BUT NOT LIMITED TO, PROCUREMENT OF SUBSTITUTE GOODS OR SERVICES; LOSS OF USE, DATA, OR PROFITS; OR BUSINESS INTERRUPTION) HOWEVER CAUSED AND ON ANY THEORY OF LIABILITY, WHETHER IN CONTRACT, STRICT LIABILITY, OR TORT (INCLUDING NEGLIGENCE OR OTHERWISE) ARISING IN ANY WAY OUT OF THE USE OF THIS SOFTWARE, EVEN IF ADVISED OF THE POSSIBILITY OF SUCH DAMAGE.

 $<$ /pre $>$ 

Within this directory, each of the file listed below is licensed under the terms given in the file LICENSE-MPL, also in this directory.

pi1k.txt pi2k.txt pi5k.txt ## GIFLIB v5.1.4

### GIFLIB License <pre>

Permission is hereby granted, free of charge, to any person obtaining a copy of this software and associated documentation files (the "Software"), to deal in the Software without restriction, including without limitation the rights to use, copy, modify, merge, publish, distribute, sublicense, and/or sell copies of the Software, and to permit persons to whom the Software is furnished to do so, subject to the following conditions:

The above copyright notice and this permission notice shall be included in all copies or substantial portions of the Software.

THE SOFTWARE IS PROVIDED "AS IS", WITHOUT WARRANTY OF ANY KIND, EXPRESS OR IMPLIED, INCLUDING BUT NOT LIMITED TO THE WARRANTIES OF MERCHANTABILITY, FITNESS FOR A PARTICULAR PURPOSE AND NONINFRINGEMENT. IN NO EVENT SHALL THE AUTHORS OR COPYRIGHT HOLDERS BE LIABLE FOR ANY CLAIM, DAMAGES OR OTHER LIABILITY, WHETHER IN AN ACTION OF CONTRACT,

TORT OR OTHERWISE, ARISING FROM,

OUT OF OR IN CONNECTION WITH THE SOFTWARE OR THE USE OR OTHER DEALINGS IN THE SOFTWARE.

 $<$ /pre $>$ ## Apache Xerces v2.11.0

### Apache Xerces Notice

<pre>

=========================================================================

 $=$  NOTICE file corresponding to section 4(d) of the Apache License,  $=$ 

 $=$  Version 2.0, in this case for the Apache Xerces Java distribution.  $=$ 

=========================================================================

Apache Xerces Java

Copyright 1999-2010 The Apache Software Foundation

This product includes software developed at

The Apache Software Foundation (http://www.apache.org/).

Portions of this software were originally based on the following:

- software copyright (c) 1999, IBM Corporation., http://www.ibm.com.

- software copyright (c) 1999, Sun Microsystems., http://www.sun.com.

- voluntary contributions made by Paul Eng on behalf of the

Apache Software Foundation that were originally developed at iClick, Inc.,

software copyright (c) 1999.

 $\langle$ /pre $\rangle$ 

### Apache 2.0 License <pre>

 Apache License Version 2.0, January 2004 http://www.apache.org/licenses/

### TERMS AND CONDITIONS FOR USE, REPRODUCTION, AND DISTRIBUTION

1. Definitions.

 "License" shall mean the terms and conditions for use, reproduction, and distribution as defined by Sections 1 through 9 of this document.

 "Licensor" shall mean the copyright owner or entity authorized by the copyright owner that is granting the License.

 "Legal Entity" shall mean the union of the acting entity and all other entities that control, are controlled by, or are under common control with that entity. For the purposes of this definition, "control" means (i) the power, direct or indirect, to cause the direction or management of such entity, whether by contract or otherwise, or (ii) ownership of fifty percent (50%) or more of the outstanding shares, or (iii) beneficial ownership of such entity.

 "You" (or "Your") shall mean an individual or Legal Entity exercising permissions granted by this License.

 "Source" form shall mean the preferred form for making modifications, including but not limited to software source code, documentation source, and configuration files.

 "Object" form shall mean any form resulting from mechanical transformation or translation of a Source form, including but not limited to compiled object code, generated documentation, and conversions to other media types.

 "Work" shall mean the work of authorship, whether in Source or Object form, made available under the License, as indicated by a copyright notice that is included in or attached to the work (an example is provided in the Appendix below).

 "Derivative Works" shall mean any work, whether in Source or Object form, that is based on (or derived from) the Work and for which the editorial revisions, annotations, elaborations, or other modifications represent, as a whole, an original work of authorship. For the purposes

 of this License, Derivative Works shall not include works that remain separable from, or merely link (or bind by name) to the interfaces of, the Work and Derivative Works thereof.

 "Contribution" shall mean any work of authorship, including the original version of the Work and any modifications or additions to that Work or Derivative Works thereof, that is intentionally submitted to Licensor for inclusion in the Work by the copyright owner or by an individual or Legal Entity authorized to submit on behalf of the copyright owner. For the purposes of this definition, "submitted" means any form of electronic, verbal, or written communication sent to the Licensor or its representatives, including but not limited to communication on electronic mailing lists, source code control systems, and issue tracking systems that are managed by, or on behalf of, the Licensor for the purpose of discussing and improving the Work, but excluding communication that is conspicuously marked or otherwise designated in writing by the copyright owner as "Not a Contribution."

 "Contributor" shall mean Licensor and any individual or Legal Entity on behalf of whom a Contribution has been received by Licensor and subsequently incorporated within the Work.

- 2. Grant of Copyright License. Subject to the terms and conditions of this License, each Contributor hereby grants to You a perpetual, worldwide, non-exclusive, no-charge, royalty-free, irrevocable copyright license to reproduce, prepare Derivative Works of, publicly display, publicly perform, sublicense, and distribute the Work and such Derivative Works in Source or Object form.
- 3. Grant of Patent License. Subject to the terms and conditions of this License, each Contributor hereby grants to You a perpetual, worldwide, non-exclusive, no-charge, royalty-free, irrevocable (except as stated in this section) patent license to make, have made,

 use, offer to sell, sell, import, and otherwise transfer the Work, where such license applies only to those patent claims licensable by such Contributor that are necessarily infringed by their Contribution(s) alone or by combination of their Contribution(s) with the Work to which such Contribution(s) was submitted. If You institute patent litigation against any entity (including a cross-claim or counterclaim in a lawsuit) alleging that the Work or a Contribution incorporated within the Work constitutes direct or contributory patent infringement, then any patent licenses granted to You under this License for that Work shall terminate as of the date such litigation is filed.

4. Redistribution. You may reproduce and distribute copies of the Work or Derivative Works thereof in any medium, with or without modifications, and in Source or Object form, provided that You meet the following conditions:

 (a) You must give any other recipients of the Work or Derivative Works a copy of this License; and

- (b) You must cause any modified files to carry prominent notices stating that You changed the files; and
- (c) You must retain, in the Source form of any Derivative Works that You distribute, all copyright, patent, trademark, and attribution notices from the Source form of the Work, excluding those notices that do not pertain to any part of the Derivative Works; and
- (d) If the Work includes a "NOTICE" text file as part of its distribution, then any Derivative Works that You distribute must include a readable copy of the attribution notices contained within such NOTICE file, excluding those notices that do not pertain to any part of the Derivative Works, in at least one of the following places: within a NOTICE text file distributed as part of the Derivative Works; within the Source form or documentation, if provided along with the
- Derivative Works; or,

 within a display generated by the Derivative Works, if and wherever such third-party notices normally appear. The contents of the NOTICE file are for informational purposes only and do not modify the License. You may add Your own attribution notices within Derivative Works that You distribute, alongside or as an addendum to the NOTICE text from the Work, provided that such additional attribution notices cannot be construed as modifying the License.

 You may add Your own copyright statement to Your modifications and may provide additional or different license terms and conditions for use, reproduction, or distribution of Your modifications, or for any such Derivative Works as a whole, provided Your use, reproduction, and distribution of the Work otherwise complies with the conditions stated in this License.

5. Submission of Contributions. Unless You explicitly state otherwise, any Contribution

 intentionally submitted for inclusion in the Work by You to the Licensor shall be under the terms and conditions of this License, without any additional terms or conditions. Notwithstanding the above, nothing herein shall supersede or modify the terms of any separate license agreement you may have executed with Licensor regarding such Contributions.

6. Trademarks. This License does not grant permission to use the trade

 names, trademarks, service marks, or product names of the Licensor, except as required for reasonable and customary use in describing the origin of the Work and reproducing the content of the NOTICE file.

7. Disclaimer of Warranty. Unless required by applicable law or agreed to in writing, Licensor provides the Work (and each Contributor provides its Contributions) on an "AS IS" BASIS, WITHOUT WARRANTIES OR CONDITIONS OF ANY KIND, either express or implied, including, without limitation, any warranties or conditions of TITLE, NON-INFRINGEMENT, MERCHANTABILITY, or FITNESS FOR A

 PARTICULAR PURPOSE. You are solely responsible for determining the appropriateness of using or redistributing the Work and assume any risks associated with Your exercise of permissions under this License.

8. Limitation of Liability. In no event and under no legal theory, whether in tort (including negligence), contract, or otherwise, unless required by applicable law (such as deliberate and grossly negligent acts) or agreed to in writing, shall any Contributor be liable to You for damages, including any direct, indirect, special, incidental, or consequential damages of any character arising as a result of this License or out of the use or inability to use the Work (including but not limited to damages for loss of goodwill, work stoppage, computer failure or malfunction, or any and all other commercial damages or losses), even if such Contributor has been advised of the possibility of such damages.

#### 9.

 Accepting Warranty or Additional Liability. While redistributing the Work or Derivative Works thereof, You may choose to offer, and charge a fee for, acceptance of support, warranty, indemnity, or other liability obligations and/or rights consistent with this License. However, in accepting such obligations, You may act only on Your own behalf and on Your sole responsibility, not on behalf of any other Contributor, and only if You agree to indemnify, defend, and hold each Contributor harmless for any liability incurred by, or claims asserted against, such Contributor by reason of your accepting any such warranty or additional liability.

# END OF TERMS AND CONDITIONS

#### APPENDIX: How to apply the Apache License to your work.

 To apply the Apache License to your work, attach the following boilerplate notice, with the fields enclosed by brackets "[]" replaced with your own identifying information. (Don't include the brackets!) The text should

be enclosed in the appropriate

 comment syntax for the file format. We also recommend that a file or class name and description of purpose be included on the same "printed page" as the copyright notice for easier identification within third-party archives.

Copyright [yyyy] [name of copyright owner]

Licensed under the Apache License, Version 2.0 (the "License"); you may not use this file except in compliance with the License. You may obtain a copy of the License at

http://www.apache.org/licenses/LICENSE-2.0

Unless required by applicable law or agreed to in writing, software distributed under the License is distributed on an "AS IS" BASIS, WITHOUT WARRANTIES OR CONDITIONS OF ANY KIND, either express or implied. See the License for the specific language governing permissions and limitations under the License.

# $<$ /pre $>$ COMMON DEVELOPMENT AND DISTRIBUTION LICENSE (CDDL) Version 1.0

1. Definitions.

1.1. Contributor. means each individual or entity that creates or contributes to the creation of Modifications.

 1.2. Contributor Version. means the combination of the Original Software, prior Modifications used by a Contributor (if any), and the Modifications made by that particular Contributor.

 1.3. Covered Software. means (a) the Original Software, or (b) Modifications, or (c) the combination of files containing Original Software with files containing Modifications, in each case including portions thereof.

1.4. Executable. means the Covered Software in any form other than Source Code.

 1.5. Initial Developer. means the individual or entity that first makes Original Software available under this License.

 1.6. Larger Work. means a work which combines Covered Software or portions thereof with code not governed by the terms of this License.

1.7. License. means this document.

### 1.8.

 Licensable. means having the right to grant, to the maximum extent possible, whether at the time of the initial grant or subsequently acquired, any and all of the rights conveyed herein.

1.9. Modifications. means the Source Code and Executable form of any of the following:

 A. Any file that results from an addition to, deletion from or modification of the contents of a file containing Original Software or previous Modifications;

B. Any new file that contains any part of the Original Software or previous Modification; or

C. Any new file that is contributed or otherwise made available under the terms of this License.

 1.10. Original Software. means the Source Code and Executable form of computer software code that is originally released under this License.

 1.11. Patent Claims. means any patent claim(s), now owned or hereafter acquired, including without limitation, method, process, and apparatus claims, in any patent Licensable by grantor.

### 1.12.

 Source Code. means (a) the common form of computer software code in which modifications are made and (b) associated documentation included in or with such code.

 1.13. You. (or .Your.) means an individual or a legal entity exercising rights under, and complying with all of the terms of, this License. For legal entities, .You. includes any entity which controls, is controlled by, or is under common control with You. For purposes of this definition, .control. means (a) the power, direct or indirect, to cause the direction or management of such entity, whether by contract or otherwise, or (b) ownership of more than fifty percent (50%) of the outstanding shares or beneficial ownership of such entity.

# 2. License Grants.

#### 2.1. The Initial Developer Grant.

 Conditioned upon Your compliance with Section 3.1 below and subject to third party intellectual property claims, the Initial Developer hereby grants You a world-wide, royalty-free, non-exclusive license:

#### (a) under

 intellectual property rights (other than patent or trademark) Licensable by Initial Developer, to use, reproduce, modify, display, perform, sublicense and distribute the Original Software (or portions thereof), with or without Modifications, and/or as part of a Larger Work; and

 (b) under Patent Claims infringed by the making, using or selling of Original Software, to make, have made, use, practice, sell, and offer for sale, and/or otherwise dispose of the Original Software (or portions thereof).

 (c) The licenses granted in Sections 2.1(a) and (b) are effective on the date Initial Developer first distributes or otherwise makes the Original Software available to a third party under the terms of this License.

 (d) Notwithstanding Section 2.1(b) above, no patent license is granted: (1) for code that You delete from the Original Software, or (2) for infringements caused by: (i) the modification of the Original Software, or (ii) the combination of the Original Software

with other software or devices.

2.2. Contributor Grant.

 Conditioned upon Your compliance with Section 3.1 below and subject to third party intellectual property claims, each Contributor hereby grants You a world-wide, royalty-free, non-exclusive license:

 (a) under intellectual property rights (other than patent or trademark) Licensable by Contributor to use, reproduce, modify, display, perform, sublicense and distribute the Modifications created by such Contributor (or portions thereof), either on an unmodified basis, with other Modifications, as Covered Software and/or as part of a Larger Work; and

 (b) under Patent Claims infringed by the making, using, or selling of Modifications made by that Contributor either alone and/or in combination with its Contributor Version (or portions of such combination), to make, use, sell, offer for sale, have made, and/or otherwise dispose of: (1) Modifications made by that Contributor (or portions thereof); and (2) the

 combination of Modifications made by that Contributor with its Contributor Version (or portions of such combination).

 (c) The licenses granted in Sections 2.2(a) and 2.2(b) are effective on the date Contributor first distributes or otherwise makes the Modifications available to a third party.

 (d) Notwithstanding Section 2.2(b) above, no patent license is granted: (1) for any code that Contributor has deleted from the Contributor Version; (2) for infringements caused by: (i) third party modifications of Contributor Version, or (ii) the combination of Modifications made by that Contributor with other software (except as part of the Contributor Version) or other devices; or (3) under Patent Claims infringed by Covered Software in the absence of Modifications made by that Contributor.

#### 3. Distribution Obligations.

3.1. Availability of Source Code.

 Any Covered Software that You distribute or otherwise make available in Executable form must also be made available

 in Source Code form and that Source Code form must be distributed only under the terms of this License. You must include a copy of this License with every copy of the Source Code form of the Covered Software You distribute or otherwise make available. You must inform recipients of any such Covered Software in Executable form as to how they can obtain such Covered Software in Source Code form in a reasonable manner on or through a medium customarily used for software exchange.

#### 3.2. Modifications.

 The Modifications that You create or to which You contribute are governed by the terms of this License. You represent that You believe Your Modifications are Your original creation(s) and/or You have sufficient rights to grant the rights conveyed by this License.

#### 3.3. Required Notices.

 You must include a notice in each of Your Modifications that identifies You as the Contributor of the Modification. You may not remove or alter any copyright, patent or trademark notices contained within the Covered Software, or any notices of licensing or any descriptive text giving attribution to any Contributor or the Initial Developer.

3.4. Application of Additional Terms.

 You may not offer or impose any terms on any Covered Software in Source Code form that alters or restricts the applicable version of this License or the recipients. rights hereunder. You may choose to offer, and to charge a fee for, warranty, support, indemnity or liability obligations to one or more recipients of Covered Software. However, you may do so only on Your own behalf, and not on behalf of the Initial Developer or any Contributor. You must make it absolutely clear that any such warranty, support, indemnity or liability obligation is offered by You alone, and You hereby agree to indemnify the Initial Developer and every Contributor for any liability incurred by the Initial Developer or such Contributor as a result of warranty, support, indemnity or liability terms You offer.

## 3.5. Distribution of Executable Versions.

 You may distribute the Executable form of the Covered Software under the terms of this License or under the terms of a license of Your choice, which may contain terms different from this License, provided that You are in compliance with the terms of this License and that the license for the Executable form does not attempt to limit or alter the recipient.s rights in the Source Code form from the rights set forth in this License. If You distribute the Covered Software in Executable form under a different license, You must make it absolutely clear that any terms which differ from this License are offered by You alone, not by the Initial Developer or Contributor. You hereby agree to indemnify the Initial Developer and every Contributor for any liability incurred by the Initial Developer or such Contributor as a result of any such terms You offer.

#### 3.6. Larger Works.

You may create a Larger Work by combining Covered

 Software with other code not governed by the terms of this License and distribute the Larger Work as a single product. In such a case, You must make sure the requirements of this License are fulfilled for the Covered Software.

#### 4. Versions of the License.

#### 4.1. New Versions.

 Sun Microsystems, Inc. is the initial license steward and may publish revised and/or new versions of this License from time to time. Each version will be given a distinguishing version number. Except as provided in Section 4.3, no one other than the license steward has the right to modify this License.

#### 4.2. Effect of New Versions.

 You may always continue to use, distribute or otherwise make the Covered Software available under the terms of the version of the License under which You originally received the Covered Software. If the Initial Developer includes a notice in the Original Software prohibiting it from being distributed or otherwise made available under any subsequent version of the

 License, You must distribute and make the Covered Software available under the terms of the version of the License under which You originally received the Covered Software. Otherwise, You may also choose to use, distribute or otherwise make the Covered Software available under the terms of any subsequent version of the License published by the license steward.

### 4.3. Modified Versions.

 When You are an Initial Developer and You want to create a new license for Your Original Software, You may create and use a modified version of this License if You: (a) rename the license and remove any references to the name of the license steward (except to note that the license differs from this License); and (b) otherwise make it clear that the license contains terms which differ from this License.

#### 5. DISCLAIMER OF WARRANTY.

 COVERED SOFTWARE IS PROVIDED UNDER THIS LICENSE ON AN .AS IS. BASIS, WITHOUT WARRANTY OF ANY KIND, EITHER EXPRESSED OR IMPLIED, INCLUDING, WITHOUT LIMITATION, WARRANTIES

 THAT THE COVERED SOFTWARE IS FREE OF DEFECTS, MERCHANTABLE, FIT FOR A PARTICULAR PURPOSE OR NON-INFRINGING. THE ENTIRE RISK AS TO THE QUALITY AND PERFORMANCE OF THE COVERED SOFTWARE IS WITH YOU. SHOULD ANY COVERED SOFTWARE PROVE DEFECTIVE IN ANY RESPECT, YOU (NOT THE INITIAL DEVELOPER OR ANY OTHER CONTRIBUTOR) ASSUME THE COST OF ANY NECESSARY SERVICING, REPAIR OR CORRECTION. THIS DISCLAIMER OF WARRANTY CONSTITUTES AN ESSENTIAL PART OF THIS LICENSE. NO USE OF ANY COVERED SOFTWARE IS AUTHORIZED HEREUNDER EXCEPT UNDER THIS DISCLAIMER.

# 6. TERMINATION.

 6.1. This License and the rights granted hereunder will terminate automatically if You fail to comply with terms herein and fail to cure such breach within 30 days of becoming aware of the breach. Provisions which, by their nature, must remain in effect beyond the termination of this License shall survive.

 6.2. If You assert a patent infringement claim (excluding declaratory judgment actions) against Initial Developer or a Contributor (the Initial Developer or Contributor against whom You assert such claim is referred to as .Participant.) alleging that the Participant Software (meaning the Contributor Version where the Participant is a Contributor or the Original Software where the Participant is the Initial Developer) directly or indirectly infringes any patent, then any and all rights granted directly or indirectly to You by such Participant, the Initial Developer (if the Initial Developer is not the Participant) and all Contributors under Sections 2.1 and/or 2.2 of this License shall, upon 60 days notice from Participant terminate prospectively and automatically at the expiration of such 60 day notice period, unless if within such 60 day period You withdraw Your claim with respect to the Participant Software against such Participant either unilaterally or pursuant to a written agreement with Participant.

 6.3. In the event of termination under Sections 6.1 or 6.2 above, all end user licenses that have been validly granted by You or any distributor hereunder prior to termination (excluding licenses granted to You by any distributor) shall survive termination.

# 7. LIMITATION OF LIABILITY.

 UNDER NO CIRCUMSTANCES AND UNDER NO LEGAL THEORY, WHETHER TORT (INCLUDING NEGLIGENCE), CONTRACT, OR OTHERWISE, SHALL YOU, THE INITIAL DEVELOPER, ANY OTHER CONTRIBUTOR, OR ANY DISTRIBUTOR OF COVERED SOFTWARE, OR ANY SUPPLIER OF ANY OF SUCH PARTIES, BE LIABLE TO ANY PERSON FOR ANY INDIRECT, SPECIAL, INCIDENTAL, OR CONSEQUENTIAL DAMAGES OF ANY CHARACTER INCLUDING, WITHOUT LIMITATION, DAMAGES FOR LOST PROFITS, LOSS OF GOODWILL, WORK STOPPAGE, COMPUTER FAILURE OR MALFUNCTION, OR ANY AND ALL OTHER COMMERCIAL DAMAGES OR LOSSES, EVEN IF SUCH PARTY SHALL HAVE BEEN INFORMED OF THE POSSIBILITY OF SUCH DAMAGES. THIS LIMITATION OF LIABILITY SHALL NOT APPLY TO LIABILITY FOR DEATH OR PERSONAL INJURY RESULTING FROM SUCH PARTY.S NEGLIGENCE TO THE EXTENT APPLICABLE LAW PROHIBITS SUCH LIMITATION. SOME JURISDICTIONS

 DO NOT ALLOW THE EXCLUSION OR LIMITATION OF INCIDENTAL OR CONSEQUENTIAL DAMAGES, SO THIS EXCLUSION AND LIMITATION MAY NOT APPLY TO YOU.

#### 8. U.S. GOVERNMENT END USERS.

 The Covered Software is a .commercial item,. as that term is defined in 48 C.F.R. 2.101 (Oct. 1995), consisting of .commercial computer software. (as that term is defined at 48 C.F.R. 252.227-7014(a)(1)) and .commercial computer software documentation. as such terms are used in 48 C.F.R. 12.212 (Sept. 1995). Consistent with 48 C.F.R. 12.212 and 48 C.F.R. 227.7202-1 through 227.7202-4 (June 1995), all U.S. Government End Users acquire Covered Software with only those rights set forth herein. This U.S. Government Rights clause is in lieu of, and supersedes, any other FAR, DFAR, or other clause or provision that addresses Government rights in computer software under this License.

#### 9. MISCELLANEOUS.

 This License represents the complete agreement concerning subject matter hereof. If any provision of this License is held to be unenforceable, such provision shall be reformed only to the extent necessary to make it enforceable. This License shall be governed by the law of the jurisdiction specified in a notice contained within the Original Software (except to the extent applicable law, if any, provides otherwise), excluding such jurisdiction.s conflict-of-law provisions. Any litigation relating to this License shall be subject to the jurisdiction of the courts located in the jurisdiction and venue specified in a notice contained within the Original Software, with the losing party responsible for costs, including, without limitation, court costs and reasonable attorneys. fees and expenses. The application of the United Nations Convention on Contracts for the International Sale of Goods is expressly excluded. Any law or regulation which provides that the language of a contract shall be construed against the drafter shall not apply to this License. You agree that You alone are responsible for

 compliance with the United States export administration regulations (and the export control laws and regulation of any other countries) when You use, distribute or otherwise make available any Covered Software.

# 10. RESPONSIBILITY FOR CLAIMS.

 As between Initial Developer and the Contributors, each party is responsible for claims and damages arising, directly or indirectly, out of its utilization of rights under this License and You agree to work with Initial Developer and Contributors to distribute such responsibility on an equitable basis. Nothing herein is intended or shall be deemed to constitute any admission of liability.

# NOTICE PURSUANT TO SECTION 9 OF THE COMMON DEVELOPMENT AND DISTRIBUTION LICENSE (CDDL)

 The code released under the CDDL shall be governed by the laws of the State of California (excluding conflict-oflaw provisions). Any litigation relating to this License shall be subject to the jurisdiction of the Federal Courts of the Northern District of California

and the state courts of the State of California, with venue lying in Santa Clara County, California.

The GNU General Public License (GPL) Version 2, June 1991

Copyright (C) 1989, 1991 Free Software Foundation, Inc. 59 Temple Place, Suite 330, Boston, MA 02111-1307 **USA** 

Everyone is permitted to copy and distribute verbatim copies of this license document, but changing it is not

#### allowed.

#### Preamble

The licenses for most software are designed to take away your freedom to share and change it. By contrast, the GNU General Public License is intended to guarantee your freedom to share and change free software--to make sure the software is free for all its users. This General Public License applies to most of the Free Software Foundation's software and to any other program whose authors commit to using it. (Some other Free Software Foundation software is covered by the GNU Library General Public License instead.) You can apply it to your programs, too.

### When we speak of free software,

 we are referring to freedom, not price. Our General Public Licenses are designed to make sure that you have the freedom to distribute copies of free software (and charge for this service if you wish), that you receive source code or can get it if you want it, that you can change the software or use pieces of it in new free programs; and that you know you can do these things.

To protect your rights, we need to make restrictions that forbid anyone to deny you these rights or to ask you to surrender the rights. These restrictions translate to certain responsibilities for you if you distribute copies of the software, or if you modify it.

For example, if you distribute copies of such a program, whether gratis or for a fee, you must give the recipients all the rights that you have. You must make sure that they, too, receive or can get the source code. And you must show them these terms so they know their rights.

We protect your rights with two steps: (1) copyright the software, and (2) offer you this license which gives you legal permission to copy, distribute and/or modify the software.

Also, for each author's protection and ours, we want to make certain that everyone understands that there is no warranty for this free software. If the software is modified by someone else and passed on, we want its recipients to know that what they have is not the original, so that any problems introduced by others will not reflect on the original authors' reputations.

Finally, any free program is threatened constantly by software patents. We wish to avoid the danger that redistributors of a free program will individually obtain patent licenses, in effect making the program proprietary. To prevent this, we have made it clear that any patent must be licensed for everyone's free use or not licensed at all.

The precise terms and conditions for copying, distribution and modification follow.

### TERMS AND CONDITIONS FOR COPYING, DISTRIBUTION AND MODIFICATION

### 0. This License applies to any

 program or other work which contains a notice placed by the copyright holder saying it may be distributed under the terms of this General Public License. The "Program", below, refers to any such program or work, and a "work based on the Program" means either the Program or any derivative work under copyright law: that is to say, a work containing the Program or a portion of it, either verbatim or with modifications and/or translated into another language. (Hereinafter, translation is included without limitation in the term "modification".) Each licensee is addressed as "you".

Activities other than copying, distribution and modification are not covered by this License; they are outside its scope. The act of running the Program is not restricted, and the output from the Program is covered only if its contents constitute a work based on the Program (independent of having been made by running the Program). Whether that is true depends on what the Program does.

### 1. You may copy and distribute

 verbatim copies of the Program's source code as you receive it, in any medium, provided that you conspicuously and appropriately publish on each copy an appropriate copyright notice and disclaimer of warranty; keep intact all the notices that refer to this License and to the absence of any warranty; and give any other recipients of the Program a copy of this License along with the Program.

You may charge a fee for the physical act of transferring a copy, and you may at your option offer warranty protection in exchange for a fee.

2. You may modify your copy or copies of the Program or any portion of it, thus forming a work based on the Program, and copy and distribute such modifications or work under the terms of Section 1 above, provided that you also meet all of these conditions:

 a) You must cause the modified files to carry prominent notices stating that you changed the files and the date of any change.

 b) You must cause any work that you distribute or publish, that in whole or in part contains or is derived from the Program or any part thereof, to be licensed as a whole at no charge to all third parties under the terms of this License.

 c) If the modified program normally reads commands interactively when run, you must cause it, when started running for such interactive use in the most ordinary way, to print or display an announcement including an appropriate copyright notice and a notice that there is no warranty (or else, saying that you provide a warranty) and that users may redistribute the program under these conditions, and telling the user how to view a copy of this License. (Exception: if the Program itself is interactive but does not normally print such an announcement, your work based on the Program is not required to print an announcement.)

These requirements apply to the modified work as a whole. If identifiable sections of that work are not derived from the Program, and can be reasonably considered independent and separate works in themselves, then this License, and its terms, do not apply to those sections when you distribute them as separate works. But when you distribute the same sections as part of a whole which is a work based on the Program, the distribution of the whole must be on the terms of this License, whose permissions for other licensees extend to the entire whole, and thus to each and every part regardless of who wrote it.

Thus, it is not the intent of this section to claim rights or contest your rights to work written entirely by you; rather, the intent is to exercise the right to control the distribution of derivative or collective works based on the Program.

In addition, mere aggregation of another work not based on the Program with the Program (or with a work based on the Program) on a volume of a storage or distribution medium does not bring the other work under the scope of this License.

3. You may copy and distribute the Program (or a work based on it, under Section 2) in object code or

executable form under the terms of Sections 1 and 2 above provided that you also do one of the following:

 a) Accompany it with the complete corresponding machine-readable source code, which must be distributed under the terms of Sections 1 and 2 above on a medium customarily used for software interchange; or,

 b) Accompany it with a written offer, valid for at least three years, to give any third party, for a charge no more than your cost of physically performing source distribution, a complete machine-readable copy of the corresponding source code, to be distributed under the terms of Sections 1 and 2 above on a medium customarily used for software interchange; or,

 c) Accompany it with the information you received as to the offer to distribute corresponding source code. (This alternative is allowed only for noncommercial distribution and only if you received the program in object code or executable form with such an offer, in accord with Subsection b above.)

#### The source code

 for a work means the preferred form of the work for making modifications to it. For an executable work, complete source code means all the source code for all modules it contains, plus any associated interface definition files, plus the scripts used to control compilation and installation of the executable. However, as a special exception, the source code distributed need not include anything that is normally distributed (in either source or binary form) with the major components (compiler, kernel, and so on) of the operating system on which the executable runs, unless that component itself accompanies the executable.

If distribution of executable or object code is made by offering access to copy from a designated place, then offering equivalent access to copy the source code from the same place counts as distribution of the source code, even though third parties are not compelled to copy the source along with the object code.

#### 4. You may not copy, modify, sublicense, or distribute

 the Program except as expressly provided under this License. Any attempt otherwise to copy, modify, sublicense or distribute the Program is void, and will automatically terminate your rights under this License. However, parties who have received copies, or rights, from you under this License will not have their licenses terminated so long as such parties remain in full compliance.

5. You are not required to accept this License, since you have not signed it. However, nothing else grants you permission to modify or distribute the Program or its derivative works. These actions are prohibited by law if you do not accept this License. Therefore, by modifying or distributing the Program (or any work based on the Program), you indicate your acceptance of this License to do so, and all its terms and conditions for copying, distributing or modifying the Program or works based on it.

6. Each time you redistribute the Program (or any work based on the Program), the recipient automatically receives a license from the original licensor to copy, distribute or modify the Program subject to these terms and conditions. You may not impose any further restrictions on the recipients' exercise of the rights granted herein. You are not responsible for enforcing compliance by third parties to this License.

7. If, as a consequence of a court judgment or allegation of patent infringement or for any other reason (not limited to patent issues), conditions are imposed on you (whether by court order, agreement or otherwise) that contradict the conditions of this License, they do not excuse you from the conditions of this License. If you cannot distribute so as to satisfy simultaneously your obligations under this License and any other pertinent obligations, then as a consequence you may not distribute the Program at all. For example, if a patent license would not permit royaltyfree redistribution of the Program by all those who receive copies directly or indirectly through you, then the only way you could satisfy both it and this License would be to refrain entirely from distribution of the Program.

If any portion of this section is held invalid or unenforceable under any particular circumstance, the balance of the section is intended to apply and the section as a whole is intended to apply in other circumstances.

It is not the purpose of this section to induce you to infringe any patents or other property right claims or to contest validity of any such claims; this section has the sole purpose of protecting the integrity of the free software distribution system, which is implemented by public license practices. Many people have made generous contributions to the wide range of software distributed through that system in reliance on consistent application of that system; it is up to the author/donor to decide if he or she is willing to distribute software through any other system and a licensee cannot impose that choice.

This section is intended to make thoroughly clear what is believed to be a consequence of the rest of this License.

8. If the distribution and/or use of the Program is restricted in certain countries either by patents or by copyrighted interfaces, the original copyright holder who places the Program under this License may add an explicit geographical distribution limitation excluding those countries, so that distribution is permitted only in or among countries not thus excluded. In such case, this License incorporates the limitation as if written in the body of this License.

9. The Free Software Foundation may publish revised and/or new versions of the General Public License from time to time. Such new versions will be similar in spirit to the present version, but may differ in detail to address new problems or concerns.

Each version is given a distinguishing version number. If the Program specifies a version number of this License which applies to it and "any later version", you have the option of following the terms and conditions either of that version or of any later version published by the Free Software Foundation. If the Program does not specify a version number of this License, you may choose any version ever published by the Free Software Foundation.

10. If you wish to incorporate parts of the Program into other free programs whose distribution conditions are different, write to the author to ask for permission. For software which is copyrighted by the Free Software Foundation, write to the Free Software Foundation; we sometimes make exceptions for this. Our decision will be guided by the two goals of preserving the free status of all derivatives of our free software and of promoting the sharing and reuse of software generally.

### NO WARRANTY

# 11. BECAUSE THE PROGRAM IS LICENSED FREE OF CHARGE, THERE IS NO WARRANTY FOR THE PROGRAM, TO THE EXTENT PERMITTED BY APPLICABLE LAW. EXCEPT WHEN OTHERWISE STATED IN WRITING THE COPYRIGHT HOLDERS AND/OR OTHER PARTIES PROVIDE THE PROGRAM "AS IS" WITHOUT WARRANTY OF

 ANY KIND, EITHER EXPRESSED OR IMPLIED, INCLUDING, BUT NOT LIMITED TO, THE IMPLIED WARRANTIES OF MERCHANTABILITY AND FITNESS FOR A PARTICULAR PURPOSE. THE ENTIRE RISK AS TO THE QUALITY AND PERFORMANCE OF THE PROGRAM IS WITH YOU. SHOULD THE PROGRAM PROVE DEFECTIVE, YOU ASSUME THE COST OF ALL NECESSARY SERVICING, REPAIR

# OR CORRECTION.

12. IN NO EVENT UNLESS REQUIRED BY APPLICABLE LAW OR AGREED TO IN WRITING WILL ANY COPYRIGHT HOLDER, OR ANY OTHER PARTY WHO MAY MODIFY AND/OR REDISTRIBUTE THE PROGRAM AS PERMITTED ABOVE, BE LIABLE TO YOU FOR DAMAGES, INCLUDING ANY GENERAL, SPECIAL, INCIDENTAL OR CONSEQUENTIAL DAMAGES ARISING OUT OF THE USE OR INABILITY TO USE THE PROGRAM (INCLUDING BUT NOT LIMITED TO LOSS OF DATA OR DATA BEING RENDERED INACCURATE OR LOSSES SUSTAINED BY YOU OR THIRD PARTIES OR A FAILURE OF THE PROGRAM TO OPERATE WITH ANY OTHER PROGRAMS), EVEN IF SUCH HOLDER OR OTHER PARTY HAS BEEN ADVISED OF THE POSSIBILITY OF SUCH DAMAGES.

END OF TERMS AND CONDITIONS

How to Apply These Terms to Your New Programs

If you develop a new program, and you want it to be of the greatest possible use to the public, the best way to achieve this is to make it free software which everyone can redistribute and change under these terms.

To do so, attach the following notices to the program. It is safest to attach them to the start of each source file to most effectively convey the exclusion of warranty; and each file should have at least the "copyright" line and a pointer to where the full notice is found.

One line to give the program's name and a brief idea of what it does.

Copyright (C)

 This program is free software; you can redistribute it and/or modify it under the terms of the GNU General Public License as published by the Free Software Foundation; either version 2 of the License, or (at your option) any later version.

 This program is distributed in the hope that it will be useful, but WITHOUT ANY WARRANTY; without even the implied warranty of MERCHANTABILITY or FITNESS FOR A PARTICULAR PURPOSE. See the GNU General Public License for more details.

 You should have received a copy of the GNU General Public License along with this program; if not, write to the Free Software Foundation, Inc., 59 Temple Place, Suite 330, Boston, MA 02111-1307 USA

Also add information on how to contact you by electronic and paper mail.

If the program is interactive, make it output a short notice like this when it starts in an interactive mode:

Gnomovision version 69, Copyright (C) year name of author

 Gnomovision comes with ABSOLUTELY NO WARRANTY; for details type `show w'. This is free software, and you are welcome to redistribute it under certain conditions; type `show c' for details.

The hypothetical commands `show w' and `show c' should show the appropriate parts of the General Public License.
Of course, the commands you use may be called something other than `show w' and `show c'; they could even be mouse-clicks or menu items--whatever suits your program.

You should also get your employer (if you work as a programmer) or your school, if any, to sign a "copyright disclaimer" for the program, if necessary. Here is a sample; alter the names:

 Yoyodyne, Inc., hereby disclaims all copyright interest in the program `Gnomovision' (which makes passes at compilers) written by James Hacker.

 signature of Ty Coon, 1 April 1989 Ty Coon, President of Vice

This General Public License does not permit incorporating your program into proprietary programs. If your program is a subroutine library, you may consider it more useful to permit linking proprietary applications with the library. If this is what you want to do, use the GNU Library General Public License instead of this License.

# "CLASSPATH" EXCEPTION TO THE GPL VERSION 2

Certain source files distributed by Sun Microsystems, Inc. are subject to the following clarification and special exception to the GPL Version 2, but only where Sun has expressly included in the particular source file's header the words

"Sun designates this particular file as subject to the "Classpath" exception as provided by Sun in the License file that accompanied this code."

Linking this library statically or dynamically with other modules is making a combined work based on this library. Thus, the terms and conditions of the GNU General Public License Version 2 cover the whole combination.

As a special exception, the copyright holders of this library give you permission to link this library with independent modules to produce an executable, regardless of the license terms of these independent modules, and to copy and distribute the resulting executable under terms of your choice, provided that you also meet, for each linked independent module, the terms and conditions of the license of that module.? An independent module is a module which is not derived from or based on this library.? If you modify this library, you may extend this exception to your version of the library, but

 you are not obligated to do so.? If you do not wish to do so, delete this exception statement from your version. ## PC/SC Lite for Suse Linux v1.1.1

### PC/SC Lite License <pre>

Copyright (c) 1999-2004 David Corcoran <corcoran@linuxnet.com> Copyright (c) 1999-2004 Ludovic Rousseau <ludovic.rousseau (at) free.fr> All rights reserved.

Redistribution and use in source and binary forms, with or without modification, are permitted provided that the following conditions

are met:

- 1. Redistributions of source code must retain the above copyright notice, this list of conditions and the following disclaimer.
- 2. Redistributions in binary form must reproduce the above copyright notice, this list of conditions and the following disclaimer in the documentation and/or other materials provided with the distribution.
- 3. All advertising materials mentioning features or use of this software
- must display the following acknowledgement:

 This product includes software developed by: David Corcoran <corcoran@linuxnet.com>

http://www.linuxnet.com (MUSCLE)

4. The name of the author may not be

used to endorse or promote products

derived from this software without specific prior written permission.

Changes to this license can be made only by the copyright author with explicit written consent.

THIS SOFTWARE IS PROVIDED BY THE AUTHOR ``AS IS'' AND ANY EXPRESS OR IMPLIED WARRANTIES, INCLUDING, BUT NOT LIMITED TO, THE IMPLIED WARRANTIES OF MERCHANTABILITY AND FITNESS FOR A PARTICULAR PURPOSE ARE DISCLAIMED. IN NO EVENT SHALL THE AUTHOR BE LIABLE FOR ANY DIRECT, INDIRECT, INCIDENTAL, SPECIAL, EXEMPLARY, OR CONSEQUENTIAL DAMAGES (INCLUDING, BUT NOT LIMITED TO, PROCUREMENT OF SUBSTITUTE GOODS OR SERVICES; LOSS OF USE, DATA, OR PROFITS; OR BUSINESS INTERRUPTION) HOWEVER CAUSED AND ON ANY THEORY OF LIABILITY, WHETHER IN CONTRACT, STRICT LIABILITY, OR TORT (INCLUDING NEGLIGENCE OR OTHERWISE) ARISING IN ANY WAY OUT OF THE USE OF THIS SOFTWARE, EVEN IF ADVISED OF THE POSSIBILITY OF SUCH DAMAGE.

 $<$ /pre $>$ ## JRuby Joni v1.1.9

### JRuby License <pre>

Jruby 2012

Permission is hereby granted, free of charge, to any person obtaining a copy of this software and associated documentation files (the "Software"), to deal in the Software without restriction, including without limitation the rights to use, copy, modify, merge, publish, distribute, sublicense, and/or sell copies of the Software, and to permit persons to whom the Software is furnished to do so, subject to the following conditions:

The above copyright notice and this permission notice shall be included in all copies or substantial portions of the Software.

THE SOFTWARE IS PROVIDED "AS IS", WITHOUT WARRANTY OF ANY KIND, EXPRESS OR IMPLIED, INCLUDING BUT NOT LIMITED TO THE WARRANTIES OF MERCHANTABILITY, FITNESS FOR A PARTICULAR PURPOSE AND NONINFRINGEMENT. IN NO EVENT SHALL THE AUTHORS OR COPYRIGHT HOLDERS BE LIABLE FOR ANY CLAIM, DAMAGES OR OTHER LIABILITY, WHETHER IN AN ACTION OF CONTRACT, TORT OR OTHERWISE, ARISING FROM, OUT OF OR IN CONNECTION WITH THE SOFTWARE OR THE USE OR OTHER DEALINGS IN THE SOFTWARE.

 $<$ /pre $>$ ## ASM Bytecode Manipulation Framework v5.1

### ASM License <pre>

Copyright (c) 2000-2011 France Tlcom All rights reserved.

Redistribution and use in source and binary forms, with or without modification, are permitted provided that the following conditions are met:

- 1. Redistributions of source code must retain the above copyright notice, this list of conditions and the following disclaimer.
- 2. Redistributions in binary form must reproduce the above copyright notice, this list of conditions and the following disclaimer in the documentation and/or other materials provided with the distribution.
- 3. Neither the name of the copyright holders nor the names of its contributors may be used to endorse or promote products derived from this software without specific prior written permission.

THIS SOFTWARE IS PROVIDED BY THE COPYRIGHT HOLDERS AND CONTRIBUTORS "AS IS" AND ANY EXPRESS OR IMPLIED WARRANTIES, INCLUDING, BUT NOT LIMITED TO, THE IMPLIED WARRANTIES OF MERCHANTABILITY

# AND FITNESS FOR A PARTICULAR PURPOSE

ARE DISCLAIMED. IN NO EVENT SHALL THE COPYRIGHT OWNER OR CONTRIBUTORS BE LIABLE FOR ANY DIRECT, INDIRECT, INCIDENTAL, SPECIAL, EXEMPLARY, OR CONSEQUENTIAL DAMAGES (INCLUDING, BUT NOT LIMITED TO, PROCUREMENT OF SUBSTITUTE GOODS OR SERVICES; LOSS OF USE, DATA, OR PROFITS; OR BUSINESS INTERRUPTION) HOWEVER CAUSED AND ON ANY THEORY OF LIABILITY, WHETHER IN CONTRACT, STRICT LIABILITY, OR TORT (INCLUDING NEGLIGENCE OR OTHERWISE) ARISING IN ANY WAY OUT OF THE USE OF THIS SOFTWARE, EVEN IF ADVISED OF THE POSSIBILITY OF SUCH DAMAGE.

 $<$ /pre $>$ 

# Copyright (c) %YEARS% Oracle and/or its affiliates. All rights reserved. DO NOT ALTER OR REMOVE COPYRIGHT NOTICES OR THIS FILE HEADER.

This code is free software; you can redistribute it and/or modify it under the terms of the GNU General Public License version 2 only, as published by the Free Software Foundation. Oracle designates this particular file as subject to the "Classpath" exception as provided by Oracle in the LICENSE file that accompanied this code.

This code is distributed in the hope that it will be useful, but WITHOUT ANY WARRANTY; without even the implied warranty of MERCHANTABILITY or FITNESS FOR A PARTICULAR PURPOSE. See the GNU General Public License version 2 for more details (a copy is included in the LICENSE file that accompanied this code).

You should have received a copy of the GNU General Public License version 2 along with this work; if not, write to the Free Software Foundation, Inc., 51 Franklin St, Fifth Floor, Boston, MA 02110-1301 USA.

Please contact

 Oracle, 500 Oracle Parkway, Redwood Shores, CA 94065 USA or visit www.oracle.com if you need additional information or have any questions.

## Apache Xalan v2.7.1

### Apache Xalan Notice <pre>

================================================================================== ====  $=$  NOTICE file corresponding to the section 4d of the Apache License, Version 2.0,  $=$  $=$  in this case for the Apache Xalan distribution.  $=$ ==================================================================================

This product includes software developed by

The Apache Software Foundation (http://www.apache.org/).

Portions of this software was originally based on the following:

- software copyright (c) 1999-2002, Lotus Development Corporation., http://www.lotus.com.

- software copyright (c) 2001-2002, Sun Microsystems., http://www.sun.com.

- software copyright (c) 2003, IBM Corporation., http://www.ibm.com.

- voluntary contributions made by Ovidiu Predescu (ovidiu@cup.hp.com) on behalf of the

Apache Software Foundation and was originally developed

at Hewlett Packard Company.

 $<$ /pre $>$ 

====

### Apache 2.0 License <pre>

> Apache License Version 2.0, January 2004 http://www.apache.org/licenses/

#### TERMS AND CONDITIONS FOR USE, REPRODUCTION, AND DISTRIBUTION

1. Definitions.

 "License" shall mean the terms and conditions for use, reproduction, and distribution as defined by Sections 1 through 9 of this document.

 "Licensor" shall mean the copyright owner or entity authorized by the copyright owner that is granting the License.

 "Legal Entity" shall mean the union of the acting entity and all other entities that control, are controlled by, or are under common control with that entity. For the purposes of this definition, "control" means (i) the power, direct or indirect, to cause the direction or management of such entity, whether by contract or otherwise, or (ii) ownership of fifty percent (50%) or more of the outstanding shares, or (iii) beneficial ownership of such entity.

 "You" (or "Your") shall mean an individual or Legal Entity exercising permissions granted by this License.

 "Source" form shall mean the preferred form for making modifications, including but not limited to software source code, documentation source, and configuration files.

 "Object" form shall mean any form resulting from mechanical transformation or translation of a Source form, including but not limited to compiled object code, generated documentation, and conversions to other media types.

 "Work" shall mean the work of authorship, whether in Source or Object form, made available under the License, as indicated by a copyright notice that is included in or attached to the work (an example is provided in the Appendix below).

 "Derivative Works" shall mean any work, whether in Source or Object form, that is based on (or derived from) the Work and for which the editorial revisions, annotations, elaborations,

or other modifications

 represent, as a whole, an original work of authorship. For the purposes of this License, Derivative Works shall not include works that remain separable from, or merely link (or bind by name) to the interfaces of, the Work and Derivative Works thereof.

 "Contribution" shall mean any work of authorship, including the original version of the Work and any modifications or additions to that Work or Derivative Works thereof, that is intentionally submitted to Licensor for inclusion in the Work by the copyright owner or by an individual or Legal Entity authorized to submit on behalf of the copyright owner. For the purposes of this definition, "submitted" means any form of electronic, verbal, or written communication sent to the Licensor or its representatives, including but not limited to communication on electronic mailing lists, source code control systems, and issue tracking systems that are managed by, or on behalf of, the

 Licensor for the purpose of discussing and improving the Work, but excluding communication that is conspicuously marked or otherwise designated in writing by the copyright owner as "Not a Contribution."

 "Contributor" shall mean Licensor and any individual or Legal Entity on behalf of whom a Contribution has been received by Licensor and subsequently incorporated within the Work.

2. Grant of Copyright License. Subject to the terms and conditions of this License, each Contributor hereby grants to You a perpetual, worldwide, non-exclusive, no-charge, royalty-free, irrevocable copyright license to reproduce, prepare Derivative Works of, publicly display, publicly perform, sublicense, and distribute the Work and such Derivative Works in Source or Object form.

3. Grant of Patent License. Subject to the terms and conditions of this License, each Contributor hereby grants to You a perpetual, worldwide, non-exclusive, no-charge, royalty-free, irrevocable

 (except as stated in this section) patent license to make, have made, use, offer to sell, sell, import, and otherwise transfer the Work, where such license applies only to those patent claims licensable by such Contributor that are necessarily infringed by their Contribution(s) alone or by combination of their Contribution(s) with the Work to which such Contribution(s) was submitted. If You institute patent litigation against any entity (including a cross-claim or counterclaim in a lawsuit) alleging that the Work or a Contribution incorporated within the Work constitutes direct or contributory patent infringement, then any patent licenses granted to You under this License for that Work shall terminate as of the date such litigation is filed.

- 4. Redistribution. You may reproduce and distribute copies of the Work or Derivative Works thereof in any medium, with or without modifications, and in Source or Object form, provided that You meet the following conditions:
- (a) You must give any other recipients of the Work or Derivative Works a copy of this License; and
- (b) You must cause any modified files to carry prominent notices stating that You changed the files; and
- (c) You must retain, in the Source form of any Derivative Works that You distribute, all copyright, patent, trademark, and attribution notices from the Source form of the Work, excluding those notices that do not pertain to any part of the Derivative Works; and
- (d) If the Work includes a "NOTICE" text file as part of its distribution, then any Derivative Works that You distribute must include a readable copy of the attribution notices contained within such NOTICE file, excluding those notices that do not pertain to any part of the Derivative Works, in at least one of the following places: within a NOTICE text file distributed as part of the Derivative Works;

#### within the Source form or

 documentation, if provided along with the Derivative Works; or, within a display generated by the Derivative Works, if and wherever such third-party notices normally appear. The contents of the NOTICE file are for informational purposes only and do not modify the License. You may add Your own attribution notices within Derivative Works that You distribute, alongside or as an addendum to the NOTICE text from the Work, provided that such additional attribution notices cannot be construed as modifying the License.

 You may add Your own copyright statement to Your modifications and may provide additional or different license terms and conditions for use, reproduction, or distribution of Your modifications, or for any such Derivative Works as a whole, provided Your use, reproduction, and distribution of the Work otherwise complies with the conditions stated in this License.

#### 5. Submission

 of Contributions. Unless You explicitly state otherwise, any Contribution intentionally submitted for inclusion in the Work by You to the Licensor shall be under the terms and conditions of this License, without any additional terms or conditions.

 Notwithstanding the above, nothing herein shall supersede or modify the terms of any separate license agreement you may have executed with Licensor regarding such Contributions.

6. Trademarks. This License does not grant permission to use the trade names, trademarks, service marks, or product names of the Licensor, except as required for reasonable and customary use in describing the origin of the Work and reproducing the content of the NOTICE file.

7. Disclaimer of Warranty. Unless required by applicable law or agreed to in writing, Licensor provides the Work (and each Contributor provides its Contributions) on an "AS IS" BASIS, WITHOUT WARRANTIES OR CONDITIONS OF ANY KIND, either express or

 implied, including, without limitation, any warranties or conditions of TITLE, NON-INFRINGEMENT, MERCHANTABILITY, or FITNESS FOR A PARTICULAR PURPOSE. You are solely responsible for determining the appropriateness of using or redistributing the Work and assume any risks associated with Your exercise of permissions under this License.

8. Limitation of Liability. In no event and under no legal theory, whether in tort (including negligence), contract, or otherwise, unless required by applicable law (such as deliberate and grossly negligent acts) or agreed to in writing, shall any Contributor be liable to You for damages, including any direct, indirect, special, incidental, or consequential damages of any character arising as a result of this License or out of the use or inability to use the Work (including but not limited to damages for loss of goodwill, work stoppage, computer failure or malfunction, or any and all other commercial damages or losses), even if such Contributor

has been advised of the possibility of such damages.

9. Accepting Warranty or Additional Liability. While redistributing the Work or Derivative Works thereof, You may choose to offer, and charge a fee for, acceptance of support, warranty, indemnity, or other liability obligations and/or rights consistent with this License. However, in accepting such obligations, You may act only on Your own behalf and on Your sole responsibility, not on behalf of any other Contributor, and only if You agree to indemnify, defend, and hold each Contributor harmless for any liability incurred by, or claims asserted against, such Contributor by reason of your accepting any such warranty or additional liability.

# END OF TERMS AND CONDITIONS

APPENDIX: How to apply the Apache License to your work.

 To apply the Apache License to your work, attach the following boilerplate notice, with the fields enclosed by brackets "[]" replaced with your own identifying information. (Don't include the brackets!) The text should be enclosed in the appropriate comment syntax for the file format. We also recommend that a file or class name and description of purpose be included on the same "printed page" as the copyright notice for easier identification within third-party archives.

Copyright [yyyy] [name of copyright owner]

Licensed under the Apache License, Version 2.0 (the "License"); you may not use this file except in compliance with the License. You may obtain a copy of the License at

http://www.apache.org/licenses/LICENSE-2.0

Unless required by applicable law or agreed to in writing, software distributed under the License is distributed on an "AS IS" BASIS, WITHOUT WARRANTIES OR CONDITIONS OF ANY KIND, either express or implied. See the License for the specific language governing permissions and limitations under the License.

 $<$ /pre $>$ ## Independent JPEG Group: JPEG release 6b

### JPEG License <pre>

Must reproduce following license in documentation and/or other materials provided with distribution:

The authors make NO WARRANTY or representation, either express or implied, with respect to this software, its quality, accuracy, merchantability, or fitness for a particular purpose. This software is provided "AS IS", and you, its user, assume the entire risk as to its quality and accuracy.

This software is copyright (C) 1991-1998, Thomas G. Lane. All Rights Reserved except as specified below.

Permission is hereby granted to use, copy, modify, and distribute this software (or portions thereof) for any purpose, without fee, subject to these conditions:

(1) If any part of the source code for this software is distributed, then this README file must be included, with this copyright and no-warranty notice unaltered; and any additions, deletions, or changes to the original

files must be clearly indicated in accompanying documentation.

# (2)

 If only executable code is distributed, then the accompanying documentation must state that "this software is based in part on the work of the Independent JPEG Group".

(3) Permission for use of this software is granted only if the user accepts full responsibility for any undesirable consequences; the authors accept NO LIABILITY for damages of any kind.

These conditions apply to any software derived from or based on the IJG code, not just to the unmodified library. If you use our work, you ought to acknowledge us.

Permission is NOT granted for the use of any IJG author's name or company name in advertising or publicity relating to this software or products derived from it. This software may be referred to only as "the Independent JPEG Group's software".

We specifically permit and encourage the use of this software as the basis of commercial products, provided that all warranty or liability claims are assumed by the product vendor.

# ansi2knr.c is included in this

 distribution by permission of L. Peter Deutsch, sole proprietor of its copyright holder, Aladdin Enterprises of Menlo Park, CA. ansi2knr.c is NOT covered by the above copyright and conditions, but instead by the usual distribution terms of the Free Software Foundation; principally, that you must include source code if you redistribute it. (See the file ansi2knr.c for full details.) However, since ansi2knr.c is not needed as part of any program generated from the IJG code, this does not limit you more than the foregoing paragraphs do.

The Unix configuration script "configure" was produced with GNU Autoconf. It is copyright by the Free Software Foundation but is freely distributable. The same holds for its supporting scripts (config.guess, config.sub, ltconfig, ltmain.sh). Another support script, install-sh, is copyright by M.I.T. but is also freely distributable.

It appears that the arithmetic coding option of the JPEG spec is covered by patents owned by IBM, AT&T, and Mitsubishi.

Hence arithmetic coding

cannot legally be used without obtaining one or more licenses. For this reason, support for arithmetic coding has been removed from the free JPEG software. (Since arithmetic coding provides only a marginal gain over the unpatented Huffman mode, it is unlikely that very many

implementations will support it.) So far as we are aware, there are no patent restrictions on the remaining code.

The IJG distribution formerly included code to read and write GIF files. To avoid entanglement with the Unisys LZW patent, GIF reading support has been removed altogether, and the GIF writer has been simplified to produce "uncompressed GIFs". This technique does not use the LZW algorithm; the resulting GIF files are larger than usual, but are readable by all standard GIF decoders.

We are required to state that "The Graphics Interchange Format(c) is the Copyright property of CompuServe Incorporated. GIF(sm) is a Service Mark property of CompuServe Incorporated."

#### $<$ /pre $>$

Within this directory, each of the file listed below is licensed under the terms given in the file LICENSE-MPL, also in this directory.

PRIMES ## DOM Level 3 Core Specification v1.0

### W3C License <pre>

# W3C SOFTWARE NOTICE AND LICENSE

http://www.w3.org/Consortium/Legal/2002/copyright-software-20021231

This work (and included software, documentation such as READMEs, or other related items) is being provided by the copyright holders under the following license. By obtaining, using and/or copying this work, you (the licensee) agree that you have read, understood, and will comply with the following terms and conditions.

Permission to copy, modify, and distribute this software and its documentation, with or without modification, for any purpose and without fee or royalty is hereby granted, provided that you include the following on ALL copies of the software and documentation or portions thereof, including modifications:

 1.The full text of this NOTICE in a location viewable to users of the redistributed or derivative work.

 2.Any pre-existing intellectual property disclaimers, notices, or terms and conditions. If none exist, the W3C Software Short Notice should be included (hypertext is preferred, text is permitted) within the body of any redistributed or derivative code.

 3.Notice of any changes or modifications to the files, including the date changes were made. (We recommend you provide URIs to the location from which the code is derived.)

THIS SOFTWARE AND DOCUMENTATION IS PROVIDED "AS IS," AND COPYRIGHT HOLDERS MAKE NO REPRESENTATIONS OR WARRANTIES, EXPRESS OR IMPLIED, INCLUDING BUT NOT LIMITED TO, WARRANTIES OF MERCHANTABILITY OR FITNESS FOR ANY PARTICULAR PURPOSE OR THAT THE USE OF THE SOFTWARE OR DOCUMENTATION WILL NOT INFRINGE ANY THIRD PARTY PATENTS,COPYRIGHTS, TRADEMARKS OR OTHER RIGHTS.

COPYRIGHT HOLDERS WILL NOT BE LIABLE FOR ANY DIRECT, INDIRECT, SPECIAL OR CONSEQUENTIAL DAMAGES ARISING OUT OF ANY USE OF THE SOFTWARE OR DOCUMENTATION. The name and trademarks of copyright holders may NOT be used in advertising or publicity pertaining to the software without specific, written prior permission. Title to copyright in this software and any

associated documentation will at all times remain with copyright holders.

\_\_\_\_\_\_\_\_\_\_\_\_\_\_\_\_\_\_\_\_\_\_\_\_\_\_\_\_\_\_\_\_\_\_\_\_

This formulation of W3C's notice and license became active on December 31 2002. This version removes the copyright ownership notice such that this license can be used with materials other than those owned by the W3C, reflects that ERCIM is now a host of the W3C, includes references to this specific dated version of the license, and removes the ambiguous grant of "use". Otherwise, this version is the same as the previous version and is written so as to preserve the Free Software Foundation's assessment of GPL compatibility and OSI's certification under the Open Source Definition. Please see our Copyright FAQ for common questions about using materials from our site, including specific terms and conditions for packages like libwww, Amaya, and Jigsaw. Other questions about this notice can be directed to site-policy@w3.org.

 $<$ /pre $>$ ## RelaxNG Datatype

### RelaxNG Datatype License <pre>

Copyright (c) 2005, 2010 Thai Open Source Software Center Ltd All rights reserved.

Redistribution and use in source and binary forms, with or without modification, are permitted provided that the following conditions are met:

Redistributions of source code must retain the above copyright

notice, this list of conditions and the following disclaimer.

 Redistributions in binary form must reproduce the above copyright notice, this list of conditions and the following disclaimer in the documentation and/or other materials provided with the distribution.

 Neither the names of the copyright holders nor the names of its contributors may be used to endorse or promote products derived from this software without specific prior written permission.

THIS SOFTWARE IS PROVIDED BY THE COPYRIGHT HOLDERS AND CONTRIBUTORS "AS IS" AND ANY EXPRESS OR IMPLIED WARRANTIES, INCLUDING, BUT NOT LIMITED TO, THE IMPLIED WARRANTIES OF MERCHANTABILITY AND FITNESS FOR A PARTICULAR PURPOSE ARE DISCLAIMED. IN NO EVENT SHALL THE REGENTS OR CONTRIBUTORS BE LIABLE FOR ANY DIRECT, INDIRECT, INCIDENTAL, SPECIAL, EXEMPLARY, OR CONSEQUENTIAL DAMAGES (INCLUDING, BUT NOT LIMITED TO, PROCUREMENT OF SUBSTITUTE GOODS OR SERVICES; LOSS OF USE, DATA, OR PROFITS; OR BUSINESS INTERRUPTION) HOWEVER CAUSED AND ON ANY THEORY OF LIABILITY, WHETHER IN CONTRACT, STRICT LIABILITY, OR TORT (INCLUDING NEGLIGENCE OR OTHERWISE) ARISING IN ANY WAY OUT OF THE USE OF THIS SOFTWARE, EVEN IF ADVISED OF THE POSSIBILITY OF SUCH DAMAGE.

 $<$ /pre $>$ ## JLine v2.12.1

### JLine License <pre>

Copyright (c) 2002-2006, Marc Prud'hommeaux <mwp1@cornell.edu> All rights reserved.

Redistribution and use in source and binary forms, with or without modification, are permitted provided that the following conditions are met:

Redistributions of source code must retain the above copyright notice, this list of conditions and the following disclaimer.

Redistributions in binary form must reproduce the above copyright notice, this list of conditions and the following disclaimer in the documentation and/or other materials provided with the distribution.

Neither the name of JLine nor the names of its contributors may be used to endorse or promote products derived from this software without specific prior written permission.

THIS SOFTWARE IS PROVIDED BY THE COPYRIGHT HOLDERS AND CONTRIBUTORS "AS IS" AND ANY EXPRESS OR IMPLIED WARRANTIES, INCLUDING, BUT NOT LIMITED TO, THE IMPLIED WARRANTIES OF MERCHANTABILITY AND FITNESS FOR A PARTICULAR PURPOSE ARE DISCLAIMED. IN NO

EVENT SHALL THE COPYRIGHT OWNER OR CONTRIBUTORS BE LIABLE FOR ANY DIRECT, INDIRECT, INCIDENTAL, SPECIAL, EXEMPLARY, OR CONSEQUENTIAL DAMAGES (INCLUDING, BUT NOT LIMITED TO, PROCUREMENT OF SUBSTITUTE GOODS OR SERVICES; LOSS OF USE, DATA, OR PROFITS; OR BUSINESS INTERRUPTION) HOWEVER CAUSED AND ON ANY THEORY OF LIABILITY, WHETHER IN CONTRACT, STRICT LIABILITY, OR TORT (INCLUDING NEGLIGENCE OR OTHERWISE) ARISING IN ANY WAY OUT OF THE USE OF THIS SOFTWARE, EVEN IF ADVISED OF THE POSSIBILITY OF SUCH DAMAGE.

 $<$ /pre $>$ ## CUP Parser Generator for Java v 0.10k

### CUP Parser Generator License <pre>

Copyright 1996-1999 by Scott Hudson, Frank Flannery, C. Scott Ananian

Permission to use, copy, modify, and distribute this software and its documentation for any purpose and without fee is hereby granted, provided that the above copyright notice appear in all copies and that both the copyright notice and this permission notice and warranty disclaimer appear in supporting documentation, and that the names of the authors or their employers not be used in advertising or publicity pertaining to distribution of the software without specific, written prior permission.

The authors and their employers disclaim all warranties with regard to this software, including all implied warranties of merchantability and fitness. In no event shall the authors or their employers be liable for any special, indirect or consequential damages or any damages whatsoever resulting from loss of use, data or profits, whether in an action of

contract, negligence or other tortious action, arising out of or in connection with the use or performance of this software.

 $\langle$ /pre $\rangle$ The GNU General Public License (GPL)

Version 2, June 1991

Copyright (C) 1989, 1991 Free Software Foundation, Inc. 51 Franklin Street, Fifth Floor, Boston, MA 02110-1301 USA Everyone is permitted to copy and distribute verbatim copies of this license document, but changing it is not allowed.

# Preamble

The licenses for most software are designed to take away your freedom to share and change it. By contrast, the GNU General Public License is intended to guarantee your freedom to share and change free software--to make sure the software is free for all its users. This General Public License applies to most of the Free Software Foundation's software and to any other program whose authors commit to using it. (Some other Free Software Foundation software is covered by the GNU Library General Public License instead.) You can apply it to your programs, too.

When we speak of free software, we are referring to freedom, not price. Our General Public Licenses are designed to make sure that you have the freedom to distribute copies of free software (and charge for this service if you wish),

that you receive source code or can get it if you want it, that you can change the software or use pieces of it in new free programs; and that you know you can do these things.

To protect your rights, we need to make restrictions that forbid anyone to deny you these rights or to ask you to surrender the rights. These restrictions translate to certain responsibilities for you if you distribute copies of the software, or if you modify it.

For example, if you distribute copies of such a program, whether gratis or for a fee, you must give the recipients all the rights that you have. You must make sure that they, too, receive or can get the source code. And you must show them these terms so they know their rights.

We protect your rights with two steps: (1) copyright the software, and (2) offer you this license which gives you legal permission to copy, distribute and/or modify the software.

#### Also,

 for each author's protection and ours, we want to make certain that everyone understands that there is no warranty for this free software. If the software is modified by someone else and passed on, we want its recipients to know that what they have is not the original, so that any problems introduced by others will not reflect on the original authors' reputations.

Finally, any free program is threatened constantly by software patents. We wish to avoid the danger that redistributors of a free program will individually obtain patent licenses, in effect making the program proprietary. To prevent this, we have made it clear that any patent must be licensed for

everyone's free use or not licensed at all.

The precise terms and conditions for copying, distribution and modification follow.

# TERMS AND CONDITIONS FOR COPYING, DISTRIBUTION AND MODIFICATION

0. This License applies to any program or other work which contains a notice placed by the copyright holder saying it may be distributed under the terms of

this General Public License. The "Program", below, refers to any such program or work, and a "work based on the Program" means either the Program or any derivative work under copyright law: that is to say, a work containing the Program or a portion of it, either verbatim or with modifications and/or translated into another language. (Hereinafter, translation is included without limitation in the term "modification".) Each licensee is addressed as "you".

Activities other than copying, distribution and modification are not covered by this License; they are outside its scope. The act of running the Program is not restricted, and the output from the Program is covered only if its contents constitute a work based on the Program (independent of having been made by running the Program). Whether that is true depends on what the Program does.

1. You may copy and distribute verbatim copies of the Program's source code as you receive it, in any medium, provided

that you conspicuously and

appropriately publish on each copy an appropriate copyright notice and disclaimer of warranty; keep intact all the notices that refer to this License and to the absence of any warranty; and give any other recipients of the Program a copy of this License along with the Program.

You may charge a fee for the physical act of transferring a copy, and you may at your option offer warranty protection in exchange for a fee.

2. You may modify your copy or copies of the Program or any portion of it, thus forming a work based on the Program, and copy and distribute such modifications or work under the terms of Section 1 above, provided that you also meet all of these conditions:

 a) You must cause the modified files to carry prominent notices stating that you changed the files and the date of any change.

 b) You must cause any work that you distribute or publish, that in whole or in part contains or is derived from the Program or any part thereof, to be

 licensed as a whole at no charge to all third parties under the terms of this License.

 c) If the modified program normally reads commands interactively when run, you must cause it, when started running for such interactive use in the most ordinary way, to print or display an announcement including an appropriate copyright notice and a notice that there is no warranty (or else, saying that you provide a warranty) and that users may redistribute the program under these conditions, and telling the user how to view a copy of this License. (Exception: if the Program itself is interactive but does not normally print such an announcement, your work based on the Program is not required to print an announcement.)

These requirements apply to the modified work as a whole. If identifiable sections of that work are not derived from the Program, and can be reasonably considered independent and separate works in themselves, then this License, and its

 terms, do not apply to those sections when you distribute them as separate works. But when you distribute the same sections as part of a whole which is a work based on the Program, the distribution of the whole must be on the terms of this License, whose permissions for other licensees extend to the entire whole, and thus to each and every part regardless of who wrote it.

Thus, it is not the intent of this section to claim rights or contest your rights to work written entirely by you; rather, the intent is to exercise the right to control the distribution of derivative or collective works based on the Program.

In addition, mere aggregation of another work not based on the Program with the Program (or with a work based on the Program) on a volume of a storage or distribution medium does not bring the other work under the scope of this License.

3. You may copy and distribute the Program (or a work based on it, under Section 2) in object code or executable form under the terms of Sections 1 and

2 above provided that you also do one of the following:

 a) Accompany it with the complete corresponding machine-readable source code, which must be distributed under the terms of Sections 1 and 2 above on a medium customarily used for software interchange; or,

 b) Accompany it with a written offer, valid for at least three years, to give any third party, for a charge no more than your cost of physically performing source distribution, a complete machine-readable copy of the corresponding source code, to be distributed under the terms of Sections 1 and 2 above on a medium customarily used for software interchange; or,

 c) Accompany it with the information you received as to the offer to distribute corresponding source code. (This alternative is allowed only  for noncommercial distribution and only if you received the program in object code or executable form with such an offer, in accord with Subsection b above.)

# The source

 code for a work means the preferred form of the work for making modifications to it. For an executable work, complete source code means all the source code for all modules it contains, plus any associated interface definition files, plus the scripts used to control compilation and installation of the executable. However, as a special exception, the source code distributed need not include anything that is normally distributed (in either source or binary form) with the major components (compiler, kernel, and so on) of the operating system on which the executable runs, unless that component itself accompanies the executable.

If distribution of executable or object code is made by offering access to copy from a designated place, then offering equivalent access to copy the source code from the same place counts as distribution of the source code, even though third parties are not compelled to copy the source along with the object code.

4. You may not copy, modify, sublicense, or distribute

```
 the Program except as
```
expressly provided under this License. Any attempt otherwise to copy, modify, sublicense or distribute the Program is void, and will automatically terminate your rights under this License. However, parties who have received copies, or rights, from you under this License will not have their licenses terminated so long as such parties remain in full compliance.

5. You are not required to accept this License, since you have not signed it. However, nothing else grants you permission to modify or distribute the Program or its derivative works. These actions are prohibited by law if you do not accept this License. Therefore, by modifying or distributing the Program (or any work based on the Program), you indicate your acceptance of this License to do so, and all its terms and conditions for copying, distributing or modifying the Program or works based on it.

6. Each time you redistribute the Program (or any work based on the Program), the recipient automatically

receives a license from the original licensor to

copy, distribute or modify the Program subject to these terms and conditions. You may not impose any further restrictions on the recipients' exercise of the rights granted herein. You are not responsible for enforcing compliance by third parties to this License.

7. If, as a consequence of a court judgment or allegation of patent infringement or for any other reason (not limited to patent issues), conditions are imposed on you (whether by court order, agreement or otherwise) that contradict the conditions of this License, they do not excuse you from the

conditions of this License. If you cannot distribute so as to satisfy simultaneously your obligations under this License and any other pertinent obligations, then as a consequence you may not distribute the Program at all. For example, if a patent license would not permit royalty-free redistribution of the Program by all those who receive copies directly or indirectly through you,

 then the only way you could satisfy both it and this License would be to refrain entirely from distribution of the Program.

If any portion of this section is held invalid or unenforceable under any particular circumstance, the balance of the section is intended to apply and the section as a whole is intended to apply in other circumstances.

It is not the purpose of this section to induce you to infringe any patents or other property right claims or to contest validity of any such claims; this section has the sole purpose of protecting the integrity of the free software distribution system, which is implemented by public license practices. Many people have made generous contributions to the wide range of software distributed through that system in reliance on consistent application of that system; it is up to the author/donor to decide if he or she is willing to distribute software through any other system and a licensee cannot impose that choice.

This section is intended to make thoroughly clear what is believed to be a consequence of the rest of this License.

8. If the distribution and/or use of the Program is restricted in certain countries either by patents or by copyrighted interfaces, the original copyright holder who places the Program under this License may add an explicit geographical distribution limitation excluding those countries, so that distribution is permitted only in or among countries not thus excluded. In such case, this License incorporates the limitation as if written in the body of this License.

9. The Free Software Foundation may publish revised and/or new versions of the General Public License from time to time. Such new versions will be similar in spirit to the present version, but may differ in detail to address new problems or concerns.

Each version is given a distinguishing version number. If the Program specifies a version number of this License which applies to it and "any later version", you have the option of following the terms and conditions either of that version or of any later version published by the Free Software Foundation. If the Program does not specify a version number of this License, you may

choose any version ever published by the Free Software Foundation.

10. If you wish to incorporate parts of the Program into other free programs whose distribution conditions are different, write to the author to ask for permission. For software which is copyrighted by the Free Software Foundation, write to the Free Software Foundation; we sometimes make exceptions for this. Our decision will be guided by the two goals of preserving the free status of all derivatives of our free software and of promoting the sharing and reuse of software generally.

# NO WARRANTY

11. BECAUSE THE PROGRAM IS LICENSED FREE OF CHARGE, THERE IS NO WARRANTY FOR THE PROGRAM, TO THE EXTENT PERMITTED BY APPLICABLE LAW. EXCEPT WHEN OTHERWISE STATED IN WRITING THE COPYRIGHT HOLDERS AND/OR OTHER PARTIES PROVIDE THE PROGRAM "AS IS"

 WITHOUT WARRANTY OF ANY KIND, EITHER EXPRESSED OR IMPLIED, INCLUDING, BUT NOT LIMITED TO, THE IMPLIED WARRANTIES OF MERCHANTABILITY AND FITNESS FOR A PARTICULAR PURPOSE. THE ENTIRE RISK AS TO THE QUALITY AND PERFORMANCE OF THE PROGRAM IS WITH YOU. SHOULD THE PROGRAM PROVE DEFECTIVE, YOU ASSUME THE COST OF ALL NECESSARY SERVICING, REPAIR OR CORRECTION.

12. IN NO EVENT UNLESS REQUIRED BY APPLICABLE LAW OR AGREED TO IN WRITING WILL ANY COPYRIGHT HOLDER, OR ANY OTHER PARTY WHO MAY MODIFY AND/OR REDISTRIBUTE THE

PROGRAM AS PERMITTED ABOVE, BE LIABLE TO YOU FOR DAMAGES, INCLUDING ANY GENERAL, SPECIAL, INCIDENTAL OR CONSEQUENTIAL DAMAGES ARISING OUT OF THE USE OR INABILITY TO USE THE PROGRAM (INCLUDING BUT NOT LIMITED TO LOSS OF DATA OR DATA BEING RENDERED INACCURATE OR LOSSES SUSTAINED BY YOU OR THIRD PARTIES OR A FAILURE OF THE PROGRAM TO OPERATE WITH ANY OTHER PROGRAMS), EVEN IF SUCH HOLDER OR OTHER PARTY HAS BEEN ADVISED OF THE POSSIBILITY OF SUCH DAMAGES.

# END OF TERMS AND CONDITIONS

How

to Apply These Terms to Your New Programs

If you develop a new program, and you want it to be of the greatest possible use to the public, the best way to achieve this is to make it free software which everyone can redistribute and change under these terms.

To do so, attach the following notices to the program. It is safest to attach them to the start of each source file to most effectively convey the exclusion of warranty; and each file should have at least the "copyright" line and a pointer to where the full notice is found.

One line to give the program's name and a brief idea of what it does.

Copyright  $(C)$  <year > <name of author>

 This program is free software; you can redistribute it and/or modify it under the terms of the GNU General Public License as published by the Free Software Foundation; either version 2 of the License, or (at your option) any later version.

 This program is distributed in the hope that it will be useful, but WITHOUT ANY WARRANTY; without even the implied warranty of MERCHANTABILITY or FITNESS FOR A PARTICULAR PURPOSE. See the GNU General Public License for more details.

 You should have received a copy of the GNU General Public License along with this program; if not, write to the Free Software Foundation, Inc., 51 Franklin Street, Fifth Floor, Boston, MA 02110-1301 USA.

Also add information on how to contact you by electronic and paper mail.

If the program is interactive, make it output a short notice like this when it starts in an interactive mode:

 Gnomovision version 69, Copyright (C) year name of author Gnomovision comes with ABSOLUTELY NO WARRANTY; for details type 'show w'. This is free software, and you are welcome to redistribute it under certain conditions; type 'show c' for details.

The hypothetical commands 'show w' and 'show c' should show the appropriate parts of the General Public License. Of course, the commands you use may be called something

 other than 'show w' and 'show c'; they could even be mouse-clicks or menu items--whatever suits your program.

You should also get your employer (if you work as a programmer) or your school, if any, to sign a "copyright disclaimer" for the program, if necessary. Here is a sample; alter the names:

 Yoyodyne, Inc., hereby disclaims all copyright interest in the program 'Gnomovision' (which makes passes at compilers) written by James Hacker.

signature of Ty Coon, 1 April 1989

Ty Coon, President of Vice

This General Public License does not permit incorporating your program into proprietary programs. If your program is a subroutine library, you may consider it more useful to permit linking proprietary applications with the library. If this is what you want to do, use the GNU Library General Public License instead of this License.

# "CLASSPATH" EXCEPTION TO THE GPL

Certain source files distributed by Oracle America and/or its affiliates are subject to the following clarification and special exception to the GPL, but only where Oracle has expressly included in the particular source file's header the words "Oracle designates this particular file as subject to the "Classpath" exception as provided by Oracle in the LICENSE file that accompanied this code."

 Linking this library statically or dynamically with other modules is making a combined work based on this library. Thus, the terms and conditions of the GNU General Public License cover the whole combination.

 As a special exception, the copyright holders of this library give you permission to link this library with independent modules to produce an executable, regardless of the license terms of these independent modules, and to copy and distribute the resulting executable under terms of your choice, provided that you also meet, for each linked independent module, the terms and conditions of the license of that module. An independent module is a module

 which is not derived from or based on this library. If you modify this library, you may extend this exception to your version of the library, but you are not obligated to do so. If you do not wish to do so, delete this exception statement from your version. \*\*\*\*\* BEGIN LICENSE BLOCK \*\*\*\*\*

Version: MPL 1.1/GPL 2.0/LGPL 2.1

The contents of this file are subject to the Mozilla Public License Version 1.1 (the "License"); you may not use this file except in compliance with the License. You may obtain a copy of the License at http://www.mozilla.org/MPL/

Software distributed under the License is distributed on an "AS IS" basis, WITHOUT WARRANTY OF ANY KIND, either express or implied. See the License for the specific language governing rights and limitations under the License.

The Original Code is the Netscape security libraries.

The Initial Developer of the Original Code is Netscape Communications Corporation. Portions created by Netscape are Copyright (C) 1994-2000 Netscape Communications Corporation. All Rights Reserved.

Contributor(s):

Alternatively, the contents of this file may be used under the terms of either the GNU General Public License Version 2 or later (the "GPL"), or the GNU Lesser General Public License Version 2.1 or later (the "LGPL"),

in which case the provisions of the GPL or the LGPL are applicable instead of those above. If you wish to allow use of your version of this file only under the terms of either the GPL or the LGPL, and not to allow others to use your version of this file under the terms of the MPL, indicate your decision by deleting the provisions above and replace them with the notice and other provisions required by the GPL or the LGPL. If you do not delete the provisions above, a recipient may use your version of this file under the terms of any one of the MPL, the GPL or the LGPL.

\*\*\*\*\* END LICENSE BLOCK \*\*\*\*\* ## Unicode Common Local Data Repository (CLDR) v29

### CLDR License <pre>

Copyright 1991-2016 Unicode, Inc. All rights reserved.

Distributed under the Terms of Use in http://www.unicode.org/copyright.html.

Permission is hereby granted, free of charge, to any person obtaining a copy of the Unicode data files and any associated documentation (the "Data Files") or Unicode software and any associated documentation (the "Software") to deal in the Data Files or Software without restriction, including without limitation the rights to use, copy, modify, merge, publish, distribute, and/or sell copies of the Data Files or Software, and to permit persons to whom the Data Files or Software are furnished to do so, provided that (a) this copyright and permission notice appear with all copies of the Data Files or Software, (b) this copyright and permission notice appear in associated documentation, and (c) there is clear notice in each modified Data File or in the Software as well as in the documentation associated with the Data File(s) or Software that the data or software has been modified.

THE DATA FILES AND SOFTWARE ARE PROVIDED "AS IS", WITHOUT WARRANTY OF ANY KIND, EXPRESS OR IMPLIED, INCLUDING BUT NOT LIMITED TO THE WARRANTIES OF MERCHANTABILITY, FITNESS FOR A PARTICULAR PURPOSE AND NONINFRINGEMENT OF THIRD PARTY RIGHTS. IN NO EVENT SHALL THE COPYRIGHT HOLDER OR HOLDERS INCLUDED IN THIS

NOTICE BE LIABLE FOR ANY CLAIM, OR ANY SPECIAL INDIRECT OR CONSEQUENTIAL DAMAGES, OR ANY DAMAGES WHATSOEVER RESULTING FROM LOSS OF USE,

DATA OR PROFITS, WHETHER IN AN ACTION OF CONTRACT, NEGLIGENCE OR OTHER TORTIOUS ACTION, ARISING OUT OF OR IN CONNECTION WITH THE USE OR PERFORMANCE OF THE DATA

# FILES OR SOFTWARE.

Except as contained in this notice, the name of a copyright holder shall not be used in advertising or otherwise to promote the sale, use or other dealings in these Data Files or Software without prior written authorization of the copyright holder.

#### $<$ /pre $>$

Copyright (c) %YEARS% Oracle and/or its affiliates. All rights reserved.

Redistribution and use in source and binary forms, with or without modification, are permitted provided that the following conditions are met:

- Redistributions of source code must retain the above copyright notice, this list of conditions and the following disclaimer.
- Redistributions in binary form must reproduce the above copyright notice, this list of conditions and the following disclaimer in the documentation and/or other materials provided with the distribution.
- Neither the name of Oracle nor the names of its contributors may be used to endorse or promote products derived from this software without specific prior written permission.

THIS SOFTWARE IS PROVIDED BY THE COPYRIGHT HOLDERS AND CONTRIBUTORS "AS IS" AND ANY EXPRESS OR IMPLIED WARRANTIES, INCLUDING, BUT NOT LIMITED TO, THE IMPLIED WARRANTIES OF MERCHANTABILITY AND FITNESS FOR A PARTICULAR PURPOSE ARE DISCLAIMED. IN NO

EVENT SHALL THE COPYRIGHT OWNER OR

CONTRIBUTORS BE LIABLE FOR ANY DIRECT, INDIRECT, INCIDENTAL, SPECIAL, EXEMPLARY, OR CONSEQUENTIAL DAMAGES (INCLUDING, BUT NOT LIMITED TO, PROCUREMENT OF SUBSTITUTE GOODS OR SERVICES; LOSS OF USE, DATA, OR PROFITS; OR BUSINESS INTERRUPTION) HOWEVER CAUSED AND ON ANY THEORY OF LIABILITY, WHETHER IN CONTRACT, STRICT LIABILITY, OR TORT (INCLUDING NEGLIGENCE OR OTHERWISE) ARISING IN ANY WAY OUT OF THE USE OF THIS SOFTWARE, EVEN IF ADVISED OF THE POSSIBILITY OF SUCH DAMAGE. ## RelaxNG Object Model/Parser v20061207

### RelaxNG Object Model/Parser License <pre>

Copyright (c) 2004-2012 RELAXNG

Permission is hereby granted, free of charge, to any person obtaining a copy of this software and associated documentation files (the "Software"), to deal in the Software without restriction, including without limitation the rights to use, copy, modify, merge, publish, distribute, sublicense,

and/or sell copies of the Software, and to permit persons to whom the Software is furnished to do so, subject to the following conditions: The above copyright notice and this permission notice shall be included in all copies or substantial portions of the Software.

THE SOFTWARE IS PROVIDED "AS IS", WITHOUT WARRANTY OF ANY KIND, EXPRESS OR IMPLIED, INCLUDING BUT NOT LIMITED TO THE WARRANTIES OF MERCHANTABILITY, FITNESS FOR A PARTICULAR PURPOSE AND NONINFRINGEMENT. IN NO EVENT SHALL THE AUTHORS OR COPYRIGHT HOLDERS BE LIABLE FOR ANY CLAIM, DAMAGES OR OTHER LIABILITY, WHETHER IN AN ACTION OF CONTRACT, TORT OR OTHERWISE, ARISING FROM, OUT OF OR IN CONNECTION WITH THE SOFTWARE OR THE USE OR OTHER DEALINGS IN THE SOFTWARE.

 $<$ /pre $>$ ## Dynalink v.5

### Dynalink License <pre>

Copyright (c) 2009-2013, Attila Szegedi

All rights reserved.Redistribution and use in source and binary forms, with or without modification, are permitted provided that the following conditions are met:

\* Redistributions of source code must retain the above copyright notice, this list of conditions and the following disclaimer.

\* Redistributions in binary form must reproduce the above copyright notice, this list of conditions and the following disclaimer in the documentation and/or other materials provided with the distribution.

\* Neither the name of Attila Szegedi nor the names of its contributors may be used to endorse or promote products derived from this software without specific prior written permission.

THIS SOFTWARE IS PROVIDED BY THE COPYRIGHT HOLDERS AND CONTRIBUTORS "AS IS" AND ANY EXPRESS OR IMPLIED WARRANTIES, INCLUDING, BUT NOT LIMITED TO, THE IMPLIED WARRANTIES OF MERCHANTABILITY AND FITNESS FOR A PARTICULAR PURPOSE ARE DISCLAIMED.

 IN NO EVENT SHALL THE COPYRIGHT HOLDER OR CONTRIBUTORS BE LIABLE FOR ANY DIRECT, INDIRECT, INCIDENTAL, SPECIAL, EXEMPLARY, OR CONSEQUENTIAL DAMAGES (INCLUDING, BUT NOT LIMITED TO, PROCUREMENT OF SUBSTITUTE GOODS OR SERVICES; LOSS OF USE, DATA, OR PROFITS; OR BUSINESS INTERRUPTION) HOWEVER CAUSED AND ON ANY THEORY OF LIABILITY, WHETHER IN CONTRACT, STRICT LIABILITY, OR TORT (INCLUDING NEGLIGENCE OR OTHERWISE) ARISING IN ANY WAY OUT OF THE USE OF THIS SOFTWARE, EVEN IF ADVISED OF THEPOSSIBILITY OF SUCH DAMAGE.

 $<$ /pre $>$ 

Copyright (c) 1999-2003 David Corcoran <corcoran@linuxnet.com> All rights reserved.

Redistribution and use in source and binary forms, with or without modification, are permitted provided that the following conditions are met:

- 1. Redistributions of source code must retain the above copyright notice, this list of conditions and the following disclaimer.
- 2. Redistributions in binary form must reproduce the above copyright notice, this list of conditions and the following disclaimer in the documentation and/or other materials provided with the distribution.
- 3. The name of the author may not be used to endorse or promote products derived from this software without specific prior written permission.

Changes to this license can be made only by the copyright author with explicit written consent.

THIS SOFTWARE IS PROVIDED BY THE AUTHOR ``AS IS'' AND ANY EXPRESS OR IMPLIED WARRANTIES, INCLUDING, BUT NOT LIMITED TO, THE IMPLIED WARRANTIES OF MERCHANTABILITY AND FITNESS FOR A PARTICULAR PURPOSE ARE DISCLAIMED.

IN NO EVENT SHALL THE AUTHOR BE LIABLE FOR ANY DIRECT, INDIRECT, INCIDENTAL, SPECIAL, EXEMPLARY, OR CONSEQUENTIAL DAMAGES (INCLUDING, BUT NOT LIMITED TO, PROCUREMENT OF SUBSTITUTE GOODS OR SERVICES; LOSS OF USE, DATA, OR PROFITS; OR BUSINESS INTERRUPTION) HOWEVER CAUSED AND ON ANY THEORY OF LIABILITY, WHETHER IN CONTRACT, STRICT LIABILITY, OR TORT (INCLUDING NEGLIGENCE OR OTHERWISE) ARISING IN ANY WAY OUT OF THE USE OF THIS SOFTWARE, EVEN IF ADVISED OF THE POSSIBILITY OF SUCH DAMAGE.

# **1.678 jetty-util 9.4.53.v20231009**

# **1.678.1 Available under license :**

This program and the accompanying materials are made available under the terms of the Eclipse Public License 2.0 which is available at http://www.eclipse.org/legal/epl-2.0, or the Apache Software License 2.0 which is available at https://www.apache.org/licenses/LICENSE-2.0.

Eclipse Public License - v 1.0

THE ACCOMPANYING PROGRAM IS PROVIDED UNDER THE TERMS OF THIS ECLIPSE PUBLIC LICENSE ("AGREEMENT"). ANY USE, REPRODUCTION OR DISTRIBUTION OF THE PROGRAM CONSTITUTES RECIPIENT'S ACCEPTANCE OF THIS AGREEMENT.

1. DEFINITIONS

#### "Contribution" means:

- a) in the case of the initial Contributor, the initial code and documentation distributed under this Agreement, and
- b) in the case of each subsequent Contributor:
- i) changes to the Program, and
- ii) additions to the Program;

 where such changes and/or additions to the Program originate from and are distributed by that particular Contributor. A Contribution 'originates' from a Contributor if it was added to the Program by such Contributor

 itself or anyone acting on such Contributor's behalf. Contributions do not include additions to the Program which: (i) are separate modules of software distributed in conjunction with the Program under their own license agreement, and (ii) are not derivative works of the Program.

"Contributor" means any person or entity that distributes the Program.

"Licensed Patents" mean patent claims licensable by a Contributor which are necessarily infringed by the use or sale of its Contribution alone or when combined with the Program.

"Program" means the Contributions distributed in accordance with this Agreement.

"Recipient" means anyone who receives the Program under this Agreement, including all Contributors.

# 2. GRANT OF RIGHTS

- a) Subject to the terms of this Agreement, each Contributor hereby grants Recipient a non-exclusive, worldwide, royalty-free copyright license to reproduce, prepare derivative works of, publicly display, publicly perform,
- distribute and sublicense the Contribution of such Contributor, if any, and such derivative works, in source code and object code form.
- b) Subject to the terms of this Agreement, each Contributor hereby grants Recipient a non-exclusive, worldwide, royalty-free patent license under Licensed Patents to make, use, sell, offer to sell, import and otherwise transfer the Contribution of such Contributor, if any, in source code and object code form. This patent license shall apply to the combination of the Contribution and the Program if, at the time the Contribution is added by the Contributor, such addition of the Contribution causes such combination to be covered by the Licensed Patents. The patent license shall not apply to any other combinations which include the Contribution. No hardware per se is licensed hereunder.

c) Recipient understands that although each Contributor grants the licenses

to its Contributions set forth herein,

no assurances are provided by any

 Contributor that the Program does not infringe the patent or other intellectual property rights of any other entity. Each Contributor disclaims any liability to Recipient for claims brought by any other entity based on infringement of intellectual property rights or otherwise. As a condition to exercising the rights and licenses granted hereunder, each Recipient hereby assumes sole responsibility to secure any other intellectual property rights needed, if any. For example, if a third party patent license is required to allow Recipient to distribute the Program, it is Recipient's responsibility to acquire that license before distributing the Program.

 d) Each Contributor represents that to its knowledge it has sufficient copyright rights in its Contribution, if any, to grant the copyright license set forth in this Agreement.

#### 3. REQUIREMENTS

A Contributor may choose to distribute the Program in object code form under its own license agreement, provided that:

a) it complies with the terms and conditions of this Agreement; and

- b) its license agreement:
	- i) effectively disclaims on behalf of all Contributors all warranties and conditions, express and implied, including warranties or conditions of title and non-infringement, and implied warranties or conditions of merchantability and fitness for a particular purpose;
	- ii) effectively excludes on behalf of all Contributors all liability for damages, including direct, indirect, special, incidental and consequential damages, such as lost profits;
- iii) states that any provisions which differ from this Agreement are offered by that Contributor alone and not by any other party; and
- iv) states that source code for the Program is available from such Contributor, and informs licensees how to obtain it in a reasonable manner on or through a

medium customarily used for software exchange.

When the Program is made available in source code form:

a) it must be made available under this Agreement; and

 b) a copy of this Agreement must be included with each copy of the Program. Contributors may not remove or alter any copyright notices contained within the Program.

Each Contributor must identify itself as the originator of its Contribution, if

any, in a manner that reasonably allows subsequent Recipients to identify the

originator of the Contribution.

#### 4. COMMERCIAL DISTRIBUTION

Commercial distributors of software may accept certain responsibilities with respect to end users, business partners and the like. While this license is intended to facilitate the commercial use of the Program, the Contributor who includes the Program in a commercial product offering should do so in a manner which does not create potential liability for other Contributors. Therefore, if a Contributor includes the Program in a commercial product offering, such

Contributor ("Commercial Contributor") hereby agrees to defend and indemnify every other Contributor ("Indemnified Contributor") against any losses, damages and costs (collectively "Losses") arising from claims, lawsuits and other legal actions brought by a third party against the Indemnified Contributor to the extent caused by the acts or omissions of such Commercial Contributor in connection with its distribution of the Program in a commercial product offering. The obligations in this section do not apply to any claims or Losses relating to any actual or alleged intellectual property infringement. In order to qualify, an Indemnified Contributor must: a) promptly notify the Commercial Contributor in writing of such claim, and b) allow the Commercial Contributor to control, and cooperate with the Commercial Contributor in, the defense and any related settlement negotiations. The Indemnified Contributor may participate in any such claim at its own expense.

#### For example,

 a Contributor might include the Program in a commercial product offering, Product X. That Contributor is then a Commercial Contributor. If that Commercial Contributor then makes performance claims, or offers warranties related to Product X, those performance claims and warranties are such Commercial Contributor's responsibility alone. Under this section, the Commercial Contributor would have to defend claims against the other Contributors related to those performance claims and warranties, and if a court requires any other Contributor to pay any damages as a result, the Commercial Contributor must pay those damages.

#### 5. NO WARRANTY

EXCEPT AS EXPRESSLY SET FORTH IN THIS AGREEMENT, THE PROGRAM IS PROVIDED ON AN "AS IS" BASIS, WITHOUT WARRANTIES OR CONDITIONS OF ANY KIND, EITHER EXPRESS OR IMPLIED INCLUDING, WITHOUT LIMITATION, ANY WARRANTIES OR CONDITIONS OF TITLE, NON-INFRINGEMENT, MERCHANTABILITY OR FITNESS FOR A PARTICULAR PURPOSE. Each Recipient is solely responsible for determining the appropriateness of using and distributing the Program and assumes all risks associated with its exercise of rights under this Agreement , including but not limited to the

risks and costs of program errors, compliance with applicable laws, damage to

or loss of data, programs or equipment, and unavailability or interruption of operations.

# 6. DISCLAIMER OF LIABILITY

EXCEPT AS EXPRESSLY SET FORTH IN THIS AGREEMENT, NEITHER RECIPIENT NOR ANY CONTRIBUTORS SHALL HAVE ANY LIABILITY FOR ANY DIRECT, INDIRECT, INCIDENTAL, SPECIAL, EXEMPLARY, OR CONSEQUENTIAL DAMAGES (INCLUDING WITHOUT LIMITATION LOST PROFITS), HOWEVER CAUSED AND ON ANY THEORY OF LIABILITY, WHETHER IN CONTRACT, STRICT LIABILITY, OR TORT (INCLUDING NEGLIGENCE OR OTHERWISE) ARISING IN ANY WAY OUT OF THE USE OR DISTRIBUTION OF THE PROGRAM OR THE EXERCISE OF ANY RIGHTS GRANTED HEREUNDER, EVEN IF ADVISED OF THE POSSIBILITY OF SUCH DAMAGES.

# 7. GENERAL

If any provision of this Agreement is invalid or unenforceable under applicable

 law, it shall not affect the validity or enforceability of the remainder of the terms of this Agreement, and without further action by the parties hereto, such provision shall be reformed to the minimum extent necessary to make such provision valid and enforceable.

If Recipient institutes patent litigation against any entity (including a cross-claim or counterclaim in a lawsuit) alleging that the Program itself (excluding combinations of the Program with other software or hardware) infringes such Recipient's patent(s), then such Recipient's rights granted under Section 2(b) shall terminate as of the date such litigation is filed.

All Recipient's rights under this Agreement shall terminate if it fails to comply with any of the material terms or conditions of this Agreement and does not cure such failure in a reasonable period of time after becoming aware of such noncompliance. If all Recipient's rights under this Agreement terminate, Recipient agrees to cease use and distribution

of the Program as soon as

reasonably practicable. However, Recipient's obligations under this Agreement and any licenses granted by Recipient relating to the Program shall continue and survive.

Everyone is permitted to copy and distribute copies of this Agreement, but in order to avoid inconsistency the Agreement is copyrighted and may only be modified in the following manner. The Agreement Steward reserves the right to publish new versions (including revisions) of this Agreement from time to time. No one other than the Agreement Steward has the right to modify this Agreement. The Eclipse Foundation is the initial Agreement Steward. The Eclipse Foundation may assign the responsibility to serve as the Agreement Steward to a suitable separate entity. Each new version of the Agreement will be given a distinguishing version number. The Program (including

Contributions) may always be distributed subject to the version of the Agreement under which it was received. In addition, after a new version of the

Agreement is published, Contributor may elect to distribute the Program (including its Contributions) under the new version. Except as expressly stated in Sections 2(a) and 2(b) above, Recipient receives no rights or licenses to the intellectual property of any Contributor under this Agreement, whether expressly, by implication, estoppel or otherwise. All rights in the Program not expressly granted under this Agreement are reserved.

This Agreement is governed by the laws of the State of New York and the intellectual property laws of the United States of America. No party to this Agreement will bring a legal action under this Agreement more than one year after the cause of action arose. Each party waives its rights to a jury trial in any resulting litigation.

> Apache License Version 2.0, January 2004 http://www.apache.org/licenses/

# TERMS AND CONDITIONS FOR USE, REPRODUCTION, AND DISTRIBUTION

1. Definitions.

 "License" shall mean the terms and conditions for use, reproduction, and distribution as defined by Sections 1 through 9 of this document.

 "Licensor" shall mean the copyright owner or entity authorized by the copyright owner that is granting the License.

 "Legal Entity" shall mean the union of the acting entity and all other entities that control, are controlled by, or are under common control with that entity. For the purposes of this definition, "control" means (i) the power, direct or indirect, to cause the direction or management of such entity, whether by contract or otherwise, or (ii) ownership of fifty percent (50%) or more of the outstanding shares, or (iii) beneficial ownership of such entity.

 "You" (or "Your") shall mean an individual or Legal Entity exercising permissions granted by this License.

 "Source" form shall mean the preferred form for making modifications, including but not limited to software source code, documentation source, and configuration files.

 "Object" form shall mean any form resulting from mechanical transformation or translation of a Source form, including but not limited to compiled object code, generated documentation, and conversions to other media types.

 "Work" shall mean the work of authorship, whether in Source or Object form, made available under the License, as indicated by a copyright notice that is included in or attached to the work (an example is provided in the Appendix below).

 "Derivative Works" shall mean any work, whether in Source or Object form, that is based on (or derived from) the Work and for which the editorial revisions, annotations, elaborations, or other modifications represent, as a whole, an original work of authorship. For the purposes of this License, Derivative Works shall not include works that remain

 separable from, or merely link (or bind by name) to the interfaces of, the Work and Derivative Works thereof.

 "Contribution" shall mean any work of authorship, including the original version of the Work and any modifications or additions to that Work or Derivative Works thereof, that is intentionally submitted to Licensor for inclusion in the Work by the copyright owner or by an individual or Legal Entity authorized to submit on behalf of the copyright owner. For the purposes of this definition, "submitted" means any form of electronic, verbal, or written communication sent to the Licensor or its representatives, including but not limited to communication on electronic mailing lists, source code control systems, and issue tracking systems that are managed by, or on behalf of, the Licensor for the purpose of discussing and improving the Work, but excluding communication that is conspicuously marked or otherwise

designated in writing by the copyright owner as "Not a Contribution."

 "Contributor" shall mean Licensor and any individual or Legal Entity on behalf of whom a Contribution has been received by Licensor and subsequently incorporated within the Work.

- 2. Grant of Copyright License. Subject to the terms and conditions of this License, each Contributor hereby grants to You a perpetual, worldwide, non-exclusive, no-charge, royalty-free, irrevocable copyright license to reproduce, prepare Derivative Works of, publicly display, publicly perform, sublicense, and distribute the Work and such Derivative Works in Source or Object form.
- 3. Grant of Patent License. Subject to the terms and conditions of this License, each Contributor hereby grants to You a perpetual, worldwide, non-exclusive, no-charge, royalty-free, irrevocable

 (except as stated in this section) patent license to make, have made, use, offer to sell, sell, import, and otherwise transfer the Work, where such license applies only to those patent claims licensable by such Contributor that are necessarily infringed by their Contribution(s) alone or by combination of their Contribution(s) with the Work to which such Contribution(s) was submitted. If You institute patent litigation against any entity (including a cross-claim or counterclaim in a lawsuit) alleging that the Work or a Contribution incorporated within the Work constitutes direct or contributory patent infringement, then any patent licenses granted to You under this License for that Work shall terminate as of the date such litigation is filed.

- 4. Redistribution. You may reproduce and distribute copies of the Work or Derivative Works thereof in any medium, with or without modifications, and in Source or Object form, provided that You meet the following conditions:
- (a) You must give any other recipients of the Work or Derivative Works a copy of this License; and
	- (b) You must cause any modified files to carry prominent notices stating that You changed the files; and
	- (c) You must retain, in the Source form of any Derivative Works that You distribute, all copyright, patent, trademark, and attribution notices from the Source form of the Work, excluding those notices that do not pertain to any part of the Derivative Works; and
	- (d) If the Work includes a "NOTICE" text file as part of its distribution, then any Derivative Works that You distribute must include a readable copy of the attribution notices contained within such NOTICE file, excluding those notices that do not pertain to any part of the Derivative Works, in at least one of the following places: within a NOTICE text file distributed as part of the Derivative

Works; within the Source form or

 documentation, if provided along with the Derivative Works; or, within a display generated by the Derivative Works, if and wherever such third-party notices normally appear. The contents of the NOTICE file are for informational purposes only and do not modify the License. You may add Your own attribution notices within Derivative Works that You distribute, alongside or as an addendum to the NOTICE text from the Work, provided that such additional attribution notices cannot be construed as modifying the License.

 You may add Your own copyright statement to Your modifications and may provide additional or different license terms and conditions for use, reproduction, or distribution of Your modifications, or for any such Derivative Works as a whole, provided Your use, reproduction, and distribution of the Work otherwise complies with the conditions stated in this License.

- 5. Submission of Contributions. Unless You explicitly state otherwise, any Contribution intentionally submitted for inclusion in the Work by You to the Licensor shall be under the terms and conditions of this License, without any additional terms or conditions. Notwithstanding the above, nothing herein shall supersede or modify the terms of any separate license agreement you may have executed with Licensor regarding such Contributions.
- 6. Trademarks. This License does not grant permission to use the trade names, trademarks, service marks, or product names of the Licensor, except as required for reasonable and customary use in describing the origin of the Work and reproducing the content of the NOTICE file.
- 7. Disclaimer of Warranty. Unless required by applicable law or agreed to in writing, Licensor provides the Work (and each Contributor provides its Contributions)

## on an "AS IS" BASIS,

 WITHOUT WARRANTIES OR CONDITIONS OF ANY KIND, either express or implied, including, without limitation, any warranties or conditions of TITLE, NON-INFRINGEMENT, MERCHANTABILITY, or FITNESS FOR A PARTICULAR PURPOSE. You are solely responsible for determining the appropriateness of using or redistributing the Work and assume any risks associated with Your exercise of permissions under this License.

- 8. Limitation of Liability. In no event and under no legal theory, whether in tort (including negligence), contract, or otherwise, unless required by applicable law (such as deliberate and grossly negligent acts) or agreed to in writing, shall any Contributor be liable to You for damages, including any direct, indirect, special, incidental, or consequential damages of any character arising as a result of this License or out of the use or inability to use the Work (including but not limited
- to damages for loss of goodwill,

 work stoppage, computer failure or malfunction, or any and all other commercial damages or losses), even if such Contributor has been advised of the possibility of such damages.

 9. Accepting Warranty or Additional Liability. While redistributing the Work or Derivative Works thereof, You may choose to offer, and charge a fee for, acceptance of support, warranty, indemnity,

 or other liability obligations and/or rights consistent with this License. However, in accepting such obligations, You may act only on Your own behalf and on Your sole responsibility, not on behalf of any other Contributor, and only if You agree to indemnify, defend, and hold each Contributor harmless for any liability incurred by, or claims asserted against, such Contributor by reason of your accepting any such warranty or additional liability.

#### END OF TERMS AND CONDITIONS

 APPENDIX: How to apply the Apache License to your work.

 To apply the Apache License to your work, attach the following boilerplate notice, with the fields enclosed by brackets "[]" replaced with your own identifying information. (Don't include the brackets!) The text should be enclosed in the appropriate comment syntax for the file format. We also recommend that a file or class name and description of purpose be included on the same "printed page" as the copyright notice for easier identification within third-party archives.

Copyright [yyyy] [name of copyright owner]

 Licensed under the Apache License, Version 2.0 (the "License"); you may not use this file except in compliance with the License. You may obtain a copy of the License at

http://www.apache.org/licenses/LICENSE-2.0

 Unless required by applicable law or agreed to in writing, software distributed under the License is distributed on an "AS IS" BASIS, WITHOUT WARRANTIES OR CONDITIONS OF ANY KIND, either express or implied. See the License for the specific language governing permissions and limitations under the License.

==============================================================

==============================================================

Jetty Web Container Copyright 1995-2018 Mort Bay Consulting Pty Ltd.

The Jetty Web Container is Copyright Mort Bay Consulting Pty Ltd

unless otherwise noted.

Jetty is dual licensed under both

 \* The Apache 2.0 License http://www.apache.org/licenses/LICENSE-2.0.html and

 \* The Eclipse Public 1.0 License http://www.eclipse.org/legal/epl-v10.html

Jetty may be distributed under either license.

------ Eclipse

The following artifacts are EPL. \* org.eclipse.jetty.orbit:org.eclipse.jdt.core

The following artifacts are EPL and ASL2. \* org.eclipse.jetty.orbit:javax.security.auth.message

The following artifacts are EPL and CDDL 1.0. \* org.eclipse.jetty.orbit:javax.mail.glassfish

------

## **Oracle**

The following artifacts are CDDL + GPLv2 with classpath exception. https://glassfish.dev.java.net/nonav/public/CDDL+GPL.html

\* javax.servlet:javax.servlet-api

\* javax.annotation:javax.annotation-api

\* javax.transaction:javax.transaction-api

\* javax.websocket:javax.websocket-api

------

Oracle OpenJDK

If ALPN is used to negotiate HTTP/2 connections, then the following artifacts may be included in the distribution or downloaded when ALPN module is selected.

\* java.sun.security.ssl

These artifacts replace/modify OpenJDK classes. The modififications are hosted at github and both modified and original are under GPL v2 with classpath exceptions.

http://openjdk.java.net/legal/gplv2+ce.html
#### ------ OW2

The following artifacts are licensed by the OW2 Foundation according to the terms of http://asm.ow2.org/license.html

org.ow2.asm:asm-commons org.ow2.asm:asm

------

Apache

The following artifacts are ASL2 licensed.

org.apache.taglibs:taglibs-standard-spec org.apache.taglibs:taglibs-standard-impl

------

#### **MortBay**

The following artifacts are ASL2 licensed. Based on selected classes from following Apache Tomcat jars, all ASL2 licensed.

org.mortbay.jasper:apache-jsp org.apache.tomcat:tomcat-jasper org.apache.tomcat:tomcat-juli org.apache.tomcat:tomcat-jsp-api org.apache.tomcat:tomcat-el-api org.apache.tomcat:tomcat-jasper-el org.apache.tomcat:tomcat-api org.apache.tomcat:tomcat-util-scan org.apache.tomcat:tomcat-util

org.mortbay.jasper:apache-el org.apache.tomcat:tomcat-jasper-el org.apache.tomcat:tomcat-el-api

------

#### Mortbay

The following artifacts are  $CDDL + GPLv2$  with classpath exception.

https://glassfish.dev.java.net/nonav/public/CDDL+GPL.html

org.eclipse.jetty.toolchain:jetty-schemas

------ Assorted

The UnixCrypt.java code implements the one way cryptography used by Unix systems for simple password protection. Copyright 1996 Aki Yoshida, modified April 2001 by Iris Van den Broeke, Daniel Deville. Permission to use, copy, modify and distribute UnixCrypt for non-commercial or commercial purposes and without fee is granted provided that the copyright notice appears in all copies.

# **1.679 jetty-continuation 9.4.53.v20231009**

### **1.679.1 Available under license :**

This program and the accompanying materials are made available under the terms of the Eclipse Public License 2.0 which is available at http://www.eclipse.org/legal/epl-2.0, or the Apache Software License 2.0 which is available at https://www.apache.org/licenses/LICENSE-2.0.

Eclipse Public License - v 1.0

THE ACCOMPANYING PROGRAM IS PROVIDED UNDER THE TERMS OF THIS ECLIPSE PUBLIC LICENSE ("AGREEMENT"). ANY USE, REPRODUCTION OR DISTRIBUTION OF THE PROGRAM CONSTITUTES RECIPIENT'S ACCEPTANCE OF THIS AGREEMENT.

#### 1. DEFINITIONS

"Contribution" means:

- a) in the case of the initial Contributor, the initial code and documentation distributed under this Agreement, and
- b) in the case of each subsequent Contributor:
- i) changes to the Program, and
- ii) additions to the Program;

 where such changes and/or additions to the Program originate from and are distributed by that particular Contributor. A Contribution 'originates' from a Contributor if it was added to the Program by such Contributor

 itself or anyone acting on such Contributor's behalf. Contributions do not include additions to the Program which: (i) are separate modules of software distributed in conjunction with the Program under their own license agreement, and (ii) are not derivative works of the Program.

"Contributor" means any person or entity that distributes the Program.

"Licensed Patents" mean patent claims licensable by a Contributor which are necessarily infringed by the use or sale of its Contribution alone or when combined with the Program.

"Program" means the Contributions distributed in accordance with this Agreement.

"Recipient" means anyone who receives the Program under this Agreement, including all Contributors.

#### 2. GRANT OF RIGHTS

 a) Subject to the terms of this Agreement, each Contributor hereby grants Recipient a non-exclusive, worldwide, royalty-free copyright license to reproduce, prepare derivative works of, publicly display, publicly perform,

distribute and sublicense the Contribution of such Contributor,

- if any, and such derivative works, in source code and object code form. b) Subject to the terms of this Agreement, each Contributor hereby grants Recipient a non-exclusive, worldwide, royalty-free patent license under Licensed Patents to make, use, sell, offer to sell, import and otherwise transfer the Contribution of such Contributor, if any, in source code and object code form. This patent license shall apply to the combination of the Contribution and the Program if, at the time the Contribution is added by the Contributor, such addition of the Contribution causes such combination to be covered by the Licensed Patents. The patent license shall not apply to any other combinations which include the Contribution. No hardware per se is licensed hereunder.
- c) Recipient understands that although each Contributor grants the licenses to its Contributions set forth herein,
- no assurances are provided by any

 Contributor that the Program does not infringe the patent or other intellectual property rights of any other entity. Each Contributor disclaims any liability to Recipient for claims brought by any other entity based on infringement of intellectual property rights or otherwise. As a condition to exercising the rights and licenses granted hereunder, each Recipient hereby assumes sole responsibility to secure any other intellectual property rights needed, if any. For example, if a third party patent license is required to allow Recipient to distribute the Program, it is Recipient's responsibility to acquire that license before distributing the Program.

 d) Each Contributor represents that to its knowledge it has sufficient copyright rights in its Contribution, if any, to grant the copyright license set forth in this Agreement.

#### 3. REQUIREMENTS

A Contributor may choose to distribute the Program

in object code form under

its own license agreement, provided that:

 a) it complies with the terms and conditions of this Agreement; and b) its license agreement:

- i) effectively disclaims on behalf of all Contributors all warranties and conditions, express and implied, including warranties or conditions of title and non-infringement, and implied warranties or conditions of merchantability and fitness for a particular purpose;
- ii) effectively excludes on behalf of all Contributors all liability for damages, including direct, indirect, special, incidental and consequential damages, such as lost profits;
- iii) states that any provisions which differ from this Agreement are offered by that Contributor alone and not by any other party; and
- iv) states that source code for the Program is available from such Contributor, and informs licensees how to obtain it in a reasonable manner on or through a

medium customarily used for software exchange.

When the Program is made available in source code form:

a) it must be made available under this Agreement; and

 b) a copy of this Agreement must be included with each copy of the Program. Contributors may not remove or alter any copyright notices contained within the Program.

Each Contributor must identify itself as the originator of its Contribution, if

any, in a manner that reasonably allows subsequent Recipients to identify the originator of the Contribution.

#### 4. COMMERCIAL DISTRIBUTION

Commercial distributors of software may accept certain responsibilities with respect to end users, business partners and the like. While this license is intended to facilitate the commercial use of the Program, the Contributor who includes the Program in a commercial product offering should do so in a manner which does not create potential liability for other Contributors. Therefore, if a Contributor includes the Program in a commercial product offering, such Contributor ("Commercial Contributor") hereby agrees to defend and indemnify every other Contributor ("Indemnified Contributor") against any losses, damages and costs (collectively "Losses") arising from claims, lawsuits and other legal actions brought by a third party against the Indemnified Contributor to the extent caused by the acts or omissions of such Commercial

Contributor in connection with its distribution of the Program in a commercial

product offering. The obligations in this section do not apply to any claims or Losses relating to any actual or alleged intellectual property infringement. In order to qualify, an Indemnified Contributor must: a) promptly notify the Commercial Contributor in writing of such claim, and b) allow the Commercial Contributor to control, and cooperate with the Commercial Contributor in, the defense and any related settlement negotiations. The Indemnified Contributor may participate in any such claim at its own expense.

#### For example,

 a Contributor might include the Program in a commercial product offering, Product X. That Contributor is then a Commercial Contributor. If that Commercial Contributor then makes performance claims, or offers warranties related to Product X, those performance claims and warranties are such Commercial Contributor's responsibility alone. Under this section, the Commercial Contributor would have to defend claims against the other Contributors related to those performance claims and warranties, and if a court requires any other Contributor to pay any damages as a result, the Commercial Contributor must pay those damages.

#### 5. NO WARRANTY

#### EXCEPT AS EXPRESSLY SET FORTH IN THIS AGREEMENT, THE PROGRAM IS PROVIDED ON AN "AS IS" BASIS, WITHOUT WARRANTIES OR CONDITIONS OF ANY KIND, EITHER EXPRESS OR IMPLIED INCLUDING, WITHOUT LIMITATION, ANY WARRANTIES OR CONDITIONS OF TITLE, NON-INFRINGEMENT, MERCHANTABILITY OR FITNESS FOR A PARTICULAR PURPOSE. Each Recipient is solely responsible for determining

the appropriateness of using

and distributing the Program and assumes all risks associated with its exercise of rights under this Agreement , including but not limited to the risks and costs of program errors, compliance with applicable laws, damage to or loss of data, programs or equipment, and unavailability or interruption of operations.

#### 6. DISCLAIMER OF LIABILITY

EXCEPT AS EXPRESSLY SET FORTH IN THIS AGREEMENT, NEITHER RECIPIENT NOR ANY CONTRIBUTORS SHALL HAVE ANY LIABILITY FOR ANY DIRECT, INDIRECT, INCIDENTAL, SPECIAL, EXEMPLARY, OR CONSEQUENTIAL DAMAGES (INCLUDING WITHOUT LIMITATION LOST PROFITS), HOWEVER CAUSED AND ON ANY THEORY OF LIABILITY, WHETHER IN CONTRACT, STRICT LIABILITY, OR TORT (INCLUDING NEGLIGENCE OR OTHERWISE) ARISING IN ANY WAY OUT OF THE USE OR DISTRIBUTION OF THE PROGRAM OR THE EXERCISE OF ANY RIGHTS GRANTED HEREUNDER, EVEN IF ADVISED OF THE POSSIBILITY OF SUCH DAMAGES.

#### 7. GENERAL

If any provision of this Agreement is invalid or unenforceable under

#### applicable

 law, it shall not affect the validity or enforceability of the remainder of the terms of this Agreement, and without further action by the parties hereto, such provision shall be reformed to the minimum extent necessary to make such provision valid and enforceable.

If Recipient institutes patent litigation against any entity (including a cross-claim or counterclaim in a lawsuit) alleging that the Program itself (excluding combinations of the Program with other software or hardware) infringes such Recipient's patent(s), then such Recipient's rights granted under Section 2(b) shall terminate as of the date such litigation is filed.

All Recipient's rights under this Agreement shall terminate if it fails to comply with any of the material terms or conditions of this Agreement and does not cure such failure in a reasonable period of time after becoming aware of such noncompliance. If all Recipient's rights under this Agreement terminate, Recipient agrees to cease use and distribution

of the Program as soon as

reasonably practicable. However, Recipient's obligations under this Agreement and any licenses granted by Recipient relating to the Program shall continue and survive.

Everyone is permitted to copy and distribute copies of this Agreement, but in order to avoid inconsistency the Agreement is copyrighted and may only be modified in the following manner. The Agreement Steward reserves the right to publish new versions (including revisions) of this Agreement from time to time. No one other than the Agreement Steward has the right to modify this Agreement. The Eclipse Foundation is the initial Agreement Steward. The Eclipse Foundation may assign the responsibility to serve as the Agreement Steward to a suitable separate entity. Each new version of the Agreement will be given a distinguishing version number. The Program (including Contributions) may always be distributed subject to the version of the Agreement under which it was received. In addition, after a new version of the

Agreement is published, Contributor may elect to distribute the Program (including its Contributions) under the new version. Except as expressly stated in Sections 2(a) and 2(b) above, Recipient receives no rights or licenses to the intellectual property of any Contributor under this Agreement, whether expressly, by implication, estoppel or otherwise. All rights in the Program not expressly granted under this Agreement are reserved.

This Agreement is governed by the laws of the State of New York and the intellectual property laws of the United States of America. No party to this Agreement will bring a legal action under this Agreement more than one year after the cause of action arose. Each party waives its rights to a jury trial in any resulting litigation.

#### Apache License Version 2.0, January 2004 http://www.apache.org/licenses/

#### TERMS AND CONDITIONS FOR USE, REPRODUCTION, AND DISTRIBUTION

#### 1. Definitions.

 "License" shall mean the terms and conditions for use, reproduction, and distribution as defined by Sections 1 through 9 of this document.

 "Licensor" shall mean the copyright owner or entity authorized by the copyright owner that is granting the License.

 "Legal Entity" shall mean the union of the acting entity and all other entities that control, are controlled by, or are under common control with that entity. For the purposes of this definition, "control" means (i) the power, direct or indirect, to cause the direction or management of such entity, whether by contract or otherwise, or (ii) ownership of fifty percent (50%) or more of the outstanding shares, or (iii) beneficial ownership of such entity.

 "You" (or "Your") shall mean an individual or Legal Entity exercising permissions granted by this License.

 "Source" form shall mean the preferred form for making modifications, including but not limited to software source code, documentation source, and configuration files.

 "Object" form shall mean any form resulting from mechanical transformation or translation of a Source form, including but not limited to compiled object code, generated documentation, and conversions to other media types.

 "Work" shall mean the work of authorship, whether in Source or Object form, made available under the License, as indicated by a copyright notice that is included in or attached to the work (an example is provided in the Appendix below).

 "Derivative Works" shall mean any work, whether in Source or Object form, that is based on (or derived from) the Work and for which the editorial revisions, annotations, elaborations, or other modifications represent, as a whole, an original work of authorship. For the purposes of this License, Derivative Works shall not include works that remain

separable from, or merely link (or bind by name) to the interfaces of,

the Work and Derivative Works thereof.

 "Contribution" shall mean any work of authorship, including the original version of the Work and any modifications or additions to that Work or Derivative Works thereof, that is intentionally submitted to Licensor for inclusion in the Work by the copyright owner or by an individual or Legal Entity authorized to submit on behalf of the copyright owner. For the purposes of this definition, "submitted" means any form of electronic, verbal, or written communication sent to the Licensor or its representatives, including but not limited to communication on electronic mailing lists, source code control systems, and issue tracking systems that are managed by, or on behalf of, the Licensor for the purpose of discussing and improving the Work, but excluding communication that is conspicuously

marked or otherwise

designated in writing by the copyright owner as "Not a Contribution."

 "Contributor" shall mean Licensor and any individual or Legal Entity on behalf of whom a Contribution has been received by Licensor and subsequently incorporated within the Work.

- 2. Grant of Copyright License. Subject to the terms and conditions of this License, each Contributor hereby grants to You a perpetual, worldwide, non-exclusive, no-charge, royalty-free, irrevocable copyright license to reproduce, prepare Derivative Works of, publicly display, publicly perform, sublicense, and distribute the Work and such Derivative Works in Source or Object form.
- 3. Grant of Patent License. Subject to the terms and conditions of this License, each Contributor hereby grants to You a perpetual, worldwide, non-exclusive, no-charge, royalty-free, irrevocable (except as stated in this section) patent license to make, have made, use, offer to sell, sell, import, and otherwise transfer the Work, where such license applies only to those patent claims licensable by such Contributor that are necessarily infringed by their Contribution(s) alone or by combination of their Contribution(s) with the Work to which such Contribution(s) was submitted. If You institute patent litigation against any entity (including a cross-claim or counterclaim in a lawsuit) alleging that the Work or a Contribution incorporated within the Work constitutes direct or contributory patent infringement, then any patent licenses granted to You under this License for that Work shall terminate as of the date such litigation is filed.
- 4. Redistribution. You may reproduce and distribute copies of the Work or Derivative Works thereof in any medium, with or without modifications, and in Source or Object form, provided that You meet the following conditions:
- (a) You must give any other recipients of the Work or Derivative Works a copy of this License; and
	- (b) You must cause any modified files to carry prominent notices stating that You changed the files; and
	- (c) You must retain, in the Source form of any Derivative Works that You distribute, all copyright, patent, trademark, and attribution notices from the Source form of the Work, excluding those notices that do not pertain to any part of the Derivative Works; and
	- (d) If the Work includes a "NOTICE" text file as part of its distribution, then any Derivative Works that You distribute must include a readable copy of the attribution notices contained within such NOTICE file, excluding those notices that do not pertain to any part of the Derivative Works, in at least one of the following places: within a NOTICE text file distributed as part of the Derivative
- Works; within the Source form or

 documentation, if provided along with the Derivative Works; or, within a display generated by the Derivative Works, if and wherever such third-party notices normally appear. The contents of the NOTICE file are for informational purposes only and do not modify the License. You may add Your own attribution notices within Derivative Works that You distribute, alongside or as an addendum to the NOTICE text from the Work, provided that such additional attribution notices cannot be construed as modifying the License.

 You may add Your own copyright statement to Your modifications and may provide additional or different license terms and conditions for use, reproduction, or distribution of Your modifications, or for any such Derivative Works as a whole, provided Your use, reproduction, and distribution of the Work otherwise complies with the conditions stated in this License.

- 5. Submission of Contributions. Unless You explicitly state otherwise, any Contribution intentionally submitted for inclusion in the Work by You to the Licensor shall be under the terms and conditions of this License, without any additional terms or conditions. Notwithstanding the above, nothing herein shall supersede or modify the terms of any separate license agreement you may have executed with Licensor regarding such Contributions.
- 6. Trademarks. This License does not grant permission to use the trade

 names, trademarks, service marks, or product names of the Licensor, except as required for reasonable and customary use in describing the origin of the Work and reproducing the content of the NOTICE file.

 7. Disclaimer of Warranty. Unless required by applicable law or agreed to in writing, Licensor provides the Work (and each Contributor provides its Contributions)

on an "AS IS" BASIS,

 WITHOUT WARRANTIES OR CONDITIONS OF ANY KIND, either express or implied, including, without limitation, any warranties or conditions of TITLE, NON-INFRINGEMENT, MERCHANTABILITY, or FITNESS FOR A PARTICULAR PURPOSE. You are solely responsible for determining the appropriateness of using or redistributing the Work and assume any risks associated with Your exercise of permissions under this License.

- 8. Limitation of Liability. In no event and under no legal theory, whether in tort (including negligence), contract, or otherwise, unless required by applicable law (such as deliberate and grossly negligent acts) or agreed to in writing, shall any Contributor be liable to You for damages, including any direct, indirect, special, incidental, or consequential damages of any character arising as a result of this License or out of the use or inability to use the Work (including but not limited
- to damages for loss of goodwill,

 work stoppage, computer failure or malfunction, or any and all other commercial damages or losses), even if such Contributor has been advised of the possibility of such damages.

 9. Accepting Warranty or Additional Liability. While redistributing the Work or Derivative Works thereof, You may choose to offer, and charge a fee for, acceptance of support, warranty, indemnity, or other liability obligations and/or rights consistent with this License. However, in accepting such obligations, You may act only on Your own behalf and on Your sole responsibility, not on behalf of any other Contributor, and only if You agree to indemnify, defend, and hold each Contributor harmless for any liability incurred by, or claims asserted against, such Contributor by reason of your accepting any such warranty or additional liability.

#### END OF TERMS AND CONDITIONS

 APPENDIX: How to apply the Apache License to your work.

 To apply the Apache License to your work, attach the following boilerplate notice, with the fields enclosed by brackets "[]" replaced with your own identifying information. (Don't include the brackets!) The text should be enclosed in the appropriate

 comment syntax for the file format. We also recommend that a file or class name and description of purpose be included on the same "printed page" as the copyright notice for easier identification within third-party archives.

Copyright [yyyy] [name of copyright owner]

 Licensed under the Apache License, Version 2.0 (the "License"); you may not use this file except in compliance with the License. You may obtain a copy of the License at

http://www.apache.org/licenses/LICENSE-2.0

 Unless required by applicable law or agreed to in writing, software distributed under the License is distributed on an "AS IS" BASIS, WITHOUT WARRANTIES OR CONDITIONS OF ANY KIND, either express or implied. See the License for the specific language governing permissions and limitations under the License.

==============================================================

==============================================================

Jetty Web Container Copyright 1995-2018 Mort Bay Consulting Pty Ltd.

The Jetty Web Container is Copyright Mort Bay Consulting Pty Ltd

unless otherwise noted.

Jetty is dual licensed under both

 \* The Apache 2.0 License http://www.apache.org/licenses/LICENSE-2.0.html

and

 \* The Eclipse Public 1.0 License http://www.eclipse.org/legal/epl-v10.html

Jetty may be distributed under either license.

------

Eclipse

The following artifacts are EPL. \* org.eclipse.jetty.orbit:org.eclipse.jdt.core

The following artifacts are EPL and ASL2. \* org.eclipse.jetty.orbit:javax.security.auth.message The following artifacts are EPL and CDDL 1.0. \* org.eclipse.jetty.orbit:javax.mail.glassfish

------

Oracle

The following artifacts are  $CDDL + GPLv2$  with classpath exception. https://glassfish.dev.java.net/nonav/public/CDDL+GPL.html

\* javax.servlet:javax.servlet-api

\* javax.annotation:javax.annotation-api

\* javax.transaction:javax.transaction-api

\* javax.websocket:javax.websocket-api

------

Oracle OpenJDK

If ALPN is used to negotiate HTTP/2 connections, then the following artifacts may be included in the distribution or downloaded when ALPN module is selected.

\* java.sun.security.ssl

These artifacts replace/modify OpenJDK classes. The modififications are hosted at github and both modified and original are under GPL v2 with classpath exceptions. http://openjdk.java.net/legal/gplv2+ce.html

------

#### OW2

The following artifacts are licensed by the OW2 Foundation according to the terms of http://asm.ow2.org/license.html

org.ow2.asm:asm-commons org.ow2.asm:asm

------

Apache

The following artifacts are ASL2 licensed.

org.apache.taglibs:taglibs-standard-spec org.apache.taglibs:taglibs-standard-impl

------ **MortBay** 

The following artifacts are ASL2 licensed. Based on selected classes from following Apache Tomcat jars, all ASL2 licensed.

org.mortbay.jasper:apache-jsp org.apache.tomcat:tomcat-jasper org.apache.tomcat:tomcat-juli org.apache.tomcat:tomcat-jsp-api org.apache.tomcat:tomcat-el-api org.apache.tomcat:tomcat-jasper-el org.apache.tomcat:tomcat-api org.apache.tomcat:tomcat-util-scan org.apache.tomcat:tomcat-util

org.mortbay.jasper:apache-el org.apache.tomcat:tomcat-jasper-el org.apache.tomcat:tomcat-el-api

------

#### Mortbay

The following artifacts are CDDL + GPLv2 with classpath exception.

https://glassfish.dev.java.net/nonav/public/CDDL+GPL.html

org.eclipse.jetty.toolchain:jetty-schemas

------

Assorted

The UnixCrypt.java code implements the one way cryptography used by Unix systems for simple password protection. Copyright 1996 Aki Yoshida, modified April 2001 by Iris Van den Broeke, Daniel Deville. Permission to use, copy, modify and distribute UnixCrypt for non-commercial or commercial purposes and without fee is granted provided that the copyright notice appears in all copies.

## **1.680 jetty-servlets 9.4.53.v20231009**

## **1.680.1 Available under license :**

This program and the accompanying materials are made available under the terms of the Eclipse Public License 2.0 which is available at http://www.eclipse.org/legal/epl-2.0, or the Apache Software License 2.0 which is available at https://www.apache.org/licenses/LICENSE-2.0.

Eclipse Public License - v 1.0

#### THE ACCOMPANYING PROGRAM IS PROVIDED UNDER THE TERMS OF THIS ECLIPSE PUBLIC LICENSE ("AGREEMENT"). ANY USE, REPRODUCTION OR DISTRIBUTION OF THE PROGRAM CONSTITUTES RECIPIENT'S ACCEPTANCE OF THIS AGREEMENT.

#### 1. DEFINITIONS

"Contribution" means:

a) in the case of the initial Contributor, the initial code and documentation distributed under this Agreement, and

b) in the case of each subsequent Contributor:

i) changes to the Program, and

ii) additions to the Program;

 where such changes and/or additions to the Program originate from and are distributed by that particular Contributor. A Contribution 'originates' from a Contributor if it was added to the Program by such Contributor

 itself or anyone acting on such Contributor's behalf. Contributions do not include additions to the Program which: (i) are separate modules of software distributed in conjunction with the Program under their own license agreement, and (ii) are not derivative works of the Program.

"Contributor" means any person or entity that distributes the Program.

"Licensed Patents" mean patent claims licensable by a Contributor which are necessarily infringed by the use or sale of its Contribution alone or when combined with the Program.

"Program" means the Contributions distributed in accordance with this Agreement.

"Recipient" means anyone who receives the Program under this Agreement, including all Contributors.

#### 2. GRANT OF RIGHTS

 a) Subject to the terms of this Agreement, each Contributor hereby grants Recipient a non-exclusive, worldwide, royalty-free copyright license to

 reproduce, prepare derivative works of, publicly display, publicly perform,

distribute and sublicense the Contribution of such Contributor,

- if any, and such derivative works, in source code and object code form. b) Subject to the terms of this Agreement, each Contributor hereby grants Recipient a non-exclusive, worldwide, royalty-free patent license under Licensed Patents to make, use, sell, offer to sell, import and otherwise transfer the Contribution of such Contributor, if any, in source code and object code form. This patent license shall apply to the combination of the Contribution and the Program if, at the time the Contribution is added by the Contributor, such addition of the Contribution causes such
- combination to be covered by the Licensed Patents. The patent license shall not apply to any other combinations which include the Contribution. No hardware per se is licensed hereunder.
- c) Recipient understands that although each Contributor grants the licenses to its Contributions set forth herein,
- no assurances are provided by any

 Contributor that the Program does not infringe the patent or other intellectual property rights of any other entity. Each Contributor disclaims any liability to Recipient for claims brought by any other entity based on infringement of intellectual property rights or otherwise. As a condition to exercising the rights and licenses granted hereunder, each Recipient hereby assumes sole responsibility to secure any other intellectual property rights needed, if any. For example, if a third party patent license is required to allow Recipient to distribute the Program, it is Recipient's responsibility to acquire that license before distributing the Program.

 d) Each Contributor represents that to its knowledge it has sufficient copyright rights in its Contribution, if any, to grant the copyright license set forth in this Agreement.

#### 3. REQUIREMENTS

A Contributor may choose to distribute the Program in object code form under its own license agreement, provided that:

 a) it complies with the terms and conditions of this Agreement; and b) its license agreement:

- i) effectively disclaims on behalf of all Contributors all warranties and conditions, express and implied, including warranties or conditions of title and non-infringement, and implied warranties or conditions of merchantability and fitness for a particular purpose;
- ii) effectively excludes on behalf of all Contributors all liability for damages, including direct, indirect, special, incidental and consequential damages, such as lost profits;
- iii) states that any provisions which differ from this Agreement are offered by that Contributor alone and not by any other party; and

 iv) states that source code for the Program is available from such Contributor, and informs licensees how to obtain it in a reasonable manner on or through a

medium customarily used for software exchange.

When the Program is made available in source code form:

a) it must be made available under this Agreement; and

 b) a copy of this Agreement must be included with each copy of the Program. Contributors may not remove or alter any copyright notices contained within the Program.

Each Contributor must identify itself as the originator of its Contribution, if

any, in a manner that reasonably allows subsequent Recipients to identify the originator of the Contribution.

#### 4. COMMERCIAL DISTRIBUTION

Commercial distributors of software may accept certain responsibilities with respect to end users, business partners and the like. While this license is intended to facilitate the commercial use of the Program, the Contributor who includes the Program in a commercial product offering should do so in a manner which does not create potential liability for other Contributors. Therefore, if a Contributor includes the Program in a commercial product offering, such

Contributor ("Commercial Contributor") hereby agrees to defend and indemnify every other Contributor ("Indemnified Contributor") against any losses, damages and costs (collectively "Losses") arising from claims, lawsuits and other legal actions brought by a third party against the Indemnified Contributor to the extent caused by the acts or omissions of such Commercial Contributor in connection with its distribution of the Program in a commercial product offering. The obligations in this section do not apply to any claims or Losses relating to any actual or alleged intellectual property infringement. In order to qualify, an Indemnified Contributor must: a) promptly notify the Commercial Contributor in writing of such claim, and b) allow the Commercial Contributor to control, and cooperate with the Commercial Contributor in, the defense and any related settlement negotiations. The Indemnified Contributor may participate in any such claim at its own expense.

#### For example,

 a Contributor might include the Program in a commercial product offering, Product X. That Contributor is then a Commercial Contributor. If that Commercial Contributor then makes performance claims, or offers warranties related to Product X, those performance claims and warranties are such Commercial Contributor's responsibility alone. Under this section, the Commercial Contributor would have to defend claims against the other

Contributors related to those performance claims and warranties, and if a court requires any other Contributor to pay any damages as a result, the Commercial Contributor must pay those damages.

#### 5. NO WARRANTY

EXCEPT AS EXPRESSLY SET FORTH IN THIS AGREEMENT, THE PROGRAM IS PROVIDED ON AN "AS IS" BASIS, WITHOUT WARRANTIES OR CONDITIONS OF ANY KIND, EITHER EXPRESS OR IMPLIED INCLUDING, WITHOUT LIMITATION, ANY WARRANTIES OR CONDITIONS OF TITLE, NON-INFRINGEMENT, MERCHANTABILITY OR FITNESS FOR A PARTICULAR PURPOSE. Each Recipient is solely responsible for determining

the appropriateness of using

and distributing the Program and assumes all risks associated with its exercise of rights under this Agreement , including but not limited to the risks and costs of program errors, compliance with applicable laws, damage to or loss of data, programs or equipment, and unavailability or interruption of operations.

#### 6. DISCLAIMER OF LIABILITY

EXCEPT AS EXPRESSLY SET FORTH IN THIS AGREEMENT, NEITHER RECIPIENT NOR ANY CONTRIBUTORS SHALL HAVE ANY LIABILITY FOR ANY DIRECT, INDIRECT, INCIDENTAL, SPECIAL, EXEMPLARY, OR CONSEQUENTIAL DAMAGES (INCLUDING WITHOUT LIMITATION LOST PROFITS), HOWEVER CAUSED AND ON ANY THEORY OF LIABILITY, WHETHER IN CONTRACT, STRICT LIABILITY, OR TORT (INCLUDING NEGLIGENCE OR OTHERWISE) ARISING IN ANY WAY OUT OF THE USE OR DISTRIBUTION OF THE PROGRAM OR THE EXERCISE OF ANY RIGHTS GRANTED HEREUNDER, EVEN IF ADVISED OF THE POSSIBILITY OF SUCH DAMAGES.

#### 7. GENERAL

If any provision of this Agreement is invalid or unenforceable under applicable

 law, it shall not affect the validity or enforceability of the remainder of the terms of this Agreement, and without further action by the parties hereto, such provision shall be reformed to the minimum extent necessary to make such provision valid and enforceable.

If Recipient institutes patent litigation against any entity (including a cross-claim or counterclaim in a lawsuit) alleging that the Program itself (excluding combinations of the Program with other software or hardware) infringes such Recipient's patent(s), then such Recipient's rights granted under Section 2(b) shall terminate as of the date such litigation is filed.

All Recipient's rights under this Agreement shall terminate if it fails to comply with any of the material terms or conditions of this Agreement and does not cure such failure in a reasonable period of time after becoming aware of such noncompliance. If all Recipient's rights under this Agreement terminate,

Recipient agrees to cease use and distribution

of the Program as soon as

reasonably practicable. However, Recipient's obligations under this Agreement and any licenses granted by Recipient relating to the Program shall continue and survive.

Everyone is permitted to copy and distribute copies of this Agreement, but in order to avoid inconsistency the Agreement is copyrighted and may only be modified in the following manner. The Agreement Steward reserves the right to publish new versions (including revisions) of this Agreement from time to time. No one other than the Agreement Steward has the right to modify this Agreement. The Eclipse Foundation is the initial Agreement Steward. The Eclipse Foundation may assign the responsibility to serve as the Agreement Steward to a suitable separate entity. Each new version of the Agreement will be given a distinguishing version number. The Program (including Contributions) may always be distributed subject to the version of the Agreement under which it was received. In addition, after a new version of the

Agreement is published, Contributor may elect to distribute the Program (including its Contributions) under the new version. Except as expressly stated in Sections 2(a) and 2(b) above, Recipient receives no rights or licenses to the intellectual property of any Contributor under this Agreement, whether expressly, by implication, estoppel or otherwise. All rights in the Program not expressly granted under this Agreement are reserved.

This Agreement is governed by the laws of the State of New York and the intellectual property laws of the United States of America. No party to this Agreement will bring a legal action under this Agreement more than one year after the cause of action arose. Each party waives its rights to a jury trial in any resulting litigation.

> Apache License Version 2.0, January 2004 http://www.apache.org/licenses/

#### TERMS AND CONDITIONS FOR USE, REPRODUCTION, AND DISTRIBUTION

1. Definitions.

 "License" shall mean the terms and conditions for use, reproduction, and distribution as defined by Sections 1 through 9 of this document.

 "Licensor" shall mean the copyright owner or entity authorized by the copyright owner that is granting the License.

 "Legal Entity" shall mean the union of the acting entity and all other entities that control, are controlled by, or are under common control with that entity. For the purposes of this definition, "control" means (i) the power, direct or indirect, to cause the direction or management of such entity, whether by contract or otherwise, or (ii) ownership of fifty percent (50%) or more of the outstanding shares, or (iii) beneficial ownership of such entity.

 "You" (or "Your") shall mean an individual or Legal Entity exercising permissions granted by this License.

 "Source" form shall mean the preferred form for making modifications, including but not limited to software source code, documentation source, and configuration files.

 "Object" form shall mean any form resulting from mechanical transformation or translation of a Source form, including but not limited to compiled object code, generated documentation, and conversions to other media types.

 "Work" shall mean the work of authorship, whether in Source or Object form, made available under the License, as indicated by a copyright notice that is included in or attached to the work (an example is provided in the Appendix below).

 "Derivative Works" shall mean any work, whether in Source or Object form, that is based on (or derived from) the Work and for which the editorial revisions, annotations, elaborations, or other modifications represent, as a whole, an original work of authorship. For the purposes of this License, Derivative Works shall not include works

that remain

 separable from, or merely link (or bind by name) to the interfaces of, the Work and Derivative Works thereof.

 "Contribution" shall mean any work of authorship, including the original version of the Work and any modifications or additions to that Work or Derivative Works thereof, that is intentionally submitted to Licensor for inclusion in the Work by the copyright owner or by an individual or Legal Entity authorized to submit on behalf of the copyright owner. For the purposes of this definition, "submitted" means any form of electronic, verbal, or written communication sent to the Licensor or its representatives, including but not limited to communication on electronic mailing lists, source code control systems, and issue tracking systems that are managed by, or on behalf of, the Licensor for the purpose of discussing and improving the Work, but excluding communication that is conspicuously marked or otherwise

designated in writing by the copyright owner as "Not a Contribution."

 "Contributor" shall mean Licensor and any individual or Legal Entity on behalf of whom a Contribution has been received by Licensor and subsequently incorporated within the Work.

- 2. Grant of Copyright License. Subject to the terms and conditions of this License, each Contributor hereby grants to You a perpetual, worldwide, non-exclusive, no-charge, royalty-free, irrevocable copyright license to reproduce, prepare Derivative Works of, publicly display, publicly perform, sublicense, and distribute the Work and such Derivative Works in Source or Object form.
- 3. Grant of Patent License. Subject to the terms and conditions of this License, each Contributor hereby grants to You a perpetual, worldwide, non-exclusive, no-charge, royalty-free, irrevocable (except as stated in this section) patent license to make, have made, use, offer to sell, sell, import, and otherwise transfer the Work, where such license applies only to those patent claims licensable by such Contributor that are necessarily infringed by their Contribution(s) alone or by combination of their Contribution(s) with the Work to which such Contribution(s) was submitted. If You institute patent litigation against any entity (including a cross-claim or counterclaim in a lawsuit) alleging that the Work or a Contribution incorporated within the Work constitutes direct or contributory patent infringement, then any patent licenses granted to You under this License for that Work shall terminate as of the date such litigation is filed.
- 4. Redistribution. You may reproduce and distribute copies of the Work or Derivative Works thereof in any medium, with or without modifications, and in Source or Object form, provided that You meet the following conditions:
- (a) You must give any other recipients of the Work or Derivative Works a copy of this License; and
	- (b) You must cause any modified files to carry prominent notices stating that You changed the files; and
	- (c) You must retain, in the Source form of any Derivative Works that You distribute, all copyright, patent, trademark, and attribution notices from the Source form of the Work, excluding those notices that do not pertain to any part of the Derivative Works; and
	- (d) If the Work includes a "NOTICE" text file as part of its distribution, then any Derivative Works that You distribute must

 include a readable copy of the attribution notices contained within such NOTICE file, excluding those notices that do not pertain to any part of the Derivative Works, in at least one of the following places: within a NOTICE text file distributed as part of the Derivative

Works; within the Source form or

 documentation, if provided along with the Derivative Works; or, within a display generated by the Derivative Works, if and wherever such third-party notices normally appear. The contents of the NOTICE file are for informational purposes only and do not modify the License. You may add Your own attribution notices within Derivative Works that You distribute, alongside or as an addendum to the NOTICE text from the Work, provided that such additional attribution notices cannot be construed as modifying the License.

 You may add Your own copyright statement to Your modifications and may provide additional or different license terms and conditions for use, reproduction, or distribution of Your modifications, or for any such Derivative Works as a whole, provided Your use, reproduction, and distribution of the Work otherwise complies with the conditions stated in this License.

- 5. Submission of Contributions. Unless You explicitly state otherwise, any Contribution intentionally submitted for inclusion in the Work by You to the Licensor shall be under the terms and conditions of this License, without any additional terms or conditions. Notwithstanding the above, nothing herein shall supersede or modify the terms of any separate license agreement you may have executed with Licensor regarding such Contributions.
- 6. Trademarks. This License does not grant permission to use the trade names, trademarks, service marks, or product names of the Licensor, except as required for reasonable and customary use in describing the origin of the Work and reproducing the content of the NOTICE file.
- 7. Disclaimer of Warranty. Unless required by applicable law or agreed to in writing, Licensor provides the Work (and each Contributor provides its Contributions)

#### on an "AS IS" BASIS,

 WITHOUT WARRANTIES OR CONDITIONS OF ANY KIND, either express or implied, including, without limitation, any warranties or conditions of TITLE, NON-INFRINGEMENT, MERCHANTABILITY, or FITNESS FOR A PARTICULAR PURPOSE. You are solely responsible for determining the appropriateness of using or redistributing the Work and assume any risks associated with Your exercise of permissions under this License.

8. Limitation of Liability. In no event and under no legal theory,

 whether in tort (including negligence), contract, or otherwise, unless required by applicable law (such as deliberate and grossly negligent acts) or agreed to in writing, shall any Contributor be liable to You for damages, including any direct, indirect, special, incidental, or consequential damages of any character arising as a result of this License or out of the use or inability to use the Work (including but not limited

to damages for loss of goodwill,

 work stoppage, computer failure or malfunction, or any and all other commercial damages or losses), even if such Contributor has been advised of the possibility of such damages.

 9. Accepting Warranty or Additional Liability. While redistributing the Work or Derivative Works thereof, You may choose to offer, and charge a fee for, acceptance of support, warranty, indemnity, or other liability obligations and/or rights consistent with this License. However, in accepting such obligations, You may act only on Your own behalf and on Your sole responsibility, not on behalf of any other Contributor, and only if You agree to indemnify, defend, and hold each Contributor harmless for any liability incurred by, or claims asserted against, such Contributor by reason of your accepting any such warranty or additional liability.

#### END OF TERMS AND CONDITIONS

 APPENDIX: How to apply the Apache License to your work.

 To apply the Apache License to your work, attach the following boilerplate notice, with the fields enclosed by brackets "[]" replaced with your own identifying information. (Don't include the brackets!) The text should be enclosed in the appropriate comment syntax for the file format. We also recommend that a file or class name and description of purpose be included on the same "printed page" as the copyright notice for easier identification within third-party archives.

#### Copyright [yyyy] [name of copyright owner]

 Licensed under the Apache License, Version 2.0 (the "License"); you may not use this file except in compliance with the License. You may obtain a copy of the License at

http://www.apache.org/licenses/LICENSE-2.0

 Unless required by applicable law or agreed to in writing, software distributed under the License is distributed on an "AS IS" BASIS, WITHOUT WARRANTIES OR CONDITIONS

OF ANY KIND, either express or implied.

See the License for the specific language governing permissions and

limitations under the License.

==============================================================

Jetty Web Container

Copyright 1995-2018 Mort Bay Consulting Pty Ltd.

==============================================================

The Jetty Web Container is Copyright Mort Bay Consulting Pty Ltd unless otherwise noted.

Jetty is dual licensed under both

 \* The Apache 2.0 License http://www.apache.org/licenses/LICENSE-2.0.html

and

 \* The Eclipse Public 1.0 License http://www.eclipse.org/legal/epl-v10.html

Jetty may be distributed under either license.

------

Eclipse

The following artifacts are EPL. \* org.eclipse.jetty.orbit:org.eclipse.jdt.core

The following artifacts are EPL and ASL2. \* org.eclipse.jetty.orbit:javax.security.auth.message

The following artifacts are EPL and CDDL 1.0. \* org.eclipse.jetty.orbit:javax.mail.glassfish

------

Oracle

The following artifacts are  $CDDL + GPLv2$  with classpath exception. https://glassfish.dev.java.net/nonav/public/CDDL+GPL.html

\* javax.servlet:javax.servlet-api

- \* javax.annotation:javax.annotation-api
- \* javax.transaction:javax.transaction-api
- \* javax.websocket:javax.websocket-api

#### Oracle OpenJDK

------

If ALPN is used to negotiate HTTP/2 connections, then the following artifacts may be included in the distribution or downloaded when ALPN module is selected.

\* java.sun.security.ssl

These artifacts replace/modify OpenJDK classes. The modififications are hosted at github and both modified and original are under GPL v2 with classpath exceptions. http://openjdk.java.net/legal/gplv2+ce.html

------

#### OW2

The following artifacts are licensed by the OW2 Foundation according to the terms of http://asm.ow2.org/license.html

org.ow2.asm:asm-commons org.ow2.asm:asm

------

#### Apache

The following artifacts are ASL2 licensed.

org.apache.taglibs:taglibs-standard-spec org.apache.taglibs:taglibs-standard-impl

#### ------

#### **MortBay**

The following artifacts are ASL2 licensed. Based on selected classes from following Apache Tomcat jars, all ASL2 licensed.

org.mortbay.jasper:apache-jsp org.apache.tomcat:tomcat-jasper org.apache.tomcat:tomcat-juli org.apache.tomcat:tomcat-jsp-api org.apache.tomcat:tomcat-el-api org.apache.tomcat:tomcat-jasper-el org.apache.tomcat:tomcat-api

 org.apache.tomcat:tomcat-util-scan org.apache.tomcat:tomcat-util

org.mortbay.jasper:apache-el org.apache.tomcat:tomcat-jasper-el org.apache.tomcat:tomcat-el-api

------

Mortbay

The following artifacts are  $CDDL + GPLv2$  with classpath exception.

https://glassfish.dev.java.net/nonav/public/CDDL+GPL.html

org.eclipse.jetty.toolchain:jetty-schemas

------

Assorted

The UnixCrypt.java code implements the one way cryptography used by Unix systems for simple password protection. Copyright 1996 Aki Yoshida, modified April 2001 by Iris Van den Broeke, Daniel Deville. Permission to use, copy, modify and distribute UnixCrypt for non-commercial or commercial purposes and without fee is granted provided that the copyright notice appears in all copies.

## **1.681 jetty 9.4.53.v20231009**

## **1.681.1 Available under license :**

This program and the accompanying materials are made available under the terms of the Eclipse Public License 2.0 which is available at http://www.eclipse.org/legal/epl-2.0, or the Apache Software License 2.0 which is available at https://www.apache.org/licenses/LICENSE-2.0.

Eclipse Public License - v 1.0

THE ACCOMPANYING PROGRAM IS PROVIDED UNDER THE TERMS OF THIS ECLIPSE PUBLIC LICENSE ("AGREEMENT"). ANY USE, REPRODUCTION OR DISTRIBUTION OF THE PROGRAM CONSTITUTES RECIPIENT'S ACCEPTANCE OF THIS AGREEMENT.

#### 1. DEFINITIONS

"Contribution" means:

a) in the case of the initial Contributor, the initial code and documentation distributed under this Agreement, and

- b) in the case of each subsequent Contributor:
- i) changes to the Program, and
- ii) additions to the Program;

 where such changes and/or additions to the Program originate from and are distributed by that particular Contributor. A Contribution 'originates' from a Contributor if it was added to the Program by such Contributor

 itself or anyone acting on such Contributor's behalf. Contributions do not include additions to the Program which: (i) are separate modules of software distributed in conjunction with the Program under their own license agreement, and (ii) are not derivative works of the Program.

"Contributor" means any person or entity that distributes the Program.

"Licensed Patents" mean patent claims licensable by a Contributor which are necessarily infringed by the use or sale of its Contribution alone or when combined with the Program.

"Program" means the Contributions distributed in accordance with this Agreement.

"Recipient" means anyone who receives the Program under this Agreement, including all Contributors.

#### 2. GRANT OF RIGHTS

 a) Subject to the terms of this Agreement, each Contributor hereby grants Recipient a non-exclusive, worldwide, royalty-free copyright license to reproduce, prepare derivative works of, publicly display, publicly perform,

distribute and sublicense the Contribution of such Contributor,

- if any, and such derivative works, in source code and object code form. b) Subject to the terms of this Agreement, each Contributor hereby grants Recipient a non-exclusive, worldwide, royalty-free patent license under Licensed Patents to make, use, sell, offer to sell, import and otherwise transfer the Contribution of such Contributor, if any, in source code and object code form. This patent license shall apply to the combination of the Contribution and the Program if, at the time the Contribution is added by the Contributor, such addition of the Contribution causes such combination to be covered by the Licensed Patents. The patent license shall not apply to any other combinations which include the Contribution. No hardware per se is licensed hereunder.
- c) Recipient understands that although each Contributor grants the licenses to its Contributions set forth herein,

no assurances are provided by any

 Contributor that the Program does not infringe the patent or other intellectual property rights of any other entity. Each Contributor disclaims any liability to Recipient for claims brought by any other entity based on infringement of intellectual property rights or otherwise. As a condition to exercising the rights and licenses granted hereunder, each Recipient hereby assumes sole responsibility to secure any other intellectual property rights needed, if any. For example, if a third party patent license is required to allow Recipient to distribute the Program, it is Recipient's responsibility to acquire that license before distributing the Program.

 d) Each Contributor represents that to its knowledge it has sufficient copyright rights in its Contribution, if any, to grant the copyright license set forth in this Agreement.

#### 3. REQUIREMENTS

A Contributor may choose to distribute the Program in object code form under its own license agreement, provided that:

a) it complies with the terms and conditions of this Agreement; and

b) its license agreement:

- i) effectively disclaims on behalf of all Contributors all warranties and conditions, express and implied, including warranties or conditions of title and non-infringement, and implied warranties or conditions of merchantability and fitness for a particular purpose;
- ii) effectively excludes on behalf of all Contributors all liability for damages, including direct, indirect, special, incidental and consequential damages, such as lost profits;
- iii) states that any provisions which differ from this Agreement are offered by that Contributor alone and not by any other party; and
- iv) states that source code for the Program is available from such Contributor, and informs licensees how to obtain it in a reasonable manner on or through a

medium customarily used for software exchange.

When the Program is made available in source code form:

a) it must be made available under this Agreement; and

 b) a copy of this Agreement must be included with each copy of the Program. Contributors may not remove or alter any copyright notices contained within the Program.

Each Contributor must identify itself as the originator of its Contribution, if

any, in a manner that reasonably allows subsequent Recipients to identify the originator of the Contribution.

#### 4. COMMERCIAL DISTRIBUTION

Commercial distributors of software may accept certain responsibilities with respect to end users, business partners and the like. While this license is intended to facilitate the commercial use of the Program, the Contributor who includes the Program in a commercial product offering should do so in a manner which does not create potential liability for other Contributors. Therefore, if a Contributor includes the Program in a commercial product offering, such

Contributor ("Commercial Contributor") hereby agrees to defend and indemnify every other Contributor ("Indemnified Contributor") against any losses, damages and costs (collectively "Losses") arising from claims, lawsuits and other legal actions brought by a third party against the Indemnified Contributor to the extent caused by the acts or omissions of such Commercial Contributor in connection with its distribution of the Program in a commercial product offering. The obligations in this section do not apply to any claims or Losses relating to any actual or alleged intellectual property infringement. In order to qualify, an Indemnified Contributor must: a) promptly notify the Commercial Contributor in writing of such claim, and b) allow the Commercial Contributor to control, and cooperate with the Commercial Contributor in, the defense and any related settlement negotiations. The Indemnified Contributor may participate in any such claim at its own expense.

#### For example,

 a Contributor might include the Program in a commercial product offering, Product X. That Contributor is then a Commercial Contributor. If that Commercial Contributor then makes performance claims, or offers warranties related to Product X, those performance claims and warranties are such Commercial Contributor's responsibility alone. Under this section, the Commercial Contributor would have to defend claims against the other Contributors related to those performance claims and warranties, and if a court requires any other Contributor to pay any damages as a result, the Commercial Contributor must pay those damages.

#### 5. NO WARRANTY

EXCEPT AS EXPRESSLY SET FORTH IN THIS AGREEMENT, THE PROGRAM IS PROVIDED ON AN "AS IS" BASIS, WITHOUT WARRANTIES OR CONDITIONS OF ANY KIND, EITHER EXPRESS OR IMPLIED INCLUDING, WITHOUT LIMITATION, ANY WARRANTIES OR CONDITIONS OF TITLE, NON-INFRINGEMENT, MERCHANTABILITY OR FITNESS FOR A PARTICULAR PURPOSE. Each Recipient is solely responsible for determining

the appropriateness of using

and distributing the Program and assumes all risks associated with its exercise of rights under this Agreement , including but not limited to the risks and costs of program errors, compliance with applicable laws, damage to or loss of data, programs or equipment, and unavailability or interruption of

#### 6. DISCLAIMER OF LIABILITY

EXCEPT AS EXPRESSLY SET FORTH IN THIS AGREEMENT, NEITHER RECIPIENT NOR ANY CONTRIBUTORS SHALL HAVE ANY LIABILITY FOR ANY DIRECT, INDIRECT, INCIDENTAL, SPECIAL, EXEMPLARY, OR CONSEQUENTIAL DAMAGES (INCLUDING WITHOUT LIMITATION LOST PROFITS), HOWEVER CAUSED AND ON ANY THEORY OF LIABILITY, WHETHER IN CONTRACT, STRICT LIABILITY, OR TORT (INCLUDING NEGLIGENCE OR OTHERWISE) ARISING IN ANY WAY OUT OF THE USE OR DISTRIBUTION OF THE PROGRAM OR THE EXERCISE OF ANY RIGHTS GRANTED HEREUNDER, EVEN IF ADVISED OF THE POSSIBILITY OF SUCH DAMAGES.

#### 7. GENERAL

If any provision of this Agreement is invalid or unenforceable under applicable

 law, it shall not affect the validity or enforceability of the remainder of the terms of this Agreement, and without further action by the parties hereto, such provision shall be reformed to the minimum extent necessary to make such provision valid and enforceable.

If Recipient institutes patent litigation against any entity (including a cross-claim or counterclaim in a lawsuit) alleging that the Program itself (excluding combinations of the Program with other software or hardware) infringes such Recipient's patent(s), then such Recipient's rights granted under Section 2(b) shall terminate as of the date such litigation is filed.

All Recipient's rights under this Agreement shall terminate if it fails to comply with any of the material terms or conditions of this Agreement and does not cure such failure in a reasonable period of time after becoming aware of such noncompliance. If all Recipient's rights under this Agreement terminate, Recipient agrees to cease use and distribution

of the Program as soon as

reasonably practicable. However, Recipient's obligations under this Agreement and any licenses granted by Recipient relating to the Program shall continue and survive.

Everyone is permitted to copy and distribute copies of this Agreement, but in order to avoid inconsistency the Agreement is copyrighted and may only be modified in the following manner. The Agreement Steward reserves the right to publish new versions (including revisions) of this Agreement from time to time. No one other than the Agreement Steward has the right to modify this Agreement. The Eclipse Foundation is the initial Agreement Steward. The Eclipse Foundation may assign the responsibility to serve as the Agreement Steward to a suitable separate entity. Each new version of the Agreement will be given a distinguishing version number. The Program (including Contributions) may always be distributed subject to the version of the

Agreement under which it was received. In addition, after a new version of the

Agreement is published, Contributor may elect to distribute the Program (including its Contributions) under the new version. Except as expressly stated in Sections 2(a) and 2(b) above, Recipient receives no rights or licenses to the intellectual property of any Contributor under this Agreement, whether expressly, by implication, estoppel or otherwise. All rights in the Program not expressly granted under this Agreement are reserved.

This Agreement is governed by the laws of the State of New York and the intellectual property laws of the United States of America. No party to this Agreement will bring a legal action under this Agreement more than one year after the cause of action arose. Each party waives its rights to a jury trial in any resulting litigation.

> Apache License Version 2.0, January 2004 http://www.apache.org/licenses/

#### TERMS AND CONDITIONS FOR USE, REPRODUCTION, AND DISTRIBUTION

1. Definitions.

 "License" shall mean the terms and conditions for use, reproduction, and distribution as defined by Sections 1 through 9 of this document.

 "Licensor" shall mean the copyright owner or entity authorized by the copyright owner that is granting the License.

 "Legal Entity" shall mean the union of the acting entity and all other entities that control, are controlled by, or are under common control with that entity. For the purposes of this definition, "control" means (i) the power, direct or indirect, to cause the direction or management of such entity, whether by contract or otherwise, or (ii) ownership of fifty percent (50%) or more of the outstanding shares, or (iii) beneficial ownership of such entity.

 "You" (or "Your") shall mean an individual or Legal Entity exercising permissions granted by this License.

 "Source" form shall mean the preferred form for making modifications, including but not limited to software source code, documentation source, and configuration files.

"Object" form shall mean any form resulting from mechanical

 transformation or translation of a Source form, including but not limited to compiled object code, generated documentation, and conversions to other media types.

 "Work" shall mean the work of authorship, whether in Source or Object form, made available under the License, as indicated by a copyright notice that is included in or attached to the work (an example is provided in the Appendix below).

 "Derivative Works" shall mean any work, whether in Source or Object form, that is based on (or derived from) the Work and for which the editorial revisions, annotations, elaborations, or other modifications represent, as a whole, an original work of authorship. For the purposes of this License, Derivative Works shall not include works that remain

 separable from, or merely link (or bind by name) to the interfaces of, the Work and Derivative Works thereof.

 "Contribution" shall mean any work of authorship, including the original version of the Work and any modifications or additions to that Work or Derivative Works thereof, that is intentionally submitted to Licensor for inclusion in the Work by the copyright owner or by an individual or Legal Entity authorized to submit on behalf of the copyright owner. For the purposes of this definition, "submitted" means any form of electronic, verbal, or written communication sent to the Licensor or its representatives, including but not limited to communication on electronic mailing lists, source code control systems, and issue tracking systems that are managed by, or on behalf of, the Licensor for the purpose of discussing and improving the Work, but excluding communication that is conspicuously

marked or otherwise

designated in writing by the copyright owner as "Not a Contribution."

 "Contributor" shall mean Licensor and any individual or Legal Entity on behalf of whom a Contribution has been received by Licensor and subsequently incorporated within the Work.

- 2. Grant of Copyright License. Subject to the terms and conditions of this License, each Contributor hereby grants to You a perpetual, worldwide, non-exclusive, no-charge, royalty-free, irrevocable copyright license to reproduce, prepare Derivative Works of, publicly display, publicly perform, sublicense, and distribute the Work and such Derivative Works in Source or Object form.
- 3. Grant of Patent License. Subject to the terms and conditions of this License, each Contributor hereby grants to You a perpetual, worldwide, non-exclusive, no-charge, royalty-free, irrevocable (except as stated in this section) patent license to make, have made,

 use, offer to sell, sell, import, and otherwise transfer the Work, where such license applies only to those patent claims licensable by such Contributor that are necessarily infringed by their Contribution(s) alone or by combination of their Contribution(s) with the Work to which such Contribution(s) was submitted. If You institute patent litigation against any entity (including a cross-claim or counterclaim in a lawsuit) alleging that the Work or a Contribution incorporated within the Work constitutes direct or contributory patent infringement, then any patent licenses granted to You under this License for that Work shall terminate as of the date such litigation is filed.

- 4. Redistribution. You may reproduce and distribute copies of the Work or Derivative Works thereof in any medium, with or without modifications, and in Source or Object form, provided that You meet the following conditions:
- (a) You must give any other recipients of the Work or Derivative Works a copy of this License; and
	- (b) You must cause any modified files to carry prominent notices stating that You changed the files; and
	- (c) You must retain, in the Source form of any Derivative Works that You distribute, all copyright, patent, trademark, and attribution notices from the Source form of the Work, excluding those notices that do not pertain to any part of the Derivative Works; and
	- (d) If the Work includes a "NOTICE" text file as part of its distribution, then any Derivative Works that You distribute must include a readable copy of the attribution notices contained within such NOTICE file, excluding those notices that do not pertain to any part of the Derivative Works, in at least one of the following places: within a NOTICE text file distributed as part of the Derivative

Works; within the Source form or

 documentation, if provided along with the Derivative Works; or, within a display generated by the Derivative Works, if and wherever such third-party notices normally appear. The contents of the NOTICE file are for informational purposes only and do not modify the License. You may add Your own attribution notices within Derivative Works that You distribute, alongside or as an addendum to the NOTICE text from the Work, provided that such additional attribution notices cannot be construed as modifying the License.

 You may add Your own copyright statement to Your modifications and may provide additional or different license terms and conditions for use, reproduction, or distribution of Your modifications, or for any such Derivative Works as a whole, provided Your use, reproduction, and distribution of the Work otherwise complies with the conditions stated in this License.

- 5. Submission of Contributions. Unless You explicitly state otherwise, any Contribution intentionally submitted for inclusion in the Work by You to the Licensor shall be under the terms and conditions of this License, without any additional terms or conditions. Notwithstanding the above, nothing herein shall supersede or modify the terms of any separate license agreement you may have executed with Licensor regarding such Contributions.
- 6. Trademarks. This License does not grant permission to use the trade names, trademarks, service marks, or product names of the Licensor, except as required for reasonable and customary use in describing the origin of the Work and reproducing the content of the NOTICE file.
- 7. Disclaimer of Warranty. Unless required by applicable law or agreed to in writing, Licensor provides the Work (and each Contributor provides its Contributions)

#### on an "AS IS" BASIS,

 WITHOUT WARRANTIES OR CONDITIONS OF ANY KIND, either express or implied, including, without limitation, any warranties or conditions of TITLE, NON-INFRINGEMENT, MERCHANTABILITY, or FITNESS FOR A PARTICULAR PURPOSE. You are solely responsible for determining the appropriateness of using or redistributing the Work and assume any risks associated with Your exercise of permissions under this License.

- 8. Limitation of Liability. In no event and under no legal theory, whether in tort (including negligence), contract, or otherwise, unless required by applicable law (such as deliberate and grossly negligent acts) or agreed to in writing, shall any Contributor be liable to You for damages, including any direct, indirect, special, incidental, or consequential damages of any character arising as a result of this License or out of the use or inability to use the Work (including but not limited
- to damages for loss of goodwill,
	- work stoppage, computer failure or malfunction, or any and all other commercial damages or losses), even if such Contributor has been advised of the possibility of such damages.
- 9. Accepting Warranty or Additional Liability. While redistributing the Work or Derivative Works thereof, You may choose to offer, and charge a fee for, acceptance of support, warranty, indemnity, or other liability obligations and/or rights consistent with this

 License. However, in accepting such obligations, You may act only on Your own behalf and on Your sole responsibility, not on behalf of any other Contributor, and only if You agree to indemnify, defend, and hold each Contributor harmless for any liability incurred by, or claims asserted against, such Contributor by reason of your accepting any such warranty or additional liability.

#### END OF TERMS AND CONDITIONS

 APPENDIX: How to apply the Apache License to your work.

 To apply the Apache License to your work, attach the following boilerplate notice, with the fields enclosed by brackets "[]" replaced with your own identifying information. (Don't include the brackets!) The text should be enclosed in the appropriate comment syntax for the file format. We also recommend that a file or class name and description of purpose be included on the same "printed page" as the copyright notice for easier identification within third-party archives.

Copyright [yyyy] [name of copyright owner]

 Licensed under the Apache License, Version 2.0 (the "License"); you may not use this file except in compliance with the License. You may obtain a copy of the License at

http://www.apache.org/licenses/LICENSE-2.0

 Unless required by applicable law or agreed to in writing, software distributed under the License is distributed on an "AS IS" BASIS, WITHOUT WARRANTIES OR CONDITIONS OF ANY KIND, either express or implied. See the License for the specific language governing permissions and limitations under the License.

==============================================================

Jetty Web Container Copyright 1995-2018 Mort Bay Consulting Pty Ltd.

==============================================================

The Jetty Web Container is Copyright Mort Bay Consulting Pty Ltd unless otherwise noted.

Jetty is dual licensed under both

 \* The Apache 2.0 License http://www.apache.org/licenses/LICENSE-2.0.html and

 \* The Eclipse Public 1.0 License http://www.eclipse.org/legal/epl-v10.html

Jetty may be distributed under either license.

------

Eclipse

The following artifacts are EPL. \* org.eclipse.jetty.orbit:org.eclipse.jdt.core

The following artifacts are EPL and ASL2. \* org.eclipse.jetty.orbit:javax.security.auth.message

The following artifacts are EPL and CDDL 1.0. \* org.eclipse.jetty.orbit:javax.mail.glassfish

------

Oracle

The following artifacts are CDDL + GPLv2 with classpath exception. https://glassfish.dev.java.net/nonav/public/CDDL+GPL.html

\* javax.servlet:javax.servlet-api

\* javax.annotation:javax.annotation-api

\* javax.transaction:javax.transaction-api

\* javax.websocket:javax.websocket-api

------

Oracle OpenJDK

If ALPN is used to negotiate HTTP/2 connections, then the following artifacts may be included in the distribution or downloaded when ALPN module is selected.

\* java.sun.security.ssl

These artifacts replace/modify OpenJDK classes. The modififications are hosted at github and both modified and original are under GPL v2 with classpath exceptions.

http://openjdk.java.net/legal/gplv2+ce.html

------

#### OW2

The following artifacts are licensed by the OW2 Foundation according to the terms of http://asm.ow2.org/license.html

org.ow2.asm:asm-commons org.ow2.asm:asm

------

Apache

The following artifacts are ASL2 licensed.

org.apache.taglibs:taglibs-standard-spec org.apache.taglibs:taglibs-standard-impl

------

#### **MortBay**

The following artifacts are ASL2 licensed. Based on selected classes from following Apache Tomcat jars, all ASL2 licensed.

org.mortbay.jasper:apache-jsp org.apache.tomcat:tomcat-jasper org.apache.tomcat:tomcat-juli org.apache.tomcat:tomcat-jsp-api org.apache.tomcat:tomcat-el-api org.apache.tomcat:tomcat-jasper-el org.apache.tomcat:tomcat-api org.apache.tomcat:tomcat-util-scan org.apache.tomcat:tomcat-util

org.mortbay.jasper:apache-el org.apache.tomcat:tomcat-jasper-el org.apache.tomcat:tomcat-el-api

#### ------ Mortbay

The following artifacts are  $CDDL + GPLv2$  with classpath exception.

https://glassfish.dev.java.net/nonav/public/CDDL+GPL.html

org.eclipse.jetty.toolchain:jetty-schemas
#### ------ Assorted

The UnixCrypt.java code implements the one way cryptography used by Unix systems for simple password protection. Copyright 1996 Aki Yoshida, modified April 2001 by Iris Van den Broeke, Daniel Deville. Permission to use, copy, modify and distribute UnixCrypt for non-commercial or commercial purposes and without fee is granted provided that the copyright notice appears in all copies.

# **1.682 openssl 3.0.11-1~deb12u2**

# **1.682.1 Available under license :**

This software is copyright (c) 2013 by Mark Jason Dominus <mjd@cpan.org>.

This is free software; you can redistribute it and/or modify it under the same terms as the Perl 5 programming language system itself.

Terms of the Perl programming language system itself

a) the GNU General Public License as published by the Free Software Foundation; either version 1, or (at your option) any later version, or b) the "Artistic License"

--- The GNU General Public License, Version 1, February 1989 ---

This software is Copyright (c) 2013 by Mark Jason Dominus <mjd@cpan.org>.

This is free software, licensed under:

The GNU General Public License, Version 1, February 1989

 GNU GENERAL PUBLIC LICENSE Version 1, February 1989

Copyright (C) 1989 Free Software Foundation, Inc. 51 Franklin St, Fifth Floor, Boston, MA 02110-1301 USA

Everyone is permitted to copy and distribute verbatim copies of this license document, but changing it is not allowed.

Preamble

The license agreements of most software companies try to keep users

at the mercy of those companies. By contrast, our General Public License is intended to guarantee your freedom to share and change free software--to make sure the software is free for all its users. The General Public License applies to the Free Software Foundation's software and to any other program whose authors commit to using it. You can use it for your programs, too.

 When we speak of free software, we are referring to freedom, not price. Specifically, the General Public License is designed to make sure that you have the freedom to give away or sell copies of free software, that you receive source code or can get it if you want it, that you can change the software or use pieces of it in new free programs; and that you know you can do these things.

 To protect your rights, we need to make restrictions that forbid anyone to deny you these rights or to ask you to surrender the rights.

These restrictions translate to certain responsibilities for you if you distribute copies of the software, or if you modify it.

 For example, if you distribute copies of a such a program, whether gratis or for a fee, you must give the recipients all the rights that you have. You must make sure that they, too, receive or can get the source code. And you must tell them their rights.

We protect your rights with two steps: (1) copyright the software, and (2) offer you this license which gives you legal permission to copy, distribute and/or modify the software.

 Also, for each author's protection and ours, we want to make certain that everyone understands that there is no warranty for this free software. If the software is modified by someone else and passed on, we want its recipients to know that what they have is not the original, so that any problems introduced by others will not reflect on the original authors' reputations.

 The precise terms and conditions for copying, distribution and modification follow.

## GNU GENERAL PUBLIC LICENSE TERMS AND CONDITIONS FOR COPYING, DISTRIBUTION AND MODIFICATION

 0. This License Agreement applies to any program or other work which contains a notice placed by the copyright holder saying it may be distributed under the terms of this General Public License. The "Program", below, refers to any such program or work, and a "work based on the Program" means either the Program or any work containing the

Program or a portion of it, either verbatim or with modifications. Each licensee is addressed as "you".

 1. You may copy and distribute verbatim copies of the Program's source code as you receive it, in any medium, provided that you conspicuously and appropriately publish on each copy an appropriate copyright notice and disclaimer of warranty; keep intact all the notices that refer to this General Public License and to the absence of any warranty; and give any other recipients of the

 Program a copy of this General Public License along with the Program. You may charge a fee for the physical act of transferring a copy.

 2. You may modify your copy or copies of the Program or any portion of it, and copy and distribute such modifications under the terms of Paragraph 1 above, provided that you also do the following:

 a) cause the modified files to carry prominent notices stating that you changed the files and the date of any change; and

 b) cause the whole of any work that you distribute or publish, that in whole or in part contains the Program or any part thereof, either with or without modifications, to be licensed at no charge to all third parties under the terms of this General Public License (except that you may choose to grant warranty protection to some or all third parties, at your option).

 c) If the modified program normally reads commands interactively when run, you must cause it, when started running for such interactive use

 in the simplest and most usual way, to print or display an announcement including an appropriate copyright notice and a notice that there is no warranty (or else, saying that you provide a warranty) and that users may redistribute the program under these conditions, and telling the user how to view a copy of this General Public License.

 d) You may charge a fee for the physical act of transferring a copy, and you may at your option offer warranty protection in exchange for a fee.

Mere aggregation of another independent work with the Program (or its derivative) on a volume of a storage or distribution medium does not bring the other work under the scope of these terms.

 3. You may copy and distribute the Program (or a portion or derivative of it, under Paragraph 2) in object code or executable form under the terms of Paragraphs 1 and 2 above provided that you also do one of the following:

 a) accompany it with the complete corresponding machine-readable source code, which must be distributed under the terms of Paragraphs 1 and 2 above; or,

 b) accompany it with a written offer, valid for at least three years, to give any third party free (except for a nominal charge for the cost of distribution) a complete machine-readable copy of the corresponding source code, to be distributed under the terms of Paragraphs 1 and 2 above; or,

 c) accompany it with the information you received as to where the corresponding source code may be obtained. (This alternative is allowed only for noncommercial distribution and only if you received the program in object code or executable form alone.)

Source code for a work means the preferred form of the work for making modifications to it. For an executable file, complete source code means all the source code for all modules it contains; but, as a special exception, it need not include source code for modules which are standard libraries that accompany the operating system on which the executable

file runs, or for standard header files or definitions files that accompany that operating system.

 4. You may not copy, modify, sublicense, distribute or transfer the Program except as expressly provided under this General Public License. Any attempt otherwise to copy, modify, sublicense, distribute or transfer the Program is void, and will automatically terminate your rights to use the Program under this License. However, parties who have received copies, or rights to use copies, from you under this General Public License will not have their licenses terminated so long as such parties remain in full compliance.

 5. By copying, distributing or modifying the Program (or any work based on the Program) you indicate your acceptance of this license to do so, and all its terms and conditions.

 6. Each time you redistribute the Program (or any work based on the Program), the recipient automatically receives a license from the original

licensor to copy, distribute or modify the Program subject to these terms and conditions. You may not impose any further restrictions on the recipients' exercise of the rights granted herein.

 7. The Free Software Foundation may publish revised and/or new versions of the General Public License from time to time. Such new versions will

be similar in spirit to the present version, but may differ in detail to address new problems or concerns.

Each version is given a distinguishing version number. If the Program specifies a version number of the license which applies to it and "any later version", you have the option of following the terms and conditions either of that version or of any later version published by the Free Software Foundation. If the Program does not specify a version number of the license, you may choose any version ever published by the Free Software Foundation.

 8. If you wish to incorporate parts of the Program into other free programs whose distribution conditions are different, write to the author to ask for permission. For software which is copyrighted by the Free Software Foundation, write to the Free Software Foundation; we sometimes make exceptions for this. Our decision will be guided by the two goals of preserving the free status of all derivatives of our free software and of promoting the sharing and reuse of software generally.

#### NO WARRANTY

 9. BECAUSE THE PROGRAM IS LICENSED FREE OF CHARGE, THERE IS NO WARRANTY FOR THE PROGRAM, TO THE EXTENT PERMITTED BY APPLICABLE LAW. EXCEPT WHEN OTHERWISE STATED IN WRITING THE COPYRIGHT HOLDERS AND/OR OTHER PARTIES PROVIDE THE PROGRAM "AS IS" WITHOUT WARRANTY OF ANY KIND, EITHER EXPRESSED OR IMPLIED, INCLUDING, BUT NOT LIMITED TO, THE IMPLIED WARRANTIES OF MERCHANTABILITY AND FITNESS FOR A PARTICULAR PURPOSE. THE ENTIRE RISK AS TO THE QUALITY AND PERFORMANCE OF THE PROGRAM IS WITH YOU. SHOULD THE PROGRAM PROVE DEFECTIVE, YOU ASSUME THE COST OF ALL NECESSARY SERVICING,

REPAIR OR CORRECTION.

 10. IN NO EVENT UNLESS REQUIRED BY APPLICABLE LAW OR AGREED TO IN WRITING WILL ANY COPYRIGHT HOLDER, OR ANY OTHER PARTY WHO MAY MODIFY AND/OR REDISTRIBUTE THE PROGRAM AS PERMITTED ABOVE, BE LIABLE TO YOU FOR DAMAGES, INCLUDING ANY GENERAL, SPECIAL, INCIDENTAL OR CONSEQUENTIAL DAMAGES ARISING OUT OF THE USE OR INABILITY TO USE THE PROGRAM (INCLUDING BUT NOT LIMITED TO LOSS OF DATA OR DATA BEING RENDERED INACCURATE OR LOSSES SUSTAINED BY YOU OR THIRD PARTIES OR A FAILURE OF THE PROGRAM TO OPERATE WITH ANY OTHER PROGRAMS), EVEN IF SUCH HOLDER OR OTHER PARTY HAS BEEN ADVISED OF THE POSSIBILITY OF SUCH DAMAGES.

### END OF TERMS AND CONDITIONS

Appendix: How to Apply These Terms to Your New Programs

If you develop a new program, and you want it to be of the greatest

possible use to humanity, the best way to achieve this is to make it free software which everyone can redistribute and change under these terms.

#### To do so,

 attach the following notices to the program. It is safest to attach them to the start of each source file to most effectively convey the exclusion of warranty; and each file should have at least the "copyright" line and a pointer to where the full notice is found.

 <one line to give the program's name and a brief idea of what it does.> Copyright (C)  $19$ yy <name of author>

 This program is free software; you can redistribute it and/or modify it under the terms of the GNU General Public License as published by the Free Software Foundation; either version 1, or (at your option) any later version.

 This program is distributed in the hope that it will be useful, but WITHOUT ANY WARRANTY; without even the implied warranty of MERCHANTABILITY or FITNESS FOR A PARTICULAR PURPOSE. See the GNU General Public License for more details.

 You should have received a copy of the GNU General Public License along with this program; if not, write to the Free Software Foundation, Inc., 51 Franklin Street, Fifth Floor, Boston MA 02110-1301 USA

Also add information on how to contact you by electronic and paper mail.

If the program is interactive, make it output a short notice like this when it starts in an interactive mode:

 Gnomovision version 69, Copyright (C) 19xx name of author Gnomovision comes with ABSOLUTELY NO WARRANTY; for details type `show w'. This is free software, and you are welcome to redistribute it under certain conditions; type `show c' for details.

The hypothetical commands `show w' and `show c' should show the appropriate parts of the General Public License. Of course, the commands you use may be called something other than `show w' and `show c'; they could even be mouse-clicks or menu items--whatever suits your program.

You should also get your employer (if you work as a programmer) or your school, if any, to sign a "copyright disclaimer" for the program, if necessary. Here a sample; alter

#### the names:

 Yoyodyne, Inc., hereby disclaims all copyright interest in the program `Gnomovision' (a program to direct compilers to make passes at assemblers) written by James Hacker.

 <signature of Ty Coon>, 1 April 1989 Ty Coon, President of Vice

That's all there is to it!

--- The Artistic License 1.0 ---

This software is Copyright (c) 2013 by Mark Jason Dominus  $\langle m \rangle$ d@cpan.org>.

This is free software, licensed under:

The Artistic License 1.0

The Artistic License

#### Preamble

The intent of this document is to state the conditions under which a Package may be copied, such that the Copyright Holder maintains some semblance of artistic control over the development of the package, while giving the users of the package the right to use and distribute the Package in a more-or-less customary fashion, plus the right to make reasonable modifications.

### Definitions:

- "Package" refers to the collection of files distributed by the Copyright Holder, and derivatives of that collection
- of files created through

textual modification.

- "Standard Version" refers to such a Package if it has not been modified, or has been modified in accordance with the wishes of the Copyright Holder.
- "Copyright Holder" is whoever is named in the copyright or copyrights for the package.
- "You" is you, if you're thinking about copying or distributing this Package.
- "Reasonable copying fee" is whatever you can justify on the basis of media cost, duplication charges, time of people involved, and so on. (You will not be required to justify it to the Copyright Holder, but only to the computing community at large as a market that must bear the fee.)
- "Freely Available" means that no fee is charged for the item itself, though there may be fees involved in handling the item. It also means that

 recipients of the item may redistribute it under the same conditions they received it.

1. You may make and give away verbatim copies of the source form of the Standard Version of this Package without restriction, provided that you duplicate all of the original copyright notices and associated disclaimers.

2. You may apply bug fixes, portability fixes and other modifications derived from the Public Domain or from the Copyright Holder. A Package modified in such a way shall still be considered the Standard Version.

3. You may otherwise modify your copy of this Package in any way, provided that you insert a prominent notice in each changed file stating how and when you changed that file, and provided that you do at least ONE of the following:

 a) place your modifications in the Public Domain or otherwise make them Freely Available, such as by posting said modifications to Usenet or an equivalent medium, or placing the modifications on a major archive site such as ftp.uu.net, or by allowing the Copyright Holder to include your modifications in the Standard Version of the Package.

b) use the modified

Package only within your corporation or organization.

 c) rename any non-standard executables so the names do not conflict with standard executables, which must also be provided, and provide a separate manual page for each non-standard executable that clearly documents how it differs from the Standard Version.

d) make other distribution arrangements with the Copyright Holder.

4. You may distribute the programs of this Package in object code or executable form, provided that you do at least ONE of the following:

- a) distribute a Standard Version of the executables and library files, together with instructions (in the manual page or equivalent) on where to get the Standard Version.
- b) accompany the distribution with the machine-readable source of the Package with your modifications.
- c) accompany any non-standard executables with their corresponding Standard Version executables, giving the non-standard executables non-standard names,
- and clearly documenting the differences in manual pages (or equivalent), together with instructions on where to get the Standard Version.

d) make other distribution arrangements with the Copyright Holder.

5. You may charge a reasonable copying fee for any distribution of this Package. You may charge any fee you choose for support of this Package. You may not charge a fee for this Package itself. However, you may distribute this Package in aggregate with other (possibly commercial) programs as part of a larger (possibly commercial) software distribution provided that you do not advertise this Package as a product of your own.

6. The scripts and library files supplied as input to or produced as output from the programs of this Package do not automatically fall under the copyright of this Package, but belong to whomever generated them, and may be sold commercially, and may be aggregated with this Package.

7. C or perl subroutines supplied by you and linked into this Package shall not be considered part of this Package.

8. The name of the Copyright Holder may not be used to endorse or promote products derived from this software without specific prior written permission.

9. THIS PACKAGE IS PROVIDED "AS IS" AND WITHOUT ANY EXPRESS OR IMPLIED WARRANTIES, INCLUDING, WITHOUT LIMITATION, THE IMPLIED WARRANTIES OF MERCHANTIBILITY AND FITNESS FOR A PARTICULAR PURPOSE.

The End

 Apache License Version 2.0, January 2004 https://www.apache.org/licenses/

#### TERMS AND CONDITIONS FOR USE, REPRODUCTION, AND DISTRIBUTION

1. Definitions.

 "License" shall mean the terms and conditions for use, reproduction, and distribution as defined by Sections 1 through 9 of this document.

 "Licensor" shall mean the copyright owner or entity authorized by the copyright owner that is granting the License.

 "Legal Entity" shall mean the union of the acting entity and all other entities that control, are controlled by, or are under common control with that entity. For the purposes of this definition, "control" means (i) the power, direct or indirect, to cause the direction or management of such entity, whether by contract or otherwise, or (ii) ownership of fifty percent (50%) or more of the

 outstanding shares, or (iii) beneficial ownership of such entity.

 "You" (or "Your") shall mean an individual or Legal Entity exercising permissions granted by this License.

 "Source" form shall mean the preferred form for making modifications, including but not limited to software source code, documentation source, and configuration files.

 "Object" form shall mean any form resulting from mechanical transformation or translation of a Source form, including but not limited to compiled object code, generated documentation, and conversions to other media types.

 "Work" shall mean the work of authorship, whether in Source or Object form, made available under the License, as indicated by a copyright notice that is included in or attached to the work (an example is provided in the Appendix below).

 "Derivative Works" shall mean any work, whether in Source or Object form, that is based on (or derived from) the Work and for which the editorial

 revisions, annotations, elaborations, or other modifications represent, as a whole, an original work of authorship. For the purposes of this License, Derivative Works shall not include works that remain separable from, or merely link (or bind by name) to the interfaces of, the Work and Derivative Works thereof.

 "Contribution" shall mean any work of authorship, including the original version of the Work and any modifications or additions to that Work or Derivative Works thereof, that is intentionally submitted to Licensor for inclusion in the Work by the copyright owner or by an individual or Legal Entity authorized to submit on behalf of the copyright owner. For the purposes of this definition, "submitted" means any form of electronic, verbal, or written communication sent to the Licensor or its representatives, including but not limited to communication on electronic mailing lists, source code control systems, and issue tracking systems that are managed by, or on behalf of, the Licensor for the purpose of discussing and improving the Work, but excluding communication that is conspicuously marked or otherwise designated in writing by the copyright owner as "Not a Contribution."

 "Contributor" shall mean Licensor and any individual or Legal Entity on behalf of whom a Contribution has been received by Licensor and subsequently incorporated within the Work.

2. Grant of Copyright License. Subject to the terms and conditions of

 this License, each Contributor hereby grants to You a perpetual, worldwide, non-exclusive, no-charge, royalty-free, irrevocable copyright license to reproduce, prepare Derivative Works of, publicly display, publicly perform, sublicense, and distribute the Work and such Derivative Works in Source or Object form.

 3. Grant of Patent License. Subject to the terms and conditions of this

 License, each Contributor hereby grants to You a perpetual, worldwide, non-exclusive, no-charge, royalty-free, irrevocable (except as stated in this section) patent license to make, have made, use, offer to sell, sell, import, and otherwise transfer the Work, where such license applies only to those patent claims licensable by such Contributor that are necessarily infringed by their Contribution(s) alone or by combination of their Contribution(s) with the Work to which such Contribution(s) was submitted. If You institute patent litigation against any entity (including a cross-claim or counterclaim in a lawsuit) alleging that the Work or a Contribution incorporated within the Work constitutes direct or contributory patent infringement, then any patent licenses granted to You under this License for that Work shall terminate as of the date such litigation is filed.

 4. Redistribution. You may reproduce and distribute copies of the

 Work or Derivative Works thereof in any medium, with or without modifications, and in Source or Object form, provided that You meet the following conditions:

- (a) You must give any other recipients of the Work or Derivative Works a copy of this License; and
- (b) You must cause any modified files to carry prominent notices stating that You changed the files; and
- (c) You must retain, in the Source form of any Derivative Works that You distribute, all copyright, patent, trademark, and attribution notices from the Source form of the Work, excluding those notices that do not pertain to any part of the Derivative Works; and
- (d) If the Work includes a "NOTICE" text file as part of its distribution, then any Derivative Works that You distribute must include a readable copy of the attribution notices contained within such NOTICE file, excluding

those notices that do not

 pertain to any part of the Derivative Works, in at least one of the following places: within a NOTICE text file distributed  as part of the Derivative Works; within the Source form or documentation, if provided along with the Derivative Works; or, within a display generated by the Derivative Works, if and wherever such third-party notices normally appear. The contents of the NOTICE file are for informational purposes only and do not modify the License. You may add Your own attribution notices within Derivative Works that You distribute, alongside or as an addendum to the NOTICE text from the Work, provided that such additional attribution notices cannot be construed as modifying the License.

 You may add Your own copyright statement to Your modifications and may provide additional or different license terms and conditions

 for use, reproduction, or distribution of Your modifications, or for any such Derivative Works as a whole, provided Your use, reproduction, and distribution of the Work otherwise complies with the conditions stated in this License.

- 5. Submission of Contributions. Unless You explicitly state otherwise, any Contribution intentionally submitted for inclusion in the Work by You to the Licensor shall be under the terms and conditions of this License, without any additional terms or conditions. Notwithstanding the above, nothing herein shall supersede or modify the terms of any separate license agreement you may have executed with Licensor regarding such Contributions.
- 6. Trademarks. This License does not grant permission to use the trade names, trademarks, service marks, or product names of the Licensor, except as required for reasonable and customary use in describing the origin of the Work and reproducing the content of the NOTICE file.
- 7. Disclaimer of Warranty. Unless required by applicable law or agreed to in writing, Licensor provides the Work (and each Contributor provides its Contributions) on an "AS IS" BASIS, WITHOUT WARRANTIES OR CONDITIONS OF ANY KIND, either express or implied, including, without limitation, any warranties or conditions of TITLE, NON-INFRINGEMENT, MERCHANTABILITY, or FITNESS FOR A PARTICULAR PURPOSE. You are solely responsible for determining the appropriateness of using or redistributing the Work and assume any risks associated with Your exercise of permissions under this License.
- 8. Limitation of Liability. In no event and under no legal theory, whether in tort (including negligence), contract, or otherwise. unless required by applicable law (such as deliberate and grossly negligent acts) or agreed to in writing, shall any Contributor be liable to You for damages, including any direct,

indirect, special,

 incidental, or consequential damages of any character arising as a result of this License or out of the use or inability to use the Work (including but not limited to damages for loss of goodwill, work stoppage, computer failure or malfunction, or any and all other commercial damages or losses), even if such Contributor has been advised of the possibility of such damages.

 9. Accepting Warranty or Additional Liability. While redistributing the Work or Derivative Works thereof, You may choose to offer, and charge a fee for, acceptance of support, warranty, indemnity, or other liability obligations and/or rights consistent with this License. However, in accepting such obligations, You may act only on Your own behalf and on Your sole responsibility, not on behalf of any other Contributor, and only if You agree to indemnify, defend, and hold each Contributor harmless for any liability incurred by, or claims asserted against, such Contributor by reason of your accepting any such warranty or additional liability.

END OF TERMS AND CONDITIONS

# **1.683 libssl3 3.0.11-1~deb12u2**

# **1.683.1 Available under license :**

This software is copyright (c) 2013 by Mark Jason Dominus <mjd@cpan.org>.

This is free software; you can redistribute it and/or modify it under the same terms as the Perl 5 programming language system itself.

Terms of the Perl programming language system itself

a) the GNU General Public License as published by the Free Software Foundation; either version 1, or (at your option) any later version, or b) the "Artistic License"

--- The GNU General Public License, Version 1, February 1989 ---

This software is Copyright (c) 2013 by Mark Jason Dominus  $\langle m \rangle$ d@cpan.org>.

This is free software, licensed under:

The GNU General Public License, Version 1, February 1989

 GNU GENERAL PUBLIC LICENSE Version 1, February 1989

Copyright (C) 1989 Free Software Foundation, Inc. 51 Franklin St, Fifth Floor, Boston, MA 02110-1301 USA

Everyone is permitted to copy and distribute verbatim copies of this license document, but changing it is not allowed.

#### Preamble

 The license agreements of most software companies try to keep users at the mercy of those companies. By contrast, our General Public License is intended to guarantee your freedom to share and change free software--to make sure the software is free for all its users. The General Public License applies to the Free Software Foundation's software and to any other program whose authors commit to using it. You can use it for your programs, too.

 When we speak of free software, we are referring to freedom, not price. Specifically, the General Public License is designed to make sure that you have the freedom to give away or sell copies of free software, that you receive source code or can get it if you want it, that you can change the software or use pieces of it in new free programs; and that you know you can do these things.

 To protect your rights, we need to make restrictions that forbid anyone to deny you these rights or to ask you to surrender the rights.

These restrictions translate to certain responsibilities for you if you distribute copies of the software, or if you modify it.

 For example, if you distribute copies of a such a program, whether gratis or for a fee, you must give the recipients all the rights that you have. You must make sure that they, too, receive or can get the source code. And you must tell them their rights.

We protect your rights with two steps: (1) copyright the software, and (2) offer you this license which gives you legal permission to copy, distribute and/or modify the software.

 Also, for each author's protection and ours, we want to make certain that everyone understands that there is no warranty for this free software. If the software is modified by someone else and passed on, we want its recipients to know that what they have is not the original, so that any problems introduced by others will not reflect on the original authors' reputations.

 The precise terms and conditions for copying, distribution and modification follow.

## GNU GENERAL PUBLIC LICENSE TERMS AND CONDITIONS FOR COPYING, DISTRIBUTION AND MODIFICATION

 0. This License Agreement applies to any program or other work which contains a notice placed by the copyright holder saying it may be distributed under the terms of this General Public License. The "Program", below, refers to any such program or work, and a "work based on the Program" means either the Program or any work containing the Program or a portion of it, either verbatim or with modifications. Each licensee is addressed as "you".

 1. You may copy and distribute verbatim copies of the Program's source code as you receive it, in any medium, provided that you conspicuously and appropriately publish on each copy an appropriate copyright notice and disclaimer of warranty; keep intact all the notices that refer to this General Public License and to the absence of any warranty; and give any other recipients of the

 Program a copy of this General Public License along with the Program. You may charge a fee for the physical act of transferring a copy.

 2. You may modify your copy or copies of the Program or any portion of it, and copy and distribute such modifications under the terms of Paragraph 1 above, provided that you also do the following:

 a) cause the modified files to carry prominent notices stating that you changed the files and the date of any change; and

 b) cause the whole of any work that you distribute or publish, that in whole or in part contains the Program or any part thereof, either with or without modifications, to be licensed at no charge to all third parties under the terms of this General Public License (except that you may choose to grant warranty protection to some or all third parties, at your option).

 c) If the modified program normally reads commands interactively when run, you must cause it, when started running for such interactive use

 in the simplest and most usual way, to print or display an announcement including an appropriate copyright notice and a notice that there is no warranty (or else, saying that you provide a warranty) and that users may redistribute the program under these conditions, and telling the user how to view a copy of this General Public License.

 d) You may charge a fee for the physical act of transferring a copy, and you may at your option offer warranty protection in exchange for a fee.

Mere aggregation of another independent work with the Program (or its derivative) on a volume of a storage or distribution medium does not bring the other work under the scope of these terms.

 3. You may copy and distribute the Program (or a portion or derivative of it, under Paragraph 2) in object code or executable form under the terms of Paragraphs 1 and 2 above provided that you also do one of the following:

 a) accompany it with the complete corresponding machine-readable source code, which must be distributed under the terms of Paragraphs 1 and 2 above; or,

 b) accompany it with a written offer, valid for at least three years, to give any third party free (except for a nominal charge for the cost of distribution) a complete machine-readable copy of the corresponding source code, to be distributed under the terms of Paragraphs 1 and 2 above; or,

 c) accompany it with the information you received as to where the corresponding source code may be obtained. (This alternative is allowed only for noncommercial distribution and only if you received the program in object code or executable form alone.)

Source code for a work means the preferred form of the work for making modifications to it. For an executable file, complete source code means all the source code for all modules it contains; but, as a special exception, it need not include source code for modules which are standard libraries that

 accompany the operating system on which the executable file runs, or for standard header files or definitions files that accompany that operating system.

 4. You may not copy, modify, sublicense, distribute or transfer the Program except as expressly provided under this General Public License. Any attempt otherwise to copy, modify, sublicense, distribute or transfer the Program is void, and will automatically terminate your rights to use the Program under this License. However, parties who have received copies, or rights to use copies, from you under this General Public License will not have their licenses terminated so long as such parties remain in full compliance.

 5. By copying, distributing or modifying the Program (or any work based on the Program) you indicate your acceptance of this license to do so, and all its terms and conditions.

 6. Each time you redistribute the Program (or any work based on the Program), the recipient automatically receives a license from the original

licensor to copy, distribute or modify the Program subject to these terms and conditions. You may not impose any further restrictions on the recipients' exercise of the rights granted herein.

 7. The Free Software Foundation may publish revised and/or new versions of the General Public License from time to time. Such new versions will be similar in spirit to the present version, but may differ in detail to address new problems or concerns.

Each version is given a distinguishing version number. If the Program specifies a version number of the license which applies to it and "any later version", you have the option of following the terms and conditions either of that version or of any later version published by the Free Software Foundation. If the Program does not specify a version number of the license, you may choose any version ever published by the Free Software Foundation.

 8. If you wish to incorporate parts of the Program into other free programs whose distribution conditions are different, write to the author to ask for permission. For software which is copyrighted by the Free Software Foundation, write to the Free Software Foundation; we sometimes make exceptions for this. Our decision will be guided by the two goals of preserving the free status of all derivatives of our free software and of promoting the sharing and reuse of software generally.

#### NO WARRANTY

 9. BECAUSE THE PROGRAM IS LICENSED FREE OF CHARGE, THERE IS NO WARRANTY FOR THE PROGRAM, TO THE EXTENT PERMITTED BY APPLICABLE LAW. EXCEPT WHEN OTHERWISE STATED IN WRITING THE COPYRIGHT HOLDERS AND/OR OTHER PARTIES PROVIDE THE PROGRAM "AS IS" WITHOUT WARRANTY OF ANY KIND, EITHER EXPRESSED OR IMPLIED, INCLUDING, BUT NOT LIMITED TO, THE IMPLIED WARRANTIES OF MERCHANTABILITY AND FITNESS FOR A PARTICULAR PURPOSE. THE ENTIRE RISK AS TO THE QUALITY AND PERFORMANCE OF THE PROGRAM IS WITH YOU. SHOULD THE PROGRAM PROVE DEFECTIVE, YOU ASSUME THE COST OF ALL NECESSARY SERVICING,

REPAIR OR CORRECTION.

 10. IN NO EVENT UNLESS REQUIRED BY APPLICABLE LAW OR AGREED TO IN WRITING WILL ANY COPYRIGHT HOLDER, OR ANY OTHER PARTY WHO MAY MODIFY AND/OR REDISTRIBUTE THE PROGRAM AS PERMITTED ABOVE, BE LIABLE TO YOU FOR DAMAGES, INCLUDING ANY GENERAL, SPECIAL, INCIDENTAL OR CONSEQUENTIAL DAMAGES ARISING OUT OF THE USE OR INABILITY TO USE THE PROGRAM (INCLUDING BUT NOT LIMITED TO LOSS OF DATA OR DATA BEING RENDERED INACCURATE OR LOSSES SUSTAINED BY

## YOU OR THIRD PARTIES OR A FAILURE OF THE PROGRAM TO OPERATE WITH ANY OTHER PROGRAMS), EVEN IF SUCH HOLDER OR OTHER PARTY HAS BEEN ADVISED OF THE POSSIBILITY OF SUCH DAMAGES.

#### END OF TERMS AND CONDITIONS

Appendix: How to Apply These Terms to Your New Programs

 If you develop a new program, and you want it to be of the greatest possible use to humanity, the best way to achieve this is to make it free software which everyone can redistribute and change under these terms.

#### To do so,

 attach the following notices to the program. It is safest to attach them to the start of each source file to most effectively convey the exclusion of warranty; and each file should have at least the "copyright" line and a pointer to where the full notice is found.

 <one line to give the program's name and a brief idea of what it does.> Copyright (C)  $19yy$  <name of author>

 This program is free software; you can redistribute it and/or modify it under the terms of the GNU General Public License as published by the Free Software Foundation; either version 1, or (at your option) any later version.

 This program is distributed in the hope that it will be useful, but WITHOUT ANY WARRANTY; without even the implied warranty of MERCHANTABILITY or FITNESS FOR A PARTICULAR PURPOSE. See the GNU General Public License for more details.

 You should have received a copy of the GNU General Public License along with this program; if not, write to the Free Software Foundation, Inc., 51 Franklin Street, Fifth Floor, Boston MA 02110-1301 USA

Also add information on how to contact you by electronic and paper mail.

If the program is interactive, make it output a short notice like this when it starts in an interactive mode:

 Gnomovision version 69, Copyright (C) 19xx name of author Gnomovision comes with ABSOLUTELY NO WARRANTY; for details type `show w'. This is free software, and you are welcome to redistribute it under certain conditions; type `show c' for details.

The hypothetical commands `show w' and `show c' should show the appropriate parts of the General Public License. Of course, the commands you use may be called something other than `show w' and `show c'; they could even be mouse-clicks or menu items--whatever suits your program.

You should also get your employer (if you work as a programmer) or your school, if any, to sign a "copyright disclaimer" for the program, if necessary. Here a sample; alter the names:

 Yoyodyne, Inc., hereby disclaims all copyright interest in the program `Gnomovision' (a program to direct compilers to make passes at assemblers) written by James Hacker.

 <signature of Ty Coon>, 1 April 1989 Ty Coon, President of Vice

That's all there is to it!

--- The Artistic License 1.0 ---

This software is Copyright (c) 2013 by Mark Jason Dominus <mjd@cpan.org>.

This is free software, licensed under:

The Artistic License 1.0

The Artistic License

Preamble

The intent of this document is to state the conditions under which a Package may be copied, such that the Copyright Holder maintains some semblance of artistic control over the development of the package, while giving the users of the package the right to use and distribute the Package in a more-or-less customary fashion, plus the right to make reasonable modifications.

Definitions:

- "Package" refers to the collection of files distributed by the Copyright Holder, and derivatives of that collection
- of files created through

textual modification.

 - "Standard Version" refers to such a Package if it has not been modified, or has been modified in accordance with the wishes of the Copyright Holder.

- "Copyright Holder" is whoever is named in the copyright or copyrights for the package.
- "You" is you, if you're thinking about copying or distributing this Package.
- "Reasonable copying fee" is whatever you can justify on the basis of media cost, duplication charges, time of people involved, and so on. (You will not be required to justify it to the Copyright Holder, but only to the computing community at large as a market that must bear the fee.)
- "Freely Available" means that no fee is charged for the item itself, though there may be fees involved in handling the item. It also means that recipients of the item may redistribute it under the same conditions they received it.

1. You may make and give away verbatim copies of the source form of the

Standard Version of this Package without restriction, provided that you duplicate all of the original copyright notices and associated disclaimers.

2. You may apply bug fixes, portability fixes and other modifications derived from the Public Domain or from the Copyright Holder. A Package modified in such a way shall still be considered the Standard Version.

3. You may otherwise modify your copy of this Package in any way, provided that you insert a prominent notice in each changed file stating how and when you changed that file, and provided that you do at least ONE of the following:

 a) place your modifications in the Public Domain or otherwise make them Freely Available, such as by posting said modifications to Usenet or an equivalent medium, or placing the modifications on a major archive site such as ftp.uu.net, or by allowing the Copyright Holder to include your modifications in the Standard Version of the Package.

b) use the modified

Package only within your corporation or organization.

 c) rename any non-standard executables so the names do not conflict with standard executables, which must also be provided, and provide a separate manual page for each non-standard executable that clearly documents how it differs from the Standard Version.

d) make other distribution arrangements with the Copyright Holder.

4. You may distribute the programs of this Package in object code or executable form, provided that you do at least ONE of the following:

 a) distribute a Standard Version of the executables and library files, together with instructions (in the manual page or equivalent) on where to get the Standard Version.

- b) accompany the distribution with the machine-readable source of the Package with your modifications.
- c) accompany any non-standard executables with their corresponding Standard Version executables, giving the non-standard executables non-standard names,
- and clearly documenting the differences in manual pages (or equivalent), together with instructions on where to get the Standard Version.

d) make other distribution arrangements with the Copyright Holder.

5. You may charge a reasonable copying fee for any distribution of this Package. You may charge any fee you choose for support of this Package. You may not charge a fee for this Package itself. However, you may distribute this Package in aggregate with other (possibly commercial) programs as part of a larger (possibly commercial) software distribution provided that you do not advertise this Package as a product of your own.

6. The scripts and library files supplied as input to or produced as output from the programs of this Package do not automatically fall under the copyright of this Package, but belong to whomever generated them, and may be sold commercially, and may be aggregated with this Package.

7. C or perl subroutines supplied by you and linked into this Package shall not be considered part of this Package.

8. The name of the Copyright Holder may not be used to endorse or promote products derived from this software without specific prior written permission.

# 9. THIS PACKAGE IS PROVIDED "AS IS" AND WITHOUT ANY EXPRESS OR IMPLIED WARRANTIES, INCLUDING, WITHOUT LIMITATION, THE IMPLIED WARRANTIES OF MERCHANTIBILITY AND FITNESS FOR A PARTICULAR PURPOSE.

The End

 Apache License Version 2.0, January 2004 https://www.apache.org/licenses/

#### TERMS AND CONDITIONS FOR USE, REPRODUCTION, AND DISTRIBUTION

1. Definitions.

 "License" shall mean the terms and conditions for use, reproduction, and distribution as defined by Sections 1 through 9 of this document.  "Licensor" shall mean the copyright owner or entity authorized by the copyright owner that is granting the License.

 "Legal Entity" shall mean the union of the acting entity and all other entities that control, are controlled by, or are under common control with that entity. For the purposes of this definition, "control" means (i) the power, direct or indirect, to cause the direction or management of such entity, whether by contract or otherwise, or (ii) ownership of fifty percent (50%) or more of the outstanding shares, or (iii) beneficial ownership of such entity.

 "You" (or "Your") shall mean an individual or Legal Entity exercising permissions granted by this License.

 "Source" form shall mean the preferred form for making modifications, including but not limited to software source code, documentation source, and configuration files.

 "Object" form shall mean any form resulting from mechanical transformation or translation of a Source form, including but not limited to compiled object code, generated documentation, and conversions to other media types.

 "Work" shall mean the work of authorship, whether in Source or Object form, made available under the License, as indicated by a copyright notice that is included in or attached to the work (an example is provided in the Appendix below).

 "Derivative Works" shall mean any work, whether in Source or Object form, that is based on (or derived from) the Work and for which the editorial

 revisions, annotations, elaborations, or other modifications represent, as a whole, an original work of authorship. For the purposes of this License, Derivative Works shall not include works that remain separable from, or merely link (or bind by name) to the interfaces of, the Work and Derivative Works thereof.

 "Contribution" shall mean any work of authorship, including the original version of the Work and any modifications or additions to that Work or Derivative Works thereof, that is intentionally submitted to Licensor for inclusion in the Work by the copyright owner or by an individual or Legal Entity authorized to submit on behalf of the copyright owner. For the purposes of this definition, "submitted" means any form of electronic, verbal, or written communication sent to the Licensor or its representatives, including but not limited to communication on electronic mailing lists, source code control systems,

 and issue tracking systems that are managed by, or on behalf of, the Licensor for the purpose of discussing and improving the Work, but excluding communication that is conspicuously marked or otherwise designated in writing by the copyright owner as "Not a Contribution."

 "Contributor" shall mean Licensor and any individual or Legal Entity on behalf of whom a Contribution has been received by Licensor and subsequently incorporated within the Work.

- 2. Grant of Copyright License. Subject to the terms and conditions of this License, each Contributor hereby grants to You a perpetual, worldwide, non-exclusive, no-charge, royalty-free, irrevocable copyright license to reproduce, prepare Derivative Works of, publicly display, publicly perform, sublicense, and distribute the Work and such Derivative Works in Source or Object form.
- 3. Grant of Patent License. Subject to the terms and conditions of this
- License, each Contributor hereby grants to You a perpetual, worldwide, non-exclusive, no-charge, royalty-free, irrevocable (except as stated in this section) patent license to make, have made, use, offer to sell, sell, import, and otherwise transfer the Work, where such license applies only to those patent claims licensable by such Contributor that are necessarily infringed by their Contribution(s) alone or by combination of their Contribution(s) with the Work to which such Contribution(s) was submitted. If You institute patent litigation against any entity (including a cross-claim or counterclaim in a lawsuit) alleging that the Work or a Contribution incorporated within the Work constitutes direct or contributory patent infringement, then any patent licenses granted to You under this License for that Work shall terminate as of the date such litigation is filed.

 4. Redistribution. You may reproduce and distribute copies of the

 Work or Derivative Works thereof in any medium, with or without modifications, and in Source or Object form, provided that You meet the following conditions:

- (a) You must give any other recipients of the Work or Derivative Works a copy of this License; and
- (b) You must cause any modified files to carry prominent notices stating that You changed the files; and
- (c) You must retain, in the Source form of any Derivative Works that You distribute, all copyright, patent, trademark, and attribution notices from the Source form of the Work,

 excluding those notices that do not pertain to any part of the Derivative Works; and

 (d) If the Work includes a "NOTICE" text file as part of its distribution, then any Derivative Works that You distribute must include a readable copy of the attribution notices contained within such NOTICE file, excluding

those notices that do not

 pertain to any part of the Derivative Works, in at least one of the following places: within a NOTICE text file distributed as part of the Derivative Works; within the Source form or documentation, if provided along with the Derivative Works; or, within a display generated by the Derivative Works, if and wherever such third-party notices normally appear. The contents of the NOTICE file are for informational purposes only and do not modify the License. You may add Your own attribution notices within Derivative Works that You distribute, alongside or as an addendum to the NOTICE text from the Work, provided that such additional attribution notices cannot be construed as modifying the License.

 You may add Your own copyright statement to Your modifications and may provide additional or different license terms and conditions

 for use, reproduction, or distribution of Your modifications, or for any such Derivative Works as a whole, provided Your use, reproduction, and distribution of the Work otherwise complies with the conditions stated in this License.

- 5. Submission of Contributions. Unless You explicitly state otherwise, any Contribution intentionally submitted for inclusion in the Work by You to the Licensor shall be under the terms and conditions of this License, without any additional terms or conditions. Notwithstanding the above, nothing herein shall supersede or modify the terms of any separate license agreement you may have executed with Licensor regarding such Contributions.
- 6. Trademarks. This License does not grant permission to use the trade names, trademarks, service marks, or product names of the Licensor, except as required for reasonable and customary use in describing the origin of the Work and reproducing the content of the NOTICE file.
- 7. Disclaimer of Warranty. Unless required by applicable law or agreed to in writing, Licensor provides the Work (and each Contributor provides its Contributions) on an "AS IS" BASIS, WITHOUT WARRANTIES OR CONDITIONS OF ANY KIND, either express or implied, including, without limitation, any warranties or conditions

 of TITLE, NON-INFRINGEMENT, MERCHANTABILITY, or FITNESS FOR A PARTICULAR PURPOSE. You are solely responsible for determining the appropriateness of using or redistributing the Work and assume any risks associated with Your exercise of permissions under this License.

 8. Limitation of Liability. In no event and under no legal theory, whether in tort (including negligence), contract, or otherwise, unless required by applicable law (such as deliberate and grossly negligent acts) or agreed to in writing, shall any Contributor be liable to You for damages, including any direct, indirect, special,

 incidental, or consequential damages of any character arising as a result of this License or out of the use or inability to use the Work (including but not limited to damages for loss of goodwill, work stoppage, computer failure or malfunction, or any and all other commercial damages or losses), even if such Contributor has been advised of the possibility of such damages.

 9. Accepting Warranty or Additional Liability. While redistributing the Work or Derivative Works thereof, You may choose to offer, and charge a fee for, acceptance of support, warranty, indemnity, or other liability obligations and/or rights consistent with this License. However, in accepting such obligations, You may act only on Your own behalf and on Your sole responsibility, not on behalf of any other Contributor, and only if You agree to indemnify, defend, and hold each Contributor harmless for any liability incurred by, or claims asserted against, such Contributor by reason of your accepting any such warranty or additional liability.

END OF TERMS AND CONDITIONS

# **1.684 jetty-util-ajax 9.4.53.v20231009**

# **1.684.1 Available under license :**

This program and the accompanying materials are made available under the terms of the Eclipse Public License 2.0 which is available at http://www.eclipse.org/legal/epl-2.0, or the Apache Software License 2.0 which is available at https://www.apache.org/licenses/LICENSE-2.0.

Eclipse Public License - v 1.0

THE ACCOMPANYING PROGRAM IS PROVIDED UNDER THE TERMS OF THIS ECLIPSE PUBLIC LICENSE ("AGREEMENT"). ANY USE, REPRODUCTION OR DISTRIBUTION OF THE PROGRAM CONSTITUTES RECIPIENT'S ACCEPTANCE OF THIS AGREEMENT.

#### 1. DEFINITIONS

#### "Contribution" means:

a) in the case of the initial Contributor, the initial code and documentation distributed under this Agreement, and

b) in the case of each subsequent Contributor:

- i) changes to the Program, and
- ii) additions to the Program;

 where such changes and/or additions to the Program originate from and are distributed by that particular Contributor. A Contribution 'originates' from a Contributor if it was added to the Program by such Contributor

 itself or anyone acting on such Contributor's behalf. Contributions do not include additions to the Program which: (i) are separate modules of software distributed in conjunction with the Program under their own license agreement, and (ii) are not derivative works of the Program.

"Contributor" means any person or entity that distributes the Program.

"Licensed Patents" mean patent claims licensable by a Contributor which are necessarily infringed by the use or sale of its Contribution alone or when combined with the Program.

"Program" means the Contributions distributed in accordance with this Agreement.

"Recipient" means anyone who receives the Program under this Agreement, including all Contributors.

#### 2. GRANT OF RIGHTS

 a) Subject to the terms of this Agreement, each Contributor hereby grants Recipient a non-exclusive, worldwide, royalty-free copyright license to reproduce, prepare derivative works of, publicly display, publicly perform,

distribute and sublicense the Contribution of such Contributor,

 if any, and such derivative works, in source code and object code form. b) Subject to the terms of this Agreement, each Contributor hereby grants Recipient a non-exclusive, worldwide, royalty-free patent license under Licensed Patents to make, use, sell, offer to sell, import and otherwise transfer the Contribution of such Contributor, if any, in source code and object code form. This patent license shall apply to the combination of the Contribution and the Program if, at the time the Contribution is added by the Contributor, such addition of the Contribution causes such combination to be covered by the Licensed Patents. The patent license shall not apply to any other combinations which include the Contribution. No hardware per se is licensed hereunder.

 c) Recipient understands that although each Contributor grants the licenses to its Contributions set forth herein,

no assurances are provided by any

 Contributor that the Program does not infringe the patent or other intellectual property rights of any other entity. Each Contributor disclaims any liability to Recipient for claims brought by any other entity based on infringement of intellectual property rights or otherwise. As a condition to exercising the rights and licenses granted hereunder, each Recipient hereby assumes sole responsibility to secure any other intellectual property rights needed, if any. For example, if a third party patent license is required to allow Recipient to distribute the Program, it is Recipient's responsibility to acquire that license before distributing the Program.

 d) Each Contributor represents that to its knowledge it has sufficient copyright rights in its Contribution, if any, to grant the copyright license set forth in this Agreement.

#### 3. REQUIREMENTS

A Contributor may choose to distribute the Program in object code form under its own license agreement, provided that:

a) it complies with the terms and conditions of this Agreement; and

- b) its license agreement:
	- i) effectively disclaims on behalf of all Contributors all warranties and conditions, express and implied, including warranties or conditions of title and non-infringement, and implied warranties or conditions of merchantability and fitness for a particular purpose;
	- ii) effectively excludes on behalf of all Contributors all liability for damages, including direct, indirect, special, incidental and consequential damages, such as lost profits;
- iii) states that any provisions which differ from this Agreement are offered by that Contributor alone and not by any other party; and
- iv) states that source code for the Program is available from such Contributor, and informs licensees how to obtain it in a reasonable manner on or through a

medium customarily used for software exchange.

When the Program is made available in source code form:

a) it must be made available under this Agreement; and

 b) a copy of this Agreement must be included with each copy of the Program. Contributors may not remove or alter any copyright notices contained within the Program.

Each Contributor must identify itself as the originator of its Contribution, if

any, in a manner that reasonably allows subsequent Recipients to identify the originator of the Contribution.

#### 4. COMMERCIAL DISTRIBUTION

Commercial distributors of software may accept certain responsibilities with respect to end users, business partners and the like. While this license is intended to facilitate the commercial use of the Program, the Contributor who includes the Program in a commercial product offering should do so in a manner which does not create potential liability for other Contributors. Therefore, if a Contributor includes the Program in a commercial product offering, such

Contributor ("Commercial Contributor") hereby agrees to defend and indemnify every other Contributor ("Indemnified Contributor") against any losses, damages and costs (collectively "Losses") arising from claims, lawsuits and other legal actions brought by a third party against the Indemnified Contributor to the extent caused by the acts or omissions of such Commercial Contributor in connection with its distribution of the Program in a commercial product offering. The obligations in this section do not apply to any claims or Losses relating to any actual or alleged intellectual property infringement. In order to qualify, an Indemnified Contributor must: a) promptly notify the Commercial Contributor in writing of such claim, and b) allow the Commercial Contributor to control, and cooperate with the Commercial Contributor in, the defense and any related settlement negotiations. The Indemnified Contributor may participate in any such claim at its own expense.

#### For example,

 a Contributor might include the Program in a commercial product offering, Product X. That Contributor is then a Commercial Contributor. If that Commercial Contributor then makes performance claims, or offers warranties related to Product X, those performance claims and warranties are such Commercial Contributor's responsibility alone. Under this section, the Commercial Contributor would have to defend claims against the other Contributors related to those performance claims and warranties, and if a court requires any other Contributor to pay any damages as a result, the Commercial Contributor must pay those damages.

#### 5. NO WARRANTY

EXCEPT AS EXPRESSLY SET FORTH IN THIS AGREEMENT, THE PROGRAM IS PROVIDED ON AN "AS IS" BASIS, WITHOUT WARRANTIES OR CONDITIONS OF ANY KIND, EITHER EXPRESS OR IMPLIED INCLUDING, WITHOUT LIMITATION, ANY WARRANTIES OR CONDITIONS OF TITLE, NON-INFRINGEMENT, MERCHANTABILITY OR FITNESS FOR A PARTICULAR PURPOSE. Each Recipient is solely responsible for determining

the appropriateness of using

and distributing the Program and assumes all risks associated with its exercise of rights under this Agreement , including but not limited to the

risks and costs of program errors, compliance with applicable laws, damage to or loss of data, programs or equipment, and unavailability or interruption of operations.

#### 6. DISCLAIMER OF LIABILITY

EXCEPT AS EXPRESSLY SET FORTH IN THIS AGREEMENT, NEITHER RECIPIENT NOR ANY CONTRIBUTORS SHALL HAVE ANY LIABILITY FOR ANY DIRECT, INDIRECT, INCIDENTAL, SPECIAL, EXEMPLARY, OR CONSEQUENTIAL DAMAGES (INCLUDING WITHOUT LIMITATION LOST PROFITS), HOWEVER CAUSED AND ON ANY THEORY OF LIABILITY, WHETHER IN CONTRACT, STRICT LIABILITY, OR TORT (INCLUDING NEGLIGENCE OR OTHERWISE) ARISING IN ANY WAY OUT OF THE USE OR DISTRIBUTION OF THE PROGRAM OR THE EXERCISE OF ANY RIGHTS GRANTED HEREUNDER, EVEN IF ADVISED OF THE POSSIBILITY OF SUCH DAMAGES.

#### 7. GENERAL

If any provision of this Agreement is invalid or unenforceable under applicable

 law, it shall not affect the validity or enforceability of the remainder of the terms of this Agreement, and without further action by the parties hereto, such provision shall be reformed to the minimum extent necessary to make such provision valid and enforceable.

If Recipient institutes patent litigation against any entity (including a cross-claim or counterclaim in a lawsuit) alleging that the Program itself (excluding combinations of the Program with other software or hardware) infringes such Recipient's patent(s), then such Recipient's rights granted under Section 2(b) shall terminate as of the date such litigation is filed.

All Recipient's rights under this Agreement shall terminate if it fails to comply with any of the material terms or conditions of this Agreement and does not cure such failure in a reasonable period of time after becoming aware of such noncompliance. If all Recipient's rights under this Agreement terminate, Recipient agrees to cease use and distribution

of the Program as soon as

reasonably practicable. However, Recipient's obligations under this Agreement and any licenses granted by Recipient relating to the Program shall continue and survive.

Everyone is permitted to copy and distribute copies of this Agreement, but in order to avoid inconsistency the Agreement is copyrighted and may only be modified in the following manner. The Agreement Steward reserves the right to publish new versions (including revisions) of this Agreement from time to time. No one other than the Agreement Steward has the right to modify this Agreement. The Eclipse Foundation is the initial Agreement Steward. The Eclipse Foundation may assign the responsibility to serve as the Agreement Steward to a suitable separate entity. Each new version of the Agreement will

be given a distinguishing version number. The Program (including Contributions) may always be distributed subject to the version of the Agreement under which it was received. In addition, after a new version of the

Agreement is published, Contributor may elect to distribute the Program (including its Contributions) under the new version. Except as expressly stated in Sections 2(a) and 2(b) above, Recipient receives no rights or licenses to the intellectual property of any Contributor under this Agreement, whether expressly, by implication, estoppel or otherwise. All rights in the Program not expressly granted under this Agreement are reserved.

This Agreement is governed by the laws of the State of New York and the intellectual property laws of the United States of America. No party to this Agreement will bring a legal action under this Agreement more than one year after the cause of action arose. Each party waives its rights to a jury trial in any resulting litigation.

> Apache License Version 2.0, January 2004 http://www.apache.org/licenses/

## TERMS AND CONDITIONS FOR USE, REPRODUCTION, AND DISTRIBUTION

1. Definitions.

 "License" shall mean the terms and conditions for use, reproduction, and distribution as defined by Sections 1 through 9 of this document.

 "Licensor" shall mean the copyright owner or entity authorized by the copyright owner that is granting the License.

 "Legal Entity" shall mean the union of the acting entity and all other entities that control, are controlled by, or are under common control with that entity. For the purposes of this definition, "control" means (i) the power, direct or indirect, to cause the direction or management of such entity, whether by contract or otherwise, or (ii) ownership of fifty percent (50%) or more of the outstanding shares, or (iii) beneficial ownership of such entity.

 "You" (or "Your") shall mean an individual or Legal Entity exercising permissions granted by this License.

 "Source" form shall mean the preferred form for making modifications, including but not limited to software source code, documentation source, and configuration files.

 "Object" form shall mean any form resulting from mechanical transformation or translation of a Source form, including but not limited to compiled object code, generated documentation, and conversions to other media types.

 "Work" shall mean the work of authorship, whether in Source or Object form, made available under the License, as indicated by a copyright notice that is included in or attached to the work (an example is provided in the Appendix below).

 "Derivative Works" shall mean any work, whether in Source or Object form, that is based on (or derived from) the Work and for which the editorial revisions, annotations, elaborations, or other modifications represent, as a whole, an original work of authorship. For the purposes of this License, Derivative Works shall not include works that remain

 separable from, or merely link (or bind by name) to the interfaces of, the Work and Derivative Works thereof.

 "Contribution" shall mean any work of authorship, including the original version of the Work and any modifications or additions to that Work or Derivative Works thereof, that is intentionally submitted to Licensor for inclusion in the Work by the copyright owner or by an individual or Legal Entity authorized to submit on behalf of the copyright owner. For the purposes of this definition, "submitted" means any form of electronic, verbal, or written communication sent to the Licensor or its representatives, including but not limited to communication on electronic mailing lists, source code control systems, and issue tracking systems that are managed by, or on behalf of, the Licensor for the purpose of discussing and improving the Work, but excluding communication that is conspicuously

marked or otherwise

designated in writing by the copyright owner as "Not a Contribution."

 "Contributor" shall mean Licensor and any individual or Legal Entity on behalf of whom a Contribution has been received by Licensor and subsequently incorporated within the Work.

- 2. Grant of Copyright License. Subject to the terms and conditions of this License, each Contributor hereby grants to You a perpetual, worldwide, non-exclusive, no-charge, royalty-free, irrevocable copyright license to reproduce, prepare Derivative Works of, publicly display, publicly perform, sublicense, and distribute the Work and such Derivative Works in Source or Object form.
- 3. Grant of Patent License. Subject to the terms and conditions of this License, each Contributor hereby grants to You a perpetual,

 worldwide, non-exclusive, no-charge, royalty-free, irrevocable (except as stated in this section) patent license to make, have made, use, offer to sell, sell, import, and otherwise transfer the Work, where such license applies only to those patent claims licensable by such Contributor that are necessarily infringed by their Contribution(s) alone or by combination of their Contribution(s) with the Work to which such Contribution(s) was submitted. If You institute patent litigation against any entity (including a cross-claim or counterclaim in a lawsuit) alleging that the Work or a Contribution incorporated within the Work constitutes direct or contributory patent infringement, then any patent licenses granted to You under this License for that Work shall terminate as of the date such litigation is filed.

- 4. Redistribution. You may reproduce and distribute copies of the Work or Derivative Works thereof in any medium, with or without modifications, and in Source or Object form, provided that You meet the following conditions:
- (a) You must give any other recipients of the Work or Derivative Works a copy of this License; and
	- (b) You must cause any modified files to carry prominent notices stating that You changed the files; and
	- (c) You must retain, in the Source form of any Derivative Works that You distribute, all copyright, patent, trademark, and attribution notices from the Source form of the Work, excluding those notices that do not pertain to any part of the Derivative Works; and
	- (d) If the Work includes a "NOTICE" text file as part of its distribution, then any Derivative Works that You distribute must include a readable copy of the attribution notices contained within such NOTICE file, excluding those notices that do not pertain to any part of the Derivative Works, in at least one of the following places: within a NOTICE text file distributed as part of the Derivative

Works; within the Source form or

 documentation, if provided along with the Derivative Works; or, within a display generated by the Derivative Works, if and wherever such third-party notices normally appear. The contents of the NOTICE file are for informational purposes only and do not modify the License. You may add Your own attribution notices within Derivative Works that You distribute, alongside or as an addendum to the NOTICE text from the Work, provided that such additional attribution notices cannot be construed

as modifying the License.

 You may add Your own copyright statement to Your modifications and may provide additional or different license terms and conditions for use, reproduction, or distribution of Your modifications, or for any such Derivative Works as a whole, provided Your use, reproduction, and distribution of the Work otherwise complies with the conditions stated in this License.

- 5. Submission of Contributions. Unless You explicitly state otherwise, any Contribution intentionally submitted for inclusion in the Work by You to the Licensor shall be under the terms and conditions of this License, without any additional terms or conditions. Notwithstanding the above, nothing herein shall supersede or modify the terms of any separate license agreement you may have executed with Licensor regarding such Contributions.
- 6. Trademarks. This License does not grant permission to use the trade names, trademarks, service marks, or product names of the Licensor, except as required for reasonable and customary use in describing the origin of the Work and reproducing the content of the NOTICE file.
- 7. Disclaimer of Warranty. Unless required by applicable law or agreed to in writing, Licensor provides the Work (and each Contributor provides its Contributions)

on an "AS IS" BASIS,

 WITHOUT WARRANTIES OR CONDITIONS OF ANY KIND, either express or implied, including, without limitation, any warranties or conditions of TITLE, NON-INFRINGEMENT, MERCHANTABILITY, or FITNESS FOR A PARTICULAR PURPOSE. You are solely responsible for determining the appropriateness of using or redistributing the Work and assume any risks associated with Your exercise of permissions under this License.

- 8. Limitation of Liability. In no event and under no legal theory, whether in tort (including negligence), contract, or otherwise, unless required by applicable law (such as deliberate and grossly negligent acts) or agreed to in writing, shall any Contributor be liable to You for damages, including any direct, indirect, special, incidental, or consequential damages of any character arising as a result of this License or out of the use or inability to use the Work (including but not limited
- to damages for loss of goodwill,

 work stoppage, computer failure or malfunction, or any and all other commercial damages or losses), even if such Contributor has been advised of the possibility of such damages.

 9. Accepting Warranty or Additional Liability. While redistributing the Work or Derivative Works thereof, You may choose to offer,

 and charge a fee for, acceptance of support, warranty, indemnity, or other liability obligations and/or rights consistent with this License. However, in accepting such obligations, You may act only on Your own behalf and on Your sole responsibility, not on behalf of any other Contributor, and only if You agree to indemnify, defend, and hold each Contributor harmless for any liability incurred by, or claims asserted against, such Contributor by reason of your accepting any such warranty or additional liability.

#### END OF TERMS AND CONDITIONS

 APPENDIX: How to apply the Apache License to your work.

 To apply the Apache License to your work, attach the following boilerplate notice, with the fields enclosed by brackets "[]" replaced with your own identifying information. (Don't include the brackets!) The text should be enclosed in the appropriate comment syntax for the file format. We also recommend that a file or class name and description of purpose be included on the same "printed page" as the copyright notice for easier identification within third-party archives.

Copyright [yyyy] [name of copyright owner]

 Licensed under the Apache License, Version 2.0 (the "License"); you may not use this file except in compliance with the License. You may obtain a copy of the License at

#### http://www.apache.org/licenses/LICENSE-2.0

 Unless required by applicable law or agreed to in writing, software distributed under the License is distributed on an "AS IS" BASIS, WITHOUT WARRANTIES OR CONDITIONS OF ANY KIND, either express or implied. See the License for the specific language governing permissions and limitations under the License.

Jetty Web Container

Copyright 1995-2018 Mort Bay Consulting Pty Ltd. ==============================================================

==============================================================

The Jetty Web Container is Copyright Mort Bay Consulting Pty Ltd unless otherwise noted.

Jetty is dual licensed under both

\* The Apache 2.0 License

and

 \* The Eclipse Public 1.0 License http://www.eclipse.org/legal/epl-v10.html

Jetty may be distributed under either license.

------

Eclipse

The following artifacts are EPL. \* org.eclipse.jetty.orbit:org.eclipse.jdt.core

The following artifacts are EPL and ASL2. \* org.eclipse.jetty.orbit:javax.security.auth.message

The following artifacts are EPL and CDDL 1.0. \* org.eclipse.jetty.orbit:javax.mail.glassfish

------

**Oracle** 

The following artifacts are  $CDDL + GPLv2$  with classpath exception. https://glassfish.dev.java.net/nonav/public/CDDL+GPL.html

\* javax.servlet:javax.servlet-api

\* javax.annotation:javax.annotation-api

\* javax.transaction:javax.transaction-api

\* javax.websocket:javax.websocket-api

Oracle OpenJDK

------

If ALPN is used to negotiate HTTP/2 connections, then the following artifacts may be included in the distribution or downloaded when ALPN module is selected.

\* java.sun.security.ssl

These artifacts replace/modify OpenJDK classes. The modififications are hosted at github and both modified and original are under GPL v2 with classpath exceptions.

http://openjdk.java.net/legal/gplv2+ce.html

#### ------ OW2

The following artifacts are licensed by the OW2 Foundation according to the terms of http://asm.ow2.org/license.html

org.ow2.asm:asm-commons org.ow2.asm:asm

------

Apache

The following artifacts are ASL2 licensed.

org.apache.taglibs:taglibs-standard-spec org.apache.taglibs:taglibs-standard-impl

------

#### **MortBay**

The following artifacts are ASL2 licensed. Based on selected classes from following Apache Tomcat jars, all ASL2 licensed.

org.mortbay.jasper:apache-jsp org.apache.tomcat:tomcat-jasper org.apache.tomcat:tomcat-juli org.apache.tomcat:tomcat-jsp-api org.apache.tomcat:tomcat-el-api org.apache.tomcat:tomcat-jasper-el org.apache.tomcat:tomcat-api org.apache.tomcat:tomcat-util-scan org.apache.tomcat:tomcat-util

org.mortbay.jasper:apache-el org.apache.tomcat:tomcat-jasper-el org.apache.tomcat:tomcat-el-api

------

#### **Mortbay**

The following artifacts are CDDL + GPLv2 with classpath exception.

https://glassfish.dev.java.net/nonav/public/CDDL+GPL.html
org.eclipse.jetty.toolchain:jetty-schemas

------ Assorted

The UnixCrypt.java code implements the one way cryptography used by Unix systems for simple password protection. Copyright 1996 Aki Yoshida, modified April 2001 by Iris Van den Broeke, Daniel Deville. Permission to use, copy, modify and distribute UnixCrypt for non-commercial or commercial purposes and without fee is granted provided that the copyright notice appears in all copies.

# **1.685 jetty-security 9.4.53.v20231009**

# **1.685.1 Available under license :**

This program and the accompanying materials are made available under the terms of the Eclipse Public License 2.0 which is available at http://www.eclipse.org/legal/epl-2.0, or the Apache Software License 2.0 which is available at https://www.apache.org/licenses/LICENSE-2.0.

Eclipse Public License - v 1.0

THE ACCOMPANYING PROGRAM IS PROVIDED UNDER THE TERMS OF THIS ECLIPSE PUBLIC LICENSE ("AGREEMENT"). ANY USE, REPRODUCTION OR DISTRIBUTION OF THE PROGRAM CONSTITUTES RECIPIENT'S ACCEPTANCE OF THIS AGREEMENT.

#### 1. DEFINITIONS

"Contribution" means:

- a) in the case of the initial Contributor, the initial code and documentation distributed under this Agreement, and
- b) in the case of each subsequent Contributor:
	- i) changes to the Program, and
- ii) additions to the Program;

 where such changes and/or additions to the Program originate from and are distributed by that particular Contributor. A Contribution 'originates' from a Contributor if it was added to the Program by such Contributor

 itself or anyone acting on such Contributor's behalf. Contributions do not include additions to the Program which: (i) are separate modules of software distributed in conjunction with the Program under their own

license agreement, and (ii) are not derivative works of the Program.

"Contributor" means any person or entity that distributes the Program.

"Licensed Patents" mean patent claims licensable by a Contributor which are necessarily infringed by the use or sale of its Contribution alone or when combined with the Program.

"Program" means the Contributions distributed in accordance with this Agreement.

"Recipient" means anyone who receives the Program under this Agreement, including all Contributors.

#### 2. GRANT OF RIGHTS

 a) Subject to the terms of this Agreement, each Contributor hereby grants Recipient a non-exclusive, worldwide, royalty-free copyright license to reproduce, prepare derivative works of, publicly display, publicly perform,

distribute and sublicense the Contribution of such Contributor,

- if any, and such derivative works, in source code and object code form. b) Subject to the terms of this Agreement, each Contributor hereby grants Recipient a non-exclusive, worldwide, royalty-free patent license under Licensed Patents to make, use, sell, offer to sell, import and otherwise transfer the Contribution of such Contributor, if any, in source code and object code form. This patent license shall apply to the combination of the Contribution and the Program if, at the time the Contribution is added by the Contributor, such addition of the Contribution causes such combination to be covered by the Licensed Patents. The patent license shall not apply to any other combinations which include the Contribution. No hardware per se is licensed hereunder.
- c) Recipient understands that although each Contributor grants the licenses to its Contributions set forth herein,
- no assurances are provided by any
	- Contributor that the Program does not infringe the patent or other intellectual property rights of any other entity. Each Contributor disclaims any liability to Recipient for claims brought by any other entity based on infringement of intellectual property rights or otherwise. As a condition to exercising the rights and licenses granted hereunder, each Recipient hereby assumes sole responsibility to secure any other intellectual property rights needed, if any. For example, if a third party patent license is required to allow Recipient to distribute the Program, it is Recipient's responsibility to acquire that license before distributing the Program.
- d) Each Contributor represents that to its knowledge it has sufficient copyright rights in its Contribution, if any, to grant the copyright license set forth in this Agreement.

#### 3. REQUIREMENTS

A Contributor may choose to distribute the Program in object code form under its own license agreement, provided that:

- a) it complies with the terms and conditions of this Agreement; and
- b) its license agreement:
	- i) effectively disclaims on behalf of all Contributors all warranties and conditions, express and implied, including warranties or conditions of title and non-infringement, and implied warranties or conditions of merchantability and fitness for a particular purpose;
	- ii) effectively excludes on behalf of all Contributors all liability for damages, including direct, indirect, special, incidental and consequential damages, such as lost profits;
- iii) states that any provisions which differ from this Agreement are offered by that Contributor alone and not by any other party; and
- iv) states that source code for the Program is available from such Contributor, and informs licensees how to obtain it in a reasonable manner on or through a

medium customarily used for software exchange.

When the Program is made available in source code form:

a) it must be made available under this Agreement; and

 b) a copy of this Agreement must be included with each copy of the Program. Contributors may not remove or alter any copyright notices contained within the Program.

Each Contributor must identify itself as the originator of its Contribution, if

any, in a manner that reasonably allows subsequent Recipients to identify the originator of the Contribution.

#### 4. COMMERCIAL DISTRIBUTION

Commercial distributors of software may accept certain responsibilities with respect to end users, business partners and the like. While this license is intended to facilitate the commercial use of the Program, the Contributor who includes the Program in a commercial product offering should do so in a manner which does not create potential liability for other Contributors. Therefore, if a Contributor includes the Program in a commercial product offering, such Contributor ("Commercial Contributor") hereby agrees to defend and indemnify

every other Contributor ("Indemnified Contributor") against any losses, damages and costs (collectively "Losses") arising from claims, lawsuits and other legal actions brought by a third party against the Indemnified Contributor to the extent caused by the acts or omissions of such Commercial Contributor in connection with its distribution of the Program in a commercial product offering. The obligations in this section do not apply to any claims or Losses relating to any actual or alleged intellectual property infringement. In order to qualify, an Indemnified Contributor must: a) promptly notify the Commercial Contributor in writing of such claim, and b) allow the Commercial Contributor to control, and cooperate with the Commercial Contributor in, the defense and any related settlement negotiations. The Indemnified Contributor may participate in any such claim at its own expense.

#### For example,

 a Contributor might include the Program in a commercial product offering, Product X. That Contributor is then a Commercial Contributor. If that Commercial Contributor then makes performance claims, or offers warranties related to Product X, those performance claims and warranties are such Commercial Contributor's responsibility alone. Under this section, the Commercial Contributor would have to defend claims against the other Contributors related to those performance claims and warranties, and if a court requires any other Contributor to pay any damages as a result, the Commercial Contributor must pay those damages.

#### 5. NO WARRANTY

### EXCEPT AS EXPRESSLY SET FORTH IN THIS AGREEMENT, THE PROGRAM IS PROVIDED ON AN "AS IS" BASIS, WITHOUT WARRANTIES OR CONDITIONS OF ANY KIND, EITHER EXPRESS OR IMPLIED INCLUDING, WITHOUT LIMITATION, ANY WARRANTIES OR CONDITIONS OF TITLE, NON-INFRINGEMENT, MERCHANTABILITY OR FITNESS FOR A PARTICULAR PURPOSE. Each Recipient is solely responsible for determining

 the appropriateness of using and distributing the Program and assumes all risks associated with its exercise of rights under this Agreement , including but not limited to the risks and costs of program errors, compliance with applicable laws, damage to or loss of data, programs or equipment, and unavailability or interruption of operations.

#### 6. DISCLAIMER OF LIABILITY

EXCEPT AS EXPRESSLY SET FORTH IN THIS AGREEMENT, NEITHER RECIPIENT NOR ANY CONTRIBUTORS SHALL HAVE ANY LIABILITY FOR ANY DIRECT, INDIRECT, INCIDENTAL, SPECIAL, EXEMPLARY, OR CONSEQUENTIAL DAMAGES (INCLUDING WITHOUT LIMITATION LOST PROFITS), HOWEVER CAUSED AND ON ANY THEORY OF LIABILITY, WHETHER IN CONTRACT, STRICT LIABILITY, OR TORT (INCLUDING NEGLIGENCE OR OTHERWISE) ARISING IN ANY WAY OUT OF THE USE OR DISTRIBUTION OF THE PROGRAM OR THE EXERCISE OF ANY RIGHTS GRANTED HEREUNDER, EVEN IF ADVISED OF THE POSSIBILITY OF SUCH DAMAGES.

7. GENERAL

If any provision of this Agreement is invalid or unenforceable under applicable

 law, it shall not affect the validity or enforceability of the remainder of the terms of this Agreement, and without further action by the parties hereto, such provision shall be reformed to the minimum extent necessary to make such provision valid and enforceable.

If Recipient institutes patent litigation against any entity (including a cross-claim or counterclaim in a lawsuit) alleging that the Program itself (excluding combinations of the Program with other software or hardware) infringes such Recipient's patent(s), then such Recipient's rights granted under Section 2(b) shall terminate as of the date such litigation is filed.

All Recipient's rights under this Agreement shall terminate if it fails to comply with any of the material terms or conditions of this Agreement and does not cure such failure in a reasonable period of time after becoming aware of such noncompliance. If all Recipient's rights under this Agreement terminate, Recipient agrees to cease use and distribution

of the Program as soon as

reasonably practicable. However, Recipient's obligations under this Agreement and any licenses granted by Recipient relating to the Program shall continue and survive.

Everyone is permitted to copy and distribute copies of this Agreement, but in order to avoid inconsistency the Agreement is copyrighted and may only be modified in the following manner. The Agreement Steward reserves the right to publish new versions (including revisions) of this Agreement from time to time. No one other than the Agreement Steward has the right to modify this Agreement. The Eclipse Foundation is the initial Agreement Steward. The Eclipse Foundation may assign the responsibility to serve as the Agreement Steward to a suitable separate entity. Each new version of the Agreement will be given a distinguishing version number. The Program (including Contributions) may always be distributed subject to the version of the Agreement under which it was received. In addition, after a new version of the

Agreement is published, Contributor may elect to distribute the Program (including its Contributions) under the new version. Except as expressly stated in Sections 2(a) and 2(b) above, Recipient receives no rights or licenses to the intellectual property of any Contributor under this Agreement, whether expressly, by implication, estoppel or otherwise. All rights in the Program not expressly granted under this Agreement are reserved.

This Agreement is governed by the laws of the State of New York and the intellectual property laws of the United States of America. No party to this Agreement will bring a legal action under this Agreement more than one year after the cause of action arose. Each party waives its rights to a jury trial in any resulting litigation.

### Apache License Version 2.0, January 2004 http://www.apache.org/licenses/

#### TERMS AND CONDITIONS FOR USE, REPRODUCTION, AND **DISTRIBUTION**

#### 1. Definitions.

 "License" shall mean the terms and conditions for use, reproduction, and distribution as defined by Sections 1 through 9 of this document.

 "Licensor" shall mean the copyright owner or entity authorized by the copyright owner that is granting the License.

 "Legal Entity" shall mean the union of the acting entity and all other entities that control, are controlled by, or are under common control with that entity. For the purposes of this definition, "control" means (i) the power, direct or indirect, to cause the direction or management of such entity, whether by contract or otherwise, or (ii) ownership of fifty percent (50%) or more of the outstanding shares, or (iii) beneficial ownership of such entity.

 "You" (or "Your") shall mean an individual or Legal Entity exercising permissions granted by this License.

 "Source" form shall mean the preferred form for making modifications, including but not limited to software source code, documentation source, and configuration files.

 "Object" form shall mean any form resulting from mechanical transformation or translation of a Source form, including but not limited to compiled object code, generated documentation, and conversions to other media types.

 "Work" shall mean the work of authorship, whether in Source or Object form, made available under the License, as indicated by a copyright notice that is included in or attached to the work (an example is provided in the Appendix below).

 "Derivative Works" shall mean any work, whether in Source or Object form, that is based on (or derived from) the Work and for which the editorial revisions, annotations, elaborations, or other modifications represent, as a whole, an original work of authorship. For the purposes of this License, Derivative Works shall not include works

that remain

 separable from, or merely link (or bind by name) to the interfaces of, the Work and Derivative Works thereof.

 "Contribution" shall mean any work of authorship, including the original version of the Work and any modifications or additions to that Work or Derivative Works thereof, that is intentionally submitted to Licensor for inclusion in the Work by the copyright owner or by an individual or Legal Entity authorized to submit on behalf of the copyright owner. For the purposes of this definition, "submitted" means any form of electronic, verbal, or written communication sent to the Licensor or its representatives, including but not limited to communication on electronic mailing lists, source code control systems, and issue tracking systems that are managed by, or on behalf of, the Licensor for the purpose of discussing and improving the Work, but excluding communication that is conspicuously

marked or otherwise

designated in writing by the copyright owner as "Not a Contribution."

 "Contributor" shall mean Licensor and any individual or Legal Entity on behalf of whom a Contribution has been received by Licensor and subsequently incorporated within the Work.

- 2. Grant of Copyright License. Subject to the terms and conditions of this License, each Contributor hereby grants to You a perpetual, worldwide, non-exclusive, no-charge, royalty-free, irrevocable copyright license to reproduce, prepare Derivative Works of, publicly display, publicly perform, sublicense, and distribute the Work and such Derivative Works in Source or Object form.
- 3. Grant of Patent License. Subject to the terms and conditions of this License, each Contributor hereby grants to You a perpetual, worldwide, non-exclusive, no-charge, royalty-free, irrevocable (except as stated in this section) patent license to make, have made, use, offer to sell, sell, import, and otherwise transfer the Work, where such license applies only to those patent claims licensable by such Contributor that are necessarily infringed by their Contribution(s) alone or by combination of their Contribution(s) with the Work to which such Contribution(s) was submitted. If You institute patent litigation against any entity (including a cross-claim or counterclaim in a lawsuit) alleging that the Work or a Contribution incorporated within the Work constitutes direct or contributory patent infringement, then any patent licenses granted to You under this License for that Work shall terminate as of the date such litigation is filed.
- 4. Redistribution. You may reproduce and distribute copies of the Work or Derivative Works thereof in any medium, with or without

 modifications, and in Source or Object form, provided that You meet the following conditions:

- (a) You must give any other recipients of the Work or Derivative Works a copy of this License; and
	- (b) You must cause any modified files to carry prominent notices stating that You changed the files; and
	- (c) You must retain, in the Source form of any Derivative Works that You distribute, all copyright, patent, trademark, and attribution notices from the Source form of the Work, excluding those notices that do not pertain to any part of the Derivative Works; and
	- (d) If the Work includes a "NOTICE" text file as part of its distribution, then any Derivative Works that You distribute must include a readable copy of the attribution notices contained within such NOTICE file, excluding those notices that do not pertain to any part of the Derivative Works, in at least one of the following places: within a NOTICE text file distributed as part of the Derivative

Works; within the Source form or

 documentation, if provided along with the Derivative Works; or, within a display generated by the Derivative Works, if and wherever such third-party notices normally appear. The contents of the NOTICE file are for informational purposes only and do not modify the License. You may add Your own attribution notices within Derivative Works that You distribute, alongside or as an addendum to the NOTICE text from the Work, provided that such additional attribution notices cannot be construed as modifying the License.

 You may add Your own copyright statement to Your modifications and may provide additional or different license terms and conditions for use, reproduction, or distribution of Your modifications, or for any such Derivative Works as a whole, provided Your use, reproduction, and distribution of the Work otherwise complies with the conditions stated in this License.

 5. Submission of Contributions. Unless You explicitly state otherwise, any Contribution intentionally submitted for inclusion in the Work by You to the Licensor shall be under the terms and conditions of this License, without any additional terms or conditions. Notwithstanding the above, nothing herein shall supersede or modify the terms of any separate license agreement you may have executed with Licensor regarding such Contributions.

- 6. Trademarks. This License does not grant permission to use the trade names, trademarks, service marks, or product names of the Licensor, except as required for reasonable and customary use in describing the origin of the Work and reproducing the content of the NOTICE file.
- 7. Disclaimer of Warranty. Unless required by applicable law or agreed to in writing, Licensor provides the Work (and each Contributor provides its Contributions)

#### on an "AS IS" BASIS,

 WITHOUT WARRANTIES OR CONDITIONS OF ANY KIND, either express or implied, including, without limitation, any warranties or conditions of TITLE, NON-INFRINGEMENT, MERCHANTABILITY, or FITNESS FOR A PARTICULAR PURPOSE. You are solely responsible for determining the appropriateness of using or redistributing the Work and assume any risks associated with Your exercise of permissions under this License.

- 8. Limitation of Liability. In no event and under no legal theory, whether in tort (including negligence), contract, or otherwise, unless required by applicable law (such as deliberate and grossly negligent acts) or agreed to in writing, shall any Contributor be liable to You for damages, including any direct, indirect, special, incidental, or consequential damages of any character arising as a result of this License or out of the use or inability to use the Work (including but not limited
- to damages for loss of goodwill,

 work stoppage, computer failure or malfunction, or any and all other commercial damages or losses), even if such Contributor has been advised of the possibility of such damages.

 9. Accepting Warranty or Additional Liability. While redistributing the Work or Derivative Works thereof, You may choose to offer, and charge a fee for, acceptance of support, warranty, indemnity, or other liability obligations and/or rights consistent with this License. However, in accepting such obligations, You may act only on Your own behalf and on Your sole responsibility, not on behalf of any other Contributor, and only if You agree to indemnify, defend, and hold each Contributor harmless for any liability incurred by, or claims asserted against, such Contributor by reason of your accepting any such warranty or additional liability.

#### END OF TERMS AND CONDITIONS

 APPENDIX: How to apply the Apache License to your work.

 To apply the Apache License to your work, attach the following boilerplate notice, with the fields enclosed by brackets "[]"

 replaced with your own identifying information. (Don't include the brackets!) The text should be enclosed in the appropriate comment syntax for the file format. We also recommend that a file or class name and description of purpose be included on the same "printed page" as the copyright notice for easier identification within third-party archives.

Copyright [yyyy] [name of copyright owner]

 Licensed under the Apache License, Version 2.0 (the "License"); you may not use this file except in compliance with the License. You may obtain a copy of the License at

http://www.apache.org/licenses/LICENSE-2.0

 Unless required by applicable law or agreed to in writing, software distributed under the License is distributed on an "AS IS" BASIS, WITHOUT WARRANTIES OR CONDITIONS OF ANY KIND, either express or implied. See the License for the specific language governing permissions and limitations under the License. ==============================================================

Jetty Web Container

Copyright 1995-2018 Mort Bay Consulting Pty Ltd.

==============================================================

The Jetty Web Container is Copyright Mort Bay Consulting Pty Ltd unless otherwise noted.

Jetty is dual licensed under both

 \* The Apache 2.0 License http://www.apache.org/licenses/LICENSE-2.0.html

and

 \* The Eclipse Public 1.0 License http://www.eclipse.org/legal/epl-v10.html

Jetty may be distributed under either license.

------

Eclipse

The following artifacts are EPL.

\* org.eclipse.jetty.orbit:org.eclipse.jdt.core

The following artifacts are EPL and ASL2.

\* org.eclipse.jetty.orbit:javax.security.auth.message

The following artifacts are EPL and CDDL 1.0. \* org.eclipse.jetty.orbit:javax.mail.glassfish

------

#### **Oracle**

The following artifacts are  $CDDL + GPLv2$  with classpath exception. https://glassfish.dev.java.net/nonav/public/CDDL+GPL.html

\* javax.servlet:javax.servlet-api

\* javax.annotation:javax.annotation-api

\* javax.transaction:javax.transaction-api

\* javax.websocket:javax.websocket-api

------

Oracle OpenJDK

If ALPN is used to negotiate HTTP/2 connections, then the following artifacts may be included in the distribution or downloaded when ALPN module is selected.

\* java.sun.security.ssl

These artifacts replace/modify OpenJDK classes. The modififications are hosted at github and both modified and original are under GPL v2 with classpath exceptions.

http://openjdk.java.net/legal/gplv2+ce.html

------ OW2

The following artifacts are licensed by the OW2 Foundation according to the terms of http://asm.ow2.org/license.html

org.ow2.asm:asm-commons org.ow2.asm:asm

------

Apache

The following artifacts are ASL2 licensed.

org.apache.taglibs:taglibs-standard-spec org.apache.taglibs:taglibs-standard-impl

------

#### **MortBay**

The following artifacts are ASL2 licensed. Based on selected classes from following Apache Tomcat jars, all ASL2 licensed.

org.mortbay.jasper:apache-jsp org.apache.tomcat:tomcat-jasper org.apache.tomcat:tomcat-juli org.apache.tomcat:tomcat-jsp-api org.apache.tomcat:tomcat-el-api org.apache.tomcat:tomcat-jasper-el org.apache.tomcat:tomcat-api org.apache.tomcat:tomcat-util-scan org.apache.tomcat:tomcat-util

org.mortbay.jasper:apache-el org.apache.tomcat:tomcat-jasper-el org.apache.tomcat:tomcat-el-api

#### ------

#### Mortbay

The following artifacts are  $CDDL + GPLv2$  with classpath exception.

https://glassfish.dev.java.net/nonav/public/CDDL+GPL.html

org.eclipse.jetty.toolchain:jetty-schemas

------

#### Assorted

The UnixCrypt.java code implements the one way cryptography used by Unix systems for simple password protection. Copyright 1996 Aki Yoshida, modified April 2001 by Iris Van den Broeke, Daniel Deville. Permission to use, copy, modify and distribute UnixCrypt for non-commercial or commercial purposes and without fee is granted provided that the copyright notice appears in all copies.

# **1.686 jetty-client 9.4.53.v20231009**

# **1.686.1 Available under license :**

This program and the accompanying materials are made available under the terms of the Eclipse Public License 2.0 which is available at http://www.eclipse.org/legal/epl-2.0, or the Apache Software License 2.0 which is available at https://www.apache.org/licenses/LICENSE-2.0.

Eclipse Public License - v 1.0

### THE ACCOMPANYING PROGRAM IS PROVIDED UNDER THE TERMS OF THIS ECLIPSE PUBLIC LICENSE ("AGREEMENT"). ANY USE, REPRODUCTION OR DISTRIBUTION OF THE PROGRAM CONSTITUTES RECIPIENT'S ACCEPTANCE OF THIS AGREEMENT.

#### 1. DEFINITIONS

#### "Contribution" means:

- a) in the case of the initial Contributor, the initial code and documentation distributed under this Agreement, and
- b) in the case of each subsequent Contributor:
- i) changes to the Program, and
- ii) additions to the Program;

 where such changes and/or additions to the Program originate from and are distributed by that particular Contributor. A Contribution 'originates' from a Contributor if it was added to the Program by such Contributor

 itself or anyone acting on such Contributor's behalf. Contributions do not include additions to the Program which: (i) are separate modules of software distributed in conjunction with the Program under their own license agreement, and (ii) are not derivative works of the Program.

"Contributor" means any person or entity that distributes the Program.

"Licensed Patents" mean patent claims licensable by a Contributor which are necessarily infringed by the use or sale of its Contribution alone or when combined with the Program.

"Program" means the Contributions distributed in accordance with this Agreement.

"Recipient" means anyone who receives the Program under this Agreement, including all Contributors.

#### 2. GRANT OF RIGHTS

- a) Subject to the terms of this Agreement, each Contributor hereby grants Recipient a non-exclusive, worldwide, royalty-free copyright license to reproduce, prepare derivative works of, publicly display, publicly perform,
- distribute and sublicense the Contribution of such Contributor,
- if any, and such derivative works, in source code and object code form. b) Subject to the terms of this Agreement, each Contributor hereby grants Recipient a non-exclusive, worldwide, royalty-free patent license under Licensed Patents to make, use, sell, offer to sell, import and otherwise transfer the Contribution of such Contributor, if any, in source code and object code form. This patent license shall apply to the combination of the Contribution and the Program if, at the time the Contribution is added by the Contributor, such addition of the Contribution causes such combination to be covered by the Licensed Patents. The patent license shall not apply to any other combinations which include the Contribution. No hardware per se is licensed hereunder.
- c) Recipient understands that although each Contributor grants the licenses to its Contributions set forth herein,
- no assurances are provided by any

 Contributor that the Program does not infringe the patent or other intellectual property rights of any other entity. Each Contributor disclaims any liability to Recipient for claims brought by any other entity based on infringement of intellectual property rights or otherwise. As a condition to exercising the rights and licenses granted hereunder, each Recipient hereby assumes sole responsibility to secure any other intellectual property rights needed, if any. For example, if a third party patent license is required to allow Recipient to distribute the Program, it is Recipient's responsibility to acquire that license before distributing the Program.

 d) Each Contributor represents that to its knowledge it has sufficient copyright rights in its Contribution, if any, to grant the copyright license set forth in this Agreement.

#### 3. REQUIREMENTS

A Contributor may choose to distribute the Program in object code form under its own license agreement, provided that:

- a) it complies with the terms and conditions of this Agreement; and
- b) its license agreement:
	- i) effectively disclaims on behalf of all Contributors all warranties and conditions, express and implied, including warranties or conditions of title and non-infringement, and implied warranties or conditions of merchantability and fitness for a particular purpose;
	- ii) effectively excludes on behalf of all Contributors all liability for damages, including direct, indirect, special, incidental and

consequential damages, such as lost profits;

- iii) states that any provisions which differ from this Agreement are offered by that Contributor alone and not by any other party; and
- iv) states that source code for the Program is available from such Contributor, and informs licensees how to obtain it in a reasonable manner on or through a

medium customarily used for software exchange.

When the Program is made available in source code form:

a) it must be made available under this Agreement; and

 b) a copy of this Agreement must be included with each copy of the Program. Contributors may not remove or alter any copyright notices contained within the Program.

Each Contributor must identify itself as the originator of its Contribution, if

any, in a manner that reasonably allows subsequent Recipients to identify the originator of the Contribution.

#### 4. COMMERCIAL DISTRIBUTION

Commercial distributors of software may accept certain responsibilities with respect to end users, business partners and the like. While this license is intended to facilitate the commercial use of the Program, the Contributor who includes the Program in a commercial product offering should do so in a manner which does not create potential liability for other Contributors. Therefore, if a Contributor includes the Program in a commercial product offering, such

Contributor ("Commercial Contributor") hereby agrees to defend and indemnify every other Contributor ("Indemnified Contributor") against any losses, damages and costs (collectively "Losses") arising from claims, lawsuits and other legal actions brought by a third party against the Indemnified Contributor to the extent caused by the acts or omissions of such Commercial Contributor in connection with its distribution of the Program in a commercial product offering. The obligations in this section do not apply to any claims or Losses relating to any actual or alleged intellectual property infringement. In order to qualify, an Indemnified Contributor must: a) promptly notify the Commercial Contributor in writing of such claim, and b) allow the Commercial Contributor to control, and cooperate with the Commercial Contributor in, the defense and any related settlement negotiations. The Indemnified Contributor may participate in any such claim at its own expense.

#### For example,

 a Contributor might include the Program in a commercial product offering, Product X. That Contributor is then a Commercial Contributor. If that Commercial Contributor then makes performance claims, or offers

warranties related to Product X, those performance claims and warranties are such Commercial Contributor's responsibility alone. Under this section, the Commercial Contributor would have to defend claims against the other Contributors related to those performance claims and warranties, and if a court requires any other Contributor to pay any damages as a result, the Commercial Contributor must pay those damages.

#### 5. NO WARRANTY

EXCEPT AS EXPRESSLY SET FORTH IN THIS AGREEMENT, THE PROGRAM IS PROVIDED ON AN "AS IS" BASIS, WITHOUT WARRANTIES OR CONDITIONS OF ANY KIND, EITHER EXPRESS OR IMPLIED INCLUDING, WITHOUT LIMITATION, ANY WARRANTIES OR CONDITIONS OF TITLE, NON-INFRINGEMENT, MERCHANTABILITY OR FITNESS FOR A PARTICULAR PURPOSE. Each Recipient is solely responsible for determining the appropriateness of using and distributing the Program and assumes all risks associated with its exercise of rights under this Agreement , including but not limited to the risks and costs of program errors, compliance with applicable laws, damage to or loss of data, programs or equipment, and unavailability or interruption of operations.

#### 6. DISCLAIMER OF LIABILITY

EXCEPT AS EXPRESSLY SET FORTH IN THIS AGREEMENT, NEITHER RECIPIENT NOR ANY CONTRIBUTORS SHALL HAVE ANY LIABILITY FOR ANY DIRECT, INDIRECT, INCIDENTAL, SPECIAL, EXEMPLARY, OR CONSEQUENTIAL DAMAGES (INCLUDING WITHOUT LIMITATION LOST PROFITS), HOWEVER CAUSED AND ON ANY THEORY OF LIABILITY, WHETHER IN CONTRACT, STRICT LIABILITY, OR TORT (INCLUDING NEGLIGENCE OR OTHERWISE) ARISING IN ANY WAY OUT OF THE USE OR DISTRIBUTION OF THE PROGRAM OR THE EXERCISE OF ANY RIGHTS GRANTED HEREUNDER, EVEN IF ADVISED OF THE POSSIBILITY OF SUCH DAMAGES.

#### 7. GENERAL

If any provision of this Agreement is invalid or unenforceable under applicable

 law, it shall not affect the validity or enforceability of the remainder of the terms of this Agreement, and without further action by the parties hereto, such provision shall be reformed to the minimum extent necessary to make such provision valid and enforceable.

If Recipient institutes patent litigation against any entity (including a cross-claim or counterclaim in a lawsuit) alleging that the Program itself (excluding combinations of the Program with other software or hardware) infringes such Recipient's patent(s), then such Recipient's rights granted under Section 2(b) shall terminate as of the date such litigation is filed.

All Recipient's rights under this Agreement shall terminate if it fails to

comply with any of the material terms or conditions of this Agreement and does not cure such failure in a reasonable period of time after becoming aware of such noncompliance. If all Recipient's rights under this Agreement terminate, Recipient agrees to cease use and distribution of the Program as soon as

reasonably practicable. However, Recipient's obligations under this Agreement and any licenses granted by Recipient relating to the Program shall continue and survive.

Everyone is permitted to copy and distribute copies of this Agreement, but in order to avoid inconsistency the Agreement is copyrighted and may only be modified in the following manner. The Agreement Steward reserves the right to publish new versions (including revisions) of this Agreement from time to time. No one other than the Agreement Steward has the right to modify this Agreement. The Eclipse Foundation is the initial Agreement Steward. The Eclipse Foundation may assign the responsibility to serve as the Agreement Steward to a suitable separate entity. Each new version of the Agreement will be given a distinguishing version number. The Program (including Contributions) may always be distributed subject to the version of the Agreement under which it was received. In addition, after a new version of the

Agreement is published, Contributor may elect to distribute the Program (including its Contributions) under the new version. Except as expressly stated in Sections 2(a) and 2(b) above, Recipient receives no rights or licenses to the intellectual property of any Contributor under this Agreement, whether expressly, by implication, estoppel or otherwise. All rights in the Program not expressly granted under this Agreement are reserved.

This Agreement is governed by the laws of the State of New York and the intellectual property laws of the United States of America. No party to this Agreement will bring a legal action under this Agreement more than one year after the cause of action arose. Each party waives its rights to a jury trial in any resulting litigation.

> Apache License Version 2.0, January 2004 http://www.apache.org/licenses/

#### TERMS AND CONDITIONS FOR USE, REPRODUCTION, AND **DISTRIBUTION**

1. Definitions.

 "License" shall mean the terms and conditions for use, reproduction, and distribution as defined by Sections 1 through 9 of this document.  "Licensor" shall mean the copyright owner or entity authorized by the copyright owner that is granting the License.

 "Legal Entity" shall mean the union of the acting entity and all other entities that control, are controlled by, or are under common control with that entity. For the purposes of this definition, "control" means (i) the power, direct or indirect, to cause the direction or management of such entity, whether by contract or otherwise, or (ii) ownership of fifty percent (50%) or more of the outstanding shares, or (iii) beneficial ownership of such entity.

 "You" (or "Your") shall mean an individual or Legal Entity exercising permissions granted by this License.

 "Source" form shall mean the preferred form for making modifications, including but not limited to software source code, documentation source, and configuration files.

 "Object" form shall mean any form resulting from mechanical transformation or translation of a Source form, including but not limited to compiled object code, generated documentation, and conversions to other media types.

 "Work" shall mean the work of authorship, whether in Source or Object form, made available under the License, as indicated by a copyright notice that is included in or attached to the work (an example is provided in the Appendix below).

 "Derivative Works" shall mean any work, whether in Source or Object form, that is based on (or derived from) the Work and for which the editorial revisions, annotations, elaborations, or other modifications represent, as a whole, an original work of authorship. For the purposes of this License, Derivative Works shall not include works that remain

 separable from, or merely link (or bind by name) to the interfaces of, the Work and Derivative Works thereof.

 "Contribution" shall mean any work of authorship, including the original version of the Work and any modifications or additions to that Work or Derivative Works thereof, that is intentionally submitted to Licensor for inclusion in the Work by the copyright owner or by an individual or Legal Entity authorized to submit on behalf of the copyright owner. For the purposes of this definition, "submitted" means any form of electronic, verbal, or written communication sent to the Licensor or its representatives, including but not limited to communication on electronic mailing lists, source code control systems, and issue tracking systems that are managed by, or on behalf of, the Licensor for the purpose of discussing and improving the Work, but

 excluding communication that is conspicuously marked or otherwise

designated in writing by the copyright owner as "Not a Contribution."

 "Contributor" shall mean Licensor and any individual or Legal Entity on behalf of whom a Contribution has been received by Licensor and subsequently incorporated within the Work.

- 2. Grant of Copyright License. Subject to the terms and conditions of this License, each Contributor hereby grants to You a perpetual, worldwide, non-exclusive, no-charge, royalty-free, irrevocable copyright license to reproduce, prepare Derivative Works of, publicly display, publicly perform, sublicense, and distribute the Work and such Derivative Works in Source or Object form.
- 3. Grant of Patent License. Subject to the terms and conditions of this License, each Contributor hereby grants to You a perpetual, worldwide, non-exclusive, no-charge, royalty-free, irrevocable (except as stated in this section) patent license to make, have made, use, offer to sell, sell, import, and otherwise transfer the Work, where such license applies only to those patent claims licensable by such Contributor that are necessarily infringed by their Contribution(s) alone or by combination of their Contribution(s) with the Work to which such Contribution(s) was submitted. If You institute patent litigation against any entity (including a cross-claim or counterclaim in a lawsuit) alleging that the Work or a Contribution incorporated within the Work constitutes direct or contributory patent infringement, then any patent licenses granted to You under this License for that Work shall terminate as of the date such litigation is filed.
- 4. Redistribution. You may reproduce and distribute copies of the Work or Derivative Works thereof in any medium, with or without modifications, and in Source or Object form, provided that You meet the following conditions:
- (a) You must give any other recipients of the Work or Derivative Works a copy of this License; and
	- (b) You must cause any modified files to carry prominent notices stating that You changed the files; and
	- (c) You must retain, in the Source form of any Derivative Works that You distribute, all copyright, patent, trademark, and attribution notices from the Source form of the Work, excluding those notices that do not pertain to any part of the Derivative Works; and

 (d) If the Work includes a "NOTICE" text file as part of its distribution, then any Derivative Works that You distribute must include a readable copy of the attribution notices contained within such NOTICE file, excluding those notices that do not pertain to any part of the Derivative Works, in at least one of the following places: within a NOTICE text file distributed as part of the Derivative

Works; within the Source form or

 documentation, if provided along with the Derivative Works; or, within a display generated by the Derivative Works, if and wherever such third-party notices normally appear. The contents of the NOTICE file are for informational purposes only and do not modify the License. You may add Your own attribution notices within Derivative Works that You distribute, alongside or as an addendum to the NOTICE text from the Work, provided that such additional attribution notices cannot be construed as modifying the License.

 You may add Your own copyright statement to Your modifications and may provide additional or different license terms and conditions for use, reproduction, or distribution of Your modifications, or for any such Derivative Works as a whole, provided Your use, reproduction, and distribution of the Work otherwise complies with the conditions stated in this License.

- 5. Submission of Contributions. Unless You explicitly state otherwise, any Contribution intentionally submitted for inclusion in the Work by You to the Licensor shall be under the terms and conditions of this License, without any additional terms or conditions. Notwithstanding the above, nothing herein shall supersede or modify the terms of any separate license agreement you may have executed with Licensor regarding such Contributions.
- 6. Trademarks. This License does not grant permission to use the trade names, trademarks, service marks, or product names of the Licensor, except as required for reasonable and customary use in describing the origin of the Work and reproducing the content of the NOTICE file.
- 7. Disclaimer of Warranty. Unless required by applicable law or agreed to in writing, Licensor provides the Work (and each Contributor provides its Contributions)

on an "AS IS" BASIS,

 WITHOUT WARRANTIES OR CONDITIONS OF ANY KIND, either express or implied, including, without limitation, any warranties or conditions of TITLE, NON-INFRINGEMENT, MERCHANTABILITY, or FITNESS FOR A PARTICULAR PURPOSE. You are solely responsible for determining the appropriateness of using or redistributing the Work and assume any

risks associated with Your exercise of permissions under this License.

 8. Limitation of Liability. In no event and under no legal theory, whether in tort (including negligence), contract, or otherwise, unless required by applicable law (such as deliberate and grossly negligent acts) or agreed to in writing, shall any Contributor be liable to You for damages, including any direct, indirect, special, incidental, or consequential damages of any character arising as a result of this License or out of the use or inability to use the Work (including but not limited

to damages for loss of goodwill,

 work stoppage, computer failure or malfunction, or any and all other commercial damages or losses), even if such Contributor has been advised of the possibility of such damages.

 9. Accepting Warranty or Additional Liability. While redistributing the Work or Derivative Works thereof, You may choose to offer, and charge a fee for, acceptance of support, warranty, indemnity, or other liability obligations and/or rights consistent with this License. However, in accepting such obligations, You may act only on Your own behalf and on Your sole responsibility, not on behalf of any other Contributor, and only if You agree to indemnify, defend, and hold each Contributor harmless for any liability incurred by, or claims asserted against, such Contributor by reason of your accepting any such warranty or additional liability.

#### END OF TERMS AND CONDITIONS

 APPENDIX: How to apply the Apache License to your work.

 To apply the Apache License to your work, attach the following boilerplate notice, with the fields enclosed by brackets "[]" replaced with your own identifying information. (Don't include the brackets!) The text should be enclosed in the appropriate comment syntax for the file format. We also recommend that a file or class name and description of purpose be included on the same "printed page" as the copyright notice for easier identification within third-party archives.

#### Copyright [yyyy] [name of copyright owner]

 Licensed under the Apache License, Version 2.0 (the "License"); you may not use this file except in compliance with the License. You may obtain a copy of the License at

http://www.apache.org/licenses/LICENSE-2.0

 Unless required by applicable law or agreed to in writing, software distributed under the License is distributed on an "AS IS" BASIS, WITHOUT WARRANTIES OR CONDITIONS OF ANY KIND, either express or implied. See the License for the specific language governing permissions and limitations under the License.

==============================================================

Jetty Web Container

Copyright 1995-2018 Mort Bay Consulting Pty Ltd.

==============================================================

The Jetty Web Container is Copyright Mort Bay Consulting Pty Ltd unless otherwise noted.

Jetty is dual licensed under both

 \* The Apache 2.0 License http://www.apache.org/licenses/LICENSE-2.0.html

and

 \* The Eclipse Public 1.0 License http://www.eclipse.org/legal/epl-v10.html

Jetty may be distributed under either license.

------

#### Eclipse

The following artifacts are EPL. \* org.eclipse.jetty.orbit:org.eclipse.jdt.core

The following artifacts are EPL and ASL2. \* org.eclipse.jetty.orbit:javax.security.auth.message

The following artifacts are EPL and CDDL 1.0. \* org.eclipse.jetty.orbit:javax.mail.glassfish

#### ------ Oracle

The following artifacts are  $CDDL + GPLv2$  with classpath exception. https://glassfish.dev.java.net/nonav/public/CDDL+GPL.html

\* javax.servlet:javax.servlet-api

\* javax.annotation:javax.annotation-api

\* javax.transaction:javax.transaction-api

\* javax.websocket:javax.websocket-api

------

#### Oracle OpenJDK

If ALPN is used to negotiate HTTP/2 connections, then the following artifacts may be included in the distribution or downloaded when ALPN module is selected.

\* java.sun.security.ssl

These artifacts replace/modify OpenJDK classes. The modififications are hosted at github and both modified and original are under GPL v2 with classpath exceptions. http://openjdk.java.net/legal/gplv2+ce.html

------

#### OW2

The following artifacts are licensed by the OW2 Foundation according to the terms of http://asm.ow2.org/license.html

org.ow2.asm:asm-commons org.ow2.asm:asm

------

Apache

The following artifacts are ASL2 licensed.

org.apache.taglibs:taglibs-standard-spec org.apache.taglibs:taglibs-standard-impl

------

#### **MortBay**

The following artifacts are ASL2 licensed. Based on selected classes from following Apache Tomcat jars, all ASL2 licensed.

org.mortbay.jasper:apache-jsp org.apache.tomcat:tomcat-jasper org.apache.tomcat:tomcat-juli

 org.apache.tomcat:tomcat-jsp-api org.apache.tomcat:tomcat-el-api org.apache.tomcat:tomcat-jasper-el org.apache.tomcat:tomcat-api org.apache.tomcat:tomcat-util-scan org.apache.tomcat:tomcat-util

org.mortbay.jasper:apache-el org.apache.tomcat:tomcat-jasper-el org.apache.tomcat:tomcat-el-api

#### ------ Mortbay

The following artifacts are  $CDDL + GPLv2$  with classpath exception.

https://glassfish.dev.java.net/nonav/public/CDDL+GPL.html

org.eclipse.jetty.toolchain:jetty-schemas

------

Assorted

The UnixCrypt.java code implements the one way cryptography used by Unix systems for simple password protection. Copyright 1996 Aki Yoshida, modified April 2001 by Iris Van den Broeke, Daniel Deville. Permission to use, copy, modify and distribute UnixCrypt for non-commercial or commercial purposes and without fee is granted provided that the copyright notice appears in all copies.

# **1.687 jetty-proxy 9.4.53.v20231009**

## **1.687.1 Available under license :**

This program and the accompanying materials are made available under the terms of the Eclipse Public License 2.0 which is available at http://www.eclipse.org/legal/epl-2.0, or the Apache Software License 2.0 which is available at https://www.apache.org/licenses/LICENSE-2.0.

Eclipse Public License - v 1.0

THE ACCOMPANYING PROGRAM IS PROVIDED UNDER THE TERMS OF THIS ECLIPSE PUBLIC LICENSE ("AGREEMENT"). ANY USE, REPRODUCTION OR DISTRIBUTION OF THE PROGRAM CONSTITUTES RECIPIENT'S ACCEPTANCE OF THIS AGREEMENT.

#### 1. DEFINITIONS

#### "Contribution" means:

a) in the case of the initial Contributor, the initial code and documentation distributed under this Agreement, and

b) in the case of each subsequent Contributor:

- i) changes to the Program, and
- ii) additions to the Program;

 where such changes and/or additions to the Program originate from and are distributed by that particular Contributor. A Contribution 'originates' from a Contributor if it was added to the Program by such Contributor

 itself or anyone acting on such Contributor's behalf. Contributions do not include additions to the Program which: (i) are separate modules of software distributed in conjunction with the Program under their own license agreement, and (ii) are not derivative works of the Program.

"Contributor" means any person or entity that distributes the Program.

"Licensed Patents" mean patent claims licensable by a Contributor which are necessarily infringed by the use or sale of its Contribution alone or when combined with the Program.

"Program" means the Contributions distributed in accordance with this Agreement.

"Recipient" means anyone who receives the Program under this Agreement, including all Contributors.

#### 2. GRANT OF RIGHTS

 a) Subject to the terms of this Agreement, each Contributor hereby grants Recipient a non-exclusive, worldwide, royalty-free copyright license to reproduce, prepare derivative works of, publicly display, publicly perform,

distribute and sublicense the Contribution of such Contributor,

 if any, and such derivative works, in source code and object code form. b) Subject to the terms of this Agreement, each Contributor hereby grants Recipient a non-exclusive, worldwide, royalty-free patent license under Licensed Patents to make, use, sell, offer to sell, import and otherwise transfer the Contribution of such Contributor, if any, in source code and object code form. This patent license shall apply to the combination of the Contribution and the Program if, at the time the Contribution is added by the Contributor, such addition of the Contribution causes such combination to be covered by the Licensed Patents. The patent license shall not apply to any other combinations which include the Contribution. No hardware per se is licensed hereunder.

 c) Recipient understands that although each Contributor grants the licenses to its Contributions set forth herein,

no assurances are provided by any

 Contributor that the Program does not infringe the patent or other intellectual property rights of any other entity. Each Contributor disclaims any liability to Recipient for claims brought by any other entity based on infringement of intellectual property rights or otherwise. As a condition to exercising the rights and licenses granted hereunder, each Recipient hereby assumes sole responsibility to secure any other intellectual property rights needed, if any. For example, if a third party patent license is required to allow Recipient to distribute the Program, it is Recipient's responsibility to acquire that license before distributing the Program.

 d) Each Contributor represents that to its knowledge it has sufficient copyright rights in its Contribution, if any, to grant the copyright license set forth in this Agreement.

#### 3. REQUIREMENTS

A Contributor may choose to distribute the Program in object code form under its own license agreement, provided that:

 a) it complies with the terms and conditions of this Agreement; and b) its license agreement:

- i) effectively disclaims on behalf of all Contributors all warranties and conditions, express and implied, including warranties or conditions of title and non-infringement, and implied warranties or conditions of merchantability and fitness for a particular purpose;
- ii) effectively excludes on behalf of all Contributors all liability for damages, including direct, indirect, special, incidental and consequential damages, such as lost profits;
- iii) states that any provisions which differ from this Agreement are offered by that Contributor alone and not by any other party; and
- iv) states that source code for the Program is available from such Contributor, and informs licensees how to obtain it in a reasonable manner on or through a

medium customarily used for software exchange.

When the Program is made available in source code form:

- a) it must be made available under this Agreement; and
- b) a copy of this Agreement must be included with each copy of the Program. Contributors may not remove or alter any copyright notices contained within the Program.

Each Contributor must identify itself as the originator of its Contribution,

any, in a manner that reasonably allows subsequent Recipients to identify the originator of the Contribution.

#### 4. COMMERCIAL DISTRIBUTION

Commercial distributors of software may accept certain responsibilities with respect to end users, business partners and the like. While this license is intended to facilitate the commercial use of the Program, the Contributor who includes the Program in a commercial product offering should do so in a manner which does not create potential liability for other Contributors. Therefore, if a Contributor includes the Program in a commercial product offering, such

Contributor ("Commercial Contributor") hereby agrees to defend and indemnify every other Contributor ("Indemnified Contributor") against any losses, damages and costs (collectively "Losses") arising from claims, lawsuits and other legal actions brought by a third party against the Indemnified Contributor to the extent caused by the acts or omissions of such Commercial Contributor in connection with its distribution of the Program in a commercial product offering. The obligations in this section do not apply to any claims or Losses relating to any actual or alleged intellectual property infringement. In order to qualify, an Indemnified Contributor must: a) promptly notify the Commercial Contributor in writing of such claim, and b) allow the Commercial Contributor to control, and cooperate with the Commercial Contributor in, the defense and any related settlement negotiations. The Indemnified Contributor may participate in any such claim at its own expense.

#### For example,

 a Contributor might include the Program in a commercial product offering, Product X. That Contributor is then a Commercial Contributor. If that Commercial Contributor then makes performance claims, or offers warranties related to Product X, those performance claims and warranties are such Commercial Contributor's responsibility alone. Under this section, the Commercial Contributor would have to defend claims against the other Contributors related to those performance claims and warranties, and if a court requires any other Contributor to pay any damages as a result, the Commercial Contributor must pay those damages.

#### 5. NO WARRANTY

EXCEPT AS EXPRESSLY SET FORTH IN THIS AGREEMENT, THE PROGRAM IS PROVIDED ON AN "AS IS" BASIS, WITHOUT WARRANTIES OR CONDITIONS OF ANY KIND, EITHER EXPRESS OR IMPLIED INCLUDING, WITHOUT LIMITATION, ANY WARRANTIES OR CONDITIONS OF TITLE, NON-INFRINGEMENT, MERCHANTABILITY OR FITNESS FOR A PARTICULAR PURPOSE. Each Recipient is solely responsible for determining the appropriateness of using and distributing the Program and assumes all risks associated with its

exercise of rights under this Agreement , including but not limited to the risks and costs of program errors, compliance with applicable laws, damage to or loss of data, programs or equipment, and unavailability or interruption of operations.

#### 6. DISCLAIMER OF LIABILITY

EXCEPT AS EXPRESSLY SET FORTH IN THIS AGREEMENT, NEITHER RECIPIENT NOR ANY CONTRIBUTORS SHALL HAVE ANY LIABILITY FOR ANY DIRECT, INDIRECT, INCIDENTAL, SPECIAL, EXEMPLARY, OR CONSEQUENTIAL DAMAGES (INCLUDING WITHOUT LIMITATION LOST PROFITS), HOWEVER CAUSED AND ON ANY THEORY OF LIABILITY, WHETHER IN CONTRACT, STRICT LIABILITY, OR TORT (INCLUDING NEGLIGENCE OR OTHERWISE) ARISING IN ANY WAY OUT OF THE USE OR DISTRIBUTION OF THE PROGRAM OR THE EXERCISE OF ANY RIGHTS GRANTED HEREUNDER, EVEN IF ADVISED OF THE POSSIBILITY OF SUCH DAMAGES.

#### 7. GENERAL

If any provision of this Agreement is invalid or unenforceable under applicable

 law, it shall not affect the validity or enforceability of the remainder of the terms of this Agreement, and without further action by the parties hereto, such provision shall be reformed to the minimum extent necessary to make such provision valid and enforceable.

If Recipient institutes patent litigation against any entity (including a cross-claim or counterclaim in a lawsuit) alleging that the Program itself (excluding combinations of the Program with other software or hardware) infringes such Recipient's patent(s), then such Recipient's rights granted under Section 2(b) shall terminate as of the date such litigation is filed.

All Recipient's rights under this Agreement shall terminate if it fails to comply with any of the material terms or conditions of this Agreement and does not cure such failure in a reasonable period of time after becoming aware of such noncompliance. If all Recipient's rights under this Agreement terminate, Recipient agrees to cease use and distribution

of the Program as soon as

reasonably practicable. However, Recipient's obligations under this Agreement and any licenses granted by Recipient relating to the Program shall continue and survive.

Everyone is permitted to copy and distribute copies of this Agreement, but in order to avoid inconsistency the Agreement is copyrighted and may only be modified in the following manner. The Agreement Steward reserves the right to publish new versions (including revisions) of this Agreement from time to time. No one other than the Agreement Steward has the right to modify this Agreement. The Eclipse Foundation is the initial Agreement Steward. The Eclipse Foundation may assign the responsibility to serve as the Agreement

Steward to a suitable separate entity. Each new version of the Agreement will be given a distinguishing version number. The Program (including Contributions) may always be distributed subject to the version of the Agreement under which it was received. In addition, after a new version of the

Agreement is published, Contributor may elect to distribute the Program (including its Contributions) under the new version. Except as expressly stated in Sections 2(a) and 2(b) above, Recipient receives no rights or licenses to the intellectual property of any Contributor under this Agreement, whether expressly, by implication, estoppel or otherwise. All rights in the Program not expressly granted under this Agreement are reserved.

This Agreement is governed by the laws of the State of New York and the intellectual property laws of the United States of America. No party to this Agreement will bring a legal action under this Agreement more than one year after the cause of action arose. Each party waives its rights to a jury trial in any resulting litigation.

> Apache License Version 2.0, January 2004 http://www.apache.org/licenses/

#### TERMS AND CONDITIONS FOR USE, REPRODUCTION, AND DISTRIBUTION

1. Definitions.

 "License" shall mean the terms and conditions for use, reproduction, and distribution as defined by Sections 1 through 9 of this document.

 "Licensor" shall mean the copyright owner or entity authorized by the copyright owner that is granting the License.

 "Legal Entity" shall mean the union of the acting entity and all other entities that control, are controlled by, or are under common control with that entity. For the purposes of this definition, "control" means (i) the power, direct or indirect, to cause the direction or management of such entity, whether by contract or otherwise, or (ii) ownership of fifty percent (50%) or more of the outstanding shares, or (iii) beneficial ownership of such entity.

 "You" (or "Your") shall mean an individual or Legal Entity exercising permissions granted by this License.

"Source" form shall mean the preferred form for making modifications,

 including but not limited to software source code, documentation source, and configuration files.

 "Object" form shall mean any form resulting from mechanical transformation or translation of a Source form, including but not limited to compiled object code, generated documentation, and conversions to other media types.

 "Work" shall mean the work of authorship, whether in Source or Object form, made available under the License, as indicated by a copyright notice that is included in or attached to the work (an example is provided in the Appendix below).

 "Derivative Works" shall mean any work, whether in Source or Object form, that is based on (or derived from) the Work and for which the editorial revisions, annotations, elaborations, or other modifications represent, as a whole, an original work of authorship. For the purposes of this License, Derivative Works shall not include works that remain

 separable from, or merely link (or bind by name) to the interfaces of, the Work and Derivative Works thereof.

 "Contribution" shall mean any work of authorship, including the original version of the Work and any modifications or additions to that Work or Derivative Works thereof, that is intentionally submitted to Licensor for inclusion in the Work by the copyright owner or by an individual or Legal Entity authorized to submit on behalf of the copyright owner. For the purposes of this definition, "submitted" means any form of electronic, verbal, or written communication sent to the Licensor or its representatives, including but not limited to communication on electronic mailing lists, source code control systems, and issue tracking systems that are managed by, or on behalf of, the Licensor for the purpose of discussing and improving the Work, but excluding communication that is conspicuously

marked or otherwise

designated in writing by the copyright owner as "Not a Contribution."

 "Contributor" shall mean Licensor and any individual or Legal Entity on behalf of whom a Contribution has been received by Licensor and subsequently incorporated within the Work.

 2. Grant of Copyright License. Subject to the terms and conditions of this License, each Contributor hereby grants to You a perpetual, worldwide, non-exclusive, no-charge, royalty-free, irrevocable copyright license to reproduce, prepare Derivative Works of, publicly display, publicly perform, sublicense, and distribute the Work and such Derivative Works in Source or Object form.

- 3. Grant of Patent License. Subject to the terms and conditions of this License, each Contributor hereby grants to You a perpetual, worldwide, non-exclusive, no-charge, royalty-free, irrevocable (except as stated in this section) patent license to make, have made, use, offer to sell, sell, import, and otherwise transfer the Work, where such license applies only to those patent claims licensable by such Contributor that are necessarily infringed by their Contribution(s) alone or by combination of their Contribution(s) with the Work to which such Contribution(s) was submitted. If You institute patent litigation against any entity (including a cross-claim or counterclaim in a lawsuit) alleging that the Work or a Contribution incorporated within the Work constitutes direct or contributory patent infringement, then any patent licenses granted to You under this License for that Work shall terminate as of the date such litigation is filed.
- 4. Redistribution. You may reproduce and distribute copies of the Work or Derivative Works thereof in any medium, with or without modifications, and in Source or Object form, provided that You meet the following conditions:
- (a) You must give any other recipients of the Work or Derivative Works a copy of this License; and
	- (b) You must cause any modified files to carry prominent notices stating that You changed the files; and
	- (c) You must retain, in the Source form of any Derivative Works that You distribute, all copyright, patent, trademark, and attribution notices from the Source form of the Work, excluding those notices that do not pertain to any part of the Derivative Works; and
	- (d) If the Work includes a "NOTICE" text file as part of its distribution, then any Derivative Works that You distribute must include a readable copy of the attribution notices contained within such NOTICE file, excluding those notices that do not pertain to any part of the Derivative Works, in at least one of the following places: within a NOTICE text file distributed as part of the Derivative
- Works; within the Source form or

 documentation, if provided along with the Derivative Works; or, within a display generated by the Derivative Works, if and wherever such third-party notices normally appear. The contents of the NOTICE file are for informational purposes only and do not modify the License. You may add Your own attribution notices within Derivative Works that You distribute, alongside

 or as an addendum to the NOTICE text from the Work, provided that such additional attribution notices cannot be construed as modifying the License.

 You may add Your own copyright statement to Your modifications and may provide additional or different license terms and conditions for use, reproduction, or distribution of Your modifications, or for any such Derivative Works as a whole, provided Your use, reproduction, and distribution of the Work otherwise complies with the conditions stated in this License.

- 5. Submission of Contributions. Unless You explicitly state otherwise, any Contribution intentionally submitted for inclusion in the Work by You to the Licensor shall be under the terms and conditions of this License, without any additional terms or conditions. Notwithstanding the above, nothing herein shall supersede or modify the terms of any separate license agreement you may have executed with Licensor regarding such Contributions.
- 6. Trademarks. This License does not grant permission to use the trade names, trademarks, service marks, or product names of the Licensor, except as required for reasonable and customary use in describing the origin of the Work and reproducing the content of the NOTICE file.
- 7. Disclaimer of Warranty. Unless required by applicable law or agreed to in writing, Licensor provides the Work (and each Contributor provides its Contributions)

on an "AS IS" BASIS,

 WITHOUT WARRANTIES OR CONDITIONS OF ANY KIND, either express or implied, including, without limitation, any warranties or conditions of TITLE, NON-INFRINGEMENT, MERCHANTABILITY, or FITNESS FOR A PARTICULAR PURPOSE. You are solely responsible for determining the appropriateness of using or redistributing the Work and assume any risks associated with Your exercise of permissions under this License.

- 8. Limitation of Liability. In no event and under no legal theory, whether in tort (including negligence), contract, or otherwise, unless required by applicable law (such as deliberate and grossly negligent acts) or agreed to in writing, shall any Contributor be liable to You for damages, including any direct, indirect, special, incidental, or consequential damages of any character arising as a result of this License or out of the use or inability to use the Work (including but not limited
- to damages for loss of goodwill,

 work stoppage, computer failure or malfunction, or any and all other commercial damages or losses), even if such Contributor has been advised of the possibility of such damages.

 9. Accepting Warranty or Additional Liability. While redistributing the Work or Derivative Works thereof, You may choose to offer, and charge a fee for, acceptance of support, warranty, indemnity, or other liability obligations and/or rights consistent with this License. However, in accepting such obligations, You may act only on Your own behalf and on Your sole responsibility, not on behalf of any other Contributor, and only if You agree to indemnify, defend, and hold each Contributor harmless for any liability incurred by, or claims asserted against, such Contributor by reason of your accepting any such warranty or additional liability.

#### END OF TERMS AND CONDITIONS

 APPENDIX: How to apply the Apache License to your work.

 To apply the Apache License to your work, attach the following boilerplate notice, with the fields enclosed by brackets "[]" replaced with your own identifying information. (Don't include the brackets!) The text should be enclosed in the appropriate comment syntax for the file format. We also recommend that a file or class name and description of purpose be included on the same "printed page" as the copyright notice for easier identification within third-party archives.

Copyright [yyyy] [name of copyright owner]

 Licensed under the Apache License, Version 2.0 (the "License"); you may not use this file except in compliance with the License. You may obtain a copy of the License at

http://www.apache.org/licenses/LICENSE-2.0

 Unless required by applicable law or agreed to in writing, software distributed under the License is distributed on an "AS IS" BASIS, WITHOUT WARRANTIES OR CONDITIONS

OF ANY KIND, either express or implied.

 See the License for the specific language governing permissions and limitations under the License.

==============================================================

==============================================================

Jetty Web Container Copyright 1995-2018 Mort Bay Consulting Pty Ltd.

The Jetty Web Container is Copyright Mort Bay Consulting Pty Ltd unless otherwise noted.

Jetty is dual licensed under both

 \* The Apache 2.0 License http://www.apache.org/licenses/LICENSE-2.0.html

and

 \* The Eclipse Public 1.0 License http://www.eclipse.org/legal/epl-v10.html

Jetty may be distributed under either license.

------ Eclipse

The following artifacts are EPL. \* org.eclipse.jetty.orbit:org.eclipse.jdt.core

The following artifacts are EPL and ASL2. \* org.eclipse.jetty.orbit:javax.security.auth.message

The following artifacts are EPL and CDDL 1.0. \* org.eclipse.jetty.orbit:javax.mail.glassfish

### ------

#### **Oracle**

The following artifacts are  $CDDL + GPLv2$  with classpath exception. https://glassfish.dev.java.net/nonav/public/CDDL+GPL.html

\* javax.servlet:javax.servlet-api

\* javax.annotation:javax.annotation-api

\* javax.transaction:javax.transaction-api

\* javax.websocket:javax.websocket-api

Oracle OpenJDK

------

If ALPN is used to negotiate HTTP/2 connections, then the following artifacts may be included in the distribution or downloaded when ALPN module is selected.

\* java.sun.security.ssl

These artifacts replace/modify OpenJDK classes. The modififications are hosted at github and both modified and original are under GPL v2 with classpath exceptions.

------ OW2

The following artifacts are licensed by the OW2 Foundation according to the terms of http://asm.ow2.org/license.html

org.ow2.asm:asm-commons org.ow2.asm:asm

------

Apache

The following artifacts are ASL2 licensed.

org.apache.taglibs:taglibs-standard-spec org.apache.taglibs:taglibs-standard-impl

------

#### **MortBay**

The following artifacts are ASL2 licensed. Based on selected classes from following Apache Tomcat jars, all ASL2 licensed.

org.mortbay.jasper:apache-jsp org.apache.tomcat:tomcat-jasper org.apache.tomcat:tomcat-juli org.apache.tomcat:tomcat-jsp-api org.apache.tomcat:tomcat-el-api org.apache.tomcat:tomcat-jasper-el org.apache.tomcat:tomcat-api org.apache.tomcat:tomcat-util-scan org.apache.tomcat:tomcat-util

org.mortbay.jasper:apache-el org.apache.tomcat:tomcat-jasper-el org.apache.tomcat:tomcat-el-api

------

#### Mortbay

The following artifacts are  $CDDL + GPLv2$  with classpath exception.

https://glassfish.dev.java.net/nonav/public/CDDL+GPL.html

org.eclipse.jetty.toolchain:jetty-schemas

------

Assorted

The UnixCrypt.java code implements the one way cryptography used by Unix systems for simple password protection. Copyright 1996 Aki Yoshida, modified April 2001 by Iris Van den Broeke, Daniel Deville. Permission to use, copy, modify and distribute UnixCrypt for non-commercial or commercial purposes and without fee is granted provided that the copyright notice appears in all copies.

# **1.688 python-requests 2.25.1**

# **1.688.1 Available under license :**

Requests Copyright 2019 Kenneth Reitz

> Apache License Version 2.0, January 2004 http://www.apache.org/licenses/

#### TERMS AND CONDITIONS FOR USE, REPRODUCTION, AND DISTRIBUTION

1. Definitions.

 "License" shall mean the terms and conditions for use, reproduction, and distribution as defined by Sections 1 through 9 of this document.

 "Licensor" shall mean the copyright owner or entity authorized by the copyright owner that is granting the License.

 "Legal Entity" shall mean the union of the acting entity and all other entities that control, are controlled by, or are under common control with that entity. For the purposes of this definition, "control" means (i) the power, direct or indirect, to cause the direction or management of such entity, whether by contract or otherwise, or (ii) ownership of fifty percent (50%) or more of the outstanding shares, or (iii) beneficial ownership of such entity.

 "You" (or "Your") shall mean an individual or Legal Entity exercising permissions granted by this License.
"Source" form shall mean the preferred form for making modifications, including but not limited to software source code, documentation source, and configuration files.

 "Object" form shall mean any form resulting from mechanical transformation or translation of a Source form, including but not limited to compiled object code, generated documentation, and conversions to other media types.

 "Work" shall mean the work of authorship, whether in Source or Object form, made available under the License, as indicated by a copyright notice that is included in or attached to the work (an example is provided in the Appendix below).

 "Derivative Works" shall mean any work, whether in Source or Object form, that is based on (or derived from) the Work and for which the editorial

 revisions, annotations, elaborations, or other modifications represent, as a whole, an original work of authorship. For the purposes of this License, Derivative Works shall not include works that remain separable from, or merely link (or bind by name) to the interfaces of, the Work and Derivative Works thereof.

 "Contribution" shall mean any work of authorship, including the original version of the Work and any modifications or additions to that Work or Derivative Works thereof, that is intentionally submitted to Licensor for inclusion in the Work by the copyright owner or by an individual or Legal Entity authorized to submit on behalf of the copyright owner. For the purposes of this definition, "submitted" means any form of electronic, verbal, or written communication sent to the Licensor or its representatives, including but not limited to communication on electronic mailing lists, source code control systems, and issue tracking systems that are managed by, or on behalf of, the Licensor for the purpose of discussing and improving the Work, but excluding communication that is conspicuously marked or otherwise designated in writing by the copyright owner as "Not a Contribution."

 "Contributor" shall mean Licensor and any individual or Legal Entity on behalf of whom a Contribution has been received by Licensor and subsequently incorporated within the Work.

 2. Grant of Copyright License. Subject to the terms and conditions of this License, each Contributor hereby grants to You a perpetual, worldwide, non-exclusive, no-charge, royalty-free, irrevocable copyright license to reproduce, prepare Derivative Works of, publicly display, publicly perform, sublicense, and distribute the Work and such Derivative Works in Source or Object form.

- 3. Grant of Patent License. Subject to the terms and conditions of this
- License, each Contributor hereby grants to You a perpetual, worldwide, non-exclusive, no-charge, royalty-free, irrevocable (except as stated in this section) patent license to make, have made, use, offer to sell, sell, import, and otherwise transfer the Work, where such license applies only to those patent claims licensable by such Contributor that are necessarily infringed by their Contribution(s) alone or by combination of their Contribution(s) with the Work to which such Contribution(s) was submitted. If You institute patent litigation against any entity (including a cross-claim or counterclaim in a lawsuit) alleging that the Work or a Contribution incorporated within the Work constitutes direct or contributory patent infringement, then any patent licenses granted to You under this License for that Work shall terminate as of the date such litigation is filed.

 4. Redistribution. You may reproduce and distribute copies of the

 Work or Derivative Works thereof in any medium, with or without modifications, and in Source or Object form, provided that You meet the following conditions:

- (a) You must give any other recipients of the Work or Derivative Works a copy of this License; and
- (b) You must cause any modified files to carry prominent notices stating that You changed the files; and
- (c) You must retain, in the Source form of any Derivative Works that You distribute, all copyright, patent, trademark, and attribution notices from the Source form of the Work, excluding those notices that do not pertain to any part of the Derivative Works; and
- (d) If the Work includes a "NOTICE" text file as part of its distribution, then any Derivative Works that You distribute must include a readable copy of the attribution notices contained within such NOTICE file, excluding

those notices that do not

 pertain to any part of the Derivative Works, in at least one of the following places: within a NOTICE text file distributed as part of the Derivative Works; within the Source form or documentation, if provided along with the Derivative Works; or, within a display generated by the Derivative Works, if and wherever such third-party notices normally appear. The contents of the NOTICE file are for informational purposes only and

 do not modify the License. You may add Your own attribution notices within Derivative Works that You distribute, alongside or as an addendum to the NOTICE text from the Work, provided that such additional attribution notices cannot be construed as modifying the License.

 You may add Your own copyright statement to Your modifications and may provide additional or different license terms and conditions

 for use, reproduction, or distribution of Your modifications, or for any such Derivative Works as a whole, provided Your use, reproduction, and distribution of the Work otherwise complies with the conditions stated in this License.

- 5. Submission of Contributions. Unless You explicitly state otherwise, any Contribution intentionally submitted for inclusion in the Work by You to the Licensor shall be under the terms and conditions of this License, without any additional terms or conditions. Notwithstanding the above, nothing herein shall supersede or modify the terms of any separate license agreement you may have executed with Licensor regarding such Contributions.
- 6. Trademarks. This License does not grant permission to use the trade names, trademarks, service marks, or product names of the Licensor, except as required for reasonable and customary use in describing the origin of the Work and reproducing the content of the NOTICE file.
- 7. Disclaimer of Warranty. Unless required by applicable law or agreed to in writing, Licensor provides the Work (and each Contributor provides its Contributions) on an "AS IS" BASIS, WITHOUT WARRANTIES OR CONDITIONS OF ANY KIND, either express or implied, including, without limitation, any warranties or conditions of TITLE, NON-INFRINGEMENT, MERCHANTABILITY, or FITNESS FOR A PARTICULAR PURPOSE. You are solely responsible for determining the appropriateness of using or redistributing the Work and assume any risks associated with Your exercise of permissions under this License.
- 8. Limitation of Liability. In no event and under no legal theory, whether in tort (including negligence), contract, or otherwise, unless required by applicable law (such as deliberate and grossly negligent acts) or agreed to in writing, shall any Contributor be liable to You for damages, including any direct,

#### indirect, special,

 incidental, or consequential damages of any character arising as a result of this License or out of the use or inability to use the Work (including but not limited to damages for loss of goodwill, work stoppage, computer failure or malfunction, or any and all

 other commercial damages or losses), even if such Contributor has been advised of the possibility of such damages.

 9. Accepting Warranty or Additional Liability. While redistributing the Work or Derivative Works thereof, You may choose to offer, and charge a fee for, acceptance of support, warranty, indemnity, or other liability obligations and/or rights consistent with this License. However, in accepting such obligations, You may act only on Your own behalf and on Your sole responsibility, not on behalf of any other Contributor, and only if You agree to indemnify, defend, and hold each Contributor harmless for any liability incurred by, or claims asserted against, such Contributor by reason of your accepting any such warranty or additional liability.

# **1.689 gnupg 1.15.1**

# **1.689.1 Available under license :**

```
(21:protected-private-key(3:elg(1:p129:|B36I(s7}+ZJ/pvE;"tg7N	ca"Gxvnyu&bB#h'7=89&oG
R<hO)(1:g1:)(1:y128:Ji]WU_UP}AQ\YMhAl|2e{_tcMNDg]{QnWsK	4pY{$bDCs)(9:protected25:openpgp-s2k3-
sha1-aes-cbc((4:sha18:JcE7:6452224)16: i[Q*vK)192:FJA!O!ZAF
biJ&Tsb!t
&9@R\~V+x>?sedDz-W(yqf?u^e?s1saV8<T0:tC5%ZMh?$|,y_e[1D)(12:protected-at15:20130812T105135)))
(21:protected-private-key(3:elg(1:p129:W#}}l;;m>
;4YV$Qg
LoLy~*Tru*+ID8"-9,:17^g*({#7)(1:g1:)(1:y128:2o62,Tj/
rRi3sSS	iCAYNYbVtAHKi7(UPp)?Od{'R^f)(9:protected25:openpgp-s2k3-sha1-aes-
cbc((4:sha18:fw`E7:5242880)16:aqR)192:5f1a-`{^EV699WoB\,:Rs1*W6Lu	iZ
:=ZqURM47;pA3#DL	
so8O)Th^P@lP0&.DR;"rkN7)(12:protected-at15:20101008T070216)))
#+TITLE: GPGME Python Bindings HOWTO Examples
#+LATEX_COMPILER: xelatex
#+LATEX_CLASS: article
#+LATEX_CLASS_OPTIONS: [12pt]
#+LATEX_HEADER: \usepackage{xltxtra}
#+LATEX_HEADER: \usepackage[margin=1in]{geometry}
#+LATEX_HEADER: \setmainfont[Ligatures={Common}]{Times New Roman}
#+LATEX_HEADER: \author{Ben McGinnes <ben@gnupg.org>}
```
\* Examples :PROPERTIES: :CUSTOM\_ID: gpgme-python3-examples :END:

 The contents of this directory are the examples included in the /GNU Privacy Guard (GnuPG) Made Easy Python Bindings HOWTO/ file. Each script is explicitly for Python 3 and specifically for Python 3.4 or

#### later.

 Some of these scripts may work with Python 2.7, but there are no guarantees. They will include the relevant imports from the  $=$  future  $=$  module to facilitate that if possible.

\* Copyright and Licensing :PROPERTIES: :CUSTOM\_ID: copyright-and-license :END:

 Unless otherwise stated, all the examples in this directory are released under the same terms as GPGME itself; that is they are dual licensed under the terms of both the GNU General Public License version 2.0 (or any later version) \*and\* the GNU Lesser General Public License version 2.1 (or any later version).

\*\* Copyright (C) The GnuPG Project, 2018 :PROPERTIES: :CUSTOM\_ID: copyright :END:

Copyright The GnuPG Project, 2018.

\*\* License GPL compatible :PROPERTIES: :CUSTOM\_ID: license :END:

 This file is free software; as a special exception the author gives unlimited permission to copy and/or distribute it, with or without modifications, as long as this notice is preserved.

 This file is distributed in the hope that it will be useful, but WITHOUT ANY WARRANTY, to the extent permitted by law; without even the implied warranty of MERCHANTABILITY or FITNESS FOR A PARTICULAR PURPOSE. cython ;;;; gpgme-package.lisp ;;; Copyright (C) 2006 g10 Code GmbH

;;; ;;; This file is part of GPGME-CL. ;;;

;;; GPGME-CL is free software; you can redistribute it and/or modify ;;; it under the terms of the GNU General Public License as published ;;; by the Free Software Foundation; either version 2 of the License, ;;; or (at your option) any later version. ;;; ;;; GPGME-CL is distributed in the hope that it will be useful, but ;;; WITHOUT ANY WARRANTY; without even the implied warranty of ;;; MERCHANTABILITY or FITNESS FOR A PARTICULAR PURPOSE. See the GNU ;;; Lesser General Public License for more details. ;;; ;;; You should have received a copy of the GNU General Public License ;;; along with GPGME; if not, write to the Free Software Foundation, ;;; Inc., 59 Temple Place - Suite 330, Boston, MA 02111-1307, USA. ;;; Conventions: ;;; ;;; gpg-error is used for error handling. ;;; ;;; Standard I/O streams are used for input and output. (defpackage #:gpgme (:use #:common-lisp #:cffi #:gpg-error) (:import-from #:trivial-garbage #:finalize) (:export #:check-version #:\*version\* #:context #:protocol #:armorp #:textmodep #:+include-certs-default+ #:include-certs #:keylist-mode #:signers #:sig-notations #:with-context #:key-data #:get-key #:op-encrypt #:op-decrypt #:op-sign #:op-verify #:op-import #:op-export)) 2011-12-02 Werner Koch <wk@g10code.com>

 NB: ChangeLog files are no longer manually maintained. Starting on December 1st, 2011 we put change information only in the GIT  commit log, and generate a top-level ChangeLog file from logs at "make dist". See doc/HACKING for details.

2011-05-12 Marcus Brinkmann <marcus@g10code.com>

 \* gpgme.texi (I/O Callback Example): Fix example code.

 \* gpgme.texi (Generating Keys): Fix OpenPGP parameters and reference GPG and GPGSM manual.

2010-01-05 Werner Koch <wk@g10code.com>

 \* gpgme.texi (Changing Passphrases): New.

2009-07-21 Werner Koch <wk@g10code.com>

 \* uiserver.texi (UI Server Encrypt): Add --expect-sign option to PREP\_ENCRYPT.

2009-06-16 Marcus Brinkmann <marcus@g10code.de>

 \* gpgme.texi (Result Management): New section.

2009-06-16 Werner Koch <wk@g10code.com>

 \* gpgme.texi (Exporting Keys): Document gpgme\_op\_export\_keys. (Importing Keys): Document gpgme\_op\_import\_keys. (Data Buffer Meta-Data): Document URL encodings.

2009-05-28 Marcus Brinkmann <marcus@g10code.de>

 \* gpgme.texi (Library Version Check): Document selftest error. (Creating Contexts): Likewise.

2009-05-18 Marcus Brinkmann <marcus@g10code.de>

 \* gpgme.texi (Encrypting a Plaintext): Document GPGME\_ENCRYPT\_NO\_ENCRYPT\_TO.

2009-05-05 Marcus Brinkmann <marcus@g10code.de>

 \* gpgme.texi (Engine Information): Replace path by file\_name.

2008-11-28 Werner Koch <wk@g10code.com>

 \* gpgme.texi (Listing Keys): Change description of the return value to match the code. Spotted by Colin Leroy.

2008-10-15 Werner Koch <wk@g10code.com>

 \* uiserver.texi (Miscellaneous UI Server Commands): Add option --protocol to the SENDER command.

2008-07-17 Werner Koch <wk@g10code.com>

 \* module-overview.sk: New.

2008-07-04 Werner Koch <wk@g10code.com>

 \* gpgme.texi (Algorithms): Add a hint on symmetric only encryption.

2008-06-27 Marcus Brinkmann <marcus@g10code.de>

 \* gpgme.texi (Cancellation): Document gpgme\_cancel\_async.

2008-06-25 Werner Koch <wk@g10code.com>

 \* gpgme.texi (Listing Keys): Updated example to the current API. Noted by Nico Schottelius.

2008-06-05 Werner Koch <wk@g10code.com>

 \* uiserver.texi (Miscellaneous UI Server Commands): Describe START\_CONFDIALOG.

2008-06-04 Werner Koch <wk@g10code.com>

 \* gpgme.texi: Use @copying command. Change license to GPLv3. Include protocol specis from GpgOL and GPGEx. Minor cleanups.

2008-03-11 Marcus Brinkmann <marcus@g10code.de>

 \* gpgme.texi (File Based Data Buffers): Document the need for blocking operations. (Callback Based Data Buffers): Likewise.

2008-03-05 Marcus Brinkmann <marcus@g10code.de>

 \* gpgme.texi (Library Version Check): Rename snippet function to init\_gpgme. (I/O Callback Example): Call it here.

2008-01-28 Marcus Brinkmann <marcus@g10code.de>

 \* gpgme.texi: Document that data encoding affects some output data objects now.

2007-09-27 Marcus Brinkmann <marcus@g10code.de>

 \* gpgme.texi (Protocols and Engines): Document GPGME\_PROTOCOL\_UNKNOWN.

2007-09-11 Werner Koch <wk@g10code.com>

 \* gpgme.texi (I/O Callback Example): Typo fix.

2007-08-07 Werner Koch <wk@g10code.com>

 \* gpgme.texi (Verify): Describe chain\_model.

2007-07-12 Werner Koch <wk@g10code.com>

 \* gpgme.texi (Library Version Check): Add remark that the socket layer will get initialized.

2007-06-05 Marcus Brinkmann <marcus@g10code.de>

 \* gpgme.texi (Advanced Key Editing): New section.

2007-05-21 Werner Koch <wk@g10code.com>

 \* Makefile.am (online): New target.

2007-05-18 Marcus Brinkmann <marcus@g10code.de>

 \* gpgme.texi (Error Strings): Fix documentation of gpgme\_strerror\_r.

2006-11-01 Moritz Schulte <moritz@g10code.com>

 \* gpgme.texi (Data Buffer I/O Operations): Fixed entry for gpgme\_data\_seek: OFFSET is not a pointer; some s/whence/offset/.

2006-09-25 Marcus Brinkmann <marcus@g10code.de>

 \* gpgme.texi (Destroying Data Buffers): Clarify that gpgme\_data\_release\_and\_get\_mem destroys DH unconditionally.

2005-03-24 Marcus Brinkmann <marcus@g10code.de>  \* gpgme.texi (Library Version Check): Make example code compatible to W32 systems.

2006-06-21 Marcus Brinkmann <marcus@g10code.de>

 \* gpgme.texi (Passphrase Callback): Fix inverted condition in description.

2005-12-20 Werner Koch <wk@g10code.com>

 \* gpgme.texi (Verify): Document pka\_trust.

2005-12-06 Werner Koch <wk@g10code.com>

 \* gpgme.texi (Key Management): Updated to match the fixes for subkey fingerprints and theg secret flag.

2005-10-06 Marcus Brinkmann <marcus@g10code.de>

 \* gpgme.texi (Destroying Data Buffers): Document gpgme\_free.

2005-10-02 Marcus Brinkmann <marcus@g10code.de>

 \* gpgme.texi (Key Management): Add the new member notations of gpgme\_sig\_key\_t. (Key Listing Mode): Document GPGME\_KEYLIST\_MODE\_SIG\_NOTATIONS.

2005-10-01 Marcus Brinkmann <marcus@g10code.de>

 \* gpgme.texi: Enclose all return parameters of deftypefuns in curly brackets.

 \* gpgme.texi (Signature Notation Data): New section. (Verify): Added more about the notation data structure.

2005-09-30 Marcus Brinkmann <marcus@g10code.de>

 \* gpgme.texi (Data Buffer I/O Operations, Data Buffer Meta-Data): New subsections.

 \* gpgme.texi: Replace plaintext\_filename with file\_name.

 \* gpgme.texi (Key Management): Document is\_qualified.

2005-07-27 Marcus Brinkmann <marcus@g10code.de>

 \* gpgme.texi (Decrypt): Add plaintext\_filename to

 gpgme\_decrypt\_result\_t. (Verify): Likewise for gpgme\_verify\_result\_t.

2005-06-03 Marcus Brinkmann <marcus@g10code.de>

 \* gpgme.texi (Verify): Add information about new fields in gpgme\_signature\_t.

 \* gpgme.texi (Decrypt): Add gpgme\_recipient\_t.

2005-05-28 Marcus Brinkmann <marcus@g10code.de>

 \* gpgme.texi (Key Listing Mode): Fix return type of gpgme\_set\_keylist\_mode. Reported by "Sergio" <ml\_sergico@virgilio.it>.

2005-04-28 Marcus Brinkmann <marcus@g10code.de>

 \* gpgme.texi (Included Certificates): Document GPGME\_INCLUDE\_CERTS\_DEFAULT.

2005-01-12 Marcus Brinkmann <marcus@g10code.de>

 \* gpgme.texi (Engine Configuration): New section. (Crypto Engine): New subsection.

2004-12-07 Marcus Brinkmann <marcus@g10code.de>

 \* lesser.texi (Library Copying): Change from @appendixsec to @appendix. \* gpgme.texi (Features): Change reference to GPL to one to LGPL.

 \* Makefile.am: Change license to LGPL. (gpgme\_TEXINFOS): Replace gpl.texi with lesser.texi.

 \* gpgme.texi: Change license to LGPL (also for documentation of GPGME's license).

 \* lesser.texi: New file.

 \* gpl.texi: File removed.

 \* gpgme.texi (Creating Contexts): Fix cut&paste error. Reported by Noel Torres <envite@rolamasao.org>.

2004-09-30 Marcus Brinkmann <marcus@g10code.de>

 \* Makefile.am (gpgme\_TEXINFOS): Remove fdl.texi.

 \* gpgme.texi: Do not include fdl.texi. Change license to GPL.

 \* fdl.texi: File removed.

2004-09-29 Marcus Brinkmann <marcus@g10code.de>

 \* gpgme.texi (Key Management): Change type of keylist\_mode in gpgme\_key\_t to gpgme\_keylist\_mode\_t.

2004-09-28 Marcus Brinkmann <marcus@g10code.de>

 \* gpgme.texi (Passphrase Callback): Fix last change.

2004-09-27 Marcus Brinkmann <marcus@g10code.de>

 \* gpgme.texi (Passphrase Callback): Document GPG\_ERR\_NOT\_IMPLEMENTED.

 \* gpgme.texi: Update copyright year for tex version.

2004-07-29 Moritz Schulte <moritz@g10code.com>

 \* gpgme.texi (Verify): Fix gpgme\_get\_key example (ancient force\_update argument was still there).

2004-06-08 Marcus Brinkmann <marcus@g10code.de>

 \* gpgme.texi (Listing Keys): Elaborate on the length restrictions on search patterns.

 \* gpgme.texi (Decrypt and Verify): Document the NO\_DATA error code.

 (Verify): Document the relationship between gpgme\_op\_verify\_result and the decrypt and verify operations.

2004-05-21 Marcus Brinkmann <marcus@g10code.de>

 \* gpgme.text (Verify): Document GPG\_ERR\_CERT\_REVOKED status.

 \* gpgme.texi (Decrypt): Add note about new field wrong\_key\_usage of gpgme\_decrypt\_result\_t.

 \* gpgme.texi (Key Management): Add note about new field keylist\_mode of gpgme\_key\_t.

2004-04-29 Marcus Brinkmann <marcus@g10code.de>

 \* gpgme.texi (Verify): Correct type of member wrong\_key\_usage.

2004-03-29 Moritz Schulte <moritz@duesseldorf.ccc.de>

 \* gpgme.texi (Verify): Fix type of gpgme\_op\_verify\_result.

 \* gpgme.texi (Key Listing Mode): Typo fix.

2004-03-23 Marcus Brinkmann <marcus@g10code.de>

 \* gpgme.texi (Library Version Check): Fix the instruction when to set the locale.

2004-03-03 Marcus Brinkmann <marcus@g10code.de>

 \* gpgme.texi (I/O Callback Example Qt): New section by Marc Mutz.

2004-02-24 Marcus Brinkmann <marcus@g10code.de>

 \* gpgme.texi (cancellation): New section.

2004-02-17 Werner Koch <wk@gnupg.org>

 \* gpgme.texi (Key Listing Mode): Doc KEYLIST\_MODE\_VALIDATE.

2004-02-06 Moritz Schulte <mo@g10code.com>

 \* gpgme.texi: A couple of small fixes regarding the Largfile Support section.

2004-02-01 Marcus Brinkmann <marcus@g10code.de>

 \* gpgme.texi (Largefile Support): New section.

2004-01-13 Marcus Brinkmann <marcus@g10code.de>

 \* gpgme.texi (Key Management): Fix exportable field.

2003-12-25 Marcus Brinkmann <marcus@g10code.de>

 \* gpgme.texi (Key Management): Rename member class in gpgme\_key\_sig\_t to sig\_class. (Creating a Signature): Likewise for gpgme\_signature\_t.

2003-12-23 Moritz Schulte <mo@g10code.com>

 \* gpgme.texi (Listing Keys): Minor clarification for gpgme\_get\_key.

2003-10-06 Marcus Brinkmann <marcus@g10code.de>

 \* gpgme.texi (Signal Handling): New section.

2003-09-14 Marcus Brinkmann <marcus@g10code.de>

 \* gpgme.texi (Multi Threading): Correct documentation on memory synchronization requirement.

 \* gpgme.texi (Locale): New section. (Multi Threading): Set locale in example.

2003-09-13 Marcus Brinkmann <marcus@g10code.de>

 \* gpgme.texi (Error Strings): Add gpgme\_strerror\_r.

2003-09-13 Marcus Brinkmann <marcus@g10code.de>

 \* gpgme.texi (Multi Threading): Update documentation.

2003-09-03 Marcus Brinkmann <marcus@g10code.de>

 \*

 gpgme.texi (Header): We don't use the assuan namespace anymore. Document new thread options.

2003-08-14 Marcus Brinkmann <marcus@g10code.de>

 \* gpgme.texi (Creating a Signature): Change type of member class to unsigned int.

2003-08-04 Marcus Brinkmann <marcus@g10code.de>

 \* gpgme.texi (Verify): Get error code from SIG->status in the code for gpgme\_get\_sig\_status.

2003-07-31 Marcus Brinkmann <marcus@g10code.de>

 \* gpgme.texi (Key Management): Add can\_authenticate flag.

 \* gpgme.texi (Listing Keys): Document GPG\_ERR\_AMBIGUOUS\_NAME for gpgme\_get\_key.

2003-07-29 Marcus Brinkmann <marcus@g10code.de>

 \* Makefile.am (EXTRA\_DIST): Remove variable.

 \* gpgme.texi (Encrypting a Plaintext): Bad passphrase is only

 possible with symmetric encryption, change the wording to reflect that.

 \* gpgme.texi (Creating a Signature): Document GPG\_ERR\_UNUSABLE\_SECKEY.

 \* gpgme.texi (Encrypting a Plaintext): Mention encrypt and sign operations in result function. (Creating a Signature): Likewise.

2003-07-23 Marcus Brinkmann <marcus@g10code.de>

 \* gpgme.texi (Key Listing Mode): Remove word duplication. (Listing Keys): Remove mentioning of force argument. (Verify): Don't mention r\_stat. Fix some typos. (Decrypt and Verify): Correct info how to get the result. Don't mention r\_stat. (Manipulating Data Buffers): Fix documentation of return value. (Listing Keys): Update examples. (Decrypt): Result might also be available when operation failed. (Verify): Result might also be available when operation failed. All spotted by Stphane Corthsy.

2003-07-22 Marcus Brinkmann <marcus@g10code.de>

 \* gpgme.texi (Error Sources): Fix cut and paste error.

2003-07-09 Marcus Brinkmann <marcus@g10code.de>

 \* gpgme.texi (Key Management): Clarify difference between can\_sign and can\_certify. (Information About Keys): Likewise for GPGME\_ATTR\_CAN\_SIGN and GPGME\_ATTR\_CAN\_CERTIFY.

2003-07-08 Marcus Brinkmann <marcus@g10code.de>

 \* gpgme.texi (Progress Meter Callback): Change return type of gpgme\_progress\_cb\_t to void.

2003-06-22 Marcus Brinkmann <marcus@g10code.de>

 \* gpgme.texi: Add 2003 to copyright notice.

 \* gpgme.texi (Header): Fix name space documentation on libgpg-error.

2003-06-22 Marcus Brinkmann <marcus@g10code.de>

 \* gpgme.texi (Multi Threading): Remove reference to gpgme\_recipients\_t.

2003-06-06 Marcus Brinkmann <marcus@g10code.de>

 \* gpgme.texi (Crypto Operations): Rename gpgme\_invalid\_user\_id\_t to gpgme\_invalid\_key\_t.

2003-06-06 Marcus Brinkmann <marcus@g10code.de>

 \* gpgme.texi: Change error codes to GPG\_ERR\_\* variants. (Error Handling): Rewritten.

2003-05-29 Marcus Brinkmann <marcus@g10code.de>

 \* gpgme.texi (Exporting Keys): Change and document prototypes. Add new gpgme\_op\_export\_ext and gpgme\_op\_export\_ext\_start variants. (Selecting Recipients): Section removed. (Encrypting a Plaintext): Change prototypes and document the changes.

2003-05-28 Marcus Brinkmann <marcus@g10code.de>

 \*

 gpgme.texi (Exporting Keys): Change argument type from gpgme\_recipient\_t to gpgme\_user\_id\_t. (Encrypting a Plaintext): Likewise. (Selecting Recipients): Rewritten.

2003-05-27 Marcus Brinkmann <marcus@g10code.de>

 \* gpgme.texi (Protocol Selection): Do not use @acronym in @node because that breaks texi2dvi.

 \* gpgme.texi (Passphrase Callback): Document new prototype.

2003-05-18 Marcus Brinkmann <marcus@g10code.de>

 \* gpgme.texi (Header): Remove Gpgme as namespace prefix. Add \_GPGME to namespace prefix.

 \* gpgme.texi (Multi Threading): Add note about link order.

2003-05-04 Marcus Brinkmann <marcus@g10code.de>

 \* gpgme.texi (Listing Keys): Document what happens if key is not

 found.

 \* gpgme.texi (Importing Keys): Fix cut and paste error.

2003-04-30 Marcus Brinkmann <marcus@g10code.de>

 \* gpgme.texi (Encrypting a Plaintext): Remove reference to gpgme\_get\_op\_info. (Detailed Results): Subsection removed.

 \* gpgme.texi (Key Listing Mode): Add GPGME\_KEYLIST\_MODE\_SIGS. (Manipulating Keys): Add obsoleteness note. (Key Signatures): Likewise. (Information About Keys): Likewise. (Key Management): Add new data types GpgmeSubkey, GpgmeKeySig, GpgmeUserID, and all the information about GpgmeKey.

2003-04-29 Marcus Brinkmann <marcus@g10code.de>

 \* gpgme.texi (Listing Keys): Remove force\_update argument from gpgme\_get\_key.

 \* gpgme.texi (Trust Item Management): Add data members of GpgmeTrustItem type.

 (Information About Trust Items): Add note about obsoleteness. (Manipulating Trust Items): Add gpgme\_trust\_item\_ref and gpgme\_trust\_item\_unref.

2003-04-28 Marcus Brinkmann <marcus@g10code.de>

 \* gpgme.texi (Verify): Rewritten to take into account new and deprecated functions and data types.

 \* gpgme.texi (Decrypt): Descript gpgme\_op\_decrypt\_result and GpgmeDecryptResult.

2003-04-27 Marcus Brinkmann <marcus@g10code.de>

 \* gpgme.texi (Encrypting a Plaintext): Add info about GpgmeEncryptResult and gpgme\_op\_encrypt\_result.

 \* gpgme.texi (Creating a Signature): Add info about GpgmeNewSignature, GpgmeSignResult and gpgme\_op\_sign\_result. (Crypto Operations): Add GpgmeInvalidUserID. (Algorithms): New chapter.

 \* gpgme.texi (Deleting Keys): Document GPGME\_Ambiguous\_Specification. (Error Values): Remove GPGME\_Invalid\_Type and GPGME\_Invalid\_Mode. Add GPGME\_Unknown\_Reason, GPGME\_Not\_Found, GPGME\_Ambiguous\_Specification, GPGME\_Wrong\_Key\_Usage, GPGME\_Key\_Revoked, GPGME\_Key\_Expired, GPGME\_No\_CRL\_Known, GPGME\_CRL\_Too\_Old, GPGME\_Policy\_Mismatch, GPGME\_No\_Secret\_Key, GPGME\_Key\_Not\_Trusted, GPGME\_Issuer\_Missing, GPGME\_Chain\_Too\_Long, GPGME\_Unsupported\_Algorithm, GPGME\_Sig\_Expired, GPGME\_Bad\_Signature, GPGME\_No\_Public\_Key.

2003-04-25 Marcus Brinkmann <marcus@g10code.de>

 \* gpgme.texi (Importing Keys): Change GPGME\_IMPORT\_PRIVATE to GPGME\_IMPORT\_SECRET.

 \* gpgme.texi (Importing Keys): Remove note about gpgme\_get\_op\_info. (Detailed Results): Remove note about import.

 \* gpgme.texi (Importing Keys): Add documentation for GpgmeImportStatus, GpgmeImportResult and gpgme\_op\_import\_result.

 \* gpgme.texi (Generating Keys): Fix documentation of public and secret arguments.

2003-04-24 Marcus Brinkmann <marcus@g10code.de>

 \* gpgme.texi (Generating Keys): Document changed gpgme\_op\_genkey and new gpgme\_op\_genkey\_result function. Document GpgmeGenKeyResult data type.

 \* gpgme.texi (Error Values): Rename GPGME\_No\_Passphrase to GPGME\_Bad\_Passphrase. \* gpgme.texi (Decrypt): Likewise. (Decrypt and Verify): Likewise. (Creating a Signature): Likewise. (Encrypting a Plaintext): Likewise.

 \* gpgme.texi (Error Values): Rename GPGME\_No\_Recipients to GPGME\_No\_UserID and GPGME\_Invalid\_Recipient to GPGME\_Invalid\_UserID. (Encrypting a Plaintext): Likewise.

 \* gpgme.texi (Error Values): Remove GPGME\_Busy and GPGME\_No\_Request. (Listing Keys): Likewise. (Listing Trust Items): Likewise.

2003-02-06 Marcus Brinkmann <marcus@g10code.de>

 \* gpgme.texi (Cancelling an Operation): Removed. (Passphrase Callback): Document new type for GpgmePassphraseCb.

2003-01-30 Marcus Brinkmann <marcus@g10code.de>

 \* gpgme.texi (Engine Information): Rename member part to file\_name.

 \* gpgme.texi (Protocols and Engines): Document gpgme\_get\_protocol\_name.

 \* gpgme.texi (Engine Information): Rewritten.

2003-01-29 Marcus Brinkmann <marcus@g10code.de>

 \* gpgme.texi (I/O Callback Interface): Document new even GPGME\_EVENT\_START. (Waiting For Completion): Document new possible return values. (I/O Callback Interface): Document return type of GpgmeIOCb.

2003-01-29 Marcus Brinkmann <marcus@g10code.de>

 \* gpgme.texi (Hooking Up Into Idle Time): Section removed.

2002-12-24 Marcus Brinkmann <marcus@g10code.de>

 \* gpgme.texi (Verify): Drop R\_STAT argument in gpgme\_op\_verify. \* gpgme.texi (Decrypt and Verify): Likewise for gpgme\_op\_decrypt\_verify.

2002-12-23 Marcus Brinkmann <marcus@g10code.de>

 \* gpgme.texi (Information About Keys): Document that GPGME\_ATTR\_IS\_SECRET is not representable as a string anymore.

2002-12-22 Marcus Brinkmann <marcus@g10code.de>

 \* gpgme.texi (Key Signatures): New section. (Listing Keys): Add gpgme\_get\_key.

2002-12-06 Marcus Brinkmann <marcus@g10code.de>

 \* gpgme.texi (Memory Based Data Buffers): New subsection. (File Based Data Buffers): Likewise.

 (Callback Based Data Buffers): Likewise. (Manipulating Data Buffers): Update interfaces. Add gpgme\_data\_seek. \* gpgme.texi (Engine Version Check): Remove gpgme\_check\_engine.

2002-11-21 Marcus Brinkmann <marcus@g10code.de>

 \* gpgme.texi (Verify): Document the new interface.

2002-11-19 Marcus Brinkmann <marcus@g10code.de>

 \* gpgme.texi (Generating Keys): Document new argument to gpgme\_op\_genkey.

2002-11-05 Marcus Brinkmann <marcus@g10code.de>

 \* gpgme.texi (Verify): Fix prototype of gpgme\_get\_sig\_key. Reported by Miguel Coca <e970095@zipi.fi.upm.es>.

2002-08-30 Marcus Brinkmann <marcus@g10code.de>

 \* gpgme.texi (Selecting Signers): Fix reference count.

2002-08-21 Marcus Brinkmann <marcus@g10code.de>

 \* gpgme.texi (Header): Document name space.

2002-08-20 Marcus Brinkmann <marcus@g10code.de>

 \* gpgme.texi (Importing Keys): Document gpgme\_op\_import\_ext.

 \* gpgme.texi (Importing Keys): Undocument EOF.

2002-08-14 Werner Koch <wk@gnupg.org>

 \* gpgme.texi (Information About Keys): Changed GPGME\_ATTR\_TYPE.

2002-07-25 Marcus Brinkmann <marcus@g10code.de>

 \* gpgme.texi (Deleting Keys): Say that secret keys might not be deleted.

2002-07-25 Marcus Brinkmann <marcus@g10code.de>

 \* gpgme.texi (Information About Keys): Document (badly) the new key attributes.

 \* gpgme.texi (Manipulating Data Buffers): Mention that backend tries to detect encoding automatically.

2002-07-03 Marcus Brinkmann <marcus@g10code.de>

 \* gpgme.texi (Run Control): Update this section. (Waiting For Completion): Likewise for this subsection. (Cancelling an Operation): Likewise for this subsection. (Using External Event Loops): New subsection with several subsubsections.

2002-06-28 Marcus Brinkmann <marcus@g10code.de>

 \* gpgme.texi (Multi Threading): Remove item about the need to synchronize anything against gpgme\_wait (except gpgme\_wait itself).

2002-06-27 Marcus Brinkmann <marcus@g10code.de>

 \* gpgme.texi (Information About Keys): Fix documentation for IDX. (Information About Trust Items): Likewise.

2002-06-26 Werner Koch <wk@gnupg.org>

 \* gpgme.texi (Importing Keys): Document the return value -1 of gpgme\_op\_import.

2002-06-20 Werner Koch <wk@gnupg.org>

 \* gpgme.texi (Verify): Explain the new whatidx variable.

2002-06-10 Werner Koch <wk@gnupg.org>

 \* gpgme.texi (Verify): Document attribute GPGME\_ATTR\_ERRTOK.

2002-06-04 Marcus Brinkmann <marcus@g10code.de>

 \* gpgme.texi (Multi Threading): Document new autodetection.

2002-06-04 Marcus Brinkmann <marcus@g10code.de>

 \* Makefile.am (DISTCLEANFILES): New variable.

2002-05-26 Marcus Brinkmann <marcus@g10code.de>

 \* gpgme.texi: Some typographical corrections

throughout.

2002-05-09 Marcus Brinkmann <marcus@g10code.de>

 \* gpgme.texi (Using Automake): New section.

2002-05-09 Marcus Brinkmann <marcus@g10code.de>

 \* gpgme.texi (Multi Threading): Escape { and }.

2002-05-09 Marcus Brinkmann <marcus@g10code.de>

 \* gpgme.texi (Overview): Replace note about thread-safeness. (Multi Threading): New section.

2002-05-03 Werner Koch <wk@gnupg.org>

 \* gpgme.texi (Manipulating Data Buffers): Changed some data types to void\*. (Protocol Selection): Added gpgme\_get\_protocol. (Verify): Updated to include the new attribute functions and status codes.

2002-04-27 Werner Koch <wk@gnupg.org>

 \* gpgme.texi (Manipulating Data Buffers): New type GpgmeDataEncoding.

2002-04-23 Marcus Brinkmann <marcus@g10code.de>

 \* gpgme.texi (Passphrase Callback): Document that either return argument can be NULL. (Progress Meter Callback): Likewise.

2002-04-22 Marcus Brinkmann <marcus@g10code.de>

 \* gpgme.texi (Passphrase Callback): Fix small typo. Document the new function gpgme\_get\_passphrase\_cb. (Progress Meter Callback): Document the new function gpgme\_get\_progress\_cb.

2002-04-16 Marcus Brinkmann <marcus@g10code.de>

 \* gpgme.texi (Creating a Signature): Fix function name. Reported by Wichert Ackerman <wichert@debian.org>.

2002-03-29 Marcus Brinkmann <marcus@g10code.de>

 \* gpgme.texi (direntry): End index entry with a full stop. Patch submitted by Jose Carlos Garcia Sogo <jsogo@debian.org>.

2002-03-17 Marcus Brinkmann <marcus@g10code.de>

 \* gpgme.texi (Detailed Results): Fix syntax error in last change.

2002-03-08 Werner Koch <wk@gnupg.org>

 \* gpgme.texi (Detailed Results): Import does also return info.

2002-03-06 Marcus Brinkmann <marcus@g10code.de>

 \* gpgme.texi (Encrypting a Plaintext): Document symmetric encryption.

2002-03-06 Marcus Brinkmann <marcus@g10code.de>

 \* gpgme.texi (Error Strings): Add example.

 \* gpgme.texi (Listing Keys): Likewise.

2002-03-03 Marcus Brinkmann <marcus@g10code.de>

 \*

gpgme.texi (Information About Keys): Document GPGME\_ATTR\_EXPIRE.

2002-03-03 Marcus Brinkmann <marcus@g10code.de>

 \* gpgme.texi (Verify): Document verification of normal and cleartext signatures.

2002-02-27 Marcus Brinkmann <marcus@g10code.de>

 \* gpgme.texi (Listing Keys): Document gpgme\_op\_keylist\_ext\_start.

2002-02-27 Marcus Brinkmann <marcus@g10code.de>

 \* gpgme.texi (Encrypting a Plaintext): Document GPGME\_Invalid\_Recipients. (Error Values): Likewise.

2002-02-26 Marcus Brinkmann <marcus@g10code.de>

 \* gpgme.texi (Encrypting a Plaintext): Document gpgme\_op\_encrypt\_sign and gpgme\_op\_encrypt\_sign\_start.

2002-02-25 Marcus Brinkmann <marcus@g10code.de>

 \* gpgme.texi (Creating a Signature): Add a note about certificates to include. (Included Certificates): New section.

2002-02-09 Marcus Brinkmann <marcus@g10code.de>

 \* gpgme.texi (Detailed Results): Remove literal tags. (Generating Keys): Update documentation.

 \* gpgme.texi (Generating Keys): Fix syntax error.

2002-02-06 Marcus Brinkmann <marcus@g10code.de>

 \* gpgme.texi (Waiting For Completion): Adjust doc to changes in the code.

2002-02-06 Marcus Brinkmann <marcus@g10code.de>

 \* gpgme.texi (Key Listing Mode): Update documentation.

2002-01-31 Marcus Brinkmann <marcus@g10code.de>

 \* gpgme.texi (Generating Keys): Document error at creation failure.

2002-01-30 Marcus Brinkmann <marcus@g10code.de>

 \* gpgme.texi (Deleting Keys): Document new error values.

2002-01-30 Marcus Brinkmann <marcus@g10code.de>

 \* gpgme.texi (Importing Keys): Add reference to gpgme\_get\_op\_info.

2002-01-30 Marcus Brinkmann <marcus@g10code.de>

 \* gpgme.texi: Some spell checking.

2002-01-30 Marcus Brinkmann <marcus@g10code.de>

 \* gpgme.texi: Add all the gpgme\_op\_\*\_start functions. Fill the concept index with many, many entries.

2002-01-29 Marcus Brinkmann <marcus@g10code.de>

 \* gpgme.texi (Run Control): New section. (Verify): Document gpgme\_get\_notation. (More Information):

New section describing gpgme\_get\_op\_info.

2002-01-22 Marcus Brinkmann <marcus@g10code.de>

 \* gpgme.texi (Passphrase callback): Change GpgmePassphraseCb's R\_HD type from void\* to void\*\*.

2002-01-22 Marcus Brinkmann <marcus@g10code.de>

 \* gpgme.texi (Creating data buffers): Change gpgme\_data\_new\_from\_filepart's LENGTH type from off\_t to size\_t.

2002-01-22 Marcus Brinkmann <marcus@g10code.de>

 \* gpgme.texi (Generating keys): New subsection. (Exporting keys): Likewise. (Importing keys): Likewise. (Deleting keys): Likewise.

2002-01-16 Marcus Brinkmann <marcus@g10code.de>

 \* gpgme.texi: g10Code -> g10 Code

 \* gpgme.texi (Top): Complete detailmenu.

 \* gpgme.texi: Convert embarrassing cruft to the real thing.

2002-01-16 Marcus Brinkmann <marcus@g10code.de>

 \* ChangeLog: New file.

 \* gpgme.texi: Likewise.

 \* gpl.texi: Likewise.

 \* fdl.texi: Likewise.

 \* Makefile.am (info\_TEXINFOS): New variable.

 (gpgme\_TEXINFOS): Likewise.

Copyright (C) 2002, 2003, 2004, 2005, 2006, 2007, 2008, 2009, 2010, 2011 g10 Code GmbH

This file is free software; as a special exception the author gives unlimited permission to copy and/or distribute it, with or without modifications, as long as this notice is preserved.

This file is distributed in the hope that it will be useful, but WITHOUT ANY WARRANTY, to the extent permitted by law; without even the implied warranty of MERCHANTABILITY or FITNESS FOR A PARTICULAR PURPOSE. (private-key (oid.1.2.840.113549.1.1.1

```
(n)
```
#00e0ce96f90b6c9e02f3922beada93fe50a875eac6bcc18bb9a9cf2e84965caa2d1ff95a7f542465c6c0c19d276e4526ce 048868a7a914fd343cc3a87dd74291ffc565506d5bbb25cbac6a0e2dd1f8bcaab0d4a29c2f37c950f363484bf269f78914 40464baf79827e03a36e70b814938eebdc63e964247be75dc58b014b7ea251#)

(e #010001#)

(d

#046129F2489D71579BE0A75FE029BD6CDB574EBF57EA8A5B0FDA942CAB943B117D7BB95E5D28875E0F 9FC5FCC06A72F6D502464DABDED78EF6B716177B83D5BDC543DC5D3FED932E59F5897E92E6F58A0F334 24106A3B6FA2CBF877510E4AC21C3EE47851E97D12996222AC3566D4CCB0B83D164074ABF7DE655FC244 6DA1781#)

```
 (p
```
#00e861b700e17e8afe6837e7512e35b6ca11d0ae47d8b85161c67baf64377213fe52d772f2035b3ca830af41d8a4120e 1c1c70d12cc22f00d28d31dd48a8d424f1#)

```
(q)
```
#00f7a7ca5367c661f8e62df34f0d05c10c88e5492348dd7bddc942c9a8f369f935a07785d2db805215ed786e4285df16 58eed3ce84f469b81b50d358407b4ad361#)

 $(n)$ 

#304559a9ead56d2309d203811a641bb1a09626bc8eb36fffa23c968ec5bd891eebbafc73ae666e01ba7c8990bae06cc2 bbe10b75e69fcacb353a6473079d8e9b#)

)

)

This is gpgme.info, produced by makeinfo version 6.5 from gpgme.texi.

```
Copyright 20022008, 2010, 20122018 g10 Code GmbH.
```
 Permission is granted to copy, distribute and/or modify this document under the terms of the GNU General Public License as published by the Free Software Foundation; either version 3 of the License, or (at your option) any later version. The text of the license can be found in the section entitled Copying.

 This document is distributed in the hope that it will be useful, but WITHOUT ANY WARRANTY; without even the implied warranty of MERCHANTABILITY or FITNESS FOR A PARTICULAR PURPOSE. See the GNU General Public License for more details. INFO-DIR-SECTION GNU Libraries START-INFO-DIR-ENTRY \* GPGME: (gpgme). Adding support for cryptography to your program. END-INFO-DIR-ENTRY

This file documents the GPGME library.

 This is Edition 1.14.1-beta35, last updated 13 December 2019, of The GnuPG Made Easy Reference Manual, for Version 1.14.1-beta35.

Copyright 20022008, 2010, 20122018 g10 Code GmbH.

 Permission is granted to copy, distribute and/or modify this document under the terms of the GNU General Public License as published by the Free Software Foundation; either version 3 of the License, or (at your option) any later version. The text of the license can be found in the section entitled Copying.

 This document is distributed in the hope that it will be useful, but WITHOUT ANY WARRANTY; without even the implied warranty of MERCHANTABILITY or FITNESS FOR A PARTICULAR PURPOSE. See the GNU General Public License for more details.

File: gpgme.info, Node: Top, Next: Introduction, Up: (dir)

Main Menu \*\*\*\*\*\*\*\*\*

This is Edition 1.14.1-beta35, last updated 13 December 2019, of The GnuPG Made Easy Reference Manual, for Version 1.14.1-beta35 of the GPGME library.

\* Menu:

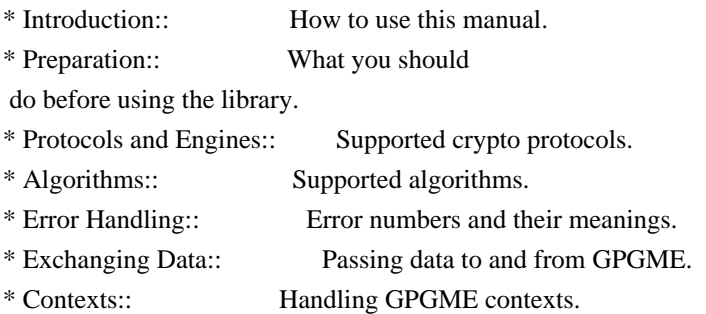

Appendices

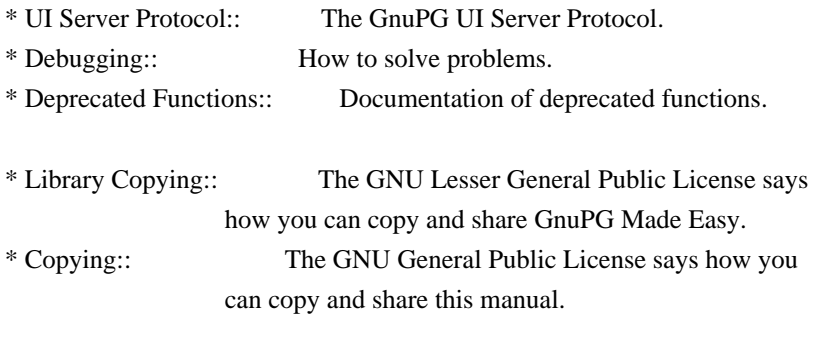

Indices

\* Concept Index:: Index of concepts and programs.

\* Function and Data Index:: Index of functions, variables and data types.

# The Detailed Node Listing

# Introduction

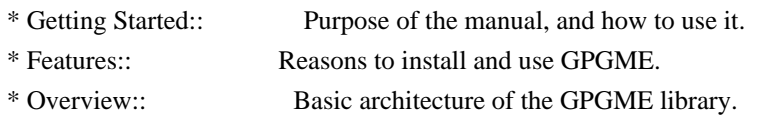

# Preparation

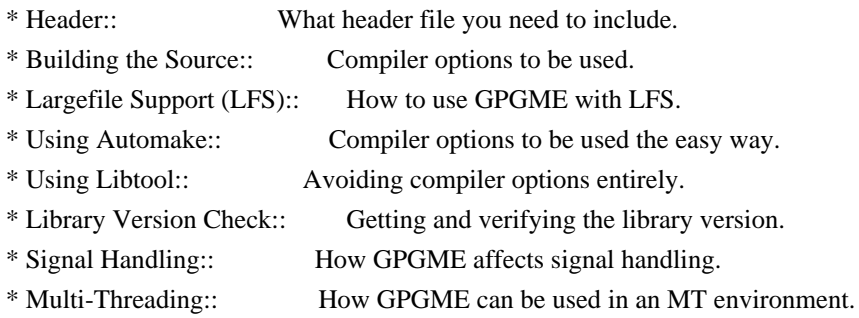

## Protocols and Engines

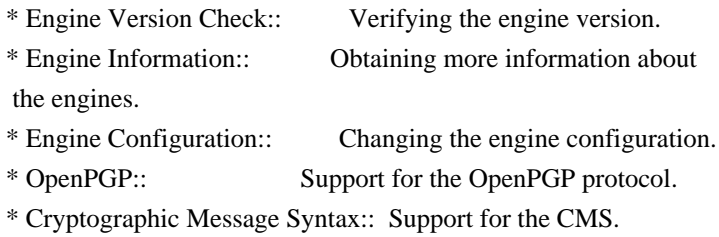

# Algorithms

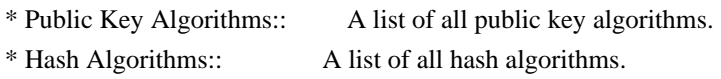

# Error Handling

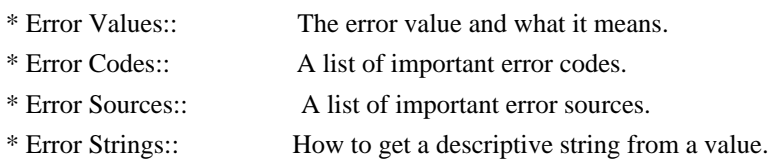

# Exchanging Data

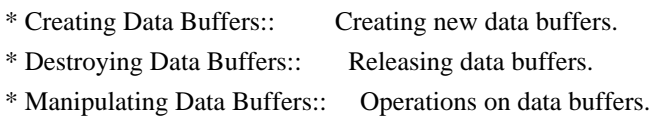

#### Creating Data Buffers

- \* Memory Based Data Buffers:: Creating memory based data buffers.
- \* File Based Data Buffers:: Creating file
- based data buffers.
- \* Callback Based Data Buffers:: Creating callback based data buffers.

## Manipulating Data Buffers

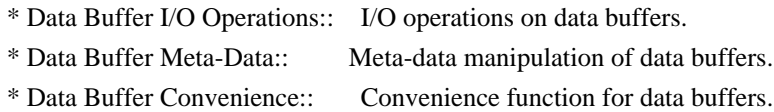

#### Contexts

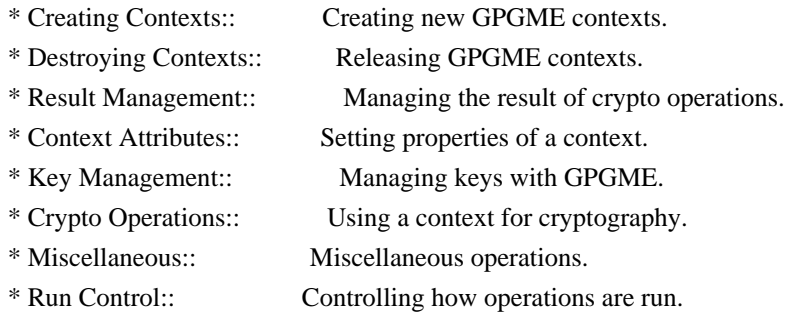

#### Context Attributes

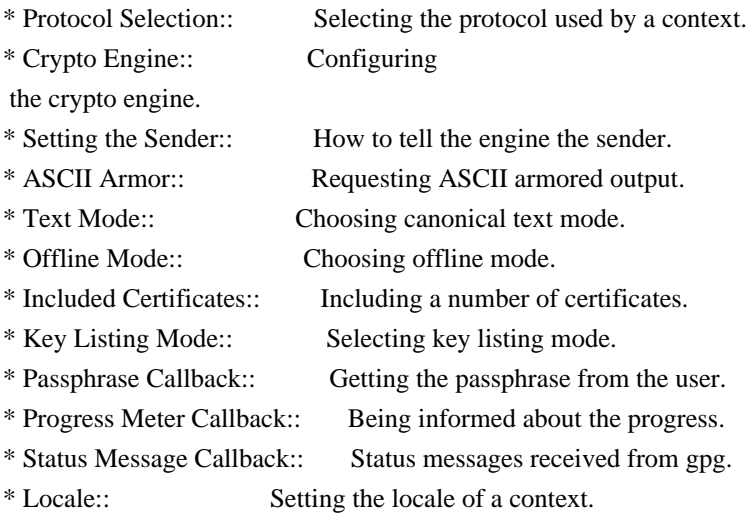

#### Key Management

- \* Key objects:: Description of the key structures.
- \* Listing Keys:: Browsing the list of available keys.
- \* Information About Keys:: Requesting detailed information about keys.
- \* Manipulating Keys:: Operations on keys.
- \* Generating Keys::

Creating new key pairs.

- \* Signing Keys:: Adding key signatures to public keys.
- \* Exporting Keys:: Retrieving key data from the key ring.
- \* Importing Keys:: Adding keys to the key ring.
- \* Deleting Keys:: Removing keys from the key ring.
- \* Changing Passphrases:: Change the passphrase of a key.
- \* Changing TOFU Data:: Changing data pertaining to TOFU.
- \* Advanced Key Editing:: Advanced key edit operation.

Crypto Operations

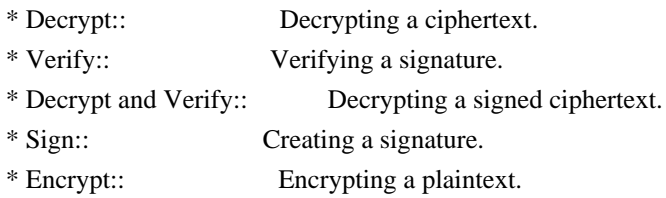

#### Sign

- \* Selecting Signers:: How to choose the keys to sign with.
- \* Creating a Signature:: How to create a signature.
- \* Signature Notation Data::

How to add notation data to a signature.

#### Encrypt

\* Encrypting a Plaintext:: How to encrypt a plaintext.

## Miscellaneous

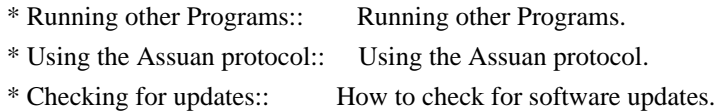

#### Run Control

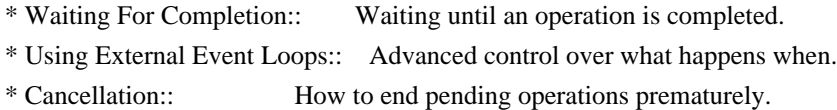

#### Using External Event Loops

- \* I/O Callback Interface:: How I/O callbacks are registered.
- \* Registering I/O Callbacks:: How to use I/O callbacks for a context.
- \* I/O Callback Example:: An example how to use I/O callbacks.
- \* I/O Callback Example GTK+:: How to integrate GPGME in GTK+.
- \* I/O Callback Example GDK:: How to integrate GPGME in GDK.
- \* I/O Callback Example Qt:: How to integrate GPGME in Qt.

File: gpgme.info, Node: Introduction, Next: Preparation, Prev: Top, Up: Top

1 Introduction \*\*\*\*\*\*\*\*\*\*\*\*\*\*

GnuPG Made Easy (GPGME) is a C language library that allows to add support for cryptography to a program. It is designed to make access to public key crypto engines like GnuPG or GpgSM easier for applications. GPGME provides a high-level crypto API for encryption, decryption, signing, signature verification and key management.

 GPGME uses GnuPG and GpgSM as its backends to support OpenPGP and the Cryptographic Message Syntax (CMS).

\* Menu:

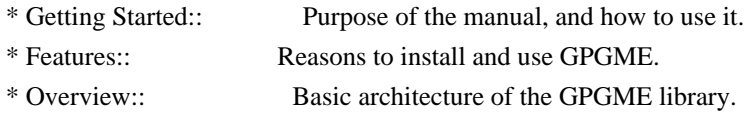

File: gpgme.info, Node: Getting Started, Next: Features, Up: Introduction

#### 1.1 Getting Started

===================

This manual documents the GPGME library programming interface. All functions and data types provided by the library are explained.

 The reader is assumed to possess basic knowledge about cryptography in general, and public key cryptography in particular. The underlying cryptographic engines that are used by the library are not explained, but where necessary, special features or requirements by an engine are mentioned as far as they are relevant to GPGME or its users.

 This manual can be used in several ways. If read from the beginning to the end, it gives a good introduction into the library and how it can be used in an application. Forward references are included where necessary. Later on, the manual can be used as a reference manual to get just the information needed about any particular interface of the library. Experienced programmers might want to start looking at the examples at the end of the manual, and then only read up those parts of the interface which are unclear.

 The documentation for the language bindings is currently not included in this manual. Those languages bindings follow the general programming model of GPGME but may provide some extra high level abstraction on top of the GPGME style API. For now please see the README files in the lang/ directory of the source distribution.

File: gpgme.info, Node: Features, Next: Overview, Prev: Getting Started, Up: Introduction

#### 1.2 Features

============

GPGME has a couple of advantages over other libraries doing a similar job, and over implementing support for GnuPG or other crypto engines into your application directly.

#### its free software

 Anybody can use, modify, and redistribute it under the terms of the GNU Lesser General Public License (\*note Library Copying::).

#### its flexible

 GPGME provides transparent support for several cryptographic protocols by different engines. Currently, GPGME supports the OpenPGP protocol using GnuPG as the backend, and the Cryptographic Message Syntax using GpgSM as the backend.

#### its easy

GPGME hides the differences

between the protocols and engines from

 the programmer behind an easy-to-use interface. This way the programmer can focus on the other parts of the program, and still integrate strong cryptography in his application. Once support for GPGME has been added to a program, it is easy to add support for other crypto protocols once GPGME backends provide them.

its language friendly

 GPGME comes with languages bindings for several common programming languages: Common Lisp, C++, Python 2, and Python 3.

File: gpgme.info, Node: Overview, Prev: Features, Up: Introduction

#### 1.3 Overview

============

GPGME provides a data abstraction that is used to pass data to the

crypto engine, and receive returned data from it. Data can be read from memory or from files, but it can also be provided by a callback function.

 The actual cryptographic operations are always set within a context. A context provides configuration parameters that define the behaviour of all

 operations performed within it. Only one operation per context is allowed at any time, but when one operation is finished, you can run the next operation in the same context. There can be more than one context, and all can run different operations at the same time.

 Furthermore, GPGME has rich key management facilities including listing keys, querying their attributes, generating, importing, exporting and deleting keys, and acquiring information about the trust path.

 With some precautions, GPGME can be used in a multi-threaded environment, although it is not completely thread safe and thus needs the support of the application.

File: gpgme.info, Node: Preparation, Next: Protocols and Engines, Prev: Introduction, Up: Top

2 Preparation \*\*\*\*\*\*\*\*\*\*\*\*\*

To use GPGME, you have to perform some changes to your sources and the build system. The necessary changes are small and explained in the following sections. At the end of this chapter, it is described how the library is initialized, and how the requirements of the library are verified.

\* Menu:

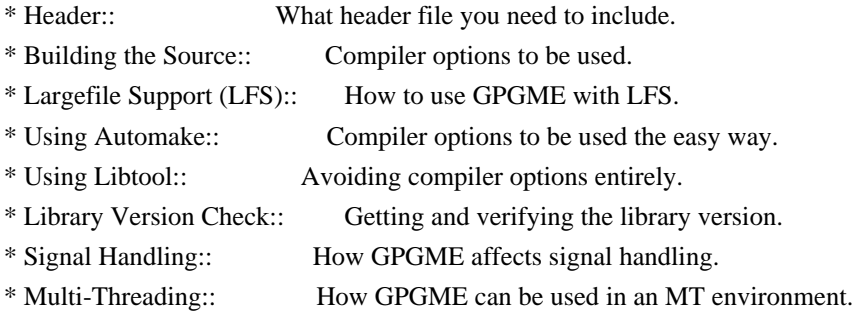

File: gpgme.info, Node: Header, Next: Building the Source, Up: Preparation

==========

All interfaces (data types and functions) of the library are defined in the header file gpgme.h. You must include this in all programs using the library, either directly or through some other header file, like this:

#include <gpgme.h>

 The name space of GPGME is gpgme\_\* for function names and data types and GPGME\_\* for other symbols. Symbols internal to GPGME take the form \_gpgme\_\* and \_GPGME\_\*.

 Because GPGME makes use of the GPG Error library, using GPGME will also use the GPG\_ERR\_\* name space directly, and the gpg\_err\*, gpg\_str\*, and gpgrt\_\* name space indirectly.

File: gpgme.info, Node: Building the Source, Next: Largefile Support (LFS), Prev: Header, Up: Preparation

2.2 Building the Source

=======================

If you want to compile a source file including the gpgme.h header file, you must make sure that the compiler can find it in the directory hierarchy. This is accomplished by adding the path to the directory in which the header file is located to the compilers include file search path (via the -I option).

 However, the path to the include file is determined at the time the source is configured. To solve this problem, gpgme ships with a small helper program gpgme-config that knows about the path to the include

file and other configuration options. The options that need to be added to the compiler invocation at compile time are output by the --cflags option to gpgme-config. The following example shows how it can be used at the command line:

gcc -c foo.c `gpgme-config --cflags`

 Adding the output of gpgme-config --cflags to the compiler command line will ensure that the compiler can find the GPGME header file.

 A similar problem occurs when linking the program with the library. Again, the compiler has to find the library files. For this to work, the path to the library files has to be added to the library search path

(via the -L option). For this, the option --libs to gpgme-config can be used. For convenience, this option also outputs all other options that are required to link the program with GPGME (in particular, the -lgpgme option). The example shows how to link foo.o with the GPGME library to a program foo.

gcc -o foo foo.o `gpgme-config --libs`

#### Of

 course you can also combine both examples to a single command by specifying both options to gpgme-config:

gcc -o foo foo.c `gpgme-config --cflags --libs`

 If you need to detect the installed language bindings you can use list them using:

gpgme-config --print-lang

or test for the availability using

gpgme-config --have-lang=python && echo 'Bindings for Pythons available'

File: gpgme.info, Node: Largefile Support (LFS), Next: Using Automake, Prev: Building the Source, Up: Preparation

2.3 Largefile Support (LFS) ============================

GPGME is compiled with largefile support by default, if it is available on the system. This means that GPGME supports files larger than two gigabyte in size, if the underlying operating system can. On some systems, largefile support is already the default. On such systems, nothing special is required. However, some systems provide only support for files up to two gigabyte in size by default. Support for larger file sizes

has to be specifically enabled.

 To make a difficult situation even more complex, such systems provide two different types of largefile support. You can either get all relevant functions replaced with alternatives that are largefile capable, or you can get new functions and data types for largefile support added. Those new functions have the same name as their smallfile counterparts, but with a suffix of 64.

An example: The data type off t is 32 bit wide on GNU/Linux PC systems. To address offsets in large files, you can either enable

largefile support add-on. Then a new data type off64\_t is provided, which is 64 bit wide. Or you can replace the existing off  $<sub>t</sub>$  data type</sub> with its 64 bit wide counterpart. All occurrences of off\_t are then automagically replaced.

 As if matters were not complex enough, there are also two different types of file descriptors in such systems. This is important because if file descriptors are exchanged between programs that use a different maximum

 file size, certain errors must be produced on some file descriptors to prevent subtle overflow bugs from occurring.

 As you can see, supporting two different maximum file sizes at the same time is not at all an easy task. However, the maximum file size does matter for GPGME, because some data types it uses in its interfaces are affected by that. For example, the off\_t data type is used in the gpgme\_data\_seek function, to match its POSIX counterpart. This affects the call-frame of the function, and thus the ABI of the library. Furthermore, file descriptors can be exchanged between GPGME and the application.

 For you as the user of the library, this means that your program must be compiled in the same file size mode as the library. Luckily, there is absolutely no valid reason for new programs to not enable largefile support by default and just use that. The compatibility modes (small file sizes or dual mode) can be considered an historic artefact, only useful to allow

for a transitional period.

 On POSIX platforms GPGME is compiled using largefile support by default. This means that your application must do the same, at least as far as it is relevant for using the gpgme.h header file. All types in this header files refer to their largefile counterparts, if they are different from any default types on the system.

 On 32 and 64 bit Windows platforms off\_t is declared as 32 bit signed integer. There is no specific support for LFS in the C library. The recommendation from Microsoft is to use the native interface (CreateFile et al.) for large files. Released binary versions of GPGME (libgpgme-11.dll) have always been build with a 32 bit off t. To avoid an ABI break we stick to this convention for 32 bit Windows by using long there. GPGME versions for 64 bit Windows have never been released and thus we are able to use int64\_t instead of off\_t there. For easier migration the typedef gpgme\_off\_t has been defined. The reason we cannot use off\_t

directly is that some toolchains (e.g.

mingw64) introduce a POSIX compatible hack for off t. Some widely used toolkits make use of this hack and in turn GPGME would need to use
it also. However, this would introduce an ABI break and existing software making use of libgpgme might suffer from a severe break. Thus with version 1.4.2 we redefined all functions using off\_t to use gpgme\_off\_t which is defined as explained above. This way we keep the ABI well defined and independent of any toolchain hacks. The bottom line is that LFS support in GPGME is only available on 64 bit versions of Windows.

 On POSIX platforms you can enable largefile support, if it is different from the default on the system the application is compiled on, by using the Autoconf macro AC\_SYS\_LARGEFILE. If you do this, then you dont need to worry about anything else: It will just work. In this case you might also want to use AC\_FUNC\_FSEEKO to take advantage of some new interfaces, and AC\_TYPE\_OFF\_T (just in case).

 If you do not use Autoconf, you can define the preprocessor symbol FILE OFFSET BITS to 64 before including any header files, for example by specifying the option -D\_FILE\_OFFSET\_BITS=64 on the compiler command line. You will also want to define the preprocessor symbol LARGEFILE\_SOURCE to 1 in this case, to take advantage of some new interfaces.

 If you do not want to do either of the above, you probably know enough about the issue to invent your own solution. Just keep in mind that the GPGME header file expects that largefile support is enabled, if it is available. In particular, we do not support dual mode (\_LARGEFILE64\_SOURCE).

File: gpgme.info, Node: Using Automake, Next: Using Libtool, Prev: Largefile Support (LFS), Up: Preparation

2.4 Using Automake

==================

It is much easier if you use GNU Automake instead of writing your own Makefiles. If you do that you do not have to worry about finding and invoking the gpgme-config script at all. GPGME provides an extension to Automake that does all the work for you.

-- Macro: AM\_PATH\_GPGME ([MINIMUM-VERSION], [ACTION-IF-FOUND], [ACTION-IF-NOT-FOUND]) -- Macro: AM\_PATH\_GPGME\_PTH ([MINIMUM-VERSION], [ACTION-IF-FOUND], [ACTION-IF-NOT-FOUND])

-- Macro: AM\_PATH\_GPGME\_PTHREAD ([MINIMUM-VERSION], [ACTION-IF-FOUND], [ACTION-IF-NOT-FOUND])

Check whether GPGME (at least version MINIMUM-VERSION, if given)

 exists on the host system. If it is found, execute ACTION-IF-FOUND, otherwise do ACTION-IF-NOT-FOUND, if given.

 Additionally, the function defines GPGME\_CFLAGS to the flags needed for compilation of the program to find the gpgme.h header file, and GPGME\_LIBS to the linker flags needed to link the program to the GPGME library. If the used helper script does not match the target type you are building for a warning is printed and the string libgcrypt is appended to the variable gpg\_config\_script\_warn.

 AM\_PATH\_GPGME\_PTH checks for the version of GPGME that can be used with GNU Pth, and defines GPGME\_PTH\_CFLAGS and GPGME\_PTH\_LIBS.

 AM\_PATH\_GPGME\_PTHREAD checks for the version of GPGME that can be used with the native pthread implementation, and defines GPGME\_PTHREAD\_CFLAGS and GPGME\_PTHREAD\_LIBS. Since version 1.8.0 this is no longer required to GPGME\_PTHREAD as GPGME itself is thread safe.

 This macro searches for gpgme-config along the PATH. If you are cross-compiling, it is useful to set the environment variable SYSROOT to the top directory of your target. The macro will then first look for the helper program in the bin directory below that top directory. An absolute directory name must be used for SYSROOT. Finally, if the configure command line option --with-gpgme-prefix is used, only its value is used for the top directory below which the helper script is expected.

 You can use the defined Autoconf variables like this in your Makefile.am:

 AM\_CPPFLAGS = \$(GPGME\_CFLAGS)  $LDADD = $(GPGME_LIBS)$$ 

File: gpgme.info, Node: Using Libtool, Next: Library Version Check, Prev: Using Automake, Up: Preparation

2.5 Using Libtool

=================

The easiest way is to just use GNU Libtool. If you use libtool, and link to libgpgme.la, libgpgme-pth.la or libgpgme-pthread.la respectively, everything will be done automatically by Libtool.

File: gpgme.info, Node: Library Version Check, Next: Signal Handling, Prev: Using Libtool, Up: Preparation

2.6 Library Version Check

==========================

-- Function: const char \* gpgme\_check\_version (const char \*REQUIRED\_VERSION)

 The function gpgme\_check\_version has four purposes. It can be used to retrieve the version number of the library. In addition it can verify that the version number is higher than a certain required version number. In either case, the function initializes some sub-systems,

 and for this reason alone it must be invoked early in your program, before you make use of the other functions in GPGME. The last purpose is to run selftests.

 As a side effect for W32 based systems, the socket layer will get initialized.

If REQUIRED VERSION is NULL, the function returns a pointer to a statically allocated string containing the version number of the library.

 If REQUIRED\_VERSION is not NULL, it should point to a string containing a version number, and the function checks that the version of the library is at least as high as the version number provided. In this case, the function returns a pointer to a statically allocated string containing the version number of the library. If REQUIRED\_VERSION is not a valid version number, or if the version requirement is not met, the function returns NULL.

 If you use a version of a library that is backwards compatible with older releases, but contains

additional interfaces which your

 program uses, this function provides a run-time check if the necessary features are provided by the installed version of the library.

 If a selftest fails, the function may still succeed. Selftest errors are returned later when invoking gpgme\_new or gpgme-data\_new, so that a detailed error code can be returned (historically, gpgme\_check\_version does not return a detailed error code).

-- Function: int gpgme\_set\_global\_flag (const char \*NAME, const char \*VALUE)

### SINCE: 1.4.0

 On some systems it is not easy to set environment variables and thus hard to use GPGMEs internal trace facility for debugging. This function has been introduced as an alternative way to enable debugging and for a couple of other rarely used tweaks. It is important to assure that only one thread accesses GPGME functions between a call to this function and after the return from the call to

# gpgme\_check\_version.

 All currently supported features require that this function is called as early as possible even before gpgme\_check\_version. The features are identified by the following values for NAME:

### debug

 To enable debugging use the string debug for NAME and VALUE identical to the value used with the environment variable GPGME\_DEBUG.

## disable-gpgconf

 Using this feature with any VALUE disables the detection of the gpgconf program and thus forces GPGME to fallback into the simple OpenPGP only mode. It may be used to force the use of GnuPG-1 on systems which have both GPG versions installed. Note that in general the use of gpgme\_set\_engine\_info is a better way to select a specific engine version.

### gpgconf-name

#### gpg-name

 Set the name of the gpgconf respective gpg binary. The defaults are GNU/GnuPG/gpgconf and GNU/GnuPG/gpg. Under

 Unix the leading directory part is ignored. Under Windows the leading directory part is used as the default installation directory; the .exe suffix is added by GPGME. Use forward slashed even under Windows.

## require-gnupg

 Set the minimum version of the required GnuPG engine. If that version is not met, GPGME fails early instead of trying to use the existent version. The given version must be a string with major, minor, and micro number. Example: "2.1.0".

# w32-inst-dir

 On Windows GPGME needs to know its installation directory to find its spawn helper. This is in general no problem because a DLL has this information. Some applications however link

 statically to GPGME and thus GPGME can only figure out the installation directory of this application which may be wrong in certain cases. By supplying an installation directory as

 value to this flag, GPGME will assume that that directory is the installation directory. This flag has no effect on non-Windows platforms.

 This function returns 0 on success. In contrast to other functions the non-zero return value on failure does not convey any error code. For setting debug the only possible error cause is an out of memory condition; which would exhibit itself later anyway. Thus the return value may be ignored.

 After initializing GPGME, you should set the locale information to the locale required for your output terminal. This locale information is needed for example for the curses and Gtk pinentry. Here is an example of a complete initialization:

```
 #include <locale.h>
#include <gpgme.h>
void
init_gpgme (void)
{
/* Initialize the locale environment. */
setlocale (LC_ALL, "");
 gpgme_check_version (NULL);
 gpgme_set_locale (NULL, LC_CTYPE, setlocale (LC_CTYPE, NULL));
#ifdef LC_MESSAGES
 gpgme_set_locale (NULL, LC_MESSAGES, setlocale (LC_MESSAGES, NULL));
#endif
}
```
 Note that you are highly recommended to initialize the locale settings like this. GPGME can not do this for you because it would not be thread safe. The conditional on LC\_MESSAGES is only necessary for portability to W32 systems.

File: gpgme.info, Node: Signal Handling, Next: Multi-Threading, Prev: Library Version Check, Up: Preparation

2.7 Signal Handling

===================

The GPGME library communicates with child processes (the crypto engines). If a child process dies unexpectedly, for example due to a bug, or system problem, a SIGPIPE signal will be delivered to the

application. The default action is to abort the program. To protect against this, gpgme\_check\_version sets the SIGPIPE signal action to SIG\_IGN, which means that the signal will be ignored.

 GPGME will only do that if the signal action for SIGPIPE is SIG\_DEF at the time gpgme\_check\_version is called. If it is something different, GPGME will take no action.

 This means that if your application does not install any signal handler for SIGPIPE, you dont need to take any precautions. If you do install a signal handler for SIGPIPE, you must be prepared to handle any SIGPIPE events that occur due to GPGME writing to a defunct pipe. Furthermore, if your application is multi-threaded, and you install a signal action for SIGPIPE, you must make sure you do this either before gpgme\_check\_version is called or afterwards.

File: gpgme.info, Node: Multi-Threading, Prev: Signal Handling, Up: Preparation

### 2.8 Multi-Threading

===================

The GPGME library is mostly thread-safe, and can be used in a multi-threaded environment but there are some requirements for multi-threaded use:

 The function gpgme\_check\_version must be called before any other function in the library, because it initializes the thread support subsystem in GPGME. To achieve

this in multi-threaded programs,

 you must synchronize the memory with respect to other threads that also want to use GPGME. For this, it is sufficient to call gpgme\_check\_version before creating the other threads using GPGME(1).

 Any gpgme\_data\_t and gpgme\_ctx\_t object must only be accessed by one thread at a time. If multiple threads want to deal with the same object, the caller has to make sure that operations on that object are fully synchronized.

Only one thread at any time is allowed to call gpgme\_wait. If multiple threads call this function, the caller must make sure that all invocations are fully synchronized. It is safe to start asynchronous operations while a thread is running in gpgme\_wait.

The function gpgme strerror is not thread safe. You have to use gpgme\_strerror\_r instead.

---------- Footnotes ----------

 (1) At least this is true for POSIX threads, as pthread\_create is a function that synchronizes memory with respects to other threads. There are many functions which have this property, a complete list can be found in POSIX, IEEE Std 1003.1-2003, Base Definitions, Issue 6, in the definition of the term Memory Synchronization. For other thread packages other, more relaxed or more strict rules may apply.

File: gpgme.info, Node: Protocols and Engines, Next: Algorithms, Prev: Preparation, Up: Top

3 Protocols and Engines \*\*\*\*\*\*\*\*\*\*\*\*\*\*\*\*\*\*\*\*\*\*\*

GPGME supports several cryptographic protocols, however, it does not implement them. Rather it uses backends (also called engines) which implement the protocol. GPGME uses inter-process communication to pass data back and forth between the application and the backend, but the details of the communication protocol and invocation of the backend is completely hidden by the interface. All complexity is handled by GPGME. Where an exchange of information between the application and the backend is necessary, GPGME provides the necessary callback function hooks and further interfaces.

-- Data type: enum gpgme\_protocol\_t The gpgme\_protocol\_t type specifies the set of possible protocol values that are supported by GPGME. The following protocols are supported:

 GPGME\_PROTOCOL\_OpenPGP GPGME\_PROTOCOL\_OPENPGP This specifies the OpenPGP protocol.

 GPGME\_PROTOCOL\_CMS This specifies the Cryptographic Message Syntax.

# GPGME\_PROTOCOL\_GPGCONF

Under development. Please ask on <gnupg-devel@gnupg.org> for help.

 GPGME\_PROTOCOL\_ASSUAN SINCE: 1.2.0

This specifies the raw Assuan protocol.

# GPGME\_PROTOCOL\_G13

SINCE: 1.3.0

 Under development. Please ask on <gnupg-devel@gnupg.org> for help.

### GPGME\_PROTOCOL\_UISERVER

 Under development. Please ask on <gnupg-devel@gnupg.org> for help.

 GPGME\_PROTOCOL\_SPAWN SINCE: 1.5.0

 Special protocol for use with gpgme\_op\_spawn.

# GPGME\_PROTOCOL\_UNKNOWN

 Reserved for future extension. You may use this to indicate that the used protocol is not known to the application. Currently, GPGME does not accept this value in any operation, though, except for gpgme\_get\_protocol\_name.

-- Function: const char \* gpgme\_get\_protocol\_name

 (gpgme\_protocol\_t PROTOCOL) The function gpgme\_get\_protocol\_name returns a statically allocated string describing the protocol PROTOCOL, or NULL if the protocol number is not valid.

#### \* Menu:

### \* Engine Version Check:: Verifying the engine version.

- \* Engine Information:: Obtaining more information about the engines.
- \* Engine Configuration:: Changing the engine configuration.
- \* OpenPGP:: Support for the OpenPGP protocol.
- \* Cryptographic Message Syntax:: Support for the CMS.
- \* Assuan:: Support for the raw Assuan protocol.

File: gpgme.info,

Node: Engine Version Check, Next: Engine Information, Up: Protocols and Engines

3.1 Engine Version Check

========================

-- Function: const char \* gpgme\_get\_dirinfo (cons char \*WHAT) SINCE: 1.5.0

 The function gpgme\_get\_dirinfo returns a statically allocated string with the value associated to WHAT. The returned values are the defaults and wont change even after gpgme\_set\_engine\_info has been used to configure a different engine. NULL is returned if no value is available. Commonly supported values for WHAT are:

# homedir

Return the default home directory.

#### sysconfdir

Return the name of the system configuration directory

# bindir

Return the name of the directory with GnuPG program files.

### libdir

 Return the name of the directory with GnuPG related library files.

### libexecdir

 Return the name of the directory with GnuPG helper program files.

### datadir

Return the name of the directory with GnuPG shared data.

## localedir

Return the name of the directory with GnuPG locale data.

### agent-socket

Return the name of the socket to connect to the gpg-agent.

### agent-ssh-socket

 Return the name of the socket to connect to the ssh-agent component of gpg-agent.

#### dirmngr-socket

Return the name of the socket to connect to the dirmngr.

#### uiserver-socket

 Return the name of the socket to connect to the user interface server.

## gpgconf-name

Return the file name of the engine configuration tool.

### gpg-name

Return the file name of the OpenPGP engine.

### gpgsm-name

Return the file name of the CMS engine.

g13-name

Return the name of the file container encryption engine.

 gpg-wks-client-name Return the name of the Web Key Service tool.

-- Function: gpgme\_error\_t gpgme\_engine\_check\_version

(gpgme\_protocol\_t PROTOCOL)

 The function gpgme\_engine\_check\_version verifies that the engine implementing the protocol PROTOCOL is installed in the expected path and meets the version requirement of GPGME.

 This function returns the error code GPG\_ERR\_NO\_ERROR if the engine is available and GPG\_ERR\_INV\_ENGINE if it is not.

File: gpgme.info, Node: Engine Information, Next: Engine Configuration, Prev: Engine Version Check, Up: Protocols and Engines

3.2 Engine Information

======================

# -- Data type: gpgme\_engine\_info\_t

 The gpgme\_engine\_info\_t type specifies a pointer to a structure describing a crypto engine. The structure contains the following elements:

gpgme\_engine\_info\_t next

 This is a pointer to the next engine info structure in the linked list, or NULL if this is the last element.

gpgme\_protocol\_t protocol

This is the protocol for which the crypto engine is used.

# You

 can convert this to a string with gpgme\_get\_protocol\_name for printing.

const char \*file\_name

 This is a string holding the file name of the executable of the crypto engine. Currently, it is never NULL, but using NULL is reserved for future use, so always check before you use it.

const char \*home\_dir

 This is a string holding the directory name of the crypto engines configuration directory. If it is NULL, then the default directory is used. See gpgme\_get\_dirinfo on how to get the default directory.

const char \*version

 This is a string containing the version number of the crypto engine. It might be NULL if the version number can not be determined, for example because the executable doesnt exist or is invalid.

const char \*req\_version

 This is a string containing the minimum required version number

 of the crypto engine for GPGME to work correctly. This is the version number that gpgme\_engine\_check\_version verifies against. Currently, it is never NULL, but using NULL is reserved for future use, so always check before you use it.

-- Function: gpgme\_error\_t gpgme\_get\_engine\_info (gpgme\_engine\_info\_t \*INFO)

 The function gpgme\_get\_engine\_info returns a linked list of engine info structures in INFO. Each info structure describes the defaults of one configured backend.

 The memory for the info structures is allocated the first time this function is invoked, and must not be freed by the caller.

 This function returns the error code GPG\_ERR\_NO\_ERROR if successful, and a system error if the memory could not be allocated.

 Here is an example how you can provide more diagnostics if you receive an error message which indicates that the crypto engine is invalid.

```
 gpgme_ctx_t ctx;
 gpgme_error_t
err;
 [...]
if (gpgme_err_code (err) == GPG_ERR_INV_ENGINE)
   {
  gpgme engine info t info;
  err = gpgme\_get\_engine\_info (&info);
```

```
 if (!err)
     {
      while (info & \& info->protocol != gpgme_get_protocol (ctx))
       info = info-next; if (!info)
        fprintf (stderr, "GPGME compiled without support for protocol %s",
             gpgme_get_protocol_name (info->protocol));
       else if (info->file_name && !info->version)
        fprintf (stderr, "Engine %s not installed properly",
              info->file_name);
       else if (info->file_name && info->version && info->req_version)
        fprintf (stderr, "Engine %s version %s installed, "
              "but at least version %s required", info->file_name,
             info->version, info->req_version);
       else
        fprintf (stderr, "Unknown problem with engine
for protocol %s",
             gpgme_get_protocol_name (info->protocol));
     }
```
}

File: gpgme.info, Node: Engine Configuration, Next: OpenPGP, Prev: Engine Information, Up: Protocols and Engines

3.3 Engine Configuration

========================

You can change the configuration of a backend engine, and thus change the executable program and configuration directory to be used. You can make these changes the default or set them for some contexts individually.

-- Function: gpgme\_error\_t gpgme\_set\_engine\_info (gpgme\_protocol\_t PROTO, const char \*FILE\_NAME, const char \*HOME\_DIR) SINCE: 1.1.0

 The function gpgme\_set\_engine\_info changes the default configuration of the crypto engine implementing the protocol PROTO.

FILE\_NAME is the file name of the executable program implementing this protocol, and HOME\_DIR is the directory name of the configuration directory for this crypto engine. If HOME\_DIR is

NULL, the engines default will be used.

The new defaults are not applied to already created GPGME contexts.

 This function returns the error code GPG\_ERR\_NO\_ERROR if successful, or an error code on failure.

 The functions gpgme\_ctx\_get\_engine\_info and gpgme\_ctx\_set\_engine\_info can be used to change the engine configuration per context. \*Note Crypto Engine::.

File: gpgme.info, Node: OpenPGP, Next: Cryptographic Message Syntax, Prev: Engine Configuration, Up: Protocols and Engines

### 3.4 OpenPGP

===========

OpenPGP is implemented by GnuPG, the GNU Privacy Guard. This is the first protocol that was supported by GPGME.

The OpenPGP protocol is specified by GPGME\_PROTOCOL\_OpenPGP.

File: gpgme.info, Node: Cryptographic Message Syntax, Next: Assuan, Prev: OpenPGP, Up: Protocols and Engines

3.5 Cryptographic Message Syntax ================================

CMS is implemented by GpgSM, the S/MIME implementation for GnuPG.

 The CMS protocol is specified by GPGME\_PROTOCOL\_CMS.

File: gpgme.info, Node: Assuan, Prev: Cryptographic Message Syntax, Up: Protocols and Engines

#### 3.6 Assuan

==========

Assuan is the RPC library used by the various GnuPG components. The Assuan protocol allows one to talk to arbitrary Assuan servers using GPGME. \*Note Using the Assuan protocol::.

The ASSUAN protocol is specified by GPGME\_PROTOCOL\_ASSUAN.

File: gpgme.info, Node: Algorithms, Next: Error Handling, Prev: Protocols and Engines, Up: Top

4 Algorithms

The crypto backends support a variety of algorithms used in public key cryptography.(1) The following sections list the identifiers used to denote such an algorithm.

\* Menu:

\* Public Key Algorithms:: A list of all public key algorithms. \* Hash Algorithms:: A list of all hash algorithms.

---------- Footnotes ----------

 (1) Some engines also provide symmetric only encryption; see the description of the encryption function on how to use this.

File:

gpgme.info, Node: Public Key Algorithms, Next: Hash Algorithms, Up: Algorithms

4.1 Public Key Algorithms

================================

Public key algorithms are used for encryption, decryption, signing and verification of signatures.

-- Data type: enum gpgme\_pubkey\_algo\_t

 The gpgme\_pubkey\_algo\_t type specifies the set of all public key algorithms that are supported by GPGME. Possible values are:

# GPGME\_PK\_RSA

 This value indicates the RSA (Rivest, Shamir, Adleman) algorithm.

GPGME\_PK\_RSA\_E

 Deprecated. This value indicates the RSA (Rivest, Shamir, Adleman) algorithm for encryption and decryption only.

# GPGME\_PK\_RSA\_S

 Deprecated. This value indicates the RSA (Rivest, Shamir, Adleman) algorithm for signing and verification only.

GPGME\_PK\_DSA

This value indicates DSA, the Digital Signature Algorithm.

GPGME\_PK\_ELG

This value indicates ElGamal.

### GPGME\_PK\_ELG\_E

 This value also indicates ElGamal and is used specifically in GnuPG.

 GPGME\_PK\_ECC SINCE: 1.5.0

> This value is a generic indicator for ellipic curve algorithms.

 GPGME\_PK\_ECDSA SINCE: 1.3.0

> This value indicates ECDSA, the Elliptic Curve Digital Signature Algorithm as defined by FIPS 186-2 and RFC-6637.

 GPGME\_PK\_ECDH SINCE: 1.3.0

> This value indicates ECDH, the Eliptic Curve Diffie-Hellmann encryption algorithm as defined by RFC-6637.

 GPGME\_PK\_EDDSA SINCE: 1.7.0

This value indicates the EdDSA algorithm.

-- Function: const char \* gpgme\_pubkey\_algo\_name (gpgme\_pubkey\_algo\_t ALGO) The function gpgme\_pubkey\_algo\_name returns a pointer to a statically allocated string containing a description of the public key algorithm ALGO. This string can be used to output the name of the public key algorithm to the user.

If ALGO is not a valid public key algorithm, NULL is returned.

-- Function: char \* gpgme\_pubkey\_algo\_string (gpgme\_subkey\_t KEY) SINCE: 1.7.0

The function gpgme pubkey algo string is a convenience function to build and return an algorithm string in the same way GnuPG does (e.g. rsa2048 or ed25519). The caller must free the result using gpgme\_free. On error (e.g. invalid argument or memory exhausted), the function returns NULL and sets ERRNO.

File: gpgme.info, Node: Hash Algorithms, Prev: Public Key Algorithms, Up: Algorithms

## 4.2 Hash Algorithms

===================

Hash (message digest) algorithms are used to compress a long message to make it suitable for public key cryptography.

-- Data type: enum gpgme\_hash\_algo\_t

 The gpgme\_hash\_algo\_t type specifies the set of all hash algorithms that are supported by GPGME. Possible values are:

 GPGME\_MD\_MD5 GPGME\_MD\_SHA1 GPGME\_MD\_RMD160 GPGME\_MD\_MD2 GPGME\_MD\_TIGER GPGME\_MD\_HAVAL GPGME\_MD\_SHA256 GPGME\_MD\_SHA384 GPGME\_MD\_SHA512 GPGME\_MD\_SHA224 SINCE: 1.5.0

 GPGME\_MD\_MD4 GPGME\_MD\_CRC32 GPGME\_MD\_CRC32\_RFC1510 GPGME\_MD\_CRC24\_RFC2440

-- Function: const char \* gpgme\_hash\_algo\_name (gpgme\_hash\_algo\_t ALGO) The function gpgme\_hash\_algo\_name returns a pointer to a statically allocated string containing a description of the hash algorithm ALGO. This string can be used to output the name of the hash algorithm to the user.

If ALGO is not a valid hash algorithm, NULL is returned.

File: gpgme.info, Node: Error Handling, Next: Exchanging Data, Prev: Algorithms, Up: Top

5 Error Handling \*\*\*\*\*\*\*\*\*\*\*\*\*\*\*\*

Many functions in GPGME can return an error if they fail. For this reason, the application should always catch the error condition and take appropriate measures, for example by releasing the resources and passing the error up to the caller, or by displaying a descriptive message to the user and cancelling the operation.

 Some error values do not indicate a system error or an error in the operation, but the result of an operation that failed properly. For example, if you try to decrypt a tempered message, the decryption will fail. Another error value actually means that the end of a data buffer or list has been reached. The following descriptions explain for many error codes what they mean usually. Some error values have specific meanings if returned by a certain functions. Such cases are described in the documentation of those functions.

 GPGME uses the libgpg-error library. This allows to share the error codes with other components of the GnuPG system, and thus pass error values transparently from the crypto engine, or some helper application of the crypto engine, to the user. This way no information is lost. As a consequence, GPGME does not use its own identifiers for error codes, but uses those provided by libgpg-error. They usually start

with GPG\_ERR\_.

 However, GPGME does provide aliases for the functions defined in libgpg-error, which might be preferred for name space consistency.

\* Menu:

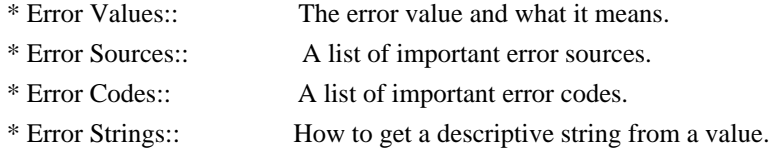

File: gpgme.info, Node: Error Values, Next: Error Sources, Up: Error Handling

5.1 Error Values

================

-- Data type: gpgme\_err\_code\_t

 The gpgme\_err\_code\_t type is an alias for the libgpg-error type gpg\_err\_code\_t. The error code indicates the type of an error, or the reason why an operation failed.

A list of important error codes can be found in the next section.

-- Data type: gpgme\_err\_source\_t

 The gpgme\_err\_source\_t type is an alias for the libgpg-error type gpg\_err\_source\_t. The error source

has not a precisely

 defined meaning. Sometimes it is the place where the error happened, sometimes it is the place where an error was encoded into  an error value. Usually the error source will give an indication to where to look for the problem. This is not always true, but it is attempted to achieve this goal.

A list of important error sources can be found in the next section.

-- Data type: gpgme\_error\_t

 The gpgme\_error\_t type is an alias for the libgpg-error type gpg\_error\_t. An error value like this has always two components, an error code and an error source. Both together form the error value.

 Thus, the error value can not be directly compared against an error code, but the accessor functions described below must be used. However, it is guaranteed that only 0 is used to indicate success (GPG\_ERR\_NO\_ERROR), and that in this case all other parts of the error value are set to 0, too.

Note

 that in GPGME, the error source is used purely for diagnostical purposes. Only the error code should be checked to test for a certain outcome of a function. The manual only documents the error code part of an error value. The error source is left unspecified and might be anything.

-- Function: static inline gpgme\_err\_code\_t gpgme\_err\_code (gpgme\_error\_t ERR)

 The static inline function gpgme\_err\_code returns the gpgme\_err\_code\_t component of the error value ERR. This function must be used to extract the error code from an error value in order to compare it with the GPG\_ERR\_\* error code macros.

-- Function: static inline gpgme\_err\_source\_t gpgme\_err\_source (gpgme\_error\_t ERR)

 The static inline function gpgme\_err\_source returns the gpgme\_err\_source\_t component of the error value ERR. This function must be used to extract the error source from an error value in order to compare it with the GPG\_ERR\_SOURCE\_\* error

source macros.

-- Function: static inline gpgme error t gpgme err make

 (gpgme\_err\_source\_t SOURCE, gpgme\_err\_code\_t CODE) The static inline function gpgme\_err\_make returns the error value consisting of the error source SOURCE and the error code CODE.

 This function can be used in callback functions to construct an error value to return it to the library.

-- Function: static inline gpgme\_error\_t gpgme\_error (gpgme\_err\_code\_t CODE) The static inline function gpgme\_error returns the error value consisting of the default error source and the error code CODE.

 For GPGME applications, the default error source is GPG\_ERR\_SOURCE\_USER\_1. You can define GPGME\_ERR\_SOURCE\_DEFAULT before including gpgme.h to change this default.

 This function can be used in callback functions to construct an error value to return it to the library.

 The libgpg-error library provides error codes for all system error numbers

 it knows about. If ERR is an unknown error number, the error code GPG\_ERR\_UNKNOWN\_ERRNO is used. The following functions can be used to construct error values from system errnor numbers.

-- Function: gpgme\_error\_t gpgme\_err\_make\_from\_errno (gpgme\_err\_source\_t SOURCE, int ERR) The function gpgme\_err\_make\_from\_errno is like gpgme\_err\_make, but it takes a system error like errno instead of a gpgme\_err\_code\_t error code.

-- Function: gpgme\_error\_t gpgme\_error\_from\_errno (int ERR) The function gpgme\_error\_from\_errno is like gpgme\_error, but it takes a system error like errno instead of a gpgme\_err\_code\_t error code.

 Sometimes you might want to map system error numbers to error codes directly, or map an error code representing a system error back to the system error number. The following functions can be used to do that.

-- Function: gpgme\_err\_code\_t gpgme\_err\_code\_from\_errno (int ERR) The function gpgme\_err\_code\_from\_errno returns the error code for

 the system error ERR. If ERR is not a known system error, the function returns GPG\_ERR\_UNKNOWN\_ERRNO.

-- Function: int gpgme err code to errno (gpgme err code t ERR) The function gpgme err code to errno returns the system error for the error code ERR. If ERR is not an error code representing a system error, or if this system error is not defined on this system, the function returns 0.

File: gpgme.info, Node: Error Sources, Next: Error Codes, Prev: Error Values, Up: Error Handling

### 5.2 Error Sources

=================

The library libgpg-error defines an error source for every component of the GnuPG system. The error source part of an error value is not well defined. As such it is mainly useful to improve the diagnostic error message for the user.

 If the error code part of an error value is 0, the whole error value will be 0. In this case the error source part is of course GPG\_ERR\_SOURCE\_UNKNOWN.

### The list of error

 sources that might occur in applications using GPGME is:

# GPG\_ERR\_SOURCE\_UNKNOWN

 The error source is not known. The value of this error source is 0.

# GPG\_ERR\_SOURCE\_GPGME

 The error source is GPGME itself. This is the default for errors that occur in the GPGME library.

# GPG\_ERR\_SOURCE\_GPG

 The error source is GnuPG, which is the crypto engine used for the OpenPGP protocol.

### GPG\_ERR\_SOURCE\_GPGSM

 The error source is GPGSM, which is the crypto engine used for the CMS protocol.

## GPG\_ERR\_SOURCE\_GCRYPT

 The error source is libgcrypt, which is used by crypto engines to perform cryptographic operations.

# GPG\_ERR\_SOURCE\_GPGAGENT

 The error source is gpg-agent, which is used by crypto engines to perform operations with the secret key.

# GPG\_ERR\_SOURCE\_PINENTRY

 The error source is pinentry, which is used by gpg-agent to query the passphrase to unlock a secret key.

# GPG\_ERR\_SOURCE\_SCD

The error source is the SmartCard Daemon,

which is used by

 gpg-agent to delegate operations with the secret key to a SmartCard.

### GPG\_ERR\_SOURCE\_KEYBOX

 The error source is libkbx, a library used by the crypto engines to manage local keyrings.

GPG\_ERR\_SOURCE\_USER\_1 GPG\_ERR\_SOURCE\_USER\_2 GPG\_ERR\_SOURCE\_USER\_3 GPG\_ERR\_SOURCE\_USER\_4

 These error sources are not used by any GnuPG component and can be used by other software. For example, applications using GPGME can use them to mark error values coming from callback handlers. Thus GPG\_ERR\_SOURCE\_USER\_1 is the default for errors created with gpgme\_error and gpgme\_error\_from\_errno, unless you define GPGME\_ERR\_SOURCE\_DEFAULT before including gpgme.h.

File: gpgme.info, Node: Error Codes, Next: Error Strings, Prev: Error Sources, Up: Error Handling

5.3 Error Codes

===============

The library libgpg-error defines many error values. Most of them are not used by GPGME directly, but might be returned by GPGME because it received them

 from the crypto engine. The below list only includes such error codes that have a specific meaning in GPGME, or which are so common that you should know about them.

GPG\_ERR\_EOF

This value indicates the end of a list, buffer or file.

# GPG\_ERR\_NO\_ERROR

 This value indicates success. The value of this error code is 0. Also, it is guaranteed that an error value made from the error code 0 will be 0 itself (as a whole). This means that the error source information is lost for this error code, however, as this error code indicates that no error occurred, this is generally not a problem.

# GPG\_ERR\_GENERAL

 This value means that something went wrong, but either there is not enough information about the problem to return a more useful error value, or there is no separate error value for this type of problem.

# GPG\_ERR\_ENOMEM

This value means that an out-of-memory condition occurred.

# GPG\_ERR\_E...

 System errors are mapped to GPG\_ERR\_FOO where FOO is the symbol for the system error.

# GPG\_ERR\_INV\_VALUE

 This value means that some user provided data was out of range. This can also refer to objects. For example, if an empty gpgme\_data\_t object was expected, but one containing data was provided, this error value is returned.

### GPG\_ERR\_UNUSABLE\_PUBKEY

This value means that some recipients for a message were invalid.

# GPG\_ERR\_UNUSABLE\_SECKEY

This value means that some signers were invalid.

### GPG\_ERR\_NO\_DATA

 This value means that a gpgme\_data\_t object which was expected to have content was found empty.

# GPG\_ERR\_CONFLICT

This value means that a conflict of some sort occurred.

### GPG\_ERR\_NOT\_IMPLEMENTED

 This value indicates that the specific function (or operation) is not implemented. This error should never happen. It can only occur if you use certain values or configuration options which do not work, but for which we think that they should work at some later time.

### GPG\_ERR\_DECRYPT\_FAILED

This value indicates that a decryption operation was unsuccessful.

### GPG\_ERR\_BAD\_PASSPHRASE

 This value means that the user did not provide a correct passphrase when requested.

## GPG\_ERR\_CANCELED

This value means that the operation was canceled.

# GPG\_ERR\_INV\_ENGINE

 This value means that the engine that implements the desired protocol is currently not available. This can either be because  the sources were configured to exclude support for this engine, or because the engine is not installed properly.

# GPG\_ERR\_AMBIGUOUS\_NAME

 This value indicates that a user ID or other specifier did not specify a unique key.

# GPG\_ERR\_WRONG\_KEY\_USAGE

This value indicates that a key is not used appropriately.

# GPG\_ERR\_CERT\_REVOKED

This value indicates that a key signature was revoced.

### GPG\_ERR\_CERT\_EXPIRED

This value indicates that a key signature expired.

### GPG\_ERR\_NO\_CRL\_KNOWN

 This value indicates that no certificate revocation list is known

for the certificate.

# GPG\_ERR\_NO\_POLICY\_MATCH

This value indicates that a policy issue occurred.

### GPG\_ERR\_NO\_SECKEY

 This value indicates that no secret key for the user ID is available.

# GPG\_ERR\_MISSING\_CERT

 This value indicates that a key could not be imported because the issuer certificate is missing.

### GPG\_ERR\_BAD\_CERT\_CHAIN

 This value indicates that a key could not be imported because its certificate chain is not good, for example it could be too long.

# GPG\_ERR\_UNSUPPORTED\_ALGORITHM

 This value means a verification failed because the cryptographic algorithm is not supported by the crypto backend.

### GPG\_ERR\_BAD\_SIGNATURE

 This value means a verification failed because the signature is bad.

# GPG\_ERR\_NO\_PUBKEY

 This value means a verification failed because the public key is not available.

GPG\_ERR\_USER\_1 GPG\_ERR\_USER\_2

...

GPG\_ERR\_USER\_16

 These error codes are not used by any GnuPG component and can be freely used by other software. Applications using GPGME might use them to mark specific errors returned by callback handlers if no suitable error codes (including the system errors) for these errors exist already.

File: gpgme.info, Node: Error Strings, Prev: Error Codes, Up: Error Handling

5.4 Error Strings

=================

-- Function: const char \* gpgme\_strerror (gpgme\_error\_t ERR) The function gpgme\_strerror returns a pointer to a statically allocated string containing a description of the error code contained in the error value ERR. This string can be used to output a diagnostic message to the user.

 This function is not thread safe. Use gpgme\_strerror\_r in multi-threaded programs.

-- Function: int gpgme\_strerror\_r (gpgme\_error\_t ERR, char \*BUF, size\_t BUFLEN)

 The function gpgme\_strerror\_r returns the error string for ERR in the user-supplied buffer BUF of size BUFLEN.

This function is, in

 contrast to gpgme\_strerror, thread-safe if a thread-safe strerror\_r function is provided by the system. If the function succeeds, 0 is returned and BUF contains the string describing the error. If the buffer was not large enough, ERANGE is returned and BUF contains as much of the beginning of the error string as fits into the buffer.

-- Function: const char \* gpgme\_strsource (gpgme\_error\_t ERR) The function gpgme\_strerror returns a pointer to a statically allocated string containing a description of the error source contained in the error value ERR. This string can be used to output a diagnostic message to the user.

The following example illustrates the use of gpgme strerror:

 gpgme\_ctx\_t ctx; gpgme\_error\_t err = gpgme\_new ( $&c$ ctx);

```
 if (err)
 {
  fprintf (stderr, "%s: creating GpgME context failed: %s: %s\n",
        argv[0], gpgme_strsource (err), gpgme_strerror (err));
   exit (1);
 }
```
File: gpgme.info, Node: Exchanging Data, Next: Contexts, Prev: Error Handling, Up: Top

# 6 Exchanging Data \*\*\*\*\*\*\*\*\*\*\*\*\*\*\*\*\*

A lot of data has to be exchanged between the user and the crypto engine, like plaintext messages, ciphertext, signatures and information about the keys. The technical details about exchanging the data information are completely abstracted by GPGME. The user provides and receives the data via gpgme\_data\_t objects, regardless of the communication protocol between GPGME and the crypto engine in use.

-- Data type: gpgme\_data\_t

 The gpgme\_data\_t type is a handle for a container for generic data, which is used by GPGME to exchange data with the user.

 gpgme\_data\_t objects do not provide notifications on events. It is assumed that read and write operations are blocking until data is available. If this is undesirable, the application must ensure that all GPGME data operations always have data available, for example by using

memory buffers or files rather than pipes or sockets. This might be relevant, for example, if the external event loop mechanism is used.

-- Data type: gpgme\_off\_t SINCE: 1.4.1

 On POSIX platforms the gpgme\_off\_t type is an alias for off\_t; it may be used interchangeable. On Windows platforms gpgme\_off\_t is defined as a long (i.e. 32 bit) for 32 bit Windows and as a 64 bit signed integer for 64 bit Windows.

```
-- Data type: gpgme_ssize_t
```
The gpgme\_ssize\_t type is an alias for ssize t. It has only been introduced to overcome portability problems pertaining to the declaration of ssize\_t by different toolchains.

\* Menu:

\* Creating Data Buffers:: Creating new data buffers.

\* Destroying Data Buffers:: Releasing data buffers.

\* Manipulating Data Buffers:: Operations on data buffers.

File: gpgme.info, Node: Creating Data Buffers, Next: Destroying Data Buffers, Up: Exchanging Data

6.1 Creating Data Buffers ==========================

#### Data

 objects can be based on memory, files, or callback functions provided by the user. Not all operations are supported by all objects.

\* Menu:

\* Memory Based Data Buffers:: Creating memory based data buffers.

- \* File Based Data Buffers:: Creating file based data buffers.
- \* Callback Based Data Buffers:: Creating callback based data buffers.

File: gpgme.info, Node: Memory Based Data Buffers, Next: File Based Data Buffers, Up: Creating Data Buffers

6.1.1 Memory Based Data Buffers  $-$ 

Memory based data objects store all data in allocated memory. This is convenient, but only practical for an amount of data that is a fraction of the available physical memory. The data has to be copied from its source and to its destination, which can often be avoided by using one of the other data object

-- Function: gpgme\_error\_t gpgme\_data\_new (gpgme\_data\_t \*DH) The function gpgme\_data\_new creates a new gpgme\_data\_t object

 and returns a handle for it in DH. The data object is memory based and initially empty.

 The function returns the error code GPG\_ERR\_NO\_ERROR if the data object was successfully created, GPG\_ERR\_INV\_VALUE if DH is not a valid pointer, and GPG\_ERR\_ENOMEM if not enough memory is available.

-- Function: gpgme\_error\_t gpgme\_data\_new\_from\_mem (gpgme\_data\_t \*DH, const char \*BUFFER, size\_t SIZE, int COPY) The function gpgme\_data\_new\_from\_mem creates a new gpgme\_data\_t object and fills it with SIZE bytes starting from BUFFER.

If COPY is not zero, a private copy of the data is made. If COPY

 is zero, the data is taken from the specified buffer as needed, and the user has to ensure that the buffer remains valid for the whole life span of the data object.

 The function returns the error code GPG\_ERR\_NO\_ERROR if the data object was successfully created, GPG\_ERR\_INV\_VALUE if DH or BUFFER is not a valid pointer, and GPG\_ERR\_ENOMEM if not enough memory is available.

-- Function: gpgme\_error\_t gpgme\_data\_new\_from\_file (gpgme\_data\_t \*DH, const char \*FILENAME, int COPY) The function gpgme\_data\_new\_from\_file creates a new gpgme\_data\_t object and fills it with the content of the file FILENAME.

 If COPY is not zero, the whole file is read in at initialization time and the file is not used anymore after that. This is the only mode supported currently. Later, a value of zero for COPY might cause all reads to be delayed until the data is needed, but this is not yet implemented.

 The function returns the error code GPG\_ERR\_NO\_ERROR if the data object was successfully created, GPG\_ERR\_INV\_VALUE if DH or FILENAME is not a valid pointer, GPG\_ERR\_NOT\_IMPLEMENTED if CODE is zero, and GPG\_ERR\_ENOMEM if not enough memory is available.

-- Function: gpgme\_error\_t gpgme\_data\_new\_from\_filepart (gpgme\_data\_t \*DH, const char \*FILENAME, FILE \*FP, off\_t OFFSET, size\_t LENGTH)

 The function gpgme\_data\_new\_from\_filepart creates a new gpgme\_data\_t object and fills it with a part of the file specified by FILENAME or FP.

 Exactly one of FILENAME and FP must be non-zero, the other must be zero. The argument that is not zero specifies the file from which LENGTH bytes are read into the data object, starting from OFFSET.

The function returns the error code GPG\_ERR\_NO\_ERROR if the data object was successfully created, GPG\_ERR\_INV\_VALUE if DH and exactly one of FILENAME and FP is not a valid pointer, and GPG\_ERR\_ENOMEM if not enough memory is available.

File: gpgme.info, Node: File Based Data Buffers, Next: Callback Based Data Buffers, Prev: Memory Based Data Buffers, Up: Creating Data Buffers

-----------------------------

File based data objects operate directly on file descriptors or streams. Only a small amount of data is stored in core at any time, so the size of the data objects is not limited by GPGME.

-- Function: gpgme\_error\_t gpgme\_data\_new\_from\_fd (gpgme\_data\_t \*DH, int FD)

 The function gpgme\_data\_new\_from\_fd creates a new gpgme\_data\_t object and uses the file descriptor FD to read from (if used as an input data object) and write to (if used as an output data object).

 When using the data object as an input buffer, the function might read a bit more from the file descriptor than is actually needed by the crypto engine in the desired operation because of internal buffering.

 Note that GPGME assumes that the file descriptor is set to blocking mode. Errors during I/O operations, except for EINTR, are usually fatal for crypto operations.

The function returns the error code GPG\_ERR\_NO\_ERROR if the data object was successfully created, and GPG\_ERR\_ENOMEM if not enough memory is available.

-- Function: gpgme\_error\_t gpgme\_data\_new\_from\_stream (gpgme\_data\_t \*DH, FILE \*STREAM) The function gpgme\_data\_new\_from\_stream creates a new gpgme\_data\_t object and uses the I/O stream STREAM to read from (if used as an input data object) and write to (if used as an output data object).

 When using the data object as an input buffer, the function might read a bit more from the stream than is actually needed by the crypto engine in the desired operation because of internal buffering.

 Note that GPGME assumes that the stream is in blocking mode. Errors during I/O operations, except for EINTR, are usually fatal for crypto operations.

 The function returns the error code GPG\_ERR\_NO\_ERROR if the data object was successfully created, and GPG\_ERR\_ENOMEM if not enough memory is available.

-- Function: gpgme\_error\_t gpgme\_data\_new\_from\_estream

 (gpgme\_data\_t \*DH, gpgrt\_stream\_t STREAM) The function gpgme\_data\_new\_from\_estream creates

#### a new

 gpgme\_data\_t object and uses the gpgrt stream STREAM to read from (if used as an input data object) and write to (if used as an output data object).

 When using the data object as an input buffer, the function might read a bit more from the stream than is actually needed by the crypto engine in the desired operation because of internal buffering.

 Note that GPGME assumes that the stream is in blocking mode. Errors during I/O operations, except for EINTR, are usually fatal for crypto operations.

 The function returns the error code GPG\_ERR\_NO\_ERROR if the data object was successfully created, and GPG\_ERR\_ENOMEM if not enough memory is available.

File: gpgme.info, Node: Callback Based Data Buffers, Prev: File Based Data Buffers, Up: Creating Data Buffers

6.1.3 Callback Based Data Buffers ---------------------------------

If neither memory nor file based data objects are a good fit for your application, you can implement the functions a data object provides yourself and create a data object from these callback functions.

-- Data type: ssize\_t (\*gpgme\_data\_read\_cb\_t) (void \*HANDLE, void \*BUFFER, size\_t SIZE)

 The gpgme\_data\_read\_cb\_t type is the type of functions which GPGME calls if it wants to read data from a user-implemented data object. The function should read up to SIZE bytes from the current read position into the space starting at BUFFER. The HANDLE is provided by the user at data object creation time.

 Note that GPGME assumes that the read blocks until data is available. Errors during I/O operations, except for EINTR, are usually fatal for crypto operations.

 The function should return the number of bytes read, 0 on EOF, and -1 on error. If an error occurs, ERRNO should be set to describe the type of the error.

-- Data type: ssize\_t (\*gpgme\_data\_write\_cb\_t) (void \*HANDLE,

#### const void \*BUFFER, size\_t SIZE)

The gpgme\_data\_write\_cb\_t type is the type of functions which GPGME calls if it wants to write data to a user-implemented data object. The function should write up to SIZE bytes to the current write position from the space starting at BUFFER. The HANDLE is provided by the user at data object creation time.

 Note that GPGME assumes that the write blocks until data is available. Errors during I/O operations, except for EINTR, are usually fatal for crypto operations.

 The function should return the number of bytes written, and -1 on error. If an error occurs, ERRNO should be set to describe the type of the error.

-- Data type: off\_t (\*gpgme\_data\_seek\_cb\_t) (void \*HANDLE, off\_t OFFSET, int WHENCE)

 The gpgme\_data\_seek\_cb\_t type is the type of functions which GPGME calls if it wants to change the current read/write position in a user-implemented data object, just like the lseek function.

### The function

 should return the new read/write position, and -1 on error. If an error occurs, ERRNO should be set to describe the type of the error.

-- Data type: void (\*gpgme\_data\_release\_cb\_t) (void \*HANDLE) The gpgme\_data\_release\_cb\_t type is the type of functions which GPGME calls if it wants to destroy a user-implemented data object. The HANDLE is provided by the user at data object creation time.

### -- Data type: struct gpgme\_data\_cbs

 This structure is used to store the data callback interface functions described above. It has the following members:

### gpgme\_data\_read\_cb\_t read

 This is the function called by GPGME to read data from the data object. It is only required for input data object.

# gpgme\_data\_write\_cb\_t write

 This is the function called by GPGME to write data to the data object. It is only required for output data object.

### gpgme\_data\_seek\_cb\_t seek

 This is the function called by GPGME to change the current read/write pointer in the data object (if available). It is optional.

gpgme\_data\_release\_cb\_t release

 This is the function called by GPGME to release a data object. It is optional.

-- Function: gpgme\_error\_t gpgme\_data\_new\_from\_cbs (gpgme\_data\_t \*DH, gpgme\_data\_cbs\_t CBS, void \*HANDLE) The function gpgme\_data\_new\_from\_cbs creates a new gpgme\_data\_t object and uses the user-provided callback functions to operate on the data object.

 The handle HANDLE is passed as first argument to the callback functions. This can be used to identify this data object.

 The function returns the error code GPG\_ERR\_NO\_ERROR if the data object was successfully created, and GPG\_ERR\_ENOMEM if not enough memory is available.

File: gpgme.info, Node: Destroying Data Buffers, Next: Manipulating Data Buffers, Prev: Creating Data Buffers, Up: Exchanging Data

6.2 Destroying Data Buffers ============================

 -- Function: void gpgme\_data\_release (gpgme\_data\_t DH) The function gpgme\_data\_release destroys the data object with the handle DH. It releases all associated resources that were not provided by the user in the first place.

-- Function: char \* gpgme\_data\_release\_and\_get\_mem (gpgme\_data\_t DH, size\_t \*LENGTH) The function gpgme\_data\_release\_and\_get\_mem is like gpgme\_data\_release, except that it returns the data buffer and

its length that was provided by the object.

 The user has to release the buffer with gpgme\_free. In case the user provided the data buffer in non-copy mode, a copy will be made for this purpose.

 In case an error returns, or there is no suitable data buffer that can be returned to the user, the function will return NULL. In any case, the data object DH is destroyed.

-- Function: void gpgme free (void \*BUFFER) SINCE: 1.1.1

The function gpgme\_free releases

the memory returned by

 gpgme\_data\_release\_and\_get\_mem and gpgme\_pubkey\_algo\_string. It should be used instead of the system libraries free function in case different allocators are used by a program. This is often the case if gpgme is used under Windows as a DLL.

File: gpgme.info, Node: Manipulating Data Buffers, Prev: Destroying Data Buffers, Up: Exchanging Data

6.3 Manipulating Data Buffers

================================

Data buffers contain data and meta-data. The following operations can be used to manipulate both.

\* Menu:

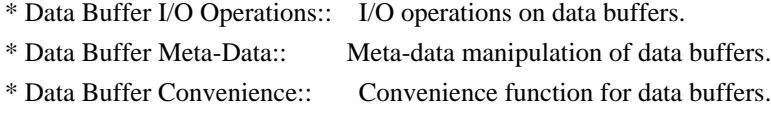

File: gpgme.info, Node: Data Buffer I/O Operations, Next: Data Buffer Meta-Data, Up: Manipulating Data Buffers

6.3.1 Data Buffer I/O Operations --------------------------------

-- Function: ssize\_t gpgme\_data\_read (gpgme\_data\_t DH, void \*BUFFER,

size\_t LENGTH)

 The function gpgme\_data\_read reads up to LENGTH bytes from the data object with the handle DH into the space starting at BUFFER.

 If no error occurs, the actual amount read is returned. If the end of the data object is reached, the function returns 0.

In all other cases, the function returns -1 and sets ERRNO.

-- Function: ssize t gpgme\_data\_write (gpgme\_data\_t DH,

 const void \*BUFFER, size\_t SIZE) The function gpgme\_data\_write writes up to SIZE bytes starting from BUFFER into the data object with the handle DH at the current write position.

 The function returns the number of bytes actually written, or -1 if an error occurs. If an error occurs, ERRNO is set.

-- Function: off\_t gpgme\_data\_seek (gpgme\_data\_t DH, off\_t OFFSET, int WHENCE)

 The function gpgme\_data\_seek changes the current read/write position.

 The WHENCE argument specifies how the OFFSET should be interpreted. It must be one of the following symbolic constants:

# SEEK\_SET

 Specifies that OFFSET is a count of characters from the beginning of the data object.

# SEEK\_CUR

 Specifies that OFFSET is a count of characters from the current file position. This count may be positive or negative.

### SEEK\_END

 Specifies that OFFSET is a count of characters from the end of the data object. A negative count specifies a position within the current extent of the data object; a positive count specifies a position past the current end. If you set the position past the current end, and actually write data, you will extend the data object with zeros up to that position.

 If successful, the function returns the resulting file position, measured in bytes from the beginning of the data object. You can use this feature together with SEEK\_CUR to read the current read/write position.

If the function fails, -1 is returned and ERRNO is set.

File: gpgme.info, Node: Data Buffer Meta-Data, Next: Data Buffer Convenience, Prev: Data Buffer I/O Operations, Up: Manipulating Data Buffers

### 6.3.2 Data Buffer Meta-Data

---------------------------

-- Function: char \* gpgme\_data\_get\_file\_name (gpgme\_data\_t DH) SINCE: 1.1.0

The function gpgme data get file name returns a pointer to a string containing the file name associated with the data object. The file name will be stored in the output when encrypting or signing the data and will be returned to the user when decrypting or verifying the output data.

 If no error occurs, the string containing the file name is returned. Otherwise, NULL will be returned.

-- Function: gpgme\_error\_t gpgme\_data\_set\_file\_name (gpgme\_data\_t DH, const char \*FILE\_NAME) SINCE: 1.1.0

 The function gpgme\_data\_set\_file\_name sets the file name

 associated with the data object. The file name will be stored in the output when encrypting or signing the data and will be returned to the user when decrypting or verifying the output data.

 The function returns the error code GPG\_ERR\_INV\_VALUE if DH is not a valid pointer and GPG\_ERR\_ENOMEM if not enough memory is available.

# -- Data type: enum gpgme\_data\_encoding\_t

 The gpgme\_data\_encoding\_t type specifies the encoding of a gpgme\_data\_t object. For input data objects, the encoding is useful to give the backend a hint on the type of data. For output data objects, the encoding can specify the output data format on certain operations. Please note that not all backends support all encodings on all operations. The following data types are available:

### GPGME\_DATA\_ENCODING\_NONE

 This specifies that the encoding is not known. This is the default for a new data object. The backend will try

#### its best

to detect the encoding automatically.

# GPGME\_DATA\_ENCODING\_BINARY

 This specifies that the data is encoding in binary form; i.e. there is no special encoding.

### GPGME\_DATA\_ENCODING\_BASE64

 This specifies that the data is encoded using the Base-64 encoding scheme as used by MIME and other protocols.

# GPGME\_DATA\_ENCODING\_ARMOR

 This specifies that the data is encoded in an armored form as used by OpenPGP and PEM.

 GPGME\_DATA\_ENCODING\_MIME SINCE: 1.7.0

This specifies that the data is encoded as a MIME part.

 GPGME\_DATA\_ENCODING\_URL SINCE: 1.2.0

 The data is a list of linefeed delimited URLs. This is only useful with gpgme\_op\_import.

 GPGME\_DATA\_ENCODING\_URL0 SINCE: 1.2.0

 The data is a list of binary zero delimited URLs. This is only useful with gpgme\_op\_import.

# GPGME\_DATA\_ENCODING\_URLESC

SINCE: 1.2.0

 The data is a list of linefeed delimited URLs with all control and space characters percent escaped. This mode is is not yet implemented.

-- Function: gpgme\_data\_encoding\_t gpgme\_data\_get\_encoding (gpgme\_data\_t DH) The function gpgme\_data\_get\_encoding returns the encoding of the data object with the handle DH. If DH is not a valid pointer (e.g.

NULL) GPGME\_DATA\_ENCODING\_NONE is returned.

-- Function: gpgme\_error\_t gpgme\_data\_set\_encoding (gpgme\_data\_t DH, gpgme\_data\_encoding\_t ENC) The function gpgme\_data\_set\_encoding changes the encoding of the data object with the handle DH to ENC.

-- Function: gpgme\_error\_t gpgme\_data\_set\_flag (gpgme\_data\_t DH, const char \*NAME, const char \*VALUE)

SINCE: 1.7.0

 Some minor properties of the data object can be controlled with flags set by this function. The properties are identified by the following values for NAME:

size-hint

 The value is a decimal number with the length gpgme shall assume for this data object. This is useful if the data is provided by callbacks or via file descriptors but the applications knows the total size of the data. If this is set

 the OpenPGP engine may use this to decide on buffer allocation strategies and to provide a total value for its progress information.

This function returns 0 on success.

File: gpgme.info, Node: Data Buffer Convenience, Prev: Data Buffer Meta-Data, Up: Manipulating Data Buffers

6.3.3 Data Buffer Convenience Functions

---------------------------------------

-- Data type: enum gpgme\_data\_type\_t SINCE: 1.4.3

 The gpgme\_data\_type\_t type is used to return the detected type of the content of a data buffer.

# GPGME\_DATA\_TYPE\_INVALID

 This is returned by gpgme\_data\_identify if it was not possible to identify the data. Reasons for this might be a non-seekable stream or a memory problem. The value is 0.

GPGME\_DATA\_TYPE\_UNKNOWN

The type of the data is not known.

GPGME\_DATA\_TYPE\_PGP\_SIGNED

The data is an OpenPGP signed message. This may be a binary

signature, a detached one or a cleartext signature.

GPGME\_DATA\_TYPE\_PGP\_ENCRYPTED SINCE: 1.7.0

 The data is an OpenPGP encrypted message. GPGME\_DATA\_TYPE\_PGP\_SIGNATURE SINCE: 1.7.0

 The data is an OpenPGP detached signature. GPGME\_DATA\_TYPE\_PGP\_OTHER This is a generic OpenPGP message. In most cases this will be encrypted data. GPGME\_DATA\_TYPE\_PGP\_KEY This is an OpenPGP key (private or public). GPGME\_DATA\_TYPE\_CMS\_SIGNED This is a CMS signed message. GPGME\_DATA\_TYPE\_CMS\_ENCRYPTED This is a CMS encrypted (enveloped data) message. GPGME\_DATA\_TYPE\_CMS\_OTHER This is used for other CMS message types. GPGME\_DATA\_TYPE\_X509\_CERT
The data is a X.509 certificate GPGME\_DATA\_TYPE\_PKCS12 The data is a PKCS#12 message. This is commonly used to exchange private keys for X.509.

-- Function: gpgme\_data\_type\_t gpgme\_data\_identify (gpgme\_data\_t DH) SINCE: 1.4.3

 The function gpgme\_data\_identify returns the type of the data with the handle DH. If it is not possible to perform the identification, the function returns zero (GPGME\_DATA\_TYPE\_INVALID). Note that depending on how the data object has been created the identification may not be possible or the data object may change its internal state (file pointer moved). For file or memory based data object, the state should not change.

File: gpgme.info, Node: Contexts, Next: UI Server Protocol, Prev: Exchanging Data, Up: Top

7 Contexts \*\*\*\*\*\*\*\*\*\*

All cryptographic operations in GPGME are performed within a context, which contains the internal state of the operation as well as configuration parameters. By using several contexts you can run several cryptographic operations in parallel, with different configuration.

## -- Data type: gpgme\_ctx\_t

 The gpgme\_ctx\_t type is a handle for a GPGME context, which is used to hold the configuration, status and result of cryptographic operations.

\* Menu:

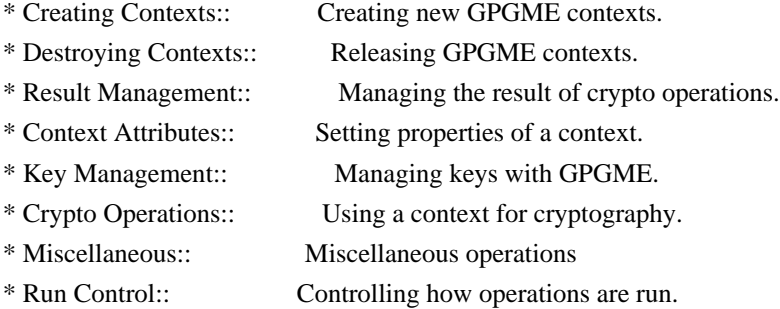

File: gpgme.info, Node: Creating Contexts, Next: Destroying Contexts, Up: Contexts

7.1 Creating Contexts

=====================

-- Function: gpgme\_error\_t gpgme\_new (gpgme\_ctx\_t \*CTX) The function gpgme\_new creates a new gpgme\_ctx\_t object and returns a handle for it in CTX.

 The function returns the error code GPG\_ERR\_NO\_ERROR if the context was successfully created, GPG\_ERR\_INV\_VALUE if CTX is not a valid pointer, and GPG\_ERR\_ENOMEM if not enough memory is available. Also, it returns GPG\_ERR\_NOT\_OPERATIONAL if gpgme\_check\_version was not called to initialize GPGME, and GPG\_ERR\_SELFTEST\_FAILED if a selftest failed. Currently, the only selftest is for Windows MingW32 targets to see if -mms-bitfields was used (as required).

File: gpgme.info, Node: Destroying Contexts, Next: Result Management, Prev: Creating Contexts, Up: Contexts

7.2 Destroying Contexts

=======================

-- Function: void gpgme\_release (gpgme\_ctx\_t CTX) The function gpgme release destroys the context with the handle CTX and releases all associated resources.

File: gpgme.info, Node: Result Management, Next: Context Attributes, Prev: Destroying Contexts, Up: Contexts

7.3 Result Management

=====================

# The

 detailed result of an operation is returned in operation-specific structures such as gpgme\_decrypt\_result\_t. The corresponding retrieval functions such as gpgme\_op\_decrypt\_result provide static access to the results after an operation completes. Those structures shall be considered read-only and an application must not allocate such a structure on its own. The following interfaces make it possible to detach a result structure from its associated context and give it a lifetime beyond that of the current operation or context.

-- Function: void gpgme\_result\_ref (void \*RESULT) SINCE: 1.2.0

The function gpgme\_result\_ref acquires an additional reference for the result RESULT, which may be of any type gpgme \* result t. As long as the user holds a reference, the result structure is

guaranteed to be valid and unmodified.

-- Function: void gpgme\_result\_unref (void \*RESULT) SINCE: 1.2.0

 The function gpgme\_result\_unref releases a reference for the

 result RESULT. If this was the last reference, the result structure will be destroyed and all resources associated to it will be released.

 Note that a context may hold its own references to result structures, typically until the context is destroyed or the next operation is started. In fact, these references are accessed through the gpgme\_op\_\*\_result functions.

File: gpgme.info, Node: Context Attributes, Next: Key Management, Prev: Result Management, Up: Contexts

7.4 Context Attributes

======================

\* Menu:

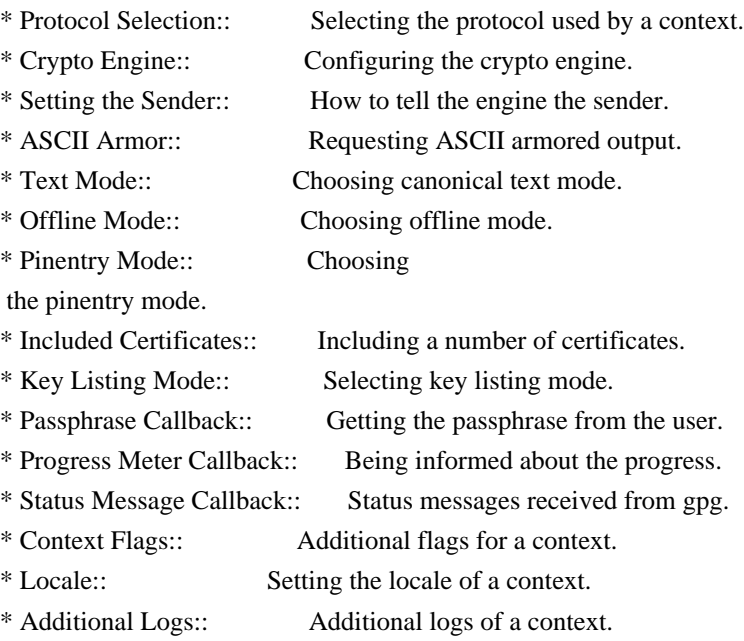

File: gpgme.info, Node: Protocol Selection, Next: Crypto Engine, Up: Context Attributes

# 7.4.1 Protocol Selection

------------------------

-- Function: gpgme\_error\_t gpgme\_set\_protocol (gpgme\_ctx\_t CTX,

gpgme\_protocol\_t PROTO)

 The function gpgme\_set\_protocol sets the protocol used within the context CTX to PROTO. All crypto operations will be performed by the crypto engine configured for that protocol. \*Note Protocols

and Engines::.

 Setting the protocol with gpgme\_set\_protocol does intentionally not check if the crypto engine for that protocol is available and installed correctly. \*Note Engine Version Check::.

 The function returns the error code GPG\_ERR\_NO\_ERROR if the protocol could be set successfully, and GPG\_ERR\_INV\_VALUE if PROTOCOL is not a valid protocol.

-- Function: gpgme\_protocol\_t gpgme\_get\_protocol (gpgme\_ctx\_t CTX) The function gpgme\_get\_protocol retrieves the protocol currently use with the context CTX.

File: gpgme.info, Node: Crypto Engine, Next: Setting the Sender, Prev: Protocol Selection, Up: Context Attributes

7.4.2 Crypto Engine -------------------

The following functions can be used to set and retrieve the configuration of the crypto engines of a specific context. The default can also be retrieved without any particular context. \*Note Engine Information::. The default can also be changed globally. \*Note Engine Configuration::.

-- Function: gpgme\_engine\_info\_t gpgme\_ctx\_get\_engine\_info (gpgme\_ctx\_t CTX) SINCE: 1.1.0

 The function gpgme\_ctx\_get\_engine\_info returns a linked list of engine info structures. Each info structure describes the configuration of one configured backend, as used by the context CTX.

 The result is valid until the next invocation of gpgme\_ctx\_set\_engine\_info for this particular context.

This function can not fail.

-- Function: gpgme\_error\_t gpgme\_ctx\_set\_engine\_info (gpgme\_ctx\_t CTX,

 gpgme\_protocol\_t PROTO, const char \*FILE\_NAME, const char \*HOME\_DIR) SINCE: 1.1.0

 The function gpgme\_ctx\_set\_engine\_info changes the configuration of the crypto engine implementing the protocol PROTO for the context CTX.

 FILE\_NAME is the file name of the executable program implementing this protocol, and HOME\_DIR is the directory name of the configuration directory for this crypto engine. If HOME\_DIR is NULL, the engines default will be used.

 Currently this function must be used before starting the first crypto operation. It is unspecified if and when the changes will take effect if the function is called after starting the first operation on the context CTX.

 This function returns the error code GPG\_ERR\_NO\_ERROR if successful, or an error code on failure.

File: gpgme.info, Node: Setting the Sender, Next: ASCII Armor, Prev: Crypto Engine, Up: Context Attributes

7.4.3 How to tell the engine the sender.

----------------------------------------

Some engines can make use of the senders address, for example to figure out the best user id in certain trust models. For verification and signing of mails, it is thus suggested to let the engine know the sender ("From:") address. GPGME provides two functions to accomplish that. Note that the esoteric use of multiple "From:" addresses is not supported.

-- Function: gpgme\_error\_t gpgme\_set\_sender (gpgme\_ctx\_t CTX, int ADDRESS)

 $SINCE: 1.8.0$ 

The function gpgme\_set\_sender specifies the sender address for use in sign and verify operations. ADDRESS is expected to be the addr-spec part of an address but my also be a complete mailbox address, in which case this function extracts the addr-spec from it. Using NULL for ADDRESS clears the sender address.

The function returns 0 on success or an error code on failure. The

 most likely failure is that no valid addr-spec was found in ADDRESS.

-- Function: const char \* gpgme\_get\_sender (gpgme\_ctx\_t CTX)

SINCE: 1.8.0

 The function gpgme\_get\_sender returns the current sender address from the context, or NULL if none was set. The returned value is valid as long as the CTX is valid and gpgme\_set\_sender has not been called again.

File: gpgme.info, Node: ASCII Armor, Next: Text Mode, Prev: Setting the Sender, Up: Context Attributes

7.4.4 ASCII Armor -----------------

-- Function: void gpgme\_set\_armor (gpgme\_ctx\_t CTX, int YES) The function gpgme\_set\_armor specifies if the output should be ASCII armored. By default, output is not ASCII armored.

 ASCII armored output is disabled if YES is zero, and enabled otherwise.

-- Function: int gpgme\_get\_armor (gpgme\_ctx\_t CTX) The function gpgme\_get\_armor returns 1 if the output is ASCII armored, and 0 if it is not, or if CTX is not a valid pointer.

File: gpgme.info, Node: Text Mode, Next: Offline Mode, Prev: ASCII Armor, Up: Context Attributes

7.4.5 Text Mode

---------------

- -- Function: void gpgme\_set\_textmode (gpgme\_ctx\_t CTX, int YES) The function gpgme\_set\_textmode specifies if canonical text mode should be used. By default, text mode is not used.
	- Text mode is for example used for the RFC2015 signatures; note that the updated RFC 3156 mandates that the mail user agent does some preparations so that

text mode is not needed anymore.

 This option is only relevant to the OpenPGP crypto engine, and ignored by all other engines.

 Canonical text mode is disabled if YES is zero, and enabled otherwise.

-- Function: int gpgme\_get\_textmode (gpgme\_ctx\_t CTX) The function gpgme\_get\_textmode returns 1 if canonical text mode is enabled, and 0 if it is not, or if CTX is not a valid pointer.

File: gpgme.info, Node: Offline Mode, Next: Pinentry Mode, Prev: Text Mode, Up: Context Attributes

# 7.4.6 Offline Mode

------------------

-- Function: void gpgme\_set\_offline (gpgme\_ctx\_t CTX, int YES) SINCE: 1.6.0

 The function gpgme\_set\_offline specifies if offline mode should be used. Offline mode is disabled if YES is zero, and enabled otherwise. By default, offline mode is disabled.

 The details of the offline mode depend on the used protocol and its backend engine. It may eventually be extended to be more stricter and for example

 completely disable the use of Dirmngr for any engine.

 For the CMS protocol the offline mode specifies whether Dirmngr shall be used to do additional validation that might require connecting external services (e.g. CRL / OCSP checks). Here the offline mode only affects the keylist mode GPGME\_KEYLIST\_MODE\_VALIDATE.

 For the OpenPGP protocol offline mode entirely disables the use of the Dirmngr and will thus guarantee that no network connections are done as part of an operation on this context. It has only an effect with GnuPG versions 2.1.23 or later.

For all other protocols the offline mode is currently ignored.

 $-$  Function: int gpgme\_get\_offline (gpgme\_ctx\_t CTX) SINCE: 1.6.0

The function gpgme\_get\_offline returns 1 if offline mode is enabled, and 0 if it is not, or if CTX is not a valid pointer.

File: gpgme.info, Node: Pinentry Mode, Next: Included Certificates, Prev: Offline Mode, Up: Context Attributes

7.4.7 Pinentry Mode -------------------

-- Function: gpgme\_error\_t gpgme\_set\_pinentry\_mode (gpgme\_ctx\_t CTX, gpgme\_pinentry\_mode\_t MODE)

SINCE: 1.4.0

 The function gpgme\_set\_pinentry\_mode specifies the pinentry mode to be used.

For GnuPG  $>= 2.1$  this option is required to be set to GPGME\_PINENTRY\_MODE\_LOOPBACK to enable the passphrase callback mechanism in GPGME through gpgme\_set\_passphrase\_cb.

-- Function: gpgme\_pinentry\_mode\_t gpgme\_get\_pinentry\_mode (gpgme\_ctx\_t CTX) SINCE: 1.4.0

 The function gpgme\_get\_pinenty\_mode returns the mode set for the context.

-- Data type: enum gpgme\_pinentry\_mode\_t SINCE: 1.4.0

 The gpgme\_minentry\_mode\_t type specifies the set of possible pinentry modes that are supported by GPGME if GnuPG >= 2.1 is used. The following modes are supported:

 GPGME\_PINENTRY\_MODE\_DEFAULT SINCE: 1.4.0

Use the default of the agent, which is ask.

 GPGME\_PINENTRY\_MODE\_ASK SINCE: 1.4.0

Force the use of the Pinentry.

 GPGME\_PINENTRY\_MODE\_CANCEL SINCE: 1.4.0

Emulate use of Pinentrys cancel button.

 GPGME\_PINENTRY\_MODE\_ERROR SINCE: 1.4.0

Return a Pinentry error No Pinentry.

 GPGME\_PINENTRY\_MODE\_LOOPBACK SINCE: 1.4.0

 Redirect Pinentry queries to the caller. This enables the use of gpgme\_set\_passphrase\_cb because pinentry queries are redirected to gpgme.

 Note: For 2.1.0 - 2.1.12 this mode requires allow-loopback-pinentry to be enabled in the gpg-agent.conf or an agent started with that option.

File: gpgme.info, Node: Included Certificates, Next: Key Listing Mode, Prev: Pinentry Mode, Up: Context Attributes

7.4.8 Included Certificates

---------------------------

-- Function: void gpgme\_set\_include\_certs (gpgme\_ctx\_t CTX, int NR\_OF\_CERTS)

The function gpgme\_set\_include\_certs

specifies how many

 certificates should be included in an S/MIME signed message. By default, only the senders certificate is included. The possible values of NR\_OF\_CERTS are:

 GPGME\_INCLUDE\_CERTS\_DEFAULT SINCE: 1.0.3

 Fall back to the default of the crypto backend. This is the default for GPGME.

-2

Include all certificates except the root certificate.

-1

Include all certificates.

 $\Omega$ 

Include no certificates.

1

Include the senders certificate only.

n

 Include the first n certificates of the certificates path, starting from the senders certificate. The number n must be positive.

Values of NR\_OF\_CERTS smaller than -2 are undefined.

 This option is only relevant to the CMS crypto engine, and ignored by all other engines.

-- Function: int gpgme\_get\_include\_certs (gpgme\_ctx\_t CTX) The function gpgme\_get\_include\_certs returns the number of

certificates to include into an S/MIME signed message.

File: gpgme.info, Node: Key Listing Mode, Next: Passphrase Callback, Prev: Included Certificates, Up: Context Attributes

7.4.9 Key Listing Mode

----------------------

-- Function: gpgme\_error\_t gpgme\_set\_keylist\_mode (gpgme\_ctx\_t CTX, gpgme\_keylist\_mode\_t MODE) The function gpgme\_set\_keylist\_mode changes the default behaviour of the key listing functions. The value in MODE is a bitwise-or

combination of one or multiple of the following bit values:

## GPGME\_KEYLIST\_MODE\_LOCAL

 The GPGME\_KEYLIST\_MODE\_LOCAL symbol specifies that the local keyring should be searched for keys in the keylisting operation. This is the default.

Using only this option results in a --list-keys.

# GPGME\_KEYLIST\_MODE\_EXTERN

 The GPGME\_KEYLIST\_MODE\_EXTERN symbol specifies that an external source should be searched for keys in the keylisting operation. The type of external source is dependent on the crypto engine used and whether it is combined with GPGME\_KEYLIST\_MODE\_LOCAL. For example, it can be a remote keyserver or LDAP certificate server.

 Using only this option results in a --search-keys for GPGME\_PROTOCOL\_OpenPGP and something similar to --list-external-keys for GPGME\_PROTOCOL\_CMS.

### GPGME\_KEYLIST\_MODE\_LOCATE

 This is a shortcut for the combination of GPGME\_KEYLIST\_MODE\_LOCAL and GPGME\_KEYLIST\_MODE\_EXTERN, which results in a --locate-keys for GPGME\_PROTOCOL\_OpenPGP.

# GPGME\_KEYLIST\_MODE\_SIGS

The GPGME\_KEYLIST\_MODE\_SIGS symbol specifies that the key

signatures should be included in the listed keys.

 GPGME\_KEYLIST\_MODE\_SIG\_NOTATIONS SINCE: 1.1.1

 The GPGME\_KEYLIST\_MODE\_SIG\_NOTATIONS symbol specifies that the signature notations on key signatures should be included in the listed keys. This only works if

GPGME\_KEYLIST\_MODE\_SIGS is also enabled.

 GPGME\_KEYLIST\_MODE\_WITH\_TOFU SINCE: 1.7.0

 The GPGME\_KEYLIST\_MODE\_WITH\_TOFU symbol specifies that information pertaining to the TOFU trust model should be included in the listed keys.

 GPGME\_KEYLIST\_MODE\_WITH\_KEYGRIP SINCE: 1.14.0

 The GPGME\_KEYLIST\_MODE\_WITH\_KEYRIP symbol specifies that the keygrip is always included in the listing. The default depends on the version of the backend and the used protocol.

 GPGME\_KEYLIST\_MODE\_WITH\_SECRET SINCE: 1.5.1

The GPGME\_KEYLIST\_MODE\_WITH\_SECRET returns information about the presence of a corresponding secret key in a public key listing. A public key listing with this mode is slower than a standard listing but can be used instead of a second run to list the secret keys.

 This is only supported for GnuPG versions  $\geq$  2.1. Note that using this option also makes sure that the keygrip is available in the output.

 GPGME\_KEYLIST\_MODE\_EPHEMERAL SINCE: 1.2.0

The GPGME\_KEYLIST\_MODE\_EPHEMERAL symbol specifies that keys flagged as ephemeral are included in the listing.

 GPGME\_KEYLIST\_MODE\_VALIDATE SINCE: 0.4.5

The GPGME\_KEYLIST\_MODE\_VALIDATE symbol specifies that the backend should do key or certificate validation and not just

 get the validity information from an internal cache. This might be an expensive operation and is in general not useful. Currently only implemented for the S/MIME backend and ignored for other backends.

 At least one of GPGME\_KEYLIST\_MODE\_LOCAL and GPGME\_KEYLIST\_MODE\_EXTERN must be specified. For future binary compatibility, you should get the current mode with gpgme\_get\_keylist\_mode and modify it by setting or clearing the appropriate bits, and then using that calculated value in the gpgme\_set\_keylisting\_mode operation. This will leave all other bits in the mode value intact (in particular those that are not used in the current version of the library).

 The function returns the error code GPG\_ERR\_NO\_ERROR if the mode could be set correctly, and GPG\_ERR\_INV\_VALUE if CTX is not a valid pointer or MODE is not a valid mode.

-- Function: gpgme\_keylist\_mode\_t gpgme\_get\_keylist\_mode (gpgme\_ctx\_t CTX)

 The function gpgme\_get\_keylist\_mode returns the current key listing mode of the context CTX. This value can then be modified and used in a subsequent gpgme\_set\_keylist\_mode operation to only affect the desired bits (and leave all others intact).

 The function returns 0 if CTX is not a valid pointer, and the current mode otherwise. Note that 0 is not a valid mode value.

File: gpgme.info, Node: Passphrase Callback, Next: Progress Meter Callback, Prev: Key Listing Mode, Up: Context Attributes

7.4.10 Passphrase Callback

 $-$ 

-- Data type: gpgme\_error\_t (\*gpgme\_passphrase\_cb\_t)(void \*HOOK, const char \*UID\_HINT, const char \*PASSPHRASE\_INFO, int PREV\_WAS\_BAD, int FD)

The gpgme passphrase cb t type is the type of functions usable as passphrase callback function.

The argument UID HINT might contain a string that gives an indication for which user ID the passphrase is required. If this is not available, or not applicable (in the case of symmetric encryption, for example), UID\_HINT will be NULL.

The argument PASSPHRASE\_INFO, if not NULL, will give further

 information about the context in which the passphrase is required. This information is engine and operation specific.

 If this is the repeated attempt to get the passphrase, because previous attempts failed, then PREV\_WAS\_BAD is 1, otherwise it will be 0.

 The user must write the passphrase, followed by a newline character, to the file descriptor FD. The function gpgme\_io\_writen should be used for the write operation. Note that if the user returns 0 to indicate success, the user must at least write a newline character before returning from the callback.

 If an error occurs, return the corresponding gpgme\_error\_t value. You can use the error code GPG\_ERR\_CANCELED to abort the operation. Otherwise, return 0.

 Note: The passphrase\_cb only works with GnuPG 1.x and 2.1.x and not with the 2.0.x series. See gpgme\_set\_pinentry\_mode for more details on 2.1.x usage.

-- Function: void gpgme\_set\_passphrase\_cb (gpgme\_ctx\_t CTX, gpgme\_passphrase\_cb\_t PASSFUNC, void \*HOOK\_VALUE) The function gpgme\_set\_passphrase\_cb sets the function that is used when a passphrase needs to be provided by the user to PASSFUNC. The function PASSFUNC needs to implemented by the user, and whenever it is called, it is called with its first argument being HOOK\_VALUE. By default, no passphrase callback function is

set.

 Not all crypto engines require this callback to retrieve the passphrase. It is better if the engine retrieves the passphrase from a trusted agent (a daemon process), rather than having each user to implement their own passphrase query. Some engines do not even support an external passphrase callback at all, in this case the error code GPG\_ERR\_NOT\_SUPPORTED is returned.

For GnuPG  $>= 2.1$  the pinentry mode has to be set to GPGME\_PINENTRY\_MODE\_LOOPBACK to enable the passphrase callback. See gpgme\_set\_pinentry\_mode.

 The user can disable the use of a passphrase callback function by calling gpgme\_set\_passphrase\_cb with PASSFUNC being NULL.

-- Function: void gpgme\_get\_passphrase\_cb (gpgme\_ctx\_t CTX, gpgme\_passphrase\_cb\_t \*PASSFUNC, void \*\*HOOK\_VALUE)

 The function gpgme\_get\_passphrase\_cb returns the function that is used when a passphrase needs to be provided by the user in \*PASSFUNC, and the first argument for this function in \*HOOK\_VALUE. If no passphrase callback is set, or CTX is not a valid pointer, NULL is returned in both variables.

PASSFUNC or HOOK\_VALUE can be NULL. In this case, the corresponding value will not be returned.

File: gpgme.info, Node: Progress Meter Callback, Next: Status Message Callback, Prev: Passphrase Callback, Up: Context Attributes

7.4.11 Progress Meter Callback

------------------------------

-- Data type: void (\*gpgme\_progress\_cb\_t)(void \*HOOK, const char \*WHAT, int TYPE, int CURRENT, int TOTAL) The gpgme\_progress\_cb\_t type is the type of functions usable as progress callback function.

 The arguments are specific to the crypto engine. More information about the progress information returned from the GnuPG engine can be

 found in the GnuPG source code in the file doc/DETAILS in the section PROGRESS.

-- Function: void gpgme\_set\_progress\_cb (gpgme\_ctx\_t CTX, gpgme\_progress\_cb\_t PROGFUNC, void \*HOOK\_VALUE) The function gpgme\_set\_progress\_cb sets the function that is used when progress information about a cryptographic operation is available. The function PROGFUNC needs to implemented by the user, and whenever it is called, it is called with its first argument being HOOK\_VALUE. By default, no progress callback function is set.

 Setting a callback function allows an interactive program to display progress information about a long operation to the user.

 The user can disable the use of a progress callback function by calling gpgme\_set\_progress\_cb with PROGFUNC being NULL.

-- Function: void gpgme\_get\_progress\_cb (gpgme\_ctx\_t CTX, gpgme\_progress\_cb\_t \*PROGFUNC, void \*\*HOOK\_VALUE) The function gpgme\_get\_progress\_cb returns the function that is used to inform the user about the progress made in \*PROGFUNC, and the first argument for this function in \*HOOK\_VALUE. If no

 progress callback is set, or CTX is not a valid pointer, NULL is returned in both variables.

 PROGFUNC or HOOK\_VALUE can be NULL. In this case, the corresponding value will not be returned.

File: gpgme.info, Node: Status Message Callback, Next: Context Flags, Prev: Progress Meter Callback, Up: Context Attributes

7.4.12 Status Message Callback

------------------------------

-- Data type: gpgme\_error\_t (\*gpgme\_status\_cb\_t)(void \*HOOK, const char \*KEYWORD, const char \*ARGS)

 The gpgme\_status\_cb\_t type is the type of function usable as a status message callback function.

 The argument KEYWORD is the name of the status message while the ARGS argument contains any arguments for the status message.

 If an error occurs, return the corresponding gpgme\_error\_t value. Otherwise,

return 0.

-- Function: void gpgme\_set\_status\_cb (gpgme\_ctx\_t CTX, gpgme\_status\_cb\_t STATUSFUNC, void \*HOOK\_VALUE) SINCE: 1.6.0

 The function gpgme\_set\_status\_cb sets the function that is used when a status message is received from gpg to STATUSFUNC. The function STATUSFUNC needs to be implemented by the user, and whenever it is called, it is called with its first argument being HOOK\_VALUE. By default, no status message callback function is set.

 The user can disable the use of a status message callback function by calling gpgme\_set\_status\_cb with STATUSFUNC being NULL.

-- Function: void gpgme\_get\_status\_cb (gpgme\_ctx\_t CTX, gpgme\_status\_cb\_t \*STATUSFUNC, void \*\*HOOK\_VALUE) SINCE: 1.6.0

 The function gpgme\_get\_status\_cb returns the function that is used to process status messages from gpg in \*STATUSFUNC, and the first argument for this function in \*HOOK\_VALUE. If no status message callback

# is set, or CTX is not a valid pointer, NULL is returned in both variables.

File: gpgme.info, Node: Context Flags, Next: Locale, Prev: Status Message Callback, Up: Context Attributes

# 7.4.13 Context Flags

--------------------

-- Function: gpgme\_error\_t gpgme\_set\_ctx\_flag (gpgme\_ctx\_t CTX, const char \*NAME, const char \*VALUE)

SINCE: 1.7.0

 Some minor properties of the context can be controlled with flags set by this function. The properties are identified by the following values for NAME:

"redraw"

 This flag is normally not changed by the caller because GPGME sets and clears it automatically: The flag is cleared before an operation and set if an operation noticed that the engine has launched a Pinentry. A Curses based application may use this information to redraw the screen; for example:

```
 err = gpgme_op_keylist_start (ctx, "foo@example.org", 0);
 while
```
(!err)

```
 {
            err = gpgme\_op\_keylist\_next (ctx, \&key); if (err)
              break;
             show_key (key);
             gpgme_key_release (key);
 }
          if ((s = gpgme\_get\_ctx\_flag (ctx, "redraw")) \&& *s) redraw_screen ();
           gpgme_release (ctx);
```
# "full-status"

 Using a VALUE of "1" the status callback set by gpgme\_set\_status\_cb returns all status lines with the exception of PROGRESS lines. With the default of "0" the status callback is only called in certain situations.

"raw-description"

 Setting the VALUE to "1" returns human readable strings in a raw format. For example the non breaking space characters

 ("~") will not be removed from the description field of the gpgme\_tofu\_info\_t object.

"export-session-key"

 Using a VALUE of "1" specifies that the context should try to export the symmetric session key when decrypting data. By default, or when using an empty string or "0" for VALUE, session keys are not exported.

"override-session-key"

 The string given in VALUE is passed to the GnuPG engine to override the session key for decryption. The format of that session key is specific to GnuPG and can be retrieved during a decrypt operation when the context flag "export-session-key" is enabled. Please be aware that using this feature with GnuPG < 2.1.16 will leak the session key on many platforms via ps(1).

#### "auto-key-retrieve"

 Setting the VALUE to "1" asks the backend to automatically retrieve a key for signature verification if possible. Note that this option makes a "web bug" like behavior possible. Keyserver or Web Key Directory operators can

## see which keys

 you request, so by sending you a message signed by a brand new key (which you naturally will not have on your local keyring), the operator can tell both your IP address and the time when you verified the signature.

# "auto-key-import"

 Setting the VALUE to "1" forces the GPG backend to automatically import a missing key for signature verification from the signature.

### "include-key-block"

 Setting the VALUE to "1" forces the GPG backend to embed the signing key as well as an encryption subkey into the the signature.

#### "request-origin"

 The string given in VALUE is passed to the GnuPG engines to request restrictions based on the origin of the request. Valid values are documented in the GnuPG manual and the gpg man page under the option --request-origin. Requires at least GnuPG 2.2.6 to have an effect.

"no-symkey-cache"

 For OpenPGP disable the passphrase cache used for symmetrical en- and decryption. This cache is based on the message specific salt value. Requires at least GnuPG 2.2.7 to have an effect.

#### "ignore-mdc-error"

 This flag passes the option --ignore-mdc-error to gpg. This can be used to force decryption of a message which failed due to a missing integrity check. This flag must be used with great caution and only if it is a known non-corrupted old message and the decryption result of the former try had the decryption result flag legacy\_cipher\_nomdc set. For failsafe reasons this flag is reset after each operation.

# "auto-key-locate"

 The string given in VALUE is passed to gpg. This can be used to change the behavior of a GPGME\_KEYLIST\_MODE\_LOCATE keylisting. Valid values are documented in the GnuPG manual and the gpg

man page under the option --auto-key-locate.

Requires at least GnuPG 2.1.18.

 Note: Keys retrieved through auto-key-locate are automatically imported in the keyring.

### trust-model

SINCE: 1.11.2

 Change the trust-model for all GnuPG engine operations. An empty string sets the trust-model back to the users default. If the trust-model is not supported by GnuPG the behavior is undefined and will likely cause all operations to fail. Example: "tofu+pgp".

 This options should be used carefully with a strict version requirement. In some versions of GnuPG setting the trust-model changes the default trust-model for future operations. A change in the trust-model also can have unintended side effects, like rebuilding the trust-db.

#### "extended-edit"

 This flag passes the option --expert to gpg key edit. This can be used to get additional callbacks in gpgme\_op\_edit.

This function returns 0 on success.

-- Function: const char \* gpgme\_get\_ctx\_flag (gpgme\_ctx\_t CTX,

const char \*NAME)

SINCE: 1.8.0

 The value of flags settable by gpgme\_set\_ctx\_flag can be retrieved by this function. If NAME is unknown the function returns NULL. For boolean flags an empty string is returned for False and the string "1" is returned for True; either atoi(3) or a test for an empty string can be used to get the boolean value.

File: gpgme.info, Node: Locale, Next: Additional Logs, Prev: Context Flags, Up: Context Attributes

7.4.14 Locale -------------

A locale setting can be associated with a context. This locale is passed to the crypto engine, and used for applications like the PIN entry, which is displayed to the user when entering a passphrase is required.

 The default locale is used to initialize the locale setting of all contexts created afterwards.

```
-- Function: gpgme_error_t
 gpgme_set_locale (gpgme_ctx_t CTX,
      int CATEGORY, const char *VALUE)
   SINCE: 0.4.3
```
 The function gpgme\_set\_locale sets the locale of the context CTX, or the default locale if CTX is a null pointer.

 The locale settings that should be changed are specified by CATEGORY. Supported categories are LC\_CTYPE, LC\_MESSAGES, and LC\_ALL, which is a wildcard you can use if you want to change all the categories at once.

 The value to be used for the locale setting is VALUE, which will be copied to GPGMEs internal data structures. VALUE can be a null pointer, which disables setting the locale, and will make PIN entry and other applications use their default setting, which is usually not what you want.

 Note that the settings are only used if the application runs on a text terminal, and that the settings should fit the configuration of the output terminal. Normally, it is sufficient to initialize the default

value at startup.

The function returns an error if not enough memory is available.

File: gpgme.info, Node: Additional Logs, Prev: Locale, Up: Context Attributes

7.4.15 Additional Logs ----------------------

Additional logs can be associated with a context. These logs are engine specific and can be be obtained with gpgme\_op\_getauditlog.

-- Function: gpgme\_error\_t gpgme\_op\_getauditlog (gpgme\_ctx\_t CTX, gpgme\_data\_t OUTPUT, unsigned int FLAGS) SINCE: 1.1.1

The function gpgme op getauditlog is used to obtain additional logs as specified by FLAGS into the OUTPUT data. If

The function returns the error code GPG\_ERR\_NO\_ERROR if a log could be queried from the engine, and GPG\_ERR\_NOT\_IMPLEMENTED if the log specified in FLAGS is not available for this engine. If no log is available GPG\_ERR\_NO\_DATA is returned.

 The value in FLAGS is a bitwise-or combination of one or multiple of the following bit values:

 GPGME\_AUDITLOG\_DIAG SINCE: 1.11.2

 Obtain diagnostic output which would be written to stderr in interactive use of the engine. This can be used to provide additional diagnostic information in case of errors in other operations.

 Note: If log-file has been set in the configuration the log will be empty and GPG\_ERR\_NO\_DATA will be returned.

Implemented for: GPGME\_PROTOCOL\_OpenPGP

 GPGME\_AUDITLOG\_DEFAULT SINCE: 1.11.2

 This flag has the value 0 for compatibility reasons. Obtains additional information from the engine by issuing the GETAUDITLOG command. For GPGME\_PROTOCOL\_CMS this provides additional information about the X509 certificate chain.

Implemented for: GPGME\_PROTOCOL\_CMS

 GPGME\_AUDITLOG\_HTML SINCE: 1.1.1

Same as GPGME\_AUDITLOG\_DEFAULT but in HTML.

Implemented for: GPGME\_PROTOCOL\_CMS

-- Function: gpgme\_error\_t gpgme\_op\_getauditlog\_start (gpgme\_ctx\_t CTX, gpgme\_data\_t OUTPUT, unsigned int FLAGS) SINCE: 1.1.1

This is the asynchronous variant of gpgme\_op\_getauditlog.

File: gpgme.info, Node: Key Management, Next: Crypto Operations, Prev: Context Attributes, Up: Contexts

# 7.5 Key Management

==================

Some of the cryptographic operations require that recipients or signers are specified. This is always done by specifying the respective keys that should be used for the operation. The following section describes how such keys can be selected and manipulated.

\* Menu:

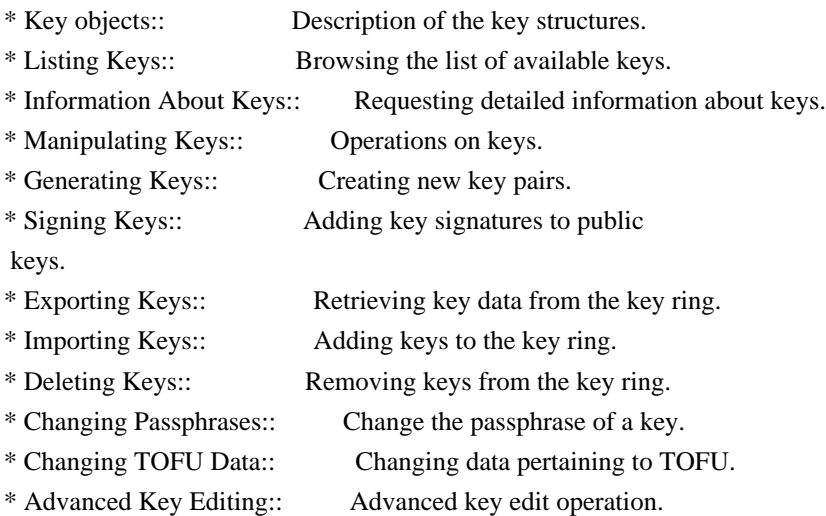

File: gpgme.info, Node: Key objects, Next: Listing Keys, Up: Key Management

7.5.1 Key objects

The keys are represented in GPGME by structures which may only be read by the application but never be allocated or changed. They are valid as long as the key object itself is valid.

-- Data type: gpgme\_key\_t

-----------------

 The gpgme\_key\_t type is a pointer to a key object. It has the following members:

 gpgme\_keylist\_mode\_t keylist\_mode SINCE: 0.9.0

The keylist mode that was active when the key was retrieved.

 unsigned int revoked : 1 This is true if the key is revoked.

 unsigned int expired : 1 This is true if the key is expired.

 unsigned int disabled : 1 This is true if the key is disabled.

```
 unsigned int invalid : 1
```
 This is true if the key is invalid. This might have several reasons, for a example for the S/MIME backend, it will be set during key listings if the key could not be validated due to missing certificates or unmatched policies.

```
 unsigned int can_encrypt : 1
```
 This is true if the key (ie one of its subkeys) can be used for encryption.

unsigned int can\_sign : 1

 This is true if the key (ie one of its subkeys) can be used to create data signatures.

```
 unsigned int can_certify : 1
```
 This is true if the key (ie one of its subkeys) can be used to create key certificates.

 unsigned int can\_authenticate : 1 SINCE: 0.4.5

This is true

 if the key (ie one of its subkeys) can be used for authentication.

 unsigned int is\_qualified : 1 SINCE: 1.1.0

> This is true if the key can be used for qualified signatures according to local government regulations.

unsigned int secret : 1

 This is true if the key is a secret key. Note, that this will always be true even if the corresponding subkey flag may be false (offline/stub keys). This is only set if a listing of secret keys has been requested or if GPGME\_KEYLIST\_MODE\_WITH\_SECRET is active.

unsigned int origin : 5

SINCE: 1.8.0

Reserved for the origin of this key.

gpgme\_protocol\_t protocol

This is the protocol supported by this key.

## char \*issuer\_serial

 If protocol is GPGME\_PROTOCOL\_CMS, then this is the issuer serial.

# char \*issuer\_name

 If protocol is GPGME\_PROTOCOL\_CMS, then this is the issuer name.

#### char \*chain\_id

 If protocol is GPGME\_PROTOCOL\_CMS, then this is the chain ID, which can be used to built the certificate chain.

# gpgme\_validity\_t owner\_trust

 If protocol is GPGME\_PROTOCOL\_OpenPGP, then this is the owner trust.

# gpgme\_subkey\_t subkeys

 This is a linked list with the subkeys of the key. The first subkey in the list is the primary key and usually available.

# gpgme\_user\_id\_t uids

 This is a linked list with the user IDs of the key. The first user ID in the list is the main (or primary) user ID.

 char \*fpr SINCE: 1.7.0

> This field gives the fingerprint of the primary key. Note that this is a copy of the fingerprint of the first subkey. For an incomplete key (for example from a verification result) a subkey may be missing but this field may be set nevertheless.

unsigned long last\_update

SINCE: 1.8.0

Reserved for the time of the last update of this key.

-- Data type: gpgme\_subkey\_t SINCE: 1.5.0

 The gpgme\_subkey\_t type is a pointer to a subkey structure. Subkeys are one component of a gpgme\_key\_t object. In fact, subkeys are those parts that contains the real information about the individual cryptographic keys that belong to the same key object. One gpgme\_key\_t can contain several subkeys. The first subkey in the linked list is also called the primary key.

The subkey structure has the following members:

gpgme\_subkey\_t next

 This is a pointer to the next subkey structure in the linked list, or NULL if this is the last element.

 unsigned int revoked : 1 This is true if the subkey is revoked.

 unsigned int expired : 1 This is true if the subkey is expired.

 unsigned int disabled : 1 This is true if the subkey is disabled.

 unsigned int invalid : 1

This is true if the subkey is invalid.

 unsigned int can\_encrypt : 1 This is true if the subkey can be used for encryption.

unsigned int can\_sign : 1

 This is true if the subkey can be used to create data signatures.

 unsigned int can\_certify : 1 This is true if the subkey can be used to create key certificates.

 unsigned int can\_authenticate : 1 SINCE: 0.4.5

This is true if the subkey can be used for authentication.

 unsigned int is\_qualified : 1 SINCE: 1.1.0

> This is true if the subkey can be used for qualified signatures according to local government regulations.

 unsigned int is\_de\_vs : 1 SINCE: 1.8.0

> This is true if the subkey complies with the rules for classified information in Germany at the restricted level (VS-NfD). This are currently RSA keys of at least 2048 bits or ECDH/ECDSA

keys using a Brainpool curve.

unsigned int secret : 1

 This is true if the subkey is a secret key. Note that it will be false if the key is actually a stub key; i.e. a secret key operation is currently not possible (offline-key). This is only set if a listing of secret keys has been requested or if GPGME\_KEYLIST\_MODE\_WITH\_SECRET is active.

 gpgme\_pubkey\_algo\_t pubkey\_algo This is the public key algorithm supported by this subkey.

# unsigned int length

This is the length of the subkey (in bits).

#### char \*keyid

This is the key ID of the subkey in hexadecimal digits.

char \*fpr

 This is the fingerprint of the subkey in hexadecimal digits, if available.

char \*keygrip

### SINCE: 1.7.0

 The keygrip of the subkey in hex digit form or NULL if not available.

# long int timestamp

This is the creation timestamp of the subkey.

# This is -1 if

the timestamp is invalid, and 0 if it is not available.

#### long int expires

 This is the expiration timestamp of the subkey, or 0 if the subkey does not expire.

 unsigned int is\_cardkey : 1 SINCE: 1.2.0

True if the secret key is stored on a smart card.

# char \*card\_number SINCE: 1.2.0

The serial number of a smart card holding this key or NULL.

# char \*curve For ECC algorithms the name of the curve.

# -- Data type: gpgme\_user\_id\_t

 A user ID is a component of a gpgme\_key\_t object. One key can have many user IDs. The first one in the list is the main (or primary) user ID.

The user ID structure has the following members.

gpgme\_user\_id\_t next

 This is a pointer to the next user ID structure in the linked list, or NULL if this is the last element.

 unsigned int revoked : 1 This is true if the user ID is revoked.

 unsigned int invalid : 1 This is true if the user ID is invalid.

 gpgme\_validity\_t validity This specifies the validity of the user ID.

# char \*uid

This is the user ID string.

# char \*name

This is the name component of uid, if available.

## char \*comment

This is the comment component of uid, if available.

# char \*email

This is the email component of uid, if available.

# char \*address;

 The mail address (addr-spec from RFC-5322) of the user ID string. This is general the same as the email part of this structure but might be slightly different. If no mail address is available NULL is stored.

 gpgme\_tofu\_info\_t tofu SINCE: 1.7.0

> If not NULL information from the TOFU database pertaining to this user id.

gpgme\_key\_sig\_t signatures

This is a linked list with the signatures on this user ID.

unsigned int origin :

### 5

SINCE: 1.8.0

Reserved for the origin of this user ID.

 unsigned long last\_update SINCE: 1.8.0

Reserved for the time of the last update of this user ID.

# char \*uidhash;

 A string used by gpg to identify a user ID. This string can be used at certain prompts of gpgme\_op\_edit to select a user ID. Users must be prepared to see a NULL value here. The format of the value is not specified and may depend on the GPGME or GnuPG version.

-- Data type: gpgme\_tofu\_info\_t

### SINCE: 1.7.0

 The gpgme\_tofu\_info\_t type is a pointer to a tofu info structure. Tofu info structures are one component of a gpgme\_user\_id\_t object, and provide information from the TOFU database pertaining to the user ID.

The tofu info structure has the following members:

 gpgme\_key\_sig\_t next This is a pointer to the next tofu info structure in the linked list, or NULL if this is the last element.

unsigned int validity : 3

This is the TOFU validity. It can have the following values:

# 0

The value 0 indicates a conflict.

# 1

The value 1 indicates a key without history.

# 2

The value 2 indicates a key with too little history.

## 3

 The value 3 indicates a key with enough history for basic trust.

# 4

The value 4 indicates a key with a lot of history.

# unsigned int policy : 4

This is the TOFU policy, see gpgme\_tofu\_policy\_t.

# unsigned short signcount

 This is the number of signatures seen for this binding (or USHRT\_MAX if there are more than that).

# unsigned short encrcount

 This is the number of encryptions done with this binding (or USHRT MAX if there are more than that).

unsigned long signfirst

Number of seconds since Epoch when

# the first signature was

seen with this binding.

## unsigned long signlast

 Number of seconds since Epoch when the last signature was seen with this binding.

#### unsigned long encrfirst

 Number of seconds since Epoch when the first encryption was done with this binding.

#### unsigned long encrlast

 Number of seconds since Epoch when the last encryption was done with this binding.

 char \*description A human-readable string summarizing the TOFU data (or NULL).

-- Data type: gpgme\_key\_sig\_t

 The gpgme\_key\_sig\_t type is a pointer to a key signature structure. Key signatures are one component of a gpgme\_key\_t object, and validate user IDs on the key in the OpenPGP protocol.

 The signatures on a key are only available if the key was retrieved via a listing operation with the GPGME\_KEYLIST\_MODE\_SIGS mode enabled, because it can be expensive to retrieve all signatures of

a key.

 The signature notations on a key signature are only available if the key was retrieved via a listing operation with the GPGME\_KEYLIST\_MODE\_SIG\_NOTATIONS mode enabled, because it can be expensive to retrieve all signature notations.

The key signature structure has the following members:

gpgme\_key\_sig\_t next

 This is a pointer to the next key signature structure in the linked list, or NULL if this is the last element.

unsigned int revoked : 1

This is true if the key signature is a revocation signature.

unsigned int expired : 1

This is true if the key signature is expired.

 unsigned int invalid : 1 This is true if the key signature is invalid.

### unsigned int exportable : 1

This is true if the key signature is exportable.

# gpgme\_pubkey\_algo\_t pubkey\_algo

This is the public key algorithm used to create the signature.

# char \*keyid

#### This is the

 key ID of the key (in hexadecimal digits) used to create the signature.

# long int timestamp

 This is the creation timestamp of the key signature. This is -1 if the timestamp is invalid, and 0 if it is not available.

### long int expires

 This is the expiration timestamp of the key signature, or 0 if the key signature does not expire.

## gpgme\_error\_t status

 This is the status of the signature and has the same meaning as the member of the same name in a gpgme\_signature\_t object.

#### unsigned int sig\_class

 This specifies the signature class of the key signature. The meaning is specific to the crypto engine.

## char \*uid

 This is the main user ID of the key used to create the signature.

#### char \*name

This is the name component of uid, if available.

#### char \*comment

This is the comment component of uid, if available.

# char \*email

This is the email component of uid, if available.

#### gpgme\_sig\_notation\_t notations

This is a linked list with the notation data and policy URLs.

File: gpgme.info, Node: Listing Keys, Next: Information About Keys, Prev: Key objects, Up: Key Management

7.5.2 Listing Keys

-- Function: gpgme\_error\_t gpgme\_op\_keylist\_start (gpgme\_ctx\_t CTX, const char \*PATTERN, int SECRET\_ONLY)

 The function gpgme\_op\_keylist\_start initiates a key listing operation inside the context CTX. It sets everything up so that subsequent invocations of gpgme\_op\_keylist\_next return the keys in the list.

 If PATTERN is NULL, all available keys are returned. Otherwise, PATTERN contains an engine specific expression that is used to limit the list to all keys matching the pattern. Note that the total length of the pattern is restricted to an engine-specific maximum (a couple of hundred characters are usually accepted). The

 pattern should be used to restrict the search to a certain common name or user, not to list many specific keys at once by listing their fingerprints or key IDs.

If SECRET ONLY is not 0, the list is restricted to secret keys only.

 The context will be busy until either all keys are received (and gpgme\_op\_keylist\_next returns GPG\_ERR\_EOF), or gpgme\_op\_keylist\_end is called to finish the operation.

 The function returns the error code GPG\_ERR\_INV\_VALUE if CTX is not a valid pointer, and passes through any errors that are reported by the crypto engine support routines.

-- Function: gpgme\_error\_t gpgme\_op\_keylist\_ext\_start (gpgme\_ctx\_t CTX, const char \*PATTERN[], int SECRET\_ONLY, int RESERVED)

 The function gpgme\_op\_keylist\_ext\_start initiates an extended key listing operation inside the context CTX. It sets everything up so that subsequent invocations of gpgme\_op\_keylist\_next return the

keys in the list.

------------------

 If PATTERN or \*PATTERN is NULL, all available keys are returned. Otherwise, PATTERN is a NULL terminated array of strings that are used to limit the list to all keys matching at least one of the patterns verbatim. Note that the total length of all patterns is restricted to an engine-specific maximum (the exact limit also depends on the number of patterns and amount of quoting required, but a couple of hundred characters are usually accepted). Patterns should be used to restrict the search to a certain common name or

 user, not to list many specific keys at once by listing their fingerprints or key IDs.

 If SECRET\_ONLY is not 0, the list is restricted to secret keys only.

The value of RESERVED must be 0.

 The context will be busy until either all keys are received (and gpgme\_op\_keylist\_next returns GPG\_ERR\_EOF), or gpgme\_op\_keylist\_end is called to finish the operation.

The function

 returns the error code GPG\_ERR\_INV\_VALUE if CTX is not a valid pointer, and passes through any errors that are reported by the crypto engine support routines.

-- Function: gpgme\_error\_t gpgme\_op\_keylist\_from\_data\_start (gpgme\_ctx\_t CTX, gpgme\_data\_t DATA, int RESERVED)

SINCE: 1.8.0

 The function gpgme\_op\_keylist\_from\_data\_start initiates a key listing operation inside the context CTX. In contrast to the other key listing operation the keys are read from the supplied DATA and not from the local key database. The keys are also not imported into the local key database. The function sets everything up so that subsequent invocations of gpgme\_op\_keylist\_next return the keys from DATA.

The value of RESERVED must be 0.

 This function requires at least GnuPG version 2.1.14 and currently works only with OpenPGP keys.

 The context will be busy until either all keys are received (and gpgme\_op\_keylist\_next returns GPG\_ERR\_EOF), or gpgme\_op\_keylist\_end is called to finish the operation. While the context is busy DATA may not be released.

 The function returns the error code GPG\_ERR\_INV\_VALUE if CTX is not a valid pointer, and passes through any errors that are reported by the crypto engine support routines.

-- Function: gpgme\_error\_t gpgme\_op\_keylist\_next (gpgme\_ctx\_t CTX, gpgme\_key\_t \*R\_KEY)

 The function gpgme\_op\_keylist\_next returns the next key in the list created by a previous gpgme\_op\_keylist\_start operation in the context CTX. The key will have one reference for the user. \*Note Manipulating Keys::.

This is the only way to get at gpgme\_key\_t objects in GPGME.

 If the last key in the list has already been returned, gpgme\_op\_keylist\_next returns GPG\_ERR\_EOF.

 The function returns the error code GPG\_ERR\_INV\_VALUE if CTX or R\_KEY is not a valid pointer, and GPG\_ERR\_ENOMEM if there is not enough memory for the operation.

-- Function: gpgme\_error\_t gpgme\_op\_keylist\_end (gpgme\_ctx\_t CTX)

 The function gpgme\_op\_keylist\_end ends a pending key list operation in the context CTX.

 After the operation completed successfully, the result of the key listing operation can be retrieved with gpgme\_op\_keylist\_result.

 The function returns the error code GPG\_ERR\_INV\_VALUE if CTX is not a valid pointer, and GPG\_ERR\_ENOMEM if at some time during the operation there was not enough memory available.

 The following example illustrates how all keys containing a certain string (g10code) can be listed with their key ID and the name and email address of the main user ID:

```
 gpgme_ctx_t ctx;
 gpgme_key_t key;
ggame_error_t error = ggame_new (&ctx);
 if (!err)
  {
  err = gpgme\_op\_keylist\_start (ctx, "g10code", 0);while (!err)
    {
      err = gpgme_op_keylist_next (ctx, &key);
      if (err)
```
## break;

 printf ("%s:", key->subkeys->keyid); if (key->uids && key->uids->name) printf (" %s", key->uids->name); if (key->uids && key->uids->email)

```
 printf (" <%s>", key->uids->email);
      putchar ('\n');
      gpgme_key_release (key);
     }
   gpgme_release (ctx);
  }
if (gpg_error_code (err) != GPG_ERR_EOF) {
   fprintf (stderr, "can not list keys: %s\n", gpgme_strerror (err));
  exit (1);
  }
```
-- Data type: gpgme\_keylist\_result\_t

 This is a pointer to a structure used to store the result of a gpgme\_op\_keylist\_\* operation. After successfully ending a key listing operation, you can retrieve the pointer to the result with gpgme\_op\_keylist\_result. The structure contains the following member:

unsigned int truncated : 1

 This is true if the crypto backend had to truncate the result, and less than the desired keys could be listed.

-- Function: gpgme\_keylist\_result\_t gpgme\_op\_keylist\_result (gpgme\_ctx\_t CTX)

 The function gpgme\_op\_keylist\_result returns a gpgme\_keylist\_result\_t pointer to a structure holding the result of a gpgme\_op\_keylist\_\* operation. The pointer is only valid if the last operation on the context was a key listing operation, and if this operation finished successfully. The returned pointer is only valid until the next operation is started on the context.

 In a simple program, for which a blocking operation is acceptable, the following function can be used to retrieve a single key.

-- Function: gpgme\_error\_t gpgme\_get\_key (gpgme\_ctx\_t CTX, const char \*FPR, gpgme\_key\_t \*R\_KEY, int SECRET) The function gpgme\_get\_key gets the key with the fingerprint (or key ID) FPR from the crypto backend and return it in R\_KEY. If SECRET is true, get the secret key. The currently active keylist mode is used to retrieve

 the key. The key will have one reference for the user.

 If the key is not found in the keyring, gpgme\_get\_key returns the error code GPG\_ERR\_EOF and \*R\_KEY will be set to NULL.

 The function returns the error code GPG\_ERR\_INV\_VALUE if CTX or R\_KEY is not a valid pointer or FPR is not a fingerprint or key ID, GPG\_ERR\_AMBIGUOUS\_NAME if the key ID was not a unique specifier for a key, and GPG\_ERR\_ENOMEM if at some time during the operation there was not enough memory available.

File: gpgme.info, Node: Information About Keys, Next: Manipulating Keys, Prev: Listing Keys, Up: Key Management

7.5.3 Information About Keys

----------------------------

Please see the beginning of this section for more information about gpgme\_key\_t objects.

-- Data type: gpgme\_validity\_t The gpgme\_validity\_t type is used to specify the validity of a user ID in a key. The following validities are defined:

# GPGME\_VALIDITY\_UNKNOWN

The user

 ID is of unknown validity. The string representation of this validity is ?.

# GPGME\_VALIDITY\_UNDEFINED

 The validity of the user ID is undefined. The string representation of this validity is q.

### GPGME\_VALIDITY\_NEVER

 The user ID is never valid. The string representation of this validity is n.

# GPGME\_VALIDITY\_MARGINAL

 The user ID is marginally valid. The string representation of this validity is m.

## GPGME\_VALIDITY\_FULL

 The user ID is fully valid. The string representation of this validity is f.

# GPGME\_VALIDITY\_ULTIMATE

 The user ID is ultimately valid. The string representation of this validity is u.

File: gpgme.info, Node: Manipulating Keys, Next: Generating Keys, Prev: Information About Keys, Up: Key Management

#### 7.5.4 Manipulating Keys

-----------------------

-- Function: void gpgme\_key\_ref (gpgme\_key\_t KEY) The function gpgme\_key\_ref acquires an additional reference for the key KEY.

- -- Function: void gpgme\_key\_unref (gpgme\_key\_t KEY) The function gpgme\_key\_unref releases a reference for the key KEY. If this was the last reference, the key will be destroyed and all resources associated to it will be released.
- -- Function: gpgme\_error\_t gpgme\_op\_setexpire (gpgme\_ctx\_t CTX, gpgme\_key\_t KEY, unsigned long EXPIRES, const char \*SUBFPRS, unsigned int RESERVED);

SINCE: 1.14.1

The function gpgme op setexpire sets the expiration time of the key KEY or of the specified subkeys. This function requires at least version 2.1.22 of GnuPG.

KEY specifies the key to operate on.

 EXPIRES specifies the expiration time in seconds from now. To be similar to other usages where expiration times are provided in unsigned long this is similar to the key creation date and so it is in seconds from NOW.

 The common case is to use 0 to not set an expiration time. Note

 that this parameter takes an unsigned long value and not a time\_t to avoid problems on systems which use a signed 32 bit time\_t. Note further that the OpenPGP protocol uses 32 bit values for timestamps and thus can only encode dates up to the year 2106.

 SUBFPRS selects the subkey(s) for which the expiration time should be set. If SUBFPRS is set to NULL, then the expiration time of the primary key is set. If SUBFPRS is an asterisk (\*), then the expiration times of all non-revoked and not yet expired subkeys are set. To select more than one subkey put all subkey fingerprints into one string separated by linefeeds characters  $(\n\cdot n)$ .

RESERVED is reserved for later use and must be 0.

-- Function: gpgme\_error\_t gpgme\_op\_setexpire\_start (gpgme\_ctx\_t CTX,
gpgme\_key\_t KEY, unsigned long EXPIRES, const char \*SUBFPRS, unsigned int FLAGS);

SINCE: 1.14.1

 The function gpgme\_op\_setexpire\_start initiates a gpgme\_op\_setexpire operation; see there for details. It must be completed by calling gpgme\_wait on the context. \*Note Waiting For Completion::.

-- Function: gpgme\_error\_t gpgme\_op\_revuid\_start (gpgme\_ctx\_t CTX, gpgme\_key\_t KEY, const char \*USERID, unsigned int FLAGS);

SINCE: 1.14.1

 The function gpgme\_op\_setexpire\_start initiates a gpgme\_op\_setexpire operation; see there for details. It must be completed by calling gpgme\_wait on the context. \*Note Waiting For Completion::.

File: gpgme.info, Node: Generating Keys, Next: Signing Keys, Prev: Manipulating Keys, Up: Key Management

7.5.5 Generating Keys

---------------------

GPGME provides a set of functions to create public key pairs. Most of these functions require the use of GnuPG 2.1 and later; for older GnuPG versions the gpgme\_op\_genkey function can be used. Existing code which wants to update to the new functions or new code which shall supports older GnuPG versions may try the new functions first and provide a fallback to the old function if the error code GPG\_ERR\_NOT\_SUPPORTED is received.

-- Function: gpgme\_error\_t gpgme\_op\_createkey (gpgme\_ctx\_t CTX, const char \*USERID, const char \*ALGO, unsigned long RESERVED, unsigned long EXPIRES, gpgme\_key\_t EXTRAKEY, unsigned int FLAGS);

SINCE: 1.7.0

 The function gpgme\_op\_createkey generates a new key for the procotol active in the context CTX. As of now this function does only work for OpenPGP and requires at least version 2.1.13 of GnuPG.

 USERID is commonly the mail address associated with the key. GPGME does not require a specific syntax but if more than a mail address is given, RFC-822 style format is suggested. The value is expected to be in UTF-8 encoding (i.e. no IDN encoding for mail addresses). This is a required parameter.

 ALGO specifies the algorithm for the new key (actually a keypair of

 public and private key). For a list of supported algorithms, see the GnuPG manual. If ALGO is NULL or the string "default", the key is generated using the default algorithm of the engine. If the string "future-default" is used the engine may use an algorithm which is planned to be the default in a future release of the engine; however existing implementation of the protocol may not be able to already handle such future algorithms. For the OpenPGP protocol, the specification of a default algorithm, without requesting a non-default usage via FLAGS, triggers the creation of a primary key plus a secondary key (subkey).

RESERVED must be set to zero.

 EXPIRES specifies the expiration time in seconds. If you supply 0, a reasonable expiration time is chosen. Use the flag GPGME\_CREATE\_NOEXPIRE to create keys that do not expire. Note that this parameter takes an unsigned long value and not a time\_t to

 avoid problems on systems which use a signed 32 bit time\_t. Note further that the OpenPGP protocol uses 32 bit values for timestamps and thus can only encode dates up to the year 2106.

 EXTRAKEY is currently not used and must be set to NULL. A future version of GPGME may use this parameter to create X.509 keys.

FLAGS can be set to the bit-wise OR of the following flags:

 GPGME\_CREATE\_SIGN GPGME\_CREATE\_ENCR GPGME\_CREATE\_CERT GPGME\_CREATE\_AUTH SINCE: 1.7.0

> Do not create the key with the default capabilities (key usage) of the requested algorithm but use those explicitly given by these flags: signing, encryption, certification, or authentication. The allowed combinations depend on the algorithm.

If any of these flags are set and a default algorithm has been

 selected only one key is created in the case of the OpenPGP protocol.

## GPGME\_CREATE\_NOPASSWD SINCE: 1.7.0

Request generation of the key without password protection.

 GPGME\_CREATE\_SELFSIGNED SINCE: 1.7.0

 For an X.509 key do not create a CSR but a self-signed certificate. This has not yet been implemented.

 GPGME\_CREATE\_NOSTORE SINCE: 1.7.0

> Do not store the created key in the local key database. This has not yet been implemented.

 GPGME\_CREATE\_WANTPUB GPGME\_CREATE\_WANTSEC SINCE: 1.7.0

 Return the public or secret key as part of the result structure. This has not yet been implemented.

 GPGME\_CREATE\_FORCE  $SINCE: 1.7.0$ 

> The engine does not allow the creation of a key with a user ID already existing in the local key database. This flag can be used to override this check.

 GPGME\_CREATE\_NOEXPIRE SINCE: 1.9.0

Request generation of keys that do not expire.

 After the operation completed successfully, information about the created key can be retrieved with gpgme\_op\_genkey\_result.

 The function returns zero on success, GPG\_ERR\_NOT\_SUPPORTED if the engine does not support the command, or a bunch of other error codes.

-- Function: gpgme\_error\_t gpgme\_op\_createkey\_start (gpgme\_ctx\_t CTX,

 const char \*USERID, const char \*ALGO, unsigned long RESERVED, unsigned long EXPIRES, gpgme\_key\_t EXTRAKEY, unsigned int FLAGS);

 $SINCE: 1.7.0$ 

The function gpgme op createkey start initiates a gpgme\_op\_createkey operation; see there for details. It must be completed by calling gpgme\_wait on the context. \*Note Waiting For Completion::.

-- Function: gpgme\_error\_t gpgme\_op\_createsubkey (gpgme\_ctx\_t CTX, gpgme\_key\_t KEY, const char \*ALGO, unsigned long RESERVED, unsigned long EXPIRES, unsigned int FLAGS);

SINCE: 1.7.0

The function gpgme op createsubkey creates and adds a new subkey

 to the primary OpenPGP key given by KEY. The only allowed protocol in CTX is GPGME\_PROTOCOL\_OPENPGP. Subkeys (aka secondary keys) are a concept in the OpenPGP protocol to bind several keys to a primary key. As of now this function requires at least version 2.1.13 of GnuPG.

KEY specifies the key to operate on.

 ALGO specifies the algorithm for the new subkey. For a list of supported algorithms, see the GnuPG manual. If ALGO is NULL or the string "default", the subkey is generated using the default algorithm for an encryption subkey of the engine. If the string "future-default" is used the engine may use an encryption algorithm which is planned to be the default in a future release of the engine; however existing implementation of the protocol may not be able to already handle such future algorithms.

RESERVED must be set to zero.

 EXPIRES specifies the expiration time in seconds. If you supply 0,

 a reasonable expiration time is chosen. Use the flag GPGME\_CREATE\_NOEXPIRE to create keys that do not expire. Note that this parameter takes an unsigned long value and not a time\_t to avoid problems on systems which use a signed 32 bit time\_t. Note further that the OpenPGP protocol uses 32 bit values for timestamps and thus can only encode dates up to the year 2106.

FLAGS takes the same values as described above for

gpgme\_op\_createkey.

 After the operation completed successfully, information about the created key can be retrieved with gpgme\_op\_genkey\_result.

 The function returns zero on success, GPG\_ERR\_NOT\_SUPPORTED if the engine does not support the command, or a bunch of other error codes.

-- Function: gpgme\_error\_t gpgme\_op\_createsubkey\_start (gpgme\_ctx\_t CTX, gpgme\_key\_t KEY, const char \*ALGO, unsigned long RESERVED, unsigned long EXPIRES, unsigned int FLAGS);

SINCE:

1.7.0

The function gpgme\_op\_createsubkey\_start initiates a gpgme\_op\_createsubkey operation; see there for details. It must be completed by calling gpgme\_wait on the context. \*Note Waiting For Completion::.

-- Function: gpgme\_error\_t gpgme\_op\_adduid (gpgme\_ctx\_t CTX, gpgme\_key\_t KEY, const char \*USERID, unsigned int FLAGS);

SINCE: 1.7.0

 The function gpgme\_op\_adduid adds a new user ID to the OpenPGP key given by KEY. Adding additional user IDs after key creation is a feature of the OpenPGP protocol and thus the protocol for the context CTX must be set to OpenPGP. As of now this function requires at least version 2.1.13 of GnuPG.

KEY specifies the key to operate on.

 USERID is the user ID to add to the key. A user ID is commonly the mail address to be associated with the key. GPGME does not require a specific syntax but if more than a mail address is given, RFC-822 style format is suggested.

 The value is expected to be in UTF-8 encoding (i.e. no IDN encoding for mail addresses). This is a required parameter.

FLAGS are currently not used and must be set to zero.

 The function returns zero on success, GPG\_ERR\_NOT\_SUPPORTED if the engine does not support the command, or a bunch of other error codes.

-- Function: gpgme\_error\_t gpgme\_op\_adduid\_start (gpgme\_ctx\_t CTX, gpgme\_key\_t KEY, const char \*USERID, unsigned int FLAGS);

 $SINCE: 1.7.0$ 

The function gpgme op adduid start initiates a gpgme op adduid operation; see there for details. It must be completed by calling gpgme\_wait on the context. \*Note Waiting For Completion::.

-- Function: gpgme\_error\_t gpgme\_op\_revuid (gpgme\_ctx\_t CTX, gpgme\_key\_t KEY, const char \*USERID, unsigned int FLAGS);

SINCE: 1.7.0

 The function gpgme\_op\_revuid revokes a user ID from the OpenPGP key given by KEY. Revoking user IDs after key creation is a feature

 of the OpenPGP protocol and thus the protocol for the context CTX must be set to OpenPGP. As of now this function requires at least version 2.1.13 of GnuPG.

KEY specifies the key to operate on.

 USERID is the user ID to be revoked from the key. The user ID must be given verbatim because the engine does an exact and case sensitive match. Thus the uid field from the user ID object (gpgme\_user\_id\_t) is to be used. This is a required parameter.

FLAGS are currently not used and must be set to zero.

 Note that the engine wont allow to revoke the last valid user ID. To change a user ID is better to first add the new user ID, then revoke the old one, and finally publish the key.

 The function returns zero on success, GPG\_ERR\_NOT\_SUPPORTED if the engine does not support the command, or a bunch of other error codes.

-- Function: gpgme\_error\_t gpgme\_op\_revuid\_start (gpgme\_ctx\_t CTX, gpgme\_key\_t KEY, const char \*USERID, unsigned int FLAGS);

SINCE: 1.7.0

The function gpgme\_op\_revuid\_start initiates a gpgme\_op\_revuid operation; see there for details. It must be completed by calling gpgme\_wait on the context. \*Note Waiting For Completion::.

-- Function: gpgme\_error\_t gpgme\_op\_set\_ui\_flag (gpgme\_ctx\_t CTX, gpgme\_key\_t KEY, const char \*USERID, cons char \* NAME, cons char \* VALUE);

SINCE: 1.8.0

 The function gpgme\_op\_set\_uid\_flag is used to set flags on a user ID from the OpenPGP key given by KEY. Setting flags on user IDs after key creation is a feature of the OpenPGP protocol and thus the protocol for the context CTX must be set to OpenPGP.

KEY specifies the key to operate on. This parameters is required.

 USERID is the user ID of the key to be manipulated. This user ID must be given verbatim because the engine does an exact and case sensitive match. Thus the uid field from the user ID object

(gpgme\_user\_id\_t) is to be used. This is a required parameter.

 NAME names the flag which is to be changed. The only currently supported flag is:

## primary

 This sets the primary key flag on the given user ID. All other primary key flag on other user IDs are removed. VALUE must be given as NULL. For technical reasons this functions bumps the creation timestamp of all affected self-signatures up by one second. At least GnuPG version 2.1.20 is required.

 The function returns zero on success, GPG\_ERR\_NOT\_SUPPORTED if the engine does not support the command, or a bunch of other error codes.

-- Function: gpgme\_error\_t gpgme\_op\_set\_uid\_flag\_start (gpgme\_ctx\_t CTX, gpgme\_key\_t KEY, const char \*USERID, cons char \* NAME, cons char \* VALUE);

SINCE: 1.8.0

The function gpgme op set uid flag start initiates a gpgme op set uid flag operation; see there for details. It must

 be completed by calling gpgme\_wait on the context. \*Note Waiting For Completion::.

-- Function: gpgme\_error\_t gpgme\_op\_genkey (gpgme\_ctx\_t CTX, const char \*PARMS, gpgme\_data\_t PUBLIC, gpgme\_data\_t SECRET)  The function gpgme\_op\_genkey generates a new key pair in the context CTX. The meaning of PUBLIC and SECRET depends on the crypto backend.

 GPG does not support PUBLIC and SECRET, they should be NULL. GnuPG will generate a key pair and add it to the standard key ring. The fingerprint of the generated key is available with gpgme\_op\_genkey\_result.

 GpgSM requires PUBLIC to be a writable data object. GpgSM will generate a secret key (which will be stored by gpg-agent, and return a certificate request in PUBLIC, which then needs to be signed by the certification authority and imported before it can be used. GpgSM does not make the fingerprint available.

 The argument PARMS specifies parameters for the key in an string

 that looks something like XML. The details about the format of PARMS are specific to the crypto engine used by CTX. The first line of the parameters must be <GnupgKeyParams format="internal"> and the last line must be </GnupgKeyParams>. Every line in between the first and last lines is treated as a Header: Value pair. In particular, no XML escaping is necessary if you need to include the characters  $\lt$ ,  $>$ , or &.

 Here is an example for GnuPG as the crypto engine (all parameters of OpenPGP key generation are documented in the GPG manual):

 <GnupgKeyParms format="internal"> Key-Type: default Subkey-Type: default Name-Real: Joe Tester Name-Comment: with stupid passphrase Name-Email: joe@foo.bar Expire-Date: 0 Passphrase: abc </GnupgKeyParms>

 Here is an example for GpgSM as the crypto engine (all parameters of OpenPGP key generation are documented in the GPGSM manual):

 <GnupgKeyParms format="internal"> Key-Type: RSA Key-Length: 1024 Name-DN: C=de,O=g10 code,OU=Testlab,CN=Joe 2 Tester Name-Email: joe@foo.bar

## </GnupgKeyParms>

 Strings should be given in UTF-8 encoding. The only format supported for now is internal. The content of the GnupgKeyParms container is passed verbatim to the crypto backend. Control statements are not allowed.

 After the operation completed successfully, the result can be retrieved with gpgme\_op\_genkey\_result.

 The function returns the error code GPG\_ERR\_NO\_ERROR if the operation could be started successfully, GPG\_ERR\_INV\_VALUE if PARMS is not a well-formed string (e.g. does not have the expected tag-like headers and footers), GPG\_ERR\_NOT\_SUPPORTED if PUBLIC or SECRET is not valid, and GPG\_ERR\_GENERAL if no key was created by the backend.

-- Function: gpgme\_error\_t gpgme\_op\_genkey\_start (gpgme\_ctx\_t CTX, const char \*PARMS, gpgme\_data\_t PUBLIC, gpgme\_data\_t SECRET)

 The function gpgme\_op\_genkey\_start initiates a gpgme\_op\_genkey operation. It can be completed by calling gpgme\_wait on the context. \*Note Waiting For Completion::.

 The function returns the error code GPG\_ERR\_NO\_ERROR if the operation could be started successfully, GPG\_ERR\_INV\_VALUE if PARMS is not a valid XML string, and GPG\_ERR\_NOT\_SUPPORTED if PUBLIC or SECRET is not NULL.

-- Data type: gpgme\_genkey\_result\_t

 This is a pointer to a structure used to store the result of a gpgme\_op\_genkey operation. After successfully generating a key, you can retrieve the pointer to the result with gpgme\_op\_genkey\_result. The structure contains the following members:

 unsigned int primary : 1 This flag is set to 1 if a primary key was created and to 0 if

not.

 unsigned int sub : 1 This flag is set to 1 if a subkey was created and to 0 if not.

 unsigned int uid : 1 This flag is set to 1 if a user ID was created and to 0 if not.

char \*fpr

 This is the fingerprint of the key that was created. If both a primary and a subkey were generated, the fingerprint of the primary key will be returned. If the crypto engine does not provide the fingerprint, fpr will be a null pointer.

gpgme\_data\_t pubkey

SINCE: 1.7.0

 This will eventually be used to return the public key. It is currently not used.

 gpgme\_data\_t seckey SINCE: 1.7.0

> This will eventually be used to return the secret key. It is currently not used.

-- Function: gpgme\_genkey\_result\_t gpgme\_op\_genkey\_result (gpgme\_ctx\_t CTX)

 The function gpgme\_op\_genkey\_result returns a gpgme\_genkey\_result\_t pointer to a structure holding the result of a gpgme\_op\_genkey operation. The pointer is only valid if the last operation on the context was a gpgme\_op\_genkey or gpgme\_op\_genkey\_start operation, and if this operation finished

successfully. The returned pointer is only valid until the next

operation is started on the context.

File: gpgme.info, Node: Signing Keys, Next: Exporting Keys, Prev: Generating Keys, Up: Key Management

7.5.6 Signing Keys

------------------

Key signatures are a unique concept of the OpenPGP protocol. They can be used to certify the validity of a key and are used to create the Web-of-Trust (WoT). Instead of using the gpgme op interact function along with a finite state machine, GPGME provides a convenient function to create key signatures when using modern GnuPG versions.

-- Function: gpgme\_error\_t gpgme\_op\_keysign (gpgme\_ctx\_t CTX, gpgme\_key\_t KEY, const char \*USERID, unsigned long EXPIRES, unsigned int FLAGS);

SINCE: 1.7.0

 The function gpgme\_op\_keysign adds a new key signature to the public key KEY. This function requires at least version 2.1.12 of GnuPG.

 CTX is the usual context which describes the protocol to use (which must be OpenPGP) and has also the list of signer keys to be used for the signature. The common case is to use the default key for signing other keys. If another key or more than one key shall be used for a key signature, gpgme\_signers\_add can be used. \*Note Selecting Signers::.

KEY specifies the key to operate on.

 USERID selects the user ID or user IDs to be signed. If USERID is set to NULL all valid user IDs are signed. The user ID must be given verbatim because the engine does an exact and case sensitive match. Thus the uid field from the user ID object (gpgme user id t) is to be used. To select more than one user ID put them all into one string separated by linefeeds characters (\n) and set the flag GPGME\_KEYSIGN\_LFSEP.

## EXPIRES

 specifies the expiration time of the new signature in seconds. The common case is to use 0 to not set an expiration date. However, if the configuration of the engine defines a default expiration for key signatures, that is still used unless the flag GPGME\_KEYSIGN\_NOEXPIRE is used. Note that this parameter takes an unsigned long value and not a time\_t to avoid problems on systems which use a signed 32 bit time\_t. Note further that the OpenPGP protocol uses 32 bit values for timestamps and thus can only encode dates up to the year 2106.

FLAGS can be set to the bit-wise OR of the following flags:

 GPGME\_KEYSIGN\_LOCAL SINCE: 1.7.0

> Instead of creating an exportable key signature, create a key signature which is is marked as non-exportable.

 GPGME\_KEYSIGN\_LFSEP SINCE: 1.7.0

> Although linefeeds are uncommon in user IDs this flag is required to explicitly declare that

#### USERID may contain several

linefeed separated user IDs.

## GPGME\_KEYSIGN\_NOEXPIRE

 Force the creation of a key signature without an expiration date. This overrides EXPIRE and any local configuration of the engine.

 The function returns zero on success, GPG\_ERR\_NOT\_SUPPORTED if the engine does not support the command, or a bunch of other error codes.

-- Function: gpgme\_error\_t gpgme\_op\_keysign\_start (gpgme\_ctx\_t CTX, gpgme\_key\_t KEY, const char \*USERID, unsigned long EXPIRES, unsigned int FLAGS);

SINCE: 1.7.0

 The function gpgme\_op\_keysign\_start initiates a gpgme\_op\_keysign operation; see there for details. It must be completed by calling gpgme\_wait on the context. \*Note Waiting For Completion::.

-- Function: gpgme\_error\_t gpgme\_op\_revsig (gpgme\_ctx\_t CTX, gpgme\_key\_t KEY, gpgme\_key\_t SIGNING\_KEY, const char \*USERID, unsigned int FLAGS);

SINCE: 1.14.1

 The function gpgme\_op\_revsig revokes key signatures of the public key KEY made with the key SIGNING\_KEY. This function requires at least version 2.2.24 of GnuPG.

KEY specifies the key to operate on.

SIGNING\_KEY specifies the key whose signatures shall be revoked.

 USERID selects the user ID or user IDs whose signatures shall be revoked. If USERID is set to NULL the signatures on all user IDs are revoked. The user ID must be given verbatim because the engine does an exact and case sensitive match. Thus the uid field from the user ID object (gpgme\_user\_id\_t) is to be used. To select more than one user ID put them all into one string separated by linefeeds characters (\n) and set the flag GPGME\_REVSIG\_LFSEP.

FLAGS can be set to the bit-wise OR of the following flags:

GPGME\_REVSIG\_LFSEP

SINCE: 1.14.1

 Although linefeeds are uncommon in user IDs this flag is required to explicitly declare that USERID may contain several linefeed separated user IDs.

 The function returns zero on success, GPG\_ERR\_NOT\_SUPPORTED if the engine does not support the command, or a bunch of other error codes.

-- Function: gpgme\_error\_t gpgme\_op\_revsig\_start (gpgme\_ctx\_t CTX, gpgme\_key\_t KEY, gpgme\_key\_t SIGNING\_KEY, const char \*USERID, unsigned int FLAGS);

SINCE: 1.14.1

 The function gpgme\_op\_revsig\_start initiates a gpgme\_op\_revsig operation; see there for details. It must be completed by calling gpgme\_wait on the context. \*Note Waiting For Completion::.

File: gpgme.info, Node: Exporting Keys, Next: Importing Keys, Prev: Signing Keys, Up: Key Management

7.5.7 Exporting Keys

--------------------

Exporting keys means the same as running gpg with the command --export. However, a mode flag can be used to change the way the export works. The available mode flags are described below, they may be or-ed together.

#### GPGME\_EXPORT\_MODE\_EXTERN

 If this bit is set, the output is send directly to the default keyserver. This is currently only allowed for OpenPGP keys. It is good practise to not send more than a few dozens key to a keyserver at one time. Using this flag requires that the KEYDATA argument of the export function is set to NULL.

GPGME\_EXPORT\_MODE\_MINIMAL SINCE: 1.3.1

 If this bit is set, the smallest possible key is exported. For OpenPGP keys it removes all signatures except for the latest self-signatures. For X.509 keys it has no effect.

GPGME\_EXPORT\_MODE\_SSH SINCE: 1.4.0

 If this bit is set, the latest authentication key of the requested OpenPGP key is exported in the OpenSSH public key format. This accepts just a single key; to force the export of a specific subkey a fingerprint pattern with an appended exclamation mark may be used.

GPGME\_EXPORT\_MODE\_SECRET SINCE: 1.6.0

 Instead of exporting the public key, the secret key is exported. This may not be combined with GPGME\_EXPORT\_MODE\_EXTERN. For X.509 the export format is PKCS#8.

GPGME\_EXPORT\_MODE\_RAW SINCE: 1.6.0

 If this flag is used with GPGME\_EXPORT\_MODE\_SECRET for an X.509 key the export format will be changed to PKCS#1. This flag may not be used with OpenPGP.

GPGME\_EXPORT\_MODE\_PKCS12 SINCE: 1.6.0

 If this flag is used with GPGME\_EXPORT\_MODE\_SECRET for an X.509 key the export format will be changed to PKCS#12 which also includes the certificate. This flag may not be used with OpenPGP.

## GPGME\_EXPORT\_MODE\_NOUID

 SINCE: 1.12.0 - experimental Do not export user ids. Works only with certain gpg version.

-- Function: gpgme\_error\_t gpgme\_op\_export (gpgme\_ctx\_t CTX, const char \*PATTERN, gpgme\_export\_mode\_t MODE, gpgme\_data\_t KEYDATA)

 The function gpgme\_op\_export extracts public keys and returns them in the data buffer KEYDATA. The output

format of the key data

 returned is determined by the ASCII armor attribute set for the context CTX, or, if that is not set, by the encoding specified for KEYDATA.

 If PATTERN is NULL, all available keys are returned. Otherwise, PATTERN contains an engine specific expression that is used to limit the list to all keys matching the pattern.

MODE is usually 0; other values are described above.

 The function returns the error code GPG\_ERR\_NO\_ERROR if the operation completed successfully, GPG\_ERR\_INV\_VALUE if KEYDATA is not a valid empty data buffer, and passes through any errors that are reported by the crypto engine support routines.

-- Function: gpgme\_error\_t gpgme\_op\_export\_start (gpgme\_ctx\_t CTX, const char \*PATTERN, gpgme\_export\_mode\_t MODE, gpgme\_data\_t KEYDATA) The function gpgme\_op\_export\_start initiates a gpgme\_op\_export operation. It can be completed by calling gpgme\_wait on the context.

\*Note Waiting For Completion::.

 The function returns the error code GPG\_ERR\_NO\_ERROR if the operation could be started successfully, and GPG\_ERR\_INV\_VALUE if KEYDATA is not a valid empty data buffer.

-- Function: gpgme\_error\_t gpgme\_op\_export\_ext (gpgme\_ctx\_t CTX, const char \*PATTERN[], gpgme\_export\_mode\_t MODE, gpgme\_data\_t KEYDATA)

 The function gpgme\_op\_export extracts public keys and returns them in the data buffer KEYDATA. The output format of the key data returned is determined by the ASCII armor attribute set for the context CTX, or, if that is not set, by the encoding specified for KEYDATA.

 If PATTERN or \*PATTERN is NULL, all available keys are returned. Otherwise, PATTERN is a NULL terminated array of strings that are used to limit the list to all keys matching at least one of the patterns verbatim.

MODE is usually 0; other values are described above.

The function returns the error

 code GPG\_ERR\_NO\_ERROR if the operation completed successfully, GPG\_ERR\_INV\_VALUE if KEYDATA is not a valid empty data buffer, and passes through any errors that

are reported by the crypto engine support routines.

-- Function: gpgme\_error\_t gpgme\_op\_export\_ext\_start (gpgme\_ctx\_t CTX, const char \*PATTERN[], gpgme\_export\_mode\_t MODE, gpgme\_data\_t KEYDATA) The function gpgme\_op\_export\_ext\_start initiates a gpgme op export ext operation. It can be completed by calling gpgme\_wait on the context. \*Note Waiting For Completion::.

The function returns the error code GPG\_ERR\_NO\_ERROR if the

 operation could be started successfully, and GPG\_ERR\_INV\_VALUE if KEYDATA is not a valid empty data buffer.

-- Function: gpgme\_error\_t gpgme\_op\_export\_keys (gpgme\_ctx\_t CTX, gpgme\_key\_t keys[], gpgme\_export\_mode\_t MODE, gpgme\_data\_t KEYDATA) SINCE: 1.2.0

 The function gpgme\_op\_export\_keys extracts public keys and

 returns them in the data buffer KEYDATA. The output format of the key data returned is determined by the ASCII armor attribute set for the context CTX, or, if that is not set, by the encoding specified for KEYDATA.

 The keys to export are taken form the NULL terminated array KEYS. Only keys of the currently selected protocol of CTX which do have a fingerprint set are considered for export. Other keys specified by the KEYS are ignored. In particular OpenPGP keys retrieved via an external key listing are not included.

MODE is usually 0; other values are described above.

 The function returns the error code GPG\_ERR\_NO\_ERROR if the operation completed successfully, GPG\_ERR\_INV\_VALUE if KEYDATA is not a valid empty data buffer, GPG\_ERR\_NO\_DATA if no useful keys are in KEYS and passes through any errors that are reported by the crypto engine support routines.

-- Function: gpgme\_error\_t gpgme\_op\_export\_keys\_start (gpgme\_ctx\_t CTX, gpgme\_key\_t KEYS[], gpgme\_export\_mode\_t MODE, gpgme\_data\_t KEYDATA) SINCE: 1.2.0

 The function gpgme\_op\_export\_keys\_start initiates a gpgme\_op\_export\_ext operation. It can be completed by calling gpgme\_wait on the context. \*Note Waiting For Completion::.

 The function returns the error code GPG\_ERR\_NO\_ERROR if the operation could be started successfully, and GPG\_ERR\_INV\_VALUE if KEYDATA is not a valid empty data buffer, GPG\_ERR\_NO\_DATA if no useful keys are in KEYS and passes through any errors that are reported by the crypto engine support routines.

File: gpgme.info, Node: Importing Keys, Next: Deleting Keys, Prev: Exporting Keys, Up: Key Management

## 7.5.8 Importing Keys

--------------------

Importing keys means the same as running gpg with the command --import.

-- Function: gpgme\_error\_t gpgme\_op\_import (gpgme\_ctx\_t CTX, gpgme\_data\_t KEYDATA) The function gpgme\_op\_import adds the keys in the data buffer KEYDATA to the key ring of the crypto engine used by CTX. The format of KEYDATA can be ASCII armored, for example, but the

details are specific to the crypto engine.

 After the operation completed successfully, the result can be retrieved with gpgme\_op\_import\_result.

 The function returns the error code GPG\_ERR\_NO\_ERROR if the import was completed successfully, GPG\_ERR\_INV\_VALUE if KEYDATA if CTX or KEYDATA is not a valid pointer, and GPG\_ERR\_NO\_DATA if KEYDATA is an empty data buffer.

-- Function: gpgme\_error\_t gpgme\_op\_import\_start (gpgme\_ctx\_t CTX, gpgme\_data\_t KEYDATA) The function gpgme\_op\_import\_start initiates a gpgme\_op\_import operation. It can be completed by calling gpgme\_wait on the context. \*Note Waiting For Completion::.

 The function returns the error code GPG\_ERR\_NO\_ERROR if the import could be started successfully, GPG\_ERR\_INV\_VALUE if CTX or KEYDATA

 is not a valid pointer, and GPG\_ERR\_NO\_DATA if KEYDATA is an empty data buffer.

-- Function: gpgme\_error\_t gpgme\_op\_import\_keys (gpgme\_ctx\_t CTX, gpgme\_key\_t \*KEYS) SINCE: 1.2.0

 The function gpgme\_op\_import\_keys adds the keys described by the NULL terminated array KEYS to the key ring of the crypto engine used by CTX. It is used to actually import and make keys permanent which have been retrieved from an external source (i.e. using GPGME\_KEYLIST\_MODE\_EXTERN) earlier. The external keylisting must have been made with the same context configuration (in particular the same home directory). (1) Note that for OpenPGP this may require another access to the keyserver over the network.

Only keys of the currently selected protocol of CTX are considered

 for import. Other keys specified by the KEYS are ignored. As of now all considered keys must have been retrieved using the same method, i.e. the used key listing mode must be identical.

 After the operation completed successfully, the result can be retrieved with gpgme\_op\_import\_result.

 To move keys from one home directory to another, export and import the keydata using gpgme\_op\_export and gpgme\_op\_import.

 The function returns the error code GPG\_ERR\_NO\_ERROR if the import was completed successfully, GPG\_ERR\_INV\_VALUE if CTX is not a valid pointer, GPG\_ERR\_CONFLICT if the key listing mode does not match, and GPG\_ERR\_NO\_DATA if no keys are considered for export.

-- Function: gpgme\_error\_t gpgme\_op\_import\_keys\_start (gpgme\_ctx\_t CTX, gpgme\_key\_t \*KEYS) SINCE: 1.2.0

 The function gpgme\_op\_import\_keys\_start initiates a gpgme\_op\_import\_keys operation. It can be completed by calling gpgme\_wait on the context. \*Note Waiting For Completion::.

 The function returns the error code GPG\_ERR\_NO\_ERROR if the import was completed successfully, GPG\_ERR\_INV\_VALUE

if KEYDATA

 if CTX or KEYDATA is not a valid pointer, GPG\_ERR\_CONFLICT if the key listing mode does not match, and GPG\_ERR\_NO\_DATA if no keys are considered for export.

#### -- Data type: gpgme\_import\_status\_t

 This is a pointer to a structure used to store a part of the result of a gpgme\_op\_import operation. For each considered key one status is added that contains information about the result of the import. The structure contains the following members:

#### gpgme\_import\_status\_t next

 This is a pointer to the next status structure in the linked list, or NULL if this is the last element.

## char \*fpr

This is the fingerprint of the key that was considered.

gpgme\_error\_t result

 If the import was not successful, this is the error value that caused the import to fail. Otherwise the error code is

#### GPG\_ERR\_NO\_ERROR.

 unsigned int status This is a bit-wise OR of the following flags that give more information about what part of the key was imported. If the key was already known, this might be 0.

 GPGME\_IMPORT\_NEW The key was new.

 GPGME\_IMPORT\_UID The key contained new user IDs.

 GPGME\_IMPORT\_SIG The key contained new signatures.

 GPGME\_IMPORT\_SUBKEY The key contained new sub keys.

 GPGME\_IMPORT\_SECRET The key contained a secret key.

-- Data type: gpgme\_import\_result\_t

 This is a pointer to a structure used to store the result of a gpgme\_op\_import operation. After a successful import operation, you can retrieve the pointer to the result with gpgme\_op\_import\_result. The structure contains the following members:

int considered

The total number of considered keys.

 int no\_user\_id The number of keys without user ID.

int imported

 The total number of imported keys.

 int imported\_rsa The number of imported RSA keys.

 int unchanged The number of unchanged keys.

int new user ids The number of new user IDs.

# int new\_sub\_keys

The number of new sub keys.

- int new\_signatures The number of new signatures.
- int new revocations The number of new revocations.
- int secret\_read The total number of secret keys read.
- int secret\_imported The number of imported secret keys.
- int secret\_unchanged The number of unchanged secret keys.

## int not\_imported

The number of keys not imported.

## gpgme\_import\_status\_t imports

 A list of gpgme\_import\_status\_t objects which contain more information about the keys for which an import was attempted.

#### int skipped\_v3\_keys

 For security reasons modern versions of GnuPG do not anymore support v3 keys (created with PGP

## 2.x) and ignores them on

 import. This counter provides the number of such skipped v3 keys.

-- Function: gpgme\_import\_result\_t gpgme\_op\_import\_result (gpgme\_ctx\_t CTX)

 The function gpgme\_op\_import\_result returns a gpgme\_import\_result\_t pointer to a structure holding the result of a gpgme\_op\_import operation. The pointer is only valid if the last operation on the context was a gpgme\_op\_import or gpgme\_op\_import\_start operation, and if this operation finished successfully. The returned pointer is only valid until the next operation is started on the context.

---------- Footnotes ----------

 (1) Thus it is a replacement for the usual workaround of exporting and then importing a key to make an X.509 key permanent.

File: gpgme.info, Node: Deleting Keys, Next: Changing Passphrases, Prev: Importing Keys, Up: Key Management

7.5.9 Deleting Keys

-------------------

-- Function: gpgme\_error\_t gpgme\_op\_delete\_ext (gpgme\_ctx\_t CTX, const gpgme\_key\_t KEY, unsigned int FLAGS) SINCE: 1.9.1

 The function gpgme\_op\_delete\_ext deletes the key KEY from the key ring of the crypto engine used by CTX.

FLAGS can be set to the bit-wise OR of the following flags:

 GPGME\_DELETE\_ALLOW\_SECRET SINCE: 1.9.1

 If not set, only public keys are deleted. If set, secret keys are deleted as well, if that is supported.

 GPGME\_DELETE\_FORCE SINCE: 1.9.1

If set, the user is not asked to confirm the deletion.

 The function returns the error code GPG\_ERR\_NO\_ERROR if the key was deleted successfully, GPG\_ERR\_INV\_VALUE if CTX or KEY is not a valid pointer, GPG\_ERR\_NO\_PUBKEY if KEY could not be found in the keyring, GPG\_ERR\_AMBIGUOUS\_NAME if the key was not specified unambiguously, and GPG\_ERR\_CONFLICT if the secret key for KEY is available, but ALLOW\_SECRET is zero.

-- Function: gpgme\_error\_t gpgme\_op\_delete\_ext\_start (gpgme\_ctx\_t CTX,

 const gpgme\_key\_t KEY, unsigned int FLAGS) SINCE: 1.9.1

The function gpgme\_op\_delete\_ext\_start initiates a gpgme\_op\_delete operation. It can be completed by calling gpgme\_wait on the context. \*Note Waiting For Completion::.

 The function returns the error code GPG\_ERR\_NO\_ERROR if the operation was started successfully, and GPG\_ERR\_INV\_VALUE if CTX or KEY is not a valid pointer.

The following functions allow only to use one particular flag.

- -- Function: gpgme\_error\_t gpgme\_op\_delete (gpgme\_ctx\_t CTX, const gpgme\_key\_t KEY, int ALLOW\_SECRET) Similar to gpgme\_op\_delete\_ext, but only the flag GPGME\_DELETE\_ALLOW\_SECRET can be provided.
- -- Function: gpgme\_error\_t gpgme\_op\_delete\_start (gpgme\_ctx\_t CTX, const gpgme\_key\_t KEY, int ALLOW\_SECRET) Similar to gpgme\_op\_delete\_ext\_start, but only the flag GPGME\_DELETE\_ALLOW\_SECRET can be provided.

File: gpgme.info, Node: Changing Passphrases, Next: Changing TOFU Data, Prev: Deleting Keys, Up: Key Management

7.5.10 Changing Passphrases ---------------------------

-- Function: gpgme\_error\_t gpgme\_op\_passwd (gpgme\_ctx\_t CTX, const gpgme\_key\_t KEY, unsigned int FLAGS)

SINCE: 1.3.0

 The function gpgme\_op\_passwd changes the passphrase of the private key associated with KEY. The only allowed value for FLAGS is 0. The backend engine will usually popup a window to ask for the old and the new passphrase. Thus this function is not useful in a server application (where passphrases are not required anyway).

 Note that old gpg engines (before version 2.0.15) do not support this command and will silently ignore it.

-- Function: gpgme\_error\_t gpgme\_op\_passwd\_start (gpgme\_ctx\_t CTX, const gpgme\_key\_t KEY, unsigned int FLAGS)

SINCE: 1.3.0

The function gpgme\_op\_passwd\_start initiates a gpgme\_op\_passwd operation. It can be completed by calling gpgme\_wait on the context. \*Note Waiting For Completion::.

 The function returns 0 if the operation was started successfully, and an error code if one of the arguments is not valid or the oepration could not be started.

File: gpgme.info, Node: Changing TOFU Data, Next: Advanced Key Editing, Prev: Changing Passphrases, Up: Key Management

7.5.11 Changing TOFU Data -------------------------

The OpenPGP engine features a Trust-On-First-Use (TOFU) key validation model. For resolving conflicts it is necessary to declare the policy for a key. See the GnuPG manual for details on the TOFU implementation.

-- Data type: enum gpgme\_tofu\_policy\_t SINCE: 1.7.0

 The gpgme\_tofu\_policy\_t type specifies the set of possible policy values that are supported by GPGME:

 GPGME\_TOFU\_POLICY\_AUTO Set the policy to auto. GPGME\_TOFU\_POLICY\_GOOD Set the policy to good. GPGME\_TOFU\_POLICY\_BAD Set the policy to bad. GPGME\_TOFU\_POLICY\_ASK Set the policy to ask.

GPGME\_TOFU\_POLICY\_UNKNOWN

Set the policy to unknown.

To change the policy for a key the following functions can be used:

-- Function: gpgme\_error\_t gpgme\_op\_tofu\_policy (gpgme\_ctx\_t CTX, const gpgme\_key\_t KEY, gpgme\_tofu\_policy\_t POLICY)

SINCE: 1.7.0

 The function gpgme\_op\_tofu\_policy changes the TOFU policy of KEY. The valid values for POLICY are listed above. As of now this function does only work for OpenPGP and requires at least version 2.1.10 of GnuPG.

 The function returns zero on success, GPG\_ERR\_NOT\_SUPPORTED if the engine does not support the command, or a bunch of other error codes.

-- Function: gpgme error t gpgme op tofu policy start (gpgme ctx t CTX, const gpgme\_key\_t KEY, gpgme\_tofu\_policy\_t POLICY)

SINCE: 1.7.0

 The function gpgme\_op\_tofu\_policy\_start initiates a gpgme\_op\_tofu\_policy operation. It can be completed by calling gpgme\_wait on the context. \*Note Waiting For Completion::.

 The function returns 0 if the operation was started successfully, and an error code if one of the arguments is not valid or the oepration could not be started.

File: gpgme.info, Node: Advanced Key Editing, Prev: Changing TOFU Data, Up: Key Management

7.5.12 Advanced Key Editing

---------------------------

-- Data type: gpgme\_error\_t (\*gpgme\_interact\_cb\_t) (void \*HANDLE, const char \*STATUS, const char \*ARGS, int FD)

SINCE: 1.7.0

 The gpgme\_interact\_cb\_t type is the type of functions which GPGME calls if it a key interact operation is on-going. The status keyword STATUS and the argument line ARGS are passed through by GPGME from the crypto engine. An empty string represents EOF. The file descriptor FD is -1 for normal status messages. If STATUS indicates a command rather than a status message, the response to the command should

 be written to FD. The HANDLE is provided by the user at start of operation.

 The function should return GPG\_ERR\_FALSE if it did not handle the status code, 0 for success, or any other error value.

-- Function: gpgme\_error\_t gpgme\_op\_interact (gpgme\_ctx\_t CTX, gpgme\_key\_t KEY, unsigned int FLAGS, gpgme\_interact\_cb\_t FNC, void \*HANDLE, gpgme\_data\_t OUT)

 $SINCE: 1.7.0$ 

The function gpgme\_op\_interact processes the key KEY interactively, using the interact callback function FNC with the handle HANDLE. The callback is invoked for every status and command request from the crypto engine. The output of the crypto engine is written to the data object OUT.

Note that the protocol between the callback function and the crypto

 engine is specific to the crypto engine and no further support in implementing this protocol correctly is provided by GPGME.

 FLAGS modifies the behaviour of the function; the only defined bit

value is:

 GPGME\_INTERACT\_CARD SINCE: 1.7.0

> This is used for smartcard based keys and uses gpgs --card-edit command.

 The function returns 0 if the edit operation completes successfully, GPG\_ERR\_INV\_VALUE if CTX or KEY is not a valid pointer, and any error returned by the crypto engine or the edit callback handler.

-- Function: gpgme\_error\_t gpgme\_op\_interact\_start (gpgme\_ctx\_t CTX, gpgme\_key\_t KEY, unsigned int FLAGS, gpgme\_interact\_cb\_t FNC, void \*HANDLE, gpgme\_data\_t OUT)

SINCE: 1.7.0

 The function gpgme\_op\_interact\_start initiates a gpgme\_op\_interact operation. It can be completed by calling gpgme\_wait on the context. \*Note Waiting For Completion::.

 The function returns 0 if the operation was started successfully, and GPG\_ERR\_INV\_VALUE if CTX or KEY is not a valid pointer.

File: gpgme.info, Node: Crypto Operations, Next: Miscellaneous, Prev: Key Management, Up: Contexts

7.6 Crypto Operations

=====================

Sometimes, the result of a crypto operation returns a list of invalid keys encountered in processing the request. The following structure is used to hold information about such a key.

-- Data type: gpgme\_invalid\_key\_t

 This is a pointer to a structure used to store a part of the result of a crypto operation which takes user IDs as one input parameter. The structure contains the following members:

gpgme\_invalid\_key\_t next

 This is a pointer to the next invalid key structure in the linked list, or NULL if this is the last element.

char \*fpr

The fingerprint or key ID of the invalid key encountered.

gpgme\_error\_t reason

 An error code describing the reason why the key was found invalid.

\* Menu:

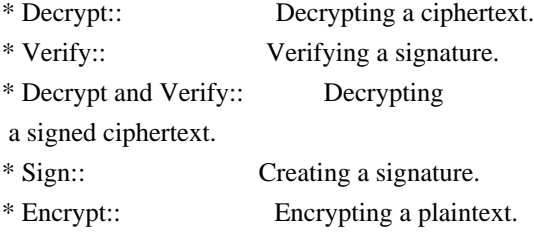

File: gpgme.info, Node: Decrypt, Next: Verify, Up: Crypto Operations

# 7.6.1 Decrypt

-------------

-- Function: gpgme\_error\_t gpgme\_op\_decrypt (gpgme\_ctx\_t CTX, gpgme\_data\_t CIPHER, gpgme\_data\_t PLAIN)

 The function gpgme\_op\_decrypt decrypts the ciphertext in the data object CIPHER and stores it into the data object PLAIN.

 The function returns the error code GPG\_ERR\_NO\_ERROR if the ciphertext could be decrypted successfully, GPG\_ERR\_INV\_VALUE if CTX, CIPHER or PLAIN is not a valid pointer, GPG\_ERR\_NO\_DATA if CIPHER does not contain any data to decrypt, GPG\_ERR\_DECRYPT\_FAILED if CIPHER is not a valid cipher text, GPG\_ERR\_BAD\_PASSPHRASE if the passphrase for the secret key could not be retrieved, and passes through some errors that are reported by the crypto engine support routines.

-- Function: gpgme\_error\_t gpgme\_op\_decrypt\_start (gpgme\_ctx\_t CTX, gpgme\_data\_t CIPHER, gpgme\_data\_t PLAIN) The function gpgme\_op\_decrypt\_start initiates a gpgme\_op\_decrypt operation. It can be completed by calling gpgme\_wait on the context. \*Note Waiting For Completion::.

 The function returns the error code GPG\_ERR\_NO\_ERROR if the operation could be started successfully, and GPG\_ERR\_INV\_VALUE if CIPHER or PLAIN is not a valid pointer.

-- Function: gpgme\_error\_t gpgme\_op\_decrypt\_ext ( gpgme\_ctx\_t CTX, gpgme\_decrypt\_flags\_t FLAGS, gpgme\_data\_t CIPHER, gpgme\_data\_t PLAIN)

SINCE: 1.8.0

 The function gpgme\_op\_decrypt\_ext is the same as gpgme\_op\_decrypt but has an additional argument FLAGS. If FLAGS is 0 both function behave identically.

 The value in FLAGS is a bitwise-or combination of one or multiple of the following bit values:

 GPGME\_DECRYPT\_VERIFY SINCE: 1.8.0

 The GPGME\_DECRYPT\_VERIFY symbol specifies that this function shall exactly act as gpgme\_op\_decrypt\_verify.

 GPGME\_DECRYPT\_UNWRAP SINCE: 1.8.0

 The GPGME\_DECRYPT\_UNWRAP symbol specifies that the output shall be an OpenPGP message with only the encryption layer removed. This requires GnuPG 2.1.12 and works only for OpenPGP. This is the counterpart to GPGME\_ENCRYPT\_WRAP.

 The function returns the error codes as described for gpgme\_op\_decrypt.

-- Function: gpgme\_error\_t gpgme\_op\_decrypt\_ext\_start ( gpgme\_ctx\_t CTX, gpgme\_decrypt\_flags\_t FLAGS, gpgme\_data\_t CIPHER, gpgme\_data\_t PLAIN)

 $SINCE: 1.8.0$ 

 The function gpgme\_op\_decrypt\_ext\_start initiates a gpgme op decrypt ext operation. It can be completed by calling gpgme\_wait on the context. \*Note Waiting For Completion::.

 The function returns the error code GPG\_ERR\_NO\_ERROR if the operation could be started successfully, and GPG\_ERR\_INV\_VALUE if CIPHER or PLAIN is not a valid pointer.

-- Data type: gpgme\_recipient\_t

## SINCE: 1.1.0

 This is a pointer to a structure used to store information about the recipient of an encrypted text which is decrypted in a gpgme\_op\_decrypt operation. This information (except for the status field) is even available before the operation finished successfully, for example in a passphrase callback. The structure contains the following members:

## gpgme\_recipient\_t next

 This is a pointer to the next recipient structure in the linked list, or NULL if this is the last element.

## gpgme\_pubkey\_algo\_t

The public key algorithm used in the encryption.

#### char \*keyid

 This is the key ID of the key (in hexadecimal digits) used as recipient.

## gpgme\_error\_t status

 This is an error number with the error code GPG\_ERR\_NO\_SECKEY if the secret key for this recipient

is not available, and 0

otherwise.

#### -- Data type: gpgme\_decrypt\_result\_t

 This is a pointer to a structure used to store the result of a gpgme\_op\_decrypt operation. After successfully decrypting data, you can retrieve the pointer to the result with gpgme\_op\_decrypt\_result. As with all result structures, it this structure shall be considered read-only and an application must not allocate such a strucure on its own. The structure contains the following members:

char \*unsupported\_algorithm

 If an unsupported algorithm was encountered, this string describes the algorithm that is not supported.

# unsigned int wrong key usage : 1 SINCE: 0.9.0 This is true if the key was not used according to its policy.

 unsigned int legacy\_cipher\_nomdc : 1 SINCE: 1.11.2 The message was made by a legacy algorithm without any integrity protection. This might be an old but

legitimate message.

 unsigned int is\_mime : 1; SINCE: 1.11.0 The message claims that the content is a MIME object.

unsigned int is\_de\_vs : 1;

 SINCE: 1.10.0 The message was encrypted in a VS-NfD compliant way. This is a specification in Germany for a restricted communication level.

 gpgme\_recipient\_t recipients SINCE: 1.1.0

> This is a linked list of recipients to which this message was encrypted.

char \*file\_name

 This is the filename of the original plaintext message file if it is known, otherwise this is a null pointer.

 char \*session\_key SINCE: 1.8.0

> A textual representation (nul-terminated string) of the session key used in symmetric encryption of the message, if the context has been set to export session keys (see gpgme\_set\_ctx\_flag, "export-session-key"), and a session key was available for the

most recent decryption operation.

Otherwise, this is a null pointer.

 You must not try to access this member of the struct unless gpgme\_set\_ctx\_flag (ctx, "export-session-key") returns success or gpgme\_get\_ctx\_flag (ctx, "export-session-key") returns true (non-empty string).

 char \*symkey\_algo SINCE: 1.11.0

> A string with the symmetric encryption algorithm and mode using the format "<algo>.<mode>". Note that the deprecated non-MDC encryption mode of OpenPGP is given as "PGPCFB".

-- Function: gpgme\_decrypt\_result\_t gpgme\_op\_decrypt\_result (gpgme\_ctx\_t CTX) The function gpgme\_op\_decrypt\_result returns a gpgme decrypt result t pointer to a structure holding the result  of a gpgme\_op\_decrypt operation. The pointer is only valid if the last operation on the context was a gpgme\_op\_decrypt or gpgme\_op\_decrypt\_start operation. If the operation failed this

 might be a NULL pointer. The returned pointer is only valid until the next operation is started on the context.

File: gpgme.info, Node: Verify, Next: Decrypt and Verify, Prev: Decrypt, Up: Crypto Operations

7.6.2 Verify

------------

-- Function: gpgme\_error\_t gpgme\_op\_verify (gpgme\_ctx\_t CTX, gpgme\_data\_t SIG, gpgme\_data\_t SIGNED\_TEXT, gpgme\_data\_t PLAIN) The function gpgme\_op\_verify verifies that the signature in the

 data object SIG is a valid signature. If SIG is a detached signature, then the signed text should be provided in SIGNED\_TEXT and PLAIN should be a null pointer. Otherwise, if SIG is a normal (or cleartext) signature, SIGNED\_TEXT should be a null pointer and PLAIN should be a writable data object that will contain the plaintext after successful verification.

 The results of the individual signature verifications can be retrieved with gpgme\_op\_verify\_result.

The function returns the error

code GPG\_ERR\_NO\_ERROR if the

 operation could be completed successfully, GPG\_ERR\_INV\_VALUE if CTX, SIG or PLAIN is not a valid pointer, GPG\_ERR\_NO\_DATA if SIG does not contain any data to verify, and passes through any errors that are reported by the crypto engine support routines.

-- Function: gpgme\_error\_t gpgme\_op\_verify\_start (gpgme\_ctx\_t CTX, gpgme\_data\_t SIG, gpgme\_data\_t SIGNED\_TEXT, gpgme\_data\_t PLAIN) The function gpgme\_op\_verify\_start initiates a gpgme\_op\_verify

 operation. It can be completed by calling gpgme\_wait on the context. \*Note Waiting For Completion::.

 The function returns the error code GPG\_ERR\_NO\_ERROR if the operation could be started successfully, GPG\_ERR\_INV\_VALUE if CTX, SIG or PLAIN is not a valid pointer, and GPG\_ERR\_NO\_DATA if SIG or PLAIN does not contain any data to verify.

-- Data type: gpgme\_sig\_notation\_t This is a pointer to a structure used to store a part of the result

 of a gpgme\_op\_verify operation. The structure contains the following members:

## gpgme\_sig\_notation\_t next

 This is a pointer to the next new signature notation structure in the linked list, or NULL if this is the last element.

## char \*name

 The name of the notation field. If this is NULL, then the member value will contain a policy URL.

## int name\_len

 The length of the name field. For strings the length is counted without the trailing binary zero.

## char \*value

 The value of the notation field. If name is NULL, then this is a policy URL.

#### int value\_len

 The length of the value field. For strings the length is counted without the trailing binary zero.

## gpgme\_sig\_notation\_flags\_t flags

 The accumulated flags field. This field contains the flags associated with the notation data in an accumulated form which can be used

## as an argument to the function

 gpgme\_sig\_notation\_add. The value flags is a bitwise-or combination of one or multiple of the following bit values:

 GPGME\_SIG\_NOTATION\_HUMAN\_READABLE SINCE: 1.1.0

 The GPGME\_SIG\_NOTATION\_HUMAN\_READABLE symbol specifies that the notation data is in human readable form

## GPGME\_SIG\_NOTATION\_CRITICAL SINCE: 1.1.0

The GPGME\_SIG\_NOTATION\_CRITICAL symbol specifies that the notation data is critical.

## unsigned int human\_readable : 1

This is true if the GPGME\_SIG\_NOTATION\_HUMAN\_READABLE flag is set and false otherwise. This flag is only valid for notation data, not for policy URLs.

unsigned int critical : 1

 This is true if the GPGME\_SIG\_NOTATION\_CRITICAL flag is set and false otherwise. This flag is valid for notation data and policy URLs.

```
-- Data type: gpgme_signature_t
```
 This is a pointer to a structure used to store a part of the result of a gpgme\_op\_verify operation. The structure contains the following members:

gpgme\_signature\_t next

 This is a pointer to the next new signature structure in the linked list, or NULL if this is the last element.

## gpgme\_sigsum\_t summary

 This is a bit vector giving a summary of the signature status. It provides an easy interface to a defined semantic of the signature status. Checking just one bit is sufficient to see whether a signature is valid without any restrictions. This means that you can check for GPGME\_SIGSUM\_VALID like this:

```
 if ((sig.summary & GPGME_SIGSUM_VALID))
\{ ..do stuff if valid..
        }
        else
\{ ..do stuff if not fully valid..
        }
```
 The defined bits are: GPGME\_SIGSUM\_VALID The signature is fully valid.

#### GPGME\_SIGSUM\_GREEN

 The signature is good but one might want to display some extra information. Check the other bits.

## GPGME\_SIGSUM\_RED

 The signature is bad. It might be useful to check other bits and display more information, i.e. a revoked certificate might not render a signature invalid when the message was received prior to the cause for the revocation.

## GPGME\_SIGSUM\_KEY\_REVOKED

The key or at least one certificate has been revoked.

#### GPGME\_SIGSUM\_KEY\_EXPIRED

 The key or one of the certificates has expired. It is probably a good idea to display the date of the expiration.

 GPGME\_SIGSUM\_SIG\_EXPIRED The signature has expired.

#### GPGME\_SIGSUM\_KEY\_MISSING

 Cant verify due to a missing key or certificate.

> GPGME\_SIGSUM\_CRL\_MISSING The CRL (or an equivalent mechanism) is not available.

 GPGME\_SIGSUM\_CRL\_TOO\_OLD Available CRL is too old.

## GPGME\_SIGSUM\_BAD\_POLICY

A policy requirement was not met.

 GPGME\_SIGSUM\_SYS\_ERROR A system error occurred.

## GPGME\_SIGSUM\_TOFU\_CONFLICT A TOFU conflict was detected.

### char \*fpr

This is the fingerprint or key ID of the signature.

## gpgme\_error\_t status

 This is the status of the signature. In particular, the following status codes are of interest:

## GPG\_ERR\_NO\_ERROR

 This status indicates that the signature could be verified or that there is no signature. For the combined result this status means that all signatures could be verified.

Note: This does not mean that a valid signature could

## be

found. Check the summary field for that.

For example a gpgme\_op\_decrypt\_verify returns a verification result with GPG\_ERR\_NO\_ERROR for encrypted but unsigned data.

#### GPG\_ERR\_SIG\_EXPIRED

 This status indicates that the signature is valid but expired. For the combined result this status means that all signatures are valid and expired.

#### GPG\_ERR\_KEY\_EXPIRED

 This status indicates that the signature is valid but the key used to verify the signature has expired. For the combined result this status means that all signatures are valid and all keys are expired.

## GPG\_ERR\_CERT\_REVOKED

 This status indicates that the signature is valid but the key used to verify the signature has been revoked. For the combined result this status means that all signatures

are valid and all keys are revoked.

#### GPG\_ERR\_BAD\_SIGNATURE

 This status indicates that the signature is invalid. For the combined result this status means that all signatures are invalid.

#### GPG\_ERR\_NO\_PUBKEY

 This status indicates that the signature could not be verified due to a missing key. For the combined result this status means that all signatures could not be checked due to missing keys.

#### GPG\_ERR\_GENERAL

 This status indicates that there was some other error which prevented the signature verification.

## gpgme\_sig\_notation\_t notations

This is a linked list with the notation data and policy URLs.

## unsigned long timestamp

The creation timestamp of this signature.

#### unsigned long exp\_timestamp

 The expiration timestamp of this signature, or 0 if the signature

# does not expire.

unsigned int wrong key usage : 1

This is true if the key was not used according to its policy.

unsigned int pka\_trust : 2

 This is set to the trust information gained by means of the PKA system. Values are:

 No PKA information available or verification not possible.

1

0

PKA verification failed.

 $\overline{2}$ 

PKA verification succeeded.

3

Reserved for future use.

 Depending on the configuration of the engine, this metric may also be reflected by the validity of the signature.

unsigned int chain\_model : 1

SINCE: 1.1.6

 This is true if the validity of the signature has been checked using the chain model. In the chain model the time the signature has been created must be within the validity period of the certificate and the time the certificate itself has been created must be within the validity period of the issuing certificate. In contrast the default validation model checks the validity of signature as well at the entire certificate chain at the current time.

 gpgme\_validity\_t validity The validity of the signature.

 gpgme\_error\_t validity\_reason If a signature is not valid, this provides a reason why.

gpgme\_pubkey\_algo\_t

The public key algorithm used to create this signature.

gpgme\_hash\_algo\_t

The hash algorithm used to create this signature.

## char \*pka\_address

The mailbox from the PKA information or NULL.

 gpgme\_key\_t key SINCE: 1.7.0

> An object describing the key used to create the signature. This key object may be incomplete in that it only conveys information availabale directly with a signature. It may also be NULL if such information is not readily available.

## -- Data type: gpgme\_verify\_result\_t

 This is a pointer to a structure used to store the result of a gpgme\_op\_verify operation. After verifying a signature, you can retrieve the pointer to the result with gpgme\_op\_verify\_result. If the operation failed this might be a NULL pointer. The structure contains the following member:

## gpgme\_signature\_t signatures

 A linked list with information about all signatures for which a verification was attempted.

## char \*file\_name

 This is the filename of the original plaintext message file if it is known, otherwise this is a null pointer. Warning: The filename is not covered by the signature.

unsigned int is mime : 1; SINCE: 1.11.0

> The message claims that the content is a MIME object. Warning: This flag is not covered by the signature.

-- Function: gpgme\_verify\_result\_t gpgme\_op\_verify\_result (gpgme\_ctx\_t CTX)

The function gpgme\_op\_verify\_result returns a

 gpgme\_verify\_result\_t pointer to a structure holding the result of a gpgme\_op\_verify operation. The pointer is only valid if the last operation on the context was a gpgme\_op\_verify, gpgme\_op\_verify\_start, gpgme\_op\_decrypt\_verify or gpgme\_op\_decrypt\_verify\_start operation, and if this operation finished successfully (for gpgme\_op\_decrypt\_verify and gpgme\_op\_decrypt\_verify\_start, the error code GPG\_ERR\_NO\_DATA counts as successful in this context). The returned pointer is only valid until the next operation is started on the context.

File: gpgme.info, Node: Decrypt and Verify, Next: Sign, Prev: Verify, Up: Crypto Operations

#### 7.6.3 Decrypt and Verify

------------------------

-- Function: gpgme\_error\_t gpgme\_op\_decrypt\_verify (gpgme\_ctx\_t CTX, gpgme\_data\_t CIPHER, gpgme\_data\_t PLAIN) The function gpgme op decrypt verify decrypts the ciphertext in the data object CIPHER and
stores it into the data object PLAIN. If CIPHER contains signatures, they will be verified.

 After the operation completed, gpgme\_op\_decrypt\_result and gpgme\_op\_verify\_result can be used to retrieve more information about the signatures.

 If the error code GPG\_ERR\_NO\_DATA is returned, CIPHER does not contain any data to decrypt. However, it might still be signed. The information about detected signatures is available with gpgme\_op\_verify\_result in this case.

 The function returns the error code GPG\_ERR\_NO\_ERROR if the ciphertext could be decrypted successfully, GPG\_ERR\_INV\_VALUE if CTX, CIPHER or PLAIN is not a valid pointer, GPG\_ERR\_NO\_DATA if CIPHER does not contain any data to decrypt, GPG\_ERR\_DECRYPT\_FAILED if CIPHER is not a valid cipher text, GPG\_ERR\_BAD\_PASSPHRASE if the passphrase for the secret key could not be retrieved, and passes through any errors that are reported by the crypto engine support routines.

-- Function: gpgme\_error\_t gpgme\_op\_decrypt\_verify\_start

 (gpgme\_ctx\_t CTX, gpgme\_data\_t CIPHER, gpgme\_data\_t PLAIN) The function gpgme\_op\_decrypt\_verify\_start initiates a gpgme\_op\_decrypt\_verify operation. It can be completed by calling gpgme\_wait on the context. \*Note Waiting For Completion::.

 The function returns the error code GPG\_ERR\_NO\_ERROR if the operation could be started successfully, GPG\_ERR\_INV\_VALUE if CTX, CIPHER, PLAIN or R\_STAT is not a valid pointer, and GPG\_ERR\_NO\_DATA if CIPHER does not contain any data to decrypt.

 When processing mails it is sometimes useful to extract the actual mail address (the addr-spec) from a string. GPGME provides this helper function which uses the same semantics as the internal functions in GPGME and GnuPG:

-- Function: char \* gpgme\_addrspec\_from\_uid (const char \*UID)

SINCE: 1.7.1

 Return the mail address (called addr-spec in RFC-5322) from the string

 UID which is assumed to be a user id (called address in RFC-5322). All plain ASCII characters (i.e. those with bit 7 cleared) in the result are converted to lowercase. Caller must  free the result using gpgme\_free. Returns NULL if no valid address was found (in which case ERRNO is set to EINVAL) or for other errors.

File: gpgme.info, Node: Sign, Next: Encrypt, Prev: Decrypt and Verify, Up: Crypto Operations

7.6.4 Sign

----------

A signature can contain signatures by one or more keys. The set of keys used to create a signatures is contained in a context, and is applied to all following signing operations in this context (until the set is changed).

\* Menu:

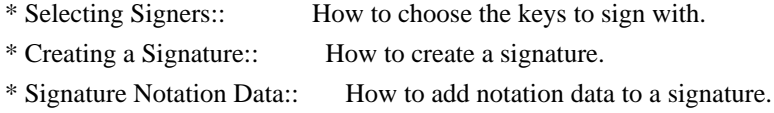

File: gpgme.info, Node: Selecting Signers, Next: Creating a Signature, Up: Sign

7.6.4.1 Selecting Signers .........................

The key or the keys used to create a signature are stored in the context. The following functions can be used to manipulate this list. If no signer has been set into the context a default key is used for signing.

-- Function: void gpgme\_signers\_clear (gpgme\_ctx\_t CTX) The function gpgme\_signers\_clear releases a reference for each key on the signers list and removes the list of signers from the context CTX.

Every context starts with an empty list.

-- Function: gpgme\_error\_t gpgme\_signers\_add (gpgme\_ctx\_t CTX, const gpgme\_key\_t KEY) The function gpgme signers add adds the key KEY to the list of signers in the context CTX.

Calling this function acquires an additional reference for the key.

-- Function: unsigned int gpgme\_signers\_count (const gpgme\_ctx\_t CTX)

#### SINCE: 1.4.3

 The function gpgme\_signers\_count returns the number of signer keys in the context CTX.

-- Function:

 gpgme\_key\_t gpgme\_signers\_enum (const gpgme\_ctx\_t CTX, int SEQ) The function gpgme\_signers\_enum returns the SEQth key in the list of signers in the context CTX. An additional reference is acquired for the user.

If SEQ is out of range, NULL is returned.

File: gpgme.info, Node: Creating a Signature, Next: Signature Notation Data, Prev: Selecting Signers, Up: Sign

7.6.4.2 Creating a Signature

............................

### -- Data type: enum gpgme\_sig\_mode\_t

 The gpgme\_sig\_mode\_t type is used to specify the desired type of a signature. The following modes are available:

### GPGME\_SIG\_MODE\_NORMAL

 A normal signature is made, the output includes the plaintext and the signature.

### GPGME\_SIG\_MODE\_DETACH

A detached signature is made.

### GPGME\_SIG\_MODE\_CLEAR

 A clear text signature is made. The ASCII armor and text mode settings of the context are ignored.

-- Function: gpgme\_error\_t gpgme\_op\_sign

(gpgme\_ctx\_t CTX,

 gpgme\_data\_t PLAIN, gpgme\_data\_t SIG, gpgme\_sig\_mode\_t MODE) The function gpgme\_op\_sign creates a signature for the text in the data object PLAIN and returns it in the data object SIG. The type of the signature created is determined by the ASCII armor (or, if that is not set, by the encoding specified for SIG), the text mode attributes set for the context CTX and the requested signature mode MODE.

 After the operation completed successfully, the result can be retrieved with gpgme\_op\_sign\_result.

 If an S/MIME signed message is created using the CMS crypto engine, the number of certificates to include in the message can be specified with gpgme\_set\_include\_certs. \*Note Included Certificates::.

 The function returns the error code GPG\_ERR\_NO\_ERROR if the signature could be created successfully, GPG\_ERR\_INV\_VALUE if CTX, PLAIN or SIG is not a valid pointer, GPG\_ERR\_NO\_DATA if

### the

 signature could not be created, GPG\_ERR\_BAD\_PASSPHRASE if the passphrase for the secret key could not be retrieved, GPG\_ERR\_UNUSABLE\_SECKEY if there are invalid signers, and passes through any errors that are reported by the crypto engine support routines.

-- Function: gpgme\_error\_t gpgme\_op\_sign\_start (gpgme\_ctx\_t CTX, gpgme\_data\_t PLAIN, gpgme\_data\_t SIG, gpgme\_sig\_mode\_t MODE) The function gpgme\_op\_sign\_start initiates a gpgme\_op\_sign operation. It can be completed by calling gpgme\_wait on the context. \*Note Waiting For Completion::.

 The function returns the error code GPG\_ERR\_NO\_ERROR if the operation could be started successfully, and GPG\_ERR\_INV\_VALUE if CTX, PLAIN or SIG is not a valid pointer.

-- Data type: gpgme\_new\_signature\_t This is a pointer to a structure used to store a part of the result of a gpgme\_op\_sign operation. The structure contains the following members:

gpgme\_new\_signature\_t

#### next

 This is a pointer to the next new signature structure in the linked list, or NULL if this is the last element.

gpgme\_sig\_mode\_t type

The type of this signature.

 gpgme\_pubkey\_algo\_t pubkey\_algo The public key algorithm used to create this signature.

 gpgme\_hash\_algo\_t hash\_algo The hash algorithm used to create this signature.

unsigned int sig\_class

The signature class of this signature.

long int timestamp

The creation timestamp of this signature.

char \*fpr

 The fingerprint of the key which was used to create this signature.

## -- Data type: gpgme\_sign\_result\_t

 This is a pointer to a structure used to store the result of a gpgme\_op\_sign operation. After successfully generating a signature, you can retrieve the pointer to the result with gpgme\_op\_sign\_result. The structure contains the following members:

gpgme\_invalid\_key\_t

invalid\_signers

 A linked list with information about all invalid keys for which a signature could not be created.

# gpgme\_new\_signature\_t signatures

A linked list with information about all signatures created.

-- Function: gpgme\_sign\_result\_t gpgme\_op\_sign\_result (gpgme\_ctx\_t CTX) The function gpgme\_op\_sign\_result returns a gpgme\_sign\_result\_t pointer to a structure holding the result of a gpgme\_op\_sign operation. The pointer is only valid if the last operation on the context was a gpgme\_op\_sign, gpgme\_op\_sign\_start, gpgme\_op\_encrypt\_sign or gpgme\_op\_encrypt\_sign\_start operation. If that operation failed, the function might return a NULL pointer. The returned pointer is only valid until the next operation is started on the context.

File: gpgme.info, Node: Signature Notation Data, Prev: Creating a Signature, Up: Sign

7.6.4.3 Signature Notation Data

...............................

Using the following functions, you can attach arbitrary notation data to a signature. This information is then available to the user when the signature is verified.

-- Function: void gpgme\_sig\_notation\_clear (gpgme\_ctx\_t CTX) SINCE: 1.1.0

The function gpgme\_sig\_notation\_clear removes the notation data from the context CTX. Subsequent signing operations from this context will not include any notation data.

Every context starts with an empty notation data list.

-- Function: gpgme\_error\_t gpgme\_sig\_notation\_add (gpgme\_ctx\_t CTX, const char \*NAME, const char \*VALUE, gpgme\_sig\_notation\_flags\_t FLAGS) SINCE: 1.1.0

 The function gpgme\_sig\_notation\_add adds the notation data with the name NAME and the value VALUE to the context CTX.

 Subsequent signing operations will include this notation data, as well as any other notation data that was added since the creation of the context or the last gpgme\_sig\_notation\_clear operation.

 The arguments NAME and VALUE must be NUL-terminated strings in human-readable form. The flag GPGME\_SIG\_NOTATION\_HUMAN\_READABLE is implied (non-human-readable notation data is currently not supported). The strings must be in UTF-8 encoding.

If NAME is NULL, then VALUE should be a policy URL.

The function gpgme\_sig\_notation\_add returns the error code GPG\_ERR\_NO\_ERROR if the notation data could be added successfully, GPG\_ERR\_INV\_VALUE if CTX is not a valid pointer, or if NAME, VALUE and FLAGS are an invalid combination. The function also passes through any errors that are reported by the crypto engine support routines.

-- Function: gpgme\_sig\_notation\_t gpgme\_sig\_notation\_get (const gpgme\_ctx\_t CTX) SINCE: 1.1.0

 The function gpgme\_sig\_notation\_get returns the linked list of notation data structures that are contained in the context CTX.

 If CTX is not a valid pointer, or there is no notation data added for this context, NULL is returned.

File: gpgme.info, Node: Encrypt, Prev: Sign, Up: Crypto Operations

7.6.5 Encrypt -------------

One plaintext can be encrypted for several recipients at the same time. The list of recipients is created independently of any context, and then passed to the encryption operation.

\* Menu:

\* Encrypting a Plaintext:: How to encrypt a plaintext.

File: gpgme.info, Node: Encrypting a Plaintext, Up: Encrypt

7.6.5.1 Encrypting a Plaintext

..............................

-- Function: gpgme\_error\_t gpgme\_op\_encrypt (gpgme\_ctx\_t CTX, gpgme\_key\_t RECP[], gpgme\_encrypt\_flags\_t FLAGS, gpgme\_data\_t PLAIN, gpgme\_data\_t CIPHER) The function gpgme\_op\_encrypt encrypts the plaintext in the data object PLAIN for the recipients RECP and stores the ciphertext in the data object CIPHER. The type of the ciphertext created is determined by the ASCII armor (or, if that is not set, by the encoding specified for CIPHER) and the text mode attributes set for

the context CTX.

 RECP must be a NULL-terminated array of keys. The user must keep references for all keys during the whole duration of the call (but see gpgme\_op\_encrypt\_start for the requirements with the asynchronous variant).

 The value in FLAGS is a bitwise-or combination of one or multiple of the following bit values:

GPGME\_ENCRYPT\_ALWAYS\_TRUST

 The GPGME\_ENCRYPT\_ALWAYS\_TRUST symbol specifies that all the recipients in RECP should be trusted, even if the keys do not have a high enough validity in the keyring. This flag should be used with care; in general it is not a good idea to use any untrusted keys.

 GPGME\_ENCRYPT\_NO\_ENCRYPT\_TO SINCE: 1.2.0

The GPGME\_ENCRYPT\_NO\_ENCRYPT\_TO symbol specifies that no default or hidden default recipients as configured in the crypto backend should be included. This can be useful for

managing different user profiles.

## GPGME\_ENCRYPT\_NO\_COMPRESS

SINCE: 1.5.0

 The GPGME\_ENCRYPT\_NO\_COMPRESS symbol specifies that the plaintext shall not be compressed before it is encrypted. This is in some cases useful if the length of the encrypted message may reveal information about the plaintext.

## GPGME\_ENCRYPT\_PREPARE

 GPGME\_ENCRYPT\_EXPECT\_SIGN The GPGME\_ENCRYPT\_PREPARE symbol is used with the UI Server protocol to prepare an encryption (i.e. sending the PREP\_ENCRYPT command). With the GPGME\_ENCRYPT\_EXPECT\_SIGN symbol the UI Server is advised to also expect a sign command.

 GPGME\_ENCRYPT\_SYMMETRIC SINCE: 1.7.0

 The GPGME\_ENCRYPT\_SYMMETRIC symbol specifies that the output should be additionally encrypted symmetrically even if recipients are provided. This feature is only supported for the OpenPGP crypto engine.

 GPGME\_ENCRYPT\_THROW\_KEYIDS SINCE: 1.8.0

 The GPGME\_ENCRYPT\_THROW\_KEYIDS symbols requests that the identifiers for the decrption keys are not included in the ciphertext. On the receiving side, the use of this flag may slow down the decryption process because all available secret keys must be tried. This flag is only honored for OpenPGP encryption.

 GPGME\_ENCRYPT\_WRAP SINCE: 1.8.0

> The GPGME\_ENCRYPT\_WRAP symbol specifies that the input is an OpenPGP message and not a plain data. This is the counterpart to GPGME\_DECRYPT\_UNWRAP.

 GPGME\_ENCRYPT\_WANT\_ADDRESS SINCE: 1.11.0

 The GPGME\_ENCRYPT\_WANT\_ADDRESS symbol requests that all supplied keys or key specifications include a syntactically valid mail address. If this is not the case the operation is not even tried and the error code GPG\_ERR\_INV\_USER\_ID

 returned. Only the address part of the key specification is conveyed to the backend. As of now the key must be specified using the RECPSTRING argument of the extended encrypt functions. This feature is currently only supported for the OpenPGP crypto engine.

 If GPG\_ERR\_UNUSABLE\_PUBKEY is returned, some recipients in RECP are invalid, but not all. In this case the plaintext might be encrypted for all valid recipients and returned in CIPHER (if this happens depends on the crypto engine). More information about the invalid recipients is available with gpgme\_op\_encrypt\_result.

 If RECP is NULL, symmetric rather than public key encryption is performed. Symmetrically encrypted cipher text can be deciphered with gpgme op decrypt. Note that in this case the crypto backend needs to retrieve a passphrase from the user. Symmetric encryption is currently only supported for the OpenPGP crypto backend.

 The function returns the error code GPG\_ERR\_NO\_ERROR if the ciphertext could be created successfully, GPG\_ERR\_INV\_VALUE if CTX, RECP, PLAIN or CIPHER is not a valid pointer, GPG\_ERR\_UNUSABLE\_PUBKEY if RECP contains some invalid recipients, GPG\_ERR\_BAD\_PASSPHRASE if the passphrase for the symmetric key could not be retrieved, and passes through any errors that are reported by the crypto engine support routines.

-- Function: gpgme\_error\_t gpgme\_op\_encrypt\_start (gpgme\_ctx\_t CTX, gpgme\_key\_t RECP[], gpgme\_encrypt\_flags\_t FLAGS, gpgme\_data\_t PLAIN, gpgme\_data\_t CIPHER) The function gpgme\_op\_encrypt\_start initiates a gpgme\_op\_encrypt operation. It can be completed by calling gpgme\_wait on the context. \*Note Waiting For Completion::.

 References to the keys only need to be held for the duration of this call. The user can release its references to the keys after this function returns, even if the operation is not yet finished.

 The function returns the error code GPG\_ERR\_NO\_ERROR if the operation could be started successfully, GPG\_ERR\_INV\_VALUE if CTX, RSET, PLAIN or CIPHER is not a valid pointer, and GPG\_ERR\_UNUSABLE\_PUBKEY if RSET does not contain any valid recipients.

-- Function: gpgme\_error\_t gpgme\_op\_encrypt\_ext (gpgme\_ctx\_t CTX, gpgme\_key\_t RECP[], const char \*RECPSTRING,

is

 gpgme\_encrypt\_flags\_t FLAGS, gpgme\_data\_t PLAIN, gpgme\_data\_t CIPHER)

SINCE: 1.11.0

 This is an extended version of gpgme\_op\_encrypt with RECPSTRING as additional parameter. If RECP is NULL and RECPSTRING is not NULL, the latter is expected to be a linefeed delimited string with the set of key specifications. In contrast to RECP the keys are given directly as strings and there is no need to first create key objects. Leading and trailing white space is remove from each line in RECPSTRING. The keys are then passed verbatim to the backend engine.

 For the OpenPGP backend several special keywords are supported to modify the operation. These keywords are given instead of a key specification. The currently supported keywords are:

--hidden

--no-hidden

 These keywords toggle between normal and hidden recipients for all following key specifications. When a hidden recipient is requested the gpg option -R (or -F in file mode) is used instead of -r (-f in file mode).

--file

#### --no-file

 These keywords toggle between regular and file mode for all following key specification. In file mode the option -f or -F is passed to gpg. At least GnuPG version 2.1.14 is required to handle these options. The GPGME\_ENCRYPT\_WANT\_ADDRESS flag is ignored in file mode.

--

 This keyword disables all keyword detection up to the end of the string. All keywords are treated as verbatim arguments.

 To create a RECPSTRING it is often useful to employ a strconcat style function. For example this function creates a string to encrypt to two keys:

```
 char *
xbuild recpstring (const char *key1, const char *key2)
 {
 char *result = gpgrt_strconcat ("--\langle n \rangle", key1, "\langle n \rangle", key2, NULL);
  if (!result)
```

```
 { perror ("strconcat failed"); exit (2); }
  return result;
 }
```
 Note the use of the double dash here; unless you want to specify a keyword, it is a good idea to avoid any possible trouble with key specifications starting with a double dash. The used strconcat function is available in Libgpg-error 1.28 and later; Libgpg-error (aka Gpgrt) is a dependency of GPGME. The number of arguments to gpgrt\_strconcat is limited to 47 but that should always be sufficient. In case a larger and non-fixed number of keys are to be

supplied the following code can be used:

```
 char *
 xbuild_long_recpstring (void)
 {
 gpgrt_stream_t memfp;
 const char *s;
  void *result;
 memfp = gpgrt_fopenmem (0, "w+b");
  if (!memfp)
   { perror ("fopenmem failed"); exit (2); }
  gpgrt_fputs ("--", memfp);
 while ((s = get\_next\_keyspec()) {
    gpgrt_fputc ('\n', memfp);
    gpgrt_fputs (s, memfp);
   }
  gpgrt_fputc (0, memfp);
  if (gpgrt_ferror (memfp))
   { perror ("writing to memstream failed"); exit (2); }
  if (gpgrt_fclose_snatch (memfp, &result, NULL))
   { perror ("fclose_snatch failed"); exit (2); }
  return result;
 }
```
 In this example get\_next\_keyspec is expected to return the next key to be added to the string. Please take care: Encrypting to a large number of recipients is often questionable due to security reasons and also for the technicality that all keys are currently

 passed on the command line to gpg which has as a platform specific length limitation.

-- Function: gpgme\_error\_t gpgme\_op\_encrypt\_ext\_start (gpgme\_ctx\_t CTX, gpgme\_key\_t RECP[], const char \*RECPSTRING,

 gpgme\_encrypt\_flags\_t FLAGS, gpgme\_data\_t PLAIN, gpgme\_data\_t CIPHER)

SINCE: 1.11.0

 This is an extended version of gpgme\_op\_encrypt\_start with RECPSTRING as additional parameter. If RECP is NULL and RECPSTRING is not NULL, the latter is expected to be a linefeed delimited string with the set of key specifications. In contrast to RECP the keys are given directly as strings and there is no need to first create key objects. The keys are passed verbatim to the backend engine.

-- Data type: gpgme\_encrypt\_result\_t This is a pointer to a structure used to store the result of a gpgme\_op\_encrypt operation. After successfully encrypting data, you can retrieve the pointer to the result with

 gpgme\_op\_encrypt\_result. The structure contains the following members:

 gpgme\_invalid\_key\_t invalid\_recipients A linked list with information about all invalid keys for which the data could not be encrypted.

-- Function: gpgme\_encrypt\_result\_t gpgme\_op\_encrypt\_result (gpgme\_ctx\_t CTX)

 The function gpgme\_op\_encrypt\_result returns a gpgme\_encrypt\_result\_t pointer to a structure holding the result of a gpgme\_op\_encrypt operation. The pointer is only valid if the last operation on the context was a gpgme\_op\_encrypt, gpgme\_op\_encrypt\_start, gpgme\_op\_sign or gpgme\_op\_sign\_start operation. If this operation failed, this might be a NULL pointer. The returned pointer is only valid until the next operation is started on the context.

-- Function: gpgme\_error\_t gpgme\_op\_encrypt\_sign (gpgme\_ctx\_t CTX, gpgme\_key\_t RECP[], gpgme\_encrypt\_flags\_t FLAGS, gpgme\_data\_t PLAIN, gpgme\_data\_t CIPHER) The function gpgme op encrypt sign does a combined encrypt and sign operation. It is used like gpgme\_op\_encrypt, but the ciphertext also contains signatures for the signers listed in CTX.

 The combined encrypt and sign operation is currently only available for the OpenPGP crypto engine.

-- Function: gpgme\_error\_t gpgme\_op\_encrypt\_sign\_start (gpgme\_ctx\_t CTX, gpgme\_key\_t RECP[],

 gpgme\_encrypt\_flags\_t FLAGS, gpgme\_data\_t PLAIN, gpgme\_data\_t CIPHER) The function gpgme\_op\_encrypt\_sign\_start initiates a gpgme\_op\_encrypt\_sign operation. It can be completed by calling gpgme\_wait on the context. \*Note Waiting For Completion::.

 The function returns the error code GPG\_ERR\_NO\_ERROR if the operation could be started successfully, and GPG\_ERR\_INV\_VALUE if CTX, RSET, PLAIN or CIPHER is not a valid pointer.

 -- Function: gpgme\_error\_t gpgme\_op\_encrypt\_sign\_ext (gpgme\_ctx\_t CTX, gpgme\_key\_t RECP[], const char \*RECPSTRING, gpgme\_encrypt\_flags\_t FLAGS, gpgme\_data\_t PLAIN, gpgme\_data\_t CIPHER)

SINCE: 1.11.0

This is an extended version of gpgme op encrypt sign with RECPSTRING as additional parameter. If RECP is NULL and RECPSTRING is not NULL, the latter is expected to be a linefeed delimited string with the set of key specifications. In contrast to RECP the keys are given directly as strings and there is no need to first create the key objects. The keys are passed verbatim to the backend engine.

-- Function: gpgme\_error\_t gpgme\_op\_encrypt\_sign\_ext\_start (gpgme\_ctx\_t CTX, gpgme\_key\_t RECP[], const char \*RECPSTRING, gpgme\_encrypt\_flags\_t FLAGS, gpgme\_data\_t PLAIN, gpgme\_data\_t CIPHER)

# SINCE: 1.11.0

 This is an extended version of gpgme\_op\_encrypt\_sign\_start with RECPSTRING

 as additional parameter. If RECP is NULL and RECPSTRING is not NULL, the latter is expected to be a linefeed delimited string with the set of key specifications. In contrast to RECP the keys are given directly as strings and there is no need to first create the key objects. The keys are passed verbatim to the backend engine.

File: gpgme.info, Node: Miscellaneous, Next: Run Control, Prev: Crypto Operations, Up: Contexts

7.7 Miscellaneous operations

============================

Here are some support functions which are sometimes useful.

## \* Menu:

- \* Running other Programs:: Running other Programs
- \* Using the Assuan protocol:: Using the Assuan protocol
- \* Checking for updates:: How to check for software updates

File: gpgme.info, Node: Running other Programs, Next: Using the Assuan protocol, Up: Miscellaneous

#### 7.7.1 Running other Programs

----------------------------

GPGME features an internal subsystem to run the actual backend engines.

# Along

 with data abstraction object this subsystem can be used to run arbitrary simple programs which even need not be related to cryptographic features. It may for example be used to run tools which are part of the GnuPG system but are not directly accessible with the GPGME API.

-- Function: gpgme\_error\_t gpgme\_op\_spawn (gpgme\_ctx\_t CTX, const char \*FILE, const char \*ARGV[], gpgme\_data\_t DATAIN, gpgme\_data\_t DATAOUT, gpgme\_data\_t DATAERR, unsigned int FLAGS)

SINCE: 1.5.0

 The function gpgme\_op\_spawn runs the program FILE with the arguments taken from the NULL terminated array ARGV. If no arguments are required ARGV may be given as NULL. In the latter case or if argv[0] is the empty string, GPGME uses the basename of FILE for argv[0]. The file descriptors stdin, stdout, and stderr are connected to the data objects DATAIN, DATAOUT, and DATAERR. If NULL is passed for one of these data objects the corresponding

file descriptor is connected to /dev/null.

 The value in FLAGS is a bitwise-or combination of one or multiple of the following bit values:

 GPGME\_SPAWN\_DETACHED SINCE: 1.5.0

 Under Windows this flag inhibits the allocation of a new console for the program. This is useful for a GUI application which needs to call a command line helper tool.

 GPGME\_SPAWN\_ALLOW\_SET\_FG SINCE: 1.5.0

 Under Windows this flag allows the called program to put itself into the foreground.

-- Function: gpgme\_error\_t gpgme\_op\_spawn\_start (gpgme\_ctx\_t CTX, const char \*FILE, const char \*ARGV[], gpgme\_data\_t DATAIN, gpgme\_data\_t DATAOUT, gpgme\_data\_t DATAERR, unsigned int FLAGS)

SINCE: 1.5.0

This is the asynchronous variant of gpgme\_op\_spawn.

File: gpgme.info, Node: Using the Assuan protocol, Next: Checking for updates, Prev: Running other Programs, Up: Miscellaneous

7.7.2 Using the Assuan protocol -------------------------------

The Assuan protocol can be used to talk to arbitrary Assuan servers. By default it is connected to the GnuPG agent, but it may be connected to arbitrary servers by using gpgme\_ctx\_set\_engine\_info, passing the location of the servers socket as FILE\_NAME argument, and an empty string as HOME\_DIR argument.

 The Assuan protocol functions use three kinds of callbacks to transfer data:

-- Data type: gpgme\_error\_t (\*gpgme\_assuan\_data\_cb\_t) (void \*OPAQUE, const void \*DATA, size\_t DATALEN)

SINCE: 1.2.0

 This callback receives any data sent by the server. OPAQUE is the pointer passed to gpgme\_op\_assuan\_transact\_start, DATA of length DATALEN refers to the data sent.

-- Data type: gpgme\_error\_t (\*gpgme\_assuan\_inquire\_cb\_t) (void \*OPAQUE, const char \*NAME, const char \*ARGS, gpgme\_data\_t \*R\_DATA)

SINCE: 1.2.0

This callback is used to provide additional data to the Assuan

 server. OPAQUE is the pointer passed to gpgme\_op\_assuan\_transact\_start, NAME and ARGS specify what kind of data the server requested, and R\_DATA is used to return the actual data.

Note: Returning data is currently not implemented in GPGME.

-- Data type: gpgme\_error\_t (\*gpgme\_assuan\_status\_cb\_t) (void \*OPAQUE, const char \*STATUS, const char \*ARGS)

SINCE: 1.2.0

 This callback receives any status lines sent by the server. OPAQUE is the pointer passed to gpgme\_op\_assuan\_transact\_start, STATUS and ARGS denote the status update sent.

-- Function: gpgme\_error\_t gpgme\_op\_assuan\_transact\_start (gpgme\_ctx\_t CTX, const char \*COMMAND, gpgme\_assuan\_data\_cb\_t DATA\_CB, void \* DATA\_CB\_VALUE, gpgme\_assuan\_inquire\_cb\_t INQUIRE\_CB, void \* INQUIRE\_CB\_VALUE, gpgme\_assuan\_status\_cb\_t STATUS\_CB, void \* STATUS\_CB\_VALUE)

SINCE: 1.2.0

 Send the Assuan COMMAND and return results via the callbacks. Any callback may be NULL. The result of the operation may be retrieved using gpgme\_wait\_ext.

Asynchronous variant.

-- Function: gpgme\_error\_t gpgme\_op\_assuan\_transact\_ext

 (gpgme\_ctx\_t CTX, const char \*COMMAND, gpgme\_assuan\_data\_cb\_t DATA\_CB, void \* DATA\_CB\_VALUE, gpgme\_assuan\_inquire\_cb\_t INQUIRE\_CB, void \* INQUIRE\_CB\_VALUE, gpgme\_assuan\_status\_cb\_t STATUS\_CB, void \* STATUS\_CB\_VALUE, gpgme\_error\_t \*OP\_ERR)

 Send the Assuan COMMAND and return results via the callbacks. The result of the operation is returned in OP\_ERR.

Synchronous variant.

File: gpgme.info, Node: Checking for updates, Prev: Using the Assuan protocol, Up: Miscellaneous

7.7.3 How to check for software updates

---------------------------------------

The GnuPG Project operates a server to query the current versions of software packages related to GnuPG. GPGME can be used to access this online database and check whether a new version of a software package is available.

-- Data type: gpgme\_query\_swdb\_result\_t SINCE: 1.8.0

 This is a pointer to a structure used to store the result of a gpgme\_op\_query\_swdb operation. After success full call to that function, you can retrieve the pointer to the result with gpgme\_op\_query\_swdb\_result. The structure contains the following member:

### name

This is the name of the package.

#### iversion

 The currently installed version or an empty string. This value is either a copy of the argument given to gpgme\_op\_query\_swdb or the version of the installed software as figured out by GPGME or GnuPG.

### created

 This gives the date the file with the list of version numbers has originally be created by the GnuPG project.

#### retrieved

This gives the date the file was downloaded.

#### warning

 If this flag is set either an error has occurred or some of the

 information in this structure are not properly set. For example if the version number of the installed software could

 not be figured out, the update flag may not reflect a required update status.

## update

If this flag is set an update of the software is available.

## urgent

If this flag is set an available update is important.

# noinfo

If this flag is set, no valid information could be retrieved.

### unknown

If this flag is set the given name is not known.

## tooold

 If this flag is set the available information is not fresh enough.

#### error

If this flag is set some other error has occurred.

### version

The version string of the latest released version.

### reldate

The release date of the latest released version.

-- Function: gpgme\_error\_t gpgme\_op\_query\_swdb (gpgme\_ctx\_t CTX, const char \*NAME, const char \*IVERSION, gpgme\_data\_t RESERVED)

### SINCE: 1.8.0

 Query the software version database for software package NAME and check against the installed version given by IVERSION. If IVERSION is given as NULL a check is only done if GPGME can figure out the version by itself (for example when using "gpgme" or "gnupg"). If NULL is used for NAME the current gpgme version is checked. RESERVED must be set to 0.

-- Function: gpgme\_query\_swdb\_result\_t gpgme\_op\_query\_swdb\_result (gpgme\_ctx\_t CTX)

SINCE: 1.8.0

 The function gpgme\_op\_query\_swdb\_result returns a gpgme\_query\_swdb\_result\_t pointer to a structure holding the result of a gpgme\_op\_query\_swdb operation. The pointer is only valid if the last operation on the context was a successful call to gpgme\_op\_query\_swdb. If that call failed, the result might be a NULL pointer. The returned pointer is only valid until the next operation is started on the context CTX.

Here is an example on how to check whether GnuPG is current:

#include <gpgme.h>

 int main (void)

```
 {
 gpg_error_t err;
 gpgme_ctx_t ctx;
 gpgme_query_swdb_result_t result;
 gpgme_check_version (NULL);
err = gpgme_new (&ctx); if (err)
   fprintf (stderr, "error creating context: %s\n", gpg_strerror (err));
 else
   {
    gpgme_set_protocol (ctx, GPGME_PROTOCOL_GPGCONF);
    err = gpgme_op_query_swdb (ctx, "gnupg", NULL, 0);
    if (err)
     fprintf (stderr, "error querying swdb: %s\n", gpg_strerror (err));
    else
      {
       result = gpgme_op_query_swdb_result (ctx);
       if (!result)
        fprintf (stderr, "error querying swdb\n");
       if (!result->warning && !result->update)
        printf ("GnuPG version %s is current\n",
             result->iversion);
       else if (!result->warning && result->update)
   printf ("GnuPG version %s can be updated to %sn",
             result->iversion, result->version);
       else
       fprintf (stderr, "error finding the update status\langle n'' \rangle;
      }
    gpgme_release (ctx);
   }
 return 0;
 }
```
File: gpgme.info, Node: Run Control, Prev: Miscellaneous, Up: Contexts

## 7.8 Run Control

===============

GPGME supports running operations synchronously and asynchronously. You can use asynchronous operation to set up a context up to initiating the desired operation, but delay performing it to a later point.

 Furthermore, you can use an external event loop to control exactly when GPGME runs. This ensures that GPGME only runs when necessary and also prevents it from blocking for a long time.

\* Menu:

\* Waiting For Completion:: Waiting until an operation is completed.

\* Using External Event Loops:: Advanced control over what happens when.

\* Cancellation:: How to

end pending operations prematurely.

File: gpgme.info, Node: Waiting For Completion, Next: Using External Event Loops, Up: Run Control

7.8.1 Waiting For Completion

----------------------------

-- Function: gpgme\_ctx\_t gpgme\_wait (gpgme\_ctx\_t CTX,

 gpgme\_error\_t \*STATUS, int HANG) The function gpgme wait continues the pending operation within the context CTX. In particular, it ensures the data exchange between GPGME and the crypto backend and watches over the run time status of the backend process.

 If HANG is true, the function does not return until the operation is completed or cancelled. Otherwise the function will not block for a long time.

 The error status of the finished operation is returned in STATUS if gpgme\_wait does not return NULL.

 The CTX argument can be NULL. In that case, gpgme\_wait waits for any context to complete its operation.

 gpgme\_wait can be used only in conjunction with any context that

 has a pending operation initiated with one of the gpgme\_op\_\*\_start functions except gpgme\_op\_keylist\_start and gpgme\_op\_trustlist\_start (for which you should use the corresponding gpgme\_op\_\*\_next functions). If CTX is NULL, all of such contexts are waited upon and possibly returned. Synchronous operations running in parallel, as well as key and trust item list operations, do not affect gpgme\_wait.

 In a multi-threaded environment, only one thread should ever call gpgme\_wait at any time, regardless of whether CTX is specified or not. This means that all calls to this function should be fully synchronized by locking primitives. It is safe to start asynchronous operations while a thread is running in gpgme\_wait.

 The function returns the CTX of the context which has finished the operation. If HANG is false, and the timeout expires, NULL is returned and \*status will be set to 0. If an error occurs, NULL is returned and the error is returned in \*status.

File: gpgme.info, Node: Using External Event Loops, Next: Cancellation, Prev: Waiting For Completion, Up: Run Control

7.8.2 Using External Event Loops

--------------------------------

GPGME hides the complexity of the communication between the library and the crypto engine. The price of this convenience is that the calling thread can block arbitrary long waiting for the data returned by the crypto engine. In single-threaded programs, in particular if they are interactive, this is an unwanted side-effect. OTOH, if gpgme\_wait is used without the HANG option being enabled, it might be called unnecessarily often, wasting CPU time that could be used otherwise.

 The I/O callback interface described in this section lets the user take control over what happens when. GPGME will provide the user with the file descriptors that should be monitored, and the callback functions that should be invoked when a file descriptor is ready for reading

 or writing. It is then the users responsibility to decide when to check the file descriptors and when to invoke the callback functions. Usually this is done in an event loop, that also checks for events in other parts of the program. If the callback functions are only called when the file descriptors are ready, GPGME will never block. This gives the user more control over the program flow, and allows to perform other tasks when GPGME would block otherwise.

 By using this advanced mechanism, GPGME can be integrated smoothly into GUI toolkits like GTK+ even for single-threaded programs.

\* Menu:

\* I/O Callback Interface:: How I/O callbacks are registered.

\* Registering I/O Callbacks:: How to use I/O callbacks for a context.

\* I/O Callback Example:: An example how to use I/O callbacks.

\* I/O Callback Example GTK+:: How to use GPGME with GTK+.

\* I/O Callback Example GDK:: How to use GPGME with GDK.

\* I/O Callback Example Qt:: How to use GPGME with Qt.

File: gpgme.info, Node: I/O Callback Interface, Next: Registering I/O Callbacks, Up: Using External Event Loops

#### 7.8.2.1 I/O Callback Interface

..............................

-- Data type: gpgme\_error\_t (\*gpgme\_io\_cb\_t) (void \*DATA, int FD) The gpgme io cb t type is the type of functions which GPGME wants to register as I/O callback handlers using the gpgme\_register\_io\_cb\_t functions provided by the user.

 DATA and FD are provided by GPGME when the I/O callback handler is registered, and should be passed through to the handler when it is invoked by the user because it noticed activity on the file descriptor FD.

 The callback handler always returns 0, but you should consider the return value to be reserved for later use.

-- Data type: gpgme\_error\_t (\*gpgme\_register\_io\_cb\_t) (void \*DATA, int FD, int DIR, gpgme\_io\_cb\_t FNC, void \*FNC\_DATA, void \*\*TAG)

 The gpgme\_register\_io\_cb\_t type is the type of functions which

 can be called by GPGME to register an I/O callback function FNC for the file descriptor FD with the user. FNC\_DATA should be passed as the first argument to FNC when the handler is invoked (the second argument should be FD). If DIR is 0, FNC should be called by the user when FD is ready for writing. If DIR is 1, FNC should be called when FD is ready for reading.

 DATA was provided by the user when registering the gpgme\_register\_io\_cb\_t function with GPGME and will always be passed as the first argument when registering a callback function. For example, the user can use this to determine the event loop to which the file descriptor should be added.

 GPGME will call this function when a crypto operation is initiated in a context for which the user has registered I/O callback handler functions with gpgme\_set\_io\_cbs. It can also call this function when it is in an I/O callback handler for a file descriptor

associated to this context.

 The user should return a unique handle in TAG identifying this I/O callback registration, which will be passed to the gpgme register io cb t function without interpretation when the file descriptor should not be monitored anymore.

-- Data type: void (\*gpgme\_remove\_io\_cb\_t) (void \*TAG) The gpgme\_remove\_io\_cb\_t type is the type of functions which can be called by GPGME to remove an I/O callback handler that was registered before. TAG is the handle that was returned by the gpgme\_register\_io\_cb\_t for this I/O callback.

 GPGME can call this function when a crypto operation is in an I/O callback. It will also call this function when the context is destroyed while an operation is pending.

## -- Data type: enum gpgme\_event\_io\_t

 The gpgme\_event\_io\_t type specifies the type of an event that is reported to the user by GPGME as a consequence of an I/O operation. The following events

are defined:

# GPGME\_EVENT\_START

 The operation is fully initialized now, and you can start to run the registered I/O callback handlers now. Note that registered I/O callback handlers must not be run before this event is signalled. TYPE\_DATA is NULL and reserved for later use.

### GPGME\_EVENT\_DONE

 The operation is finished, the last I/O callback for this operation was removed. The accompanying TYPE\_DATA points to a struct gpgme\_io\_event\_done\_data variable that contains the status of the operation that finished. This event is signalled after the last I/O callback has been removed.

## GPGME\_EVENT\_NEXT\_KEY

 In a gpgme\_op\_keylist\_start operation, the next key was received from the crypto engine. The accompanying TYPE\_DATA is a gpgme key t variable that contains the key with one reference for the user.

-- Data type: void (\*gpgme\_event\_io\_cb\_t) (void \*DATA,

gpgme\_event\_io\_t TYPE, void \*TYPE\_DATA)

The gpgme event io cb t type is the type of functions which can be called by GPGME to signal an event for an operation running in a context which has I/O callback functions registered by the user.

 DATA was provided by the user when registering the gpgme\_event\_io\_cb\_t function with GPGME and will always be passed as the first argument when registering a callback function. For example, the user can use this to determine the context in which this event has occurred.

 TYPE will specify the type of event that has occurred. TYPE\_DATA specifies the event further, as described in the above list of possible gpgme\_event\_io\_t types.

GPGME can call this function in an I/O callback handler.

File: gpgme.info, Node: Registering I/O Callbacks, Next: I/O Callback Example, Prev: I/O Callback Interface, Up: Using External Event Loops

7.8.2.2 Registering I/O Callbacks

.................................

-- Data type: struct gpgme\_io\_cbs

 This structure is used to store the I/O callback interface functions described in the previous section. It has the following members:

gpgme\_register\_io\_cb\_t add

 This is the function called by GPGME to register an I/O callback handler. It must be specified.

void \*add\_priv

 This is passed as the first argument to the add function when it is called by GPGME. For example, it can be used to determine the event loop to which the file descriptor should be added.

gpgme\_remove\_io\_cb\_t remove

 This is the function called by GPGME to remove an I/O callback handler. It must be specified.

gpgme\_event\_io\_cb\_t event

 This is the function called by GPGME to signal an event for an operation. It must be specified, because at least the start event must be processed.

## void \*event\_priv

 This is passed as the first argument to the event function when it is called by GPGME. For example, it can be used to determine the context in which the event has occurred.

-- Function: void gpgme\_set\_io\_cbs (gpgme\_ctx\_t CTX,

struct gpgme io cbs \*IO CBS)

The function gpgme\_set\_io\_cbs enables the I/O callback interface for the context CTX. The I/O callback functions are specified by IO\_CBS.

If IO CBS->add is NULL, the I/O callback interface is disabled for the context, and normal operation is restored.

-- Function: void gpgme\_get\_io\_cbs (gpgme\_ctx\_t CTX, struct gpgme\_io\_cbs \*IO\_CBS) The function gpgme\_get\_io\_cbs returns the I/O callback functions set with gpgme\_set\_io\_cbs in IO\_CBS.

File: gpgme.info, Node: I/O Callback Example, Next: I/O Callback Example GTK+, Prev: Registering I/O Callbacks, Up: Using External Event Loops

7.8.2.3 I/O Callback Example

............................

### To

 actually use an external event loop, you have to implement the I/O callback functions that are used by GPGME to register and unregister file descriptors. Furthermore, you have to actually monitor these file descriptors for activity and call the appropriate I/O callbacks.

 The following example illustrates how to do that. The example uses locking to show in which way the callbacks and the event loop can run concurrently. For the event loop, we use a fixed array. For a real-world implementation, you should use a dynamically sized structure because the number of file descriptors needed for a crypto operation in GPGME is not predictable.

```
 #include <assert.h>
 #include <errno.h>
 #include <stdlib.h>
 #include <pthread.h>
 #include <sys/types.h>
 #include <gpgme.h>
```

```
/* The following structure holds the result of a crypto operation. */ struct op_result
 {
  int done;
  gpgme_error_t err;
 };
```

```
 /* The following structure holds the
 data associated with one I/O
  callback. */
 struct one fd
   {
```

```
 int fd;
 int dir;
 gpgme_io_cb_t fnc;
 void *fnc_data;
 void *loop;
 };
 struct event_loop
 {
 pthread_mutex_t lock;
 #define MAX_FDS 32
 /* Unused slots are marked with FD being -1. */
 struct one_fd fds[MAX_FDS];
 };
```
The following functions implement the I/O callback interface.

```
 gpgme_error_t
 add_io_cb (void *data, int fd, int dir, gpgme_io_cb_t fnc, void *fnc_data,
   	 void **r_tag)
 {
  struct event_loop *loop = data;
  struct one_fd *fds = loop->fds;
  int i;
  pthread_mutex_lock (&loop->lock);
 for (i = 0; i < MAX_FDS; i++) {
   if (fds[i].fd == -1) 	{
 fds[i].fd = fd;fds[i].dir = dir;fds[i].fnc = fnc;
 fds[i].fnc_data = fnc_data;
 fds[i].loop = loop; 	 break;
 	}
   }
  pthread_mutex_unlock (&loop->lock);
 if (i == MAX FDS) return gpg_error (GPG_ERR_GENERAL);
 *r_tag = &fds[i];
  return 0;
 }
 void
 remove_io_cb (void *tag)
 {
```

```
struct one_fd *fd = tag; struct event_loop *loop = fd->loop;
  pthread_mutex_lock (&loop->lock);
fd->fd = -1;
  pthread_mutex_unlock (&loop->lock);
 }
 void
 event_io_cb (void *data, gpgme_event_io_t type, void *type_data)
 {
  struct op_result *result = data;
 /* We don't support list operations here. */
if (type == GPGME_EVENT_DONE)
   {
   result->done = 1;
   result->err = *type_data;
   }
 }
```
 The final missing piece is the event loop, which will be presented next. We only support waiting for the success of a single operation.

```
 int
 do_select (struct event_loop *loop)
 {
  fd_set rfds;
  fd_set wfds;
  int i, n;
 int any = 0;
  struct timeval tv;
  struct one_fd *fdlist
```
 $=$  loop- $>$ fds;

```
 pthread_mutex_lock (&loop->lock);
 FD_ZERO (&rfds);
 FD_ZERO (&wfds);
for (i = 0; i < MAX\_FDS; i++)if (fdlist[i].fd != -1)
  FD_SET (fdlist[i].fd, fdlist[i].dir ? &rfds : &wfds);
pthread_mutex_unlock (&loop->lock);
```

```
tv.tv_sec = 0;
tv.tv usec = 1000;
 do
  {
```

```
 n = select (FD_SETSIZE, &rfds, &wfds, NULL, &tv);
     }
  while (n < 0 \&amp; \&amp; \text{errno} == \text{EINTR});
  if (n < 0)return n; /* Error or timeout. */ pthread_mutex_lock (&loop->lock);
  for (i = 0; i < MAX\_FDS &amp; \&amp; n; i++) {
     if (fdlist[i].fd != -1)
   	{
    	 if (FD_ISSET (fdlist[i].fd, fdlist[i].dir ? &rfds : &wfds))
     	 {
      	 assert (n);
      	 n--;
     any = 1;
           /* The I/O callback handler can register/remove callbacks,
             so we have to unlock the file descriptor list. */
           pthread_mutex_unlock (&loop->lock);
       	 (*fdlist[i].fnc) (fdlist[i].fnc_data, fdlist[i].fd);
           pthread_mutex_lock (&loop->lock);
     	 }
   	}
     }
   pthread_mutex_unlock (&loop->lock);
   return any;
  }
  void
  wait_for_op (struct event_loop *loop, struct op_result *result)
  {
   int ret;
   do
     {
      ret = do_select (loop);
     }
  while (ret >= 0 && !result->done);
  }
 The main function shows how to put it all together.
```

```
 int
 main (int argc, char *argv[])
 {
  struct event_loop loop;
 struct op_result result;
```

```
 gpgme_ctx_t ctx;
    gpgme_error_t err;
    gpgme_data_t sig, text;
    int i;
    pthread_mutexattr_t attr;
    struct gpgme_io_cbs io_cbs =
    {
     add_io_cb,
     &loop,
     remove_io_cb,
     event_io_cb,
     &result
    };
    init_gpgme ();
   /* Initialize the loop structure. */
    /* The mutex must be
 recursive, since remove_io_cb (which acquires a
     lock) can be called while holding a lock acquired in do_select. */
    pthread_mutexattr_init (&attr);
    pthread_mutexattr_settype (&attr, PTHREAD_MUTEX_RECURSIVE);
    pthread_mutex_init (&loop.lock, &attr);
    pthread_mutexattr_destroy (&attr);
   for (i = 0; i < MAX_FDS; i++)loop.fds[i].fd = -1; /* Initialize the result structure. */
   result.done = 0;
    err = gpgme_data_new_from_file (&sig, "signature", 1);
   if (!err)
    err = gpgme_data_new_from_file (&text, "text", 1);
    if (!err)
    err = gpgme_new (&ctx); if (!err)
     {
       gpgme_set_io_cbs (ctx, &io_cbs);
       err = gpgme_op_verify_start (ctx, sig, text, NULL);
     }
   if (err)
     {
      fprintf (stderr, "gpgme error: %s: %s\n",
            gpgme_strsource (err), gpgme_strerror (err));
      exit (1);
     }
```

```
 wait_for_op (&loop,
 &result);
    if (!result.done)
      {
       fprintf (stderr, "select error\n");
      exit (1);
     }
    if (!result.err)
      {
       fprintf (stderr, "verification failed: %s: %s\n",
             gpgme_strsource (result.err), gpgme_strerror (result.err));
       exit (1);
     }
    /* Evaluate verify result. */
    ...
    return 0;
   }
```
File: gpgme.info, Node: I/O Callback Example GTK+, Next: I/O Callback Example GDK, Prev: I/O Callback Example, Up: Using External Event Loops

7.8.2.4 I/O Callback Example GTK+

.................................

The I/O callback interface can be used to integrate GPGME with the GTK+ event loop. The following code snippets shows how this can be done using the appropriate register and remove I/O callback functions. In this example, the private data of the register I/O callback function is unused. The event notifications is missing because it does not require any GTK+ specific setup.

```
 #include <gtk/gtk.h>
 struct my_gpgme_io_cb
 {
 gpgme_io_cb_t fnc;
 void *fnc_data;
  guint input_handler_id
 };
 void
my gpgme io cb (gpointer data, gint source, GdkInputCondition condition)
 {
 struct my gpgme io cb *iocb = data;
  (*(iocb->fnc)) (iocb->data, source);
```

```
 }
 void
 my_gpgme_remove_io_cb (void *data)
 {
 struct my_gpgme_io_cb *iocb = data; gtk_input_remove (data->input_handler_id);
 }
 void
 my_gpgme_register_io_callback (void *data, int fd, int dir, gpgme_io_cb_t fnc,
                   void *fnc_data, void **tag)
 {
 struct my_gpgme_io_cb *iocb = g_malloc (sizeof (struct my_gpgme_io_cb));
 iocb->fnc = fnc;
 iocb->data = fnc_data;
  iocb->input_handler_id = gtk_input_add_full (fd, dir
                               ? GDK_INPUT_READ
                               : GDK_INPUT_WRITE,
                              my_gpgme_io_callback,
                             0, iocb, NULL);
 *tag = iocb;
  return 0;
 }
```
File: gpgme.info, Node: I/O Callback Example GDK, Next: I/O Callback Example Qt, Prev: I/O Callback Example GTK+, Up: Using External Event Loops

7.8.2.5 I/O Callback Example GDK

................................

The I/O callback interface can also be used to integrate GPGME with the GDK event loop. The following code snippets shows how this can be done using the appropriate register and remove I/O callback functions. In this example, the private data of the register I/O callback function is unused. The event notifications is missing because it does not require any GDK specific setup.

It is very similar to the GTK+ example in the previous section.

```
 #include <gdk/gdk.h>
```

```
 struct my_gpgme_io_cb
 {
  gpgme_io_cb_t fnc;
 void *fnc_data;
  gint tag;
```

```
 };
 void
 my_gpgme_io_cb (gpointer data, gint source, GdkInputCondition condition)
 {
 struct my_gpgme_io_cb *iocb = data; (*(iocb->fnc)) (iocb->data, source);
 }
 void
 my_gpgme_remove_io_cb (void *data)
 {
  struct my_gpgme_io_cb *iocb = data;
  gdk_input_remove (data->tag);
 }
 void
 my_gpgme_register_io_callback (void *data, int fd, int dir, gpgme_io_cb_t fnc,
                    void *fnc_data, void **tag)
 {
 struct my_gpgme_io_cb *iocb = g_malloc (sizeof (struct my_gpgme_io_cb));
 iocb->fnc = fnc;
 iocb->data = fnc data;
  iocb->tag = gtk_input_add_full (fd, dir ? GDK_INPUT_READ : GDK_INPUT_WRITE,
                     my_gpgme_io_callback, iocb, NULL);
 *tag = iocb;
  return 0;
 }
```
File: gpgme.info, Node: I/O Callback Example Qt, Prev: I/O Callback Example GDK, Up: Using External Event Loops

7.8.2.6 I/O Callback Example Qt

...............................

# The

 I/O callback interface can also be used to integrate GPGME with the Qt event loop. The following code snippets show how this can be done using the appropriate register and remove I/O callback functions. In this example, the private data of the register I/O callback function is unused. The event notifications is missing because it does not require any Qt specific setup.

 #include <qsocketnotifier.h> #include <qapplication.h>

```
 struct IOCB {
   IOCB( GpgmeIOCb f, void * d, QSocketNotifier * n )
    : func(f), data(d), notifier(n) {}
    GpgmeIOCb func;
    void * data;
    QSocketNotifier * notifier;
  }
  class MyApp : public QApplication {
  \mathcal{U} ...
    static void registerGpgmeIOCallback( void * data, int fd, int dir,
                           GpgmeIOCb func, void * func_data,
                          void ** tag ) {
    QSocketNotifier * n =
      new QSocketNotifier(
 fd, dir ? QSocketNotifier::Read
                        : QSocketNotifier::Write );
     connect( n, SIGNAL(activated(int)),
           qApp, SLOT(slotGpgmeIOCallback(int)) );
     qApp->mIOCBs.push_back( IOCB( func, func_data, n ) );
    *tag = (void*)n;
    }
    static void removeGpgmeIOCallback( void * tag ) {
    if (!tag) return;
     QSocketNotifier * n = static_cast<QSocketNotifier*>( tag );
     for ( QValueList<IOCB>::iterator it = qApp->mIOCBs.begin() ;
        it != qApp->mIOCBs.end(); ++it)
     if (it->notifier == n) {
        delete it->notifier;
       qApp->mIOCBs.erase( it );
       return;
      }
    }
  public slots:
    void slotGpgmeIOCallback( int fd ) {
    for ( QValueList < IOCB > ::const iterator it = mIOCBs.begin() ;
        it != mIOCBs.end(); ++it )if ( it->notifier && it->notifier->socket() == fd )
       (*(it->func)) ( it->func_data, fd );
    }
   // ...
```

```
 private:
  QValueList<IOCB> mIOCBs;
 // ...
 };
```
File: gpgme.info, Node: Cancellation, Prev: Using External Event Loops, Up: Run Control

#### 7.8.3 Cancellation

------------------

Sometimes you do not want to wait for an operation to finish. GPGME provides two different functions to achieve that. The function gpgme\_cancel takes effect immediately. When it returns, the operation is effectively canceled. However, it has some limitations and can not be used with synchronous operations. In contrast, the function gpgme\_cancel\_async can be used with any context and from any thread, but it is not guaranteed to take effect immediately. Instead, cancellation occurs at the next possible time (typically the next time I/O occurs in the target context).

-- Function: gpgme\_ctx\_t gpgme\_cancel (gpgme\_ctx\_t CTX) SINCE: 0.4.5

 The function gpgme\_cancel attempts to cancel a pending operation in the context

 CTX. This only works if you use the global event loop or your own event loop.

 If you use the global event loop, you must not call gpgme\_wait during cancellation. After successful cancellation, you can call gpgme\_wait (optionally waiting on CTX), and the context CTX will appear as if it had finished with the error code GPG\_ERR\_CANCEL.

 If you use an external event loop, you must ensure that no I/O callbacks are invoked for this context (for example by halting the event loop). On successful cancellation, all registered I/O callbacks for this context will be unregistered, and a GPGME\_EVENT\_DONE event with the error code GPG\_ERR\_CANCEL will be signalled.

 The function returns an error code if the cancellation failed (in this case the state of CTX is not modified).

 $-$ - Function: gpgme\_ctx\_t gpgme\_cancel\_async (gpgme\_ctx\_t CTX) SINCE: 1.1.7

The function gpgme\_cancel\_async attempts to cancel a pending

operation

 in the context CTX. This can be called by any thread at any time after starting an operation on the context, but will not take effect immediately. The actual cancellation happens at the next time GPGME processes I/O in that context.

 The function returns an error code if the cancellation failed (in this case the state of CTX is not modified).

File: gpgme.info, Node: UI Server Protocol, Next: Debugging, Prev: Contexts, Up: Top

Appendix A The GnuPG UI Server Protocol \*\*\*\*\*\*\*\*\*\*\*\*\*\*\*\*\*\*\*\*\*\*\*\*\*\*\*\*\*\*\*\*\*\*\*\*\*\*\*

This section specifies the protocol used between clients and a User Interface Server (UI server). This protocol helps to build a system where all cryptographic operations are done by a server and the server is responsible for all dialogs. Although GPGME has no direct support for this protocol it is believed that servers will utilize the GPGME library; thus having the specification included in this manual is an appropriate choice. This protocol should be referenced as The GnuPG UI Server Protocol.

A server needs to implement these commands:(1)

\* Menu:

- \* UI Server Encrypt:: Encrypt a message.
- \* UI Server Sign:: Sign a message.
- \* UI Server Decrypt:: Decrypt a message.
- \* UI Server Verify:: Verify a message.
- \* UI Server Set Input Files:: Specifying the input files to operate on.
- \* UI Server Sign/Encrypt Files:: Encrypting and signing files.
- \* UI Server Verify/Decrypt Files:: Decrypting and verifying files.
- \* UI Server Import/Export Keys:: Managing certificates.
- \* UI Server Checksum Files:: Create and verify checksums for files.
- \* Miscellaneous UI Server Commands:: Commands not related to a specific operation.

---------- Footnotes ----------

 (1) In all examples we assume that the connection has already been established; see the Assuan manual for details.

File: gpgme.info, Node: UI Server Encrypt, Next: UI Server Sign, Up:

#### A.1 UI Server: Encrypt a Message

=====================================

Before encryption can be done the recipients must be set using the command:

-- Command: RECIPIENT STRING

 Set the recipient for the encryption. STRING is an RFC-2822 recipient name ("mailbox" as per section 3.4). This command may or may not check the recipient for validity right away; if it does not all recipients are expected to be checked at the time of the ENCRYPT command. All RECIPIENT commands are cumulative until a successful ENCRYPT command or until a RESET command. Linefeeds are obviously not allowed in STRING and should be folded into spaces (which are equivalent).

To tell the server the source and destination of the data, the next two commands are to be used:

-- Command: INPUT FD=N

 Set the file descriptor for the message to be encrypted to N. The message send to the server is binary encoded.

GpgOL is a Windows only program,

thus N is not a libc file

 descriptor but a regular system handle. Given that the Assuan connection works over a socket, it is not possible to use regular inheritance to make the file descriptor available to the server. Thus DuplicateHandle needs to be used to duplicate a handle to the server process. This is the reason that the server needs to implement the GETINFO pid command. Sending this command a second time replaces the file descriptor set by the last one.

-- Command: OUTPUT FD=N [--binary]

 Set the file descriptor to be used for the output (i.e. the encrypted message) to N. If the option --binary is given the output shall be in binary format; if not given, the output for OpenPGP needs to be ASCII armored and for CMS Base-64 encoded. For details on the file descriptor, see the INPUT command.

The setting of the recipients, the data source and destination may happen in any order, even intermixed. If this has been done the actual encryption operation is called using:
-- Command: ENCRYPT --protocol=NAME

 This command reads the plaintext from the file descriptor set by the INPUT command, encrypts it and writes the ciphertext to the file descriptor set by the OUTPUT command. The server may (and should) overlap reading and writing. The recipients used for the encryption are all the recipients set so far. If any recipient is not usable the server should take appropriate measures to notify the user about the problem and may cancel the operation by returning an error code. The used file descriptors are void after this command; the recipient list is only cleared if the server returns success.

 Because GpgOL uses a streaming mode of operation the server is not allowed to auto select the protocol and must obey to the mandatory PROTOCOL parameter:

 OpenPGP Use the OpenPGP protocol (RFC-2440). CMS Use the CMS (PKCS#7) protocol (RFC-3852).

 To support automagically selection of the protocol depending on the selected keys, the server MAY implement the command:

-- Command: PREP\_ENCRYPT [--protocol=NAME] [--expect-sign]

 This commands considers all recipients set so far and decides whether it is able to take input and start the actual encryption. This is kind of a dry-run ENCRYPT without requiring or using the input and output file descriptors. The server shall cache the result of any user selection to avoid asking this again when the actual ENCRYPT command is send. The --protocol option is optional; if it is not given, the server should allow the user to select the protocol to be used based on the recipients given or by any other means.

 If --expect-sign is given the server should expect that the message will also be signed and use this hint to present a unified recipient and signer selection dialog if possible and desired.

A

 selected signer should then be cached for the expected SIGN command (which is expected in the same session but possible on another connection).

 If this command is given again before a successful ENCRYPT command, the second one takes effect.

 Before sending the OK response the server shall tell the client the protocol to be used (either the one given by the argument or the one selected by the user) by means of a status line:

-- Status line: PROTOCOL NAME

 Advise the client to use the protocol NAME for the ENCRYPT command. The valid protocol names are listed under the description of the ENCRYPT command. The server shall emit exactly one PROTOCOL status line.

Here is an example of a complete encryption sequence; client lines are indicated by a C:, server responses by C::

 C: RESET S: OK C: RECIPIENT foo@example.net S: OK C: RECIPIENT bar@example.com S: OK C: PREP\_ENCRYPT S: S PROTOCOL OpenPGP S: OK C: INPUT FD=17 S: OK C: OUTPUT FD=18 S: OK C: ENCRYPT  $S: OK$ 

File: gpgme.info, Node: UI Server Sign, Next: UI Server Decrypt, Prev: UI Server Encrypt, Up: UI Server Protocol

A.2 UI Server: Sign a Message

================================

The server needs to implement opaque signing as well as detached signing. Due to the nature of OpenPGP messages it is always required to send the entire message to the server; sending just the hash is not possible. The following two commands are required to set the input and output file descriptors:

-- Command: INPUT FD=N

 Set the file descriptor for the message to be signed to N. The message send to the server is binary encoded. For details on the file descriptor, see the description of INPUT in the ENCRYPT section.

-- Command: OUTPUT FD=N [--binary]

 Set the file descriptor to be used for the output. The output is

 either the complete signed message or in case of a detached signature just that detached signature. If the option --binary is given the output shall be in binary format; if not given, the output for OpenPGP needs to be ASCII armored and for CMS Base-64 encoded. For details on the file descriptor, see the INPUT command.

To allow the server the selection of a non-default signing key the client may optionally use the SENDER command, see \*note command SENDER::.

The signing operation is then initiated by:

-- Command: SIGN --protocol=NAME [--detached] Sign the data set with the INPUT command and write it to the sink set by OUTPUT. NAME is the signing protocol used for the message. For a description of the allowed protocols see the ENCRYPT command. With option --detached given, a detached signature is created; this is actually the usual way the command is used.

The client expects the server to send at least this status information before the final OK response:

-- Status line: MICALG STRING

 The STRING represents the hash algorithm used to create the signature. It is used with RFC-1847 style signature messages and defined by PGP/MIME (RFC-3156) and S/MIME (RFC-3851). The GPGME library has a supporting function gpgme\_hash\_algo\_name to return the algorithm name as a string. This string needs to be lowercased and for OpenPGP prefixed with "pgp-". -----BEGIN PGP PRIVATE KEY BLOCK-----

lQOYBFrsKEkBCADKw4Wt8J6M/88qD8PO6lSMCxH1cpwH8iK0uPaFFYsJkkXo7kWf PTAtrV+REqF/o80dvYcdLvRsV21pvncZz/HXLu1yQ18mC3XObrKokbdgrTTKA5XE BZkNsqyaMMJauT18H4hYkSg62/tTdO1cu/zWv/LFf7Xyn6+uA74ovXCJlO1s0N2c PShtr98QRzPMf2owgVk37JnDNp4gGVDGHxSZOuUwxgYAZYnA8SFc+c+3ZrQfY870 +O4j3Mz4p7yD13AwP4buQLBsb/icxekeQCqpRJhLH9f7MdEcGXa1x36RcEkHdu+M yJ392eMgD+dKNfRCtyTPhjZTxvbNELIBYICfABEBAAEAB/wLJ0gyMjs2fFfT83wM 5Lzz2yQIwV4t3bblBAujdHTqeN5Zmsm/oakFyjSokULK96Kv0R4ej9eoIgMFvxFk HRkrggxTrbsNJ7I6QcKYHTPeIIj318ykNL6fj0WJUcdPIENukXl5jbqNyk3/4D2y TTDySyq6jHTgvMH4K4KJUSpglvSJPntTk9RhuFGHAF+sNR9atygDYctAaERMRtSg LCoSt/AoX5GRMlQjXT9oqQjwSQoZyF4s8HMC8wdTFIE/E0L4IVdHVp8sz2UszNtT W/evmCA+KVruKjRH/Fhrq4hHkEamW28+j4L6uAyagONP7BONs+S5Oo2zTT9+tV2R

ILTZBADdgLuAgF6C5Lu9jCF6DfFgaT/uafMyQNkEGNlxOHMWHTgLHe475V2eG9gA amd4yXKyEFKU1PWnvlGuicQSGdzVcwmq61msvXgYD0FK3LP3yWzKnE4X1tzrC9Vp /uHJxKjewCuyt1f5in919v+T8TbUxBYKC0zX/qWtX+10cTx77QQA6leqhToJ95Yc u4UBrKMEO+y2v8Svb3LG7yI5oY8tkw0EkJ/kpZ8xTAfZYCe6fXdvVE3PHg2lrxyc Wv/EU3QY/qA3G82mbXYeJ2jNZaTNYo4MylMrt4Mx25x4ke7JlsE8SVrQ+4CrHkqp OjSIa7fppLrQ78uW980AtN8NNQGrlTsD/A9aoA60Igxy1Q3K2uSyDCyjLknv57ym ZSBD3/t7m0l6Q6gbdfhNGosT+Hd4y3actqEqzXZHW2VG4dKZ/wRNkxtSm9adU9vs EHyzxjb6mKIH32zAG5TaFT20hC+NK6lsyHr9UE2ZrS6ma2sLxGW2O40hqNsdD+5m NrqeBc2I/js1PMK0EHRlc3RAZXhhbXBsZS5vcmeJAVQEEwEIAD4WIQTUFzW5Ejb9 uIIEjFojAWNe7/DLBQUCWuwoSQIbAwUJA8JnAAULCQgHAgYVCgkICwIEFgIDAQIe AQIXgAAKCRAjAWNe7/DLBf9kB/wOQ/S60HGwFq07W9N01HWULyhHKoMmcHL6rfZ6 4oDqLxolPSasz7WAMW1jN4qtWJ0mFzwO83V6kaBe+wF6Kqir6udFSBW9rPcFg6/V ZXPltT0a6uacIHq6DyQ5iMW4YQWbVy9OR2rNGkYo1JCBR0XdRJYCSX3yB4TWv/eX nZ37/WjmiTOIZh35rjs+NuU/S5JPDfAp2/k70DevQeBsv+UjVXjWpNTZmPbvDnd9 95uSmC6UY4hzyP84ORYMYn9n1QAR0goxDN6UunOf9Rlp1oMzdxMool/d1MlCxg2h 3jheuhv7lgUF4KpvHOuEPXQ7UO417E0TYcDZ1J8Nsv87SZeEnQOYBFrsKEkBCADj oEBhG/QPqZHg8VyoD1xYRAWGxyDJkX/GrSs6yE+x2hk5FoQCajxKa/d4AVxOnJpd whAfeXeSNaql5Ejgzax+Tdj9BV6vtGVJVv0pO7bgAiZxkA6RHxtNqhpPnPQoXvUz kzpRgpuL+Nj4yIg7z1ITH6KQH4u5SI9vd+j/8i9Taz67pdZwuJjac8qBuJHjzAo1 bjYctFYUSG5pbmMQyNLySzgiNkFa4DajODlt3RuqVGP316Fk+Sy2+60tC/HlX8jg MyMONfOGBQx6jk8tvAphS/LAqrrNepnagIyLUGKU+L8cB2g1PGGp2biBFWqZbudZ oyRBet/0yH/zirBdQJw1ABEBAAEAB/4lN3gXOI4OuoOcsvHak4pebx61Mt0YP9cT qZASIBqxok5x8E28pFh/tYfkYdqRCtdNYZOnxcEoUWh5j6nfwZkEnJ9P/T8GPNk7 pMKnKXmExi05b5uGHD8nU1rSbf/YkvAF0vpbxd4/RDxbbtQhbUwGzusSI+pBLM0w 5TreEB+vRGBc2gOvXXOtKLNEa7M9rH2EwbAkP3jOGGwgk6adxbQdBcRxq4merqhL YrVz73bCj8TDc0fsNJyIaZZJ++ejfBFYavsF1pvx9z7FNFi8rSXoiB3SBtaWGfhr bwNaMZrDc7TRIq/fgGaL6g//bzcWrr1YaHXZ10Bgx6UymDOlYkCpBADm0Hv46sPw 07SO8+IACcaQliOto1pndOPwTimCeo58/7rf8I2a5uuJloGrnPwAX65bKDnUALp6 X3lnXRNMhnB3Uewx4i00LQmjsxhJfQiGLpMv0j58tn64s7GqQzGVV1JKcQm992RV jFOydyjZ+K4LGWEOITG/bZrMEVNGCM+OnQQA/Haz8xN0NFSlq7tyfFc0pkx/TiCX xGfBqbO0wU2b5GMnZbY/06HENpidIzpa231VQaw5/nPTvfhlLKW1iGAkc148cX1q lL9w2ksXuaHR3LXud2VcfVTIdxU/7h7u1dD/85+c0+7jlGObD9cXKxlM6OjpIJz1 l5/1h3C5S0TuxHkEAL/3BGihkhNfv1Xx0rWu0/732usX/nE/A9C26hGu41FUf3fp 0ilonKpKZUEwWt5hWSEFCSrznNVekiO0rxvuu3RVegvzThPNU4Pf4JZtJpRVhvUQ d9ulxJw7V9rs75uNBatTNC0kXuGoXhehw4Bn93xa67gYGd3LfrH+oT0GCDpTSHCJ ATwEGAEIACYWIQTUFzW5Ejb9uIIEjFojAWNe7/DLBQUCWuwoSQIbDAUJA8JnAAAK CRAjAWNe7/DLBf0pCACPp5hBuUWngu2Hqvg+tNiujfsiYzId3MffFxEk3CbXeHcJ 5F32NDJ9PYCnra4L8wSv+NZt9gIa8lFwoFSFQCjzH7KE86XcV3MhfdJTNb/+9CR7 Jq3e/4Iy0N5ip7PNYMCyakcAsxvsNCJKrSaDuYe/OAoTXRBtgRWE2uyT315em02L kr+2Cc/Qk6H+vlNOHGRgnpI/OZZjnUuUfBUvMGHr1phW+y7aeymC9PnUGdViRdJe 23nntMSDA+0/I7ESO9JsWvJbyBmuiZpu9JjScOjYH9xpQLqRNyw4WHpZriN69F0t 9Mmd7bM1+UyPgbPEr0iWMeyctYsuOLeUyQKMscDT  $=$ hkUm -----END

PGP PRIVATE KEY BLOCK-----

from future import absolute import

import cython

### import gpg

```
c = gpg.Context()seckeys = c.keylist(pattern=None, secret=True)
pubkeys = c.keylist(pattern=None, secret=False)
```
 $select = list(seekevs)$ secnum = len(seclist)

 $public = list(pubkeys)$ pubnum = len(publist)

```
if cython.compiled is True:
 cc = "Powered by Cython compiled C code."
else:
```
 $cc =$  "Powered by Python."

print("""

 Number of secret keys: {0} Number of public keys: {1}

{2}

""".format(secnum, pubnum, cc))

This is gpgme.info, produced by makeinfo version 6.5 from gpgme.texi.

```
Copyright 20022008, 2010, 20122018 g10 Code GmbH.
```
 Permission is granted to copy, distribute and/or modify this document under the terms of the GNU General Public License as published by the Free Software Foundation; either version 3 of the License, or (at your option) any later version. The text of the license can be found in the section entitled Copying.

 This document is distributed in the hope that it will be useful, but WITHOUT ANY WARRANTY; without even the implied warranty of MERCHANTABILITY or FITNESS FOR A PARTICULAR PURPOSE. See the GNU General Public License for more details. INFO-DIR-SECTION GNU Libraries START-INFO-DIR-ENTRY \* GPGME: (gpgme). Adding support for cryptography to your program. END-INFO-DIR-ENTRY

This file documents the GPGME library.

 This is Edition 1.14.1-beta35, last updated 13 December 2019, of The GnuPG Made Easy Reference Manual, for Version 1.14.1-beta35.

Copyright 20022008, 2010, 20122018 g10 Code GmbH.

 Permission is granted to copy, distribute and/or modify this document under the terms of the GNU General Public License as published by the Free Software Foundation; either version 3 of the License, or (at your option) any later version. The text of the license can be found in the section entitled Copying.

 This document is distributed in the hope that it will be useful, but WITHOUT ANY WARRANTY; without even the implied warranty of MERCHANTABILITY or FITNESS FOR A PARTICULAR PURPOSE. See the GNU General Public License for more details.

Indirect: gpgme.info-1: 1688 gpgme.info-2: 301751 Tag Table: (Indirect) Node: Top1688 Node: Introduction9067 Node: Getting Started9857 Node: Features11318 Node: Overview12630 Node: Preparation13739 Node: Header14736 Node: Building the Source15483 Node: Largefile Support (LFS)17627 Node: Using Automake23043 Node: Using Libtool25596 Node: Library Version Check25958 Node: Signal Handling32018 Node: Multi-Threading33288 Ref: Multi-Threading-Footnote-134704 Node: Protocols and Engines35127 Node: Engine Version Check37878 Node: Engine Information40401 Node: Engine Configuration44261 Node: OpenPGP45565 Node: Cryptographic Message Syntax45905 Node: Assuan46218 Node: Algorithms46592 Ref: Algorithms-Footnote-147071 Node: Public Key Algorithms47199 Node: Hash Algorithms49801 Node: Error Handling51015

Node: Error Values52889 Node: Error Sources58092 Node: Error Codes60532 Node: Error Strings65325 Node: Exchanging Data67132 Node: Creating Data Buffers69017 Node: Memory Based Data Buffers69533 Node: File Based Data Buffers72966 Node: Callback Based Data Buffers76079 Node: Destroying Data Buffers80270 Node: Manipulating Data Buffers81777 Node: Data Buffer I/O Operations82269 Node: Data Buffer Meta-Data84642 Node: Data Buffer Convenience89161 Node: Contexts91381 Node: Creating Contexts92500 Node: Destroying Contexts93347 Node: Result Management93686 Node: Context Attributes95267 Node: Protocol Selection96434 Node: Crypto Engine97480 Node: Setting the Sender99369 Node: ASCII Armor100882 Node: Text Mode101511 Node: Offline Mode102445 Node: Pinentry Mode103943 Node: Included Certificates105837 Node: Key Listing Mode107283 Node: Passphrase Callback112407 Node: Progress Meter Callback115969 Node: Status Message Callback117954 Node: Context Flags119719 Node: Locale126330 Node: Additional Logs127922 Node: Key Management130120 Node: Key objects131344 Node: Listing Keys145918 Node: Information About Keys154571 Node: Manipulating Keys155879 Node: Generating Keys158777 Node: Signing Keys177097 Node: Exporting Keys182611 Node: Importing Keys189891 Ref: Importing Keys-Footnote-1197294 Node: Deleting Keys197422 Node: Changing Passphrases199702 Node: Changing TOFU Data201029

Node: Advanced Key Editing203137 Node: Crypto Operations205870 Node: Decrypt207127 Node: Verify214407 Node: Decrypt and Verify227500 Node: Sign230355 Node: Selecting Signers230919 Node: Creating a Signature232325 Node: Signature Notation Data237095 Node: Encrypt239380 Node: Encrypting a Plaintext239736 Node: Miscellaneous254148 Node: Running other Programs254560 Node: Using the Assuan protocol256723 Node: Checking for updates259521 Node: Run Control264338 Node: Waiting For Completion265082 Node: Using External Event Loops267207 Node: I/O Callback Interface269179 Node: Registering I/O Callbacks274107 Node: I/O Callback Example276146 Node: I/O Callback Example GTK+282771 Node: I/O Callback Example GDK284560 Node: I/O Callback Example Qt286202 Node: Cancellation288490 Node: UI Server Protocol290798 Ref: UI Server Protocol-Footnote-1292233 Node: UI Server Encrypt292352 Node: UI Server Sign297710 Node: UI Server Decrypt301751 Node: UI Server Verify303406 Node: UI Server Set Input Files306978 Node: UI Server Sign/Encrypt Files308048 Node: UI Server Verify/Decrypt Files309856 Node: UI Server Import/Export Keys311732 Node: UI Server Checksum Files312794 Node: Miscellaneous UI Server Commands315012 Ref: command SENDER316943 Node: Debugging318645 Node: Deprecated Functions320394 Node: Library Copying343403 Node: Copying371623 Node: Concept Index409373 Node: Function and Data Index424085

End Tag Table

Local Variables: coding: utf-8 End: 000 \*H 010 UDE1!0U Deutsches Forschungsnetz10UDFN-PCA1.0,U%DFN Top Level Certification Authority1!0 \*H certify@pca.dfn.de0 001102164724Z 011230180000Z010 UDE1!0U Deutsches Forschungsnetz10UDFN-PCA1+0)U"DFN Server Certification Authority1!0 \*H certify@pca.dfn.de0"0 \*H  $\Omega$ W`r;wXu)QYHm1t]4?|-.B(iw6G01N>[mQSwC'muw~E'l-M  $+\langle [A|F]F\%$ ZiRaW=OC,,meKW@J-\*<,L}:Bnm-kv EYBmu tt[-%, $R+n0j0U00U0U$ {upz\*D\ v0Ux0v09753http://www.pca.dfn.de/dfnpca/certify/ssl/dfnpca.crx09753http://www.pca.dfn.de/dfnpca/certify/ssl/dfn pca.crl0 `HB0) `HBhttps://mystic.pca.dfn.de/0A `HB42http://www.pca.dfn.de/dfnpca/policy/wwwpolicy.html0 `HB This certificate was issued by the DFN-PCA, the Top Level Certification Authority of the German Research Network (Deutsches Forschungsnetz, DFN). The key owner's identity was authenticated in accordance with the DFN World Wide Web Policy, v1.00! `HBcgi/check-rev.cgi?0 \*H  $\setminus$ C)2 +ZYG| UCA|PzYFnTj@SA)/<HU+4t?@g?pb5w'Z;dqLi9\(d= ,}h?c(MeM44=Qe/\_^^JyYN/61&jPFXifP&#;/KZ 1 xOK?ps \input texinfo  $@c -$ <sup>\*</sup>- mode: texinfo; coding: utf-8; -<sup>\*</sup>-@documentencoding UTF-8 @setfilename gpgme.info @include defs.inc @settitle The `GnuPG Made Easy' Reference Manual @dircategory GNU Libraries @direntry \* @acronym{GPGME}: (gpgme). Adding support for cryptography to your program. @end direntry @c Unify some of the indices. @syncodeindex tp fn @syncodeindex pg fn

```
@copying
```
### @quotation

Permission is granted to copy, distribute and/or modify this document under the terms of the GNU General Public License as published by the Free Software Foundation; either version 3 of the License, or (at your option) any later version. The text of the license can be found in the section entitled `Copying". @end quotation

This document is distributed in the hope that it will be useful, but WITHOUT ANY WARRANTY; without even the implied warranty of MERCHANTABILITY or FITNESS FOR A PARTICULAR PURPOSE. See the GNU General Public License for more details. @end copying

@c Macros used by the description of the UI server protocol @macro clnt{string}  $@sc{c:} \xrightarrow{\qquad}$ @end macro @macro srvr{string}  $@sc{s:}\xrightarrow{}$ @end macro

@c API version. @macro since{string} @sc{Since:} \string\ @end macro

 $@c$ @c T I T L E P A G E @c @ifinfo This file documents the @acronym{GPGME} library.

This is Edition @value{EDITION}, last updated @value{UPDATED}, of @cite{The `GnuPG Made Easy' Reference Manual}, for Version @value{VERSION}.

@c NOTE: Don't forget to update the year for the TeX version, too. @insertcopying

@end ifinfo

@c We do not want that bastard short titlepage. @c @iftex

@c @shorttitlepage The `GnuPG Made Easy' Reference Manual @c @end iftex @titlepage @center @titlefont{The `GnuPG Made Easy'} @sp 1 @center @titlefont{Reference Manual} @sp 6 @center Edition @value{EDITION} @sp 1 @center last updated @value{UPDATED} @sp 1 @center for version @value{VERSION} @page @vskip 0pt plus 1filll Published by The GnuPG Project@\* c/o g10 Code GmbH@\* Httenstr. 61@\* 40699 Erkrath, Germany

@insertcopying @end titlepage @page

@summarycontents @contents

@ifnottex @node Top @top Main Menu This is Edition @value{EDITION}, last updated @value{UPDATED}, of @cite{The `GnuPG Made Easy' Reference Manual}, for Version @value{VERSION} of the @acronym{GPGME} library. @end ifnottex

@menu

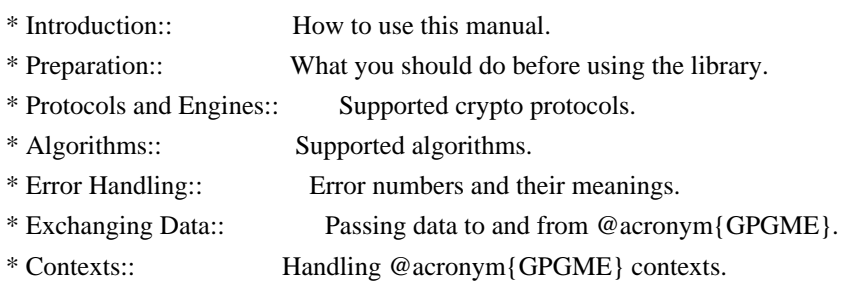

## Appendices

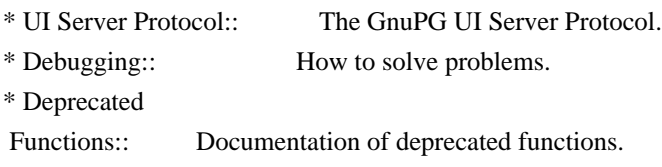

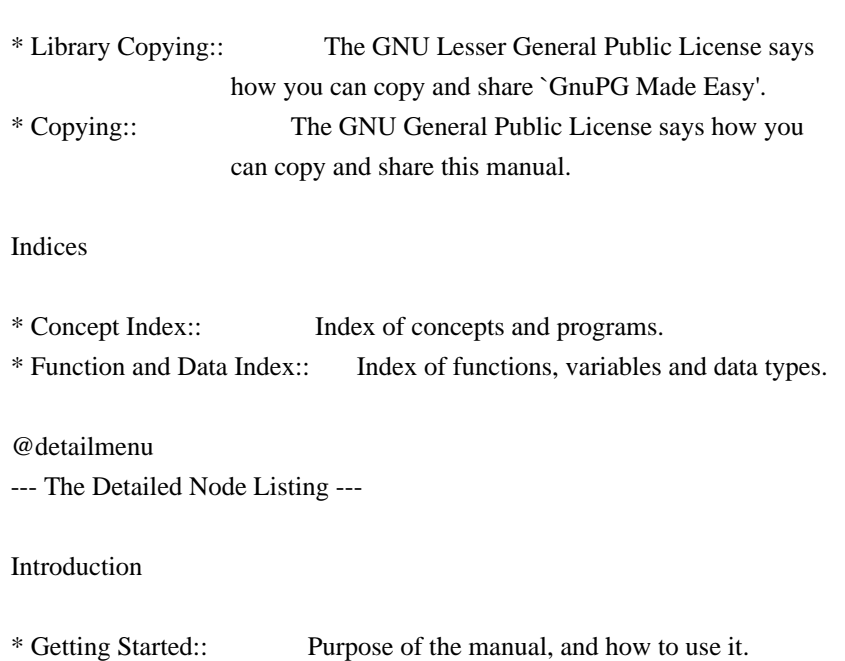

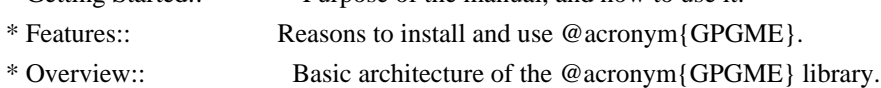

Preparation

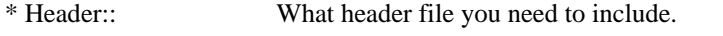

- \* Building the Source:: Compiler options to be used.
- \* Largefile Support (LFS)::

How to use @acronym{GPGME} with LFS.

\* Using Automake:: Compiler options to be used the easy way.

\* Using Libtool:: Avoiding compiler options entirely.

- \* Library Version Check:: Getting and verifying the library version.
- \* Signal Handling:: How @acronym{GPGME} affects signal handling.
- \* Multi-Threading:: How @acronym{GPGME} can be used in an MT environment.

Protocols and Engines

- \* Engine Version Check:: Verifying the engine version.
- \* Engine Information:: Obtaining more information about the engines.
- \* Engine Configuration:: Changing the engine configuration.
- \* OpenPGP:: Support for the OpenPGP protocol.
- \* Cryptographic Message Syntax:: Support for the CMS.

# Algorithms

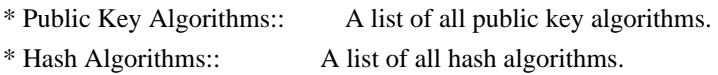

# Error Handling

\* Error Values:: The error

value and what it means.

- \* Error Codes:: A list of important error codes.
- \* Error Sources:: A list of important error sources.
- \* Error Strings:: How to get a descriptive string from a value.

Exchanging Data

- \* Creating Data Buffers:: Creating new data buffers.
- \* Destroying Data Buffers:: Releasing data buffers.
- \* Manipulating Data Buffers:: Operations on data buffers.

## Creating Data Buffers

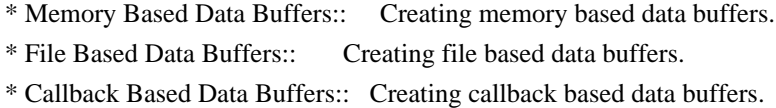

### Manipulating Data Buffers

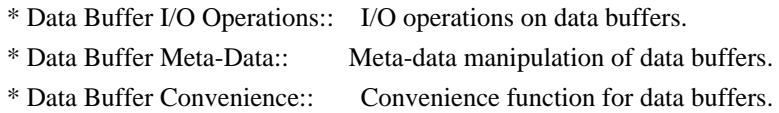

## **Contexts**

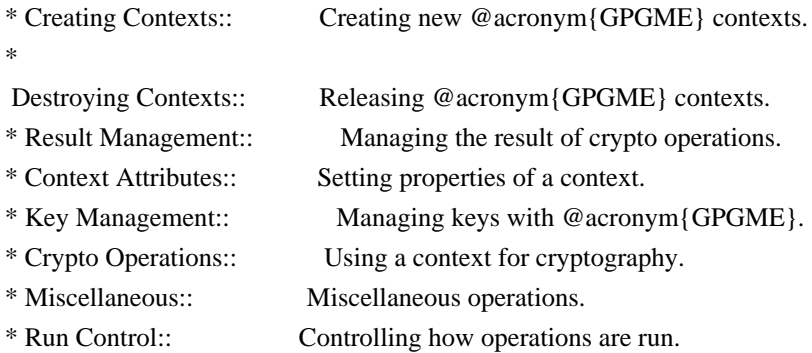

#### Context Attributes

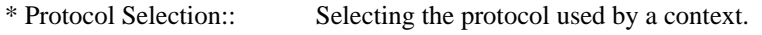

- \* Crypto Engine:: Configuring the crypto engine.
- \* Setting the Sender:: How to tell the engine the sender.
- \* ASCII Armor:: Requesting @acronym{ASCII} armored output.
- \* Text Mode:: Choosing canonical text mode.
- \* Offline Mode:: Choosing offline mode.
- \* Included Certificates:: Including a number of certificates.
- \* Key Listing Mode::

Selecting key listing mode.

- \* Passphrase Callback:: Getting the passphrase from the user.
- \* Progress Meter Callback:: Being informed about the progress.

\* Status Message Callback:: Status messages received from gpg.

\* Locale:: Setting the locale of a context.

## Key Management

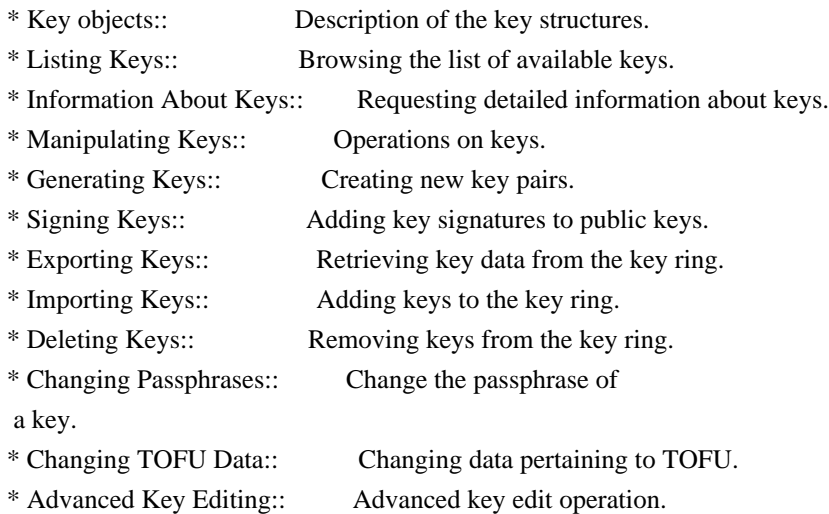

## Crypto Operations

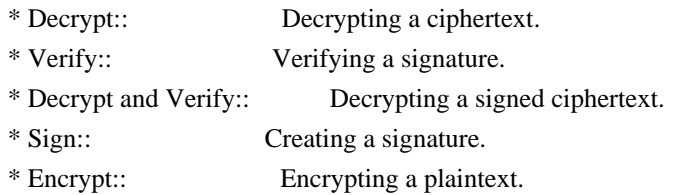

## Sign

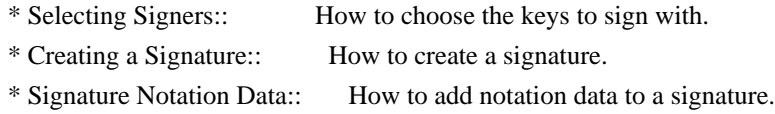

## Encrypt

\* Encrypting a Plaintext:: How to encrypt a plaintext.

# Miscellaneous

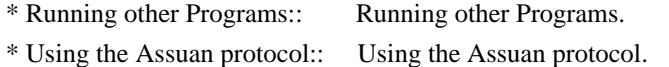

\* Checking for updates:: How to check for software updates.

# Run Control

\* Waiting For Completion:: Waiting until an operation is completed. \* Using External Event Loops:: Advanced control over what happens when.

\* Cancellation:: How to end pending operations prematurely.

Using External Event Loops

- \* I/O Callback Interface:: How I/O callbacks are registered.
- \* Registering I/O Callbacks:: How to use I/O callbacks for a context.
- \* I/O Callback Example:: An example how to use I/O callbacks.
- \* I/O Callback Example GTK+:: How to integrate @acronym{GPGME} in GTK+.
- \* I/O Callback Example GDK:: How to integrate @acronym{GPGME} in GDK.
- \* I/O Callback Example Qt:: How to integrate @acronym{GPGME} in Qt.

@end detailmenu @end menu

@node Introduction @chapter Introduction

`GnuPG Made Easy' (@acronym{GPGME}) is a C language library that allows to add support for cryptography to a program. It is designed to make access to public key crypto engines like GnuPG or GpgSM easier for applications. @acronym{GPGME} provides a high-level crypto API for

 encryption, decryption, signing, signature verification and key management.

@acronym{GPGME} uses GnuPG and GpgSM as its backends to support OpenPGP and the Cryptographic Message Syntax (CMS).

@menu

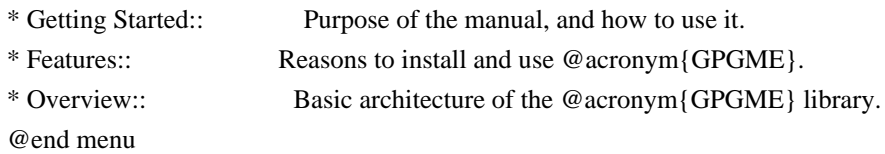

@node Getting Started @section Getting Started

This manual documents the @acronym{GPGME} library programming interface. All functions and data types provided by the library are explained.

The reader is assumed to possess basic knowledge about cryptography in general, and public key cryptography in particular. The underlying cryptographic engines that are used by the library are not explained, but where necessary, special features or requirements by an engine are mentioned as far as they are relevant to @acronym{GPGME} or its users.

#### This manual

 can be used in several ways. If read from the beginning to the end, it gives a good introduction into the library and how it can be used in an application. Forward references are included where necessary. Later on, the manual can be used as a reference manual to get just the information needed about any particular interface of the library. Experienced programmers might want to start looking at the examples at the end of the manual, and then only read up those parts of the interface which are unclear.

The documentation for the language bindings is currently not included in this manual. Those languages bindings follow the general programming model of @acronym{GPGME} but may provide some extra high level abstraction on top of the @acronym{GPGME} style API. For now please see the README files in the @file{lang/} directory of the source distribution.

@node Features @section Features

@acronym{GPGME} has a couple of advantages over other libraries doing a similar job, and over implementing support for GnuPG or other crypto engines into your application directly.

@table @asis

@item it's free software Anybody can use, modify, and redistribute it under the terms of the GNU Lesser General Public License (@pxref{Library Copying}).

#### @item it's flexible

@acronym{GPGME} provides transparent support for several cryptographic protocols by different engines. Currently, @acronym{GPGME} supports the OpenPGP protocol using GnuPG as the backend, and the Cryptographic Message Syntax using GpgSM as the backend.

### @item it's easy

@acronym{GPGME} hides the differences between the protocols and engines from the programmer behind an easy-to-use interface. This way the programmer can focus on the other parts of the program, and still integrate strong cryptography in his application. Once support for @acronym{GPGME} has been added to a program, it is easy to add support for other crypto protocols once @acronym{GPGME} backends provide them.

@item it's language friendly @acronym{GPGME}

 comes with languages bindings for several common programming languages: Common Lisp, C++, Python 2, and Python 3. @end table

@node Overview @section Overview

@acronym{GPGME} provides a data abstraction that is used to pass data to the crypto engine, and receive returned data from it. Data can be read from memory or from files, but it can also be provided by a callback function.

The actual cryptographic operations are always set within a context. A context provides configuration parameters that define the behaviour of all operations performed within it. Only one operation per context is allowed at any time, but when one operation is finished, you can run the next operation in the same context. There can be more than one context, and all can run different operations at the same time.

Furthermore, @acronym{GPGME} has rich key management facilities including listing keys, querying their attributes, generating, importing, exporting and deleting keys, and acquiring information about

the trust path.

With some precautions, @acronym{GPGME} can be used in a multi-threaded environment, although it is not completely thread safe and thus needs the support of the application.

@node Preparation @chapter Preparation

To use @acronym{GPGME}, you have to perform some changes to your sources and the build system. The necessary changes are small and explained in the following sections. At the end of this chapter, it is described how the library is initialized, and how the requirements of the library are verified.

@menu

\* Header:: What header file you need to include.

\* Building the Source:: Compiler options to be used.

- \* Largefile Support (LFS):: How to use @acronym{GPGME} with LFS.
- \* Using Automake:: Compiler options to be used the easy way.
- \* Using Libtool:: Avoiding compiler options entirely.
- \* Library Version Check:: Getting and verifying the library version.
- \* Signal Handling::

How @acronym{GPGME} affects signal handling.

\* Multi-Threading:: How @acronym{GPGME} can be used in an MT environment. @end menu

@node Header @section Header @cindex header file @cindex include file

All interfaces (data types and functions) of the library are defined in the header file `gpgme.h'. You must include this in all programs using the library, either directly or through some other header file, like this:

@example #include <gpgme.h> @end example

The name space of @acronym{GPGME} is @code{gpgme\_\*} for function names and data types and @code{GPGME\_\*} for other symbols. Symbols internal to @acronym{GPGME} take the form @code{\_gpgme\_\*} and @code{\_GPGME\_\*}.

Because @acronym{GPGME} makes use of the GPG Error library, using @acronym{GPGME} will also use the @code{GPG\_ERR\_\*} name space directly, and the @code{gpg\_err\*}, @code{gpg\_str\*}, and @code{gpgrt\_\*} name space indirectly.

@node Building the Source @section Building the Source @cindex compiler options @cindex compiler flags

If you want to compile a source file including the `gpgme.h' header file, you must make sure that the compiler can find it in the directory hierarchy. This is accomplished by adding the path to the directory in which the header file is located to the compilers include file search path (via the @option{-I} option).

However, the path to the include file is determined at the time the source is configured. To solve this problem, gpgme ships with a small helper program @command{gpgme-config} that knows about the path to the include file and other configuration options. The options that need to be added to the compiler invocation at compile time are output by the @option{--cflags} option to @command{gpgme-config}. The following example shows how it can be used at the command line:

@example gcc -c foo.c `gpgme-config --cflags` @end example

Adding the output of @samp{gpgme-config --cflags} to the compiler command line will ensure that the compiler can find the @acronym{GPGME} header file.

A similar problem occurs when linking the program with the library. Again, the compiler has to find the library files. For this to work, the path to the library files has to be added to the library search path (via the @option{-L} option). For this, the option @option{--libs} to @command{gpgme-config} can be used. For convenience, this option also outputs all other options that are required to link the program with @acronym{GPGME} (in particular, the @samp{-lgpgme} option). The example shows how to link @file{foo.o} with the @acronym{GPGME} library to a program @command{foo}.

@example gcc -o foo foo.o `gpgme-config --libs` @end example

Of course you can also combine both examples to a single command by specifying both options to @command{gpgme-config}:

@example gcc -o foo foo.c `gpgme-config --cflags --libs` @end example

If you need to detect the installed language bindings you can use list them using:

@example gpgme-config --print-lang @end example

or test for the availability using

@example gpgme-config --have-lang=python && echo 'Bindings for Pythons available' @end example

@node Largefile Support (LFS) @section Largefile Support (LFS) @cindex largefile support @cindex LFS

@acronym{GPGME} is compiled with largefile support by default, if it is available on the system. This means that GPGME supports files larger than two gigabyte in size, if the underlying operating system can. On some systems, largefile support is already the default. On such systems, nothing special is required. However, some systems provide only support for files up to two gigabyte in size by default. Support for larger file sizes has to be specifically enabled.

To make a difficult situation even more complex, such systems provide two different types of largefile support. You can either get all relevant functions replaced with alternatives that are largefile capable, or you can get new functions and data types for largefile support added. Those new functions have the same name as their smallfile counterparts, but with a suffix of 64.

An example: The data type @code{off\_t} is 32 bit wide on GNU/Linux PC systems. To address offsets in large files, you can either enable largefile support add-on. Then a new data type  $@code{code{off64_t}}$  is provided, which is 64 bit wide. Or you can replace the existing @code{off\_t} data type with its 64 bit wide counterpart. All occurrences of @code{off\_t} are then automagically replaced.

As if matters were not complex enough, there are also two different types of file descriptors in such systems. This is important because if file descriptors are exchanged between programs that use a different maximum file size, certain errors must be produced on some file descriptors to prevent subtle overflow bugs from occurring.

As you can see, supporting two different maximum file sizes at the same time is not at all an easy task. However, the maximum file size does matter for @acronym{GPGME}, because some data types it uses in

its interfaces are affected by that. For example, the  $@code{code{off_t}}$ data type is used in the @code{gpgme\_data\_seek} function, to match its @acronym{POSIX} counterpart. This affects the call-frame of the function, and thus the ABI of the library. Furthermore, file descriptors can be exchanged between GPGME and the application.

For you as the user of the library, this means that your program must be compiled in the same file size mode as the library. Luckily, there is absolutely no valid reason for new programs to not enable largefile support by default and just use that. The compatibility modes (small file sizes or dual mode) can be considered an historic artefact, only useful to allow for a transitional period.

On POSIX platforms @acronym{GPGME} is compiled using largefile support by default. This means that your application must do the same, at least as far as it is relevant for using the @file{gpgme.h} header file. All types in this header files refer to their largefile counterparts, if they are different from any default types on the system.

On 32 and 64 bit Windows platforms @code{off\_t} is declared as 32 bit signed integer. There is no specific support for LFS in the C library. The recommendation from Microsoft is to use the native interface (@code{CreateFile} et al.) for large files. Released binary versions of @acronym{GPGME} (libgpgme-11.dll) have always been build with a 32 bit  $@code{off_t}.$  To avoid an ABI break we stick to this convention for 32 bit Windows by using @code{long} there. @acronym{GPGME} versions for 64 bit Windows have never been released and thus we are able to use @code{int64\_t} instead of @code{off\_t} there. For easier migration the typedef  $@code{code{gppme_of_t}}$  has been defined. The reason we cannot use @code{off\_t} directly is that some toolchains (e.g. mingw64) introduce a POSIX compatible hack for @code{off\_t}. Some widely used toolkits make use of this hack and in turn @acronym{GPGME} would need to use it also. However, this would introduce an ABI break and existing software making use of libgpgme might suffer from a severe break. Thus with version 1.4.2 we redefined all functions using @code{off\_t} to use @code{gpgme\_off\_t} which is defined as explained above. This way we keep the ABI well defined and independent of any toolchain hacks. The bottom line is that LFS support in @acronym{GPGME} is only available on 64 bit versions of Windows.

On POSIX platforms you can enable largefile support, if it is different from the default on the system the application is compiled on, by using the Autoconf macro @code{AC\_SYS\_LARGEFILE}. If you do this, then you don't need to worry about anything else: It will just work. In this case you might also want to use @code{AC\_FUNC\_FSEEKO} to take advantage of some new interfaces, and @code{AC\_TYPE\_OFF\_T} (just in case).

If you do not use Autoconf, you can define the preprocessor symbol @code{\_FILE\_OFFSET\_BITS} to 64 @emph{before} including any header files, for example by specifying the option @code{-D\_FILE\_OFFSET\_BITS=64} on the compiler command line. You will also want to define the preprocessor symbol @code{LARGEFILE\_SOURCE} to 1 in this case, to take advantage of some new interfaces.

If you do not want to do either of the above, you probably know enough about the issue to invent your own solution. Just keep in mind that the @acronym{GPGME} header file expects that largefile support is enabled, if it is available. In particular, we do not support dual mode (@code{\_LARGEFILE64\_SOURCE}).

@node Using Automake @section Using Automake @cindex automake @cindex autoconf

It is much easier if you use GNU Automake instead of writing your own Makefiles. If you do that you do not have to worry about finding and invoking the @command{gpgme-config} script at all. @acronym{GPGME} provides an extension to Automake that does all the work for you.

@c A simple macro for optional variables. @macro ovar{varname}  $@r{[]}@var{\vcenter{}Qrr{\vcenter{}Qrr}$ @end macro @defmac AM\_PATH\_GPGME (@ovar{minimum-version}, @ovar{action-if-found}, @ovar{action-if-not-found}) @defmacx AM\_PATH\_GPGME\_PTH (@ovar{minimum-version}, @ovar{action-if-found}, @ovar{action-if-notfound}) @defmacx AM\_PATH\_GPGME\_PTHREAD (@ovar{minimum-version}, @ovar{action-if-found}, @ovar{actionif-not-found}) Check whether @acronym{GPGME} (at least version @var{minimum-version}, if given) exists on the host system. If it is found, execute @var{action-if-found}, otherwise do @var{action-if-not-found}, if given.

Additionally, the function defines @code{GPGME\_CFLAGS} to the flags needed for compilation of the program to find the @file{gpgme.h} header file, and @code{GPGME\_LIBS} to the linker flags needed to link the program to the @acronym{GPGME} library. If the used helper script does not match the target type you are building for a warning is printed and the string @code{libgcrypt} is appended to the variable @code{gpg\_config\_script\_warn}.

@code{AM\_PATH\_GPGME\_PTH} checks for the version of @acronym{GPGME} that can be used with GNU Pth, and defines @code{GPGME\_PTH\_CFLAGS} and @code{GPGME\_PTH\_LIBS}.

@code{AM\_PATH\_GPGME\_PTHREAD} checks for the version of @acronym{GPGME} that can be used with the native pthread implementation, and defines @code{GPGME\_PTHREAD\_CFLAGS} and @code{GPGME\_PTHREAD\_LIBS}. Since

version 1.8.0 this is no longer required to GPGME\_PTHREAD as @acronym{GPGME} itself is thread safe.

This macro searches for @command{gpgme-config} along the PATH. If you are cross-compiling, it is useful to set the environment variable @code{SYSROOT} to the top directory of your target. The macro will then first look for the helper program in the @file{bin} directory below that top directory. An absolute directory name must be used for @code{SYSROOT}. Finally, if the configure command line option @code{--with-gpgme-prefix} is used, only its value is used for the top directory below which the helper script is expected.

### @end defmac

You can use the defined Autoconf variables like this in your @file{Makefile.am}:

@example AM\_CPPFLAGS = \$(GPGME\_CFLAGS)  $LDADD = $(GPGME-LIBS)$$ @end example

@node Using Libtool @section Using Libtool @cindex libtool

The easiest way is to just use GNU Libtool. If you use libtool, and link to @code{libgpgme.la}, @code{libgpgme-pth.la} or @code{libgpgme-pthread.la} respectively, everything will be done automatically by Libtool.

@node Library Version Check @section Library Version Check @cindex version check, of the library

@deftypefun {const char \*} gpgme\_check\_version (@w{const char \*@var{required\_version}}) The function @code{gpgme\_check\_version} has four purposes. It can be used to retrieve the version number of the library. In addition it can verify that the version number is higher than a certain required version number. In either case, the function initializes some sub-systems, and for this reason alone it must be invoked early in your program, before you make use of the other functions in @acronym{GPGME}. The last purpose is to run selftests.

As a side effect for W32 based systems, the socket layer will get initialized.

If @var{required\_version} is @code{NULL}, the function returns a pointer to a statically allocated string containing the version number of the library.

If @var{required\_version} is not @code{NULL}, it should point to a string containing a version number, and the function checks that the version of the library is at least as high as the version number provided. In this case, the function returns a pointer to a statically allocated string containing the version number of the library. If @var{REQUIRED\_VERSION} is not a valid version number, or if the version requirement is not met, the function returns @code{NULL}.

If you use a version of a library that is backwards compatible with older releases, but contains additional interfaces which your program uses, this function provides a run-time check if the necessary features are provided by the installed version of the library.

If a selftest fails, the function may still succeed. Selftest errors are returned later when invoking @code{gpgme\_new} or @code{gpgme-data\_new}, so that a detailed error code can be returned (historically, @code{gpgme\_check\_version} does not return a detailed error code). @end deftypefun

@deftypefun {int} gpgme\_set\_global\_flag @ (@w{const char \*@var{name}}, @ @w{const char \*@var{value}})

@since{1.4.0}

On some systems it is not easy to set environment variables and thus hard to use @acronym{GPGME}'s internal trace facility for debugging. This function has been introduced as an alternative way to enable debugging and for a couple of other rarely used tweaks. It is important to assure that only one thread accesses @acronym{GPGME} functions between a call to this function and after the return from the call to @code{gpgme\_check\_version}.

All currently supported features require that this function is called as early as possible

 --- even before @code{gpgme\_check\_version}. The features are identified by the following values for @var{name}:

@table @code

@item debug

To enable debugging use the string ``debug'' for @var{name} and @var{value} identical to the value used with the environment variable @code{GPGME\_DEBUG}.

### @item disable-gpgconf

Using this feature with any @var{value} disables the detection of the gpgconf program and thus forces GPGME to fallback into the simple OpenPGP only mode. It may be used to force the use of GnuPG-1 on systems which have both GPG versions installed. Note that in general the use of @code{gpgme\_set\_engine\_info} is a better way to select a specific engine version.

#### @item gpgconf-name

@itemx gpg-name

Set the name of the gpgconf respective gpg binary. The defaults are @code{GNU/GnuPG/gpgconf} and @code{GNU/GnuPG/gpg}. Under Unix the leading directory part is ignored. Under Windows the leading directory part is used as the default installation directory; the @code{.exe} suffix is added by GPGME. Use forward slashed even under Windows.

## @item require-gnupg

Set the minimum version of the required GnuPG engine. If that version is not met, GPGME fails early instead of trying to use the existent version. The given version must be a string with major, minor, and micro number. Example: "2.1.0".

## @item w32-inst-dir

On Windows GPGME needs to know its installation directory to find its spawn helper. This is in general no problem because a DLL has this information. Some applications however link statically to GPGME and thus GPGME can only figure out the installation directory of this application which may be wrong in certain cases. By supplying an installation directory as value to this flag, GPGME will assume that that directory is the installation directory. This flag has no effect on non-Windows platforms.

#### @end table

This function returns @code{0} on success. In contrast to other functions the non-zero return value on failure does not convey any error

 code. For setting ``debug'' the only possible error cause is an out of memory condition; which would exhibit itself later anyway. Thus the return value may be ignored. @end deftypefun

After initializing @acronym{GPGME}, you should set the locale information to the locale required for your output terminal. This locale information is needed for example for the curses and Gtk pinentry. Here is an example of a complete initialization:

@example #include <locale.h> #include <gpgme.h>

void init\_gpgme (void) @{ /\* Initialize the locale environment. \*/ setlocale (LC\_ALL, ""); gpgme\_check\_version (NULL); gpgme\_set\_locale (NULL, LC\_CTYPE, setlocale (LC\_CTYPE, NULL)); #ifdef LC\_MESSAGES gpgme\_set\_locale (NULL, LC\_MESSAGES, setlocale (LC\_MESSAGES, NULL)); #endif @} @end example

Note that you are highly recommended to initialize the locale settings like this. @acronym{GPGME} can not do this for you because it would not be thread safe. The conditional on LC\_MESSAGES is only necessary for portability to W32 systems.

@node Signal Handling @section Signal Handling @cindex signals @cindex signal handling

The @acronym{GPGME} library communicates with child processes (the crypto engines). If a child process dies unexpectedly, for example due to a bug, or system problem, a @code{SIGPIPE} signal will be delivered to the application. The default action is to abort the program. To protect against this, @code{gpgme\_check\_version} sets the @code{SIGPIPE} signal action to @code{SIG\_IGN}, which means that the signal will be ignored.

@acronym{GPGME} will only do that if the signal action for @code{SIGPIPE} is @code{SIG\_DEF} at the time @code{gpgme\_check\_version} is called. If it is something different, @code{GPGME} will take no action.

This means that if your application does not install any signal handler for @code{SIGPIPE}, you don't need to take any precautions. If you do install a signal handler for @code{SIGPIPE}, you must be prepared to handle any @code{SIGPIPE} events that occur due to @acronym{GPGME} writing to a defunct pipe. Furthermore, if your application is multi-threaded, and you install a signal action for @code{SIGPIPE}, you must make sure you do this either before @code{gpgme\_check\_version} is called or afterwards.

@node Multi-Threading @section Multi-Threading @cindex thread-safeness @cindex multi-threading

The @acronym{GPGME} library is mostly thread-safe, and can be used in a multi-threaded environment but there are some requirements for multi-threaded use:

## @itemize @bullet

#### @item

The function @code{gpgme\_check\_version} must be called before any other function in the library, because it initializes the thread support subsystem in @acronym{GPGME}. To achieve this in multi-threaded programs, you must synchronize the memory with respect to other threads that also want to use @acronym{GPGME}. For this, it is sufficient to call @code{gpgme\_check\_version} before creating the other threads using @acronym{GPGME}@footnote{At least this is true for

POSIX threads, as @code{pthread\_create} is a function that synchronizes memory with respects to other threads. There are many functions which have this property, a complete list can be found in POSIX, IEEE Std 1003.1-2003, Base Definitions, Issue 6, in the definition of the term ``Memory Synchronization''. For other thread packages other, more relaxed or more strict rules may apply.}.

## @item

Any @code{gpgme\_data\_t} and @code{gpgme\_ctx\_t} object must only be accessed by one thread at a time. If multiple threads want to deal with the same object, the caller has to make sure that operations on that object are fully synchronized.

### @item

Only one thread at any time is allowed to call @code{gpgme\_wait}. If multiple threads call this function, the caller must make sure that all invocations are fully synchronized. It is safe to start asynchronous operations while a thread is running in gpgme\_wait.

### @item

The function @code{gpgme\_strerror} is not thread safe. You have to use @code{gpgme\_strerror\_r} instead. @end itemize

@node Protocols and Engines @chapter Protocols and Engines @cindex protocol @cindex engine @cindex crypto engine @cindex backend @cindex crypto backend

@acronym{GPGME} supports several cryptographic protocols, however, it does not implement them. Rather it uses backends (also called engines) which implement the protocol. @acronym{GPGME} uses inter-process communication to pass data back and forth between the application and the backend, but the details of the communication protocol and invocation of the backend is completely hidden by the interface. All complexity is handled by @acronym{GPGME}. Where an exchange of information between the application and the backend is necessary, @acronym{GPGME} provides the necessary callback function hooks and further interfaces.

@deftp {Data type} {enum gpgme\_protocol\_t} @tindex gpgme\_protocol\_t The @code{gpgme\_protocol\_t} type specifies the set of possible protocol values that are supported by @acronym{GPGME}. The following protocols are supported:

@table @code @item GPGME\_PROTOCOL\_OpenPGP @itemx GPGME\_PROTOCOL\_OPENPGP This specifies the OpenPGP protocol.

@item GPGME\_PROTOCOL\_CMS This specifies the Cryptographic Message Syntax.

@item GPGME\_PROTOCOL\_GPGCONF

Under development. Please ask on @email{gnupg-devel@@gnupg.org} for help.

@item GPGME\_PROTOCOL\_ASSUAN @since{1.2.0}

This specifies the raw Assuan protocol.

@item GPGME\_PROTOCOL\_G13 @since{1.3.0}

Under development. Please ask on @email{gnupg-devel@@gnupg.org} for help.

@item GPGME\_PROTOCOL\_UISERVER Under development. Please ask on @email{gnupg-devel@@gnupg.org} for help.

@item GPGME\_PROTOCOL\_SPAWN @since{1.5.0}

Special protocol for use with @code{gpgme\_op\_spawn}.

### @item GPGME\_PROTOCOL\_UNKNOWN

Reserved for future extension. You may use this to indicate that the used protocol is not known to the application. Currently, @acronym{GPGME} does not accept this value in any operation, though, except for @code{gpgme\_get\_protocol\_name}. @end table @end deftp

@deftypefun {const char \*} gpgme\_get\_protocol\_name (@w{gpgme\_protocol\_t @var{protocol}}) The function @code{gpgme\_get\_protocol\_name} returns a statically allocated string describing the protocol @var{protocol}, or @code{NULL} if the protocol number is not valid. @end deftypefun

@menu

- \* Engine Version Check:: Verifying the engine version.
- \* Engine Information:: Obtaining more information about the engines.
- \* Engine Configuration:: Changing the engine configuration.
- \* OpenPGP:: Support for the OpenPGP protocol.
- \* Cryptographic Message Syntax:: Support for the CMS.
- \* Assuan:: Support for the raw Assuan protocol.

@end menu

@node Engine Version Check @section Engine Version Check @cindex version check, of the engines

@deftypefun @w{const char \*} gpgme\_get\_dirinfo (@w{cons char \*@var{what}}) @since{1.5.0}

The function @code{gpgme\_get\_dirinfo} returns a statically allocated string with the value associated to @var{what}. The returned values are the defaults and won't change even after @code{gpgme\_set\_engine\_info} has been used to configure a different engine. @code{NULL} is returned if no value is available. Commonly supported values for @var{what} are:

@table @code @item homedir Return the default home directory.

@item sysconfdir Return the name of the system configuration directory

@item bindir Return the name of the directory with GnuPG program files.

@item libdir Return the name of the directory with GnuPG related library files.

@item libexecdir Return the name of the directory with GnuPG helper program files.

@item datadir Return the name of the directory with GnuPG shared data.

@item localedir Return the name of the directory with GnuPG locale data.

@item agent-socket Return the name of the socket to connect to the gpg-agent.

@item agent-ssh-socket Return the name of the socket to connect to the ssh-agent component of gpg-agent.

@item dirmngr-socket Return the name of the socket to connect to the dirmngr.

@item uiserver-socket Return the name of the socket to connect to the user interface server. @item gpgconf-name Return the file name of the engine configuration tool.

@item gpg-name Return the file name of the OpenPGP engine.

@item gpgsm-name Return the file name of the CMS engine.

@item g13-name Return the name of the file container encryption engine.

@item gpg-wks-client-name Return the name of the Web Key Service tool.

@end table

@end deftypefun

@deftypefun gpgme\_error\_t gpgme\_engine\_check\_version (@w{gpgme\_protocol\_t @var{protocol}}) The function @code{gpgme\_engine\_check\_version} verifies that the engine implementing the protocol @var{PROTOCOL} is installed in the expected path and meets the version requirement of @acronym{GPGME}.

This function returns the error code @code{GPG\_ERR\_NO\_ERROR} if the engine is available and @code{GPG\_ERR\_INV\_ENGINE} if it is not. @end deftypefun

@node Engine Information @section Engine Information @cindex engine, information about

@deftp {Data type} {gpgme\_engine\_info\_t} @tindex gpgme\_protocol\_t The @code{gpgme\_engine\_info\_t} type specifies a pointer to a structure describing a crypto engine. The structure contains the following elements:

@table @code @item gpgme\_engine\_info\_t next This is a pointer to the next engine info structure in the linked list, or @code{NULL} if this is the last element.

@item gpgme\_protocol\_t protocol

This is the protocol for which the crypto engine is used. You can convert this to a string with @code{gpgme\_get\_protocol\_name} for printing.

### @item const char \*file\_name

This is a string holding the file name of the executable of the crypto engine. Currently, it is never @code{NULL}, but using @code{NULL} is reserved for future use, so always check before you use it.

## @item const char \*home\_dir

This is a string holding the directory name of the crypto engine's configuration directory. If it is @code{NULL}, then the default directory is used. See @code{gpgme\_get\_dirinfo} on how to get the default directory.

### @item const char \*version

This is a string containing the version number of the crypto engine. It might be @code{NULL} if the version number can not be determined, for example because the executable doesn't exist or is invalid.

### @item const char \*req\_version

This is a string containing the minimum required version number of the crypto engine for @acronym{GPGME} to work correctly. This is the version number that @code{gpgme\_engine\_check\_version} verifies against. Currently, it is never @code{NULL}, but using @code{NULL} is reserved for future use, so always check before you use it. @end table @end deftp

@deftypefun gpgme\_error\_t gpgme\_get\_engine\_info (@w{gpgme\_engine\_info\_t \*@var{info}}) The function @code{gpgme\_get\_engine\_info} returns a linked list of engine info structures in @var{info}. Each info structure describes the defaults of one configured backend.

The memory for the info structures is allocated the first time this function is invoked, and must not be freed by the caller.

This function returns the error code @code{GPG\_ERR\_NO\_ERROR} if successful, and a system error if the memory could not be allocated. @end deftypefun

Here is an example how you can provide more diagnostics if you receive an error message which indicates that the crypto engine is invalid.

@example gpgme\_ctx\_t ctx;

```
gpgme_error_t err;
```

```
[...]
```

```
if (gpgme_err_code (err) == GPG_ERR_INV_ENGINE)
 @{
  gpgme_engine_info_t info;
  err = gpgme_get_engine_info (&info);
  if (!err)
    @{
    while (info && info->protocol != gpgme_get_protocol (ctx))
     info = info->next;
     if (!info)
      fprintf (stderr, "GPGME compiled without support for protocol %s",
            gpgme_get_protocol_name (info->protocol));
     else if (info->file_name && !info->version)
      fprintf (stderr, "Engine %s not installed properly",
            info->file_name);
      else if (info->file_name && info->version && info->req_version)
      fprintf (stderr, "Engine %s version %s installed, "
            "but at least version %s required", info->file_name,
            info->version, info->req_version);
     else
      fprintf (stderr, "Unknown problem with engine for protocol %s",
            gpgme_get_protocol_name (info->protocol));
    @}
 @}
@end example
```
@node Engine Configuration @section Engine Configuration @cindex engine, configuration of @cindex configuration of crypto backend

You can change the configuration of a backend engine, and thus change the executable program and configuration directory to be used. You can make these changes the default or set them for some contexts individually.

```
@deftypefun gpgme_error_t gpgme_set_engine_info (@w{gpgme_protocol_t @var{proto}}, @w{const char
*@var{file_name}}, @w{const char *@var{home_dir}})
@since{1.1.0}
```
The function @code{gpgme\_set\_engine\_info} changes the default configuration of the crypto engine implementing the protocol @var{proto}.

@var{file\_name} is the file name of the executable program implementing this protocol, and @var{home\_dir} is the directory name of the configuration directory for this crypto engine. If @var{home\_dir} is @code{NULL}, the engine's default will be used.

The new defaults are not applied to already created GPGME contexts.

This function returns the error code @code{GPG\_ERR\_NO\_ERROR} if successful, or an error code on failure. @end deftypefun

The functions @code{gpgme\_ctx\_get\_engine\_info} and @code{gpgme\_ctx\_set\_engine\_info} can be used to change the engine configuration per context. @xref{Crypto Engine}.

@node OpenPGP @section OpenPGP @cindex OpenPGP @cindex GnuPG @cindex protocol, GnuPG @cindex engine, GnuPG

OpenPGP is implemented by GnuPG, the @acronym{GNU} Privacy Guard. This is the first protocol that was supported by @acronym{GPGME}.

The OpenPGP protocol is specified by @code{GPGME\_PROTOCOL\_OpenPGP}.

@node Cryptographic Message Syntax @section Cryptographic Message Syntax @cindex CMS @cindex cryptographic message syntax @cindex GpgSM @cindex protocol, CMS @cindex engine, GpgSM @cindex S/MIME @cindex protocol, S/MIME

@acronym{CMS} is implemented by GpgSM, the S/MIME implementation for GnuPG.

The @acronym{CMS} protocol is specified by @code{GPGME\_PROTOCOL\_CMS}.

@node Assuan

@section Assuan @cindex ASSUAN @cindex protocol, ASSUAN @cindex engine, ASSUAN

Assuan is the RPC library used by the various @acronym{GnuPG} components. The Assuan protocol allows one to talk to arbitrary Assuan servers using @acronym{GPGME}. @xref{Using the Assuan protocol}.

The ASSUAN protocol is specified by @code{GPGME\_PROTOCOL\_ASSUAN}.

@node Algorithms @chapter Algorithms @cindex algorithms

The crypto backends support a variety of algorithms used in public key cryptography.@footnote{Some engines also provide symmetric only encryption; see the description of the encryption function on how to use this.} The following sections list the identifiers used to denote such an algorithm.

@menu \* Public Key Algorithms:: A list of all public key algorithms. \* Hash Algorithms:: A list of all hash algorithms. @end menu

@node Public Key Algorithms @section Public Key Algorithms @cindex algorithms, public key @cindex public key algorithms

Public key algorithms are used for encryption, decryption, signing and verification of signatures.

@deftp {Data type} {enum gpgme\_pubkey\_algo\_t} @tindex gpgme\_pubkey\_algo\_t The @code{gpgme\_pubkey\_algo\_t} type specifies the set of all public key algorithms that are supported by @acronym{GPGME}. Possible values are:

@table @code @item GPGME\_PK\_RSA This value indicates the RSA (Rivest, Shamir, Adleman) algorithm.

@item GPGME\_PK\_RSA\_E Deprecated. This value indicates the RSA (Rivest, Shamir, Adleman) algorithm for encryption and decryption only.

@item GPGME\_PK\_RSA\_S Deprecated. This value indicates the RSA (Rivest, Shamir, Adleman) algorithm for signing and verification only.

@item GPGME\_PK\_DSA This value indicates DSA, the Digital Signature Algorithm.

@item GPGME\_PK\_ELG This value indicates ElGamal.

@item GPGME\_PK\_ELG\_E This value also indicates ElGamal and is used specifically in GnuPG.

@item GPGME\_PK\_ECC @since{1.5.0}

This value is a generic indicator for ellipic curve algorithms.

@item GPGME\_PK\_ECDSA @since{1.3.0}

This value indicates ECDSA, the Elliptic Curve Digital Signature Algorithm as defined by FIPS 186-2 and RFC-6637.

@item GPGME\_PK\_ECDH @since{1.3.0}

This value indicates ECDH, the Eliptic Curve Diffie-Hellmann encryption algorithm as defined by RFC-6637.

@item GPGME\_PK\_EDDSA @since{1.7.0}

This value indicates the EdDSA algorithm.

@end table @end deftp

@deftypefun {const char \*} gpgme\_pubkey\_algo\_name (@w{gpgme\_pubkey\_algo\_t @var{algo}}) The function @code{gpgme\_pubkey\_algo\_name} returns a pointer to a statically allocated string containing a description of the public key algorithm
@var{algo}. This string can be used to output the name of the public key algorithm to the user.

If @var{algo} is not a valid public key algorithm, @code{NULL} is returned. @end deftypefun

@deftypefun {char \*} gpgme\_pubkey\_algo\_string (@w{gpgme\_subkey\_t @var{key}}) @since{1.7.0}

The function @code{gpgme\_pubkey\_algo\_string} is a convenience function to build and return an algorithm string in the same way GnuPG does (e.g. ``rsa2048'' or ``ed25519''). The caller must free the result using @code{gpgme\_free}. On error (e.g. invalid argument or memory exhausted), the function returns NULL and sets @code{ERRNO}. @end deftypefun

@node Hash Algorithms @section Hash Algorithms @cindex algorithms, hash @cindex algorithms, message digest @cindex hash algorithms @cindex message digest algorithms

Hash (message digest) algorithms are used to compress a long message to make it suitable for public key cryptography.

@deftp {Data type} {enum gpgme\_hash\_algo\_t} @tindex gpgme\_hash\_algo\_t The  $@code{code{gppme_hash_dlgo_t}}$  type specifies the set of all hash algorithms that are supported by @acronym{GPGME}. Possible values are:

@table @code @item GPGME\_MD\_MD5 @item GPGME\_MD\_SHA1 @item GPGME\_MD\_RMD160 @item GPGME\_MD\_MD2 @item GPGME\_MD\_TIGER @item GPGME\_MD\_HAVAL @item GPGME\_MD\_SHA256 @item GPGME\_MD\_SHA384 @item GPGME\_MD\_SHA512 @item GPGME\_MD\_SHA224 @since{1.5.0}

@item GPGME\_MD\_MD4

@item GPGME\_MD\_CRC32 @item GPGME\_MD\_CRC32\_RFC1510 @item GPGME\_MD\_CRC24\_RFC2440 @end table @end deftp

@deftypefun {const char \*} gpgme\_hash\_algo\_name ( $@w$ {gpgme\_hash\_algo\_t  $@var$ {algo}}) The function @code{gpgme\_hash\_algo\_name} returns a pointer to a statically allocated string containing a description of the hash algorithm @var{algo}. This string can be used to output the name of the hash algorithm to the user.

If @var{algo} is not a valid hash algorithm, @code{NULL} is returned. @end deftypefun

@node Error Handling @chapter Error Handling @cindex error handling

Many functions in @acronym{GPGME} can return an error if they fail. For this reason, the application should always catch the error condition and take appropriate measures, for example by releasing the resources and passing the error up to the caller, or by displaying a descriptive message to the user and cancelling the operation.

Some error values do not indicate a system error or an error in the operation, but the result of an operation that failed properly. For example, if you try to decrypt a tempered message, the decryption will fail. Another error value actually means that the end of a data buffer or list has been reached. The following descriptions explain for many error codes what they mean usually. Some error values have specific meanings if returned by a certain functions. Such cases are described in the documentation of those functions.

@acronym{GPGME} uses the @code{libgpg-error} library. This allows to share the error codes with other components of the GnuPG system, and thus pass error values transparently from the crypto engine, or some helper application of the crypto engine, to the user. This way no information is lost. As a consequence, @acronym{GPGME} does not use its own identifiers for error codes, but uses those provided by @code{libgpg-error}. They usually start with @code{GPG\_ERR\_}.

However, @acronym{GPGME} does provide aliases for the functions defined in libgpg-error, which might be preferred for name space consistency.

@menu

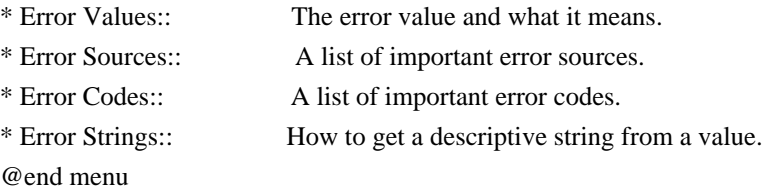

@node Error Values @section Error Values @cindex error values @cindex error codes @cindex error sources

@deftp {Data type} {gpgme\_err\_code\_t} The @code{gpgme\_err\_code\_t} type is an alias for the @code{libgpg-error} type @code{gpg\_err\_code\_t}. The error code indicates the type of an error, or the reason why an operation failed.

A list of important error codes can be found in the next section. @end deftp

@deftp {Data type} {gpgme\_err\_source\_t} The @code{gpgme\_err\_source\_t} type is an alias for the @code{libgpg-error} type @code{gpg\_err\_source\_t}. The error source has not a precisely defined meaning. Sometimes it is the place where the error happened, sometimes it is the place where an error was encoded into an error value. Usually the error source will give an indication to where to look for the problem. This is not always true, but it is attempted to achieve this goal.

A list of important error sources can be found in the next section. @end deftp

@deftp {Data type} {gpgme\_error\_t}

The  $@code{code{gpgme_error_t}}$  type is an alias for the  $@code{code{libgpg-error}}$ type @code{gpg\_error\_t}. An error value like this has always two components, an error code and an error source. Both together form the error value.

Thus, the error value

 can not be directly compared against an error code, but the accessor functions described below must be used. However, it is guaranteed that only 0 is used to indicate success (@code{GPG\_ERR\_NO\_ERROR}), and that in this case all other parts of the error value are set to 0, too.

Note that in @acronym{GPGME}, the error source is used purely for diagnostical purposes. Only the error code should be checked to test for a certain outcome of a function. The manual only documents the error code part of an error value. The error source is left unspecified and might be anything. @end deftp

@deftypefun {static inline gpgme\_err\_code\_t} gpgme\_err\_code (@w{gpgme\_error\_t @var{err}}) The static inline function @code{gpgme\_err\_code} returns the  $@code{qpgme_error\_code_t}$  component of the error value  $@var{err}$ . This function must be used to extract the error code from an error value in order to compare it with the @code{GPG\_ERR\_\*} error code macros. @end deftypefun

@deftypefun {static inline gpgme\_err\_source\_t} gpgme\_err\_source (@w{gpgme\_error\_t @var{err}}) The static inline function @code{gpgme\_err\_source} returns the  $@code{qpgme_error}$  component of the error value  $@var{err}$ . This function must be used to extract the error source from an error value in order to compare it with the @code{GPG\_ERR\_SOURCE\_\*} error source macros. @end deftypefun

@deftypefun {static inline gpgme\_error\_t} gpgme\_err\_make (@w{gpgme\_err\_source\_t @var{source}}, @w{gpgme\_err\_code\_t @var{code}}) The static inline function  $@code{code{gppme}$  err make} returns the error value consisting of the error source @var{source} and the error code @var{code}.

This function can be used in callback functions to construct an error value to return it to the library. @end deftypefun

@deftypefun {static inline gpgme\_error\_t} gpgme\_error (@w{gpgme\_err\_code\_t @var{code}}) The static inline function @code{gpgme\_error} returns the error value consisting of the default error source and the error code @var{code}.

For @acronym{GPGME} applications, the default error source is @code{GPG\_ERR\_SOURCE\_USER\_1}. You can define @code{GPGME\_ERR\_SOURCE\_DEFAULT} before including @file{gpgme.h} to change this default.

This function can be used in callback functions to construct an error value to return it to the library. @end deftypefun

The @code{libgpg-error} library provides error codes for all system

error numbers it knows about. If @var{err} is an unknown error number, the error code @code{GPG\_ERR\_UNKNOWN\_ERRNO} is used. The following functions can be used to construct error values from system errnor numbers.

@deftypefun {gpgme\_error\_t} gpgme\_err\_make\_from\_errno ( $@w$ {gpgme\_err\_source\_t  $@var$ {source}},  $@w$ {int @var{err}}) The function @code{gpgme\_err\_make\_from\_errno} is like @code{gpgme\_err\_make}, but it takes a system error like @code{errno} instead of a @code{gpgme\_err\_code\_t} error code. @end deftypefun

@deftypefun {gpgme\_error\_t} gpgme\_error\_from\_errno (@w{int @var{err}}) The function @code{gpgme\_error\_from\_errno} is like @code{gpgme\_error}, but it takes a system error like @code{errno} instead of a @code{gpgme\_err\_code\_t} error code. @end deftypefun

Sometimes you might want to map system error numbers to error codes directly, or map an error code representing a system error back to the system error number. The following functions can be used to do that.

@deftypefun {gpgme\_err\_code\_t} gpgme\_err\_code\_from\_errno (@w{int @var{err}}) The function @code{gpgme\_err\_code\_from\_errno} returns the error code for the system error @var{err}. If @var{err} is not a known system error, the function returns @code{GPG\_ERR\_UNKNOWN\_ERRNO}. @end deftypefun

@deftypefun {int} gpgme\_err\_code\_to\_errno (@w{gpgme\_err\_code\_t @var{err}}) The function @code{gpgme\_err\_code\_to\_errno} returns the system error for the error code @var{err}. If @var{err} is not an error code representing a system error, or if this system error is not defined on this system, the function returns  $@code{0}$ . @end deftypefun

@node Error Sources @section Error Sources @cindex error codes, list of

The library @code{libgpg-error} defines an error source for every component of the GnuPG system. The error source part of an error value is not well defined. As such it is mainly useful to improve the diagnostic error message for the user.

If the error code part of an error value is @code{0}, the whole error

value will be  $@code{0}$ . In this case the error source part is of course @code{GPG\_ERR\_SOURCE\_UNKNOWN}.

The list of error sources that might occur in applications using @acronym{GPGME} is:

@table @code @item GPG\_ERR\_SOURCE\_UNKNOWN The error source is not known. The value of this error source is  $@code{()}.$ 

@item GPG\_ERR\_SOURCE\_GPGME The error source is @acronym{GPGME} itself. This is the default for errors that occur in the @acronym{GPGME} library.

@item GPG\_ERR\_SOURCE\_GPG The error source is GnuPG, which is the crypto engine used for the OpenPGP protocol.

@item GPG\_ERR\_SOURCE\_GPGSM The error source is GPGSM, which is the crypto engine used for the CMS protocol.

@item GPG\_ERR\_SOURCE\_GCRYPT The error source is @code{libgcrypt}, which is used by crypto engines to perform cryptographic operations.

@item GPG\_ERR\_SOURCE\_GPGAGENT The error source is @command{gpg-agent}, which is used by crypto engines to perform operations with the secret key.

@item GPG\_ERR\_SOURCE\_PINENTRY The error source is @command{pinentry}, which is used by @command{gpg-agent} to query the passphrase to unlock a secret key.

@item GPG\_ERR\_SOURCE\_SCD The error source is the SmartCard Daemon, which is used by @command{gpg-agent} to delegate operations with the secret key to a SmartCard.

@item GPG\_ERR\_SOURCE\_KEYBOX The error source is @code{libkbx}, a library used by the crypto engines to manage local keyrings.

@item GPG\_ERR\_SOURCE\_USER\_1 @item GPG\_ERR\_SOURCE\_USER\_2 @item GPG\_ERR\_SOURCE\_USER\_3 @item GPG\_ERR\_SOURCE\_USER\_4

These error sources are not used by any GnuPG component and can be used by other software. For example, applications using @acronym{GPGME} can use them to mark error values coming from callback handlers. Thus @code{GPG\_ERR\_SOURCE\_USER\_1} is the default for errors created with  $@code{code{gppme}$  error} and  $@code{gppme}$  error from errno}, unless you define @code{GPGME\_ERR\_SOURCE\_DEFAULT} before including @file{gpgme.h}. @end table

@node Error Codes @section Error Codes @cindex error codes, list of

The library @code{libgpg-error} defines many error values. Most of them are not used by @code{GPGME} directly, but might be returned by @acronym{GPGME} because it received them from the crypto engine. The below list only includes such error codes that have a specific meaning in @code{GPGME}, or which are so common that you should know about them.

@table @code @item GPG\_ERR\_EOF This value indicates the end of a list, buffer or file.

### @item GPG\_ERR\_NO\_ERROR

This value indicates success. The value of this error code is @code{0}. Also, it is guaranteed that an error value made from the error code @code{0} will be  $@code{0}$  itself (as a whole). This means that the error source information is lost for this error code, however, as this error code indicates that no error occurred, this is generally not a problem.

# @item GPG\_ERR\_GENERAL

This value means that something went wrong, but either there is not enough information about the problem to return a more useful error value, or there is no separate error value for this type of problem.

@item GPG\_ERR\_ENOMEM

This value means that an out-of-memory condition occurred.

@item GPG\_ERR\_E...

System errors are mapped to GPG\_ERR\_FOO where FOO is the symbol for the system error.

#### @item GPG\_ERR\_INV\_VALUE

This value means that some user provided data was out of range. This can also refer to objects. For example, if an empty @code{gpgme\_data\_t} object was expected, but one containing data was provided, this error value is returned.

@item GPG\_ERR\_UNUSABLE\_PUBKEY This value means that some recipients for a message were invalid.

@item GPG\_ERR\_UNUSABLE\_SECKEY This value means that some signers were invalid.

@item GPG\_ERR\_NO\_DATA This value means that a @code{gpgme\_data\_t} object which was expected to have content was found empty.

@item GPG\_ERR\_CONFLICT This value means that a conflict of some sort occurred.

#### @item GPG\_ERR\_NOT\_IMPLEMENTED

This value indicates that the specific function (or operation) is not implemented. This error should never happen. It can only occur if you use certain values or configuration options which do not work, but for which we think that they should work at some later time.

@item GPG\_ERR\_DECRYPT\_FAILED This value indicates that a decryption operation was unsuccessful.

@item GPG\_ERR\_BAD\_PASSPHRASE This value means that the user did not provide a correct passphrase when requested.

@item GPG\_ERR\_CANCELED This value means that the operation was canceled.

# @item GPG\_ERR\_INV\_ENGINE

This value means that the engine that implements the desired protocol is currently not available. This can either be because the sources were configured to exclude support for this engine, or because the engine is not installed properly.

@item GPG\_ERR\_AMBIGUOUS\_NAME This value indicates that a user ID or other specifier did not specify a unique key.

@item GPG\_ERR\_WRONG\_KEY\_USAGE

This value indicates that a key is not used appropriately.

@item GPG\_ERR\_CERT\_REVOKED This value indicates that a key signature was revoced.

@item GPG\_ERR\_CERT\_EXPIRED This value indicates that a key signature expired.

@item GPG\_ERR\_NO\_CRL\_KNOWN This value indicates that no certificate revocation list is known for the certificate.

@item GPG\_ERR\_NO\_POLICY\_MATCH This value indicates that a policy issue occurred.

@item GPG\_ERR\_NO\_SECKEY This value indicates that no secret key for the user ID is available.

@item GPG\_ERR\_MISSING\_CERT This value indicates that a key could not be imported because the issuer certificate is missing.

@item GPG\_ERR\_BAD\_CERT\_CHAIN This value indicates that a key could not be imported because its certificate chain is not good, for example it could be too long.

@item GPG\_ERR\_UNSUPPORTED\_ALGORITHM This value means a verification failed because the cryptographic algorithm is not supported by the crypto backend.

@item GPG\_ERR\_BAD\_SIGNATURE This value means a verification failed because the signature is bad.

@item GPG\_ERR\_NO\_PUBKEY This value means a verification failed because the public key is not available.

@item GPG\_ERR\_USER\_1 @item GPG\_ERR\_USER\_2 @item ... @item GPG\_ERR\_USER\_16 These error codes are not used by any GnuPG component and can be freely used by other software. Applications using @acronym{GPGME} might use them to mark specific errors returned by callback handlers if no suitable error codes (including the system errors) for these errors exist already. @end table

@node Error Strings @section Error Strings @cindex error values, printing of @cindex error codes, printing of @cindex error sources, printing of @cindex error strings

@deftypefun {const char \*} gpgme\_strerror (@w{gpgme\_error\_t @var{err}}) The function @code{gpgme\_strerror} returns a pointer to a statically allocated string containing a description of the error code contained in the error value @var{err}. This string can be used to output a diagnostic message to the user.

This function is not thread safe. Use @code{gpgme\_strerror\_r} in multi-threaded programs. @end deftypefun

@deftypefun {int} gpgme\_strerror\_r (@w{gpgme\_error\_t @var{err}}, @w{char \*@var{buf}}, @w{size\_t @var{buflen}}) The function @code{gpgme\_strerror\_r} returns the error string for  $@var{err}$  in the user-supplied buffer  $@var{buf}$  of size  $@var{buffer}$ . This function is, in contrast to @code{gpgme\_strerror}, thread-safe if a thread-safe @code{strerror\_r} function is provided by the system. If the function succeeds, 0 is returned and  $@var{$  luf } contains the string describing the error. If the buffer was not large enough, ERANGE is returned and @var{buf} contains as much of the beginning of the error string as fits into the buffer.

@end deftypefun

@deftypefun {const char \*} gpgme\_strsource (@w{gpgme\_error\_t @var{err}}) The function @code{gpgme\_strerror} returns a pointer to a statically allocated string containing a description of the error source contained in the error value @var{err}. This string can be used to output a diagnostic message to the user. @end deftypefun

The following example illustrates the use of @code{gpgme\_strerror}:

@example gpgme\_ctx\_t ctx; gpgme\_error\_t err = gpgme\_new ( $&c$ ctx); if (err)

 @{ fprintf (stderr, "%s: creating GpgME context failed: %s: %s\n", argv[0], gpgme\_strsource (err), gpgme\_strerror (err)); exit  $(1)$ ; @} @end example

@node Exchanging Data @chapter Exchanging Data @cindex data, exchanging

A lot of data has to be exchanged between the user and the crypto engine, like plaintext messages, ciphertext, signatures and information about the keys. The technical details about exchanging the data information are completely abstracted by @acronym{GPGME}. The

user provides and receives the data via @code{gpgme\_data\_t} objects, regardless of the communication protocol between @acronym{GPGME} and the crypto engine in use.

@deftp {Data type} {gpgme\_data\_t}

The @code{gpgme\_data\_t} type is a handle for a container for generic data, which is used by @acronym{GPGME} to exchange data with the user. @end deftp

@code{gpgme\_data\_t} objects do not provide notifications on events. It is assumed that read and write operations are blocking until data is available. If this is undesirable, the application must ensure that all GPGME data operations always have data available, for example by using memory buffers or files rather than pipes or sockets. This might be relevant, for example, if the external event loop mechanism is used.

@deftp {Data type} {gpgme\_off\_t} @since{1.4.1}

On POSIX platforms the @code{gpgme\_off\_t} type is an alias for @code{off\_t}; it may be used interchangeable. On Windows platforms  $@code{cycle{gppme}$  off t is defined as a long (i.e. 32 bit) for 32 bit Windows and as a 64 bit signed integer for 64 bit Windows. @end deftp

@deftp {Data type} {gpgme\_ssize\_t} The @code{gpgme\_ssize\_t} type is an alias for @code{ssize\_t}. It has only been introduced to overcome portability problems pertaining to the declaration of  $@code$  {ssize t} by different toolchains.

@end deftp

### @menu

\* Creating Data Buffers:: Creating new data buffers. \* Destroying Data Buffers:: Releasing data buffers. \* Manipulating Data Buffers:: Operations on data buffers. @end menu

@node Creating Data Buffers @section Creating Data Buffers @cindex data buffer, creation

Data objects can be based on memory, files, or callback functions provided by the user. Not all operations are supported by all objects.

@menu

\* Memory Based Data Buffers:: Creating memory based data buffers.

\* File Based Data Buffers:: Creating file based data buffers.

\* Callback Based Data Buffers:: Creating callback based data buffers. @end menu

#### @node

 Memory Based Data Buffers @subsection Memory Based Data Buffers

Memory based data objects store all data in allocated memory. This is convenient, but only practical for an amount of data that is a fraction of the available physical memory. The data has to be copied from its source and to its destination, which can often be avoided by using one of the other data object

@deftypefun gpgme\_error\_t gpgme\_data\_new (@w{gpgme\_data\_t \*@var{dh}}) The function @code{gpgme\_data\_new} creates a new @code{gpgme\_data\_t} object and returns a handle for it in @var{dh}. The data object is memory based and initially empty.

The function returns the error code @code{GPG\_ERR\_NO\_ERROR} if the data object was successfully created, @code{GPG\_ERR\_INV\_VALUE} if @var{dh} is not a valid pointer, and @code{GPG\_ERR\_ENOMEM} if not enough memory is available. @end deftypefun

@deftypefun gpgme\_error\_t gpgme\_data\_new\_from\_mem (@w{gpgme\_data\_t \*@var{dh}}, @w{const char

\*@var{buffer}}, @w{size\_t @var{size}}, @w{int @var{copy}}) The function @code{gpgme\_data\_new\_from\_mem} creates a new @code{gpgme\_data\_t} object and fills it with @var{size} bytes starting from @var{buffer}.

If @var{copy} is not zero, a private copy of the data is made. If @var{copy} is zero, the data is taken from the specified buffer as needed, and the user has to ensure that the buffer remains valid for the whole life span of the data object.

The function returns the error code @code{GPG\_ERR\_NO\_ERROR} if the data object was successfully created, @code{GPG\_ERR\_INV\_VALUE} if @var{dh} or @var{buffer} is not a valid pointer, and @code{GPG\_ERR\_ENOMEM} if not enough memory is available. @end deftypefun

@deftypefun gpgme\_error\_t gpgme\_data\_new\_from\_file (@w{gpgme\_data\_t \*@var{dh}}, @w{const char \*@var{filename}}, @w{int @var{copy}}) The function @code{gpgme\_data\_new\_from\_file} creates a new  $@code{code{gppme\ data t}$  object and fills it with the content of the file @var{filename}.

If @var{copy} is not zero, the whole file is read in at initialization time and the file is not used anymore after that. This is the only mode supported currently. Later, a value of zero for @var{copy} might cause all reads to be delayed until the data is needed, but this is not yet implemented.

The function returns the error code @code{GPG\_ERR\_NO\_ERROR} if the data object was successfully created, @code{GPG\_ERR\_INV\_VALUE} if @var{dh} or @var{filename} is not a valid pointer, @code{GPG\_ERR\_NOT\_IMPLEMENTED} if @var{code} is zero, and @code{GPG\_ERR\_ENOMEM} if not enough memory is available. @end deftypefun

@deftypefun gpgme\_error\_t gpgme\_data\_new\_from\_filepart (@w{gpgme\_data\_t \*@var{dh}}, @w{const char \*@var{filename}}, @w{FILE \*@var{fp}}, @w{off\_t @var{offset}}, @w{size\_t @var{length}}) The function @code{gpgme\_data\_new\_from\_filepart} creates a new  $@code{code{gppme\ data t}}$  object and fills it with a part of the file specified by @var{filename} or @var{fp}.

Exactly one of @var{filename} and @var{fp} must be non-zero, the other must be zero. The argument that is not zero specifies the file from which @var{length} bytes are read into the data object, starting from

@var{offset}.

The function returns the error code @code{GPG\_ERR\_NO\_ERROR} if the data object was successfully created, @code{GPG\_ERR\_INV\_VALUE} if  $@var{dh}$  and exactly one of  $@var{filename}$  and  $@var{fp}$  is not a valid pointer, and @code{GPG\_ERR\_ENOMEM} if not enough memory is available. @end deftypefun

@node File Based Data Buffers @subsection File Based Data Buffers

File based data objects operate directly on file descriptors or streams. Only a small amount of data is stored in core at any time, so the size of the data objects is not limited by @acronym{GPGME}.

@deftypefun gpgme\_error\_t gpgme\_data\_new\_from\_fd (@w{gpgme\_data\_t \*@var{dh}}, @w{int @var{fd}}) The function @code{gpgme\_data\_new\_from\_fd} creates a new @code{gpgme\_data\_t} object and uses the file descriptor @var{fd} to read from (if used as an input data object) and write to (if used as an

output data object).

When using the data object as an input buffer, the function might read a bit more from the file descriptor than is actually needed by the crypto engine in the desired operation because of internal buffering.

Note that GPGME assumes that the file descriptor is set to blocking mode. Errors during I/O operations, except for EINTR, are usually fatal for crypto operations.

The function returns the error code @code{GPG\_ERR\_NO\_ERROR} if the data object was successfully created, and @code{GPG\_ERR\_ENOMEM} if not enough memory is available. @end deftypefun

@deftypefun gpgme\_error\_t gpgme\_data\_new\_from\_stream (@w{gpgme\_data\_t \*@var{dh}}, @w{FILE \*@var{stream}}) The function @code{gpgme\_data\_new\_from\_stream} creates a new @code{gpgme\_data\_t} object and uses the I/O stream @var{stream} to read from (if used as an input data object) and write to (if used as an output data object).

When using the data object as an input buffer, the function might read a bit more from the stream than is actually needed by the crypto engine in the desired operation because of internal buffering.

Note that GPGME assumes that the stream is in blocking mode. Errors

during I/O operations, except for EINTR, are usually fatal for crypto operations.

The function returns the error code @code{GPG\_ERR\_NO\_ERROR} if the data object was successfully created, and @code{GPG\_ERR\_ENOMEM} if not enough memory is available. @end deftypefun

@deftypefun gpgme\_error\_t gpgme\_data\_new\_from\_estream (@w{gpgme\_data\_t \*@var{dh}},  $@w{$  gpgrt\_stream\_t  $@var{s}t$  stream } }) The function @code{gpgme\_data\_new\_from\_estream} creates a new @code{gpgme\_data\_t} object and uses the gpgrt stream @var{stream} to read from (if used as an input data object) and write to (if used as an output data object).

When using the data object as an input buffer, the function might read a bit more from the stream than is actually needed by the crypto engine in the desired operation because of internal buffering.

Note that GPGME

 assumes that the stream is in blocking mode. Errors during I/O operations, except for EINTR, are usually fatal for crypto operations.

The function returns the error code @code{GPG\_ERR\_NO\_ERROR} if the data object was successfully created, and @code{GPG\_ERR\_ENOMEM} if not enough memory is available. @end deftypefun

@node Callback Based Data Buffers @subsection Callback Based Data Buffers

If neither memory nor file based data objects are a good fit for your application, you can implement the functions a data object provides yourself and create a data object from these callback functions.

@deftp {Data type} {ssize\_t (\*gpgme\_data\_read\_cb\_t) (@w{void \*@var{handle}}, @w{void @var{\*buffer}}, @w{size\_t @var{size}})} @tindex gpgme\_data\_read\_cb\_t The @code{gpgme\_data\_read\_cb\_t} type is the type of functions which @acronym{GPGME} calls if it wants to read data from a user-implemented data object. The function should read up to @var{size} bytes from the current read position into the space starting at @var{buffer}. The @var{handle} is provided by the user at data object creation time.

Note that GPGME assumes that the read blocks until data is available.

Errors during I/O operations, except for EINTR, are usually fatal for crypto operations.

The function should return the number of bytes read, 0 on EOF, and -1 on error. If an error occurs, @var{errno} should be set to describe the type of the error. @end deftp

@deftp {Data type} {ssize\_t (\*gpgme\_data\_write\_cb\_t) (@w{void \*@var{handle}}, @w{const void  $@var$ {\*buffer}},  $@w$ {size\_t  $@var$ {size}})} @tindex gpgme\_data\_write\_cb\_t The @code{gpgme\_data\_write\_cb\_t} type is the type of functions which @acronym{GPGME} calls if it wants to write data to a user-implemented data object. The function should write up to @var{size} bytes to the current write position from the space starting at @var{buffer}. The @var{handle} is provided by the user at data object creation time.

Note that GPGME assumes that the write blocks until data is available. Errors during I/O operations, except for EINTR, are usually fatal for crypto operations.

The function should return the number of bytes written, and -1 on error. If an error occurs, @var{errno} should be set to describe the type of the error. @end deftp

@deftp {Data type} {off\_t (\*gpgme\_data\_seek\_cb\_t) (@w{void \*@var{handle}}, @w{off\_t @var{offset}}, @w{int @var{whence}})} @tindex gpgme\_data\_seek\_cb\_t The @code{gpgme\_data\_seek\_cb\_t} type is the type of functions which @acronym{GPGME} calls if it wants to change the current read/write position in a user-implemented data object, just like the @code{lseek}

function.

The function should return the new read/write position, and -1 on error. If an error occurs, @var{errno} should be set to describe the type of the error. @end deftp

@deftp {Data type} {void (\*gpgme\_data\_release\_cb\_t) (@w{void \*@var{handle}})} @tindex gpgme\_data\_release\_cb\_t The @code{gpgme\_data\_release\_cb\_t} type is the type of functions which @acronym{GPGME} calls if it wants to destroy a user-implemented data object. The @var{handle} is provided by the user at data object creation time. @end deftp

@deftp {Data type} {struct gpgme\_data\_cbs} This structure is used to store the data callback interface functions described above. It has the following members:

@table @code @item gpgme\_data\_read\_cb\_t read This is the function called by @acronym{GPGME} to read data from the data object. It is only required for input data object.

@item gpgme\_data\_write\_cb\_t write This is the function called by @acronym{GPGME} to write data to the data object. It is only required for output data object.

@item gpgme\_data\_seek\_cb\_t seek This is the function called by @acronym{GPGME} to change the current read/write pointer in the data object (if available). It is optional.

@item gpgme\_data\_release\_cb\_t release This is the function called by @acronym{GPGME} to release a data object. It is optional. @end table @end deftp

@deftypefun gpgme\_error\_t gpgme\_data\_new\_from\_cbs (@w{gpgme\_data\_t \*@var{dh}}, @w{gpgme\_data\_cbs\_t @var{cbs}}, @w{void \*@var{handle}}) The function @code{gpgme\_data\_new\_from\_cbs} creates a new @code{gpgme\_data\_t} object and uses the user-provided callback functions to operate on the data object.

The handle @var{handle} is passed as first argument to the callback functions. This can be used to identify this data object.

The function returns the error code @code{GPG\_ERR\_NO\_ERROR} if the data object was successfully created, and @code{GPG\_ERR\_ENOMEM} if not enough memory is available. @end deftypefun

@node Destroying Data Buffers @section Destroying Data Buffers @cindex data buffer, destruction

@deftypefun void gpgme\_data\_release (@w{gpgme\_data\_t @var{dh}}) The function @code{gpgme\_data\_release} destroys the data object with the handle @var{dh}. It releases all associated resources that were not provided by the user in the first place. @end deftypefun

@deftypefun {char \*} gpgme\_data\_release\_and\_get\_mem (@w{gpgme\_data\_t @var{dh}}, @w{size\_t \*@var{length}}) The function @code{gpgme\_data\_release\_and\_get\_mem} is like @code{gpgme\_data\_release}, except that it returns the data buffer and its length that was provided by the object.

The user has to release the buffer with @code{gpgme\_free}. In case the user provided the data buffer in non-copy mode, a copy will be made for this purpose.

In case an error returns, or there is no suitable data buffer that can be returned to the user, the function will return @code{NULL}. In any case, the data object @var{dh} is destroyed. @end deftypefun

@deftypefun void gpgme\_free (@w{void \*@var{buffer}}) @since{1.1.1}

The function @code{gpgme\_free} releases the memory returned by @code{gpgme\_data\_release\_and\_get\_mem} and @code{gpgme\_pubkey\_algo\_string}. It should be used instead of the system libraries @code{free} function in case different allocators are used by a program. This is often the case if gpgme is used under Windows as a DLL. @end deftypefun

@node Manipulating Data Buffers @section Manipulating Data Buffers @cindex data buffer, manipulation

Data buffers contain data and meta-data. The following operations can be used to manipulate both.

@menu

\* Data Buffer I/O Operations:: I/O operations on data buffers.

\* Data Buffer Meta-Data:: Meta-data manipulation of data buffers.

\* Data Buffer Convenience:: Convenience function for data buffers. @end menu

@node Data Buffer I/O Operations @subsection Data Buffer I/O Operations @cindex data buffer, I/O operations

@cindex data buffer, read @cindex data buffer, write @cindex data buffer, seek

@deftypefun ssize\_t gpgme\_data\_read (@w{gpgme\_data\_t @var{dh}}, @w{void \*@var{buffer}}, @w{size\_t @var{length}}) The function @code{gpgme\_data\_read} reads up to @var{length} bytes from the data object with the handle  $@var{d}$ h} into the space starting at @var{buffer}.

If no error occurs, the actual amount read is returned. If the end of the data object is reached, the function returns  $\overline{0}$ .

In all other cases, the function returns -1 and sets @var{errno}. @end deftypefun

@deftypefun ssize\_t gpgme\_data\_write (@w{gpgme\_data\_t @var{dh}}, @w{const void \*@var{buffer}}, @w{size\_t @var{size}}) The function @code{gpgme\_data\_write} writes up to @var{size} bytes starting from @var{buffer} into the data object with the handle @var{dh} at the current write position.

The function returns the number of bytes actually written, or -1 if an error occurs. If an error occurs, @var{errno} is set. @end deftypefun

@deftypefun off\_t gpgme\_data\_seek (@w{gpgme\_data\_t @var{dh}}, @w{off\_t @var{offset}}, @w{int @var{whence}}) The function @code{gpgme\_data\_seek} changes the current read/write position.

The @var{whence} argument specifies how the @var{offset} should be interpreted. It must be one of the following symbolic constants:

@table @code @item SEEK\_SET Specifies that @var{offset} is a count of characters from the beginning of the data object.

@item SEEK\_CUR Specifies that @var{offset} is a count of characters from the current file position. This count may be positive or negative.

@item SEEK\_END Specifies that @var{offset} is a count of characters from the end of the data object. A negative count specifies a position within the

current extent of the data object; a positive count specifies a position past the current end. If you set the position past the current end, and actually write data, you will extend the data object with zeros up to that position. @end table

If successful, the function returns the resulting file position, measured in bytes from the beginning of the data object. You can use this feature together with @code{SEEK\_CUR} to read the current read/write position.

If the function fails,  $-1$  is returned and @var{errno} is set. @end deftypefun

@node Data Buffer Meta-Data @subsection Data Buffer Meta-Data @cindex data buffer, meta-data @cindex data buffer, file name @cindex data buffer, encoding

@deftypefun {char \*} gpgme\_data\_get\_file\_name (@w{gpgme\_data\_t @var{dh}}) @since{1.1.0}

The function @code{gpgme\_data\_get\_file\_name} returns a pointer to a string containing the file name associated with the data object. The file name will be stored in the output when encrypting or signing the data and will be returned to the user when decrypting or verifying the output data.

If no error occurs, the string containing the file name is returned. Otherwise, @code{NULL} will be returned. @end deftypefun

@deftypefun gpgme\_error\_t gpgme\_data\_set\_file\_name (@w{gpgme\_data\_t @var{dh}}, @w{const char \*@var{file\_name}}) @since{1.1.0}

The function  $@code{space{space}$  data set file name} sets the file name associated with the data object. The file name will be stored in the output when encrypting or signing the data and will be returned to the user when decrypting or verifying the output data.

The function returns the error code @code{GPG\_ERR\_INV\_VALUE} if @var{dh} is not a valid pointer and @code{GPG\_ERR\_ENOMEM} if not enough memory is available.

@end deftypefun

@deftp {Data type} {enum gpgme\_data\_encoding\_t} @tindex gpgme\_data\_encoding\_t The @code{gpgme\_data\_encoding\_t} type specifies the encoding of a @code{gpgme\_data\_t} object. For input data objects, the encoding is useful to give the backend a hint on the type of data. For output data objects, the encoding can specify the output data format on certain operations. Please note that not all backends support all encodings on all operations. The following data types are available:

@table @code

@item GPGME\_DATA\_ENCODING\_NONE This specifies that the encoding is not known. This is the default for a new data object. The backend will try its best to detect the encoding automatically.

@item GPGME\_DATA\_ENCODING\_BINARY This specifies that the data is encoding in binary form; i.e. there is no special encoding.

@item GPGME\_DATA\_ENCODING\_BASE64 This specifies that the data is encoded using the Base-64 encoding scheme as used by @acronym{MIME} and other protocols.

@item

 GPGME\_DATA\_ENCODING\_ARMOR This specifies that the data is encoded in an armored form as used by OpenPGP and PEM.

@item GPGME\_DATA\_ENCODING\_MIME @since{1.7.0}

This specifies that the data is encoded as a MIME part.

@item GPGME\_DATA\_ENCODING\_URL @since{1.2.0}

The data is a list of linefeed delimited URLs. This is only useful with @code{gpgme\_op\_import}.

@item GPGME\_DATA\_ENCODING\_URL0 @since{1.2.0}

The data is a list of binary zero delimited URLs. This is only useful with  $@code{code{gppme}}$  op import}.

@item GPGME\_DATA\_ENCODING\_URLESC @since{1.2.0}

The data is a list of linefeed delimited URLs with all control and space characters percent escaped. This mode is is not yet implemented.

@end table @end deftp

@deftypefun gpgme\_data\_encoding\_t gpgme\_data\_get\_encoding (@w{gpgme\_data\_t @var{dh}}) The function @code{gpgme\_data\_get\_encoding} returns the encoding of the data object with the handle  $@var{dh}$ . If  $@var{dh}$  is not a valid pointer (e.g. @code{NULL}) @code{GPGME\_DATA\_ENCODING\_NONE} is returned. @end deftypefun

@deftypefun gpgme\_error\_t gpgme\_data\_set\_encoding (@w{gpgme\_data\_t @var{dh}, gpgme\_data\_encoding\_t @var{enc}})

The function @code{gpgme\_data\_set\_encoding} changes the encoding of the data object with the handle  $@var{d}$ h} to  $@var{en}$ . @end deftypefun

```
@deftypefun {gpgme_error_t} gpgme_data_set_flag @
```

```
 (@w{gpgme_data_t @var{dh}}, @
@w{const char *@var{name}}, @
@w{const char *@var{value}})
```

```
@since{1.7.0}
```
Some minor properties of the data object can be controlled with flags set by this function. The properties are identified by the following values for @var{name}:

@table @code

```
@item size-hint
```
The value is a decimal number with the length gpgme shall assume for this data object. This is useful if the data is provided by callbacks or via file descriptors but the applications knows the total size of the data. If this is set the OpenPGP engine may use this to decide on buffer allocation strategies and to provide a total value for its

progress information.

@end table

This function returns @code{0} on success.

@end deftypefun

@node Data Buffer Convenience @subsection Data Buffer Convenience Functions @cindex data buffer, convenience @cindex type of data @cindex identify

@deftp {Data type} {enum gpgme\_data\_type\_t} @tindex gpgme\_data\_type\_t @since{1.4.3}

The @code{gpgme\_data\_type\_t} type is used to return the detected type of the content of a data buffer. @end deftp

@table @code @item GPGME\_DATA\_TYPE\_INVALID This is returned by @code{gpgme\_data\_identify} if it was not possible to identify the data. Reasons for this might be a non-seekable stream or a memory problem. The value is 0. @item GPGME\_DATA\_TYPE\_UNKNOWN The type of the data is not known. @item GPGME\_DATA\_TYPE\_PGP\_SIGNED The data is an OpenPGP signed message. This may be a binary signature, a detached one or a cleartext signature. @item GPGME\_DATA\_TYPE\_PGP\_ENCRYPTED @since{1.7.0}

The data is an OpenPGP encrypted message. @item GPGME\_DATA\_TYPE\_PGP\_SIGNATURE @since{1.7.0}

# The

 data is an OpenPGP detached signature. @item GPGME\_DATA\_TYPE\_PGP\_OTHER This is a generic OpenPGP message. In most cases this will be encrypted data. @item GPGME\_DATA\_TYPE\_PGP\_KEY This is an OpenPGP key (private or public). @item GPGME\_DATA\_TYPE\_CMS\_SIGNED This is a CMS signed message. @item GPGME\_DATA\_TYPE\_CMS\_ENCRYPTED This is a CMS encrypted (enveloped data) message. @item GPGME\_DATA\_TYPE\_CMS\_OTHER This is used for other CMS message types. @item GPGME\_DATA\_TYPE\_X509\_CERT

The data is a X.509 certificate @item GPGME\_DATA\_TYPE\_PKCS12 The data is a PKCS#12 message. This is commonly used to exchange private keys for X.509. @end table

@deftypefun gpgme\_data\_type\_t gpgme\_data\_identify (@w{gpgme\_data\_t @var{dh}}) @since{1.4.3}

The function @code{gpgme\_data\_identify} returns the type of the data with the handle @var{dh}. If it is not possible to perform the identification, the function returns zero (@code{GPGME\_DATA\_TYPE\_INVALID}). Note that depending on how the data object has been created the identification may not be possible or the data object may change its internal state (file pointer moved). For file or memory based data object, the state should not change. @end deftypefun

@c @c Chapter Contexts @c @node Contexts @chapter Contexts @cindex context

All cryptographic operations in @acronym{GPGME} are performed within a context, which contains the internal state of the operation as well as configuration parameters. By using several contexts you can run several cryptographic operations in parallel, with different configuration.

@deftp {Data type} {gpgme\_ctx\_t} The @code{gpgme\_ctx\_t} type is a handle for a @acronym{GPGME} context, which is used to hold the configuration, status and result of cryptographic operations. @end deftp

@menu

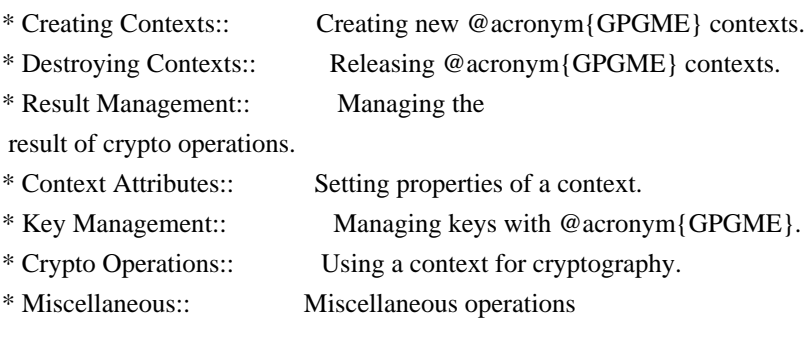

\* Run Control:: Controlling how operations are run.

@end menu

@node Creating Contexts @section Creating Contexts @cindex context, creation

@deftypefun gpgme\_error\_t gpgme\_new (@w{gpgme\_ctx\_t \*@var{ctx}}) The function @code{gpgme\_new} creates a new @code{gpgme\_ctx\_t} object and returns a handle for it in @var{ctx}.

The function returns the error code @code{GPG\_ERR\_NO\_ERROR} if the context was successfully created, @code{GPG\_ERR\_INV\_VALUE} if @var{ctx} is not a valid pointer, and @code{GPG\_ERR\_ENOMEM} if not enough memory is available. Also, it returns @code{GPG\_ERR\_NOT\_OPERATIONAL} if @code{gpgme\_check\_version} was not called to initialize GPGME, and @code{GPG\_ERR\_SELFTEST\_FAILED} if a selftest failed. Currently, the only selftest is for Windows MingW32 targets to see if @code{-mms-bitfields} was used (as required). @end deftypefun

@node Destroying Contexts @section Destroying Contexts @cindex context, destruction

@deftypefun void gpgme\_release (@w{gpgme\_ctx\_t @var{ctx}}) The function @code{gpgme\_release} destroys the context with the handle @var{ctx} and releases all associated resources. @end deftypefun

@node Result Management @section Result Management @cindex context, result of operation

The detailed result of an operation is returned in operation-specific structures such as  $@code{gpgme}$  decrypt result t. The corresponding retrieval functions such as @code{gpgme\_op\_decrypt\_result} provide static access to the results after an operation completes. Those structures shall be considered read-only and an application must not allocate such a structure on its own. The following interfaces make it possible to detach a result structure from its associated context and give it a lifetime beyond that of the current operation or context.

@deftypefun void gpgme\_result\_ref  $(\mathcal{Q}_W\{\text{void * } \mathcal{Q}_\text{var}\{\text{result}\})$ @since{1.2.0}

The function @code{gpgme\_result\_ref} acquires an additional reference for the result  $@var{result}$ , which may be of any type  $@code{cycle{gpgme_*}$  result\_t}. As long as the user holds a reference, the result structure is guaranteed to be valid and unmodified. @end deftypefun

@deftypefun void gpgme\_result\_unref (@w{void \*@var{result}}) @since{1.2.0}

The function @code{gpgme\_result\_unref} releases a reference for the result @var{result}. If this was the last reference, the result structure will be destroyed and all resources associated to it will be released. @end deftypefun

Note that a context may hold its own references to result structures, typically until the context is destroyed or the next operation is started. In fact, these references are accessed through the @code{gpgme\_op\_\*\_result} functions.

@node Context Attributes @section Context Attributes @cindex context, attributes

@menu

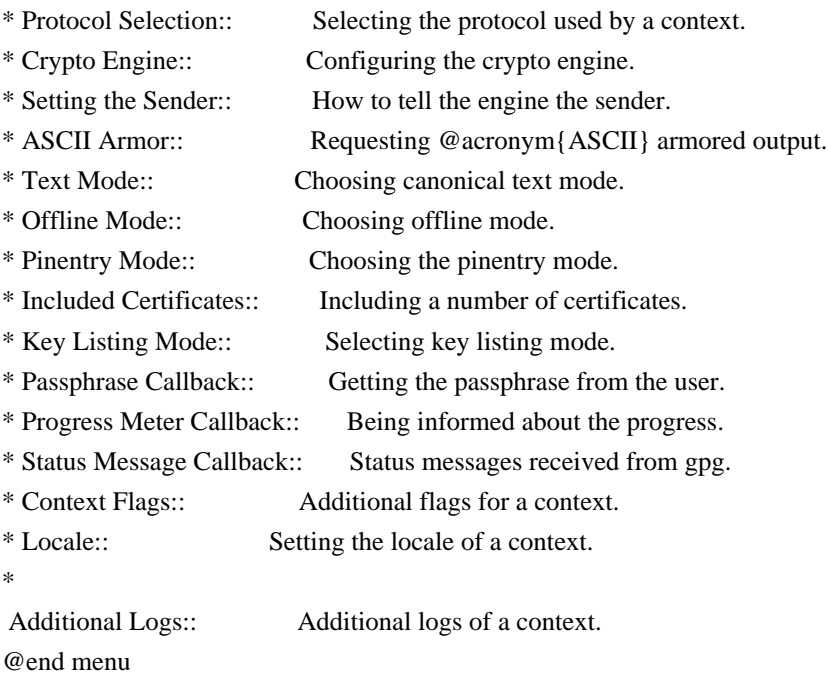

@node Protocol Selection @subsection Protocol Selection @cindex context, selecting protocol @cindex protocol, selecting

@deftypefun gpgme\_error\_t gpgme\_set\_protocol (@w{gpgme\_ctx\_t @var{ctx}}, @w{gpgme\_protocol\_t @var{proto}}) The function @code{gpgme\_set\_protocol} sets the protocol used within the context  $@var{ctx}$  to  $@var{for}{cto}$ . All crypto operations will be performed by the crypto engine configured for that protocol. @xref{Protocols and Engines}.

Setting the protocol with @code{gpgme\_set\_protocol} does intentionally not check if the crypto engine for that protocol is available and installed correctly. @xref{Engine Version Check}.

The function returns the error code @code{GPG\_ERR\_NO\_ERROR} if the protocol could be set successfully, and @code{GPG\_ERR\_INV\_VALUE} if @var{protocol} is not a valid protocol. @end deftypefun

@deftypefun gpgme\_protocol\_t gpgme\_get\_protocol (@w{gpgme\_ctx\_t @var{ctx}}) The function @code{gpgme\_get\_protocol} retrieves the protocol currently use with the context @var{ctx}. @end deftypefun

@node Crypto Engine @subsection Crypto Engine @cindex context, configuring engine @cindex engine, configuration per context

The following functions can be used to set and retrieve the configuration of the crypto engines of a specific context. The default can also be retrieved without any particular context. @xref{Engine Information}. The default can also be changed globally. @xref{Engine Configuration}.

@deftypefun gpgme\_engine\_info\_t gpgme\_ctx\_get\_engine\_info (@w{gpgme\_ctx\_t @var{ctx}}) @since{1.1.0}

The function @code{gpgme\_ctx\_get\_engine\_info} returns a linked list of engine info structures. Each info structure describes the configuration of one configured backend, as used by the context @var{ctx}.

The result is valid until the next invocation of @code{gpgme\_ctx\_set\_engine\_info} for this particular context.

This function can not fail. @end deftypefun

### @deftypefun

 gpgme\_error\_t gpgme\_ctx\_set\_engine\_info (@w{gpgme\_ctx\_t @var{ctx}}, @w{gpgme\_protocol\_t  $@var{proto}$ ,  $@w{const char * @var{file name}}$ ,  $@w{const char * @var{home dir}}$ @since{1.1.0}

The function @code{gpgme\_ctx\_set\_engine\_info} changes the configuration of the crypto engine implementing the protocol @var{proto} for the context @var{ctx}.

@var{file\_name} is the file name of the executable program implementing this protocol, and  $@var{$  home dir  $\}$  is the directory name of the configuration directory for this crypto engine. If @var{home\_dir} is @code{NULL}, the engine's default will be used.

Currently this function must be used before starting the first crypto operation. It is unspecified if and when the changes will take effect if the function is called after starting the first operation on the context @var{ctx}.

This function returns the error code @code{GPG\_ERR\_NO\_ERROR} if successful, or an error code on failure. @end deftypefun

@node Setting the Sender @subsection How to tell the engine the sender. @cindex context, sender @cindex sender @cindex From:

Some engines can make use of the senders address, for example to figure out the best user id in certain trust models. For verification and signing of mails, it is thus suggested to let the engine know the sender ("From:") address. @acronym{GPGME} provides two functions to accomplish that. Note that the esoteric use of multiple "From:" addresses is not supported.

@deftypefun gpgme\_error\_t gpgme\_set\_sender @  $(Q\omega\{gppme\,ctx\,t\,Q\text{var}\{ctx\}\},\,Q)$ @w{int @var{address}})

## @since{1.8.0}

The function @code{gpgme\_set\_sender} specifies the sender address for use in sign and verify operations. @var{address} is expected to be the ``addr-spec'' part of an address but my also be a complete mailbox address, in which case this function extracts the ``addr-spec'' from it. Using @code{NULL} for @var{address} clears the sender address.

The function returns 0 on success or an error code on failure. The most likely failure is that no valid ``addr-spec'' was found in @var{address}.

@end deftypefun

@deftypefun @w{const char \*} gpgme\_get\_sender @ (@w{gpgme\_ctx\_t @var{ctx}})

@since{1.8.0}

The function @code{gpgme\_get\_sender} returns the current sender address from the context, or NULL if none was set. The returned value is valid as long as the  $@var{ctx}$  is valid and @code{gpgme\_set\_sender} has not been called again.

@end deftypefun

@c FIXME: Unfortunately, using @acronym here breaks texi2dvi. @node ASCII Armor @subsection @acronym{ASCII} Armor @cindex context, armor mode @cindex @acronym{ASCII} armor @cindex armor mode

@deftypefun void gpgme\_set\_armor (@w{gpgme\_ctx\_t @var{ctx}}, @w{int @var{yes}}) The function @code{gpgme\_set\_armor} specifies if the output should be @acronym{ASCII} armored. By default, output is not @acronym{ASCII} armored.

@acronym{ASCII} armored output is disabled if @var{yes} is zero, and enabled otherwise. @end deftypefun

@deftypefun int gpgme\_get\_armor (@w{gpgme\_ctx\_t

 $@var{ctx}\})$ The function @code{gpgme\_get\_armor} returns 1 if the output is @acronym{ASCII} armored, and @code{0} if it is not, or if @var{ctx} is not a valid pointer. @end deftypefun

@node Text Mode @subsection Text Mode @cindex context, text mode @cindex text mode @cindex canonical text mode

@deftypefun void gpgme\_set\_textmode (@w{gpgme\_ctx\_t @var{ctx}}, @w{int @var{yes}}) The function @code{gpgme\_set\_textmode} specifies if canonical text mode should be used. By default, text mode is not used.

Text mode is for example used for the RFC2015 signatures; note that the updated RFC 3156 mandates that the mail user agent does some preparations so that text mode is not needed anymore.

This option is only relevant to the OpenPGP crypto engine, and ignored by all other engines.

Canonical text mode is disabled if @var{yes} is zero, and enabled otherwise. @end deftypefun

@deftypefun int gpgme\_get\_textmode (@w{gpgme\_ctx\_t @var{ctx}}) The function @code{gpgme\_get\_textmode} returns 1 if canonical text mode is enabled, and  $@code{()}$  if it is not, or if  $@var{cxt}$  is not a valid pointer. @end deftypefun

@node Offline Mode @subsection Offline Mode @cindex context, offline mode @cindex offline mode

@deftypefun void gpgme\_set\_offline (@w{gpgme\_ctx\_t @var{ctx}}, @w{int @var{yes}}) @since{1.6.0}

The function @code{gpgme\_set\_offline} specifies if offline mode should be used. Offline mode is disabled if @var{yes} is zero, and enabled otherwise. By default, offline mode is disabled.

The details of the offline mode depend on the used protocol and its backend engine. It may eventually be extended to be more stricter and for example completely disable the use of Dirmngr for any engine.

For the CMS protocol the offline mode specifies whether Dirmngr shall be used to do additional validation that might require connecting external services (e.g. CRL / OCSP checks). Here the offline mode only affects the keylist mode @code{GPGME\_KEYLIST\_MODE\_VALIDATE}.

For the OpenPGP

 protocol offline mode entirely disables the use of the Dirmngr and will thus guarantee that no network connections are done as part of an operation on this context. It has only an effect with GnuPG versions 2.1.23 or later.

For all other protocols the offline mode is currently ignored.

@end deftypefun

@deftypefun int gpgme\_get\_offline (@w{gpgme\_ctx\_t @var{ctx}}) @since{1.6.0}

The function @code{gpgme\_get\_offline} returns 1 if offline mode is enabled, and  $@code{()}$  if it is not, or if  $@var{ctx}$  is not a valid pointer. @end deftypefun

@node Pinentry Mode @subsection Pinentry Mode @cindex context, pinentry mode @cindex pinentry mode

@deftypefun gpgme\_error\_t gpgme\_set\_pinentry\_mode (@w{gpgme\_ctx\_t @var{ctx}}, @w{gpgme\_pinentry\_mode\_t @var{mode}})

@since{1.4.0}

The function @code{gpgme\_set\_pinentry\_mode} specifies the pinentry mode to be used.

For GnuPG  $> = 2.1$  this option is required to be set to @code{GPGME\_PINENTRY\_MODE\_LOOPBACK} to enable the passphrase callback mechanism in GPGME through @code{gpgme\_set\_passphrase\_cb}. @end deftypefun

@deftypefun gpgme\_pinentry\_mode\_t gpgme\_get\_pinentry\_mode (@w{gpgme\_ctx\_t @var{ctx}})

@since{1.4.0}

The function @code{gpgme\_get\_pinenty\_mode} returns the mode set for the context. @end deftypefun

@deftp {Data type} {enum gpgme\_pinentry\_mode\_t} @tindex gpgme\_pinentry\_mode\_t @since{1.4.0}

The @code{gpgme\_minentry\_mode\_t} type specifies the set of possible pinentry modes that are supported by @acronym{GPGME} if GnuPG  $>= 2.1$  is used. The following modes are supported:

@table @code @item GPGME\_PINENTRY\_MODE\_DEFAULT @since{1.4.0}

Use the default of the agent, which is ask.

@item GPGME\_PINENTRY\_MODE\_ASK @since{1.4.0}

Force the use of the Pinentry.

@item GPGME\_PINENTRY\_MODE\_CANCEL @since{1.4.0}

Emulate use of Pinentry's cancel button.

@item GPGME\_PINENTRY\_MODE\_ERROR @since{1.4.0}

Return a Pinentry error @code{No Pinentry}.

@item GPGME\_PINENTRY\_MODE\_LOOPBACK @since{1.4.0}

Redirect Pinentry queries to the caller. This enables the use of  $@code{code{gppme}$  set passphrase cb} because pinentry queries are redirected to gpgme.

Note: For 2.1.0 - 2.1.12 this mode requires @code{allow-loopback-pinentry} to be enabled in the @file{gpg-agent.conf} or an agent started with that option.

@end table @end deftp @node Included Certificates @subsection Included Certificates @cindex certificates, included

@deftypefun void gpgme\_set\_include\_certs (@w{gpgme\_ctx\_t @var{ctx}}, @w{int @var{nr\_of\_certs}}) The function @code{gpgme\_set\_include\_certs} specifies how many certificates should be included in an S/MIME signed message. By default, only the sender's certificate is included. The possible values of @var{nr\_of\_certs} are:

@table @code @item GPGME\_INCLUDE\_CERTS\_DEFAULT @since{1.0.3}

Fall back to the default of the crypto backend. This is the default for GPGME. @item -2 Include all certificates except the root certificate. @item -1 Include all certificates. @item 0 Include no certificates. @item 1 Include the sender's certificate only. @item n Include the first n certificates of the certificates path, starting from the sender's certificate. The number  $@code{\uparrow}n$  must be positive. @end table

Values of @var{nr\_of\_certs} smaller than -2 are undefined.

This option is only relevant to the CMS crypto engine, and ignored by all other engines. @end deftypefun

@deftypefun int gpgme\_get\_include\_certs (@w{gpgme\_ctx\_t @var{ctx}}) The function @code{gpgme\_get\_include\_certs} returns the number of certificates to include into an S/MIME signed message. @end deftypefun

@node Key Listing Mode @subsection Key Listing Mode @cindex key listing mode @cindex key listing, mode of

@deftypefun gpgme\_error\_t gpgme\_set\_keylist\_mode (@w{gpgme\_ctx\_t @var{ctx}}, @w{gpgme\_keylist\_mode\_t @var{mode}}) The function @code{gpgme\_set\_keylist\_mode} changes the default behaviour of the key listing functions. The value in @var{mode} is a bitwise-or combination of one or multiple of the following bit values:

@table @code @item GPGME\_KEYLIST\_MODE\_LOCAL The @code{GPGME\_KEYLIST\_MODE\_LOCAL} symbol specifies that the local keyring should be searched for keys in the keylisting operation. This is the default.

Using only this option results in a @code{--list-keys}.

@item GPGME\_KEYLIST\_MODE\_EXTERN

The @code{GPGME\_KEYLIST\_MODE\_EXTERN} symbol specifies that an external source should be searched for keys in the keylisting operation. The type of external source is dependent on the crypto engine used and whether it is combined with @code{GPGME\_KEYLIST\_MODE\_LOCAL}. For example, it can be a remote keyserver or LDAP certificate server.

Using only this option results in a @code{--search-keys} for @code{GPGME\_PROTOCOL\_OpenPGP} and something similar to @code{--list-external-keys} for @code{GPGME\_PROTOCOL\_CMS}.

@item GPGME\_KEYLIST\_MODE\_LOCATE This is a shortcut for the combination of @code{GPGME\_KEYLIST\_MODE\_LOCAL} and @code{GPGME\_KEYLIST\_MODE\_EXTERN}, which

results in a @code{--locate-keys} for @code{GPGME\_PROTOCOL\_OpenPGP}.

@item GPGME\_KEYLIST\_MODE\_SIGS The @code{GPGME\_KEYLIST\_MODE\_SIGS} symbol specifies that the key signatures should be included in the listed keys.

@item GPGME\_KEYLIST\_MODE\_SIG\_NOTATIONS @since{1.1.1}

The @code{GPGME\_KEYLIST\_MODE\_SIG\_NOTATIONS} symbol specifies that the signature notations on key signatures should be included in the listed keys. This only works if @code{GPGME\_KEYLIST\_MODE\_SIGS} is also enabled.

@item GPGME\_KEYLIST\_MODE\_WITH\_TOFU @since{1.7.0}

The @code{GPGME\_KEYLIST\_MODE\_WITH\_TOFU} symbol specifies that information pertaining to the TOFU trust model should be included in the listed keys.

@item GPGME\_KEYLIST\_MODE\_WITH\_KEYGRIP @since{1.14.0}

The @code{GPGME\_KEYLIST\_MODE\_WITH\_KEYRIP} symbol specifies that the keygrip is always included in the listing. The default depends on the version of the backend and the used protocol.

@item GPGME\_KEYLIST\_MODE\_WITH\_SECRET @since{1.5.1}

The @code{GPGME\_KEYLIST\_MODE\_WITH\_SECRET} returns information about the presence of a corresponding secret key in a public key listing. A public key listing with this mode is slower than a standard listing but can be used instead of a second run to list the secret keys. This is only supported for GnuPG versions  $\geq 2.1$ . Note that using this option also makes sure that the keygrip is available in the output.

@item GPGME\_KEYLIST\_MODE\_EPHEMERAL @since{1.2.0}

The @code{GPGME\_KEYLIST\_MODE\_EPHEMERAL} symbol specifies that keys flagged as ephemeral are included in the listing.

@item GPGME\_KEYLIST\_MODE\_VALIDATE @since{0.4.5}

The @code{GPGME\_KEYLIST\_MODE\_VALIDATE} symbol specifies that the backend should do key or certificate validation and not just get the validity information from an internal cache. This might be an expensive operation and is in general not useful. Currently only implemented for the S/MIME backend and ignored for other backends.

@end table

At least one of @code{GPGME\_KEYLIST\_MODE\_LOCAL} and @code{GPGME\_KEYLIST\_MODE\_EXTERN} must be specified. For future binary compatibility, you should get the current mode with @code{gpgme\_get\_keylist\_mode} and modify it by setting or clearing the appropriate bits, and then using that calculated value in the @code{gpgme\_set\_keylisting\_mode} operation. This will leave all other bits in the mode value intact (in particular those that are not used in the current version of the library).

The function returns the error code @code{GPG\_ERR\_NO\_ERROR} if the mode could be set correctly, and @code{GPG\_ERR\_INV\_VALUE} if @var{ctx} is not a valid pointer or @var{mode} is not a valid mode. @end deftypefun

@deftypefun gpgme\_keylist\_mode\_t gpgme\_get\_keylist\_mode (@w{gpgme\_ctx\_t @var{ctx}}) The function @code{gpgme\_get\_keylist\_mode} returns the current key listing mode of the context @var{ctx}. This value can then be modified and used in a subsequent @code{gpgme\_set\_keylist\_mode} operation to only affect the desired bits (and leave all others intact).

The function returns 0 if  $@var{ctx}$  is not a valid pointer, and the current mode otherwise. Note that 0 is not a valid mode value. @end deftypefun

@node Passphrase Callback @subsection Passphrase Callback @cindex callback, passphrase @cindex passphrase callback

@deftp {Data type} {gpgme\_error\_t (\*gpgme\_passphrase\_cb\_t)(void \*@var{hook}, const char \*@var{uid\_hint}, const char \*@var{passphrase\_info}, @w{int @var{prev\_was\_bad}}, @w{int @var{fd}})} @tindex gpgme\_passphrase\_cb\_t The  $@code{code{gpgme_}passphrase_to_t}$  type is the type of functions usable as passphrase callback function.

The argument @var{uid\_hint} might contain a string that gives an indication for which user ID the passphrase is required. If this is not available, or not applicable (in the case of symmetric encryption, for example), @var{uid\_hint} will be @code{NULL}.

The argument @var{passphrase\_info}, if not @code{NULL}, will give further information about the context in which the passphrase is required. This information is engine and operation specific.

If this is the repeated attempt to get the passphrase, because previous attempts failed, then @var{prev\_was\_bad} is 1, otherwise it will be 0.

The user must write the passphrase, followed by a newline character, to the file descriptor  $@var{fd}$ . The function  $@code{code}$  gpgme io writen} should be used for the write operation. Note that if the user returns
0 to indicate success, the user must at least write a newline character before returning from the callback.

If an error occurs, return the corresponding @code{gpgme\_error\_t} value. You can use the error code @code{GPG\_ERR\_CANCELED} to abort the operation. Otherwise, return @code{0}.

Note: The passphrase\_cb only works with GnuPG 1.x and 2.1.x and not with the 2.0.x series. See @code{gpgme\_set\_pinentry\_mode} for more details on 2.1.x usage. @end deftp

@deftypefun void gpgme\_set\_passphrase\_cb (@w{gpgme\_ctx\_t @var{ctx}}, @w{gpgme\_passphrase\_cb\_t @var{passfunc}}, @w{void \*@var{hook\_value}}) The function @code{gpgme\_set\_passphrase\_cb} sets the function that is used when a passphrase needs to be provided by the user to  $@var{\text{p}}$  assfunc}. The function  $@var{\text{p}}$  assfunc} needs to implemented by the user, and whenever it is called, it is called with its first argument being @var{hook\_value}. By default, no passphrase callback function is set.

Not all crypto engines require this callback to retrieve the passphrase. It is better if the engine retrieves the passphrase from a trusted agent (a daemon process), rather than having each user to implement their own passphrase query. Some engines do not even support an external passphrase callback at all, in this case the error code @code{GPG\_ERR\_NOT\_SUPPORTED} is returned.

For GnuPG  $>= 2.1$  the pinentry mode has to be set to @code{GPGME\_PINENTRY\_MODE\_LOOPBACK} to enable the passphrase callback. See @code{gpgme\_set\_pinentry\_mode}.

The user can disable the use of a passphrase callback function by calling @code{gpgme\_set\_passphrase\_cb} with @var{passfunc} being @code{NULL}. @end deftypefun

@deftypefun void gpgme\_get\_passphrase\_cb  $(\mathcal{Q}_W\{\text{spgme~ctx~t } @var{ctx}\}, \mathcal{Q}_W\{\text{gggme~passphrase~cb~t *@var{passfunc}\}, \mathcal{Q}_W\{\text{void}$ \*\*@var{hook\_value}}) The function  $@code{gpgme}$  get passphrase cb returns the function that is used when a passphrase needs to be provided by the user in @var{\*passfunc}, and the first argument for this function in  $@var$ {\*hook\_value}. If no passphrase callback is set, or  $@var$ {ctx} is not a valid pointer, @code{NULL} is returned in both variables.

 $@var{ { { { \omega } } }$  cassfunc or  $@var{ { { \omega } } }$  fook value  $}$  can be  $@code{ { { \omega } } }$  (NULL). In this case,

the corresponding value will not be returned. @end deftypefun

@node Progress Meter Callback @subsection Progress Meter Callback @cindex callback, progress meter @cindex progress meter callback

@deftp {Data type} {void (\*gpgme\_progress\_cb\_t)(void \*@var{hook}, const char \*@var{what}, int @var{type}, int @var{current}, int @var{total})} @tindex gpgme\_progress\_cb\_t The @code{gpgme\_progress\_cb\_t} type is the type of functions usable as progress callback function.

The arguments are specific to the crypto engine. More information about the progress information returned from the GnuPG engine can be found in the GnuPG source code in the file @file{doc/DETAILS} in the section PROGRESS. @end deftp

@deftypefun void gpgme\_set\_progress\_cb (@w{gpgme\_ctx\_t @var{ctx}}, @w{gpgme\_progress\_cb\_t  $@var{programc}$ ,  $@w{void * @var{hook value}}$ The function @code{gpgme\_set\_progress\_cb} sets the function that is used when progress information about a cryptographic operation is available. The function @var{progfunc} needs to implemented by the user, and whenever it is called, it is called with its first argument being @var{hook\_value}. By default, no progress callback function is set.

Setting a callback function allows an interactive program to display progress information about a long operation to the user.

The user can disable the use of a progress callback function by calling @code{gpgme\_set\_progress\_cb} with @var{progfunc} being @code{NULL}. @end deftypefun

@deftypefun void

gpgme\_get\_progress\_cb ( $@w{gppme\_ctx}$  t  $@v{afgct}$ ),  $@w{gppme\_progress}$  cb\_t \* $@var{fpropfunc}$ },  $@w{void **@var{hook value}})$ The function  $@code{gpgme}$  get progress cb} returns the function that is used to inform the user about the progress made in  $@var$ {\*progfunc}, and the first argument for this function in @var{\*hook\_value}. If no progress callback is set, or @var{ctx} is not a valid pointer, @code{NULL} is returned in both variables.

@var{progfunc} or @var{hook\_value} can be @code{NULL}. In this case, the corresponding value will not be returned. @end deftypefun

@node Status Message Callback @subsection Status Message Callback @cindex callback, status message @cindex status message callback

@deftp {Data type} {gpgme\_error\_t (\*gpgme\_status\_cb\_t)(void \*@var{hook}, const char \*@var{keyword}, const char \*@var{args})} @tindex gpgme\_status\_cb\_t The  $@code{space}$  gpgme\_status\_cb\_t} type is the type of function usable as a status message callback function.

The argument @var{keyword} is the name of the status message while the @var{args} argument contains any arguments for the status message.

If an error occurs, return the corresponding  $@code{code{gppme}$  error t} value. Otherwise, return @code{0}. @end deftp

@deftypefun void gpgme\_set\_status\_cb (@w{gpgme\_ctx\_t @var{ctx}}, @w{gpgme\_status\_cb\_t @var{statusfunc}}, @w{void \*@var{hook\_value}}) @since{1.6.0}

The function @code{gpgme\_set\_status\_cb} sets the function that is used when a status message is received from gpg to @var{statusfunc}. The function @var{statusfunc} needs to be implemented by the user, and whenever it is called, it is called with its first argument being @var{hook\_value}. By default, no status message callback function is set.

The user can disable the use of a status message callback function by calling @code{gpgme\_set\_status\_cb} with @var{statusfunc} being @code{NULL}. @end deftypefun

@deftypefun void gpgme\_get\_status\_cb (@w{gpgme\_ctx\_t @var{ctx}}, @w{gpgme\_status\_cb\_t \*@var{statusfunc}}, @w{void \*\*@var{hook\_value}}) @since{1.6.0}

# The

 function @code{gpgme\_get\_status\_cb} returns the function that is used to process status messages from gpg in @var{\*statusfunc}, and the first argument for this function in @var{\*hook\_value}. If no status message callback is set, or @var{ctx} is not a valid pointer, @code{NULL} is returned in both variables.

@end deftypefun

@node Context Flags @subsection Context Flags @cindex flags, of a context

```
@deftypefun {gpgme_error_t} gpgme_set_ctx_flag @
      (Q\omega\{gppme\_ctx_t \omega\}, Q\omega @w{const char *@var{name}}, @
       @w{const char *@var{value}})
```
@since{1.7.0}

Some minor properties of the context can be controlled with flags set by this function. The properties are identified by the following values for @var{name}:

@table @code

@item "redraw"

This flag is normally not changed by the caller because GPGME sets and clears it automatically: The flag is cleared before an operation and

set if an operation noticed that the engine has launched

a Pinentry.

A Curses based application may use this information to redraw the screen; for example:

```
@example
```

```
 err = gpgme_op_keylist_start (ctx, "foo@@example.org", 0);
 while (!err)
   @{
    err = gpgme_op_keylist_next (ctx, &key);
    if (err)
      break;
    show_key (key);
    gpgme_key_release (key);
   @}
 if ((s = gpgme_get_ctx_flag (ctx, "redraw")) && *s)
   redraw_screen ();
  gpgme_release (ctx);
@end example
```
@item "full-status"

Using a  $@var$ {value} of "1" the status callback set by gpgme set status cb returns all status lines with the exception of PROGRESS lines. With the default of "0" the status callback is only called in certain situations.

### @item "raw-description"

Setting the @var{value} to "1" returns human readable strings in a raw format. For example the non breaking space characters ("~") will not be removed from the @code{description} field of the @code{gpgme\_tofu\_info\_t} object.

@item "export-session-key"

Using a @var{value}

 of "1" specifies that the context should try to export the symmetric session key when decrypting data. By default, or when using an empty string or "0" for @var{value}, session keys are not exported.

# @item "override-session-key"

The string given in @var{value} is passed to the GnuPG engine to override the session key for decryption. The format of that session key is specific to GnuPG and can be retrieved during a decrypt operation when the context flag "export-session-key" is enabled. Please be aware that using this feature with GnuPG < 2.1.16 will leak the session key on many platforms via ps(1).

# @item "auto-key-retrieve"

Setting the @var{value} to "1" asks the backend to automatically retrieve a key for signature verification if possible. Note that this option makes a "web bug" like behavior possible. Keyserver or Web Key Directory operators can see which keys you request, so by sending you a message signed by a brand new key (which you naturally will not have on your

 local keyring), the operator can tell both your IP address and the time when you verified the signature.

#### @item "auto-key-import"

Setting the @var{value} to "1" forces the GPG backend to automatically import a missing key for signature verification from the signature.

# @item "include-key-block"

Setting the @var{value} to "1" forces the GPG backend to embed the signing key as well as an encryption subkey into the the signature.

# @item "request-origin"

The string given in @var{value} is passed to the GnuPG engines to request restrictions based on the origin of the request. Valid values are documented in the GnuPG manual and the gpg man page under the option @option{--request-origin}. Requires at least GnuPG 2.2.6 to have an effect.

@item "no-symkey-cache" For OpenPGP disable the passphrase cache used for symmetrical en- and decryption. This cache is based on the message specific salt value. Requires at least GnuPG 2.2.7 to have an effect.

@item "ignore-mdc-error"

This flag passes the option @option{--ignore-mdc-error} to gpg. This can be used to force decryption of a message which failed due to a missing integrity check. This flag must be used with great caution and only if it is a known non-corrupted old message and the decryption result of the former try had the decryption result flag @code{legacy\_cipher\_nomdc} set. For failsafe reasons this flag is reset after each operation.

@item "auto-key-locate"

The string given in @var{value} is passed to gpg. This can be used to change the behavior of a @code{GPGME\_KEYLIST\_MODE\_LOCATE} keylisting. Valid values are documented in the GnuPG manual and the gpg man page under the option @option{--auto-key-locate}. Requires at least GnuPG 2.1.18.

Note: Keys retrieved through @code{auto-key-locate} are automatically imported in the keyring.

@item trust-model @since{1.11.2}

Change the trust-model for all GnuPG engine operations. An empty string sets the trust-model back to the users default. If the trust-model is not supported by GnuPG the behavior is undefined and will likely cause all operations to fail. Example: "tofu+pgp".

This options should be used carefully with a strict version requirement. In some versions of GnuPG setting the trust-model changes the default trust-model for future operations. A change in the trust-model also can have unintended side effects, like rebuilding the trust-db.

@item "extended-edit"

This flag passes the option @option{--expert} to gpg key edit. This can be used to get additional callbacks in @code{gpgme\_op\_edit}.

@end table

This function returns @code{0} on success. @end deftypefun

@deftypefun {const char \*} gpgme\_get\_ctx\_flag @  $(Q\omega\{gppme\_ctx_t \omega\}$ ,  $Q\omega$ @w{const char \*@var{name}})

@since{1.8.0}

The value of flags settable by @code{gpgme\_set\_ctx\_flag} can be retrieved by this function. If @var{name} is unknown the function returns @code{NULL}. For boolean flags an empty string is returned for False and the string "1" is returned for True; either atoi(3) or a test for an empty string can be used to get the boolean value.

@end deftypefun

@node Locale @subsection Locale @cindex locale, default @cindex locale, of a context

A locale setting can be associated with a context. This locale is passed to the crypto engine, and used for applications like the PIN entry, which is displayed to the user when entering a passphrase is required.

The default locale is used to initialize the locale setting of all contexts created afterwards.

@deftypefun gpgme\_error\_t gpgme\_set\_locale (@w{gpgme\_ctx\_t @var{ctx}}, @w{int @var{category}}, @w{const char \*@var{value}}) @since{0.4.3}

The function @code{gpgme\_set\_locale} sets the locale of the context  $@var{ctx}$ , or the default locale if  $@var{ctx}$  is a null pointer.

The locale settings that should be changed are specified by @var{category}. Supported categories are @code{LC\_CTYPE}, @code{LC\_MESSAGES}, and @code{LC\_ALL}, which is a wildcard you can use if you want to change all the categories at once.

The value to be used for the locale setting is  $@var$ {value}, which will be copied to @acronym{GPGME}'s internal data structures. @var{value} can be a null pointer, which disables setting the locale, and will make PIN entry and other applications use their default setting, which is usually not what you want.

Note that the settings are only used if the application runs on a text terminal, and that the settings should fit the configuration of the output terminal. Normally, it is sufficient to initialize the default value at startup.

The function returns an error if not enough memory is available. @end deftypefun

@node Additional Logs @subsection Additional Logs @cindex auditlog, of the engine @cindex auditlog

Additional logs can be associated with a context. These logs are engine specific and can be be obtained with @code{gpgme\_op\_getauditlog}.

```
@deftypefun gpgme_error_t gpgme_op_getauditlog @
        (Q \text{w} \{ \text{ggame\_ctx\_t } @ \text{var} \{ \text{ctx} \} \}, @ \text{w} \{ \text{ggame\_data\_t } @ \text{var} \{ \text{output} \} \}, @
          @w{unsigned int @var{flags}})
@since{1.1.1}
```
The function @code{gpgme\_op\_getauditlog} is used to obtain additional logs as specified by @var{flags} into the @var{output} data. If

The function returns the error code @code{GPG\_ERR\_NO\_ERROR} if a log could be queried from the engine, and @code{GPG\_ERR\_NOT\_IMPLEMENTED} if the log specified in @var{flags} is not available for this engine. If no log is available @code{GPG\_ERR\_NO\_DATA} is returned.

The value in @var{flags} is a bitwise-or combination of one or multiple of the following bit values:

@table @code @item GPGME\_AUDITLOG\_DIAG @since{1.11.2}

Obtain diagnostic output which would be written to @code{stderr} in interactive use of the engine. This can be used to provide additional diagnostic information in case of errors in other operations.

Note: If log-file has been set in the configuration the log will be empty and @code{GPG\_ERR\_NO\_DATA} will be returned.

Implemented for: @code{GPGME\_PROTOCOL\_OpenPGP}

@item

 GPGME\_AUDITLOG\_DEFAULT @since{1.11.2}

This flag has the value 0 for compatibility reasons. Obtains additional information from the engine by issuing the @code{GETAUDITLOG} command. For @code{GPGME\_PROTOCOL\_CMS} this provides additional information about the X509 certificate chain.

```
Implemented for: @code{GPGME_PROTOCOL_CMS}
```
@item GPGME\_AUDITLOG\_HTML @since{1.1.1}

Same as @code{GPGME\_AUDITLOG\_DEFAULT} but in HTML.

Implemented for: @code{GPGME\_PROTOCOL\_CMS} @end table @end deftypefun

```
@deftypefun gpgme_error_t gpgme_op_getauditlog_start @
      (@w{gpgme_ctx_t @var{ctx}}, @w{gpgme_data_t @var{output}}, @
       @w{unsigned int @var{flags}})
@since{1.1.1}
```
This is the asynchronous variant of @code{gpgme\_op\_getauditlog}. @end deftypefun

@node Key Management @section Key Management @cindex key management

Some of the cryptographic operations require that recipients or signers are specified. This is always done by specifying the respective keys that should be used for the operation. The following section describes how such keys can be selected and manipulated.

@menu

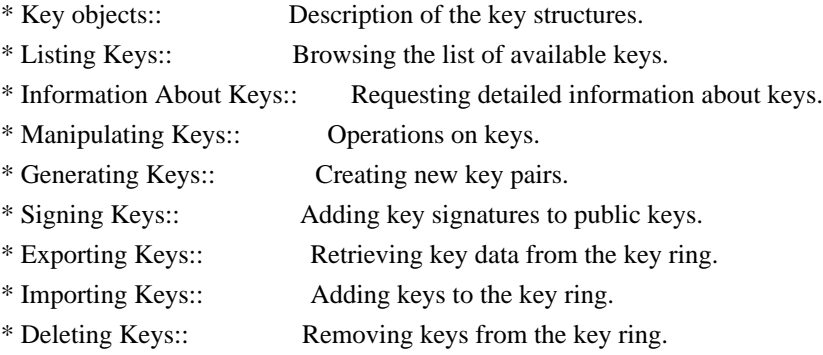

\* Changing Passphrases:: Change the passphrase of a key.

\* Changing TOFU Data:: Changing data pertaining to TOFU. \* Advanced Key Editing:: Advanced key edit operation.

@end menu

@node Key objects @subsection Key objects

The keys are represented in GPGME by structures which may only be read by the application but never be allocated or changed. They are valid as long as the key object itself is valid.

@deftp {Data type} gpgme\_key\_t

The @code{gpgme\_key\_t} type is a pointer to a key object. It has the following members:

@table @code @item gpgme\_keylist\_mode\_t keylist\_mode @since{0.9.0}

The keylist mode that was active when the key was retrieved.

@item unsigned int revoked : 1 This is true if the key is revoked.

@item unsigned int expired : 1 This is true if the key is expired.

@item unsigned int disabled : 1 This is true if the key is disabled.

@item unsigned int invalid : 1

This is true if the key is invalid. This might have several reasons, for a example for the S/MIME backend, it will be set during key listings if the key could not be validated due to missing certificates or unmatched policies.

@item unsigned int can\_encrypt : 1 This is true if the key (ie one of its subkeys) can be used for encryption.

@item unsigned int can\_sign

: 1

This is true if the key (ie one of its subkeys) can be used to create data signatures.

@item unsigned int can\_certify : 1 This is true if the key (ie one of its subkeys) can be used to create key certificates.

@item unsigned int can\_authenticate : 1 @since{0.4.5}

This is true if the key (ie one of its subkeys) can be used for authentication.

@item unsigned int is\_qualified : 1 @since{1.1.0}

This is true if the key can be used for qualified signatures according to local government regulations.

@item unsigned int secret : 1 This is true if the key is a secret key. Note, that this will always be true even if the corresponding subkey flag may be false (offline/stub keys). This is only set if a listing of secret keys has been requested or if @code{GPGME\_KEYLIST\_MODE\_WITH\_SECRET} is active.

@item unsigned int origin : 5 @since{1.8.0}

Reserved for the origin of this key.

@item gpgme\_protocol\_t protocol This is the protocol supported by this key.

@item char \*issuer\_serial

If

 @code{protocol} is @code{GPGME\_PROTOCOL\_CMS}, then this is the issuer serial.

@item char \*issuer\_name If @code{protocol} is @code{GPGME\_PROTOCOL\_CMS}, then this is the issuer name.

@item char \*chain\_id If @code{protocol} is @code{GPGME\_PROTOCOL\_CMS}, then this is the chain ID, which can be used to built the certificate chain.

@item gpgme\_validity\_t owner\_trust If @code{protocol} is @code{GPGME\_PROTOCOL\_OpenPGP}, then this is the owner trust.

@item gpgme\_subkey\_t subkeys

This is a linked list with the subkeys of the key. The first subkey in the list is the primary key and usually available.

@item gpgme\_user\_id\_t uids This is a linked list with the user IDs of the key. The first user ID in the list is the main (or primary) user ID.

@item char \*fpr @since{1.7.0}

This field gives the fingerprint of the primary key. Note that this is a copy of the fingerprint of the first subkey. For an incomplete key (for example from a verification result) a subkey may be missing but this field may be set nevertheless.

@item unsigned long last\_update @since{1.8.0}

Reserved for the time of the last update of this key.

@end table @end deftp

@deftp {Data type} gpgme\_subkey\_t @since{1.5.0}

The @code{gpgme\_subkey\_t} type is a pointer to a subkey structure. Subkeys are one component of a @code{gpgme\_key\_t} object. In fact, subkeys are those parts that contains the real information about the individual cryptographic keys that belong to the same key object. One @code{gpgme\_key\_t} can contain several subkeys. The first subkey in the linked list is also called the primary key.

The subkey structure has the following members:

@table @code @item gpgme\_subkey\_t next This is a pointer to the next subkey structure in the linked list, or @code{NULL} if this is the last element.

@item unsigned int revoked : 1 This is true if the subkey is revoked.

@item unsigned int expired : 1 This is true if the subkey is expired.

@item unsigned int disabled : 1 This is true if the subkey is disabled.

@item unsigned int invalid : 1 This is true if the subkey is invalid.

@item unsigned int can\_encrypt : 1 This is true if the subkey can be used for encryption.

@item unsigned int can\_sign : 1 This is true if the subkey can be used to create data signatures.

@item unsigned int can\_certify : 1 This is true if the subkey can be used to create key certificates.

@item unsigned int can\_authenticate : 1 @since{0.4.5}

This is true if the subkey can be used for authentication.

@item unsigned int is\_qualified : 1 @since{1.1.0}

This is true if the subkey can be used for qualified signatures according to local government regulations.

@item unsigned int is\_de\_vs : 1 @since{1.8.0}

This is true if the subkey complies with the rules for classified information in Germany at the restricted level (VS-NfD). This are currently RSA keys of at least 2048 bits or ECDH/ECDSA keys using a Brainpool curve.

@item unsigned int secret : 1 This is true if the subkey is a secret key. Note that it will be false if the key is actually a stub key; i.e. a secret key operation is currently not possible (offline-key). This is only set if a listing of secret keys has been requested or if @code{GPGME\_KEYLIST\_MODE\_WITH\_SECRET} is active.

@item gpgme\_pubkey\_algo\_t pubkey\_algo This is the public key algorithm supported by this subkey.

@item unsigned int length This is the length of the subkey (in bits).

@item char \*keyid This is the key ID of the subkey in hexadecimal digits.

@item char \*fpr This is the fingerprint of the subkey in hexadecimal digits, if available.

@item char \*keygrip @since{1.7.0}

The keygrip of the subkey in hex digit form or @code{NULL} if not available.

@item long int timestamp This is the creation timestamp of the subkey. This is -1 if the timestamp is invalid, and 0 if it is not available.

@item long int expires This is the expiration timestamp of the subkey, or 0 if the subkey does not expire.

@item unsigned int is\_cardkey : 1 @since{1.2.0}

True if the secret key is stored on a smart card.

@item char \*card\_number @since{1.2.0}

The serial number of a smart card holding this key or @code{NULL}.

@item char \*curve For ECC algorithms the name of the curve.

@end table @end deftp

@deftp {Data type} gpgme\_user\_id\_t

A user ID is a component of a @code{gpgme\_key\_t} object. One key can have many user IDs. The first one in the list is the main (or primary) user ID.

The user ID structure has the following members.

@table @code

@item gpgme\_user\_id\_t next This is a pointer to the next user ID structure in the linked list, or @code{NULL} if this is the last element.

@item unsigned int revoked : 1 This is true if the user ID is revoked.

@item unsigned int invalid : 1 This is true if the user ID is invalid.

@item gpgme\_validity\_t validity This specifies the validity of the user ID.

@item char \*uid This is the user ID string.

@item char \*name This is the name component of @code{uid}, if available.

@item char \*comment This is the comment component of @code{uid}, if available.

@item char \*email This is the email component of @code{uid}, if available.

@item char \*address;

The mail address (addr-spec from RFC-5322) of the user ID string. This is general the same as the @code{email} part of this structure but might be slightly different. If no mail address is available @code{NULL} is stored.

@item gpgme\_tofu\_info\_t tofu @since{1.7.0}

If not @code{NULL} information from the TOFU database pertaining to this user id.

@item gpgme\_key\_sig\_t signatures This is a linked list with the signatures on this user ID.

@item unsigned int origin : 5 @since{1.8.0}

Reserved for the origin of this user ID.

@item unsigned long last\_update @since{1.8.0}

Reserved for the time of the last update of this user ID.

@item char \*uidhash;

A string used by gpg to identify a user ID. This string can be used at certain prompts of @code{gpgme\_op\_edit} to select a user ID. Users must be prepared to see a @code{NULL} value here. The format of the

value is not specified and may depend on the GPGME or GnuPG version.

@end table @end deftp

@deftp {Data type} gpgme\_tofu\_info\_t

@since{1.7.0}

The @code{gpgme\_tofu\_info\_t} type is a pointer to a tofu info structure. Tofu info structures are one component of a @code{gpgme\_user\_id\_t} object, and provide information from the TOFU database pertaining to the user ID.

The tofu info structure has the following members:

@table @code @item gpgme\_key\_sig\_t next This is a pointer to the next tofu info structure in the linked list, or @code{NULL} if this is the last element.

@item unsigned int validity : 3 This is the TOFU validity. It can have the following values:

@table @code @item 0 The value @code{0} indicates a conflict.

@item 1 The value @code{1} indicates a key without history.

@item 2 The value @code{2} indicates a key with too little history.

@item 3 The value @code{3} indicates a key with enough history for basic trust.

@item 4 The value @code{4} indicates a key with a lot of history.

@end table

@item unsigned int policy : 4 This is the TOFU policy, see  $@code{code{gpgme\_tofu\_policy_t}}$ .

@item unsigned short signcount This is the number of signatures seen for this binding (or @code{USHRT\_MAX} if there are more than that).

@item unsigned short encrcount This is the number of encryptions done with this binding (or @code{USHRT\_MAX} if there are more than that).

@item unsigned long signfirst Number of seconds since Epoch when the first signature was seen with this binding.

@item unsigned long signlast Number of seconds since Epoch when the last signature was seen with this binding.

@item unsigned long encrfirst Number of seconds since Epoch when the first encryption was done with this binding.

@item unsigned long encrlast Number of seconds since Epoch when the last encryption was done with this binding.

@item char \*description A human-readable string summarizing the TOFU data (or NULL).

@end table @end deftp

@deftp {Data type} gpgme\_key\_sig\_t

The

 @code{gpgme\_key\_sig\_t} type is a pointer to a key signature structure. Key signatures are one component of a @code{gpgme\_key\_t} object, and validate user IDs on the key in the OpenPGP protocol.

The signatures on a key are only available if the key was retrieved via a listing operation with the @code{GPGME\_KEYLIST\_MODE\_SIGS} mode enabled, because it can be expensive to retrieve all signatures of a

key.

The signature notations on a key signature are only available if the key was retrieved via a listing operation with the @code{GPGME\_KEYLIST\_MODE\_SIG\_NOTATIONS} mode enabled, because it can be expensive to retrieve all signature notations.

The key signature structure has the following members:

@table @code @item gpgme\_key\_sig\_t next This is a pointer to the next key signature structure in the linked list, or @code{NULL} if this is the last element.

@item unsigned int revoked : 1 This is true if the key signature is a revocation signature.

@item unsigned int expired : 1 This is true if the key signature is expired.

@item unsigned int invalid : 1 This is true if the key signature is invalid.

@item unsigned int exportable : 1 This is true if the key signature is exportable.

@item gpgme\_pubkey\_algo\_t pubkey\_algo This is the public key algorithm used to create the signature.

@item char \*keyid This is the key ID of the key (in hexadecimal digits) used to create the signature.

@item long int timestamp This is the creation timestamp of the key signature. This is -1 if the timestamp is invalid, and 0 if it is not available.

@item long int expires This is the expiration timestamp of the key signature, or 0 if the key signature does not expire.

@item gpgme\_error\_t status

This is the status of the signature and has the same meaning as the member of the same name in a @code{gpgme\_signature\_t} object.

@item unsigned int sig\_class This specifies the signature class of the key signature. The meaning is specific to the crypto engine.

@item char \*uid This is the main user ID of the key used to create the signature.

@item char \*name This is the name component of @code{uid}, if available.

@item char \*comment This is the comment component of @code{uid}, if available.

@item char \*email This is the email component of @code{uid}, if available.

@item gpgme\_sig\_notation\_t notations This is a linked list with the notation data and policy URLs. @end table @end deftp

@node Listing Keys @subsection Listing Keys @cindex listing keys @cindex key listing @cindex key listing, start @cindex key ring, list @cindex key ring, search

@deftypefun gpgme\_error\_t gpgme\_op\_keylist\_start (@w{gpgme\_ctx\_t @var{ctx}}, @w{const char \*@var{pattern}}, @w{int @var{secret\_only}})

The function @code{gpgme\_op\_keylist\_start} initiates a key listing operation inside the context  $@var{ctx}$ . It sets everything up so that subsequent invocations of @code{gpgme\_op\_keylist\_next} return the keys in the list.

If @var{pattern} is @code{NULL}, all available keys are returned. Otherwise,

 @var{pattern} contains an engine specific expression that is used to limit the list to all keys matching the pattern. Note that the total length of the pattern is restricted to an engine-specific maximum (a couple of hundred characters are usually accepted). The pattern should be used to restrict the search to a certain common name or user, not to list many specific keys at once by listing their fingerprints or key IDs.

If  $@var$ {secret\_only} is not  $@code{0}$ }, the list is restricted to secret keys only.

The context will be busy until either all keys are received (and @code{gpgme\_op\_keylist\_next} returns @code{GPG\_ERR\_EOF}), or @code{gpgme\_op\_keylist\_end} is called to finish the operation.

The function returns the error code @code{GPG\_ERR\_INV\_VALUE} if @var{ctx} is not a valid pointer, and passes through any errors that are reported by the crypto engine support routines. @end deftypefun

@deftypefun gpgme\_error\_t gpgme\_op\_keylist\_ext\_start (@w{gpgme\_ctx\_t @var{ctx}}, @w{const char \*@var{pattern}[]}, @w{int @var{secret\_only}}, @w{int @var{reserved}})

The function @code{gpgme\_op\_keylist\_ext\_start} initiates an extended key listing operation inside the context @var{ctx}. It sets everything up so that subsequent invocations of @code{gpgme\_op\_keylist\_next} return the keys in the list.

If  $@var{$  pattern { or  $@var{$  \* pattern { is  $@code{SNULL}$ }, all available keys are returned. Otherwise, @var{pattern} is a @code{NULL} terminated array of strings that are used to limit the list to all keys matching at least one of the patterns verbatim. Note that the total length of all patterns is restricted to an engine-specific maximum (the exact limit also depends on the number of patterns and amount of quoting required, but a couple of hundred characters are usually accepted). Patterns should be used to restrict the search to a certain common name or user, not to list many specific keys at once by listing their fingerprints or key IDs.

If  $@var$ {secret\_only} is not  $@code{0}$ }, the list is restricted to secret keys only.

The value of  $@var$  (reserved) must be  $@code{0}$ .

The context will be busy until either all keys are received (and @code{gpgme\_op\_keylist\_next} returns @code{GPG\_ERR\_EOF}), or @code{gpgme\_op\_keylist\_end} is called to finish the operation.

The function returns the error code @code{GPG\_ERR\_INV\_VALUE} if @var{ctx} is not a valid pointer, and passes through any errors that are reported by the crypto engine support routines. @end deftypefun

@deftypefun gpgme\_error\_t gpgme\_op\_keylist\_from\_data\_start @  $(Qw\{gppme\,ctx\,t\,Qvar\{ctx\}\},\,Q)$ 

 @w{gpgme\_data\_t @var{data}}, @ @w{int @var{reserved}})

@since{1.8.0}

The function @code{gpgme\_op\_keylist\_from\_data\_start} initiates a key listing operation inside the context @var{ctx}. In contrast to the other key listing operation the keys are read from the supplied @var{data} and not from the local key database. The keys are also not imported into the local key database. The function sets everything up so that subsequent invocations of @code{gpgme\_op\_keylist\_next} return the keys from @var{data}.

The value of  $@var$  (reserved) must be  $@code$  {0}.

This function requires at least GnuPG version 2.1.14 and currently works only with OpenPGP keys.

The context will be busy until either all keys are received (and @code{gpgme\_op\_keylist\_next} returns @code{GPG\_ERR\_EOF}), or @code{gpgme\_op\_keylist\_end} is called to finish the operation. While the context is busy @var{data} may not be released.

The function returns the error code @code{GPG\_ERR\_INV\_VALUE} if @var{ctx} is not a valid pointer, and passes through any errors that are reported by the crypto engine support routines. @end deftypefun

@deftypefun gpgme\_error\_t gpgme\_op\_keylist\_next (@w{gpgme\_ctx\_t @var{ctx}}, @w{gpgme\_key\_t  $*$ @var{r\_key}})

The function @code{gpgme\_op\_keylist\_next} returns the next key in the list created by a previous @code{gpgme\_op\_keylist\_start} operation in the context  $@var{ctx}$ . The key will have one reference for the user. @xref{Manipulating Keys}.

This is the only way to get at @code{gpgme\_key\_t} objects in @acronym{GPGME}.

If the last key in the list has already been returned, @code{gpgme\_op\_keylist\_next} returns @code{GPG\_ERR\_EOF}.

The function returns the error code @code{GPG\_ERR\_INV\_VALUE} if  $@var{ctx}$  or  $@var{r$  key} is not a valid pointer, and @code{GPG\_ERR\_ENOMEM} if there is not enough memory for the operation. @end deftypefun

@deftypefun gpgme\_error\_t gpgme\_op\_keylist\_end (@w{gpgme\_ctx\_t @var{ctx}})

The function @code{gpgme\_op\_keylist\_end} ends a pending key list operation in the context  $@var{ctx}$ .

After the operation completed successfully, the result of the key listing operation can be retrieved with @code{gpgme\_op\_keylist\_result}.

The function returns the error code @code{GPG\_ERR\_INV\_VALUE} if @var{ctx} is not a valid pointer, and @code{GPG\_ERR\_ENOMEM} if at some time during the operation there was not enough memory available. @end deftypefun

The following

 example illustrates how all keys containing a certain string (@code{g10code}) can be listed with their key ID and the name and email address of the main user ID:

```
@example
gpgme_ctx_t ctx;
gpgme_key_t key;
ggame_error_t error = ggame_new (&ctx);
if (!err)
 @{
  err = gpgme_op_keylist_start (ctx, "g10code", 0);
 while (!err)
    @{
     err = gpgme_op_keylist_next (ctx, &key);
     if (err)
      break;
     printf ("%s:", key->subkeys->keyid);
     if (key->uids && key->uids->name)
      printf (" %s", key->uids->name);
     if (key->uids && key->uids->email)
      printf (" <%s>", key->uids->email);
    putchar ('\n');
     gpgme_key_release (key);
    @}
  gpgme_release (ctx);
 @}
if (gpg_err_code (err) != GPG_ERR_EOF)
 @{
  fprintf (stderr, "can not list keys: %s\n", gpgme_strerror (err));
 exit (1);
 @}
```
@end example

@deftp {Data type} {gpgme\_keylist\_result\_t} This is a pointer to a structure used to store the result of a @code{gpgme\_op\_keylist\_\*} operation. After successfully ending a key listing operation, you can retrieve the pointer to the result with @code{gpgme\_op\_keylist\_result}. The structure contains the following member:

@table @code @item unsigned int truncated : 1 This is true if the crypto backend had to truncate the result, and less than the desired keys could be listed. @end table @end deftp

@deftypefun gpgme\_keylist\_result\_t gpgme\_op\_keylist\_result (@w{gpgme\_ctx\_t @var{ctx}}) The function @code{gpgme\_op\_keylist\_result} returns a @code{gpgme\_keylist\_result\_t} pointer to a structure holding the result of a @code{gpgme\_op\_keylist\_\*} operation. The pointer is only valid if the last operation on the context was a key listing operation, and if this operation finished successfully. The returned pointer is only valid until the next operation is started on the context. @end deftypefun

In a simple program, for which a blocking operation is acceptable, the following function can be used to retrieve a single key.

@deftypefun gpgme\_error\_t gpgme\_get\_key (@w{gpgme\_ctx\_t @var{ctx}}, @w{const char \*@var{fpr}},  $@w{gpgme\_\text{key_t}}*@var{r\_\text{key}}\}, @w{int @var{secret}})$ The function @code{gpgme\_get\_key} gets the key with the fingerprint (or key ID) @var{fpr} from the crypto backend and return it in  $@var{r_{key}}$ . If  $@var{secret}$  is true, get the secret key. The currently active keylist mode is used to retrieve the key. The key will have one reference for the user.

If the key is not found in the keyring, @code{gpgme\_get\_key} returns the error code @code{GPG\_ERR\_EOF} and  $*@var{r$  key} will be set to @code{NULL}.

The function returns the error code @code{GPG\_ERR\_INV\_VALUE} if  $@var{ctx}$  or  $@var{r$  key} is not a valid pointer or  $@var{fpr}$  is not a fingerprint or key ID, @code{GPG\_ERR\_AMBIGUOUS\_NAME} if the key ID was not a unique specifier for a key, and @code{GPG\_ERR\_ENOMEM} if at some time during the operation there was not enough memory available.

@end deftypefun

@node Information About Keys @subsection Information About Keys @cindex key, information about @cindex key, attributes @cindex attributes, of a key

Please see the beginning of this section for more information about @code{gpgme\_key\_t} objects.

@deftp {Data type} gpgme\_validity\_t The  $@code{code{gpgme\_validity_t}}$  type is used to specify the validity of a user ID in a key. The following validities are defined:

@table @code @item GPGME\_VALIDITY\_UNKNOWN The user ID is of unknown validity. The string representation of this validity is ``?".

@item GPGME\_VALIDITY\_UNDEFINED The validity of the user ID is undefined. The string representation of this validity is "q".

@item GPGME\_VALIDITY\_NEVER The user ID is never valid. The string representation of this validity is ``n".

@item GPGME\_VALIDITY\_MARGINAL The user ID is marginally valid. The string representation of this validity is ``m".

@item GPGME\_VALIDITY\_FULL The user ID is fully valid. The string representation of this validity is `f".

@item GPGME\_VALIDITY\_ULTIMATE The user ID is ultimately valid. The string representation of this validity is ``u". @end table @end deftp

@node Manipulating Keys @subsection Manipulating Keys @cindex key, manipulation

@deftypefun void gpgme\_key\_ref (@w{gpgme\_key\_t @var{key}}) The function @code{gpgme\_key\_ref} acquires an additional reference for the key @var{key}. @end deftypefun

@deftypefun void gpgme\_key\_unref (@w{gpgme\_key\_t @var{key}}) The function @code{gpgme\_key\_unref} releases a reference for the key @var{key}. If this was the last reference, the key will be destroyed and all resources associated to it will be released. @end deftypefun

@c @c gpgme\_op\_setexpire @c @deftypefun gpgme\_error\_t gpgme\_op\_setexpire @ (@w{gpgme\_ctx\_t @var{ctx}}, @ @w{gpgme\_key\_t @var{key}}, @ @w{unsigned long @var{expires}}, @ @w{const char \*@var{subfprs}}, @ @w{unsigned int @var{reserved}});

@since{1.14.1}

The function @code{gpgme\_op\_setexpire} sets the expiration time of the key @var{key} or of the specified subkeys.

This function requires at least version 2.1.22 of GnuPG.

@var{key} specifies the key to operate on.

@var{expires} specifies the expiration time in seconds from now. To be similar to other usages where expiration times are provided in unsigned long this is similar to the key creation date and so it is in seconds from NOW.

The common case is to use 0 to not set an expiration time. Note that this parameter takes an unsigned long value and not a @code{time\_t} to avoid problems on systems which use a signed 32 bit @code{time\_t}. Note further that the OpenPGP protocol uses 32 bit values for timestamps and thus can only encode dates up to the year 2106.

 $@var{\text{subfprs}}$  selects the subkey(s) for which the expiration time should be set. If @var{subfprs} is set to @code{NULL}, then the expiration time of the primary key is set. If @var{subfprs} is an asterisk ( $@code{*}$ ), then the expiration times of all non-revoked and not yet expired subkeys are set.

To select more than one subkey

put all subkey fingerprints into one string separated by linefeeds characters  $(@code{\nn})$ .

 $@var$  {reserved} is reserved for later use and must be  $@code$  {0}.

@end deftypefun

@deftypefun gpgme\_error\_t gpgme\_op\_setexpire\_start @ (@w{gpgme\_ctx\_t @var{ctx}}, @ @w{gpgme\_key\_t @var{key}}, @ @w{unsigned long @var{expires}}, @ @w{const char \*@var{subfprs}}, @ @w{unsigned int @var{flags}});

@since{1.14.1}

The function @code{gpgme\_op\_setexpire\_start} initiates a @code{gpgme\_op\_setexpire} operation; see there for details. It must be completed by calling @code{gpgme\_wait} on the context. @xref{Waiting For Completion}.

@end deftypefun

```
@deftypefun gpgme_error_t gpgme_op_revuid_start @
   (@w{gpgme_ctx_t @var{ctx}}, @
    @w{gpgme_key_t @var{key}}, @
    @w{const char *@var{userid}}, @
    @w{unsigned int @var{flags}});
```
@since{1.14.1}

The function @code{gpgme\_op\_setexpire\_start} initiates a @code{gpgme\_op\_setexpire} operation; see there for details. It must be completed by calling @code{gpgme\_wait} on the context. @xref{Waiting For Completion}.

@end deftypefun

@node Generating Keys @subsection Generating Keys @cindex key, creation @cindex key ring, add

GPGME provides a set of functions to create public key pairs. Most of these functions require the use of GnuPG 2.1 and later; for older GnuPG versions the @code{gpgme\_op\_genkey} function can be used. Existing code which wants to update to the new functions or new code which shall supports older GnuPG versions may try the new functions first and provide a fallback to the old function if the error code @code{GPG\_ERR\_NOT\_SUPPORTED} is received.

```
@c
@c gpgme_op_createkey
@c
@deftypefun gpgme_error_t gpgme_op_createkey @
   (@w{gpgme_ctx_t @var{ctx}}, @
    @w{const char *@var{userid}}, @
    @w{const char *@var{algo}}, @
    @w{unsigned long @var{reserved}}, @
    @w{unsigned long @var{expires}}, @
    @w{gpgme_key_t @var{extrakey}},
 @
```
@w{unsigned int @var{flags}});

```
@since{1.7.0}
```
The function @code{gpgme\_op\_createkey} generates a new key for the procotol active in the context @var{ctx}. As of now this function does only work for OpenPGP and requires at least version 2.1.13 of GnuPG.

@var{userid} is commonly the mail address associated with the key. GPGME does not require a specific syntax but if more than a mail address is given, RFC-822 style format is suggested. The value is expected to be in UTF-8 encoding (i.e. no IDN encoding for mail addresses). This is a required parameter.

@var{algo} specifies the algorithm for the new key (actually a keypair of public and private key). For a list of supported algorithms, see the GnuPG manual. If @var{algo} is @code{NULL} or the string "default", the key is generated using the default algorithm of the engine. If the string "future-default" is used the engine may use an algorithm which is planned to be the default in a future release of the engine;

 however existing implementation of the protocol may not be able to already handle such future algorithms. For the OpenPGP protocol, the specification of a default algorithm, without requesting a non-default usage via @var{flags}, triggers the creation of a

primary key plus a secondary key (subkey).

@var{reserved} must be set to zero.

@var{expires} specifies the expiration time in seconds. If you supply 0, a reasonable expiration time is chosen. Use the flag @code{GPGME\_CREATE\_NOEXPIRE} to create keys that do not expire. Note that this parameter takes an unsigned long value and not a @code{time\_t} to avoid problems on systems which use a signed 32 bit @code{time\_t}. Note further that the OpenPGP protocol uses 32 bit values for timestamps and thus can only encode dates up to the year 2106.

@var{extrakey} is currently not used and must be set to @code{NULL}. A future version of GPGME may use this parameter to create X.509 keys.

@var{flags} can be set to the bit-wise OR of the following flags:

@table @code @item GPGME\_CREATE\_SIGN @itemx GPGME\_CREATE\_ENCR @itemx GPGME\_CREATE\_CERT @itemx GPGME\_CREATE\_AUTH @since{1.7.0}

Do not create the key with the default capabilities (key usage) of the requested algorithm but use those explicitly given by these flags: ``signing'', ``encryption'', ``certification'', or ``authentication''. The allowed combinations depend on the algorithm.

If any of these flags are set and a default algorithm has been selected only one key is created in the case of the OpenPGP protocol.

@item GPGME\_CREATE\_NOPASSWD @since{1.7.0}

Request generation of the key without password protection.

@item GPGME\_CREATE\_SELFSIGNED @since{1.7.0}

For an X.509 key do not create a CSR but a self-signed certificate. This has not yet been implemented.

@item GPGME\_CREATE\_NOSTORE @since{1.7.0}

Do not store the created key in the local key database. This has not yet been implemented.

@item GPGME\_CREATE\_WANTPUB @itemx GPGME\_CREATE\_WANTSEC @since{1.7.0}

# Return

 the public or secret key as part of the result structure. This has not yet been implemented.

@item GPGME\_CREATE\_FORCE @since{1.7.0}

The engine does not allow the creation of a key with a user ID already existing in the local key database. This flag can be used to override this check.

@item GPGME\_CREATE\_NOEXPIRE @since{1.9.0}

Request generation of keys that do not expire.

@end table

After the operation completed successfully, information about the created key can be retrieved with @code{gpgme\_op\_genkey\_result}.

The function returns zero on success, @code{GPG\_ERR\_NOT\_SUPPORTED} if the engine does not support the command, or a bunch of other error codes.

@end deftypefun

```
@deftypefun gpgme_error_t gpgme_op_createkey_start @
   (@w{gpgme_ctx_t @var{ctx}}, @
    @w{const char *@var{userid}}, @
    @w{const char *@var{algo}}, @
    @w{unsigned long @var{reserved}}, @
    @w{unsigned long @var{expires}}, @
    @w{gpgme_key_t @var{extrakey}}, @
    @w{unsigned int
 @var{flags}});
```

```
@since{1.7.0}
```
The function @code{gpgme\_op\_createkey\_start} initiates a @code{gpgme\_op\_createkey} operation; see there for details. It must be completed by calling @code{gpgme\_wait} on the context. @xref{Waiting For Completion}.

@end deftypefun

```
@c@c gpgme_op_createsubkey
@c
@deftypefun gpgme_error_t gpgme_op_createsubkey @
   (@w{gpgme_ctx_t @var{ctx}}, @
    @w{gpgme_key_t @var{key}}, @
    @w{const char *@var{algo}}, @
    @w{unsigned long @var{reserved}}, @
    @w{unsigned long @var{expires}}, @
    @w{unsigned int @var{flags}});
```
@since{1.7.0}

The function @code{gpgme\_op\_createsubkey} creates and adds a new subkey to the primary OpenPGP key given by @var{KEY}. The only allowed protocol in @var{ctx} is @code{GPGME\_PROTOCOL\_OPENPGP}. Subkeys (aka secondary keys) are a concept in the OpenPGP protocol to bind several keys to a primary key. As of now this function requires at least version 2.1.13 of GnuPG.

@var{key} specifies the key to operate on.

@var{algo} specifies the algorithm for the new subkey. For a list of supported algorithms, see the GnuPG manual. If @var{algo} is @code{NULL} or the string "default", the subkey is generated using the default algorithm for an encryption subkey of the engine. If the string "future-default" is used the engine may use an encryption algorithm which is planned to be the default in a future release of the engine; however existing implementation of the protocol may not be able to already handle such future algorithms.

@var{reserved} must be set to zero.

@var{expires} specifies the expiration time in seconds. If you supply 0, a reasonable expiration time is chosen. Use the flag @code{GPGME\_CREATE\_NOEXPIRE} to create keys that do not expire. Note that this parameter takes an unsigned long value and not a @code{time\_t} to avoid problems on systems which use a signed 32 bit @code{time\_t}. Note further that the OpenPGP protocol uses 32 bit values for timestamps and thus can only encode

 dates up to the year 2106.

@var{flags} takes the same values as described above for @code{gpgme\_op\_createkey}.

After the operation completed successfully, information about the created key can be retrieved with @code{gpgme\_op\_genkey\_result}.

The function returns zero on success, @code{GPG\_ERR\_NOT\_SUPPORTED} if the engine does not support the command, or a bunch of other error codes.

@end deftypefun

```
@deftypefun gpgme_error_t gpgme_op_createsubkey_start @
  (Qw{gpgme_ctx_t @var{ctx}}, @
    @w{gpgme_key_t @var{key}}, @
    @w{const char *@var{algo}}, @
    @w{unsigned long @var{reserved}}, @
    @w{unsigned long @var{expires}}, @
    @w{unsigned int @var{flags}});
```
@since{1.7.0}

The function @code{gpgme\_op\_createsubkey\_start} initiates a @code{gpgme\_op\_createsubkey} operation; see there for details. It must be completed by calling @code{gpgme\_wait} on the context. @xref{Waiting For Completion}.

@end deftypefun

```
@c
@c gpgme_op_adduid
@c@deftypefun gpgme_error_t
 gpgme_op_adduid @
  (Q\omega\{gppme\,ctx\,t\,Q\text{var}\{ctx\}\},\,Q)@w{gppme\;key\;t} @var{key}\;l, @
    @w{const char *@var{userid}}, @
    @w{unsigned int @var{flags}});
```

```
@since{1.7.0}
```
The function @code{gpgme\_op\_adduid} adds a new user ID to the OpenPGP key given by @var{KEY}. Adding additional user IDs after key creation

is a feature of the OpenPGP protocol and thus the protocol for the context @var{ctx} must be set to OpenPGP. As of now this function requires at least version 2.1.13 of GnuPG.

@var{key} specifies the key to operate on.

@var{userid} is the user ID to add to the key. A user ID is commonly the mail address to be associated with the key. GPGME does not require a specific syntax but if more than a mail address is given, RFC-822 style format is suggested. The value is expected to be in UTF-8 encoding (i.e. no IDN encoding for mail addresses). This is a required parameter.

@var{flags} are currently not used and must be set to zero.

The function returns zero

 on success, @code{GPG\_ERR\_NOT\_SUPPORTED} if the engine does not support the command, or a bunch of other error codes.

@end deftypefun

@deftypefun gpgme\_error\_t gpgme\_op\_adduid\_start @ (@w{gpgme\_ctx\_t @var{ctx}}, @ @w{gpgme\_key\_t @var{key}}, @ @w{const char \*@var{userid}}, @ @w{unsigned int @var{flags}});

@since{1.7.0}

The function @code{gpgme\_op\_adduid\_start} initiates a @code{gpgme\_op\_adduid} operation; see there for details. It must be completed by calling @code{gpgme\_wait} on the context. @xref{Waiting For Completion}.

@end deftypefun

```
@c
@c gpgme_op_revuid
@c
@deftypefun gpgme_error_t gpgme_op_revuid @
  (Qw\{gppme\,ctx\,t\,Qvar\{ctx\}\},\,Q) @w{gpgme_key_t @var{key}}, @
    @w{const char *@var{userid}}, @
    @w{unsigned int @var{flags}});
```

```
@since{1.7.0}
```
The function @code{gpgme\_op\_revuid} revokes a user ID from the OpenPGP key given by @var{KEY}. Revoking user IDs after key creation is a feature of the OpenPGP protocol and thus the protocol for the context @var{ctx} must be set to OpenPGP. As of now this function requires at least version 2.1.13 of GnuPG.

@var{key} specifies the key to operate on.

@var{userid} is the user ID to be revoked from the key. The user ID must be given verbatim because the engine does an exact and case sensitive match. Thus the @code{uid} field from the user ID object  $(\text{@code{gpgme_user_id_t}})$  is to be used. This is a required parameter.

@var{flags} are currently not used and must be set to zero.

Note that the engine won't allow to revoke the last valid user ID. To change a user ID is better to first add the new user ID, then revoke the old one, and finally publish the key.

The function returns zero on success, @code{GPG\_ERR\_NOT\_SUPPORTED} if the engine does not support the command, or a bunch of other error codes.

@end deftypefun

```
@deftypefun gpgme_error_t gpgme_op_revuid_start @
   (@w{gpgme_ctx_t @var{ctx}}, @
    @w{gpgme_key_t @var{key}}, @
    @w{const char *@var{userid}},
 @
    @w{unsigned int @var{flags}});
```
@since{1.7.0}

The function @code{gpgme\_op\_revuid\_start} initiates a @code{gpgme\_op\_revuid} operation; see there for details. It must be completed by calling @code{gpgme\_wait} on the context. @xref{Waiting For Completion}.

@end deftypefun

@c @c gpgme\_op\_set\_uid\_flag @c @deftypefun gpgme\_error\_t gpgme\_op\_set\_ui\_flag @  (@w{gpgme\_ctx\_t @var{ctx}}, @ @w{gpgme\_key\_t @var{key}}, @ @w{const char \*@var{userid}}, @ @w{cons char \* @var{name}}, @ @w{cons char \* @var{value}});

@since{1.8.0}

The function @code{gpgme\_op\_set\_uid\_flag} is used to set flags on a user ID from the OpenPGP key given by @var{KEY}. Setting flags on user IDs after key creation is a feature of the OpenPGP protocol and thus the protocol for the context @var{ctx} must be set to OpenPGP.

@var{key} specifies the key to operate on. This parameters is required.

@var{userid} is the user ID of the key to be manipulated. This user ID must

 be given verbatim because the engine does an exact and case sensitive match. Thus the @code{uid} field from the user ID object  $(\text{@code{gpgme_user_id_t}})$  is to be used. This is a required parameter.

@var{name} names the flag which is to be changed. The only currently supported flag is:

@table @code

@item primary

This sets the primary key flag on the given user ID. All other primary key flag on other user IDs are removed. @var{value} must be given as NULL. For technical reasons this functions bumps the creation timestamp of all affected self-signatures up by one second. At least GnuPG version 2.1.20 is required.

@end table

The function returns zero on success, @code{GPG\_ERR\_NOT\_SUPPORTED} if the engine does not support the command, or a bunch of other error codes.

```
@end deftypefun
```

```
@deftypefun gpgme_error_t gpgme_op_set_uid_flag_start @
  (Q\omega\{gppme\,ctx\,t\,Q\text{var}\{ctx\}\},\,Q)@w{gppme\;key\;t} @var{key}\;l, @
    @w{const char *@var{userid}}, @
    @w{cons char * @var{name}},
 @
    @w{cons char * @var{value}});
```
@since{1.8.0}

The function @code{gpgme\_op\_set\_uid\_flag\_start} initiates a @code{gpgme\_op\_set\_uid\_flag} operation; see there for details. It must be completed by calling @code{gpgme\_wait} on the context. @xref{Waiting For Completion}.

@end deftypefun

@c @c gpgme\_op\_genkey @c @deftypefun gpgme\_error\_t gpgme\_op\_genkey @ (@w{gpgme\_ctx\_t @var{ctx}}, @ @w{const char \*@var{parms}}, @ @w{gpgme\_data\_t @var{public}}, @ @w{gpgme\_data\_t @var{secret}})

The function @code{gpgme\_op\_genkey} generates a new key pair in the context  $@var{ctx}$ . The meaning of  $@var{pubit}$  and  $@var{secret}$ depends on the crypto backend.

GPG does not support  $@var{\text{while}}$  and  $@var{\text{ser}{\text{select}}}$ , they should be @code{NULL}. GnuPG will generate a key pair and add it to the standard key ring. The fingerprint of the generated key is available with @code{gpgme\_op\_genkey\_result}.

GpgSM requires @var{public} to be a writable data object. GpgSM will generate

 a secret key (which will be stored by @command{gpg-agent}, and return a certificate request in @var{public}, which then needs to be signed by the certification authority and imported before it can be used. GpgSM does not make the fingerprint available.

The argument @var{parms} specifies parameters for the key in an string that looks something like XML. The details about the format of  $@var{qarms}$  are specific to the crypto engine used by  $@var{ctx}$ . The first line of the parameters must be @code{<GnupgKeyParams format="internal">} and the last line must be @code{</GnupgKeyParams>}. Every line in between the first and last lines is treated as a Header: Value pair. In particular, no XML escaping is necessary if you need to include the characters  $@code{ <}$ .  $@code{>}$ , or  $@code{%}$ .

Here is an example for GnuPG as the crypto engine (all parameters of OpenPGP key generation are documented in the GPG manual):

@example

<GnupgKeyParms format="internal"> Key-Type: default Subkey-Type: default Name-Real: Joe Tester Name-Comment: with stupid passphrase Name-Email: joe@@foo.bar Expire-Date: 0 Passphrase: abc </GnupgKeyParms> @end example

Here is an example for GpgSM as the crypto engine (all parameters of OpenPGP key generation are documented in the GPGSM manual):

@example <GnupgKeyParms format="internal"> Key-Type: RSA Key-Length: 1024 Name-DN: C=de,O=g10 code,OU=Testlab,CN=Joe 2 Tester Name-Email: joe@@foo.bar </GnupgKeyParms> @end example

Strings should be given in UTF-8 encoding. The only format supported for now is ``internal''. The content of the @code{GnupgKeyParms} container is passed verbatim to the crypto backend. Control statements are not allowed.

After the operation completed successfully, the result can be retrieved with @code{gpgme\_op\_genkey\_result}.

The function returns the error code @code{GPG\_ERR\_NO\_ERROR} if the operation could be started successfully, @code{GPG\_ERR\_INV\_VALUE} if @var{parms} is not a well-formed string (e.g. does not have the expected tag-like headers and footers), @code{GPG\_ERR\_NOT\_SUPPORTED} if @var{public} or @var{secret} is not valid, and @code{GPG\_ERR\_GENERAL} if no key was created by the backend. @end deftypefun

@deftypefun gpgme\_error\_t gpgme\_op\_genkey\_start (@w{gpgme\_ctx\_t @var{ctx}}, @w{const char \*@var{parms}}, @w{gpgme\_data\_t @var{public}}, @w{gpgme\_data\_t @var{secret}})

The function @code{gpgme\_op\_genkey\_start} initiates a @code{gpgme\_op\_genkey} operation. It can be completed by calling @code{gpgme\_wait} on the context. @xref{Waiting For Completion}.
The function returns the error code @code{GPG\_ERR\_NO\_ERROR} if the operation could be started successfully, @code{GPG\_ERR\_INV\_VALUE} if @var{parms} is not a valid XML string, and @code{GPG\_ERR\_NOT\_SUPPORTED} if @var{public} or @var{secret} is not @code{NULL}. @end deftypefun

@c @c gpgme\_op\_genkey\_result @c @deftp {Data type} {gpgme\_genkey\_result\_t}

This is a pointer to a structure used to store the result of a @code{gpgme\_op\_genkey} operation. After successfully generating a key, you can retrieve the pointer to the result with @code{gpgme\_op\_genkey\_result}. The structure contains the following members:

@table @code @item unsigned int primary : 1 This flag is set to 1 if a primary key was created and to 0 if not.

@item unsigned int sub : 1 This flag is set to 1 if a subkey was created and to 0 if not.

@item unsigned int uid : 1 This flag is set to 1 if a user ID was created and to 0 if not.

@item char \*fpr This is the fingerprint of the key that was created. If both a primary and a subkey were generated, the fingerprint of the primary key will be returned. If the crypto engine does not provide the fingerprint, @code{fpr} will be a null pointer.

@item gpgme\_data\_t pubkey @since{1.7.0}

This will eventually be used to return the public key. It is currently not used.

@item gpgme\_data\_t seckey @since{1.7.0}

This will eventually be used to return the secret key. It is currently not used.

@end table @end deftp

@deftypefun gpgme\_genkey\_result\_t gpgme\_op\_genkey\_result (@w{gpgme\_ctx\_t @var{ctx}})

The function @code{gpgme\_op\_genkey\_result} returns a @code{gpgme\_genkey\_result\_t} pointer to a structure holding the result of a @code{gpgme\_op\_genkey} operation. The pointer is only valid if the last operation on the context was a @code{gpgme\_op\_genkey} or @code{gpgme\_op\_genkey\_start} operation, and if this operation finished successfully. The returned pointer is only valid until the next operation is started on the context.

@end deftypefun

@c @c SIGNING KEYS @c @node Signing Keys @subsection Signing Keys @cindex key, signing

Key signatures are a unique concept of the OpenPGP protocol. They can be used to certify the validity of a key and are used to create the Web-of-Trust (WoT). Instead of using the @code{gpgme\_op\_interact} function along with a finite state machine, GPGME provides a convenient function to create key signatures when using modern GnuPG versions.

@c @c gpgme\_op\_keysign @c @deftypefun gpgme\_error\_t gpgme\_op\_keysign @ (@w{gpgme\_ctx\_t @var{ctx}}, @  $@w{gppme\;key\;t} @var{key}\;l$ , @ @w{const char \*@var{userid}}, @ @w{unsigned long @var{expires}}, @ @w{unsigned int @var{flags}});

@since{1.7.0}

The function @code{gpgme\_op\_keysign} adds a new key signature to the public key @var{KEY}. This function requires at least version 2.1.12 of

# GnuPG.

@var{CTX} is the usual context which describes the protocol to use (which must be OpenPGP) and has also the list of signer keys to be used for the signature. The common case is to use the default key for signing other keys. If another key or more than one key shall be used for a key signature, @code{gpgme\_signers\_add} can be used. @xref{Selecting Signers}.

@var{key} specifies the key to operate on.

@var{userid} selects the user ID or user IDs to be signed. If @var{userid} is set to @code{NULL} all valid user IDs are signed. The user ID must be given verbatim because the engine does an exact and case sensitive match. Thus the @code{uid} field from the user ID object ( $@code{qpgme_user_id_t})$  is to be used. To select more than

one user ID put them all into one string separated by linefeeds characters (@code{\n}) and set the flag @code{GPGME\_KEYSIGN\_LFSEP}.

@var{expires} specifies the expiration time of the new signature in seconds. The common case is to use 0 to not set an expiration date. However, if the configuration of the engine defines a default expiration for key signatures, that is still used unless the flag @code{GPGME\_KEYSIGN\_NOEXPIRE} is used. Note that this parameter takes an unsigned long value and not a @code{time\_t} to avoid problems on systems which use a signed 32 bit @code{time\_t}. Note further that the OpenPGP protocol uses 32 bit values for timestamps and thus can only encode dates up to the year 2106.

@var{flags} can be set to the bit-wise OR of the following flags:

@table @code @item GPGME\_KEYSIGN\_LOCAL @since{1.7.0}

Instead of creating an exportable key signature, create a key signature which is is marked as non-exportable.

@item GPGME\_KEYSIGN\_LFSEP @since{1.7.0}

Although linefeeds are uncommon in user IDs this flag is required to explicitly declare that @var{userid} may contain several linefeed separated user IDs.

@item GPGME\_KEYSIGN\_NOEXPIRE

Force the creation of a key signature without an expiration date. This overrides @var{expire} and any local configuration of the engine.

@end table

The function returns zero on success, @code{GPG\_ERR\_NOT\_SUPPORTED} if the engine does not support the command, or a bunch of other error codes.

@end deftypefun

```
@deftypefun gpgme_error_t gpgme_op_keysign_start @
  (Q\omega\{gppme\_ctx_t \omega\}, Q\omega @w{gpgme_key_t @var{key}}, @
    @w{const char *@var{userid}}, @
    @w{unsigned long @var{expires}}, @
    @w{unsigned int @var{flags}});
```

```
@since{1.7.0}
```
The function @code{gpgme\_op\_keysign\_start} initiates a @code{gpgme\_op\_keysign} operation; see there for details. It must be completed by calling @code{gpgme\_wait} on the context. @xref{Waiting For Completion}.

```
@end deftypefun
```

```
@c
@c gpgme_op_revsig
@c
@deftypefun gpgme_error_t gpgme_op_revsig @
   (@w{gpgme_ctx_t @var{ctx}}, @
    @w{gpgme_key_t @var{key}}, @
    @w{gpgme_key_t @var{signing_key}}, @
    @w{const char *@var{userid}}, @
    @w{unsigned int @var{flags}});
```
@since{1.14.1}

The function @code{gpgme\_op\_revsig} revokes key signatures of the public key @var{key} made with the key @var{signing\_key}. This function requires at least version 2.2.24 of GnuPG.

@var{key} specifies the key to operate on.

@var{signing\_key} specifies the key whose signatures shall be revoked.

@var{userid} selects the user ID or user IDs whose signatures shall be revoked. If @var{userid} is set to @code{NULL} the signatures on all user IDs are revoked. The user ID must be given verbatim because the engine does an exact and case sensitive match. Thus the @code{uid} field from the user ID object  $(Q \text{code{gpgme_user_id_t})$  is to be used. To select more than one user ID put them all into one string separated by linefeeds characters ( $@code{\n}$ ) and set the flag @code{GPGME\_REVSIG\_LFSEP}.

@var{flags} can be set to the bit-wise OR of the following flags:

@table @code @item GPGME\_REVSIG\_LFSEP @since{1.14.1}

Although linefeeds are uncommon in user IDs this flag is required to explicitly declare that @var{userid} may contain several linefeed separated user IDs.

@end table

The function returns zero on success, @code{GPG\_ERR\_NOT\_SUPPORTED} if the engine does not support the command, or a bunch of other error codes.

@end deftypefun

```
@deftypefun gpgme_error_t gpgme_op_revsig_start @
   (@w{gpgme_ctx_t @var{ctx}}, @
    @w{gpgme_key_t @var{key}}, @
    @w{gpgme_key_t @var{signing_key}}, @
    @w{const char *@var{userid}}, @
    @w{unsigned int @var{flags}});
```

```
@since{1.14.1}
```
The function @code{gpgme\_op\_revsig\_start} initiates a @code{gpgme\_op\_revsig} operation; see there for details. It must be completed by calling @code{gpgme\_wait} on the context. @xref{Waiting For Completion}.

@end deftypefun

@c @c EXPORTING KEYS @c @node Exporting Keys @subsection Exporting Keys @cindex key, export @cindex key ring, export from

Exporting keys means the same as running @command{gpg} with the command @option{--export}. However, a mode flag can be used to change the way the export works. The available mode flags are described below, they may be or-ed together.

@table @code

@item GPGME\_EXPORT\_MODE\_EXTERN

If this bit is set, the output is send directly to the default keyserver. This is currently only allowed for OpenPGP keys. It is good practise to not send more than a few dozens key to a keyserver at one time. Using this flag requires that the @var{keydata} argument of the export function is set to @code{NULL}.

@item GPGME\_EXPORT\_MODE\_MINIMAL @since{1.3.1}

If this bit is set, the smallest possible key is exported. For OpenPGP keys it removes all signatures except for the latest self-signatures. For X.509 keys it has no effect.

@item GPGME\_EXPORT\_MODE\_SSH @since{1.4.0}

If this bit is set, the latest authentication key of the requested OpenPGP key is exported in the OpenSSH public key format. This accepts just a single key; to force the export of a specific subkey a fingerprint pattern with an appended exclamation mark may be used.

@item GPGME\_EXPORT\_MODE\_SECRET @since{1.6.0}

Instead of exporting the public key, the secret key is exported. This may not be combined with @code{GPGME\_EXPORT\_MODE\_EXTERN}. For X.509 the export format is PKCS#8.

@item GPGME\_EXPORT\_MODE\_RAW

@since{1.6.0}

If this flag is used with @code{GPGME\_EXPORT\_MODE\_SECRET} for an X.509 key the export format will be changed to PKCS#1. This flag may not be used with OpenPGP.

@item GPGME\_EXPORT\_MODE\_PKCS12 @since{1.6.0}

If this flag is used with @code{GPGME\_EXPORT\_MODE\_SECRET} for an X.509 key the export format will be changed to PKCS#12 which also includes the certificate. This flag may not be used with OpenPGP.

@item GPGME\_EXPORT\_MODE\_NOUID @since{1.12.0 - experimental} Do not export user ids. Works only with certain gpg version.

@end table

@deftypefun gpgme\_error\_t gpgme\_op\_export (@w{gpgme\_ctx\_t @var{ctx}}, @w{const char \*@var{pattern}}, @w{gpgme\_export\_mode\_t @var{mode}}, @w{gpgme\_data\_t @var{keydata}}) The function @code{gpgme\_op\_export} extracts public keys and returns them in the data buffer @var{keydata}. The output format of the key data returned is determined by the @acronym{ASCII} armor attribute set for the context  $@var{ctx}$ , or, if that is not set, by the encoding specified for @var{keydata}.

If @var{pattern} is @code{NULL}, all available keys are returned. Otherwise, @var{pattern} contains an engine specific expression that is used to limit the list to all keys matching the pattern.

@var{mode} is usually 0; other values are described above.

The function returns the error code @code{GPG\_ERR\_NO\_ERROR} if the operation completed successfully, @code{GPG\_ERR\_INV\_VALUE} if @var{keydata} is not a valid empty data buffer, and passes through any errors that are reported by the crypto engine support routines. @end deftypefun

@deftypefun gpgme\_error\_t gpgme\_op\_export\_start (@w{gpgme\_ctx\_t @var{ctx}}, @w{const char \*@var{pattern}}, @w{gpgme\_export\_mode\_t @var{mode}}, @w{gpgme\_data\_t @var{keydata}}) The function  $@code{code{gppme}$  op export start} initiates a @code{gpgme\_op\_export} operation. It can be completed by calling @code{gpgme\_wait} on the context. @xref{Waiting For Completion}.

The function returns the error code @code{GPG\_ERR\_NO\_ERROR} if the operation could be started successfully, and @code{GPG\_ERR\_INV\_VALUE} if @var{keydata} is not a valid empty data buffer. @end deftypefun

@deftypefun gpgme\_error\_t gpgme\_op\_export\_ext (@w{gpgme\_ctx\_t @var{ctx}}, @w{const char \*@var{pattern}[]}, @w{gpgme\_export\_mode\_t @var{mode}}, @w{gpgme\_data\_t @var{keydata}}) The function @code{gpgme\_op\_export} extracts public keys and returns them in the data buffer @var{keydata}. The output format of the key data returned is determined by the @acronym{ASCII} armor attribute set for the context  $@var{ctx}$ , or, if that is not set, by the encoding specified for @var{keydata}.

If @var{pattern} or @var{\*pattern} is @code{NULL}, all available keys are returned. Otherwise, @var{pattern} is a @code{NULL} terminated array of strings that are used to limit the list to all keys matching at least one of the patterns verbatim.

@var{mode} is usually 0; other values are described above.

The function returns the error code @code{GPG\_ERR\_NO\_ERROR} if the operation completed successfully, @code{GPG\_ERR\_INV\_VALUE} if @var{keydata} is not a valid empty data buffer, and passes through any errors that are reported by the crypto engine support routines. @end deftypefun

@deftypefun gpgme\_error\_t gpgme\_op\_export\_ext\_start (@w{gpgme\_ctx\_t @var{ctx}}, @w{const char \*@var{pattern}[]}, @w{gpgme\_export\_mode\_t @var{mode}}, @w{gpgme\_data\_t @var{keydata}}) The function @code{gpgme\_op\_export\_ext\_start} initiates a @code{gpgme\_op\_export\_ext} operation. It can be completed by calling @code{gpgme\_wait} on the context. @xref{Waiting For Completion}.

The function returns the error code @code{GPG\_ERR\_NO\_ERROR} if the operation could be started successfully, and @code{GPG\_ERR\_INV\_VALUE} if @var{keydata} is not a valid empty data buffer. @end deftypefun

@deftypefun gpgme\_error\_t gpgme\_op\_export\_keys (@w{gpgme\_ctx\_t @var{ctx}}, @w{gpgme\_key\_t keys[]},  $@w{gppme}$  export mode t  $@var{model}$ ,  $@w{gppme}$  data t  $@var{keydata}$ }) @since{1.2.0}

The function @code{gpgme\_op\_export\_keys} extracts public keys and returns them in the data buffer @var{keydata}. The output format of the key data returned is determined by the @acronym{ASCII} armor attribute set

for the context  $@var{ctx}$ , or, if that is not set, by the encoding specified for @var{keydata}.

The keys to export are taken form the @code{NULL} terminated array @var{keys}. Only keys of the currently selected protocol of @var{ctx} which do have a fingerprint set are considered for export. Other keys specified by the @var{keys} are ignored. In particular OpenPGP keys retrieved via an external key listing are not included.

@var{mode} is usually 0; other values are described above.

The function returns the error code @code{GPG\_ERR\_NO\_ERROR} if the operation completed successfully, @code{GPG\_ERR\_INV\_VALUE} if @var{keydata} is not a valid empty data buffer, @code{GPG\_ERR\_NO\_DATA} if no useful keys are in @var{keys} and passes through any errors that are reported by the crypto engine support routines. @end deftypefun

@deftypefun gpgme\_error\_t gpgme\_op\_export\_keys\_start (@w{gpgme\_ctx\_t @var{ctx}}, @w{gpgme\_key\_t @var{keys}[]}, @w{gpgme\_export\_mode\_t @var{mode}}, @w{gpgme\_data\_t @var{keydata}}) @since{1.2.0}

The function @code{gpgme\_op\_export\_keys\_start} initiates a @code{gpgme\_op\_export\_ext} operation. It can be completed by calling @code{gpgme\_wait} on the context. @xref{Waiting For Completion}.

The function returns the error code @code{GPG\_ERR\_NO\_ERROR} if the operation could be started successfully, and @code{GPG\_ERR\_INV\_VALUE} if @var{keydata} is not a valid empty data buffer, @code{GPG\_ERR\_NO\_DATA} if no useful keys are in @var{keys} and passes through any errors that are reported by the crypto engine support routines. @end deftypefun

@node Importing Keys @subsection Importing Keys @cindex key, import @cindex key ring, import to

Importing keys means the same as running @command{gpg} with the command @option{--import}.

@deftypefun gpgme\_error\_t gpgme\_op\_import (@w{gpgme\_ctx\_t @var{ctx}}, @w{gpgme\_data\_t @var{keydata}}) The function  $@code{space{space}$  import} adds the keys in the data buffer

 $@var$ {keydata} to the key ring of the crypto engine used by  $@var$ {ctx}. The format of @var{keydata} can be @acronym{ASCII} armored, for example, but the details are specific to the crypto engine.

After the operation completed successfully, the result can be retrieved with @code{gpgme\_op\_import\_result}.

The function returns the error code @code{GPG\_ERR\_NO\_ERROR} if the import was completed successfully, @code{GPG\_ERR\_INV\_VALUE} if @var{keydata} if @var{ctx} or @var{keydata} is not a valid pointer, and @code{GPG\_ERR\_NO\_DATA} if @var{keydata} is an empty data buffer. @end deftypefun

@deftypefun gpgme\_error\_t gpgme\_op\_import\_start (@w{gpgme\_ctx\_t @var{ctx}}, @w{gpgme\_data\_t @var{keydata}})

The function @code{gpgme\_op\_import\_start} initiates a @code{gpgme\_op\_import} operation. It can be completed by calling @code{gpgme\_wait} on the context. @xref{Waiting For Completion}.

The function returns the error code @code{GPG\_ERR\_NO\_ERROR} if the import could be started successfully, @code{GPG\_ERR\_INV\_VALUE} if @var{ctx} or @var{keydata} is not a valid pointer, and @code{GPG\_ERR\_NO\_DATA} if @var{keydata} is an empty data buffer. @end deftypefun

@deftypefun gpgme\_error\_t gpgme\_op\_import\_keys (@w{gpgme\_ctx\_t @var{ctx}}, @w{gpgme\_key\_t \*@var{keys}}) @since{1.2.0}

# The

 function @code{gpgme\_op\_import\_keys} adds the keys described by the @code{NULL} terminated array @var{keys} to the key ring of the crypto engine used by @var{ctx}. It is used to actually import and make keys permanent which have been retrieved from an external source (i.e. using @code{GPGME\_KEYLIST\_MODE\_EXTERN}) earlier. The external keylisting must have been made with the same context configuration (in particular the same home directory). @footnote{Thus it is a replacement for the usual workaround of exporting and then importing a key to make an X.509 key permanent.} Note that for OpenPGP this may require another access to the keyserver over the network.

Only keys of the currently selected protocol of  $@var{ctx}$  are considered for import. Other keys specified by the @var{keys} are ignored. As of now all considered keys must have been retrieved using the same method, i.e. the used key listing mode must be identical.

After the operation completed successfully,

 the result can be retrieved with @code{gpgme\_op\_import\_result}.

To move keys from one home directory to another, export and import the keydata using @code{gpgme\_op\_export} and @code{gpgme\_op\_import}.

The function returns the error code @code{GPG\_ERR\_NO\_ERROR} if the import was completed successfully, @code{GPG\_ERR\_INV\_VALUE} if @var{ctx} is not a valid pointer, @code{GPG\_ERR\_CONFLICT} if the key listing mode does not match, and @code{GPG\_ERR\_NO\_DATA} if no keys are considered for export. @end deftypefun

@deftypefun gpgme\_error\_t gpgme\_op\_import\_keys\_start (@w{gpgme\_ctx\_t @var{ctx}}, @w{gpgme\_key\_t \*@var{keys}}) @since{1.2.0}

The function @code{gpgme\_op\_import\_keys\_start} initiates a @code{gpgme\_op\_import\_keys} operation. It can be completed by calling @code{gpgme\_wait} on the context. @xref{Waiting For Completion}.

The function returns the error code @code{GPG\_ERR\_NO\_ERROR} if the import was completed successfully, @code{GPG\_ERR\_INV\_VALUE} if @var{keydata} if @var{ctx} or @var{keydata} is not a valid pointer, @code{GPG\_ERR\_CONFLICT} if the key listing mode does not match, and @code{GPG\_ERR\_NO\_DATA} if no keys are considered for export. @end deftypefun

@deftp {Data type} {gpgme\_import\_status\_t} This is a pointer to a structure used to store a part of the result of a @code{gpgme\_op\_import} operation. For each considered key one status is added that contains information about the result of the import. The structure contains the following members:

@table @code

@item gpgme\_import\_status\_t next This is a pointer to the next status structure in the linked list, or @code{NULL} if this is the last element.

@item char \*fpr This is the fingerprint of the key that was considered.

@item gpgme\_error\_t result If the import was not successful, this is the error value that caused the import to fail. Otherwise the error code is @code{GPG\_ERR\_NO\_ERROR}.

@item unsigned int status This is a bit-wise OR of the following flags that give more information about what part of the key was imported. If the key was already known, this might be 0.

@table @code @item GPGME\_IMPORT\_NEW The key was new.

@item GPGME\_IMPORT\_UID The key contained new user IDs.

@item GPGME\_IMPORT\_SIG The key contained new signatures.

@item GPGME\_IMPORT\_SUBKEY The key contained new sub keys.

@item GPGME\_IMPORT\_SECRET The key contained a secret key. @end table @end table @end deftp

@deftp {Data type} {gpgme\_import\_result\_t} This is a pointer to a structure used to store the result of a @code{gpgme\_op\_import} operation. After a successful import operation, you can retrieve the pointer to the result with @code{gpgme\_op\_import\_result}. The structure contains the following members:

@table @code @item int considered The total number of considered keys.

@item int no\_user\_id The number of keys without user ID.

@item int imported The total number of imported keys.

@item int imported\_rsa The number of imported RSA keys.

@item int unchanged The number of unchanged keys. @item int new user ids The number of new user IDs.

@item int new\_sub\_keys The number of new sub keys.

@item int new\_signatures The number of new signatures.

@item int new\_revocations The number of new revocations.

@item int secret\_read The total number of secret keys read.

@item int secret\_imported The number of imported secret keys.

@item int secret\_unchanged The number of unchanged secret keys.

@item int not\_imported The number of keys not imported.

@item gpgme\_import\_status\_t imports A list of gpgme\_import\_status\_t objects which contain more information about the keys for which an import was attempted.

@item int skipped\_v3\_keys For security reasons modern versions of GnuPG do not anymore support v3 keys (created with PGP 2.x) and ignores them on import. This counter provides the number of such skipped v3 keys.

@end table @end deftp

@deftypefun gpgme\_import\_result\_t gpgme\_op\_import\_result (@w{gpgme\_ctx\_t @var{ctx}}) The function @code{gpgme\_op\_import\_result} returns a  $@code{code{gppme}$  import result t pointer to a structure holding the result of a @code{gpgme\_op\_import} operation. The pointer is only valid if the last operation on the context was a @code{gpgme\_op\_import} or @code{gpgme\_op\_import\_start} operation, and if this operation finished successfully. The returned pointer is only valid until the next operation is started on the context. @end deftypefun

@node Deleting Keys @subsection Deleting Keys @cindex key, delete @cindex key ring, delete from

@deftypefun gpgme\_error\_t gpgme\_op\_delete\_ext (@w{gpgme\_ctx\_t @var{ctx}}, @w{const gpgme\_key\_t @var{key}}, @w{unsigned int @var{flags}}) @since{1.9.1}

The function @code{gpgme\_op\_delete\_ext} deletes the key @var{key} from the key ring of the crypto engine used by  $@var{ctx}$ .

@var{flags} can be set to the bit-wise OR of the following flags:

@table @code @item GPGME\_DELETE\_ALLOW\_SECRET @since{1.9.1}

If not set, only public keys are deleted. If set, secret keys are deleted as well, if that is supported.

@item GPGME\_DELETE\_FORCE @since{1.9.1}

If set, the user is not asked to confirm the deletion. @end table

The function returns the error code @code{GPG\_ERR\_NO\_ERROR} if the key was deleted successfully, @code{GPG\_ERR\_INV\_VALUE} if @var{ctx} or @var{key} is not a valid pointer, @code{GPG\_ERR\_NO\_PUBKEY} if @var{key} could not be found in the keyring, @code{GPG\_ERR\_AMBIGUOUS\_NAME} if the key was not specified unambiguously, and @code{GPG\_ERR\_CONFLICT} if the secret key for @var{key} is available, but @var{allow\_secret} is zero. @end deftypefun

@deftypefun gpgme\_error\_t gpgme\_op\_delete\_ext\_start (@w{gpgme\_ctx\_t @var{ctx}}, @w{const gpgme\_key\_t @var{key}}, @w{unsigned int @var{flags}}) @since{1.9.1}

The function  $@code{code{gppme}$  op delete ext start} initiates a @code{gpgme\_op\_delete} operation. It can be completed by calling @code{gpgme\_wait} on the context. @xref{Waiting For Completion}.

The function returns the error code @code{GPG\_ERR\_NO\_ERROR} if the operation was started successfully,

 and @code{GPG\_ERR\_INV\_VALUE} if @var{ctx} or @var{key} is not a valid pointer. @end deftypefun

The following functions allow only to use one particular flag.

@deftypefun gpgme\_error\_t gpgme\_op\_delete (@w{gpgme\_ctx\_t @var{ctx}}, @w{const gpgme\_key\_t @var{key}}, @w{int @var{allow\_secret}}) Similar to @code{gpgme\_op\_delete\_ext}, but only the flag @code{GPGME\_DELETE\_ALLOW\_SECRET} can be provided. @end deftypefun

@deftypefun gpgme\_error\_t gpgme\_op\_delete\_start (@w{gpgme\_ctx\_t @var{ctx}}, @w{const gpgme\_key\_t @var{key}}, @w{int @var{allow\_secret}}) Similar to @code{gpgme\_op\_delete\_ext\_start}, but only the flag @code{GPGME\_DELETE\_ALLOW\_SECRET} can be provided. @end deftypefun

@node Changing Passphrases @subsection Changing Passphrases @cindex passphrase, change

```
@deftypefun gpgme_error_t gpgme_op_passwd @
       (@w{gpgme_ctx_t @var{ctx}}, @
       @w{const gpgme_key_t @var{key}}, @
       @w{unsigned int @var{flags}})
```
@since{1.3.0}

The function @code{gpgme\_op\_passwd} changes the passphrase of the private key associated with @var{key}. The only allowed value for @var{flags} is @code{0}. The backend engine will usually popup a window to ask for the old and the new passphrase. Thus this function is not useful in a server application (where passphrases are not required anyway).

Note that old @code{gpg} engines (before version 2.0.15) do not support this command and will silently ignore it. @end deftypefun

```
@deftypefun gpgme_error_t gpgme_op_passwd_start @
        (\mathcal{Q}_{W}\{\text{gpgme\_ctx}\_\text{t} \mathcal{Q}_{Var}\{\text{ctx}\}\}, \mathcal{Q})@w{const} gpgme key t @var{key}, @ @w{unsigned int @var{flags}})
```

```
@since{1.3.0}
```
The function @code{gpgme\_op\_passwd\_start} initiates a @code{gpgme\_op\_passwd} operation. It can be completed by calling @code{gpgme\_wait} on the context. @xref{Waiting For Completion}.

The function returns  $@code{0}$  if the operation was started successfully, and an error code if one of the arguments is not valid or the oepration could not be started. @end deftypefun

@c @c CHANGING TOFU DATA @c @node Changing TOFU Data @subsection Changing TOFU Data @cindex validity, TOFU

The OpenPGP engine features a Trust-On-First-Use (TOFU) key validation model. For resolving conflicts it is necessary to declare the policy for a key. See the GnuPG manual for details on the TOFU implementation.

@deftp {Data type} {enum gpgme\_tofu\_policy\_t} @since{1.7.0}

@tindex gpgme\_tofu\_policy\_t The @code{gpgme\_tofu\_policy\_t} type specifies the set of possible policy values that are supported by @acronym{GPGME}:

@table @code @item GPGME\_TOFU\_POLICY\_AUTO Set the policy to ``auto''. @item GPGME\_TOFU\_POLICY\_GOOD Set the policy to ``good''. @item GPGME\_TOFU\_POLICY\_BAD Set the policy to ``bad''. @item GPGME\_TOFU\_POLICY\_ASK Set the policy to ``ask''. @item GPGME\_TOFU\_POLICY\_UNKNOWN Set the policy to ``unknown''. @end table

@end deftp

To change the policy for a key the following functions can be used:

```
@deftypefun gpgme_error_t
 gpgme_op_tofu_policy @
       (@w{gpgme_ctx_t @var{ctx}}, @
       @w{const gpgme_key_t @var{key}}, @
       @w{gpgme_tofu_policy_t @var{policy}})
```
@since{1.7.0}

The function @code{gpgme\_op\_tofu\_policy} changes the TOFU policy of  $@var{key}$ . The valid values for  $@var{policy}$  are listed above. As of now this function does only work for OpenPGP and requires at least version 2.1.10 of GnuPG.

The function returns zero on success, @code{GPG\_ERR\_NOT\_SUPPORTED} if the engine does not support the command, or a bunch of other error codes.

@end deftypefun

```
@deftypefun gpgme_error_t gpgme_op_tofu_policy_start @
       (Q\omega\{g\}) (Q\omega\{g\}) Q\omega (Q\omega\{g\}) Q\omega\{g\} @w{const gpgme_key_t @var{key}}, @
         @w{gpgme_tofu_policy_t @var{policy}})
```
@since{1.7.0}

The function @code{gpgme\_op\_tofu\_policy\_start} initiates a @code{gpgme\_op\_tofu\_policy} operation. It can be completed by calling @code{gpgme\_wait} on the context. @xref{Waiting For Completion}.

# The

function returns  $@code{0}$  if the operation was started successfully, and an error code if one of the arguments is not valid or the oepration could not be started.

@end deftypefun

@node Advanced Key Editing @subsection Advanced Key Editing @cindex key, edit

```
@deftp {Data type} {gpgme_error_t (*gpgme_interact_cb_t) @
 (@w{void *@var{handle}}, @
  @w{const char *@var{status}}, @
  @w{const char *@var{args}}, @
 @w{int @var{fd}}\})
```
@since{1.7.0}

@tindex gpgme\_interact\_cb\_t

The @code{gpgme\_interact\_cb\_t} type is the type of functions which @acronym{GPGME} calls if it a key interact operation is on-going. The status keyword @var{status} and the argument line @var{args} are passed through by @acronym{GPGME} from the crypto engine. An empty string represents EOF. The file descriptor @var{fd} is -1 for normal status messages. If @var{status} indicates a command rather than a status message, the response to the command should be written to @var{fd}. The @var{handle} is provided by the user at start of operation.

The function should return @code{GPG\_ERR\_FALSE} if it did not handle the status code, @code{0} for success, or any other error value. @end deftp

```
@deftypefun gpgme_error_t gpgme_op_interact (@w{gpgme_ctx_t @var{ctx}}, @
 @w{gpgme_key_t @var{key}}, @
 @w{unsigned int @var{flags}}, @
  @w{gpgme_interact_cb_t @var{fnc}}, @
 @w{void *@var{handle}}, @
 @w{gpgme_data_t @var{out}})
```
@since{1.7.0}

The function @code{gpgme\_op\_interact} processes the key @var{KEY} interactively, using the interact callback function @var{FNC} with the handle @var{HANDLE}. The callback is invoked for every status and command request from the crypto engine. The output of the crypto engine is written to the data object @var{out}.

Note that the protocol between the callback function and the crypto engine is specific to the crypto engine and no further support in implementing this protocol correctly is provided by @acronym{GPGME}.

@var{flags} modifies the behaviour of the function; the only defined bit value is:

@table @code @item GPGME\_INTERACT\_CARD @since{1.7.0}

This is used for smartcard based keys and uses gpgs @code{--card-edit} command.

#### @end table

The function returns  $@code{0}$  if the edit operation completes successfully, @code{GPG\_ERR\_INV\_VALUE} if @var{ctx} or @var{key} is not a valid pointer, and any error returned by the crypto engine or the edit callback handler. @end deftypefun

@deftypefun gpgme\_error\_t gpgme\_op\_interact\_start (@w{gpgme\_ctx\_t @var{ctx}}, @ @w{gpgme\_key\_t @var{key}}, @ @w{unsigned int @var{flags}}, @ @w{gpgme\_interact\_cb\_t @var{fnc}}, @ @w{void \*@var{handle}}, @ @w{gpgme\_data\_t @var{out}})

@since{1.7.0}

The function @code{gpgme\_op\_interact\_start} initiates a @code{gpgme\_op\_interact} operation. It can be completed by calling @code{gpgme\_wait} on the context. @xref{Waiting For Completion}.

The function returns @code{0} if the operation was started successfully, and @code{GPG\_ERR\_INV\_VALUE} if @var{ctx} or @var{key} is not a valid pointer. @end deftypefun

@node Crypto Operations @section Crypto Operations @cindex cryptographic operation

Sometimes, the result of a crypto operation returns a list of invalid keys encountered in processing the request. The following structure is used to hold information about such a key.

@deftp {Data type} {gpgme\_invalid\_key\_t} This is a pointer to a structure used to store a part of the result of a crypto operation which takes user IDs as one input parameter. The structure contains the following members:

@table @code @item gpgme\_invalid\_key\_t next This is a pointer to the next invalid key structure in the linked list, or @code{NULL} if this is the last element.

@item char \*fpr

The fingerprint or key ID of the invalid key encountered.

@item gpgme\_error\_t reason An error code describing the reason why the key was found invalid. @end table @end deftp

#### @menu

\* Decrypt:: Decrypting a ciphertext.

\* Verify::

Verifying a signature.

\* Decrypt and Verify:: Decrypting a signed ciphertext. \* Sign:: Creating a signature. \* Encrypt:: Encrypting a plaintext.

@end menu

@node Decrypt @subsection Decrypt @cindex decryption @cindex cryptographic operation, decryption

@deftypefun gpgme\_error\_t gpgme\_op\_decrypt (@w{gpgme\_ctx\_t @var{ctx}}, @w{gpgme\_data\_t @var{cipher}}, @w{gpgme\_data\_t @var{plain}}) The function @code{gpgme\_op\_decrypt} decrypts the ciphertext in the data object @var{cipher} and stores it into the data object @var{plain}.

The function returns the error code @code{GPG\_ERR\_NO\_ERROR} if the ciphertext could be decrypted successfully, @code{GPG\_ERR\_INV\_VALUE} if  $@var{ctx}$ ,  $@var{cipher}$  or  $@var{plain}$  is not a valid pointer, @code{GPG\_ERR\_NO\_DATA} if @var{cipher} does not contain any data to decrypt, @code{GPG\_ERR\_DECRYPT\_FAILED} if @var{cipher} is not a valid cipher text, @code{GPG\_ERR\_BAD\_PASSPHRASE} if the passphrase for the secret key could not be retrieved, and passes through some errors that are reported by the crypto engine support routines. @end deftypefun

@deftypefun gpgme\_error\_t gpgme\_op\_decrypt\_start (@w{gpgme\_ctx\_t @var{ctx}}, @w{gpgme\_data\_t  $@var{cipher}$ ,  $@w{speme}$  data t  $@var{blain}$ }) The function @code{gpgme\_op\_decrypt\_start} initiates a @code{gpgme\_op\_decrypt} operation. It can be completed by calling @code{gpgme\_wait} on the context. @xref{Waiting For Completion}.

The function returns the error code @code{GPG\_ERR\_NO\_ERROR} if the operation could be started successfully, and @code{GPG\_ERR\_INV\_VALUE} if @var{cipher} or @var{plain} is not a valid pointer. @end deftypefun

```
@deftypefun gpgme_error_t gpgme_op_decrypt_ext ( @
      @w{gpgme_ctx_t @var{ctx}}, @
       @w{gpgme_decrypt_flags_t @var{flags}}, @
       @w{gpgme_data_t @var{cipher}}, @
       @w{gpgme_data_t @var{plain}})
```
@since{1.8.0}

The function @code{gpgme\_op\_decrypt\_ext} is the same as @code{gpgme\_op\_decrypt} but has an additional argument @var{flags}. If @var{flags} is 0 both function behave identically.

The value in @var{flags} is a bitwise-or combination of one or multiple of the following bit values:

@table @code @item GPGME\_DECRYPT\_VERIFY @since{1.8.0}

The @code{GPGME\_DECRYPT\_VERIFY} symbol specifies that this function shall exactly act as @code{gpgme\_op\_decrypt\_verify}.

@item GPGME\_DECRYPT\_UNWRAP @since{1.8.0}

The @code{GPGME\_DECRYPT\_UNWRAP} symbol specifies that the output shall be an OpenPGP message with only the encryption layer removed. This requires GnuPG 2.1.12 and works only for OpenPGP. This is the counterpart to @code{GPGME\_ENCRYPT\_WRAP}.

@end table

The function returns the error codes as described for @code{gpgme\_op\_decrypt}. @end deftypefun

```
@deftypefun gpgme_error_t gpgme_op_decrypt_ext_start ( @
     @w{gpgme_ctx_t @var{ctx}}, @ @w{gpgme_decrypt_flags_t @var{flags}}, @
      @w{gpgme_data_t @var{cipher}}, @
```
 $@w{$ gpgme\_data\_t  $@var{p}$ lain}})

@since{1.8.0}

The function @code{gpgme\_op\_decrypt\_ext\_start} initiates a @code{gpgme\_op\_decrypt\_ext} operation. It can be completed by calling @code{gpgme\_wait} on the context. @xref{Waiting For Completion}.

The function returns the error code @code{GPG\_ERR\_NO\_ERROR} if the operation could be started successfully, and @code{GPG\_ERR\_INV\_VALUE} if @var{cipher} or @var{plain} is not a valid pointer. @end deftypefun

@deftp {Data type} {gpgme\_recipient\_t} @since{1.1.0}

This is a pointer to a structure used to store information about the recipient of an encrypted text which is decrypted in a @code{gpgme\_op\_decrypt} operation. This information (except for the status field) is even available before the operation finished successfully, for example in a passphrase callback. The structure contains the following members:

@table @code @item gpgme\_recipient\_t next This is a pointer to the next recipient structure in the linked list, or @code{NULL} if this is the last element.

@item gpgme\_pubkey\_algo\_t The public key algorithm used in the encryption.

@item char \*keyid This is the key ID of the key (in hexadecimal digits) used as recipient.

@item gpgme\_error\_t status This is an error number with the error code GPG\_ERR\_NO\_SECKEY if the secret key for this recipient is not available, and 0 otherwise. @end table @end deftp

@deftp {Data type} {gpgme\_decrypt\_result\_t} This is a pointer to a structure used to store the result of a @code{gpgme\_op\_decrypt} operation. After successfully decrypting data, you can retrieve the pointer to the result with @code{gpgme\_op\_decrypt\_result}. As with all result structures, it this structure shall be considered read-only and an application must not allocate such a strucure on its own. The structure contains the

following members:

@table @code @item char \*unsupported\_algorithm If an unsupported algorithm was encountered, this string describes the algorithm that is not supported.

@item unsigned int wrong\_key\_usage : 1 @since{0.9.0} This is true if the key was not used according to its policy.

@item unsigned int legacy\_cipher\_nomdc : 1 @since{1.11.2} The message was made by a legacy algorithm without any integrity protection. This might be an old but legitimate message.

@item unsigned int is\_mime : 1; @since{1.11.0} The message claims that the content is a MIME object.

@item unsigned int is\_de\_vs : 1; @since{1.10.0} The message was encrypted in a VS-NfD compliant way. This is a specification in Germany for a restricted communication level.

@item gpgme\_recipient\_t recipients @since{1.1.0}

This is a linked list of recipients to which this message was encrypted.

@item char \*file\_name This is the filename of the original plaintext message file if it is known, otherwise this is a null pointer.

@item char \*session\_key @since{1.8.0}

A textual representation (nul-terminated string) of the session key used in symmetric encryption of the message, if the context has been set to export session keys (see @code{gpgme\_set\_ctx\_flag, "export-session-key"}), and a session key was available for the most

recent decryption operation. Otherwise, this is a null pointer.

You must not try to access this member of the struct unless @code{gpgme\_set\_ctx\_flag (ctx, "export-session-key")} returns success or @code{gpgme\_get\_ctx\_flag (ctx, "export-session-key")} returns true

(non-empty string).

@item char \*symkey\_algo @since{1.11.0}

A string with the symmetric encryption algorithm and mode using the format "<algo>.<mode>". Note that the deprecated non-MDC encryption mode of OpenPGP is given as "PGPCFB".

@end table @end deftp

@deftypefun gpgme\_decrypt\_result\_t gpgme\_op\_decrypt\_result (@w{gpgme\_ctx\_t @var{ctx}}) The function @code{gpgme\_op\_decrypt\_result} returns a @code{gpgme\_decrypt\_result\_t} pointer to a structure holding the result of a @code{gpgme\_op\_decrypt} operation. The pointer is only valid if the last operation on the context was a @code{gpgme\_op\_decrypt} or @code{gpgme\_op\_decrypt\_start} operation. If the operation failed this might be a @code{NULL} pointer. The returned pointer is only valid until the next operation is started on the context. @end deftypefun

@node Verify @subsection Verify @cindex verification @cindex signature, verification @cindex cryptographic operation, verification @cindex cryptographic operation, signature check @cindex signature notation data @cindex notation data

@deftypefun gpgme\_error\_t gpgme\_op\_verify (@w{gpgme\_ctx\_t @var{ctx}}, @w{gpgme\_data\_t @var{sig}}, @w{gpgme\_data\_t @var{signed\_text}}, @w{gpgme\_data\_t @var{plain}}) The function @code{gpgme\_op\_verify} verifies that the signature in the data object  $@var{sig}$  is a valid signature. If  $@var{sig}$  is a detached signature, then the signed text should be provided in  $@var{sigma}$  cext} and  $@var{phi}$  should be a null pointer. Otherwise, if @var{sig} is a normal (or cleartext) signature,  $@var{isened}$  text should be a null pointer and  $@var{islin}$  should be a writable data object that will contain the plaintext after successful verification.

The results of the individual signature verifications can be retrieved with  $@code{code{gppme}$  op verify result.

The function returns the error code @code{GPG\_ERR\_NO\_ERROR} if the operation could be completed successfully, @code{GPG\_ERR\_INV\_VALUE} if  $@var{ctx}$ ,  $@var{sig}$  or  $@var{plain}$  is not a valid pointer, @code{GPG\_ERR\_NO\_DATA} if @var{sig} does not contain any data to verify, and passes through any errors that are reported by the crypto engine support routines. @end deftypefun

@deftypefun gpgme\_error\_t gpgme\_op\_verify\_start (@w{gpgme\_ctx\_t @var{ctx}}, @w{gpgme\_data\_t @var{sig}}, @w{gpgme\_data\_t @var{signed\_text}}, @w{gpgme\_data\_t @var{plain}}) The function @code{gpgme\_op\_verify\_start} initiates a @code{gpgme\_op\_verify} operation. It can be completed by calling @code{gpgme\_wait} on the context. @xref{Waiting For Completion}.

The function returns the error code @code{GPG\_ERR\_NO\_ERROR} if the operation could be started successfully, @code{GPG\_ERR\_INV\_VALUE} if  $@var{ctx}$ ,  $@var{sig}$  or  $@var{plain}$  is not a valid pointer, and @code{GPG\_ERR\_NO\_DATA} if @var{sig} or @var{plain} does not contain any data to verify. @end deftypefun

@deftp {Data type} {gpgme\_sig\_notation\_t} This is a pointer to a structure used to store a part of the result of a @code{gpgme\_op\_verify} operation. The structure contains the following members:

@table @code @item gpgme\_sig\_notation\_t next This is a pointer to the next new signature notation structure in the linked list, or @code{NULL} if this is the last element.

@item char \*name The name of the notation field. If this is @code{NULL}, then the member @code{value} will contain a policy URL.

@item int name\_len The length of the @code{name} field. For strings the length is counted without the trailing binary zero.

@item char \*value The value of the notation field. If @code{name} is @code{NULL}, then this is a policy URL.

@item int value\_len The length of the @code{value}

 field. For strings the length is counted without the trailing binary zero.

@item gpgme\_sig\_notation\_flags\_t flags

The accumulated flags field. This field contains the flags associated with the notation data in an accumulated form which can be used as an argument to the function @code{gpgme\_sig\_notation\_add}. The value @code{flags} is a bitwise-or combination of one or multiple of the following bit values:

@table @code @item GPGME\_SIG\_NOTATION\_HUMAN\_READABLE @since{1.1.0}

The @code{GPGME\_SIG\_NOTATION\_HUMAN\_READABLE} symbol specifies that the notation data is in human readable form

@item GPGME\_SIG\_NOTATION\_CRITICAL @since{1.1.0}

The @code{GPGME\_SIG\_NOTATION\_CRITICAL} symbol specifies that the notation data is critical.

@end table

@item unsigned int human\_readable : 1 This is true if the @code{GPGME\_SIG\_NOTATION\_HUMAN\_READABLE} flag is set and false otherwise. This flag is only valid for notation data, not for policy URLs.

@item unsigned int critical : 1 This is true if the @code{GPGME\_SIG\_NOTATION\_CRITICAL} flag is set and false otherwise. This flag is valid for notation data and policy URLs.

@end table @end deftp

@deftp {Data type} {gpgme\_signature\_t} This is a pointer to a structure used to store a part of the result of a @code{gpgme\_op\_verify} operation. The structure contains the following members:

@table @code @item gpgme\_signature\_t next This is a pointer to the next new signature structure in the linked list, or @code{NULL} if this is the last element.

@item gpgme\_sigsum\_t summary

This is a bit vector giving a summary of the signature status. It provides an easy interface to a defined semantic of the signature status. Checking just one bit is sufficient to see whether a signature is valid without any restrictions. This means that you can check for GPGME\_SIGSUM\_VALID like this:

@example

if ((sig.summary & GPGME\_SIGSUM\_VALID)) @{ ..do stuff if valid.. @} else @{ ..do stuff if not fully valid.. @} @end example

The defined bits are: @table @code @item GPGME\_SIGSUM\_VALID The signature is fully valid.

#### @item GPGME\_SIGSUM\_GREEN

 The signature is good but one might want to display some extra information. Check the other bits.

#### @item GPGME\_SIGSUM\_RED

 The signature is bad. It might be useful to check other bits and display more information, i.e. a revoked certificate might not render a signature invalid when the message was received prior to the cause for the revocation.

 @item GPGME\_SIGSUM\_KEY\_REVOKED The key or at least one certificate has been revoked.

 @item GPGME\_SIGSUM\_KEY\_EXPIRED The key or one of the certificates has expired. It is probably a good idea to display the date of the expiration.

 @item GPGME\_SIGSUM\_SIG\_EXPIRED The signature has expired.

 @item GPGME\_SIGSUM\_KEY\_MISSING Can't verify due to a missing key or certificate.

 @item GPGME\_SIGSUM\_CRL\_MISSING The CRL (or an equivalent mechanism) is not available.  @item GPGME\_SIGSUM\_CRL\_TOO\_OLD Available CRL is too old.

 @item GPGME\_SIGSUM\_BAD\_POLICY A policy requirement was not met.

 @item GPGME\_SIGSUM\_SYS\_ERROR A system error occurred.

 @item GPGME\_SIGSUM\_TOFU\_CONFLICT A TOFU conflict was detected. @end table

@item char \*fpr This is the fingerprint or key ID of the signature.

@item gpgme\_error\_t status This is the status of the signature. In particular, the following status codes are of interest:

@table @code

@item GPG\_ERR\_NO\_ERROR

 This status indicates that the signature could be verified or that there is no signature. For the combined result this status means that all signatures could be verified.

 Note: This does not mean that a valid signature could be found. Check the @code{summary} field for that.

 For example a @code{gpgme\_op\_decrypt\_verify} returns a verification result with GPG\_ERR\_NO\_ERROR for encrypted but unsigned data.

 @item GPG\_ERR\_SIG\_EXPIRED This status indicates that the signature is valid but expired. For the combined result this status means that all signatures are valid and expired.

## @item GPG\_ERR\_KEY\_EXPIRED

 This status indicates that the signature is valid but the key used to verify the signature has expired. For the combined result this status means that all signatures are valid and all keys are expired.

@item GPG\_ERR\_CERT\_REVOKED

 This status indicates that the signature is valid but the key used to verify the signature has been revoked. For the combined result  this status means that all signatures are valid and all keys are revoked.

@item GPG\_ERR\_BAD\_SIGNATURE

 This status indicates that the signature is invalid. For the combined result this status means that all signatures are invalid.

### @item GPG\_ERR\_NO\_PUBKEY

 This status indicates that the signature could not be verified due to a missing key. For the combined result this status means that all signatures could not be checked due to missing keys.

 @item GPG\_ERR\_GENERAL This status indicates that there was some other error which prevented the signature verification. @end table

@item gpgme\_sig\_notation\_t notations This is a linked list with the notation data and policy URLs.

@item unsigned long timestamp The creation timestamp of this signature.

@item unsigned long exp\_timestamp The expiration timestamp of this signature, or 0 if the signature does not expire.

@item unsigned int wrong\_key\_usage : 1 This is true if the key was not used according to its policy.

@item unsigned int pka\_trust : 2 This is set to the trust information gained by means of the PKA system. Values are: @table @code @item 0 No PKA information available or verification not possible. @item 1 PKA verification failed. @item 2 PKA verification succeeded. @item 3 Reserved for future use. @end table Depending on the configuration of the engine, this metric may also be reflected by the validity of the signature.

@item unsigned int chain\_model : 1

@since{1.1.6}

This is true if the

 validity of the signature has been checked using the chain model. In the chain model the time the signature has been created must be within the validity period of the certificate and the time the certificate itself has been created must be within the validity period of the issuing certificate. In contrast the default validation model checks the validity of signature as well at the entire certificate chain at the current time.

@item gpgme\_validity\_t validity The validity of the signature.

@item gpgme\_error\_t validity\_reason If a signature is not valid, this provides a reason why.

@item gpgme\_pubkey\_algo\_t The public key algorithm used to create this signature.

@item gpgme\_hash\_algo\_t The hash algorithm used to create this signature.

@item char \*pka\_address The mailbox from the PKA information or @code{NULL}.

@item gpgme\_key\_t key @since{1.7.0}

An object describing the key used to create the signature. This key object may be incomplete in that it only conveys information availabale directly with a signature. It may also be @code{NULL} if such information is not readily available.

@end table @end deftp

@deftp {Data type} {gpgme\_verify\_result\_t} This is a pointer to a structure used to store the result of a @code{gpgme\_op\_verify} operation. After verifying a signature, you can retrieve the pointer to the result with @code{gpgme\_op\_verify\_result}. If the operation failed this might be a @code{NULL} pointer. The structure contains the following member:

@table @code @item gpgme\_signature\_t signatures

A linked list with information about all signatures for which a verification was attempted.

@item char \*file\_name

This is the filename of the original plaintext message file if it is known, otherwise this is a null pointer. Warning: The filename is not covered by the signature.

@item unsigned int is\_mime : 1; @since{1.11.0}

The message claims that the content is a MIME object. Warning: This flag is not covered by the signature.

@end table @end deftp

@deftypefun

 gpgme\_verify\_result\_t gpgme\_op\_verify\_result (@w{gpgme\_ctx\_t @var{ctx}}) The function @code{gpgme\_op\_verify\_result} returns a @code{gpgme\_verify\_result\_t} pointer to a structure holding the result of a @code{gpgme\_op\_verify} operation. The pointer is only valid if the last operation on the context was a  $@code{code{gppme\_op\_verify}}$ , @code{gpgme\_op\_verify\_start}, @code{gpgme\_op\_decrypt\_verify} or @code{gpgme\_op\_decrypt\_verify\_start} operation, and if this operation finished successfully (for @code{gpgme\_op\_decrypt\_verify} and @code{gpgme\_op\_decrypt\_verify\_start}, the error code @code{GPG\_ERR\_NO\_DATA} counts as successful in this context). The returned pointer is only valid until the next operation is started on the context.

@end deftypefun

@node Decrypt and Verify @subsection Decrypt and Verify @cindex decryption and verification @cindex verification and decryption @cindex signature check @cindex cryptographic operation, decryption and verification

@deftypefun gpgme\_error\_t gpgme\_op\_decrypt\_verify  $(\mathcal{Q}_w$ {gpgme\_ctx\_t  $\mathcal{Q}_v$ xar{ctx}},  $\mathcal{Q}_w$ {gpgme\_data\_t  $\mathcal{Q}_v$ {gpgme\_data\_t  $\mathcal{Q}_v$  {gpgme\_data\_t  $\mathcal{Q}_v$  {gpgme\_data\_t  $\mathcal{Q}_v$ } The function  $@code{space{space}$  op decrypt verify decrypts the ciphertext in the data object @var{cipher} and stores it into the data object @var{plain}. If @var{cipher} contains signatures, they will be verified.

After the operation completed, @code{gpgme\_op\_decrypt\_result} and

@code{gpgme\_op\_verify\_result} can be used to retrieve more information about the signatures.

If the error code @code{GPG\_ERR\_NO\_DATA} is returned, @var{cipher} does not contain any data to decrypt. However, it might still be signed. The information about detected signatures is available with @code{gpgme\_op\_verify\_result} in this case.

The function returns the error code @code{GPG\_ERR\_NO\_ERROR} if the ciphertext could be decrypted successfully, @code{GPG\_ERR\_INV\_VALUE} if  $@var{ctx}$ ,  $@var{cipher}$  or  $@var{plain}$  is not a valid pointer, @code{GPG\_ERR\_NO\_DATA} if @var{cipher} does not contain any data to decrypt, @code{GPG\_ERR\_DECRYPT\_FAILED} if @var{cipher} is not a valid cipher text, @code{GPG\_ERR\_BAD\_PASSPHRASE} if the passphrase for the secret key could not be retrieved, and passes through any errors that are reported by the crypto engine support routines. @end deftypefun

@deftypefun gpgme\_error\_t gpgme\_op\_decrypt\_verify\_start (@w{gpgme\_ctx\_t @var{ctx}}, @w{gpgme\_data\_t  $@var{cipher}$ ,  $@w{greme}$  data t  $@var{plain}$ }) The function @code{gpgme\_op\_decrypt\_verify\_start} initiates a @code{gpgme\_op\_decrypt\_verify} operation. It can be completed by calling @code{gpgme\_wait} on the context. @xref{Waiting For Completion}.

The function returns the error code @code{GPG\_ERR\_NO\_ERROR} if the operation could be started successfully, @code{GPG\_ERR\_INV\_VALUE} if  $@var{ctx}$ ,  $@var{cipher}$ ,  $@var{plain}$  or  $@var{r\_stat}$  is not a valid pointer, and @code{GPG\_ERR\_NO\_DATA} if @var{cipher} does not contain any data to decrypt. @end deftypefun

When processing mails it is sometimes useful to extract the actual mail address (the ``addr-spec'') from a string. GPGME provides this

helper function which uses the same semantics as the internal functions in GPGME and GnuPG:

@deftypefun @w{char \*} gpgme\_addrspec\_from\_uid (@w{const char \*@var{uid}})

@since{1.7.1}

Return the mail address (called ``addr-spec'' in RFC-5322) from the string @var{uid} which is assumed to be a user id (called ``address'' in RFC-5322). All plain ASCII characters (i.e. those with bit 7 cleared) in the result are converted to lowercase. Caller must free the result using @code{gpgme\_free}. Returns @code{NULL} if no valid address was found (in which case @code{ERRNO} is set to @code{EINVAL}) or for other errors.

# @end deftypefun

@node Sign @subsection Sign @cindex signature, creation @cindex sign @cindex cryptographic operation, signing

A signature can contain signatures by one or more keys. The set of keys used to create a signatures is contained in a context, and is applied to all following signing operations in this context (until the set is changed).

## @menu

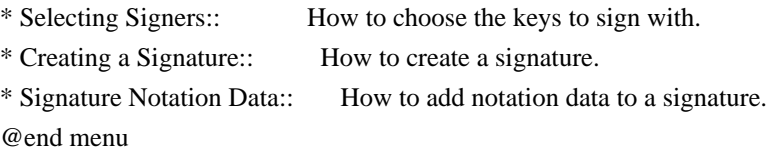

@node Selecting Signers @subsubsection Selecting Signers @cindex signature, selecting signers @cindex signers, selecting

The key or the keys used to create a signature are stored in the context. The following functions can be used to manipulate this list. If no signer has been set into the context a default key is used for signing.

@deftypefun void gpgme\_signers\_clear (@w{gpgme\_ctx\_t @var{ctx}}) The function @code{gpgme\_signers\_clear} releases a reference for each key on the signers list and removes the list of signers from the context @var{ctx}.

Every context starts with an empty list. @end deftypefun

@deftypefun gpgme\_error\_t gpgme\_signers\_add (@w{gpgme\_ctx\_t @var{ctx}}, @w{const gpgme\_key\_t @var{key}}) The function  $@code{gppme}$  signers add} adds the key  $@var{key}$  to the list of signers in the context  $@var{ctx}$ .

Calling this function acquires an additional reference for the key. @end deftypefun

@deftypefun  $@w$ {unsigned int} gpgme\_signers\_count ( $@w$ {const gpgme\_ctx\_t  $@var$ {ctx}}) @since{1.4.3}

The function @code{gpgme\_signers\_count} returns the number of signer keys in the context  $@var{ctx}$ . @end deftypefun

@deftypefun gpgme\_key\_t gpgme\_signers\_enum (@w{const gpgme\_ctx\_t @var{ctx}}, @w{int @var{seq}}) The function @code{gpgme\_signers\_enum} returns the @var{seq}th key in the list of signers in the context  $@var{ctx}$ . An additional reference is acquired for the user.

If @var{seq} is out of range, @code{NULL} is returned. @end deftypefun

@node Creating a Signature @subsubsection Creating a Signature

@deftp {Data type} {enum gpgme\_sig\_mode\_t} @tindex gpgme\_sig\_mode\_t The @code{gpgme\_sig\_mode\_t} type is used to specify the desired type of a signature. The following modes are available:

@table @code @item GPGME\_SIG\_MODE\_NORMAL A normal signature is made, the output includes the plaintext and the signature.

@item GPGME\_SIG\_MODE\_DETACH A detached signature is made.

@item GPGME\_SIG\_MODE\_CLEAR A clear text signature is made. The @acronym{ASCII} armor and text mode settings of the context are ignored. @end table @end deftp

@deftypefun gpgme\_error\_t gpgme\_op\_sign (@w{gpgme\_ctx\_t @var{ctx}}, @w{gpgme\_data\_t @var{plain}},  $@w{gppme\ data}$  t  $@var{sig}\}, @w{gppme\ sig\ model}$  (avar{mode}}) The function @code{gpgme\_op\_sign} creates a signature for the text in the data object @var{plain} and returns it in the data object @var{sig}. The type of the signature created is determined by the

@acronym{ASCII} armor (or, if that is not set, by the encoding specified for @var{sig}), the text mode attributes set for the context @var{ctx} and the requested signature mode @var{mode}.

After the operation completed successfully, the result can be retrieved with @code{gpgme\_op\_sign\_result}.

# If an S/MIME

 signed message is created using the CMS crypto engine, the number of certificates to include in the message can be specified with @code{gpgme\_set\_include\_certs}. @xref{Included Certificates}.

The function returns the error code @code{GPG\_ERR\_NO\_ERROR} if the signature could be created successfully, @code{GPG\_ERR\_INV\_VALUE} if  $@var{ctx}$ ,  $@var{plain}$  or  $@var{sig}$  is not a valid pointer, @code{GPG\_ERR\_NO\_DATA} if the signature could not be created, @code{GPG\_ERR\_BAD\_PASSPHRASE} if the passphrase for the secret key could not be retrieved, @code{GPG\_ERR\_UNUSABLE\_SECKEY} if there are invalid signers, and passes through any errors that are reported by the crypto engine support routines. @end deftypefun

@deftypefun gpgme\_error\_t gpgme\_op\_sign\_start (@w{gpgme\_ctx\_t @var{ctx}}, @w{gpgme\_data\_t @var{plain}}, @w{gpgme\_data\_t @var{sig}}, @w{gpgme\_sig\_mode\_t @var{mode}}) The function @code{gpgme\_op\_sign\_start} initiates a @code{gpgme\_op\_sign} operation. It can be completed by calling @code{gpgme\_wait} on the context. @xref{Waiting For Completion}.

The function returns the error code @code{GPG\_ERR\_NO\_ERROR} if the operation could be started successfully, and @code{GPG\_ERR\_INV\_VALUE} if @var{ctx}, @var{plain} or @var{sig} is not a valid pointer. @end deftypefun

@deftp {Data type} {gpgme\_new\_signature\_t} This is a pointer to a structure used to store a part of the result of a @code{gpgme\_op\_sign} operation. The structure contains the following members:

@table @code @item gpgme\_new\_signature\_t next This is a pointer to the next new signature structure in the linked list, or @code{NULL} if this is the last element.

@item gpgme\_sig\_mode\_t type The type of this signature.

@item gpgme\_pubkey\_algo\_t pubkey\_algo

The public key algorithm used to create this signature.

@item gpgme\_hash\_algo\_t hash\_algo The hash algorithm used to create this signature.

@item unsigned int sig\_class The signature class of this signature.

@item long int timestamp The creation timestamp of this signature.

@item char \*fpr The fingerprint of the key which was used to create this signature. @end table @end deftp

@deftp {Data type} {gpgme\_sign\_result\_t} This is a pointer to a structure used to store the result of a @code{gpgme\_op\_sign} operation. After successfully generating a signature, you can retrieve the pointer to the result with @code{gpgme\_op\_sign\_result}. The structure contains the following members:

@table @code @item gpgme\_invalid\_key\_t invalid\_signers A linked list with information about all invalid keys for which a signature could not be created.

@item gpgme\_new\_signature\_t signatures A linked list with information about all signatures created. @end table @end deftp

@deftypefun gpgme\_sign\_result\_t gpgme\_op\_sign\_result (@w{gpgme\_ctx\_t @var{ctx}}) The function @code{gpgme\_op\_sign\_result} returns a @code{gpgme\_sign\_result\_t} pointer to a structure holding the result of a @code{gpgme\_op\_sign} operation. The pointer is only valid if the last operation on the context was a @code{gpgme\_op\_sign}, @code{gpgme\_op\_sign\_start}, @code{gpgme\_op\_encrypt\_sign} or @code{gpgme\_op\_encrypt\_sign\_start} operation. If that operation failed, the function might return a @code{NULL} pointer. The returned pointer is only valid until the next operation is started on the context. @end deftypefun
@node Signature Notation Data @subsubsection Signature Notation Data @cindex notation data @cindex signature notation data @cindex policy URL

Using the following functions, you can attach arbitrary notation data to a signature. This information is then available to the user when the signature is verified.

@deftypefun void gpgme\_sig\_notation\_clear (@w{gpgme\_ctx\_t @var{ctx}}) @since{1.1.0}

The function @code{gpgme\_sig\_notation\_clear} removes the notation data from the context  $@var{ctx}$ . Subsequent signing operations from this context will not include any notation data.

Every context starts with an empty notation data list. @end deftypefun

@deftypefun gpgme\_error\_t gpgme\_sig\_notation\_add  $(\mathcal{C}_w$ {gpgme\_ctx\_t  $\mathcal{C}_v$  \evar{ctx}},  $\mathcal{C}_w$  {const char \* $\mathcal{C}_v$  \evar{value}},  $\mathcal{C}_w$  {const char \* $\mathcal{C}_v$  var{value}}, @w{gpgme\_sig\_notation\_flags\_t @var{flags}}) @since{1.1.0}

The function @code{gpgme\_sig\_notation\_add} adds the notation data with the name  $@var{name}$  and the value  $@var{value}$  to the context @var{ctx}.

Subsequent signing operations will include this notation data, as well as any other notation data that was added since the creation of the context or the last @code{gpgme\_sig\_notation\_clear} operation.

The arguments @var{name} and @var{value} must be @code{NUL}-terminated strings in human-readable form. The flag @code{GPGME\_SIG\_NOTATION\_HUMAN\_READABLE} is implied (non-human-readable notation data is currently not supported). The strings must be in UTF-8 encoding.

If @var{name} is @code{NULL}, then @var{value} should be a policy URL.

The function @code{gpgme\_sig\_notation\_add} returns the error code @code{GPG\_ERR\_NO\_ERROR} if the notation data could be added successfully, @code{GPG\_ERR\_INV\_VALUE} if @var{ctx} is not a valid pointer, or if @var{name}, @var{value} and @var{flags} are an invalid combination. The function also passes through any errors that are reported by the crypto engine support routines.

## @end deftypefun

@deftypefun gpgme\_sig\_notation\_t gpgme\_sig\_notation\_get (@w{const gpgme\_ctx\_t @var{ctx}}) @since{1.1.0}

The function @code{gpgme\_sig\_notation\_get} returns the linked list of notation data structures that are contained in the context @var{ctx}.

If  $@var{ctx}$  is not a valid pointer, or there is no notation data added for this context, @code{NULL} is returned. @end deftypefun

@node Encrypt @subsection Encrypt @cindex encryption @cindex cryptographic operation, encryption

One plaintext can be encrypted for several recipients at the same time. The list of recipients is created independently of any context, and then passed to the encryption operation.

@menu \* Encrypting a Plaintext:: How to encrypt a plaintext. @end menu

@node Encrypting a Plaintext @subsubsection Encrypting a Plaintext

@deftypefun gpgme\_error\_t gpgme\_op\_encrypt (@w{gpgme\_ctx\_t @var{ctx}}, @w{gpgme\_key\_t @var{recp}[]}, @w{gpgme\_encrypt\_flags\_t @var{flags}}, @w{gpgme\_data\_t @var{plain}}, @w{gpgme\_data\_t @var{cipher}}) The function @code{gpgme\_op\_encrypt} encrypts the plaintext in the data object @var{plain} for the recipients @var{recp} and stores the ciphertext in the data object @var{cipher}. The type of the ciphertext created is determined by the @acronym{ASCII} armor (or, if that is not set, by the encoding specified for @var{cipher}) and the text mode attributes set for the context @var{ctx}.

@var{recp} must be a @code{NULL}-terminated array of keys. The user must keep references for all keys during the whole duration of the call (but see @code{gpgme\_op\_encrypt\_start} for the requirements with the asynchronous variant).

The value in @var{flags} is a bitwise-or combination of one or multiple of the following bit values:

@table @code @item GPGME\_ENCRYPT\_ALWAYS\_TRUST The @code{GPGME\_ENCRYPT\_ALWAYS\_TRUST} symbol specifies that all the recipients in @var{recp} should be trusted, even if the keys do not have a high enough validity in the keyring. This flag should be used with care; in general it is not a good idea to use any untrusted keys.

@item GPGME\_ENCRYPT\_NO\_ENCRYPT\_TO @since{1.2.0}

The @code{GPGME\_ENCRYPT\_NO\_ENCRYPT\_TO} symbol specifies that no default or hidden default recipients as configured in the crypto backend should be included. This can be useful for managing different user profiles.

@item GPGME\_ENCRYPT\_NO\_COMPRESS @since{1.5.0}

The @code{GPGME\_ENCRYPT\_NO\_COMPRESS} symbol specifies that the plaintext shall not be compressed before it is encrypted. This is in some cases useful if the length of the encrypted message may reveal information about the plaintext.

@item GPGME\_ENCRYPT\_PREPARE @itemx GPGME\_ENCRYPT\_EXPECT\_SIGN The @code{GPGME\_ENCRYPT\_PREPARE} symbol is used with the UI Server protocol to prepare an encryption (i.e. sending the @code{PREP\_ENCRYPT} command). With the @code{GPGME\_ENCRYPT\_EXPECT\_SIGN} symbol the UI Server is advised to also expect a sign command.

@item GPGME\_ENCRYPT\_SYMMETRIC @since{1.7.0}

The @code{GPGME\_ENCRYPT\_SYMMETRIC} symbol specifies that the output should be additionally encrypted symmetrically even if recipients are provided. This feature is only supported for the OpenPGP crypto engine.

@item GPGME\_ENCRYPT\_THROW\_KEYIDS @since{1.8.0}

The @code{GPGME\_ENCRYPT\_THROW\_KEYIDS} symbols requests that the identifiers for the decrption keys are not included in the ciphertext. On the receiving side, the use of this flag may slow down the

decryption process because all available secret keys must be tried. This flag is only honored for OpenPGP encryption.

@item GPGME\_ENCRYPT\_WRAP @since{1.8.0}

The @code{GPGME\_ENCRYPT\_WRAP} symbol specifies that the input is an OpenPGP message and not a plain data. This is the counterpart to @code{GPGME\_DECRYPT\_UNWRAP}.

@item GPGME\_ENCRYPT\_WANT\_ADDRESS @since{1.11.0}

## The

 @code{GPGME\_ENCRYPT\_WANT\_ADDRESS} symbol requests that all supplied keys or key specifications include a syntactically valid mail address. If this is not the case the operation is not even tried and the error code @code{GPG\_ERR\_INV\_USER\_ID} is returned. Only the address part of the key specification is conveyed to the backend. As of now the key must be specified using the @var{recpstring} argument of the extended encrypt functions. This feature is currently only supported for the OpenPGP crypto engine.

## @end table

If @code{GPG\_ERR\_UNUSABLE\_PUBKEY} is returned, some recipients in @var{recp} are invalid, but not all. In this case the plaintext might be encrypted for all valid recipients and returned in @var{cipher} (if this happens depends on the crypto engine). More information about the invalid recipients is available with @code{gpgme\_op\_encrypt\_result}.

If @var{recp} is @code{NULL}, symmetric rather than public key encryption is performed.

 Symmetrically encrypted cipher text can be deciphered with @code{gpgme\_op\_decrypt}. Note that in this case the crypto backend needs to retrieve a passphrase from the user. Symmetric encryption is currently only supported for the OpenPGP crypto backend.

The function returns the error code @code{GPG\_ERR\_NO\_ERROR} if the ciphertext could be created successfully, @code{GPG\_ERR\_INV\_VALUE} if  $@var{ctx}$ ,  $@var{recp}$ ,  $@var{plain}$  or  $@var{cipher}$  is not a valid pointer, @code{GPG\_ERR\_UNUSABLE\_PUBKEY} if @var{recp} contains some invalid recipients, @code{GPG\_ERR\_BAD\_PASSPHRASE} if the passphrase for the symmetric key could not be retrieved, and passes through any errors that are reported by the crypto engine support routines. @end deftypefun

@deftypefun gpgme\_error\_t gpgme\_op\_encrypt\_start (@w{gpgme\_ctx\_t @var{ctx}}, @w{gpgme\_key\_t @var{recp}[]}, @w{gpgme\_encrypt\_flags\_t @var{flags}}, @w{gpgme\_data\_t @var{plain}}, @w{gpgme\_data\_t @var{cipher}})

The function @code{gpgme\_op\_encrypt\_start} initiates a

@code{gpgme\_op\_encrypt} operation. It can be completed by calling @code{gpgme\_wait} on the context. @xref{Waiting For Completion}.

References to the keys only need to be held for the duration of this call. The user can release its references to the keys after this function returns, even if the operation is not yet finished.

The function returns the error code @code{GPG\_ERR\_NO\_ERROR} if the operation could be started successfully, @code{GPG\_ERR\_INV\_VALUE} if @var{ctx}, @var{rset}, @var{plain} or @var{cipher} is not a valid pointer, and @code{GPG\_ERR\_UNUSABLE\_PUBKEY} if @var{rset} does not contain any valid recipients. @end deftypefun

@deftypefun gpgme\_error\_t gpgme\_op\_encrypt\_ext @

 (@w{gpgme\_ctx\_t @var{ctx}}, @ @w{gpgme\_key\_t @var{recp}[]}, @ @w{const char \*@var{recpstring}}, @ @w{gpgme\_encrypt\_flags\_t @var{flags}}, @ @w{gpgme\_data\_t @var{plain}}, @w{gpgme\_data\_t @var{cipher}})

@since{1.11.0}

#### This is an extended

 version of @code{gpgme\_op\_encrypt} with @var{recpstring} as additional parameter. If @var{recp} is NULL and @var{recpstring} is not NULL, the latter is expected to be a linefeed delimited string with the set of key specifications. In contrast to @var{recp} the keys are given directly as strings and there is no need to first create key objects. Leading and trailing white space is remove from each line in @var{recpstring}. The keys are then passed verbatim to the backend engine.

For the OpenPGP backend several special keywords are supported to modify the operation. These keywords are given instead of a key specification. The currently supported keywords are:

@table @code @item --hidden @itemx --no-hidden These keywords toggle between normal and hidden recipients for all following key specifications. When a hidden recipient is requested

the gpg option  $@$  option ${R}$  (or  $@$  option ${F}$ ) in file mode) is used instead of @option{-r} (@option{-f} in file mode).

@item --file @itemx

--no-file

These keywords toggle between regular and file mode for all following key specification. In file mode the option @option $\{-f\}$  or @option $\{-F\}$ is passed to gpg. At least GnuPG version 2.1.14 is required to handle these options. The @code{GPGME\_ENCRYPT\_WANT\_ADDRESS} flag is ignored in file mode.

@item --

This keyword disables all keyword detection up to the end of the string. All keywords are treated as verbatim arguments.

@end table

To create a @var{recpstring} it is often useful to employ a strconcat style function. For example this function creates a string to encrypt to two keys:

```
@example
char *
xbuild_recpstring (const char *key1, const char *key2)
@{
char *result = gpgrt_strconcat ("--\langle n \rangle", key1, "\langle n \rangle", key2, NULL);
 if (!result)
  @{ perror ("strconcat failed"); exit (2); @{} return result;
@}
@end example
```
Note the use of the double dash here; unless you want to specify a keyword, it is a good idea to avoid any possible trouble with key specifications starting

 with a double dash. The used strconcat function is available in Libgpg-error 1.28 and later; Libgpg-error (aka Gpgrt) is a dependency of GPGME. The number of arguments to  $@code{g}grt$  strconcat} is limited to 47 but that should always be sufficient. In case a larger and non-fixed number of keys are to be supplied the following code can be used:

@example char \* xbuild\_long\_recpstring (void) @{ gpgrt\_stream\_t memfp;

```
 const char *s;
 void *result;
memfp = gpgrt_fopenmem (0, "w+b");
 if (!memfp)
  @{ perror ("fopenmem failed"); exit (2); @}
 gpgrt_fputs ("--", memfp);
while ((s = get\_next\_keyspec()) @{
   gpgrt_fputc ('\n', memfp);
   gpgrt_fputs (s, memfp);
  @}
 gpgrt_fputc (0, memfp);
 if (gpgrt_ferror (memfp))
 @{ perror ("writing to memstream failed"); exit (2); @{}}
 if (gpgrt_fclose_snatch (memfp, &result, NULL))
  @{ perror ("fclose_snatch failed"); exit (2); @}
 return result;
@}
@end example
```
In this example @code{get\_next\_keyspec} is expected to return the next key to be added to the string. Please take care: Encrypting to a large number of recipients is often questionable due to security reasons and also for the technicality that all keys are currently passed on the command line to @command{gpg} which has as a platform specific length limitation. @end deftypefun

```
@deftypefun gpgme_error_t gpgme_op_encrypt_ext_start @
      (@w{gpgme_ctx_t @var{ctx}}, @
       @w{gpgme_key_t @var{recp}[]}, @
       @w{const char *@var{recpstring}}, @
       @w{gpgme_encrypt_flags_t @var{flags}}, @
       @w{gpgme_data_t @var{plain}}, @w{gpgme_data_t @var{cipher}})
```

```
@since{1.11.0}
```
This is an extended version of @code{gpgme\_op\_encrypt\_start} with @var{recpstring} as additional parameter. If @var{recp} is NULL and @var{recpstring} is not NULL, the latter is expected to be a linefeed delimited string with the set of key specifications. In contrast to @var{recp} the keys are given directly as strings and there is no need to first create key objects. The keys are passed verbatim to the

backend engine.

## @end deftypefun

@deftp {Data type} {gpgme\_encrypt\_result\_t} This is a pointer to a structure used to store the result of a @code{gpgme\_op\_encrypt} operation. After successfully encrypting data, you can retrieve the pointer to the result with @code{gpgme\_op\_encrypt\_result}. The structure contains the following members:

@table @code

@item gpgme\_invalid\_key\_t invalid\_recipients A linked list with information about all invalid keys for which the data could not be encrypted. @end table @end deftp

@deftypefun gpgme\_encrypt\_result\_t gpgme\_op\_encrypt\_result (@w{gpgme\_ctx\_t @var{ctx}}) The function @code{gpgme\_op\_encrypt\_result} returns a @code{gpgme\_encrypt\_result\_t} pointer to a structure holding the result of a @code{gpgme\_op\_encrypt} operation. The pointer is only valid if the last operation on the context was a @code{gpgme\_op\_encrypt}, @code{gpgme\_op\_encrypt\_start}, @code{gpgme\_op\_sign} or @code{gpgme\_op\_sign\_start} operation. If this operation failed, this might be a @code{NULL} pointer. The returned pointer is only valid until the next operation is started on the context. @end deftypefun

@deftypefun gpgme\_error\_t gpgme\_op\_encrypt\_sign (@w{gpgme\_ctx\_t @var{ctx}}, @w{gpgme\_key\_t @var{recp}[]}, @w{gpgme\_encrypt\_flags\_t @var{flags}}, @w{gpgme\_data\_t @var{plain}}, @w{gpgme\_data\_t @var{cipher}}) The function @code{gpgme\_op\_encrypt\_sign} does a combined encrypt and sign operation. It is used like @code{gpgme\_op\_encrypt}, but the ciphertext also contains signatures for the signers listed in @var{ctx}.

The combined encrypt and sign operation is currently only available for the OpenPGP crypto engine. @end deftypefun

@deftypefun gpgme\_error\_t gpgme\_op\_encrypt\_sign\_start (@w{gpgme\_ctx\_t @var{ctx}}, @w{gpgme\_key\_t  $@var{recp}$ [],  $@w{gppme}$  encrypt flags t  $@var{flags}$ },  $@w{gppme}$  data t  $@var{plain}$ },  $@w{gppme}$  data t @var{cipher}})

The function  $@code{code{gppme}}$  op encrypt sign start}

initiates a

@code{gpgme\_op\_encrypt\_sign} operation. It can be completed by calling @code{gpgme\_wait} on the context. @xref{Waiting For Completion}.

The function returns the error code @code{GPG\_ERR\_NO\_ERROR} if the operation could be started successfully, and @code{GPG\_ERR\_INV\_VALUE} if @var{ctx}, @var{rset}, @var{plain} or @var{cipher} is not a valid pointer. @end deftypefun

```
@deftypefun gpgme_error_t gpgme_op_encrypt_sign_ext @
      (@w{gpgme_ctx_t @var{ctx}}, @
       @w{gpgme_key_t @var{recp}[]}, @
       @w{const char *@var{recpstring}}, @
       @w{gpgme_encrypt_flags_t @var{flags}}, @
       @w{gpgme_data_t @var{plain}}, @w{gpgme_data_t @var{cipher}})
```
@since{1.11.0}

This is an extended version of @code{gpgme\_op\_encrypt\_sign} with @var{recpstring} as additional parameter. If @var{recp} is NULL and @var{recpstring} is not NULL, the latter is expected to be a linefeed delimited string with the set of key specifications. In contrast to @var{recp} the keys are given directly as strings and there is no need to first create the key objects. The keys are passed verbatim to the backend engine.

```
@end deftypefun
```

```
@deftypefun gpgme_error_t gpgme_op_encrypt_sign_ext_start @
      (@w{gpgme_ctx_t @var{ctx}}, @
       @w{gpgme_key_t @var{recp}[]}, @
       @w{const char *@var{recpstring}}, @
       @w{gpgme_encrypt_flags_t @var{flags}}, @
       @w{gpgme_data_t @var{plain}}, @w{gpgme_data_t @var{cipher}})
```

```
@since{1.11.0}
```
This is an extended version of @code{gpgme\_op\_encrypt\_sign\_start} with @var{recpstring} as additional parameter. If @var{recp} is NULL and @var{recpstring} is not NULL, the latter is expected to be a linefeed delimited string with the set of key specifications. In contrast to @var{recp} the keys are given directly as strings and there is no need to first create the key objects. The keys are passed verbatim to the backend engine.

@node Miscellaneous @section Miscellaneous operations

Here are some support functions which are sometimes useful.

@menu

\* Running other Programs:: Running other Programs \* Using the Assuan protocol:: Using the Assuan protocol \* Checking for updates:: How to check for software updates @end menu

@node Running other Programs @subsection Running other Programs

GPGME features an internal subsystem to run the actual backend engines. Along with data abstraction object this subsystem can be used to run arbitrary simple programs which even need not be related to cryptographic features. It may for example be used to run tools which are part of the GnuPG system but are not directly accessible with the GPGME API.

```
@deftypefun gpgme_error_t gpgme_op_spawn @
```
 (@w{gpgme\_ctx\_t @var{ctx}}, @w{const char \*@var{file}}, @ @w{const char \*@var{argv}[]}, @w{gpgme\_data\_t @var{datain}}, @ @w{gpgme\_data\_t @var{dataout}}, @w{gpgme\_data\_t @var{dataerr}}, @ @w{unsigned int @var{flags}})

@since{1.5.0}

#### The

 function @code{gpgme\_op\_spawn} runs the program @var{file} with the arguments taken from the NULL terminated array @var{argv}. If no arguments are required @var{argv} may be given as @code{NULL}. In the latter case or if @code{argv[0]} is the empty string, GPGME uses the basename of @var{file} for @code{argv[0]}. The file descriptors @code{stdin}, @code{stdout}, and @code{stderr} are connected to the data objects @var{datain}, @var{dataout}, and @var{dataerr}. If NULL is passed for one of these data objects the corresponding file descriptor is connected to @file{/dev/null}.

The value in @var{flags} is a bitwise-or combination of one or multiple of the following bit values:

@table @code @item GPGME\_SPAWN\_DETACHED @since{1.5.0}

Under Windows this flag inhibits the allocation of a new console for the program. This is useful for a GUI application which needs to call a command line helper tool.

@item GPGME\_SPAWN\_ALLOW\_SET\_FG @since{1.5.0}

Under Windows this flag allows the called program to put itself into the foreground. @end table @end deftypefun

@deftypefun gpgme\_error\_t gpgme\_op\_spawn\_start @

 (@w{gpgme\_ctx\_t @var{ctx}}, @w{const char \*@var{file}}, @ @w{const char \*@var{argv}[]}, @w{gpgme\_data\_t @var{datain}}, @ @w{gpgme\_data\_t @var{dataout}}, @w{gpgme\_data\_t @var{dataerr}}, @ @w{unsigned int @var{flags}})

@since{1.5.0}

This is the asynchronous variant of @code{gpgme\_op\_spawn}. @end deftypefun

@node Using the Assuan protocol @subsection Using the Assuan protocol

The Assuan protocol can be used to talk to arbitrary Assuan servers. By default it is connected to the GnuPG agent, but it may be connected to arbitrary servers by using @code{gpgme\_ctx\_set\_engine\_info}, passing the location of the servers socket as @var{file\_name} argument, and an empty string as @var{home\_dir} argument.

The Assuan protocol functions use three kinds of callbacks to transfer data:

```
@deftp {Data type}
 {gpgme_error_t (*gpgme_assuan_data_cb_t) @
    (@w{void *@var{opaque}}, @w{const void *@var{data}}, @
    @w{\text{size}} t @var{\text{datalen}}\})
```

```
@since{1.2.0}
```
This callback receives any data sent by the server. @var{opaque} is the pointer passed to @code{gpgme\_op\_assuan\_transact\_start}, @var{data} of length @var{datalen} refers to the data sent. @end deftp

```
@deftp {Data type} {gpgme_error_t (*gpgme_assuan_inquire_cb_t) @
    (@w{void *@var{opaque}}, @w{const char *@var{name}}, @
   @w{const char * @var{args}}, @w{ggeme\_data_t * @var{r\_data}})}
```
@since{1.2.0}

This callback is used to provide additional data to the Assuan server. @var{opaque} is the pointer passed to @code{gpgme\_op\_assuan\_transact\_start}, @var{name} and @var{args} specify what kind of data the server requested, and  $@var{r_data}$  is used to return the actual data.

Note: Returning data is currently not implemented in @acronym{GPGME}. @end deftp

```
@deftp {Data type} {gpgme_error_t (*gpgme_assuan_status_cb_t) @
```

```
 (@w{void *@var{opaque}}, @w{const char *@var{status}}, @
   @w{const char *@var{args}})}
```
@since{1.2.0}

This callback receives any status lines sent by the server. @var{opaque} is the pointer passed to @code{gpgme\_op\_assuan\_transact\_start}, @var{status} and @var{args} denote the status update sent. @end deftp

```
@deftypefun gpgme_error_t gpgme_op_assuan_transact_start @
      (@w{gpgme_ctx_t @var{ctx}}, @w{const char *@var{command}}, @
       @w{gpgme_assuan_data_cb_t @var{data_cb}}, @
       @w{void * @var{data_cb_value}}, @
       @w{gpgme_assuan_inquire_cb_t @var{inquire_cb}}, @
      @w{void * @var{inquire \; cb \; value}}, @
      @w{gpgme_assuan_status_cb_t @var{status_cb}}, @
      @w{void * @var{status cb value}})
```

```
@since{1.2.0}
```
Send the Assuan @var{command} and return results via the callbacks. Any callback may be @code{NULL}. The result of the operation may be retrieved using @code{gpgme\_wait\_ext}.

Asynchronous variant.

# @end deftypefun

# @deftypefun

```
 gpgme_error_t gpgme_op_assuan_transact_ext @
```

```
(Q\cup Q) (@w{gpgme_ctx_t @var{ctx}}, @w{const char *@var{command}}, @
 @w{gpgme_assuan_data_cb_t @var{data_cb}}, @
 @w{void * @var{data_cb_value}}, @
 @w{gpgme_assuan_inquire_cb_t @var{inquire_cb}}, @
 @w{void * @var{inquire_cb_value}}, @
 @w{gpgme_assuan_status_cb_t @var{status_cb}}, @
 @w{void * @var{status_cb_value}}, @
 @w{gpgme_error_t *@var{op_err}})
```
Send the Assuan @var{command} and return results via the callbacks. The result of the operation is returned in  $@var{op\_err}$ .

Synchronous variant. @end deftypefun

@node Checking for updates @subsection How to check for software updates

The GnuPG Project operates a server to query the current versions of software packages related to GnuPG. GPGME can be used to access this online database and check whether a new version of a software package is available.

@deftp {Data type} {gpgme\_query\_swdb\_result\_t} @since{1.8.0}

# This

 is a pointer to a structure used to store the result of a @code{gpgme\_op\_query\_swdb} operation. After success full call to that function, you can retrieve the pointer to the result with @code{gpgme\_op\_query\_swdb\_result}. The structure contains the following member:

@table @code @item name This is the name of the package.

## @item iversion

The currently installed version or an empty string. This value is either a copy of the argument given to @code{gpgme\_op\_query\_swdb} or the version of the installed software as figured out by GPGME or GnuPG.

# @item created

This gives the date the file with the list of version numbers has originally be created by the GnuPG project.

@item retrieved This gives the date the file was downloaded.

@item warning

If this flag is set either an error has occurred or some of the information in this structure are not properly set. For example if the version number of the installed software could not be figured out, the @code{update} flag may not reflect a required update status.

@item update If this flag is set an update of the software is available.

@item urgent If this flag is set an available update is important.

@item noinfo If this flag is set, no valid information could be retrieved.

@item unknown If this flag is set the given @code{name} is not known.

@item tooold

If this flag is set the available information is not fresh enough.

# @item error

If this flag is set some other error has occurred.

# @item version

The version string of the latest released version.

@item reldate The release date of the latest released version.

@end table @end deftp

@deftypefun gpgme\_error\_t gpgme\_op\_query\_swdb @

```
(\omega \mathbf{w} \{ \text{ggme\_ctx\_t } \omega \} \}, \omega)@w{const char * @var{name}}, @ @w{const char *@var{iversion}}, @
 @w{gpgme_data_t @var{reserved}})
```
@since{1.8.0}

Query the software version database for software package @var{name} and check against the installed version given by @var{iversion}. If @var{iversion} is given as @code{NULL} a check is only done if GPGME can figure out the version by itself (for example when using "gpgme" or "gnupg"). If @code{NULL} is used for @var{name} the current gpgme version is checked. @var{reserved} must be set to 0.

#### @end deftypefun

@deftypefun gpgme\_query\_swdb\_result\_t gpgme\_op\_query\_swdb\_result @ (@w{gpgme\_ctx\_t @var{ctx}})

@since{1.8.0}

The function @code{gpgme\_op\_query\_swdb\_result} returns a @code{gpgme\_query\_swdb\_result\_t} pointer to a structure holding the result of a @code{gpgme\_op\_query\_swdb} operation. The pointer is only valid if the last operation on the context was a successful call to @code{gpgme\_op\_query\_swdb}. If that call failed, the result might be a @code{NULL} pointer. The returned pointer is only valid until the next operation is started on the context @var{ctx}. @end deftypefun

@noindent

Here is an example on how to check whether GnuPG is current:

```
@example
#include
 <gpgme.h>
int
main (void)
@{
 gpg_error_t err;
 gpgme_ctx_t ctx;
```
gpgme\_query\_swdb\_result\_t result;

```
 gpgme_check_version (NULL);
err = gpgme new (&ctx);
 if (err)
  fprintf (stderr, "error creating context: %s\n", gpg_strerror (err));
 else
  @{
  gpgme_set_protocol (ctx, GPGME_PROTOCOL_GPGCONF);
```

```
 err = gpgme_op_query_swdb (ctx, "gnupg", NULL, 0);
   if (err)
     fprintf (stderr, "error querying swdb: %s\n", gpg_strerror (err));
   else
     @{
     result = ggme\_op\_query\_swdb\_result (ctx);
      if (!result)
       fprintf (stderr, "error querying swdb\n");
      if (!result->warning && !result->update)
       printf ("GnuPG version %s is current\n",
             result->iversion);
      else if (!result->warning && result->update)
       printf ("GnuPG version %s can be updated to %s\n",
             result->iversion, result->version);
      else
       fprintf (stderr, "error finding the
 update status\n");
     @}
   gpgme_release (ctx);
  @}
 return 0;
@}
@end example
```
@node Run Control @section Run Control @cindex run control @cindex cryptographic operation, running

@acronym{GPGME} supports running operations synchronously and asynchronously. You can use asynchronous operation to set up a context up to initiating the desired operation, but delay performing it to a later point.

Furthermore, you can use an external event loop to control exactly when @acronym{GPGME} runs. This ensures that @acronym{GPGME} only runs when necessary and also prevents it from blocking for a long time.

@menu

\* Waiting For Completion:: Waiting until an operation is completed.

\* Using External Event Loops:: Advanced control over what happens when.

\* Cancellation:: How to end pending operations prematurely. @end menu

@node Waiting For Completion

@subsection Waiting For Completion @cindex cryptographic operation, wait for @cindex wait for completion

# @deftypefun

 gpgme\_ctx\_t gpgme\_wait (@w{gpgme\_ctx\_t @var{ctx}}, @w{gpgme\_error\_t \*@var{status}}, @w{int @var{hang}}) The function @code{gpgme\_wait} continues the pending operation within the context  $@var{ctx}$ . In particular, it ensures the data exchange between @acronym{GPGME} and the crypto backend and watches over the run time status of the backend process.

If @var{hang} is true, the function does not return until the operation is completed or cancelled. Otherwise the function will not block for a long time.

The error status of the finished operation is returned in  $@var{\}$  status} if @code{gpgme\_wait} does not return @code{NULL}.

The @var{ctx} argument can be @code{NULL}. In that case, @code{gpgme\_wait} waits for any context to complete its operation.

@code{gpgme\_wait} can be used only in conjunction with any context that has a pending operation initiated with one of the @code{gpgme\_op\_\*\_start} functions except @code{gpgme\_op\_keylist\_start} and @code{gpgme\_op\_trustlist\_start} (for which you should use the corresponding @code{gpgme\_op\_\*\_next} functions). If @var{ctx} is @code{NULL}, all of such contexts are waited upon and possibly returned. Synchronous operations running in parallel, as well as key

and trust item list operations, do not affect @code{gpgme\_wait}.

In a multi-threaded environment, only one thread should ever call @code{gpgme\_wait} at any time, regardless of whether @var{ctx} is specified or not. This means that all calls to this function should be fully synchronized by locking primitives. It is safe to start asynchronous operations while a thread is running in @code{gpgme\_wait}.

The function returns the  $@var{ctx}$  of the context which has finished the operation. If  $@var{hang}$  is false, and the timeout expires, @code{NULL} is returned and @code{\*status} will be set to 0. If an error occurs, @code{NULL} is returned and the error is returned in @code{\*status}. @end deftypefun

@node Using External Event Loops @subsection Using External Event

 Loops @cindex event loop, external

@acronym{GPGME} hides the complexity of the communication between the library and the crypto engine. The price of this convenience is that the calling thread can block arbitrary long waiting for the data returned by the crypto engine. In single-threaded programs, in particular if they are interactive, this is an unwanted side-effect. OTOH, if @code{gpgme\_wait} is used without the @var{hang} option being enabled, it might be called unnecessarily often, wasting CPU time that could be used otherwise.

The I/O callback interface described in this section lets the user take control over what happens when. @acronym{GPGME} will provide the user with the file descriptors that should be monitored, and the callback functions that should be invoked when a file descriptor is ready for reading or writing. It is then the user's responsibility to decide when to check the file descriptors and when to invoke the callback functions. Usually this is done in an event loop, that also checks for events in other parts of the program. If the callback functions are only called when the file descriptors are ready, @acronym{GPGME} will never block. This gives the user more control over the program flow, and allows to perform other tasks when @acronym{GPGME} would block otherwise.

By using this advanced mechanism, @acronym{GPGME} can be integrated smoothly into GUI toolkits like GTK+ even for single-threaded programs.

# @menu

\* I/O Callback Interface:: How I/O callbacks are registered.

\* Registering I/O Callbacks:: How to use I/O callbacks for a context.

\* I/O Callback Example:: An example how to use I/O callbacks.

\* I/O Callback Example GTK+:: How to use @acronym{GPGME} with GTK+.

\* I/O Callback Example GDK:: How to use @acronym{GPGME} with GDK.

\* I/O Callback Example Qt:: How to use @acronym{GPGME} with Qt. @end menu

@node I/O Callback Interface @subsubsection I/O Callback Interface

@deftp {Data type} {gpgme\_error\_t (\*gpgme\_io\_cb\_t) (@w{void \*@var{data}}, @w{int @var{fd}})} @tindex gpgme\_io\_cb\_t The @code{gpgme\_io\_cb\_t} type is the type of functions which @acronym{GPGME} wants to register as I/O callback handlers using the @code{gpgme\_register\_io\_cb\_t} functions provided by the user.

@var{data} and @var{fd} are provided by @acronym{GPGME} when the I/O callback handler is registered, and should be passed through to the handler when it is invoked by the user because it noticed activity on the file descriptor @var{fd}.

The callback handler always returns @code{0}, but you should consider the return value to be reserved for later use. @end deftp

@deftp {Data type} {gpgme\_error\_t (\*gpgme\_register\_io\_cb\_t) (@w{void \*@var{data}}, @w{int @var{fd}},  $@w{\text{int } @var{dir}}$ ,  $@w{\text{grgeme}}$  io cb t  $@var{fnc}$ ,  $@w{\text{void}} * @var{for data}$ ,  $@w{\text{void}} * @var{tar}\{arg\})$ @tindex gpgme\_register\_io\_cb\_t The  $@code{code{gpgme_registerio_cb_t}}$  type is the type of functions which can be called by @acronym{GPGME} to register an I/O callback function @var{fnc} for the file descriptor @var{fd} with the user.  $@var{$ fnc\_data} should be passed as the first argument to  $@var{$ fnc} when the handler is invoked (the second argument should be  $@var{fd}$ ). If  $@var{dir}$  is 0,  $@var{frac}$  inc} should be called by the user when  $@var{fd}$  is ready for writing. If  $@var{dir}$  is 1,  $@var{fnc}$  should be called when  $@var{fd}$  is ready for reading.

@var{data} was provided by the user when registering the @code{gpgme\_register\_io\_cb\_t} function with @acronym{GPGME} and will always be passed as the first argument when registering a callback function. For example, the user can use this to determine the event loop to which the file descriptor should be added.

@acronym{GPGME} will call this function when a crypto operation is initiated in a context for which the user has registered I/O callback handler functions with @code{gpgme\_set\_io\_cbs}. It can also call this function when it is in an I/O callback handler for a file descriptor associated to this context.

# The

 user should return a unique handle in @var{tag} identifying this I/O callback registration, which will be passed to the @code{gpgme\_register\_io\_cb\_t} function without interpretation when the file descriptor should not be monitored anymore. @end deftp

@deftp {Data type} {void (\*gpgme\_remove\_io\_cb\_t) (@w{void \*@var{tag}})} The @code{gpgme\_remove\_io\_cb\_t} type is the type of functions which can be called by @acronym{GPGME} to remove an I/O callback handler that was registered before. @var{tag} is the handle that was returned by the  $@code{qpgme}$  register io cb t for this I/O callback.

@acronym{GPGME} can call this function when a crypto operation is in an I/O callback. It will also call this function when the context is destroyed while an operation is pending. @end deftp

@deftp {Data type} {enum gpgme\_event\_io\_t} @tindex gpgme\_event\_io\_t The @code{gpgme\_event\_io\_t} type specifies the type of an event that is

reported to the user by @acronym{GPGME} as a consequence of an I/O operation.

The following events are defined:

@table @code

## @item GPGME\_EVENT\_START

The operation is fully initialized now, and you can start to run the registered I/O callback handlers now. Note that registered I/O callback handlers must not be run before this event is signalled. @var{type\_data} is @code{NULL} and reserved for later use.

## @item GPGME\_EVENT\_DONE

The operation is finished, the last I/O callback for this operation was removed. The accompanying @var{type\_data} points to a @code{struct gpgme\_io\_event\_done\_data} variable that contains the status of the operation that finished. This event is signalled after the last I/O callback has been removed.

# @item GPGME\_EVENT\_NEXT\_KEY

In a @code{gpgme\_op\_keylist\_start} operation, the next key was received from the crypto engine. The accompanying @var{type\_data} is a @code{gpgme\_key\_t} variable that contains the key with one reference for the user.

@end table @end deftp

@deftp {Data type} {void (\*gpgme\_event\_io\_cb\_t) (@w{void \*@var{data}}, @w{gpgme\_event\_io\_t @var{type}}, @w{void \*@var{type\_data}})} The @code{gpgme\_event\_io\_cb\_t} type is the type of functions which can be called by @acronym{GPGME} to signal an event for an operation running in a context which has I/O callback functions registered by the user.

@var{data} was provided by the user when registering the @code{gpgme\_event\_io\_cb\_t} function with @acronym{GPGME} and will always be passed as the first argument when registering a callback function. For example, the user can use this to determine the context in which this event has occurred.

@var{type} will specify the type of event that has occurred. @var{type\_data} specifies the event further, as described in the above list of possible @code{gpgme\_event\_io\_t} types.

@acronym{GPGME} can call this function in an I/O callback handler. @end deftp

@node Registering I/O Callbacks @subsubsection Registering I/O Callbacks

@deftp {Data type} {struct gpgme\_io\_cbs} @tindex gpgme\_event\_io\_t This structure is used to store the I/O callback interface functions described in the previous section. It has the following members:

@table @code @item gpgme\_register\_io\_cb\_t add This is the function called by @acronym{GPGME} to register an I/O callback handler. It must be specified.

@item void \*add\_priv

This is passed as the first argument to the @code{add} function when it is called by @acronym{GPGME}. For example, it can be used to determine the event loop to which the file descriptor should be added.

@item gpgme\_remove\_io\_cb\_t remove This is the function called by @acronym{GPGME} to remove an I/O callback handler. It must be specified.

@item gpgme\_event\_io\_cb\_t event This is the function called by @acronym{GPGME} to signal an event for an operation. It must be specified, because at least the start event must be processed.

@item void \*event\_priv This is passed as the first argument to the @code{event} function when it is called by @acronym{GPGME}. For example, it can be used to determine the context in which the event has occurred. @end table @end deftp

@deftypefun void gpgme\_set\_io\_cbs (@w{gpgme\_ctx\_t @var{ctx}}, @w{struct gpgme\_io\_cbs \*@var{io\_cbs}}) The function @code{gpgme\_set\_io\_cbs} enables the I/O callback interface for the context @var{ctx}. The I/O callback functions are specified by @var{io\_cbs}.

If @var{io\_cbs}->@code{add} is @code{NULL}, the I/O callback interface is disabled for the context, and normal operation is restored. @end deftypefun

@deftypefun void gpgme\_get\_io\_cbs (@w{gpgme\_ctx\_t @var{ctx}}, @w{struct gpgme\_io\_cbs \*@var{io\_cbs}}) The function @code{gpgme\_get\_io\_cbs} returns the I/O callback functions set with @code{gpgme\_set\_io\_cbs} in @var{io\_cbs}. @end deftypefun

@node I/O Callback Example @subsubsection I/O Callback Example

To actually use an external event loop, you have to implement the I/O callback functions that are used by @acronym{GPGME} to register and unregister file descriptors. Furthermore, you have to actually monitor these file descriptors for activity and call the appropriate I/O callbacks.

The following example illustrates how to do that. The example uses locking to show in which way the callbacks and the event loop can run concurrently. For the event loop, we use a fixed array. For a real-world implementation, you should use a dynamically sized structure because the number of file descriptors needed for a crypto operation in @acronym{GPGME} is not predictable.

@example #include <assert.h> #include <errno.h> #include <stdlib.h> #include <pthread.h> #include <sys/types.h> #include <gpgme.h>

 $/*$  The following structure holds the result of a crypto operation.  $*/$ struct op\_result @{ int done; gpgme\_error\_t err; @};

/\* The following structure holds the data associated with one I/O callback. \*/ struct one fd @{ int fd;

```
 int dir;
 gpgme_io_cb_t fnc;
 void *fnc_data;
 void *loop;
@};
struct event_loop
@{
 pthread_mutex_t lock;
#define MAX_FDS 32
 /* Unused slots are marked with FD being
 -1. */
 struct one_fd fds[MAX_FDS];
@};
@end example
The following functions implement the I/O callback interface.
@example
gpgme_error_t
add_io_cb (void *data, int fd, int dir, gpgme_io_cb_t fnc, void *fnc_data,
  	 void **r_tag)
@{
 struct event_loop *loop = data;
 struct one_fd *fds = loop->fds;
 int i;
 pthread_mutex_lock (&loop->lock);
for (i = 0; i < MAX\_FDS; i++) @{
   if (fds[i].fd == -1)	@{
 fds[i].fd = fd;fds[i].dir = dir;fds[i].fnc = fnc;
 	 fds[i].fnc_data = fnc_data;
 fds[i].loop = loop;	 break;
	@}
   @}
 pthread_mutex_unlock (&loop->lock);
if (i == MAX FDS) return gpg_error (GPG_ERR_GENERAL);
*_{r_\text{mag}} = \&\text{fds}[i]; return 0;
@}
void
```

```
remove_io_cb (void *tag)
@{
struct one_fd *fd = tag; struct event_loop *loop = fd->loop;
 pthread_mutex_lock (&loop->lock);
fd->fd = -1;
 pthread_mutex_unlock (&loop->lock);
@}
void
event_io_cb (void *data, gpgme_event_io_t type, void *type_data)
@{
 struct op_result *result = data;
 /* We
 don't support list operations here. */
if (type == GPGME\_EVENT\_DONE) @{
  result->done = 1;
  result->err = *type_data;
   @}
@}
@end example
```
The final missing piece is the event loop, which will be presented next. We only support waiting for the success of a single operation.

```
@example
int
do_select (struct event_loop *loop)
@{
 fd_set rfds;
 fd_set wfds;
 int i, n;
int any = 0;
 struct timeval tv;
struct one_fd *fdlist = loop->fds;
```

```
pthread_mutex_lock (&loop->lock);
FD_ZERO (&rfds);
FD_ZERO (&wfds);
for (i = 0; i < MAX FDS; i++)if (fdlist[i].fd != -1)
  FD_SET (fdlist[i].fd, fdlist[i].dir ? &rfds : &wfds);
```
pthread\_mutex\_unlock (&loop->lock);

tv.tv  $sec = 0$ ;

```
tv.tv_usec = 1000; do
   @{
    n = select (FD_SETSIZE, &rfds, &wfds, NULL, &tv);
   @}
while (n < 0 \&amp; \&amp; \text{errno} == \text{EINTR});
if (n < 0)return n; /* Error or timeout. */ pthread_mutex_lock (&loop->lock);
for (i = 0; i < MAX\_FDS &amp; \&amp; n; i++) @{
   if (fdlist[i].fd
!= -1)	@{
 	 if (FD_ISSET (fdlist[i].fd, fdlist[i].dir ? &rfds : &wfds))
   	 @{
    	 assert (n);
    	 n--;
    any = 1;
         /* The I/O callback handler can register/remove callbacks,
           so we have to unlock the file descriptor list. */
         pthread_mutex_unlock (&loop->lock);
    	 (*fdlist[i].fnc) (fdlist[i].fnc_data, fdlist[i].fd);
         pthread_mutex_lock (&loop->lock);
   	 @}
	@}
   @}
 pthread_mutex_unlock (&loop->lock);
 return any;
@}
void
wait_for_op (struct event_loop *loop, struct op_result *result)
@{
 int ret;
 do
   @{
  ret = do\_select (loop); @}
while (ret >= 0 && !result->done);
@}
@end example
```
The main function shows how to put it all together.

@example int main (int argc, char \*argv[]) @{ struct event\_loop loop; struct op\_result result; gpgme\_ctx\_t ctx; gpgme\_error\_t err; gpgme\_data\_t sig, text; int i; pthread\_mutexattr\_t attr; struct gpgme\_io\_cbs io\_cbs = @{ add\_io\_cb, &loop, remove\_io\_cb, event io cb, &result @};

```
 init_gpgme ();
```

```
 /* Initialize the loop structure. */
```
 /\* The mutex must be recursive, since remove\_io\_cb (which acquires a lock) can be called while holding a lock acquired in do\_select. \*/ pthread\_mutexattr\_init (&attr); pthread\_mutexattr\_settype (&attr, PTHREAD\_MUTEX\_RECURSIVE); pthread\_mutex\_init (&loop.lock, &attr); pthread\_mutexattr\_destroy (&attr);

```
for (i = 0; i < MAX\_FDS; i++)loop.fds[i].fd = -1;
```

```
 /* Initialize the result structure. */
result.done = 0;
```

```
 err = gpgme_data_new_from_file (&sig, "signature", 1);
 if (!err)
  err = gpgme_data_new_from_file (&text, "text", 1);
 if (!err)
 err = gpgme_new (&ctx); if (!err)
  @{
    gpgme_set_io_cbs (ctx, &io_cbs);
   err = gpgme_op_verify_start (ctx, sig, text, NULL);
  @}
```

```
 if (err)
   @{
    fprintf (stderr, "gpgme error: %s: %s\n",
          gpgme_strsource (err), gpgme_strerror (err));
   exit (1);
   @}
 wait_for_op (&loop, &result);
 if (!result.done)
   @{
    fprintf (stderr, "select error\n");
  exit (1);
   @}
 if (!result.err)
   @{
    fprintf (stderr, "verification failed: %s: %s\n",
          gpgme_strsource (result.err), gpgme_strerror (result.err));
  exit (1);
   @}
 /* Evaluate verify result. */
 @dots{}
 return 0;
@}
@end example
```
@node I/O Callback Example GTK+ @subsubsection I/O Callback Example GTK+ @cindex GTK+, using @acronym{GPGME} with

The I/O callback interface can be used to integrate @acronym{GPGME} with the GTK+ event loop. The following code snippets shows how this can be done using the appropriate register and remove I/O callback functions. In this example, the private data of the register I/O callback function is unused. The event notifications is missing because it does not require any GTK+ specific setup.

@example #include <gtk/gtk.h>

```
struct my_gpgme_io_cb
@{
 gpgme_io_cb_t fnc;
void *fnc_data;
 guint input_handler_id
@};
```

```
void
my_gpgme_io_cb
 (gpointer data, gint source, GdkInputCondition condition)
@{
struct my_gpgme_io_cb *iocb = data; (*(iocb->fnc)) (iocb->data, source);
@}
void
my_gpgme_remove_io_cb (void *data)
@{
 struct my_gpgme_io_cb *iocb = data;
 gtk_input_remove (data->input_handler_id);
@}
void
my_gpgme_register_io_callback (void *data, int fd, int dir, gpgme_io_cb_t fnc,
                  void *fnc_data, void **tag)
@{
 struct my_gpgme_io_cb *iocb = g_malloc (sizeof (struct my_gpgme_io_cb));
iocb->fnc = fnc;
iocb->data = fnc_data;
 iocb->input_handler_id = gtk_input_add_full (fd, dir
                              ? GDK_INPUT_READ
                              : GDK_INPUT_WRITE,
                            my_gpgme_io_callback,
                            0, iocb, NULL);
*tag = iocb;
 return 0;
@}
@end example
```
@node I/O Callback Example GDK @subsubsection I/O Callback Example GDK @cindex GDK, using @acronym{GPGME} with

The I/O callback interface can also be used to integrate @acronym{GPGME} with the GDK event loop. The following code snippets shows how this can be done using the appropriate register and remove I/O callback functions. In this example, the private data of the register I/O callback function is unused. The event notifications is missing because it does not require any GDK specific setup.

It is very similar to the GTK+ example in the previous section.

@example

```
#include <gdk/gdk.h>
struct my_gpgme_io_cb
@{
 gpgme_io_cb_t fnc;
 void *fnc_data;
 gint tag;
@};
void
my_gpgme_io_cb (gpointer data, gint source, GdkInputCondition condition)
@{
struct my_gpgme_io_cb *iocb = data; (*(iocb->fnc)) (iocb->data, source);
@}
void
my_gpgme_remove_io_cb (void *data)
@{
 struct my_gpgme_io_cb *iocb = data;
 gdk_input_remove (data->tag);
@}
void
my_gpgme_register_io_callback (void *data, int fd, int dir, gpgme_io_cb_t fnc,
          void *fnc_data, void **tag)
@{
struct my_gpgme_io_cb *iocb = g_malloc (sizeof (struct my_gpgme_io_cb));
iocb->fnc = fnc;
iocb->data = fnc_data;
 iocb->tag = gtk_input_add_full (fd, dir ? GDK_INPUT_READ : GDK_INPUT_WRITE,
                    my_gpgme_io_callback, iocb, NULL);
*tag = iocb;
 return 0;
@}
@end example
@node I/O Callback Example Qt
@subsubsection I/O Callback Example Qt
@cindex Qt, using @acronym{GPGME} with
```
The I/O callback interface can also be used to integrate @acronym{GPGME} with the Qt event loop. The following code snippets show how this can be done using the appropriate register and remove I/O callback functions. In this example, the private data of the register I/O callback function is unused. The event notifications is

missing because it does not require any Qt specific setup.

@example #include <qsocketnotifier.h> #include <qapplication.h>

```
struct IOCB @{
 IOCB( GpgmeIOCb f, void * d, QSocketNotifier * n )
  : func(
f), data(d), notifier(n) @{@} GpgmeIOCb func;
 void * data;
 QSocketNotifier * notifier;
@}
```
class MyApp : public QApplication @{

 $\mathcal{U}$  ...

```
 static void registerGpgmeIOCallback( void * data, int fd, int dir,
                        GpgmeIOCb func, void * func_data,
                        void ** tag ) @{
  QSocketNotifier * n =
   new QSocketNotifier( fd, dir ? QSocketNotifier::Read
                     : QSocketNotifier::Write );
  connect( n, SIGNAL(activated(int)),
        qApp, SLOT(slotGpgmeIOCallback(int)) );
  qApp->mIOCBs.push_back( IOCB( func, func_data, n ) );
 *tag = (void*)n; @}
 static void removeGpgmeIOCallback( void * tag ) @{
  if ( !tag ) return;
  QSocketNotifier * n = static_cast<QSocketNotifier*>( tag );
  for ( QValueList<IOCB>::iterator it = qApp->mIOCBs.begin() ;
     it != qApp->mIOCBs.end(); ++it)
  if (it->notifier == n ) @ {
     delete it->notifier;
     qApp->mIOCBs.erase(
it ):
     return;
   @}
 @}
public slots:
```

```
 void slotGpgmeIOCallback( int fd ) @{
 for ( QValueList<IOCB>::const_iterator it = mIOCBs.begin() ;
    it != mIOCBs.end(); ++it)
```

```
if ( it->notifier && it->notifier->socket() == fd )
   (*(it->func)) (it-\frac{1}{t} );
 @}
```
 $\mathcal{U}$  ...

private: QValueList<IOCB> mIOCBs; // ... @}; @end example

@node Cancellation @subsection Cancellation @cindex cryptographic operation, aborting @cindex cryptographic operation, cancelling @cindex aborting operations @cindex cancelling operations

Sometimes you do not want to wait for an operation to finish. @acronym{GPGME} provides two different functions to achieve that. The function @code{gpgme\_cancel} takes effect immediately. When it returns, the operation is effectively canceled. However, it has some limitations and can not be used with synchronous operations. In contrast, the function @code{gpgme\_cancel\_async} can be used with any context and from any thread, but it is not guaranteed to take effect immediately. Instead, cancellation occurs at the next possible time

(typically the next time I/O occurs in the target context).

@deftypefun gpgme\_ctx\_t gpgme\_cancel (@w{gpgme\_ctx\_t @var{ctx}}) @since{0.4.5}

The function @code{gpgme\_cancel} attempts to cancel a pending operation in the context  $@var{ctx}$ . This only works if you use the global event loop or your own event loop.

If you use the global event loop, you must not call @code{gpgme\_wait} during cancellation. After successful cancellation, you can call @code{gpgme\_wait} (optionally waiting on  $@var{ctx}$ ), and the context  $@var{ctx}$  will appear as if it had finished with the error code @code{GPG\_ERR\_CANCEL}.

If you use an external event loop, you must ensure that no I/O callbacks are invoked for this context (for example by halting the event loop). On successful cancellation, all registered I/O callbacks for this context will be unregistered, and a @code{GPGME\_EVENT\_DONE}

#### event

with the error code @code{GPG\_ERR\_CANCEL} will be signalled.

The function returns an error code if the cancellation failed (in this case the state of @var{ctx} is not modified). @end deftypefun

@deftypefun gpgme\_ctx\_t gpgme\_cancel\_async (@w{gpgme\_ctx\_t @var{ctx}}) @since{1.1.7}

The function @code{gpgme\_cancel\_async} attempts to cancel a pending operation in the context  $@var{ctx}$ . This can be called by any thread at any time after starting an operation on the context, but will not take effect immediately. The actual cancellation happens at the next time GPGME processes I/O in that context.

The function returns an error code if the cancellation failed (in this case the state of @var{ctx} is not modified). @end deftypefun

@c \*\*\*\*\*\*\*\*\*\*\*\*\*\*\*\*\*\*\*\*\*\*\*\*\*\*\*\*\*\*\*\*\*\*\*\*\*\*\*\*\*\*\*\*\*\*\*\*\*\*\*\*\*\*\*\*\*\* @c \*\*\*\*\*\*\*\*\*\*\*\*\*\*\*\*\*\*\* Appendices \*\*\*\*\*\*\*\*\*\*\*\*\*\*\*\*\*\*\*\*\*\*\*\*\* @c \*\*\*\*\*\*\*\*\*\*\*\*\*\*\*\*\*\*\*\*\*\*\*\*\*\*\*\*\*\*\*\*\*\*\*\*\*\*\*\*\*\*\*\*\*\*\*\*\*\*\*\*\*\*\*\*\*\*

@include uiserver.texi

@node Debugging @appendix How to solve problems @cindex debug @cindex GPGME\_DEBUG

Everyone knows that software often does not do what it should do and thus there is a need to track down problems. This is in particular true for applications using a complex library like @acronym{GPGME} and of course also for the library itself. Here we give a few hints on how to solve such problems.

First of all you should make sure that the keys you want to use are installed in the GnuPG engine and are usable. Thus the first test is to run the desired operation using @command{gpg} or @command{gpgsm} on the command line. If you can't figure out why things don't work, you may use @acronym{GPGME}'s built in trace feature. This feature is either enabled using the environment variable @code{GPGME\_DEBUG} or, if this is not possible, by calling the function @code{gpgme\_set\_global\_flag}. The value is the trace level and an optional file name. If no file name is given the trace output is

printed to @code{stderr}.

@noindent For example @smallexample GPGME\_DEBUG=9:/home/user/mygpgme.log @end smallexample @noindent (Note that under Windows you use a semicolon in place of the colon to separate the fields.)

A trace level of 9 is pretty verbose and thus you may want to start off with a lower level. The exact definition of the trace levels and the output format may change with any release; you need to check the source code for details. In any case the trace log should be helpful to understand what is going going on. Warning: The trace log may reveal sensitive details like passphrases or other data you use in your application. If you are asked to send a log file, make sure that you run your tests only with play data.

@node Deprecated Functions @appendix Deprecated Functions @cindex deprecated

For backward compatibility @acronym{GPGME} has a number of functions, data types and constants which are deprecated and should not be used anymore. We document here those which are really old to help understanding old code and to allow migration to their modern counterparts.

@strong{Warning:} These interfaces will be removed in a future version of @acronym{GPGME}.

@deftypefun void gpgme\_key\_release (@w{gpgme\_key\_t @var{key}}) The function @code{gpgme\_key\_release} is equivalent to @code{gpgme\_key\_unref}. @end deftypefun

@deftypefun gpgme\_error\_t gpgme\_op\_import\_ext (@w{gpgme\_ctx\_t @var{ctx}}, @w{gpgme\_data\_t  $@var{keydata}$ ,  $@w{int * @var{nr}}$ @since{0.3.9}

The function  $@code{pgme}$  op import  $ext{ }$  is equivalent to:

@example

```
 gpgme_error_t err = gpgme_op_import (ctx, keydata);
 if (!err)
  @{
   gpgme_import_result_t result = gpgme_op_import_result (ctx);
  *nr = result-considered:
  @}
@end example
```
@end deftypefun

```
@deftp {Data type} {gpgme_error_t (*gpgme_edit_cb_t) @
  (@w{void *@var{handle}}, @
  @w{gpgme_status_code_t @var{status}}, @
  @w{const char *@var{args}}, @
 @w{int @var{fd}}\})@tindex gpgme_edit_cb_t
The @code{gpgme_edit_cb_t} type is the type of functions which
@acronym{GPGME} calls
 if it a key edit operation is on-going. The
status code @var{status} and the argument line @var{args} are passed
through by @acronym{GPGME} from the crypto engine. The file
descriptor @var{fd} is -1 for normal status messages. If @var{status}
indicates a command rather than a status message, the response to the
command should be written to @var{fd}. The @var{handle} is provided
```
by the user at start of operation.

The function should return @code{GPG\_ERR\_FALSE} if it did not handle the status code, @code{0} for success, or any other error value. @end deftp

@deftypefun gpgme\_error\_t gpgme\_op\_edit (@w{gpgme\_ctx\_t @var{ctx}}, @w{gpgme\_key\_t @var{key}}, @w{gpgme\_edit\_cb\_t @var{fnc}}, @w{void \*@var{handle}}, @w{gpgme\_data\_t @var{out}}) @since{0.3.9}

Note: This function is deprecated, please use @code{gpgme\_op\_interact} instead.

The function @code{gpgme\_op\_edit} processes the key @var{KEY} interactively, using the edit callback function @var{FNC} with the handle @var{HANDLE}. The callback is invoked for every status and command request from the crypto engine. The output of the crypto engine is written to the data object @var{out}.

Note that the protocol between the callback function and the crypto engine is specific to the crypto engine and no further support in implementing this protocol correctly is provided by @acronym{GPGME}. The function returns the error code @code{GPG\_ERR\_NO\_ERROR} if the edit operation completes successfully, @code{GPG\_ERR\_INV\_VALUE} if @var{ctx} or @var{key} is not a valid pointer, and any error returned by the crypto engine or the edit callback handler. @end deftypefun

@deftypefun gpgme\_error\_t gpgme\_op\_edit\_start (@w{gpgme\_ctx\_t @var{ctx}}, @w{gpgme\_key\_t @var{key}}, @w{gpgme\_edit\_cb\_t @var{fnc}}, @w{void \*@var{handle}}, @w{gpgme\_data\_t @var{out}})

@since{0.3.9}

Note: This function is deprecated, please use @code{gpgme\_op\_interact\_start} instead.

The function @code{gpgme\_op\_edit\_start} initiates a @code{gpgme\_op\_edit} operation. It can be completed by calling @code{gpgme\_wait} on the context. @xref{Waiting For Completion}.

The function returns the error code @code{GPG\_ERR\_NO\_ERROR} if the operation was started successfully, and @code{GPG\_ERR\_INV\_VALUE} if @var{ctx} or @var{key} is not a valid pointer. @end deftypefun

@deftypefun gpgme\_error\_t gpgme\_op\_card\_edit (@w{gpgme\_ctx\_t @var{ctx}}, @w{gpgme\_key\_t  $@var{key}, @w{gpgme\_edit\_cb_t @var{fnc}}$ ,  $@w{void * @var{handle}}$ ,  $@w{gpgme\_data_t @var{out}})$ Note: This function is deprecated, please use @code{gpgme\_op\_interact} with the flag @code{GPGME\_INTERACT\_CARD} instead.

The function @code{gpgme\_op\_card\_edit} is analogous to @code{gpgme\_op\_edit}, but should be used to process the smart card corresponding to the key @var{key}. @end deftypefun

@deftypefun gpgme\_error\_t gpgme\_op\_card\_edit\_start (@w{gpgme\_ctx\_t @var{ctx}}, @w{gpgme\_key\_t @var{key}}, @w{gpgme\_edit\_cb\_t @var{fnc}}, @w{void \*@var{handle}}, @w{gpgme\_data\_t @var{out}}) Note: This function is deprecated,

 please use @code{gpgme\_op\_interact\_start} with the flag @code{GPGME\_INTERACT\_CARD} instead.

The function @code{gpgme\_op\_card\_edit\_start} initiates a @code{gpgme\_op\_card\_edit} operation. It can be completed by calling @code{gpgme\_wait} on the context. @xref{Waiting For Completion}.

The function returns the error code @code{GPG\_ERR\_NO\_ERROR} if the operation was started successfully, and @code{GPG\_ERR\_INV\_VALUE} if @var{ctx} or @var{key} is not a valid pointer. @end deftypefun

@deftypefun gpgme\_error\_t gpgme\_data\_new\_with\_read\_cb (@w{gpgme\_data\_t \*@var{dh}}, @w{int (\*@var{readfunc})} (@w{void \*@var{hook}}, @w{char \*@var{buffer}}, @w{size\_t @var{count}}, @w{size\_t \*@var{nread}}), @w{void \*@var{hook\_value}}) The function  $@code{qppme}$  data new with read cb creates a new @code{gpgme\_data\_t} object and uses the callback function @var{readfunc} to retrieve the data on demand. As the callback function can supply the data in any way it wants, this is the most flexible data type @acronym{GPGME} provides. However, it can not be used to write data.

The callback function receives @var{hook\_value} as its first argument whenever it is invoked. It should return up to  $@var{$  count} bytes in @var{buffer}, and return the number of bytes actually read in  $@var{r}$ nread}. It may return  $@code{0}$  in  $@var{r}$ nread} if no data is currently available. To indicate @code{EOF} the function should return with an error code of @code{-1} and set @var{nread} to @code{0}. The callback function may support to reset its internal read pointer if it is invoked with @var{buffer} and @var{nread} being @code{NULL} and @var{count} being @code{0}.

The function returns the error code @code{GPG\_ERR\_NO\_ERROR} if the data object was successfully created, @code{GPG\_ERR\_INV\_VALUE} if @var{dh} or @var{readfunc} is not a valid pointer, and @code{GPG\_ERR\_ENOMEM} if not enough memory is available. @end deftypefun

@deftypefun gpgme\_error\_t gpgme\_data\_rewind (@w{gpgme\_data\_t @var{dh}}) The function @code{gpgme\_data\_rewind} is equivalent to:

@example return (gpgme\_data\_seek (dh, 0,  $SEEK\_SET$ ) == -1) ? gpgme\_error\_from\_errno (errno) : 0; @end example @end deftypefun

@deftp {Data type} gpgme\_attr\_t The @code{gpgme\_attr\_t} type is used to specify a key or trust item attribute. The following attributes are defined:

@table @code @item GPGME\_ATTR\_KEYID This is the key ID of a sub key. It is representable as a string.
@item GPGME\_ATTR\_FPR This is the fingerprint of a sub key. It is representable as a string.

@item GPGME\_ATTR\_ALGO

This is the crypto algorithm for which the sub key can be used. It is representable as a string and as a number. The numbers correspond to the @code{enum gcry\_pk\_algos} values in the gcrypt library.

@item GPGME\_ATTR\_LEN This is the key length of a sub key. It is representable as a number.

@item GPGME\_ATTR\_CREATED This is the timestamp at creation time of a sub key. It is representable as a number.

@item GPGME\_ATTR\_EXPIRE This is the expiration time of a sub key. It is representable as a number.

@item GPGME\_ATTR\_USERID

This is a user ID. There can be more than one user IDs in a @var{gpgme\_key\_t} object. The first one (with index 0) is the primary user ID. The user ID is representable as a number.

@item GPGME\_ATTR\_NAME This is the name belonging to a user ID. It is representable as a string.

@item GPGME\_ATTR\_EMAIL This is the email address belonging to a user ID. It is representable as a string.

@item GPGME\_ATTR\_COMMENT This is the comment belonging to a user ID. It is representable as a string.

@item GPGME\_ATTR\_VALIDITY This is the validity belonging to a user ID. It is representable as a string and as a number. See below for a list of available validities.

@item GPGME\_ATTR\_UID\_REVOKED This specifies if a user ID is revoked. It is representable as a number, and is  $@code{1}$  if the user ID is revoked, and  $@code{0}$ otherwise.

@item GPGME\_ATTR\_UID\_INVALID

This specifies if a user ID is invalid. It is representable as a number, and is  $@code{1}$  if the user ID is invalid, and  $@code{0}$ otherwise.

#### @item GPGME\_ATTR\_TYPE

This returns information about the type of key. For the string function this will eother be "PGP" or "X.509". The integer function returns 0 for PGP and 1 for X.509.

## @item GPGME\_ATTR\_IS\_SECRET

This specifies if the key is a secret key. It is representable as a number, and is @code{1} if the key is revoked, and @code{0} otherwise.

### @item GPGME\_ATTR\_KEY\_REVOKED

This specifies if a sub key is revoked. It is representable as a number, and is @code{1} if the key is revoked, and @code{0} otherwise.

@item GPGME\_ATTR\_KEY\_INVALID This specifies if a sub key is invalid. It is representable as a number, and is @code{1} if the key is invalid, and @code{0} otherwise.

@item GPGME\_ATTR\_KEY\_EXPIRED

This specifies if a sub key is expired. It is representable as a number, and is  $@code{1}$  if the key is expired, and  $@code{1}$  otherwise.

### @item GPGME\_ATTR\_KEY\_DISABLED

This specifies if a sub key is disabled. It is representable as a number, and is @code{1} if the key is disabled, and @code{0} otherwise.

## @item GPGME\_ATTR\_KEY\_CAPS

This is a description of the capabilities of a sub key. It is representable as a string. The string contains the letter ``e'' if the key can be used for encryption, ``s'' if the key can be used for signatures, and "c" if the key can be used for certifications.

### @item GPGME\_ATTR\_CAN\_ENCRYPT

This specifies if a sub key can be used for encryption. It is representable as a number, and is @code{1} if the sub key can be used for encryption, and @code{0} otherwise.

## @item GPGME\_ATTR\_CAN\_SIGN

This specifies if a sub key can be used to create data signatures. It is representable as a number, and is @code{1} if the sub key can be used for signatures, and @code{0} otherwise.

@item GPGME\_ATTR\_CAN\_CERTIFY

This specifies if a sub key can be used to create key certificates. It is representable as a number, and is  $@code{1}$  if the sub key can be used for certifications, and @code{0} otherwise.

@item GPGME\_ATTR\_SERIAL The X.509 issuer serial attribute of the key. It is representable as a string.

@item GPGME\_ATTR\_ISSUE The X.509 issuer name attribute of the key. It is representable as a string.

@item GPGME\_ATTR\_CHAINID The X.509 chain ID can be used to build the certification chain. It is representable as a string. @end table @end deftp

@deftypefun {const char \*} gpgme\_key\_get\_string\_attr (@w{gpgme\_key\_t @var{key}}, @w{gpgme\_attr\_t  $@var{what}\$ ,  $@w{const}$  void \* $@var{reserved}\}$ ,  $@w{int$   $@var{idx}\})$ The function @code{gpgme\_key\_get\_string\_attr} returns the value of the string-representable attribute @var{what} of key @var{key}. If the attribute is an attribute of a sub key or an user ID,  $@var$ {idx} specifies the sub key or user ID of which the attribute value is returned. The argument @var{reserved} is reserved for later use and should be @code{NULL}.

The string returned is only valid as long as the key is valid.

The function returns @code{0} if an attribute can't be returned as a string,  $@var$ {key} is not a valid pointer,  $@var$ {idx} out of range, or @var{reserved} not @code{NULL}. @end deftypefun

@deftypefun {unsigned long} gpgme\_key\_get\_ulong\_attr (@w{gpgme\_key\_t @var{key}}, @w{gpgme\_attr\_t  $@var{what}$ ,  $@w{const}$  void \* $@var{restred}$ ,  $@w{int$   $@var{idx}}$ ) The function @code{gpgme\_key\_get\_ulong\_attr} returns the value of the number-representable attribute @var{what} of key @var{key}. If the attribute is an attribute of a sub key or an user ID,  $@var$ {idx} specifies the sub key or user ID of which the attribute value is returned. The argument @var{reserved} is reserved for later use and should be @code{NULL}.

The function returns @code{0} if the attribute can't be returned as a number,  $@var{key}$  is not a valid pointer,  $@var{idx}$  out of range, or @var{reserved} not @code{NULL}.

@c @c Key Signatures @c The signatures on a key are only available if the key was retrieved via a listing operation with the @code{GPGME\_KEYLIST\_MODE\_SIGS} mode enabled, because it is expensive to retrieve all signatures of a key.

So, before using the below interfaces to retrieve the signatures on a key, you have to make sure that the key was listed with signatures enabled. One convenient, but blocking, way to do this is to use the function @code{gpgme\_get\_key}.

@deftp {Data type} gpgme\_attr\_t The  $@code{code{gpgme\_attr_t}}$  type is used to specify a key signature attribute. The following attributes are defined:

@table @code @item GPGME\_ATTR\_KEYID This is the key ID of the key which was used for the signature. It is representable as a string.

@item GPGME\_ATTR\_ALGO This is the crypto algorithm used to create the signature. It is representable as a string and as a number. The numbers correspond to the @code{enum gcry\_pk\_algos} values in the gcrypt library.

@item GPGME\_ATTR\_CREATED This is the timestamp at creation time of the signature. It is representable as a number.

@item GPGME\_ATTR\_EXPIRE This is the expiration time of the signature. It is representable as a number.

@item GPGME\_ATTR\_USERID This is the user ID associated with the signing key. The user ID is representable as a number.

@item GPGME\_ATTR\_NAME This is the name belonging to a user ID. It is representable as a string.

@item GPGME\_ATTR\_EMAIL This is the email address belonging to a user ID. It is representable as a string.

@item GPGME\_ATTR\_COMMENT This is the comment belonging to a user ID. It is representable as a string.

@item GPGME\_ATTR\_KEY\_REVOKED This specifies if a key signature is a revocation signature. It is representable as a number, and is @code{1} if the key is revoked, and @code{0} otherwise.

@c @item GPGME\_ATTR\_KEY\_EXPIRED @c This specifies if a key signature is expired. It is representable as  $@c$  a number, and is  $@code{1}$  if the key is revoked, and  $@code{0}$ @c otherwise.  $@c$ @item GPGME\_ATTR\_SIG\_CLASS This specifies the signature class of a key signature. It is representable as a number. The meaning is specific to the crypto engine.

@item GPGME\_ATTR\_SIG\_CLASS This specifies the signature class of a key signature. It is representable as a number. The meaning is specific to the crypto engine.

@item GPGME\_ATTR\_SIG\_STATUS This is the same value as returned by @code{gpgme\_get\_sig\_status}. @end table @end deftp

@deftypefun {const char \*} gpgme\_key\_sig\_get\_string\_attr (@w{gpgme\_key\_t @var{key}}, @w{int @var{uid\_idx}}, @w{gpgme\_attr\_t @var{what}}, @w{const void \*@var{reserved}}, @w{int @var{idx}}) The function @code{gpgme\_key\_sig\_get\_string\_attr} returns the value of the string-representable attribute @var{what} of the signature  $@var{idx}$  on the user ID  $@var{uid_idx}$  in the key  $@var{key}$ . The argument @var{reserved} is reserved for later use and should be @code{NULL}.

The string returned is only valid as long as the key is valid.

The function returns  $@code{0}$  if an attribute can't be returned as a string,  $@var{key}$  is not a valid pointer,  $@var{uid_idx}$  or  $@var{idx}$ out of range, or @var{reserved} not @code{NULL}. @end deftypefun

@deftypefun {unsigned long} gpgme\_key\_sig\_get\_ulong\_attr (@w{gpgme\_key\_t @var{key}}, @w{int  $@var{uid_idx}$ ,  $@w{gpgme_attr_t @var{what}}$ ,  $@w{const}$  void \* $@var{reserved}$ ,  $@w{int @var{idx}}$ The function @code{gpgme\_key\_sig\_get\_ulong\_attr} returns the value of the number-representable attribute @var{what} of the signature  $@var{idx}$  on the user ID  $@var{uid_idx}$  in the key  $@var{key}$ . The argument @var{reserved} is reserved for later use and should be @code{NULL}.

The function returns  $@code{0}$  if an attribute can't be returned as a string, @var{key} is not a valid pointer, @var{uid\_idx} or @var{idx} out of range, or @var{reserved} not @code{NULL}. @end deftypefun

@deftp {Data type} {enum gpgme\_sig\_stat\_t} @tindex gpgme\_sig\_stat\_t The @code{gpgme\_sig\_stat\_t} type holds the result of a signature check, or the combined result of all signatures. The following results are possible:

@table @code @item GPGME\_SIG\_STAT\_NONE This status should not occur in normal operation.

@item GPGME\_SIG\_STAT\_GOOD This status indicates that the signature is valid. For the combined result this status means that all signatures are valid.

#### @item GPGME\_SIG\_STAT\_GOOD\_EXP

This status indicates that the signature is valid but expired. For the combined result this status means that all signatures are valid and expired.

### @item GPGME\_SIG\_STAT\_GOOD\_EXPKEY

This status indicates that the signature is valid but the key used to verify the signature has expired. For the combined result this status means that all signatures are valid and all keys are expired.

@item GPGME\_SIG\_STAT\_BAD

This status indicates that the signature is invalid. For the combined result this status means that all signatures are invalid.

@item GPGME\_SIG\_STAT\_NOKEY

This status indicates that the signature could not be verified due to a missing key. For the combined result this status means that all signatures could not be checked due to missing keys.

@item GPGME\_SIG\_STAT\_NOSIG This status indicates that the signature data provided was not a real signature.

@item GPGME\_SIG\_STAT\_ERROR This status indicates that there was some other error which prevented the signature verification.

## @item GPGME\_SIG\_STAT\_DIFF

For the combined result this status means that at least two signatures have a different status. You can get each key's status with @code{gpgme\_get\_sig\_status}. @end table @end deftp

@deftypefun {const char \*} gpgme\_get\_sig\_status (@w{gpgme\_ctx\_t @var{ctx}}, @w{int @var{idx}},  $@w{gppme\_sig\_stat_t * @var{r\_stat}}$ ,  $@w{time_t * @var{r\_created}}$ ) The function @code{gpgme\_get\_sig\_status} is equivalent to:

@example gpgme\_verify\_result\_t result; gpgme\_signature\_t sig; result = gpgme\_op\_verify\_result (ctx); sig = result->signatures; while (sig && idx) @{  $sig = sig$ ->next; idx--; @} if  $(!sig || idx)$  return NULL; if (r\_stat) @{ switch (gpg\_err\_code (sig->status)) @{ case GPG\_ERR\_NO\_ERROR:  $*$ r stat = GPGME\_SIG\_STAT\_GOOD; break; case GPG\_ERR\_BAD\_SIGNATURE:

 \*r\_stat = GPGME\_SIG\_STAT\_BAD; break;

```
	case GPG_ERR_NO_PUBKEY:
 	 *r_stat = GPGME_SIG_STAT_NOKEY;
 	 break;
	case GPG_ERR_NO_DATA:
 	 *r_stat = GPGME_SIG_STAT_NOSIG;
 	 break;
	case GPG_ERR_SIG_EXPIRED:
 	 *r_stat = GPGME_SIG_STAT_GOOD_EXP;
 	 break;
	case GPG_ERR_KEY_EXPIRED:
 	 *r_stat = GPGME_SIG_STAT_GOOD_EXPKEY;
 	 break;
	default:
 	 *r_stat = GPGME_SIG_STAT_ERROR;
 	 break;
	@}
  @}
 if (r_created)
  *r_created = sig->timestamp;
 return sig->fpr;
@end example
@end deftypefun
```

```
@deftypefun {const char *} gpgme_get_sig_string_attr (@w{gpgme_ctx_t @var{ctx}}, @w{int @var{idx}},
@w{gppme\_attr_t @var{what}}, @w{int @var{what}})The function @code{gpgme_get_sig_string_attr} is equivalent to:
```

```
@example
 gpgme_verify_result_t result;
 gpgme_signature_t sig;
 result = gpgme_op_verify_result (ctx);
sig = result \rightarrow signature; while (sig && idx)
   @{
  sig = sig \rightarrow next; idx--;
   @}
if (!sig || idx) return
 NULL;
 switch (what)
```
 @{ case GPGME\_ATTR\_FPR: return sig->fpr;

```
 case GPGME_ATTR_ERRTOK:
  if (whatidx == 1)
    return sig->wrong_key_usage ? "Wrong_Key_Usage" : "";
   else
	return "";
  default:
   break;
  @}
```
 return NULL; @end example @end deftypefun

```
@deftypefun {const char *} gpgme_get_sig_ulong_attr (@w{gpgme_ctx_t @var{ctx}}, @w{int @var{idx}},
@w{gpgme_attr_t @var{what}}, @w{int @var{whatidx}})
The function @code{gpgme_get_sig_ulong_attr} is equivalent to:
```
@example gpgme\_verify\_result\_t result; gpgme\_signature\_t sig;

```
result = gpgme\_op\_verify\_result (ctx); sig = result->signatures;
```

```
 while (sig && idx)
  @{
  sig = sig->next;
   idx--;
  @}
if (!sig || idx) return 0;
```
 switch (what) @{ case GPGME\_ATTR\_CREATED: return sig->timestamp;

```
 case GPGME_ATTR_EXPIRE:
  return sig->exp_timestamp;
```

```
 case GPGME_ATTR_VALIDITY:
  return (unsigned long) sig->validity;
```

```
 case GPGME_ATTR_SIG_STATUS:
```

```
 switch (sig->status)
	@{
	case GPG_ERR_NO_ERROR:
 	 return GPGME_SIG_STAT_GOOD;
	case GPG_ERR_BAD_SIGNATURE:
 	 return GPGME_SIG_STAT_BAD;
	case GPG_ERR_NO_PUBKEY:
 	 return GPGME_SIG_STAT_NOKEY;
	case GPG_ERR_NO_DATA:
 	 return GPGME_SIG_STAT_NOSIG;
	case GPG_ERR_SIG_EXPIRED:
 	 return GPGME_SIG_STAT_GOOD_EXP;
	case GPG_ERR_KEY_EXPIRED:
 	 return GPGME_SIG_STAT_GOOD_EXPKEY;
	default:
 	 return GPGME_SIG_STAT_ERROR;
	@}
  case GPGME_ATTR_SIG_SUMMARY:
   return sig->summary;
  default:
   break;
  @}
 return 0;
@end example
@end deftypefun
@deftypefun {const char *} gpgme_get_sig_key (@w{gpgme_ctx_t @var{ctx}}, @w{int @var{idx}},
@w{gpgme_key_t *@var{r_key}})
The function @code{gpgme_get_sig_key} is equivalent to:
@example
 gpgme_verify_result_t result;
 gpgme_signature_t sig;
 result = gpgme_op_verify_result (ctx);
 sig = result->signatures;
```
 while (sig && idx) @{  $sig = sig$ ->next;

 idx--; @} if  $(!sig || idx)$  return gpg\_error (GPG\_ERR\_EOF);

 return gpgme\_get\_key (ctx, sig->fpr, r\_key, 0); @end example @end deftypefun

@include lesser.texi

@include gpl.texi

@node Concept Index @unnumbered Concept Index

@printindex cp

@node Function and Data Index @unnumbered Function and Data Index

@printindex fn

@bye

 $(21:protected-private-key(3:elg(1:p193:5*n^f'Q'R0_6$ ZF'xf5yi9F@T=KhZdU0(k5nZEI/ R]njVITPU\$W<xs-Yx)(1:g1:)(1:y192:O9GNR{?]Y\_W[FD\*zuRmk%'R\'>>e9pe eU)uS%VJ!5F)yH\*O ]l'7{@wJmQP^jurx'V2H2j[G{q\_"8()(9:protected25:openpgp-s2k3-sha1-aes-cbc((4:sha18:o"%7:5242880)16:Hs\*}u )256:Gzk3%\Kb2=oOO@,}eBBI3F|OQP3eD%n,;~L-6UH^=64i);l e+sG"(mlH\_2sn\_BBO7hRcZUt(p6,{5|37C3m8EY9=gQ )(12:protected-at15:20101008T070148))) -----BEGIN PGP PUBLIC KEY BLOCK-----

mQENBFsMHecBCACqdJgqa+CeNYwPCK+MpOwAV6uFVjDyO2LmOs6+XfDWRBU/Zjtz 8zdYNKSbLjkWN4ujV5aiyA7MtEofszzYLEoKUt1wiDScHMpW8qmEFDvl9g26MeAV rTno9D5KodHvEIs8wnrqBs8ix0WLbh6J1Dtt8HQgIbN+v3gaRQrgBFe6z2ZYpHHx ZfOu3iFKlm2WE/NekRkvvFIo3ApGvRhGIYw6JMmugBlo7s5xosJK0I9dkPGlEEtt aF1RkcMj8sWG9vHAXcjlGgFfXSN9YLppydXpkuZGm4+gjLB2a3rbQCZVFnxCyG4O ybjkP8Jw6Udm89bK2ucYFfjdrmYn/nJqRxeNABEBAAG0I1Rlc3QgTm9Qcml2S2V5 IDxub2JvZHlAZXhhbXBsZS5vcmc+iQFOBBMBCAA4FiEE4Fmh4IZtMa4TEXCITZou EzBBU9EFAlsMHecCGwMFCwkIBwIGFQoJCAsCBBYCAwECHgECF4AACgkQTZouEzBB U9F+qwf/SHj4uRnTWgyJ71FBxQDYCBq3jbi6e7hMkRPbJyJdnPIMAb2p0PJjBgjW 0pp4+kDPZans3UDHbma1u/SFI4/y6isJiK94Bk5xp5YliLGnUceTjgDFe6lBhfQ1

zVWZC/NF3tPgbziIxXQTNt34nS+9dbV/QFDLW0POcN7C0jR/hgkBjMEH2PezWhSj mL/yLfLfUYAoxVpXjfC5aPJKqw0tR7m5ibznjCphE+FUMRg8EOmJcg6soeJ5QspU k2dPN3+Y0zCTNRgAHEI+yIQbM6pio6v2c+UCtT1QhW4xSI38/kcEG8QiM55r1TUy FcWAY5n5t1nNZtMxxse3LqEon3rKiLkBDQRbDB3nAQgAqfAjSjcngERtM+ZYOwN0 QF2v2FuEuMe8mhju7Met7SN2zGv1LnjhTNshEa9IABEfjZirE2Tqx4xCWDwDedK4 u1ToFvcnuAMnq2O47Sh+eTypsf6WPFtPBWf6ctKY31hFXjgoyDBULBvl43XU/D9C Mt7nsKDPYHVrrnge/qWPYVcb+cO0sSwNImMcwQSdTQ3VBq7MeNS9ZeBcXi+XCjhN kjNum2AQqpkHHDQV7871yQ8RIILvZSSfkLb0/SNDU+bGaw2G3lcyKdIfZi2EWWZT oCbH38I/+LV7nAEe4zFpHwW8X0Dkx2aLgxe6UszDH9L3eGhTLpJhOSiaanG+zZKm +QARAQABiQE2BBgBCAAgFiEE4Fmh4IZtMa4TEXCITZouEzBBU9EFAlsMHecCGwwA CgkQTZouEzBBU9H5TQgAolWvIsez/WW8N2tmZEnX0LOFNB+1S4L4X983njwNdoVI w19pbj+8RIHF/H9kcPGi7jK96gvlykQn3uez/95D2AiRFW5KYdOouFisKgHpv8Ay BrhclHv11yK+X/0iTD0scYaG7np5162xLkaxSO9hsz2fGv20RKaXCWkI69fWw0BR XlI5pZh2YFei2ZhH/tIMIW65h3w0gtgaZBBdpZTOOW4zvghyN+0MSObqkI1BvUJu caDFI4d6ZTmp5SY+pZyktZ4bg/vMH5VFxdIKgbLx9uVeTvOupvbAW0TNulYGUBQE nm+S0zr3W18t64e4sS3oHse8zCqo1iiImpba6F1Oaw== =y6DD -----END PGP PUBLIC KEY BLOCK----- ;;;; gpgme.lisp ;;; Copyright (C) 2006 g10 Code GmbH ;;; ;;; This file is part of GPGME-CL. ;;; ;;; GPGME-CL is free software; you can redistribute it and/or modify it ;;; under the terms of the GNU General Public License as published by ;;; the Free Software Foundation; either version 2 of the License, or ;;; (at your option) any later version. ;;; ;;; GPGME-CL is distributed in the hope that it will be useful, but ;;; WITHOUT ANY WARRANTY; without even the implied warranty of ;;; MERCHANTABILITY or FITNESS FOR A PARTICULAR PURPOSE. See the GNU ;;; Lesser General Public License for more details.

;;;

;;; You should have received a copy of the GNU General Public License

;;; along with GPGME; if not, write to the Free Software Foundation,

;;; Inc., 59 Temple Place - Suite 330, Boston, MA 02111-1307, USA.

;;; TODO

;;; Set up the library.

(in-package :gpgme)

```
(deftype byte-array ()
 '(simple-array (unsigned-byte 8) (*)))
```
(deftype character-array () '(simple-array character (\*)))

;;; Debugging.

(defvar \*debug\* nil "If debugging output should be given or not.")

;;; Load the foreign library.

(define-foreign-library libgpgme (:unix "libgpgme.so") (t (:default "libgpgme")))

(use-foreign-library libgpgme)

;;; System dependencies.

; Access to ERRNO. (defcfun ("strerror" c-strerror) :string  $(err:int))$ 

(defun get-errno () \*errno\*)

(defun set-errno (errno) (setf \*errno\* errno))

(define-condition system-error (error) ((errno :initarg :errno :reader system-error-errno)) (:report (lambda (c stream) (format stream "System error: ~A: ~A" (system-error-errno c) (c-strerror (system-error-errno c))))) (:documentation "Signalled when an errno is encountered."))

; Needed to write passphrases. (defcfun ("write" c-write) ssize-t  $(fd : int)$  (buffer :string) ; Actually :pointer, but we only need string. (size size-t))

```
(defun system-write (fd buffer size)
 (let ((res (c-write fd buffer size)))
  (when (< res 0) (error 'system-error
 :errno (get-errno)))
  res))
```
;;; ;;; C Interface Definitions ;;;

;;; Data Type Interface

;;; Some new data types used for easier translation.

;;; The number of include certs. Translates to NIL for default. (defctype cert-int-t (:wrapper :int :from-c translate-cert-int-t-from-foreign :to-c translate-cert-int-t-to-foreign))

;;; A string that may be NIL to indicate a null pointer. (defctype string-or-nil-t (:wrapper :string :to-c translate-string-or-nil-t-to-foreign))

;;; Some opaque data types used by GPGME.

(defctype gpgme-ctx-t (:wrapper :pointer :to-c translate-gpgme-ctx-t-to-foreign) "The GPGME context type.")

(defctype gpgme-data-t (:wrapper :pointer :to-c translate-gpgme-data-t-to-foreign) "The GPGME data object type.")

;;; Wrappers for the libgpg-error library.

(defctype gpgme-error-t (:wrapper gpg-error::gpg-error-t :from-c translate-gpgme-error-t-from-foreign :to-c translate-gpgme-error-t-to-foreign) "The GPGME error type.")

(defctype gpgme-error-no-signal-t

(:wrapper gpg-error::gpg-error-t

:from-c translate-gpgme-error-no-signal-t-from-foreign)

"The GPGME error type (this version does not signal conditions in translation.")

(defctype gpgme-err-code-t gpg-error::gpg-err-code-t "The GPGME error code type.")

(defctype gpgme-err-source-t gpg-error::gpg-err-source-t "The GPGME error source type.")

(defun gpgme-err-make (source code) "Construct an error value from an error code and source." (gpg-err-make source code))

(defun gpgme-error (code) "Construct an error value from an error code." (gpgme-err-make :gpg-err-source-gpgme code))

(defun gpgme-err-code (err) "Retrieve an error code from the error value ERR." (gpg-err-code err))

(defun gpgme-err-source (err) "Retrieve an error source from the error value ERR." (gpg-err-source err))

(defun gpgme-strerror (err) "Return a string containing a description of the error code." (gpg-strerror err))

(defun gpgme-strsource (err) "Return a string containing a description of the error source." (gpg-strsource err))

(defun gpgme-err-code-from-errno (err) "Retrieve the error code for the system error. If the system error is not mapped, :gpg-err-unknown-errno is returned." (gpg-err-code-from-errno err))

(defun gpgme-err-code-to-errno (code) "Retrieve the system error for the error code. If this is not a system error, 0 is returned." (gpg-err-code-to-errno code))

(defun gpgme-err-make-from-errno (source err) (gpg-err-make-from-errno source err))

(defun gpgme-error-from-errno (err) (gpg-error-from-errno err))

;;;

(defcenum gpgme-data-encoding-t "The possible encoding mode of gpgme-data-t objects."

```
 (:none 0)
 (:binary 1)
 (:base64 2)
 (:armor 3)
 (:url 4)
 (:urlesc 5)
 (:url0 6)
 (:mime 7))
```
;;;

(defcenum gpgme-pubkey-algo-t "Public key algorithms from libgcrypt." (:rsa 1) (:rsa-e 2) (:rsa-s 3) (:elg-e 16) (:dsa 17) (:ecc 18) (:elg 20) (:ecdsa 301) (:ecdh 302) (:eddsa 303))

(defcenum gpgme-hash-algo-t "Hash algorithms from libgcrypt." (:none 0) (:md5 1) (:sha1 2) (:rmd160 3) (:md2 5) (:tiger 6) (:haval 7) (:sha256 8) (:sha384 9) (:sha512 10) (:sha224 11) (:md4 301) (:crc32 302) (:crc32-rfc1510 303) (:crc24-rfc2440 304))

;;;

(defcenum gpgme-sig-mode-t "The available signature modes." (:none 0) (:detach 1)

(:clear 2))

;;;

(defcenum gpgme-validity-t "The available validities for a trust item or key." (:unknown 0) (:undefined 1) (:never 2) (:marginal 3) (:full 4) (:ultimate 5))

;;;

(defcenum gpgme-protocol-t "The available protocols." (:openpgp 0) (:cms 1) (:gpgconf 2) (:assuan 3) (:g13 4) (:uiserver 5) (:spawn 6) (:default 254) (:unknown 255))

;;;

(defbitfield (gpgme-keylist-mode-t :unsigned-int) "The available keylist mode flags." (:local 1) (:extern 2) (:sigs 4) (:sig-notations) (:with-secret 16) (:with-tofu 32) (:ephemeral 128) (:validate 256))

;;;

(defbitfield (gpgme-sig-notation-flags-t :unsigned-int) "The available signature notation flags." (:human-readable 1) (:critical 2))

(defctype gpgme-sig-notation-t (:wrapper :pointer :from-c translate-gpgme-sig-notation-t-from-foreign) "Signature notation pointer type.")

;; FIXME: Doesn't this depend on endianness? (defbitfield (gpgme-sig-notation-bitfield :unsigned-int) (:human-readable 1) (:critical 2))

(defcstruct gpgme-sig-notation "Signature notations." (next gpgme-sig-notation-t) (name :pointer) (value :pointer) (name-len :int) (value-len :int) (flags gpgme-sig-notation-flags-t) (bitfield gpgme-sig-notation-bitfield))

;;;

(defcenum gpgme-status-code-t "The possible status codes for the edit operation." (:eof 0) (:enter 1) (:leave 2) (:abort 3) (:goodsig 4) (:badsig 5) (:errsig 6) (:badarmor 7) (:rsa-or-idea 8) (:keyexpired 9) (:keyrevoked 10) (:trust-undefined 11) (:trust-never 12) (:trust-marginal 13) (:trust-fully 14) (:trust-ultimate 15) (:shm-info 16) (:shm-get 17) (:shm-get-bool 18) (:shm-get-hidden 19) (:need-passphrase 20) (:validsig 21) (:sig-id 22)

 (:enc-to 23) (:nodata 24) (:bad-passphrase 25) (:no-pubkey 26) (:no-seckey 27) (:need-passphrase-sym 28) (:decryption-failed 29) (:decryption-okay 30) (:missing-passphrase 31) (:good-passphrase 32) (:goodmdc 33) (:badmdc 34) (:errmdc 35) (:imported 36) (:import-ok 37) (:import-problem 38) (:import-res 39) (:file-start 40) (:file-done 41) (:file-error 42) (:begin-decryption 43) (:end-decryption 44) (:begin-encryption 45) (:end-encryption 46) (:delete-problem 47) (:get-bool 48) (:get-line 49) (:get-hidden 50) (:got-it 51) (:progress 52) (:sig-created 53) (:session-key 54) (:notation-name 55) (:notation-data 56) (:policy-url 57) (:begin-stream 58) (:end-stream 59) (:key-created 60) (:userid-hint 61) (:unexpected 62) (:inv-recp 63) (:no-recp 64) (:already-signed 65) (:sigexpired 66) (:expsig 67) (:expkeysig 68) (:truncated 69)

 (:error 70) (:newsig 71) (:revkeysig 72) (:sig-subpacket 73) (:need-passphrase-pin 74) (:sc-op-failure 75) (:sc-op-success 76) (:cardctrl 77) (:backup-key-created 78) (:pka-trust-bad 79) (:pka-trust-good 80) (:plaintext 81) (:inv-sgnr 82) (:no-sgnr 83) (:success 84) (:decryption-info 85) (:plaintext-length 86) (:mountpoint 87) (:pinentry-launched 88) (:attribute 89) (:begin-signing 90) (:key-not-created 91) (:inquire-maxlen 92) (:failure 93) (:key-considered 94) (:tofu-user 95) (:tofu-stats 96) (:tofu-stats-long 97) (:notation-flags 98) (:decryption-compliance-mode 99) (:verification-compliance-mode 100))

# ;;;

(defctype gpgme-engine-info-t (:wrapper :pointer :from-c translate-gpgme-engine-info-t-to-foreign) "The engine information structure pointer type.")

(defcstruct gpgme-engine-info "Engine information." (next gpgme-engine-info-t) (protocol gpgme-protocol-t) (file-name :string) (version :string) (req-version :string) (home-dir :string))

(defctype gpgme-subkey-t (:wrapper :pointer :from-c translate-gpgme-subkey-t-from-foreign) "A subkey from a key.")

;; FIXME: Doesn't this depend on endianness? (defbitfield (gpgme-subkey-bitfield :unsigned-int) "The subkey bitfield." (:revoked 1) (:expired 2) (:disabled 4) (:invalid 8) (:can-encrypt 16) (:can-sign 32) (:can-certify 64) (:secret 128) (:can-authenticate 256) (:is-qualified 512) (:is-cardkey 1024) (:is-de-vs 2048))

(defcstruct gpgme-subkey "Subkey from a key." (next gpgme-subkey-t) (bitfield gpgme-subkey-bitfield) (pubkey-algo gpgme-pubkey-algo-t) (length :unsigned-int) (keyid :string) (-keyid :char :count 17) (fpr :string) (timestamp :long) (expires :long))

(defctype gpgme-key-sig-t (:wrapper :pointer :from-c translate-gpgme-key-sig-t-from-foreign) "A signature on a user ID.")

;; FIXME: Doesn't this depend on endianness? (defbitfield (gpgme-key-sig-bitfield :unsigned-int) "The key signature bitfield." (:revoked 1) (:expired 2) (:invalid 4) (:exportable 16))

;;;

(defcstruct gpgme-key-sig "A signature on a user ID." (next gpgme-key-sig-t) (bitfield gpgme-key-sig-bitfield) (pubkey-algo gpgme-pubkey-algo-t) (keyid :string) (-keyid :char :count 17) (timestamp :long) (expires :long) (status gpgme-error-no-signal-t) (-class :unsigned-int) (uid :string) (name :string) (email :string) (comment :string) (sig-class :unsigned-int))

(defctype gpgme-user-id-t (:wrapper :pointer :from-c translate-gpgme-user-id-t-from-foreign) "A user ID from a key.")

;; FIXME: Doesn't this depend on endianness? (defbitfield (gpgme-user-id-bitfield :unsigned-int) "The user ID bitfield." (:revoked 1) (:invalid 2))

(defcstruct gpgme-user-id "A user ID from a key." (next gpgme-user-id-t) (bitfield gpgme-user-id-bitfield) (validity gpgme-validity-t) (uid :string) (name :string) (email :string) (comment :string) (signatures gpgme-key-sig-t) (-last-keysig gpgme-key-sig-t))

(defctype gpgme-key-t (:wrapper :pointer :from-c translate-gpgme-key-t-from-foreign :to-c translate-gpgme-key-t-to-foreign)

"A key from the keyring.")

;; FIXME: Doesn't this depend on endianness? (defbitfield (gpgme-key-bitfield :unsigned-int) "The key bitfield." (:revoked 1) (:expired 2) (:disabled 4) (:invalid 8) (:can-encrypt 16) (:can-sign 32) (:can-certify 64) (:secret 128) (:can-authenticate 256) (:is-qualified 512))

(defcstruct gpgme-key "A signature on a user ID." (-refs :unsigned-int) (bitfield gpgme-key-bitfield) (protocol gpgme-protocol-t) (issuer-serial :string) (issuer-name :string) (chain-id :string) (owner-trust gpgme-validity-t) (subkeys gpgme-subkey-t) (uids gpgme-user-id-t)

 (-last-subkey gpgme-subkey-t) (-last-uid gpgme-user-id-t) (keylist-mode gpgme-keylist-mode-t))

;;;

;;; There is no support in CFFI to define callback C types and have ;;; automatic type checking with the callback definition.

(defctype gpgme-passphrase-cb-t :pointer)

(defctype gpgme-progress-cb-t :pointer)

(defctype gpgme-edit-cb-t :pointer)

;;; ;;; Function Interface ;;;

;;; Context management functions.

(defcfun ("gpgme\_new" c-gpgme-new) gpgme-error-t (ctx :pointer))

(defcfun ("gpgme\_release" c-gpgme-release) :void (ctx gpgme-ctx-t))

(defcfun ("gpgme\_set\_protocol" c-gpgme-set-protocol) gpgme-error-t (ctx gpgme-ctx-t) (proto gpgme-protocol-t))

(defcfun ("gpgme\_get\_protocol" c-gpgme-get-protocol) gpgme-protocol-t (ctx gpgme-ctx-t))

(defcfun ("gpgme\_get\_protocol\_name" c-gpgme-get-protocol-name) :string (proto gpgme-protocol-t))

(defcfun ("gpgme\_set\_armor" c-gpgme-set-armor) :void (ctx gpgme-ctx-t) (yes :boolean))

(defcfun ("gpgme\_get\_armor" c-gpgme-get-armor) :boolean (ctx gpgme-ctx-t))

(defcfun ("gpgme\_set\_textmode" c-gpgme-set-textmode) :void (ctx gpgme-ctx-t) (yes :boolean))

(defcfun ("gpgme\_get\_textmode" c-gpgme-get-textmode) :boolean (ctx gpgme-ctx-t))

(defconstant +include-certs-default+ -256)

(defcfun ("gpgme\_set\_include\_certs" c-gpgme-set-include-certs) :void (ctx gpgme-ctx-t) (nr-of-certs cert-int-t))

(defcfun ("gpgme\_get\_include\_certs" c-gpgme-get-include-certs) cert-int-t (ctx gpgme-ctx-t))

(defcfun ("gpgme\_set\_keylist\_mode" c-gpgme-set-keylist-mode) gpgme-error-t (ctx gpgme-ctx-t) (mode gpgme-keylist-mode-t))

(defcfun ("gpgme\_get\_keylist\_mode" c-gpgme-get-keylist-mode) gpgme-keylist-mode-t (ctx gpgme-ctx-t))

(defcfun ("gpgme\_set\_passphrase\_cb" c-gpgme-set-passphrase-cb) :void (ctx gpgme-ctx-t) (cb gpgme-passphrase-cb-t) (hook-value :pointer))

(defcfun ("gpgme\_get\_passphrase\_cb" c-gpgme-get-passphrase-cb) :void (ctx gpgme-ctx-t) (cb-p :pointer) (hook-value-p :pointer))

(defcfun ("gpgme\_set\_progress\_cb" c-gpgme-set-progress-cb) :void (ctx gpgme-ctx-t) (cb gpgme-progress-cb-t) (hook-value :pointer))

(defcfun ("gpgme\_get\_progress\_cb" c-gpgme-get-progress-cb) :void (ctx gpgme-ctx-t) (cb-p :pointer) (hook-value-p :pointer))

(defcfun ("gpgme\_set\_locale" c-gpgme-set-locale) gpgme-error-t (ctx gpgme-ctx-t) (category :int) (value string-or-nil-t))

(defcfun ("gpgme\_ctx\_get\_engine\_info" c-gpgme-ctx-get-engine-info) gpgme-engine-info-t (ctx gpgme-ctx-t))

(defcfun ("gpgme\_ctx\_set\_engine\_info" c-gpgme-ctx-set-engine-info) gpgme-error-t (ctx gpgme-ctx-t) (proto gpgme-protocol-t) (file-name string-or-nil-t) (home-dir string-or-nil-t))

### ;;;

(defcfun ("gpgme\_pubkey\_algo\_name" c-gpgme-pubkey-algo-name) :string (algo gpgme-pubkey-algo-t))

(defcfun ("gpgme\_hash\_algo\_name" c-gpgme-hash-algo-name) :string (algo gpgme-hash-algo-t))

## ;;;

(defcfun ("gpgme\_signers\_clear" c-gpgme-signers-clear) :void

(ctx gpgme-ctx-t))

(defcfun ("gpgme\_signers\_add" c-gpgme-signers-add) gpgme-error-t (ctx gpgme-ctx-t) (key gpgme-key-t))

(defcfun ("gpgme\_signers\_enum" c-gpgme-signers-enum) gpgme-key-t (ctx gpgme-ctx-t) (seq :int))

;;;

(defcfun ("gpgme\_sig\_notation\_clear" c-gpgme-sig-notation-clear) :void (ctx gpgme-ctx-t))

(defcfun ("gpgme\_sig\_notation\_add" c-gpgme-sig-notation-add) gpgme-error-t (ctx gpgme-ctx-t) (name :string) (value string-or-nil-t) (flags gpgme-sig-notation-flags-t))

(defcfun ("gpgme\_sig\_notation\_get" c-gpgme-sig-notation-get) gpgme-sig-notation-t (ctx gpgme-ctx-t))

;;; Run Control.

;;; There is no support in CFFI to define callback C types and have ;;; automatic type checking with the callback definition.

(defctype gpgme-io-cb-t :pointer)

(defctype gpgme-register-io-cb-t :pointer)

(defctype gpgme-remove-io-cb-t :pointer)

(defcenum gpgme-event-io-t "The possible events on I/O event callbacks." (:start 0) (:done 1) (:next-key 2) (:next-trustitem 3))

(defctype gpgme-event-io-cb-t :pointer)

(defcstruct

 gpgme-io-cbs "I/O callbacks." (add gpgme-register-io-cb-t) (add-priv :pointer) (remove gpgme-remove-io-cb-t) (event gpgme-event-io-cb-t) (event-priv :pointer))

(defctype gpgme-io-cbs-t :pointer)

(defcfun ("gpgme\_set\_io\_cbs" c-gpgme-set-io-cbs) :void (ctx gpgme-ctx-t) (io-cbs gpgme-io-cbs-t))

(defcfun ("gpgme\_get\_io\_cbs" c-gpgme-get-io-cbs) :void (ctx gpgme-ctx-t) (io-cbs gpgme-io-cbs-t))

(defcfun ("gpgme\_wait" c-gpgme-wait) gpgme-ctx-t (ctx gpgme-ctx-t) (status-p :pointer) (hang :int))

;;; Functions to handle data objects.

;;; There is no support in CFFI to define callback C types and have ;;; automatic type checking with the callback definition.

(defctype gpgme-data-read-cb-t :pointer) (defctype gpgme-data-write-cb-t :pointer) (defctype gpgme-data-seek-cb-t :pointer) (defctype gpgme-data-release-cb-t :pointer)

```
(defcstruct gpgme-data-cbs
 "Data callbacks."
 (read gpgme-data-read-cb-t)
 (write gpgme-data-write-cb-t)
 (seek gpgme-data-seek-cb-t)
  (release gpgme-data-release-cb-t))
```
(defctype gpgme-data-cbs-t :pointer "Data callbacks pointer.")

(defcfun ("gpgme\_data\_read" c-gpgme-data-read) ssize-t (dh gpgme-data-t) (buffer :pointer) (size size-t))

(defcfun ("gpgme\_data\_write" c-gpgme-data-write) ssize-t (dh gpgme-data-t) (buffer :pointer) (size size-t))

(defcfun ("gpgme\_data\_seek" c-gpgme-data-seek) off-t (dh gpgme-data-t) (offset off-t) (whence :int))

(defcfun ("gpgme\_data\_new" c-gpgme-data-new) gpgme-error-t (dh-p :pointer))

(defcfun ("gpgme\_data\_release" c-gpgme-data-release) :void (dh gpgme-data-t))

(defcfun ("gpgme\_data\_new\_from\_mem" c-gpgme-data-new-from-mem) gpgme-error-t (dh-p :pointer) (buffer :pointer) (size size-t) (copy :int))

(defcfun ("gpgme\_data\_release\_and\_get\_mem" c-gpgme-data-release-and-get-mem) :pointer (dh gpgme-data-t) (len-p :pointer))

(defcfun ("gpgme\_data\_new\_from\_cbs" c-gpgme-data-new-from-cbs) gpgme-error-t (dh-p :pointer) (cbs gpgme-data-cbs-t) (handle :pointer))

(defcfun ("gpgme\_data\_new\_from\_fd" c-gpgme-data-new-from-fd) gpgme-error-t (dh-p :pointer)  $(fd : int))$ 

(defcfun ("gpgme\_data\_new\_from\_stream" c-gpgme-data-new-from-stream) gpgme-error-t (dh-p :pointer) (stream :pointer))

(defcfun ("gpgme\_data\_get\_encoding" c-gpgme-data-get-encoding) gpgme-data-encoding-t (dh gpgme-data-t))

(defcfun ("gpgme\_data\_set\_encoding" c-gpgme-data-set-encoding) gpgme-error-t (dh gpgme-data-t)

(enc gpgme-data-encoding-t))

(defcfun ("gpgme\_data\_get\_file\_name" c-gpgme-data-get-file-name) :string (dh gpgme-data-t))

(defcfun ("gpgme\_data\_set\_file\_name" c-gpgme-data-set-file-name) gpgme-error-t (dh gpgme-data-t) (file-name string-or-nil-t))

(defcfun ("gpgme\_data\_new\_from\_file" c-gpgme-data-new-from-file) gpgme-error-t (dh-p :pointer) (fname :string) (copy :int))

(defcfun ("gpgme\_data\_new\_from\_filepart" c-gpgme-data-new-from-filepart) gpgme-error-t (dh-p :pointer) (fname :string) (fp :pointer) (offset off-t) (length size-t))

;;; Key and trust functions.

(defcfun ("gpgme\_get\_key" c-gpgme-get-key) gpgme-error-t (ctx gpgme-ctx-t) (fpr :string) (key-p :pointer) (secret :boolean))

(defcfun ("gpgme\_key\_ref" c-gpgme-key-ref) :void (key gpgme-key-t))

(defcfun ("gpgme\_key\_unref" c-gpgme-key-unref) :void (key gpgme-key-t))

;;; Crypto operations.

(defcfun ("gpgme\_cancel" c-gpgme-cancel) gpgme-error-t (ctx gpgme-ctx-t))

;;;

(defctype gpgme-invalid-key-t (:wrapper :pointer :from-c translate-gpgme-invalid-key-t-from-foreign) "An invalid key structure.")

(defcstruct gpgme-invalid-key "An invalid key structure." (next gpgme-invalid-key-t) (fpr :string) (reason gpgme-error-no-signal-t))

;;; Encryption.

(defcstruct gpgme-op-encrypt-result "Encryption result structure." (invalid-recipients gpgme-invalid-key-t))

(defctype gpgme-op-encrypt-result-t (:wrapper :pointer :from-c translate-gpgme-op-encrypt-result-t-from-foreign) "An encryption result structure.")

(defcfun ("gpgme\_op\_encrypt\_result" c-gpgme-op-encrypt-result) gpgme-op-encrypt-result-t (ctx gpgme-ctx-t))

(defbitfield gpgme-encrypt-flags-t (:always-trust 1) (:no-encrypt-to 2) (:prepare 4) (:expect-sign 8) (:no-compress 16) (:symmetric 32) (:throw-keyids 64) (:wrap 128) (:want-address 256))

(defcfun ("gpgme\_op\_encrypt\_start" c-gpgme-op-encrypt-start) gpgme-error-t (ctx gpgme-ctx-t) (recp :pointer) ; Key array. (flags gpgme-encrypt-flags-t) (plain gpgme-data-t) (cipher gpgme-data-t))

(defcfun ("gpgme\_op\_encrypt" c-gpgme-op-encrypt) gpgme-error-t (ctx gpgme-ctx-t) (recp :pointer) ; Key array. (flags gpgme-encrypt-flags-t) (plain gpgme-data-t) (cipher gpgme-data-t))

(defcfun ("gpgme\_op\_encrypt\_sign\_start" c-gpgme-op-encrypt-sign-start)

 gpgme-error-t (ctx gpgme-ctx-t) (recp :pointer) ; Key array. (flags gpgme-encrypt-flags-t) (plain gpgme-data-t) (cipher gpgme-data-t))

(defcfun ("gpgme\_op\_encrypt\_sign" c-gpgme-op-encrypt-sign) gpgme-error-t (ctx gpgme-ctx-t) (recp :pointer) ; Key array. (flags gpgme-encrypt-flags-t) (plain gpgme-data-t) (cipher gpgme-data-t))

;;; Decryption.

(defctype gpgme-recipient-t (:wrapper :pointer :from-c translate-gpgme-recipient-t-from-foreign) "A recipient structure.")

(defcstruct gpgme-recipient "Recipient structure." (next gpgme-recipient-t) (keyid :string) (-keyid :char :count 17) (pubkey-algo gpgme-pubkey-algo-t) (status gpgme-error-no-signal-t))

(defbitfield gpgme-op-decrypt-result-bitfield "Decryption result structure bitfield." (:wrong-key-usage 1) (:is-de-vs 2)  $(:is$ -mine 4))

(defcstruct gpgme-op-decrypt-result "Decryption result structure." (unsupported-algorithm :string) (bitfield gpgme-op-decrypt-result-bitfield) (recipients gpgme-recipient-t) (file-name :string))

(defctype gpgme-op-decrypt-result-t (:wrapper :pointer :from-c translate-gpgme-op-decrypt-result-t-from-foreign) "A decryption result structure.")

(defcfun ("gpgme\_op\_decrypt\_result" c-gpgme-op-decrypt-result) gpgme-op-decrypt-result-t (ctx gpgme-ctx-t))

(defcfun ("gpgme\_op\_decrypt\_start" c-gpgme-op-decrypt-start) gpgme-error-t (ctx gpgme-ctx-t) (cipher gpgme-data-t) (plain gpgme-data-t))

(defcfun ("gpgme\_op\_decrypt" c-gpgme-op-decrypt) gpgme-error-t (ctx gpgme-ctx-t) (cipher gpgme-data-t) (plain gpgme-data-t))

(defcfun ("gpgme\_op\_decrypt\_verify\_start" c-gpgme-op-decrypt-verify-start) gpgme-error-t (ctx gpgme-ctx-t) (cipher gpgme-data-t) (plain gpgme-data-t))

(defcfun ("gpgme\_op\_decrypt\_verify" c-gpgme-op-decrypt-verify) gpgme-error-t (ctx gpgme-ctx-t) (cipher gpgme-data-t) (plain gpgme-data-t))

;;; Signing.

(defctype gpgme-new-signature-t (:wrapper :pointer :from-c translate-gpgme-new-signature-t-from-foreign)

"A new signature structure.")

(defcstruct gpgme-new-signature "New signature structure." (next gpgme-new-signature-t) (type gpgme-sig-mode-t) (pubkey-algo gpgme-pubkey-algo-t) (hash-algo gpgme-hash-algo-t) (-obsolete-class :unsigned-long) (timestamp :long) (fpr :string) (-obsolete-class-2 :unsigned-int) (sig-class :unsigned-int))

(defcstruct gpgme-op-sign-result "Signing result structure." (invalid-signers gpgme-invalid-key-t) (signatures gpgme-new-signature-t))

(defctype gpgme-op-sign-result-t (:wrapper :pointer :from-c translate-gpgme-op-sign-result-t-from-foreign) "A signing result structure.")

(defcfun ("gpgme\_op\_sign\_result" c-gpgme-op-sign-result) gpgme-op-sign-result-t (ctx gpgme-ctx-t))

(defcfun ("gpgme\_op\_sign\_start" c-gpgme-op-sign-start) gpgme-error-t (ctx gpgme-ctx-t) (plain gpgme-data-t) (sig gpgme-data-t) (mode gpgme-sig-mode-t))

(defcfun ("gpgme\_op\_sign" c-gpgme-op-sign) gpgme-error-t (ctx gpgme-ctx-t) (plain gpgme-data-t) (sig gpgme-data-t) (mode gpgme-sig-mode-t))

;;; Verify.

(defbitfield (gpgme-sigsum-t :unsigned-int) "Flags used for the summary field in a gpgme-signature-t." (:valid #x0001) (:green #x0002) (:red #x0004) (:key-revoked #x0010) (:key-expired #x0020) (:sig-expired #x0040) (:key-missing #x0080) (:crl-missing #x0100) (:crl-too-old #x0200) (:bad-policy #x0400) (:sys-error #x0800)

(:tofu-conflict #x1000))

(defctype gpgme-signature-t (:wrapper :pointer

 :from-c translate-gpgme-signature-t-from-foreign) "A signature structure.")

;; FIXME: Doesn't this depend on endianness? (defbitfield (gpgme-signature-bitfield :unsigned-int) "The signature bitfield."

 (:wrong-key-usage 1) (:pka-trust 2) (:chain-model 4) (:is-de-vs 8))

(defcstruct gpgme-signature "Signature structure." (next gpgme-signature-t) (summary gpgme-sigsum-t) (fpr :string) (status gpgme-error-no-signal-t) (notations gpgme-sig-notation-t) (timestamp :unsigned-long) (exp-timestamp :unsigned-long) (bitfield gpgme-signature-bitfield) (validity gpgme-validity-t) (validity-reason gpgme-error-no-signal-t) (pubkey-algo gpgme-pubkey-algo-t) (hash-algo gpgme-hash-algo-t))

(defcstruct gpgme-op-verify-result "Verify result structure." (signatures gpgme-signature-t) (file-name :string))

(defctype gpgme-op-verify-result-t (:wrapper :pointer :from-c translate-gpgme-op-verify-result-t-from-foreign) "A verify result structure.")

(defcfun ("gpgme\_op\_verify\_result" c-gpgme-op-verify-result) gpgme-op-verify-result-t (ctx gpgme-ctx-t))

(defcfun ("gpgme\_op\_verify\_start" c-gpgme-op-verify-start) gpgme-error-t (ctx gpgme-ctx-t) (sig gpgme-data-t) (signed-text gpgme-data-t) (plaintext gpgme-data-t))

(defcfun ("gpgme\_op\_verify" c-gpgme-op-verify) gpgme-error-t (ctx gpgme-ctx-t) (sig gpgme-data-t) (signed-text gpgme-data-t) (plaintext gpgme-data-t))

;;; Import.

(defbitfield (gpgme-import-flags-t :unsigned-int) "Flags used for the import status field." (:new #x0001) (:uid #x0002) (:sig #x0004) (:subkey #x0008) (:secret #x0010))

(defctype gpgme-import-status-t (:wrapper :pointer :from-c translate-gpgme-import-status-t-from-foreign) "An import status structure.")

(defcstruct gpgme-import-status "New import status structure." (next gpgme-import-status-t) (fpr :string) (result gpgme-error-no-signal-t) (status :unsigned-int))

(defcstruct gpgme-op-import-result "Import result structure." (considered :int) (no-user-id :int) (imported :int) (imported-rsa :int) (unchanged :int) (new-user-ids :int) (new-sub-keys :int) (new-signatures :int) (new-revocations :int) (secret-read :int) (secret-imported :int) (secret-unchanged :int) (skipped-new-keys :int) (not-imported :int) (imports gpgme-import-status-t))

(defctype gpgme-op-import-result-t

(:wrapper :pointer

:from-c translate-gpgme-op-import-result-t-from-foreign)

"An import status result structure.")

(defcfun ("gpgme\_op\_import\_result" c-gpgme-op-import-result) gpgme-op-import-result-t

(ctx gpgme-ctx-t))

(defcfun ("gpgme\_op\_import\_start" c-gpgme-op-import-start) gpgme-error-t (ctx gpgme-ctx-t) (keydata gpgme-data-t))

(defcfun ("gpgme\_op\_import" c-gpgme-op-import) gpgme-error-t (ctx gpgme-ctx-t) (keydata gpgme-data-t))

;;; Export.

(defcfun ("gpgme\_op\_export\_start" c-gpgme-op-export-start) gpgme-error-t (ctx gpgme-ctx-t) (pattern :string) (reserved :unsigned-int) (keydata gpgme-data-t))

(defcfun ("gpgme\_op\_export" c-gpgme-op-export) gpgme-error-t (ctx gpgme-ctx-t) (pattern :string) (reserved :unsigned-int) (keydata gpgme-data-t))

;;; FIXME: Extended export interfaces require array handling.

;;; Key generation.

(defbitfield (gpgme-genkey-flags-t :unsigned-int) "Flags used for the key generation result bitfield." (:primary #x0001) (:sub #x0002) (:uid #x0004))

(defcstruct gpgme-op-genkey-result "Key generation result structure." (bitfield gpgme-genkey-flags-t) (fpr :string))

(defctype gpgme-op-genkey-result-t :pointer "A key generation result structure.")

(defcfun ("gpgme\_op\_genkey\_result" c-gpgme-op-genkey-result) gpgme-op-genkey-result-t (ctx gpgme-ctx-t))

(defcfun ("gpgme\_op\_genkey\_start" c-gpgme-op-genkey-start) gpgme-error-t
(ctx gpgme-ctx-t) (parms :string) (pubkey gpgme-data-t) (seckey gpgme-data-t))

(defcfun ("gpgme\_op\_genkey" c-gpgme-op-genkey) gpgme-error-t (ctx gpgme-ctx-t) (parms :string) (pubkey gpgme-data-t) (seckey gpgme-data-t))

;;; Key deletion.

(defcfun ("gpgme\_op\_delete\_start" c-gpgme-op-delete-start) gpgme-error-t (ctx gpgme-ctx-t) (key gpgme-key-t) (allow-secret :int))

(defcfun ("gpgme\_op\_delete" c-gpgme-op-delete) gpgme-error-t (ctx gpgme-ctx-t) (key gpgme-key-t) (allow-secret :int))

;;; FIXME: Add edit interfaces.

;;; Keylist interface.

(defbitfield (gpgme-keylist-flags-t :unsigned-int) "Flags used for the key listing result bitfield." (:truncated #x0001))

(defcstruct gpgme-op-keylist-result "Key listing result structure." (bitfield gpgme-keylist-flags-t))

(defctype gpgme-op-keylist-result-t :pointer "A key listing result structure.")

(defcfun ("gpgme\_op\_keylist\_result" c-gpgme-op-keylist-result) gpgme-op-keylist-result-t (ctx gpgme-ctx-t))

(defcfun ("gpgme\_op\_keylist\_start" c-gpgme-op-keylist-start) gpgme-error-t (ctx gpgme-ctx-t) (pattern :string) (secret\_only :boolean))

;;; FIXME: Extended keylisting requires array handling.

(defcfun ("gpgme\_op\_keylist\_next" c-gpgme-op-keylist-next) gpgme-error-t (ctx gpgme-ctx-t) (r-key :pointer))

(defcfun ("gpgme\_op\_keylist\_end" c-gpgme-op-keylist-end) gpgme-error-t (ctx gpgme-ctx-t))

;;; Various functions.

(defcfun ("gpgme\_check\_version" c-gpgme-check-version) :string (req-version string-or-nil-t))

(defcfun ("gpgme\_get\_engine\_info" c-gpgme-get-engine-info) gpgme-error-t (engine-info-p :pointer))

(defcfun ("gpgme\_set\_engine\_info" c-gpgme-set-engine-info) gpgme-error-t (proto gpgme-protocol-t) (file-name string-or-nil-t) (home-dir string-or-nil-t))

(defcfun ("gpgme\_engine\_check\_version" c-gpgme-engine-check-verson) gpgme-error-t (proto gpgme-protocol-t))

;;; ;;; L I S P I N T E R F A C E ;;;

;;; ;;; Lisp type translators. ;;;

;;; Both directions.

;;; cert-int-t is a helper type that takes care of representing the ;;; default number of certs as NIL.

(defun translate-cert-int-t-from-foreign (value) (cond ((eql value +include-certs-default+) nil) (t value)))

(defun translate-cert-int-t-to-foreign (value) (cond (value value)

(t +include-certs-default+)))

;;; string-or-nil-t translates a null pointer to NIL and vice versa.

;;; Translation from foreign null pointer already works as expected.

```
(defun translate-string-or-nil-t-to-foreign (value)
```

```
 (cond
  (value value)
```

```
 (t (null-pointer))))
```

```
;;; Output only.
```
;;; These type translators only convert from foreign type, because we ;;; never use these types in the other direction.

;;; Convert gpgme-engine-info-t linked lists into a list of property ;;; lists. Note that this converter will automatically be invoked ;;; recursively.

;;;

```
;;; FIXME: Should we use a hash table (or struct, or clos) instead of
;;; property list, as recommended by the Lisp FAQ?
```
(defun translate-gpgme-engine-info-t-from-foreign (value)

(cond

```
 ((null-pointer-p value) nil)
```
(t (with-foreign-slots

```
	 ((next protocol file-name version req-version home-dir)
```
 value (:struct gpgme-engine-info))

```
	 (append (list protocol (list
```
 :file-name file-name

 :version version

 :req-version req-version

 :home-dir home-dir))

 $next))))$ 

```
(defun translate-gpgme-invalid-key-t-from-foreign (value)
 (cond
  ((null-pointer-p value) nil)
  (t (with-foreign-slots
  	 ((next fpr reason)
   	 value (:struct gpgme-invalid-key))
 	 (append (list (list :fpr fpr
     			 :reason reason))
 next))))
```
(defun translate-gpgme-op-encrypt-result-t-from-foreign (value) (cond

```
 ((null-pointer-p value) nil)
  (t (with-foreign-slots
  ((invalid-recipients)
   	 value (:struct gpgme-op-encrypt-result))
 	 (list :encrypt
     	 (list :invalid-recipients invalid-recipients))))))
(defun translate-gpgme-recipient-t-from-foreign (value)
 (cond
  ((null-pointer-p value) nil)
  (t (with-foreign-slots
  	 ((next keyid pubkey-algo status)
   	 value (:struct gpgme-recipient))
 	 (append (list (list :keyid keyid
     			 :pubkey-algo pubkey-algo
     			 :status status))
```

```
next))))
```
(defun translate-gpgme-op-decrypt-result-t-from-foreign (value)

```
 (cond
```
 ((null-pointer-p value) nil) (t (with-foreign-slots ((unsupported-algorithm bitfield recipients file-name) value (:struct gpgme-op-decrypt-result)) (list :decrypt (list :unsupported-algorithm unsupported-algorithm :bitfield bitfield :recipients recipients

```
			 :file-name file-name))))))
```

```
(defun translate-gpgme-new-signature-t-from-foreign (value)
 (cond
  ((null-pointer-p value) nil)
  (t (with-foreign-slots
  	 ((next
 type pubkey-algo hash-algo timestamp fpr sig-class)
   	 value (:struct gpgme-new-signature))
 	 (append (list (list :type type
     			 :pubkey-algo pubkey-algo
     			 :hash-algo hash-algo
     			 :timestamp timestamp
     			 :fpr fpr
     			 :sig-class sig-class))
 next))))
```

```
(defun translate-gpgme-op-sign-result-t-from-foreign (value)
 (cond
  ((null-pointer-p value) nil)
```
 (t (with-foreign-slots ((invalid-signers signatures) value (:struct gpgme-op-sign-result)) (list :sign (list :invalid-signers invalid-signers :signatures signatures))))))

(defun translate-gpgme-signature-t-from-foreign (value) (cond ((null-pointer-p value) nil) (t (with-foreign-slots ((next summary fpr status notations timestamp exp-timestamp bitfield validity validity-reason pubkey-algo hash-algo) value (:struct gpgme-signature)) (append (list (list :summary summary :fpr fpr :status status :notations notations :timestamp timestamp :exp-timestamp exp-timestamp :bitfield bitfield :validity validity :validity-reason validity-reason :pubkey-algo pubkey-algo))  $next))))$ (defun translate-gpgme-op-verify-result-t-from-foreign (value) (cond ((null-pointer-p value) nil) (t (with-foreign-slots ((signatures file-name) value (:struct gpgme-op-verify-result)) (list :verify (list :signatures signatures

 :file-name file-name))))))

```
(defun translate-gpgme-import-status-t-from-foreign (value)
 (cond
  ((null-pointer-p value) nil)
  (t (with-foreign-slots
  	 ((next fpr result status)
   	 value (:struct gpgme-import-status))
 	 (append (list (list :fpr fpr
     			 :result result
     			 :status status))
 next))))
```
(defun translate-gpgme-op-import-result-t-from-foreign (value)

 (cond ((null-pointer-p value) nil) (t (with-foreign-slots ((considered no-user-id imported imported-rsa unchanged new-user-ids new-sub-keys new-signatures new-revocations secret-read secret-imported secret-unchanged skipped-new-keys not-imported imports) value (:struct gpgme-op-import-result)) (list :verify (list :considered considered :no-user-id no-user-id :imported imported :imported-rsa imported-rsa :unchanged unchanged :new-user-ids new-user-ids :new-sub-keys new-sub-keys :new-signatures new-signatures :new-revocations new-revocations :secret-read secret-read :secret-imported secret-imported :secret-unchanged secret-unchanged :skipped-new-keys skipped-new-keys :not-imported not-imported :imports imports)))))) ;;; Error handling.

;;; Use gpgme-error-no-signal-t to suppress automatic error handling

;;; at translation time.

;;;

;;; FIXME: Part of this probably should be in gpg-error!

(define-condition gpgme-error (error) ((value :initarg :gpgme-error :reader gpgme-error-value)) (:report (lambda (c stream)

 (format stream "GPGME returned error: ~A (~A)" (gpgme-strerror (gpgme-error-value c)) (gpgme-strsource (gpgme-error-value c))))) (:documentation "Signalled when a GPGME function returns an error."))

(defun translate-gpgme-error-t-from-foreign (value) "Raise a GPGME-ERROR if VALUE is non-zero." (when (not (eql (gpgme-err-code value) :gpg-err-no-error)) (error 'gpgme-error :gpgme-error value)) (gpg-err-canonicalize value))

(defun translate-gpgme-error-t-to-foreign (value)

"Canonicalize the error value."

 (if (eql (gpgme-err-code value) :gpg-err-no-error) 0

(gpg-err-as-value value)))

(defun translate-gpgme-error-no-signal-t-from-foreign (value) "Canonicalize the error value." (gpg-err-canonicalize value))

;;; \*INTERNAL\* Lispy Function Interface that is still close to the C ;;; interface.

;;; Passphrase callback management.

;;; Maybe: Instead, use subclassing, and provide a customizable ;;; default implementation for ease-of-use.

(defvar

 \*passphrase-handles\* (make-hash-table) "Hash table with GPGME context address as key and the corresponding passphrase callback object as value.")

(defcallback passphrase-cb gpgme-error-t ((handle :pointer)

 (uid-hint :string) (passphrase-info :string) (prev-was-bad :boolean)  $(fd : int))$  (handler-case (let\* ((passphrase-cb (gethash (pointer-address handle) \*passphrase-handles\*)) (passphrase (cond ((functionp passphrase-cb) (concatenate 'string (funcall passphrase-cb uid-hint passphrase-info prev-was-bad) '(#\Newline))) (t (concatenate 'string passphrase-cb '(#\Newline))))) (passphrase-len (length passphrase)) ;; FIXME: Could be more robust. (res (system-write fd passphrase passphrase-len))) (cond  $((\langle$  res passphrase-len) ; FIXME: Blech. A weak attempt to be robust. (gpgme-error :gpg-err-inval)) (t (gpgme-error :gpg-err-no-error)))) (gpgme-error (err)

```
 (gpgme-error-value err))
  (system-error (err) (gpgme-error-from-errno (system-error-errno err)))
  ;; FIXME: The original error gets lost here. 
  (condition (err) (progn
     		 (when *debug*
  			 (format t "DEBUG: passphrase-cb: Unexpressable: ~A~%"
   				 err))
     		 (gpgme-error :gpg-err-general)))))
;;; CTX is a C-pointer to the context.
(defun gpgme-set-passphrase-cb (ctx cb)
 "Set the passphrase callback for CTX."
 (let ((handle (pointer-address ctx)))
  (cond
    (cb (setf (gethash handle *passphrase-handles*) cb)
 	 (c-gpgme-set-passphrase-cb ctx (callback passphrase-cb) ctx))
    (t (c-gpgme-set-passphrase-cb ctx (null-pointer) (null-pointer))
 	 (remhash handle *passphrase-handles*)))))
;;; Progress callback management.
;;; Maybe: Instead, use subclassing, and provide a customizable
;;; default implementation for ease-of-use.
(defvar *progress-handles* (make-hash-table)
 "Hash table with GPGME context address as key and the corresponding
  progress callback
 object as value.")
(defcallback progress-cb :void ((handle :pointer)
  				(what :string)
  				(type :int)
  				(current :int)
  				(total :int))
 (handler-case
    (let* ((progress-cb
    	 (gethash (pointer-address handle) *progress-handles*)))
	(funcall progress-cb what type current total))
  ;; FIXME: The original error gets lost here. 
  (condition (err) (when *debug*
     		 (format t "DEBUG: progress-cb: Unexpressable: ~A~%"
      err))));;; CTX is a C-pointer to the context.
(defun gpgme-set-progress-cb (ctx cb)
 "Set the progress callback for CTX."
 (let ((handle (pointer-address ctx)))
  (cond
```
(cb (setf (gethash handle \*progress-handles\*) cb)

 (c-gpgme-set-progress-cb ctx (callback progress-cb) ctx))

(t (c-gpgme-set-progress-cb ctx (null-pointer) (null-pointer))

 (remhash handle \*progress-handles\*)))))

;;; Context management.

(defun gpgme-new (&key (protocol :openpgp) armor textmode include-certs keylist-mode passphrase progress file-name home-dir) "Allocate a new GPGME context." (with-foreign-object (ctx-p 'gpgme-ctx-t) (c-gpgme-new ctx-p) (let ((ctx (mem-ref ctx-p 'gpgme-ctx-t))) ;;; Set locale? (gpgme-set-protocol ctx protocol) (gpgme-set-armor ctx armor) (gpgme-set-textmode ctx textmode) (when include-certs (gpgme-set-include-certs ctx include-certs)) (when keylist-mode (gpgme-set-keylist-mode ctx keylist-mode)) (gpgme-set-passphrase-cb ctx passphrase) (gpgme-set-progress-cb ctx progress) (gpgme-set-engine-info ctx protocol :file-name file-name :home-dir home-dir) (when \*debug\* (format t "DEBUG: gpgme-new: ~A~%" ctx))  $ctx))$ 

(defun gpgme-release (ctx) "Release a GPGME context." (when \*debug\* (format t "DEBUG: gpgme-release: ~A~%" ctx)) (c-gpgme-release ctx))

(defun gpgme-set-protocol (ctx proto) "Set the protocol to be used by CTX to PROTO." (c-gpgme-set-protocol ctx proto))

(defun gpgme-get-protocol (ctx) "Get the protocol used with CTX." (c-gpgme-get-protocol ctx))

::: FIXME: How to do pretty printing? ;;; ;;; gpgme-get-protocol-name

(defun gpgme-set-armor (ctx armor) "If ARMOR is true, enable armor mode in CTX, disable it otherwise." (c-gpgme-set-armor ctx armor))

(defun gpgme-armor-p (ctx) "Return true if armor mode is set for CTX." (c-gpgme-get-armor ctx))

(defun gpgme-set-textmode (ctx textmode) "If TEXTMODE is true, enable text mode mode in CTX, disable it otherwise." (c-gpgme-set-textmode ctx textmode))

(defun gpgme-textmode-p (ctx) "Return true if text mode mode is set for CTX." (c-gpgme-get-textmode ctx))

(defun gpgme-set-include-certs (ctx &optional certs) "Include up to CERTS certificates in an S/MIME message." (c-gpgme-set-include-certs ctx certs))

(defun gpgme-get-include-certs (ctx) "Return the number of certs to include in an S/MIME message, or NIL if the default is used." (c-gpgme-get-include-certs ctx))

(defun gpgme-get-keylist-mode (ctx) "Get the keylist mode in CTX." (c-gpgme-get-keylist-mode ctx))

(defun gpgme-set-keylist-mode (ctx mode) "Set the keylist mode in CTX." (c-gpgme-set-keylist-mode ctx mode))

;;; FIXME: How to handle locale? cffi-grovel?

(defun gpgme-get-engine-info (&optional ctx) "Retrieve the engine info for CTX, or the default if CTX is omitted." (cond (ctx (c-gpgme-ctx-get-engine-info ctx)) (t (with-foreign-object (info-p 'gpgme-engine-info-t)

 (c-gpgme-get-engine-info info-p)

 (mem-ref info-p 'gpgme-engine-info-t)))))

(defun gpgme-set-engine-info (ctx proto &key file-name home-dir) "Set the engine info for CTX, or the default if CTX is NIL." (cond (ctx (c-gpgme-ctx-set-engine-info ctx proto file-name home-dir))

(t (c-gpgme-set-engine-info proto file-name home-dir))))

;;; FIXME: How to do pretty printing?

;;;

;;; gpgme\_pubkey\_algo\_name, gpgme\_hash\_algo\_name

(defun gpgme-set-signers (ctx keys) "Set the signers for the context CTX." (c-gpgme-signers-clear ctx) (dolist (key keys) (c-gpgme-signers-add ctx key)))

;;;

(defun gpgme-set-sig-notation (ctx notations) "Set the sig notation for the context CTX." (c-gpgme-sig-notation-clear ctx) (dolist (notation notations) (c-gpgme-sig-notation-add ctx (first notation) (second notation) (third notation))))

(defun gpgme-get-sig-notation (ctx) "Get the signature notation data for the context CTX." (c-gpgme-sig-notation-get ctx))

;;; FIXME: Add I/O callback interface, for integration with clg.

;;; FIXME: Add gpgme\_wait?

;;; Streams

;;; -------

;;;

;;; GPGME uses standard streams. You can define your own streams, or ;;; use the existing file or string streams.

;;;

;;; A stream-spec is either a stream, or a list with a stream as its

;;; first argument followed by keyword parameters: encoding,

;;; file-name.

;;;

;;; FIXME: Eventually, we should provide a class that can be mixed

;;; into stream classes and which provides accessors for encoding and

;;; file-names. This interface

should be provided in addition to the

;;; above sleazy interface, because the sleazy interface is easier to

;;; use (less typing), and is quite sufficient in a number of cases. ;;;

;;; For best results, streams with element type (unsigned-byte 8)

;;; should be used. Character streams may work if armor mode is used.

;;; Do we need to provide access to GPGME data objects through streams

;;; as well? It seems to me that specific optimizations, like

;;; directly writing to file descriptors, is better done by extending

```
;;; the sleazy syntax (stream-spec) instead of customized streams.
;;; Customized streams do buffering, and this may mess up things. Mmh.
(defvar *data-handles* (make-hash-table)
 "Hash table with GPGME data user callback handle address as key
  and the corresponding stream as value.")
;;; The release callback removes the stream from the *data-handles*
;;; hash and releases the CBS structure that is used as the key in
;;; that hash. It is implicitly invoked (through
 GPGME) by
;;; gpgme-data-release.
(defcallback data-release-cb :void ((handle :pointer))
 (unwind-protect (remhash (pointer-address handle) *data-handles*)
  (when (not (null-pointer-p handle)) (foreign-free handle))))
(defcallback data-read-cb ssize-t ((handle :pointer) (buffer :pointer)
                      (size size-t))
 (when *debug* (format t "DEBUG: gpgme-data-read-cb: want ~A~%" size))
 (let ((stream (gethash (pointer-address handle) *data-handles*)))
  (cond
    (stream
    (let* ((stream-type (stream-element-type stream))
         (seq (make-array size :element-type stream-type))
         (read (read-sequence seq stream)))
     (cond
       ((equal stream-type '(unsigned-byte 8))
       (dotimes (i read)
         (setf (mem-aref buffer :unsigned-char i)
             (aref (the byte-array seq) i))))
       ((eql stream-type 'character)
       (dotimes (i read)
         (setf (mem-aref buffer :unsigned-char
 i)
             (char-code (aref (the character-array seq) i)))))
      (t) (dotimes (i read)
         (setf (mem-aref buffer :unsigned-char i)
             (coerce (aref seq i) '(unsigned-byte 8))))))
     (when *debug* (format t "DEBUG: gpgme-data-read-cb: read ~A~%" read))
     read))
   (t) (set-errno +ebadf+)
   -1))))(defcallback data-write-cb ssize-t ((handle :pointer) (buffer :pointer)
                       (size size-t))
(when *debug* (format t "DEBUG: gpgme-data-write-cb: want ~\simA~\sim%" size))
```

```
 (let ((stream (gethash (pointer-address handle) *data-handles*)))
  (cond
    (stream
    (let* ((stream-type (stream-element-type stream))
         (seq (make-array size :element-type stream-type)))
      (cond
       ((equal stream-type '(unsigned-byte 8))
        (dotimes (i size)
         (setf (aref (the byte-array seq) i)
             (mem-aref buffer :unsigned-char i))))
        ((eql stream-type 'character)
        (dotimes (i size)
         (setf (aref (the character-array seq) i)
             (code-char (mem-aref buffer :unsigned-char i)))))
       (t
        (dotimes (i size)
         (setf (aref seq i)
             (coerce (mem-aref buffer :unsigned-char i) stream-type)))))
      (write-sequence seq stream)
      size))
   (t) (set-errno +ebadf+)
   -1))));;; This little helper macro allows us to swallow the cbs structure by
;;; simply setting it to a null pointer, but still protect against
::: conditions.
(defmacro with-cbs-swallowed ((cbs) &body body)
 `(let ((,cbs (foreign-alloc '(:struct gpgme-data-cbs))))
  (unwind-protect (progn ,@body)
   (when (not (null-pointer-p ,cbs)) (foreign-free ,cbs)))))
(defun gpgme-data-new (stream &key encoding file-name)
 "Allocate a new GPGME data object for STREAM."
 (with-foreign-object (dh-p 'gpgme-data-t)
  ;;; We allocate one CBS structure
 for each stream we wrap in a
  ;;; data object. Although we could also share all these
  ;;; structures, as they contain the very same callbacks, we need a
  ;;; unique C pointer as handle anyway to look up the stream in the
  ;;; callback. This is a convenient one to use.
  (with-cbs-swallowed (cbs)
    (setf (foreign-slot-value cbs '(:struct gpgme-data-cbs) 'read)
        (callback data-read-cb))
    (setf (foreign-slot-value cbs '(:struct gpgme-data-cbs) 'write)
        (callback data-write-cb))
```

```
 (setf (foreign-slot-value cbs '(:struct gpgme-data-cbs) 'seek)
    (null-pointer))
```

```
 (setf (foreign-slot-value cbs '(:struct gpgme-data-cbs) 'release)
       (callback data-release-cb))
   (c-gpgme-data-new-from-cbs dh-p cbs cbs)
   (let ((dh (mem-ref dh-p 'gpgme-data-t)))
	(when encoding (gpgme-data-set-encoding dh encoding))
	(when file-name (gpgme-data-set-file-name dh file-name))
	;;; Install the stream into the hash table and
 swallow the cbs
     ;;; structure while protecting against any errors.
	(unwind-protect
   	 (progn
    	 (setf (gethash (pointer-address cbs) *data-handles*) stream)
    	 (setf cbs (null-pointer)))
 	 (when (not (null-pointer-p cbs)) (c-gpgme-data-release dh)))
	(when *debug* (format t "DEBUG: gpgme-data-new: ~A~%" dh))
	dh))))
;;; This function releases a GPGME data object. It implicitly
;;; invokes the data-release-cb function to clean up associated junk.
(defun gpgme-data-release (dh)
 "Release a GPGME data object."
 (when *debug* (format t "DEBUG: gpgme-data-release: ~A~%" dh))
 (c-gpgme-data-release dh))
(defclass data ()
 (c-data) ; The C data object pointer
 (:documentation "The GPGME data type."))
(defmethod initialize-instance :after ((data data) &key streamspec
                        &allow-other-keys)
 (let ((c-data (if (listp streamspec)
            (apply #'gpgme-data-new streamspec)
            (gpgme-data-new streamspec)))
     (cleanup t))
  (unwind-protect
     (progn
      (setf (slot-value data 'c-data) c-data)
      (finalize data (lambda () (gpgme-data-release c-data)))
      (setf cleanup nil))
   (if cleanup (gpgme-data-release c-data)))))
(defun translate-gpgme-data-t-to-foreign (value)
 ;; Allow a pointer to be passed directly for the finalizer to work.
 (cond
```

```
 ((null value) (null-pointer))
```

```
 ((pointerp value) value)
```

```
 (t (slot-value value 'c-data))))
```
(defmacro with-gpgme-data ((dh streamspec) &body body) `(let ((,dh (make-instance 'data :streamspec ,streamspec))) ,@body))

(defun gpgme-data-get-encoding (dh) "Get the encoding associated with the data object DH." (c-gpgme-data-get-encoding dh))

(defun gpgme-data-set-encoding (dh encoding) "Set the encoding associated with the data object DH to ENCODING." (c-gpgme-data-set-encoding dh encoding))

(defun gpgme-data-get-file-name (dh) "Get the file name associated with the data object DH." (c-gpgme-data-get-file-name dh))

(defun gpgme-data-set-file-name (dh file-name) "Set the file name associated with the data object DH to FILE-NAME." (c-gpgme-data-set-file-name dh file-name))

;;; FIXME: Add key accessor interfaces.

(defun gpgme-get-key (ctx fpr &optional secret) "Get the key with the fingerprint FPR from the context CTX." (with-foreign-object (key-p 'gpgme-key-t) (c-gpgme-get-key ctx fpr key-p secret) (mem-ref key-p 'gpgme-key-t)))

(defun gpgme-key-ref (key) "Acquire an additional reference to the key KEY." (when \*debug\* (format t "DEBUG: gpgme-key-ref: ~A~%" key)) (c-gpgme-key-ref key))

(defun gpgme-key-unref (key) "Release a reference to the key KEY." (when \*debug\* (format t "DEBUG: gpgme-key-unref: ~A~%" key)) (c-gpgme-key-unref key))

;;; FIXME: We REALLY need pretty printing for keys and all the other ;;; big structs.

;;; Various interfaces.

(defun gpgme-check-version (&optional req-version) (c-gpgme-check-version req-version))

;;;

;;; The \*EXPORTED\* CLOS interface. ;;;

;;; The context type.

;;; We wrap the C context pointer into a class object to be able to ;;; stick a finalizer on it.

(defclass context () (c-ctx ; The C context object pointer. signers ; The list of signers. sig-notation) ; The list of signers. (:documentation "The GPGME context type."))

(defmethod initialize-instance :after ((ctx context) &rest rest &key &allow-other-keys) (let ((c-ctx (apply #'gpgme-new rest)) (cleanup t)) (unwind-protect (progn (setf (slot-value ctx 'c-ctx) c-ctx) (finalize ctx (lambda () (gpgme-release c-ctx))) (setf cleanup nil)) (if cleanup (gpgme-release c-ctx)))))

(defun translate-gpgme-ctx-t-to-foreign (value) ;; Allow a pointer to be passed directly for the finalizer to work. (if (pointerp value) value (slot-value value 'c-ctx)))

(defmacro context (&rest rest) "Create a new GPGME context." `(make-instance 'context ,@rest))

;;; The context type: Accessor functions.

;;; The context type: Accessor functions: Protocol.

(defgeneric protocol (ctx) (:documentation "Get the protocol of CONTEXT."))

(defmethod protocol ((ctx context)) (gpgme-get-protocol ctx))

(defgeneric (setf protocol) (protocol ctx) (:documentation "Set the protocol of CONTEXT to PROTOCOL."))

;;; FIXME: Adjust translator to reject invalid protocols. Currently,

;;; specifying an invalid protocol throws a "NIL is not 32 signed int" ;;; error. This is suboptimal. (defmethod (setf protocol) (protocol (ctx context)) (gpgme-set-protocol ctx protocol))

;;; The context type: Accessor functions: Armor. ;;; FIXME: Is it good style to make foop setf-able? Or should it be ;;; foo/foop for set/get?

(defgeneric armorp (ctx) (:documentation "Get the armor flag of CONTEXT."))

(defmethod armorp ((ctx context)) (gpgme-armor-p ctx))

(defgeneric (setf armorp) (armor ctx) (:documentation "Set the armor flag of CONTEXT to ARMOR."))

(defmethod (setf armorp) (armor (ctx context)) (gpgme-set-armor ctx armor))

;;; The context type: Accessor functions: Textmode. ;;; FIXME: Is it good style to make foop setf-able? Or should it be ;;; foo/foop for set/get?

(defgeneric textmodep (ctx) (:documentation "Get the text mode flag of CONTEXT."))

(defmethod textmodep ((ctx context)) (gpgme-textmode-p ctx))

(defgeneric (setf textmodep) (textmode ctx) (:documentation "Set the text mode flag of CONTEXT to TEXTMODE."))

(defmethod (setf textmodep) (textmode (ctx context)) (gpgme-set-textmode ctx textmode))

;;; The context type: Accessor functions: Include Certs.

(defgeneric include-certs (ctx) (:documentation "Get the number of included certificates in an S/MIME message, or NIL if the default is used."))

(defmethod include-certs ((ctx context)) (gpgme-get-include-certs ctx))

(defgeneric (setf include-certs) (certs ctx)

 (:documentation "Return the number of certificates to include in an S/MIME message, or NIL if the default is used."))

(defmethod (setf include-certs) (certs (ctx context)) (gpgme-set-include-certs ctx certs))

;;; The context type: Accessor functions: Engine info.

(defgeneric engine-info (ctx) (:documentation "Retrieve the engine info for CTX."))

(defmethod engine-info ((ctx context)) (gpgme-get-engine-info ctx))

(defgeneric (setf engine-info) (info ctx) (:documentation "Set the engine info for CTX."))

(defmethod (setf engine-info) (info (ctx context)) (dolist (proto '(:openpgp :cms)) (let ((pinfo (getf info proto))) (when pinfo (gpgme-set-engine-info ctx proto :file-name (getf pinfo :file-name) :home-dir (getf pinfo :home-dir))))))

;;; The context type: Accessor functions: Keylist mode.

(defgeneric keylist-mode (ctx) (:documentation "Get the keylist mode of CTX."))

(defmethod keylist-mode ((ctx context)) (gpgme-get-keylist-mode ctx))

(defgeneric (setf keylist-mode) (mode ctx) (:documentation "Set the keylist mode of CTX to MODE."))

(defmethod (setf keylist-mode) (mode (ctx context)) (gpgme-set-keylist-mode ctx mode))

;;; The context type: Accessor functions: Signers.

(defgeneric signers (ctx) (:documentation "Get the signers of CTX."))

(defmethod signers ((ctx context)) (slot-value ctx 'signers))

(defgeneric (setf signers) (signers ctx) (:documentation "Set the signers of CTX to SIGNERS."))

(defmethod (setf keylist-mode) (signers (ctx context)) (gpgme-set-signers ctx signers) (setf (slot-value ctx 'signers) signers))

;;; The context type: Accessor functions: Sig notations.

(defgeneric sig-notations (ctx) (:documentation "Get the signature notations of CTX."))

(defmethod sig-notations ((ctx context)) (slot-value ctx 'signers))

(defgeneric (setf sig-notations) (notations ctx) (:documentation "Set the signatire notations of CTX to NOTATIONS."))

(defmethod (setf sig-notations) (notations (ctx context)) (gpgme-set-signers ctx notations) (setf (slot-value ctx 'notations) notations))

;;; The context type: Support macros.

(defmacro with-context ((ctx &rest rest) &body body) `(let ((,ctx (make-instance 'context ,@rest))) ,@body))

;;; The key type.

(defclass key () (c-key) ; The C key object pointer. (:documentation "The GPGME key type."))

;;; In the initializer, we swallow the c-key argument. (defmethod initialize-instance :after ((key key) &key c-key &allow-other-keys) (setf (slot-value key 'c-key) c-key) (finalize key (lambda () (gpgme-key-unref c-key))))

(defun translate-gpgme-key-t-from-foreign (value) (when \*debug\* (format t "DEBUG: import key: ~A~%" value)) (make-instance 'key :c-key value))

(defun translate-gpgme-key-t-to-foreign (value) ;; Allow a pointer to be passed directly for the finalizer to work. (if (pointerp value) value (slot-value value 'c-key)))

(defmethod print-object ((key key) stream) (print-unreadable-object (key stream :type t :identity t) (format stream "~s" (fpr key))))

;;; The key type: Accessor functions.

;;; FIXME: The bitfield and flags contain redundant information at ;;; this point. FIXME: Deal nicer with zero-length name (policy url) ;;; and zero length value (omit?) and human-readable (convert to string). ;;; FIXME: Turn binary data into sequence or vector or what it should be. ;;; FIXME: Turn the whole thing into a hash? (defun translate-gpgme-sig-notation-t-from-foreign (value) (cond ((null-pointer-p value) nil) (t (with-foreign-slots ((next name value name-len value-len flags bitfield) value (:struct gpgme-sig-notation)) (append (list (list :name name :value value :name-len name-len :value-len value-len :flags flags :bitfield bitfield))  $next))))$ 

;;; FIXME: Deal nicer with timestamps. bitfield field name? (defun translate-gpgme-subkey-t-from-foreign (value) (cond ((null-pointer-p value) nil) (t (with-foreign-slots

 ((next bitfield pubkey-algo length keyid fpr timestamp expires) value (:struct gpgme-subkey))

 (append (list (list :bitfield bitfield :pubkey-algo pubkey-algo :length length :keyid keyid :fpr fpr :timestamp timestamp :expires expires))  $next))))$ 

(defun translate-gpgme-key-sig-t-from-foreign (value) (cond

 ((null-pointer-p value) nil) (t (with-foreign-slots ((next bitfield pubkey-algo keyid timestamp expires status uid name email comment sig-class) value (:struct gpgme-key-sig)) (append (list (list :bitfield bitfield :pubkey-algo pubkey-algo :keyid keyid :timestamp timestamp :expires expires :status status :uid uid :name name :email email :comment comment :sig-class sig-class))  $next))))$ 

(defun translate-gpgme-user-id-t-from-foreign (value)

 (cond ((null-pointer-p value) nil) (t (with-foreign-slots ((next bitfield validity uid name email comment signatures) value (:struct gpgme-user-id)) (append (list (list :bitfield bitfield :validity validity :uid uid :name name :email email :comment comment :signatures signatures))  $next))))$ (defun key-data (key) (with-slots (c-key) key (with-foreign-slots ((bitfield protocol issuer-serial issuer-name chain-id owner-trust subkeys uids keylist-mode) c-key (:struct gpgme-key)) (list :bitfield bitfield :protocol protocol :issuer-serial issuer-serial :issuer-name issuer-name :chain-id chain-id

```
 :owner-trust owner-trust
  :subkeys subkeys
  :uids uids
  :keylist-mode keylist-mode))
 ))
```
(defgeneric fpr (key) (:documentation "Get the primary fingerprint of the key."))

(defmethod fpr ((key key)) (getf (car (getf (key-data key) :subkeys)) :fpr))

;;; The context type: Crypto-Operations.

(defgeneric get-key (ctx fpr &optional secret) (:documentation "Get the (secret) key FPR from CTX."))

(defmethod get-key ((ctx context) fpr &optional secret) (gpgme-get-key ctx fpr secret))

;;; Encrypt.

```
(defgeneric
 op-encrypt (ctx recp plain cipher &key always-trust sign)
 (:documentation "Encrypt."))
(defmethod op-encrypt ((ctx context) recp plain cipher
     		 &key always-trust sign)
 (with-foreign-object (c-recp :pointer (+ 1 (length recp)))
  (dotimes (i (length recp))
    (setf (mem-aref c-recp 'gpgme-key-t i) (elt recp i)))
  (setf (mem-aref c-recp :pointer (length recp)) (null-pointer))
  (with-gpgme-data (in plain)
    (with-gpgme-data (out cipher)
	(let ((flags))
 	 (if always-trust (push :always-trust flags))
 	 (cond
   	 (sign
   	 (c-gpgme-op-encrypt-sign ctx c-recp flags in out)
   	 (append (c-gpgme-op-encrypt-result ctx)
    		 (c-gpgme-op-sign-result ctx)))
   (t)	 (c-gpgme-op-encrypt ctx c-recp flags in out)
   	 (c-gpgme-op-encrypt-result ctx))))))))
```
;;; Decrypt.

(defgeneric op-decrypt (ctx cipher plain &key verify) (:documentation "Decrypt."))

(defmethod op-decrypt ((ctx context) cipher plain &key verify) (with-gpgme-data (in cipher) (with-gpgme-data (out plain) (cond (verify (c-gpgme-op-decrypt-verify ctx in out) (append (c-gpgme-op-decrypt-result ctx) (c-gpgme-op-verify-result ctx))) (t (c-gpgme-op-decrypt ctx in out) (c-gpgme-op-decrypt-result ctx))))))

;;; Signing.

(defgeneric op-sign (ctx plain sig &optional mode) (:documentation "Sign."))

(defmethod op-sign ((ctx context) plain sig &optional (mode :none))

 (with-gpgme-data (in plain) (with-gpgme-data (out sig)

(c-gpgme-op-sign ctx in out mode)

(c-gpgme-op-sign-result ctx))))

;;; Verify.

(defgeneric op-verify (ctx sig text &key detached) (:documentation "Verify."))

(defmethod op-verify ((ctx context) sig text &key detached) (with-gpgme-data (in sig) (with-gpgme-data (on text) (c-gpgme-op-verify ctx in (if detached on nil) (if detached nil on)) (c-gpgme-op-verify-result ctx))))

;;; Import.

(defgeneric op-import (ctx keydata) (:documentation "Import."))

(defmethod op-import ((ctx context) keydata) (with-gpgme-data (in keydata) (c-gpgme-op-import ctx in)

(c-gpgme-op-import-result ctx)))

;;; Export.

(defgeneric op-export (ctx pattern keydata) (:documentation "Export public key data matching PATTERN to the stream KEYDATA."))

(defmethod op-export ((ctx context) pattern keydata) (with-gpgme-data (dh keydata) (c-gpgme-op-export ctx pattern 0 dh)))

;;; Key generation.

;;; ;;; Initialization ;;;

(defun check-version (&optional req-version) "Check that the GPGME version requirement is satisfied." (gpgme-check-version req-version))

(defparameter \*version\* (check-version) "The version number of GPGME used.") # -\*- mode: org -\*- #+TITLE: A Short History of the GPGME bindings for Python #+LATEX\_COMPILER: xelatex #+LATEX\_CLASS: article #+LATEX\_CLASS\_OPTIONS: [12pt] #+LATEX\_HEADER: \usepackage{xltxtra} #+LATEX\_HEADER: \usepackage[margin=1in]{geometry} #+LATEX\_HEADER: \setmainfont[Ligatures={Common}]{Times New Roman}

\* Overview :PROPERTIES: :CUSTOM\_ID: overview :END:

| Version:  $| 0.0.1 |$ | GPGME Version: | 1.13.0 | | Author: | Ben McGinnes <ben@gnupg.org> | | Author GPG Key: | DB4724E6FA4286C92B4E55C4321E4E2373590E5D | | Language: | Australian English, British English |  $|\text{xml:lang}:$   $|$  en-AU, en-GB, en |

The GPGME Python bindings passed through many hands and numerous phases before, after a fifteen year journey, coming full circle to

return to the source. This is a short explanation of that journey.

\*\* In the beginning :PROPERTIES: :CUSTOM\_ID: in-the-begining :END:

 In 2002 John Goerzen released PyME; Python bindings for the GPGME module which utilised the current release of Python of the time and SWIG.[fn:1] Shortly after creating it and ensuring it worked he stopped supporting it, though he left his work available on his Gopher site.

\*\* Keeping the flame alive :PROPERTIES: :CUSTOM\_ID: keeping-the-flame-alive :END:

 A couple of years later the project was picked up by Igor Belyi and actively developed and maintained by him from 2004 to 2008. Igor's whereabouts at the time of this document's creation are unknown, but the current authors do hope he is well. We're assuming (or hoping) that life did what life does and made continuing untenable.

\*\* Passing the torch :PROPERTIES: :CUSTOM\_ID: passing-the-torch :END:

 In 2014 Martin Albrecht wanted to patch a bug in the PyME code and discovered the absence of Igor. Following a discussion on the PyME mailing list he became the new maintainer for PyME, releasing version 0.9.0 in May of that year. He remains the maintainer of the original PyME release in Python 2.6 and 2.7 (available via PyPI).

\*\* Coming full circle :PROPERTIES: :CUSTOM\_ID: ouroboros :END:

 In 2015 Ben McGinnes approached Martin about a Python 3 version, while investigating how complex a task this would be the task ended up being completed. A subsequent discussion with Werner Koch led  to the decision to fold the Python 3 port back into the original GPGME release in the languages subdirectory for non-C bindings under the module name of =pyme3=.

 In 2016 this PyME module was integrated back into the GPGME project by Justus Winter. During the course of this work Justus adjusted the port to restore limited support for Python 2, but not as many minor point releases as the original PyME package supports. During the course of this integration the package was renamed to more accurately reflect its status as a component of GPGME. The =pyme3=

module was renamed to =gpg= and adopted by the upstream GnuPG team.

 In 2017 Justus departed G10code and the GnuPG team. Following this Ben returned to maintain of gpgme Python bindings and continue building them from that point.

\* Relics of the past :PROPERTIES: :CUSTOM\_ID: relics-past :END:

There are a few things, in addition to code specific factors, such as SWIG itself, which are worth noting here.

\*\* The Annoyances of Git :PROPERTIES: :CUSTOM\_ID: the-annoyances-of-git :END:

 As anyone who has ever worked with git knows, submodules are horrible way to deal with pretty much anything. In the interests of avoiding migraines, that was skipped with addition of the PyME code to GPGME.

 Instead the files were added to a subdirectory of the =lang/= directory, along with a copy of the entire git log up to that point as a separate file within the =lang/python/docs/= directory.[fn:2] As the log for PyME is nearly 100KB and the log for GPGME is approximately 1MB, this would cause considerable bloat, as well as some confusion, should the two be merged.

 Hence the unfortunate, but necessary, step to simply move the files. A regular repository version has been maintained should it be possible to implement this better in the future.

\*\* The Perils of PyPI :PROPERTIES: :CUSTOM\_ID: the-perils-of-pypi :END:

The early port of the Python 2 =pyme= module as =pyme3= was never added to PyPI while the focus remained on development and testing during 2015 and early 2016. Later in 2016, however, when Justus completed his major integration work and subsequently renamed the module from =pyme3= to =gpg=, some prior releases were also provided through PyPI.

 Since these bindings require a matching release of the GPGME libraries in order to function, it was determined that there was little benefit in also providing a copy

through PyPI since anyone

 obtaining the GPGME source code would obtain the Python bindings source code at the same time. Whereas there was the potential to sew confusion amongst Python users installing the module from PyPI, only to discover that without the relevant C files, header files or SWIG compiled binaries, the Python module did them little good.

 There are only two files on PyPI which might turn up in a search for this module or a sample of its content:

 1. gpg (1.8.0) - Python bindings for GPGME GnuPG cryptography library 2. pyme (0.9.0) - Python support for GPGME GnuPG cryptography library

\*\*\* GPG 180 - Python bindings for GPGME GnuPG cryptography library :PROPERTIES: :CUSTOM\_ID: pypi-gpgme-180

:END:

 This is the most recent version to reach PyPI and is the version of the official Pyhon bindings which shipped with GPGME 1.8.0. If you have GPGME 1.8.0 installed and /only/ 1.8.0 installed, then it is probably safe to use this copy from PyPI.

 As there have been a lot of changes since the release of GPGME 1.8.0, the GnuPG Project recommends not using this version of the module and instead installing the current version of GPGME along with the Python bindings included with that package.

\*\*\* PyME 090 - Python support for GPGME GnuPG cryptography library :PROPERTIES: :CUSTOM\_ID: pypi-gpgme-90

## :END:

 This is the last release of the PyME bindings maintained by Martin Albrecht and is only compatible with Python 2, it will not work with Python 3. This is the version of the software from which the port from Python 2 to Python 3 code was made in 2015.

 Users of the more recent Python bindings will recognise numerous points of similarity, but also significant differences. It is likely that the more recent official bindings will feel "more pythonic."

 For those using Python 2, there is essentially no harm in using this module, but it may lack a number of more recent features added to GPGME.

\* Footnotes

[fn:1] In all likelihood this would have been Python 2.2 or possibly Python 2.3.

[fn:2] The entire PyME git log and other preceding VCS logs are located in the =gpgme/lang/python/docs/old-commits.log= file.  $\# \text{HACKING}$   $-* - \text{org} - * -$ #+TITLE: Hacking notes for GPGME #+STARTUP: showall

\* How to contribute \*\* No more ChangeLog files

 Do not modify any of the ChangeLog files in GPGME. Starting on December 1st, 2011 we put change information only in the GIT commit log, and generate a top-level ChangeLog file from logs at "make dist" time. As such, there are strict requirements on the form of the commit log messages. The old ChangeLog files have all be renamed to ChangeLog-2011

\*\* Commit log requirements

 Your commit log should always start with a one-line summary, the second line should be blank, and the remaining lines are usually ChangeLog-style entries for all affected files. However, it's fine -- even recommended -- to write a few lines of prose describing the change, when the summary and ChangeLog entries don't give enough of the big picture. Omit the leading TABs that you're used to seeing

in a "real" ChangeLog

file, but keep the maximum line length at 72

 or smaller, so that the generated ChangeLog lines, each with its leading TAB, will not exceed 80 columns. If you want to add text which shall not be copied to the ChangeLog, separate it by a line consisting of two dashes at the begin of a line.

 Note that ./autogen.sh installs a git hook to do some basic syntax checking on the commit log message.

 Typo fixes and documentation updates don't need a ChangeLog entry; thus you would use a commit message like

 #+begin\_example Fix typo in a comment

 -- #+end\_example

 The marker line here is important; without it the first line would appear in the ChangeLog.

 If you exceptionally need to have longer lines in a commit log you may do this after this scissor line: #+begin\_example # ------------------------ >8 ------------------------ #+end\_example (hash, blank, 24 dashes, blank, scissor, blank, 24 dashes). Note that such a comment will be removed if the git commit option =--cleanup-scissor= is used.

\*\* License policy

 GPGME is currently licensed under the LGPLv2.1+ with tools and the manual being under the GPLv3+. We may eventually update to a newer version of the licenses or a combination of them. It is thus important, that all contributed code allows for an update of the license; for example we can't accept code under the LGPLv2(only).

 If you want to contribute code or documentation to GPGME you are asked to assert that the contribution is in accordance to the "GPGME Developer's Certificate of Origin" as found in the file "DCO". Except for a slight wording change, this DCO is identical to the one used by the Linux kernel. Please take these simple steps:

 - Decide which mail address you want to use. Please have your real name in the address and not a pseudonym. Anonymous contributions can only be done if you find a proxy who certifies for you.

 - If your employer or school might claim ownership of code written by you; you need to talk to them to make sure that you have the

right to contribute under the DCO.

 - Send an OpenPGP signed mail to the gnupg-devel@gnupg.org public mailing list from your mail address. Include a copy of the DCO as found in the official master branch. Insert your name and email address into the DCO in the same way you want to use it later. Example:

Signed-off-by: Joe R. Hacker <joe@example.org>

 If you need it, you may perform simple transformations on the mail address: Replacing "@" by " at " or "." by " dot ".)

 - That's it. From now on you only need to add a "Signed-off-by:" line with your name and mail address to the GIT commit message. It is recommended to send the patches using a PGP/MIME signed mail.

## \*\* Coding standards

 Please follow the GNU coding standards. If you are in doubt consult the existing code as an example. Do no re-indent code without a need. If you really need to do it, use a separate commit for such a change.

- C99 syntax should not be used; stick to C90.
- Please do not use  $C_{++} = //=$  style comments.
- Try to fit lines into 80 columns.
- Ignore signed/unsigned pointer mismatches
- No arithmetic on void pointers; cast to char\* first.

\*\* Commit log keywords

- GnuPG-bug-id :: Values are comma or space delimited bug numbers from bug.gnupg.org pertaining to this commit.
- Debian-bug-id :: Same as above but from the Debian bug tracker.
- CVE-id :: CVE id number pertaining to this commit.
- Regression-due-to :: Commit id of the regression fixed by this commit.
- Fixes-commit :: Commit id this commit fixes.
- Reported-by :: Value is a name or mail address of a bug reporte.
- Suggested-by :: Value is a name or mail address of someone how suggested this change.
- Co-authored-by :: Name or mail address of a co-author
- Some-comments-by :: Name or mail address of the author of

additional comments (commit log or code).

- Proofread-by :: Sometimes used by translation commits.
- Signed-off-by :: Name or mail address of the developer

\* Debug hints

- Use gpgme-tool for manual tests.

 - The envvar GPGME\_DEBUG enables debugging; see debug.[ch] for details.

Configuration files may go here. Note that config.h.in is auto-generated so that this file is not in git.

2011-12-02 Werner Koch <wk@g10code.com>

 NB: ChangeLog files are no longer manually maintained. Starting on December 1st, 2011 we put change information only in the GIT commit log, and generate a top-level ChangeLog file from logs at "make dist". See doc/HACKING for details.

2011-04-06 Werner Koch <wk@g10code.com>

 \* gpg-error.m4: Update from current libgpg-error repo.

2010-05-07 Werner Koch <wk@g10code.com>

 \* libassuan.m4: Update from libassuan svn.

2009-11-10 Marcus Brinkmann <marcus@g10code.de>

 \* libassuan.m4: Fix LIBASSUAN\_VERSION.

2006-06-08 Marcus Brinkmann <marcus@g10code.de>

 \* pth.m4: Add --all to pth-config invocation.

2006-02-22 Marcus Brinkmann <marcus@g10code.de>

 \* pth.m4: Fix code generation (required for Max OS X). Submitted by Emanuele Giaquinta  $\langle \text{exp}(\omega) \rangle$ .

2005-11-17 Marcus Brinkmann <marcus@g10code.de>

 \* glib-2.0.m4: New file.

2004-12-28 Werner Koch <wk@g10code.com>

 \* pth.m4: Changed quoting for use with automake 1.9.

2004-09-14 Marcus Brinkmann <marcus@g10code.de>

 \* pth.m4: Disable \_ac\_pth\_line, and don't fail if Pth is not found.

 \* glibc21.m4: New file.

 \* gpg-error.m4: New file.

 \* pth.m4: New file.

Copyright (C) 2004, 2005, 2009, 2010, 2011 g10 Code GmbH

This file is free software; as a special exception the author gives unlimited permission to copy and/or distribute it, with or without modifications, as long as this notice is preserved.

This file is distributed in the hope that it will be useful, but WITHOUT ANY WARRANTY, to the extent permitted by law; without even the implied warranty of MERCHANTABILITY or FITNESS FOR A PARTICULAR PURPOSE. GPGME Developer's Certificate of Origin. Version 1.0 =====================================================

By making a contribution to the GPGME project, I certify that:

(a) The contribution was created in whole or in part by me and I have the right to submit it under the free software license indicated in the file; or

(b) The contribution is based upon previous work that, to the best of my knowledge, is covered under an appropriate free software license and I have the right under that license to submit that work with modifications, whether created in whole or in part by me, under the same free software license (unless I am permitted to submit under a different license), as indicated in the file; or

(c) The contribution was provided directly to me by some other person who certified (a), (b) or (c) and I have not modified it.

(d) I understand and agree that this project and the contribution are public and that a record of the contribution (including all personal information I submit with it, including my

sign-off) is maintained indefinitely and may be redistributed

 consistent with this project or the free software license(s) involved.

Signed-off-by: [Your name and mail address] 1.15.1 2011-12-02 Werner Koch <wk@g10code.com>

 NB: ChangeLog files are no longer manually maintained. Starting on December 1st, 2011 we put change information only in the GIT commit log, and generate a top-level ChangeLog file from logs at "make dist". See doc/HACKING for details.

2008-11-08 Moritz <moritz@gnu.org>

 \* gpgme.lisp (size-t): Wrong call to defctype: function accepts optional, not keyword argument. (ssize-t): Likewise. (off-t): Likewise. (gpgme-data-t, gpgme-ctx-t): Likewise. (gpgme-error-t): Likewise. (gpgme-error-no-signal-t): Likewise. (gpgme-err-code-t): Likewise. (gpgme-err-source-t): Likewise. (gpgme-sig-notation-t, gpgme-engine-info-t): Likewise. (gpgme-subkey-t): Likewise. (gpgme-key-sig-t): Likewise. (gpgme-user-id-t): Likewise. (gpgme-key-t): Likewise. (gpgme-data-cbs-t): Likewise. (gpgme-invalid-key-t): Likewise. (gpgme-op-encrypt-result-t): Likewise. (gpgme-recipient-t): Likewise. (gpgme-op-decrypt-result-t): Likewise. (gpgme-new-signature-t): Likewise. (gpgme-op-sign-result-t): Likewise. (gpgme-signature-t): Likewise. (gpgme-op-verify-result-t): Likewise. (gpgme-import-status-t): Likewise. (gpgme-op-import-result-t): Likewise. (gpgme-op-genkey-result-t): Likewise. (gpgme-op-keylist-result-t): Likewise.

2006-07-06 Marcus Brinkmann <marcus@g10code.de>

 \* Initial release.

Copyright (C) 2006, 2008 g10 Code GmbH

This file is free software; as a special exception the author gives unlimited permission to copy and/or distribute it, with or without modifications, as long as this notice is preserved.

This file is distributed in the hope that it will be useful, but WITHOUT ANY WARRANTY, to the extent permitted by law; without even the implied warranty of MERCHANTABILITY or FITNESS FOR A PARTICULAR PURPOSE. 000 \*H 010 UDE1!0U Deutsches Forschungsnetz10UDFN-PCA1.0,U%DFN Top Level Certification Authority1!0 \*H certify@pca.dfn.de0 981029180310Z 011231180310Z010 UDE1!0U Deutsches Forschungsnetz10UDFN-PCA1.0,U%DFN Top Level Certification Authority1!0 \*H certify@pca.dfn.de0"0 \*H  $\Omega$ nskvS2r#iA4H|\*/ : $Sdx$ tD}L+~IWWD|eP&qH) !1\p%,1.tIsmnQ,g-W)@\(t<kvm5j(d)9M\_KGQJ0:qTE 00 `HB0) `HBhttps://mystic.pca.dfn.de/0A `HB42http://www.pca.dfn.de/dfnpca/policy/wwwpolicy.html08 `HB +)The DFN Top Level Certification Authority0! `HBcgi/check-rev.cgi?0 `HB dfnpca.crl0U00U0 \*H `^[:8\e7\*%QC?:/JVgwPUB OgGqjGVxl50%<`Pb18 z;t~r0U<A%3#l'8b"<iX"V!k"\*Q8&hAPI"3 00KUb&Qq'46\_{D[JZ!i<=T /OF # -\*- mode: org -\*- #+TITLE: What Was New in the GPGME Python Bindings and Documentation #+AUTHOR: Ben McGinnes #+LATEX\_COMPILER: xelatex #+LATEX\_CLASS: article #+LATEX\_CLASS\_OPTIONS: [12pt] #+LATEX\_HEADER: \usepackage{xltxtra} #+LATEX\_HEADER: \usepackage[margin=1in]{geometry} #+LATEX\_HEADER: \setmainfont[Ligatures={Common}]{Times New Roman} #+LATEX\_HEADER: \author{Ben McGinnes <ben@gnupg.org>}

\* What Was New :PROPERTIES: :CUSTOM\_ID: new-stuff :END:

| Version:  $| 0.0.1 |$ 

| GPGME Version: | 1.13.0 | | Author: | Ben McGinnes <ben@gnupg.org> | Author GPG Key: | DB4724E6FA4286C92B4E55C4321E4E2373590E5D | | Language: | Australian English, British English |  $\vert$  xml:lang:  $\vert$  en-AU, en-GB, en

The following are all the past /What's New/ sections for the Python Bindings HOWTO and other documentation.

\*\* What Was New in GPGME 1120 :PROPERTIES:

 :CUSTOM\_ID: gpgme-1-12-0 :END:

The most obviously new point for those reading this guide is this section on other new things, but thats hardly important. Not given all the other things which spurred the need for adding this section and its subsections.

\*\*\* New in GPGME 1120 :PROPERTIES: :CUSTOM\_ID: new-stuff-1-12-0 :END:

There have been quite a number of additions to GPGME and the Python bindings to it since the last release of GPGME with versions 1.11.0 and 1.11.1 in April, 2018.

The bullet points of new additiions are:

- an expanded section on [[file:gpgme-python-howto#installation][installing]] and [[file:gpgme-pythonhowto#snafu][troubleshooting]] the Python

bindings.

- The release of Python 3.7.0; which appears to be working just fine

with our bindings, in spite of intermittent reports of problems for

many other Python projects with that new release.

- Python 3.7 has been moved to the head of the specified python

versions list in the build process.

- In

order to fix some other issues, there are certain underlying

 functions which are more exposed through the [[file:gpgme-python-howto#howto-get-context][gpg.Context()]], but ongoing documentation ought to clarify that or otherwise provide the

best means of using the bindings. Some additions to =gpg.core= and

the  $=Context()$ , however, were intended (see below).

- Continuing work in identifying and confirming the cause of

 oft-reported [[file:gpgme-python-howto#snafu-runtime-not-funtime][problems installing the Python bindings on Windows]].

- GSOC: Google's Surreptitiously Ordered Conscription ... erm ... oh, right; Google's Summer of Code. Though there were two hopeful candidates this year; only one ended up involved with the GnuPG

Project directly, the other concentrated on an unrelated third party

project with closer ties to one of the GNU/Linux distributions than

to the GnuPG Project. Thus the Python bindings benefited from GSOC

participant Jacob Adams, who added

the key\_import function; building

on prior work by Tobias Mueller.

- Several new methods functions were added to the gpg.Context(),

 including: [[file:gpgme-python-howto#howto-import-key][key\_import]], [[file:gpgme-python-howto#howtoexport-key][key\_export]], [[file:gpgme-python-howto#howto-export-public-key][key\_export\_minimal]] and [[file:gpgme-python-howto#howto-export-secret-key][key\_export\_secret]].

- Importing and exporting examples include versions integrated with

Marcel Fest's recently released [[https://github.com/Selfnet/hkp4py][HKP for Python]] module. Some

[[file:gpgme-python-howto#hkp4py][additional notes on this module]] are included at the end of the HOWTO.

- Instructions for dealing with semi-walled garden implementations

like ProtonMail are also included. This is intended to make things

a little easier when communicating with users of ProtonMail's

services and should not be construed as an endorsement of said

service. The GnuPG Project neither favours,

nor disfavours

ProtonMail and the majority of this deals with interacting with the

ProtonMail keyserver.

- Semi-formalised the location where [[file:gpgme-python-howto#draft-editions][draft versions]] of this HOWTO may

periodically be accessible. This is both for the reference of

others and testing the publishing of the document itself. Renamed

this file at around the same time.

- The Texinfo documentation build configuration has been replicated

from the parent project in order to make to maintain consistency

with that project (and actually ship with each release).

- a reStructuredText (=.rst=) version is also generated for Python

developers more used to and comfortable with that format as it is

the standard Python documentation format and Python developers may

wish to use it with Sphinx. Please note that there has been no

testing of the reStructuredText version with Sphinx at all. The

reST file was generated by the simple expedient of using [[https://pandoc.org/][Pandoc]].

-

Added a new section for [[file:gpgme-python-howto#advanced-use][advanced or experimental use]].

- Began the advanced use cases with [[file:gpgme-python-howto#cython][a section]] on using the module with [[https://cython.org/][Cython]].

- Added a number of new scripts to the =example/howto/= directory:

some of which may be in advance of their planned sections of the

 HOWTO (and some are just there because it seemed like a good idea at the time).
- Cleaned up a lot of things under the hood.

This is gpgme.info, produced by makeinfo version 6.5 from gpgme.texi.

Copyright 20022008, 2010, 20122018 g10 Code GmbH.

 Permission is granted to copy, distribute and/or modify this document under the terms of the GNU General Public License as published by the Free Software Foundation; either version 3 of the License, or (at your option) any later version. The text of the license can be found in the section entitled Copying.

 This document is distributed in the hope that it will be useful, but WITHOUT ANY WARRANTY; without even the implied warranty of MERCHANTABILITY or FITNESS FOR A PARTICULAR PURPOSE. See the GNU General Public License for more details. INFO-DIR-SECTION GNU Libraries START-INFO-DIR-ENTRY \* GPGME: (gpgme). Adding support for cryptography to your program. END-INFO-DIR-ENTRY

This file documents the GPGME library.

 This is Edition 1.14.1-beta35, last updated 13 December 2019, of The GnuPG Made Easy Reference Manual, for Version 1.14.1-beta35.

Copyright 20022008, 2010, 20122018 g10 Code GmbH.

 Permission is granted to copy, distribute and/or modify this document under the terms of the GNU General Public License as published by the Free Software Foundation; either version 3 of the License, or (at your option) any later version. The text of the license can be found in the section entitled Copying.

 This document is distributed in the hope that it will be useful, but WITHOUT ANY WARRANTY; without even the implied warranty of MERCHANTABILITY or FITNESS FOR A PARTICULAR PURPOSE. See the GNU General Public License for more details.

File: gpgme.info, Node: UI Server Decrypt, Next: UI Server Verify, Prev: UI Server Sign, Up: UI Server Protocol

A.3 UI Server: Decrypt a Message

===================================

Decryption may include the verification of OpenPGP messages. This is due to the often used combined signing/encryption modus of OpenPGP. The client may pass an option

to the server to inhibit the signature

verification. The following two commands are required to set the input and output file descriptors:

-- Command: INPUT FD=N

 Set the file descriptor for the message to be decrypted to N. The message send to the server is either binary encoded or in the case of OpenPGP ASCII armored. For details on the file descriptor, see the description of INPUT in the ENCRYPT section.

-- Command: OUTPUT FD=N

 Set the file descriptor to be used for the output. The output is binary encoded. For details on the file descriptor, see the description of INPUT in the ENCRYPT section.

The decryption is started with the command:

-- Command: DECRYPT --protocol=NAME [--no-verify]

 [--export-session-key] NAME is the encryption protocol used for the message. For a description of the allowed protocols see the ENCRYPT command. This argument is mandatory. If the option --no-verify is given, the server should not try to verify a signature, in case the input data is an OpenPGP combined message. If the option --export-session-key is given and the underlying engine knows how

to export the session key, it will appear on a status line

File: gpgme.info, Node: UI Server Verify, Next: UI Server Set Input Files, Prev: UI Server Decrypt, Up: UI Server Protocol

A.4 UI Server: Verify a Message

====================================

The server needs to support the verification of opaque signatures as well as detached signatures. The kind of input sources controls what kind message is to be verified.

-- Command: MESSAGE FD=N

 This command is used with detached signatures to set the file descriptor for the signed data to N. The data is binary encoded (used verbatim). For details on the file descriptor, see the description of INPUT in the ENCRYPT section.

-- Command: INPUT FD=N Set the file descriptor for the opaque message or the signature part

 of a detached signature to N. The message send to the server is either binary encoded or in the case of OpenPGP ASCII armored. For details on the file descriptor, see the description of INPUT in the ENCRYPT section.

-- Command: OUTPUT FD=N

 Set the file descriptor to be used for the output. The output is binary encoded and only used for opaque signatures. For details on the file descriptor, see the description of INPUT in the ENCRYPT section.

The verification is then started using:

-- Command: VERIFY --protocol=NAME [--silent] NAME is the signing protocol used for the message. For a description of the allowed protocols see the ENCRYPT command. This argument is mandatory. Depending on the combination of MESSAGE INPUT and OUTPUT commands, the server needs to select the appropriate verification mode:

# MESSAGE and INPUT

 This indicates a detached signature. Output data is not applicable.

# INPUT

 This indicates an opaque signature. As no output command has been given, the server is only required to check the signature.

#### INPUT and OUTPUT

 This indicates an opaque signature. The server shall write the signed data to the file descriptor set by the output command. This data shall even be written if the signatures cant be verified.

 With --silent the server shall not display any dialog; this is for example used by the client to get the content of opaque signed messages. The client expects the server to send at least this status information before the final OK response:

-- Status line: SIGSTATUS FLAG DISPLAYSTRING

 Returns the status for the signature and a short string explaining the status. Valid values for FLAG are:

none

 The message has a signature but it could not not be verified due to a missing key.

green

The signature is fully valid.

yellow

 The signature is valid but additional information was shown regarding the validity of the key.

red

The signature is not valid.

 DISPLAYSTRING is a percent-and-plus-encoded string with a short human readable description of the status. For example

S SIGSTATUS green Good+signature+from+Keith+Moon+<keith@example.net>

 Note that this string needs to fit into an Assuan line and should be short enough to be displayed as short one-liner on the clients window. As usual the encoding of this string is UTF-8 and it should be send in its translated form.

 The server shall send one status line for every signature found on the message.

File: gpgme.info, Node: UI Server Set Input Files, Next: UI Server Sign/Encrypt Files, Prev: UI Server Verify, Up: UI Server Protocol

A.5 UI Server: Specifying the input files to operate on.

========================================================

All file related UI server commands operate on a number of input files or directories, specified by one or more FILE commands:

-- Command: FILE [--clear] NAME

 Add the file or directory NAME to the list of pathnames to be processed by the server. The parameter NAME must be an absolute path name (including the drive letter) and is percent espaced (in particular, the characters  $\%$ , = and white space characters are always escaped). If the option --clear is given, the list of files is cleared before adding NAME.

 Historical note: The original spec did not define --clear but the keyword --continued after the file name to indicate that more files are to be expected. However, this has never been used and thus removed from the specs.

File: gpgme.info, Node: UI Server Sign/Encrypt Files, Next: UI Server Verify/Decrypt Files, Prev: UI Server Set Input Files, Up: UI Server Protocol

# A.6 UI Server: Encrypting and signing files.

First,

 the input files need to be specified by one or more FILE commands. Afterwards, the actual operation is requested:

============================================

-- Command: ENCRYPT\_FILES --nohup

-- Command: SIGN\_FILES --nohup

-- Command: ENCRYPT\_SIGN\_FILES --nohup Request that the files specified by FILE are encrypted and/or signed. The command selects the default action. The UI server may allow the user to change this default afterwards interactively, and even abort the operation or complete it only on some of the selected files and directories.

 What it means to encrypt or sign a file or directory is specific to the preferences of the user, the functionality the UI server provides, and the selected protocol. Typically, for each input file a new file is created under the original filename plus a protocol specific extension (like .gpg or .sig), which contain the encrypted/signed file or a detached signature. For directories, the server may offer multiple options to the user (for example ignore or process recursively).

 The ENCRYPT\_SIGN\_FILES command requests a combined sign and encrypt operation. It may not be available for all protocols (for example, it is available for OpenPGP but not for CMS).

 The option --nohup is mandatory. It is currently unspecified what should happen if --nohup is not present. Because --nohup is present, the server always returns OK promptly, and completes the operation asynchronously.

File: gpgme.info, Node: UI Server Verify/Decrypt Files, Next: UI Server Import/Export Keys, Prev: UI Server Sign/Encrypt Files, Up: UI Server Protocol

A.7 UI Server: Decrypting and verifying files. ==============================================

First, the input files need to be specified by one or more FILE commands. Afterwards, the actual operation is requested:

-- Command: DECRYPT\_FILES --nohup

-- Command: VERIFY\_FILES --nohup

-- Command: DECRYPT\_VERIFY\_FILES

#### --nohup

 Request that the files specified by FILE are decrypted and/or verified. The command selects the default action. The UI server may allow the user to change this default afterwards interactively, and even abort the operation or complete it only on some of the selected files and directories.

 What it means to decrypt or verify a file or directory is specific to the preferences of the user, the functionality the UI server provides, and the selected protocol. Typically, for decryption, a new file is created for each input file under the original filename minus a protocol specific extension (like .gpg) which contains the original plaintext. For verification a status is displayed for each signed input file, indicating if it is signed, and if yes, if the signature is valid. For files that are signed and encrypted, the VERIFY command transiently decrypts the file to verify the enclosed signature. For directories,

the server may offer multiple

options to the user (for example ignore or process recursively).

 The option --nohup is mandatory. It is currently unspecified what should happen if --nohup is not present. Because --nohup is present, the server always returns OK promptly, and completes the operation asynchronously.

File: gpgme.info, Node: UI Server Import/Export Keys, Next: UI Server Checksum Files, Prev: UI Server Verify/Decrypt Files, Up: UI Server Protocol

A.8 UI Server: Managing certificates.

=====================================

First, the input files need to be specified by one or more FILE commands. Afterwards, the actual operation is requested:

-- Command: IMPORT\_FILES --nohup Request that the certificates contained in the files specified by FILE are imported into the local certificate databases.

 For directories, the server may offer multiple options to the user (for example ignore or process recursively).

The

 option --nohup is mandatory. It is currently unspecified what should happen if --nohup is not present. Because --nohup is present, the server always returns OK promptly, and completes the operation asynchronously.

 FIXME: It may be nice to support an EXPORT command as well, which is enabled by the context menu of the background of a directory.

File: gpgme.info, Node: UI Server Checksum Files, Next: Miscellaneous UI Server Commands, Prev: UI Server Import/Export Keys, Up: UI Server Protocol

A.9 UI Server: Create and verify checksums for files.

=====================================================

First, the input files need to be specified by one or more FILE commands. Afterwards, the actual operation is requested:

- -- Command: CHECKSUM\_CREATE\_FILES --nohup Request that checksums are created for the files specified by FILE. The choice of checksum algorithm and the destination storage and format for the created checksums depend on the
- preferences of the user and the functionality provided by the UI server. For directories, the server may offer multiple options to the user (for example ignore or process recursively).

 The option --nohup is mandatory. It is currently unspecified what should happen if --nohup is not present. Because --nohup is present, the server always returns OK promptly, and completes the operation asynchronously.

-- Command: CHECKSUM\_VERIFY\_FILES --nohup Request that checksums are created for the files specified by FILE and verified against previously created and stored checksums. The choice of checksum algorithm and the source storage and format for previously created checksums depend on the preferences of the user and the functionality provided by the UI server. For directories, the server may offer multiple options to the user (for example ignore or process recursively).

 If the source storage of previously created checksums is available

 to the user through the Windows shell, this command may also accept such checksum files as FILE arguments. In this case, the UI server should instead verify the checksum of the referenced files as if they were given as INPUT files.

 The option --nohup is mandatory. It is currently unspecified what should happen if --nohup is not present. Because --nohup is present, the server always returns OK promptly, and completes the operation asynchronously.

File: gpgme.info, Node: Miscellaneous UI Server Commands, Prev: UI Server Checksum Files, Up: UI Server Protocol

A.10 Miscellaneous UI Server Commands

=====================================

The server needs to implement the following commands which are not related to a specific command:

# -- Command: GETINFO WHAT

 This is a multi purpose command, commonly used to return a variety of information. The required subcommands as described by the WHAT parameter are:

pid

 Return the process id of the server in decimal notation using an Assuan data line.

To allow the server to pop up the windows in the correct relation to the client, the client is advised to tell the server by sending the option:

# -- Command option: window-id NUMBER

 The NUMBER represents the native window ID of the clients current window. On Windows systems this is a windows handle (HWND) and on X11 systems it is the X Window ID. The number needs to be given as a hexadecimal value so that it is easier to convey pointer values (e.g. HWND).

A client may want to fire up the certificate manager of the server. To do this it uses the Assuan command:

-- Command: START\_KEYMANAGER

 The server shall pop up the main window of the key manager (aka certificate manager). The client expects that the key manager is brought into the foregound and that this command immediately returns (does not wait until the key manager has been fully brought

up).

A client may want to fire up the configuration dialog of the server. To do this it uses the Assuan command:

-- Command: START\_CONFDIALOG

 The server shall pop up its configuration dialog. The client expects that this dialog is brought into the foregound and that this command immediately returns (i.e. it does not wait until the dialog has been fully brought up).

When doing an operation on a mail, it is useful to let the server know the address of the sender:

-- Command: SENDER [--info] [--protocol=NAME] EMAIL EMAIL is the plain ASCII encoded address ("addr-spec" as per RFC-2822) enclosed in angle brackets. The address set with this command is valid until a successful completion of the operation or until a RESET command. A second command overrides the effect of the first one; if EMAIL is not given and --info is not used, the server shall use the default signing key.

If option --info is not given,

the server shall also suggest a

 protocol to use for signing. The client may use this suggested protocol on its own discretion. The same status line as with PREP\_ENCRYPT is used for this.

 The option --protocol may be used to give the server a hint on which signing protocol should be preferred.

To allow the UI-server to visually identify a running operation or to associate operations the server MAY support the command:

-- Command: SESSION NUMBER [STRING]

 The NUMBER is an arbitrary value, a server may use to associate simultaneous running sessions. It is a 32 bit unsigned integer with 0 as a special value indicating that no session association shall be done.

 If STRING is given, the server may use this as the title of a window or, in the case of an email operation, to extract the senders address. The string may contain spaces; thus no plus-escaping is used.

 This command may be used at any time and overrides the effect of the last command. A RESET undoes the effect of this command.

File: gpgme.info, Node: Debugging, Next: Deprecated Functions, Prev: UI Server Protocol, Up: Top

Appendix B How to solve problems \*\*\*\*\*\*\*\*\*\*\*\*\*\*\*\*\*\*\*\*\*\*\*\*\*\*\*\*\*\*\*\*

Everyone knows that software often does not do what it should do and thus there is a need to track down problems. This is in particular true

for applications using a complex library like GPGME and of course also for the library itself. Here we give a few hints on how to solve such problems.

 First of all you should make sure that the keys you want to use are installed in the GnuPG engine and are usable. Thus the first test is to run the desired operation using gpg or gpgsm on the command line. If you cant figure out why things dont work, you may use GPGMEs built in trace feature. This feature is either enabled using the environment variable GPGME\_DEBUG or, if this is not possible, by calling the function gpgme\_set\_global\_flag. The value is the trace level and an optional file name. If no file name is given the trace output is printed to stderr.

#### For example

 GPGME\_DEBUG=9:/home/user/mygpgme.log (Note that under Windows you use a semicolon in place of the colon to separate the fields.)

 A trace level of 9 is pretty verbose and thus you may want to start off with a lower level. The exact definition of the trace levels and the output format may change with any release; you need to check the source code for details. In any case the trace log should be helpful to understand what is going going on. Warning: The trace log may reveal sensitive details like passphrases or other data you use in your application. If you are asked to send a log file, make sure that you run your tests only with play data.

File: gpgme.info, Node: Deprecated Functions, Next: Library Copying, Prev: Debugging, Up: Top

Appendix C Deprecated Functions \*\*\*\*\*\*\*\*\*\*\*\*\*\*\*\*\*\*\*\*\*\*\*\*\*\*\*\*\*\*\*

For backward compatibility GPGME has a number of functions, data types and constants which are deprecated and should not be used anymore. We document here those which are really old to help understanding old code and to allow migration to their modern counterparts.

 \*Warning:\* These interfaces will be removed in a future version of GPGME.

-- Function: void gpgme\_key\_release (gpgme\_key\_t KEY) The function gpgme key release is equivalent to gpgme\_key\_unref.

```
-- Function: gpgme_error_t gpgme_op_import_ext (gpgme_ctx_t CTX,
      gpgme_data_t KEYDATA, int *NR)
   SINCE: 0.3.9
```
The function gpgme\_op\_import\_ext is equivalent to:

```
 gpgme_error_t err = gpgme_op_import (ctx, keydata);
 if (!err)
  {
   gpgme_import_result_t result = gpgme_op_import_result (ctx);
   *nr = result->considered;
  }
```
-- Data type: gpgme\_error\_t (\*gpgme\_edit\_cb\_t) (void \*HANDLE, gpgme\_status\_code\_t STATUS, const char \*ARGS, int FD)

The gpgme\_edit\_cb\_t

type is the type of functions which GPGME

 calls if it a key edit operation is on-going. The status code STATUS and the argument line ARGS are passed through by GPGME from the crypto engine. The file descriptor FD is -1 for normal status messages. If STATUS indicates a command rather than a status message, the response to the command should be written to FD. The HANDLE is provided by the user at start of operation.

 The function should return GPG\_ERR\_FALSE if it did not handle the status code, 0 for success, or any other error value.

-- Function: gpgme\_error\_t gpgme\_op\_edit (gpgme\_ctx\_t CTX, gpgme\_key\_t KEY, gpgme\_edit\_cb\_t FNC, void \*HANDLE, gpgme\_data\_t OUT) SINCE: 0.3.9

 Note: This function is deprecated, please use gpgme\_op\_interact instead.

 The function gpgme\_op\_edit processes the key KEY interactively, using the edit callback function FNC with the handle HANDLE. The callback is

 invoked for every status and command request from the crypto engine. The output of the crypto engine is written to the data object OUT.

 Note that the protocol between the callback function and the crypto engine is specific to the crypto engine and no further support in implementing this protocol correctly is provided by GPGME.

 The function returns the error code GPG\_ERR\_NO\_ERROR if the edit operation completes successfully, GPG\_ERR\_INV\_VALUE if CTX or KEY  is not a valid pointer, and any error returned by the crypto engine or the edit callback handler.

-- Function: gpgme\_error\_t gpgme\_op\_edit\_start (gpgme\_ctx\_t CTX, gpgme\_key\_t KEY, gpgme\_edit\_cb\_t FNC, void \*HANDLE, gpgme\_data\_t OUT)

SINCE: 0.3.9

 Note: This function is deprecated, please use gpgme\_op\_interact\_start instead.

 The function gpgme\_op\_edit\_start initiates a gpgme\_op\_edit operation. It can be completed by calling gpgme\_wait on

the

context. \*Note Waiting For Completion::.

 The function returns the error code GPG\_ERR\_NO\_ERROR if the operation was started successfully, and GPG\_ERR\_INV\_VALUE if CTX or KEY is not a valid pointer.

-- Function: gpgme\_error\_t gpgme\_op\_card\_edit (gpgme\_ctx\_t CTX, gpgme\_key\_t KEY, gpgme\_edit\_cb\_t FNC, void \*HANDLE, gpgme\_data\_t OUT)

 Note: This function is deprecated, please use gpgme\_op\_interact with the flag GPGME\_INTERACT\_CARD instead.

 The function gpgme\_op\_card\_edit is analogous to gpgme\_op\_edit, but should be used to process the smart card corresponding to the key KEY.

-- Function: gpgme\_error\_t gpgme\_op\_card\_edit\_start (gpgme\_ctx\_t CTX, gpgme\_key\_t KEY, gpgme\_edit\_cb\_t FNC, void \*HANDLE, gpgme\_data\_t OUT) Note: This function is deprecated, please use gpgme\_op\_interact\_start with the flag GPGME\_INTERACT\_CARD instead.

The function gpgme\_op\_card\_edit\_start initiates a

gpgme op card edit operation. It can be completed by calling gpgme\_wait on the context. \*Note Waiting For Completion::.

 The function returns the error code GPG\_ERR\_NO\_ERROR if the operation was started successfully, and GPG\_ERR\_INV\_VALUE if CTX or KEY is not a valid pointer.

-- Function: gpgme\_error\_t gpgme\_data\_new\_with\_read\_cb

 (gpgme\_data\_t \*DH, int (\*READFUNC) (void \*HOOK, char \*BUFFER, size\_t COUNT, size\_t \*NREAD), void \*HOOK\_VALUE) The function gpgme\_data\_new\_with\_read\_cb creates a new gpgme\_data\_t object and uses the callback function READFUNC to retrieve the data on demand. As the callback function can supply the data in any way it wants, this is the most flexible data type GPGME provides. However, it can not be used to write data.

 The callback function receives HOOK\_VALUE as its first argument whenever it is invoked. It should return up to COUNT bytes in BUFFER, and return the number of bytes actually read in NREAD. It

 may return 0 in NREAD if no data is currently available. To indicate EOF the function should return with an error code of -1 and set NREAD to 0. The callback function may support to reset its internal read pointer if it is invoked with BUFFER and NREAD being NULL and COUNT being 0.

 The function returns the error code GPG\_ERR\_NO\_ERROR if the data object was successfully created, GPG\_ERR\_INV\_VALUE if DH or READFUNC is not a valid pointer, and GPG\_ERR\_ENOMEM if not enough memory is available.

-- Function: gpgme\_error\_t gpgme\_data\_rewind (gpgme\_data\_t DH) The function gpgme\_data\_rewind is equivalent to:

return (gpgme\_data\_seek (dh, 0,  $SEEK\_SET$ ) == -1) ? gpgme\_error\_from\_errno (errno) : 0;

# -- Data type: gpgme\_attr\_t

 The gpgme\_attr\_t type is used to specify a key or trust item attribute. The following attributes are defined:

# GPGME\_ATTR\_KEYID

 This is the key ID of a sub key. It is representable as a string.

# GPGME\_ATTR\_FPR

 This is the fingerprint of a sub key. It is representable as a string.

# GPGME\_ATTR\_ALGO

 This is the crypto algorithm for which the sub key can be used. It is representable as a string and as a number. The numbers correspond to the enum gcry pk algos values in the gcrypt library.

#### GPGME\_ATTR\_LEN

 This is the key length of a sub key. It is representable as a number.

### GPGME\_ATTR\_CREATED

 This is the timestamp at creation time of a sub key. It is representable as a number.

#### GPGME\_ATTR\_EXPIRE

 This is the expiration time of a sub key. It is representable as a number.

### GPGME\_ATTR\_USERID

 This is a user ID. There can be more than one user IDs in a GPGME\_KEY\_T object. The first one (with index 0) is the primary user ID. The user ID is representable as a number.

# GPGME\_ATTR\_NAME

 This is the name belonging to a user ID. It is representable as a string.

# GPGME\_ATTR\_EMAIL

 This is the email address belonging to a user ID. It is representable as a string.

#### GPGME\_ATTR\_COMMENT

 This is the comment belonging to a user ID. It is representable as a string.

# GPGME\_ATTR\_VALIDITY

 This is the validity belonging to a user ID. It is representable as a string and as a number. See below for a list of available validities.

#### GPGME\_ATTR\_UID\_REVOKED

 This specifies if a user ID is revoked. It is representable as a number, and is 1 if the user ID is revoked, and 0 otherwise.

#### GPGME\_ATTR\_UID\_INVALID

 This specifies if a user ID is invalid. It is representable as a number, and is 1 if the user ID is invalid, and 0 otherwise.

# GPGME\_ATTR\_TYPE This

returns information about the type of key. For the

 string function this will eother be "PGP" or "X.509". The integer function returns 0 for PGP and 1 for X.509.

# GPGME\_ATTR\_IS\_SECRET

 This specifies if the key is a secret key. It is representable as a number, and is 1 if the key is revoked, and 0 otherwise.

# GPGME\_ATTR\_KEY\_REVOKED

 This specifies if a sub key is revoked. It is representable as a number, and is 1 if the key is revoked, and 0 otherwise.

# GPGME\_ATTR\_KEY\_INVALID

 This specifies if a sub key is invalid. It is representable as a number, and is 1 if the key is invalid, and 0 otherwise.

# GPGME\_ATTR\_KEY\_EXPIRED

 This specifies if a sub key is expired. It is representable as a number, and is 1 if the key is expired, and 0 otherwise.

# GPGME\_ATTR\_KEY\_DISABLED

This specifies if a sub key is disabled. It is

### representable

 as a number, and is 1 if the key is disabled, and 0 otherwise.

# GPGME\_ATTR\_KEY\_CAPS

 This is a description of the capabilities of a sub key. It is representable as a string. The string contains the letter e if the key can be used for encryption, s if the key can be used for signatures, and c if the key can be used for certifications.

# GPGME\_ATTR\_CAN\_ENCRYPT

 This specifies if a sub key can be used for encryption. It is representable as a number, and is 1 if the sub key can be used for encryption, and 0 otherwise.

# GPGME\_ATTR\_CAN\_SIGN

 This specifies if a sub key can be used to create data signatures. It is representable as a number, and is 1 if the sub key can be used for signatures, and 0 otherwise.

# GPGME\_ATTR\_CAN\_CERTIFY

 This specifies if a sub key can be used to create key certificates. It is representable as a number, and is 1 if

the sub key can be used for certifications, and 0 otherwise.

#### GPGME\_ATTR\_SERIAL

 The X.509 issuer serial attribute of the key. It is representable as a string.

# GPGME\_ATTR\_ISSUE

 The X.509 issuer name attribute of the key. It is representable as a string.

# GPGME\_ATTR\_CHAINID

 The X.509 chain ID can be used to build the certification chain. It is representable as a string.

-- Function: const char \* gpgme\_key\_get\_string\_attr (gpgme\_key\_t KEY, gpgme\_attr\_t WHAT, const void \*RESERVED, int IDX) The function gpgme\_key\_get\_string\_attr returns the value of the string-representable attribute WHAT of key KEY. If the attribute is an attribute of a sub key or an user ID, IDX specifies the sub key or user ID of which the attribute value is returned. The

argument RESERVED is reserved for later use and should be NULL.

 The string returned is only valid as long as the key is valid.

 The function returns 0 if an attribute cant be returned as a string, KEY is not a valid pointer, IDX out of range, or RESERVED not NULL.

-- Function: unsigned long gpgme\_key\_get\_ulong\_attr (gpgme\_key\_t KEY, gpgme\_attr\_t WHAT, const void \*RESERVED, int IDX) The function gpgme\_key\_get\_ulong\_attr returns the value of the number-representable attribute WHAT of key KEY. If the attribute is an attribute of a sub key or an user ID, IDX specifies the sub key or user ID of which the attribute value is returned. The argument RESERVED is reserved for later use and should be NULL.

 The function returns 0 if the attribute cant be returned as a number, KEY is not a valid pointer, IDX out of range, or RESERVED not NULL.

 The signatures on a key are only available if the key was retrieved via a listing operation with the GPGME\_KEYLIST\_MODE\_SIGS mode enabled, because it is expensive to retrieve

all signatures of a key.

 So, before using the below interfaces to retrieve the signatures on a key, you have to make sure that the key was listed with signatures enabled. One convenient, but blocking, way to do this is to use the function gpgme\_get\_key.

# -- Data type: gpgme\_attr\_t

 The gpgme\_attr\_t type is used to specify a key signature attribute. The following attributes are defined:

# GPGME\_ATTR\_KEYID

 This is the key ID of the key which was used for the signature. It is representable as a string.

# GPGME\_ATTR\_ALGO

 This is the crypto algorithm used to create the signature. It is representable as a string and as a number. The numbers correspond to the enum gcry\_pk\_algos values in the gcrypt library.

### GPGME\_ATTR\_CREATED

 This is the timestamp at creation time of the signature. It is representable as a number.

### GPGME\_ATTR\_EXPIRE

 This is the expiration time of the signature. It is representable as a number.

# GPGME\_ATTR\_USERID

 This is the user ID associated with the signing key. The user ID is representable as a number.

#### GPGME\_ATTR\_NAME

 This is the name belonging to a user ID. It is representable as a string.

# GPGME\_ATTR\_EMAIL

 This is the email address belonging to a user ID. It is representable as a string.

# GPGME\_ATTR\_COMMENT

 This is the comment belonging to a user ID. It is representable as a string.

# GPGME\_ATTR\_KEY\_REVOKED

This specifies if a key signature is a revocation signature.

 It is representable as a number, and is 1 if the key is revoked, and 0 otherwise.

# GPGME\_ATTR\_SIG\_CLASS

 This specifies the signature class of a key signature. It is representable as a number. The meaning is specific to the crypto engine.

# GPGME\_ATTR\_SIG\_CLASS

# This

 specifies the signature class of a key signature. It is representable as a number. The meaning is specific to the crypto engine.

# GPGME\_ATTR\_SIG\_STATUS

This is the same value as returned by gpgme\_get\_sig\_status.

-- Function: const char \* gpgme\_key\_sig\_get\_string\_attr

 (gpgme\_key\_t KEY, int UID\_IDX, gpgme\_attr\_t WHAT, const void \*RESERVED, int IDX)

 The function gpgme\_key\_sig\_get\_string\_attr returns the value of the string-representable attribute WHAT of the signature IDX on the user ID UID\_IDX in the key KEY. The argument RESERVED is reserved for later use and should be NULL.

The string returned is only valid as long as the key is valid.

 The function returns 0 if an attribute cant be returned as a string, KEY is not a valid pointer, UID\_IDX or IDX out of range, or RESERVED not NULL.

-- Function: unsigned long gpgme\_key\_sig\_get\_ulong\_attr

(gpgme\_key\_t KEY, int UID\_IDX, gpgme\_attr\_t

WHAT,

const void \*RESERVED, int IDX)

 The function gpgme\_key\_sig\_get\_ulong\_attr returns the value of the number-representable attribute WHAT of the signature IDX on the user ID UID\_IDX in the key KEY. The argument RESERVED is reserved for later use and should be NULL.

 The function returns 0 if an attribute cant be returned as a string, KEY is not a valid pointer, UID\_IDX or IDX out of range, or RESERVED not NULL.

-- Data type: enum gpgme\_sig\_stat\_t

The gpgme sig\_stat\_t type holds the result of a signature check, or the combined result of all signatures. The following results are possible:

# GPGME\_SIG\_STAT\_NONE

This status should not occur in normal operation.

### GPGME\_SIG\_STAT\_GOOD

 This status indicates that the signature is valid. For the combined result this status means that all signatures are valid.

### GPGME\_SIG\_STAT\_GOOD\_EXP

This status indicates that

the signature is valid but expired.

 For the combined result this status means that all signatures are valid and expired.

## GPGME\_SIG\_STAT\_GOOD\_EXPKEY

 This status indicates that the signature is valid but the key used to verify the signature has expired. For the combined result this status means that all signatures are valid and all keys are expired.

#### GPGME\_SIG\_STAT\_BAD

 This status indicates that the signature is invalid. For the combined result this status means that all signatures are invalid.

#### GPGME\_SIG\_STAT\_NOKEY

 This status indicates that the signature could not be verified due to a missing key. For the combined result this status means that all signatures could not be checked due to missing keys.

#### GPGME\_SIG\_STAT\_NOSIG

 This status indicates that the signature data provided was not a real signature.

### GPGME\_SIG\_STAT\_ERROR

 This status indicates that there was some other error which prevented the signature verification.

#### GPGME\_SIG\_STAT\_DIFF

 For the combined result this status means that at least two signatures have a different status. You can get each keys status with gpgme\_get\_sig\_status.

-- Function: const char \* gpgme\_get\_sig\_status (gpgme\_ctx\_t CTX, int IDX, gpgme\_sig\_stat\_t \*R\_STAT, time\_t \*R\_CREATED) The function gpgme get sig status is equivalent to:

```
 gpgme_verify_result_t result;
 gpgme_signature_t sig;
 result = gpgme_op_verify_result (ctx);
 sig = result->signatures;
 while (sig && idx)
  {
  sig = sig->next;
   idx--;
  }
if (!sig || idx) return NULL;
 if (r_stat)
  {
   switch (gpg_err_code (sig->status))
 	{
 	case GPG_ERR_NO_ERROR:
  	 *r_stat = GPGME_SIG_STAT_GOOD;
  	 break;
 	case GPG_ERR_BAD_SIGNATURE:
  	 *r_stat = GPGME_SIG_STAT_BAD;
  	 break;
 	case GPG_ERR_NO_PUBKEY:
  	 *r_stat = GPGME_SIG_STAT_NOKEY;
  	 break;
 	case GPG_ERR_NO_DATA:
  	 *r_stat = GPGME_SIG_STAT_NOSIG;
  	 break;
 	case GPG_ERR_SIG_EXPIRED:
  	 *r_stat = GPGME_SIG_STAT_GOOD_EXP;
  	 break;
 	case GPG_ERR_KEY_EXPIRED:
  	 *r_stat = GPGME_SIG_STAT_GOOD_EXPKEY;
  	 break;
 	default:
 *r stat = GPGME_SIG_STAT_ERROR;
  	 break;
 	}
  }
```
 if (r\_created) \*r\_created = sig->timestamp; return sig->fpr;

```
-- Function: const char * gpgme_get_sig_string_attr (gpgme_ctx_t CTX,
      int IDX, gpgme_attr_t WHAT, int WHATIDX)
   The function gpgme_get_sig_string_attr is equivalent to:
```

```
 gpgme_verify_result_t result;
 gpgme_signature_t sig;
 result = gpgme_op_verify_result (ctx);
 sig = result->signatures;
 while (sig && idx)
   {
  sig = sig->next;
   idx--;
  }
if (!sig || idx) return NULL;
 switch (what)
  {
  case GPGME_ATTR_FPR:
   return sig->fpr;
  case GPGME_ATTR_ERRTOK:
  if (whatidx == 1)
     return sig->wrong_key_usage ? "Wrong_Key_Usage" : "";
   else
 	return "";
  default:
   break;
   }
 return NULL;
```
-- Function: const char \* gpgme\_get\_sig\_ulong\_attr (gpgme\_ctx\_t CTX, int IDX, gpgme\_attr\_t WHAT, int WHATIDX) The function gpgme\_get\_sig\_ulong\_attr is equivalent to:

 gpgme\_verify\_result\_t result; gpgme\_signature\_t sig;

```
 result = gpgme_op_verify_result (ctx);
     sig = result->signatures;
     while (sig && idx)
      {
      sig = sig \rightarrow next; idx--;
      }
    if (!sig || idx) return 0;
     switch (what)
      {
      case GPGME_ATTR_CREATED:
       return sig->timestamp;
      case GPGME_ATTR_EXPIRE:
       return sig->exp_timestamp;
      case GPGME_ATTR_VALIDITY:
       return (unsigned long) sig->validity;
      case GPGME_ATTR_SIG_STATUS:
       switch (sig->status)
    	{
    	case GPG_ERR_NO_ERROR:
     	 return GPGME_SIG_STAT_GOOD;
    	case GPG_ERR_BAD_SIGNATURE:
     	 return GPGME_SIG_STAT_BAD;
    	case GPG_ERR_NO_PUBKEY:
     	 return GPGME_SIG_STAT_NOKEY;
    	case GPG_ERR_NO_DATA:
     	 return GPGME_SIG_STAT_NOSIG;
    	case GPG_ERR_SIG_EXPIRED:
 	 return GPGME_SIG_STAT_GOOD_EXP;
    	case GPG_ERR_KEY_EXPIRED:
     	 return GPGME_SIG_STAT_GOOD_EXPKEY;
    	default:
     	 return GPGME_SIG_STAT_ERROR;
     	}
```
case GPGME\_ATTR\_SIG\_SUMMARY:

return sig->summary;

 default: break; } return 0;

-- Function: const char \* gpgme\_get\_sig\_key (gpgme\_ctx\_t CTX, int IDX, gpgme\_key\_t \*R\_KEY) The function gpgme\_get\_sig\_key is equivalent to:

 gpgme\_verify\_result\_t result; gpgme\_signature\_t sig;

 result = gpgme\_op\_verify\_result (ctx); sig = result->signatures;

```
 while (sig && idx)
  {
  sig = sig->next;
   idx--;
  }
if (!sig || idx) return gpg_error (GPG_ERR_EOF);
```
return gpgme\_get\_key (ctx, sig->fpr, r\_key, 0);

File: gpgme.info, Node: Library Copying, Next: Copying, Prev: Deprecated Functions, Up: Top

GNU Lesser General Public License \*\*\*\*\*\*\*\*\*\*\*\*\*\*\*\*\*\*\*\*\*\*\*\*\*\*\*\*\*\*\*\*\*

Version 2.1, February 1999

 Copyright 1991, 1999 Free Software Foundation, Inc. 59 Temple Place Suite 330, Boston, MA 02111-1307, USA

 Everyone is permitted to copy and distribute verbatim copies of this license document, but changing it is not allowed.

 [This is the first released version of the Lesser GPL. It also counts as the successor of the GNU Library Public License, version 2, hence the version number 2.1.]

Preamble

The licenses for most software are designed to take away your freedom to share and change it. By contrast, the GNU General Public Licenses are intended to guarantee your freedom to share and change free softwareto make sure the software is free for all its users.

 This license, the Lesser General Public License, applies to some specially designated softwaretypically librariesof the Free Software

Foundation and other authors who decide to use it. You can use it too, but we suggest you first think carefully about whether this license or the ordinary General Public License is the better strategy to use in any particular case, based on the explanations below.

 When we speak of free software, we are referring to freedom of use, not price. Our General Public Licenses are designed to make sure that you have the freedom to distribute copies of free software (and charge for this service if you wish); that you receive source code or can get it if you want it; that you can change the software and use pieces of it in new free programs; and that you are informed that you can do these things.

 To protect your rights, we need to make restrictions that forbid distributors to deny you these rights or to ask you to surrender these rights. These restrictions translate to certain responsibilities for you if you distribute copies of the library or if you modify it.

#### For example,

 if you distribute copies of the library, whether gratis or for a fee, you must give the recipients all the rights that we gave you. You must make sure that they, too, receive or can get the source code. If you link other code with the library, you must provide complete object files to the recipients, so that they can relink them with the library after making changes to the library and recompiling it. And you must show them these terms so they know their rights.

We protect your rights with a two-step method: (1) we copyright the library, and (2) we offer you this license, which gives you legal permission to copy, distribute and/or modify the library.

 To protect each distributor, we want to make it very clear that there is no warranty for the free library. Also, if the library is modified by someone else and passed on, the recipients should know that what they have is not the original version, so that the original authors reputation will not be affected by problems that might be introduced by others.

 Finally, software patents pose a constant threat to the existence of any free program. We wish to make sure that a company cannot effectively restrict the users of a free program by obtaining a restrictive license from a patent holder. Therefore, we insist that any patent license obtained for a version of the library must be consistent with the full freedom of use specified in this license.

 Most GNU software, including some libraries, is covered by the ordinary GNU General Public License. This license, the GNU Lesser General Public License, applies to certain designated libraries, and is quite different from the ordinary General Public License. We use this license for certain libraries in order to permit linking those libraries into non-free programs.

 When a program is linked with a library, whether statically or using a shared library, the combination of the two is legally speaking a combined work, a derivative of the original library.

The ordinary

General Public License therefore permits such linking only if the entire combination fits its criteria of freedom. The Lesser General Public License permits more lax criteria for linking other code with the library.

 We call this license the Lesser General Public License because it does Less to protect the users freedom than the ordinary General Public License. It also provides other free software developers Less of an advantage over competing non-free programs. These disadvantages are the reason we use the ordinary General Public License for many libraries. However, the Lesser license provides advantages in certain special circumstances.

 For example, on rare occasions, there may be a special need to encourage the widest possible use of a certain library, so that it becomes a de-facto standard. To achieve this, non-free programs must be allowed to use the library. A more frequent case is that a free library does the same job as widely used non-free libraries.

In this case,

there is little to gain by limiting the free library to free software only, so we use the Lesser General Public License.

 In other cases, permission to use a particular library in non-free programs enables a greater number of people to use a large body of free software. For example, permission to use the GNU C Library in non-free programs enables many more people to use the whole GNU operating system, as well as its variant, the GNU/Linux operating system.

Although the Lesser General Public License is Less protective of the

users freedom, it does ensure that the user of a program that is linked with the Library has the freedom and the wherewithal to run that program using a modified version of the Library.

 The precise terms and conditions for copying, distribution and modification follow. Pay close attention to the difference between a work based on the library and a work that uses the library. The former contains code derived from the library, whereas the latter must

be combined with the library in order to run.

# GNU LESSER GENERAL PUBLIC LICENSE TERMS AND CONDITIONS FOR COPYING, DISTRIBUTION AND MODIFICATION

 0. This License Agreement applies to any software library or other program which contains a notice placed by the copyright holder or other authorized party saying it may be distributed under the terms of this Lesser General Public License (also called this License). Each licensee is addressed as you.

 A library means a collection of software functions and/or data prepared so as to be conveniently linked with application programs (which use some of those functions and data) to form executables.

 The Library, below, refers to any such software library or work which has been distributed under these terms. A work based on the Library means either the Library or any derivative work under copyright law: that is to say, a work containing the Library or a portion of it, either verbatim or with modifications and/or translated straightforwardly into another language. (Hereinafter, translation is included without limitation in the term modification.)

 Source code for a work means the preferred form of the work for making modifications to it. For a library, complete source code means all the source code for all modules it contains, plus any associated interface definition files, plus the scripts used to control compilation and installation of the library.

 Activities other than copying, distribution and modification are not covered by this License; they are outside its scope. The act of running a program using the Library is not restricted, and output from such a program is covered only if its contents constitute a work based on the Library (independent of the use of the Library in a tool for writing it). Whether that is true depends on what the Library does and what the program that uses the Library does.

 1. You may copy and distribute verbatim copies of the Librarys complete source code as you receive it, in any medium, provided that you conspicuously and appropriately publish on each copy an appropriate copyright notice and disclaimer of warranty; keep intact all the notices that refer to this License and to the absence of any warranty; and distribute a copy of this License along with the Library.

 You may charge a fee for the physical act of transferring a copy, and you may at your option offer warranty protection in exchange for a fee.

- 2. You may modify your copy or copies of the Library or any portion of it, thus forming a work based on the Library, and copy and distribute such modifications or work under the terms of Section 1 above, provided that you also meet all of these conditions:
	- a. The modified work must itself be a software library.

# b. You

- must cause the files modified to carry prominent notices stating that you changed the files and the date of any change.
	- c. You must cause the whole of the work to be licensed at no charge to all third parties under the terms of this License.
	- d. If a facility in the modified Library refers to a function or a table of data to be supplied by an application program that uses the facility, other than as an argument passed when the facility is invoked, then you must make a good faith effort to ensure that, in the event an application does not supply such function or table, the facility still operates, and performs whatever part of its purpose remains meaningful.

 (For example, a function in a library to compute square roots has a purpose that is entirely well-defined independent of the application. Therefore, Subsection 2d requires that any application-supplied

function or table used by this function

 must be optional: if the application does not supply it, the square root function must still compute square roots.)

 These requirements apply to the modified work as a whole. If identifiable sections of that work are not derived from the Library, and can be reasonably considered independent and separate works in themselves, then this License, and its terms, do not apply to those sections when you distribute them as separate works. But

 when you distribute the same sections as part of a whole which is a work based on the Library, the distribution of the whole must be on the terms of this License, whose permissions for other licensees extend to the entire whole, and thus to each and every part regardless of who wrote it.

 Thus, it is not the intent of this section to claim rights or contest your rights to work written entirely by you; rather, the intent is

 to exercise the right to control the distribution of derivative or collective works based on the Library.

 In addition, mere aggregation of another work not based on the Library with the Library (or with a work based on the Library) on a volume of a storage or distribution medium does not bring the other work under the scope of this License.

 3. You may opt to apply the terms of the ordinary GNU General Public License instead of this License to a given copy of the Library. To do this, you must alter all the notices that refer to this License, so that they refer to the ordinary GNU General Public License, version 2, instead of to this License. (If a newer version than version 2 of the ordinary GNU General Public License has appeared, then you can specify that version instead if you wish.) Do not make any other change in these notices.

 Once this change is made in a given copy, it is irreversible for that copy, so

 the ordinary GNU General Public License applies to all subsequent copies and derivative works made from that copy.

 This option is useful when you wish to copy part of the code of the Library into a program that is not a library.

 4. You may copy and distribute the Library (or a portion or derivative of it, under Section 2) in object code or executable form under the terms of Sections 1 and 2 above provided that you accompany it with the complete corresponding machine-readable source code, which must be distributed under the terms of Sections 1 and 2 above on a medium customarily used for software interchange.

 If distribution of object code is made by offering access to copy from a designated place, then offering equivalent access to copy the source code from the same place satisfies the requirement to distribute the source code, even though third parties are not compelled to copy the source along with the object code.

 5. A program that contains no derivative of any portion of the Library, but is designed to work with the Library by being compiled or linked with it, is called a work that uses the Library. Such a work, in isolation, is not a derivative work of the Library, and therefore falls outside the scope of this License.

 However, linking a work that uses the Library with the Library creates an executable that is a derivative of the Library (because it contains portions of the Library), rather than a work that uses the library. The executable is therefore covered by this License. Section 6 states terms for distribution of such executables.

 When a work that uses the Library uses material from a header file that is part of the Library, the object code for the work may be a derivative work of the Library even though the source code is not. Whether this is true is especially significant if the work can be linked without the

 Library, or if the work is itself a library. The threshold for this to be true is not precisely defined by law.

 If such an object file uses only numerical parameters, data structure layouts and accessors, and small macros and small inline functions (ten lines or less in length), then the use of the object file is unrestricted, regardless of whether it is legally a derivative work. (Executables containing this object code plus portions of the Library will still fall under Section 6.)

 Otherwise, if the work is a derivative of the Library, you may distribute the object code for the work under the terms of Section 6. Any executables containing that work also fall under Section 6, whether or not they are linked directly with the Library itself.

 6. As an exception to the Sections above, you may also combine or link a work that uses the Library with the Library to produce a work containing portions of the Library,

and distribute that work under

 terms of your choice, provided that the terms permit modification of the work for the customers own use and reverse engineering for debugging such modifications.

 You must give prominent notice with each copy of the work that the Library is used in it and that the Library and its use are covered by this License. You must supply a copy of this License. If the work during execution displays copyright notices, you must include the copyright notice for the Library among them, as well as a reference directing the user to the copy of this License. Also, you must do one of these things:

- a. Accompany the work with the complete corresponding machine-readable source code for the Library including whatever changes were used in the work (which must be distributed under Sections 1 and 2 above); and, if the work is an executable linked with the Library, with the complete machine-readable work that uses the Library, as object code and/or source code, so that the user can modify the Library and then relink to produce a modified executable containing the modified Library. (It is understood that the user who changes the contents of definitions files in the Library will not necessarily be able to recompile the application to use the modified definitions.)
- b. Use a suitable shared library mechanism for linking with the Library. A suitable mechanism is one that (1) uses at run time a copy of the library already present on the users computer system, rather than copying library functions into the executable, and (2) will operate properly with a modified version of the library, if the user installs one, as long as the modified version is interface-compatible with the version that the work was made with.
- c. Accompany the work with a written offer, valid for at least three years, to give the same user the materials specified in Subsection 6a, above, for a charge no more than the cost of performing this distribution.
	- d. If distribution of the work is made by offering access to copy from a designated place, offer equivalent access to copy the above specified materials from the same place.
	- e. Verify that the user has already received a copy of these materials or that you have already sent this user a copy.

 For an executable, the required form of the work that uses the Library must include any data and utility programs needed for reproducing the executable from it. However, as a special exception, the materials to be distributed need not include anything that is normally distributed (in either source or binary form) with the major components (compiler, kernel, and so on) of the

 operating system on which the executable runs, unless that component itself accompanies the executable.

 It may happen that this requirement contradicts the license restrictions of other proprietary libraries that do not normally  accompany the operating system. Such a contradiction means you cannot use both them and the Library together in an executable that you distribute.

- 7. You may place library facilities that are a work based on the Library side-by-side in a single library together with other library facilities not covered by this License, and distribute such a combined library, provided that the separate distribution of the work based on the Library and of the other library facilities is otherwise permitted, and provided that you do these two things:
	- a. Accompany the combined library with a copy of the same work based on the Library, uncombined with any other library facilities. This must be distributed

under the terms of the

Sections above.

- b. Give prominent notice with the combined library of the fact that part of it is a work based on the Library, and explaining where to find the accompanying uncombined form of the same work.
- 8. You may not copy, modify, sublicense, link with, or distribute the Library except as expressly provided under this License. Any attempt otherwise to copy, modify, sublicense, link with, or distribute the Library is void, and will automatically terminate your rights under this License. However, parties who have received copies, or rights, from you under this License will not have their licenses terminated so long as such parties remain in full compliance.
- 9. You are not required to accept this License, since you have not signed it. However, nothing else grants you permission to modify or distribute the Library or its derivative works. These actions are prohibited by law if you do not accept this License. Therefore, by modifying or distributing the Library (or any work based on the Library), you indicate your acceptance of this License to do so, and all its terms and conditions for copying, distributing or modifying the Library or works based on it.
- 10. Each time you redistribute the Library (or any work based on the Library), the recipient automatically receives a license from the original licensor to copy, distribute, link with or modify the Library subject to these terms and conditions. You may not impose any further restrictions on the recipients exercise of the rights granted herein. You are not responsible for enforcing compliance by third parties with this License.

 11. If, as a consequence of a court judgment or allegation of patent infringement or for any other reason (not limited to patent issues), conditions are imposed on you (whether by court order, agreement or otherwise) that contradict the conditions of this License, they do not excuse you from the conditions of this License. If you cannot distribute so as to satisfy simultaneously your obligations under this License and any other pertinent obligations, then as a consequence you may not distribute the Library at all. For example, if a patent license would not permit royalty-free redistribution of the Library by all those who receive copies directly or indirectly through you, then the only way you could satisfy both it and this License would be to refrain entirely from distribution of the Library.

 If any portion of this section is held invalid or unenforceable under any particular circumstance, the balance of the section is intended to apply, and the section as a whole is intended to apply in other circumstances.

 It is not the purpose of this section to induce you to infringe any patents or

 other property right claims or to contest validity of any such claims; this section has the sole purpose of protecting the integrity of the free software distribution system which is implemented by public license practices. Many people have made generous contributions to the wide range of software distributed through that system in reliance on consistent application of that system; it is up to the author/donor to decide if he or she is willing to distribute software through any other system and a licensee cannot impose that choice.

 This section is intended to make thoroughly clear what is believed to be a consequence of the rest of this License.

- 12. If the distribution and/or use of the Library is restricted in certain countries either by patents or by copyrighted interfaces, the original copyright holder who places the Library under this License may add an explicit geographical distribution limitation excluding
- those countries, so that distribution is permitted only in or among countries not thus excluded. In such case, this License incorporates the limitation as if written in the body of this License.
- 13. The Free Software Foundation may publish revised and/or new versions of the Lesser General Public License from time to time. Such new versions will be similar in spirit to the present version, but may differ in detail to address new problems or concerns.

 Each version is given a distinguishing version number. If the Library specifies a version number of this License which applies to it and any later version, you have the option of following the terms and conditions either of that version or of any later version published by the Free Software Foundation. If the Library does not specify a license version number, you may choose any version ever published by the Free Software Foundation.

# 14. If you wish to incorporate parts

of the Library into other free

 programs whose distribution conditions are incompatible with these, write to the author to ask for permission. For software which is copyrighted by the Free Software Foundation, write to the Free Software Foundation; we sometimes make exceptions for this. Our decision will be guided by the two goals of preserving the free status of all derivatives of our free software and of promoting the sharing and reuse of software generally.

# NO WARRANTY

 15. BECAUSE THE LIBRARY IS LICENSED FREE OF CHARGE, THERE IS NO WARRANTY FOR THE LIBRARY, TO THE EXTENT PERMITTED BY APPLICABLE LAW. EXCEPT WHEN OTHERWISE STATED IN WRITING THE COPYRIGHT HOLDERS AND/OR OTHER PARTIES PROVIDE THE LIBRARY AS IS WITHOUT WARRANTY OF ANY KIND, EITHER EXPRESSED OR IMPLIED, INCLUDING, BUT NOT LIMITED TO, THE IMPLIED WARRANTIES OF MERCHANTABILITY AND FITNESS FOR A PARTICULAR PURPOSE. THE ENTIRE

RISK AS TO THE QUALITY AND

 PERFORMANCE OF THE LIBRARY IS WITH YOU. SHOULD THE LIBRARY PROVE DEFECTIVE, YOU ASSUME THE COST OF ALL NECESSARY SERVICING, REPAIR OR CORRECTION.

 16. IN NO EVENT UNLESS REQUIRED BY APPLICABLE LAW OR AGREED TO IN WRITING WILL ANY COPYRIGHT HOLDER, OR ANY OTHER PARTY WHO MAY MODIFY AND/OR REDISTRIBUTE THE LIBRARY AS PERMITTED ABOVE, BE LIABLE TO YOU FOR DAMAGES, INCLUDING ANY GENERAL, SPECIAL, INCIDENTAL OR CONSEQUENTIAL DAMAGES ARISING OUT OF THE USE OR INABILITY TO USE THE LIBRARY (INCLUDING BUT NOT LIMITED TO LOSS OF DATA OR DATA BEING RENDERED INACCURATE OR LOSSES SUSTAINED BY YOU OR THIRD PARTIES OR A FAILURE OF THE LIBRARY TO OPERATE WITH ANY OTHER SOFTWARE), EVEN IF SUCH HOLDER OR OTHER PARTY HAS BEEN ADVISED OF THE POSSIBILITY OF SUCH DAMAGES.

# END OF TERMS AND CONDITIONS

How to Apply These Terms to Your New Libraries

==============================================

 you develop a new library, and you want it to be of the greatest possible use to the public, we recommend making it free software that everyone can redistribute and change. You can do so by permitting redistribution under these terms (or, alternatively, under the terms of the ordinary General Public License).

 To apply these terms, attach the following notices to the library. It is safest to attach them to the start of each source file to most effectively convey the exclusion of warranty; and each file should have at least the copyright line and a pointer to where the full notice is found.

# ONE LINE TO GIVE THE LIBRARY'S NAME AND AN IDEA OF WHAT IT DOES. Copyright (C) YEAR NAME OF AUTHOR

 This library is free software; you can redistribute it and/or modify it under the terms of the GNU Lesser General Public License as published by the Free Software Foundation; either version 2.1 of the License, or (at your option) any later version.

This library

 is distributed in the hope that it will be useful, but WITHOUT ANY WARRANTY; without even the implied warranty of MERCHANTABILITY or FITNESS FOR A PARTICULAR PURPOSE. See the GNU Lesser General Public License for more details.

 You should have received a copy of the GNU Lesser General Public License along with this library; if not, write to the Free Software Foundation, Inc., 59 Temple Place, Suite 330, Boston, MA 02111-1307, USA.

 Also add information on how to contact you by electronic and paper mail.

 You should also get your employer (if you work as a programmer) or your school, if any, to sign a copyright disclaimer for the library, if necessary. Here is a sample; alter the names:

 Yoyodyne, Inc., hereby disclaims all copyright interest in the library `Frob' (a library for tweaking knobs) written by James Random Hacker.

 SIGNATURE OF TY COON, 1 April 1990 Ty Coon, President of Vice

Thats all there is to it!

#### If

### File:

gpgme.info, Node: Copying, Next: Concept Index, Prev: Library Copying, Up: Top

GNU General Public License \*\*\*\*\*\*\*\*\*\*\*\*\*\*\*\*\*\*\*\*\*\*\*\*\*\*

Version 3, 29 June 2007

Copyright 2007 Free Software Foundation, Inc. <https://fsf.org/>

 Everyone is permitted to copy and distribute verbatim copies of this license document, but changing it is not allowed.

### Preamble

#### ========

The GNU General Public License is a free, copyleft license for software and other kinds of works.

 The licenses for most software and other practical works are designed to take away your freedom to share and change the works. By contrast, the GNU General Public License is intended to guarantee your freedom to share and change all versions of a programto make sure it remains free software for all its users. We, the Free Software Foundation, use the GNU General Public License for most of our software; it applies also to any other work released this way by its authors. You can apply it to your programs, too.

 When we speak of free software, we are referring to freedom, not price. Our General Public Licenses are designed to make sure that you have the freedom to distribute copies of free software (and charge for them if you wish), that you receive source code or can get it if you want it, that you can change the software or use pieces of it in new free programs, and that you know you can do these things.

 To protect your rights, we need to prevent others from denying you these rights or asking you to surrender the rights. Therefore, you have certain responsibilities if you distribute copies of the software, or if you modify it: responsibilities to respect the freedom of others.

 For example, if you distribute copies of such a program, whether gratis or for a fee, you must pass on to the recipients the same freedoms that you received. You must make sure that they, too, receive or can get the source code. And you must show them these terms so they know

their rights.

 Developers that use the GNU GPL protect your rights with two steps: (1) assert copyright on the software, and (2) offer you this License giving you legal permission to copy, distribute and/or modify it.

 For the developers and authors protection, the GPL clearly explains that there is no warranty for this free software. For both users and authors sake, the GPL requires that modified versions be marked as changed, so that their problems will not be attributed erroneously to authors of previous versions.

 Some devices are designed to deny users access to install or run modified versions of the software inside them, although the manufacturer can do so. This is fundamentally incompatible with the aim of protecting users freedom to change the software. The systematic pattern of such abuse occurs in the area of products for individuals to use, which is precisely where it is most unacceptable. Therefore, we have designed this version of the GPL to prohibit the practice for those

products. If such problems arise substantially in other domains, we stand ready to extend this provision to those domains in future versions of the GPL, as needed to protect the freedom of users.

 Finally, every program is threatened constantly by software patents. States should not allow patents to restrict development and use of software on general-purpose computers, but in those that do, we wish to avoid the special danger that patents applied to a free program could make it effectively proprietary. To prevent this, the GPL assures that patents cannot be used to render the program non-free.

 The precise terms and conditions for copying, distribution and modification follow.

### TERMS AND CONDITIONS

0. Definitions.

 This License refers to version 3 of the GNU General Public License.

 Copyright also means copyright-like laws that apply to other kinds of works, such as semiconductor masks.

The Program refers

 to any copyrightable work licensed under this License. Each licensee is addressed as you. Licensees and recipients may be individuals or organizations.
To modify a work means to copy from or adapt all or part of the work in a fashion requiring copyright permission, other than the making of an exact copy. The resulting work is called a modified version of the earlier work or a work based on the earlier work.

 A covered work means either the unmodified Program or a work based on the Program.

 To propagate a work means to do anything with it that, without permission, would make you directly or secondarily liable for infringement under applicable copyright law, except executing it on a computer or modifying a private copy. Propagation includes copying, distribution (with or without modification), making available to the public, and in some countries other activities as well.

 To convey a work means any kind of propagation that enables other

 parties to make or receive copies. Mere interaction with a user through a computer network, with no transfer of a copy, is not conveying.

 An interactive user interface displays Appropriate Legal Notices to the extent that it includes a convenient and prominently visible feature that (1) displays an appropriate copyright notice, and (2) tells the user that there is no warranty for the work (except to the extent that warranties are provided), that licensees may convey the work under this License, and how to view a copy of this License. If the interface presents a list of user commands or options, such as a menu, a prominent item in the list meets this criterion.

# 1. Source Code.

 The source code for a work means the preferred form of the work for making modifications to it. Object code means any non-source form of a work.

 A Standard Interface means an interface that either is an

 official standard defined by a recognized standards body, or, in the case of interfaces specified for a particular programming language, one that is widely used among developers working in that language.

 The System Libraries of an executable work include anything, other than the work as a whole, that (a) is included in the normal

 form of packaging a Major Component, but which is not part of that Major Component, and (b) serves only to enable use of the work with that Major Component, or to implement a Standard Interface for which an implementation is available to the public in source code form. A Major Component, in this context, means a major essential component (kernel, window system, and so on) of the specific operating system (if any) on which the executable work runs, or a compiler used to produce the work, or an object code interpreter used to run it.

 The Corresponding Source for a work in object code form means all

 the source code needed to generate, install, and (for an executable work) run the object code and to modify the work, including scripts to control those activities. However, it does not include the works System Libraries, or general-purpose tools or generally available free programs which are used unmodified in performing those activities but which are not part of the work. For example, Corresponding Source includes interface definition files associated with source files for the work, and the source code for shared libraries and dynamically linked subprograms that the work is specifically designed to require, such as by intimate data communication or control flow between those subprograms and other parts of the work.

 The Corresponding Source need not include anything that users can regenerate automatically from other parts of the Corresponding Source.

 The Corresponding Source for a work in source code form is that same work.

## 2. Basic Permissions.

 All rights granted under this License are granted for the term of copyright on the Program, and are irrevocable provided the stated conditions are met. This License explicitly affirms your unlimited permission to run the unmodified Program. The output from running a covered work is covered by this License only if the output, given its content, constitutes a covered work. This License acknowledges your rights of fair use or other equivalent, as provided by copyright law.

 You may make, run and propagate covered works that you do not convey, without conditions so long as your license otherwise remains in force. You may convey covered works to others for the sole purpose of having them make modifications exclusively for you,  or provide you with facilities for running those works, provided that you comply with the terms of this

License in conveying all

 material for which you do not control copyright. Those thus making or running the covered works for you must do so exclusively on your behalf, under your direction and control, on terms that prohibit them from making any copies of your copyrighted material outside their relationship with you.

 Conveying under any other circumstances is permitted solely under the conditions stated below. Sublicensing is not allowed; section 10 makes it unnecessary.

3. Protecting Users Legal Rights From Anti-Circumvention Law.

 No covered work shall be deemed part of an effective technological measure under any applicable law fulfilling obligations under article 11 of the WIPO copyright treaty adopted on 20 December 1996, or similar laws prohibiting or restricting circumvention of such measures.

 When you convey a covered work, you waive any legal power to forbid circumvention of technological measures

to the extent such

 circumvention is effected by exercising rights under this License with respect to the covered work, and you disclaim any intention to limit operation or modification of the work as a means of enforcing, against the works users, your or third parties legal rights to forbid circumvention of technological measures.

## 4. Conveying Verbatim Copies.

 You may convey verbatim copies of the Programs source code as you receive it, in any medium, provided that you conspicuously and appropriately publish on each copy an appropriate copyright notice; keep intact all notices stating that this License and any non-permissive terms added in accord with section 7 apply to the code; keep intact all notices of the absence of any warranty; and give all recipients a copy of this License along with the Program.

 You may charge any price or no price for each copy that you convey, and you may offer support or warranty protection for a fee.

5. Conveying Modified Source Versions.

 You may convey a work based on the Program, or the modifications to produce it from the Program, in the form of source code under the

 terms of section 4, provided that you also meet all of these conditions:

- a. The work must carry prominent notices stating that you modified it, and giving a relevant date.
- b. The work must carry prominent notices stating that it is released under this License and any conditions added under section 7. This requirement modifies the requirement in section 4 to keep intact all notices.
- c. You must license the entire work, as a whole, under this License to anyone who comes into possession of a copy. This License will therefore apply, along with any applicable section 7 additional terms, to the whole of the work, and all its parts, regardless of how they are packaged. This

## License

 gives no permission to license the work in any other way, but it does not invalidate such permission if you have separately received it.

 d. If the work has interactive user interfaces, each must display Appropriate Legal Notices; however, if the Program has interactive interfaces that do not display Appropriate Legal Notices, your work need not make them do so.

 A compilation of a covered work with other separate and independent works, which are not by their nature extensions of the covered work, and which are not combined with it such as to form a larger program, in or on a volume of a storage or distribution medium, is called an aggregate if the compilation and its resulting copyright are not used to limit the access or legal rights of the compilations users beyond what the individual works permit. Inclusion of a covered work in an aggregate does not cause this License

to apply to the other parts of the aggregate.

### 6. Conveying Non-Source Forms.

 You may convey a covered work in object code form under the terms of sections 4 and 5, provided that you also convey the machine-readable Corresponding Source under the terms of this License, in one of these ways:

 a. Convey the object code in, or embodied in, a physical product (including a physical distribution medium), accompanied by the Corresponding Source fixed on a durable physical medium customarily used for software interchange.

 b. Convey the object code in, or embodied in, a physical product (including a physical distribution medium), accompanied by a written offer, valid for at least three years and valid for as long as you offer spare parts or customer support for that product model, to give anyone who possesses the object code either (1) a copy of the Corresponding Source for

#### all the

 software in the product that is covered by this License, on a durable physical medium customarily used for software interchange, for a price no more than your reasonable cost of physically performing this conveying of source, or (2) access to copy the Corresponding Source from a network server at no charge.

- c. Convey individual copies of the object code with a copy of the written offer to provide the Corresponding Source. This alternative is allowed only occasionally and noncommercially, and only if you received the object code with such an offer, in accord with subsection 6b.
- d. Convey the object code by offering access from a designated place (gratis or for a charge), and offer equivalent access to the Corresponding Source in the same way through the same place at no further charge. You need not require recipients to copy

the Corresponding Source along with the object code.

- If the place to copy the object code is a network server, the Corresponding Source may be on a different server (operated by you or a third party) that supports equivalent copying facilities, provided you maintain clear directions next to the object code saying where to find the Corresponding Source. Regardless of what server hosts the Corresponding Source, you remain obligated to ensure that it is available for as long as needed to satisfy these requirements.
- e. Convey the object code using peer-to-peer transmission, provided you inform other peers where the object code and Corresponding Source of the work are being offered to the general public at no charge under subsection 6d.

 A separable portion of the object code, whose source code is excluded from the Corresponding Source as a System Library, need not be included in conveying the object code work.

 A User Product is either (1) a consumer product, which means any tangible personal property which is normally used for personal, family, or household purposes, or (2) anything designed or sold for

 incorporation into a dwelling. In determining whether a product is a consumer product, doubtful cases shall be resolved in favor of coverage. For a particular product received by a particular user, normally used refers to a typical or common use of that class of product, regardless of the status of the particular user or of the way in which the particular user actually uses, or expects or is expected to use, the product. A product is a consumer product regardless of whether the product has substantial commercial, industrial or non-consumer uses, unless such uses represent the only significant mode of use of the product.

 Installation Information for a User Product means any methods,

 procedures, authorization keys, or other information required to install and execute modified versions of a covered work in that User Product from a modified version of its Corresponding Source. The information must suffice to ensure that the continued functioning of the modified object code is in no case prevented or interfered with solely because modification has been made.

 If you convey an object code work under this section in, or with, or specifically for use in, a User Product, and the conveying occurs as part of a transaction in which the right of possession and use of the User Product is transferred to the recipient in perpetuity or for a fixed term (regardless of how the transaction is characterized), the Corresponding Source conveyed under this section must be accompanied by the Installation Information. But this requirement does not apply if neither you nor any third party retains

 the ability to install modified object code on the User Product (for example, the work has been installed in ROM).

 The requirement to provide Installation Information does not include a requirement to continue to provide support service, warranty, or updates for a work that has been modified or installed by the recipient, or for the User Product in which it has been modified or installed. Access to a network may be denied when the modification itself materially and adversely affects the operation of the network or violates the rules and protocols for communication across the network.

 Corresponding Source conveyed, and Installation Information provided, in accord with this section must be in a format that is publicly documented (and with an implementation available to the public in source code form), and must require no special password or key for unpacking, reading or copying.

7. Additional Terms.

### Additional

permissions are terms that supplement the terms of

 this License by making exceptions from one or more of its conditions. Additional permissions that are applicable to the entire Program shall be treated as though they were included in this License, to the extent that they are valid under applicable law. If additional permissions apply only to part of the Program, that part may be used separately under those permissions, but the entire Program remains governed by this License without regard to the additional permissions.

 When you convey a copy of a covered work, you may at your option remove any additional permissions from that copy, or from any part of it. (Additional permissions may be written to require their own removal in certain cases when you modify the work.) You may place additional permissions on material, added by you to a covered work, for which you have or can give appropriate copyright permission.

 Notwithstanding any other provision of this License, for material you add to a covered work, you may (if authorized by the copyright holders of that material) supplement the terms of this License with terms:

- a. Disclaiming warranty or limiting liability differently from the terms of sections 15 and 16 of this License; or
- b. Requiring preservation of specified reasonable legal notices or author attributions in that material or in the Appropriate Legal Notices displayed by works containing it; or
- c. Prohibiting misrepresentation of the origin of that material, or requiring that modified versions of such material be marked in reasonable ways as different from the original version; or
- d. Limiting the use for publicity purposes of names of licensors or authors of the material; or
- e. Declining to grant rights under trademark law for use of some trade names,

trademarks, or service marks; or

 f. Requiring indemnification of licensors and authors of that material by anyone who conveys the material (or modified versions of it) with contractual assumptions of liability to the recipient, for any liability that these contractual assumptions directly impose on those licensors and authors.

 All other non-permissive additional terms are considered further restrictions within the meaning of section 10. If the Program as you received it, or any part of it, contains a notice stating that it is governed by this License along with a term that is a further restriction, you may remove that term. If a license document contains a further restriction but permits relicensing or conveying under this License, you may add to a covered work material governed by the terms of that license document, provided that the further restriction does not survive such relicensing or conveying.

 If you add terms to a covered work in accord with this section, you must place, in the relevant source files, a statement of the additional terms that apply to those files, or a notice indicating where to find the applicable terms.

 Additional terms, permissive or non-permissive, may be stated in the form of a separately written license, or stated as exceptions; the above requirements apply either way.

#### 8. Termination.

 You may not propagate or modify a covered work except as expressly provided under this License. Any attempt otherwise to propagate or modify it is void, and will automatically terminate your rights under this License (including any patent licenses granted under the third paragraph of section 11).

 However, if you cease all violation of this License, then your license from a particular copyright holder is reinstated (a) provisionally, unless and until the copyright holder explicitly and

 finally terminates your license, and (b) permanently, if the copyright holder fails to notify you of the violation by some reasonable means prior to 60 days after the cessation.

 Moreover, your license from a particular copyright holder is reinstated permanently if the copyright holder notifies you of the violation by some reasonable means, this is the first time you have received notice of violation of this License (for any work) from that copyright holder, and you cure the violation prior to 30 days after your receipt of the notice.

 Termination of your rights under this section does not terminate the licenses of parties who have received copies or rights from you under this License. If your rights have been terminated and not permanently reinstated, you do not qualify to receive new licenses for the same material under section 10.

#### 9. Acceptance Not Required for Having Copies.

You are not required to

accept this License in order to receive or

 run a copy of the Program. Ancillary propagation of a covered work occurring solely as a consequence of using peer-to-peer transmission to receive a copy likewise does not require acceptance. However, nothing other than this License grants you permission to propagate or modify any covered work. These actions infringe copyright if you do not accept this License. Therefore, by modifying or propagating a covered work, you indicate your acceptance of this License to do so.

#### 10. Automatic Licensing of Downstream Recipients.

 Each time you convey a covered work, the recipient automatically receives a license from the original licensors, to run, modify and propagate that work, subject to this License. You are not responsible for enforcing compliance by third parties with this License.

 An entity transaction is a transaction transferring control of an organization, or substantially

all assets of one, or subdividing an

 organization, or merging organizations. If propagation of a covered work results from an entity transaction, each party to that transaction who receives a copy of the work also receives whatever licenses to the work the partys predecessor in interest had or could give under the previous paragraph, plus a right to possession of the Corresponding Source of the work from the predecessor in interest, if the predecessor has it or can get it with reasonable efforts.

 You may not impose any further restrictions on the exercise of the rights granted or affirmed under this License. For example, you may not impose a license fee, royalty, or other charge for exercise of rights granted under this License, and you may not initiate litigation (including a cross-claim or counterclaim in a lawsuit) alleging that any patent claim is infringed by making, using, selling, offering

 for sale, or importing the Program or any portion of it.

11. Patents.

 A contributor is a copyright holder who authorizes use under this License of the Program or a work on which the Program is based.  The work thus licensed is called the contributors contributor version.

 A contributors essential patent claims are all patent claims owned or controlled by the contributor, whether already acquired or hereafter acquired, that would be infringed by some manner, permitted by this License, of making, using, or selling its contributor version, but do not include claims that would be infringed only as a consequence of further modification of the contributor version. For purposes of this definition, control includes the right to grant patent sublicenses in a manner consistent with the requirements of this License.

 Each contributor grants you a non-exclusive, worldwide, royalty-free patent license under the contributors essential

 patent claims, to make, use, sell, offer for sale, import and otherwise run, modify and propagate the contents of its contributor version.

 In the following three paragraphs, a patent license is any express agreement or commitment, however denominated, not to enforce a patent (such as an express permission to practice a patent or covenant not to sue for patent infringement). To grant such a patent license to a party means to make such an agreement or commitment not to enforce a patent against the party.

 If you convey a covered work, knowingly relying on a patent license, and the Corresponding Source of the work is not available for anyone to copy, free of charge and under the terms of this License, through a publicly available network server or other readily accessible means, then you must either (1) cause the Corresponding Source to be so available, or (2) arrange to deprive yourself

 of the benefit of the patent license for this particular work, or  $(3)$  arrange, in a manner consistent with the requirements of this License, to extend the patent license to downstream recipients. Knowingly relying means you have actual knowledge that, but for the patent license, your conveying the covered work in a country, or your recipients use of the covered work in a country, would infringe one or more identifiable patents in that country that you have reason to believe are valid.

 If, pursuant to or in connection with a single transaction or arrangement, you convey, or propagate by procuring conveyance of, a covered work, and grant a patent license to some of the parties receiving the covered work authorizing them to use, propagate, modify or convey a specific copy of the covered work, then the

 patent license you grant is automatically extended to all recipients of the covered work and works based on it.

 A patent license is discriminatory if it does not include within the scope of its coverage, prohibits the exercise of, or is conditioned on the non-exercise of one or more of the rights that are specifically granted under this License. You may not convey a covered work if you are a party to an arrangement with a third party that is in the business of distributing software, under which you make payment to the third party based on the extent of your activity of conveying the work, and under which the third party grants, to any of the parties who would receive the covered work from you, a discriminatory patent license (a) in connection with copies of the covered work conveyed by you (or copies made from those copies), or (b) primarily for and in connection with specific products or compilations that contain the covered work, unless you entered into that arrangement, or that patent license was granted, prior to 28 March 2007.

 Nothing in this License shall be construed as excluding or limiting any implied license or other defenses to infringement that may otherwise be available to you under applicable patent law.

## 12. No Surrender of Others Freedom.

 If conditions are imposed on you (whether by court order, agreement or otherwise) that contradict the conditions of this License, they do not excuse you from the conditions of this License. If you cannot convey a covered work so as to satisfy simultaneously your obligations under this License and any other pertinent obligations, then as a consequence you may not convey it at all. For example, if you agree to terms that obligate you to collect a royalty for further conveying from those to whom you convey the Program, the only way you could satisfy both those terms and this License would be to refrain entirely from conveying the Program.

#### 13. Use with the GNU Affero General Public License.

 Notwithstanding any other provision of this License, you have permission to link or combine any covered work with a work licensed under version 3 of the GNU Affero General Public License into a single combined work, and to convey the resulting work. The terms of this License will continue to apply to the part which is the covered work, but the special requirements of the GNU Affero General Public License, section 13, concerning interaction through a network will apply to the combination as such.

14. Revised Versions of this License.

 The Free Software Foundation may publish revised and/or new versions of the GNU General Public License from time to time. Such new versions will be similar in spirit to the present version, but may differ in detail to address new problems or concerns.

 Each version is given a distinguishing version number. If the Program specifies that a certain numbered version of the GNU

 General Public License or any later version applies to it, you have the option of following the terms and conditions either of that numbered version or of any later version published by the Free Software Foundation. If the Program does not specify a version number of the GNU General Public License, you may choose any version ever published by the Free Software Foundation.

 If the Program specifies that a proxy can decide which future versions of the GNU General Public License can be used, that proxys public statement of acceptance of a version permanently authorizes you to choose that version for the Program.

 Later license versions may give you additional or different permissions. However, no additional obligations are imposed on any author or copyright holder as a result of your choosing to follow a later version.

## 15. Disclaimer of Warranty.

 THERE IS NO WARRANTY FOR THE PROGRAM, TO THE EXTENT PERMITTED BY APPLICABLE LAW. EXCEPT WHEN OTHERWISE STATED IN WRITING THE COPYRIGHT HOLDERS AND/OR OTHER PARTIES PROVIDE THE PROGRAM AS IS WITHOUT WARRANTY OF ANY KIND, EITHER EXPRESSED OR IMPLIED, INCLUDING, BUT NOT LIMITED TO, THE IMPLIED WARRANTIES OF MERCHANTABILITY AND FITNESS FOR A PARTICULAR PURPOSE. THE ENTIRE RISK AS TO THE QUALITY AND PERFORMANCE OF THE PROGRAM IS WITH YOU. SHOULD THE PROGRAM PROVE DEFECTIVE, YOU ASSUME THE COST OF ALL NECESSARY SERVICING, REPAIR OR CORRECTION.

16. Limitation of Liability.

 IN NO EVENT UNLESS REQUIRED BY APPLICABLE LAW OR AGREED TO IN WRITING WILL ANY COPYRIGHT HOLDER, OR ANY OTHER PARTY WHO MODIFIES AND/OR CONVEYS THE PROGRAM AS PERMITTED ABOVE, BE LIABLE TO YOU FOR DAMAGES, INCLUDING ANY GENERAL, SPECIAL, INCIDENTAL OR CONSEQUENTIAL DAMAGES ARISING OUT OF THE USE OR INABILITY TO USE THE PROGRAM (INCLUDING BUT NOT LIMITED TO LOSS OF DATA OR DATA

# BEING RENDERED INACCURATE OR LOSSES SUSTAINED BY YOU OR THIRD PARTIES OR A FAILURE OF THE PROGRAM TO OPERATE WITH ANY OTHER PROGRAMS), EVEN IF SUCH HOLDER OR OTHER PARTY HAS BEEN ADVISED OF THE POSSIBILITY OF SUCH DAMAGES.

17. Interpretation of Sections 15 and 16.

 If the disclaimer of warranty and limitation of liability provided above cannot be given local legal effect according to their terms, reviewing courts shall apply local law that most closely approximates an absolute waiver of all civil liability in connection with the Program, unless a warranty or assumption of liability accompanies a copy of the Program in return for a fee.

#### END OF TERMS AND CONDITIONS

How to Apply These Terms to Your New Programs

=============================================

If you develop a new program, and you want it to be of the greatest possible use to the public, the best way to achieve this is to make it free software which everyone can redistribute and change under these

terms.

 To do so, attach the following notices to the program. It is safest to attach them to the start of each source file to most effectively state the exclusion of warranty; and each file should have at least the copyright line and a pointer to where the full notice is found.

# ONE LINE TO GIVE THE PROGRAM'S NAME AND A BRIEF IDEA OF WHAT IT DOES. Copyright (C) YEAR NAME OF AUTHOR

 This program is free software: you can redistribute it and/or modify it under the terms of the GNU General Public License as published by the Free Software Foundation, either version 3 of the License, or (at your option) any later version.

 This program is distributed in the hope that it will be useful, but WITHOUT ANY WARRANTY; without even the implied warranty of MERCHANTABILITY or FITNESS FOR A PARTICULAR PURPOSE. See the GNU General Public License for more details.

You should have received a copy of the GNU General Public License

along with this program. If not, see <https://www.gnu.org/licenses/>.

Also add information on how to contact you by electronic and paper mail.

If the program does terminal interaction, make it output a short notice like this when it starts in an interactive mode:

 PROGRAM Copyright (C) YEAR NAME OF AUTHOR This program comes with ABSOLUTELY NO WARRANTY; for details type show w. This is free software, and you are welcome to redistribute it under certain conditions; type show c for details.

 The hypothetical commands show w and show c should show the appropriate parts of the General Public License. Of course, your programs commands might be different; for a GUI interface, you would use an about box.

 You should also get your employer (if you work as a programmer) or school, if any, to sign a copyright disclaimer for the program, if necessary. For more information on this, and how to apply and follow the GNU GPL, see <https://www.gnu.org/licenses/>.

 The GNU General Public License does not permit incorporating your program into proprietary programs. If your program is a subroutine library, you may consider it more useful to permit linking proprietary applications with the library. If this is what you want to do, use the GNU Lesser General Public License instead of this License. But first, please read <https://www.gnu.org/philosophy/why-not-lgpl.html>.

File: gpgme.info, Node: Concept Index, Next: Function and Data Index, Prev: Copying, Up: Top

Concept Index \*\*\*\*\*\*\*\*\*\*\*\*\*

[index]

\* Menu:

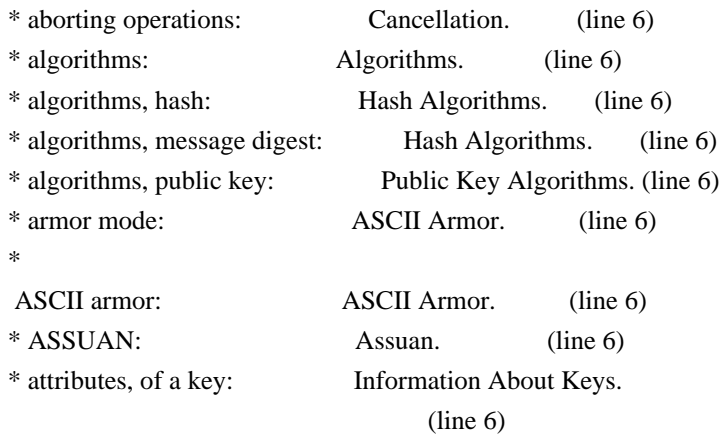

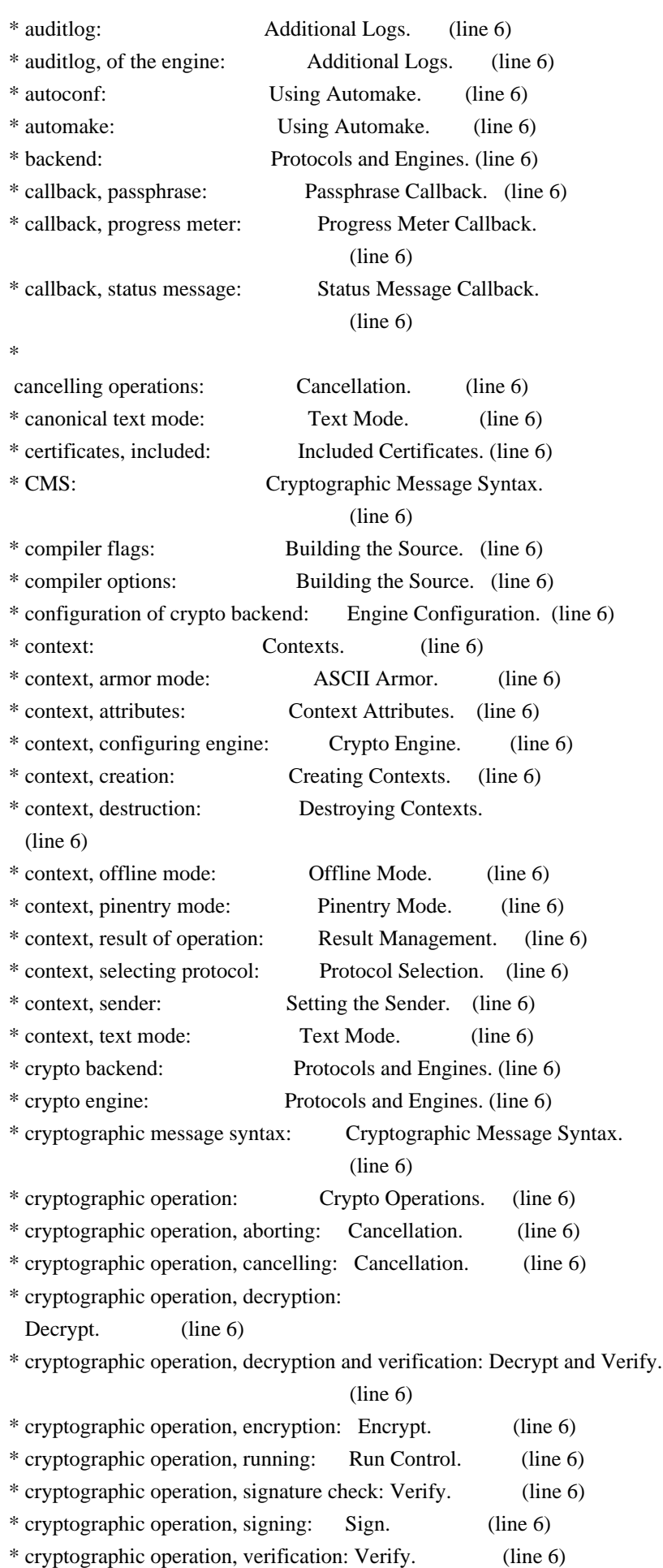

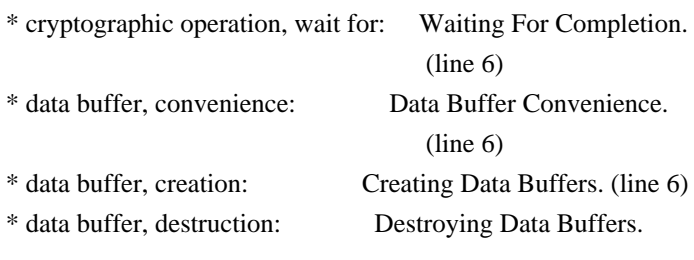

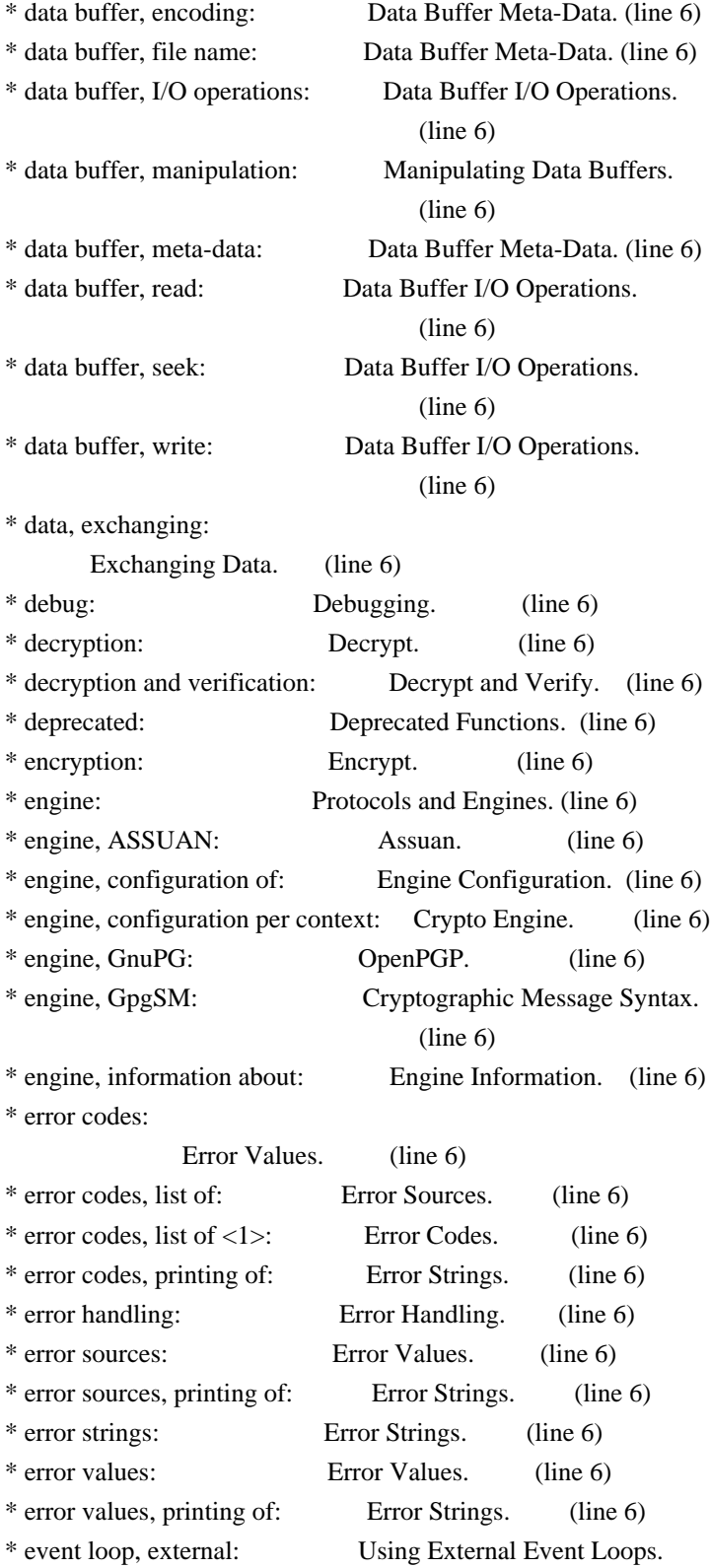

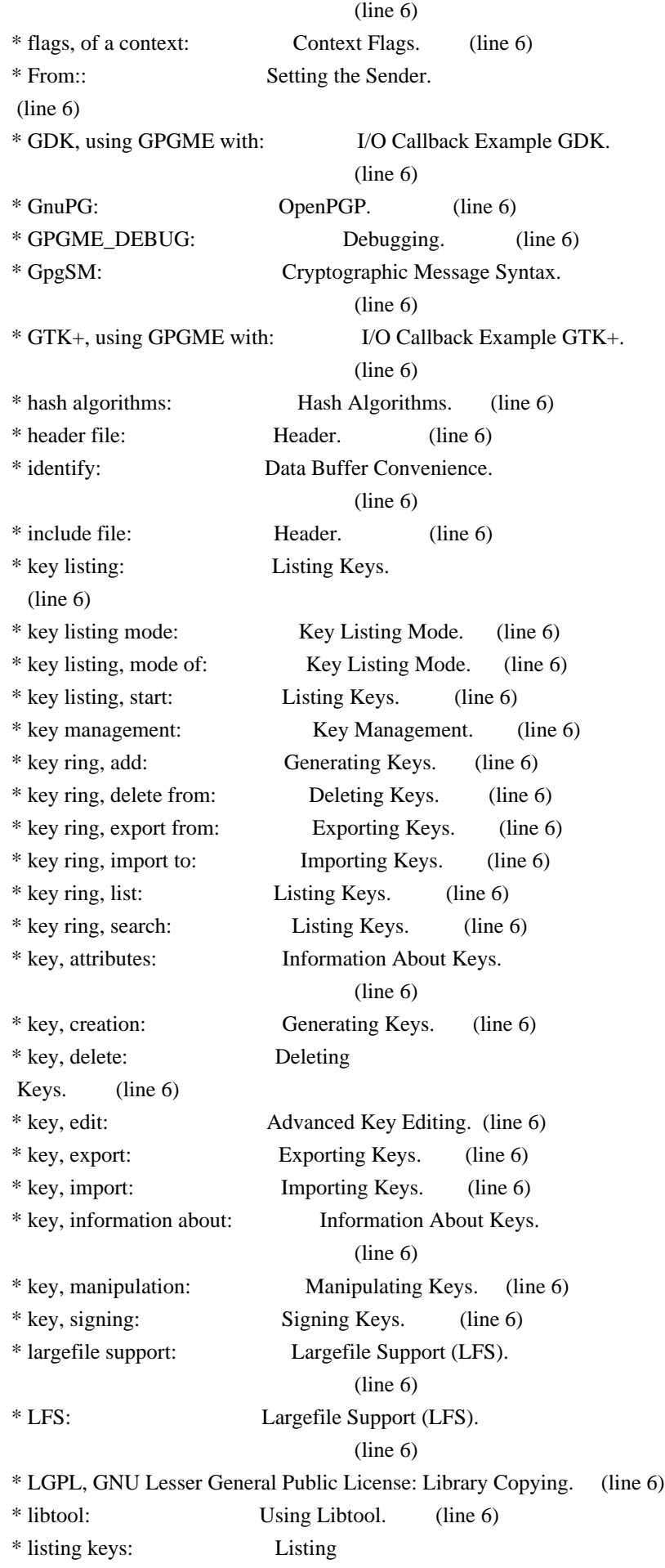

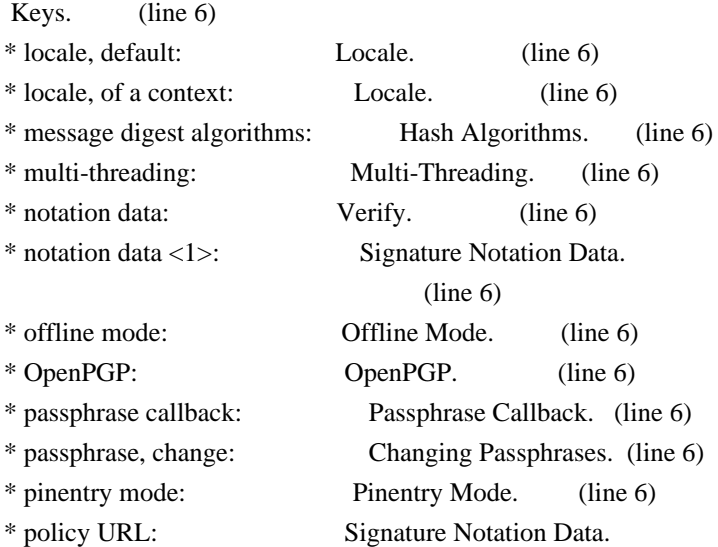

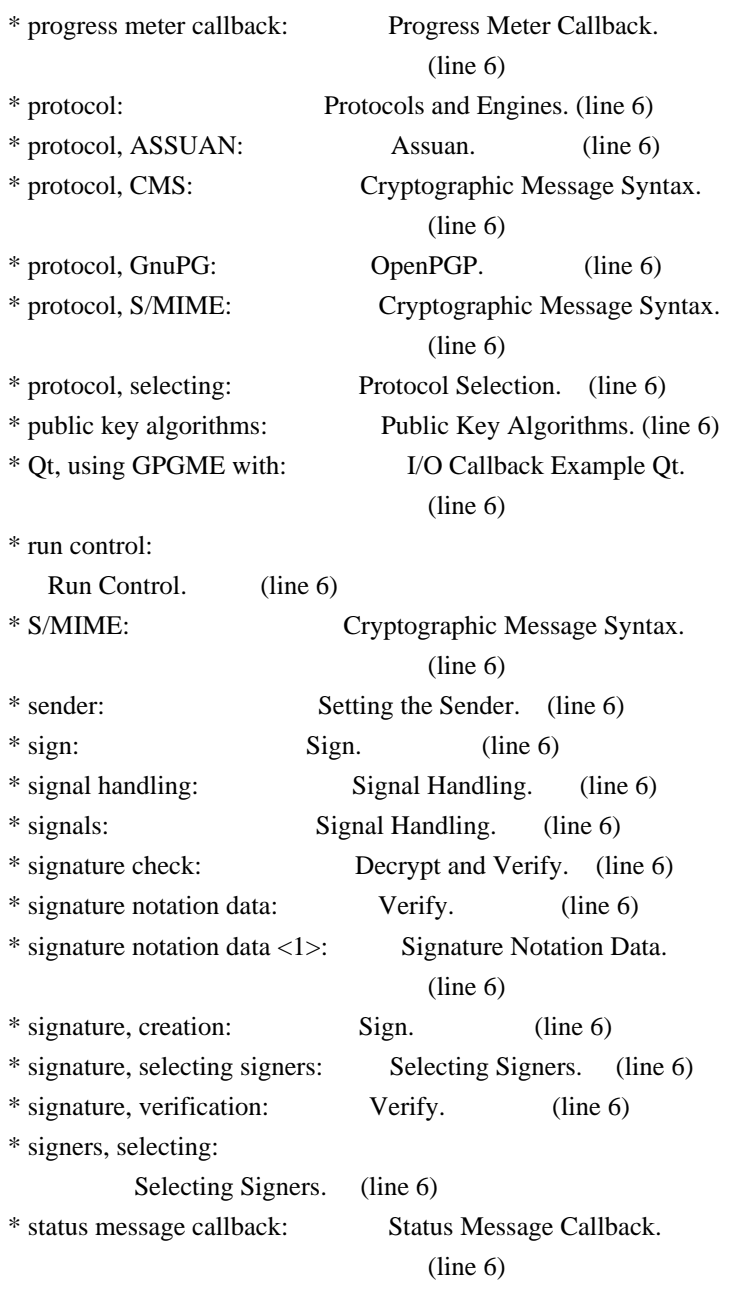

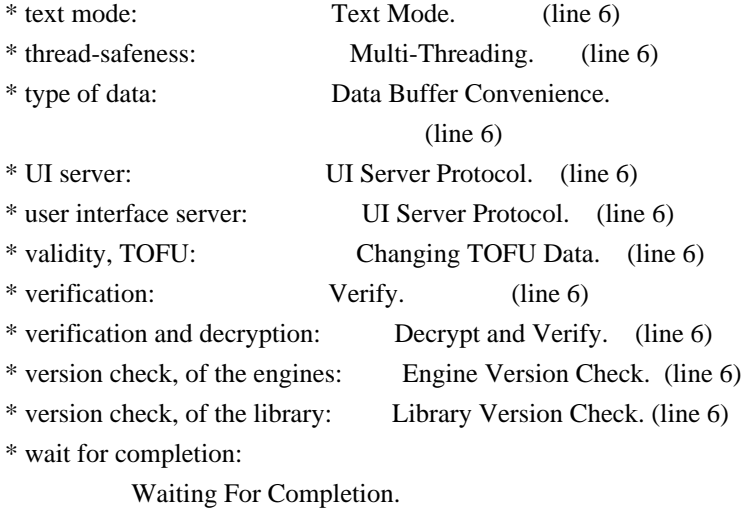

File: gpgme.info, Node: Function and Data Index, Prev: Concept Index, Up: Top

Function and Data Index \*\*\*\*\*\*\*\*\*\*\*\*\*\*\*\*\*\*\*\*\*\*\*

[index] \* Menu:

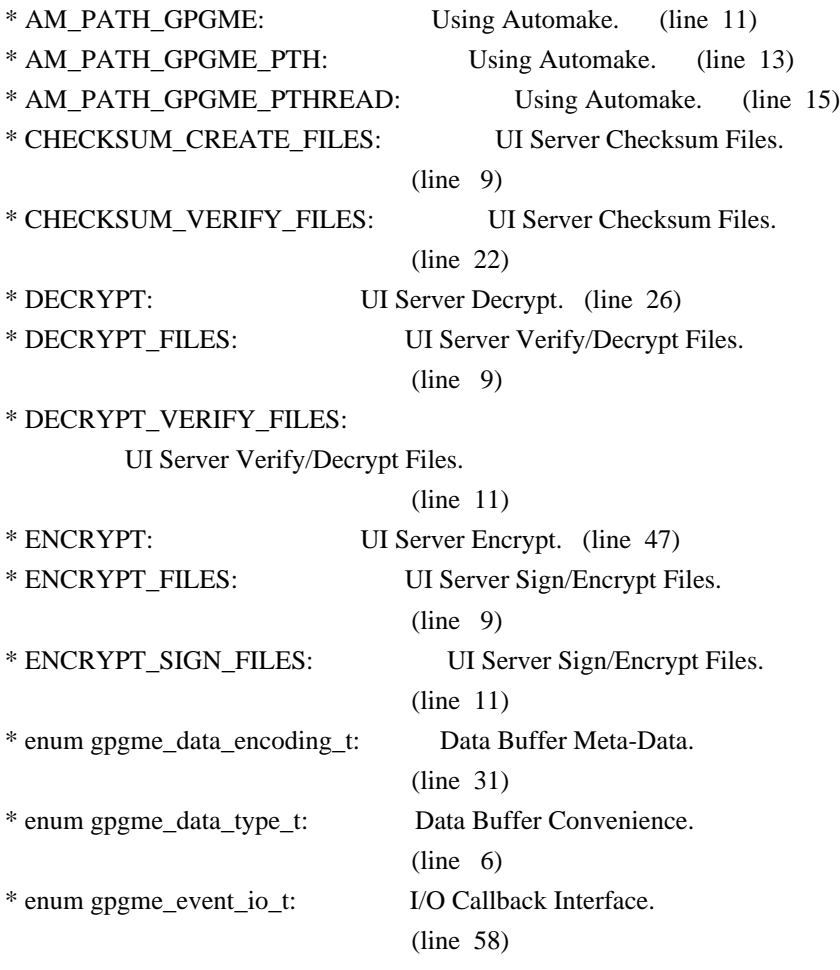

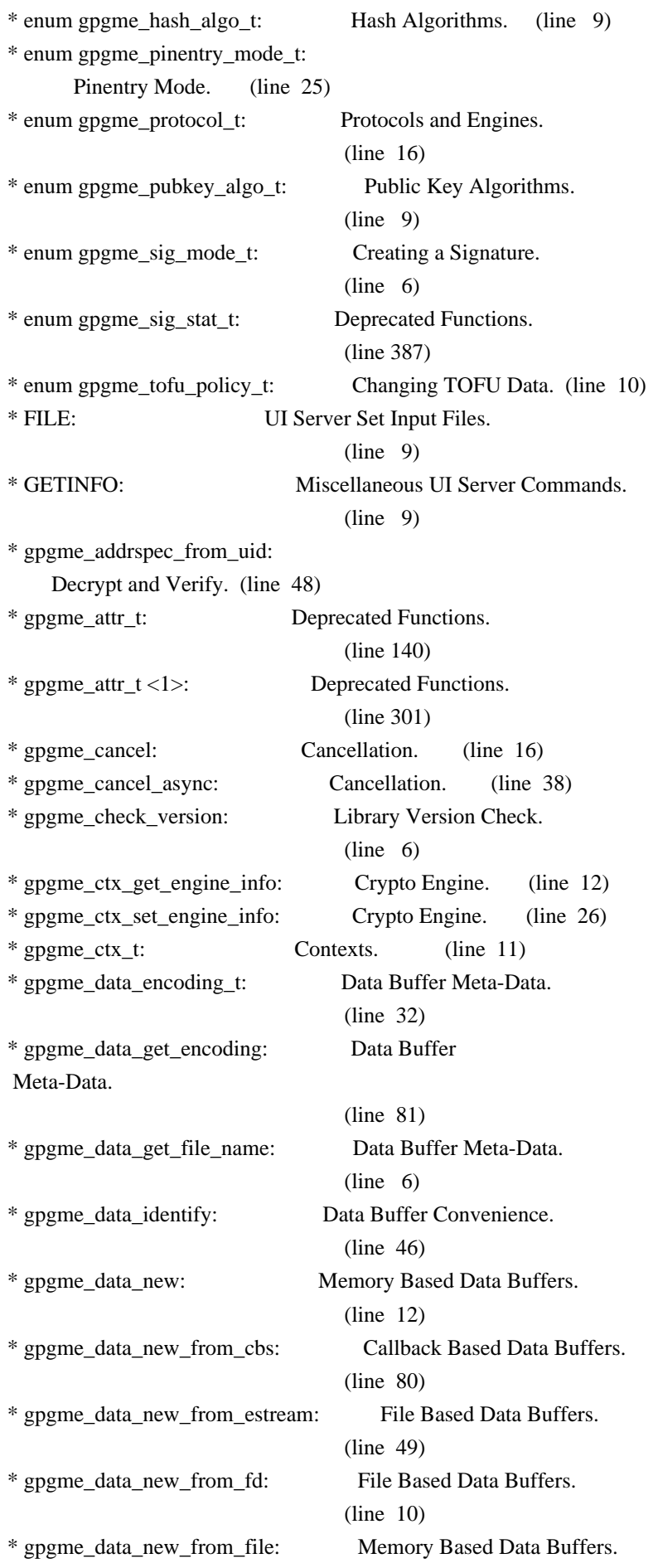

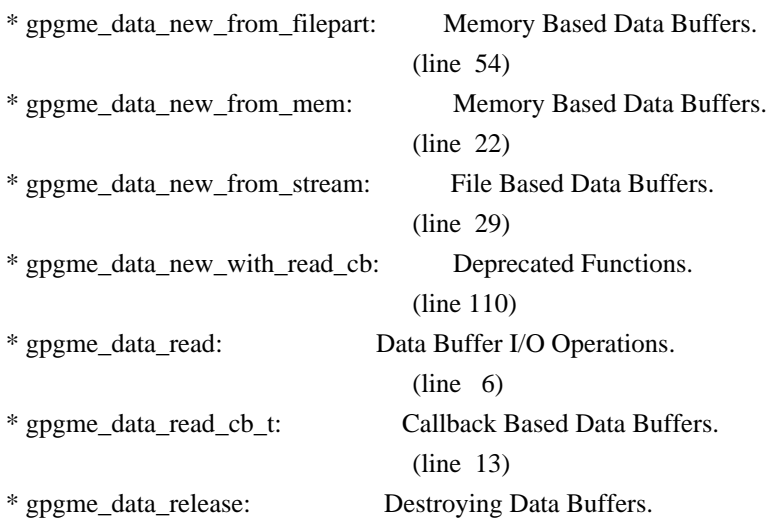

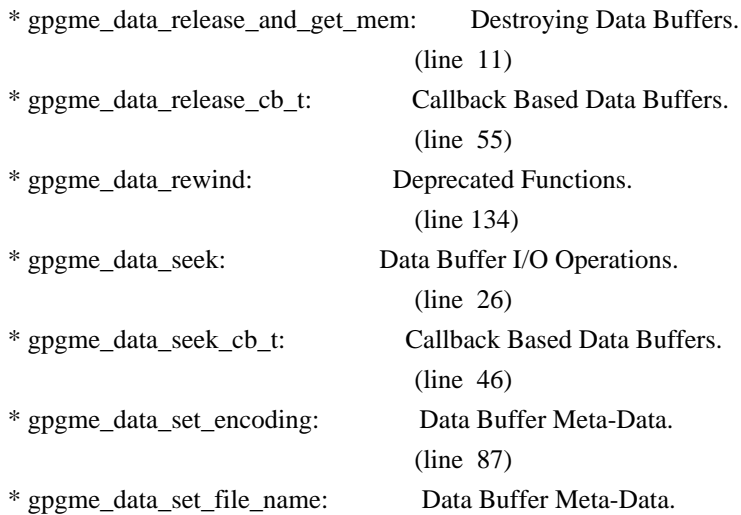

(line 18)

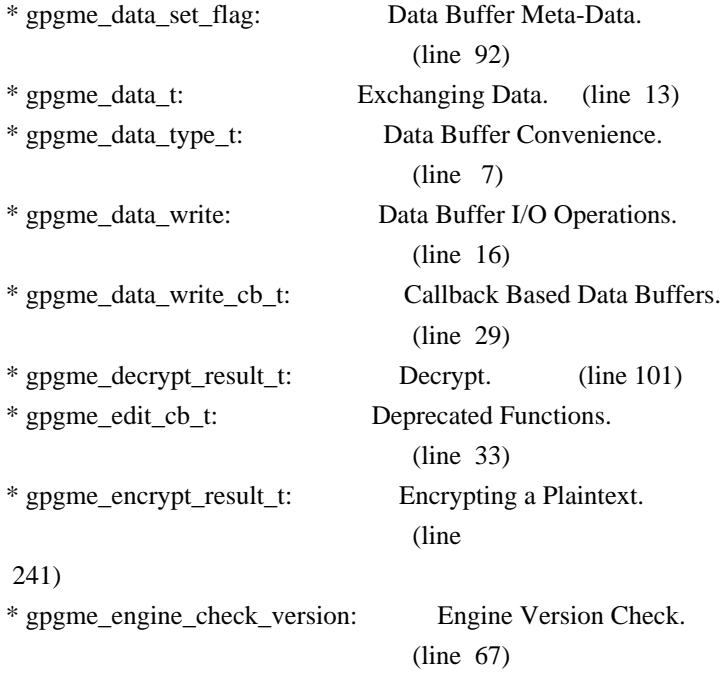

\* gpgme\_engine\_info\_t: Engine Information. (line 6)

\* gpgme\_error: Error Values. (line 65)

\* gpgme\_error\_from\_errno: Error Values. (line 89)

\* gpgme\_error\_t: Error Values. (line 24)

\* gpgme\_error\_t (\*gpgme\_assuan\_data\_cb\_t) (void \*OPAQUE, const void \*DATA, size\_t DATALEN): Using the Assuan protocol.

(line 15)

\* gpgme\_error\_t (\*gpgme\_assuan\_inquire\_cb\_t) (void \*OPAQUE, const char \*NAME, const char \*ARGS, gpgme\_data\_t \*R\_DATA): Using the Assuan protocol.

## (line 24)

\* gpgme\_error\_t (\*gpgme\_assuan\_status\_cb\_t) (void \*OPAQUE, const char \*STATUS, const char \*ARGS): Using the Assuan protocol.

### (line 38)

\* gpgme\_error\_t (\*gpgme\_edit\_cb\_t) (void \*HANDLE, gpgme\_status\_code\_t STATUS, const char \*ARGS, int FD): Deprecated Functions.

## (line 31)

\* gpgme\_error\_t (\*gpgme\_interact\_cb\_t) (void \*HANDLE, const char \*STATUS, const char \*ARGS, int FD): Advanced Key Editing.

## $(line \ 6)$

\* gpgme\_error\_t (\*gpgme\_io\_cb\_t) (void \*DATA, int FD): I/O Callback Interface.

## $(line \t6)$

\* gpgme\_error\_t (\*gpgme\_passphrase\_cb\_t)(void \*HOOK, const char \*UID\_HINT, const char

\*PASSPHRASE\_INFO, int PREV\_WAS\_BAD, int FD): Passphrase Callback.

### $(line \t6)$

\* gpgme\_error\_t (\*gpgme\_register\_io\_cb\_t) (void \*DATA, int FD, int DIR, gpgme\_io\_cb\_t FNC, void \*FNC\_DATA, void \*\*TAG): I/O Callback Interface.

## (line 19)

\* gpgme\_error\_t (\*gpgme\_status\_cb\_t)(void \*HOOK, const char \*KEYWORD, const char \*ARGS): Status Message Callback.

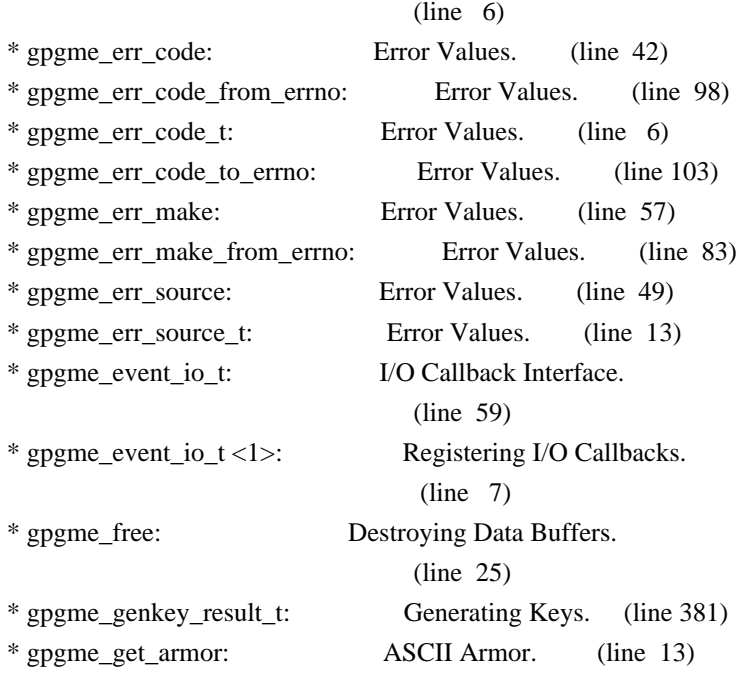

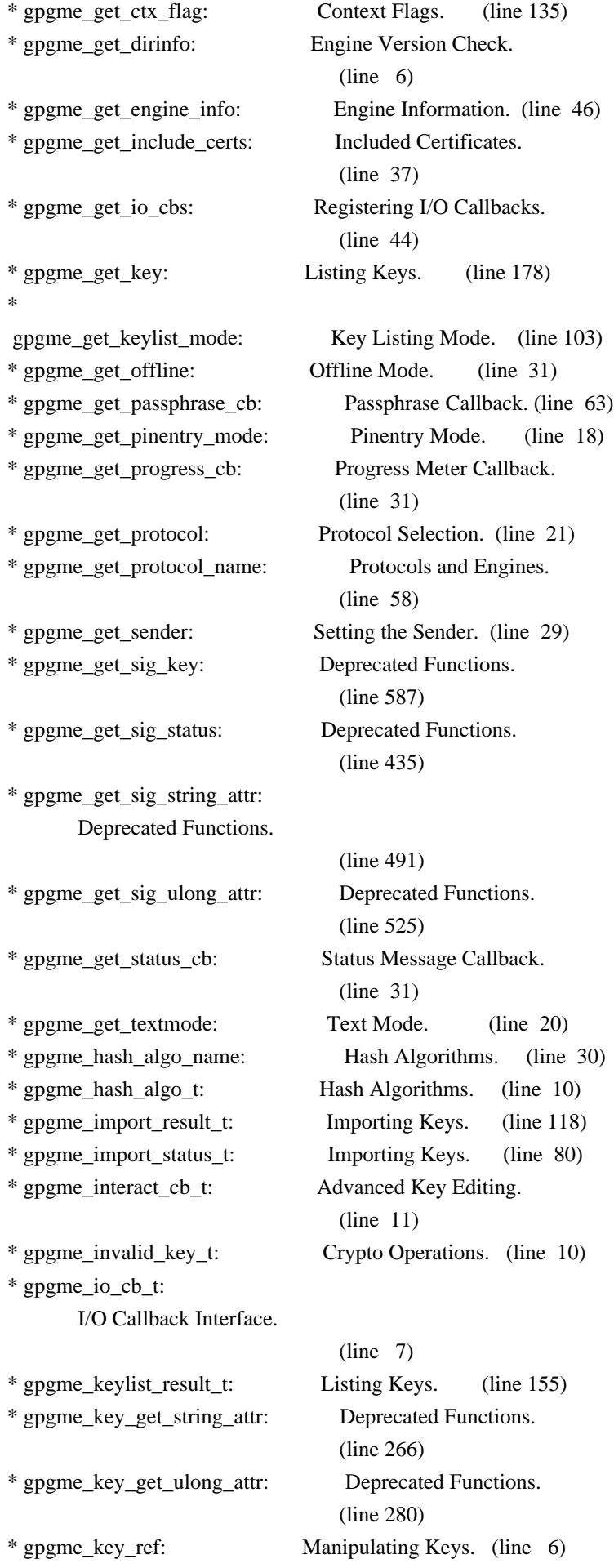

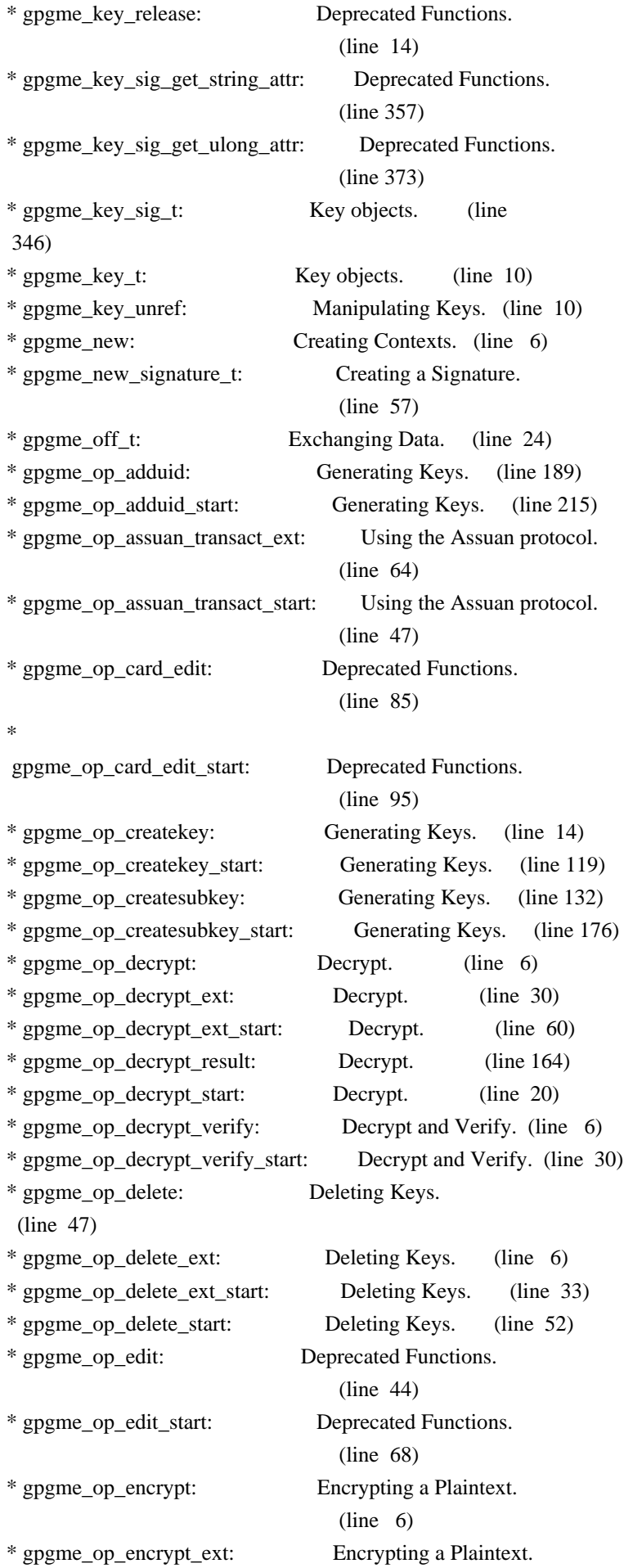

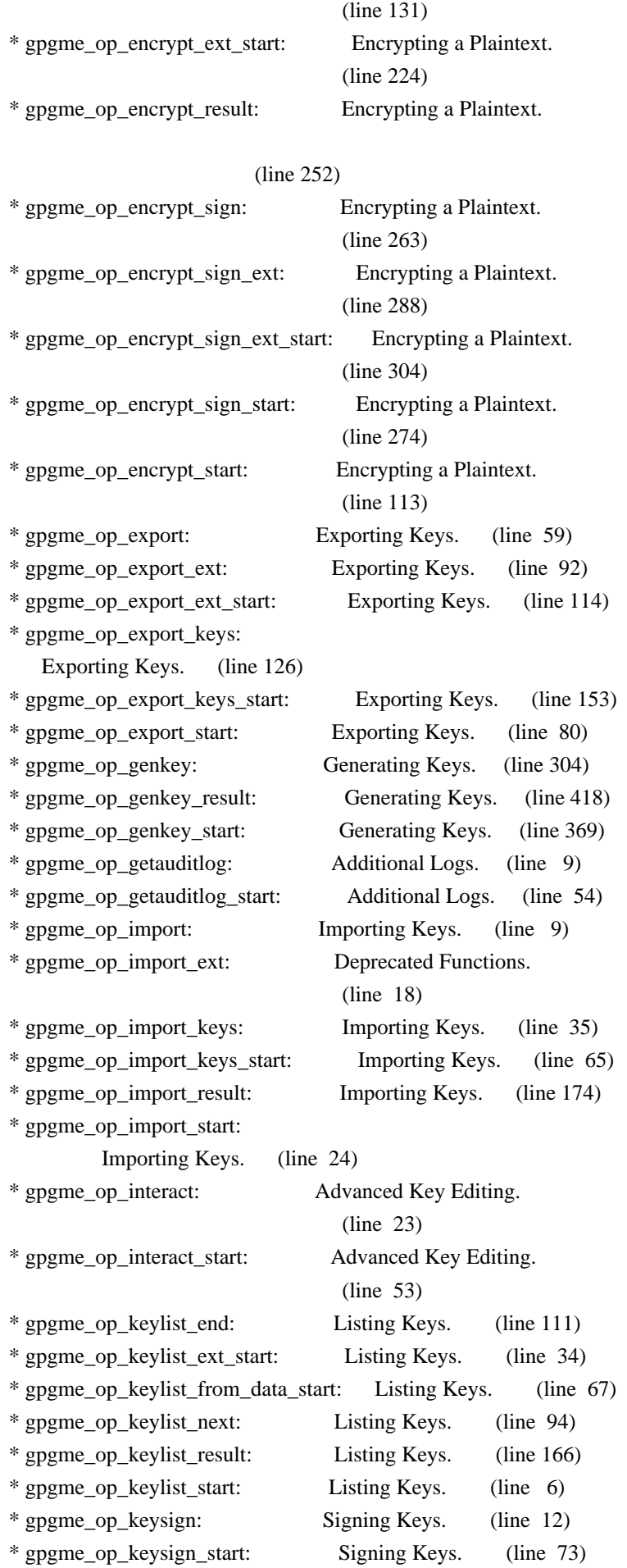

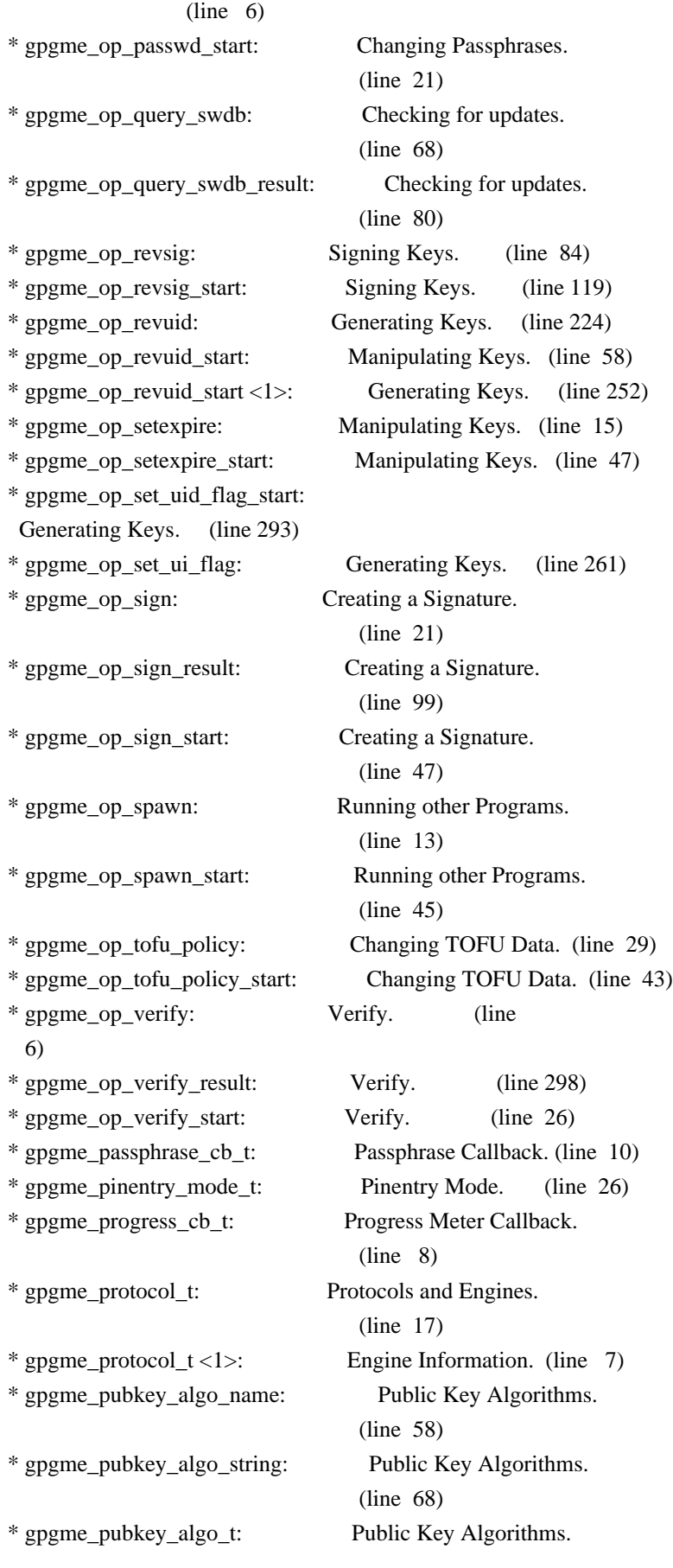

# (line 10)

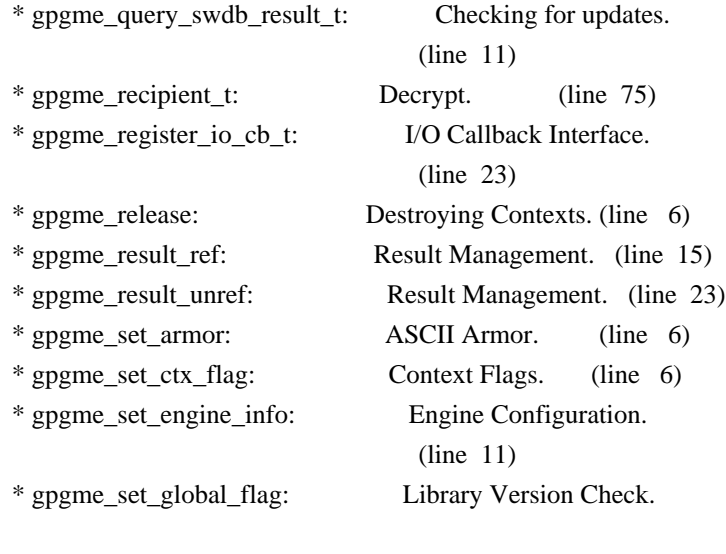

# (line 44)

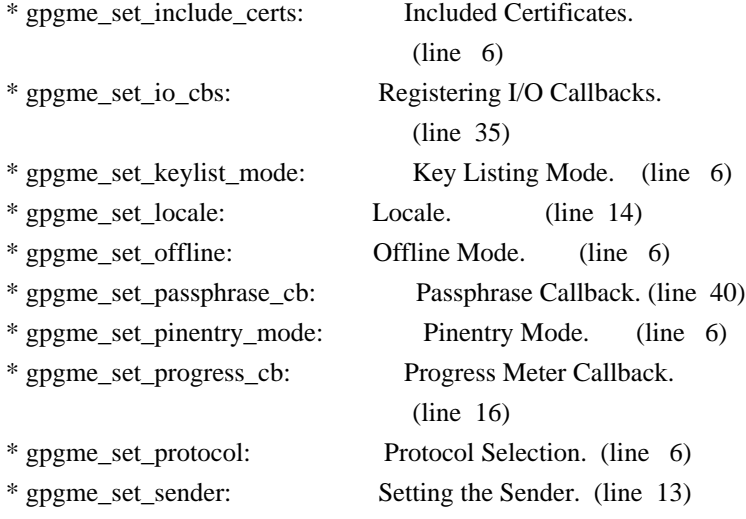

\* gpgme\_set\_status\_cb:

Status Message Callback.

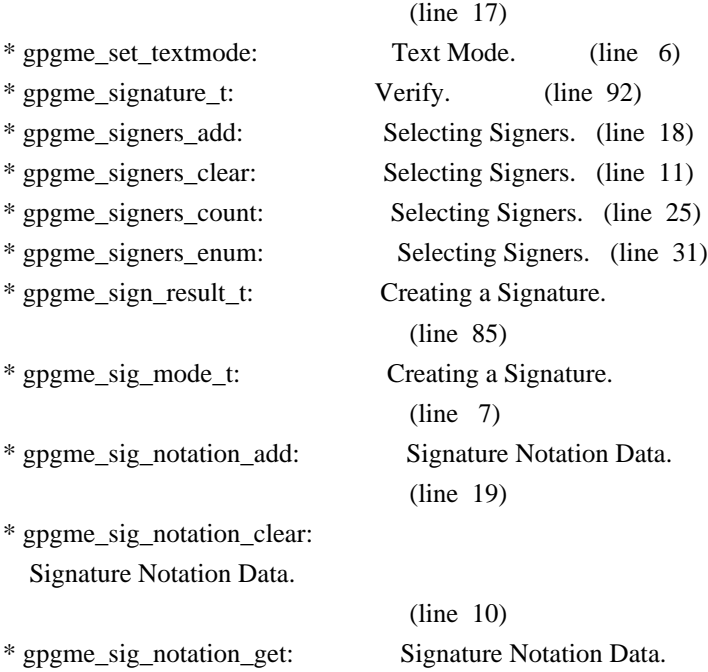

 (line 45) \* gpgme\_sig\_notation\_t: Verify. (line 38) \* gpgme\_sig\_stat\_t: Deprecated Functions. (line 388) \* gpgme\_ssize\_t: Exchanging Data. (line 32) \* gpgme\_status\_cb\_t: Status Message Callback. (line 8) \* gpgme\_strerror: Error Strings. (line 6) \* gpgme\_strerror\_r: Error Strings. (line 15) \* gpgme\_strsource: Error Strings. (line 26) \* gpgme\_subkey\_t: Key objects. (line 112) \* gpgme\_tofu\_info\_t: Key objects. (line 282) \* gpgme\_tofu\_policy\_t: Changing TOFU Data. (line 13) \* gpgme\_user\_id\_t: Key objects. (line 217) \* gpgme\_validity\_t: Information About Keys. (line 9) \* gpgme\_verify\_result\_t: Verify. (line 276) \* gpgme\_wait: Waiting For Completion.  $(line \t6)$ \* IMPORT\_FILES: UI Server Import/Export Keys.  $(line 9)$ \* INPUT: UI Server Encrypt. (line 23) \* INPUT <1>: UI Server Sign. (line 12) \* INPUT <2>: UI Server Decrypt. (line 12) \* INPUT <3>: UI Server Verify. (line 16) \* MESSAGE: UI Server Verify. (line 10) \* MICALG: UI Server Sign. (line 43) \* off\_t (\*gpgme\_data\_seek\_cb\_t) (void \*HANDLE, off\_t OFFSET, int WHENCE): Callback Based Data Buffers. (line 43) \* OUTPUT: UI Server Encrypt. (line 36) \* OUTPUT <1>: UI Server Sign. (line 18) \* OUTPUT <2>: UI Server Decrypt. (line 19) \* OUTPUT <3>: UI Server Verify. (line 23) \* PREP\_ENCRYPT: UI Server Encrypt. (line 72) \* PROTOCOL: UI Server Encrypt. (line 98) \* RECIPIENT: UI Server Encrypt. (line 9) \* SENDER: Miscellaneous UI Server Commands. (line 50) \* SESSION: Miscellaneous UI Server Commands. (line 69) \* SIGN: UI Server Sign. (line 33) \* SIGN\_FILES: UI Server Sign/Encrypt Files. (line 10) \* SIGSTATUS: UI Server Verify. (line 56) \* ssize\_t (\*gpgme\_data\_read\_cb\_t) (void \*HANDLE, void \*BUFFER, size\_t SIZE): Callback Based Data Buffers.

#### (line 10)

\* ssize\_t (\*gpgme\_data\_write\_cb\_t) (void \*HANDLE, const void \*BUFFER, size\_t SIZE): Callback Based Data Buffers.

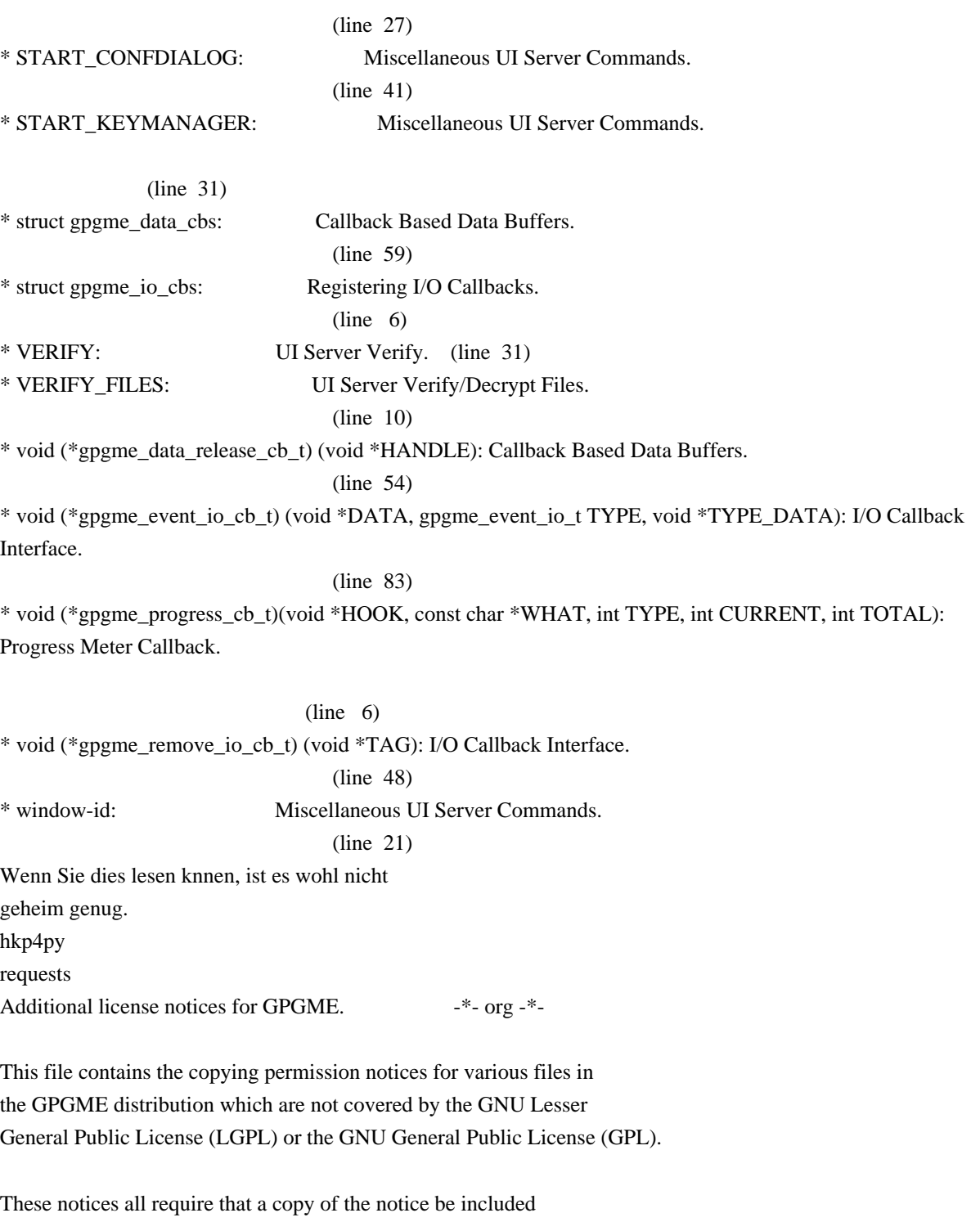

in the accompanying documentation and be distributed with binary distributions of the code, so be sure to include this file along with any binary distributions derived from the GNU C Library.

\* MIT License

 For files: - cJSON.c, cJSON.h #+begin\_quote Copyright (c) 2009 Dave Gamble

 Permission is hereby granted, free of charge, to any person obtaining a opy of this software and associated documentation files (the "Software"), to eal in the Software without restriction, including without limitation the ights to use, copy, modify, merge, publish, distribute, sublicense, and/or sell copies of the Software, and to permit persons to whom the Software is furnished to do so, subject to the following conditions:

 The above copyright notice and this permission notice shall be included in all copies or substantial portions of the Software.

 THE SOFTWARE IS PROVIDED "AS IS", WITHOUT WARRANTY OF ANY KIND, EXPRESS OR IMPLIED, INCLUDING BUT NOT LIMITED TO THE WARRANTIES OF MERCHANTABILITY, FITNESS FOR A PARTICULAR PURPOSE AND NONINFRINGEMENT. IN NO EVENT SHALL THE AUTHORS OR COPYRIGHT HOLDERS BE LIABLE FOR ANY CLAIM, DAMAGES OR OTHER LIABILITY, WHETHER IN AN ACTION OF CONTRACT, TORT OR OTHERWISE, ARISING ROM, OUT OF OR IN CONNECTION WITH THE SOFTWARE OR THE USE OR OTHER DEALINGS IN THE SOFTWARE.

#+end\_quote

# -\*- mode: org -\*- #+TITLE: Maintenance Mode #+AUTHOR: Ben McGinnes #+LATEX\_COMPILER: xelatex #+LATEX\_CLASS: article #+LATEX\_CLASS\_OPTIONS: [12pt] #+LATEX\_HEADER: \usepackage{xltxtra} #+LATEX\_HEADER: \usepackage[margin=1in]{geometry} #+LATEX\_HEADER: \setmainfont[Ligatures={Common}]{Times New Roman} #+LATEX\_HEADER: \author{Ben McGinnes <ben@gnupg.org>}

\* Maintenance Mode from 2019 :PROPERTIES: :CUSTOM\_ID: maintenance-mode :END:

| Version:  $| 0.0.1 |$ | GPGME Version: | 1.13.0 | | Author: | Ben McGinnes <ben@gnupg.org> | Author GPG Key: | DB4724E6FA4286C92B4E55C4321E4E2373590E5D | | Language: | Australian English, British English |  $|\text{xml:lang}:$   $|$  en-AU, en-GB, en |

From the beginning of 2019 the Python bindings to GPGME will enter maintenance mode, meaning that new features will not be added and only bug fixes and security fixes will be made.

This also means that

documentation beyond that existing at the end of 2018 will not be developed further except to correct errors.

Though use of these bindings appears to have been quite well received, there has been no indication of what demand there is, if any for either financial backing of the current Python bindings development or support contracts with g10code GmbH citing the necessity of including the bindings.

\*\* Maintainer from 2019 onward :PROPERTIES: :CUSTOM\_ID: maintenance-mode-bm :END:

How does this affect the position of GnuPG Python Bindings Maintainer?

Well, I will remain as maintainer of the bindings; but without funding for that position, the amount of time I will be able to dedicate solely to this task will be limited and reduced to volunteered time. As with all volunteered time and effort in free software projects, this will be subject to numerous external imperatives.

\*\* Using the Python Bindings from 2019 and beyond :PROPERTIES: :CUSTOM\_ID: maintenance-mode-blade-runner :END:

For most, if not all, Python developers using these bindings; they will continue to just work the same as they always have. Expansions of GPGME itself are usually handled by SWIG with the existing code and thus bindings are generated properly when the bindings are installed alongside GPGME and when the latter is built from source.

In the rare circumstances where that is not enough to address some new addition to GPGME, then that is a bug and thus subject to the maintenance mode provisions (i.e. it will be fixed following a bug report being raised and your humble author will need to remember where the timesheet template was filed, depending on how many years off such an event is).

All the GPGME functionality will continue to be accessible via the

lower level, dynamically generated methods which match the GPGME C documentation. While the more intuitively Pythonic higher level layer already covers the vast majority of functionality people require with

key generation, signatures, certifications (key signing), encryption, decryption, verification, validation, trust levels and so on.

Any wanted features lacking in the Python bindings are usually lacking because they are missing from GPGME itself (e.g. revoking keys via the API) and in such cases they are usually deliberately excluded. More discussion of these issues can be found in the archives of the [[https://lists.gnupg.org/mailman/listinfo/gnupg-devel][gnupg-devel mailing list]].

Any features existing in the dynamically generated layer for which people want a specific, higher level function included to make it more Pythonic (e.g. to avoid needing to learn or memorise cryptographic mode values or GnuPG status code numbers), would be a feature request and /not/ a bug.

It is still worthwhile requesting it, but the addition of such a feature would not be guaranteed and provided on a purely volunteer basis. Expediting such a request would require funding that request.

### Those

 with a commercial interest in expediting such a feature request already know how to [[https://gnupg.org/cgi-bin/procdonate.cgi?mode=preset][expedite it]] (use the message field to state what feature is being requested).

\*\* Documentation formats :PROPERTIES: :CUSTOM\_ID: docs :END:

The documentation has been written in Org mode for GNU Emacs, with both Texinfo and reStructuredText formats generated from that. The Texinfo files are intended for use with the rest of the GnuPG documentation; while the reStructuredText files are intended for use with Docutils and Sphinx, as with other Python projects.

\*\*\* Cautionary Notes regarding Sphinx and EPUB :PROPERTIES: :CUSTOM\_ID: sphinx-made-epubs-suck :END:

Though Python's Docutils in conjunction with Sphinx is capable of

generating some very useful HTML sites, as proven by [[https://readthedocs.org/][Read the Docs]] and the [[https://docs.python.org/][Python documentation]], there are a number of output formats it does not

 handle well. At the top of the list of things it manages to break so atrociously as to be embarassing is the [[http://idpf.org/epub][EPUB 3]] format.

The automatically generated EPUB of the CPython documentation always contains hundreds of validation errors and even the modest amount of documentation here [[https://files.au.adversary.org.s3.amazonaws.com/crypto/gpgmepython/rst/epub/GPGMEPythonBindings.epub][produced a file]] with approximately thirty validation errors. As the volume of documentation content increases, so does the induced errors. Whereas Texinfo doesn't produce EPUB output at all, nor does Org-mode.

Should there ever be genuine demand for this format, lodge a [[https://dev.gnupg.org/maniphest/task/edit/form/4/][feature request]] case marked for [[https://dev.gnupg.org/p/BenM/][my]] attention. The means of generating such files flawlessly is already available, but is not yet part of the GnuPG build system. Nor is it integrated with a means of converting Org mode input files to the relevant base format automatically, as can

already be done when converting Org to reStructuredText or Org to Texinfo. As a certain amount of work would be required to get it done, there would need to be clear demand for that work to be done. Just GNU it!

2011-12-02 Werner Koch <wk@g10code.com>

 NB: ChangeLog files are no longer manually maintained. Starting on December 1st, 2011 we put change information only in the GIT commit log, and generate a top-level ChangeLog file from logs at "make dist". See doc/HACKING for details.

2011-10-25 Marcus Brinkmann <marcus@g10code.com>

 \* m4/pth.m4: Removed.

 \* configure.ac: Remove check for pth and automake conditional HAVE\_PTH.

2011-06-16 Marcus Brinkmann <marcus@g10code.com>

 Release 1.3.1

 \* configure.ac: Set LT version to C19/A8/R0.

2011-05-06 Marcus Brinkmann <marcus@g10code.com>

 \* Makefile.am (SUBDIRS): Remove complus.

 \* configure.ac (AC\_CONFIG\_FILES): Remove complus/Makefile. (BUILD\_COMPLUS): Remove AM\_CONDITIONAL.

 \* complus/: Remove very old and stale component.

 \* acinclude.m4 (GNUPG\_FIX\_HDR\_VERSION): Remove.

2011-04-14 Werner Koch <wk@g10code.com>

 \* configure.ac: Require automake 1.11.

2011-04-06 Werner Koch <wk@g10code.com>

 \* autogen.sh (--build-w32): Support option --build-w64. \* configure.ac (HAVE\_W64\_SYSTEM): Define. (INSERT\_\_TYPEDEFS\_FOR\_GPGME\_H): New. (GPGME\_CONFIG\_HOST): New.

2011-02-02 Marcus Brinkmann <mb@g10code.com>

 \* configure.ac (NEED\_LIBASSUAN\_VERSION): Bump to 2.0.2 for system hooks.

2010-12-30 Werner Koch <wk@g10code.com>

 \* configure.ac: Support a git revision.

2010-11-03 Werner Koch <wk@g10code.com>

 \* configure.ac (AC\_CHECK\_HEADERS): Check for sys/types.h and sys.stat.h.

2010-11-02 Werner Koch <wk@g10code.com>

 \* configure.ac (AC\_CHECK\_HEADERS): Check for sys.time.h.

2010-08-19 Werner Koch <wk@g10code.com>

 \* configure.ac (AH\_BOTTOM): Define GPG\_ERR\_ENABLE\_ERRNO\_MACROS.

2010-05-12 Marcus Brinkmann <marcus@g10code.de>

 \* configure.ac: Check for setlocale.

2010-05-07 Werner Koch <wk@g10code.com>

 \* configure.ac: Change checks to always require libassuan.

2010-05-07 Marcus Brinkmann <marcus@g10code.de>

 \* autogen.sh: Update the thing.

 \* configure.ac: Check for locale.h.

2010-05-06 Marcus Brinkmann <marcus@g10code.de>

 \* configure.ac: Detect Windows CE. (HAVE\_W32CE\_SYSTEM): New symbol and automake conditional. \* ltmain.sh, m4/libtool.m4: Patch so that it works for Windows CE.

 \* configure.ac: Require libgpg-error 1.8.

2010-03-15 Werner Koch <wk@g10code.com>

 \* configure.ac (emacs\_local\_vars\_begin) (emacs\_local\_vars\_read\_only, emacs\_local\_vars\_end): New.

2010-01-22 Werner Koch <wk@g10code.com>

 \* autogen.sh (--build-w32): Add --with-libassuan-prefix.

2010-01-11 Marcus Brinkmann <marcus@g10code.de>

 Release 1.3.0.

2009-12-22 Marcus Brinkmann <marcus@g10code.de>

 \* configure.ac: Do not use echo -n. Test for \_\_thread.

2009-12-17 Marcus Brinkmann <marcus@g10code.de>

 \* configure.ac: Make largefile check more robust.

2009-12-10 Werner Koch <wk@g10code.com>

 \* configure.ac: Check for getgid and getegid.

2009-12-08 Marcus Brinkmann <marcus@g10code.de>

 Update to libtool 2.2.6a. \* configure.ac: Invoke AC\_CONFIG\_MACRO\_DIR. (AC\_LIBTOOL\_WIN32\_DLL, AC\_LIBTOOL\_RC): Replace by ... (LT\_PREREQ, LT\_INIT, LT\_LANG): ... these. \* config.guess, config.sub, install-sh, ltmain.sh, m4/libtool.m4: Updated to libtool 2.2.6a.

 \* m4/ltoptions.m4, m4/ltsugar.m4, m4/ltversion.m4, m4/lt~obsolete.m4: New files from libtool 2.2.6a.

2009-11-10 Marcus Brinkmann <marcus@g10code.de>

 \* configure.ac: Activate UIServer if FD passing is enabled and Assuan is available.

2009-10-30 Marcus Brinkmann <marcus@g10code.de>

 \* configure.ac: Check for argp.h and error\_t.

2009-10-26 Marcus Brinkmann <marcus@g10code.de>

 \* configure.ac (NEED\_GPG\_VERSION\_DEFAULT): Bump to 1.4.0 as 1.3.0 was development versions only.

2009-10-22 Marcus Brinkmann <marcus@g10code.de>

 \* configure.ac: Add support for G13.

2009-10-20 Marcus Brinkmann <marcus@g10code.de>

 \* configure.ac (AC\_CONFIG\_FILES): Remove assuan/Makefile.

2009-10-20 Marcus Brinkmann <marcus@g10code.de>

 \* configure.ac: Replace internal libassuan by external libassuan. \* m4/libassuan.m4: New file. \* Makefile.am (assuan): Remove variable. (SUBDIRS): Remove \${assuan}. \* assuan/: Removed.

2009-06-22 Marcus Brinkmann <marcus@g10code.de>

 \* configure.ac: Add AC\_TYPE\_UINTPTR\_T.

 \* assuan/assuan.h [\_ASSUAN\_IN\_GPGME\_BUILD\_ASSUAN]: Declare \_gpgme\_io\_connect.

2009-06-18 Marcus Brinkmann <marcus@g10code.de>

 Released GPGME 1.2.0.

 \* configure.ac (my\_version): Set to 1.2.0. (LIBGPGME\_LT\_CURRENT, LIBGPGME\_LT\_AGE): Bump. (LIBGPGME\_LT\_REVISION): Reset.
2009-05-05 Marcus Brinkmann <marcus@g10code.de>

 \* configure.ac: Add infrastructure for compile time check of \_FILE\_OFFSET\_BITS.

2009-04-19 Moritz <moritz@gnu.org>

 \* Makefile.am (DISTCHECK\_CONFIGURE\_FLAGS): Specify --with-gpg.

2009-03-06 Marcus Brinkmann <marcus@g10code.de>

 \* assuan/: Update to libassuan SVN 2009-03-06.

2009-01-26 Werner Koch <wk@g10code.com>

 \* configure.ac (AC\_CONFIG\_FILES): Add tests/opassuan/Makefile.

2008-12-08 Marcus Brinkmann <marcus@g10code.de>

 Release GPGME 1.1.8.

 \* configure.ac: Bump API revision.

2008-11-03 Marcus Brinkmann <marcus@g10code.com>

 \* configure.ac: Replace gpgme paths with src.

 \* gpgme: Move to ...

 \* src: ... this new directory.

2008-10-20 Werner Koch <wk@g10code.com>

 \* configure.ac (AC\_CONFIG\_FILES): Add gpgme.h. (GNUPG\_FIX\_HDR\_VERSION): Remove.

2008-10-17 Marcus Brinkmann <marcus@g10code.com>

 Release GPGME 1.1.7.

 \* configure.ac (LIBGPGME\_LT\_REVISION): Bump for release.

2008-09-19 Moritz <moritz@gnu.org>

 \* configure.ac: Remove bogus "esac".

2008-09-16 Marcus Brinkmann <marcus@g10code.com>

 \* configure.ac (\_XOPEN\_SOURCE) [apple-darwin]: Define it.

2008-07-04 Werner Koch <wk@g10code.com>

 \* config.guess, config.sub: Update to 2007-11-19. Also update missing et al scripts.

2008-04-01 Werner Koch <wk@g10code.com>

 \* configure.ac (AC\_INIT): Fix quoting.

2008-01-30 Marcus Brinkmann <marcus@g10code.de>

 \* configure.ac: Bump required version of automake up to 1.10. \* autogen.sh: Fix aclocal check.

2008-01-04 Marcus Brinkmann <marcus@g10code.de>

 Release GPGME 1.1.6.

 \* configure.ac: Support gpgconf.

2007-09-27 Marcus Brinkmann <marcus@g10code.de>

 \* assuan-pipe-connect.c (pipe\_connect\_gpgme): Do not close process handle here. Use this function also on Unix systems.

 \* assuan-pipe-connect.c (pipe\_connect\_gpgme): Fix last change.

 \* assuan-pipe-connect.c (pipe\_connect\_gpgme): New function, use it if \_ASSUAN\_IN\_GPGME\_BUILD\_ASSUAN.

2007-09-17 Werner Koch <wk@g10code.com>

 \* configure.ac: Use the svn version magic.

2007-09-07 Marcus Brinkmann <marcus@g10code.de>

 \* configure.ac: Check for C++, Qt and support --enable-w32-qt. \* m4/pkg.m4: New file.

2007-08-21 Marcus Brinkmann <marcus@g10code.de>

 \* configure.ac (--enable-w32-glib): Use --enableval, not --withval.

2007-07-16 Marcus Brinkmann <marcus@g10code.de>

 \* assuan/assuan-socket.c (\_assuan\_close): Always use close(). \* assuan/assuan.h (\_gpgme\_io\_close): New prototype. (close): New macro, define as \_gpgme\_io\_close.

2007-07-13 Marcus Brinkmann <marcus@g10code.de>

 \* assuan/assuan-io.c (\_assuan\_simple\_read, \_assuan\_simple\_write): Always use read/write (which means \_gpgme\_io\_read and \_gpgme\_io\_write).

2007-07-09 Marcus Brinkmann <marcus@g10code.de>

 Released 1.1.5.

 \* configure.ac (LIBGPGME\_LT\_REVISION): Bump for release.

2007-07-08 Marcus Brinkmann <marcus@g10code.de>

 \* configure.ac (GPGSM\_DEFAULT) [\*-mingw32\*]: Initialize it. (HAVE\_ASSUAN\_H): Set to 1 if we have it. (funopen): Use AC\_REPLACE\_FUNCS. (USE\_DESCRIPTOR\_PASSING): Define to 1 if we have it. Do not define it at all if we don't. (NETLIBS) [have\_w32\_system]: Add -lws2\_32. (DIRSEP\_C, DIRSEP\_S, EXPSEP\_C, EXPSEP\_S, PATHSEP\_S) [HAVE\_DOSISH\_SYSTEM]: Remove definitions.

 \* assuan/assuan.h (\_assuan\_funopen): Define to \_gpgme\_funopen.

 \* assuan/funopen.c: Move to ../gpgme/funopen.c.

 \* assuan/Makefile.am (libassuan\_la\_SOURCES): Remove funopen.c.

2007-07-04 Marcus Brinkmann <marcus@g10code.de>

## \*

 assuan/Makefile.am (INCLUDES): Include \$(top\_srcdir)/gpgme. \* assuan/assuan.h: Include <ath.h> instead of trying to duplicate the definitions.

 \* assuan/: Update files to 2007-07-04 version of assuan.

\* autogen.sh:  $Use = not == in test$ .

2007-03-05 Werner Koch <wk@g10code.com>

 Released 1.1.4.

 \* configure.ac (LIBGPGME\_LT\_REVISION): Bump for release.

 \* autogen.sh: New option --force.

2007-01-29 Marcus Brinkmann <marcus@g10code.de>

 Released 1.1.3.

 \* configure.ac (LIBGPGME\_LT\_REVISION): Bump for release.

2007-01-26 Werner Koch <wk@g10code.com>

 \* configure.ac: Changed gpg and gpgsm version checks to work with arbitrary names of the gpg binary. New option --disable-gpg-test and --disable-gpgsm-test.

2007-01-09 Werner Koch <wk@g10code.com>

 \* configure.ac (NEED\_GPG\_VERSION, NEED\_GPGSM\_VERSION): Must define after it may have been changed by an option.

2007-01-08 Werner Koch <wk@g10code.com>

 \* configure.ac: Require gpg-error 1.4 due to the use of gpg\_error\_from\_syserror. (HAVE\_ASSUAN\_H): New.

2007-01-05 Marcus Brinkmann <marcus@g10code.de>

 \* configure.ac: Add options --with-gpg-version and --with-gpgsm-version to allow overriding the minimum version requirements.

2006-12-17 Marcus Brinkmann <marcus@g10code.de>

 \* configure.ac: Fix two typos in last change.

2006-12-03 Marcus Brinkmann <marcus@g10code.de>

 \* configure.ac: Use descriptor passing only if --enable-fd-passing is provided.

 \* configure.ac: Add check for use of descriptor passing.

2006-11-29 Marcus Brinkmann <marcus@g10code.de>

 \* configure.ac (NEED\_GPG\_VERSION): Bump to 1.3.0.

2006-09-19 Marcus Brinkmann <marcus@g10code.de>

 \* configure.ac: Turn stpcpy into a replacement function. Check for unistd.h and add setenv as replacement function.

2006-07-29 Marcus Brinkmann <marcus@g10code.de>

 \* configure.ac: Check for network libraries and set NETLIBS.

2006-07-06 Marcus Brinkmann <marcus@g10code.de>

 \* lang, lang/cl: New subdirectories. \* lang/Makefile.am, lang/README: New files. \* configure.ac (AC\_CONFIG\_FILES): Add lang/Makefile, lang/cl/Makefile and lang/cl/gpgme.asd. \* Makefile.am (SUBDIRS): Add lang.

2006-03-02 Marcus Brinkmann <marcus@g10code.de>

 \* configure.ac (LIBGPGME\_LT\_REVISION): Bump for release.

2006-02-22 Marcus Brinkmann <marcus@g10code.de>

 Released 1.1.1.

 \* configure.ac (LIBGPGME\_LT\_CURRENT, LIBGPGME\_LT\_AGE): Bump for release.

 (LIBGPGME\_LT\_REVISION): Reset to 0 for release.

2006-01-05 Werner Koch <wk@g10code.com>

 \* configure.ac: Test for inline feature. (AH\_BOTTOM): New to define the pure attribute.

2006-01-03 Werner Koch <wk@g10code.com>

 \* configure.ac: Append SVN revision to the version.

2005-11-18 Werner Koch <wk@g10code.com>

 \* configure.ac (BUILD\_REVISION): New.

2005-11-17 Marcus Brinkmann <marcus@g10code.de>

 \* configure.ac: Add support for --enable-w32-glib (disabled by default). Invoke AM\_PATH\_GLIB\_2\_0.

2005-11-16 Werner Koch <wk@g10code.com>

 \* configure.ac

(CFLAGS) [W32]: Make sure that -mms-bitfields are used.

2005-11-15 Werner Koch <wk@g10code.com>

 \* configure.ac: Create BUILD\_FILEVERSION from SVN Revision.

 \* autogen.sh [W32]: Build shared and static versions of the library.

2005-10-20 Marcus Brinkmann <marcus@g10code.de>

 \* w32-dll/ChangeLog, w32-dll/build-dll, w32-dll/gpgme.def: Remove files.

 \* configure.ac: Instead checking for windres and dlltool, invoke AC\_LIBTOOL\_WIN32\_DLL and AC\_LIBTOOL\_RC. \* src/Makefile.am [HAVE\_W32\_SYSTEM]: Use libtool, which simplifies the rules.

2005-10-01 Marcus Brinkmann <marcus@g10code.de>

 Released 1.1.0.

 \* configure.ac (LIBGPGME\_LT\_CURRENT, LIBGPGME\_LT\_AGE): Bump for release. (LIBGPGME\_LT\_REVISION): Reset to 0 for release.

2005-09-12 Marcus Brinkmann <marcus@g10code.de>

 \* configure.ac (HAVE\_PTH): Don't add \$PTH\_CFLAGS to \$CFLAGS here.

2005-08-26 Werner Koch <wk@g10code.com>

 \* configure.ac (SEPCONSTANTS): New to define DIRSEP\_C et al.

2005-08-19 Werner Koch <wk@g10code.com>

 \*

 configure.ac [W32]: Create values for versioninfo.rc and list substuture versioninfo.rc. \* configure.ac: Define ENABLE\_GPGSM.

2005-08-08 Werner Koch <wk@g10code.com>

 \* configure.ac (stpcpy): Changed from replace to test.

2005-03-24 Marcus Brinkmann <marcus@g10code.de>

 \* configure.ac (AH\_BOTTOM): Removed.

2005-03-09 Werner Koch <wk@g10code.com>

 \* acinclude.m4 (GNUPG\_CHECK\_VA\_COPY): Assume no when cross-compiling.

 \* Makefile.am (EXTRA\_DIST): Include autogen.sh

 \* autogen.sh: Added the usual code to build for W32 (--build-w32).

 \* configure.ac: Fixed the mingw32 host string, removed OS/2 stuff. (HAVE\_DRIVE\_LETTERS): Removed. (HAVE\_W32\_SYSTEM): Added. (AC\_GNU\_SOURCE): New to replace the identical AH\_VERBATIM. (AH\_BOTTOM): Added.

2004-12-28 Werner Koch <wk@g10code.com>

 Released 1.0.2.

 \* Makefile.am (AUTOMAKE\_OPTIONS): Build bzip 2 version. (ACLOCAL\_AMFLAGS): Add -I m4. \* configure.ac: Require automake 1.9.3 and autoconf 2.59. \* acinclude.m4: Changed quoting for automake 1.9. \* README: Use SHA1 instead of MD5.

2004-12-11 Marcus Brinkmann <marcus@g10code.de>

 \* configure.ac: Replace ttyname\_r if it doesn't exist (and warn in that case).

2004-12-07 Marcus Brinkmann <marcus@g10code.de>

 \* README: Refer to COPYING.LESSER and "each file" instead of COPYING.

- \* COPYING.LESSER: New file.
- \* gpgme.spec.in (%doc): Add COPYING.LESSER.
- \* acinclude.m4, configure.ac, Makefile.am: Change license to LGPL

 2.1 or later.

- \* TODO: Add copyright notice.
- \* README.CVS: Likewise.

 \* configure.ac (GPGSM\_VERSION): Fix filter to get it.

2004-10-22 Marcus Brinkmann <marcus@g10code.de>

 Released 1.0.1.

 \* configure.ac (LIBGPGME\_LT\_REVISION): Bump up to 2. (AC\_INIT): Set version to 1.0.1.

 \* configure.ac: Set HAVE\_GPGSM to true only if \$GPGSM is not "no".

2004-09-30 Marcus Brinkmann <marcus@g10code.de>

 Released 1.0.0.

 \* configure.ac (LIBGPGME\_LT\_REVISION): Bump up to 1. (AC\_INIT): Set version to 1.0.0.

 \* Makefile.am (EXTRA\_DIST): Remove README-alpha. \* README-alpha: Remove file.

2004-09-17 Marcus Brinkmann <marcus@g10code.de>

 \* configure.ac: Disable AC\_CONFIG\_MACRO\_DIR for now.

2004-09-14 Marcus Brinkmann <marcus@g10code.de>

 \* configure.ac: Improve diagnostics with version check.

 \* configure.ac: Print diagnostics about found thread libraries at the end. Check for the versions of GPG and GPGSM and print the found versions at the end. (HAVE\_GPGSM): Do not require GPGSM to exist and be readable. (AC\_CONFIG\_MACRO\_DIR): Invoke with argument m4.

 \* acinclude.m4: Add copyright notice. (jm\_GLIBC21, AM\_PATH\_GPG\_ERROR, \_AC\_PTH\_ERROR, \_AC\_PTH\_VERBOSE, AC\_CHECK\_PTH): Removed.

2004-06-23 Marcus Brinkmann <marcus@g10code.de>

 \* configure.ac: Check for <sys/uio.h>.

2004-06-08 Marcus Brinkmann <marcus@g10code.de>

 Released 0.9.0.

 \* configure.ac (AC\_INIT): Set version number to 0.9.0. (LIBGPGME\_LT\_CURRENT, LIBGPGME\_LT\_AGE): Bump up by one.  (LIBGPGME\_LT\_REVISION): Reset to zero.

2004-05-21 Marcus Brinkmann <marcus@g10code.de>

 \* configure.ac (GPGME\_CONFIG\_API\_VERSION): New variable, substitute it.

2004-04-29 Marcus Brinkmann <marcus@g10code.de>

 Released 0.4.7.

 \* configure.ac (LIBGPGME\_LT\_REVISION): Bump it up.

2004-04-02 Thomas Schwinge <schwinge@nic-nac-project.de>

 \* autogen.sh: Added ACLOCAL\_FLAGS.

2004-04-06 Werner Koch <wk@gnupg.org>

 Released 0.4.6.

 \* config.guess, config.sub, ltmain.sh: Updated to those from libtools 1.5.4.

2004-03-07 Marcus Brinkmann <marcus@g10code.de>

 Released 0.4.5.

 \* configure.ac (NEED\_GPGSM\_VERSION): Bump up to 1.9.6.

 \* Makefile.am (EXTRA\_DIST): Remove autogen.sh and README.CVS.

2004-02-18 Werner Koch <wk@gnupg.org>

 \* configure.ac: Make the check for funopen fail with just a warning.

2004-02-11 Werner Koch <wk@gnupg.org>

 \* autogen.sh (check\_version): Removed bashism and simplified.

2004-02-10 Werner Koch <wk@gnupg.org>

 \* configure.ac: Fixed funopen test change.

2004-02-06 Moritz Schulte

<mo@g10code.com>

 \* configure.ac: Fix funopen replacement mechanism.

2004-01-31 Marcus Brinkmann <marcus@g10code.de>

 \* configure.ac: Add invocation of AC\_SYS\_LARGEFILE, AC\_TYPE\_OFF\_T and AC\_FUNC\_FSEEKO.

2004-01-12 Werner Koch <wk@gnupg.org>

 Released 0.4.4.

 \* configure.ac: Bumbed LT\_Revision; now at C12/A1/R1. (NEED\_GPGSM\_VERSION): Set to 1.9.3. (min\_automake\_version): Added. \* README.CVS: New. \* Makefile.am (EXTRA\_DIST): Added README.CVS.

 \* autogen.sh: Updated.

2003-11-19 Werner Koch <wk@gnupg.org>

 \* acinclude.m4: Add AM\_PATH\_GPG\_ERROR. \* configure.ac: Check for timegm. Made warning messages more prominent.

2003-10-06 Marcus Brinkmann <marcus@g10code.de>

 Released 0.4.3.

 \* configure.ac (LIBGPGME\_LT\_CURRENT, LIBGPGME\_LT\_AGE): Bump up by 1. (LIBGPGME\_LT\_REVISION): Set to 0.

2003-09-13 Marcus Brinkmann <marcus@g10code.de>

 \* configure.ac: Require libgpg-error 0.5.

 \* acinclude.m4: Remove libtool cruft, add jm\_GLIBC21.

 \* configure.ac: Add check for

getenv\_r, and call jm\_GLIBC21.

Define HAVE\_THREAD\_SAFE\_GETENV if appropriate.

2003-09-03 Marcus Brinkmann <marcus@g10code.de>

 \* configure.ac: Remove GPGME\_CONFIG\_LIBS and GPGME\_CONFIG\_CFLAGS.

2003-09-02 Marcus Brinkmann <marcus@g10code.de>

 \* configure.ac: Move invocation of AC\_CANONICAL\_HOST up to suppress warning by autoconf.

2003-08-30 Robert Schiele <rschiele@uni-mannheim.de>

 \* gpgme.spec.in: %{\_infodir}/dir is not packaged, remove to prevent checking failure.

2003-08-18 Marcus Brinkmann <marcus@g10code.de>

 \* configure.ac: If building Assuan, check for funopen and fopencookie, and make isascii, putc\_unlocked and memrchr replacement functions. (AM\_PATH\_GPG\_ERROR): Require 0.3.

2003-07-31 Marcus Brinkmann <marcus@g10code.de>

 \* configure.ac (AC\_INIT): Bump version to 0.4.3.

2003-07-30 Marcus Brinkmann <marcus@g10code.de>

 \* configure.ac (LIBGPGME\_LT\_REVISION): Bump up to 1.

 Released 0.4.2.

2003-07-08 Marcus Brinkmann <marcus@g10code.de>

 \* configure.ac: Complain if libgpg-error is not found.

2003-06-22 Marcus Brinkmann <marcus@g10code.de>

 \* configure.ac (AC\_INIT): Bump version to 0.4.2.

2003-06-06 Marcus Brinkmann <marcus@g10code.de>

 \* configure.ac (LIBGPGME\_LT\_CURRENT): Bump up to 11.

 \* configure.ac: Use AM\_PATH\_GPG\_ERROR.

 \* configure.ac: Check for libgpg-error. Define GPG\_ERR\_SOURCE\_DEFAULT.

2003-05-26 Marcus Brinkmann <marcus@g10code.de>

 \* configure.ac (NEED\_GPG\_VERSION): Bump up to 1.2.2.

2003-05-18 Marcus Brinkmann <marcus@g10code.de>

 In all files, replace the Gpgme\* type names with the new gpgme\_\* type names.

2003-02-01 Marcus Brinkmann <marcus@g10code.de>

 \* assuan/: Update files to 2002-11-10 version of assuan.

2003-01-29 Marcus Brinkmann <marcus@g10code.de>

 \* bonobo/gpgme.c, bonobo/main.c, bonobo/main.h, bonobo/Makefile, bonobo/Makefile.am, bonobo/Makefile.in: Dead files removed. \* configure.ac: Remove automake conditional BUILD\_BONOBO (AC\_CONFIG\_FILES): Remove bonobo/Makefile. \*

 Makefile.am (bonobo): Remove variable. (SUBDIRS): Remove \${bonobo}.

 \* configure.ac: Remove all uses of GNUPG\_CHECK\_TYPEDEF, for byte, ushort, ulong, u16 and u32. \* acinclude.m4 (GNUPG\_CHECK\_TYPEDEF): Remove macro.

2002-12-24 Marcus Brinkmann <marcus@g10code.de>

 \* configure.ac: New conditional HAVE\_LD\_VERSION\_SCRIPT. Call AC\_CANONICAL\_HOST, use host instead target.

2002-12-23 Marcus Brinkmann <marcus@g10code.de>

 \* configure.ac: Bump up to 0.4.1.

 Released 0.4.0.

2002-12-23 Marcus Brinkmann <marcus@g10code.de>

 \* autogen.sh (automake\_vers): Require 1.7 (really 1.7.1) for the conditional source distribution bug fix.

2002-12-08 Marcus Brinkmann <marcus@g10code.de>

 \* configure.ac (LIBGPGME\_LT\_CURRENT): Increase by one. (LIBGPGME\_LT\_AGE, LIBGPGME\_LT\_REVISION): Set to 0.

2002-11-28 Marcus Brinkmann <marcus@g10code.de>

 \* NEWS: Add note about moving "gpgmeplug" to the "cryptplug" package.

 \* README: Remove instructions related to "gpgmeplug".

 \* configure.ac:

Remove enable option "gpgmeplug" and automake

 conditional BUILD\_GPGMEPLUG, as well as the status info about it.

 (GPGMEPLUG): Remove variable.

 \* Makefile.am (gpgmeplug): Remove variable.

 (SUBDIRS): Remove \${gpgmeplug}.

 \* cryptplug.h, gpgme-openpgp.c, gpgmeplug.dox, gpgme-smime.c, Makefile.am, gpgmeplug.c, ChangeLog: Files removed.

2002-11-22 Marcus Brinkmann <marcus@g10code.de>

 \* configure.ac: Disable GPGSM for all dosish systems.

2002-10-12 Marcus Brinkmann <marcus@g10code.de>

 \* configure.ac: Add automake conditional HAVE\_GPGSM.

2002-10-08 Marcus Brinkmann <marcus@g10code.de>

 \* configure.ac (AC\_INIT): Bump version up to 0.4.0. (NEED\_GPG\_VERSION): Bump up to 1.2.0. (NEED\_GPGSM\_VERSION): Bump up to 0.9.0. \* README: Update version numbers.

 \* NEWS: Start entry for 0.4.0.

2002-09-20 Werner Koch <wk@gnupg.org>

 Released 0.3.11.

 \* configure.ac: Bump up LIBGPGME\_LT\_REVISION.

 \* configure.ac (AC\_CHECK\_HEADERS): Check for sys/select.h.

2002-09-04 Marcus Brinkmann <marcus@g10code.de>

 \* autogen.sh (autoconf\_vers): Bump up to 2.53 to get the @&t@ quadrigraph. Always cutting the edge!

2002-09-02 Marcus Brinkmann <marcus@g10code.de>

 \* configure.ac: Create and substitute LTLIBOBJS.

2002-09-02 Marcus Brinkmann <marcus@g10code.de>

 Released 0.3.10.

 \* NEWS: Update for 0.3.9 release.

 \* configure.ac: Bump up LIBGPGME\_LT\_REVISION.

2002-08-29 Marcus Brinkmann <marcus@g10code.de>

 \* gpgme.spec.in: Changed user name in Wojciech Polak's email address from ghostface to polak per request by himself.

2002-08-28 Werner Koch <wk@gnupg.org>

 \* acinclude.m4 (GNUPG\_CHECK\_VA\_COPY): New. \* configure.ac: Use it.

2002-08-23 Werner Koch <wk@gnupg.org>

 \* configure.ac (GPGME\_CONFIG\_CFLAGS): Renamed from GPGME\_CFLAGS and removed the libpath because it is set by the config script.

2002-08-21 Marcus Brinkmann <marcus@g10code.de>

 \* configure.ac: Bump version number to 0.3.10.

 \* NEWS: Add template for development version.

2002-08-21 Marcus Brinkmann <marcus@g10code.de>

 Released 0.3.9.

 \* NEWS: Update for 0.3.9 release.

 \* Makefile.am (EXTRA\_DIST): Add gpgme.spec.in.

2002-08-21 Marcus Brinkmann <marcus@g10code.de>

 \* jnlib/argparse.c, jnlib/argparse.h, jnlib/ChangeLog, jnlib/dotlock.c, jnlib/dotlock.h, jnlib/libjnlib-config.h, jnlib/logging.c, jnlib/logging.h,jnlib/Makefile.am, jnlib/mischelp.h, jnlib/README, jnlib/stringhelp.c, jnlib/stringhelp.h, jnlib/strlist.c, jnlib/strlist.h, jnlib/types.h, jnlib/xmalloc.c, jnlib/xmalloc.h: Remove files.

2002-08-21 Marcus Brinkmann <marcus@g10code.de>

 \* Makefile.am (SUBDIRS): Remove jnlib. \* configure.ac: Don't check for unsigned short or unsigned long. Don't check for memicmp, strlwr, strtoul, memmove, stricmp. Make stpcpy a replaced function. Don't define HAVE\_JNLIB\_LOGGING. Don't generate jnlib/Makefile.

## 2002-07-02 Werner Koch <wk@gnupg.org>

 \* configure.ac: Bumbed version number to 0.3.9; add a comment on when to change it.

 \* gpgme.spec.in: New. Contributed by Wojciech Polak. \* Makefile.am (dist-hook): New.

 \* AUTHORS: Added Wojciech and bug reporting addresses.

2002-06-25 Werner Koch <wk@gnupg.org>

 Released 0.3.8.

 \* configure.ac: Bumbed LT version to 9/3/0. (NEED\_GPGSM\_VERSION): Need 0.3.8 due to fixed export command.

2002-06-04 Marcus Brinkmann <marcus@g10code.de>

 Released 0.3.7.

 \* configure.ac (AC\_INIT): Set version to 0.3.7. (LIBGPGME\_LT\_REVISION): Add one.

 \* README: Document version requirement correctly.

2002-06-02 Marcus Brinkmann <marcus@g10code.de>

 \* acinclude.m4: Fix Pth check so that it doesn't error out if pth is not found.

2002-06-02 Marcus Brinkmann <marcus@g10code.de>

 \* configure.ac: Add checks for Pth and pthreads. \* acinclude.m4: Add slightly hacked check for pth (seems to be an autoconf version problem).

2002-05-21 Werner Koch <wk@gnupg.org>

 \* configure.ac (NEED\_GPGSM\_VERSION): We need gpgsm 0.3.7.

2002-05-03 Werner Koch <wk@gnupg.org>

 Released 0.3.6.

2002-04-05

Marcus Brinkmann <marcus@g10code.de>

 \* acconfig.h: File removed. \* configure.ac (NEED\_GPG\_VERSION): Add description. (NEED\_GPGSM\_VERSION): Likewise. (HAVE\_DOSISH\_SYSTEM): Likewise. (HAVE\_DRIVE\_LETTERS): Likewise. (GPG\_PATH): Likewise. (GPGSM\_PATH): Likewise. \* acinclude.m4 (GNUPG\_CHECK\_TYPEDEF): Likewise.

2002-04-01 Werner Koch <wk@gnupg.org>

 Released 0.3.5.

2002-03-17 Marcus Brinkmann <marcus@g10code.de>

 \* configure.ac: Add automake conditional HAVE\_DOSISH\_SYSTEM.

2002-03-04 Werner Koch <wk@gnupg.org>

 \* configure.ac: Bumbed version to 0.3.4-cvs to continue development.

 Released 0.3.4.

 \* configure.ac: Bumbed LT version numbers to (7,1,0), requires gpgsm 0.3.1.

2002-03-03 Marcus Brinkmann <marcus@g10code.de>

 \* configure.ac (AC\_INIT): Change version number to snapshot CVS version.

2002-02-13 Werner Koch <wk@gnupg.org>

 \* configure.ac (vasprintf,fopencookie): Add checks.

2002-02-12 Marcus Brinkmann <marcus@g10code.de>

 \* configure.ac (AC\_INIT): Bump version to 0.3.3. \* jnlib/Makefile.am: Rever to older version that includes xmalloc but not dotlock and some other files. Reported by Stphane Corthsy.

2002-02-10 Marcus Brinkmann <marcus@g10code.de>

 \* Released 0.3.2.

 \* configure.ac (AC\_INIT): Bump version to 0.3.2. \* jnlib/libjnlibconfig.h: Revert to older version that doesn't expect libgcrypt. Reported by Jose Carlos Garcia Sogo <jsogo@debian.org>.

2002-02-09 Marcus Brinkmann <marcus@g10code.de>

 \* Released 0.3.1.

 \* configure.ac (LIBGPGME\_LT\_CURRENT): Bump it up to 6! (NEED\_GPGSM\_VERSION): Bump it up to 0.3.0! (AC\_INIT): Bump version to 0.3.1

2002-01-22 Marcus Brinkmann <marcus@g10code.de>

 \* configure.ac (HAVE\_JNLIB\_LOGGING): Define always for assuan.

2001-12-19 Werner Koch <wk@gnupg.org>

 \* configure.ac (VERSION,PACKAGE): Defined and subst. Used for AM\_INIT\_AUTOMAKE and moved all version number more to the top.

2001-12-18 Marcus Brinkmann <marcus@g10code.de>

 \* autogen.sh (libtool\_vers): Bump to 1.4.

 \* configure.ac (LIBGPGME\_LT\_CURRENT): Increment. (LIBGPGME\_LT\_AGE): Reset. Improve comment. Fix wrong comment character.

2001-12-18 Werner Koch <wk@gnupg.org>

 \* acinclude.m4 (GNUPG\_FIX\_HDR\_VERSION): Fixed for new automake.

2001-12-14 Marcus Brinkmann <marcus@g10code.de>

 \* configure.ac (GPG): Substitute this variable. (GPGSM): Likewise.

2001-11-22 Marcus Brinkmann <marcus@g10code.de>

 \* configure.ac (AC\_CONFIG\_FILES): Add tests/gpg/Makefile and tests/gpgsm/Makefile.

2001-11-21 Marcus Brinkmann <marcus@g10code.de>

 \* Makefile.am (gpgmeplug): New variable, set to gpgmeplug if [BUILD\_GPGMEPLUG]. \* configure.ac (AC\_CONFIG\_FILES): Add gpgmeplug/Makefile. Support --enable-gpgmeplug.

2001-11-21 Marcus Brinkmann <marcus@g10code.de>

 \* autogen.sh: Tighten version dependencies.

2001-11-20 Marcus Brinkmann <marcus@g10code.de>

 \* Makefile.am (SUBDIRS): Support building the assuan library (currently if GPGSM\_PATH is set).. \* configure.ac: Support building the assuan library. \* assuan: New directory, populated with the Assuan library

 (copied from the newpg repository).

2001-11-20 Marcus Brinkmann <marcus@g10code.de>

 \* configure.ac (NEED\_GPGSM\_VERSION): New variable. Treat it similarly to NEED\_GPG\_VERSION. \* acconfig.h: Likewise.

2001-11-18 Marcus Brinkmann <marcus@g10code.de>

 \* configure.in: Renamed to ...

 \* configure.ac: ... this. Update to autoconf 2.52. Lots of small changes in the transition. Support --with-gpg=PATH and --with-gpgsm=PATH options. Check if test suites can be run. \* acconfig.h: Add GPGSM\_PATH. \* Makefile.am: New variable `tests', set to `tests' if RUN\_GPG\_TESTS. (SUBDIRS): Replace string `tests' with variable `tests'.

2001-10-22 Marcus Brinkmann <marcus@g10code.de>

 \* autogen.sh: Invoke automake with `-a' (add missing files). Do not invoke configure.

2001-09-17 Werner Koch <wk@gnupg.org>

 Released 0.2.3.

 \* configure.in (NEED\_GPG\_VERSION): Set to 1.0.6. Incremented LT current

and age.

 \* Makefile.am (SUBDIRS): Add doc

2001-06-12 Werner Koch <wk@gnupg.org>

 Released 0.2.2.

2001-04-05 Werner Koch <wk@gnupg.org>

 \* configure.in (NEED\_GPG\_VERSION): Set to 1.0.4g

2001-04-02 Werner Koch <wk@gnupg.org>

 Released 0.2.1.

 Changed the copyright notices all over the place.

2001-02-28 Werner Koch <wk@gnupg.org>

 Released 0.2.0.

2001-01-18 Werner Koch <wk@gnupg.org>

 \* autogen.sh: Added option --build-w32.

Copyright (C) 2001, 2002, 2003, 2004, 2005, 2006, 2007, 2008, 2010, 2011 g10 Code GmbH

This file is free software; as a special exception the author gives unlimited permission to copy and/or distribute it, with or without modifications, as long as this notice is preserved.

This file is distributed in the hope that it will be useful, but WITHOUT ANY WARRANTY, to the extent permitted by law; without even the implied warranty of MERCHANTABILITY or FITNESS FOR A PARTICULAR PURPOSE. 2011-12-02 Werner Koch <wk@g10code.com>

 NB: ChangeLog files are no longer manually maintained. Starting on December 1st, 2011 we put change information only in the GIT commit log, and generate a top-level ChangeLog file from logs at "make dist". See doc/HACKING for details.

2011-05-11 Marcus Brinkmann <marcus@g10code.com>

 \* gpgsm/Makefile.am (DISTCLEANFILES): Move to ... (CLEANFILES): ... here.

 (clean-local): New rule. \* gpg/Makefile.am (DISTCLEANFILES): Move to ... (CLEANFILES): ... here.

2011-05-05 Marcus Brinkmann <marcus@g10code.com>

 \* gpg/Makefile.am: Unset GPG\_AGENT\_INFO when setting up local configuration. (clean-local): Shut down local gpg-agent.

2011-05-04 Marcus Brinkmann <marcus@g10code.com>

 \* gpg/t-import.c (check\_result): Complete secret key pair counting and disable status check, as GPG 2.1 currently emits two IMPORT\_OK lines and we only look at the first.

2011-04-27 Marcus Brinkmann <marcus@g10code.com>

 \* gpg/Makefile.am (DISTCLEANFILES):

Add S.gpg-agent.

 (mkdemodirs, ./Alpha/Secret.gpg): Remove targets.

 (GNUPGHOME): Export as absolute build directory (for gpg-agent).

 (./pubring.gpg): Remove --homedir option, import secdemo.asc.

 (clean-local): Rewrite.

 \* gpg/secdemo.asc: New file.

 \* gpg/pubkey-1.asc, gpg/seckey-1.asc: Change passphrase to

 "abc" (now needed as GnuPG 2.1 asks for secret key passphrase on import).

 \* gpg/t-keylist.c (keys): Update key info for Joe Random Hacker. (main): Disable check for can\_encrypt, as this is now in a

 different subkey.

 \* gpg/t-encrypt-sign.c (check\_result): Allow RMD160 hash algorithm.

 \* gpg/t-import.c (check\_result): One secret key pair now counts as two secret keys, allow that.

2009-11-03 Werner Koch <wk@g10code.com>

 \* run-support.h (fail\_if\_err): Include program name.

 \* run-sign.c (main): Add option --uiserver.

2009-10-26 Marcus Brinkmann <marcus@g10code.de>

 \* opassuan/t-command.c: Update to new interface.

2009-10-15 Werner Koch <wk@g10code.com>

 \* run-verify.c: New.

2009-08-06 Werner Koch <wk@g10code.com>

 \* run-sign.c: New.

2009-07-07 Werner Koch <wk@g10code.com>

 \* run-keylist.c (main): Add options --cms and --openpgp.

 \* gpg/pgp-keylist.c: Rename to ...

 \* run-keylist.c: ... this.

 \* gpg/pgp-import.c: Rename to ...

 \* run-import.c: ... this.

 \* gpg/pgp-export.c: Rename to ...

 \* run-export.c: ... this.

 \* run-support.h: New. Copied from gpg/t-support.h.

 \* gpg/Makefile.am (noinst\_PROGRAMS): Remove them.

 \* Makefile.am (noinst\_PROGRAMS): Add them.

 (noinst\_HEADERS): New.

2009-06-22 Marcus Brinkmann <marcus@g10code.de>

 \* gpg/t-support.h (passphrase\_cb): Implement write() according to the book to silence compiler warning.

 \* gpgsm/t-support.h (passphrase\_cb): Likewise.

2009-06-16 Werner Koch <wk@g10code.com>

 \* gpg/pgp-import.c: New.

 \* gpg/t-support.h (print\_import\_result, nonnull): Factored out from other tools.

 \* gpg/pgp-export.c, gpg/pgp-keylist.c: New.

2009-06-09 Werner Koch <wk@g10code.com>

 \* gpg/Makefile.am (./pubring.gpg): Ignore errors in case of already imported keys. Add --no-permission-warning and remove obsolete --allow-secret-key-import. \* gpg/mkdemodirs.in (GPG): Add --no-permission-warning.

 \* gpg/t-edit.c (edit\_fnc): Use gpgme\_io\_write.

2009-04-19 Moritz <moritz@gnu.org>

 \* gpg/Makefile.am (EXTRA\_DIST): Replaced mkdemodirs with mkdemodirs.in. (mkdemodirs): New target.

 (clean-local): Added command for removing mkdemodirs script.

 (./Alpha/Secret.gpg): Added dependency on mkdemodirs.

 \* gpg/mkdemodirs: Renamed to ...

 \* gpg/mkdemodirs.in: ... here.

 \* gpg/mkdemodirs.in (GPG): Derive value from @GPG@ instead of hard-coding "gpg".

2009-02-24 Werner Koch <wk@g10code.com>

 \* opassuan/t-command.c: Adjust for changed new op\_assuan interface.

2009-02-03 Werner Koch <wk@g10code.com>

 \* gpg/t-keylist.c (main): Check that new fields is\_cardkey and card\_number are not set.

2009-01-26 Werner Koch <wk@g10code.com>

 \* opassuan/: New. \* opassuan/Makefile.am: New.

 \* opassuan/t-command.c: New.

2008-12-03 Marcus Brinkmann <marcus@g10code.de>

 \* Makefile.am (INCLUDES): Fix path to include file.

 \* gpg/Makefile.am (INCLUDES), gpgsm/Makefile.am (INCLUDES): Likewise.

2008-11-18 Werner Koch <wk@g10code.com>

 \* gpgsm/cms-decrypt.c: New.

2008-11-03 Marcus Brinkmann <marcus@g10code.com>

 \* gpgsm/Makefile.am (INCLUDES, LDADD): Replace gpgme path with src.

 \* gpg/Makefile.am (INCLUDES, LDADD, t\_thread1\_LDADD): Likewise.

 \* Makefile.am (LDADD): Likewise.

2008-10-30 Werner Koch <wk@g10code.com>

 \* gpgsm/cms-keylist.c: New.

2008-06-19 Werner Koch <wk@g10code.com>

 \* gpg/t-gpgconf.c (dump\_arg): Add new types. Print strings in

 quotes.

2008-01-28 Marcus Brinkmann <marcus@g10code.de>

 \* gpg/Makefile.am (DISTCLEANFILES): Add pubring.kbx~.

2008-01-10 Marcus Brinkmann <marcus@g10code.de>

 \* gpg/t-gpgconf.c (main): Allow for dirmngr not to be available.

 \* gpg/Makefile.am (./gpg-agent.conf): Correct pinentry path.

 \* gpg/pinentry:

New file.

 \* gpg/Makefile.am (DISTCLEANFILES, all-local): Add gpg-agent.conf (./gpg-agent.conf): New target.

 (EXTRA\_DIST): Add pinentry.

 \* gpg/t-gpgconf.c (main): Exit early if compiled without gpgconf.

2008-01-04 Marcus Brinkmann <marcus@g10code.de>

 \* gpg/Makefile.am (CLEANFILES): Add pubring.kbx and dirmngr.conf.

 \* Makefile.am (TESTS\_ENVIRONMENT): Use absolute path for GNUPGHOME. \* gpg/Makefile.am (TESTS\_ENVIRONMENT): Use absolute path for GNUPGHOME. \* gpgsm/Makefile.am (TESTS\_ENVIRONMENT): Use absolute path for GNUPGHOME. \* gpg/Makefile.am (TESTS): Add t-gpgconf.

 t-gpgconf.c: New file.

2007-11-23 Marcus Brinkmann <marcus@g10code.de>

 \* gpgsm/t-verify.c (show\_auditlog): Check for GPG\_ERR\_ASS\_UNKNOWN\_CMD.

2007-11-23 Werner Koch <wk@g10code.com>

 \* gpgsm/t-verify.c (check\_result): Don't exit on error but set a flag. (main): Cosnult flag for return value. (show\_auditlog): New. (main): Use it.

2007-09-27 Marcus Brinkmann <marcus@g10code.de>

 \* t-engine-info.c

(check\_engine\_info): Fix debug output.

 \* gpg/Makefile.am (tests\_unix): New variable.

 (TESTS): Use it.

 \* gpg/t-support.h (passphrase\_cb) [HAVE\_W32\_SYSTEM]: Use WriteFile instead of write.

 \* gpg/t-wait.c [HAVE\_W32\_SYSTEM]: Define sleep as \_sleep.

2007-09-14 Marcus Brinkmann <marcus@g10code.de>

 \* gpgsm/t-verify.c (main): Release TEXT and SIG.

2007-07-12 Marcus Brinkmann <marcus@g10code.de>

 $*$  gpgsm/Makefile.am (key\_id): Change := into =.

2007-07-12 Werner Koch <wk@g10code.com>

 \* gpgsm/t-support.h (init\_gpgme) [W32]: Do not init the locales as the constants are not available.

2007-02-26 Werner Koch <wk@g10code.com>

 \* gpg/t-verify.c (double\_plaintext\_sig): New. (main): Check it.

2006-12-02 Marcus Brinkmann <marcus@g10code.de>

 \* gpgsm/t-keylist.c (main): Skip unknown keys. Newer versions of GPGSM import more keys than older ones.

2005-12-06 Werner Koch <wk@g10code.com>

 \* gpg/t-keylist.c (main): Changed for that secondary keys now have a fingerprint.

 \*

 gpg/t-keylist-sig.c (main): Ditto. \* gpgsm/t-keylist.c (main): Ditto. The test used to be wrong.

2005-10-18 Werner Koch <wk@g10code.com>

 \* gpg/pubdemo.asc, gpg/secdemo.asc: Add 2 expired subkeys to Whisky. \* gpg/t-keylist.c: Reordered list to match new demo keyring. Add arg for number of subkeys and for extra checking function. (main): Enhanced a few error outputs. Changed subkey counting. Call extra checking function. (check\_whisky): New.

2005-10-07 Marcus Brinkmann <marcus@g10code.de>

 \* gpgsm/t-keylist.c (main): Allow for an email address as a second uid.

 \* gpg/t-sig-notation.c: Change critical notation to something GnuPG understands.

2005-10-01 Marcus Brinkmann <marcus@g10code.de>

 \* gpg/Makefile.am (EXTRA\_DIST): Remove gpg.conf. (DISTCLEANFILES): Add gpg.conf. (all-local): Add gpg.conf. (./gpg.conf): New target. \* gpg/gpg.conf: Remove file.

 \* gpg/Makefile.am (EXTRA\_DIST): Add gpg.conf.

 \* gpg/Makefile.am (TESTS): Add t-sig-notation.

 \* gpg/t-sig-notation.c

(check\_result): New file.

 \* gpg/t-verify.c (check\_result): Also check the length of the notation data.

 \* gpg/gpg.conf: New file.

2005-09-30 Marcus Brinkmann <marcus@g10code.de>

 \* gpg/Makefile.am (TESTS): Add t-filename.

 \* gpg/t-filename.c: New file.

2005-09-23 Werner Koch <wk@g10code.com>

 \* gpg/t-support.h (init\_gpgme) [W32]: Don't use LC\_MESSAGES.

 \* gpg/t-encrypt-large.c: New test.

 \* gpg/Makefile.am (TESTS): Add t-encrypt-large.

2005-06-03 Marcus Brinkmann <marcus@g10code.de>

 \* gpg/Makefile.am (TESTS): Add t-wait. \* gpg/t-wait.c (main): New test.

2004-12-07 Marcus Brinkmann <marcus@g10code.de>

 \* gpg/mkdemodirs: Add copyright notice.

 \* gpgsm/Makefile.am, gpgsm/t-support.h, gpgsm/t-decrypt.c, gpgsm/t-encrypt.c, gpgsm/t-export.c, gpgsm/t-genkey.c, gpgsm/t-import.c, gpgsm/t-keylist.c, gpgsm/t-sign.c,

 gpgsm/t-verify.c, gpg/Makefile.am, gpg/t-decrypt.c, gpg/t-decrypt-verify.c, gpg/t-edit.c, gpg/t-encrypt.c, gpg/t-encrypt-sign.c, gpg/t-encrypt-sym.c, gpg/t-eventloop.c, gpg/t-export.c, gpg/t-genkey.c, gpg/t-import.c, gpg/t-keylist.c, gpg/t-keylist-sig.c, gpg/t-sign.c, gpg/t-signers.c, gpg/t-support.h, gpg/t-thread1.c, gpg/t-trustlist.c, gpg/t-verify.c, Makefile.am, t-data.c, t-engine-info.c, t-version.c: Change license to LGPL.

2004-08-17 Marcus Brinkmann <marcus@g10code.de>

 \* gpgsm/t-keylist.c (struct): Add new fields VALIDITY and KEY\_LENGTH. (main): Use them. \* gpgsm/t-import.c (check\_result): New argument total\_stat. (main): Pass this argument. Reduce number of total considered keys to 1 for the second test.

2004-04-05 Werner Koch <wk@gnupg.org>

 \* gpgsm/Makefile.am: Changed the faked system time to 20011213T12000.

2004-03-07 Marcus Brinkmann <marcus@g10code.de>

 \* gpgsm/t-keylist.c: Add chain IDs.

2004-03-03 Werner Koch <wk@gnupg.org>

 \* gpgsm/t-export.c (main): Also check exporting 2 certificates.

2004-02-17 Werner Koch <wk@gnupg.org>

 \* gpgsm/t-import.c (check\_result): gpgsm does now return info in the result->imports; adjust for that.

 \* gpgsm/Makefile.am (TESTS\_ENVIRONMENT): Reset the GPG\_AGENT\_INFO.

 Include config.h at the top of each C source. This is required due to LFS support.

 \* gpg/t-keylist-sig.c (main): s/class/sig\_class/.

 \* gpg/t-signers.c (check\_result): Ditto.

 \* gpg/t-sign.c (check\_result): Ditto.

 \* gpg/t-encrypt-sign.c (check\_result): Ditto.

 \* gpgsm/t-sign.c (check\_result): Ditto.

## 2004-01-12 Werner Koch <wk@gnupg.org>

 \* gpg/t-keylist-sig.c (main): Temporary disabled one test due top gpg 1.3.4 problems. \* gpg/t-import.c (check\_result): Likewise.

2003-11-19 Werner Koch <wk@gnupg.org>

 \* gpg/t-support.h (DIM): Added.

 \* gpg/t-verify.c (check\_result): Rewrote test for notations because the order of notaions is not guaranteed.

 \* gpgsm/t-support.h (fail\_if\_err): Also print the numeric values.

2003-10-06 Marcus Brinkmann <marcus@g10code.de>

 \* gpg/t-eventloop.c: Include <sys/types.h> for old systems.

 \* gpgsm/Makefile.am (DISTCLEANFILES): Add random\_seed.

 \* gpg/t-thread1.c (thread\_one): Do not call initialize\_gpgme. Likewise.

2003-09-14 Marcus Brinkmann <marcus@g10code.de>

 \* gpg/t-thread1.c (main): Call init\_gpgme here. (initialize\_gpgme): Function removed.

 \* gpg/t-thread1.c: New file.

 \* gpg/Makefile.am (TESTS): Add t-thread1.c.

 (t\_thread1\_LDADD): New variable.

 (LDADD): Remove GPG Error lib.

 \* gpgsm/Makefile.am (LDADD): Likewise.

 \* gpg/t-import.c (main): Likewise.

 \* gpg/t-keylist-sig.c (main): Likewise.

 \* gpg/t-keylist.c (main): Likewise.

 \* gpg/t-sign.c (main): Likewise.

 \* gpg/t-signers.c (main): Likewise.

 \* gpg/t-trustlist.c (main): Likewise.

 \* gpgsm/t-support.h: Include <stdlib.h> and <locale.h>.

 (init\_gpgme): New function.

 \* gpg/t-support.h: Likewise.

 \* gpgsm/t-verify.c (main): Call init\_gpgme.

 \* gpgsm/t-decrypt.c (main): Likewise.

 \* gpgsm/t-encrypt.c (main): Likewise.

- \* gpgsm/t-export.c (main): Likewise.
- \* gpgsm/t-genkey.c (main): Likewise.
- \* gpgsm/t-import.c (main):

Likewise.

- \* gpgsm/t-keylist.c (main): Likewise.
- \* gpgsm/t-sign.c (main): Likewise.
- \* gpg/t-verify.c (main): Call init\_gpgme.
- \* gpg/t-decrypt-verify.c (main): Likewise.
- \* gpg/t-decrypt.c (main): Likewise.
- \* gpg/t-edit.c (main): Likewise.
- \* gpg/t-encrypt-sign.c (main): Likewise.
- \* gpg/t-encrypt-sym.c (main): Likewise.
- \* gpg/t-encrypt.c (main): Likewise.
- \* gpg/t-eventloop.c (main): Likewise.
- \* gpg/t-export.c (main): Likewise.
- \* gpg/t-genkey.c (main): Likewise.

2003-08-14 Marcus Brinkmann <marcus@g10code.de>

- \* gpg/t-sign.c (check\_result): Change output format for signature
- class to unsigned int.
- \* gpg/t-signers.c (check\_result): Likewise.
- \* gpg/t-encrypt-sign.c (check\_result): Likewise.
- \* gpgsm/t-sign.c (check\_result): Likewise.

2003-07-31 Marcus Brinkmann <marcus@g10code.de>

 \* gpg/t-verify.c (check\_result): Change type of SUMMARY to unsigned int.

 \* gpg/t-decrypt-verify.c (check\_verify\_result): Likewise.

 \* gpg/t-keylist-sig.c (keys): Change type of member CLASS to

 unsigned int.

 \* t-data.c (read\_cb): Change type of AMOUNT to unsigned int.

 \* t-version.c (version): Remove unused variable.

2003-07-22 Marcus Brinkmann <marcus@g10code.de>

 \* Makefile.am (AM\_CPPFLAGS): New variable. (LDADD): Add @GPG\_ERROR\_LIBS@. \* gpg/Makefile.am (AM\_CPPFLAGS): New variable. (LDADD): Add @GPG\_ERROR\_LIBS@. \* gpgsm/Makefile.am (AM\_CPPFLAGS): New variable. (LDADD): Add @GPG\_ERROR\_LIBS@.

2003-06-06 Marcus Brinkmann <marcus@g10code.de>

 Everywhere: Use libgpg-error error codes.

- \* gpg/Makefile.am (noinst\_HEADERS): New variable.
- \* gpg/t-support.h: New file.
- \* gpgsm/Makefile.am (noinst\_HEADERS): New variable.
- \* gpgsm/t-support.h: New file.

2003-05-29 Marcus Brinkmann <marcus@g10code.de>

- \* gpg/t-encrypt-sym.c (main): Adapt to new syntax.
- \* gpg/t-encrypt.c (main): Likewise.
- \* gpg/t-eventloop.c (main): Likewise.
- \* gpg/t-encrypt-sign.c (main): Likewise.
- \* gpgsm/t-export.c (main): Likewise.
- \* gpgsm/t-encrypt.c (main): Likewise.

2003-05-28 Marcus Brinkmann <marcus@g10code.de>

- \* gpg/t-eventloop.c (main): Rewrite recipient management.
- \* gpg/t-encrypt-sign.c (main): Likewise.
- \* gpg/t-encrypt.c (main): Likewise.
- \* gpg/t-export.c (main): Likewise.
- \* gpgsm/t-encrypt.c (main): Likewise.
- \* gpgsm/t-export.c (main): Likewise.

2003-05-27 Marcus Brinkmann <marcus@g10code.de>

 \* gpg/Makefile.am (TESTS): Order t-keylist and t-keylist-sig after t-import.

- \* gpg/t-edit.c (edit\_fnc): Fix primary UID for keylisting tests.
- \* gpg/t-keylist.c: Change order of user IDs.
- \* gpg/t-keylist-sig.c: Likewise.
- \* gpg/t-import.c: Add support for gpg in CVS.

2003-05-27 Marcus Brinkmann <marcus@g10code.de>

- \* t-data.c: Remove TEST\_OUT\_CB.
- (main): Likewise.
- \* gpg/t-trustlist.c (main): Access ITEM directly.

 \* (t-decrypt-verify.c, t-decrypt.c, t-edit.c, t-encrypt-sign.c, t-encrypt-sym.c, t-sign.c, t-signers.c): Include <unistd.h>. (passphrase\_cb): Rewritten.

 \* t-edit.c (edit\_fnc): Rewritten.

2003-05-04 Marcus Brinkmann <marcus@g10code.de>

 \*

gpg/t-keylist-sig.c (main): Remove timestamp check.

 \* gpgsm/t-keylist.c: Add check for timestamp.

 \* gpg/Makefile.am (TESTS): Add t-keylist-sig.

 \* gpg/t-keylist-sig.c: New file.

2003-04-30 Marcus Brinkmann <marcus@g10code.de>

 \* gpg/t-eventloop.c (main): Do not call print\_op\_info. (print\_op\_info): Function removed.

 \* gpg/t-keylist.c: Rewritten. \* gpgsm/t-keylist.c (main): Rewritten. \* gpg/t-edit.c (main): Do not use gpgme\_key\_get\_as\_xml. Use gpgme\_key\_unref instead gpgme\_key\_release. \* gpg/t-signers.c (main): Use gpgme\_key\_unref instead gpgme\_key\_release.

2003-04-29 Marcus Brinkmann <marcus@g10code.de>

 \* gpg/t-trustlist.c: Rewritten.

 \* gpg/t-verify.c (main): Rewritten.

- \* gpg/t-decrypt-verify.c: Rewritten.
- \* gpgsm/t-verify.c (main): Rewritten.

2003-04-28 Marcus Brinkmann <marcus@g10code.de>

 \* gpgsm/t-decrypt.c (main): Rewritten.

 \* gpg/t-decrypt.c: Rewritten.

 \* gpg/t-signers.c: Rewritten.

2003-04-27 Marcus Brinkmann <marcus@g10code.de>

 \*

gpg/t-encrypt-sign.c (check\_result): Rewritten.

- \* gpg/t-sign.c: Rewritten.
- \* gpgsm/t-sign.c: Rewritten.
- \* gpg/t-encrypt.c: Check for invalid recipients.
- \* gpgsm/t-encrypt.c: Likewise.
- \* gpg/t-import.c (check\_result): Really use FPR.
- \* gpgsm/t-import.c (check\_result): Rewritten.

 \* gpg/t-import.c: Rewritten.

 \* gpgsm/t-genkey.c: Rewritten.

 \* gpgsm/Makefile.am (noinst\_PROGRAMS): Add t-genkey.

 \* gpg/t-genkey.c: Include <stdlib.h>.

 (main): Check result->fpr before checking its length.

2003-04-24 Marcus Brinkmann <marcus@g10code.de>

 \* gpg/t-genkey.c: Rewritten to match new semantics.

2003-02-06 Marcus Brinkmann <marcus@g10code.de>

 \* gpg/t-decrypt.c (passphrase\_cb): Fix to new prototype.

 \* gpg/t-decrypt-verify.c (passphrase\_cb): Likewise.

 \* gpg/t-edit.c (passphrase\_cb): Likewise.

 \* gpg/t-encrypt-sign.c (passphrase\_cb): Likewise.

 \* gpg/t-encrypt-sym.c (passphrase\_cb): Likewise.

 \* gpg/t-sign.c (passphrase\_cb): Likewise.

 \*

gpg/t-signers.c (passphrase\_cb): Likewise.

2003-01-30 Marcus Brinkmann <marcus@g10code.de>

 \* t-engine-info.c: Use file\_name instead path throughout.

 \* Makefile.am (TESTS): Add t-engine-info.

 \* t-engine-info.c: New file.

 \* gpg/t-encrypt.c (main): Don't print engine info.

 \* gpg/t-eventloop.c (main): Likewise.

 \* gpg/t-encrypt-sign.c (main): Likewise.

 \* gpgsm/t-encrypt.c (main): Likewise.

2002-12-24 Marcus Brinkmann <marcus@g10code.de>

 \* gpgsm/t-verify.c (main): Adjust caller of gpgme\_op\_verify.

 \* gpg/t-verify.c (main): Likewise.

 \* gpg/t-decrypt-verify.c (main): Likewise for

 gpgme\_op\_decrypt\_verify.

2002-12-23 Marcus Brinkmann <marcus@g10code.de>

 \* gpgsm/Makefile.am (./gpgsm.conf): Add a faked system time to avoid certification's expiry.

 \* gpgsm/t-encrypt.c (main): Use the short certification name.

 \* gpg/t-genkey.c (main): Add missing argument to gpgme\_op\_genkey invocation.

2002-10-09 Marcus Brinkmann <marcus@g10code.de>

 \* gpg/t-decrypt.c (print\_data): Update to new gpgme\_data\_read interface, and use gpgme\_engine\_check\_version instead gpgme\_check\_version.

 \* gpg/t-decrypt-verify.c (print\_data): Likewise.

 \* gpg/t-edit.c (main): Likewise.

 \* gpg/t-encrypt.c (print\_data): Likewise.

 \* gpg/t-encrypt-sign.c (print\_data): Likewise.

 \* gpg/t-encrypt-sym.c (print\_data): Likewise.

 \* gpg/t-eventloop.c (print\_data): Likewise.

 \* gpg/t-export.c (print\_data): Likewise.

 \* gpg/t-sign.c (print\_data): Likewise.

 \* gpg/t-signers.c (print\_data): Likewise.

 \* gpgsm/t-decrypt.c (print\_data): Likewise.

 \* gpgsm/t-encrypt.c (print\_data): Likewise.

 \* gpgsm/t-export.c (print\_data): Likewise.

 \* gpgsm/t-sign.c (print\_data): Likewise.

 \* gpg/t-verify.c (main): Likewise for gpgme\_op\_verify.

 \* gpgsm/t-verify.c (main): Likewise for gpgme\_op\_verify.

 \* t-data.c (read\_once\_test): Likewise.

 (write\_test): Update for new behaviour of data objects.

 (main): Remove type test.

2002-09-30 Werner Koch <wk@gnupg.org>

 \*

 gpgsm/t-keylist.c (doit): Add arg SECRET. (main): Add option --secret.

2002-09-28 Marcus Brinkmann <marcus@g10code.de>

 \* t-version.c: Include <string.h>. Reported by Stphane Corthsy.

2002-09-02 Marcus Brinkmann <marcus@g10code.de>

 \* gpg/t-keylist.c (main): Test PATTERN for NULL before printing. Reported by Dr. Stefan Dalibor <Dr.Stefan.Dalibor@bfa.de>.

2002-08-01 Marcus Brinkmann <marcus@g10code.de>

 \* gpg/t-edit.c: Also add a test for the expire command (testing

 the passphrase callback).

## 2002-07-28 Marcus Brinkmann <marcus@g10code.de>

 \* gpg/t-edit.c: New file.

 \* gpg/Makefile (TESTS): Add t-edit.

2002-07-25 Marcus Brinkmann <marcus@g10code.de>

 \* gpg/t-encrypt-sym.c (main): Change type of I to size\_t and rename to LEN.

 \* gpg/t-verify.c (main): Likewise. Submitted by Stphane Corthsy.

2002-07-03 Marcus Brinkmann <marcus@g10code.de>

 \* gpg/t-eventloop.c: New file. \* gpg/Makefile (TESTS): Add t-eventloop.

2002-06-26 Werner Koch <wk@gnupg.org>

 \*

 gpgsm/t-import.c (print\_op\_info): New. (main): Print operation info.

2002-06-25 Werner Koch <wk@gnupg.org>

 \* gpgsm/Makefile.am (DISTCLEANFILES): new.

2002-06-25 Marcus Brinkmann <marcus@g10code.de>

 \* gpgsm/Makefile.am (TESTS): Add t-export. gpgsm/t-export.c: New file.

2002-06-20 Werner Koch <wk@gnupg.org>

 \* gpgsm/t-sign.c (main): Also test a normal signature.

 \* gpg/Makefile (TESTS\_ENVIRONMENT): Set GPG\_AGENT\_INFO empty.

 \* gpg/t-signers.c, gpg/t-sign.c, gpg/t-encrypt-sym.c

 \* gpg/t-encrypt-sign.c, gpg/t-decrypt.c

 \* gpg/t-decrypt-verify.c (main): Changed the GPG\_AGENT\_INFO check to match the one in ../../gpgme/rungpg.c.

2002-06-12 Werner Koch <wk@gnupg.org>

 \* gpgsm/t-keylist.c (doit): Print operation info if available.

2002-06-10 Werner Koch <wk@gnupg.org>

 \* gpgsm/t-verify.c (print\_sig\_stat): Print the error token.

2002-06-04 Werner Koch <wk@gnupg.org>

 \* gpgsm/t-encrypt.c (main): Add a simple option parser and allow to specify an encryption key.

2002-05-26 Marcus Brinkmann <marcus@g10code.de>

 \* gpg/Makefile.am (all-local): Remove dependency on ./secring.gpg. (./secring.gpg): Remove target, and move all rules for this target to ...

 (./pubring.gpg): ... here. This was necessary because GnuPG 1.0.7 does create an empty secring.gpg file when importing public keys.

2002-05-08 Marcus Brinkmann <marcus@g10code.de>

 \* gpgsm/t-verify.c (validity\_string): New. (print\_sig\_stat): Print expire time and validity. (status\_string): Add new exipred stati.

2002-05-03 Werner Koch <wk@gnupg.org>

 \* gpg/t-verify.c (validity\_string): New. (print\_sig\_stat): Print expire time and validity. (status\_string): Add new exipred stati.

2002-04-05 Marcus Brinkmann <marcus@g10code,de>

 \* gpgsm/Makefile.am (./trustlist.txt): Put more into this file to prevent use of gpg-agent. (./gpg-agent.conf): Remove target. (all-local): Remove ./gpg-agent.conf.

2002-04-05 Marcus Brinkmann <marcus@g10code.de>

 \* gpgsm/t-keylist.c (main): Use gpgme\_engine\_check\_version instead gpgme\_check\_engine. \* gpgsm/t-encrypt.c (main): Likewise.

2002-03-06 Marcus Brinkmann <marcus@g10code.de>

 \* gpg/t-encrypt-sym.c: New file.

 \* gpg/Makefile.am (TESTS): Add t-encrypt-sym.

2002-03-05 Marcus Brinkmann <marcus@g10code.de>

 \* gpg/Makefile.am (CLEANFILES): Remove random\_seed, which is now in DISTCLEANFILES.

2002-03-04 Werner Koch <wk@gnupg.org>

 \* gpg/Makefile.am (DISTCLEANFILES): Added.

2002-03-03 Marcus Brinkmann <marcus@g10code.de>

 \* gpg/t-verify.c (main): Add a few more sanity checks, and a check for normal signatures.

2002-02-26 Marcus Brinkmann <marcus@g10code.de>

 \* gpg/t-encrypt-sign.c: New file. \* gpg/Makefile.am (TESTS): Add t-encrypt-sign.

2002-02-13 Werner Koch <wk@gnupg.org>

 \* gpgsm/Makefile.am (private-keys-v1.d): Don't fail when the directory already exists.

2002-02-12 Marcus Brinkmann <marcus@g10code.de>

 \* gpg/Makefile.am (CLEANFILES): New target. (distclean-local): Rename to ...

 (clean-local): ... this.

2002-02-09 Marcus Brinkmann <marcus@g10code.de>

 \* gpgsm/Makefile.am (./private-keys-v1.d/\$(key\_id).key): Fix rule.

2002-02-09 Marcus Brinkmann <marcus@g10code.de>

 \* gpgsm/t-genkey.c: New file (not added to Makefile.am because of gpg-agent bug).

2002-02-08 Marcus Brinkmann <marcus@g10code.de>

 \* gpgsm/Makefile.am (key\_id): Update value. (all-local): Add .key to keyid filename.  $($ ./private-keys-v1.d/ $$($ key id)): Renamed to ... (./private-keys-v1.d/\$(key\_id).key): ... this. (all-local): Add ./gpgsm.conf, ./trustlist.txt.

 (./gpgsm.conf, ./trustlist.txt): New target.

 \* gpgsm/567064FE6D14A17B2D811ABB407728BC558AA455: Renamed to ...

 \* gpgsm/32100C27173EF6E9C4E9A25D3D69F86D37A4F939: ... this.

2002-01-30 Marcus Brinkmann <marcus@g10code.de>

 \* gpg/t-import.c (print\_op\_info): New function. (main): Use it.

2002-01-22 Marcus Brinkmann <marcus@g10code.de>

 \* gpg/t-signers.c (passphrase\_cb): Change type of r\_hd to void\*\*. \* gpg/t-sign.c (passphrase\_cb): Likewise. \* gpg/t-decrypt-verify.c (passphrase\_cb): Likewise. \* gpg/t-decrypt.c (passphrase\_cb): Likewise.

2001-12-19 Marcus Brinkmann <marcus@g10code.de>

 \* gpg/t-decrypt-verify.c: Don't include `mcheck.h'. Reported by Stphane Corthsy.

2001-12-19 Marcus Brinkmann <marcus@g10code.de>

 \* gpg/Makefile.am (EXTRA\_DIST): Add missing line continuation.

2001-12-19 Marcus Brinkmann <marcus@g10code.de>

 \* gpgsm/Makefile.am (EXTRA\_DIST): Add \$(key\_id).

2001-12-16 Marcus Brinkmann <marcus@g10code.de>

 \* gpgsm/Makefile: Rename `pubcerts.kbx' to `pubring.kbx'.

2001-12-15 Marcus Brinkmann <marcus@g10code.de>

 \* gpgsm/t-keylist.c (check\_two\_contexts): Set protocols.

2001-12-14 Marcus Brinkmann <marcus@g10code.de>

 \* gpgsm/t-sign.c: New file.

 \* gpgsm/Makefile.am (TESTS): Add t-sign.

2001-12-14 Marcus Brinkmann <marcus@g10code.de>

 \* gpgsm/t-decrypt.c: New file.

 \* gpgsm/567064FE6D14A17B2D811ABB407728BC558AA455: Likewise.

 \* gpgsm/Makefile.am (TESTS): Add
t-decrypt. (key\_id): New variable. (all-local): New target ./private-keys-v1.d/\$(key\_id) added. (./private-keys-v1.d/\$(key\_id)): New target.

2001-12-14 Marcus Brinkmann <marcus@g10code.de>

 \* gpgsm/t-verify.c: New file. \* gpgsm/Makefile.am (TESTS): Add t-verify.

2001-12-14 Marcus Brinkmann <marcus@g10code.de>

 \* gpg/Makefile.am (GPG): Set to @GPG\_PATH@. (./pubring.gpg): Use \$(GPG) instead gpg. (./secring.gpg): Likewise.

 \* gpgsm/t-import.c (main): Remove third test case.

 \* gpgsm/Makefile.am (GPGSM): Set to @GPGSM@.

 (all-local): New target.

 (./pubcerts.kbx): Likewise.

 \* gpgsm/t-encrypt.c: New file.

 \* gpgsm/Makefile.am (TESTS): Add t-encrypt.

2001-12-14 Marcus Brinkmann <marcus@g10code.de>

 \* gpgsm/t-keylist.c: New file.

 \* gpgsm/Makefile.am (TESTS): Add t-keylist.

2001-12-13 Marcus Brinkmann <marcus@g10code.de>

 \* gpgsm/cert\_dfn\_pca01.der: New file.

- \* gpgsm/cert\_dfn\_pca15.der: Likewise.
- \* gpgsm/cert\_g10code\_test1.der: Likewise.
- \* gpgsm/t-import.c: Likewise.

 \*

 gpgsm/Makefile.am (EXTRADIST): Add new files. (TESTS): Add t-import.

2001-11-22 Marcus Brinkmann <marcus@g10code.de>

 \* gpg/: New directory.

 \* Makefile.am, t-verify.c, t-encrypt.c, t-signers.c, t-trustlist.c, t-sign.c, t-keylist.c, t-import.c, t-genkey.c, t-export.c, t-decrypt-verify.c, t-decrypt.c, t-version.c, t-data.c, mkdemodirs. cipher-1.asc, cipher-2.asc, geheim.txt, pubdemo.asc, pubkey-1.asc, secdemo.asc, seckey-1.asc): Move to sub directory gpg/.

 \* gpg/Makefile.am (INCLUDES): Include gpgme/, not include/ and

 intl/.

 (LDD): Correct relative path to gpgme library. (TESTS): Remove t-version and t-data. \* gpg/t-verify.c, gpg/t-encrypt.c, gpg/t-signers.c, gpg/t-trustlist.c, gpg/t-sign.c, gpg/t-keylist.c, gpg/t-import.c, gpg/t-genkey.c, gpg/t-export.c, gpg/t-decrypt-verify.c, gpg/t-decrypt.c, t-version.c, t-data.c): Include gpgme.h, not "../gpgme/gpgme.h".

 \* Makefile.am: New file.

 \* gpgsm/: New directory.

 \* gpgsm/Makefile.am: New file.

2001-11-16 Marcus Brinkmann <marcus@g10code.de>

 \* Makefile.am (TESTS): Add t-decrypt-verify.

 \* t-decrypt-verify.c: New file.

 \* cipher-2.asc: Likewise.

2001-11-02 Marcus Brinkmann <marcus@g10code.de>

 \* t-data.c: Include stddef.h. (read\_once\_test): Change type of READ to size\_t. (read\_test): Likewise. (write\_test): Likewise.

2001-10-29 Marcus Brinkmann <marcus@g10code.de>

 \* t-signers.c: New file. \* Makefile.am (TESTS): Add t-signers.

2001-10-22 Marcus Brinkmann <marcus@g10code.de>

 \* Makefile.am (TEST\_ENVIRONMENT): Revert last change.

2001-10-22 Marcus Brinkmann <marcus@g10code.de>

 \* Makefile.am (TEST\_ENVIRONMENT): Set environment to \$(srcdir), not current directory.

2001-10-22 Marcus Brinkmann <marcus@g10code.de>

 \* t-data.c (write\_test): New function. (main): Invoke write\_test for all rounds except TEST\_OUT\_CB.

2001-10-22 Marcus Brinkmann <marcus@g10code.de>

 \* Makefile.am (INCLUDES): Remove spurious duplicate to silence

#### automake.

#### 2001-10-16 Marcus Brinkmann <marcus@g10code.de>

 \*

t-version.c: New file.

 \* t-data.c: Likewise.

 \* t-data-1.txt: Likewise.

 \* t-data-2.txt: Likewise.

 \* Makefile.am (TESTS): Add t-version, t-data.

2001-09-17 Werner Koch <wk@gnupg.org>

 \* t-keylist.c (check\_two\_contexts): New.

2001-09-03 Werner Koch <wk@gnupg.org>

 \* t-encrypt.c (print\_op\_info): New and use it after each operation.

2001-08-28 Werner Koch <wk@gnupg.org>

 \* t-sign.c (print\_op\_info): New and use it after each operation.

2001-03-15 Werner Koch <wk@gnupg.org>

 \* t-keylist.c (doit): List subkeys too, show caps.

2001-02-13 Werner Koch <wk@gnupg.org>

 \* t-verify.c (print\_sig\_stat): Repaled ulong by unsigned long because we don't use the config stuff here.

2001-02-12 Werner Koch <wk@gnupg.org>

 \* tests/t-verify.c (print\_sig\_stat): Print info about the keys.

Copyright (C) 2001, 2002, 2003, 2004, 2005, 2006, 2007, 2008, 2009, 2011 g10 Code GmbH

This file is free software; as a special exception the author gives unlimited permission to copy and/or distribute it, with or without modifications, as long as this notice is preserved.

This file is distributed in the hope that it will be useful, but WITHOUT ANY WARRANTY, to the extent permitted by law; without even the implied warranty of MERCHANTABILITY or FITNESS FOR A PARTICULAR PURPOSE. (11:private-key(3:dsa(1:p129:eC\_L&\$2,6tx.gh1VirlqI9 ,^g3.\$DveUvX1'oIj)(1:q21: #UFK2z(tuVG)(1:g128:zu^Rab;qeQQA B?/6/aspfE/ gx!Mr0YY\*oMrJc2xWG:.r6)(1:y128:Uf]j^@oEn4j#QrRq" RcEa E/}4C[3A  $5 + \sim 4! +$ )W&5d)ij)(1:x21:` ))) # libgpgme.vers - List of symbols to export. # Copyright (C) 2002, 2004, 2005, 2009, 2012 g10 Code GmbH # # This file is part of GPGME. # # GPGME is free software; you can redistribute it and/or modify # it under the terms of the GNU Lesser general Public License as # published by the Free Software Foundation; either version 2.1 of # the License, or (at your option) any later version. # # GPGME is distributed in the hope that it will be useful, # but WITHOUT ANY WARRANTY; without even the implied warranty of # MERCHANTABILITY or FITNESS FOR A PARTICULAR PURPOSE. See the # GNU Lesser General Public License for more details. # # You should have received a copy of the GNU Lesser General Public # License along with this program; if not, see <https://www.gnu.org/licenses/>. #------------------------------------------------------- # Please remember to add new functions also to gpgme.def #------------------------------------------------------- GPGME\_1.1 { global: gpgme\_set\_engine\_info; gpgme\_ctx\_get\_engine\_info; gpgme\_ctx\_set\_engine\_info; gpgme\_data\_set\_file\_name; gpgme\_data\_get\_file\_name; gpgme\_data\_identify; gpgme\_sig\_notation\_clear; gpgme\_sig\_notation\_add; gpgme\_sig\_notation\_get; gpgme\_free; gpgme\_op\_getauditlog\_start; gpgme\_op\_getauditlog; gpgme\_conf\_release;

 gpgme\_conf\_arg\_new; gpgme\_conf\_arg\_release; gpgme\_conf\_opt\_change; gpgme\_op\_conf\_load; gpgme\_op\_conf\_save; gpgme\_op\_conf\_dir;

gpgme\_cancel\_async;

 gpgme\_op\_assuan\_result; gpgme\_op\_assuan\_transact; gpgme\_op\_assuan\_transact\_start;

gpgme\_check\_version\_internal;

 gpgme\_io\_read; gpgme\_io\_write;

 gpgme\_result\_ref; gpgme\_result\_unref;

 gpgme\_op\_import\_keys; gpgme\_op\_import\_keys\_start; gpgme\_op\_export\_keys; gpgme\_op\_export\_keys\_start;

gpgme\_op\_assuan\_transact\_ext;

gpgme\_wait\_ext;

 gpgme\_op\_vfs\_mount\_result; gpgme\_op\_vfs\_mount; gpgme\_op\_vfs\_create;

 gpgme\_key\_from\_uid; gpgme\_set\_sub\_protocol; gpgme\_get\_sub\_protocol;

 gpgme\_op\_passwd\_start; gpgme\_op\_passwd;

gpgme\_set\_global\_flag;

gpgme\_io\_writen;

 gpgme\_set\_pinentry\_mode; gpgme\_get\_pinentry\_mode; gpgme\_get\_dirinfo;

 gpgme\_op\_spawn\_start; gpgme\_op\_spawn;

 gpgme\_set\_offline; gpgme\_get\_offline;

 gpgme\_set\_status\_cb; gpgme\_get\_status\_cb;

 gpgme\_pubkey\_algo\_string; gpgme\_set\_ctx\_flag; gpgme\_get\_ctx\_flag; gpgme\_data\_set\_flag;

 gpgme\_op\_createkey\_start; gpgme\_op\_createkey; gpgme\_op\_createsubkey\_start; gpgme\_op\_createsubkey; gpgme\_op\_adduid\_start; gpgme\_op\_adduid; gpgme\_op\_revuid\_start; gpgme\_op\_revuid; gpgme\_op\_keysign\_start; gpgme\_op\_keysign; gpgme\_op\_tofu\_policy\_start; gpgme\_op\_tofu\_policy; gpgme\_op\_interact\_start; gpgme\_op\_interact;

gpgme\_addrspec\_from\_uid;

 gpgme\_set\_sender; gpgme\_get\_sender;

 gpgme\_op\_query\_swdb; gpgme\_op\_query\_swdb\_result;

 gpgme\_op\_set\_uid\_flag\_start; gpgme\_op\_set\_uid\_flag;

 gpgme\_op\_decrypt\_ext; gpgme\_op\_decrypt\_ext\_start;

gpgme\_data\_new\_from\_estream;

# };

GPGME\_1.0 { global: gpgme\_check\_version; gpgme\_get\_engine\_info; gpgme\_engine\_check\_version;

 gpgme\_err\_code\_from\_errno; gpgme\_err\_code\_to\_errno; gpgme\_err\_make\_from\_errno; gpgme\_error\_from\_errno; gpgme\_strerror; gpgme\_strerror\_r; gpgme\_strsource;

 gpgme\_data\_get\_encoding; gpgme\_data\_new; gpgme\_data\_new\_from\_cbs; gpgme\_data\_new\_from\_fd; gpgme\_data\_new\_from\_file; gpgme\_data\_new\_from\_filepart; gpgme\_data\_new\_from\_mem; gpgme\_data\_new\_from\_stream; gpgme\_data\_read; gpgme\_data\_release; gpgme\_data\_release\_and\_get\_mem; gpgme\_data\_seek; gpgme\_data\_set\_encoding; gpgme\_data\_write;

 gpgme\_get\_protocol\_name; gpgme\_hash\_algo\_name; gpgme\_pubkey\_algo\_name;

 gpgme\_new; gpgme\_get\_armor; gpgme\_get\_include\_certs; gpgme\_get\_io\_cbs; gpgme\_get\_keylist\_mode; gpgme\_get\_passphrase\_cb; gpgme\_get\_progress\_cb; gpgme\_get\_protocol; gpgme\_get\_textmode; gpgme\_release; gpgme\_set\_armor; gpgme\_set\_include\_certs; gpgme\_set\_io\_cbs;

 gpgme\_set\_keylist\_mode; gpgme\_set\_locale; gpgme\_set\_passphrase\_cb; gpgme\_set\_progress\_cb; gpgme\_set\_protocol; gpgme\_set\_textmode; gpgme\_signers\_add; gpgme\_signers\_clear; gpgme\_signers\_count; gpgme\_signers\_enum; gpgme\_key\_ref; gpgme\_key\_unref; gpgme\_key\_release; gpgme\_trust\_item\_ref; gpgme\_trust\_item\_unref; gpgme\_cancel; gpgme\_op\_card\_edit; gpgme\_op\_card\_edit\_start; gpgme\_op\_decrypt; gpgme\_op\_decrypt\_result; gpgme\_op\_decrypt\_start; gpgme\_op\_decrypt\_verify; gpgme\_op\_decrypt\_verify\_start; gpgme\_op\_delete; gpgme\_op\_delete\_start; gpgme\_op\_delete\_ext; gpgme\_op\_delete\_ext\_start; gpgme\_op\_edit; gpgme\_op\_edit\_start; gpgme\_op\_encrypt; gpgme\_op\_encrypt\_start; gpgme\_op\_encrypt\_ext; gpgme\_op\_encrypt\_ext\_start; gpgme\_op\_encrypt\_sign; gpgme\_op\_encrypt\_sign\_ext; gpgme\_op\_encrypt\_sign\_start; gpgme\_op\_encrypt\_sign\_ext\_start; gpgme\_op\_encrypt\_result; gpgme\_op\_export; gpgme\_op\_export\_ext; gpgme\_op\_export\_ext\_start; gpgme\_op\_export\_start;

gpgme\_op\_genkey;

gpgme\_op\_genkey\_result;

 gpgme\_op\_genkey\_start; gpgme\_get\_key; gpgme\_op\_import; gpgme\_op\_import\_result; gpgme\_op\_import\_start; gpgme\_op\_keylist\_end; gpgme\_op\_keylist\_ext\_start; gpgme\_op\_keylist\_from\_data\_start; gpgme\_op\_keylist\_next; gpgme\_op\_keylist\_result; gpgme\_op\_keylist\_start; gpgme\_op\_sign; gpgme\_op\_sign\_result; gpgme\_op\_sign\_start; gpgme\_op\_trustlist\_end; gpgme\_op\_trustlist\_next; gpgme\_op\_trustlist\_start; gpgme\_op\_verify; gpgme\_op\_verify\_result; gpgme\_op\_verify\_start; gpgme\_wait;

 gpgme\_data\_new\_with\_read\_cb; gpgme\_data\_rewind; gpgme\_get\_sig\_status; gpgme\_get\_sig\_string\_attr; gpgme\_get\_sig\_ulong\_attr; gpgme\_get\_sig\_key; gpgme\_key\_get\_string\_attr; gpgme\_key\_get\_ulong\_attr; gpgme\_key\_sig\_get\_string\_attr; gpgme\_key\_sig\_get\_ulong\_attr; gpgme\_op\_import\_ext; gpgme\_trust\_item\_get\_int\_attr; gpgme\_trust\_item\_get\_string\_attr; gpgme\_trust\_item\_release;

 gpgme\_err\_code\_from\_syserror; gpgme\_err\_set\_errno;

 gpgme\_op\_setexpire; gpgme\_op\_setexpire\_start;

 gpgme\_op\_revsig; gpgme\_op\_revsig\_start;

 local: \*;

};

# -\*- mode: org -\*- #+TITLE: What's New in the GPGME Python Bindings and Documentation #+AUTHOR: Ben McGinnes #+LATEX\_COMPILER: xelatex #+LATEX\_CLASS: article #+LATEX\_CLASS\_OPTIONS: [12pt] #+LATEX\_HEADER: \usepackage{xltxtra} #+LATEX\_HEADER: \usepackage[margin=1in]{geometry} #+LATEX\_HEADER: \setmainfont[Ligatures={Common}]{Times New Roman} #+LATEX\_HEADER: \author{Ben McGinnes <ben@gnupg.org>}

\* What's New :PROPERTIES: :CUSTOM\_ID: new-stuff :END:

| Version: | 0.0.1 | | GPGME Version: | 1.13.0 | | Author: | Ben McGinnes  $\langle \text{ben} @ \text{gnung.org} \rangle$ | Author GPG Key: | DB4724E6FA4286C92B4E55C4321E4E2373590E5D | | Language: | Australian English, British English |  $|\text{xml:lang:}$  | en-AU, en-GB, en |

Last time the most obviously new thing was adding the /What's New/ section to the HOWTO. Now it's moving it out of the HOWTO.

\*\* New in GPGME 1130 :PROPERTIES: :CUSTOM\_ID: new-stuff-1-13-0 :END:

Additions since GPGME 1.12.0 include:

- Moving the /What's New/ section out of the basic [[file:gpgme-python-howto.org][HOWTO]] document and into its own file so as to more readily include other documents

beyond that HOWTO.

- Moving the preceding, archival, segments into [[file:what-was-new.org][another file]].

- Added =gpg.version.versionintlist= to make it easier for Python

developers to check for a specific version number, even with beta

versions (it will drop the "-betaN" part).

- Added expanded detail on issues pertaining to installing for Windows users.

- Bindings enter [[file:maintenance-mode][maintenance mode]] from January, 2019.

- Added documentation on maintenance mode and what changes can be made

 to the code when in that status. Essentially that boils down to bug fixes only and no feature requests.

- The import-keys-hkp.py example script, which uses the =hkp4py= module to search the SKS servers for a key, has been tightened up to search for both hexadecimal key IDs and user ID strings with reduced chance of unnecessary repitition. There may still be some repetition if a key includes a user ID matching the hexadecimal value of a key ID.

# GNU LESSER GENERAL PUBLIC LICENSE Version 2.1, February 1999

Copyright (C) 1991, 1999 Free Software Foundation, Inc. 59 Temple Place, Suite 330, Boston, MA 02111-1307 USA Everyone is permitted to copy and distribute verbatim copies

of this license document, but changing it is not allowed.

[This is the first released version of the Lesser GPL. It also counts as the successor of the GNU Library Public License, version 2, hence the version number 2.1.]

## Preamble

 The licenses for most software are designed to take away your freedom to share and change it. By contrast, the GNU General Public Licenses are intended to guarantee your freedom to share and change free software--to make sure the software is free for all its users.

 This license, the Lesser General Public License, applies to some specially designated software packages--typically libraries--of the Free Software Foundation and other authors who decide to use it. You can use it too, but we suggest you first think carefully about whether this license or the ordinary General Public License is the better strategy to use in any particular case, based on the explanations below.

 When we speak of free software, we are referring to freedom of use, not price. Our General Public Licenses are designed to make sure that you have the freedom to distribute copies of free software (and charge for this service if you wish); that you receive source code or can get it if you want it; that you can change the software and use pieces of it in new free programs; and that you are informed that you can do these things.

 To protect your rights, we need to make restrictions that forbid distributors to deny you these rights or to ask you to surrender these rights. These restrictions translate to certain responsibilities for you if you distribute copies of the library or if you modify it.

 For example, if you distribute copies of the library, whether gratis

or for a fee, you must give the recipients all the rights that we gave you. You must make sure that they, too, receive or can get the source code. If you link other code with the library, you must provide complete object files to the recipients, so that they can relink them with the library after making changes to the library and recompiling it. And you must show them these terms so they know their rights.

We protect your rights with a two-step method: (1) we copyright the library, and (2) we offer you this license, which gives you legal permission to copy, distribute and/or modify the library.

 To protect each distributor, we want to make it very clear that there is no warranty for the free library. Also, if the library is modified by someone else and passed on, the recipients should know that what they have is not the original version, so that the original author's reputation will not be affected by problems that might be introduced by others.

^L

Finally, software

the library.

 patents pose a constant threat to the existence of any free program. We wish to make sure that a company cannot effectively restrict the users of a free program by obtaining a restrictive license from a patent holder. Therefore, we insist that any patent license obtained for a version of the library must be consistent with the full freedom of use specified in this license.

 Most GNU software, including some libraries, is covered by the ordinary GNU General Public License. This license, the GNU Lesser General Public License, applies to certain designated libraries, and is quite different from the ordinary General Public License. We use this license for certain libraries in order to permit linking those libraries into non-free programs.

 When a program is linked with a library, whether statically or using a shared library, the combination of the two is legally speaking a combined work, a derivative of the original library. The ordinary General Public License therefore permits such linking only if the entire combination fits its criteria of freedom. The Lesser General Public License permits more lax criteria for linking other code with

We call this license the "Lesser" General Public License because it

does Less to protect the user's freedom than the ordinary General Public License. It also provides other free software developers Less of an advantage over competing non-free programs. These disadvantages are the reason we use the ordinary General Public License for many libraries. However, the Lesser license provides advantages in certain special circumstances.

 For example, on rare occasions, there may be a special need to encourage the widest possible use of a certain library, so that it becomes a de-facto standard. To achieve this, non-free programs must be allowed to use the library. A more frequent case is that a free library does the same job as widely used non-free libraries. In this case, there is little to gain by limiting the free library to free software only, so we use the Lesser General Public License.

 In other cases, permission to use a particular library in non-free programs enables a greater number of people to use a large body of free software. For example, permission to use the GNU C Library in non-free programs enables many more people to use the whole GNU operating system, as well as its variant, the GNU/Linux operating system.

 Although the Lesser General Public License is Less protective of the users' freedom, it does ensure that the user of a program that is linked with the Library has the freedom and the wherewithal to run that program using a modified version of the Library.

 The precise terms and conditions for copying, distribution and modification follow. Pay close attention to the difference between a "work based on the library" and a "work that uses the library". The former contains code derived from the library, whereas the latter must be combined with the library in order to run.

#### $\mathbf{M}$ .

# GNU LESSER GENERAL PUBLIC LICENSE TERMS AND CONDITIONS FOR COPYING, DISTRIBUTION AND MODIFICATION

 0. This License Agreement applies to any software library or other program which contains a notice placed by the copyright holder or other authorized party saying it may be distributed under the terms of this Lesser General Public License (also called "this License"). Each licensee is addressed as "you".

 A "library" means a collection of software functions and/or data prepared so as to be conveniently linked with application programs (which use some of those functions and data) to form executables.

 The "Library", below, refers to any such software library or work which has been distributed under these terms. A "work based on the Library" means either the Library or any derivative work under copyright law: that is to say, a work containing the Library or a portion of it, either verbatim or with modifications and/or translated straightforwardly into another language. (Hereinafter, translation is included without limitation in the term "modification".)

 "Source code" for a work means the preferred form of the work for making modifications to it. For a library, complete source code means all the source code for all modules it contains, plus any associated interface definition files, plus the scripts used to control compilation and installation of the library.

 Activities other than copying, distribution and modification are not covered by this License; they are outside its scope. The act of running a program using the Library is not restricted, and output from such a program is covered only if its contents constitute a work based on the Library (independent of the use of the Library in a tool for writing it). Whether that is true depends on what the Library does and what the program that uses the Library does.

 1. You may copy and distribute verbatim copies of the Library's complete source code as you receive it, in any medium, provided that

you conspicuously and appropriately publish on each copy an appropriate copyright notice and disclaimer of warranty; keep intact all the notices that refer to this License and to the absence of any warranty; and distribute a copy of this License along with the Library.

 You may charge a fee for the physical act of transferring a copy, and you may at your option offer warranty protection in exchange for a fee.

 2. You may modify your copy or copies of the Library or any portion of it, thus forming a work based on the Library, and copy and distribute such modifications or work under the terms of Section 1 above, provided that you also meet all of these conditions:

a) The modified work must itself be a software library.

 b) You must cause the files modified to carry prominent notices stating that you changed the files and the date of any change.

 c) You must cause the whole of the work to be licensed at no charge to all third parties under

the terms of this License.

 d) If a facility in the modified Library refers to a function or a table of data to be supplied by an application program that uses the facility, other than as an argument passed when the facility is invoked, then you must make a good faith effort to ensure that, in the event an application does not supply such function or table, the facility still operates, and performs whatever part of its purpose remains meaningful.

 (For example, a function in a library to compute square roots has a purpose that is entirely well-defined independent of the application. Therefore, Subsection 2d requires that any application-supplied function or table used by this function must be optional: if the application does not supply it, the square root function must still compute square roots.)

These requirements apply to the modified work as a whole. If identifiable sections of that work are not derived from the Library, and can

 be reasonably considered independent and separate works in themselves, then this License, and its terms, do not apply to those sections when you distribute them as separate works. But when you distribute the same sections as part of a whole which is a work based on the Library, the distribution of the whole must be on the terms of this License, whose permissions for other licensees extend to the entire whole, and thus to each and every part regardless of who wrote it.

Thus, it is not the intent of this section to claim rights or contest your rights to work written entirely by you; rather, the intent is to exercise the right to control the distribution of derivative or collective works based on the Library.

In addition, mere aggregation of another work not based on the Library with the Library (or with a work based on the Library) on a volume of a storage or distribution medium does not bring the other work under the scope of this License.

## 3. You may opt to apply the terms of the ordinary GNU General Public

License instead of this License to a given copy of the Library. To do this, you must alter all the notices that refer to this License, so that they refer to the ordinary GNU General Public License, version 2, instead of to this License. (If a newer version than version 2 of the ordinary GNU General Public License has appeared, then you can specify that version instead if you wish.) Do not make any other change in these notices.

#### ^L

 Once this change is made in a given copy, it is irreversible for that copy, so the ordinary GNU General Public License applies to all subsequent copies and derivative works made from that copy.

 This option is useful when you wish to copy part of the code of the Library into a program that is not a library.

 4. You may copy and distribute the Library (or a portion or derivative of it, under Section 2) in object code or executable form under the terms of Sections 1 and 2 above provided that you accompany it with the complete

 corresponding machine-readable source code, which must be distributed under the terms of Sections 1 and 2 above on a medium customarily used for software interchange.

 If distribution of object code is made by offering access to copy from a designated place, then offering equivalent access to copy the source code from the same place satisfies the requirement to distribute the source code, even though third parties are not compelled to copy the source along with the object code.

 5. A program that contains no derivative of any portion of the Library, but is designed to work with the Library by being compiled or linked with it, is called a "work that uses the Library". Such a work, in isolation, is not a derivative work of the Library, and therefore falls outside the scope of this License.

 However, linking a "work that uses the Library" with the Library creates an executable that is a derivative of the Library (because it contains portions of the Library), rather than a "work that uses the library". The executable is therefore covered by this License.

Section 6 states terms for distribution of such executables.

 When a "work that uses the Library" uses material from a header file that is part of the Library, the object code for the work may be a derivative work of the Library even though the source code is not. Whether this is true is especially significant if the work can be linked without the Library, or if the work is itself a library. The threshold for this to be true is not precisely defined by law.

 If such an object file uses only numerical parameters, data structure layouts and accessors, and small macros and small inline functions (ten lines or less in length), then the use of the object file is unrestricted, regardless of whether it is legally a derivative work. (Executables containing this object code plus portions of the Library will still fall under Section 6.)

 Otherwise, if the work is a derivative of the Library, you may distribute

 the object code for the work under the terms of Section 6. Any executables containing that work also fall under Section 6, whether or not they are linked directly with the Library itself. ^L

 6. As an exception to the Sections above, you may also combine or link a "work that uses the Library" with the Library to produce a work containing portions of the Library, and distribute that work under terms of your choice, provided that the terms permit modification of the work for the customer's own use and reverse engineering for debugging such modifications.

 You must give prominent notice with each copy of the work that the Library is used in it and that the Library and its use are covered by this License. You must supply a copy of this License. If the work during execution displays copyright notices, you must include the copyright notice for the Library among them, as well as a reference directing the user to the copy of this License. Also, you must do one of these things:

#### a)

 Accompany the work with the complete corresponding machine-readable source code for the Library including whatever changes were used in the work (which must be distributed under Sections 1 and 2 above); and, if the work is an executable linked with the Library, with the complete machine-readable "work that uses the Library", as object code and/or source code, so that the user can modify the Library and then relink to produce a modified executable containing the modified Library. (It is understood that the user who changes the contents of definitions files in the Library will not necessarily be able to recompile the application to use the modified definitions.)

 b) Use a suitable shared library mechanism for linking with the Library. A suitable mechanism is one that (1) uses at run time a copy of the library already present on the user's computer system, rather than copying library functions into the executable, and (2) will

 operate properly with a modified version of the library, if the user installs one, as long as the modified version is interface-compatible with the version that the work was made with.

 c) Accompany the work with a written offer, valid for at least three years, to give the same user the materials specified in Subsection 6a, above, for a charge no more than the cost of performing this distribution.

 d) If distribution of the work is made by offering access to copy from a designated place, offer equivalent access to copy the above specified materials from the same place.

 e) Verify that the user has already received a copy of these materials or that you have already sent this user a copy.

 For an executable, the required form of the "work that uses the Library" must include any data and utility programs needed for reproducing the executable from it. However, as a special exception, the materials to be distributed need not include anything that is

normally distributed (in either source or binary form) with the major components (compiler, kernel, and so on) of the operating system on which the executable runs, unless that component itself accompanies the executable.

 It may happen that this requirement contradicts the license restrictions of other proprietary libraries that do not normally accompany the operating system. Such a contradiction means you cannot use both them and the Library together in an executable that you distribute.

# $\Delta L$

 7. You may place library facilities that are a work based on the Library side-by-side in a single library together with other library facilities not covered by this License, and distribute such a combined library, provided that the separate distribution of the work based on the Library and of the other library facilities is otherwise permitted, and provided that you do these two things:

 a) Accompany the combined library with a copy of the same work based on the Library, uncombined

with any other library

 facilities. This must be distributed under the terms of the Sections above.

 b) Give prominent notice with the combined library of the fact that part of it is a work based on the Library, and explaining where to find the accompanying uncombined form of the same work.

 8. You may not copy, modify, sublicense, link with, or distribute the Library except as expressly provided under this License. Any attempt otherwise to copy, modify, sublicense, link with, or distribute the Library is void, and will automatically terminate your rights under this License. However, parties who have received copies, or rights, from you under this License will not have their licenses terminated so long as such parties remain in full compliance.

 9. You are not required to accept this License, since you have not signed it. However, nothing else grants you permission to modify or distribute the Library or its derivative works. These actions are prohibited

 by law if you do not accept this License. Therefore, by modifying or distributing the Library (or any work based on the Library), you indicate your acceptance of this License to do so, and all its terms and conditions for copying, distributing or modifying the Library or works based on it.

 10. Each time you redistribute the Library (or any work based on the Library), the recipient automatically receives a license from the original licensor to copy, distribute, link with or modify the Library subject to these terms and conditions. You may not impose any further restrictions on the recipients' exercise of the rights granted herein. You are not responsible for enforcing compliance by third parties with this License.

 $\mathbf{M}$ .

 11. If, as a consequence of a court judgment or allegation of patent infringement or for any other reason (not limited to patent issues), conditions are imposed on you (whether by court order, agreement or otherwise) that contradict the conditions of this License, they do not

excuse you from the conditions of this License. If you cannot distribute so as to satisfy simultaneously your obligations under this License and any other pertinent obligations, then as a consequence you may not distribute the Library at all. For example, if a patent license would not permit royalty-free redistribution of the Library by all those who receive copies directly or indirectly through you, then the only way you could satisfy both it and this License would be to refrain entirely from distribution of the Library.

If any portion of this section is held invalid or unenforceable under any particular circumstance, the balance of the section is intended to apply, and the section as a whole is intended to apply in other circumstances.

It is not the purpose of this section to induce you to infringe any patents or other property right claims or to contest validity of any such claims; this section has the sole purpose of protecting the integrity of the free software distribution system which is

implemented by public license practices. Many people have made generous contributions to the wide range of software distributed through that system in reliance on consistent application of that system; it is up to the author/donor to decide if he or she is willing to distribute software through any other system and a licensee cannot impose that choice.

This section is intended to make thoroughly clear what is believed to be a consequence of the rest of this License.

 12. If the distribution and/or use of the Library is restricted in certain countries either by patents or by copyrighted interfaces, the original copyright holder who places the Library under this License may add an explicit geographical distribution limitation excluding those countries, so that distribution is permitted only in or among countries not thus excluded. In such case, this License incorporates the limitation as if written in the body of this License.

### 13. The Free Software Foundation

may publish revised and/or new

versions of the Lesser General Public License from time to time. Such new versions will be similar in spirit to the present version, but may differ in detail to address new problems or concerns.

Each version is given a distinguishing version number. If the Library specifies a version number of this License which applies to it and "any later version", you have the option of following the terms and conditions either of that version or of any later version published by the Free Software Foundation. If the Library does not specify a license version number, you may choose any version ever published by the Free Software Foundation.

#### $\mathbf{M}$ .

 14. If you wish to incorporate parts of the Library into other free programs whose distribution conditions are incompatible with these, write to the author to ask for permission. For software which is copyrighted by the Free Software Foundation, write to the Free Software Foundation; we sometimes make exceptions for this. Our

decision will be guided by the two goals of preserving the free status of all derivatives of our free software and of promoting the sharing and reuse of software generally.

### NO WARRANTY

 15. BECAUSE THE LIBRARY IS LICENSED FREE OF CHARGE, THERE IS NO WARRANTY FOR THE LIBRARY, TO THE EXTENT PERMITTED BY APPLICABLE LAW. EXCEPT WHEN OTHERWISE STATED IN WRITING THE COPYRIGHT HOLDERS AND/OR OTHER PARTIES PROVIDE THE LIBRARY "AS IS" WITHOUT WARRANTY OF ANY KIND, EITHER EXPRESSED OR IMPLIED, INCLUDING, BUT NOT LIMITED TO, THE IMPLIED WARRANTIES OF MERCHANTABILITY AND FITNESS FOR A PARTICULAR PURPOSE. THE ENTIRE RISK AS TO THE QUALITY AND PERFORMANCE OF THE LIBRARY IS WITH YOU. SHOULD THE LIBRARY PROVE DEFECTIVE, YOU ASSUME THE COST OF ALL NECESSARY SERVICING, REPAIR OR CORRECTION.

 16. IN NO EVENT UNLESS REQUIRED BY APPLICABLE LAW OR AGREED TO IN WRITING WILL ANY COPYRIGHT HOLDER, OR ANY OTHER PARTY WHO MAY MODIFY AND/OR REDISTRIBUTE THE LIBRARY AS PERMITTED ABOVE, BE LIABLE TO YOU FOR DAMAGES, INCLUDING ANY GENERAL, SPECIAL, INCIDENTAL OR

CONSEQUENTIAL DAMAGES ARISING OUT OF THE USE OR INABILITY TO USE THE LIBRARY (INCLUDING BUT NOT LIMITED TO LOSS OF DATA OR DATA BEING RENDERED INACCURATE OR LOSSES SUSTAINED BY YOU OR THIRD PARTIES OR A FAILURE OF THE LIBRARY TO OPERATE WITH ANY OTHER SOFTWARE), EVEN IF SUCH HOLDER OR OTHER PARTY HAS BEEN ADVISED OF THE POSSIBILITY OF SUCH DAMAGES.

### END OF TERMS AND CONDITIONS

^L

How to Apply These Terms to Your New Libraries

 If you develop a new library, and you want it to be of the greatest possible use to the public, we recommend making it free software that everyone can redistribute and change. You can do so by permitting redistribution under these terms (or, alternatively, under the terms of the ordinary General Public License).

 To apply these terms, attach the following notices to the library. It is safest to attach them to the start of each source file to most

effectively convey the exclusion of warranty; and each file should have at least the "copyright" line and a pointer to where the full notice is found.

 <one line to give the library's name and a brief idea of what it does.> Copyright  $(C)$  <year > <name of author>

 This library is free software; you can redistribute it and/or modify it under the terms of the GNU Lesser General Public License as published by the Free Software Foundation; either version 2.1 of the License, or (at your option) any later version.

 This library is distributed in the hope that it will be useful, but WITHOUT ANY WARRANTY; without even the implied warranty of MERCHANTABILITY or FITNESS FOR A PARTICULAR PURPOSE. See the GNU Lesser General Public License for more details.

 You should have received a copy of the GNU Lesser General Public License along with this library; if not, write to the Free Software Foundation, Inc., 59 Temple Place, Suite 330, Boston,

### MA 02111-1307 USA

Also add information on how to contact you by electronic and paper mail.

You should also get your employer (if you work as a programmer) or your school, if any, to sign a "copyright disclaimer" for the library, if necessary. Here is a sample; alter the names:

 Yoyodyne, Inc., hereby disclaims all copyright interest in the library `Frob' (a library for tweaking knobs) written by James Random Hacker.

 <signature of Ty Coon>, 1 April 1990 Ty Coon, President of Vice

That's all there is to it! 1603972630 ##Sketch 1 2 document() layout('A4',1)  $fp((0,0,0))$  $ft(1)$ Fn('Helvetica-Bold') Fs(18) dstyle('Text') fp((0,1,0.498))  $ft(1)$  $lp((0,0,0))$ lw(0.283465)  $lc(1)$  $lj(0)$  $ld(())$  $la1()$  $la2()$ dstyle('Application Box') layer('Layer 1',1,1,0,0,(0,0,0))  $lw(1)$ r(0,0,0,0,688.145,44.1554)  $lw(1)$ r(0,0,0,0,682.363,85.0359) lp((0.392,0.584,0.929)) lw(4.25197)  $b()$ bs(605.383,329.758,0) bs(605.383,230.546,0)  $lw(1)$ r(0,0,0,0,807.414,53.6148) lp((0.392,0.584,0.929))

```
lw(4.25)
b()bs(480.134,240.945,0)
bs(480.358,325.277,0)
lp((0.392,0.584,0.929))
lw(3.25)
ld((1, 1))la2((([-4.0, 3.0), (2.0, 0.0), (-4.0, -3.0), (-4.0, 3.0)], 1))b()bs(474.803,432.284,0)
bs(475.334,360.243,0)
lw(3.25)
ld((1, 1))la2(([(-4.0, 3.0), (2.0, 0.0), (-4.0, -3.0), (-4.0, 3.0)], 1))
b()bs(354.331,432.284,0)
bs(352.806,361.417,0)
lp((0.392,0.584,0.929))
lw(3.25)
ld((1, 1))la2(([(-4.0, 3.0), (2.0, 0.0), (-4.0, -3.0), (-4.0, 3.0), 1))b()bs(212.598,432.284,0)
bs(212.598,361.417,0)
fp((0.999,1,0.4))
lw(0.283465)
r(70.5968,0,0,-56.6929,191.608,488.976,0.0603744,0.151107)
lw(1)r(0,0,0,0,88.5492,390.805)
lp((0.392,0.584,0.929))
lw(4.25197)
b()bs(226.772,524.409,0)
bs(226.772,488.976,0)
lp((0.392,0.584,0.929))
lw(4.25)
b()bs(403.937,528.718,0)
bs(403.937,488.976,0)
lp((0.392,0.584,0.929))
lw(3.25)
ld(1, 1))
la2(([(-4.0, 3.0), (2.0, 0.0), (-4.0, -3.0), (-4.0, 3.0)], 1))b()bs(240.945,432.284,0)
bs(240.574,394.994,0)
bs(595.276,396.85,0)
```

```
bs(595.276,361.417,0)
lp((0.392,0.584,0.929))
lw(3.25)
ld((1, 1))la2(([(-4.0, 3.0), (2.0, 0.0), (-4.0, -3.0), (-4.0, 3.0), 1))b()bs(333.071,432.284,0)
bs(333.07,425.196,0)
bs(333.07,382.677,0)
bs(240.945,382.677,0)
bs(240.945,361.417,0)
G()
fp((0.999,1,0.4))
lw(0.283465)
r(70.5589,0,0,-28.347,318.897,354.331,0.0670228,0.151107)
fp((0,0,0))le()lw(1)Fn('Helvetica-Bold')
Fs(10)
txt('GPG',(1,0,0,0.905764,344.004,335.686))
G_()G()fp((0.999,1,0.4))
lw(0.283465)
r(70.5589,0,0,-28.3464,446.763,354.33,0.0670228,0.151107)
fp((0,0,0))le()lw(1)Fn('Helvetica')
Fs(14)
style('Text')
txt('GpgConf',(0.552654,0,0,0.500564,481.802,340.184),1,1)
G_()G()fp((0.999,1,0.4))
lw(0.283465)
r(70.5589,0,0,-28.347,191.338,354.331,0.0670228,0.151107)
fp((0,0,0))le()lw(1)Fn('Helvetica')
Fs(14)
style('Text')
txt('GpgSM',(0.552654,0,0,0.500574,226.376,340.185),1,1)
G(lp((0.392,0.584,0.929))
lw(4.25)
```

```
b()bs(347.244,325.984,0)
bs(347.244,325.984,0)
bs(347.244,255.118,0)
bs(304.724,255.118,0)
bs(304.724,226.771,0)
lp((0.392,0.584,0.929))
lw(4.25)
b()bs(233.858,325.984,0)
bs(233.858,255.118,0)
bs(276.378,255.118,0)
bs(276.378,226.771,0)
fp((0,0,0))le()lw(1)Fn('Palatino-Roman')
txt('2008-07-17',(0.608301,0,0,0.608301,708.661,65.8308))
lw(1)r(0,0,0,0,750.427,153.265)
lp((0.392,0.584,0.929))
lw(3.25)
ld((1, 1))
la2(([(-4.0, 3.0), (2.0, 0.0), (-4.0, -3.0), (-4.0, 3.0)], 1))
b()bs(219.685,325.984,0)
bs(219.685,198.425,0)
bs(219.685,162.992,0)
G()fp((1,1,1))lw(0.283465)
r(113.386,0,0,-42.5196,35.4333,162.992,0.0670228,0.151107)
fp((0,0,0))lw(0.283465)
Fn('Helvetica')
Fs(14)style('Text')
Fn('Helvetica-Bold')
Fs(18)
txt('LDAP
 Server',(0.552654,0,0,0.552654,92.1261,148.819),1,1)
fp((0,0,0))lw(0.283465)
Fn('Helvetica')
Fs(14)
style('Text')
Fn('Helvetica-Bold')
```
Fs(18) txt('(CRLs, Certificates)',(0.552654,0,0,0.552654,92.1261,134.646),1,1)  $G_()$  $G()$  $fp((1,1,1))$ lw(0.283465) r(113.386,0,0,-42.5196,35.4331,99.2125,0.0670228,0.151107)  $fp((0,0,0))$ lw(0.283465) Fn('Helvetica') Fs(14) style('Text') Fn('Helvetica-Bold') Fs(18) txt('HTTP Server',(0.552654,0,0,0.552654,92.1259,85.0394),1,1)  $fp((0,0,0))$ lw(0.283465) Fn('Helvetica') Fs(14) style('Text') Fn('Helvetica-Bold') Fs(18) txt('(CRLs)',(0.552654,0,0,0.552654,92.1259,70.8662),1,1)  $G()$  $G()$ fp((0.999,1,0.4)) lw(0.283465) r(70.866,0,0,-31.2962,191.338,158.855,0.0670228,0.151107)  $fp((0,0,0))$  $le()$  $lw(1)$ Fn('Helvetica') Fs(14) style('Text') txt('DirMngr',(0.552654,0,0,0.552654,224.02,142.978),1,1)  $G_()$  $lw(2)$  $ld((1, 1))$  $la2(([(-4.0, 3.0), (2.0, 0.0), (-4.0, -3.0), (-4.0, 3.0)], 1))$  $b()$ bs(219.15,126.18,0) bs(219.685,77.9528,0) bs(155.906,77.9528,0) lp((0.392,0.584,0.929))  $lw(3)$  $b()$ bs(233.858,127.559,0) bs(233.858,99.2125,0)

```
bs(276.378,99.2125,0)
bs(276.378,85.0393,0)
lp((0.392,0.584,0.929))
lw(3)b()bs(248.031,127.559,0)
bs(248.031,113.386,0)
bs(375.59,113.386,0)
bs(375.59,85.0393,0)
G()fp((1,0.647,0.31))
lw(0.283465)
r(99.2124,0,0,-28.3464,333.07,85.0393,0.0670228,0.151107)
fp((0,0,0))le()lw(1)Fn('Helvetica')
Fs(14)
style('Text')
Fn('Helvetica-Bold')
Fs(18)
txt('Certificate
 Cache',(0.552654,0,0,0.552654,382.606,69.8548),1,1)
fp((1,0.647,0.31))
lw(0.283465)
r(70.5589,0,0,-28.3464,248.031,85.0393,0.0670228,0.151107)
fp((0,0,0))le()lw(1)Fn('Helvetica')
Fs(14)
style('Text')
txt('CRL Cache',(0.552654,0,0,0.552654,284.147,70.6936),1,1)
G_()lw(1)la2(([(-4.0, 3.0), (2.0, 0.0), (-4.0, -3.0), (-4.0, 3.0)], 1))b()bs(503.149,240.945,0)
bs(503.149,283.464,0)
bs(588.189,283.465,0)
bs(588.189,325.984,0)
lw(1)la2(([(-4.0, 3.0), (2.0, 0.0), (-4.0, -3.0), (-4.0, 3.0)], 1))
b()bs(503.149,283.464,0)
bs(503.149,283.464,0)
bs(361.417,283.464,0)
bs(361.417,325.984,0)
```

```
lw(1)la2(([(-4.0, 3.0), (2.0, 0.0), (-4.0, -3.0), (-4.0, 3.0)], 1))
b()bs(361.417,283.464,0)
bs(205.512,283.465,0)
bs(205.512,325.984,0)
lw(1)la2(([(-4.0, 3.0), (2.0, 0.0), (-4.0, -3.0), (-4.0, 3.0)], 1))b()bs(574.015,85.0393,0)
bs(574.015,141.732,0)
bs(262.204,141.732,0)
lw(1)la2(([(-4.0, 3.0), (2.0, 0.0), (-4.0, -3.0), (-4.0, 3.0)], 1))b()bs(602.361,85.0393,0)
bs(602.361,170.079,0)
bs(439.37,170.079,0)
bs(439.37,311.811,0)
bs(460.629,311.811,0)
bs(460.629,325.984,0)
lw(1)ld((5, 1))la2(([(-4.0, 3.0), (2.0, 0.0), (-4.0, -3.0), (-4.0, 3.0)], 1))
b()bs(389.763,240.945,0)
bs(389.763,269.291,0)
bs(290.551,269.291,0)
bs(290.551,340.157,0)
bs(262.204,340.157,0)
lw(1)ld((5, 1))la2(([(-4.0, 3.0), (2.0, 0.0), (-4.0, -3.0), (-4.0, 3.0)], 1))b()bs(389.763,269.291,0)
bs(559.843,269.291,0)
bs(559.843,333.071,0)
bs(574.016,333.071,0)
lw(1)ld((5, 1))la2(([(-4.0, 3.0), (2.0, 0.0), (-4.0, -3.0), (-4.0, 3.0)], 1))b()bs(488.976,85.0393,0)
bs(488.976,127.559,0)
bs(389.763,127.559,0)
bs(389.763,212.598,0)
lw(2)
```

```
ld((1, 1))
la2(((-4.0, 3.0), (2.0, 0.0), (-4.0, -3.0), (-4.0, 3.0)], 1))b()bs(205.512,127.559,0)
bs(205.512,113.386,0)
bs(170.079,113.386,0)
bs(170.079,141.732,0)
bs(155.906,141.732,0)
lp((0.392,0.584,0.929))
lw(3.25)
ld((1, 1))la2(([(-4.0, 3.0), (2.0, 0.0), (-4.0, -3.0), (-4.0, 3.0)], 1))b()bs(622.961,356.76,0)
bs(622.961,518.503,0)
G()fp((0.999,1,0.4))
lw(0.283465)
r(70.5589,0,0,-28.3459,573.199,354.33,0.0670228,0.151107)
fp((0,0,0))le()lw(1)Fn('Helvetica')
Fs(14)
style('Text')
txt('GpgAgent',(0.552654,0,0,0.500554,608.238,340.185),1,1)
G_()lp((0.392,0.584,0.929))
lw(4.25)
b()bs(721.712,467.717,0)
bs(721.712,297.838,0)
G()fp((0.999,1,0.4))
lw(0.283465)
r(70.5589,0,0,-28.3464,686.278,297.637,0.0670228,0.151107)
fp((0,0,0))le()
lw(1)Fn('Helvetica')
Fs(14)
style('Text')
txt('SCdaemon',(0.552654,0,0,0.500564,721.316,283.492),1,1)
G()fp((1,0.647,0.31))
lw(0.283465)
lj(1)
```
r(86.162,0,0,-117.493,679.192,566.929,0.181818,0.333333)  $G()$  $fp((0,0,0))$  $le()$  $lw(1)$ Fn('Helvetica-Bold') Fs(18) txt('Smartcard',(0.552654,0,0,0.552654,698.127,491.036)) fp((0.999,1,0.4)) lw(0.283465) r(70.5589,0,0,-31.2962,686.279,557.593,0.0670228,0.151107)  $fp((0,0,0))$  $le()$  $lw(1)$ Fn('Helvetica') Fs(14) style('Text') txt('Card Reader',(0.552654,0,0,0.552654,721.318,541.975),1,1)  $G_()$  $G()$ fp((0.999,1,0.4)) lw(0.283465) r(73.6353,0,0,-41.2944,587.066,565.703,0.0670228,0.151107)  $fp((0,0,0))$  $le()$  $lw(1)$ Fn('Helvetica') Fs(14) style('Text') txt('PIN Entry',(0.57675,0,0,0.729211,623.632,545.097),1,1)  $G_()$ lp((0.392,0.584,0.929)) lw(3.25)  $ld((1, 1))$  $la2(([(-4.0, 3.0), (2.0, 0.0), (-4.0, -3.0), (-4.0, 3.0)], 1))$  $b()$ bs(643.758,340.157,0) bs(643.758,340.157,0) bs(707.539,340.158,0) bs(707.539,304.724,0)  $lw(1)$  $l$ a2(([(-4.0, 3.0), (2.0, 0.0), (-4.0, -3.0), (-4.0, 3.0)], 1))  $b()$ bs(574.016,283.465,0) bs(587.066,283.464,0) bs(686.278,283.464,0)  $G()$ 

```
lp((0.392,0.584,0.929))
lw(4.25197)
b()bs(98.9053,325.985,0)
bs(98.9053,240.945,0)
G()fp((0.999,1.0.4))lw(0.283465)
r(70.5589,0,0,-28.3464,63.7795,354.331,0.0670228,0.151107)
fp((0,0,0))le()lw(1)Fn('Helvetica')
Fs(14)
style('Text')
txt('WatchGnuPG',(0.552654,0,0,0.552654,98.8185,338.713),1,1)
G_()G()fp((1,0.647,0.31))
lw(0.283465)
r(70.5589,0,0,-28.1194,63.7795,240.718,0.0670228,0.168178)
fp((0,0,0))le()lw(1)Fn('Helvetica')
Fs(14)
style('Text')
txt('Log
 Socket',(0.552654,0,0,0.552654,98.8175,225.1),1,1)
G_()G_()G()fp((1,0.647,0.31))
lw(0.283465)
r(85.0392,0,0,-28.3464,446.457,240.945,0.0670228,0.151107)
fp((0,0,0))le()lw(1)Fn('Helvetica')
Fs(14)style('Text')
Fn('Helvetica-Bold')
Fs(18)
txt('Config Files',(0.552654,0,0,0.552654,485.621,226.772),1,1)
G()G()fp((1,0.647,0.31))
lw(0.283465)
```
r(85.0392,0,0,-28.3464,545.669,85.0394,0.0670228,0.151107)  $fp((0,0,0))$ le()  $lw(1)$ Fn('Helvetica') Fs(14) style('Text') Fn('Helvetica-Bold') Fs(18) txt('Config Files',(0.552654,0,0,0.552654,584.834,70.8662),1,1)  $G_()$ G() fp((1,0.647,0.31)) lw(0.283465) r(84.6546,0,0,-27.3609,347.245,239.959,0.0670228,0.151107)  $fp((0,0,0))$ le()  $lw(1)$ Fn('Helvetica') Fs(14) style('Text') Fn('Helvetica-Bold') Fs(18) txt('Help Files',(0.552654,0,0,0.552654,388.252,224.705),1,1)  $G_()$  $G()$ fp((1,0.647,0.31)) lw(0.283465) r(84.6546,0,0,-27.3609,446.457,85.0394,0.0670228,0.151107)  $fp((0,0,0))$  $le()$  $lw(1)$ Fn('Helvetica') Fs(14) style('Text') Fn('Helvetica-Bold') Fs(18) txt('Help Files',(0.552654,0,0,0.552654,487.464,69.7854),1,1)  $G($  $G()$ fp((1,0.647,0.31)) lw(0.283465) r(85.0392,0,0,-28.3464,248.032,240.945,0.0670228,0.151107)  $fp((0,0,0))$  $le()$  $lw(1)$ Fn('Helvetica')

Fs(14) style('Text') Fn('Helvetica-Bold') Fs(18) txt('Keybox Files',(0.552654,0,0,0.552654,289.59,226.322),1,1)  $G_()$  $G()$ fp((1,0.647,0.31)) lw(0.283465) r(70.866,0,0,-28.3464,574.016,240.945,0.0670228,0.151107)  $fp((0,0,0))$ le()  $lw(1)$ Fn('Helvetica') Fs(14) style('Text') Fn('Helvetica-Bold') Fs(18) txt('Private Keys',(0.552654,0,0,0.552654,609.449,226.772),1,1)  $G_()$  $G()$  $fp((0,0,0))$  $le()$  $lw(1)$ Fn('Helvetica') Fs(14) style('Text') Fn('Helvetica-Bold') Fs(24) txt('Scute',(0.552654,0,0,0.599958,224.978,465.775),1,1)  $fp((0,0,0))$  $le()$  $lw(1)$ Fn('Times-Roman') Fs(10) txt('(pkcs#11)',(1,0,0,1.08559,206.081,445.011))  $G_()$  $G()$ fp((0.999,1,0.4)) lw(0.283465) r(198.827,0,0,-56.6929,304.322,488.976,0.0603744,0.151107)  $fp((0,0,0))$  $le()$  $lw(1)$ Fn('Helvetica') Fs(14) style('Text') Fn('Helvetica-Bold')

Fs(36) txt('GPGME Library',(0.552654,0,0,0.552654,404.952,457.853),1,1)  $G_()$  $G()$  $lw(1)$ style('Application Box') r(197.598,0,0,-42.5187,304.724,566.928,0.0152672,0.0677968)  $fp((0,0,0))$  $le()$  $lw(1)$ Fn('Helvetica') txt('GPGME aware Application',(0.98062,0,0,0.937018,334.892,540.985))  $G_()$  $G()$  $lw(1)$ style('Application Box') r(127.829,0,0,-41.7496,162.992,566.159,0.0152672,0.0677968)  $fp((0,0,0))$  $le()$  $lw(1)$ Fn('Helvetica') txt('Legacy Application',(174.688,540.01))  $G_()$  $G()$  $G()$ lp((0.392,0.584,0.929)) lw(4.25197)  $b()$ bs(749.296,162.296,0) bs(705.89,162.296,0) lw(3.25)  $ld((1, 1))$  $la2(([(-4.0, 3.0), (2.0, 0.0), (-4.0,$  $-3.0$ ),  $(-4.0, 3.0)$ ], 1))  $b()$ bs(705.89,100.083,0) bs(744.472,100.083,0) lp((0.392,0.584,0.929)) lw(3.25)  $ld((1, 1))$  $la2(([(-4.0, 3.0), (2.0, 0.0), (-4.0, -3.0), (-4.0, 3.0)], 1))$  $b()$ bs(705.89,131.189,0) bs(744.472,131.189,0)  $fp((0,0,0))$  $le()$  $lw(1)$ 

Fn('Helvetica') Fs(14) style('Text') txt('execute/access',(0.31891,0,0,0.280771,726.951,87.3768),1,1)  $fp((0,0,0))$  $le()$  $lw(1)$ Fn('Helvetica') Fs(14) style('Text') txt('closely linked',(0.31891,0,0,0.280771,724.715,149.589),1,1)  $fp((0,0,0))$  $le()$  $lw(1)$ Fn('Helvetica') Fs(14) style('Text') txt('Assuan protocol',(0.31891,0,0,0.280771,728.535,118.483),1,1)  $G_()$  $lw(1)$ r(56.6929,0,0,-92.126,701.575,170.079)  $G_()$ lp((0.392,0.584,0.929)) lw(3.25)  $ld((1, 1))$  $la2(([(-4.0, 3.0), (2.0, 0.0), (-4.0, -3.0), (-4.0, 3.0)], 1))$  $b()$ bs(248.031,325.984,0) bs(248.031,297.638,0) bs(538.583,297.638,0) bs(538.583,340.157,0) bs(566.929,340.157,0) lp((0.392,0.584,0.929)) lw(3.25)  $ld((1, 1))$  $la2(([(-4.0, 3.0), (2.0, 0.0), (-4.0, -3.0), (-4.0, 3.0)], 1))$  $b()$ bs(375.591,325.984,0) bs(375.591,304.724,0) bs(531.496,304.724,0) bs(531.496,347.244,0) bs(566.929,347.244,0) guidelayer('Guide Lines',1,0,0,1,(0,0,1)) grid((0,0,7.08661,7.08661),1,(0,0,1),'Grid')  $00~0$  \*H 0k10 UDE10U

## Dsseldorf10U

g10 Code GmbH10UAegypten Project10Utest cert 10 011203093638Z 021203093638Z0k10 UDE10U Dsseldorf10U g10 Code GmbH10UAegypten Project10Utest cert 100 \*H 0l+Pu.\-ZT\$e'nE&h4<}BePm[%j-/7PcHKi@FKy~npcd\${]K~Q00U37Tq8\_eK40U#037Tq8\_eK4om0k10 UDE10U Dsseldorf10U

g10 Code GmbH10UAegypten Project10Utest cert 10U00 \*H l8gD Z wYL,M'j pk2pf|L ;Rl}#h\$~O!9;3e\A'v&P^\$'Oc.-TS~A>:fQY< # -\*- mode: org -\*- #+TITLE: GNU Privacy Guard (GnuPG) Made Easy Python Bindings HOWTO (English) #+AUTHOR: Ben McGinnes #+LATEX\_COMPILER: xelatex #+LATEX\_CLASS: article #+LATEX\_CLASS\_OPTIONS: [12pt] #+LATEX\_HEADER: \usepackage{xltxtra} #+LATEX\_HEADER: \usepackage[margin=1in]{geometry} #+LATEX\_HEADER: \setmainfont[Ligatures={Common}]{Times New Roman} #+LATEX\_HEADER: \author{Ben McGinnes <ben@gnupg.org>}

\* Introduction :PROPERTIES: :CUSTOM\_ID: intro :END:

| Version: | 0.1.5 | | GPGME Version: | 1.13.0 | | Author: | Ben McGinnes  $\langle \text{ben} @ \text{gnung.org} \rangle$ | Author GPG Key: | DB4724E6FA4286C92B4E55C4321E4E2373590E5D | | Language: | Australian English, British English | | Language codes: | en-AU, en-GB, en | |

This document provides basic instruction in how to use the GPGME Python bindings to programmatically leverage the GPGME library.

\*\* Python 2 versus Python 3 :PROPERTIES:
:CUSTOM\_ID: py2-vs-py3 :END:

Though the GPGME Python bindings themselves provide support for both Python 2 and 3, the focus is unequivocally on Python 3 and specifically from Python 3.4 and above. As a consequence all the examples and instructions in this guide use Python 3 code.

Much of it will work with Python 2, but much of it also deals with Python 3 byte literals, particularly when reading and writing data. Developers concentrating on Python 2.7, and possibly even 2.6, will need to make the appropriate modifications to support the older string and unicode types as opposed to bytes.

There are multiple reasons for concentrating on Python 3; some of which relate to the immediate integration of these bindings, some of which relate to longer term plans for both GPGME and the python bindings and some of which relate to the impending EOL period for Python 2.7. Essentially, though, there is little value in tying the bindings to a version of the language which is a dead end and the advantages offered by Python 3 over Python 2 make handling the data

types with which GPGME deals considerably easier.

\*\* Examples :PROPERTIES: :CUSTOM\_ID: howto-python3-examples

:END:

All of the examples found in this document can be found as Python 3 scripts in the =lang/python/examples/howto= directory.

\*\* Unofficial Drafts :PROPERTIES: :CUSTOM\_ID: unofficial-drafts :END:

In addition to shipping with each release of GPGME, there is a section on locations to read or download [[#draft-editions][draft editions]] of this document from at the end of it. These are unofficial versions produced in between major releases.

\*\* What's New :PROPERTIES: :CUSTOM\_ID: new-stuff :END:

Full details of what is new are now available in the [[file:what-is-new.org][What's New]] file and archives of the preceding /What's New/ sections are available in the [[file:what-was-new][What Was New]] file.

\*\*\* New in GPGME 1130 :PROPERTIES: :CUSTOM\_ID: new-stuff-1-13-0 :END:

See the [[file:what-is-new#new-stuff-1-13-0][What's New]] document for what is new in version 1.13.0.

\*\*\* New in GPGME 1120 :PROPERTIES: :CUSTOM\_ID: new-stuff-1-12-0 :END:

See the [[file:what-was-new#new-stuff-1-12-0][What Was New]] document for what was new in version 1.12.0.

\* GPGME Concepts :PROPERTIES: :CUSTOM\_ID: gpgme-concepts :END:

\*\* A C API :PROPERTIES: :CUSTOM\_ID: gpgme-c-api :END:

Unlike many modern APIs with which programmers will be more familiar with these days, the GPGME API is a C API. The API is intended for use by C coders who would be able to access its features by including the =gpgme.h= header file with their own C source code and then access its functions just as they would any other C headers.

This is a very effective method of gaining complete access to the API and in the most efficient manner possible. It does, however, have the drawback that it cannot be directly used by other languages without some

 means of providing an interface to those languages. This is where the need for bindings in various languages stems.

\*\* Python bindings :PROPERTIES: :CUSTOM\_ID: gpgme-python-bindings :END:

The Python bindings for GPGME provide a higher level means of accessing the complete feature set of GPGME itself. It also provides a more pythonic means of calling these API functions.

The bindings are generated dynamically with SWIG and the copy of =gpgme.h= generated when GPGME is compiled.

This means that a version of the Python bindings is fundamentally tied to the exact same version of GPGME used to generate that copy of  $=$ gpgme.h $=$ .

\*\* Difference between the Python bindings and other GnuPG Python packages :PROPERTIES: :CUSTOM\_ID: gpgme-python-bindings-diffs :END:

There have been numerous attempts to add GnuPG support to Python over the years. Some of the most well known are listed here, along with what differentiates them.

\*\*\* The python-gnupg package maintained by Vinay Sajip :PROPERTIES: :CUSTOM\_ID: diffs-python-gnupg :END:

This is arguably the most popular means of integrating GPG with Python. The package utilises the =subprocess= module to implement wrappers for the  $=$ gpg $=$  and  $=$ gpg $=$  executables normally invoked on the command line (=gpg.exe= and =gpg2.exe= on Windows).

The popularity of this package stemmed from its ease of use and capability in providing the most commonly required features.

Unfortunately it has been beset by a number of security issues in the past; most of which stemmed from using unsafe methods of accessing the command line via the =subprocess= calls. While some effort has been made over the last two to three years (as of 2018) to mitigate this, particularly by no longer providing shell access through those subprocess calls, the wrapper is still somewhat limited in the scope

of its GnuPG features coverage.

The python-gnupg package is available under the MIT license.

\*\*\* The gnupg package created and maintained by Isis Lovecruft :PROPERTIES: :CUSTOM\_ID: diffs-isis-gnupg :END:

In 2015 Isis Lovecruft from the Tor Project forked and then re-implemented the python-gnupg package as just gnupg. This new package also relied on subprocess to call the =gpg= or =gpg2= binaries, but did so somewhat more securely.

The naming and version numbering selected for this package, however, resulted in conflicts with the original python-gnupg and since its functions were called in a different manner to python-gnupg, the release of this package also resulted in a great deal of consternation when people installed what they thought was an upgrade that subsequently broke the code relying on it.

The gnupg package is available under the GNU General Public License version 3.0 (or any later version).

\*\*\* The PyME package maintained by Martin Albrecht :PROPERTIES: :CUSTOM\_ID: diffs-pyme :END:

This package is the origin of these bindings, though they are somewhat different now.

 For details of when and how the PyME package was folded back into GPGME itself see the [[file:short-history.org][Short History]] document.[fn:1]

The PyME package was first released in 2002 and was also the first attempt to implement a low level binding to GPGME. In doing so it provided access to considerably more functionality than either the =python-gnupg= or =gnupg= packages.

The PyME package is only available for Python 2.6 and 2.7.

Porting the PyME package to Python 3.4 in 2015 is what resulted in it being folded into the GPGME project and the current bindings are the end result of that effort.

The PyME package is available under the same dual licensing as GPGME itself: the GNU General Public License version 2.0 (or any later version) and the GNU Lesser General Public License version 2.1 (or any later version).

\* GPGME Python bindings installation :PROPERTIES: :CUSTOM\_ID: gpgme-python-install :END:

\*\* No PyPI :PROPERTIES: :CUSTOM\_ID: do-not-use-pypi :END:

Most third-party Python packages and modules are available and distributed through the Python Package Installer, known as PyPI.

Due to the nature of what these bindings are and how they work, it is infeasible to install the GPGME Python bindings in the same way.

This is because the bindings use SWIG to dynamically generate C bindings against =gpgme.h= and =gpgme.h= is generated from =gpgme.h.in= at compile time when GPGME is built from source. Thus to include a package in PyPI which actually built correctly would require either statically built libraries for every architecture bundled with it or a full implementation of C for each architecture.

See the additional notes regarding [[#snafu-cffi][CFFI and SWIG]] at the end of this section for further details.

\*\* Requirements :PROPERTIES: :CUSTOM\_ID: gpgme-python-requirements :END:

The GPGME Python bindings only have three requirements:

1. A suitable version of Python 2 or Python 3. With Python 2 that means CPython 2.7 and with Python 3 that means CPython 3.4 or higher. 2. [[https://www.swig.org][SWIG]].

3. GPGME itself. Which also means that all of GPGME's dependencies

must be installed too.

\*\*\* Recommended Additions :PROPERTIES: :CUSTOM\_ID: gpgme-python-recommendations :END:

Though none of the following are absolute requirements, they are all recommended for use with the Python bindings. In some cases these recommendations refer to which version(s) of CPython to use the bindings with, while others refer to third party modules which provide a significant advantage in some way.

1. If possible, use Python 3 instead of 2.

2. Favour a more recent version of Python since even 3.4 is due to reach EOL soon. In production systems and services, Python 3.6 should be robust enough to be relied on.

3. If possible add the following Python modules which are not part of the standard library: [[http://docs.python-requests.org/en/latest/index.html][Requests]], [[https://cython.org/][Cython]], [[https://pendulum.eustace.io/][Pendulum]] and [[https://github.com/Selfnet/hkp4py][hkp4py]].

Chances are quite high that at least the first one and maybe two of those will already be installed.

Note that, as with Cython, some of advanced use case scenarios will bring with them additional requirements. Most of these will be fairly well known and commonly installed ones, however, which are in many cases likely to have already been installed on many systems or be familiar to Python programmers.

\*\* Installation :PROPERTIES: :CUSTOM\_ID: installation :END:

Installing the Python bindings is effectively achieved by compiling and installing GPGME itself.

Once SWIG is installed with Python and all the dependencies for GPGME are installed you only need to confirm that the version(s) of Python you want the bindings installed for are in your =\$PATH=.

By default GPGME will attempt to install the bindings for the most recent or highest version number of Python 2 and Python

3 it detects

in  $=\$PATH=$ . It specifically checks for the  $=$ python= and  $=$ python3 $=$ executables first and then checks for specific version numbers.

For Python 2 it checks for these executables in this order: =python=,  $=$ python2 $=$  and  $=$ python2.7 $=$ .

For Python 3 it checks for these executables in this order: =python3=,  $=$ python3.7=,  $=$ python3.6=,  $=$ python3.5= and  $=$ python3.4=.[fn:2]

On systems where =python= is actually =python3= and not =python2= it may be possible that =python2= may be overlooked, but there have been no reports of that actually occurring as yet.

In the three months or so since the release of Python 3.7.0 there has been extensive testing and work with these bindings with no issues specifically relating to the new version of Python or any of the new features of either the language or the bindings. This has also been the case with Python 3.7.1rc1. With that in mind and given the release of Python 3.7.1 is scheduled for around the same time as GPGME 1.12.0, the order of preferred Python versions has been changed to move Python 3.7 ahead of Python 3.6.

\*\*\* Installing GPGME :PROPERTIES: :CUSTOM\_ID: install-gpgme :END:

See the GPGME =README= file for details of how to install GPGME from source.

\*\* Known Issues :PROPERTIES: :CUSTOM\_ID: snafu :END:

There are a few known issues with the current build process and the Python bindings. For the most part these are easily addressed should they be encountered.

\*\*\* Breaking Builds :PROPERTIES: :CUSTOM\_ID: snafu-a-swig-of-this-builds-character :END:

Occasionally when installing GPGME with the Python bindings included it may be observed that the =make= portion of that process induces a large very number of warnings and, eventually errors which end that part of the build process. Yet following that with =make check= and =make install= appears to work seamlessly.

The cause of this is related to the way SWIG needs to be called to dynamically generate the C bindings for GPGME in the first place. So the entire process will always produce =lang/python/python2-gpg/= and =lang/python/python3-gpg/= directories. These should contain the build output generated during compilation, including the complete bindings and module installed into =site-packages=.

Occasionally the errors in the early part or some other conflict (e.g. not installing as  $*/\text{root}$  or  $*/\text{su}/*)$  may result in nothing being installed to the relevant =site-packages= directory and the build directory missing a lot of expected files. Even when this occurs, the solution is actually quite simple and will always work.

That solution is simply to run the following commands as either the \*root\* user or prepended with =sudo -H= $[fn:3]$  in the =lang/python/= directory:

#+BEGIN\_SRC shell /path/to/pythonX.Y setup.py build /path/to/pythonX.Y setup.py build /path/to/pythonX.Y setup.py install #+END\_SRC

Yes, the build command does need to be run twice. Yes, you still need to run the potentially failing or incomplete steps during the =configure=, =make= and =make install= steps with installing GPGME. This is because those steps generate a lot of essential files needed, both by and in order to create, the bindings (including both the  $=$ setup.py $=$  and  $=$ gpgme.h $=$  files).

\*\*\*\* IMPORTANT Note :PROPERTIES: :CUSTOM\_ID: snafu-swig-build-note :END:

If specifying a selected number of languages to create bindings for, try to leave Python last. Currently the majority of the other language bindings are also preceding Python of either version when listed alphabetically (not counting the Qt bindings).

If Python is set to precede one of the other languages then it is possible that the errors described here may interrupt the build process before generating bindings for those other languages. In these cases it may be preferable to configure all preferred language bindings separately with alternative =configure= steps for GPGME using the =--enable-languages=\$LANGUAGE= option.

### Alternatively

 =make= (or =gmake=, depending on your platform) may be run with the the  $=$ -k $=$  option, which tells make to keep going even if errors are encountered. In that case the failure of one language's set of bindings to build should not hamper another language's bindings to build.

\*\*\* Reinstalling Responsibly :PROPERTIES: :CUSTOM\_ID: snafu-lessons-for-the-lazy :END:

Regardless of whether you're installing for one version of Python or several, there will come a point where reinstallation is required. With most Python module installations, the installed files go into the relevant site-packages directory and are then forgotten about. Then the module is upgraded, the new files are copied over the old and that's the end of the matter.

While the same is true of these bindings, there have been intermittent issues observed on some platforms which have benefited significantly from removing all the previous installations of the bindings before installing the updated versions.

#### Removing

 the previous version(s) is simply a matter of changing to the relevant =site-packages= directory for the version of Python in question and removing the =gpg/= directory and any accompanying egg-info files for that module.

In most cases this will require root or administration privileges on the system, but the same is true of installing the module in the first place.

\*\*\* Multiple installations :PROPERTIES: :CUSTOM\_ID: snafu-the-full-monty

### :END:

For a variety of reasons it may be either necessary or just preferable to install the bindings to alternative installed Python versions which meet the requirements of these bindings.

On POSIX systems this will generally be most simply achieved by running the manual installation commands (build, build, install) as described in the previous section for each Python installation the bindings need to be installed to.

As per the SWIG documentation: the compilers, libraries and runtime used to build GPGME and the Python Bindings \*must\* match those used to compile Python itself, including the version number(s) (at least going by major version numbers and probably minor numbers too).

On most POSIX systems, including OS X, this will very likely be the case in most, if not all, cases.

Note that from GPGME [[https://dev.gnupg.org/rMff6ff616aea6f59b7f2ce1176492850ecdf3851e][1.12.1]] the default installation installs to each version of Python it can find first. That is that it will currently install for the first copies of Python versions 2.7, 3.4, 3.5, and so on up until the current dev branch that it finds. Usually this will be in the same prefix as GPGME itself, but is dictated by the =\$PATH= when the installation is performed. The above instructions can still be performed on other python installations which the installer does not find, including alternative prefixes.

\*\*\* Won't Work With Windows :PROPERTIES: :CUSTOM\_ID: snafu-runtime-not-funtime :END:

There are semi-regular reports of Windows users having considerable difficulty in installing and using the Python bindings at all. Very often, possibly even always, these reports come from Cygwin users and/or MinGW users and/or Msys2 users. Though not all of them have been confirmed, it appears that these reports have also come from people who installed Python using the Windows installer files from the [[https://python.org][Python website]] (i.e. mostly MSI installers, sometimes self-extracting =.exe= files).

The Windows versions of Python are not built using Cygwin, MinGW or

Msys2; they're built using Microsoft Visual Studio. Furthermore the version used is /considerably/ more advanced than the version which MinGW obtained a small number of files from many years ago in order to be able to compile anything at all. Not only that, but there are changes to the version of Visual Studio between some micro releases, though that is is particularly the case with Python 2.7, since it has been kept around far longer than it should have been.

There are two theoretical solutions to this issue:

1. Compile and install the GnuPG stack, including GPGME and the Python bindings using the same version of Microsoft Visual Studio used by the Python Foundation to compile the version of Python installed.

 If there are multiple versions of Python then this will need to be done with each different version of Visual Studio used for those versions of Python.

2. Compile and install Python using the same tools used by choice, such as MinGW or Msys2.

Do \*not\* use the official Windows installer for Python unless following the first method.

In this type of situation it may even be for the best to accept that there are less limitations on permissive software than free software and simply opt to use a recent version of the Community Edition of Microsoft Visual Studio to compile and build all of it, no matter what.

Investigations into the extent or the limitations of this issue are ongoing.

The following

 table lists the version of Microsoft Visual Studio which needs to be used when compiling GPGME and the Python bindings with each version of the CPython binary released [[https://www.python.org/downloads/windows/][for Windows]]:

| CPython | Microsoft product name | runtime filename |

| 2.7.6 | Visual Studio 2008 | MSVCR90.DLL | | 3.4.0 | Visual Studio 2010 | MSVCR100.DLL | | 3.5.0 | Visual Studio 2015 | \*see below\* | | 3.6.0 | Visual Studio 2015 | \*see below\* | 3.7.0 | Visual Studio 2017\* | \*see below\* |

It is important to note that MingW and Msys2 ship with the Visual C

runtime from Microsoft Visual Studio 2005 and are thus \*incompatible\* with all the versions of CPython which can be used with the GPGME Python bindings.

It is also important to note that from CPython 3.5 onwards, the Python Foundation has adopted the reworking of the Visual C runtime which was performed for Visual Studio 2015 and aimed at resolving many of these kinds

 of issues. Much greater detail on these issues and the correct file(s) to link to are available from Matthew Brett's invaluable page, [[https://matthew-brett.github.io/pydagogue/python\_msvc.html][Using Microsoft Visual C with Python]]. It is also worth reading the Microsoft Developer Network blog post on [[http://blogs.msdn.com/b/vcblog/archive/2015/03/03/introducing-the-

universal-crt.aspx][the universal CRT]] and Steve Dower's blog posts on Python extensions ([[http://stevedower.id.au/blog/building-for-python-3-5][part 1]] and [[http://stevedower.id.au/blog/building-for-python-3-5-part-two][part 2]]).

The second of those two posts by Steve Dower contains the details of specific configuration options required for compiling anything to be used with official CPython releases. In addition to those configuration and compiler settings to use, the versions of Visual Studio prior to Visual Studio 2015 did not support 64-bit systems by default. So compiling a 64-bit version of these bindings for a 64-bit version of CPython 2.7 or 3.4 requires additional work.

In addition to the blog posts, the [[https://wiki.python.org/moin/WindowsCompilers][Windows compilers]] wiki page on the

CPython wiki is another essential reference on the relevant versions of Visual Studio to use and the degree of compatibility with CPython releases.

Eventually someone will ask why there isn't an installable binary for Windows, which the GPGME of the licenses do not preclude as long as the source code is available in conjunction with such a release.

The sheer number of versions of Visual Studio in conjunction with differing configuration options depending on the target Windows version and whether the architecture is 64-bit or 32-bit makes it difficult to provide a correct binary installer for Windows users. At the bare minimum doing so would require the GnuPG project compile ten different versions of the bindings with each release; both 32-bit and 64-bit versions for CPython 2.7 and 3.4, with 64-bit versions for both x86-64 (i.e. Intel and AMD) and ARM architectures for CPython 3.5, 3.6, 3.7 and later releases. That's the bare \*minimum\*, it'd probably be higher.

Additionally, with only a binary installation used in conjunction with the CPython installer from =python.org= the advanced options available which utilise [[#cython][Cython]] will not be able to be used at all. Cython depends on being able to compile the C code it generates and that too would need to utilise a matching runtime to both the installed version of CPython and these bindings in order to work with the bindings.

Considering all of that, what do we recommend?

- 1. Use a recent version of CPython; at least 3.5, but ideally 3.6 or later.
- 2. Use Visual Studio 2015 or the standalone build tools for Visual Studio 2017 (or later).
- 3. Compile both CPython and GPGME with these bindings using the tools selected in step 2.
- 4. Ignore MingW, Msys2 and the official CPython binary installers.
- 5. Be thankful the answer to this question wasn't simply to say something like, install Linux or install FreeBSD (or even Apple's OS X).

\*\*\* CFFI is the Best and GPGME should use it instead of SWIG :PROPERTIES: :CUSTOM\_ID: snafu-cffi :END:

There are many reasons for favouring [[https://cffi.readthedocs.io/en/latest/overview.html][CFFI]] and proponents of it are

quite happy to repeat these things as if all it would take to switch from SWIG to CFFI is repeating that list as if it were a new concept.

The fact is that there are things which Python's CFFI implementation cannot handle in the GPGME C code. Beyond that there are features of SWIG which are simply not available with CFFI at all. SWIG generates the bindings to Python using the =gpgme.h= file, but that file is not a single version shipped with each release, it too is generated when GPGME is compiled.

CFFI is currently unable to adapt to such a potentially mutable codebase. If there were some means of applying SWIG's dynamic code generation to produce the Python/CFFI API modes of accessing the GPGME libraries (or the source source code directly), but such a thing does not exist yet either and it currently appears that work is needed in

at least one of CFFI's dependencies before any of this can be addressed.

So if you're a massive fan of CFFI; that's great, but if you want this project to switch to CFFI then rather than just insisting that it should, I'd suggest you volunteer to bring CFFI up to the level this project needs.

If you're actually seriously considering doing so, then I'd suggest taking the =gpgme-tool.c= file in the GPGME = $src$  directory and getting that to work with any of the CFFI API methods (not the ABI methods, they'll work with pretty much anything). When you start running into trouble with "ifdefs" then you'll know what sort of things are lacking. That doesn't even take into account the amount of work saved via SWIG's code generation techniques either.

\*\*\*

 Virtualised Environments :PROPERTIES: :CUSTOM\_ID: snafu-venv :END:

It is fairly common practice amongst Python developers to, as much as possible, use packages like virtualenv to keep various things that are to be installed from interfering with each other. Given how much of the GPGME bindings is often at odds with the usual pythonic way of doing things, it stands to reason that this would be called into question too.

As it happens the answer as to whether or not the bindings can be used with virtualenv, the answer is both yes and no.

In general we recommend installing to the relevant path and matching prefix of GPGME itself. Which means that when GPGME, and ideally the rest of the GnuPG stack, is installed to a prefix like =/usr/local= or  $=$ /opt/local $=$  then the bindings would need to be installed to the main Python installation and not a virtualised abstraction. Attempts to separate the two in the past have been known to cause weird and intermittent errors ranging from minor annoyances to complete failures in the build process.

As a consequence we only recommend building with and installing to the main Python installations within the same prefix as GPGME is installed to or which are found by GPGME's configuration stage immediately prior to running the make commands. Which is exactly what the compiling and installing process of GPGME does by default.

Once that is done, however, it appears that a copy of the compiled module may be installed into a virtualenv of the same major and minor version matching the build. Alternatively it is possible to utilise a =sites.pth= file in the =site-packages/= directory of a virtualenv installation, which links back to the system installations corresponding directory in order to import anything installed system wide. This may or may not be appropriate on a case by case basis.

Though extensive testing of either of these options is not yet complete, preliminary testing of them indicates that both are viable as

 long as the main installation is complete. Which means that certain other options normally restricted to virtual environments are also available, including integration with pythonic test suites (e.g. [[https://docs.pytest.org/en/latest/index.html][pytest]]) and other large projects.

That said, it is worth reiterating the warning regarding non-standard installations. If one were to attempt to install the bindings only to a virtual environment without somehow also including the full GnuPG stack (or enough of it as to include GPGME) then it is highly likely that errors would be encountered at some point and more than a little likely that the build process itself would break.

If a degree of separation from the main operating system is still required in spite of these warnings, then consider other forms of virtualisation. Either a virtual machine (e.g. [[https://www.virtualbox.org/][VirtualBox]]), a hardware emulation layer (e.g. [[https://www.qemu.org/][QEMU]]) or an application container  $(e.g.$ 

[[https://www.docker.com/why-docker][Docker]]).

Finally it should be noted that the limited tests conducted thus far have been using the =virtualenv= command in a new directory to create the virtual python environment. As opposed to the standard =python3 -m venv= and it is possible that this will make a difference depending on the system and version of Python in use. Another option is to run the command =python3 -m virtualenv /path/to/install/virtual/thingy= instead.

\*\*\* Post installation :PROPERTIES: :CUSTOM\_ID: snafu-docs :END:

Following installation it is recommended to move the  $=$ post installer.py $=$  script from the  $=$ lang/python/examples/howto/ $=$ directory to the  $=$ lang/python $/$ = directory and run it. This will fix

or restore files needed by Sphinx which may be removed during a distribution build for release. It will also generate reST files from Org mode files with Pandoc and generate Texinfo files from Org mode files with GNU Emacs and Org mode (in batch mode). Additionally it will fix the UTF-8 declaration line in the Texinfo files (Emacs expects "UTF-8" to be "utf-8").

\* Fundamentals :PROPERTIES: :CUSTOM\_ID: howto-fund-a-mental :END:

Before we can get to the fun stuff, there are a few matters regarding GPGME's design which hold true whether you're dealing with the C code directly or these Python bindings.

\*\* No REST :PROPERTIES: :CUSTOM\_ID: no-rest-for-the-wicked :END:

The first part of which is or will be fairly blatantly obvious upon viewing the first example, but it's worth reiterating anyway. That being that this API is /\*not\*/ a REST API. Nor indeed could it ever be one.

Most, if not all, Python programmers (and not just Python programmers) know how easy it is to work with a RESTful API. In fact they've become so popular that many other APIs attempt to emulate REST-like behaviour as much as they are able. Right down to the use of JSON formatted output to facilitate the use of their API without having to

retrain developers.

This API does not do that. It would not be able to do that and also provide access to the entire C API on which it's built. It does, however, provide a very pythonic interface on top of the direct bindings and it's this pythonic layer that this HOWTO deals with.

\*\* Context :PROPERTIES: :CUSTOM\_ID: howto-get-context :END:

One of the reasons which prevents this API from being RESTful is that most operations require more than one instruction to the API to perform the task. Sure, there are certain functions which can be performed simultaneously, particularly if the result known or strongly anticipated (e.g. selecting and encrypting to a key known to be in the public keybox).

There are many more, however, which cannot be manipulated so readily: they must be performed in a specific sequence and the result of one operation has a direct bearing on the outcome of subsequent operations. Not merely by generating an error either.

When dealing with this type of persistent state on the web, full of both the RESTful and REST-like, it's most commonly referred to as a session. In GPGME, however, it is called a context and every operation type has one.

\* Working with keys :PROPERTIES: :CUSTOM\_ID: howto-keys :END:

\*\* Key selection :PROPERTIES: :CUSTOM\_ID: howto-keys-selection :END:

Selecting keys to encrypt to or to sign with will be a common occurrence when working with GPGMe and the means available for doing so are quite simple.

They do depend on utilising a Context; however once the data is recorded in another variable, that Context does not need to be the same one which subsequent operations are performed.

The easiest way to select a specific key is by searching for that key's key ID or fingerprint, preferably the full fingerprint without any spaces in it. A long key ID will probably be okay, but is not advised and short key IDs are already a problem with some being generated to match specific patterns. It does not matter whether the pattern is upper or lower case.

So this is the best method:

#+BEGIN\_SRC python -i import gpg

k = gpg.Context().keylist(pattern="258E88DCBD3CD44D8E7AB43F6ECB6AF0DEADBEEF")  $keys = list(k)$ #+END\_SRC

This is passable and very likely to be common:

#+BEGIN\_SRC python -i import gpg

 $k = gpg$ . Context(). keylist(pattern="0x6ECB6AF0DEADBEEF")  $keys = list(k)$ #+END\_SRC

And this is a really bad idea:

#+BEGIN\_SRC python -i import gpg

 $k = gpg.Context()$ .keylist(pattern="0xDEADBEEF")  $keys = list(k)$ #+END\_SRC

Alternatively it may be that the intention is to create a list of keys which all match a particular search string. For instance all the addresses at a particular domain, like this:

#+BEGIN\_SRC python -i import gpg

ncsc = gpg.Context().keylist(pattern="ncsc.mil")  $nsa = list(ncsc)$ #+END\_SRC

\*\*\* Counting keys :PROPERTIES: :CUSTOM\_ID: howto-keys-counting :END:

Counting the number of keys in your public keybox ( $=$ pubring.kbx $=$ ), the format which has superseded the old keyring format (=pubring.gpg= and =secring.gpg=), or the number of secret keys is a very simple task.

#+BEGIN\_SRC python -i

### import gpg

```
c = gpg.Context()seckeys = c.keylist(pattern=None, secret=True)
pubkeys = c.keylist(pattern=None, secret=False)
```
 $select = list(seekeys)$ secnum = len(seclist)

 $public = list(pubkeys)$ pubnum = len(publist)

print(""" Number of secret keys: {0} Number of public keys: {1} """.format(secnum, pubnum)) #+END\_SRC

NOTE: The [[#cython][Cython]] introduction in the [[#advanced-use][Advanced and Experimental]] section uses this same key counting code with Cython to demonstrate some areas where Cython can improve performance even with the bindings. Users with large public keyrings or keyboxes, for instance, should consider these options if they are comfortable with using Cython.

\*\* Get key :PROPERTIES: :CUSTOM\_ID: howto-get-key :END:

An alternative method of getting a single key via its fingerprint is available directly within a Context with =Context().get\_key=. This is the preferred method of selecting a key in order to modify it, sign or certify it and for obtaining relevant data about a single key as a part of other functions; when verifying a signature made by that key, for instance.

By default this method will select public keys, but it can select secret keys as well.

This first example demonstrates selecting the current key of Werner Koch, which is due to expire at the end of 2018:

#+BEGIN\_SRC python -i import gpg

fingerprint = "80615870F5BAD690333686D0F2AD85AC1E42B367" key = gpg.Context().get\_key(fingerprint) #+END\_SRC

Whereas this example demonstrates selecting the author's current key with the  $=$ secret $=$  key word argument set to  $=$ True $=$ :

#+BEGIN\_SRC python -i import gpg

fingerprint = "DB4724E6FA4286C92B4E55C4321E4E2373590E5D" key = gpg.Context().get\_key(fingerprint, secret=True) #+END\_SRC

It is, of course, quite possible to select expired, disabled and revoked keys with this function, but only to effectively display information about those keys.

It is also possible to use both unicode or string literals and byte literals with the fingerprint when getting a key in this way.

\*\* Importing keys :PROPERTIES: :CUSTOM\_ID: howto-import-key :END:

Importing keys is possible with the  $=\text{key\_import}()$  = method and takes one argument which is a bytes literal object containing either the binary or ASCII armoured key data for one or more keys.

The following example retrieves one or more keys from the SKS keyservers via the web using the requests module. Since requests returns the content as a bytes literal object, we can then use that directly to import the resulting data into our keybox.

#+BEGIN\_SRC python -i import gpg import os.path import requests

 $c = gpg.Context()$ url = "https://sks-keyservers.net/pks/lookup" pattern = input("Enter the pattern to search for key or user IDs: ") payload = {"op": "get", "search": pattern}

 $r = \text{requests.get(url, verify=True, params=payload)}$ 

```
result
= c \nkey_j import(r.content)
```
if result is not None and hasattr(result, "considered") is False: print(result)

elif result is not None and hasattr(result, "considered") is True:

num  $keys = len(resultហ)$ 

 new\_revs = result.new\_revocations new\_sigs = result.new\_signatures

new subs = result.new sub keys

new\_uids = result.new\_user\_ids

new\_scrt = result.secret\_imported

nochange = result.unchanged

```
 print("""
```
The total number of keys considered for import was: {0}

Number of keys revoked: {1}

Number of new signatures: {2}

Number of new subkeys: {3}

 Number of new user IDs: {4} Number of new secret keys: {5}

Number of unchanged keys: {6}

The key IDs for all considered keys were:

""".format(num\_keys, new\_revs, new\_sigs, new\_subs, new\_uids, new\_scrt, nochange)) for i in range(num\_keys): print("{0}\n".format(result.imports[i].fpr)) else: pass #+END\_SRC

# NOTE: When searching for a key ID of any length

or a fingerprint

(without spaces), the SKS servers require the the leading  $=0x=$ indicative of hexadecimal be included. Also note that the old short key IDs (e.g. =0xDEADBEEF=) should no longer be used due to the relative ease by which such key IDs can be reproduced, as demonstrated by the Evil32 Project in 2014 (which was subsequently exploited in 2016).

Testing for whether a string in any given search is or may be a hexadecimal value which may be missing the leading  $=0x=$  is a simple matter of using a try/except statement which attempts to convert the string as hex to an integer and then back to hex; then using that to search with. Raising a ValueError simply results in treating the string as a string. This is the method and logic utilised in the =import-keys-hkp.py= script (see below).

```
*** Working with ProtonMail
  :PROPERTIES:
  :CUSTOM_ID: import-protonmail
  :END:
```
Here is a variation on the example above which checks the constrained ProtonMail keyserver for ProtonMail public keys.

#+BEGIN\_SRC python -i import gpg import requests import sys

print("""

This script searches the ProtonMail key server for the specified key and imports it.

""")

```
c = gpg.Context(amor=True)url = "https://api.protonmail.ch/pks/lookup"
ksearch = \lceil]
```

```
if len(sys.argv) >= 2:
 keyterm = sys.argv[1]else:
```

```
 keyterm = input("Enter the key ID, UID or search string: ")
```

```
if keyterm.count("@") = 2 and keyterm.startswith("@") is True:
  ksearch.append(keyterm[1:])
  ksearch.append(keyterm[1:])
```
ksearch.append(keyterm[1:])

```
elif keyterm.count("@") = 1 and keyterm.startswith("@") is True:
  ksearch.append("{0}@protonmail.com".format(keyterm[1:]))
  ksearch.append("{0}@protonmail.ch".format(keyterm[1:]))
  ksearch.append("{0}@pm.me".format(keyterm[1:]))
elif keyterm.count("@") == 0:
```

```
 ksearch.append("{0}@protonmail.com".format(keyterm))
```

```
 ksearch.append("{0}@protonmail.ch".format(keyterm))
```

```
 ksearch.append("{0}@pm.me".format(keyterm))
```

```
elif keyterm.count("@") ==
```

```
 2 and keyterm.startswith("@") is False:
```

```
uidlist = keyterm.split("@")
```
for uid in uidlist:

```
 ksearch.append("{0}@protonmail.com".format(uid))
```

```
 ksearch.append("{0}@protonmail.ch".format(uid))
```

```
 ksearch.append("{0}@pm.me".format(uid))
elif keyterm.count("@") > 2:
 uidlist = keyterm.split("@")
  for uid in uidlist:
     ksearch.append("{0}@protonmail.com".format(uid))
     ksearch.append("{0}@protonmail.ch".format(uid))
     ksearch.append("{0}@pm.me".format(uid))
else:
```
ksearch.append(keyterm)

```
for k in ksearch:
```

```
payload = { "op": "get", "search": k} try:
  r = requests.get(url, verify=True,params=payload) if r.ok is True:
     result = c.\text{key\_import}(r.\text{content}) elif r.ok is False:
     result = r.content
 except Exception as e:
  result = None
```
 if result is not None and hasattr(result, "considered") is False: print(" $\{0\}$  for  $\{1\}$ ".format(result.decode(), k)) elif result is not None and hasattr(result, "considered") is True: num\_keys = len(result.imports) new\_revs = result.new\_revocations new\_sigs = result.new\_signatures new\_subs = result.new\_sub\_keys new\_uids = result.new\_user\_ids new\_scrt = result.secret\_imported nochange = result.unchanged

```
 print("""
```
The total number of keys considered for import was: {0}

With UIDs wholely or partially matching the following string:

{1}

Number of keys revoked: {2}

Number of new signatures: {3}

Number of new subkeys: {4}

Number of new user IDs: {5}

Number of new secret keys: {6}

Number of unchanged keys: {7}

The key IDs for all considered keys were:

""".format(num\_keys, k, new\_revs, new\_sigs, new\_subs, new\_uids, new\_scrt,

```
 nochange))
     for i in range(num_keys):
        print(result.imports[i].fpr)
     print("")
  elif result is None:
     print(e)
#+END_SRC
```
Both the above example, [[../examples/howto/pmkey-import.py][pmkey-import.py]], and a version which prompts for an alternative GnuPG home directory, [[../examples/howto/pmkey-import-alt.py][pmkey-import-alt.py]], are available with the other examples and are executable scripts.

Note that while the ProtonMail servers are based on the SKS servers, their server is related more to their API and is not feature complete by comparison to the servers in the SKS pool. One notable difference being that the ProtonMail server does not permit non ProtonMail users to update their own keys, which could be a vector for attacking ProtonMail users who may not receive a key's revocation if it had been compromised.

\*\*\* Importing with HKP for Python :PROPERTIES: :CUSTOM\_ID: import-hkp4py :END:

Performing the same tasks with the [[https://github.com/Selfnet/hkp4py][hkp4py module]] (available via PyPI) is not too much different, but does provide a number of options of benefit to end users. Not least of which being the ability to perform some

 checks on a key before importing it or not. For instance it may be the policy of a site or project to only import keys which have not been revoked. The hkp4py module permits such checks prior to the importing of the keys found.

```
#+BEGIN_SRC python -i
import gpg
import hkp4py
import sys
```

```
c = gpg.Context()server = hkp4py.KeyServer("hkps://hkps.pool.sks-keyservers.net")
results = []keys = []
```

```
if len(sys.argv) > 2:
  pattern = "".join(sys.argv[1:])
```

```
elif len(sys.argv) == 2:
 pattern = sys.argv[1]else:
  pattern = input("Enter the pattern to search for keys or user IDs: ")
if pattern is not None:
  try:
    key = server.search(hex(int(pathen, 16))) keyed = True
  except ValueError as ve:
     key = server.search(pattern)
     keyed = False
  if key is not None:
     keys.append(key[0])
     if keyed is True:
        try:
          fob = server.search(pattern)
        except:
         fob = None if fob is not
 None:
          keys.append(fob[0])
     else:
        pass
  else:
     pass
  for logrus in pattern.split():
     try:
       key = server.search(hex(int(logrus, 16))) hexed = True
     except ValueError as ve:
        key = server.search(logrus)
       hexed = False if key is not None:
        keys.append(key[0])
        if hexed is True:
          try:
            fob = server.search(logrus) except:
            fob = None if fob is not None:
             keys.append(fob[0])
        else:
```

```
 pass
```
 else: pass

```
if len(keys) > 0:
  for key in keys:
    import\_result = c(key\_import(key(key\_blob) results.append(import_result)
```

```
for result in results:
```

```
 if result is not None and hasattr(result, "considered") is False:
   print(result)
 elif result is not None and hasattr(result, "considered") is True:
    num_keys = len(result.imports)
   new_revs = result.new_revocations
   new_sigs = result.new_signatures
   new_subs = result.new_sub_keys
  new uids = result.new user ids
   new_scrt = result.secret_imported
   nochange = result.unchanged
   print("""
```
The total number of keys considered for import was: {0}

```
 Number of keys revoked: {1}
```

```
Number of new signatures: {2}
```

```
 Number of new subkeys: {3}
```

```
 Number of new user IDs: {4}
```

```
Number of new secret keys: {5}
```

```
Number of unchanged keys: {6}
```

```
The key IDs for all considered keys were:
""".format(num_keys, new_revs, new_sigs, new_subs, new_uids, new_scrt,
       nochange))
     for i in range(num_keys):
       print(result.imports[i].fpr)
     print("")
  else:
     pass
#+END_SRC
```

```
Since the hkp4py module handles multiple keys just as effectively as
one (=keys= is a list of responses per matching key), the example
above is able to do a little bit more with the returned
 data before
anything is actually imported.
```
\*\*\* Importing from ProtonMail with HKP for Python

 :PROPERTIES: :CUSTOM\_ID: import-protonmail-hkp4py :END:

Though this can provide certain benefits even when working with ProtonMail, the scope is somewhat constrained there due to the limitations of the ProtonMail keyserver.

For instance, searching the SKS keyserver pool for the term "gnupg" produces hundreds of results from any time the word appears in any part of a user ID. Performing the same search on the ProtonMail keyserver returns zero results, even though there are at least two test accounts which include it as part of the username.

The cause of this discrepancy is the deliberate configuration of that server by ProtonMail to require an exact match of the full email address of the ProtonMail user whose key is being requested. Presumably this is intended to reduce breaches of privacy of their users as an email address must already be known before a key for that address

can be obtained.

\*\*\*\* Import from ProtonMail via HKP for Python Example no. 1 :PROPERTIES: :CUSTOM\_ID: import-hkp4py-pm1 :END:

The following script is available with the rest of the examples under the somewhat less than original name, =pmkey-import-hkp.py=.

#+BEGIN\_SRC python -i import gpg import hkp4py import os.path import sys

print(""" This script searches the ProtonMail key server for the specified key and imports it.

Usage: pmkey-import-hkp.py [search strings] """)

```
c = gpg.Context(armor=True)server = hkp4py.KeyServer("hkps://api.protonmail.ch")
keyterms = []ksearch = \Box
```

```
allkeys = \lceil]
results = []
paradox = []
homeless = None
if len(sys.argv) > 2:
 kevterms = sys.argv[1:]elif len(sys.argv) == 2:
 keyterm = sys.argv[1] keyterms.append(keyterm)
else:
  key_term = input("Enter the key ID, UID or search string: ")
 keyterms = key_term.split()for keyterm in keyterms:
 if keyterm.count("@") = 2 and keyterm.startswith("@") is True:
     ksearch.append(keyterm[1:])
     ksearch.append(keyterm[1:])
     ksearch.append(keyterm[1:])
 elif keyterm.count("@") = 1 and keyterm.startswith("@") is True:
     ksearch.append("{0}@protonmail.com".format(keyterm[1:]))
     ksearch.append("{0}@protonmail.ch".format(keyterm[1:]))
     ksearch.append("{0}@pm.me".format(keyterm[1:]))
 elif keyterm.count("@") == 0:
     ksearch.append("{0}@protonmail.com".format(keyterm))
     ksearch.append("{0}@protonmail.ch".format(keyterm))
     ksearch.append("{0}@pm.me".format(keyterm))
  elif keyterm.count("@") == 2 and keyterm.startswith("@") is False:
    uidlist = keyterm.split("@")
     for uid in uidlist:
       ksearch.append("{0}@protonmail.com".format(uid))
       ksearch.append("{0}@protonmail.ch".format(uid))
       ksearch.append("{0}@pm.me".format(uid))
  elif keyterm.count("@") > 2:
    uidlist = keyterm.split("@")
     for uid in uidlist:
       ksearch.append("{0}@protonmail.com".format(uid))
        ksearch.append("{0}@protonmail.ch".format(uid))
       ksearch.append("{0}@pm.me".format(uid))
  else:
     ksearch.append(keyterm)
for k in ksearch:
  print("Checking for key for: {0}".format(k))
  try:
    keys = server.search(k) if isinstance(keys, list) is True:
       for key in keys:
```

```
 allkeys.append(key)
          try:
             import_result = c.key_import(key.key_blob)
          except Exception as e:
            import\_result = c(key\_import(key(key) else:
       paradox.append(keys)
       import_result = None
  except Exception as e:
     import_result = None
  results.append(import_result)
for result in results:
  if result is not None and hasattr(result, "considered") is False:
    print("\{0\} for \{1\}".format(result.decode(), k))
  elif result is not None and hasattr(result, "considered") is True:
     num_keys = len(result.imports)
```

```
new revs = result.new revocations
 new_sigs = result.new_signatures
 new_subs = result.new_sub_keys
 new_uids = result.new_user_ids
 new_scrt = result.secret_imported
 nochange = result.unchanged
```

```
 print("""
```

```
The total number of keys considered for import was: {0}
```
With UIDs wholely or partially matching the following string:

## {1}

 Number of keys revoked: {2} Number of new signatures: {3} Number of new subkeys: {4} Number of new user IDs: {5} Number of new secret keys: {6} Number of unchanged keys: {7}

The key IDs for all considered keys were:

```
""".format(num_keys, k, new_revs, new_sigs, new_subs, new_uids, new_scrt,
      nochange))
     for i in range(num_keys):
       print(result.imports[i].fpr)
     print("")
  elif result is None:
     pass
#+END_SRC
```
\*\*\*\* Import from ProtonMail via HKP for Python Example no. 2 :PROPERTIES: :CUSTOM\_ID: import-hkp4py-pm2 :END:

### Like

 its counterpart above, this script can also be found with the rest of the examples, by the name pmkey-import-hkp-alt.py.

With this script a modicum of effort has been made to treat anything passed as a =homedir= which either does not exist or which is not a directory, as also being a pssible user ID to check for. It's not guaranteed to pick up on all such cases, but it should cover most of them.

```
#+BEGIN_SRC python -i
import gpg
import hkp4py
import os.path
import sys
```
print("""

This script searches the ProtonMail key server for the specified key and imports it. Optionally enables specifying a different GnuPG home directory.

```
Usage: pmkey-import-hkp.py [homedir] [search string]
  or: pmkey-import-hkp.py [search string]
""")
```

```
c = gpg.Context(armor=True)server = hkp4py.KeyServer("hkps://api.protonmail.ch")
keyterms = []ksearch = []allkeys =[]results = []
paradox = []homeless = None
if len(sys.argv) > 3:
 homedir = sys.argv[1]keyterms = sys.argv[2:]elif len(sys.argv)
== 3:homedir = sys.argv[1]keyterm = sys.argv[2] keyterms.append(keyterm)
elif len(sys.argv) == 2:
 homedir = ""
```

```
 keyterm = sys.argv[1]
  keyterms.append(keyterm)
else:
  keyterm = input("Enter the key ID, UID or search string: ")
 homedir = input("Enter the GPG configuration directory path (optional): ")
  keyterms.append(keyterm)
if len(homedir) == 0:
  homedir = None
 homeless = False
if homedir is not None:
  if homedir.startswith("~"):
     if os.path.exists(os.path.expanduser(homedir)) is True:
       if os.path.isdir(os.path.expanduser(homedir)) is True:
         c.home\_dir = os.path.readpath(os.path.expanduser(homedir)) else:
         homeless = True
     else:
       homeless = True
  elif os.path.exists(os.path.realpath(homedir)) is True:
     if os.path.isdir(os.path.realpath(homedir)) is True:
       c.home_dir = os.path.realpath(homedir)
     else:
      homeless = True
   else:
    homeless = True
# First check to see if the homedir really is a homedir and if not, treat it as
# a search string.
if homeless is True:
  keyterms.append(homedir)
 c.home \text{dir} = \text{None}else:
  pass
for keyterm in keyterms:
 if keyterm.count("@") = 2 and keyterm.startswith("@") is True:
     ksearch.append(keyterm[1:])
     ksearch.append(keyterm[1:])
     ksearch.append(keyterm[1:])
 elif keyterm.count("@") = 1 and keyterm.startswith("@") is True:
     ksearch.append("{0}@protonmail.com".format(keyterm[1:]))
     ksearch.append("{0}@protonmail.ch".format(keyterm[1:]))
     ksearch.append("{0}@pm.me".format(keyterm[1:]))
 elif keyterm.count("@") == 0:
     ksearch.append("{0}@protonmail.com".format(keyterm))
     ksearch.append("{0}@protonmail.ch".format(keyterm))
```

```
 ksearch.append("{0}@pm.me".format(keyterm))
 elif keyterm.count("@") = 2 and keyterm.startswith("@") is False:
    uidlist = keyterm.split("@")
  for uid in uidlist:
       ksearch.append("{0}@protonmail.com".format(uid))
       ksearch.append("{0}@protonmail.ch".format(uid))
       ksearch.append("{0}@pm.me".format(uid))
 elif keyterm.count("@") > 2:
    uidlist = keyterm.split("@")
     for uid in uidlist:
       ksearch.append("{0}@protonmail.com".format(uid))
       ksearch.append("{0}@protonmail.ch".format(uid))
       ksearch.append("{0}@pm.me".format(uid))
  else:
     ksearch.append(keyterm)
for k in ksearch:
  print("Checking for key for: {0}".format(k))
  try:
    keys = server.search(k) if isinstance(keys, list) is True:
       for key in keys:
          allkeys.append(key)
          try:
            import_result = c.key_import(key.key_blob)
          except Exception as e:
            import_result = c.key_import(key.key)
     else:
       paradox.append(keys)
       import_result = None
  except Exception
 as e:
     import_result = None
  results.append(import_result)
for result in results:
  if result is not None and hasattr(result, "considered") is False:
    print("\{0\} for \{1\}".format(result.decode(), k))
  elif result is not None and hasattr(result, "considered") is True:
    num keys = len(result imports)new revs = result.new revocations
    new sigs = result.new signatures
     new_subs = result.new_sub_keys
    new uids = result.new user ids
    new scrt = result.secret_imported
     nochange = result.unchanged
     print("""
```
The total number of keys considered for import was: {0}

With UIDs wholely or partially matching the following string:

{1}

 Number of keys revoked: {2} Number of new signatures: {3} Number of new subkeys: {4} Number of new user IDs: {5} Number of new secret keys: {6} Number of unchanged keys: {7}

```
The key IDs for all considered keys were:
""".format(num_keys, k, new_revs, new_sigs,
 new_subs, new_uids, new_scrt,
       nochange))
     for i in range(num_keys):
       print(result.imports[i].fpr)
     print("")
  elif result is None:
     pass
#+END_SRC
```

```
** Exporting keys
 :PROPERTIES:
 :CUSTOM_ID: howto-export-key
 :END:
```
Exporting keys remains a reasonably simple task, but has been separated into three different functions for the OpenPGP cryptographic engine. Two of those functions are for exporting public keys and the third is for exporting secret keys.

\*\*\* Exporting public keys :PROPERTIES: :CUSTOM\_ID: howto-export-public-key :END:

There are two methods of exporting public keys, both of which are very similar to the other. The default method,  $=$ key export $()=$ , will export a public key or keys matching a specified pattern as normal. The alternative, the =key\_export\_minimal()= method, will do the same thing except producing a minimised output with extra signatures and third party signatures or certifications removed.

```
#+BEGIN_SRC
 python -i
import gpg
import os.path
import sys
print("""
This script exports one or more public keys.
""")
c = gpg.Context(armor=True)if len(sys.argv) >= 4:
 keyfile = sys.argv[1]logrus = sys.argv[2]homedir = sys.argv[3]elif len(sys.argv) == 3:
 keyfile = sys.argv[1]logrus = sys.argv[2]homedir = input("Enter the GPG configuration directory path (optional): ")
elif len(sys.argv) == 2:
 keyfile = sys.argv[1]logrus = input("Enter the UID matching the key(s) to export:")homedir = input("Enter the GPG configuration directory path (optional): ")
else:
  keyfile = input("Enter the path and filename to save the secret key to: ")
 logrus = input("Enter the UID matching the key(s) to export:")homedir = input("Enter the GPG configuration directory path (optional): ")
if homedir.startswith("~"):
  if os.path.exists(os.path.expanduser(homedir)) is True:
     c.home_dir = os.path.expanduser(homedir)
  else:
     pass
elif
 os.path.exists(homedir) is True:
  c.home_dir = homedir
else:
  pass
try:
 result = c.key_export(pattern=logrus)
except:
  result = c.key_export(pattern=None)
if result is not None:
 with open(keyfile, "wb") as f:
     f.write(result)
```
else: pass #+END\_SRC

It should be noted that the result will only return =None= when a search pattern has been entered, but has not matched any keys. When the search pattern itself is set to  $=N$  one  $\equiv$  this triggers the exporting of the entire public keybox.

```
#+BEGIN_SRC python -i
import gpg
import os.path
import sys
print("""
This script exports one or more public keys in minimised form.
""")
c = gpg.Context(armor=True)if len(sys.argv) >= 4:
 keyfile = sys.argv[1]logrus = sys.argv[2]homedir = sys.argv[3]elif len(sys.argv) == 3:
 keyfile = sys.argv[1]logrus = sys.argv[2]homedir = input("Enter the GPG configuration directory path (optional): ")
elif len(sys.argv) == 2:
 keyfile = sys.argv[1] logrus
= input("Enter the UID matching the key(s) to export: ")
 homedir = input("Enter the GPG configuration directory path (optional): ")
else:
 keyfile = input("Enter the path and filename to save the secret key to: " )logrus = input("Enter the UID matching the key(s) to export:")homedir = input("Enter the GPG configuration directory path (optional): ")
if homedir.startswith("~"):
  if os.path.exists(os.path.expanduser(homedir)) is True:
    c.home \text{dir} = \text{os.path}.\text{expanduser}(\text{homedir}) else:
     pass
elif os.path.exists(homedir) is True:
 c.home \text{dir} = \text{homedir}else:
  pass
```

```
try:
  result = c.key_export_minimal(pattern=logrus)
except:
  result = c.key_export_minimal(pattern=None)
if result is not None:
 with open(keyfile, "wb") as f:
```

```
 f.write(result)
else:
  pass
#+END_SRC
```

```
*** Exporting secret keys
  :PROPERTIES:
  :CUSTOM_ID: howto-export-secret-key
  :END:
```
Exporting secret keys is, functionally, very similar to exporting public

keys; save for the invocation of  $=$ pinentry $=$  via  $=$ gpg-agent $=$  in order to securely enter the key's passphrase and authorise the export.

The following example exports the secret key to a file which is then set with the same permissions as the output files created by the command line secret key export options.

```
#+BEGIN_SRC python -i
import gpg
import os
import os.path
import sys
```
print(""" This script exports one or more secret keys.

The gpg-agent and pinentry are invoked to authorise the export. """)

```
c = gpg.Context(armor=True)
```

```
if len(sys.argv) \geq 4:
 keyfile = sys.argv[1]logrus = sys.argv[2]homedir = sys.argv[3]elif len(sys.argv) == 3:
 keyfile = sys.argv[1]logrus = sys.argv[2]
```
```
homedir = input("Enter the GPG configuration directory path (optional): ")
elif len(sys.argv) == 2:
 keyfile = sys.argv[1] logrus = input("Enter the UID matching the secret key(s) to export: ")
 homedir = input("Enter the GPG configuration directory path (optional): ")
else:
  keyfile = input("Enter the path and filename to save the secret key to:")logrus = input("Enter the UID matching the secret key(s) to export:")homedir = input("Enter the GPG configuration directory path (optional): ")
if len(homedir) == 0:
  homedir = None
elif homedir.startswith("~"):
  userdir = os.path.expanduser(homedir)
  if os.path.exists(userdir) is True:
     homedir = os.path.realpath(userdir)
  else:
     homedir = None
else:
  homedir = os.path.realpath(homedir)
if os.path.exists(homedir) is False:
  homedir = None
else:
  if os.path.isdir(homedir) is False:
     homedir = None
  else:
     pass
if homedir is not None:
  c.home_dir = homedir
else:
  pass
try:
  result = c.key_export_secret(pattern=logrus)
except:
  result = c.key_export_secret(pattern=None)
if result is not None:
 with open(keyfile, "wb") as f:
     f.write(result)
  os.chmod(keyfile, 0o600)
else:
  pass
#+END_SRC
```

```
Alternatively the approach
```
 of the following script can be used. This longer example saves the exported secret key(s) in files in the GnuPG home directory, in addition to setting the file permissions as only readable and writable by the user. It also exports the secret key(s) twice in order to output both GPG binary (=.gpg=) and ASCII armoured (=.asc=) files.

#+BEGIN\_SRC python -i import gpg import os import os.path import subprocess import sys

print("""

This script exports one or more secret keys as both ASCII armored and binary file formats, saved in files within the user's GPG home directory.

The gpg-agent and pinentry are invoked to authorise the export. """)

```
if sys.platform == "win32":
  gpgconfcmd = "gpgconf.exe --list-dirs homedir"
else:
```
gpgconfcmd = "gpgconf --list-dirs homedir"

```
a = gpg.Context(armor=True)b = gpg.Context()
```
 $c = gpg.Context()$ 

```
if len(sys.argv) >= 4:
```
 $keyfile = sys.argv[1]$ 

```
logrus = sys.argv[2]
```
homedir =  $sys.argv[3]$ 

```
elif len(sys.argv) == 3:
```

```
keyfile = sys.argv[1]
```

```
logrus = sys.argv[2]
```
homedir = input("Enter the GPG configuration directory path (optional): ") elif len(sys.argv)  $== 2$ :

```
keyfile = sys.argv[1]
```
 $logrus = input("Enter the UID matching the secret key(s) to export:")$ homedir = input("Enter the GPG configuration directory path (optional): ")

else:

 keyfile = input("Enter the filename to save the secret key to: ")  $logrus = input("Enter the UID matching the secret key(s) to export:")$ homedir = input("Enter the GPG configuration directory path (optional): ")

if len(homedir)  $== 0$ :

```
 homedir = None
elif homedir.startswith("~"):
   userdir = os.path.expanduser(homedir)
   if os.path.exists(userdir) is True:
     homedir = os.path.realpath(userdir)
   else:
     homedir = None
else:
   homedir = os.path.realpath(homedir)
if os.path.exists(homedir) is False:
   homedir = None
else:
   if os.path.isdir(homedir) is False:
     homedir = None
   else:
     pass
if homedir is not None:
   c.home_dir
 = homedir
else:
   pass
if c.home_dir is not None:
   if c.home_dir.endswith("/"):
    gpgfile = "{0}{1}.gpg".format(c.home\_dir, keyfile)\text{ascfile} = \text{``} \{0\} \{1\} \text{.} \text{asc} \text{''}. \text{format} (\text{c}.\text{home\_dir}, \text{keyfile}) else:
    ggfile = "{0}/{1}.gpg".format(c.home\_dir, keyfile)\text{ascfile} = \frac{10}{4} \cdot \text{asc}".format(c.home_dir, keyfile)
else:
   if os.path.exists(os.environ["GNUPGHOME"]) is True:
     hd = os.environ["GNUPGHOME"]
   else:
     try:
       hd = \text{subprocess.getoutput}(\text{gpgconfemd}) except:
         process = subprocess.Popen(gpgconfcmd.split(),
                            stdout=subprocess.PIPE)
         procom = process.communicate()
        if sys.version info[0] == 2:
          hd = procom[0].strip() else:
          hd = procom[0].decode().strip()ggfile = "{0}/{1}.gpg".format(hd, keyfile)\text{ascfile} = \text{``} \{0\} / \{1\} \text{.} \text{asc} \text{''}. \text{format}(\text{hd}, \text{keyfile})
```

```
try:
  a_result = a.key_export_secret(pattern=logrus)
  b_result
 = b.key_export_secret(pattern=logrus)
except:
  a_result = a.key_export_secret(pattern=None)
  b_result = b.key_export_secret(pattern=None)
if a_result is not None:
```

```
with open(ascfile, "wb") as f:
     f.write(a_result)
  os.chmod(ascfile, 0o600)
else:
```
pass

```
if b_result is not None:
  with open(gpgfile, "wb") as f:
     f.write(b_result)
  os.chmod(gpgfile, 0o600)
else:
  pass
#+END_SRC
```

```
*** Sending public keys to the SKS Keyservers
  :PROPERTIES:
  :CUSTOM_ID: howto-send-public-key
  :END:
```
As with the previous section on importing keys, the =hkp4py= module adds another option with exporting keys in order to send them to the public keyservers.

The following example demonstrates how this may be done.

```
#+BEGIN_SRC python -i
import gpg
import hkp4py
import os.path
import sys
```
print(""" This script sends one or more public keys to the SKS keyservers and is essentially a slight variation on the export-key.py script. """)

```
c = gpg.Context(armor=True)server
```

```
if len(sys.argv) > 2:
 logrus = " ".join(sys.argv[1:])
elif len(sys.argv) == 2:
 logrus = sys.argv[1]else:
 logrus = input("Enter the UID matching the key(s) to send:")if len(logrus) > 0:
  try:
     export_result = c.key_export(pattern=logrus)
  except Exception as e:
     print(e)
     export_result = None
else:
  export_result = c.key_export(pattern=None)
if export_result is not None:
  try:
     try:
        send_result = server.add(export_result)
     except:
        send_result = server.add(export_result.decode())
     if send_result is not None:
        print(send_result)
     else:
        pass
  except Exception as e:
     print(e)
else:
  pass
#+END_SRC
```
= hkp4py.KeyServer("hkps://hkps.pool.sks-keyservers.net")

```
An expanded version of this script with additional functions for
specifying an alternative homedir location is in the examples
directory as =send-key-to-keyserver.py=.
```
The =hkp4py= module appears to handle both string and byte literal text data equally well, but the GPGME bindings deal primarily with byte literal data only and so this script sends in that format first, then tries the string literal form.

\* Basic Functions :PROPERTIES: :CUSTOM\_ID: howto-the-basics

#### :END:

The most frequently called features of any cryptographic library will be the most fundamental tasks for encryption software. In this section we will look at how to programmatically encrypt data, decrypt it, sign it and verify signatures.

\*\* Encryption :PROPERTIES: :CUSTOM\_ID: howto-basic-encryption :END:

Encrypting is very straight forward. In the first example below the message, =text=, is encrypted to a single recipient's key. In the second example the message will be encrypted to multiple recipients.

\*\*\* Encrypting to one key :PROPERTIES: :CUSTOM\_ID: howto-basic-encryption-single :END:

Once the the Context is set the main issues with encrypting data is essentially reduced to key selection and the keyword arguments specified in the =gpg.Context().encrypt()= method.

Those keyword arguments are: =recipients=, a list of keys encrypted to (covered in greater detail in the following section); =sign=, whether or not to sign the plaintext data, see subsequent sections on signing and verifying signatures below (defaults to  $=$ True $=$ );  $=$ sink $=$ , to write results or partial results to a secure sink instead of returning it (defaults to =None=); =passphrase=, only used when utilising symmetric encryption (defaults to =None=); =always\_trust=, used to override the trust model settings for recipient keys (defaults to =False=); =add\_encrypt\_to=, utilises any preconfigured =encrypt-to= or =default-key= settings in the user's =gpg.conf= file (defaults to =False=); =prepare=, prepare for encryption (defaults to =False=); =expect\_sign=, prepare for signing (defaults to =False=); =compress=, compresses the plaintext prior to encryption (defaults to =True=).

#+BEGIN\_SRC python -i import gpg

a  $key = "0x12345678DEADBEEF"$  $text = b""$  Some text to test with.

Since the text in this case must be bytes, it is most likely that the input form will be a separate file which is opened with "rb" as this is the simplest method of obtaining the correct data format.  $"''"$ 

 $c = gpg.Context(armor=True)$  $rkey = list(c.keylist(patten=a_key, secret=False))$ ciphertext, result, sign\_result = c.encrypt(text, recipients=rkey, sign=False)

```
with open("secret_plans.txt.asc", "wb") as afile:
  afile.write(ciphertext)
#+END_SRC
```
Though this is even more likely to be used like this; with the plaintext input read from a file, the recipient keys used for encryption regardless of key trust status and the encrypted output also encrypted to any preconfigured keys set in the  $=$ gpg.conf $=$  file:

```
#+BEGIN_SRC python -i
import gpg
```

```
a_key = "0x12345678DEADBEEF"
```

```
with open("secret_plans.txt", "rb") as afile:
  text = afile.read()
```

```
c = gpg.Context(armor=True)rkey = list(c.keylist(patten=a_key, secret=False))ciphertext,
 result, sign_result = c.encrypt(text, recipients=rkey, sign=True,
                           always_trust=True,
                           add_encrypt_to=True)
```

```
with open("secret_plans.txt.asc", "wb") as afile:
  afile.write(ciphertext)
#+END_SRC
```
If the =recipients= parameter is empty then the plaintext is encrypted symmetrically. If no =passphrase= is supplied as a parameter or via a callback registered with the  $=$ Context $()$ = then an out-of-band prompt for the passphrase via pinentry will be invoked.

\*\*\* Encrypting to multiple keys :PROPERTIES: :CUSTOM\_ID: howto-basic-encryption-multiple :END:

Encrypting to multiple keys essentially just expands upon the key selection process and the recipients from the previous examples.

The following example encrypts a message (=text=) to everyone with an email address on the =gnupg.org= domain,[fn:4] but does /not/ encrypt to a default key or other key which is configured to normally encrypt to.

#+BEGIN\_SRC python -i import gpg

 $text = b$ ""Oh look, another test message.

The same rules apply as with the previous example and more likely than not, the message will actually be drawn from reading the contents of a file or, maybe, from entering data at an input() prompt.

Since the text in this case must be bytes, it is most likely that the input form will be a separate file which is opened with "rb" as this is the simplest method of obtaining the correct data format.

....

```
c = gpg.Context(armor=True)rpattern = list(c.keylist(pattern="@gnupg.org", secret=False))
logrus = []
```

```
for i in range(len(rpattern)):
   if rpattern[i].can_encrypt == 1:
     logrus.append(rpattern[i])
```

```
ciphertext, result, sign_result = c.encrypt(text, recipients=logrus,
                            sign=False, always_trust=True)
```
with open("secret\_plans.txt.asc", "wb") as afile: afile.write(ciphertext) #+END\_SRC

All it would take to change the above example to sign the message and also encrypt the message to any configured default keys would be to change the  $=c$  encrypt= line to this:

#+BEGIN\_SRC python -i ciphertext, result, sign\_result = c.encrypt(text, recipients=logrus,

# always\_trust=True, add\_encrypt\_to=True)

## #+END\_SRC

The only keyword arguments requiring modification are those for which the default values are changing. The default value of  $=sign=s$  $=$ True=, the default of  $=$ always trust= is  $=$ False=, the default of =add\_encrypt\_to= is =False=.

If  $=$ always\_trust $=$  is not set to  $=$ True $=$  and any of the recipient keys are not trusted (e.g. not signed or locally signed) then the encryption will raise an error. It is possible to mitigate this somewhat with something more like this:

```
#+BEGIN_SRC python -i
import gpg
```

```
with open("secret_plans.txt.asc", "rb") as afile:
 text = afile.read()
```

```
c = gpg.Context(armor=True)rpattern = list(c.keylist(pattern="@gnupg.org",
 secret=False))
logrus = []
```

```
for i in range(len(rpattern)):
   if rpattern[i].can_encrypt == 1:
     logrus.append(rpattern[i])
```
## try:

```
 ciphertext, result, sign_result = c.encrypt(text, recipients=logrus,
                                  add_encrypt_to=True)
  except gpg.errors.InvalidRecipients as e:
     for i in range(len(e.recipients)):
        for n in range(len(logrus)):
         if logrus[n].fpr == e.recipients[i].fpr:
             logrus.remove(logrus[n])
          else:
             pass
     try:
       ciphertext, result, sign_result = c.encrypt(text,
                                    recipients=logrus,
                                     add_encrypt_to=True)
        with open("secret_plans.txt.asc", "wb") as afile:
          afile.write(ciphertext)
     except:
       pass
#+END_SRC
```
This will attempt to encrypt to all the keys searched for, then remove invalid recipients if it fails and try again.

\*\* Decryption :PROPERTIES: :CUSTOM\_ID: howto-basic-decryption :END:

Decrypting something encrypted to a key in one's secret keyring is fairly straight forward.

In this example code, however, preconfiguring either =gpg.Context $($ )= or =gpg.core.Context( $=$  as =c= is unnecessary because there is no need to modify the Context prior to conducting the decryption and since the Context is only used once, setting it to  $=c$  = simply adds lines for no gain.

#+BEGIN\_SRC python -i import gpg

ciphertext = input("Enter path and filename of encrypted file: ") newfile = input("Enter path and filename of file to save decrypted data to: ")

```
with open(ciphertext, "rb") as cfile:
```

```
 try:
```
 plaintext, result, verify\_result = gpg.Context().decrypt(cfile) except gpg.errors.GPGMEError as e: plaintext = None print(e)

if plaintext is not None: with open(newfile, "wb") as nfile: nfile.write(plaintext)

```
 else:
    pass
#+END_SRC
```
The data available in  $=$ plaintext $=$  in this example is the decrypted content as a byte object, the recipient key IDs and algorithms in =result= and the results of verifying any signatures of the data in  $=$ verify result $=$ .

If =gpg.Context().decrypt(cfile, verify=False)= is called instead, then =verify result= will be returned as =None= and the rest remains as described here.

\*\* Signing text and files :PROPERTIES: :CUSTOM\_ID: howto-basic-signing :END:

The following sections demonstrate how to specify keys to sign with.

\*\*\* Signing key selection :PROPERTIES: :CUSTOM\_ID: howto-basic-signing-signers :END:

By default GPGME and the Python bindings will use the default key configured for the user invoking the GPGME API. If there is no default key specified and there is more than one secret key available it may be necessary to specify the key or keys with which to sign messages and files.

#+BEGIN\_SRC python -i import gpg

 $logrus = input("Enter)$  the email address or string to match signing keys to: ") hancock = gpg.Context().keylist(pattern=logrus, secret=True) sig  $src = list(hancock)$ #+END\_SRC

The signing examples in the following sections include the explicitly designated =signers= parameter in two of the five examples; once where the resulting signature would be ASCII armoured and once where it would not be armoured.

While it would be possible to enter a key ID or fingerprint here to match a specific key, it is not possible to enter two fingerprints and match two keys since the patten expects a string, bytes or None and not a list. A string with two fingerprints won't match any single key.

\*\*\* Normal or default signing messages or files :PROPERTIES: :CUSTOM\_ID: howto-basic-signing-normal :END:

The normal or default signing process is essentially the same as is most often invoked when also encrypting a message or file. So when the encryption component is not utilised, the result is to produce an encoded

 and signed output which may or may not be ASCII armoured and which may or may not also be compressed.

By default compression will be used unless GnuPG detects that the plaintext is already compressed. ASCII armouring will be determined according to the value of =gpg.Context().armor=.

The compression algorithm is selected in much the same way as the symmetric encryption algorithm or the hash digest algorithm is when multiple keys are involved; from the preferences saved into the key itself or by comparison with the preferences with all other keys involved.

```
#+BEGIN_SRC python -i
import gpg
```

```
text0 = """Declaration of ... something.
```
"""

```
text = text0.encode()
```
 $c = gpg.Context(armor=True, signers=sig\_src)$ signed\_data, result = c.sign(text, mode=gpg.constants.sig.mode.NORMAL)

```
with open("/path/to/statement.txt.asc", "w") as afile:
   afile.write(signed_data.decode())
#+END_SRC
```
Though everything in this example is accurate, it is more likely that reading the input data from another file and writing the result to a new file will be performed more like the way it is done in the next example. Even if the output format is ASCII armoured.

```
#+BEGIN_SRC python -i
import gpg
```

```
with open("/path/to/statement.txt", "rb") as tfile:
 text = <i>tfile.read()</i>
```

```
c = gpg.Context()signed data, result = c.sign(text, mode=gpg.constants.sig.mode.NORMAL)
```
with open("/path/to/statement.txt.sig", "wb") as afile:

 afile.write(signed\_data) #+END\_SRC

```
*** Detached signing messages and files
  :PROPERTIES:
  :CUSTOM_ID: howto-basic-signing-detached
  :END:
```
Detached signatures will often be needed in programmatic uses of GPGME, either for signing files (e.g. tarballs of code releases) or as a component of message signing (e.g. PGP/MIME encoded email).

```
#+BEGIN_SRC python -i
import gpg
```
 $text0 =$  """Declaration of ... something.

"""

```
text = text0.encode()
```
 $c = gpg.Context(armor=True)$ signed\_data, result = c.sign(text, mode=gpg.constants.sig.mode.DETACH)

```
with open("/path/to/statement.txt.asc",
 "w") as afile:
  afile.write(signed_data.decode())
#+END_SRC
```
As with normal signatures, detached signatures are best handled as byte literals, even when the output is ASCII armoured.

```
#+BEGIN_SRC python -i
import gpg
```
with open("/path/to/statement.txt", "rb") as tfile:  $text = tfile.read()$ 

 $c = gpg.Context(signers=sig_src)$ signed\_data, result = c.sign(text, mode=gpg.constants.sig.mode.DETACH)

```
with open("/path/to/statement.txt.sig", "wb") as afile:
  afile.write(signed_data)
#+END_SRC
```

```
*** Clearsigning messages or text
  :PROPERTIES:
```
 :CUSTOM\_ID: howto-basic-signing-clear :END:

Though PGP/in-line messages are no longer encouraged in favour of PGP/MIME, there is still sometimes value in utilising in-line signatures. This is where clear-signed messages or text is of value.

```
#+BEGIN_SRC python -i
import gpg
```
text $0 =$  """Declaration of ... something.

....

```
text = text0.encode()
```
 $c = gpg.Context()$ signed\_data, result = c.sign(text, mode=gpg.constants.sig.mode.CLEAR)

with

```
 open("/path/to/statement.txt.asc", "w") as afile:
  afile.write(signed_data.decode())
#+END_SRC
```
In spite of the appearance of a clear-signed message, the data handled by GPGME in signing it must still be byte literals.

```
#+BEGIN_SRC python -i
import gpg
```
with open("/path/to/statement.txt", "rb") as tfile:  $text = tfile.read()$ 

```
c = gpg.Context()signed_data, result = c.sign(text, mode=gpg.constants.sig.mode.CLEAR)
```

```
with open("/path/to/statement.txt.asc", "wb") as afile:
  afile.write(signed_data)
#+END_SRC
```

```
** Signature verification
  :PROPERTIES:
  :CUSTOM_ID: howto-basic-verification
  :END:
```
Essentially there are two principal methods of verification of a signature. The first of these is for use with the normal or default signing method and for clear-signed messages. The second is for use with files and data with detached signatures.

The following example is intended for use with the default signing method where the file was not ASCII armoured:

```
#+BEGIN_SRC python
 -i
import gpg
import time
filename = "statement.txt"
gpg_file = "statement.txt.gpg"
c = gpg.Context()try:
  data, result = c.verify(open(gpg_file)) verified = True
except gpg.errors.BadSignatures as e:
   verified = False
   print(e)
if verified is True:
   for i in range(len(result.signatures)):
     sign = result.signatures[i]
     print("""Good signature from:
{0}
with key {1}
made at {2}
""".format(c.get_key(sign.fpr).uids[0].uid, sign.fpr,
       time.ctime(sign.timestamp)))
else:
   pass
#+END_SRC
```
Whereas this next example, which is almost identical would work with normal ASCII armoured files and with clear-signed files:

#+BEGIN\_SRC python -i import gpg import time

```
filename = "statement.txt"
asc_file = "statement.txt.asc"
```
 $c = gpg.Context()$ 

try:

```
data, result = c \cdot verify(open(asc_file)) verified = True
except gpg.errors.BadSignatures as e:
  verified = False
  print(e)
if verified is True:
  for i in range(len(result.signatures)):
     sign = result.\nsignatures[i] print("""Good signature from:
{0}
with key \{1\}made at {2}
""".format(c.get_key(sign.fpr).uids[0].uid, sign.fpr,
       time.ctime(sign.timestamp)))
else:
  pass
#+END_SRC
```
In both of the previous examples it is also possible to compare the original data that was signed against the signed data in =data= to see if it matches with something like this:

```
#+BEGIN_SRC python -i
with open(filename, "rb") as afile:
 text = afile.read()
if text == data:
  print("Good signature.")
else:
  pass
#+END_SRC
```
The following two examples, however, deal with detached signatures. With his method of verification the data that was signed does not get returned since it is already being explicitly referenced in the first argument of =c.verify=. So =data= is =None= and only the information in =result= is available.

```
#+BEGIN_SRC python -i
import gpg
import time
```

```
filename = "statement.txt"
sig file = "statement.txt.size"
```
 $c = gpg.Context()$ 

```
try:
   data,
 result = c.verify(open(filename), open(sig_file))
   verified = True
except gpg.errors.BadSignatures as e:
   verified = False
   print(e)
if verified is True:
   for i in range(len(result.signatures)):
     sign = result.signatures[i]
     print("""Good signature from:
{0}
with key {1}
made at {2}
""".format(c.get_key(sign.fpr).uids[0].uid, sign.fpr,
       time.ctime(sign.timestamp)))
else:
   pass
#+END_SRC
#+BEGIN_SRC python -i
import gpg
import time
filename = "statement.txt"
asc_file = "statement.txt.asc"
c = gpg.Context()try:
  data, result = c \cdot verify(open(filename), open(asc_file)) verified = True
except gpg.errors.BadSignatures as e:
   verified = False
   print(e)
if verified is True:
   for i in range(len(result.signatures)):
    sign = result.\nsignatures[i] print("""Good signature from:
{0}
with key \{1\}made at {2}
""".format(c.get_key(sign.fpr).uids[0].uid, sign.fpr,
       time.ctime(sign.timestamp)))
else:
   pass
```
\* Creating keys and subkeys :PROPERTIES: :CUSTOM\_ID: key-generation :END:

The one thing, aside from GnuPG itself, that GPGME depends on, of course, is the keys themselves. So it is necessary to be able to generate them and modify them by adding subkeys, revoking or disabling them, sometimes deleting them and doing the same for user IDs.

In the following examples a key will be created for the world's greatest secret agent, Danger Mouse. Since Danger Mouse is a secret agent he needs to be able to protect information to =SECRET= level clearance, so his keys will be 3072-bit keys.

The pre-configured =gpg.conf= file which sets cipher, digest and other preferences contains the following configuration parameters:

#+BEGIN\_SRC conf expert allow-freeform-uid allow-secret-key-import trust-model tofu+pgp tofu-default-policy unknown enable-large-rsa enable-dsa2 cert-digest-algo SHA512 default-preference-list TWOFISH CAMELLIA256 AES256 CAMELLIA192 AES192 CAMELLIA128 AES BLOWFISH IDEA CAST5 3DES SHA512 SHA384 SHA256 SHA224 RIPEMD160 SHA1 ZLIB BZIP2 ZIP Uncompressed personal-cipher-preferences TWOFISH CAMELLIA256 AES256 CAMELLIA192 AES192 CAMELLIA128 AES BLOWFISH IDEA CAST5 3DES personal-digest-preferences SHA512 SHA384 SHA256 SHA224 RIPEMD160 SHA1 personal-compress-preferences ZLIB BZIP2 ZIP Uncompressed #+END\_SRC

\*\* Primary key :PROPERTIES: :CUSTOM\_ID: keygen-primary :END:

Generating a primary key uses the =create key= method in a Context. It contains multiple arguments and keyword arguments, including:

=userid=, =algorithm=, =expires\_in=, =expires=, =sign=, =encrypt=, =certify=, =authenticate=, =passphrase= and =force=. The defaults for all of those except =userid=, =algorithm=, =expires\_in=, =expires= and =passphrase= is =False=. The defaults for =algorithm= and  $=$ passphrase= is  $=$ None=. The default for  $=$ expires\_in= is  $=$ 0=. The default for =expires= is =True=. There is no default for =userid=.

If =passphrase= is left as =None=

then the key will not be generated

with a passphrase, if =passphrase= is set to a string then that will be the passphrase and if =passphrase= is set to =True= then gpg-agent will launch pinentry to prompt for a passphrase. For the sake of convenience, these examples will keep =passphrase= set to =None=.

#+BEGIN\_SRC python -i import gpg

 $c = gpg.Context()$ 

c.home\_dir = " $\sim$ /.gnupg-dm" userid = "Danger Mouse <dm@secret.example.net>"

dmkey = c.create\_key(userid, algorithm=" $rsa3072$ ", expires\_in=31536000, sign=True, certify=True) #+END\_SRC

One thing to note here is the use of setting the  $=c$ . home dir parameter. This enables generating the key or keys in a different location. In this case to keep the new key data created for this example in a separate location rather than adding it to existing and active key store data. As with the default directory,  $=\sim$ /.gnupg=, any temporary or separate directory needs the permissions set to only permit access by the directory owner. On posix systems this means setting the directory permissions to 700.

The =temp-homedir-config.py= script in the HOWTO examples directory will create an alternative homedir with these configuration options already set and the correct directory and file permissions.

The successful generation of the key can be confirmed via the returned  $=$ GenkeyResult $=$  object, which includes the following data:

#+BEGIN\_SRC python -i print(""" Fingerprint:  $\{0\}$ Primary Key: {1} Public Key:  $\{2\}$ 

Secret Key: {3} Sub Key:  $\{4\}$ User IDs: {5} """.format(dmkey.fpr, dmkey.primary, dmkey.pubkey, dmkey.seckey, dmkey.sub, dmkey.uid)) #+END\_SRC

Alternatively the information can be confirmed using the command line program:

#+BEGIN\_SRC shell bash-4.4\$ gpg --homedir ~/.gnupg-dm -K ~/.gnupg-dm/pubring.kbx --------------------- sec rsa3072 2018-03-15 [SC] [expires: 2019-03-15] 177B7C25DB99745EE2EE13ED026D2F19E99E63AA uid [ultimate] Danger Mouse <dm@secret.example.net>

 bash-4.4\$ #+END\_SRC

As with generating keys manually, to preconfigure expanded preferences for the cipher, digest and compression algorithms, the =gpg.conf= file must contain those details in the home directory in which the new key is being generated. I used a cut down version of my own =gpg.conf= file in order to be able to generate this:

#+BEGIN\_SRC shell

 bash-4.4\$ gpg --homedir ~/.gnupg-dm --edit-key 177B7C25DB99745EE2EE13ED026D2F19E99E63AA showpref quit

Secret key is available.

sec rsa3072/026D2F19E99E63AA

 created: 2018-03-15 expires: 2019-03-15 usage: SC trust: ultimate validity: ultimate [ultimate] (1). Danger Mouse <dm@secret.example.net>

 [ultimate] (1). Danger Mouse <dm@secret.example.net> Cipher: TWOFISH, CAMELLIA256, AES256, CAMELLIA192, AES192, CAMELLIA128, AES, BLOWFISH, IDEA, CAST5, 3DES Digest: SHA512, SHA384, SHA256, SHA224, RIPEMD160, SHA1 Compression: ZLIB, BZIP2, ZIP, Uncompressed Features: MDC, Keyserver

no-modify

 bash-4.4\$ #+END\_SRC \*\* Subkeys :PROPERTIES: :CUSTOM\_ID: keygen-subkeys :END:

Adding subkeys to a primary key is fairly similar to creating the primary key with the =create\_subkey= method. Most of the arguments are the same, but not quite all. Instead of the =userid= argument there is now a =key= argument for selecting which primary key to add the subkey to.

In the following example an encryption subkey will be added to the primary key. Since Danger Mouse is a security conscious secret agent, this subkey will only be valid for about six months, half the length of the primary key.

#+BEGIN\_SRC python -i import gpg

 $c = gpg.Context()$  $c.home\_dir = "~/.gnung-dm"$ 

key = c.get\_key(dmkey.fpr, secret=True) dmsub = c.create\_subkey(key, algorithm="rsa3072", expires\_in=15768000, encrypt=True) #+END\_SRC

As with the primary key, the results here can be checked with:

#+BEGIN\_SRC python -i print(""" Fingerprint:  $\{0\}$ Primary Key: {1} Public Key:  $\{2\}$ Secret Key: {3} Sub Key:  $\{4\}$ User IDs: {5} """.format(dmsub.fpr, dmsub.primary, dmsub.pubkey, dmsub.seckey, dmsub.sub, dmsub.uid)) #+END\_SRC

As well as on the command line with:

#+BEGIN\_SRC shell bash-4.4\$ gpg --homedir ~/.gnupg-dm -K ~/.gnupg-dm/pubring.kbx ----------------------

 sec rsa3072 2018-03-15 [SC] [expires: 2019-03-15] 177B7C25DB99745EE2EE13ED026D2F19E99E63AA uid [ultimate] Danger Mouse <dm@secret.example.net> ssb rsa3072 2018-03-15 [E] [expires: 2018-09-13]

 bash-4.4\$ #+END\_SRC

\*\* User IDs :PROPERTIES: :CUSTOM\_ID: keygen-uids :END:

\*\*\* Adding User IDs :PROPERTIES: :CUSTOM\_ID: keygen-uids-add :END:

By comparison to creating primary keys and subkeys, adding a new user ID to an existing key is much simpler. The method used to do this is  $=$ key\_add\_uid= and the only arguments it takes are for the  $=$ key= and the new =uid=.

#+BEGIN\_SRC python -i import gpg

 $c = gpg.Context()$  $c.home\_dir = "~/.gnung-dm"$ 

dmfpr = "177B7C25DB99745EE2EE13ED026D2F19E99E63AA" key = c.get\_key(dmfpr, secret=True) uid = "Danger Mouse <danger.mouse@secret.example.net>"

c.key\_add\_uid(key, uid) #+END\_SRC

----------------------

Unsurprisingly the result of this is:

#+BEGIN\_SRC shell bash-4.4\$ gpg --homedir ~/.gnupg-dm -K ~/.gnupg-dm/pubring.kbx

 sec rsa3072 2018-03-15 [SC] [expires: 2019-03-15] 177B7C25DB99745EE2EE13ED026D2F19E99E63AA uid [ultimate] Danger Mouse <danger.mouse@secret.example.net> uid [ultimate] Danger Mouse <dm@secret.example.net> ssb rsa3072 2018-03-15 [E] [expires: 2018-09-13]

 bash-4.4\$ #+END\_SRC

```
*** Revoking User IDs
  :PROPERTIES:
  :CUSTOM_ID: keygen-uids-revoke
  :END:
```
Revoking a user ID is a fairly similar process, except that it uses the =key\_revoke\_uid= method.

#+BEGIN\_SRC python -i import gpg

 $c = gpg.Context()$  $c.home\_dir = "~/.gnung-dm"$ 

dmfpr = "177B7C25DB99745EE2EE13ED026D2F19E99E63AA"  $key = c.get\_key(dmfpr, secret=True)$ uid = "Danger Mouse <danger.mouse@secret.example.net>"

c.key\_revoke\_uid(key, uid) #+END\_SRC

\*\* Key certification :PROPERTIES: :CUSTOM\_ID: key-sign :END:

Since key certification is more frequently referred to as key signing, the method used to perform this function is =key\_sign=.

The =key\_sign= method takes four arguments: =key=, =uids=,  $=$ expires in= and  $=$ local=. The default value of  $=$ uids $=$  is  $=$ None $=$  and which results in all user IDs being selected. The default value of both  $=$ expires in= and  $=$ local $=$  is  $=$ False $=$ ; which results in the signature never expiring and being able to be exported.

The  $=$ key $=$  is the key being signed rather than the key doing the signing. To change the key doing the signing refer to the signing key selection above for signing messages and files.

If the =uids= value is not =None= then it must either be a string to match a single user ID or a list of strings to match multiple user IDs. In this case the matching of those strings must be precise and it is case sensitive.

To sign Danger Mouse's key for just the initial user ID with a signature which will last a little over a month, do this:

#+BEGIN\_SRC python -i import gpg

 $c = gpg.Context()$ uid = "Danger Mouse <dm@secret.example.net>"

dmfpr = "177B7C25DB99745EE2EE13ED026D2F19E99E63AA" key = c.get\_key(dmfpr, secret=True) c.key\_sign(key, uids=uid, expires\_in=2764800) #+END\_SRC

\*\*\* Verifying key certifications :PROPERTIES: :CUSTOM\_ID: key-sign-verify :END:

#+BEGIN\_SRC python -i import gpg import time

 $c = gpg.Context()$ 

dmfpr = "177B7C25DB99745EE2EE13ED026D2F19E99E63AA" keys = list(c.keylist(pattern=dmuid, mode=gpg.constants.keylist.mode.SIGS))  $key = keys[0]$ 

for user in key.uids:

 for sig in user.signatures: print("0x{0}".format(sig.keyid), "", time.ctime(sig.timestamp), "", sig.uid) #+END\_SRC

Which for Danger Mouse displays the following:

#+BEGIN\_EXAMPLE 0x92E3F6115435C65A Thu Mar 15 13:17:44 2018 Danger Mouse <dm@secret.example.net> 0x321E4E2373590E5D Mon Nov 26 12:46:05 2018 Ben McGinnes <ben@adversary.org> #+END\_EXAMPLE

The two key signatures listed are for the self-certification of Danger Mouse's key made when the key was created in March, 2018; and the second is a signature made by the author and set to expire at the end of the year. Note that the second signature was made with the following code (including the preceding code to display the output of the certifications or key signatures):

#+BEGIN\_SRC python -i import gpg import math import pendulum import time

 $hd =$  "/home/dm/.gnupg"  $c = gpg.Context()$  $d = gpg.Context(home\_dir=hd)$ dmfpr = "177B7C25DB99745EE2EE13ED026D2F19E99E63AA" dmuid = "Danger Mouse <dm@secret.example.net>"  $dkeys = list(c.keylist(pathern=dmuid))$  $dmkey = dksys[0]$ 

c.key\_import(d.key\_export(pattern=None))

 $tp = pendulum.period(pendulum.now(tz="local")$ , pendulum.datetime(2019, 1, 1))  $ts = tp.total\_seconds()$ total  $secs = math.ceil(ts)$ c.key\_sign(dmkey, uids=dmuid, expires\_in=total\_secs)

```
d.key_import(c.key_export(pattern=dmuid))
keys
 = list(c.keylist(pattern=dmuid, mode=gpg.constants.keylist.mode.SIGS))
key = keys[0]
```

```
for user in key.uids:
  for sig in user.signatures:
     print("0x{0}".format(sig.keyid), "", time.ctime(sig.timestamp), "",
         sig.uid)
#+END_SRC
```
Note that this final code block includes the use of a module which is /not/ part of Python's standard library, the [[https://pendulum.eustace.io/][pendulum module]]. Unlike the standard datetime module, pendulum makes working with dates and times significantly easier in Python; just as the requests module makes working with HTTP and HTTPS easier than the builtin modules do.

Though neither requests nor pendulum are required modules for using the GPGME Python bindings, they are both highly recommended more generally.

\* Advanced or Experimental Use Cases :PROPERTIES: :CUSTOM\_ID: advanced-use :END:

\*\* C plus Python plus SWIG plus Cython :PROPERTIES: :CUSTOM\_ID: cython :END:

### In

 spite of the apparent incongruence of using Python bindings to a C interface only to generate more C from the Python; it is in fact quite possible to use the GPGME bindings with [[http://docs.cython.org/en/latest/index.html][Cython]]. Though in many cases the benefits may not be obvious since the most computationally intensive work never leaves the level of the C code with which GPGME itself is interacting with.

Nevertheless, there are some situations where the benefits are demonstrable. One of the better and easier examples being the one of the early examples in this HOWTO, the [[#howto-keys-counting][key counting]] code. Running that example as an executable Python script, =keycount.py= (available in the =examples/howto/= directory), will take a noticeable amount of time to run on most systems where the public keybox or keyring contains a few thousand public keys.

Earlier in the evening, prior to starting this section, I ran that script on my laptop; as I tend to do periodically and timed it using =time= utility, with the following results:

#+BEGIN\_SRC shell bash-4.4\$ time keycount.py

 Number of secret keys: 23 Number of public keys: 12112

 real 11m52.945s user 0m0.913s sys 0m0.752s

 bash-4.4\$ #+END\_SRC Sometime after that I imported another key and followed it with a little test of Cython. This test was kept fairly basic, essentially lifting the material from the [[http://docs.cython.org/en/latest/src/tutorial/cython\_tutorial.html][Cython Basic Tutorial]] to demonstrate compiling Python code to C. The first step was to take the example key counting code quoted previously, essentially from the importing of the =gpg= module to the end of the script:

#+BEGIN\_SRC python -i import gpg

```
c = gpg.Context()seckeys = c.keylist(pattern=None, secret=True)
pubkeys = c.keylist(pattern=None, secret=False)
```
 $select = list(seekeys)$  $secnum = len(seclist)$ 

 $public = list(pubkeys)$ pubnum = len(publist)

print(""" Number of secret keys: {0} Number of public keys: {1}

```
""".format(secnum, pubnum))
#+END_SRC
```
Save that into a file called =keycount.pyx= and then create a =setup.py= file which contains this:

```
#+BEGIN_SRC python -i
from distutils.core import setup
from Cython.Build import cythonize
```

```
setup(
  ext_modules = cythonize("keycount.pyx")
\lambda#+END_SRC
```
Compile it:

```
#+BEGIN_SRC shell
 bash-4.4$ python setup.py build_ext --inplace
 bash-4.4$
#+END_SRC
```
Then run it in a similar manner to  $=$ keycount.py $=$ :

#+BEGIN\_SRC shell bash-4.4\$ time python3.7 -c "import keycount"

 Number of secret keys: 23 Number of public keys: 12113

 real 6m47.905s user 0m0.785s sys 0m0.331s

 bash-4.4\$ #+END\_SRC

Cython turned  $=$ keycount.pyx $=$  into an  $81KB$   $=$ keycount.o $=$  file in the =build/= directory, a 24KB =keycount.cpython-37m-darwin.so= file to be imported into Python 3.7 and a 113KB =keycount.c= generated C source code file of nearly three thousand lines. Quite a bit bigger than the 314 bytes of the  $=$ keycount.pyx $=$  file or the full 1,452 bytes of the full executable =keycount.py= example script.

On the other hand it ran in nearly half the time; taking 6 minutes and 47.905 seconds to run. As opposed to the 11 minutes and 52.945 seconds which the CPython script alone took.

The  $=$ keycount.pyx $=$  and  $=$ setup.py $=$  files used to generate this example have been added to the =examples/howto/advanced/cython/= directory The example versions include some additional options to annotate the existing code and to detect Cython's use. The latter comes from the [[http://docs.cython.org/en/latest/src/tutorial/pure.html#magic-attributes-within-the-pxd][Magic Attributes]] section of the Cython documentation.

\* Miscellaneous extras and work-arounds :PROPERTIES: :CUSTOM\_ID: cheats-and-hacks :END:

Most of the things in the following sections are here simply because there was no better place to put them, even though some are only peripherally related to the GPGME Python bindings. Some are also workarounds for functions not integrated with GPGME as yet. This is especially true of the first of these, dealing with [[#group-lines][group lines]]. \*\* Group lines :PROPERTIES: :CUSTOM\_ID: group-lines :END:

There is not yet an easy way to access groups configured in the gpg.conf file from within GPGME. As a consequence these central groupings of keys cannot be shared amongst multiple programs, such as MUAs readily.

The following code, however, provides a work-around for obtaining this information in Python.

```
#+BEGIN_SRC python -i
import subprocess
import sys
if sys.platform == "win32":
 gpgconfcmd = "gpgconf.exe --list-options gpg"else:
  gpgconfcmd = "gpgconf --list-options gpg"
process = subprocess.Popen(gpgconfcmd.split(), stdout=subprocess.PIPE)
procom = process.communicate()
if sys.version_info[0] == 2:
 lines = procom[0].splitlines()else:
  lines = procom[0].decode().splitlines()
for line in lines:
  if line.startswith("group") is True:
     break
groups = line.split(":")[-1].replace("", '').split(',')
group \text{lines} = []group lists = []for group in groups:
  group_lines.append(group.split("="))
 group lists.append(group.split("="))
for glist in group_lists:
 glist[1] = glist[1].split()
```
## #+END\_SRC

The result of that code is that =group\_lines= is a list of lists where  $=$ group\_lines[i][0]= is the name of the group and  $=$ group\_lines[i][1]= is the key IDs of the group as a string.

The  $=$ group lists $=$  result is very similar in that it is a list of lists. The first part,  $=$ group\_lists[i][0]= matches  $=$ group\_lines[i][0]= as the name of the group, but  $=$ group\_lists[i][1]= is the key IDs of the group as a list.

A demonstration of using the =groups.py= module is also available in the form of the executable =mutt-groups.py= script. This second script reads all the group entries in a user's =gpg.conf= file and converts them into crypt-hooks suitable for use with the Mutt and Neomutt mail clients.

\*\* Keyserver access for Python :PROPERTIES: :CUSTOM\_ID: hkp4py :END:

The [[https://github.com/Selfnet/hkp4py][hkp4py]] module by Marcel Fest was originally a port of the old [[https://github.com/dgladkov/python-hkp][python-hkp]] module from Python 2 to Python 3 and updated to use the [[http://docs.python-requests.org/en/latest/index.html][requests]] module instead. It has since been modified to provide

support for Python 2.7 as well and is available via PyPI.

Since it rewrites the =hkp= protocol prefix as =http= and =hkps= as =https=, the module is able to be used even with servers which do not support the full scope of keyserver functions.[fn:5] It also works quite readily when incorporated into a [[#cython][Cython]] generated and compiled version of any code.

\*\*\* Key import format :PROPERTIES: :CUSTOM\_ID: hkp4py-strings :END:

The hkp4py module returns key data via requests as string literals (=r.text=) instead of byte literals (=r.content=). This means that the retrurned key data must be encoded to UTF-8 when importing that

key material using a =gpg.Context().key import()= method.

For this reason an alternative method has been added to the =search= function of =hkp4py.KeyServer()= which returns the key in the correct format as expected by =key\_import=. When importing using this module, it is now possible to import with this:

#+BEGIN\_SRC python -i for key in keys: if key.revoked is False: gpg.Context().key\_import(key.key\_blob) else: pass #+END\_SRC

Without that recent addition it would have been necessary to encode the contents of each =hkp4py.KeyServer().search()[i].key= in =hkp4py.KeyServer().search()= before trying to import it.

An example of this is included in the [[#howto-import-key][Importing Keys]] section of this HOWTO and the corresponding executable version of that example is available in the =lang/python/examples/howto= directory as normal; the executable version is the  $=$ import-keys-hkp.py $=$  file.

\*\* GPGME version checking :PROPERTIES: :CUSTOM\_ID: gpgme-version-check :END:

For various reasons it may be necessary to check which version of GPGME the bindings have been built against; including whether a minimum required version of GPGME is in use.

For the most part the =gpg.version.versionstr= and =gpg.version.versionlist= methods have been quite sufficient. The former returns the same string as =gpgme-config --version=, while the latter returns the major, minor and patch values in a list.

To check if the installed bindings have actually been built against the current installed libgpgme version, this check can be performed:

#+BEGIN\_SRC python -i import gpg import subprocess import sys

gpgme version call = subprocess. Popen( $[$ "gpgme-config", "--version"], stdout=subprocess.PIPE, stderr=subprocess.PIPE)

```
if sys.version_info[0] == 2:
 ggame\_version = gpgme\_version\_str[0].strip()elif sys.version_info[0]
>= 3:ggame\_version = gpgme\_version\_str[0].decode().strip()else:
  gpgme_version = None
if gpgme_version is not None:
  if gpgme_version == gpg.version.versionstr:
```

```
 print("The GPGME Python bindings match libgpgme.")
 else:
```

```
 print("The GPGME Python bindings do NOT match libgpgme.")
else:
```

```
 print("Upgrade Python and reinstall the GPGME Python bindings.")
#+END_SRC
```
For many developers, however, the preferred checking means checking for a minimum version or point release. This is now readily available via the =gpg.version.versionintlist= method (added in version  $=1.12.1$ -beta79=). It is also now possible to easily check whether the installed GPGME Python bindings were built from a development or beta branch of the GPGME source code.

The following code demonstrates how both of those methods may be used:

```
#+BEGIN_SRC python -i
import gpg
```
try:

```
 if gpg.version.is_beta is True:
     print("The installed GPGME Python bindings were built from beta code.")
   else:
     print("The installed GPGME Python bindings are a released version.")
except Exception as e:
  print(e)
```
## try:

```
if gpg.version.versionintlist[0] == 1:
  if gpg.version.versionintlist[1] == 12:
     if gpg.version.versionintlist[2] == 1:
         print("This is the minimum version for using versionintlist.")
     elif gpg.version.versionintlist[2] > 1:
        print("The versionintlist method is available.")
      else:
        pass
```

```
elif gpg.version.versionintlist[1] > 12:
        print("The versionintlist method is available.")
     else:
        pass
 elif gpg.version.versionintlist[0] > 1:
     print("The versionintlist method is available.")
  else:
     pass
except Exception as e:
  print(e)
#+END_SRC
```
The points where =pass= is used in the above example will most likely also produce an =Exception= error since those results should only occur in versions which do not have the =gpgme.version.is\_beta= and =gpgme.version.versionintlist= methods available.

\* Copyright and Licensing :PROPERTIES: :CUSTOM\_ID: copyright-and-license :END:

\*\* Copyright :PROPERTIES: :CUSTOM\_ID: copyright :END:

Copyright The GnuPG Project, 2018.

\*\* Draft Editions of this HOWTO :PROPERTIES: :CUSTOM\_ID: draft-editions :END:

Draft editions of this HOWTO may be periodically available directly from the author at any of the following URLs:

- [[https://files.au.adversary.org/crypto/gpgme-python-howto.html][GPGME Python Bindings HOWTO draft (HTML single file, AWS S3 SSL)]]

- [[http://files.au.adversary.org/crypto/gpgme-python-howto.html][GPGME Python Bindings HOWTO draft (HTML single file, AWS S3 no SSL)]]

- [[https://files.au.adversary.org/crypto/gpgme-python-howto-split/index.html][GPGME Python Bindings HOWTO draft (HTML multiple files, AWS S3 SSL)]]

- [[http://files.au.adversary.org/crypto/gpgme-python-howto/index.html][GPGME Python Bindings HOWTO draft

(HTML multiple files, AWS S3 no SSL)]]

These draft versions have been generated from this document via GNU Emacs [[https://orgmode.org/][Org mode]] to =.texi= and [[https://www.gnu.org/software/texinfo/][GNU Texinfo]] to HTML. Though it is likely that the specific [[https://files.au.adversary.org/crypto/gpgme-python-howto][file]] [[http://files.au.adversary.org/crypto/gpgme-python-howto.org][version]] used will be on the same server with the generated output formats. Occasionally I may include the Org mode generated XHTML versions:

- [[https://files.au.adversary.org/crypto/gpgme-python-howto.xhtml][GPGME Python Bindings HOWTO draft (HTML single file, AWS S3 SSL)]]

- [[http://files.au.adversary.org/crypto/gpgme-python-howto.xhtml][GPGME Python Bindings HOWTO draft (HTML single file, AWS S3 no SSL)]]

That XHTML version, however, is exported in a way which inherits a colour scheme from [[https://github.com/holomorph/emacs-zenburn][the author's Emacs theme]] (which is a higher contrast

version

 of [[http://kippura.org/zenburnpage/][Zenburn]] ported by [[https://github.com/holomorph][Holomorph]]). So it's fine for people who

prefer dark themed web pages, but not so great for everyone else.

The GNU Texinfo and reStructured Text versions ship with the software, while the GNU Emacs Info version is generated from the Texinfo version using GNU Texinfo or GNU Makeinfo. The Texinfo format is generated from the original Org mode source file in Org mode itself either within GNU Emacs or via the command line by invoking Emacs in batch mode:

## #+BEGIN\_SRC shell

 emacs gpgme-python-howto.org --batch -f org-texinfo-export-to-texinfo --kill emacs gpgme-python-howto --batch -f org-texinfo-export-to-texinfo --kill #+END\_SRC

The reStructuredText format is also generated from the Org mode source file, except it is generated using [[https://pandoc.org][Pandoc]] with either of the following commands (depending on the filename):

#+BEGIN\_SRC shell pandoc -f org -t rst+smart -o gpgme-python-howto.rst gpgme-python-howto.org pandoc -f org -t rst+smart -o gpgme-python-howto.rst gpgme-python-howto #+END\_SRC

Note that the Org mode source files are identified as such via a mode line at the top of each file and have had their  $=\text{.org}=$  file extensions

dropped in order to make scripted generation of output formats easier and not require renaming files post-conversion.

Due to a bug in Org mode's texinfo conversion method, the recommended steps for generating the Texinfo files for all the files in the =lang/python/doc/src/= directory are as follows:

```
#+BEGIN_SRC shell
for x in *; do
    emacs $x --batch -f org-texinfo-export-to-texinfo --kill
    cat $x.texi | sed -e 's/@documentencoding UTF-8/@documentencoding utf-8/g' > ../texinfo/$x.texi
    pandoc -f org -t rst+smart -o ../rst/$x.rst $x
 done ;
 rm -fv *.texi
 cd ../texinfo
 mkdir info
 mkdir html
 for x in *.texi ; do
    makeinfo -v $x
    makeinfo --html --no-split $x
 done ;
 mv *.info info/
 mv
 *.html html/
#+END_SRC
```
This code snippet includes the generation of the reStructuredText files and would be expected to be run from the =doc/src/= directory containing the Org mode source files. It also assumes that the commands are being run on POSIX compliant systems with basic tools like sed, the Bourne shell and GNU Emacs[fn:6] available. The code snippet also includes the steps for generating the Emacs Info files and HTML files from the Texinfo files. Using reStructuredText files with Sphinx is best left for the documentation of that project.

In addition to these there is a significantly less frequently updated version as a HTML [[https://files.au.adversary.org/crypto/gpgme-python/dita/webhelp/index.html][WebHelp site]] (AWS S3 SSL); generated from DITA XML source files, which can be found in [[https://dev.gnupg.org/source/gpgme/browse/ben%252Fhowto-dita/][an alternative branch]] of the GPGME git repository.

Various generated output formats may occasionally be found in subdirectories of the [[https://s3.amazonaws.com/files.au.adversary.org/crypto/gpgme-python][gpgme-python]] directory. In particular within the [[https://s3.amazonaws.com/files.au.adversary.org/crypto/gpgme-python/dita][DITA]], [[https://s3.amazonaws.com/files.au.adversary.org/crypto/gpgme-python/rst][reStructuredText]] and

[[https://s3.amazonaws.com/files.au.adversary.org/crypto/gpgme-python/texinfo][Texinfo]] subdirectories. The  $=$ rst $=$ 

directory contains output files generated with Sphinx and may include a considerable number of its possible output formats, but there are no guarantees as to how recent these are or even if they are present.

These draft editions are not official documents and the version of documentation in the master branch or which ships with released versions is the only official documentation. Nevertheless, these draft editions may occasionally be of use by providing more accessible web versions which are updated between releases. They are provided on the understanding

 that they may contain errors or may contain content subject to change prior to an official release.

\*\* License GPL compatible :PROPERTIES: :CUSTOM\_ID: license :END:

This file is free software; as a special exception the author gives unlimited permission to copy and/or distribute it, with or without modifications, as long as this notice is preserved.

This file is distributed in the hope that it will be useful, but WITHOUT ANY WARRANTY, to the extent permitted by law; without even the implied warranty of MERCHANTABILITY or FITNESS FOR A PARTICULAR PURPOSE.

\* Footnotes

[fn:1] =short-history= and/or =short-history.html=.

[fn:2] With no issues reported specific to Python 3.7, the release of Python 3.7.1 at around the same time as GPGME 1.12.0 and the testing with Python 3.7.1rc1, there is no reason to delay moving 3.7 ahead of 3.6 now. Production environments with more conservative requirements will always enforce their own policies anyway and installation to each supported

minor release is quite possible too.

[fn:3] Yes, even if you use virtualenv with everything you do in Python. If you want to install this module as just your user account then you will need to manually configure, compile and install the /entire/ GnuPG stack as that user as well. This includes libraries which are not often installed that way. It can be done and there are
circumstances under which it is worthwhile, but generally only on POSIX systems which utilise single user mode (some even require it).

[fn:4] You probably don't really want to do this. Searching the keyservers for "gnupg.org" produces over 400 results, the majority of which aren't actually at the gnupg.org domain, but just included a comment regarding the project in their key somewhere.

[fn:5] Such as with ProtonMail servers. This also means that restricted servers which only advertise either HTTP or HTTPS end points and not HKP or HKPS end points must still be identified as as HKP or HKPS within the Python Code. The =hkp4py= module will rewrite these appropriately when the connection is made to the server.

[fn:6] Okay, Emacs might not necessarily qualify as a basic tool, but it is common enough that having it installed on a system isn't too great an expectation, nor is it difficult to add to most POSIX systems, even if the users of those systems do not personally use it. 2011-12-02 Werner Koch <wk@g10code.com>

 NB: ChangeLog files are no longer manually maintained. Starting on December 1st, 2011 we put change information only in the GIT commit log, and generate a top-level ChangeLog file from logs at "make dist". See doc/HACKING for details.

2011-10-25 Marcus Brinkmann <marcus@g10code.com>

 \* Makefile.am: Remove build rules for libgpgme-pth.

 \* gpgme.m4: Remove support for libgpgme-pth.

2011-05-26 Marcus Brinkmann <marcus@g10code.com>

 \* decrypt.c (gpgme\_op\_decrypt\_start, gpgme\_op\_decrypt): Check CTX. \* decrypt-verify.c (gpgme\_op\_decrypt\_verify\_start) (gpgme\_op\_decrypt\_verify): Likewise. \* delete.c (gpgme\_op\_delete\_start, gpgme\_op\_delete): Likewise. \* edit.c (gpgme\_op\_edit\_start, gpgme\_op\_edit) (gpgme\_op\_card\_edit\_start, gpgme\_op\_card\_edit): Likewise. \* encrypt.c (gpgme\_op\_encrypt\_start, gpgme\_op\_encrypt): Likewise. \* encrypt-sign.c (gpgme\_op\_encrypt\_sign\_start) (gpgme\_op\_encrypt\_sign): Likewise. \* export.c (gpgme\_op\_export\_start, gpgme\_op\_export) (gpgme\_op\_export\_ext\_start, gpgme\_op\_export\_ext) (gpgme\_op\_export\_keys\_start, gpgme\_op\_export\_keys): Likewise. \* genkey.c (gpgme\_op\_genkey\_start, gpgme\_op\_genkey): Likewise.

 \* getauditlog.c (gpgme\_op\_getauditlog\_start)

 (gpgme\_op\_getauditlog): Likewise.

 \* gpgconf.c (gpgme\_op\_conf\_load, gpgme\_op\_conf\_save): Likewise.

 \* import.c (gpgme\_op\_import\_start, gpgme\_op\_import\_keys\_start)

 (gpgme\_op\_import\_keys, gpgme\_op\_import): Likewise.

 \* keylist.c (gpgme\_op\_keylist\_start, gpgme\_op\_keylist\_ext\_start): Likewise.

 \* opassuan.c (gpgme\_op\_assuan\_transact\_start)

 (gpgme\_op\_assuan\_transact\_ext): Likewise.

 \* passwd.c (gpgme\_op\_passwd\_start, gpgme\_op\_passwd): Likewise.

 \* sign.c (gpgme\_op\_sign\_start, gpgme\_op\_sign): Likewise.

 \* trustlist.c (gpgme\_op\_trustlist\_start)

 (gpgme\_op\_trustlist\_next): Likewise.

 \* verify.c (gpgme\_op\_verify\_start, gpgme\_get\_sig\_key): Likewise.

 \* op-support.c (\_gpgme\_op\_data\_lookup): Likewise.

 \* vfs-create.c (gpgme\_op\_vfs\_transact, gpgme\_op\_vfs\_create):

Likewise.

 \* vfs-mount.c (gpgme\_op\_vfs\_mount, gpgme\_op\_vfs\_transact): Likewise.

 \* gpgme.c (gpgme\_set\_protocol)

 (gpgme\_set\_sub\_protocol)

 (gpgme\_set\_armor, gpgme\_set\_include\_certs)

 (gpgme\_set\_keylist\_mode, gpgme\_set\_passphrase\_cb)

 (gpgme\_set\_progress\_cb, gpgme\_set\_io\_cbs, gpgme\_set\_locale)

 (gpgme\_ctx\_set\_engine\_info, gpgme\_sig\_notation\_clear): Likewise.

 \* gpgme.c (gpgme\_new): Check for valid R\_CTX.

 (gpgme\_cancel, gpgme\_cancel\_async, gpgme\_release): Likewise.

2011-04-06 Werner Koch <wk@g10code.com>

 \* gpgme-config.in: Add option --host. Change options --cflags and --libs to collapse duplicate include and lib dirs. Try to put extra libs at the end.

 \* gpgme.h.in: Use INSERT\_\_TYPEDEFS\_FOR\_GPGME\_H to include platform specific typedefs.

2011-02-03 Werner Koch <wk@g10code.com>

 \* extra-stati.h: New.

 \* mkstatus: Extend to also process extra-stati.h

 \* Makefile.am (main\_sources): Add extra-stati.h

 (status-table.h): Depend on extra-stati.h and adjust rule.

## 2011-02-03

Marcus Brinkmann <marcus@g10code.com>

 \* w32-io.c (\_gpgme\_io\_socket): Return fd, not res.

2011-02-02 Marcus Brinkmann <mb@g10code.com>

 \* assuan-support.c (my\_socket, my\_connect): New functions. (\_gpgme\_assuan\_system\_hooks): Add my\_Socket, my\_connect. \* priv-io.h (\_gpgme\_io\_socket): New prototype. \* w32-io.c (pid\_to\_handle, handle\_to\_oid, fd\_to\_handle): Remove macros. (is\_socket): Remove function. (\_gpgme\_io\_spawn) [HAVE\_W32CE\_SYSTEM]: Remove some dead code. (\_gpgme\_io\_spawn): Translate handles before DuplicateHandle them.

2011-02-02 Marcus Brinkmann <mb@g10code.com>

 \* w32-util.c (mkstemp): Don't use CreateFile instead of open (the function is not used on Windows CE, and the callers were not adjusted).

2011-01-21 Marcus Brinkmann <mb@g10code.com>

 \* engine-gpgconf.c (\_gpgme\_conf\_opt\_change): Fix the case that is not self-assignment.

2010-12-08 Werner Koch <wk@g10code.com>

 \* gpgme-tool.c (strcpy\_escaped\_plus): New. (DIM, xtoi\_1, xtoi\_2): New. (cmd\_keylist): Allow for multiple patterns.

2010-11-23 Marcus Brinkmann <mb@g10code.com>

 \* w32-io.c (create\_reader, create\_writer): Use small stack size on Windows CE.

2010-11-23 Marcus Brinkmann <mb@g10code.com>

 \* gpgme.h.in (gpgme\_conf\_arg\_new): Make VALUE arg const void \*. \* gpgconf.c (\_gpgme\_conf\_arg\_new): Likewise. (gpgme\_conf\_arg\_new): Likewise. \* engine-gpgconf.c (\_gpgme\_conf\_arg\_new): Likewise. (gpgconf\_write): Remove debug hack.

2010-11-19 Marcus Brinkmann <mb@g10code.com>

 \* engine-gpgconf.c (\_gpgme\_conf\_opt\_change): Support self-assignment. Requested by Marc Mutz.

2010-11-17 Marcus Brinkmann <mb@g10code.com>

 \* vasprintf.c (int\_vasprintf) [HAVE\_W32CE\_SYSTEM]: Just use a

 fixed size buffer, as va\_copy is not easy to fake.

2010-11-15 Marcus Brinkmann <mb@g10code.com>

 \* w32-ce.h (strcasecmp, strdup) [\_MSC\_VER]: Define.

 \* genkey.c, passphrase.c: Include util.h.

 \* w32-util.c (\_gpgme\_w32ce\_get\_debug\_envvar): Fix return value.

2010-11-15 Werner Koch <wk@g10code.com>

 \*

 data-compat.c (gpgme\_data\_new\_from\_filepart) (gpgme\_data\_new\_from\_file) [W32CE && \_MSC\_VER]: Return not GPG\_ERR\_NOT\_IMPLEMENTED.

 \* w32-ce.h (HKEY\_PERFORMANCE\_DATA, HKEY\_CURRENT\_CONFIG, \_IOLBF) (abort) [\_MSC\_VER]: Provide these macros.

 \* ath.h [W32CE && \_MSC\_VER]: Include winsock2.h.

 \* ath.c (ath\_read, ath\_write) [W32CE && \_MSC\_VER]: Do not call non-available functions.

2010-11-04 Werner Koch <wk@g10code.com>

 \* w32-ce.h [\_MSC\_VER && W32CE]: Undef leave. \* export.c: Include util.h so that we get the above undef.

 \* memrchr.c: Remove. Used to be a replacement function required by the formerly included assuan code.

2010-11-03 Werner Koch <wk@g10code.com>

 \* debug.c (\_gpgme\_debug) [W32CE]: Replace locatime by GetLocalTime.

 \* signers.c (gpgme\_signers\_clear): Remove useless return. Reported by Patrick Spendrin.

 \* w32-util.c: s/\_\_inline\_\_/GPG\_ERR\_INLINE/

 \* setenv.c: Include string.h due to our strerror replacement.

 \* w32-ce.h (access, bsearch): New macros. \* w32-ce.c (\_gpgme\_wince\_access): New. (RegQueryValueExA): Change DATA to a void\*.  $($  gpgme wince bsearch): New. Taken from glibc 2.6.  Guard include of sys/stat.h and sys/types.h.

2010-11-02 Werner Koch <wk@g10code.com>

 \* data-fd.c (read, write, lseek) [W32CE && ! \_\_MINGW32CE\_\_]: New. Taken from Pedro Alves Public Domain code.

 \* w32-ce.h (SHGetSpecialFolderPath): Remove our defines and prototypes. We use the system provided prototypes now. \* w32-ce.c: Include shlobj.h (\_WIN32\_IE): Define to 0x0400 (CreateFileA): New. \* w32-util.c: Explicitly include windows headers before util.h. (\_gpgme\_w32ce\_get\_debug\_envvar): Do not use wchar\_t strings for read\_w32\_registry\_string. (mkstemp): Use CreateFile instead of open.

 \* w32-io.c (handle\_to\_fd, fd\_tohandle): Add. We need them for W32. \* w32-util.c (\_WIN32\_IE): Define to 0x0400.

 \* util.h [W32]: Include windows.h.

 \* w32-sema.c: Do not include windows.h directly.

 \* ath.c (ssize\_t, pid\_t)[\_MSC\_VER]: Add new

types.

 \* gpgme.c (gpgme\_result\_ref, gpgme\_result\_unref): Do not use a void pointer in pointer arithmetic.

 \* w32-util.c: Include util.h prior to ath.h. Don't include

 windows.h directly.

 (F\_OK): Define if not defined.

 \* w32-ce.c: Include string.h.

 (RegQueryValueExA): Use WINAPI modifier to match the declaration.

 \* vfs-create.c: Include string.h because under W32CE with MSC we

 get a warning related to our strerror replacement.

 \* encrypt-sign.c: Include stdlib.h, string.h and errno.h.

 \* priv-io.h [W32CE]: Include w32-ce.h

 \* w32-ce.h: Include winsock2.h and ws2tcpip.h.

 (\_MSV\_VER): Remove useless macro.

 (pid\_t): Add typedef.

 Guard all includes of unistd.h and sys/time.h.

2010-10-28 Marcus Brinkmann <marcus@g10code.com>

 \* opassuan.c (gpgme\_op\_assuan\_transact\_ext): Fix uninitialized value use. Reported by Marc Mutz.

2010-10-07 Werner Koch <wk@g10code.com>

 \* gpgme-tool.c (ARGP\_ERR\_UNKNOWN): Use EDEADLK if available.

 \* w32-util.c (\_gpgme\_w32ce\_get\_debug\_envvar) [W32CE]: New.

 \* debug.c (debug\_init) [W32CE]: Use new function.

2010-09-16 Werner Koch <wk@g10code.com>

 \* import.c: Include "util.h". (parse\_import): Return GPG\_ERR\_MISSING\_ISSUER\_CERT.

 \* util.h: Add fallback define for GPG\_ERR\_MISSING\_ISSUER\_CERT. \* op-support.c: Include "util.h". (\_gpgme\_parse\_inv\_recp): Handle new code 12.

2010-09-02 Marcus Brinkmann <marcus@g10code.de>

 \* error.c (gpgme\_err\_code\_to\_errno): Fix cut and paste bug (thanks to Marc Mutz).

2010-09-01 Marcus Brinkmann <marcus@g10code.de>

 \* w32-io.c: Revert change from 2009-06-18, as it created a race condition.

2010-08-18 Marcus Brinkmann <marcus@g10code.de>

 \* gpgme.def: Add gpgme\_err\_code\_from\_syserror and gpgme\_err\_set\_errno.

 \* libgpgme.vers: Likewise.

 \* gpgme.h.in (gpgme\_error\_from\_errno): Fix return type to gpgme\_error\_t.

 (gpgme\_err\_code\_from\_syserror, gpgme\_err\_set\_errno): New prototype. (gpgme\_error\_from\_syserror): New inline function (why are gpgme\_err\_make\_from\_errno and gpgme\_error\_from\_errno not inline

functions?).

 \* error.c (gpgme\_error\_from\_errno): Fix return type to gpgme\_error\_t. (gpgme\_err\_set\_errno, gpgme\_err\_code\_from\_syserror): New functions.

2010-08-03 Marcus Brinkmann <marcus@g10code.de>

 \* gpgme-tool.c (result\_encrypt\_to\_xml, result\_sign\_to\_xml) (result\_verify\_to\_xml, result\_import\_to\_xml) (result genkey to xml): Check vigorously for null pointers.

 \* w32-io.c (GPGCEDEV\_IOCTL\_ASSIGN\_RVID): New macro. (\_gpgme\_io\_spawn): Use ASSIGN\_RVID.

2010-06-11 Marcus Brinkmann <marcus@g10code.de>

 \* w32-io.c (\_gpgme\_io\_spawn): Remove debug printf.

2010-06-10 Marcus Brinkmann <marcus@g10code.de>

 \* gpgme-tool.c (gpgme\_server): Use special hack for Windows CE to get at stdin and stdout.

 \* engine-gpgsm.c (gpgsm\_new): Translate returned achild\_fds back to child\_fds.

 \* debug.h (TRACE\_SUC6): New macro. \* w32-io.c (MAX\_SLAFD): New macro. (fd\_table): New static variable. (new\_fd, release\_fd): New functions. (fd to handle, handle to fd, handle to socket): Remove macros. (MAX\_READERS, MAX\_WRITERS): Increase to 64. (notify\_table): Increase to MAX\_SLAFD. (struct reader\_context\_s, struct writer\_context\_s): Add member file\_sock. (reader, writer): Use file\_hd vs file\_sock to decide if socket operations to use. Remove auto-detect mode. (create\_reader, create\_writer): Set file\_sock. Unblock pending thread only if this is a pipe fd. (\_gpgme\_io\_pipe): Allocate fds from table and return slot indices instead of windows handles. This allows to properly handle RVIDs. (\_gpgme\_io\_close): Handle dup'ed file descriptors. (build\_commandline) [HAVE\_W32\_SYSTEM]: Use RVID from fd table now. (\_gpgme\_io\_spawn): Use fd table now. (\_gpgme\_io\_fd2str): Use RVID from fd table now. (\_gpgme\_io\_dup): Implement using fd table. (\_gpgme\_io\_socket): Allocate fds from table. (\_gpgme\_io\_connect): Use fd from table.

 \* w32-glib-io.c (find\_channel): Check that the slot is used.

2010-06-09 Marcus Brinkmann <marcus@g10code.de>

 \* w32-io.c [HAVE\_W32CE\_SYSTEM]: Include assuan.h and winioctl.h. (GPGCEDEV\_IOCTL\_UNBLOCK) [HAVE\_W32CE\_SYSTEM]: Define. (set\_synchronize) [HAVE\_W32CE\_SYSTEM]: Stub it out. (is\_socket): Allow to return -1 for auto-detect (old behaviour). (is\_socket) [HAVE\_W32CE\_SYSTEM]: Return -1. (reader): Handle auto-detect case. Handle ctx->stop\_me before

 checking for EOF.

 (destroy\_reader) [HAVE\_W32CE\_SYSTEM]: Unblock a pending reader. (writer): Handle auto-detect case. Handle ctx->stop\_me with ERROR\_BUSY. (destroy\_writer) [HAVE\_W32CE\_SYSTEM]: Unblock a pending writer. (\_gpgme\_io\_pipe) [HAVE\_W32CE\_SYSTEM]: Implement in terms of a half-pipe. (build\_commandline) [HAVE\_W32CE\_SYSTEM]: New function. (\_gpgme\_io\_spawn) [HAVE\_W32CE\_SYSTEM]: Implement it differently for this platform. (\_gpgme\_io\_fd2str) [HAVE\_W32CE\_SYSTEM]: Implement it for RVIDs. (\_gpgme\_io\_dup) [HAVE\_W32CE\_SYSTEM]: Stub it out. \* gpgme-tool.c (result\_add\_timestamp): Add missing NULL argument. (result\_sign\_to\_xml): Protect against NULL fingerprint. (struct server): New members input\_fd, input\_filename, input stream output fd, output filename, output stream, message\_filename, message\_stream. (server\_reset\_fds): Deallocate those. (server parse fd): New function. (server\_data\_obj): Take optional filename argument and direction argument. Also take new argument to return a filestream that needs to be closed after destroying the data object. Change all callers, too. (input\_notify, output\_notify): Removed. (cmd\_input, cmd\_output): New functions. (gpgme\_server): Do not register input and output notifier. (register\_commands): Use cmd\_input and cmd\_output. (cmd\_message): Rewritten to use server\_parse\_fd. (cmd\_delete, cmd\_keylist): Fix inverted option check. (main) [HAVE\_W32CE\_SYSTEM]: Sleep a bit to work around bug in ssh.

 \* genkey.c (gpgme\_op\_genkey): Return err with TRACE\_ERR.

2010-05-12 Marcus Brinkmann <marcus@g10code.de>

 \* conversion.c (\_gpgme\_timegm) [HAVE\_W32\_SYSTEM]: New static function. (\_gpgme\_parse\_timestamp)

[HAVE\_W32\_SYSTEM]: Use it.

 \* gpgme-tool.c (main): Protect call to setlocale with HAVE\_SETLOCALE.

 \* Makefile.am (system\_components): Remove custom cppflags from RCCOMPILE (because gpg-error adds -idirafter that makes RC bail. [HAVE\_W32CE\_SYSTEM]: Add w32-ce.h and w32-ce.c, clear

 libexec\_PROGRAMS.

 \* w32-ce.h, w32-ce.c: New files.

 \* priv-io.h: Include <sys/types.h>

 \* util.h: Likewise.

2010-05-11 Marcus Brinkmann <marcus@g10code.de>

 \* w32-util.c: Include ath.h (HAVE ALLOW SET FOREGROUND WINDOW) [!HAVE W32CE SYSTEM]: Define it. (RTLD\_LAZY, dlopen, dlsym, dlclose) [!HAVE\_ALLOW\_SET\_FORGROUND\_WINDOW]: Don't define anymore. (\_gpgme\_allow\_set\_foreground\_window) [!HAVE\_ALLOW\_SET\_FOREGROUND\_WINDOW]: Make it a stub. (read\_w32\_registry\_string): Use FooA variants of Windows functions instead of Foo (which dispatches depending on UNICODE). [!HAVE\_W32CE\_SYSTEM]: Don't check environment. (w32\_shgetfolderpath): Remove. (find\_program\_at\_standard\_place): Call SHGetSpecialFolderPath (which is available on all Windows systems and also Windows CE). (mkstemp): Use ath self instead of getpid. (\_gpgme\_mkstemp): Use GetTempPathA instead of GetTempPath.

 \* gpgme.h.in: Use \_WIN32 instead of \_MSC\_VER. Include time.h for time\_t.

2010-05-07 Marcus Brinkmann <marcus@g10code.de>

 \* engine-g13.c, gpgme.c, engine-gpgsm.c, engine-gpg.c, op-support.c, engine-assuan.c, gpgme-tool.c: Include <locale.h> only if available with HAVE\_LOCALE\_H and conditionalize use of LC\_CTYPE on its definition. \* engine-gpgconf.c: Do not include <locale.h>.

 \* engine-gpgsm.c (gpgsm\_new, start): Cast between int and assuan\_fd\_t.

 \* assuan-support.c (my\_pipe, my\_close, my\_read, my\_write): Likewise.

 \* gpgme-tool.c (server\_data\_obj, server\_reset\_fds, gpgme\_server),

(my\_recvmsg, my\_sendmsg, my\_spawn): Likewise.

 \* engine-assuan.c (start): Likewise.

 \* engine-g13.c (start): Likewise.

2010-05-06 Marcus Brinkmann <marcus@g10code.de>

 \* w32-glib-io.c, w32-io.c, w32-qt-io.cpp,

 w32-sema.c, w32-util.c: Do not include <signal.h>.

 \* sign.c, data-user.c, conversion.c, debug.c, verify.c, data.c, decrypt.c, delete.c, assuan-support.c, import.c, engine-gpgsm.c, data-mem.c, op-support.c, w32-io.c, w32-util.c, data-compat.c: Use gpg\_error\_from\_syserror instead gpg\_error\_from\_errno, and use gpg\_err\_set\_errno to set error number. \* setenv.c: Include <gpg-error.h> and define \_\_set\_errno to use gpg\_err\_set\_errno. \* gpgme-tool.c (ARGP\_ERR\_UNKNOWN): Define to EDEADLOCK (which is mapped in Windows CE) instead of E2BIG (which is not). (gt\_import\_keys): Initialize err.

2010-04-19 Marcus Brinkmann <marcus@g10code.de>

 \* assuan-support.c (my\_spawn): Cast to avoid warning.

 \* engine-g13.c (g13\_new): Make ARGV array of pointer to const char.

 (g13\_assuan\_simple\_command) [!USE\_DESCRIPTOR\_FUNCTION]: Don't define.

 \* ops.h (\_gpgme\_key\_append\_name): Same in prototype.

 \* key.c (\_gpgme\_key\_append\_name): Make SRC argument pointer to const char.

 \* posix-util.c

 (\_gpgme\_get\_uiserver\_socket\_path): Make HOMEDIR const.

 \* vfs-mount.c (gpgme\_op\_vfs\_transact\_start): Never define this

 potentially useful but currently unused function.

 \* vfs-create.c (gpgme\_op\_vfs\_transact\_start): Likewise.

2010-04-16 Werner Koch <wk@g10code.com>

 \* w32-io.c (is\_socket): New. (reader, writer): Use it to figure out the API to use.

2010-03-15 Werner Koch <wk@g10code.com>

 \* gpgme.h.in: Add autoconf template to set generated file to read-only in an emacs buffer.

2010-03-12 Werner Koch <wk@g10code.com>

 \* gpgme.h.in (GPGME\_STATUS\_SUCCESS): Use the right file for the change; see below.

 \* passwd.c (op\_data\_t): New. (passwd\_start): Setup OPD. (passwd\_status\_handler): Return GPG\_ERR\_NOT\_SUPPORTED if needed.  \* context.h (OPDATA\_PASSWD): New.

 \* gpgme.h (GPGME\_STATUS\_SUCCESS): New.

2010-03-09 Werner Koch <wk@g10code.com>

 \* engine-gpgsm.c (gpgsm\_keylist): Try to start the agent.

2010-02-17 Werner Koch <wk@g10code.com>

 \* posix-io.c (notify\_table): Change implementation. (notify\_table\_item\_t, notify\_table\_size, notify\_table\_lock): New. (\_gpgme\_io\_close, \_gpgme\_io\_set\_close\_notify): Adjust for new implementation.

2010-02-16 Werner Koch <wk@g10code.com>

 \* gpgme-tool.c (spacep, has\_option, skip\_options): New. (cmd\_export): Implement option --minimal.

 \* gpgme.h.in (GPGME\_EXPORT\_MODE\_MINIMAL): New. \* export.c (export\_start, export\_ext\_start): Implement it. \* engine-gpg.c (export\_common): Ditto.

2010-01-25 Werner Koch <wk@g10code.com>

 \* w32-io.c (\_gpgme\_io\_connect): Fix return code check to make it work.

 \* version.c (do\_subsystem\_inits): Remove superfluous second WSAStartup.

2010-01-22 Werner Koch <wk@g10code.com>

 \* w32-io.c (writer): Try to use send first. (reader): Try to use recv first.

2010-01-08 Werner Koch <wk@g10code.com>

 \* engine-gpg.c (gpg\_passwd): New. (\_gpgme\_engine\_ops\_gpg): Register. \* passwd.c (parse\_error): New. (passwd\_status\_handler): Use it.

2010-01-07 Marcus Brinkmann <marcus@g10code.de>

 \*

 gpgme-tool.c (result\_xml\_write\_cb\_t, struct result\_xml\_state): New types.

## (MAX\_TAGS): New macro.

 (result\_init, result\_xml\_indent, result\_xml\_tag\_start) (result\_xml\_tag\_data, result\_xml\_tag\_end, result\_add\_error) (result\_add\_pubkey\_algo, result\_add\_hash\_algo, result\_add\_keyid) (result\_add\_fpr, result\_add\_timestamp, result\_add\_sig\_mode) (result\_add\_value, result\_add\_string, result\_encrypt\_to\_xml) (result\_decrypt\_to\_xml, result\_sign\_to\_xml) (result\_verify\_to\_xml, result\_import\_to\_xml) (result\_genkey\_to\_xml, result\_keylist\_to\_xml) (result\_vfs\_mount\_to\_xml): New functions. (gt\_result): Rewritten.

2010-01-05 Werner Koch <wk@g10code.com>

 \* gpgme-tool.c (gt\_passwd, cmd\_passwd): New. (register\_commands): Register.

 \* gpgme.h.in (gpgme\_op\_passwd\_start, gpgme\_op\_passwd): New.

 \* libgpgme.vers, gpgme.def: Add new functions.

 \* passwd.c: New.

 \* Makefile.am (main\_sources): Add passwd.c

 \* engine.c, engine.h (\_gpgme\_engine\_op\_passwd): New.

 \* engine-backend.h (struct

engine\_ops): Add PASSWD.

 \* engine-gpgsm.c (gpgsm\_passwd): New.

 (\_gpgme\_engine\_ops\_gpgsm): Register.

 (gpgsm\_reset): Reset only if we have a connection.

 \* gpgme.h.in (GPGME\_PK\_ECDSA, GPGME\_PK\_ECDH): New.

 \* gpgme.c (gpgme\_pubkey\_algo\_name): Add them.

2009-12-22 Marcus Brinkmann <marcus@g10code.de>

 \* debug.c: Test for TLS, not \_\_GNUC\_\_

2009-12-15 Marcus Brinkmann <marcus@g10code.de>

 \* assuan-support.c (my\_spawn): Calloc, not malloc, the fd\_items.

2009-12-10 Werner Koch <wk@g10code.com>

 \* debug.c (debug\_init): Test on sgid process.

2009-12-08 Marcus Brinkmann <marcus@g10code.de>

 \* Makefile.am (LTRCCOMPILE): Refactor with ... (RCCOMPILE): ... this new macro. (SUFFIXES): Add .lo.

 (gpgme\_res\_ldflag): Removed. (gpgme\_res): Use libtool object file name here. (libgpgme\_la\_LDFLAGS): Remove gpgme\_res\_ldflag usage. (libgpgme\_la\_LIBADD): Add gpgme\_res.

 \* ath.c (ath\_self) [HAVE\_W32\_SYSTEM]: Fix typo.

2009-12-02 Werner Koch <wk@g10code.com>

 \* gpgconf.c (gpgme\_conf\_arg\_release): No return in a function returning void. Reported by Wyllys Ingersoll.

2009-12-01 Werner Koch <wk@g10code.com>

 \* gpgme-tool.c (cmd\_getauditlog): Add flag --html. (hlp\_getauditlog): New.

 \* gpgme-tool.c (GT\_GCC\_A\_SENTINEL, GT\_GCC\_A\_PRINTF): New. (gt\_write\_status): Use sentinel. (argp\_error, log\_error): Use printf attribute. (argp\_parse): Remove extra argument to argp\_error. (\_gt\_progress\_cb, gt\_get\_engine\_info, gt\_get\_keylist\_mode) (gt\_result): Add NULL arg.

2009-11-26 Marcus Brinkmann <marcus@g10code.de>

 \* opassuan.c (opassuan\_start): Allocate result structure before beginning operation.

2009-11-25 Marcus Brinkmann <marcus@g10code.de>

 \* gpgme-tool.c (gpgme\_server): Use assuan\_fd\_t and assuan\_fdopen on fds.

2009-11-13 <wk@g10code.com>

 \* sign.c (\_gpgme\_sign\_status\_handler): Handle SIG\_CREATED\_SEEN. \* engine-uiserver.c (uiserver\_sign): Make sending SENDER optional.

2009-11-10 Marcus Brinkmann <marcus@g10code.de>

 \* op-support.c (\_gpgme\_op\_reset): Instead of last change, only set sub protocol if it is not the default.

2009-11-10 Werner Koch <wk@g10code.com>

 \* op-support.c (\_gpgme\_op\_reset): Ignore GPG\_ERR\_NOT\_IMPLEMENTED while setting the sub protocol.

 \* engine-uiserver.c (uiserver\_new): Pass fdpassing flag to assuan\_socket\_connect. (set\_recipients): Replace fingerprint by user id.

 \* engine-gpgsm.c (set\_recipients): Fix non-terminating loop in case of a missing key.

2009-11-10 Marcus Brinkmann <marcus@g10code.de>

 \* gpgme.c (gpgme\_new): Set default sub protocol.

 \* gpgme-tool.c: Implement get sub protocol.

 \* gpgme.h.in (gpgme\_get\_sub\_protocol): Add prototype.

 \* gpgme.def, libgpgme.vers: Add gpgme\_get\_sub\_protocol.

 \* context.h (struct gpgme\_context): New member sub\_protocol.

 \* gpgme.c (gpgme\_set\_sub\_protocol): Set CTX->sub\_protocol.

 (gpgme\_get\_sub\_protocol): New function.

 \* op-support.c (\_gpgme\_op\_reset): Set sub protocol.

 \* Makefile.am (uiserver\_components): New variable.

(main\_sources):

Add it.

 \* ops.h, key.c (\_gpgme\_key\_append\_name): Take CONVERT argument, implement it. Adjust callers. (gpgme\_key\_from\_uid): New function. \* gpgme.h.in (gpgme\_protocol\_t): Add GPGME\_PROTOCOL\_DEFAULT. (gpgme\_encrypt\_flags\_t): Add GPGME\_ENCRYPT\_PREPARE, GPGME\_ENCRYPT\_EXPECT\_SIGN. (gpgme\_set\_sub\_protocol, gpgme\_key\_from\_uid): New functions. \* libgpgme.vers, gpgme.def: Add new functions. \* gpgme.c (gpgme\_set\_protocol): Add UIServer protocol. (gpgme\_set\_sub\_protocol): New function. (gpgme\_get\_protocol\_name): Add UIServer and default protocol. \* assuan-support.c: Return correct error values, implement socketpair for POSIX. \* priv-io.h, posix-io.c, w32-io.c, w32-glib-io.c, w32-qt-io.cpp (gpgme\_io\_spawn): Add ATFORK and ATFORKVALUE arguments. Implement it for POSIX. Adjust all callers. \* engine.h, engine-backend.h (\_gpgme\_engine\_set\_protocol) (\_gpgme\_engine\_op\_decrypt\_verify): New prototypes. Adjust all users. \* engine.c (engine\_ops, gpgme\_get\_engine\_info): Add UIServer engine.

 (\_gpgme\_engine\_set\_protocol,

 \_gpgme\_engine\_op\_decrypt\_verify): New function.

 \* decrypt-verify.c (decrypt\_verify\_start): Call

 \_gpgme\_engine\_op\_decrypt\_verify.

 \* util.h, posix-util.c,

 w32-util.c (\_gpgme\_get\_uiserver\_socket\_path): New function.

 \* engine-gpgsm.c (gpgsm\_set\_fd): Fix \_gpgme\_io\_pipe invocation.

 \* gpgme-tool.c: Some support for UIServer protocol.

 \* engine-uiserver.c: New file.

2009-11-09 Marcus Brinkmann <marcus@g10code.de>

 \* engine-gpgsm.c (gpgsm\_new): Close server side FDs.

2009-11-06 Marcus Brinkmann <marcus@g10code.de>

 \* gpgme-tool.c (struct gpgme\_tool): New members write\_data and write data hook.

 (gt\_write\_data): New function.

 (gt\_result): Output vfs\_mount result.

(server\_write\_data): New function.

 (gpgme\_server): Initialize write\_data members.

2009-11-05 Marcus Brinkmann <marcus@g10code.de>

 \* engine-g13.c (struct engine\_g13): Remove members RESULT\_CB and RESULT\_CB\_VALUE.

 (g13\_assuan\_simple\_command, status\_handler): Don't use those anymore.

 (g13\_transact): Remove them from argument list, too.

 \* vfs-mount.c (\_gpgme\_vfs\_mount\_status\_handler): New function.

 (\_gpgme\_op\_vfs\_mount): Pass it to transact.

 \* engine-assuan.c (llass\_new): Update use of assuan\_socket\_connect.

 \* engine-gpgsm.c (gpgsm\_new): Update use of assuan\_pipe\_connect.

 \* engine-g13.c (g13\_new): Likewise.

 \* priv-io.h (IOSPAWN\_FLAG\_NOCLOSE): New flag.

 \* w32-io.c (\_gpgme\_io\_spawn): Implement this flag.

 \* posix-io.c (\_gpgme\_io\_spawn): Likewise.

 \* w32-glib-io.c (\_gpgme\_io\_spawn): Likewise.

 \* assuan-support.c (my\_spawn): Set this flag.

 \* decrypt.c (gpgme\_op\_decrypt\_start): Fix use of debug macro.

 \* decrypt-verify.c (gpgme\_op\_decrypt\_verify\_start): Likewise.

 \* delete.c (gpgme\_op\_delete\_start): Likewise.

 \* edit.c (gpgme\_op\_edit\_start, gpgme\_op\_card\_edit\_start):

 Likewise.

 \* encrypt.c (gpgme\_op\_encrypt\_start): Likewise.

 \* encrypt-sign.c (gpgme\_op\_encrypt\_sign\_start): Likewise.

 \* export.c (gpgme\_op\_export\_start, gpgme\_op\_export\_ext\_start)

 (gpgme\_op\_export\_keys\_start,

gpgme\_op\_export\_keys): Likewise.

 \* genkey.c (gpgme\_op\_genkey\_start): Likewise.

 \* getauditlog.c (gpgme\_op\_getauditlog\_start): Likewise.

 \* import.c (gpgme\_op\_import\_start, gpgme\_op\_import\_keys\_start):

 Likewise.

 \* opassuan.c (gpgme\_op\_assuan\_transact\_start): Likewise.

 \* sign.c (gpgme\_op\_sign\_start): Likewise.

 \* verify.c (gpgme\_op\_verify\_start): Likewise.

 \* vfs-create.c (gpgme\_op\_vfs\_create): Likewise.

 \* vfs-mount.c (gpgme\_op\_vfs\_mount): Likewise.

2009-11-04 Marcus Brinkmann <marcus@g10code.de>

\* ath.h (ath self): New prototype. Include  $\lt$ stdint.h>

 \* ath.c, ath-pth.c, ath-pthread.c (ath\_self): New function.

 \* debug.h: Rewrite most macros to beautify debug output.

 (\_gpgme\_debug\_buffer): Remove tagname and tag argument.

 (\_gpgme\_debug\_frame\_begin, \_gpgme\_debug\_frame\_end): New prototypes.

 \* debug.c: Include <time.h>. Don't include assuan.h.

(frame\_nr, FRAME\_NR): New thread-specific variable and macro.

 (debug\_init): Do not initialize assuan.

Call gpgme debug after

 initialization instead using printf directly.

 (\_gpgme\_debug): Do not call debug\_init (we now ensure proper

 initialization by user). Add timestamp and thread/process ID.

 (\_gpgme\_debug\_buffer): Do not take tagname and tag argument.

 (\_gpgme\_debug\_frame\_begin, \_gpgme\_debug\_frame\_end): New functions.

 \* version.c (gpgme\_check\_version\_internal, gpgme\_check\_version):

 Fix debug string. Do not initialize assuan.

 \* posix-io.c (get\_max\_fds): Use 0 not NULL (nicer debug output).

2009-11-04 Werner Koch <wk@g10code.com>

 \* gpgme-tool.c (register\_commands): Add HELP feature.

2009-11-03 Werner Koch <wk@g10code.com>

 \* gpgme.h.in (GPGME\_PROTOCOL\_UISERVER): New.

2009-11-03 Marcus Brinkmann <marcus@g10code.de>

 \* Makefile.am (main\_sources): Change g13.c to vfs-mount.c. Add vfs-create.c

 \* vfs-create.c: New file.

- \* g13.c: Renamed to ...
- \* vfs-mount.c: ... this new file.
- \* gpgme.h.in (gpgme\_op\_vfs\_create): New prototype.
- \* gpgme.def, libgpgme.vers: Add gpgme\_op\_vfs\_create.
- \*

 gpgme-tool.c (gt\_vfs\_create, cmd\_vfs\_create): New functions. (register\_commands): Add VFS\_CREATE and CREAET.

2009-11-02 Marcus Brinkmann <marcus@g10code.de>

 \* debug.h (\_gpgme\_debug\_buffer): Make TAG argument const const.

 \* debug.c (\_gpgme\_debug\_buffer): Likewise.

 \* gpgme-tool.c (input\_notify, output\_notify): Adjust type to new assuan interface.

 \* decrypt.c (gpgme\_op\_decrypt\_result): Remove unused variable.

 \* opassuan.c (gpgme\_op\_assuan\_transact): Fix return value.

2009-10-30 Marcus Brinkmann <marcus@g10code.de>

 \* Makefile.am (noinst\_PROGRAMS): New target gpgme-tool.

 (gpgme\_tool\_LDADD): New variable.

 \* gpgme-tool.c: New file.

 \* ops.h (\_gpgme\_sig\_notation\_clearm \_gpgme\_signers\_clear): New prototypes.

 \* gpgme.c (gpgme\_set\_protocol): Allow GPGME\_PROTOCOL\_GPGCONF (when had that gone missing?).

 (\_gpgme\_sig\_notation\_clear): New function without debug output.

 (gpgme\_release): Call it and \_gpgme\_signers\_clear.

 \* signers.c (\_gpgme\_signers\_clear): New

function without debug output.

 \* g13.c (gpgme\_op\_vfs\_mount): Add debug output.

 \* assuan-support.c (my\_spawn): Allow fd\_child\_list to be NULL.

 \* conversion.c (\_gpgme\_encode\_percent\_string): Fix infinite loop.

 \* debug.h: Put tag in front of debug lines, should make for nicer output.

 \* engine-assuan.c (llass\_new): Use our new system hooks for libassuan.

 \* engine-g13.c (g13\_new): Remove redundant assuan context allocation.

 \* version.c (gpgme\_check\_version\_internal): Delay debug output until after gpgme\_check\_version was called.

2009-10-28 Marcus Brinkmann <marcus@g10code.de>

 \* signers.c, encrypt-sign.c, encrypt.c, delete.c, keylist.c, edit.c, import.c, export.c: Fix last change in debug output.

2009-10-27 Marcus Brinkmann <marcus@g10code.de>

 \* edit.c (gpgme\_op\_edit\_start, gpgme\_op\_edit)

 (gpgme\_op\_card\_edit\_start, gpgme\_op\_card\_edit): Add debug output. \* encrypt-sign.c (gpgme\_op\_encrypt\_sign\_start) (gpgme\_op\_encrypt\_sign): Likewise. \* encrypt.c (gpgme\_op\_encrypt\_start, gpgme\_op\_encrypt) (gpgme\_op\_encrypt\_result): Likewise. \* export.c (gpgme\_op\_export\_start, gpgme\_op\_export) (gpgme\_op\_export\_ext\_start, gpgme\_op\_export\_ext) (gpgme\_op\_export\_keys\_start, gpgme\_op\_export\_keys): Likewise. \* genkey.c (gpgme\_op\_genkey\_start, gpgme\_op\_genkey) (gpgme\_op\_genkey\_result): Likewise. \* getauditlog.c (gpgme\_op\_getauditlog\_start) (gpgme\_op\_getauditlog): Likewise. \* import.c (gpgme\_op\_import\_result, gpgme\_op\_import\_start) (gpgme\_op\_import): Likewise. \* keylist.c (gpgme\_op\_keylist\_result, keylist\_colon\_handler) (gpgme\_op\_keylist\_start, gpgme\_op\_keylist\_ext\_start) (gpgme\_op\_keylist\_next, gpgme\_op\_keylist\_end, gpgme\_get\_key): Likewise. \* opassuan.c (gpgme\_op\_assuan\_transact\_start) (gpgme\_op\_assuan\_transact\_ext, gpgme\_op\_assuan\_result) (gpgme\_op\_assuan\_transact): Likewise. \* signers.c (gpgme\_signers\_add, gpgme\_signers\_clear): Likewise. \* trustlist.c (gpgme\_op\_trustlist\_start) (gpgme\_op\_trustlist\_next, gpgme\_op\_trustlist\_end): Likewise. \* verify.c (gpgme\_op\_verify\_start, gpgme\_op\_verify) (gpgme\_op\_verify\_result): Likewise.

2009-10-26 Marcus Brinkmann <marcus@g10code.de>

 \* gpgme.h.in (struct gpgme\_io\_event\_done\_data)

 (gpgme\_io\_event\_done\_data\_t): New types.

 (struct \_gpgme\_op\_assuan\_result): Deprecate the err member.

 (gpgme\_op\_assuan\_result): Deprecate (for now).

 (gpgme\_op\_assuan\_transact\_ext): New prototype.

 (gpgme\_op\_assuan\_transact): Deprecate.

 (struct \_gpgme\_op\_g13\_result): Replace with ...

 (struct \_gpgme\_op\_vfs\_mount\_result): ... this.

 (gpgme\_op\_g13\_mount): Replace with ...

(gpgme op  $vfs$  mount): ... this.

 \* gpgme.def (gpgme\_op\_assuan\_transact\_ext, gpgme\_wait\_ext)

 (gpgme\_op\_vfs\_mount\_result, gpgme\_op\_vfs\_mount): New.

 (gpgme\_op\_g13\_mount): Remove.

 \* libgpgme.vers: Likewise.

 \* engine-backend.h (struct engine\_ops): Remove RESULT\_CB and

RESULT\_CB\_VALUE args in opassuan\_transact member. Add CANCEL\_OP member.

 \* ops.h (\_gpgme\_cancel\_with\_err, \_gpgme\_wait\_on\_condition): Add

 OP\_ERR argument.

 (\_gpgme\_wait\_one\_ext):

New prototype.

 \* context.h (ctx\_op\_data\_id\_t): Add OPDATA\_VFS\_MOUNT.

 \* engine-g13.c (g13\_cancel\_op): New function.

 (parse\_status): Remove declaration.

 $(g13$  assuan simple command): Do nothing with status lines for now.

 (status\_handler): Update opaque value access.

 (\_gpgme\_engine\_ops\_g13): Add new cancel\_op member.

 \* gpgme.c (\_gpgme\_cancel\_with\_err): Add new parameter OP\_ERR.

 Handle operational errors.

 (gpgme\_cancel, gpgme\_io\_read, gpgme\_io\_write): Add debug output.

 \* data.c (\_gpgme\_data\_inbound\_handler)

 (\_gpgme\_data\_outbound\_handler): Adjust opaque value access.

 \* engine-gpg.c (command\_handler, status\_handler)

 (colon\_line\_handler): Likewise.

 \* engine-gpgsm.c (status\_handler): Likewise.

 \* engine-gpg.c (\_gpgme\_engine\_ops\_gpg): Add cancel\_op member.

 \* engine-gpgsm.c (\_gpgme\_engine\_ops\_gpgsm): Likewise.

 \* g13.c: Rewritten (and will be rewritten again).

 \* engine.h (\_gpgme\_engine\_op\_assuan\_transact): Remove result\_cb

 and result\_cb\_value parameters from prototype.

 (\_gpgme\_engine\_cancel\_op):

New prototype.

 \* engine.c (engine\_ops) [! ENABLE\_ASSUAN]: Add missing comma.

 (\_gpgme\_engine\_op\_assuan\_transact): Remove result\_cb and

result cb value parameter.

 (\_gpgme\_engine\_cancel\_op): New function.

 \* wait.h (\_gpgme\_run\_io\_cb): Add new argument OP\_ERR.

 (struct io\_cb\_data): New struct to pass opaque data and get a

 op\_err return value. Needed because we can't modify I/O callback

 handler signature because it is exposed to the user.

 \* wait.c (\_gpgme\_run\_io\_cb): Add OP\_ERR parameter. Handle operational errors.

 \* wait-user.c (\_gpgme\_user\_io\_cb\_handler): Handle operational errors.

 \* wait-private.c (\_gpgme\_wait\_on\_condition): New argument to retrieve the operational result. Handle operational errors in session based protocols.

 (\_gpgme\_wait\_one\_ext): New function.

 (\_gpgme\_wait\_one): Pass argument in invocation of

 \_gpgme\_wait\_on\_condition.

 \* wait-global.c (struct ctx\_list\_item): Add member OP\_ERR.

 (ctx\_done): New argument OP\_ERR.

 (ctx\_wait): New argument

OP\_ERR.

 (gpgme\_wait\_ext): New function based on gpgme\_wait but handling operational errors.

 (gpgme\_wait): Implement in term of gpgme\_wait\_ext. \* keylist.c (gpgme\_op\_keylist\_next): Pass argument in invocation of \_gpgme\_wait\_on\_condition. \* trustlist.c (gpgme\_op\_trustlist\_next): Pass argument in invocation of \_gpgme\_wait\_on\_condition. \* engine-assuan.c (struct engine\_llass): Replace members RESULT\_CB and RESULT\_CB\_VALUE by LAST\_OP\_ERR. (\_gpgme\_engine\_assuan\_last\_op\_err): Add this hack function. (llass\_cancel\_op): New function. (\_gpgme\_engine\_llass\_ops): Add cancel\_op member. (llass\_status\_handler): Update opaque value access. (llass\_transact): Remove RESULT\_CB and RESULT\_CB\_VALUE arguments. \* opassuan.c: Move compat hacks to the end of file. (opassuan\_start): Do not set OPD->result.err. Do not pass RESULT\_Cb and CTX to \_gpgme\_engine\_op\_assuan\_transact. (gpgme\_op\_assuan\_transact\_ext): New function. \* debug.h (DEBUG\_GLOBAL): New debug level. \* conversion.c (gnupg\_errors, \_gpgme\_map\_gnupg\_error): Removed. \* data-user.c (gpgme\_data\_new\_from\_cbs): Add debug output. \* data-fd.c (gpgme\_data\_new\_from\_fd): Likewise. \* data-stream.c (gpgme\_data\_new\_from\_stream): Likewise. \* decrypt.c (gpgme\_op\_decrypt\_result, gpgme\_op\_decrypt\_start) (gpgme\_op\_decrypt): Likewise. \* delete.c (gpgme\_op\_delete\_start, gpgme\_op\_delete): Likewise. \* decrypt-verify.c (gpgme\_op\_decrypt\_verify\_start) (gpgme\_op\_decrypt\_verify): Likewise. \* sign.c (gpgme\_op\_sign\_result): Fix debug message. \* data-mem.c (gpgme\_data\_new): Improve debug output. \* verify.c (parse\_trust): Use atoi instead of \_gpgme\_map\_gnupg\_error. \* decrypt.c (\_gpgme\_decrypt\_status\_handler): Likewise. 2009-10-22 Marcus Brinkmann <marcus@g10code.de> \* Makefile.am: Remove @NETLIBS@ from LIBADDs. (g13\_components): New variable. (main\_sources): Add \$(g13\_components). \* g13.c, engine-g13.c: New files. \* engine.c (engine\_ops): Check for assuan for assuan engine, add g13 engine. \* util.h (\_gpgme\_get\_g13\_path, \_gpgme\_encode\_percent\_string): New prototypes. \* conversion.c (\_gpgme\_encode\_percent\_string): New function.

 \* gpgme.h.in (gpgme\_protocol\_t): Add GPGME\_PROTOCOL\_G13.

(struct gpgme op g13 result, gpgme g13 result t): New types.

 (gpgme\_op\_g13\_mount): New function.

 \* gpgme.def, libgpgme.vers: Add gpgme\_op\_g13\_mount.

 \* gpgme.c (gpgme\_set\_protocol): Allow GPGME\_PROTOCOL\_G13.

 (gpgme\_get\_protocol\_name): Add GPGME\_PROTOCOL\_G13.

 \* posix-util.c (\_gpgme\_get\_g13\_path): New function.

 \* w32-util.c (\_gpgme\_get\_g13\_path): New function.

 \* engine-backend.h (\_gpgme\_engine\_ops\_g13): New declaration.

2009-10-20 Marcus Brinkmann <marcus@g10code.de>

 \* gpgme-config.in (netlibs): Remove. (assuan\_cflags, assuan\_libs): Add.

 \* Makefile.am (assuan\_cppflags, assuan\_libobjs): Removed. (gpgsm\_components): Move engine-assuan.c to ... (assuan\_components): ... this new variable. (main\_sources): Add this new variable. (AM\_CPPFLAGS): Remove \$(assuan\_cppflags). (AM\_CFLAGS): Add @LIBASSUAN\_CFLAGS@. (libgpgme\_la\_DEPENDENCIES, libgpgme\_pth\_la\_DEPENDENCIES) (libgpgme\_glib\_la\_DEPENDENCIES, libgpgme\_qt\_la\_DEPENDENCIES) (libgpgme\_pthread\_la\_DEPENDENCIES): Remove \$(assuan\_libobjs). (libgpgme\_la\_LIBADD, libgpgme\_pth\_la\_LIBADD) (libgpgme\_glib\_la\_LIBADD, libgpgme\_qt\_la\_LIBADD)) (libgpgme\_pthread\_la\_LIBADD): Replace \$(assuan\_libobjs) by @LIBASSUAN\_LIBS@. \* priv-io.h [!HAVE\_W32\_SYSTEM]: Declare \_gpgme\_io\_recvmsg, \_gpgme\_io\_sendmsg, \_gpgme\_io\_waitpid. \* engine-backend.h: Define with [ENABLE\_ASSUAN] instead of [ENABLE\_GPGSM]. \* posix-io.c (\_gpgme\_io\_waitpid): Make non-static. \* util.h (ENABLE\_ASSUAN): Declare \_gpgme\_assuan\_system\_hooks, \_gpgme\_assuan\_malloc\_hooks, \_gpgme\_assuan\_log\_cb. \* engine-gpgsm.c: Don't map assuan error codes. Use assuan\_release instead of assuan\_disconnect. (map\_assuan\_error): Remove function. (gpgsm\_new): Use new assuan context interface. \* engine-assuan.c: Use assuan\_release instead of assuan\_disconnect. (llass\_new): Use new assuan context interface.

2009-10-07 <wk@g10code.com>

 \* priv-io.h [W32]: Include windows.h instead of sys/socket.h.

2009-08-06 Werner Koch <wk@g10code.com>

 \* op-support.c (\_gpgme\_parse\_inv\_recp): Allow for no fingerprint.

 \* engine-gpgsm.c (gpgsm\_sign): Hook up the status func for the SIGNER command. \* gpgme.h.in (GPGME\_STATUS\_INV\_SGNR, GPGME\_STATUS\_NO\_SGNR): New. \* sign.c (op\_data\_t): Add fields IGNORE\_INV\_RECP and INV\_SGNR\_SEEN. (\_gpgme\_op\_sign\_init\_result): Factor code out to ... (sign\_init\_result): .. new. Init new fields. (sign\_start): Use sign\_init\_result. (\_gpgme\_sign\_status\_handler): Take care of the new INV\_SGNR. Return an error if no signature has been created.

2009-07-07 Werner Koch <wk@g10code.com>

 \* engine-gpgsm.c (struct engine\_gpgsm): Add fields input\_helper\_data and input\_helper\_memory. (close\_notify\_handler): Release these new fields. (gpgsm\_import): Implement the keyarray feature.

 \* engine-gpg.c (gpg\_import): Actually return GPG\_ERR\_INV\_VALUE.

 \*

 engine-gpgsm.c (gpgsm\_import): Return an error for unknown data encodings.

2009-06-22 Marcus Brinkmann <marcus@g10code.de>

 \* debug.h: Everywhere, use %p instead of 0x%x to print pointer. [HAVE\_STDINT\_H]: Include <stdint.h>. (\_TRACE, TRACE, TRACE0, TRACE1, TRACE2, TRACE3, TRACE6): Cast tag to (uintptr\_t) before casting it to (void\*) to silence GCC warning.

 \* gpgme.h.in (\_GPGME\_DEPRECATED\_OUTSIDE\_GPGME): New macro.

 \* sign.c (\_GPGME\_IN\_GPGME): Define it.

 \* keylist.c (\_GPGME\_IN\_GPGME): Define it.

 \* debug.c (\_gpgme\_debug\_begin, \_gpgme\_debug\_add): Handle error in vasprintf and asprintf.

 $*$  priv-io.h: Include  $\langle$ sys/socket.h $>$ . Declare gpgme io connect.

2009-06-18 Marcus Brinkmann <marcus@g10code.de>

 \* gpgme.h.in (GPGME\_CONF\_PATHNAME): Revert last change, it's back! (GPA still uses it...).

 \* gpgme.def: Fix stupid typo.

 \* w32-io.c (\_gpgme\_io\_pipe): Add missing declaration.

 \* gpgme.h.in (GPGME\_CONF\_PATHNAME): Remove obsolete macro.

 \* w32-io.c (\_gpgme\_io\_pipe): Allocate reader/writer thread right away. (\_gpgme\_io\_read, \_gpgme\_io\_write, \_gpgme\_io\_select) (\_gpgme\_io\_dup): Never allocate threads here. (find\_writer, find\_reader): Check return value of thread creation function.

 \* context.h (CTX\_OP\_DATA\_MAGIC): New macro. (struct ctx\_op\_data): New member MAGIC. \* op-support.c (\_gpgme\_op\_data\_lookup): Initialize magic. \* gpgme.c (gpgme\_result\_unref, gpgme\_result\_ref): Check magic.

2009-06-16 Marcus Brinkmann <marcus@g10code.de>

 \* gpgme.c (gpgme\_result\_unref): Hot fix to release a lock.

 \* gpgme.c (result\_ref\_lock): New global variable. (gpgme\_result\_ref, gpgme\_result\_unref): use it.

2009-06-16 Werner Koch <wk@g10code.com>

 \* version.c: Include stdlib.h.

 \* gpgme.h.in (gpgme\_data\_encoding\_t): Add GPGME\_DATA\_ENCODING\_URL, GPGME\_DATA\_ENCODING\_URLESC, GPGME\_DATA\_ENCODING\_URL0. \* data.c (gpgme\_data\_set\_encoding): Adjust for new values. \* engine-gpg.c (string\_from\_data): New.

 (gpg\_import): Implement --fetch-key feature.

 \* gpgme.h.in

(gpgme\_op\_export\_keys\_start, gpgme\_op\_export\_keys): New.

 \* gpgme.def, libgpgme.vers: Add them.

 \* export.c (gpgme\_op\_export\_keys\_start, gpgme\_op\_export\_keys): New.

 (export\_keys\_start): New.

 \* gpgme.h.in (gpgme\_export\_mode\_t, GPGME\_EXPORT\_MODE\_EXTERN): New. (gpgme\_op\_export\_start, gpgme\_op\_export, gpgme\_op\_export\_ext\_start) (gpgme\_op\_export\_ext): Change arg RESERVED to MODE of new compatible type. \* export.c (gpgme\_export\_ext\_start, gpgme\_op\_export) (gpgme\_op\_export\_ext\_start, gpgme\_op\_export\_ext): Ditto. (export\_start): Ditto.

 \* engine.c (\_gpgme\_engine\_op\_export): Ditto.

 \* engine-backend.h (struct engine\_ops): Ditto.

 \* engine-gpgsm.c (gpgsm\_export, gpgsm\_export\_ext): Ditto.

 \* engine-gpg.c (gpg\_export, gpg\_export\_ext): Ditto. Implement mode EXTERN.

 (gpg\_export, gpg\_export\_ext): Factor common code out to .. (export\_common): .. this.

 \* gpgme.h.in (gpgme\_op\_import\_keys\_start, gpgme\_op\_import\_keys): New.

 \* gpgme.def, libgpgme.vers: Add them.

 \* import.c (gpgme\_op\_import\_keys\_start,

gpgme\_op\_import\_keys): New.

 (\_gpgme\_op\_import\_keys\_start): New.

 \* engine.c (\_gpgme\_engine\_op\_import): Add arg KEYARRAY.

 \* engine-backend.h (struct engine\_ops): Ditto.

 \* engine-gpgsm.c (gpgsm\_import): Ditto. Not functional.

 \* engine-gpg.c (gpg\_import): Ditto. Implement it.

2009-06-15 Marcus Brinkmann <marcus@g10code.de>

 \* gpgme.h.in (gpgme\_result\_ref, gpgme\_result\_unref): Add prototypes.

 \* gpgme.def, libgpgme.vers (gpgme\_result\_ref, gpgme\_result\_unref): Add these.

 \* context.h (struct ctx\_op\_data): Add member "references".

 \* gpgme.c (gpgme\_result\_ref, gpgme\_result\_unref): New functions.

 (\_gpgme\_release\_result): Use gpgme\_result\_unref.

 \* op-support.c (\_gpgme\_op\_data\_lookup): Initialize references.

2009-06-12 Werner Koch <wk@g10code.com>

 \* gpgme-w32spawn.c (translate\_get\_from\_file): Parse optional spawn flags. Add new arg R\_FLAGS. Fix segv on file w/o LF. (translate\_handles): Add new arg R\_FLAGS. Avoid possible segv. (main): Pass flags for my\_spawn.

 (my\_spawn):

Add arg FLAGS and implement AllowSetForegroundWindow.

 \* priv-io.h (IOSPAWN\_FLAG\_ALLOW\_SET\_FG): New.

 \* w32-io.c (\_gpgme\_io\_spawn): Add arg FLAGS and implement it.

 \* w32-glib-io.c (\_gpgme\_io\_spawn): Ditto.

 \* w32-qt-io.cpp (\_gpgme\_io\_spawn): Ditto.

 \* posix-io.c (\_gpgme\_io\_spawn): Add dummy arg FLAGS.

 \* engine-gpg.c (start): Call spawn with new flag.

 \* w32-util.c (\_gpgme\_allow\_set\_foregound\_window): Rename to

gpgme allow set foreground window. Change all callers.

 \* posix-util.c (\_gpgme\_allow\_set\_foreground\_window): Ditto.

2009-06-10 Werner Koch <wk@g10code.com>

 \* w32-util.c (\_gpgme\_allow\_set\_foregound\_window): Add trace support.

2009-06-09 Werner Koch <wk@g10code.com>

 \* engine-gpg.c (gpg\_io\_event): Test for cmd.fd.

 \* version.c (gpgme\_check\_version\_internal): Make result const.

 \* gpgme.c: Include priv-io.h. (gpgme\_io\_read, gpgme\_io\_write): New. \* libgpgme.vers (GPGME\_1.1): Add them. \* gpgme.def: Ditto.

 \* Makefile.am (main\_sources): Remove gpgme.h. (include\_HEADERS): Rename to nodist\_include\_HEADERS so that a VPATH build won't use the distributed one.

 \* util.h (GPG\_ERR\_NOT\_OPERATIONAL): Define.

2009-05-28 Marcus Brinkmann <marcus@g10code.de>

 \* gpgme.h.in (gpgme\_check\_version\_internal): New prototype. (gpgme\_check\_version): New macro, overriding function of the same name.

 \* libgpgme.vers, gpgme.def: Add gpgme\_check\_version\_internal.o

 \* context.h (\_gpgme\_selftest): New variable declaration.

 \* version.c: Include "context.h".

 (gpgme\_check\_version): Set \_gpgme\_selftest on success.

 (gpgme\_check\_version\_internal): New function.

 \* gpgme.c (\_gpgme\_selftest): Define it.

 (gpgme\_new): Check the selftest result.

2009-05-18 Marcus Brinkmann <marcus@g10code.de>

 \* gpgme.h.in (gpgme\_encrypt\_flags\_t): Add GPGME\_ENCRYPT\_NO\_ENCRYPT\_TO. \* engine-gpg.c (gpg\_encrypt): Pass --no-encrypt-to to gpg if GPGME\_ENCRYPT\_NO\_ENCRYPT\_TO flag is set.

2009-05-14 Werner Koch <wk@g10code.com>

 \* gpgme.h.in (gpgme\_status\_code\_t): Explicitly initialize for better maintainability and to help debugging. 2009-05-05 Marcus Brinkmann <marcus@g10code.de>

 \* gpgme.h.in: Add compile time check for \_FILE\_OFFSET\_BITS.

2009-04-15 Marcus Brinkmann <marcus@g10code.de>

 \* posix-io.c (\_gpgme\_io\_socket, \_gpgme\_io\_connect): New functions. \* w32-io.c (\_gpgme\_io\_connect): Fix stupid error.

2009-04-08 Marcus Brinkmann <marcus@g10code.de>

 \* w32-glib-io.c (giochannel\_table): New members used, fd, socket. (find\_channel): Drop CREATE argument. (new\_dummy\_channel\_from\_fd, new\_channel\_from\_fd) (new\_channel\_from\_socket): New functions. (\_gpgm\_io\_fd2str): Implement for sockets. (\_gpgme\_io\_write, \_gpgme\_io\_read): Translate EAGAIN errors correctly. (\_gpgme\_io\_pipe): Fix for new channel bookkeeping. (\_gpgme\_io\_close, \_gpgme\_io\_dup): Likewise. (wsa2errno, \_gpgme\_io\_socket, \_gpgme\_io\_connect): New. \* w32-io.c (MAX\_READERS, MAX\_WRITERS): Bump up to 40. (wsa2errno, \_gpgme\_io\_socket, \_gpgme\_io\_connect): New. \* w32-qt-io.cpp (\_gpgme\_io\_socket, \_gpgme\_io\_connect): New stubs. \* version.c [HAVE\_W32\_SYSTEM]: Include "windows.h. (do\_subsystem\_inits) [HAVE\_W32\_SYSTEM]: Call WSAStartup. \* engine-assuan.c (llass\_status\_handler): Ignore EAGAIN errors.

2009-03-18 Werner Koch <wk@g10code.com>

 \* gpgme.h.in (GPGME\_KEYLIST\_MODE\_EPHEMERAL): New.

 \* engine-gpgsm.c (gpgsm\_keylist): Send new option.

2009-03-13 Werner Koch <wk@g10code.com>

 \* gpgme-config.in: Make sure locale is set to C.

2009-02-24 Werner Koch <wk@g10code.com>

 \* gpgme.h.in (struct \_gpgme\_op\_assuan\_result): New. (gpgme assuan result t): New. (gpgme\_op\_assuan\_result): Change return type. (struct \_gpgme\_assuan\_sendfnc\_ctx) (gpgme\_assuan\_sendfnc\_ctx\_t, gpgme\_assuan\_sendfnc\_t):Remove. (gpgme\_assuan\_inquire\_cb\_t): Changed. \* opassuan.c (op\_data\_t): Make use of a result structure.

 (gpgme\_op\_assuan\_result): Change return type. (opassuan\_start): Use result structure. (result\_cb): Ditto. \* engine-assuan.c (struct \_gpgme\_assuan\_sendfnc\_ctx): Remove. (inquire\_cb\_sendfnc): Remove. (inquire\_cb): Change for new callback scheme. Not yet finished. (llass\_status\_handler): Allow sending a CANCEL from the inquire CB.

2009-02-04 Werner Koch <wk@g10code.com>

 \* w32-glib-io.c (\_gpgme\_io\_spawn): Make ARGV argument const to match prototype.

 \* w32-qt-io.cpp (\_gpgme\_io\_spawn): Ditto.

2009-02-03 Werner Koch <wk@g10code.com>

 \* gpgme.h.in (struct \_gpgme\_subkey): Add fields IS\_CARDKEY and CARD\_NUMBER..

 \* key.c (gpgme\_key\_unref): Release field CARD\_NUMBER.

 \* keylist.c (keylist\_colon\_handler): Factor common code out to ... (parse\_sec\_field15): New. Set card number.

2009-01-26 Werner Koch <wk@g10code.com>

 \* opassuan.c, dirinfo.c, engine-assuan.c: New.

 \* Makefile.am: Add them.

 \* engine-backend.h: Add \_gpgme\_engine\_ops\_assuan.

 (struct engine\_ops): Add field OPASSUAN\_TRANSACT. Update all engine intializers.

 \* Makefile.am (gpgsm\_components): Add engine-assuan.c.

 \* gpgme.h.in (gpgme\_protocol\_t): Add GPGME\_PROTOCOL\_ASSUAN.

 (gpgme\_assuan\_data\_cb\_t,

gpgme\_assuan\_sendfnc\_ctx\_t)

 (gpgme\_assuan\_inquire\_cb\_t, gpgme\_assuan\_status\_cb\_t): New.

 (gpgme\_op\_assuan\_transact\_start, gpgme\_op\_assuan\_transact): New.

 \* gpgme.c (gpgme\_get\_protocol\_name): Ditto.

 (gpgme\_set\_protocol): Support it.

 \* engine.c (gpgme\_get\_engine\_info): Ditto.

 (engine\_ops): Register it.

 (\_gpgme\_engine\_op\_assuan\_transact): New.

 \* libgpgme.vers (gpgme\_op\_assuan\_transact\_start)

 (gpgme\_op\_assuan\_transact): New.

 \* gpgme.def (gpgme\_op\_assuan\_transact\_start)

 (gpgme\_op\_assuan\_transact): New.

 \* engine-backend.h (struct engine\_ops): Add GET\_HOME\_DIR and

 initialize to NULL for all engines.

 \* engine.c (engine\_get\_home\_dir): New.

 (gpgme\_get\_engine\_info): Use it.

 (\_gpgme\_set\_engine\_info): Use it.

 \* engine.h (engine\_assuan\_result\_cb\_t): New.

 \* context.h (ctx\_op\_data\_id\_t): Add OPDATA\_ASSUAN.

 \* util.h (GPG\_ERR\_UNFINISHED): Define if not yet defined.

 \* version.c (gpgme\_check\_version): Protect trace arg against NULL.

2009-01-19 Werner Koch <wk@g10code.com>

 \* rungpg.c: Rename to engine-gpg.c \* Makefile.am (main\_sources): Ditto.

2008-12-03 Marcus Brinkmann <marcus@g10code.de>

 \* Makefile.am (status-table.h): Use \$(builddir) to find gpgme.h.

2008-11-18 Werner Koch <wk@g10code.com>

 \* version.c (do\_subsystem\_inits): Always initialize I/O subsystem. Fixes regression from 2007-08-02.

 \* decrypt.c (\_gpgme\_decrypt\_status\_handler): Use \_gpgme\_map\_gnupg\_error to parse the error code for decrypt.algorithm.

2008-10-30 Marcus Brinkmann <marcus@g10code.de>

 \* wait-private.c (\_gpgme\_wait\_on\_condition): Remove unused variable IDX.

 \* wait-global.c: Include ops.h to silence gcc warning.

 (\_gpgme\_wait\_global\_event\_cb): Pass error value directly.

 \* wait-user.c: Include ops.h to silence gcc warning.

 \* posix-io.c (\_gpgme\_io\_spawn): Make ARGV argument const to silence gcc warning. Cast argument to execv to silence warning. \* w32-io.c (\_gpgme\_io\_spawn): Likewise. \* priv-io.h (\_gpgme\_io\_spawn): Likewise for prototype.

2008-10-24 Werner Koch <wk@g10code.com>

 \* rungpg.c (gpg\_keylist\_preprocess): Escape backslashes too.

2008-10-23 Marcus Brinkmann <marcus@g10code.de>

 \* rungpg.c (gpg\_keylist\_preprocess): Convert percent escaped

 string to C coded string.

2008-10-20 Werner Koch <wk@g10code.com>

 \* Makefile.am (EXTRA\_DIST): Add gpgme.h.in.

 \* gpgme.h: Rename to gpgme.h.in.

 \* gpgme.h.in (GPGME\_VERSION): Use autoconf substitution.

 \* posix-io.c: Include sys/uio.h. Fixes bug #818.

2008-10-18 Marcus Brinkmann <marcus@g10code.com>

 \* w32-util.c (find\_program\_in\_registry): Don't define. (\_gpgme\_get\_gpg\_path, \_gpgme\_get\_gpgsm\_path) (\_gpgme\_get\_gpgconf\_path): Do not check for fooProgram in the registry anymore. It is now no longer possible to overwrite the default location in that way.

2008-10-17 Werner Koch <wk@g10code.com>

 \* w32-glib-io.c (\_gpgme\_io\_fd2str): Use "%d" and not "%ld" to work around a bug in mingw32.

2008-09-23 Marcus Brinkmann <marcus@g10code.com>

 \*

 gpgme.c (gpgme\_sig\_notation\_clear): Clear CTX->sig\_notations. Submitted by "Daniel Mueller" <daniel@danm.de>

2008-09-16 Marcus Brinkmann <marcus@g10code.com>

 \* rungpg.c (gpg\_new): Don't use errno with ttyname\_r.

2008-08-11 Marcus Brinkmann <marcus@g10code.com>

 \* rungpg.c (gpg\_cancel): Remove cmd fd before status fd.

 \* gpgme.c (\_gpgme\_cancel\_with\_err): New function.

 (gpgme\_cancel): Reimplement in terms of \_gpgme\_cancel\_with\_err.

 \* wait-private.c (\_gpgme\_wait\_on\_condition): Use

 \_gpgme\_cancel\_with\_err.

 \* wait-user.c (\_gpgme\_user\_io\_cb\_handler): Likewise.

 \* wait-global.c (\_gpgme\_wait\_global\_event\_cb, gpgme\_wait): Likewise.

2008-08-08 Marcus Brinkmann <marcus@g10code.com>

 \* rungpg.c (command\_handler): Remove I/O callback on error, too.

2008-06-29 Marcus Brinkmann <marcus@g10code.com>

 \* gpgme.c (gpgme\_cancel\_async): Remove unused variable.

2008-06-27 Marcus Brinkmann <marcus@g10code.de>

 \* libgpgme.vers: Add gpgme\_cancel\_async.

 \* gpgme.def: Likewise.

 $*$  context h:

Include "sema.h".

 (struct gpgme\_context): New members lock and canceled.

 \* gpgme.c (gpgme\_new): Initialize lock.

 (gpgme\_release): Destroy lock.

 (gpgme\_cancel\_async): New function.

 \* op-support.c (\_gpgme\_op\_reset): Reset the canceled flag.

 \* wait-global.c (gpgme\_wait): Check cancel flag before processing any I/O callbacks.

 \* wait-private.c (\_gpgme\_wait\_on\_condition): Likewise.

 \* wait-user.c (\_gpgme\_user\_io\_cb\_handler): Likewise.

2008-06-26 Werner Koch <wk@g10code.com>

 \* w32-util.c (\_gpgme\_mkstemp): Replace sprint by stpcpy. (mkstemp): Need to use GetSystemTimeAsFileTime for better compatibility.

2008-06-25 Marcus Brinkmann <marcus@g10code.de>

 \* gpgme-w32spawn.c: New file.

 \* Makefile.am (libexec\_PROGRAMS) [HAVE\_W32\_SYSTEM]: New variable with gpgme-w32spawn.

 \* engine-gpgsm.c (gpgsm\_new): Use server translated handles.

 (gpgsm\_set\_locale): Return early if locale value is NULL.

 \* util.h (\_gpgme\_mkstemp)

 (\_gpgme\_get\_w32spawn\_path) [HAVE\_W32\_SYSTEM]: New function prototypes.

 \*

w32-util.c: Include <stdint.h>, <sys/stat.h> and <unistd.h>.

(letters, mkstemp, gpgme\_mkstemp, gpgme\_get\_w32spawn\_path): New functions.

 \* rungpg.c (gpg\_decrypt, gpg\_encrypt, gpg\_encrypt\_sign)

 (gpg\_genkey, gpg\_import, gpg\_verify, gpg\_sign): Pass data over

 special filename FD rather than stdin.

 (struct arg\_and\_data\_s): Add member ARG\_LOCP.

 (struct fd\_data\_map\_s): Add member ARG\_LOC.

 (struct engine\_gpg): Add member ARG\_LOC to status and colon.

 (\_add\_arg, add\_arg\_with\_locp): New function.

 (add\_arg\_ext): Reimplement in terms of \_add\_arg. (gpg\_new): Remember argument location for status FD. (build\_argv): Set argument location if requested. Also set argument location of fd\_data\_map for data items. (start): Adjust caller of \_gpgme\_io\_spawn. \* priv-io.h (struct spawn\_fd\_item\_s): Add members peer\_name and arg\_loc. (\_gpgme\_io\_spawn): Remove parent fd list argument. \* posix-io.c (get\_max\_fds): New function. (\_gpgme\_io\_dup): Add tracing. (\_gpgme\_io\_spawn): Remove parent fd list. Change meaning of child fd list to contain all child fds that should be inherited. Close all other file descriptors after fork. \* w32-io.c, w32-glib-io.c, w32-qt-io.c(\_gpgme\_io\_spawn): Remove parent fd list. Change meaning of child fd list to contain all child fds that should be inherited. Do not inherit any file descriptors, but DuplicateHandle them. Spawn process through wrapper process. Provide wrapper process with a temporary file containing handle translation data. Return translated handle names. \* w32-io.c (reader): Add more tracing output. (\_gpgme\_io\_read): Likewise. \* engine-gpgconf.c (gpgconf\_read): Adjust caller of \_gpgme\_io\_spawn.

 \* version.c (\_gpgme\_get\_program\_version): Likewise.

2008-06-20 Werner Koch <wk@g10code.com>

 \* engine-gpgconf.c (gpgconf\_read): Change ARGV initialization for compatibility with old compilers. Fix amount of memmove. Fix CR removal.

2008-06-19 Werner Koch <wk@g10code.com>

 \* gpgme.h (GPGME\_CONF\_PATHNAME): Replace by GPGME\_CONF\_FILENAME, change all callers and provide compatibility macro. (gpgme\_conf\_type\_t): Add complex types 34..37. \* engine-gpgconf.c (gpgconf\_parse\_option, arg\_to\_data) (\_gpgme\_conf\_arg\_new, \_gpgme\_conf\_arg\_release): Add new types.

2008-06-19 Marcus Brinkmann <marcus@g10code.de>

 \* engine-gpgconf.c (gpgconf\_parse\_option): Fix comma detection.

2008-05-09 Werner Koch <wk@g10code.com>

 \* engine-gpgconf.c (gpgconf\_read): Do not pass empty lines to the callback.

2008-05-07 Werner Koch <wk@g10code.com>

 \* engine-gpgconf.c (gpgconf\_write): Change argv[0] to a self-explaining string. Needs a proper fix, though.

 \* rungpg.c (gpg\_keylist, gpg\_keylist\_ext): Factor common code out to .. (gpg\_build\_keylist\_options): .. new. Allow combination of extern and intern mode. (gpg\_new): DFT\_TTYNAME is an array, thus check the first character.

2008-05-06 Werner Koch <wk@g10code.com>

 \* version.c (extract\_version\_string): New. (\_gpgme\_get\_program\_version): Use it to allow for suffixes in the version line.

2008-04-28 Werner Koch <wk@g10code.com>

 \* engine-gpgconf.c (gpgconf\_read): Fixed segv. Avoid memmove for each line.

2008-04-22 Marcus Brinkmann <marcus@g10code.de>

 \* w32-qt-io.cpp, kdpipeiodevice.cpp: New versions from Frank Osterfeld, implement blocking select.

2008-03-11 Marcus Brinkmann <marcus@g10code.de>

 \* data.c (gpgme\_data\_read, gpgme\_data\_write): Retry on EINTR.

2008-03-06 Marcus Brinkmann <marcus@g10code.de>

 \* key.c (\_gpgme\_key\_add\_sig): Terminate UID in case SRC is NULL. Reported by Marc Mutz.

2008-03-05 Marcus Brinkmann <marcus@g10code.de>

 \* decrypt.c (release\_op\_data): Release OPD->result.recipients. \* encrypt.c (release\_op\_data): Release invalid\_recipient.

2008-02-15 Marcus Brinkmann <marcus@g10code.de>

 \* engine-gpgconf.c (gpgconf\_read): Fix end-of-line handline.

## 2008-02-14 Werner Koch <wk@g10code.com>

 \* w32-io.c (\_gpgme\_io\_spawn): Add arg R\_PID to return the pid.

 \* posix-io.c

- (\_gpgme\_io\_spawn): Ditto.
- \* w32-glib-io.c (\_gpgme\_io\_spawn): Ditto.
- \* w32-qt-io.cpp (\_gpgme\_io\_spawn): Ditto.
- \* priv-io.h (\_gpgme\_io\_spawn): Adjust prototyp and change all callers.
- \* rungpg.c (start): Call \_gpgme\_allow\_set\_foregound\_window.

 \* w32-util.c (\_gpgme\_allow\_set\_foregound\_window): New.

- \* posix-util.c (\_gpgme\_allow\_set\_foregound\_window): New.
- \* engine-gpgsm.c (default\_inq\_cb): New.
- (gpgsm\_new) [W32]: Enable pinentry notifications.
- (status\_handler): Handle inquiries.

2008-01-30 Marcus Brinkmann <marcus@g10code.de>

 \* kdpipeiodevice.cpp: New version by Frank Osterfeld, fixes race condition.

2008-01-28 Marcus Brinkmann <marcus@g10code.de>

 \* engine-gpgsm.c (map\_input\_enc): Rename to ... (map\_data\_enc): ... this. Also change all callers. (gpgsm\_encrypt, gpgsm\_export, gpgsm\_export\_ext, gpgsm\_genkey) (gpgsm\_sign): Set encoding for output.

2008-01-28 Werner Koch <wk@g10code.com>

 \* keylist.c (gpgme\_get\_key): Skip duplicated keys. Fixes bug 876.

2008-01-14

Marcus Brinkmann <marcus@g10code.de>

 \* engine-gpgconf.c (gpgconf\_config\_load\_cb): Fix program\_name field.

2008-01-10 Marcus Brinkmann <marcus@g10code.de>

 \* kdpipeiodevice.cpp: New version from Frank Osterfeld.

 \* engine-gpgconf.c (gpgconf\_config\_load\_cb2): Handle the flag NO\_ARG\_DESC.

2008-01-04 Marcus Brinkmann <marcus@g10code.de>

 \* Makefile.am (gpgconf\_components): New variable.

 (main\_sources): Add gpgconf.c.

 \* gpgme.h (gpgme\_protocol\_t): New protocol GPGME\_PROTOCOL\_GPGCONF.

 (gpgme\_conf\_level\_t, gpgme\_conf\_type\_t, gpgme\_conf\_arg\_t)

 (gpgme\_conf\_opt\_t, gpgme\_conf\_comp\_t, gpgme\_conf\_arg\_new)

 (gpgme\_conf\_arg\_release, gpgme\_conf\_opt\_change)

 (gpgme\_conf\_release, gpgme\_op\_conf\_load, gpgme\_op\_conf\_save): New types.

 \* gpgconf.c, engine-gpgconf.c: New files.

 \* engine.h: (\_gpgme\_engine\_op\_conf\_load,

 (\_gpgme\_engine\_op\_conf\_save): New prototypes.

 \* op-support.c (\_gpgme\_op\_reset): Ignore not implemented locale function.

 \* posix-util.c (\_gpgme\_get\_gpgconf\_path): New

function.

 \* w32-util.c (\_gpgme\_get\_gpgconf\_path): New function.

 \* engine-gpgsm.c:

 (\_gpgme\_engine\_ops\_gpgsm): Add stubs for conf\_load and conf\_save.

 \* rungpg.c:

 (\_gpgme\_engine\_ops\_gpg): Add stubs for conf\_load and conf\_save.

 \* gpgme.def: Add new gpgconf related interfaces.

 \* libgpgme.vers: Likewise.

 \* util.h (\_gpgme\_get\_gpgconf\_path): New prototype.

 \* gpgme.h (gpgme\_protocol\_t): Add GPGME\_PROTOCOL\_GPGCONF.

 \* engine-backend.h (\_gpgme\_engine\_ops\_gpgconf): New prototype.

 (struct engine\_ops): Add members for conf\_load and conf\_save.

 \* engine.c (engine\_ops): Add \_gpgme\_engine\_ops\_gpgconf.

 (\_gpgme\_engine\_op\_conf\_load,

 (\_gpgme\_engine\_op\_conf\_save): New functions.

 (gpgme\_get\_engine\_info): Allow protocol GPGME\_PROTOCOL\_GPGCONF.

2007-11-28 Marcus Brinkmann <marcus@g10code.de>

 \* w32-util.c (\_gpgme\_get\_gpg\_path, \_gpgme\_get\_gpgsm\_path): Search for installation directory. Remove old fallback default. (find\_program\_in\_inst\_dir): New function.

2007-11-26 Werner Koch <wk@g10code.com>

 \*

 engine-gpgsm.c (struct engine\_gpgsm): Add field INLINE\_DATA and always reset it before calling start. (gpgsm\_new): Clear it. (status\_handler): Implement it. (gpgsm\_getauditlog) [USE\_DESCRIPTOR\_PASSING]: Use INLINE\_DATA.

2007-11-23 Werner Koch <wk@g10code.com>

 \* op-support.c (\_gpgme\_op\_reset): Implement a no-reset flag.

 \* getauditlog.c (getauditlog\_start): Use that flag.

2007-11-20 Werner Koch <wk@g10code.com>

 \* op-support.c (\_gpgme\_parse\_inv\_recp): Add new reason code 11.

2007-11-22 Werner Koch <wk@g10code.com>

 \* gpgme.h (gpgme\_op\_getauditlog\_start, gpgme\_op\_getauditlog): New.

 \* libgpgme.vers: Ditto.

 \* gpgme.def: Ditto.

 \* getauditlog.c: New.

 \* engine-backend.h (struct engine\_ops): Add member GETAUDITLOG.

 \* engine-gpgsm.c (gpgsm\_getauditlog): New.

 (\_gpgme\_engine\_ops\_gpgsm): Insert new function.

 (gpgsm\_new): Try to enable audit log support.

 \* rungpg.c (\_gpgme\_engine\_ops\_gpg): Insert dummy entry.

2007-11-12 Marcus Brinkmann <marcus@g10code.de>

 \*

kdpipeiodevice.cpp: New version from Frank Osterfeld.

2007-10-11 Marcus Brinkmann <marcus@g10code.de>

 \* kdpipeiodevice.cpp: New version from Frank Osterfeld.

2007-10-09 Marcus Brinkmann <marcus@g10code.de>

 \* kdpipeiodevice.cpp: New version from Frank Osterfeld and Marc Mutz.

2007-10-05 Marcus Brinkmann <marcus@g10code.de>

 \* kdpipeiodevice.cpp, w32-qt-io.cpp: New versions from Frank Osterfeld.

2007-10-04 Marcus Brinkmann <marcus@g10code.de>

 \* kdpipeiodevice.h, kdpipeiodevice.cpp, kdpipeiodevice.moc, w32-qt-io.cpp: New versions from Frank Osterfeld.

2007-10-02 Marcus Brinkmann <marcus@g10code.de>

 \* kdpipeiodevice.cpp, kdpipeiodevice.moc: New versions. \* w32-qt-io.cpp (\_gpgme\_io\_fd2str): Print actual\_fd if available.

 (\_gpgme\_io\_dup): Only acquire a reference, do not actually dup.

 Submitted by Frank Osterfeld.

 \* priv-io.h, engine-gpgsm.c: Add comments. \* w32-qt-io.cpp (\_gpgme\_io\_select): Remove code handling frozen FDs. \* w32-glib-io.c (\_gpgme\_io\_close): Always dereference the channel, even if not primary. (\_gpgme\_io\_dup): Acquire a reference. Replace unused implementation by assertion.

2007-09-28 Werner Koch <wk@g10code.com>

 \* engine-gpgsm.c (iocb\_data\_t): Add SERVER\_FD\_STR. (gpgsm\_new): Set it. (gpgsm\_set\_fd): Use it.

 \* w32-glib-io.c (find\_channel): Add a new primary flag. (\_gpgme\_io\_close): Close channel only if primary. (\_gpgme\_io\_dup): Put newfd into the table as shallow copy.

 \* priv-io.h (struct io\_select\_fd\_s): Remove member FROZEN.

 \* w32-io.c (\_gpgme\_io\_select): Ditto.

 \* w32-glib-io.c (\_gpgme\_io\_select): Ditto.

 \* posix-io.c (\_gpgme\_io\_select): Ditto.

 \* rungpg.c (read\_status): Ditto.

 \* wait.c (fd\_table\_put): Ditto.

 \* rungpg.c (gpg\_io\_event): Add tracing. (start): Use gpg\_io\_event for sending the start event. \* engine-gpgsm.c (gpgsm\_io\_event): Add tracing. (start): Use gpgsm\_io\_event for sending the start event. \* wait.c (\_gpgme\_add\_io\_cb, \_gpgme\_run\_io\_cb): Add tracing.

2007-09-28 Marcus Brinkmann <marcus@g10code.de>

 \* kdpipeiodevice.moc, w32-qt-io.cpp, kdpipeiodevice.cpp: New versions from Frank Osterfeld.

2007-09-27 Marcus Brinkmann <marcus@g10code.de>

 \* w32-glib-io.c (\_gpgme\_io\_spawn), w32-qt-io.cpp (\_gpgme\_io\_spawn), w32-io.c (\_gpgme\_io\_spawn): Close the process handle, return 0.

 \* gpgme.h (gpgme\_protocol\_t): Add GPGME\_PROTOCOL\_UNKNOWN.

 \* gpgme.c (gpgme\_get\_protocol\_name): Implement support for
## GPGME\_PROTOCOL\_UNKNOWN.

 \* kdpipeiodevice.h: Fix last change.

 \* w32-glib-io.c (\_gpgme\_io\_pipe), w32-qt-io.c (\_gpgme\_io\_pipe), w32-io.c (\_gpgme\_io\_pipe), posix-io.c (\_gpgme\_io\_pipe): Fix debug output.

2007-09-25 Marcus Brinkmann <marcus@g10code.de>

 \* conversion.c, keylist.c: Include <sys/types.h>.

 \* kdpipeiodevice.h: Use namespace \_gpgme\_. \* kdpipeiodevice.cpp: Use namespace \_gpgme\_. [Q\_OS\_WIN32 && NOMINMAX]: Do not define NOMINMAX again. \* w32-qt-io.cpp: Change namespace of KDPipeIODevice to \_gpgme\_::KDPipeIODevice.

2007-09-17 Werner Koch <wk@g10code.com>

 \*

 rungpg.c (gpg\_new): Make robust against undefined ttyname or ttytype.

2007-09-14 Werner Koch <wk@g10code.com>

 \* data-mem.c (gpgme\_data\_release\_and\_get\_mem): Fix tracing bug.

2007-09-14 Marcus Brinkmann <marcus@g10code.de>

 \* gpgme.c (gpgme\_release): Call gpgme\_sig\_notation\_clear.

2007-09-13 Marcus Brinkmann <marcus@g10code.de>

 \* rungpg.c (gpg\_new): Handle return value of \_gpgme\_getenv (fixes small memory leak).

2007-09-07 Marcus Brinkmann <marcus@g10code.de>

 \* Makefile.am (libgpgme\_qt\_la\_SOURCES): Move moc\_kdpipeiodevice.cpp to EXTRA\_DIST, as this is only included by another file (it's more like a header file than a cpp file, but automake doesn't know that).

 \* w32-qt-io.cpp (\_gpgme\_io\_spawn): Fix several cast errors and typos. \* w32-io.c (\_gpgme\_io\_write): Use TRACE\_SYSRES instead of TRACE\_SYS. (libgpgme\_qt\_la\_LIBADD): Add QT4\_CORE\_LIBS, not QT4\_CORE\_LIB.

 \* kdpipeiodevice.h, kdpipeiodevice.cpp, moc\_kdpipeiodevice.cpp, kdpipeiodevice.moc, w32-qt-io.c: New files. \* Makefile.am (ltlib\_gpgme\_extra): Rename to ltlib\_gpgme\_glib. (ltlib\_gpgme\_qt): New variable. (lib\_LTLIBRARIES): Add \$(ltlib\_gpgme\_qt). (libgpgme qt la SOURCES): New variable. (AM\_CPPFLAGS): Add @QT4\_CORE\_INCLUDES@ (AM\_CFLAGS): Add @QT4\_CORE\_CFLAGS@. (libgpgme\_qt\_la\_LDFLAGS, libgpgme\_qt\_la\_DEPENDENCIES) (libgpgme\_qt\_la\_LIBADD): New variables.

 \* sema.h (struct critsect\_s): Rename "private" to "priv" to make

 C++ users happy. Change users.

 \* posix-sema.c (\_gpgme\_sema\_cs\_enter, \_gpgme\_sema\_cs\_leave)

 (\_gpgme\_sema\_cs\_destroy): Likewise.

 \* w32-sema.c (critsect\_init, \_gpgme\_sema\_cs\_enter)

 (\_gpgme\_sema\_cs\_leave, \_gpgme\_sema\_cs\_destroy): Likewise.

 \* w32-glib-io.c (gpgme\_get\_giochannel): Change return type to void\*.

 (gpgme\_get\_fdptr): New function.

 \* w32-io.c (gpgme\_get\_fdptr): New function

 \* gpgme.def: Add gpgme\_get\_fdptr.

2007-08-22 Marcus Brinkmann <marcus@g10code.de>

 \* w32-io.c (\_gpgme\_io\_write): Return early if COUNT is zero. (writer): Remove superfluous check.

2007-08-20 Marcus Brinkmann <marcus@g10code.de>

 \* gpgme.h: Move include of gpg-error.h out of extern "C".

2007-08-07 Werner Koch <wk@g10code.com>

 \* gpgme.h (struct \_gpgme\_signature): Add member CHAIN\_MODEL.

 \* verify.c (parse\_trust): Set Chain\_MODEL.

2007-08-02 Werner Koch <wk@g10code.com>

 \* w32-glib-io.c (\_gpgme\_io\_spawn): Use DETACHED\_PROCESS flag.

 \* w32-io.c (\_gpgme\_io\_spawn): Ditto.

 (\_gpgme\_io\_write): Map ERROR\_NO\_DATA to EPIPE.

 \* debug.c (\_gpgme\_debug): Enable assuan logging.

 (\_gpgme\_debug\_subsystem\_init): New.

 \* version.c (do\_subsystem\_inits): Disable assuan logging and

 initialize the debug system.

 (gpgme\_check\_version): Do not trace before the subsystems are initialized.

2007-07-17 Marcus Brinkmann <marcus@g10code.de>

 \* debug.c: Include <errno.h> and "debug.h". (\_gpgme\_debug): Save and restore ERRNO. (TOHEX): New macro. (\_gpgme\_debug\_buffer): New function. \* conversion.c, data-compat.c, data-mem.c, data.c, engine-gpgsm.c, gpgme.c, keylist.c, posix-io.c, rungpg.c, sign.c, version.c, w32-io.c, wait.c: Replace DEBUG macros by TRACE\_\* variants. In most of these files, add many more tracepoints.

2007-07-16 Marcus Brinkmann <marcus@g10code.de>

 \* engine-gpgsm.c (status\_handler): Do not send BYE here.

 \* w32-io.c (struct reader\_context\_s, struct writer\_context\_s): New members REFCOUNT. (create\_reader, create\_writer): Initialize C->refcount to 1. (destroy\_reader, destroy\_writer): Only destroy if C->refcount drops to 0.

 (find\_reader, find\_writer, kill\_reader, kill\_writer): Beautify.

 \* priv-io.h (\_gpgme\_io\_dup): New prototype.

 \* posix-io.c (\_gpgme\_io\_dup): New function.

 \* w32-io.c (\_gpgme\_io\_dup): Likewise.

 \* w32-glib-io.c (\_gpgme\_io\_dup): Likewise.

 \* engine-gpgsm.c (start): Reverting to version 2007-07-10.

2007-07-13 Marcus Brinkmann <marcus@g10code.de>

 \* data-user.c (user\_read, user\_write, user\_seek): Set errno and

 return -1 instead returning the error code directly.

 \* data-compat.c (old\_user\_seek):

Likewise.

 \* gpgme.c (gpgme\_sig\_notation\_add): Return error properly.

 \* Revert the "close\_notify\_handler" returns int stuff. Always close in the gpgme io close implementations.

 \* engine-gpgsm.c (status\_handler): Try to terminate the connection in case of error.

 \* w32-io.c (\_gpgme\_io\_read): Return C->error\_code in ERRNO. (\_gpgme\_io\_write): Likewise.

 \* priv-io.h (\_gpgme\_io\_set\_close\_notify): Change type of HANDLER to gpgme close notify handler.

 (\_gpgme\_close\_notify\_handler): New type.

 (\_gpgme\_io\_dup): Remove prototype.

 \* posix-io.c (notify\_table, \_gpgme\_io\_set\_close\_notify): Change

 type of HANDLER to \_gpgme\_close\_notify\_handler\_t.

 (\_gpgme\_io\_close): Do not close the FD if handler returns 0.

 (\_gpgme\_io\_dup): Remove function.

 \* w32-io.c (notify\_table, \_gpgme\_io\_set\_close\_notify,

 \_gpgme\_io\_close): Change type of HANDLER to

 \_gpgme\_close\_notify\_handler\_t.

 (\_gpgme\_io\_close): Do not close the FD if handler returns 0.

 (\_gpgme\_io\_dup): Remove function.

 \* w32-glib-io.c

(\_gpgme\_io\_dup): Remove function.

 (\_gpgme\_io\_set\_close\_notify, notify\_table): Change type of HANDLER

 to \_gpgme\_close\_notify\_handler\_t.

 (\_gpgme\_io\_close): Do not close the FD if handler returns 0.

 \* rungpg.c (close\_notify\_handler): Change return type to int, return 1.

 \* engine-gpgsm.c (close\_notify\_handler): Change return type to

 int, return 0 for status FD and 1 for all other FDs.

 (start): Do not duplicate the status FD.

2007-07-12 Marcus Brinkmann <marcus@g10code.de>

 \* Makefile.am: Replace implicit rule by suffix rule. Add SUFFIXES for that.

2007-07-12 Werner Koch <wk@g10code.com>

 \* version.c (do\_subsystem\_inits) [W32]: Make sure that the socket system has been started.

2007-07-10 Marcus Brinkmann <marcus@g10code.de>

 \* priv-io.h (\_gpgme\_io\_dup): New prototype.

 \* posix-io.c (\_gpgme\_io\_dup): New function.

 \* w32-io.c (\_gpgme\_io\_dup): Likewise.

 \* w32-glib-io.c (\_gpgme\_io\_dup): Likewise.

 \* engine-gpgsm.c (start): Use \_gpgme\_dup() instead of dup().

2007-07-08

Marcus Brinkmann  $\langle$ marcus@g10code.de>

 \* engine-gpgsm.c [HAVE\_W32\_SYSTEM]: Enable the bunch of the file.

 \* funopen.c (funopen): Rename to \_gpgme\_funopen.

2007-04-30 Marcus Brinkmann <marcus@g10code.de>

 \* engine-gpgsm.c (gpgsm\_new): Fix error handling for ttyname\_r. \* rungpg.c (gpg\_new): Likewise. Submitted by Stephen Tether.

2007-02-26 Werner Koch <wk@g10code.com>

 \* verify.c (op\_data\_t): New element PLAINTEXT\_SEEN. (\_gpgme\_verify\_status\_handler): Return an error if more than one plaintext has been seen. (parse\_error): New arg SET\_STATUS. Also detect it based on an ERROR status (gpg  $> 1.4.6$ ).

2007-01-26 Werner Koch <wk@g10code.com>

 \* w32-io.c (build\_commandline): Fixed stupid quoting bug. \* w32-glib-io.c (build\_commandline): Ditto.

 \* rungpg.c (gpg\_set\_locale): Avoid dangling pointer after free.

 \* gpgme-config.in: New options --get-gpg and --get-gpgsm.

2007-01-18 Marcus Brinkmann <marcus@g10code.de>

 \* data.h (\_gpgme\_data\_get\_fd): Add prototype. (gpgme\_data\_get\_fd\_cb): New type. (struct \_gpgme\_data\_cbs): New member get\_fd. \* data.c (\_gpgme\_data\_get\_fd): New function. \* data-fd.c (fd\_get\_fd): New function. (fd\_cbs): Add fd\_get\_fd. \* data-stream.c (stream\_get\_fd): New function. (stream\_cbs): Add stream\_get\_fd. \* data-mem.c (mem\_cbs): Add NULL for get\_fd callback. \* data-user.c (user\_cbs): Likewise.

 \* engine-gpgsm.c (gpgsm\_set\_fd) [USE\_DESCRIPTOR\_PASSING]: Try to

 short-cut by passing the data descriptor directly.

2007-01-17 Marcus Brinkmann <marcus@g10code.de>

 \* w32-io.c (build\_commandline): Quote all command line arguments.

 \* w32-glib-io.c (build\_commandline): Likewise.

2007-01-10 Werner Koch <wk@g10code.com>

 \* ttyname\_r.c (ttyname\_r) [W32]: Return a dummy name.

2007-01-08 Werner Koch <wk@g10code.com>

 \* version.c (do\_subsystem\_inits): Do assuan init only if building with Assuan.

 \* setenv.c: Include assuan-def.h only if building with Assuan support.

 \* op-support.c (\_gpgme\_op\_reset): Set LC\_MESSAGES only if if

defined.

 \* engine-gpgsm.c (gpgsm\_set\_locale): Ditto.

 \* rungpg.c (gpg\_set\_locale): Ditto.

2006-12-17 Marcus Brinkmann <marcus@g10code.de>

 \* gpgme.c (gpgme\_set\_protocol): Shut down the engine when switching protocols.

 (gpgme\_ctx\_set\_engine\_info): Likewise for engine info.

 \* engine.h (\_gpgme\_engine\_reset): New function prototype.

 \* engine.c (\_gpgme\_engine\_reset): New function.

 \* engine-backend.h (struct engine\_ops): New member RESET.

 \* rungpg.c (\_gpgme\_engine\_ops\_gpg): Add NULL for reset function.

 \* engine-gpgsm.c (\_gpgme\_engine\_ops\_gpgsm)

 [USE\_DESCRIPTOR\_PASSING]: Add gpgsm\_reset for reset.

 (\_gpgme\_engine\_ops\_gpgsm) [!USE\_DESCRIPTOR\_PASSING]: Add NULL for reset function.

 (gpgsm\_reset) [USE\_DESCRIPTOR\_PASSING]: New function.

 \* op-support.c (\_gpgme\_op\_reset): Try to use the engine's reset function if available.

 \* engine-gpgsm.c (gpgsm\_new): Move code to dup status\_fd to ... (start): ... here.

 \* posix-io.c (\_gpgme\_io\_recvmsg, \_gpgme\_io\_sendmsg): New functions.

 \*

 engine.h (\_gpgme\_engine\_new): Remove arguments lc\_ctype and lc\_messages from prototype. (\_gpgme\_engine\_set\_locale): New prototype.

 \* engine.c (\_gpgme\_engine\_set\_locale): New function.

 \* op-support.c (\_gpgme\_op\_reset): Call \_gpgme\_engine\_set\_locale.

 \* engine-backend.h (struct engine\_ops): Add new member SET\_LOCALE.

 Remove arguments lc\_messages and lc\_ctype from member NEW.

 \* engine-gpgsm.c (struct engine\_gpgsm): New members lc\_ctype\_set

 and lc\_messages\_set.

 (gpgsm\_new): Remove lc\_messages and lc\_ctype

 arguments.

 (gpgsm\_set\_locale): New function.

 (\_gpgme\_engine\_ops\_gpgsm): Add gpgsm\_set\_locale.

 \* rungpg.c (struct engine\_gpg): Add new members lc\_messages and lc\_ctype.

 (gpg\_release): Release lc\_messages and lc\_ctype if set.

 (gpg\_new): Remove lc\_messages and lc\_ctype arguments. (gpg\_set\_locale): New function. (\_gpgme\_engine\_ops\_gpg): Add gpg\_set\_locale. (add\_arg): Implement in terms of: (add\_arg\_ext): New function. (start): Set lc-messages and lc-ctype arguments here.

## 2006-12-03

Marcus Brinkmann <marcus@g10code.de>

 \* engine-gpgsm.c (struct engine\_gpgsm): Move members input\_fd\_server, output\_fd\_server, message\_fd\_server to ... (iocb\_data): ... here (as server\_fd). (close\_notify\_handler): Reset tags as well. (gpgsm\_new): Implement support for descriptor passing. (fd\_type\_t): New type. (gpgsm clear  $fd$ ): New function. Use it instead of gpgsm io close for unused communication channels. (gpgsm\_set\_fd): Rewritten to support descriptor passing. All relevant callers adjusted as well (previously of \_gpgme\_io\_close).

2006-12-02 Marcus Brinkmann <marcus@g10code.de>

 \* version.c: Include "assuan.h". (do\_subsystem\_inits): Call assuan\_set\_assuan\_err\_source.

2006-12-01 Marcus Brinkmann <marcus@g10code.de>

 \* Makefile.am (libgpgme\_real\_la\_SOURCES): Rename to main\_sources. (libgpgme\_la\_SOURCES, libgpgme\_pthread\_la\_SOURCES, libgpgme\_glib\_la\_SOURCES, libgpgme\_pth\_la\_SOURCES): Add \$(main\_sources). (libgpgme\_la\_DEPENDENCIES, libgpgme\_la\_LIBADD, libgpgme\_pthread\_la\_DEPENDENCIES, libgpgme\_pthread\_la\_LIBADD, libgpgme\_pth\_la\_DEPENDENCIES, libgpgme\_pth\_la\_LIBADD, libgpgme\_glib\_la\_DEPENDENCIES, libgpgme\_glib\_la\_LIBADD): Remove libgpgme-real.la. (noinst\_LTLIBRARIES): Removed. (libgpgme\_glib\_la\_CFLAGS, libgpgme\_pth\_la\_CFLAGS): Removed. (AM\_CFLAGS): New variable.

2006-11-30 Marcus Brinkmann <marcus@g10code.de>

 \* engine-gpgsm.c: Replace AssuanError with gpg\_error\_t and ASSUAN\_CONTEXT with assuan\_context\_t.

#### 2006-11-29 Marcus Brinkmann <marcus@g10code.de>

 \* engine-gpgsm.c (gpgsm\_new): Check return value of assuan\_pipe\_connect.

 \* rungpg.c: Include <unistd.h>. (gpg\_new): Support --display, --ttyname, --ttytype, --lc-ctype and --lc-messages. Fixes issue 734.

2006-10-24 Marcus Brinkmann <marcus@g10code.de>

 \* trustlist.c (gpgme\_op\_trustlist\_next): Return error if OPD is NULL.

2006-10-23 Marcus Brinkmann <marcus@g10code.de>

 \* wait-global.c (gpgme\_wait): Unlock CTX\_LIST\_LOCK while calling \_gpgme\_engine\_io\_event().

 \*

keylist.c (gpgme\_op\_keylist\_next): Return error if OPD is NULL.

2006-09-25 Marcus Brinkmann <marcus@g10code.de>

 \* data-mem.c (gpgme\_data\_release\_and\_get\_mem): Release the data object properly.

2006-09-22 Marcus Brinkmann <marcus@g10code.de>

 \* keylist.c (keylist\_colon\_handler): Move debug output after initialising KEY.

2006-07-29 Marcus Brinkmann <marcus@g10code.de>

 \* gpgme-config.in (Options): Add NETLIBS. \* Makefile.am (libgpgme\_la\_LIBADD, libgpgme\_pthread\_la\_LIBADD, libgpgme\_pth\_la\_LIBADD, libgpgme\_glib\_la\_LIBADD): Add NETLIBS.

 \* rungpg.c (read\_status): Fix comparison disguising as an assignment.

2005-03-24 Marcus Brinkmann <marcus@g10code.de>

 \* gpgme.c (gpgme\_set\_locale): Remove conditional on HAVE\_W32\_SYSTEM, and just check for LC\_MESSAGES.

2006-07-16 Marcus Brinkmann <marcus@g10code.de>

 \* rungpg.c (read\_status): Strip potential carriage return. \* genkey.c (get\_key\_parameter): Skip potential carriage return. \* version.c (\_gpgme\_get\_program\_version): Strip potential carriage return.

 \* data.c (gpgme\_data\_set\_file\_name): Allow to clear the file name by passing NULL.

2006-06-22 Marcus Brinkmann <marcus@g10code.de>

 \* keylist.c (gpgme\_get\_key): Also clone the engine info.

2006-03-06 Marcus Brinkmann <marcus@g10code.de>

 \* gpgme-config.in (cflags\_pth): Revert accidental removal of pthread support with last change.

2006-02-28 Marcus Brinkmann <marcus@g10code.de>

 \* w32-glib-io.c (O\_BINARY) [!O\_BINARY]: New macro. (\_gpgme\_io\_pipe): Open pipes in binary mode.

2006-02-22 Marcus Brinkmann <marcus@g10code.de>

 \* engine.c (gpgme\_engine\_check\_version): Reimplemented to allow checking the version correctly even after changing the engine information. Bug reported by Stphane Corthsy.

 \* rungpg.c (read\_colon\_line): Invoke colon preprocess handler if it is set. (colon\_preprocessor\_t): New type. (struct engine\_gpg): New member colon.preprocess\_fnc. (gpg\_keylist\_preprocess): New function. \* keylist.c (keylist\_colon\_handler): Allow short key IDs.

2006-02-15 Marcus Brinkmann <marcus@g10code.de>

 \* w32-io.c (create\_writer): Make C->have\_data a manually reset event. (writer): Move code from end of if block to beginning, so it is also run the first time. (\_gpgme\_io\_write): Move assert check after error check. Reset the is empty event, and also do it eagerly. (\_gpgme\_io\_select): Unconditionally wait for the is\_empty event.

2006-01-26 Werner Koch <wk@g10code.com>

 \* w32-util.c (\_gpgme\_get\_conf\_int): New.

 \* posix-util.c (\_gpgme\_get\_conf\_int): New.

 \* w32-io.c (get\_desired\_thread\_priority): New.

 (create\_reader, create\_writer): Use it here.

2006-01-04 Werner Koch <wk@g10code.com>

 \* debug.h (\_gpgme\_debug\_srcname): New. Use it with the debug macros.

 \* w32-glib-io.c (\_gpgme\_io\_set\_nonblocking): Add debug statements. Disable error return for failed nonblocking call.

2006-01-03 Marcus Brinkmann <marcus@g10code.de>

 \* w32-glib-io.c (\_gpgme\_io\_close): Only close fd if there is no channel for it.

2005-12-31 Marcus Brinkmann <marcus@g10code.de>

 \* w32-glib-io.c (find\_channel): Set channel to unbuffered. (\_gpgme\_io\_select): Fix debug output.

2005-12-23 Werner Koch <wk@g10code.com>

 \* gpgme.h (struct \_gpgme\_signature): Append field PKA\_ADDRESS. \* verify.c (release\_op\_data, \_gpgme\_verify\_status\_handler): Set this field.

2005-12-20 Werner Koch <wk@g10code.com>

 \* gpgme.h (gpgme\_status\_code\_t): Added GPGME\_STATUS\_PKA\_TRUST\_BAD and GPGME\_STATUS\_PKA\_TRUST\_GOOD. (struct \_gpgme\_signature): New field pka\_trust. \* verify.c (\_gpgme\_verify\_status\_handler): Set pka\_trust.

2005-12-06 Werner Koch <wk@g10code.com>

 \* keylist.c (keylist\_colon\_handler): Store fingerprints of the subkeys. Reset the secret flag of subkeys for stub secret keys. (NR\_FIELDS): Bumped up to 16

2005-11-27 Marcus Brinkmann <marcus@g10code.de>

 \* engine.c (\_gpgme\_set\_engine\_info): Use new\_file\_name in engine get version invocation. Reported by Stphane Corthsy. 2005-11-24

Marcus Brinkmann <marcus@g10code.de>

 \* w32-glib-io.c (\_gpgme\_io\_fd2str): Remove debug printf.

2005-11-18 Werner Koch <wk@g10code.com>

 \* w32-glib-io.c: Include glib.h before windows to avoid a symbol shadowing warning. (find\_channel): Better use g\_io\_channel\_win32\_new\_fd instead of the autodetection function g\_io\_channel\_unix\_new. (\_gpgme\_io\_select): Rewritten. It is now a fully working select implementation.

2005-11-18 Marcus Brinkmann <marcus@g10code.de>

 \* priv-io.h (\_gpgme\_io\_fd2str): New prototype.

 \* posix-io.c (\_gpgme\_io\_fd2str): New function.

 \* w32-io.c (\_gpgme\_io\_fd2str): New function.

 \* rungpg.c: Use this new function.

 \* w32-glib-io.c (\_gpgme\_io\_fd2str): Rewrote the file handle code again. Two's company, three's the musketeers.

 \* w32-glib-io.c: Rewrote the file handle code. We don't create system fds for every handle (doesn't work for inherited handles), but we create pseudo fds in a private namespace that designate a handle and potentially a giochannel.

2005-11-18 Werner Koch <wk@g10code.com>

 \* versioninfo.rc.in: Set file version to LT-version + Svn-revision.

2005-11-17 Marcus Brinkmann <marcus@g10code.de>

 \* w32-glib-io.c: New file.

 \* gpgme.def (gpgme\_get\_giochannel): Add symbol.

 \* Makefile.am (system\_components) [HAVE\_DOSISH\_SYSTEM]: Remove w32-io.c.

 (ltlib\_gpgme\_extra): New variable.

 (lib\_LTLIBRARIES): Add \$(ltlib\_gpgme\_extra).

(system\_components\_not\_extra): New variable.

 (libgpgme\_la\_SOURCES, libgpgme\_pthread\_la\_SOURCES,

 (libgpgme\_pth\_la\_SOURCES): Add \$(system\_components\_not\_extra).

 (libgpgme\_glib\_la\_LDFLAGS, libgpgme\_glib\_la\_DEPENDENCIES,

 (libgpgme\_glib\_la\_LIBADD, libgpgme\_glib\_la\_CFLAGS)

[BUILD\_W32\_GLIB]: New variables.

 \* gpgme-config.in (glib): New option.

### \* gpgme.m4 (AM\_PATH\_GPGME\_GLIB): New macro.

2005-11-17 Marcus Brinkmann <marcus@g10code.de>

 \* priv-io.h (\_gpgme\_io\_waitpid, \_gpgme\_io\_kill): Removed. \* w32-io.c (\_gpgme\_io\_waitpid, \_gpgme\_io\_kill): Removed. \* posix-io.c (\_gpgme\_io\_kill): Removed. (\_gpgme\_io\_waitpid): Declare static.

2005-10-24 Marcus Brinkmann <marcus@g10code.de>

 \* w32-io.c (\_gpgme\_io\_spawn): Don't minimize window, hide it.

2005-10-21 Werner Koch <wk@g10code.com>

 \* Makefile.am: Fixed cut+paste problem

2005-10-20 Marcus Brinkmann <marcus@g10code.de>

 \* Makefile.am: Build versioninfo.lo, not versioninfo.o. Also, fix the whole mess.

2005-10-16 Marcus Brinkmann <marcus@g10code.de>

 \* rungpg.c (gpg\_edit): Don't add a key argument if in card edit mode.

2005-10-06 Marcus Brinkmann <marcus@g10code.de>

 \* Makefile.am (gpgme.dll gpgme.dll.a): Use \$(srcdir) for gpgme.def.

- \* gpgme.h (gpgme\_free): New prototype.
- \* data-mem.c (gpgme\_free): New function.
- \* libgpgme.vers (GPGME\_1.1): Add gpgme\_free.
- \* gpgme.def: Add gpgme\_free.

2005-10-02 Marcus Brinkmann <marcus@g10code.de>

 \* util.h (\_gpgme\_decode\_percent\_string): Add new argument BINARY to prototype. \* verify.c (parse\_notation): Likewise for invocation. \* conversion.c (\_gpgme\_decode\_percent\_string): Likewise to declaration. If set, do not replace '\0' characters with a printable string. \* gpgme.h (struct \_gpgme\_key\_sig): New field notations.

 \* ops.h (\_gpgme\_parse\_notation): New prototype.

 \* sig-notation.c (\_gpgme\_parse\_notation): New function.

 \* key.c (gpgme\_key\_unref): Free all signature notations.

 \* keylist.c (op\_data\_t): New member tmp\_keysig.

 (finish\_key): Clear OPD->tmp\_keysig.

 \* gpgme.c (gpgme\_set\_keylist\_mode): Remove check.

 \* rungpg.c (gpg\_keylist): Support listing signature notations.

 (gpg\_keylist\_ext): Likewise.

2005-10-01 Marcus Brinkmann <marcus@g10code.de>

 \* engine.h (\_gpgme\_set\_engine\_info): Add prototype. \* engine-backend.h (struct engine\_ops): Change return type of get\_file\_name() to const char \* to silence gcc warning. \* engine.c (engine\_get\_file\_name): Change return type to const char \* to silence gcc warning. (gpgme\_get\_engine\_info): Use transitional variable to go from const char \* to char \* to silence gcc warning. (\_gpgme\_set\_engine\_info): Likewise. \* engine-gpgsm.c (struct engine\_gpgsm): Change type of LINE to char \* to silence gcc warning. (gpgsm\_new): Make ARGV a pointer to const char. (status\_handler): Change type of SRC, END, DST, ALINE and NEWLINE

 to char \* to silence gcc warning.

 \* gpgme.def: Add gpgme\_data\_set\_file\_name,

 gpgme\_data\_get\_file\_name, gpgme\_sig\_notation\_clear,

 gpgme\_sig\_notation\_add and gpgme\_sig\_notation\_get.

 \* libgpgme.vers: Add gpgme\_sig\_notation\_clear,

 gpgme\_sig\_notation\_add and gpgme\_sig\_notation\_get.

 \* Makefile.am (libgpgme\_real\_la\_SOURCES): Add sig-notation.c.

 \* context.h (struct gpgme\_context): New field sig\_notations.

 \* gpgme.h (struct \_gpgme\_sig\_notation): New member value\_len and critical.

 (GPGME\_SIG\_NOTATION\_CRITICAL): New symbol.

 (gpgme\_sig\_notation\_flags\_t): New type.

 (gpgme\_sig\_notation\_add, gpgme\_sig\_notation\_clear,

 gpgme\_sig\_notation\_get): New prototypes.

 \* ops.h (\_gpgme\_sig\_notation\_create, \_gpgme\_sig\_notation\_free):

 New prototypes.

 \*

sig-notation.c ( gpgme sig notation free): New file.

 \* verify.c (parse\_notation): Use support functions.

 (release\_op\_data): Likewise.

 \* rungpg.c (append\_args\_from\_sig\_notations): New function.

(gpg encrypt sign, gpg sign): Call it.

 \* data.h (struct gpgme\_data): New member file\_name. \* data.c (gpgme\_data\_set\_filename): New function. (\_gpgme\_data\_release): Free DH->filename if necessary. (gpgme\_data\_get\_filename): New function. \* rungpg.c (gpg\_encrypt): Set filename option. (gpg\_encrypt\_sign): Likewise. (gpg\_sign): Likewise. \* libgpgme.vers (GPGME\_1.1): Add gpgme\_data\_set\_file\_name and gpgme\_data\_get\_file\_name.

 \* decrpyt.c, verify.c, gpgme.h: Replace plaintext\_filename with file\_name.

2005-09-29 Marcus Brinkmann <marcus@g10code.de>

 \* gpgme.h (struct \_gpgme\_key): Add field is\_qualified. (struct \_gpgme\_subkey): Likewise. \* keylist.c (set\_subkey\_capability, set\_mainkey\_capability): Set field is qualified.

2005-09-23 Werner Koch <wk@g10code.com>

 \* w32-io.c (\_gpgme\_io\_pipe): Removed use of environment variable again. (create\_reader, create\_writer): Set thread priority higher.

2005-09-19 Werner Koch <wk@g10code.com>

 \* w32-io.c (\_gpgme\_io\_pipe): New environment variable to change the size of the pipe buffer.

2005-09-13 Werner Koch <wk@g10code.com>

 \* ath.c: Changes to make it work under W32.

2005-09-12 Marcus Brinkmann <marcus@g10code.de>

 \* Makefile.am (libgpgme\_la\_SOURCES): Set to ath.h and ath.c. (ath\_pth\_src, ath\_pthread\_src): Removed. (w32\_o\_files): Replace ath-compat.o with ath.o. (libgpgme\_pth\_la\_CFLAGS): New variable. \* ath-compat.c, ath-pthread-compat.c, ath-pth-compat.c: Removed. \* ath.h (ath\_pthread\_available, ath\_pth\_available): Removed. (ath\_init) [!\_ATH\_EXT\_SYM\_PREFIX]: Do not define macro. (struct ath\_ops, ath\_init) [\_ATH\_COMPAT]: Removed.

 (\_ATH\_COMPAT): Macro removed.

 \* posix-sema.c (\_gpgme\_sema\_subsystem\_init): Do not call \_gpgme\_ath\_init.

2005-09-12 Marcus Brinkmann <marcus@g10code.de>

 \* keylist.c (release\_op\_data): Do not free opd->tmp\_uid.

2005-09-07 Werner Koch <wk@g10code.com>

 \* w32-io.c (build\_commandline): Quote argv[0].

2005-08-26 Marcus Brinkmann <marcus@g10code.de>

 \* rungpg.c (command\_handler): Use \_gpgme\_io\_write instead of write.

 \* edit.c (command\_handler): Do not depend on PROCESSED being available.

 \* engine.h (engine\_command\_handler\_t): Add new argument processed. \* ops.h (\_gpgme\_passphrase\_command\_handler\_internal): Rename prototype to ...

 (\_gpgme\_passphrase\_command\_handler): ... this one.

 \* passphrase.c (\_gpgme\_passphrase\_command\_handler\_internal): Rename to ...

 (\_gpgme\_passphrase\_command\_handler): ... this one.

 \* edit.c (command\_handler): Add new argument processed. Remove local variable with the same name. Always return processed as true.

 \* rungpg.c (command\_handler): Send a newline character if the handler did not.

2005-08-26 Werner Koch <wk@g10code.com>

 \* w32-util.c (read\_w32\_registry\_string): Updated from code used by GnuPG. This allows for expanding strings and features the implicit fallback key. (w32\_shgetfolderpath, find\_program\_at\_standard\_place): New. (\_gpgme\_get\_gpg\_path, \_gpgme\_get\_gpgsm\_path): With no registry entry, locate the programs at the standard place. (dlopen, dlsym, dlclose): New, so that we can keep on using what we are accustomed to.

 \* debug.c (debug\_init): Use PATHSEP\_C so that under W32 a semicolon is used which allows us to create files with drive letters.

 \* w32-io.c (\_gpgme\_io\_read, \_gpgme\_io\_write): Print content in debug mode too.

2005-07-27 Marcus Brinkmann <marcus@g10code.de>

 \* gpgme.h (gpgme\_status\_code\_t): Add GPGME\_STATUS\_PLAINTEXT. (struct \_gpgme\_op\_decrypt\_result): New member plaintext\_filename. (struct \_gpgme\_op\_verify\_result): Likewise. \* ops.h (\_gpgme\_parse\_plaintext): Add prototype. \* op-support.c (\_gpgme\_parse\_plaintext): New function. \* decrypt.c (release\_op\_data): Release OPD->result.plaintext\_filename. (\_gpgme\_decrypt\_status\_handler): Handle GPGME\_STATUS\_PLAINTEXT. \* verify.c (release\_op\_data): Release OPD->result.plaintext\_filename. (\_gpgme\_verify\_status\_handler): Handle GPGME\_STATUS\_PLAINTEXT.

2005-08-08 Werner Koch <wk@g10code.com>

 \* util.h (stpcpy): Renamed to .. (\_gpgme\_stpcpy): .. this and made inline. This avoids duplicate definitions when linking statically. \* stpcpy.c: Removed.

2005-08-19 Werner Koch <wk@g10code.com>

 \* gpgme.def: New.

 \* versioninfo.rc.in: New.

 \* Makefile.am: Adds support for building a W32 DLL.

 \* ttyname\_r.c (ttyname\_r) [W32]: Return error.

 \* ath-compat.c [W32]: select and co are not yet supported; return error.

 \* data-stream.c (stream\_seek): Use ftell if ftello is not available.

2005-07-26 Marcus Brinkmann <marcus@g10code.de>

 \* keylist.c (gpgme\_get\_key): Allow key IDs.

2005-06-20 Marcus Brinkmann <marcus@g10code.de>

 \* gpgme.m4: Only call GPGME\_CONFIG if found.

2005-06-03 Marcus Brinkmann <marcus@g10code.de>

 \*

 gpgme.h (struct \_gpgme\_signature): New members pubkey\_algo and hash\_algo.

 \* verify.c (parse\_valid\_sig): Parse pubkey and hash algo numbers. (parse\_new\_sig): Parse pubkey, hash algo and timestamp for ERRSIG.

 (\_gpgme\_decrypt\_status\_handler): Fix last change.

 \* gpgme.h (struct \_gpgme\_recipient): New structure. (gpgme\_recipient\_t): New type. (struct \_gpgme\_op\_decrypt\_result): Add member recipients. \* decrypt.c (op\_data\_t): New member last\_recipient\_p. (\_gpgme\_op\_decrypt\_init\_result): Initialize last\_recipient\_p. (parse\_enc\_to): New function. (\_gpgme\_decrypt\_status\_handler): Handle status ENC\_TO and NO\_SECKEY.

 \* wait-global.c (gpgme\_wait): Break out of the fd processing loop after an error.

 Reported by Igor Belyi <gpgme@katehok.ac93.org>.

2005-06-02 Marcus Brinkmann <marcus@g10code.de>

 \* wait.h (\_gpgme\_run\_io\_cb): New prototype.

 \* wait.c (\_gpgme\_run\_io\_cb): New function.

 \* wait-global.c (gpgme\_wait): Call it.

 \*

 \* wait-user.c (\_gpgme\_user\_io\_cb\_handler): Likewise.

wait-private.c (\_gpgme\_wait\_on\_condition): Likewise.

2005-06-02 Werner Koch <wk@g10code.com>

 \* passphrase.c (\_gpgme\_passphrase\_status\_handler): Take care of GPGME\_STATUS\_NEED\_PASSPHRASE\_PIN.

 (\_gpgme\_passphrase\_command\_handler\_internal): Also act on the key "passphrase.pin.ask".

 \* gpgme.h: Added status codes GPGME\_STATUS\_SIG\_SUBPACKET, GPGME\_STATUS\_NEED\_PASSPHRASE\_PIN, GPGME\_STATUS\_SC\_OP\_FAILURE, GPGME\_STATUS\_SC\_OP\_SUCCESS, GPGME\_STATUS\_CARDCTRL, GPGME\_STATUS\_BACKUP\_KEY\_CREATED.

2005-05-28 Marcus Brinkmann <marcus@g10code.de>

 \* data-user.c: Include <errno.h>.

2005-05-17 Marcus Brinkmann <marcus@g10code.de>

 \* gpgme.c (gpgme\_new): Set the CTX->include\_certs default to the

# default.

## 2005-05-11 Marcus Brinkmann <marcus@g10code.de>

 \* w32-io.c (\_gpgme\_io\_select): Fix loop increment.

2005-05-05 Marcus Brinkmann <marcus@g10code.de>

 \* data-user.c (user\_release): Only call user hook if provided. (user\_seek): Return EBADF if no user hook is provided. (user\_read): Likewise. (user\_write): Likewise.

2005-04-28 Marcus Brinkmann <marcus@g10code.de>

 \* gpgme.h (GPGME\_INCLUDE\_CERTS\_DEFAULT): New macro. \* engine-gpgsm.c (gpgsm\_sign): Send the include-certs option after the reset, just for cleanliness, and do not sent it at all if the default is requested.

 \* gpgme.c (gpgme\_set\_include\_certs): Allow to use GPGME\_INCLUDE\_CERTS\_DEFAULT.

2005-04-21 Werner Koch <wk@g10code.com>

 \* verify.c (calc\_sig\_summary): Set the key revoked bit.

2005-04-14 Marcus Brinkmann <marcus@g10code.de>

 \* wait-global.c (gpgme\_wait): Use LI->ctx when checking a context in the list, not the user-provided CTX. Reported by Igor Belyi <gpgme@katehok.ac93.org>.

 \* wait-global.c (gpgme\_wait): If no context is found, and we should not hang, set \*status to 0 and return NULL. Reported by Igor Belyi <gpgme@katehok.ac93.org>.

2005-03-24 Marcus Brinkmann <marcus@g10code.de>

 \* data.h (EOPNOTSUPP) [\_WIN32]: Remove definition. \* data.c (EOPNOTSUPP) [HAVE\_W32\_SYSTEM]: Remove definition. (gpgme\_data\_read, gpgme\_data\_write, gpgme\_data\_seek): Return ENOSYS instead EOPNOTSUPP. \* data-compat.c (EOPNOTSUPP) [HAVE\_W32\_SYSTEM]: Remove definition. (gpgme\_error\_to\_errno): Map GPG\_ERR\_NOT\_SUPPORTED to ENOSYS.

## 2005-03-24 Marcus Brinkmann <marcus@g10code.de>

 \* io.h: Rename to ...

 \* priv-io.h: ... this.

 \* Makefile.am (libgpgme\_real\_la\_SOURCES): Change io.h to priv-io.h.

 \* data.c, engine-gpgsm.c, posix-io.c, rungpg.c, version.c,

 w32-io.c, wait-private.c, wait-global.c, wait-user.c, wait.c:

 Change all includes of "io.h" to "priv-io.h"

2005-03-09 Werner Koch <wk@g10code.com>

 \* w32-util.c (\_gpgme\_get\_gpg\_path, \_gpgme\_get\_gpgsm\_path): Do not cast away type checks.

 \* io.h [W32]: Do not include stdio.h. If it is needed do it at the right place.

 \* data.h [W32]: Removed kludge for EOPNOTSUP. \* data.c, data-compat.c [W32]: Explicitly test for it here.

 Replaced use of \_WIN32 by HAVE\_W32\_SYSTEM except for public header files.

2005-03-07 Timo Schulz <twoaday@g10code.de>

\* gpgme.h: [\_WIN32] Removed ssize\_t typedef.

\* ath.h: [\_WIN32] Added some (dummy) types.

\* io.h: [\_WIN32] include stdio.h.

\* data.h: [\_WIN32] Define EOPNOTSUPP.

\* w32-io.c [\_WIN32] (\_gpgme\_io\_subsystem\_init): New.

\* gpgme.c [\_WIN32] (gpgme\_set\_locale): Disabled.

2004-12-12 Marcus Brinkmann <marcus@g10code.de>

 \* engine.c (\_gpgme\_set\_engine\_info): Fix assertion.

2004-12-11 Marcus Brinkmann <marcus@g10code.de>

 \* util.h [HAVE\_CONFIG\_H && HAVE\_TTYNAME\_R] (ttyname\_r): Define prototype. \* ttyname\_r.c: New file.

2004-12-07 Marcus Brinkmann <marcus@g10code.de>

 \* putc\_unlocked.c, funopen.c: I just claim copyright on these files and change their license to LGPL, because they are totally trivial wrapper functions.

 \* isascii.c: Change copyright notice to the one from ctype/ctype.h in the GNU C Library (CVS Head 2004-10-10), where isascii is defined as a macro doing exactly the same as the function in this file. \* memrchr.c: Update from the GNU C Library (CVS Head 2001-07-06). \* stpcpy.c: Update from the GNU C Library (CVS Head 2004-10-10). \* ath.c, ath-compat.c, ath.h, ath-pth.c, ath-pth-compat.c,

 ath-pthread.c, ath-pthread-compat.c, context.h, conversion.c, data.c, data-compat.c, data-fd.c, data.h, data-mem.c, data-stream.c, data-user.c, debug.c, debug.h, decrypt.c, decrypt-verify.c, delete.c, edit.c, encrypt.c, encrypt-sign.c, engine-backend.h, engine.c, engine-gpgsm.c, engine.h, error.c, export.c, genkey.c, get-env.c, gpgme.c, gpgme.h, import.c, io.h, key.c, keylist.c, mkstatus, Makefile.am, ops.h, op-support.c, passphrase.c, posix-io.c, posix-sema.c, posix-util.c, progress.c, rungpg.c, sema.h, sign.c, signers.c, trust-item.c, trustlist.c, util.h, verify.c, version.c, w32-io.c, w32-sema.c, w32-util.c, wait.c, wait-global.c, wait.h, wait-private.c, wait-user.c: Change license to LGPL.

2004-12-07 Marcus Brinkmann <marcus@g10code.de>

 \* libgpgme.vers

(GPGME\_1.1): New version.

 \* engine-backend.h (struct engine\_ops): Add argument FILE\_NAME to member get\_version(). Add arguments FILE\_NAME and HOME\_DIR to member new(). Change return type of get\_file\_name and get\_version to char \*.

 \* engine-gpgsm.c (gpgsm\_get\_version): Change return type to char pointer. Do not cache result.

 (gpgsm\_new): Add file\_name and home\_dir argument, and use them instead of the defaults, if set.

 \* rungpg.c (struct engine\_gpg): New member file\_name.

 (gpg\_get\_version): Change return type to char pointer, and do not cache result.

 (gpg\_release): Free gpg->file\_name.

 (gpg\_new): Take new arguments file\_name and home\_dir. Set the

 --homedir argument if HOME\_DIR is not NULL. Set gpg->file\_name.

(start): Use  $gpg$ ->file name instead gpgme get gpg path, if set.

\* engine.h ( gpgme engine info copy, gpgme engine info release): New prototypes.

 (\_gpgme\_engine\_new): Change first argument to gpgme\_engine\_info\_t info.

 \* engine.c: Include <assert.h>.

 (gpgme\_get\_engine\_info):

Set \*INFO within the lock. Move

ENGINE\_INFO and ENGINE\_INFO\_LOCK to ....

 (engine\_info, engine\_info\_lock): ... here. New static variables. (engine\_get\_version): Add file\_name argument to get\_version invocation. Change return type to char pointer. (gpgme\_engine\_check\_version): Rewritten to free() the return value of engine\_get\_version after using it. (\_gpgme\_engine\_info\_release): New function. (gpgme\_get\_engine\_info): Rewritten. (\_gpgme\_engine\_info\_copy): New function. (\_gpgme\_set\_engine\_info): New function. (gpgme\_set\_engine\_info): New function. (\_gpgme\_engine\_new): Change first argument to gpgme\_engine\_info\_t info, and use that. \* gpgme.h (struct \_gpgme\_engine\_info): Change type of file\_name and version to char \* (remove the const). New member home\_dir. (gpgme\_set\_engine\_info, gpgme\_ctx\_get\_engine\_info, gpgme\_ctx\_set\_engine\_info): New prototypes. \* context.h (struct gpgme\_context): New member engine\_info. \* gpgme.c (gpgme\_new): Allocate CTX->engine\_info. (gpgme\_release): Deallocate CTX->engine\_info. (gpgme\_ctx\_get\_engine\_info, gpgme\_ctx\_set\_engine\_info): New functions. \* op-support.c (\_gpgme\_op\_reset): Look for correct engine info and pass it to \_gpgme\_engine\_new. \* version.c (gpgme\_check\_version): Adjust to \_gpgme\_compare\_versions returning an int. (\_gpgme\_compare\_versions): Return an int value, not a const char pointer. \* ops.h (\_gpgme\_compare\_versions): Same for prototype. 2004-10-03 Marcus Brinkmann <marcus@g10code.de> \* verify.c (parse\_trust): If no reason is provided, set SIG->validity\_reason to 0. (calc\_sig\_summary): Set GPGME\_SIGSUM\_CRL\_TOO\_OLD if appropriate.

2004-10-22 Marcus Brinkmann <marcus@g10code.de>

 \* engine-gpgsm.c (map\_assuan\_error): Return 0 if ERR is 0. (start): Call map\_assuan\_error on return value of assuan\_write\_line.

2004-10-05 Marcus Brinkmann <marcus@g10code.de>

 \* op-support.c (\_gpgme\_op\_data\_lookup): Use char pointer for pointer arithmetic.

2004-09-30 Marcus Brinkmann

<marcus@g10code.de>

 \* gpgme.m4: Implement the --api-version check.

 \* rungpg.c (read\_status): Move the polling of the output data pipe to just before removing the command fd, from just before adding it. This avoids buffering problems.

 \* data.c (\_gpgme\_data\_inbound\_handler): Use \_gpgme\_io\_read, not read, to improve debug output.

2004-09-29 Marcus Brinkmann <marcus@g10code.de>

 \* gpgme.h (GPGME\_IMPORT\_NEW, GPGME\_IMPORT\_UID, GPGME\_IMPORT\_SIG, GPGME\_IMPORT\_SUBKEY, GPGME\_IMPORT\_SECRET, (GPGME\_KEYLIST\_MODE\_LOCAL, GPGME\_KEYLIST\_MODERN\_EXTERN, GPGME\_KEYLIST\_MODE\_SIGS, GPGME\_KEYLIST\_MODE\_VALIDATE): Change from enum to macros. (gpgme\_keylist\_mode\_t): Define as unsigned int. (gpgme\_key\_t): Change type of keylist\_mode to gpgme\_keylist\_mode\_t.

2004-09-23 Marcus Brinkmann <marcus@g10code.de>

 \* data.c (\_gpgme\_data\_outbound\_handler): Close the file descriptor if we get an EPIPE.

 \* data-stream.c (stream\_seek): Call ftello and return the current offset. \* data.h (struct gpgme\_data): Change type of data.mem.offset to off\_t. \* data.c (gpgme\_data\_seek): Check dh->cbs->seek callback, not read

 callback. If SEEK\_CUR, adjust the offset by the pending buffer size. Clear pending buffer on success.

2004-09-14 Marcus Brinkmann <marcus@g10code.de>

 \* gpgme.m4: Add copyright notice.

2004-08-18 Marcus Brinkmann <marcus@g10code.de>

 \* passphrase.c (\_gpgme\_passphrase\_status\_handler): Always run the status handler.

2004-08-17 Marcus Brinkmann <marcus@g10code.de>

 \* rungpg.c (build\_argv): Use --no-sk-comment, not --no-comment.

2004-06-23 Marcus Brinkmann <marcus@g10code.de>

 \* key.c (\_gpgme\_key\_append\_name): Make sure tail points to the byte following the uid.

 (\_gpgme\_key\_add\_sig): Likewise. Don't use calloc, but malloc and memset.

2004-06-02 Marcus Brinkmann <marcus@g10code.de>

 \* libgpgme.vers: Remove C-style comment, which is not supported by older binutils.

2004-05-21 Marcus Brinkmann <marcus@g10code.de>

 \* gpgme-config.in (Options): Support --api-version.

 \* libgpgme.vers: List all gpgme symbols under version GPGME\_1.0.

 \* decrypt.c (\_gpgme\_decrypt\_status\_handler): Fix last change. \* verify.c (parse\_error): Likewise.

 \* verify.c (parse\_error): Do not skip location of where token.

 \* gpgme.h (gpgme\_status\_code\_t): Add GPGME\_STATUS\_REVKEYSIG. \* verify.c (\_gpgme\_verify\_status\_handler): Add handling of GPGME\_STATUS\_REVKEYSIG. (parse\_trust): Likewise.

2004-05-21 Marcus Brinkmann <marcus@g10code.de>

 \* gpgme.h (struct \_gpgme\_decrypt\_result): New fields wrong\_key\_usage and \_unused. \* decrypt.c (\_gpgme\_decrypt\_status\_handler): Don't skip over character after a matched string, as in a protocol error this could skip over the trailing binary zero. Handle decrypt.keyusage error notifications.

 \* gpgme.h (struct \_gpgme\_key): New member keylist\_mode. \* keylist.c (keylist\_colon\_handler): Set the keylist\_mode of KEY.

2004-04-29 Marcus Brinkmann <marcus@g10code.de>

 \* gpgme.h (struct \_gpgme\_signature): Change member WRONG\_KEY\_USAGE to unsigned int. Same for member \_unused.  \* keylist.c (set\_mainkey\_trust\_info): Rewritten. (set\_subkey\_capability): Handle 'd' (disabled). (set\_mainkey\_capability): Rewritten.

2004-04-22 Marcus Brinkmann <marcus@g10code.de>

 \* gpgme.m4: Quote first argument to AC\_DEFUN.

2004-04-21 Werner Koch <wk@gnupg.org>

 \* key.c (gpgme\_key\_unref): Allow passing NULL like free does. The rule of least surprise.

2004-04-15 Werner Koch <wk@gnupg.org>

 \* verify.c (prepare\_new\_sig, \_gpgme\_verify\_status\_handler): Remove unused result.signatures items.

 \* keylist.c (gpgme\_get\_key): Return an error if FPR is NULL.

2004-04-08 Werner Koch <wk@gnupg.org>

 \* verify.c (\_gpgme\_verify\_status\_handler): Ignore the error status if we can't process it. \* decrypt-verify.c (decrypt\_verify\_status\_handler): Backed out yesterday's hack. It is not any longer required.

2004-04-07 Werner Koch <wk@gnupg.org>

 \* decrypt-verify.c (decrypt\_verify\_status\_handler): Hack to cope with meaningless error codes from the verify status function.

2004-04-05 Werner Koch <wk@gnupg.org>

 \* gpgme.h: Add GPGME\_STATUS\_NEWSIG.

 \* verify.c (parse\_error): Compare only the last part of the where token. (prepare\_new\_sig): New. (parse new sig): Use prepare new sig when required. (\_gpgme\_verify\_status\_handler): Handle STATUS\_NEWSIG.

 \* engine-gpgsm.c (gpgsm\_keylist\_ext): Send with-validation option. Fixed pattern construction. (status\_handler): Add debugging output.

 \* engine-gpgsm.c (gpgsm\_new): Protect \_only\_ tty related code with isatty(). Submitted by Bernhard Herzog.

2004-03-11 Marcus Brinkmann <marcus@g10code.de>

 \* engine-gpgsm.c (gpgsm\_new): Protect all tty related code with isatty().

 \* rungpg.c (gpg\_cancel): Set GPG->fd\_data\_map to NULL after releasing it.

 \* engine-gpgsm.c (gpgsm\_cancel): Only call assuan\_disconnect if GPGSM->assuan\_ctx is not NULL. Set it to NULL afterwards.

2004-03-07

Marcus Brinkmann <marcus@g10code.de>

 \* gpgme-config.in: Do not emit include and lib directory for prefix "/usr" or "".

2004-03-03 Werner Koch <wk@gnupg.org>

 \* engine-gpgsm.c (gpgsm\_export\_ext): Properly insert a space between patterns.

2004-02-18 Werner Koch <wk@gnupg.org>

 \* gpgme-config.in: Ignore setting of --prefix.

2004-02-25 Marcus Brinkmann <marcus@g10code.de>

 \* rungpg.c (gpg\_cancel): New function.

 (gpg\_release): Call it here.

 (\_gpgme\_engine\_ops\_gpg): Add it here.

 \* engine-gpgsm.c (gpgsm\_cancel): Fix last change.

2004-02-24 Marcus Brinkmann <marcus@g10code.de>

 \* gpgme.c (gpgme\_cancel): New function.

 \* engine-backend.h (struct engine\_ops): New member cancel.

 \* engine.h (\_gpgme\_engine\_cancel): New prototype.

 \* engine.c (\_gpgme\_engine\_cancel): New function.

 \* engine-gpgsm.c (\_gpgme\_engine\_ops\_gpgsm): Add new member cancel.

 (gpgsm\_cancel): New function.

 (gpgsm\_release): Use it.

 \* rungpg.c (\_gpgme\_engine\_ops\_gpg): Add new member cancel.

2004-02-17

Werner Koch <wk@gnupg.org>

 \* gpgme.h: Add GPGME\_KEYLIST\_MODE\_VALIDATE. \* engine-gpgsm.c (gpgsm\_keylist): Send this to gpgsm.

2004-02-15 Werner Koch <wk@gnupg.org>

 \* memrchr.c (memrchr): Fixed implementation. Problem pointed out by Adriaan de Groot.

2004-02-01 Marcus Brinkmann <marcus@g10code.de>

 \* rungpg.c (build\_argv): Use --no-comment, not --comment "".

 \* data-compat.c (gpgme\_data\_new\_from\_filepart): Call fseeko if available.

 \* data-stream.c (stream\_seek): Likewise.

2004-01-16 Werner Koch <wk@gnupg.org>

 \* conversion.c (\_gpgme\_map\_gnupg\_error): Handle numerical codes as used by GnuPG 1.9.x

2004-01-13 Marcus Brinkmann <marcus@g10code.de>

 \* gpgme.h (struct \_gpgme\_key\_sig): Fix comment on REVOKED.

2004-01-12 Werner Koch <wk@gnupg.org>

 \* sign.c: Include util.h for prototype of \_gpgme\_parse\_timestamp.

2003-12-25 Marcus Brinkmann <marcus@g10code.de>

 \* gpgme.h (\_GPGME\_D\_CLASS): Revert this change. (struct \_gpgme\_key\_sig): For C++ compilers, rename class member to \_obsolete\_class. Add new member sig\_class. (struct \_gpgme\_new\_signature): Same here. \* key.c (gpgme\_key\_sig\_get\_ulong\_attr): Use CERTSIG->sig\_class, not CERTSIG->class. \* keylist.c (keylist\_colon\_handler): Likewise for KEYSIG, but keep setting KEYSIG->class, too. Rename variable CLASS to SIG\_CLASS. \* sign.c (parse\_sig\_created): Set SIG->sig\_class.

2003-12-22 Werner Koch <wk@gnupg.org>

 \* gpgme.h (\_GPGME\_D\_CLASS): Kludge for C++ compatibility without

 changing the C API.

## 2003-11-19 Werner Koch <wk@gnupg.org>

 \* conversion.c (\_gpgme\_parse\_timestamp): New.  $(\text{atoi}\_1, \text{atoi}\_2, \text{atoi}\_4)$ : New. \* keylist.c (parse\_timestamp): Removed. Changed all callers to use the new function. \* verify.c (parse\_valid\_sig): Ditto. Repalced the errno check. \* sign.c (parse\_sig\_created): Ditto.

2003-10-31 Werner Koch <wk@gnupg.org>

 \* keylist.c (parse\_timestamp): Detect ISO 8601 timestamps and try to convert them.

2003-10-10 Marcus Brinkmann <marcus@g10code.de>

 \*

 genkey.c (get\_key\_parameter): Make a copy of the key parameters. Submitted by Miguel Coca <e970095@zipi.fi.upm.es>.

2003-10-06 Marcus Brinkmann <marcus@g10code.de>

 \* data-compat.c: Include <sys/time.h> before <sys/stat.h> for broken systems.

 \* engine-gpgsm.c (map\_assuan\_error): If ERR is -1, return sensible error.

 \* io.h (\_gpgme\_io\_subsystem\_init): New prototype.

 \* posix-io.c (\_gpgme\_io\_subsystem\_init): Add function.

 (\_gpgme\_io\_spawn): Do not fixup signal handler here.

 \* version.c (do\_subsystem\_inits): Call \_gpgme\_io\_subsystem\_init.

 \* debug.c (debug\_init): Drop const qualifier from E.

 \* ath.h (struct ath\_ops): Make ADDR argument of CONNECT prototype const.

 (ath\_connect): Make ADDR argument const.

 \* ath-pthread.c (ath\_connect): Likewise.

 \* ath-pth.c (ath\_connect): Likewise.

 \* ath-compat.c (ath\_connect): Likewise.

 \* ath.c (ath\_connect): Likewise.

 \* ath.h [HAVE\_SYS\_SELECT\_H]: Include <sys/select.h> for fd\_set. [!HAVE\_SYS\_SELECT\_H]: Include <sys/time.h>.

 \*

 conversion.c (\_gpgme\_hextobyte): Drop "unsigned" from type of SRC argument.

 \* util.h (\_gpgme\_hextobyte): Likewise for prototype.

 \* gpgme.h: Remove trailing comma in enum.

 \* rungpg.c: Do not include <time.h>, <sys/time.h>, <sys/types.h>, <signal.h>, <fcntl.h>, or "unistd.h".

2003-10-02 Marcus Brinkmann <marcus@g10code.de>

 \* engine-backend.h (struct engine\_ops): Add argument TYPE.

 \* engine.c (\_gpgme\_engine\_op\_edit): Likewise.

 \* engine.h: Likewise.

 \* rungpg.c (gpg\_edit): Likewise. Use it.

 \* edit.c (edit\_start): Likewise. Pass it on.

 (gpgme\_op\_edit\_start, gpgme\_op\_edit): Likewise.

 (gpgme\_op\_card\_edit\_start, gpgme\_op\_card\_edit): New functions.

2003-09-30 Marcus Brinkmann <marcus@g10code.de>

 \* gpgme.h (gpg\_strerror\_r): Change prototype to match gpg\_strerror\_r change. \* error.c (gpg\_strerror\_r): Likewise, also update implementation.

 \* gpgme.c (gpgme\_hash\_algo\_name): Change name of RMD160 to RIPEMD160, name of TIGER to TIGER192, name of CRC32-RFC1510 to CRC32RFC1510, and name of CRC24-RFC2440 to CRC24RFC2440.

2003-09-14 Marcus Brinkmann <marcus@g10code.de>

 \* gpgme.h: Add prototype for gpgme\_set\_locale.

 \* gpgme.h: Define macro \_GPGME\_INLINE depending on the compiler characteristics and use that instead \_\_inline\_\_.

 \* context.h (struct gpgme\_context): New members lc\_ctype and lc\_messages. \* gpgme.c: Include <locale.h>. (def lc lock, def lc ctype, def lc messages): New static variables. (gpgme\_set\_locale): New function. \* engine.c (\_gpgme\_engine\_new): Add arguments lc\_ctype and lc\_messages. \* engine.h (\_gpgme\_engine\_new): Likewise. \* engine-gpgsm.c (gpgsm\_new): Likewise.

 \* rungpg.c (gpg\_new): Likewise.

 \* engine-backend.h (struct engine\_ops): Likewise to NEW.

 \* op-support.c (\_gpgme\_op\_reset): Likewise to invocation of \_gpgme\_engine\_new.

2003-09-13 Marcus Brinkmann <marcus@g10code.de>

 \* gpgme.h (gpgme\_strerror\_r): New prototype.

 \* error.c (gpgme\_strerror\_r): New function.

 \* get-env.c: New file.

 \* util.h (\_gpgme\_getenv):

Add prototype.

 \* Makefile.am (libgpgme\_real\_la\_SOURCES): Add get-env.c.

 \* rungpg.c (build\_argv): Use \_gpgme\_getenv.

 \* debug.c (debug\_init): Likewise.

 \* engine-gpgsm.c (gpgsm\_new): Likewise.

 (gpgsm\_new): Use ttyname\_r.

 \* w32-io.c (\_gpgme\_io\_spawn): Disable debugging for now.

2003-09-03 Marcus Brinkmann <marcus@g10code.de>

 \* gpgme-config.in: Use \$libdir, not @libdir@, for the echo command.

 \* gpgme-config.in: Rewritten.

 \* gpgme.m4: Rewritten.

2003-08-19 Marcus Brinkmann <marcus@g10code.de>

 The ath files (ath.h, ath.c, ath-pth.c, ath-pthread.c, ath-compat.c, ath-pth-compat.c and ath-pthread-compat.c) have been updated to have better thread support, and the Makefile.am was changed to reflect that.

 \* util.h [!HAVE\_FOPENCOOKIE]: Remove fopencookie declaration. \* engine-gpgsm.c (gpgsm\_assuan\_simple\_command): Set ERR to return value of status\_fnc.

 \* rungpg.c (start): Return SAVED\_ERRNO, not errno.

2003-08-18 Marcus Brinkmann <marcus@g10code.de>

 \* rungpg.c (start): Use saved\_errno instead errno.

2003-08-18 Marcus Brinkmann <marcus@g10code.de>

 \* funopen.c, putc\_unlocked.c, isascii.c, memrchr.c: New files.

 \* fopencookie.c: File removed.

2003-08-15 Marcus Brinkmann <marcus@g10code.de>

 \* gpgme-config.in: Put gpg-error related flags after gpgme's.

2003-08-14 Marcus Brinkmann <marcus@g10code.de>

 \* gpgme.h (struct \_gpgme\_new\_signature): Rename member CLASS to \_OBSOLETE\_CLASS, add member CLASS with type unsigned int. \* sign.c (parse\_sig\_created): Also set SIG->\_unused\_class for backward compatibility.

2003-08-04 Marcus Brinkmann <marcus@g10code.de>

 \* verify.c (parse\_new\_sig): Fix status parsing case.

2003-07-31 Marcus Brinkmann <marcus@g10code.de>

 \* gpgme.h (struct \_gpgme\_subkey): Add flag CAN\_AUTHENTICATE. Lower UNUSED to 23 bits. (struct \_gpgme\_key): Likewise. \* keylist.c (set\_mainkey\_capability): Support 'a' and 'A'. (set\_subkey\_capability): Support 'a'.

 \* keylist.c (gpgme\_get\_key): Check if there is more than one key

 listed, and return GPG\_ERR\_AMBIGUOUS\_NAME in that case.

 \* util.h (\_gpgme\_decode\_c\_string): Change type of LEN argument to size\_t.

 (\_gpgme\_decode\_percent\_string): Likewise.

 \* conversion.c (\_gpgme\_decode\_c\_string): Likewise.

 (\_gpgme\_decode\_percent\_string): Likewise.

 (\_gpgme\_map\_gnupg\_error): Change type of I to unsigned int.

 \* signers.c (gpgme\_signers\_clear): Likewise.

 (gpgme\_signers\_enum): New unsigned variable SEQNO, set to SEQ. Use SEQNO instead SEQ.

 \* wait.c (fd\_table\_put): Change type of I and J to unsigned int.

 \* wait-global.c (\_gpgme\_wait\_global\_event\_cb): Change type of IDX to unsigned int.

 (gpgme\_wait): Change type of I and IDX to unsigned int.

 \* wait-private.c (\_gpgme\_wait\_on\_condition): Change type of IDX and I to unsigned int.

 \* posix-io.c (\_gpgme\_io\_close): Cast return value of macro DIM to int to suppress gcc warning.

 (\_gpgme\_io\_set\_close\_notify): Likewise.

 (\_gpgme\_io\_select): Change type of I to unsigned int.

 \* engine.c (gpgme\_get\_engine\_info): Change type of PROTO to unsigned int. \* wait-user.c (\_gpgme\_user\_io\_cb\_handler): Change type of IDX and I to unsigned int.

2003-07-29 Marcus Brinkmann <marcus@g10code.de>

 \* decrypt-verify.c (decrypt\_verify\_status\_handler): Expand silly and wrong expression.

 \* encrypt-sign.c (encrypt\_sign\_status\_handler): Likewise.

 \* encrypt.c (encrypt\_sym\_status\_handler): Likewise.

 \* sign.c (sign\_status\_handler): Likewise.

 \* verify.c (verify\_status\_handler): Likewise.

 \* decrypt.c (decrypt\_status\_handler): Likewise.

 \* engine.c (gpgme\_get\_engine\_info): Initialize NULL.

2003-07-23 Marcus Brinkmann <marcus@g10code.de>

 \* gpgme-config.in (gpg\_error\_libs): Quote GPG\_ERROR\_CFLAGS and GPG\_ERROR\_LIBS when setting the corresponding variables. Reported by Stphane Corthsy.

2003-07-22 Marcus Brinkmann <marcus@g10code.de>

 \* engine-gpgsm.c (set\_recipients): Move declaration of NEWLEN to the beginning of the block.

2003-06-22 Marcus Brinkmann <marcus@g10code.de>

 \* data-mem.c (mem\_write): Copy original buffer content.

2003-06-22 Marcus Brinkmann <marcus@g10code.de>

 \* gpgme.h (gpgme\_user\_ids\_release, gpgme\_user\_ids\_append): Remove prototypes.

2003-06-06 Marcus Brinkmann <marcus@g10code.de>

 \* Makefile.am (AM\_CPPFLAGS): Add @GPG\_ERROR\_CFLAGS@. \* gpgme-config.in (gpg\_error\_libs, gpg\_error\_cflags): New variables. Print them.

 \* op-support.c (\_gpgme\_parse\_inv\_userid): Rename to gpgme parse inv recp and change to new datatype. \* ops.h (\_gpgme\_parse\_inv\_key): Fix prototype.

 \* gpgme.h (struct \_gpgme\_invalid\_user\_id): Rename to \_\_gpgme\_invalid\_key. Rename field ID to KEY. (gpgme\_invalid\_user\_id\_t): Rename to gpgme\_invalid\_key\_t. (struct \_gpgme\_op\_encrypt\_result): Here, too. (struct \_gpgme\_op\_sign\_result): Likewise. \* encrypt.c (struct op\_data): Likewise. (release\_op\_data): Likewise. \* sign.c (struct op\_data): Likewise. (release\_op\_data): Likewise.

 \* posix-io.c (\_gpgme\_io\_read): Save errno across debug calls. (\_gpgme\_io\_write): Likewise. (\_gpgme\_io\_pipe): Likewise. (\_gpgme\_io\_select): Likewise.

 \* rungpg.c (struct engine\_gpg): Remove arg\_error. (add\_arg): Don't set arg\_error. (add\_data): Likewise. (start): Don't check arg\_error. (gpg\_new): Check return value of add\_arg. \* verify.c (parse\_notation): Free allocated memory at error.

2003-06-05 Marcus Brinkmann <marcus@g10code.de>

 Everywhere: Use libgpg-error error codes.

 \* Makefile.am (EXTRA\_DIST): Remove mkerrors. (BUILT\_SOURCES): Remove errors.c. (MOSTLYCLEANFILES): Likewise. (libgpgme\_la\_SOURCES): Likewise. Add error.c. (errors.c): Remove target. \* mkerrors: File removed.

 \* error.c: New file.

 \* gpgme.h (gpgme\_error\_t): Change to type gpg\_error\_t. (gpgme\_err\_code\_t, gpgme\_err\_source\_t): New types. (gpgme\_err\_code, gpgme\_err\_source, gpgme\_error, gpgme\_err\_make): New static inline functions. (gpgme\_strsource, gpgme\_err\_code\_from\_errno, gpgme err code to errno, gpgme err make from errno, gpgme\_error\_from\_errno): New prototypes.

2003-05-29 Marcus Brinkmann  $\langle$ marcus@g10code.de>

 \* gpgme.h (gpgme\_op\_export\_start): Change second arg to const char \*. (gpgme\_op\_export): Likewise.

 (gpgme\_op\_export\_ext\_start): New prototype. (gpgme\_op\_export\_ext): Likewise. \* engine.h: Likewise for \_gpgme\_engine\_op\_export and \_gpgme\_engine\_op\_export\_ext. \* engine-backend.h (struct engine\_ops): Change second argument of prototype of export to const char \*, and add reserved int as third argument. Add prototype for export\_ext. \* engine.c (\_gpgme\_engine\_op\_export\_ext): New function. (\_gpgme\_engine\_op\_export): Change second argument of prototype of export to const char \*, and add reserved int as third argument. \* rungpg.c (gpg\_export): Change second argument of prototype of export to const char \*, and add reserved int as third argument. (gpg\_export\_ext): New function. (gpg\_keylist\_ext): Break loop at error. (\_gpgme\_engine\_ops\_gpg): Add gpg\_export\_ext. \* engine-gpgsm.c (gpgsm\_export): Change second argument of prototype of export to const char \*, and add reserved int as third argument. (gpgsm\_export\_ext): New function. (\_gpgme\_engine\_ops\_gpgsm): Add gpgsm\_export\_ext. \* export.c (export\_start): Change second argument of prototype of export to const char \*, and add reserved int as third argument. (gpgme\_op\_export\_start): Likewise. (export\_ext\_start): New function. (gpgme\_op\_export\_ext\_start): Likewise. (gpgme\_op\_export\_ext): Likewise.

 \* gpgme.h (gpgme\_keylist\_mode\_t): New type for anonymous enum. (gpgme\_sigsum\_t): New type for anonymous enum.

 \* encrypt-sign.c (encrypt\_sign\_start): Check for errors earlier, and return an error if RECP is not set.

 \* Makefile.am (libgpgme\_la\_SOURCES): Remove user-id.c.

 \* user-id.c: Remove file.

 \* ops.h: Remove prototype for \_gpgme\_user\_ids\_all\_valid.

 \* gpgme.h (gpgme\_encrypt\_flags\_t): New type.

 (gpgme\_op\_encrypt\_start): Change second parameter to type

 gpgme\_key\_t[], and add third parameter.

 (gpgme\_op\_encrypt): Likewise.

 (gpgme\_op\_encrypt\_sign\_start): Likewise.

 (gpgme\_op\_encrypt\_sign):

Likewise.

 \* encrypt.c (encrypt\_start): Likewise.

 (gpgme\_op\_encrypt\_start): Likewise.

 (gpgme\_op\_encrypt): Likewise. Pass flags to engine.

 \* encrypt-sign.c (encrypt\_sign\_start): Likewise.

 (gpgme\_op\_encrypt\_sign\_start): Likewise.

 (gpgme\_op\_encrypt\_sign): Likewise.

 \* engine-backend.h (struct engine\_ops): Likewise for prototypes of encrypt and encrypt\_sign.

 \* engine.h: Likewise for prototypes of \_gpgme\_engine\_op\_encrypt

 and \_gpgme\_engine\_op\_encrypt\_sign.

 \* engine.c (\_gpgme\_engine\_op\_encrypt): Likewise.

 (\_gpgme\_engine\_op\_encrypt\_sign): Likewise.

 \* rungpg.c (gpg\_encrypt): Likewise.

 (gpg\_encrypt\_sign): Likewise.

 \* rungpg.c (gpg\_encrypt): Check flags for always trust option.

 \* engine-gpgsm.c (gpgsm\_encrypt): Likewise.

 (set\_recipients): Rewritten to use keys instead user IDs.

 \* rungpg.c (append\_args\_from\_recipients): Rewritten to use keys instead user IDs.

 \* encrypt.c (\_gpgme\_encrypt\_status\_handler): Change errors returned to GPGME\_Invalid\_Key and GPGME\_General\_Error.

2003-05-28

Marcus Brinkmann <marcus@g10code.de>

 \* engine-gpgsm.c: Rename GpgsmObject to engine\_gpgsm\_t.

 (struct gpgsm\_object\_s): Rename to struct engine\_gpgsm.

 \* rungpg.c: Rename GpgObject to engine\_gpg\_t.

 (struct gpg\_object\_s): Rename to struct engine\_gpg.

 \* context.h (struct gpgme\_context): Change EngineObject to engine\_object\_t.

 (enum ctx\_op\_data\_type): Rename to ctx\_op\_data\_id\_t.

 (ctx\_op\_data\_t): New type.

 (struct gpgme\_context): Use it.

 \* ops.h (\_gpgme\_op\_data\_lookup): Use new type name.

 \* op-support.c (\_gpgme\_op\_data\_lookup): Likewise.

 \* engine.c: Rename EngineObject to engine\_t in the file. Also

 EngineStatusHandler to engine\_status\_handler\_t,

 EngineCommandHandler to engine\_command\_handler\_t and

 EngineColonLineHandler to engine\_colon\_line\_handler.

 \* rungpg.c (start): Likewise.

 \* engine-gpgsm.c: Likewise.

 \* engine-backend.h (struct engine\_ops): Likewise

 \* engine.h (struct engine\_object\_s): Rename to struct engine.

 (EngineObject): Rename to

engine t. Also everywhere else in the

 file.

 (EngineStatusHandler): Rename to engine\_status\_handler\_t.

 (EngineColonLineHandler): Rename to engine\_colon\_line\_handler\_t.

 (EngineCommandHandler): Rename to engine\_command\_handler\_t.

 \* engine-gpgsm.c (gpgsm\_export): Fix bug in last change.

 \* Makefile.am (libgpgme\_la\_SOURCES): Remove recipient.c, add user-id.c. \* gpgme.h (gpgme\_recipients\_t): Removed. (gpgme\_recipients\_new, gpgme\_recipients\_release, gpgme\_recipients\_add\_name, gpgme\_recipients\_add\_name\_with\_validity, gpgme\_recipients\_count, gpgme\_recipients\_enum\_open, gpgme\_recipients\_enum\_read, gpgme\_recipients\_enum\_close): Removed. (gpgme\_op\_encrypt, gpgme\_op\_encrypt\_start, gpgme\_op\_encrypt\_sign, gpgme\_op\_encrypt\_sign\_start, gpgme\_op\_export\_start, gpgme\_op\_export): Change second argument to gpgme\_user\_id\_t. (gpgme\_user\_ids\_release): New prototype. (gpgme\_user\_ids\_append): Likewise. \* ops.h (\_gpgme\_recipients\_all\_valid): Remove. (\_gpgme\_user\_ids\_all\_valid): Add. \* context.h (struct gpgme\_recipients): Removed. \* user-id.c: New file. \* recipient.c: Removed file. \* rungpg.c (append\_args\_from\_recipients): Change last arg to gpgme\_user\_id\_t. Reimplement. (gpg\_encrypt): Change second arg to gpgme\_user\_id\_t. (gpg\_encrypt\_sign): Likewise. (gpg\_export): Likewise. Rewrite user ID list code. \* engine.c (\_gpgme\_engine\_op\_encrypt): Change second arg to gpgme\_user\_id\_t. (\_gpgme\_engine\_op\_encrypt\_sign): Likewise. (\_gpgme\_engine\_op\_export): Likewise. \* engine.h (\_gpgme\_engine\_op\_encrypt, \_gpgme\_engine\_op\_encrypt\_sign, \_gpgme\_engine\_op\_export): Likewise. \* engine-gpgsm.c (set\_recipients): Likewise. Rewrite loop code. (gpgsm\_encrypt): Likewise. (gpgsm\_export): Likewise. \* engine-backend.h (struct engine\_ops): Likewise for members ENCRYPT, ENCRYPT\_SIGN and EXPORT. \* export.c (export\_start, gpgme\_op\_export\_start, gpgme\_op\_export): Likewise. \* encrypt.c (encrypt\_start): Likewise. Don't check for count of recipients. (gpgme\_op\_encrypt\_start): Likewise. (gpgme\_op\_encrypt): Likewise. \* encrypt-sign.c (encrypt\_sign\_start): Likewise. (gpgme\_op\_encrypt\_sign): Likewise.

 (gpgme\_op\_encrypt\_sign\_start): Likewise.

 \* gpgme.h (struct \_gpgme\_op\_import\_result): Add skipped\_new\_keys.

 \* import.c (parse\_import\_res): Add skipped\_new\_keys parser.

 \* op-support.c (\_gpgme\_parse\_inv\_userid): Add missing break statements.

 \* encrypt.c (gpgme\_op\_encrypt): Use gpgme\_error\_t instead of int.

2003-05-27 Marcus Brinkmann <marcus@g10code.de>

 \* encrypt.c (gpgme\_op\_encrypt\_result): Use intermediate variable HOOK to avoid compiler warning. Don't ask, you don't want to know. (\_gpgme\_encrypt\_status\_handler): Likewise. (\_gpgme\_op\_encrypt\_init\_result): Likewise. \* decrypt.c (gpgme\_op\_decrypt\_result): Likewise. (\_gpgme\_decrypt\_status\_handler): Likewise. (\_gpgme\_op\_decrypt\_init\_result): Likewise. \* verify.c (gpgme\_op\_verify\_result): Likewise. (\_gpgme\_verify\_status\_handler): Likewise. (\_gpgme\_op\_verify\_init\_result): Likewise. \* edit.c (edit\_status\_handler): Likewise. (command\_handler): Likewise. (edit\_start): Likewise. \* genkey.c (gpgme\_op\_genkey\_result): Likewise. (genkey\_status\_handler): Likewise. (genkey\_start): Likewise. \* import.c (gpgme\_op\_import\_result): Likewise. (import\_status\_handler): Likewise. (\_gpgme\_op\_import\_start): Likewise. \* trustlist.c (gpgme\_op\_trustlist\_next): Likewise. (\_gpgme\_op\_trustlist\_event\_cb): Likewise. (gpgme\_op\_trustlist\_start): Likewise. \* keylist.c (gpgme\_op\_keylist\_result): Likewise. (keylist\_colon\_handler): Likewise. (keylist\_status\_handler): Likewise. (\_gpgme\_op\_keylist\_event\_cb): Likewise. (gpgme\_op\_keylist\_start): Likewise. (gpgme\_op\_keylist\_ext\_start): Likewise. (gpgme\_op\_keylist\_next): Likewise. \* passphrase.c (\_gpgme\_passphrase\_status\_handler): Likewise. (\_gpgme\_passphrase\_command\_handler\_internal): Likewise. \* sign.c (gpgme\_op\_sign\_result): Likewise. (\_gpgme\_sign\_status\_handler): Likewise. (\_gpgme\_op\_sign\_init\_result): Likewise.
\* passphrase.c (\_gpgme\_passphrase\_command\_handler\_internal): Fix access to pointer type.

2003-05-26 Marcus Brinkmann <marcus@g10code.de>

 \* engine.h (EngineCommandHandler): Change last argument to int fd.

 \* gpgme.h (gpgme\_passphrase\_cb\_t): Rewritten to take parts of the description and fd.

 (gpgme\_edit\_cb\_t): Change last argument to int fd.

 \* ops.h (\_gpgme\_passphrase\_command\_handler\_internal): New prototype.

 \* passphrase.c: Include <assert.h>.

 (op\_data\_t): Rename userid\_hint to uid\_hint, remove last\_pw\_handle.

 (release\_op\_data): Check values before calling free.

 (\_gpgme\_passphrase\_status\_handler): Likewise.

 (\_gpgme\_passphrase\_command\_handler\_internal): New function.

 (\_gpgme\_passphrase\_command\_handler): Rewritten.

 \* edit.c (edit\_status\_handler): Pass -1 as fd argument.

 (command\_handler): Update prototype. New variable processed. Use it to store return value of

 \_gpgme\_passphrase\_command\_handler\_internal which is now used

 instead \_gpgme\_passphrase\_command\_handler.

Use it also to check

 if we should call the user's edit function. Pass fd to user's edit function.

 \* rungpg.c (struct gpg\_object\_s): Change type of cmd.cb\_data to void \*.

 (gpg\_release): Check value before calling free. Do not release cmd.cb\_data.

 (command\_cb): Function removed.

 (command\_handler): New function. Thus we don't use a data object for command handler stuff anymore, but handle it directly. This allows proper error reporting (cancel of passphrase requests, for example). Also all callbacks work via direct writes to the file descriptor (so that passphrases are not kept in insecure memory). (gpg\_set\_command\_handler): Rewritten to use even more ugly hacks. (read\_status): Check cmd.keyword before calling free. Install command\_handler as the I/O callback handler with GPG as private data.

 \* rungpg.c (gpg\_new): Add --enable-progress-filter to gpg invocation.

 \* decrypt-verify.c (\_gpgme\_op\_decrypt\_verify\_start): Rename to decrypt verify start.

 (gpgme\_op\_decrypt\_verify\_start):

Call decrypt\_verify\_start.

 (gpgme\_op\_decrypt\_verify): Likewise.

 \* verify.c (verify\_status\_handler): New function that also calls

 progress status handler.

 (\_gpgme\_op\_verify\_start): Set status handler to verify\_status\_handler.

 Rename to (verify\_start).

 (gpgme\_op\_verify\_start): Call verify\_start.

 (gpgme\_op\_verify): Likewise.

 \* encrypt.c (encrypt\_status\_handler): New function.

 (\_gpgme\_encrypt\_sym\_status\_handler): Call progress status handler.

 Make static. Rename to encrypt\_sym\_status\_handler.

 (encrypt\_start): Set status handler to encrypt\_sym\_status\_handler

 or encrypt\_status\_handler.

 \* sign.c (sign\_status\_handler): New function.

 (sign\_start): Set status handler to sign\_status\_handler.

 \* decrypt.c (decrypt\_status\_handler): New function that also calls progress status handler.

 (decrypt\_start): Set status handler to decrypt\_status\_handler.

 \* encrypt-sign.c (encrypt\_sign\_status\_handler): Likewise.

 \* decrypt-verify.c (decrypt\_verify\_status\_handler):

Call

 \_gpgme\_progress\_status\_handler.

 \* conversion.c (\_gpgme\_decode\_c\_string): Add missing break statement.

 \* recipient.c (gpgme\_recipients\_add\_name\_with\_validity): Add one to buffer to allocate.

2003-05-19 Marcus Brinkmann <marcus@g10code.de>

 \* verify.c (parse\_new\_sig): Fix ERRSIG case. Submitted by Benjamin Lee <benjaminlee@users.sf.net>.

2003-05-18 Marcus Brinkmann <marcus@g10code.de>

 \* gpgme.h: The following types are renamed. The old name is kept as a deprecated typedef. (GpgmeCtx): Rename to gpgme\_ctx\_t. (GpgmeData): Rename to gpgme\_data\_t. (GpgmeRecipients): Rename to gpgme\_recipients\_t. (GpgmeError): Rename to gpgme\_error\_t. (GpgmeDataEncoding): Rename to gpgme\_data\_encoding\_t. (GpgmePubKeyAlgo): Rename to gpgme\_pubkey\_algo\_t. (GpgmeHashAlgo): Rename to gpgme\_hash\_algo\_t. (GpgmeSigStat): Rename to gpgme\_sig\_stat\_t. (GpgmeSigMode): Rename to gpgme\_sig\_mode\_t. (GpgmeAttr): Rename to gpgme\_attr\_t. (GpgmeValidity): Rename to gpgme\_validity\_t. (GpgmeProtocol): Rename to gpgme\_protocol\_t. (GpgmeStatusCode): Rename to gpgme\_status\_code\_t.

 (GpgmeEngineInfo): Rename to gpgme\_engine\_info\_t. (GpgmeSubkey): Rename to gpgme\_subkey\_t. (GpgmeKeySig): Rename to gpgme\_keysig\_t. (GpgmeUserID): Rename to gpgme\_user\_id\_t. (GpgmePassphraseCb): Rename to gpgme\_passphrase\_cb\_t. (GpgmeProgressCb): Rename to gpgme\_progress\_cb\_t. (GpgmeEditCb): Rename to gpgme\_edit\_cb\_t. (GpgmeIOCb): Rename to gpgme\_io\_cb\_t. (GpgmeRegisterIOCb): Rename to gpgme\_register\_io\_cb\_t. (GpgmeRemoveIOCb): Rename to gpgme\_remove\_io\_cb\_t. (GpgmeEventIO): Rename to gpgme\_event\_io\_t. (GpgmeEventIOCb): Rename to gpgme\_event\_io\_cb\_t. (GpgmeIOCbs): Rename to gpgme\_io\_cbs. (gpgme\_io\_cbs\_t): New type. (GpgmeDataReadCb): Rename to gpgme\_data\_read\_cb\_t. (GpgmeDataWriteCb): Rename to gpgme\_data\_write\_cb\_t. (GpgmeDataSeekCb): Rename to gpgme\_data\_seek\_cb\_t. (GpgmeDataReleaseCb): Rename to gpgme\_data\_release\_cb\_t. (GpgmeDataCbs): Rename to gpgme\_data\_cbs. (gpgme\_data\_cbs\_t): New type. (GpgmeInvalidUserID): Rename to gpgme\_invalid\_user\_id\_t. (GpgmeEncryptResult): Rename to gpgme\_encrypt\_result\_t. (GpgmeDecryptResult): Rename to gpgme\_decrypt\_result\_t. (GpgmeNewSignature): Rename to gpgme\_new\_signature\_t. (GpgmeSignResult): Rename to gpgme\_sign\_result\_t. (GpgmeSigNotation): Rename to gpgme\_sig\_notation\_t. (GpgmeSignature): Rename to gpgme\_signature\_t. (GpgmeVerifyResult): Rename to gpgme\_verify\_result\_t. (GpgmeImportStatus): Rename to gpgme\_import\_status\_t. (GpgmeImportResult): Rename to gpgme\_import\_result\_t. (GpgmeGenKeyResult): Rename to gpgme\_genkey\_result\_t. (GpgmeKeyListResult): Rename to gpgme\_keylist\_result\_t. (GpgmeTrustItem): Rename to gpgme\_trust\_item\_t. \* gpgme.h (gpgme\_deprecated\_error\_t): New type, swallowing macros GPGME\_No\_Recipients, GPGME\_Invalid\_Recipient and GPGME\_No\_Passphrase. \* data.h (struct gpgme\_data\_s): Rename to struct gpgme\_data. \* context.h (struct gpgme\_context\_s): Rename to struct gpgme\_context. (struct gpgme\_recipients\_s): Rename to gpgme\_recipients. 2003-05-18 Marcus Brinkmann <marcus@g10code.de>

 \* keylist.c (finish\_key): Clear OPD->tmp\_uid.

2003-05-18 Marcus Brinkmann <marcus@g10code.de>

 \* verify.c (\_gpgme\_verify\_status\_handler): Return GPGME\_No\_Data for NODATA status without signatures.

2003-05-05 Marcus Brinkmann <marcus@g10code.de>

 \* key.c (\_gpgme\_key\_append\_name): Use decoded string to parse user id. (\_gpgme\_key\_add\_sig): Likewise.

2003-05-04 Marcus Brinkmann <marcus@g10code.de>

 \* context.h (struct gpgme\_context\_s): Remove member op\_info.

 \* key.c (\_gpgme\_key\_add\_sig): Initialize SIG->uid.

 \* gpgme.h (GpgmeError): Add deprecated values for GPGME\_Invalid\_Type and GPGME\_Invalid\_Mode.

2003-04-30 Marcus Brinkmann <marcus@g10code.de>

 \* gpgme.h (gpgme\_get\_op\_info): Remove prototype.

 \* ops.h (\_gpgme\_set\_op\_info,

 \_gpgme\_data\_release\_and\_return\_string, \_gpgme\_data\_get\_as\_string,

 \_gpgme\_data\_append, \_gpgme\_data\_append\_string,

 \_gpgme\_data\_append\_string\_for\_xml,

\_gpgme\_data\_append\_for\_xml,

 \_gpgme\_data\_append\_percentstring\_for\_xml): Likewise.

 (\_gpgme\_progress\_status\_handler): Change first arg to void \*.

 \* progress.c (\_gpgme\_progress\_status\_handler): Likewise.

 \* conversion.c: Do not include <string.h>, <errno.h>, <ctype.h>,

 and <sys/types.h>, but <string.h>.

 (\_gpgme\_data\_append): Remove function.

 (\_gpgme\_data\_append\_string): Likewise.

 (\_gpgme\_data\_append\_for\_xml): Likewise.

 (\_gpgme\_data\_append\_string\_for\_xml): Likewise.

 (\_gpgme\_data\_append\_percentstring\_for\_xml): Likewise.

 \* data-mem.c (\_gpgme\_data\_get\_as\_string): Likewise.

 (\_gpgme\_data\_release\_and\_return\_string): Likewise.

 \* gpgme.c (gpgme\_get\_op\_info): Likewise.

 (\_gpgme\_set\_op\_info): Likewise.

 \* gpgme.h (struct \_gpgme\_key): New structure.

 (GpgmeKey): Define using \_gpgme\_key.

 (struct \_gpgme\_subkey): New structure.

 (GpgmeSubKey): New type.

 (struct \_gpgme\_key\_sig): New structure.

 (GpgmeKeySig): New type.

(struct gpgme user id): New structure.

 (GpgmeUserID):

New type.

 (struct \_gpgme\_op\_keylist\_result): New structure.

 (GpgmeKeyListResult): New type.

 (gpgme\_op\_keylist\_result): New function.

 (gpgme\_key\_get\_as\_xml): Remove prototype.

 \* context.h (struct gpgme\_context\_s): Remove members tmp\_key,

 tmp\_uid, key\_cond and key\_queue.

 (struct key\_queue\_item\_s): Remove structure.

(struct user id s): Remove structure.

 (struct gpgme\_recipients\_s): Replace with simple

 GpgmeUserID list.

 \* gpgme.c (gpgme\_release): Do not release CTX->tmp\_key.

 \* ops.h (\_gpgme\_key\_add\_subkey, \_gpgme\_key\_append\_name,

 \_gpgme\_key\_add\_sig, \_gpgme\_trust\_item\_new): New prototypes.

 \* rungpg.c (command\_cb): Return GpgmeError instead int.

 New variable ERR. Use it to hold return value of cmd handler.

 (gpg\_delete): Access fingerprint of key directly.

 (append\_args\_from\_signers): Likewise.

 (gpg\_edit): Likewise.

 (append\_args\_from\_recipients): Use GpgmeUserID for recipient list.

 \* engine-gpgsm.c: Do not include "key.h".

 (gpgsm\_delete): Access fingerprint of key directly.

 (gpgsm\_sign): Likewise.

 (set\_recipients): Use GpgmeUserID for recipients. Invert invalid user ID flag.

 \* key.h: File removed.

 \* key.c: Completely reworked to use exposed GpgmeKey data types.

 \* keylist.c: Likewise.

 \* recipient.c: Completely reworked to use GpgmeUserID.

2003-04-29 Marcus Brinkmann <marcus@g10code.de>

 \* gpgme.h (gpgme\_get\_key): Remove force\_update argument.

 \* key-cache.c: File removed.

 \* Makefile.am (libgpgme\_la\_SOURCES): Remove key-cache.c.

 \* ops.h (\_gpgme\_key\_cache\_add, \_gpgme\_key\_cache\_get): Remove prototypes.

 \* keylist.c (\_gpgme\_op\_keylist\_event\_cb): Don't call

 \_gpgme\_key\_cache\_add.

 (gpgme\_get\_key): New function.

 \* verify.c (gpgme\_get\_sig\_key): Remove last argument to

 gpgme\_get\_key invocation.

 \* gpgme.h (struct \_gpgme\_trust\_item): New structure. (GpgmeTrustItem): New type. (gpgme\_trust\_item\_ref, gpgme\_trust\_item\_unref): New prototypes.  \* context.h (struct trust\_queue\_item\_s): Remove structure. (struct gpgme\_context\_s): Remove trust\_queue member. \* Makefile.am (libgpgme\_la\_SOURCES): Add trust-item.c. \* trust-item.c: New file. \* trustlist.c: Do not include <stdio.h> or <time.h>, but "gpgme.h". (struct trust\_queue\_item\_s): Change to new type op\_data\_t. (trust\_status\_handler): Change first argument to void \*. (trust\_colon\_handler): Likewise. (\_gpgme\_op\_trustlist\_event\_cb): Use op\_data\_t type. (gpgme\_op\_trustlist\_start): Use op\_data\_t and rework error handling. (gpgme\_op\_trustlist\_next): Use op\_data\_t. (gpgme\_trust\_item\_release): Remove function. (gpgme\_trust\_item\_get\_string\_attr): Likewise.

 (gpgme\_trust\_item\_get\_int\_attr): Likewise.

 \* verify.c (calc\_sig\_summary): Do not set GPGME\_SIGSUM\_SYS\_ERROR for bad signatures.

2003-04-28 Marcus Brinkmann <marcus@g10code.de>

 \* context.h: Remove OPDATA\_VERIFY\_COLLECTING. (struct gpgme\_context\_s): Remove member notation. \* gpgme.h: Make enum for GPGME\_KEYLIST\_MODE\_\* values.

 \* gpgme.h (struct \_gpgme\_sig\_notation): New structure. (GpgmeSigNotation): New type. (struct \_gpgme\_signature): New structure. (GpgmeSignature): New type. (struct \_gpgme\_op\_verify\_result): New structure. (GpgmeVerifyResult): New type. (gpgme\_op\_verify\_result): New prototype. (gpgme\_get\_notation): Remove prototype. \* ops.h (\_gpgme\_op\_verify\_init\_result): New prototype. (\_gpgme\_verify\_status\_handler): Change first argument to void \*. \* util.h (\_gpgme\_decode\_percent\_string, \_gpgme\_map\_gnupg\_error): New prototypes. \* conversion.c (\_gpgme\_decode\_percent\_string): New function. (gnupg\_errors): New static global. (\_gpgme\_map\_gnupg\_error): New function. \* gpgme.c (gpgme\_release): Don't release CTX->notation. (gpgme\_get\_notation): Remove function. \* decrypt-verify.c (\_gpgme\_op\_decrypt\_verify\_start): Call \_gpgme\_op\_verify\_init\_result. \* verify.c: Do not include <stdio.h>, <assert.h> and "key.h", but

 do include "gpgme.h". (struct verify\_result): Replace with ... (op\_data\_t): ... this type. (release\_verify\_result): Remove function. (release\_op\_data): New function. (is\_token): Remove function. (skip\_token): Remove function. (copy\_token): Remove function. (gpgme\_op\_verify\_result): New function. (calc\_sig\_summary): Rewritten. (finish\_sig): Remove function. (parse\_new\_sig): New function. (parse\_valid\_sig): New function. (parse\_notation): New function. (parse\_trust): New function. (parse\_error): New function. (\_gpgme\_verify\_status\_handler): Rewritten. Change first argument to void \*. (\_gpgme\_op\_verify\_start): Rework error handling. Call \_gpgme\_op\_verify\_init\_result. (gpgme\_op\_verify): Do not release or clear CTX->notation. (gpgme\_get\_sig\_status): Rewritten. (gpgme\_get\_sig\_string\_attr): Likewise. (gpgme\_get\_sig\_ulong\_attr): Likewise. (gpgme\_get\_sig\_key): Likewise. \* gpgme.h (struct \_gpgme\_op\_decrypt\_result): New structure. (GpgmeDecryptResult): New type. (gpgme\_op\_decrypt\_result): New prototype. \* ops.h (\_gpgme\_op\_decrypt\_init\_result): New prototype.

 (\_gpgme\_decrypt\_status\_handler): Fix prototype.

 (\_gpgme\_decrypt\_start):

Remove prototype.

 \* decrypt-verify.c: Do not include <stdio.h>, <stdlib.h>,

 <string.h> and <assert.h>, "util.h" and "context.h", but

 "gpgme.h".

 (decrypt\_verify\_status\_handler): Change first argument to void \*, and rework error handling.

 (\_gpgme\_op\_decrypt\_verify\_start): New function.

 (gpgme\_op\_decrypt\_verify\_start): Rewrite using

 \_gpgme\_op\_decrypt\_verify\_start.

 (gpgme\_op\_decrypt\_verify): Likewise.

 \* decrypt.c: Include <string.h>, "gpgme.h" and "util.h".

 (struct decrypt\_result): Change to typedef op\_data\_t, rewritten.

 (is\_token): Remove function.

 (release\_op\_data): New function.

(skip token): Remove function.

 (gpgme\_op\_decrypt\_result): New function. (\_gpgme\_decrypt\_status\_handler): Change first argument to void \*. Rework error handling. (\_gpgme\_decrypt\_start): Rename to ... (decrypt\_start): ... this. Call \_gpgme\_op\_decrypt\_init\_result. (\_gpgme\_op\_decrypt\_init\_result): New function. (gpgme\_op\_decrypt\_start): Use decrypt\_start. (gpgme\_op\_decrypt): Likewise.

## 2003-04-27

Marcus Brinkmann <marcus@g10code.de>

 \* encrypt-sign.c: Do not include <stddef.h>, <stdio.h>,

 <stdlib.h>, <string.h>, <assert.h> and "util.h", but "gpgme.h".

 (\_gpgme\_op\_encrypt\_sign\_start): Rename to ...

 (encrypt\_sign\_start): ... this.

 (gpgme\_op\_encrypt\_sign\_start): Use encrypt\_sign\_start, not

 \_gpgme\_op\_encrypt\_sign\_start.

 (gpgme\_op\_encrypt\_sign): Likewise.

 \* gpgme.h (GpgmeEncryptResult): New data type.

 (gpgme\_op\_encrypt\_result): New prototype.

 \* ops.h (\_gpgme\_op\_encrypt\_init\_result): New prototype.

 (\_gpgme\_op\_encrypt\_status\_handler): Fix prototype.

 \* encrypt-sign.c (\_gpgme\_op\_encrypt\_sign\_start): Call

 \_gpgme\_op\_encrypt\_init\_result.

 \* encrypt.c: Do not include <stdio.h>, <assert.h>, "util.h" and

 "wait.h". Include <errno.h> and "gpgme.h".

 (SKIP\_TOKEN\_OR\_RETURN): Remove macro.

 (struct encrypt\_result): Rename to ...

 (op\_data\_t): ... new data type. Rewrite for user result data.

 (append\_xml\_encinfo): Remove function.

 (release\_op\_data): New function.

 (gpgme\_op\_encrypt\_result):

New function.

 (\_gpgme\_op\_encrypt\_status\_handler): Change first argument to void \*. Rewrite result parsing.

 (\_gpgme\_op\_encrypt\_sym\_status\_handler): Change first argument to void \*.

 (\_gpgme\_op\_encrypt\_init\_result): New function.

 (\_gpgme\_op\_encrypt\_start): Rename to ...

 (encrypt\_start): ... this.

 (gpgme\_op\_encrypt\_start): Use encrypt\_start, not

 gpgme\_op\_encrypt\_start.

 (gpgme\_op\_encrypt): Likewise.

 \* gpgme.h (GpgmePubKeyAlgo, GpgmeHashAlgo, GpgmeInvalidUserID, GpgmeNewSignature, GpgmeSignResult): New data types.

 (gpgme\_op\_sign\_result, gpgme\_pubkey\_algo\_name, gpgme\_hash\_algo\_name): New prototypes. \* gpgme.c (gpgme\_pubkey\_algo\_name): New function. (gpgme\_hash\_algo\_name): Likewise. \* ops.h (\_gpgme\_parse\_inv\_userid, \_gpgme\_op\_sign\_init\_result): New prototype. (\_gpgme\_op\_sign\_status\_handler): Fix prototype. \* op-support.c: Include <errno.h> and <string.h>. (\_gpgme\_parse\_inv\_userid): New function. \* sign.c: Include <errno.h> and "gpgme.h", but not <stdio.h>, <assert.h> and "util.h". (SKIP\_TOKEN\_OR\_RETURN): Remove macro. (struct sign\_result): Change to op\_data\_t type and rework it. (release\_sign\_result): Rename to ... (release\_op\_data): ... this and rewrite it. (append\_xml\_info): Remove function. (gpgme\_op\_sign\_result): New function. (parse\_sig\_created): New function. (\_gpgme\_sign\_status\_handler): Change first argument to void \*. Rewrite the function to use the new result structure and functions. (\_gpgme\_op\_sign\_init\_result): New function. (\_gpgme\_op\_sign\_start): Rename to ... (sign\_start): ... this. Call \_gpgme\_op\_sign\_init\_result. (gpgme\_op\_sign\_start): Use sign\_start instead \_gpgme\_op\_sign\_start. (gpgme\_op\_sign): Likewise. \* encrypt-sign.c (\_gpgme\_op\_encrypt\_sign\_start): Call \_gpgme\_op\_sign\_init\_result. \* delete.c: Include <errno.h> and "gpgme.h", but not "util.h" or "key.h". (enum delete\_problem): Move into function delete\_status\_handler. (delete\_status\_handler): Change first argument to void \*. Parse delete problem with strtol instead atoi. Return better error values. (\_gpgme\_op\_delete\_start): Rename to ... (delete\_start): ... this. Rework error handling. (gpgme\_op\_delete\_start): Use delete\_start instead \_gpgme\_op\_delete\_start. (gpgme\_op\_delete): Likewise. \* gpgme.h (GpgmeDataType): Removed.

2003-04-25 Marcus Brinkmann <marcus@g10code.de>

 \* gpgme.h: Change GPGME\_IMPORT\_PRIVATE to GPGME\_IMPORT\_SECRET.

 \* import.c (parse\_import\_res): Parse unchanged field.

 \* gpgme.h: New enum for GPGME\_IMPORT\_NEW, GPGME\_IMPORT\_UID,

 GPGME\_IMPORT\_SIG, GPGME\_IMPORT\_SUBKEY, GPGME\_IMPORT\_PRIVATE.

 (GpgmeError): GPGME\_Unknown\_Reason, GPGME\_Not\_Found,

 GPGME\_Ambiguous\_Specification, GPGME\_Wrong\_Key\_Usage,

 GPGME\_Key\_Revoked, GPGME\_Key\_Expired, GPGME\_No\_CRL\_Known,

 GPGME\_CRL\_Too\_Old, GPGME\_Policy\_Mismatch, GPGME\_No\_Secret\_Key,

 GPGME\_Key\_Not\_Trusted, GPGME\_Issuer\_Missing, GPGME\_Chain\_Too\_Long,

 GPGME\_Unsupported\_Algorithm, GPGME\_Sig\_Expired,

 GPGME\_Bad\_Signature, GPGME\_No\_Public\_Key added

as new error codes.

 (struct \_gpgme\_import\_status): New structure.

 (GpgmeImportStatus): New type.

 (struct \_gpgme\_op\_import\_result): New structure.

 (GpgmeImportResult): New type.

 (gpgme\_op\_import\_result): New function.

 \* import.c: Include <errno.h> and "gpgme.h", but not "util.h".

 (struct import\_result): Change to type op\_data\_t.

 (release\_import\_result): Rename to ...

 (release\_op\_data): ... this.

 (append\_xml\_impinfo): Function removed.

 (gpgme\_op\_import\_result): New function.

 (parse\_import): New function.

 (parse\_import\_res): Likewise.

(import status handler): Change first argument to void \*. Rewrite

 to use new functions.

 (\_gpgme\_op\_import\_start): Rework error handling.

 \* edit.c: Do not include <assert.h>, "util.h", but "gpgme.h".

 (edit\_resut): Change to typedef for op\_data\_t.

 (edit\_status\_handler): Change first argument to void \*.

 Rework error handling.

 (command\_handler): Rework error handling.

 (\_gpgme\_op\_edit\_start): Rename to ...

 (edit\_start): ... this. Rework

error handling.

 (gpgme\_op\_edit\_start): Rewrite using edit\_start.

 (gpgme\_op\_edit): Likewise.

 \* ops.h (\_gpgme\_passphrase\_start): Remove prototype.

 \* passphrase.c: Do not include <assert.h>, "util.h" or

 "debug.h", but "gpgme.h".

 (struct passphrase\_result): Change to typedef for op\_data\_t.

 (release\_passphrase\_result): Rename to release\_op\_data.

 (\_gpgme\_passphrase\_status\_handler): Change first argument to void \*.

Use new op\_data\_t type.

 (\_gpgme\_passphrase\_command\_handler): Use new op\_data\_t type.

 (\_gpgme\_passphrase\_start): Remove function.

 \* decrypt.c (\_gpgme\_decrypt\_start): Rewrite error handling. Do

 not call \_gpgme\_passphrase\_start, but install command handler.

- \* encrypt.c (\_gpgme\_op\_encrypt\_start): Likewise.
- \* encrypt-sign.c (\_gpgme\_op\_encrypt\_sign\_start): Likewise.
- \* sign.c (\_gpgme\_op\_sign\_start): Likewise.

 \* context.h (struct gpgme\_context\_s): Remove member initialized, use cms and help\_data\_1. Add member protocol. Make use armor and use\_textmode bit flags. Make keylist\_mode, include\_certs, signers len and signers size unsigned. \* gpgme.c (gpgme\_new): Initialize CTX->protocol. (gpgme\_set\_protocol): Do not check CTX. Use CTX->protocol. (gpgme\_get\_protocol): Likewise. (gpgme\_release): Do not release CTX->help\_data\_1.

 \* op-support.c (\_gpgme\_op\_reset): Use CTX->protocol.

 \* wait-private.c (\_gpgme\_wait\_private\_event\_cb): Remove variable CTX.

 \* data.c: Do not include <assert.h>, but "gpgme.h". (\_gpgme\_data\_inbound\_handler): Expand \_gpgme\_data\_append, because it will go. Do not assert DH. (\_gpgme\_data\_outbound\_handler): Do not assert DH.

 \* export.c: Do not include <stdlib.h>, "debug.h" and "util.h", but "gpgme.h". (export\_status\_handler): Change type of first argument to void \*. (\_gpgme\_op\_export\_start): Rename to ... (export\_start): ... this. Rework error handling. (gpgme\_op\_export\_start): Rewritten to use export\_start instead \_gpgme\_op\_export\_start. (gpgme\_op\_export): Likewise.

 \* gpgme.h (GpgmeError): Add GPGME\_Busy, GPGME\_No\_Request. (GPGME\_No\_Recipients, GPGME\_Invalid\_Recipient, GPGME\_No\_Passphrase): New macros.

 \* key.c (gpgme\_key\_get\_string\_attr): Fix validity attribute.

2003-04-24 Marcus Brinkmann  $\langle$ marcus@g10code.de>

 \* gpgme.h (struct \_gpgme\_op\_genkey\_result): New structure. (GpgmeGenKeyResult): New type. (gpgme\_op\_genkey): Drop last argument. (gpgme\_op\_genkey\_result): New function. \* genkey.c: Do not include "util.h", but "gpgme.h". (struct genkey result): Replace with ... (op data  $t$ ): ... this new type.

 (release\_genkey\_result): Replace with ...

 (release\_op\_data): ... this new function.

 (gpgme\_op\_genkey\_result): New function.

 (genkey\_status\_handler): Rewritten using new op\_data\_t type.

 (get\_key\_parameter): New function.

 (\_gpgme\_op\_genkey\_start): Renamed to

 (genkey\_start): ... this and rewritten.

 (gpgme\_op\_genkey\_start): Use genkey\_start instead

 \_gpgme\_op\_genkey\_start.

 (gpgme\_op\_genkey): Rewritten. Remove FPR argument.

 \* context.h (struct gpgme\_context\_s): Remove member verbosity.

 \* gpgme.c (gpgme\_new): Do not set member verbosity.

 \* engine.h (\_gpgme\_engine\_set\_verbosity): Remove prototype.

 \* engine.c (\_gpgme\_engine\_set\_verbosity): Remove function.

 \* engine-backend.h (struct engine\_ops): Remove set\_verbosity.

 \* engine-gpgsm.c (\_gpgme\_engine\_ops\_gpgsm): Remove set\_verbosity member.

 \* rungpg.c (\_gpgme\_engine\_ops\_gpg): Likewise.

 (gpg\_set\_verbosity): Remove function.

 \* decrypt.c (\_gpgme\_decrypt\_start): Don't call

 \_gpgme\_engine\_set\_verbosity.

 \* delete.c (\_gpgme\_op\_delete\_start): Likewise.

 \* edit.c (\_gpgme\_op\_edit\_start): Likewise.

 \* encrypt.c (\_gpgme\_op\_encrypt\_start): Likewise.

 \* encrypt-sign.c (\_gpgme\_op\_encrypt\_sign\_start): Likewise.

 \* export.c (\_gpgme\_op\_export\_start): Likewise.

 \* genkey.c (\_gpgme\_op\_genkey\_start): Likewise.

 \* import.c (\_gpgme\_op\_import\_start): Likewise.

 \* keylist.c (gpgme\_op\_keylist\_start): Likewise.

 (gpgme\_op\_keylist\_ext\_start): Likewise.

 \* sign.c (\_gpgme\_op\_sign\_start): Likewise.

 \* verify.c (\_gpgme\_op\_verify\_start):

Likewise.

 \* Makefile.am (libgpgme\_la\_SOURCES): Add key-cache.c.

 \* key.c (key\_cache\_initialized, key\_cache\_size,

 key\_cache\_max\_chain\_length, ): Removed.

 (struct key\_cache\_item\_s, key\_cache\_lock, key\_cache,

key cache unused items, hash key, gpgme key cache add,

 \_gpgme\_key\_cache\_get, gpgme\_get\_key): Moved to ...

 \* key-cache.c: ... here. New file.

 \* key.h (\_gpgme\_key\_cache\_init): Remove prototypes.

 (\_gpgme\_key\_cache\_add,\_gpgme\_key\_cache\_get): Move to ...

 \* ops.h: ... here.

 \* version.c: Do not include "key.h".

 (do\_subsystem\_inits): Do not call \_gpgme\_key\_cache\_init.

 \* mkstatus: Strip trailing comma.

 \* gpgme.h (GpgmeStatus): Pretty print.

 \* gpgme.h (GpgmeError): Rename GPGME\_No\_Passphrase to GPGME\_Bad\_Passphrase. \* passphrase.c (\_gpgme\_passphrase\_status\_handler): Use GPGME\_Bad\_Passphrase instead GPGME\_No\_Passphrase.

 \* gpgme.h (GpgmeError): Rename GPGME\_No\_Recipients to GPGME\_No\_UserID and GPGME\_Invalid\_Recipient to GPGME\_Invalid\_UserID. \* encrypt.c (\_gpgme\_encrypt\_status\_handler): Use GPGME\_No\_UserID instead GPGME\_No\_Recipients and GPGME\_Invalid\_UserID instead GPGME\_Invalid\_Recipient. (\_gpgme\_op\_encrypt\_start): Likewise.

 \* gpgme.h (GpgmeError): Remove GPGME\_Busy and GPGME\_No\_Request.

 \* wait-user.c (\_gpgme\_wait\_user\_event\_cb): Don't clear CTX->pending.

 \* wait-private.c (\_gpgme\_wait\_private\_event\_cb): Likewise.

 \* wait-global.c (gpgme\_wait): Likewise.

 \* verify.c (\_gpgme\_op\_verify\_start): Likewise.

 (gpgme\_get\_sig\_status): Don't check pending flag.

 (gpgme\_get\_sig\_string\_attr): Likewise.

 (gpgme\_get\_sig\_ulong\_attr): Likewise.

 (gpgme\_get\_sig\_key): Likewise.

 \* op-support.c (\_gpgme\_op\_reset): Likewise.

 \* trustlist.c (gpgme\_op\_trustlist\_start): Don't clear pending flag.

 (gpgme\_op\_trustlist\_next): Don't check or clear pending flag.

 (gpgme\_op\_trustlist\_end): Likewise.

 \* sign.c (\_gpgme\_op\_sign\_start): Likewise.

 \* context.h (struct gpgme\_context\_s): Remove member PENDING.

 \* decrypt.c (\_gpgme\_decrypt\_start): Likewise.

 \* delete.c (\_gpgme\_op\_delete\_start):

Likewise.

 \* edit.c (\_gpgme\_op\_edit\_start): Likewise.

 \* encrypt.c (\_gpgme\_op\_encrypt\_start): Likewise.

 \* encrypt-sign.c (\_gpgme\_op\_encrypt\_sign\_start): Likewise.

 \* export.c (\_gpgme\_op\_export\_start): Likewise.

 \* genkey.c (\_gpgme\_op\_genkey\_start): Likewise.

 \* import.c (\_gpgme\_op\_import\_start): Likewise.

 \* key.c (gpgme\_get\_key): Likewise.

 \* keylist.c (gpgme\_op\_keylist\_start): Likewise.

 (gpgme\_op\_keylist\_ext\_start): Likewise.

 (gpgme\_op\_keylist\_next): Likewise.

 (gpgme\_op\_keylist\_end): Likewise.

 \* data-compat.c (gpgme\_error\_to\_errno): Don't convert EBUSY.

 \* gpgme.h (GpgmePassphraseCb): Change type to return GpgmeError, and add argument for returning the result string. (gpgme\_cancel): Remove prototype. \* gpgme.c (gpgme\_cancel): Remove function. \* context.h (struct gpgme\_context\_s): Remove member cancel. \* passphrase.c (\_gpgme\_passphrase\_command\_handler): Call the

 passphrase callback in the new way.

2003-01-30 Marcus Brinkmann <marcus@g10code.de>

 \* edit.c (\_gpgme\_edit\_status\_handler): Call the progress status handler.

2003-02-05 Marcus Brinkmann <marcus@g10code.de>

 \* wait-user.c (\_gpgme\_wait\_user\_remove\_io\_cb): Move check for no I/O handlers left to ...

 (\_gpgme\_user\_io\_cb\_handler): ... here.

2003-02-04 Marcus Brinkmann <marcus@g10code.de>

 \* trustlist.c (trustlist\_colon\_handler): Release ITEM if name could not be allocated.

 (gpgme\_trust\_item\_release): Only release name if it is allocated. Reported by Marc Mutz <Marc.Mutz@uni-bielefeld.de>.

2003-02-04 Marcus Brinkmann <marcus@g10code.de>

 \* rungpg.c (read\_status): If he status handler returns an error, return it.

 (status\_handler): If read\_status fails, just return the error.

2003-02-01 Marcus Brinkmann <marcus@g10code.de>

 \* engine-gpgsm.c (start): Handle all errors, not only most of them. (xtoi\_1, xtoi\_2): Remove macro.

(status handler): Replace use of xtoi 2 with gpgme hextobyte.

2003-02-01 Marcus Brinkmann <marcus@g10code.de>

 \* engine-gpgsm.c (map\_assuan\_error): Replace ASSUAN\_Bad\_Certificate\_Path with ASSUAN\_Bad\_Certificate\_Chain. (gpgsm\_new): Use assuan\_pipe\_connect instead assuan\_pipe\_connect2.

 \* util.h (DIMof): Remove macro.

 \* ops.h (\_gpgme\_op\_event\_cb, \_gpgme\_op\_event\_cb\_user, \_gpgme\_data\_unread): Prototypes removed.

2003-01-30 Marcus Brinkmann <marcus@g10code.de>

- \* types.h: File removed.
- \* Makefile.am (libgpgme\_la\_SOURCES): Remove types.h.
- \* io.h (struct spawn\_fd\_item\_s): Do not include "types.h".
- \* key.h: Likewise.
- \* context.h: Likewise.
- \* cengine-gpgsm.h: Likewise.
- \* engine.h: Include "gpgme.h" instead "types.h". Add prototypes
- for EngineStatusHandler, EngineColonLineHandler and
- EngineCommandHandler.
- (\_gpgme\_engine\_set\_status\_handler): Change parameter type from
- GpgmeStatusHandler to EngineStatusHandler.
- (\_gpgme\_engine\_set\_command\_handler): Change parameter type from
- GpgmeCommandHandler to EngineCommandHandler.
- (\_gpgme\_engine\_set\_colon\_line\_handler):
- Change parameter type from
- GpgmeColonLineHandler to EngineColonLineHandler.
- \* engine-backend.h: Include "engine.h" instead "types.h".
- (struct engine\_ops): Change Gpgme\*Handler parameters in members
- set\_command\_handler, set\_colon\_line\_handler and set\_status\_handler to Engine\*Handler.
- \* engine.c (\_gpgme\_engine\_set\_status\_handler): Change parameter type from GpgmeStatusHandler to EngineStatusHandler.
- (\_gpgme\_engine\_set\_command\_handler): Change parameter type from GpgmeCommandHandler to EngineCommandHandler.
- (\_gpgme\_engine\_set\_colon\_line\_handler): Change parameter type from
- GpgmeColonLineHandler to EngineColonLineHandler.
- \* rungpg.c (struct gpg\_object\_s): Change type of member status.fnc
- from GpgmeStatusHandler to EngineStatusHandler. Change type of
- member colon.fnc from GpgmeColonLineHandler to
- EngineColonLineHandler. Change type of member cmd.fnc from
- GpgmeCommandHandler to EngineCommandHandler.
- \* engine-gpgsm.c (struct gpgsm\_object\_s): Likewise.
- \* rungpg.c
- (gpg\_set\_status\_handler): Change parameter type from
- GpgmeStatusHandler to EngineStatusHandler.
- \* engine-gpgsm.c (gpgsm\_set\_status\_handler): Likewise.
- (assuan\_simple\_command): Likewise.
- \* rungpg.c (gpg\_set\_colon\_line\_handler): Change parameter type
- from GpgmeColonLineHandler to EngineColonLineHandler.
- \* engine-gpgsm.c (gpgsm\_set\_colon\_line\_handler): Likewise.

 \* rungpg.c (gpg\_set\_command\_handler): Change parameter type from GpgmeCommandHandler to EngineCommandHandler.

 \* engine-gpgsm.c (status\_handler): Do not close status fd at end of function.

 \* ops.h (\_gpgme\_op\_data\_lookup): Add prototype. \* op-support.c: Include <stdlib.h>. (\_gpgme\_op\_data\_lookup): New function. \* decrypt.c (\_gpgme\_release\_decrypt\_result): Function removed. (struct decrypt\_result\_s): Rename to ... (struct decrypt\_resul): ... this. (DecryptResult): New type. (\_gpgme\_decrypt\_status\_handler): Don't use test\_and\_allocate\_result, but use \_gpgme\_op\_data\_lookup to retrieve result data object. \* sign.c (\_gpgme\_release\_sign\_result): Function removed. (release\_sign\_result): New function. (struct sign\_result\_s): Rename to ... (struct sign result): ... this. (SignResult): New type. (\_gpgme\_sign\_status\_handler): Don't use test\_and\_allocate\_result, but use \_gpgme\_op\_data\_lookup to retrieve result data object. \* encrypt.c (struct encrypt\_result\_s): Rename to ... (struct encrypt\_result): ... this. (\_gpgme\_release\_encrypt\_result): Function removed. (release\_encrypt\_result): New function. (\_gpgme\_encrypt\_status\_handler): Don't use test\_and\_allocate\_result, but use \_gpgme\_op\_data\_lookup to retrieve result data object. \* verify.c (struct verify\_result\_s): Rename to ... (struct verify\_result): ... this. Remove member next. (VerifyResult): New type. (\_gpgme\_release\_verify\_result): Function removed. (release\_verify\_result): New function. (finish\_sig): Change first argument to type VerifyResult. Diddle the type of the op\_data structure. (add\_notation): Change first argument to type VerifyResult. (\_gpgme\_verify\_status\_handler): Don't use test and allocate result, but use gpgme op data lookup to retrieve result data object. \* passphrase.c (struct passphrase\_result\_s): Rename to ... (struct passphrase\_result): ... this. Remove member next. (PassphraseResult): New type. (\_gpgme\_release\_passphrase\_result): Function removed.

 (release\_passphrase\_result): New function. (\_gpgme\_passphrase\_status\_handler): Don't use test\_and\_allocate\_result, but use \_gpgme\_op\_data\_lookup to retrieve result data object. (\_gpgme\_passphrase\_command\_handler): Likewise. \* keylist.c (struct keylist\_result\_s): Rename to ... (struct keylist result): ... this. Remove member next. (KeylistResult): New type. (\_gpgme\_release\_keylist\_result): Function removed. (release\_keylist\_result): New function. (keylist\_status\_handler): Don't use test\_and\_allocate\_result, but use \_gpgme\_op\_data\_lookup to retrieve result data object. \* edit.c (struct edit\_result\_s): Rename to ... (struct edit\_result): ... this. Remove member next. (EditResult): New type. (\_gpgme\_release\_edit\_result): Function removed. (release\_edit\_result): New function. (edit\_status\_handler): Don't use test\_and\_allocate\_result, but use \_gpgme\_op\_data\_lookup to retrieve result data object. (command\_handler): Likewise. \* types.h (DecryptResult, SignResult, EncryptResult, PassphraseResult, ImportResult, DeleteResult, GenKeyResult, KeylistResult, EditResult): Types removed. \* ops.h: Don't include "types.h", but "gpgme.h" and "context.h". (test\_and\_allocate\_result): Remove macro. (\_gpgme\_release\_decrypt\_result): Remove prototype. (\_gpgme\_decrypt\_result): Remove prototype. (\_gpgme\_release\_sign\_result): Remove prototype. (\_gpgme\_release\_encrypt\_result): Remove prototype. (\_gpgme\_release\_passphrase\_result): Remove prototype. (\_gpgme\_release\_import\_result): Remove prototype. (\_gpgme\_release\_delete\_result): Remove prototype. (\_gpgme\_release\_genkey\_result): Remove prototype. (\_gpgme\_release\_keylist\_result): Remove prototype. (\_gpgme\_release\_edit\_result): Remove prototype. (\_gpgme\_release\_verify\_result): Remove prototype. \* gpgme.c (\_gpgme\_release\_result): Rewritten. \* context.h (enum ctx\_op\_data\_type): New enum. (struct ctx\_op\_data): New structure. (struct gpgme\_context\_s): Replace the member result with a member op\_data. (fail\_on\_pending\_request): Remove macro. \* op-support.c (\_gpgme\_op\_reset): Expand macro fail on pending request.

 \* util.h: Don't include "types.h" or "debug.h", but include "gpgme.h".

## 2003-01-19 Marcus Brinkmann <marcus@g10code.de>

 \* rungpg.c (\_gpgme\_engine\_ops\_gpg): Remove gpg\_start. (gpg\_start): Rename to ... (start): ... this function. Change arguments to GpgObject. (gpg\_decrypt): Call start. (gpg\_edit): Likewise. (gpg\_encrypt): Likewise. (gpg\_encrypt\_sign): Likewise. (gpg\_export): Likewise. (gpg\_import): Likewise. (gpg\_keylist): Likewise. (gpg\_keylist\_ext): Likewise. (gpg\_trustlist): Likewise.

 (gpg\_verify): Likewise.

## \*

 engine-gpgsm.c (\_gpgme\_engine\_ops\_encrypt): Remove gpgsm\_start. (gpgsm\_start): Rename to ... (struct gpgsm\_object\_s): Remove member command. (gpgsm\_release): Don't free command. (start): ... this function. Change arguments to GpgsmObject and const char \*. (gpgsm\_decrypt): Call start. (gpgsm\_delete): Likewise. (gpgsm\_encrypt): Likewise. (gpgsm\_export): Likewise.

 (gpgsm\_genkey): Likewise.

 (gpgsm\_import): Likewise.

 (gpgsm\_keylist): Likewise.

 (gpgsm\_keylist\_ext): Likewise.

 (gpgsm\_verify): Likewise.

 \* decrypt.c (\_gpgme\_decrypt\_start): Don't call \_gpgme\_engine\_start.

 \* delete.c (\_gpgme\_op\_delete\_start): Likewise.

 \* edit.c (\_gpgme\_op\_edit\_start): Likewise.

 \* encrypt.c (\_gpgme\_op\_encrypt\_start):

 \* encrypt-sign.c (\_gpgme\_op\_encrypt\_sign\_start):

 \* export.c (\_gpgme\_op\_export\_start): Likewise.

 \* genkey.c (\_gpgme\_op\_genkey\_start): Likewise.

 \* import.c (\_gpgme\_op\_import\_start): Likewise.

 \* keylist.c (gpgme\_op\_keylist\_ext\_start): Likewise.

 (gpgme\_op\_keylist\_start):

Likewise.

 \* sign.c (\_gpgme\_op\_sign\_start): Likewise.

 \* trustlist.c (gpgme\_op\_trustlist\_start): Likewise.

 \* verify.c (\_gpgme\_op\_verify\_start): Likewise.

 \* engine-backend.h (struct engine\_ops): Remove member start.

 \* engine.h (\_gpgme\_engine\_start): Remove prototype. \* engine.c (\_gpgme\_engine\_start): Remove function.

2003-01-19 Miguel Coca <mcoca@gnu.org>

 \* w32-io.c (\_gpgme\_io\_select): Add missing argument in calls to DEBUG\_BEGIN.

 \* w32-util.c: Include "sema.h".

 (find\_program\_in\_registry): Change DEBUG1 to DEBUG2, fixes compilation error.

2003-01-29 Marcus Brinkmann <marcus@g10code.de>

 \* types.h: Remove byte and ulong types.

 \* util.h (\_gpgme\_hextobyte): Change prototype to unsigned char instead byte.

 \* conversion.c (\_gpgme\_hextobyte): Change argument to unsigned char instead byte.

 (\_gpgme\_decode\_c\_string): Likewise, and beautify. Also support a few more escaped characters. Be more strict about buffer size. (\_gpgme\_data\_append\_percentstring\_for\_xml): Change

type of SRC,

 BUF and DST to unsigned char instead byte.

 \* progress.c (\_gpgme\_progress\_status\_handler): Use unsigned char instead byte.

 \* debug.c (trim\_spaces): Likewise.

 \* util.h (mk\_error): Remove macro.

 \* conversion.c, data.c, data-compat.c, decrypt.c, delete.c, edit.c, encrypt.c, encrypt-sign.c, engine.c, engine-gpgsm.c, export.c, genkey.c, gpgme.c, import.c, key.c, keylist.c, passphrase.c, progress.c, recipient.c, rungpg.c, sign.c, signers.c, trustlist.c, verify.c, wait.c, wait-global.c, wait-private (literally everywhere): Expand the mk\_error macro.

 \* context.h (wait\_on\_request\_or\_fail): Remove macro.

 \* context.h (gpgme\_context\_s): Remove member ERROR.

 \* types.h (GpgmeStatusHandler): Change return type to GpgmeError. (GpgmeCommandHandler): Change return type to GpgmeError and add new argument RESULT.

 \* gpgme.h (GpgmeIOCb): Change return type to GpgmeError. (GpgmeEventIO): New event GPGME\_EVENT\_START.

 (GpgmeIdleFunc): Remove type. (gpgme\_register\_idle): Remove prototype. \* data.c: Include <assert.h>. (\_gpgme\_data\_inbound\_handler): Change return type to GpgmeError. Return any error instead ignoring it, don't close file descriptor on error. (\_gpgme\_data\_outbound\_handler): Likewise. \* decrypt.c: Do not include <stdio.h>, <string.h> and <assert.h>. (\_gpgme\_decrypt\_status\_handler): Change return type to GpgmeError. Return error instead setting ctx->error. Return success at end of function. (gpgme\_op\_decrypt): Don't work around the old kludge anymore. \* decrypt-verify.c (decrypt\_verify\_status\_handler): Change return type to GpgmeError. Return possible errors. \* delete.c: Do not include <stdio.h>, <string.h>, <time.h> and <assert.h>. (delete\_status\_handler): Change return type to GpgmeError. Return error instead setting ctx->error. Return success at end of function. \* edit.c: Do not include <stdio.h> and <string.h>. (\_gpgme\_edit\_status\_handler): Change type to GpgmeError, make static and rename to ... (edit\_status\_handler): ... this. Return error directly. (command\_handler): Change return type to GpgmeError, add result argument. Return error directly. \* encrypt.c (status\_handler\_finish): Remove function. (\_gpgme\_encrypt\_status\_handler): Change return type to GpgmeError. Return error directly. (\_gpgme\_encrypt\_sym\_status\_handler): Likewise. \* encrypt-sign.c (encrypt\_sign\_status\_handler): Likewise. \* engine-gpgsm.c (close\_notify\_handler): Do not signal done event anymore. (status\_handler): Change return type to GpgmeError. Diddle things around a bit to return errors directly. (start): Send start event. \* export.c: Do not include <stdio.h>, <string.h> and <assert.h>. (export\_status\_handler): Change return type to GpgmeError. Don't check ctx->error. \* genkey.c: Do not include <stdio.h> and <assert.h>. (genkey\_status\_handler): Change return type to GpgmeError. Don't check ctx->error. Return errors directly. \* gpgme.c (\_gpgme\_release\_result): Do not initialize ctx->error. (\_gpgme\_op\_event\_cb): Function removed. (\_gpgme\_op\_event\_cb\_user): Likewise. \* import.c: Do not include <stdio.h>, <string.h> and <assert.h>.

 (import\_status\_handler): Change return type to GpgmeError. Don't check ctx->error. \* keylist.c (keylist\_colon\_handler, keylist\_status\_handler, finish\_key): Change return type to GpgmeError, return error directly. \* Makefile (libgpgme\_la\_SOURCES): Add wait-global.c, wait-private.c and wait-user.c \* ops.h (test\_and\_allocate\_result): Return error instead setting ctx->error. (\_gpgme\_data\_inbound\_handler, \_gpgme\_data\_outbound\_handler, \_gpgme\_verify\_status\_handler, \_gpgme\_decrypt\_status\_handler, \_gpgme\_sign\_status\_handler, \_gpgme\_encrypt\_staus\_handler, \_gpgme\_passphrase\_status\_handler, \_gpgme\_progress\_status\_handler): Change return type to GpgmeError. (\_gpgme\_passphease\_command\_handler): Change return type to GpgmeError and add new argument RESULT. \* op-support.c: Use new callback functions, and change private data to ctx everywhere. \* passphrase.c (\_gpgme\_passphrase\_status\_handler): Change return type to GpgmeError, return error directly. (\_gpgme\_passphrase\_command\_handler): Change return type to GpgmeError, add result argument. Return results accordingly. \* progress.c (\_gpgme\_progress\_status\_handler): Change return type to GpgmeError, return errors directly. \* rungpg.c (status\_handler): Change return type to GpgmeError. Return error directly. (close\_notify\_handler): Don't send done event. (colon\_line\_handler): Change return type to GpgmeError, return errors directly. \* rungpg.c (start): Send start event. \* sign.c (\_gpgme\_sign\_status\_handler): Change return type to GpgmeError, return errors directly. \* trustlist.c (trustlist\_status\_handler): Change return type to GpgmeError. Return 0. (trustlist\_colon\_handler): Change return type GpgmeError. Return errors directly. \* verify.c (add\_notation): Change return type to GpgmeError, return errors directly. (\_gpgme\_verify\_status\_handler): Likewise. \* wait.h (struct fd\_table): Remove lock member. (struct wait item s): Moved here from wait.c. (struct tag): New structure. (\_gpgme\_wait\_event\_cb): Remove prototype. (\_gpgme\_wait\_private\_event\_cb, \_gpgme\_wait\_global\_event\_cb, \_gpgme\_wait\_user\_add\_io\_cb, \_gpgme\_wait\_user\_remove\_io\_cb, \_gpgme\_wait\_user\_event\_io\_cb): New prototypes. \* wait.c: Don't include <stdio.h>.

 (ftd\_global, ctx\_done\_list, ctx\_done\_list\_size, ctx\_done\_list\_length, ctx\_done\_list\_lock, idle\_function): Remove

 global variable.

 (gpgme\_register\_idle, do\_select, \_gpgme\_wait\_event\_cb): Remove function.

 (gpgme\_wait): Move to file wait-global.c.

 (\_gpgme\_add\_io\_cb): Take ctx as private argument, initialize ctx member in wait item and tag.

 (\_gpgme\_remove\_io\_cb): Take ctx from tag. Don't use FDT lock.

 (\_gpgme\_wait\_one, \_gpgme\_wait\_on\_condition): Move to wait-private.c.

 (gpgme\_fd\_table\_init): Don't initialize FDT->lock.

 (gpgme\_fd\_table\_deinit): Don't destroy FDT->lock.

 (\_gpgme\_fd\_table\_put): Make static and rename to

...

 (fd\_table\_put): ... this function. Don't use FDT->lock.

 (struct wait\_item\_s): Move to wait.h.

 \* wait-global.c: New file.

 \* wait-private.c: New file.

 \* wait-user.c: New file.

 \* key.c (gpgme\_key\_sig\_get\_string\_attr): Use validity\_to\_string instead otrust\_to\_string to calculate validity.

2003-01-30 Marcus Brinkmann <marcus@g10code.de>

 \* types.h (EngineObject): Move typedef to ...

 \* engine.h: ... here.

 \* types.h (GpgObject): Move typedef to ...

 \* rungpg.c: ... here.

 \* types.h (GpgsmObject): Move typedef to ...

 \* engine-gpgsm.c: ... here.

 \* util.h (return\_if\_fail, return\_null\_if\_fail,

 return\_val\_if\_fail): Remove macro.

 \* gpgme.c (gpgme\_cancel): Don't use return\_if\_fail.

 \* key.c (gpgme\_key\_ref): Likewise.

 \* signers.c (gpgme\_signers\_enum): Likewise.

 (gpgme\_signers\_clear): Likewise.

 \* engine-backend.h (struct engine\_ops): Rename get\_path to

get file name.

 \* gpgme.h (struct \_gpgme\_engine\_info): Rename member path to

 file\_name.

 \* version.c: Do not include <stdio.h>, <stdlib.h>, context.h and

 util.h. Other clean ups.

 (parse\_version\_number): Protect more seriously against

 overflow.

 (gpgme\_get\_engine\_info): Move to ...

 \* engine.c (gpgme\_get\_engine\_info): ... here.

 (\_gpgme\_engine\_get\_info): Function removed.

 (\_gpgme\_engine\_get\_path): Make static and rename to ...

 (engine\_get\_file\_name): .. this.

 (\_gpgme\_engine\_get\_version): Make static and rename to ...

 (engine\_get\_version): ... this.

 (\_gpgme\_engine\_get\_req\_version): Make static and rename to ...

 (engine\_get\_req\_version): ... this.

 \* engine.h (\_gpgme\_engine\_get\_path, \_gpgme\_engine\_get\_version, \_gpgme\_engine\_req\_version, \_gpgme\_engine\_get\_info.): Remove prototypes.

 \* gpgme.h (enum GpgmeProtocol): Remove GPGME\_PROTOCOL\_AUTO.

 \* gpgme.c (gpgme\_set\_protocol): Don't handle GPGME\_PROTOCOL\_AUTO. (gpgme\_get\_protocol\_name): New function.

 \* engine-backend.h (struct engine\_ops): New member

 get\_req\_version, remove member check\_version.

 \* engine.h (\_gpgme\_Engine\_get\_version): New prototype. \*

rungpg.c (gpg\_get\_req\_version): New function.

 (gpg\_check\_version): Function removed.

 (\_gpgme\_engine\_ops\_gpg): Add gpg\_get\_req\_version, remove gpg\_check\_version.

 \* engine-gpgsm.c (gpgsm\_get\_req\_version): New function.

 (gpgsm\_check\_version): Function removed.

 (\_gpgme\_engine\_ops\_gpgsm): Add gpgsm\_get\_req\_version, remove

 gpgsm\_check\_version.

 \* engine.c: Include ops.h.

 (\_gpgme\_engine\_get\_req\_version): New function.

 (gpgme\_engine\_check\_version): Rewritten.

 \* version.c (gpgme\_get\_engine\_info): Rewritten.

 \* gpgme.h (gpgme\_engine\_info): New structure.

 (GpgmeEngineInfo): New type.

2003-01-06 Werner Koch <wk@gnupg.org>

 \* keylist.c (set\_mainkey\_capability): Handle 'd' and 'D' used since gpg 1.3 to denote disabled keys.

2003-01-06 Marcus Brinkmann <marcus@g10code.de>

 \* data-mem.c: Include <string.h>.

 \* engine.c: Likewise.

2003-01-06 Marcus Brinkmann <marcus@g10code.de>

 \* Makefile.am (libgpgme\_la\_DEPENDENCIES): Correct bug in last change.

2002-12-24 Marcus Brinkmann <marcus@g10code.de>

 \* gpgme.h (gpgme\_op\_verify, gpgme\_op\_decrypt\_verify): Drop R\_STAT argument. \* decrypt-verify.c (gpgme\_op\_decrypt\_verify): Drop R\_STAT argument. \* verify.c (gpgme\_op\_verify): Drop R\_STAT argument. (\_gpgme\_intersect\_stati): Function removed.

 \* ops.h (\_gpgme\_intersect\_stati): Remove prototype.

2002-12-24 Marcus Brinkmann <marcus@g10code.de>

 \* libgpgme.vers: New file. \* Makefile.am (EXTRA\_DIST): Add libgpgme.vers. (libgpgme\_version\_script\_cmd): New variable. (libgpgme\_la\_LDFLAGS): Add libgpgme\_version\_script\_cmd here. (libgpgme\_la\_DEPENDENCIES): New variable.

2002-12-23 Marcus Brinkmann <marcus@g10code.de>

 \* key.c (gpgme\_key\_get\_string\_attr): Don't accept GPGME\_ATTR\_IS\_SECRET. (otrust to string): New function. (gpgme\_key\_get\_as\_xml): Use it. (validity\_to\_string): New function. (gpgme\_key\_get\_string\_attr): Beautify using above functions. (gpgme\_key\_get\_ulong\_attr): Likewise.

2002-12-23 Marcus Brinkmann <marcus@g10code.de>

 \* data-mem.c (mem\_release): Fix gcc warning. \* data-user.c (user\_release): Likewise.

2002-12-06 Marcus Brinkmann <marcus@g10code.de>

 \* data.h (gpgme\_data\_release\_cb): Change return type to void.

 (gpgme\_data\_read\_cb): Change return type to ssize\_t.

 \* data.c (gpgme\_data\_read): Likewise.

 \* data-stream.c (stream\_read): Likewise.

 \* data-fd.c (fd\_read): Likewise.

 \* data-mem.c (mem\_read): Likewise.

(mem\_release): Change return type to void.

 \* data-user.c (user\_read): Change return type to ssize\_t.

(user\_release): Change return type to void.

 \* data-compat.c (old\_user\_read): Change return type to ssize\_t. \* gpgme.h (GpgmeDataReadCb): Likewise. (gpgme\_data\_read): Likewise. (GpgmeDataSeekCb): Change return type to off\_t.

2002-12-04 Marcus Brinkmann <marcus@g10code.de>

 \* gpgme.h: Add prototype for gpgme\_get\_key.

 \* key.c (gpgme\_get\_key): New function.

 \* verify.c (gpgme\_get\_sig\_key): Rewrite using gpgme\_get\_key.

 \* gpgme.h: Add prototypes for new interfaces gpgme\_key\_sig\_get\_string\_attr and gpgme\_key\_get\_ulong\_attr. (enum GpgmeAttr): New attribute GPGME\_ATTR\_SIG\_CLASS. \* gpgme.c (gpgme\_set\_keylist\_mode): Allow GPGME\_KEYLIST\_MODE\_SIGS. \* key.h (struct certsig\_s): New members ALGO, NAME\_PART, EMAIL\_PART, COMMENT\_PART, NAME, SIG\_STAT and SIG\_CLASS.

 \* conversion.c (\_gpgme\_decode\_c\_string): Add new parameter LEN.

 Use that to determine if allocation is desired or not.

 \* util.h: Adjust prototype of \_gpgme\_decode\_c\_string.

 \* keylist.c (keylist\_colon\_handler): Adjust caller of

 \_gpgme\_decode\_c\_string.

 \* key.h (struct gpgme\_key\_s): New member last\_uid.

 \* key.c (\_gpgme\_key\_append\_name): Rewritten using

 \_gpgme\_decode\_c\_string and the last\_uid pointer.

 (my\_isdigit): Macro removed.

 (ALLOC\_CHUNK): Likewise.

 \* keylist.c (set\_userid\_flags): Use last\_uid member of KEY.

 \* context.h (struct user\_id\_s): New member last\_certsig.

 \* key.h: Add prototype for \_gpgme\_key\_add\_certsig.

 \* key.c (\_gpgme\_key\_add\_certsig): New function.

 (set\_user\_id\_part): Move function

before \_gpgme\_key\_add\_certsig.

 (parse\_user\_id): Change first argument to SRC, add new arguments

 NAME, EMAIL and COMMENT. Change code to use these arguments

 instead going through UID. Move function before

 \_gpgme\_add\_certsig.

 (parse\_x509\_user\_id): Likewise.

 (\_gpgme\_key\_append\_name): Adjust arguments to parse\_x509\_user\_id

 and parse\_user\_id invocation.

 (one\_certsig\_as\_xml): New function.

(one uid as xml): Print signatures.

 \* context.h (struct gpgme\_context\_s): New member TMP\_UID.

 \* keylist.c (keylist\_colon\_handler): Rewritten, implement "sig"

 record entries.

 \* key.c (get\_certsig): New function. (gpgme\_key\_sig\_get\_string\_attr): Likewise. (gpgme\_key\_sig\_get\_ulong\_attr): Likewise.

 \* keylist.c: Include <ctype.h>. (my\_isdigit): Macro removed. (set\_mainkey\_trust\_info): Use isdigit, not my\_isdigit. (set\_userid\_flags): Likewise. (set\_subkey\_trust\_info): Likewise. (set\_ownertrust): Likewise. (finish\_key): Move function up a bit and remove prototype.

 \* rungpg.c (gpg\_keylist\_ext): Correct precedence of signature listing mode. (gpg\_keylist\_ext): Implement signature listing mode.

2002-11-25 Marcus Brinkmann <marcus@g10code.de>

 \* rungpg.c (\_gpgme\_gpg\_spawn): Do not set parent fds to -1. \* posix-io.c (\_gpgme\_io\_spawn): Call \_gpgme\_io\_close instead close for parent fds. \* w32-io.c (\_gpgme\_io\_spawn): Call \_gpgme\_io\_close instead CloseHandle for parent fds.

2002-11-22 Marcus Brinkmann <marcus@g10code.de>

 \* gpgme.h [\_MSC\_VER]: Define ssize\_t as long.

2002-11-22 Werner Koch <wk@gnupg.org>

 \* engine-gpgsm.c (\_gpgme\_gpgsm\_new): Save the result of a first setlocale before doing another setlocale.

2002-11-21 Marcus Brinkmann <marcus@g10code.de>

 \* decrypt.c: Some beautyfication.

 \* verify.c (\_gpgme\_verify\_status\_handler): Treat GPGME\_STATUS\_UNEXPECTED like GPGME\_STATUS\_NODATA. Reported by Miguel Coca <e970095@zipi.fi.upm.es>.

2002-11-19 Marcus Brinkmann <marcus@g10code.de>

 \* genkey.c: Only include <config.h> if [HAVE\_CONFIG\_H]. (struct

genkey\_result\_s): Add new member FPR.

 (\_gpgme\_release\_genkey\_result): Free RESULT->fpr if set.

 (genkey\_status\_handler): Extract the fingerprint from the status line.

 (gpgme\_op\_genkey): Add new argument FPR and return the fingerprint in it.

 \* gpgme.h: Adjust prototype of gpgme\_op\_genkey.

2002-11-19 Marcus Brinkmann <marcus@g10code.de>

 \* rungpg.c (gpg\_keylist): Add --with-fingerprint to gpg invocation twice, to get fingerprints on subkeys. Suggested by Timo Schulz <twoaday@freakmail.de>. (gpg\_keylist\_ext): Likewise.

2002-11-05 Marcus Brinkmann <marcus@g10code.de>

 \* import.c (append\_xml\_impinfo): Use \_gpgme\_data\_append\_string\_for\_xml rather than \_gpgme\_data\_append\_string for the field content. Submitted by Miguel Coca <e970095@zipi.fi.upm.es>.

2002-10-10 Marcus Brinkmann <marcus@g10code.de>

 \* rungpg.h, engine-gpgsm.h: File removed.

 \* engine-backend.h: New file.

 \* Makefile.am (gpgsm\_components): New variable, set depending on automake conditional HAVE\_GPGSM. (libgpgme\_la\_SOURCES): Add engine-backend.h, remove rungpg.h and engine-gpgsm.h. Replace engine-gpgsm.c with \${gpgsm\_components}. (status-table.h): Depend on gpgme.h, not rungpg.h. \* conversion.c: Include <stdlib.h>. \* engine-gpgsm.c: Do not set ENABLE\_GPGSM here. Include "engine-backend.h" instead "engine-gpgsm.h". Reorder some functions and remove all function prototypes. (\_gpgme\_gpgsm\_get\_version): Make static and rename to ... (gpgsm\_get\_version): ... this. (\_gpgme\_gpgsm\_check\_version): Make static and rename to ... (gpgsm\_check\_version): ... this. (\_gpgme\_gpgsm\_new): Make static. Change argument type from GpgsmObject \* to void \*\*. Call gpgsm\_release instead \_gpgme\_gpgsm\_release. (\_gpgme\_gpgsm\_op\_decrypt): Make static and rename to ... (gpgsm\_check\_decrypt): ... this. (\_gpgme\_gpgsm\_op\_delete): Make static and rename to ... (gpgsm\_check\_delete): ... this. (\_gpgme\_gpgsm\_set\_recipients): Make static and rename to ...

 (gpgsm\_check\_set\_recipients): ... this. (\_gpgme\_gpgsm\_op\_encrypt): Make static and rename to ... (gpgsm\_encrypt): ... this. (\_gpgme\_gpgsm\_op\_export): Make static and rename to ... (gpgsm\_export): ... this. (\_gpgme\_gpgsm\_op\_genkey): Make static and rename to ... (gpgsm\_genkey): ... this. (\_gpgme\_gpgsm\_op\_import): Make static and rename to ... (gpgsm\_import): ... this. (\_gpgme\_gpgsm\_op\_keylist): Make static and rename to ... (gpgsm\_keylist): ... this. (\_gpgme\_gpgsm\_op\_keylist\_ext): Make static and rename to ... (gpgsm\_keylist\_ext): ... this. (\_gpgme\_gpgsm\_op\_sign): Make static and rename to ... (gpgsm\_sign): ... this. (\_gpgme\_gpgsm\_op\_trustlist): Make static and rename to ... (gpgsm\_trustlist): ... this. (\_gpgme\_gpgsm\_op\_verify): Make static and rename to ... (gpgsm\_verify): ... this. (gpgsm\_status\_handler): Rename to ... (status\_handler): ... this. (\_gpgme\_gpgsm\_set\_status\_handler): Make static and rename to ... (gpgsm\_set\_status\_handler): ... this. (\_gpgme\_gpgsm\_set\_colon\_line\_handler): Make static and rename to ... (gpgsm\_set\_colon\_line\_handler): ... this. (\_gpgme\_gpgsm\_add\_io\_cb): Rename to ...  $(\text{add\_io\_cb}): \dots$  this. (\_gpgme\_gpgsm\_start): Make static and rename to ... (gpgsm\_start): ... this. (\_gpgme\_gpgsm\_set\_io\_cb): Make static and rename to ... (gpgsm\_set\_io\_cb): ... this. (\_gpgme\_gpgsm\_io\_event): Make static and rename to ... (gpgsm\_io\_event): ... this. (struct \_gpgme\_engine\_ops\_gpgsm): New variable. [!ENABLE\_GPGSM]: Removed. \* engine.c: Do not include <time.h>, <sys/types.h>, <string.h>, <assert.h>, "io.h", "rungpg.h" and "engine-gpgsm.h". Include <stdlib.h> and "engine-backend.h". (struct engine\_object\_s): Rewritten. (engine\_ops): New variable. \* engine.c (\_gpgme\_engine\_get\_path, \_gpgme\_engine\_get\_version, \_gpgme\_engine\_check\_version, \_gpgme\_engine\_new, \_gpgme\_engine\_release, \_gpgme\_engine\_set\_verbosity, \_gpgme\_engine\_set\_status\_handler, \_gpgme\_engine\_set\_command\_handler, \_gpgme\_engine\_set\_colon\_line\_handler, \_gpgme\_engine\_op\_decrypt,  \_gpgme\_engine\_op\_delete,

\_gpgme\_engine\_op\_edit,

 \_gpgme\_engine\_op\_encrypt, \_gpgme\_engine\_op\_encrypt\_sign,

 \_gpgme\_engine\_op\_export, \_gpgme\_engine\_op\_genkey,

 \_gpgme\_engine\_op\_import, \_gpgme\_engine\_op\_keylist,

 \_gpgme\_engine\_op\_keylist\_ext, \_gpgme\_engine\_op\_sign,

 \_gpgme\_engine\_op\_trustlist, \_gpgme\_engine\_op\_verify,

 \_gpgme\_engine\_start, \_gpgme\_engine\_set\_io\_cbs,

 \_gpgme\_engine\_io\_event): Reimplement.

 \* engine.h: Fix a few comments and a variable name in a prototype.

 \* ops.h: Do not include "rungpg.h".

 \* passphrase.c: Include config.h only if [HAVE\_CONFIG\_H]. Do not include "rungpg.h".

 \* recipient.c: Likewise.

 \* signers.c: Likewise.

 \* version.c: Likewise.

 \* rungpg.c: Likewise. Include "engine-backend.h". Reorder

 functions and remove prototypes.

 (\_gpgme\_gpg\_get\_version): Make static and rename to ...

 (gpg\_get\_version): ... this.

 (\_gpgme\_gpg\_check\_version): Make static and rename to ...

 (gpg\_check\_version): ... this.

 (\_gpgme\_gpg\_new): Make static. Change argument type from GpgObject

\* to void \*\*. Call gpg\_release instead

 \_gpgme\_gpg\_release.

 (\_gpgme\_gpg\_op\_decrypt): Make static and rename to ...

 (gpg\_check\_decrypt): ... this.

 (\_gpgme\_gpg\_op\_delete): Make static and rename to ...

 (gpg\_check\_delete): ... this.

 (\_gpgme\_gpg\_set\_recipients): Make static and rename to ...

 (gpg\_check\_set\_recipients): ... this.

 (\_gpgme\_gpg\_op\_encrypt): Make static and rename to ...

 (gpg\_encrypt): ... this.

 (\_gpgme\_gpg\_op\_export): Make static and rename to ...

 (gpg\_export): ... this.

 (\_gpgme\_gpg\_op\_genkey): Make static and rename to ...

 (gpg\_genkey): ... this.

 (\_gpgme\_gpg\_op\_import): Make static and rename to ...

(gpg import): ... this.

 (\_gpgme\_gpg\_op\_keylist): Make static and rename to ...

(gpg keylist): ... this.

 (\_gpgme\_gpg\_op\_keylist\_ext): Make static and rename to ...

 (gpg\_keylist\_ext): ... this.

 (\_gpgme\_gpg\_op\_sign): Make static and rename to ...

(gpg  $sign)$ : ... this.

 (\_gpgme\_gpg\_op\_trustlist): Make static and rename to ...

(gpg trustlist): ... this.

 (\_gpgme\_gpg\_op\_verify): Make static and rename to ... (gpg\_verify): ... this. (gpg\_status\_handler): Rename to ... (status\_handler): ... this. (\_gpgme\_gpg\_set\_status\_handler): Make static and rename to ... (gpg\_set\_status\_handler): ... this. (\_gpgme\_gpg\_set\_colon\_line\_handler): Make static and rename to ... (gpg\_set\_colon\_line\_handler): ... this. (gpgme\_gpg\_add\_io\_cb): Rename to ...  $(\text{add\_io\_cb}): \dots$  this. (\_gpgme\_gpg\_start): Make static and rename to ... (gpg\_start): ... this. (\_gpgme\_gpg\_set\_io\_cb): Make static and rename to ...  $(gpg_set.io_to)$ : ... this. (\_gpgme\_gpg\_io\_event): Make static and rename to ... (gpg\_io\_event): ... this. (struct \_gpgme\_engine\_ops\_gpg): New variable.

2002-10-10 Marcus Brinkmann <marcus@g10code.de>

 \* engine-gpgsm.c (\_gpgme\_gpgsm\_op\_verify) [!ENABLE\_GPGSM]: Add missing argument.

2002-10-09 Marcus Brinkmann <marcus@g10code.de>

 \* data.h, data-user.c, data-stream.c, data-mem.c, data-fd.c, data-compat.c: New file. Really check them in this time, completes 2002-10-08 change.

 \* rungpg.h (GpgStatusHandler): Rename type to GpgmeStatusHandler and move to ...

 \* types.h (GpgmeStatusHandler): ... here.

 \* rungpg.h (GpgColonLineHandler): Rename type to GpgmeColonLineHandler. and move to ...

 \* types.h (GpgmeColonLineHandler): ... here.

 \* rungpg.h (GpgCommandHandler): Rename type to GpgmeCommandHandler. and move to ...

 \* types.h (GpgmeCommandHandler): ... here.

 \* engine.h: Don't include "rungpg.h".

 (\_gpgme\_engine\_set\_status\_handler): Change type of

 argument from GpgStatusHandler to GpgmeStatusHandler.

 (\_gpgme\_engine\_set\_colon\_line\_handler): Change type of

 argument from GpgColonLineHandler to GpgmeColonLineHandler.

 (\_gpgme\_engine\_set\_command\_handler): Change type of

 argument from GpgCommandHandler to GpgmeCommandHandler.

 \* engine-gpgsm.h: Don't include "rungpg.h".

 (\_gpgme\_gpgsm\_set\_status\_handler): Change type of argument from GpgStatusHandler to GpgmeStatusHandler. (\_gpgme\_gpgsm\_set\_colon\_line\_handler): Change type of argument from GpgColonLineHandler to GpgmeColonLineHandler. \* engine-gpgsm.c: Do not include "rungpg.h". (struct gpgsm\_object\_s): Change type of status.fnc to GpgmeStatusHandler. Change type of colon.fnc to GpgmeColonLineHandler. (gpgsm\_assuan\_simple\_command): Change type of argument from GpgStatusHandler to GpgmeStatusHandler. (\_gpgme\_gpgsm\_set\_status\_handler): Likewise. (\_gpgme\_gpgsm\_set\_colon\_line\_handler): Change type of argument from GpgColonLineHandler to GpgmeColonLineHandler. \* rungpg.h (\_gpgme\_gpg\_set\_status\_handler): Change type of argument from GpgStatusHandler to GpgmeStatusHandler. (\_gpgme\_gpg\_set\_colon\_line\_handler): Change type of argument from GpgColonLineHandler to GpgmeColonLineHandler. (\_gpgme\_gpg\_set\_command\_handler): Change type of argument from GpgCommandHandler to GpgmeCommandHandler. \* rungpg.c (struct gpg\_object\_s): Change type of status.fnc to GpgmeStatusHandler. Change type of colon.fnc to GpgmeColonLineHandler. Change type of cmd.fnc to GpgmeCommandLineHandler. (\_gpgme\_gpg\_set\_status\_handler): Change type of argument FNC to GpgmeStatusHandler. (\_gpgme\_gpg\_set\_colon\_line\_handler): Change type of argument FNC to GpgmeColonLineHandler. (\_gpgme\_gpg\_set\_command\_handler): Change type of argument FNC to GpgmeCommandHandler. \* engine.c (\_gpgme\_engine\_set\_status\_handler): Change type of argument FNC to GpgmeStatusHandler. (\_gpgme\_engine\_set\_colon\_line\_handler): Change type of argument FNC to GpgmeColonLineHandler. (\_gpgme\_engine\_set\_command\_handler): Change type of argument FNC to GpgmeCommandHandler. \* rungpg.h (\_gpgme\_gpg\_enable\_pipemode): Remove prototype. \* rungpg.c (struct gpg\_object\_s): Remove PM. (pipemode\_cb): Prototype removed. (add\_pm\_data): Function removed. (\_gpgme\_gpg\_enable\_pipemode): Likewise. (pipemode\_copy): Likewise. (pipemode\_cb): Likewise. (add\_arg): Don't check for pipemode. (add\_data): Likewise.

 (\_gpgme\_gpg\_set\_status\_handler): Likewise.

 (\_gpgme\_gpg\_set\_colon\_line\_handler): Likewise.

 (\_gpgme\_gpg\_set\_command\_handler): Likewise.

 (\_gpgme\_gpg\_spawn): Likewise.

 (\_gpgme\_gpg\_spawn): Don't set PM.active.

- (\_gpgme\_gpg\_op\_verify): Remove pipemode case.
- \* verify.c (\_gpgme\_op\_verify\_start): Remove pipemode case.

 \* rungpg.h (\_gpgme\_gpg\_add\_arg, \_gpgme\_gpg\_add\_data, \_gpgme\_gpg\_add\_pm\_data, \_gpgme\_gpg\_housecleaning, \_gpgme\_gpg\_set\_simple\_line\_handler): Prototype removed. (\_gpgme\_gpg\_set\_verbosity): New prototype. \* rungpg.c (\_gpgme\_gpg\_add\_data): Make static and rename to ... (add\_data): ... this. (\_gpgme\_gpg\_add\_pm\_data): Call add\_data, not \_gpgme\_gpg\_add\_data. (\_gpgme\_gpg\_set\_command\_handler): Likewise. (\_gpgme\_gpg\_op\_decrypt, \_gpgme\_gpg\_op\_edit, \_gpgme\_gpg\_op\_encrypt, \_gpgme\_gpg\_op\_encrypt\_sign, \_gpgme\_gpg\_op\_export, \_gpgme\_gpg\_op\_genkey, \_gpgme\_gpg\_op\_import, \_gpgme\_gpg\_op\_sign, \_gpgme\_gpg\_op\_verify): Likewise. (\_gpgme\_gpg\_add\_pm\_data): Rename to ... (add\_pm\_data): ... this. (\_gpgme\_gpg\_op\_verify): Call add\_pm\_data, not \_gpgme\_gpg\_add\_pm\_data. (\_gpgme\_gpg\_add\_arg): Make static and rename to ...  $(\text{add } \text{arg})$ : ... this. (\_gpgme\_gpg\_set\_command\_handler, \_gpgme\_gpg\_new, \_gpgme\_gpg\_op\_decrypt, \_gpgme\_gpg\_op\_delete, \_gpgme\_append\_gpg\_args\_from\_signers, \_gpgme\_gpg\_op\_edit, \_gpgme\_append\_gpg\_args\_from\_recipients, \_gpgme\_gpg\_op\_encrypt, \_gpgme\_gpg\_op\_encrypt\_sign, \_gpgme\_gpg\_op\_export, \_gpgme\_gpg\_op\_genkey, \_gpgme\_gpg\_op\_import, \_gpgme\_gpg\_op\_keylist, \_gpgme\_gpg\_op\_keylist\_ext, \_gpgme\_gpg\_op\_trustlist, \_gpgme\_gpg\_op\_sign, \_gpgme\_gpg\_op\_verify): Use add\_arg, not \_gpgme\_gpg\_add\_arg. (\_gpgme\_gpg\_set\_verbosity): New function. (struct gpg\_object\_s): Remove member simple from colon. (\_gpgme\_gpg\_set\_colon\_line\_handler): Don't initialize simple. (\_gpgme\_gpg\_set\_simple\_line\_handler): Removed function. (read\_colon\_line): Don't check the GPG->colon.simple. \* engine.c (\_gpgme\_engine\_set\_verbosity): Call

gpgme gpg set verbosity instead gpgme gpg add arg.

2002-10-08 Marcus Brinkmann <marcus@g10code.de>

 \* util.h (\_gpgme\_malloc,

\_gpgme\_realloc, \_gpgme\_calloc,

 \_gpgme\_strdup, \_gpgme\_free): Remove prototypes.

 (xtrymalloc, xtrycalloc, xtryrealloc, xtrystrdup, xfree): Remove macros.

 \* util.c: File removed.

 \* Makefile.am (libgpgme\_la\_SOURCES): Remove util.h.

 \* conversion.c (\_gpgme\_decode\_c\_string): Use malloc instead of

 xtrymalloc, realloc instead of xtryrealloc, calloc instead of

 xtrycalloc, free instead of xfree.

 (\_gpgme\_data\_append\_percentstring\_for\_xml): Likewise.

 \* data.c (\_gpgme\_data\_new, \_gpgme\_data\_release): Likewise.

 \* data-compat.c (gpgme\_data\_new\_from\_filepart): Likewise.

 \* data-mem.c (mem\_write, mem\_release, gpgme\_data\_new\_from\_mem,

 \_gpgme\_data\_get\_as\_string): Likewise.

 \* debug.c (debug\_init): Likewise.

 \* decrypt.c (\_gpgme\_release\_decrypt\_result): Likewise.

 \* delete.c (\_gpgme\_release\_delete\_result): Likewise.

 \* edit.c (\_gpgme\_release\_edit\_result, \_gpgme\_op\_edit\_start): Likewise.

 \* encrypt.c (\_gpgme\_release\_encrypt\_result): Likewise.

 \* engine.c (\_gpgme\_engine\_get\_info, \_gpgme\_engine\_new,

 \_gpgme\_engine\_release):

Likewise.

 \* engine-gpgsm.c (\_gpgme\_gpgsm\_new, \_gpgme\_gpgsm\_release,

 \_gpgme\_gpgsm\_op\_decrypt, \_gpgme\_gpgsm\_op\_delete,

 gpgsm\_set\_recipients, \_gpgme\_gpgsm\_op\_encrypt,

 \_gpgme\_gpgsm\_op\_export, \_gpgme\_gpgsm\_op\_genkey,

 \_gpgme\_gpgsm\_op\_import, \_gpgme\_gpgsm\_op\_keylist,

 \_gpgme\_gpgsm\_op\_keylist\_ext, \_gpgme\_gpgsm\_op\_sign,

 \_gpgme\_gpgsm\_op\_verify, gpgsm\_status\_handler): Likewise.

 \* genkey.c (\_gpgme\_release\_genkey\_result): Likewise.

 \* gpgme.c (gpgme\_new, gpgme\_release): Likewise.

 \* import.c (\_gpgme\_release\_import\_result): Likewise.

 \* key.c (\_gpgme\_key\_cache\_init, \_gpgme\_key\_cache\_add, key\_new,

 add\_subkey, gpgme\_key\_release, \_gpgme\_key\_append\_name): Likewise.

 \* keylist.c (\_gpgme\_release\_keylist\_result, keylist\_colon\_handler,

 \_gpgme\_op\_keylist\_event\_cb, gpgme\_op\_keylist\_next): Likewise.

 \* ops.h (test\_and\_allocate\_result): Likewise.

 \* passphrase.c (\_gpgme\_release\_passphrase\_result,

 \_gpgme\_passphrase\_status\_handler,

 \_gpgme\_passphrase\_command\_handler): Likewise.

 \*

progress.c (\_gpgme\_progress\_status\_handler): Likewise.

 \* recipient.c (gpgme\_recipients\_new, gpgme\_recipients\_release,

gpgme recipients add name with validity): Likewise.

 \* rungpg.c (\_gpgme\_gpg\_new, \_gpgme\_gpg\_release,

 \_gpgme\_gpg\_add\_arg, \_gpgme\_gpg\_add\_data,

gpgme gpg set colon line handler, free argy, free fd data map,

 build\_argv, \_gpgme\_gpg\_spawn, read\_status, read\_colon\_line): Likewise.

 \* sign.c (\_gpgme\_release\_sign\_result): Likewise.

 \* signers.c (\_gpgme\_signers\_add): Likewise.

 \* trustlist.c (trust\_item\_new, trustlist\_colon\_handler,

 \_gpgme\_op\_trustlist\_event\_cb, gpgme\_op\_trustlist\_next,

 gpgme\_trustitem\_release): Likewise.

 \* verify.c (\_gpgme\_release\_verify\_result, finish\_sig): Likewise.

 \* version.c (gpgme\_get\_engine\_info, \_gpgme\_get\_program\_version): Likewise.

 \* w32-io.c (create\_reader, create\_writer, destroy\_reader,

 destroy\_writer, build\_commandline, \_gpgme\_io\_spawn): Likewise.

 \* w32-sema.c (critsect\_init, \_gpgme\_sema\_cs\_destroy): Likewise.

 \* w32-util.c (read\_w32\_registry\_string):

Likewise.

 \* wait.c (\_gpgme\_fd\_table\_deinit, \_gpgme\_fd\_table\_put,

 \_gpgme\_wait\_event\_cb, \_gpgme\_add\_io\_cb, \_gpgme\_remove\_io\_cb)

 \* data-compat.c: Include <stdlib.h>.

2002-10-08 Marcus Brinkmann <marcus@g10code.de>

 New data object component:

 \* gpgme.h (GpgmeDataReadCb, GpgmeDataWriteCb, GpgmeDataSeekCb,

 GpgmeDataReleaseCb): New types.

 (struct GpgmeDataCbs): New structure.

 (gpgme\_data\_read): Changed prototype to match that of read() closely.

 (gpgme\_data\_write): Similar for write().

 (gpgme\_data\_seek, gpgme\_data\_new\_from\_cbs, gpgme\_data\_new\_from\_fd,

 gpgme\_data\_new\_from\_stream): New prototypes.

 (gpgme\_data\_get\_type, gpgme\_check\_engine): Prototype removed.

 \* Makefile.am (libgpgme\_la\_SOURCES): Add data.h, data-fd.c,

 data-stream.c, data-mem.c, data-user.c and data-compat.c.

 \* data.c: Reimplemented from scratch.

 \* (data-compat.c, data-fd.c, data.h, data-mem.c, data-stream.c, data-user.c): New file.

 \* context.h (struct gpgme\_data\_s): Removed.

 \* conversion.c:

Include <errno.h> and <sys/types.h>.

 (\_gpgme\_data\_append): New function.

 \* data.c (\_gpgme\_data\_append\_string): Move to ...

 \* conversion.c (\_gpgme\_data\_append\_string): ... here.

 \* data.c (\_gpgme\_data\_append\_for\_xml): Move to ...

 \* conversion.c (\_gpgme\_data\_append\_for\_xml): ... here.

 \* data.c (\_gpgme\_data\_append\_string\_for\_xml): Move to ...

 \* conversion.c (\_gpgme\_data\_append\_string\_for\_xml): ... here.

 \* data.c (\_gpgme\_data\_append\_percentstring\_for\_xml): Move to ...

 \* conversion.c (\_gpgme\_data\_append\_percentstring\_for\_xml): ... here.

 \* ops.h (\_gpgme\_data\_get\_mode, \_gpgme\_data\_set\_mode): Prototype removed.

 \* types.h (GpgmeDataMode): Type removed.

 \* decrypt.c (\_gpgme\_decrypt\_start): Don't check data type or mode.

 \* edit.c (\_gpgme\_op\_edit\_start): Likewise.

 \* encrypt.c (\_gpgme\_op\_encrypt\_start): Likewise.

 \* encrypt-sign.c (\_gpgme\_op\_encrypt\_sign\_start): Likewise.

 \* encrypt-sign.c (\_gpgme\_op\_encrypt\_sign\_start): Likewise.

 \* export.c (\_gpgme\_op\_export\_start): Likewise.

 \*

genkey.c (\_gpgme\_op\_genkey\_start): Likewise.

 \* import.c (\_gpgme\_op\_import\_start): Likewise.

 \* sign.c (\_gpgme\_op\_sign\_start): Likewise.

 \* verify.c (\_gpgme\_op\_verify\_start): Likewise.

 \* encrypt.c (gpgme\_op\_encrypt): Remove hack that returns invalid no recipient if no data was returned.

 \* encrypt-sign.c (gpgme\_op\_encrypt\_sign): Remove hack that returns no recipient if no data was returned.

 \* encrypt-sign.c (gpgme\_op\_encrypt\_sign): Remove hack that returns no recipient if no data was returned.

 \* engine.c (\_gpgme\_engine\_op\_verify): Add new argument to differentiate detached from normal signatures.

 \* engine.h (\_gpgme\_engine\_op\_verify): Likewise for prototype.

 \* engine-gpgsm.c (\_gpgme\_gpgsm\_op\_verify): Likewise. Don't check mode of data argument.

 \* engine-gpgsm.h (\_gpgme\_gpgsm\_op\_verify): Likewise for prototype.

 \* gpgme.h (gpgme\_op\_verify\_start): Likewise for prototype.

 (gpgme\_op\_verify): Likewise for prototype.

 \* rungpg.c (\_gpgme\_gpg\_op\_verify): Likewise.

 \* rungpg.h

(\_gpgme\_gpg\_op\_verify): Likewise for prototype.

 \* verify.c (\_gpgme\_op\_verify\_start): Likewise.

 (gpgme\_op\_verify\_start): Likewise.

 (gpgme\_op\_verify): Likewise.

 \* rungpg.c (struct arg\_and\_data\_s): New member INBOUND to hold direction of data object.

 (\_gpgme\_gpg\_add\_data): Add new argument INBOUND. Use it to determine direction of data object.

 (\_gpgme\_gpg\_add\_pm\_data, \_gpgme\_gpg\_set\_command\_handler,

 \_gpgme\_gpg\_op\_decrypt, \_gpgme\_gpg\_op\_edit, \_gpgme\_gpg\_op\_encrypt,

 \_gpgme\_gpg\_op\_encrypt\_sign, \_gpgme\_gpg\_op\_export,

 \_gpgme\_gpg\_op\_genkey, \_gpgme\_gpg\_op\_import, \_gpgme\_gpg\_op\_sign,

 \_gpgme\_gpg\_op\_verify): Add new argument to \_gpgme\_gpg\_add\_data invocation. (build\_argv): Use new member INBOUND to determine direction of file descriptor. Don't check the data type.

 \* rungpg.h (\_gpgme\_gpg\_add\_data): Add new argument to prototype.

 \* gpgme.c (gpgme\_get\_op\_info): Don't call \_gpgme\_data\_get\_as\_string if CTX->op\_info is NULL.

 \* version.c (gpgme\_check\_engine): Function removed.

2002-09-30 Werner Koch <wk@gnupg.org>

 \* keylist.c (keylist\_colon\_handler): Take care when printing a NULL with the DEBUG.

 \* engine-gpgsm.c (struct gpgsm\_object\_s): New member ANY. (gpgsm\_status\_handler): Run the colon function to indicate EOF. (\_gpgme\_gpgsm\_set\_colon\_line\_handler): Better reset ANY here.

2002-09-28 Marcus Brinkmann <marcus@g10code.de>

 \* conversion.c (\_gpgme\_hextobyte): Prevent superfluous multiplication with base. Reported by Stphane Corthsy.

 \* keylist.c (gpgme\_op\_keylist\_ext\_start): Use private asynchronous operation type in invocation of \_gpgme\_op\_reset.

2002-09-20 Werner Koch <wk@gnupg.org>

 \* ath.c: Include sys/time.h if sys/select.h is not available.

2002-09-13 Marcus Brinkmann <marcus@g10code.de>

 \* keylist.c (keylist\_status\_handler): Do not call finish\_key() here. (gpgme\_op\_keylist\_ext\_start): Set CTX->tmp\_key to NULL.

2002-09-03 Marcus Brinkmann <marcus@g10code.de>

 \* Makefile.am (assuan\_libobjs): Remove @LTLIBOBJS@ as we link them into gpgme unconditionally. (libgpgme\_la\_LIBADD): Change @LIBOBJS@ into @LTLIBOBJS@.

2002-09-02 Marcus Brinkmann <marcus@g10code.de>

 \* Makefile.am (assuan\_libobjs): Use @LTLIBOBJS@ instead @LIBOBJS@.
2002-09-02 Marcus Brinkmann <marcus@g10code.de>

 \* debug.c (\_gpgme\_debug\_add): Test \*LINE, not LINE. (\_gpgme\_debug\_end): Likewise. Reported by Dr. Stefan Dalibor <Dr.Stefan.Dalibor@bfa.de>.

2002-09-02 Marcus Brinkmann <marcus@g10code.de>

 \* posix-io.c (\_gpgme\_io\_select): Don't use a non-constant struct initializer.

 \* version.c (\_gpgme\_get\_program\_version): Likewise. Reported by Dr. Stefan Dalibor <Dr.Stefan.Dalibor@bfa.de>.

2002-09-02 Marcus Brinkmann <marcus@g10code.de>

 \* conversion.c (\_gpgme\_decode\_c\_string): Set DESTP before modifying DEST.

 \* conversion.c (\_gpgme\_decode\_c\_string): Fix off by one error in last change.

 \* rungpg.c (\_gpgme\_append\_gpg\_args\_from\_signers): Move before \_gpgme\_op\_edit so its prototype is known early on.

 \* conversion.c: New

file.

 \* util.h: Add prototypes for \_gpgme\_decode\_c\_string and \_gpgme\_hextobyte.

 \* keylist.c (keylist\_colon\_handler): Call \_gpgme\_decode\_c\_string on issuer name.

 \* Makefile.am (libgpgme\_la\_SOURCES): Add conversion.c

 \* key.c (\_gpgme\_key\_append\_name): Replace calls to hextobyte by calls to \_gpgme\_hextobyte.

 (hash\_key): Likewise.

2002-09-01 Marcus Brinkmann <marcus@g10code.de>

 \* op-support.c (\_gpgme\_op\_reset): Set CTX->pending after calling \_gpgme\_engine\_release, as this will reset pending to zero in the event done callback on cancelled operations.

2002-08-30 Marcus Brinkmann <marcus@g10code.de>

 \* rungpg.c (\_gpgme\_gpg\_op\_edit): Add args from signers. Suggested by Miguel Coca <e970095@zipi.fi.upm.es>.

 \* rungpg.c (\_gpgme\_gpg\_op\_edit): Add bogus ctx argument.

 \* rungpg.h: Also to prototype.

 \* engine.c (\_gpgme\_engine\_op\_edit): Likewise.

 \* engine.h: Likewise.

 \* edit.c (\_gpgme\_op\_edit\_start): Likewise.

2002-08-29 Werner Koch <wk@gnupg.org>

 \* engine-gpgsm.c (\_gpgme\_gpgsm\_op\_sign): Implement signer selection.

 \* vasprintf.c (va\_copy): Define macro if not yet defined.

2002-08-29 Marcus Brinkmann <marcus@g10code.de>

 \* passphrase.c (\_gpgme\_passphrase\_status\_handler): Reset CTX->result.passphrase->no\_passphrase if passphrase is given (good or bad). Submitted by Jean DIRAISON <jean.diraison@free.fr>.

2002-08-28 Marcus Brinkmann <marcus@g10code.de>

 \* posix-io.c (\_gpgme\_io\_spawn): Use a double-fork approach.

 Return 0 on success, -1 on error.

 \* version.c (\_gpgme\_get\_program\_version): Don't wait for the child.

 \* engine.c (\_gpgme\_engine\_housecleaning): Function removed.

 (do\_reaping): Likewise.

 (\_gpgme\_engine\_add\_child\_to\_reap\_list): Likewise.

 (struct reap\_s): Removed.

 (reap\_list): Likewise.

 (reap\_list\_lock): Likewise.

 \* engine.h (\_gpgme\_engine\_io\_event): Remove prototypes for

 \_gpgme\_engine\_housecleaning and

 \_gpgme\_engine\_add\_child\_to\_reap\_list.

 \* rungpg.c (\_gpgme\_gpg\_release): Don't add child to reap list.

 (struct gpg\_object\_s): Remove

PID member.

 (\_gpgme\_gpg\_new): Don't initialize GPG->pid.

 (\_gpgme\_gpg\_spawn): Don't set GPG->pid.

 \* wait.c (run\_idle): Removed.

 (gpgme\_wait): Run idle\_function directly.

2002-08-21 Marcus Brinkmann <marcus@g10code.de>

 \* encrypt-sign.c (encrypt\_sign\_status\_handler): Remove dead variables encrypt info and encrypt info len.

 \* trustlist.c (gpgme\_op\_trustlist\_start): Set colon line handler.

 \* posix-sema.c (sema\_fatal): Remove function.

 All these reported by Stphane Corthsy.

2002-08-23 Werner Koch <wk@gnupg.org>

 \* gpgme-config.in: Made --prefix work for --libs.

2002-08-21 Marcus Brinkmann <marcus@g10code.de>

 \* ath.h: Update list of symbols that get a prefix: Rename the ath mutex  $*$  available symbols to ath  $*$  available.

2002-08-21 Marcus Brinkmann <marcus@g10code.de>

 \* stpcpy.c: New file from gnulib.

 \* Makefile.am (assuan\_libobjs): Remove jnlib.

2002-08-20 Marcus Brinkmann <marcus@g10code.de>

 \* gpgme.h: Add prototype for gpgme\_op\_import\_ext. \* import.c (struct import result s): New member `nr\_considered'. Rename `any\_imported' to `nr\_imported'. (import\_status\_handler): Increment nr\_imported. Set nr\_considered if appropriate. (gpgme\_op\_import\_ext): New function. (gpgme\_op\_import): Implement in terms of gpgme\_op\_import\_ext.

2002-08-20 Werner Koch <wk@gnupg.org>

 \* gpgme.m4: Replaced with a new and faster version. This does not anymore try to build test programs. If we really need test programs, we should add an option to gpgme-config to do so.

 \* vasprintf.c (int\_vasprintf): Hack to handle NULL passed for %s.

2002-08-20 Marcus Brinkmann <marcus@g10code.de>

 \* gpgme.c (\_gpgme\_set\_op\_info): Append data on subsequent calls. \* encrypt-sign.c (encrypt\_sign\_status\_handler): Remove op\_info handling.

2002-08-19 Werner Koch <wk@gnupg.org>

 \* decrypt.c (is\_token,skip\_token): Duplicated from verify.c (gpgme\_op\_decrypt): Hack to properly return Decryption Failed... (\_gpgme\_decrypt\_status\_handler): Create an operation info.

2002-08-14 Werner Koch <wk@gnupg.org>

 \* key.h (struct certsig\_s): New. Use it in gpgme\_key\_s.

 \* key.c (gpgme\_key\_release): Release it. We need to add more code of course.

 (\_gpgme\_key\_append\_name): Use memset to initialize the struct.

 \* gpgme.h (GPGME\_KEYLIST\_MODE\_SIGS): New.

 \* rungpg.c (\_gpgme\_gpg\_op\_keylist): Include sigs in listing depending non the list mode.

 \* key.c (gpgme\_key\_get\_string\_attr): Use GPGME\_ATTR\_TYPE to return information about the key type (PGP or X.509). (gpgme\_key\_get\_ulong\_attr): Likewise.

 \* keylist.c (keylist\_colon\_handler): Include 1 in the check for valid algorithms so that RSA is usable. Store the issuer name and serial number also for "crs" records. Parse the expire date for subkeys.

 (set\_userid\_flags): Put them onto the last appended key.

2002-07-29 Marcus Brinkmann <marcus@g10code.de>

 \* rungpg.c (\_gpgme\_gpg\_op\_edit): Use --with-colons.

2002-07-28 Marcus Brinkmann <marcus@g10code.de>

 \* data.c (gpgme\_data\_read): For GPGME\_DATA\_TYPE\_NONE, return EOF instead an error.

 The following changes make it possible to flush an inbound data pipe before invoking a command handler:

 \* posix-io.c (\_gpgme\_io\_select): Accept new argument NONBLOCK to \_gpgme\_io\_select. Set timeout of 0 if this is set.

 \* w32-io.c (\_gpgme\_io\_select): Likewise.

 \* io.h: Add new argument NONBLOCK to \_gpgme\_io\_select prototype.

 \* wait.c (do\_select): Add new argument to \_gpgme\_io\_select invocation.

 \* rungpg.h (\_gpgme\_gpg\_set\_command\_handler): Add new argument linked\_data to prototype.

 \* engine.h (\_gpgme\_engine\_set\_command\_handler): Likewise.

 \* engine.c (\_gpgme\_engine\_set\_command\_handler): Likewise.

 \* passphrase.c (\_gpgme\_passphrase\_start): Pass NULL as linked\_data

argument to gpgme engine set command handler.

 \* rungpg.c (struct gpg\_object\_s): New members linked\_data and linked\_idx in CMD.

 (\_gpgme\_gpg\_new): Initialize those new members.

 (\_gpgme\_gpg\_set\_command\_handler): Accept new argument linked\_data.

 (build\_argv): Handle linked\_data

 in the same hack as cb\_data. (read\_status): If linked\_data is in use, flush the pipe before activating the command handler. \* gpgme.h: Add prototypes for gpgme\_op\_edit\_start and gpgme\_op\_edit.

 The next changes export the status codes to the user:

 \* decrypt.c (\_gpgme\_decrypt\_status\_handler): Likewise, also prefix

 all STATUS\_ with GPGME\_.

 \* delete.c (delete\_status\_handler): Likewise.

 \* decrypt-verify.c (decrypt\_verify\_status\_handler): Likewise.

 \* encrypt.c (\_gpgme\_encrypt\_status\_handler): Likewise.

 (\_gpgme\_encrypt\_sym\_status\_handler): Likewise.

 \* encrypt-sign.c (encrypt\_sign\_status\_handler): Likewise.

 \* engine-gpgsm.c (parse\_status): Likewise.

 (gpgsm\_status\_handler): Likewise.

 (gpgsm\_set\_recipients): Likewise.

 \* export.c (export\_status\_handler): Likewise.

 \* genkey.c (genkey\_status\_handler): Likewise.

 \* import.c (append\_xml\_impinfo): Likewise.

 (import\_status\_handler): Likewise.

 \* keylist.c (keylist\_status\_handler): Likewise.

 \* passphrase.c (\_gpgme\_passphrase\_status\_handler):

Likewise.

 (command\_handler): Likewise.

 \* progress.c (\_gpgme\_progress\_status\_handler): Likewise.

 \* sign.c (\_gpgme\_sign\_status\_handler): Likewise.

 \* trustlist.c (trustlist\_status\_handler): Likewise.

 \* verify.c (\_gpgme\_verify\_status\_handler): Likewise.

 \* gpgme.h (GpgmeEditCb): New type.

 \* rungpg.h (GpgStatusCode): Rename and move to ...

 \* gpgme.h (GpgmeStatusCode): ... this and here.

 \* Makefile.am (status-table.h): Run mkstatus on gpgme.h, not rungpg.h.

 \* mkstatus: Prefix STATUS with GPGME\_.

 \* rungpg.h (GpgStatusHandler, GpgCommandHandler): Change type accordingly.

 \* ops.h (\_gpgme\_verify\_status\_handler,

 \_gpgme\_decrypt\_status\_handler, \_gpgme\_sign\_status\_handler,

 \_gpgme\_encrypt\_status\_handler, \_gpgme\_passphrase\_status\_handler,

 \_gpgme\_progress\_status\_handler): Likewise.

 \* rungpg.c (struct gpg\_object\_s): Likewise for CMD.code.

 These changes add an edit operation to GPGME:

 \* context.h (struct gpgme\_context\_s): New member RESULT.edit. \* ops.h: Add prototype

for \_gpgme\_release\_edit\_result and

 \_gpgme\_passphrase\_command\_handler.

 \* passphrase.c (command\_handler): Make non-static and rename to ...

 (\_gpgme\_passphrase\_command\_handler): ... this.

 (\_gpgme\_passphrase\_start): Use new name for command handler.

 \* types.h: Add EditResult type.

 \* gpgme.c (\_gpgme\_release\_result): Release EDIT result.

 \* edit.c: New file.

 \* Makefile.am (libgpgme\_la\_SOURCES): Add edit.c.

 (libgpgme\_la\_LDADD): Rename to libgpgme\_la\_LIBADD, and include assuan\_libobjs.

 (assuan\_libobjs): New variable, set this instead

 libgpgme\_la\_LIBADD.

 \* engine.h (\_gpgme\_engine\_op\_edit): New prototype.

 \* engine.c (\_gpgme\_engine\_op\_edit): New function.

 \* rungpg.h (\_gpgme\_gpg\_op\_edit): New prototype.

 \* rungpg.c (\_gpgme\_gpg\_op\_edit): New function.

2002-07-27 Marcus Brinkmann <marcus@g10code.de>

 \* delete.c (delete\_problem): New case ambiguous specification. (delete\_status\_handler): Handle new case (poorly).

2002-07-25 Marcus Brinkmann <marcus@g10code.de>

 \* engine-gpgsm.c

(\_gpgme\_gpgsm\_op\_delete): Implement this.

2002-07-25 Marcus Brinkmann <marcus@g10code.de>

 \* Makefile.am (libgpgme\_la\_LDADD): Add @LIBOBJS@ for vasprintf and fopencookie.

 \* vasprintf.c: Update to more recent libiberty version.

 \* debug.h: Replace #elsif with #elif.

 Submitted by Stphane Corthsy:

 \* util.h (vasprintf): Correct prototype.

 \* encrypt-sign.c: Include <stddef.h>.

 (encrypt\_sign\_status\_handler): Change type of ENCRYPT\_INFO\_LEN to

size t.

 \* ath-pthread.c: Include <stdlib.h>, not <malloc.h>.

 \* ath-pth.c: Likewise.

2002-07-25 Marcus Brinkmann <marcus@g10code.de>

 \* wait.c (fdt\_global): Make static. Reported by Stphane Corthsy.

 \* rungpg.c (\_gpgme\_gpg\_op\_keylist\_ext): Skip empty string patterns. Reported by Stphane Corthsy.

 \* key.c (gpgme\_key\_get\_as\_xml): Add OTRUST attribute. Requested by Stphane Corthsy. (gpgme\_key\_get\_string\_attr): Add GPGME\_ATTR\_SIG\_SUMMARY case to silence gcc warning.

 \* rungpg.c (\_gpgme\_gpg\_new): Always set utf8 as charset.

## 2002-07-03

Marcus Brinkmann <marcus@g10code.de>

 \* gpgme.c (gpgme\_set\_io\_cbs): Deal with CTX being NULL.

 \* gpgme.c (\_gpgme\_op\_event\_cb\_user): New function.

 \* op-support.c (\_gpgme\_op\_reset): Support a new mode of operation for private or user event loop. Use new user event callback wrapper.

 \* trustlist.c (gpgme\_op\_trustlist\_start): Use this new mode.

 \* keylist.c (gpgme\_op\_keylist\_start): Likewise.

 \* rungpg.c (\_gpgme\_gpg\_io\_event): New function.

 \* rungpg.h (\_gpgme\_gpg\_io\_event): New prototype.

 \* engine-gpgsm.c (\_gpgme\_gpg\_io\_event): New function.

 \* engine-gpgsm.h (\_gpgme\_gpgsm\_io\_event): New prototype.

 \* engine.c (\_gpgme\_engine\_io\_event): New function.

 \* engine.h (\_gpgme\_engine\_io\_event): New prototype.

 \* keylist.c (finish\_key): Call \_gpgme\_engine\_io\_event, and move

 the real work for the default IO callback routines to ...

 (\_gpgme\_op\_keylist\_event\_cb): ... here. New function.

 \* trustlist.c (trustlist\_colon\_handler): Signal

 GPGME\_EVENT\_NEXT\_TRUSTITEM. Move queue

manipulation to ...

 (\_gpgme\_op\_trustlist\_event\_cb): ... here. New function.

 \* gpgme.c (\_gpgme\_op\_event\_cb): Call \_gpgme\_op\_keylist\_event\_cb

 and \_gpgme\_op\_trustlist\_event\_cb when appropriate.

 \* ops.h (\_gpgme\_op\_keylist\_event\_cb): New prototype.

 (\_gpgme\_op\_trustlist\_event\_cb): Likewise.

 \* op-support.c (\_gpgme\_op\_reset): Add comment why we don't use the user provided event handler directly.

 \* gpgme.h (GpgmeRegisterIOCb): Return GpgmeError value, and TAG in a pointer argument.

 \* wait.c (\_gpgme\_add\_io\_cb): Likewise.

 \* wait.h (\_gpgme\_add\_io\_cb): Likewise for prototype.

 \* rungpg.c (\_gpgme\_gpg\_add\_io\_cb): Call IO\_CBS->add with new

 argument. Fix up error handling.

 \* engine-gpgsm.c (\_gpgme\_gpgsm\_add\_io\_cb): Call IO\_CBS->add with

 new argument, fix up error handling.

2002-07-03 Werner Koch <wk@gnupg.org>

 \* encrypt.c (status\_handler\_finish): New. (\_gpgme\_encrypt\_status\_handler): Moved some code out to the new function and call this function also in case we get into the status handler with an error which might happen due to a kludge in

 engine-gpgsm.c

2002-06-28 Marcus Brinkmann <marcus@g10code.de>

 \* keylist.c (gpgme\_op\_keylist\_ext\_start): Always use our own FD table (eg use synchronous mode).

2002-06-27 Marcus Brinkmann <marcus@g10code.de>

 \* gpgme.h: Fix documentation of key attribute retrieval functions.

2002-06-28 Marcus Brinkmann <marcus@g10code.de>

 \* ops.h (\_gpgme\_wait\_on\_condition): Remove HANG argument from prototype and change return type to GpgmeError.

 (\_gpgme\_wait\_one): New prototype.

 \* wait.c (gpgme\_wait): Replace with the meat from

 \_gpgme\_wait\_on\_condition here, and remove the support for conditions.

 (\_gpgme\_wait\_on\_condition): Remove HANG argument from prototype and change return type to GpgmeError. Replace with meat from \_gpgme\_wait\_one and add support for conditions.

 (\_gpgme\_wait\_one): Just call \_gpgme\_wait\_on\_condition without condition.

 \* keylist.c (gpgme\_op\_keylist\_ext\_start): Always use our own FD table (eg

use synchronous mode).

 (gpgme\_op\_keylist\_next): Remove HANG argument from

 \_gpgme\_wait\_on\_condition. Check its return value.

 \* trustlist.c (gpgme\_op\_trustlist\_start): Always use our own FD

 table (eg use synchronous mode).

 (gpgme\_op\_trustlist\_next): Remove HANG argument from gpgme wait on condition. Check its return value.

2002-06-26 Werner Koch <wk@gnupg.org>

 \* engine-gpgsm.c (map\_assuan\_error): Map No\_Data\_Available to EOF.

 \* import.c (append\_xml\_impinfo): Kludge to print fingerprint

 instead of keyid for use with gpgsm. (import\_status\_handler): Set a flag to know whether any import occurred. (gpgme\_op\_import): Return -1 if no certificate ewas imported.

2002-06-25 Werner Koch <wk@gnupg.org>

 \* engine-gpgsm.c (\_gpgme\_gpgsm\_set\_io\_cbs) [ENABLE\_GPGSM]: Fixed function arguments.

2002-06-25 Marcus Brinkmann <marcus@g10code.de>

 \* engine-gpgsm.c (\_gpgme\_gpgsm\_op\_export): Only export the keys listed in RECP. \* export.c (gpgme\_op\_export): If no data was returned, return GPGME\_No\_Recipients.

2002-06-25 Marcus Brinkmann <marcus@g10code.de>

 \* engine-gpgsm.c (\_gpgme\_gpgsm\_op\_export): Implement.

2002-06-21 Marcus Brinkmann <marcus@g10code.de>

 \* engine-gpgsm.c (gpgsm\_assuan\_simple\_command): Return ERR. (parse\_status): New function. (gpgsm\_status\_handler): Use parse\_status. (gpgsm\_assuan\_simple\_command): Accept new arguments STATUS\_FNC and STATUS\_FNC\_VALUE and process status messages. (gpgsm\_set\_recipients): Pass new arguments to gpgsm\_assuan\_simple\_command. (gpgsm\_set\_fd): Likewise. (\_gpgme\_gpgsm\_op\_keylist): Likewise. (\_gpgme\_gpgsm\_op\_keylist\_ext): Likewise. (\_gpgme\_gpgsm\_op\_sign): Likewise.

2002-06-21 Marcus Brinkmann <marcus@g10code.de>

 \* wait.c (\_gpgme\_remove\_io\_cb): Unlock FDT->lock.

2002-06-20 Werner Koch <wk@gnupg.org>

 \* rungpg.c (build\_argv): Ignore GPG\_AGENT\_INFO if set but empty.

 \* verify.c (calc\_sig\_summary): Set bad policy for wrong key usage. (skip\_token): New. (\_gpgme\_verify\_status\_handler): Watch out for wrong key usage. (gpgme\_get\_sig\_string\_attr): Hack to return info on the key

 usage. Does now make use of the former RESERVED argument which has been renamed to WHATIDX. (gpgme\_get\_sig\_ulong\_attr): Renamed RESERVED to WHATIDX.

2002-06-14 Marcus Brinkmann <marcus@g10code.de>

 \* wait.c (do\_select): Return -1 on error, and 0 if nothing to run. (\_gpgme\_wait\_one): Only set HANG to zero if do\_select returned an error, or there are no more file descriptors to wait on. (\_gpgme\_wait\_on\_condition): Ignore return value from do\_select for now.

2002-06-13 Werner Koch <wk@gnupg.org>

 \* verify.c (gpgme\_op\_verify): Make sure that we never access an uninitialized result structure.

2002-06-12 Werner Koch <wk@gnupg.org>

 \* keylist.c (struct keylist\_result\_s): New. (\_gpgme\_release\_keylist\_result): Release it here (keylist\_status\_handler): Handle truncated. (append\_xml\_keylistinfo): New.

 \* gpgme.c (\_gpgme\_release\_result): and use it here.

 \* types.h: Declare the new type here.

 \*

context.h (struct gpgme\_context\_s): Use it here.

2002-06-11 Marcus Brinkmann <marcus@g10code.de>

 \* engine-gpgsm.c (\_gpgme\_gpgsm\_release): Close status\_cb.fd. (\_gpgme\_gpgsm\_new): Duplicate status file descriptor, so we can use our own close notification mechanism without interfering with assuan.

2002-06-11 Werner Koch <wk@gnupg.org>

 \* gpgme.h: Add GPGME\_ATTR\_SIG\_SUMMARY and the GPGME\_SIGSUM\_ constants.

 \* verify.c (calc\_sig\_summary): New. (gpgme\_get\_sig\_ulong\_attr): And use it here.

2002-06-10 Werner Koch <wk@gnupg.org>

 \* rungpg.h: Add new status codes TRUNCATED and ERROR.

 \* verify.c (is\_token, copy\_token): New.

 (\_gpgme\_verify\_status\_handler): Use copy\_token, handle the new

 ERROR status and store the errorcode used withgpgsm and trust

 status codes.

 \* gpgme.h: New attribute ERRTOK.

 \* key.c (gpgme\_key\_get\_string\_attr): Add dummy case for it. (gpgme\_get\_sig\_string\_attr): Use it here to return the last error.

2002-06-10 Marcus Brinkmann <marcus@g10code.de>

 \*

 engine-gpgsm.c (\_gpgme\_gpgsm\_start): Move the code that sets the close notification for the status fd to ... (\_gpgme\_gpgsm\_new): ... here. \* wait.h: Include "sema.h". Remove prototypes of \_gpgme\_remove\_proc\_from\_wait\_queue and \_gpgme\_register\_pipe\_handler. Add prototypes of \_gpgme\_fd\_table\_init, \_gpgme\_fd\_table\_deinit, \_gpgme\_fd\_table\_put, \_gpgme\_add\_io\_cb, \_gpgme\_remove\_io\_cb, \_gpgme\_wait\_event\_cb and \_gpgme\_wait\_one.. \* wait.c: Remove global variables PROC\_QUEUE, PROC\_QUEUE\_LOCK, FD\_TABLE\_SIZE, FD\_TABLE, FD\_TABLE\_LOCK. New global variables FDT\_GLOBAL, CTX\_DONE\_LIST, CTX\_DONE\_LIST\_SIZE, CTX\_DONE\_LIST\_LENGTH and CTX\_DONE\_LIST\_LOCK. Remove struct proc\_s. Replace struct wait\_item\_s. (\_gpgme\_fd\_table\_init): New function. (\_gpgme\_fd\_table\_deinit): Likewise. (\_gpgme\_fd\_table\_put): Likewise. (set process done): Remove function. (do\_select): Take argument FDT. Use that to decide which fds to select on. (\_gpgme\_remove\_proc\_from\_wait\_queue): Remove function. (\_gpgme\_wait\_event\_cb): New function. (\_gpgme\_wait\_one): Likewise. (\_gpgme\_register\_pipe\_hanldler): Remove function. (\_gpgme\_add\_io\_cb): New function. (\_gpgme\_remove\_io\_cb): Likewise. (\_gpgme\_freeze\_fd): Remove function. (\_gpgme\_thaw\_fd): Remove function. \* rungpg.c (struct fd\_data\_map\_s): Add new member TAG. (struct gpg\_object\_s): Likewise for STATUS and COLON. Add member IDX to CMD. Add new member IO\_CBS. (close\_notify\_handler): New variables POSSIBLY\_DONE and NOT\_DONE. For each I/O callback, check if it should be unregistered. If all callbacks have been unregistered, trigger GPGME\_EVENT\_DONE. Remove member RUNNING. (\_gpgme\_gpg\_new): Initialize new members. (\_gpgme\_gpg\_release): Check PID not RUNNING. Don't call gpgme\_remove\_proc\_from\_wait\_queue. Close GPG->CMD.FD if set.

 (build\_argv): Store away the index instead the file descriptor for

 CMD. (\_gpgme\_gpg\_add\_io\_cb): New function. (\_gpgme\_gpg\_spawn): Use \_gpgme\_gpg\_add\_io\_cb to register IO callbacks. (gpg\_status\_handler): Change return type to void, remove PID argument, close filedescriptor if EOF or error occurs. (read\_status): Use \_gpgme\_gpg\_add\_io\_cb instead \_gpgme\_thaw\_fd. Use IO\_CBS->remove instead \_gpgme\_freeze\_fd. (gpg\_colon\_line\_handler): Change return type to void, remove PID argument, close filedescriptor if EOF or error occurs. (command\_cb): Use IO\_CBS->remove instead \_gpgme\_freeze\_fd. (\_gpgme\_gpg\_set\_io\_cbs): New function. \* rungpg.h (\_gpgme\_gpg\_set\_io\_cbs): Prototype for \_gpgme\_gpg\_set\_io\_cbs. \* gpgme.h (GpgmeIOCb): New type. (GpgmeRegisterIOCb): Likewise. (GpgmeRemoveIOCb): Likewise. (GpgmeEventIO): Likewise. (GpgmeEventIOCb): Likewise. (struct GpgmeIOCbs): New structure to hold I/O callbacks. (gpgme\_set\_op\_io\_cbs): New prototype. (gpgme\_get\_op\_io\_cbs): Likewise. \* ops.h: New prototype for \_gpgme\_op\_event\_cb. Remove prototypes for \_gpgme\_freeze\_fd and \_gpgme\_thaw\_fd. Remove PID argument from \_gpgme\_data\_inbound\_handler and \_gpgme\_data\_outbound\_handler prototype. Add prototype for \_gpgme\_op\_reset. Add synchronous argument to \_gpgme\_decrypt\_start prototype. \* io.h: Beautification. \* gpgme.c: Include "wait.h". (gpgme\_new): Initialize FDT. (gpgme\_set\_io\_cbs): New function. (gpgme\_get\_io\_cbs): Likewise. (\_gpgme\_op\_event\_cb): Likewise. \* data.c (\_gpgme\_data\_inbound\_handler): Change return type to void. Drop PID argument. Close FD on error and EOF. (write\_mem\_data): Don't close FD here ... (write\_cb\_data): ... or here ... (\_gpgme\_data\_outbound\_handler): ... but here. Change return type to void. Drop PID argument. \* context.h: Include "wait.h". (struct gpgme\_context\_s): New members FDT and IO\_CBS. \* op-support.c: New file. \* Makefile.am (libgpgme\_la\_SOURCES): Add op-support.c. \* ops.h: Add prototype for \_gpgme\_op\_reset(). \* decrypt.c (\_gpgme\_decrypt\_start): New argument SYNCHRONOUS. Use

 \_gpgme\_op\_reset.

 (gpgme\_op\_decrypt\_start): Add synchronous argument. (gpgme\_op\_decrypt): Likewise. Use \_gpgme\_wait\_one instead gpgme\_wait. \* delete.c (gpgme\_op\_delete\_start): Rename to ... (\_gpgme\_op\_delete\_start): ... this. New argument SYNCHRONOUS. Use gpgme op reset. Make function static. (gpgme\_op\_delete\_start): Just a wrapper around \_gpgme\_op\_delete\_start now. (gpgme\_op\_delete): Add synchronous argument. Use \_gpgme\_wait\_one instead gpgme\_wait. \* encrypt.c: Include "wait.h". (ggpgme\_op\_encrypt\_start): Rename to ... (\_gpgme\_op\_encrypt\_start): ... this. New argument SYNCHRONOUS. Use \_gpgme\_op\_reset. Make function static. (gpgme\_op\_encrypt\_start): Just a wrapper around \_gpgme\_op\_encrypt\_start now. (gpgme\_op\_encrypt): Add synchronous argument. Use \_gpgme\_wait\_one instead gpgme\_wait. \* encrypt\_sign.c (gpgme\_op\_encrypt\_sign\_start): Rename to ... (\_gpgme\_op\_encrypt\_sign\_start): ... this. New argument SYNCHRONOUS. Use \_gpgme\_op\_reset. Make function static. (gpgme\_op\_encrypt\_sign\_start): Just a wrapper around \_gpgme\_op\_encrypt\_sign\_start now. (gpgme\_op\_encrypt\_sign): Add synchronous argument. Use \_gpgme\_wait\_one instead gpgme\_wait. \* export.c (gpgme\_op\_export\_start): Rename to ... (\_gpgme\_op\_export\_start): ... this. New argument SYNCHRONOUS. Use \_gpgme\_op\_reset. Make function static. (gpgme\_op\_export\_start): Just a wrapper around \_gpgme\_op\_export\_start now. (gpgme\_op\_export): Add synchronous argument. Use \_gpgme\_wait\_one instead gpgme\_wait. \* genkey.c (gpgme\_op\_genkey\_start): Rename to ... (\_gpgme\_op\_genkey\_start): ... this. New argument SYNCHRONOUS. Use \_gpgme\_op\_reset. Make function static. (gpgme\_op\_genkey\_start): Just a wrapper around \_gpgme\_op\_genkey\_start now. (gpgme\_op\_genkey): Add synchronous argument. Use \_gpgme\_wait\_one instead gpgme\_wait. \* import.c (gpgme\_op\_import\_start): Rename to ... (\_gpgme\_op\_import\_start): ... this. New argument SYNCHRONOUS. Use \_gpgme\_op\_reset. Make function static. (gpgme\_op\_import\_start): Just a wrapper around \_gpgme\_op\_import\_start now. (gpgme\_op\_import): Add synchronous argument. Use \_gpgme\_wait\_one instead

gpgme\_wait.

 \* keylist.c (gpgme\_op\_keylist\_start): Use \_gpgme\_op\_reset.

 (gpgme\_op\_keylist\_ext\_start): Likewise.

 \* sign.c (gpgme\_op\_sign\_start): Rename to ...

 (\_gpgme\_op\_sign\_start): ... this. New argument SYNCHRONOUS. Use

 \_gpgme\_op\_reset. Make function static.

 (gpgme\_op\_sign\_start): Just a wrapper around \_gpgme\_op\_sign\_start now.

 (gpgme\_op\_sign): Add synchronous argument. Use \_gpgme\_wait\_one instead gpgme\_wait.

 \* trustlist.c (gpgme\_op\_trustlist\_start): Use \_gpgme\_op\_reset.

 \* verify.c (gpgme\_op\_verify\_start): Rename to ...

 (\_gpgme\_op\_verify\_start): ... this. New argument SYNCHRONOUS.

 Use \_gpgme\_op\_reset. Make function static.

 (gpgme\_op\_verify\_start): Just a wrapper around

 \_gpgme\_op\_verify\_start now.

 (gpgme\_op\_verify): Add synchronous argument. Use \_gpgme\_wait\_one instead gpgme\_wait.

 \* engine-gpgsm.c (iocb\_data\_t): New type.

 (struct gpgsm\_object\_s): New member status\_cb. Replace input\_fd

and input data with input cb. Replace output fd and output data with

output\_cb. Replace message\_fd and message\_data with

message cb. New member io cbs.

 (\_gpgme\_gpgsm\_new): Initialize all new members (and drop the old ones).

 (close\_notify\_handler): New variable POSSIBLY\_DONE. For each I/O

 callback, check if it should be unregistered. If all callbacks

 have been unregistered, trigger GPGME\_EVENT\_DONE.

 (\_gpgme\_gpgsm\_release): Remove variable PID. Use new variable

 names to close the file descriptors.

 (\_gpgme\_gpgsm\_op\_decrypt): Use new variable names,

 (\_gpgme\_gpgsm\_op\_encrypt): Likewise.

 (\_gpgme\_gpgsm\_op\_genkey): Likewise.

 (\_gpgme\_gpgsm\_op\_import): Likewise.

 (\_gpgme\_gpgsm\_op\_keylist): Likewise.

 (\_gpgme\_gpgsm\_op\_keylist\_ext): Likewise.

 (\_gpgme\_gpgsm\_op\_sign): Likewise.

 (\_gpgme\_gpgsm\_op\_verify): Likewise.

 (gpgsm\_status\_handler): Drop argument PID. Change return type to

 void. Close status pipe before returning because of EOF or error.

 (\_gpgme\_gpgsm\_add\_io\_cb): New function.

 (\_gpgme\_gpgsm\_start): Use \_gpgme\_gpgsm\_add\_io\_cb to register callback

function.

 (\_gpgme\_gpgsm\_set\_io\_cbs): New function.

 \* engine-gpgsm.h: New prototype for \_gpgme\_gpgsm\_set\_io\_cbs.

 \* engine.c (\_gpgme\_engine\_set\_io\_cbs): New function.

 \* engine.h: New prototype for \_gpgme\_engine\_set\_io\_cbs.

2002-06-04 Marcus Brinkmann <marcus@g10code.de>

 \* Makefile.am (libgpgme\_la\_SOURCES): Remove mutex.h.

2002-06-03 Marcus Brinkmann <marcus@g10code.de>

 \* key.c: Include <ctype.h>.

 (\_gpgme\_key\_append\_name): Skip one more char when processing escaped char. Submitted by Marc Mutz <mutz@kde.org>. Handle hexadecimal encodings. Also reported by Marc. Thanks!

2002-06-02 Marcus Brinkmann <marcus@g10code.de>

 \* ath.h: Enable the \_gpgme\_ prefix. Fix all those prefix macros.

 \* posix-sema.c: Use that prefix here.

 \* posix-io.c: Include "ath.h".

 (\_gpgme\_io\_read): Use \_gpgme\_ath\_read instead read.

 (\_gpgme\_io\_write): Use \_gpgme\_ath\_write instead write.

 (\_gpgme\_io\_waitpid): Use \_gpgme\_ath\_waitpid instead waitpid.

 (\_gpgme\_io\_select): Use \_gpgme\_ath\_select

instead select.

2002-06-02 Marcus Brinkmann <marcus@g10code.de>

 \* Makefile.am (ath\_components): New variable. (ath\_components\_pthread): Likewise. (ath\_components\_pth): Likewise. (system\_components): Add ath\_componentes.

 \* ath.h: New file.

 \* ath.c: Likewise.

 \* ath-pthread.c: Likewise.

 \* ath-pth.c: Likewise.

 \* posix-sema.c (\_gpgme\_sema\_cs\_enter): Rework to use the ATH

 interface.

 \* mutex.h: Remove file.

2002-05-30 Werner Koch <wk@gnupg.org>

 \* key.c (gpgme\_key\_get\_string\_attr): Return NULL when asking for an issuer with  $IDX > 0$ . We don't support altIssuerNames for now.

2002-05-22 Werner Koch <wk@gnupg.org>

 \* engine-gpgsm.c (\_gpgme\_gpgsm\_op\_keylist\_ext): Aehmm, added missing variable definition. Oohh - Marcus was faster.

## 2002-05-22 Marcus Brinkmann <marcus@gnu.org>

 \* engine-gpgsm.c (\_gpgme\_gpgsm\_op\_keylist\_ext): Fix last change.

2002-05-21 Werner Koch <wk@gnupg.org>

 \* engine-gpgsm.c (\_gpgme\_gpgsm\_op\_keylist) (\_gpgme\_gpgsm\_op\_keylist\_ext): Pass the keylist mode to gpgsm.

2002-05-10 Werner Koch <wk@gnupg.org>

 \* key.h (gpgme\_key\_s): Add OTRUST. \* keylist.c (set\_ownertrust): New. (keylist\_colon\_handler): Get the ownertrust value \* key.c (gpgme\_key\_get\_string\_attr,gpgme\_key\_get\_ulong\_attr): Return that value.

2002-05-08 Marcus Brinkmann <marcus@g10code.de>

 \* w32-util.c: New static variable GET\_PATH\_LOCK. (\_gpgme\_get\_gpg\_path): Remove superfluous NULL initializer. Take lock while determining path. (\_gpgme\_get\_gpgsm\_path): Likewise. \* version.c (do\_subsystem\_inits): Set DONE to 1 after initialization. (gpgme\_get\_engine\_info): New variable ENGINE\_INFO\_LOCK. Take lock while determining engine info. \* rungpg.c (\_gpgme\_gpg\_get\_version): New variable GPG\_VERSION\_LOCK. Take the lock while determining the program version. \* posix-io.c: Include "sema.h". (\_gpgme\_io\_spawn): New variable FIXED\_SIGNALS\_LOCK. Take the lock while fixing the signals. (\_gpgme\_io\_select): Make READFDS and WRITEFDS non-static. \* key.c: Include "sema.h". New globals KEY\_CACHE\_LOCK and KEY\_REF\_LOCK. (capabilities\_to\_string): Make STRINGS very const. (\_gpgme\_key\_cache\_add): Lock the key cache. (\_gpgme\_key\_cache\_get): Likewise. (gpgme\_key\_ref, gpgme\_key\_release): Lock the key\_ref\_lock. \* import.c (append\_xml\_impinfo): Make IMPORTED\_FIELDS and IMPORT\_RES\_FIELDS very const. Make FIELD and FIELD\_NAME a little const. \* engine.c (\_gpgme\_engine\_get\_info): New variable ENGINE\_INFO\_LOCK. Take lock while determining engine info.

 \* engine-gpgsm.c: Include "sema.h".

 (\_gpgme\_gpgsm\_get\_version): New variable GPGSM\_VERSION\_LOCK. Take lock while getting program version.

2002-05-08 Marcus Brinkmann <marcus@g10code.de>

 \* debug.h: New file.

 \* Makefile.am (libgpgme\_la\_SOURCES): Add debug.h. \* util.h: Removed all prototypes and declarations related to debugging. Include "debug.h".

 \* debug.c (debug\_level): Comment variable and remove superfluous zero initializer. (errfp): Likewise. (\_gpgme\_debug\_enabled): Function removed. (struct debug\_control\_s): Definition removed. (\_gpgme\_debug\_level): Function removed. (\_gpgme\_debug\_begin): Rewritten to use vasprintf. Accept a pritnf-style format specification and a variable number of arguments. (\_gpgme\_debug\_add): Rewritten using vasprintf. Expect that format starts out with "%s" for simplicity. (\_gpgme\_debug\_end): Rewritten using vasprintf. Do not accept a

 TEXT argument anymore.

 \* posix-io.c (\_gpgme\_io\_select): Use new level argument for DEBUG\_BEGIN instead explicit if construct.

 \* debug.c (debug\_init): Remove superfluous zero initializer, remove volatile flag of INITIALIZED. Do not use the double-checked locking algorithm, it is fundamentally flawed and will empty your fridge (on a more serious note, despite the volatile flag it doesn't give you the guarantee you would expect, for example on a DEC Alpha or an SMP machine. The volatile only serializes accesses to the volatile variable, but not to the other variables).

2002-05-03 Werner Koch <wk@gnupg.org>

 \* engine-gpgsm.c (\_gpgme\_gpgsm\_new): Redirect any gpgsm error output to /dev/null.

 \* verify.c (gpgme\_get\_sig\_key): Set the protocol of the listctx.

 \* gpgme.c (gpgme\_get\_protocol): New.

 \* data.c (gpgme\_data\_write): Changed type of BUFFER to void\*.

 (gpgme\_data\_read): Ditto.

 \* verify.c (\_gpgme\_verify\_status\_handler): Handle TRUST\_\* status lines so that a claim can be made without looking up the key. (gpgme\_get\_sig\_string\_attr): New. (gpgme\_get\_sig\_ulong\_attr): New.

 \* gpgme.h (GpgmeAttr): Added GPGME\_ATTR\_SIG\_STATUS.

 \* rungpg.h: Add new status codes from gpg 1.0.7 and formatted the list to align with the status.h file from gnupg.

 \* gpgme.h (GpgmeSigStat): Add \_GOOD\_EXP and \_GOOD\_EXPKEY. \* verify.c (\_gpgme\_verify\_status\_handler, finish\_sig): Handle these new status codes. Store the expiration time

2002-04-27 Werner Koch <wk@gnupg.org>

 \* gpgme.h (GpgmeData\_Encoding): New. \* data.c (gpgme\_data\_get\_encoding,gpgme\_data\_set\_encoding): New. \* engine-gpgsm.c (map\_input\_enc): New. Use it in all local functions where the INPUT command gets send.

2002-04-27 Marcus Brinkmann <marcus@g10code.de>

 \* engine-gpgsm.c (\_gpgme\_gpgsm\_op\_verify): Close the output descriptor only when we don't need it anymore. Close the message descriptor if we don't need it.

2002-04-26 Werner Koch <wk@gnupg.org>

 \* Makefile.am (libgpgme\_la\_LIBADD): Use libtool libraries.

2002-04-25 Marcus Brinkmann <marcus@g10code.de>

 \* rungpg.c (\_gpgme\_gpg\_release): Call gpgme\_data\_release on GPG->cmd.cb\_data, not xfree.

2002-04-25 Marcus Brinkmann <marcus@g10code.de>

 \* engine-gpgsm.c (\_gpgme\_gpgsm\_new): Set the display, ttyname, ttytype, lc\_ctype and lc\_messages options in the server.

2002-04-24 Marcus Brinkmann <marcus@g10code.de>

 \* engine-gpgsm.c (map\_assuan\_error): Add new error codes.

 \* key.c (gpgme\_key\_get\_ulong\_attr): Swapped use of can\_encrypt and can\_certify to return the requested values.

2002-04-23 Marcus Brinkmann <marcus@g10code.de>

 \* gpgme.c (gpgme\_get\_progress\_cb): Allow either return parameter to be NULL. (gpgme\_get\_passphrase\_cb): Likewise.

2002-04-22 Marcus Brinkmann <marcus@g10code.de>

 \* gpgme.c (gpgme\_get\_passphrase\_cb): New function. (gpgme\_get\_progress\_cb): New function. \* gpgme.h: Add new prototypes for gpgme\_get\_passphrase\_cb and gpgme\_get\_progress\_cb.

2002-03-28 Werner Koch <wk@gnupg.org>

 \* gpgme.h (GpgmeAttr): Add values for issuer and chaining.

 \* key.h (gpgme\_key\_s): Add issuer and chaining elements for X509.

 \* keylist.c (keylist\_colon\_handler): Store them.

 \* key.c (gpgme\_key\_release): Free them.

 (gpgme\_key\_get\_as\_xml,gpgme\_key\_get\_string\_attr): Print them.

2002-03-26 Werner Koch <wk@gnupg.org>

 \* Makefile.am (libgpgme\_la\_SOURCES): Add mutex.h

2002-03-21 Werner Koch <wk@gnupg.org>

 \* util.h [!HAVE\_FOPENCOOKIE]: Make sure off\_t and ssize\_t are defined.

2002-03-18 Marcus Brinkmann <marcus@g10code.de>

 \*

 Makefile.am (system\_components): New variable, set depending on HAVE\_DOSISH\_SYSTEM. (libgpgme\_la\_SOURCES): Use system\_components. Remove `syshdr.h'. \* syshdr.h: File removed.

 \* posix-io.c: Remove !HAVE\_DOSISH\_SYSTEM safeguard. Clean up source.

 \* posix-sema.c: Likewise.

 \* posix-util.c: Likewise.

 \* w32-io.c: Remove HAVE\_DOSISH\_SYSTEM safeguard.

 \* w32-sema.c: Likewise.

 \* w32-util.c: Likewise.

 \* posix-io.c: Include `unistd.h', do not include `syshdr.h'.

 \* posix-sema.c: Likewise.

 \* w32-io.c: Include `io.h', do not include `syshdr.h'

 \* w32-sema.c: Likewise.

 \* w32-util.c: Likewise.

 \* data.c: Do not include `syshdr.h'.

 \* wait.c: Likewise.

 \* wait.h: Code cleanup.

 \* mutex.h: New file.

 \* posix-sema.c: Implement.

2002-03-08 Werner Koch <wk@gnupg.org>

 \* util.h [!HAVE\_FOPENCOOKIE]: Fixed type. Thanks to Frank Heckenbach.

2002-03-07 Werner Koch <wk@gnupg.org>

 \* gpgme.h (gpgme\_op\_keylist\_ext\_start): Add prototype.

2002-03-06 Marcus Brinkmann <marcus@g10code.de>

 \*

 encrypt.c (\_gpgme\_encrypt\_sym\_status\_handler): New function. (gpgme\_op\_encrypt\_start): New variable SYMMETRIC, set it if RECP is null, and if it is set, use \_gpgme\_encrypt\_sym\_status\_handler as status handler and run \_gpgme\_passphrase\_start. \* rungpg.c (\_gpgme\_gpg\_op\_encrypt): If RECP is zero, do symmetric encryption.

 \* engine-gpgsm.c (\_gpgme\_gpgsm\_op\_encrypt): If RECP is zero, return error value.

 \* rungpg.c (\_gpgme\_gpg\_op\_verify): Add "--" argument.

2002-03-03 Marcus Brinkmann <marcus@g10code.de>

 \* passphrase.c (\_gpgme\_passphrase\_status\_handler): Also set the error No\_Passphrase if only a bad passphrase was provided.

2002-03-03 Marcus Brinkmann <marcus@g10code.de>

 \* rungpg.c (\_gpgme\_gpg\_op\_verify): If TEXT is of mode GPGME\_DATA\_MODE\_IN, construct a command line that stores the plaintext in TEXT.

 \* verify.c (gpgme\_op\_verify\_start): Accept TEXT being uninitialized, and in this case interpret SIG as a normal or cleartext signature and TEXT as a return data object. \* engine-gpgsm.c (\_gpgme\_gpgsm\_op\_verify): Likewise.

2002-03-03 Marcus Brinkmann <marcus@g10code.de>

 \* engine-gpgsm.c (\_gpgme\_gpgsm\_op\_keylist\_ext) [!ENABLE\_GPGSM]: Add stub function.

2002-02-28 Werner Koch <wk@gnupg.org>

 \* key.h (subkey\_s): New member expires\_at.

 \* keylist.c (keylist\_colon\_handler): Set it here

 \* key.c (gpgme\_key\_get\_as\_xml,gpgme\_key\_get\_ulong\_attr): Return it.

2002-02-27 Marcus Brinkmann <marcus@g10code.de>

 \* rungpg.h (\_gpgme\_gpg\_op\_keylist\_ext): New prototype.

 \* rungpg.c (\_gpgme\_gpg\_op\_keylist\_ext): New function.

 \* engine-gpgsm.h (\_gpgme\_gpgsm\_op\_keylist\_ext): New prototype.

 \* engine-gpgsm.c (\_gpgme\_gpgsm\_op\_keylist\_ext): New function.

 \* engine.h (\_gpgme\_engine\_op\_keylist\_ext): New prototype.

 \* engine.c (\_gpgme\_engine\_op\_keylist\_ext): New function.

 \* keylist.c (gpgme\_op\_keylist\_ext\_start): New function.

2002-02-27 Marcus Brinkmann <marcus@g10code.de>

 \* gpgme.h: Add new error code GPGME\_Invalid\_Recipient.

 \* encrypt.c (struct

encrypt\_result\_s): New member invalid\_recipients,

 rename no\_recipients to no\_valid\_recipients.

 (\_gpgme\_encrypt\_status\_handler): Include error for invalid recipients.

 \* engine-gpgsm.c (gpgsm\_set\_recipients): Change type of first argument to GpgsmObject. Use that to report back the status about the recipients.

2002-02-26 Marcus Brinkmann <marcus@g10code.de>

 \* verify.c (\_gpgme\_verify\_status\_handler): Fix the last change.

2002-02-25 Marcus Brinkmann <marcus@g10code.de>

 \* verify.c (\_gpgme\_verify\_status\_handler): Parse the args line to see if the problem is due to a missing key, and report that back to the user.

2002-02-25 Marcus Brinkmann <marcus@g10code.de>

 \* engine.c (\_gpgme\_engine\_op\_encrypt\_sign): New function.

 \* engine.h (\_gpgme\_engine\_op\_encrypt\_sign): New prototype.

 \* rungpg.c (\_gpgme\_append\_gpg\_args\_from\_signers): New function.

 (\_gpgme\_gpg\_op\_sign): Use that new function.

 (\_gpgme\_gpg\_op\_encrypt\_sign): New function.

 \* rungpg.h (\_gpgme\_gpg\_op\_encrypt\_sign):

New prototype.

 \* gpgme.h (gpgme\_op\_encrypt\_sign\_start): New prototype.

 (gpgme\_op\_encrypt\_sign): Likewise.

 \* Makefile.am (libgpgme\_la\_SOURCES): Add encrypt-sign.c.

 \* ops.h (\_gpgme\_encrypt\_status\_handler): Add prototype.

 (\_gpgme\_sign\_status\_handler): Add prototype.

 \* sign.c (sign\_status\_handler): Rename to ...

 (\_gpgme\_sign\_status\_handler): ... this and make non-static.

 \* encrypt.c (encrypt\_status\_handler): Rename to ...

 (\_gpgme\_encrypt\_status\_handler): ... this and make non-static.

 \* encrypt.c (gpgme\_op\_encrypt\_start): Use new status handler name.

 \* sign.c (gpgme\_op\_sign\_start): Likewise.

2002-02-25 Marcus Brinkmann <marcus@g10code.de>

 \* context.h (struct gpgme\_context\_s): New member include\_certs.

 \* gpgme.h (gpgme\_set\_include\_certs): Add prototype.

 (gpgme\_get\_include\_certs): Likewise.

 \* gpgme.c (gpgme\_set\_include\_certs): New function.

 (gpgme\_get\_include\_certs): Likewise.

 (gpgme\_new): Set include\_certs to 1 (the default).

 \* engine.c (\_gpgme\_engine\_op\_sign): Accept

new argument include\_certs,

 and pass it to \_gpgme\_gpgsm\_op\_sign.

 \* engine.h (\_gpgme\_engine\_op\_sign): Likewise for prototype.

 \* engine-gpgsm.c (\_gpgme\_gpgsm\_op\_sign): Accept new argument

 include\_certs and handle it.

 \* engine-gpgsm.h (\_gpgme\_gpgsm\_start): Add new argument include\_certs.

 \* sign.c (gpgme\_op\_sign\_start): Add new argument to

 \_gpgme\_engine\_op\_sign call.

2002-02-14 Werner Koch <wk@gnupg.org>

 \* keylist.c (gpgme\_op\_keylist\_start): Do not use a verbose listing.

2002-02-13 Werner Koch <wk@gnupg.org>

 \* vasprintf.c, fopencookie.c: Add replacement functions.

 \* util.h: Add prototypes for them.

2002-02-09 Marcus Brinkmann <marcus@g10code.de>

 \* engine-gpgsm.c (gpgsm\_assuan\_simple\_command): Return 0 if we reach the end of the function.

2002-02-09 Marcus Brinkmann <marcus@g10code.de>

 \* genkey.c (gpgme\_op\_genkey\_start): Fix logic in validity check. (gpgme\_op\_genkey\_start): Skip newlines after opening tag.

 \* engine-gpgsm.c (\_gpgme\_gpgsm\_start): Remove cruft.

2002-02-08

Marcus Brinkmann <marcus@g10code.de>

 \* genkey.c (gpgme\_op\_genkey\_start): Allow PUBKEY and SECKEY to be set, and pass them down to the crypto engine.

 \* engine-gpgsm.h (\_gpgme\_gpgsm\_start): New arguments PUBKEY and SECKEY.

 \* engine.h: Likewise.

 \* rungpg.h (\_gpgme\_gpg\_spawn): Likewise.

 \* engine.c (\_gpgme\_engine\_op\_genkey): Likewise. Use those arguments.

 \* rungpg.c (\_gpgme\_gpg\_op\_genkey): Likewise. Complain if those arguments are set.

 \* engine-gpgsm.c (\_gpgme\_gpgsm\_op\_genkey): Likewise. Implement function.

 \* engine-gpgsm.c (\_gpgme\_gpgsm\_op\_keylist): Beautify comment.

2002-02-06 Marcus Brinkmann <marcus@g10code.de>

 \* rungpg.c (\_gpgme\_gpg\_op\_keylist): Remove handling of keylist mode (for now).

2002-02-06 Marcus Brinkmann <marcus@g10code.de>

 \* wait.c (gpgme\_wait): Add new argument STATUS, in which the status of the returned context is returned. (\_gpgme\_wait\_on\_condition): Rework the function a bit, to make it aware of cancelled processes, and to allow to use gpgme\_wait with CTX being NULL (as documented in the source). (struct proc\_s): New member REPORTED.

 \* gpgme.h: Fix prototype.

 \* verify.c (gpgme\_op\_verify): Fix use of gpgme\_wait.

 \* sign.c (gpgme\_op\_sign): Likewise.

 \* import.c (gpgme\_op\_import): Likewise.

- \* genkey.c (gpgme\_op\_genkey): Likewise.
- \* export.c (gpgme\_op\_export): Likewise.
- \* encrypt.c (gpgme\_op\_encrypt): Likewise.
- \* delete.c (gpgme\_op\_delete): Likewise.
- \* decrypt-verify.c (gpgme\_op\_decrypt\_verify): Likewise.

2002-02-06 Marcus Brinkmann <marcus@g10code.de>

 \* gpgme.c (gpgme\_set\_keylist\_mode): Possibly return an error value.

 (gpgme\_get\_keylist\_mode): New function. (gpgme\_new): Set the default for keylist\_mode member of CTX.

 \* gpgme.h (gpgme\_set\_keylist\_mode): Fix prototype. (gpgme\_get\_keylist\_mode): New prototype. (GPGME\_KEYLIST\_MODE\_LOCAL): New macro. (GPGME\_KEYLIST\_MODE\_EXTERN): Likewise..

2002-02-02 Marcus Brinkmann <marcus@g10code.de>

 This patch has gotten a bit large... mmh. The main thing that

 happens here is that error values are now not determined in the operation function after gpgme\_wait completed, but in the status handler when EOF is received. It should always be the case that either an error is flagged or EOF is received, so that after a gpgme\_wait you should never have the situation that no error is flagged and EOF is not received. One problem is that the engine status handlers don't have access to the context, a horrible kludge works around this for now. All errors that happen during a pending operation should be caught and reported in ctx->error, including out-of-core and cancellation. This rounds up neatly a couple of loose ends, and makes it possible to pass up any errors in the communication with the backend as well. As a bonus, there will be a function to access gpgme->wait, so that the operations can truly be implemented with their \_start function.

 \* engine-gpgsm.c (gpgsm\_status\_handler): Horrible kludge to report error back

to the context.

 \* rungpg.c (gpg\_status\_handler): Same horrible kludge applied here.

 \* engine-gpgsm.c (gpgsm\_assuan\_simple\_command): Add error checking.

 \* wait.c (\_gpgme\_wait\_on\_condition): If canceled, set CTX->error to a value indication that.

 \* verify.c (add\_notation): Set error, not out\_of\_core.

 (finish\_sig): Likewise. (gpgme\_op\_verify\_start): Don't clear out\_of\_core. (\_gpgme\_verify\_status\_handler): At EOF, clean up the notation data. (gpgme\_op\_verify): And don't do it here.

 \* trustlist.c (trustlist\_status\_handler): Check error, not out\_of\_core. (gpgme op trustlist start): Don't clear out of core. (gpgme\_op\_trustlist\_next): Check error, not out\_of\_core. (gpgme\_op\_trustlist\_end): Likewise.

 \* ops.h (test\_and\_allocate\_result): New macro. (\_gpgme\_passphrase\_result): Remove prototype. \* delete.c (gpgme\_op\_delete): Return error from context. (delete\_status\_handler): Use macro test\_and\_allocate\_result. Perform error checking at EOF. (gpgme\_op\_delete\_start): Release result. \* passphrase.c (\_gpgme\_passphrase\_status\_handler): Use macro test\_and\_allocate\_result, and perform error checking here. (\_gpgme\_passphrase\_result): Function removed. \* sign.c (gpgme\_op\_sign\_start): Do not set out\_of\_core to zero. (gpgme\_op\_sign): Just return the error value from the context. (sign\_status\_handler): Only progress if no error is set yet. If we process an EOF, set the resulting error value (if any). \* decrypt.c (\_gpgme\_decrypt\_result): Function removed. (create\_result\_struct): Function removed. (\_gpgme\_decrypt\_status\_handler): Use macro test\_and\_allocate\_result, caclulate error on EOF, do not progress with errors. (\_gpgme\_decrypt\_start): Do not set out\_of\_core to zero. (gpgme\_op\_decrypt): Just return the error value from the context. \* encrypt.c (encrypt\_status\_handler): Perform the error checking here. (gpgme\_op\_encrypt\_start): Do not clear out\_of\_core. \* export.c (export\_status\_handler): Return if error is set in context. (gpgme\_op\_export\_start): Release result. (gpgme\_op\_export): Return error from context. \* decrypt-verify.c (gpgme\_op\_decrypt\_verify): Return the error in the context. \* genkey.c (genkey\_status\_handler): Use macro test and allocate result. Perform error checking at EOF. (gpgme\_op\_genkey): Just return the error from context. \* import.c (gpgme\_op\_import): Return the error from context. (import\_status\_handler): Use macro test\_and\_allocate\_result. \* keylist.c (gpgme\_op\_keylist\_start): Do not clear out\_of\_core. (gpgme\_op\_keylist\_next): Return error of context. (keylist colon handler): Set error instead out of code.

 (finish\_key): Likewise.

 \* context.h: Remove member out\_of\_core, add member error.

 \* gpgme.c (\_gpgme\_release\_result): Clear error flag.

 \* engine.h (\_gpgme\_engine\_get\_error): New prototype.

 \* engine.c (\_gpgme\_engine\_get\_error): New function.

 \* engine-gpgsm.c (\_gpgme\_gpgsm\_get\_error): New function.

 \* engine-gpgsm.c (map\_assuan\_error): New function. (gpgsm\_assuan\_simple\_command): Change return type to GpgmeError, use the new function to map error values. (gpgsm\_set\_fd): Change return type tp GpgmeError. (\_gpgme\_gpgsm\_op\_decrypt): Change type of ERR to GpgmeError. (gpgsm\_set\_recipients): Likewise. Change type of return value equivalently. Adjust error values. (\_gpgme\_gpgsm\_op\_import): Likewise. (\_gpgme\_gpgsm\_op\_sign): Likewise. (struct gpgsm\_object\_s): New member error. (gpgsm\_status\_handler): Set error if error occurs. Determine error number from ERR line received. If assuan read line fails, terminate the connection.

2002-02-01 Marcus Brinkmann <marcus@g10code.de>

 \* Makefile.am (MOSTLYCLEANFILES): New variable.

2002-02-01 Marcus Brinkmann <marcus@g10code.de>

 \* engine-gpgsm.c (gpgsm\_status\_handler): At error, terminate the connection to the server.

2002-01-31 Marcus Brinkmann <marcus@g10code.de>

 \* rungpg.h: Add STATUS\_KEY\_CREATED.

 \* progress.c: New file.

 \* Makefile.am (libgpgme\_la\_SOURCES): Add progress.c.

 \* genkey.c (genkey\_status\_handler):

Use

 \_gpgme\_progress\_status\_handler. Add check for status.

(struct genkey result s): New structure.

 (\_gpgme\_release\_genkey\_result): New function.

 (gpgme\_op\_genkey): Check for error.

 \* gpgme.c (\_gpgme\_release\_result): Call

 \_gpgme\_release\_genkey\_result.

 \* ops.h (\_gpgme\_release\_genkey\_result): Add prototype.

 \* types.h (GenKeyResult): New type.

 \* context.h (gpgme\_context\_s): Add GenKeyResult to member result.

2002-01-30 Marcus Brinkmann <marcus@g10code.de>

 \* gpgme.c (\_gpgme\_release\_result): Call

 \_gpgme\_release\_delete\_result.

 \* ops.h (\_gpgme\_release\_delete\_result): Add prototype.

 \* types.h (DeleteResult): New type.

 \* context.h (gpgme\_context\_s): Add DeleteResult to member result.

 \* delete.c (enum delete\_problem): New type. (struct delete result s): New structure. (\_gpgme\_release\_delete\_result): New function. (delete\_status\_handler): Implement more status codes. (gpgme\_op\_delete): Return error on failure.

 \* import.c (MAX\_IMPORTED\_FIELDS): Bump up to 14.

2002-01-30

Marcus Brinkmann <marcus@g10code.de>

 \* import.c (struct import\_result\_s): New structure.

 (\_gpgme\_release\_import\_result): New function.

 (append\_xml\_impinfo): Likewise.

 (import\_status\_handler): Implement.

 \* gpgme.c (\_gpgme\_release\_result): Add call to

 \_gpgme\_release\_import\_result.

 \* ops.h (\_gpgme\_release\_import\_result): Add prototype.

 \* types.h (ImportResult): New type.

 \* context.h (gpgme\_context\_s): Add ImportResult to member result.

 \* encrypt.c (gpgme\_op\_encrypt): Code clean up.

2002-01-30 Marcus Brinkmann <marcus@g10code.de>

 \* gpgme.h: Add lots of comment and fix the formatting. Add gpgme\_trustlist\_end prototype.

2002-01-29 Marcus Brinkmann <marcus@g10code.de>

 \* gpgme.h: Add new type GpgmeIdleFunc. Change type of gpgme register idle to return and accept this type. \* wait.c (gpgme\_register\_idle): Fix type. Save and return old value of idle\_function.

2002-01-29 Werner Koch <wk@gnupg.org>

 \* engine-gpgsm.c (\_gpgme\_gpgsm\_op\_keylist): Implement secret only mode.

 \* keylist.c (keylist\_colon\_handler): Add support for the new "crs" record type.

2002-01-22 Marcus Brinkmann <marcus@g10code.de>

 \* engine-gpgsm.c (\_gpgme\_gpgsm\_release): Call assuan\_disconnect, not assuan\_pipe\_disconnect.

 \* Makefile.am (libgpgme\_la\_LIBADD): Change to link assuan and jnlib (needed by assuan) statically into libgpgme. Linking a static library into a shared library this way is not portable.

2002-01-22 Marcus Brinkmann <marcus@g10code.de>

 \* gpgme.h (GpgmePassphraseCb): Change type of R\_HD from void\* to void\*\*.

2002-01-22 Marcus Brinkmann <marcus@g10code.de>

 \* data.c (gpgme\_data\_new\_from\_filepart): Change type of LENGTH from off t to size t. \* gpgme.h: Likewise.

2002-01-22 Marcus Brinkmann <marcus@g10code.de>

 \* wait.c (\_gpgme\_wait\_on\_condition): If the process finished, reset the pending flag. Also if the operation was cancelled.

 (struct proc\_s): Rename READY to DONE. (wait\_item\_s): Likewise. (set\_process\_ready): Rename to ... (set\_process\_done): ... this. (\_gpgme\_remove\_proc\_from\_wait\_queue): Call set\_process\_done instead set\_process\_ready. (\_gpgme\_wait\_on\_condition): Likewise. (do\_select): Rename READY to DONE.

 \* verify.c (gpgme\_op\_verify): Do not set pending to zero here.

 \* sign.c (gpgme\_op\_sign): Likewise.

 \* import.c (gpgme\_op\_import): Likewise.

 \* genkey.c (gpgme\_op\_genkey): Likewise.

 \* export.c (gpgme\_op\_export): Likewise.

 \* encrypt.c (gpgme\_op\_encrypt): Likewise.

 \* delete.c (gpgme\_op\_delete): Likewise.

 \* decrypt-verify.c (gpgme\_op\_decrypt\_verify): Likewise.

 \* decrypt.c (gpgme\_op\_decrypt): Likewise.

2002-01-22 Marcus Brinkmann <marcus@g10code.de>

 \* export.c: Cleanup.

2002-01-15 Marcus Brinkmann <marcus@g10code.de>

 \* trustlist.c: Various source clean ups. (my\_isdigit): Removed. (gpgme\_op\_trustlist\_end): New function.

2002-01-13 Marcus Brinkmann <marcus@g10code.de>

 \* gpgme.c: Various source clean ups, like renaming C to CTX where appropriate. (gpgme\_new): Clear R\_CTX before starting the work. (my\_isdigit): Removed. (my\_isxdigit): Likewise.

 \* data.c: Various source clean ups. (gpgme\_data\_new\_from\_mem): Check BUFFER after clearing R\_DH. (gpgme\_data\_new\_with\_read\_cb): Similar for READ\_CB. (gpgme\_data\_new\_from\_file): Loop over fread while EINTR. (gpgme\_data\_new\_from\_filepart): Rediddled a bit. Allow LENGTH to be zero. Loop over fread while EINTR.

 (my\_isdigit): Removed. (my\_isxdigit): Likewise.

2001-12-21 Marcus Brinkmann <marcus@g10code.de>

 \* engine-gpgsm.c (\_gpgme\_gpgsm\_new): Replace General\_Error with Pipe\_Error where appropriate.

2001-12-19 Marcus Brinkmann <marcus@g10code.de>

 \* engine.c: Include `string.h'. Reported by Stphane Corthsy.

 \* version.c (get\_engine\_info): Remove prototype.

2001-12-19 Marcus Brinkmann <marcus@g10code.de>

 \* engine-gpgsm.c (\_gpgme\_gpgsm\_new): New variable CHILD\_FDS. Fill it with the servers fds, and pass it to assuan pipe connect.

 keylist.c (gpgme\_op\_keylist\_end): New function. \* gpgme.h (gpgme\_op\_keylist\_end): New prototype.

 \* engine.h (gpgme\_engine\_check\_version): Move prototype to ... \* gpgme.h (gpgme\_engine\_check\_version): ... here.

 \* genkey.c (gpgme\_op\_genkey\_start): Remove unused variable.

2001-12-18 Marcus Brinkmann <marcus@g10code.de>

 \* version.c (gpgme\_get\_engine\_info): Reimplemented. (gpgme\_check\_engine): Reimplemented. (\_gpgme\_compare\_versions): Return NULL if MY\_VERSION is NULL.

 \* engine.c: Include `io.h'. (gpgme\_engine\_get\_info): New function. \* engine.h (gpgme\_engine\_check\_version, \_gpgme\_engine\_get\_info): Add prototype.

2001-12-18 Marcus Brinkmann <marcus@g10code.de>

 \* rungpg.c (struct reap\_s, reap\_list, reap\_list\_lock): Moved to ... \* engine.c (struct reap\_s, reap\_list, reap\_list\_lock): ... here. Include `time.h', `sys/types.h', `assert.h', and `sema.h'.

 \* rungpg.c (\_gpgme\_engine\_add\_child\_to\_reap\_list): New function. (do\_reaping, \_gpgme\_gpg\_housecleaning): Moved to

...

 \*

 \* engine.c (do\_reaping, \_gpgme\_engine\_housecleaning): ... here. \* rungpg.c (\_gpgme\_gpg\_release): Replace code that is now in its own function by call to \_gpgme\_engine\_add\_child\_to\_reap\_list().

 \* wait.c: Include `engine.h'. (run\_idle): Call \_gpgme\_engine\_housecleaning(), not \_gpgme\_gpg\_housecleaning().

2001-12-18 Marcus Brinkmann <marcus@g10code.de>

 \* key.c (\_gpgme\_key\_append\_name): Append, not prepend, the uid. Initialize the next field of the uid structure. (gpgme\_key\_get\_as\_xml): Do not list last uid first.

2001-12-17 Marcus Brinkmann <marcus@g10code.de>

 \* engine-gpgsm.c (\_gpgme\_gpgsm\_set\_colon\_line\_handler): New

## function [!ENABLE\_GPGSM].

2001-12-14 Marcus Brinkmann <marcus@g10code.de>

 \* engine-gpgsm.c (\_gpgme\_gpgsm\_op\_verify): Put TEXT into message\_data, not SIG. (\_gpgme\_gpgsm\_op\_sign): Use `--detached', not `--detach'.

 \* sign.c (sign\_status\_handler): Call \_gpgme\_passphrase\_status\_handler early.

2001-12-14 Marcus Brinkmann <marcus@g10code.de>

 \*

engine-gpgsm.c: Revert last change.

2001-12-14 Marcus Brinkmann <marcus@g10code.de>

 \* engine-gpgsm.c (gpgsm\_status\_handler): Freeze the output file handler when ending this operation, otherwise the wait function will sit on it.

2001-12-14 Marcus Brinkmann <marcus@g10code.de>

 \* engine-gpgsm.c (struct gpgsm\_object\_s): New member colon.attic. (\_gpgme\_gpgsm\_new): Initialize some more members. (\_gpgme\_gpgsm\_release): Free the colon line handler's attic line. (gpgsm\_status\_handler): Rework the inline-data processing.

2001-12-13 Marcus Brinkmann <marcus@g10code.de>

 \* rungpg.c (\_gpgme\_gpg\_spawn): Do not add the fds to the child list that are not dup'ed, for those the close-on-exec flag is set now.

 \* version.c (\_gpgme\_get\_program\_version): Remove first entry in CFD, as the close-on-exec flag is now set for this fd.

2001-12-13 Marcus Brinkmann <marcus@g10code.de>

 \* engine-gpgsm.c (\_gpgme\_gpgsm\_op\_encrypt): Do not add `armor' option to `ENCRYPT'. \* engine-gpgsm.c (gpgsm\_set\_recipients): Free LINE when returning successfully.

2001-12-13 Marcus Brinkmann <marcus@g10code.de>

 \* engine-gpgsm.c (close\_notify\_handler): New function.

 (\_gpgme\_gpgsm\_new): Manage the file descriptors a bit differently. Do not set close-on-exec flags. (\_gpgme\_gpgsm\_op\_decrypt): Do not set message\_fd to -1, this is done by the close handler. (\_gpgme\_gpgsm\_op\_encrypt): Likewise. (\_gpgme\_gpgsm\_op\_import): Likewise (also for output\_fd). (\_gpgme\_gpgsm\_op\_keylist): Likewise (also for input\_fd and output\_fd). (\_gpgme\_gpgsm\_op\_sign): Likewise. (\_gpgme\_gpgsm\_op\_verify): Likewise, but for output\_fd.

 \* posix-io.c (\_gpgme\_io\_pipe): Set the close-on-exec flag for the non-inherited file descriptor index of the pipe.

2001-12-13 Werner Koch <wk@gnupg.org>

 \* engine-gpgsm.c (\_gpgme\_gpgsm\_set\_colon\_line\_handler): New. (gpgsm\_status\_handler): Pass datalines to a colon handler \* engine.c (\_gpgme\_engine\_set\_colon\_line\_handler): Set the colon handler for gpgsm.

 \* engine-gpgsm.c

 (\_gpgme\_gpgsm\_op\_keylist): Allow NULL for pattern.

 (gpgsm\_assuan\_simple\_command): Removed underscore from assuan\_write\_line.

 (\_gpgme\_gpgsm\_start): Ditto.

 (gpgsm\_assuan\_simple\_command): Replaced internal Assuan read function by the new assuan\_read\_line. Removed the use of the internal header.

 (gpgsm\_status\_handler): Ditto. Use the new assuan\_pending\_line. (\_gpgme\_gpgsm\_start): Use the documented way to get an fd from assuan.

 \* keylist.c (keylist\_colon\_handler): Handle "crt" records

 \* key.h (gpgme\_key\_s): Add an x509 flag.

 \* key.c (parse\_x509\_user\_id): New.

 (\_gpgme\_key\_append\_name): Handle x.509 names.

2001-12-05 Marcus Brinkmann <marcus@g10code.de>

 \* engine-gpgsm.c (gpgsm\_status\_handler): Make it work with current version of assuan.

2001-12-05 Marcus Brinkmann <marcus@g10code.de>

 \* engine-gpgsm.c (gpgsm\_set\_fd): Accept one more argument OPT. (\_gpgme\_gpgsm\_op\_encrypt): Pass armor argument to gpgsm\_set\_fd for output descriptor.

 (\_gpgme\_gpgsm\_op\_sign): Likewise.

2001-12-05 Marcus Brinkmann <marcus@g10code.de>

 \* keylist.c (gpgme\_op\_keylist\_next): Set pending to 0 if EOF occurs.

2001-11-26 Marcus Brinkmann <marcus@g10code.de>

 \* engine-gpgsm.c (\_gpgme\_gpgsm\_op\_sign): Fix stupid typo.

2001-11-24 Marcus Brinkmann <marcus@g10code.de>

 \* engine-gpgsm.c (gpgsm\_status\_handler): Don't break if bsearch fails. Deal with assuan read line returning more than one line (for now).

2001-11-23 Marcus Brinkmann <marcus@g10code.de>

 \* engine-gpgsm.c (\_gpgme\_gpgsm\_op\_sign): Implement it according to the current protocol definition.

2001-11-23 Marcus Brinkmann <marcus@g10code.de>

 \* engine-gpgsm.c (\_gpgme\_gpgsm\_new): Set CLOEXEC flag for parent ends of the pipe.

2001-11-22 Marcus Brinkmann <marcus@g10code.de>

 \* engine-gpgsm.c: Include stdlib.h and string.h. Also include, for now, rungpg.h and status-table.h. (gpgsm\_status\_handler): Implement more of the status handler.

2001-11-22 Marcus Brinkmann <marcus@g10code.de>

 \*

engine.c (\_gpgme\_engine\_op\_decrypt): Implement CMS case.

 (\_gpgme\_engine\_op\_delete): Likewise.

 (\_gpgme\_engine\_op\_encrypt): Likewise.

 (\_gpgme\_engine\_op\_export): Likewise.

 (\_gpgme\_engine\_op\_genkey): Likewise.

 (\_gpgme\_engine\_op\_keylist): Likewise.

 (\_gpgme\_engine\_op\_sign): Likewise.

 (\_gpgme\_engine\_op\_trustlist): Likewise.

 \* engine-gpgsm.c (\_gpgme\_gpgsm\_op\_encrypt): New function. (gpgsm\_assuan\_simple\_command): Likewise. (gpgsm\_set\_recipients): Likewise.

 (gpgsm\_set\_fd): Reimplement using gpgsm\_assuan\_simple\_command.

 (\_gpgme\_gpgsm\_op\_delete): New function.

 (\_gpgme\_gpgsm\_op\_export): Likewise.

 (\_gpgme\_gpgsm\_op\_genkey): Likewise.

 (\_gpgme\_gpgsm\_op\_sign): Likewise.

 (\_gpgme\_gpgsm\_op\_keylist): Likewise.

 (\_gpgme\_gpgsm\_op\_trustlist): Likewise.

 (\_gpgme\_gpgsm\_release): Release command.

 (\_gpgme\_gpgsm\_op\_decrypt): Allocate command.

 (\_gpgme\_gpgsm\_op\_import): Likewise.

 (gpgsm\_status\_handler): Also treat `ERR' strings as EOF.

2001-11-22 Marcus Brinkmann <marcus@g10code.de>

 \* gpgme.h (gpgme\_set\_protocol): New prototype.

2001-11-22 Marcus Brinkmann <marcus@g10code.de>

 \* engine-gpgsm.c (\_gpgme\_gpgsm\_op\_decrypt): New function. (\_gpgme\_gpgsm\_op\_import): Likewise.

2001-11-22 Marcus Brinkmann <marcus@g10code.de>

 \* engine-gpgsm.c: Shuffle around header inclusion a bit, to still keep them separate.

 (\_gpgme\_set\_status\_handler) [!ENABLE\_GPGSM]: New function.

2001-11-22 Werner Koch <wk@gnupg.org>

 \* engine-gpgsm.c: Include more headers so that NULL and mk\_error is defined even with an undefined GPGSM\_PATH.

2001-11-22 Marcus Brinkmann <marcus@g10code.de>

 \* rungpg.c (gpg\_inbound\_handler, write\_mem\_data, write\_cb\_data, gpg\_outbound\_handler): Moved to ... \* data.c (\_gpgme\_data\_inbound\_handler, write\_mem\_data, write\_cb\_data, \_gpgme\_data\_outbound\_handler): ... here. Make the \_gpgme\_\* ones non-static. \* data.c: Include io.h.

 \* ops.h (\_gpgme\_data\_inbound\_handler): New prototype. (\_gpgme\_data\_outbound\_handler): Likewise. (\_gpgme\_gpg\_spawn): Use these new functions.

 \* engine-gpgsm.h (\_gpgme\_gpgsm\_op\_decrypt, \_gpgme\_gpgsm\_op\_delete,

 \_gpgme\_gpgsm\_op\_encrypt, \_gpgme\_gpgsm\_op\_export, \_gpgme\_gpgsm\_op\_genkey, \_gpgme\_gpgsm\_op\_import, \_gpgme\_gpgsm\_op\_keylist, \_gpgme\_gpgsm\_op\_sign, \_gpgme\_gpgsm\_op\_trustlist, \_gpgme\_gpgsm\_op\_verify, \_gpgme\_gpgsm\_start, \_gpgme\_gpgsm\_set\_status\_handler): New prototype. Include <rungpg.h> for status handler function.

 \* engine-gpgsm.c (struct gpgsm\_object\_s): New members input\_fd, input\_data, output\_fd, output\_data, message\_fd, message\_data, command and status.

 (\_gpgme\_gpgsm\_new): Open input, output and message pipes before connecting to the client. Close server's ends afterwards. (\_gpgme\_gpgsm\_release): Close open file descriptors. Remove server process from wait queue. (\_gpgme\_gpgsm\_op\_verify, \_gpgme\_gpgsm\_start, \_gpgme\_gpgsm\_set\_status\_handler, gpgms\_status\_handler): New function.

 \* engine.c (\_gpgme\_engine\_start): Implement for GPGME\_PROTOCOL\_CMS. (\_gpgme\_engine\_set\_status\_handler): Likewise. (\_gpgme\_engine\_op\_verify): Likewise.

2001-11-21 Marcus Brinkmann <marcus@g10code.de>

 \* context.h: Do not include rungpg.h, but engine.h. (struct gpgme\_context\_s): Replace member gpg with engine. \* gpgme.c (gpgme\_release): Release engine, not gpg.

 \* recipient.c (\_gpgme\_append\_gpg\_args\_from\_recifgpients): Function moved ...

 \* rungpg.c (\_gpgme\_append\_gpg\_args\_from\_recipients): ... here.

 Make static, change order of arguments, and return an error value.

 \* ops.h (\_gpgme\_append\_gpg\_args\_from\_recipients): Removed prototype.

 \* rungpg.h (\_gpgme\_gpg\_op\_verify): Add prototype.

 (\_gpgme\_gpg\_op\_encrypt): Likewise.

 (\_gpgme\_gpg\_op\_decrypt): Likewise.

 (\_gpgme\_gpg\_op\_delete): Likewise.

 (\_gpgme\_gpg\_op\_export): Likewise.

 (\_gpgme\_gpg\_op\_genkey): Likewise.

 (\_gpgme\_gpg\_op\_import): Likewise.

 (\_gpgme\_gpg\_op\_keylist): Likewise.

 (\_gpgme\_gpg\_op\_sign): Likewise.

 (\_gpgme\_gpg\_op\_trustlist): Likewise.

 \* rungpg.c (\_gpgme\_gpg\_op\_verify): New function.

 (\_gpgme\_gpg\_op\_encrypt): Likewise.

 (\_gpgme\_gpg\_op\_decrypt):

Likewise.

 (\_gpgme\_gpg\_op\_delete): Likewise.

 (\_gpgme\_gpg\_op\_export): Likewise.

 (\_gpgme\_gpg\_op\_genkey): Likewise.

 (\_gpgme\_gpg\_op\_import): Likewise.

 (\_gpgme\_gpg\_op\_keylist): Likewise.

 (\_gpgme\_gpg\_op\_sign): Likewise.

 (\_gpgme\_gpg\_op\_trustlist): Likewise.

 \* engine.h (\_gpgme\_engine\_set\_status\_handler): Add prototype.

 (\_gpgme\_engine\_set\_command\_handler): Likewise.

 (\_gpgme\_engine\_set\_colon\_line\_handler): Likewise.

 (\_gpgme\_engine\_op\_decrypt): Likewise.

 (\_gpgme\_engine\_op\_delete): Likewise.

 (\_gpgme\_engine\_op\_encrypt): Likewise.

 (\_gpgme\_engine\_op\_export): Likewise.

 (\_gpgme\_engine\_op\_genkey): Likewise.

 (\_gpgme\_engine\_op\_import): Likewise.

 (\_gpgme\_engine\_op\_keylist): Likewise.

 (\_gpgme\_engine\_op\_sign): Likewise.

 (\_gpgme\_engine\_op\_trustlist): Likewise.

 (\_gpgme\_engine\_op\_verify): Likewise.

 (\_gpgme\_engine\_start): Likewise.

 \* engine.c (\_gpgme\_engine\_set\_status\_handler): New function.

 (\_gpgme\_engine\_set\_command\_handler): Likewise.

 (\_gpgme\_engine\_set\_colon\_line\_handler):

Likewise.

 (\_gpgme\_engine\_op\_decrypt): Likewise.

 (\_gpgme\_engine\_op\_delete): Likewise.

 (\_gpgme\_engine\_op\_encrypt): Likewise.

 (\_gpgme\_engine\_op\_export): Likewise.

 (\_gpgme\_engine\_op\_genkey): Likewise.

 (\_gpgme\_engine\_op\_import): Likewise.

 (\_gpgme\_engine\_op\_keylist): Likewise.

 (\_gpgme\_engine\_op\_sign): Likewise.

 (\_gpgme\_engine\_op\_trustlist): Likewise.

 (\_gpgme\_engine\_op\_verify): Likewise.

 (\_gpgme\_engine\_start): Likewise.

 \* verify.c (gpgme\_op\_verify\_start): Reimplement in terms of above functions.

 \* encrypt.c (gpgme\_op\_encrypt\_start): Likewise.

 \* decrypt.c (\_gpgme\_decrypt\_start): Likewise.

 \* passphrase.c (\_gpgme\_passphrase\_start): Likewise.

 \* keylist.c (gpgme\_op\_keylist\_start): Likewise.

2001-11-20 Marcus Brinkmann <marcus@g10code.de>
\* types.h: Add types EngineObject and GpgsmObject.

 \* Makefile.am (libgpgme\_la\_SOURCES): Add engine-gpgsm.h, engine-gpgsm.c, engine.h and engine.c. \* engine.h: New file. \* engine.c: Likewise. \* engine-gpgsm.h: Likewise. \* engine-gpgsm.c: Likewise.

 \* rungpg.c (\_gpgme\_gpg\_get\_version): New function. (\_gpgme\_gpg\_check\_version): Likewise. \* rungpg.h: Add prototypes for \_gpgme\_gpg\_get\_version and \_gpgme\_gpg\_check\_version.

 \* version.c (compare\_versions): Rename to ... (\_gpgme\_compare\_versions): ... this. Make non-static. (gpgme\_check\_version): Use \_gpgme\_compare\_versions rather than compare\_versions. (gpgme\_check\_engine): Likewise. \* ops.h (\_gpgme\_get\_program\_version): Add prototype.

2001-11-20 Marcus Brinkmann <marcus@g10code.de>

 \* Makefile.am (libgpgme\_la\_INCLUDES): Remove obsolete directive. (AM\_CPPFLAGS): New directive [BUILD\_ASSUAN]. (libgpgme\_la\_LIBADD): Likewise.

2001-11-20 Marcus Brinkmann <marcus@g10code.de>

 \* version.c: Remove global variables lineno and

 tmp\_engine\_version.

 (version\_handler): Removed.

 (\_gpgme\_get\_program\_version): New function.

 (get\_engine\_info): Don't use context and version\_handler,

 but \_gpgme\_get\_program\_version.

 \* ops.h (\_gpgme\_get\_program\_version):

Add prototype for

 \_gpgme\_get\_program\_version (we expect to use it elsewhere soon).

2001-11-18 Marcus Brinkmann <marcus@g10code.de>

 \* version.c (get\_engine\_info): If GnuPG is not available, return an error message.

 \* posix-util.c (\_gpgme\_get\_gpg\_path): Allow GPG\_PATH to be undefined.

 (\_gpgme\_get\_gpgsm\_path): New function.

 \* w32-util.c (find\_program\_in\_registry): New static function.

 (\_gpgme\_get\_gpg\_path): Allow GPG\_PATH to be undefined. Rework to use find\_program\_in\_registry. (\_gpgme\_get\_gpgsm\_path): New function. (util.h): Prototype \_gpgme\_get\_gpgsm\_path). \* rungpg.c (\_gpgme\_gpg\_spawn): Verify that \_gpgme\_get\_gpg\_path() returns non-null.

2001-11-16 Marcus Brinkmann <marcus@g10code.de>

 \* decrypt-verify.c: New file.

 \* Makefile.am (libgpgme\_la\_SOURCES): Add decrypt-verify.c.

 \* types.h: Add decrypt-verify types.

 \* ops.h: Likewise.

 \* context.h: Add result type for decrypt-verify.

 \* gpgme.h: Add decrypt-verify prototypes.

 \* decrypt.c (decrypt\_status\_handler):

Renamed to ...

 (\_gpgme\_decrypt\_status\_handler): ... this. Make non-static.

 (\_gpgme\_decrypt\_start): New function, derived from

 gpgme\_op\_decrypt\_start.

 (gpgme\_op\_decrypt\_start): Reimplement in terms of

 \_gpgme\_decrypt\_start.

 (\_gpgme\_decrypt\_result): New function to retrieve error value.

 (gpgme\_op\_decrypt): Use \_gpgme\_decrypt\_result.

 \* ops.h: Add prototypes for new functions.

 \* verify.c (verify\_status\_handler): Renamed to ... (\_gpgme\_verify\_status\_handler): ... this. Make non-static. (gpgme\_op\_verify\_start): Use new function name. (intersect\_stati): Renamed to ... (\_gpgme\_intersect\_stati): ... this. Make non-static. (gpgme\_op\_verify): Use new name. \* ops.h: Add prototypes for new functions.

2001-11-16 Marcus Brinkmann <marcus@g10code.de>

 \* passphrase.c: New file.

 \* Makefile.am (libgpgme\_la\_SOURCES): Add passphrase.c.

 \* ops.h (\_gpgme\_passphrase\_result): Add prototypes from passphrase.c.

 \* types.h: Likewise.

 \* context.h: Add member passphrase to result.

 \*

gpgme.c (\_gpgme\_release\_result): Release passphrase member.

 \* decrypt.c: Some formatting and variable name changes (like CTX instead C).

 (struct decrypt\_result\_s): Remove members now found in passphrase result.

 (\_gpgme\_release\_decrypt\_result): Don't release removed members. (decrypt\_status\_handler): Call \_gpgme\_passphrase\_status\_handler, and don't handle the cases caught there. (command\_handler): Removed. (gpgme\_op\_decrypt\_start): Don't set command handler, but invoke \_gpgme\_passphrase\_start which does it. (gpgme\_op\_decrypt): Invoke \_gpgme\_passphrase\_result and drop the

 cases covered by it.

 \* sign.c Some formatting and variable name changes (like CTX instead C). (struct sign\_result\_s): Remove members now found in passphrase result. (\_gpgme\_release\_sign\_result): Don't release removed members. (sign\_status\_handler): Call \_gpgme\_passphrase\_status\_handler, and don't handle the cases caught there. (command\_handler): Removed. (gpgme\_op\_sign\_start): Don't set command handler, but invoke \_gpgme\_passphrase\_start which does it. (gpgme\_op\_sign): Invoke \_gpgme\_passphrase\_result and drop the cases covered by it.

2001-11-15 Marcus Brinkmann <marcus@g10code.de>

 \* decrypt.c (command\_handler): Fix last change.

2001-11-15 Marcus Brinkmann <marcus@g10code.de>

 \* verify.c (\_gpgme\_release\_verify\_result): Rename RES to RESULT. Rename R2 to NEXT\_RESULT. (intersect\_stati): Rename RES to RESULT. (gpgme\_get\_sig\_status): Likewise. Do not check return\_type, but the member verify of result. (gpgme\_get\_sig\_key): Likewise.

 \* sign.c (\_gpgme\_release\_sign\_result): Rename RES to RESULT. If RESULT is zero, return. (sign\_status\_handler, command\_handler): Do not check return\_type, but the member sign of result. (gpgme\_op\_sign): Likewise. Drop assertion.

 \* encrypt.c (\_gpgme\_release\_encrypt\_result): Rename RES to RESULT. If RESULT is zero, return. (encrypt\_status\_handler): Do not check return\_type, but the member encrypt of result.

 (gpgme\_op\_encrypt): Likewise. Drop assertion.

 \* decrypt.c (\_gpgme\_release\_decrypt\_result): Rename RES to RESULT. (create\_result\_struct): Do not set result\_type. (command\_handler, decrypt\_status\_handler): Do not check return\_type, but the member decrypt of result. (gpgme\_op\_decrypt): Likewise. Drop assertion.

 \* context.h (enum ResultType): Removed. (struct gpgme\_context\_s): Remove member result\_type. (struct result): Replaces union result. \* gpgme.c: Include string.h. (\_gpgme\_release\_result): Release all members of c->result, which is now a struct. Zero out all members of the struct afterwards.

2001-11-11 Marcus Brinkmann <marcus@g10code.de>

 \* rungpg.c (\_gpgme\_gpg\_release): Release GPG->cmd.cb\_data. Release all members of the list GPG->arglist. Reported by Michael Schmidt <mschmidt@cs.uni-sb.de>.

2001-11-02 Marcus Brinkmann <marcus@g10code.de>

 \* rungpg.c (pipemode\_copy): Change type of NBYTES to size\_t.

 \* key.c: Include string.h.

 \* data.c: Likewise.

 \* recipient.c: Likewise.

2001-10-29 Marcus Brinkmann <marcus@g10code.de>

 \* context.h: New member signers\_len.

 \* signers.c (gpgme\_signers\_clear): Require that signers are

 non-NULL with assertion. Use signers\_len to determine how much keys to release. Add documentation.

 (gpgme\_signers\_add): Use signers\_len to determine if the buffer is large enough. Use xtryrealloc rather than xtrymalloc and copying. Add documentation.

 (gpgme\_signers\_enum): Use signers\_len to determine if key is available. Add documentation.

2001-10-22 Marcus Brinkmann <marcus@g10code.de>

 \* data.c (\_gpgme\_data\_append): Check if LENGTH is smaller than ALLOC\_CHUNK, not DH->length.

2001-10-17 Marcus Brinkmann <marcus@g10code.de>

 \* gpgme.c (gpgme\_set\_protocol): Fix last change.

2001-10-15 Werner Koch <wk@gnupg.org>

 \* gpgme.h (GpgmeProtocol): New. \* gpgme.c (gpgme\_set\_protocol): New.

2001-09-26 Werner Koch <wk@gnupg.org>

 \* gpgme.c (gpgme\_set\_passphrase\_cb): Ignore a NULL context. (gpgme\_set\_progress\_cb): Ditto. Suggested by Mark Mutz.

2001-09-17 Werner Koch <wk@gnupg.org>

 \* keylist.c (finish\_key): Shortcut for no tmp\_key. Changed all callers to use this function without a check for tmp\_key.

 \* keylist.c (gpgme\_op\_keylist\_next): Reset the key\_cond after emptying the queue. Bug reported by Stphane Corthsy.

2001-09-12 Werner Koch <wk@gnupg.org>

 \* data.c (gpgme\_data\_rewind): Allow rewind for callbacks.

2001-09-07 Werner Koch <wk@gnupg.org>

 \* rungpg.h: Add NO\_RECP.

 \* encrypt.c (encrypt\_status\_handler): Take on No\_RECP. (gpgme\_op\_encrypt): Better error return.

 \* verify.c (verify\_status\_handler): Take on NODATA.

2001-09-03 Werner Koch <wk@gnupg.org>

 \* rungpg.h: Added STATUS\_INV\_RECP. \* gpgme.c (\_gpgme\_release\_result): Add support for new EncryptResult object. \* encrypt.c (append\_xml\_encinfo): New. (encrypt\_status\_handler): Add some status parsing. (\_gpgme\_release\_encrypt\_result): New.

2001-08-29 Werner Koch <wk@gnupg.org>

 \* recipient.c (gpgme\_recipients\_release):

Free the list. By Timo.

 \* keylist.c (keylist\_colon\_handler): Do a finish key if we receive an EOF here. This is probably the reason for a lot of bugs related to keylisting. It is so obvious. Kudos to Enno Cramer for pointing that out.

2001-08-28 Werner Koch <wk@gnupg.org>

 \* gpgme.c, gpgme.h (gpgme\_get\_op\_info): New. (\_gpgme\_set\_op\_info): New. (\_gpgme\_release\_result): Reset the op\_info here. \* sign.c (append\_xml\_siginfo): New. (sign\_status\_handler): Store the sig create information.

2001-07-31 Werner Koch <wk@gnupg.org>

 \* encrypt.c (gpgme\_op\_encrypt): Hack to detect no valid recipients.

2001-07-30 Werner Koch <wk@gnupg.org>

 \* gpgme.c (gpgme\_get\_armor,gpgme\_get\_textmode): New.

 \* rungpg.c (build\_argv): Disable armor comments \* w32-io.c (build\_commandline): Need to add quotes here

2001-07-24 Werner Koch <wk@gnupg.org>

 \* data.c (gpgme\_data\_read): Add a a way to return the available bytes.

2001-07-23 Werner Koch <wk@gnupg.org>

 \* util.c: Removed stpcpy() because we use the version from jnlib.

2001-07-19 Werner Koch <wk@gnupg.org>

 \* mkstatus: Define the collating sequence for sort.

2001-06-26 Werner Koch <wk@gnupg.org>

 \* rungpg.h: Add STATUS\_UNEXPECTED as suggested by Timo.

2001-06-15 Werner Koch <wk@gnupg.org>

 \* keylist.c (set\_userid\_flags): Fixed the assigned values. Kudos to Timo for pointing this out.

2001-06-01 Werner Koch <wk@gnupg.org>

 \* debug.c (\_gpgme\_debug\_begin): Fixed a /tmp race. Noted by Johannes Poehlmann.

2001-05-28 Werner Koch <wk@gnupg.org>

 \* version.c (gpgme\_check\_engine): Stop version number parsing at the opening angle and not the closing one. By Tommy Reynolds.

2001-05-01 Jos Carlos Garca Sogo <jose@jaimedelamo.eu.org>

 \* encrypt.c (gpgme\_op\_encrypt\_start): Deleted the assert ( !c->gpg ) line, because it gave an error if another operation had been made before using the same context.

 \* decrypt.c (gpgme\_op\_decrypt\_start): The same as above. Also added one line to release the gpg object in the context (if any).

2001-04-26 Werner Koch <wk@gnupg.org>

 \* key.c, key.h (\_gpgme\_key\_cache\_init): New.

 (\_gpgme\_key\_cache\_add): New.

 (\_gpgme\_key\_cache\_get): New.

 \* version.c (do\_subsystem\_inits): Init the cache.

 \* keylist.c (finish\_key): Put key into the cache

 \* verify.c (gpgme\_get\_sig\_key): First look into the cache.

2001-04-19 Werner Koch <wk@gnupg.org>

 \* keylist.c (parse\_timestamp): Adjusted for the changed --fixed-list-mode of gpg 1.0.4h.

2001-04-05 Werner Koch <wk@gnupg.org>

 \* verify.c (gpgme\_op\_verify\_start): Enabled pipemode for detached sigs.

2001-04-04 Werner Koch <wk@gnupg.org>

 $*$  w32-io.c (gpgme io select): Don't select on the writer if there are still bytes pending. Timo found this not easy to track down race condition.

2001-04-02 Werner Koch <wk@gnupg.org>

 \* gpgme.h: Add GPGME\_ATTR\_KEY\_{EXPIRED,DISABLED}.

 \* key.c (gpgme\_key\_get\_ulong\_attr): And return those attribs.

 \* verify.c (gpgme\_get\_sig\_key): Set keyliosting mode depending on the mode set in the current context. Suggested by Timo.

 \* key.c (gpgme\_key\_get\_ulong\_attr): Return can\_certify and not can\_encrypt. By Timo.

2001-03-30 Werner Koch <wk@gnupg.org>

 \* debug.c (debug\_init): Allow to specify a debug file. (\_gpgme\_debug\_level): New.

 \* posix-io.c (\_gpgme\_io\_read, \_gpgme\_io\_write): Print output.  $(\text{pgeme\_io\_select})$ : Debug only with level  $> 2$ .

2001-03-15 Werner Koch <wk@gnupg.org>

 \* rungpg.c: Included time.h.

 \* key.h: New keyflags for capabilities.

 \* keylist.c (set\_mainkey\_capability, set\_subkey\_capability): New.

 (keylist\_colon\_handler): Parse them.

 \* gpgme.h: New attribute values for capabilities.

 \* key.c (gpgme\_key\_get\_string\_attr): Return them.

 (capabilities\_to\_string): New.

 (gpgme\_key\_get\_ulong\_attr): Return the global caps.

2001-03-14 Werner Koch <wk@gnupg.org>

 \* w32-io.c (destroy\_reader,destroy\_writer): Fixed syntax error. Thanks to Jan Oliver Wagner.

2001-03-13 Werner Koch <wk@gnupg.org>

 \* context.h: Add invalid and revoke flags to user\_id structure. \* keylist.c (gpgme\_op\_keylist\_start): Use --fixed-list-mode. (keylist\_colon\_handler): Adjust for that. (set userid flags): New. (set mainkey trust info): Handle new key invalid flag (set\_subkey\_trust\_info): Ditto. \* gpgme.h: Add new attributes for key and user ID flags. \* key.c (\_gpgme\_key\_append\_name): Init these flags (gpgme\_key\_get\_as\_xml): Print them. (one uid as xml): New helper for above. (gpgme\_key\_get\_string\_attr, gpgme\_key\_get\_ulong\_attr): Return the new attributes. Enhanced, so that subkey information  can be returned now.

### 2001-02-28 Werner Koch <wk@gnupg.org>

 \* w32-io.c (destroy\_reader): Set stop\_me flag. (writer,create\_writer,destroy\_writer,find\_writer,kill\_writer): New. (\_gpgme\_io\_write): Use a writer thread to avoid blocking. (\_gpgme\_io\_close): Cleanup a writer thread (\_gpgme\_io\_select): Repalce the faked wait on writing by a real waiting which is now possible due to the use of a writer thread.

2001-02-20

Werner Koch <wk@gnupg.org>

 \* w32-io.c (destroy\_reader,kill\_reader): New. (create\_reader, reader): Add a new event to stop the thread. (\_gpgme\_io\_close): Kill the reader thread.

 \* posix-io.c (\_gpgme\_io\_select): Handle frozen fds here. \* 32-io.c (\_gpgme\_io\_select): Ditto. Removed a bunch of unused code.

 \* wait.c: Reworked the whole thing. \* rungpg.c (\_gpgme\_gpg\_new): Init pid to -1. (\_gpgme\_gpg\_release): Remove the process from the wait queue.

2001-02-19 Werner Koch <wk@gnupg.org>

 \* w32-io.c (\_gpgme\_io\_set\_close\_notify): New. (\_gpgme\_io\_close): Do the notification.

 \* posix-io.c (\_gpgme\_io\_select): Use a 1 sec timeout and not 200 microseconds.

 \* wait.c (remove\_process): Don't close the fd here. (do\_select): Set the fd to -1 and remove the is\_closed flag everywhere. (\_gpgme\_wait\_on\_condition): Remove the assert on the queue and break out if we could not find the queue. The whole thing should be reworked.

 \* posix-io.c (\_gpgme\_io\_set\_close\_notify): New. (\_gpgme\_io\_close): Do the notification.

 \* rungpg.c (close\_notify\_handler): New. (\_gpgme\_gpg\_new): Register a callback for the fd. (\_gpgme\_gpg\_set\_colon\_line\_handler): Ditto. (build\_argv): Ditto

#### 2001-02-13 Werner Koch <wk@gnupg.org>

 \* rungpg.c (struct reap\_s): Replaced pid\_t by int.

 \* types.h: Add ulong typedef.

 \* rungpg.c (do\_reaping,\_gpgme\_gpg\_housecleaning): New.

 (\_gpgme\_gpg\_release): Reap children.

 \* io.h, posix-io.c (\_gpgme\_io\_kill): New.

 $*$  w32-io.c ( gpgme io kill): New (dummy).

 \* keylist.c (gpgme\_op\_keylist\_start): Cancel a pending request.

 \* posix-io.c (\_gpgme\_io\_read): Add some debug output.

 (\_gpgme\_io\_write): Ditto.

 (\_gpgme\_io\_select): Increased the timeout.

2001-02-12 Werner Koch <wk@gnupg.org>

 Enhanced the signature verification, so that it can how handle more than one signature and is able to return more information on the signatures. \* verify.c (gpgme\_get\_sig\_key): New.

 (gpgme\_get\_sig\_status): New.

 \* gpgme.h: Add stdio.h. (GpgmeSigStat): New status DIFF.

2001-02-01 Werner Koch <wk@gnupg.org>

 \* w32-io.c (set\_synchronize): Add EVENT\_MODIFY\_STATE. Add Debug code to all Set/ResetEvent().

 \* rungpg.c (read\_status): Check for end of stream only if we have an r. By Timo.

2001-01-31 Werner Koch <wk@gnupg.org>

 \* wait.c (\_gpgme\_wait\_on\_condition): Removed all exit code processing. (propagate\_term\_results,clear\_active\_fds): Removed. (count\_active\_fds): Renamed to .. (count\_active\_and\_thawed\_fds): .. this and count only thawed fds.

 \* rungpg.c (gpg\_colon\_line\_handler): Return colon.eof and not status.eof ;-)

2001-01-30 Werner Koch <wk@gnupg.org>

 \* w32-io.c (\_gpgme\_io\_spawn): Use the supplied path arg.

 \* version.c (get\_engine\_info): Return better error information.

 \* posix-util.c, w32-util.c: New. (\_gpgme\_get\_gpg\_path): New, suggested by Jan-Oliver. \* rungpg.c (\_gpgme\_gpg\_spawn): Use new function to get GPG's path.

 \* signers.c (gpgme\_signers\_add): Ooops, one should test code and not just write it; the newarr was not assigned. Thanks to Jos for pointing this out. Hmmm, still not tested, why should a coder test his fix :-)

 \* w32-io.c: Does now use reader threads, so that we can use WaitForMultipleObjects. \* sema.h, posix-sema.c, w32-sema.c: Support for Critical sections. Does currently only work for W32.

 \* debug.c, util.h : New. Changed all fprintfs to use this new set of debugging functions.

2001-01-23 Werner Koch <wk@gnupg.org>

 \* data.c (\_gpgme\_data\_release\_and\_return\_string): Fixed string termination.

2001-01-22 Werner Koch <wk@gnupg.org>

 \* delete.c: New.

 \* signers.c: New.

- \* key.c (gpgme\_key\_ref, gpgme\_key\_unref): New.
- \* sign.c (gpgme\_op\_sign\_start): Allow the use of other keys.

 \* version.c (gpgme\_get\_engine\_info,gpgme\_check\_engine): New.

 \* rungpg.c (\_gpgme\_gpg\_set\_simple\_line\_handler): New.

2001-01-05 Werner Koch <wk@gnupg.org>

 \* data.c (gpgme\_data\_rewind): Allow to rewind data\_type\_none.

Copyright (C) 2001,2002,2003,2004,2005,2006,2007,2008,2009,2010, 2011 g10 Code GmbH

This file is free software; as a special exception the author gives

unlimited permission to copy and/or distribute it, with or without modifications, as long as this notice is preserved.

This file is distributed in the hope that it will be useful, but WITHOUT ANY WARRANTY, to the extent permitted by law; without even the implied warranty of MERCHANTABILITY or FITNESS FOR A PARTICULAR PURPOSE. Just GNU it! Just GNU it! Just GNU it! ;;; -\*- Mode: lisp -\*- ;;; Copyright (C) 2006 g10 Code GmbH ;;; ;;; This file is part of GPGME. ;;; ;;; GPGME is free software; you can redistribute it and/or ;;; modify it under the terms of the GNU Lesser General Public License ;;; as published by the Free Software Foundation; either version 2.1 of ;;; the License, or (at your option) any later version. ;;; ;;; GPGME is distributed in the hope that it will be useful, but ;;; WITHOUT ANY WARRANTY; without even the implied warranty of ;;; MERCHANTABILITY or FITNESS FOR A PARTICULAR PURPOSE. See the GNU ;;; Lesser General Public License for more details. ;;; ;;; You should have received a copy of the GNU Lesser General Public ;;; License along with GPGME; if not, write to the Free ;;; Software Foundation, Inc., 59 Temple Place - Suite 330, Boston, MA ;;; 02111-1307, USA. (defpackage #:gpgme-system (:use #:common-lisp #:asdf)) (in-package #:gpgme-system) (defsystem gpgme :description "GnuPG Made Easy." :author "g10 Code GmbH" :version "1.15.1" :licence "GPL" :defsystem-depends-on ("cffi-grovel") :depends-on ("cffi" "gpg-error" "trivial-garbage") :components ((:file "gpgme-package") (:cffi-grovel-file "gpgme-grovel" :depends-on ("gpgme-package")) (:file "gpgme" :depends-on ("gpgme-package" "gpgme-grovel"))))

# -\*- mode: org -\*- #+TITLE: GNU Privacy Guard (GnuPG) Made Easy Python Bindings #+AUTHOR: Ben McGinnes #+LATEX\_COMPILER: xelatex #+LATEX\_CLASS: article #+LATEX\_CLASS\_OPTIONS: [12pt] #+LATEX\_HEADER: \usepackage{xltxtra} #+LATEX\_HEADER: \usepackage[margin=1in]{geometry} #+LATEX\_HEADER: \setmainfont[Ligatures={Common}]{Times New Roman} #+LATEX\_HEADER: \author{Ben McGinnes <ben@gnupg.org>}

\* GPGME Python Bindings :PROPERTIES: :CUSTOM\_ID: top :END:

\*\* Contents :PROPERTIES: :CUSTOM\_ID: contents :END:

- [[file:short-history][A short history of the project]]

- [[file:what-is-new][What's New]]

- [[file:maintenance-mode][Maintenance Mode]] (from January, 2019)

- [[file:what-was-new][What Was New]]

- [[file:gpgme-python-howto][GPGME Python Bindings HOWTO]] GNU GENERAL PUBLIC LICENSE Version 2, June 1991

Copyright (C) 1989, 1991 Free Software Foundation, Inc.

 59 Temple Place, Suite 330, Boston, MA 02111-1307 USA Everyone is permitted to copy and distribute verbatim copies of this license document, but changing it is not allowed.

 Preamble

 The licenses for most software are designed to take away your freedom to share and change it. By contrast, the GNU General Public License is intended to guarantee your freedom to share and change free software--to make sure the software is free for all its users. This General Public License applies to most of the Free Software Foundation's software and to any other program whose authors commit to using it. (Some other Free Software Foundation software is covered by the GNU Library General Public License instead.) You can apply it to your programs, too.

 When we speak of free software, we are referring to freedom, not price. Our General Public Licenses are designed to make sure that you

have the freedom to distribute copies of free software (and charge for this service if you wish), that you receive source code or can get it if you want it, that you can change the software or use pieces of it in new free programs; and that you know you can do these things.

 To protect your rights, we need to make restrictions that forbid anyone to deny you these rights or to ask you to surrender the rights. These restrictions translate to certain responsibilities for you if you distribute copies of the software, or if you modify it.

 For example, if you distribute copies of such a program, whether gratis or for a fee, you must give the recipients all the rights that you have. You must make sure that they, too, receive or can get the source code. And you must show them these terms so they know their rights.

We protect your rights with two steps: (1) copyright the software, and (2) offer you this license which gives you legal permission to copy, distribute

and/or modify the software.

 Also, for each author's protection and ours, we want to make certain that everyone understands that there is no warranty for this free software. If the software is modified by someone else and passed on, we want its recipients to know that what they have is not the original, so that any problems introduced by others will not reflect on the original authors' reputations.

 Finally, any free program is threatened constantly by software patents. We wish to avoid the danger that redistributors of a free program will individually obtain patent licenses, in effect making the program proprietary. To prevent this, we have made it clear that any patent must be licensed for everyone's free use or not licensed at all.

 The precise terms and conditions for copying, distribution and modification follow.

# GNU GENERAL PUBLIC LICENSE TERMS AND CONDITIONS FOR COPYING, DISTRIBUTION AND MODIFICATION

 0. This License applies to any program or other work which contains

a notice placed by the copyright holder saying it may be distributed under the terms of this General Public License. The "Program", below, refers to any such program or work, and a "work based on the Program" means either the Program or any derivative work under copyright law: that is to say, a work containing the Program or a portion of it, either verbatim or with modifications and/or translated into another language. (Hereinafter, translation is included without limitation in the term "modification".) Each licensee is addressed as "you".

Activities other than copying, distribution and modification are not covered by this License; they are outside its scope. The act of running the Program is not restricted, and the output from the Program is covered only if its contents constitute a work based on the Program (independent of having been made by running the Program). Whether that is true depends on what the Program does.

# 1. You may copy and distribute verbatim copies of the Program's

source code as you receive it, in any medium, provided that you conspicuously and appropriately publish on each copy an appropriate copyright notice and disclaimer of warranty; keep intact all the notices that refer to this License and to the absence of any warranty; and give any other recipients of the Program a copy of this License along with the Program.

You may charge a fee for the physical act of transferring a copy, and you may at your option offer warranty protection in exchange for a fee.

 2. You may modify your copy or copies of the Program or any portion of it, thus forming a work based on the Program, and copy and distribute such modifications or work under the terms of Section 1 above, provided that you also meet all of these conditions:

 a) You must cause the modified files to carry prominent notices stating that you changed the files and the date of any change.

 b) You must cause any work that you distribute or publish, that in whole

 or in part contains or is derived from the Program or any part thereof, to be licensed as a whole at no charge to all third parties under the terms of this License.

 c) If the modified program normally reads commands interactively when run, you must cause it, when started running for such interactive use in the most ordinary way, to print or display an announcement including an appropriate copyright notice and a notice that there is no warranty (or else, saying that you provide a warranty) and that users may redistribute the program under these conditions, and telling the user how to view a copy of this License. (Exception: if the Program itself is interactive but

 does not normally print such an announcement, your work based on the Program is not required to print an announcement.)

These requirements apply to the modified work as a whole. If identifiable sections of that work are not derived from the Program, and can be reasonably considered independent and separate works in themselves, then this License, and its terms, do not apply to those sections when you distribute them as separate works. But when you distribute the same sections as part of a whole which is a work based on the Program, the distribution of the whole must be on the terms of this License, whose permissions for other licensees extend to the entire whole, and thus to each and every part regardless of who wrote it.

Thus, it is not the intent of this section to claim rights or contest your rights to work written entirely by you; rather, the intent is to exercise the right to control the distribution of derivative or collective works based on the Program.

In addition, mere aggregation of another work not based on the Program with the Program (or with a work based on the Program) on a volume of a storage or distribution medium does not bring the other work under the scope of this License.

 3. You may copy and distribute the Program (or a work based on it,

under Section 2) in object code or executable form under the terms of Sections 1 and 2 above provided that you also do one of the following:

 a) Accompany it with the complete corresponding machine-readable source code, which must be distributed under the terms of Sections 1 and 2 above on a medium customarily used for software interchange; or,

 b) Accompany it with a written offer, valid for at least three years, to give any third party, for a charge no more than your cost of physically performing source distribution, a complete machine-readable copy of the corresponding source code, to be distributed under the terms of Sections 1 and 2 above on a medium customarily used for software interchange; or,

 c) Accompany it with the information you received as to the offer to distribute corresponding source code. (This alternative is allowed only for noncommercial distribution and only if you received the program in object code or executable form with such an offer, in accord with Subsection b above.)

The source code for a work means the preferred form of the work for

making modifications to it. For an executable work, complete source code means all the source code for all modules it contains, plus any associated interface definition files, plus the scripts used to control compilation and installation of the executable. However, as a special exception, the source code distributed need not include anything that is normally distributed (in either source or binary form) with the major components (compiler, kernel, and so on) of the operating system on which the executable runs, unless that component itself accompanies the executable.

If distribution of executable or object code is made by offering access to copy from a designated place, then offering equivalent access to copy the source code from the same place counts as distribution of the source code, even though third parties are not compelled to copy the source along with the object code.

 4. You may not copy, modify, sublicense, or distribute the Program except as expressly provided under this License. Any attempt otherwise to copy, modify, sublicense or distribute the Program is void, and will automatically terminate your rights under this License. However, parties who have received copies, or rights, from you under this License will not have their licenses terminated so long as such parties remain in full compliance.

 5. You are not required to accept this License, since you have not signed it. However, nothing else grants you permission to modify or distribute the Program or its derivative works. These actions are prohibited by law if you do not accept this License. Therefore, by modifying or distributing the Program (or any work based on the Program), you indicate your acceptance of this License to do so, and all its terms and conditions for copying, distributing or modifying the Program or works based on it.

### 6. Each

 time you redistribute the Program (or any work based on the Program), the recipient automatically receives a license from the original licensor to copy, distribute or modify the Program subject to these terms and conditions. You may not impose any further restrictions on the recipients' exercise of the rights granted herein. You are not responsible for enforcing compliance by third parties to this License.

 7. If, as a consequence of a court judgment or allegation of patent infringement or for any other reason (not limited to patent issues), conditions are imposed on you (whether by court order, agreement or otherwise) that contradict the conditions of this License, they do not excuse you from the conditions of this License. If you cannot

distribute so as to satisfy simultaneously your obligations under this License and any other pertinent obligations, then as a consequence you may not distribute the Program at all. For example, if a patent license would not permit royalty-free redistribution of the Program by all those who receive copies directly or indirectly through you, then

the only way you could satisfy both it and this License would be to refrain entirely from distribution of the Program.

If any portion of this section is held invalid or unenforceable under any particular circumstance, the balance of the section is intended to apply and the section as a whole is intended to apply in other circumstances.

It is not the purpose of this section to induce you to infringe any patents or other property right claims or to contest validity of any such claims; this section has the sole purpose of protecting the integrity of the free software distribution system, which is implemented by public license practices. Many people have made generous contributions to the wide range of software distributed through that system in reliance on consistent application of that system; it is up to the author/donor to decide if he or she is willing to distribute software through any other system and a licensee cannot impose that choice.

This section is intended to make thoroughly clear what is believed to be a consequence of the rest of this License.

 8. If the distribution and/or use of the Program is restricted in certain countries either by patents or by copyrighted interfaces, the original copyright holder who places the Program under this License may add an explicit geographical distribution limitation excluding those countries, so that distribution is permitted only in or among countries not thus excluded. In such case, this License incorporates the limitation as if written in the body of this License.

 9. The Free Software Foundation may publish revised and/or new versions of the General Public License from time to time. Such new versions will be similar in spirit to the present version, but may differ in detail to address new problems or concerns.

Each version is given a distinguishing version number. If the Program specifies a version number of this License which applies to it and "any later version", you have the option of following the terms and conditions either of that version or of any later version published by the Free Software Foundation. If the Program does not specify a version number of

this License, you may choose any version ever published by the Free Software Foundation.

 10. If you wish to incorporate parts of the Program into other free programs whose distribution conditions are different, write to the author to ask for permission. For software which is copyrighted by the Free Software Foundation, write to the Free Software Foundation; we sometimes make exceptions for this. Our decision will be guided by the two goals of preserving the free status of all derivatives of our free software and of promoting the sharing and reuse of software generally.

 NO WARRANTY

# 11. BECAUSE THE PROGRAM IS LICENSED FREE OF CHARGE, THERE IS NO WARRANTY FOR THE PROGRAM, TO THE EXTENT PERMITTED BY APPLICABLE LAW. EXCEPT WHEN

OTHERWISE STATED IN WRITING THE COPYRIGHT HOLDERS AND/OR OTHER PARTIES PROVIDE THE PROGRAM "AS IS" WITHOUT WARRANTY OF ANY KIND, EITHER EXPRESSED OR IMPLIED, INCLUDING, BUT NOT LIMITED TO, THE IMPLIED WARRANTIES OF MERCHANTABILITY AND FITNESS FOR A PARTICULAR PURPOSE. THE ENTIRE RISK AS TO THE QUALITY AND PERFORMANCE OF THE PROGRAM IS WITH YOU. SHOULD THE PROGRAM PROVE DEFECTIVE, YOU ASSUME THE COST OF ALL NECESSARY SERVICING, REPAIR OR CORRECTION.

 12. IN NO EVENT UNLESS REQUIRED BY APPLICABLE LAW OR AGREED TO IN WRITING WILL ANY COPYRIGHT HOLDER, OR ANY OTHER PARTY WHO MAY MODIFY AND/OR REDISTRIBUTE THE PROGRAM AS PERMITTED ABOVE, BE LIABLE TO YOU FOR DAMAGES, INCLUDING ANY GENERAL, SPECIAL, INCIDENTAL OR CONSEQUENTIAL DAMAGES ARISING OUT OF THE USE OR INABILITY TO USE THE PROGRAM (INCLUDING BUT NOT LIMITED TO LOSS OF DATA OR DATA BEING RENDERED INACCURATE OR LOSSES SUSTAINED BY YOU OR THIRD PARTIES OR A FAILURE OF THE PROGRAM TO OPERATE WITH ANY OTHER PROGRAMS), EVEN

 IF SUCH HOLDER OR OTHER PARTY HAS BEEN ADVISED OF THE POSSIBILITY OF SUCH DAMAGES.

## END OF TERMS AND CONDITIONS

 How to Apply These Terms to Your New Programs

 If you develop a new program, and you want it to be of the greatest possible use to the public, the best way to achieve this is to make it free software which everyone can redistribute and change under these terms.

 To do so, attach the following notices to the program. It is safest to attach them to the start of each source file to most effectively convey the exclusion of warranty; and each file should have at least the "copyright" line and a pointer to where the full notice is found.

 <one line to give the program's name and a brief idea of what it does.> Copyright  $(C)$  <year > <name of author>

 This program is free software; you can redistribute it and/or modify it under the terms of the GNU General Public License as published by the Free Software Foundation; either version 2 of the License,

# or

(at your option) any later version.

 This program is distributed in the hope that it will be useful, but WITHOUT ANY WARRANTY; without even the implied warranty of MERCHANTABILITY or FITNESS FOR A PARTICULAR PURPOSE. See the GNU General Public License for more details.

 You should have received a copy of the GNU General Public License along with this program; if not, write to the Free Software Foundation, Inc., 59 Temple Place, Suite 330, Boston, MA 02111-1307 USA

Also add information on how to contact you by electronic and paper mail.

If the program is interactive, make it output a short notice like this when it starts in an interactive mode:

 Gnomovision version 69, Copyright (C) year name of author Gnomovision comes with ABSOLUTELY NO WARRANTY; for details type `show w'. This is free software, and you are welcome to redistribute it under certain conditions; type `show c' for details.

The hypothetical commands `show w' and

 `show c' should show the appropriate parts of the General Public License. Of course, the commands you use may be called something other than `show w' and `show c'; they could even be mouse-clicks or menu items--whatever suits your program.

You should also get your employer (if you work as a programmer) or your school, if any, to sign a "copyright disclaimer" for the program, if necessary. Here is a sample; alter the names:

 Yoyodyne, Inc., hereby disclaims all copyright interest in the program `Gnomovision' (which makes passes at compilers) written by James Hacker.

 <signature of Ty Coon>, 1 April 1989 Ty Coon, President of Vice

This General Public License does not permit incorporating your program into proprietary programs. If your program is a subroutine library, you may consider it more useful to permit linking proprietary applications with the

library. If this is what you want to do, use the GNU Library General Public License instead of this License. -----BEGIN PGP PUBLIC KEY BLOCK-----

mQENBFrsKEkBCADKw4Wt8J6M/88qD8PO6lSMCxH1cpwH8iK0uPaFFYsJkkXo7kWf PTAtrV+REqF/o80dvYcdLvRsV21pvncZz/HXLu1yQ18mC3XObrKokbdgrTTKA5XE BZkNsqyaMMJauT18H4hYkSg62/tTdO1cu/zWv/LFf7Xyn6+uA74ovXCJlO1s0N2c PShtr98QRzPMf2owgVk37JnDNp4gGVDGHxSZOuUwxgYAZYnA8SFc+c+3ZrQfY870 +O4j3Mz4p7yD13AwP4buQLBsb/icxekeQCqpRJhLH9f7MdEcGXa1x36RcEkHdu+M yJ392eMgD+dKNfRCtyTPhjZTxvbNELIBYICfABEBAAG0EHRlc3RAZXhhbXBsZS5v cmeJAVQEEwEIAD4WIQTUFzW5Ejb9uIIEjFojAWNe7/DLBQUCWuwoSQIbAwUJA8Jn AAULCQgHAgYVCgkICwIEFgIDAQIeAQIXgAAKCRAjAWNe7/DLBf9kB/wOQ/S60HGw Fq07W9N01HWULyhHKoMmcHL6rfZ64oDqLxolPSasz7WAMW1jN4qtWJ0mFzwO83V6 kaBe+wF6Kqir6udFSBW9rPcFg6/VZXPltT0a6uacIHq6DyQ5iMW4YQWbVy9OR2rN GkYo1JCBR0XdRJYCSX3yB4TWv/eXnZ37/WjmiTOIZh35rjs+NuU/S5JPDfAp2/k7 0DevQeBsv+UjVXjWpNTZmPbvDnd995uSmC6UY4hzyP84ORYMYn9n1QAR0goxDN6U unOf9Rlp1oMzdxMool/d1MlCxg2h3jheuhv7lgUF4KpvHOuEPXQ7UO417E0TYcDZ 1J8Nsv87SZeEuQENBFrsKEkBCADjoEBhG/QPqZHg8VyoD1xYRAWGxyDJkX/GrSs6 yE+x2hk5FoQCajxKa/d4AVxOnJpdwhAfeXeSNaql5Ejgzax+Tdj9BV6vtGVJVv0p O7bgAiZxkA6RHxtNqhpPnPQoXvUzkzpRgpuL+Nj4yIg7z1ITH6KQH4u5SI9vd+j/ 8i9Taz67pdZwuJjac8qBuJHjzAo1bjYctFYUSG5pbmMQyNLySzgiNkFa4DajODlt 3RuqVGP316Fk+Sy2+60tC/HlX8jgMyMONfOGBQx6jk8tvAphS/LAqrrNepnagIyL UGKU+L8cB2g1PGGp2biBFWqZbudZoyRBet/0yH/zirBdQJw1ABEBAAGJATwEGAEI ACYWIQTUFzW5Ejb9uIIEjFojAWNe7/DLBQUCWuwoSQIbDAUJA8JnAAAKCRAjAWNe 7/DLBf0pCACPp5hBuUWngu2Hqvg+tNiujfsiYzId3MffFxEk3CbXeHcJ5F32NDJ9 PYCnra4L8wSv+NZt9gIa8lFwoFSFQCjzH7KE86XcV3MhfdJTNb/+9CR7Jq3e/4Iy 0N5ip7PNYMCyakcAsxvsNCJKrSaDuYe/OAoTXRBtgRWE2uyT315em02Lkr+2Cc/Q k6H+vlNOHGRgnpI/OZZjnUuUfBUvMGHr1phW+y7aeymC9PnUGdViRdJe23nntMSD A+0/I7ESO9JsWvJbyBmuiZpu9JjScOjYH9xpQLqRNyw4WHpZriN69F0t9Mmd7bM1 +UyPgbPEr0iWMeyctYsuOLeUyQKMscDT

 $=QyY6$ 

-----END

PGP PUBLIC KEY BLOCK-----

Using gpgme.js

---------------

At first, make sure that the environment you want to use gpgme.js in has access and permissions for nativeMessaging, and gpgme-json installed. For details, see the README.

The library itself is started via the {@link init} method. This will test the nativeMessaging connection, and then resolve into an Object offering the top level API:

- \* [encrypt]{@link GpgME#encrypt}
- \* [decrypt]{@link GpgME#decrypt}
- \* [sign]{@link GpgME#sign}
- \* [verify]{@link GpgME#verify}
- \* [Keyring]{@link GPGME\_Keyring}

```
gpgmejs.init()
   .then(function(GPGME) {
      // using GPGME
   }, function(error){
      // error handling;
   })
\overline{\mathbf{a}}
```
 $\ddotsc$ 

All methods that require communication with nativeMessaging are asynchronous, using Promises. Rejections will be instances of {@link GPGME\_Error}.

An exaeption are Keys, which can be initialized in a 'sync' mode, allowing them to be cached and used synchronously until manually refreshed.

Keyring and Keys ---------------- The gnupg keys can be accessed via the [Keyring]{@link GPGME\_Keyring}.

The Keyring offers the methods for accessing information on all Keys known to gnupg.

\*\*Due to security constraints, the javascript-binding currently only offers limited support for secret-Key interaction.\*\*

The existence of secret Keys is not secret, and those secret Keys can be used for signing, but Operations that may expose, modify or delete secret Keys are not supported.

\* [getKeysArmored]{@link GPGME\_Keyring#getKeysArmored}

\* [getKeys]{@link GPGME\_Keyring#getKeys}

\* [getDefaultKey]{@link GPGME\_Keyring#getDefaultKey}

\* [generateKey]{@link GPGME\_Keyring#generateKey}

\* [deleteKey]{@link GPGME\_Keyring#deleteKey}

#!/usr/bin/env bash

# MIT licenses will each have a unique MD5 sum since they contain a unique copyright.

# This script will read the license file into memory, strip out the copyright, and then # generate an MD5 that is not unique and can be matched against a known MIT MD5 sum.

set -e

calculate\_md5\_sum() { local FILE="\$1"

 # Read the contents of the file into a variable local raw\_license\_text=\$(<"\$FILE")

 # Convert to lowercase local lowercase\_license\_text="\${raw\_license\_text,,}"

 # Remove anything before the beginning of the license local stripped\_license\_text=\$(awk '/permission is hereby granted, $\{p=1\}$  p' <<< "\$lowercase\_license\_text")

 # Replace line breaks (Windows or Linux) with a single space local replaced\_linebreaks=\$(tr '\r\n' ' ' <<< "\$stripped\_license\_text")

 # Replace multiple spaces with a single space local normalized\_license\_text=\$(tr -s ' ' <<< "\$replaced\_linebreaks")

 # Strip away any non-printable, non-whitespace characters local clean\_unprintable\_license\_text=\$(tr -cd '[:print:][:space:]' <<< "\$normalized\_license\_text")

 # Remove punctuation and special characters local clean license text=\$(echo "\$clean unprintable license text" | sed 's/[^a-zA-Z ]//g')

 # Calculate the MD5 sum of the cleaned license text local MD5SUM=\$(echo -n "\$clean\_license\_text" | md5sum | awk '{print \$1}')

 # Output the MD5 sum echo "\$MD5SUM" }

```
# Check if the FILE argument is provided
if [ -z "$1" ]; then
 echo "Please provide a FILE as an argument."
 exit 1
fi
```
# Invoke the function with the provided FILE argument calculate\_md5\_sum "\$1" ;;;; gpgme-grovel.lisp

;;; This file is part of GPGME-CL. ;;;

;;; GPGME-CL is free software; you can redistribute it and/or modify it

;;; under the terms of the GNU General Public License as published by

;;; the Free Software Foundation; either version 2 of the License, or

;;; (at your option) any later version.

;;;

;;; GPGME-CL is distributed in the hope that it will be useful, but

;;; WITHOUT ANY WARRANTY; without even the implied warranty of

;;; MERCHANTABILITY or FITNESS FOR A PARTICULAR PURPOSE. See the GNU

;;; Lesser General Public License for more details.

;;;

;;; You should have received a copy of the GNU General Public License ;;; along with GPGME; if not, write to the Free Software Foundation, ;;; Inc., 59 Temple Place - Suite 330, Boston, MA 02111-1307, USA.

(in-package :gpgme)

(include "errno.h" "sys/types.h")

(constant (+ebadf+ "EBADF"))

(ctype off-t "off\_t") (ctype size-t "size\_t") (ctype ssize-t "ssize\_t")

```
(cvar ("errno" *errno*) :int)
```

```
(21:protected-private-key(3:dsa(1:p129:_d8|po3s@!WGUOAXRC$_[8SN:y|o?2[.pVxn(kOc\Bk0zu&FnK)(1:q21:
vBeOP\P)(1:g129:fU/e(2hp@hjc2uE=Sg GO;ZkIyFnGM!GsG@
= \_SZkII(1:y128:K:9tA]4SU1 }sG`nZpx/imV^>A;V%?5!!sS{!=-6@|
=d)(9:protected25:openpgp-s2k3-sha1-aes-cbc((4:sha18:Li7:6452224)16:,kO{,)80:z7OCG/sB48(H9%*ojSO
OGSma`YUs1h<_)(12:protected-at15:20130812T105134)))
For a list of the authors of the source code of GPGME, please see the
file AUTHORS. The following people supported GPGME development in
various ways (for example by finding bugs or giving advice), and we
want to thank them for their help. If we forgot you, please let us
know.
```
Adriaan de Groot adridg@cs.kun.nl Albrecht Dre albrecht.dress@arcor.de Alfons Hoogervorst alfons@proteus.demon.nl Daniel Mueller daniel@danm.de Enno Cramer uebergeek@web.de Frank Heckenbach frank@g-n-u.de Igor Belyi gpgme@katehok.ac93.org Jan-Oliver Wagner jan@intevation.de Johannes Poehlmann jhp@caldera.de Jose C. Garca Sogo jose@jaimedelamo.eu.org Leo Gaspard ekleog@gmail.com Mark Mutz mutz@kde.org Miguel Coca mcoca@gnu.org Noel Torres envite@rolamasao.org Patrick Spendrin patrick.spendrin@kdab.com Stphane Corthsy stephane@sente.ch Timo Schulz twoaday@freakmail.de Tommy Reynolds reynolds@redhat.com W.

Trevor King wking@tremily.us

Copyright 2001, 2002, 2004, 2010, 2012 g10 Code GmbH

This file is free software; as a special exception the author gives unlimited permission to copy and/or distribute it, with or without modifications, as long as this notice is preserved.

This file is distributed in the hope that it will be useful, but WITHOUT ANY WARRANTY, to the extent permitted by law; without even the implied warranty of MERCHANTABILITY or FITNESS FOR A PARTICULAR PURPOSE. % Created 2019-01-18 Fri 10:10 % Intended LaTeX compiler: xelatex \documentclass[12pt]{article} \usepackage{graphicx} \usepackage{grffile} \usepackage{longtable} \usepackage{wrapfig} \usepackage{rotating} \usepackage[normalem]{ulem} \usepackage{amsmath} \usepackage{textcomp} \usepackage{amssymb} \usepackage{capt-of} \usepackage{hyperref} \usepackage{xltxtra} \usepackage[margin=1in]{geometry} \setmainfont[Ligatures={Common}]{Times New Roman} \author{Ben McGinnes <ben@gnupg.org>} \author{Ben McGinnes} \date{\today} \title{GNU Privacy Guard (GnuPG) Made Easy Python Bindings HOWTO (English)} \hypersetup{ pdfauthor={Ben McGinnes}, pdftitle={GNU Privacy Guard (GnuPG) Made Easy Python Bindings HOWTO (English)}, pdfkeywords={}, pdfsubject={}, pdfcreator={Emacs 26.1 (Org mode 9.1.14)}, pdflang={English}} \begin{document} \maketitle \tableofcontents

\section{Introduction} \label{sec:org8e5fa02} \begin{center} \begin{tabular}{ll} Version: & 0.1.4\\ GPGME Version: & 1.12.1\\ Author: & Ben  $McG$ innes <br/> <br/>ben@gnupg.org>\\ Author GPG Key: & DB4724E6FA4286C92B4E55C4321E4E2373590E5D\\ Language: & Australian English, British English\\ Language codes: & en-AU, en-GB, en\\ \end{tabular} \end{center}

This document provides basic instruction in how to use the GPGME Python bindings to programmatically leverage the GPGME library.

\subsection{Python 2 versus Python 3} \label{sec:org517cbf4} Though the GPGME Python bindings themselves provide support for both Python 2 and 3, the focus is unequivocally on Python 3 and specifically from Python 3.4 and above. As a consequence all the examples and instructions in this guide use Python 3 code.

Much of it will work with Python 2, but much of it also deals with Python 3 byte literals, particularly when reading and writing data. Developers concentrating on Python 2.7, and possibly even 2.6, will need to make the appropriate modifications to support the older string and unicode types as opposed to bytes.

#### There are multiple reasons for concentrating

on Python 3; some of

which relate to the immediate integration of these bindings, some of which relate to longer term plans for both GPGME and the python bindings and some of which relate to the impending EOL period for Python 2.7. Essentially, though, there is little value in tying the bindings to a version of the language which is a dead end and the advantages offered by Python 3 over Python 2 make handling the data types with which GPGME deals considerably easier.

\subsection{Examples}

\label{sec:org2c08d53}

All of the examples found in this document can be found as Python 3 scripts in the \texttt{lang/python/examples/howto} directory.

\subsection{Unofficial Drafts} \label{sec:orgceb2216}

In addition to shipping with each release of GPGME, there is a section on locations to read or download \hyperref[sec:org080a94a]{draft editions} of this document from at the end of it. These are unofficial versions produced in between major releases.

\subsection{What's New} \label{sec:orga79ddc2} Full details of what is new are now available in the \href{what-is-new.org}{What's New} file and archives of the preceding \emph{What's New} sections are available in the \href{what-was-new}{What Was New} file.

\subsubsection{New in GPGME 1130} \label{sec:org746b75d} See the \href{what-is-new\#new-stuff-1-13-0}{What's New} document for what is new in version 1.13.0.

\subsubsection{New in GPGME 1120} \label{sec:org7adcade} See the \href{what-was-new\#new-stuff-1-12-0}{What Was New} document for what was new in version 1.12.0.

\section{GPGME Concepts} \label{sec:orgb257fc1} \subsection{A C API} \label{sec:org4fe1dfa} Unlike many modern APIs with which programmers will be more familiar with these days, the GPGME API is a C API. The API is intended for use by C coders who would be able to access its features by including the  $\text{gpgme.h}$  header file with their own C source code and then access its functions just as they would any other C headers.

This is a very

 effective method of gaining complete access to the API and in the most efficient manner possible. It does, however, have the drawback that it cannot be directly used by other languages without some means of providing an interface to those languages. This is where the need for bindings in various languages stems.

\subsection{Python bindings}

\label{sec:org0e49e52}

The Python bindings for GPGME provide a higher level means of accessing the complete feature set of GPGME itself. It also provides a more pythonic means of calling these API functions.

The bindings are generated dynamically with SWIG and the copy of \texttt{gpgme.h} generated when GPGME is compiled.

This means that a version of the Python bindings is fundamentally tied to the exact same version of GPGME used to generate that copy of \texttt{gpgme.h}.

\subsection{Difference between the Python bindings and other GnuPG Python packages} \label{sec:org97acfd7} There have been numerous attempts to add GnuPG support to Python over the years. Some of the most well known are listed here, along with what differentiates them.

\subsubsection{The python-gnupg package maintained by Vinay Sajip} \label{sec:org0136847}

This is arguably the most popular means of integrating GPG with Python. The package utilises the \texttt{subprocess} module to implement wrappers for the  $\text{gpg}$  and  $\text{gpg2}$  executables normally invoked on the command line (\texttt{gpg.exe} and \texttt{gpg2.exe} on Windows).

The popularity of this package stemmed from its ease of use and capability in providing the most commonly required features.

Unfortunately it has been beset by a number of security issues in the past; most of which stemmed from using unsafe methods of accessing the command line via the \texttt{subprocess} calls. While some effort has been made over the last two to three years (as of 2018) to mitigate this, particularly by no longer providing shell access through those subprocess calls, the wrapper is still somewhat limited in the scope of its GnuPG features coverage.

The python-gnupg package is available under the MIT license.

\subsubsection{The gnupg package created and maintained by Isis Lovecruft} \label{sec:orgdc03987} In 2015 Isis Lovecruft from the Tor Project forked and then re-implemented the python-gnupg package as just gnupg. This new package also relied on subprocess to call the \texttt{gpg} or \texttt{gpg2} binaries, but did so somewhat more securely.

The naming and version numbering selected for this package, however, resulted in conflicts with the original python-gnupg and since its functions were called in a different manner to python-gnupg, the

release of this package also resulted in a great deal of consternation when people installed what they thought was an upgrade that subsequently broke the code relying on it.

The gnupg package is available under the GNU General Public License version 3.0 (or any later version).

\subsubsection{The PyME package maintained by Martin Albrecht} \label{sec:org715600b} This package is the origin of these bindings, though they are somewhat different now. For details of when and how the PyME package was folded back into GPGME itself see the \href{short-history.org}{Short History} document.\footnote{\texttt{shorthistory } and/or \texttt{short-history.html}.}

The PyME package was first released in 2002 and was also the first attempt to implement a low level binding to GPGME. In doing so it provided access to considerably more functionality than either the \texttt{python-gnupg} or \texttt{gnupg} packages.

The PyME package is only available for Python 2.6 and 2.7.

Porting the PyME package to Python 3.4 in 2015 is what resulted in it being folded into the GPGME project and the current bindings are the end result of that effort.

The PyME package is available under the same dual licensing as GPGME itself: the GNU General Public License version 2.0 (or any later version) and the GNU Lesser General Public License version 2.1 (or any later version).

\section{GPGME Python bindings installation} \label{sec:org73d8d6f} \subsection{No PyPI} \label{sec:orgec9a038} Most third-party Python packages and modules are available and distributed through the Python Package Installer, known as PyPI.

Due to the nature of what these bindings are and how they work, it is infeasible to install the GPGME Python bindings in the same way.

This is because the bindings use SWIG to dynamically generate C bindings against  $\text{gpgme.h}$  and  $\text{gpgme.h}$  is generated from \texttt{gpgme.h.in} at compile time when GPGME is built from source. Thus to include a package in PyPI which actually built correctly would require

either statically built libraries for every architecture bundled with it or a full implementation of C for each architecture.

See the additional notes regarding \hyperref[sec:org645735a]{CFFI and SWIG} at the end of this section for further details.

\subsection{Requirements} \label{sec:org2f7f06c} The GPGME Python bindings only have three requirements:

\begin{enumerate} \item A suitable version of Python 2 or Python 3. With Python 2 that means CPython 2.7 and with Python 3 that means CPython 3.4 or higher. \item \href{https://www.swig.org}{SWIG}. \item GPGME itself. Which also means that all of GPGME's dependencies must be installed too. \end{enumerate}

\subsubsection{Recommended Additions}

\label{sec:org25bd7d4}

Though none of the following are absolute requirements, they are all recommended for use with the Python bindings. In some cases these recommendations refer to which version(s) of CPython to use the bindings with, while others refer to third party modules which provide a significant advantage in some way.

\begin{enumerate}

\item If possible, use Python 3 instead of 2. \item Favour a more recent version of Python since even 3.4 is due to reach EOL soon. In production systems and services, Python 3.6 should be robust enough to be relied on. \item If possible add the following Python modules which are not part of the standard library: \href{http://docs.python-requests.org/en/latest/index.html}{Requests}, \href{https://cython.org/}{Cython}, \href{https://pendulum.eustace.io/}{Pendulum} and \href{https://github.com/Selfnet/hkp4py}{hkp4py}. \end{enumerate}

Chances are quite high that at least the first one and maybe two of those will already be installed.

Note that, as with Cython, some of advanced use case scenarios will bring with them additional requirements. Most of these will be fairly well known and commonly installed ones, however, which are in many cases likely to have already been installed on many systems or be familiar to Python programmers.

\subsection{Installation} \label{sec:orgf1c7587} Installing the Python bindings is effectively achieved by compiling and installing GPGME itself.

Once SWIG is installed with Python and all the dependencies for GPGME are installed you only need to confirm that the version(s) of Python you want the bindings installed for are in your \texttt{\\$PATH}.

By default GPGME will attempt to install the bindings for the most recent or highest version number of Python 2 and Python 3 it detects in \texttt{\\$PATH}. It specifically checks for the \texttt{python} and \texttt{python3} executables first and then checks for specific version numbers.

For Python 2 it checks for these executables in this order: \texttt{python}, \texttt{python2} and \texttt{python2.7}.

For Python 3 it checks for these executables in this order:  $\text{python3},$ \texttt{python3.7}, \texttt{python3.6}, \texttt{python3.5} and \texttt{python3.4}.\footnote{With no issues reported specific to Python 3.7, the release of Python 3.7.1 at around the same time as GPGME 1.12.0 and the testing with Python 3.7.1rc1, there is no reason to delay moving 3.7 ahead of 3.6 now. Production environments with more conservative requirements will always enforce their own policies anyway and installation to each supported minor release is quite possible too.}

On systems where  $\text{python}$  is actually  $\text{python3}$  and not  $\text{python2}$  it may be possible that \texttt{python2} may be overlooked, but there have been no reports of that actually occurring as yet.

In the three months or so since the release of Python 3.7.0 there has been extensive testing and work with these bindings with no issues specifically relating to the new version of Python or any of the new features of either the language or the bindings. This has also been the case with Python 3.7.1rc1. With that in mind and given the release of Python 3.7.1 is scheduled for around the same time as GPGME 1.12.0, the order of preferred Python versions has been changed to move Python 3.7 ahead of Python 3.6.

\subsubsection{Installing GPGME} \label{sec:org903bd67}

See the GPGME \texttt{README} file for details of how to install GPGME from source.

\subsection{Known Issues} \label{sec:org0d2a332} There are a few known issues with the current build process and the Python bindings. For the most part these are easily addressed should they be encountered.

\subsubsection{Breaking Builds}

\label{sec:orgbac75f3}

Occasionally when installing GPGME with the Python bindings included it may be observed that the \texttt{make} portion of that process induces a large very number of warnings and, eventually errors which end that part of the build process. Yet following that with \texttt{make check} and \texttt{make install} appears to work seamlessly.

The cause of this is related to the way SWIG needs to be called to dynamically generate the C bindings for GPGME in the first place. So the entire process will always produce \texttt{lang/python/python2-gpg/} and \texttt{lang/python/python3-gpg/} directories. These should contain the build output generated during compilation, including the complete bindings and module installed into \texttt{site-packages}.

Occasionally the errors in the early part or some other conflict (e.g. not installing

as \textbf{\emph{root}} or \textbf{\emph{su}}) may result in nothing being installed to the relevant \texttt{site-packages} directory and the build directory missing a lot of expected files. Even when this occurs, the solution is actually quite simple and will always work.

That solution is simply to run the following commands as either the \textbf{root} user or prepended with \texttt{sudo -H}\footnote{Yes, even if you use virtualenv with everything you do in

Python. If you want to install this module as just your user account then you will need to manually configure, compile and install the \emph{entire} GnuPG stack as that user as well. This includes libraries which are not often installed that way. It can be done and there are circumstances under which it is worthwhile, but generally only on POSIX systems which utilise single user mode (some even require it).  $\{ \langle \text{lang} \rangle \}$ directory:

\begin{verbatim} /path/to/pythonX.Y setup.py build /path/to/pythonX.Y setup.py

 build /path/to/pythonX.Y setup.py install \end{verbatim}

Yes, the build command does need to be run twice. Yes, you still need to run the potentially failing or incomplete steps during the \texttt{configure}, \texttt{make} and \texttt{make install} steps with installing GPGME. This is because those steps generate a lot of essential files needed, both by and in order to create, the bindings (including both the  $\texttt{\} set \text{sup.py} and \texttt{\} gpgme.h} files).$ 

\begin{enumerate} \item IMPORTANT Note \label{sec:org37f3d4a} If specifying a selected number of languages to create bindings for, try to leave Python last. Currently the majority of the other language bindings are also preceding Python of either version when listed alphabetically (not counting the Qt bindings).

If Python is set to precede one of the other languages then it is possible that the errors described here may interrupt the build process before generating bindings for those other languages. In these cases it may be preferable to configure all preferred language bindings separately with alternative \texttt{configure} steps for GPGME using the \texttt{-{}-enable-languages=\\$LANGUAGE} option.

Alternatively \texttt{make} (or \texttt{gmake}, depending on your platform) may be run with the the  $\text{t-k}$  option, which tells make to keep going even if errors are encountered. In that case the failure of one language's set of bindings to build should not hamper another language's bindings to build.

\end{enumerate}

\subsubsection{Reinstalling Responsibly} \label{sec:org21e4dec}

Regardless of whether you're installing for one version of Python or several, there will come a point where reinstallation is required. With most Python module installations, the installed files go into the relevant site-packages directory and are then forgotten about. Then the module is upgraded, the new files are copied over the old and that's the end of the matter.

While the same is true of these bindings, there have been intermittent issues

 observed on some platforms which have benefited significantly from removing all the previous installations of the bindings before installing the updated versions.

Removing the previous version(s) is simply a matter of changing to the relevant \texttt{site-packages} directory for the version of Python in question and removing the \texttt{gpg/} directory and any accompanying egg-info files for that module.

In most cases this will require root or administration privileges on the system, but the same is true of installing the module in the first place.

\subsubsection{Multiple installations} \label{sec:org30b18bd} For a variety of reasons it may be either necessary or just preferable to install the bindings to alternative installed Python versions which meet the requirements of these bindings.

On POSIX systems this will generally be most simply achieved by running the manual installation commands (build, build, install) as described in the previous section for each Python installation the bindings need to be installed to.

As per the SWIG documentation: the compilers, libraries and runtime used to build GPGME and the Python Bindings \textbf{must} match those used to compile Python itself, including the version number(s) (at least going by major version numbers and probably minor numbers too).

On most POSIX systems, including OS X, this will very likely be the case in most, if not all, cases.

Note that from GPGME \href{https://dev.gnupg.org/rMff6ff616aea6f59b7f2ce1176492850ecdf3851e}{1.12.1} the default installation installs to each version of Python it can find first. That is that it will currently install for the first copies of Python versions 2.7, 3.4, 3.5, 3.6, 3.7 and 3.8 (dev branch) that it finds. Usually this will be in the same prefix as GPGME itself, but is dictated by the \text t{\\$PATH} when the installation is performed. The above instructions can still be performed on other python installations which the installer does not find, including alternative prefixes.

\subsubsection{Won't Work With Windows}

### \label{sec:org0ebae3a}

There are semi-regular reports of Windows users having considerable difficulty in installing and using the Python bindings at all. Very often, possibly even always, these reports come from Cygwin users and/or MinGW users and/or Msys2 users. Though not all of them have been confirmed, it appears that these reports have also come from people who installed Python using the Windows installer files from the \href{https://python.org}{Python website} (i.e. mostly MSI installers, sometimes self-extracting \texttt{.exe} files).

The Windows versions of Python are not built using Cygwin, MinGW or Msys2; they're built using Microsoft Visual Studio. Furthermore the version used is \emph{considerably} more advanced than the version which MinGW obtained a small number of files from many years ago in order to be able to compile anything at all. Not only that, but there are changes to the version of Visual Studio between some micro releases, though that is is particularly the case with Python 2.7, since it has been kept around far longer than it should have been.

There are two theoretical solutions to this issue:

### \begin{enumerate}

\item Compile and install the GnuPG stack, including GPGME and the Python bindings using the same version of Microsoft Visual Studio used by the Python Foundation to compile the version of Python installed.

If there are multiple versions of Python then this will need to be done with each different version of Visual Studio used for those versions of Python.

\item Compile and install Python using the same tools used by choice, such as MinGW or Msys2. \end{enumerate}

Do \textbf{not} use the official Windows installer for Python unless following the first method.

In this type of situation it may even be for the best to accept that there are less limitations on permissive software than free software and simply opt to use a recent version of the Community Edition of Microsoft Visual Studio to compile and build all of it, no matter what.

Investigations into the extent or the limitations of this issue are ongoing.

The following table lists the version of Microsoft Visual Studio which needs to be used when compiling GPGME and the Python bindings with each version of the CPython binary released \href{https://www.python.org/downloads/windows/}{for Windows}:

\begin{center} \begin{tabular}{rll} CPython & Microsoft product name  $\&$  runtime filename\\ 2.7.6 & Visual Studio 2008 & MSVCR90.DLL\\ 3.4.0 & Visual Studio 2010 & MSVCR100.DLL\\ 3.5.0 & Visual Studio 2015 & \textbf{see below}\\ 3.6.0 & Visual Studio 2015 & \textbf{see below}\\ 3.7.0 & Visual Studio 2017\* & \textbf{see below}\\ \end{tabular} \end{center}

It is important to note that MingW and Msys2 ship with the Visual C runtime from Microsoft Visual Studio 2005 and are thus \textbf{incompatible} with all the versions of CPython which can be used with the GPGME Python bindings.

## It is

 also important to note that from CPython 3.5 onwards, the Python Foundation has adopted the reworking of the Visual C runtime which was performed for Visual Studio 2015 and aimed at resolving many of these kinds of issues. Much greater detail on these issues and the correct file(s) to link to are available from Matthew Brett's invaluable page, \href{https://matthew-brett.github.io/pydagogue/python\\_msvc.html}{Using Microsoft Visual C with Python}. It is also worth reading the Microsoft Developer Network blog post on \href{http://blogs.msdn.com/b/vcblog/archive/2015/03/03/introducingthe-universal-crt.aspx}{the universal CRT} and Steve Dower's blog posts on Python extensions (\href{http://stevedower.id.au/blog/building-for-python-3-5}{part 1} and \href{http://stevedower.id.au/blog/building-for-python-3-5-part-two}{part 2}). The second of those two posts by Steve Dower contains the details of specific configuration options required for compiling anything to be

used with official CPython

releases. In addition to those

configuration and compiler settings to use, the versions of Visual Studio prior to Visual Studio 2015 did not support 64-bit systems by default. So compiling a 64-bit version of these bindings for a 64-bit version of CPython 2.7 or 3.4 requires additional work.

In addition to the blog posts, the \href{https://wiki.python.org/moin/WindowsCompilers}{Windows compilers} wiki page on the

CPython wiki is another essential reference on the relevant versions of Visual Studio to use and the degree of compatibility with CPython releases.
Eventually someone will ask why there isn't an installable binary for Windows, which the GPGME of the licenses do not preclude as long as the source code is available in conjunction with such a release.

The sheer number of versions of Visual Studio in conjunction with differing configuration options depending on the target Windows version and whether the architecture is 64-bit or 32-bit makes it difficult to provide a correct binary installer for Windows users. At the bare minimum doing so would require the GnuPG project compile ten different versions of the bindings with each release; both 32-bit and 64-bit versions for CPython 2.7 and 3.4, with 64-bit versions for both x86-64 (i.e. Intel and AMD) and ARM architectures for CPython 3.5, 3.6, 3.7 and later releases. That's the bare \textbf{minimum}, it'd probably be higher.

Additionally, with only a binary installation used in conjunction with the CPython installer from \texttt{python.org} the advanced options available which utilise \hyperref[sec:org3b53926]{Cython} will not be able to be used at all. Cython depends on being able to compile the C code it generates and that too would need to utilise a matching runtime to both the installed version of CPython and these bindings in order to work with the bindings.

Considering all of that, what do we recommend?

\begin{enumerate}

\item Use a recent version of CPython; at least 3.5, but ideally 3.6 or later.

\item Use Visual Studio 2015 or the standalone build tools for Visual Studio 2017 (or later).

\item Compile both CPython and GPGME with these bindings using the tools selected in step 2.

\item Ignore MingW, Msys2 and the official CPython binary installers.

\item Be thankful the answer to this question wasn't simply to say something like, install Linux or install FreeBSD (or even Apple's OS X). \end{enumerate}

\subsubsection{CFFI is the Best and GPGME should use it instead of SWIG} \label{sec:org645735a} There are many reasons for favouring \href{https://cffi.readthedocs.io/en/latest/overview.html}{CFFI} and proponents of it are

quite happy to repeat these things as if all it would take to switch from SWIG to CFFI is repeating that list as if it were a new concept.

The fact is that there are things which Python's CFFI implementation cannot handle in the GPGME C code. Beyond that there are features of SWIG which are simply not available with CFFI at all. SWIG generates the

 bindings to Python using the \texttt{gpgme.h} file, but that file is not a single version shipped with each release, it too is generated when GPGME is compiled.

CFFI is currently unable to adapt to such a potentially mutable codebase. If there were some means of applying SWIG's dynamic code generation to produce the Python/CFFI API modes of accessing the GPGME libraries (or the source source code directly), but such a thing does not exist yet either and it currently appears that work is needed in at least one of CFFI's dependencies before any of this can be addressed.

So if you're a massive fan of CFFI; that's great, but if you want this project to switch to CFFI then rather than just insisting that it should, I'd suggest you volunteer to bring CFFI up to the level this project needs.

If you're actually seriously considering doing so, then I'd suggest taking the \texttt{gpgme-tool.c} file in the GPGME \texttt{src/} directory and getting that to work with any of the CFFI API methods (not the ABI methods, they'll work with pretty much anything). When you start running into trouble with "ifdefs" then you'll know what sort of things are lacking. That doesn't even take into account the amount of work saved via SWIG's code generation techniques either.

# \subsubsection{Virtualised Environments} \label{sec:orgb0d56f5}

It is fairly common practice amongst Python developers to, as much as possible, use packages like virtualenv to keep various things that are to be installed from interfering with each other. Given how much of the GPGME bindings is often at odds with the usual pythonic way of doing things, it stands to reason that this would be called into question too.

As it happens the answer as to whether or not the bindings can be used with virtualenv, the answer is both yes and no.

In general we recommend installing to the relevant path and matching

prefix of GPGME itself. Which means that when GPGME, and ideally the rest of the GnuPG stack, is installed to a prefix like \texttt{/usr/local} or

\texttt{/opt/local} then the bindings would need to be installed to the main Python installation and not a virtualised abstraction. Attempts to separate the two in the past have been known to cause weird and intermittent errors ranging from minor annoyances to complete failures in the build process.

As a consequence we only recommend building with and installing to the main Python installations within the same prefix as GPGME is installed to or which are found by GPGME's configuration stage immediately prior to running the make commands. Which is exactly what the compiling and installing process of GPGME does by default.

Once that is done, however, it appears that a copy of the compiled module may be installed into a virtualenv of the same major and minor version matching the build. Alternatively it is possible to utilise a \texttt{sites.pth} file in the \texttt{site-packages/} directory of a virtualenv installation, which links back to the system installations

corresponding directory in order to import anything installed system wide. This may or may not be appropriate on a case by case basis.

Though extensive testing of either of these options is not yet complete, preliminary testing of them indicates that both are viable as long as the main installation is complete. Which means that certain other options normally restricted to virtual environments are also available, including integration with pythonic test suites (e.g. \href{https://docs.pytest.org/en/latest/index.html}{pytest}) and other large projects.

That said, it is worth reiterating the warning regarding non-standard installations. If one were to attempt to install the bindings only to a virtual environment without somehow also including the full GnuPG stack (or enough of it as to include GPGME) then it is highly likely that errors would be encountered at some point and more than a little likely that the build process itself would break.

If a degree of separation

 from the main operating system is still required in spite of these warnings, then consider other forms of virtualisation. Either a virtual machine (e.g. \href{https://www.virtualbox.org/}{VirtualBox}), a hardware emulation layer (e.g. \href{https://www.qemu.org/}{QEMU}) or an application container (e.g. \href{https://www.docker.com/why-docker}{Docker}).

Finally it should be noted that the limited tests conducted thus far have been using the \texttt{virtualenv} command in a new directory to create the virtual python environment. As opposed to the standard  $\text{python3}$ 

-m venv} and it is possible that this will make a difference depending on the system and version of Python in use. Another option is to run the command \texttt{python3 -m virtualenv /path/to/install/virtual/thingy} instead.

\section{Fundamentals} \label{sec:org832642e} Before we can get to the fun stuff, there are a few matters regarding GPGME's design which hold true whether you're dealing with the C code directly or these Python bindings.

\subsection{No REST}

\label{sec:org3d694ba}

The first part of which is or will be fairly blatantly obvious upon viewing the first example, but it's worth reiterating anyway. That being that this API is \emph{\textbf{not}} a REST API. Nor indeed could it ever be one.

Most, if not all, Python programmers (and not just Python programmers) know how easy it is to work with a RESTful API. In fact they've become so popular that many other APIs attempt to emulate REST-like behaviour as much as they are able. Right down to the use of JSON formatted output to facilitate the use of their API without having to retrain developers.

This API does not do that. It would not be able to do that and also provide access to the entire C API on which it's built. It does, however, provide a very pythonic interface on top of the direct bindings and it's this pythonic layer that this HOWTO deals with.

\subsection{Context} \label{sec:org10e4004} One of the reasons which prevents this API from being RESTful is that most operations require more than one instruction to the API to perform the task. Sure, there are certain functions which can be performed simultaneously, particularly if the result known or strongly anticipated (e.g. selecting and encrypting to a key known to be in the public keybox).

There are many more, however, which cannot be manipulated so readily: they must be performed in a specific sequence and the result of one operation has a direct bearing on the outcome of subsequent operations. Not merely by generating an error either.

When dealing with this type of persistent state on the web, full of both the RESTful and REST-like, it's most commonly referred to as a session. In GPGME, however, it is called a context and every operation type has one.

\section{Working with keys} \label{sec:orgff114ca} \subsection{Key selection} \label{sec:org6589217} Selecting keys to encrypt to or to sign with will be a common occurrence when working with GPGMe and the means available for doing so are quite simple.

They do depend on utilising a Context; however once the data is recorded in another variable, that Context does not need to be the same one which subsequent operations are performed.

The easiest way to select a specific key is by searching for that key's key ID or fingerprint, preferably the full fingerprint without any spaces in it. A long key ID will probably be okay, but is not advised and short key IDs are already a problem with some being generated to match specific patterns. It does not matter whether the pattern is upper or lower case.

So this is the best method:

\begin{verbatim} import gpg

k = gpg.Context().keylist(pattern="258E88DCBD3CD44D8E7AB43F6ECB6AF0DEADBEEF")  $keys = list(k)$ \end{verbatim}

This is passable and very likely to be common:

\begin{verbatim} import gpg

 $k = gpg.Context()$ .keylist(pattern="0x6ECB6AF0DEADBEEF")  $keys = list(k)$ \end{verbatim}

And this is a really bad idea:

\begin{verbatim}

import gpg

```
k = gpg.Context().keylist(pattern="0xDEADBEEF")
keys = list(k)\end{verbatim}
```
Alternatively it may be that the intention is to create a list of keys which all match a particular search string. For instance all the addresses at a particular domain, like this:

```
\begin{verbatim}
import gpg
```

```
ncsc = gpg.Context().keylist(pattern="ncsc.mil")
nsa = list(ncsc)\end{verbatim}
```

```
\subsubsection{Counting keys}
\label{sec:org63a3d62}
Counting the number of keys in your public keybox (\texttt{pubring.kbx}), the
format which has superseded the old keyring format (\texttt{pubring.gpg} and
\texttt{secring.gpg}), or the number of secret keys is a very simple task.
```

```
\begin{verbatim}
import gpg
```

```
c = gpg.Context()seckeys = c.keylist(pattern=None, secret=True)
pubkeys = c.keylist(pattern=None, secret=False)
```

```
seclist = list(seckeys)secnum = len(seclist)
```
 $public = list(pubkeys)$  $pubnum = len(publist)$ 

```
print("""
 Number of secret keys: {0}
 Number of public keys: {1}
""".format(secnum, pubnum))
\end{verbatim}
```
## NOTE:

 The \hyperref[sec:org3b53926]{Cython} introduction in the \hyperref[sec:org944cc00]{Advanced and Experimental} section uses this same key counting code with Cython to demonstrate

some areas where Cython can improve performance even with the bindings. Users with large public keyrings or keyboxes, for instance, should consider these options if they are comfortable with using Cython.

\subsection{Get key}

\label{sec:org26adb2e}

An alternative method of getting a single key via its fingerprint is available directly within a Context with  $\text{Context}().get\_\key}$ . This is the preferred method of selecting a key in order to modify it, sign or certify it and for obtaining relevant data about a single key as a part of other functions; when verifying a signature made by that key, for instance.

By default this method will select public keys, but it can select secret keys as well.

This first example demonstrates selecting the current key of Werner Koch, which is due to expire at the end of 2018:

\begin{verbatim} import gpg

fingerprint = "80615870F5BAD690333686D0F2AD85AC1E42B367" key = gpg.Context().get\_key(fingerprint) \end{verbatim}

Whereas this example demonstrates selecting the author's current key with the \texttt{secret} key word argument set to \texttt{True}:

\begin{verbatim} import gpg

fingerprint = "DB4724E6FA4286C92B4E55C4321E4E2373590E5D"  $key = gpg.Context().get\_key(fingerprint, secret=True)$ \end{verbatim}

It is, of course, quite possible to select expired, disabled and revoked keys with this function, but only to effectively display information about those keys.

It is also possible to use both unicode or string literals and byte literals with the fingerprint when getting a key in this way.

\subsection{Importing keys}

\label{sec:org1ad598a}

Importing keys is possible with the \texttt{key\\_import()} method and takes one argument which is a bytes literal object containing either the binary or ASCII armoured key data for one or more keys.

The following example retrieves one or more keys from the SKS keyservers via the web using the requests module. Since requests returns the content as a bytes literal object, we can then use that directly to import the resulting data into our keybox.

\begin{verbatim} import gpg import os.path import requests

 $c = gpg.Context()$ url = "https://sks-keyservers.net/pks/lookup" pattern = input("Enter the pattern to search for key or user IDs: ") payload = {"op": "get", "search": pattern}

 $r = requests.get(url, verify=True,params=payload)$  $result = c.\text{key\_import}(r.\text{content})$ 

if result is not None and hasattr(result, "considered") is False: print(result)

elif result is not None and hasattr(result, "considered") is True:

num\_keys = len(result.imports)

new\_revs = result.new\_revocations

new\_sigs = result.new\_signatures

new\_subs = result.new\_sub\_keys

new\_uids = result.new\_user\_ids

new\_scrt = result.secret\_imported

nochange = result.unchanged

print("""

The total number of keys considered for import was: {0}

 Number of keys revoked: {1} Number of new signatures: {2} Number of new subkeys: {3} Number of new user IDs: {4} Number of new secret keys: {5}

Number of unchanged keys: {6}

The key IDs for all considered keys were:

""".format(num\_keys, new\_revs, new\_sigs, new\_subs, new\_uids, new\_scrt,

nochange))

```
 for i in range(num_keys):
```

```
 print("{0}\n".format(result.imports[i].fpr))
else:
   pass
\end{verbatim}
```
NOTE: When searching for a key ID of any length or a fingerprint (without spaces), the SKS servers require the the leading \texttt{0x} indicative of hexadecimal be included. Also note that the old short key IDs (e.g. \texttt{0xDEADBEEF}) should no longer be used due to the relative ease by which such key IDs can be reproduced, as demonstrated by the Evil32 Project in 2014 (which was subsequently exploited in 2016).

Testing for whether a string in any given search is or may be a hexadecimal

value which may be missing the leading  $\text{0x}$  is a simple matter of using a try/except statement which attempts to convert the string as hex to an integer and then back to hex; then using that to search with. Raising a ValueError simply results in treating the string as a string. This is the method and logic utilised in the \texttt{import-keys-hkp.py} script (see below).

\subsubsection{Working with ProtonMail} \label{sec:org27b0d6f} Here is a variation on the example above which checks the constrained ProtonMail keyserver for ProtonMail public keys.

\begin{verbatim} import gpg import requests import sys

print(""" This script searches the ProtonMail key server for the specified key and imports it. """)

```
c = gpg.Context(armor=True)url = "https://api.protonmail.ch/pks/lookup"
ksearch = []
```

```
if len(sys.argv) >= 2:
 keyterm = sys.argv[1]else:
 keyterm = input("Enter the key ID, UID or search string:")
```
if keyterm.count(" $@$ ") = 2 and keyterm.startswith(" $@$ ") is

```
 True:
  ksearch.append(keyterm[1:])
  ksearch.append(keyterm[1:])
  ksearch.append(keyterm[1:])
elif keyterm.count("@") = 1 and keyterm.startswith("@") is True:
  ksearch.append("{0}@protonmail.com".format(keyterm[1:]))
  ksearch.append("{0}@protonmail.ch".format(keyterm[1:]))
  ksearch.append("{0}@pm.me".format(keyterm[1:]))
elif keyterm.count("@") == 0:
  ksearch.append("{0}@protonmail.com".format(keyterm))
  ksearch.append("{0}@protonmail.ch".format(keyterm))
  ksearch.append("{0}@pm.me".format(keyterm))
elif keyterm.count("@") = 2 and keyterm.startswith("@") is False:
 uidlist = keyterm.split("@")
  for uid in uidlist:
     ksearch.append("{0}@protonmail.com".format(uid))
     ksearch.append("{0}@protonmail.ch".format(uid))
     ksearch.append("{0}@pm.me".format(uid))
elif keyterm.count("@") > 2:
 uidlist = keyterm.split("@")
  for uid in uidlist:
     ksearch.append("{0}@protonmail.com".format(uid))
     ksearch.append("{0}@protonmail.ch".format(uid))
     ksearch.append("{0}@pm.me".format(uid))
else:
  ksearch.append(keyterm)
for k in ksearch:
 payload = \{ "op": "get", "search": k\} try:
    r = requests.get(url, verify=True,params=payload) if r.ok is True:
      result = c.\text{key\_import}(r.\text{content}) elif r.ok is False:
      result = r.contrib except Exception as e:
    result = None if result is not None and hasattr(result, "considered") is False:
    print("\{0\} for \{1\}".format(result.decode(), k))
  elif result is not None and hasattr(result, "considered") is True:
    num keys = len(resultហnew revs = result.new revocations
     new_sigs = result.new_signatures
    new subs = result.new sub keys
    new uids = result.new user ids
    new scrt = result.secret_imported
     nochange = result.unchanged
```
print("""

The total number of keys considered for import was: {0}

With UIDs wholely or partially matching the following string:

{1}

 Number of keys revoked: {2} Number of new signatures: {3} Number of new subkeys: {4} Number of new user IDs: {5} Number of new secret keys: {6} Number of unchanged keys: {7}

The key IDs for all considered keys were:

""".format(num\_keys, k, new\_revs, new\_sigs, new\_subs, new\_uids, new\_scrt, nochange)) for i in range(num\_keys): print(result.imports[i].fpr) print("") elif result is None: print(e) \end{verbatim}

Both the above example, \href{../examples/howto/pmkey-import.py}{pmkey-import.py}, and a version which prompts

for an alternative GnuPG home directory, \href{../examples/howto/pmkey-import-alt.py}{pmkey-import-alt.py}, are available with the other examples and are executable scripts.

Note that while the ProtonMail servers are based on the SKS servers, their server is related more to their API and is not feature complete by comparison to the servers in the SKS pool. One notable difference being that the ProtonMail server does not permit non ProtonMail users

to update their own keys, which could be a vector for attacking ProtonMail users who may not receive a key's revocation if it had been compromised.

\subsubsection{Importing with HKP for Python} \label{sec:org592d7ab}

Performing the same tasks with the \href{https://github.com/Selfnet/hkp4py}{hkp4py module} (available via PyPI) is not too much different, but does provide a number of options of benefit to end users. Not least of which being the ability to perform some checks on a key before importing it or not. For instance it may be the policy of a site or project to only import keys which have not been revoked. The hkp4py module permits such checks prior to the

importing of the keys found.

```
\begin{verbatim}
import gpg
import hkp4py
import sys
c = gpg.Context()server = hkp4py.KeyServer("hkps://hkps.pool.sks-keyservers.net")
results = []
keys = []if len(sys.argv) > 2:
  pattern = "".join(sys.argv[1:])elif
len(sys.argv) == 2:
  pattern = sys.argv[1]else:
   pattern = input("Enter the pattern to search for keys or user IDs: ")
if pattern is not None:
   try:
    key = server.search(hex(int(pathen, 16))) keyed = True
   except ValueError as ve:
     key = server.search(pattern)
     keyed = False
   if key is not None:
     keys.append(key[0])
     if keyed is True:
        try:
         fob = server.search(path) except:
         fob = None if fob is not None:
          keys.append(fob[0])
     else:
        pass
   else:
     pass
   for logrus in pattern.split():
     try:
       key = server.search(hex(int(logrus, 16)))hexed = True except ValueError as ve:
```

```
key = server.search(logrus)hexed = False if key is not None:
       keys.append(key[0])
       if hexed is True:
          try:
fob = server.search(logrus) except:
            fob = None if fob is not None:
            keys.append(fob[0])
       else:
          pass
     else:
       pass
if len(keys) > 0:
  for key in keys:
     import_result = c.key_import(key.key_blob)
     results.append(import_result)
for result in results:
  if result is not None and hasattr(result, "considered") is False:
     print(result)
  elif result is not None and hasattr(result, "considered") is True:
    num\_keys = len(result imports) new_revs = result.new_revocations
     new_sigs = result.new_signatures
     new_subs = result.new_sub_keys
     new_uids = result.new_user_ids
     new_scrt = result.secret_imported
     nochange = result.unchanged
     print("""
The total number of keys considered for import was: {0}
  Number of keys revoked: {1}
Number of new signatures: {2}
  Number of new subkeys: {3}
  Number
 of new user IDs: {4}
Number of new secret keys: {5}
```

```
Number of unchanged keys: {6}
```
The key IDs for all considered keys were:

""".format(num\_keys, new\_revs, new\_sigs, new\_subs, new\_uids, new\_scrt,

```
 nochange))
     for i in range(num_keys):
        print(result.imports[i].fpr)
     print("")
   else:
     pass
\end{verbatim}
```
Since the hkp4py module handles multiple keys just as effectively as one (\texttt{keys} is a list of responses per matching key), the example above is able to do a little bit more with the returned data before anything is actually imported.

\subsubsection{Importing from ProtonMail with HKP for Python} \label{sec:org3966a76}

Though this can provide certain benefits even when working with ProtonMail, the scope is somewhat constrained there due to the limitations of the ProtonMail keyserver.

For instance, searching the SKS keyserver pool for the term "gnupg" produces hundreds of results from any time the word appears in any part of

 a user ID. Performing the same search on the ProtonMail keyserver returns zero results, even though there are at least two test accounts which include it as part of the username.

The cause of this discrepancy is the deliberate configuration of that server by ProtonMail to require an exact match of the full email address of the ProtonMail user whose key is being requested. Presumably this is intended to reduce breaches of privacy of their users as an email address must already be known before a key for that address can be obtained.

\begin{enumerate} \item Import from ProtonMail via HKP for Python Example no. 1 \label{sec:org6cd15c3} The following script is available with the rest of the examples under the somewhat less than original name,  $\text{pmkey-import-hkp.py}.$ 

\begin{verbatim} import gpg import hkp4py import os.path import sys

print("""

This script searches the ProtonMail key server for the specified key and imports it.

```
Usage: pmkey-import-hkp.py [search strings]
""")
c
= gpg.Context(armor=True)
server = hkp4py.KeyServer("hkps://api.protonmail.ch")
kev<sub>terms</sub> = []
ksearch = []
allkeys =[]results = []
paradox = []homeless = None
if len(sys.argv) > 2:
 keyterms = sys.argv[1:]elif len(sys.argv) == 2:
 keyterm = sys.argv[1] keyterms.append(keyterm)
else:
 key_{\text{term}} = input("Enter the key ID, UID or search string: " )keyterms = key_term.split()for keyterm in keyterms:
 if keyterm.count("@") = 2 and keyterm.startswith("@") is True:
     ksearch.append(keyterm[1:])
     ksearch.append(keyterm[1:])
     ksearch.append(keyterm[1:])
 elif keyterm.count("@") = 1 and keyterm.startswith("@") is True:
     ksearch.append("{0}@protonmail.com".format(keyterm[1:]))
     ksearch.append("{0}@protonmail.ch".format(keyterm[1:]))
     ksearch.append("{0}@pm.me".format(keyterm[1:]))
 elif keyterm.count("@") == 0:
     ksearch.append("{0}@protonmail.com".format(keyterm))
     ksearch.append("{0}@protonmail.ch".format(keyterm))
     ksearch.append("{0}@pm.me".format(keyterm))
 elif keyterm.count("@") = 2 and keyterm.startswith("@") is False:
    uidlist = keyterm.split("@")
     for uid in uidlist:
       ksearch.append("{0}@protonmail.com".format(uid))
       ksearch.append("{0}@protonmail.ch".format(uid))
       ksearch.append("{0}@pm.me".format(uid))
 elif keyterm.count("@") > 2:
    uidlist = keyterm.split("@")
     for uid in uidlist:
       ksearch.append("{0}@protonmail.com".format(uid))
```

```
 ksearch.append("{0}@protonmail.ch".format(uid))
       ksearch.append("{0}@pm.me".format(uid))
  else:
     ksearch.append(keyterm)
for k in ksearch:
  print("Checking for key for: {0}".format(k))
  try:
    keys = server.search(k) if isinstance(keys, list) is True:
       for key in keys:
          allkeys.append(key)
          try:
            import_result = c.key_import(key.key_blob)
 except Exception as e:
             import_result = c.key_import(key.key)
     else:
       paradox.append(keys)
       import_result = None
  except Exception as e:
     import_result = None
  results.append(import_result)
for result in results:
  if result is not None and hasattr(result, "considered") is False:
    print("\{0\} for \{1\}".format(result.decode(), k))
  elif result is not None and hasattr(result, "considered") is True:
    num\_keys = len(result imports) new_revs = result.new_revocations
     new_sigs = result.new_signatures
```

```
 new_subs = result.new_sub_keys
```

```
 new_uids = result.new_user_ids
```

```
 new_scrt = result.secret_imported
```

```
 nochange = result.unchanged
```

```
 print("""
```
The total number of keys considered for import was: {0}

With UIDs wholely or partially matching the following string:

# {1}

 Number of keys revoked: {2} Number of new signatures: {3} Number of new subkeys: {4}

 Number of new user IDs: {5} Number of new secret keys: {6} Number of unchanged keys: {7}

The key IDs for all considered keys were:

```
""".format(num_keys, k, new_revs, new_sigs, new_subs, new_uids, new_scrt,
       nochange))
     for i in range(num_keys):
        print(result.imports[i].fpr)
     print("")
  elif result is None:
     pass
\end{verbatim}
```
\item Import from ProtonMail via HKP for Python Example no. 2 \label{sec:org3b674e5} Like its counterpart above, this script can also be found with the rest of the examples, by the name pmkey-import-hkp-alt.py.

With this script a modicum of effort has been made to treat anything passed as a \texttt{homedir} which either does not exist or which is not a directory, as also being a pssible user ID to check for. It's not guaranteed to pick up on all such cases, but it should cover most of them.

```
\begin{verbatim}
import gpg
import hkp4py
import os.path
```
import sys

```
print("""
This script searches the ProtonMail key server
 for the specified key and
imports it. Optionally enables specifying a different GnuPG home directory.
```

```
Usage: pmkey-import-hkp.py [homedir] [search string]
  or: pmkey-import-hkp.py [search string]
""")
```

```
c = gpg.Context(armor=True)server = hkp4py.KeyServer("hkps://api.protonmail.ch")
kevterms = [1]ksearch = \Piallkeys = \lceil]
results = []
paradox = []homeless = None
```

```
if len(sys.argv) > 3:
 homedir = sys.argv[1]keyterms = sys.argv[2:]elif len(sys.argv) == 3:
 homedir = sys.argv[1]keyterm = sys.argv[2] keyterms.append(keyterm)
elif len(sys.argv) == 2:
  homedir = ""
 keyterm = sys.argv[1] keyterms.append(keyterm)
else:
  keyterm = input("Enter the key ID, UID or search string: ")
 homedir = input("Enter the GPG configuration directory path (optional): ")
  keyterms.append(keyterm)
if len(homedir) == 0:
 homedir = None
 homeless = False
if homedir is not None:
  if homedir.startswith("~"):
     if os.path.exists(os.path.expanduser(homedir))
 is True:
        if os.path.isdir(os.path.expanduser(homedir)) is True:
          c.home_dir = os.path.realpath(os.path.expanduser(homedir))
        else:
         homeless = True
     else:
        homeless = True
  elif os.path.exists(os.path.realpath(homedir)) is True:
     if os.path.isdir(os.path.realpath(homedir)) is True:
       c.home\_dir = os.path.readpath(homedir) else:
       homeless = True
  else:
     homeless = True
# First check to see if the homedir really is a homedir and if not, treat it as
# a search string.
if homeless is True:
  keyterms.append(homedir)
 c.home \text{dir} = \text{None}else:
  pass
for keyterm in keyterms:
 if keyterm.count("@") = 2 and keyterm.startswith("@") is True:
```

```
 ksearch.append(keyterm[1:])
     ksearch.append(keyterm[1:])
     ksearch.append(keyterm[1:])
 elif keyterm.count("@") = 1 and keyterm.startswith("@") is True:
     ksearch.append("{0}@protonmail.com".format(keyterm[1:]))
     ksearch.append("{0}@protonmail.ch".format(keyterm[1:]))
     ksearch.append("{0}@pm.me".format(keyterm[1:]))
 elif keyterm.count("@") == 0:
     ksearch.append("{0}@protonmail.com".format(keyterm))
     ksearch.append("{0}@protonmail.ch".format(keyterm))
     ksearch.append("{0}@pm.me".format(keyterm))
 elif keyterm.count("@") = 2 and keyterm.startswith("@") is False:
    uidlist = keyterm.split("@")
     for uid in uidlist:
       ksearch.append("{0}@protonmail.com".format(uid))
       ksearch.append("{0}@protonmail.ch".format(uid))
       ksearch.append("{0}@pm.me".format(uid))
 elif keyterm.count("@") > 2:
    uidlist = keyterm.split("@")
     for uid in uidlist:
       ksearch.append("{0}@protonmail.com".format(uid))
       ksearch.append("{0}@protonmail.ch".format(uid))
       ksearch.append("{0}@pm.me".format(uid))
  else:
     ksearch.append(keyterm)
for k in ksearch:
  print("Checking
for key for: \{0\}".format(k))
  try:
    keys = server.search(k) if isinstance(keys, list) is True:
       for key in keys:
          allkeys.append(key)
          try:
            import_result = c.key_import(key.key_blob)
          except Exception as e:
           import\_result = c(key\_import(key(key)) else:
       paradox.append(keys)
      import result = None except Exception as e:
    import result = None results.append(import_result)
for result in results:
  if result is not None and hasattr(result, "considered") is False:
    print("\{0\} for \{1\}".format(result.decode(), k))
```

```
 elif result is not None and hasattr(result, "considered") is True:
    num\_keys = len(result imports) new_revs = result.new_revocations
     new_sigs = result.new_signatures
     new_subs = result.new_sub_keys
     new_uids = result.new_user_ids
     new_scrt = result.secret_imported
      nochange = result.unchanged
     print("""
The total number of keys considered for import was: {0}
```
With UIDs wholely or partially matching the following string:

{1}

 Number of keys revoked: {2} Number of new signatures: {3} Number of new subkeys: {4} Number of new user IDs: {5} Number of new secret keys: {6} Number of unchanged keys: {7}

The key IDs for all considered keys were:

```
""".format(num_keys, k, new_revs, new_sigs, new_subs, new_uids, new_scrt,
       nochange))
     for i in range(num_keys):
       print(result.imports[i].fpr)
     print("")
  elif result is None:
     pass
\end{verbatim}
\end{enumerate}
```
\subsection{Exporting keys} \label{sec:org4596a77} Exporting keys remains a reasonably simple task, but has been separated into three different functions for the OpenPGP cryptographic engine. Two of those functions are for exporting public keys and the third is for exporting secret keys.

\subsubsection{Exporting public keys} \label{sec:org873704f} There are two methods of exporting public keys, both of which are very similar to the other. The default method,  $\text{key}\exp(\)$ , will export a public key or keys matching a specified pattern as normal. The

alternative, the \texttt{key\\_export\\_minimal()} method, will do the same thing except producing a minimised output with extra signatures and third party signatures or certifications removed.

```
\begin{verbatim}
import gpg
import os.path
import sys
print("""
This script exports one or more public keys.
""")
c = gpg.Context(armor=True)if len(sys.argv) >= 4:
  keyfile = sys.argv[1]logrus = sys.argv[2]homedir = sys.argv[3]elif len(sys.argv) == 3:
 keyfile = sys.argv[1]logrus = sys.argv[2]homedir = input("Enter the GPG configuration directory path (optional): ")
elif len(sys.argy) == 2:
   keyfile = sys.argv[1]
  logrus = input("Enter the UID matching the key(s) to export:") homedir = input("Enter the
 GPG configuration directory path (optional): ")
else:
  keyfile = input("Enter the path and filename to save the secret key to: " )logrus = input("Enter the UID matching the key(s) to export:")homedir = input("Enter the GPG configuration directory path (optional): ")
if homedir.startswith("~"):
   if os.path.exists(os.path.expanduser(homedir)) is True:
     c.home_dir = os.path.expanduser(homedir)
   else:
     pass
elif os.path.exists(homedir) is True:
  c.home dir = homedir
else:
   pass
try:
  result = c.key_export(pattern=logrus)
except:
  result = c.key_export(pattern=None)
```

```
if result is not None:
 with open(keyfile, "wb") as f:
     f.write(result)
else:
  pass
\end{verbatim}
```
It should be noted that the result will only return \texttt{None} when a search pattern has been entered, but has not matched any keys. When the search pattern itself is set to \texttt{None} this triggers the exporting of the entire public keybox.

```
\begin{verbatim}
import
 gpg
import os.path
import sys
print("""
This script exports one or more public keys in minimised form.
""")
c = gpg.Context(armor=True)if len(sys.argv) >= 4:
 keyfile = sys.argv[1]logrus = sys.argv[2]homedir = sys.argv[3]elif len(sys.argv) == 3:
 keyfile = sys.argv[1]logrus = sys.argv[2]homedir = input("Enter the GPG configuration directory path (optional): ")
elif len(sys.argv) == 2:
 keyfile = sys.argv[1]logrus = input("Enter the UID matching the key(s) to export: ")homedir = input("Enter the GPG configuration directory path (optional): ")
else:
 keyfile = input("Enter the path and filename to save the secret key to:")logrus = input("Enter the UID matching the key(s) to export:")homedir = input ("Enter the GPG configuration directory path (optional): ")
if homedir.startswith("~"):
  if os.path.exists(os.path.expanduser(homedir)) is True:
     c.home_dir = os.path.expanduser(homedir)
  else:
     pass
```

```
elif os.path.exists(homedir)
```

```
 is True:
 c.home dir = homedir
else:
  pass
```

```
try:
  result = c.key_export_minimal(pattern=logrus)
except:
  result = c.key_export_minimal(pattern=None)
```

```
if result is not None:
   with open(keyfile, "wb") as f:
     f.write(result)
else:
   pass
\end{verbatim}
```
\subsubsection{Exporting secret keys} \label{sec:org6c28d3d} Exporting secret keys is, functionally, very similar to exporting public keys; save for the invocation of \texttt{pinentry} via \texttt{gpg-agent} in order to securely enter the key's passphrase and authorise the export.

The following example exports the secret key to a file which is then set with the same permissions as the output files created by the command line secret key export options.

```
\begin{verbatim}
import gpg
import os
import os.path
import sys
```
print(""" This script exports one or more secret keys.

The gpg-agent and pinentry are invoked to authorise the export. """)

 $c = gpg.Context(armor=True)$ 

```
if len(sys.argv) \geq 4:
  keyfile
= sys.argv[1]
 logrus = sys.argv[2]homedir = sys.argv[3]elif len(sys.argv) == 3:
```

```
 keyfile = sys.argv[1]
 logrus = sys.argv[2]homedir = input("Enter the GPG configuration directory path (optional): ")
elif len(sys.argv) == 2:
 keyfile = sys.argv[1]logrus = input("Enter the UID matching the secret key(s) to export:")homedir = input("Enter the GPG configuration directory path (optional): ")
else:
 keyfile = input("Enter the path and filename to save the secret key to: " )logrus = input("Enter the UID matching the secret key(s) to export:")homedir = input("Enter the GPG configuration directory path (optional): ")
if len(homedir) == 0:
  homedir = None
elif homedir.startswith("~"):
  userdir = os.path.expanduser(homedir)
  if os.path.exists(userdir) is True:
    homedir = os.path.readpath(userdir) else:
     homedir = None
else:
  homedir = os.path.realpath(homedir)
if os.path.exists(homedir) is False:
 homedir = None
else:
  if os.path.isdir(homedir) is False:
     homedir = None
  else:
     pass
if homedir is not None:
 c.home dir = homedir
else:
  pass
try:
  result = c.key_export_secret(pattern=logrus)
except:
 result = c.key_export_secret(pattern=None)
if result is not None:
  with open(keyfile, "wb") as f:
     f.write(result)
  os.chmod(keyfile, 0o600)
else:
  pass
```
### \end{verbatim}

Alternatively the approach of the following script can be used. This longer example saves the exported secret key(s) in files in the GnuPG home directory, in addition to setting the file permissions as only readable and writable by the user. It also exports the secret key(s) twice in order to output both GPG binary (\texttt{.gpg}) and ASCII armoured (\texttt{.asc}) files.

```
\begin{verbatim}
import gpg
import os
import os.path
import subprocess
import sys
```
#### print("""

This script exports one or more secret keys as both ASCII armored and binary file formats, saved in files within the user's GPG home directory.

The gpg-agent and pinentry are invoked to authorise the export. """)

```
if sys.platform == "win32":
  gpgconfcmd = "gpgconf.exe --list-dirs homedir"
else:
```
gpgconfcmd = "gpgconf --list-dirs homedir"

```
a = gpg.Context(armor=True)b = gpg.Context()c = gpg.Context()
```

```
if len(sys.argv) >= 4:
```

```
keyfile = sys.argv[1]
```

```
logrus = sys.argv[2]
```

```
homedir = sys.argv[3]
```

```
elif len(sys.argv) == 3:
```

```
keyfile = sys.argv[1]
```

```
logrus = sys.argv[2]
```

```
homedir = input "Enter the GPG configuration directory path (optional): ")
```

```
elif len(sys.argy) == 2:
```

```
keyfile = sys.argv[1]
```

```
logrus = input("Enter the UID matching the secret key(s) to export:")
```

```
homedir = input ("Enter the GPG configuration directory path (optional): ")
else:
```

```
keyfile = input("Enter the filename to save the secret key to: ")
```

```
logrus = input("Enter the UID matching the secret key(s) to export:")
```

```
if len(homedir)
== 0:homedir = Noneelif homedir.startswith("~"):
   userdir = os.path.expanduser(homedir)
   if os.path.exists(userdir) is True:
    homedir = os.path.realpath(userdir)
   else:
    homedir = Noneelse:
   homedir = os.path.realpath(homedir)
if os.path.exists(homedir) is False:
  homedir = Noneelse:
   if os.path.isdir(homedir) is False:
    homedir = None else:
     pass
if homedir is not None:
  c.home dir = homedir
else:
   pass
if c.home_dir is not None:
   if c.home_dir.endswith("/"):
    ggfile = "{0}{1}.gpg".format(c.home\_dir, keyfile)\text{ascfile} = \text{``} \{0\} \{1\} \text{.} \text{asc} \text{''}. \text{format}(c.\text{home\_dir}, \text{keyfile}) else:
    gggfile = "{0}/{1}.gpg".format(c.home\_dir, keyfile)\text{ascfile} = \frac{10}{4} \cdot \text{asc}".format(c.home_dir, keyfile)
else:
   if os.path.exists(os.environ["GNUPGHOME"]) is True:
     hd = os.environ["GNUPGHOME"]
   else:
     try:
       hd = \text{subprocess.getoutput}(\text{gpgconfcmd}) except:
       process = subprocess.Popen(gpgconfcmd.split(), stdout=subprocess.PIPE)
        procom = process.communicate()
       if sys.version info[0] == 2:
         hd = procom[0].strip() else:
         hd = procom[0].decode().strip()
```

```
ggfile = "{0}/{1}.gpg".format(hd, keyfile)\text{ascfile} = \frac{1}{2} \{0\} / \{1\} \cdot \text{asc}".format(hd, keyfile)
```
try: a\_result = a.key\_export\_secret(pattern=logrus) b\_result = b.key\_export\_secret(pattern=logrus) except: a\_result = a.key\_export\_secret(pattern=None) b\_result = b.key\_export\_secret(pattern=None) if a\_result is not None: with open(ascfile, "wb") as f: f.write(a\_result) os.chmod(ascfile, 0o600) else: pass if b result is not None: with open(gpgfile, "wb") as f: f.write(b\_result) os.chmod(gpgfile, 0o600) else: pass \end{verbatim}

\subsubsection{Sending public keys to the SKS Keyservers} \label{sec:org82d4958} As with the previous section on importing keys, the \texttt{hkp4py} module adds another option with exporting keys in order to send them to the public keyservers.

The following example demonstrates how this may be done.

\begin{verbatim} import gpg import hkp4py import os.path import sys

print(""" This script sends one or more public keys to the SKS keyservers and is essentially a slight variation on the export-key.py script. """)

 $c = gpg.Context(armor=True)$ server = hkp4py.KeyServer("hkps://hkps.pool.sks-keyservers.net")

```
if len(sys.argv) > 2:
 logrus = " ".join(sys.argv[1:])
elif len(sys.argv) == 2:
 logrus = sys.argv[1]else:
 logrus = input("Enter the UID matching the key(s) to send:")if len(logrus) > 0:
  try:
     export_result = c.key_export(pattern=logrus)
  except Exception as e:
     print(e)
     export_result = None
else:
  export_result = c.key_export(pattern=None)
if export result is not None:
  try:
     try:
        send_result = server.add(export_result)
     except:
         send_result = server.add(export_result.decode())
     if send_result is not None:
        print(send_result)
     else:
        pass
  except Exception as e:
     print(e)
else:
  pass
\end{verbatim}
```
An expanded version of this script with additional functions for specifying an alternative homedir location is in the examples directory as \texttt{send-key-to-keyserver.py}.

The \texttt{hkp4py} module appears to handle both string and byte literal text data equally well, but the GPGME bindings deal primarily with byte literal data only and so this script sends in that format first, then tries the string literal form.

\section{Basic Functions} \label{sec:orgb40b488} The most frequently called features of any cryptographic library will be the most fundamental tasks for encryption software. In this section we will look at how to programmatically encrypt data, decrypt it, sign it and verify signatures.

\subsection{Encryption} \label{sec:org3170365} Encrypting is very straight forward. In the first example below the message, \texttt{text}, is encrypted to a single recipient's key. In the second example the message will be encrypted to multiple recipients.

\subsubsection{Encrypting to one key} \label{sec:org8098c64} Once the the Context is set the main issues with encrypting data is essentially reduced to key selection and the keyword arguments specified in the \texttt{gpg.Context().encrypt()} method.

Those keyword arguments are: \texttt{recipients}, a list of keys encrypted to (covered in greater detail in the following section); \texttt{sign}, whether or not to sign the plaintext data, see subsequent sections on signing and verifying signatures below (defaults to \texttt{True}); \texttt{sink}, to write results or partial results to a secure sink instead of returning it (defaults to \texttt{None}); \texttt{passphrase}, only used when utilising symmetric encryption (defaults to \texttt{None}); \texttt{always\\_trust}, used to override the

trust model settings for recipient keys (defaults to \texttt{False}); \texttt{add\\_encrypt\\_to}, utilises any preconfigured \texttt{encrypt-to} or \texttt{default-key} settings in the user's \texttt{gpg.conf} file (defaults to \texttt{False}); \texttt{prepare}, prepare for encryption (defaults to \texttt{False});  $\texttt{exput}$ , prepare for signing (defaults to  $\texttt{False}$ );  $\texttt{compress}$ , compresses the plaintext prior to encryption (defaults to \texttt{True}).

\begin{verbatim} import gpg

a  $key = "0x12345678DEADBEEF"$ text  $= b$ ""Some text to test with.

Since the text in this case must be bytes, it is most likely that the input form will be a separate file which is opened with "rb" as this is the simplest method of obtaining the correct data format. """

 $c = gpg.Context(armor=True)$  $r$ key = list(c.keylist(pattern=a\_key, secret=False)) ciphertext, result, sign\_result = c.encrypt(text, recipients=rkey, sign=False)

with open("secret\_plans.txt.asc", "wb") as afile:

 afile.write(ciphertext) \end{verbatim}

Though this is even more likely to be used like this; with the plaintext input read from a file, the recipient keys used for encryption regardless of key trust status and the encrypted output also encrypted to any preconfigured keys set in the \texttt{gpg.conf} file:

```
\begin{verbatim}
import gpg
```

```
a_key = "0x12345678DEADBEEF"
```
with open("secret\_plans.txt", "rb") as afile:  $text =$  afile.read()

 $c = gpg.Context(armor=True)$  $rkey = list(ckevlist(patten=a~key, secret=False))$ ciphertext, result, sign\_result = c.encrypt(text, recipients=rkey, sign=True, always\_trust=True, add\_encrypt\_to=True)

with open("secret\_plans.txt.asc", "wb") as afile: afile.write(ciphertext) \end{verbatim}

If the \texttt{recipients} parameter is empty then the plaintext is encrypted symmetrically. If no \texttt{passphrase} is supplied as a parameter or via a callback registered with the \texttt{Context()} then an out-of-band prompt for the passphrase via pinentry will be invoked.

\subsubsection{Encrypting to multiple keys} \label{sec:orgdcf6e47} Encrypting to multiple keys essentially just expands upon the key selection process and the recipients from the previous examples.

The following example encrypts a message ( $\text{text}$ ) to everyone with an email address on the \texttt{gnupg.org} domain,\footnote{You probably don't really want to do this. Searching the keyservers for "gnupg.org" produces over 400 results, the majority of which aren't actually at the gnupg.org domain, but just included a comment regarding the project in their key somewhere.} but does \emph{not} encrypt to a default key or other key which is configured to normally encrypt to.

\begin{verbatim} import gpg

 $text = b""$ "Oh look, another test message.

The same rules apply as with the previous example and more likely than not, the message will actually be drawn from reading the contents of a file or, maybe, from entering data at an input()

prompt.

Since the text in this case must be bytes, it is most likely that the input form will be a separate file which is opened with "rb" as this is the simplest method of obtaining the correct data format. .....

```
c = gpg.Context(armor=True)rpattern = list(c.keylist(pattern="@gnupg.org", secret=False))
logrus = []
```

```
for i in range(len(rpattern)):
 if rpattern[i].can encrypt == 1:
     logrus.append(rpattern[i])
```
ciphertext, result, sign\_result = c.encrypt(text, recipients=logrus, sign=False, always\_trust=True)

with open("secret\_plans.txt.asc", "wb") as afile: afile.write(ciphertext) \end{verbatim}

All it would take to change the above example to sign the message and also encrypt the message to any configured default keys would be to change the \texttt{c.encrypt} line to this:

\begin{verbatim} ciphertext, result, sign\_result = c.encrypt(text, recipients=logrus,

> always\_trust=True, add\_encrypt\_to=True)

\end{verbatim}

The only keyword arguments requiring modification are those for which the default values are changing. The default value of  $\text{sign}$  is \texttt{True}, the default of \texttt{always\\_trust} is \texttt{False}, the default of \texttt{add\ encrypt\ to} is \texttt{False}.

If  $\text{always}\$  trust} is not set to  $\text{True}$  and any of the recipient keys are not trusted (e.g. not signed or locally signed) then the

encryption will raise an error. It is possible to mitigate this somewhat with something more like this:

```
\begin{verbatim}
import gpg
```
with open("secret\_plans.txt.asc", "rb") as afile:  $text =$  afile.read()

```
c = gpg.Context(armor=True)rpattern = list(c.keylist(pattern="@gnupg.org", secret=False))
logrus = []
```

```
for i in range(len(rpattern)):
 if rpattern[i].can_encrypt == 1:
     logrus.append(rpattern[i])
```
### try:

```
 ciphertext, result,
 sign_result = c.encrypt(text, recipients=logrus,
                                  add_encrypt_to=True)
  except gpg.errors.InvalidRecipients as e:
     for i in range(len(e.recipients)):
        for n in range(len(logrus)):
          if logrus[n].fpr == e.recipients[i].fpr:
             logrus.remove(logrus[n])
          else:
             pass
     try:
       ciphertext, result, sign_result = c.encrypt(text,
                                     recipients=logrus,
                                     add_encrypt_to=True)
        with open("secret_plans.txt.asc", "wb") as afile:
          afile.write(ciphertext)
     except:
        pass
\end{verbatim}
```
This will attempt to encrypt to all the keys searched for, then remove invalid recipients if it fails and try again.

\subsection{Decryption} \label{sec:org1282b3d} Decrypting something encrypted to a key in one's secret keyring is fairly straight forward.

In this example code, however, preconfiguring either  $\text{gpg.Context}()$ or  $\texttt{gpg.core.Context()}$  as  $\texttt{c}$  is unnecessary because there is no need to modify the Context prior to conducting the decryption and since the Context is only used once, setting it to  $\text{c}$  simply adds lines for no gain.

\begin{verbatim} import gpg

 $ciphertext = input("Enter path and filename of encrypted file:")$ newfile = input("Enter path and filename of file to save decrypted data to: ")

with open(ciphertext, "rb") as cfile:

try:

```
 plaintext, result, verify_result = gpg.Context().decrypt(cfile)
 except gpg.errors.GPGMEError as e:
  plaintext = None print(e)
```

```
if plaintext is not None:
```

```
 with open(newfile, "wb") as nfile:
   	 nfile.write(plaintext)
   else:
     pass
\end{verbatim}
```
The data available in  $\text{plaintext}$  in this example is the decrypted content as a byte object, the recipient key IDs and algorithms in \texttt{result} and the results of verifying any signatures of the data in \texttt{verify\\_result}.

If \texttt{gpg.Context().decrypt(cfile, verify=False)} is called instead, then \texttt{verify\\_result} will be returned as \texttt{None} and the rest remains as described here.

\subsection{Signing text and files} \label{sec:org59f1262} The following sections demonstrate how to specify keys to sign with.

\subsubsection{Signing key selection} \label{sec:org909cb3c} By default GPGME and the Python bindings will use the default key configured for the user invoking the GPGME API. If there is no default key specified and there is more than one secret key available it may be necessary to specify the key or keys with which to sign

messages and files.

\begin{verbatim} import gpg

logrus = input("Enter the email address or string to match signing keys to: ") hancock =  $gg.Context()$ .keylist(pattern=logrus, secret=True) sig\_src = list(hancock) \end{verbatim}

The signing examples in the

 following sections include the explicitly designated \texttt{signers} parameter in two of the five examples; once where the resulting signature would be ASCII armoured and once where it would not be armoured.

While it would be possible to enter a key ID or fingerprint here to match a specific key, it is not possible to enter two fingerprints and match two keys since the patten expects a string, bytes or None and not a list. A string with two fingerprints won't match any single key.

\subsubsection{Normal or default signing messages or files} \label{sec:org6ee259d}

The normal or default signing process is essentially the same as is most often invoked when also encrypting a message or file. So when the encryption component is not utilised, the result is to produce an encoded and signed output which may or may not be ASCII armoured and which may or may not also be compressed.

By default compression will be used unless GnuPG detects that the plaintext is already compressed. ASCII armouring will be determined according to the value of \texttt{gpg.Context().armor}.

The compression algorithm is selected in much the same way as the symmetric encryption algorithm or the hash digest algorithm is when multiple keys are involved; from the preferences saved into the key itself or by comparison with the preferences with all other keys involved.

\begin{verbatim} import gpg

 $text0 =$  ""Declaration of ... something.

.....

 $text = text0.encode()$ 

 $c = gpg.Context(armor=True, signers=sig\_src)$ signed\_data, result = c.sign(text, mode=gpg.constants.sig.mode.NORMAL)

```
with open("/path/to/statement.txt.asc", "w") as afile:
  afile.write(signed_data.decode())
\end{verbatim}
```
Though everything in this example is accurate, it is more likely that reading the input data from another file and writing the result to a new file will be performed more like the way it is done in the next example. Even if the output format is ASCII armoured.

```
\begin{verbatim}
import gpg
with open("/path/to/statement.txt",
 "rb") as tfile:
 text = tfile.read()c = gpg.Context()signed_data, result = c.sign(text, mode=gpg.constants.sig.mode.NORMAL)
with open("/path/to/statement.txt.sig", "wb") as afile:
  afile.write(signed_data)
\end{verbatim}
\subsubsection{Detached signing messages and files}
\label{sec:org51049d4}
Detached signatures will often be needed in programmatic uses of
GPGME, either for signing files (e.g. tarballs of code releases) or as
a component of message signing (e.g. PGP/MIME encoded email).
```

```
\begin{verbatim}
import gpg
```
 $text0 =$  """Declaration of ... something.

```
""""
```
 $text = text0.encode()$ 

```
c = gpg.Context(armor=True)signed data, result = c.sign(text, mode=gpg.constants.sig.mode.DETACH)
```
with open("/path/to/statement.txt.asc", "w") as afile: afile.write(signed\_data.decode())

\end{verbatim}

As with normal signatures, detached signatures are best handled as byte literals, even when the output is ASCII armoured.

```
\begin{verbatim}
import gpg
```

```
with open("/path/to/statement.txt",
 "rb") as tfile:
 text = tfile.read()
```
 $c = gpg.Context(signers=sig\_src)$ signed\_data, result = c.sign(text, mode=gpg.constants.sig.mode.DETACH)

with open("/path/to/statement.txt.sig", "wb") as afile: afile.write(signed\_data) \end{verbatim}

\subsubsection{Clearsigning messages or text} \label{sec:orgf528a20} Though PGP/in-line messages are no longer encouraged in favour of PGP/MIME, there is still sometimes value in utilising in-line signatures. This is where clear-signed messages or text is of value.

```
\begin{verbatim}
import gpg
```
 $text0 =$  """Declaration of ... something.

 $text = text0.encode()$ 

 $"''"$ 

 $c = gpg.Context()$ signed\_data, result = c.sign(text, mode=gpg.constants.sig.mode.CLEAR)

with open("/path/to/statement.txt.asc", "w") as afile: afile.write(signed\_data.decode()) \end{verbatim}

In spite of the appearance of a clear-signed message, the data handled by GPGME in signing it must still be byte literals.

\begin{verbatim} import gpg

with open("/path/to/statement.txt",
"rb") as tfile:  $text = *tfile.read()*$ 

```
c = gpg.Context()signed_data, result = c.\text{sign}(\text{text}, \text{mode=gp}, \text{constants}.\text{sig}.\text{mode}.\text{CLEAR})
```

```
with open("/path/to/statement.txt.asc", "wb") as afile:
  afile.write(signed_data)
\end{verbatim}
```
\subsection{Signature verification} \label{sec:org6cd81af} Essentially there are two principal methods of verification of a signature. The first of these is for use with the normal or default signing method and for clear-signed messages. The second is for use with files and data with detached signatures.

The following example is intended for use with the default signing method where the file was not ASCII armoured:

\begin{verbatim} import gpg import time

filename = "statement.txt" gpg\_file = "statement.txt.gpg"

 $c = gpg.Context()$ 

```
try:
```

```
data, result = c \cdot verify(open(gpg_file))verified = Trueexcept gpg.errors.BadSignatures as e:
   verified = False
   print(e)
```

```
if verified is True:
   for i in range(len(result.signatures)):
```

```
sign = result.\nsignatures[i] print("""Good signature from:
{0}
with key \{1\}made at {2}
""".format(c.get_key(sign.fpr).uids[0].uid, sign.fpr,
       time.ctime(sign.timestamp)))
else:
```
 pass \end{verbatim}

Whereas this next example, which is almost identical would work with normal ASCII armoured files and with clear-signed files:

```
\begin{verbatim}
import gpg
import time
filename = "statement.txt"
asc_file = "statement.txt.asc"
c = gpg.Context()try:
 data, result = c.verify(open (asc_file)) verified = True
except gpg.errors.BadSignatures as e:
  verified = False
  print(e)
if verified is True:
  for i in range(len(result.signatures)):
     sign = result.signatures[i]
     print("""Good signature from:
{0}
with key {1}
made at {2}
""".format(c.get_key(sign.fpr).uids[0].uid, sign.fpr,
       time.ctime(sign.timestamp)))
else:
  pass
\end{verbatim}
In both of the previous examples it is also possible to compare the
original data that was signed
against the signed data in \text{data} to see
if it matches with something like this:
\begin{verbatim}
with open(filename, "rb") as afile:
 text = afile.read()
if text == data:
  print("Good signature.")
else:
  pass
```
### \end{verbatim}

The following two examples, however, deal with detached signatures. With his method of verification the data that was signed does not get returned since it is already being explicitly referenced in the first argument of \texttt{c.verify}. So \texttt{data} is \texttt{None} and only the information in \texttt{result} is available.

```
\begin{verbatim}
import gpg
import time
```

```
filename = "statement.txt"sig_file = "statement.txt.sig"
```

```
c = gpg.Context()
```

```
try:
```

```
 data, result = c.verify(open(filename), open(sig_file))
  verified = True
except gpg.errors.BadSignatures as e:
  verified = False
  print(e)
```

```
if verified is True:
```

```
 for i in range(len(result.signatures)):
    sign = result.\nsignatures[i] print("""Good signature from:
{0}
with
 key {1}
made at {2}
""".format(c.get_key(sign.fpr).uids[0].uid, sign.fpr,
       time.ctime(sign.timestamp)))
else:
  pass
\end{verbatim}
\begin{verbatim}
import gpg
import time
filename = "statement.txt"
asc_file = "statement.txt.asc"
c = gpg.Context()
```
try:

```
data, result = c \cdot verify(openfilename), open(asc_file)) verified = True
except gpg.errors.BadSignatures as e:
  verified = False
  print(e)
if verified is True:
  for i in range(len(result.signatures)):
    sign = result.\nsignatures[i] print("""Good signature from:
{0}
with key \{1\}made at {2}
""".format(c.get_key(sign.fpr).uids[0].uid, sign.fpr,
```

```
 time.ctime(sign.timestamp)))
```
else:

 pass \end{verbatim}

\section{Creating keys and subkeys} \label{sec:org754c6df} The one thing, aside from GnuPG itself, that GPGME depends on, of course, is the keys themselves. So it is necessary to be able to generate them and modify them by adding subkeys, revoking or disabling them, sometimes deleting them and doing the same for user IDs.

In the following examples a key will be created for the world's greatest secret agent, Danger Mouse. Since Danger Mouse is a secret agent he needs to be able to protect information to \texttt{SECRET} level clearance, so his keys will be 3072-bit keys.

The pre-configured \texttt{gpg.conf} file which sets cipher, digest and other preferences contains the following configuration parameters:

\begin{verbatim} expert allow-freeform-uid allow-secret-key-import trust-model tofu+pgp tofu-default-policy unknown enable-large-rsa enable-dsa2 cert-digest-algo SHA512 default-preference-list TWOFISH CAMELLIA256 AES256 CAMELLIA192 AES192 CAMELLIA128 AES BLOWFISH IDEA CAST5 3DES SHA512 SHA384 SHA256 SHA224 RIPEMD160 SHA1 ZLIB BZIP2 ZIP Uncompressed

personal-cipher-preferences TWOFISH CAMELLIA256 AES256 CAMELLIA192 AES192 CAMELLIA128 AES BLOWFISH IDEA CAST5 3DES personal-digest-preferences SHA512 SHA384 SHA256 SHA224 RIPEMD160 SHA1 personal-compress-preferences ZLIB BZIP2 ZIP Uncompressed \end{verbatim}

\subsection{Primary key} \label{sec:org0185c23} Generating a primary key uses the \texttt{create\\_key} method in a Context. It contains multiple arguments and keyword arguments, including: \texttt{userid}, \texttt{algorithm}, \texttt{expires\\_in}, \texttt{expires}, \texttt{sign}, \texttt{encrypt}, \texttt{certify}, \texttt{authenticate}, \texttt{passphrase} and \texttt{force}. The defaults for all of those except  $\text{user} \text{target}, \text{degree} \text{express\_in}, \text{express} and$  $\texttt{passphrase}$  is  $\texttt{False}$ . The defaults for  $\texttt{algorithm}$  and  $\texttt{passphrase}$  is  $\texttt{None}.$  The default for  $\texttt{expires\_in}$  is  $\texttt{0}.$  The default for \texttt{expires} is \texttt{True}. There is no default for \texttt{userid}.

If  $\text{passphrase}$  is left as  $\text{None}$  then the key will not be generated with a passphrase, if  $\text{passphrase}$  is set to a string then that will be the passphrase and if \texttt{passphrase} is set to \texttt{True} then gpg-agent will launch pinentry to prompt for a passphrase. For the sake of convenience, these examples will keep \texttt{passphrase} set to \texttt{None}.

\begin{verbatim} import gpg

 $c = gpg.Context()$ 

c.home\_dir = " $\sim$ /.gnupg-dm" userid = "Danger Mouse <dm@secret.example.net>"

dmkey = c.create\_key(userid, algorithm="rsa3072", expires\_in=31536000, sign=True, certify=True) \end{verbatim}

One thing to note here is the use of setting the  $\text{c.home}\_dir\}$ parameter. This enables generating the key or keys in a different location. In this case to keep the new key data created for this example in a separate location rather than adding it to existing and active key store data. As with the default directory,  $\text{textscit}\{}/\text{g}$ , any temporary or separate directory needs the permissions set to only permit access by the directory owner. On posix systems this means setting the directory permissions to 700.

The \texttt{temp-homedir-config.py} script in the HOWTO examples directory will create an alternative homedir with these configuration options already set and the correct directory and file permissions.

The successful generation of the key can be confirmed via the returned \texttt{GenkeyResult} object, which includes the following data:

\begin{verbatim} print(""" Fingerprint:  $\{0\}$ Primary Key: {1} Public Key: {2} Secret Key: {3} Sub Key:  $\{4\}$ User IDs: {5} """.format(dmkey.fpr, dmkey.primary, dmkey.pubkey, dmkey.seckey, dmkey.sub, dmkey.uid)) \end{verbatim}

Alternatively the information can be confirmed using the command line program:

\begin{verbatim}

bash-4.4\$ gpg --homedir ~/.gnupg-dm -K

~/.gnupg-dm/pubring.kbx

----------------------

sec rsa3072 2018-03-15 [SC] [expires: 2019-03-15] 177B7C25DB99745EE2EE13ED026D2F19E99E63AA

uid [ultimate] Danger Mouse <dm@secret.example.net>

bash-4.4\$ \end{verbatim}

As with generating keys manually,

to preconfigure expanded preferences

for the cipher, digest and compression algorithms, the  $\text{gpg.com}$  file must contain those details in the home directory in which the new key is being generated. I used a cut down version of my own  $\text{gpg.com}$ file in order to be able to generate this:

\begin{verbatim} bash-4.4\$ gpg --homedir ~/.gnupg-dm --edit-key 177B7C25DB99745EE2EE13ED026D2F19E99E63AA showpref quit Secret key is available.

sec rsa3072/026D2F19E99E63AA created: 2018-03-15 expires: 2019-03-15 usage: SC trust: ultimate validity: ultimate

[ultimate] (1). Danger Mouse <dm@secret.example.net>

[ultimate] (1). Danger Mouse <dm@secret.example.net> Cipher: TWOFISH, CAMELLIA256, AES256, CAMELLIA192, AES192, CAMELLIA128, AES, BLOWFISH, IDEA, CAST5, 3DES Digest: SHA512, SHA384, SHA256, SHA224, RIPEMD160, SHA1 Compression: ZLIB, BZIP2, ZIP, Uncompressed Features: MDC, Keyserver no-modify

bash-4.4\$ \end{verbatim}

\subsection{Subkeys}

\label{sec:org5e2acbc}

Adding

 subkeys to a primary key is fairly similar to creating the primary key with the \texttt{create\ subkey} method. Most of the arguments are the same, but not quite all. Instead of the \texttt{userid} argument there is now a \texttt{key} argument for selecting which primary key to add the subkey to.

In the following example an encryption subkey will be added to the primary key. Since Danger Mouse is a security conscious secret agent, this subkey will only be valid for about six months, half the length of the primary key.

\begin{verbatim} import gpg

 $c = gpg.Context()$ c.home\_dir = " $\sim$ /.gnupg-dm"

key = c.get\_key(dmkey.fpr, secret=True)  $dmsub = c.create\_subkey(key, algorithm="rsa3072", expires_in=15768000,$  encrypt=True) \end{verbatim}

As with the primary key, the results here can be checked with:

\begin{verbatim} print(""" Fingerprint:  $\{0\}$ Primary Key: {1} Public Key:  $\{2\}$ Secret Key: {3} Sub Key:  $\{4\}$ User IDs: {5}

""".format(dmsub.fpr, dmsub.primary, dmsub.pubkey, dmsub.seckey, dmsub.sub, dmsub.uid)) \end{verbatim}

As well as on the command line with:

\begin{verbatim} bash-4.4\$ gpg --homedir ~/.gnupg-dm -K ~/.gnupg-dm/pubring.kbx --------------------- sec rsa3072 2018-03-15 [SC] [expires: 2019-03-15] 177B7C25DB99745EE2EE13ED026D2F19E99E63AA uid [ultimate] Danger Mouse <dm@secret.example.net> ssb rsa3072 2018-03-15 [E] [expires: 2018-09-13]

bash-4.4\$ \end{verbatim}

\subsection{User IDs} \label{sec:org4869c58} \subsubsection{Adding User IDs} \label{sec:orgebb13ca} By comparison to creating primary keys and subkeys, adding a new user ID to an existing key is much simpler. The method used to do this is \texttt{key\\_add\\_uid} and the only arguments it takes are for the \texttt{key} and the new \texttt{uid}.

\begin{verbatim} import gpg

```
c = gpg.Context()c.home_dir = "\sim/.gnupg-dm"
```

```
dmfpr = "177B7C25DB99745EE2EE13ED026D2F19E99E63AA"
key = c.get\_key(dmfpr, secret=True)uid
 = "Danger Mouse <danger.mouse@secret.example.net>"
```
c.key\_add\_uid(key, uid) \end{verbatim}

Unsurprisingly the result of this is:

```
\begin{verbatim}
bash-4.4$ gpg --homedir ~/.gnupg-dm -K
~/.gnupg-dm/pubring.kbx
```
----------------------

### sec rsa3072 2018-03-15 [SC] [expires: 2019-03-15]

### 177B7C25DB99745EE2EE13ED026D2F19E99E63AA

uid [ultimate] Danger Mouse <danger.mouse@secret.example.net>

uid [ultimate] Danger Mouse <dm@secret.example.net>

```
ssb rsa3072 2018-03-15 [E] [expires: 2018-09-13]
```
bash-4.4\$ \end{verbatim}

\subsubsection{Revoking User IDs} \label{sec:org1683695} Revoking a user ID is a fairly similar process, except that it uses the \texttt{key\\_revoke\\_uid} method.

\begin{verbatim} import gpg

```
c = gpg.Context()c.home_dir = "\sim/.gnupg-dm"
```
dmfpr = "177B7C25DB99745EE2EE13ED026D2F19E99E63AA"  $key = c.get\_key(dmfpr, secret=True)$ uid = "Danger Mouse <danger.mouse@secret.example.net>"

c.key\_revoke\_uid(key, uid) \end{verbatim}

\subsection{Key certification} \label{sec:orgf431bf8} Since key certification is more frequently referred to as key signing, the method used to perform this function is  $\text{key}\sigma$ .

The \texttt{key\\_sign} method takes four arguments: \texttt{key}, \texttt{uids},  $\texttt{expires\_in}$  and  $\texttt{local}.$  The default value of  $\texttt{uids}$  is  $\texttt{None}$  and which results in all user IDs being selected. The default value of both  $\text{expires}\in\}$  and  $\text{local}$  is  $\text{False}$ ; which results in the signature never expiring and being able to be exported.

The  $\text{key}$  is the key being signed rather than the key doing the signing. To change the key doing the signing refer to the signing key selection above for signing messages and files.

If the  $\text{uids}$  value is not  $\text{None}$  then it must either be a string to match a single user ID or a list of strings to match multiple user

IDs. In this case the matching of those strings must be precise and it is case sensitive.

To sign Danger Mouse's key for just the initial user ID with a signature which will last a little over a month, do this:

```
\begin{verbatim}
import gpg
```
 $c = gpg.Context()$ uid = "Danger Mouse <dm@secret.example.net>"

dmfpr = "177B7C25DB99745EE2EE13ED026D2F19E99E63AA"  $key = c.get\_key(dmfpr, secret=True)$ c.key\_sign(key, uids=uid, expires\_in=2764800) \end{verbatim}

```
\subsubsection{Verifying key certifications}
\label{sec:org87abdd3}
\begin{verbatim}
import gpg
import time
```

```
c = gpg.Context()
```

```
dmfpr = "177B7C25DB99745EE2EE13ED026D2F19E99E63AA"
keys = list(c.keylist(pattern=dmuid, mode=gpg.constants.keylist.mode.SIGS))
key = keys[0]
```

```
for user in key.uids:
```

```
 for sig in user.signatures:
     print("0x{0}".format(sig.keyid), "", time.ctime(sig.timestamp), "",
         sig.uid)
\end{verbatim}
```
Which for Danger Mouse displays the following:

```
\begin{verbatim}
```
0x92E3F6115435C65A Thu Mar 15 13:17:44 2018 Danger Mouse <dm@secret.example.net> 0x321E4E2373590E5D Mon Nov 26 12:46:05 2018 Ben McGinnes <ben@adversary.org> \end{verbatim}

### The

 two key signatures listed are for the self-certification of Danger Mouse's key made when the key was created in March, 2018; and the second is a signature made by the author and set to expire at the end of the year. Note that the second signature was made with the

following code (including the preceding code to display the output of the certifications or key signatures):

\begin{verbatim} import gpg import math import pendulum import time

 $hd =$  "/home/dm/.gnupg"  $c = gpg.Context()$  $d = gpg$ . Context(home\_dir=hd) dmfpr = "177B7C25DB99745EE2EE13ED026D2F19E99E63AA" dmuid = "Danger Mouse <dm@secret.example.net>"  $dkeys = list(c.keylist(pathern=dmuid))$  $dmkey = dksys[0]$ 

c.key\_import(d.key\_export(pattern=None))

 $tp = pendulum.period(pendulum.now(tz="local"), pendulum.datetime(2019, 1, 1))$  $ts = tp. total seconds()$  $total\_secs = math.ceil(ts)$ c.key\_sign(dmkey, uids=dmuid, expires\_in=total\_secs)

```
d.key_import(c.key_export(pattern=dmuid))
keys = list(c.keylist(pattern=dmuid,
 mode=gpg.constants.keylist.mode.SIGS))
key = keys[0]
```

```
for user in key.uids:
  for sig in user.signatures:
     print("0x{0}".format(sig.keyid), "", time.ctime(sig.timestamp), "",
         sig.uid)
\end{verbatim}
```
Note that this final code block includes the use of a module which is \emph{not} part of Python's standard library, the \href{https://pendulum.eustace.io/}{pendulum module}. Unlike the standard datetime module, pendulum makes working with dates and times significantly easier in Python; just as the requests module makes working with HTTP and HTTPS easier than the builtin modules do.

Though neither requests nor pendulum are required modules for using the GPGME Python bindings, they are both highly recommended more generally.

\section{Advanced or Experimental Use Cases} \label{sec:org944cc00}

\subsection{C plus Python plus SWIG plus Cython} \label{sec:org3b53926} In spite of the apparent incongruence of using Python bindings to a C interface only to generate more C from the Python; it is in fact quite possible to use the GPGME bindings with \href{http://docs.cython.org/en/latest/index.html}{Cython}. Though in many cases the benefits may not be obvious since the most computationally intensive work never leaves the level of the C code with which GPGME itself is interacting with.

Nevertheless, there are some situations where the benefits are demonstrable. One of the better and easier examples being the one of the early examples in this HOWTO, the \hyperref[sec:org63a3d62]{key counting} code. Running that example as an executable Python script, \texttt{keycount.py} (available in the \texttt{examples/howto/} directory), will take a noticeable amount of time to run on most systems where the public keybox or keyring contains a few thousand public keys.

Earlier in the evening, prior to starting this section, I ran that script on my laptop; as I tend to do periodically and timed it using \texttt{time} utility, with the following results:

\begin{verbatim} bash-4.4\$ time keycount.py

Number of secret keys: 23 Number of public keys: 12112

real 11m52.945s user 0m0.913s sys 0m0.752s

bash-4.4\$ \end{verbatim}

Sometime after that I imported another key and followed it with a little test of Cython. This test was kept fairly basic, essentially lifting the material from the \href{http://docs.cython.org/en/latest/src/tutorial/cython\\_tutorial.html}{Cython Basic Tutorial} to demonstrate compiling Python code to C. The first step was to take the example key counting code quoted previously, essentially from the importing of the  $\text{gpg}$  module to the end of the script:

\begin{verbatim} import gpg

```
c = gpg.Context()seckeys = c.keylist(pattern=None, secret=True)
pubkeys = c.keylist(pattern=None, secret=False)
```

```
seclist = list(seckeys)secnum = len(seclist)
```
 $public = list(pubkeys)$  $pubnum = len(publist)$ 

print(""" Number of secret keys: {0} Number of public keys: {1}

```
""".format(secnum, pubnum))
\end{verbatim}
```
# Save

 that into a file called \texttt{keycount.pyx} and then create a \texttt{setup.py} file which contains this:

\begin{verbatim} from distutils.core import setup from Cython.Build import cythonize

```
setup(
  ext_modules = cythonize("keycount.pyx")
)
\end{verbatim}
```
Compile it:

\begin{verbatim} bash-4.4\$ python setup.py build\_ext --inplace bash-4.4\$ \end{verbatim}

Then run it in a similar manner to \texttt{keycount.py}:

\begin{verbatim} bash-4.4\$ time python3.7 -c "import keycount"

Number of secret keys: 23 Number of public keys: 12113

real 6m47.905s

user 0m0.785s sys 0m0.331s

bash-4.4\$ \end{verbatim}

Cython turned \texttt{keycount.pyx} into an  $81KB \text{keycount.o}$  file in the \texttt{build/} directory, a 24KB \texttt{keycount.cpython-37m-darwin.so} file to be imported into Python 3.7 and a 113KB \texttt{keycount.c} generated C source code file of nearly three thousand lines. Quite a bit bigger than the 314 bytes of the \texttt{keycount.pyx} file or the full 1,452 bytes of the full executable \texttt{keycount.py} example script.

On the other hand it ran in nearly half the time; taking 6 minutes and 47.905 seconds to run. As opposed to the 11 minutes and 52.945 seconds which the CPython script alone took.

The  $\text{keycount.pyx}$  and  $\text{setup.py}$  files used to generate this example have been added to the \texttt{examples/howto/advanced/cython/} directory The example versions include some additional options to annotate the existing code and to detect Cython's use. The latter comes from the \href{http://docs.cython.org/en/latest/src/tutorial/pure.html\#magic-attributes-within-the-pxd}{Magic Attributes} section of the Cython documentation.

\section{Miscellaneous extras and work-arounds} \label{sec:orgd72f7de} Most of the things in the following sections are here simply because there was no better place to put them, even though some are only peripherally related to the GPGME Python bindings. Some are also workarounds for functions not integrated with GPGME as yet. This is especially true of the first of these, dealing with \hyperref[sec:org83f4d00]{group lines}.

\subsection{Group lines} \label{sec:org83f4d00} There is not yet an easy way to access groups configured in the gpg.conf file from within GPGME. As a consequence these central groupings of keys cannot be shared amongst multiple programs, such as MUAs readily.

The following code, however, provides a work-around for obtaining this information in Python.

\begin{verbatim} import subprocess

import sys

```
if sys.platform == "win32":
   gpgconfcmd = "gpgconf.exe --list-options gpg"
else:
  gpgconfcmd = "gpgconf -list-options gpg"process = subprocess.Popen(gpgconfcmd.split(), stdout=subprocess.PIPE)
procom = process.communicate()
if sys.version_info[0] == 2:
  lines = procom[0].splitlines()else:
   lines = procom[0].decode().splitlines()
for line in lines:
   if line.startswith("group") is True:
     break
groups = line.split(":")[-1].replace("",").split(:,')group_lines
= \Boxgroup\_lists = []for i in range(len(groups)):
   group_lines.append(groups[i].split("="))
   group_lists.append(groups[i].split("="))
for i in range(len(group_lists)):
  group\_lists[i][1] = group\_lists[i][1].split()\end{verbatim}
The result of that code is that \text{group\_lines} is a list of lists where
\texttt{group\_lines[i][0]} is the name of the group and \texttt{group\_lines[i][1]}is the key IDs of the group as a string.
```
The  $\texttt{group\_lists}$  result is very similar in that it is a list of lists. The first part, \texttt{group\\_lists[i][0]} matches  $\texttt{group}\ lines[i][0]$  as the name of the group, but  $\texttt{group}\ lists[i][1]$ is the key IDs of the group as a list.

```
A demonstration of using the \texttt{groups.py} module is also available in
the form of the executable \texttt{mutt-groups.py} script. This second
script reads all the group entries in a user's \texttt{gpg.conf} file and
converts them into crypt-hooks suitable for use
 with the Mutt and
Neomutt mail clients.
```
\subsection{Keyserver access for Python} \label{sec:org5ad99aa}

The \href{https://github.com/Selfnet/hkp4py}{hkp4py} module by Marcel Fest was originally a port of the old \href{https://github.com/dgladkov/python-hkp}{python-hkp} module from Python 2 to Python 3 and updated to use the

\href{http://docs.python-requests.org/en/latest/index.html}{requests} module instead. It has since been modified to provide

support for Python 2.7 as well and is available via PyPI.

Since it rewrites the  $\text{hhp}$  protocol prefix as  $\text{http}$  and  $\text{hhps}$  as \texttt{https}, the module is able to be used even with servers which do not support the full scope of keyserver functions.\footnote{Such as with ProtonMail servers. This also means that restricted servers which only advertise either HTTP or HTTPS end points and not HKP or HKPS end points must still be identified as as HKP or HKPS within the Python Code. The \texttt{hkp4py} module will rewrite these appropriately when the connection is made to the server.} It also works quite readily when incorporated into a \hyperref[sec:org3b53926]{Cython} generated and compiled version

of any code.

\subsubsection{Key import format} \label{sec:org1e47c97} The hkp4py module returns key data via requests as string literals  $(\text{r.text})$  instead of byte literals  $(\text{r.context})$ . This means that the retrurned key data must be encoded to UTF-8 when importing that key material using a \texttt{gpg.Context().key\\_import()} method.

For this reason an alternative method has been added to the \texttt{search} function of \texttt{hkp4py.KeyServer()} which returns the key in the correct format as expected by  $\text{key}\__import}$ . When importing using this module, it is now possible to import with this:

```
\begin{verbatim}
for key in keys:
  if key.revoked is False:
     gpg.Context().key_import(key.key_blob)
  else:
     pass
\end{verbatim}
```
Without that recent addition it would have been necessary to encode the contents of each \texttt{hkp4py.KeyServer().search()[i].key} in \texttt{hkp4py.KeyServer().search()} before trying to import it.

An example of this is included in the \hyperref[sec:org1ad598a]{Importing Keys} section of this HOWTO and the corresponding executable version of that example is available in the \texttt{lang/python/examples/howto} directory as normal; the executable version is the \texttt{import-keys-hkp.py} file.

\subsection{GPGME version checking} \label{sec:org18b8ef8} For various reasons it may be necessary to check which version of GPGME the bindings have been built against; including whether a minimum required version of GPGME is in use.

For the most part the \texttt{gpg.version.versionstr} and \texttt{gpg.version.versionlist} methods have been quite sufficient. The former returns the same string as \texttt{gpgme-config -{}-version}, while the latter returns the major, minor and patch values in a list.

To check if the installed bindings have actually been built against the current installed libgpgme version, this check can be performed:

\begin{verbatim} import gpg import subprocess import sys

gpgme\_version\_call = subprocess.Popen(["gpgme-config", "--version"], stdout=subprocess.PIPE, stderr=subprocess.PIPE) gpgme\_version\_str = gpgme\_version\_call.communicate()

if sys.version\_info[0]  $== 2$ :

 $ggame\_version = gpgme\_version\_str[0].strip()$ elif sys.version\_info $[0] \geq 3$ :  $ggame\_version = gpgme\_version\_str[0].decode().strip()$ 

else:

gpgme\_version = None

if gpgme\_version is not None:

if gpgme version  $==$  gpg.version.versionstr: print("The GPGME Python bindings match libgpgme.")

else:

 print("The GPGME Python bindings do NOT match libgpgme.") else:

 print("Upgrade Python and reinstall the GPGME Python bindings.") \end{verbatim}

For many developers, however, the preferred checking means checking

### for a minimum

 version or point release. This is now readily available via the \texttt{gpg.version.versionintlist} method (added in version \texttt{1.12.1-beta79}). It is also now possible to easily check whether the installed GPGME Python bindings were built from a development or beta branch of the GPGME source code.

The following code demonstrates how both of those methods may be used:

\begin{verbatim} import gpg

# try:

```
 if gpg.version.is_beta is True:
     print("The installed GPGME Python bindings were built from beta code.")
  else:
     print("The installed GPGME Python bindings are a released version.")
except Exception as e:
  print(e)
```
# try:

```
if gpg.version.versionintlist[0] == 1:
  if gpg.version.versionintlist[1] == 12:
     if gpg.version.versionintlist[2] == 1:
        print("This is the minimum version for using versionintlist.")
      elif gpg.version.versionintlist[2] > 1:
        print("The versionintlist method is available.")
```
### else:

```
 pass
     elif gpg.version.versionintlist[1] > 12:
        print("The versionintlist method is available.")
     else:
        pass
  elif gpg.version.versionintlist[0] > 1:
     print("The versionintlist method is available.")
   else:
     pass
except Exception as e:
   print(e)
\end{verbatim}
```
The points where \texttt{pass} is used in the above example will most likely also produce an \texttt{Exception} error since those results should only occur in versions which do not have the \texttt{gpgme.version.is\ beta} and \texttt{gpgme.version.versionintlist} methods available.

\section{Copyright and Licensing} \label{sec:org9d52a23} \subsection{Copyright} \label{sec:org26ed04d} Copyright The GnuPG Project, 2018.

Copyright (C) The GnuPG Project, 2018.

\subsection{Draft Editions of this HOWTO} \label{sec:org080a94a} Draft editions of this HOWTO may be periodically available directly from the author at any of the following URLs:

\begin{itemize}

\item

 \href{https://files.au.adversary.org/crypto/gpgme-python-howto.html}{GPGME Python Bindings HOWTO draft (XHTML single file, AWS S3 SSL)} \item \href{http://files.au.adversary.org/crypto/gpgme-python-howto.html}{GPGME Python Bindings HOWTO draft (XHTML single file, AWS S3 no SSL)} \item \href{https://files.au.adversary.org/crypto/gpgme-python-howto-split/index.html}{GPGME Python Bindings HOWTO draft (XHTML multiple files, AWS S3 SSL)} \item \href{http://files.au.adversary.org/crypto/gpgme-python-howto/index.html}{GPGME Python Bindings HOWTO draft (XHTML multiple files, AWS S3 no SSL)} \end{itemize}

All of these draft versions except for one have been generated from this document via GNU Emacs \href{https://orgmode.org/}{Org mode} and \href{https://www.gnu.org/software/texinfo/}{GNU Texinfo}. Though it is likely that the specific \href{https://files.au.adversary.org/crypto/gpgme-python-howto}{file} \href{http://files.au.adversary.org/crypto/gpgme-python-howto.org}{version} used will be on the same server with the generated output formats.

The GNU Texinfo and reStructured Text versions ship with the software, while the GNU Emacs Info verseion is generated from the Texinfo version using GNU Texinfo or GNU Makeinfo. The Texinfo format is generated from the original Org mode source file in Org mode itself either within GNU Emacs or via the command line by invoking Emacs in batch mode:

\begin{verbatim}

emacs gpgme-python-howto.org --batch -f org-texinfo-export-to-texinfo --kill emacs gpgme-python-howto --batch -f org-texinfo-export-to-texinfo --kill \end{verbatim}

The reStructuredText format is also generated from the Org-mode source file, except it is generated using \href{https://pandoc.org}{Pandoc} with either of the following

### commands:

\begin{verbatim} pandoc -f org -t rst+smart -o gpgme-python-howto.rst gpgme-python-howto.org pandoc -f org -t rst+smart -o gpgme-python-howto.rst gpgme-python-howto \end{verbatim}

In addition to these there is a significantly less frequently updated version as a HTML \href{https://files.au.adversary.org/crypto/gpgme-python/dita/webhelp/index.html}{WebHelp site} (AWS S3 SSL); generated from DITA XML source files, which can be found in \href{https://dev.gnupg.org/source/gpgme/browse/ben\%252Fhowto-dita/}{an alternative branch} of the GPGME git repository.

Various generated output formats may occasionally be found in subdirectories of the \href{https://s3.amazonaws.com/files.au.adversary.org/crypto/gpgme-python}{gpgme-python} directory. In particular within the \href{https://s3.amazonaws.com/files.au.adversary.org/crypto/gpgme-python/dita}{DITA}, \href{https://s3.amazonaws.com/files.au.adversary.org/crypto/gpgme-python/rst}{reStructuredText} and \href{https://s3.amazonaws.com/files.au.adversary.org/crypto/gpgme-python/texinfo}{Texinfo} subdirectories. The \texttt{rst} directory contains output files generated with Sphix and may include a considerable number of its possible output formats.

### These

 draft editions are not official documents and the version of documentation in the master branch or which ships with released versions is the only official documentation. Nevertheless, these draft editions may occasionally be of use by providing more accessible web versions which are updated between releases. They are provided on the understanding that they may contain errors or may contain content subject to change prior to an official release.

\subsection{License GPL compatible} \label{sec:orge78f3b7} This file is free software; as a special exception the author gives unlimited permission to copy and/or distribute it, with or without modifications, as long as this notice is preserved.

This file is distributed in the hope that it will be useful, but WITHOUT ANY WARRANTY, to the extent permitted by law; without even the implied warranty of MERCHANTABILITY or FITNESS FOR A PARTICULAR PURPOSE. \end{document} # This is a template. The dist target uses it to create the real file.

Name: gpgme Version: 1.15.1 Release: 1 URL: https://gnupg.org/gpgme.html Source: https://www.gnupg.org/ftp/gcrypt/gpgme/%{name}-%{version}.tar.gz Group: Development/Libraries Copyright: GPL BuildRoot: %{\_tmppath}/%{name}-%{version} BuildRequires: make Prereq: /sbin/ldconfig /sbin/install-info Requires: gnupg

%description

GnuPG Made Easy (GPGME) is a library designed to make access to GnuPG easier for applications. It provides a High-Level Crypto API for encryption, decryption, signing, signature verification and key management.

%prep %setup -q

%build CFLAGS="\$RPM\_OPT\_FLAGS"; export CFLAGS ./configure --prefix=/usr make

%install rm -fr \$RPM\_BUILD\_ROOT mkdir -p \$RPM\_BUILD\_ROOT make install prefix=\$RPM\_BUILD\_ROOT/usr infodir=\$RPM\_BUILD\_ROOT%{\_infodir} rm -f \$RPM\_BUILD\_ROOT%{\_infodir}/dir

%clean rm -fr \$RPM\_BUILD\_ROOT make distclean

%post /sbin/ldconfig /sbin/install-info %{\_infodir}/gpgme.info.gz %{\_infodir}/dir /sbin/install-info %{\_infodir}/gpgme-python-howto.info.gz %{\_infodir}/dir

%preun if  $[$  "\$1" = 0 ]; then /sbin/install-info --delete %{\_infodir}/gpgme.info.gz %{\_infodir}/dir /sbin/install-info --delete %{\_infodir}/gpgme-python-howto.info.gz %{\_infodir}/dir fi

%postun

### /sbin/ldconfig

%files

%defattr(-,root,root)

%doc COPYING COPYING.LESSER AUTHORS README INSTALL NEWS ChangeLog TODO THANKS

%attr(0755,root,root) %{\_bindir}/gpgme-config

%attr(0755,root,root) % { libdir  $\frac{2*}{3}$  libdir  $\frac{2*}{3}$  libdir  $\frac{2*}{3}$  libdir  $\frac{2*}{3}$  libdir  $\frac{2*}{3}$  libdir  $\frac{2*}{3}$  libdir  $\frac{2*}{3}$  libdir  $\frac{2*}{3}$  libdir  $\frac{2*}{3}$  libdir  $\frac{2*}{3}$  libdir  $\frac{2*}{3$ 

%attr(0755,root,root) %{\_libdir}/\*gpgme.la

%attr(0644,root,root) %{\_libdir}/\*gpgme.a

%{\_includedir}/gpgme.h

%{\_datadir}/aclocal/gpgme.m4

%{\_infodir}/gpgme.info\*

%{\_infodir}/gpgme-python-howto.info\*

%changelog

- \* Sat Aug 30 2003 Robert Schiele <rschiele@uni-mannheim.de>
- %{\_infodir}/dir is not packaged, remove to prevent checking failure
- \* Mon Jul 01 2002 Wojciech Polak <polak@lodz.pdi.net>
- initial specfile release for GPGME.

# EOF

# **1.690 rpm 4.16.1.3**

# **1.690.1 Available under license :**

RPM is covered under two separate licenses.

The entire code base may be distributed under the terms of the GNU General Public License (GPL), which appears immediately below. Alternatively, all of the source code in the lib and rpmio subdirectories of the RPM source code distribution as well as any code derived from that code may instead be distributed under the GNU Library General Public License (LGPL), at the choice of the distributor. The complete text of the LGPL appears at the bottom of this file.

This alternative is provided to enable applications to be linked against the RPM library (commonly called librpm) without forcing such applications to be distributed under the GPL.

Any questions regarding the licensing of RPM should be addressed to rpm-maint@lists.rpm.org

---------------------------------------------------------------------------

 GNU GENERAL PUBLIC LICENSE Version 2, June 1991

Copyright (C) 1989, 1991 Free Software Foundation, Inc.

 675 Mass Ave, Cambridge, MA 02139, USA Everyone is permitted to copy and distribute verbatim copies of this license document, but changing it is not allowed.

### Preamble

 The licenses for most software are designed to take away your freedom to share and change it. By contrast, the GNU General Public License is intended to guarantee your freedom to share and change free software--to make sure the software is free for all its users. This General Public License applies to most of the Free Software Foundation's software and to any other program whose authors commit to using it. (Some other Free Software Foundation software is covered by the GNU Library General Public License instead.) You can apply it to your programs, too.

 When we speak of free software, we are referring to freedom, not price. Our General Public Licenses are designed to make sure that you have the freedom to distribute copies of free software (and charge for this service if you wish), that you receive source code or can get it

if you want it, that you can change the software or use pieces of it in new free programs; and that you know you can do these things.

 To protect your rights, we need to make restrictions that forbid anyone to deny you these rights or to ask you to surrender the rights. These restrictions translate to certain responsibilities for you if you distribute copies of the software, or if you modify it.

 For example, if you distribute copies of such a program, whether gratis or for a fee, you must give the recipients all the rights that you have. You must make sure that they, too, receive or can get the source code. And you must show them these terms so they know their rights.

We protect your rights with two steps: (1) copyright the software, and (2) offer you this license which gives you legal permission to copy, distribute and/or modify the software.

 Also, for each author's protection and ours, we want to make certain that everyone understands that

there is no warranty for this free

software. If the software is modified by someone else and passed on, we want its recipients to know that what they have is not the original, so that any problems introduced by others will not reflect on the original authors' reputations.

 Finally, any free program is threatened constantly by software patents. We wish to avoid the danger that redistributors of a free program will individually obtain patent licenses, in effect making the program proprietary. To prevent this, we have made it clear that any patent must be licensed for everyone's free use or not licensed at all.

 The precise terms and conditions for copying, distribution and modification follow.

# GNU GENERAL PUBLIC LICENSE TERMS AND CONDITIONS FOR COPYING, DISTRIBUTION AND MODIFICATION

 0. This License applies to any program or other work which contains a notice placed by the copyright holder saying it may be distributed under the terms of this General Public License. The "Program", below,

refers to any such program or work, and a "work based on the Program" means either the Program or any derivative work under copyright law: that is to say, a work containing the Program or a portion of it, either verbatim or with modifications and/or translated into another language. (Hereinafter, translation is included without limitation in the term "modification".) Each licensee is addressed as "you".

Activities other than copying, distribution and modification are not covered by this License; they are outside its scope. The act of running the Program is not restricted, and the output from the Program is covered only if its contents constitute a work based on the Program (independent of having been made by running the Program). Whether that is true depends on what the Program does.

 1. You may copy and distribute verbatim copies of the Program's source code as you receive it, in any medium, provided that you conspicuously and appropriately publish on each copy an appropriate

copyright notice and disclaimer of warranty; keep intact all the notices that refer to this License and to the absence of any warranty; and give any other recipients of the Program a copy of this License along with the Program.

You may charge a fee for the physical act of transferring a copy, and you may at your option offer warranty protection in exchange for a fee.

 2. You may modify your copy or copies of the Program or any portion of it, thus forming a work based on the Program, and copy and distribute such modifications or work under the terms of Section 1 above, provided that you also meet all of these conditions:

 a) You must cause the modified files to carry prominent notices stating that you changed the files and the date of any change.

 b) You must cause any work that you distribute or publish, that in whole or in part contains or is derived from the Program or any part thereof, to be licensed as a whole at no charge to all third

### parties under the terms of this License.

 c) If the modified program normally reads commands interactively when run, you must cause it, when started running for such interactive use in the most ordinary way, to print or display an announcement including an appropriate copyright notice and a notice that there is no warranty (or else, saying that you provide a warranty) and that users may redistribute the program under these conditions, and telling the user how to view a copy of this License. (Exception: if the Program itself is interactive but does not normally print such an announcement, your work based on the Program is not required to print an announcement.)

These requirements apply to the modified work as a whole. If identifiable sections of that work are not derived from the Program, and can be reasonably considered independent and separate works in themselves, then this License, and its terms, do not apply to those sections when you distribute

them as separate works. But when you

distribute the same sections as part of a whole which is a work based on the Program, the distribution of the whole must be on the terms of this License, whose permissions for other licensees extend to the entire whole, and thus to each and every part regardless of who wrote it.

Thus, it is not the intent of this section to claim rights or contest your rights to work written entirely by you; rather, the intent is to exercise the right to control the distribution of derivative or collective works based on the Program.

In addition, mere aggregation of another work not based on the Program with the Program (or with a work based on the Program) on a volume of a storage or distribution medium does not bring the other work under the scope of this License.

 3. You may copy and distribute the Program (or a work based on it, under Section 2) in object code or executable form under the terms of Sections 1 and 2 above provided that you also do one of the following:

 a) Accompany it with the complete corresponding machine-readable source code, which must be distributed under the terms of Sections

1 and 2 above on a medium customarily used for software interchange; or,

 b) Accompany it with a written offer, valid for at least three years, to give any third party, for a charge no more than your cost of physically performing source distribution, a complete machine-readable copy of the corresponding source code, to be distributed under the terms of Sections 1 and 2 above on a medium customarily used for software interchange; or,

 c) Accompany it with the information you received as to the offer to distribute corresponding source code. (This alternative is allowed only for noncommercial distribution and only if you received the program in object code or executable form with such an offer, in accord with Subsection b above.)

The source code for a work means the preferred form of the work for

making modifications to it. For an executable work, complete source code means all the source code for all modules it contains, plus any associated interface definition files, plus the scripts used to control compilation and installation of the executable. However, as a special exception, the source code distributed need not include anything that is normally distributed (in either source or binary form) with the major components (compiler, kernel, and so on) of the operating system on which the executable runs, unless that component itself accompanies the executable.

If distribution of executable or object code is made by offering access to copy from a designated place, then offering equivalent access to copy the source code from the same place counts as distribution of the source code, even though third parties are not compelled to copy the source along with the object code.

 4. You may not copy, modify, sublicense, or distribute the Program except as expressly provided

under this License. Any attempt

otherwise to copy, modify, sublicense or distribute the Program is void, and will automatically terminate your rights under this License. However, parties who have received copies, or rights, from you under this License will not have their licenses terminated so long as such parties remain in full compliance.

 5. You are not required to accept this License, since you have not signed it. However, nothing else grants you permission to modify or distribute the Program or its derivative works. These actions are prohibited by law if you do not accept this License. Therefore, by modifying or distributing the Program (or any work based on the Program), you indicate your acceptance of this License to do so, and

all its terms and conditions for copying, distributing or modifying the Program or works based on it.

 6. Each time you redistribute the Program (or any work based on the Program), the recipient automatically receives a license from the original

 licensor to copy, distribute or modify the Program subject to these terms and conditions. You may not impose any further restrictions on the recipients' exercise of the rights granted herein. You are not responsible for enforcing compliance by third parties to this License.

 7. If, as a consequence of a court judgment or allegation of patent infringement or for any other reason (not limited to patent issues), conditions are imposed on you (whether by court order, agreement or otherwise) that contradict the conditions of this License, they do not excuse you from the conditions of this License. If you cannot distribute so as to satisfy simultaneously your obligations under this License and any other pertinent obligations, then as a consequence you may not distribute the Program at all. For example, if a patent license would not permit royalty-free redistribution of the Program by all those who receive copies directly or indirectly through you, then the only way you could satisfy both it and this License would be to refrain entirely from distribution of the Program.

If any portion of this section is held invalid or unenforceable under any particular circumstance, the balance of the section is intended to apply and the section as a whole is intended to apply in other circumstances.

It is not the purpose of this section to induce you to infringe any patents or other property right claims or to contest validity of any such claims; this section has the sole purpose of protecting the integrity of the free software distribution system, which is implemented by public license practices. Many people have made generous contributions to the wide range of software distributed through that system in reliance on consistent application of that system; it is up to the author/donor to decide if he or she is willing to distribute software through any other system and a licensee cannot impose that choice.

This section is intended to make thoroughly clear what is believed to be

a consequence of the rest of this License.

 8. If the distribution and/or use of the Program is restricted in certain countries either by patents or by copyrighted interfaces, the

original copyright holder who places the Program under this License may add an explicit geographical distribution limitation excluding those countries, so that distribution is permitted only in or among countries not thus excluded. In such case, this License incorporates the limitation as if written in the body of this License.

 9. The Free Software Foundation may publish revised and/or new versions of the General Public License from time to time. Such new versions will be similar in spirit to the present version, but may differ in detail to address new problems or concerns.

Each version is given a distinguishing version number. If the Program specifies a version number of this License which applies to it and "any later version", you have the option of following the terms and conditions either of that

 version or of any later version published by the Free Software Foundation. If the Program does not specify a version number of this License, you may choose any version ever published by the Free Software Foundation.

 10. If you wish to incorporate parts of the Program into other free programs whose distribution conditions are different, write to the author to ask for permission. For software which is copyrighted by the Free Software Foundation, write to the Free Software Foundation; we sometimes make exceptions for this. Our decision will be guided by the two goals of preserving the free status of all derivatives of our free software and of promoting the sharing and reuse of software generally.

### NO WARRANTY

 11. BECAUSE THE PROGRAM IS LICENSED FREE OF CHARGE, THERE IS NO WARRANTY FOR THE PROGRAM, TO THE EXTENT PERMITTED BY APPLICABLE LAW. EXCEPT WHEN OTHERWISE STATED IN WRITING THE COPYRIGHT HOLDERS AND/OR OTHER PARTIES PROVIDE THE PROGRAM "AS IS" WITHOUT WARRANTY OF ANY KIND, EITHER EXPRESSED

OR IMPLIED, INCLUDING, BUT NOT LIMITED TO, THE IMPLIED WARRANTIES OF MERCHANTABILITY AND FITNESS FOR A PARTICULAR PURPOSE. THE ENTIRE RISK AS TO THE QUALITY AND PERFORMANCE OF THE PROGRAM IS WITH YOU. SHOULD THE PROGRAM PROVE DEFECTIVE, YOU ASSUME THE COST OF ALL NECESSARY SERVICING, REPAIR OR CORRECTION.

 12. IN NO EVENT UNLESS REQUIRED BY APPLICABLE LAW OR AGREED TO IN WRITING WILL ANY COPYRIGHT HOLDER, OR ANY OTHER PARTY WHO MAY MODIFY AND/OR REDISTRIBUTE THE PROGRAM AS PERMITTED ABOVE, BE LIABLE TO YOU FOR DAMAGES, INCLUDING ANY GENERAL, SPECIAL, INCIDENTAL OR CONSEQUENTIAL DAMAGES ARISING OUT OF THE USE OR INABILITY TO USE THE PROGRAM (INCLUDING BUT NOT LIMITED TO LOSS OF DATA OR DATA BEING RENDERED INACCURATE OR LOSSES SUSTAINED BY YOU OR THIRD PARTIES OR A FAILURE OF THE PROGRAM TO OPERATE WITH ANY OTHER

# PROGRAMS), EVEN IF SUCH HOLDER OR OTHER PARTY HAS BEEN ADVISED OF THE POSSIBILITY OF SUCH DAMAGES.

### END OF TERMS AND CONDITIONS

### How to

Apply These Terms to Your New Programs

 If you develop a new program, and you want it to be of the greatest possible use to the public, the best way to achieve this is to make it free software which everyone can redistribute and change under these terms.

 To do so, attach the following notices to the program. It is safest to attach them to the start of each source file to most effectively convey the exclusion of warranty; and each file should have at least the "copyright" line and a pointer to where the full notice is found.

 <one line to give the program's name and a brief idea of what it does.> Copyright (C)  $19yy$  <name of author>

 This program is free software; you can redistribute it and/or modify it under the terms of the GNU General Public License as published by the Free Software Foundation; either version 2 of the License, or (at your option) any later version.

 This program is distributed in the hope that it will be useful, but WITHOUT ANY WARRANTY; without even the implied warranty of MERCHANTABILITY or FITNESS FOR A PARTICULAR PURPOSE. See the GNU General Public License for more details.

 You should have received a copy of the GNU General Public License along with this program; if not, write to the Free Software Foundation, Inc., 675 Mass Ave, Cambridge, MA 02139, USA.

Also add information on how to contact you by electronic and paper mail.

If the program is interactive, make it output a short notice like this when it starts in an interactive mode:

 Gnomovision version 69, Copyright (C) 19yy name of author Gnomovision comes with ABSOLUTELY NO WARRANTY; for details type `show w'. This is free software, and you are welcome to redistribute it under certain conditions; type `show c' for details.

The hypothetical commands `show w' and `show c' should show the appropriate parts of the General Public License. Of course, the commands you use may be called something other than `show w'

 and `show c'; they could even be mouse-clicks or menu items--whatever suits your program.

You should also get your employer (if you work as a programmer) or your school, if any, to sign a "copyright disclaimer" for the program, if necessary. Here is a sample; alter the names:

 Yoyodyne, Inc., hereby disclaims all copyright interest in the program `Gnomovision' (which makes passes at compilers) written by James Hacker.

 <signature of Ty Coon>, 1 April 1989 Ty Coon, President of Vice

This General Public License does not permit incorporating your program into proprietary programs. If your program is a subroutine library, you may consider it more useful to permit linking proprietary applications with the library. If this is what you want to do, use the GNU Library General Public License instead of this License.

---------------------------------------------------------------------------

 GNU LIBRARY GENERAL PUBLIC LICENSE Version 2, June 1991

Copyright (C) 1991

Free Software Foundation, Inc.

 675 Mass Ave, Cambridge, MA 02139, USA Everyone is permitted to copy and distribute verbatim copies of this license document, but changing it is not allowed.

[This is the first released version of the library GPL. It is numbered 2 because it goes with version 2 of the ordinary GPL.]

 Preamble

 The licenses for most software are designed to take away your freedom to share and change it. By contrast, the GNU General Public Licenses are intended to guarantee your freedom to share and change free software--to make sure the software is free for all its users.

 This license, the Library General Public License, applies to some specially designated Free Software Foundation software, and to any other libraries whose authors decide to use it. You can use it for your libraries, too.

 When we speak of free software, we are referring to freedom, not price. Our General Public Licenses are designed to make sure that you have the

 freedom to distribute copies of free software (and charge for this service if you wish), that you receive source code or can get it if you want it, that you can change the software or use pieces of it in new free programs; and that you know you can do these things.

 To protect your rights, we need to make restrictions that forbid anyone to deny you these rights or to ask you to surrender the rights. These restrictions translate to certain responsibilities for you if you distribute copies of the library, or if you modify it.

 For example, if you distribute copies of the library, whether gratis or for a fee, you must give the recipients all the rights that we gave you. You must make sure that they, too, receive or can get the source code. If you link a program with the library, you must provide complete object files to the recipients so that they can relink them with the library, after making changes to the library and recompiling it. And you must show them these terms so they know their rights.

 Our method of protecting your rights has two steps: (1) copyright the library, and (2) offer you this license which gives you legal permission to copy, distribute and/or modify the library.

 Also, for each distributor's protection, we want to make certain that everyone understands that there is no warranty for this free library. If the library is modified by someone else and passed on, we want its recipients to know that what they have is not the original version, so that any problems introduced by others will not reflect on the original authors' reputations.

 Finally, any free program is threatened constantly by software patents. We wish to avoid the danger that companies distributing free software will individually obtain patent licenses, thus in effect transforming the program into proprietary software. To prevent this, we have made it clear that any patent must be licensed for everyone's free use or not licensed at all.

### Most GNU software, including some

libraries, is covered by the ordinary

GNU General Public License, which was designed for utility programs. This license, the GNU Library General Public License, applies to certain designated libraries. This license is quite different from the ordinary one; be sure to read it in full, and don't assume that anything in it is the same as in the ordinary license.

 The reason we have a separate public license for some libraries is that they blur the distinction we usually make between modifying or adding to a program and simply using it. Linking a program with a library, without

changing the library, is in some sense simply using the library, and is analogous to running a utility program or application program. However, in a textual and legal sense, the linked executable is a combined work, a derivative of the original library, and the ordinary General Public License treats it as such.

 Because of this blurred distinction, using the ordinary General Public License for libraries did not effectively promote software sharing, because most developers did not use the libraries. We concluded that weaker conditions might promote sharing better.

 However, unrestricted linking of non-free programs would deprive the users of those programs of all benefit from the free status of the libraries themselves. This Library General Public License is intended to permit developers of non-free programs to use free libraries, while preserving your freedom as a user of such programs to change the free libraries that are incorporated in them. (We have not seen how to achieve this as regards changes in header files, but we have achieved it as regards changes in the actual functions of the Library.) The hope is that this will lead to faster development of free libraries.

 The precise terms and conditions for copying, distribution and modification follow. Pay close attention to the difference between a "work based on the library" and a "work that uses the library". The former contains code derived from the library, while the latter only works together with the library.

 Note that it is possible for a library to be covered by the ordinary General Public License rather than by this special one.

# GNU LIBRARY GENERAL PUBLIC LICENSE TERMS AND CONDITIONS FOR COPYING, DISTRIBUTION AND MODIFICATION

 0. This License Agreement applies to any software library which contains a notice placed by the copyright holder or other authorized party saying it may be distributed under the terms of this Library General Public License (also called "this License"). Each licensee is addressed as "you".

 A "library" means a collection of software functions and/or data prepared so as to be conveniently linked with application programs (which use some of those functions and data) to form executables.

 The "Library", below, refers to any such software library or work which has been distributed under these terms. A "work based on the Library" means either the Library or any

derivative work under

copyright law: that is to say, a work containing the Library or a portion of it, either verbatim or with modifications and/or translated straightforwardly into another language. (Hereinafter, translation is included without limitation in the term "modification".)

 "Source code" for a work means the preferred form of the work for making modifications to it. For a library, complete source code means all the source code for all modules it contains, plus any associated interface definition files, plus the scripts used to control compilation and installation of the library.

 Activities other than copying, distribution and modification are not covered by this License; they are outside its scope. The act of running a program using the Library is not restricted, and output from such a program is covered only if its contents constitute a work based on the Library (independent of the use of the Library in a tool for writing it). Whether that is true depends on what the Library does and what the program that uses the Library does.

 1. You may copy and distribute verbatim copies of the Library's complete source code as you receive it, in any medium, provided that you conspicuously and appropriately publish on each copy an appropriate copyright notice and disclaimer of warranty; keep intact all the notices that refer to this License and to the absence of any warranty; and distribute a copy of this License along with the Library.

 You may charge a fee for the physical act of transferring a copy, and you may at your option offer warranty protection in exchange for a fee.

 2. You may modify your copy or copies of the Library or any portion of it, thus forming a work based on the Library, and copy and distribute such modifications or work under the terms of Section 1 above, provided that you also meet all of these conditions:

a) The modified work must itself be a software library.

 b) You must cause the files modified to carry prominent notices

stating that you changed the files and the date of any change.

 c) You must cause the whole of the work to be licensed at no charge to all third parties under the terms of this License.

d) If a facility in the modified Library refers to a function or a

 table of data to be supplied by an application program that uses the facility, other than as an argument passed when the facility is invoked, then you must make a good faith effort to ensure that, in the event an application does not supply such function or table, the facility still operates, and performs whatever part of its purpose remains meaningful.

 (For example, a function in a library to compute square roots has a purpose that is entirely well-defined independent of the application. Therefore, Subsection 2d requires that any application-supplied function or table used by this function must be optional: if the application does not supply it, the square root

function must still compute square roots.)

These requirements apply to the modified work as a whole. If identifiable sections of that work are not derived from the Library, and can be reasonably considered independent and separate works in themselves, then this License, and its terms, do not apply to those sections when you distribute them as separate works. But when you distribute the same sections as part of a whole which is a work based on the Library, the distribution of the whole must be on the terms of this License, whose permissions for other licensees extend to the entire whole, and thus to each and every part regardless of who wrote it.

Thus, it is not the intent of this section to claim rights or contest your rights to work written entirely by you; rather, the intent is to exercise the right to control the distribution of derivative or collective works based on the Library.

In addition, mere aggregation of another work not based on the Library with the Library (or with a work based on the Library) on a volume of a storage or distribution medium does not bring the other work under the scope of this License.

 3. You may opt to apply the terms of the ordinary GNU General Public License instead of this License to a given copy of the Library. To do this, you must alter all the notices that refer to this License, so that they refer to the ordinary GNU General Public License, version 2, instead of to this License. (If a newer version than version 2 of the ordinary GNU General Public License has appeared, then you can specify that version instead if you wish.) Do not make any other change in these notices.

 Once this change is made in a given copy, it is irreversible for that copy, so the ordinary GNU General Public License applies to all subsequent copies and derivative works made from that copy.

 This option is useful when you wish to copy part of the code of the Library into a program that is not a library.

4. You may copy and distribute the

Library (or a portion or

derivative of it, under Section 2) in object code or executable form under the terms of Sections 1 and 2 above provided that you accompany it with the complete corresponding machine-readable source code, which must be distributed under the terms of Sections 1 and 2 above on a medium customarily used for software interchange.

 If distribution of object code is made by offering access to copy from a designated place, then offering equivalent access to copy the source code from the same place satisfies the requirement to distribute the source code, even though third parties are not compelled to copy the source along with the object code.

 5. A program that contains no derivative of any portion of the Library, but is designed to work with the Library by being compiled or linked with it, is called a "work that uses the Library". Such a work, in isolation, is not a derivative work of the Library, and therefore falls outside the scope of this License.

### However,

 linking a "work that uses the Library" with the Library creates an executable that is a derivative of the Library (because it contains portions of the Library), rather than a "work that uses the library". The executable is therefore covered by this License. Section 6 states terms for distribution of such executables.

 When a "work that uses the Library" uses material from a header file that is part of the Library, the object code for the work may be a derivative work of the Library even though the source code is not. Whether this is true is especially significant if the work can be linked without the Library, or if the work is itself a library. The threshold for this to be true is not precisely defined by law.

 If such an object file uses only numerical parameters, data structure layouts and accessors, and small macros and small inline functions (ten lines or less in length), then the use of the object file is unrestricted, regardless of whether it is legally a derivative work.

 (Executables containing this object code plus portions of the Library will still fall under Section 6.)

Otherwise, if the work is a derivative of the Library, you may

distribute the object code for the work under the terms of Section 6. Any executables containing that work also fall under Section 6, whether or not they are linked directly with the Library itself.

 6. As an exception to the Sections above, you may also compile or link a "work that uses the Library" with the Library to produce a work containing portions of the Library, and distribute that work under terms of your choice, provided that the terms permit modification of the work for the customer's own use and reverse engineering for debugging such modifications.

 You must give prominent notice with each copy of the work that the Library is used in it and that the Library and its use are covered by this License. You must supply a copy of this License. If the work during execution displays copyright notices, you must include the

copyright notice for the Library among them, as well as a reference directing the user to the copy of this License. Also, you must do one of these things:

 a) Accompany the work with the complete corresponding machine-readable source code for the Library including whatever changes were used in the work (which must be distributed under Sections 1 and 2 above); and, if the work is an executable linked with the Library, with the complete machine-readable "work that uses the Library", as object code and/or source code, so that the user can modify the Library and then relink to produce a modified executable containing the modified Library. (It is understood that the user who changes the contents of definitions files in the Library will not necessarily be able to recompile the application to use the modified definitions.)

 b) Accompany the work with a written offer, valid for at least three years, to give the same user the materials specified in Subsection 6a, above, for a charge no more than the cost of performing this distribution.

 c) If distribution of the work is made by offering access to copy from a designated place, offer equivalent access to copy the above specified materials from the same place.

 d) Verify that the user has already received a copy of these materials or that you have already sent this user a copy.

 For an executable, the required form of the "work that uses the Library" must include any data and utility programs needed for reproducing the executable from it. However, as a special exception, the source code distributed need not include anything that is normally
distributed (in either source or binary form) with the major components (compiler, kernel, and so on) of the operating system on which the executable runs, unless that component itself accompanies the executable.

 It may happen that this requirement contradicts the license restrictions of other proprietary libraries that do not normally accompany the operating system. Such a contradiction means you cannot use both them and the Library together in an executable that you distribute.

 7. You may place library facilities that are a work based on the Library side-by-side in a single library together with other library facilities not covered by this License, and distribute such a combined library, provided that the separate distribution of the work based on the Library and of the other library facilities is otherwise permitted, and provided that you do these two things:

 a) Accompany the combined library with a copy of the same work based on the Library, uncombined with any other library facilities. This must be distributed under the terms of the Sections above.

 b) Give prominent notice with the combined library of the fact that part of it is a work based on the Library, and explaining where to find the accompanying uncombined form of the same work.

 8. You may not copy, modify, sublicense, link with, or distribute the Library except as expressly provided under this License. Any attempt otherwise to copy, modify, sublicense, link with, or distribute the Library is void, and will automatically terminate your rights under this License. However, parties who have received copies, or rights, from you under this License will not have their licenses terminated so long as such parties remain in full compliance.

 9. You are not required to accept this License, since you have not signed it. However, nothing else grants you permission to modify or distribute the Library or its derivative works. These actions are prohibited by law if you do not accept this License. Therefore, by modifying or distributing the Library (or any work based on the Library), you indicate your acceptance of this License to do so, and all its terms and conditions for copying, distributing or modifying the Library or works based on it.

 10. Each time you redistribute the Library (or any work based on the Library), the recipient automatically receives a license from the original licensor to copy, distribute, link with or modify the Library subject to these terms and conditions. You may not impose any further restrictions on the recipients' exercise of the rights granted herein. You are not responsible for enforcing compliance by third parties to this License.

 11. If, as a consequence of a court judgment or allegation of patent infringement or for any other reason (not limited to patent issues), conditions are imposed on you (whether by court order, agreement or otherwise) that contradict the conditions of this License, they do not excuse you from the conditions of this License. If you cannot distribute so as to satisfy simultaneously your obligations under this License and any other pertinent obligations, then as a consequence you may not distribute the Library at all. For example, if a patent license would not permit royalty-free redistribution of the Library by

all those who receive copies directly or indirectly through you, then the only way you could satisfy both it and this License would be to refrain entirely from distribution of the Library.

If any portion of this section is held invalid or unenforceable under any particular circumstance, the balance of the section is intended to apply, and the section as a whole is intended to apply in other circumstances.

It is not the purpose of this section to induce you to infringe any patents or other property right claims or to contest validity of any such claims; this section has the sole purpose of protecting the integrity of the free software distribution system which is implemented by public license practices. Many people have made generous contributions to the wide range of software distributed through that system in reliance on consistent application of that system; it is up to the author/donor to decide if he or she is willing to distribute software through any other system and a licensee cannot impose that choice.

This section is intended to make thoroughly clear what is believed to be a consequence of the rest of this License.

 12. If the distribution and/or use of the Library is restricted in certain countries either by patents or by copyrighted interfaces, the original copyright holder who places the Library under this License may add an explicit geographical distribution limitation excluding those countries, so that distribution is permitted only in or among countries not thus excluded. In such case, this License incorporates the limitation as if written in the body of this License.

13. The Free Software Foundation may publish revised and/or new

versions of the Library General Public License from time to time. Such new versions will be similar in spirit to the present version, but may differ in detail to address new problems or concerns.

Each version is given a distinguishing version number. If the Library specifies a

 version number of this License which applies to it and "any later version", you have the option of following the terms and conditions either of that version or of any later version published by the Free Software Foundation. If the Library does not specify a license version number, you may choose any version ever published by the Free Software Foundation.

 14. If you wish to incorporate parts of the Library into other free programs whose distribution conditions are incompatible with these, write to the author to ask for permission. For software which is copyrighted by the Free Software Foundation, write to the Free Software Foundation; we sometimes make exceptions for this. Our decision will be guided by the two goals of preserving the free status of all derivatives of our free software and of promoting the sharing and reuse of software generally.

### NO WARRANTY

 15. BECAUSE THE LIBRARY IS LICENSED FREE OF CHARGE, THERE IS NO WARRANTY FOR THE LIBRARY, TO THE EXTENT PERMITTED BY APPLICABLE LAW.

EXCEPT WHEN OTHERWISE STATED IN WRITING THE COPYRIGHT HOLDERS AND/OR OTHER PARTIES PROVIDE THE LIBRARY "AS IS" WITHOUT WARRANTY OF ANY KIND, EITHER EXPRESSED OR IMPLIED, INCLUDING, BUT NOT LIMITED TO, THE IMPLIED WARRANTIES OF MERCHANTABILITY AND FITNESS FOR A PARTICULAR PURPOSE. THE ENTIRE RISK AS TO THE QUALITY AND PERFORMANCE OF THE LIBRARY IS WITH YOU. SHOULD THE LIBRARY PROVE DEFECTIVE, YOU ASSUME THE COST OF ALL NECESSARY SERVICING, REPAIR OR CORRECTION.

 16. IN NO EVENT UNLESS REQUIRED BY APPLICABLE LAW OR AGREED TO IN WRITING WILL ANY COPYRIGHT HOLDER, OR ANY OTHER PARTY WHO MAY MODIFY AND/OR REDISTRIBUTE THE LIBRARY AS PERMITTED ABOVE, BE LIABLE TO YOU FOR DAMAGES, INCLUDING ANY GENERAL, SPECIAL, INCIDENTAL OR CONSEQUENTIAL DAMAGES ARISING OUT OF THE USE OR INABILITY TO USE THE LIBRARY (INCLUDING BUT NOT LIMITED TO LOSS OF DATA OR DATA BEING RENDERED INACCURATE OR LOSSES SUSTAINED BY YOU OR THIRD PARTIES OR A FAILURE OF THE LIBRARY TO OPERATE WITH ANY OTHER SOFTWARE), EVEN IF

SUCH HOLDER OR OTHER PARTY HAS BEEN ADVISED OF THE POSSIBILITY OF SUCH **DAMAGES** 

 END OF TERMS AND CONDITIONS

### Appendix: How to Apply These Terms to Your New Libraries

 If you develop a new library, and you want it to be of the greatest possible use to the public, we recommend making it free software that everyone can redistribute and change. You can do so by permitting redistribution under these terms (or, alternatively, under the terms of the ordinary General Public License).

 To apply these terms, attach the following notices to the library. It is safest to attach them to the start of each source file to most effectively convey the exclusion of warranty; and each file should have at least the "copyright" line and a pointer to where the full notice is found.

 <one line to give the library's name and a brief idea of what it does.> Copyright  $(C)$  <year > <name of author>

 This library is free software; you can redistribute it and/or modify it under the terms of the GNU Library General Public License as published by the Free Software Foundation; either version 2 of the License, or (at your option) any later version.

 This library is distributed in the hope that it will be useful, but WITHOUT ANY WARRANTY; without even the implied warranty of MERCHANTABILITY or FITNESS FOR A PARTICULAR PURPOSE. See the GNU Library General Public License for more details.

 You should have received a copy of the GNU Library General Public License along with this library; if not, write to the Free Software Foundation, Inc., 675 Mass Ave, Cambridge, MA 02139, USA.

Also add information on how to contact you by electronic and paper mail.

You should also get your employer (if you work as a programmer) or your school, if any, to sign a "copyright disclaimer" for the library, if necessary. Here is a sample; alter the names:

 Yoyodyne, Inc., hereby disclaims all copyright interest in the library `Frob' (a library for tweaking knobs) written by James Random Hacker.

 <signature of Ty Coon>, 1 April 1990 Ty Coon, President of Vice

That's all there is to it!

# **1.691 python3-systemd 234-18.el9**

### **1.691.1 Available under license :**

 GNU LESSER GENERAL PUBLIC LICENSE Version 2.1, February 1999

Copyright (C) 1991, 1999 Free Software Foundation, Inc. 51 Franklin Street, Fifth Floor, Boston, MA 02110-1301 USA Everyone is permitted to copy and distribute verbatim copies of this license document, but changing it is not allowed.

[This is the first released version of the Lesser GPL. It also counts as the successor of the GNU Library Public License, version 2, hence the version number 2.1.]

### Preamble

 The licenses for most software are designed to take away your freedom to share and change it. By contrast, the GNU General Public Licenses are intended to guarantee your freedom to share and change free software--to make sure the software is free for all its users.

 This license, the Lesser General Public License, applies to some specially designated software packages--typically libraries--of the Free Software Foundation and other authors who decide to use it. You

can use it too, but we suggest you first think carefully about whether this license or the ordinary General Public License is the better strategy to use in any particular case, based on the explanations below.

 When we speak of free software, we are referring to freedom of use, not price. Our General Public Licenses are designed to make sure that you have the freedom to distribute copies of free software (and charge for this service if you wish); that you receive source code or can get it if you want it; that you can change the software and use pieces of it in new free programs; and that you are informed that you can do these things.

 To protect your rights, we need to make restrictions that forbid distributors to deny you these rights or to ask you to surrender these rights. These restrictions translate to certain responsibilities for you if you distribute copies of the library or if you modify it.

 For example, if you distribute copies of the library, whether gratis

or for a fee, you must give the recipients all the rights that we gave you. You must make sure that they, too, receive or can get the source code. If you link other code with the library, you must provide complete object files to the recipients, so that they can relink them with the library after making changes to the library and recompiling it. And you must show them these terms so they know their rights.

We protect your rights with a two-step method: (1) we copyright the library, and (2) we offer you this license, which gives you legal permission to copy, distribute and/or modify the library.

 To protect each distributor, we want to make it very clear that there is no warranty for the free library. Also, if the library is modified by someone else and passed on, the recipients should know that what they have is not the original version, so that the original author's reputation will not be affected by problems that might be introduced by others.

### Finally, software

 patents pose a constant threat to the existence of any free program. We wish to make sure that a company cannot effectively restrict the users of a free program by obtaining a restrictive license from a patent holder. Therefore, we insist that any patent license obtained for a version of the library must be consistent with the full freedom of use specified in this license.

 Most GNU software, including some libraries, is covered by the ordinary GNU General Public License. This license, the GNU Lesser General Public License, applies to certain designated libraries, and is quite different from the ordinary General Public License. We use this license for certain libraries in order to permit linking those libraries into non-free programs.

 When a program is linked with a library, whether statically or using a shared library, the combination of the two is legally speaking a combined work, a derivative of the original library. The ordinary General Public License therefore permits such linking only if the

entire combination fits its criteria of freedom. The Lesser General Public License permits more lax criteria for linking other code with the library.

 We call this license the "Lesser" General Public License because it does Less to protect the user's freedom than the ordinary General Public License. It also provides other free software developers Less of an advantage over competing non-free programs. These disadvantages are the reason we use the ordinary General Public License for many libraries. However, the Lesser license provides advantages in certain special circumstances.

 For example, on rare occasions, there may be a special need to encourage the widest possible use of a certain library, so that it becomes a de-facto standard. To achieve this, non-free programs must be allowed to use the library. A more frequent case is that a free library does the same job as widely used non-free libraries. In this case, there is little to gain by limiting the free library to free software only, so we use the Lesser General Public License.

 In other cases, permission to use a particular library in non-free programs enables a greater number of people to use a large body of free software. For example, permission to use the GNU C Library in non-free programs enables many more people to use the whole GNU operating system, as well as its variant, the GNU/Linux operating system.

 Although the Lesser General Public License is Less protective of the users' freedom, it does ensure that the user of a program that is linked with the Library has the freedom and the wherewithal to run that program using a modified version of the Library.

 The precise terms and conditions for copying, distribution and modification follow. Pay close attention to the difference between a "work based on the library" and a "work that uses the library". The former contains code derived from the library, whereas the latter must be combined with the library in order to run.

### GNU LESSER GENERAL PUBLIC LICENSE TERMS AND CONDITIONS FOR COPYING, DISTRIBUTION AND MODIFICATION

 0. This License Agreement applies to any software library or other program which contains a notice placed by the copyright holder or other authorized party saying it may be distributed under the terms of this Lesser General Public License (also called "this License"). Each licensee is addressed as "you".

 A "library" means a collection of software functions and/or data prepared so as to be conveniently linked with application programs (which use some of those functions and data) to form executables.

 The "Library", below, refers to any such software library or work which has been distributed under these terms. A "work based on the Library" means either the Library or any derivative work under copyright law: that is to say, a work containing the Library or a portion of it, either verbatim or with modifications and/or translated straightforwardly into

 another language. (Hereinafter, translation is included without limitation in the term "modification".)

 "Source code" for a work means the preferred form of the work for making modifications to it. For a library, complete source code means all the source code for all modules it contains, plus any associated interface definition files, plus the scripts used to control compilation and installation of the library.

 Activities other than copying, distribution and modification are not covered by this License; they are outside its scope. The act of running a program using the Library is not restricted, and output from such a program is covered only if its contents constitute a work based on the Library (independent of the use of the Library in a tool for writing it). Whether that is true depends on what the Library does and what the program that uses the Library does.

 1. You may copy and distribute verbatim copies of the Library's complete source code as you receive it, in any medium, provided that

you conspicuously and appropriately publish on each copy an appropriate copyright notice and disclaimer of warranty; keep intact all the notices that refer to this License and to the absence of any warranty; and distribute a copy of this License along with the Library.

 You may charge a fee for the physical act of transferring a copy, and you may at your option offer warranty protection in exchange for a fee.

 2. You may modify your copy or copies of the Library or any portion of it, thus forming a work based on the Library, and copy and distribute such modifications or work under the terms of Section 1 above, provided that you also meet all of these conditions:

a) The modified work must itself be a software library.

 b) You must cause the files modified to carry prominent notices stating that you changed the files and the date of any change.

 c) You must cause the whole of the work to be licensed at no charge to all third parties under the terms of this License.

 d) If a facility in the modified Library refers to a function or a table of data to be supplied by an application program that uses the facility, other than as an argument passed when the facility is invoked, then you must make a good faith effort to ensure that,  in the event an application does not supply such function or table, the facility still operates, and performs whatever part of its purpose remains meaningful.

 (For example, a function in a library to compute square roots has a purpose that is entirely well-defined independent of the application. Therefore, Subsection 2d requires that any application-supplied function or table used by this function must be optional: if the application does not supply it, the square root function must still compute square roots.)

These requirements apply to the modified work as a whole. If identifiable sections of that work are not derived from the Library, and can be

 reasonably considered independent and separate works in themselves, then this License, and its terms, do not apply to those sections when you distribute them as separate works. But when you distribute the same sections as part of a whole which is a work based on the Library, the distribution of the whole must be on the terms of this License, whose permissions for other licensees extend to the entire whole, and thus to each and every part regardless of who wrote it.

Thus, it is not the intent of this section to claim rights or contest your rights to work written entirely by you; rather, the intent is to exercise the right to control the distribution of derivative or collective works based on the Library.

In addition, mere aggregation of another work not based on the Library with the Library (or with a work based on the Library) on a volume of a storage or distribution medium does not bring the other work under the scope of this License.

### 3. You may opt to apply the terms of the ordinary GNU General Public

License instead of this License to a given copy of the Library. To do this, you must alter all the notices that refer to this License, so that they refer to the ordinary GNU General Public License, version 2, instead of to this License. (If a newer version than version 2 of the ordinary GNU General Public License has appeared, then you can specify that version instead if you wish.) Do not make any other change in these notices.

 Once this change is made in a given copy, it is irreversible for that copy, so the ordinary GNU General Public License applies to all subsequent copies and derivative works made from that copy.

This option is useful when you wish to copy part of the code of

the Library into a program that is not a library.

 4. You may copy and distribute the Library (or a portion or derivative of it, under Section 2) in object code or executable form under the terms of Sections 1 and 2 above provided that you accompany it with the complete corresponding machine-readable source code, which must be distributed under the terms of Sections 1 and 2 above on a medium customarily used for software interchange.

 If distribution of object code is made by offering access to copy from a designated place, then offering equivalent access to copy the source code from the same place satisfies the requirement to distribute the source code, even though third parties are not compelled to copy the source along with the object code.

 5. A program that contains no derivative of any portion of the Library, but is designed to work with the Library by being compiled or linked with it, is called a "work that uses the Library". Such a work, in isolation, is not a derivative work of the Library, and therefore falls outside the scope of this License.

 However, linking a "work that uses the Library" with the Library creates an executable that is a derivative of the Library (because it contains portions of the Library), rather than a "work that uses the

library". The executable is therefore covered by this License. Section 6 states terms for distribution of such executables.

 When a "work that uses the Library" uses material from a header file that is part of the Library, the object code for the work may be a derivative work of the Library even though the source code is not. Whether this is true is especially significant if the work can be linked without the Library, or if the work is itself a library. The threshold for this to be true is not precisely defined by law.

 If such an object file uses only numerical parameters, data structure layouts and accessors, and small macros and small inline functions (ten lines or less in length), then the use of the object file is unrestricted, regardless of whether it is legally a derivative work. (Executables containing this object code plus portions of the Library will still fall under Section 6.)

 Otherwise, if the work is a derivative of the Library, you may distribute the

 object code for the work under the terms of Section 6. Any executables containing that work also fall under Section 6, whether or not they are linked directly with the Library itself.

 6. As an exception to the Sections above, you may also combine or link a "work that uses the Library" with the Library to produce a work containing portions of the Library, and distribute that work under terms of your choice, provided that the terms permit modification of the work for the customer's own use and reverse engineering for debugging such modifications.

 You must give prominent notice with each copy of the work that the Library is used in it and that the Library and its use are covered by this License. You must supply a copy of this License. If the work during execution displays copyright notices, you must include the copyright notice for the Library among them, as well as a reference directing the user to the copy of this License. Also, you must do one of these things:

#### a) Accompany

the work with the complete corresponding

 machine-readable source code for the Library including whatever changes were used in the work (which must be distributed under Sections 1 and 2 above); and, if the work is an executable linked with the Library, with the complete machine-readable "work that uses the Library", as object code and/or source code, so that the user can modify the Library and then relink to produce a modified executable containing the modified Library. (It is understood that the user who changes the contents of definitions files in the Library will not necessarily be able to recompile the application to use the modified definitions.)

 b) Use a suitable shared library mechanism for linking with the Library. A suitable mechanism is one that (1) uses at run time a copy of the library already present on the user's computer system, rather than copying library functions into the executable, and (2) will operate

 properly with a modified version of the library, if the user installs one, as long as the modified version is interface-compatible with the version that the work was made with.

 c) Accompany the work with a written offer, valid for at least three years, to give the same user the materials specified in Subsection 6a, above, for a charge no more than the cost of performing this distribution.

 d) If distribution of the work is made by offering access to copy from a designated place, offer equivalent access to copy the above specified materials from the same place.

e) Verify that the user has already received a copy of these

materials or that you have already sent this user a copy.

 For an executable, the required form of the "work that uses the Library" must include any data and utility programs needed for reproducing the executable from it. However, as a special exception, the materials to be distributed need not include anything that is normally

 distributed (in either source or binary form) with the major components (compiler, kernel, and so on) of the operating system on which the executable runs, unless that component itself accompanies the executable.

 It may happen that this requirement contradicts the license restrictions of other proprietary libraries that do not normally accompany the operating system. Such a contradiction means you cannot use both them and the Library together in an executable that you distribute.

 7. You may place library facilities that are a work based on the Library side-by-side in a single library together with other library facilities not covered by this License, and distribute such a combined library, provided that the separate distribution of the work based on the Library and of the other library facilities is otherwise permitted, and provided that you do these two things:

 a) Accompany the combined library with a copy of the same work based on the Library, uncombined with any other library facilities. This must be distributed under the terms of the

Sections above.

 b) Give prominent notice with the combined library of the fact that part of it is a work based on the Library, and explaining where to find the accompanying uncombined form of the same work.

 8. You may not copy, modify, sublicense, link with, or distribute the Library except as expressly provided under this License. Any attempt otherwise to copy, modify, sublicense, link with, or distribute the Library is void, and will automatically terminate your rights under this License. However, parties who have received copies, or rights, from you under this License will not have their licenses terminated so long as such parties remain in full compliance.

 9. You are not required to accept this License, since you have not signed it. However, nothing else grants you permission to modify or distribute the Library or its derivative works. These actions are prohibited by law if

 you do not accept this License. Therefore, by modifying or distributing the Library (or any work based on the Library), you indicate your acceptance of this License to do so, and all its terms and conditions for copying, distributing or modifying the Library or works based on it.

 10. Each time you redistribute the Library (or any work based on the Library), the recipient automatically receives a license from the original licensor to copy, distribute, link with or modify the Library subject to these terms and conditions. You may not impose any further restrictions on the recipients' exercise of the rights granted herein. You are not responsible for enforcing compliance by third parties with this License.

 11. If, as a consequence of a court judgment or allegation of patent infringement or for any other reason (not limited to patent issues), conditions are imposed on you (whether by court order, agreement or otherwise) that contradict the conditions of this License, they do not excuse

 you from the conditions of this License. If you cannot distribute so as to satisfy simultaneously your obligations under this License and any other pertinent obligations, then as a consequence you may not distribute the Library at all. For example, if a patent license would not permit royalty-free redistribution of the Library by all those who receive copies directly or indirectly through you, then the only way you could satisfy both it and this License would be to refrain entirely from distribution of the Library.

If any portion of this section is held invalid or unenforceable under any particular circumstance, the balance of the section is intended to apply, and the section as a whole is intended to apply in other circumstances.

It is not the purpose of this section to induce you to infringe any patents or other property right claims or to contest validity of any such claims; this section has the sole purpose of protecting the integrity of the free software distribution system which is

implemented by public license practices. Many people have made generous contributions to the wide range of software distributed through that system in reliance on consistent application of that system; it is up to the author/donor to decide if he or she is willing to distribute software through any other system and a licensee cannot impose that choice.

This section is intended to make thoroughly clear what is believed to be a consequence of the rest of this License.

12. If the distribution and/or use of the Library is restricted in

certain countries either by patents or by copyrighted interfaces, the original copyright holder who places the Library under this License may add an explicit geographical distribution limitation excluding those countries, so that distribution is permitted only in or among countries not thus excluded. In such case, this License incorporates the limitation as if written in the body of this License.

 13. The Free Software Foundation may publish revised and/or new

versions of the Lesser General Public License from time to time. Such new versions will be similar in spirit to the present version, but may differ in detail to address new problems or concerns.

Each version is given a distinguishing version number. If the Library specifies a version number of this License which applies to it and "any later version", you have the option of following the terms and conditions either of that version or of any later version published by the Free Software Foundation. If the Library does not specify a license version number, you may choose any version ever published by the Free Software Foundation.

 14. If you wish to incorporate parts of the Library into other free programs whose distribution conditions are incompatible with these, write to the author to ask for permission. For software which is copyrighted by the Free Software Foundation, write to the Free Software Foundation; we sometimes make exceptions for this. Our decision

 will be guided by the two goals of preserving the free status of all derivatives of our free software and of promoting the sharing and reuse of software generally.

### NO WARRANTY

 15. BECAUSE THE LIBRARY IS LICENSED FREE OF CHARGE, THERE IS NO WARRANTY FOR THE LIBRARY, TO THE EXTENT PERMITTED BY APPLICABLE LAW. EXCEPT WHEN OTHERWISE STATED IN WRITING THE COPYRIGHT HOLDERS AND/OR OTHER PARTIES PROVIDE THE LIBRARY "AS IS" WITHOUT WARRANTY OF ANY KIND, EITHER EXPRESSED OR IMPLIED, INCLUDING, BUT NOT LIMITED TO, THE IMPLIED WARRANTIES OF MERCHANTABILITY AND FITNESS FOR A PARTICULAR PURPOSE. THE ENTIRE RISK AS TO THE QUALITY AND PERFORMANCE OF THE LIBRARY IS WITH YOU. SHOULD THE LIBRARY PROVE DEFECTIVE, YOU ASSUME THE COST OF ALL NECESSARY SERVICING, REPAIR OR CORRECTION.

 16. IN NO EVENT UNLESS REQUIRED BY APPLICABLE LAW OR AGREED TO IN WRITING WILL ANY COPYRIGHT HOLDER, OR ANY OTHER PARTY WHO MAY MODIFY AND/OR REDISTRIBUTE THE LIBRARY AS PERMITTED ABOVE, BE LIABLE TO YOU FOR DAMAGES, INCLUDING ANY GENERAL, SPECIAL, INCIDENTAL OR

CONSEQUENTIAL DAMAGES ARISING OUT OF THE USE OR INABILITY TO USE THE LIBRARY (INCLUDING BUT NOT LIMITED TO LOSS OF DATA OR DATA BEING RENDERED INACCURATE OR LOSSES SUSTAINED BY YOU OR THIRD PARTIES OR A FAILURE OF THE LIBRARY TO OPERATE WITH ANY OTHER SOFTWARE), EVEN IF SUCH HOLDER OR OTHER PARTY HAS BEEN ADVISED OF THE POSSIBILITY OF SUCH DAMAGES.

### END OF TERMS AND CONDITIONS

How to Apply These Terms to Your New Libraries

 If you develop a new library, and you want it to be of the greatest possible use to the public, we recommend making it free software that everyone can redistribute and change. You can do so by permitting redistribution under these terms (or, alternatively, under the terms of the ordinary General Public License).

 To apply these terms, attach the following notices to the library. It is safest to attach them to the start of each source file to most effectively convey

 the exclusion of warranty; and each file should have at least the "copyright" line and a pointer to where the full notice is found.

 <one line to give the library's name and a brief idea of what it does.> Copyright  $(C)$  <year > <name of author>

 This library is free software; you can redistribute it and/or modify it under the terms of the GNU Lesser General Public License as published by the Free Software Foundation; either version 2.1 of the License, or (at your option) any later version.

 This library is distributed in the hope that it will be useful, but WITHOUT ANY WARRANTY; without even the implied warranty of MERCHANTABILITY or FITNESS FOR A PARTICULAR PURPOSE. See the GNU Lesser General Public License for more details.

 You should have received a copy of the GNU Lesser General Public License along with this library; if not, write to the Free Software Foundation, Inc., 51 Franklin Street, Fifth Floor, Boston, MA 02110-1301 **USA** 

Also add information on how to contact you by electronic and paper mail.

You should also get your employer (if you work as a programmer) or your school, if any, to sign a "copyright disclaimer" for the library, if necessary. Here is a sample; alter the names:

Yoyodyne, Inc., hereby disclaims all copyright interest in the

library `Frob' (a library for tweaking knobs) written by James Random Hacker.

 <signature of Ty Coon>, 1 April 1990 Ty Coon, President of Vice

That's all there is to it!

# **1.692 dbus-system-bus-common 1.14.10- 1~deb12u1**

## **1.692.1 Available under license :**

Redistribution and use in source and binary forms, with or without modification, are permitted provided that the following conditions are met:

- 1. Redistributions of source code must retain the copyright notice, this list of conditions and the following disclaimer.
- 2. Redistributions in binary form must reproduce the copyright notice, this list of conditions and the following disclaimer in the documentation and/or other materials provided with the distribution.
- 3. The name of the author may not be used to endorse or promote products derived from this software without specific prior written permission.

THIS SOFTWARE IS PROVIDED BY THE AUTHOR "AS IS" AND ANY EXPRESS OR IMPLIED WARRANTIES, INCLUDING, BUT NOT LIMITED TO, THE IMPLIED WARRANTIES OF MERCHANTABILITY AND FITNESS FOR A PARTICULAR PURPOSE ARE DISCLAIMED. IN NO EVENT SHALL THE AUTHOR BE LIABLE FOR ANY DIRECT, INDIRECT, INCIDENTAL, SPECIAL, EXEMPLARY, OR CONSEQUENTIAL DAMAGES (INCLUDING, BUT NOT LIMITED TO, PROCUREMENT OF SUBSTITUTE GOODS OR SERVICES; LOSS OF USE, DATA, OR PROFITS; OR BUSINESS INTERRUPTION) HOWEVER CAUSED AND ON ANY

THEORY OF LIABILITY, WHETHER IN CONTRACT, STRICT LIABILITY, OR TORT (INCLUDING NEGLIGENCE OR OTHERWISE) ARISING IN ANY WAY OUT OF THE USE OF THIS SOFTWARE, EVEN IF ADVISED OF THE POSSIBILITY OF SUCH DAMAGE. dbus is licensed to you under your choice of the Academic Free License version 2.1, or the GNU General Public License version 2 (or, at your option any later version).

Both licenses are included here. Some of the standalone binaries are under the GPL only; in particular, but not limited to, tools/dbus-cleanup-sockets.c and test/decode-gcov.c. Each source code file is marked with the proper copyright information - if you find a file that isn't marked please bring it to our attention.

The Academic Free License v. 2.1

This Academic Free License (the "License") applies to any original work of authorship (the "Original Work") whose owner (the "Licensor") has placed the following notice immediately following the copyright notice for the Original Work:

Licensed under the Academic Free License version 2.1

1) Grant of Copyright License. Licensor hereby grants You a world-wide, royalty-free, non-exclusive, perpetual, sublicenseable license to do the following:

a) to reproduce the Original Work in copies;

b) to prepare derivative works ("Derivative Works") based upon the Original Work;

c) to distribute copies of the Original Work and Derivative Works to the public;

d) to perform the Original Work publicly; and

e) to display the Original Work publicly.

2) Grant of Patent License. Licensor hereby grants You a world-wide, royalty-free, non-exclusive, perpetual, sublicenseable license, under patent claims owned or controlled by the Licensor that are embodied in the Original Work as furnished by the Licensor, to make, use, sell and offer for sale the Original Work and Derivative Works.

3) Grant of Source Code License. The term "Source Code" means the preferred form of the Original Work for making modifications to it and all available documentation describing how to modify the Original Work. Licensor hereby agrees to provide a machine-readable copy of the Source Code of the Original Work along with each copy of the Original Work that Licensor distributes. Licensor reserves the right to satisfy

this obligation by placing a machine-readable copy of the Source Code in an information repository reasonably calculated to permit inexpensive and convenient access by You for as long as Licensor continues to distribute the Original Work, and by publishing the address of that information repository in a notice immediately following the copyright notice that applies to the Original Work.

4) Exclusions From License Grant. Neither the names of Licensor, nor the names of any contributors to the Original Work, nor any of their trademarks or service marks, may be used to endorse or promote products derived from this Original Work without express prior written permission of the Licensor. Nothing in this License shall be deemed to grant any rights to trademarks, copyrights, patents, trade secrets or

any other intellectual property of Licensor except as expressly stated herein. No patent license is granted to make, use, sell or offer to sell embodiments of any patent claims other than the licensed claims defined in Section 2. No right is granted to the trademarks of Licensor even if such marks are included in the Original Work. Nothing in this License shall be interpreted to prohibit Licensor from licensing under different terms from this License any Original Work that Licensor otherwise would have a right to license.

5) This section intentionally omitted.

6) Attribution Rights. You must retain, in the Source Code of any Derivative Works that You create, all copyright, patent or trademark notices from the Source Code of the Original Work, as well as any notices of licensing and any descriptive text identified therein as an "Attribution Notice." You must cause the Source Code for any Derivative Works that You create to carry a prominent Attribution Notice reasonably calculated to inform recipients that You have modified the Original Work.

7) Warranty of Provenance and Disclaimer of Warranty. Licensor warrants that the copyright in and to the Original Work and the patent

rights granted herein by Licensor are owned by the Licensor or are sublicensed to You under the terms of this License with the permission of the contributor(s) of those copyrights and patent rights. Except as expressly stated in the immediately proceeding sentence, the Original Work is provided under this License on an "AS IS" BASIS and WITHOUT WARRANTY, either express or implied, including, without limitation, the warranties of NON-INFRINGEMENT, MERCHANTABILITY or FITNESS FOR A PARTICULAR PURPOSE. THE ENTIRE RISK AS TO THE QUALITY OF THE ORIGINAL WORK IS WITH YOU. This DISCLAIMER OF WARRANTY constitutes an essential part of this License. No license to Original Work is granted hereunder except under this disclaimer.

8) Limitation of Liability. Under no circumstances and under no legal theory, whether in tort (including negligence), contract, or otherwise, shall the Licensor be liable to any person for any direct, indirect, special, incidental, or consequential damages of any character arising as a result of this License or the use of the

Original Work including, without limitation, damages for loss of goodwill, work stoppage, computer failure or malfunction, or any and all other commercial damages or losses. This limitation of liability shall not apply to liability for death or personal injury resulting from Licensor's negligence to the extent applicable law prohibits such limitation. Some jurisdictions do not allow the exclusion or

limitation of incidental or consequential damages, so this exclusion and limitation may not apply to You.

9) Acceptance and Termination. If You distribute copies of the Original Work or a Derivative Work, You must make a reasonable effort under the circumstances to obtain the express assent of recipients to the terms of this License. Nothing else but this License (or another written agreement between Licensor and You) grants You permission to create Derivative Works based upon the Original Work or to exercise any

 of the rights granted in Section 1 herein, and any attempt to do so except under the terms of this License (or another written agreement between Licensor and You) is expressly prohibited by U.S. copyright law, the equivalent laws of other countries, and by international treaty. Therefore, by exercising any of the rights granted to You in Section 1 herein, You indicate Your acceptance of this License and all of its terms and conditions.

10) Termination for Patent Action. This License shall terminate automatically and You may no longer exercise any of the rights granted to You by this License as of the date You commence an action, including a cross-claim or counterclaim, against Licensor or any licensee alleging that the Original Work infringes a patent. This termination provision shall not apply for an action alleging patent infringement by combinations of the Original Work with other software or hardware.

11) Jurisdiction, Venue and Governing Law. Any action or suit relating to this

 License may be brought only in the courts of a jurisdiction wherein the Licensor resides or in which Licensor conducts its primary business, and under the laws of that jurisdiction excluding its conflict-of-law provisions. The application of the United Nations Convention on Contracts for the International Sale of Goods is expressly excluded. Any use of the Original Work outside the scope of this License or after its termination shall be subject to the requirements and penalties of the U.S. Copyright Act, 17 U.S.C. 101 et seq., the equivalent laws of other countries, and international treaty. This section shall survive the termination of this License.

12) Attorneys Fees. In any action to enforce the terms of this License or seeking damages relating thereto, the prevailing party shall be entitled to recover its costs and expenses, including, without limitation, reasonable attorneys' fees and costs incurred in connection with such action, including any appeal of such action. This section

shall survive the termination of this License.

13) Miscellaneous. This License represents the complete agreement concerning the subject matter hereof. If any provision of this License is held to be unenforceable, such provision shall be reformed only to the extent necessary to make it enforceable.

14) Definition of "You" in This License. "You" throughout this License, whether in upper or lower case, means an individual or a legal entity exercising rights under, and complying with all of the terms of, this License. For legal entities, "You" includes any entity that controls, is controlled by, or is under common control with you. For purposes of this definition, "control" means (i) the power, direct or indirect, to cause the direction or management of such entity, whether by contract or otherwise, or (ii) ownership of fifty percent (50%) or more of the outstanding shares, or (iii) beneficial ownership of such entity.

15) Right to Use. You may use the Original Work in all ways not otherwise

 restricted or conditioned by this License or by law, and Licensor promises not to interfere with or be responsible for such uses by You.

This license is Copyright (C) 2003-2004 Lawrence E. Rosen. All rights reserved. Permission is hereby granted to copy and distribute this license without modification. This license may not be modified without the express written permission of its copyright owner.

### --

END OF ACADEMIC FREE LICENSE. The following is intended to describe the essential differences between the Academic Free License (AFL) version 1.0 and other open source licenses:

The Academic Free License is similar to the BSD, MIT, UoI/NCSA and Apache licenses in many respects but it is intended to solve a few problems with those licenses.

\* The AFL is written so as to make it clear what software is being licensed (by the inclusion of a statement following the copyright notice in the software). This way, the license functions better than a template license. The BSD, MIT and UoI/NCSA licenses apply to unidentified software.

\* The AFL contains a complete copyright grant to the software. The BSD and Apache licenses are vague and incomplete in that respect.

\* The AFL contains a complete patent grant to the software. The BSD, MIT, UoI/NCSA and Apache licenses rely on an implied patent license and contain no explicit patent grant.

\* The AFL makes it clear that no trademark rights are granted to the licensor's trademarks. The Apache license contains such a provision, but the BSD, MIT and UoI/NCSA licenses do not.

\* The AFL includes the warranty by the licensor that it either owns the copyright or that it is distributing the software under a license. None of the other licenses contain that warranty. All other warranties are disclaimed, as is the case for the other licenses.

\* The AFL is itself copyrighted (with the right granted to copy and distribute without modification). This ensures that the owner of the copyright to the

license will control changes. The Apache license contains a copyright notice, but the BSD, MIT and UoI/NCSA licenses do not.

START OF GNU GENERAL PUBLIC LICENSE --

 GNU GENERAL PUBLIC LICENSE Version 2, June 1991

Copyright (C) 1989, 1991 Free Software Foundation, Inc. 51 Franklin Street, Fifth Floor, Boston, MA 02110-1301 USA

Everyone is permitted to copy and distribute verbatim copies of this license document, but changing it is not allowed.

 Preamble

--

 The licenses for most software are designed to take away your freedom to share and change it. By contrast, the GNU General Public License is intended to guarantee your freedom to share and change free software--to make sure the software is free for all its users. This General Public License applies to most of the Free Software Foundation's software and to any other program whose authors commit to using it. (Some other Free Software Foundation software is covered by the GNU Library General Public License instead.) You can apply it to your programs, too.

 When we speak of free software, we are referring to freedom, not price. Our General Public Licenses are designed to make sure that you have the freedom to distribute copies of free software (and charge for this service if you wish), that you receive source code or can get it if you want it, that you can change the software or use pieces of it in new free programs; and that you know you can do these things.

 To protect your rights, we need to make restrictions that forbid anyone to deny you these rights or to ask you to surrender the rights. These restrictions translate to certain responsibilities for you if you distribute copies of the software, or if you modify it.

 For example, if you distribute copies of such a program, whether gratis or for a fee, you must give the recipients all the rights that you have. You must make sure that they, too, receive or can get the source code. And you must show them these terms so they know their rights.

We protect your rights with two steps: (1) copyright the software, and (2) offer you this license which gives you legal permission to copy, distribute and/or modify the software.

 Also, for each author's protection and ours, we want to make certain that everyone understands that there is no warranty for this free software. If the software is modified by someone else and passed on, we want its recipients to know that what they have is not the original, so that any problems introduced by others will not reflect on the original authors' reputations.

 Finally, any free program is threatened constantly by software patents. We wish to avoid the danger that redistributors of a free program will individually obtain patent licenses, in effect making the program proprietary. To prevent this, we have made it clear that any patent must be licensed for everyone's free use or not licensed at all.

 The precise terms and conditions for copying, distribution and modification follow.

### GNU GENERAL PUBLIC LICENSE TERMS AND CONDITIONS FOR COPYING, DISTRIBUTION AND MODIFICATION

 0. This License applies to any program or other work which contains a notice placed by the copyright holder saying it may be distributed under the terms of this General Public License. The "Program", below, refers to any such program or work, and a "work based on the Program" means either the Program or any derivative work under copyright law: that is to say, a work containing the Program or a portion of it, either verbatim or with modifications and/or translated into another language. (Hereinafter, translation is included without limitation in the term "modification".) Each licensee is addressed as "you".

Activities other than copying, distribution and modification are not

covered by this License; they are outside its scope. The act of running the Program is not restricted, and the output from the Program is covered only if its contents constitute a work based on the

Program (independent of having been made by running the Program). Whether that is true depends on what the Program does.

 1. You may copy and distribute verbatim copies of the Program's source code as you receive it, in any medium, provided that you conspicuously and appropriately publish on each copy an appropriate copyright notice and disclaimer of warranty; keep intact all the notices that refer to this License and to the absence of any warranty; and give any other recipients of the Program a copy of this License along with the Program.

You may charge a fee for the physical act of transferring a copy, and you may at your option offer warranty protection in exchange for a fee.

 2. You may modify your copy or copies of the Program or any portion of it, thus forming a work based on the Program, and copy and distribute such modifications or work under the terms of Section 1 above, provided that you also meet all of these conditions:

 a) You must cause the modified files to carry prominent notices stating that you changed the files and the date of any change.

 b) You must cause any work that you distribute or publish, that in whole or in part contains or is derived from the Program or any part thereof, to be licensed as a whole at no charge to all third parties under the terms of this License.

 c) If the modified program normally reads commands interactively when run, you must cause it, when started running for such interactive use in the most ordinary way, to print or display an announcement including an appropriate copyright notice and a notice that there is no warranty (or else, saying that you provide a warranty) and that users may redistribute the program under these conditions, and telling the user how to view a copy of this License. (Exception: if the Program itself is interactive but does not normally print such an announcement, your work based on the Program is not required to print an announcement.)

These requirements apply to the modified work as a whole. If identifiable sections of that work are not derived from the Program, and can be reasonably considered independent and separate works in themselves, then this License, and its terms, do not apply to those

sections when you distribute them as separate works. But when you distribute the same sections as part of a whole which is a work based on the Program, the distribution of the whole must be on the terms of this License, whose permissions for other licensees extend to the entire whole, and thus to each and every part regardless of who wrote it.

Thus, it is not the intent of this section to claim rights or contest your rights to work written entirely by you; rather, the intent is to exercise the right to control the distribution of derivative or collective works based on the Program.

In addition, mere aggregation of another work not based on the Program with the Program (or with a work based on the Program) on a volume of

a storage or distribution medium does not bring the other work under the scope of this License.

 3. You may copy and distribute the Program (or a work based on it, under Section 2) in object code or executable form under the terms of Sections 1 and 2 above provided that you also do one of the following:

 a) Accompany it with the complete corresponding machine-readable source code, which must be distributed under the terms of Sections 1 and 2 above on a medium customarily used for software interchange; or,

 b) Accompany it with a written offer, valid for at least three years, to give any third party, for a charge no more than your cost of physically performing source distribution, a complete machine-readable copy of the corresponding source code, to be distributed under the terms of Sections 1 and 2 above on a medium customarily used for software interchange; or,

 c) Accompany it with the information you received as to the offer to distribute corresponding source code. (This alternative is allowed only for noncommercial distribution and only if you received the program in object code or executable form with such an offer, in accord with Subsection b above.)

The source code for a work means the preferred form of the work for making modifications to it. For an executable work, complete source code means all the source code for all modules it contains, plus any associated interface definition files, plus the scripts used to control compilation and installation of the executable. However, as a special exception, the source code distributed need not include anything that is normally distributed (in either source or binary form) with the major components (compiler, kernel, and so on) of the operating system on which the executable runs, unless that component itself accompanies the executable.

If distribution of executable or object code is made by offering access to copy from a designated place, then offering equivalent access to copy the source code from the same place counts as distribution of the source code, even though third parties are not compelled to copy the source along with the object code.

 4. You may not copy, modify, sublicense, or distribute the Program except as expressly provided under this License. Any attempt otherwise to copy, modify, sublicense or distribute the Program is void, and will automatically terminate your rights under this License. However, parties who have received copies, or rights, from you under this License will not have their licenses terminated so long as such parties remain in full compliance.

 5. You are not required to accept this License, since you have not signed it. However, nothing else grants you permission to modify or distribute the Program or its derivative works. These actions are prohibited by law if you do not accept this License. Therefore, by modifying or distributing the Program (or any work based on the Program),

 you indicate your acceptance of this License to do so, and all its terms and conditions for copying, distributing or modifying the Program or works based on it.

 6. Each time you redistribute the Program (or any work based on the Program), the recipient automatically receives a license from the original licensor to copy, distribute or modify the Program subject to these terms and conditions. You may not impose any further restrictions on the recipients' exercise of the rights granted herein. You are not responsible for enforcing compliance by third parties to this License.

 7. If, as a consequence of a court judgment or allegation of patent infringement or for any other reason (not limited to patent issues), conditions are imposed on you (whether by court order, agreement or otherwise) that contradict the conditions of this License, they do not excuse you from the conditions of this License. If you cannot distribute so as to satisfy simultaneously your obligations under this License

 and any other pertinent obligations, then as a consequence you may not distribute the Program at all. For example, if a patent license would not permit royalty-free redistribution of the Program by all those who receive copies directly or indirectly through you, then the only way you could satisfy both it and this License would be to refrain entirely from distribution of the Program.

If any portion of this section is held invalid or unenforceable under any particular circumstance, the balance of the section is intended to apply and the section as a whole is intended to apply in other circumstances.

It is not the purpose of this section to induce you to infringe any patents or other property right claims or to contest validity of any such claims; this section has the sole purpose of protecting the integrity of the free software distribution system, which is implemented by public license practices. Many people have made generous contributions to the wide range of software distributed through

 that system in reliance on consistent application of that system; it is up to the author/donor to decide if he or she is willing to distribute software through any other system and a licensee cannot impose that choice.

This section is intended to make thoroughly clear what is believed to be a consequence of the rest of this License.

 8. If the distribution and/or use of the Program is restricted in certain countries either by patents or by copyrighted interfaces, the original copyright holder who places the Program under this License may add an explicit geographical distribution limitation excluding those countries, so that distribution is permitted only in or among countries not thus excluded. In such case, this License incorporates the limitation as if written in the body of this License.

 9. The Free Software Foundation may publish revised and/or new versions of the General Public License from time to time. Such new versions will be similar in spirit to the present version, but may differ in detail to address new problems or concerns.

Each version is given a distinguishing version number. If the Program specifies a version number of this License which applies to it and "any later version", you have the option of following the terms and conditions either of that version or of any later version published by the Free Software Foundation. If the Program does not specify a version number of this License, you may choose any version ever published by the Free Software Foundation.

 10. If you wish to incorporate parts of the Program into other free programs whose distribution conditions are different, write to the author to ask for permission. For software which is copyrighted by the Free Software Foundation, write to the Free Software Foundation; we sometimes make exceptions for this. Our decision will be guided by the two goals of preserving the free status of all derivatives of our free software and

of promoting the sharing and reuse of software generally.

### NO WARRANTY

 11. BECAUSE THE PROGRAM IS LICENSED FREE OF CHARGE, THERE IS NO WARRANTY FOR THE PROGRAM, TO THE EXTENT PERMITTED BY APPLICABLE LAW. EXCEPT WHEN OTHERWISE STATED IN WRITING THE COPYRIGHT HOLDERS AND/OR OTHER PARTIES PROVIDE THE PROGRAM "AS IS" WITHOUT WARRANTY OF ANY KIND, EITHER EXPRESSED OR IMPLIED, INCLUDING, BUT NOT LIMITED TO, THE IMPLIED WARRANTIES OF MERCHANTABILITY AND FITNESS FOR A PARTICULAR PURPOSE. THE ENTIRE RISK AS TO THE QUALITY AND PERFORMANCE OF THE PROGRAM IS WITH YOU. SHOULD THE PROGRAM PROVE DEFECTIVE, YOU ASSUME THE COST OF ALL NECESSARY SERVICING, REPAIR OR CORRECTION.

 12. IN NO EVENT UNLESS REQUIRED BY APPLICABLE LAW OR AGREED TO IN WRITING WILL ANY COPYRIGHT HOLDER, OR ANY OTHER PARTY WHO MAY MODIFY AND/OR REDISTRIBUTE THE PROGRAM AS PERMITTED ABOVE, BE LIABLE TO YOU FOR DAMAGES, INCLUDING ANY GENERAL, SPECIAL, INCIDENTAL OR CONSEQUENTIAL DAMAGES ARISING OUT OF THE USE OR INABILITY TO USE THE PROGRAM (INCLUDING BUT NOT LIMITED

TO LOSS OF DATA OR DATA BEING RENDERED INACCURATE OR LOSSES SUSTAINED BY YOU OR THIRD PARTIES OR A FAILURE OF THE PROGRAM TO OPERATE WITH ANY OTHER PROGRAMS), EVEN IF SUCH HOLDER OR OTHER PARTY HAS BEEN ADVISED OF THE POSSIBILITY OF SUCH DAMAGES.

### END OF TERMS AND CONDITIONS

 How to Apply These Terms to Your New Programs

 If you develop a new program, and you want it to be of the greatest possible use to the public, the best way to achieve this is to make it free software which everyone can redistribute and change under these terms.

 To do so, attach the following notices to the program. It is safest to attach them to the start of each source file to most effectively convey the exclusion of warranty; and each file should have at least the "copyright" line and a pointer to where the full notice is found.

 <one line to give the program's name and a brief idea of what it does.> Copyright  $(C)$  <year > <name of author>

This program is free software;

 you can redistribute it and/or modify it under the terms of the GNU General Public License as published by the Free Software Foundation; either version 2 of the License, or (at your option) any later version.

 This program is distributed in the hope that it will be useful, but WITHOUT ANY WARRANTY; without even the implied warranty of MERCHANTABILITY or FITNESS FOR A PARTICULAR PURPOSE. See the GNU General Public License for more details.

 You should have received a copy of the GNU General Public License along with this program; if not, write to the Free Software Foundation, Inc., 51 Franklin Street, Fifth Floor, Boston, MA 02110-1301 USA

Also add information on how to contact you by electronic and paper mail.

If the program is interactive, make it output a short notice like this when it starts in an interactive mode:

 Gnomovision version 69, Copyright (C) year name of author Gnomovision comes with ABSOLUTELY NO WARRANTY; for details type `show w'. This is free software, and you are welcome to redistribute it

under certain conditions; type `show c' for details.

The hypothetical commands `show w' and `show c' should show the appropriate parts of the General Public License. Of course, the commands you use may be called something other than `show w' and `show c'; they could even be mouse-clicks or menu items--whatever suits your program.

You should also get your employer (if you work as a programmer) or your school, if any, to sign a "copyright disclaimer" for the program, if necessary. Here is a sample; alter the names:

 Yoyodyne, Inc., hereby disclaims all copyright interest in the program `Gnomovision' (which makes passes at compilers) written by James Hacker.

 <signature of Ty Coon>, 1 April 1989 Ty Coon, President of Vice

This General Public License does not permit incorporating your program into proprietary programs. If your program is a subroutine library, you may consider it more useful to permit linking proprietary applications with the library. If this is what you want to do, use the GNU Library General Public License instead of this License.

# **1.693 dbus-user-session 1.14.10-1~deb12u1**

## **1.693.1 Available under license :**

Redistribution and use in source and binary forms, with or without modification, are permitted provided that the following conditions are met:

- 1. Redistributions of source code must retain the copyright notice, this list of conditions and the following disclaimer.
- 2. Redistributions in binary form must reproduce the copyright notice, this list of conditions and the following disclaimer in the documentation and/or other materials provided with the distribution.
- 3. The name of the author may not be used to endorse or promote products derived from this software without specific prior written permission.

THIS SOFTWARE IS PROVIDED BY THE AUTHOR ``AS IS'' AND ANY EXPRESS OR IMPLIED WARRANTIES, INCLUDING, BUT NOT LIMITED TO, THE IMPLIED WARRANTIES OF MERCHANTABILITY AND FITNESS FOR A PARTICULAR PURPOSE ARE DISCLAIMED. IN NO EVENT SHALL THE AUTHOR BE LIABLE FOR ANY DIRECT, INDIRECT, INCIDENTAL, SPECIAL, EXEMPLARY, OR CONSEQUENTIAL DAMAGES (INCLUDING, BUT NOT LIMITED TO, PROCUREMENT OF SUBSTITUTE GOODS OR SERVICES; LOSS OF USE, DATA, OR PROFITS; OR BUSINESS INTERRUPTION) HOWEVER CAUSED AND ON ANY THEORY OF LIABILITY, WHETHER IN CONTRACT, STRICT LIABILITY, OR TORT (INCLUDING NEGLIGENCE OR OTHERWISE) ARISING IN ANY WAY OUT OF THE USE OF THIS SOFTWARE, EVEN IF ADVISED OF THE POSSIBILITY OF SUCH DAMAGE.

dbus is licensed to you under your choice of the Academic Free

License version 2.1, or the GNU General Public License version 2 (or, at your option any later version).

Both licenses are included here. Some of the standalone binaries are under the GPL only; in particular, but not limited to, tools/dbus-cleanup-sockets.c and test/decode-gcov.c. Each source code file is marked with the proper copyright information - if you find a file that isn't marked please bring it to our attention.

The Academic Free License v. 2.1

This Academic Free License (the "License") applies to any original work of authorship (the "Original Work") whose owner (the "Licensor") has placed the following notice immediately following the copyright notice for the Original Work:

Licensed under the Academic Free License version 2.1

1) Grant of Copyright License. Licensor hereby grants You a world-wide, royalty-free, non-exclusive, perpetual, sublicenseable license to do the following:

a) to reproduce the Original Work

in copies;

- b) to prepare derivative works ("Derivative Works") based upon the Original Work;
- c) to distribute copies of the Original Work and Derivative Works to the public;

d) to perform the Original Work publicly; and

e) to display the Original Work publicly.

2) Grant of Patent License. Licensor hereby grants You a world-wide, royalty-free, non-exclusive, perpetual, sublicenseable license, under patent claims owned or controlled by the Licensor that are embodied in the Original Work as furnished by the Licensor, to make, use, sell and offer for sale the Original Work and Derivative Works.

3) Grant of Source Code License. The term "Source Code" means the preferred form of the Original Work for making modifications to it and all available documentation describing how to modify the Original Work. Licensor hereby agrees to provide a machine-readable copy of the Source Code of the Original Work along with each copy of the Original Work that Licensor distributes. Licensor reserves the right to satisfy

this obligation by placing a machine-readable copy of the Source Code in an information repository reasonably calculated to permit inexpensive and convenient access by You for as long as Licensor continues to distribute the Original Work, and by publishing the address of that information repository in a notice immediately following the copyright notice that applies to the Original Work.

4) Exclusions From License Grant. Neither the names of Licensor, nor the names of any contributors to the Original Work, nor any of their trademarks or service marks, may be used to endorse or promote products derived from this Original Work without express prior written permission of the Licensor. Nothing in this License shall be deemed to grant any rights to trademarks, copyrights, patents, trade secrets or any other intellectual property of Licensor except as expressly stated herein. No patent license is granted to make, use, sell or offer to sell embodiments of any patent claims other than the licensed claims defined in Section 2. No right is granted to the trademarks of Licensor even if such marks are included in the Original Work. Nothing in this License shall be interpreted to prohibit Licensor from licensing under different terms from this License any Original Work

that Licensor otherwise would have a right to license.

5) This section intentionally omitted.

6) Attribution Rights. You must retain, in the Source Code of any Derivative Works that You create, all copyright, patent or trademark notices from the Source Code of the Original Work, as well as any notices of licensing and any descriptive text identified therein as an "Attribution Notice." You must cause the Source Code for any Derivative Works that You create to carry a prominent Attribution Notice reasonably calculated to inform recipients that You have modified the Original Work.

7) Warranty of Provenance and Disclaimer of Warranty. Licensor warrants that the copyright in and to the Original Work and the patent

rights granted herein by Licensor are owned by the Licensor or are sublicensed to You under the terms of this License with the permission of the contributor(s) of those copyrights and patent rights. Except as expressly stated in the immediately proceeding sentence, the Original Work is provided under this License on an "AS IS" BASIS and WITHOUT WARRANTY, either express or implied, including, without limitation, the warranties of NON-INFRINGEMENT, MERCHANTABILITY or FITNESS FOR A PARTICULAR PURPOSE. THE ENTIRE RISK AS TO THE QUALITY OF THE ORIGINAL WORK IS WITH YOU. This DISCLAIMER OF WARRANTY constitutes an essential part of this License. No license to Original Work is granted hereunder except under this disclaimer.

8) Limitation of Liability. Under no circumstances and under no legal theory, whether in tort (including negligence), contract, or otherwise, shall the Licensor be liable to any person for any direct, indirect, special, incidental, or consequential damages of any

character arising as a result of this License or the use of the Original Work including, without limitation, damages for loss of goodwill, work stoppage, computer failure or malfunction, or any and all other commercial damages or losses. This limitation of liability shall not apply to liability for death or personal injury resulting from Licensor's negligence to the extent applicable law prohibits such limitation. Some jurisdictions do not allow the exclusion or limitation of incidental or consequential damages, so this exclusion and limitation may not apply to You.

9) Acceptance and Termination. If You distribute copies of the Original Work or a Derivative Work, You must make a reasonable effort under the circumstances to obtain the express assent of recipients to the terms of this License. Nothing else but this License (or another written agreement between Licensor and You) grants You permission to create Derivative Works based upon the Original Work or to exercise any

 of the rights granted in Section 1 herein, and any attempt to do so except under the terms of this License (or another written

agreement between Licensor and You) is expressly prohibited by U.S. copyright law, the equivalent laws of other countries, and by international treaty. Therefore, by exercising any of the rights granted to You in Section 1 herein, You indicate Your acceptance of this License and all of its terms and conditions.

10) Termination for Patent Action. This License shall terminate automatically and You may no longer exercise any of the rights granted to You by this License as of the date You commence an action, including a cross-claim or counterclaim, against Licensor or any licensee alleging that the Original Work infringes a patent. This termination provision shall not apply for an action alleging patent infringement by combinations of the Original Work with other software or hardware.

11) Jurisdiction, Venue and Governing Law. Any action or suit relating to this

 License may be brought only in the courts of a jurisdiction wherein the Licensor resides or in which Licensor conducts its primary business, and under the laws of that jurisdiction excluding its conflict-of-law provisions. The application of the United Nations Convention on Contracts for the International Sale of Goods is expressly excluded. Any use of the Original Work outside the scope of this License or after its termination shall be subject to the requirements and penalties of the U.S. Copyright Act, 17 U.S.C. 101 et seq., the equivalent laws of other countries, and international treaty. This section shall survive the termination of this License.

12) Attorneys Fees. In any action to enforce the terms of this License or seeking damages relating thereto, the prevailing party shall be entitled to recover its costs and expenses, including, without limitation, reasonable attorneys' fees and costs incurred in connection with such action, including any appeal of such action. This section

shall survive the termination of this License.

13) Miscellaneous. This License represents the complete agreement concerning the subject matter hereof. If any provision of this License is held to be unenforceable, such provision shall be reformed only to the extent necessary to make it enforceable.

14) Definition of "You" in This License. "You" throughout this License, whether in upper or lower case, means an individual or a legal entity exercising rights under, and complying with all of the terms of, this License. For legal entities, "You" includes any entity that controls, is controlled by, or is under common control with you. For purposes of this definition, "control" means (i) the power, direct or indirect, to cause the direction or management of such

entity, whether by contract or otherwise, or (ii) ownership of fifty percent (50%) or more of the outstanding shares, or (iii) beneficial ownership of such entity.

15) Right to Use. You may use the Original Work in all ways not otherwise restricted or conditioned by this License or by law, and Licensor promises not to interfere with or be responsible for such uses by You.

This license is Copyright (C) 2003-2004 Lawrence E. Rosen. All rights reserved. Permission is hereby granted to copy and distribute this license without modification. This license may not be modified without the express written permission of its copyright owner.

--

END OF ACADEMIC FREE LICENSE. The following is intended to describe the essential differences between the Academic Free License (AFL) version 1.0 and other open source licenses:

The Academic Free License is similar to the BSD, MIT, UoI/NCSA and Apache licenses in many respects but it is intended to solve a few problems with those licenses.

\* The AFL is written so as to make it clear what software is being licensed (by the inclusion of a statement following the copyright notice in the software). This way, the license functions better than a template license. The BSD,

MIT and UoI/NCSA licenses apply to unidentified software.

\* The AFL contains a complete copyright grant to the software. The BSD and Apache licenses are vague and incomplete in that respect.

\* The AFL contains a complete patent grant to the software. The BSD, MIT, UoI/NCSA and Apache licenses rely on an implied patent license and contain no explicit patent grant.

\* The AFL makes it clear that no trademark rights are granted to the licensor's trademarks. The Apache license contains such a provision, but the BSD, MIT and UoI/NCSA licenses do not.

\* The AFL includes the warranty by the licensor that it either owns the copyright or that it is distributing the software under a license. None of the other licenses contain that warranty. All other warranties are disclaimed, as is the case for the other licenses.

\* The AFL is itself copyrighted (with the right granted to copy and distribute

without modification). This ensures that the owner of the copyright to the

license will control changes. The Apache license contains a copyright notice, but the BSD, MIT and UoI/NCSA licenses do not.

START OF GNU GENERAL PUBLIC LICENSE --

 GNU GENERAL PUBLIC LICENSE Version 2, June 1991

Copyright (C) 1989, 1991 Free Software Foundation, Inc. 51 Franklin Street, Fifth Floor, Boston, MA 02110-1301 USA

Everyone is permitted to copy and distribute verbatim copies of this license document, but changing it is not allowed.

### Preamble

--

 The licenses for most software are designed to take away your freedom to share and change it. By contrast, the GNU General Public License is intended to guarantee your freedom to share and change free software--to make sure the software is free for all its users. This General Public License applies to most of the Free Software Foundation's software and to any other program whose authors commit to using it. (Some other Free Software Foundation software is covered by the GNU Library General Public License instead.) You can apply it to your programs, too.

 When we speak of free software, we are referring to freedom, not price. Our General Public Licenses are designed to make sure that you have the freedom to distribute copies of free software (and charge for this service if you wish), that you receive source code or can get it if you want it, that you can change the software or use pieces of it in new free programs; and that you know you can do these things.

 To protect your rights, we need to make restrictions that forbid anyone to deny you these rights or to ask you to surrender the rights. These restrictions translate to certain responsibilities for you if you distribute copies of the software, or if you modify it.

 For example, if you distribute copies of such a program, whether gratis or for a fee, you must give the recipients all the rights that you have. You must make sure that they, too, receive or can get the source code. And you must show them these terms so they know their rights.

We protect your rights with two steps: (1) copyright the software, and (2) offer you this license which gives you legal permission to copy, distribute and/or modify the software.

 Also, for each author's protection and ours, we want to make certain that everyone understands that there is no warranty for this free software. If the software is modified by someone else and passed on, we want its recipients to know that what they have is not the original, so that any problems introduced by others will not reflect on the original authors' reputations.

 Finally, any free program is threatened constantly by software patents. We wish to avoid the danger that redistributors of a free program will individually obtain patent licenses, in effect making the program proprietary. To prevent this, we have made it clear that any patent must be licensed for everyone's free use or not licensed at all.

 The precise terms and conditions for copying, distribution and modification follow.

### GNU GENERAL PUBLIC LICENSE TERMS AND CONDITIONS FOR COPYING, DISTRIBUTION AND MODIFICATION

 0. This License applies to any program or other work which contains a notice placed by the copyright holder saying it may be distributed under the terms of this General Public License. The "Program", below, refers to any such program or work, and a "work based on the Program" means either the Program or any derivative work under copyright law: that is to say, a work containing the Program or a portion of it, either verbatim or with modifications and/or translated into another language. (Hereinafter, translation is included without limitation in the term "modification".) Each licensee is addressed as "you".

Activities other than copying, distribution and modification are not covered by this License; they are outside its scope. The act of running the Program is not restricted, and the output from the Program is covered only if its contents constitute a work based on the

Program (independent of having been made by running the Program). Whether that is true depends on what the Program does.

 1. You may copy and distribute verbatim copies of the Program's source code as you receive it, in any medium, provided that you conspicuously and appropriately publish on each copy an appropriate copyright notice and disclaimer of warranty; keep intact all the notices that refer to this License and to the absence of any warranty;

and give any other recipients of the Program a copy of this License along with the Program.

You may charge a fee for the physical act of transferring a copy, and you may at your option offer warranty protection in exchange for a fee.

 2. You may modify your copy or copies of the Program or any portion of it, thus forming a work based on the Program, and copy and distribute such modifications or work under the terms of Section 1 above, provided that you also meet all of these conditions:

 a) You must cause the modified files to carry prominent notices stating that you changed the files and the date of any change.

 b) You must cause any work that you distribute or publish, that in whole or in part contains or is derived from the Program or any part thereof, to be licensed as a whole at no charge to all third parties under the terms of this License.

 c) If the modified program normally reads commands interactively when run, you must cause it, when started running for such interactive use in the most ordinary way, to print or display an announcement including an appropriate copyright notice and a notice that there is no warranty (or else, saying that you provide a warranty) and that users may redistribute the program under these conditions, and telling the user how to view a copy of this License. (Exception: if the Program itself is interactive but does not normally print such an announcement, your work based on the Program is not required to print an announcement.)

These requirements apply to the modified work as a whole. If identifiable sections of that work are not derived from the Program, and can be reasonably considered independent and separate works in themselves, then this License, and its terms, do not apply to those sections when you distribute them as separate works. But when you distribute the same sections as part of a whole which is a work based on the Program, the distribution of the whole must be on the terms of this License, whose permissions for other licensees extend to the entire whole, and thus to each and every part regardless of who wrote it.

Thus, it is not the intent of this section to claim rights or contest your rights to work written entirely by you; rather, the intent is to exercise the right to control the distribution of derivative or collective works based on the Program.

In addition, mere aggregation of another work not based on the Program
with the Program (or with a work based on the Program) on a volume of

a storage or distribution medium does not bring the other work under the scope of this License.

 3. You may copy and distribute the Program (or a work based on it, under Section 2) in object code or executable form under the terms of Sections 1 and 2 above provided that you also do one of the following:

 a) Accompany it with the complete corresponding machine-readable source code, which must be distributed under the terms of Sections 1 and 2 above on a medium customarily used for software interchange; or,

 b) Accompany it with a written offer, valid for at least three years, to give any third party, for a charge no more than your cost of physically performing source distribution, a complete machine-readable copy of the corresponding source code, to be distributed under the terms of Sections 1 and 2 above on a medium customarily used for software interchange; or,

 c) Accompany it with the information you received as to the offer to distribute corresponding source code. (This alternative is allowed only for noncommercial distribution and only if you received the program in object code or executable form with such an offer, in accord with Subsection b above.)

The source code for a work means the preferred form of the work for making modifications to it. For an executable work, complete source code means all the source code for all modules it contains, plus any associated interface definition files, plus the scripts used to control compilation and installation of the executable. However, as a special exception, the source code distributed need not include anything that is normally distributed (in either source or binary form) with the major components (compiler, kernel, and so on) of the operating system on which the executable runs, unless that component itself accompanies the executable.

If distribution of executable or object code is made by offering access to copy from a designated place, then offering equivalent access to copy the source code from the same place counts as distribution of the source code, even though third parties are not compelled to copy the source along with the object code.

 4. You may not copy, modify, sublicense, or distribute the Program except as expressly provided under this License. Any attempt otherwise to copy, modify, sublicense or distribute the Program is void, and will automatically terminate your rights under this License. However, parties who have received copies, or rights, from you under this License will not have their licenses terminated so long as such parties remain in full compliance.

 5. You are not required to accept this License, since you have not signed it. However, nothing else grants you permission to modify or distribute the Program or its derivative works. These actions are prohibited by law if you do not accept this License. Therefore, by modifying or distributing the Program (or any work based on the Program),

 you indicate your acceptance of this License to do so, and all its terms and conditions for copying, distributing or modifying the Program or works based on it.

 6. Each time you redistribute the Program (or any work based on the Program), the recipient automatically receives a license from the original licensor to copy, distribute or modify the Program subject to these terms and conditions. You may not impose any further restrictions on the recipients' exercise of the rights granted herein. You are not responsible for enforcing compliance by third parties to this License.

 7. If, as a consequence of a court judgment or allegation of patent infringement or for any other reason (not limited to patent issues), conditions are imposed on you (whether by court order, agreement or otherwise) that contradict the conditions of this License, they do not excuse you from the conditions of this License. If you cannot distribute so as to satisfy simultaneously your obligations under this License

 and any other pertinent obligations, then as a consequence you may not distribute the Program at all. For example, if a patent license would not permit royalty-free redistribution of the Program by all those who receive copies directly or indirectly through you, then the only way you could satisfy both it and this License would be to refrain entirely from distribution of the Program.

If any portion of this section is held invalid or unenforceable under any particular circumstance, the balance of the section is intended to apply and the section as a whole is intended to apply in other circumstances.

It is not the purpose of this section to induce you to infringe any patents or other property right claims or to contest validity of any such claims; this section has the sole purpose of protecting the integrity of the free software distribution system, which is implemented by public license practices. Many people have made generous contributions to the wide range of software distributed through

 that system in reliance on consistent application of that system; it is up to the author/donor to decide if he or she is willing to distribute software through any other system and a licensee cannot impose that choice.

This section is intended to make thoroughly clear what is believed to be a consequence of the rest of this License.

 8. If the distribution and/or use of the Program is restricted in certain countries either by patents or by copyrighted interfaces, the original copyright holder who places the Program under this License may add an explicit geographical distribution limitation excluding those countries, so that distribution is permitted only in or among countries not thus excluded. In such case, this License incorporates the limitation as if written in the body of this License.

 9. The Free Software Foundation may publish revised and/or new versions of the General Public License from time to time. Such new versions will be similar in spirit to the present version, but may differ in detail to address new problems or concerns.

Each version is given a distinguishing version number. If the Program specifies a version number of this License which applies to it and "any later version", you have the option of following the terms and conditions either of that version or of any later version published by the Free Software Foundation. If the Program does not specify a version number of this License, you may choose any version ever published by the Free Software Foundation.

 10. If you wish to incorporate parts of the Program into other free programs whose distribution conditions are different, write to the author to ask for permission. For software which is copyrighted by the Free Software Foundation, write to the Free Software Foundation; we sometimes make exceptions for this. Our decision will be guided by the two goals of preserving the free status of all derivatives of our free software and of promoting the sharing and reuse of software generally.

#### NO WARRANTY

 11. BECAUSE THE PROGRAM IS LICENSED FREE OF CHARGE, THERE IS NO WARRANTY FOR THE PROGRAM, TO THE EXTENT PERMITTED BY APPLICABLE LAW. EXCEPT WHEN OTHERWISE STATED IN WRITING THE COPYRIGHT HOLDERS AND/OR OTHER PARTIES PROVIDE THE PROGRAM "AS IS" WITHOUT WARRANTY OF ANY KIND, EITHER EXPRESSED OR IMPLIED, INCLUDING, BUT NOT LIMITED TO, THE IMPLIED WARRANTIES OF MERCHANTABILITY AND FITNESS FOR A PARTICULAR PURPOSE. THE ENTIRE RISK AS TO THE QUALITY AND PERFORMANCE OF THE PROGRAM IS WITH YOU. SHOULD THE

PROGRAM PROVE DEFECTIVE, YOU ASSUME THE COST OF ALL NECESSARY SERVICING, REPAIR OR CORRECTION.

 12. IN NO EVENT UNLESS REQUIRED BY APPLICABLE LAW OR AGREED TO IN WRITING WILL ANY COPYRIGHT HOLDER, OR ANY OTHER PARTY WHO MAY MODIFY AND/OR REDISTRIBUTE THE PROGRAM AS PERMITTED ABOVE, BE LIABLE TO YOU FOR DAMAGES, INCLUDING ANY GENERAL, SPECIAL, INCIDENTAL OR CONSEQUENTIAL DAMAGES ARISING OUT OF THE USE OR INABILITY TO USE THE PROGRAM (INCLUDING BUT NOT LIMITED

TO LOSS OF DATA OR DATA BEING RENDERED INACCURATE OR LOSSES SUSTAINED BY YOU OR THIRD PARTIES OR A FAILURE OF THE PROGRAM TO OPERATE WITH ANY OTHER PROGRAMS), EVEN IF SUCH HOLDER OR OTHER PARTY HAS BEEN ADVISED OF THE POSSIBILITY OF SUCH DAMAGES.

#### END OF TERMS AND CONDITIONS

 How to Apply These Terms to Your New Programs

 If you develop a new program, and you want it to be of the greatest possible use to the public, the best way to achieve this is to make it free software which everyone can redistribute and change under these terms.

 To do so, attach the following notices to the program. It is safest to attach them to the start of each source file to most effectively convey the exclusion of warranty; and each file should have at least the "copyright" line and a pointer to where the full notice is found.

 <one line to give the program's name and a brief idea of what it does.> Copyright  $(C)$  <year > <name of author>

 This program is free software; you can redistribute it and/or modify it under the terms of the GNU General Public License as published by the Free Software Foundation; either version 2 of the License, or (at your option) any later version.

 This program is distributed in the hope that it will be useful, but WITHOUT ANY WARRANTY; without even the implied warranty of MERCHANTABILITY or FITNESS FOR A PARTICULAR PURPOSE. See the GNU General Public License for more details.

 You should have received a copy of the GNU General Public License along with this program; if not, write to the Free Software Foundation, Inc., 51 Franklin Street, Fifth Floor, Boston, MA 02110-1301 USA

Also add information on how to contact you by electronic and paper mail.

If the program is interactive, make it output a short notice like this when it starts in an interactive mode:

 Gnomovision version 69, Copyright (C) year name of author Gnomovision comes with ABSOLUTELY NO WARRANTY; for details type `show w'.

 This is free software, and you are welcome to redistribute it under certain conditions; type `show c' for details.

The hypothetical commands `show w' and `show c' should show the appropriate parts of the General Public License. Of course, the commands you use may be called something other than `show w' and `show c'; they could even be mouse-clicks or menu items--whatever suits your program.

You should also get your employer (if you work as a programmer) or your school, if any, to sign a "copyright disclaimer" for the program, if necessary. Here is a sample; alter the names:

 Yoyodyne, Inc., hereby disclaims all copyright interest in the program `Gnomovision' (which makes passes at compilers) written by James Hacker.

 <signature of Ty Coon>, 1 April 1989 Ty Coon, President of Vice

This General Public License does not permit incorporating your program into proprietary programs. If your program is a subroutine library, you may consider it more useful to permit linking proprietary applications with the library. If this is what you want to do, use the GNU Library General Public License instead of this License.

# **1.694 dbus-daemon 1.14.10-1~deb12u1**

### **1.694.1 Available under license :**

Redistribution and use in source and binary forms, with or without modification, are permitted provided that the following conditions are met:

- 1. Redistributions of source code must retain the copyright
- notice, this list of conditions and the following disclaimer.
- 2. Redistributions in binary form must reproduce the copyright notice, this list of conditions and the following disclaimer in the documentation and/or other materials provided with the distribution.
- 3. The name of the author may not be used to endorse or promote products derived from this software without specific prior written permission.

THIS SOFTWARE IS PROVIDED BY THE AUTHOR ``AS IS'' AND ANY EXPRESS OR

IMPLIED WARRANTIES, INCLUDING, BUT NOT LIMITED TO, THE IMPLIED WARRANTIES OF MERCHANTABILITY AND FITNESS FOR A PARTICULAR PURPOSE ARE DISCLAIMED. IN NO EVENT SHALL THE AUTHOR BE LIABLE FOR ANY DIRECT, INDIRECT, INCIDENTAL, SPECIAL, EXEMPLARY, OR CONSEQUENTIAL DAMAGES (INCLUDING, BUT NOT LIMITED TO, PROCUREMENT

OF SUBSTITUTE GOODS OR SERVICES; LOSS OF USE,

DATA, OR PROFITS; OR BUSINESS INTERRUPTION) HOWEVER CAUSED AND ON ANY THEORY OF LIABILITY, WHETHER IN CONTRACT, STRICT LIABILITY, OR TORT (INCLUDING NEGLIGENCE OR OTHERWISE) ARISING IN ANY WAY OUT OF THE USE OF THIS SOFTWARE, EVEN IF ADVISED OF THE POSSIBILITY OF SUCH DAMAGE. dbus is licensed to you under your choice of the Academic Free License version 2.1, or the GNU General Public License version 2 (or, at your option any later version).

Both licenses are included here. Some of the standalone binaries are under the GPL only; in particular, but not limited to, tools/dbus-cleanup-sockets.c and test/decode-gcov.c. Each source code file is marked with the proper copyright information - if you find a file that isn't marked please bring it to our attention.

The Academic Free License v. 2.1

This Academic Free License (the "License") applies to any original work of authorship (the "Original Work") whose owner (the "Licensor") has placed the following notice immediately following the copyright notice for the Original Work:

Licensed under the Academic Free License version 2.1

1) Grant of Copyright License. Licensor hereby grants You a world-wide, royalty-free, non-exclusive, perpetual, sublicenseable license to do the following:

a) to reproduce the Original Work in copies;

b) to prepare derivative works ("Derivative Works") based upon the Original Work;

c) to distribute copies of the Original Work and Derivative Works to the public;

d) to perform the Original Work publicly; and

e) to display the Original Work publicly.

2) Grant of Patent License. Licensor hereby grants You a world-wide, royalty-free, non-exclusive, perpetual, sublicenseable license, under patent claims owned or controlled by the Licensor that are embodied in the Original Work as furnished by the Licensor, to make, use, sell and

offer for sale the Original Work and Derivative Works.

3) Grant of Source Code License. The term "Source Code" means the preferred form of the Original Work for making modifications to it and all available documentation describing how to modify the Original Work. Licensor hereby agrees to provide a machine-readable copy of the Source Code of the Original Work along with each copy of the Original Work that Licensor distributes. Licensor reserves the right to satisfy

this obligation by placing a machine-readable copy of the Source Code in an information repository reasonably calculated to permit inexpensive and convenient access by You for as long as Licensor continues to distribute the Original Work, and by publishing the address of that information repository in a notice immediately following the copyright notice that applies to the Original Work.

4) Exclusions From License Grant. Neither the names of Licensor, nor the names of any contributors to the Original Work, nor any of their trademarks or service marks, may be used to endorse or promote products derived from this Original Work without express prior written permission of the Licensor. Nothing in this License shall be deemed to grant any rights to trademarks, copyrights, patents, trade secrets or any other intellectual property of Licensor except as expressly stated herein. No patent license is granted to make, use, sell or offer to sell embodiments of any patent claims other than the licensed claims

defined in Section 2. No right is granted to the trademarks of Licensor even if such marks are included in the Original Work. Nothing in this License shall be interpreted to prohibit Licensor from licensing under different terms from this License any Original Work that Licensor otherwise would have a right to license.

5) This section intentionally omitted.

6) Attribution Rights. You must retain, in the Source Code of any Derivative Works that You create, all copyright, patent or trademark notices from the Source Code of the Original Work, as well as any notices of licensing and any descriptive text identified therein as an "Attribution Notice." You must cause the Source Code for any Derivative Works that You create to carry a prominent Attribution Notice reasonably calculated to inform recipients that You have modified the Original Work.

7) Warranty of Provenance and Disclaimer of Warranty. Licensor warrants that the copyright in and to the Original Work and the patent rights granted herein by Licensor are owned by the Licensor or are

sublicensed to You under the terms of this License with the permission

of the contributor(s) of those copyrights and patent rights. Except as expressly stated in the immediately proceeding sentence, the Original Work is provided under this License on an "AS IS" BASIS and WITHOUT WARRANTY, either express or implied, including, without limitation, the warranties of NON-INFRINGEMENT, MERCHANTABILITY or FITNESS FOR A PARTICULAR PURPOSE. THE ENTIRE RISK AS TO THE QUALITY OF THE ORIGINAL WORK IS WITH YOU. This DISCLAIMER OF WARRANTY constitutes an essential part of this License. No license to Original Work is granted hereunder except under this disclaimer.

8) Limitation of Liability. Under no circumstances and under no legal theory, whether in tort (including negligence), contract, or otherwise, shall the Licensor be liable to any person for any direct, indirect, special, incidental, or consequential damages of any

character arising as a result of this License or the use of the Original Work including, without limitation, damages for loss of goodwill, work stoppage, computer failure or malfunction, or any and all other commercial damages or losses. This limitation of liability shall not apply to liability for death or personal injury resulting from Licensor's negligence to the extent applicable law prohibits such limitation. Some jurisdictions do not allow the exclusion or limitation of incidental or consequential damages, so this exclusion and limitation may not apply to You.

9) Acceptance and Termination. If You distribute copies of the Original Work or a Derivative Work, You must make a reasonable effort under the circumstances to obtain the express assent of recipients to the terms of this License. Nothing else but this License (or another written agreement between Licensor and You) grants You permission to create Derivative Works based upon the Original Work or to exercise any

 of the rights granted in Section 1 herein, and any attempt to do so except under the terms of this License (or another written agreement between Licensor and You) is expressly prohibited by U.S. copyright law, the equivalent laws of other countries, and by international treaty. Therefore, by exercising any of the rights granted to You in Section 1 herein, You indicate Your acceptance of this License and all of its terms and conditions.

10) Termination for Patent Action. This License shall terminate automatically and You may no longer exercise any of the rights granted to You by this License as of the date You commence an action, including a cross-claim or counterclaim, against Licensor or any licensee alleging that the Original Work infringes a patent. This termination provision shall not apply for an action alleging patent infringement by combinations of the Original Work with other software or hardware.

11) Jurisdiction, Venue and Governing Law. Any action or suit relating to this

 License may be brought only in the courts of a jurisdiction wherein the Licensor resides or in which Licensor conducts its primary business, and under the laws of that jurisdiction excluding its conflict-of-law provisions. The application of the United Nations Convention on Contracts for the International Sale of Goods is expressly excluded. Any use of the Original Work outside the scope of this License or after its termination shall be subject to the requirements and penalties of the U.S. Copyright Act, 17 U.S.C. 101 et seq., the equivalent laws of other countries, and international treaty. This section shall survive the termination of this License.

12) Attorneys Fees. In any action to enforce the terms of this License or seeking damages relating thereto, the prevailing party shall be entitled to recover its costs and expenses, including, without limitation, reasonable attorneys' fees and costs incurred in connection with such action, including any appeal of such action. This section

shall survive the termination of this License.

13) Miscellaneous. This License represents the complete agreement concerning the subject matter hereof. If any provision of this License is held to be unenforceable, such provision shall be reformed only to the extent necessary to make it enforceable.

14) Definition of "You" in This License. "You" throughout this License, whether in upper or lower case, means an individual or a legal entity exercising rights under, and complying with all of the terms of, this License. For legal entities, "You" includes any entity that controls, is controlled by, or is under common control with you. For purposes of this definition, "control" means (i) the power, direct or indirect, to cause the direction or management of such entity, whether by contract or otherwise, or (ii) ownership of fifty percent (50%) or more of the outstanding shares, or (iii) beneficial ownership of such entity.

15) Right to Use. You may use the Original Work in all ways not otherwise

 restricted or conditioned by this License or by law, and Licensor promises not to interfere with or be responsible for such uses by You.

This license is Copyright (C) 2003-2004 Lawrence E. Rosen. All rights reserved. Permission is hereby granted to copy and distribute this license without modification. This license may not be modified without the express written permission of its copyright owner.

END OF ACADEMIC FREE LICENSE. The following is intended to describe the essential differences between the Academic Free License (AFL) version 1.0 and other open source licenses:

The Academic Free License is similar to the BSD, MIT, UoI/NCSA and Apache licenses in many respects but it is intended to solve a few problems with those licenses.

\* The AFL is written so as to make it clear what software is being licensed (by the inclusion of a statement following the copyright notice in the software). This way, the license functions better than a template license. The BSD, MIT and UoI/NCSA licenses apply to unidentified software.

\* The AFL contains a complete copyright grant to the software. The BSD and Apache licenses are vague and incomplete in that respect.

\* The AFL contains a complete patent grant to the software. The BSD, MIT, UoI/NCSA and Apache licenses rely on an implied patent license and contain no explicit patent grant.

\* The AFL makes it clear that no trademark rights are granted to the licensor's trademarks. The Apache license contains such a provision, but the BSD, MIT and UoI/NCSA licenses do not.

\* The AFL includes the warranty by the licensor that it either owns the copyright or that it is distributing the software under a license. None of the other licenses contain that warranty. All other warranties are disclaimed, as is the case for the other licenses.

\* The AFL is itself copyrighted (with the right granted to copy and distribute without modification). This ensures that the owner of the copyright to the

license will control changes. The Apache license contains a copyright notice, but the BSD, MIT and UoI/NCSA licenses do not.

START OF GNU GENERAL PUBLIC LICENSE --

--

 GNU GENERAL PUBLIC LICENSE Version 2, June 1991

Copyright (C) 1989, 1991 Free Software Foundation, Inc. 51 Franklin Street, Fifth Floor, Boston, MA 02110-1301 USA

--

Everyone is permitted to copy and distribute verbatim copies of this license document, but changing it is not allowed.

#### Preamble

 The licenses for most software are designed to take away your freedom to share and change it. By contrast, the GNU General Public License is intended to guarantee your freedom to share and change free software--to make sure the software is free for all its users. This General Public License applies to most of the Free Software Foundation's software and to any other program whose authors commit to using it. (Some other Free Software Foundation software is covered by the GNU Library General Public License instead.) You can apply it to your programs, too.

 When we speak of free software, we are referring to freedom, not price. Our General Public Licenses are designed to make sure that you have the freedom to distribute copies of free software (and charge for this service if you wish), that you receive source code or can get it if you want it, that you can change the software or use pieces of it in new free programs; and that you know you can do these things.

 To protect your rights, we need to make restrictions that forbid anyone to deny you these rights or to ask you to surrender the rights. These restrictions translate to certain responsibilities for you if you distribute copies of the software, or if you modify it.

 For example, if you distribute copies of such a program, whether gratis or for a fee, you must give the recipients all the rights that you have. You must make sure that they, too, receive or can get the source code. And you must show them these terms so they know their rights.

We protect your rights with two steps: (1) copyright the software, and (2) offer you this license which gives you legal permission to copy, distribute and/or modify the software.

 Also, for each author's protection and ours, we want to make certain that everyone understands that there is no warranty for this free software. If the software is modified by someone else and passed on, we want its recipients to know that what they have is not the original, so that any problems introduced by others will not reflect on the original authors' reputations.

 Finally, any free program is threatened constantly by software patents. We wish to avoid the danger that redistributors of a free

program will individually obtain patent licenses, in effect making the program proprietary. To prevent this, we have made it clear that any patent must be licensed for everyone's free use or not licensed at all.

 The precise terms and conditions for copying, distribution and modification follow.

#### GNU GENERAL PUBLIC LICENSE TERMS AND CONDITIONS FOR COPYING, DISTRIBUTION AND MODIFICATION

 0. This License applies to any program or other work which contains a notice placed by the copyright holder saying it may be distributed under the terms of this General Public License. The "Program", below, refers to any such program or work, and a "work based on the Program" means either the Program or any derivative work under copyright law: that is to say, a work containing the Program or a portion of it, either verbatim or with modifications and/or translated into another language. (Hereinafter, translation is included without limitation in the term "modification".) Each licensee is addressed as "you".

Activities other than copying, distribution and modification are not covered by this License; they are outside its scope. The act of running the Program is not restricted, and the output from the Program is covered only if its contents constitute a work based on the

Program (independent of having been made by running the Program). Whether that is true depends on what the Program does.

 1. You may copy and distribute verbatim copies of the Program's source code as you receive it, in any medium, provided that you conspicuously and appropriately publish on each copy an appropriate copyright notice and disclaimer of warranty; keep intact all the notices that refer to this License and to the absence of any warranty; and give any other recipients of the Program a copy of this License along with the Program.

You may charge a fee for the physical act of transferring a copy, and you may at your option offer warranty protection in exchange for a fee.

 2. You may modify your copy or copies of the Program or any portion of it, thus forming a work based on the Program, and copy and distribute such modifications or work under the terms of Section 1 above, provided that you also meet all of these conditions:

 a) You must cause the modified files to carry prominent notices stating that you changed the files and the date of any change.  b) You must cause any work that you distribute or publish, that in whole or in part contains or is derived from the Program or any part thereof, to be licensed as a whole at no charge to all third parties under the terms of this License.

 c) If the modified program normally reads commands interactively when run, you must cause it, when started running for such interactive use in the most ordinary way, to print or display an announcement including an appropriate copyright notice and a notice that there is no warranty (or else, saying that you provide a warranty) and that users may redistribute the program under these conditions, and telling the user how to view a copy of this License. (Exception: if the Program itself is interactive but does not normally print such an announcement, your work based on the Program is not required to print an announcement.)

These requirements apply to the modified work as a whole. If identifiable sections of that work are not derived from the Program, and can be reasonably considered independent and separate works in themselves, then this License, and its terms, do not apply to those sections when you distribute them as separate works. But when you distribute the same sections as part of a whole which is a work based on the Program, the distribution of the whole must be on the terms of this License, whose permissions for other licensees extend to the entire whole, and thus to each and every part regardless of who wrote it.

Thus, it is not the intent of this section to claim rights or contest your rights to work written entirely by you; rather, the intent is to exercise the right to control the distribution of derivative or collective works based on the Program.

In addition, mere aggregation of another work not based on the Program with the Program (or with a work based on the Program) on a volume of a storage or distribution medium does not bring the other work under the scope of this License.

 3. You may copy and distribute the Program (or a work based on it, under Section 2) in object code or executable form under the terms of Sections 1 and 2 above provided that you also do one of the following:

 a) Accompany it with the complete corresponding machine-readable source code, which must be distributed under the terms of Sections 1 and 2 above on a medium customarily used for software interchange; or,

b) Accompany it with a written offer, valid for at least three

 years, to give any third party, for a charge no more than your cost of physically performing source distribution, a complete machine-readable copy of the corresponding source code, to be distributed under the terms of Sections 1 and 2 above on a medium customarily used for software interchange; or,

 c) Accompany it with the information you received as to the offer to distribute corresponding source code. (This alternative is allowed only for noncommercial distribution and only if you received the program in object code or executable form with such an offer, in accord with Subsection b above.)

The source code for a work means the preferred form of the work for making modifications to it. For an executable work, complete source code means all the source code for all modules it contains, plus any associated interface definition files, plus the scripts used to control compilation and installation of the executable. However, as a special exception, the source code distributed need not include anything that is normally distributed (in either source or binary form) with the major components (compiler, kernel, and so on) of the operating system on which the executable runs, unless that component itself accompanies the executable.

If distribution of executable or object code is made by offering access to copy from a designated place, then offering equivalent access to copy the source code from the same place counts as distribution of the source code, even though third parties are not

compelled to copy the source along with the object code.

 4. You may not copy, modify, sublicense, or distribute the Program except as expressly provided under this License. Any attempt otherwise to copy, modify, sublicense or distribute the Program is void, and will automatically terminate your rights under this License. However, parties who have received copies, or rights, from you under this License will not have their licenses terminated so long as such parties remain in full compliance.

 5. You are not required to accept this License, since you have not signed it. However, nothing else grants you permission to modify or distribute the Program or its derivative works. These actions are prohibited by law if you do not accept this License. Therefore, by modifying or distributing the Program (or any work based on the Program),

 you indicate your acceptance of this License to do so, and all its terms and conditions for copying, distributing or modifying the Program or works based on it.

 6. Each time you redistribute the Program (or any work based on the Program), the recipient automatically receives a license from the original licensor to copy, distribute or modify the Program subject to these terms and conditions. You may not impose any further restrictions on the recipients' exercise of the rights granted herein. You are not responsible for enforcing compliance by third parties to this License.

 7. If, as a consequence of a court judgment or allegation of patent infringement or for any other reason (not limited to patent issues), conditions are imposed on you (whether by court order, agreement or otherwise) that contradict the conditions of this License, they do not excuse you from the conditions of this License. If you cannot distribute so as to satisfy simultaneously your obligations under this License

 and any other pertinent obligations, then as a consequence you may not distribute the Program at all. For example, if a patent license would not permit royalty-free redistribution of the Program by all those who receive copies directly or indirectly through you, then the only way you could satisfy both it and this License would be to refrain entirely from distribution of the Program.

If any portion of this section is held invalid or unenforceable under any particular circumstance, the balance of the section is intended to apply and the section as a whole is intended to apply in other circumstances.

It is not the purpose of this section to induce you to infringe any patents or other property right claims or to contest validity of any such claims; this section has the sole purpose of protecting the integrity of the free software distribution system, which is implemented by public license practices. Many people have made generous contributions to the wide range of software distributed through

 that system in reliance on consistent application of that system; it is up to the author/donor to decide if he or she is willing to distribute software through any other system and a licensee cannot impose that choice.

This section is intended to make thoroughly clear what is believed to be a consequence of the rest of this License.

 8. If the distribution and/or use of the Program is restricted in certain countries either by patents or by copyrighted interfaces, the original copyright holder who places the Program under this License may add an explicit geographical distribution limitation excluding those countries, so that distribution is permitted only in or among countries not thus excluded. In such case, this License incorporates

the limitation as if written in the body of this License.

 9. The Free Software Foundation may publish revised and/or new versions of the General Public License from time to time. Such new versions will be similar in spirit to the present version, but may differ in detail to address new problems or concerns.

Each version is given a distinguishing version number. If the Program specifies a version number of this License which applies to it and "any later version", you have the option of following the terms and conditions either of that version or of any later version published by the Free Software Foundation. If the Program does not specify a version number of this License, you may choose any version ever published by the Free Software Foundation.

 10. If you wish to incorporate parts of the Program into other free programs whose distribution conditions are different, write to the author to ask for permission. For software which is copyrighted by the Free Software Foundation, write to the Free Software Foundation; we sometimes make exceptions for this. Our decision will be guided by the two goals of preserving the free status of all derivatives of our free software and of promoting the sharing and reuse of software generally.

#### NO WARRANTY

 11. BECAUSE THE PROGRAM IS LICENSED FREE OF CHARGE, THERE IS NO WARRANTY FOR THE PROGRAM, TO THE EXTENT PERMITTED BY APPLICABLE LAW. EXCEPT WHEN OTHERWISE STATED IN WRITING THE COPYRIGHT HOLDERS AND/OR OTHER PARTIES PROVIDE THE PROGRAM "AS IS" WITHOUT WARRANTY OF ANY KIND, EITHER EXPRESSED OR IMPLIED, INCLUDING, BUT NOT LIMITED TO, THE IMPLIED WARRANTIES OF MERCHANTABILITY AND FITNESS FOR A PARTICULAR PURPOSE. THE ENTIRE RISK AS TO THE QUALITY AND PERFORMANCE OF THE PROGRAM IS WITH YOU. SHOULD THE PROGRAM PROVE DEFECTIVE, YOU ASSUME THE COST OF ALL NECESSARY SERVICING, REPAIR OR CORRECTION.

 12. IN NO EVENT UNLESS REQUIRED BY APPLICABLE LAW OR AGREED TO IN WRITING WILL ANY COPYRIGHT HOLDER, OR ANY OTHER PARTY WHO MAY MODIFY AND/OR REDISTRIBUTE THE PROGRAM AS PERMITTED ABOVE, BE LIABLE TO YOU FOR DAMAGES, INCLUDING ANY GENERAL, SPECIAL, INCIDENTAL OR CONSEQUENTIAL DAMAGES ARISING OUT OF THE USE OR INABILITY TO USE THE PROGRAM (INCLUDING BUT NOT LIMITED

TO LOSS OF DATA OR DATA BEING RENDERED INACCURATE OR LOSSES SUSTAINED BY YOU OR THIRD PARTIES OR A FAILURE OF THE PROGRAM TO OPERATE WITH ANY OTHER PROGRAMS), EVEN IF SUCH HOLDER OR OTHER PARTY HAS BEEN ADVISED OF THE POSSIBILITY OF SUCH DAMAGES.

#### END OF TERMS AND CONDITIONS

 How to Apply These Terms to Your New Programs

 If you develop a new program, and you want it to be of the greatest possible use to the public, the best way to achieve this is to make it free software which everyone can redistribute and change under these terms.

 To do so, attach the following notices to the program. It is safest to attach them to the start of each source file to most effectively convey the exclusion of warranty; and each file should have at least the "copyright" line and a pointer to where the full notice is found.

 <one line to give the program's name and a brief idea of what it does.> Copyright  $(C)$  <year > <name of author>

 This program is free software; you can redistribute it and/or modify it under the terms of the GNU General Public License as published by the Free Software Foundation; either version 2 of the License, or (at your option) any later version.

 This program is distributed in the hope that it will be useful, but WITHOUT ANY WARRANTY; without even the implied warranty of MERCHANTABILITY or FITNESS FOR A PARTICULAR PURPOSE. See the GNU General Public License for more details.

 You should have received a copy of the GNU General Public License along with this program; if not, write to the Free Software Foundation, Inc., 51 Franklin Street, Fifth Floor, Boston, MA 02110-1301 USA

Also add information on how to contact you by electronic and paper mail.

If the program is interactive, make it output a short notice like this when it starts in an interactive mode:

 Gnomovision version 69, Copyright (C) year name of author Gnomovision comes with ABSOLUTELY NO WARRANTY; for details type `show w'.

 This is free software, and you are welcome to redistribute it under certain conditions; type `show c' for details.

The hypothetical commands `show w' and `show c' should show the appropriate parts of the General Public License. Of course, the commands you use may be called something other than `show w' and `show c'; they could even be mouse-clicks or menu items--whatever suits your program.

You should also get your employer (if you work as a programmer) or your school, if any, to sign a "copyright disclaimer" for the program, if necessary. Here is a sample; alter the names:

 Yoyodyne, Inc., hereby disclaims all copyright interest in the program `Gnomovision' (which makes passes at compilers) written by James Hacker.

 <signature of Ty Coon>, 1 April 1989 Ty Coon, President of Vice

This General Public License does not permit incorporating your program into proprietary programs. If your program is a subroutine library, you may consider it more useful to permit linking proprietary applications with the library. If this is what you want to do, use the GNU Library General Public License instead of this License.

# **1.695 dbus-bin 1.14.10-1~deb12u1**

## **1.695.1 Available under license :**

Redistribution and use in source and binary forms, with or without modification, are permitted provided that the following conditions are met:

- 1. Redistributions of source code must retain the copyright notice, this list of conditions and the following disclaimer.
- 2. Redistributions in binary form must reproduce the copyright notice, this list of conditions and the following disclaimer in the documentation and/or other materials provided with the distribution.
- 3. The name of the author may not be used to endorse or promote products derived from this software without specific prior written permission.

THIS SOFTWARE IS PROVIDED BY THE AUTHOR ``AS IS'' AND ANY EXPRESS OR IMPLIED WARRANTIES, INCLUDING, BUT NOT LIMITED TO, THE IMPLIED WARRANTIES OF MERCHANTABILITY AND FITNESS FOR A PARTICULAR PURPOSE ARE DISCLAIMED. IN NO EVENT SHALL THE AUTHOR BE LIABLE FOR ANY DIRECT, INDIRECT, INCIDENTAL, SPECIAL, EXEMPLARY, OR CONSEQUENTIAL DAMAGES (INCLUDING, BUT NOT LIMITED TO, PROCUREMENT

OF SUBSTITUTE GOODS OR SERVICES; LOSS OF USE,

DATA, OR PROFITS; OR BUSINESS INTERRUPTION) HOWEVER CAUSED AND ON ANY THEORY OF LIABILITY, WHETHER IN CONTRACT, STRICT LIABILITY, OR TORT (INCLUDING NEGLIGENCE OR OTHERWISE) ARISING IN ANY WAY OUT OF THE USE OF THIS SOFTWARE, EVEN IF ADVISED OF THE POSSIBILITY OF SUCH DAMAGE. dbus is licensed to you under your choice of the Academic Free License version 2.1, or the GNU General Public License version 2 (or, at your option any later version).

Both licenses are included here. Some of the standalone binaries are under the GPL only; in particular, but not limited to, tools/dbus-cleanup-sockets.c and test/decode-gcov.c. Each source code file is marked with the proper copyright information - if you find a file that isn't marked please bring it to our attention.

The Academic Free License v. 2.1

This Academic Free License (the "License") applies to any original work of authorship (the "Original Work") whose owner (the "Licensor") has placed the following notice immediately following the copyright notice for the Original Work:

Licensed under the Academic Free License version 2.1

1) Grant of Copyright License. Licensor hereby grants You a world-wide, royalty-free, non-exclusive, perpetual, sublicenseable license to do the following:

a) to reproduce the Original Work in copies;

b) to prepare derivative works ("Derivative Works") based upon the Original Work;

c) to distribute copies of the Original Work and Derivative Works to the public;

d) to perform the Original Work publicly; and

e) to display the Original Work publicly.

2) Grant of Patent License. Licensor hereby grants You a world-wide, royalty-free, non-exclusive, perpetual, sublicenseable license, under patent claims owned or controlled by the Licensor that are embodied in the Original Work as furnished by the Licensor, to make, use, sell and offer for sale the Original Work and Derivative Works.

3) Grant of Source Code License. The term "Source Code" means the preferred form of the Original Work for making modifications to it and all available documentation describing how to modify the Original Work. Licensor hereby agrees to provide a machine-readable copy of the Source Code of the Original Work along with each copy of the Original Work that Licensor distributes. Licensor reserves the right to satisfy

this obligation by placing a machine-readable copy of the Source Code in an information repository reasonably calculated to permit inexpensive and convenient access by You for as long as Licensor continues to distribute the Original Work, and by publishing the address of that information repository in a notice immediately

following the copyright notice that applies to the Original Work.

4) Exclusions From License Grant. Neither the names of Licensor, nor the names of any contributors to the Original Work, nor any of their trademarks or service marks, may be used to endorse or promote products derived from this Original Work without express prior written permission of the Licensor. Nothing in this License shall be deemed to grant any rights to trademarks, copyrights, patents, trade secrets or any other intellectual property of Licensor except as expressly stated herein. No patent license is granted to make, use, sell or offer to sell embodiments of any patent claims other than the licensed claims defined in Section 2. No right is granted to the trademarks of

Licensor even if such marks are included in the Original Work. Nothing in this License shall be interpreted to prohibit Licensor from licensing under different terms from this License any Original Work that Licensor otherwise would have a right to license.

5) This section intentionally omitted.

6) Attribution Rights. You must retain, in the Source Code of any Derivative Works that You create, all copyright, patent or trademark notices from the Source Code of the Original Work, as well as any notices of licensing and any descriptive text identified therein as an "Attribution Notice." You must cause the Source Code for any Derivative Works that You create to carry a prominent Attribution Notice reasonably calculated to inform recipients that You have modified the Original Work.

7) Warranty of Provenance and Disclaimer of Warranty. Licensor warrants that the copyright in and to the Original Work and the patent

rights granted herein by Licensor are owned by the Licensor or are sublicensed to You under the terms of this License with the permission of the contributor(s) of those copyrights and patent rights. Except as expressly stated in the immediately proceeding sentence, the Original Work is provided under this License on an "AS IS" BASIS and WITHOUT WARRANTY, either express or implied, including, without limitation, the warranties of NON-INFRINGEMENT, MERCHANTABILITY or FITNESS FOR A PARTICULAR PURPOSE. THE ENTIRE RISK AS TO THE QUALITY OF THE ORIGINAL WORK IS WITH YOU. This DISCLAIMER OF WARRANTY constitutes an essential part of this License. No license to Original Work is granted hereunder except under this disclaimer.

8) Limitation of Liability. Under no circumstances and under no legal theory, whether in tort (including negligence), contract, or otherwise, shall the Licensor be liable to any person for any direct, indirect, special, incidental, or consequential damages

#### of any

character arising as a result of this License or the use of the Original Work including, without limitation, damages for loss of goodwill, work stoppage, computer failure or malfunction, or any and all other commercial damages or losses. This limitation of liability shall not apply to liability for death or personal injury resulting from Licensor's negligence to the extent applicable law prohibits such limitation. Some jurisdictions do not allow the exclusion or limitation of incidental or consequential damages, so this exclusion and limitation may not apply to You.

9) Acceptance and Termination. If You distribute copies of the Original Work or a Derivative Work, You must make a reasonable effort under the circumstances to obtain the express assent of recipients to the terms of this License. Nothing else but this License (or another written agreement between Licensor and You) grants You permission to create Derivative Works based upon the Original Work or to exercise any

 of the rights granted in Section 1 herein, and any attempt to do so except under the terms of this License (or another written agreement between Licensor and You) is expressly prohibited by U.S. copyright law, the equivalent laws of other countries, and by international treaty. Therefore, by exercising any of the rights granted to You in Section 1 herein, You indicate Your acceptance of this License and all of its terms and conditions.

10) Termination for Patent Action. This License shall terminate automatically and You may no longer exercise any of the rights granted to You by this License as of the date You commence an action, including a cross-claim or counterclaim, against Licensor or any licensee alleging that the Original Work infringes a patent. This termination provision shall not apply for an action alleging patent infringement by combinations of the Original Work with other software or hardware.

11) Jurisdiction, Venue and Governing Law. Any action or suit relating to this

 License may be brought only in the courts of a jurisdiction wherein the Licensor resides or in which Licensor conducts its primary business, and under the laws of that jurisdiction excluding its conflict-of-law provisions. The application of the United Nations Convention on Contracts for the International Sale of Goods is expressly excluded. Any use of the Original Work outside the scope of this License or after its termination shall be subject to the requirements and penalties of the U.S. Copyright Act, 17 U.S.C. 101 et seq., the equivalent laws of other countries, and international treaty. This section shall survive the termination of this License.

12) Attorneys Fees. In any action to enforce the terms of this License or seeking damages relating thereto, the prevailing party shall be entitled to recover its costs and expenses, including, without limitation, reasonable attorneys' fees and costs incurred in connection with such action, including any appeal of such action. This section

shall survive the termination of this License.

13) Miscellaneous. This License represents the complete agreement concerning the subject matter hereof. If any provision of this License is held to be unenforceable, such provision shall be reformed only to the extent necessary to make it enforceable.

14) Definition of "You" in This License. "You" throughout this License, whether in upper or lower case, means an individual or a legal entity exercising rights under, and complying with all of the terms of, this License. For legal entities, "You" includes any entity that controls, is controlled by, or is under common control with you. For purposes of this definition, "control" means (i) the power, direct or indirect, to cause the direction or management of such entity, whether by contract or otherwise, or (ii) ownership of fifty percent (50%) or more of the outstanding shares, or (iii) beneficial ownership of such entity.

15) Right to Use. You may use the Original Work in all ways not otherwise

 restricted or conditioned by this License or by law, and Licensor promises not to interfere with or be responsible for such uses by You.

This license is Copyright (C) 2003-2004 Lawrence E. Rosen. All rights reserved. Permission is hereby granted to copy and distribute this license without modification. This license may not be modified without the express written permission of its copyright owner.

--

END OF ACADEMIC FREE LICENSE. The following is intended to describe the essential differences between the Academic Free License (AFL) version 1.0 and other open source licenses:

The Academic Free License is similar to the BSD, MIT, UoI/NCSA and Apache licenses in many respects but it is intended to solve a few problems with those licenses.

\* The AFL is written so as to make it clear what software is being licensed (by the inclusion of a statement following the copyright notice in the software). This way, the license functions better than a template

license. The BSD, MIT and UoI/NCSA licenses apply to unidentified software.

\* The AFL contains a complete copyright grant to the software. The BSD and Apache licenses are vague and incomplete in that respect.

\* The AFL contains a complete patent grant to the software. The BSD, MIT, UoI/NCSA and Apache licenses rely on an implied patent license and contain no explicit patent grant.

\* The AFL makes it clear that no trademark rights are granted to the licensor's trademarks. The Apache license contains such a provision, but the BSD, MIT and UoI/NCSA licenses do not.

\* The AFL includes the warranty by the licensor that it either owns the copyright or that it is distributing the software under a license. None of the other licenses contain that warranty. All other warranties are disclaimed, as is the case for the other licenses.

\* The AFL is itself copyrighted (with the right granted to copy and distribute without modification). This ensures that the owner of the copyright to the

license will control changes. The Apache license contains a copyright notice, but the BSD, MIT and UoI/NCSA licenses do not. -- START OF GNU GENERAL PUBLIC LICENSE

--

 GNU GENERAL PUBLIC LICENSE Version 2, June 1991

Copyright (C) 1989, 1991 Free Software Foundation, Inc. 51 Franklin Street, Fifth Floor, Boston, MA 02110-1301 USA

Everyone is permitted to copy and distribute verbatim copies of this license document, but changing it is not allowed.

 Preamble

 The licenses for most software are designed to take away your freedom to share and change it. By contrast, the GNU General Public License is intended to guarantee your freedom to share and change free software--to make sure the software is free for all its users. This General Public License applies to most of the Free Software Foundation's software and to any other program whose authors commit to using it. (Some other Free Software Foundation software is covered by the GNU Library General Public

 License instead.) You can apply it to your programs, too.

 When we speak of free software, we are referring to freedom, not price. Our General Public Licenses are designed to make sure that you have the freedom to distribute copies of free software (and charge for this service if you wish), that you receive source code or can get it if you want it, that you can change the software or use pieces of it in new free programs; and that you know you can do these things.

 To protect your rights, we need to make restrictions that forbid anyone to deny you these rights or to ask you to surrender the rights. These restrictions translate to certain responsibilities for you if you distribute copies of the software, or if you modify it.

 For example, if you distribute copies of such a program, whether gratis or for a fee, you must give the recipients all the rights that you have. You must make sure that they, too, receive or can get the source code. And you must show them these terms so they know their rights.

We protect your rights with two steps: (1) copyright the software, and (2) offer you this license which gives you legal permission to copy, distribute and/or modify the software.

 Also, for each author's protection and ours, we want to make certain that everyone understands that there is no warranty for this free software. If the software is modified by someone else and passed on, we want its recipients to know that what they have is not the original, so that any problems introduced by others will not reflect on the original authors' reputations.

 Finally, any free program is threatened constantly by software patents. We wish to avoid the danger that redistributors of a free program will individually obtain patent licenses, in effect making the program proprietary. To prevent this, we have made it clear that any patent must be licensed for everyone's free use or not licensed at all.

 The precise terms and conditions for copying, distribution and modification follow.

#### GNU GENERAL PUBLIC LICENSE TERMS AND CONDITIONS FOR COPYING, DISTRIBUTION AND MODIFICATION

 0. This License applies to any program or other work which contains a notice placed by the copyright holder saying it may be distributed

under the terms of this General Public License. The "Program", below, refers to any such program or work, and a "work based on the Program" means either the Program or any derivative work under copyright law: that is to say, a work containing the Program or a portion of it, either verbatim or with modifications and/or translated into another language. (Hereinafter, translation is included without limitation in the term "modification".) Each licensee is addressed as "you".

Activities other than copying, distribution and modification are not covered by this License; they are outside its scope. The act of running the Program is not restricted, and the output from the Program is covered only if its contents constitute a work based on the

Program (independent of having been made by running the Program). Whether that is true depends on what the Program does.

 1. You may copy and distribute verbatim copies of the Program's source code as you receive it, in any medium, provided that you conspicuously and appropriately publish on each copy an appropriate copyright notice and disclaimer of warranty; keep intact all the notices that refer to this License and to the absence of any warranty; and give any other recipients of the Program a copy of this License along with the Program.

You may charge a fee for the physical act of transferring a copy, and you may at your option offer warranty protection in exchange for a fee.

 2. You may modify your copy or copies of the Program or any portion of it, thus forming a work based on the Program, and copy and distribute such modifications or work under the terms of Section 1 above, provided that you also meet all of these conditions:

a) You must cause the modified files

to carry prominent notices

stating that you changed the files and the date of any change.

 b) You must cause any work that you distribute or publish, that in whole or in part contains or is derived from the Program or any part thereof, to be licensed as a whole at no charge to all third parties under the terms of this License.

 c) If the modified program normally reads commands interactively when run, you must cause it, when started running for such interactive use in the most ordinary way, to print or display an announcement including an appropriate copyright notice and a notice that there is no warranty (or else, saying that you provide a warranty) and that users may redistribute the program under these conditions, and telling the user how to view a copy of this

 License. (Exception: if the Program itself is interactive but does not normally print such an announcement, your work based on the Program is not required to print an announcement.)

These requirements apply to the modified work as a whole. If identifiable sections of that work are not derived from the Program, and can be reasonably considered independent and separate works in themselves, then this License, and its terms, do not apply to those sections when you distribute them as separate works. But when you distribute the same sections as part of a whole which is a work based on the Program, the distribution of the whole must be on the terms of this License, whose permissions for other licensees extend to the entire whole, and thus to each and every part regardless of who wrote it.

Thus, it is not the intent of this section to claim rights or contest your rights to work written entirely by you; rather, the intent is to exercise the right to control the distribution of derivative or collective works based on the Program.

In addition, mere aggregation of another work not based on the Program with the Program (or with a work based on the Program) on a volume of a storage or distribution medium does not bring the other work under

the scope of this License.

 3. You may copy and distribute the Program (or a work based on it, under Section 2) in object code or executable form under the terms of Sections 1 and 2 above provided that you also do one of the following:

 a) Accompany it with the complete corresponding machine-readable source code, which must be distributed under the terms of Sections 1 and 2 above on a medium customarily used for software interchange; or,

 b) Accompany it with a written offer, valid for at least three years, to give any third party, for a charge no more than your cost of physically performing source distribution, a complete machine-readable copy of the corresponding source code, to be distributed under the terms of Sections 1 and 2 above on a medium customarily used for software interchange; or,

 c) Accompany it with the information you received as to the offer to distribute corresponding source code. (This alternative is allowed only for noncommercial distribution and only if you received the program in object code or executable form with such an offer, in accord with Subsection b above.)

The source code for a work means the preferred form of the work for

making modifications to it. For an executable work, complete source code means all the source code for all modules it contains, plus any associated interface definition files, plus the scripts used to control compilation and installation of the executable. However, as a special exception, the source code distributed need not include anything that is normally distributed (in either source or binary form) with the major components (compiler, kernel, and so on) of the operating system on which the executable runs, unless that component itself accompanies the executable.

If distribution of executable or object code is made by offering access to copy from a designated place, then offering equivalent access to copy the source code from the same place counts as distribution of the source code, even though third parties are not compelled to copy the source along with the object code.

 4. You may not copy, modify, sublicense, or distribute the Program except as expressly provided under this License. Any attempt otherwise to copy, modify, sublicense or distribute the Program is void, and will automatically terminate your rights under this License. However, parties who have received copies, or rights, from you under this License will not have their licenses terminated so long as such parties remain in full compliance.

 5. You are not required to accept this License, since you have not signed it. However, nothing else grants you permission to modify or distribute the Program or its derivative works. These actions are prohibited by law if you do not accept this License. Therefore, by modifying or distributing the Program (or any work based on the Program),

 you indicate your acceptance of this License to do so, and all its terms and conditions for copying, distributing or modifying the Program or works based on it.

 6. Each time you redistribute the Program (or any work based on the Program), the recipient automatically receives a license from the original licensor to copy, distribute or modify the Program subject to these terms and conditions. You may not impose any further restrictions on the recipients' exercise of the rights granted herein. You are not responsible for enforcing compliance by third parties to this License.

 7. If, as a consequence of a court judgment or allegation of patent infringement or for any other reason (not limited to patent issues), conditions are imposed on you (whether by court order, agreement or otherwise) that contradict the conditions of this License, they do not excuse you from the conditions of this License. If you cannot

distribute so as to satisfy simultaneously your obligations under this License

 and any other pertinent obligations, then as a consequence you may not distribute the Program at all. For example, if a patent license would not permit royalty-free redistribution of the Program by all those who receive copies directly or indirectly through you, then the only way you could satisfy both it and this License would be to refrain entirely from distribution of the Program.

If any portion of this section is held invalid or unenforceable under any particular circumstance, the balance of the section is intended to apply and the section as a whole is intended to apply in other circumstances.

It is not the purpose of this section to induce you to infringe any patents or other property right claims or to contest validity of any such claims; this section has the sole purpose of protecting the integrity of the free software distribution system, which is implemented by public license practices. Many people have made generous contributions to the wide range of software distributed through

 that system in reliance on consistent application of that system; it is up to the author/donor to decide if he or she is willing to distribute software through any other system and a licensee cannot impose that choice.

This section is intended to make thoroughly clear what is believed to be a consequence of the rest of this License.

 8. If the distribution and/or use of the Program is restricted in certain countries either by patents or by copyrighted interfaces, the original copyright holder who places the Program under this License may add an explicit geographical distribution limitation excluding those countries, so that distribution is permitted only in or among countries not thus excluded. In such case, this License incorporates the limitation as if written in the body of this License.

 9. The Free Software Foundation may publish revised and/or new versions of the General Public License from time to time. Such new versions will be similar in spirit to the present version, but may differ in detail to address new problems or concerns.

Each version is given a distinguishing version number. If the Program specifies a version number of this License which applies to it and "any later version", you have the option of following the terms and conditions either of that version or of any later version published by the Free Software Foundation. If the Program does not specify a version number of

this License, you may choose any version ever published by the Free Software Foundation.

 10. If you wish to incorporate parts of the Program into other free programs whose distribution conditions are different, write to the author to ask for permission. For software which is copyrighted by the Free Software Foundation, write to the Free Software Foundation; we sometimes make exceptions for this. Our decision will be guided by the two goals of preserving the free status of all derivatives of our free software and of promoting the sharing and reuse of software generally.

#### NO WARRANTY

 11. BECAUSE THE PROGRAM IS LICENSED FREE OF CHARGE, THERE IS NO WARRANTY FOR THE PROGRAM, TO THE EXTENT PERMITTED BY APPLICABLE LAW. EXCEPT WHEN OTHERWISE STATED IN WRITING THE COPYRIGHT HOLDERS AND/OR OTHER PARTIES PROVIDE THE PROGRAM "AS IS" WITHOUT WARRANTY OF ANY KIND, EITHER EXPRESSED OR IMPLIED, INCLUDING, BUT NOT LIMITED TO, THE IMPLIED WARRANTIES OF MERCHANTABILITY AND FITNESS FOR A PARTICULAR PURPOSE. THE ENTIRE RISK AS TO THE QUALITY AND PERFORMANCE OF THE PROGRAM IS WITH YOU. SHOULD THE PROGRAM PROVE DEFECTIVE, YOU ASSUME THE COST OF ALL NECESSARY SERVICING, REPAIR OR CORRECTION.

 12. IN NO EVENT UNLESS REQUIRED BY APPLICABLE LAW OR AGREED TO IN WRITING WILL ANY COPYRIGHT HOLDER, OR ANY OTHER PARTY WHO MAY MODIFY AND/OR REDISTRIBUTE THE PROGRAM AS PERMITTED ABOVE, BE LIABLE TO YOU FOR DAMAGES, INCLUDING ANY GENERAL, SPECIAL, INCIDENTAL OR CONSEQUENTIAL DAMAGES ARISING OUT OF THE USE OR INABILITY TO USE THE PROGRAM (INCLUDING BUT NOT LIMITED

TO LOSS OF DATA OR DATA BEING RENDERED INACCURATE OR LOSSES SUSTAINED BY YOU OR THIRD PARTIES OR A FAILURE OF THE PROGRAM TO OPERATE WITH ANY OTHER PROGRAMS), EVEN IF SUCH HOLDER OR OTHER PARTY HAS BEEN ADVISED OF THE POSSIBILITY OF SUCH DAMAGES.

#### END OF TERMS AND CONDITIONS

 How to Apply These Terms to Your New Programs

 If you develop a new program, and you want it to be of the greatest possible use to the public, the best way to achieve this is to make it free software which everyone can redistribute and change under these terms.

 To do so, attach the following notices to the program. It is safest to attach them to the start of each source file to most effectively convey the exclusion of warranty; and each file should have at least the "copyright" line and a pointer to where the full notice is found.

 <one line to give the program's name and a brief idea of what it does.> Copyright  $(C)$  <year > <name of author>

 This program is free software; you can redistribute it and/or modify it under the terms of the GNU General Public License as published by the Free Software Foundation; either version 2 of the License, or (at your option) any later version.

 This program is distributed in the hope that it will be useful, but WITHOUT ANY WARRANTY; without even the implied warranty of MERCHANTABILITY or FITNESS FOR A PARTICULAR PURPOSE. See the GNU General Public License for more details.

 You should have received a copy of the GNU General Public License along with this program; if not, write to the Free Software Foundation, Inc., 51 Franklin Street, Fifth Floor, Boston, MA 02110-1301 USA

Also add information on how to contact you by electronic and paper mail.

If the program is interactive, make it output a short notice like this when it starts in an interactive mode:

 Gnomovision version 69, Copyright (C) year name of author Gnomovision comes with ABSOLUTELY NO WARRANTY; for details type `show w'.

 This is free software, and you are welcome to redistribute it under certain conditions; type `show c' for details.

The hypothetical commands `show w' and `show c' should show the appropriate parts of the General Public License. Of course, the commands you use may be called something other than `show w' and `show c'; they could even be mouse-clicks or menu items--whatever suits your program.

You should also get your employer (if you work as a programmer) or your school, if any, to sign a "copyright disclaimer" for the program, if necessary. Here is a sample; alter the names:

 Yoyodyne, Inc., hereby disclaims all copyright interest in the program `Gnomovision' (which makes passes at compilers) written by James Hacker.

 <signature of Ty Coon>, 1 April 1989 Ty Coon, President of Vice

This General Public License does not permit incorporating your program into proprietary programs. If your program is a subroutine library, you may consider it more useful

 to permit linking proprietary applications with the library. If this is what you want to do, use the GNU Library General Public License instead of this License.

# **1.696 dbus-session-bus-common 1.14.10- 1~deb12u1**

## **1.696.1 Available under license :**

Redistribution and use in source and binary forms, with or without modification, are permitted provided that the following conditions are met:

- 1. Redistributions of source code must retain the copyright notice, this list of conditions and the following disclaimer.
- 2. Redistributions in binary form must reproduce the copyright notice, this list of conditions and the following disclaimer in the documentation and/or other materials provided with the distribution.
- 3. The name of the author may not be used to endorse or promote products derived from this software without specific prior written permission.

THIS SOFTWARE IS PROVIDED BY THE AUTHOR ``AS IS'' AND ANY EXPRESS OR IMPLIED WARRANTIES, INCLUDING, BUT NOT LIMITED TO, THE IMPLIED WARRANTIES OF MERCHANTABILITY AND FITNESS FOR A PARTICULAR PURPOSE ARE DISCLAIMED. IN NO EVENT SHALL THE AUTHOR BE LIABLE FOR ANY DIRECT, INDIRECT, INCIDENTAL, SPECIAL, EXEMPLARY, OR CONSEQUENTIAL DAMAGES (INCLUDING, BUT NOT LIMITED TO, PROCUREMENT OF SUBSTITUTE GOODS OR SERVICES; LOSS OF USE, DATA, OR PROFITS; OR BUSINESS INTERRUPTION) HOWEVER CAUSED AND ON ANY THEORY OF LIABILITY, WHETHER IN CONTRACT, STRICT LIABILITY, OR TORT (INCLUDING NEGLIGENCE OR OTHERWISE) ARISING IN ANY WAY OUT OF THE USE OF THIS SOFTWARE, EVEN IF ADVISED OF THE POSSIBILITY OF SUCH DAMAGE. dbus is licensed to you under your choice of the Academic Free License version 2.1, or the GNU General Public License version 2 (or, at your option any later version).

Both licenses are included here. Some of the standalone binaries are under the GPL only; in particular, but not limited to, tools/dbus-cleanup-sockets.c and test/decode-gcov.c. Each source code file is marked with the proper copyright information - if you find a file that isn't marked please bring it to our attention.

The Academic Free License v. 2.1

This Academic Free License (the "License") applies to any original work of authorship (the "Original Work") whose owner (the "Licensor") has placed the following notice immediately following the copyright notice for the Original

#### Work:

#### Licensed under the Academic Free License version 2.1

1) Grant of Copyright License. Licensor hereby grants You a world-wide, royalty-free, non-exclusive, perpetual, sublicenseable license to do the following:

a) to reproduce the Original Work in copies;

b) to prepare derivative works ("Derivative Works") based upon the Original Work;

c) to distribute copies of the Original Work and Derivative Works to the public;

d) to perform the Original Work publicly; and

e) to display the Original Work publicly.

2) Grant of Patent License. Licensor hereby grants You a world-wide, royalty-free, non-exclusive, perpetual, sublicenseable license, under patent claims owned or controlled by the Licensor that are embodied in the Original Work as furnished by the Licensor, to make, use, sell and offer for sale the Original Work and Derivative Works.

3) Grant of Source Code License. The term "Source Code" means the preferred form of the Original Work for making modifications to it and all available documentation describing how to modify the Original Work. Licensor hereby agrees to provide a machine-readable copy of the Source Code of the Original Work along with each copy of the Original Work that Licensor distributes. Licensor reserves the right to satisfy

this obligation by placing a machine-readable copy of the Source Code in an information repository reasonably calculated to permit inexpensive and convenient access by You for as long as Licensor continues to distribute the Original Work, and by publishing the address of that information repository in a notice immediately following the copyright notice that applies to the Original Work.

4) Exclusions From License Grant. Neither the names of Licensor, nor the names of any contributors to the Original Work, nor any of their trademarks or service marks, may be used to endorse or promote products derived from this Original Work without express prior written permission of the Licensor. Nothing in this License shall be deemed to grant any rights to trademarks, copyrights, patents, trade secrets or any other intellectual property of Licensor except as expressly stated herein. No patent license is granted to make, use, sell or offer to sell embodiments of any patent claims

#### other than the licensed claims

defined in Section 2. No right is granted to the trademarks of Licensor even if such marks are included in the Original Work. Nothing in this License shall be interpreted to prohibit Licensor from licensing under different terms from this License any Original Work that Licensor otherwise would have a right to license.

5) This section intentionally omitted.

6) Attribution Rights. You must retain, in the Source Code of any Derivative Works that You create, all copyright, patent or trademark notices from the Source Code of the Original Work, as well as any notices of licensing and any descriptive text identified therein as an "Attribution Notice." You must cause the Source Code for any Derivative Works that You create to carry a prominent Attribution Notice reasonably calculated to inform recipients that You have modified the Original Work.

7) Warranty of Provenance and Disclaimer of Warranty. Licensor warrants that the copyright in and to the Original

#### Work and the patent

rights granted herein by Licensor are owned by the Licensor or are sublicensed to You under the terms of this License with the permission of the contributor(s) of those copyrights and patent rights. Except as expressly stated in the immediately proceeding sentence, the Original Work is provided under this License on an "AS IS" BASIS and WITHOUT WARRANTY, either express or implied, including, without limitation, the warranties of NON-INFRINGEMENT, MERCHANTABILITY or FITNESS FOR A PARTICULAR PURPOSE. THE ENTIRE RISK AS TO THE QUALITY OF THE ORIGINAL WORK IS WITH YOU. This DISCLAIMER OF WARRANTY constitutes an essential part of this License. No license to Original Work is granted hereunder except under this disclaimer.

8) Limitation of Liability. Under no circumstances and under no legal theory, whether in tort (including negligence), contract, or otherwise, shall the Licensor be liable to any person for any direct, indirect, special, incidental, or consequential damages of any

character arising as a result of this License or the use of the Original Work including, without limitation, damages for loss of goodwill, work stoppage, computer failure or malfunction, or any and all other commercial damages or losses. This limitation of liability shall not apply to liability for death or personal injury resulting from Licensor's negligence to the extent applicable law prohibits such limitation. Some jurisdictions do not allow the exclusion or limitation of incidental or consequential damages, so this exclusion and limitation may not apply to You.

9) Acceptance and Termination. If You distribute copies of the Original Work or a Derivative Work, You must make a reasonable effort under the circumstances to obtain the express assent of recipients to the terms of this License. Nothing else but this License (or another written agreement between Licensor and You) grants You permission to create Derivative Works based upon the Original Work or to exercise any

 of the rights granted in Section 1 herein, and any attempt to do so except under the terms of this License (or another written agreement between Licensor and You) is expressly prohibited by U.S. copyright law, the equivalent laws of other countries, and by international treaty. Therefore, by exercising any of the rights granted to You in Section 1 herein, You indicate Your acceptance of this License and all of its terms and conditions.

10) Termination for Patent Action. This License shall terminate automatically and You may no longer exercise any of the rights granted to You by this License as of the date You commence an action, including a cross-claim or counterclaim, against Licensor or any licensee alleging that the Original Work infringes a patent. This termination provision shall not apply for an action alleging patent infringement by combinations of the Original Work with other software or hardware.

11) Jurisdiction, Venue and Governing Law. Any action or suit relating to this

 License may be brought only in the courts of a jurisdiction wherein the Licensor resides or in which Licensor conducts its primary business, and under the laws of that jurisdiction excluding its conflict-of-law provisions. The application of the United Nations Convention on Contracts for the International Sale of Goods is expressly excluded. Any use of the Original Work outside the scope of this License or after its termination shall be subject to the requirements and penalties of the U.S. Copyright Act, 17 U.S.C. 101 et seq., the equivalent laws of other countries, and international treaty. This section shall survive the termination of this License.

12) Attorneys Fees. In any action to enforce the terms of this License or seeking damages relating thereto, the prevailing party shall be entitled to recover its costs and expenses, including, without limitation, reasonable attorneys' fees and costs incurred in connection with such action, including any appeal of such action. This section

shall survive the termination of this License.

13) Miscellaneous. This License represents the complete agreement concerning the subject matter hereof. If any provision of this License is held to be unenforceable, such provision shall be reformed only to

the extent necessary to make it enforceable.

14) Definition of "You" in This License. "You" throughout this License, whether in upper or lower case, means an individual or a legal entity exercising rights under, and complying with all of the terms of, this License. For legal entities, "You" includes any entity that controls, is controlled by, or is under common control with you. For purposes of this definition, "control" means (i) the power, direct or indirect, to cause the direction or management of such entity, whether by contract or otherwise, or (ii) ownership of fifty percent (50%) or more of the outstanding shares, or (iii) beneficial ownership of such entity.

15) Right to Use. You may use the Original Work in all ways not otherwise restricted or conditioned by this License or by law, and

Licensor promises not to interfere with or be responsible for such uses by You.

This license is Copyright (C) 2003-2004 Lawrence E. Rosen. All rights reserved. Permission is hereby granted to copy and distribute this license without modification. This license may not be modified without the express written permission of its copyright owner.

#### --

END OF ACADEMIC FREE LICENSE. The following is intended to describe the essential differences between the Academic Free License (AFL) version 1.0 and other open source licenses:

The Academic Free License is similar to the BSD, MIT, UoI/NCSA and Apache licenses in many respects but it is intended to solve a few problems with those licenses.

\* The AFL is written so as to make it clear what software is being licensed (by the inclusion of a statement following the copyright notice in the software). This way, the license functions better than a template license. The BSD,

MIT and UoI/NCSA licenses apply to unidentified software.

\* The AFL contains a complete copyright grant to the software. The BSD and Apache licenses are vague and incomplete in that respect.

\* The AFL contains a complete patent grant to the software. The BSD, MIT, UoI/NCSA and Apache licenses rely on an implied patent license and contain no explicit patent grant.

\* The AFL makes it clear that no trademark rights are granted to the

licensor's trademarks. The Apache license contains such a provision, but the BSD, MIT and UoI/NCSA licenses do not.

\* The AFL includes the warranty by the licensor that it either owns the copyright or that it is distributing the software under a license. None of the other licenses contain that warranty. All other warranties are disclaimed, as is the case for the other licenses.

\* The AFL is itself copyrighted (with the right granted to copy and distribute without modification). This ensures that the owner of the copyright to the

license will control changes. The Apache license contains a copyright notice, but the BSD, MIT and UoI/NCSA licenses do not.

START OF GNU GENERAL PUBLIC LICENSE

 GNU GENERAL PUBLIC LICENSE Version 2, June 1991

Copyright (C) 1989, 1991 Free Software Foundation, Inc. 51 Franklin Street, Fifth Floor, Boston, MA 02110-1301 USA

Everyone is permitted to copy and distribute verbatim copies of this license document, but changing it is not allowed.

 Preamble

--

--

 The licenses for most software are designed to take away your freedom to share and change it. By contrast, the GNU General Public License is intended to guarantee your freedom to share and change free software--to make sure the software is free for all its users. This General Public License applies to most of the Free Software Foundation's software and to any other program whose authors commit to using it. (Some other Free Software Foundation software is covered by the GNU Library General Public License instead.) You can apply it to

your programs, too.

 When we speak of free software, we are referring to freedom, not price. Our General Public Licenses are designed to make sure that you have the freedom to distribute copies of free software (and charge for this service if you wish), that you receive source code or can get it if you want it, that you can change the software or use pieces of it in new free programs; and that you know you can do these things.

 To protect your rights, we need to make restrictions that forbid anyone to deny you these rights or to ask you to surrender the rights.
These restrictions translate to certain responsibilities for you if you distribute copies of the software, or if you modify it.

 For example, if you distribute copies of such a program, whether gratis or for a fee, you must give the recipients all the rights that you have. You must make sure that they, too, receive or can get the source code. And you must show them these terms so they know their rights.

We protect your rights with two steps: (1) copyright the software, and (2) offer you this license which gives you legal permission to copy, distribute and/or modify the software.

 Also, for each author's protection and ours, we want to make certain that everyone understands that there is no warranty for this free software. If the software is modified by someone else and passed on, we want its recipients to know that what they have is not the original, so that any problems introduced by others will not reflect on the original authors' reputations.

 Finally, any free program is threatened constantly by software patents. We wish to avoid the danger that redistributors of a free program will individually obtain patent licenses, in effect making the program proprietary. To prevent this, we have made it clear that any patent must be licensed for everyone's free use or not licensed at all.

 The precise terms and conditions for copying, distribution and modification follow.

#### GNU GENERAL PUBLIC LICENSE TERMS AND CONDITIONS FOR COPYING, DISTRIBUTION AND MODIFICATION

 0. This License applies to any program or other work which contains a notice placed by the copyright holder saying it may be distributed under the terms of this General Public License. The "Program", below, refers to any such program or work, and a "work based on the Program" means either the Program or any derivative work under copyright law: that is to say, a work containing the Program or a portion of it, either verbatim or with modifications and/or translated into another language. (Hereinafter, translation is included without limitation in the term "modification".) Each licensee is addressed as "you".

Activities other than copying, distribution and modification are not covered by this License; they are outside its scope. The act of running the Program is not restricted, and the output from the Program is covered only if its contents constitute a work based

on the

Program (independent of having been made by running the Program). Whether that is true depends on what the Program does.

 1. You may copy and distribute verbatim copies of the Program's source code as you receive it, in any medium, provided that you conspicuously and appropriately publish on each copy an appropriate copyright notice and disclaimer of warranty; keep intact all the notices that refer to this License and to the absence of any warranty; and give any other recipients of the Program a copy of this License along with the Program.

You may charge a fee for the physical act of transferring a copy, and you may at your option offer warranty protection in exchange for a fee.

 2. You may modify your copy or copies of the Program or any portion of it, thus forming a work based on the Program, and copy and distribute such modifications or work under the terms of Section 1 above, provided that you also meet all of these conditions:

 a) You must cause the modified files to carry prominent notices stating that you changed the files and the date of any change.

 b) You must cause any work that you distribute or publish, that in whole or in part contains or is derived from the Program or any part thereof, to be licensed as a whole at no charge to all third parties under the terms of this License.

 c) If the modified program normally reads commands interactively when run, you must cause it, when started running for such interactive use in the most ordinary way, to print or display an announcement including an appropriate copyright notice and a notice that there is no warranty (or else, saying that you provide a warranty) and that users may redistribute the program under these conditions, and telling the user how to view a copy of this License. (Exception: if the Program itself is interactive but does not normally print such an announcement, your work based on the Program is not required to print an announcement.)

These requirements apply to the modified work as a whole. If identifiable sections of that work are not derived from the Program, and can be reasonably considered independent and separate works in themselves, then this License, and its terms, do not apply to those sections when you distribute them as separate works. But when you distribute the same sections as part of a whole which is a work based on the Program, the distribution of the whole must be on the terms of

this License, whose permissions for other licensees extend to the entire whole, and thus to each and every part regardless of who wrote it.

Thus, it is not the intent of this section to claim rights or contest your rights to work written entirely by you; rather, the intent is to exercise the right to control the distribution of derivative or collective works based on the Program.

In addition, mere aggregation of another work not based on the Program with the Program (or with a work based on the Program) on a volume of a storage or distribution medium does not bring the other work under

the scope of this License.

 3. You may copy and distribute the Program (or a work based on it, under Section 2) in object code or executable form under the terms of Sections 1 and 2 above provided that you also do one of the following:

 a) Accompany it with the complete corresponding machine-readable source code, which must be distributed under the terms of Sections 1 and 2 above on a medium customarily used for software interchange; or,

 b) Accompany it with a written offer, valid for at least three years, to give any third party, for a charge no more than your cost of physically performing source distribution, a complete machine-readable copy of the corresponding source code, to be distributed under the terms of Sections 1 and 2 above on a medium customarily used for software interchange; or,

 c) Accompany it with the information you received as to the offer to distribute corresponding source code. (This alternative is allowed only for noncommercial distribution and only if you received the program in object code or executable form with such an offer, in accord with Subsection b above.)

The source code for a work means the preferred form of the work for making modifications to it. For an executable work, complete source code means all the source code for all modules it contains, plus any associated interface definition files, plus the scripts used to control compilation and installation of the executable. However, as a special exception, the source code distributed need not include anything that is normally distributed (in either source or binary form) with the major components (compiler, kernel, and so on) of the operating system on which the executable runs, unless that component itself accompanies the executable.

If distribution of executable or object code is made by offering access to copy from a designated place,

then offering equivalent

access to copy the source code from the same place counts as distribution of the source code, even though third parties are not compelled to copy the source along with the object code.

 4. You may not copy, modify, sublicense, or distribute the Program except as expressly provided under this License. Any attempt otherwise to copy, modify, sublicense or distribute the Program is void, and will automatically terminate your rights under this License. However, parties who have received copies, or rights, from you under this License will not have their licenses terminated so long as such parties remain in full compliance.

 5. You are not required to accept this License, since you have not signed it. However, nothing else grants you permission to modify or distribute the Program or its derivative works. These actions are prohibited by law if you do not accept this License. Therefore, by modifying or distributing the Program (or any work based on the Program),

 you indicate your acceptance of this License to do so, and all its terms and conditions for copying, distributing or modifying the Program or works based on it.

 6. Each time you redistribute the Program (or any work based on the Program), the recipient automatically receives a license from the original licensor to copy, distribute or modify the Program subject to these terms and conditions. You may not impose any further restrictions on the recipients' exercise of the rights granted herein. You are not responsible for enforcing compliance by third parties to this License.

 7. If, as a consequence of a court judgment or allegation of patent infringement or for any other reason (not limited to patent issues), conditions are imposed on you (whether by court order, agreement or otherwise) that contradict the conditions of this License, they do not excuse you from the conditions of this License. If you cannot distribute so as to satisfy simultaneously your obligations under this License

 and any other pertinent obligations, then as a consequence you may not distribute the Program at all. For example, if a patent license would not permit royalty-free redistribution of the Program by all those who receive copies directly or indirectly through you, then the only way you could satisfy both it and this License would be to refrain entirely from distribution of the Program.

If any portion of this section is held invalid or unenforceable under any particular circumstance, the balance of the section is intended to apply and the section as a whole is intended to apply in other

#### circumstances.

It is not the purpose of this section to induce you to infringe any patents or other property right claims or to contest validity of any such claims; this section has the sole purpose of protecting the integrity of the free software distribution system, which is implemented by public license practices. Many people have made generous contributions to the wide range of software distributed through

 that system in reliance on consistent application of that system; it is up to the author/donor to decide if he or she is willing to distribute software through any other system and a licensee cannot impose that choice.

This section is intended to make thoroughly clear what is believed to be a consequence of the rest of this License.

 8. If the distribution and/or use of the Program is restricted in certain countries either by patents or by copyrighted interfaces, the original copyright holder who places the Program under this License may add an explicit geographical distribution limitation excluding those countries, so that distribution is permitted only in or among countries not thus excluded. In such case, this License incorporates the limitation as if written in the body of this License.

 9. The Free Software Foundation may publish revised and/or new versions of the General Public License from time to time. Such new versions will be similar in spirit to the present version, but may differ in detail to address new problems or concerns.

Each version is given a distinguishing version number. If the Program specifies a version number of this License which applies to it and "any later version", you have the option of following the terms and conditions either of that version or of any later version published by the Free Software Foundation. If the Program does not specify a version number of this License, you may choose any version ever published by the Free Software Foundation.

 10. If you wish to incorporate parts of the Program into other free programs whose distribution conditions are different, write to the author to ask for permission. For software which is copyrighted by the Free Software Foundation, write to the Free Software Foundation; we sometimes make exceptions for this. Our decision will be guided by the two goals of preserving the free status of all derivatives of our free software and of promoting the sharing and reuse of software generally.

 11. BECAUSE THE PROGRAM IS LICENSED FREE OF CHARGE, THERE IS NO WARRANTY FOR THE PROGRAM, TO THE EXTENT PERMITTED BY APPLICABLE LAW. EXCEPT WHEN OTHERWISE STATED IN WRITING THE COPYRIGHT HOLDERS AND/OR OTHER PARTIES PROVIDE THE PROGRAM "AS IS" WITHOUT WARRANTY OF ANY KIND, EITHER EXPRESSED OR IMPLIED, INCLUDING, BUT NOT LIMITED TO, THE IMPLIED WARRANTIES OF MERCHANTABILITY AND FITNESS FOR A PARTICULAR PURPOSE. THE ENTIRE RISK AS TO THE QUALITY AND PERFORMANCE OF THE PROGRAM IS WITH YOU. SHOULD THE PROGRAM PROVE DEFECTIVE, YOU ASSUME THE COST OF ALL NECESSARY SERVICING, REPAIR OR CORRECTION.

 12. IN NO EVENT UNLESS REQUIRED BY APPLICABLE LAW OR AGREED TO IN WRITING WILL ANY COPYRIGHT HOLDER, OR ANY OTHER PARTY WHO MAY MODIFY AND/OR REDISTRIBUTE THE PROGRAM AS PERMITTED ABOVE, BE LIABLE TO YOU FOR DAMAGES, INCLUDING ANY GENERAL, SPECIAL, INCIDENTAL OR CONSEQUENTIAL DAMAGES ARISING OUT OF THE USE OR INABILITY TO USE THE PROGRAM (INCLUDING BUT NOT LIMITED

TO LOSS OF DATA OR DATA BEING RENDERED INACCURATE OR LOSSES SUSTAINED BY YOU OR THIRD PARTIES OR A FAILURE OF THE PROGRAM TO OPERATE WITH ANY OTHER PROGRAMS), EVEN IF SUCH HOLDER OR OTHER PARTY HAS BEEN ADVISED OF THE POSSIBILITY OF SUCH DAMAGES.

#### END OF TERMS AND CONDITIONS

 How to Apply These Terms to Your New Programs

 If you develop a new program, and you want it to be of the greatest possible use to the public, the best way to achieve this is to make it free software which everyone can redistribute and change under these terms.

 To do so, attach the following notices to the program. It is safest to attach them to the start of each source file to most effectively convey the exclusion of warranty; and each file should have at least the "copyright" line and a pointer to where the full notice is found.

 <one line to give the program's name and a brief idea of what it does.> Copyright  $(C)$  <year > <name of author>

 This program is free software; you can redistribute it and/or modify it under the terms of the GNU General Public License as published by the Free Software Foundation; either version 2 of the License, or (at your option) any later version.

 This program is distributed in the hope that it will be useful, but WITHOUT ANY WARRANTY; without even the implied warranty of MERCHANTABILITY or FITNESS FOR A PARTICULAR PURPOSE. See the GNU General Public License for more details.

 You should have received a copy of the GNU General Public License along with this program; if not, write to the Free Software Foundation, Inc., 51 Franklin Street, Fifth Floor, Boston, MA 02110-1301 USA

Also add information on how to contact you by electronic and paper mail.

If the program is interactive, make it output a short notice like this when it starts in an interactive mode:

 Gnomovision version 69, Copyright (C) year name of author Gnomovision comes with ABSOLUTELY NO WARRANTY; for details type `show w'.

 This is free software, and you are welcome to redistribute it under certain conditions; type `show c' for details.

The hypothetical commands `show w' and `show c' should show the appropriate parts of the General Public License. Of course, the commands you use may be called something other than `show w' and `show c'; they could even be mouse-clicks or menu items--whatever suits your program.

You should also get your employer (if you work as a programmer) or your school, if any, to sign a "copyright disclaimer" for the program, if necessary. Here is a sample; alter the names:

 Yoyodyne, Inc., hereby disclaims all copyright interest in the program `Gnomovision' (which makes passes at compilers) written by James Hacker.

 <signature of Ty Coon>, 1 April 1989 Ty Coon, President of Vice

This General Public License does not permit incorporating your program into proprietary programs. If your program is a subroutine library, you may consider it more useful to permit linking proprietary applications with the library. If this is what you want to do, use the GNU Library General Public License instead of this License.

## **1.697 libx11 1.8.7-r0**

### **1.697.1 Available under license :**

The following is the 'standard copyright' agreed upon by most contributors, and is currently the canonical license preferred by the X.Org Foundation. This is a slight variant of the common MIT license form published by the Open Source Initiative at http://www.opensource.org/licenses/mit-license.php Copyright holders of new code should use this license statement where possible, and insert their name to this list. Please sort by surname for people, and by the full name for other entities (e.g. Juliusz Chroboczek sorts before Intel Corporation sorts before Daniel Stone).

See each individual source file or directory for the license that applies to that file.

Copyright (C) 2003-2006,2008 Jamey Sharp, Josh Triplett Copyright 2009 Red Hat, Inc. Copyright (c) 1990-1992, 1999, 2000, 2004, 2009, 2010, 2015, 2017, Oracle and/or its affiliates.

Permission is hereby granted, free of charge, to any person obtaining a copy of this software and associated documentation files (the "Software"), to

 deal in the Software without restriction, including without limitation the rights to use, copy, modify, merge, publish, distribute, sublicense, and/or sell copies of the Software, and to permit persons to whom the Software is furnished to do so, subject to the following conditions:

The above copyright notice and this permission notice (including the next paragraph) shall be included in all copies or substantial portions of the Software.

THE SOFTWARE IS PROVIDED "AS IS", WITHOUT WARRANTY OF ANY KIND, EXPRESS OR IMPLIED, INCLUDING BUT NOT LIMITED TO THE WARRANTIES OF MERCHANTABILITY, FITNESS FOR A PARTICULAR PURPOSE AND NONINFRINGEMENT. IN NO EVENT SHALL THE AUTHORS OR COPYRIGHT HOLDERS BE LIABLE FOR ANY CLAIM, DAMAGES OR OTHER LIABILITY, WHETHER IN AN ACTION OF CONTRACT, TORT OR OTHERWISE, ARISING FROM, OUT OF OR IN CONNECTION WITH THE SOFTWARE OR THE USE OR OTHER DEALINGS IN THE SOFTWARE.

----------------------------------------------------------------------

The following licenses are 'legacy' - usually MIT/X11 licenses with the name of the copyright holder(s) in the license statement:

Copyright 1984-1994, 1998 The Open Group

Permission to use, copy, modify, distribute, and sell this software and its documentation for any purpose is hereby granted without fee, provided that the above copyright notice appear in all copies and that both that copyright notice and this permission notice appear in supporting documentation.

The above copyright notice and this permission notice shall be included in

all copies or substantial portions of the Software.

THE SOFTWARE IS PROVIDED "AS IS", WITHOUT WARRANTY OF ANY KIND, EXPRESS OR IMPLIED, INCLUDING BUT NOT LIMITED TO THE WARRANTIES OF MERCHANTABILITY, FITNESS FOR A PARTICULAR PURPOSE AND NONINFRINGEMENT. IN NO EVENT SHALL THE OPEN GROUP BE LIABLE FOR ANY CLAIM, DAMAGES OR OTHER LIABILITY, WHETHER IN AN ACTION OF CONTRACT, TORT OR OTHERWISE, ARISING FROM, OUT OF OR IN CONNECTION WITH THE SOFTWARE OR THE USE OR OTHER DEALINGS IN THE SOFTWARE.

Except as contained in this notice, the name of The Open Group shall not be used in advertising or otherwise to promote the sale, use or other dealings in this Software without prior written authorization from The Open Group.

X Window System is a trademark of The Open Group.

 ----------------------------------------

Copyright 1985, 1986, 1987, 1988, 1989, 1990, 1991, 1994, 1996 X Consortium Copyright 2000 The XFree86 Project, Inc.

Permission is hereby granted, free of charge, to any person obtaining a copy of this software and associated documentation files (the "Software"), to deal in the Software without restriction, including without limitation the rights to use, copy, modify, merge, publish, distribute, sublicense, and/or sell copies of the Software, and to permit persons to whom the Software is furnished to do so, subject to the following conditions:

The above copyright notice and this permission notice shall be included in all copies or substantial portions of the Software.

THE SOFTWARE IS PROVIDED "AS IS", WITHOUT WARRANTY OF ANY KIND, EXPRESS OR IMPLIED, INCLUDING BUT NOT LIMITED TO THE WARRANTIES OF MERCHANTABILITY, FITNESS FOR A PARTICULAR PURPOSE AND NONINFRINGEMENT. IN NO EVENT SHALL THE X CONSORTIUM BE LIABLE FOR ANY CLAIM, DAMAGES OR OTHER LIABILITY, WHETHER IN AN ACTION OF CONTRACT, TORT OR OTHERWISE, ARISING FROM, OUT OF OR IN CONNECTION WITH THE SOFTWARE OR THE USE OR OTHER DEALINGS IN THE SOFTWARE.

Except as contained in this notice, the name of the X Consortium shall not be used in advertising or otherwise to promote the sale, use or other dealings in this Software without prior written authorization from the X Consortium.

Copyright 1985, 1986, 1987, 1988, 1989, 1990, 1991 by Digital Equipment Corporation

Portions Copyright 1990, 1991 by Tektronix, Inc.

Permission to use, copy, modify and distribute this documentation for any purpose and without fee is hereby granted, provided that the above copyright notice appears in all copies and that both that copyright notice and this permission notice appear in all copies, and that the names of Digital and Tektronix not be used in in advertising or publicity pertaining to this documentation without specific, written prior permission. Digital and Tektronix makes no representations about the suitability of this documentation for any purpose. It is provided ``as is'' without express or implied warranty.

 ----------------------------------------

Copyright (c) 1999-2000 Free Software Foundation, Inc.

Permission is hereby granted, free of charge, to any person obtaining a copy of this software and associated documentation files (the "Software"), to deal in the Software without restriction, including without limitation the rights to use, copy, modify, merge, publish, distribute, sublicense, and/or sell copies of the Software, and to permit persons to whom the Software is furnished to do so, subject to the following conditions:

The above copyright notice and this permission notice shall be included in all copies or substantial portions of the Software.

THE SOFTWARE IS PROVIDED "AS IS", WITHOUT WARRANTY OF ANY KIND, EXPRESS OR IMPLIED, INCLUDING BUT NOT LIMITED TO THE WARRANTIES OF MERCHANTABILITY, FITNESS FOR A PARTICULAR PURPOSE AND NONINFRINGEMENT. IN NO EVENT SHALL THE FREE SOFTWARE FOUNDATION BE LIABLE FOR ANY CLAIM, DAMAGES OR OTHER LIABILITY, WHETHER IN AN ACTION OF CONTRACT, TORT OR OTHERWISE, ARISING FROM, OUT OF OR IN CONNECTION WITH THE SOFTWARE OR THE USE OR OTHER DEALINGS IN THE SOFTWARE.

Except as contained in this notice, the name of the Free Software Foundation shall not be used in advertising or otherwise to promote the sale, use or other dealings in this Software without prior written authorization from the Free Software Foundation.

 ----------------------------------------

Code and supporting documentation (c) Copyright 1990 1991 Tektronix, Inc. All Rights Reserved

This file is a component of an X Window System-specific

#### implementation

of Xcms based on the TekColor Color Management System. TekColor is a trademark of Tektronix, Inc. The term "TekHVC" designates a particular color space that is the subject of U.S. Patent No. 4,985,853 (equivalent foreign patents pending). Permission is hereby granted to use, copy, modify, sell, and otherwise distribute this software and its documentation for any purpose and without fee, provided that:

- 1. This copyright, permission, and disclaimer notice is reproduced in all copies of this software and any modification thereof and in supporting documentation;
- 2. Any color-handling application which displays TekHVC color cooordinates identifies these as TekHVC color coordinates in any interface that displays these coordinates and in any associated documentation;
- 3. The term "TekHVC" is always used, and is only used, in association with the mathematical derivations of the TekHVC Color Space, including those provided in this file and any equivalent pathways and mathematical derivations, regardless of digital (e.g., floating point or integer) representation.

Tektronix makes no representation about the suitability of this software for any purpose. It is provided "as is" and with all faults.

TEKTRONIX DISCLAIMS ALL WARRANTIES APPLICABLE TO THIS SOFTWARE, INCLUDING THE IMPLIED WARRANTIES OF MERCHANTABILITY AND FITNESS FOR A PARTICULAR PURPOSE. IN NO EVENT SHALL TEKTRONIX BE LIABLE FOR ANY SPECIAL, INDIRECT OR CONSEQUENTIAL DAMAGES OR ANY DAMAGES WHATSOEVER RESULTING FROM LOSS OF USE, DATA, OR PROFITS, WHETHER IN AN ACTION OF CONTRACT, NEGLIGENCE, OR OTHER TORTIOUS ACTION, ARISING OUT OF OR IN CONNECTION WITH THE USE OR THE PERFORMANCE OF THIS SOFTWARE.

 ----------------------------------------

(c) Copyright 1995 FUJITSU LIMITED This is source code modified by FUJITSU LIMITED under the Joint Development Agreement for the CDE/Motif PST.

 ----------------------------------------

Copyright 1992 by Oki Technosystems Laboratory, Inc. Copyright 1992 by Fuji Xerox Co., Ltd.

Permission to use, copy, modify, distribute, and sell this software and its documentation for any purpose is hereby granted without fee, provided that the above copyright notice appear in all copies and

that both that copyright notice and this permission notice appear in supporting documentation, and that the name of Oki Technosystems Laboratory and Fuji Xerox not be used in advertising or publicity pertaining to distribution of the software without specific, written prior permission.

Oki Technosystems Laboratory and Fuji Xerox make no representations about the suitability of this software for any purpose. It is provided "as is" without express or implied warranty.

OKI TECHNOSYSTEMS LABORATORY AND FUJI XEROX DISCLAIM ALL WARRANTIES WITH REGARD TO THIS SOFTWARE, INCLUDING ALL IMPLIED WARRANTIES OF MERCHANTABILITY AND FITNESS, IN NO EVENT SHALL OKI TECHNOSYSTEMS LABORATORY AND FUJI XEROX BE LIABLE FOR ANY SPECIAL, INDIRECT OR **CONSEQUENTIAL** 

 DAMAGES OR ANY DAMAGES WHATSOEVER RESULTING FROM LOSS OF USE, DATA OR PROFITS, WHETHER IN AN ACTION OF CONTRACT, NEGLIGENCE OR OTHER TORTIOUS ACTION, ARISING OUT OF OR IN CONNECTION WITH THE USE OR PERFORMANCE OF THIS SOFTWARE.

 ----------------------------------------

Copyright 1990, 1991, 1992, 1993, 1994 by FUJITSU LIMITED

Permission to use, copy, modify, distribute, and sell this software and its documentation for any purpose is hereby granted without fee, provided that the above copyright notice appear in all copies and that both that copyright notice and this permission notice appear in supporting documentation, and that the name of FUJITSU LIMITED not be used in advertising or publicity pertaining to distribution of the software without specific, written prior permission. FUJITSU LIMITED makes no representations about the suitability of this software for any purpose. It is provided "as is" without express or implied warranty.

FUJITSU LIMITED DISCLAIM ALL WARRANTIES

WITH REGARD TO THIS SOFTWARE,

INCLUDING ALL IMPLIED WARRANTIES OF MERCHANTABILITY AND FITNESS, IN NO EVENT SHALL FUJITSU LIMITED BE LIABLE FOR ANY SPECIAL, INDIRECT OR CONSEQUENTIAL DAMAGES OR ANY DAMAGES WHATSOEVER RESULTING FROM LOSS OF USE, DATA OR PROFITS, WHETHER IN AN ACTION OF CONTRACT, NEGLIGENCE OR OTHER TORTIOUS ACTION, ARISING OUT OF OR IN CONNECTION WITH THE USE OR PERFORMANCE OF THIS SOFTWARE.

 ----------------------------------------

Copyright 1990, 1991 by OMRON Corporation

Permission to use, copy, modify, distribute, and sell this software and its

documentation for any purpose is hereby granted without fee, provided that the above copyright notice appear in all copies and that both that copyright notice and this permission notice appear in supporting documentation, and that the name OMRON not be used in advertising or publicity pertaining to distribution of the software without specific, written prior permission. OMRON makes no representations about the suitability of this software for any purpose. It is provided "as is" without express or implied warranty.

OMRON DISCLAIMS ALL WARRANTIES WITH REGARD TO THIS SOFTWARE, INCLUDING ALL IMPLIED WARRANTIES OF MERCHANTABILITY AND FITNESS, IN NO EVENT SHALL OMRON BE LIABLE FOR ANY SPECIAL, INDIRECT OR CONSEQUENTIAL DAMAGES OR ANY DAMAGES WHATSOEVER RESULTING FROM LOSS OF USE, DATA OR PROFITS, WHETHER IN AN ACTION OF CONTRACT, NEGLIGENCE OR OTHER TORTUOUS ACTION, ARISING OUT OF OR IN CONNECTION WITH THE USE OR PERFORMANCE OF THIS SOFTWARE.

 ----------------------------------------

Copyright 1985, 1986, 1987, 1988, 1989, 1990, 1991 by Digital Equipment Corporation

Portions Copyright 1990, 1991 by Tektronix, Inc

Rewritten for X.org by Chris Lee <clee@freedesktop.org>

Permission to use, copy, modify, distribute, and sell this documentation for any purpose and without fee is hereby granted, provided that the above copyright notice and this permission notice appear in all copies. Chris Lee makes no representations about the suitability for any purpose of the information in this document. It is provided  $\iota$  as-is'' without express or implied warranty.

 ----------------------------------------

Copyright 1993 by Digital Equipment Corporation, Maynard, Massachusetts, Copyright 1994 by FUJITSU LIMITED Copyright 1994 by Sony Corporation

#### All Rights Reserved

Permission to use, copy, modify, and distribute this software and its documentation for any purpose and without fee is hereby granted, provided that the above copyright notice appear in all copies and that both that copyright notice and this permission notice appear in supporting documentation, and that the names of Digital, FUJITSU

LIMITED and Sony Corporation not be used in advertising or publicity pertaining to distribution of the software without specific, written prior permission.

DIGITAL, FUJITSU LIMITED AND SONY CORPORATION DISCLAIMS ALL WARRANTIES WITH REGARD TO THIS SOFTWARE, INCLUDING ALL IMPLIED WARRANTIES OF MERCHANTABILITY AND FITNESS, IN NO EVENT SHALL DIGITAL, FUJITSU LIMITED AND SONY CORPORATION BE LIABLE FOR ANY SPECIAL, INDIRECT OR CONSEQUENTIAL DAMAGES OR ANY DAMAGES WHATSOEVER RESULTING FROM LOSS OF USE, DATA OR PROFITS, WHETHER IN AN ACTION OF CONTRACT, NEGLIGENCE OR OTHER TORTIOUS ACTION, ARISING OUT OF OR IN CONNECTION WITH THE USE OR PERFORMANCE OF THIS SOFTWARE.

 ----------------------------------------

Copyright 1991 by the Open Software Foundation

Permission to use, copy, modify, distribute, and sell this software and its documentation for any purpose is hereby granted without fee, provided that the above copyright notice appear in all copies and that both that copyright notice and this permission notice appear in supporting documentation, and that the name of Open Software Foundation not be used in advertising or publicity pertaining to distribution of the software without specific, written prior permission. Open Software Foundation makes no representations about the suitability of this software for any purpose. It is provided "as is" without express or implied warranty.

OPEN SOFTWARE FOUNDATION DISCLAIMS ALL WARRANTIES WITH REGARD TO THIS SOFTWARE, INCLUDING ALL IMPLIED WARRANTIES OF MERCHANTABILITY AND FITNESS, IN NO EVENT SHALL OPEN SOFTWARE FOUNDATIONN BE LIABLE FOR ANY SPECIAL, INDIRECT OR CONSEQUENTIAL DAMAGES OR ANY DAMAGES WHATSOEVER RESULTING FROM LOSS OF USE, DATA OR PROFITS, WHETHER IN AN ACTION OF CONTRACT, NEGLIGENCE OR OTHER TORTIOUS ACTION, ARISING OUT OF OR IN CONNECTION WITH THE USE OR PERFORMANCE OF THIS SOFTWARE.

 ----------------------------------------

Copyright 1990, 1991, 1992,1993, 1994 by FUJITSU LIMITED Copyright 1993, 1994 by Sony Corporation

Permission to use, copy, modify, distribute, and sell this software and its documentation for any purpose is hereby granted without fee, provided that the above copyright notice appear in all copies and that both that copyright notice and

 this permission notice appear in supporting documentation, and that the name of FUJITSU LIMITED and Sony Corporation not be used in advertising or publicity pertaining to distribution of the software without specific, written prior permission. FUJITSU LIMITED and Sony Corporation makes no representations about the suitability of this software for any purpose. It is provided "as is" without express or implied warranty.

FUJITSU LIMITED AND SONY CORPORATION DISCLAIMS ALL WARRANTIES WITH REGARD TO THIS SOFTWARE, INCLUDING ALL IMPLIED WARRANTIES OF MERCHANTABILITY AND FITNESS, IN NO EVENT SHALL FUJITSU LIMITED OR SONY CORPORATION BE LIABLE FOR ANY SPECIAL, INDIRECT OR CONSEQUENTIAL DAMAGES OR ANY DAMAGES WHATSOEVER RESULTING FROM LOSS OF USE, DATA OR PROFITS, WHETHER IN AN ACTION OF CONTRACT, NEGLIGENCE OR OTHER TORTIOUS ACTION, ARISING OUT OF OR IN CONNECTION WITH THE USE OR PERFORMANCE OF THIS SOFTWARE.

 ----------------------------------------

Copyright (c) 1993, 1995 by Silicon Graphics Computer Systems, Inc.

Permission to use, copy, modify, and distribute this software and its documentation for any purpose and without fee is hereby granted, provided that the above copyright notice appear in all copies and that both that copyright notice and this permission notice appear in supporting documentation, and that the name of Silicon Graphics not be used in advertising or publicity pertaining to distribution of the software without specific prior written permission. Silicon Graphics makes no representation about the suitability of this software for any purpose. It is provided "as is" without any express or implied warranty.

SILICON GRAPHICS DISCLAIMS ALL WARRANTIES WITH REGARD TO THIS SOFTWARE, INCLUDING ALL IMPLIED WARRANTIES OF MERCHANTABILITY AND FITNESS FOR A PARTICULAR PURPOSE. IN NO EVENT SHALL SILICON GRAPHICS BE LIABLE FOR ANY SPECIAL, INDIRECT OR CONSEQUENTIAL DAMAGES OR ANY DAMAGES WHATSOEVER RESULTING FROM LOSS OF USE, DATA OR PROFITS, WHETHER IN AN ACTION OF CONTRACT, NEGLIGENCE OR OTHER TORTIOUS ACTION, ARISING OUT OF OR IN CONNECTION WITH THE USE OR PERFORMANCE OF THIS SOFTWARE.

Copyright 1991, 1992, 1993, 1994 by FUJITSU LIMITED Copyright 1993 by Digital Equipment Corporation

 ----------------------------------------

Permission to use, copy, modify, distribute, and sell this software and its documentation for any purpose is hereby granted without fee, provided that the above copyright notice appear in all copies and that both that copyright notice and this permission notice appear in supporting documentation, and that the name of FUJITSU LIMITED and Digital Equipment Corporation not be used in advertising or publicity pertaining to distribution of the software without specific, written prior permission. FUJITSU LIMITED and Digital Equipment Corporation makes no representations about the suitability of this software for any purpose. It is provided "as is" without express or implied warranty.

#### FUJITSU LIMITED AND DIGITAL EQUIPMENT CORPORATION DISCLAIM ALL

WARRANTIES WITH REGARD TO THIS SOFTWARE, INCLUDING ALL IMPLIED WARRANTIES OF MERCHANTABILITY AND FITNESS, IN NO EVENT SHALL FUJITSU LIMITED AND DIGITAL EQUIPMENT CORPORATION BE LIABLE FOR ANY SPECIAL, INDIRECT OR CONSEQUENTIAL DAMAGES OR ANY DAMAGES WHATSOEVER RESULTING FROM LOSS OF USE, DATA OR PROFITS, WHETHER IN AN ACTION OF CONTRACT, NEGLIGENCE OR OTHER TORTIOUS ACTION, ARISING OUT OF OR IN CONNECTION WITH THE USE OR PERFORMANCE OF THIS SOFTWARE.

 ----------------------------------------

Copyright 1992, 1993 by FUJITSU LIMITED Copyright 1993 by Fujitsu Open Systems Solutions, Inc. Copyright 1994 by Sony Corporation

Permission to use, copy, modify, distribute and sell this software and its documentation for any purpose is hereby granted without fee, provided that the above copyright notice appear in all copies and that both that copyright notice and this permission notice appear in supporting documentation, and that the name of FUJITSU LIMITED, Fujitsu

 Open Systems Solutions, Inc. and Sony Corporation not be used in advertising or publicity pertaining to distribution of the software without specific, written prior permission. FUJITSU LIMITED, Fujitsu Open Systems Solutions, Inc. and Sony Corporation make no representations about the suitability of this software for any purpose. It is provided "as is" without express or implied warranty.

FUJITSU LIMITED, FUJITSU OPEN SYSTEMS SOLUTIONS, INC. AND SONY CORPORATION DISCLAIM ALL WARRANTIES WITH REGARD TO THIS SOFTWARE, INCLUDING ALL IMPLIED WARRANTIES OF MERCHANTABILITY AND FITNESS, IN NO EVENT SHALL FUJITSU OPEN SYSTEMS SOLUTIONS, INC., FUJITSU LIMITED AND SONY CORPORATION BE LIABLE FOR ANY SPECIAL, INDIRECT OR

CONSEQUENTIAL DAMAGES OR ANY DAMAGES WHATSOEVER RESULTING FROM LOSS OF USE, DATA OR PROFITS, WHETHER IN AN ACTION OF CONTRACT, NEGLIGENCE OR OTHER TORTIOUS ACTION, ARISING OUT OF OR IN CONNECTION WITH THE USE OR PERFORMANCE OF THIS SOFTWARE.

 ----------------------------------------

Copyright 1987, 1988, 1990, 1993 by Digital Equipment Corporation, Maynard, Massachusetts,

All Rights Reserved

Permission to use, copy, modify, and distribute this software and its documentation for any purpose and without fee is hereby granted, provided that the above copyright notice appear in all copies and that both that copyright notice and this permission notice appear in supporting documentation, and that the name of Digital not be used in advertising or publicity pertaining to distribution of the software without specific, written prior permission.

DIGITAL DISCLAIMS ALL WARRANTIES WITH REGARD TO THIS SOFTWARE, INCLUDING ALL IMPLIED WARRANTIES OF MERCHANTABILITY AND FITNESS, IN NO EVENT SHALL DIGITAL BE LIABLE FOR ANY SPECIAL, INDIRECT OR CONSEQUENTIAL DAMAGES OR ANY DAMAGES WHATSOEVER RESULTING FROM LOSS OF USE, DATA OR PROFITS, WHETHER IN AN ACTION OF CONTRACT, NEGLIGENCE OR OTHER TORTIOUS ACTION, ARISING OUT OF OR IN CONNECTION WITH THE USE OR PERFORMANCE OF THIS **SOFTWARE** 

 ----------------------------------------

Copyright 1993 by SunSoft, Inc. Copyright 1999-2000 by Bruno Haible

Permission to use, copy, modify, distribute, and sell this software and its documentation for any purpose is hereby granted without fee, provided that the above copyright notice appear in all copies and that both that copyright notice and this permission notice appear in supporting documentation, and that the names of SunSoft, Inc. and Bruno Haible not be used in advertising or publicity pertaining to distribution of the software without specific, written prior permission. SunSoft, Inc. and Bruno Haible make no representations about the suitability of this software for any purpose. It is provided "as is" without express or implied warranty.

#### SunSoft Inc. AND Bruno Haible DISCLAIM ALL WARRANTIES WITH REGARD TO THIS SOFTWARE, INCLUDING ALL IMPLIED WARRANTIES OF MERCHANTABILITY

AND FITNESS, IN NO EVENT SHALL SunSoft, Inc. OR Bruno Haible BE LIABLE FOR ANY SPECIAL, INDIRECT OR CONSEQUENTIAL DAMAGES OR ANY DAMAGES WHATSOEVER RESULTING FROM LOSS OF USE, DATA OR PROFITS, WHETHER IN AN ACTION OF CONTRACT, NEGLIGENCE OR OTHER TORTIOUS ACTION, ARISING OUT OF OR IN CONNECTION WITH THE USE OR PERFORMANCE OF THIS SOFTWARE.

 ----------------------------------------

Copyright 1991 by the Open Software Foundation Copyright 1993 by the TOSHIBA Corp.

Permission to use, copy, modify, distribute, and sell this software and its documentation for any purpose is hereby granted without fee, provided that the above copyright notice appear in all copies and that both that copyright notice and this permission notice appear in supporting documentation, and that the names of Open Software Foundation and TOSHIBA not be used in advertising or publicity pertaining to distribution of the software without specific, written prior permission. Open Software Foundation and TOSHIBA make no representations about the suitability of this software for any purpose. It is provided "as is" without express or implied warranty.

OPEN SOFTWARE FOUNDATION AND TOSHIBA DISCLAIM ALL WARRANTIES WITH REGARD TO THIS SOFTWARE, INCLUDING ALL IMPLIED WARRANTIES OF MERCHANTABILITY AND FITNESS, IN NO EVENT SHALL OPEN SOFTWARE FOUNDATIONN OR TOSHIBA BE LIABLE FOR ANY SPECIAL, INDIRECT OR CONSEQUENTIAL DAMAGES OR ANY DAMAGES WHATSOEVER RESULTING FROM LOSS OF USE, DATA OR PROFITS, WHETHER IN AN ACTION OF CONTRACT, NEGLIGENCE OR OTHER TORTIOUS ACTION, ARISING OUT OF OR IN CONNECTION WITH THE USE OR PERFORMANCE OF THIS SOFTWARE.

 ----------------------------------------

Copyright 1988 by Wyse Technology, Inc., San Jose, Ca.,

All Rights Reserved

Permission to use, copy, modify, and distribute this software and its documentation for any purpose and without fee is hereby granted, provided that the above copyright notice appear in all copies and that both that copyright notice and this permission notice appear in supporting documentation, and that the name Wyse not be used in advertising or publicity pertaining to distribution of the

software without specific, written prior permission.

WYSE DISCLAIMS ALL WARRANTIES WITH REGARD TO THIS SOFTWARE, INCLUDING

ALL IMPLIED WARRANTIES OF MERCHANTABILITY AND FITNESS, IN NO EVENT SHALL DIGITAL BE LIABLE FOR ANY SPECIAL, INDIRECT OR CONSEQUENTIAL DAMAGES OR ANY DAMAGES WHATSOEVER RESULTING FROM LOSS OF USE, DATA OR PROFITS, WHETHER IN AN ACTION OF CONTRACT, NEGLIGENCE OR OTHER TORTIOUS ACTION, ARISING OUT OF OR IN CONNECTION WITH THE USE OR PERFORMANCE OF THIS SOFTWARE.

 ----------------------------------------

Copyright 1991 by the Open Software Foundation Copyright 1993, 1994 by the Sony Corporation

Permission to use, copy, modify, distribute, and sell this software and its documentation for any purpose is hereby granted without fee, provided that the above copyright notice appear in all copies and that both that copyright notice and this permission notice appear in supporting documentation, and that the names of Open Software Foundation and Sony Corporation not be used in advertising or publicity pertaining to distribution of the software without specific, written prior permission. Open Software Foundation and Sony Corporation make no representations about the suitability of this software for any purpose. It is provided "as is" without express or implied warranty.

OPEN SOFTWARE FOUNDATION AND SONY CORPORATION DISCLAIM ALL WARRANTIES WITH REGARD TO THIS SOFTWARE, INCLUDING ALL IMPLIED WARRANTIES OF MERCHANTABILITY AND FITNESS, IN NO EVENT SHALL OPEN SOFTWARE FOUNDATIONN OR SONY CORPORATION BE LIABLE FOR ANY SPECIAL, INDIRECT OR CONSEQUENTIAL DAMAGES OR ANY DAMAGES WHATSOEVER RESULTING FROM LOSS OF USE, DATA OR PROFITS, WHETHER IN AN ACTION OF CONTRACT, NEGLIGENCE OR OTHER TORTIOUS ACTION, ARISING OUT OF OR IN CONNECTION WITH THE USE OR PERFORMANCE OF THIS SOFTWARE.

 ----------------------------------------

Copyright 1992, 1993 by FUJITSU LIMITED Copyright 1993 by Fujitsu Open Systems Solutions, Inc.

Permission to use, copy, modify, distribute and sell this software and its documentation for any purpose is hereby granted without fee, provided that the above copyright notice appear in all copies and that both that copyright notice and this permission notice appear in supporting documentation, and that the name of FUJITSU LIMITED and Fujitsu Open Systems Solutions, Inc. not be used in advertising or publicity pertaining to distribution of the software without specific, written prior permission.

FUJITSU LIMITED and Fujitsu Open Systems Solutions, Inc. makes no representations about the suitability of this software for any purpose. It is provided "as is" without express or implied warranty.

FUJITSU LIMITED AND FUJITSU OPEN SYSTEMS SOLUTIONS, INC. DISCLAIMS ALL WARRANTIES WITH REGARD TO THIS SOFTWARE, INCLUDING ALL IMPLIED WARRANTIES OF MERCHANTABILITY AND FITNESS, IN NO EVENT SHALL FUJITSU OPEN SYSTEMS SOLUTIONS, INC. AND

FUJITSU LIMITED BE LIABLE FOR ANY SPECIAL, INDIRECT

OR CONSEQUENTIAL DAMAGES OR ANY DAMAGES WHATSOEVER RESULTING FROM LOSS OF USE, DATA OR PROFITS, WHETHER IN AN ACTION OF CONTRACT, NEGLIGENCE OR OTHER TORTIOUS ACTION, ARISING OUT OF OR IN CONNECTION WITH THE USE OR PERFORMANCE OF THIS SOFTWARE.

 ----------------------------------------

Copyright 1993, 1994 by Sony Corporation

Permission to use, copy, modify, distribute, and sell this software and its documentation for any purpose is hereby granted without fee, provided that the above copyright notice appear in all copies and that both that copyright notice and this permission notice appear in supporting documentation, and that the name of Sony Corporation not be used in advertising or publicity pertaining to distribution of the software without specific, written prior permission. Sony Corporation makes no representations about the suitability of this software for any purpose. It is provided "as is" without express or implied warranty.

#### SONY

 CORPORATION DISCLAIMS ALL WARRANTIES WITH REGARD TO THIS SOFTWARE, INCLUDING ALL IMPLIED WARRANTIES OF MERCHANTABILITY AND FITNESS, IN NO EVENT SHALL SONY CORPORATION BE LIABLE FOR ANY SPECIAL, INDIRECT OR CONSEQUENTIAL DAMAGES OR ANY DAMAGES WHATSOEVER RESULTING FROM LOSS OF USE, DATA OR PROFITS, WHETHER IN AN ACTION OF CONTRACT, NEGLIGENCE OR OTHER TORTIOUS ACTION, ARISING OUT OF OR IN CONNECTION WITH THE USE OR PERFORMANCE OF THIS SOFTWARE.

 ----------------------------------------

Copyright 1986, 1998 The Open Group Copyright (c) 2000 The XFree86 Project, Inc.

Permission to use, copy, modify, distribute, and sell this software and its documentation for any purpose is hereby granted without fee, provided that the above copyright notice appear in all copies and that both that copyright notice and this permission notice appear in supporting documentation.

The above copyright notice and this permission notice shall be included in all copies or substantial portions of the Software.

THE SOFTWARE IS PROVIDED "AS IS", WITHOUT WARRANTY OF ANY KIND, EXPRESS OR IMPLIED, INCLUDING BUT NOT LIMITED TO THE WARRANTIES OF MERCHANTABILITY, FITNESS FOR A PARTICULAR PURPOSE AND NONINFRINGEMENT. IN NO EVENT SHALL THE X CONSORTIUM OR THE XFREE86 PROJECT BE LIABLE FOR ANY CLAIM, DAMAGES OR OTHER LIABILITY, WHETHER IN AN ACTION OF CONTRACT, TORT OR OTHERWISE, ARISING FROM, OUT OF OR IN CONNECTION WITH THE SOFTWARE OR THE USE OR OTHER DEALINGS IN THE SOFTWARE.

Except as contained in this notice, the name of the X Consortium or of the XFree86 Project shall not be used in advertising or otherwise to promote the sale, use or other dealings in this Software without prior written authorization from the X Consortium and the XFree86 Project.

 ----------------------------------------

Copyright 1990, 1991 by OMRON Corporation, NTT Software Corporation, and Nippon Telegraph and Telephone Corporation Copyright 1991 by the Open Software Foundation Copyright 1993 by the FUJITSU LIMITED

Permission to use, copy, modify, distribute, and sell this software and its documentation for any purpose is hereby granted without fee, provided that the above copyright notice appear in all copies and that both that copyright notice and this permission notice appear in supporting documentation, and that the names of OMRON, NTT Software, NTT, and Open Software Foundation not be used in advertising or publicity pertaining to distribution of the software without specific, written prior permission. OMRON, NTT Software, NTT, and Open Software Foundation make no representations about the suitability of this software for any purpose. It is provided "as is" without express or implied warranty.

OMRON, NTT SOFTWARE, NTT, AND OPEN SOFTWARE FOUNDATION DISCLAIM ALL WARRANTIES WITH REGARD TO THIS SOFTWARE, INCLUDING ALL IMPLIED WARRANTIES OF MERCHANTABILITY AND FITNESS, IN NO EVENT SHALL OMRON, NTT SOFTWARE, NTT, OR OPEN SOFTWARE FOUNDATION BE LIABLE FOR ANY SPECIAL,

 INDIRECT OR CONSEQUENTIAL DAMAGES OR ANY DAMAGES WHATSOEVER RESULTING FROM LOSS OF USE, DATA OR PROFITS, WHETHER IN AN ACTION OF CONTRACT, NEGLIGENCE OR OTHER TORTIOUS ACTION, ARISING OUT OF OR IN CONNECTION WITH THE USE OR PERFORMANCE OF THIS SOFTWARE.

 ----------------------------------------

Copyright 1988 by Wyse Technology, Inc., San Jose, Ca, Copyright 1987 by Digital Equipment Corporation, Maynard, Massachusetts,

All Rights Reserved

Permission to use, copy, modify, and distribute this software and its documentation for any purpose and without fee is hereby granted, provided that the above copyright notice appear in all copies and that both that copyright notice and this permission notice appear in supporting documentation, and that the name Digital not be used in advertising or publicity pertaining to distribution of the software without specific, written prior permission.

#### DIGITAL AND WYSE DISCLAIM ALL WARRANTIES WITH REGARD TO THIS SOFTWARE, INCLUDING

 ALL IMPLIED WARRANTIES OF MERCHANTABILITY AND FITNESS, IN NO EVENT SHALL DIGITAL OR WYSE BE LIABLE FOR ANY SPECIAL, INDIRECT OR CONSEQUENTIAL DAMAGES OR ANY DAMAGES WHATSOEVER RESULTING FROM LOSS OF USE, DATA OR PROFITS, WHETHER IN AN ACTION OF CONTRACT, NEGLIGENCE OR OTHER TORTIOUS ACTION, ARISING OUT OF OR IN CONNECTION WITH THE USE OR PERFORMANCE OF THIS SOFTWARE.

 ----------------------------------------

Copyright 1991, 1992 by Fuji Xerox Co., Ltd. Copyright 1992, 1993, 1994 by FUJITSU LIMITED

Permission to use, copy, modify, distribute, and sell this software and its documentation for any purpose is hereby granted without fee, provided that the above copyright notice appear in all copies and that both that copyright notice and this permission notice appear in supporting documentation, and that the name of Fuji Xerox, FUJITSU LIMITED not be used in advertising or publicity pertaining to distribution of the software without specific, written prior permission. Fuji Xerox,

 FUJITSU LIMITED make no representations about the suitability of this software for any purpose. It is provided "as is" without express or implied warranty.

FUJI XEROX, FUJITSU LIMITED DISCLAIM ALL WARRANTIES WITH REGARD TO THIS SOFTWARE, INCLUDING ALL IMPLIED WARRANTIES OF MERCHANTABILITY AND FITNESS, IN NO EVENT SHALL FUJI XEROX, FUJITSU LIMITED BE LIABLE FOR ANY SPECIAL, INDIRECT OR CONSEQUENTIAL DAMAGES OR ANY DAMAGES WHATSOEVER RESULTING FROM LOSS OF USE, DATA OR PROFITS, WHETHER IN AN ACTION OF CONTRACT, NEGLIGENCE OR OTHER

#### TORTIOUS ACTION, ARISING OUT OF OR IN CONNECTION WITH THE USE OR PERFORMANCE OF THIS SOFTWARE.

 ----------------------------------------

Copyright 2006 Josh Triplett

Permission is hereby granted, free of charge, to any person obtaining a copy of this software and associated documentation files (the "Software"), to deal in the Software without restriction, including without limitation the rights to use, copy, modify, merge, publish, distribute, sublicense, and/or sell copies of the Software, and to permit persons to whom the Software is furnished to do so, subject to the following conditions:

The above copyright notice and this permission notice shall be included in all copies or substantial portions of the Software.

THE SOFTWARE IS PROVIDED "AS IS", WITHOUT WARRANTY OF ANY KIND, EXPRESS OR IMPLIED, INCLUDING BUT NOT LIMITED TO THE WARRANTIES OF MERCHANTABILITY, FITNESS FOR A PARTICULAR PURPOSE AND NONINFRINGEMENT. IN NO EVENT SHALL THE X CONSORTIUM BE LIABLE FOR ANY CLAIM, DAMAGES OR OTHER LIABILITY, WHETHER IN AN ACTION OF CONTRACT, TORT OR OTHERWISE, ARISING FROM, OUT OF OR IN CONNECTION WITH THE SOFTWARE OR THE USE OR OTHER DEALINGS IN THE SOFTWARE.

 ----------------------------------------

(c) Copyright 1996 by Sebastien Marineau and Holger Veit <marineau@genie.uottawa.ca> <Holger.Veit@gmd.de>

Permission is hereby granted, free of charge, to any person obtaining a copy of this software and associated documentation files (the "Software"), to deal in the Software without restriction, including without limitation

the rights to use, copy, modify, merge, publish, distribute, sublicense, and/or sell copies of the Software, and to permit persons to whom the Software is furnished to do so, subject to the following conditions:

The above copyright notice and this permission notice shall be included in all copies or substantial portions of the Software.

THE SOFTWARE IS PROVIDED "AS IS", WITHOUT WARRANTY OF ANY KIND, EXPRESS OR IMPLIED, INCLUDING BUT NOT LIMITED TO THE WARRANTIES OF MERCHANTABILITY, FITNESS FOR A PARTICULAR PURPOSE AND NONINFRINGEMENT. IN NO EVENT SHALL HOLGER VEIT BE LIABLE FOR ANY CLAIM, DAMAGES OR OTHER LIABILITY,

#### WHETHER IN AN ACTION OF CONTRACT, TORT OR OTHERWISE, ARISING FROM, OUT OF OR IN CONNECTION WITH THE SOFTWARE OR THE USE OR OTHER DEALINGS IN THE SOFTWARE.

Except as contained in this notice, the name of Sebastien Marineau or Holger Veit shall not be used in advertising or otherwise to promote the sale, use or other dealings in this Software without prior written authorization from Holger Veit or Sebastien Marineau.

 ----------------------------------------

Copyright 1990, 1991 by OMRON Corporation, NTT Software Corporation, and Nippon Telegraph and Telephone Corporation Copyright 1991 by the Open Software Foundation Copyright 1993 by the TOSHIBA Corp. Copyright 1993, 1994 by Sony Corporation Copyright 1993, 1994 by the FUJITSU LIMITED

Permission to use, copy, modify, distribute, and sell this software and its documentation for any purpose is hereby granted without fee, provided that the above copyright notice appear in all copies and that both that copyright notice and this permission notice appear in supporting documentation, and that the names of OMRON, NTT Software, NTT, Open Software Foundation, and Sony Corporation not be used in advertising or publicity pertaining to distribution of the software without specific, written

 prior permission. OMRON, NTT Software, NTT, Open Software Foundation, and Sony Corporation make no representations about the suitability of this software for any purpose. It is provided "as is" without express or implied warranty.

OMRON, NTT SOFTWARE, NTT, OPEN SOFTWARE FOUNDATION, AND SONY CORPORATION DISCLAIM ALL WARRANTIES WITH REGARD TO THIS SOFTWARE, INCLUDING ALL IMPLIED WARRANTIES OF MERCHANTABILITY AND FITNESS, IN NO EVENT SHALL OMRON, NTT SOFTWARE, NTT, OPEN SOFTWARE FOUNDATION, OR SONY CORPORATION BE LIABLE FOR ANY SPECIAL, INDIRECT OR CONSEQUENTIAL DAMAGES OR ANY DAMAGES WHATSOEVER RESULTING FROM LOSS OF USE, DATA OR PROFITS, WHETHER IN AN ACTION OF CONTRACT, NEGLIGENCE OR OTHER TORTIOUS ACTION, ARISING OUT OF OR IN CONNECTION WITH THE USE OR PERFORMANCE OF THIS SOFTWARE.

 ----------------------------------------

Copyright 2000 by Bruno Haible

Permission to use, copy, modify, distribute, and sell this software and its documentation for any purpose is hereby

granted without fee,

provided that the above copyright notice appear in all copies and that both that copyright notice and this permission notice appear in supporting documentation, and that the name of Bruno Haible not be used in advertising or publicity pertaining to distribution of the software without specific, written prior permission. Bruno Haible makes no representations about the suitability of this software for any purpose. It is provided "as is" without express or implied warranty.

Bruno Haible DISCLAIMS ALL WARRANTIES WITH REGARD TO THIS SOFTWARE, INCLUDING ALL IMPLIED WARRANTIES OF MERCHANTABILITY AND FITNESS, IN NO EVENT SHALL Bruno Haible BE LIABLE FOR ANY SPECIAL, INDIRECT OR CONSEQUENTIAL DAMAGES OR ANY DAMAGES WHATSOEVER RESULTING FROM LOSS OF USE, DATA OR PROFITS, WHETHER IN AN ACTION OF CONTRACT, NEGLIGENCE OR OTHER TORTIOUS ACTION, ARISING OUT OF OR IN CONNECTION WITH THE USE OR PERFORMANCE OF THIS SOFTWARE.

 ----------------------------------------

Copyright 2003 Keith Packard

Permission to use, copy, modify, distribute, and sell this software and its documentation for any purpose is hereby granted without fee, provided that the above copyright notice appear in all copies and that both that copyright notice and this permission notice appear in supporting documentation, and that the name of Keith Packard not be used in advertising or publicity pertaining to distribution of the software without specific, written prior permission. Keith Packard makes no representations about the suitability of this software for any purpose. It is provided "as is" without express or implied warranty.

KEITH PACKARD DISCLAIMS ALL WARRANTIES WITH REGARD TO THIS SOFTWARE, INCLUDING ALL IMPLIED WARRANTIES OF MERCHANTABILITY AND FITNESS, IN NO EVENT SHALL KEITH PACKARD BE LIABLE FOR ANY SPECIAL, INDIRECT OR CONSEQUENTIAL DAMAGES OR ANY DAMAGES WHATSOEVER RESULTING FROM LOSS OF USE, DATA OR PROFITS, WHETHER IN AN ACTION OF CONTRACT, NEGLIGENCE OR OTHER **TORTIOUS** 

 ACTION, ARISING OUT OF OR IN CONNECTION WITH THE USE OR PERFORMANCE OF THIS SOFTWARE.

 ----------------------------------------

Copyright (c) 2007-2009, Troy D. Hanson All rights reserved.

Redistribution and use in source and binary forms, with or without

modification, are permitted provided that the following conditions are met:

Redistributions of source code must retain the above copyright notice, this list of conditions and the following disclaimer.

THIS SOFTWARE IS PROVIDED BY THE COPYRIGHT HOLDERS AND CONTRIBUTORS "AS IS" AND ANY EXPRESS OR IMPLIED WARRANTIES, INCLUDING, BUT NOT LIMITED TO, THE IMPLIED WARRANTIES OF MERCHANTABILITY AND FITNESS FOR A PARTICULAR PURPOSE ARE DISCLAIMED. IN NO EVENT SHALL THE COPYRIGHT OWNER OR CONTRIBUTORS BE LIABLE FOR ANY DIRECT, INDIRECT, INCIDENTAL, SPECIAL, EXEMPLARY, OR CONSEQUENTIAL DAMAGES (INCLUDING, BUT NOT LIMITED TO, PROCUREMENT OF SUBSTITUTE GOODS OR SERVICES; LOSS OF USE, DATA, OR PROFITS; OR BUSINESS INTERRUPTION) HOWEVER CAUSED AND ON ANY THEORY OF

LIABILITY, WHETHER IN CONTRACT, STRICT LIABILITY, OR TORT (INCLUDING NEGLIGENCE OR OTHERWISE) ARISING IN ANY WAY OUT OF THE USE OF THIS SOFTWARE, EVEN IF ADVISED OF THE POSSIBILITY OF SUCH DAMAGE.

 ----------------------------------------

Copyright 1992, 1993 by TOSHIBA Corp.

Permission to use, copy, modify, and distribute this software and its documentation for any purpose and without fee is hereby granted, provided that the above copyright notice appear in all copies and that both that copyright notice and this permission notice appear in supporting documentation, and that the name of TOSHIBA not be used in advertising or publicity pertaining to distribution of the software without specific, written prior permission. TOSHIBA make no representations about the suitability of this software for any purpose. It is provided "as is" without express or implied warranty.

#### TOSHIBA DISCLAIM ALL WARRANTIES WITH REGARD TO THIS SOFTWARE, INCLUDING ALL IMPLIED WARRANTIES

 OF MERCHANTABILITY AND FITNESS, IN NO EVENT SHALL TOSHIBA BE LIABLE FOR ANY SPECIAL, INDIRECT OR CONSEQUENTIAL DAMAGES OR ANY DAMAGES WHATSOEVER RESULTING FROM LOSS OF USE, DATA OR PROFITS, WHETHER IN AN ACTION OF CONTRACT, NEGLIGENCE OR OTHER TORTIOUS ACTION, ARISING OUT OF OR IN CONNECTION WITH THE USE OR PERFORMANCE OF THIS **SOFTWARE** 

 ----------------------------------------

Copyright IBM Corporation 1993

All Rights Reserved

License to use, copy, modify, and distribute this software and its documentation for any purpose and without fee is hereby granted, provided that the above copyright notice appear in all copies and that both that copyright notice and this permission notice appear in supporting documentation, and that the name of IBM not be used in advertising or publicity pertaining to distribution of the software without specific, written prior permission.

IBM DISCLAIMS ALL WARRANTIES WITH REGARD TO THIS SOFTWARE, INCLUDING ALL IMPLIED WARRANTIES OF MERCHANTABILITY, FITNESS, AND NONINFRINGEMENT OF THIRD PARTY RIGHTS, IN NO EVENT SHALL IBM BE LIABLE FOR ANY SPECIAL, INDIRECT OR CONSEQUENTIAL DAMAGES OR ANY DAMAGES WHATSOEVER RESULTING FROM LOSS OF USE, DATA OR PROFITS, WHETHER IN AN ACTION OF CONTRACT, NEGLIGENCE OR OTHER TORTIOUS ACTION, ARISING OUT OF OR IN CONNECTION WITH THE USE OR PERFORMANCE OF THIS SOFTWARE.

 ----------------------------------------

Copyright 1990, 1991 by OMRON Corporation, NTT Software Corporation, and Nippon Telegraph and Telephone Corporation

Permission to use, copy, modify, distribute, and sell this software and its documentation for any purpose is hereby granted without fee, provided that the above copyright notice appear in all copies and that both that copyright notice and this permission notice appear in supporting documentation, and that the names of OMRON, NTT Software, and NTT not be used in advertising or publicity pertaining to distribution of the software without specific, written prior permission. OMRON, NTT Software, and NTT make no representations about the suitability of this software for any purpose. It is provided "as is" without express or implied warranty.

OMRON, NTT SOFTWARE, AND NTT, DISCLAIM ALL WARRANTIES WITH REGARD TO THIS SOFTWARE, INCLUDING ALL IMPLIED WARRANTIES OF MERCHANTABILITY AND FITNESS, IN NO EVENT SHALL OMRON, NTT SOFTWARE, OR NTT, BE LIABLE FOR ANY SPECIAL, INDIRECT OR CONSEQUENTIAL DAMAGES OR ANY DAMAGES WHATSOEVER RESULTING FROM LOSS OF USE, DATA OR PROFITS, WHETHER IN AN ACTION OF CONTRACT, NEGLIGENCE OR OTHER TORTIOUS ACTION, ARISING OUT OF OR IN CONNECTION WITH THE USE OR PERFORMANCE OF THIS SOFTWARE.

 ----------------------------------------

Copyright (c) 2008 Otto Moerbeek <otto@drijf.net>

Permission to use, copy, modify, and distribute this software for any

purpose with or without fee is hereby granted, provided that the above copyright notice and this permission notice appear in all copies.

THE SOFTWARE IS PROVIDED "AS IS" AND THE AUTHOR DISCLAIMS ALL WARRANTIES WITH REGARD TO THIS SOFTWARE INCLUDING ALL IMPLIED WARRANTIES OF MERCHANTABILITY AND FITNESS. IN NO EVENT SHALL THE AUTHOR BE LIABLE FOR ANY SPECIAL, DIRECT, INDIRECT, OR CONSEQUENTIAL DAMAGES OR ANY DAMAGES WHATSOEVER RESULTING FROM LOSS OF USE, DATA OR PROFITS, WHETHER IN AN ACTION OF CONTRACT, NEGLIGENCE OR OTHER TORTIOUS ACTION, ARISING OUT OF OR IN CONNECTION WITH THE USE OR PERFORMANCE OF THIS SOFTWARE. This notice applies to the files in this directory. They are taken from the libiconv-1.1 package, which is covered by the LGPL license. The files in this directory have been placed under the following copyright, with permission from the Free Software Foundation.

Copyright (c) 1999-2000 Free Software Foundation, Inc.

Permission is hereby granted, free of charge, to any person obtaining a copy of this software and associated documentation files (the "Software"), to deal in the Software without restriction, including without limitation the rights to use, copy, modify, merge, publish, distribute, sublicense, and/or sell copies of the Software, and to permit persons to whom the Software is furnished to do so, subject to the following conditions:

The above copyright notice and this permission notice shall be included in all copies or substantial portions of the Software.

#### THE SOFTWARE IS PROVIDED "AS IS", WITHOUT WARRANTY OF ANY KIND, EXPRESS OR IMPLIED, INCLUDING BUT NOT LIMITED TO THE WARRANTIES OF MERCHANTABILITY, FITNESS FOR A PARTICULAR PURPOSE AND NONINFRINGEMENT. IN NO EVENT SHALL THE FREE SOFTWARE FOUNDATION BE LIABLE FOR ANY CLAIM, DAMAGES OR OTHER LIABILITY, WHETHER IN AN ACTION OF CONTRACT, TORT OR OTHERWISE, ARISING FROM, OUT OF OR IN CONNECTION WITH THE SOFTWARE OR THE USE OR OTHER DEALINGS IN THE SOFTWARE.

Except as contained in this notice, the name of the Free Software Foundation shall not be used in advertising or otherwise to promote the sale, use or other dealings in this Software without prior written authorization from the Free Software Foundation.

Notes:

1. This copyright applies only to the files in this directory, and not to the remaining files in libiconv.

2. The Free Software Foundation does not encourage the use of the above license for newly written software.

## **1.698 basesystem 11-13.el9**

### **1.698.1 Available under license :**

No license file was found, but licenses were detected in source scan.

%global distroname %(source /etc/os-release; echo \${REDHAT\_SUPPORT\_PRODUCT})

Summary: The skeleton package which defines a simple %{distroname} system Name: basesystem Version: 11 Release: 13%{?dist} License: Public Domain Requires(pre): setup filesystem BuildArch: noarch

%description

Basesystem defines the components of a basic %{distroname} system (for example, the package installation order to use during bootstrapping). Basesystem should be in every installation of a system, and it should never be removed.

%prep

%build

%install

%files

%changelog

\* Mon Aug 09 2021 Mohan Boddu <mboddu@redhat.com> - 11-13

- Rebuilt for IMA sigs, glibc 2.34, aarch64 flags

Related: rhbz#1991688

\* Thu Apr 15 2021 Mohan Boddu <mboddu@redhat.com> - 11-12

- Rebuilt for RHEL 9 BETA on Apr 15th 2021. Related: rhbz#1947937

\* Tue Jan 26 2021 Fedora Release Engineering <releng@fedoraproject.org> - 11-11

- Rebuilt for https://fedoraproject.org/wiki/Fedora\_34\_Mass\_Rebuild

\*

 Mon Jul 27 2020 Fedora Release Engineering <releng@fedoraproject.org> - 11-10 - Rebuilt for https://fedoraproject.org/wiki/Fedora 33 Mass Rebuild

\* Tue Jan 28 2020 Fedora Release Engineering <releng@fedoraproject.org> - 11-9

- Rebuilt for https://fedoraproject.org/wiki/Fedora\_32\_Mass\_Rebuild
- \* Wed Jul 24 2019 Fedora Release Engineering <releng@fedoraproject.org> 11-8
- Rebuilt for https://fedoraproject.org/wiki/Fedora\_31\_Mass\_Rebuild

\* Thu Jan 31 2019 Fedora Release Engineering <releng@fedoraproject.org> - 11-7 - Rebuilt for https://fedoraproject.org/wiki/Fedora\_30\_Mass\_Rebuild

- \* Thu Jul 12 2018 Fedora Release Engineering <releng@fedoraproject.org> 11-6
- Rebuilt for https://fedoraproject.org/wiki/Fedora\_29\_Mass\_Rebuild

\* Wed Feb 07 2018 Fedora Release Engineering <releng@fedoraproject.org> - 11-5

- Rebuilt for https://fedoraproject.org/wiki/Fedora\_28\_Mass\_Rebuild

\* Wed Jul 26 2017 Fedora Release Engineering <releng@fedoraproject.org>

- 11-4

- Rebuilt for https://fedoraproject.org/wiki/Fedora\_27\_Mass\_Rebuild

\* Fri Feb 10 2017 Fedora Release Engineering <releng@fedoraproject.org> - 11-3 - Rebuilt for https://fedoraproject.org/wiki/Fedora\_26\_Mass\_Rebuild

\* Wed Feb 03 2016 Fedora Release Engineering <releng@fedoraproject.org> - 11-2 - Rebuilt for https://fedoraproject.org/wiki/Fedora\_24\_Mass\_Rebuild

\* Thu Jul 09 2015 Ondrej Vasik <ovasik@redhat.com> 11-1

- automatically determine OS name at build time (#1195396)

\* Wed Jun 17 2015 Fedora Release Engineering <rel-eng@lists.fedoraproject.org> - 10.0-11

- Rebuilt for https://fedoraproject.org/wiki/Fedora\_23\_Mass\_Rebuild
- \* Sat Jun 07 2014 Fedora Release Engineering <rel-eng@lists.fedoraproject.org> 10.0-10
- Rebuilt for https://fedoraproject.org/wiki/Fedora\_21\_Mass\_Rebuild

\* Sat Aug 03 2013 Fedora Release Engineering <rel-eng@lists.fedoraproject.org> - 10.0-9

- Rebuilt for https://fedoraproject.org/wiki/Fedora\_20\_Mass\_Rebuild

\* Wed Feb 13 2013 Fedora Release Engineering

<rel-eng@lists.fedoraproject.org> - 10.0-8

- Rebuilt for https://fedoraproject.org/wiki/Fedora\_19\_Mass\_Rebuild

\* Wed Jul 18 2012 Fedora Release Engineering <rel-eng@lists.fedoraproject.org> - 10.0-7

- Rebuilt for https://fedoraproject.org/wiki/Fedora\_18\_Mass\_Rebuild
- \* Thu Jan 12 2012 Fedora Release Engineering <rel-eng@lists.fedoraproject.org> 10.0-6
- Rebuilt for https://fedoraproject.org/wiki/Fedora\_17\_Mass\_Rebuild

\* Thu Jun 23 2011 Ondrej Vasik <ovasik@redhat.com> 10.0-5

- fix FTBFS typo (#715640), add disttag

\* Mon Feb 07 2011 Fedora Release Engineering <rel-eng@lists.fedoraproject.org>

- Rebuilt for https://fedoraproject.org/wiki/Fedora\_15\_Mass\_Rebuild

\* Fri Jul 24 2009 Fedora Release Engineering <rel-eng@lists.fedoraproject.org> - 10.0-3

- Rebuilt for https://fedoraproject.org/wiki/Fedora\_12\_Mass\_Rebuild

\* Mon Feb 23 2009 Fedora Release Engineering <rel-eng@lists.fedoraproject.org> - 10.0-2

- Rebuilt for https://fedoraproject.org/wiki/Fedora\_11\_Mass\_Rebuild

\* Mon

 Oct 20 2008 Phil Knirsch <pknirsch@redhat.com> 10.0-1 - Bump version and rebuild for Fedora 10 (#451289)

\* Fri Mar 02 2007 Phil Knirsch <pknirsch@redhat.com> - 8.1-1 - Cleanup per package review (#225608)

\* Wed Jul 12 2006 Jesse Keating <jkeating@redhat.com> - 8.0-5.1.1 - rebuild

\* Fri Dec 09 2005 Jesse Keating <jkeating@redhat.com> - rebuilt

\* Wed Sep 22 2004 Bill Nottingham <notting@redhat.com> - rebuilt

\* Fri Feb 13 2004 Elliot Lee <sopwith@redhat.com> - rebuilt

\* Wed Jan 22 2003 Tim Powers <timp@redhat.com> - rebuilt

\* Wed Aug 21 2002 Bill Nottingham <notting@redhat.com> - bump rev

\* Fri Jun 21 2002 Tim Powers <timp@redhat.com> - automated rebuild

\* Thu May 23 2002 Tim Powers <timp@redhat.com> - automated rebuild

\* Wed Jan 09 2002 Tim Powers <timp@redhat.com>

- automated rebuild

\* Wed Jul 12 2000 Prospector <bugzilla@redhat.com>

- automatic rebuild

\* Tue Jun 6 2000 Bill Nottingham <notting@redhat.com>

- rebuild. Wheee.

\* Sun Mar 21 1999 Cristian Gafton <gafton@redhat.com>

- auto rebuild in the new build environment (release 4)

\* Tue Mar 16 1999 Cristian Gafton <gafton@redhat.com> - don't require rpm (breaks dependency chain)

\* Tue Mar 16 1999 Erik Troan <ewt@redhat.com>

- require rpm

\* Wed Dec 30 1998 Cristian Gafton <gafton@redhat.com> - build for 6.0

\* Tue Aug 11 1998 Jeff Johnson <jbj@redhat.com>

- build root

\* Mon Apr 27 1998 Prospector System <bugs@redhat.com> - translations modified for de, fr, tr

\* Tue Sep 23 1997 Erik Troan <ewt@redhat.com> - made a noarch package

Found in path(s):

\* /opt/cola/permits/1839138005\_1698981692.2472556/0/basesystem-11-13.el9.src.rpm-cosi-expand-archive-DT4885Gu/basesystem.spec

# **1.699 dbus-python 1.2.18**

## **1.699.1 Available under license :**

As of version 0.82.4, dbus-python itself is released under the following permissive non-copyleft license (the same one that was proposed for D-Bus core but wasn't achieved):

 Permission is hereby granted, free of charge, to any person obtaining a copy of this software and associated documentation files (the "Software"), to deal in the Software without restriction, including without limitation the rights to use, copy, modify, merge, publish, distribute, sublicense, and/or sell copies of the Software, and to permit persons to whom the Software is furnished to do so, subject to the following conditions:

 The above copyright notice and this permission notice shall be included in all copies or substantial portions of the Software.

 THE SOFTWARE IS PROVIDED "AS IS", WITHOUT WARRANTY OF ANY KIND, EXPRESS OR IMPLIED, INCLUDING BUT NOT LIMITED TO THE WARRANTIES OF MERCHANTABILITY, FITNESS FOR A PARTICULAR PURPOSE AND NONINFRINGEMENT. IN NO EVENT SHALL THE AUTHORS OR COPYRIGHT HOLDERS BE LIABLE FOR ANY CLAIM, DAMAGES OR OTHER LIABILITY, WHETHER IN AN ACTION OF CONTRACT, TORT OR OTHERWISE, ARISING FROM, OUT OF OR IN CONNECTION WITH THE SOFTWARE OR THE USE OR OTHER DEALINGS IN THE SOFTWARE.

Copyright holders and licensing are indicated in the source files.

The dbus-gmain/ subdirectory is under a different license: see dbus-gmain/COPYING for details. The D-Bus GLib main loop bindings are licensed to you under your choice of the Academic Free License version 2.1, or the GNU General Public License version 2. Both licenses are included here.

In SPDX terms, this is:

SPDX-License-Identifier: AFL-2.1 OR GPL-2.0-or-later

------------------------------------------------------------------------

The Academic Free License v. 2.1

This Academic Free License (the "License") applies to any original work of authorship (the "Original Work") whose owner (the "Licensor") has placed the following notice immediately following the copyright notice for the Original Work:

Licensed under the Academic Free License version 2.1

1) Grant of Copyright License. Licensor hereby grants You a world-wide, royalty-free, non-exclusive, perpetual, sublicenseable license to do the following:

a) to reproduce the Original Work in copies;

b) to prepare derivative works ("Derivative Works") based upon the Original Work;

c) to distribute copies of the Original Work and Derivative Works to the public;

d) to perform the Original Work publicly; and

e) to display the Original Work publicly.

2) Grant of Patent License. Licensor hereby grants You a world-wide, royalty-free, non-exclusive, perpetual, sublicenseable license, under patent claims owned or controlled by the Licensor that are embodied in the Original Work as furnished by the Licensor, to make, use, sell and offer for sale the Original Work and Derivative Works.

3) Grant of Source Code License. The term "Source Code" means the preferred form of the Original Work for making modifications to it and all available documentation describing how to modify the Original Work. Licensor hereby agrees to provide a machine-readable copy of the Source Code of the Original Work along with each copy of the Original Work that Licensor distributes. Licensor reserves the right to satisfy this obligation by placing a machine-readable copy of the Source Code in an information repository reasonably calculated to permit

inexpensive and convenient access by You for as long as Licensor continues to distribute the Original Work, and by publishing the address of that information repository in a notice immediately following the copyright notice that applies to the Original Work.

4) Exclusions From License Grant. Neither the names of Licensor, nor the names of any contributors to the Original Work, nor any of their trademarks or service marks, may be used to endorse or promote products derived from this Original Work without express prior written permission of the Licensor. Nothing in this License shall be deemed to grant any rights to trademarks, copyrights, patents, trade secrets or any other intellectual property of Licensor except as expressly stated herein. No patent license is granted to make, use, sell or offer to sell embodiments of any patent claims other than the licensed claims defined in Section 2. No right is granted to the trademarks of Licensor even if such marks are included in the Original Work. Nothing

in this License shall be interpreted to prohibit Licensor from licensing under different terms from this License any Original Work that Licensor otherwise would have a right to license.

5) This section intentionally omitted.

6) Attribution Rights. You must retain, in the Source Code of any Derivative Works that You create, all copyright, patent or trademark notices from the Source Code of the Original Work, as well as any notices of licensing and any descriptive text identified therein as an "Attribution Notice." You must cause the Source Code for any Derivative Works that You create to carry a prominent Attribution Notice reasonably calculated to inform recipients that You have modified the Original Work.

7) Warranty of Provenance and Disclaimer of Warranty. Licensor

warrants that the copyright in and to the Original Work and the patent rights granted herein by Licensor are owned by the Licensor or are sublicensed to You under the terms of this License with the permission

of the contributor(s) of those copyrights and patent rights. Except as expressly stated in the immediately proceeding sentence, the Original Work is provided under this License on an "AS IS" BASIS and WITHOUT WARRANTY, either express or implied, including, without limitation, the warranties of NON-INFRINGEMENT, MERCHANTABILITY or FITNESS FOR A PARTICULAR PURPOSE. THE ENTIRE RISK AS TO THE QUALITY OF THE ORIGINAL WORK IS WITH YOU. This DISCLAIMER OF WARRANTY constitutes an essential part of this License. No license to Original Work is granted hereunder except under this disclaimer.

8) Limitation of Liability. Under no circumstances and under no legal theory, whether in tort (including negligence), contract, or otherwise, shall the Licensor be liable to any person for any direct, indirect, special, incidental, or consequential damages of any character arising as a result of this License or the use of the Original Work including, without limitation, damages for loss of goodwill,

 work stoppage, computer failure or malfunction, or any and all other commercial damages or losses. This limitation of liability shall not apply to liability for death or personal injury resulting from Licensor's negligence to the extent applicable law prohibits such limitation. Some jurisdictions do not allow the exclusion or limitation of incidental or consequential damages, so this exclusion and limitation may not apply to You.

9) Acceptance and Termination. If You distribute copies of the Original Work or a Derivative Work, You must make a reasonable effort under the circumstances to obtain the express assent of recipients to the terms of this License. Nothing else but this License (or another written agreement between Licensor and You) grants You permission to create Derivative Works based upon the Original Work or to exercise any of the rights granted in Section 1 herein, and any attempt to do so except under the terms of this License (or another written agreement between

 Licensor and You) is expressly prohibited by U.S. copyright law, the equivalent laws of other countries, and by international treaty. Therefore, by exercising any of the rights granted to You in Section 1 herein, You indicate Your acceptance of this License and all of its terms and conditions.

10) Termination for Patent Action. This License shall terminate automatically and You may no longer exercise any of the rights granted to You by this License as of the date You commence an action, including a cross-claim or counterclaim, against Licensor or any

licensee alleging that the Original Work infringes a patent. This termination provision shall not apply for an action alleging patent infringement by combinations of the Original Work with other software or hardware.

11) Jurisdiction, Venue and Governing Law. Any action or suit relating to this License may be brought only in the courts of a jurisdiction wherein the Licensor resides or in which Licensor conducts its primary business, and

 under the laws of that jurisdiction excluding its conflict-of-law provisions. The application of the United Nations Convention on Contracts for the International Sale of Goods is expressly excluded. Any use of the Original Work outside the scope of this License or after its termination shall be subject to the requirements and penalties of the U.S. Copyright Act, 17 U.S.C. 101 et seq., the equivalent laws of other countries, and international treaty. This section shall survive the termination of this License.

12) Attorneys Fees. In any action to enforce the terms of this License or seeking damages relating thereto, the prevailing party shall be entitled to recover its costs and expenses, including, without limitation, reasonable attorneys' fees and costs incurred in connection with such action, including any appeal of such action. This section shall survive the termination of this License.

13) Miscellaneous. This License represents the complete agreement concerning the subject matter hereof. If any provision of this License is held to be unenforceable, such provision shall be reformed only to the extent necessary to make it enforceable.

14) Definition of "You" in This License. "You" throughout this License, whether in upper or lower case, means an individual or a legal entity exercising rights under, and complying with all of the terms of, this License. For legal entities, "You" includes any entity that controls, is controlled by, or is under common control with you. For purposes of this definition, "control" means (i) the power, direct or indirect, to cause the direction or management of such entity, whether by contract or otherwise, or (ii) ownership of fifty percent (50%) or more of the outstanding shares, or (iii) beneficial ownership of such entity.

15) Right to Use. You may use the Original Work in all ways not otherwise restricted or conditioned by this License or by law, and Licensor promises not to interfere with or be responsible for such uses by You.

This
license is Copyright (C) 2003-2004 Lawrence E. Rosen. All rights reserved. Permission is hereby granted to copy and distribute this license without modification. This license may not be modified without the express written permission of its copyright owner.

--

END OF ACADEMIC FREE LICENSE. The following is intended to describe the essential differences between the Academic Free License (AFL) version 1.0 and other open source licenses:

The Academic Free License is similar to the BSD, MIT, UoI/NCSA and Apache licenses in many respects but it is intended to solve a few problems with those licenses.

\* The AFL is written so as to make it clear what software is being licensed (by the inclusion of a statement following the copyright notice in the software). This way, the license functions better than a template license. The BSD, MIT and UoI/NCSA licenses apply to unidentified software.

\* The AFL contains a complete copyright grant to the software. The BSD and Apache licenses are vague and incomplete in that respect.

\* The AFL contains a complete patent grant to the software. The BSD, MIT, UoI/NCSA and Apache licenses rely on an implied patent license and contain no explicit patent grant.

\* The AFL makes it clear that no trademark rights are granted to the licensor's trademarks. The Apache license contains such a provision, but the BSD, MIT and UoI/NCSA licenses do not.

\* The AFL includes the warranty by the licensor that it either owns the copyright or that it is distributing the software under a license. None of the other licenses contain that warranty. All other warranties are disclaimed, as is the case for the other licenses.

\* The AFL is itself copyrighted (with the right granted to copy and distribute without modification). This ensures that the owner of the copyright to the license will control changes. The Apache license contains a copyright notice, but the BSD, MIT and UoI/NCSA licenses do not.

------------------------------------------------------------------------

 GNU GENERAL PUBLIC LICENSE Version 2, June 1991

## Copyright (C) 1989, 1991 Free Software Foundation, Inc. 51 Franklin Street, Fifth Floor, Boston, MA 02110-1301 USA

Everyone is permitted to copy and distribute verbatim copies of this license document, but changing it is not allowed.

#### Preamble

 The licenses for most software are designed to take away your freedom to share and change it. By contrast, the GNU General Public License is intended to guarantee your freedom to share and change free software--to make sure the software is free for all its users. This General Public License applies to most of the Free Software Foundation's software and to any other program whose authors commit to using it. (Some other Free Software Foundation software is covered by the GNU Library General Public License instead.) You can apply it to your programs, too.

 When we speak of free software, we are referring to freedom, not

price. Our General Public Licenses are designed to make sure that you have the freedom to distribute copies of free software (and charge for this service if you wish), that you receive source code or can get it if you want it, that you can change the software or use pieces of it in new free programs; and that you know you can do these things.

 To protect your rights, we need to make restrictions that forbid anyone to deny you these rights or to ask you to surrender the rights. These restrictions translate to certain responsibilities for you if you distribute copies of the software, or if you modify it.

 For example, if you distribute copies of such a program, whether gratis or for a fee, you must give the recipients all the rights that you have. You must make sure that they, too, receive or can get the source code. And you must show them these terms so they know their rights.

We protect your rights with two steps: (1) copyright the software, and (2) offer you

 this license which gives you legal permission to copy, distribute and/or modify the software.

 Also, for each author's protection and ours, we want to make certain that everyone understands that there is no warranty for this free software. If the software is modified by someone else and passed on, we want its recipients to know that what they have is not the original, so that any problems introduced by others will not reflect on the original authors' reputations.

 Finally, any free program is threatened constantly by software patents. We wish to avoid the danger that redistributors of a free program will individually obtain patent licenses, in effect making the program proprietary. To prevent this, we have made it clear that any patent must be licensed for everyone's free use or not licensed at all.

 The precise terms and conditions for copying, distribution and modification follow.

## GNU GENERAL PUBLIC LICENSE TERMS AND CONDITIONS FOR COPYING, DISTRIBUTION AND MODIFICATION

 0. This License applies to any program or other work which contains a notice placed by the copyright holder saying it may be distributed under the terms of this General Public License. The "Program", below, refers to any such program or work, and a "work based on the Program" means either the Program or any derivative work under copyright law: that is to say, a work containing the Program or a portion of it, either verbatim or with modifications and/or translated into another language. (Hereinafter, translation is included without limitation in the term "modification".) Each licensee is addressed as "you".

Activities other than copying, distribution and modification are not covered by this License; they are outside its scope. The act of running the Program is not restricted, and the output from the Program is covered only if its contents constitute a work based on the Program (independent of having been made by running the Program). Whether that is true depends on what the Program does.

 1. You may copy and distribute verbatim copies of the Program's source code as you receive it, in any medium, provided that you conspicuously and appropriately publish on each copy an appropriate copyright notice and disclaimer of warranty; keep intact all the notices that refer to this License and to the absence of any warranty; and give any other recipients of the Program a copy of this License along with the Program.

You may charge a fee for the physical act of transferring a copy, and you may at your option offer warranty protection in exchange for a fee.

 2. You may modify your copy or copies of the Program or any portion of it, thus forming a work based on the Program, and copy and distribute such modifications or work under the terms of Section 1 above, provided that you also meet all of these conditions:

a) You must cause the modified files to carry prominent notices

stating that you changed the files and the date of any change.

b) You must cause

 any work that you distribute or publish, that in whole or in part contains or is derived from the Program or any part thereof, to be licensed as a whole at no charge to all third parties under the terms of this License.

 c) If the modified program normally reads commands interactively when run, you must cause it, when started running for such interactive use in the most ordinary way, to print or display an announcement including an appropriate copyright notice and a notice that there is no warranty (or else, saying that you provide a warranty) and that users may redistribute the program under these conditions, and telling the user how to view a copy of this License. (Exception: if the Program itself is interactive but does not normally print such an announcement, your work based on the Program is not required to print an announcement.)

These requirements apply to the modified work as a whole. If identifiable sections of that work

are not derived from the Program,

and can be reasonably considered independent and separate works in themselves, then this License, and its terms, do not apply to those sections when you distribute them as separate works. But when you distribute the same sections as part of a whole which is a work based on the Program, the distribution of the whole must be on the terms of this License, whose permissions for other licensees extend to the entire whole, and thus to each and every part regardless of who wrote it.

Thus, it is not the intent of this section to claim rights or contest your rights to work written entirely by you; rather, the intent is to exercise the right to control the distribution of derivative or collective works based on the Program.

In addition, mere aggregation of another work not based on the Program with the Program (or with a work based on the Program) on a volume of a storage or distribution medium does not bring the other work under the scope of this License.

 3. You may copy and distribute the Program (or a work based on it, under Section 2) in object code or executable form under the terms of Sections 1 and 2 above provided that you also do one of the following:

 a) Accompany it with the complete corresponding machine-readable source code, which must be distributed under the terms of Sections 1 and 2 above on a medium customarily used for software interchange; or,  b) Accompany it with a written offer, valid for at least three years, to give any third party, for a charge no more than your cost of physically performing source distribution, a complete machine-readable copy of the corresponding source code, to be distributed under the terms of Sections 1 and 2 above on a medium customarily used for software interchange; or,

 c) Accompany it with the information you received as to the offer to distribute corresponding source code. (This alternative is allowed only for noncommercial distribution and only if you

 received the program in object code or executable form with such an offer, in accord with Subsection b above.)

The source code for a work means the preferred form of the work for making modifications to it. For an executable work, complete source code means all the source code for all modules it contains, plus any associated interface definition files, plus the scripts used to control compilation and installation of the executable. However, as a special exception, the source code distributed need not include anything that is normally distributed (in either source or binary form) with the major components (compiler, kernel, and so on) of the operating system on which the executable runs, unless that component itself accompanies the executable.

If distribution of executable or object code is made by offering access to copy from a designated place, then offering equivalent access to copy the source code from the same place counts as distribution of the source code, even though third parties are not compelled to copy the source along with the object code.

 4. You may not copy, modify, sublicense, or distribute the Program except as expressly provided under this License. Any attempt otherwise to copy, modify, sublicense or distribute the Program is void, and will automatically terminate your rights under this License. However, parties who have received copies, or rights, from you under this License will not have their licenses terminated so long as such parties remain in full compliance.

 5. You are not required to accept this License, since you have not signed it. However, nothing else grants you permission to modify or distribute the Program or its derivative works. These actions are prohibited by law if you do not accept this License. Therefore, by modifying or distributing the Program (or any work based on the Program), you indicate your acceptance of this License to do so, and all its terms and conditions for copying, distributing

 or modifying the Program or works based on it.

 6. Each time you redistribute the Program (or any work based on the Program), the recipient automatically receives a license from the original licensor to copy, distribute or modify the Program subject to these terms and conditions. You may not impose any further restrictions on the recipients' exercise of the rights granted herein. You are not responsible for enforcing compliance by third parties to this License.

 7. If, as a consequence of a court judgment or allegation of patent infringement or for any other reason (not limited to patent issues), conditions are imposed on you (whether by court order, agreement or otherwise) that contradict the conditions of this License, they do not excuse you from the conditions of this License. If you cannot distribute so as to satisfy simultaneously your obligations under this License and any other pertinent obligations, then as a consequence you may not distribute the Program at all. For example, if a patent

license would not permit royalty-free redistribution of the Program by all those who receive copies directly or indirectly through you, then the only way you could satisfy both it and this License would be to refrain entirely from distribution of the Program.

If any portion of this section is held invalid or unenforceable under any particular circumstance, the balance of the section is intended to apply and the section as a whole is intended to apply in other circumstances.

It is not the purpose of this section to induce you to infringe any patents or other property right claims or to contest validity of any such claims; this section has the sole purpose of protecting the integrity of the free software distribution system, which is implemented by public license practices. Many people have made generous contributions to the wide range of software distributed through that system in reliance on consistent application of that system; it is up to the author/donor to decide if he or she is willing

to distribute software through any other system and a licensee cannot impose that choice.

This section is intended to make thoroughly clear what is believed to be a consequence of the rest of this License.

 8. If the distribution and/or use of the Program is restricted in certain countries either by patents or by copyrighted interfaces, the original copyright holder who places the Program under this License

may add an explicit geographical distribution limitation excluding those countries, so that distribution is permitted only in or among countries not thus excluded. In such case, this License incorporates the limitation as if written in the body of this License.

 9. The Free Software Foundation may publish revised and/or new versions of the General Public License from time to time. Such new versions will be similar in spirit to the present version, but may differ in detail to address new problems or concerns.

Each version is given a distinguishing

version number. If the Program

specifies a version number of this License which applies to it and "any later version", you have the option of following the terms and conditions either of that version or of any later version published by the Free Software Foundation. If the Program does not specify a version number of this License, you may choose any version ever published by the Free Software Foundation.

 10. If you wish to incorporate parts of the Program into other free programs whose distribution conditions are different, write to the author to ask for permission. For software which is copyrighted by the Free Software Foundation, write to the Free Software Foundation; we sometimes make exceptions for this. Our decision will be guided by the two goals of preserving the free status of all derivatives of our free software and of promoting the sharing and reuse of software generally.

## NO WARRANTY

# 11. BECAUSE THE PROGRAM IS LICENSED FREE OF CHARGE, THERE IS NO WARRANTY FOR

 THE PROGRAM, TO THE EXTENT PERMITTED BY APPLICABLE LAW. EXCEPT WHEN OTHERWISE STATED IN WRITING THE COPYRIGHT HOLDERS AND/OR OTHER PARTIES PROVIDE THE PROGRAM "AS IS" WITHOUT WARRANTY OF ANY KIND, EITHER EXPRESSED OR IMPLIED, INCLUDING, BUT NOT LIMITED TO, THE IMPLIED WARRANTIES OF MERCHANTABILITY AND FITNESS FOR A PARTICULAR PURPOSE. THE ENTIRE RISK AS TO THE QUALITY AND PERFORMANCE OF THE PROGRAM IS WITH YOU. SHOULD THE PROGRAM PROVE DEFECTIVE, YOU ASSUME THE COST OF ALL NECESSARY SERVICING, REPAIR OR CORRECTION.

 12. IN NO EVENT UNLESS REQUIRED BY APPLICABLE LAW OR AGREED TO IN WRITING WILL ANY COPYRIGHT HOLDER, OR ANY OTHER PARTY WHO MAY MODIFY AND/OR REDISTRIBUTE THE PROGRAM AS PERMITTED ABOVE, BE LIABLE TO YOU FOR DAMAGES, INCLUDING ANY GENERAL, SPECIAL, INCIDENTAL OR CONSEQUENTIAL DAMAGES ARISING OUT OF THE USE OR INABILITY TO USE THE PROGRAM (INCLUDING BUT NOT LIMITED TO LOSS OF DATA OR DATA BEING RENDERED INACCURATE OR LOSSES SUSTAINED BY YOU OR THIRD PARTIES OR A

# FAILURE OF THE PROGRAM TO OPERATE WITH ANY OTHER PROGRAMS), EVEN IF SUCH HOLDER OR OTHER PARTY HAS BEEN ADVISED OF THE POSSIBILITY OF SUCH DAMAGES.

## END OF TERMS AND CONDITIONS

 How to Apply These Terms to Your New Programs

 If you develop a new program, and you want it to be of the greatest possible use to the public, the best way to achieve this is to make it free software which everyone can redistribute and change under these terms.

 To do so, attach the following notices to the program. It is safest to attach them to the start of each source file to most effectively convey the exclusion of warranty; and each file should have at least the "copyright" line and a pointer to where the full notice is found.

 <one line to give the program's name and a brief idea of what it does.> Copyright  $(C)$  <year > <name of author>

 This program is free software; you can redistribute it and/or modify it under the terms of the GNU General Public License as published by the Free Software Foundation; either version 2 of the License, or (at your option) any later version.

 This program is distributed in the hope that it will be useful, but WITHOUT ANY WARRANTY; without even the implied warranty of MERCHANTABILITY or FITNESS FOR A PARTICULAR PURPOSE. See the GNU General Public License for more details.

 You should have received a copy of the GNU General Public License along with this program; if not, write to the Free Software Foundation, Inc., 51 Franklin Street, Fifth Floor, Boston, MA 02110-1301 USA

Also add information on how to contact you by electronic and paper mail.

If the program is interactive, make it output a short notice like this when it starts in an interactive mode:

 Gnomovision version 69, Copyright (C) year name of author Gnomovision comes with ABSOLUTELY NO WARRANTY; for details type `show w'. This is free software, and you are welcome to redistribute it under certain conditions; type `show c' for details.

The hypothetical commands `show w' and `show c' should show the appropriate parts of the General Public License. Of course, the commands you use may

be called something other than `show w' and `show c'; they could even be mouse-clicks or menu items--whatever suits your program.

You should also get your employer (if you work as a programmer) or your school, if any, to sign a "copyright disclaimer" for the program, if necessary. Here is a sample; alter the names:

 Yoyodyne, Inc., hereby disclaims all copyright interest in the program `Gnomovision' (which makes passes at compilers) written by James Hacker.

 <signature of Ty Coon>, 1 April 1989 Ty Coon, President of Vice

This General Public License does not permit incorporating your program into proprietary programs. If your program is a subroutine library, you may consider it more useful to permit linking proprietary applications with the library. If this is what you want to do, use the GNU Library General Public License instead of this License.

# **1.700 python-dbus 1.2.18-2.el9 1.700.1 Available under license :**

As of version 0.82.4, dbus-python itself is released under the following permissive non-copyleft license (the same one that was proposed for D-Bus core but wasn't achieved):

 Permission is hereby granted, free of charge, to any person obtaining a copy of this software and associated documentation files (the "Software"), to deal in the Software without restriction, including without limitation the rights to use, copy, modify, merge, publish, distribute, sublicense, and/or sell copies of the Software, and to permit persons to whom the Software is furnished to do so, subject to the following conditions:

 The above copyright notice and this permission notice shall be included in all copies or substantial portions of the Software.

 THE SOFTWARE IS PROVIDED "AS IS", WITHOUT WARRANTY OF ANY KIND, EXPRESS OR IMPLIED, INCLUDING BUT NOT LIMITED TO THE WARRANTIES OF MERCHANTABILITY, FITNESS FOR A PARTICULAR PURPOSE AND NONINFRINGEMENT. IN NO EVENT SHALL THE AUTHORS OR COPYRIGHT HOLDERS BE LIABLE FOR ANY CLAIM, DAMAGES OR OTHER LIABILITY, WHETHER IN AN ACTION OF CONTRACT, TORT OR OTHERWISE, ARISING FROM,

 OUT OF OR IN CONNECTION WITH THE SOFTWARE OR THE USE OR OTHER DEALINGS IN THE SOFTWARE.

Copyright holders and licensing are indicated in the source files.

The dbus-gmain/ subdirectory is under a different license: see dbus-gmain/COPYING for details. The D-Bus GLib main loop bindings are licensed to you under your choice of the Academic Free License version 2.1, or the GNU General Public License version 2. Both licenses are included here.

In SPDX terms, this is:

SPDX-License-Identifier: AFL-2.1 OR GPL-2.0-or-later

 $-$ 

The Academic Free License v. 2.1

This Academic Free License (the "License") applies to any original work of authorship (the "Original Work") whose owner (the "Licensor") has placed the following notice immediately following the copyright notice for the Original Work:

Licensed under the Academic Free License version 2.1

1) Grant of Copyright License. Licensor hereby grants You a world-wide, royalty-free, non-exclusive, perpetual, sublicenseable license to do the following:

a) to reproduce the Original Work in copies;

b) to prepare derivative works ("Derivative Works") based upon the Original Work;

c) to distribute copies of the Original Work and Derivative Works to the public;

d) to perform the Original Work publicly; and

e) to display the Original Work publicly.

2) Grant of Patent License. Licensor hereby grants You a world-wide, royalty-free, non-exclusive, perpetual, sublicenseable license, under patent claims owned or controlled by the Licensor that are embodied in the Original Work as furnished by the Licensor, to make, use, sell and offer for sale the Original Work and Derivative Works.

3) Grant of Source Code License. The term "Source Code" means the preferred form of the Original Work for making modifications to it and all available documentation describing how to modify the Original

Work. Licensor hereby agrees to provide a machine-readable copy of the Source Code of the Original Work along with each copy of the Original Work that Licensor distributes. Licensor reserves the right to satisfy this obligation by placing a machine-readable copy of the Source Code in an information repository reasonably calculated to permit

inexpensive and convenient access by You for as long as Licensor continues to distribute the Original Work, and by publishing the address of that information repository in a notice immediately following the copyright notice that applies to the Original Work.

4) Exclusions From License Grant. Neither the names of Licensor, nor the names of any contributors to the Original Work, nor any of their trademarks or service marks, may be used to endorse or promote products derived from this Original Work without express prior written permission of the Licensor. Nothing in this License shall be deemed to grant any rights to trademarks, copyrights, patents, trade secrets or any other intellectual property of Licensor except as expressly stated herein. No patent license is granted to make, use, sell or offer to sell embodiments of any patent claims other than the licensed claims defined in Section 2. No right is granted to the trademarks of Licensor even if such marks are included in the Original Work. Nothing in this License shall be interpreted to prohibit Licensor from

licensing under different terms from this License any Original Work that Licensor otherwise would have a right to license.

5) This section intentionally omitted.

6) Attribution Rights. You must retain, in the Source Code of any Derivative Works that You create, all copyright, patent or trademark notices from the Source Code of the Original Work, as well as any notices of licensing and any descriptive text identified therein as an "Attribution Notice." You must cause the Source Code for any Derivative Works that You create to carry a prominent Attribution Notice reasonably calculated to inform recipients that You have modified the Original Work.

7) Warranty of Provenance and Disclaimer of Warranty. Licensor warrants that the copyright in and to the Original Work and the patent rights granted herein by Licensor are owned by the Licensor or are sublicensed to You under the terms of this License with the permission

of the contributor(s) of those copyrights and patent rights. Except as expressly stated in the immediately proceeding sentence, the Original Work is provided under this License on an "AS IS" BASIS and WITHOUT WARRANTY, either express or implied, including, without limitation, the warranties of NON-INFRINGEMENT, MERCHANTABILITY or FITNESS FOR A PARTICULAR PURPOSE. THE ENTIRE RISK AS TO THE QUALITY OF THE ORIGINAL WORK IS WITH YOU. This DISCLAIMER OF WARRANTY constitutes an essential part of this License. No license to Original Work is granted hereunder except under this disclaimer.

8) Limitation of Liability. Under no circumstances and under no legal theory, whether in tort (including negligence), contract, or otherwise, shall the Licensor be liable to any person for any direct, indirect, special, incidental, or consequential damages of any character arising as a result of this License or the use of the Original Work including, without limitation, damages for loss of goodwill,

 work stoppage, computer failure or malfunction, or any and all other commercial damages or losses. This limitation of liability shall not apply to liability for death or personal injury resulting from Licensor's negligence to the extent applicable law prohibits such limitation. Some jurisdictions do not allow the exclusion or limitation of incidental or consequential damages, so this exclusion and limitation may not apply to You.

9) Acceptance and Termination. If You distribute copies of the Original Work or a Derivative Work, You must make a reasonable effort under the circumstances to obtain the express assent of recipients to the terms of this License. Nothing else but this License (or another written agreement between Licensor and You) grants You permission to create Derivative Works based upon the Original Work or to exercise any of the rights granted in Section 1 herein, and any attempt to do so except under the terms of this License (or another written agreement between

 Licensor and You) is expressly prohibited by U.S. copyright law, the equivalent laws of other countries, and by international treaty. Therefore, by exercising any of the rights granted to You in Section 1 herein, You indicate Your acceptance of this License and all of its terms and conditions.

10) Termination for Patent Action. This License shall terminate automatically and You may no longer exercise any of the rights granted to You by this License as of the date You commence an action, including a cross-claim or counterclaim, against Licensor or any licensee alleging that the Original Work infringes a patent. This termination provision shall not apply for an action alleging patent infringement by combinations of the Original Work with other software or hardware.

11) Jurisdiction, Venue and Governing Law. Any action or suit relating to this License may be brought only in the courts of a jurisdiction wherein the Licensor resides or in which Licensor conducts its primary business, and

 under the laws of that jurisdiction excluding its conflict-of-law provisions. The application of the United Nations Convention on Contracts for the International Sale of Goods is expressly excluded. Any use of the Original Work outside the scope of this License or after its termination shall be subject to the requirements and penalties of the U.S. Copyright Act, 17 U.S.C. 101 et seq., the equivalent laws of other countries, and international treaty. This section shall survive the termination of this License.

12) Attorneys Fees. In any action to enforce the terms of this License or seeking damages relating thereto, the prevailing party shall be entitled to recover its costs and expenses, including, without limitation, reasonable attorneys' fees and costs incurred in connection with such action, including any appeal of such action. This section shall survive the termination of this License.

13) Miscellaneous. This License represents the complete agreement concerning the subject matter hereof. If any provision of this License is held to be unenforceable, such provision shall be reformed only to the extent necessary to make it enforceable.

14) Definition of "You" in This License. "You" throughout this License, whether in upper or lower case, means an individual or a legal entity exercising rights under, and complying with all of the terms of, this License. For legal entities, "You" includes any entity that controls, is controlled by, or is under common control with you. For purposes of this definition, "control" means (i) the power, direct or indirect, to cause the direction or management of such entity, whether by contract or otherwise, or (ii) ownership of fifty percent (50%) or more of the outstanding shares, or (iii) beneficial ownership of such entity.

15) Right to Use. You may use the Original Work in all ways not otherwise restricted or conditioned by this License or by law, and Licensor promises not to interfere with or be responsible for such uses by You.

### This

 license is Copyright (C) 2003-2004 Lawrence E. Rosen. All rights reserved. Permission is hereby granted to copy and distribute this license without modification. This license may not be modified without the express written permission of its copyright owner.

--

END OF ACADEMIC FREE LICENSE. The following is intended to describe the essential differences between the Academic Free License (AFL) version 1.0 and other

open source licenses:

The Academic Free License is similar to the BSD, MIT, UoI/NCSA and Apache licenses in many respects but it is intended to solve a few problems with those licenses.

\* The AFL is written so as to make it clear what software is being licensed (by the inclusion of a statement following the copyright notice in the software). This way, the license functions better than a template license. The BSD, MIT and UoI/NCSA licenses apply to unidentified software.

\* The AFL contains a complete copyright grant to the software. The BSD and Apache licenses are vague and incomplete in that respect.

\* The AFL contains a complete patent grant to the software. The BSD, MIT, UoI/NCSA and Apache licenses rely on an implied patent license and contain no explicit patent grant.

\* The AFL makes it clear that no trademark rights are granted to the licensor's trademarks. The Apache license contains such a provision, but the BSD, MIT and UoI/NCSA licenses do not.

\* The AFL includes the warranty by the licensor that it either owns the copyright or that it is distributing the software under a license. None of the other licenses contain that warranty. All other warranties are disclaimed, as is the case for the other licenses.

\* The AFL is itself copyrighted (with the right granted to copy and distribute without modification). This ensures that the owner of the copyright to the license will control changes. The Apache license contains a copyright notice, but the BSD, MIT and UoI/NCSA licenses do not.

------------------------------------------------------------------------

 GNU GENERAL PUBLIC LICENSE Version 2, June 1991

Copyright (C) 1989, 1991 Free Software Foundation, Inc. 51 Franklin Street, Fifth Floor, Boston, MA 02110-1301 USA

Everyone is permitted to copy and distribute verbatim copies of this license document, but changing it is not allowed.

 Preamble

The licenses for most software are designed to take away your

freedom to share and change it. By contrast, the GNU General Public License is intended to guarantee your freedom to share and change free software--to make sure the software is free for all its users. This General Public License applies to most of the Free Software Foundation's software and to any other program whose authors commit to using it. (Some other Free Software Foundation software is covered by the GNU Library General Public License instead.) You can apply it to your programs, too.

 When we speak of free software, we are referring to freedom, not

price. Our General Public Licenses are designed to make sure that you have the freedom to distribute copies of free software (and charge for this service if you wish), that you receive source code or can get it if you want it, that you can change the software or use pieces of it in new free programs; and that you know you can do these things.

 To protect your rights, we need to make restrictions that forbid anyone to deny you these rights or to ask you to surrender the rights. These restrictions translate to certain responsibilities for you if you distribute copies of the software, or if you modify it.

 For example, if you distribute copies of such a program, whether gratis or for a fee, you must give the recipients all the rights that you have. You must make sure that they, too, receive or can get the source code. And you must show them these terms so they know their rights.

We protect your rights with two steps: (1) copyright the software, and (2) offer you

 this license which gives you legal permission to copy, distribute and/or modify the software.

 Also, for each author's protection and ours, we want to make certain that everyone understands that there is no warranty for this free software. If the software is modified by someone else and passed on, we want its recipients to know that what they have is not the original, so that any problems introduced by others will not reflect on the original authors' reputations.

 Finally, any free program is threatened constantly by software patents. We wish to avoid the danger that redistributors of a free program will individually obtain patent licenses, in effect making the program proprietary. To prevent this, we have made it clear that any patent must be licensed for everyone's free use or not licensed at all.

 The precise terms and conditions for copying, distribution and modification follow.

# GNU GENERAL PUBLIC LICENSE TERMS AND CONDITIONS FOR COPYING, DISTRIBUTION AND MODIFICATION

 0. This License applies to any program or other work which contains a notice placed by the copyright holder saying it may be distributed under the terms of this General Public License. The "Program", below, refers to any such program or work, and a "work based on the Program" means either the Program or any derivative work under copyright law: that is to say, a work containing the Program or a portion of it, either verbatim or with modifications and/or translated into another language. (Hereinafter, translation is included without limitation in the term "modification".) Each licensee is addressed as "you".

Activities other than copying, distribution and modification are not covered by this License; they are outside its scope. The act of running the Program is not restricted, and the output from the Program is covered only if its contents constitute a work based on the Program (independent of having been made by running the Program). Whether that is true depends on what the Program does.

 1. You may copy and distribute verbatim copies of the Program's source code as you receive it, in any medium, provided that you conspicuously and appropriately publish on each copy an appropriate copyright notice and disclaimer of warranty; keep intact all the notices that refer to this License and to the absence of any warranty; and give any other recipients of the Program a copy of this License along with the Program.

You may charge a fee for the physical act of transferring a copy, and you may at your option offer warranty protection in exchange for a fee.

 2. You may modify your copy or copies of the Program or any portion of it, thus forming a work based on the Program, and copy and distribute such modifications or work under the terms of Section 1 above, provided that you also meet all of these conditions:

 a) You must cause the modified files to carry prominent notices stating that you changed the files and the date of any change.

b) You must cause

 any work that you distribute or publish, that in whole or in part contains or is derived from the Program or any part thereof, to be licensed as a whole at no charge to all third parties under the terms of this License.

c) If the modified program normally reads commands interactively

 when run, you must cause it, when started running for such interactive use in the most ordinary way, to print or display an announcement including an appropriate copyright notice and a notice that there is no warranty (or else, saying that you provide a warranty) and that users may redistribute the program under these conditions, and telling the user how to view a copy of this License. (Exception: if the Program itself is interactive but does not normally print such an announcement, your work based on the Program is not required to print an announcement.)

These requirements apply to the modified work as a whole. If identifiable sections of that work

are not derived from the Program,

and can be reasonably considered independent and separate works in themselves, then this License, and its terms, do not apply to those sections when you distribute them as separate works. But when you distribute the same sections as part of a whole which is a work based on the Program, the distribution of the whole must be on the terms of this License, whose permissions for other licensees extend to the entire whole, and thus to each and every part regardless of who wrote it.

Thus, it is not the intent of this section to claim rights or contest your rights to work written entirely by you; rather, the intent is to exercise the right to control the distribution of derivative or collective works based on the Program.

In addition, mere aggregation of another work not based on the Program with the Program (or with a work based on the Program) on a volume of a storage or distribution medium does not bring the other work under the scope of this License.

 3. You may copy and distribute the Program (or a work based on it, under Section 2) in object code or executable form under the terms of Sections 1 and 2 above provided that you also do one of the following:

 a) Accompany it with the complete corresponding machine-readable source code, which must be distributed under the terms of Sections 1 and 2 above on a medium customarily used for software interchange; or,

 b) Accompany it with a written offer, valid for at least three years, to give any third party, for a charge no more than your cost of physically performing source distribution, a complete machine-readable copy of the corresponding source code, to be distributed under the terms of Sections 1 and 2 above on a medium customarily used for software interchange; or,

 c) Accompany it with the information you received as to the offer to distribute corresponding source code. (This alternative is

 allowed only for noncommercial distribution and only if you

 received the program in object code or executable form with such an offer, in accord with Subsection b above.)

The source code for a work means the preferred form of the work for making modifications to it. For an executable work, complete source code means all the source code for all modules it contains, plus any associated interface definition files, plus the scripts used to control compilation and installation of the executable. However, as a special exception, the source code distributed need not include anything that is normally distributed (in either source or binary form) with the major components (compiler, kernel, and so on) of the operating system on which the executable runs, unless that component itself accompanies the executable.

If distribution of executable or object code is made by offering access to copy from a designated place, then offering equivalent access to copy the source code from the same place counts as distribution of the source

 code, even though third parties are not compelled to copy the source along with the object code.

 4. You may not copy, modify, sublicense, or distribute the Program except as expressly provided under this License. Any attempt otherwise to copy, modify, sublicense or distribute the Program is void, and will automatically terminate your rights under this License. However, parties who have received copies, or rights, from you under this License will not have their licenses terminated so long as such parties remain in full compliance.

 5. You are not required to accept this License, since you have not signed it. However, nothing else grants you permission to modify or distribute the Program or its derivative works. These actions are prohibited by law if you do not accept this License. Therefore, by modifying or distributing the Program (or any work based on the Program), you indicate your acceptance of this License to do so, and all its terms and conditions for copying, distributing or modifying

the Program or works based on it.

 6. Each time you redistribute the Program (or any work based on the Program), the recipient automatically receives a license from the original licensor to copy, distribute or modify the Program subject to these terms and conditions. You may not impose any further restrictions on the recipients' exercise of the rights granted herein. You are not responsible for enforcing compliance by third parties to this License.

 7. If, as a consequence of a court judgment or allegation of patent infringement or for any other reason (not limited to patent issues), conditions are imposed on you (whether by court order, agreement or otherwise) that contradict the conditions of this License, they do not excuse you from the conditions of this License. If you cannot distribute so as to satisfy simultaneously your obligations under this License and any other pertinent obligations, then as a consequence you may not distribute the Program at all. For example, if a patent

license would not permit royalty-free redistribution of the Program by all those who receive copies directly or indirectly through you, then the only way you could satisfy both it and this License would be to refrain entirely from distribution of the Program.

If any portion of this section is held invalid or unenforceable under any particular circumstance, the balance of the section is intended to apply and the section as a whole is intended to apply in other circumstances.

It is not the purpose of this section to induce you to infringe any patents or other property right claims or to contest validity of any such claims; this section has the sole purpose of protecting the integrity of the free software distribution system, which is implemented by public license practices. Many people have made generous contributions to the wide range of software distributed through that system in reliance on consistent application of that system; it is up to the author/donor to decide if he or she is willing to distribute software through any other system and a licensee cannot impose that choice.

This section is intended to make thoroughly clear what is believed to be a consequence of the rest of this License.

 8. If the distribution and/or use of the Program is restricted in certain countries either by patents or by copyrighted interfaces, the original copyright holder who places the Program under this License may add an explicit geographical distribution limitation excluding those countries, so that distribution is permitted only in or among countries not thus excluded. In such case, this License incorporates the limitation as if written in the body of this License.

 9. The Free Software Foundation may publish revised and/or new versions of the General Public License from time to time. Such new versions will be similar in spirit to the present version, but may differ in detail to address new problems or concerns.

## Each version is given a distinguishing

version number. If the Program

specifies a version number of this License which applies to it and "any later version", you have the option of following the terms and conditions either of that version or of any later version published by the Free Software Foundation. If the Program does not specify a version number of this License, you may choose any version ever published by the Free Software Foundation.

 10. If you wish to incorporate parts of the Program into other free programs whose distribution conditions are different, write to the author to ask for permission. For software which is copyrighted by the Free Software Foundation, write to the Free Software Foundation; we sometimes make exceptions for this. Our decision will be guided by the two goals of preserving the free status of all derivatives of our free software and of promoting the sharing and reuse of software generally.

## NO WARRANTY

 11. BECAUSE THE PROGRAM IS LICENSED FREE OF CHARGE, THERE IS NO WARRANTY FOR

 THE PROGRAM, TO THE EXTENT PERMITTED BY APPLICABLE LAW. EXCEPT WHEN OTHERWISE STATED IN WRITING THE COPYRIGHT HOLDERS AND/OR OTHER PARTIES PROVIDE THE PROGRAM "AS IS" WITHOUT WARRANTY OF ANY KIND, EITHER EXPRESSED OR IMPLIED, INCLUDING, BUT NOT LIMITED TO, THE IMPLIED WARRANTIES OF MERCHANTABILITY AND FITNESS FOR A PARTICULAR PURPOSE. THE ENTIRE RISK AS TO THE QUALITY AND PERFORMANCE OF THE PROGRAM IS WITH YOU. SHOULD THE PROGRAM PROVE DEFECTIVE, YOU ASSUME THE COST OF ALL NECESSARY SERVICING, REPAIR OR CORRECTION.

 12. IN NO EVENT UNLESS REQUIRED BY APPLICABLE LAW OR AGREED TO IN WRITING WILL ANY COPYRIGHT HOLDER, OR ANY OTHER PARTY WHO MAY MODIFY AND/OR REDISTRIBUTE THE PROGRAM AS PERMITTED ABOVE, BE LIABLE TO YOU FOR DAMAGES, INCLUDING ANY GENERAL, SPECIAL, INCIDENTAL OR CONSEQUENTIAL DAMAGES ARISING OUT OF THE USE OR INABILITY TO USE THE PROGRAM (INCLUDING BUT NOT LIMITED TO LOSS OF DATA OR DATA BEING RENDERED INACCURATE OR LOSSES SUSTAINED BY YOU OR THIRD PARTIES OR A FAILURE OF THE PROGRAM TO OPERATE WITH ANY OTHER

PROGRAMS), EVEN IF SUCH HOLDER OR OTHER PARTY HAS BEEN ADVISED OF THE POSSIBILITY OF SUCH DAMAGES.

## END OF TERMS AND CONDITIONS

 How to Apply These Terms to Your New Programs

 If you develop a new program, and you want it to be of the greatest possible use to the public, the best way to achieve this is to make it free software which everyone can redistribute and change under these terms.

 To do so, attach the following notices to the program. It is safest to attach them to the start of each source file to most effectively convey the exclusion of warranty; and each file should have at least the "copyright" line and a pointer to where the full notice is found.

 $\alpha$  < one line to give the program's name and a brief idea of what it does. Copyright  $(C)$  <year > <name of author>

 This program is free software; you can redistribute it and/or modify it under the terms of the GNU General Public License as published by the Free Software Foundation; either version 2 of the License, or (at your option) any later version.

 This program is distributed in the hope that it will be useful, but WITHOUT ANY WARRANTY; without even the implied warranty of MERCHANTABILITY or FITNESS FOR A PARTICULAR PURPOSE. See the GNU General Public License for more details.

 You should have received a copy of the GNU General Public License along with this program; if not, write to the Free Software Foundation, Inc., 51 Franklin Street, Fifth Floor, Boston, MA 02110-1301 USA

Also add information on how to contact you by electronic and paper mail.

If the program is interactive, make it output a short notice like this when it starts in an interactive mode:

 Gnomovision version 69, Copyright (C) year name of author Gnomovision comes with ABSOLUTELY NO WARRANTY; for details type `show w'. This is free software, and you are welcome to redistribute it under certain conditions; type `show c' for details.

The hypothetical commands `show w' and `show c' should show the appropriate parts of the General Public License. Of course, the commands you use may be called something other than `show w' and `show c'; they could even be mouse-clicks or menu items--whatever suits your program.

You should also get your employer (if you work as a programmer) or your school, if any, to sign a "copyright disclaimer" for the program, if necessary. Here is a sample; alter the names:

 Yoyodyne, Inc., hereby disclaims all copyright interest in the program `Gnomovision' (which makes passes at compilers) written by James Hacker.

<signature of Ty Coon>, 1 April 1989

This General Public License does not permit incorporating your program into proprietary programs. If your program is a subroutine library, you may consider it more useful to permit linking proprietary applications with the library. If this is what you want to do, use the GNU Library General

Public License instead of this License.

Index: tdbsa/tdb.c

# **1.701 e2fsprogs 1.47.0-r5 1.701.1 Available under license :**

=================================================================== --- tdbsa.orig/tdb.c  $+++$  tdbsa/tdb.c @@ -4,11 +4,11 @@ Rev: 23371 Last Changed Date: 2007-06-06 20:14:06 -0400 (Wed, 06 Jun 2007) \*/ /\* - Unix SMB/CIFS implementation. + trivial database library - standalone version - trivial database library - private includes - - Copyright (C) Andrew Tridgell 2005 + Copyright (C) Andrew Tridgell 1999-2005 + Copyright (C) Jeremy Allison 2000-2006 + Copyright (C) Paul `Rusty' Russell 2000 \*\* NOTE! The following LGPL license applies to the tdb \*\* library. This does NOT imply that all of Samba is released Format: https://www.debian.org/doc/packaging-manuals/copyright-format/1.0/ Upstream-Name: e2fsprogs Upstream-Contact: Theodore Ts'o <tytso@mit.edu> Source: http://sourceforge.net/projects/e2fsprogs Comment: This is the Debian GNU/Linux prepackaged version of the EXT2 file system utilities (e2fsck, mke2fs, etc.). The EXT2 utilities were written by Theodore Ts'o <tytso@mit.edu> and Remy Card <card@masi.ibp.fr>.

Files: \*

Copyright: 1993-2018 Theodore Ts'o <tytso@mit.edu>

License: GPL-2

Comment: Some files are GPL-2+ licensed or do not carry any license version.

They are distributable as GPL-2 and listed as such for simplification.

Files: debian/\*

Copyright: 2003-2007 Theodore Ts'o <tytso@mit.edu> 1997-2003 Yann Dirson <dirson@debian.org> 2001 Alcove <http://www.alcove.com/> 1997 Klee Dienes 1995-1996 Michael Nonweiler <mrn20@cam.ac.uk> License: GPL-2 Files: lib/ext2fs/\* lib/e2p/\* lib/support/print\_fs\_flags.c misc/e2fuzz.c Copyright: 1995-1999, 2002, 2004-2006 Theodore Ts'o <tytso@mit.edu> 1992-1994 Remy Card <card@masi.ibp.fr> Laboratoire MASI, Institut Blaise Pascal Universite Pierre et Marie Curie (Paris VI) 2001 Andreas Gruenbacher, <a.gruenbacher@computer.org> 2007 IBM Corporation 2010 Red Hat, Inc., Lukas Czerner <lczerner@redhat.com> 2014 Oracle 2012 Zheng Liu <wenqing.lz@taobao.com> 2012 Intel Corporation 2001 Daniel Phillips 2002 Theodore Ts'o. 2002 Andreas Dilger 2006 Cluster File Systems, Inc. 2006, 2007 by Andreas Dilger <adilger@clusterfs.com> 2003,2004 Cluster File Systems, Inc <info@clusterfs.com> 1995 Theodore Ts'o. 2003 VMware, Inc. 2015 Jan Kara 2018 Collabora Ltd. 1997 Theodore Ts'o 1997 Mark Habersack 2011 Whamcloud, Inc. 2004 Sam Hocevar <sam@hocevar.net> 2014 Google Inc. 1993, 1994, 1995 Theodore Ts'o. 1998 Andrey Shedel <andreys@ns.cr.cyco.com> License: LGPL-2 Comment: Some files in lib/ext2fs claim

"This file may be redistributed under the terms of the GNU Public License." and NOTICE clarifies them to be licensed under LGPL-2.

Files: lib/ext2fs/tdb\* Copyright: 1999-2005 Andrew Tridgell

 2000-2006 Jeremy Allison 2000 Paul `Rusty' Russell License: LGPL-2

Files: lib/ext2fs/tdbtool.c Copyright: 1999-2000 Andrew Tridgell 2000 Paul `Rusty' Russell 2000 Jeremy Allison 2001 Andrew Esh License: GPL-2

Files: lib/ext2fs/kernel-jbd.h Copyright: 1998-2000 Red Hat, Inc License: GPL-2

Files: lib/ext2fs/nls\_utf8.c lib/ext2fs/utf8n.h util/mkutf8data.c Copyright: 2014 SGI 2018 Collabora Ltd. License: GPL-2

Files: lib/ext2fs/crc16.\* Copyright: 2005 Ben Gardner <br/> <br/>bgardner@wabtec.com> License: GPL-2

Files: lib/ext2fs/crc32c\* Copyright: August 26, 2011 Darrick J. Wong <djwong at us.ibm.com> Reuse Bob Pearson's slice-by-8 implementation for e2fsprogs.

July 20, 2011 Bob Pearson <rpearson at systemfabricworks.com>

... Oct 15, 2000 Matt Domsch <Matt\_Domsch@dell.com> ... Oct 12, 2000 Matt Domsch <Matt\_Domsch@dell.com> License: GPL-2

Files: lib/uuid/\* Copyright: 1996-1999, 2007 Theodore Ts'o. License: BSD-3-Clause

Files: lib/uuid/\*.3.in Copyright: 1999 Andreas Dilger <adilger@enel.ucalgary.ca> License: BSD-3-Clause

Files: contrib/fallocate.c

.

Copyright: 2008 Red Hat, Inc. All rights reserved. 2003-2005 Silicon Graphics, Inc. License: GPL-2

Files: contrib/dconf Copyright: 1994 Ulrich Windl <Ulrich.Windl@rz.uni-regensburg.de> License: GPL-2

Files: CleanSpec.mk

 contrib/android/ext2simg.c Copyright: 2007, 2016 The Android Open Source Project License: Apache-2

Files: e2fsck/\*

 debugfs/do\_journal.c debugfs/journal.\* debugfs/logdump.c debugfs/xattrs.c lib/support/plausible.c misc/fuse2fs.c misc/fsmap.h Copyright: 1993-2011 Theodore Ts'o 1999-2000 Red Hat Software 2000 Red Hat corp 2001 Red Hat, Inc. 2000 Stephen C. Tweedie 2000 Andreas Dilger 2014 Oracle 2019 Google LLC

License: GPL-2

Files: e2fsck/mtrace.\* include/nonunix/getopt.h Copyright: 1985-2015 Free Software Foundation, Inc. License: LGPL-2

Files: ext2ed/\* Copyright: 1995 Gadi Oxman License: GPL-2

Files: include/mingw/unistd.h Copyright: 2004-2006 Kern Sibbald 2014 Adam Kropelin License: GPL-2

Files: lib/support/devname.\* Copyright: 2010 Red Hat, Inc., Lukas Czerner <lczerner@redhat.com> License: GPL-2

Files: lib/blkid/\* misc/blkid.c Copyright: 1999, 2001 by Andries Brouwer 1994-1997, 1999-2004 Theodore Ts'o <tytso@mit.edu> 2001 Andreas Dilger License: LGPL-2

Files: misc/blkid.8.in

 misc/uuidgen.1.in Copyright: 1999, 2000 Andreas Dilger <adilger@turbolinux.com> License: GPL-2

Files: misc/create\_inode.c Copyright: 2014 Robert Yang <liezhi.yang@windriver.com> License: LGPL-2

Files: misc/e2freefrag.c Copyright: 2009 Sun Microsystems, Inc. License: GPL-2

Files: misc/e2undo.c Copyright: 2007 IBM Corporation License: GPL-2

Files: misc/e4defrag.c Copyright: Akira Fujita <a-fujita@rs.jp.nec.com> Takashi Sato <t-sato@yk.jp.nec.com> License: GPL-2

Files: misc/uuidgen.c Copyright: 1999 Andreas Dilger and Theodore Ts'o License: GPL-2

Files: misc/e2fuzz.sh Copyright: 2014 Oracle License: GPL-2

Files: misc/e4crypt.c Copyright: 2014 Google, Inc. License: GPL-2

Files: ext2ed/ext2.descriptors misc/badblocks.c misc/chattr.c misc/dumpe2fs.c misc/lsattr.c

 misc/mklost+found.c misc/tune2fs.c Copyright: 1995-1999 by Theodore Ts'o 1992-1994 Remy Card <card@masi.ibp.fr> Laboratoire MASI, Institut Blaise Pascal Universite Pierre et Marie Curie (Paris VI)

 1999 by David Beattie Linus Torvalds <Linus.Torvalds@cs.helsinki.fi>

License: GPL-2

Files: resize/\* Copyright: 1997-2000 by Theodore Ts'o and PowerQuest, Inc. License: GPL-2

Files: scrub/\* Copyright: 2018 Oracle License: GPL-2

Files: tests/fuzz/\*.cc Copyright: 2020 Google LLC License: Apache-2

Files: lib/support/argv\_parse.\* Copyright: 1999 Theodore Ts'o. License: ISC

Permission to use, copy, modify, and distribute this software for any purpose with or without fee is hereby granted, provided that the above copyright notice and this permission notice appear in all copies. THE SOFTWARE IS PROVIDED "AS IS" AND THEODORE TS'O (THE AUTHOR) DISCLAIMS ALL WARRANTIES WITH REGARD TO THIS SOFTWARE, INCLUDING ALL IMPLIED WARRANTIES OF MERCHANTABILITY AND FITNESS. IN NO EVENT SHALL THE AUTHOR BE LIABLE FOR ANY SPECIAL, DIRECT, INDIRECT, OR CONSEQUENTIAL DAMAGES OR ANY DAMAGES WHATSOEVER RESULTING FROM LOSS OF USE, DATA OR PROFITS, WHETHER IN AN ACTION OF CONTRACT, NEGLIGENCE OR OTHER TORTIOUS ACTION, ARISING OUT OF OR IN CONNECTION WITH THE USE OR PERFORMANCE OF THIS SOFTWARE.

Files: lib/support/profile.\*

Copyright: 2005, 2006 by Theodore Ts'o.

 1985-2005 by the Massachusetts Institute of Technology. All rights reserved.

License: GPL or MIT-US-export

.

This file may be redistributed under the terms of the GNU Public License.

Export of this software from the United States of America may require a specific license from the United States Government. It is the

responsibility of any person or organization contemplating export to obtain such a license before exporting.

WITHIN THAT CONSTRAINT, permission to use, copy, modify, and distribute this software and its documentation for any purpose and without fee is hereby granted, provided that the above copyright notice appear in all copies and that both that copyright notice and this

 permission notice appear in supporting documentation, and that the name of M.I.T. not be used in advertising or publicity pertaining to distribution of the software without specific, written prior permission. Furthermore if you modify this software you must label your software as modified software and not distribute it in such a fashion that it might be confused with the original MIT software. M.I.T. makes no representations about the suitability of this software for any purpose. It is provided "as is" without express or implied warranty.

# THIS SOFTWARE IS PROVIDED ``AS IS'' AND WITHOUT ANY EXPRESS OR IMPLIED WARRANTIES, INCLUDING, WITHOUT LIMITATION, THE IMPLIED WARRANTIES OF MERCHANTIBILITY AND FITNESS FOR A PARTICULAR PURPOSE. Comment:

On Debian systems, the complete text of the GNU General Public License can be found in "/usr/share/common-licenses/GPL".

Files: lib/support/dict.\*

.

.

Copyright: 1997 Kaz Kylheku <kaz@ashi.footprints.net> License: Kazlib All rights are reserved by the author, with the following exceptions: Permission is granted to freely reproduce and distribute this software, possibly in exchange for a fee, provided that this copyright notice appears intact. Permission is also granted to adapt this software to produce derivative works, as long as the modified versions carry this copyright notice and additional notices stating that the work has been modified. This source code may be translated into executable form and incorporated into proprietary software; there is no requirement for such software to contain a copyright notice related to this source. Comment: The work has been modified.

Files: doc/libext2fs.texinfo

Copyright: 1997-2014 Theodore Ts'o

License: Latex2e

Permission is granted to process this file through TeX and print the results, provided the printed document carries copying permission notice identical to this one except for the removal of this paragraph (this paragraph not being relevant to the printed manual).

Permission is granted to copy and distribute modified versions of this manual under the conditions for verbatim copying, provided that the entire resulting derived work is distributed under the terms of a permission notice identical to this one.

Permission is granted to copy and distribute translations of this manual into another language, under the above conditions for modified versions, except that this permission notice may be stated in a translation approved by the author.

### Files: doc/texinfo.tex

.

.

.

.

.

.

.

 lib/et/texinfo.tex Copyright: 1985-2006 Free Software Foundation, Inc. License: GPL-2+ with Texinfo exception This texinfo.tex file is free software; you can redistribute it and/or modify it under the terms of the GNU General Public License as published by the Free Software Foundation; either version 2, or (at your option) any later version.

This texinfo.tex file is distributed in the hope that it will be useful, but WITHOUT ANY WARRANTY; without even the implied warranty of MERCHANTABILITY or FITNESS FOR A PARTICULAR PURPOSE. See the GNU General Public License for more details.

You should have received a copy of the GNU General Public License along with this texinfo.tex file; see the file COPYING. If not, write to the Free Software Foundation, Inc., 51 Franklin Street, Fifth Floor, Boston, MA 02110-1301, USA.

As a special exception, when this file is read by TeX when processing a Texinfo source document, you may use the result without restriction. (This has been our intent since Texinfo was invented.)

License: Apache-2

Licensed under the Apache License, Version 2.0 (the "License"); you may not use this file except in compliance with the License. You may obtain a copy of the License at

#### http://www.apache.org/licenses/LICENSE-2.0

Unless required by applicable law or agreed to in writing, software distributed under the License is distributed on an "AS IS" BASIS, WITHOUT WARRANTIES OR CONDITIONS OF ANY KIND. either express or implied.

See the License for the specific language governing permissions and limitations under the License.

#### Comment:

On Debian systems, the complete text of the Apache License, Version 2.0 can be found in "/usr/share/common-licenses/Apache-2.0".

### License: BSD-3-Clause

Redistribution and use in source and binary forms, with or without modification, are permitted provided that the following conditions are met:

- 1. Redistributions of source code must retain the above copyright notice, and the entire permission notice in its entirety, including the disclaimer of warranties.
- 2. Redistributions in binary form must reproduce the above copyright notice, this list of conditions and the following disclaimer in the documentation and/or other materials provided with the distribution.
- 3. The name of the author may not be used to endorse or promote products derived from this software without specific prior written permission.

#### THIS SOFTWARE IS

.

 PROVIDED ``AS IS'' AND ANY EXPRESS OR IMPLIED WARRANTIES, INCLUDING, BUT NOT LIMITED TO, THE IMPLIED WARRANTIES OF MERCHANTABILITY AND FITNESS FOR A PARTICULAR PURPOSE, ALL OF WHICH ARE HEREBY DISCLAIMED. IN NO EVENT SHALL THE AUTHOR BE LIABLE FOR ANY DIRECT, INDIRECT, INCIDENTAL, SPECIAL, EXEMPLARY, OR CONSEQUENTIAL DAMAGES (INCLUDING, BUT NOT LIMITED TO, PROCUREMENT OF SUBSTITUTE GOODS OR SERVICES; LOSS OF USE, DATA, OR PROFITS; OR BUSINESS INTERRUPTION) HOWEVER CAUSED AND ON ANY THEORY OF LIABILITY, WHETHER IN CONTRACT, STRICT LIABILITY, OR TORT (INCLUDING NEGLIGENCE OR OTHERWISE) ARISING IN ANY WAY OUT OF THE USE OF THIS SOFTWARE, EVEN IF NOT ADVISED OF THE POSSIBILITY OF SUCH DAMAGE.

License: GPL-2

.

.

This program is free software; you can redistribute it and/or modify it under the terms version 2 of the GNU General Public License as published by the Free Software Foundation.

This program is distributed in the hope that it will be useful,

but WITHOUT ANY WARRANTY;

without even the implied warranty of

MERCHANTABILITY or FITNESS FOR A PARTICULAR PURPOSE. See the GNU General Public License for more details.

You should have received a copy of the GNU General Public License along with this program. If not, see <https://www.gnu.org/licenses/>. Comment: On Debian systems, the complete text of the GNU General

Public License version 2 can be found in "/usr/share/common-licenses/GPL-2".

License: LGPL-2

.

.

This library is free software; you can redistribute it and/or modify it under the terms of the GNU Library General Public License as published by the Free Software Foundation; version 2 of the License.

This library is distributed in the hope that it will be useful, but WITHOUT ANY WARRANTY; without even the implied warranty of MERCHANTABILITY or FITNESS FOR A PARTICULAR PURPOSE. See the GNU Library General Public License for more details.

You should have received a copy of the GNU Library General Public License along with this library. If not, see <https://www.gnu.org/licenses/>. Comment: On Debian systems, the complete text of the GNU Library General Public License version 2 can be found in "/usr/share/common-licenses/LGPL-2". EXT2ED is hereby placed under the terms of the GNU General Public License. Follows the GNU license.

Gadi Oxman, August 1995

---------------------------------------------------------------------------

 GNU GENERAL PUBLIC LICENSE Version 2, June 1991

Copyright (C) 1989, 1991 Free Software Foundation, Inc. 675 Mass Ave, Cambridge, MA 02139, USA Everyone is permitted to copy and distribute verbatim copies of this license document, but changing it is not allowed.

#### Preamble

 The licenses for most software are designed to take away your freedom to share and change it. By contrast, the GNU General Public License is intended to guarantee your freedom to share and change free software--to make sure the software is free for all its users. This General Public License applies to most of the Free Software Foundation's software and to any other program whose authors commit to using it. (Some other Free Software Foundation software is covered by the

 GNU Library General Public License instead.) You can apply it to your programs, too.

 When we speak of free software, we are referring to freedom, not price. Our General Public Licenses are designed to make sure that you have the freedom to distribute copies of free software (and charge for

this service if you wish), that you receive source code or can get it if you want it, that you can change the software or use pieces of it in new free programs; and that you know you can do these things.

 To protect your rights, we need to make restrictions that forbid anyone to deny you these rights or to ask you to surrender the rights. These restrictions translate to certain responsibilities for you if you distribute copies of the software, or if you modify it.

 For example, if you distribute copies of such a program, whether gratis or for a fee, you must give the recipients all the rights that you have. You must make sure that they, too, receive or can get the source code. And you must show them these terms so they know their rights.

 We protect your rights with two steps: (1) copyright the software, and (2) offer you this license which gives you legal permission to copy, distribute and/or modify the software.

 Also, for each author's protection and ours, we want to make certain that everyone understands that there is no warranty for this free software. If the software is modified by someone else and passed on, we want its recipients to know that what they have is not the original, so that any problems introduced by others will not reflect on the original authors' reputations.

 Finally, any free program is threatened constantly by software patents. We wish to avoid the danger that redistributors of a free program will individually obtain patent licenses, in effect making the program proprietary. To prevent this, we have made it clear that any patent must be licensed for everyone's free use or not licensed at all.

 The precise terms and conditions for copying, distribution and modification follow.

## GNU GENERAL PUBLIC LICENSE TERMS AND CONDITIONS FOR COPYING, DISTRIBUTION AND MODIFICATION

 0. This License applies to any program or other work which contains a notice placed by the copyright holder saying it may be distributed under the terms of this General Public License. The "Program", below, refers to any such program or work, and a "work based on the Program" means either the Program or any derivative work under copyright law: that is to say, a work containing the Program or a portion of it, either verbatim or with modifications and/or translated into another language. (Hereinafter, translation is included without limitation in

Activities other than copying, distribution and modification are not covered by this License; they are outside its scope. The act of running the Program is not restricted, and the output from the Program is covered only if its contents constitute a work based on the Program (independent of having been made by running the Program). Whether that is true depends on what the Program does.

 1. You may copy and distribute verbatim copies of the Program's source code as you receive it, in any medium, provided that you conspicuously and appropriately publish on each copy an appropriate copyright notice and disclaimer of warranty; keep intact all the notices that refer to this License and to the absence of any warranty; and give any other recipients of the Program a copy of this License along with the Program.

You may charge a fee for the physical act of transferring a copy, and you may at your option offer warranty protection in exchange for a fee.

 2. You may modify your copy or copies of the Program or any portion of it, thus forming a work based on the Program, and copy and distribute such modifications or work under the terms of Section 1 above, provided that you also meet all of these conditions:

#### a) You

 must cause the modified files to carry prominent notices stating that you changed the files and the date of any change.

 b) You must cause any work that you distribute or publish, that in whole or in part contains or is derived from the Program or any part thereof, to be licensed as a whole at no charge to all third parties under the terms of this License.

 c) If the modified program normally reads commands interactively when run, you must cause it, when started running for such interactive use in the most ordinary way, to print or display an announcement including an appropriate copyright notice and a notice that there is no warranty (or else, saying that you provide a warranty) and that users may redistribute the program under these conditions, and telling the user how to view a copy of this License. (Exception: if the Program itself is interactive but does not normally print such an announcement, your work based on the Program

is not required to print an announcement.)

These requirements apply to the modified work as a whole. If

identifiable sections of that work are not derived from the Program, and can be reasonably considered independent and separate works in themselves, then this License, and its terms, do not apply to those sections when you distribute them as separate works. But when you distribute the same sections as part of a whole which is a work based on the Program, the distribution of the whole must be on the terms of this License, whose permissions for other licensees extend to the entire whole, and thus to each and every part regardless of who wrote it.

Thus, it is not the intent of this section to claim rights or contest your rights to work written entirely by you; rather, the intent is to exercise the right to control the distribution of derivative or collective works based on the Program.

In addition, mere aggregation of another work not based on the Program with the Program (or with a work based on the Program) on a volume of a storage or distribution medium does not bring the other work under the scope of this License.

 3. You may copy and distribute the Program (or a work based on it, under Section 2) in object code or executable form under the terms of Sections 1 and 2 above provided that you also do one of the following:

 a) Accompany it with the complete corresponding machine-readable source code, which must be distributed under the terms of Sections 1 and 2 above on a medium customarily used for software interchange; or,

 b) Accompany it with a written offer, valid for at least three years, to give any third party, for a charge no more than your cost of physically performing source distribution, a complete machine-readable copy of the corresponding source code, to be distributed under the terms of Sections 1 and 2 above on a medium customarily used for software interchange; or,

c) Accompany it with the information

you received as to the offer

 to distribute corresponding source code. (This alternative is allowed only for noncommercial distribution and only if you received the program in object code or executable form with such an offer, in accord with Subsection b above.)

The source code for a work means the preferred form of the work for making modifications to it. For an executable work, complete source code means all the source code for all modules it contains, plus any associated interface definition files, plus the scripts used to control compilation and installation of the executable. However, as a special exception, the source code distributed need not include

anything that is normally distributed (in either source or binary form) with the major components (compiler, kernel, and so on) of the operating system on which the executable runs, unless that component itself accompanies the executable.

If distribution of executable or object code is made by offering access

 to copy from a designated place, then offering equivalent access to copy the source code from the same place counts as distribution of the source code, even though third parties are not compelled to copy the source along with the object code.

 4. You may not copy, modify, sublicense, or distribute the Program except as expressly provided under this License. Any attempt otherwise to copy, modify, sublicense or distribute the Program is void, and will automatically terminate your rights under this License. However, parties who have received copies, or rights, from you under this License will not have their licenses terminated so long as such parties remain in full compliance.

 5. You are not required to accept this License, since you have not signed it. However, nothing else grants you permission to modify or distribute the Program or its derivative works. These actions are prohibited by law if you do not accept this License. Therefore, by modifying or distributing the Program (or any work based on the

Program), you indicate your acceptance of this License to do so, and all its terms and conditions for copying, distributing or modifying the Program or works based on it.

 6. Each time you redistribute the Program (or any work based on the Program), the recipient automatically receives a license from the original licensor to copy, distribute or modify the Program subject to these terms and conditions. You may not impose any further restrictions on the recipients' exercise of the rights granted herein. You are not responsible for enforcing compliance by third parties to this License.

 7. If, as a consequence of a court judgment or allegation of patent infringement or for any other reason (not limited to patent issues), conditions are imposed on you (whether by court order, agreement or otherwise) that contradict the conditions of this License, they do not excuse you from the conditions of this License. If you cannot distribute so as to satisfy simultaneously your obligations under this

License and any other pertinent obligations, then as a consequence you may not distribute the Program at all. For example, if a patent license would not permit royalty-free redistribution of the Program by

all those who receive copies directly or indirectly through you, then the only way you could satisfy both it and this License would be to refrain entirely from distribution of the Program.

If any portion of this section is held invalid or unenforceable under any particular circumstance, the balance of the section is intended to apply and the section as a whole is intended to apply in other circumstances.

It is not the purpose of this section to induce you to infringe any patents or other property right claims or to contest validity of any such claims; this section has the sole purpose of protecting the integrity of the free software distribution system, which is implemented by public license practices. Many people have made generous contributions to

the wide range of software distributed

through that system in reliance on consistent application of that system; it is up to the author/donor to decide if he or she is willing to distribute software through any other system and a licensee cannot impose that choice.

This section is intended to make thoroughly clear what is believed to be a consequence of the rest of this License.

 8. If the distribution and/or use of the Program is restricted in certain countries either by patents or by copyrighted interfaces, the original copyright holder who places the Program under this License may add an explicit geographical distribution limitation excluding those countries, so that distribution is permitted only in or among countries not thus excluded. In such case, this License incorporates the limitation as if written in the body of this License.

 9. The Free Software Foundation may publish revised and/or new versions of the General Public License from time to time. Such new versions will be

 similar in spirit to the present version, but may differ in detail to address new problems or concerns.

Each version is given a distinguishing version number. If the Program specifies a version number of this License which applies to it and "any later version", you have the option of following the terms and conditions either of that version or of any later version published by the Free Software Foundation. If the Program does not specify a version number of this License, you may choose any version ever published by the Free Software Foundation.

 10. If you wish to incorporate parts of the Program into other free programs whose distribution conditions are different, write to the author
to ask for permission. For software which is copyrighted by the Free Software Foundation, write to the Free Software Foundation; we sometimes make exceptions for this. Our decision will be guided by the two goals of preserving the free status of all derivatives of our free software and of promoting

the sharing and reuse of software generally.

# NO WARRANTY

 11. BECAUSE THE PROGRAM IS LICENSED FREE OF CHARGE, THERE IS NO WARRANTY FOR THE PROGRAM, TO THE EXTENT PERMITTED BY APPLICABLE LAW. EXCEPT WHEN OTHERWISE STATED IN WRITING THE COPYRIGHT HOLDERS AND/OR OTHER PARTIES PROVIDE THE PROGRAM "AS IS" WITHOUT WARRANTY OF ANY KIND, EITHER EXPRESSED OR IMPLIED, INCLUDING, BUT NOT LIMITED TO, THE IMPLIED WARRANTIES OF MERCHANTABILITY AND FITNESS FOR A PARTICULAR PURPOSE. THE ENTIRE RISK AS TO THE QUALITY AND PERFORMANCE OF THE PROGRAM IS WITH YOU. SHOULD THE PROGRAM PROVE DEFECTIVE, YOU ASSUME THE COST OF ALL NECESSARY SERVICING, REPAIR OR CORRECTION.

 12. IN NO EVENT UNLESS REQUIRED BY APPLICABLE LAW OR AGREED TO IN WRITING WILL ANY COPYRIGHT HOLDER, OR ANY OTHER PARTY WHO MAY MODIFY AND/OR REDISTRIBUTE THE PROGRAM AS PERMITTED ABOVE, BE LIABLE TO YOU FOR DAMAGES, INCLUDING ANY GENERAL, SPECIAL, INCIDENTAL OR CONSEQUENTIAL DAMAGES ARISING OUT OF THE USE OR INABILITY

TO USE THE PROGRAM (INCLUDING BUT NOT LIMITED

TO LOSS OF DATA OR DATA BEING RENDERED INACCURATE OR LOSSES SUSTAINED BY YOU OR THIRD PARTIES OR A FAILURE OF THE PROGRAM TO OPERATE WITH ANY OTHER PROGRAMS), EVEN IF SUCH HOLDER OR OTHER PARTY HAS BEEN ADVISED OF THE POSSIBILITY OF SUCH DAMAGES.

# END OF TERMS AND CONDITIONS

 Appendix: How to Apply These Terms to Your New Programs

 If you develop a new program, and you want it to be of the greatest possible use to the public, the best way to achieve this is to make it free software which everyone can redistribute and change under these terms.

 To do so, attach the following notices to the program. It is safest to attach them to the start of each source file to most effectively convey the exclusion of warranty; and each file should have at least the "copyright" line and a pointer to where the full notice is found.

 <one line to give the program's name and a brief idea of what it does.> Copyright (C)  $19yy$  <name of author>

 This program is free software; you can redistribute it and/or modify it under the terms of the GNU General Public License as published by

 the Free Software Foundation; either version 2 of the License, or (at your option) any later version.

 This program is distributed in the hope that it will be useful, but WITHOUT ANY WARRANTY; without even the implied warranty of MERCHANTABILITY or FITNESS FOR A PARTICULAR PURPOSE. See the GNU General Public License for more details.

 You should have received a copy of the GNU General Public License along with this program; if not, write to the Free Software Foundation, Inc., 675 Mass Ave, Cambridge, MA 02139, USA.

Also add information on how to contact you by electronic and paper mail.

If the program is interactive, make it output a short notice like this when it starts in an interactive mode:

 Gnomovision version 69, Copyright (C) 19yy name of author Gnomovision comes with ABSOLUTELY NO WARRANTY; for details type `show w'.

 This is free software, and you are welcome to redistribute it under certain conditions; type `show c' for details.

The hypothetical commands `show w' and `show c' should show the appropriate parts of the General Public License. Of course, the commands you use may be called something other than `show w' and `show c'; they could even be mouse-clicks or menu items--whatever suits your program.

You should also get your employer (if you work as a programmer) or your school, if any, to sign a "copyright disclaimer" for the program, if necessary. Here is a sample; alter the names:

 Yoyodyne, Inc., hereby disclaims all copyright interest in the program `Gnomovision' (which makes passes at compilers) written by James Hacker.

 <signature of Ty Coon>, 1 April 1989 Ty Coon, President of Vice

This General Public License does not permit incorporating your program into proprietary programs. If your program is a subroutine library, you may consider

 it more useful to permit linking proprietary applications with the library. If this is what you want to do, use the GNU Library General Public License instead of this License.

This package, the EXT2 filesystem utilities, are made available under the GNU Public License version 2, with the exception of the lib/ext2fs and lib/e2p libraries, which are made available under the GNU Library General Public License Version 2, the lib/uuid library which is made

available under a BSD-style license and the lib/et and lib/ss libraries which are made available under an MIT-style license. Please see lib/uuid/COPYING for more details for the license for the files comprising the libuuid library, and the source file headers of the libet and libss libraries for more information.

The most recent officially distributed version can be found at http://e2fsprogs.sourceforge.net. If you need to make a distribution, that's the one you should use. If there is some reason why you'd like a more recent version that is still in ALPHA testing (i.e., either using the "WIP" test distributions or one from the hg or git repository from the development branch, please contact me (tytso@mit.edu) before you ship. The release schedules for this package are flexible, if you give me enough lead time.

 Theodore Ts'o 23-June-2007

----------------------------------------------------------------------

 GNU GENERAL PUBLIC LICENSE Version 2, June 1991

Copyright (C) 1989, 1991 Free Software Foundation, Inc. 51 Franklin Street, Fifth Floor, Boston, MA 02110-1301 USA Everyone is permitted to copy and distribute verbatim copies of this license document, but changing it is not allowed.

 Preamble

 The licenses for most software are designed to take away your freedom to share and change it. By contrast, the GNU General Public License is intended to guarantee your freedom to share and change free software--to make sure the software is free for all its users. This General Public License applies to most of the Free Software Foundation's software and to any other program whose authors commit to using it. (Some other Free Software Foundation software is covered by the GNU Library General Public License instead.) You can apply it to your programs, too.

 When we speak of free software, we are referring to freedom, not price. Our General Public Licenses are designed to make sure that you have the freedom to distribute copies of free software (and charge for this service if you wish), that you receive source code or can get it if you want it, that you can change the software or use pieces of it

in new free programs; and that you know you can do these things.

 To protect your rights, we need to make restrictions that forbid anyone to deny you these rights or to ask you to surrender the rights. These restrictions translate to certain responsibilities for you if you distribute copies of the software, or if you modify it.

 For example, if you distribute copies of such a program, whether gratis or for a fee, you must give the recipients all the rights that you have. You must make sure that they, too, receive or can get the source

 code. And you must show them these terms so they know their rights.

We protect your rights with two steps: (1) copyright the software, and (2) offer you this license which gives you legal permission to copy, distribute and/or modify the software.

 Also, for each author's protection and ours, we want to make certain that everyone understands that there is no warranty for this free software. If the software is modified by someone else and passed on, we want its recipients to know that what they have is not the original, so that any problems introduced by others will not reflect on the original authors' reputations.

 Finally, any free program is threatened constantly by software patents. We wish to avoid the danger that redistributors of a free program will individually obtain patent licenses, in effect making the program proprietary. To prevent this, we have made it clear that any patent must be licensed for everyone's free use or not licensed at all.

 The precise terms and conditions for copying, distribution and modification follow.

# GNU GENERAL PUBLIC LICENSE TERMS AND CONDITIONS FOR COPYING, DISTRIBUTION AND MODIFICATION

 0. This License applies to any program or other work which contains a notice placed by the copyright holder saying it may be distributed under the terms of this General Public License. The "Program", below, refers to any such program or work, and a "work based on the Program" means either the Program or any derivative work under copyright law: that is to say, a work containing the Program or a portion of it, either verbatim or with modifications and/or translated into another language. (Hereinafter, translation is included without limitation in the term "modification".) Each licensee is addressed as "you".

Activities other than copying, distribution and modification are not covered by this License; they are outside its scope. The act of running the Program is not restricted, and the output from the Program is covered

 only if its contents constitute a work based on the Program (independent of having been made by running the Program). Whether that is true depends on what the Program does.

 1. You may copy and distribute verbatim copies of the Program's source code as you receive it, in any medium, provided that you conspicuously and appropriately publish on each copy an appropriate copyright notice and disclaimer of warranty; keep intact all the notices that refer to this License and to the absence of any warranty; and give any other recipients of the Program a copy of this License along with the Program.

You may charge a fee for the physical act of transferring a copy, and you may at your option offer warranty protection in exchange for a fee.

 2. You may modify your copy or copies of the Program or any portion of it, thus forming a work based on the Program, and copy and distribute such modifications or work under the terms of Section 1 above, provided that you also meet all of these conditions:

 a) You must cause the modified files to carry prominent notices stating that you changed the files and the date of any change.

 b) You must cause any work that you distribute or publish, that in whole or in part contains or is derived from the Program or any part thereof, to be licensed as a whole at no charge to all third parties under the terms of this License.

 c) If the modified program normally reads commands interactively when run, you must cause it, when started running for such interactive use in the most ordinary way, to print or display an announcement including an appropriate copyright notice and a notice that there is no warranty (or else, saying that you provide a warranty) and that users may redistribute the program under these conditions, and telling the user how to view a copy of this License. (Exception: if the Program itself is interactive but does not normally print such an announcement, your work based on

the Program is not required to print an announcement.)

These requirements apply to the modified work as a whole. If identifiable sections of that work are not derived from the Program, and can be reasonably considered independent and separate works in themselves, then this License, and its terms, do not apply to those

sections when you distribute them as separate works. But when you distribute the same sections as part of a whole which is a work based on the Program, the distribution of the whole must be on the terms of this License, whose permissions for other licensees extend to the entire whole, and thus to each and every part regardless of who wrote it.

Thus, it is not the intent of this section to claim rights or contest your rights to work written entirely by you; rather, the intent is to exercise the right to control the distribution of derivative or collective works based on the Program.

In addition, mere aggregation of another work not based on the Program with

 the Program (or with a work based on the Program) on a volume of a storage or distribution medium does not bring the other work under the scope of this License.

 3. You may copy and distribute the Program (or a work based on it, under Section 2) in object code or executable form under the terms of Sections 1 and 2 above provided that you also do one of the following:

 a) Accompany it with the complete corresponding machine-readable source code, which must be distributed under the terms of Sections 1 and 2 above on a medium customarily used for software interchange; or,

 b) Accompany it with a written offer, valid for at least three years, to give any third party, for a charge no more than your cost of physically performing source distribution, a complete machine-readable copy of the corresponding source code, to be distributed under the terms of Sections 1 and 2 above on a medium customarily used for software interchange; or,

#### c) Accompany it

 with the information you received as to the offer to distribute corresponding source code. (This alternative is allowed only for noncommercial distribution and only if you received the program in object code or executable form with such an offer, in accord with Subsection b above.)

The source code for a work means the preferred form of the work for making modifications to it. For an executable work, complete source code means all the source code for all modules it contains, plus any associated interface definition files, plus the scripts used to control compilation and installation of the executable. However, as a special exception, the source code distributed need not include anything that is normally distributed (in either source or binary form) with the major components (compiler, kernel, and so on) of the operating system on which the executable runs, unless that component itself accompanies the executable.

If distribution of executable or object code is made by offering

access to copy from a designated place, then offering equivalent access to copy the source code from the same place counts as distribution of the source code, even though third parties are not compelled to copy the source along with the object code.

 4. You may not copy, modify, sublicense, or distribute the Program except as expressly provided under this License. Any attempt otherwise to copy, modify, sublicense or distribute the Program is void, and will automatically terminate your rights under this License. However, parties who have received copies, or rights, from you under this License will not have their licenses terminated so long as such parties remain in full compliance.

 5. You are not required to accept this License, since you have not signed it. However, nothing else grants you permission to modify or distribute the Program or its derivative works. These actions are prohibited by law if you do not accept this License. Therefore, by modifying or distributing

the Program (or any work based on the

Program), you indicate your acceptance of this License to do so, and all its terms and conditions for copying, distributing or modifying the Program or works based on it.

 6. Each time you redistribute the Program (or any work based on the Program), the recipient automatically receives a license from the original licensor to copy, distribute or modify the Program subject to these terms and conditions. You may not impose any further restrictions on the recipients' exercise of the rights granted herein. You are not responsible for enforcing compliance by third parties to this License.

 7. If, as a consequence of a court judgment or allegation of patent infringement or for any other reason (not limited to patent issues), conditions are imposed on you (whether by court order, agreement or otherwise) that contradict the conditions of this License, they do not excuse you from the conditions of this License. If you cannot distribute so as to satisfy

simultaneously your obligations under this

License and any other pertinent obligations, then as a consequence you may not distribute the Program at all. For example, if a patent license would not permit royalty-free redistribution of the Program by all those who receive copies directly or indirectly through you, then the only way you could satisfy both it and this License would be to refrain entirely from distribution of the Program.

If any portion of this section is held invalid or unenforceable under any particular circumstance, the balance of the section is intended to apply and the section as a whole is intended to apply in other circumstances.

It is not the purpose of this section to induce you to infringe any patents or other property right claims or to contest validity of any such claims; this section has the sole purpose of protecting the integrity of the free software distribution system, which is implemented by public license practices. Many people have made generous

 contributions to the wide range of software distributed through that system in reliance on consistent application of that system; it is up to the author/donor to decide if he or she is willing to distribute software through any other system and a licensee cannot impose that choice.

This section is intended to make thoroughly clear what is believed to be a consequence of the rest of this License.

 8. If the distribution and/or use of the Program is restricted in certain countries either by patents or by copyrighted interfaces, the original copyright holder who places the Program under this License may add an explicit geographical distribution limitation excluding those countries, so that distribution is permitted only in or among countries not thus excluded. In such case, this License incorporates the limitation as if written in the body of this License.

 9. The Free Software Foundation may publish revised and/or new versions of the General Public License from time to time. Such new versions will be similar in spirit to the present version, but may differ in detail to

address new problems or concerns.

Each version is given a distinguishing version number. If the Program specifies a version number of this License which applies to it and "any later version", you have the option of following the terms and conditions either of that version or of any later version published by the Free Software Foundation. If the Program does not specify a version number of this License, you may choose any version ever published by the Free Software Foundation.

 10. If you wish to incorporate parts of the Program into other free programs whose distribution conditions are different, write to the author to ask for permission. For software which is copyrighted by the Free Software Foundation, write to the Free Software Foundation; we sometimes make exceptions for this. Our decision will be guided by the two goals

of preserving the free status of all derivatives of our free software and

of promoting the sharing and reuse of software generally.

# NO WARRANTY

 11. BECAUSE THE PROGRAM IS LICENSED FREE OF CHARGE, THERE IS NO WARRANTY FOR THE PROGRAM, TO THE EXTENT PERMITTED BY APPLICABLE LAW. EXCEPT WHEN OTHERWISE STATED IN WRITING THE COPYRIGHT HOLDERS AND/OR OTHER PARTIES PROVIDE THE PROGRAM "AS IS" WITHOUT WARRANTY OF ANY KIND, EITHER EXPRESSED OR IMPLIED, INCLUDING, BUT NOT LIMITED TO, THE IMPLIED WARRANTIES OF MERCHANTABILITY AND FITNESS FOR A PARTICULAR PURPOSE. THE ENTIRE RISK AS TO THE QUALITY AND PERFORMANCE OF THE PROGRAM IS WITH YOU. SHOULD THE PROGRAM PROVE DEFECTIVE, YOU ASSUME THE COST OF ALL NECESSARY SERVICING, REPAIR OR CORRECTION.

 12. IN NO EVENT UNLESS REQUIRED BY APPLICABLE LAW OR AGREED TO IN WRITING WILL ANY COPYRIGHT HOLDER, OR ANY OTHER PARTY WHO MAY MODIFY AND/OR REDISTRIBUTE THE PROGRAM AS PERMITTED ABOVE, BE LIABLE TO YOU FOR DAMAGES, INCLUDING ANY GENERAL, SPECIAL, INCIDENTAL OR CONSEQUENTIAL DAMAGES ARISING OUT OF THE

 USE OR INABILITY TO USE THE PROGRAM (INCLUDING BUT NOT LIMITED TO LOSS OF DATA OR DATA BEING RENDERED INACCURATE OR LOSSES SUSTAINED BY YOU OR THIRD PARTIES OR A FAILURE OF THE PROGRAM TO OPERATE WITH ANY OTHER PROGRAMS), EVEN IF SUCH HOLDER OR OTHER PARTY HAS BEEN ADVISED OF THE POSSIBILITY OF SUCH DAMAGES.

# END OF TERMS AND CONDITIONS

 How to Apply These Terms to Your New Programs

 If you develop a new program, and you want it to be of the greatest possible use to the public, the best way to achieve this is to make it free software which everyone can redistribute and change under these terms.

 To do so, attach the following notices to the program. It is safest to attach them to the start of each source file to most effectively convey the exclusion of warranty; and each file should have at least the "copyright" line and a pointer to where the full notice is found.

 <one line to give the program's name and a brief idea of what it does.> Copyright  $(C)$  < vear > < name of author>

 This program is free software; you can redistribute it and/or modify it under the terms of the GNU General Public License as published by the Free Software Foundation; either version 2 of the License, or (at your option) any later version.

 This program is distributed in the hope that it will be useful, but WITHOUT ANY WARRANTY; without even the implied warranty of MERCHANTABILITY or FITNESS FOR A PARTICULAR PURPOSE. See the GNU General Public License for more details.

 You should have received a copy of the GNU General Public License along with this program; if not, write to the Free Software Foundation, Inc., 51 Franklin Street, Fifth Floor, Boston, MA 02110-1301 USA

Also add information on how to contact you by electronic and paper mail.

If the program is interactive, make it output a short notice like this when it starts in an interactive mode:

 Gnomovision version 69, Copyright (C) year name of author Gnomovision comes with ABSOLUTELY NO WARRANTY; for details type `show w'. This is free software, and you are welcome to redistribute it under certain conditions; type `show c' for details.

The hypothetical commands `show w' and `show c' should show the appropriate parts of the General Public License. Of course, the commands you use may be called something other than `show w' and `show c'; they could even be mouse-clicks or menu items--whatever suits your program.

You should also get your employer (if you work as a programmer) or your school, if any, to sign a "copyright disclaimer" for the program, if necessary. Here is a sample; alter the names:

 Yoyodyne, Inc., hereby disclaims all copyright interest in the program `Gnomovision' (which makes passes at compilers) written by James Hacker.

 <signature of Ty Coon>, 1 April 1989 Ty Coon, President of Vice

This General Public License does not permit incorporating your program into proprietary programs. If your program is a subroutine library, you may consider it more useful to permit linking proprietary applications with the library. If this is what you want to do, use the GNU Library General Public License instead of this License.

----------------------------------------------------------------------

 GNU LIBRARY GENERAL PUBLIC LICENSE Version 2, June 1991

Copyright (C) 1991 Free Software Foundation, Inc.

 51 Franklin Street, Fifth Floor, Boston, MA 02110-1301 USA Everyone is permitted to copy and distribute verbatim copies of this license document, but changing it is not allowed.

[This is the first released version of the library GPL. It is numbered 2 because it goes with version 2 of the ordinary GPL.]

 Preamble

 The licenses for most software are designed to take away your freedom to share and change it. By contrast, the GNU General Public Licenses are intended to guarantee your freedom to share and change free software--to make sure the software is free for all its users.

 This license, the Library General Public License, applies to some specially designated Free Software Foundation software, and to any other libraries whose authors decide to use it. You can use it for your libraries, too.

 When we speak of free software, we are referring to freedom, not price. Our General Public Licenses are designed to make sure that you have the freedom to distribute copies of free software (and charge for this service if you wish), that you receive source code or can get it if you want it, that you can change the software or use pieces of it in new free programs; and that you know you can do these things.

 To protect your rights, we need to make restrictions that forbid anyone to deny you these rights or to ask you to surrender the rights. These restrictions translate to certain responsibilities for you if you distribute copies of the library, or if you modify it.

 For example, if you distribute copies of the library, whether gratis or for a

 fee, you must give the recipients all the rights that we gave you. You must make sure that they, too, receive or can get the source code. If you link a program with the library, you must provide complete object files to the recipients so that they can relink them with the library, after making changes to the library and recompiling it. And you must show them these terms so they know their rights.

 Our method of protecting your rights has two steps: (1) copyright the library, and (2) offer you this license which gives you legal permission to copy, distribute and/or modify the library.

Also, for each distributor's protection, we want to make certain

that everyone understands that there is no warranty for this free library. If the library is modified by someone else and passed on, we want its recipients to know that what they have is not the original version, so that any problems introduced by others will not reflect on the original authors' reputations.

Finally, any free program

is threatened constantly by software

patents. We wish to avoid the danger that companies distributing free software will individually obtain patent licenses, thus in effect transforming the program into proprietary software. To prevent this, we have made it clear that any patent must be licensed for everyone's free use or not licensed at all.

 Most GNU software, including some libraries, is covered by the ordinary GNU General Public License, which was designed for utility programs. This license, the GNU Library General Public License, applies to certain designated libraries. This license is quite different from the ordinary one; be sure to read it in full, and don't assume that anything in it is the same as in the ordinary license.

 The reason we have a separate public license for some libraries is that they blur the distinction we usually make between modifying or adding to a program and simply using it. Linking a program with a library, without changing the library, is

 in some sense simply using the library, and is analogous to running a utility program or application program. However, in a textual and legal sense, the linked executable is a combined work, a derivative of the original library, and the ordinary General Public License treats it as such.

 Because of this blurred distinction, using the ordinary General Public License for libraries did not effectively promote software sharing, because most developers did not use the libraries. We concluded that weaker conditions might promote sharing better.

 However, unrestricted linking of non-free programs would deprive the users of those programs of all benefit from the free status of the libraries themselves. This Library General Public License is intended to permit developers of non-free programs to use free libraries, while preserving your freedom as a user of such programs to change the free libraries that are incorporated in them. (We have not seen how to achieve this as regards changes in header files, but we have achieved it as regards changes in the actual functions of the Library.) The hope is that this will lead to faster development of free libraries.

The precise terms and conditions for copying, distribution and

modification follow. Pay close attention to the difference between a "work based on the library" and a "work that uses the library". The former contains code derived from the library, while the latter only works together with the library.

 Note that it is possible for a library to be covered by the ordinary General Public License rather than by this special one.

# GNU LIBRARY GENERAL PUBLIC LICENSE TERMS AND CONDITIONS FOR COPYING, DISTRIBUTION AND MODIFICATION

 0. This License Agreement applies to any software library which contains a notice placed by the copyright holder or other authorized party saying it may be distributed under the terms of this Library General Public License (also called "this License"). Each licensee is addressed

as "you".

 A "library" means a collection of software functions and/or data prepared so as to be conveniently linked with application programs (which use some of those functions and data) to form executables.

 The "Library", below, refers to any such software library or work which has been distributed under these terms. A "work based on the Library" means either the Library or any derivative work under copyright law: that is to say, a work containing the Library or a portion of it, either verbatim or with modifications and/or translated straightforwardly into another language. (Hereinafter, translation is included without limitation in the term "modification".)

 "Source code" for a work means the preferred form of the work for making modifications to it. For a library, complete source code means all the source code for all modules it contains, plus any associated interface definition files, plus the scripts used to control compilation and installation of the library.

# Activities

 other than copying, distribution and modification are not covered by this License; they are outside its scope. The act of running a program using the Library is not restricted, and output from such a program is covered only if its contents constitute a work based on the Library (independent of the use of the Library in a tool for writing it). Whether that is true depends on what the Library does and what the program that uses the Library does.

 1. You may copy and distribute verbatim copies of the Library's complete source code as you receive it, in any medium, provided that you conspicuously and appropriately publish on each copy an

appropriate copyright notice and disclaimer of warranty; keep intact all the notices that refer to this License and to the absence of any warranty; and distribute a copy of this License along with the Library.

 You may charge a fee for the physical act of transferring a copy, and you may at your option offer warranty protection in exchange for a fee.

 2. You may modify your copy or copies of the Library or any portion of it, thus forming a work based on the Library, and copy and distribute such modifications or work under the terms of Section 1 above, provided that you also meet all of these conditions:

a) The modified work must itself be a software library.

 b) You must cause the files modified to carry prominent notices stating that you changed the files and the date of any change.

 c) You must cause the whole of the work to be licensed at no charge to all third parties under the terms of this License.

 d) If a facility in the modified Library refers to a function or a table of data to be supplied by an application program that uses the facility, other than as an argument passed when the facility is invoked, then you must make a good faith effort to ensure that, in the event an application does not supply such function or table, the facility still operates, and performs whatever part of

its purpose remains meaningful.

 (For example, a function in a library to compute square roots has a purpose that is entirely well-defined independent of the application. Therefore, Subsection 2d requires that any application-supplied function or table used by this function must be optional: if the application does not supply it, the square root function must still compute square roots.)

These requirements apply to the modified work as a whole. If identifiable sections of that work are not derived from the Library, and can be reasonably considered independent and separate works in themselves, then this License, and its terms, do not apply to those sections when you distribute them as separate works. But when you distribute the same sections as part of a whole which is a work based on the Library, the distribution of the whole must be on the terms of this License, whose permissions for other licensees extend to the entire whole, and thus to each

 and every part regardless of who wrote it.

Thus, it is not the intent of this section to claim rights or contest your rights to work written entirely by you; rather, the intent is to exercise the right to control the distribution of derivative or collective works based on the Library.

In addition, mere aggregation of another work not based on the Library with the Library (or with a work based on the Library) on a volume of a storage or distribution medium does not bring the other work under the scope of this License.

 3. You may opt to apply the terms of the ordinary GNU General Public License instead of this License to a given copy of the Library. To do this, you must alter all the notices that refer to this License, so that they refer to the ordinary GNU General Public License, version 2, instead of to this License. (If a newer version than version 2 of the ordinary GNU General Public License has appeared, then you can specify that version instead if you wish.) Do not make any other change in these notices.

 Once this change is made in a given copy, it is irreversible for that copy, so the ordinary GNU General Public License applies to all subsequent copies and derivative works made from that copy.

 This option is useful when you wish to copy part of the code of the Library into a program that is not a library.

 4. You may copy and distribute the Library (or a portion or derivative of it, under Section 2) in object code or executable form under the terms of Sections 1 and 2 above provided that you accompany it with the complete corresponding machine-readable source code, which must be distributed under the terms of Sections 1 and 2 above on a medium customarily used for software interchange.

 If distribution of object code is made by offering access to copy from a designated place, then offering equivalent access to copy the source code from the same place satisfies the requirement to distribute the source code, even though third parties are not compelled

to copy the source along with the object code.

 5. A program that contains no derivative of any portion of the Library, but is designed to work with the Library by being compiled or linked with it, is called a "work that uses the Library". Such a work, in isolation, is not a derivative work of the Library, and

therefore falls outside the scope of this License.

 However, linking a "work that uses the Library" with the Library creates an executable that is a derivative of the Library (because it contains portions of the Library), rather than a "work that uses the library". The executable is therefore covered by this License. Section 6 states terms for distribution of such executables.

 When a "work that uses the Library" uses material from a header file that is part of the Library, the object code for the work may be a derivative work of the Library even though the source code is not. Whether this is true is especially significant if the work can be linked without the Library, or if the work is itself a library. The threshold for this to be true is not precisely defined by law.

 If such an object file uses only numerical parameters, data structure layouts and accessors, and small macros and small inline functions (ten lines or less in length), then the use of the object file is unrestricted, regardless of whether it is legally a derivative work. (Executables containing this object code plus portions of the Library will still fall under Section 6.)

 Otherwise, if the work is a derivative of the Library, you may distribute the object code for the work under the terms of Section 6. Any executables containing that work also fall under Section 6, whether or not they are linked directly with the Library itself.

 6. As an exception to the Sections above, you may also compile or link a "work that uses the Library" with the Library to produce a work containing portions of the Library, and distribute that work under terms of your choice, provided that the terms permit modification of the work for the customer's own use and reverse engineering for debugging such modifications.

 You must give prominent notice with each copy of the work that the Library is used in it and that the Library and its use are covered by this License. You must supply a copy of this License. If the work during execution displays copyright notices, you must include the copyright notice for the Library among them, as well as a reference directing the user to the copy of this License. Also, you must do one of these things:

 a) Accompany the work with the complete corresponding machine-readable source code for the Library including whatever changes were used in the work (which must be distributed under Sections 1 and 2 above); and, if the work is an executable linked

 with the Library, with the complete machine-readable "work that uses the Library", as object code and/or source code, so that the user can modify the Library and then relink to produce a modified executable containing the modified Library. (It is understood that the user who changes the contents of definitions files in the Library will not necessarily be able to recompile the application to use the modified definitions.)

 b) Accompany the work with a written offer, valid for at least three years, to give the same user the materials specified in Subsection 6a, above, for a charge no more than the cost of performing this distribution.

 c) If distribution of the work is made by offering access to copy from a designated place, offer equivalent access to copy the above specified materials from the same place.

 d) Verify that the user has already received a copy of these materials or that you have already sent this user a copy.

 For an executable, the required form of the "work that uses the Library" must include any data and utility programs needed for reproducing the executable from it. However, as a special exception,

the source code distributed need not include anything that is normally distributed (in either source or binary form) with the major components (compiler, kernel, and so on) of the operating system on which the executable runs, unless that component itself accompanies the executable.

 It may happen that this requirement contradicts the license restrictions of other proprietary libraries that do not normally accompany the operating system. Such a contradiction means you cannot use both them and the Library together in an executable that you distribute.

 7. You may place library facilities that are a work based on the Library side-by-side in a single library together with other library facilities not covered by this License, and distribute such a combined library, provided that the separate distribution of the work based on the Library and of the other library facilities is otherwise permitted, and provided that you do these two things:

 a) Accompany the combined library with a copy of the same work based on the Library, uncombined with any other library facilities. This must be distributed under the terms of the Sections above.

 b) Give prominent notice with the combined library of the fact that part of it is a work based on the Library, and explaining where to find the accompanying uncombined form of the same work.

 8. You may not copy, modify, sublicense, link with, or distribute the Library except as expressly provided under this License. Any attempt otherwise to copy, modify, sublicense, link with, or distribute the Library is void, and will automatically terminate your rights under this License. However, parties who have received copies, or rights, from you under this License will not have their licenses terminated so long as such parties remain in full compliance.

 9. You are not required to accept this License, since you have not signed it. However, nothing else grants you permission to modify or distribute

 the Library or its derivative works. These actions are prohibited by law if you do not accept this License. Therefore, by modifying or distributing the Library (or any work based on the Library), you indicate your acceptance of this License to do so, and all its terms and conditions for copying, distributing or modifying the Library or works based on it.

 10. Each time you redistribute the Library (or any work based on the Library), the recipient automatically receives a license from the original licensor to copy, distribute, link with or modify the Library subject to these terms and conditions. You may not impose any further restrictions on the recipients' exercise of the rights granted herein. You are not responsible for enforcing compliance by third parties to this License.

 11. If, as a consequence of a court judgment or allegation of patent infringement or for any other reason (not limited to patent issues), conditions are imposed on you (whether by court order, agreement or

otherwise) that contradict the conditions of this License, they do not excuse you from the conditions of this License. If you cannot distribute so as to satisfy simultaneously your obligations under this License and any other pertinent obligations, then as a consequence you may not distribute the Library at all. For example, if a patent license would not permit royalty-free redistribution of the Library by all those who receive copies directly or indirectly through you, then the only way you could satisfy both it and this License would be to refrain entirely from distribution of the Library.

If any portion of this section is held invalid or unenforceable under any particular circumstance, the balance of the section is intended to apply,

It is not the purpose of this section to induce you to infringe any patents or other property right claims or to contest validity of any such claims; this section has the sole purpose of protecting the integrity of the free software distribution system which is implemented by public license practices. Many people have made generous contributions to the wide range of software distributed through that system in reliance on consistent application of that system; it is up to the author/donor to decide if he or she is willing to distribute software through any other system and a licensee cannot impose that choice.

This section is intended to make thoroughly clear what is believed to be a consequence of the rest of this License.

 12. If the distribution and/or use of the Library is restricted in certain countries either by patents or by copyrighted interfaces, the original copyright holder who places the Library under this License may add an explicit geographical distribution limitation excluding those countries, so that distribution is permitted only in or among countries not thus excluded. In such case, this License incorporates the limitation as if

written in the body of this License.

 13. The Free Software Foundation may publish revised and/or new versions of the Library General Public License from time to time. Such new versions will be similar in spirit to the present version, but may differ in detail to address new problems or concerns.

Each version is given a distinguishing version number. If the Library specifies a version number of this License which applies to it and "any later version", you have the option of following the terms and conditions either of that version or of any later version published by the Free Software Foundation. If the Library does not specify a license version number, you may choose any version ever published by the Free Software Foundation.

 14. If you wish to incorporate parts of the Library into other free programs whose distribution conditions are incompatible with these, write to the author to ask for permission. For software which is copyrighted by the Free Software Foundation, write to the Free

Software Foundation; we sometimes make exceptions for this. Our decision will be guided by the two goals of preserving the free status of all derivatives of our free software and of promoting the sharing and reuse of software generally.

 15. BECAUSE THE LIBRARY IS LICENSED FREE OF CHARGE, THERE IS NO WARRANTY FOR THE LIBRARY, TO THE EXTENT PERMITTED BY APPLICABLE LAW. EXCEPT WHEN OTHERWISE STATED IN WRITING THE COPYRIGHT HOLDERS AND/OR OTHER PARTIES PROVIDE THE LIBRARY "AS IS" WITHOUT WARRANTY OF ANY KIND, EITHER EXPRESSED OR IMPLIED, INCLUDING, BUT NOT LIMITED TO, THE IMPLIED WARRANTIES OF MERCHANTABILITY AND FITNESS FOR A PARTICULAR PURPOSE. THE ENTIRE RISK AS TO THE QUALITY AND PERFORMANCE OF THE LIBRARY IS WITH YOU. SHOULD THE LIBRARY PROVE DEFECTIVE, YOU ASSUME THE COST OF ALL NECESSARY SERVICING, REPAIR OR CORRECTION.

 16. IN NO EVENT UNLESS REQUIRED BY APPLICABLE LAW OR AGREED TO IN WRITING WILL ANY COPYRIGHT HOLDER, OR ANY OTHER PARTY WHO MAY MODIFY

AND/OR REDISTRIBUTE THE LIBRARY AS PERMITTED ABOVE, BE LIABLE TO YOU FOR DAMAGES, INCLUDING ANY GENERAL, SPECIAL, INCIDENTAL OR CONSEQUENTIAL DAMAGES ARISING OUT OF THE USE OR INABILITY TO USE THE LIBRARY (INCLUDING BUT NOT LIMITED TO LOSS OF DATA OR DATA BEING RENDERED INACCURATE OR LOSSES SUSTAINED BY YOU OR THIRD PARTIES OR A FAILURE OF THE LIBRARY TO OPERATE WITH ANY OTHER SOFTWARE), EVEN IF SUCH HOLDER OR OTHER PARTY HAS BEEN ADVISED OF THE POSSIBILITY OF SUCH DAMAGES.

# END OF TERMS AND CONDITIONS

How to Apply These Terms to Your New Libraries

 If you develop a new library, and you want it to be of the greatest possible use to the public, we recommend making it free software that everyone can redistribute and change. You can do so by permitting redistribution under these terms (or, alternatively, under the terms of the ordinary General Public License).

 To apply these terms, attach the following notices to the library. It is safest to attach them

 to the start of each source file to most effectively convey the exclusion of warranty; and each file should have at least the "copyright" line and a pointer to where the full notice is found.

 $\leq$  one line to give the library's name and a brief idea of what it does. $\geq$ Copyright  $(C)$  <year > <name of author

 This library is free software; you can redistribute it and/or modify it under the terms of the GNU Library General Public License as published by the Free Software Foundation; either version 2 of the License, or (at your option) any later version.  This library is distributed in the hope that it will be useful, but WITHOUT ANY WARRANTY; without even the implied warranty of MERCHANTABILITY or FITNESS FOR A PARTICULAR PURPOSE. See the GNU Library General Public License for more details.

 You should have received a copy of the GNU Library General Public License along with this library; if not, write to the Free Software Foundation, Inc.,

51 Franklin Street, Fifth Floor, Boston, MA 02110-1301 USA

Also add information on how to contact you by electronic and paper mail.

You should also get your employer (if you work as a programmer) or your school, if any, to sign a "copyright disclaimer" for the library, if necessary. Here is a sample; alter the names:

 Yoyodyne, Inc., hereby disclaims all copyright interest in the library `Frob' (a library for tweaking knobs) written by James Random Hacker.

 <signature of Ty Coon>, 1 April 1990 Ty Coon, President of Vice

That's all there is to it! # # This is a Makefile stub which handles the creation of BSD shared # libraries. # # In order to use this stub, the following makefile variables must be defined. # # BSDLIB\_VERSION = 1.0 # BSDLIB\_IMAGE = libce  $#$  BSDLIB MYDIR = et # BSDLIB\_INSTALL\_DIR = \$(SHLIBDIR) #

all:: image

real-subdirs:: Makefile @echo " MKDIR pic" @mkdir -p pic

BSD\_LIB =  $$(BSDLIB$  IMAGE).so. $$(BSDLIB$  VERSION) BSDLIB\_PIC\_FLAG = -fpic

image:  $$$ (BSD LIB)

\$(BSD\_LIB): \$(OBJS)

 (cd pic; ld -Bshareable -o \$(BSD\_LIB) \$(LDFLAGS\_SHLIB) \$(OBJS)) \$(MV) pic/\$(BSD\_LIB) . \$(RM) -f ../\$(BSD\_LIB)  $(cd$  ..;  $(LN)$   $(LINK_BULID_FLAGS)$  `echo \$(my\_dir) | sed -e 's;lib/;;'`/\$(BSD\_LIB) \$(BSD\_LIB))

install-shlibs install:: \$(BSD\_LIB) @echo " INSTALL\_PROGRAM \$(BSDLIB\_INSTALL\_DIR)/\$(BSD\_LIB)" @\$(INSTALL\_PROGRAM) \$(BSD\_LIB) \ \$(DESTDIR)\$(BSDLIB\_INSTALL\_DIR)/\$(BSD\_LIB) @-\$(LDCONFIG)

install-strip: install

install-shlibs-strip:: install-shlibs

uninstall-shlibs uninstall::

# \$(RM) -f \$(DESTDIR)\$(BSDLIB\_INSTALL\_DIR)/\$(BSD\_LIB)

clean::

 \$(RM) -rf pic

 \$(RM) -f \$(BSD\_LIB)

 \$(RM) -f ../\$(BSD\_LIB)

Redistribution and use in source and binary forms, with or without modification, are permitted provided that the following conditions are met:

1. Redistributions of source code must retain the above copyright notice, and the entire permission notice in its entirety, including the disclaimer of warranties.

- 2. Redistributions in binary form must reproduce the above copyright notice, this list of conditions and the following disclaimer in the documentation and/or other materials provided with the distribution.
- 3. The name of the author may not be used to endorse or promote products derived from this software without specific prior written permission.

THIS SOFTWARE IS PROVIDED ``AS IS'' AND ANY EXPRESS OR IMPLIED WARRANTIES, INCLUDING, BUT NOT LIMITED TO, THE IMPLIED WARRANTIES OF MERCHANTABILITY AND FITNESS FOR A PARTICULAR PURPOSE, ALL OF WHICH ARE HEREBY DISCLAIMED. IN NO EVENT SHALL THE AUTHOR BE LIABLE FOR ANY DIRECT, INDIRECT, INCIDENTAL, SPECIAL, EXEMPLARY, OR **CONSEQUENTIAL** 

 DAMAGES (INCLUDING, BUT NOT LIMITED TO, PROCUREMENT OF SUBSTITUTE GOODS OR SERVICES; LOSS OF USE, DATA, OR PROFITS; OR BUSINESS INTERRUPTION) HOWEVER CAUSED AND ON ANY THEORY OF LIABILITY, WHETHER IN CONTRACT, STRICT LIABILITY, OR TORT (INCLUDING NEGLIGENCE OR OTHERWISE) ARISING IN ANY WAY OUT OF THE

# **1.702 python3-cloud-what 1.29.38-1.el9\_3**

# **1.702.1 Available under license :**

 GNU GENERAL PUBLIC LICENSE Version 2, June 1991

Copyright (C) 1989, 1991 Free Software Foundation, Inc., 51 Franklin Street, Fifth Floor, Boston, MA 02110-1301 USA Everyone is permitted to copy and distribute verbatim copies of this license document, but changing it is not allowed.

# Preamble

 The licenses for most software are designed to take away your freedom to share and change it. By contrast, the GNU General Public License is intended to guarantee your freedom to share and change free software--to make sure the software is free for all its users. This General Public License applies to most of the Free Software Foundation's software and to any other program whose authors commit to using it. (Some other Free Software Foundation software is covered by the GNU Lesser General Public License instead.) You can apply it to your programs, too.

 When we speak of free software, we are referring to freedom, not price. Our General Public Licenses are designed to make sure that you

have the freedom to distribute copies of free software (and charge for this service if you wish), that you receive source code or can get it if you want it, that you can change the software or use pieces of it in new free programs; and that you know you can do these things.

 To protect your rights, we need to make restrictions that forbid anyone to deny you these rights or to ask you to surrender the rights. These restrictions translate to certain responsibilities for you if you distribute copies of the software, or if you modify it.

 For example, if you distribute copies of such a program, whether gratis or for a fee, you must give the recipients all the rights that you have. You must make sure that they, too, receive or can get the source code. And you must show them these terms so they know their rights.

We protect your rights with two steps: (1) copyright the software, and (2) offer you this license which gives you legal permission to copy,

distribute and/or modify the software.

 Also, for each author's protection and ours, we want to make certain that everyone understands that there is no warranty for this free software. If the software is modified by someone else and passed on, we want its recipients to know that what they have is not the original, so that any problems introduced by others will not reflect on the original authors' reputations.

 Finally, any free program is threatened constantly by software patents. We wish to avoid the danger that redistributors of a free program will individually obtain patent licenses, in effect making the program proprietary. To prevent this, we have made it clear that any patent must be licensed for everyone's free use or not licensed at all.

 The precise terms and conditions for copying, distribution and modification follow.

# GNU GENERAL PUBLIC LICENSE TERMS AND CONDITIONS FOR COPYING, DISTRIBUTION AND MODIFICATION

 0. This License applies to any program or other work which contains

a notice placed by the copyright holder saying it may be distributed under the terms of this General Public License. The "Program", below, refers to any such program or work, and a "work based on the Program" means either the Program or any derivative work under copyright law: that is to say, a work containing the Program or a portion of it, either verbatim or with modifications and/or translated into another language. (Hereinafter, translation is included without limitation in the term "modification".) Each licensee is addressed as "you".

Activities other than copying, distribution and modification are not covered by this License; they are outside its scope. The act of running the Program is not restricted, and the output from the Program is covered only if its contents constitute a work based on the Program (independent of having been made by running the Program). Whether that is true depends on what the Program does.

# 1. You may copy and distribute verbatim copies of the Program's

source code as you receive it, in any medium, provided that you conspicuously and appropriately publish on each copy an appropriate copyright notice and disclaimer of warranty; keep intact all the notices that refer to this License and to the absence of any warranty; and give any other recipients of the Program a copy of this License along with the Program.

You may charge a fee for the physical act of transferring a copy, and you may at your option offer warranty protection in exchange for a fee.

 2. You may modify your copy or copies of the Program or any portion of it, thus forming a work based on the Program, and copy and distribute such modifications or work under the terms of Section 1 above, provided that you also meet all of these conditions:

 a) You must cause the modified files to carry prominent notices stating that you changed the files and the date of any change.

 b) You must cause any work that you distribute or publish, that in whole

 or in part contains or is derived from the Program or any part thereof, to be licensed as a whole at no charge to all third parties under the terms of this License.

 c) If the modified program normally reads commands interactively when run, you must cause it, when started running for such interactive use in the most ordinary way, to print or display an announcement including an appropriate copyright notice and a notice that there is no warranty (or else, saying that you provide a warranty) and that users may redistribute the program under these conditions, and telling the user how to view a copy of this License. (Exception: if the Program itself is interactive but does not normally print such an announcement, your work based on the Program is not required to print an announcement.)

These requirements apply to the modified work as a whole. If identifiable sections of that work are not derived from the Program, and can be reasonably considered independent and separate works in themselves, then this License, and its terms, do not apply to those sections when you distribute them as separate works. But when you distribute the same sections as part of a whole which is a work based on the Program, the distribution of the whole must be on the terms of this License, whose permissions for other licensees extend to the entire whole, and thus to each and every part regardless of who wrote it.

Thus, it is not the intent of this section to claim rights or contest your rights to work written entirely by you; rather, the intent is to exercise the right to control the distribution of derivative or collective works based on the Program.

In addition, mere aggregation of another work not based on the Program with the Program (or with a work based on the Program) on a volume of a storage or distribution medium does not bring the other work under

the scope of this License.

 3. You may copy and distribute the Program (or a work based on it,

under Section 2) in object code or executable form under the terms of Sections 1 and 2 above provided that you also do one of the following:

 a) Accompany it with the complete corresponding machine-readable source code, which must be distributed under the terms of Sections 1 and 2 above on a medium customarily used for software interchange; or,

 b) Accompany it with a written offer, valid for at least three years, to give any third party, for a charge no more than your cost of physically performing source distribution, a complete machine-readable copy of the corresponding source code, to be distributed under the terms of Sections 1 and 2 above on a medium customarily used for software interchange; or,

 c) Accompany it with the information you received as to the offer to distribute corresponding source code. (This alternative is allowed only for noncommercial distribution and only if you received the program in object code or executable form with such an offer, in accord with Subsection b above.)

The source code for a work means the preferred form of the work for making modifications to it. For an executable work, complete source code means all the source code for all modules it contains, plus any associated interface definition files, plus the scripts used to control compilation and installation of the executable. However, as a special exception, the source code distributed need not include anything that is normally distributed (in either source or binary form) with the major components (compiler, kernel, and so on) of the operating system on which the executable runs, unless that component itself accompanies the executable.

If distribution of executable or object code is made by offering access to copy from a designated place, then offering equivalent access to copy the source code from the same place counts as distribution of the source code, even though third parties are not compelled to copy the source along with the object code.

 4. You may not copy, modify, sublicense, or distribute the Program except as expressly provided under this License. Any attempt otherwise to copy, modify, sublicense or distribute the Program is void, and will automatically terminate your rights under this License. However, parties who have received copies, or rights, from you under this License will not have their licenses terminated so long as such parties remain in full compliance.

 5. You are not required to accept this License, since you have not signed it. However, nothing else grants you permission to modify or distribute the Program or its derivative works. These actions are prohibited by law if you do not accept this License. Therefore, by modifying or distributing the Program (or any work based on the Program), you indicate your acceptance of this License to do so, and all its terms and conditions for copying, distributing or modifying the Program or works based on it.

#### 6. Each

 time you redistribute the Program (or any work based on the Program), the recipient automatically receives a license from the original licensor to copy, distribute or modify the Program subject to these terms and conditions. You may not impose any further restrictions on the recipients' exercise of the rights granted herein. You are not responsible for enforcing compliance by third parties to this License.

 7. If, as a consequence of a court judgment or allegation of patent infringement or for any other reason (not limited to patent issues), conditions are imposed on you (whether by court order, agreement or otherwise) that contradict the conditions of this License, they do not excuse you from the conditions of this License. If you cannot distribute so as to satisfy simultaneously your obligations under this License and any other pertinent obligations, then as a consequence you may not distribute the Program at all. For example, if a patent license would not permit royalty-free redistribution

of the Program by

all those who receive copies directly or indirectly through you, then the only way you could satisfy both it and this License would be to refrain entirely from distribution of the Program.

If any portion of this section is held invalid or unenforceable under any particular circumstance, the balance of the section is intended to apply and the section as a whole is intended to apply in other circumstances.

It is not the purpose of this section to induce you to infringe any patents or other property right claims or to contest validity of any such claims; this section has the sole purpose of protecting the integrity of the free software distribution system, which is implemented by public license practices. Many people have made generous contributions to the wide range of software distributed through that system in reliance on consistent application of that system; it is up to the author/donor to decide if he or she is willing to distribute software through any other system and a licensee cannot impose that choice.

This section is intended to make thoroughly clear what is believed to be a consequence of the rest of this License.

 8. If the distribution and/or use of the Program is restricted in certain countries either by patents or by copyrighted interfaces, the original copyright holder who places the Program under this License may add an explicit geographical distribution limitation excluding those countries, so that distribution is permitted only in or among countries not thus excluded. In such case, this License incorporates the limitation as if written in the body of this License.

 9. The Free Software Foundation may publish revised and/or new versions of the General Public License from time to time. Such new versions will be similar in spirit to the present version, but may differ in detail to address new problems or concerns.

Each version is given a distinguishing version number. If the Program specifies a version number of this License which applies to it and "any later version", you have the option of following the terms and conditions either of that version or of any later version published by the Free Software Foundation. If the Program does not specify a version number of this License, you may choose any version ever published by the Free Software Foundation.

 10. If you wish to incorporate parts of the Program into other free programs whose distribution conditions are different, write to the author to ask for permission. For software which is copyrighted by the Free Software Foundation, write to the Free Software Foundation; we sometimes make exceptions for this. Our decision will be guided by the two goals of preserving the free status of all derivatives of our free software and of promoting the sharing and reuse of software generally.

# NO WARRANTY

 11. BECAUSE THE PROGRAM IS LICENSED FREE OF CHARGE, THERE IS NO WARRANTY FOR THE PROGRAM, TO THE EXTENT PERMITTED BY APPLICABLE LAW. EXCEPT WHEN

OTHERWISE STATED IN WRITING THE COPYRIGHT HOLDERS AND/OR OTHER PARTIES PROVIDE THE PROGRAM "AS IS" WITHOUT WARRANTY OF ANY KIND, EITHER EXPRESSED OR IMPLIED, INCLUDING, BUT NOT LIMITED TO, THE IMPLIED WARRANTIES OF MERCHANTABILITY AND FITNESS FOR A PARTICULAR PURPOSE. THE ENTIRE RISK AS TO THE QUALITY AND PERFORMANCE OF THE PROGRAM IS WITH YOU. SHOULD THE PROGRAM PROVE DEFECTIVE, YOU ASSUME THE COST OF ALL NECESSARY SERVICING,

REPAIR OR CORRECTION.

 12. IN NO EVENT UNLESS REQUIRED BY APPLICABLE LAW OR AGREED TO IN WRITING WILL ANY COPYRIGHT HOLDER, OR ANY OTHER PARTY WHO MAY MODIFY AND/OR REDISTRIBUTE THE PROGRAM AS PERMITTED ABOVE, BE LIABLE TO YOU FOR DAMAGES, INCLUDING ANY GENERAL, SPECIAL, INCIDENTAL OR CONSEQUENTIAL DAMAGES ARISING OUT OF THE USE OR INABILITY TO USE THE PROGRAM (INCLUDING BUT NOT LIMITED TO LOSS OF DATA OR DATA BEING RENDERED INACCURATE OR LOSSES SUSTAINED BY YOU OR THIRD PARTIES OR A FAILURE OF THE PROGRAM TO OPERATE WITH ANY OTHER PROGRAMS), EVEN

 IF SUCH HOLDER OR OTHER PARTY HAS BEEN ADVISED OF THE POSSIBILITY OF SUCH DAMAGES.

 END OF TERMS AND CONDITIONS

 How to Apply These Terms to Your New Programs

 If you develop a new program, and you want it to be of the greatest possible use to the public, the best way to achieve this is to make it free software which everyone can redistribute and change under these terms.

 To do so, attach the following notices to the program. It is safest to attach them to the start of each source file to most effectively convey the exclusion of warranty; and each file should have at least the "copyright" line and a pointer to where the full notice is found.

 <one line to give the program's name and a brief idea of what it does.> Copyright  $(C)$  <year > <name of author>

 This program is free software; you can redistribute it and/or modify it under the terms of the GNU General Public License as published by the Free Software Foundation; either version 2 of the License,

or

(at your option) any later version.

 This program is distributed in the hope that it will be useful, but WITHOUT ANY WARRANTY; without even the implied warranty of MERCHANTABILITY or FITNESS FOR A PARTICULAR PURPOSE. See the GNU General Public License for more details.

 You should have received a copy of the GNU General Public License along with this program; if not, write to the Free Software Foundation, Inc., 51 Franklin Street, Fifth Floor, Boston, MA 02110-1301 USA.

Also add information on how to contact you by electronic and paper mail.

If the program is interactive, make it output a short notice like this when it starts in an interactive mode:

 Gnomovision version 69, Copyright (C) year name of author Gnomovision comes with ABSOLUTELY NO WARRANTY; for details type `show w'. This is free software, and you are welcome to redistribute it under certain conditions; type `show c' for details.

The hypothetical commands `show w' and `show c' should show the appropriate parts of the General Public License. Of course, the commands you use may be called something other than `show w' and `show c'; they could even be mouse-clicks or menu items--whatever suits your program.

You should also get your employer (if you work as a programmer) or your school, if any, to sign a "copyright disclaimer" for the program, if necessary. Here is a sample; alter the names:

 Yoyodyne, Inc., hereby disclaims all copyright interest in the program `Gnomovision' (which makes passes at compilers) written by James Hacker.

 <signature of Ty Coon>, 1 April 1989 Ty Coon, President of Vice

This General Public License does not permit incorporating your program into proprietary programs. If your program is a subroutine library, you may consider it more useful to permit linking proprietary applications with the library. If this is what you want to do, use the GNU Lesser General Public License instead of this License. Format: https://www.debian.org/doc/packaging-manuals/copyright-format/1.0/ Upstream-Name: subscription-manager Source: <url://example.com>

Files: \*

.

Copyright: <years> <put author's name and email here> <years> <likewise for another author> License: <special license>  $\leq$ Put the license of the package here indented by 1 space $>$ <This follows the format of Description: lines in control file>

<Including paragraphs>

# If you want to use GPL v2 or later for the /debian/\* files use # the following clauses, or change it to suit. Delete these two lines Files: debian/\* Copyright: 2017 Matthias Dellweg <dellweg@atix.de> License: GPL-2+ This package is free software; you can redistribute it and/or modify it under the terms of the GNU General Public License as published by

the Free Software Foundation; either version 2 of the License, or

(at your option) any later version.

.

.

.

This package is distributed in the hope that it will be useful, but WITHOUT ANY WARRANTY; without even the implied warranty of MERCHANTABILITY or FITNESS FOR A PARTICULAR PURPOSE. See the GNU General Public License for more details.

You should have received a copy of the GNU General Public License along with this program. If not, see <https://www.gnu.org/licenses/>

On Debian systems, the complete text of the GNU General Public License version 2 can be found in "/usr/share/common-licenses/GPL-2".

# Please also look if there are files or directories which have a

# different copyright/license attached and list them here.

- # Please avoid picking licenses with terms that are more restrictive than the
- # packaged work, as it may make Debian's contributions unacceptable upstream.

# **1.703 util-linux 2.37.4-15.el9**

# **1.703.1 Available under license :**

NR START END SECTORS SIZE NAME UUID

```
1 32 7679 7648 3.7M 8f8378c0-01
2 7680 16383 8704 4.3M 8f8378c0-02
5 7936 12799 4864 2.4M 
6 12544 16127 3584 1.8M
7zXZF!t/5]oK3&K6Y^
CP#vMOoYL?6]2z({CLYj0
LFIU<>Q&}7!C}e6]]e`M,J}.dE,4hVmp
RsTk!]r!Quo1OE|FfP+A}XBT9\<
0<P9{>s\36R)m.S(bCb7S<DP(`ka")^oy`r)7I%tU6@AS.SMoOfF3whA!!WIMcK')e/eJ1F
g\BI'W|j>jf {JPp]oMd3rfQ+}_3<%<6jx{)11D5eg;NtD+~R]w[xiue@F#Em0hu;,,x{R7V2!Vq~AG{EX -
"0h*5x)*x\n)#l$*w!:499X1il:"P+=22cmr3J}/0o9nlB?\N&(q=$pPc!ab,6f&v/RS>O./OW[INy(BM~]~uf$Ng|"_W[0;
OXy[aB*"/_U~fQHO(3[b%o	)+lq#+_d<QdLd=$1p!h0h6nfN=I+GNRk gKOL3\N3"uGxflC
zCTJtjSN:$gE11QQ$7*5++V=4Xt9V?r3_Vd2o8h"F8~qM,ZI6=Qgtw|11np#_(+?}zp(;H!E2Nz'WW_WmA,
FSYzE*-exTWFt#|
rd>k\R>aXrvXS~"9=U$puaoqQb;\k,RD5(fu&#
?w!nz>SbvY[R+t[ BS=)d ;*l;. >KfBqxY(F|0.Ve%S61opMG
1\%QsS|11np#_(~*'uM%S61opMG`'\YfRXvY[R+t[ BS=)d ;*l;._>KfBqxY(F|0.Ve%S61opMG`'\YfRXvY[R+t[
BS=)d:*l:. >KfB}&ea)F~H#@|DExb
Fw=;}8SPT"_p;27	*,D-sS|11np#_(~*'uM%S61opMG`'B=gD7-`rFTvDY(F|0.Ve%S61opMG`'\YfRXvY[R+t[ BS=)d
:*l;. >KfBqxY(F|0.Ve%S61opMG`'\YfRXx+sS|11np#_(~*'uM%S61opMG`'\YfRXvY[R+t[ BS=)d
;*l;. >KfBqxY(F|0.Ve%S61opMG`'\YfRXvY[R+t[ BS=)d ;*l;. >KfBqxY(F|0.Ve%Q?f {+T@Uo)2fgYZ
           GNU GENERAL PUBLIC LICENSE
            Version 3, 29 June 2007
```
Copyright (C) 2007 Free Software Foundation, Inc. <https://fsf.org/> Everyone is permitted to copy and distribute verbatim copies of this license document, but changing it is not allowed.

#### Preamble

 The GNU General Public License is a free, copyleft license for software and other kinds of works.

 The licenses for most software and other practical works are designed to take away your freedom to share and change the works. By contrast, the GNU General Public License is intended to guarantee your freedom to share and change all versions of a program--to make sure it remains free software for all its users. We, the Free Software Foundation, use the GNU General Public License for most of our software; it applies also to any other work released this way by its authors. You can apply it to your programs, too.

 When we speak of free software, we are referring to freedom, not

price. Our General Public Licenses are designed to make sure that you have the freedom to distribute copies of free software (and charge for them if you wish), that you receive source code or can get it if you want it, that you can change the software or use pieces of it in new free programs, and that you know you can do these things.

 To protect your rights, we need to prevent others from denying you these rights or asking you to surrender the rights. Therefore, you have certain responsibilities if you distribute copies of the software, or if you modify it: responsibilities to respect the freedom of others.

 For example, if you distribute copies of such a program, whether gratis or for a fee, you must pass on to the recipients the same freedoms that you received. You must make sure that they, too, receive or can get the source code. And you must show them these terms so they know their rights.

 Developers that use the GNU GPL protect your rights with two steps: (1)

 assert copyright on the software, and (2) offer you this License giving you legal permission to copy, distribute and/or modify it.

 For the developers' and authors' protection, the GPL clearly explains that there is no warranty for this free software. For both users' and authors' sake, the GPL requires that modified versions be marked as changed, so that their problems will not be attributed erroneously to authors of previous versions.

 Some devices are designed to deny users access to install or run modified versions of the software inside them, although the manufacturer can do so. This is fundamentally incompatible with the aim of protecting users' freedom to change the software. The systematic pattern of such abuse occurs in the area of products for individuals to use, which is precisely where it is most unacceptable. Therefore, we have designed this version of the GPL to prohibit the practice for those products. If such problems arise substantially in other domains, we stand

 ready to extend this provision to those domains in future versions of the GPL, as needed to protect the freedom of users.

 Finally, every program is threatened constantly by software patents. States should not allow patents to restrict development and use of software on general-purpose computers, but in those that do, we wish to avoid the special danger that patents applied to a free program could make it effectively proprietary. To prevent this, the GPL assures that patents cannot be used to render the program non-free.

 The precise terms and conditions for copying, distribution and modification follow.

### TERMS AND CONDITIONS

0. Definitions.

"This License" refers to version 3 of the GNU General Public License.

 "Copyright" also means copyright-like laws that apply to other kinds of works, such as semiconductor masks.

 "The Program" refers to any copyrightable work licensed under this License. Each licensee is addressed as "you". "Licensees" and

"recipients" may be individuals or organizations.

 To "modify" a work means to copy from or adapt all or part of the work in a fashion requiring copyright permission, other than the making of an exact copy. The resulting work is called a "modified version" of the earlier work or a work "based on" the earlier work.

 A "covered work" means either the unmodified Program or a work based on the Program.

 To "propagate" a work means to do anything with it that, without permission, would make you directly or secondarily liable for infringement under applicable copyright law, except executing it on a computer or modifying a private copy. Propagation includes copying, distribution (with or without modification), making available to the public, and in some countries other activities as well.

 To "convey" a work means any kind of propagation that enables other parties to make or receive copies. Mere interaction with a user through a computer network, with no transfer of a copy, is not conveying.

 An interactive user interface displays "Appropriate Legal Notices" to the extent that it includes a convenient and prominently visible feature that (1) displays an appropriate copyright notice, and (2) tells the user that there is no warranty for the work (except to the extent that warranties are provided), that licensees may convey the work under this License, and how to view a copy of this License. If the interface presents a list of user commands or options, such as a menu, a prominent item in the list meets this criterion.

# 1. Source Code.

 The "source code" for a work means the preferred form of the work for making modifications to it. "Object code" means any non-source form of a work.

 A "Standard Interface" means an interface that either is an official standard defined by a recognized standards body, or, in the case of interfaces specified for a particular programming language, one that is widely used among developers working in that language.

#### The

 "System Libraries" of an executable work include anything, other than the work as a whole, that (a) is included in the normal form of packaging a Major Component, but which is not part of that Major Component, and (b) serves only to enable use of the work with that Major Component, or to implement a Standard Interface for which an implementation is available to the public in source code form. A "Major Component", in this context, means a major essential component (kernel, window system, and so on) of the specific operating system (if any) on which the executable work runs, or a compiler used to produce the work, or an object code interpreter used to run it.

 The "Corresponding Source" for a work in object code form means all the source code needed to generate, install, and (for an executable work) run the object code and to modify the work, including scripts to control those activities. However, it does not include the work's System Libraries, or general-purpose tools or generally available free

programs which are used unmodified in performing those activities but

which are not part of the work. For example, Corresponding Source includes interface definition files associated with source files for the work, and the source code for shared libraries and dynamically linked subprograms that the work is specifically designed to require, such as by intimate data communication or control flow between those subprograms and other parts of the work.

 The Corresponding Source need not include anything that users can regenerate automatically from other parts of the Corresponding Source.

 The Corresponding Source for a work in source code form is that same work.

#### 2. Basic Permissions.

 All rights granted under this License are granted for the term of copyright on the Program, and are irrevocable provided the stated conditions are met. This License explicitly affirms your unlimited permission to run the unmodified Program. The output from running a covered work is

 covered by this License only if the output, given its content, constitutes a covered work. This License acknowledges your rights of fair use or other equivalent, as provided by copyright law.

 You may make, run and propagate covered works that you do not convey, without conditions so long as your license otherwise remains in force. You may convey covered works to others for the sole purpose of having them make modifications exclusively for you, or provide you with facilities for running those works, provided that you comply with the terms of this License in conveying all material for which you do not control copyright. Those thus making or running the covered works for you must do so exclusively on your behalf, under your direction and control, on terms that prohibit them from making any copies of your copyrighted material outside their relationship with you.

 Conveying under any other circumstances is permitted solely under the conditions stated below. Sublicensing is not allowed; section 10 makes it unnecessary.

3. Protecting Users' Legal Rights From Anti-Circumvention Law.

 No covered work shall be deemed part of an effective technological measure under any applicable law fulfilling obligations under article 11 of the WIPO copyright treaty adopted on 20 December 1996, or similar laws prohibiting or restricting circumvention of such measures.

 When you convey a covered work, you waive any legal power to forbid circumvention of technological measures to the extent such circumvention is effected by exercising rights under this License with respect to the covered work, and you disclaim any intention to limit operation or modification of the work as a means of enforcing, against the work's users, your or third parties' legal rights to forbid circumvention of technological measures.

4. Conveying Verbatim Copies.

 You may convey verbatim copies of the Program's source code as you receive it, in any medium, provided that you conspicuously and appropriately

 publish on each copy an appropriate copyright notice; keep intact all notices stating that this License and any non-permissive terms added in accord with section 7 apply to the code; keep intact all notices of the absence of any warranty; and give all recipients a copy of this License along with the Program.

 You may charge any price or no price for each copy that you convey, and you may offer support or warranty protection for a fee.

5. Conveying Modified Source Versions.

 You may convey a work based on the Program, or the modifications to produce it from the Program, in the form of source code under the terms of section 4, provided that you also meet all of these conditions:

 a) The work must carry prominent notices stating that you modified it, and giving a relevant date.

 b) The work must carry prominent notices stating that it is released under this License and any conditions added under section 7. This requirement modifies the requirement in section 4 to

"keep intact all notices".

 c) You must license the entire work, as a whole, under this License to anyone who comes into possession of a copy. This License will therefore apply, along with any applicable section 7 additional terms, to the whole of the work, and all its parts, regardless of how they are packaged. This License gives no permission to license the work in any other way, but it does not invalidate such permission if you have separately received it.

 d) If the work has interactive user interfaces, each must display Appropriate Legal Notices; however, if the Program has interactive
interfaces that do not display Appropriate Legal Notices, your work need not make them do so.

 A compilation of a covered work with other separate and independent works, which are not by their nature extensions of the covered work, and which are not combined with it such as to form a larger program, in or on a volume of a storage or distribution medium, is called an

"aggregate" if the compilation and its resulting copyright are not used to limit the access or legal rights of the compilation's users beyond what the individual works permit. Inclusion of a covered work in an aggregate does not cause this License to apply to the other parts of the aggregate.

6. Conveying Non-Source Forms.

 You may convey a covered work in object code form under the terms of sections 4 and 5, provided that you also convey the machine-readable Corresponding Source under the terms of this License, in one of these ways:

 a) Convey the object code in, or embodied in, a physical product (including a physical distribution medium), accompanied by the Corresponding Source fixed on a durable physical medium customarily used for software interchange.

 b) Convey the object code in, or embodied in, a physical product (including a physical distribution medium), accompanied by a written offer, valid for at least three years and valid for as

 long as you offer spare parts or customer support for that product model, to give anyone who possesses the object code either (1) a copy of the Corresponding Source for all the software in the product that is covered by this License, on a durable physical medium customarily used for software interchange, for a price no more than your reasonable cost of physically performing this conveying of source, or (2) access to copy the Corresponding Source from a network server at no charge.

 c) Convey individual copies of the object code with a copy of the written offer to provide the Corresponding Source. This alternative is allowed only occasionally and noncommercially, and only if you received the object code with such an offer, in accord with subsection 6b.

 d) Convey the object code by offering access from a designated place (gratis or for a charge), and offer equivalent access to the Corresponding Source in

the same way through the same place at no

 further charge. You need not require recipients to copy the Corresponding Source along with the object code. If the place to copy the object code is a network server, the Corresponding Source may be on a different server (operated by you or a third party) that supports equivalent copying facilities, provided you maintain clear directions next to the object code saying where to find the Corresponding Source. Regardless of what server hosts the Corresponding Source, you remain obligated to ensure that it is available for as long as needed to satisfy these requirements.

 e) Convey the object code using peer-to-peer transmission, provided you inform other peers where the object code and Corresponding Source of the work are being offered to the general public at no charge under subsection 6d.

 A separable portion of the object code, whose source code is excluded from the Corresponding Source as a System Library, need not be included in conveying the object code work.

 A "User Product" is either (1) a "consumer product", which means any tangible personal property which is normally used for personal, family, or household purposes, or (2) anything designed or sold for incorporation into a dwelling. In determining whether a product is a consumer product, doubtful cases shall be resolved in favor of coverage. For a particular product received by a particular user, "normally used" refers to a typical or common use of that class of product, regardless of the status of the particular user or of the way in which the particular user actually uses, or expects or is expected to use, the product. A product is a consumer product regardless of whether the product has substantial commercial, industrial or non-consumer uses, unless such uses represent the only significant mode of use of the product.

 "Installation Information" for a User Product means any methods, procedures, authorization

 keys, or other information required to install and execute modified versions of a covered work in that User Product from a modified version of its Corresponding Source. The information must suffice to ensure that the continued functioning of the modified object code is in no case prevented or interfered with solely because modification has been made.

 If you convey an object code work under this section in, or with, or specifically for use in, a User Product, and the conveying occurs as part of a transaction in which the right of possession and use of the User Product is transferred to the recipient in perpetuity or for a fixed term (regardless of how the transaction is characterized), the

Corresponding Source conveyed under this section must be accompanied by the Installation Information. But this requirement does not apply if neither you nor any third party retains the ability to install modified object code on the User Product (for example, the work has been installed in ROM).

 The requirement to provide Installation Information does not include a requirement to continue to provide support service, warranty, or updates for a work that has been modified or installed by the recipient, or for the User Product in which it has been modified or installed. Access to a network may be denied when the modification itself materially and adversely affects the operation of the network or violates the rules and protocols for communication across the network.

 Corresponding Source conveyed, and Installation Information provided, in accord with this section must be in a format that is publicly documented (and with an implementation available to the public in source code form), and must require no special password or key for unpacking, reading or copying.

# 7. Additional Terms.

 "Additional permissions" are terms that supplement the terms of this License by making exceptions from one or more of its conditions. Additional permissions that are applicable to the entire Program shall

be treated as though they were included in this License, to the extent that they are valid under applicable law. If additional permissions apply only to part of the Program, that part may be used separately under those permissions, but the entire Program remains governed by this License without regard to the additional permissions.

 When you convey a copy of a covered work, you may at your option remove any additional permissions from that copy, or from any part of it. (Additional permissions may be written to require their own removal in certain cases when you modify the work.) You may place additional permissions on material, added by you to a covered work, for which you have or can give appropriate copyright permission.

 Notwithstanding any other provision of this License, for material you add to a covered work, you may (if authorized by the copyright holders of that material) supplement the terms of this License with terms:

a) Disclaiming warranty

- or limiting liability differently from the
- terms of sections 15 and 16 of this License; or

 b) Requiring preservation of specified reasonable legal notices or author attributions in that material or in the Appropriate Legal Notices displayed by works containing it; or

 c) Prohibiting misrepresentation of the origin of that material, or requiring that modified versions of such material be marked in reasonable ways as different from the original version; or

 d) Limiting the use for publicity purposes of names of licensors or authors of the material; or

 e) Declining to grant rights under trademark law for use of some trade names, trademarks, or service marks; or

 f) Requiring indemnification of licensors and authors of that material by anyone who conveys the material (or modified versions of it) with contractual assumptions of liability to the recipient, for any liability that these contractual assumptions directly impose on

those licensors and authors.

 All other non-permissive additional terms are considered "further restrictions" within the meaning of section 10. If the Program as you received it, or any part of it, contains a notice stating that it is governed by this License along with a term that is a further restriction, you may remove that term. If a license document contains a further restriction but permits relicensing or conveying under this License, you may add to a covered work material governed by the terms of that license document, provided that the further restriction does not survive such relicensing or conveying.

 If you add terms to a covered work in accord with this section, you must place, in the relevant source files, a statement of the additional terms that apply to those files, or a notice indicating where to find the applicable terms.

 Additional terms, permissive or non-permissive, may be stated in the form of a separately written license, or stated as exceptions; the above requirements apply either way.

# 8. Termination.

 You may not propagate or modify a covered work except as expressly provided under this License. Any attempt otherwise to propagate or modify it is void, and will automatically terminate your rights under this License (including any patent licenses granted under the third paragraph of section 11).

 However, if you cease all violation of this License, then your license from a particular copyright holder is reinstated (a) provisionally, unless and until the copyright holder explicitly and finally terminates your license, and (b) permanently, if the copyright holder fails to notify you of the violation by some reasonable means prior to 60 days after the cessation.

 Moreover, your license from a particular copyright holder is reinstated permanently if the copyright holder notifies you of the violation by some reasonable means, this is the first time you have received notice of violation of this License (for any work) from that copyright

 holder, and you cure the violation prior to 30 days after your receipt of the notice.

 Termination of your rights under this section does not terminate the licenses of parties who have received copies or rights from you under this License. If your rights have been terminated and not permanently reinstated, you do not qualify to receive new licenses for the same material under section 10.

### 9. Acceptance Not Required for Having Copies.

 You are not required to accept this License in order to receive or run a copy of the Program. Ancillary propagation of a covered work occurring solely as a consequence of using peer-to-peer transmission to receive a copy likewise does not require acceptance. However, nothing other than this License grants you permission to propagate or modify any covered work. These actions infringe copyright if you do not accept this License. Therefore, by modifying or propagating a covered work, you indicate your acceptance of this License to do so.

10. Automatic Licensing of Downstream Recipients.

 Each time you convey a covered work, the recipient automatically receives a license from the original licensors, to run, modify and propagate that work, subject to this License. You are not responsible for enforcing compliance by third parties with this License.

 An "entity transaction" is a transaction transferring control of an organization, or substantially all assets of one, or subdividing an organization, or merging organizations. If propagation of a covered work results from an entity transaction, each party to that transaction who receives a copy of the work also receives whatever licenses to the work the party's predecessor in interest had or could give under the previous paragraph, plus a right to possession of the Corresponding Source of the work from the predecessor in interest, if the predecessor has it or can get it with reasonable efforts.

 You may not impose any further restrictions on the exercise of the rights

 granted or affirmed under this License. For example, you may not impose a license fee, royalty, or other charge for exercise of rights granted under this License, and you may not initiate litigation (including a cross-claim or counterclaim in a lawsuit) alleging that any patent claim is infringed by making, using, selling, offering for sale, or importing the Program or any portion of it.

11. Patents.

 A "contributor" is a copyright holder who authorizes use under this License of the Program or a work on which the Program is based. The work thus licensed is called the contributor's "contributor version".

 A contributor's "essential patent claims" are all patent claims owned or controlled by the contributor, whether already acquired or hereafter acquired, that would be infringed by some manner, permitted by this License, of making, using, or selling its contributor version, but do not include claims that would be infringed only as a consequence of further modification of the contributor version. For purposes of this definition, "control" includes the right to grant

patent sublicenses in a manner consistent with the requirements of this License.

 Each contributor grants you a non-exclusive, worldwide, royalty-free patent license under the contributor's essential patent claims, to make, use, sell, offer for sale, import and otherwise run, modify and propagate the contents of its contributor version.

 In the following three paragraphs, a "patent license" is any express agreement or commitment, however denominated, not to enforce a patent (such as an express permission to practice a patent or covenant not to sue for patent infringement). To "grant" such a patent license to a party means to make such an agreement or commitment not to enforce a patent against the party.

 If you convey a covered work, knowingly relying on a patent license, and the Corresponding Source of the work is not available for anyone to copy, free of charge and under the terms of this License, through a

publicly available network server or other readily accessible means, then you must either (1) cause the Corresponding Source to be so available, or (2) arrange to deprive yourself of the benefit of the patent license for this particular work, or (3) arrange, in a manner

consistent with the requirements of this License, to extend the patent license to downstream recipients. "Knowingly relying" means you have actual knowledge that, but for the patent license, your conveying the covered work in a country, or your recipient's use of the covered work in a country, would infringe one or more identifiable patents in that country that you have reason to believe are valid.

 If, pursuant to or in connection with a single transaction or arrangement, you convey, or propagate by procuring conveyance of, a covered work, and grant a patent license to some of the parties receiving the covered work authorizing them to use, propagate, modify or convey a specific copy of the covered work, then the patent license you grant is automatically extended to all recipients of the covered work and works based on it.

 A patent license is "discriminatory" if it does not include within the scope of its coverage, prohibits the exercise of, or is conditioned on the non-exercise of one or more of the rights that are specifically granted under this License. You may not convey a covered work if you are a party to an arrangement with a third party that is in the business of distributing software, under which you make payment to the third party based on the extent of your activity of conveying the work, and under which the third party grants, to any of the parties who would receive the covered work from you, a discriminatory patent license (a) in connection with copies of the covered work conveyed by you (or copies made from those copies), or (b) primarily for and in connection with specific products or compilations that contain the covered work, unless you entered into that arrangement, or

that patent license was granted, prior to 28 March 2007.

 Nothing in this License shall be construed as excluding or limiting any implied license or other defenses to infringement that may otherwise be available to you under applicable patent law.

12. No Surrender of Others' Freedom.

 If conditions are imposed on you (whether by court order, agreement or otherwise) that contradict the conditions of this License, they do not excuse you from the conditions of this License. If you cannot convey a covered work so as to satisfy simultaneously your obligations under this License and any other pertinent obligations, then as a consequence you may not convey it at all. For example, if you agree to terms that obligate you to collect a royalty for further conveying from those to whom you convey the Program, the only way you could satisfy both those terms and this License would be to refrain entirely from conveying the Program.

 13. Use with the GNU Affero General Public License.

 Notwithstanding any other provision of this License, you have permission to link or combine any covered work with a work licensed under version 3 of the GNU Affero General Public License into a single combined work, and to convey the resulting work. The terms of this License will continue to apply to the part which is the covered work, but the special requirements of the GNU Affero General Public License, section 13, concerning interaction through a network will apply to the combination as such.

14. Revised Versions of this License.

 The Free Software Foundation may publish revised and/or new versions of the GNU General Public License from time to time. Such new versions will be similar in spirit to the present version, but may differ in detail to address new problems or concerns.

 Each version is given a distinguishing version number. If the Program specifies that a certain numbered version of the GNU General Public License "or any later version" applies to it, you have the option of following the terms and conditions either of that numbered version or of any later version published by the Free Software Foundation. If the Program does not specify a version number of the GNU General Public License, you may choose any version ever published by the Free Software Foundation.

 If the Program specifies that a proxy can decide which future versions of the GNU General Public License can be used, that proxy's public statement of acceptance of a version permanently authorizes you to choose that version for the Program.

 Later license versions may give you additional or different permissions. However, no additional obligations are imposed on any author or copyright holder as a result of your choosing to follow a later version.

15. Disclaimer of Warranty.

 THERE IS NO WARRANTY FOR THE PROGRAM, TO THE EXTENT PERMITTED BY APPLICABLE LAW. EXCEPT WHEN OTHERWISE STATED IN WRITING THE COPYRIGHT HOLDERS AND/OR OTHER PARTIES PROVIDE THE PROGRAM "AS IS" WITHOUT WARRANTY OF ANY KIND, EITHER EXPRESSED OR IMPLIED, INCLUDING, BUT NOT LIMITED TO, THE IMPLIED WARRANTIES OF MERCHANTABILITY AND FITNESS FOR A PARTICULAR PURPOSE. THE ENTIRE RISK AS TO THE QUALITY AND PERFORMANCE OF THE PROGRAM

# IS WITH YOU. SHOULD THE PROGRAM PROVE DEFECTIVE, YOU ASSUME THE COST OF ALL NECESSARY SERVICING, REPAIR OR CORRECTION.

16. Limitation of Liability.

 IN NO EVENT UNLESS REQUIRED BY APPLICABLE LAW OR AGREED TO IN WRITING WILL ANY COPYRIGHT HOLDER, OR ANY OTHER PARTY WHO MODIFIES AND/OR CONVEYS THE PROGRAM AS PERMITTED ABOVE, BE LIABLE TO YOU FOR DAMAGES, INCLUDING ANY GENERAL, SPECIAL, INCIDENTAL OR CONSEQUENTIAL DAMAGES ARISING OUT OF THE USE OR INABILITY TO USE THE PROGRAM (INCLUDING BUT NOT LIMITED TO LOSS OF DATA OR DATA BEING RENDERED INACCURATE OR LOSSES SUSTAINED BY YOU OR THIRD PARTIES OR A FAILURE OF THE PROGRAM TO OPERATE WITH ANY OTHER PROGRAMS), EVEN IF SUCH HOLDER OR OTHER PARTY HAS BEEN ADVISED OF THE POSSIBILITY OF SUCH DAMAGES.

17.

Interpretation of Sections 15 and 16.

 If the disclaimer of warranty and limitation of liability provided above cannot be given local legal effect according to their terms, reviewing courts shall apply local law that most closely approximates an absolute waiver of all civil liability in connection with the Program, unless a warranty or assumption of liability accompanies a copy of the Program in return for a fee.

# END OF TERMS AND CONDITIONS

How to Apply These Terms to Your New Programs

 If you develop a new program, and you want it to be of the greatest possible use to the public, the best way to achieve this is to make it free software which everyone can redistribute and change under these terms.

 To do so, attach the following notices to the program. It is safest to attach them to the start of each source file to most effectively state the exclusion of warranty; and each file should have at least the "copyright" line and a pointer to where the full notice is found.

 <one line to give the program's name and a brief idea of what it does.> Copyright  $(C)$  <year > <name of author>

 This program is free software: you can redistribute it and/or modify it under the terms of the GNU General Public License as published by the Free Software Foundation, either version 3 of the License, or (at your option) any later version.

This program is distributed in the hope that it will be useful,

 but WITHOUT ANY WARRANTY; without even the implied warranty of MERCHANTABILITY or FITNESS FOR A PARTICULAR PURPOSE. See the GNU General Public License for more details.

 You should have received a copy of the GNU General Public License along with this program. If not, see <https://www.gnu.org/licenses/>.

Also add information on how to contact you by electronic and paper mail.

 If the program does terminal interaction, make it output a short notice like this when it starts in an interactive mode:

 $<$ program> Copyright (C) $<$ year>  $<$ name of author> This program comes with ABSOLUTELY NO WARRANTY; for details type `show w'. This is free software, and you are welcome to redistribute it under certain conditions; type `show c' for details.

The hypothetical commands `show w' and `show c' should show the appropriate parts of the General Public License. Of course, your program's commands might be different; for a GUI interface, you would use an "about box".

 You should also get your employer (if you work as a programmer) or school, if any, to sign a "copyright disclaimer" for the program, if necessary. For more information on this, and how to apply and follow the GNU GPL, see <https://www.gnu.org/licenses/>.

 The GNU General Public License does not permit incorporating your program into proprietary programs. If your program is a subroutine library, you may consider it more useful to permit linking proprietary applications with the library. If this is what you want to do, use the GNU Lesser General Public License instead of this License. But first, please read <https://www.gnu.org/licenses/why-not-lgpl.html>. Redistribution and use in source and binary forms, with or without modification, are permitted provided that the following conditions are met:

- 1. Redistributions of source code must retain the above copyright notice, and the entire permission notice in its entirety, including the disclaimer of warranties.
- 2. Redistributions in binary form must reproduce the above copyright notice, this list of conditions and the following disclaimer in the documentation and/or other materials provided with the distribution.
- 3. The name of the author may not be used to endorse or promote products derived from this software without specific prior written permission.

# THIS SOFTWARE IS PROVIDED ``AS IS'' AND ANY EXPRESS OR IMPLIED WARRANTIES, INCLUDING, BUT NOT LIMITED TO, THE IMPLIED WARRANTIES

OF MERCHANTABILITY AND FITNESS FOR A PARTICULAR PURPOSE, ALL OF WHICH ARE HEREBY DISCLAIMED. IN NO EVENT SHALL THE AUTHOR BE LIABLE FOR ANY DIRECT, INDIRECT, INCIDENTAL, SPECIAL, EXEMPLARY, OR **CONSEQUENTIAL** 

 DAMAGES (INCLUDING, BUT NOT LIMITED TO, PROCUREMENT OF SUBSTITUTE GOODS OR SERVICES; LOSS OF USE, DATA, OR PROFITS; OR BUSINESS INTERRUPTION) HOWEVER CAUSED AND ON ANY THEORY OF LIABILITY, WHETHER IN CONTRACT, STRICT LIABILITY, OR TORT (INCLUDING NEGLIGENCE OR OTHERWISE) ARISING IN ANY WAY OUT OF THE USE OF THIS SOFTWARE, EVEN IF NOT ADVISED OF THE POSSIBILITY OF SUCH DAMAGE.

Permission to use, copy, modify, and/or distribute this software for any purpose with or without fee is hereby granted, provided that the above copyright notice and this permission notice appear in all copies.

THE SOFTWARE IS PROVIDED "AS IS" AND THE AUTHOR DISCLAIMS ALL WARRANTIES WITH REGARD TO THIS SOFTWARE INCLUDING ALL IMPLIED WARRANTIES OF MERCHANTABILITY AND FITNESS. IN NO EVENT SHALL THE AUTHOR BE LIABLE FOR ANY SPECIAL, DIRECT, INDIRECT, OR CONSEQUENTIAL DAMAGES OR ANY DAMAGES WHATSOEVER RESULTING FROM LOSS OF USE, DATA OR PROFITS, WHETHER IN AN ACTION OF CONTRACT, NEGLIGENCE OR OTHER TORTIOUS ACTION, ARISING OUT OF OR IN CONNECTION WITH THE USE OR PERFORMANCE OF THIS SOFTWARE. This library is free software; you can redistribute it and/or modify it under the terms of the GNU Lesser General Public License as published by the Free Software Foundation; either version 2.1 of the License, or (at your option) any later

version.

The complete text of the license is available in the

../Documentation/licenses/COPYING.LGPL-2.1-or-later file.

/\*

\* Copyright (c) 1989 The Regents of the University of California.

\* All rights reserved.

\*

\* Redistribution and use in source and binary forms, with or without

- \* modification, are permitted provided that the following conditions
- \* are met:
- \* 1. Redistributions of source code must retain the above copyright
- notice, this list of conditions and the following disclaimer.
- \* 2. Redistributions in binary form must reproduce the above copyright
- \* notice, this list of conditions and the following disclaimer in the
- \* documentation and/or other materials provided with the distribution.
- \* 3. All advertising materials mentioning features or use of this software
- \* must display the following acknowledgement:
- \* This product includes software developed by the University of
- \* California, Berkeley and its contributors.
- \* 4. Neither the name of the University nor the names of its contributors
- \* may be used to endorse or promote products derived from this software

\*

without specific prior written permission.

\* \* THIS SOFTWARE IS PROVIDED BY THE REGENTS AND CONTRIBUTORS ``AS IS'' AND \* ANY EXPRESS OR IMPLIED WARRANTIES, INCLUDING, BUT NOT LIMITED TO, THE \* IMPLIED WARRANTIES OF MERCHANTABILITY AND FITNESS FOR A PARTICULAR PURPOSE \* ARE DISCLAIMED. IN NO EVENT SHALL THE REGENTS OR CONTRIBUTORS BE LIABLE \* FOR ANY DIRECT, INDIRECT, INCIDENTAL, SPECIAL, EXEMPLARY, OR CONSEQUENTIAL \* DAMAGES (INCLUDING, BUT NOT LIMITED TO, PROCUREMENT OF SUBSTITUTE GOODS \* OR SERVICES; LOSS OF USE, DATA, OR PROFITS; OR BUSINESS INTERRUPTION) \* HOWEVER CAUSED AND ON ANY THEORY OF LIABILITY, WHETHER IN CONTRACT, STRICT \* LIABILITY, OR TORT (INCLUDING NEGLIGENCE OR OTHERWISE) ARISING IN ANY WAY \* OUT OF THE USE OF THIS SOFTWARE, EVEN IF ADVISED OF THE POSSIBILITY OF \* SUCH DAMAGE. \*/ 7zXZF!t/]o."w[7gp<G H:Oed 18uyMQ9|FO6 87I8.mhGl^eb\_X/UQKuB )Cdk!B\_M\/tw|11np#\_(~\*'uM%S61opMG`'\YfRXvY[R+t[ BS=)d ;\*l;.\_>KfBqxY(F|0.Ve%S61opMG`'\YfRXvY[R+t[ BS=)d  $;$  \*l;. >KfBqxYm+sS|11np# $(-*)$ uM%S61opMG`'\YfRXvY[R+t[ BS=)d ;\*l;.\_>KfBqxY(F|0.Ve%S61opMG`'\YfRXvY[R+t[ BS=)d ;\*l;.\_>KfBqxY(F|0.Ve%Q? \*sS|11np#\_(~\*'u7gi}[IgYZ

 GNU LESSER GENERAL PUBLIC LICENSE Version 2.1, February 1999

Copyright (C) 1991, 1999 Free Software Foundation, Inc. 51 Franklin Street, Fifth Floor, Boston, MA 02110-1301 USA Everyone is permitted to copy and distribute verbatim copies of this license document, but changing it is not allowed.

[This is the first released version of the Lesser GPL. It also counts as the successor of the GNU Library Public License, version 2, hence the version number 2.1.]

#### Preamble

 The licenses for most software are designed to take away your freedom to share and change it. By contrast, the GNU General Public Licenses are intended to guarantee your freedom to share and change free software--to make sure the software is free for all its users.

 This license, the Lesser General Public License, applies to some specially designated software packages--typically libraries--of the Free Software Foundation and other authors who decide to use it. You can use it too, but we suggest you first think carefully about whether this license or the ordinary General Public License is the better

strategy to use in any particular case, based on the explanations below.

 When we speak of free software, we are referring to freedom of use, not price. Our General Public Licenses are designed to make sure that you have the freedom to distribute copies of free software (and charge for this service if you wish); that you receive source code or can get it if you want it; that you can change the software and use pieces of it in new free programs; and that you are informed that you can do these things.

 To protect your rights, we need to make restrictions that forbid distributors to deny you these rights or to ask you to surrender these rights. These restrictions translate to certain responsibilities for you if you distribute copies of the library or if you modify it.

 For example, if you distribute copies of the library, whether gratis

or for a fee, you must give the recipients all the rights that we gave you. You must make sure that they, too, receive or can get the source code. If you link other code with the library, you must provide complete object files to the recipients, so that they can relink them with the library after making changes to the library and recompiling it. And you must show them these terms so they know their rights.

We protect your rights with a two-step method: (1) we copyright the library, and (2) we offer you this license, which gives you legal permission to copy, distribute and/or modify the library.

 To protect each distributor, we want to make it very clear that there is no warranty for the free library. Also, if the library is modified by someone else and passed on, the recipients should know that what they have is not the original version, so that the original author's reputation will not be affected by problems that might be introduced by others.

#### Finally, software

 patents pose a constant threat to the existence of any free program. We wish to make sure that a company cannot effectively restrict the users of a free program by obtaining a restrictive license from a patent holder. Therefore, we insist that any patent license obtained for a version of the library must be consistent with the full freedom of use specified in this license.

 Most GNU software, including some libraries, is covered by the ordinary GNU General Public License. This license, the GNU Lesser General Public License, applies to certain designated libraries, and is quite different from the ordinary General Public License. We use this license for certain libraries in order to permit linking those

libraries into non-free programs.

 When a program is linked with a library, whether statically or using a shared library, the combination of the two is legally speaking a combined work, a derivative of the original library. The ordinary General Public License therefore permits such linking only if the entire combination fits its criteria of freedom. The Lesser General Public License permits more lax criteria for linking other code with the library.

 We call this license the "Lesser" General Public License because it does Less to protect the user's freedom than the ordinary General Public License. It also provides other free software developers Less of an advantage over competing non-free programs. These disadvantages are the reason we use the ordinary General Public License for many libraries. However, the Lesser license provides advantages in certain special circumstances.

 For example, on rare occasions, there may be a special need to encourage the widest possible use of a certain library, so that it becomes a de-facto standard. To achieve this, non-free programs must be allowed to use the library. A more frequent case is that a free library does the same job as widely used non-free libraries. In this case, there is little to gain by limiting the free library to free software only, so we use the Lesser General Public License.

 In other cases, permission to use a particular library in non-free programs enables a greater number of people to use a large body of free software. For example, permission to use the GNU C Library in non-free programs enables many more people to use the whole GNU operating system, as well as its variant, the GNU/Linux operating system.

 Although the Lesser General Public License is Less protective of the users' freedom, it does ensure that the user of a program that is linked with the Library has the freedom and the wherewithal to run that program using a modified version of the Library.

 The precise terms and conditions for copying, distribution and modification follow. Pay close attention to the difference between a "work based on the library" and a "work that uses the library". The former contains code derived from the library, whereas the latter must be combined with the library in order to run.

### GNU LESSER GENERAL PUBLIC LICENSE

### TERMS AND CONDITIONS FOR COPYING, DISTRIBUTION AND MODIFICATION

 0. This License Agreement applies to any software library or other program which contains a notice placed by the copyright holder or other authorized party saying it may be distributed under the terms of this Lesser General Public License (also called "this License"). Each licensee is addressed as "you".

 A "library" means a collection of software functions and/or data prepared so as to be conveniently linked with application programs (which use some of those functions and data) to form executables.

 The "Library", below, refers to any such software library or work which has been distributed under these terms. A "work based on the Library" means either the Library or any derivative work under copyright law: that is to say, a work containing the Library or a portion of it, either verbatim or with modifications and/or translated straightforwardly into another language. (Hereinafter, translation is included without limitation in the term "modification".)

 "Source code" for a work means the preferred form of the work for making modifications to it. For a library, complete source code means all the source code for all modules it contains, plus any associated interface definition files, plus the scripts used to control compilation and installation of the library.

 Activities other than copying, distribution and modification are not covered by this License; they are outside its scope. The act of running a program using the Library is not restricted, and output from such a program is covered only if its contents constitute a work based on the Library (independent of the use of the Library in a tool for writing it). Whether that is true depends on what the Library does and what the program that uses the Library does.

 1. You may copy and distribute verbatim copies of the Library's complete source code as you receive it, in any medium, provided that

you conspicuously and appropriately publish on each copy an appropriate copyright notice and disclaimer of warranty; keep intact all the notices that refer to this License and to the absence of any warranty; and distribute a copy of this License along with the Library.

 You may charge a fee for the physical act of transferring a copy, and you may at your option offer warranty protection in exchange for a fee.

 2. You may modify your copy or copies of the Library or any portion of it, thus forming a work based on the Library, and copy and distribute such modifications or work under the terms of Section 1 above, provided that you also meet all of these conditions:

a) The modified work must itself be a software library.

 b) You must cause the files modified to carry prominent notices stating that you changed the files and the date of any change.

 c) You must cause the whole of the work to be licensed at no charge to all third parties under the terms of this License.

 d) If a facility in the modified Library refers to a function or a table of data to be supplied by an application program that uses the facility, other than as an argument passed when the facility is invoked, then you must make a good faith effort to ensure that, in the event an application does not supply such function or table, the facility still operates, and performs whatever part of its purpose remains meaningful.

 (For example, a function in a library to compute square roots has a purpose that is entirely well-defined independent of the application. Therefore, Subsection 2d requires that any application-supplied function or table used by this function must be optional: if the application does not supply it, the square root function must still compute square roots.)

These requirements apply to the modified work as a whole. If identifiable sections of that work are not derived from the Library, and can be

 reasonably considered independent and separate works in themselves, then this License, and its terms, do not apply to those sections when you distribute them as separate works. But when you distribute the same sections as part of a whole which is a work based on the Library, the distribution of the whole must be on the terms of this License, whose permissions for other licensees extend to the entire whole, and thus to each and every part regardless of who wrote it.

Thus, it is not the intent of this section to claim rights or contest your rights to work written entirely by you; rather, the intent is to exercise the right to control the distribution of derivative or collective works based on the Library.

In addition, mere aggregation of another work not based on the Library with the Library (or with a work based on the Library) on a volume of

a storage or distribution medium does not bring the other work under the scope of this License.

 3. You may opt to apply the terms of the ordinary GNU General Public

License instead of this License to a given copy of the Library. To do this, you must alter all the notices that refer to this License, so that they refer to the ordinary GNU General Public License, version 2, instead of to this License. (If a newer version than version 2 of the ordinary GNU General Public License has appeared, then you can specify that version instead if you wish.) Do not make any other change in these notices.

 Once this change is made in a given copy, it is irreversible for that copy, so the ordinary GNU General Public License applies to all subsequent copies and derivative works made from that copy.

 This option is useful when you wish to copy part of the code of the Library into a program that is not a library.

 4. You may copy and distribute the Library (or a portion or derivative of it, under Section 2) in object code or executable form under the terms of Sections 1 and 2 above provided that you accompany it with the complete corresponding machine-readable source code, which must be distributed under the terms of Sections 1 and 2 above on a medium customarily used for software interchange.

 If distribution of object code is made by offering access to copy from a designated place, then offering equivalent access to copy the source code from the same place satisfies the requirement to distribute the source code, even though third parties are not compelled to copy the source along with the object code.

 5. A program that contains no derivative of any portion of the Library, but is designed to work with the Library by being compiled or linked with it, is called a "work that uses the Library". Such a work, in isolation, is not a derivative work of the Library, and therefore falls outside the scope of this License.

 However, linking a "work that uses the Library" with the Library creates an executable that is a derivative of the Library (because it contains portions of the Library), rather than a "work that uses the library". The executable is therefore covered by this License.

Section 6 states terms for distribution of such executables.

When a "work that uses the Library" uses material from a header file

that is part of the Library, the object code for the work may be a derivative work of the Library even though the source code is not. Whether this is true is especially significant if the work can be linked without the Library, or if the work is itself a library. The threshold for this to be true is not precisely defined by law.

 If such an object file uses only numerical parameters, data structure layouts and accessors, and small macros and small inline functions (ten lines or less in length), then the use of the object file is unrestricted, regardless of whether it is legally a derivative work. (Executables containing this object code plus portions of the Library will still fall under Section 6.)

 Otherwise, if the work is a derivative of the Library, you may distribute the

 object code for the work under the terms of Section 6. Any executables containing that work also fall under Section 6, whether or not they are linked directly with the Library itself.

 6. As an exception to the Sections above, you may also combine or link a "work that uses the Library" with the Library to produce a work containing portions of the Library, and distribute that work under terms of your choice, provided that the terms permit modification of the work for the customer's own use and reverse engineering for debugging such modifications.

 You must give prominent notice with each copy of the work that the Library is used in it and that the Library and its use are covered by this License. You must supply a copy of this License. If the work during execution displays copyright notices, you must include the copyright notice for the Library among them, as well as a reference directing the user to the copy of this License. Also, you must do one of these things:

#### a) Accompany

the work with the complete corresponding

 machine-readable source code for the Library including whatever changes were used in the work (which must be distributed under Sections 1 and 2 above); and, if the work is an executable linked with the Library, with the complete machine-readable "work that uses the Library", as object code and/or source code, so that the user can modify the Library and then relink to produce a modified executable containing the modified Library. (It is understood that the user who changes the contents of definitions files in the Library will not necessarily be able to recompile the application to use the modified definitions.)

b) Use a suitable shared library mechanism for linking with the

 Library. A suitable mechanism is one that (1) uses at run time a copy of the library already present on the user's computer system, rather than copying library functions into the executable, and (2) will operate

 properly with a modified version of the library, if the user installs one, as long as the modified version is interface-compatible with the version that the work was made with.

 c) Accompany the work with a written offer, valid for at least three years, to give the same user the materials specified in Subsection 6a, above, for a charge no more than the cost of performing this distribution.

 d) If distribution of the work is made by offering access to copy from a designated place, offer equivalent access to copy the above specified materials from the same place.

 e) Verify that the user has already received a copy of these materials or that you have already sent this user a copy.

 For an executable, the required form of the "work that uses the Library" must include any data and utility programs needed for reproducing the executable from it. However, as a special exception, the materials to be distributed need not include anything that is normally

 distributed (in either source or binary form) with the major components (compiler, kernel, and so on) of the operating system on which the executable runs, unless that component itself accompanies the executable.

 It may happen that this requirement contradicts the license restrictions of other proprietary libraries that do not normally accompany the operating system. Such a contradiction means you cannot use both them and the Library together in an executable that you distribute.

 7. You may place library facilities that are a work based on the Library side-by-side in a single library together with other library facilities not covered by this License, and distribute such a combined library, provided that the separate distribution of the work based on the Library and of the other library facilities is otherwise permitted, and provided that you do these two things:

 a) Accompany the combined library with a copy of the same work based on the Library, uncombined with any other library facilities. This must be distributed under the terms of the Sections above.

 b) Give prominent notice with the combined library of the fact that part of it is a work based on the Library, and explaining where to find the accompanying uncombined form of the same work.

 8. You may not copy, modify, sublicense, link with, or distribute the Library except as expressly provided under this License. Any attempt otherwise to copy, modify, sublicense, link with, or distribute the Library is void, and will automatically terminate your rights under this License. However, parties who have received copies, or rights, from you under this License will not have their licenses terminated so long as such parties remain in full compliance.

 9. You are not required to accept this License, since you have not signed it. However, nothing else grants you permission to modify or distribute the Library or its derivative works. These actions are prohibited by law if

 you do not accept this License. Therefore, by modifying or distributing the Library (or any work based on the Library), you indicate your acceptance of this License to do so, and all its terms and conditions for copying, distributing or modifying the Library or works based on it.

 10. Each time you redistribute the Library (or any work based on the Library), the recipient automatically receives a license from the original licensor to copy, distribute, link with or modify the Library subject to these terms and conditions. You may not impose any further restrictions on the recipients' exercise of the rights granted herein. You are not responsible for enforcing compliance by third parties with this License.

 11. If, as a consequence of a court judgment or allegation of patent infringement or for any other reason (not limited to patent issues), conditions are imposed on you (whether by court order, agreement or otherwise) that contradict the conditions of this License, they do not excuse

 you from the conditions of this License. If you cannot distribute so as to satisfy simultaneously your obligations under this License and any other pertinent obligations, then as a consequence you may not distribute the Library at all. For example, if a patent license would not permit royalty-free redistribution of the Library by all those who receive copies directly or indirectly through you, then the only way you could satisfy both it and this License would be to refrain entirely from distribution of the Library.

If any portion of this section is held invalid or unenforceable under any particular circumstance, the balance of the section is intended to apply, and the section as a whole is intended to apply in other circumstances.

It is not the purpose of this section to induce you to infringe any patents or other property right claims or to contest validity of any such claims; this section has the sole purpose of protecting the integrity of the free software distribution system which is

implemented by public license practices. Many people have made generous contributions to the wide range of software distributed through that system in reliance on consistent application of that system; it is up to the author/donor to decide if he or she is willing to distribute software through any other system and a licensee cannot impose that choice.

This section is intended to make thoroughly clear what is believed to be a consequence of the rest of this License.

 12. If the distribution and/or use of the Library is restricted in certain countries either by patents or by copyrighted interfaces, the original copyright holder who places the Library under this License may add an explicit geographical distribution limitation excluding those countries, so that distribution is permitted only in or among countries not thus excluded. In such case, this License incorporates the limitation as if written in the body of this License.

 13. The Free Software Foundation may publish revised and/or new

versions of the Lesser General Public License from time to time. Such new versions will be similar in spirit to the present version, but may differ in detail to address new problems or concerns.

Each version is given a distinguishing version number. If the Library specifies a version number of this License which applies to it and "any later version", you have the option of following the terms and conditions either of that version or of any later version published by the Free Software Foundation. If the Library does not specify a license version number, you may choose any version ever published by the Free Software Foundation.

 14. If you wish to incorporate parts of the Library into other free programs whose distribution conditions are incompatible with these, write to the author to ask for permission. For software which is copyrighted by the Free Software Foundation, write to the Free Software Foundation; we sometimes make exceptions for this. Our decision

will be guided by the two goals of preserving the free status of all derivatives of our free software and of promoting the sharing and reuse of software generally.

 15. BECAUSE THE LIBRARY IS LICENSED FREE OF CHARGE, THERE IS NO WARRANTY FOR THE LIBRARY, TO THE EXTENT PERMITTED BY APPLICABLE LAW. EXCEPT WHEN OTHERWISE STATED IN WRITING THE COPYRIGHT HOLDERS AND/OR OTHER PARTIES PROVIDE THE LIBRARY "AS IS" WITHOUT WARRANTY OF ANY KIND, EITHER EXPRESSED OR IMPLIED, INCLUDING, BUT NOT LIMITED TO, THE IMPLIED WARRANTIES OF MERCHANTABILITY AND FITNESS FOR A PARTICULAR PURPOSE. THE ENTIRE RISK AS TO THE QUALITY AND PERFORMANCE OF THE LIBRARY IS WITH YOU. SHOULD THE LIBRARY PROVE DEFECTIVE, YOU ASSUME THE COST OF ALL NECESSARY SERVICING, REPAIR OR CORRECTION.

 16. IN NO EVENT UNLESS REQUIRED BY APPLICABLE LAW OR AGREED TO IN WRITING WILL ANY COPYRIGHT HOLDER, OR ANY OTHER PARTY WHO MAY MODIFY AND/OR REDISTRIBUTE THE LIBRARY AS PERMITTED ABOVE, BE LIABLE TO YOU

FOR DAMAGES, INCLUDING ANY GENERAL, SPECIAL, INCIDENTAL OR CONSEQUENTIAL DAMAGES ARISING OUT OF THE USE OR INABILITY TO USE THE LIBRARY (INCLUDING BUT NOT LIMITED TO LOSS OF DATA OR DATA BEING RENDERED INACCURATE OR LOSSES SUSTAINED BY YOU OR THIRD PARTIES OR A FAILURE OF THE LIBRARY TO OPERATE WITH ANY OTHER SOFTWARE), EVEN IF SUCH HOLDER OR OTHER PARTY HAS BEEN ADVISED OF THE POSSIBILITY OF SUCH DAMAGES.

# END OF TERMS AND CONDITIONS

How to Apply These Terms to Your New Libraries

 If you develop a new library, and you want it to be of the greatest possible use to the public, we recommend making it free software that everyone can redistribute and change. You can do so by permitting redistribution under these terms (or, alternatively, under the terms of the ordinary General Public License).

 To apply these terms, attach the following notices to the library. It is safest to attach them to the start of each source file to most effectively convey

 the exclusion of warranty; and each file should have at least the "copyright" line and a pointer to where the full notice is found.

 <one line to give the library's name and a brief idea of what it does.> Copyright  $(C)$  < year > < name of author >

 This library is free software; you can redistribute it and/or modify it under the terms of the GNU Lesser General Public License as published by the Free Software Foundation; either version 2.1 of the License, or (at your option) any later version.  This library is distributed in the hope that it will be useful, but WITHOUT ANY WARRANTY; without even the implied warranty of MERCHANTABILITY or FITNESS FOR A PARTICULAR PURPOSE. See the GNU Lesser General Public License for more details.

 You should have received a copy of the GNU Lesser General Public License along with this library; if not, write to the Free Software Foundation, Inc., 51 Franklin Street, Fifth Floor, Boston, MA 02110-1301 USA

Also add information on how to contact you by electronic and paper mail.

You should also get your employer (if you work as a programmer) or your school, if any, to sign a "copyright disclaimer" for the library, if necessary. Here is a sample; alter the names:

 Yoyodyne, Inc., hereby disclaims all copyright interest in the library `Frob' (a library for tweaking knobs) written by James Random Hacker.

 <signature of Ty Coon>, 1 April 1990 Ty Coon, President of Vice

That's all there is to it!

 GNU GENERAL PUBLIC LICENSE Version 2, June 1991

Copyright (C) 1989, 1991 Free Software Foundation, Inc., 51 Franklin Street, Fifth Floor, Boston, MA 02110-1301 USA Everyone is permitted to copy and distribute verbatim copies of this license document, but changing it is not allowed.

# Preamble

 The licenses for most software are designed to take away your freedom to share and change it. By contrast, the GNU General Public License is intended to guarantee your freedom to share and change free software--to make sure the software is free for all its users. This General Public License applies to most of the Free Software Foundation's software and to any other program whose authors commit to using it. (Some other Free Software Foundation software is covered by the GNU Lesser General Public License instead.) You can apply it to your programs, too.

 When we speak of free software, we are referring to freedom, not price.

 Our General Public Licenses are designed to make sure that you have the freedom to distribute copies of free software (and charge for this service if you wish), that you receive source code or can get it

if you want it, that you can change the software or use pieces of it in new free programs; and that you know you can do these things.

 To protect your rights, we need to make restrictions that forbid anyone to deny you these rights or to ask you to surrender the rights. These restrictions translate to certain responsibilities for you if you distribute copies of the software, or if you modify it.

 For example, if you distribute copies of such a program, whether gratis or for a fee, you must give the recipients all the rights that you have. You must make sure that they, too, receive or can get the source code. And you must show them these terms so they know their rights.

We protect your rights with two steps: (1) copyright the software, and (2) offer you this license which gives you legal permission to copy, distribute and/or modify the software.

 Also, for each author's protection and ours, we want to make certain that everyone understands that there is no warranty for this free software. If the software is modified by someone else and passed on, we want its recipients to know that what they have is not the original, so that any problems introduced by others will not reflect on the original authors' reputations.

 Finally, any free program is threatened constantly by software patents. We wish to avoid the danger that redistributors of a free program will individually obtain patent licenses, in effect making the program proprietary. To prevent this, we have made it clear that any patent must be licensed for everyone's free use or not licensed at all.

 The precise terms and conditions for copying, distribution and modification follow.

# GNU GENERAL PUBLIC LICENSE TERMS AND CONDITIONS FOR COPYING, DISTRIBUTION AND MODIFICATION

 0. This License applies to any program or other work which contains a notice placed by the copyright holder saying it may be distributed under the terms of this General Public License. The "Program", below, refers to any such program or work, and a "work based on the Program" means either the Program or any derivative work under copyright law: that is to say, a work containing the Program or a portion of it, either verbatim or with modifications and/or translated into another language. (Hereinafter, translation is included without limitation in the term "modification".) Each licensee is addressed as "you".

Activities other than copying, distribution and modification are not covered by this License; they are outside its scope. The act of running the Program is not restricted, and the output from the Program is covered only if its contents constitute a work based on the Program (independent of having been made by running the Program). Whether that is true depends on what the Program does.

 1. You may copy and distribute verbatim copies of the Program's source code as you receive it, in any medium, provided that you conspicuously and appropriately publish on each copy an appropriate copyright notice and disclaimer of warranty; keep intact all the notices that refer to this License and to the absence of any warranty; and give any other recipients of the Program a copy of this License along with the Program.

You may charge a fee for the physical act of transferring a copy, and you may at your option offer warranty protection in exchange for a fee.

 2. You may modify your copy or copies of the Program or any portion of it, thus forming a work based on the Program, and copy and distribute such modifications or work under the terms of Section 1 above, provided that you also meet all of these conditions:

 a) You must cause the modified files to carry prominent notices stating that you changed the files and the date of any change.

b) You must cause

 any work that you distribute or publish, that in whole or in part contains or is derived from the Program or any part thereof, to be licensed as a whole at no charge to all third parties under the terms of this License.

 c) If the modified program normally reads commands interactively when run, you must cause it, when started running for such interactive use in the most ordinary way, to print or display an announcement including an appropriate copyright notice and a notice that there is no warranty (or else, saying that you provide a warranty) and that users may redistribute the program under these conditions, and telling the user how to view a copy of this License. (Exception: if the Program itself is interactive but does not normally print such an announcement, your work based on the Program is not required to print an announcement.)

These requirements apply to the modified work as a whole. If identifiable sections of that work are not derived from the Program, and can be reasonably considered independent and separate works in

themselves, then this License, and its terms, do not apply to those sections when you distribute them as separate works. But when you distribute the same sections as part of a whole which is a work based on the Program, the distribution of the whole must be on the terms of this License, whose permissions for other licensees extend to the entire whole, and thus to each and every part regardless of who wrote it.

Thus, it is not the intent of this section to claim rights or contest your rights to work written entirely by you; rather, the intent is to exercise the right to control the distribution of derivative or collective works based on the Program.

In addition, mere aggregation of another work not based on the Program with the Program (or with a work based on the Program) on a volume of a storage or distribution medium does not bring the other work under the scope of this License.

 3. You may copy and distribute the Program (or a work based on it, under Section 2) in object code or executable form under the terms of Sections 1 and 2 above provided that you also do one of the following:

 a) Accompany it with the complete corresponding machine-readable source code, which must be distributed under the terms of Sections 1 and 2 above on a medium customarily used for software interchange; or,

 b) Accompany it with a written offer, valid for at least three years, to give any third party, for a charge no more than your cost of physically performing source distribution, a complete machine-readable copy of the corresponding source code, to be distributed under the terms of Sections 1 and 2 above on a medium customarily used for software interchange; or,

 c) Accompany it with the information you received as to the offer to distribute corresponding source code. (This alternative is allowed only for noncommercial distribution and only if you

 received the program in object code or executable form with such an offer, in accord with Subsection b above.)

The source code for a work means the preferred form of the work for making modifications to it. For an executable work, complete source code means all the source code for all modules it contains, plus any associated interface definition files, plus the scripts used to control compilation and installation of the executable. However, as a special exception, the source code distributed need not include anything that is normally distributed (in either source or binary form) with the major components (compiler, kernel, and so on) of the operating system on which the executable runs, unless that component itself accompanies the executable.

If distribution of executable or object code is made by offering access to copy from a designated place, then offering equivalent access to copy the source code from the same place counts as distribution of the source code, even though third parties are not

compelled to copy the source along with the object code.

 4. You may not copy, modify, sublicense, or distribute the Program except as expressly provided under this License. Any attempt otherwise to copy, modify, sublicense or distribute the Program is void, and will automatically terminate your rights under this License. However, parties who have received copies, or rights, from you under this License will not have their licenses terminated so long as such parties remain in full compliance.

 5. You are not required to accept this License, since you have not signed it. However, nothing else grants you permission to modify or distribute the Program or its derivative works. These actions are prohibited by law if you do not accept this License. Therefore, by modifying or distributing the Program (or any work based on the Program), you indicate your acceptance of this License to do so, and all its terms and conditions for copying, distributing or modifying

the Program or works based on it.

 6. Each time you redistribute the Program (or any work based on the Program), the recipient automatically receives a license from the original licensor to copy, distribute or modify the Program subject to these terms and conditions. You may not impose any further restrictions on the recipients' exercise of the rights granted herein. You are not responsible for enforcing compliance by third parties to this License.

 7. If, as a consequence of a court judgment or allegation of patent infringement or for any other reason (not limited to patent issues), conditions are imposed on you (whether by court order, agreement or otherwise) that contradict the conditions of this License, they do not excuse you from the conditions of this License. If you cannot distribute so as to satisfy simultaneously your obligations under this License and any other pertinent obligations, then as a consequence you may not distribute the Program at all. For example, if a patent

license would not permit royalty-free redistribution of the Program by all those who receive copies directly or indirectly through you, then the only way you could satisfy both it and this License would be to refrain entirely from distribution of the Program.

If any portion of this section is held invalid or unenforceable under any particular circumstance, the balance of the section is intended to apply and the section as a whole is intended to apply in other circumstances.

It is not the purpose of this section to induce you to infringe any patents or other property right claims or to contest validity of any such claims; this section has the sole purpose of protecting the integrity of the free software distribution system, which is implemented by public license practices. Many people have made generous contributions to the wide range of software distributed through that system in reliance on consistent application of that system; it is up to the author/donor to decide if he or she is willing to distribute software through any other system and a licensee cannot impose that choice.

This section is intended to make thoroughly clear what is believed to be a consequence of the rest of this License.

 8. If the distribution and/or use of the Program is restricted in certain countries either by patents or by copyrighted interfaces, the original copyright holder who places the Program under this License may add an explicit geographical distribution limitation excluding those countries, so that distribution is permitted only in or among countries not thus excluded. In such case, this License incorporates the limitation as if written in the body of this License.

 9. The Free Software Foundation may publish revised and/or new versions of the General Public License from time to time. Such new versions will be similar in spirit to the present version, but may differ in detail to address new problems or concerns.

Each version is given a distinguishing

version number. If the Program

specifies a version number of this License which applies to it and "any later version", you have the option of following the terms and conditions either of that version or of any later version published by the Free Software Foundation. If the Program does not specify a version number of this License, you may choose any version ever published by the Free Software Foundation.

 10. If you wish to incorporate parts of the Program into other free programs whose distribution conditions are different, write to the author to ask for permission. For software which is copyrighted by the Free Software Foundation, write to the Free Software Foundation; we sometimes make exceptions for this. Our decision will be guided by the two goals

of preserving the free status of all derivatives of our free software and of promoting the sharing and reuse of software generally.

# NO WARRANTY

# 11. BECAUSE THE PROGRAM IS LICENSED FREE OF CHARGE,

# THERE IS NO WARRANTY

FOR THE PROGRAM, TO THE EXTENT PERMITTED BY APPLICABLE LAW. EXCEPT WHEN OTHERWISE STATED IN WRITING THE COPYRIGHT HOLDERS AND/OR OTHER PARTIES PROVIDE THE PROGRAM "AS IS" WITHOUT WARRANTY OF ANY KIND, EITHER EXPRESSED OR IMPLIED, INCLUDING, BUT NOT LIMITED TO, THE IMPLIED WARRANTIES OF MERCHANTABILITY AND FITNESS FOR A PARTICULAR PURPOSE. THE ENTIRE RISK AS TO THE QUALITY AND PERFORMANCE OF THE PROGRAM IS WITH YOU. SHOULD THE PROGRAM PROVE DEFECTIVE, YOU ASSUME THE COST OF ALL NECESSARY SERVICING, REPAIR OR CORRECTION.

 12. IN NO EVENT UNLESS REQUIRED BY APPLICABLE LAW OR AGREED TO IN WRITING WILL ANY COPYRIGHT HOLDER, OR ANY OTHER PARTY WHO MAY MODIFY AND/OR REDISTRIBUTE THE PROGRAM AS PERMITTED ABOVE, BE LIABLE TO YOU FOR DAMAGES, INCLUDING ANY GENERAL, SPECIAL, INCIDENTAL OR CONSEQUENTIAL DAMAGES ARISING OUT OF THE USE OR INABILITY TO USE THE PROGRAM (INCLUDING BUT NOT LIMITED TO LOSS OF DATA OR DATA BEING RENDERED INACCURATE OR LOSSES SUSTAINED BY YOU OR

 THIRD PARTIES OR A FAILURE OF THE PROGRAM TO OPERATE WITH ANY OTHER PROGRAMS), EVEN IF SUCH HOLDER OR OTHER PARTY HAS BEEN ADVISED OF THE POSSIBILITY OF SUCH DAMAGES.

# END OF TERMS AND CONDITIONS

# How to Apply These Terms to Your New Programs

 If you develop a new program, and you want it to be of the greatest possible use to the public, the best way to achieve this is to make it free software which everyone can redistribute and change under these terms.

 To do so, attach the following notices to the program. It is safest to attach them to the start of each source file to most effectively convey the exclusion of warranty; and each file should have at least the "copyright" line and a pointer to where the full notice is found.

 $\leq$  one line to give the program's name and a brief idea of what it does. $>$ Copyright  $(C)$  <year > <name of author>

 This program is free software; you can redistribute it and/or modify it under the terms of the GNU General Public License as published by

 the Free Software Foundation; either version 2 of the License, or (at your option) any later version.

 This program is distributed in the hope that it will be useful, but WITHOUT ANY WARRANTY; without even the implied warranty of MERCHANTABILITY or FITNESS FOR A PARTICULAR PURPOSE. See the GNU General Public License for more details.

 You should have received a copy of the GNU General Public License along with this program; if not, write to the Free Software Foundation, Inc., 51 Franklin Street, Fifth Floor, Boston, MA 02110-1301 USA.

Also add information on how to contact you by electronic and paper mail.

If the program is interactive, make it output a short notice like this when it starts in an interactive mode:

 Gnomovision version 69, Copyright (C) year name of author Gnomovision comes with ABSOLUTELY NO WARRANTY; for details type `show w'. This is free software, and you are welcome to redistribute it

under certain conditions; type `show c' for details.

The hypothetical commands `show w' and `show c' should show the appropriate parts of the General Public License. Of course, the commands you use may be called something other than `show w' and `show c'; they could even be mouse-clicks or menu items--whatever suits your program.

You should also get your employer (if you work as a programmer) or your school, if any, to sign a "copyright disclaimer" for the program, if necessary. Here is a sample; alter the names:

 Yoyodyne, Inc., hereby disclaims all copyright interest in the program `Gnomovision' (which makes passes at compilers) written by James Hacker.

 <signature of Ty Coon>, 1 April 1989 Ty Coon, President of Vice

This General Public License does not permit incorporating your program into proprietary programs. If your program is a subroutine library, you may consider it more useful to permit linking proprietary applications with the library. If this is what you want to do, use the GNU Lesser General Public License instead of this License. #!/usr/bin/env bash # MIT licenses will each have a unique MD5 sum since they contain a unique copyright. # This script will read the license file into memory, strip out the copyright, and then # generate an MD5 that is not unique and can be matched against a known MIT MD5 sum. set -e

calculate\_md5\_sum() { local FILE="\$1"

 # Read the contents of the file into a variable local raw\_license\_text=\$(<"\$FILE")

 # Convert to lowercase local lowercase\_license\_text="\${raw\_license\_text,,}"

 # Remove anything before the beginning of the license local stripped\_license\_text=\$(awk '/permission is hereby granted, $\{p=1\}$  p' <<< "\$lowercase\_license\_text")

 # Replace line breaks (Windows or Linux) with a single space local replaced\_linebreaks=\$(tr '\r\n' ' ' <<< "\$stripped\_license\_text")

 # Replace multiple spaces with a single space local normalized\_license\_text=\$(tr -s ' ' <<< "\$replaced\_linebreaks")

 # Strip away any non-printable, non-whitespace characters local clean\_unprintable\_license\_text=\$(tr -cd '[:print:][:space:]' <<< "\$normalized\_license\_text")

 # Remove punctuation and special characters local clean\_license\_text=\$(echo "\$clean\_unprintable\_license\_text" | sed 's/[^a-zA-Z ]//g')

 # Calculate the MD5 sum of the cleaned license text local MD5SUM=\$(echo -n "\$clean\_license\_text" | md5sum | awk '{print \$1}')

 # Output the MD5 sum echo "\$MD5SUM" }

# Check if the FILE argument is provided if [ -z "\$1" ]; then echo "Please provide a FILE as an argument." exit 1 fi

# Invoke the function with the provided FILE argument calculate\_md5\_sum "\$1" This library is free software; you can redistribute it and/or modify it under the terms of the Modified BSD License.

The complete text of the license is available in the ../Documentation/licenses/COPYING.BSD-3-Clause file. This library is free software; you can redistribute it and/or modify it under the terms of the GNU Lesser General Public License as published by the Free Software Foundation; either version 2.1 of the License, or (at your option) any later version.

The complete text of the license is available in the ../Documentation/licenses/COPYING.LGPL-2.1-or-later

# **1.704 chkconfig 1.24-1.el9**

# **1.704.1 Available under license :**

 GNU GENERAL PUBLIC LICENSE Version 2, June 1991

Copyright (C) 1989, 1991 Free Software Foundation, Inc., 51 Franklin Street, Fifth Floor, Boston, MA 02110-1301 USA Everyone is permitted to copy and distribute verbatim copies of this license document, but changing it is not allowed.

### Preamble

 The licenses for most software are designed to take away your freedom to share and change it. By contrast, the GNU General Public License is intended to guarantee your freedom to share and change free software--to make sure the software is free for all its users. This General Public License applies to most of the Free Software Foundation's software and to any other program whose authors commit to using it. (Some other Free Software Foundation software is covered by the GNU Lesser General Public License instead.) You can apply it to your programs, too.

 When we speak of free software, we are referring to freedom, not price.

 Our General Public Licenses are designed to make sure that you have the freedom to distribute copies of free software (and charge for this service if you wish), that you receive source code or can get it if you want it, that you can change the software or use pieces of it in new free programs; and that you know you can do these things.

 To protect your rights, we need to make restrictions that forbid anyone to deny you these rights or to ask you to surrender the rights. These restrictions translate to certain responsibilities for you if you distribute copies of the software, or if you modify it.

 For example, if you distribute copies of such a program, whether gratis or for a fee, you must give the recipients all the rights that you have. You must make sure that they, too, receive or can get the source code. And you must show them these terms so they know their rights.

We protect your rights with two steps: (1) copyright the software, and (2) offer you this license which gives you legal permission to copy, distribute and/or modify the software.

 Also, for each author's protection and ours, we want to make certain that everyone understands that there is no warranty for this free software. If the software is modified by someone else and passed on, we want its recipients to know that what they have is not the original, so that any problems introduced by others will not reflect on the original authors' reputations.

 Finally, any free program is threatened constantly by software patents. We wish to avoid the danger that redistributors of a free program will individually obtain patent licenses, in effect making the program proprietary. To prevent this, we have made it clear that any patent must be licensed for everyone's free use or not licensed at all.

 The precise terms and conditions for copying, distribution and modification follow.

# GNU GENERAL PUBLIC LICENSE TERMS AND CONDITIONS FOR COPYING, DISTRIBUTION AND MODIFICATION

 0. This License applies to any program or other work which contains a notice placed by the copyright holder saying it may be distributed under the terms of this General Public License. The "Program", below, refers to any such program or work, and a "work based on the Program" means either the Program or any derivative work under copyright law: that is to say, a work containing the Program or a portion of it, either verbatim or with modifications and/or translated into another language. (Hereinafter, translation is included without limitation in the term "modification".) Each licensee is addressed as "you".

Activities other than copying, distribution and modification are not covered by this License; they are outside its scope. The act of running the Program is not restricted, and the output from the Program is covered only if its contents constitute a work based on the Program (independent of having been made by running the Program). Whether that is true depends on what the Program does.

 1. You may copy and distribute verbatim copies of the Program's source code as you receive it, in any medium, provided that you conspicuously and appropriately publish on each copy an appropriate copyright notice and disclaimer of warranty; keep intact all the notices that refer to this License and to the absence of any warranty;

and give any other recipients of the Program a copy of this License along with the Program.

You may charge a fee for the physical act of transferring a copy, and you may at your option offer warranty protection in exchange for a fee.

 2. You may modify your copy or copies of the Program or any portion of it, thus forming a work based on the Program, and copy and distribute such modifications or work under the terms of Section 1 above, provided that you also meet all of these conditions:

 a) You must cause the modified files to carry prominent notices stating that you changed the files and the date of any change.

# b) You must cause

 any work that you distribute or publish, that in whole or in part contains or is derived from the Program or any part thereof, to be licensed as a whole at no charge to all third parties under the terms of this License.

 c) If the modified program normally reads commands interactively when run, you must cause it, when started running for such interactive use in the most ordinary way, to print or display an announcement including an appropriate copyright notice and a notice that there is no warranty (or else, saying that you provide a warranty) and that users may redistribute the program under these conditions, and telling the user how to view a copy of this License. (Exception: if the Program itself is interactive but does not normally print such an announcement, your work based on the Program is not required to print an announcement.)

These requirements apply to the modified work as a whole. If identifiable sections of that work

are not derived from the Program,

and can be reasonably considered independent and separate works in themselves, then this License, and its terms, do not apply to those sections when you distribute them as separate works. But when you distribute the same sections as part of a whole which is a work based on the Program, the distribution of the whole must be on the terms of this License, whose permissions for other licensees extend to the entire whole, and thus to each and every part regardless of who wrote it.

Thus, it is not the intent of this section to claim rights or contest your rights to work written entirely by you; rather, the intent is to exercise the right to control the distribution of derivative or collective works based on the Program.

In addition, mere aggregation of another work not based on the Program

with the Program (or with a work based on the Program) on a volume of a storage or distribution medium does not bring the other work under the scope of this License.

 3. You may copy and distribute the Program (or a work based on it, under Section 2) in object code or executable form under the terms of Sections 1 and 2 above provided that you also do one of the following:

 a) Accompany it with the complete corresponding machine-readable source code, which must be distributed under the terms of Sections 1 and 2 above on a medium customarily used for software interchange; or,

 b) Accompany it with a written offer, valid for at least three years, to give any third party, for a charge no more than your cost of physically performing source distribution, a complete machine-readable copy of the corresponding source code, to be distributed under the terms of Sections 1 and 2 above on a medium customarily used for software interchange; or,

 c) Accompany it with the information you received as to the offer to distribute corresponding source code. (This alternative is allowed only for noncommercial distribution and only if you

 received the program in object code or executable form with such an offer, in accord with Subsection b above.)

The source code for a work means the preferred form of the work for making modifications to it. For an executable work, complete source code means all the source code for all modules it contains, plus any associated interface definition files, plus the scripts used to control compilation and installation of the executable. However, as a special exception, the source code distributed need not include anything that is normally distributed (in either source or binary form) with the major components (compiler, kernel, and so on) of the operating system on which the executable runs, unless that component itself accompanies the executable.

If distribution of executable or object code is made by offering access to copy from a designated place, then offering equivalent access to copy the source code from the same place counts as distribution of the source code, even though third parties are not compelled to copy the source along with the object code.

 4. You may not copy, modify, sublicense, or distribute the Program except as expressly provided under this License. Any attempt otherwise to copy, modify, sublicense or distribute the Program is void, and will automatically terminate your rights under this License. However, parties who have received copies, or rights, from you under this License will not have their licenses terminated so long as such parties remain in full compliance.

 5. You are not required to accept this License, since you have not signed it. However, nothing else grants you permission to modify or distribute the Program or its derivative works. These actions are prohibited by law if you do not accept this License. Therefore, by modifying or distributing the Program (or any work based on the Program), you indicate your acceptance of this License to do so, and all its terms and conditions for copying, distributing or modifying

the Program or works based on it.

 6. Each time you redistribute the Program (or any work based on the Program), the recipient automatically receives a license from the original licensor to copy, distribute or modify the Program subject to these terms and conditions. You may not impose any further restrictions on the recipients' exercise of the rights granted herein. You are not responsible for enforcing compliance by third parties to this License.

 7. If, as a consequence of a court judgment or allegation of patent infringement or for any other reason (not limited to patent issues), conditions are imposed on you (whether by court order, agreement or otherwise) that contradict the conditions of this License, they do not excuse you from the conditions of this License. If you cannot distribute so as to satisfy simultaneously your obligations under this License and any other pertinent obligations, then as a consequence you may not distribute the Program at all. For

example, if a patent

license would not permit royalty-free redistribution of the Program by all those who receive copies directly or indirectly through you, then the only way you could satisfy both it and this License would be to refrain entirely from distribution of the Program.

If any portion of this section is held invalid or unenforceable under any particular circumstance, the balance of the section is intended to apply and the section as a whole is intended to apply in other circumstances.

It is not the purpose of this section to induce you to infringe any patents or other property right claims or to contest validity of any such claims; this section has the sole purpose of protecting the integrity of the free software distribution system, which is implemented by public license practices. Many people have made generous contributions to the wide range of software distributed through that system in reliance on consistent application of that
system; it is up to the author/donor to decide if he or she is willing to distribute software through any other system and a licensee cannot impose that choice.

This section is intended to make thoroughly clear what is believed to be a consequence of the rest of this License.

 8. If the distribution and/or use of the Program is restricted in certain countries either by patents or by copyrighted interfaces, the original copyright holder who places the Program under this License may add an explicit geographical distribution limitation excluding those countries, so that distribution is permitted only in or among countries not thus excluded. In such case, this License incorporates the limitation as if written in the body of this License.

 9. The Free Software Foundation may publish revised and/or new versions of the General Public License from time to time. Such new versions will be similar in spirit to the present version, but may differ in detail to address new problems or concerns.

Each version is given a distinguishing

version number. If the Program

specifies a version number of this License which applies to it and "any later version", you have the option of following the terms and conditions either of that version or of any later version published by the Free Software Foundation. If the Program does not specify a version number of this License, you may choose any version ever published by the Free Software Foundation.

 10. If you wish to incorporate parts of the Program into other free programs whose distribution conditions are different, write to the author to ask for permission. For software which is copyrighted by the Free Software Foundation, write to the Free Software Foundation; we sometimes make exceptions for this. Our decision will be guided by the two goals of preserving the free status of all derivatives of our free software and of promoting the sharing and reuse of software generally.

#### NO WARRANTY

## 11. BECAUSE THE PROGRAM IS LICENSED FREE OF CHARGE, THERE IS NO WARRANTY

FOR THE PROGRAM, TO THE EXTENT PERMITTED BY APPLICABLE LAW. EXCEPT WHEN OTHERWISE STATED IN WRITING THE COPYRIGHT HOLDERS AND/OR OTHER PARTIES PROVIDE THE PROGRAM "AS IS" WITHOUT WARRANTY OF ANY KIND, EITHER EXPRESSED OR IMPLIED, INCLUDING, BUT NOT LIMITED TO, THE IMPLIED WARRANTIES OF MERCHANTABILITY AND FITNESS FOR A PARTICULAR PURPOSE. THE ENTIRE RISK AS TO THE QUALITY AND PERFORMANCE OF THE PROGRAM IS WITH YOU. SHOULD THE

PROGRAM PROVE DEFECTIVE, YOU ASSUME THE COST OF ALL NECESSARY SERVICING, REPAIR OR CORRECTION.

 12. IN NO EVENT UNLESS REQUIRED BY APPLICABLE LAW OR AGREED TO IN WRITING WILL ANY COPYRIGHT HOLDER, OR ANY OTHER PARTY WHO MAY MODIFY AND/OR REDISTRIBUTE THE PROGRAM AS PERMITTED ABOVE, BE LIABLE TO YOU FOR DAMAGES, INCLUDING ANY GENERAL, SPECIAL, INCIDENTAL OR CONSEQUENTIAL DAMAGES ARISING OUT OF THE USE OR INABILITY TO USE THE PROGRAM (INCLUDING BUT NOT LIMITED TO LOSS OF DATA OR DATA BEING RENDERED INACCURATE OR LOSSES SUSTAINED BY YOU OR

 THIRD PARTIES OR A FAILURE OF THE PROGRAM TO OPERATE WITH ANY OTHER PROGRAMS), EVEN IF SUCH HOLDER OR OTHER PARTY HAS BEEN ADVISED OF THE POSSIBILITY OF SUCH DAMAGES.

#### END OF TERMS AND CONDITIONS

How to Apply These Terms to Your New Programs

 If you develop a new program, and you want it to be of the greatest possible use to the public, the best way to achieve this is to make it free software which everyone can redistribute and change under these terms.

 To do so, attach the following notices to the program. It is safest to attach them to the start of each source file to most effectively convey the exclusion of warranty; and each file should have at least the "copyright" line and a pointer to where the full notice is found.

<one line to give the program's name and a brief idea of what it does.> Copyright  $(C)$  <year > <name of author>

 This program is free software; you can redistribute it and/or modify it under the terms of the GNU General Public License as published by the Free Software Foundation; either version 2 of the License, or (at your option) any later version.

 This program is distributed in the hope that it will be useful, but WITHOUT ANY WARRANTY; without even the implied warranty of MERCHANTABILITY or FITNESS FOR A PARTICULAR PURPOSE. See the GNU General Public License for more details.

 You should have received a copy of the GNU General Public License along with this program; if not, write to the Free Software Foundation, Inc., 51 Franklin Street, Fifth Floor, Boston, MA 02110-1301 USA.

Also add information on how to contact you by electronic and paper mail.

If the program is interactive, make it output a short notice like this

when it starts in an interactive mode:

 Gnomovision version 69, Copyright (C) year name of author Gnomovision comes with ABSOLUTELY NO WARRANTY; for details type `show w'. This is free software, and you are welcome to redistribute it

under certain conditions; type `show c' for details.

The hypothetical commands `show w' and `show c' should show the appropriate parts of the General Public License. Of course, the commands you use may be called something other than `show w' and `show c'; they could even be mouse-clicks or menu items--whatever suits your program.

You should also get your employer (if you work as a programmer) or your school, if any, to sign a "copyright disclaimer" for the program, if necessary. Here is a sample; alter the names:

 Yoyodyne, Inc., hereby disclaims all copyright interest in the program `Gnomovision' (which makes passes at compilers) written by James Hacker.

 <signature of Ty Coon>, 1 April 1989 Ty Coon, President of Vice

This General Public License does not permit incorporating your program into proprietary programs. If your program is a subroutine library, you may consider it more useful to permit linking proprietary applications with the library. If this

 is what you want to do, use the GNU Lesser General Public License instead of this License.

# **1.705 file 5.39-14.el9**

# **1.705.1 Available under license :**

Copyright (c) Ian F. Darwin 1986-1995. Software written by Ian F. Darwin and others; maintained 1995-present by Christos Zoulas and others.

Redistribution and use in source and binary forms, with or without modification, are permitted provided that the following conditions are met:

1. Redistributions of source code must retain the above copyright notice immediately at the beginning of the file, without modification, this list of conditions, and the following disclaimer.

2. Redistributions in binary form must reproduce the above copyright notice, this list of conditions and the following disclaimer in the documentation and/or other materials provided with the distribution. THIS SOFTWARE IS PROVIDED BY THE AUTHOR AND CONTRIBUTORS ``AS IS'' AND ANY EXPRESS OR IMPLIED WARRANTIES, INCLUDING, BUT NOT LIMITED TO, THE IMPLIED WARRANTIES OF MERCHANTABILITY AND FITNESS FOR A PARTICULAR PURPOSE ARE DISCLAIMED. IN NO EVENT SHALL THE AUTHOR OR CONTRIBUTORS BE LIABLE FOR ANY DIRECT, INDIRECT,

INCIDENTAL, SPECIAL, EXEMPLARY, OR CONSEQUENTIAL

DAMAGES (INCLUDING, BUT NOT LIMITED TO, PROCUREMENT OF SUBSTITUTE GOODS OR SERVICES; LOSS OF USE, DATA, OR PROFITS; OR BUSINESS INTERRUPTION) HOWEVER CAUSED AND ON ANY THEORY OF LIABILITY, WHETHER IN CONTRACT, STRICT LIABILITY, OR TORT (INCLUDING NEGLIGENCE OR OTHERWISE) ARISING IN ANY WAY OUT OF THE USE OF THIS SOFTWARE, EVEN IF ADVISED OF THE POSSIBILITY OF SUCH DAMAGE.

\$File: COPYING,v 1.2 2018/09/09 20:33:28 christos Exp \$ Copyright (c) Ian F. Darwin 1986, 1987, 1989, 1990, 1991, 1992, 1994, 1995. Software written by Ian F. Darwin and others; maintained 1994- Christos Zoulas.

This software is not subject to any export provision of the United States Department of Commerce, and may be exported to any country or planet.

Redistribution and use in source and binary forms, with or without modification, are permitted provided that the following conditions are met:

- 1. Redistributions of source code must retain the above copyright notice immediately at the beginning of the file, without modification, this list of conditions, and the following disclaimer.
- 2. Redistributions in binary form must reproduce the above copyright notice, this list of conditions and the following disclaimer in the documentation and/or other materials provided with the distribution.

## THIS SOFTWARE IS PROVIDED BY THE AUTHOR AND CONTRIBUTORS ``AS IS'' AND ANY EXPRESS OR IMPLIED

WARRANTIES, INCLUDING, BUT NOT LIMITED TO, THE

IMPLIED WARRANTIES OF MERCHANTABILITY AND FITNESS FOR A PARTICULAR PURPOSE ARE DISCLAIMED. IN NO EVENT SHALL THE AUTHOR OR CONTRIBUTORS BE LIABLE FOR ANY DIRECT, INDIRECT, INCIDENTAL, SPECIAL, EXEMPLARY, OR CONSEQUENTIAL DAMAGES (INCLUDING, BUT NOT LIMITED TO, PROCUREMENT OF SUBSTITUTE GOODS OR SERVICES; LOSS OF USE, DATA, OR PROFITS; OR BUSINESS INTERRUPTION) HOWEVER CAUSED AND ON ANY THEORY OF LIABILITY, WHETHER IN CONTRACT, STRICT LIABILITY, OR TORT (INCLUDING NEGLIGENCE OR OTHERWISE) ARISING IN ANY WAY OUT OF THE USE OF THIS SOFTWARE, EVEN IF ADVISED OF THE POSSIBILITY OF SUCH DAMAGE.

# **1.706 elfutils 0.189-3.el9**

# **1.706.1 Available under license :**

GNU LESSER GENERAL PUBLIC LICENSE

Version 3, 29 June 2007

Copyright (C) 2007 Free Software Foundation, Inc. <http://fsf.org/> Everyone is permitted to copy and distribute verbatim copies of this license document, but changing it is not allowed.

 This version of the GNU Lesser General Public License incorporates the terms and conditions of version 3 of the GNU General Public License, supplemented by the additional permissions listed below.

0. Additional Definitions.

 As used herein, "this License" refers to version 3 of the GNU Lesser General Public License, and the "GNU GPL" refers to version 3 of the GNU General Public License.

 "The Library" refers to a covered work governed by this License, other than an Application or a Combined Work as defined below.

 An "Application" is any work that makes use of an interface provided by the Library, but which is not otherwise based on the Library. Defining a subclass of a class defined by the Library is deemed a mode of using an interface provided by the Library.

 A "Combined Work" is a work produced by combining or linking an Application with the Library. The particular version of the Library with which the Combined Work was made is also called the "Linked Version".

 The "Minimal Corresponding Source" for a Combined Work means the Corresponding Source for the Combined Work, excluding any source code for portions of the Combined Work that, considered in isolation, are based on the Application, and not on the Linked Version.

 The "Corresponding Application Code" for a Combined Work means the object code and/or source code for the Application, including any data and utility programs needed for reproducing the Combined Work from the Application, but excluding the System Libraries of the Combined Work.

1. Exception to Section 3 of the GNU GPL.

 You may convey a covered work under sections 3 and 4 of this License without being bound by section 3 of the GNU GPL.

2. Conveying Modified Versions.

 If you modify a copy of the Library, and, in your modifications, a facility refers to a function or data to be supplied by an Application that uses the facility (other than as an argument passed when the facility is invoked), then you may convey a copy of the modified version:

 a) under this License, provided that you make a good faith effort to ensure that, in the event an Application does not supply the function or data, the facility still operates, and performs whatever part of its purpose remains meaningful, or

 b) under the GNU GPL, with none of the additional permissions of this License applicable to that copy.

3. Object Code Incorporating Material from Library Header Files.

 The object code form of an Application may incorporate material from a header file that is part of the Library. You may convey such object code under terms of your choice, provided that, if the incorporated material is not limited to numerical parameters, data structure

layouts and accessors, or small macros, inline functions and templates (ten or fewer lines in length), you do both of the following:

 a) Give prominent notice with each copy of the object code that the Library is used in it and that the Library and its use are covered by this License.

 b) Accompany the object code with a copy of the GNU GPL and this license document.

4. Combined Works.

 You may convey a Combined Work under terms of your choice that, taken together, effectively do not restrict modification of the portions of the Library contained in the Combined Work and reverse engineering for debugging such modifications, if you also do each of the following:

 a) Give prominent notice with each copy of the Combined Work that the Library is used in it and that the Library and its use are covered by this License.

 b) Accompany the Combined Work with a copy of the GNU GPL and this license document.

#### c) For a Combined Work that

 displays copyright notices during execution, include the copyright notice for the Library among these notices, as well as a reference directing the user to the copies of the GNU GPL and this license document.

d) Do one of the following:

 0) Convey the Minimal Corresponding Source under the terms of this License, and the Corresponding Application Code in a form suitable for, and under terms that permit, the user to recombine or relink the Application with a modified version of the Linked Version to produce a modified Combined Work, in the manner specified by section 6 of the GNU GPL for conveying Corresponding Source.

 1) Use a suitable shared library mechanism for linking with the Library. A suitable mechanism is one that (a) uses at run time a copy of the Library already present on the user's computer system, and (b) will operate properly with a modified version of the Library that is interface-compatible with the Linked

Version.

 e) Provide Installation Information, but only if you would otherwise be required to provide such information under section 6 of the GNU GPL, and only to the extent that such information is necessary to install and execute a modified version of the Combined Work produced by recombining or relinking the Application with a modified version of the Linked Version. (If you use option 4d0, the Installation Information must accompany the Minimal Corresponding Source and Corresponding Application Code. If you use option 4d1, you must provide the Installation Information in the manner specified by section 6 of the GNU GPL for conveying Corresponding Source.)

#### 5. Combined Libraries.

 You may place library facilities that are a work based on the Library side by side in a single library together with other library facilities that are not Applications and are not covered by this License, and convey such a combined library under terms of your choice, if you do both of the following:

 a) Accompany the combined library with a copy of the same work based on the Library, uncombined with any other library facilities, conveyed under the terms of this License.

 b) Give prominent notice with the combined library that part of it is a work based on the Library, and explaining where to find the accompanying uncombined form of the same work.

6. Revised Versions of the GNU Lesser General Public License.

 The Free Software Foundation may publish revised and/or new versions of the GNU Lesser General Public License from time to time. Such new versions will be similar in spirit to the present version, but may differ in detail to address new problems or concerns.

 Each version is given a distinguishing version number. If the Library as you received it specifies that a certain numbered version of the GNU Lesser General Public License "or any later version" applies to it, you have the option of following the terms and conditions either of that published version or of any later version published by the Free Software Foundation. If the Library as you received it does not specify a version number of the GNU Lesser General Public License, you may choose any version of the GNU Lesser General Public License ever published by the Free Software Foundation.

 If the Library as you received it specifies that a proxy can decide whether future versions of the GNU Lesser General Public License shall apply, that proxy's public statement of acceptance of any version is permanent authorization for you to choose that version for the Library.

### GNU GENERAL PUBLIC LICENSE Version 2, June 1991

Copyright (C) 1989, 1991 Free Software Foundation, Inc., 51 Franklin Street, Fifth Floor, Boston, MA 02110-1301 USA Everyone is permitted to copy and distribute verbatim copies of this license document, but changing it is not allowed.

#### Preamble

 The licenses for most software are designed to take away your freedom to share and change it. By contrast, the GNU General Public License is intended to guarantee your freedom to share and change free software--to make sure the software is free for all its users. This General Public License applies to most of the Free Software Foundation's software and to any other program whose authors commit to using it. (Some other Free Software Foundation software is covered by the GNU Lesser General Public License instead.) You can apply it to your programs, too.

 When we speak of free software, we are referring to freedom, not price.

 Our General Public Licenses are designed to make sure that you have the freedom to distribute copies of free software (and charge for this service if you wish), that you receive source code or can get it if you want it, that you can change the software or use pieces of it in new free programs; and that you know you can do these things.

 To protect your rights, we need to make restrictions that forbid anyone to deny you these rights or to ask you to surrender the rights. These restrictions translate to certain responsibilities for you if you distribute copies of the software, or if you modify it.

 For example, if you distribute copies of such a program, whether gratis or for a fee, you must give the recipients all the rights that you have. You must make sure that they, too, receive or can get the source code. And you must show them these terms so they know their rights.

 We protect your rights with two steps: (1) copyright the software, and (2) offer you this license which gives you legal permission to copy, distribute and/or modify the software.

 Also, for each author's protection and ours, we want to make certain that everyone understands that there is no warranty for this free software. If the software is modified by someone else and passed on, we want its recipients to know that what they have is not the original, so that any problems introduced by others will not reflect on the original authors' reputations.

 Finally, any free program is threatened constantly by software patents. We wish to avoid the danger that redistributors of a free program will individually obtain patent licenses, in effect making the program proprietary. To prevent this, we have made it clear that any patent must be licensed for everyone's free use or not licensed at all.

 The precise terms and conditions for copying, distribution and modification follow.

#### GNU GENERAL PUBLIC LICENSE TERMS AND CONDITIONS FOR COPYING, DISTRIBUTION AND MODIFICATION

 0. This License applies to any program or other work which contains a notice placed by the copyright holder saying it may be distributed under the terms of this General Public License. The "Program", below, refers to any such program or work, and a "work based on the Program" means either the Program or any derivative work under copyright law:

that is to say, a work containing the Program or a portion of it, either verbatim or with modifications and/or translated into another language. (Hereinafter, translation is included without limitation in the term "modification".) Each licensee is addressed as "you".

Activities other than copying, distribution and modification are not covered by this License; they are outside its scope. The act of running the Program is not restricted, and the output from the Program is covered only if its contents constitute a work based on the Program (independent of having been made by running the Program). Whether that is true depends on what the Program does.

 1. You may copy and distribute verbatim copies of the Program's source code as you receive it, in any medium, provided that you conspicuously and appropriately publish on each copy an appropriate copyright notice and disclaimer of warranty; keep intact all the notices that refer to this License and to the absence of any warranty; and give any other recipients of the Program a copy of this License along with the Program.

You may charge a fee for the physical act of transferring a copy, and you may at your option offer warranty protection in exchange for a fee.

 2. You may modify your copy or copies of the Program or any portion of it, thus forming a work based on the Program, and copy and distribute such modifications or work under the terms of Section 1 above, provided that you also meet all of these conditions:

 a) You must cause the modified files to carry prominent notices stating that you changed the files and the date of any change.

#### b) You must cause

any work that you distribute or publish, that in

 whole or in part contains or is derived from the Program or any part thereof, to be licensed as a whole at no charge to all third parties under the terms of this License.

 c) If the modified program normally reads commands interactively when run, you must cause it, when started running for such interactive use in the most ordinary way, to print or display an announcement including an appropriate copyright notice and a notice that there is no warranty (or else, saying that you provide a warranty) and that users may redistribute the program under these conditions, and telling the user how to view a copy of this License. (Exception: if the Program itself is interactive but does not normally print such an announcement, your work based on the Program is not required to print an announcement.)

These requirements apply to the modified work as a whole. If identifiable sections of that work are not derived from the Program, and can be reasonably considered independent and separate works in themselves, then this License, and its terms, do not apply to those sections when you distribute them as separate works. But when you distribute the same sections as part of a whole which is a work based

on the Program, the distribution of the whole must be on the terms of this License, whose permissions for other licensees extend to the entire whole, and thus to each and every part regardless of who wrote it.

Thus, it is not the intent of this section to claim rights or contest your rights to work written entirely by you; rather, the intent is to exercise the right to control the distribution of derivative or collective works based on the Program.

In addition, mere aggregation of another work not based on the Program with the Program (or with a work based on the Program) on a volume of a storage or distribution medium does not bring the other work under the scope of this License.

 3. You may copy and distribute the Program (or a work based on it, under Section 2) in object code or executable form under the terms of Sections 1 and 2 above provided that you also do one of the following:

 a) Accompany it with the complete corresponding machine-readable source code, which must be distributed under the terms of Sections 1 and 2 above on a medium customarily used for software interchange; or,

 b) Accompany it with a written offer, valid for at least three years, to give any third party, for a charge no more than your cost of physically performing source distribution, a complete machine-readable copy of the corresponding source code, to be distributed under the terms of Sections 1 and 2 above on a medium customarily used for software interchange; or,

 c) Accompany it with the information you received as to the offer to distribute corresponding source code. (This alternative is allowed only for noncommercial distribution and only if you received the program in object code or executable form with such

an offer, in accord with Subsection b above.)

The source code for a work means the preferred form of the work for making modifications to it. For an executable work, complete source code means all the source code for all modules it contains, plus any associated interface definition files, plus the scripts used to

control compilation and installation of the executable. However, as a special exception, the source code distributed need not include anything that is normally distributed (in either source or binary form) with the major components (compiler, kernel, and so on) of the operating system on which the executable runs, unless that component itself accompanies the executable.

If distribution of executable or object code is made by offering access to copy from a designated place, then offering equivalent access to copy the source code from the same place counts as distribution of the source code, even though third parties are not compelled to copy the source along with the object code.

 4. You may not copy, modify, sublicense, or distribute the Program except as expressly provided under this License. Any attempt otherwise to copy, modify, sublicense or distribute the Program is void, and will automatically terminate your rights under this License. However, parties who have received copies, or rights, from you under this License will not have their licenses terminated so long as such parties remain in full compliance.

 5. You are not required to accept this License, since you have not signed it. However, nothing else grants you permission to modify or distribute the Program or its derivative works. These actions are prohibited by law if you do not accept this License. Therefore, by modifying or distributing the Program (or any work based on the Program), you indicate your acceptance of this License to do so, and all its terms and conditions for copying, distributing or modifying

the Program or works based on it.

 6. Each time you redistribute the Program (or any work based on the Program), the recipient automatically receives a license from the original licensor to copy, distribute or modify the Program subject to these terms and conditions. You may not impose any further restrictions on the recipients' exercise of the rights granted herein. You are not responsible for enforcing compliance by third parties to this License.

 7. If, as a consequence of a court judgment or allegation of patent infringement or for any other reason (not limited to patent issues), conditions are imposed on you (whether by court order, agreement or otherwise) that contradict the conditions of this License, they do not excuse you from the conditions of this License. If you cannot distribute so as to satisfy simultaneously your obligations under this License and any other pertinent obligations, then as a consequence you may not distribute the Program at all. For

#### example, if a patent

license would not permit royalty-free redistribution of the Program by all those who receive copies directly or indirectly through you, then the only way you could satisfy both it and this License would be to refrain entirely from distribution of the Program.

If any portion of this section is held invalid or unenforceable under any particular circumstance, the balance of the section is intended to apply and the section as a whole is intended to apply in other circumstances.

It is not the purpose of this section to induce you to infringe any patents or other property right claims or to contest validity of any such claims; this section has the sole purpose of protecting the integrity of the free software distribution system, which is implemented by public license practices. Many people have made generous contributions to the wide range of software distributed through that system in reliance on consistent application of that system; it is up to the author/donor to decide if he or she is willing to distribute software through any other system and a licensee cannot impose that choice.

This section is intended to make thoroughly clear what is believed to be a consequence of the rest of this License.

 8. If the distribution and/or use of the Program is restricted in certain countries either by patents or by copyrighted interfaces, the original copyright holder who places the Program under this License may add an explicit geographical distribution limitation excluding those countries, so that distribution is permitted only in or among countries not thus excluded. In such case, this License incorporates the limitation as if written in the body of this License.

 9. The Free Software Foundation may publish revised and/or new versions of the General Public License from time to time. Such new versions will be similar in spirit to the present version, but may differ in detail to address new problems or concerns.

Each version is given a distinguishing version number. If the Program specifies a version number of this License which applies to it and "any later version", you have the option of following the terms and conditions either of that version or of any later version published by the Free Software Foundation. If the Program does not specify a version number of this License, you may choose any version ever published by the Free Software Foundation.

 10. If you wish to incorporate parts of the Program into other free programs whose distribution conditions are different, write to the author to ask for permission. For software which is copyrighted by the Free Software Foundation, write to the Free Software Foundation; we sometimes make exceptions for this. Our decision will be guided by the two goals of preserving the free status of all derivatives of our free software and of promoting the sharing and reuse of software generally.

#### NO WARRANTY

#### 11. BECAUSE THE PROGRAM IS LICENSED FREE OF CHARGE, THERE IS NO WARRANTY

FOR THE PROGRAM, TO THE EXTENT PERMITTED BY APPLICABLE LAW. EXCEPT WHEN OTHERWISE STATED IN WRITING THE COPYRIGHT HOLDERS AND/OR OTHER PARTIES PROVIDE THE PROGRAM "AS IS" WITHOUT WARRANTY OF ANY KIND, EITHER EXPRESSED OR IMPLIED, INCLUDING, BUT NOT LIMITED TO, THE IMPLIED WARRANTIES OF MERCHANTABILITY AND FITNESS FOR A PARTICULAR PURPOSE. THE ENTIRE RISK AS TO THE QUALITY AND PERFORMANCE OF THE PROGRAM IS WITH YOU. SHOULD THE PROGRAM PROVE DEFECTIVE, YOU ASSUME THE COST OF ALL NECESSARY SERVICING, REPAIR OR CORRECTION.

 12. IN NO EVENT UNLESS REQUIRED BY APPLICABLE LAW OR AGREED TO IN WRITING WILL ANY COPYRIGHT HOLDER, OR ANY OTHER PARTY WHO MAY MODIFY AND/OR REDISTRIBUTE THE PROGRAM AS PERMITTED ABOVE, BE LIABLE TO YOU FOR DAMAGES, INCLUDING ANY GENERAL, SPECIAL, INCIDENTAL OR CONSEQUENTIAL DAMAGES ARISING OUT OF THE USE OR INABILITY TO USE THE PROGRAM (INCLUDING BUT NOT LIMITED TO LOSS OF DATA OR DATA BEING RENDERED INACCURATE OR LOSSES SUSTAINED BY YOU OR

 THIRD PARTIES OR A FAILURE OF THE PROGRAM TO OPERATE WITH ANY OTHER PROGRAMS), EVEN IF SUCH HOLDER OR OTHER PARTY HAS BEEN ADVISED OF THE POSSIBILITY OF SUCH DAMAGES.

#### END OF TERMS AND CONDITIONS

How to Apply These Terms to Your New Programs

 If you develop a new program, and you want it to be of the greatest possible use to the public, the best way to achieve this is to make it free software which everyone can redistribute and change under these terms.

 To do so, attach the following notices to the program. It is safest to attach them to the start of each source file to most effectively convey the exclusion of warranty; and each file should have at least the "copyright" line and a pointer to where the full notice is found.

 <one line to give the program's name and a brief idea of what it does.> Copyright  $(C)$  <year > <name of author>

 This program is free software; you can redistribute it and/or modify it under the terms of the GNU General Public License as published by the Free Software Foundation; either version 2 of the License, or (at your option) any later version.

 This program is distributed in the hope that it will be useful, but WITHOUT ANY WARRANTY; without even the implied warranty of MERCHANTABILITY or FITNESS FOR A PARTICULAR PURPOSE. See the GNU General Public License for more details.

 You should have received a copy of the GNU General Public License along with this program; if not, write to the Free Software Foundation, Inc., 51 Franklin Street, Fifth Floor, Boston, MA 02110-1301 USA.

Also add information on how to contact you by electronic and paper mail.

If the program is interactive, make it output a short notice like this when it starts in an interactive mode:

 Gnomovision version 69, Copyright (C) year name of author Gnomovision comes with ABSOLUTELY NO WARRANTY; for details type `show w'. This is free software, and you are welcome to redistribute it

under certain conditions; type `show c' for details.

The hypothetical commands `show w' and `show c' should show the appropriate parts of the General Public License. Of course, the commands you use may be called something other than `show w' and `show c'; they could even be mouse-clicks or menu items--whatever suits your program.

You should also get your employer (if you work as a programmer) or your school, if any, to sign a "copyright disclaimer" for the program, if necessary. Here is a sample; alter the names:

 Yoyodyne, Inc., hereby disclaims all copyright interest in the program `Gnomovision' (which makes passes at compilers) written by James Hacker.

 <signature of Ty Coon>, 1 April 1989 Ty Coon, President of Vice

This General Public License does not permit incorporating your program into proprietary programs. If your program is a subroutine library, you may consider it more useful to permit linking proprietary applications with the library. If this is what you want to do, use the GNU Lesser General Public License instead of this License.

This license applies to the eu-readelf.1 man page which was forked from the binutils readelf version of the man page. The rest of the documentation is provided under the license found in the top level directory.

> GNU Free Documentation License Version 1.3, 3 November 2008

Copyright (C) 2000, 2001, 2002, 2007, 2008 Free Software Foundation, Inc. <https://fsf.org/>

Everyone is permitted to copy and distribute verbatim copies of this license document, but changing it is not allowed.

#### 0. PREAMBLE

The purpose of this License is to make a manual, textbook, or other functional and useful document "free" in the sense of freedom: to assure everyone the effective freedom to copy and redistribute it, with or without modifying it, either commercially or noncommercially. Secondarily, this License preserves for the author and publisher a way to get credit for their work, while not being considered responsible for modifications made by others.

#### This License

 is a kind of "copyleft", which means that derivative works of the document must themselves be free in the same sense. It complements the GNU General Public License, which is a copyleft license designed for free software.

We have designed this License in order to use it for manuals for free software, because free software needs free documentation: a free program should come with manuals providing the same freedoms that the software does. But this License is not limited to software manuals; it can be used for any textual work, regardless of subject matter or whether it is published as a printed book. We recommend this License principally for works whose purpose is instruction or reference.

#### 1. APPLICABILITY AND DEFINITIONS

This License applies to any manual or other work, in any medium, that contains a notice placed by the copyright holder saying it can be distributed under the terms of this License. Such a notice grants a world-wide, royalty-free license, unlimited in duration, to use that

work under the conditions stated herein. The "Document", below, refers to any such manual or work. Any member of the public is a licensee, and is addressed as "you". You accept the license if you copy, modify or distribute the work in a way requiring permission under copyright law.

A "Modified Version" of the Document means any work containing the Document or a portion of it, either copied verbatim, or with modifications and/or translated into another language.

A "Secondary Section" is a named appendix or a front-matter section of the Document that deals exclusively with the relationship of the publishers or authors of the Document to the Document's overall subject (or to related matters) and contains nothing that could fall directly within that overall subject. (Thus, if the Document is in part a textbook of mathematics, a Secondary Section may not explain any mathematics.) The relationship could be a matter of historical connection with the subject or with related matters, or of legal,

commercial, philosophical, ethical or political position regarding them.

The "Invariant Sections" are certain Secondary Sections whose titles are designated, as being those of Invariant Sections, in the notice that says that the Document is released under this License. If a section does not fit the above definition of Secondary then it is not allowed to be designated as Invariant. The Document may contain zero Invariant Sections. If the Document does not identify any Invariant Sections then there are none.

The "Cover Texts" are certain short passages of text that are listed, as Front-Cover Texts or Back-Cover Texts, in the notice that says that the Document is released under this License. A Front-Cover Text may be at most 5 words, and a Back-Cover Text may be at most 25 words.

A "Transparent" copy of the Document means a machine-readable copy, represented in a format whose specification is available to the general public, that is suitable for revising the document straightforwardly

 with generic text editors or (for images composed of pixels) generic paint programs or (for drawings) some widely available drawing editor, and that is suitable for input to text formatters or for automatic translation to a variety of formats suitable for input to text formatters. A copy made in an otherwise Transparent file format whose markup, or absence of markup, has been arranged to thwart or discourage subsequent modification by readers is not Transparent. An image format is not Transparent if used for any substantial amount of text. A copy that is not "Transparent" is called "Opaque".

Examples of suitable formats for Transparent copies include plain

ASCII without markup, Texinfo input format, LaTeX input format, SGML or XML using a publicly available DTD, and standard-conforming simple HTML, PostScript or PDF designed for human modification. Examples of transparent image formats include PNG, XCF and JPG. Opaque formats include proprietary formats that can be read and edited only by proprietary word processors, SGML or XML for which the DTD and/or processing tools are not generally available, and the machine-generated HTML, PostScript or PDF produced by some word processors for output purposes only.

The "Title Page" means, for a printed book, the title page itself, plus such following pages as are needed to hold, legibly, the material this License requires to appear in the title page. For works in formats which do not have any title page as such, "Title Page" means the text near the most prominent appearance of the work's title, preceding the beginning of the body of the text.

The "publisher" means any person or entity that distributes copies of the Document to the public.

A section "Entitled XYZ" means a named subunit of the Document whose title either is precisely XYZ or contains XYZ in parentheses following text that translates XYZ in another language. (Here XYZ stands for a specific section name mentioned below, such as "Acknowledgements", "Dedications",

 "Endorsements", or "History".) To "Preserve the Title" of such a section when you modify the Document means that it remains a section "Entitled XYZ" according to this definition.

The Document may include Warranty Disclaimers next to the notice which states that this License applies to the Document. These Warranty Disclaimers are considered to be included by reference in this License, but only as regards disclaiming warranties: any other implication that these Warranty Disclaimers may have is void and has no effect on the meaning of this License.

#### 2. VERBATIM COPYING

You may copy and distribute the Document in any medium, either commercially or noncommercially, provided that this License, the copyright notices, and the license notice saying this License applies to the Document are reproduced in all copies, and that you add no other conditions whatsoever to those of this License. You may not use technical measures to obstruct or control the reading or further

copying of the copies you make or distribute. However, you may accept compensation in exchange for copies. If you distribute a large enough

number of copies you must also follow the conditions in section 3.

You may also lend copies, under the same conditions stated above, and you may publicly display copies.

#### 3. COPYING IN QUANTITY

If you publish printed copies (or copies in media that commonly have printed covers) of the Document, numbering more than 100, and the Document's license notice requires Cover Texts, you must enclose the copies in covers that carry, clearly and legibly, all these Cover Texts: Front-Cover Texts on the front cover, and Back-Cover Texts on the back cover. Both covers must also clearly and legibly identify you as the publisher of these copies. The front cover must present the full title with all words of the title equally prominent and visible. You may add other material on the covers in addition. Copying with changes limited to the covers, as long as they preserve the title of the Document and satisfy these conditions, can be treated as verbatim copying in other respects.

If the required texts for either cover are too voluminous to fit legibly, you should put the first ones listed (as many as fit reasonably) on the actual cover, and continue the rest onto adjacent pages.

If you publish or distribute Opaque copies of the Document numbering more than 100, you must either include a machine-readable Transparent copy along with each Opaque copy, or state in or with each Opaque copy a computer-network location from which the general network-using public has access to download using public-standard network protocols a complete Transparent copy of the Document, free of added material. If you use the latter option, you must take reasonably prudent steps, when you begin distribution of Opaque copies in quantity, to ensure that this Transparent copy will remain thus accessible at the stated location until at least one year after the last time you distribute an

Opaque copy (directly or through your agents or retailers) of that edition to the public.

It is requested, but not required, that you contact the authors of the Document well before redistributing any large number of copies, to give them a chance to provide you with an updated version of the Document.

#### 4. MODIFICATIONS

You may copy and distribute a Modified Version of the Document under the conditions of sections 2 and 3 above, provided that you release the Modified Version under precisely this License, with the Modified Version filling the role of the Document, thus licensing distribution and modification of the Modified Version to whoever possesses a copy of it. In addition, you must do these things in the Modified Version:

- A. Use in the Title Page (and on the covers, if any) a title distinct from that of the Document, and from those of previous versions (which should, if there were any, be listed in the History section of the Document). You
- may use the same title as a previous version

if the original publisher of that version gives permission.

- B. List on the Title Page, as authors, one or more persons or entities responsible for authorship of the modifications in the Modified Version, together with at least five of the principal authors of the Document (all of its principal authors, if it has fewer than five), unless they release you from this requirement.
- C. State on the Title page the name of the publisher of the
- Modified Version, as the publisher.
- D. Preserve all the copyright notices of the Document.
- E. Add an appropriate copyright notice for your modifications adjacent to the other copyright notices.
- F. Include, immediately after the copyright notices, a license notice giving the public permission to use the Modified Version under the terms of this License, in the form shown in the Addendum below.
- G. Preserve in that license notice the full lists of Invariant Sections and required Cover
- Texts given in the Document's license notice.
- H. Include an unaltered copy of this License.
- I. Preserve the section Entitled "History", Preserve its Title, and add to it an item stating at least the title, year, new authors, and publisher of the Modified Version as given on the Title Page. If there is no section Entitled "History" in the Document, create one stating the title, year, authors, and publisher of the Document as given on its Title Page, then add an item describing the Modified Version as stated in the previous sentence.
- J. Preserve the network location, if any, given in the Document for public access to a Transparent copy of the Document, and likewise the network locations given in the Document for previous versions it was based on. These may be placed in the "History" section. You may omit a network location for a work that was published at least four years before the Document itself, or if the original publisher of the version it refers

to gives permission.

K. For any section Entitled "Acknowledgements" or "Dedications", Preserve the Title of the section, and preserve in the section all

 the substance and tone of each of the contributor acknowledgements and/or dedications given therein.

- L. Preserve all the Invariant Sections of the Document, unaltered in their text and in their titles. Section numbers or the equivalent are not considered part of the section titles. M. Delete any section Entitled "Endorsements". Such a section
- may not be included in the Modified Version. N. Do not retitle any existing section to be Entitled "Endorsements"
- or to conflict in title with any Invariant Section.
- O. Preserve any Warranty Disclaimers.

If the Modified Version includes new front-matter sections or appendices that qualify as Secondary Sections and contain no material copied from the Document, you may at your option designate some or all of these sections as invariant. To do this, add their titles to the

list of Invariant Sections in the Modified Version's license notice. These titles must be distinct from any other section titles.

You may add a section Entitled "Endorsements", provided it contains nothing but endorsements of your Modified Version by various parties--for example, statements of peer review or that the text has been approved by an organization as the authoritative definition of a standard.

You may add a passage of up to five words as a Front-Cover Text, and a passage of up to 25 words as a Back-Cover Text, to the end of the list of Cover Texts in the Modified Version. Only one passage of Front-Cover Text and one of Back-Cover Text may be added by (or through arrangements made by) any one entity. If the Document already includes a cover text for the same cover, previously added by you or by arrangement made by the same entity you are acting on behalf of, you may not add another; but you may replace the old one, on explicit permission from the previous publisher that added the old one.

The author(s) and publisher(s) of the Document do not by this License give permission to use their names for publicity for or to assert or imply endorsement of any Modified Version.

#### 5. COMBINING DOCUMENTS

You may combine the Document with other documents released under this License, under the terms defined in section 4 above for modified versions, provided that you include in the combination all of the Invariant Sections of all of the original documents, unmodified, and list them all as Invariant Sections of your combined work in its

The combined work need only contain one copy of this License, and multiple identical Invariant Sections may be replaced with a single copy. If there are multiple Invariant Sections with the same name but different contents, make the title of each such section unique by adding at the end of it, in parentheses, the name of the original author or publisher of that section if known, or else a unique number.

Make the same adjustment to the section titles in the list of Invariant Sections in the license notice of the combined work.

In the combination, you must combine any sections Entitled "History" in the various original documents, forming one section Entitled "History"; likewise combine any sections Entitled "Acknowledgements", and any sections Entitled "Dedications". You must delete all sections Entitled "Endorsements".

#### 6. COLLECTIONS OF DOCUMENTS

You may make a collection consisting of the Document and other documents released under this License, and replace the individual copies of this License in the various documents with a single copy that is included in the collection, provided that you follow the rules of this License for verbatim copying of each of the documents in all other respects.

You may extract a single document from such a collection, and distribute it individually under this License, provided you insert a copy of this License into the extracted document, and follow this License in all other respects regarding verbatim copying of that document.

#### 7. AGGREGATION WITH INDEPENDENT WORKS

A compilation of the Document or its derivatives with other separate and independent documents or works, in or on a volume of a storage or distribution medium, is called an "aggregate" if the copyright resulting from the compilation is not used to limit the legal rights of the compilation's users beyond what the individual works permit. When the Document is included in an aggregate, this License does not apply to the other works in the aggregate which are not themselves derivative works of the Document.

If the Cover Text requirement of section 3 is applicable to these

copies of the Document, then if the Document is less than one half of the entire aggregate, the Document's Cover Texts may be placed on covers that bracket the Document within the aggregate, or the electronic equivalent of covers if the Document is in electronic form.

Otherwise they must appear on printed covers that bracket the whole aggregate.

#### 8. TRANSLATION

Translation is considered a kind of modification, so you may distribute translations of the Document under the terms of section 4. Replacing Invariant Sections with translations requires special permission from their copyright holders, but you may include translations of some or all Invariant Sections in addition to the original versions of these Invariant Sections. You may include a translation of this License, and all the license notices in the Document, and any Warranty Disclaimers, provided that you also include the original English version of this License and the original versions of those notices and disclaimers. In case of a disagreement between the translation and the original version of this License or a notice or disclaimer, the original version will prevail.

If a section in the Document is Entitled "Acknowledgements", "Dedications", or "History", the requirement (section 4) to Preserve its Title (section 1) will typically require changing the actual title.

#### 9. TERMINATION

You may not copy, modify, sublicense, or distribute the Document except as expressly provided under this License. Any attempt otherwise to copy, modify, sublicense, or distribute it is void, and will automatically terminate your rights under this License.

However, if you cease all violation of this License, then your license from a particular copyright holder is reinstated (a) provisionally, unless and until the copyright holder explicitly and finally terminates your license, and (b) permanently, if the copyright holder fails to notify you of the violation by some reasonable means prior to 60 days after the cessation.

Moreover, your license from a particular copyright holder is reinstated permanently if the copyright holder notifies you of the violation by some reasonable means, this is the first time you have received notice of violation of this License (for any work) from that

copyright holder, and you cure the violation prior to 30 days after your receipt of the notice.

Termination of your rights under this section does not terminate the licenses of parties who have received copies or rights from you under this License. If your rights have been terminated and not permanently reinstated, receipt of a copy of some or all of the same material does not give you any rights to use it.

#### 10. FUTURE REVISIONS OF THIS LICENSE

The Free Software Foundation may publish new, revised versions of the GNU Free Documentation License from time to time. Such new versions will be similar in spirit to the present version, but may differ in detail to address new problems or concerns. See https://www.gnu.org/licenses/.

Each version of the License is given a distinguishing version number. If the Document specifies that a particular numbered version of this License "or any later version" applies to it, you have the option of following the terms and conditions either of

that specified version or

of any later version that has been published (not as a draft) by the Free Software Foundation. If the Document does not specify a version number of this License, you may choose any version ever published (not as a draft) by the Free Software Foundation. If the Document specifies that a proxy can decide which future versions of this License can be used, that proxy's public statement of acceptance of a version permanently authorizes you to choose that version for the Document.

#### 11. RELICENSING

"Massive Multiauthor Collaboration Site" (or "MMC Site") means any World Wide Web server that publishes copyrightable works and also provides prominent facilities for anybody to edit those works. A public wiki that anybody can edit is an example of such a server. A "Massive Multiauthor Collaboration" (or "MMC") contained in the site means any set of copyrightable works thus published on the MMC site.

"CC-BY-SA" means the Creative Commons Attribution-Share Alike 3.0

license published by Creative Commons Corporation, a not-for-profit corporation with a principal place of business in San Francisco, California, as well as future copyleft versions of that license

published by that same organization.

"Incorporate" means to publish or republish a Document, in whole or in part, as part of another Document.

An MMC is "eligible for relicensing" if it is licensed under this License, and if all works that were first published under this License somewhere other than this MMC, and subsequently incorporated in whole or in part into the MMC, (1) had no cover texts or invariant sections, and (2) were thus incorporated prior to November 1, 2008.

The operator of an MMC Site may republish an MMC contained in the site under CC-BY-SA on the same site at any time before August 1, 2009, provided the MMC is eligible for relicensing.

ADDENDUM: How to use this License for your documents

To use this License in a document you have written, include a copy of the

 License in the document and put the following copyright and license notices just after the title page:

Copyright (c) YEAR YOUR NAME.

 Permission is granted to copy, distribute and/or modify this document under the terms of the GNU Free Documentation License, Version 1.3 or any later version published by the Free Software Foundation; with no Invariant Sections, no Front-Cover Texts, and no Back-Cover Texts. A copy of the license is included in the section entitled "GNU Free Documentation License".

If you have Invariant Sections, Front-Cover Texts and Back-Cover Texts, replace the "with...Texts." line with this:

 with the Invariant Sections being LIST THEIR TITLES, with the Front-Cover Texts being LIST, and with the Back-Cover Texts being LIST.

If you have Invariant Sections without Cover Texts, or some other combination of the three, merge those two alternatives to suit the situation.

If your document contains nontrivial examples of program code, we

recommend releasing these examples in parallel under your choice of free software license, such as the GNU General Public License, to permit their use in free software.

> GNU GENERAL PUBLIC LICENSE Version 3, 29 June 2007

Copyright (C) 2007 Free Software Foundation, Inc. <http://fsf.org/> Everyone is permitted to copy and distribute verbatim copies of this license document, but changing it is not allowed.

#### Preamble

 The GNU General Public License is a free, copyleft license for software and other kinds of works.

 The licenses for most software and other practical works are designed to take away your freedom to share and change the works. By contrast, the GNU General Public License is intended to guarantee your freedom to share and change all versions of a program--to make sure it remains free software for all its users. We, the Free Software Foundation, use the GNU General Public License for most of our software; it applies also to any other work released this way by its authors. You can apply it to your programs, too.

 When we speak of free software, we are referring to freedom, not

price. Our General Public Licenses are designed to make sure that you have the freedom to distribute copies of free software (and charge for them if you wish), that you receive source code or can get it if you want it, that you can change the software or use pieces of it in new free programs, and that you know you can do these things.

 To protect your rights, we need to prevent others from denying you these rights or asking you to surrender the rights. Therefore, you have certain responsibilities if you distribute copies of the software, or if you modify it: responsibilities to respect the freedom of others.

 For example, if you distribute copies of such a program, whether gratis or for a fee, you must pass on to the recipients the same freedoms that you received. You must make sure that they, too, receive or can get the source code. And you must show them these terms so they know their rights.

 Developers that use the GNU GPL protect your rights with two steps: (1)

 assert copyright on the software, and (2) offer you this License giving you legal permission to copy, distribute and/or modify it.

 For the developers' and authors' protection, the GPL clearly explains that there is no warranty for this free software. For both users' and authors' sake, the GPL requires that modified versions be marked as changed, so that their problems will not be attributed erroneously to authors of previous versions.

 Some devices are designed to deny users access to install or run modified versions of the software inside them, although the manufacturer can do so. This is fundamentally incompatible with the aim of protecting users' freedom to change the software. The systematic pattern of such abuse occurs in the area of products for individuals to use, which is precisely where it is most unacceptable. Therefore, we have designed this version of the GPL to prohibit the practice for those products. If such problems arise substantially in other domains, we stand

 ready to extend this provision to those domains in future versions of the GPL, as needed to protect the freedom of users.

 Finally, every program is threatened constantly by software patents. States should not allow patents to restrict development and use of software on general-purpose computers, but in those that do, we wish to avoid the special danger that patents applied to a free program could make it effectively proprietary. To prevent this, the GPL assures that patents cannot be used to render the program non-free.

 The precise terms and conditions for copying, distribution and modification follow.

#### TERMS AND CONDITIONS

0. Definitions.

"This License" refers to version 3 of the GNU General Public License.

 "Copyright" also means copyright-like laws that apply to other kinds of works, such as semiconductor masks.

 "The Program" refers to any copyrightable work licensed under this License. Each licensee is addressed as "you". "Licensees" and

"recipients" may be individuals or organizations.

 To "modify" a work means to copy from or adapt all or part of the work in a fashion requiring copyright permission, other than the making of an exact copy. The resulting work is called a "modified version" of the earlier work or a work "based on" the earlier work.

 A "covered work" means either the unmodified Program or a work based on the Program.

 To "propagate" a work means to do anything with it that, without permission, would make you directly or secondarily liable for infringement under applicable copyright law, except executing it on a computer or modifying a private copy. Propagation includes copying, distribution (with or without modification), making available to the public, and in some countries other activities as well.

 To "convey" a work means any kind of propagation that enables other parties to make or receive copies. Mere interaction with a user through a computer network, with no transfer of a copy, is not conveying.

 An interactive user interface displays "Appropriate Legal Notices" to the extent that it includes a convenient and prominently visible feature that (1) displays an appropriate copyright notice, and (2) tells the user that there is no warranty for the work (except to the extent that warranties are provided), that licensees may convey the work under this License, and how to view a copy of this License. If the interface presents a list of user commands or options, such as a menu, a prominent item in the list meets this criterion.

#### 1. Source Code.

 The "source code" for a work means the preferred form of the work for making modifications to it. "Object code" means any non-source form of a work.

 A "Standard Interface" means an interface that either is an official standard defined by a recognized standards body, or, in the case of interfaces specified for a particular programming language, one that is widely used among developers working in that language.

#### The

 "System Libraries" of an executable work include anything, other than the work as a whole, that (a) is included in the normal form of packaging a Major Component, but which is not part of that Major Component, and (b) serves only to enable use of the work with that Major Component, or to implement a Standard Interface for which an implementation is available to the public in source code form. A "Major Component", in this context, means a major essential component (kernel, window system, and so on) of the specific operating system (if any) on which the executable work runs, or a compiler used to produce the work, or an object code interpreter used to run it.

 The "Corresponding Source" for a work in object code form means all the source code needed to generate, install, and (for an executable work) run the object code and to modify the work, including scripts to control those activities. However, it does not include the work's System Libraries, or general-purpose tools or generally available free

programs which are used unmodified in performing those activities but

which are not part of the work. For example, Corresponding Source includes interface definition files associated with source files for the work, and the source code for shared libraries and dynamically linked subprograms that the work is specifically designed to require, such as by intimate data communication or control flow between those subprograms and other parts of the work.

 The Corresponding Source need not include anything that users can regenerate automatically from other parts of the Corresponding Source.

 The Corresponding Source for a work in source code form is that same work.

#### 2. Basic Permissions.

 All rights granted under this License are granted for the term of copyright on the Program, and are irrevocable provided the stated conditions are met. This License explicitly affirms your unlimited permission to run the unmodified Program. The output from running a covered work is covered

by this License only if the output, given its

content, constitutes a covered work. This License acknowledges your rights of fair use or other equivalent, as provided by copyright law.

 You may make, run and propagate covered works that you do not convey, without conditions so long as your license otherwise remains in force. You may convey covered works to others for the sole purpose of having them make modifications exclusively for you, or provide you with facilities for running those works, provided that you comply with the terms of this License in conveying all material for which you do not control copyright. Those thus making or running the covered works for you must do so exclusively on your behalf, under your direction and control, on terms that prohibit them from making any copies of your copyrighted material outside their relationship with you.

 Conveying under any other circumstances is permitted solely under the conditions stated below. Sublicensing is not allowed; section 10 makes it unnecessary.

3. Protecting Users' Legal Rights From Anti-Circumvention Law.

 No covered work shall be deemed part of an effective technological measure under any applicable law fulfilling obligations under article 11 of the WIPO copyright treaty adopted on 20 December 1996, or similar laws prohibiting or restricting circumvention of such measures.

 When you convey a covered work, you waive any legal power to forbid circumvention of technological measures to the extent such circumvention is effected by exercising rights under this License with respect to the covered work, and you disclaim any intention to limit operation or modification of the work as a means of enforcing, against the work's users, your or third parties' legal rights to forbid circumvention of technological measures.

4. Conveying Verbatim Copies.

 You may convey verbatim copies of the Program's source code as you receive it, in any medium, provided that you conspicuously and appropriately

 publish on each copy an appropriate copyright notice; keep intact all notices stating that this License and any non-permissive terms added in accord with section 7 apply to the code; keep intact all notices of the absence of any warranty; and give all recipients a copy of this License along with the Program.

 You may charge any price or no price for each copy that you convey, and you may offer support or warranty protection for a fee.

5. Conveying Modified Source Versions.

 You may convey a work based on the Program, or the modifications to produce it from the Program, in the form of source code under the terms of section 4, provided that you also meet all of these conditions:

 a) The work must carry prominent notices stating that you modified it, and giving a relevant date.

 b) The work must carry prominent notices stating that it is released under this License and any conditions added under section 7. This requirement modifies the requirement in section 4 to

"keep intact all notices".

 c) You must license the entire work, as a whole, under this License to anyone who comes into possession of a copy. This License will therefore apply, along with any applicable section 7 additional terms, to the whole of the work, and all its parts, regardless of how they are packaged. This License gives no permission to license the work in any other way, but it does not invalidate such permission if you have separately received it.

 d) If the work has interactive user interfaces, each must display Appropriate Legal Notices; however, if the Program has interactive  interfaces that do not display Appropriate Legal Notices, your work need not make them do so.

 A compilation of a covered work with other separate and independent works, which are not by their nature extensions of the covered work, and which are not combined with it such as to form a larger program, in or on a volume of a storage or distribution medium, is called an

"aggregate" if the compilation and its resulting copyright are not used to limit the access or legal rights of the compilation's users beyond what the individual works permit. Inclusion of a covered work in an aggregate does not cause this License to apply to the other parts of the aggregate.

6. Conveying Non-Source Forms.

 You may convey a covered work in object code form under the terms of sections 4 and 5, provided that you also convey the machine-readable Corresponding Source under the terms of this License, in one of these ways:

 a) Convey the object code in, or embodied in, a physical product (including a physical distribution medium), accompanied by the Corresponding Source fixed on a durable physical medium customarily used for software interchange.

 b) Convey the object code in, or embodied in, a physical product (including a physical distribution medium), accompanied by a written offer, valid for at least three years and valid for as

 long as you offer spare parts or customer support for that product model, to give anyone who possesses the object code either (1) a copy of the Corresponding Source for all the software in the product that is covered by this License, on a durable physical medium customarily used for software interchange, for a price no more than your reasonable cost of physically performing this conveying of source, or (2) access to copy the Corresponding Source from a network server at no charge.

 c) Convey individual copies of the object code with a copy of the written offer to provide the Corresponding Source. This alternative is allowed only occasionally and noncommercially, and only if you received the object code with such an offer, in accord with subsection 6b.

 d) Convey the object code by offering access from a designated place (gratis or for a charge), and offer equivalent access to the Corresponding Source in

the same way through the same place at no

 further charge. You need not require recipients to copy the Corresponding Source along with the object code. If the place to copy the object code is a network server, the Corresponding Source may be on a different server (operated by you or a third party) that supports equivalent copying facilities, provided you maintain clear directions next to the object code saying where to find the Corresponding Source. Regardless of what server hosts the Corresponding Source, you remain obligated to ensure that it is available for as long as needed to satisfy these requirements.

 e) Convey the object code using peer-to-peer transmission, provided you inform other peers where the object code and Corresponding Source of the work are being offered to the general public at no charge under subsection 6d.

 A separable portion of the object code, whose source code is excluded from the Corresponding Source as a System Library, need not be included in conveying the object code work.

 A "User Product" is either (1) a "consumer product", which means any tangible personal property which is normally used for personal, family, or household purposes, or (2) anything designed or sold for incorporation into a dwelling. In determining whether a product is a consumer product, doubtful cases shall be resolved in favor of coverage. For a particular product received by a particular user, "normally used" refers to a typical or common use of that class of product, regardless of the status of the particular user or of the way in which the particular user actually uses, or expects or is expected to use, the product. A product is a consumer product regardless of whether the product has substantial commercial, industrial or non-consumer uses, unless such uses represent the only significant mode of use of the product.

 "Installation Information" for a User Product means any methods, procedures, authorization

 keys, or other information required to install and execute modified versions of a covered work in that User Product from a modified version of its Corresponding Source. The information must suffice to ensure that the continued functioning of the modified object code is in no case prevented or interfered with solely because modification has been made.

 If you convey an object code work under this section in, or with, or specifically for use in, a User Product, and the conveying occurs as part of a transaction in which the right of possession and use of the User Product is transferred to the recipient in perpetuity or for a fixed term (regardless of how the transaction is characterized), the

Corresponding Source conveyed under this section must be accompanied by the Installation Information. But this requirement does not apply if neither you nor any third party retains the ability to install modified object code on the User Product (for example, the work has been installed in ROM).

 The requirement to provide Installation Information does not include a requirement to continue to provide support service, warranty, or updates for a work that has been modified or installed by the recipient, or for the User Product in which it has been modified or installed. Access to a network may be denied when the modification itself materially and adversely affects the operation of the network or violates the rules and protocols for communication across the network.

 Corresponding Source conveyed, and Installation Information provided, in accord with this section must be in a format that is publicly documented (and with an implementation available to the public in source code form), and must require no special password or key for unpacking, reading or copying.

#### 7. Additional Terms.

 "Additional permissions" are terms that supplement the terms of this License by making exceptions from one or more of its conditions. Additional permissions that are applicable to the entire Program shall

be treated as though they were included in this License, to the extent that they are valid under applicable law. If additional permissions apply only to part of the Program, that part may be used separately under those permissions, but the entire Program remains governed by this License without regard to the additional permissions.

 When you convey a copy of a covered work, you may at your option remove any additional permissions from that copy, or from any part of it. (Additional permissions may be written to require their own removal in certain cases when you modify the work.) You may place additional permissions on material, added by you to a covered work, for which you have or can give appropriate copyright permission.

 Notwithstanding any other provision of this License, for material you add to a covered work, you may (if authorized by the copyright holders of that material) supplement the terms of this License with terms:

 a) Disclaiming warranty or limiting liability differently from the terms of sections 15 and 16 of this License; or  b) Requiring preservation of specified reasonable legal notices or author attributions in that material or in the Appropriate Legal Notices displayed by works containing it; or

 c) Prohibiting misrepresentation of the origin of that material, or requiring that modified versions of such material be marked in reasonable ways as different from the original version; or

 d) Limiting the use for publicity purposes of names of licensors or authors of the material; or

 e) Declining to grant rights under trademark law for use of some trade names, trademarks, or service marks; or

 f) Requiring indemnification of licensors and authors of that material by anyone who conveys the material (or modified versions of it) with contractual assumptions of liability to the recipient, for any liability that these contractual assumptions directly impose on

those licensors and authors.

 All other non-permissive additional terms are considered "further restrictions" within the meaning of section 10. If the Program as you received it, or any part of it, contains a notice stating that it is governed by this License along with a term that is a further restriction, you may remove that term. If a license document contains a further restriction but permits relicensing or conveying under this License, you may add to a covered work material governed by the terms of that license document, provided that the further restriction does not survive such relicensing or conveying.

 If you add terms to a covered work in accord with this section, you must place, in the relevant source files, a statement of the additional terms that apply to those files, or a notice indicating where to find the applicable terms.

 Additional terms, permissive or non-permissive, may be stated in the form of a separately written license, or stated as exceptions; the above requirements apply either way.

#### 8. Termination.

 You may not propagate or modify a covered work except as expressly provided under this License. Any attempt otherwise to propagate or modify it is void, and will automatically terminate your rights under this License (including any patent licenses granted under the third paragraph of section 11).

 However, if you cease all violation of this License, then your license from a particular copyright holder is reinstated (a) provisionally, unless and until the copyright holder explicitly and finally terminates your license, and (b) permanently, if the copyright holder fails to notify you of the violation by some reasonable means prior to 60 days after the cessation.

 Moreover, your license from a particular copyright holder is reinstated permanently if the copyright holder notifies you of the violation by some reasonable means, this is the first time you have received notice of violation of this License (for any work) from that copyright

 holder, and you cure the violation prior to 30 days after your receipt of the notice.

 Termination of your rights under this section does not terminate the licenses of parties who have received copies or rights from you under this License. If your rights have been terminated and not permanently reinstated, you do not qualify to receive new licenses for the same material under section 10.

#### 9. Acceptance Not Required for Having Copies.

 You are not required to accept this License in order to receive or run a copy of the Program. Ancillary propagation of a covered work occurring solely as a consequence of using peer-to-peer transmission to receive a copy likewise does not require acceptance. However, nothing other than this License grants you permission to propagate or modify any covered work. These actions infringe copyright if you do not accept this License. Therefore, by modifying or propagating a covered work, you indicate your acceptance of this License to do so.

#### 10. Automatic Licensing of Downstream Recipients.

 Each time you convey a covered work, the recipient automatically receives a license from the original licensors, to run, modify and propagate that work, subject to this License. You are not responsible for enforcing compliance by third parties with this License.

 An "entity transaction" is a transaction transferring control of an organization, or substantially all assets of one, or subdividing an organization, or merging organizations. If propagation of a covered work results from an entity transaction, each party to that transaction who receives a copy of the work also receives whatever licenses to the work the party's predecessor in interest had or could give under the previous paragraph, plus a right to possession of the

Corresponding Source of the work from the predecessor in interest, if the predecessor has it or can get it with reasonable efforts.

 You may not impose any further restrictions on the exercise of the rights

 granted or affirmed under this License. For example, you may not impose a license fee, royalty, or other charge for exercise of rights granted under this License, and you may not initiate litigation (including a cross-claim or counterclaim in a lawsuit) alleging that any patent claim is infringed by making, using, selling, offering for sale, or importing the Program or any portion of it.

11. Patents.

 A "contributor" is a copyright holder who authorizes use under this License of the Program or a work on which the Program is based. The work thus licensed is called the contributor's "contributor version".

 A contributor's "essential patent claims" are all patent claims owned or controlled by the contributor, whether already acquired or hereafter acquired, that would be infringed by some manner, permitted by this License, of making, using, or selling its contributor version, but do not include claims that would be infringed only as a consequence of further modification of the contributor version. For

purposes of this definition, "control" includes the right to grant patent sublicenses in a manner consistent with the requirements of this License.

 Each contributor grants you a non-exclusive, worldwide, royalty-free patent license under the contributor's essential patent claims, to make, use, sell, offer for sale, import and otherwise run, modify and propagate the contents of its contributor version.

 In the following three paragraphs, a "patent license" is any express agreement or commitment, however denominated, not to enforce a patent (such as an express permission to practice a patent or covenant not to sue for patent infringement). To "grant" such a patent license to a party means to make such an agreement or commitment not to enforce a patent against the party.

 If you convey a covered work, knowingly relying on a patent license, and the Corresponding Source of the work is not available for anyone to copy, free of charge and under the terms of this License, through a

publicly available network server or other readily accessible means, then you must either (1) cause the Corresponding Source to be so available, or (2) arrange to deprive yourself of the benefit of the
patent license for this particular work, or (3) arrange, in a manner consistent with the requirements of this License, to extend the patent license to downstream recipients. "Knowingly relying" means you have actual knowledge that, but for the patent license, your conveying the covered work in a country, or your recipient's use of the covered work in a country, would infringe one or more identifiable patents in that country that you have reason to believe are valid.

 If, pursuant to or in connection with a single transaction or arrangement, you convey, or propagate by procuring conveyance of, a covered work, and grant a patent license to some of the parties receiving the covered work authorizing them to use, propagate, modify or convey a specific copy of the covered work, then the patent license you grant is automatically extended to all recipients of the covered work and works based on it.

 A patent license is "discriminatory" if it does not include within the scope of its coverage, prohibits the exercise of, or is conditioned on the non-exercise of one or more of the rights that are specifically granted under this License. You may not convey a covered work if you are a party to an arrangement with a third party that is in the business of distributing software, under which you make payment to the third party based on the extent of your activity of conveying the work, and under which the third party grants, to any of the parties who would receive the covered work from you, a discriminatory patent license (a) in connection with copies of the covered work conveyed by you (or copies made from those copies), or (b) primarily for and in connection with specific products or compilations that contain the covered work, unless you entered into that arrangement, or

that patent license was granted, prior to 28 March 2007.

 Nothing in this License shall be construed as excluding or limiting any implied license or other defenses to infringement that may otherwise be available to you under applicable patent law.

12. No Surrender of Others' Freedom.

 If conditions are imposed on you (whether by court order, agreement or otherwise) that contradict the conditions of this License, they do not excuse you from the conditions of this License. If you cannot convey a covered work so as to satisfy simultaneously your obligations under this License and any other pertinent obligations, then as a consequence you may not convey it at all. For example, if you agree to terms that obligate you to collect a royalty for further conveying from those to whom you convey the Program, the only way you could satisfy both those terms and this License would be to refrain entirely from conveying the Program.

13. Use with the GNU Affero General Public License.

 Notwithstanding any other provision of this License, you have permission to link or combine any covered work with a work licensed under version 3 of the GNU Affero General Public License into a single combined work, and to convey the resulting work. The terms of this License will continue to apply to the part which is the covered work, but the special requirements of the GNU Affero General Public License, section 13, concerning interaction through a network will apply to the combination as such.

14. Revised Versions of this License.

 The Free Software Foundation may publish revised and/or new versions of the GNU General Public License from time to time. Such new versions will be similar in spirit to the present version, but may differ in detail to address new problems or concerns.

 Each version is given a distinguishing version number. If the Program specifies that a certain numbered version of the GNU General Public License "or any later version" applies to it, you have the option of following the terms and conditions either of that numbered version or of any later version published by the Free Software Foundation. If the Program does not specify a version number of the GNU General Public License, you may choose any version ever published by the Free Software Foundation.

 If the Program specifies that a proxy can decide which future versions of the GNU General Public License can be used, that proxy's public statement of acceptance of a version permanently authorizes you to choose that version for the Program.

 Later license versions may give you additional or different permissions. However, no additional obligations are imposed on any author or copyright holder as a result of your choosing to follow a later version.

15. Disclaimer of Warranty.

 THERE IS NO WARRANTY FOR THE PROGRAM, TO THE EXTENT PERMITTED BY APPLICABLE LAW. EXCEPT WHEN OTHERWISE STATED IN WRITING THE COPYRIGHT HOLDERS AND/OR OTHER PARTIES PROVIDE THE PROGRAM "AS IS" WITHOUT WARRANTY OF ANY KIND, EITHER EXPRESSED OR IMPLIED, INCLUDING, BUT NOT LIMITED TO, THE IMPLIED WARRANTIES OF MERCHANTABILITY AND FITNESS FOR A PARTICULAR PURPOSE. THE ENTIRE RISK AS TO THE QUALITY AND PERFORMANCE OF THE PROGRAM

## IS WITH YOU. SHOULD THE PROGRAM PROVE DEFECTIVE, YOU ASSUME THE COST OF ALL NECESSARY SERVICING, REPAIR OR CORRECTION.

16. Limitation of Liability.

 IN NO EVENT UNLESS REQUIRED BY APPLICABLE LAW OR AGREED TO IN WRITING WILL ANY COPYRIGHT HOLDER, OR ANY OTHER PARTY WHO MODIFIES AND/OR CONVEYS THE PROGRAM AS PERMITTED ABOVE, BE LIABLE TO YOU FOR DAMAGES, INCLUDING ANY GENERAL, SPECIAL, INCIDENTAL OR CONSEQUENTIAL DAMAGES ARISING OUT OF THE USE OR INABILITY TO USE THE PROGRAM (INCLUDING BUT NOT LIMITED TO LOSS OF DATA OR DATA BEING RENDERED INACCURATE OR LOSSES SUSTAINED BY YOU OR THIRD PARTIES OR A FAILURE OF THE PROGRAM TO OPERATE WITH ANY OTHER PROGRAMS), EVEN IF SUCH HOLDER OR OTHER PARTY HAS BEEN ADVISED OF THE POSSIBILITY OF SUCH DAMAGES.

17.

Interpretation of Sections 15 and 16.

 If the disclaimer of warranty and limitation of liability provided above cannot be given local legal effect according to their terms, reviewing courts shall apply local law that most closely approximates an absolute waiver of all civil liability in connection with the Program, unless a warranty or assumption of liability accompanies a copy of the Program in return for a fee.

### END OF TERMS AND CONDITIONS

How to Apply These Terms to Your New Programs

 If you develop a new program, and you want it to be of the greatest possible use to the public, the best way to achieve this is to make it free software which everyone can redistribute and change under these terms.

 To do so, attach the following notices to the program. It is safest to attach them to the start of each source file to most effectively state the exclusion of warranty; and each file should have at least the "copyright" line and a pointer to where the full notice is found.

 <one line to give the program's name and a brief idea of what it does.> Copyright  $(C)$  <year > <name of author>

 This program is free software: you can redistribute it and/or modify it under the terms of the GNU General Public License as published by the Free Software Foundation, either version 3 of the License, or (at your option) any later version.

This program is distributed in the hope that it will be useful,

 but WITHOUT ANY WARRANTY; without even the implied warranty of MERCHANTABILITY or FITNESS FOR A PARTICULAR PURPOSE. See the GNU General Public License for more details.

 You should have received a copy of the GNU General Public License along with this program. If not, see <http://www.gnu.org/licenses/>.

Also add information on how to contact you by electronic and paper mail.

 If the program does terminal interaction, make it output a short notice like this when it starts in an interactive mode:

 $<$ program> Copyright (C) $<$ year>  $<$ name of author> This program comes with ABSOLUTELY NO WARRANTY; for details type `show w'. This is free software, and you are welcome to redistribute it under certain conditions; type `show c' for details.

The hypothetical commands `show w' and `show c' should show the appropriate parts of the General Public License. Of course, your program's commands might be different; for a GUI interface, you would use an "about box".

 You should also get your employer (if you work as a programmer) or school, if any, to sign a "copyright disclaimer" for the program, if necessary. For more information on this, and how to apply and follow the GNU GPL, see <http://www.gnu.org/licenses/>.

 The GNU General Public License does not permit incorporating your program into proprietary programs. If your program is a subroutine library, you may consider it more useful to permit linking proprietary applications with the library. If this is what you want to do, use the GNU Lesser General Public License instead of this License. But first, please read <http://www.gnu.org/philosophy/why-not-lgpl.html>.

# **1.707 d-bus 1.12.20-8.el9**

## **1.707.1 Available under license :**

D-Bus is licensed to you under your choice of the Academic Free License version 2.1, or the GNU General Public License version 2 (or, at your option any later version).

Both licenses are included here. Some of the standalone binaries are under the GPL only; in particular, but not limited to, tools/dbus-cleanup-sockets.c and test/decode-gcov.c. Each source code file is marked with the proper copyright information - if you find a file that isn't marked please bring it to our attention.

The Academic Free License v. 2.1

This Academic Free License (the "License") applies to any original work of authorship (the "Original Work") whose owner (the "Licensor") has placed the following notice immediately following the copyright notice for the Original Work:

Licensed under the Academic Free License version 2.1

1) Grant of Copyright License. Licensor hereby grants You a world-wide, royalty-free, non-exclusive, perpetual, sublicenseable license to do the following:

a) to reproduce the Original Work in copies;

b) to prepare derivative works ("Derivative Works") based upon the Original Work;

c) to distribute copies of the Original Work and Derivative Works to the public;

d) to perform the Original Work publicly; and

e) to display the Original Work publicly.

2) Grant of Patent License. Licensor hereby grants You a world-wide, royalty-free, non-exclusive, perpetual, sublicenseable license, under patent claims owned or controlled by the Licensor that are embodied in the Original Work as furnished by the Licensor, to make, use, sell and offer for sale the Original Work and Derivative Works.

3) Grant of Source Code License. The term "Source Code" means the preferred form of the Original Work for making modifications to it and all available documentation describing how to modify the Original Work. Licensor hereby agrees to provide a machine-readable copy of the Source Code of the Original Work along with each copy of the Original Work that Licensor distributes. Licensor reserves the right to satisfy

this obligation by placing a machine-readable copy of the Source Code in an information repository reasonably calculated to permit inexpensive and convenient access by You for as long as Licensor continues to distribute the Original Work, and by publishing the address of that information repository in a notice immediately following the copyright notice that applies to the Original Work.

4) Exclusions From License Grant. Neither the names of Licensor, nor the names of any contributors to the Original Work, nor any of their trademarks or service marks, may be used to endorse or promote

products derived from this Original Work without express prior written permission of the Licensor. Nothing in this License shall be deemed to grant any rights to trademarks, copyrights, patents, trade secrets or any other intellectual property of Licensor except as expressly stated herein. No patent license is granted to make, use, sell or offer to sell embodiments of any patent claims other than the licensed claims defined in Section 2. No right is granted to the trademarks of Licensor even if such marks are included in the Original Work. Nothing in this License shall be interpreted to prohibit Licensor from licensing under different terms from this License any Original Work that Licensor otherwise would have a right to license.

#### 5) This section intentionally omitted.

6) Attribution Rights. You must retain, in the Source Code of any Derivative Works that You create, all copyright, patent or trademark notices from the Source Code of the Original Work, as well as any notices of licensing and any descriptive text identified therein as an "Attribution Notice." You must cause the Source Code for any Derivative Works that You create to carry a prominent Attribution Notice reasonably calculated to inform recipients that You have modified the Original Work.

7) Warranty of Provenance and Disclaimer of Warranty. Licensor warrants that the copyright in and to the Original Work and the patent

rights granted herein by Licensor are owned by the Licensor or are sublicensed to You under the terms of this License with the permission of the contributor(s) of those copyrights and patent rights. Except as expressly stated in the immediately proceeding sentence, the Original Work is provided under this License on an "AS IS" BASIS and WITHOUT WARRANTY, either express or implied, including, without limitation, the warranties of NON-INFRINGEMENT, MERCHANTABILITY or FITNESS FOR A PARTICULAR PURPOSE. THE ENTIRE RISK AS TO THE QUALITY OF THE ORIGINAL WORK IS WITH YOU. This DISCLAIMER OF WARRANTY constitutes an essential part of this License. No license to Original Work is granted hereunder except under this disclaimer.

8) Limitation of Liability. Under no circumstances and under no legal theory, whether in tort (including negligence), contract, or otherwise, shall the Licensor be liable to any person for any direct, indirect, special, incidental, or consequential damages of any character arising as a result of this License or the use of the Original Work including, without limitation, damages for loss of goodwill, work stoppage, computer failure or malfunction, or any and all other commercial damages or losses. This limitation of liability

shall not apply to liability for death or personal injury resulting from Licensor's negligence to the extent applicable law prohibits such limitation. Some jurisdictions do not allow the exclusion or limitation of incidental or consequential damages, so this exclusion and limitation may not apply to You.

9) Acceptance and Termination. If You distribute copies of the Original Work or a Derivative Work, You must make a reasonable effort under the circumstances to obtain the express assent of recipients to the terms of this License. Nothing else but this License (or another written agreement between Licensor and You) grants You permission to create Derivative Works based upon the Original Work or to exercise any

 of the rights granted in Section 1 herein, and any attempt to do so except under the terms of this License (or another written agreement between Licensor and You) is expressly prohibited by U.S. copyright law, the equivalent laws of other countries, and by international treaty. Therefore, by exercising any of the rights granted to You in Section 1 herein, You indicate Your acceptance of this License and all of its terms and conditions.

10) Termination for Patent Action. This License shall terminate automatically and You may no longer exercise any of the rights granted to You by this License as of the date You commence an action, including a cross-claim or counterclaim, against Licensor or any licensee alleging that the Original Work infringes a patent. This termination provision shall not apply for an action alleging patent infringement by combinations of the Original Work with other software or hardware.

11) Jurisdiction, Venue and Governing Law. Any action or suit relating to this

 License may be brought only in the courts of a jurisdiction wherein the Licensor resides or in which Licensor conducts its primary business, and under the laws of that jurisdiction excluding its conflict-of-law provisions. The application of the United Nations Convention on Contracts for the International Sale of Goods is expressly excluded. Any use of the Original Work outside the scope of this License or after its termination shall be subject to the requirements and penalties of the U.S. Copyright Act, 17 U.S.C. 101 et seq., the equivalent laws of other countries, and international treaty. This section shall survive the termination of this License.

12) Attorneys Fees. In any action to enforce the terms of this License or seeking damages relating thereto, the prevailing party shall be entitled to recover its costs and expenses, including, without limitation, reasonable attorneys' fees and costs incurred in connection with such action, including any appeal of such action. This section shall survive the termination of this License.

13) Miscellaneous. This License represents the complete agreement concerning the subject matter hereof. If any provision of this License is held to be unenforceable, such provision shall be reformed only to the extent necessary to make it enforceable.

14) Definition of "You" in This License. "You" throughout this License, whether in upper or lower case, means an individual or a legal entity exercising rights under, and complying with all of the terms of, this License. For legal entities, "You" includes any entity that controls, is controlled by, or is under common control with you. For purposes of this definition, "control" means (i) the power, direct or indirect, to cause the direction or management of such entity, whether by contract or otherwise, or (ii) ownership of fifty percent (50%) or more of the outstanding shares, or (iii) beneficial ownership of such entity.

15) Right to Use. You may use the Original Work in all ways not otherwise

 restricted or conditioned by this License or by law, and Licensor promises not to interfere with or be responsible for such uses by You.

This license is Copyright (C) 2003-2004 Lawrence E. Rosen. All rights reserved. Permission is hereby granted to copy and distribute this license without modification. This license may not be modified without the express written permission of its copyright owner.

--

END OF ACADEMIC FREE LICENSE. The following is intended to describe the essential differences between the Academic Free License (AFL) version 1.0 and other open source licenses:

The Academic Free License is similar to the BSD, MIT, UoI/NCSA and Apache licenses in many respects but it is intended to solve a few problems with those licenses.

\* The AFL is written so as to make it clear what software is being licensed (by the inclusion of a statement following the copyright notice in the software). This way, the license functions better than a template license. The BSD,

MIT and UoI/NCSA licenses apply to unidentified software.

\* The AFL contains a complete copyright grant to the software. The BSD and Apache licenses are vague and incomplete in that respect.

\* The AFL contains a complete patent grant to the software. The BSD, MIT, UoI/NCSA and Apache licenses rely on an implied patent license and contain no explicit patent grant.

\* The AFL makes it clear that no trademark rights are granted to the licensor's trademarks. The Apache license contains such a provision, but the BSD, MIT and UoI/NCSA licenses do not.

\* The AFL includes the warranty by the licensor that it either owns the copyright or that it is distributing the software under a license. None of the other licenses contain that warranty. All other warranties are disclaimed, as is the case for the other licenses.

\* The AFL is itself copyrighted (with the right granted to copy and distribute without modification). This ensures that the owner of the copyright to the

license will control changes. The Apache license contains a copyright notice, but the BSD, MIT and UoI/NCSA licenses do not.

START OF GNU GENERAL PUBLIC LICENSE --

 GNU GENERAL PUBLIC LICENSE Version 2, June 1991

Copyright (C) 1989, 1991 Free Software Foundation, Inc. 51 Franklin Street, Fifth Floor, Boston, MA 02110-1301 USA

Everyone is permitted to copy and distribute verbatim copies of this license document, but changing it is not allowed.

#### Preamble

--

 The licenses for most software are designed to take away your freedom to share and change it. By contrast, the GNU General Public License is intended to guarantee your freedom to share and change free software--to make sure the software is free for all its users. This General Public License applies to most of the Free Software Foundation's software and to any other program whose authors commit to using it. (Some other Free Software Foundation software is covered by the GNU Library General Public License instead.) You can apply it to your programs, too.

 When we speak of free software, we are referring to freedom, not price. Our General Public Licenses are designed to make sure that you have the freedom to distribute copies of free software (and charge for

this service if you wish), that you receive source code or can get it if you want it, that you can change the software or use pieces of it in new free programs; and that you know you can do these things.

 To protect your rights, we need to make restrictions that forbid anyone to deny you these rights or to ask you to surrender the rights. These restrictions translate to certain responsibilities for you if you distribute copies of the software, or if you modify it.

 For example, if you distribute copies of such a program, whether gratis or for a fee, you must give the recipients all the rights that you have. You must make sure that they, too, receive or can get the source code. And you must show them these terms so they know their rights.

 We protect your rights with two steps: (1) copyright the software, and (2) offer you this license which gives you legal permission to copy, distribute and/or modify the software.

 Also, for each author's protection and ours, we want to make certain that everyone understands that there is no warranty for this free software. If the software is modified by someone else and passed on, we want its recipients to know that what they have is not the original, so that any problems introduced by others will not reflect on the original authors' reputations.

 Finally, any free program is threatened constantly by software patents. We wish to avoid the danger that redistributors of a free program will individually obtain patent licenses, in effect making the program proprietary. To prevent this, we have made it clear that any patent must be licensed for everyone's free use or not licensed at all.

 The precise terms and conditions for copying, distribution and modification follow.

### GNU GENERAL PUBLIC LICENSE TERMS AND CONDITIONS FOR COPYING, DISTRIBUTION AND MODIFICATION

 0. This License applies to any program or other work which contains a notice placed by the copyright holder saying it may be distributed under the terms of this General Public License. The "Program", below, refers to any such program or work, and a "work based on the Program" means either the Program or any derivative work under copyright law: that is to say, a work containing the Program or a portion of it, either verbatim or with modifications and/or translated into another language. (Hereinafter, translation is included without limitation in

Activities other than copying, distribution and modification are not covered by this License; they are outside its scope. The act of running the Program is not restricted, and the output from the Program is covered only if its contents constitute a work based on the

Program (independent of having been made by running the Program). Whether that is true depends on what the Program does.

 1. You may copy and distribute verbatim copies of the Program's source code as you receive it, in any medium, provided that you conspicuously and appropriately publish on each copy an appropriate copyright notice and disclaimer of warranty; keep intact all the notices that refer to this License and to the absence of any warranty; and give any other recipients of the Program a copy of this License along with the Program.

You may charge a fee for the physical act of transferring a copy, and you may at your option offer warranty protection in exchange for a fee.

 2. You may modify your copy or copies of the Program or any portion of it, thus forming a work based on the Program, and copy and distribute such modifications or work under the terms of Section 1 above, provided that you also meet all of these conditions:

 a) You must cause the modified files to carry prominent notices stating that you changed the files and the date of any change.

 b) You must cause any work that you distribute or publish, that in whole or in part contains or is derived from the Program or any part thereof, to be licensed as a whole at no charge to all third parties under the terms of this License.

 c) If the modified program normally reads commands interactively when run, you must cause it, when started running for such interactive use in the most ordinary way, to print or display an announcement including an appropriate copyright notice and a notice that there is no warranty (or else, saying that you provide a warranty) and that users may redistribute the program under these conditions, and telling the user how to view a copy of this License. (Exception: if the Program itself is interactive but does not normally print such an announcement, your work based on the Program is not required to print an announcement.)

These requirements apply to the modified work as a whole. If

identifiable sections of that work are not derived from the Program, and can be reasonably considered independent and separate works in themselves, then this License, and its terms, do not apply to those sections when you distribute them as separate works. But when you distribute the same sections as part of a whole which is a work based on the Program, the distribution of the whole must be on the terms of this License, whose permissions for other licensees extend to the entire whole, and thus to each and every part regardless of who wrote it.

Thus, it is not the intent of this section to claim rights or contest your rights to work written entirely by you; rather, the intent is to exercise the right to control the distribution of derivative or collective works based on the Program.

In addition, mere aggregation of another work not based on the Program with the Program (or with a work based on the Program) on a volume of a storage or distribution medium does not bring the other work under the scope of this License.

 3. You may copy and distribute the Program (or a work based on it, under Section 2) in object code or executable form under the terms of Sections 1 and 2 above provided that you also do one of the following:

 a) Accompany it with the complete corresponding machine-readable source code, which must be distributed under the terms of Sections 1 and 2 above on a medium customarily used for software interchange; or,

 b) Accompany it with a written offer, valid for at least three years, to give any third party, for a charge no more than your cost of physically performing source distribution, a complete machine-readable copy of the corresponding source code, to be distributed under the terms of Sections 1 and 2 above on a medium customarily used for software interchange; or,

 c) Accompany it with the information you received as to the offer to distribute corresponding source code. (This alternative is allowed only for noncommercial distribution and only if you received the program in object code or executable form with such an offer, in accord with Subsection b above.)

The source code for a work means the preferred form of the work for making modifications to it. For an executable work, complete source code means all the source code for all modules it contains, plus any associated interface definition files, plus the scripts used to control compilation and installation of the executable. However, as a special exception, the source code distributed need not include anything that is normally distributed (in either source or binary

form) with the major components (compiler, kernel, and so on) of the operating system on which the executable runs, unless that component itself accompanies the executable.

If distribution of executable or object code is made by offering access to copy from a designated place, then offering equivalent access to copy the source code from the same place counts as distribution of the source code, even though third parties are not compelled to copy the source along with the object code.

 4. You may not copy, modify, sublicense, or distribute the Program except as expressly provided under this License. Any attempt otherwise to copy, modify, sublicense or distribute the Program is void, and will automatically terminate your rights under this License. However, parties who have received copies, or rights, from you under this License will not have their licenses terminated so long as such parties remain in full compliance.

 5. You are not required to accept this License, since you have not signed it. However, nothing else grants you permission to modify or distribute the Program or its derivative works. These actions are prohibited by law if you do not accept this License. Therefore, by modifying or distributing the Program (or any work based on the Program),

 you indicate your acceptance of this License to do so, and all its terms and conditions for copying, distributing or modifying the Program or works based on it.

 6. Each time you redistribute the Program (or any work based on the Program), the recipient automatically receives a license from the original licensor to copy, distribute or modify the Program subject to these terms and conditions. You may not impose any further restrictions on the recipients' exercise of the rights granted herein. You are not responsible for enforcing compliance by third parties to this License.

 7. If, as a consequence of a court judgment or allegation of patent infringement or for any other reason (not limited to patent issues), conditions are imposed on you (whether by court order, agreement or otherwise) that contradict the conditions of this License, they do not excuse you from the conditions of this License. If you cannot distribute so as to satisfy simultaneously your obligations under this License

 and any other pertinent obligations, then as a consequence you may not distribute the Program at all. For example, if a patent license would not permit royalty-free redistribution of the Program by all those who receive copies directly or indirectly through you, then

the only way you could satisfy both it and this License would be to refrain entirely from distribution of the Program.

If any portion of this section is held invalid or unenforceable under any particular circumstance, the balance of the section is intended to apply and the section as a whole is intended to apply in other circumstances.

It is not the purpose of this section to induce you to infringe any patents or other property right claims or to contest validity of any such claims; this section has the sole purpose of protecting the integrity of the free software distribution system, which is implemented by public license practices. Many people have made generous contributions to the wide range of software distributed through

 that system in reliance on consistent application of that system; it is up to the author/donor to decide if he or she is willing to distribute software through any other system and a licensee cannot impose that choice.

This section is intended to make thoroughly clear what is believed to be a consequence of the rest of this License.

 8. If the distribution and/or use of the Program is restricted in certain countries either by patents or by copyrighted interfaces, the original copyright holder who places the Program under this License may add an explicit geographical distribution limitation excluding those countries, so that distribution is permitted only in or among countries not thus excluded. In such case, this License incorporates the limitation as if written in the body of this License.

 9. The Free Software Foundation may publish revised and/or new versions of the General Public License from time to time. Such new versions will be similar in spirit to the present version, but may differ in detail to

address new problems or concerns.

Each version is given a distinguishing version number. If the Program specifies a version number of this License which applies to it and "any later version", you have the option of following the terms and conditions either of that version or of any later version published by the Free Software Foundation. If the Program does not specify a version number of this License, you may choose any version ever published by the Free Software Foundation.

 10. If you wish to incorporate parts of the Program into other free programs whose distribution conditions are different, write to the author to ask for permission. For software which is copyrighted by the Free

Software Foundation, write to the Free Software Foundation; we sometimes make exceptions for this. Our decision will be guided by the two goals of preserving the free status of all derivatives of our free software and of promoting the sharing and reuse of software generally.

#### NO WARRANTY

 11. BECAUSE THE PROGRAM IS LICENSED FREE OF CHARGE, THERE IS NO WARRANTY FOR THE PROGRAM, TO THE EXTENT PERMITTED BY APPLICABLE LAW. EXCEPT WHEN OTHERWISE STATED IN WRITING THE COPYRIGHT HOLDERS AND/OR OTHER PARTIES PROVIDE THE PROGRAM "AS IS" WITHOUT WARRANTY OF ANY KIND, EITHER EXPRESSED OR IMPLIED, INCLUDING, BUT NOT LIMITED TO, THE IMPLIED WARRANTIES OF MERCHANTABILITY AND FITNESS FOR A PARTICULAR PURPOSE. THE ENTIRE RISK AS TO THE QUALITY AND PERFORMANCE OF THE PROGRAM IS WITH YOU. SHOULD THE PROGRAM PROVE DEFECTIVE, YOU ASSUME THE COST OF ALL NECESSARY SERVICING, REPAIR OR CORRECTION.

 12. IN NO EVENT UNLESS REQUIRED BY APPLICABLE LAW OR AGREED TO IN WRITING WILL ANY COPYRIGHT HOLDER, OR ANY OTHER PARTY WHO MAY MODIFY AND/OR REDISTRIBUTE THE PROGRAM AS PERMITTED ABOVE, BE LIABLE TO YOU FOR DAMAGES, INCLUDING ANY GENERAL, SPECIAL, INCIDENTAL OR CONSEQUENTIAL DAMAGES ARISING OUT OF THE USE OR INABILITY TO USE THE PROGRAM (INCLUDING BUT NOT LIMITED

TO LOSS OF DATA OR DATA BEING RENDERED INACCURATE OR LOSSES SUSTAINED BY YOU OR THIRD PARTIES OR A FAILURE OF THE PROGRAM TO OPERATE WITH ANY OTHER PROGRAMS), EVEN IF SUCH HOLDER OR OTHER PARTY HAS BEEN ADVISED OF THE POSSIBILITY OF SUCH DAMAGES.

#### END OF TERMS AND CONDITIONS

 How to Apply These Terms to Your New Programs

 If you develop a new program, and you want it to be of the greatest possible use to the public, the best way to achieve this is to make it free software which everyone can redistribute and change under these terms.

 To do so, attach the following notices to the program. It is safest to attach them to the start of each source file to most effectively convey the exclusion of warranty; and each file should have at least the "copyright" line and a pointer to where the full notice is found.

 <one line to give the program's name and a brief idea of what it does.> Copyright  $(C)$  <year > <name of author>

 This program is free software; you can redistribute it and/or modify it under the terms of the GNU General Public License as published by

 the Free Software Foundation; either version 2 of the License, or (at your option) any later version.

 This program is distributed in the hope that it will be useful, but WITHOUT ANY WARRANTY; without even the implied warranty of MERCHANTABILITY or FITNESS FOR A PARTICULAR PURPOSE. See the GNU General Public License for more details.

 You should have received a copy of the GNU General Public License along with this program; if not, write to the Free Software Foundation, Inc., 51 Franklin Street, Fifth Floor, Boston, MA 02110-1301 USA

Also add information on how to contact you by electronic and paper mail.

If the program is interactive, make it output a short notice like this when it starts in an interactive mode:

 Gnomovision version 69, Copyright (C) year name of author Gnomovision comes with ABSOLUTELY NO WARRANTY; for details type `show w'.

 This is free software, and you are welcome to redistribute it under certain conditions; type `show c' for details.

The hypothetical commands `show w' and `show c' should show the appropriate parts of the General Public License. Of course, the commands you use may be called something other than `show w' and `show c'; they could even be mouse-clicks or menu items--whatever suits your program.

You should also get your employer (if you work as a programmer) or your school, if any, to sign a "copyright disclaimer" for the program, if necessary. Here is a sample; alter the names:

 Yoyodyne, Inc., hereby disclaims all copyright interest in the program `Gnomovision' (which makes passes at compilers) written by James Hacker.

 <signature of Ty Coon>, 1 April 1989 Ty Coon, President of Vice

This General Public License does not permit incorporating your program into proprietary programs. If your program is a subroutine library, you may consider it more useful to permit linking proprietary applications with the library. If this is what you want to do, use the GNU Library General Public License instead of this License. Redistribution and use in source and binary forms, with or without modification, are permitted provided that the following conditions are met:

- 1. Redistributions of source code must retain the copyright notice, this list of conditions and the following disclaimer.
- 2. Redistributions in binary form must reproduce the copyright notice, this list of conditions and the following disclaimer in the documentation and/or other materials provided with the distribution.
- 3. The name of the author may not be used to endorse or promote products derived from this software without specific prior written permission.

THIS SOFTWARE IS PROVIDED BY THE AUTHOR ``AS IS'' AND ANY EXPRESS OR IMPLIED WARRANTIES, INCLUDING, BUT NOT LIMITED TO, THE IMPLIED WARRANTIES OF MERCHANTABILITY AND FITNESS FOR A PARTICULAR PURPOSE ARE DISCLAIMED. IN NO EVENT SHALL THE AUTHOR BE LIABLE FOR ANY DIRECT, INDIRECT, INCIDENTAL, SPECIAL, EXEMPLARY, OR CONSEQUENTIAL DAMAGES (INCLUDING, BUT NOT LIMITED TO, PROCUREMENT

OF SUBSTITUTE GOODS OR SERVICES; LOSS OF USE,

DATA, OR PROFITS; OR BUSINESS INTERRUPTION) HOWEVER CAUSED AND ON ANY THEORY OF LIABILITY, WHETHER IN CONTRACT, STRICT LIABILITY, OR TORT (INCLUDING NEGLIGENCE OR OTHERWISE) ARISING IN ANY WAY OUT OF THE USE OF THIS SOFTWARE, EVEN IF ADVISED OF THE POSSIBILITY OF SUCH DAMAGE.

# **1.708 libbpf 1.2.0-1.el9**

## **1.708.1 Available under license :**

 GNU GENERAL PUBLIC LICENSE Version 2, June 1991

Copyright (C) 1989, 1991 Free Software Foundation, Inc. 51 Franklin Street, Fifth Floor, Boston, MA 02110-1301 USA Everyone is permitted to copy and distribute verbatim copies

of this license document, but changing it is not allowed.

#### Preamble

 The licenses for most software are designed to take away your freedom to share and change it. By contrast, the GNU General Public License is intended to guarantee your freedom to share and change free software--to make sure the software is free for all its users. This General Public License applies to most of the Free Software Foundation's software and to any other program whose authors commit to using it. (Some other Free Software Foundation software is covered by the GNU Library General Public License instead.) You can apply it to your programs, too.

 When we speak of free software, we are referring to freedom, not price. Our General Public Licenses are designed

to make sure that you

have the freedom to distribute copies of free software (and charge for this service if you wish), that you receive source code or can get it if you want it, that you can change the software or use pieces of it in new free programs; and that you know you can do these things.

 To protect your rights, we need to make restrictions that forbid anyone to deny you these rights or to ask you to surrender the rights. These restrictions translate to certain responsibilities for you if you distribute copies of the software, or if you modify it.

 For example, if you distribute copies of such a program, whether gratis or for a fee, you must give the recipients all the rights that you have. You must make sure that they, too, receive or can get the source code. And you must show them these terms so they know their rights.

We protect your rights with two steps: (1) copyright the software, and (2) offer you this license which gives you legal permission to copy, distribute

and/or modify the software.

 Also, for each author's protection and ours, we want to make certain that everyone understands that there is no warranty for this free software. If the software is modified by someone else and passed on, we want its recipients to know that what they have is not the original, so that any problems introduced by others will not reflect on the original authors' reputations.

 Finally, any free program is threatened constantly by software patents. We wish to avoid the danger that redistributors of a free program will individually obtain patent licenses, in effect making the program proprietary. To prevent this, we have made it clear that any patent must be licensed for everyone's free use or not licensed at all.

 The precise terms and conditions for copying, distribution and modification follow.

## GNU GENERAL PUBLIC LICENSE TERMS AND CONDITIONS FOR COPYING, DISTRIBUTION AND MODIFICATION

 0. This License applies to any program or other work which contains

a notice placed by the copyright holder saying it may be distributed under the terms of this General Public License. The "Program", below, refers to any such program or work, and a "work based on the Program" means either the Program or any derivative work under copyright law: that is to say, a work containing the Program or a portion of it,

either verbatim or with modifications and/or translated into another language. (Hereinafter, translation is included without limitation in the term "modification".) Each licensee is addressed as "you".

Activities other than copying, distribution and modification are not covered by this License; they are outside its scope. The act of running the Program is not restricted, and the output from the Program is covered only if its contents constitute a work based on the Program (independent of having been made by running the Program). Whether that is true depends on what the Program does.

## 1. You may copy and distribute verbatim copies of the Program's

source code as you receive it, in any medium, provided that you conspicuously and appropriately publish on each copy an appropriate copyright notice and disclaimer of warranty; keep intact all the notices that refer to this License and to the absence of any warranty; and give any other recipients of the Program a copy of this License along with the Program.

You may charge a fee for the physical act of transferring a copy, and you may at your option offer warranty protection in exchange for a fee.

 2. You may modify your copy or copies of the Program or any portion of it, thus forming a work based on the Program, and copy and distribute such modifications or work under the terms of Section 1 above, provided that you also meet all of these conditions:

 a) You must cause the modified files to carry prominent notices stating that you changed the files and the date of any change.

b) You must cause any work that you distribute or publish, that in

 whole or in part contains or is derived from the Program or any part thereof, to be licensed as a whole at no charge to all third parties under the terms of this License.

 c) If the modified program normally reads commands interactively when run, you must cause it, when started running for such interactive use in the most ordinary way, to print or display an announcement including an appropriate copyright notice and a notice that there is no warranty (or else, saying that you provide a warranty) and that users may redistribute the program under these conditions, and telling the user how to view a copy of this License. (Exception: if the Program itself is interactive but does not normally print such an announcement, your work based on the Program is not required to print an announcement.)

These requirements apply to the modified work as a whole. If identifiable sections of that work are not derived from the Program, and can be reasonably

 considered independent and separate works in themselves, then this License, and its terms, do not apply to those sections when you distribute them as separate works. But when you distribute the same sections as part of a whole which is a work based on the Program, the distribution of the whole must be on the terms of this License, whose permissions for other licensees extend to the entire whole, and thus to each and every part regardless of who wrote it.

Thus, it is not the intent of this section to claim rights or contest your rights to work written entirely by you; rather, the intent is to exercise the right to control the distribution of derivative or collective works based on the Program.

In addition, mere aggregation of another work not based on the Program with the Program (or with a work based on the Program) on a volume of a storage or distribution medium does not bring the other work under the scope of this License.

 3. You may copy and distribute the Program (or a work based on it,

under Section 2) in object code or executable form under the terms of Sections 1 and 2 above provided that you also do one of the following:

 a) Accompany it with the complete corresponding machine-readable source code, which must be distributed under the terms of Sections 1 and 2 above on a medium customarily used for software interchange; or,

 b) Accompany it with a written offer, valid for at least three years, to give any third party, for a charge no more than your cost of physically performing source distribution, a complete machine-readable copy of the corresponding source code, to be distributed under the terms of Sections 1 and 2 above on a medium customarily used for software interchange; or,

 c) Accompany it with the information you received as to the offer to distribute corresponding source code. (This alternative is allowed only for noncommercial distribution and only if you received the program in object code or executable form with such an offer, in accord with Subsection b above.)

The source code for a work means the preferred form of the work for making modifications to it. For an executable work, complete source code means all the source code for all modules it contains, plus any associated interface definition files, plus the scripts used to

control compilation and installation of the executable. However, as a special exception, the source code distributed need not include anything that is normally distributed (in either source or binary form) with the major components (compiler, kernel, and so on) of the operating system on which the executable runs, unless that component itself accompanies the executable.

If distribution of executable or object code is made by offering access to copy from a designated place, then offering equivalent access to copy the source code from the same place counts as distribution of the source code, even though third parties are not compelled to copy

the source along with the object code.

 4. You may not copy, modify, sublicense, or distribute the Program except as expressly provided under this License. Any attempt otherwise to copy, modify, sublicense or distribute the Program is void, and will automatically terminate your rights under this License. However, parties who have received copies, or rights, from you under this License will not have their licenses terminated so long as such parties remain in full compliance.

 5. You are not required to accept this License, since you have not signed it. However, nothing else grants you permission to modify or distribute the Program or its derivative works. These actions are prohibited by law if you do not accept this License. Therefore, by modifying or distributing the Program (or any work based on the Program), you indicate your acceptance of this License to do so, and all its terms and conditions for copying, distributing or modifying the Program or works based on it.

#### 6.

 Each time you redistribute the Program (or any work based on the Program), the recipient automatically receives a license from the original licensor to copy, distribute or modify the Program subject to these terms and conditions. You may not impose any further restrictions on the recipients' exercise of the rights granted herein. You are not responsible for enforcing compliance by third parties to this License.

 7. If, as a consequence of a court judgment or allegation of patent infringement or for any other reason (not limited to patent issues), conditions are imposed on you (whether by court order, agreement or otherwise) that contradict the conditions of this License, they do not excuse you from the conditions of this License. If you cannot distribute so as to satisfy simultaneously your obligations under this License and any other pertinent obligations, then as a consequence you may not distribute the Program at all. For example, if a patent

license would not permit royalty-free redistribution of the Program by all those who receive copies directly or indirectly through you, then the only way you could satisfy both it and this License would be to refrain entirely from distribution of the Program.

If any portion of this section is held invalid or unenforceable under any particular circumstance, the balance of the section is intended to apply and the section as a whole is intended to apply in other circumstances.

It is not the purpose of this section to induce you to infringe any patents or other property right claims or to contest validity of any such claims; this section has the sole purpose of protecting the integrity of the free software distribution system, which is implemented by public license practices. Many people have made generous contributions to the wide range of software distributed through that system in reliance on consistent application of that system; it is up to the author/donor to decide if he or she is willing to distribute software through any other system and a licensee cannot impose that choice.

This section is intended to make thoroughly clear what is believed to be a consequence of the rest of this License.

 8. If the distribution and/or use of the Program is restricted in certain countries either by patents or by copyrighted interfaces, the original copyright holder who places the Program under this License may add an explicit geographical distribution limitation excluding those countries, so that distribution is permitted only in or among countries not thus excluded. In such case, this License incorporates the limitation as if written in the body of this License.

 9. The Free Software Foundation may publish revised and/or new versions of the General Public License from time to time. Such new versions will be similar in spirit to the present version, but may differ in detail to address new problems or concerns.

Each version is given a distinguishing version number. If the Program specifies a version number of this License which applies to it and "any later version", you have the option of following the terms and conditions either of that version or of any later version published by the Free Software Foundation. If the Program does not specify a version number of this License, you may choose any version ever published by the Free Software Foundation.

 10. If you wish to incorporate parts of the Program into other free programs whose distribution conditions are different, write to the author to ask for permission. For software which is copyrighted by the Free Software Foundation, write to the Free Software Foundation; we sometimes make exceptions for this. Our decision will be guided by the two goals of preserving the free status of all derivatives of our free software and of promoting the sharing and reuse of software generally.

#### NO WARRANTY

 11. BECAUSE THE PROGRAM IS LICENSED FREE OF CHARGE, THERE IS NO WARRANTY FOR THE PROGRAM, TO THE EXTENT PERMITTED BY APPLICABLE LAW. EXCEPT WHEN

OTHERWISE STATED IN WRITING THE COPYRIGHT HOLDERS AND/OR OTHER PARTIES PROVIDE THE PROGRAM "AS IS" WITHOUT WARRANTY OF ANY KIND, EITHER EXPRESSED OR IMPLIED, INCLUDING, BUT NOT LIMITED TO, THE IMPLIED WARRANTIES OF MERCHANTABILITY AND FITNESS FOR A PARTICULAR PURPOSE. THE ENTIRE RISK AS TO THE QUALITY AND PERFORMANCE OF THE PROGRAM IS WITH YOU. SHOULD THE PROGRAM PROVE DEFECTIVE, YOU ASSUME THE COST OF ALL NECESSARY SERVICING, REPAIR OR CORRECTION.

 12. IN NO EVENT UNLESS REQUIRED BY APPLICABLE LAW OR AGREED TO IN WRITING WILL ANY COPYRIGHT HOLDER, OR ANY OTHER PARTY WHO MAY MODIFY AND/OR REDISTRIBUTE THE PROGRAM AS PERMITTED ABOVE, BE LIABLE TO YOU FOR DAMAGES, INCLUDING ANY GENERAL, SPECIAL, INCIDENTAL OR CONSEQUENTIAL DAMAGES ARISING OUT OF THE USE OR INABILITY TO USE THE PROGRAM (INCLUDING BUT NOT LIMITED TO LOSS OF DATA OR DATA BEING RENDERED INACCURATE OR LOSSES SUSTAINED BY YOU OR THIRD PARTIES OR A FAILURE OF THE PROGRAM TO OPERATE WITH ANY OTHER PROGRAMS),

 EVEN IF SUCH HOLDER OR OTHER PARTY HAS BEEN ADVISED OF THE POSSIBILITY OF SUCH DAMAGES.

 END OF TERMS AND CONDITIONS

 How to Apply These Terms to Your New Programs

 If you develop a new program, and you want it to be of the greatest possible use to the public, the best way to achieve this is to make it free software which everyone can redistribute and change under these terms.

 To do so, attach the following notices to the program. It is safest to attach them to the start of each source file to most effectively convey the exclusion of warranty; and each file should have at least the "copyright" line and a pointer to where the full notice is found.

 <one line to give the program's name and a brief idea of what it does.> Copyright  $(C)$  <year > <name of author>

 This program is free software; you can redistribute it and/or modify it under the terms of the GNU General Public License as published by the Free Software Foundation; either version 2 of the License, or

(at your option) any later version.

 This program is distributed in the hope that it will be useful, but WITHOUT ANY WARRANTY; without even the implied warranty of MERCHANTABILITY or FITNESS FOR A PARTICULAR PURPOSE. See the GNU General Public License for more details.

 You should have received a copy of the GNU General Public License along with this program; if not, write to the Free Software Foundation, Inc., 51 Franklin Street, Fifth Floor, Boston, MA 02110-1301 USA

Also add information on how to contact you by electronic and paper mail.

If the program is interactive, make it output a short notice like this when it starts in an interactive mode:

 Gnomovision version 69, Copyright (C) year name of author Gnomovision comes with ABSOLUTELY NO WARRANTY; for details type `show w'. This is free software, and you are welcome to redistribute it under certain conditions; type `show c' for details.

The hypothetical commands

 `show w' and `show c' should show the appropriate parts of the General Public License. Of course, the commands you use may be called something other than `show w' and `show c'; they could even be mouse-clicks or menu items--whatever suits your program.

You should also get your employer (if you work as a programmer) or your school, if any, to sign a "copyright disclaimer" for the program, if necessary. Here is a sample; alter the names:

 Yoyodyne, Inc., hereby disclaims all copyright interest in the program `Gnomovision' (which makes passes at compilers) written by James Hacker.

 <signature of Ty Coon>, 1 April 1989 Ty Coon, President of Vice

This General Public License does not permit incorporating your program into proprietary programs. If your program is a subroutine library, you may consider it more useful to permit linking proprietary applications with the library. If this is what you want to do, use the GNU Library General Public License instead of this License.

This is the full-colour version of the currently unofficial Linux logo ("currently unofficial" just means that there has been no paperwork and that I have not really announced it yet). It was created by Larry Ewing, and is freely usable as long as you acknowledge Larry as the original artist.

Note that there are black-and-white versions of this available that scale down to smaller sizes and are better for letterheads or whatever you want to use it for: for the full range of logos take a look at Larry's web-page:

 https://www.isc.tamu.edu/~lewing/linux/ Valid-License-Identifier: BSD-3-Clause SPDX-URL: https://spdx.org/licenses/BSD-3-Clause.html Usage-Guide: To use the BSD 3-clause "New" or "Revised" License put the following SPDX tag/value pair into a comment according to the placement guidelines in the licensing rules documentation: SPDX-License-Identifier: BSD-3-Clause License-Text:

Copyright (c) <year> <owner> . All rights reserved.

Redistribution and use in source and binary forms, with or without modification, are permitted provided that the following conditions are met:

1. Redistributions of source code must retain the above copyright notice, this list of conditions and the following disclaimer.

- 2. Redistributions in binary form must reproduce the above copyright notice, this list of conditions and the following disclaimer in the documentation and/or other materials provided with the distribution.
- 3. Neither the name of the copyright holder nor the names of its contributors may be used to endorse or promote products derived from this software without specific prior written permission.

THIS SOFTWARE IS PROVIDED BY THE COPYRIGHT HOLDERS AND CONTRIBUTORS "AS IS" AND ANY EXPRESS OR IMPLIED WARRANTIES, INCLUDING, BUT NOT LIMITED TO, THE IMPLIED WARRANTIES OF MERCHANTABILITY AND FITNESS FOR A PARTICULAR PURPOSE ARE DISCLAIMED. IN NO EVENT SHALL THE COPYRIGHT HOLDER OR CONTRIBUTORS BE LIABLE FOR ANY DIRECT, INDIRECT, INCIDENTAL, SPECIAL, EXEMPLARY, OR CONSEQUENTIAL DAMAGES (INCLUDING, BUT NOT LIMITED TO, PROCUREMENT OF SUBSTITUTE GOODS OR SERVICES; LOSS OF USE, DATA, OR PROFITS; OR BUSINESS INTERRUPTION) HOWEVER CAUSED AND ON ANY THEORY OF LIABILITY, WHETHER IN CONTRACT, STRICT LIABILITY, OR TORT (INCLUDING NEGLIGENCE OR OTHERWISE) ARISING IN ANY WAY OUT OF THE USE OF THIS SOFTWARE, EVEN IF ADVISED OF THE

POSSIBILITY OF SUCH DAMAGE. Valid-License-Identifier: ISC SPDX-URL: https://spdx.org/licenses/ISC.html Usage-Guide: To use the ISC License put the following SPDX tag/value pair into a comment according to the placement guidelines in the licensing rules documentation: SPDX-License-Identifier: ISC License-Text:

ISC License

Copyright (c) <year> <copyright holders>

Permission to use, copy, modify, and/or distribute this software for any purpose with or without fee is hereby granted, provided that the above copyright notice and this permission notice appear in all copies.

THE SOFTWARE IS PROVIDED "AS IS" AND THE AUTHOR DISCLAIMS ALL WARRANTIES WITH REGARD TO THIS SOFTWARE INCLUDING ALL IMPLIED WARRANTIES OF MERCHANTABILITY AND FITNESS. IN NO EVENT SHALL THE AUTHOR BE LIABLE FOR ANY SPECIAL, DIRECT, INDIRECT, OR CONSEQUENTIAL DAMAGES OR ANY DAMAGES WHATSOEVER RESULTING FROM LOSS OF USE, DATA OR PROFITS, WHETHER IN AN ACTION OF CONTRACT, NEGLIGENCE OR OTHER TORTIOUS ACTION, ARISING OUT OF OR IN CONNECTION WITH THE USE OR PERFORMANCE OF THIS SOFTWARE. The Linux Kernel is provided under:

 SPDX-License-Identifier: GPL-2.0 WITH Linux-syscall-note

Being under the terms of the GNU General Public License version 2 only, according with:

 LICENSES/preferred/GPL-2.0

With an explicit syscall exception, as stated at:

 LICENSES/exceptions/Linux-syscall-note

In addition, other licenses may also apply. Please see:

 Documentation/process/license-rules.rst

for more details.

All contributions to the Linux Kernel are subject to this COPYING file. Valid-License-Identifier: X11 SPDX-URL: https://spdx.org/licenses/X11.html

Usage-Guide: To use the X11 put the following SPDX tag/value pair into a comment according to the placement guidelines in the licensing rules documentation: SPDX-License-Identifier: X11 License-Text:

X11 License

Copyright (C) 1996 X Consortium

Permission is hereby granted, free of charge, to any person obtaining a copy of this software and associated documentation files (the "Software"), to deal in the Software without restriction, including without limitation the rights to use, copy, modify, merge, publish, distribute, sublicense, and/or sell copies of the Software, and to permit persons to whom the Software is furnished to do so, subject to the following conditions:

The above copyright notice and this permission notice shall be included in all copies or substantial portions of the Software.

THE SOFTWARE IS PROVIDED "AS IS", WITHOUT WARRANTY OF ANY KIND, EXPRESS OR IMPLIED, INCLUDING BUT NOT LIMITED

TO THE WARRANTIES OF MERCHANTABILITY,

FITNESS FOR A PARTICULAR PURPOSE AND NONINFRINGEMENT. IN NO EVENT SHALL THE X CONSORTIUM BE LIABLE FOR ANY CLAIM, DAMAGES OR OTHER LIABILITY, WHETHER IN AN ACTION OF CONTRACT, TORT OR OTHERWISE, ARISING FROM, OUT OF OR IN CONNECTION WITH THE SOFTWARE OR THE USE OR OTHER DEALINGS IN THE SOFTWARE.

Except as contained in this notice, the name of the X Consortium shall not be used in advertising or otherwise to promote the sale, use or other dealings in this Software without prior written authorization from the X Consortium.

X Window System is a trademark of X Consortium, Inc.

/\* nicstar.c v0.22 Jawaid Bazyar (bazyar@hypermall.com)

\* nicstar.c, M. Welsh (matt.welsh@cl.cam.ac.uk)

\*

\* Hacked October, 1997 by Jawaid Bazyar, Interlink Advertising Services Inc.

\* http://www.hypermall.com/

\* 10/1/97 - commented out CFG\_PHYIE bit - we don't care when the PHY

\* interrupts us (except possibly for removal/insertion of the cable?)

\* 10/4/97 - began heavy inline documentation of the code. Corrected typos

\* and spelling mistakes.

\* 10/5/97 - added code to handle PHY interrupts, disable PHY on

\* loss of link, and correctly re-enable PHY when link is

\* re-established. (put back CFG\_PHYIE)

- \* Modified to work with the IDT7721 nicstar -- AAL5 (tested) only.
- \*

\*

- \* R. D. Rechenmacher <ron@fnal.gov>, Aug. 6, 1997
- \*
- \* Linux driver for the IDT77201 NICStAR PCI ATM controller.
- \* PHY component is expected to be 155 Mbps S/UNI-Lite or IDT 77155;
- \* see init\_nicstar() for PHY initialization to change this. This driver
- \* expects the Linux ATM stack to support scatter-gather

lists

- \* (skb->atm.iovcnt != 0) for Rx skb's passed to vcc->push.
- \*

\* Implementing minimal-copy of received data:

- \* IDT always receives data into a small buffer, then large buffers
- \* as needed. This means that data must always be copied to create
- \* the linear buffer needed by most non-ATM protocol stacks (e.g. IP)
- \* Fix is simple: make large buffers large enough to hold entire
- \* SDU, and leave <small\_buffer\_data> bytes empty at the start. Then
- \* copy small buffer contents to head of large buffer.
- \* Trick is to avoid fragmenting Linux, due to need for a lot of large
- \* buffers. This is done by 2 things:
- \* 1) skb->destructor / skb->atm.recycle\_buffer
- combined, allow nicstar\_free\_rx\_skb to be called to
- recycle large data buffers
- \* 2) skb\_clone of received buffers
- \* See nicstar\_free\_rx\_skb and linearize\_buffer for implementation
- details.
- \*
- \*
- \*
- 

```
* Copyright (c) 1996 University of Cambridge
```
Computer Laboratory

- \*
- \* This program is free software; you can redistribute it and/or modify
- \* it under the terms of the GNU General Public License as published by
- \* the Free Software Foundation; either version 2 of the License, or
- \* (at your option) any later version.
- \*
- \* This program is distributed in the hope that it will be useful,
- \* but WITHOUT ANY WARRANTY; without even the implied warranty of
- \* MERCHANTABILITY or FITNESS FOR A PARTICULAR PURPOSE. See the
- \* GNU General Public License for more details.
- \*
- \* You should have received a copy of the GNU General Public License
- \* along with this program; if not, write to the Free Software
- \* Foundation, Inc., 675 Mass Ave, Cambridge, MA 02139, USA.

\*

\* M. Welsh, 6 July 1996

\* \*

\*/

Code in this directory written at the IDA Supercomputing Research Center carries the following copyright and license.

 Copyright 1993 United States Government as represented by the Director, National Security Agency. This software may be used and distributed according to the terms of the GNU General Public License, incorporated herein by reference.

 In addition to the disclaimers in the GPL, SRC expressly disclaims any and all warranties, expressed or implied, concerning the enclosed software. This software was developed at SRC for use in internal research, and the intent in sharing this software is to promote the productive interchange of ideas throughout the research community. All software is furnished on an "as-is" basis. No further updates to this software should be expected. Although updates may occur, no commitment exists. Copyright (c) 2003-2006, Marvell International Ltd. All Rights Reserved

 This program is free software; you can redistribute it and/or modify it under the terms of version 2 of the GNU General Public License as published by the Free Software Foundation.

 This program is distributed in the hope that it will be useful, but WITHOUT ANY WARRANTY; without even the implied warranty of MERCHANTABILITY or FITNESS FOR A PARTICULAR PURPOSE. See the GNU General Public License for more details.

 You should have received a copy of the GNU General Public License along with this program; if not, write to the Free Software Foundation, Inc., 59 Temple Place - Suite 330, Boston, MA 02111-1307, USA. The files in this directory and elsewhere which refer to this LICENCE file are part of JFFS2, the Journalling Flash File System v2.

 Copyright 2001-2007 Red Hat, Inc. and others

JFFS2 is free software; you can redistribute it and/or modify it under the terms of the GNU General Public License as published by the Free Software Foundation; either version 2 or (at your option) any later version.

JFFS2 is distributed in the hope that it will be useful, but WITHOUT ANY WARRANTY; without even the implied warranty of MERCHANTABILITY or FITNESS FOR A PARTICULAR PURPOSE. See the GNU General Public License for more details.

You should have received a copy of the GNU General Public License along with JFFS2; if not, write to the Free Software Foundation, Inc., 59 Temple Place, Suite 330, Boston, MA 02111-1307 USA.

As a special exception, if other files instantiate templates or use macros or inline functions from these files, or you compile these files and link them with other works to produce a work based on these files, these files do not by themselves cause the resulting work to be covered by the GNU General Public License. However the source code for these files must still be made available in accordance with section (3) of the GNU General Public License.

This exception does not invalidate any other reasons why a work based on this file might be covered by the GNU General Public License. Valid-License-Identifier: MIT SPDX-URL: https://spdx.org/licenses/MIT.html Usage-Guide: To use the MIT License put the following SPDX tag/value pair into a comment according to the placement guidelines in the licensing rules documentation: SPDX-License-Identifier: MIT License-Text:

MIT License

Copyright (c)  $\langle$ year $\rangle$   $\langle$ copyright holders $\rangle$ 

Permission is hereby granted, free of charge, to any person obtaining a copy of this software and associated documentation files (the "Software"), to deal in the Software without restriction, including without limitation the rights to use, copy, modify, merge, publish, distribute, sublicense, and/or sell copies of the Software, and to permit persons to whom the Software is furnished to do so, subject to the following conditions:

The above copyright notice and this permission notice shall be included in all copies or substantial portions of the Software.

## THE SOFTWARE IS PROVIDED "AS IS", WITHOUT WARRANTY OF ANY KIND, EXPRESS OR IMPLIED, INCLUDING

 BUT NOT LIMITED TO THE WARRANTIES OF MERCHANTABILITY, FITNESS FOR A PARTICULAR PURPOSE AND NONINFRINGEMENT. IN NO EVENT SHALL THE AUTHORS OR COPYRIGHT HOLDERS BE LIABLE FOR ANY CLAIM, DAMAGES OR OTHER LIABILITY, WHETHER IN AN ACTION OF CONTRACT, TORT OR OTHERWISE, ARISING FROM, OUT OF OR IN CONNECTION WITH THE SOFTWARE OR THE USE OR OTHER DEALINGS IN THE SOFTWARE. Valid-License-Identifier: BSD-2-Clause SPDX-URL: https://spdx.org/licenses/BSD-2-Clause.html

Usage-Guide:

 To use the BSD 2-clause "Simplified" License put the following SPDX tag/value pair into a comment according to the placement guidelines in the licensing rules documentation:

 SPDX-License-Identifier: BSD-2-Clause License-Text:

Copyright  $(c)$  <year > <  $own$  . All rights reserved.

Redistribution and use in source and binary forms, with or without modification, are permitted provided that the following conditions are met:

1. Redistributions of source code must retain the above copyright notice, this list of conditions and the following disclaimer.

2. Redistributions in binary form must reproduce the above copyright notice, this list of conditions and the following disclaimer in the documentation and/or other materials provided with the distribution.

THIS SOFTWARE IS PROVIDED BY THE COPYRIGHT HOLDERS AND CONTRIBUTORS "AS IS" AND ANY EXPRESS OR IMPLIED WARRANTIES, INCLUDING,

BUT NOT LIMITED TO, THE

IMPLIED WARRANTIES OF MERCHANTABILITY AND FITNESS FOR A PARTICULAR PURPOSE ARE DISCLAIMED. IN NO EVENT SHALL THE COPYRIGHT HOLDER OR CONTRIBUTORS BE LIABLE FOR ANY DIRECT, INDIRECT, INCIDENTAL, SPECIAL, EXEMPLARY, OR CONSEQUENTIAL DAMAGES (INCLUDING, BUT NOT LIMITED TO, PROCUREMENT OF SUBSTITUTE GOODS OR SERVICES; LOSS OF USE, DATA, OR PROFITS; OR BUSINESS INTERRUPTION) HOWEVER CAUSED AND ON ANY THEORY OF LIABILITY, WHETHER IN CONTRACT, STRICT LIABILITY, OR TORT (INCLUDING NEGLIGENCE OR OTHERWISE) ARISING IN ANY WAY OUT OF THE USE OF THIS SOFTWARE, EVEN IF ADVISED OF THE POSSIBILITY OF SUCH DAMAGE.

SPDX-Exception-Identifier: Linux-syscall-note

SPDX-URL: https://spdx.org/licenses/Linux-syscall-note.html

SPDX-Licenses: GPL-2.0, GPL-2.0+, GPL-1.0+, LGPL-2.0, LGPL-2.0+, LGPL-2.1, LGPL-2.1+, GPL-2.0-only, GPL-2.0-or-later

Usage-Guide:

This exception is used together with one of the above SPDX-Licenses

to mark user space API (uapi) header files so they can be included

into non GPL compliant user space application code.

To use this exception add it with the keyword WITH to one of the

identifiers in the SPDX-Licenses tag:

 SPDX-License-Identifier: <SPDX-License> WITH Linux-syscall-note License-Text:

 NOTE! This copyright does \*not\* cover user programs that use kernel services by normal system calls - this is merely considered normal use of the kernel, and does \*not\* fall under the heading of "derived work". Also note that the GPL below is copyrighted by the Free Software

Foundation, but the instance of code that it refers to (the Linux kernel) is copyrighted by me and others who actually wrote it.

Also note that the only valid version of the GPL as far as the kernel is concerned is \_this\_ particular version of the license (ie v2, not v2.2 or v3.x or whatever), unless explicitly otherwise stated.

 Linus Torvalds Valid-License-Identifier: BSD-3-Clause-Clear SPDX-URL: https://spdx.org/licenses/BSD-3-Clause-Clear.html Usage-Guide: To use the BSD 3-clause "Clear" License put the following SPDX tag/value pair into a comment according to the placement guidelines in the licensing rules documentation: SPDX-License-Identifier: BSD-3-Clause-Clear License-Text:

The Clear BSD License

Copyright (c) [xxxx]-[xxxx] [Owner Organization] All rights reserved.

Redistribution and use in source and binary forms, with or without modification, are permitted (subject to the limitations in the disclaimer below) provided that the following conditions are met:

- \* Redistributions of source code must retain the above copyright notice, this list of conditions and the following disclaimer.
- \* Redistributions in binary form must reproduce the above copyright notice, this list of conditions and the following disclaimer in the documentation and/or other materials provided with the distribution.

\* Neither

 the name of [Owner Organization] nor the names of its contributors may be used to endorse or promote products derived from this software without specific prior written permission.

NO EXPRESS OR IMPLIED LICENSES TO ANY PARTY'S PATENT RIGHTS ARE GRANTED BY THIS LICENSE. THIS SOFTWARE IS PROVIDED BY THE COPYRIGHT HOLDERS AND CONTRIBUTORS "AS IS" AND ANY EXPRESS OR IMPLIED WARRANTIES, INCLUDING, BUT NOT LIMITED TO, THE IMPLIED WARRANTIES OF MERCHANTABILITY AND FITNESS FOR A PARTICULAR PURPOSE ARE DISCLAIMED. IN NO EVENT SHALL THE COPYRIGHT HOLDER OR CONTRIBUTORS BE LIABLE FOR ANY DIRECT, INDIRECT, INCIDENTAL, SPECIAL, EXEMPLARY, OR CONSEQUENTIAL DAMAGES (INCLUDING, BUT NOT LIMITED TO, PROCUREMENT OF SUBSTITUTE GOODS OR SERVICES; LOSS OF USE, DATA, OR PROFITS; OR BUSINESS INTERRUPTION) HOWEVER CAUSED AND ON ANY THEORY OF LIABILITY,

## WHETHER IN CONTRACT, STRICT LIABILITY, OR TORT (INCLUDING NEGLIGENCE OR OTHERWISE) ARISING IN ANY WAY OUT OF THE USE OF THIS SOFTWARE, EVEN IF ADVISED OF

 THE POSSIBILITY OF SUCH DAMAGE. Valid-License-Identifier: Zlib SPDX-URL: https://spdx.org/licenses/Zlib.html Usage-Guide: To use the Zlib License put the following SPDX tag/value pair into a comment according to the placement guidelines in the licensing rules documentation: SPDX-License-Identifier: Zlib License-Text:

zlib License

Copyright (c)  $\langle$ year $\rangle$   $\langle$ copyright holders $\rangle$ 

This software is provided 'as-is', without any express or implied warranty. In no event will the authors be held liable for any damages arising from the use of this software.

Permission is granted to anyone to use this software for any purpose, including commercial applications, and to alter it and redistribute it freely, subject to the following restrictions:

 1. The origin of this software must not be misrepresented; you must not claim that you wrote the original software. If you use this software in a product, an acknowledgment in the product documentation would be appreciated but is not required. 2. Altered source versions must be plainly marked as such, and must not be misrepresented as being the original software. 3. This notice may not be removed or altered from any source distribution. Valid-License-Identifier: Linux-OpenIB SPDX-URL: https://spdx.org/licenses/Linux-OpenIB.html Usage-Guide: To use the Linux Kernel Variant of OpenIB.org license put the following SPDX tag/value pair into a comment according to the placement guidelines

in the licensing rules documentation:

 SPDX-License-Identifier: Linux-OpenIB License-Text:

Redistribution and use in source and binary forms, with or without modification, are permitted provided that the following conditions are met:

- Redistributions of source code must retain the above copyright notice, this list of conditions and the following disclaimer.
- Redistributions in binary form must reproduce the above copyright

 notice, this list of conditions and the following disclaimer in the documentation and/or other materials provided with the distribution.

THE SOFTWARE IS PROVIDED "AS IS", WITHOUT WARRANTY OF ANY KIND, EXPRESS OR IMPLIED, INCLUDING BUT NOT LIMITED TO THE WARRANTIES OF MERCHANTABILITY, **FITNESS** 

 FOR A PARTICULAR PURPOSE AND NONINFRINGEMENT. IN NO EVENT SHALL THE AUTHORS OR COPYRIGHT HOLDERS BE LIABLE FOR ANY CLAIM, DAMAGES OR OTHER LIABILITY, WHETHER IN AN ACTION OF CONTRACT, TORT OR OTHERWISE, ARISING FROM, OUT OF OR IN CONNECTION WITH THE SOFTWARE OR THE USE OR OTHER DEALINGS IN THE SOFTWARE.

> FlashPoint Driver Developer's Kit Version 1.0

 Copyright 1995-1996 by Mylex Corporation All Rights Reserved

This program is free software; you may redistribute and/or modify it under the terms of either:

 a) the GNU General Public License as published by the Free Software Foundation; either version 2, or (at your option) any later version,

or

b) the "BSD-style License" included below.

This program is distributed in the hope that it will be useful, but WITHOUT ANY WARRANTY, without even the implied warranty of MERCHANTABILITY or FITNESS FOR A PARTICULAR PURPOSE. See either the GNU General Public License or the BSD-style License below for more details.

You should have received a copy of the GNU General Public License along with this program; if not, write to the Free Software Foundation, Inc., 675 Mass Ave, Cambridge, MA 02139, USA.

The BSD-style License is as follows:

Redistribution

 and use in source and binary forms, with or without modification, are permitted provided that the following conditions are met:

1. Redistributions of source code must retain this LICENSE.FlashPoint file, without modification, this list of conditions, and the following disclaimer. The following copyright notice must appear immediately at the beginning of all source files:

Copyright 1995-1996 by Mylex Corporation. All Rights Reserved

 This file is available under both the GNU General Public License and a BSD-style copyright; see LICENSE.FlashPoint for details.

- 2. Redistributions in binary form must reproduce the above copyright notice, this list of conditions and the following disclaimer in the documentation and/or other materials provided with the distribution.
- 3. The name of Mylex Corporation may not be used to endorse or promote products derived from this software without specific prior written permission.

### THIS SOFTWARE

 IS PROVIDED BY MYLEX CORP. ``AS IS'' AND ANY EXPRESS OR IMPLIED WARRANTIES, INCLUDING, BUT NOT LIMITED TO, THE IMPLIED WARRANTIES OF MERCHANTABILITY AND FITNESS FOR A PARTICULAR PURPOSE ARE DISCLAIMED. IN NO EVENT SHALL THE AUTHOR OR CONTRIBUTORS BE LIABLE FOR ANY DIRECT, INDIRECT, INCIDENTAL, SPECIAL, EXEMPLARY, OR CONSEQUENTIAL DAMAGES (INCLUDING, BUT NOT LIMITED TO, PROCUREMENT OF SUBSTITUTE GOODS OR SERVICES; LOSS OF USE, DATA, OR PROFITS; OR BUSINESS INTERRUPTION) HOWEVER CAUSED AND ON ANY THEORY OF LIABILITY, WHETHER IN CONTRACT, STRICT LIABILITY, OR TORT (INCLUDING NEGLIGENCE OR OTHERWISE) ARISING IN ANY WAY OUT OF THE USE OF THIS SOFTWARE, EVEN IF ADVISED OF THE POSSIBILITY OF SUCH DAMAGE.

# **1.709 gmp 6.2.0-13.el9**

## **1.709.1 Available under license :**

 GNU GENERAL PUBLIC LICENSE Version 2, June 1991

Copyright (C) 1989, 1991 Free Software Foundation, Inc., 51 Franklin Street, Fifth Floor, Boston, MA 02110-1301 USA Everyone is permitted to copy and distribute verbatim copies of this license document, but changing it is not allowed.

Preamble

 The licenses for most software are designed to take away your freedom to share and change it. By contrast, the GNU General Public License is intended to guarantee your freedom to share and change free software--to make sure the software is free for all its users. This General Public License applies to most of the Free Software Foundation's software and to any other program whose authors commit to using it. (Some other Free Software Foundation software is covered by the GNU Lesser General Public License instead.) You can apply it to

your programs, too.

 When we speak of free software, we are referring to freedom, not price.

 Our General Public Licenses are designed to make sure that you have the freedom to distribute copies of free software (and charge for this service if you wish), that you receive source code or can get it if you want it, that you can change the software or use pieces of it in new free programs; and that you know you can do these things.

 To protect your rights, we need to make restrictions that forbid anyone to deny you these rights or to ask you to surrender the rights. These restrictions translate to certain responsibilities for you if you distribute copies of the software, or if you modify it.

 For example, if you distribute copies of such a program, whether gratis or for a fee, you must give the recipients all the rights that you have. You must make sure that they, too, receive or can get the source code. And you must show them these terms so they know their rights.

We protect your rights with two steps: (1) copyright the software, and (2) offer you this license which gives you legal permission to copy, distribute and/or modify the software.

 Also, for each author's protection and ours, we want to make certain that everyone understands that there is no warranty for this free software. If the software is modified by someone else and passed on, we want its recipients to know that what they have is not the original, so that any problems introduced by others will not reflect on the original authors' reputations.

 Finally, any free program is threatened constantly by software patents. We wish to avoid the danger that redistributors of a free program will individually obtain patent licenses, in effect making the program proprietary. To prevent this, we have made it clear that any patent must be licensed for everyone's free use or not licensed at all.

 The precise terms and conditions for copying, distribution and modification follow.

## GNU GENERAL PUBLIC LICENSE TERMS AND CONDITIONS FOR COPYING, DISTRIBUTION AND MODIFICATION

 0. This License applies to any program or other work which contains a notice placed by the copyright holder saying it may be distributed under the terms of this General Public License. The "Program", below,
refers to any such program or work, and a "work based on the Program" means either the Program or any derivative work under copyright law: that is to say, a work containing the Program or a portion of it, either verbatim or with modifications and/or translated into another language. (Hereinafter, translation is included without limitation in the term "modification".) Each licensee is addressed as "you".

Activities other than copying, distribution and modification are not covered by this License; they are outside its scope. The act of running the Program is not restricted, and the output from the Program is covered only if its contents constitute a work based on the Program (independent of having been made by running the Program). Whether that is true depends on what the Program does.

 1. You may copy and distribute verbatim copies of the Program's source code as you receive it, in any medium, provided that you conspicuously and appropriately publish on each copy an appropriate copyright notice and disclaimer of warranty; keep intact all the notices that refer to this License and to the absence of any warranty; and give any other recipients of the Program a copy of this License along with the Program.

You may charge a fee for the physical act of transferring a copy, and you may at your option offer warranty protection in exchange for a fee.

 2. You may modify your copy or copies of the Program or any portion of it, thus forming a work based on the Program, and copy and distribute such modifications or work under the terms of Section 1 above, provided that you also meet all of these conditions:

 a) You must cause the modified files to carry prominent notices stating that you changed the files and the date of any change.

#### b) You must cause

 any work that you distribute or publish, that in whole or in part contains or is derived from the Program or any part thereof, to be licensed as a whole at no charge to all third parties under the terms of this License.

 c) If the modified program normally reads commands interactively when run, you must cause it, when started running for such interactive use in the most ordinary way, to print or display an announcement including an appropriate copyright notice and a notice that there is no warranty (or else, saying that you provide a warranty) and that users may redistribute the program under these conditions, and telling the user how to view a copy of this License. (Exception: if the Program itself is interactive but

 does not normally print such an announcement, your work based on the Program is not required to print an announcement.)

These requirements apply to the modified work as a whole. If identifiable sections of that work are not derived from the Program,

and can be reasonably considered independent and separate works in themselves, then this License, and its terms, do not apply to those sections when you distribute them as separate works. But when you distribute the same sections as part of a whole which is a work based on the Program, the distribution of the whole must be on the terms of this License, whose permissions for other licensees extend to the entire whole, and thus to each and every part regardless of who wrote it.

Thus, it is not the intent of this section to claim rights or contest your rights to work written entirely by you; rather, the intent is to exercise the right to control the distribution of derivative or collective works based on the Program.

In addition, mere aggregation of another work not based on the Program with the Program (or with a work based on the Program) on a volume of a storage or distribution medium does not bring the other work under the scope of this License.

 3. You may copy and distribute the Program (or a work based on it, under Section 2) in object code or executable form under the terms of Sections 1 and 2 above provided that you also do one of the following:

 a) Accompany it with the complete corresponding machine-readable source code, which must be distributed under the terms of Sections 1 and 2 above on a medium customarily used for software interchange; or,

 b) Accompany it with a written offer, valid for at least three years, to give any third party, for a charge no more than your cost of physically performing source distribution, a complete machine-readable copy of the corresponding source code, to be distributed under the terms of Sections 1 and 2 above on a medium customarily used for software interchange; or,

 c) Accompany it with the information you received as to the offer to distribute corresponding source code. (This alternative is allowed only for noncommercial distribution and only if you

 received the program in object code or executable form with such an offer, in accord with Subsection b above.)

The source code for a work means the preferred form of the work for making modifications to it. For an executable work, complete source code means all the source code for all modules it contains, plus any associated interface definition files, plus the scripts used to control compilation and installation of the executable. However, as a special exception, the source code distributed need not include anything that is normally distributed (in either source or binary form) with the major components (compiler, kernel, and so on) of the operating system on which the executable runs, unless that component itself accompanies the executable.

If distribution of executable or object code is made by offering access to copy from a designated place, then offering equivalent access to copy the source code from the same place counts as distribution of the source code, even though third parties are not compelled to copy the source along with the object code.

 4. You may not copy, modify, sublicense, or distribute the Program except as expressly provided under this License. Any attempt otherwise to copy, modify, sublicense or distribute the Program is void, and will automatically terminate your rights under this License. However, parties who have received copies, or rights, from you under this License will not have their licenses terminated so long as such parties remain in full compliance.

 5. You are not required to accept this License, since you have not signed it. However, nothing else grants you permission to modify or distribute the Program or its derivative works. These actions are prohibited by law if you do not accept this License. Therefore, by modifying or distributing the Program (or any work based on the Program), you indicate your acceptance of this License to do so, and all its terms and conditions for copying, distributing or modifying

the Program or works based on it.

 6. Each time you redistribute the Program (or any work based on the Program), the recipient automatically receives a license from the original licensor to copy, distribute or modify the Program subject to these terms and conditions. You may not impose any further restrictions on the recipients' exercise of the rights granted herein. You are not responsible for enforcing compliance by third parties to this License.

 7. If, as a consequence of a court judgment or allegation of patent infringement or for any other reason (not limited to patent issues), conditions are imposed on you (whether by court order, agreement or otherwise) that contradict the conditions of this License, they do not excuse you from the conditions of this License. If you cannot distribute so as to satisfy simultaneously your obligations under this

License and any other pertinent obligations, then as a consequence you may not distribute the Program at all. For example, if a patent

license would not permit royalty-free redistribution of the Program by all those who receive copies directly or indirectly through you, then the only way you could satisfy both it and this License would be to refrain entirely from distribution of the Program.

If any portion of this section is held invalid or unenforceable under any particular circumstance, the balance of the section is intended to apply and the section as a whole is intended to apply in other circumstances.

It is not the purpose of this section to induce you to infringe any patents or other property right claims or to contest validity of any such claims; this section has the sole purpose of protecting the integrity of the free software distribution system, which is implemented by public license practices. Many people have made generous contributions to the wide range of software distributed through that system in reliance on consistent application of that system; it is up to the author/donor to decide if he or she is willing to distribute software through any other system and a licensee cannot impose that choice.

This section is intended to make thoroughly clear what is believed to be a consequence of the rest of this License.

 8. If the distribution and/or use of the Program is restricted in certain countries either by patents or by copyrighted interfaces, the original copyright holder who places the Program under this License may add an explicit geographical distribution limitation excluding those countries, so that distribution is permitted only in or among countries not thus excluded. In such case, this License incorporates the limitation as if written in the body of this License.

 9. The Free Software Foundation may publish revised and/or new versions of the General Public License from time to time. Such new versions will be similar in spirit to the present version, but may differ in detail to address new problems or concerns.

Each version is given a distinguishing

version number. If the Program

specifies a version number of this License which applies to it and "any later version", you have the option of following the terms and conditions either of that version or of any later version published by the Free Software Foundation. If the Program does not specify a version number of this License, you may choose any version ever published by the Free Software Foundation.

 10. If you wish to incorporate parts of the Program into other free programs whose distribution conditions are different, write to the author to ask for permission. For software which is copyrighted by the Free Software Foundation, write to the Free Software Foundation; we sometimes make exceptions for this. Our decision will be guided by the two goals of preserving the free status of all derivatives of our free software and of promoting the sharing and reuse of software generally.

#### NO WARRANTY

# 11. BECAUSE THE PROGRAM IS LICENSED FREE OF CHARGE, THERE IS NO WARRANTY

FOR THE PROGRAM, TO THE EXTENT PERMITTED BY APPLICABLE LAW. EXCEPT WHEN OTHERWISE STATED IN WRITING THE COPYRIGHT HOLDERS AND/OR OTHER PARTIES PROVIDE THE PROGRAM "AS IS" WITHOUT WARRANTY OF ANY KIND, EITHER EXPRESSED OR IMPLIED, INCLUDING, BUT NOT LIMITED TO, THE IMPLIED WARRANTIES OF MERCHANTABILITY AND FITNESS FOR A PARTICULAR PURPOSE. THE ENTIRE RISK AS TO THE QUALITY AND PERFORMANCE OF THE PROGRAM IS WITH YOU. SHOULD THE PROGRAM PROVE DEFECTIVE, YOU ASSUME THE COST OF ALL NECESSARY SERVICING, REPAIR OR CORRECTION.

 12. IN NO EVENT UNLESS REQUIRED BY APPLICABLE LAW OR AGREED TO IN WRITING WILL ANY COPYRIGHT HOLDER, OR ANY OTHER PARTY WHO MAY MODIFY AND/OR REDISTRIBUTE THE PROGRAM AS PERMITTED ABOVE, BE LIABLE TO YOU FOR DAMAGES, INCLUDING ANY GENERAL, SPECIAL, INCIDENTAL OR CONSEQUENTIAL DAMAGES ARISING OUT OF THE USE OR INABILITY TO USE THE PROGRAM (INCLUDING BUT NOT LIMITED TO LOSS OF DATA OR DATA BEING RENDERED INACCURATE OR LOSSES SUSTAINED BY YOU OR

 THIRD PARTIES OR A FAILURE OF THE PROGRAM TO OPERATE WITH ANY OTHER PROGRAMS), EVEN IF SUCH HOLDER OR OTHER PARTY HAS BEEN ADVISED OF THE POSSIBILITY OF SUCH DAMAGES.

## END OF TERMS AND CONDITIONS

How to Apply These Terms to Your New Programs

 If you develop a new program, and you want it to be of the greatest possible use to the public, the best way to achieve this is to make it free software which everyone can redistribute and change under these terms.

 To do so, attach the following notices to the program. It is safest to attach them to the start of each source file to most effectively convey the exclusion of warranty; and each file should have at least the "copyright" line and a pointer to where the full notice is found.

 $\leq$  one line to give the program's name and a brief idea of what it does. $\geq$ 

Copyright  $(C)$  <year > <name of author>

 This program is free software; you can redistribute it and/or modify it under the terms of the GNU General Public License as published by the Free Software Foundation; either version 2 of the License, or (at your option) any later version.

 This program is distributed in the hope that it will be useful, but WITHOUT ANY WARRANTY; without even the implied warranty of MERCHANTABILITY or FITNESS FOR A PARTICULAR PURPOSE. See the GNU General Public License for more details.

 You should have received a copy of the GNU General Public License along with this program; if not, write to the Free Software Foundation, Inc., 51 Franklin Street, Fifth Floor, Boston, MA 02110-1301 USA.

Also add information on how to contact you by electronic and paper mail.

If the program is interactive, make it output a short notice like this when it starts in an interactive mode:

 Gnomovision version 69, Copyright (C) year name of author Gnomovision comes with ABSOLUTELY NO WARRANTY; for details type `show w'. This is free software, and you are welcome to redistribute it

under certain conditions; type `show c' for details.

The hypothetical commands `show w' and `show c' should show the appropriate parts of the General Public License. Of course, the commands you use may be called something other than `show w' and `show c'; they could even be mouse-clicks or menu items--whatever suits your program.

You should also get your employer (if you work as a programmer) or your school, if any, to sign a "copyright disclaimer" for the program, if necessary. Here is a sample; alter the names:

 Yoyodyne, Inc., hereby disclaims all copyright interest in the program `Gnomovision' (which makes passes at compilers) written by James Hacker.

 <signature of Ty Coon>, 1 April 1989 Ty Coon, President of Vice

This General Public License does not permit incorporating your program into proprietary programs. If your program is a subroutine library, you may consider it more useful to permit linking proprietary applications with the library. If this

 is what you want to do, use the GNU Lesser General Public License instead of this License.

> GNU GENERAL PUBLIC LICENSE Version 3, 29 June 2007

Copyright (C) 2007 Free Software Foundation, Inc. <http://fsf.org/> Everyone is permitted to copy and distribute verbatim copies of this license document, but changing it is not allowed.

Preamble

 The GNU General Public License is a free, copyleft license for software and other kinds of works.

 The licenses for most software and other practical works are designed to take away your freedom to share and change the works. By contrast, the GNU General Public License is intended to guarantee your freedom to share and change all versions of a program--to make sure it remains free software for all its users. We, the Free Software Foundation, use the GNU General Public License for most of our software; it applies also to any other work released this way by its authors. You can apply it to your programs, too.

 When we speak of free software, we are referring to freedom, not

price. Our General Public Licenses are designed to make sure that you have the freedom to distribute copies of free software (and charge for them if you wish), that you receive source code or can get it if you want it, that you can change the software or use pieces of it in new free programs, and that you know you can do these things.

 To protect your rights, we need to prevent others from denying you these rights or asking you to surrender the rights. Therefore, you have certain responsibilities if you distribute copies of the software, or if you modify it: responsibilities to respect the freedom of others.

 For example, if you distribute copies of such a program, whether gratis or for a fee, you must pass on to the recipients the same freedoms that you received. You must make sure that they, too, receive or can get the source code. And you must show them these terms so they know their rights.

 Developers that use the GNU GPL protect your rights with two steps: (1)

 assert copyright on the software, and (2) offer you this License giving you legal permission to copy, distribute and/or modify it.

For the developers' and authors' protection, the GPL clearly explains

that there is no warranty for this free software. For both users' and authors' sake, the GPL requires that modified versions be marked as changed, so that their problems will not be attributed erroneously to authors of previous versions.

 Some devices are designed to deny users access to install or run modified versions of the software inside them, although the manufacturer can do so. This is fundamentally incompatible with the aim of protecting users' freedom to change the software. The systematic pattern of such abuse occurs in the area of products for individuals to use, which is precisely where it is most unacceptable. Therefore, we have designed this version of the GPL to prohibit the practice for those products. If such problems arise substantially in other domains, we stand

 ready to extend this provision to those domains in future versions of the GPL, as needed to protect the freedom of users.

 Finally, every program is threatened constantly by software patents. States should not allow patents to restrict development and use of software on general-purpose computers, but in those that do, we wish to avoid the special danger that patents applied to a free program could make it effectively proprietary. To prevent this, the GPL assures that patents cannot be used to render the program non-free.

 The precise terms and conditions for copying, distribution and modification follow.

#### TERMS AND CONDITIONS

0. Definitions.

"This License" refers to version 3 of the GNU General Public License.

 "Copyright" also means copyright-like laws that apply to other kinds of works, such as semiconductor masks.

 "The Program" refers to any copyrightable work licensed under this License. Each licensee is addressed as "you". "Licensees" and "recipients" may be individuals or organizations.

 To "modify" a work means to copy from or adapt all or part of the work in a fashion requiring copyright permission, other than the making of an exact copy. The resulting work is called a "modified version" of the earlier work or a work "based on" the earlier work.

 A "covered work" means either the unmodified Program or a work based on the Program.

 To "propagate" a work means to do anything with it that, without permission, would make you directly or secondarily liable for infringement under applicable copyright law, except executing it on a computer or modifying a private copy. Propagation includes copying, distribution (with or without modification), making available to the public, and in some countries other activities as well.

 To "convey" a work means any kind of propagation that enables other parties to make or receive copies. Mere interaction with a user through a computer network, with no transfer of a copy, is not conveying.

 An interactive user interface displays "Appropriate Legal Notices" to the extent that it includes a convenient and prominently visible feature that (1) displays an appropriate copyright notice, and (2) tells the user that there is no warranty for the work (except to the extent that warranties are provided), that licensees may convey the work under this License, and how to view a copy of this License. If the interface presents a list of user commands or options, such as a menu, a prominent item in the list meets this criterion.

#### 1. Source Code.

 The "source code" for a work means the preferred form of the work for making modifications to it. "Object code" means any non-source form of a work.

 A "Standard Interface" means an interface that either is an official standard defined by a recognized standards body, or, in the case of interfaces specified for a particular programming language, one that is widely used among developers working in that language.

#### The

 "System Libraries" of an executable work include anything, other than the work as a whole, that (a) is included in the normal form of packaging a Major Component, but which is not part of that Major Component, and (b) serves only to enable use of the work with that Major Component, or to implement a Standard Interface for which an implementation is available to the public in source code form. A "Major Component", in this context, means a major essential component (kernel, window system, and so on) of the specific operating system (if any) on which the executable work runs, or a compiler used to produce the work, or an object code interpreter used to run it.

 The "Corresponding Source" for a work in object code form means all the source code needed to generate, install, and (for an executable work) run the object code and to modify the work, including scripts to

control those activities. However, it does not include the work's System Libraries, or general-purpose tools or generally available free

programs which are used unmodified in performing those activities but which are not part of the work. For example, Corresponding Source includes interface definition files associated with source files for the work, and the source code for shared libraries and dynamically linked subprograms that the work is specifically designed to require, such as by intimate data communication or control flow between those subprograms and other parts of the work.

 The Corresponding Source need not include anything that users can regenerate automatically from other parts of the Corresponding Source.

 The Corresponding Source for a work in source code form is that same work.

### 2. Basic Permissions.

 All rights granted under this License are granted for the term of copyright on the Program, and are irrevocable provided the stated conditions are met. This License explicitly affirms your unlimited permission to run the unmodified Program. The output from running a covered work is covered

by this License only if the output, given its

content, constitutes a covered work. This License acknowledges your rights of fair use or other equivalent, as provided by copyright law.

 You may make, run and propagate covered works that you do not convey, without conditions so long as your license otherwise remains in force. You may convey covered works to others for the sole purpose of having them make modifications exclusively for you, or provide you with facilities for running those works, provided that you comply with the terms of this License in conveying all material for which you do not control copyright. Those thus making or running the covered works for you must do so exclusively on your behalf, under your direction and control, on terms that prohibit them from making any copies of your copyrighted material outside their relationship with you.

 Conveying under any other circumstances is permitted solely under the conditions stated below. Sublicensing is not allowed; section 10 makes it unnecessary.

3. Protecting Users' Legal Rights From Anti-Circumvention Law.

No covered work shall be deemed part of an effective technological

measure under any applicable law fulfilling obligations under article 11 of the WIPO copyright treaty adopted on 20 December 1996, or similar laws prohibiting or restricting circumvention of such measures.

 When you convey a covered work, you waive any legal power to forbid circumvention of technological measures to the extent such circumvention is effected by exercising rights under this License with respect to the covered work, and you disclaim any intention to limit operation or modification of the work as a means of enforcing, against the work's users, your or third parties' legal rights to forbid circumvention of technological measures.

4. Conveying Verbatim Copies.

 You may convey verbatim copies of the Program's source code as you receive it, in any medium, provided that you conspicuously and appropriately publish on each copy an appropriate copyright notice; keep intact all notices stating that this License and any

non-permissive terms added in accord with section 7 apply to the code; keep intact all notices of the absence of any warranty; and give all recipients a copy of this License along with the Program.

 You may charge any price or no price for each copy that you convey, and you may offer support or warranty protection for a fee.

5. Conveying Modified Source Versions.

 You may convey a work based on the Program, or the modifications to produce it from the Program, in the form of source code under the terms of section 4, provided that you also meet all of these conditions:

 a) The work must carry prominent notices stating that you modified it, and giving a relevant date.

 b) The work must carry prominent notices stating that it is released under this License and any conditions added under section 7. This requirement modifies the requirement in section 4 to

"keep intact all notices".

 c) You must license the entire work, as a whole, under this License to anyone who comes into possession of a copy. This License will therefore apply, along with any applicable section 7 additional terms, to the whole of the work, and all its parts, regardless of how they are packaged. This License gives no permission to license the work in any other way, but it does not

invalidate such permission if you have separately received it.

 d) If the work has interactive user interfaces, each must display Appropriate Legal Notices; however, if the Program has interactive interfaces that do not display Appropriate Legal Notices, your work need not make them do so.

 A compilation of a covered work with other separate and independent works, which are not by their nature extensions of the covered work, and which are not combined with it such as to form a larger program, in or on a volume of a storage or distribution medium, is called an

"aggregate" if the compilation and its resulting copyright are not used to limit the access or legal rights of the compilation's users beyond what the individual works permit. Inclusion of a covered work in an aggregate does not cause this License to apply to the other parts of the aggregate.

6. Conveying Non-Source Forms.

 You may convey a covered work in object code form under the terms of sections 4 and 5, provided that you also convey the machine-readable Corresponding Source under the terms of this License, in one of these ways:

 a) Convey the object code in, or embodied in, a physical product (including a physical distribution medium), accompanied by the Corresponding Source fixed on a durable physical medium customarily used for software interchange.

 b) Convey the object code in, or embodied in, a physical product (including a physical distribution medium), accompanied by a written offer, valid for at least three years and valid for as

 long as you offer spare parts or customer support for that product model, to give anyone who possesses the object code either (1) a copy of the Corresponding Source for all the software in the product that is covered by this License, on a durable physical medium customarily used for software interchange, for a price no more than your reasonable cost of physically performing this conveying of source, or (2) access to copy the Corresponding Source from a network server at no charge.

 c) Convey individual copies of the object code with a copy of the written offer to provide the Corresponding Source. This alternative is allowed only occasionally and noncommercially, and only if you received the object code with such an offer, in accord with subsection 6b.

 d) Convey the object code by offering access from a designated place (gratis or for a charge), and offer equivalent access to the Corresponding Source in

the same way through the same place at no

 further charge. You need not require recipients to copy the Corresponding Source along with the object code. If the place to copy the object code is a network server, the Corresponding Source may be on a different server (operated by you or a third party) that supports equivalent copying facilities, provided you maintain clear directions next to the object code saying where to find the Corresponding Source. Regardless of what server hosts the Corresponding Source, you remain obligated to ensure that it is available for as long as needed to satisfy these requirements.

 e) Convey the object code using peer-to-peer transmission, provided you inform other peers where the object code and Corresponding Source of the work are being offered to the general public at no charge under subsection 6d.

 A separable portion of the object code, whose source code is excluded from the Corresponding Source as a System Library, need not be included in conveying the object code work.

 A "User Product" is either (1) a "consumer product", which means any tangible personal property which is normally used for personal, family, or household purposes, or (2) anything designed or sold for incorporation into a dwelling. In determining whether a product is a consumer product, doubtful cases shall be resolved in favor of coverage. For a particular product received by a particular user, "normally used" refers to a typical or common use of that class of product, regardless of the status of the particular user or of the way in which the particular user actually uses, or expects or is expected to use, the product. A product is a consumer product regardless of whether the product has substantial commercial, industrial or non-consumer uses, unless such uses represent the only significant mode of use of the product.

 "Installation Information" for a User Product means any methods, procedures, authorization

 keys, or other information required to install and execute modified versions of a covered work in that User Product from a modified version of its Corresponding Source. The information must suffice to ensure that the continued functioning of the modified object code is in no case prevented or interfered with solely because modification has been made.

If you convey an object code work under this section in, or with, or

specifically for use in, a User Product, and the conveying occurs as part of a transaction in which the right of possession and use of the User Product is transferred to the recipient in perpetuity or for a fixed term (regardless of how the transaction is characterized), the Corresponding Source conveyed under this section must be accompanied by the Installation Information. But this requirement does not apply if neither you nor any third party retains the ability to install modified object code on the User Product (for example, the work has been installed in ROM).

 The requirement to provide Installation Information does not include a requirement to continue to provide support service, warranty, or updates for a work that has been modified or installed by the recipient, or for the User Product in which it has been modified or installed. Access to a network may be denied when the modification itself materially and adversely affects the operation of the network or violates the rules and protocols for communication across the network.

 Corresponding Source conveyed, and Installation Information provided, in accord with this section must be in a format that is publicly documented (and with an implementation available to the public in source code form), and must require no special password or key for unpacking, reading or copying.

### 7. Additional Terms.

 "Additional permissions" are terms that supplement the terms of this License by making exceptions from one or more of its conditions. Additional permissions that are applicable to the entire Program shall

be treated as though they were included in this License, to the extent that they are valid under applicable law. If additional permissions apply only to part of the Program, that part may be used separately under those permissions, but the entire Program remains governed by this License without regard to the additional permissions.

 When you convey a copy of a covered work, you may at your option remove any additional permissions from that copy, or from any part of it. (Additional permissions may be written to require their own removal in certain cases when you modify the work.) You may place additional permissions on material, added by you to a covered work, for which you have or can give appropriate copyright permission.

 Notwithstanding any other provision of this License, for material you add to a covered work, you may (if authorized by the copyright holders of that material) supplement the terms of this License with terms:

 a) Disclaiming warranty or limiting liability differently from the terms of sections 15 and 16 of this License; or

 b) Requiring preservation of specified reasonable legal notices or author attributions in that material or in the Appropriate Legal Notices displayed by works containing it; or

 c) Prohibiting misrepresentation of the origin of that material, or requiring that modified versions of such material be marked in reasonable ways as different from the original version; or

 d) Limiting the use for publicity purposes of names of licensors or authors of the material; or

 e) Declining to grant rights under trademark law for use of some trade names, trademarks, or service marks; or

 f) Requiring indemnification of licensors and authors of that material by anyone who conveys the material (or modified versions of it) with contractual assumptions of liability to the recipient, for any liability that these contractual assumptions directly impose on

those licensors and authors.

 All other non-permissive additional terms are considered "further restrictions" within the meaning of section 10. If the Program as you received it, or any part of it, contains a notice stating that it is governed by this License along with a term that is a further restriction, you may remove that term. If a license document contains a further restriction but permits relicensing or conveying under this License, you may add to a covered work material governed by the terms of that license document, provided that the further restriction does not survive such relicensing or conveying.

 If you add terms to a covered work in accord with this section, you must place, in the relevant source files, a statement of the additional terms that apply to those files, or a notice indicating where to find the applicable terms.

 Additional terms, permissive or non-permissive, may be stated in the form of a separately written license, or stated as exceptions; the above requirements apply either way.

8. Termination.

You may not propagate or modify a covered work except as expressly

provided under this License. Any attempt otherwise to propagate or modify it is void, and will automatically terminate your rights under this License (including any patent licenses granted under the third paragraph of section 11).

 However, if you cease all violation of this License, then your license from a particular copyright holder is reinstated (a) provisionally, unless and until the copyright holder explicitly and finally terminates your license, and (b) permanently, if the copyright holder fails to notify you of the violation by some reasonable means prior to 60 days after the cessation.

 Moreover, your license from a particular copyright holder is reinstated permanently if the copyright holder notifies you of the violation by some reasonable means, this is the first time you have received notice of violation of this License (for any work) from that copyright

 holder, and you cure the violation prior to 30 days after your receipt of the notice.

 Termination of your rights under this section does not terminate the licenses of parties who have received copies or rights from you under this License. If your rights have been terminated and not permanently reinstated, you do not qualify to receive new licenses for the same material under section 10.

#### 9. Acceptance Not Required for Having Copies.

 You are not required to accept this License in order to receive or run a copy of the Program. Ancillary propagation of a covered work occurring solely as a consequence of using peer-to-peer transmission to receive a copy likewise does not require acceptance. However, nothing other than this License grants you permission to propagate or modify any covered work. These actions infringe copyright if you do not accept this License. Therefore, by modifying or propagating a covered work, you indicate your acceptance of this License to do so.

#### 10. Automatic Licensing of Downstream Recipients.

 Each time you convey a covered work, the recipient automatically receives a license from the original licensors, to run, modify and propagate that work, subject to this License. You are not responsible for enforcing compliance by third parties with this License.

 An "entity transaction" is a transaction transferring control of an organization, or substantially all assets of one, or subdividing an organization, or merging organizations. If propagation of a covered

work results from an entity transaction, each party to that transaction who receives a copy of the work also receives whatever licenses to the work the party's predecessor in interest had or could give under the previous paragraph, plus a right to possession of the Corresponding Source of the work from the predecessor in interest, if the predecessor has it or can get it with reasonable efforts.

# You may not impose any further restrictions on the exercise of the rights

 granted or affirmed under this License. For example, you may not impose a license fee, royalty, or other charge for exercise of rights granted under this License, and you may not initiate litigation (including a cross-claim or counterclaim in a lawsuit) alleging that any patent claim is infringed by making, using, selling, offering for sale, or importing the Program or any portion of it.

11. Patents.

 A "contributor" is a copyright holder who authorizes use under this License of the Program or a work on which the Program is based. The work thus licensed is called the contributor's "contributor version".

 A contributor's "essential patent claims" are all patent claims owned or controlled by the contributor, whether already acquired or hereafter acquired, that would be infringed by some manner, permitted by this License, of making, using, or selling its contributor version, but do not include claims that would be infringed only as a consequence of further modification of the contributor version. For purposes of this definition, "control" includes the right to grant

patent sublicenses in a manner consistent with the requirements of this License.

 Each contributor grants you a non-exclusive, worldwide, royalty-free patent license under the contributor's essential patent claims, to make, use, sell, offer for sale, import and otherwise run, modify and propagate the contents of its contributor version.

 In the following three paragraphs, a "patent license" is any express agreement or commitment, however denominated, not to enforce a patent (such as an express permission to practice a patent or covenant not to sue for patent infringement). To "grant" such a patent license to a party means to make such an agreement or commitment not to enforce a patent against the party.

 If you convey a covered work, knowingly relying on a patent license, and the Corresponding Source of the work is not available for anyone to copy, free of charge and under the terms of this

#### License, through a

publicly available network server or other readily accessible means, then you must either (1) cause the Corresponding Source to be so available, or (2) arrange to deprive yourself of the benefit of the patent license for this particular work, or (3) arrange, in a manner consistent with the requirements of this License, to extend the patent license to downstream recipients. "Knowingly relying" means you have actual knowledge that, but for the patent license, your conveying the covered work in a country, or your recipient's use of the covered work in a country, would infringe one or more identifiable patents in that country that you have reason to believe are valid.

 If, pursuant to or in connection with a single transaction or arrangement, you convey, or propagate by procuring conveyance of, a covered work, and grant a patent license to some of the parties receiving the covered work authorizing them to use, propagate, modify or convey a specific copy of the covered work, then the patent license you grant is automatically extended to all recipients of the covered work and works based on it.

 A patent license is "discriminatory" if it does not include within the scope of its coverage, prohibits the exercise of, or is conditioned on the non-exercise of one or more of the rights that are specifically granted under this License. You may not convey a covered work if you are a party to an arrangement with a third party that is in the business of distributing software, under which you make payment to the third party based on the extent of your activity of conveying the work, and under which the third party grants, to any of the parties who would receive the covered work from you, a discriminatory patent license (a) in connection with copies of the covered work conveyed by you (or copies made from those copies), or (b) primarily for and in connection with specific products or compilations that contain the covered work, unless you entered into that arrangement, or

that patent license was granted, prior to 28 March 2007.

 Nothing in this License shall be construed as excluding or limiting any implied license or other defenses to infringement that may otherwise be available to you under applicable patent law.

12. No Surrender of Others' Freedom.

 If conditions are imposed on you (whether by court order, agreement or otherwise) that contradict the conditions of this License, they do not excuse you from the conditions of this License. If you cannot convey a covered work so as to satisfy simultaneously your obligations under this License and any other pertinent obligations, then as a consequence you may

not convey it at all. For example, if you agree to terms that obligate you to collect a royalty for further conveying from those to whom you convey the Program, the only way you could satisfy both those terms and this License would be to refrain entirely from conveying the Program.

13. Use with the GNU Affero General Public License.

 Notwithstanding any other provision of this License, you have permission to link or combine any covered work with a work licensed under version 3 of the GNU Affero General Public License into a single combined work, and to convey the resulting work. The terms of this License will continue to apply to the part which is the covered work, but the special requirements of the GNU Affero General Public License, section 13, concerning interaction through a network will apply to the combination as such.

14. Revised Versions of this License.

 The Free Software Foundation may publish revised and/or new versions of the GNU General Public License from time to time. Such new versions will be similar in spirit to the present version, but may differ in detail to address new problems or concerns.

 Each version is given a distinguishing version number. If the Program specifies that a certain numbered version of the GNU General Public License "or any later version" applies to it, you have the

option of following the terms and conditions either of that numbered version or of any later version published by the Free Software Foundation. If the Program does not specify a version number of the GNU General Public License, you may choose any version ever published by the Free Software Foundation.

 If the Program specifies that a proxy can decide which future versions of the GNU General Public License can be used, that proxy's public statement of acceptance of a version permanently authorizes you to choose that version for the Program.

 Later license versions may give you additional or different permissions. However, no additional obligations are imposed on any author or copyright holder as a result of your choosing to follow a later version.

15. Disclaimer of Warranty.

 THERE IS NO WARRANTY FOR THE PROGRAM, TO THE EXTENT PERMITTED BY APPLICABLE LAW. EXCEPT WHEN OTHERWISE STATED IN WRITING THE COPYRIGHT HOLDERS AND/OR OTHER PARTIES PROVIDE THE PROGRAM "AS IS"

### WITHOUT WARRANTY

OF ANY KIND, EITHER EXPRESSED OR IMPLIED, INCLUDING, BUT NOT LIMITED TO, THE IMPLIED WARRANTIES OF MERCHANTABILITY AND FITNESS FOR A PARTICULAR PURPOSE. THE ENTIRE RISK AS TO THE QUALITY AND PERFORMANCE OF THE PROGRAM IS WITH YOU. SHOULD THE PROGRAM PROVE DEFECTIVE, YOU ASSUME THE COST OF ALL NECESSARY SERVICING, REPAIR OR CORRECTION.

16. Limitation of Liability.

 IN NO EVENT UNLESS REQUIRED BY APPLICABLE LAW OR AGREED TO IN WRITING WILL ANY COPYRIGHT HOLDER, OR ANY OTHER PARTY WHO MODIFIES AND/OR CONVEYS THE PROGRAM AS PERMITTED ABOVE, BE LIABLE TO YOU FOR DAMAGES, INCLUDING ANY GENERAL, SPECIAL, INCIDENTAL OR CONSEQUENTIAL DAMAGES ARISING OUT OF THE USE OR INABILITY TO USE THE PROGRAM (INCLUDING BUT NOT LIMITED TO LOSS OF DATA OR DATA BEING RENDERED INACCURATE OR LOSSES SUSTAINED BY YOU OR THIRD PARTIES OR A FAILURE OF THE PROGRAM TO OPERATE WITH ANY OTHER PROGRAMS), EVEN IF SUCH HOLDER OR OTHER PARTY HAS BEEN ADVISED OF THE POSSIBILITY OF SUCH DAMAGES.

17.

Interpretation of Sections 15 and 16.

 If the disclaimer of warranty and limitation of liability provided above cannot be given local legal effect according to their terms, reviewing courts shall apply local law that most closely approximates an absolute waiver of all civil liability in connection with the Program, unless a warranty or assumption of liability accompanies a copy of the Program in return for a fee.

### END OF TERMS AND CONDITIONS

How to Apply These Terms to Your New Programs

 If you develop a new program, and you want it to be of the greatest possible use to the public, the best way to achieve this is to make it free software which everyone can redistribute and change under these terms.

 To do so, attach the following notices to the program. It is safest to attach them to the start of each source file to most effectively state the exclusion of warranty; and each file should have at least the "copyright" line and a pointer to where the full notice is found.

 <one line to give the program's name and a brief idea of what it does.> Copyright  $(C)$  <year > <name of author

 This program is free software: you can redistribute it and/or modify it under the terms of the GNU General Public License as published by

 the Free Software Foundation, either version 3 of the License, or (at your option) any later version.

 This program is distributed in the hope that it will be useful, but WITHOUT ANY WARRANTY; without even the implied warranty of MERCHANTABILITY or FITNESS FOR A PARTICULAR PURPOSE. See the GNU General Public License for more details.

 You should have received a copy of the GNU General Public License along with this program. If not, see  $\langle \text{http://www.gnu.org/licenses/>.} \rangle$ .

Also add information on how to contact you by electronic and paper mail.

 If the program does terminal interaction, make it output a short notice like this when it starts in an interactive mode:

 $\langle$  sprogram $\rangle$  Copyright (C)  $\langle$  vear $\rangle$   $\langle$  name of author $\rangle$  This program comes with ABSOLUTELY NO WARRANTY; for details type `show w'. This is free software, and you are welcome to redistribute it under certain conditions; type `show c' for details.

The hypothetical commands `show w' and `show c' should show the appropriate parts of the General Public License. Of course, your program's commands might be different; for a GUI interface, you would use an "about box".

 You should also get your employer (if you work as a programmer) or school, if any, to sign a "copyright disclaimer" for the program, if necessary. For more information on this, and how to apply and follow the GNU GPL, see <http://www.gnu.org/licenses/>.

 The GNU General Public License does not permit incorporating your program into proprietary programs. If your program is a subroutine library, you may consider it more useful to permit linking proprietary applications with the library. If this is what you want to do, use the GNU Lesser General Public License instead of this License. But first, please read <http://www.gnu.org/philosophy/why-not-lgpl.html>. GNU LESSER GENERAL PUBLIC LICENSE Version 3, 29 June 2007

Copyright (C) 2007 Free Software Foundation, Inc. <http://fsf.org/> Everyone is permitted to copy and distribute verbatim copies of this license document, but changing it is not allowed.

 This version of the GNU Lesser General Public License incorporates the terms and conditions of version 3 of the GNU General Public

License, supplemented by the additional permissions listed below.

0. Additional Definitions.

 As used herein, "this License" refers to version 3 of the GNU Lesser General Public License, and the "GNU GPL" refers to version 3 of the GNU General Public License.

 "The Library" refers to a covered work governed by this License, other than an Application or a Combined Work as defined below.

 An "Application" is any work that makes use of an interface provided by the Library, but which is not otherwise based on the Library. Defining a subclass of a class defined by the Library is deemed a mode of using an interface provided by the Library.

 A "Combined Work" is a work produced by combining or linking an Application with the Library. The particular version of the Library with which the Combined Work was made is also called the "Linked Version".

 The "Minimal Corresponding Source" for a Combined Work means the Corresponding Source for the Combined Work, excluding any source code for portions of the Combined Work that, considered in isolation, are based on the Application, and not on the Linked Version.

 The "Corresponding Application Code" for a Combined Work means the object code and/or source code for the Application, including any data and utility programs needed for reproducing the Combined Work from the Application, but excluding the System Libraries of the Combined Work.

1. Exception to Section 3 of the GNU GPL.

 You may convey a covered work under sections 3 and 4 of this License without being bound by section 3 of the GNU GPL.

 2. Conveying Modified Versions.

 If you modify a copy of the Library, and, in your modifications, a facility refers to a function or data to be supplied by an Application that uses the facility (other than as an argument passed when the facility is invoked), then you may convey a copy of the modified version:

 a) under this License, provided that you make a good faith effort to ensure that, in the event an Application does not supply the

 function or data, the facility still operates, and performs whatever part of its purpose remains meaningful, or

 b) under the GNU GPL, with none of the additional permissions of this License applicable to that copy.

3. Object Code Incorporating Material from Library Header Files.

 The object code form of an Application may incorporate material from a header file that is part of the Library. You may convey such object code under terms of your choice, provided that, if the incorporated material is not limited to numerical parameters, data structure layouts and accessors, or small macros, inline functions and templates

(ten or fewer lines in length), you do both of the following:

 a) Give prominent notice with each copy of the object code that the Library is used in it and that the Library and its use are covered by this License.

 b) Accompany the object code with a copy of the GNU GPL and this license document.

4. Combined Works.

 You may convey a Combined Work under terms of your choice that, taken together, effectively do not restrict modification of the portions of the Library contained in the Combined Work and reverse engineering for debugging such modifications, if you also do each of the following:

 a) Give prominent notice with each copy of the Combined Work that the Library is used in it and that the Library and its use are covered by this License.

 b) Accompany the Combined Work with a copy of the GNU GPL and this license document.

 c) For a Combined Work that displays copyright notices during execution, include the copyright notice for the Library among these notices, as well as a reference directing the user to the copies of the GNU GPL and this license document.

d) Do one of the following:

 0) Convey the Minimal Corresponding Source under the terms of this License, and the Corresponding Application Code in a form

 suitable for, and under terms that permit, the user to recombine or relink the Application with a modified version of the Linked Version to produce a modified Combined Work, in the manner specified by section 6 of the GNU GPL for conveying Corresponding Source.

 1) Use a suitable shared library mechanism for linking with the Library. A suitable mechanism is one that (a) uses at run time a copy of the Library already present on the user's computer system, and (b) will operate properly with a modified version of the Library that is interface-compatible with the Linked

Version.

 e) Provide Installation Information, but only if you would otherwise be required to provide such information under section 6 of the GNU GPL, and only to the extent that such information is necessary to install and execute a modified version of the Combined Work produced by recombining or relinking the Application with a modified version of the Linked Version. (If you use option 4d0, the Installation Information must accompany the Minimal Corresponding Source and Corresponding Application Code. If you use option 4d1, you must provide the Installation Information in the manner specified by section 6 of the GNU GPL for conveying Corresponding Source.)

#### 5. Combined Libraries.

 You may place library facilities that are a work based on the Library side by side in a single library together with other library facilities that are not Applications and are not covered by this License, and convey such a combined library under terms of your choice, if you do both of the following:

 a) Accompany the combined library with a copy of the same work based on the Library, uncombined with any other library facilities, conveyed under the terms of this License.

 b) Give prominent notice with the combined library that part of it is a work based on the Library, and explaining where to find the accompanying uncombined form of the same work.

6. Revised Versions of the GNU Lesser General Public License.

 The Free Software Foundation may publish revised and/or new versions of the GNU Lesser General Public License from time to time. Such new versions will be similar in spirit to the present version, but may

differ in detail to address new problems or concerns.

 Each version is given a distinguishing version number. If the Library as you received it specifies that a certain numbered version of the GNU Lesser General Public License "or any later version" applies to it, you have the option of following the terms and conditions either of that published version or of any later version published by the Free Software Foundation. If the Library as you received it does not specify a version number of the GNU Lesser General Public License, you may choose any version of the GNU Lesser General Public License ever published by the Free Software Foundation.

 If the Library as you received it specifies that a proxy can decide whether future versions of the GNU Lesser General Public License shall apply, that proxy's public statement of acceptance of any version is permanent authorization for you to choose that version for the Library.

> GNU GENERAL PUBLIC LICENSE Version 3, 29 June 2007

Copyright (C) 2007 Free Software Foundation, Inc. <http://fsf.org/> Everyone is permitted to copy and distribute verbatim copies of this license document, but changing it is not allowed.

### Preamble

 The GNU General Public License is a free, copyleft license for software and other kinds of works.

 The licenses for most software and other practical works are designed to take away your freedom to share and change the works. By contrast, the GNU General Public License is intended to guarantee your freedom to share and change all versions of a program--to make sure it remains free software for all its users. We, the Free Software Foundation, use the GNU General Public License for most of our software; it applies also to any other work released this way by its authors. You can apply it to your programs, too.

 When we speak of free software, we are referring to freedom, not

price. Our General Public Licenses are designed to make sure that you have the freedom to distribute copies of free software (and charge for them if you wish), that you receive source code or can get it if you want it, that you can change the software or use pieces of it in new free programs, and that you know you can do these things.

To protect your rights, we need to prevent others from denying you

these rights or asking you to surrender the rights. Therefore, you have certain responsibilities if you distribute copies of the software, or if you modify it: responsibilities to respect the freedom of others.

 For example, if you distribute copies of such a program, whether gratis or for a fee, you must pass on to the recipients the same freedoms that you received. You must make sure that they, too, receive or can get the source code. And you must show them these terms so they know their rights.

 Developers that use the GNU GPL protect your rights with two steps: (1)

 assert copyright on the software, and (2) offer you this License giving you legal permission to copy, distribute and/or modify it.

 For the developers' and authors' protection, the GPL clearly explains that there is no warranty for this free software. For both users' and authors' sake, the GPL requires that modified versions be marked as changed, so that their problems will not be attributed erroneously to authors of previous versions.

 Some devices are designed to deny users access to install or run modified versions of the software inside them, although the manufacturer can do so. This is fundamentally incompatible with the aim of protecting users' freedom to change the software. The systematic pattern of such abuse occurs in the area of products for individuals to use, which is precisely where it is most unacceptable. Therefore, we have designed this version of the GPL to prohibit the practice for those products. If such problems arise substantially in other domains, we stand

 ready to extend this provision to those domains in future versions of the GPL, as needed to protect the freedom of users.

 Finally, every program is threatened constantly by software patents. States should not allow patents to restrict development and use of software on general-purpose computers, but in those that do, we wish to avoid the special danger that patents applied to a free program could make it effectively proprietary. To prevent this, the GPL assures that patents cannot be used to render the program non-free.

 The precise terms and conditions for copying, distribution and modification follow.

### TERMS AND CONDITIONS

### 0. Definitions.

"This License" refers to version 3 of the GNU General Public License.

 "Copyright" also means copyright-like laws that apply to other kinds of works, such as semiconductor masks.

 "The Program" refers to any copyrightable work licensed under this License. Each licensee is addressed as "you". "Licensees" and

"recipients" may be individuals or organizations.

 To "modify" a work means to copy from or adapt all or part of the work in a fashion requiring copyright permission, other than the making of an exact copy. The resulting work is called a "modified version" of the earlier work or a work "based on" the earlier work.

 A "covered work" means either the unmodified Program or a work based on the Program.

 To "propagate" a work means to do anything with it that, without permission, would make you directly or secondarily liable for infringement under applicable copyright law, except executing it on a computer or modifying a private copy. Propagation includes copying, distribution (with or without modification), making available to the public, and in some countries other activities as well.

 To "convey" a work means any kind of propagation that enables other parties to make or receive copies. Mere interaction with a user through a computer network, with no transfer of a copy, is not conveying.

 An interactive user interface displays "Appropriate Legal Notices" to the extent that it includes a convenient and prominently visible feature that (1) displays an appropriate copyright notice, and (2) tells the user that there is no warranty for the work (except to the extent that warranties are provided), that licensees may convey the work under this License, and how to view a copy of this License. If the interface presents a list of user commands or options, such as a menu, a prominent item in the list meets this criterion.

#### 1. Source Code.

 The "source code" for a work means the preferred form of the work for making modifications to it. "Object code" means any non-source form of a work.

 A "Standard Interface" means an interface that either is an official standard defined by a recognized standards body, or, in the case of interfaces specified for a particular programming language, one that is widely used among developers working in that language.

### The

 "System Libraries" of an executable work include anything, other than the work as a whole, that (a) is included in the normal form of packaging a Major Component, but which is not part of that Major Component, and (b) serves only to enable use of the work with that Major Component, or to implement a Standard Interface for which an implementation is available to the public in source code form. A "Major Component", in this context, means a major essential component (kernel, window system, and so on) of the specific operating system (if any) on which the executable work runs, or a compiler used to produce the work, or an object code interpreter used to run it.

 The "Corresponding Source" for a work in object code form means all the source code needed to generate, install, and (for an executable work) run the object code and to modify the work, including scripts to control those activities. However, it does not include the work's System Libraries, or general-purpose tools or generally available free

programs which are used unmodified in performing those activities but which are not part of the work. For example, Corresponding Source includes interface definition files associated with source files for the work, and the source code for shared libraries and dynamically linked subprograms that the work is specifically designed to require, such as by intimate data communication or control flow between those subprograms and other parts of the work.

 The Corresponding Source need not include anything that users can regenerate automatically from other parts of the Corresponding Source.

 The Corresponding Source for a work in source code form is that same work.

#### 2. Basic Permissions.

 All rights granted under this License are granted for the term of copyright on the Program, and are irrevocable provided the stated conditions are met. This License explicitly affirms your unlimited permission to run the unmodified Program. The output from running a covered work is covered

by this License only if the output, given its

content, constitutes a covered work. This License acknowledges your rights of fair use or other equivalent, as provided by copyright law.

 You may make, run and propagate covered works that you do not convey, without conditions so long as your license otherwise remains in force. You may convey covered works to others for the sole purpose

of having them make modifications exclusively for you, or provide you with facilities for running those works, provided that you comply with the terms of this License in conveying all material for which you do not control copyright. Those thus making or running the covered works for you must do so exclusively on your behalf, under your direction and control, on terms that prohibit them from making any copies of your copyrighted material outside their relationship with you.

 Conveying under any other circumstances is permitted solely under the conditions stated below. Sublicensing is not allowed; section 10 makes it unnecessary.

3. Protecting Users' Legal Rights From Anti-Circumvention Law.

 No covered work shall be deemed part of an effective technological measure under any applicable law fulfilling obligations under article 11 of the WIPO copyright treaty adopted on 20 December 1996, or similar laws prohibiting or restricting circumvention of such measures.

 When you convey a covered work, you waive any legal power to forbid circumvention of technological measures to the extent such circumvention is effected by exercising rights under this License with respect to the covered work, and you disclaim any intention to limit operation or modification of the work as a means of enforcing, against the work's users, your or third parties' legal rights to forbid circumvention of technological measures.

4. Conveying Verbatim Copies.

 You may convey verbatim copies of the Program's source code as you receive it, in any medium, provided that you conspicuously and appropriately

 publish on each copy an appropriate copyright notice; keep intact all notices stating that this License and any non-permissive terms added in accord with section 7 apply to the code; keep intact all notices of the absence of any warranty; and give all recipients a copy of this License along with the Program.

 You may charge any price or no price for each copy that you convey, and you may offer support or warranty protection for a fee.

5. Conveying Modified Source Versions.

 You may convey a work based on the Program, or the modifications to produce it from the Program, in the form of source code under the terms of section 4, provided that you also meet all of these conditions:

 a) The work must carry prominent notices stating that you modified it, and giving a relevant date.

 b) The work must carry prominent notices stating that it is released under this License and any conditions added under section 7. This requirement modifies the requirement in section 4 to

"keep intact all notices".

 c) You must license the entire work, as a whole, under this License to anyone who comes into possession of a copy. This License will therefore apply, along with any applicable section 7 additional terms, to the whole of the work, and all its parts, regardless of how they are packaged. This License gives no permission to license the work in any other way, but it does not invalidate such permission if you have separately received it.

 d) If the work has interactive user interfaces, each must display Appropriate Legal Notices; however, if the Program has interactive interfaces that do not display Appropriate Legal Notices, your work need not make them do so.

 A compilation of a covered work with other separate and independent works, which are not by their nature extensions of the covered work, and which are not combined with it such as to form a larger program, in or on a volume of a storage or distribution medium, is called an

"aggregate" if the compilation and its resulting copyright are not used to limit the access or legal rights of the compilation's users beyond what the individual works permit. Inclusion of a covered work in an aggregate does not cause this License to apply to the other parts of the aggregate.

6. Conveying Non-Source Forms.

 You may convey a covered work in object code form under the terms of sections 4 and 5, provided that you also convey the machine-readable Corresponding Source under the terms of this License, in one of these ways:

 a) Convey the object code in, or embodied in, a physical product (including a physical distribution medium), accompanied by the Corresponding Source fixed on a durable physical medium customarily used for software interchange.

 b) Convey the object code in, or embodied in, a physical product (including a physical distribution medium), accompanied by a

 written offer, valid for at least three years and valid for as

 long as you offer spare parts or customer support for that product model, to give anyone who possesses the object code either (1) a copy of the Corresponding Source for all the software in the product that is covered by this License, on a durable physical medium customarily used for software interchange, for a price no more than your reasonable cost of physically performing this conveying of source, or (2) access to copy the Corresponding Source from a network server at no charge.

 c) Convey individual copies of the object code with a copy of the written offer to provide the Corresponding Source. This alternative is allowed only occasionally and noncommercially, and only if you received the object code with such an offer, in accord with subsection 6b.

 d) Convey the object code by offering access from a designated place (gratis or for a charge), and offer equivalent access to the Corresponding Source in

the same way through the same place at no

 further charge. You need not require recipients to copy the Corresponding Source along with the object code. If the place to copy the object code is a network server, the Corresponding Source may be on a different server (operated by you or a third party) that supports equivalent copying facilities, provided you maintain clear directions next to the object code saying where to find the Corresponding Source. Regardless of what server hosts the Corresponding Source, you remain obligated to ensure that it is available for as long as needed to satisfy these requirements.

 e) Convey the object code using peer-to-peer transmission, provided you inform other peers where the object code and Corresponding Source of the work are being offered to the general public at no charge under subsection 6d.

 A separable portion of the object code, whose source code is excluded from the Corresponding Source as a System Library, need not be included in conveying the object code work.

 A "User Product" is either (1) a "consumer product", which means any tangible personal property which is normally used for personal, family, or household purposes, or (2) anything designed or sold for incorporation into a dwelling. In determining whether a product is a consumer product, doubtful cases shall be resolved in favor of coverage. For a particular product received by a particular user, "normally used" refers to a typical or common use of that class of product, regardless of the status

of the particular user or of the way in which the particular user actually uses, or expects or is expected to use, the product. A product is a consumer product regardless of whether the product has substantial commercial, industrial or non-consumer uses, unless such uses represent the only significant mode of use of the product.

 "Installation Information" for a User Product means any methods, procedures, authorization

 keys, or other information required to install and execute modified versions of a covered work in that User Product from a modified version of its Corresponding Source. The information must suffice to ensure that the continued functioning of the modified object code is in no case prevented or interfered with solely because modification has been made.

 If you convey an object code work under this section in, or with, or specifically for use in, a User Product, and the conveying occurs as part of a transaction in which the right of possession and use of the User Product is transferred to the recipient in perpetuity or for a fixed term (regardless of how the transaction is characterized), the Corresponding Source conveyed under this section must be accompanied by the Installation Information. But this requirement does not apply if neither you nor any third party retains the ability to install modified object code on the User Product (for example, the work has been installed in ROM).

 The requirement to provide Installation Information does not include a requirement to continue to provide support service, warranty, or updates for a work that has been modified or installed by the recipient, or for the User Product in which it has been modified or installed. Access to a network may be denied when the modification itself materially and adversely affects the operation of the network or violates the rules and protocols for communication across the network.

 Corresponding Source conveyed, and Installation Information provided, in accord with this section must be in a format that is publicly documented (and with an implementation available to the public in source code form), and must require no special password or key for unpacking, reading or copying.

### 7. Additional Terms.

 "Additional permissions" are terms that supplement the terms of this License by making exceptions from one or more of its conditions. Additional permissions that are applicable to the entire Program shall be treated as though they were included in this License, to the extent

that they are valid under applicable law. If additional permissions apply only to part of the Program, that part may be used separately under those permissions, but the entire Program remains governed by this License without regard to the additional permissions.

 When you convey a copy of a covered work, you may at your option remove any additional permissions from that copy, or from any part of it. (Additional permissions may be written to require their own removal in certain cases when you modify the work.) You may place additional permissions on material, added by you to a covered work, for which you have or can give appropriate copyright permission.

 Notwithstanding any other provision of this License, for material you add to a covered work, you may (if authorized by the copyright holders of that material) supplement the terms of this License with terms:

 a) Disclaiming warranty or limiting liability differently from the terms of sections 15 and 16 of this License; or

 b) Requiring preservation of specified reasonable legal notices or author attributions in that material or in the Appropriate Legal Notices displayed by works containing it; or

 c) Prohibiting misrepresentation of the origin of that material, or requiring that modified versions of such material be marked in reasonable ways as different from the original version; or

 d) Limiting the use for publicity purposes of names of licensors or authors of the material; or

 e) Declining to grant rights under trademark law for use of some trade names, trademarks, or service marks; or

 f) Requiring indemnification of licensors and authors of that material by anyone who conveys the material (or modified versions of it) with contractual assumptions of liability to the recipient, for any liability that these contractual assumptions directly impose on

those licensors and authors.

 All other non-permissive additional terms are considered "further restrictions" within the meaning of section 10. If the Program as you received it, or any part of it, contains a notice stating that it is governed by this License along with a term that is a further restriction, you may remove that term. If a license document contains a further restriction but permits relicensing or conveying under this License, you may add to a covered work material governed by the terms of that license document, provided that the further restriction does not survive such relicensing or conveying.

 If you add terms to a covered work in accord with this section, you must place, in the relevant source files, a statement of the additional terms that apply to those files, or a notice indicating where to find the applicable terms.

 Additional terms, permissive or non-permissive, may be stated in the form of a separately written license, or stated as exceptions; the above requirements apply either way.

#### 8. Termination.

 You may not propagate or modify a covered work except as expressly provided under this License. Any attempt otherwise to propagate or modify it is void, and will automatically terminate your rights under this License (including any patent licenses granted under the third paragraph of section 11).

 However, if you cease all violation of this License, then your license from a particular copyright holder is reinstated (a) provisionally, unless and until the copyright holder explicitly and finally terminates your license, and (b) permanently, if the copyright holder fails to notify you of the violation by some reasonable means prior to 60 days after the cessation.

 Moreover, your license from a particular copyright holder is reinstated permanently if the copyright holder notifies you of the violation by some reasonable means, this is the first time you have received notice of violation of this License (for any work) from that copyright

 holder, and you cure the violation prior to 30 days after your receipt of the notice.

 Termination of your rights under this section does not terminate the licenses of parties who have received copies or rights from you under this License. If your rights have been terminated and not permanently reinstated, you do not qualify to receive new licenses for the same material under section 10.

9. Acceptance Not Required for Having Copies.

 You are not required to accept this License in order to receive or run a copy of the Program. Ancillary propagation of a covered work occurring solely as a consequence of using peer-to-peer transmission to receive a copy likewise does not require acceptance. However,

nothing other than this License grants you permission to propagate or modify any covered work. These actions infringe copyright if you do not accept this License. Therefore, by modifying or propagating a covered work, you indicate your acceptance of this License to do so.

#### 10. Automatic Licensing of Downstream Recipients.

 Each time you convey a covered work, the recipient automatically receives a license from the original licensors, to run, modify and propagate that work, subject to this License. You are not responsible for enforcing compliance by third parties with this License.

 An "entity transaction" is a transaction transferring control of an organization, or substantially all assets of one, or subdividing an organization, or merging organizations. If propagation of a covered work results from an entity transaction, each party to that transaction who receives a copy of the work also receives whatever licenses to the work the party's predecessor in interest had or could give under the previous paragraph, plus a right to possession of the Corresponding Source of the work from the predecessor in interest, if the predecessor has it or can get it with reasonable efforts.

 You may not impose any further restrictions on the exercise of the rights

 granted or affirmed under this License. For example, you may not impose a license fee, royalty, or other charge for exercise of rights granted under this License, and you may not initiate litigation (including a cross-claim or counterclaim in a lawsuit) alleging that any patent claim is infringed by making, using, selling, offering for sale, or importing the Program or any portion of it.

#### 11. Patents.

 A "contributor" is a copyright holder who authorizes use under this License of the Program or a work on which the Program is based. The work thus licensed is called the contributor's "contributor version".

 A contributor's "essential patent claims" are all patent claims owned or controlled by the contributor, whether already acquired or hereafter acquired, that would be infringed by some manner, permitted by this License, of making, using, or selling its contributor version, but do not include claims that would be infringed only as a consequence of further modification of the contributor version. For purposes of this definition, "control" includes the right to grant patent sublicenses in a manner consistent with the requirements of this License.

 Each contributor grants you a non-exclusive, worldwide, royalty-free patent license under the contributor's essential patent claims, to make, use, sell, offer for sale, import and otherwise run, modify and propagate the contents of its contributor version.

 In the following three paragraphs, a "patent license" is any express agreement or commitment, however denominated, not to enforce a patent (such as an express permission to practice a patent or covenant not to sue for patent infringement). To "grant" such a patent license to a party means to make such an agreement or commitment not to enforce a patent against the party.

 If you convey a covered work, knowingly relying on a patent license, and the Corresponding Source of the work is not available for anyone to copy, free of charge and under the terms of this License, through a

publicly available network server or other readily accessible means, then you must either (1) cause the Corresponding Source to be so available, or (2) arrange to deprive yourself of the benefit of the patent license for this particular work, or (3) arrange, in a manner consistent with the requirements of this License, to extend the patent license to downstream recipients. "Knowingly relying" means you have actual knowledge that, but for the patent license, your conveying the covered work in a country, or your recipient's use of the covered work in a country, would infringe one or more identifiable patents in that country that you have reason to believe are valid.

 If, pursuant to or in connection with a single transaction or arrangement, you convey, or propagate by procuring conveyance of, a covered work, and grant a patent license to some of the parties receiving the covered work authorizing them to use, propagate, modify or convey a specific copy of the covered work, then the patent license you grant is automatically extended to all recipients of the covered work and works based on it.

 A patent license is "discriminatory" if it does not include within the scope of its coverage, prohibits the exercise of, or is conditioned on the non-exercise of one or more of the rights that are specifically granted under this License. You may not convey a covered work if you are a party to an arrangement with a third party that is in the business of distributing software, under which you make payment to the third party based on the extent of your activity of conveying the work, and under which the third party grants, to any of the parties who would receive the covered work from you, a discriminatory patent license (a) in connection with copies of the covered work conveyed by you (or copies made from those copies), or (b) primarily
for and in connection with specific products or compilations that contain the covered work, unless you entered into that arrangement, or

that patent license was granted, prior to 28 March 2007.

 Nothing in this License shall be construed as excluding or limiting any implied license or other defenses to infringement that may otherwise be available to you under applicable patent law.

12. No Surrender of Others' Freedom.

 If conditions are imposed on you (whether by court order, agreement or otherwise) that contradict the conditions of this License, they do not excuse you from the conditions of this License. If you cannot convey a covered work so as to satisfy simultaneously your obligations under this License and any other pertinent obligations, then as a consequence you may not convey it at all. For example, if you agree to terms that obligate you to collect a royalty for further conveying from those to whom you convey the Program, the only way you could satisfy both those terms and this License would be to refrain entirely from conveying the Program.

13. Use with the GNU Affero General Public License.

 Notwithstanding any other provision of this License, you have permission to link or combine any covered work with a work licensed under version 3 of the GNU Affero General Public License into a single combined work, and to convey the resulting work. The terms of this License will continue to apply to the part which is the covered work, but the special requirements of the GNU Affero General Public License, section 13, concerning interaction through a network will apply to the combination as such.

14. Revised Versions of this License.

 The Free Software Foundation may publish revised and/or new versions of the GNU General Public License from time to time. Such new versions will be similar in spirit to the present version, but may differ in detail to address new problems or concerns.

 Each version is given a distinguishing version number. If the Program specifies that a certain numbered version of the GNU General Public License "or any later version" applies to it, you have the option of following the terms and conditions either of that numbered version or of any later version published by the Free Software Foundation. If the Program does not specify a version number of the GNU General Public License, you may choose any version ever published by the Free Software Foundation.

 If the Program specifies that a proxy can decide which future versions of the GNU General Public License can be used, that proxy's public statement of acceptance of a version permanently authorizes you to choose that version for the Program.

 Later license versions may give you additional or different permissions. However, no additional obligations are imposed on any author or copyright holder as a result of your choosing to follow a later version.

15. Disclaimer of Warranty.

# THERE IS NO WARRANTY FOR THE PROGRAM, TO THE EXTENT PERMITTED BY APPLICABLE LAW. EXCEPT WHEN OTHERWISE STATED IN WRITING THE COPYRIGHT HOLDERS AND/OR OTHER PARTIES PROVIDE THE PROGRAM "AS IS" WITHOUT WARRANTY

OF ANY KIND, EITHER EXPRESSED OR IMPLIED, INCLUDING, BUT NOT LIMITED TO, THE IMPLIED WARRANTIES OF MERCHANTABILITY AND FITNESS FOR A PARTICULAR PURPOSE. THE ENTIRE RISK AS TO THE QUALITY AND PERFORMANCE OF THE PROGRAM IS WITH YOU. SHOULD THE PROGRAM PROVE DEFECTIVE, YOU ASSUME THE COST OF ALL NECESSARY SERVICING, REPAIR OR CORRECTION.

16. Limitation of Liability.

 IN NO EVENT UNLESS REQUIRED BY APPLICABLE LAW OR AGREED TO IN WRITING WILL ANY COPYRIGHT HOLDER, OR ANY OTHER PARTY WHO MODIFIES AND/OR CONVEYS THE PROGRAM AS PERMITTED ABOVE, BE LIABLE TO YOU FOR DAMAGES, INCLUDING ANY GENERAL, SPECIAL, INCIDENTAL OR CONSEQUENTIAL DAMAGES ARISING OUT OF THE USE OR INABILITY TO USE THE PROGRAM (INCLUDING BUT NOT LIMITED TO LOSS OF DATA OR DATA BEING RENDERED INACCURATE OR LOSSES SUSTAINED BY YOU OR THIRD PARTIES OR A FAILURE OF THE PROGRAM TO OPERATE WITH ANY OTHER PROGRAMS), EVEN IF SUCH HOLDER OR OTHER PARTY HAS BEEN ADVISED OF THE POSSIBILITY OF SUCH DAMAGES.

17.

Interpretation of Sections 15 and 16.

 If the disclaimer of warranty and limitation of liability provided above cannot be given local legal effect according to their terms, reviewing courts shall apply local law that most closely approximates an absolute waiver of all civil liability in connection with the Program, unless a warranty or assumption of liability accompanies a copy of the Program in return for a fee.

# END OF TERMS AND CONDITIONS

How to Apply These Terms to Your New Programs

 If you develop a new program, and you want it to be of the greatest possible use to the public, the best way to achieve this is to make it free software which everyone can redistribute and change under these terms.

 To do so, attach the following notices to the program. It is safest to attach them to the start of each source file to most effectively state the exclusion of warranty; and each file should have at least the "copyright" line and a pointer to where the full notice is found.

 <one line to give the program's name and a brief idea of what it does.> Copyright  $(C)$  <year > <name of author>

 This program is free software: you can redistribute it and/or modify it under the terms of the GNU General Public License as published by the Free Software Foundation, either version 3 of the License, or (at your option) any later version.

 This program is distributed in the hope that it will be useful, but WITHOUT ANY WARRANTY; without even the implied warranty of MERCHANTABILITY or FITNESS FOR A PARTICULAR PURPOSE. See the GNU General Public License for more details.

 You should have received a copy of the GNU General Public License along with this program. If not, see <https://www.gnu.org/licenses/>.

Also add information on how to contact you by electronic and paper mail.

 If the program does terminal interaction, make it output a short notice like this when it starts in an interactive mode:

 $<$ program> Copyright (C) $<$ year>  $<$ name of author> This program comes with ABSOLUTELY NO WARRANTY; for details type `show w'. This is free software, and you are welcome to redistribute it under certain conditions; type `show c' for details.

The hypothetical commands `show w' and `show c' should show the appropriate parts of the General Public License. Of course, your program's commands might be different; for a GUI interface, you would use an "about box".

 You should also get your employer (if you work as a programmer) or school, if any, to sign a "copyright disclaimer" for the program, if necessary. For more information on this, and how to apply and follow the GNU GPL, see <https://www.gnu.org/licenses/>.

 The GNU General Public License does not permit incorporating your program into proprietary programs. If your program is a subroutine library, you

may consider it more useful to permit linking proprietary applications with the library. If this is what you want to do, use the GNU Lesser General Public License instead of this License. But first, please read <https://www.gnu.org/philosophy/why-not-lgpl.html>.

# **1.710 python-pip 21.2.3-7.el9 1.710.1 Available under license :**

# This is the MIT license

Copyright (c) 2010 ActiveState Software Inc.

Permission is hereby granted, free of charge, to any person obtaining a copy of this software and associated documentation files (the "Software"), to deal in the Software without restriction, including without limitation the rights to use, copy, modify, merge, publish, distribute, sublicense, and/or sell copies of the Software, and to permit persons to whom the Software is furnished to do so, subject to the following conditions:

The above copyright notice and this permission notice shall be included in all copies or substantial portions of the Software.

THE SOFTWARE IS PROVIDED "AS IS", WITHOUT WARRANTY OF ANY KIND, EXPRESS OR IMPLIED, INCLUDING BUT NOT LIMITED TO THE WARRANTIES OF MERCHANTABILITY, FITNESS FOR A PARTICULAR PURPOSE AND NONINFRINGEMENT. IN NO EVENT SHALL THE AUTHORS OR COPYRIGHT HOLDERS BE LIABLE FOR ANY CLAIM, DAMAGES OR OTHER LIABILITY, WHETHER IN AN ACTION OF CONTRACT, TORT OR OTHERWISE, ARISING FROM, OUT OF OR IN CONNECTION WITH THE SOFTWARE OR THE USE OR OTHER DEALINGS IN THE SOFTWARE. Copyright (c) 2007 Ian Bicking and Contributors Copyright (c) 2009 Ian Bicking, The Open Planning Project Copyright (c) 2011-2013 The virtualenv developers

Permission is hereby granted, free of charge, to any person obtaining a copy of this software and associated documentation files (the "Software"), to deal in the Software without restriction, including without limitation the rights to use, copy, modify, merge, publish, distribute, sublicense, and/or sell copies of the Software, and to permit persons to whom the Software is furnished to do so, subject to the following conditions:

The above copyright notice and this permission notice shall be included in all copies or substantial portions of the Software.

THE SOFTWARE IS PROVIDED "AS IS", WITHOUT WARRANTY OF ANY KIND, EXPRESS OR IMPLIED, INCLUDING BUT NOT LIMITED TO THE WARRANTIES OF MERCHANTABILITY, FITNESS FOR A PARTICULAR PURPOSE AND NONINFRINGEMENT. IN NO EVENT SHALL THE AUTHORS OR COPYRIGHT HOLDERS BE LIABLE FOR ANY CLAIM, DAMAGES OR OTHER LIABILITY, WHETHER IN AN ACTION OF CONTRACT, TORT OR OTHERWISE, ARISING FROM, OUT OF OR IN CONNECTION WITH THE SOFTWARE OR THE USE OR OTHER DEALINGS IN THE SOFTWARE. The MIT License (MIT)

Copyright (c) 2017 Thomas Kluyver

Permission is hereby granted, free of charge, to any person obtaining a copy of this software and associated documentation files (the "Software"), to deal in the Software without restriction, including without limitation the rights to use, copy, modify, merge, publish, distribute, sublicense, and/or sell copies of the Software, and to permit persons to whom the Software is furnished to do so, subject to the following conditions:

The above copyright notice and this permission notice shall be included in all copies or substantial portions of the Software.

THE SOFTWARE IS PROVIDED "AS IS", WITHOUT WARRANTY OF ANY KIND, EXPRESS OR IMPLIED, INCLUDING BUT NOT LIMITED TO THE WARRANTIES OF MERCHANTABILITY, FITNESS FOR A PARTICULAR PURPOSE AND NONINFRINGEMENT. IN NO EVENT SHALL THE AUTHORS OR COPYRIGHT HOLDERS BE LIABLE FOR ANY CLAIM, DAMAGES OR OTHER LIABILITY, WHETHER IN AN ACTION OF CONTRACT, TORT OR OTHERWISE, ARISING FROM, OUT OF OR

 IN CONNECTION WITH THE SOFTWARE OR THE USE OR OTHER DEALINGS IN THE SOFTWARE.

# Copyright (c) 2012 Giorgos Verigakis <verigak@gmail.com>

#

# Permission to use, copy, modify, and distribute this software for any

# purpose with or without fee is hereby granted, provided that the above

# copyright notice and this permission notice appear in all copies.

#

# THE SOFTWARE IS PROVIDED "AS IS" AND THE AUTHOR DISCLAIMS ALL WARRANTIES # WITH REGARD TO THIS SOFTWARE INCLUDING ALL IMPLIED WARRANTIES OF # MERCHANTABILITY AND FITNESS. IN NO EVENT SHALL THE AUTHOR BE LIABLE FOR # ANY SPECIAL, DIRECT, INDIRECT, OR CONSEQUENTIAL DAMAGES OR ANY DAMAGES # WHATSOEVER RESULTING FROM LOSS OF USE, DATA OR PROFITS, WHETHER IN AN # ACTION OF CONTRACT, NEGLIGENCE OR OTHER TORTIOUS ACTION, ARISING OUT OF # OR IN CONNECTION WITH THE USE OR PERFORMANCE OF THIS SOFTWARE. Copyright (C) 2016 Jason R Coombs <jaraco@jaraco.com>

Permission is hereby granted, free of charge, to any person obtaining a copy of this software and associated documentation files (the "Software"), to deal in the Software without restriction, including without limitation the rights to

use, copy, modify, merge, publish, distribute, sublicense, and/or sell copies of the Software, and to permit persons to whom the Software is furnished to do so, subject to the following conditions:

The above copyright notice and this permission notice shall be included in all copies or substantial portions of the Software.

THE SOFTWARE IS PROVIDED "AS IS", WITHOUT WARRANTY OF ANY KIND, EXPRESS OR IMPLIED, INCLUDING BUT NOT LIMITED TO THE WARRANTIES OF MERCHANTABILITY, FITNESS FOR A PARTICULAR PURPOSE AND NONINFRINGEMENT. IN NO EVENT SHALL THE AUTHORS OR COPYRIGHT HOLDERS BE LIABLE FOR ANY CLAIM, DAMAGES OR OTHER LIABILITY, WHETHER IN AN ACTION OF CONTRACT, TORT OR OTHERWISE, ARISING FROM, OUT OF OR IN CONNECTION WITH THE SOFTWARE OR THE USE OR OTHER DEALINGS IN THE SOFTWARE.

Copyright (c) 2010-2020 Benjamin Peterson

Permission is hereby granted, free of charge, to any person obtaining a copy of this software and associated documentation files (the "Software"), to deal in the Software without restriction, including without limitation the rights to use, copy, modify, merge, publish, distribute, sublicense, and/or sell copies of the Software, and to permit persons to whom the Software is furnished to do so, subject to the following conditions:

The above copyright notice and this permission notice shall be included in all copies or substantial portions of the Software.

THE SOFTWARE IS PROVIDED "AS IS", WITHOUT WARRANTY OF ANY KIND, EXPRESS OR IMPLIED, INCLUDING BUT NOT LIMITED TO THE WARRANTIES OF MERCHANTABILITY, FITNESS FOR A PARTICULAR PURPOSE AND NONINFRINGEMENT. IN NO EVENT SHALL THE AUTHORS OR COPYRIGHT HOLDERS BE LIABLE FOR ANY CLAIM, DAMAGES OR OTHER LIABILITY, WHETHER IN AN ACTION OF CONTRACT, TORT OR OTHERWISE, ARISING FROM, OUT OF OR IN **CONNECTION** 

 WITH THE SOFTWARE OR THE USE OR OTHER DEALINGS IN THE SOFTWARE. GNU LESSER GENERAL PUBLIC LICENSE Version 2.1, February 1999

Copyright (C) 1991, 1999 Free Software Foundation, Inc.

 51 Franklin St, Fifth Floor, Boston, MA 02110-1301 USA Everyone is permitted to copy and distribute verbatim copies of this license document, but changing it is not allowed.

[This is the first released version of the Lesser GPL. It also counts as the successor of the GNU Library Public License, version 2, hence the version number 2.1.]

 Preamble

 The licenses for most software are designed to take away your freedom to share and change it. By contrast, the GNU General Public Licenses are intended to guarantee your freedom to share and change free software--to make sure the software is free for all its users.

 This license, the Lesser General Public License, applies to some specially designated software packages--typically libraries--of the Free Software Foundation and other authors who decide to use it. You can use it too, but we suggest you first think carefully about whether this license or the ordinary General Public License is the better strategy to use in any particular case, based on the explanations below.

 When we speak of free software, we are referring to freedom of use, not price. Our General Public Licenses are designed to make sure that you have the freedom to distribute copies of free software (and charge for this service if you wish); that you receive source code or can get it if you want it; that you can change the software and use pieces of it in new free programs; and that you are informed that you can do these things.

 To protect your rights, we need to make restrictions that forbid distributors to deny you these rights or to ask you to surrender these rights. These restrictions translate to certain responsibilities for you if you distribute copies of the library or if you modify it.

 For example, if you distribute copies of the library, whether gratis or for a fee, you must give the recipients

all the rights that we gave

you. You must make sure that they, too, receive or can get the source code. If you link other code with the library, you must provide complete object files to the recipients, so that they can relink them with the library after making changes to the library and recompiling it. And you must show them these terms so they know their rights.

We protect your rights with a two-step method: (1) we copyright the library, and (2) we offer you this license, which gives you legal permission to copy, distribute and/or modify the library.

 To protect each distributor, we want to make it very clear that there is no warranty for the free library. Also, if the library is modified by someone else and passed on, the recipients should know that what they have is not the original version, so that the original author's reputation will not be affected by problems that might be introduced by others.

Finally, software patents pose a constant threat to the existence

any free program. We wish to make sure that a company cannot effectively restrict the users of a free program by obtaining a restrictive license from a patent holder. Therefore, we insist that any patent license obtained for a version of the library must be consistent with the full freedom of use specified in this license.

 Most GNU software, including some libraries, is covered by the ordinary GNU General Public License. This license, the GNU Lesser General Public License, applies to certain designated libraries, and is quite different from the ordinary General Public License. We use this license for certain libraries in order to permit linking those libraries into non-free programs.

 When a program is linked with a library, whether statically or using a shared library, the combination of the two is legally speaking a combined work, a derivative of the original library. The ordinary General Public License therefore permits such linking only if the entire combination fits its criteria of freedom. The Lesser General Public License permits more lax criteria for linking other code with the library.

 We call this license the "Lesser" General Public License because it does Less to protect the user's freedom than the ordinary General Public License. It also provides other free software developers Less of an advantage over competing non-free programs. These disadvantages are the reason we use the ordinary General Public License for many libraries. However, the Lesser license provides advantages in certain special circumstances.

 For example, on rare occasions, there may be a special need to encourage the widest possible use of a certain library, so that it becomes a de-facto standard. To achieve this, non-free programs must be allowed to use the library. A more frequent case is that a free library does the same job as widely used non-free libraries. In this case, there is little to gain by limiting the free library to free software only, so we use the Lesser General Public License.

 In other cases, permission to use a particular library in non-free programs enables a greater number of people to use a large body of free software. For example, permission to use the GNU C Library in non-free programs enables many more people to use the whole GNU operating system, as well as its variant, the GNU/Linux operating system.

Although the Lesser General Public License is Less protective of the

#### of

users' freedom, it does ensure that the user of a program that is linked with the Library has the freedom and the wherewithal to run that program using a modified version of the Library.

 The precise terms and conditions for copying, distribution and modification follow. Pay close attention to the difference between a "work based on the library" and a "work that uses the library". The former contains code derived from the library, whereas the latter must be combined with the library in order to run.

# GNU LESSER GENERAL PUBLIC LICENSE TERMS AND CONDITIONS FOR COPYING, DISTRIBUTION AND MODIFICATION

 0. This License Agreement applies to any software library or other program which contains a notice placed by the copyright holder or other authorized party saying it may be distributed under the terms of this Lesser General Public License (also called "this License"). Each licensee is addressed as "you".

 A "library" means a collection of software functions and/or data prepared so as to be conveniently linked with application programs (which use some of those functions and data) to form executables.

 The "Library", below, refers to any such software library or work which has been distributed under these terms. A "work based on the Library" means either the Library or any derivative work under copyright law: that is to say, a work containing the Library or a portion of it, either verbatim or with modifications and/or translated straightforwardly into another language. (Hereinafter, translation is included without

limitation in the term "modification".)

 "Source code" for a work means the preferred form of the work for making modifications to it. For a library, complete source code means all the source code for all modules it contains, plus any associated interface definition files, plus the scripts used to control compilation and installation of the library.

 Activities other than copying, distribution and modification are not covered by this License; they are outside its scope. The act of running a program using the Library is not restricted, and output from such a program is covered only if its contents constitute a work based on the Library (independent of the use of the Library in a tool for writing it). Whether that is true depends on what the Library does and what the program that uses the Library does.

 1. You may copy and distribute verbatim copies of the Library's complete source code as you receive it, in any medium, provided that you conspicuously and appropriately publish on each copy an

appropriate copyright notice and disclaimer of warranty; keep intact all the notices that refer to this License and to the absence of any warranty; and distribute a copy of this License along with the Library.

 You may charge a fee for the physical act of transferring a copy, and you may at your option offer warranty protection in exchange for a fee.

 2. You may modify your copy or copies of the Library or any portion of it, thus forming a work based on the Library, and copy and distribute such modifications or work under the terms of Section 1 above, provided that you also meet all of these conditions:

a) The modified work must itself be a software library.

 b) You must cause the files modified to carry prominent notices stating that you changed the files and the date of any change.

 c) You must cause the whole of the work to be licensed at no charge to all third parties under the terms of this License.

d) If a facility in the modified

Library refers to a function or a

 table of data to be supplied by an application program that uses the facility, other than as an argument passed when the facility is invoked, then you must make a good faith effort to ensure that, in the event an application does not supply such function or table, the facility still operates, and performs whatever part of its purpose remains meaningful.

 (For example, a function in a library to compute square roots has a purpose that is entirely well-defined independent of the application. Therefore, Subsection 2d requires that any application-supplied function or table used by this function must be optional: if the application does not supply it, the square root function must still compute square roots.)

These requirements apply to the modified work as a whole. If identifiable sections of that work are not derived from the Library, and can be reasonably considered independent and separate works in themselves,

 then this License, and its terms, do not apply to those sections when you distribute them as separate works. But when you distribute the same sections as part of a whole which is a work based on the Library, the distribution of the whole must be on the terms of

this License, whose permissions for other licensees extend to the entire whole, and thus to each and every part regardless of who wrote it.

Thus, it is not the intent of this section to claim rights or contest your rights to work written entirely by you; rather, the intent is to exercise the right to control the distribution of derivative or collective works based on the Library.

In addition, mere aggregation of another work not based on the Library with the Library (or with a work based on the Library) on a volume of a storage or distribution medium does not bring the other work under the scope of this License.

 3. You may opt to apply the terms of the ordinary GNU General Public License instead of this License to a given copy of the Library. To do this, you must alter all the notices that refer to this License, so that they refer to the ordinary GNU General Public License, version 2, instead of to this License. (If a newer version than version 2 of the ordinary GNU General Public License has appeared, then you can specify that version instead if you wish.) Do not make any other change in these notices.

 Once this change is made in a given copy, it is irreversible for that copy, so the ordinary GNU General Public License applies to all subsequent copies and derivative works made from that copy.

 This option is useful when you wish to copy part of the code of the Library into a program that is not a library.

 4. You may copy and distribute the Library (or a portion or derivative of it, under Section 2) in object code or executable form under the terms of Sections 1 and 2 above provided that you accompany it with the complete corresponding machine-readable source code, which must be distributed

 under the terms of Sections 1 and 2 above on a medium customarily used for software interchange.

 If distribution of object code is made by offering access to copy from a designated place, then offering equivalent access to copy the source code from the same place satisfies the requirement to distribute the source code, even though third parties are not compelled to copy the source along with the object code.

 5. A program that contains no derivative of any portion of the Library, but is designed to work with the Library by being compiled or linked with it, is called a "work that uses the Library". Such a

work, in isolation, is not a derivative work of the Library, and therefore falls outside the scope of this License.

 However, linking a "work that uses the Library" with the Library creates an executable that is a derivative of the Library (because it contains portions of the Library), rather than a "work that uses the library". The executable is therefore covered by this License.

Section 6 states terms for distribution of such executables.

 When a "work that uses the Library" uses material from a header file that is part of the Library, the object code for the work may be a derivative work of the Library even though the source code is not. Whether this is true is especially significant if the work can be linked without the Library, or if the work is itself a library. The threshold for this to be true is not precisely defined by law.

 If such an object file uses only numerical parameters, data structure layouts and accessors, and small macros and small inline functions (ten lines or less in length), then the use of the object file is unrestricted, regardless of whether it is legally a derivative work. (Executables containing this object code plus portions of the Library will still fall under Section 6.)

 Otherwise, if the work is a derivative of the Library, you may distribute the object code for the work under the terms of Section 6. Any executables

 containing that work also fall under Section 6, whether or not they are linked directly with the Library itself.

 6. As an exception to the Sections above, you may also combine or link a "work that uses the Library" with the Library to produce a work containing portions of the Library, and distribute that work under terms of your choice, provided that the terms permit modification of the work for the customer's own use and reverse engineering for debugging such modifications.

 You must give prominent notice with each copy of the work that the Library is used in it and that the Library and its use are covered by this License. You must supply a copy of this License. If the work during execution displays copyright notices, you must include the copyright notice for the Library among them, as well as a reference directing the user to the copy of this License. Also, you must do one of these things:

 a) Accompany the work with the complete corresponding machine-readable

source code for the Library including whatever

 changes were used in the work (which must be distributed under Sections 1 and 2 above); and, if the work is an executable linked with the Library, with the complete machine-readable "work that uses the Library", as object code and/or source code, so that the user can modify the Library and then relink to produce a modified executable containing the modified Library. (It is understood that the user who changes the contents of definitions files in the Library will not necessarily be able to recompile the application to use the modified definitions.)

 b) Use a suitable shared library mechanism for linking with the Library. A suitable mechanism is one that (1) uses at run time a copy of the library already present on the user's computer system, rather than copying library functions into the executable, and (2) will operate properly with a modified version of the library, if the user

 installs one, as long as the modified version is interface-compatible with the version that the work was made with.

 c) Accompany the work with a written offer, valid for at least three years, to give the same user the materials specified in Subsection 6a, above, for a charge no more than the cost of performing this distribution.

 d) If distribution of the work is made by offering access to copy from a designated place, offer equivalent access to copy the above specified materials from the same place.

 e) Verify that the user has already received a copy of these materials or that you have already sent this user a copy.

 For an executable, the required form of the "work that uses the Library" must include any data and utility programs needed for reproducing the executable from it. However, as a special exception, the materials to be distributed need not include anything that is normally distributed (in either source or binary form) with the major

components (compiler, kernel, and so on) of the operating system on which the executable runs, unless that component itself accompanies the executable.

 It may happen that this requirement contradicts the license restrictions of other proprietary libraries that do not normally accompany the operating system. Such a contradiction means you cannot use both them and the Library together in an executable that you distribute.

 7. You may place library facilities that are a work based on the Library side-by-side in a single library together with other library facilities not covered by this License, and distribute such a combined library, provided that the separate distribution of the work based on the Library and of the other library facilities is otherwise permitted, and provided that you do these two things:

 a) Accompany the combined library with a copy of the same work based on the Library, uncombined with any other library facilities. This must be distributed under the terms of the Sections above.

 b) Give prominent notice with the combined library of the fact that part of it is a work based on the Library, and explaining where to find the accompanying uncombined form of the same work.

 8. You may not copy, modify, sublicense, link with, or distribute the Library except as expressly provided under this License. Any attempt otherwise to copy, modify, sublicense, link with, or distribute the Library is void, and will automatically terminate your rights under this License. However, parties who have received copies, or rights, from you under this License will not have their licenses terminated so long as such parties remain in full compliance.

 9. You are not required to accept this License, since you have not signed it. However, nothing else grants you permission to modify or distribute the Library or its derivative works. These actions are prohibited by law if you do not accept this License. Therefore, by modifying or distributing

 the Library (or any work based on the Library), you indicate your acceptance of this License to do so, and all its terms and conditions for copying, distributing or modifying the Library or works based on it.

 10. Each time you redistribute the Library (or any work based on the Library), the recipient automatically receives a license from the original licensor to copy, distribute, link with or modify the Library subject to these terms and conditions. You may not impose any further restrictions on the recipients' exercise of the rights granted herein. You are not responsible for enforcing compliance by third parties with this License.

 11. If, as a consequence of a court judgment or allegation of patent infringement or for any other reason (not limited to patent issues), conditions are imposed on you (whether by court order, agreement or otherwise) that contradict the conditions of this License, they do not excuse you from the conditions of this License. If you cannot

#### distribute

 so as to satisfy simultaneously your obligations under this License and any other pertinent obligations, then as a consequence you may not distribute the Library at all. For example, if a patent license would not permit royalty-free redistribution of the Library by all those who receive copies directly or indirectly through you, then the only way you could satisfy both it and this License would be to refrain entirely from distribution of the Library.

If any portion of this section is held invalid or unenforceable under any particular circumstance, the balance of the section is intended to apply, and the section as a whole is intended to apply in other circumstances.

It is not the purpose of this section to induce you to infringe any patents or other property right claims or to contest validity of any such claims; this section has the sole purpose of protecting the integrity of the free software distribution system which is implemented by public license practices. Many people have made

generous contributions to the wide range of software distributed through that system in reliance on consistent application of that system; it is up to the author/donor to decide if he or she is willing to distribute software through any other system and a licensee cannot impose that choice.

This section is intended to make thoroughly clear what is believed to be a consequence of the rest of this License.

 12. If the distribution and/or use of the Library is restricted in certain countries either by patents or by copyrighted interfaces, the original copyright holder who places the Library under this License may add an explicit geographical distribution limitation excluding those countries, so that distribution is permitted only in or among countries not thus excluded. In such case, this License incorporates the limitation as if written in the body of this License.

 13. The Free Software Foundation may publish revised and/or new versions of the Lesser General Public License from time to time.

Such new versions will be similar in spirit to the present version, but may differ in detail to address new problems or concerns.

Each version is given a distinguishing version number. If the Library specifies a version number of this License which applies to it and "any later version", you have the option of following the terms and conditions either of that version or of any later version published by the Free Software Foundation. If the Library does not specify a license version number, you may choose any version ever published by the Free Software Foundation.

 14. If you wish to incorporate parts of the Library into other free programs whose distribution conditions are incompatible with these, write to the author to ask for permission. For software which is copyrighted by the Free Software Foundation, write to the Free Software Foundation; we sometimes make exceptions for this. Our decision will be guided by the two goals of preserving the free status of

 all derivatives of our free software and of promoting the sharing and reuse of software generally.

## NO WARRANTY

 15. BECAUSE THE LIBRARY IS LICENSED FREE OF CHARGE, THERE IS NO WARRANTY FOR THE LIBRARY, TO THE EXTENT PERMITTED BY APPLICABLE LAW. EXCEPT WHEN OTHERWISE STATED IN WRITING THE COPYRIGHT HOLDERS AND/OR OTHER PARTIES PROVIDE THE LIBRARY "AS IS" WITHOUT WARRANTY OF ANY KIND, EITHER EXPRESSED OR IMPLIED, INCLUDING, BUT NOT LIMITED TO, THE IMPLIED WARRANTIES OF MERCHANTABILITY AND FITNESS FOR A PARTICULAR PURPOSE. THE ENTIRE RISK AS TO THE QUALITY AND PERFORMANCE OF THE LIBRARY IS WITH YOU. SHOULD THE LIBRARY PROVE DEFECTIVE, YOU ASSUME THE COST OF ALL NECESSARY SERVICING, REPAIR OR CORRECTION.

 16. IN NO EVENT UNLESS REQUIRED BY APPLICABLE LAW OR AGREED TO IN WRITING WILL ANY COPYRIGHT HOLDER, OR ANY OTHER PARTY WHO MAY MODIFY AND/OR REDISTRIBUTE THE LIBRARY AS PERMITTED ABOVE, BE LIABLE TO YOU FOR DAMAGES, INCLUDING ANY GENERAL, SPECIAL, INCIDENTAL OR **CONSEQUENTIAL** 

 DAMAGES ARISING OUT OF THE USE OR INABILITY TO USE THE LIBRARY (INCLUDING BUT NOT LIMITED TO LOSS OF DATA OR DATA BEING RENDERED INACCURATE OR LOSSES SUSTAINED BY YOU OR THIRD PARTIES OR A FAILURE OF THE LIBRARY TO OPERATE WITH ANY OTHER SOFTWARE), EVEN IF SUCH HOLDER OR OTHER PARTY HAS BEEN ADVISED OF THE POSSIBILITY OF SUCH DAMAGES.

# END OF TERMS AND CONDITIONS

How to Apply These Terms to Your New Libraries

 If you develop a new library, and you want it to be of the greatest possible use to the public, we recommend making it free software that everyone can redistribute and change. You can do so by permitting redistribution under these terms (or, alternatively, under the terms of the ordinary General Public License).

 To apply these terms, attach the following notices to the library. It is safest to attach them to the start of each source file to most effectively convey the exclusion of warranty; and each file should have at least the "copyright" line and a pointer to where the full notice is found.

 <one line to give the library's name and a brief idea of what it does.> Copyright  $(C)$  <year > <name of author>

 This library is free software; you can redistribute it and/or modify it under the terms of the GNU Lesser General Public License as published by the Free Software Foundation; either version 2.1 of the License, or (at your option) any later version.

 This library is distributed in the hope that it will be useful, but WITHOUT ANY WARRANTY; without even the implied warranty of MERCHANTABILITY or FITNESS FOR A PARTICULAR PURPOSE. See the GNU Lesser General Public License for more details.

 You should have received a copy of the GNU Lesser General Public License along with this library; if not, write to the Free Software Foundation, Inc., 51 Franklin St, Fifth Floor, Boston, MA 02110-1301 USA

Also add information on how to contact you by electronic and paper mail.

## You should

 also get your employer (if you work as a programmer) or your school, if any, to sign a "copyright disclaimer" for the library, if necessary. Here is a sample; alter the names:

 Yoyodyne, Inc., hereby disclaims all copyright interest in the library `Frob' (a library for tweaking knobs) written by James Random Hacker.

 <signature of Ty Coon>, 1 April 1990 Ty Coon, President of Vice

That's all there is to it!

 Apache License Version 2.0, January 2004 http://www.apache.org/licenses/

#### TERMS AND CONDITIONS FOR USE, REPRODUCTION, AND DISTRIBUTION

1. Definitions.

 "License" shall mean the terms and conditions for use, reproduction, and distribution as defined by Sections 1 through 9 of this document.

"Licensor" shall mean the copyright owner or entity authorized by

the copyright owner that is granting the License.

 "Legal Entity" shall mean the union of the acting entity and all other entities that control, are controlled by, or are under common control with that entity. For the purposes of this definition, "control" means (i) the power, direct or indirect, to cause the direction or management of such entity, whether by contract or otherwise, or (ii) ownership of fifty percent (50%) or more of the outstanding shares, or (iii) beneficial ownership of such entity.

 "You" (or "Your") shall mean an individual or Legal Entity exercising permissions granted by this License.

 "Source" form shall mean the preferred form for making modifications, including but not limited to software source code, documentation source, and configuration files.

 "Object" form shall mean any form resulting from mechanical transformation or translation of a Source form, including but not limited to compiled object code, generated documentation, and conversions to other media types.

 "Work" shall mean the work of authorship, whether in Source or Object form, made available under the License, as indicated by a copyright notice that is included in or attached to the work (an example is provided in the Appendix below).

 "Derivative Works" shall mean any work, whether in Source or Object form, that is based on (or derived from) the Work and for which the editorial

 revisions, annotations, elaborations, or other modifications represent, as a whole, an original work of authorship. For the purposes of this License, Derivative Works shall not include works that remain separable from, or merely link (or bind by name) to the interfaces of, the Work and Derivative Works thereof.

 "Contribution" shall mean any work of authorship, including the original version of the Work and any modifications or additions to that Work or Derivative Works thereof, that is intentionally submitted to Licensor for inclusion in the Work by the copyright owner or by an individual or Legal Entity authorized to submit on behalf of the copyright owner. For the purposes of this definition, "submitted" means any form of electronic, verbal, or written communication sent to the Licensor or its representatives, including but not limited to communication on electronic mailing lists, source code control systems, and issue tracking systems that are managed by, or on behalf of, the Licensor for the purpose of discussing and improving the Work, but

 excluding communication that is conspicuously marked or otherwise designated in writing by the copyright owner as "Not a Contribution."

 "Contributor" shall mean Licensor and any individual or Legal Entity on behalf of whom a Contribution has been received by Licensor and subsequently incorporated within the Work.

- 2. Grant of Copyright License. Subject to the terms and conditions of this License, each Contributor hereby grants to You a perpetual, worldwide, non-exclusive, no-charge, royalty-free, irrevocable copyright license to reproduce, prepare Derivative Works of, publicly display, publicly perform, sublicense, and distribute the Work and such Derivative Works in Source or Object form.
- 3. Grant of Patent License. Subject to the terms and conditions of this
- License, each Contributor hereby grants to You a perpetual, worldwide, non-exclusive, no-charge, royalty-free, irrevocable (except as stated in this section) patent license to make, have made, use, offer to sell, sell, import, and otherwise transfer the Work, where such license applies only to those patent claims licensable by such Contributor that are necessarily infringed by their Contribution(s) alone or by combination of their Contribution(s) with the Work to which such Contribution(s) was submitted. If You institute patent litigation against any entity (including a cross-claim or counterclaim in a lawsuit) alleging that the Work or a Contribution incorporated within the Work constitutes direct or contributory patent infringement, then any patent licenses granted to You under this License for that Work shall terminate as of the date such litigation is filed.

 4. Redistribution. You may reproduce and distribute copies of the

 Work or Derivative Works thereof in any medium, with or without modifications, and in Source or Object form, provided that You meet the following conditions:

- (a) You must give any other recipients of the Work or Derivative Works a copy of this License; and
- (b) You must cause any modified files to carry prominent notices stating that You changed the files; and
- (c) You must retain, in the Source form of any Derivative Works that You distribute, all copyright, patent, trademark, and attribution notices from the Source form of the Work, excluding those notices that do not pertain to any part of the Derivative Works; and

 (d) If the Work includes a "NOTICE" text file as part of its distribution, then any Derivative Works that You distribute must include a readable copy of the attribution notices contained within such NOTICE file, excluding

those notices that do not

 pertain to any part of the Derivative Works, in at least one of the following places: within a NOTICE text file distributed as part of the Derivative Works; within the Source form or documentation, if provided along with the Derivative Works; or, within a display generated by the Derivative Works, if and wherever such third-party notices normally appear. The contents of the NOTICE file are for informational purposes only and do not modify the License. You may add Your own attribution notices within Derivative Works that You distribute, alongside or as an addendum to the NOTICE text from the Work, provided that such additional attribution notices cannot be construed as modifying the License.

 You may add Your own copyright statement to Your modifications and may provide additional or different license terms and conditions

- for use, reproduction, or distribution of Your modifications, or for any such Derivative Works as a whole, provided Your use, reproduction, and distribution of the Work otherwise complies with the conditions stated in this License.
- 5. Submission of Contributions. Unless You explicitly state otherwise, any Contribution intentionally submitted for inclusion in the Work by You to the Licensor shall be under the terms and conditions of this License, without any additional terms or conditions. Notwithstanding the above, nothing herein shall supersede or modify the terms of any separate license agreement you may have executed with Licensor regarding such Contributions.
- 6. Trademarks. This License does not grant permission to use the trade names, trademarks, service marks, or product names of the Licensor, except as required for reasonable and customary use in describing the origin of the Work and reproducing the content of the NOTICE file.
- 7. Disclaimer of Warranty. Unless required by applicable law or agreed to in writing, Licensor provides the Work (and each Contributor provides its Contributions) on an "AS IS" BASIS, WITHOUT WARRANTIES OR CONDITIONS OF ANY KIND, either express or implied, including, without limitation, any warranties or conditions of TITLE, NON-INFRINGEMENT, MERCHANTABILITY, or FITNESS FOR A PARTICULAR PURPOSE. You are solely responsible for determining the

 appropriateness of using or redistributing the Work and assume any risks associated with Your exercise of permissions under this License.

 8. Limitation of Liability. In no event and under no legal theory, whether in tort (including negligence), contract, or otherwise, unless required by applicable law (such as deliberate and grossly negligent acts) or agreed to in writing, shall any Contributor be liable to You for damages, including any direct,

indirect, special,

 incidental, or consequential damages of any character arising as a result of this License or out of the use or inability to use the Work (including but not limited to damages for loss of goodwill, work stoppage, computer failure or malfunction, or any and all other commercial damages or losses), even if such Contributor has been advised of the possibility of such damages.

 9. Accepting Warranty or Additional Liability. While redistributing the Work or Derivative Works thereof, You may choose to offer, and charge a fee for, acceptance of support, warranty, indemnity, or other liability obligations and/or rights consistent with this License. However, in accepting such obligations, You may act only on Your own behalf and on Your sole responsibility, not on behalf of any other Contributor, and only if You agree to indemnify, defend, and hold each Contributor harmless for any liability incurred by, or claims asserted against, such Contributor by reason of your accepting any such warranty or additional liability.

#### END OF TERMS AND CONDITIONS

This software is made available under the terms of \*either\* of the licenses found in LICENSE.APACHE or LICENSE.BSD. Contributions to this software is made under the terms of \*both\* these licenses. MIT License

Copyright (c) 2021 Taneli Hukkinen

Permission is hereby granted, free of charge, to any person obtaining a copy of this software and associated documentation files (the "Software"), to deal in the Software without restriction, including without limitation the rights to use, copy, modify, merge, publish, distribute, sublicense, and/or sell copies of the Software, and to permit persons to whom the Software is furnished to do so, subject to the following conditions:

The above copyright notice and this permission notice shall be included in all copies or substantial portions of the Software.

THE SOFTWARE IS PROVIDED "AS IS", WITHOUT WARRANTY OF ANY KIND, EXPRESS OR IMPLIED, INCLUDING BUT NOT LIMITED TO THE WARRANTIES OF MERCHANTABILITY, FITNESS FOR A PARTICULAR PURPOSE AND NONINFRINGEMENT. IN NO EVENT SHALL THE AUTHORS OR COPYRIGHT HOLDERS BE LIABLE FOR ANY CLAIM, DAMAGES OR OTHER LIABILITY, WHETHER IN AN ACTION OF CONTRACT, TORT OR OTHERWISE, ARISING FROM, OUT OF OR IN CONNECTION WITH THE SOFTWARE OR THE USE OR OTHER DEALINGS IN THE SOFTWARE. Copyright (c) 2010 Jonathan Hartley All rights reserved.

Redistribution and use in source and binary forms, with or without modification, are permitted provided that the following conditions are met:

\* Redistributions of source code must retain the above copyright notice, this list of conditions and the following disclaimer.

\* Redistributions in binary form must reproduce the above copyright notice, this list of conditions and the following disclaimer in the documentation and/or other materials provided with the distribution.

\* Neither the name of the copyright holders, nor those of its contributors may be used to endorse or promote products derived from this software without specific prior written permission.

THIS SOFTWARE IS PROVIDED BY THE COPYRIGHT HOLDERS AND CONTRIBUTORS "AS IS" AND ANY EXPRESS OR IMPLIED WARRANTIES, INCLUDING, BUT NOT LIMITED TO, THE IMPLIED WARRANTIES OF MERCHANTABILITY AND FITNESS FOR A PARTICULAR PURPOSE ARE DISCLAIMED. IN NO EVENT SHALL THE COPYRIGHT HOLDER OR CONTRIBUTORS BE LIABLE

FOR ANY DIRECT, INDIRECT, INCIDENTAL, SPECIAL, EXEMPLARY, OR CONSEQUENTIAL DAMAGES (INCLUDING, BUT NOT LIMITED TO, PROCUREMENT OF SUBSTITUTE GOODS OR SERVICES; LOSS OF USE, DATA, OR PROFITS; OR BUSINESS INTERRUPTION) HOWEVER CAUSED AND ON ANY THEORY OF LIABILITY, WHETHER IN CONTRACT, STRICT LIABILITY, OR TORT (INCLUDING NEGLIGENCE OR OTHERWISE) ARISING IN ANY WAY OUT OF THE USE OF THIS SOFTWARE, EVEN IF ADVISED OF THE POSSIBILITY OF SUCH DAMAGE. Copyright (c) 2012 by Simon Sapin.

Some rights reserved.

Redistribution and use in source and binary forms, with or without modification, are permitted provided that the following conditions are met:

- \* Redistributions of source code must retain the above copyright notice, this list of conditions and the following disclaimer.
- \* Redistributions in binary form must reproduce the above copyright notice, this list of conditions and the following disclaimer in the documentation and/or other materials provided with the distribution.

 \* The names of the contributors may not be used to endorse or promote products derived from this software without specific prior written permission.

THIS SOFTWARE IS PROVIDED BY THE COPYRIGHT HOLDERS AND CONTRIBUTORS "AS IS" AND ANY EXPRESS OR IMPLIED WARRANTIES, INCLUDING, BUT NOT LIMITED TO, THE IMPLIED WARRANTIES OF MERCHANTABILITY AND FITNESS FOR A PARTICULAR PURPOSE ARE DISCLAIMED. IN NO EVENT SHALL THE COPYRIGHT **OWNER** 

 OR CONTRIBUTORS BE LIABLE FOR ANY DIRECT, INDIRECT, INCIDENTAL, SPECIAL, EXEMPLARY, OR CONSEQUENTIAL DAMAGES (INCLUDING, BUT NOT LIMITED TO, PROCUREMENT OF SUBSTITUTE GOODS OR SERVICES; LOSS OF USE, DATA, OR PROFITS; OR BUSINESS INTERRUPTION) HOWEVER CAUSED AND ON ANY THEORY OF LIABILITY, WHETHER IN CONTRACT, STRICT LIABILITY, OR TORT (INCLUDING NEGLIGENCE OR OTHERWISE) ARISING IN ANY WAY OUT OF THE USE OF THIS SOFTWARE, EVEN IF ADVISED OF THE POSSIBILITY OF SUCH DAMAGE. Copyright (c) 2018, Tzu-ping Chung <uranusjr@gmail.com>

Permission to use, copy, modify, and distribute this software for any purpose with or without fee is hereby granted, provided that the above copyright notice and this permission notice appear in all copies.

THE SOFTWARE IS PROVIDED "AS IS" AND THE AUTHOR DISCLAIMS ALL WARRANTIES WITH REGARD TO THIS SOFTWARE INCLUDING ALL IMPLIED WARRANTIES OF MERCHANTABILITY AND FITNESS. IN NO EVENT SHALL THE AUTHOR BE LIABLE FOR ANY SPECIAL, DIRECT, INDIRECT, OR CONSEQUENTIAL DAMAGES OR ANY DAMAGES WHATSOEVER RESULTING FROM LOSS OF USE, DATA OR PROFITS, WHETHER IN AN ACTION OF CONTRACT, NEGLIGENCE OR OTHER TORTIOUS ACTION, ARISING OUT OF OR IN CONNECTION WITH THE USE OR PERFORMANCE OF THIS SOFTWARE. Pylons Project Contributor Agreement

====================================

The submitter agrees by adding his or her name within the section below named "Contributors" and submitting the resulting modified document to the canonical shared repository location for this software project (whether directly, as a user with "direct commit access", or via a "pull request"), he or she is signing a contract electronically. The submitter becomes a Contributor after a) he or she signs this document by adding their name beneath the "Contributors" section below, and b) the resulting document is accepted into the canonical version control repository.

Treatment of Account

---------------------

Contributor will not allow anyone other than the Contributor to use his or her username or source repository login to submit code to a Pylons Project source repository. Should Contributor become aware of any such use,

Contributor will immediately by notifying Agendaless Consulting.

Notification must be performed

by sending an email to

webmaster@agendaless.com. Until such notice is received, Contributor will be presumed to have taken all actions made through Contributor's account. If the Contributor has direct commit access, Agendaless Consulting will have complete control and discretion over capabilities assigned to Contributor's account, and may disable Contributor's account for any reason at any time.

#### Legal Effect of Contribution

----------------------------

Upon submitting a change or new work to a Pylons Project source Repository (a "Contribution"), you agree to assign, and hereby do assign, a one-half interest of all right, title and interest in and to copyright and other intellectual property rights with respect to your new and original portions of the Contribution to Agendaless Consulting. You and Agendaless Consulting each agree that the other shall be free to exercise any and all exclusive rights in and to the Contribution, without accounting to one another, including without limitation,

the right to license the Contribution to others

under the Repoze Public License. This agreement shall run with title to the Contribution. Agendaless Consulting does not convey to you any right, title or interest in or to the Program or such portions of the Contribution that were taken from the Program. Your transmission of a submission to the Pylons Project source Repository and marks of identification concerning the Contribution itself constitute your intent to contribute and your assignment of the work in accordance with the provisions of this Agreement.

#### License Terms

-------------

Code committed to the Pylons Project source repository (Committed Code) must be governed by the Repoze Public License (http://repoze.org/LICENSE.txt, aka "the RPL") or another license acceptable to Agendaless Consulting. Until Agendaless Consulting declares in writing an acceptable license other than the RPL, only the RPL shall be used. A list of exceptions is detailed within the "Licensing Exceptions"

section of this document, if one exists.

# Representations, Warranty, and Indemnification

----------------------------------------------

Contributor represents and warrants that the Committed Code does not violate the rights of any person or entity, and that the Contributor has legal authority to enter into this Agreement and legal authority over Contributed Code. Further, Contributor indemnifies Agendaless Consulting against violations.

#### Cryptography

------------

Contributor understands that cryptographic code may be subject to government regulations with which Agendaless Consulting and/or entities using Committed Code must comply. Any code which contains any of the items listed below must not be checked-in until Agendaless Consulting staff has been notified and has approved such contribution in writing.

- Cryptographic capabilities or features

- Calls to cryptographic features

- User interface elements which provide context relating to cryptography

- Code which may, under casual inspection, appear to be cryptographic.

**Notices** 

-------

Contributor confirms that any notices required will be included in any Committed Code.

Licensing Exceptions ====================

None.

List of Contributors

====================

The below-signed are contributors to a code repository that is part of the project named "Translationstring". Each below-signed contributor has read, understands and agrees to the terms above in the section within this document entitled "Pylons Project Contributor Agreement" as of the date beside his or her name.

**Contributors** 

------------

- Chris McDonough, 2011/02/16

- Wichert Akkerman, 2012/02/02

Copyright (C) 2008-2011 INADA Naoki <songofacandy@gmail.com>

 Licensed under the Apache License, Version 2.0 (the "License"); you may not use this file except in compliance with the License.

You may obtain a copy of the License at

http://www.apache.org/licenses/LICENSE-2.0

 Unless required by applicable law or agreed to in writing, software distributed under the License is distributed on an "AS IS" BASIS, WITHOUT WARRANTIES OR CONDITIONS OF ANY KIND, either express or implied. See the License for the specific language governing permissions and limitations under the License. This package contains a modified version of ca-bundle.crt:

ca-bundle.crt -- Bundle of CA Root Certificates

Certificate data from Mozilla as of: Thu Nov 3 19:04:19 2011# This is a bundle of X.509 certificates of public Certificate Authorities (CA). These were automatically extracted from Mozilla's root certificates file (certdata.txt). This file can be found in the mozilla source tree: http://mxr.mozilla.org/mozilla/source/security/nss/lib/ckfw/builtins/certdata.txt?raw=1# It contains the certificates in PEM format and therefore can be directly used with curl / libcurl / php\_curl, or with an Apache+mod\_ssl webserver for SSL client authentication. Just configure this file as the SSLCACertificateFile.#

\*\*\*\*\* BEGIN LICENSE BLOCK \*\*\*\*\*

This Source Code Form is subject to the terms of the Mozilla Public License, v. 2.0. If a copy of the MPL was not distributed with this file, You can obtain one at http://mozilla.org/MPL/2.0/.

\*\*\*\*\* END LICENSE BLOCK \*\*\*\*\* @(#) \$RCSfile: certdata.txt,v \$ \$Revision: 1.80 \$ \$Date: 2011/11/03 15:11:58 \$ A. HISTORY OF THE SOFTWARE ===========================

Python was created in the early 1990s by Guido van Rossum at Stichting Mathematisch Centrum (CWI, see http://www.cwi.nl) in the Netherlands as a successor of a language called ABC. Guido remains Python's principal author, although it includes many contributions from others.

In 1995, Guido continued his work on Python at the Corporation for National Research Initiatives (CNRI, see http://www.cnri.reston.va.us) in Reston, Virginia where he released several versions of the software.

In May 2000, Guido and the Python core development team moved to BeOpen.com to form the BeOpen PythonLabs team. In October of the same year, the PythonLabs team moved to Digital Creations (now Zope Corporation, see http://www.zope.com). In 2001, the Python Software

Foundation (PSF, see http://www.python.org/psf/) was formed, a non-profit organization created specifically to own Python-related Intellectual Property. Zope Corporation is a sponsoring member of the PSF.

All Python releases are Open Source (see http://www.opensource.org for the Open Source Definition). Historically, most, but not all, Python releases have also been GPL-compatible; the table below summarizes the various releases.

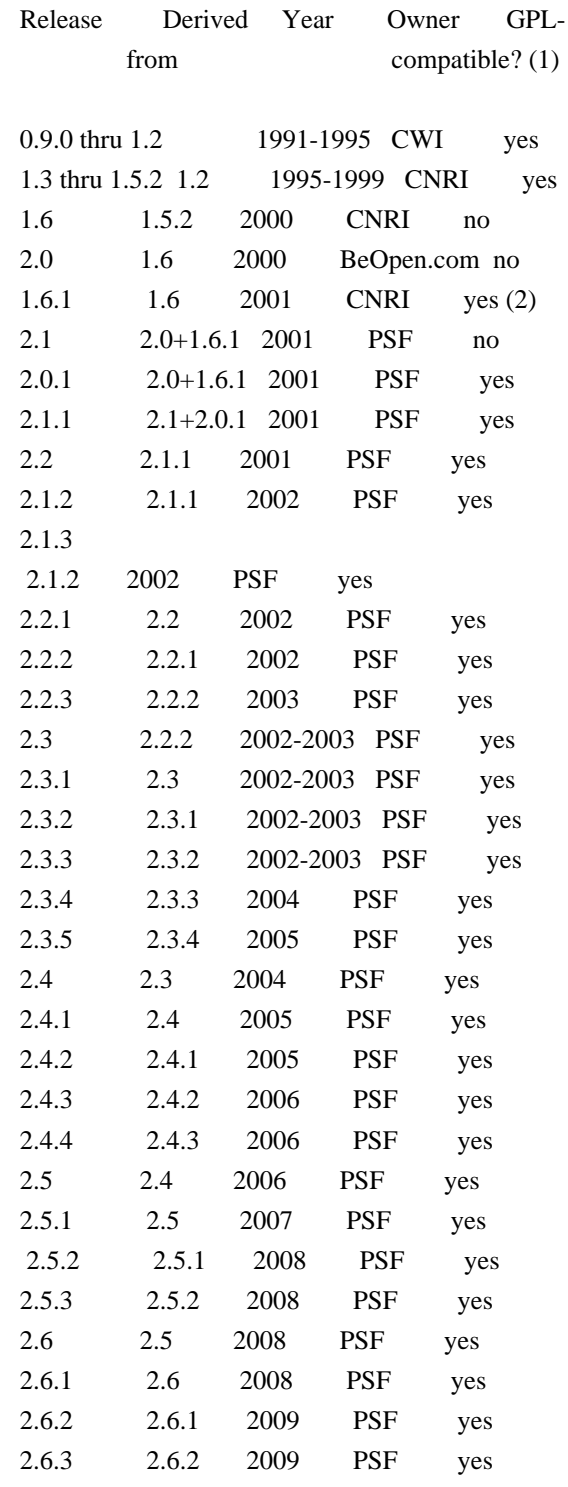

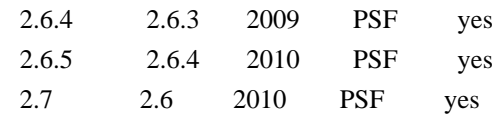

Footnotes:

(1) GPL-compatible doesn't mean that we're distributing Python under the GPL. All Python licenses, unlike the GPL, let you distribute a modified version without making your changes open source. The GPL-compatible licenses make it possible to combine Python with other software that is released under the GPL; the others don't.

(2) According to Richard Stallman, 1.6.1 is not GPL-compatible, because its license has a choice of law clause. According to CNRI, however, Stallman's lawyer has told CNRI's lawyer that 1.6.1 is "not incompatible" with the GPL.

Thanks to the many outside volunteers who have worked under Guido's direction to make these releases possible.

## B. TERMS AND CONDITIONS FOR ACCESSING OR OTHERWISE USING PYTHON

===============================================================

## PYTHON SOFTWARE FOUNDATION LICENSE VERSION 2

 $-$ 

1. This LICENSE AGREEMENT is between the Python Software Foundation ("PSF"), and the Individual or Organization ("Licensee") accessing and otherwise using this software ("Python") in source or binary form and its associated documentation.

2. Subject to the terms and conditions of this License Agreement, PSF hereby grants Licensee a nonexclusive, royalty-free, world-wide license to reproduce, analyze, test, perform and/or display publicly, prepare derivative works, distribute, and otherwise use Python alone or in any derivative version,

provided, however, that PSF's License Agreement and PSF's notice of copyright, i.e., "Copyright (c) 2001, 2002, 2003, 2004, 2005, 2006, 2007, 2008, 2009, 2010 Python Software Foundation; All Rights Reserved" are retained in Python alone or in any derivative version prepared by Licensee.

3. In the event Licensee prepares a derivative work that is based on or incorporates Python or any part thereof, and wants to make the derivative work available to others as provided herein, then Licensee hereby agrees to include in any such work a brief summary of the changes made to Python.

4. PSF is making Python available to Licensee on an "AS IS" basis. PSF MAKES NO REPRESENTATIONS OR WARRANTIES, EXPRESS OR IMPLIED. BY WAY OF EXAMPLE, BUT NOT LIMITATION, PSF MAKES NO AND DISCLAIMS ANY REPRESENTATION OR WARRANTY OF MERCHANTABILITY OR FITNESS FOR ANY PARTICULAR PURPOSE OR THAT THE USE OF PYTHON WILL NOT INFRINGE ANY THIRD PARTY RIGHTS.

5. PSF SHALL NOT BE LIABLE TO LICENSEE OR ANY OTHER USERS OF PYTHON FOR ANY INCIDENTAL, SPECIAL, OR CONSEQUENTIAL DAMAGES OR LOSS AS A RESULT OF MODIFYING, DISTRIBUTING, OR OTHERWISE USING PYTHON, OR ANY DERIVATIVE THEREOF, EVEN IF ADVISED OF THE POSSIBILITY THEREOF.

6. This License Agreement will automatically terminate upon a material breach of its terms and conditions.

7. Nothing in this License Agreement shall be deemed to create any relationship of agency, partnership, or joint venture between PSF and Licensee. This License Agreement does not grant permission to use PSF trademarks or trade name in a trademark sense to endorse or promote products or services of Licensee, or any third party.

8. By copying, installing or otherwise using Python, Licensee agrees to be bound by the terms and conditions of this License Agreement.

# BEOPEN.COM LICENSE AGREEMENT FOR PYTHON 2.0

-------------------------------------------

# BEOPEN PYTHON OPEN SOURCE LICENSE AGREEMENT VERSION 1

1. This LICENSE AGREEMENT is between BeOpen.com ("BeOpen"), having an office at 160 Saratoga Avenue, Santa Clara, CA 95051, and the Individual or Organization ("Licensee") accessing and otherwise using this software in source or binary form and its associated documentation ("the Software").

2. Subject to the terms and conditions of this BeOpen Python License Agreement, BeOpen hereby grants Licensee a non-exclusive, royalty-free, world-wide license to reproduce, analyze, test, perform and/or display publicly, prepare derivative works, distribute, and otherwise use the Software alone or in any derivative version, provided, however, that the BeOpen Python License is retained in the Software, alone or in any derivative version prepared by Licensee.

3. BeOpen is making the Software available to Licensee on an "AS IS" basis. BEOPEN MAKES NO REPRESENTATIONS OR WARRANTIES, EXPRESS OR IMPLIED. BY WAY OF EXAMPLE, BUT NOT LIMITATION, BEOPEN MAKES NO AND DISCLAIMS ANY REPRESENTATION OR WARRANTY OF MERCHANTABILITY OR FITNESS FOR ANY PARTICULAR PURPOSE OR THAT THE USE OF THE SOFTWARE WILL NOT INFRINGE ANY THIRD PARTY RIGHTS.

4. BEOPEN SHALL NOT BE LIABLE TO LICENSEE OR ANY OTHER USERS OF THE SOFTWARE FOR ANY INCIDENTAL, SPECIAL, OR CONSEQUENTIAL DAMAGES OR LOSS AS A RESULT OF USING, MODIFYING OR DISTRIBUTING THE SOFTWARE, OR ANY DERIVATIVE THEREOF, EVEN IF ADVISED OF THE POSSIBILITY THEREOF.

5. This License Agreement will automatically terminate upon a material breach of its terms and conditions.

6. This License Agreement shall be governed by and interpreted in all respects by the law of the State of California, excluding conflict of law provisions. Nothing in this License Agreement shall be deemed to create any relationship of agency, partnership, or joint venture between BeOpen and Licensee. This License Agreement does not grant permission to use BeOpen trademarks or trade names in a trademark sense to endorse or promote products or services of Licensee, or any third party. As an exception, the "BeOpen Python" logos available at

http://www.pythonlabs.com/logos.html may be used according to the permissions granted on that web page.

7. By copying, installing or otherwise using the software, Licensee agrees to be bound by the terms and conditions of this License Agreement.

## CNRI LICENSE AGREEMENT FOR PYTHON 1.6.1

 $-$ 

1. This LICENSE AGREEMENT is between the Corporation for National Research Initiatives, having an office at 1895 Preston White Drive, Reston, VA 20191 ("CNRI"), and the Individual or Organization ("Licensee") accessing and otherwise using Python 1.6.1 software in source or binary form and its associated documentation.

2. Subject to the terms and conditions of this License Agreement, CNRI hereby grants Licensee a nonexclusive, royalty-free, world-wide license to reproduce, analyze, test, perform and/or display publicly, prepare derivative works, distribute, and otherwise use Python 1.6.1 alone or in any derivative version, provided, however, that CNRI's License

 Agreement and CNRI's notice of copyright, i.e., "Copyright (c) 1995-2001 Corporation for National Research Initiatives; All Rights Reserved" are retained in Python 1.6.1 alone or in any derivative version prepared by Licensee. Alternately, in lieu of CNRI's License Agreement, Licensee may substitute the following text (omitting the quotes): "Python 1.6.1 is made available subject to the terms and conditions in CNRI's License Agreement. This Agreement together with Python 1.6.1 may be located on the Internet using the following unique, persistent identifier (known as a handle): 1895.22/1013. This Agreement may also be obtained from a proxy server on the Internet using the following URL: http://hdl.handle.net/1895.22/1013".

3. In the event Licensee prepares a derivative work that is based on or incorporates Python 1.6.1 or any part thereof, and wants to make the derivative work available to others as provided herein, then Licensee hereby agrees to include in any such work a brief summary of the changes made to Python 1.6.1.

4. CNRI is making Python 1.6.1 available to Licensee on an "AS IS" basis. CNRI MAKES NO REPRESENTATIONS OR WARRANTIES, EXPRESS OR IMPLIED. BY WAY OF EXAMPLE, BUT NOT LIMITATION, CNRI MAKES NO AND DISCLAIMS ANY REPRESENTATION OR WARRANTY OF MERCHANTABILITY OR FITNESS FOR ANY PARTICULAR PURPOSE OR THAT THE USE OF PYTHON 1.6.1 WILL NOT INFRINGE ANY THIRD PARTY RIGHTS.

5. CNRI SHALL NOT BE LIABLE TO LICENSEE OR ANY OTHER USERS OF PYTHON 1.6.1 FOR ANY INCIDENTAL, SPECIAL, OR CONSEQUENTIAL DAMAGES OR LOSS AS A RESULT OF MODIFYING, DISTRIBUTING, OR OTHERWISE USING PYTHON 1.6.1, OR ANY DERIVATIVE THEREOF, EVEN IF ADVISED OF THE POSSIBILITY THEREOF.

6. This License Agreement will automatically terminate upon a material breach of its terms and conditions.

7. This License Agreement shall be governed by the federal intellectual property law of the United States, including without limitation the federal copyright law, and, to the extent such U.S.

 federal law does not apply, by the law of the Commonwealth of Virginia, excluding Virginia's conflict of law provisions. Notwithstanding the foregoing, with regard to derivative works based on Python 1.6.1 that incorporate non-separable material that was previously distributed under the GNU General Public License (GPL), the law of the Commonwealth of Virginia shall govern this License Agreement only as to issues arising under or with respect to Paragraphs 4, 5, and 7 of this License Agreement. Nothing in this License Agreement shall be deemed to create any relationship of agency, partnership, or joint venture between CNRI and Licensee. This

License Agreement does not grant permission to use CNRI trademarks or trade name in a trademark sense to endorse or promote products or services of Licensee, or any third party.

8. By clicking on the "ACCEPT" button where indicated, or by copying, installing or otherwise using Python 1.6.1, Licensee agrees to be bound by the terms and conditions of this License Agreement.

ACCEPT

## CWI LICENSE AGREEMENT FOR PYTHON 0.9.0 THROUGH 1.2

--------------------------------------------------

Copyright (c) 1991 - 1995, Stichting Mathematisch Centrum Amsterdam, The Netherlands. All rights reserved.

Permission to use, copy, modify, and distribute this software and its documentation for any purpose and without fee is hereby granted, provided that the above copyright notice appear in all copies and that both that copyright notice and this permission notice appear in supporting documentation, and that the name of Stichting Mathematisch Centrum or CWI not be used in advertising or publicity pertaining to distribution of the software without specific, written prior permission.

STICHTING MATHEMATISCH CENTRUM DISCLAIMS ALL WARRANTIES WITH REGARD TO THIS SOFTWARE, INCLUDING ALL IMPLIED WARRANTIES OF MERCHANTABILITY AND FITNESS, IN NO EVENT SHALL STICHTING MATHEMATISCH CENTRUM BE LIABLE FOR ANY SPECIAL, INDIRECT OR CONSEQUENTIAL

DAMAGES OR ANY DAMAGES

WHATSOEVER RESULTING FROM LOSS OF USE, DATA OR PROFITS, WHETHER IN AN ACTION OF CONTRACT, NEGLIGENCE OR OTHER TORTIOUS ACTION, ARISING OUT OF OR IN CONNECTION WITH THE USE OR PERFORMANCE OF THIS SOFTWARE. Apache License

> Version 2.0, January 2004 http://www.apache.org/licenses/

## TERMS AND CONDITIONS FOR USE, REPRODUCTION, AND DISTRIBUTION

## 1. Definitions.

 "License" shall mean the terms and conditions for use, reproduction, and distribution as defined by Sections 1 through 9 of this document.

 "Licensor" shall mean the copyright owner or entity authorized by the copyright owner that is granting the License.

 "Legal Entity" shall mean the union of the acting entity and all other entities that control, are controlled by, or are under common control with that entity. For the purposes of this definition, "control" means (i) the power, direct or indirect, to cause the direction or management of such entity, whether by contract or otherwise, or (ii) ownership of fifty percent (50%) or more of the outstanding shares, or (iii) beneficial ownership of such entity.

#### "You"

 (or "Your") shall mean an individual or Legal Entity exercising permissions granted by this License.

 "Source" form shall mean the preferred form for making modifications, including but not limited to software source code, documentation source, and configuration files.

 "Object" form shall mean any form resulting from mechanical transformation or translation of a Source form, including but not limited to compiled object code, generated documentation, and conversions to other media types.

 "Work" shall mean the work of authorship, whether in Source or Object form, made available under the License, as indicated by a copyright notice that is included in or attached to the work (an example is provided in the Appendix below).

 "Derivative Works" shall mean any work, whether in Source or Object form, that is based on (or derived from) the Work and for which the editorial revisions, annotations, elaborations,

or other modifications

 represent, as a whole, an original work of authorship. For the purposes of this License, Derivative Works shall not include works that remain separable from, or merely link (or bind by name) to the interfaces of, the Work and Derivative Works thereof.

 "Contribution" shall mean any work of authorship, including the original version of the Work and any modifications or additions to that Work or Derivative Works thereof, that is intentionally submitted to Licensor for inclusion in the Work by the copyright owner or by an individual or Legal Entity authorized to submit on behalf of the copyright owner. For the purposes of this definition, "submitted" means any form of electronic, verbal, or written communication sent to the Licensor or its representatives, including but not limited to communication on electronic mailing lists, source code control systems, and issue tracking systems

that are managed by, or on behalf of, the

Licensor for the purpose of discussing and improving the Work, but

 excluding communication that is conspicuously marked or otherwise designated in writing by the copyright owner as "Not a Contribution."

 "Contributor" shall mean Licensor and any individual or Legal Entity on behalf of whom a Contribution has been received by Licensor and subsequently incorporated within the Work.

- 2. Grant of Copyright License. Subject to the terms and conditions of this License, each Contributor hereby grants to You a perpetual, worldwide, non-exclusive, no-charge, royalty-free, irrevocable copyright license to reproduce, prepare Derivative Works of, publicly display, publicly perform, sublicense, and distribute the Work and such Derivative Works in Source or Object form.
- 3. Grant of Patent License. Subject to the terms and conditions of this License, each Contributor hereby grants
- to You a perpetual,

 worldwide, non-exclusive, no-charge, royalty-free, irrevocable (except as stated in this section) patent license to make, have made, use, offer to sell, sell, import, and otherwise transfer the Work, where such license applies only to those patent claims licensable by such Contributor that are necessarily infringed by their Contribution(s) alone or by combination of their Contribution(s) with the Work to which such Contribution(s) was submitted. If You institute patent litigation against any entity (including a cross-claim or counterclaim in a lawsuit) alleging that the Work or a Contribution incorporated within the Work constitutes direct or contributory patent infringement, then any patent licenses granted to You under this License for that Work shall terminate as of the date such litigation is filed.

- 4. Redistribution. You may reproduce and distribute copies of the Work
- or Derivative Works thereof in any medium, with or without modifications, and in Source or Object form, provided that You meet the following conditions:
	- (a) You must give any other recipients of the Work or Derivative Works a copy of this License; and
	- (b) You must cause any modified files to carry prominent notices stating that You changed the files; and
	- (c) You must retain, in the Source form of any Derivative Works that You distribute, all copyright, patent, trademark, and attribution notices from the Source form of the Work, excluding those notices that do not pertain to any part of the Derivative Works; and

 (d) If the Work includes a "NOTICE" text file as part of its distribution, then any Derivative Works that You distribute must include a readable copy of the attribution notices contained within such NOTICE file, excluding those notices that do not

 pertain to any part of the Derivative Works, in at least one of the following places: within a NOTICE text file distributed as part of the Derivative Works; within the Source form or documentation, if provided along with the Derivative Works; or, within a display generated by the Derivative Works, if and wherever such third-party notices normally appear. The contents of the NOTICE file are for informational purposes only and do not modify the License. You may add Your own attribution notices within Derivative Works that You distribute, alongside or as an addendum to the NOTICE text from the Work, provided that such additional attribution notices cannot be construed as modifying the License.

 You may add Your own copyright statement to Your modifications and may provide additional or different license terms and conditions for use, reproduction, or distribution

of Your modifications, or

 for any such Derivative Works as a whole, provided Your use, reproduction, and distribution of the Work otherwise complies with the conditions stated in this License.

- 5. Submission of Contributions. Unless You explicitly state otherwise, any Contribution intentionally submitted for inclusion in the Work by You to the Licensor shall be under the terms and conditions of this License, without any additional terms or conditions. Notwithstanding the above, nothing herein shall supersede or modify the terms of any separate license agreement you may have executed with Licensor regarding such Contributions.
- 6. Trademarks. This License does not grant permission to use the trade names, trademarks, service marks, or product names of the Licensor, except as required for reasonable and customary use in describing the origin of the Work and reproducing the content of the NOTICE file.
- 7. Disclaimer of Warranty. Unless required by applicable law or agreed to in writing, Licensor provides the Work (and each Contributor provides its Contributions) on an "AS IS" BASIS, WITHOUT WARRANTIES OR CONDITIONS OF ANY KIND, either express or implied, including, without limitation, any warranties or conditions of TITLE, NON-INFRINGEMENT, MERCHANTABILITY, or FITNESS FOR A PARTICULAR PURPOSE. You are solely responsible for determining the

 appropriateness of using or redistributing the Work and assume any risks associated with Your exercise of permissions under this License.

- 8. Limitation of Liability. In no event and under no legal theory, whether in tort (including negligence), contract, or otherwise, unless required by applicable law (such as deliberate and grossly negligent acts) or agreed to in writing, shall any Contributor be liable to You for damages, including any direct, indirect, special, incidental,
- or consequential damages of any character arising as a result of this License or out of the use or inability to use the Work (including but not limited to damages for loss of goodwill, work stoppage, computer failure or malfunction, or any and all other commercial damages or losses), even if such Contributor has been advised of the possibility of such damages.
- 9. Accepting Warranty or Additional Liability. While redistributing the Work or Derivative Works thereof, You may choose to offer, and charge a fee for, acceptance of support, warranty, indemnity, or other liability obligations and/or rights consistent with this License. However, in accepting such obligations, You may act only on Your own behalf and on Your sole responsibility, not on behalf of any other Contributor, and only if You agree to indemnify, defend, and hold each Contributor harmless for any liability incurred by, or claims asserted

 against, such Contributor by reason of your accepting any such warranty or additional liability.

# END OF TERMS AND CONDITIONS

APPENDIX: How to apply the Apache License to your work.

 To apply the Apache License to your work, attach the following boilerplate notice, with the fields enclosed by brackets "{}" replaced with your own identifying information. (Don't include the brackets!) The text should be enclosed in the appropriate comment syntax for the file format. We also recommend that a file or class name and description of purpose be included on the same "printed page" as the copyright notice for easier identification within third-party archives.

Copyright {yyyy} {name of copyright owner}

 Licensed under the Apache License, Version 2.0 (the "License"); you may not use this file except in compliance with the License. You may obtain a copy of the License at

http://www.apache.org/licenses/LICENSE-2.0
Unless required by applicable law or agreed to in writing, software distributed under the License is distributed on an "AS IS" BASIS, WITHOUT WARRANTIES OR CONDITIONS OF ANY KIND, either express or implied. See the License for the specific language governing permissions and limitations under the License. A. HISTORY OF THE SOFTWARE

==========================

Python was created in the early 1990s by Guido van Rossum at Stichting Mathematisch Centrum (CWI, see http://www.cwi.nl) in the Netherlands as a successor of a language called ABC. Guido remains Python's principal author, although it includes many contributions from others.

In 1995, Guido continued his work on Python at the Corporation for National Research Initiatives (CNRI, see http://www.cnri.reston.va.us) in Reston, Virginia where he released several versions of the software.

In May 2000, Guido and the Python core development team moved to BeOpen.com to form the BeOpen PythonLabs team. In October of the same year, the PythonLabs team moved to Digital Creations (now Zope Corporation, see http://www.zope.com). In 2001, the Python Software Foundation (PSF, see http://www.python.org/psf/) was formed, a non-profit organization created specifically to own Python-related Intellectual Property. Zope Corporation is a sponsoring member of

the PSF.

All Python releases are Open Source (see http://www.opensource.org for the Open Source Definition). Historically, most, but not all, Python releases have also been GPL-compatible; the table below summarizes the various releases.

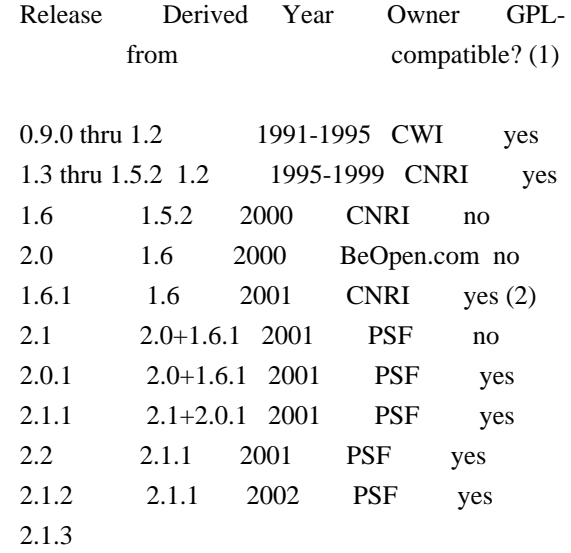

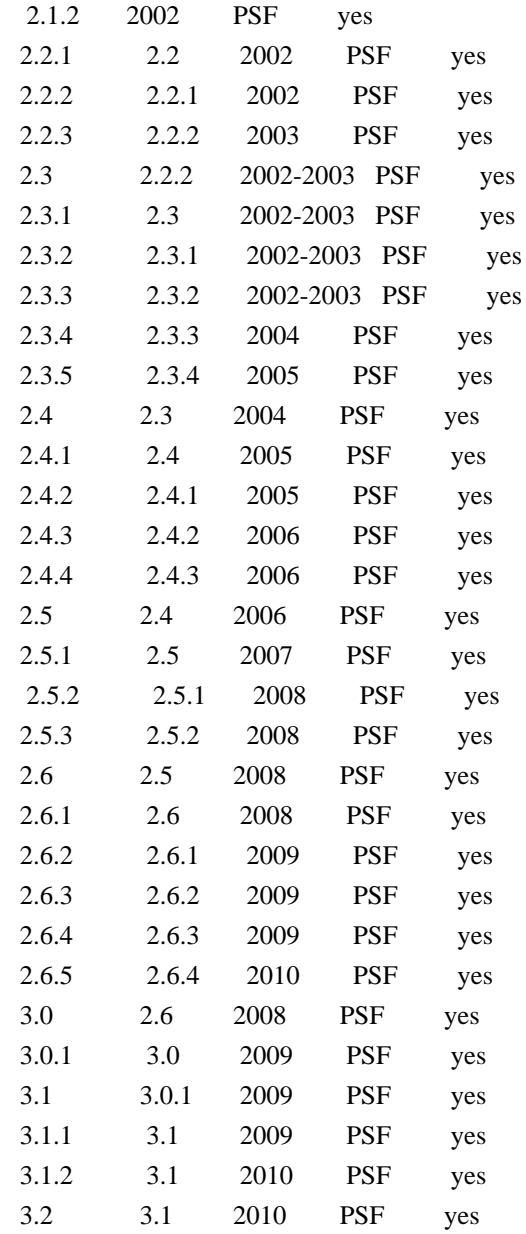

#### Footnotes:

- (1) GPL-compatible doesn't mean that we're distributing Python under the GPL. All Python licenses, unlike the GPL, let you distribute a
- modified version without making your changes open source. The GPL-compatible licenses make it possible to combine Python with other software that is released under the GPL; the others don't.
- (2) According to Richard Stallman, 1.6.1 is not GPL-compatible, because its license has a choice of law clause. According to CNRI, however, Stallman's lawyer has told CNRI's lawyer that 1.6.1 is "not incompatible" with the GPL.

Thanks to the many outside volunteers who have worked under Guido's direction to make these releases possible.

#### B. TERMS AND CONDITIONS FOR ACCESSING OR OTHERWISE USING PYTHON

===============================================================

#### PYTHON SOFTWARE FOUNDATION LICENSE VERSION 2

--------------------------------------------

1. This LICENSE AGREEMENT is between the Python Software Foundation ("PSF"), and the Individual or Organization ("Licensee") accessing and otherwise using this software ("Python") in source or binary form and its associated documentation.

2. Subject to the terms and conditions of this License Agreement, PSF hereby grants Licensee a nonexclusive, royalty-free, world-wide license to reproduce, analyze, test, perform and/or display publicly, prepare derivative works, distribute, and otherwise use Python alone or in any derivative version, provided, however, that PSF's License Agreement and PSF's notice of copyright, i.e., "Copyright (c) 2001, 2002, 2003, 2004, 2005, 2006, 2007, 2008, 2009, 2010 Python Software Foundation; All Rights Reserved" are retained in Python alone or in any derivative version prepared by Licensee.

3. In the event Licensee prepares a derivative work that is based on or incorporates Python or any part thereof, and wants to make the derivative work available to others as provided herein, then Licensee hereby agrees to include in any such work a brief summary of the changes made to Python.

4. PSF is making Python available to Licensee on an "AS IS" basis. PSF MAKES NO REPRESENTATIONS OR WARRANTIES, EXPRESS OR IMPLIED. BY WAY OF EXAMPLE, BUT NOT LIMITATION, PSF MAKES NO AND DISCLAIMS ANY REPRESENTATION OR WARRANTY OF MERCHANTABILITY OR FITNESS FOR ANY PARTICULAR PURPOSE OR THAT THE USE OF PYTHON WILL NOT INFRINGE ANY THIRD PARTY RIGHTS.

5. PSF SHALL NOT BE LIABLE TO LICENSEE OR ANY OTHER USERS OF PYTHON FOR ANY INCIDENTAL, SPECIAL, OR CONSEQUENTIAL DAMAGES OR LOSS AS A RESULT OF MODIFYING, DISTRIBUTING, OR OTHERWISE USING PYTHON, OR ANY DERIVATIVE THEREOF, EVEN IF ADVISED OF THE POSSIBILITY THEREOF.

6. This License Agreement will automatically terminate upon a material breach of its terms and conditions.

7. Nothing in this License Agreement shall be deemed to create any relationship of agency, partnership, or joint venture between PSF and Licensee. This License Agreement does not grant permission to use PSF trademarks or trade name in a trademark sense to endorse or promote products or services of Licensee, or any third party.

8. By copying, installing or otherwise using Python, Licensee agrees to be bound by the terms and conditions of this License Agreement.

#### BEOPEN.COM LICENSE AGREEMENT FOR PYTHON 2.0

-------------------------------------------

#### BEOPEN PYTHON OPEN SOURCE LICENSE AGREEMENT VERSION 1

1. This LICENSE AGREEMENT is between BeOpen.com ("BeOpen"), having an office at 160 Saratoga Avenue, Santa Clara, CA 95051, and the Individual or Organization ("Licensee") accessing and otherwise using this software in source or binary form and its associated documentation ("the Software").

2. Subject to the terms and conditions of this BeOpen Python License Agreement, BeOpen hereby grants Licensee a non-exclusive, royalty-free, world-wide license to reproduce, analyze, test, perform and/or display publicly, prepare derivative works, distribute, and otherwise use the Software alone or in any derivative version, provided, however, that the BeOpen Python License is retained in the Software, alone or in any derivative version prepared by Licensee.

#### 3.

 BeOpen is making the Software available to Licensee on an "AS IS" basis. BEOPEN MAKES NO REPRESENTATIONS OR WARRANTIES, EXPRESS OR IMPLIED. BY WAY OF EXAMPLE, BUT NOT LIMITATION, BEOPEN MAKES NO AND DISCLAIMS ANY REPRESENTATION OR WARRANTY OF MERCHANTABILITY OR FITNESS FOR ANY PARTICULAR PURPOSE OR THAT THE USE OF THE SOFTWARE WILL NOT INFRINGE ANY THIRD PARTY RIGHTS.

4. BEOPEN SHALL NOT BE LIABLE TO LICENSEE OR ANY OTHER USERS OF THE SOFTWARE FOR ANY INCIDENTAL, SPECIAL, OR CONSEQUENTIAL DAMAGES OR LOSS AS A RESULT OF USING, MODIFYING OR DISTRIBUTING THE SOFTWARE, OR ANY DERIVATIVE THEREOF, EVEN IF ADVISED OF THE POSSIBILITY THEREOF.

5. This License Agreement will automatically terminate upon a material breach of its terms and conditions.

6. This License Agreement shall be governed by and interpreted in all respects by the law of the State of California, excluding conflict of law provisions. Nothing in this License Agreement shall be deemed to create any relationship of

#### agency, partnership, or joint venture

between BeOpen and Licensee. This License Agreement does not grant permission to use BeOpen trademarks or trade names in a trademark sense to endorse or promote products or services of Licensee, or any third party. As an exception, the "BeOpen Python" logos available at http://www.pythonlabs.com/logos.html may be used according to the permissions granted on that web page.

7. By copying, installing or otherwise using the software, Licensee agrees to be bound by the terms and conditions of this License Agreement.

#### CNRI LICENSE AGREEMENT FOR PYTHON 1.6.1

---------------------------------------

1. This LICENSE AGREEMENT is between the Corporation for National Research Initiatives, having an office at 1895 Preston White Drive, Reston, VA 20191 ("CNRI"), and the Individual or Organization ("Licensee") accessing and otherwise using Python 1.6.1 software in source or binary form and its associated documentation.

#### 2. Subject to the terms and conditions

of this License Agreement, CNRI

hereby grants Licensee a nonexclusive, royalty-free, world-wide license to reproduce, analyze, test, perform and/or display publicly, prepare derivative works, distribute, and otherwise use Python 1.6.1 alone or in any derivative version, provided, however, that CNRI's License Agreement and CNRI's notice of copyright, i.e., "Copyright (c) 1995-2001 Corporation for National Research Initiatives; All Rights Reserved" are retained in Python 1.6.1 alone or in any derivative version prepared by Licensee. Alternately, in lieu of CNRI's License Agreement, Licensee may substitute the following text (omitting the quotes): "Python 1.6.1 is made available subject to the terms and conditions in CNRI's License Agreement. This Agreement together with Python 1.6.1 may be located on the Internet using the following unique, persistent identifier (known as a handle): 1895.22/1013. This Agreement may also be obtained from a proxy server on the Internet using the following

URL: http://hdl.handle.net/1895.22/1013".

3. In the event Licensee prepares a derivative work that is based on or incorporates Python 1.6.1 or any part thereof, and wants to make the derivative work available to others as provided herein, then Licensee hereby agrees to include in any such work a brief summary of the changes made to Python 1.6.1.

4. CNRI is making Python 1.6.1 available to Licensee on an "AS IS"

basis. CNRI MAKES NO REPRESENTATIONS OR WARRANTIES, EXPRESS OR IMPLIED. BY WAY OF EXAMPLE, BUT NOT LIMITATION, CNRI MAKES NO AND DISCLAIMS ANY REPRESENTATION OR WARRANTY OF MERCHANTABILITY OR FITNESS FOR ANY PARTICULAR PURPOSE OR THAT THE USE OF PYTHON 1.6.1 WILL NOT INFRINGE ANY THIRD PARTY RIGHTS.

5. CNRI SHALL NOT BE LIABLE TO LICENSEE OR ANY OTHER USERS OF PYTHON 1.6.1 FOR ANY INCIDENTAL, SPECIAL, OR CONSEQUENTIAL DAMAGES OR LOSS AS A RESULT OF MODIFYING, DISTRIBUTING, OR OTHERWISE USING PYTHON 1.6.1, OR ANY DERIVATIVE THEREOF, EVEN IF ADVISED OF THE POSSIBILITY THEREOF.

6.

 This License Agreement will automatically terminate upon a material breach of its terms and conditions.

7. This License Agreement shall be governed by the federal intellectual property law of the United States, including without limitation the federal copyright law, and, to the extent such U.S. federal law does not apply, by the law of the Commonwealth of Virginia, excluding Virginia's conflict of law provisions. Notwithstanding the foregoing, with regard to derivative works based on Python 1.6.1 that incorporate non-separable material that was previously distributed under the GNU General Public License (GPL), the law of the Commonwealth of Virginia shall govern this License Agreement only as to issues arising under or with respect to Paragraphs 4, 5, and 7 of this License Agreement. Nothing in this License Agreement shall be deemed to create any relationship of agency, partnership, or joint venture between CNRI and Licensee. This License Agreement does not grant permission to use CNRI trademarks or trade name in a trademark sense to endorse or promote products or services of Licensee, or any third party.

8. By clicking on the "ACCEPT" button where indicated, or by copying, installing or otherwise using Python 1.6.1, Licensee agrees to be bound by the terms and conditions of this License Agreement.

ACCEPT

CWI LICENSE AGREEMENT FOR PYTHON 0.9.0 THROUGH 1.2 --------------------------------------------------

Copyright (c) 1991 - 1995, Stichting Mathematisch Centrum Amsterdam, The Netherlands. All rights reserved.

Permission to use, copy, modify, and distribute this software and its documentation for any purpose and without fee is hereby granted,

provided that the above copyright notice appear in all copies and that both that copyright notice and this permission notice appear in supporting documentation, and that the name of Stichting Mathematisch Centrum or CWI not be used in advertising or publicity pertaining to distribution of the software without specific, written prior permission.

STICHTING MATHEMATISCH CENTRUM DISCLAIMS ALL WARRANTIES WITH REGARD TO THIS SOFTWARE, INCLUDING ALL IMPLIED WARRANTIES OF MERCHANTABILITY AND FITNESS, IN NO EVENT SHALL STICHTING MATHEMATISCH CENTRUM BE LIABLE FOR ANY SPECIAL, INDIRECT OR CONSEQUENTIAL DAMAGES OR ANY DAMAGES WHATSOEVER RESULTING FROM LOSS OF USE, DATA OR PROFITS, WHETHER IN AN ACTION OF CONTRACT, NEGLIGENCE OR OTHER TORTIOUS ACTION, ARISING OUT OF OR IN CONNECTION WITH THE USE OR PERFORMANCE OF THIS SOFTWARE. argparse is (c) 2006-2009 Steven J. Bethard <steven.bethard@gmail.com>.

The argparse module was contributed to Python as of Python 2.7 and thus was licensed under the Python license. Same license applies to all files in the argparse package project.

For details about the Python License, please see doc/Python-License.txt.

History

-------

Before (and including) argparse 1.1, the argparse package was licensed under Apache License v2.0.

After argparse 1.1, all project files from the argparse project were deleted due to license compatibility issues between Apache License 2.0 and GNU GPL v2.

The project repository then had a clean start with some files taken from Python 2.7.1, so definitely all files are under Python License now.

============ Contributors

============

- \* Alex Grnholm
- \* Alice Bevan-McGregor
- \* Arfrever Frehtes Taifersar Arahesis
- \* Christophe Combelles
- \* Daniel Stutzbach
- \* Daniel Holth
- \* Hanno Schlichting
- \* Jannis Leidel
- \* Jason R. Coombs
- \* Jim Fulton
- \* Jonathan Lange
- \* Justin Azoff
- \* Lennart Regebro
- \* Marc Abramowitz
- \* Martin von Lwis
- \* Noufal Ibrahim
- \* Pete Hollobon
- \* Philip Jenvey
- \* Reinout van Rees
- \* Robert Myers
- \* Stefan H. Holek
- \* Tarek Ziad
- \* Toshio Kuratomi

If you think you name is missing, please add it (alpha order by first name) BSD 3-Clause License

Copyright (c) 2013-2021, Kim Davies All rights reserved.

Redistribution and use in source and binary forms, with or without modification, are permitted provided that the following conditions are met:

- 1. Redistributions of source code must retain the above copyright notice, this list of conditions and the following disclaimer.
- 2. Redistributions in binary form must reproduce the above copyright notice, this list of conditions and the following disclaimer in the documentation and/or other materials provided with the distribution.
- 3. Neither the name of the copyright holder nor the names of its contributors may be used to endorse or promote products derived from this software without specific prior written permission.

THIS SOFTWARE IS PROVIDED BY THE COPYRIGHT HOLDERS AND CONTRIBUTORS "AS IS" AND ANY EXPRESS OR IMPLIED WARRANTIES, INCLUDING, BUT NOT LIMITED TO, THE IMPLIED WARRANTIES OF MERCHANTABILITY AND FITNESS FOR A PARTICULAR PURPOSE ARE DISCLAIMED.

 IN NO EVENT SHALL THE COPYRIGHT HOLDER OR CONTRIBUTORS BE LIABLE FOR ANY DIRECT, INDIRECT, INCIDENTAL, SPECIAL, EXEMPLARY, OR CONSEQUENTIAL DAMAGES (INCLUDING, BUT NOT LIMITED TO, PROCUREMENT OF SUBSTITUTE GOODS OR SERVICES; LOSS OF USE, DATA, OR PROFITS; OR BUSINESS INTERRUPTION) HOWEVER CAUSED AND ON ANY THEORY OF LIABILITY, WHETHER IN CONTRACT, STRICT LIABILITY, OR TORT (INCLUDING NEGLIGENCE OR OTHERWISE) ARISING IN ANY WAY OUT OF THE USE OF THIS SOFTWARE, EVEN IF ADVISED OF THE POSSIBILITY OF SUCH DAMAGE. Copyright (c) 2008-2021 The pip developers (see AUTHORS.txt file)

Permission is hereby granted, free of charge, to any person obtaining

a copy of this software and associated documentation files (the "Software"), to deal in the Software without restriction, including without limitation the rights to use, copy, modify, merge, publish, distribute, sublicense, and/or sell copies of the Software, and to permit persons to whom the Software is furnished to do so, subject to the following conditions:

The above copyright notice and this permission notice shall be included in all copies or substantial portions of the Software.

THE SOFTWARE IS PROVIDED "AS IS", WITHOUT WARRANTY OF ANY KIND, EXPRESS OR IMPLIED, INCLUDING BUT NOT LIMITED TO THE WARRANTIES OF MERCHANTABILITY, FITNESS FOR A PARTICULAR PURPOSE AND NONINFRINGEMENT. IN NO EVENT SHALL THE AUTHORS OR COPYRIGHT HOLDERS BE LIABLE FOR ANY CLAIM, DAMAGES OR OTHER LIABILITY, WHETHER IN AN ACTION OF CONTRACT, TORT OR OTHERWISE, ARISING FROM, OUT OF OR IN CONNECTION WITH THE SOFTWARE OR THE USE OR OTHER DEALINGS IN THE SOFTWARE. License

 A copyright notice accompanies this license document that identifies the copyright holders.

 Redistribution and use in source and binary forms, with or without modification, are permitted provided that the following conditions are met:

- 1. Redistributions in source code must retain the accompanying copyright notice, this list of conditions, and the following disclaimer.
- 2. Redistributions in binary form must reproduce the accompanying copyright notice, this list of conditions, and the following disclaimer in the documentation and/or other materials provided with the distribution.
- 3. Names of the copyright holders must not be used to endorse or promote products derived from this software without prior written permission from the copyright holders.
- 4. If any files are modified, you must cause the modified files to carry prominent notices stating that you changed the files and the date of any change.

Disclaimer

 THIS SOFTWARE IS PROVIDED BY THE COPYRIGHT HOLDERS ``AS IS'' AND ANY EXPRESSED OR IMPLIED WARRANTIES, INCLUDING, BUT NOT LIMITED  TO, THE IMPLIED WARRANTIES OF MERCHANTABILITY AND FITNESS FOR A PARTICULAR PURPOSE ARE DISCLAIMED. IN NO EVENT SHALL THE COPYRIGHT HOLDERS BE LIABLE FOR ANY DIRECT, INDIRECT, INCIDENTAL, SPECIAL, EXEMPLARY, OR CONSEQUENTIAL DAMAGES (INCLUDING, BUT NOT LIMITED TO, PROCUREMENT OF SUBSTITUTE GOODS OR SERVICES; LOSS OF USE, DATA, OR PROFITS; OR BUSINESS INTERRUPTION) HOWEVER CAUSED AND ON ANY THEORY OF LIABILITY, WHETHER IN CONTRACT, STRICT LIABILITY, OR TORT (INCLUDING NEGLIGENCE OR OTHERWISE) ARISING IN ANY WAY OUT OF THE USE OF THIS SOFTWARE, EVEN IF ADVISED OF THE POSSIBILITY OF SUCH DAMAGE.

Copyright (c) 2006-2013 James Graham and other contributors

Permission is hereby granted, free of charge, to any person obtaining a copy of this software and associated documentation files (the "Software"), to deal in the Software without restriction, including without limitation the rights to use, copy, modify, merge, publish, distribute, sublicense, and/or sell copies of the Software, and to permit persons to whom the Software is furnished to do so, subject to the following conditions:

The above copyright notice and this permission notice shall be included in all copies or substantial portions of the Software.

THE SOFTWARE IS PROVIDED "AS IS", WITHOUT WARRANTY OF ANY KIND, EXPRESS OR IMPLIED, INCLUDING BUT NOT LIMITED TO THE WARRANTIES OF MERCHANTABILITY, FITNESS FOR A PARTICULAR PURPOSE AND NONINFRINGEMENT. IN NO EVENT SHALL THE AUTHORS OR COPYRIGHT HOLDERS BE LIABLE FOR ANY CLAIM, DAMAGES OR OTHER LIABILITY, WHETHER IN AN ACTION OF CONTRACT, TORT OR OTHERWISE, ARISING FROM, OUT OF OR IN CONNECTION WITH THE SOFTWARE OR THE USE OR OTHER DEALINGS IN THE SOFTWARE. Copyright (c) 2011 Agendaless Consulting and Contributors. (http://www.agendaless.com), All Rights Reserved MIT License

Copyright (c) 2008-2020 Andrey Petrov and contributors (see CONTRIBUTORS.txt)

Permission is hereby granted, free of charge, to any person obtaining a copy of this software and associated documentation files (the "Software"), to deal in the Software without restriction, including without limitation the rights to use, copy, modify, merge, publish, distribute, sublicense, and/or sell copies of the Software, and to permit persons to whom the Software is furnished to do so, subject to the following conditions:

The above copyright notice and this permission notice shall be included in all copies or substantial portions of the Software.

THE SOFTWARE IS PROVIDED "AS IS", WITHOUT WARRANTY OF ANY KIND, EXPRESS OR

IMPLIED, INCLUDING BUT NOT LIMITED TO THE WARRANTIES OF MERCHANTABILITY, FITNESS FOR A PARTICULAR PURPOSE AND NONINFRINGEMENT. IN NO EVENT SHALL THE AUTHORS OR COPYRIGHT HOLDERS BE LIABLE FOR ANY CLAIM, DAMAGES OR OTHER LIABILITY, WHETHER IN AN ACTION OF CONTRACT, TORT OR OTHERWISE, ARISING FROM,

OUT OF OR IN CONNECTION WITH THE SOFTWARE OR THE USE OR OTHER DEALINGS IN THE SOFTWARE.

============

Contributors

============

- \* Alex Grnholm
- \* Alice Bevan-McGregor
- \* Arfrever Frehtes Taifersar Arahesis
- \* Christophe Combelles
- \* Daniel Stutzbach
- \* Daniel Holth
- \* Dirley Rodrigues
- \* Donald Stufft
- \* Grigory Petrov
- \* Hanno Schlichting
- \* Jannis Leidel
- \* Jason R. Coombs
- \* Jim Fulton
- \* Jonathan Lange
- \* Justin Azoff
- \* Lennart Regebro
- \* Marc Abramowitz
- \* Martin von Lwis
- \* Noufal Ibrahim
- \* Pete Hollobon
- \* Phillip J. Eby
- \* Philip Jenvey
- \* Philip Thiem
- \* Reinout van Rees
- \* Robert Myers
- \* Stefan H. Holek
- \* Tarek Ziad
- \* Toshio Kuratomi

If you think you name is missing, please add it (alpha order by first name) Copyright 2015 Eric Larson

Licensed under the Apache License, Version 2.0 (the "License"); you may not use this file except in compliance with the License. You may obtain a copy of the License at

http://www.apache.org/licenses/LICENSE-2.0

Unless required by applicable law or agreed to in writing, software distributed under the License is distributed on an "AS IS" BASIS, WITHOUT WARRANTIES OR CONDITIONS OF ANY KIND, either express or implied.

See the License for the specific language governing permissions and limitations under the License. Copyright (c) Donald Stufft and individual contributors. All rights reserved.

Redistribution and use in source and binary forms, with or without modification, are permitted provided that the following conditions are met:

- 1. Redistributions of source code must retain the above copyright notice, this list of conditions and the following disclaimer.
- 2. Redistributions in binary form must reproduce the above copyright notice, this list of conditions and the following disclaimer in the documentation and/or other materials provided with the distribution.

THIS SOFTWARE IS PROVIDED BY THE COPYRIGHT HOLDERS AND CONTRIBUTORS "AS IS" AND ANY EXPRESS OR IMPLIED WARRANTIES, INCLUDING, BUT NOT LIMITED TO, THE IMPLIED WARRANTIES OF MERCHANTABILITY AND FITNESS FOR A PARTICULAR PURPOSE ARE DISCLAIMED. IN NO EVENT SHALL THE COPYRIGHT HOLDER OR CONTRIBUTORS BE LIABLE FOR ANY DIRECT, INDIRECT, INCIDENTAL, SPECIAL, EXEMPLARY, OR CONSEQUENTIAL DAMAGES (INCLUDING, BUT NOT LIMITED TO, PROCUREMENT OF SUBSTITUTE GOODS OR SERVICES; LOSS OF USE, DATA, OR PROFITS; OR BUSINESS INTERRUPTION) HOWEVER CAUSED AND ON ANY THEORY OF LIABILITY, WHETHER IN CONTRACT, STRICT LIABILITY, OR TORT (INCLUDING NEGLIGENCE OR OTHERWISE) ARISING IN ANY WAY OUT OF THE USE OF THIS SOFTWARE, EVEN IF ADVISED OF THE POSSIBILITY OF SUCH DAMAGE.

> Apache License Version 2.0, January 2004 http://www.apache.org/licenses/

#### TERMS AND CONDITIONS FOR USE, REPRODUCTION, AND DISTRIBUTION

#### 1. Definitions.

 "License" shall mean the terms and conditions for use, reproduction, and distribution as defined by Sections 1 through 9 of this document.

 "Licensor" shall mean the copyright owner or entity authorized by the copyright owner that is granting the License.

"Legal Entity" shall mean the union of the acting entity and all

 other entities that control, are controlled by, or are under common control with that entity. For the purposes of this definition, "control" means (i) the power, direct or indirect, to cause the direction or management of such entity, whether by contract or otherwise, or (ii) ownership of fifty percent (50%) or more of the outstanding shares, or (iii) beneficial ownership of such entity.

 "You" (or "Your") shall mean an individual or Legal Entity exercising permissions granted by this License.

 "Source" form shall mean the preferred form for making modifications, including but not limited to software source code, documentation source, and configuration files.

 "Object" form shall mean any form resulting from mechanical transformation or translation of a Source form, including but not limited to compiled object code, generated documentation, and conversions to other media types.

 "Work" shall mean the work of authorship, whether in Source or Object form, made available under the License, as indicated by a copyright notice that is included in or attached to the work (an example is provided in the Appendix below).

 "Derivative Works" shall mean any work, whether in Source or Object form, that is based on (or derived from) the Work and for which the editorial

 revisions, annotations, elaborations, or other modifications represent, as a whole, an original work of authorship. For the purposes of this License, Derivative Works shall not include works that remain separable from, or merely link (or bind by name) to the interfaces of, the Work and Derivative Works thereof.

 "Contribution" shall mean any work of authorship, including the original version of the Work and any modifications or additions to that Work or Derivative Works thereof, that is intentionally submitted to Licensor for inclusion in the Work by the copyright owner or by an individual or Legal Entity authorized to submit on behalf of the copyright owner. For the purposes of this definition, "submitted" means any form of electronic, verbal, or written communication sent to the Licensor or its representatives, including but not limited to communication on electronic mailing lists, source code control systems, and issue tracking systems that are managed by, or on behalf of, the Licensor for the purpose of discussing and improving the Work, but excluding communication that is conspicuously marked or otherwise designated in writing by the copyright owner as "Not a Contribution."

 "Contributor" shall mean Licensor and any individual or Legal Entity on behalf of whom a Contribution has been received by Licensor and subsequently incorporated within the Work.

- 2. Grant of Copyright License. Subject to the terms and conditions of this License, each Contributor hereby grants to You a perpetual, worldwide, non-exclusive, no-charge, royalty-free, irrevocable copyright license to reproduce, prepare Derivative Works of, publicly display, publicly perform, sublicense, and distribute the Work and such Derivative Works in Source or Object form.
- 3. Grant of Patent License. Subject to the terms and conditions of this
- License, each Contributor hereby grants to You a perpetual, worldwide, non-exclusive, no-charge, royalty-free, irrevocable (except as stated in this section) patent license to make, have made, use, offer to sell, sell, import, and otherwise transfer the Work, where such license applies only to those patent claims licensable by such Contributor that are necessarily infringed by their Contribution(s) alone or by combination of their Contribution(s) with the Work to which such Contribution(s) was submitted. If You institute patent litigation against any entity (including a cross-claim or counterclaim in a lawsuit) alleging that the Work or a Contribution incorporated within the Work constitutes direct or contributory patent infringement, then any patent licenses granted to You under this License for that Work shall terminate as of the date such litigation is filed.

#### 4. Redistribution. You may reproduce and distribute copies of the

 Work or Derivative Works thereof in any medium, with or without modifications, and in Source or Object form, provided that You meet the following conditions:

- (a) You must give any other recipients of the Work or Derivative Works a copy of this License; and
- (b) You must cause any modified files to carry prominent notices stating that You changed the files; and
- (c) You must retain, in the Source form of any Derivative Works that You distribute, all copyright, patent, trademark, and attribution notices from the Source form of the Work, excluding those notices that do not pertain to any part of the Derivative Works; and
- (d) If the Work includes a "NOTICE" text file as part of its distribution, then any Derivative Works that You distribute must

 include a readable copy of the attribution notices contained within such NOTICE file, excluding

those notices that do not

 pertain to any part of the Derivative Works, in at least one of the following places: within a NOTICE text file distributed as part of the Derivative Works; within the Source form or documentation, if provided along with the Derivative Works; or, within a display generated by the Derivative Works, if and wherever such third-party notices normally appear. The contents of the NOTICE file are for informational purposes only and do not modify the License. You may add Your own attribution notices within Derivative Works that You distribute, alongside or as an addendum to the NOTICE text from the Work, provided that such additional attribution notices cannot be construed as modifying the License.

 You may add Your own copyright statement to Your modifications and may provide additional or different license terms and conditions

 for use, reproduction, or distribution of Your modifications, or for any such Derivative Works as a whole, provided Your use, reproduction, and distribution of the Work otherwise complies with the conditions stated in this License.

- 5. Submission of Contributions. Unless You explicitly state otherwise, any Contribution intentionally submitted for inclusion in the Work by You to the Licensor shall be under the terms and conditions of this License, without any additional terms or conditions. Notwithstanding the above, nothing herein shall supersede or modify the terms of any separate license agreement you may have executed with Licensor regarding such Contributions.
- 6. Trademarks. This License does not grant permission to use the trade names, trademarks, service marks, or product names of the Licensor, except as required for reasonable and customary use in describing the origin of the Work and reproducing the content of the NOTICE file.

 7. Disclaimer of Warranty. Unless required by applicable law or agreed to in writing, Licensor provides the Work (and each Contributor provides its Contributions) on an "AS IS" BASIS, WITHOUT WARRANTIES OR CONDITIONS OF ANY KIND, either express or implied, including, without limitation, any warranties or conditions of TITLE, NON-INFRINGEMENT, MERCHANTABILITY, or FITNESS FOR A PARTICULAR PURPOSE. You are solely responsible for determining the appropriateness of using or redistributing the Work and assume any risks associated with Your exercise of permissions under this License.

 8. Limitation of Liability. In no event and under no legal theory, whether in tort (including negligence), contract, or otherwise, unless required by applicable law (such as deliberate and grossly negligent acts) or agreed to in writing, shall any Contributor be liable to You for damages, including any direct,

#### indirect, special,

 incidental, or consequential damages of any character arising as a result of this License or out of the use or inability to use the Work (including but not limited to damages for loss of goodwill, work stoppage, computer failure or malfunction, or any and all other commercial damages or losses), even if such Contributor has been advised of the possibility of such damages.

 9. Accepting Warranty or Additional Liability. While redistributing the Work or Derivative Works thereof, You may choose to offer, and charge a fee for, acceptance of support, warranty, indemnity, or other liability obligations and/or rights consistent with this License. However, in accepting such obligations, You may act only on Your own behalf and on Your sole responsibility, not on behalf of any other Contributor, and only if You agree to indemnify, defend, and hold each Contributor harmless for any liability incurred by, or claims asserted against, such Contributor by reason of your accepting any such warranty or additional liability.

#### END OF TERMS AND CONDITIONS

APPENDIX: How to apply the Apache License to your work.

 To apply the Apache License to your work, attach the following boilerplate notice, with the fields enclosed by brackets "[]" replaced with your own identifying information. (Don't include the brackets!) The text should be enclosed in the appropriate comment syntax for the file format. We also recommend that a file or class name and description of purpose be included on the same "printed page" as the copyright notice for easier identification within third-party archives.

#### Copyright [yyyy] [name of copyright owner]

 Licensed under the Apache License, Version 2.0 (the "License"); you may not use this file except in compliance with the License. You may obtain a copy of the License at

http://www.apache.org/licenses/LICENSE-2.0

 Unless required by applicable law or agreed to in writing, software distributed under the License is distributed on an "AS IS" BASIS, WITHOUT WARRANTIES OR CONDITIONS OF ANY KIND, either express or implied.  See the License for the specific language governing permissions and limitations under the License.

Permission is hereby granted, free of charge, to any person obtaining a copy of this software and associated documentation files (the "Software"), to deal in the Software without restriction, including without limitation the rights to use, copy, modify, merge, publish, distribute, sublicense, and/or sell copies of the Software, and to permit persons to whom the Software is furnished to do so, subject to the following conditions:

The above copyright notice and this permission notice shall be included in all copies or substantial portions of the Software.

THE SOFTWARE IS PROVIDED "AS IS", WITHOUT WARRANTY OF ANY KIND, EXPRESS OR IMPLIED, INCLUDING BUT NOT LIMITED TO THE WARRANTIES OF MERCHANTABILITY, FITNESS FOR A PARTICULAR PURPOSE AND NONINFRINGEMENT. IN NO EVENT SHALL THE AUTHORS OR COPYRIGHT HOLDERS BE LIABLE FOR ANY CLAIM, DAMAGES OR OTHER LIABILITY, WHETHER IN AN ACTION OF CONTRACT, TORT OR OTHERWISE, ARISING FROM, OUT OF OR IN CONNECTION WITH THE SOFTWARE OR THE USE OR OTHER DEALINGS IN THE SOFTWARE. Copyright (c) 2008-2013 The pip developers (see AUTHORS.txt file)

Permission is hereby granted, free of charge, to any person obtaining a copy of this software and associated documentation files (the "Software"), to deal in the Software without restriction, including without limitation the rights to use, copy, modify, merge, publish, distribute, sublicense, and/or sell copies of the Software, and to permit persons to whom the Software is furnished to do so, subject to the following conditions:

The above copyright notice and this permission notice shall be included in all copies or substantial portions of the Software.

THE SOFTWARE IS PROVIDED "AS IS", WITHOUT WARRANTY OF ANY KIND, EXPRESS OR IMPLIED, INCLUDING BUT NOT LIMITED TO THE WARRANTIES OF MERCHANTABILITY, FITNESS FOR A PARTICULAR PURPOSE AND NONINFRINGEMENT. IN NO EVENT SHALL THE AUTHORS OR COPYRIGHT HOLDERS BE LIABLE FOR ANY CLAIM, DAMAGES OR OTHER LIABILITY, WHETHER IN AN ACTION OF CONTRACT, TORT OR OTHERWISE, ARISING FROM, OUT OF OR IN CONNECTION WITH THE SOFTWARE OR THE USE OR OTHER DEALINGS IN THE SOFTWARE.

License for Bundle of CA Root Certificates (pip/cacert.pem)

===========================================================

This library is free software; you can redistribute it and/or

modify it under the terms of the GNU Lesser General Public License as published by the Free Software Foundation; either version 2.1 of the License, or (at your option) any later version.

This library is distributed in the hope that it will be useful, but WITHOUT ANY WARRANTY; without even the implied warranty of MERCHANTABILITY or FITNESS FOR A PARTICULAR PURPOSE. See the GNU Lesser General Public License for more details.

You should have received a copy of the GNU Lesser General Public License along with this library; if not, write to the Free Software Foundation, Inc., 51 Franklin St, Fifth Floor, Boston, MA 02110-1301

> Apache License Version 2.0, January 2004 http://www.apache.org/licenses/

#### TERMS AND CONDITIONS FOR USE, REPRODUCTION, AND DISTRIBUTION

1. Definitions.

 "License" shall mean the terms and conditions for use, reproduction, and distribution as defined by Sections 1 through 9 of this document.

 "Licensor" shall mean the copyright owner or entity authorized by the copyright owner that is granting the License.

 "Legal Entity" shall mean the union of the acting entity and all other entities that control, are controlled by, or are under common control with that entity. For the purposes of this definition, "control" means (i) the power, direct or indirect, to cause the direction or management of such entity, whether by contract or otherwise, or (ii) ownership of fifty percent (50%) or more of the outstanding shares, or (iii) beneficial ownership of such entity.

 "You" (or "Your") shall mean an individual or Legal Entity exercising permissions granted by this License.

 "Source" form shall mean the preferred form for making modifications, including but not limited to software source code, documentation source, and configuration files.

 "Object" form shall mean any form resulting from mechanical transformation or translation of a Source form, including but not limited to compiled object code, generated documentation, and conversions to other media types.

 "Work" shall mean the work of authorship, whether in Source or Object form, made available under the License, as indicated by a copyright notice that is included in or attached to the work (an example is provided in the Appendix below).

 "Derivative Works" shall mean any work, whether in Source or Object form, that is based on (or derived from) the Work and for which the editorial

 revisions, annotations, elaborations, or other modifications represent, as a whole, an original work of authorship. For the purposes of this License, Derivative Works shall not include works that remain separable from, or merely link (or bind by name) to the interfaces of, the Work and Derivative Works thereof.

 "Contribution" shall mean any work of authorship, including the original version of the Work and any modifications or additions to that Work or Derivative Works thereof, that is intentionally submitted to Licensor for inclusion in the Work by the copyright owner or by an individual or Legal Entity authorized to submit on behalf of the copyright owner. For the purposes of this definition, "submitted" means any form of electronic, verbal, or written communication sent to the Licensor or its representatives, including but not limited to communication on electronic mailing lists, source code control systems, and issue tracking systems that are managed by, or on behalf of, the Licensor for the purpose of discussing and improving the Work, but excluding communication that is conspicuously marked or otherwise designated in writing by the copyright owner as "Not a Contribution."

 "Contributor" shall mean Licensor and any individual or Legal Entity on behalf of whom a Contribution has been received by Licensor and subsequently incorporated within the Work.

- 2. Grant of Copyright License. Subject to the terms and conditions of this License, each Contributor hereby grants to You a perpetual, worldwide, non-exclusive, no-charge, royalty-free, irrevocable copyright license to reproduce, prepare Derivative Works of, publicly display, publicly perform, sublicense, and distribute the Work and such Derivative Works in Source or Object form.
- 3. Grant of Patent License. Subject to the terms and conditions of this
- License, each Contributor hereby grants to You a perpetual, worldwide, non-exclusive, no-charge, royalty-free, irrevocable (except as stated in this section) patent license to make, have made, use, offer to sell, sell, import, and otherwise transfer the Work, where such license applies only to those patent claims licensable by such Contributor that are necessarily infringed by their

 Contribution(s) alone or by combination of their Contribution(s) with the Work to which such Contribution(s) was submitted. If You institute patent litigation against any entity (including a cross-claim or counterclaim in a lawsuit) alleging that the Work or a Contribution incorporated within the Work constitutes direct or contributory patent infringement, then any patent licenses granted to You under this License for that Work shall terminate as of the date such litigation is filed.

 4. Redistribution. You may reproduce and distribute copies of the

 Work or Derivative Works thereof in any medium, with or without modifications, and in Source or Object form, provided that You meet the following conditions:

- (a) You must give any other recipients of the Work or Derivative Works a copy of this License; and
- (b) You must cause any modified files to carry prominent notices stating that You changed the files; and
- (c) You must retain, in the Source form of any Derivative Works that You distribute, all copyright, patent, trademark, and attribution notices from the Source form of the Work, excluding those notices that do not pertain to any part of the Derivative Works; and
- (d) If the Work includes a "NOTICE" text file as part of its distribution, then any Derivative Works that You distribute must include a readable copy of the attribution notices contained within such NOTICE file, excluding

those notices that do not

 pertain to any part of the Derivative Works, in at least one of the following places: within a NOTICE text file distributed as part of the Derivative Works; within the Source form or documentation, if provided along with the Derivative Works; or, within a display generated by the Derivative Works, if and wherever such third-party notices normally appear. The contents of the NOTICE file are for informational purposes only and do not modify the License. You may add Your own attribution notices within Derivative Works that You distribute, alongside or as an addendum to the NOTICE text from the Work, provided that such additional attribution notices cannot be construed as modifying the License.

 You may add Your own copyright statement to Your modifications and may provide additional or different license terms and conditions

 for use, reproduction, or distribution of Your modifications, or for any such Derivative Works as a whole, provided Your use, reproduction, and distribution of the Work otherwise complies with the conditions stated in this License.

- 5. Submission of Contributions. Unless You explicitly state otherwise, any Contribution intentionally submitted for inclusion in the Work by You to the Licensor shall be under the terms and conditions of this License, without any additional terms or conditions. Notwithstanding the above, nothing herein shall supersede or modify the terms of any separate license agreement you may have executed with Licensor regarding such Contributions.
- 6. Trademarks. This License does not grant permission to use the trade names, trademarks, service marks, or product names of the Licensor, except as required for reasonable and customary use in describing the origin of the Work and reproducing the content of the NOTICE file.
- 7. Disclaimer of Warranty. Unless required by applicable law or agreed to in writing, Licensor provides the Work (and each Contributor provides its Contributions) on an "AS IS" BASIS, WITHOUT WARRANTIES OR CONDITIONS OF ANY KIND, either express or implied, including, without limitation, any warranties or conditions of TITLE, NON-INFRINGEMENT, MERCHANTABILITY, or FITNESS FOR A PARTICULAR PURPOSE. You are solely responsible for determining the appropriateness of using or redistributing the Work and assume any risks associated with Your exercise of permissions under this License.
- 8. Limitation of Liability. In no event and under no legal theory, whether in tort (including negligence), contract, or otherwise, unless required by applicable law (such as deliberate and grossly negligent acts) or agreed to in writing, shall any Contributor be liable to You for damages, including any direct, indirect, special,

 incidental, or consequential damages of any character arising as a result of this License or out of the use or inability to use the Work (including but not limited to damages for loss of goodwill, work stoppage, computer failure or malfunction, or any and all other commercial damages or losses), even if such Contributor has been advised of the possibility of such damages.

 9. Accepting Warranty or Additional Liability. While redistributing the Work or Derivative Works thereof, You may choose to offer, and charge a fee for, acceptance of support, warranty, indemnity, or other liability obligations and/or rights consistent with this License. However, in accepting such obligations, You may act only on Your own behalf and on Your sole responsibility, not on behalf

 of any other Contributor, and only if You agree to indemnify, defend, and hold each Contributor harmless for any liability incurred by, or claims asserted against, such Contributor by reason of your accepting any such warranty or additional liability.

## **1.711 ncurses 6.2-10.20210508.el9**

## **1.711.1 Available under license :**

Upstream source https://invisible-island.net/ncurses/ncurses-examples.html

Current ncurses maintainer: Thomas Dickey <dickey@invisible-island.net>

 $-$ 

Files: \*

Copyright: 2017-2020,2021 Thomas E. Dickey Copyright: 1998-2016,2017 Free Software Foundation, Inc. Licence: X11

Files: aclocal.m4 package Copyright: 2003-2019,2020 by Thomas E. Dickey Licence: X11

 Permission is hereby granted, free of charge, to any person obtaining a copy of this software and associated documentation files (the "Software"), to deal in the Software without restriction, including without limitation the rights to use, copy, modify, merge, publish, distribute, distribute with modifications, sublicense, and/or sell copies of the Software, and to permit persons to whom the Software is furnished to do so, subject to the following conditions:

 The above copyright notice and this permission notice shall be included in all copies or substantial portions of the Software.

 THE SOFTWARE IS PROVIDED "AS IS", WITHOUT WARRANTY OF ANY KIND, EXPRESS OR IMPLIED, INCLUDING BUT NOT LIMITED TO THE WARRANTIES OF MERCHANTABILITY, FITNESS FOR A PARTICULAR PURPOSE AND NONINFRINGEMENT. IN NO EVENT SHALL THE ABOVE COPYRIGHT HOLDERS BE LIABLE FOR ANY CLAIM, DAMAGES OR OTHER LIABILITY, WHETHER IN AN ACTION OF CONTRACT, TORT OR OTHERWISE, ARISING FROM, OUT OF OR IN CONNECTION WITH THE SOFTWARE OR THE USE OR OTHER DEALINGS IN THE SOFTWARE.

 Except as contained in this notice, the name(s) of the above copyright holders shall not be used in advertising or otherwise to promote the sale, use or other dealings in this Software without prior written authorization.

-------------------------------------------------------------------------------

 **Open Source Used In Appdynamics\_Machine\_Agent 24.2.0 12874**

Files: install-sh Copyright: 1994 X Consortium Licence: X11

 Permission is hereby granted, free of charge, to any person obtaining a copy

 of this software and associated documentation files (the "Software"), to deal in the Software without restriction, including without limitation the rights to use, copy, modify, merge, publish, distribute, sublicense, and/or sell copies of the Software, and to permit persons to whom the Software is furnished to do so, subject to the following conditions:

 The above copyright notice and this permission notice shall be included in all copies or substantial portions of the Software.

 THE SOFTWARE IS PROVIDED "AS IS", WITHOUT WARRANTY OF ANY KIND, EXPRESS OR IMPLIED, INCLUDING BUT NOT LIMITED TO THE WARRANTIES OF MERCHANTABILITY, FITNESS FOR A PARTICULAR PURPOSE AND NONINFRINGEMENT. IN NO EVENT SHALL THE X CONSORTIUM BE LIABLE FOR ANY CLAIM, DAMAGES OR OTHER LIABILITY, WHETHER IN AN ACTION OF CONTRACT, TORT OR OTHERWISE, ARISING FROM, OUT OF OR IN CONNEC- TION WITH THE SOFTWARE OR THE USE OR OTHER DEALINGS IN THE SOFTWARE.

 Except as contained in this notice, the name of the X Consortium shall not be used in advertising or otherwise to promote the sale, use or other deal ings in this Software without prior written authorization from the X Consor tium.

FSF changes to this file are in the public domain.

 Calling this script install-sh is preferred over install.sh, to prevent `make' implicit rules from creating a file called install from it when there is no Makefile.

 This script is compatible with the BSD install script, but was written from scratch. It can only install one file at a time, a restriction shared with many OS's install programs.

On Debian systems, the complete text of the GNU General Public License can be found in '/usr/share/common-licenses/GPL-2'

-- vile: txtmode file-encoding=utf-8 Upstream source https://invisible-island.net/ncurses/ncurses.html This package is used for testing builds of ncurses.

Current ncurses maintainer: Thomas Dickey <dickey@invisible-island.net>

-------------------------------------------------------------------------------

Files: \*

Copyright: 2017-2020,2021 by Thomas E. Dickey Copyright: 1998-2016,2017 Free Software Foundation, Inc. Licence: X11

Files: aclocal.m4 package Copyright: 1996-2020,2021 by Thomas E. Dickey Licence: X11

Files: doc/html/NCURSES-Programming-HOWTO.html Copyright: 2001 by Pradeep Padala Licence: X11

 Permission is hereby granted, free of charge, to any person obtaining a copy of this software and associated documentation files (the "Software"), to deal in the Software without restriction, including without limitation the rights to use, copy, modify, merge, publish, distribute, distribute with modifications, sublicense, and/or sell copies of the Software, and to permit persons to whom the Software is

furnished to do so, subject to the following conditions:

 The above copyright notice and this permission notice shall be included in all copies or substantial portions of the Software.

 THE SOFTWARE IS PROVIDED "AS IS", WITHOUT WARRANTY OF ANY KIND, EXPRESS OR IMPLIED, INCLUDING BUT NOT LIMITED TO THE WARRANTIES OF MERCHANTABILITY, FITNESS FOR A PARTICULAR PURPOSE AND NONINFRINGEMENT. IN NO EVENT SHALL THE ABOVE COPYRIGHT HOLDERS BE LIABLE FOR ANY CLAIM, DAMAGES OR OTHER LIABILITY, WHETHER IN AN ACTION OF CONTRACT, TORT OR OTHERWISE, ARISING FROM, OUT OF OR IN CONNECTION WITH THE SOFTWARE OR THE USE OR OTHER DEALINGS IN THE SOFTWARE.

 Except as contained in this notice, the name(s) of the above copyright holders shall not be used in advertising or otherwise to promote the sale, use or other dealings in this Software without prior written authorization.

-------------------------------------------------------------------------------

Files: install-sh Copyright: 1994 X Consortium Licence: X11

 Permission is hereby granted, free of charge, to any person obtaining a copy of this software and associated documentation files (the "Software"), to deal in the Software without restriction, including without limitation the rights to use, copy, modify, merge, publish, distribute, sublicense, and/or sell copies of the Software, and to permit persons to whom the Software is

furnished to do so, subject to the following conditions:

 The above copyright notice and this permission notice shall be included in all copies or substantial portions of the Software.

 THE SOFTWARE IS PROVIDED "AS IS", WITHOUT WARRANTY OF ANY KIND, EXPRESS OR IMPLIED, INCLUDING BUT NOT LIMITED TO THE WARRANTIES OF MERCHANTABILITY, FITNESS FOR A PARTICULAR PURPOSE AND NONINFRINGEMENT. IN NO EVENT SHALL THE X CONSORTIUM BE LIABLE FOR ANY CLAIM, DAMAGES OR OTHER LIABILITY, WHETHER IN AN ACTION OF CONTRACT, TORT OR OTHERWISE, ARISING FROM, OUT OF OR IN CONNEC-

TION WITH THE SOFTWARE OR THE USE OR OTHER DEALINGS IN THE SOFTWARE.

 Except as contained in this notice, the name of the X Consortium shall not be used in advertising or otherwise to promote the sale, use or other deal ings in this Software without prior written authorization from the X Consor tium.

-------------------------------------------------------------------------------

Files: progs/tset.c ncurses/tinfo/read\_termcap.c

Copyright: 1980,1991,1992,1993 The Regents of the University of California. License: BSD

 Redistribution and use in source and binary forms, with or without modification, are permitted provided that the following conditions are met:

- 1. Redistributions of source code must retain the above copyright notice, this list of conditions and the following disclaimer.
- 2. Redistributions in binary form must reproduce the above copyright notice, this list

 of conditions and the following disclaimer in the documentation and/or other materials provided with the distribution.

 3. Neither the name of the University nor the names of its contributors may be used to endorse or promote products derived from this software without specific prior written permission.

 THIS SOFTWARE IS PROVIDED BY THE REGENTS AND CONTRIBUTORS ``AS IS'' AND ANY EXPRESS OR IMPLIED WARRANTIES, INCLUDING, BUT NOT LIMITED TO, THE IMPLIED WARRANTIES OF MERCHANTABILITY AND FITNESS FOR A PARTICULAR PURPOSE ARE DISCLAIMED. IN NO EVENT SHALL THE REGENTS OR CONTRIBUTORS BE LIABLE FOR ANY DIRECT, INDIRECT, INCIDENTAL, SPECIAL, EXEMPLARY, OR CONSEQUENTIAL DAMAGES (INCLUDING, BUT NOT LIMITED TO, PROCUREMENT OF SUBSTITUTE GOODS OR SERVICES; LOSS OF USE, DATA, OR PROFITS; OR BUSINESS INTERRUPTION) HOWEVER CAUSED AND ON ANY THEORY OF LIABILITY, WHETHER IN CONTRACT, STRICT LIABILITY, OR TORT (INCLUDING NEGLIGENCE OR OTHERWISE) ARISING IN ANY WAY

 OUT OF THE USE OF THIS SOFTWARE, EVEN IF ADVISED OF THE POSSIBILITY OF SUCH DAMAGE.

-- vile: txtmode file-encoding=utf-8 Copyright 2018-2020,2021 Thomas E. Dickey Copyright 1998-2017,2018 Free Software Foundation, Inc.

Permission is hereby granted, free of charge, to any person obtaining a copy of this software and associated documentation files (the "Software"), to deal in the Software without restriction, including without limitation the rights to use, copy, modify, merge, publish, distribute, distribute with modifications, sublicense, and/or sell copies of the Software, and to permit persons to whom the Software is furnished to do so, subject to the following conditions:

The above copyright notice and this permission notice shall be included in all copies or substantial portions of the Software.

THE SOFTWARE IS PROVIDED "AS IS", WITHOUT WARRANTY OF ANY KIND, EXPRESS OR IMPLIED, INCLUDING BUT NOT LIMITED TO THE WARRANTIES OF MERCHANTABILITY, FITNESS FOR A PARTICULAR PURPOSE AND NONINFRINGEMENT. IN NO EVENT SHALL THE ABOVE COPYRIGHT HOLDERS BE LIABLE FOR ANY CLAIM, DAMAGES OR OTHER LIABILITY, WHETHER IN AN ACTION OF CONTRACT, TORT OR OTHERWISE, ARISING FROM, OUT OF OR IN CONNECTION WITH THE SOFTWARE OR THE USE OR OTHER DEALINGS IN THE SOFTWARE.

Except as contained in this notice, the name(s) of the above copyright holders shall not be used in advertising or otherwise to promote the sale, use or other dealings in this Software without prior written authorization.

-- vile:txtmode fc=72 -- \$Id: COPYING,v 1.10 2021/01/01 09:54:30 tom Exp \$ Upstream source https://invisible-island.net/ncurses/Ada95.html

Current ncurses maintainer: Thomas Dickey <dickey@invisible-island.net>

-------------------------------------------------------------------------------

Files: \*

Copyright: 2017-2020,2021 by Thomas E. Dickey Copyright: 1998-2016,2017 Free Software Foundation, Inc. Licence: X11

Files: aclocal.m4 package Copyright: 2010-2020,2021 by Thomas E. Dickey Licence: X11

 Permission is hereby granted, free of charge, to any person obtaining a copy of this software and associated documentation files (the

 "Software"), to deal in the Software without restriction, including without limitation the rights to use, copy, modify, merge, publish, distribute, distribute with modifications, sublicense, and/or sell copies of the Software, and to permit persons to whom the Software is furnished to do so, subject to the following conditions:

The above copyright notice and this permission notice shall be included

in all copies or substantial portions of the Software.

 THE SOFTWARE IS PROVIDED "AS IS", WITHOUT WARRANTY OF ANY KIND, EXPRESS OR IMPLIED, INCLUDING BUT NOT LIMITED TO THE WARRANTIES OF MERCHANTABILITY, FITNESS FOR A PARTICULAR PURPOSE AND NONINFRINGEMENT. IN NO EVENT SHALL THE ABOVE COPYRIGHT HOLDERS BE LIABLE FOR ANY CLAIM, DAMAGES OR OTHER LIABILITY, WHETHER IN AN ACTION OF CONTRACT, TORT OR OTHERWISE, ARISING FROM, OUT OF OR IN CONNECTION WITH THE SOFTWARE OR THE USE OR OTHER DEALINGS IN THE SOFTWARE.

 Except as contained in this notice, the name(s) of the above copyright holders shall not be used in advertising or otherwise to promote the sale, use or other dealings in this Software without prior written authorization.

-------------------------------------------------------------------------------

Files: install-sh Copyright: 1994 X Consortium Licence: X11

 Permission is hereby granted, free of charge, to any person obtaining a copy

 of this software and associated documentation files (the "Software"), to deal in the Software without restriction, including without limitation the rights to use, copy, modify, merge, publish, distribute, sublicense, and/or sell copies of the Software, and to permit persons to whom the Software is furnished to do so, subject to the following conditions:

 The above copyright notice and this permission notice shall be included in all copies or substantial portions of the Software.

 THE SOFTWARE IS PROVIDED "AS IS", WITHOUT WARRANTY OF ANY KIND, EXPRESS OR IMPLIED, INCLUDING BUT NOT LIMITED TO THE WARRANTIES OF MERCHANTABILITY, FITNESS FOR A PARTICULAR PURPOSE AND NONINFRINGEMENT. IN NO EVENT SHALL THE X CONSORTIUM BE LIABLE FOR ANY CLAIM, DAMAGES OR OTHER LIABILITY, WHETHER IN AN ACTION OF CONTRACT, TORT OR OTHERWISE, ARISING FROM, OUT OF OR IN CONNEC- TION WITH THE SOFTWARE OR THE USE OR OTHER DEALINGS IN THE SOFTWARE.

Except

 as contained in this notice, the name of the X Consortium shall not be used in advertising or otherwise to promote the sale, use or other deal ings in this Software without prior written authorization from the X Consor tium.

FSF changes to this file are in the public domain.

 Calling this script install-sh is preferred over install.sh, to prevent `make' implicit rules from creating a file called install from it when there is no Makefile.

 This script is compatible with the BSD install script, but was written from scratch. It can only install one file at a time, a restriction shared with many OS's install programs.

On Debian systems, the complete text of the GNU General Public License can be found in '/usr/share/common-licenses/GPL-2'

-- vile: txtmode file-encoding=utf-8 Upstream source https://invisible-island.net/ncurses/ncurses-examples.html

Current ncurses maintainer: Thomas Dickey <dickey@invisible-island.net>

-------------------------------------------------------------------------------

Files: \* Copyright: 2017-2020,2021 Thomas E. Dickey Copyright: 1998-2016,2017 Free Software Foundation, Inc. Licence: X11

Files: aclocal.m4 package Copyright: 2003-2020,2021 by Thomas E. Dickey Licence: X11

 Permission is hereby granted, free of charge, to any person obtaining a copy of this software and associated documentation files (the "Software"), to deal in the Software without restriction, including without limitation the rights to use, copy, modify, merge, publish, distribute, distribute with modifications, sublicense, and/or sell copies of the Software, and to permit persons to whom the Software is furnished to do so, subject to the following conditions:

 The above copyright notice and this permission notice shall be included in all copies or substantial portions of the Software.

 THE SOFTWARE IS PROVIDED "AS IS", WITHOUT WARRANTY OF ANY KIND, EXPRESS OR IMPLIED, INCLUDING BUT NOT LIMITED TO THE WARRANTIES OF MERCHANTABILITY, FITNESS FOR A PARTICULAR PURPOSE AND NONINFRINGEMENT. IN NO EVENT SHALL THE ABOVE COPYRIGHT HOLDERS BE LIABLE FOR ANY CLAIM,

#### DAMAGES OR OTHER LIABILITY, WHETHER IN AN ACTION OF CONTRACT, TORT OR OTHERWISE, ARISING FROM, OUT OF OR IN CONNECTION WITH THE SOFTWARE OR THE USE OR OTHER DEALINGS IN THE SOFTWARE.

 Except as contained in this notice, the name(s) of the above copyright holders shall not be used in advertising or otherwise to promote the sale, use or other dealings in this Software without prior written authorization.

------------------------------------------------------------------------------- Files: install-sh Copyright: 1994 X Consortium Licence: X11

 Permission is hereby granted, free of charge, to any person obtaining a copy

 of this software and associated documentation files (the "Software"), to deal in the Software without restriction, including without limitation the rights to use, copy, modify, merge, publish, distribute, sublicense, and/or sell copies of the Software, and to permit persons to whom the Software is furnished to do so, subject to the following conditions:

 The above copyright notice and this permission notice shall be included in all copies or substantial portions of the Software.

 THE SOFTWARE IS PROVIDED "AS IS", WITHOUT WARRANTY OF ANY KIND, EXPRESS OR IMPLIED, INCLUDING BUT NOT LIMITED TO THE WARRANTIES OF MERCHANTABILITY, FITNESS FOR A PARTICULAR PURPOSE AND NONINFRINGEMENT. IN NO EVENT SHALL THE X CONSORTIUM BE LIABLE FOR ANY CLAIM, DAMAGES OR OTHER LIABILITY, WHETHER IN AN ACTION OF CONTRACT, TORT OR OTHERWISE, ARISING FROM, OUT OF OR IN CONNEC- TION WITH THE SOFTWARE OR THE USE OR OTHER DEALINGS IN THE SOFTWARE.

 Except as contained in this notice, the name of the X Consortium shall not be used in advertising or otherwise to promote the sale, use or other deal ings in this Software without prior written authorization from the X Consor tium.

FSF changes to this file are in the public domain.

 Calling this script install-sh is preferred over install.sh, to prevent `make' implicit rules from creating a file called install from it when there is no Makefile.

 This script is compatible with the BSD install script, but was written from scratch. It can only install one file at a time, a restriction shared with many OS's install programs.

On Debian systems, the complete text of the GNU General

-- vile: txtmode file-encoding=utf-8

# **1.712 libdnf 0.69.0-6.el9\_3**

### **1.712.1 Available under license :**

 GNU LESSER GENERAL PUBLIC LICENSE Version 2.1, February 1999

Copyright (C) 1991, 1999 Free Software Foundation, Inc. 51 Franklin Street, Fifth Floor, Boston, MA 02110-1301 USA Everyone is permitted to copy and distribute verbatim copies of this license document, but changing it is not allowed.

[This is the first released version of the Lesser GPL. It also counts as the successor of the GNU Library Public License, version 2, hence the version number 2.1.]

#### Preamble

 The licenses for most software are designed to take away your freedom to share and change it. By contrast, the GNU General Public Licenses are intended to guarantee your freedom to share and change free software--to make sure the software is free for all its users.

 This license, the Lesser General Public License, applies to some specially designated software packages--typically libraries--of the Free Software Foundation and other authors who decide to use it. You can use it too, but we suggest you first think carefully about whether this license or the ordinary General Public License is the better strategy to use in any particular case, based on the explanations below.

 When we speak of free software, we are referring to freedom of use, not price. Our General Public Licenses are designed to make sure that you have the freedom to distribute copies of free software (and charge for this service if you wish); that you receive source code or can get it if you want it; that you can change the software and use pieces of it in new free programs; and that you are informed that you can do these things.

 To protect your rights, we need to make restrictions that forbid distributors to deny you these rights or to ask you to surrender these rights. These restrictions translate to certain responsibilities for you if you distribute copies of the library or if you modify it.

 For example, if you distribute copies of the library, whether gratis

or for a fee, you must give the recipients all the rights that we gave you. You must make sure that they, too, receive or can get the source code. If you link other code with the library, you must provide complete object files to the recipients, so that they can relink them with the library after making changes to the library and recompiling it. And you must show them these terms so they know their rights.

We protect your rights with a two-step method: (1) we copyright the library, and (2) we offer you this license, which gives you legal permission to copy, distribute and/or modify the library.

 To protect each distributor, we want to make it very clear that there is no warranty for the free library. Also, if the library is modified by someone else and passed on, the recipients should know that what they have is not the original version, so that the original author's reputation will not be affected by problems that might be introduced by others.

#### Finally, software

 patents pose a constant threat to the existence of any free program. We wish to make sure that a company cannot effectively restrict the users of a free program by obtaining a restrictive license from a patent holder. Therefore, we insist that any patent license obtained for a version of the library must be consistent with the full freedom of use specified in this license.

 Most GNU software, including some libraries, is covered by the ordinary GNU General Public License. This license, the GNU Lesser General Public License, applies to certain designated libraries, and is quite different from the ordinary General Public License. We use this license for certain libraries in order to permit linking those libraries into non-free programs.

 When a program is linked with a library, whether statically or using a shared library, the combination of the two is legally speaking a combined work, a derivative of the original library. The ordinary General Public License therefore permits such linking only if the

entire combination fits its criteria of freedom. The Lesser General Public License permits more lax criteria for linking other code with the library.

 We call this license the "Lesser" General Public License because it does Less to protect the user's freedom than the ordinary General Public License. It also provides other free software developers Less of an advantage over competing non-free programs. These disadvantages

are the reason we use the ordinary General Public License for many libraries. However, the Lesser license provides advantages in certain special circumstances.

 For example, on rare occasions, there may be a special need to encourage the widest possible use of a certain library, so that it becomes a de-facto standard. To achieve this, non-free programs must be allowed to use the library. A more frequent case is that a free library does the same job as widely used non-free libraries. In this case, there is little to gain by limiting the free library to free software only, so we use the Lesser General Public License.

 In other cases, permission to use a particular library in non-free programs enables a greater number of people to use a large body of free software. For example, permission to use the GNU C Library in non-free programs enables many more people to use the whole GNU operating system, as well as its variant, the GNU/Linux operating system.

 Although the Lesser General Public License is Less protective of the users' freedom, it does ensure that the user of a program that is linked with the Library has the freedom and the wherewithal to run that program using a modified version of the Library.

 The precise terms and conditions for copying, distribution and modification follow. Pay close attention to the difference between a "work based on the library" and a "work that uses the library". The former contains code derived from the library, whereas the latter must be combined with the library in order to run.

#### GNU LESSER GENERAL PUBLIC LICENSE TERMS AND CONDITIONS FOR COPYING, DISTRIBUTION AND MODIFICATION

 0. This License Agreement applies to any software library or other program which contains a notice placed by the copyright holder or other authorized party saying it may be distributed under the terms of this Lesser General Public License (also called "this License"). Each licensee is addressed as "you".

 A "library" means a collection of software functions and/or data prepared so as to be conveniently linked with application programs (which use some of those functions and data) to form executables.

 The "Library", below, refers to any such software library or work which has been distributed under these terms. A "work based on the Library" means either the Library or any derivative work under

copyright law: that is to say, a work containing the Library or a portion of it, either verbatim or with modifications and/or translated straightforwardly into another language. (Hereinafter, translation is included without limitation in the term "modification".)

 "Source code" for a work means the preferred form of the work for making modifications to it. For a library, complete source code means all the source code for all modules it contains, plus any associated interface definition files, plus the scripts used to control compilation and installation of the library.

 Activities other than copying, distribution and modification are not covered by this License; they are outside its scope. The act of running a program using the Library is not restricted, and output from such a program is covered only if its contents constitute a work based on the Library (independent of the use of the Library in a tool for writing it). Whether that is true depends on what the Library does and what the program that uses the Library does.

 1. You may copy and distribute verbatim copies of the Library's complete source code as you receive it, in any medium, provided that

you conspicuously and appropriately publish on each copy an appropriate copyright notice and disclaimer of warranty; keep intact all the notices that refer to this License and to the absence of any warranty; and distribute a copy of this License along with the Library.

 You may charge a fee for the physical act of transferring a copy, and you may at your option offer warranty protection in exchange for a fee.

 2. You may modify your copy or copies of the Library or any portion of it, thus forming a work based on the Library, and copy and distribute such modifications or work under the terms of Section 1 above, provided that you also meet all of these conditions:

a) The modified work must itself be a software library.

 b) You must cause the files modified to carry prominent notices stating that you changed the files and the date of any change.

 c) You must cause the whole of the work to be licensed at no charge to all third parties under the terms of this License.

d) If a facility in the modified Library refers to a function or a

 table of data to be supplied by an application program that uses the facility, other than as an argument passed when the facility is invoked, then you must make a good faith effort to ensure that, in the event an application does not supply such function or table, the facility still operates, and performs whatever part of its purpose remains meaningful.

 (For example, a function in a library to compute square roots has a purpose that is entirely well-defined independent of the application. Therefore, Subsection 2d requires that any application-supplied function or table used by this function must be optional: if the application does not supply it, the square root function must still compute square roots.)

These requirements apply to the modified work as a whole. If identifiable sections of that work are not derived from the Library, and can be

 reasonably considered independent and separate works in themselves, then this License, and its terms, do not apply to those sections when you distribute them as separate works. But when you distribute the same sections as part of a whole which is a work based on the Library, the distribution of the whole must be on the terms of this License, whose permissions for other licensees extend to the entire whole, and thus to each and every part regardless of who wrote it.

Thus, it is not the intent of this section to claim rights or contest your rights to work written entirely by you; rather, the intent is to exercise the right to control the distribution of derivative or collective works based on the Library.

In addition, mere aggregation of another work not based on the Library with the Library (or with a work based on the Library) on a volume of a storage or distribution medium does not bring the other work under the scope of this License.

#### 3. You may opt to apply the terms of the ordinary GNU General Public

License instead of this License to a given copy of the Library. To do this, you must alter all the notices that refer to this License, so that they refer to the ordinary GNU General Public License, version 2, instead of to this License. (If a newer version than version 2 of the ordinary GNU General Public License has appeared, then you can specify that version instead if you wish.) Do not make any other change in these notices.

 Once this change is made in a given copy, it is irreversible for that copy, so the ordinary GNU General Public License applies to all subsequent copies and derivative works made from that copy.

 This option is useful when you wish to copy part of the code of the Library into a program that is not a library.

 4. You may copy and distribute the Library (or a portion or derivative of it, under Section 2) in object code or executable form under the terms of Sections 1 and 2 above provided that you accompany it with the complete corresponding machine-readable source code, which must be distributed under the terms of Sections 1 and 2 above on a medium customarily used for software interchange.

 If distribution of object code is made by offering access to copy from a designated place, then offering equivalent access to copy the source code from the same place satisfies the requirement to distribute the source code, even though third parties are not compelled to copy the source along with the object code.

 5. A program that contains no derivative of any portion of the Library, but is designed to work with the Library by being compiled or linked with it, is called a "work that uses the Library". Such a work, in isolation, is not a derivative work of the Library, and therefore falls outside the scope of this License.

 However, linking a "work that uses the Library" with the Library creates an executable that is a derivative of the Library (because it contains portions of the Library), rather than a "work that uses the

library". The executable is therefore covered by this License. Section 6 states terms for distribution of such executables.

 When a "work that uses the Library" uses material from a header file that is part of the Library, the object code for the work may be a derivative work of the Library even though the source code is not. Whether this is true is especially significant if the work can be linked without the Library, or if the work is itself a library. The threshold for this to be true is not precisely defined by law.

 If such an object file uses only numerical parameters, data structure layouts and accessors, and small macros and small inline functions (ten lines or less in length), then the use of the object file is unrestricted, regardless of whether it is legally a derivative work. (Executables containing this object code plus portions of the Library will still fall under Section 6.)

 Otherwise, if the work is a derivative of the Library, you may distribute the

 object code for the work under the terms of Section 6. Any executables containing that work also fall under Section 6, whether or not they are linked directly with the Library itself.

 6. As an exception to the Sections above, you may also combine or link a "work that uses the Library" with the Library to produce a work containing portions of the Library, and distribute that work under terms of your choice, provided that the terms permit modification of the work for the customer's own use and reverse engineering for debugging such modifications.

 You must give prominent notice with each copy of the work that the Library is used in it and that the Library and its use are covered by this License. You must supply a copy of this License. If the work during execution displays copyright notices, you must include the copyright notice for the Library among them, as well as a reference directing the user to the copy of this License. Also, you must do one of these things:

#### a) Accompany

 the work with the complete corresponding machine-readable source code for the Library including whatever changes were used in the work (which must be distributed under Sections 1 and 2 above); and, if the work is an executable linked with the Library, with the complete machine-readable "work that uses the Library", as object code and/or source code, so that the user can modify the Library and then relink to produce a modified executable containing the modified Library. (It is understood that the user who changes the contents of definitions files in the Library will not necessarily be able to recompile the application to use the modified definitions.)

 b) Use a suitable shared library mechanism for linking with the Library. A suitable mechanism is one that (1) uses at run time a copy of the library already present on the user's computer system, rather than copying library functions into the executable, and (2) will operate

 properly with a modified version of the library, if the user installs one, as long as the modified version is interface-compatible with the version that the work was made with.

 c) Accompany the work with a written offer, valid for at least three years, to give the same user the materials specified in Subsection 6a, above, for a charge no more than the cost of performing this distribution.

 d) If distribution of the work is made by offering access to copy from a designated place, offer equivalent access to copy the above
specified materials from the same place.

 e) Verify that the user has already received a copy of these materials or that you have already sent this user a copy.

 For an executable, the required form of the "work that uses the Library" must include any data and utility programs needed for reproducing the executable from it. However, as a special exception, the materials to be distributed need not include anything that is normally

 distributed (in either source or binary form) with the major components (compiler, kernel, and so on) of the operating system on which the executable runs, unless that component itself accompanies the executable.

 It may happen that this requirement contradicts the license restrictions of other proprietary libraries that do not normally accompany the operating system. Such a contradiction means you cannot use both them and the Library together in an executable that you distribute.

 7. You may place library facilities that are a work based on the Library side-by-side in a single library together with other library facilities not covered by this License, and distribute such a combined library, provided that the separate distribution of the work based on the Library and of the other library facilities is otherwise permitted, and provided that you do these two things:

 a) Accompany the combined library with a copy of the same work based on the Library, uncombined with any other library

 facilities. This must be distributed under the terms of the Sections above.

 b) Give prominent notice with the combined library of the fact that part of it is a work based on the Library, and explaining where to find the accompanying uncombined form of the same work.

 8. You may not copy, modify, sublicense, link with, or distribute the Library except as expressly provided under this License. Any attempt otherwise to copy, modify, sublicense, link with, or distribute the Library is void, and will automatically terminate your rights under this License. However, parties who have received copies, or rights, from you under this License will not have their licenses terminated so long as such parties remain in full compliance.

 9. You are not required to accept this License, since you have not signed it. However, nothing else grants you permission to modify or

distribute the Library or its derivative works. These actions are prohibited by law if you do not accept this License. Therefore, by modifying or distributing the Library (or any work based on the Library), you indicate your acceptance of this License to do so, and all its terms and conditions for copying, distributing or modifying the Library or works based on it.

 10. Each time you redistribute the Library (or any work based on the Library), the recipient automatically receives a license from the original licensor to copy, distribute, link with or modify the Library subject to these terms and conditions. You may not impose any further restrictions on the recipients' exercise of the rights granted herein. You are not responsible for enforcing compliance by third parties with this License.

 11. If, as a consequence of a court judgment or allegation of patent infringement or for any other reason (not limited to patent issues), conditions are imposed on you (whether by court order, agreement or otherwise) that contradict the conditions of this License, they do not excuse

 you from the conditions of this License. If you cannot distribute so as to satisfy simultaneously your obligations under this License and any other pertinent obligations, then as a consequence you may not distribute the Library at all. For example, if a patent license would not permit royalty-free redistribution of the Library by all those who receive copies directly or indirectly through you, then the only way you could satisfy both it and this License would be to refrain entirely from distribution of the Library.

If any portion of this section is held invalid or unenforceable under any particular circumstance, the balance of the section is intended to apply, and the section as a whole is intended to apply in other circumstances.

It is not the purpose of this section to induce you to infringe any patents or other property right claims or to contest validity of any such claims; this section has the sole purpose of protecting the integrity of the free software distribution system which is

implemented by public license practices. Many people have made generous contributions to the wide range of software distributed through that system in reliance on consistent application of that system; it is up to the author/donor to decide if he or she is willing to distribute software through any other system and a licensee cannot impose that choice.

This section is intended to make thoroughly clear what is believed to be a consequence of the rest of this License.

 12. If the distribution and/or use of the Library is restricted in certain countries either by patents or by copyrighted interfaces, the original copyright holder who places the Library under this License may add an explicit geographical distribution limitation excluding those countries, so that distribution is permitted only in or among countries not thus excluded. In such case, this License incorporates the limitation as if written in the body of this License.

 13. The Free Software Foundation may publish revised and/or new

versions of the Lesser General Public License from time to time. Such new versions will be similar in spirit to the present version, but may differ in detail to address new problems or concerns.

Each version is given a distinguishing version number. If the Library specifies a version number of this License which applies to it and "any later version", you have the option of following the terms and conditions either of that version or of any later version published by the Free Software Foundation. If the Library does not specify a license version number, you may choose any version ever published by the Free Software Foundation.

 14. If you wish to incorporate parts of the Library into other free programs whose distribution conditions are incompatible with these, write to the author to ask for permission. For software which is copyrighted by the Free Software Foundation, write to the Free Software Foundation; we sometimes make exceptions for this. Our decision

 will be guided by the two goals of preserving the free status of all derivatives of our free software and of promoting the sharing and reuse of software generally.

# NO WARRANTY

 15. BECAUSE THE LIBRARY IS LICENSED FREE OF CHARGE, THERE IS NO WARRANTY FOR THE LIBRARY, TO THE EXTENT PERMITTED BY APPLICABLE LAW. EXCEPT WHEN OTHERWISE STATED IN WRITING THE COPYRIGHT HOLDERS AND/OR OTHER PARTIES PROVIDE THE LIBRARY "AS IS" WITHOUT WARRANTY OF ANY KIND, EITHER EXPRESSED OR IMPLIED, INCLUDING, BUT NOT LIMITED TO, THE IMPLIED WARRANTIES OF MERCHANTABILITY AND FITNESS FOR A PARTICULAR PURPOSE. THE ENTIRE RISK AS TO THE QUALITY AND PERFORMANCE OF THE LIBRARY IS WITH YOU. SHOULD THE LIBRARY PROVE DEFECTIVE, YOU ASSUME THE COST OF ALL NECESSARY SERVICING, REPAIR OR CORRECTION.

 16. IN NO EVENT UNLESS REQUIRED BY APPLICABLE LAW OR AGREED TO IN WRITING WILL ANY COPYRIGHT HOLDER, OR ANY OTHER PARTY WHO MAY MODIFY AND/OR REDISTRIBUTE THE LIBRARY AS PERMITTED ABOVE,

# BE LIABLE TO YOU

FOR DAMAGES, INCLUDING ANY GENERAL, SPECIAL, INCIDENTAL OR CONSEQUENTIAL DAMAGES ARISING OUT OF THE USE OR INABILITY TO USE THE LIBRARY (INCLUDING BUT NOT LIMITED TO LOSS OF DATA OR DATA BEING RENDERED INACCURATE OR LOSSES SUSTAINED BY YOU OR THIRD PARTIES OR A FAILURE OF THE LIBRARY TO OPERATE WITH ANY OTHER SOFTWARE), EVEN IF SUCH HOLDER OR OTHER PARTY HAS BEEN ADVISED OF THE POSSIBILITY OF SUCH **DAMAGES** 

# END OF TERMS AND CONDITIONS

How to Apply These Terms to Your New Libraries

 If you develop a new library, and you want it to be of the greatest possible use to the public, we recommend making it free software that everyone can redistribute and change. You can do so by permitting redistribution under these terms (or, alternatively, under the terms of the ordinary General Public License).

 To apply these terms, attach the following notices to the library. It is safest to attach them to the start of each source file to most effectively convey

 the exclusion of warranty; and each file should have at least the "copyright" line and a pointer to where the full notice is found.

<one line to give the library's name and a brief idea of what it does.> Copyright  $(C)$  <year > <name of author>

 This library is free software; you can redistribute it and/or modify it under the terms of the GNU Lesser General Public License as published by the Free Software Foundation; either version 2.1 of the License, or (at your option) any later version.

 This library is distributed in the hope that it will be useful, but WITHOUT ANY WARRANTY; without even the implied warranty of MERCHANTABILITY or FITNESS FOR A PARTICULAR PURPOSE. See the GNU Lesser General Public License for more details.

 You should have received a copy of the GNU Lesser General Public License along with this library; if not, write to the Free Software Foundation, Inc., 51 Franklin Street, Fifth Floor, Boston, MA 02110-1301 **USA** 

Also add information on how to contact you by electronic and paper mail.

You should also get your employer (if you work as a programmer) or your school, if any, to sign a "copyright disclaimer" for the library, if necessary. Here is a sample; alter the names:

 Yoyodyne, Inc., hereby disclaims all copyright interest in the library `Frob' (a library for tweaking knobs) written by James Random Hacker.

 <signature of Ty Coon>, 1 April 1990 Ty Coon, President of Vice

That's all there is to it!

# **1.713 glibc-minimal-langpack 2.34-83.el9\_3.7 1.713.1 Available under license :**

@c The GNU Lesser General Public License. @center Version 2.1, February 1999

@c This file is intended to be included within another document, @c hence no sectioning command or @node.

@display

Copyright @copyright{} 1991, 1999 Free Software Foundation, Inc. 51 Franklin Street, Fifth Floor, Boston, MA 02110-1301, USA

Everyone is permitted to copy and distribute verbatim copies of this license document, but changing it is not allowed.

[This is the first released version of the Lesser GPL. It also counts as the successor of the GNU Library Public License, version 2, hence the version number 2.1.] @end display

@subheading Preamble

 The licenses for most software are designed to take away your freedom to share and change it. By contrast, the GNU General Public Licenses are intended to guarantee your freedom to share and change free software---to make sure the software is free for all its users.

 This license, the Lesser General Public License, applies to some specially designated software---typically libraries---of the Free Software Foundation and other authors who decide to use it. You can use it too, but we suggest you first think carefully about whether this license or the ordinary General Public License is the better strategy to use in any particular case, based on the explanations below.

 When we speak of free software, we are referring to freedom of use, not price. Our General Public Licenses are designed to make sure that you have the freedom to distribute copies of free software (and charge for this service if you wish); that you receive source code or can get it if you want it; that you can change the software and use pieces of it in new free programs; and that you are informed that you can do these things.

 To protect your rights, we need to make restrictions that forbid distributors to deny you these rights or to ask you to surrender these rights. These restrictions translate to certain responsibilities for you if you distribute copies of the library or if you modify it.

 For example, if you distribute copies of the library, whether gratis or for a fee, you must give the recipients all the rights that we gave you. You must make sure that they, too, receive or can get the source code. If you link other code with the library, you must provide complete object files to the recipients, so that they can relink them with the library after making changes to the library and recompiling it. And you must show them these terms so they know their rights.

We protect your rights with a two-step method: (1) we copyright the library, and (2) we offer you this license, which gives you legal permission to copy, distribute and/or modify the library.

 To protect each distributor, we want to make it very clear that there is no warranty for the free library. Also, if the library is modified by someone else and passed on, the recipients should know that what they have is not the original version, so that the original author's reputation

 will not be affected by problems that might be introduced by others.

 Finally, software patents pose a constant threat to the existence of any free program. We wish to make sure that a company cannot effectively restrict the users of a free program by obtaining a restrictive license from a patent holder. Therefore, we insist that any patent license obtained for a version of the library must be consistent with the full freedom of use specified in this license.

 Most GNU software, including some libraries, is covered by the ordinary GNU General Public License. This license, the GNU Lesser General Public License, applies to certain designated libraries, and is quite different from the ordinary General Public License. We use this license for certain libraries in order to permit linking those libraries into non-free programs.

 When a program is linked with a library, whether statically or using a shared library, the combination of the two is legally speaking a

#### combined work, a derivative

of the original library. The ordinary

General Public License therefore permits such linking only if the entire combination fits its criteria of freedom. The Lesser General Public License permits more lax criteria for linking other code with the library.

 We call this license the @dfn{Lesser} General Public License because it does @emph{Less} to protect the user's freedom than the ordinary General Public License. It also provides other free software developers Less of an advantage over competing non-free programs. These disadvantages are the reason we use the ordinary General Public License for many libraries. However, the Lesser license provides advantages in certain special circumstances.

 For example, on rare occasions, there may be a special need to encourage the widest possible use of a certain library, so that it becomes a de-facto standard. To achieve this, non-free programs must be allowed to use the library. A more frequent case is that a free library does the same job as widely used non-free libraries. In this case, there is little to gain by limiting the free library to free

 In other cases, permission to use a particular library in non-free programs enables a greater number of people to use a large body of free software. For example, permission to use the GNU C Library in non-free programs enables many more people to use the whole GNU operating system, as well as its variant, the GNU/Linux operating system.

software only, so we use the Lesser General Public License.

 Although the Lesser General Public License is Less protective of the users' freedom, it does ensure that the user of a program that is linked with the Library has the freedom and the wherewithal to run that program using a modified version of the Library.

 The precise terms and conditions for copying, distribution and modification follow. Pay close attention to the difference between a ``work based on the library'' and a ``work that uses the library''. The former

 contains code derived from the library, whereas the latter must be combined with the library in order to run.

## @subheading TERMS AND CONDITIONS FOR COPYING, DISTRIBUTION AND MODIFICATION

@enumerate 0 @item This License Agreement applies to any software library or other program

which contains a notice placed by the copyright holder or other authorized party saying it may be distributed under the terms of this Lesser General Public License (also called ``this License''). Each licensee is addressed as ``you''.

 A ``library'' means a collection of software functions and/or data prepared so as to be conveniently linked with application programs (which use some of those functions and data) to form executables.

 The ``Library'', below, refers to any such software library or work which has been distributed under these terms. A "work based on the Library'' means either the Library or any derivative work under copyright law: that is to say, a work containing the Library or a portion of it,

 either verbatim or with modifications and/or translated straightforwardly into another language. (Hereinafter, translation is included without limitation in the term ``modification''.)

 ``Source code'' for a work means the preferred form of the work for making modifications to it. For a library, complete source code means all the source code for all modules it contains, plus any associated interface definition files, plus the scripts used to control compilation and installation of the library.

 Activities other than copying, distribution and modification are not covered by this License; they are outside its scope. The act of running a program using the Library is not restricted, and output from such a program is covered only if its contents constitute a work based on the Library (independent of the use of the Library in a tool for writing it). Whether that is true depends on what the Library does and what the program that uses the Library does.

## @item

You may copy and distribute

verbatim copies of the Library's

complete source code as you receive it, in any medium, provided that you conspicuously and appropriately publish on each copy an appropriate copyright notice and disclaimer of warranty; keep intact all the notices that refer to this License and to the absence of any warranty; and distribute a copy of this License along with the Library.

 You may charge a fee for the physical act of transferring a copy, and you may at your option offer warranty protection in exchange for a fee.

#### @item

You may modify your copy or copies of the Library or any portion

of it, thus forming a work based on the Library, and copy and distribute such modifications or work under the terms of Section 1 above, provided that you also meet all of these conditions:

@enumerate a

@item

The modified work must itself be a software library.

#### @item

You must cause the files modified to carry prominent notices stating that you changed the files and the date of any change.

# @item

# You must

 cause the whole of the work to be licensed at no charge to all third parties under the terms of this License.

### @item

If a facility in the modified Library refers to a function or a table of data to be supplied by an application program that uses the facility, other than as an argument passed when the facility is invoked, then you must make a good faith effort to ensure that, in the event an application does not supply such function or table, the facility still operates, and performs whatever part of its purpose remains meaningful.

(For example, a function in a library to compute square roots has a purpose that is entirely well-defined independent of the application. Therefore, Subsection 2d requires that any application-supplied function or table used by this function must be optional: if the application does not supply it, the square root function must still compute square roots.) @end enumerate

These requirements apply to the modified work as a whole. If identifiable sections

 of that work are not derived from the Library, and can be reasonably considered independent and separate works in themselves, then this License, and its terms, do not apply to those sections when you distribute them as separate works. But when you distribute the same sections as part of a whole which is a work based on the Library, the distribution of the whole must be on the terms of this License, whose permissions for other licensees extend to the entire whole, and thus to each and every part regardless of who wrote it.

Thus, it is not the intent of this section to claim rights or contest your rights to work written entirely by you; rather, the intent is to exercise the right to control the distribution of derivative or collective works based on the Library.

In addition, mere aggregation of another work not based on the Library with the Library (or with a work based on the Library) on a volume of a storage or distribution medium does not bring the other work under the scope of this License.

#### @item

You may opt to apply the terms of the ordinary GNU General Public License instead of this License to a given copy of the Library. To do this, you must alter all the notices that refer to this License, so that they refer to the ordinary GNU General Public License, version 2, instead of to this License. (If a newer version than version 2 of the ordinary GNU General Public License has appeared, then you can specify that version instead if you wish.) Do not make any other change in these notices.

 Once this change is made in a given copy, it is irreversible for that copy, so the ordinary GNU General Public License applies to all subsequent copies and derivative works made from that copy.

 This option is useful when you wish to copy part of the code of the Library into a program that is not a library.

#### @item

You may copy and distribute the Library (or a portion or derivative of it, under Section 2) in object code or executable form under the terms of Sections 1 and 2 above provided that you accompany it with the complete corresponding machine-readable source code, which must be distributed under the terms of Sections 1 and 2 above on a medium customarily used for software interchange.

 If distribution of object code is made by offering access to copy from a designated place, then offering equivalent access to copy the source code from the same place satisfies the requirement to distribute the source code, even though third parties are not compelled to copy the source along with the object code.

## @item

A program that contains no derivative of any portion of the Library, but is designed to work with the Library by being compiled or linked with it, is called a ``work that uses the Library''. Such a work, in isolation, is not a derivative work of the Library, and therefore falls outside the scope of this License.

 However, linking a ``work that uses the Library'' with the Library creates an executable that is a derivative of the Library (because it

contains portions of the Library), rather than a ``work that uses the library''. The executable is therefore covered by this License. Section 6 states terms for distribution of such executables.

When a ``work that uses the Library'' uses material from a header file that is part of the Library, the object code for the work may be a derivative work of the Library even though the source code is not. Whether this is true is especially significant if the work can be linked without the Library, or if the work is itself a library. The threshold for this to be true is not precisely defined by law.

 If such an object file uses only numerical parameters, data structure layouts and accessors, and small macros and small inline functions (ten lines or less in length), then the use of the object file is unrestricted, regardless of whether it is legally a derivative work. (Executables containing this object code plus portions of the Library will still fall under Section 6.)

## Otherwise,

 if the work is a derivative of the Library, you may distribute the object code for the work under the terms of Section 6. Any executables containing that work also fall under Section 6, whether or not they are linked directly with the Library itself.

#### @item

As an exception to the Sections above, you may also combine or link a "work that uses the Library" with the Library to produce a work containing portions of the Library, and distribute that work under terms of your choice, provided that the terms permit modification of the work for the customer's own use and reverse engineering for debugging such modifications.

 You must give prominent notice with each copy of the work that the Library is used in it and that the Library and its use are covered by this License. You must supply a copy of this License. If the work during execution displays copyright notices, you must include the copyright notice for the Library among them, as well as a reference directing the user to the copy of this License. Also, you must do one of these things:

@enumerate a @item Accompany the work with the complete corresponding machine-readable source code for the Library including whatever changes were used in the work (which must be distributed under Sections 1 and 2 above); and, if the work is an executable linked with the Library, with the complete machine-readable ``work that uses the Library'', as object code and/or source code, so that the user can modify the Library and then relink to produce a modified executable containing the modified Library. (It is understood that the user who changes the contents of definitions files in the Library will not necessarily be able to recompile the application to use the modified definitions.)

#### @item

Use a suitable shared library mechanism for linking with the Library. A suitable mechanism is one that (1) uses at run time a copy of the library already present on the user's computer system, rather than copying library functions into the executable, and (2) will operate properly with a modified version of the library, if the user installs

one, as long as the modified version is interface-compatible with the version that the work was made with.

# @item

Accompany the work with a written offer, valid for at least three years, to give the same user the materials specified in Subsection 6a, above, for a charge no more than the cost of performing this distribution.

#### @item

If distribution of the work is made by offering access to copy from a designated place, offer equivalent access to copy the above specified materials from the same place.

# @item

Verify that the user has already received a copy of these materials or that you have already sent this user a copy. @end enumerate

 For an executable, the required form of the ``work that uses the Library'' must include any data and utility programs needed for reproducing the executable from it. However, as a special exception, the materials to be distributed need not include anything that is

normally distributed (in either source or binary form) with the major components (compiler, kernel, and so on) of the operating system on which the executable runs, unless that component itself accompanies the executable.

 It may happen that this requirement contradicts the license restrictions of other proprietary libraries that do not normally accompany the operating system. Such a contradiction means you cannot use both them and the Library together in an executable that you distribute.

# @item

You may place library facilities that are a work based on the Library side-by-side in a single library together with other library facilities not covered by this License, and distribute such a combined library, provided that the separate distribution of the work based on the Library and of the other library facilities is otherwise permitted, and provided that you do these two things:

#### @enumerate a

@item

Accompany the combined library with a copy of the same work based on the Library, uncombined with any other library facilities. This must be distributed under the terms of the Sections above.

# @item

Give prominent notice with the combined library of the fact that part of it is a work based on the Library, and explaining where to find the accompanying uncombined form of the same work. @end enumerate

#### @item

You may not copy, modify, sublicense, link with, or distribute the Library except as expressly provided under this License. Any attempt otherwise to copy, modify, sublicense, link with, or distribute the Library is void, and will automatically terminate your rights under this License. However, parties who have received copies, or rights, from you under this License will not have their licenses terminated so long as such parties remain in full compliance.

## @item

You are not required to accept this License, since you have not signed it. However, nothing else grants you permission to modify or distribute the Library or its derivative works. These actions are prohibited

 by law if you do not accept this License. Therefore, by modifying or distributing the Library (or any work based on the Library), you indicate your acceptance of this License to do so, and all its terms and conditions for copying, distributing or modifying the Library or works based on it.

# @item

Each time you redistribute the Library (or any work based on the

Library), the recipient automatically receives a license from the original licensor to copy, distribute, link with or modify the Library subject to these terms and conditions. You may not impose any further restrictions on the recipients' exercise of the rights granted herein. You are not responsible for enforcing compliance by third parties with this License.

### @item

If, as a consequence of a court judgment or allegation of patent infringement or for any other reason (not limited to patent issues), conditions are imposed on you (whether by court order, agreement or otherwise) that contradict the conditions of this License, they do not

excuse you from the conditions of this License. If you cannot distribute so as to satisfy simultaneously your obligations under this License and any other pertinent obligations, then as a consequence you may not distribute the Library at all. For example, if a patent license would not permit royalty-free redistribution of the Library by all those who receive copies directly or indirectly through you, then the only way you could satisfy both it and this License would be to refrain entirely from distribution of the Library.

If any portion of this section is held invalid or unenforceable under any particular circumstance, the balance of the section is intended to apply, and the section as a whole is intended to apply in other circumstances.

It is not the purpose of this section to induce you to infringe any patents or other property right claims or to contest validity of any such claims; this section has the sole purpose of protecting the integrity of the free software

distribution system which is

implemented by public license practices. Many people have made generous contributions to the wide range of software distributed through that system in reliance on consistent application of that system; it is up to the author/donor to decide if he or she is willing to distribute software through any other system and a licensee cannot impose that choice.

This section is intended to make thoroughly clear what is believed to be a consequence of the rest of this License.

## @item

If the distribution and/or use of the Library is restricted in certain countries either by patents or by copyrighted interfaces, the original copyright holder who places the Library under this License may add an explicit geographical distribution limitation excluding those countries, so that distribution is permitted only in or among countries not thus excluded. In such case, this License incorporates the limitation as if

written in the body of this License.

@item The Free Software Foundation may publish revised and/or new versions of the Lesser General Public License from time to time. Such new versions will be similar in spirit to the present version, but may differ in detail to address new problems or concerns.

Each version is given a distinguishing version number. If the Library specifies a version number of this License which applies to it and ``any later version'', you have the option of following the terms and conditions either of that version or of any later version published by the Free Software Foundation. If the Library does not specify a license version number, you may choose any version ever published by the Free Software Foundation.

#### @item

If you wish to incorporate parts of the Library into other free programs whose distribution conditions are incompatible with these, write to the author to ask for permission. For software which is copyrighted by the Free Software Foundation, write to the Free Software Foundation; we sometimes make exceptions for this. Our decision will be guided by the two goals of preserving the free status

of all derivatives of our free software and of promoting the sharing and reuse of software generally.

## @center @b{NO WARRANTY}

# @item

BECAUSE THE LIBRARY IS LICENSED FREE OF CHARGE, THERE IS NO WARRANTY FOR THE LIBRARY, TO THE EXTENT PERMITTED BY APPLICABLE LAW. EXCEPT WHEN OTHERWISE STATED IN WRITING THE COPYRIGHT HOLDERS AND/OR OTHER PARTIES PROVIDE THE LIBRARY ``AS IS'' WITHOUT WARRANTY OF ANY KIND, EITHER EXPRESSED OR IMPLIED, INCLUDING, BUT NOT LIMITED TO, THE IMPLIED WARRANTIES OF MERCHANTABILITY AND FITNESS FOR A PARTICULAR PURPOSE. THE ENTIRE RISK AS TO THE QUALITY AND PERFORMANCE OF THE LIBRARY IS WITH YOU. SHOULD THE LIBRARY PROVE DEFECTIVE, YOU ASSUME THE COST OF ALL NECESSARY SERVICING, REPAIR OR CORRECTION.

# @item

IN NO EVENT UNLESS REQUIRED BY APPLICABLE LAW OR AGREED TO IN WRITING WILL ANY COPYRIGHT HOLDER, OR ANY OTHER PARTY WHO MAY MODIFY AND/OR REDISTRIBUTE THE LIBRARY AS PERMITTED ABOVE, BE LIABLE TO YOU FOR DAMAGES, INCLUDING ANY GENERAL, SPECIAL, INCIDENTAL OR CONSEQUENTIAL DAMAGES ARISING OUT OF THE USE OR INABILITY TO USE THE

LIBRARY (INCLUDING BUT NOT LIMITED TO LOSS OF DATA OR DATA BEING RENDERED INACCURATE OR LOSSES SUSTAINED BY YOU OR THIRD PARTIES OR A FAILURE OF THE LIBRARY TO OPERATE WITH ANY OTHER SOFTWARE), EVEN IF SUCH HOLDER OR OTHER PARTY HAS BEEN ADVISED OF THE POSSIBILITY OF SUCH **DAMAGES** 

@end enumerate

@subheading END OF TERMS AND CONDITIONS

@page

@subheading How to Apply These Terms to Your New Libraries

 If you develop a new library, and you want it to be of the greatest possible use to the public, we recommend making it free software that everyone can redistribute and change. You can do so by permitting redistribution under these terms (or, alternatively, under the terms of the ordinary General Public License).

 To apply these terms, attach the following notices to the library. It is safest to attach them to the start of each source file to most effectively convey the exclusion of warranty; and each file should have at least the ``copyright'' line and a pointer to where the full notice is found.

@smallexample

@var{one line to give the library's name and an idea of what it does.} Copyright (C) @var{year} @var{name of author}

This library is free software; you can redistribute it and/or modify it under the terms of the GNU Lesser General Public License as published by the Free Software Foundation; either version 2.1 of the License, or (at your option) any later version.

This library is distributed in the hope that it will be useful, but WITHOUT ANY WARRANTY; without even the implied warranty of MERCHANTABILITY or FITNESS FOR A PARTICULAR PURPOSE. See the GNU Lesser General Public License for more details.

You should have received a copy of the GNU Lesser General Public License along with this library; if not, write to the Free Software Foundation, Inc., 51 Franklin Street, Fifth Floor, Boston, MA 02110-1301, USA. @end smallexample

Also add information on how to contact you by electronic and paper mail.

You should also get your employer (if you work as a programmer) or your

school, if any, to sign a "copyright disclaimer" for the library, if necessary. Here is a sample; alter the names:

@smallexample

Yoyodyne, Inc., hereby disclaims all copyright interest in the library `Frob' (a library for tweaking knobs) written by James Random Hacker.

@var{signature of Ty Coon}, 1 April 1990 Ty Coon, President of Vice @end smallexample

That's all there is to it!

Copyright 1992, 1993, 1994, 1997 Henry Spencer. All rights reserved. This software is not subject to any license of the American Telephone and Telegraph Company or of the Regents of the University of California.

Permission is granted to anyone to use this software for any purpose on any computer system, and to alter it and redistribute it, subject to the following restrictions:

1. The author is not responsible for the consequences of use of this software, no matter how awful, even if they arise from flaws in it.

2. The origin of this software must not be misrepresented, either by explicit claim or by omission. Since few users ever read sources, credits must appear in the documentation.

3. Altered versions must be plainly marked as such, and must not be misrepresented as being the original software. Since few users ever read sources, credits must appear in the documentation.

4. This notice may not be removed or altered. GNU GENERAL PUBLIC LICENSE Version 2, June 1991

Copyright (C) 1989, 1991 Free Software Foundation, Inc., 51 Franklin Street, Fifth Floor, Boston, MA 02110-1301 USA Everyone is permitted to copy and distribute verbatim copies of this license document, but changing it is not allowed.

#### Preamble

 The licenses for most software are designed to take away your freedom to share and change it. By contrast, the GNU General Public License is intended to guarantee your freedom to share and change free software--to make sure the software is free for all its users. This General Public License applies to most of the Free Software Foundation's software and to any other program whose authors commit to

using it. (Some other Free Software Foundation software is covered by the GNU Lesser General Public License instead.) You can apply it to your programs, too.

 When we speak of free software, we are referring to freedom, not price.

 Our General Public Licenses are designed to make sure that you have the freedom to distribute copies of free software (and charge for this service if you wish), that you receive source code or can get it if you want it, that you can change the software or use pieces of it in new free programs; and that you know you can do these things.

 To protect your rights, we need to make restrictions that forbid anyone to deny you these rights or to ask you to surrender the rights. These restrictions translate to certain responsibilities for you if you distribute copies of the software, or if you modify it.

 For example, if you distribute copies of such a program, whether gratis or for a fee, you must give the recipients all the rights that you have. You must make sure that they, too, receive or can get the source code. And you must show them these terms so they know their rights.

 We protect your rights with two steps: (1) copyright the software, and (2) offer you this license which gives you legal permission to copy, distribute and/or modify the software.

 Also, for each author's protection and ours, we want to make certain that everyone understands that there is no warranty for this free software. If the software is modified by someone else and passed on, we want its recipients to know that what they have is not the original, so that any problems introduced by others will not reflect on the original authors' reputations.

 Finally, any free program is threatened constantly by software patents. We wish to avoid the danger that redistributors of a free program will individually obtain patent licenses, in effect making the program proprietary. To prevent this, we have made it clear that any patent must be licensed for everyone's free use or not licensed at all.

 The precise terms and conditions for copying, distribution and modification follow.

# GNU GENERAL PUBLIC LICENSE TERMS AND CONDITIONS FOR COPYING, DISTRIBUTION AND MODIFICATION

 0. This License applies to any program or other work which contains a notice placed by the copyright holder saying it may be distributed under the terms of this General Public License. The "Program", below, refers to any such program or work, and a "work based on the Program" means either the Program or any derivative work under copyright law: that is to say, a work containing the Program or a portion of it, either verbatim or with modifications and/or translated into another language. (Hereinafter, translation is included without limitation in the term "modification".) Each licensee is addressed as "you".

Activities other than copying, distribution and modification are not covered by this License; they are outside its scope. The act of running the Program is not restricted, and the output from the Program is covered only if its contents constitute a work based on the Program (independent of having been made by running the Program). Whether that is true depends on what the Program does.

 1. You may copy and distribute verbatim copies of the Program's source code as you receive it, in any medium, provided that you conspicuously and appropriately publish on each copy an appropriate copyright notice and disclaimer of warranty; keep intact all the notices that refer to this License and to the absence of any warranty; and give any other recipients of the Program a copy of this License along with the Program.

You may charge a fee for the physical act of transferring a copy, and you may at your option offer warranty protection in exchange for a fee.

 2. You may modify your copy or copies of the Program or any portion of it, thus forming a work based on the Program, and copy and distribute such modifications or work under the terms of Section 1 above, provided that you also meet all of these conditions:

 a) You must cause the modified files to carry prominent notices stating that you changed the files and the date of any change.

b) You must cause

 any work that you distribute or publish, that in whole or in part contains or is derived from the Program or any part thereof, to be licensed as a whole at no charge to all third parties under the terms of this License.

 c) If the modified program normally reads commands interactively when run, you must cause it, when started running for such interactive use in the most ordinary way, to print or display an announcement including an appropriate copyright notice and a notice that there is no warranty (or else, saying that you provide

 a warranty) and that users may redistribute the program under these conditions, and telling the user how to view a copy of this License. (Exception: if the Program itself is interactive but does not normally print such an announcement, your work based on the Program is not required to print an announcement.)

These requirements apply to the modified work as a whole. If identifiable sections of that work are not derived from the Program, and can be reasonably considered independent and separate works in themselves, then this License, and its terms, do not apply to those sections when you distribute them as separate works. But when you distribute the same sections as part of a whole which is a work based on the Program, the distribution of the whole must be on the terms of this License, whose permissions for other licensees extend to the entire whole, and thus to each and every part regardless of who wrote it.

Thus, it is not the intent of this section to claim rights or contest your rights to work written entirely by you; rather, the intent is to exercise the right to control the distribution of derivative or collective works based on the Program.

In addition, mere aggregation of another work not based on the Program with the Program (or with a work based on the Program) on a volume of a storage or distribution medium does not bring the other work under the scope of this License.

 3. You may copy and distribute the Program (or a work based on it, under Section 2) in object code or executable form under the terms of Sections 1 and 2 above provided that you also do one of the following:

 a) Accompany it with the complete corresponding machine-readable source code, which must be distributed under the terms of Sections 1 and 2 above on a medium customarily used for software interchange; or,

 b) Accompany it with a written offer, valid for at least three years, to give any third party, for a charge no more than your cost of physically performing source distribution, a complete machine-readable copy of the corresponding source code, to be distributed under the terms of Sections 1 and 2 above on a medium customarily used for software interchange; or,

 c) Accompany it with the information you received as to the offer to distribute corresponding source code. (This alternative is allowed only for noncommercial distribution and only if you

 received the program in object code or executable form with such an offer, in accord with Subsection b above.)

The source code for a work means the preferred form of the work for making modifications to it. For an executable work, complete source code means all the source code for all modules it contains, plus any associated interface definition files, plus the scripts used to control compilation and installation of the executable. However, as a special exception, the source code distributed need not include anything that is normally distributed (in either source or binary form) with the major components (compiler, kernel, and so on) of the operating system on which the executable runs, unless that component itself accompanies the executable.

If distribution of executable or object code is made by offering access to copy from a designated place, then offering equivalent access to copy the source code from the same place counts as distribution of the source code, even though third parties are not compelled to copy the source along with the object code.

 4. You may not copy, modify, sublicense, or distribute the Program except as expressly provided under this License. Any attempt otherwise to copy, modify, sublicense or distribute the Program is void, and will automatically terminate your rights under this License. However, parties who have received copies, or rights, from you under this License will not have their licenses terminated so long as such parties remain in full compliance.

 5. You are not required to accept this License, since you have not signed it. However, nothing else grants you permission to modify or distribute the Program or its derivative works. These actions are prohibited by law if you do not accept this License. Therefore, by modifying or distributing the Program (or any work based on the Program), you indicate your acceptance of this License to do so, and all its terms and conditions for copying, distributing or modifying

the Program or works based on it.

 6. Each time you redistribute the Program (or any work based on the Program), the recipient automatically receives a license from the original licensor to copy, distribute or modify the Program subject to these terms and conditions. You may not impose any further restrictions on the recipients' exercise of the rights granted herein. You are not responsible for enforcing compliance by third parties to this License.

 7. If, as a consequence of a court judgment or allegation of patent infringement or for any other reason (not limited to patent issues), conditions are imposed on you (whether by court order, agreement or

otherwise) that contradict the conditions of this License, they do not excuse you from the conditions of this License. If you cannot distribute so as to satisfy simultaneously your obligations under this License and any other pertinent obligations, then as a consequence you may not distribute the Program at all. For example, if a patent

license would not permit royalty-free redistribution of the Program by all those who receive copies directly or indirectly through you, then the only way you could satisfy both it and this License would be to refrain entirely from distribution of the Program.

If any portion of this section is held invalid or unenforceable under any particular circumstance, the balance of the section is intended to apply and the section as a whole is intended to apply in other circumstances.

It is not the purpose of this section to induce you to infringe any patents or other property right claims or to contest validity of any such claims; this section has the sole purpose of protecting the integrity of the free software distribution system, which is implemented by public license practices. Many people have made generous contributions to the wide range of software distributed through that system in reliance on consistent application of that system; it is up to the author/donor to decide if he or she is willing to distribute software through any other system and a licensee cannot impose that choice.

This section is intended to make thoroughly clear what is believed to be a consequence of the rest of this License.

 8. If the distribution and/or use of the Program is restricted in certain countries either by patents or by copyrighted interfaces, the original copyright holder who places the Program under this License may add an explicit geographical distribution limitation excluding those countries, so that distribution is permitted only in or among countries not thus excluded. In such case, this License incorporates the limitation as if written in the body of this License.

 9. The Free Software Foundation may publish revised and/or new versions of the General Public License from time to time. Such new versions will be similar in spirit to the present version, but may differ in detail to address new problems or concerns.

Each version is given a distinguishing version number. If the Program specifies a version number of this License which applies to it and "any later version", you have the option of following the terms and conditions either of that version or of any later version published by the Free Software Foundation. If the Program does not specify a version number of this License, you may choose any version ever published by the Free Software Foundation.

 10. If you wish to incorporate parts of the Program into other free programs whose distribution conditions are different, write to the author to ask for permission. For software which is copyrighted by the Free Software Foundation, write to the Free Software Foundation; we sometimes make exceptions for this. Our decision will be guided by the two goals of preserving the free status of all derivatives of our free software and of promoting the sharing and reuse of software generally.

# NO WARRANTY

# 11. BECAUSE THE PROGRAM IS LICENSED FREE OF CHARGE,

THERE IS NO WARRANTY

FOR THE PROGRAM, TO THE EXTENT PERMITTED BY APPLICABLE LAW. EXCEPT WHEN OTHERWISE STATED IN WRITING THE COPYRIGHT HOLDERS AND/OR OTHER PARTIES PROVIDE THE PROGRAM "AS IS" WITHOUT WARRANTY OF ANY KIND, EITHER EXPRESSED OR IMPLIED, INCLUDING, BUT NOT LIMITED TO, THE IMPLIED WARRANTIES OF MERCHANTABILITY AND FITNESS FOR A PARTICULAR PURPOSE. THE ENTIRE RISK AS TO THE QUALITY AND PERFORMANCE OF THE PROGRAM IS WITH YOU. SHOULD THE PROGRAM PROVE DEFECTIVE, YOU ASSUME THE COST OF ALL NECESSARY SERVICING, REPAIR OR CORRECTION.

 12. IN NO EVENT UNLESS REQUIRED BY APPLICABLE LAW OR AGREED TO IN WRITING WILL ANY COPYRIGHT HOLDER, OR ANY OTHER PARTY WHO MAY MODIFY AND/OR REDISTRIBUTE THE PROGRAM AS PERMITTED ABOVE, BE LIABLE TO YOU FOR DAMAGES, INCLUDING ANY GENERAL, SPECIAL, INCIDENTAL OR CONSEQUENTIAL DAMAGES ARISING OUT OF THE USE OR INABILITY TO USE THE PROGRAM (INCLUDING BUT NOT LIMITED TO LOSS OF DATA OR DATA BEING RENDERED INACCURATE OR LOSSES SUSTAINED BY YOU OR

 THIRD PARTIES OR A FAILURE OF THE PROGRAM TO OPERATE WITH ANY OTHER PROGRAMS), EVEN IF SUCH HOLDER OR OTHER PARTY HAS BEEN ADVISED OF THE POSSIBILITY OF SUCH DAMAGES.

# END OF TERMS AND CONDITIONS

How to Apply These Terms to Your New Programs

 If you develop a new program, and you want it to be of the greatest possible use to the public, the best way to achieve this is to make it free software which everyone can redistribute and change under these terms.

 To do so, attach the following notices to the program. It is safest to attach them to the start of each source file to most effectively convey the exclusion of warranty; and each file should have at least the "copyright" line and a pointer to where the full notice is found.

 <one line to give the program's name and a brief idea of what it does.> Copyright  $(C)$  <year > <name of author>

 This program is free software; you can redistribute it and/or modify it under the terms of the GNU General Public License as published by the Free Software Foundation; either version 2 of the License, or (at your option) any later version.

 This program is distributed in the hope that it will be useful, but WITHOUT ANY WARRANTY; without even the implied warranty of MERCHANTABILITY or FITNESS FOR A PARTICULAR PURPOSE. See the GNU General Public License for more details.

 You should have received a copy of the GNU General Public License along with this program; if not, write to the Free Software Foundation, Inc., 51 Franklin Street, Fifth Floor, Boston, MA 02110-1301 USA.

Also add information on how to contact you by electronic and paper mail.

If the program is interactive, make it output a short notice like this when it starts in an interactive mode:

 Gnomovision version 69, Copyright (C) year name of author Gnomovision comes with ABSOLUTELY NO WARRANTY; for details type `show w'. This is free software, and you are welcome to redistribute it

under certain conditions; type `show c' for details.

The hypothetical commands `show w' and `show c' should show the appropriate parts of the General Public License. Of course, the commands you use may be called something other than `show w' and `show c'; they could even be mouse-clicks or menu items--whatever suits your program.

You should also get your employer (if you work as a programmer) or your school, if any, to sign a "copyright disclaimer" for the program, if necessary. Here is a sample; alter the names:

 Yoyodyne, Inc., hereby disclaims all copyright interest in the program `Gnomovision' (which makes passes at compilers) written by James Hacker.

 <signature of Ty Coon>, 1 April 1989 Ty Coon, President of Vice

This General Public License does not permit incorporating your program into proprietary programs. If your program is a subroutine library, you may

consider it more useful to permit linking proprietary applications with the library. If this is what you want to do, use the GNU Lesser General Public License instead of this License.

# GNU LESSER GENERAL PUBLIC LICENSE Version 2.1, February 1999

Copyright (C) 1991, 1999 Free Software Foundation, Inc. 51 Franklin Street, Fifth Floor, Boston, MA 02110-1301 USA Everyone is permitted to copy and distribute verbatim copies of this license document, but changing it is not allowed.

[This is the first released version of the Lesser GPL. It also counts as the successor of the GNU Library Public License, version 2, hence the version number 2.1.]

# Preamble

 The licenses for most software are designed to take away your freedom to share and change it. By contrast, the GNU General Public Licenses are intended to guarantee your freedom to share and change free software--to make sure the software is free for all its users.

 This license, the Lesser General Public License, applies to some specially designated software packages--typically libraries--of the Free Software Foundation and other authors who decide to use it. You

can use it too, but we suggest you first think carefully about whether this license or the ordinary General Public License is the better strategy to use in any particular case, based on the explanations below.

 When we speak of free software, we are referring to freedom of use, not price. Our General Public Licenses are designed to make sure that you have the freedom to distribute copies of free software (and charge for this service if you wish); that you receive source code or can get it if you want it; that you can change the software and use pieces of it in new free programs; and that you are informed that you can do these things.

 To protect your rights, we need to make restrictions that forbid distributors to deny you these rights or to ask you to surrender these rights. These restrictions translate to certain responsibilities for you if you distribute copies of the library or if you modify it.

 For example, if you distribute copies of the library, whether gratis

or for a fee, you must give the recipients all the rights that we gave you. You must make sure that they, too, receive or can get the source code. If you link other code with the library, you must provide complete object files to the recipients, so that they can relink them with the library after making changes to the library and recompiling it. And you must show them these terms so they know their rights.

We protect your rights with a two-step method: (1) we copyright the library, and (2) we offer you this license, which gives you legal permission to copy, distribute and/or modify the library.

 To protect each distributor, we want to make it very clear that there is no warranty for the free library. Also, if the library is modified by someone else and passed on, the recipients should know that what they have is not the original version, so that the original author's reputation will not be affected by problems that might be introduced by others.

#### Finally, software

 patents pose a constant threat to the existence of any free program. We wish to make sure that a company cannot effectively restrict the users of a free program by obtaining a restrictive license from a patent holder. Therefore, we insist that any patent license obtained for a version of the library must be consistent with the full freedom of use specified in this license.

 Most GNU software, including some libraries, is covered by the ordinary GNU General Public License. This license, the GNU Lesser General Public License, applies to certain designated libraries, and is quite different from the ordinary General Public License. We use this license for certain libraries in order to permit linking those libraries into non-free programs.

 When a program is linked with a library, whether statically or using a shared library, the combination of the two is legally speaking a combined work, a derivative of the original library. The ordinary General Public License therefore permits such linking only if the

entire combination fits its criteria of freedom. The Lesser General Public License permits more lax criteria for linking other code with the library.

 We call this license the "Lesser" General Public License because it does Less to protect the user's freedom than the ordinary General Public License. It also provides other free software developers Less of an advantage over competing non-free programs. These disadvantages are the reason we use the ordinary General Public License for many libraries. However, the Lesser license provides advantages in certain special circumstances.

 For example, on rare occasions, there may be a special need to encourage the widest possible use of a certain library, so that it becomes a de-facto standard. To achieve this, non-free programs must be allowed to use the library. A more frequent case is that a free library does the same job as widely used non-free libraries. In this case, there is little to gain by limiting the free library to free software only, so we use the Lesser General Public License.

 In other cases, permission to use a particular library in non-free programs enables a greater number of people to use a large body of free software. For example, permission to use the GNU C Library in non-free programs enables many more people to use the whole GNU operating system, as well as its variant, the GNU/Linux operating system.

 Although the Lesser General Public License is Less protective of the users' freedom, it does ensure that the user of a program that is linked with the Library has the freedom and the wherewithal to run that program using a modified version of the Library.

 The precise terms and conditions for copying, distribution and modification follow. Pay close attention to the difference between a "work based on the library" and a "work that uses the library". The former contains code derived from the library, whereas the latter must be combined with the library in order to run.

# GNU LESSER GENERAL PUBLIC LICENSE TERMS AND CONDITIONS FOR COPYING, DISTRIBUTION AND MODIFICATION

 0. This License Agreement applies to any software library or other program which contains a notice placed by the copyright holder or other authorized party saying it may be distributed under the terms of this Lesser General Public License (also called "this License"). Each licensee is addressed as "you".

 A "library" means a collection of software functions and/or data prepared so as to be conveniently linked with application programs (which use some of those functions and data) to form executables.

 The "Library", below, refers to any such software library or work which has been distributed under these terms. A "work based on the Library" means either the Library or any derivative work under copyright law: that is to say, a work containing the Library or a portion of it, either verbatim or with modifications and/or translated straightforwardly into

 another language. (Hereinafter, translation is included without limitation in the term "modification".)

 "Source code" for a work means the preferred form of the work for making modifications to it. For a library, complete source code means all the source code for all modules it contains, plus any associated interface definition files, plus the scripts used to control compilation and installation of the library.

 Activities other than copying, distribution and modification are not covered by this License; they are outside its scope. The act of running a program using the Library is not restricted, and output from such a program is covered only if its contents constitute a work based on the Library (independent of the use of the Library in a tool for writing it). Whether that is true depends on what the Library does and what the program that uses the Library does.

 1. You may copy and distribute verbatim copies of the Library's complete source code as you receive it, in any medium, provided that

you conspicuously and appropriately publish on each copy an appropriate copyright notice and disclaimer of warranty; keep intact all the notices that refer to this License and to the absence of any warranty; and distribute a copy of this License along with the Library.

 You may charge a fee for the physical act of transferring a copy, and you may at your option offer warranty protection in exchange for a fee.

 2. You may modify your copy or copies of the Library or any portion of it, thus forming a work based on the Library, and copy and distribute such modifications or work under the terms of Section 1 above, provided that you also meet all of these conditions:

a) The modified work must itself be a software library.

 b) You must cause the files modified to carry prominent notices stating that you changed the files and the date of any change.

 c) You must cause the whole of the work to be licensed at no charge to all third parties under the terms of this License.

 d) If a facility in the modified Library refers to a function or a table of data to be supplied by an application program that uses the facility, other than as an argument passed when the facility is invoked, then you must make a good faith effort to ensure that,  in the event an application does not supply such function or table, the facility still operates, and performs whatever part of its purpose remains meaningful.

 (For example, a function in a library to compute square roots has a purpose that is entirely well-defined independent of the application. Therefore, Subsection 2d requires that any application-supplied function or table used by this function must be optional: if the application does not supply it, the square root function must still compute square roots.)

These requirements apply to the modified work as a whole. If identifiable sections of that work are not derived from the Library, and can be

 reasonably considered independent and separate works in themselves, then this License, and its terms, do not apply to those sections when you distribute them as separate works. But when you distribute the same sections as part of a whole which is a work based on the Library, the distribution of the whole must be on the terms of this License, whose permissions for other licensees extend to the entire whole, and thus to each and every part regardless of who wrote it.

Thus, it is not the intent of this section to claim rights or contest your rights to work written entirely by you; rather, the intent is to exercise the right to control the distribution of derivative or collective works based on the Library.

In addition, mere aggregation of another work not based on the Library with the Library (or with a work based on the Library) on a volume of a storage or distribution medium does not bring the other work under the scope of this License.

# 3. You may opt to apply the terms of the ordinary GNU General Public

License instead of this License to a given copy of the Library. To do this, you must alter all the notices that refer to this License, so that they refer to the ordinary GNU General Public License, version 2, instead of to this License. (If a newer version than version 2 of the ordinary GNU General Public License has appeared, then you can specify that version instead if you wish.) Do not make any other change in these notices.

 Once this change is made in a given copy, it is irreversible for that copy, so the ordinary GNU General Public License applies to all subsequent copies and derivative works made from that copy.

This option is useful when you wish to copy part of the code of

the Library into a program that is not a library.

 4. You may copy and distribute the Library (or a portion or derivative of it, under Section 2) in object code or executable form under the terms of Sections 1 and 2 above provided that you accompany it with the complete corresponding machine-readable source code, which must be distributed under the terms of Sections 1 and 2 above on a medium customarily used for software interchange.

 If distribution of object code is made by offering access to copy from a designated place, then offering equivalent access to copy the source code from the same place satisfies the requirement to distribute the source code, even though third parties are not compelled to copy the source along with the object code.

 5. A program that contains no derivative of any portion of the Library, but is designed to work with the Library by being compiled or linked with it, is called a "work that uses the Library". Such a work, in isolation, is not a derivative work of the Library, and therefore falls outside the scope of this License.

 However, linking a "work that uses the Library" with the Library creates an executable that is a derivative of the Library (because it contains portions of the Library), rather than a "work that uses the

library". The executable is therefore covered by this License. Section 6 states terms for distribution of such executables.

 When a "work that uses the Library" uses material from a header file that is part of the Library, the object code for the work may be a derivative work of the Library even though the source code is not. Whether this is true is especially significant if the work can be linked without the Library, or if the work is itself a library. The threshold for this to be true is not precisely defined by law.

 If such an object file uses only numerical parameters, data structure layouts and accessors, and small macros and small inline functions (ten lines or less in length), then the use of the object file is unrestricted, regardless of whether it is legally a derivative work. (Executables containing this object code plus portions of the Library will still fall under Section 6.)

 Otherwise, if the work is a derivative of the Library, you may distribute the

 object code for the work under the terms of Section 6. Any executables containing that work also fall under Section 6, whether or not they are linked directly with the Library itself.

 6. As an exception to the Sections above, you may also combine or link a "work that uses the Library" with the Library to produce a work containing portions of the Library, and distribute that work under terms of your choice, provided that the terms permit modification of the work for the customer's own use and reverse engineering for debugging such modifications.

 You must give prominent notice with each copy of the work that the Library is used in it and that the Library and its use are covered by this License. You must supply a copy of this License. If the work during execution displays copyright notices, you must include the copyright notice for the Library among them, as well as a reference directing the user to the copy of this License. Also, you must do one of these things:

#### a) Accompany

the work with the complete corresponding

 machine-readable source code for the Library including whatever changes were used in the work (which must be distributed under Sections 1 and 2 above); and, if the work is an executable linked with the Library, with the complete machine-readable "work that uses the Library", as object code and/or source code, so that the user can modify the Library and then relink to produce a modified executable containing the modified Library. (It is understood that the user who changes the contents of definitions files in the Library will not necessarily be able to recompile the application to use the modified definitions.)

 b) Use a suitable shared library mechanism for linking with the Library. A suitable mechanism is one that (1) uses at run time a copy of the library already present on the user's computer system, rather than copying library functions into the executable, and (2) will operate

 properly with a modified version of the library, if the user installs one, as long as the modified version is interface-compatible with the version that the work was made with.

 c) Accompany the work with a written offer, valid for at least three years, to give the same user the materials specified in Subsection 6a, above, for a charge no more than the cost of performing this distribution.

 d) If distribution of the work is made by offering access to copy from a designated place, offer equivalent access to copy the above specified materials from the same place.

e) Verify that the user has already received a copy of these

materials or that you have already sent this user a copy.

 For an executable, the required form of the "work that uses the Library" must include any data and utility programs needed for reproducing the executable from it. However, as a special exception, the materials to be distributed need not include anything that is normally

 distributed (in either source or binary form) with the major components (compiler, kernel, and so on) of the operating system on which the executable runs, unless that component itself accompanies the executable.

 It may happen that this requirement contradicts the license restrictions of other proprietary libraries that do not normally accompany the operating system. Such a contradiction means you cannot use both them and the Library together in an executable that you distribute.

 7. You may place library facilities that are a work based on the Library side-by-side in a single library together with other library facilities not covered by this License, and distribute such a combined library, provided that the separate distribution of the work based on the Library and of the other library facilities is otherwise permitted, and provided that you do these two things:

 a) Accompany the combined library with a copy of the same work based on the Library, uncombined with any other library facilities. This must be distributed under the terms of the

Sections above.

 b) Give prominent notice with the combined library of the fact that part of it is a work based on the Library, and explaining where to find the accompanying uncombined form of the same work.

 8. You may not copy, modify, sublicense, link with, or distribute the Library except as expressly provided under this License. Any attempt otherwise to copy, modify, sublicense, link with, or distribute the Library is void, and will automatically terminate your rights under this License. However, parties who have received copies, or rights, from you under this License will not have their licenses terminated so long as such parties remain in full compliance.

 9. You are not required to accept this License, since you have not signed it. However, nothing else grants you permission to modify or distribute the Library or its derivative works. These actions are prohibited by law if

 you do not accept this License. Therefore, by modifying or distributing the Library (or any work based on the Library), you indicate your acceptance of this License to do so, and all its terms and conditions for copying, distributing or modifying the Library or works based on it.

 10. Each time you redistribute the Library (or any work based on the Library), the recipient automatically receives a license from the original licensor to copy, distribute, link with or modify the Library subject to these terms and conditions. You may not impose any further restrictions on the recipients' exercise of the rights granted herein. You are not responsible for enforcing compliance by third parties with this License.

 11. If, as a consequence of a court judgment or allegation of patent infringement or for any other reason (not limited to patent issues), conditions are imposed on you (whether by court order, agreement or otherwise) that contradict the conditions of this License, they do not excuse

 you from the conditions of this License. If you cannot distribute so as to satisfy simultaneously your obligations under this License and any other pertinent obligations, then as a consequence you may not distribute the Library at all. For example, if a patent license would not permit royalty-free redistribution of the Library by all those who receive copies directly or indirectly through you, then the only way you could satisfy both it and this License would be to refrain entirely from distribution of the Library.

If any portion of this section is held invalid or unenforceable under any particular circumstance, the balance of the section is intended to apply, and the section as a whole is intended to apply in other circumstances.

It is not the purpose of this section to induce you to infringe any patents or other property right claims or to contest validity of any such claims; this section has the sole purpose of protecting the integrity of the free software distribution system which is

implemented by public license practices. Many people have made generous contributions to the wide range of software distributed through that system in reliance on consistent application of that system; it is up to the author/donor to decide if he or she is willing to distribute software through any other system and a licensee cannot impose that choice.

This section is intended to make thoroughly clear what is believed to be a consequence of the rest of this License.

12. If the distribution and/or use of the Library is restricted in

certain countries either by patents or by copyrighted interfaces, the original copyright holder who places the Library under this License may add an explicit geographical distribution limitation excluding those countries, so that distribution is permitted only in or among countries not thus excluded. In such case, this License incorporates the limitation as if written in the body of this License.

 13. The Free Software Foundation may publish revised and/or new

versions of the Lesser General Public License from time to time. Such new versions will be similar in spirit to the present version, but may differ in detail to address new problems or concerns.

Each version is given a distinguishing version number. If the Library specifies a version number of this License which applies to it and "any later version", you have the option of following the terms and conditions either of that version or of any later version published by the Free Software Foundation. If the Library does not specify a license version number, you may choose any version ever published by the Free Software Foundation.

 14. If you wish to incorporate parts of the Library into other free programs whose distribution conditions are incompatible with these, write to the author to ask for permission. For software which is copyrighted by the Free Software Foundation, write to the Free Software Foundation; we sometimes make exceptions for this. Our decision

 will be guided by the two goals of preserving the free status of all derivatives of our free software and of promoting the sharing and reuse of software generally.

# NO WARRANTY

 15. BECAUSE THE LIBRARY IS LICENSED FREE OF CHARGE, THERE IS NO WARRANTY FOR THE LIBRARY, TO THE EXTENT PERMITTED BY APPLICABLE LAW. EXCEPT WHEN OTHERWISE STATED IN WRITING THE COPYRIGHT HOLDERS AND/OR OTHER PARTIES PROVIDE THE LIBRARY "AS IS" WITHOUT WARRANTY OF ANY KIND, EITHER EXPRESSED OR IMPLIED, INCLUDING, BUT NOT LIMITED TO, THE IMPLIED WARRANTIES OF MERCHANTABILITY AND FITNESS FOR A PARTICULAR PURPOSE. THE ENTIRE RISK AS TO THE QUALITY AND PERFORMANCE OF THE LIBRARY IS WITH YOU. SHOULD THE LIBRARY PROVE DEFECTIVE, YOU ASSUME THE COST OF ALL NECESSARY SERVICING, REPAIR OR CORRECTION.

 16. IN NO EVENT UNLESS REQUIRED BY APPLICABLE LAW OR AGREED TO IN WRITING WILL ANY COPYRIGHT HOLDER, OR ANY OTHER PARTY WHO MAY MODIFY AND/OR REDISTRIBUTE THE LIBRARY AS PERMITTED ABOVE, BE LIABLE TO YOU FOR DAMAGES, INCLUDING ANY GENERAL, SPECIAL, INCIDENTAL OR

CONSEQUENTIAL DAMAGES ARISING OUT OF THE USE OR INABILITY TO USE THE LIBRARY (INCLUDING BUT NOT LIMITED TO LOSS OF DATA OR DATA BEING RENDERED INACCURATE OR LOSSES SUSTAINED BY YOU OR THIRD PARTIES OR A FAILURE OF THE LIBRARY TO OPERATE WITH ANY OTHER SOFTWARE), EVEN IF SUCH HOLDER OR OTHER PARTY HAS BEEN ADVISED OF THE POSSIBILITY OF SUCH DAMAGES.

# END OF TERMS AND CONDITIONS

How to Apply These Terms to Your New Libraries

 If you develop a new library, and you want it to be of the greatest possible use to the public, we recommend making it free software that everyone can redistribute and change. You can do so by permitting redistribution under these terms (or, alternatively, under the terms of the ordinary General Public License).

 To apply these terms, attach the following notices to the library. It is safest to attach them to the start of each source file to most effectively convey

 the exclusion of warranty; and each file should have at least the "copyright" line and a pointer to where the full notice is found.

 <one line to give the library's name and a brief idea of what it does.> Copyright  $(C)$  <year > <name of author>

 This library is free software; you can redistribute it and/or modify it under the terms of the GNU Lesser General Public License as published by the Free Software Foundation; either version 2.1 of the License, or (at your option) any later version.

 This library is distributed in the hope that it will be useful, but WITHOUT ANY WARRANTY; without even the implied warranty of MERCHANTABILITY or FITNESS FOR A PARTICULAR PURPOSE. See the GNU Lesser General Public License for more details.

 You should have received a copy of the GNU Lesser General Public License along with this library; if not, write to the Free Software Foundation, Inc., 51 Franklin Street, Fifth Floor, Boston, MA 02110-1301 **USA** 

Also add information on how to contact you by electronic and paper mail.

You should also get your employer (if you work as a programmer) or your school, if any, to sign a "copyright disclaimer" for the library, if necessary. Here is a sample; alter the names:

Yoyodyne, Inc., hereby disclaims all copyright interest in the

library `Frob' (a library for tweaking knobs) written by James Random Hacker.

 <signature of Ty Coon>, 1 April 1990 Ty Coon, President of Vice

# That's all there is to it! UNICODE, INC. LICENSE AGREEMENT - DATA FILES AND SOFTWARE

 Unicode Data Files include all data files under the directories http://www.unicode.org/Public/, http://www.unicode.org/reports/, and http://www.unicode.org/cldr/data/. Unicode Data Files do not include PDF online code charts under the directory http://www.unicode.org/Public/. Software includes any source code published in the Unicode Standard or under the directories http://www.unicode.org/Public/, http://www.unicode.org/reports/, and http://www.unicode.org/cldr/data/.

 NOTICE TO USER: Carefully read the following legal agreement. BY DOWNLOADING, INSTALLING, COPYING OR OTHERWISE USING UNICODE INC.'S DATA FILES ("DATA FILES"), AND/OR SOFTWARE ("SOFTWARE"), YOU UNEQUIVOCALLY ACCEPT, AND AGREE TO BE BOUND BY, ALL OF THE TERMS AND CONDITIONS OF THIS AGREEMENT. IF YOU DO NOT AGREE, DO NOT DOWNLOAD, INSTALL, COPY, DISTRIBUTE OR USE THE DATA FILES OR SOFTWARE.

# COPYRIGHT AND PERMISSION NOTICE

 Copyright 1991-2013 Unicode, Inc. All rights reserved. Distributed under the Terms of Use in http://www.unicode.org/copyright.html.

 Permission is hereby granted, free of charge, to any person obtaining a copy of the Unicode data files and any associated documentation (the "Data Files") or Unicode software and any associated documentation (the "Software") to deal in the Data Files or Software without restriction, including without limitation the rights to use, copy, modify, merge, publish, distribute, and/or sell copies of the Data Files or Software, and to permit persons to whom the Data Files or Software are furnished to do so, provided that (a) the above copyright notice(s) and this permission notice appear with all copies of the Data Files or Software, (b) both the above copyright notice(s) and this permission notice appear in associated documentation, and (c) there is clear notice in each modified Data File or in the Software as well as in the documentation associated with the Data File(s) or Software that the data or software has been modified.

 THE DATA FILES AND SOFTWARE ARE PROVIDED "AS IS", WITHOUT WARRANTY OF ANY KIND, EXPRESS OR IMPLIED, INCLUDING BUT NOT LIMITED TO THE WARRANTIES OF MERCHANTABILITY, FITNESS FOR A PARTICULAR PURPOSE AND NONINFRINGEMENT OF THIRD PARTY RIGHTS. IN NO EVENT SHALL THE COPYRIGHT HOLDER OR HOLDERS INCLUDED IN
THIS NOTICE BE LIABLE FOR ANY CLAIM, OR ANY SPECIAL INDIRECT OR CONSEQUENTIAL DAMAGES, OR ANY DAMAGES WHATSOEVER RESULTING FROM LOSS OF USE, DATA OR PROFITS, WHETHER IN AN ACTION OF CONTRACT, NEGLIGENCE OR OTHER TORTIOUS ACTION, ARISING OUT OF OR IN CONNECTION WITH THE USE OR PERFORMANCE OF THE DATA FILES OR SOFTWARE.

 Except as contained in this notice, the name of a copyright holder shall not be used in advertising or otherwise to promote the sale, use or other dealings in these Data Files or Software without prior written authorization of the copyright holder.

This file contains the copying permission notices for various files in the GNU C Library distribution that have copyright owners other than the Free Software Foundation. These notices all require that a copy of the notice be included in the accompanying documentation and be distributed with binary distributions of the code, so be sure to include this file along with any binary distributions derived from the GNU C Library.

All code incorporated from 4.4 BSD is distributed under the following license:

Copyright (C) 1991 Regents of the University of California. All rights reserved.

Redistribution and use in source and binary forms, with or without modification, are permitted provided that the following conditions are met:

- 1. Redistributions of source code must retain the above copyright notice, this list of conditions and the following disclaimer.
- 2. Redistributions in binary form must reproduce the above copyright notice, this list of conditions and the following disclaimer in the
- documentation and/or other materials provided with the distribution.
- 3. [This condition was removed.]
- 4. Neither the name of the University nor the names of its contributors may be used to endorse or promote products derived from this software without specific prior written permission.

THIS SOFTWARE IS PROVIDED BY THE REGENTS AND CONTRIBUTORS ``AS IS'' AND ANY EXPRESS OR IMPLIED WARRANTIES, INCLUDING, BUT NOT LIMITED TO, THE IMPLIED WARRANTIES OF MERCHANTABILITY AND FITNESS FOR A PARTICULAR PURPOSE ARE DISCLAIMED. IN NO EVENT SHALL THE REGENTS OR CONTRIBUTORS BE LIABLE FOR ANY DIRECT, INDIRECT, INCIDENTAL, SPECIAL, EXEMPLARY, OR CONSEQUENTIAL DAMAGES (INCLUDING, BUT NOT LIMITED TO, PROCUREMENT OF SUBSTITUTE GOODS OR SERVICES; LOSS OF USE, DATA, OR PROFITS; OR BUSINESS INTERRUPTION) HOWEVER CAUSED AND ON ANY THEORY OF LIABILITY, WHETHER IN CONTRACT, STRICT LIABILITY, OR TORT (INCLUDING NEGLIGENCE OR OTHERWISE) ARISING IN ANY WAY

# OUT OF THE USE OF THIS SOFTWARE, EVEN IF ADVISED OF THE POSSIBILITY OF SUCH DAMAGE.

The DNS resolver code, taken from BIND 4.9.5, is copyrighted by UC Berkeley, by Digital Equipment Corporation and by Internet Software Consortium. The DEC portions are under the following license:

Portions Copyright (C) 1993 by Digital Equipment Corporation.

Permission to use, copy, modify, and distribute this software for any purpose with or without fee is hereby granted, provided that the above copyright notice and this permission notice appear in all copies, and that the name of Digital Equipment Corporation not be used in advertising or publicity pertaining to distribution of the document or software without specific, written prior permission.

THE SOFTWARE IS PROVIDED "AS IS" AND DIGITAL EQUIPMENT CORP. DISCLAIMS ALL WARRANTIES WITH REGARD TO THIS SOFTWARE, INCLUDING ALL IMPLIED WARRANTIES OF MERCHANTABILITY AND FITNESS. IN NO EVENT SHALL DIGITAL EQUIPMENT CORPORATION BE LIABLE FOR ANY SPECIAL, DIRECT, INDIRECT, OR CONSEQUENTIAL DAMAGES OR ANY DAMAGES WHATSOEVER RESULTING FROM LOSS OF USE, DATA OR PROFITS, WHETHER IN AN ACTION OF CONTRACT, NEGLIGENCE OR OTHER TORTIOUS ACTION, ARISING OUT OF OR IN CONNECTION WITH THE USE OR PERFORMANCE OF THIS SOFTWARE.

The ISC portions are under the following license:

Portions Copyright (c) 1996-1999 by Internet Software Consortium.

Permission to use, copy, modify, and distribute this software for any purpose with or without fee is hereby granted, provided that the above copyright notice and this permission notice appear in all copies.

THE SOFTWARE IS PROVIDED "AS IS" AND INTERNET SOFTWARE CONSORTIUM DISCLAIMS ALL WARRANTIES WITH REGARD TO THIS SOFTWARE INCLUDING ALL IMPLIED WARRANTIES OF MERCHANTABILITY AND FITNESS. IN NO EVENT SHALL INTERNET SOFTWARE CONSORTIUM BE LIABLE FOR ANY SPECIAL, DIRECT, INDIRECT, OR CONSEQUENTIAL DAMAGES OR ANY DAMAGES WHATSOEVER RESULTING FROM LOSS OF USE, DATA OR PROFITS, WHETHER IN AN ACTION OF CONTRACT, NEGLIGENCE OR OTHER TORTIOUS ACTION, ARISING OUT OF OR IN CONNECTION WITH THE USE OR PERFORMANCE OF THIS SOFTWARE.

The Sun RPC support (from rpcsrc-4.0) is covered by the following license:

Copyright (c) 2010, Oracle America, Inc.

Redistribution and use in source and binary forms, with or without modification, are permitted provided that the following conditions are met:

- \* Redistributions of source code must retain the above copyright notice, this list of conditions and the following disclaimer.
- \* Redistributions in binary form must reproduce the above copyright notice, this list of conditions and the following disclaimer in the documentation and/or other materials provided with the distribution.
- \* Neither the name of the "Oracle America, Inc." nor the names of its contributors may be used to endorse or promote products derived from this software without specific prior written permission.

# THIS SOFTWARE IS PROVIDED BY THE COPYRIGHT HOLDERS AND CONTRIBUTORS "AS IS" AND ANY

 EXPRESS OR IMPLIED WARRANTIES, INCLUDING, BUT NOT LIMITED TO, THE IMPLIED WARRANTIES OF MERCHANTABILITY AND FITNESS FOR A PARTICULAR PURPOSE ARE DISCLAIMED. IN NO EVENT SHALL THE COPYRIGHT HOLDER OR CONTRIBUTORS BE LIABLE FOR ANY DIRECT, INDIRECT, INCIDENTAL, SPECIAL, EXEMPLARY, OR CONSEQUENTIAL DAMAGES (INCLUDING, BUT NOT LIMITED TO, PROCUREMENT OF SUBSTITUTE GOODS OR SERVICES; LOSS OF USE, DATA, OR PROFITS; OR BUSINESS INTERRUPTION) HOWEVER CAUSED AND ON ANY THEORY OF LIABILITY, WHETHER IN CONTRACT, STRICT LIABILITY, OR TORT (INCLUDING NEGLIGENCE OR OTHERWISE) ARISING IN ANY WAY OUT OF THE USE OF THIS SOFTWARE, EVEN IF ADVISED OF THE POSSIBILITY OF SUCH DAMAGE.

The following CMU license covers some of the support code for Mach, derived from Mach 3.0:

Mach Operating System Copyright (C) 1991,1990,1989 Carnegie Mellon University All Rights Reserved.

Permission to use, copy, modify and distribute this software and its documentation is hereby granted, provided that both the copyright notice and this permission notice appear in all copies of the software, derivative works or modified versions, and any portions thereof, and that both notices appear in supporting documentation.

CARNEGIE MELLON ALLOWS FREE USE OF THIS SOFTWARE IN ITS ``AS IS'' CONDITION. CARNEGIE MELLON DISCLAIMS ANY LIABILITY OF ANY KIND FOR ANY DAMAGES WHATSOEVER RESULTING FROM THE USE OF THIS SOFTWARE.

Carnegie Mellon requests users of this software to return to

Software Distribution Coordinator School of Computer Science Carnegie Mellon University Pittsburgh PA 15213-3890

or Software.Distribution@CS.CMU.EDU any improvements or extensions that they make and grant Carnegie Mellon the rights to redistribute these changes.

The file if ppp.h is under the following CMU license:

Redistribution and use in source and binary forms, with or without modification, are permitted provided that the following conditions are met:

1. Redistributions of source code must retain the above copyright

notice, this list of conditions and the following disclaimer.

- 2. Redistributions in binary form must reproduce the above copyright notice, this list of conditions and the following disclaimer in the documentation and/or other materials provided with the distribution.
- 3. Neither the name of the University nor the names of its contributors may be used to endorse or promote products derived from this software without specific prior written permission.

THIS SOFTWARE IS PROVIDED BY CARNEGIE MELLON UNIVERSITY AND CONTRIBUTORS ``AS IS'' AND ANY EXPRESS OR IMPLIED WARRANTIES, INCLUDING, BUT NOT LIMITED TO, THE IMPLIED WARRANTIES OF MERCHANTABILITY AND FITNESS FOR A PARTICULAR PURPOSE ARE DISCLAIMED. IN NO EVENT SHALL THE UNIVERSITY OR CONTRIBUTORS BE LIABLE FOR ANY DIRECT, INDIRECT, INCIDENTAL, SPECIAL, EXEMPLARY, OR CONSEQUENTIAL DAMAGES (INCLUDING, BUT NOT LIMITED TO, PROCUREMENT OF SUBSTITUTE GOODS OR SERVICES; LOSS OF USE, DATA, OR PROFITS; OR BUSINESS

INTERRUPTION) HOWEVER CAUSED AND ON ANY THEORY OF LIABILITY, WHETHER IN CONTRACT, STRICT LIABILITY, OR TORT (INCLUDING NEGLIGENCE OR OTHERWISE) ARISING IN ANY WAY OUT OF THE USE OF THIS SOFTWARE, EVEN IF ADVISED OF THE POSSIBILITY OF SUCH DAMAGE.

The following license covers the files from Intel's "Highly Optimized Mathematical Functions for Itanium" collection:

Intel License Agreement

Copyright (c) 2000, Intel Corporation

All rights reserved.

Redistribution and use in source and binary forms, with or without modification, are permitted provided that the following conditions are met:

\* Redistributions of source code must retain the above copyright notice, this list of conditions and the following disclaimer.

\* Redistributions in binary form must reproduce the above copyright notice, this list of conditions and the following disclaimer in the documentation and/or other materials provided with the distribution.

\* The name of Intel Corporation may not be used to endorse or promote products derived from this software without specific prior written permission.

THIS SOFTWARE IS PROVIDED BY THE COPYRIGHT HOLDERS AND CONTRIBUTORS "AS IS" AND ANY EXPRESS OR IMPLIED WARRANTIES, INCLUDING, BUT NOT LIMITED TO, THE IMPLIED WARRANTIES OF MERCHANTABILITY AND FITNESS FOR A PARTICULAR PURPOSE ARE DISCLAIMED. IN NO EVENT SHALL INTEL OR CONTRIBUTORS BE LIABLE FOR ANY DIRECT, INDIRECT, INCIDENTAL, SPECIAL, EXEMPLARY, OR CONSEQUENTIAL DAMAGES (INCLUDING, BUT NOT LIMITED TO, PROCUREMENT OF SUBSTITUTE GOODS OR SERVICES; LOSS OF USE, DATA, OR PROFITS; OR BUSINESS INTERRUPTION) HOWEVER CAUSED AND ON ANY THEORY OF LIABILITY, WHETHER IN CONTRACT, STRICT LIABILITY, OR TORT (INCLUDING NEGLIGENCE OR OTHERWISE) ARISING IN ANY WAY OUT OF THE USE OF THIS SOFTWARE, EVEN IF ADVISED OF THE POSSIBILITY OF SUCH DAMAGE.

The files inet/getnameinfo.c and sysdeps/posix/getaddrinfo.c are copyright (C) by Craig Metz and are distributed under the following license:

/\* The Inner Net License, Version 2.00

 The author(s) grant permission for redistribution and use in source and binary forms, with or without modification, of the software and documentation provided that the following conditions are met:

- 0. If you receive a version of the software that is specifically labelled as not being for redistribution (check the version message and/or README), you are not permitted to redistribute that version of the software in any way or form.
- 1. All terms of the all other applicable copyrights and licenses must be followed.
- 2. Redistributions of source code must retain the authors' copyright notice(s), this list of conditions, and the following disclaimer.
- 3. Redistributions in binary form must reproduce the authors' copyright notice(s), this list of conditions, and the following disclaimer in the documentation and/or other materials provided with the distribution.
- 4. [The copyright holder has authorized the removal of this clause.]
- 5. Neither the name(s)
- of the author(s) nor the names of its contributors
- may be used to endorse or promote products derived from this software without specific prior written permission.

THIS SOFTWARE IS PROVIDED BY ITS AUTHORS AND CONTRIBUTORS ``AS IS'' AND ANY EXPRESS OR IMPLIED WARRANTIES, INCLUDING, BUT NOT LIMITED TO, THE IMPLIED WARRANTIES OF MERCHANTABILITY AND FITNESS FOR A PARTICULAR PURPOSE ARE DISCLAIMED. IN NO EVENT SHALL THE AUTHORS OR CONTRIBUTORS BE LIABLE FOR ANY DIRECT, INDIRECT, INCIDENTAL, SPECIAL, EXEMPLARY, OR CONSEQUENTIAL DAMAGES (INCLUDING, BUT NOT LIMITED TO, PROCUREMENT OF SUBSTITUTE GOODS OR SERVICES; LOSS OF USE, DATA, OR PROFITS; OR BUSINESS INTERRUPTION) HOWEVER CAUSED AND ON ANY THEORY OF LIABILITY, WHETHER IN CONTRACT, STRICT LIABILITY, OR TORT (INCLUDING NEGLIGENCE OR OTHERWISE) ARISING IN ANY WAY OUT OF THE USE OF THIS SOFTWARE, EVEN IF ADVISED OF THE POSSIBILITY OF SUCH DAMAGE.

If these license terms cause you a real problem, contact the author. \*/

The file sunrpc/des\_impl.c is copyright Eric Young:

# Copyright (C) 1992 Eric Young

Collected from libdes and modified for SECURE RPC by Martin Kuck 1994 This file is distributed under the terms of the GNU Lesser General Public License, version 2.1 or later - see the file COPYING.LIB for details. If you did not receive a copy of the license with this program, please see <https://www.gnu.org/licenses/> to obtain a copy.

The file inet/rcmd.c is under a UCB copyright and the following:

Copyright (C) 1998 WIDE Project. All rights reserved.

Redistribution and use in source and binary forms, with or without modification, are permitted provided that the following conditions are met:

- 1. Redistributions of source code must retain the above copyright notice, this list of conditions and the following disclaimer.
- 2. Redistributions in binary form must reproduce the above copyright notice, this list of conditions and the following disclaimer in the documentation and/or other materials provided with the distribution.
- 3. Neither the name of the project nor the names of its contributors may be used to endorse or promote products derived from this software

without specific prior written permission.

THIS SOFTWARE IS PROVIDED BY THE PROJECT AND CONTRIBUTORS ``AS IS'' AND ANY EXPRESS OR IMPLIED WARRANTIES, INCLUDING, BUT NOT LIMITED TO, THE IMPLIED WARRANTIES OF MERCHANTABILITY AND FITNESS FOR A PARTICULAR PURPOSE ARE DISCLAIMED. IN NO EVENT SHALL THE PROJECT OR CONTRIBUTORS BE LIABLE FOR ANY DIRECT, INDIRECT, INCIDENTAL, SPECIAL, EXEMPLARY, OR CONSEQUENTIAL DAMAGES (INCLUDING, BUT NOT LIMITED TO, PROCUREMENT OF SUBSTITUTE GOODS OR SERVICES; LOSS OF USE, DATA, OR PROFITS; OR BUSINESS INTERRUPTION) HOWEVER CAUSED AND ON ANY THEORY OF LIABILITY, WHETHER IN CONTRACT, STRICT LIABILITY, OR TORT (INCLUDING NEGLIGENCE OR OTHERWISE) ARISING IN ANY WAY OUT OF THE USE OF THIS SOFTWARE, EVEN IF ADVISED OF THE POSSIBILITY OF SUCH DAMAGE.

The file posix/runtests.c is copyright Tom Lord:

Copyright 1995 by Tom Lord

All Rights Reserved

Permission to use, copy, modify, and distribute this software and its documentation for any purpose and without fee is hereby granted, provided that the above copyright notice appear in all copies and that both that copyright notice and this permission notice appear in supporting documentation, and that the name of the copyright holder not be used in advertising or publicity pertaining to distribution of the software without specific, written prior permission.

Tom Lord DISCLAIMS ALL WARRANTIES WITH REGARD TO THIS SOFTWARE, INCLUDING ALL IMPLIED WARRANTIES OF MERCHANTABILITY AND FITNESS, IN NO EVENT SHALL TOM LORD BE LIABLE FOR ANY SPECIAL, INDIRECT OR CONSEQUENTIAL DAMAGES OR ANY DAMAGES WHATSOEVER RESULTING FROM LOSS OF USE, DATA OR PROFITS, WHETHER IN AN ACTION OF CONTRACT, NEGLIGENCE OR OTHER TORTIOUS ACTION, ARISING OUT OF OR IN CONNECTION WITH THE USE OR PERFORMANCE OF THIS SOFTWARE.

The posix/rxspencer tests are copyright Henry Spencer:

Copyright 1992, 1993, 1994, 1997 Henry Spencer. All rights reserved. This software is not subject to any license of the American Telephone and Telegraph Company or of the Regents of the University of California.

Permission is granted to anyone to use this software for any purpose on any computer system, and to alter it and redistribute it, subject to the following restrictions:

- 1. The author is not responsible for the consequences of use of this software, no matter how awful, even if they arise from flaws in it.
- 2. The origin of this software must not be misrepresented, either by explicit claim or by omission. Since few users ever read sources, credits must appear in the documentation.
- 3. Altered versions must be plainly marked as such, and must not be misrepresented as being the original software. Since few users ever read sources, credits must appear in the documentation.
- 4. This notice may not be removed or altered.

The file posix/PCRE.tests is copyright University of Cambridge:

Copyright (c) 1997-2003 University of Cambridge

Permission is granted to anyone to use this software for any purpose on any computer system, and to redistribute it freely, subject to the following restrictions:

1. This software is distributed in the hope that it will be useful, but WITHOUT ANY WARRANTY; without even the implied warranty of MERCHANTABILITY or FITNESS FOR A PARTICULAR PURPOSE.

2. The origin of this software must not be misrepresented, either by explicit claim or by omission. In practice, this means that if you use PCRE in software that you distribute to others, commercially or otherwise, you must put a sentence like this

 Regular expression support is provided by the PCRE library package, which is open source software, written by Philip Hazel, and copyright by the University of Cambridge, England.

 somewhere reasonably visible in your documentation and in any relevant files or online help data or similar. A reference to the ftp site for the source, that is, to

ftp://ftp.csx.cam.ac.uk/pub/software/programming/pcre/

 should also be given in the documentation. However, this condition is not intended to apply to whole chains of software. If package A includes PCRE, it must acknowledge it, but if package B is software that includes package A, the condition is not imposed on package B (unless it uses PCRE independently).

3. Altered versions must be plainly marked as such, and must not be misrepresented as being the original software.

4. If PCRE is embedded in any software that is released under the GNU General Purpose Licence (GPL), or Lesser General Purpose Licence (LGPL), then the terms of that licence shall supersede any condition above with which it is incompatible.

Files from Sun fdlibm are copyright Sun Microsystems, Inc.:

Copyright (C) 1993 by Sun Microsystems, Inc. All rights reserved.

Developed at SunPro, a Sun Microsystems, Inc. business. Permission to use, copy, modify, and distribute this software is freely granted, provided that this notice is preserved.

Various long double libm functions are copyright Stephen L. Moshier:

Copyright 2001 by Stephen L. Moshier <moshier@na-net.ornl.gov>

This library is free software; you can redistribute it and/or modify it under the terms of the GNU Lesser General Public License as published by the Free Software Foundation; either version 2.1 of the License, or (at your option) any later version.

This library is distributed in the hope that it will be useful, but WITHOUT ANY WARRANTY; without even the implied warranty of MERCHANTABILITY or FITNESS FOR A PARTICULAR PURPOSE. See the GNU Lesser General Public License for more details.

You should have received a copy of the GNU Lesser General Public License along with this library; if not, see <https://www.gnu.org/licenses/>. \*/

# **1.714 findutils 4.8.0-6.el9**

# **1.714.1 Available under license :**

 GNU GENERAL PUBLIC LICENSE Version 3, 29 June 2007

Copyright (C) 2007 Free Software Foundation, Inc. <https://fsf.org/> Everyone is permitted to copy and distribute verbatim copies of this license document, but changing it is not allowed.

Preamble

 The GNU General Public License is a free, copyleft license for software and other kinds of works.

 The licenses for most software and other practical works are designed to take away your freedom to share and change the works. By contrast, the GNU General Public License is intended to guarantee your freedom to share and change all versions of a program--to make sure it remains free software for all its users. We, the Free Software Foundation, use the GNU General Public License for most of our software; it applies also to any other work released this way by its authors. You can apply it to your programs, too.

 When we speak of free software, we are referring to freedom, not

price. Our General Public Licenses are designed to make sure that you have the freedom to distribute copies of free software (and charge for them if you wish), that you receive source code or can get it if you want it, that you can change the software or use pieces of it in new free programs, and that you know you can do these things.

 To protect your rights, we need to prevent others from denying you these rights or asking you to surrender the rights. Therefore, you have certain responsibilities if you distribute copies of the software, or if you modify it: responsibilities to respect the freedom of others.

 For example, if you distribute copies of such a program, whether gratis or for a fee, you must pass on to the recipients the same freedoms that you received. You must make sure that they, too, receive or can get the source code. And you must show them these terms so they know their rights.

 Developers that use the GNU GPL protect your rights with two steps: (1)

 assert copyright on the software, and (2) offer you this License giving you legal permission to copy, distribute and/or modify it.

 For the developers' and authors' protection, the GPL clearly explains that there is no warranty for this free software. For both users' and authors' sake, the GPL requires that modified versions be marked as changed, so that their problems will not be attributed erroneously to authors of previous versions.

 Some devices are designed to deny users access to install or run modified versions of the software inside them, although the manufacturer can do so. This is fundamentally incompatible with the aim of protecting users' freedom to change the software. The systematic pattern of such abuse occurs in the area of products for individuals to

use, which is precisely where it is most unacceptable. Therefore, we have designed this version of the GPL to prohibit the practice for those products. If such problems arise substantially in other domains, we stand

 ready to extend this provision to those domains in future versions of the GPL, as needed to protect the freedom of users.

 Finally, every program is threatened constantly by software patents. States should not allow patents to restrict development and use of software on general-purpose computers, but in those that do, we wish to avoid the special danger that patents applied to a free program could make it effectively proprietary. To prevent this, the GPL assures that patents cannot be used to render the program non-free.

 The precise terms and conditions for copying, distribution and modification follow.

# TERMS AND CONDITIONS

0. Definitions.

"This License" refers to version 3 of the GNU General Public License.

 "Copyright" also means copyright-like laws that apply to other kinds of works, such as semiconductor masks.

 "The Program" refers to any copyrightable work licensed under this License. Each licensee is addressed as "you". "Licensees" and "recipients" may be individuals or organizations.

 To "modify" a work means to copy from or adapt all or part of the work in a fashion requiring copyright permission, other than the making of an exact copy. The resulting work is called a "modified version" of the earlier work or a work "based on" the earlier work.

 A "covered work" means either the unmodified Program or a work based on the Program.

 To "propagate" a work means to do anything with it that, without permission, would make you directly or secondarily liable for infringement under applicable copyright law, except executing it on a computer or modifying a private copy. Propagation includes copying, distribution (with or without modification), making available to the public, and in some countries other activities as well.

 To "convey" a work means any kind of propagation that enables other parties to make or receive copies. Mere interaction with a user through a computer network, with no transfer of a copy, is not conveying.

 An interactive user interface displays "Appropriate Legal Notices" to the extent that it includes a convenient and prominently visible feature that (1) displays an appropriate copyright notice, and (2) tells the user that there is no warranty for the work (except to the extent that warranties are provided), that licensees may convey the work under this License, and how to view a copy of this License. If the interface presents a list of user commands or options, such as a menu, a prominent item in the list meets this criterion.

# 1. Source Code.

 The "source code" for a work means the preferred form of the work for making modifications to it. "Object code" means any non-source form of a work.

 A "Standard Interface" means an interface that either is an official standard defined by a recognized standards body, or, in the case of interfaces specified for a particular programming language, one that is widely used among developers working in that language.

#### The

 "System Libraries" of an executable work include anything, other than the work as a whole, that (a) is included in the normal form of packaging a Major Component, but which is not part of that Major Component, and (b) serves only to enable use of the work with that Major Component, or to implement a Standard Interface for which an implementation is available to the public in source code form. A "Major Component", in this context, means a major essential component (kernel, window system, and so on) of the specific operating system (if any) on which the executable work runs, or a compiler used to produce the work, or an object code interpreter used to run it.

 The "Corresponding Source" for a work in object code form means all the source code needed to generate, install, and (for an executable work) run the object code and to modify the work, including scripts to control those activities. However, it does not include the work's System Libraries, or general-purpose tools or generally available free

programs which are used unmodified in performing those activities but which are not part of the work. For example, Corresponding Source includes interface definition files associated with source files for the work, and the source code for shared libraries and dynamically linked subprograms that the work is specifically designed to require, such as by intimate data communication or control flow between those subprograms and other parts of the work.

 The Corresponding Source need not include anything that users can regenerate automatically from other parts of the Corresponding Source.

 The Corresponding Source for a work in source code form is that same work.

#### 2. Basic Permissions.

 All rights granted under this License are granted for the term of copyright on the Program, and are irrevocable provided the stated conditions are met. This License explicitly affirms your unlimited permission to run the unmodified Program. The output from running a covered work is

 covered by this License only if the output, given its content, constitutes a covered work. This License acknowledges your rights of fair use or other equivalent, as provided by copyright law.

 You may make, run and propagate covered works that you do not convey, without conditions so long as your license otherwise remains in force. You may convey covered works to others for the sole purpose of having them make modifications exclusively for you, or provide you with facilities for running those works, provided that you comply with the terms of this License in conveying all material for which you do not control copyright. Those thus making or running the covered works for you must do so exclusively on your behalf, under your direction and control, on terms that prohibit them from making any copies of your copyrighted material outside their relationship with you.

 Conveying under any other circumstances is permitted solely under the conditions stated below. Sublicensing is not allowed; section 10 makes it unnecessary.

3. Protecting Users' Legal Rights From Anti-Circumvention Law.

 No covered work shall be deemed part of an effective technological measure under any applicable law fulfilling obligations under article 11 of the WIPO copyright treaty adopted on 20 December 1996, or similar laws prohibiting or restricting circumvention of such measures.

 When you convey a covered work, you waive any legal power to forbid circumvention of technological measures to the extent such circumvention is effected by exercising rights under this License with respect to the covered work, and you disclaim any intention to limit operation or modification of the work as a means of enforcing, against the work's

users, your or third parties' legal rights to forbid circumvention of technological measures.

4. Conveying Verbatim Copies.

 You may convey verbatim copies of the Program's source code as you receive it, in any medium, provided that you conspicuously and appropriately

 publish on each copy an appropriate copyright notice; keep intact all notices stating that this License and any non-permissive terms added in accord with section 7 apply to the code; keep intact all notices of the absence of any warranty; and give all recipients a copy of this License along with the Program.

 You may charge any price or no price for each copy that you convey, and you may offer support or warranty protection for a fee.

5. Conveying Modified Source Versions.

 You may convey a work based on the Program, or the modifications to produce it from the Program, in the form of source code under the terms of section 4, provided that you also meet all of these conditions:

 a) The work must carry prominent notices stating that you modified it, and giving a relevant date.

 b) The work must carry prominent notices stating that it is released under this License and any conditions added under section 7. This requirement modifies the requirement in section 4 to

"keep intact all notices".

 c) You must license the entire work, as a whole, under this License to anyone who comes into possession of a copy. This License will therefore apply, along with any applicable section 7 additional terms, to the whole of the work, and all its parts, regardless of how they are packaged. This License gives no permission to license the work in any other way, but it does not invalidate such permission if you have separately received it.

 d) If the work has interactive user interfaces, each must display Appropriate Legal Notices; however, if the Program has interactive interfaces that do not display Appropriate Legal Notices, your work need not make them do so.

 A compilation of a covered work with other separate and independent works, which are not by their nature extensions of the covered work, and which are not combined with it such as to form a larger program,

in or on a volume of a storage or distribution medium, is called an

"aggregate" if the compilation and its resulting copyright are not used to limit the access or legal rights of the compilation's users beyond what the individual works permit. Inclusion of a covered work in an aggregate does not cause this License to apply to the other parts of the aggregate.

6. Conveying Non-Source Forms.

 You may convey a covered work in object code form under the terms of sections 4 and 5, provided that you also convey the machine-readable Corresponding Source under the terms of this License, in one of these ways:

 a) Convey the object code in, or embodied in, a physical product (including a physical distribution medium), accompanied by the Corresponding Source fixed on a durable physical medium customarily used for software interchange.

 b) Convey the object code in, or embodied in, a physical product (including a physical distribution medium), accompanied by a written offer, valid for at least three years and valid for as

 long as you offer spare parts or customer support for that product model, to give anyone who possesses the object code either (1) a copy of the Corresponding Source for all the software in the product that is covered by this License, on a durable physical medium customarily used for software interchange, for a price no more than your reasonable cost of physically performing this conveying of source, or (2) access to copy the Corresponding Source from a network server at no charge.

 c) Convey individual copies of the object code with a copy of the written offer to provide the Corresponding Source. This alternative is allowed only occasionally and noncommercially, and only if you received the object code with such an offer, in accord with subsection 6b.

 d) Convey the object code by offering access from a designated place (gratis or for a charge), and offer equivalent access to the Corresponding Source in the same way through the same place at no

 further charge. You need not require recipients to copy the Corresponding Source along with the object code. If the place to copy the object code is a network server, the Corresponding Source may be on a different server (operated by you or a third party) that supports equivalent copying facilities, provided you maintain

 clear directions next to the object code saying where to find the Corresponding Source. Regardless of what server hosts the Corresponding Source, you remain obligated to ensure that it is available for as long as needed to satisfy these requirements.

 e) Convey the object code using peer-to-peer transmission, provided you inform other peers where the object code and Corresponding Source of the work are being offered to the general public at no charge under subsection 6d.

 A separable portion of the object code, whose source code is excluded from the Corresponding Source as a System Library, need not be included in conveying the object code work.

 A "User Product" is either (1) a "consumer product", which means any tangible personal property which is normally used for personal, family, or household purposes, or (2) anything designed or sold for incorporation into a dwelling. In determining whether a product is a consumer product, doubtful cases shall be resolved in favor of coverage. For a particular product received by a particular user, "normally used" refers to a typical or common use of that class of product, regardless of the status of the particular user or of the way in which the particular user actually uses, or expects or is expected to use, the product. A product is a consumer product regardless of whether the product has substantial commercial, industrial or non-consumer uses, unless such uses represent the only significant mode of use of the product.

 "Installation Information" for a User Product means any methods, procedures, authorization

 keys, or other information required to install and execute modified versions of a covered work in that User Product from a modified version of its Corresponding Source. The information must suffice to ensure that the continued functioning of the modified object code is in no case prevented or interfered with solely because modification has been made.

 If you convey an object code work under this section in, or with, or specifically for use in, a User Product, and the conveying occurs as part of a transaction in which the right of possession and use of the User Product is transferred to the recipient in perpetuity or for a fixed term (regardless of how the transaction is characterized), the Corresponding Source conveyed under this section must be accompanied by the Installation Information. But this requirement does not apply if neither you nor any third party retains the ability to install modified object code on the User Product (for example, the work has been installed in

### ROM).

 The requirement to provide Installation Information does not include a requirement to continue to provide support service, warranty, or updates for a work that has been modified or installed by the recipient, or for the User Product in which it has been modified or installed. Access to a network may be denied when the modification itself materially and adversely affects the operation of the network or violates the rules and protocols for communication across the network.

 Corresponding Source conveyed, and Installation Information provided, in accord with this section must be in a format that is publicly documented (and with an implementation available to the public in source code form), and must require no special password or key for unpacking, reading or copying.

#### 7. Additional Terms.

 "Additional permissions" are terms that supplement the terms of this License by making exceptions from one or more of its conditions. Additional permissions that are applicable to the entire Program shall

be treated as though they were included in this License, to the extent that they are valid under applicable law. If additional permissions apply only to part of the Program, that part may be used separately under those permissions, but the entire Program remains governed by this License without regard to the additional permissions.

 When you convey a copy of a covered work, you may at your option remove any additional permissions from that copy, or from any part of it. (Additional permissions may be written to require their own removal in certain cases when you modify the work.) You may place additional permissions on material, added by you to a covered work, for which you have or can give appropriate copyright permission.

 Notwithstanding any other provision of this License, for material you add to a covered work, you may (if authorized by the copyright holders of that material) supplement the terms of this License with terms:

 a) Disclaiming warranty or limiting liability differently from the terms of sections 15 and 16 of this License; or

 b) Requiring preservation of specified reasonable legal notices or author attributions in that material or in the Appropriate Legal Notices displayed by works containing it; or

c) Prohibiting misrepresentation of the origin of that material, or

 requiring that modified versions of such material be marked in reasonable ways as different from the original version; or

 d) Limiting the use for publicity purposes of names of licensors or authors of the material; or

 e) Declining to grant rights under trademark law for use of some trade names, trademarks, or service marks; or

 f) Requiring indemnification of licensors and authors of that material by anyone who conveys the material (or modified versions of it) with contractual assumptions of liability to the recipient, for any liability that these contractual assumptions directly impose on

those licensors and authors.

 All other non-permissive additional terms are considered "further restrictions" within the meaning of section 10. If the Program as you received it, or any part of it, contains a notice stating that it is governed by this License along with a term that is a further restriction, you may remove that term. If a license document contains a further restriction but permits relicensing or conveying under this License, you may add to a covered work material governed by the terms of that license document, provided that the further restriction does not survive such relicensing or conveying.

 If you add terms to a covered work in accord with this section, you must place, in the relevant source files, a statement of the additional terms that apply to those files, or a notice indicating where to find the applicable terms.

 Additional terms, permissive or non-permissive, may be stated in the form of a separately written license, or stated as exceptions; the above requirements apply either way.

# 8. Termination.

 You may not propagate or modify a covered work except as expressly provided under this License. Any attempt otherwise to propagate or modify it is void, and will automatically terminate your rights under this License (including any patent licenses granted under the third paragraph of section 11).

 However, if you cease all violation of this License, then your license from a particular copyright holder is reinstated (a) provisionally, unless and until the copyright holder explicitly and finally terminates your license, and (b) permanently, if the copyright holder fails to notify you of the violation by some reasonable means prior to 60 days after the cessation.

 Moreover, your license from a particular copyright holder is reinstated permanently if the copyright holder notifies you of the violation by some reasonable means, this is the first time you have received notice of violation of this License (for any work) from that copyright

 holder, and you cure the violation prior to 30 days after your receipt of the notice.

 Termination of your rights under this section does not terminate the licenses of parties who have received copies or rights from you under this License. If your rights have been terminated and not permanently reinstated, you do not qualify to receive new licenses for the same material under section 10.

9. Acceptance Not Required for Having Copies.

 You are not required to accept this License in order to receive or run a copy of the Program. Ancillary propagation of a covered work occurring solely as a consequence of using peer-to-peer transmission to receive a copy likewise does not require acceptance. However, nothing other than this License grants you permission to propagate or modify any covered work. These actions infringe copyright if you do not accept this License. Therefore, by modifying or propagating a covered work, you indicate your acceptance of this License to do so.

10. Automatic Licensing of Downstream Recipients.

 Each time you convey a covered work, the recipient automatically receives a license from the original licensors, to run, modify and propagate that work, subject to this License. You are not responsible for enforcing compliance by third parties with this License.

 An "entity transaction" is a transaction transferring control of an organization, or substantially all assets of one, or subdividing an organization, or merging organizations. If propagation of a covered work results from an entity transaction, each party to that transaction who receives a copy of the work also receives whatever licenses to the work the party's predecessor in interest had or could give under the previous paragraph, plus a right to possession of the Corresponding Source of the work from the predecessor in interest, if the predecessor has it or can get it with reasonable efforts.

 You may not impose any further restrictions on the exercise of the rights

 granted or affirmed under this License. For example, you may not impose a license fee, royalty, or other charge for exercise of rights granted under this License, and you may not initiate litigation (including a cross-claim or counterclaim in a lawsuit) alleging that any patent claim is infringed by making, using, selling, offering for sale, or importing the Program or any portion of it.

# 11. Patents.

 A "contributor" is a copyright holder who authorizes use under this License of the Program or a work on which the Program is based. The work thus licensed is called the contributor's "contributor version".

 A contributor's "essential patent claims" are all patent claims owned or controlled by the contributor, whether already acquired or hereafter acquired, that would be infringed by some manner, permitted by this License, of making, using, or selling its contributor version, but do not include claims that would be infringed only as a consequence of further modification of the contributor version. For

purposes of this definition, "control" includes the right to grant patent sublicenses in a manner consistent with the requirements of this License.

 Each contributor grants you a non-exclusive, worldwide, royalty-free patent license under the contributor's essential patent claims, to make, use, sell, offer for sale, import and otherwise run, modify and propagate the contents of its contributor version.

 In the following three paragraphs, a "patent license" is any express agreement or commitment, however denominated, not to enforce a patent (such as an express permission to practice a patent or covenant not to sue for patent infringement). To "grant" such a patent license to a party means to make such an agreement or commitment not to enforce a patent against the party.

 If you convey a covered work, knowingly relying on a patent license, and the Corresponding Source of the work is not available for anyone to copy, free of charge and under the terms of this

# License, through a

publicly available network server or other readily accessible means, then you must either (1) cause the Corresponding Source to be so available, or (2) arrange to deprive yourself of the benefit of the patent license for this particular work, or (3) arrange, in a manner consistent with the requirements of this License, to extend the patent license to downstream recipients. "Knowingly relying" means you have actual knowledge that, but for the patent license, your conveying the covered work in a country, or your recipient's use of the covered work

in a country, would infringe one or more identifiable patents in that country that you have reason to believe are valid.

 If, pursuant to or in connection with a single transaction or arrangement, you convey, or propagate by procuring conveyance of, a covered work, and grant a patent license to some of the parties receiving the covered work authorizing them to use, propagate, modify or convey a specific copy of the covered work, then the patent license you grant is automatically extended to all recipients of the covered work and works based on it.

 A patent license is "discriminatory" if it does not include within the scope of its coverage, prohibits the exercise of, or is conditioned on the non-exercise of one or more of the rights that are specifically granted under this License. You may not convey a covered work if you are a party to an arrangement with a third party that is in the business of distributing software, under which you make payment to the third party based on the extent of your activity of conveying the work, and under which the third party grants, to any of the parties who would receive the covered work from you, a discriminatory patent license (a) in connection with copies of the covered work conveyed by you (or copies made from those copies), or (b) primarily for and in connection with specific products or compilations that contain the covered work, unless you entered into that arrangement, or

that patent license was granted, prior to 28 March 2007.

 Nothing in this License shall be construed as excluding or limiting any implied license or other defenses to infringement that may otherwise be available to you under applicable patent law.

12. No Surrender of Others' Freedom.

 If conditions are imposed on you (whether by court order, agreement or otherwise) that contradict the conditions of this License, they do not excuse you from the conditions of this License. If you cannot convey a covered work so as to satisfy simultaneously your obligations under this License and any other pertinent obligations, then as a consequence you may not convey it at all. For example, if you agree to terms that obligate you to collect a royalty for further conveying from those to whom you convey the Program, the only way you could satisfy both those terms and this License would be to refrain entirely from conveying the Program.

 13. Use with the GNU Affero General Public License.

Notwithstanding any other provision of this License, you have

permission to link or combine any covered work with a work licensed under version 3 of the GNU Affero General Public License into a single combined work, and to convey the resulting work. The terms of this License will continue to apply to the part which is the covered work, but the special requirements of the GNU Affero General Public License, section 13, concerning interaction through a network will apply to the combination as such.

14. Revised Versions of this License.

 The Free Software Foundation may publish revised and/or new versions of the GNU General Public License from time to time. Such new versions will be similar in spirit to the present version, but may differ in detail to address new problems or concerns.

 Each version is given a distinguishing version number. If the Program specifies that a certain numbered version of the GNU General Public License "or any later version" applies to it, you have the option of following the terms and conditions either of that numbered version or of any later version published by the Free Software Foundation. If the Program does not specify a version number of the GNU General Public License, you may choose any version ever published by the Free Software Foundation.

 If the Program specifies that a proxy can decide which future versions of the GNU General Public License can be used, that proxy's public statement of acceptance of a version permanently authorizes you to choose that version for the Program.

 Later license versions may give you additional or different permissions. However, no additional obligations are imposed on any author or copyright holder as a result of your choosing to follow a later version.

15. Disclaimer of Warranty.

# THERE IS NO WARRANTY FOR THE PROGRAM, TO THE EXTENT PERMITTED BY APPLICABLE LAW. EXCEPT WHEN OTHERWISE STATED IN WRITING THE COPYRIGHT HOLDERS AND/OR OTHER PARTIES PROVIDE THE PROGRAM "AS IS" WITHOUT WARRANTY

OF ANY KIND, EITHER EXPRESSED OR IMPLIED, INCLUDING, BUT NOT LIMITED TO, THE IMPLIED WARRANTIES OF MERCHANTABILITY AND FITNESS FOR A PARTICULAR PURPOSE. THE ENTIRE RISK AS TO THE QUALITY AND PERFORMANCE OF THE PROGRAM IS WITH YOU. SHOULD THE PROGRAM PROVE DEFECTIVE, YOU ASSUME THE COST OF ALL NECESSARY SERVICING, REPAIR OR CORRECTION.

16. Limitation of Liability.

 IN NO EVENT UNLESS REQUIRED BY APPLICABLE LAW OR AGREED TO IN WRITING WILL ANY COPYRIGHT HOLDER, OR ANY OTHER PARTY WHO MODIFIES AND/OR CONVEYS THE PROGRAM AS PERMITTED ABOVE, BE LIABLE TO YOU FOR DAMAGES, INCLUDING ANY GENERAL, SPECIAL, INCIDENTAL OR CONSEQUENTIAL DAMAGES ARISING OUT OF THE USE OR INABILITY TO USE THE PROGRAM (INCLUDING BUT NOT LIMITED TO LOSS OF DATA OR DATA BEING RENDERED INACCURATE OR LOSSES SUSTAINED BY YOU OR THIRD PARTIES OR A FAILURE OF THE PROGRAM TO OPERATE WITH ANY OTHER PROGRAMS), EVEN IF SUCH HOLDER OR OTHER PARTY HAS BEEN ADVISED OF THE POSSIBILITY OF SUCH DAMAGES.

 17. Interpretation of Sections 15 and 16.

 If the disclaimer of warranty and limitation of liability provided above cannot be given local legal effect according to their terms, reviewing courts shall apply local law that most closely approximates an absolute waiver of all civil liability in connection with the Program, unless a warranty or assumption of liability accompanies a copy of the Program in return for a fee.

# END OF TERMS AND CONDITIONS

How to Apply These Terms to Your New Programs

 If you develop a new program, and you want it to be of the greatest possible use to the public, the best way to achieve this is to make it free software which everyone can redistribute and change under these terms.

 To do so, attach the following notices to the program. It is safest to attach them to the start of each source file to most effectively state the exclusion of warranty; and each file should have at least the "copyright" line and a pointer to where the full notice is found.

 <one line to give the program's name and a brief idea of what it does.> Copyright  $(C)$  <year > <name of author>

 This program is free software: you can redistribute it and/or modify it under the terms of the GNU General Public License as published by the Free Software Foundation, either version 3 of the License, or (at your option) any later version.

 This program is distributed in the hope that it will be useful, but WITHOUT ANY WARRANTY; without even the implied warranty of MERCHANTABILITY or FITNESS FOR A PARTICULAR PURPOSE. See the GNU General Public License for more details.

 You should have received a copy of the GNU General Public License along with this program. If not, see <https://www.gnu.org/licenses/>.

Also add information on how to contact you by electronic and paper mail.

 If the program does terminal interaction, make it output a short notice like this when it starts in an interactive mode:

 $<$ program> Copyright (C) $<$ year>  $<$ name of author> This program comes with ABSOLUTELY NO WARRANTY; for details type `show w'. This is free software, and you are welcome to redistribute it under certain conditions; type `show c' for details.

The hypothetical commands `show w' and `show c' should show the appropriate parts of the General Public License. Of course, your program's commands might be different; for a GUI interface, you would use an "about box".

 You should also get your employer (if you work as a programmer) or school, if any, to sign a "copyright disclaimer" for the program, if necessary. For more information on this, and how to apply and follow the GNU GPL, see <https://www.gnu.org/licenses/>.

 The GNU General Public License does not permit incorporating your program into proprietary programs. If your program is a subroutine library, you may consider it more useful to permit linking proprietary applications with the library. If this is what you want to do, use the GNU Lesser General Public License instead of this License. But first, please read <https://www.gnu.org/licenses/why-not-lgpl.html>.

# **1.715 systemd 252-18.el9**

# **1.715.1 Available under license :**

# systemd Project Licensing

# ## Main License

The systemd project uses single-line references to Unique License Identifiers as defined by the Linux Foundation's SPDX project (https://spdx.org/). The line in each individual source file identifies the license applicable to that file.

The current set of valid, predefined SPDX identifiers can be found on the SPDX License List at https://spdx.org/licenses/.

The 'LICENSES/' directory contains all the licenses used by the sources included in the systemd project source tree.

Unless otherwise noted, the systemd project sources are licensed under the terms and conditions of the \*\*GNU Lesser General Public License v2.1 or later\*\*.

New sources that cannot be distributed under LGPL-2.1-or-later will no longer be accepted for inclusion in the systemd project to maintain license uniformity.

## Other Licenses

The following exceptions apply:

\* some udev sources under src/udev/ are licensed under \*\*GPL-2.0-or-later\*\*, so the udev binaries as a

whole are also distributed under \*\*GPL-2.0-or-later\*\*.

- \* the header files contained in src/basic/linux/ and src/shared/linux/ are copied verbatim from the Linux kernel source tree and are licensed under \*\*GPL-2.0 WITH Linux-syscall-note\*\* and are used within the scope of the Linux-syscall-note exception provisions
- \* the src/shared/initreq.h header is licensed under original license, \*\*LGPL-2.0-or-later\*\*.
- \* the src/shared/linux/bpf\_insn.h header is copied from the Linux kernel source tree and is licensed under either \*\*BSD-2-Clause\*\* or \*\*GPL-2.0-only\*\*, and thus is included in the systemd build under the BSD-2-Clause license.
- \* The src/basic/linux/wireguard.h header is copied from the Linux kernel source tree and is licensed under either \*\*MIT\*\* or \*\*GPL-2.0 WITH Linux-syscall-note\*\*, and thus is included in the systemd build under the MIT license.
- \* the following sources are licensed under the \*\*MIT\*\* license (in case of our

scripts, to facilitate copying

and reuse of those helpers to other projects):

- hwdb.d/parse\_hwdb.py
- src/basic/linux/batman\_adv.h
- src/basic/sparse-endian.h
- tools/catalog-report.py
- \* the following sources are licensed under the \*\*CC0-1.0\*\* license:
- src/basic/siphash24.c
- src/basic/siphash24.h
- tools/check-includes.pl
- \* the following sources are licensed under the \*\*MIT-0\*\* license:
- all examples under man/
- src/systemctl/systemd-sysv-install.SKELETON
- config files and examples under /network
- \* the following sources are under \*\*Public Domain\*\* (LicenseRef-murmurhash2-public-domain):
- src/basic/MurmurHash2.c
- src/basic/MurmurHash2.h
- \* the following sources are under \*\*Public Domain\*\* (LicenseRef-lookup3-public-domain):
- src/libsystemd/sd-journal/lookup3.c
- src/libsystemd/sd-journal/lookup3.h
- \* the tools/chromiumos/gen\_autosuspend\_rules.py script is licensed under the
- \*\*BSD-3-Clause\*\* license.

\* Heebo fonts under docs/fonts/ are licensed under the

\*\*SIL Open Font License 1.1\*\*,

\* any files under test/ without an explicit license we assume non-copyrightable (eg: computer-generated fuzzer data)

## OpenSSL Notes

Note that building the systemd project with OpenSSL does not affect the libsystemd.so shared library, which is not linked with the OpenSSL library. MurmurHash2 was written by Austin Appleby, and is placed in the public domain. The author hereby disclaims copyright to this source code. GNU LIBRARY GENERAL PUBLIC LICENSE

Version 2, June 1991

Copyright (C) 1991 Free Software Foundation, Inc. 51 Franklin St, Fifth Floor, Boston, MA 02110-1301, USA

Everyone is permitted to copy and distribute verbatim copies of this license document, but changing it is not allowed.

[This is the first released version of the library GPL. It is numbered 2 because it goes with version 2 of the ordinary GPL.]

# Preamble

The licenses for most software are designed to take away your freedom to share and change it. By contrast, the GNU General Public Licenses are intended to guarantee your freedom to share and change free software--to make sure the software is free for all its users.

This license, the Library General Public License, applies to some specially designated Free Software Foundation software, and to any other libraries whose authors decide to use it. You can use it for your libraries, too.

When we speak of free software, we are referring to freedom, not price. Our General Public Licenses are designed to make sure that you have the freedom to distribute copies of free software (and charge for this service if you wish), that you receive source code or can get it if you want it, that you can change the software or use pieces of it in new free programs; and that you know you can do these things.

To protect your rights, we need to make restrictions that forbid anyone to deny you these rights or to ask you to surrender the rights. These restrictions translate to certain responsibilities for you if you distribute copies of the library, or if you modify it.

For example, if you distribute copies of the library, whether gratis or for a fee, you must give the recipients all the rights that we gave you. You must make sure that they, too, receive or can get the source code. If you link a program with the library, you must provide complete object files to the recipients so that they can relink them with the library, after making changes to the library and recompiling it.

And you must show them these terms so they know their rights.

Our method of protecting your rights has two steps: (1) copyright the library, and (2) offer you this license which gives you legal permission to copy, distribute and/or modify the library.

Also, for each distributor's protection, we want to make certain that everyone understands that there is no warranty for this free library. If the library is modified by someone else and passed on, we want its recipients to know that what they have is not the original version, so that any problems introduced by others will not reflect on the original authors' reputations.

Finally, any free program is threatened constantly by software patents. We wish to avoid the danger that companies distributing free software will individually obtain patent licenses, thus in effect transforming the program into proprietary software. To prevent this, we have made it clear that any patent must be licensed for everyone's free use or not licensed at all.

## Most

 GNU software, including some libraries, is covered by the ordinary GNU General Public License, which was designed for utility programs. This license, the GNU Library General Public License, applies to certain designated libraries. This license is quite different from the ordinary one; be sure to read it in full, and don't assume that anything in it is the same as in the ordinary license.

The reason we have a separate public license for some libraries is that they blur the distinction we usually make between modifying or adding to a program and simply using it. Linking a program with a library, without changing the library, is in some sense simply using the library, and is analogous to running a utility program or application program. However, in a textual and legal sense, the linked executable is a combined work, a derivative of the original library, and the ordinary General Public License treats it as such.

Because of this blurred distinction, using the ordinary General Public

 License for libraries did not effectively promote software sharing, because most developers did not use the libraries. We concluded that weaker conditions might promote sharing better.

However, unrestricted linking of non-free programs would deprive the users of those programs of all benefit from the free status of the libraries themselves. This Library General Public License is intended to permit developers of non-free programs to use free libraries, while preserving your freedom as a user of such programs to change the free libraries that are incorporated in them. (We have not seen how to achieve this as regards changes in header files, but we have achieved it as regards changes in the actual functions of the Library.) The hope is that this will lead to faster development of free libraries.

The precise terms and conditions for copying, distribution and modification follow. Pay close attention to the difference between a "work based on the library" and a "work that uses the library". The former contains code derived from the library, while the latter only works together with the library.

Note that it is possible for a library to be covered by the ordinary General Public License rather than by this special one.

# TERMS AND CONDITIONS FOR COPYING, DISTRIBUTION AND MODIFICATION

0. This License Agreement applies to any software library which contains a notice placed by the copyright holder or other authorized party saying it may be distributed under the terms of this Library General Public License (also called "this License"). Each licensee is addressed as "you".

A "library" means a collection of software functions and/or data prepared so as to be conveniently linked with application programs (which use some of those functions and data) to form executables.

The "Library", below, refers to any such software library or work which has been distributed under these terms. A "work based on the Library" means either the Library or any derivative work under copyright law: that is to say, a work containing the Library or a portion of it, either verbatim or with modifications and/or translated straightforwardly into another language. (Hereinafter, translation is included without limitation in the term "modification".)

"Source code" for a work means the preferred form of the work for making modifications to it. For a library, complete source code means all the source code for all modules it contains, plus any associated interface definition files, plus the scripts used to control compilation and installation of the library.

Activities other than copying, distribution and modification are not covered by this License; they are outside its scope. The act of running a program using the Library is not restricted, and output from such a program is covered only if its contents constitute a work based on the Library (independent of the use of the Library in a tool for writing it). Whether that is true depends on what the Library does and what the program that uses the Library does.

1. You may copy and distribute verbatim copies of the Library's complete source code as you receive it, in any medium, provided that you conspicuously and appropriately publish on each copy an appropriate copyright notice and disclaimer of warranty; keep intact all the notices that refer to this License and to the absence of any warranty; and distribute a copy of this License along with the Library.

You may charge a fee for the physical act of transferring a copy, and you may at your option offer warranty protection in exchange for a fee.

2. You may modify your copy or copies of the Library or any portion of it, thus forming a work based on the Library, and copy and distribute such modifications or work under the terms of Section 1 above, provided that you also meet all of these conditions:

a) The modified work must itself be a software library.

 b) You must cause the files modified to carry prominent notices stating that you changed the files and the date of any change.

 c) You must cause the whole of the work to be licensed at no charge to all third parties under the terms of this License.

 d) If a facility in the modified Library refers to a function or a table of data to be supplied by an application program that uses the facility, other than as an argument passed when the facility is invoked, then you must make a good faith effort to ensure that, in the event an application does not supply such function or table, the facility still operates, and performs whatever part of its purpose remains meaningful.

(For example, a function in a library to compute square roots has a purpose that is entirely well-defined independent of the application. Therefore, Subsection 2d requires that any application-supplied function or table used by this function must be optional: if the application does not supply it, the square root function must still compute square

#### roots.)

These requirements apply to the modified work as a whole.

 If identifiable sections of that work are not derived from the Library, and can be reasonably considered independent and separate works in themselves, then this License, and its terms, do not apply to those sections when you distribute them as separate works. But when you distribute the same sections as part of a whole which is a work based on the Library, the distribution of the whole must be on the terms of this License, whose permissions for other licensees extend to the entire whole, and thus to each and every part regardless of who wrote it.

Thus, it is not the intent of this section to claim rights or contest your rights to work written entirely by you; rather, the intent is to exercise the right to control the distribution of derivative or collective works based on the Library.

In addition, mere aggregation of another work not based on the Library with the Library (or with a work based on the Library) on a volume of a storage or distribution medium does not bring the other work under the scope of this License.

3. You may opt to apply the terms of the ordinary GNU General Public License instead of this License to a given copy of the Library. To do this, you must alter all the notices that refer to this License, so that they refer to the ordinary GNU General Public License, version 2, instead of to this License. (If a newer version than version 2 of the ordinary GNU General Public License has appeared, then you can specify that version instead if you wish.) Do not make any other change in these notices.

Once this change is made in a given copy, it is irreversible for that copy, so the ordinary GNU General Public License applies to all subsequent copies and derivative works made from that copy.

This option is useful when you wish to copy part of the code of the Library into a program that is not a library.

4. You may copy and distribute the Library (or a portion or derivative of it, under Section 2) in object code or executable form under the terms of Sections

 1 and 2 above provided that you accompany it with the complete corresponding machine-readable source code, which must be distributed under the terms of Sections 1 and 2 above on a medium customarily used for software interchange.

If distribution of object code is made by offering access to copy from a designated place, then offering equivalent access to copy the source code from the same place satisfies the requirement to distribute the source code, even though third parties are not compelled to copy the source along with the object code.

5. A program that contains no derivative of any portion of the Library, but is designed to work with the Library by being compiled or linked with it, is called a "work that uses the Library". Such a work, in isolation, is not a derivative work of the Library, and therefore falls outside the scope of this License.

However, linking a "work that uses the Library" with the Library creates an executable that is a derivative of the Library (because

 it contains portions of the Library), rather than a "work that uses the library". The executable is therefore covered by this License. Section 6 states terms for distribution of such executables.

When a "work that uses the Library" uses material from a header file that is part of the Library, the object code for the work may be a derivative work of the Library even though the source code is not. Whether this is true is

especially significant if the work can be linked without the Library, or if the work is itself a library. The threshold for this to be true is not precisely defined by law.

If such an object file uses only numerical parameters, data structure layouts and accessors, and small macros and small inline functions (ten lines or less in length), then the use of the object file is unrestricted, regardless of whether it is legally a derivative work. (Executables containing this object code plus portions of the Library will still fall under Section 6.)

## Otherwise, if the work

 is a derivative of the Library, you may distribute the object code for the work under the terms of Section 6. Any executables containing that work also fall under Section 6, whether or not they are linked directly with the Library itself.

6. As an exception to the Sections above, you may also compile or link a "work that uses the Library" with the Library to produce a work containing portions of the Library, and distribute that work under terms of your choice, provided that the terms permit modification of the work for the customer's own use and reverse engineering for debugging such modifications.

You must give prominent notice with each copy of the work that the Library is used in it and that the Library and its use are covered by this License. You must supply a copy of this License. If the work during execution displays copyright notices, you must include the copyright notice for the Library among them, as well as a reference directing the user to the copy of this License. Also, you must do one of these things:

 a) Accompany the work with the complete corresponding machine-readable source code for the Library including whatever changes were used in the work (which must be distributed under Sections 1 and 2 above); and, if the work is an executable linked with the Library, with the complete machine-readable "work that uses the Library", as object code and/or source code, so that the user can modify the Library and then relink to produce a modified executable containing the modified Library. (It is understood that the user who changes the contents of definitions files in the Library will not necessarily be able to recompile the application to use the modified definitions.)

 b) Accompany the work with a written offer, valid for at least three years, to give the same user the materials specified in Subsection 6a, above, for a charge no more than the cost of performing this distribution.

 c) If distribution of the work is made by offering access to copy from a designated place, offer equivalent access to copy the above specified materials from the same place.

 d) Verify that the user has already received a copy of these materials or that you have already sent this user a copy.

For an executable, the required form of the "work that uses the Library" must include any data and utility programs needed for reproducing the executable from it. However, as a special exception, the source code distributed need not include anything that is normally distributed (in either source or binary form) with the major components (compiler, kernel, and so on) of the operating system on which the executable runs, unless that component itself accompanies the executable.

It may happen that this requirement contradicts the license restrictions of other proprietary libraries that do not normally accompany the operating system. Such a contradiction means you cannot use both them and the Library together in an executable that you distribute.

# 7. You may

 place library facilities that are a work based on the Library side-by-side in a single library together with other library facilities not covered by this License, and distribute such a combined library, provided that the separate distribution of the work based on the Library and of the other library facilities is otherwise permitted, and provided that you do these two things:

 a) Accompany the combined library with a copy of the same work based on the Library, uncombined with any other library facilities. This must be distributed under the terms of the Sections above.

 b) Give prominent notice with the combined library of the fact that part of it is a work based on the Library, and explaining where to find the accompanying uncombined form of the same work.

8. You may not copy, modify, sublicense, link with, or distribute the Library except as expressly provided under this License. Any attempt otherwise to copy, modify, sublicense, link with, or distribute the Library is void, and will automatically terminate your rights under this License. However, parties who have received copies, or rights, from you under this License will not have their licenses terminated so long as such parties remain in full compliance.

9. You are not required to accept this License, since you have not signed it. However, nothing else grants you permission to modify or distribute the Library or its derivative works. These actions are prohibited by law if you do not accept this License. Therefore, by modifying or distributing the Library (or any work based on the Library), you indicate your acceptance of this License to do so, and all its terms and conditions for copying, distributing or modifying the Library or works based on it.

10. Each time you redistribute the Library (or any work based on the Library), the recipient automatically receives a license from the original licensor to copy, distribute, link with or modify the Library subject to these terms and conditions. You may

 not impose any further restrictions on the recipients' exercise of the rights granted herein. You are not responsible for enforcing compliance by third parties to this License.

11. If, as a consequence of a court judgment or allegation of patent infringement or for any other reason (not limited to patent issues), conditions are imposed on you (whether by court order, agreement or otherwise) that contradict the conditions of this License, they do not excuse you from the conditions of this License. If you cannot distribute so as to satisfy simultaneously your obligations under this License and any other pertinent obligations, then as a consequence you may not distribute the Library at all. For example, if a patent license would not permit royalty-free redistribution of the Library by all those who receive copies directly or indirectly through you, then the only way you could satisfy both it and this License would be to refrain entirely from distribution of the Library.

# If any portion of

 this section is held invalid or unenforceable under any particular circumstance, the balance of the section is intended to apply, and the section as a whole is intended to apply in other circumstances.

It is not the purpose of this section to induce you to infringe any patents or other property right claims or to contest validity of any such claims; this section has the sole purpose of protecting the integrity of the free software distribution system which is implemented by public license practices. Many people have made generous contributions to the wide range of software distributed through that system in reliance on consistent application of

that system; it is up to the author/donor to decide if he or she is willing to distribute software through any other system and a licensee cannot impose that choice.

This section is intended to make thoroughly clear what is believed to be a consequence of the rest of this License.

# 12. If the distribution and/or use of the Library is restricted

 in certain countries either by patents or by copyrighted interfaces, the original copyright holder who places the Library under this License may add an explicit geographical distribution limitation excluding those countries, so that distribution is permitted only in or among countries not thus excluded. In such case, this License incorporates the limitation as if written in the body of this License.

13. The Free Software Foundation may publish revised and/or new versions of the Library General Public License from time to time. Such new versions will be similar in spirit to the present version, but may differ in detail to address new problems or concerns.

Each version is given a distinguishing version number. If the Library specifies a version number of this License which applies to it and "any later version", you have the option of following the terms and conditions either of that version or of any later version published by the Free Software Foundation. If the Library does not specify a license version number, you may choose any version ever published by the Free Software Foundation.

14. If you wish to incorporate parts of the Library into other free programs whose distribution conditions are incompatible with these, write to the author to ask for permission. For software which is copyrighted by the Free Software Foundation, write to the Free Software Foundation; we sometimes make exceptions for this. Our decision will be guided by the two goals of preserving the free status of all derivatives of our free software and of promoting the sharing and reuse of software generally.

# NO WARRANTY

15. BECAUSE THE LIBRARY IS LICENSED FREE OF CHARGE, THERE IS NO WARRANTY FOR THE LIBRARY, TO THE EXTENT PERMITTED BY APPLICABLE LAW. EXCEPT WHEN OTHERWISE STATED IN WRITING THE COPYRIGHT HOLDERS AND/OR OTHER PARTIES PROVIDE THE LIBRARY "AS IS" WITHOUT WARRANTY OF ANY KIND, EITHER EXPRESSED OR IMPLIED, INCLUDING, BUT NOT LIMITED TO, THE IMPLIED WARRANTIES OF MERCHANTABILITY AND FITNESS FOR A PARTICULAR PURPOSE. THE ENTIRE RISK AS TO THE QUALITY AND PERFORMANCE OF THE LIBRARY IS WITH YOU. SHOULD THE LIBRARY PROVE DEFECTIVE, YOU ASSUME THE COST OF ALL NECESSARY SERVICING, REPAIR OR CORRECTION.

16. IN NO EVENT UNLESS REQUIRED BY APPLICABLE LAW OR AGREED TO IN WRITING WILL ANY COPYRIGHT HOLDER, OR ANY OTHER PARTY WHO MAY MODIFY AND/OR REDISTRIBUTE THE LIBRARY AS PERMITTED ABOVE, BE LIABLE TO YOU FOR DAMAGES, INCLUDING ANY GENERAL, SPECIAL, INCIDENTAL OR CONSEQUENTIAL DAMAGES ARISING OUT OF THE USE OR INABILITY TO USE THE LIBRARY (INCLUDING BUT NOT LIMITED TO LOSS OF DATA OR DATA BEING RENDERED INACCURATE OR LOSSES SUSTAINED BY YOU OR THIRD PARTIES OR A FAILURE OF THE LIBRARY TO OPERATE WITH ANY OTHER SOFTWARE), EVEN IF SUCH HOLDER OR OTHER PARTY HAS BEEN ADVISED OF THE POSSIBILITY OF SUCH DAMAGES.

# END OF TERMS AND CONDITIONS

If you develop a new library, and you want it to be of the greatest possible use to the public, we recommend making it free software that everyone can redistribute and change. You can do so by permitting redistribution under these terms (or, alternatively, under the terms of the ordinary General Public License).

To apply these terms, attach the following notices to the library. It is safest to attach them to the start of each source file to most effectively convey the exclusion of warranty; and each file should have at least the "copyright" line and a pointer to where the full notice is found.

 one line to give the library's name and an idea of what it does. Copyright (C) year name of author

 This library is free software; you can redistribute it and/or modify it under the terms of the GNU Library General Public License as published by the Free Software Foundation; either version 2 of the License, or (at your option) any later version.

 This library is distributed in the hope that it will be useful, but WITHOUT ANY WARRANTY; without even the implied

 warranty of MERCHANTABILITY or FITNESS FOR A PARTICULAR PURPOSE. See the GNU Library General Public License for more details.

 You should have received a copy of the GNU Library General Public License along with this library; if not, write to the Free Software Foundation, Inc., 51 Franklin St, Fifth Floor, Boston, MA 02110-1301, USA.

Also add information on how to contact you by electronic and paper mail.

You should also get your employer (if you work as a programmer) or your school, if any, to sign a "copyright disclaimer" for the library, if necessary. Here is a sample; alter the names:

Yoyodyne, Inc., hereby disclaims all copyright interest in the library `Frob' (a library for tweaking knobs) written by James Random Hacker.

signature of Ty Coon, 1 April 1990 Ty Coon, President of Vice

That's all there is to it!

// Copyright 2014 The Chromium OS Authors. All rights reserved. //

// Redistribution and use in source and binary forms, with or without

// modification, are permitted provided that the following conditions are

// met:

//

// \* Redistributions of source code must retain the above copyright // notice, this list of conditions and the following disclaimer.

// \* Redistributions in binary form must reproduce the above

// copyright notice, this list of conditions and the following disclaimer

// in the documentation and/or other materials provided with the

// distribution.

// \* Neither the name of Google Inc. nor the names of its

// contributors may be used to endorse or promote products derived from

// this software without specific prior written permission.

//

// THIS SOFTWARE IS PROVIDED BY THE COPYRIGHT HOLDERS AND CONTRIBUTORS // "AS IS" AND ANY EXPRESS OR IMPLIED WARRANTIES, INCLUDING, BUT NOT // LIMITED TO, THE IMPLIED WARRANTIES OF MERCHANTABILITY AND FITNESS FOR // A PARTICULAR PURPOSE ARE DISCLAIMED. IN NO EVENT SHALL THE COPYRIGHT

// OWNER OR CONTRIBUTORS BE LIABLE FOR ANY DIRECT, INDIRECT, INCIDENTAL, // SPECIAL, EXEMPLARY, OR CONSEQUENTIAL DAMAGES (INCLUDING, BUT NOT // LIMITED TO, PROCUREMENT OF SUBSTITUTE GOODS OR SERVICES; LOSS OF USE, // DATA, OR PROFITS; OR BUSINESS INTERRUPTION) HOWEVER CAUSED AND ON ANY // THEORY OF LIABILITY, WHETHER IN CONTRACT, STRICT LIABILITY, OR TORT // (INCLUDING NEGLIGENCE OR OTHERWISE) ARISING IN ANY WAY OUT OF THE USE // OF THIS SOFTWARE, EVEN IF ADVISED OF THE POSSIBILITY OF SUCH DAMAGE. lookup3.c, by Bob Jenkins, May 2006, Public Domain.

Copyright (c) <dates>, <Copyright Holder> (<URL|email>),

with Reserved Font Name <Reserved Font Name>.

Copyright (c) <dates>, <additional Copyright Holder> (<URL|email>),

with Reserved Font Name <additional Reserved Font Name>.

Copyright (c) <dates>, <additional Copyright Holder> (<URL|email>).

This Font Software is licensed under the SIL Open Font License, Version 1.1. This license is copied below, and is also available with a FAQ at: http://scripts.sil.org/OFL

-----------------------------------------------------------

SIL OPEN FONT LICENSE Version 1.1 - 26 February 2007

-----------------------------------------------------------

# PREAMBLE

The goals of the Open Font License (OFL) are to stimulate worldwide development of collaborative font projects, to support the font creation efforts of academic and linguistic communities, and to provide a free and open framework in which fonts may be shared and improved in partnership with others.

The OFL allows the licensed fonts to be used, studied, modified and

redistributed freely as long as they are not sold by themselves. The fonts, including any derivative works, can be bundled, embedded, redistributed and/or sold with any software provided that any reserved names are not used by derivative works. The fonts and derivatives,

however, cannot be released under any other type of license. The requirement for fonts to remain under this license does not apply to any document created using the fonts or their derivatives.

# **DEFINITIONS**

"Font Software" refers to the set of files released by the Copyright Holder(s) under this license and clearly marked as such. This may include source files, build scripts and documentation.

"Reserved Font Name" refers to any names specified as such after the copyright statement(s).

"Original Version" refers to the collection of Font Software components as distributed by the Copyright Holder(s).

"Modified Version" refers to any derivative made by adding to, deleting, or substituting -- in part or in whole -- any of the components of the Original Version, by changing formats or by porting the Font Software to a new environment.

"Author" refers to any designer, engineer, programmer, technical writer or other person who contributed to the Font Software.

# PERMISSION & CONDITIONS

Permission is hereby granted, free of charge, to any person obtaining a copy of the Font Software, to use, study, copy, merge, embed, modify, redistribute, and sell modified and unmodified copies of the Font Software, subject to the following conditions:

1) Neither the Font Software nor any of its individual components, in Original or Modified Versions, may be sold by itself.

2) Original or Modified Versions of the Font Software may be bundled, redistributed and/or sold with any software, provided that each copy contains the above copyright notice and this license. These can be included either as stand-alone text files, human-readable headers or in the appropriate machine-readable metadata fields within text or

binary files as long as those fields can be easily viewed by the user.

3) No Modified Version of the Font Software may use the Reserved Font Name(s) unless explicit written permission is granted by the corresponding Copyright Holder. This restriction only applies to the primary font name as presented to the users.

4) The name(s) of the Copyright Holder(s) or the Author(s) of the Font Software shall not be used to promote, endorse or advertise any

Modified Version, except to acknowledge the contribution(s) of the Copyright Holder(s) and the Author(s) or with their explicit written permission.

5) The Font Software, modified or unmodified, in part or in whole, must be distributed entirely under this license, and must not be distributed under any other license. The requirement for fonts to remain under this license does not apply to any document created using the Font Software.

# **TERMINATION**

This license becomes null and void if any of the above conditions are not met.

# DISCLAIMER

### THE

 FONT SOFTWARE IS PROVIDED "AS IS", WITHOUT WARRANTY OF ANY KIND, EXPRESS OR IMPLIED, INCLUDING BUT NOT LIMITED TO ANY WARRANTIES OF MERCHANTABILITY, FITNESS FOR A PARTICULAR PURPOSE AND NONINFRINGEMENT OF COPYRIGHT, PATENT, TRADEMARK, OR OTHER RIGHT. IN NO EVENT SHALL THE COPYRIGHT HOLDER BE LIABLE FOR ANY CLAIM, DAMAGES OR OTHER LIABILITY, INCLUDING ANY GENERAL, SPECIAL, INDIRECT, INCIDENTAL, OR CONSEQUENTIAL DAMAGES, WHETHER IN AN ACTION OF CONTRACT, TORT OR OTHERWISE, ARISING FROM, OUT OF THE USE OR INABILITY TO USE THE FONT SOFTWARE OR FROM OTHER DEALINGS IN THE FONT SOFTWARE.

 NOTE! This copyright does \*not\* cover user programs that use kernel services by normal system calls - this is merely considered normal use of the kernel, and does \*not\* fall under the heading of "derived work". Also note that the GPL below is copyrighted by the Free Software Foundation, but the instance of code that it refers to (the Linux kernel) is copyrighted by me and others who actually wrote it.

Also note that the only valid version of the GPL as far as the kernel is concerned is \_this\_ particular version of the license (ie v2, not v2.2 or v3.x or whatever), unless explicitly otherwise stated.

 Linus Torvalds GNU GENERAL PUBLIC LICENSE Version 2, June 1991

Copyright (C) 1989, 1991 Free Software Foundation, Inc., 51 Franklin Street, Fifth Floor, Boston, MA 02110-1301 USA Everyone is permitted to copy and distribute verbatim copies of this license document, but changing it is not allowed.

 Preamble

The licenses for most software are designed to take away your
freedom to share and change it. By contrast, the GNU General Public License is intended to guarantee your freedom to share and change free software--to make sure the software is free for all its users. This General Public License applies to most of the Free Software Foundation's software and to any other program whose authors commit to using it. (Some other Free Software Foundation software is covered by the GNU Lesser General Public License instead.) You can apply it to your programs, too.

 When we speak of free software, we are referring to freedom, not price. Our General Public Licenses are designed to make sure that you

have the freedom to distribute copies of free software (and charge for this service if you wish), that you receive source code or can get it if you want it, that you can change the software or use pieces of it in new free programs; and that you know you can do these things.

 To protect your rights, we need to make restrictions that forbid anyone to deny you these rights or to ask you to surrender the rights. These restrictions translate to certain responsibilities for you if you distribute copies of the software, or if you modify it.

 For example, if you distribute copies of such a program, whether gratis or for a fee, you must give the recipients all the rights that you have. You must make sure that they, too, receive or can get the source code. And you must show them these terms so they know their rights.

We protect your rights with two steps: (1) copyright the software, and (2) offer you this license which gives you legal permission to copy, distribute

and/or modify the software.

 Also, for each author's protection and ours, we want to make certain that everyone understands that there is no warranty for this free software. If the software is modified by someone else and passed on, we want its recipients to know that what they have is not the original, so that any problems introduced by others will not reflect on the original authors' reputations.

 Finally, any free program is threatened constantly by software patents. We wish to avoid the danger that redistributors of a free program will individually obtain patent licenses, in effect making the program proprietary. To prevent this, we have made it clear that any patent must be licensed for everyone's free use or not licensed at all.

 The precise terms and conditions for copying, distribution and modification follow.

## GNU GENERAL PUBLIC LICENSE TERMS AND CONDITIONS FOR COPYING, DISTRIBUTION AND MODIFICATION

### 0. This License applies to any program or other work which contains

a notice placed by the copyright holder saying it may be distributed under the terms of this General Public License. The "Program", below, refers to any such program or work, and a "work based on the Program" means either the Program or any derivative work under copyright law: that is to say, a work containing the Program or a portion of it, either verbatim or with modifications and/or translated into another language. (Hereinafter, translation is included without limitation in the term "modification".) Each licensee is addressed as "you".

Activities other than copying, distribution and modification are not covered by this License; they are outside its scope. The act of running the Program is not restricted, and the output from the Program is covered only if its contents constitute a work based on the Program (independent of having been made by running the Program). Whether that is true depends on what the Program does.

### 1. You may copy and distribute verbatim copies of the Program's

source code as you receive it, in any medium, provided that you conspicuously and appropriately publish on each copy an appropriate copyright notice and disclaimer of warranty; keep intact all the notices that refer to this License and to the absence of any warranty; and give any other recipients of the Program a copy of this License along with the Program.

You may charge a fee for the physical act of transferring a copy, and you may at your option offer warranty protection in exchange for a fee.

 2. You may modify your copy or copies of the Program or any portion of it, thus forming a work based on the Program, and copy and distribute such modifications or work under the terms of Section 1 above, provided that you also meet all of these conditions:

 a) You must cause the modified files to carry prominent notices stating that you changed the files and the date of any change.

 b) You must cause any work that you distribute or publish, that in whole

 or in part contains or is derived from the Program or any part thereof, to be licensed as a whole at no charge to all third parties under the terms of this License.

 c) If the modified program normally reads commands interactively when run, you must cause it, when started running for such interactive use in the most ordinary way, to print or display an announcement including an appropriate copyright notice and a notice that there is no warranty (or else, saying that you provide a warranty) and that users may redistribute the program under these conditions, and telling the user how to view a copy of this License. (Exception: if the Program itself is interactive but does not normally print such an announcement, your work based on the Program is not required to print an announcement.)

These requirements apply to the modified work as a whole. If identifiable sections of that work are not derived from the Program, and can be reasonably considered independent and separate works in themselves, then this License, and its terms, do not apply to those sections when you distribute them as separate works. But when you distribute the same sections as part of a whole which is a work based on the Program, the distribution of the whole must be on the terms of this License, whose permissions for other licensees extend to the entire whole, and thus to each and every part regardless of who wrote it.

Thus, it is not the intent of this section to claim rights or contest your rights to work written entirely by you; rather, the intent is to exercise the right to control the distribution of derivative or collective works based on the Program.

In addition, mere aggregation of another work not based on the Program with the Program (or with a work based on the Program) on a volume of a storage or distribution medium does not bring the other work under the scope of this License.

 3. You may copy and distribute the Program (or a work based on it,

under Section 2) in object code or executable form under the terms of Sections 1 and 2 above provided that you also do one of the following:

 a) Accompany it with the complete corresponding machine-readable source code, which must be distributed under the terms of Sections 1 and 2 above on a medium customarily used for software interchange; or,

 b) Accompany it with a written offer, valid for at least three years, to give any third party, for a charge no more than your cost of physically performing source distribution, a complete machine-readable copy of the corresponding source code, to be distributed under the terms of Sections 1 and 2 above on a medium customarily used for software interchange; or,

 c) Accompany it with the information you received as to the offer to distribute corresponding source code. (This alternative is allowed only for noncommercial distribution and only if you received the program in object code or executable form with such an offer, in accord with Subsection b above.)

The source code for a work means the preferred form of the work for making modifications to it. For an executable work, complete source code means all the source code for all modules it contains, plus any associated interface definition files, plus the scripts used to control compilation and installation of the executable. However, as a special exception, the source code distributed need not include anything that is normally distributed (in either source or binary form) with the major components (compiler, kernel, and so on) of the operating system on which the executable runs, unless that component itself accompanies the executable.

If distribution of executable or object code is made by offering access to copy from a designated place, then offering equivalent access to copy the source code from the same place counts as distribution of the source code, even though third parties are not compelled to copy the source along with the object code.

 4. You may not copy, modify, sublicense, or distribute the Program except as expressly provided under this License. Any attempt otherwise to copy, modify, sublicense or distribute the Program is void, and will automatically terminate your rights under this License. However, parties who have received copies, or rights, from you under this License will not have their licenses terminated so long as such parties remain in full compliance.

 5. You are not required to accept this License, since you have not signed it. However, nothing else grants you permission to modify or distribute the Program or its derivative works. These actions are prohibited by law if you do not accept this License. Therefore, by modifying or distributing the Program (or any work based on the Program), you indicate your acceptance of this License to do so, and all its terms and conditions for copying, distributing or modifying the Program or works based on it.

#### 6. Each

 time you redistribute the Program (or any work based on the Program), the recipient automatically receives a license from the original licensor to copy, distribute or modify the Program subject to these terms and conditions. You may not impose any further restrictions on the recipients' exercise of the rights granted herein.

You are not responsible for enforcing compliance by third parties to this License.

 7. If, as a consequence of a court judgment or allegation of patent infringement or for any other reason (not limited to patent issues), conditions are imposed on you (whether by court order, agreement or otherwise) that contradict the conditions of this License, they do not excuse you from the conditions of this License. If you cannot distribute so as to satisfy simultaneously your obligations under this License and any other pertinent obligations, then as a consequence you may not distribute the Program at all. For example, if a patent license would not permit royalty-free redistribution of the Program by

all those who receive copies directly or indirectly through you, then the only way you could satisfy both it and this License would be to refrain entirely from distribution of the Program.

If any portion of this section is held invalid or unenforceable under any particular circumstance, the balance of the section is intended to apply and the section as a whole is intended to apply in other circumstances.

It is not the purpose of this section to induce you to infringe any patents or other property right claims or to contest validity of any such claims; this section has the sole purpose of protecting the integrity of the free software distribution system, which is implemented by public license practices. Many people have made generous contributions to the wide range of software distributed through that system in reliance on consistent application of that system; it is up to the author/donor to decide if he or she is willing to distribute software through any other system and a licensee cannot impose that choice.

This section is intended to make thoroughly clear what is believed to be a consequence of the rest of this License.

 8. If the distribution and/or use of the Program is restricted in certain countries either by patents or by copyrighted interfaces, the original copyright holder who places the Program under this License may add an explicit geographical distribution limitation excluding those countries, so that distribution is permitted only in or among countries not thus excluded. In such case, this License incorporates the limitation as if written in the body of this License.

 9. The Free Software Foundation may publish revised and/or new versions of the General Public License from time to time. Such new versions will be similar in spirit to the present version, but may differ in detail to

address new problems or concerns.

Each version is given a distinguishing version number. If the Program specifies a version number of this License which applies to it and "any later version", you have the option of following the terms and conditions either of that version or of any later version published by the Free Software Foundation. If the Program does not specify a version number of this License, you may choose any version ever published by the Free Software Foundation.

 10. If you wish to incorporate parts of the Program into other free programs whose distribution conditions are different, write to the author to ask for permission. For software which is copyrighted by the Free Software Foundation, write to the Free Software Foundation; we sometimes make exceptions for this. Our decision will be guided by the two goals of preserving the free status of all derivatives of our free software and of promoting the sharing and reuse of software generally.

#### NO WARRANTY

 11. BECAUSE THE PROGRAM IS LICENSED FREE OF CHARGE, THERE IS NO WARRANTY FOR THE PROGRAM, TO THE EXTENT PERMITTED BY APPLICABLE LAW.

EXCEPT WHEN

OTHERWISE STATED IN WRITING THE COPYRIGHT HOLDERS AND/OR OTHER PARTIES PROVIDE THE PROGRAM "AS IS" WITHOUT WARRANTY OF ANY KIND, EITHER EXPRESSED OR IMPLIED, INCLUDING, BUT NOT LIMITED TO, THE IMPLIED WARRANTIES OF MERCHANTABILITY AND FITNESS FOR A PARTICULAR PURPOSE. THE ENTIRE RISK AS TO THE QUALITY AND PERFORMANCE OF THE PROGRAM IS WITH YOU. SHOULD THE PROGRAM PROVE DEFECTIVE, YOU ASSUME THE COST OF ALL NECESSARY SERVICING, REPAIR OR CORRECTION.

 12. IN NO EVENT UNLESS REQUIRED BY APPLICABLE LAW OR AGREED TO IN WRITING WILL ANY COPYRIGHT HOLDER, OR ANY OTHER PARTY WHO MAY MODIFY AND/OR REDISTRIBUTE THE PROGRAM AS PERMITTED ABOVE, BE LIABLE TO YOU FOR DAMAGES, INCLUDING ANY GENERAL, SPECIAL, INCIDENTAL OR CONSEQUENTIAL DAMAGES ARISING OUT OF THE USE OR INABILITY TO USE THE PROGRAM (INCLUDING BUT NOT LIMITED TO LOSS OF DATA OR DATA BEING RENDERED INACCURATE OR LOSSES SUSTAINED BY YOU OR THIRD PARTIES OR A FAILURE OF THE PROGRAM TO OPERATE WITH ANY OTHER PROGRAMS), EVEN

 IF SUCH HOLDER OR OTHER PARTY HAS BEEN ADVISED OF THE POSSIBILITY OF SUCH DAMAGES.

#### END OF TERMS AND CONDITIONS

 How to Apply These Terms to Your New Programs

If you develop a new program, and you want it to be of the greatest

possible use to the public, the best way to achieve this is to make it free software which everyone can redistribute and change under these terms.

 To do so, attach the following notices to the program. It is safest to attach them to the start of each source file to most effectively convey the exclusion of warranty; and each file should have at least the "copyright" line and a pointer to where the full notice is found.

 <one line to give the program's name and a brief idea of what it does.> Copyright  $(C)$  <year > <name of author>

 This program is free software; you can redistribute it and/or modify it under the terms of the GNU General Public License as published by the Free Software Foundation; either version 2 of the License,

or

(at your option) any later version.

 This program is distributed in the hope that it will be useful, but WITHOUT ANY WARRANTY; without even the implied warranty of MERCHANTABILITY or FITNESS FOR A PARTICULAR PURPOSE. See the GNU General Public License for more details.

 You should have received a copy of the GNU General Public License along with this program; if not, write to the Free Software Foundation, Inc., 51 Franklin Street, Fifth Floor, Boston, MA 02110-1301 USA.

Also add information on how to contact you by electronic and paper mail.

If the program is interactive, make it output a short notice like this when it starts in an interactive mode:

 Gnomovision version 69, Copyright (C) year name of author Gnomovision comes with ABSOLUTELY NO WARRANTY; for details type `show w'. This is free software, and you are welcome to redistribute it under certain conditions; type `show c' for details.

The hypothetical commands `show w' and `show c' should show the appropriate parts of the General Public License. Of course, the commands you use may be called something other than `show w' and `show c'; they could even be mouse-clicks or menu items--whatever suits your program.

You should also get your employer (if you work as a programmer) or your school, if any, to sign a "copyright disclaimer" for the program, if necessary. Here is a sample; alter the names:

 Yoyodyne, Inc., hereby disclaims all copyright interest in the program `Gnomovision' (which makes passes at compilers) written by James Hacker.  <signature of Ty Coon>, 1 April 1989 Ty Coon, President of Vice

This General Public License does not permit incorporating your program into proprietary programs. If your program is a subroutine library, you may consider it more useful to permit linking proprietary applications with the library. If this is what you want to do, use the GNU Lesser General Public License instead of this License. MIT License

Copyright (c)  $\langle$ year $\rangle$   $\langle$ copyright holders $\rangle$ 

Permission is hereby granted, free of charge, to any person obtaining a copy of this software and associated documentation files (the "Software"), to deal in the Software without restriction, including without limitation the rights to use, copy, modify, merge, publish, distribute, sublicense, and/or sell copies of the Software, and to permit persons to whom the Software is furnished to do so, subject to the following conditions:

The above copyright notice and this permission notice shall be included in all copies or substantial portions of the Software.

THE SOFTWARE IS PROVIDED "AS IS", WITHOUT WARRANTY OF ANY KIND, EXPRESS OR IMPLIED, INCLUDING BUT NOT LIMITED TO THE WARRANTIES OF MERCHANTABILITY, FITNESS FOR A PARTICULAR PURPOSE AND NONINFRINGEMENT. IN NO EVENT SHALL THE AUTHORS OR COPYRIGHT HOLDERS BE LIABLE FOR ANY CLAIM, DAMAGES OR OTHER LIABILITY, WHETHER IN AN ACTION OF CONTRACT, TORT OR OTHERWISE, ARISING FROM, OUT OF OR IN CONNECTION WITH THE SOFTWARE OR THE USE OR OTHER DEALINGS IN THE SOFTWARE. Copyright (c) <year> <owner> All rights reserved.

Redistribution and use in source and binary forms, with or without modification, are permitted provided that the following conditions are met:

1. Redistributions of source code must retain the above copyright notice, this list of conditions and the following disclaimer.

2. Redistributions in binary form must reproduce the above copyright notice, this list of conditions and the following disclaimer in the documentation and/or other materials provided with the distribution.

THIS SOFTWARE IS PROVIDED BY THE COPYRIGHT HOLDERS AND CONTRIBUTORS "AS IS" AND ANY EXPRESS OR IMPLIED WARRANTIES, INCLUDING, BUT NOT LIMITED TO, THE IMPLIED WARRANTIES OF MERCHANTABILITY AND FITNESS FOR A PARTICULAR PURPOSE ARE DISCLAIMED. IN NO EVENT SHALL THE COPYRIGHT HOLDER OR CONTRIBUTORS BE LIABLE FOR ANY DIRECT, INDIRECT, INCIDENTAL, SPECIAL, EXEMPLARY, OR CONSEQUENTIAL DAMAGES (INCLUDING, BUT NOT LIMITED TO, PROCUREMENT OF SUBSTITUTE GOODS OR SERVICES; LOSS OF USE, DATA, OR PROFITS; OR BUSINESS INTERRUPTION) HOWEVER CAUSED AND ON ANY THEORY OF LIABILITY, WHETHER IN CONTRACT, STRICT LIABILITY, OR TORT (INCLUDING NEGLIGENCE OR OTHERWISE) ARISING IN ANY WAY OUT OF THE USE OF THIS SOFTWARE, EVEN IF ADVISED OF THE POSSIBILITY OF SUCH DAMAGE.

#### MIT No Attribution

#### Copyright <YEAR> <COPYRIGHT HOLDER>

Permission is hereby granted, free of charge, to any person obtaining a copy of this software and associated documentation files (the "Software"), to deal in the Software without restriction, including without limitation the rights to use, copy, modify, merge, publish, distribute, sublicense, and/or sell copies of the Software, and to permit persons to whom the Software is furnished to do so.

THE SOFTWARE IS PROVIDED "AS IS", WITHOUT WARRANTY OF ANY KIND, EXPRESS OR IMPLIED, INCLUDING BUT NOT LIMITED TO THE WARRANTIES OF MERCHANTABILITY, FITNESS FOR A PARTICULAR PURPOSE AND NONINFRINGEMENT. IN NO EVENT SHALL THE AUTHORS OR COPYRIGHT HOLDERS BE LIABLE FOR ANY CLAIM, DAMAGES OR OTHER LIABILITY, WHETHER IN AN ACTION OF CONTRACT, TORT OR OTHERWISE, ARISING FROM, OUT OF OR IN CONNECTION WITH THE SOFTWARE OR THE USE OR OTHER DEALINGS IN THE SOFTWARE. Creative Commons Legal Code

#### CC0 1.0 Universal

 CREATIVE COMMONS CORPORATION IS NOT A LAW FIRM AND DOES NOT PROVIDE LEGAL SERVICES. DISTRIBUTION OF THIS DOCUMENT DOES NOT CREATE AN ATTORNEY-CLIENT RELATIONSHIP. CREATIVE COMMONS PROVIDES THIS INFORMATION ON AN "AS-IS" BASIS. CREATIVE COMMONS MAKES NO WARRANTIES REGARDING THE USE OF THIS DOCUMENT OR THE INFORMATION OR WORKS PROVIDED HEREUNDER, AND DISCLAIMS LIABILITY FOR DAMAGES RESULTING FROM THE USE OF THIS DOCUMENT OR THE INFORMATION OR WORKS PROVIDED HEREUNDER.

#### Statement of Purpose

The laws of most jurisdictions throughout the world automatically confer exclusive Copyright and Related Rights (defined below) upon the creator and subsequent owner(s) (each and all, an "owner") of an original work of authorship and/or a database (each, a "Work").

Certain owners wish to permanently relinquish those rights to a Work for the purpose of contributing to a commons of creative, cultural and scientific works ("Commons")

 that the public can reliably and without fear of later claims of infringement build upon, modify, incorporate in other works, reuse and redistribute as freely as possible in any form whatsoever and for any purposes, including without limitation commercial purposes. These owners may contribute to the Commons to promote the ideal of a free culture and the further production of creative, cultural and scientific works, or to gain reputation or greater distribution for their Work in

part through the use and efforts of others.

For these and/or other purposes and motivations, and without any

expectation of additional consideration or compensation, the person associating CC0 with a Work (the "Affirmer"), to the extent that he or she is an owner of Copyright and Related Rights in the Work, voluntarily elects to apply CC0 to the Work and publicly distribute the Work under its terms, with knowledge of his or her Copyright and Related Rights in the Work and the meaning and intended legal effect of CC0 on those rights.

1. Copyright and Related Rights. A Work made available under CC0 may be protected by copyright and related or neighboring rights ("Copyright and Related Rights"). Copyright and Related Rights include, but are not limited to, the following:

- i. the right to reproduce, adapt, distribute, perform, display, communicate, and translate a Work;
- ii. moral rights retained by the original author(s) and/or performer(s);
- iii. publicity and privacy rights pertaining to a person's image or likeness depicted in a Work;
- iv. rights protecting against unfair competition in regards to a Work, subject to the limitations in paragraph 4(a), below;
- v. rights protecting the extraction, dissemination, use and reuse of data in a Work;
- vi. database rights (such as those arising under Directive 96/9/EC of the European Parliament and of the Council of 11 March 1996 on the legal protection of databases, and under any national implementation
- thereof, including any amended or successor version of such directive); and
- vii. other similar, equivalent or corresponding rights throughout the world based on applicable law or treaty, and any national implementations thereof.

2. Waiver. To the greatest extent permitted by, but not in contravention of, applicable law, Affirmer hereby overtly, fully, permanently, irrevocably and unconditionally waives, abandons, and surrenders all of Affirmer's Copyright and Related Rights and associated claims and causes of action, whether now known or unknown (including existing as well as future claims and causes of action), in the Work (i) in all territories worldwide, (ii) for the maximum duration provided by applicable law or treaty (including future time extensions), (iii) in any current or future medium and for any number of copies, and (iv) for any purpose whatsoever, including without limitation commercial, advertising or promotional purposes (the "Waiver"). Affirmer makes the

Waiver for the benefit of each

member of the public at large and to the detriment of Affirmer's heirs and successors, fully intending that such Waiver shall not be subject to revocation, rescission, cancellation, termination, or any other legal or equitable action to disrupt the quiet enjoyment of the Work by the public

as contemplated by Affirmer's express Statement of Purpose.

3. Public License Fallback. Should any part of the Waiver for any reason be judged legally invalid or ineffective under applicable law, then the Waiver shall be preserved to the maximum extent permitted taking into account Affirmer's express Statement of Purpose. In addition, to the extent the Waiver is so judged Affirmer hereby grants to each affected person a royalty-free, non transferable, non sublicensable, non exclusive, irrevocable and unconditional license to exercise Affirmer's Copyright and Related Rights in the Work (i) in all territories worldwide, (ii) for the maximum duration provided by applicable

law or treaty (including future

time extensions), (iii) in any current or future medium and for any number of copies, and (iv) for any purpose whatsoever, including without limitation commercial, advertising or promotional purposes (the "License"). The License shall be deemed effective as of the date CC0 was applied by Affirmer to the Work. Should any part of the License for any reason be judged legally invalid or ineffective under applicable law, such partial invalidity or ineffectiveness shall not invalidate the remainder of the License, and in such case Affirmer hereby affirms that he or she will not (i) exercise any of his or her remaining Copyright and Related Rights in the Work or (ii) assert any associated claims and causes of action with respect to the Work, in either case contrary to Affirmer's express Statement of Purpose.

4. Limitations and Disclaimers.

- a. No trademark or patent rights held by Affirmer are waived, abandoned, surrendered, licensed or otherwise affected by this document.
- b. Affirmer offers the Work as-is and makes no representations or warranties of any kind concerning the Work, express, implied, statutory or otherwise, including without limitation warranties of title, merchantability, fitness for a particular purpose, non infringement, or the absence of latent or other defects, accuracy, or the present or absence of errors, whether or not discoverable, all to the greatest extent permissible under applicable law.
- c. Affirmer disclaims responsibility for clearing rights of other persons that may apply to the Work or any use thereof, including without limitation any person's Copyright and Related Rights in the Work. Further, Affirmer disclaims responsibility for obtaining any necessary consents, permissions or other rights required for any use of the Work.
- d. Affirmer understands and acknowledges that Creative Commons is not a party to this document and has no duty or obligation with respect to

this CC0 or use of the Work.

# **1.716 python-dateutil 2.8.1-7.el9**

# **1.716.1 Available under license :**

Copyright 2017- Paul Ganssle <paul@ganssle.io> Copyright 2017- dateutil contributors (see AUTHORS file)

 Licensed under the Apache License, Version 2.0 (the "License"); you may not use this file except in compliance with the License. You may obtain a copy of the License at

http://www.apache.org/licenses/LICENSE-2.0

 Unless required by applicable law or agreed to in writing, software distributed under the License is distributed on an "AS IS" BASIS, WITHOUT WARRANTIES OR CONDITIONS OF ANY KIND, either express or implied. See the License for the specific language governing permissions and limitations under the License.

The above license applies to all contributions after 2017-12-01, as well as all contributions that have been re-licensed (see AUTHORS file for the list of contributors who have re-licensed their code).  $-$ 

dateutil - Extensions to the standard Python datetime module.

Copyright

 (c) 2003-2011 - Gustavo Niemeyer <gustavo@niemeyer.net> Copyright (c) 2012-2014 - Tomi Pievilinen <tomi.pievilainen@iki.fi> Copyright (c) 2014-2016 - Yaron de Leeuw <me@jarondl.net> Copyright (c) 2015- - Paul Ganssle <paul@ganssle.io> Copyright (c) 2015- - dateutil contributors (see AUTHORS file)

All rights reserved.

Redistribution and use in source and binary forms, with or without modification, are permitted provided that the following conditions are met:

- \* Redistributions of source code must retain the above copyright notice,
- this list of conditions and the following disclaimer.
- \* Redistributions in binary form must reproduce the above copyright notice, this list of conditions and the following disclaimer in the documentation and/or other materials provided with the distribution.
- \* Neither the name of the copyright holder nor the names of its contributors may be used to endorse or promote products derived from this software

without specific prior written permission.

THIS SOFTWARE IS PROVIDED BY THE COPYRIGHT HOLDERS AND CONTRIBUTORS "AS IS" AND ANY EXPRESS OR IMPLIED WARRANTIES, INCLUDING, BUT NOT LIMITED TO, THE IMPLIED WARRANTIES OF MERCHANTABILITY AND FITNESS FOR A PARTICULAR PURPOSE ARE DISCLAIMED. IN NO EVENT SHALL THE COPYRIGHT OWNER OR CONTRIBUTORS BE LIABLE FOR ANY DIRECT, INDIRECT, INCIDENTAL, SPECIAL, EXEMPLARY, OR CONSEQUENTIAL DAMAGES (INCLUDING, BUT NOT LIMITED TO, PROCUREMENT OF SUBSTITUTE GOODS OR SERVICES; LOSS OF USE, DATA, OR PROFITS; OR BUSINESS INTERRUPTION) HOWEVER CAUSED AND ON ANY THEORY OF LIABILITY, WHETHER IN CONTRACT, STRICT LIABILITY, OR TORT (INCLUDING NEGLIGENCE OR OTHERWISE) ARISING IN ANY WAY OUT OF THE USE OF THIS SOFTWARE, EVEN IF ADVISED OF THE POSSIBILITY OF SUCH DAMAGE.

The above BSD License Applies to all code, even that also covered by Apache 2.0.

# **1.717 which 2.21-29.el9**

# **1.717.1 Available under license :**

 GNU GENERAL PUBLIC LICENSE Version 3, 29 June 2007

Copyright (C) 2007 Free Software Foundation, Inc. <http://fsf.org/> Everyone is permitted to copy and distribute verbatim copies of this license document, but changing it is not allowed.

#### Preamble

 The GNU General Public License is a free, copyleft license for software and other kinds of works.

 The licenses for most software and other practical works are designed to take away your freedom to share and change the works. By contrast, the GNU General Public License is intended to guarantee your freedom to share and change all versions of a program--to make sure it remains free software for all its users. We, the Free Software Foundation, use the GNU General Public License for most of our software; it applies also to any other work released this way by its authors. You can apply it to your programs, too.

 When we speak of free software, we are referring to freedom, not

price. Our General Public Licenses are designed to make sure that you have the freedom to distribute copies of free software (and charge for them if you wish), that you receive source code or can get it if you want it, that you can change the software or use pieces of it in new free programs, and that you know you can do these things.

To protect your rights, we need to prevent others from denying you

these rights or asking you to surrender the rights. Therefore, you have certain responsibilities if you distribute copies of the software, or if you modify it: responsibilities to respect the freedom of others.

 For example, if you distribute copies of such a program, whether gratis or for a fee, you must pass on to the recipients the same freedoms that you received. You must make sure that they, too, receive or can get the source code. And you must show them these terms so they know their rights.

 Developers that use the GNU GPL protect your rights with two steps: (1)

 assert copyright on the software, and (2) offer you this License giving you legal permission to copy, distribute and/or modify it.

 For the developers' and authors' protection, the GPL clearly explains that there is no warranty for this free software. For both users' and authors' sake, the GPL requires that modified versions be marked as changed, so that their problems will not be attributed erroneously to authors of previous versions.

 Some devices are designed to deny users access to install or run modified versions of the software inside them, although the manufacturer can do so. This is fundamentally incompatible with the aim of protecting users' freedom to change the software. The systematic pattern of such abuse occurs in the area of products for individuals to use, which is precisely where it is most unacceptable. Therefore, we have designed this version of the GPL to prohibit the practice for those products. If such problems arise substantially in other domains, we stand

 ready to extend this provision to those domains in future versions of the GPL, as needed to protect the freedom of users.

 Finally, every program is threatened constantly by software patents. States should not allow patents to restrict development and use of software on general-purpose computers, but in those that do, we wish to avoid the special danger that patents applied to a free program could make it effectively proprietary. To prevent this, the GPL assures that patents cannot be used to render the program non-free.

 The precise terms and conditions for copying, distribution and modification follow.

#### TERMS AND CONDITIONS

#### 0. Definitions.

"This License" refers to version 3 of the GNU General Public License.

 "Copyright" also means copyright-like laws that apply to other kinds of works, such as semiconductor masks.

 "The Program" refers to any copyrightable work licensed under this License. Each licensee is addressed as "you". "Licensees" and

"recipients" may be individuals or organizations.

 To "modify" a work means to copy from or adapt all or part of the work in a fashion requiring copyright permission, other than the making of an exact copy. The resulting work is called a "modified version" of the earlier work or a work "based on" the earlier work.

 A "covered work" means either the unmodified Program or a work based on the Program.

 To "propagate" a work means to do anything with it that, without permission, would make you directly or secondarily liable for infringement under applicable copyright law, except executing it on a computer or modifying a private copy. Propagation includes copying, distribution (with or without modification), making available to the public, and in some countries other activities as well.

 To "convey" a work means any kind of propagation that enables other parties to make or receive copies. Mere interaction with a user through a computer network, with no transfer of a copy, is not conveying.

 An interactive user interface displays "Appropriate Legal Notices" to the extent that it includes a convenient and prominently visible feature that (1) displays an appropriate copyright notice, and (2) tells the user that there is no warranty for the work (except to the extent that warranties are provided), that licensees may convey the work under this License, and how to view a copy of this License. If the interface presents a list of user commands or options, such as a menu, a prominent item in the list meets this criterion.

#### 1. Source Code.

 The "source code" for a work means the preferred form of the work for making modifications to it. "Object code" means any non-source form of a work.

 A "Standard Interface" means an interface that either is an official standard defined by a recognized standards body, or, in the case of interfaces specified for a particular programming language, one that is widely used among developers working in that language.

#### The

 "System Libraries" of an executable work include anything, other than the work as a whole, that (a) is included in the normal form of packaging a Major Component, but which is not part of that Major Component, and (b) serves only to enable use of the work with that Major Component, or to implement a Standard Interface for which an implementation is available to the public in source code form. A "Major Component", in this context, means a major essential component (kernel, window system, and so on) of the specific operating system (if any) on which the executable work runs, or a compiler used to produce the work, or an object code interpreter used to run it.

 The "Corresponding Source" for a work in object code form means all the source code needed to generate, install, and (for an executable work) run the object code and to modify the work, including scripts to control those activities. However, it does not include the work's System Libraries, or general-purpose tools or generally available free

programs which are used unmodified in performing those activities but which are not part of the work. For example, Corresponding Source includes interface definition files associated with source files for the work, and the source code for shared libraries and dynamically linked subprograms that the work is specifically designed to require, such as by intimate data communication or control flow between those subprograms and other parts of the work.

 The Corresponding Source need not include anything that users can regenerate automatically from other parts of the Corresponding Source.

 The Corresponding Source for a work in source code form is that same work.

#### 2. Basic Permissions.

 All rights granted under this License are granted for the term of copyright on the Program, and are irrevocable provided the stated conditions are met. This License explicitly affirms your unlimited permission to run the unmodified Program. The output from running a covered work is covered

by this License only if the output, given its

content, constitutes a covered work. This License acknowledges your rights of fair use or other equivalent, as provided by copyright law.

 You may make, run and propagate covered works that you do not convey, without conditions so long as your license otherwise remains in force. You may convey covered works to others for the sole purpose

of having them make modifications exclusively for you, or provide you with facilities for running those works, provided that you comply with the terms of this License in conveying all material for which you do not control copyright. Those thus making or running the covered works for you must do so exclusively on your behalf, under your direction and control, on terms that prohibit them from making any copies of your copyrighted material outside their relationship with you.

 Conveying under any other circumstances is permitted solely under the conditions stated below. Sublicensing is not allowed; section 10 makes it unnecessary.

3. Protecting Users' Legal Rights From Anti-Circumvention Law.

 No covered work shall be deemed part of an effective technological measure under any applicable law fulfilling obligations under article 11 of the WIPO copyright treaty adopted on 20 December 1996, or similar laws prohibiting or restricting circumvention of such measures.

 When you convey a covered work, you waive any legal power to forbid circumvention of technological measures to the extent such circumvention is effected by exercising rights under this License with respect to the covered work, and you disclaim any intention to limit operation or modification of the work as a means of enforcing, against the work's users, your or third parties' legal rights to forbid circumvention of technological measures.

4. Conveying Verbatim Copies.

 You may convey verbatim copies of the Program's source code as you receive it, in any medium, provided that you conspicuously and appropriately

 publish on each copy an appropriate copyright notice; keep intact all notices stating that this License and any non-permissive terms added in accord with section 7 apply to the code; keep intact all notices of the absence of any warranty; and give all recipients a copy of this License along with the Program.

 You may charge any price or no price for each copy that you convey, and you may offer support or warranty protection for a fee.

5. Conveying Modified Source Versions.

 You may convey a work based on the Program, or the modifications to produce it from the Program, in the form of source code under the terms of section 4, provided that you also meet all of these conditions:

 a) The work must carry prominent notices stating that you modified it, and giving a relevant date.

 b) The work must carry prominent notices stating that it is released under this License and any conditions added under section 7. This requirement modifies the requirement in section 4 to

"keep intact all notices".

 c) You must license the entire work, as a whole, under this License to anyone who comes into possession of a copy. This License will therefore apply, along with any applicable section 7 additional terms, to the whole of the work, and all its parts, regardless of how they are packaged. This License gives no permission to license the work in any other way, but it does not invalidate such permission if you have separately received it.

 d) If the work has interactive user interfaces, each must display Appropriate Legal Notices; however, if the Program has interactive interfaces that do not display Appropriate Legal Notices, your work need not make them do so.

 A compilation of a covered work with other separate and independent works, which are not by their nature extensions of the covered work, and which are not combined with it such as to form a larger program, in or on a volume of a storage or distribution medium, is called an

"aggregate" if the compilation and its resulting copyright are not used to limit the access or legal rights of the compilation's users beyond what the individual works permit. Inclusion of a covered work in an aggregate does not cause this License to apply to the other parts of the aggregate.

6. Conveying Non-Source Forms.

 You may convey a covered work in object code form under the terms of sections 4 and 5, provided that you also convey the machine-readable Corresponding Source under the terms of this License, in one of these ways:

 a) Convey the object code in, or embodied in, a physical product (including a physical distribution medium), accompanied by the Corresponding Source fixed on a durable physical medium customarily used for software interchange.

 b) Convey the object code in, or embodied in, a physical product (including a physical distribution medium), accompanied by a

 written offer, valid for at least three years and valid for as

 long as you offer spare parts or customer support for that product model, to give anyone who possesses the object code either (1) a copy of the Corresponding Source for all the software in the product that is covered by this License, on a durable physical medium customarily used for software interchange, for a price no more than your reasonable cost of physically performing this conveying of source, or (2) access to copy the Corresponding Source from a network server at no charge.

 c) Convey individual copies of the object code with a copy of the written offer to provide the Corresponding Source. This alternative is allowed only occasionally and noncommercially, and only if you received the object code with such an offer, in accord with subsection 6b.

 d) Convey the object code by offering access from a designated place (gratis or for a charge), and offer equivalent access to the Corresponding Source in

the same way through the same place at no

 further charge. You need not require recipients to copy the Corresponding Source along with the object code. If the place to copy the object code is a network server, the Corresponding Source may be on a different server (operated by you or a third party) that supports equivalent copying facilities, provided you maintain clear directions next to the object code saying where to find the Corresponding Source. Regardless of what server hosts the Corresponding Source, you remain obligated to ensure that it is available for as long as needed to satisfy these requirements.

 e) Convey the object code using peer-to-peer transmission, provided you inform other peers where the object code and Corresponding Source of the work are being offered to the general public at no charge under subsection 6d.

 A separable portion of the object code, whose source code is excluded from the Corresponding Source as a System Library, need not be included in conveying the object code work.

 A "User Product" is either (1) a "consumer product", which means any tangible personal property which is normally used for personal, family, or household purposes, or (2) anything designed or sold for incorporation into a dwelling. In determining whether a product is a consumer product, doubtful cases shall be resolved in favor of coverage. For a particular product received by a particular user, "normally used" refers to a typical or common use of that class of product, regardless of the status

of the particular user or of the way in which the particular user actually uses, or expects or is expected to use, the product. A product is a consumer product regardless of whether the product has substantial commercial, industrial or non-consumer uses, unless such uses represent the only significant mode of use of the product.

 "Installation Information" for a User Product means any methods, procedures, authorization

 keys, or other information required to install and execute modified versions of a covered work in that User Product from a modified version of its Corresponding Source. The information must suffice to ensure that the continued functioning of the modified object code is in no case prevented or interfered with solely because modification has been made.

 If you convey an object code work under this section in, or with, or specifically for use in, a User Product, and the conveying occurs as part of a transaction in which the right of possession and use of the User Product is transferred to the recipient in perpetuity or for a fixed term (regardless of how the transaction is characterized), the Corresponding Source conveyed under this section must be accompanied by the Installation Information. But this requirement does not apply if neither you nor any third party retains the ability to install modified object code on the User Product (for example, the work has been installed in ROM).

 The requirement to provide Installation Information does not include a requirement to continue to provide support service, warranty, or updates for a work that has been modified or installed by the recipient, or for the User Product in which it has been modified or installed. Access to a network may be denied when the modification itself materially and adversely affects the operation of the network or violates the rules and protocols for communication across the network.

 Corresponding Source conveyed, and Installation Information provided, in accord with this section must be in a format that is publicly documented (and with an implementation available to the public in source code form), and must require no special password or key for unpacking, reading or copying.

#### 7. Additional Terms.

 "Additional permissions" are terms that supplement the terms of this License by making exceptions from one or more of its conditions. Additional permissions that are applicable to the entire Program shall be treated as though they were included in this License, to the extent

that they are valid under applicable law. If additional permissions apply only to part of the Program, that part may be used separately under those permissions, but the entire Program remains governed by this License without regard to the additional permissions.

 When you convey a copy of a covered work, you may at your option remove any additional permissions from that copy, or from any part of it. (Additional permissions may be written to require their own removal in certain cases when you modify the work.) You may place additional permissions on material, added by you to a covered work, for which you have or can give appropriate copyright permission.

 Notwithstanding any other provision of this License, for material you add to a covered work, you may (if authorized by the copyright holders of that material) supplement the terms of this License with terms:

 a) Disclaiming warranty or limiting liability differently from the terms of sections 15 and 16 of this License; or

 b) Requiring preservation of specified reasonable legal notices or author attributions in that material or in the Appropriate Legal Notices displayed by works containing it; or

 c) Prohibiting misrepresentation of the origin of that material, or requiring that modified versions of such material be marked in reasonable ways as different from the original version; or

 d) Limiting the use for publicity purposes of names of licensors or authors of the material; or

 e) Declining to grant rights under trademark law for use of some trade names, trademarks, or service marks; or

 f) Requiring indemnification of licensors and authors of that material by anyone who conveys the material (or modified versions of it) with contractual assumptions of liability to the recipient, for any liability that these contractual assumptions directly impose on

those licensors and authors.

 All other non-permissive additional terms are considered "further restrictions" within the meaning of section 10. If the Program as you received it, or any part of it, contains a notice stating that it is governed by this License along with a term that is a further restriction, you may remove that term. If a license document contains a further restriction but permits relicensing or conveying under this License, you may add to a covered work material governed by the terms of that license document, provided that the further restriction does not survive such relicensing or conveying.

 If you add terms to a covered work in accord with this section, you must place, in the relevant source files, a statement of the additional terms that apply to those files, or a notice indicating where to find the applicable terms.

 Additional terms, permissive or non-permissive, may be stated in the form of a separately written license, or stated as exceptions; the above requirements apply either way.

#### 8. Termination.

 You may not propagate or modify a covered work except as expressly provided under this License. Any attempt otherwise to propagate or modify it is void, and will automatically terminate your rights under this License (including any patent licenses granted under the third paragraph of section 11).

 However, if you cease all violation of this License, then your license from a particular copyright holder is reinstated (a) provisionally, unless and until the copyright holder explicitly and finally terminates your license, and (b) permanently, if the copyright holder fails to notify you of the violation by some reasonable means prior to 60 days after the cessation.

 Moreover, your license from a particular copyright holder is reinstated permanently if the copyright holder notifies you of the violation by some reasonable means, this is the first time you have received notice of violation of this License (for any work) from that copyright

 holder, and you cure the violation prior to 30 days after your receipt of the notice.

 Termination of your rights under this section does not terminate the licenses of parties who have received copies or rights from you under this License. If your rights have been terminated and not permanently reinstated, you do not qualify to receive new licenses for the same material under section 10.

9. Acceptance Not Required for Having Copies.

 You are not required to accept this License in order to receive or run a copy of the Program. Ancillary propagation of a covered work occurring solely as a consequence of using peer-to-peer transmission to receive a copy likewise does not require acceptance. However,

nothing other than this License grants you permission to propagate or modify any covered work. These actions infringe copyright if you do not accept this License. Therefore, by modifying or propagating a covered work, you indicate your acceptance of this License to do so.

#### 10. Automatic Licensing of Downstream Recipients.

 Each time you convey a covered work, the recipient automatically receives a license from the original licensors, to run, modify and propagate that work, subject to this License. You are not responsible for enforcing compliance by third parties with this License.

 An "entity transaction" is a transaction transferring control of an organization, or substantially all assets of one, or subdividing an organization, or merging organizations. If propagation of a covered work results from an entity transaction, each party to that transaction who receives a copy of the work also receives whatever licenses to the work the party's predecessor in interest had or could give under the previous paragraph, plus a right to possession of the Corresponding Source of the work from the predecessor in interest, if the predecessor has it or can get it with reasonable efforts.

 You may not impose any further restrictions on the exercise of the rights

 granted or affirmed under this License. For example, you may not impose a license fee, royalty, or other charge for exercise of rights granted under this License, and you may not initiate litigation (including a cross-claim or counterclaim in a lawsuit) alleging that any patent claim is infringed by making, using, selling, offering for sale, or importing the Program or any portion of it.

#### 11. Patents.

 A "contributor" is a copyright holder who authorizes use under this License of the Program or a work on which the Program is based. The work thus licensed is called the contributor's "contributor version".

 A contributor's "essential patent claims" are all patent claims owned or controlled by the contributor, whether already acquired or hereafter acquired, that would be infringed by some manner, permitted by this License, of making, using, or selling its contributor version, but do not include claims that would be infringed only as a consequence of further modification of the contributor version. For purposes of this definition, "control" includes the right to grant patent sublicenses in a manner consistent with the requirements of this License.

 Each contributor grants you a non-exclusive, worldwide, royalty-free patent license under the contributor's essential patent claims, to make, use, sell, offer for sale, import and otherwise run, modify and propagate the contents of its contributor version.

 In the following three paragraphs, a "patent license" is any express agreement or commitment, however denominated, not to enforce a patent (such as an express permission to practice a patent or covenant not to sue for patent infringement). To "grant" such a patent license to a party means to make such an agreement or commitment not to enforce a patent against the party.

 If you convey a covered work, knowingly relying on a patent license, and the Corresponding Source of the work is not available for anyone to copy, free of charge and under the terms of this License, through a

publicly available network server or other readily accessible means, then you must either (1) cause the Corresponding Source to be so available, or (2) arrange to deprive yourself of the benefit of the patent license for this particular work, or (3) arrange, in a manner consistent with the requirements of this License, to extend the patent license to downstream recipients. "Knowingly relying" means you have actual knowledge that, but for the patent license, your conveying the covered work in a country, or your recipient's use of the covered work in a country, would infringe one or more identifiable patents in that country that you have reason to believe are valid.

 If, pursuant to or in connection with a single transaction or arrangement, you convey, or propagate by procuring conveyance of, a covered work, and grant a patent license to some of the parties receiving the covered work authorizing them to use, propagate, modify or convey a specific copy of the covered work, then the patent license you grant is automatically extended to all recipients of the covered work and works based on it.

 A patent license is "discriminatory" if it does not include within the scope of its coverage, prohibits the exercise of, or is conditioned on the non-exercise of one or more of the rights that are specifically granted under this License. You may not convey a covered work if you are a party to an arrangement with a third party that is in the business of distributing software, under which you make payment to the third party based on the extent of your activity of conveying the work, and under which the third party grants, to any of the parties who would receive the covered work from you, a discriminatory patent license (a) in connection with copies of the covered work conveyed by you (or copies made from those copies), or (b) primarily

for and in connection with specific products or compilations that contain the covered work, unless you entered into that arrangement, or

that patent license was granted, prior to 28 March 2007.

 Nothing in this License shall be construed as excluding or limiting any implied license or other defenses to infringement that may otherwise be available to you under applicable patent law.

12. No Surrender of Others' Freedom.

 If conditions are imposed on you (whether by court order, agreement or otherwise) that contradict the conditions of this License, they do not excuse you from the conditions of this License. If you cannot convey a covered work so as to satisfy simultaneously your obligations under this License and any other pertinent obligations, then as a consequence you may not convey it at all. For example, if you agree to terms that obligate you to collect a royalty for further conveying from those to whom you convey the Program, the only way you could satisfy both those terms and this License would be to refrain entirely from conveying the Program.

13. Use with the GNU Affero General Public License.

 Notwithstanding any other provision of this License, you have permission to link or combine any covered work with a work licensed under version 3 of the GNU Affero General Public License into a single combined work, and to convey the resulting work. The terms of this License will continue to apply to the part which is the covered work, but the special requirements of the GNU Affero General Public License, section 13, concerning interaction through a network will apply to the combination as such.

14. Revised Versions of this License.

 The Free Software Foundation may publish revised and/or new versions of the GNU General Public License from time to time. Such new versions will be similar in spirit to the present version, but may differ in detail to address new problems or concerns.

 Each version is given a distinguishing version number. If the Program specifies that a certain numbered version of the GNU General Public License "or any later version" applies to it, you have the option of following the terms and conditions either of that numbered version or of any later version published by the Free Software Foundation. If the Program does not specify a version number of the GNU General Public License, you may choose any version ever published by the Free Software Foundation.

 If the Program specifies that a proxy can decide which future versions of the GNU General Public License can be used, that proxy's public statement of acceptance of a version permanently authorizes you to choose that version for the Program.

 Later license versions may give you additional or different permissions. However, no additional obligations are imposed on any author or copyright holder as a result of your choosing to follow a later version.

15. Disclaimer of Warranty.

## THERE IS NO WARRANTY FOR THE PROGRAM, TO THE EXTENT PERMITTED BY APPLICABLE LAW. EXCEPT WHEN OTHERWISE STATED IN WRITING THE COPYRIGHT HOLDERS AND/OR OTHER PARTIES PROVIDE THE PROGRAM "AS IS" WITHOUT WARRANTY

OF ANY KIND, EITHER EXPRESSED OR IMPLIED, INCLUDING, BUT NOT LIMITED TO, THE IMPLIED WARRANTIES OF MERCHANTABILITY AND FITNESS FOR A PARTICULAR PURPOSE. THE ENTIRE RISK AS TO THE QUALITY AND PERFORMANCE OF THE PROGRAM IS WITH YOU. SHOULD THE PROGRAM PROVE DEFECTIVE, YOU ASSUME THE COST OF ALL NECESSARY SERVICING, REPAIR OR CORRECTION.

16. Limitation of Liability.

 IN NO EVENT UNLESS REQUIRED BY APPLICABLE LAW OR AGREED TO IN WRITING WILL ANY COPYRIGHT HOLDER, OR ANY OTHER PARTY WHO MODIFIES AND/OR CONVEYS THE PROGRAM AS PERMITTED ABOVE, BE LIABLE TO YOU FOR DAMAGES, INCLUDING ANY GENERAL, SPECIAL, INCIDENTAL OR CONSEQUENTIAL DAMAGES ARISING OUT OF THE USE OR INABILITY TO USE THE PROGRAM (INCLUDING BUT NOT LIMITED TO LOSS OF DATA OR DATA BEING RENDERED INACCURATE OR LOSSES SUSTAINED BY YOU OR THIRD PARTIES OR A FAILURE OF THE PROGRAM TO OPERATE WITH ANY OTHER PROGRAMS), EVEN IF SUCH HOLDER OR OTHER PARTY HAS BEEN ADVISED OF THE POSSIBILITY OF SUCH DAMAGES.

17.

Interpretation of Sections 15 and 16.

 If the disclaimer of warranty and limitation of liability provided above cannot be given local legal effect according to their terms, reviewing courts shall apply local law that most closely approximates an absolute waiver of all civil liability in connection with the Program, unless a warranty or assumption of liability accompanies a copy of the Program in return for a fee.

### END OF TERMS AND CONDITIONS

How to Apply These Terms to Your New Programs

 If you develop a new program, and you want it to be of the greatest possible use to the public, the best way to achieve this is to make it free software which everyone can redistribute and change under these terms.

 To do so, attach the following notices to the program. It is safest to attach them to the start of each source file to most effectively state the exclusion of warranty; and each file should have at least the "copyright" line and a pointer to where the full notice is found.

 <one line to give the program's name and a brief idea of what it does.> Copyright  $(C)$  <year > <name of author>

 This program is free software: you can redistribute it and/or modify it under the terms of the GNU General Public License as published by the Free Software Foundation, either version 3 of the License, or (at your option) any later version.

 This program is distributed in the hope that it will be useful, but WITHOUT ANY WARRANTY; without even the implied warranty of MERCHANTABILITY or FITNESS FOR A PARTICULAR PURPOSE. See the GNU General Public License for more details.

 You should have received a copy of the GNU General Public License along with this program. If not, see <http://www.gnu.org/licenses/>.

Also add information on how to contact you by electronic and paper mail.

 If the program does terminal interaction, make it output a short notice like this when it starts in an interactive mode:

 $<$ program> Copyright (C) $<$ year>  $<$ name of author> This program comes with ABSOLUTELY NO WARRANTY; for details type `show w'. This is free software, and you are welcome to redistribute it under certain conditions; type `show c' for details.

The hypothetical commands `show w' and `show c' should show the appropriate parts of the General Public License. Of course, your program's commands might be different; for a GUI interface, you would use an "about box".

 You should also get your employer (if you work as a programmer) or school, if any, to sign a "copyright disclaimer" for the program, if necessary. For more information on this, and how to apply and follow the GNU GPL, see <http://www.gnu.org/licenses/>.

The GNU General Public License does not permit incorporating your program

into proprietary programs. If your program is a subroutine library, you may consider it more useful to permit linking proprietary applications with the library. If this is what you want to do, use the GNU Lesser General Public License instead of this License. But first, please read <http://www.gnu.org/philosophy/why-not-lgpl.html>.

# **1.718 dmidecode 3.5-1.el9**

# **1.718.1 Available under license :**

 GNU GENERAL PUBLIC LICENSE Version 2, June 1991

Copyright (C) 1989, 1991 Free Software Foundation, Inc., 51 Franklin Street, Fifth Floor, Boston, MA 02110-1301 USA Everyone is permitted to copy and distribute verbatim copies of this license document, but changing it is not allowed.

Preamble

 The licenses for most software are designed to take away your freedom to share and change it. By contrast, the GNU General Public License is intended to guarantee your freedom to share and change free software--to make sure the software is free for all its users. This General Public License applies to most of the Free Software Foundation's software and to any other program whose authors commit to using it. (Some other Free Software Foundation software is covered by the GNU Lesser General Public License instead.) You can apply it to your programs, too.

 When we speak of free software, we are referring to freedom, not price.

 Our General Public Licenses are designed to make sure that you have the freedom to distribute copies of free software (and charge for this service if you wish), that you receive source code or can get it if you want it, that you can change the software or use pieces of it in new free programs; and that you know you can do these things.

 To protect your rights, we need to make restrictions that forbid anyone to deny you these rights or to ask you to surrender the rights. These restrictions translate to certain responsibilities for you if you distribute copies of the software, or if you modify it.

 For example, if you distribute copies of such a program, whether gratis or for a fee, you must give the recipients all the rights that you have. You must make sure that they, too, receive or can get the source code. And you must show them these terms so they know their rights.

We protect your rights with two steps: (1) copyright the software, and (2) offer you this license which gives you legal permission to copy, distribute and/or modify the software.

 Also, for each author's protection and ours, we want to make certain that everyone understands that there is no warranty for this free software. If the software is modified by someone else and passed on, we want its recipients to know that what they have is not the original, so that any problems introduced by others will not reflect on the original authors' reputations.

 Finally, any free program is threatened constantly by software patents. We wish to avoid the danger that redistributors of a free program will individually obtain patent licenses, in effect making the program proprietary. To prevent this, we have made it clear that any patent must be licensed for everyone's free use or not licensed at all.

 The precise terms and conditions for copying, distribution and modification follow.

## GNU GENERAL PUBLIC LICENSE TERMS AND CONDITIONS FOR COPYING, DISTRIBUTION AND MODIFICATION

 0. This License applies to any program or other work which contains a notice placed by the copyright holder saying it may be distributed under the terms of this General Public License. The "Program", below, refers to any such program or work, and a "work based on the Program" means either the Program or any derivative work under copyright law: that is to say, a work containing the Program or a portion of it, either verbatim or with modifications and/or translated into another language. (Hereinafter, translation is included without limitation in the term "modification".) Each licensee is addressed as "you".

Activities other than copying, distribution and modification are not covered by this License; they are outside its scope. The act of running the Program is not restricted, and the output from the Program is covered only if its contents constitute a work based on the Program (independent of having been made by running the Program). Whether that is true depends on what the Program does.

 1. You may copy and distribute verbatim copies of the Program's source code as you receive it, in any medium, provided that you conspicuously and appropriately publish on each copy an appropriate copyright notice and disclaimer of warranty; keep intact all the

notices that refer to this License and to the absence of any warranty; and give any other recipients of the Program a copy of this License along with the Program.

You may charge a fee for the physical act of transferring a copy, and you may at your option offer warranty protection in exchange for a fee.

 2. You may modify your copy or copies of the Program or any portion of it, thus forming a work based on the Program, and copy and distribute such modifications or work under the terms of Section 1 above, provided that you also meet all of these conditions:

 a) You must cause the modified files to carry prominent notices stating that you changed the files and the date of any change.

#### b) You must cause

 any work that you distribute or publish, that in whole or in part contains or is derived from the Program or any part thereof, to be licensed as a whole at no charge to all third parties under the terms of this License.

 c) If the modified program normally reads commands interactively when run, you must cause it, when started running for such interactive use in the most ordinary way, to print or display an announcement including an appropriate copyright notice and a notice that there is no warranty (or else, saying that you provide a warranty) and that users may redistribute the program under these conditions, and telling the user how to view a copy of this License. (Exception: if the Program itself is interactive but does not normally print such an announcement, your work based on the Program is not required to print an announcement.)

These requirements apply to the modified work as a whole. If identifiable sections of that work

are not derived from the Program,

and can be reasonably considered independent and separate works in themselves, then this License, and its terms, do not apply to those sections when you distribute them as separate works. But when you distribute the same sections as part of a whole which is a work based on the Program, the distribution of the whole must be on the terms of this License, whose permissions for other licensees extend to the entire whole, and thus to each and every part regardless of who wrote it.

Thus, it is not the intent of this section to claim rights or contest your rights to work written entirely by you; rather, the intent is to exercise the right to control the distribution of derivative or collective works based on the Program.

In addition, mere aggregation of another work not based on the Program with the Program (or with a work based on the Program) on a volume of a storage or distribution medium does not bring the other work under the scope of this License.

 3. You may copy and distribute the Program (or a work based on it, under Section 2) in object code or executable form under the terms of Sections 1 and 2 above provided that you also do one of the following:

 a) Accompany it with the complete corresponding machine-readable source code, which must be distributed under the terms of Sections 1 and 2 above on a medium customarily used for software interchange; or,

 b) Accompany it with a written offer, valid for at least three years, to give any third party, for a charge no more than your cost of physically performing source distribution, a complete machine-readable copy of the corresponding source code, to be distributed under the terms of Sections 1 and 2 above on a medium customarily used for software interchange; or,

 c) Accompany it with the information you received as to the offer to distribute corresponding source code. (This alternative is allowed only for noncommercial distribution and only if you

 received the program in object code or executable form with such an offer, in accord with Subsection b above.)

The source code for a work means the preferred form of the work for making modifications to it. For an executable work, complete source code means all the source code for all modules it contains, plus any associated interface definition files, plus the scripts used to control compilation and installation of the executable. However, as a special exception, the source code distributed need not include anything that is normally distributed (in either source or binary form) with the major components (compiler, kernel, and so on) of the operating system on which the executable runs, unless that component itself accompanies the executable.

If distribution of executable or object code is made by offering access to copy from a designated place, then offering equivalent access to copy the source code from the same place counts as distribution of the source code, even though third parties are not compelled to copy the source along with the object code.

 4. You may not copy, modify, sublicense, or distribute the Program except as expressly provided under this License. Any attempt otherwise to copy, modify, sublicense or distribute the Program is

void, and will automatically terminate your rights under this License. However, parties who have received copies, or rights, from you under this License will not have their licenses terminated so long as such parties remain in full compliance.

 5. You are not required to accept this License, since you have not signed it. However, nothing else grants you permission to modify or distribute the Program or its derivative works. These actions are prohibited by law if you do not accept this License. Therefore, by modifying or distributing the Program (or any work based on the Program), you indicate your acceptance of this License to do so, and all its terms and conditions for copying, distributing or modifying

the Program or works based on it.

 6. Each time you redistribute the Program (or any work based on the Program), the recipient automatically receives a license from the original licensor to copy, distribute or modify the Program subject to these terms and conditions. You may not impose any further restrictions on the recipients' exercise of the rights granted herein. You are not responsible for enforcing compliance by third parties to this License.

 7. If, as a consequence of a court judgment or allegation of patent infringement or for any other reason (not limited to patent issues), conditions are imposed on you (whether by court order, agreement or otherwise) that contradict the conditions of this License, they do not excuse you from the conditions of this License. If you cannot distribute so as to satisfy simultaneously your obligations under this License and any other pertinent obligations, then as a consequence you may not distribute the Program at all. For example, if a patent

license would not permit royalty-free redistribution of the Program by all those who receive copies directly or indirectly through you, then the only way you could satisfy both it and this License would be to refrain entirely from distribution of the Program.

If any portion of this section is held invalid or unenforceable under any particular circumstance, the balance of the section is intended to apply and the section as a whole is intended to apply in other circumstances.

It is not the purpose of this section to induce you to infringe any patents or other property right claims or to contest validity of any such claims; this section has the sole purpose of protecting the integrity of the free software distribution system, which is implemented by public license practices. Many people have made generous contributions to the wide range of software distributed

through that system in reliance on consistent application of that system; it is up to the author/donor to decide if he or she is willing to distribute software through any other system and a licensee cannot impose that choice.

This section is intended to make thoroughly clear what is believed to be a consequence of the rest of this License.

 8. If the distribution and/or use of the Program is restricted in certain countries either by patents or by copyrighted interfaces, the original copyright holder who places the Program under this License may add an explicit geographical distribution limitation excluding those countries, so that distribution is permitted only in or among countries not thus excluded. In such case, this License incorporates the limitation as if written in the body of this License.

 9. The Free Software Foundation may publish revised and/or new versions of the General Public License from time to time. Such new versions will be similar in spirit to the present version, but may differ in detail to address new problems or concerns.

Each version is given a distinguishing

version number. If the Program

specifies a version number of this License which applies to it and "any later version", you have the option of following the terms and conditions either of that version or of any later version published by the Free Software Foundation. If the Program does not specify a version number of this License, you may choose any version ever published by the Free Software Foundation.

 10. If you wish to incorporate parts of the Program into other free programs whose distribution conditions are different, write to the author to ask for permission. For software which is copyrighted by the Free Software Foundation, write to the Free Software Foundation; we sometimes make exceptions for this. Our decision will be guided by the two goals of preserving the free status of all derivatives of our free software and of promoting the sharing and reuse of software generally.

#### NO WARRANTY

## 11. BECAUSE THE PROGRAM IS LICENSED FREE OF CHARGE, THERE IS NO WARRANTY

FOR THE PROGRAM, TO THE EXTENT PERMITTED BY APPLICABLE LAW. EXCEPT WHEN OTHERWISE STATED IN WRITING THE COPYRIGHT HOLDERS AND/OR OTHER PARTIES PROVIDE THE PROGRAM "AS IS" WITHOUT WARRANTY OF ANY KIND, EITHER EXPRESSED OR IMPLIED, INCLUDING, BUT NOT LIMITED TO, THE IMPLIED WARRANTIES OF MERCHANTABILITY AND FITNESS FOR A PARTICULAR PURPOSE. THE ENTIRE RISK AS

TO THE QUALITY AND PERFORMANCE OF THE PROGRAM IS WITH YOU. SHOULD THE PROGRAM PROVE DEFECTIVE, YOU ASSUME THE COST OF ALL NECESSARY SERVICING, REPAIR OR CORRECTION.

 12. IN NO EVENT UNLESS REQUIRED BY APPLICABLE LAW OR AGREED TO IN WRITING WILL ANY COPYRIGHT HOLDER, OR ANY OTHER PARTY WHO MAY MODIFY AND/OR REDISTRIBUTE THE PROGRAM AS PERMITTED ABOVE, BE LIABLE TO YOU FOR DAMAGES, INCLUDING ANY GENERAL, SPECIAL, INCIDENTAL OR CONSEQUENTIAL DAMAGES ARISING OUT OF THE USE OR INABILITY TO USE THE PROGRAM (INCLUDING BUT NOT LIMITED TO LOSS OF DATA OR DATA BEING RENDERED INACCURATE OR LOSSES SUSTAINED BY YOU OR

 THIRD PARTIES OR A FAILURE OF THE PROGRAM TO OPERATE WITH ANY OTHER PROGRAMS), EVEN IF SUCH HOLDER OR OTHER PARTY HAS BEEN ADVISED OF THE POSSIBILITY OF SUCH DAMAGES.

#### END OF TERMS AND CONDITIONS

How to Apply These Terms to Your New Programs

 If you develop a new program, and you want it to be of the greatest possible use to the public, the best way to achieve this is to make it free software which everyone can redistribute and change under these terms.

 To do so, attach the following notices to the program. It is safest to attach them to the start of each source file to most effectively convey the exclusion of warranty; and each file should have at least the "copyright" line and a pointer to where the full notice is found.

 <one line to give the program's name and a brief idea of what it does.> Copyright  $(C)$  <year > <name of author>

 This program is free software; you can redistribute it and/or modify it under the terms of the GNU General Public License as published by the Free Software Foundation; either version 2 of the License, or (at your option) any later version.

 This program is distributed in the hope that it will be useful, but WITHOUT ANY WARRANTY; without even the implied warranty of MERCHANTABILITY or FITNESS FOR A PARTICULAR PURPOSE. See the GNU General Public License for more details.

 You should have received a copy of the GNU General Public License along with this program; if not, write to the Free Software Foundation, Inc., 51 Franklin Street, Fifth Floor, Boston, MA 02110-1301 USA.

Also add information on how to contact you by electronic and paper mail.

If the program is interactive, make it output a short notice like this when it starts in an interactive mode:

 Gnomovision version 69, Copyright (C) year name of author Gnomovision comes with ABSOLUTELY NO WARRANTY; for details type `show w'. This is free software, and you are welcome to redistribute it

under certain conditions; type `show c' for details.

The hypothetical commands `show w' and `show c' should show the appropriate parts of the General Public License. Of course, the commands you use may be called something other than `show w' and `show c'; they could even be mouse-clicks or menu items--whatever suits your program.

You should also get your employer (if you work as a programmer) or your school, if any, to sign a "copyright disclaimer" for the program, if necessary. Here is a sample; alter the names:

 Yoyodyne, Inc., hereby disclaims all copyright interest in the program `Gnomovision' (which makes passes at compilers) written by James Hacker.

 <signature of Ty Coon>, 1 April 1989 Ty Coon, President of Vice

This General Public License does not permit incorporating your program into proprietary programs. If your program is a subroutine library, you may consider it more useful to permit linking proprietary applications with the library. If this is what you want to do, use the GNU Lesser General Public License instead of this License.

# **1.719 gdb 10.2-11.el9**

# **1.719.1 Available under license :**

 GNU GENERAL PUBLIC LICENSE Version 2, June 1991

Copyright (C) 1989, 1991 Free Software Foundation, Inc.

 51 Franklin Street, Fifth Floor, Boston, MA 02110-1301 USA Everyone is permitted to copy and distribute verbatim copies of this license document, but changing it is not allowed.

 Preamble

 The licenses for most software are designed to take away your freedom to share and change it. By contrast, the GNU General Public License is intended to guarantee your freedom to share and change free

software--to make sure the software is free for all its users. This General Public License applies to most of the Free Software Foundation's software and to any other program whose authors commit to using it. (Some other Free Software Foundation software is covered by the GNU Library General Public License instead.) You can apply it to your programs, too.

 When we speak of free software, we are referring to freedom, not price. Our General Public Licenses are designed to make sure that you have the freedom to distribute copies of free software (and charge for this service if you wish), that you receive source code or can get it if you want it, that you can change the software or use pieces of it in new free programs; and that you know you can do these things.

 To protect your rights, we need to make restrictions that forbid anyone to deny you these rights or to ask you to surrender the rights. These restrictions translate to certain responsibilities for you if you distribute copies of the software, or if you modify it.

 For example, if you distribute copies of such a program, whether gratis or for a fee, you must give the recipients all the rights that you have. You must make sure that they, too, receive or can get the source code. And you must show them these terms so they know their rights.

We protect your rights with two steps: (1) copyright the software, and (2) offer you this license which gives you legal permission to copy, distribute and/or modify the software.

 Also, for each author's protection and ours, we want to make certain that everyone understands that there is no warranty for this free software. If the software is modified by someone else and passed on, we want its recipients to know that what they have is not the original, so that any problems introduced by others will not reflect on the original authors' reputations.

 Finally, any free program is threatened constantly by software patents. We wish to avoid the danger that redistributors of a free program will individually obtain patent licenses, in effect making the program proprietary. To prevent this, we have made it clear that any patent must be licensed for everyone's free use or not licensed at all.

 The precise terms and conditions for copying, distribution and modification follow.

 GNU GENERAL PUBLIC LICENSE
#### TERMS AND CONDITIONS FOR COPYING, DISTRIBUTION AND MODIFICATION

 0. This License applies to any program or other work which contains

a notice placed by the copyright holder saying it may be distributed under the terms of this General Public License. The "Program", below, refers to any such program or work, and a "work based on the Program" means either the Program or any derivative work under copyright law: that is to say, a work containing the Program or a portion of it, either verbatim or with modifications and/or translated into another language. (Hereinafter, translation is included without limitation in the term "modification".) Each licensee is addressed as "you".

Activities other than copying, distribution and modification are not covered by this License; they are outside its scope. The act of running the Program is not restricted, and the output from the Program is covered only if its contents constitute a work based on the Program (independent of having been made by running the Program). Whether that is true depends on what the Program does.

1. You may copy and distribute verbatim

copies of the Program's

source code as you receive it, in any medium, provided that you conspicuously and appropriately publish on each copy an appropriate copyright notice and disclaimer of warranty; keep intact all the notices that refer to this License and to the absence of any warranty; and give any other recipients of the Program a copy of this License along with the Program.

You may charge a fee for the physical act of transferring a copy, and you may at your option offer warranty protection in exchange for a fee.

 2. You may modify your copy or copies of the Program or any portion of it, thus forming a work based on the Program, and copy and distribute such modifications or work under the terms of Section 1 above, provided that you also meet all of these conditions:

 a) You must cause the modified files to carry prominent notices stating that you changed the files and the date of any change.

b) You must cause any work that you distribute or publish, that in

 whole or in part contains or is derived from the Program or any part thereof, to be licensed as a whole at no charge to all third parties under the terms of this License.

 c) If the modified program normally reads commands interactively when run, you must cause it, when started running for such

 interactive use in the most ordinary way, to print or display an announcement including an appropriate copyright notice and a notice that there is no warranty (or else, saying that you provide a warranty) and that users may redistribute the program under these conditions, and telling the user how to view a copy of this License. (Exception: if the Program itself is interactive but does not normally print such an announcement, your work based on the Program is not required to print an announcement.)

These requirements apply to the modified work as a whole. If identifiable sections of that work are not derived from the Program, and can be reasonably

 considered independent and separate works in themselves, then this License, and its terms, do not apply to those sections when you distribute them as separate works. But when you distribute the same sections as part of a whole which is a work based on the Program, the distribution of the whole must be on the terms of this License, whose permissions for other licensees extend to the entire whole, and thus to each and every part regardless of who wrote it.

Thus, it is not the intent of this section to claim rights or contest your rights to work written entirely by you; rather, the intent is to exercise the right to control the distribution of derivative or collective works based on the Program.

In addition, mere aggregation of another work not based on the Program with the Program (or with a work based on the Program) on a volume of a storage or distribution medium does not bring the other work under the scope of this License.

 3. You may copy and distribute the Program (or a work based on it,

under Section 2) in object code or executable form under the terms of Sections 1 and 2 above provided that you also do one of the following:

 a) Accompany it with the complete corresponding machine-readable source code, which must be distributed under the terms of Sections 1 and 2 above on a medium customarily used for software interchange; or,

 b) Accompany it with a written offer, valid for at least three years, to give any third party, for a charge no more than your cost of physically performing source distribution, a complete machine-readable copy of the corresponding source code, to be distributed under the terms of Sections 1 and 2 above on a medium customarily used for software interchange; or,

 c) Accompany it with the information you received as to the offer to distribute corresponding source code. (This alternative is

 allowed only for noncommercial distribution and only if you received the program in object code or executable form with such an offer, in accord with Subsection b above.)

The source code for a work means the preferred form of the work for making modifications to it. For an executable work, complete source code means all the source code for all modules it contains, plus any associated interface definition files, plus the scripts used to control compilation and installation of the executable. However, as a special exception, the source code distributed need not include anything that is normally distributed (in either source or binary form) with the major components (compiler, kernel, and so on) of the operating system on which the executable runs, unless that component itself accompanies the executable.

If distribution of executable or object code is made by offering access to copy from a designated place, then offering equivalent access to copy the source code from the same place counts as distribution of the source code, even though third parties are not compelled to copy

the source along with the object code.

 4. You may not copy, modify, sublicense, or distribute the Program except as expressly provided under this License. Any attempt otherwise to copy, modify, sublicense or distribute the Program is void, and will automatically terminate your rights under this License. However, parties who have received copies, or rights, from you under this License will not have their licenses terminated so long as such parties remain in full compliance.

 5. You are not required to accept this License, since you have not signed it. However, nothing else grants you permission to modify or distribute the Program or its derivative works. These actions are prohibited by law if you do not accept this License. Therefore, by modifying or distributing the Program (or any work based on the Program), you indicate your acceptance of this License to do so, and all its terms and conditions for copying, distributing or modifying the Program or works based on it.

### 6.

 Each time you redistribute the Program (or any work based on the Program), the recipient automatically receives a license from the original licensor to copy, distribute or modify the Program subject to these terms and conditions. You may not impose any further restrictions on the recipients' exercise of the rights granted herein. You are not responsible for enforcing compliance by third parties to this License.

 7. If, as a consequence of a court judgment or allegation of patent infringement or for any other reason (not limited to patent issues), conditions are imposed on you (whether by court order, agreement or otherwise) that contradict the conditions of this License, they do not excuse you from the conditions of this License. If you cannot distribute so as to satisfy simultaneously your obligations under this License and any other pertinent obligations, then as a consequence you may not distribute the Program at all. For example, if a patent license would not permit royalty-free redistribution of the Program by all those who receive copies directly or indirectly through you, then the only way you could satisfy both it and this License would be to refrain entirely from distribution of the Program.

If any portion of this section is held invalid or unenforceable under any particular circumstance, the balance of the section is intended to apply and the section as a whole is intended to apply in other circumstances.

It is not the purpose of this section to induce you to infringe any patents or other property right claims or to contest validity of any such claims; this section has the sole purpose of protecting the integrity of the free software distribution system, which is implemented by public license practices. Many people have made generous contributions to the wide range of software distributed through that system in reliance on consistent application of that system; it is up to the author/donor to decide if he or she is willing to distribute software through any other system and a licensee cannot impose that choice.

This section is intended to make thoroughly clear what is believed to be a consequence of the rest of this License.

 8. If the distribution and/or use of the Program is restricted in certain countries either by patents or by copyrighted interfaces, the original copyright holder who places the Program under this License may add an explicit geographical distribution limitation excluding those countries, so that distribution is permitted only in or among countries not thus excluded. In such case, this License incorporates the limitation as if written in the body of this License.

 9. The Free Software Foundation may publish revised and/or new versions of the General Public License from time to time. Such new versions will be similar in spirit to the present version, but may differ in detail to address new problems or concerns.

Each version is given a distinguishing version number. If the Program specifies a version

 number of this License which applies to it and "any later version", you have the option of following the terms and conditions either of that version or of any later version published by the Free Software Foundation. If the Program does not specify a version number of this License, you may choose any version ever published by the Free Software Foundation.

 10. If you wish to incorporate parts of the Program into other free programs whose distribution conditions are different, write to the author to ask for permission. For software which is copyrighted by the Free Software Foundation, write to the Free Software Foundation; we sometimes make exceptions for this. Our decision will be guided by the two goals of preserving the free status of all derivatives of our free software and of promoting the sharing and reuse of software generally.

## NO WARRANTY

 11. BECAUSE THE PROGRAM IS LICENSED FREE OF CHARGE, THERE IS NO WARRANTY FOR THE PROGRAM, TO THE EXTENT PERMITTED BY APPLICABLE LAW. EXCEPT WHEN

OTHERWISE STATED IN WRITING THE COPYRIGHT HOLDERS AND/OR OTHER PARTIES PROVIDE THE PROGRAM "AS IS" WITHOUT WARRANTY OF ANY KIND, EITHER EXPRESSED OR IMPLIED, INCLUDING, BUT NOT LIMITED TO, THE IMPLIED WARRANTIES OF MERCHANTABILITY AND FITNESS FOR A PARTICULAR PURPOSE. THE ENTIRE RISK AS TO THE QUALITY AND PERFORMANCE OF THE PROGRAM IS WITH YOU. SHOULD THE PROGRAM PROVE DEFECTIVE, YOU ASSUME THE COST OF ALL NECESSARY SERVICING, REPAIR OR CORRECTION.

 12. IN NO EVENT UNLESS REQUIRED BY APPLICABLE LAW OR AGREED TO IN WRITING WILL ANY COPYRIGHT HOLDER, OR ANY OTHER PARTY WHO MAY MODIFY AND/OR REDISTRIBUTE THE PROGRAM AS PERMITTED ABOVE, BE LIABLE TO YOU FOR DAMAGES, INCLUDING ANY GENERAL, SPECIAL, INCIDENTAL OR CONSEQUENTIAL DAMAGES ARISING OUT OF THE USE OR INABILITY TO USE THE PROGRAM (INCLUDING BUT NOT LIMITED TO LOSS OF DATA OR DATA BEING RENDERED INACCURATE OR LOSSES SUSTAINED BY YOU OR THIRD PARTIES OR A FAILURE OF THE PROGRAM TO OPERATE WITH ANY OTHER PROGRAMS),

 EVEN IF SUCH HOLDER OR OTHER PARTY HAS BEEN ADVISED OF THE POSSIBILITY OF SUCH DAMAGES.

### END OF TERMS AND CONDITIONS

 How to Apply These Terms to Your New Programs

 If you develop a new program, and you want it to be of the greatest possible use to the public, the best way to achieve this is to make it free software which everyone can redistribute and change under these terms.

 To do so, attach the following notices to the program. It is safest to attach them to the start of each source file to most effectively convey the exclusion of warranty; and each file should have at least the "copyright" line and a pointer to where the full notice is found.

 $\alpha$  < one line to give the program's name and a brief idea of what it does. Copyright  $(C)$  <year > <name of author>

 This program is free software; you can redistribute it and/or modify it under the terms of the GNU General Public License as published by the Free Software Foundation; either version 2 of the License, or (at your option) any later version.

 This program is distributed in the hope that it will be useful, but WITHOUT ANY WARRANTY; without even the implied warranty of MERCHANTABILITY or FITNESS FOR A PARTICULAR PURPOSE. See the GNU General Public License for more details.

 You should have received a copy of the GNU General Public License along with this program; if not, write to the Free Software Foundation, Inc., 51 Franklin Street, Fifth Floor, Boston, MA 02110-1301 USA

Also add information on how to contact you by electronic and paper mail.

If the program is interactive, make it output a short notice like this when it starts in an interactive mode:

 Gnomovision version 69, Copyright (C) year name of author Gnomovision comes with ABSOLUTELY NO WARRANTY; for details type `show w'. This is free software, and you are welcome to redistribute it under certain conditions; type `show c' for details.

The hypothetical commands

 `show w' and `show c' should show the appropriate parts of the General Public License. Of course, the commands you use may be called something other than `show w' and `show c'; they could even be mouse-clicks or menu items--whatever suits your program.

You should also get your employer (if you work as a programmer) or your school, if any, to sign a "copyright disclaimer" for the program, if necessary. Here is a sample; alter the names:

 Yoyodyne, Inc., hereby disclaims all copyright interest in the program `Gnomovision' (which makes passes at compilers) written by James Hacker.  <signature of Ty Coon>, 1 April 1989 Ty Coon, President of Vice

This General Public License does not permit incorporating your program into proprietary programs. If your program is a subroutine library, you may consider it more useful to permit linking proprietary applications with the library. If this is what you want to do, use the GNU Library General Public License instead of this License. Copyright (c) 2013-2021, Intel Corporation

Redistribution and use in source and binary forms, with or without modification, are permitted provided that the following conditions are met:

- \* Redistributions of source code must retain the above copyright notice, this list of conditions and the following disclaimer.
- \* Redistributions in binary form must reproduce the above copyright notice, this list of conditions and the following disclaimer in the documentation and/or other materials provided with the distribution.
- \* Neither the name of Intel Corporation nor the names of its contributors may be used to endorse or promote products derived from this software without specific prior written permission.

THIS SOFTWARE IS PROVIDED BY THE COPYRIGHT HOLDERS AND CONTRIBUTORS "AS IS" AND ANY EXPRESS OR IMPLIED WARRANTIES, INCLUDING, BUT NOT LIMITED TO, THE IMPLIED WARRANTIES OF MERCHANTABILITY AND FITNESS FOR A PARTICULAR PURPOSE ARE DISCLAIMED. IN NO EVENT SHALL THE COPYRIGHT OWNER OR CONTRIBUTORS BE

LIABLE FOR ANY DIRECT, INDIRECT, INCIDENTAL, SPECIAL, EXEMPLARY, OR CONSEQUENTIAL DAMAGES (INCLUDING, BUT NOT LIMITED TO, PROCUREMENT OF SUBSTITUTE GOODS OR SERVICES; LOSS OF USE, DATA, OR PROFITS; OR BUSINESS INTERRUPTION) HOWEVER CAUSED AND ON ANY THEORY OF LIABILITY, WHETHER IN CONTRACT, STRICT LIABILITY, OR TORT (INCLUDING NEGLIGENCE OR OTHERWISE) ARISING IN ANY WAY OUT OF THE USE OF THIS SOFTWARE, EVEN IF ADVISED OF THE POSSIBILITY OF SUCH DAMAGE.

@c The GNU Free Documentation License. @center Version 1.3, 3 November 2008

@c This file is intended to be included within another document, @c hence no sectioning command or @node.

@display

Copyright @copyright{} 2000, 2001, 2002, 2007, 2008 Free Software Foundation, Inc. @uref{http://fsf.org/}

Everyone is permitted to copy and distribute verbatim copies of this license document, but changing it is not allowed. @end display

@enumerate 0

# @item PREAMBLE

The purpose of this License is to make a manual, textbook, or other functional and useful document @dfn{free} in the sense of freedom: to assure everyone the effective freedom to copy and redistribute it, with or without modifying it, either commercially or noncommercially. Secondarily, this License preserves for the author and publisher a way to get credit for their work, while not being considered responsible for modifications made by others.

This License is a kind of ``copyleft'', which means that derivative works of the document must themselves be free in the same sense. It complements the GNU General Public License, which is a copyleft license designed for free software.

We have designed this License in order to use it for manuals for free software, because free software needs free documentation: a free program should come with manuals providing the same freedoms that the software does. But this License is not limited to software manuals; it can be used for any textual work, regardless of subject matter or whether it is published as a printed book. We recommend this License principally for works whose purpose is instruction or reference.

# @item APPLICABILITY AND DEFINITIONS

This License applies to any manual or other work, in any medium, that contains a notice placed by the copyright holder saying it can be distributed under the terms of this License. Such a notice grants a world-wide, royalty-free license, unlimited in duration, to use that work under the conditions stated herein. The ``Document'', below, refers

 to any such manual or work. Any member of the public is a licensee, and is addressed as ``you''. You accept the license if you copy, modify or distribute the work in a way requiring permission under copyright law.

A ``Modified Version'' of the Document means any work containing the Document or a portion of it, either copied verbatim, or with modifications and/or translated into another language.

A ``Secondary Section'' is a named appendix or a front-matter section of the Document that deals exclusively with the relationship of the publishers or authors of the Document to the Document's overall subject (or to related matters) and contains nothing that could fall directly within that overall subject. (Thus, if the Document is in

part a textbook of mathematics, a Secondary Section may not explain any mathematics.) The relationship could be a matter of historical connection with the subject or with related matters, or of legal, commercial, philosophical, ethical or political position regarding them.

The ``Invariant Sections'' are certain Secondary Sections whose titles are designated, as being those of Invariant Sections, in the notice that says that the Document is released under this License. If a section does not fit the above definition of Secondary then it is not allowed to be designated as Invariant. The Document may contain zero Invariant Sections. If the Document does not identify any Invariant Sections then there are none.

The ``Cover Texts'' are certain short passages of text that are listed, as Front-Cover Texts or Back-Cover Texts, in the notice that says that the Document is released under this License. A Front-Cover Text may be at most 5 words, and a Back-Cover Text may be at most 25 words.

A ``Transparent'' copy of the Document means a machine-readable copy, represented in a format whose specification is available to the general public, that is suitable for revising the document straightforwardly with generic text editors or (for images composed of

pixels) generic paint programs or (for drawings) some widely available drawing editor, and that is suitable for input to text formatters or for automatic translation to a variety of formats suitable for input to text formatters. A copy made in an otherwise Transparent file format whose markup, or absence of markup, has been arranged to thwart or discourage subsequent modification by readers is not Transparent. An image format is not Transparent if used for any substantial amount of text. A copy that is not ``Transparent'' is called ``Opaque''.

Examples of suitable formats for Transparent copies include plain @sc{ascii} without markup, Texinfo input format, La@TeX{} input format, @acronym{SGML} or @acronym{XML} using a publicly available @acronym{DTD}, and standard-conforming simple @acronym{HTML}, PostScript or @acronym{PDF} designed for human modification. Examples of transparent image formats include @acronym{PNG}, @acronym{XCF} and @acronym{JPG}. Opaque formats include proprietary formats that can be read and edited only by proprietary word processors, @acronym{SGML} or

@acronym{XML} for which the @acronym{DTD} and/or processing tools are not generally available, and the machine-generated @acronym{HTML}, PostScript or @acronym{PDF} produced by some word processors for output purposes only.

The ``Title Page'' means, for a printed book, the title page itself, plus such following pages as are needed to hold, legibly, the material this License requires to appear in the title page. For works in formats which do not have any title page as such, ``Title Page'' means the text near the most prominent appearance of the work's title, preceding the beginning of the body of the text.

The ``publisher'' means any person or entity that distributes copies of the Document to the public.

A section ``Entitled XYZ'' means a named subunit of the Document whose title either is precisely XYZ or contains XYZ in parentheses following text that translates XYZ in another language. (Here XYZ stands for a specific section name mentioned below, such as "Acknowledgements", ``Dedications'', ``Endorsements'', or ``History''.) To ``Preserve the Title'' of such a section when you modify the Document means that it remains a section "Entitled XYZ" according to this definition.

The Document may include Warranty Disclaimers next to the notice which states that this License applies to the Document. These Warranty Disclaimers are considered to be included by reference in this License, but only as regards disclaiming warranties: any other implication that these Warranty Disclaimers may have is void and has no effect on the meaning of this License.

# @item VERBATIM COPYING

You may copy and distribute the Document in any medium, either commercially or noncommercially, provided that this License, the copyright notices, and the license notice saying this License applies to the Document are reproduced in all copies, and that you add no other conditions whatsoever

 to those of this License. You may not use technical measures to obstruct or control the reading or further copying of the copies you make or distribute. However, you may accept compensation in exchange for copies. If you distribute a large enough number of copies you must also follow the conditions in section 3.

You may also lend copies, under the same conditions stated above, and you may publicly display copies.

@item COPYING IN QUANTITY

If you publish printed copies (or copies in media that commonly have printed covers) of the Document, numbering more than 100, and the

Document's license notice requires Cover Texts, you must enclose the copies in covers that carry, clearly and legibly, all these Cover Texts: Front-Cover Texts on the front cover, and Back-Cover Texts on the back cover. Both covers must also clearly and legibly identify you as the publisher of these copies. The front cover must present the full title with all words of the title equally prominent and visible.

 You may add other material on the covers in addition. Copying with changes limited to the covers, as long as they preserve the title of the Document and satisfy these conditions, can be treated as verbatim copying in other respects.

If the required texts for either cover are too voluminous to fit legibly, you should put the first ones listed (as many as fit reasonably) on the actual cover, and continue the rest onto adjacent pages.

If you publish or distribute Opaque copies of the Document numbering more than 100, you must either include a machine-readable Transparent copy along with each Opaque copy, or state in or with each Opaque copy a computer-network location from which the general network-using public has access to download using public-standard network protocols a complete Transparent copy of the Document, free of added material. If you use the latter option, you must take reasonably prudent steps, when you begin distribution of Opaque copies in quantity, to ensure that

 this Transparent copy will remain thus accessible at the stated location until at least one year after the last time you distribute an Opaque copy (directly or through your agents or retailers) of that edition to the public.

It is requested, but not required, that you contact the authors of the Document well before redistributing any large number of copies, to give them a chance to provide you with an updated version of the Document.

## @item MODIFICATIONS

You may copy and distribute a Modified Version of the Document under the conditions of sections 2 and 3 above, provided that you release the Modified Version under precisely this License, with the Modified Version filling the role of the Document, thus licensing distribution and modification of the Modified Version to whoever possesses a copy of it. In addition, you must do these things in the Modified Version:

@enumerate A @item Use in the Title Page (and on the covers, if any) a title distinct

from that of the Document, and from those of previous versions (which should, if there were any, be listed in the History section of the Document). You may use the same title as a previous version if the original publisher of that version gives permission.

### @item

List on the Title Page, as authors, one or more persons or entities responsible for authorship of the modifications in the Modified Version, together with at least five of the principal authors of the Document (all of its principal authors, if it has fewer than five), unless they release you from this requirement.

### @item

State on the Title page the name of the publisher of the Modified Version, as the publisher.

#### @item

Preserve all the copyright notices of the Document.

### @item

Add an appropriate copyright notice for your modifications adjacent to the other copyright notices.

#### @item

Include, immediately after the copyright notices, a license notice giving the public permission to use the Modified Version under the terms of this License, in the form shown in the Addendum below.

## @item

Preserve in that license notice the full lists of Invariant Sections and required Cover Texts given in the Document's license notice.

### @item

Include an unaltered copy of this License.

#### @item

Preserve the section Entitled ``History'', Preserve its Title, and add to it an item stating at least the title, year, new authors, and publisher of the Modified Version as given on the Title Page. If there is no section Entitled ``History'' in the Document, create one stating the title, year, authors, and publisher of the Document as given on its Title Page, then add an item describing the Modified Version as stated in the previous sentence.

### @item

Preserve the network location, if any, given in the Document for

public access to a Transparent copy of the Document, and likewise the network locations given in the Document for previous versions it was based on. These may be placed in the ``History'' section. You may omit a network location for a work that was published at least

 four years before the Document itself, or if the original publisher of the version it refers to gives permission.

#### @item

For any section Entitled ``Acknowledgements'' or ``Dedications'', Preserve the Title of the section, and preserve in the section all the substance and tone of each of the contributor acknowledgements and/or dedications given therein.

### @item

Preserve all the Invariant Sections of the Document, unaltered in their text and in their titles. Section numbers or the equivalent are not considered part of the section titles.

### @item

Delete any section Entitled ``Endorsements''. Such a section may not be included in the Modified Version.

### @item

Do not retitle any existing section to be Entitled ``Endorsements'' or to conflict in title with any Invariant Section.

### @item

Preserve any Warranty Disclaimers. @end enumerate

If the Modified Version includes new front-matter sections or appendices that qualify as Secondary Sections and contain no material copied from the Document, you may at your option designate some or all of these sections as invariant. To do this, add their titles to the

list of Invariant Sections in the Modified Version's license notice. These titles must be distinct from any other section titles.

You may add a section Entitled ``Endorsements'', provided it contains nothing but endorsements of your Modified Version by various parties---for example, statements of peer review or that the text has been approved by an organization as the authoritative definition of a standard.

You may add a passage of up to five words as a Front-Cover Text, and a passage of up to 25 words as a Back-Cover Text, to the end of the list of Cover Texts in the Modified Version. Only one passage of

Front-Cover Text and one of Back-Cover Text may be added by (or through arrangements made by) any one entity. If the Document already includes a cover text for the same cover, previously added by you or by arrangement made by the same entity you are acting on behalf of,

you may not add another; but you may replace the old one, on explicit permission from the previous publisher that added the old one.

The author(s) and publisher(s) of the Document do not by this License give permission to use their names for publicity for or to assert or imply endorsement of any Modified Version.

# @item COMBINING DOCUMENTS

You may combine the Document with other documents released under this License, under the terms defined in section 4 above for modified versions, provided that you include in the combination all of the Invariant Sections of all of the original documents, unmodified, and list them all as Invariant Sections of your combined work in its license notice, and that you preserve all their Warranty Disclaimers.

The combined work need only contain one copy of this License, and multiple identical Invariant Sections may be replaced with a single copy. If there are multiple Invariant Sections with the same name but different contents, make the title of each such section unique by adding at the end of it, in parentheses, the name of the original author or publisher of that section if known, or else a unique number. Make the same adjustment to the section titles in the list of Invariant Sections in the license notice of the combined work.

In the combination, you must combine any sections Entitled ``History'' in the various original documents, forming one section Entitled ``History''; likewise combine any sections Entitled ``Acknowledgements'', and any sections Entitled ``Dedications''. You must delete all sections Entitled ``Endorsements."

# @item COLLECTIONS OF DOCUMENTS

You may make a collection consisting of the Document and other documents released under this License, and replace the individual copies of this License in the various documents with a single copy that is included in the collection, provided that you follow the rules of this License for verbatim copying of each of the documents in all other respects.

You may extract

 a single document from such a collection, and distribute it individually under this License, provided you insert a copy of this License into the extracted document, and follow this License in all other respects regarding verbatim copying of that document.

# @item AGGREGATION WITH INDEPENDENT WORKS

A compilation of the Document or its derivatives with other separate and independent documents or works, in or on a volume of a storage or distribution medium, is called an ``aggregate'' if the copyright resulting from the compilation is not used to limit the legal rights of the compilation's users beyond what the individual works permit. When the Document is included in an aggregate, this License does not apply to the other works in the aggregate which are not themselves derivative works of the Document.

If the Cover Text requirement of section 3 is applicable to these copies of the Document, then if the Document is less than one half of the entire aggregate, the Document's Cover Texts may be placed on

covers that bracket the Document within the aggregate, or the electronic equivalent of covers if the Document is in electronic form. Otherwise they must appear on printed covers that bracket the whole aggregate.

@item TRANSLATION

Translation is considered a kind of modification, so you may distribute translations of the Document under the terms of section 4. Replacing Invariant Sections with translations requires special permission from their copyright holders, but you may include translations of some or all Invariant Sections in addition to the original versions of these Invariant Sections. You may include a translation of this License, and all the license notices in the Document, and any Warranty Disclaimers, provided that you also include the original English version of this License and the original versions of those notices and disclaimers. In case of a disagreement between the translation and the original version of this License or a notice or disclaimer, the original version will prevail.

If a section in the Document is Entitled ``Acknowledgements'', ``Dedications'', or ``History'', the requirement (section 4) to Preserve its Title (section 1) will typically require changing the actual title.

# @item **TERMINATION**

You may not copy, modify, sublicense, or distribute the Document except as expressly provided under this License. Any attempt otherwise to copy, modify, sublicense, or distribute it is void, and will automatically terminate your rights under this License.

However, if you cease all violation of this License, then your license from a particular copyright holder is reinstated (a) provisionally, unless and until the copyright holder explicitly and finally terminates your license, and (b) permanently, if the copyright holder fails to notify you of the violation by some reasonable means prior to 60 days after the cessation.

Moreover, your license from a particular copyright holder is reinstated permanently if the copyright holder notifies you of the

violation by some reasonable means, this is the first time you have received notice of violation of this License (for any work) from that copyright holder, and you cure the violation prior to 30 days after your receipt of the notice.

Termination of your rights under this section does not terminate the licenses of parties who have received copies or rights from you under this License. If your rights have been terminated and not permanently reinstated, receipt of a copy of some or all of the same material does not give you any rights to use it.

## @item

## FUTURE REVISIONS OF THIS LICENSE

The Free Software Foundation may publish new, revised versions of the GNU Free Documentation License from time to time. Such new versions will be similar in spirit to the present version, but may differ in detail to address new problems or concerns. See @uref{http://www.gnu.org/copyleft/}.

Each version of the License is given a distinguishing version number. If the Document specifies that

a particular numbered version of this

License ``or any later version'' applies to it, you have the option of following the terms and conditions either of that specified version or of any later version that has been published (not as a draft) by the Free Software Foundation. If the Document does not specify a version number of this License, you may choose any version ever published (not as a draft) by the Free Software Foundation. If the Document specifies that a proxy can decide which future versions of this

License can be used, that proxy's public statement of acceptance of a version permanently authorizes you to choose that version for the Document.

# @item RELICENSING

``Massive Multiauthor Collaboration Site'' (or ``MMC Site'') means any World Wide Web server that publishes copyrightable works and also provides prominent facilities for anybody to edit those works. A public wiki that anybody can edit is an example of such a server. A ``Massive Multiauthor Collaboration'' (or ``MMC'') contained in the site means any set of copyrightable works thus published on the MMC site.

``CC-BY-SA'' means the Creative Commons Attribution-Share Alike 3.0 license published by Creative Commons Corporation, a not-for-profit corporation with a principal place of business in San Francisco, California, as well as future copyleft versions of that license published by that same organization.

``Incorporate'' means to publish or republish a Document, in whole or in part, as part of another Document.

An MMC is ``eligible for relicensing'' if it is licensed under this License, and if all works that were first published under this License somewhere other than this MMC, and subsequently incorporated in whole or in part into the MMC, (1) had no cover texts or invariant sections, and (2) were thus incorporated prior to November 1, 2008.

The operator of an MMC Site may republish an MMC contained in the site under CC-BY-SA on the same site at any time before August 1, 2009, provided the MMC is eligible for relicensing.

### @end enumerate

@page @heading ADDENDUM: How to use this License for your documents

To use this License in a document you have written, include a copy of the License in the document and put the following copyright and license notices just after the title page:

@smallexample @group Copyright (C) @var{year} @var{your name}.

 Permission is granted to copy, distribute and/or modify this document under the terms of the GNU Free Documentation License, Version 1.3 or any later version published by the Free Software Foundation; with no Invariant Sections, no Front-Cover Texts, and no Back-Cover Texts. A copy of the license is included in the section entitled ``GNU Free Documentation License''. @end group @end smallexample

If you have Invariant Sections, Front-Cover Texts and Back-Cover Texts, replace the ``with@dots{}Texts.'' line with this:

@smallexample @group with the Invariant Sections being @var{list their titles}, with the Front-Cover Texts being @var{list}, and with the Back-Cover Texts being @var{list}. @end group @end smallexample

If you have Invariant Sections without Cover Texts, or some other combination of the three, merge those two alternatives to suit the situation.

If your document contains nontrivial examples of program code, we recommend releasing these examples in parallel under your choice of free software license, such as the GNU General Public License, to permit their use in free software.

@c Local Variables: @c ispell-local-pdict: "ispell-dict" @c End: GNU LIBRARY GENERAL PUBLIC LICENSE Version 2, June 1991

Copyright (C) 1991 Free Software Foundation, Inc. 51 Franklin Street, Fifth Floor, Boston, MA 02110-1301, USA Everyone is permitted to copy and distribute verbatim copies of this license document, but changing it is not allowed.

[This is the first released version of the library GPL. It is numbered 2 because it goes with version 2 of the ordinary GPL.]

 Preamble

 The licenses for most software are designed to take away your freedom to share and change it. By contrast, the GNU General Public Licenses are intended to guarantee your freedom to share and change free software--to make sure the software is free for all its users.

 This license, the Library General Public License, applies to some specially designated Free Software Foundation software, and to any other libraries whose authors decide to use it. You can use it for your libraries, too.

 When we speak of free software, we are referring to freedom, not

price. Our General Public Licenses are designed to make sure that you have the freedom to distribute copies of free software (and charge for this service if you wish), that you receive source code or can get it if you want it, that you can change the software or use pieces of it in new free programs; and that you know you can do these things.

 To protect your rights, we need to make restrictions that forbid anyone to deny you these rights or to ask you to surrender the rights. These restrictions translate to certain responsibilities for you if you distribute copies of the library, or if you modify it.

 For example, if you distribute copies of the library, whether gratis or for a fee, you must give the recipients all the rights that we gave you. You must make sure that they, too, receive or can get the source code. If you link a program with the library, you must provide complete object files to the recipients so that they can relink them with the library, after making

changes to the library and recompiling

it. And you must show them these terms so they know their rights.

 Our method of protecting your rights has two steps: (1) copyright the library, and (2) offer you this license which gives you legal permission to copy, distribute and/or modify the library.

 Also, for each distributor's protection, we want to make certain that everyone understands that there is no warranty for this free library. If the library is modified by someone else and passed on, we want its recipients to know that what they have is not the original version, so that any problems introduced by others will not reflect on the original authors' reputations.

 Finally, any free program is threatened constantly by software patents. We wish to avoid the danger that companies distributing free software will individually obtain patent licenses, thus in effect transforming the program into proprietary software. To prevent this, we have made it clear that any patent must be licensed for everyone's free use or not licensed at all.

 Most GNU software, including some libraries, is covered by the ordinary GNU General Public License, which was designed for utility programs. This license, the GNU Library General Public License, applies to certain designated libraries. This license is quite different from the ordinary one; be sure to read it in full, and don't assume that anything in it is the same as in the ordinary license.

 The reason we have a separate public license for some libraries is that they blur the distinction we usually make between modifying or adding to a program and simply using it. Linking a program with a library, without changing the library, is in some sense simply using the library, and is analogous to running a utility program or application program. However, in a textual and legal sense, the linked executable is a combined work, a derivative of the original library, and the ordinary General Public License treats it as such.

#### Because

 of this blurred distinction, using the ordinary General Public License for libraries did not effectively promote software sharing, because most developers did not use the libraries. We concluded that weaker conditions might promote sharing better.

 However, unrestricted linking of non-free programs would deprive the users of those programs of all benefit from the free status of the libraries themselves. This Library General Public License is intended to permit developers of non-free programs to use free libraries, while preserving your freedom as a user of such programs to change the free libraries that are incorporated in them. (We have not seen how to achieve this as regards changes in header files, but we have achieved it as regards changes in the actual functions of the Library.) The hope is that this will lead to faster development of free libraries.

 The precise terms and conditions for copying, distribution and modification follow. Pay close attention to the difference between a

"work based on the library" and a "work that uses the library". The former contains code derived from the library, while the latter only works together with the library.

 Note that it is possible for a library to be covered by the ordinary General Public License rather than by this special one.

# GNU LIBRARY GENERAL PUBLIC LICENSE TERMS AND CONDITIONS FOR COPYING, DISTRIBUTION AND MODIFICATION

 0. This License Agreement applies to any software library which contains a notice placed by the copyright holder or other authorized

party saying it may be distributed under the terms of this Library General Public License (also called "this License"). Each licensee is addressed as "you".

 A "library" means a collection of software functions and/or data prepared so as to be conveniently linked with application programs (which use some of those functions and data) to form executables.

 The "Library", below, refers to any such software library or work which has been distributed under these terms. A "work based on the Library" means either the Library or any derivative work under copyright law: that is to say, a work containing the Library or a portion of it, either verbatim or with modifications and/or translated straightforwardly into another language. (Hereinafter, translation is included without limitation in the term "modification".)

 "Source code" for a work means the preferred form of the work for making modifications to it. For a library, complete source code means all the source code for all modules it contains, plus any associated interface definition files, plus the scripts used to control compilation and installation of the library.

 Activities other than copying, distribution and modification are not covered by this License; they are outside its scope. The act of running a program using the Library is not restricted, and output from such a program is covered only if its contents constitute a work based on the Library (independent of the use of the Library in a tool for writing it). Whether that is true depends on what the Library does and what the program that uses the Library does.

 1. You may copy and distribute verbatim copies of the Library's complete source code as you receive it, in any medium, provided that you conspicuously and appropriately publish on each copy an appropriate copyright notice and disclaimer of warranty; keep intact all the notices that refer to this License and to the absence of any warranty; and distribute a copy of this License along with the Library.

 You may charge a fee for the physical act of transferring a copy, and you may at your option offer warranty protection in exchange for a fee.

 2. You may modify your copy or copies of the Library or any portion of it, thus forming a work based on the Library, and copy and distribute such modifications or work under the terms of Section 1 above, provided that you also meet all of these conditions:

 a) The modified work must itself be a software library.

 b) You must cause the files modified to carry prominent notices stating that you changed the files and the date of any change.

 c) You must cause the whole of the work to be licensed at no charge to all third parties under the terms of this License.

 d) If a facility in the modified Library refers to a function or a table of data to be supplied by an application program that uses the facility, other than as an argument passed when the facility is invoked, then you must make a good faith effort to ensure that, in the event an application does not supply such function or table, the facility still operates, and performs whatever part of its purpose remains meaningful.

 (For example, a function in a library to compute square roots has a purpose that is entirely well-defined independent of the application. Therefore, Subsection 2d requires that any application-supplied function or table used by this function must

 be optional: if the application does not supply it, the square root function must still compute square roots.)

These requirements apply to the modified work as a whole. If identifiable sections of that work are not derived from the Library, and can be reasonably considered independent and separate works in themselves, then this License, and its terms, do not apply to those sections when you distribute them as separate works. But when you distribute the same sections as part of a whole which is a work based on the Library, the distribution of the whole must be on the terms of this License, whose permissions for other licensees extend to the entire whole, and thus to each and every part regardless of who wrote it.

Thus, it is not the intent of this section to claim rights or contest your rights to work written entirely by you; rather, the intent is to exercise the right to control the distribution of derivative or collective works based on the Library.

## In addition,

 mere aggregation of another work not based on the Library with the Library (or with a work based on the Library) on a volume of a storage or distribution medium does not bring the other work under the scope of this License.

 3. You may opt to apply the terms of the ordinary GNU General Public License instead of this License to a given copy of the Library. To do this, you must alter all the notices that refer to this License, so that they refer to the ordinary GNU General Public License, version 2, instead of to this License. (If a newer version than version 2 of the ordinary GNU General Public License has appeared, then you can specify that version instead if you wish.) Do not make any other change in these notices.

 Once this change is made in a given copy, it is irreversible for that copy, so the ordinary GNU General Public License applies to all subsequent copies and derivative works made from that copy.

 This option is useful when you wish to copy part of the code of the

Library into a program that is not a library.

 4. You may copy and distribute the Library (or a portion or derivative of it, under Section 2) in object code or executable form under the terms of Sections 1 and 2 above provided that you accompany it with the complete corresponding machine-readable source code, which must be distributed under the terms of Sections 1 and 2 above on a medium customarily used for software interchange.

 If distribution of object code is made by offering access to copy from a designated place, then offering equivalent access to copy the source code from the same place satisfies the requirement to distribute the source code, even though third parties are not compelled to copy the source along with the object code.

 5. A program that contains no derivative of any portion of the Library, but is designed to work with the Library by being compiled or linked with it, is called a "work that uses the Library". Such a work, in isolation, is not a derivative work of the Library, and therefore falls outside the scope of this License.

 However, linking a "work that uses the Library" with the Library creates an executable that is a derivative of the Library (because it contains portions of the Library), rather than a "work that uses the library". The executable is therefore covered by this License. Section 6 states terms for distribution of such executables.

 When a "work that uses the Library" uses material from a header file that is part of the Library, the object code for the work may be a derivative work of the Library even though the source code is not. Whether this is true is especially significant if the work can be linked without the Library, or if the work is itself a library. The

threshold for this to be true is not precisely defined by law.

 If such an object file uses only numerical parameters, data structure layouts and accessors, and small macros and small inline functions (ten lines or less in length), then the use of the object

file is unrestricted, regardless of whether it is legally a derivative work. (Executables containing this object code plus portions of the Library will still fall under Section 6.)

 Otherwise, if the work is a derivative of the Library, you may distribute the object code for the work under the terms of Section 6. Any executables containing that work also fall under Section 6, whether or not they are linked directly with the Library itself.

 6. As an exception to the Sections above, you may also compile or link a "work that uses the Library" with the Library to produce a work containing portions of the Library, and distribute that work under terms of your choice, provided that the terms permit modification of the work for the customer's own use and reverse engineering for debugging such modifications.

 You must give prominent notice with each copy of the work that the Library is used in it and that the Library and its use are covered by this License. You must supply

a copy of this License. If the work

during execution displays copyright notices, you must include the copyright notice for the Library among them, as well as a reference directing the user to the copy of this License. Also, you must do one of these things:

 a) Accompany the work with the complete corresponding machine-readable source code for the Library including whatever changes were used in the work (which must be distributed under Sections 1 and 2 above); and, if the work is an executable linked with the Library, with the complete machine-readable "work that uses the Library", as object code and/or source code, so that the user can modify the Library and then relink to produce a modified executable containing the modified Library. (It is understood that the user who changes the contents of definitions files in the Library will not necessarily be able to recompile the application to use the modified definitions.)

### b) Accompany the

 work with a written offer, valid for at least three years, to give the same user the materials specified in Subsection 6a, above, for a charge no more than the cost of performing this distribution.

 c) If distribution of the work is made by offering access to copy from a designated place, offer equivalent access to copy the above specified materials from the same place.

 d) Verify that the user has already received a copy of these materials or that you have already sent this user a copy.

 For an executable, the required form of the "work that uses the Library" must include any data and utility programs needed for reproducing the executable from it. However, as a special exception, the source code distributed need not include anything that is normally distributed (in either source or binary form) with the major components (compiler, kernel, and so on) of the operating system on which the executable runs, unless that component itself accompanies the executable.

 It may happen that this requirement contradicts the license restrictions of other proprietary libraries that do not normally accompany the operating system. Such a contradiction means you cannot use both them and the Library together in an executable that you distribute.

 7. You may place library facilities that are a work based on the Library side-by-side in a single library together with other library facilities not covered by this License, and distribute such a combined library, provided that the separate distribution of the work based on the Library and of the other library facilities is otherwise permitted, and provided that you do these two things:

 a) Accompany the combined library with a copy of the same work based on the Library, uncombined with any other library facilities. This must be distributed under the terms of the Sections above.

 b) Give prominent notice with the combined library of the fact that part of it is a work based on the Library, and explaining where to find the accompanying uncombined form of the same work.

 8. You may not copy, modify, sublicense, link with, or distribute the Library except as expressly provided under this License. Any attempt otherwise to copy, modify, sublicense, link with, or distribute the Library is void, and will automatically terminate your rights under this License. However, parties who have received copies, or rights, from you under this License will not have their licenses terminated so long as such parties remain in full compliance.

 9. You are not required to accept this License, since you have not signed it. However, nothing else grants you permission to modify or distribute the Library or its derivative works. These actions are prohibited by law if you do not accept this License. Therefore, by modifying or distributing the Library (or any work based on the Library), you indicate your acceptance of this License to do so, and all its terms and conditions for copying, distributing or modifying the Library or works based on it.

 10. Each time you redistribute the Library (or any work based on the Library), the recipient automatically receives a license from the original licensor to copy, distribute, link with or modify the Library subject to these terms and conditions. You may not impose any further restrictions on the recipients' exercise of the rights granted herein. You are not responsible for enforcing compliance by third parties to this License.

 11. If, as a consequence of a court judgment or allegation of patent infringement or for any other reason (not limited to patent issues), conditions are imposed on you (whether by court order, agreement or otherwise) that contradict the conditions of this License, they do not excuse you from the conditions of this License. If you cannot distribute so as to satisfy simultaneously your obligations under this License and any other pertinent obligations, then as a consequence you may not distribute

the Library at all. For example, if a patent

license would not permit royalty-free redistribution of the Library by all those who receive copies directly or indirectly through you, then the only way you could satisfy both it and this License would be to refrain entirely from distribution of the Library.

If any portion of this section is held invalid or unenforceable under any particular circumstance, the balance of the section is intended to apply, and the section as a whole is intended to apply in other circumstances.

It is not the purpose of this section to induce you to infringe any patents or other property right claims or to contest validity of any such claims; this section has the sole purpose of protecting the integrity of the free software distribution system which is implemented by public license practices. Many people have made generous contributions to the wide range of software distributed through that system in reliance on consistent application of that system;

 it is up to the author/donor to decide if he or she is willing to distribute software through any other system and a licensee cannot impose that choice.

This section is intended to make thoroughly clear what is believed to be a consequence of the rest of this License.

 12. If the distribution and/or use of the Library is restricted in certain countries either by patents or by copyrighted interfaces, the original copyright holder who places the Library under this License may add an explicit geographical distribution limitation excluding those countries, so that distribution is permitted only in or among countries not thus excluded. In such case, this License incorporates the limitation as if written in the body of this License.

 13. The Free Software Foundation may publish revised and/or new versions of the Library General Public License from time to time. Such new versions will be similar in spirit to the present version, but may differ in detail to address new problems or concerns.

### Each

 version is given a distinguishing version number. If the Library specifies a version number of this License which applies to it and "any later version", you have the option of following the terms and conditions either of that version or of any later version published by the Free Software Foundation. If the Library does not specify a license version number, you may choose any version ever published by the Free Software Foundation.

 14. If you wish to incorporate parts of the Library into other free programs whose distribution conditions are incompatible with these, write to the author to ask for permission. For software which is copyrighted by the Free Software Foundation, write to the Free Software Foundation; we sometimes make exceptions for this. Our decision will be guided by the two goals of preserving the free status of all derivatives of our free software and of promoting the sharing and reuse of software generally.

### NO WARRANTY

### 15. BECAUSE THE LIBRARY

IS LICENSED FREE OF CHARGE, THERE IS NO

WARRANTY FOR THE LIBRARY, TO THE EXTENT PERMITTED BY APPLICABLE LAW. EXCEPT WHEN OTHERWISE STATED IN WRITING THE COPYRIGHT HOLDERS AND/OR OTHER PARTIES PROVIDE THE LIBRARY "AS IS" WITHOUT WARRANTY OF ANY KIND, EITHER EXPRESSED OR IMPLIED, INCLUDING, BUT NOT LIMITED TO, THE IMPLIED WARRANTIES OF MERCHANTABILITY AND FITNESS FOR A PARTICULAR PURPOSE. THE ENTIRE RISK AS TO THE QUALITY AND PERFORMANCE OF THE LIBRARY IS WITH YOU. SHOULD THE LIBRARY PROVE DEFECTIVE, YOU ASSUME THE COST OF ALL NECESSARY SERVICING, REPAIR OR CORRECTION.

16. IN NO EVENT UNLESS REQUIRED BY APPLICABLE LAW OR AGREED TO IN

WRITING WILL ANY COPYRIGHT HOLDER, OR ANY OTHER PARTY WHO MAY MODIFY AND/OR REDISTRIBUTE THE LIBRARY AS PERMITTED ABOVE, BE LIABLE TO YOU FOR DAMAGES, INCLUDING ANY GENERAL, SPECIAL, INCIDENTAL OR CONSEQUENTIAL DAMAGES ARISING OUT OF THE USE OR INABILITY TO USE THE LIBRARY (INCLUDING BUT NOT LIMITED TO LOSS OF DATA OR DATA BEING RENDERED INACCURATE OR

LOSSES SUSTAINED BY YOU OR THIRD PARTIES OR A

FAILURE OF THE LIBRARY TO OPERATE WITH ANY OTHER SOFTWARE), EVEN IF SUCH HOLDER OR OTHER PARTY HAS BEEN ADVISED OF THE POSSIBILITY OF SUCH **DAMAGES** 

### END OF TERMS AND CONDITIONS

Appendix: How to Apply These Terms to Your New Libraries

 If you develop a new library, and you want it to be of the greatest possible use to the public, we recommend making it free software that everyone can redistribute and change. You can do so by permitting redistribution under these terms (or, alternatively, under the terms of the ordinary General Public License).

 To apply these terms, attach the following notices to the library. It is safest to attach them to the start of each source file to most effectively convey the exclusion of warranty; and each file should have at least the "copyright" line and a pointer to where the full notice is found.

 <one line to give the library's name and a brief idea of what it does.> Copyright  $(C)$  <year> <name of author>

 This library is free software; you can redistribute it and/or modify it under the terms of the GNU Library General Public License as published by the Free Software Foundation; either version 2 of the License, or (at your option) any later version.

 This library is distributed in the hope that it will be useful, but WITHOUT ANY WARRANTY; without even the implied warranty of MERCHANTABILITY or FITNESS FOR A PARTICULAR PURPOSE. See the GNU Library General Public License for more details.

 You should have received a copy of the GNU Library General Public License along with this library; if not, write to the Free Software Foundation, Inc., 51 Franklin Street, Fifth Floor, Boston, MA 02110-1301, USA

Also add information on how to contact you by electronic and paper mail.

You should also get your employer (if you work as a programmer) or your

school, if any, to sign a "copyright disclaimer" for the library, if necessary.

Here is a sample; alter the names:

 Yoyodyne, Inc., hereby disclaims all copyright interest in the library `Frob' (a library for tweaking knobs) written by James Random Hacker.

 <signature of Ty Coon>, 1 April 1990 Ty Coon, President of Vice

That's all there is to it! GNU LESSER GENERAL PUBLIC LICENSE Version 2.1, February 1999

Copyright (C) 1991, 1999 Free Software Foundation, Inc. 51 Franklin Street, Fifth Floor, Boston, MA 02110-1301 USA Everyone is permitted to copy and distribute verbatim copies of this license document, but changing it is not allowed.

[This is the first released version of the Lesser GPL. It also counts as the successor of the GNU Library Public License, version 2, hence the version number 2.1.]

### Preamble

 The licenses for most software are designed to take away your freedom to share and change it. By contrast, the GNU General Public Licenses are intended to guarantee your freedom to share and change free software--to make sure the software is free for all its users.

 This license, the Lesser General Public License, applies to some specially designated software packages--typically libraries--of the Free Software Foundation and other authors who decide to use it. You can use it too, but we

 suggest you first think carefully about whether this license or the ordinary General Public License is the better strategy to use in any particular case, based on the explanations below.

 When we speak of free software, we are referring to freedom of use, not price. Our General Public Licenses are designed to make sure that you have the freedom to distribute copies of free software (and charge for this service if you wish); that you receive source code or can get it if you want it; that you can change the software and use pieces of it in new free programs; and that you are informed that you can do these things.

 To protect your rights, we need to make restrictions that forbid distributors to deny you these rights or to ask you to surrender these rights. These restrictions translate to certain responsibilities for you if you distribute copies of the library or if you modify it.

 For example, if you distribute copies of the library, whether gratis or for a fee, you must give the recipients all the rights that we gave you. You must make sure that they, too, receive or can get the source code. If you link other code with the library, you must provide complete object files to the recipients, so that they can relink them with the library after making changes to the library and recompiling it. And you must show them these terms so they know their rights.

We protect your rights with a two-step method: (1) we copyright the library, and (2) we offer you this license, which gives you legal permission to copy, distribute and/or modify the library.

 To protect each distributor, we want to make it very clear that there is no warranty for the free library. Also, if the library is modified by someone else and passed on, the recipients should know that what they have is not the original version, so that the original author's reputation will not be affected by problems that might be introduced by others.

 Finally, software patents pose a constant threat to the existence of

any free program. We wish to make sure that a company cannot effectively restrict the users of a free program by obtaining a restrictive license from a patent holder. Therefore, we insist that any patent license obtained for a version of the library must be consistent with the full freedom of use specified in this license.

 Most GNU software, including some libraries, is covered by the ordinary GNU General Public License. This license, the GNU Lesser General Public License, applies to certain designated libraries, and is quite different from the ordinary General Public License. We use this license for certain libraries in order to permit linking those libraries into non-free programs.

 When a program is linked with a library, whether statically or using a shared library, the combination of the two is legally speaking a combined work, a derivative of the original library. The ordinary General Public License therefore permits such linking only if the entire combination

 fits its criteria of freedom. The Lesser General Public License permits more lax criteria for linking other code with the library.

We call this license the "Lesser" General Public License because it

does Less to protect the user's freedom than the ordinary General Public License. It also provides other free software developers Less of an advantage over competing non-free programs. These disadvantages are the reason we use the ordinary General Public License for many libraries. However, the Lesser license provides advantages in certain special circumstances.

 For example, on rare occasions, there may be a special need to encourage the widest possible use of a certain library, so that it becomes a de-facto standard. To achieve this, non-free programs must be allowed to use the library. A more frequent case is that a free library does the same job as widely used non-free libraries. In this case, there is little to gain by limiting the free library to free software only, so we use the Lesser General Public License.

 In other cases, permission to use a particular library in non-free programs enables a greater number of people to use a large body of free software. For example, permission to use the GNU C Library in non-free programs enables many more people to use the whole GNU operating system, as well as its variant, the GNU/Linux operating system.

 Although the Lesser General Public License is Less protective of the users' freedom, it does ensure that the user of a program that is linked with the Library has the freedom and the wherewithal to run that program using a modified version of the Library.

 The precise terms and conditions for copying, distribution and modification follow. Pay close attention to the difference between a "work based on the library" and a "work that uses the library". The former contains code derived from the library, whereas the latter must be combined with the library in order to run.

# GNU LESSER GENERAL PUBLIC LICENSE TERMS AND CONDITIONS FOR COPYING, DISTRIBUTION AND MODIFICATION

 0. This License Agreement applies to any software library or other program which contains a notice placed by the copyright holder or other authorized party saying it may be distributed under the terms of this Lesser General Public License (also called "this License"). Each licensee is addressed as "you".

 A "library" means a collection of software functions and/or data prepared so as to be conveniently linked with application programs (which use some of those functions and data) to form executables.

The "Library", below, refers to any such software library or work

which has been distributed under these terms. A "work based on the Library" means either the Library or any derivative work under copyright law: that is to say, a work containing the Library or a portion of it, either verbatim or with modifications and/or translated straightforwardly into another language. (Hereinafter, translation is included without

limitation in the term "modification".)

 "Source code" for a work means the preferred form of the work for making modifications to it. For a library, complete source code means all the source code for all modules it contains, plus any associated interface definition files, plus the scripts used to control compilation and installation of the library.

 Activities other than copying, distribution and modification are not covered by this License; they are outside its scope. The act of running a program using the Library is not restricted, and output from such a program is covered only if its contents constitute a work based on the Library (independent of the use of the Library in a tool for writing it). Whether that is true depends on what the Library does and what the program that uses the Library does.

 1. You may copy and distribute verbatim copies of the Library's complete source code as you receive it, in any medium, provided that you conspicuously and appropriately publish on each copy an

appropriate copyright notice and disclaimer of warranty; keep intact all the notices that refer to this License and to the absence of any warranty; and distribute a copy of this License along with the Library.

 You may charge a fee for the physical act of transferring a copy, and you may at your option offer warranty protection in exchange for a fee.

 2. You may modify your copy or copies of the Library or any portion of it, thus forming a work based on the Library, and copy and distribute such modifications or work under the terms of Section 1 above, provided that you also meet all of these conditions:

a) The modified work must itself be a software library.

 b) You must cause the files modified to carry prominent notices stating that you changed the files and the date of any change.

 c) You must cause the whole of the work to be licensed at no charge to all third parties under the terms of this License.

### d) If a facility in the modified

Library refers to a function or a

 table of data to be supplied by an application program that uses the facility, other than as an argument passed when the facility is invoked, then you must make a good faith effort to ensure that, in the event an application does not supply such function or table, the facility still operates, and performs whatever part of its purpose remains meaningful.

 (For example, a function in a library to compute square roots has a purpose that is entirely well-defined independent of the application. Therefore, Subsection 2d requires that any application-supplied function or table used by this function must be optional: if the application does not supply it, the square root function must still compute square roots.)

These requirements apply to the modified work as a whole. If identifiable sections of that work are not derived from the Library, and can be reasonably considered independent and separate works in themselves,

 then this License, and its terms, do not apply to those sections when you distribute them as separate works. But when you distribute the same sections as part of a whole which is a work based on the Library, the distribution of the whole must be on the terms of this License, whose permissions for other licensees extend to the entire whole, and thus to each and every part regardless of who wrote it.

Thus, it is not the intent of this section to claim rights or contest your rights to work written entirely by you; rather, the intent is to exercise the right to control the distribution of derivative or collective works based on the Library.

In addition, mere aggregation of another work not based on the Library with the Library (or with a work based on the Library) on a volume of a storage or distribution medium does not bring the other work under the scope of this License.

 3. You may opt to apply the terms of the ordinary GNU General Public License instead of this License to a given copy of the Library. To do this, you must alter all the notices that refer to this License, so that they refer to the ordinary GNU General Public License, version 2, instead of to this License. (If a newer version than version 2 of the ordinary GNU General Public License has appeared, then you can specify that version instead if you wish.) Do not make any other change in these notices.

 Once this change is made in a given copy, it is irreversible for that copy, so the ordinary GNU General Public License applies to all subsequent copies and derivative works made from that copy.

 This option is useful when you wish to copy part of the code of the Library into a program that is not a library.

 4. You may copy and distribute the Library (or a portion or derivative of it, under Section 2) in object code or executable form under the terms of Sections 1 and 2 above provided that you accompany it with the complete corresponding machine-readable source code, which must be

 distributed under the terms of Sections 1 and 2 above on a medium customarily used for software interchange.

 If distribution of object code is made by offering access to copy from a designated place, then offering equivalent access to copy the source code from the same place satisfies the requirement to distribute the source code, even though third parties are not compelled to copy the source along with the object code.

 5. A program that contains no derivative of any portion of the Library, but is designed to work with the Library by being compiled or linked with it, is called a "work that uses the Library". Such a work, in isolation, is not a derivative work of the Library, and therefore falls outside the scope of this License.

 However, linking a "work that uses the Library" with the Library creates an executable that is a derivative of the Library (because it contains portions of the Library), rather than a "work that uses the library". The executable is therefore covered by this License. Section 6 states terms for distribution of such executables.

 When a "work that uses the Library" uses material from a header file that is part of the Library, the object code for the work may be a derivative work of the Library even though the source code is not. Whether this is true is especially significant if the work can be linked without the Library, or if the work is itself a library. The threshold for this to be true is not precisely defined by law.

 If such an object file uses only numerical parameters, data structure layouts and accessors, and small macros and small inline functions (ten lines or less in length), then the use of the object file is unrestricted, regardless of whether it is legally a derivative work. (Executables containing this object code plus portions of the Library will still fall under Section 6.)

 Otherwise, if the work is a derivative of the Library, you may distribute the object code for the work under the terms of Section 6. Any

 executables containing that work also fall under Section 6, whether or not they are linked directly with the Library itself.

 6. As an exception to the Sections above, you may also combine or link a "work that uses the Library" with the Library to produce a work containing portions of the Library, and distribute that work under terms of your choice, provided that the terms permit modification of the work for the customer's own use and reverse engineering for debugging such modifications.

 You must give prominent notice with each copy of the work that the Library is used in it and that the Library and its use are covered by this License. You must supply a copy of this License. If the work during execution displays copyright notices, you must include the copyright notice for the Library among them, as well as a reference directing the user to the copy of this License. Also, you must do one of these things:

 a) Accompany the work with the complete corresponding machine-readable

source code for the Library including whatever

 changes were used in the work (which must be distributed under Sections 1 and 2 above); and, if the work is an executable linked with the Library, with the complete machine-readable "work that uses the Library", as object code and/or source code, so that the user can modify the Library and then relink to produce a modified executable containing the modified Library. (It is understood that the user who changes the contents of definitions files in the Library will not necessarily be able to recompile the application to use the modified definitions.)

 b) Use a suitable shared library mechanism for linking with the Library. A suitable mechanism is one that (1) uses at run time a copy of the library already present on the user's computer system, rather than copying library functions into the executable, and (2) will operate properly with a modified version of the library, if the

 user installs one, as long as the modified version is interface-compatible with the version that the work was made with.

 c) Accompany the work with a written offer, valid for at least three years, to give the same user the materials specified in Subsection 6a, above, for a charge no more than the cost of performing this distribution.

 d) If distribution of the work is made by offering access to copy from a designated place, offer equivalent access to copy the above specified materials from the same place.

 e) Verify that the user has already received a copy of these materials or that you have already sent this user a copy.

 For an executable, the required form of the "work that uses the Library" must include any data and utility programs needed for reproducing the executable from it. However, as a special exception, the materials to be distributed need not include anything that is normally distributed (in either source or binary form) with the major

components (compiler, kernel, and so on) of the operating system on which the executable runs, unless that component itself accompanies the executable.

 It may happen that this requirement contradicts the license restrictions of other proprietary libraries that do not normally accompany the operating system. Such a contradiction means you cannot use both them and the Library together in an executable that you distribute.

 7. You may place library facilities that are a work based on the Library side-by-side in a single library together with other library facilities not covered by this License, and distribute such a combined library, provided that the separate distribution of the work based on the Library and of the other library facilities is otherwise permitted, and provided that you do these two things:

 a) Accompany the combined library with a copy of the same work based on the Library, uncombined with any other library facilities. This must be distributed under the terms of the Sections above.

 b) Give prominent notice with the combined library of the fact that part of it is a work based on the Library, and explaining where to find the accompanying uncombined form of the same work.

 8. You may not copy, modify, sublicense, link with, or distribute the Library except as expressly provided under this License. Any attempt otherwise to copy, modify, sublicense, link with, or distribute the Library is void, and will automatically terminate your rights under this License. However, parties who have received copies, or rights, from you under this License will not have their licenses terminated so long as such parties remain in full compliance.
9. You are not required to accept this License, since you have not signed it. However, nothing else grants you permission to modify or distribute the Library or its derivative works. These actions are prohibited by law if you do not accept this License. Therefore, by modifying

 or distributing the Library (or any work based on the Library), you indicate your acceptance of this License to do so, and all its terms and conditions for copying, distributing or modifying the Library or works based on it.

 10. Each time you redistribute the Library (or any work based on the Library), the recipient automatically receives a license from the original licensor to copy, distribute, link with or modify the Library subject to these terms and conditions. You may not impose any further restrictions on the recipients' exercise of the rights granted herein. You are not responsible for enforcing compliance by third parties with this License.

 11. If, as a consequence of a court judgment or allegation of patent infringement or for any other reason (not limited to patent issues), conditions are imposed on you (whether by court order, agreement or otherwise) that contradict the conditions of this License, they do not excuse you from the conditions of this License. If you cannot distribute

 so as to satisfy simultaneously your obligations under this License and any other pertinent obligations, then as a consequence you may not distribute the Library at all. For example, if a patent license would not permit royalty-free redistribution of the Library by all those who receive copies directly or indirectly through you, then the only way you could satisfy both it and this License would be to refrain entirely from distribution of the Library.

If any portion of this section is held invalid or unenforceable under any particular circumstance, the balance of the section is intended to apply, and the section as a whole is intended to apply in other circumstances.

It is not the purpose of this section to induce you to infringe any patents or other property right claims or to contest validity of any such claims; this section has the sole purpose of protecting the integrity of the free software distribution system which is implemented by public license practices. Many people have made

generous contributions to the wide range of software distributed through that system in reliance on consistent application of that system; it is up to the author/donor to decide if he or she is willing to distribute software through any other system and a licensee cannot impose that choice.

This section is intended to make thoroughly clear what is believed to be a consequence of the rest of this License.

 12. If the distribution and/or use of the Library is restricted in certain countries either by patents or by copyrighted interfaces, the original copyright holder who places the Library under this License may add an explicit geographical distribution limitation excluding those countries, so that distribution is permitted only in or among countries not thus excluded. In such case, this License incorporates the limitation as if written in the body of this License.

 13. The Free Software Foundation may publish revised and/or new versions of the Lesser General Public License from time to time. Such new versions will be similar in spirit to the present version, but may differ in detail to address new problems or concerns.

Each version is given a distinguishing version number. If the Library specifies a version number of this License which applies to it and "any later version", you have the option of following the terms and conditions either of that version or of any later version published by the Free Software Foundation. If the Library does not specify a license version number, you may choose any version ever published by the Free Software Foundation.

 14. If you wish to incorporate parts of the Library into other free programs whose distribution conditions are incompatible with these, write to the author to ask for permission. For software which is copyrighted by the Free Software Foundation, write to the Free Software Foundation; we sometimes make exceptions for this. Our decision will be guided by the two goals of preserving the free status

of all derivatives of our free software and of promoting the sharing and reuse of software generally.

### NO WARRANTY

 15. BECAUSE THE LIBRARY IS LICENSED FREE OF CHARGE, THERE IS NO WARRANTY FOR THE LIBRARY, TO THE EXTENT PERMITTED BY APPLICABLE LAW. EXCEPT WHEN OTHERWISE STATED IN WRITING THE COPYRIGHT HOLDERS AND/OR OTHER PARTIES PROVIDE THE LIBRARY "AS IS" WITHOUT WARRANTY OF ANY KIND, EITHER EXPRESSED OR IMPLIED, INCLUDING, BUT NOT LIMITED TO, THE IMPLIED WARRANTIES OF MERCHANTABILITY AND FITNESS FOR A PARTICULAR PURPOSE. THE ENTIRE RISK AS TO THE QUALITY AND PERFORMANCE OF THE LIBRARY IS WITH YOU. SHOULD THE LIBRARY PROVE DEFECTIVE, YOU ASSUME THE COST OF ALL NECESSARY SERVICING, REPAIR OR CORRECTION.

16. IN NO EVENT UNLESS REQUIRED BY APPLICABLE LAW OR AGREED TO IN

WRITING WILL ANY COPYRIGHT HOLDER, OR ANY OTHER PARTY WHO MAY MODIFY AND/OR REDISTRIBUTE THE LIBRARY AS PERMITTED ABOVE, BE LIABLE TO YOU FOR DAMAGES, INCLUDING ANY GENERAL, SPECIAL, INCIDENTAL OR **CONSEQUENTIAL** 

 DAMAGES ARISING OUT OF THE USE OR INABILITY TO USE THE LIBRARY (INCLUDING BUT NOT LIMITED TO LOSS OF DATA OR DATA BEING RENDERED INACCURATE OR LOSSES SUSTAINED BY YOU OR THIRD PARTIES OR A FAILURE OF THE LIBRARY TO OPERATE WITH ANY OTHER SOFTWARE), EVEN IF SUCH HOLDER OR OTHER PARTY HAS BEEN ADVISED OF THE POSSIBILITY OF SUCH **DAMAGES** 

# END OF TERMS AND CONDITIONS

How to Apply These Terms to Your New Libraries

 If you develop a new library, and you want it to be of the greatest possible use to the public, we recommend making it free software that everyone can redistribute and change. You can do so by permitting redistribution under these terms (or, alternatively, under the terms of the ordinary General Public License).

 To apply these terms, attach the following notices to the library. It is safest to attach them to the start of each source file to most effectively convey the exclusion of warranty; and each file should have at least the "copyright" line

and a pointer to where the full notice is found.

<one line to give the library's name and a brief idea of what it does.> Copyright  $(C)$  <year > <name of author>

 This library is free software; you can redistribute it and/or modify it under the terms of the GNU Lesser General Public License as published by the Free Software Foundation; either version 2.1 of the License, or (at your option) any later version.

 This library is distributed in the hope that it will be useful, but WITHOUT ANY WARRANTY; without even the implied warranty of MERCHANTABILITY or FITNESS FOR A PARTICULAR PURPOSE. See the GNU Lesser General Public License for more details.

 You should have received a copy of the GNU Lesser General Public License along with this library; if not, write to the Free Software Foundation, Inc., 51 Franklin Street, Fifth Floor, Boston, MA 02110-1301 USA

Also add information on how to contact you by electronic and paper mail.

You

 should also get your employer (if you work as a programmer) or your school, if any, to sign a "copyright disclaimer" for the library, if necessary. Here is a sample; alter the names:

 Yoyodyne, Inc., hereby disclaims all copyright interest in the library `Frob' (a library for tweaking knobs) written by James Random Hacker.

 <signature of Ty Coon>, 1 April 1990 Ty Coon, President of Vice

That's all there is to it! GNU GENERAL PUBLIC LICENSE Version 3, 29 June 2007

Copyright (C) 2007 Free Software Foundation, Inc. <http://fsf.org/> Everyone is permitted to copy and distribute verbatim copies of this license document, but changing it is not allowed.

Preamble

 The GNU General Public License is a free, copyleft license for software and other kinds of works.

 The licenses for most software and other practical works are designed to take away your freedom to share and change the works. By contrast, the GNU General Public License is intended to guarantee your freedom to share and change all versions of a program--to make sure it remains free software for all its users. We, the Free Software Foundation, use the GNU General Public License for most of our software; it applies also to any other work released this way by its authors. You can apply it to your programs, too.

 When we speak of free software, we are referring to freedom, not

price. Our General Public Licenses are designed to make sure that you have the freedom to distribute copies of free software (and charge for them if you wish), that you receive source code or can get it if you want it, that you can change the software or use pieces of it in new free programs, and that you know you can do these things.

 To protect your rights, we need to prevent others from denying you these rights or asking you to surrender the rights. Therefore, you have certain responsibilities if you distribute copies of the software, or if you modify it: responsibilities to respect the freedom of others.

 For example, if you distribute copies of such a program, whether gratis or for a fee, you must pass on to the recipients the same freedoms that you received. You must make sure that they, too, receive or can get the source code. And you must show them these terms so they know their rights.

 Developers that use the GNU GPL protect your rights with two steps: (1)

 assert copyright on the software, and (2) offer you this License giving you legal permission to copy, distribute and/or modify it.

 For the developers' and authors' protection, the GPL clearly explains that there is no warranty for this free software. For both users' and authors' sake, the GPL requires that modified versions be marked as changed, so that their problems will not be attributed erroneously to authors of previous versions.

 Some devices are designed to deny users access to install or run modified versions of the software inside them, although the manufacturer can do so. This is fundamentally incompatible with the aim of protecting users' freedom to change the software. The systematic pattern of such abuse occurs in the area of products for individuals to use, which is precisely where it is most unacceptable. Therefore, we have designed this version of the GPL to prohibit the practice for those products. If such problems arise substantially in other domains, we stand

 ready to extend this provision to those domains in future versions of the GPL, as needed to protect the freedom of users.

 Finally, every program is threatened constantly by software patents. States should not allow patents to restrict development and use of software on general-purpose computers, but in those that do, we wish to avoid the special danger that patents applied to a free program could make it effectively proprietary. To prevent this, the GPL assures that patents cannot be used to render the program non-free.

 The precise terms and conditions for copying, distribution and modification follow.

# TERMS AND CONDITIONS

0. Definitions.

"This License" refers to version 3 of the GNU General Public License.

 "Copyright" also means copyright-like laws that apply to other kinds of works, such as semiconductor masks.

 "The Program" refers to any copyrightable work licensed under this License. Each licensee is addressed as "you". "Licensees"

"recipients" may be individuals or organizations.

 To "modify" a work means to copy from or adapt all or part of the work in a fashion requiring copyright permission, other than the making of an exact copy. The resulting work is called a "modified version" of the earlier work or a work "based on" the earlier work.

 A "covered work" means either the unmodified Program or a work based on the Program.

 To "propagate" a work means to do anything with it that, without permission, would make you directly or secondarily liable for infringement under applicable copyright law, except executing it on a computer or modifying a private copy. Propagation includes copying, distribution (with or without modification), making available to the public, and in some countries other activities as well.

 To "convey" a work means any kind of propagation that enables other parties to make or receive copies. Mere interaction with a user through a computer network, with no transfer of a copy, is not conveying.

 An interactive user interface displays "Appropriate Legal Notices" to the extent that it includes a convenient and prominently visible feature that (1) displays an appropriate copyright notice, and (2) tells the user that there is no warranty for the work (except to the extent that warranties are provided), that licensees may convey the work under this License, and how to view a copy of this License. If the interface presents a list of user commands or options, such as a menu, a prominent item in the list meets this criterion.

### 1. Source Code.

 The "source code" for a work means the preferred form of the work for making modifications to it. "Object code" means any non-source form of a work.

 A "Standard Interface" means an interface that either is an official standard defined by a recognized standards body, or, in the case of interfaces specified for a particular programming language, one that is widely used among developers working in that language.

## The

 "System Libraries" of an executable work include anything, other than the work as a whole, that (a) is included in the normal form of packaging a Major Component, but which is not part of that Major Component, and (b) serves only to enable use of the work with that

#### and

Major Component, or to implement a Standard Interface for which an implementation is available to the public in source code form. A "Major Component", in this context, means a major essential component (kernel, window system, and so on) of the specific operating system (if any) on which the executable work runs, or a compiler used to produce the work, or an object code interpreter used to run it.

 The "Corresponding Source" for a work in object code form means all the source code needed to generate, install, and (for an executable work) run the object code and to modify the work, including scripts to control those activities. However, it does not include the work's System Libraries, or general-purpose tools or generally available free

programs which are used unmodified in performing those activities but which are not part of the work. For example, Corresponding Source includes interface definition files associated with source files for the work, and the source code for shared libraries and dynamically linked subprograms that the work is specifically designed to require, such as by intimate data communication or control flow between those subprograms and other parts of the work.

 The Corresponding Source need not include anything that users can regenerate automatically from other parts of the Corresponding Source.

 The Corresponding Source for a work in source code form is that same work.

2. Basic Permissions.

 All rights granted under this License are granted for the term of copyright on the Program, and are irrevocable provided the stated conditions are met. This License explicitly affirms your unlimited permission to run the unmodified Program. The output from running a covered work is covered

by this License only if the output, given its

content, constitutes a covered work. This License acknowledges your rights of fair use or other equivalent, as provided by copyright law.

 You may make, run and propagate covered works that you do not convey, without conditions so long as your license otherwise remains in force. You may convey covered works to others for the sole purpose of having them make modifications exclusively for you, or provide you with facilities for running those works, provided that you comply with the terms of this License in conveying all material for which you do not control copyright. Those thus making or running the covered works for you must do so exclusively on your behalf, under your direction and control, on terms that prohibit them from making any copies of

your copyrighted material outside their relationship with you.

 Conveying under any other circumstances is permitted solely under the conditions stated below. Sublicensing is not allowed; section 10 makes it unnecessary.

3. Protecting Users' Legal Rights From Anti-Circumvention Law.

 No covered work shall be deemed part of an effective technological measure under any applicable law fulfilling obligations under article 11 of the WIPO copyright treaty adopted on 20 December 1996, or similar laws prohibiting or restricting circumvention of such measures.

 When you convey a covered work, you waive any legal power to forbid circumvention of technological measures to the extent such circumvention is effected by exercising rights under this License with respect to the covered work, and you disclaim any intention to limit operation or modification of the work as a means of enforcing, against the work's users, your or third parties' legal rights to forbid circumvention of technological measures.

4. Conveying Verbatim Copies.

 You may convey verbatim copies of the Program's source code as you receive it, in any medium, provided that you conspicuously and appropriately publish on each copy an appropriate copyright notice; keep intact all notices stating that this License and any non-permissive terms added in accord with section 7 apply to the code; keep intact all notices of the absence of any warranty; and give all recipients a copy of this License along with the Program.

 You may charge any price or no price for each copy that you convey, and you may offer support or warranty protection for a fee.

5. Conveying Modified Source Versions.

 You may convey a work based on the Program, or the modifications to produce it from the Program, in the form of source code under the terms of section 4, provided that you also meet all of these conditions:

 a) The work must carry prominent notices stating that you modified it, and giving a relevant date.

 b) The work must carry prominent notices stating that it is released under this License and any conditions added under section

 7. This requirement modifies the requirement in section 4 to

"keep intact all notices".

 c) You must license the entire work, as a whole, under this License to anyone who comes into possession of a copy. This License will therefore apply, along with any applicable section 7 additional terms, to the whole of the work, and all its parts, regardless of how they are packaged. This License gives no permission to license the work in any other way, but it does not invalidate such permission if you have separately received it.

 d) If the work has interactive user interfaces, each must display Appropriate Legal Notices; however, if the Program has interactive interfaces that do not display Appropriate Legal Notices, your work need not make them do so.

 A compilation of a covered work with other separate and independent works, which are not by their nature extensions of the covered work, and which are not combined with it such as to form a larger program, in or on a volume of a storage or distribution

medium, is called an

"aggregate" if the compilation and its resulting copyright are not used to limit the access or legal rights of the compilation's users beyond what the individual works permit. Inclusion of a covered work in an aggregate does not cause this License to apply to the other parts of the aggregate.

6. Conveying Non-Source Forms.

 You may convey a covered work in object code form under the terms of sections 4 and 5, provided that you also convey the machine-readable Corresponding Source under the terms of this License, in one of these ways:

 a) Convey the object code in, or embodied in, a physical product (including a physical distribution medium), accompanied by the Corresponding Source fixed on a durable physical medium customarily used for software interchange.

 b) Convey the object code in, or embodied in, a physical product (including a physical distribution medium), accompanied by a written offer, valid for at least three years and valid for as

 long as you offer spare parts or customer support for that product model, to give anyone who possesses the object code either (1) a copy of the Corresponding Source for all the software in the product that is covered by this License, on a durable physical

 medium customarily used for software interchange, for a price no more than your reasonable cost of physically performing this conveying of source, or (2) access to copy the Corresponding Source from a network server at no charge.

 c) Convey individual copies of the object code with a copy of the written offer to provide the Corresponding Source. This alternative is allowed only occasionally and noncommercially, and only if you received the object code with such an offer, in accord with subsection 6b.

 d) Convey the object code by offering access from a designated place (gratis or for a charge), and offer equivalent access to the Corresponding Source in

the same way through the same place at no

 further charge. You need not require recipients to copy the Corresponding Source along with the object code. If the place to copy the object code is a network server, the Corresponding Source may be on a different server (operated by you or a third party) that supports equivalent copying facilities, provided you maintain clear directions next to the object code saying where to find the Corresponding Source. Regardless of what server hosts the Corresponding Source, you remain obligated to ensure that it is available for as long as needed to satisfy these requirements.

 e) Convey the object code using peer-to-peer transmission, provided you inform other peers where the object code and Corresponding Source of the work are being offered to the general public at no charge under subsection 6d.

 A separable portion of the object code, whose source code is excluded from the Corresponding Source as a System Library, need not be included in conveying the object code work.

 A "User Product" is either (1) a "consumer product", which means any tangible personal property which is normally used for personal, family, or household purposes, or (2) anything designed or sold for incorporation into a dwelling. In determining whether a product is a consumer product, doubtful cases shall be resolved in favor of coverage. For a particular product received by a particular user, "normally used" refers to a typical or common use of that class of product, regardless of the status of the particular user or of the way in which the particular user actually uses, or expects or is expected to use, the product. A product is a consumer product regardless of whether the product has substantial commercial, industrial or non-consumer uses, unless such uses represent the only significant mode of use of the product.

 "Installation Information" for a User Product means any methods, procedures, authorization

 keys, or other information required to install and execute modified versions of a covered work in that User Product from a modified version of its Corresponding Source. The information must suffice to ensure that the continued functioning of the modified object code is in no case prevented or interfered with solely because modification has been made.

 If you convey an object code work under this section in, or with, or specifically for use in, a User Product, and the conveying occurs as part of a transaction in which the right of possession and use of the User Product is transferred to the recipient in perpetuity or for a fixed term (regardless of how the transaction is characterized), the Corresponding Source conveyed under this section must be accompanied by the Installation Information. But this requirement does not apply if neither you nor any third party retains the ability to install modified object code on the User Product (for example, the work has been installed in

ROM).

 The requirement to provide Installation Information does not include a requirement to continue to provide support service, warranty, or updates for a work that has been modified or installed by the recipient, or for the User Product in which it has been modified or installed. Access to a network may be denied when the modification itself materially and adversely affects the operation of the network or violates the rules and protocols for communication across the network.

 Corresponding Source conveyed, and Installation Information provided, in accord with this section must be in a format that is publicly documented (and with an implementation available to the public in source code form), and must require no special password or key for unpacking, reading or copying.

### 7. Additional Terms.

 "Additional permissions" are terms that supplement the terms of this License by making exceptions from one or more of its conditions. Additional permissions that are applicable to the entire Program shall be treated as though they were included in this License, to the extent that they are valid under applicable law. If additional permissions

apply only to part of the Program, that part may be used separately under those permissions, but the entire Program remains governed by this License without regard to the additional permissions.

When you convey a copy of a covered work, you may at your option

remove any additional permissions from that copy, or from any part of it. (Additional permissions may be written to require their own removal in certain cases when you modify the work.) You may place additional permissions on material, added by you to a covered work, for which you have or can give appropriate copyright permission.

 Notwithstanding any other provision of this License, for material you add to a covered work, you may (if authorized by the copyright holders of that material) supplement the terms of this License with terms:

 a) Disclaiming warranty or limiting liability differently from the terms of sections 15 and 16 of this License; or

 b) Requiring preservation of specified reasonable legal notices or author attributions in that material or in the Appropriate Legal Notices displayed by works containing it; or

 c) Prohibiting misrepresentation of the origin of that material, or requiring that modified versions of such material be marked in reasonable ways as different from the original version; or

 d) Limiting the use for publicity purposes of names of licensors or authors of the material; or

 e) Declining to grant rights under trademark law for use of some trade names, trademarks, or service marks; or

 f) Requiring indemnification of licensors and authors of that material by anyone who conveys the material (or modified versions of it) with contractual assumptions of liability to the recipient, for any liability that these contractual assumptions directly impose on

those licensors and authors.

 All other non-permissive additional terms are considered "further restrictions" within the meaning of section 10. If the Program as you received it, or any part of it, contains a notice stating that it is governed by this License along with a term that is a further restriction, you may remove that term. If a license document contains a further restriction but permits relicensing or conveying under this License, you may add to a covered work material governed by the terms of that license document, provided that the further restriction does not survive such relicensing or conveying.

 If you add terms to a covered work in accord with this section, you must place, in the relevant source files, a statement of the additional terms that apply to those files, or a notice indicating

where to find the applicable terms.

 Additional terms, permissive or non-permissive, may be stated in the form of a separately written license, or stated as exceptions; the above requirements apply either way.

8. Termination.

 You may not propagate or modify a covered work except as expressly provided under this License. Any attempt otherwise to propagate or modify it is void, and will automatically terminate your rights under this License (including any patent licenses granted under the third paragraph of section 11).

 However, if you cease all violation of this License, then your license from a particular copyright holder is reinstated (a) provisionally, unless and until the copyright holder explicitly and finally terminates your license, and (b) permanently, if the copyright holder fails to notify you of the violation by some reasonable means prior to 60 days after the cessation.

 Moreover, your license from a particular copyright holder is reinstated permanently if the copyright holder notifies you of the violation by some reasonable means, this is the first time you have received notice of violation of this License (for any work) from that copyright

 holder, and you cure the violation prior to 30 days after your receipt of the notice.

 Termination of your rights under this section does not terminate the licenses of parties who have received copies or rights from you under this License. If your rights have been terminated and not permanently reinstated, you do not qualify to receive new licenses for the same material under section 10.

9. Acceptance Not Required for Having Copies.

 You are not required to accept this License in order to receive or run a copy of the Program. Ancillary propagation of a covered work occurring solely as a consequence of using peer-to-peer transmission to receive a copy likewise does not require acceptance. However, nothing other than this License grants you permission to propagate or modify any covered work. These actions infringe copyright if you do not accept this License. Therefore, by modifying or propagating a covered work, you indicate your acceptance of this License to do so.

 Each time you convey a covered work, the recipient automatically receives a license from the original licensors, to run, modify and propagate that work, subject to this License. You are not responsible for enforcing compliance by third parties with this License.

 An "entity transaction" is a transaction transferring control of an organization, or substantially all assets of one, or subdividing an organization, or merging organizations. If propagation of a covered work results from an entity transaction, each party to that transaction who receives a copy of the work also receives whatever licenses to the work the party's predecessor in interest had or could give under the previous paragraph, plus a right to possession of the Corresponding Source of the work from the predecessor in interest, if the predecessor has it or can get it with reasonable efforts.

 You may not impose any further restrictions on the exercise of the rights

 granted or affirmed under this License. For example, you may not impose a license fee, royalty, or other charge for exercise of rights granted under this License, and you may not initiate litigation (including a cross-claim or counterclaim in a lawsuit) alleging that any patent claim is infringed by making, using, selling, offering for sale, or importing the Program or any portion of it.

### 11. Patents.

 A "contributor" is a copyright holder who authorizes use under this License of the Program or a work on which the Program is based. The work thus licensed is called the contributor's "contributor version".

 A contributor's "essential patent claims" are all patent claims owned or controlled by the contributor, whether already acquired or hereafter acquired, that would be infringed by some manner, permitted by this License, of making, using, or selling its contributor version, but do not include claims that would be infringed only as a consequence of further modification of the contributor version. For

purposes of this definition, "control" includes the right to grant patent sublicenses in a manner consistent with the requirements of this License.

 Each contributor grants you a non-exclusive, worldwide, royalty-free patent license under the contributor's essential patent claims, to make, use, sell, offer for sale, import and otherwise run, modify and propagate the contents of its contributor version.

 In the following three paragraphs, a "patent license" is any express agreement or commitment, however denominated, not to enforce a patent (such as an express permission to practice a patent or covenant not to sue for patent infringement). To "grant" such a patent license to a party means to make such an agreement or commitment not to enforce a patent against the party.

 If you convey a covered work, knowingly relying on a patent license, and the Corresponding Source of the work is not available for anyone to copy, free of charge and under the terms of this License, through a

publicly available network server or other readily accessible means, then you must either (1) cause the Corresponding Source to be so available, or (2) arrange to deprive yourself of the benefit of the patent license for this particular work, or (3) arrange, in a manner consistent with the requirements of this License, to extend the patent license to downstream recipients. "Knowingly relying" means you have actual knowledge that, but for the patent license, your conveying the covered work in a country, or your recipient's use of the covered work in a country, would infringe one or more identifiable patents in that country that you have reason to believe are valid.

 If, pursuant to or in connection with a single transaction or arrangement, you convey, or propagate by procuring conveyance of, a covered work, and grant a patent license to some of the parties receiving the covered work authorizing them to use, propagate, modify or convey a specific copy of the covered work, then the patent license you grant is automatically extended to all recipients of the covered work and works based on it.

 A patent license is "discriminatory" if it does not include within the scope of its coverage, prohibits the exercise of, or is conditioned on the non-exercise of one or more of the rights that are specifically granted under this License. You may not convey a covered work if you are a party to an arrangement with a third party that is in the business of distributing software, under which you make payment to the third party based on the extent of your activity of conveying the work, and under which the third party grants, to any of the parties who would receive the covered work from you, a discriminatory patent license (a) in connection with copies of the covered work conveyed by you (or copies made from those copies), or (b) primarily for and in connection with specific products or compilations that contain the covered work, unless you entered into that arrangement, or

that patent license was granted, prior to 28 March 2007.

Nothing in this License shall be construed as excluding or limiting

any implied license or other defenses to infringement that may otherwise be available to you under applicable patent law.

# 12. No Surrender of Others' Freedom.

 If conditions are imposed on you (whether by court order, agreement or otherwise) that contradict the conditions of this License, they do not excuse you from the conditions of this License. If you cannot convey a covered work so as to satisfy simultaneously your obligations under this License and any other pertinent obligations, then as a consequence you may not convey it at all. For example, if you agree to terms that obligate you to collect a royalty for further conveying from those to whom you convey the Program, the only way you could satisfy both those terms and this License would be to refrain entirely from conveying the Program.

13. Use with the GNU Affero General Public License.

 Notwithstanding any other provision of this License, you have permission to link or combine any covered work with a work licensed under version 3 of the GNU Affero General Public License into a single combined work, and to convey the resulting work. The terms of this License will continue to apply to the part which is the covered work, but the special requirements of the GNU Affero General Public License, section 13, concerning interaction through a network will apply to the combination as such.

14. Revised Versions of this License.

 The Free Software Foundation may publish revised and/or new versions of the GNU General Public License from time to time. Such new versions will be similar in spirit to the present version, but may differ in detail to address new problems or concerns.

 Each version is given a distinguishing version number. If the Program specifies that a certain numbered version of the GNU General Public License "or any later version" applies to it, you have the option of following the terms and conditions either of that numbered version or of any later version published by the Free Software Foundation. If the Program does not specify a version number of the GNU General Public License, you may choose any version ever published by the Free Software Foundation.

 If the Program specifies that a proxy can decide which future versions of the GNU General Public License can be used, that proxy's public statement of acceptance of a version permanently authorizes you to choose that version for the Program.

 Later license versions may give you additional or different permissions. However, no additional obligations are imposed on any author or copyright holder as a result of your choosing to follow a later version.

15. Disclaimer of Warranty.

 THERE IS NO WARRANTY FOR THE PROGRAM, TO THE EXTENT PERMITTED BY APPLICABLE LAW. EXCEPT WHEN OTHERWISE STATED IN WRITING THE COPYRIGHT HOLDERS AND/OR OTHER PARTIES PROVIDE THE PROGRAM "AS IS" WITHOUT WARRANTY OF ANY KIND, EITHER EXPRESSED OR IMPLIED, INCLUDING, BUT NOT LIMITED TO, THE IMPLIED WARRANTIES OF MERCHANTABILITY AND FITNESS FOR A PARTICULAR PURPOSE. THE ENTIRE RISK AS TO THE QUALITY AND PERFORMANCE OF THE PROGRAM IS WITH YOU. SHOULD THE PROGRAM PROVE DEFECTIVE, YOU ASSUME THE COST OF ALL NECESSARY SERVICING, REPAIR OR CORRECTION.

16. Limitation of Liability.

 IN NO EVENT UNLESS REQUIRED BY APPLICABLE LAW OR AGREED TO IN WRITING WILL ANY COPYRIGHT HOLDER, OR ANY OTHER PARTY WHO MODIFIES AND/OR CONVEYS THE PROGRAM AS PERMITTED ABOVE, BE LIABLE TO YOU FOR DAMAGES, INCLUDING ANY GENERAL, SPECIAL, INCIDENTAL OR CONSEQUENTIAL DAMAGES ARISING OUT OF THE USE OR INABILITY TO USE THE PROGRAM (INCLUDING BUT NOT LIMITED TO LOSS OF DATA OR DATA BEING RENDERED INACCURATE OR LOSSES SUSTAINED BY YOU OR THIRD PARTIES OR A FAILURE OF THE PROGRAM TO OPERATE WITH ANY OTHER PROGRAMS), EVEN IF SUCH HOLDER OR OTHER PARTY HAS BEEN ADVISED OF THE POSSIBILITY OF SUCH DAMAGES.

17.

Interpretation of Sections 15 and 16.

 If the disclaimer of warranty and limitation of liability provided above cannot be given local legal effect according to their terms, reviewing courts shall apply local law that most closely approximates an absolute waiver of all civil liability in connection with the Program, unless a warranty or assumption of liability accompanies a copy of the Program in return for a fee.

END OF TERMS AND CONDITIONS

How to Apply These Terms to Your New Programs

 If you develop a new program, and you want it to be of the greatest possible use to the public, the best way to achieve this is to make it free software which everyone can redistribute and change under these terms.

To do so, attach the following notices to the program. It is safest

to attach them to the start of each source file to most effectively state the exclusion of warranty; and each file should have at least the "copyright" line and a pointer to where the full notice is found.

 <one line to give the program's name and a brief idea of what it does.> Copyright  $(C)$  <year > <name of author>

 This program is free software: you can redistribute it and/or modify it under the terms of the GNU General Public License as published by the Free Software Foundation, either version 3 of the License, or (at your option) any later version.

 This program is distributed in the hope that it will be useful, but WITHOUT ANY WARRANTY; without even the implied warranty of MERCHANTABILITY or FITNESS FOR A PARTICULAR PURPOSE. See the GNU General Public License for more details.

 You should have received a copy of the GNU General Public License along with this program. If not, see <http://www.gnu.org/licenses/>.

Also add information on how to contact you by electronic and paper mail.

 If the program does terminal interaction, make it output a short notice like this when it starts in an interactive mode:

 $<$ program> Copyright (C) $<$ year>  $<$ name of author> This program comes with ABSOLUTELY NO WARRANTY; for details type `show w'. This is free software, and you are welcome to redistribute it under certain conditions; type `show c' for details.

The hypothetical commands `show w' and `show c' should show the appropriate parts of the General Public License. Of course, your program's commands might be different; for a GUI interface, you would use an "about box".

 You should also get your employer (if you work as a programmer) or school, if any, to sign a "copyright disclaimer" for the program, if necessary. For more information on this, and how to apply and follow the GNU GPL, see <http://www.gnu.org/licenses/>.

 The GNU General Public License does not permit incorporating your program into proprietary programs. If your program is a subroutine library, you may consider it more useful to permit linking proprietary applications with the library. If this is what you want to do, use the GNU Lesser General Public License instead of this License. But first, please read <http://www.gnu.org/philosophy/why-not-lgpl.html>.

Permission is hereby granted, free of charge, to any person or organization obtaining a copy of the software and accompanying documentation covered by this license (the "Software") to use, reproduce, display, distribute, execute, and transmit the Software, and to prepare derivative works of the Software, and to permit third-parties to whom the Software is furnished to do so, all subject to the following:

The copyright notices in the Software and this entire statement, including the above license grant, this restriction and the following disclaimer, must be included in all copies of the Software, in whole or in part, and all derivative works of the Software, unless such copies or derivative works are solely in the form of machine-executable object code generated by a source language processor.

THE SOFTWARE IS PROVIDED "AS IS", WITHOUT WARRANTY OF ANY KIND, EXPRESS OR IMPLIED, INCLUDING BUT NOT LIMITED TO THE WARRANTIES OF MERCHANTABILITY, **FITNESS** 

 FOR A PARTICULAR PURPOSE, TITLE AND NON-INFRINGEMENT. IN NO EVENT SHALL THE COPYRIGHT HOLDERS OR ANYONE DISTRIBUTING THE SOFTWARE BE LIABLE FOR ANY DAMAGES OR OTHER LIABILITY, WHETHER IN CONTRACT, TORT OR OTHERWISE, ARISING FROM, OUT OF OR IN CONNECTION WITH THE SOFTWARE OR THE USE OR OTHER DEALINGS IN THE SOFTWARE.

 GNU LESSER GENERAL PUBLIC LICENSE Version 3, 29 June 2007

Copyright (C) 2007 Free Software Foundation, Inc. <http://fsf.org/> Everyone is permitted to copy and distribute verbatim copies of this license document, but changing it is not allowed.

 This version of the GNU Lesser General Public License incorporates the terms and conditions of version 3 of the GNU General Public License, supplemented by the additional permissions listed below.

0. Additional Definitions.

 As used herein, "this License" refers to version 3 of the GNU Lesser General Public License, and the "GNU GPL" refers to version 3 of the GNU General Public License.

 "The Library" refers to a covered work governed by this License, other than an Application or a Combined Work as defined below.

 An "Application" is any work that makes use of an interface provided by the Library, but which is not otherwise based on the Library. Defining a subclass of a class defined by the Library is

 deemed a mode of using an interface provided by the Library.

 A "Combined Work" is a work produced by combining or linking an Application with the Library. The particular version of the Library with which the Combined Work was made is also called the "Linked Version".

 The "Minimal Corresponding Source" for a Combined Work means the Corresponding Source for the Combined Work, excluding any source code for portions of the Combined Work that, considered in isolation, are based on the Application, and not on the Linked Version.

 The "Corresponding Application Code" for a Combined Work means the object code and/or source code for the Application, including any data and utility programs needed for reproducing the Combined Work from the Application, but excluding the System Libraries of the Combined Work.

1. Exception to Section 3 of the GNU GPL.

 You may convey a covered work under sections 3 and 4 of this License without being bound by section 3 of the GNU GPL.

 2. Conveying Modified Versions.

 If you modify a copy of the Library, and, in your modifications, a facility refers to a function or data to be supplied by an Application that uses the facility (other than as an argument passed when the facility is invoked), then you may convey a copy of the modified version:

 a) under this License, provided that you make a good faith effort to ensure that, in the event an Application does not supply the function or data, the facility still operates, and performs whatever part of its purpose remains meaningful, or

 b) under the GNU GPL, with none of the additional permissions of this License applicable to that copy.

3. Object Code Incorporating Material from Library Header Files.

 The object code form of an Application may incorporate material from a header file that is part of the Library. You may convey such object code under terms of your choice, provided that, if the incorporated material is not limited to numerical parameters, data structure

layouts and accessors, or small macros, inline functions and templates

(ten or fewer lines in length), you do both of the following:

 a) Give prominent notice with each copy of the object code that the Library is used in it and that the Library and its use are covered by this License.

 b) Accompany the object code with a copy of the GNU GPL and this license document.

4. Combined Works.

 You may convey a Combined Work under terms of your choice that, taken together, effectively do not restrict modification of the portions of the Library contained in the Combined Work and reverse engineering for debugging such modifications, if you also do each of the following:

 a) Give prominent notice with each copy of the Combined Work that the Library is used in it and that the Library and its use are covered by this License.

 b) Accompany the Combined Work with a copy of the GNU GPL and this license document.

 c) For a Combined Work that displays copyright notices during execution, include the copyright notice for the Library among these notices, as well as a reference directing the user to the copies of the GNU GPL and this license document.

d) Do one of the following:

 0) Convey the Minimal Corresponding Source under the terms of this License, and the Corresponding Application Code in a form suitable for, and under terms that permit, the user to recombine or relink the Application with a modified version of the Linked Version to produce a modified Combined Work, in the manner specified by section 6 of the GNU GPL for conveying Corresponding Source.

 1) Use a suitable shared library mechanism for linking with the Library. A suitable mechanism is one that (a) uses at run time a copy of the Library already present on the user's computer system, and (b) will operate properly with a modified version of the Library that is interface-compatible with the Linked Version.

 e) Provide Installation Information, but only if you would otherwise be required to provide such information under section 6 of the GNU GPL, and only to the extent that such information is necessary to install and execute a modified version of the Combined Work produced by recombining or relinking the Application with a modified version of the Linked Version. (If you use option 4d0, the Installation Information must accompany the Minimal Corresponding Source and Corresponding Application Code. If you use option 4d1, you must provide the Installation Information in the manner specified by section 6 of the GNU GPL for conveying Corresponding Source.)

# 5. Combined Libraries.

 You may place library facilities that are a work based on the Library side by side in a single library together with other library facilities that are not Applications and are not covered by this License, and convey such a combined library under terms of your choice, if you do both of the following:

 a) Accompany the combined library with a copy of the same work based on the Library, uncombined with any other library facilities, conveyed under the terms of this License.

 b) Give prominent notice with the combined library that part of it is a work based on the Library, and explaining where to find the accompanying uncombined form of the same work.

6. Revised Versions of the GNU Lesser General Public License.

 The Free Software Foundation may publish revised and/or new versions of the GNU Lesser General Public License from time to time. Such new versions will be similar in spirit to the present version, but may differ in detail to address new problems or concerns.

 Each version is given a distinguishing version number. If the Library as you received it specifies that a certain numbered version of the GNU Lesser General Public License "or any later version" applies to it, you have the option of following the terms and conditions either of that published version or of any later version published by the Free Software Foundation. If the Library as you received it does not specify a version number of the GNU Lesser General Public License, you may choose any version of the GNU Lesser General Public License ever published by the Free Software Foundation.

If the Library as you received it specifies that a proxy can decide

whether future versions of the GNU Lesser General Public License shall apply, that proxy's public statement of acceptance of any version is permanent authorization for you to choose that version for the Library.

# GNU LIBRARY GENERAL PUBLIC LICENSE Version 2, June 1991

Copyright (C) 1991 Free Software Foundation, Inc.

 675 Mass Ave, Cambridge, MA 02139, USA Everyone is permitted to copy and distribute verbatim copies of this license document, but changing it is not allowed.

[This is the first released version of the library GPL. It is numbered 2 because it goes with version 2 of the ordinary GPL.]

 Preamble

 The licenses for most software are designed to take away your freedom to share and change it. By contrast, the GNU General Public Licenses are intended to guarantee your freedom to share and change free software--to make sure the software is free for all its users.

 This license, the Library General Public License, applies to some specially designated Free Software Foundation software, and to any other libraries whose authors decide to use it. You can use it for your libraries, too.

 When we speak of free software, we are referring to freedom, not

price. Our General Public Licenses are designed to make sure that you have the freedom to distribute copies of free software (and charge for this service if you wish), that you receive source code or can get it if you want it, that you can change the software or use pieces of it in new free programs; and that you know you can do these things.

 To protect your rights, we need to make restrictions that forbid anyone to deny you these rights or to ask you to surrender the rights. These restrictions translate to certain responsibilities for you if you distribute copies of the library, or if you modify it.

 For example, if you distribute copies of the library, whether gratis or for a fee, you must give the recipients all the rights that we gave you. You must make sure that they, too, receive or can get the source code. If you link a program with the library, you must provide complete object files to the recipients so that they can relink them with the library, after making changes to the library and recompiling

it. And you must show them these terms so they know their rights.

 Our method of protecting your rights has two steps: (1) copyright the library, and (2) offer you this license which gives you legal permission to copy, distribute and/or modify the library.

 Also, for each distributor's protection, we want to make certain that everyone understands that there is no warranty for this free library. If the library is modified by someone else and passed on, we want its recipients to know that what they have is not the original version, so that any problems introduced by others will not reflect on the original authors' reputations.

 Finally, any free program is threatened constantly by software patents. We wish to avoid the danger that companies distributing free software will individually obtain patent licenses, thus in effect transforming the program into proprietary software. To prevent this, we have made it clear that any patent must be licensed for everyone's free use or not licensed at all.

 Most GNU software, including some libraries, is covered by the ordinary GNU General Public License, which was designed for utility programs. This license, the GNU Library General Public License, applies to certain designated libraries. This license is quite different from the ordinary one; be sure to read it in full, and don't assume that anything in it is the same as in the ordinary license.

 The reason we have a separate public license for some libraries is that they blur the distinction we usually make between modifying or adding to a program and simply using it. Linking a program with a library, without changing the library, is in some sense simply using the library, and is analogous to running a utility program or application program. However, in a textual and legal sense, the linked executable is a combined work, a derivative of the original library, and the ordinary General Public License treats it as such.

## Because

 of this blurred distinction, using the ordinary General Public License for libraries did not effectively promote software sharing, because most developers did not use the libraries. We concluded that weaker conditions might promote sharing better.

 However, unrestricted linking of non-free programs would deprive the users of those programs of all benefit from the free status of the libraries themselves. This Library General Public License is intended to permit developers of non-free programs to use free libraries, while preserving your freedom as a user of such programs to change the free libraries that are incorporated in them. (We have not seen how to achieve

this as regards changes in header files, but we have achieved it as regards changes in the actual functions of the Library.) The hope is that this will lead to faster development of free libraries.

 The precise terms and conditions for copying, distribution and modification follow. Pay close attention to the difference between a

"work based on the library" and a "work that uses the library". The former contains code derived from the library, while the latter only works together with the library.

 Note that it is possible for a library to be covered by the ordinary General Public License rather than by this special one.

# GNU LIBRARY GENERAL PUBLIC LICENSE TERMS AND CONDITIONS FOR COPYING, DISTRIBUTION AND MODIFICATION

 0. This License Agreement applies to any software library which contains a notice placed by the copyright holder or other authorized party saying it may be distributed under the terms of this Library General Public License (also called "this License"). Each licensee is addressed as "you".

 A "library" means a collection of software functions and/or data prepared so as to be conveniently linked with application programs (which use some of those functions and data) to form executables.

 The "Library", below, refers to any such software library or work which has been distributed under these terms. A "work based on the Library" means either the Library or any derivative work under copyright law: that is to say, a work containing the Library or a portion of it, either verbatim or with modifications and/or translated straightforwardly into another language. (Hereinafter, translation is included without limitation in the term "modification".)

 "Source code" for a work means the preferred form of the work for making modifications to it. For a library, complete source code means all the source code for all modules it contains, plus any associated interface definition files, plus the scripts used to control compilation and installation of the library.

 Activities other than copying, distribution and modification are not covered by this License; they are outside its scope. The act of running a program using the Library is not restricted, and output from such a program is covered only if its contents constitute a work based on the Library (independent of

 the use of the Library in a tool for writing it). Whether that is true depends on what the Library does and what the program that uses the Library does.

 1. You may copy and distribute verbatim copies of the Library's complete source code as you receive it, in any medium, provided that you conspicuously and appropriately publish on each copy an appropriate copyright notice and disclaimer of warranty; keep intact all the notices that refer to this License and to the absence of any warranty; and distribute a copy of this License along with the Library.

 You may charge a fee for the physical act of transferring a copy, and you may at your option offer warranty protection in exchange for a fee.

 2. You may modify your copy or copies of the Library or any portion of it, thus forming a work based on the Library, and copy and distribute such modifications or work under the terms of Section 1 above, provided that you also meet all of these conditions:

 a) The modified work must itself be a software library.

 b) You must cause the files modified to carry prominent notices stating that you changed the files and the date of any change.

 c) You must cause the whole of the work to be licensed at no charge to all third parties under the terms of this License.

 d) If a facility in the modified Library refers to a function or a table of data to be supplied by an application program that uses the facility, other than as an argument passed when the facility is invoked, then you must make a good faith effort to ensure that, in the event an application does not supply such function or table, the facility still operates, and performs whatever part of its purpose remains meaningful.

 (For example, a function in a library to compute square roots has a purpose that is entirely well-defined independent of the application. Therefore, Subsection 2d requires that any application-supplied function or table used by this function must

 be optional: if the application does not supply it, the square root function must still compute square roots.)

These requirements apply to the modified work as a whole. If identifiable sections of that work are not derived from the Library,

and can be reasonably considered independent and separate works in themselves, then this License, and its terms, do not apply to those sections when you distribute them as separate works. But when you distribute the same sections as part of a whole which is a work based on the Library, the distribution of the whole must be on the terms of this License, whose permissions for other licensees extend to the entire whole, and thus to each and every part regardless of who wrote it.

Thus, it is not the intent of this section to claim rights or contest your rights to work written entirely by you; rather, the intent is to exercise the right to control the distribution of derivative or collective works based on the Library.

# In addition,

 mere aggregation of another work not based on the Library with the Library (or with a work based on the Library) on a volume of a storage or distribution medium does not bring the other work under the scope of this License.

 3. You may opt to apply the terms of the ordinary GNU General Public License instead of this License to a given copy of the Library. To do this, you must alter all the notices that refer to this License, so that they refer to the ordinary GNU General Public License, version 2, instead of to this License. (If a newer version than version 2 of the ordinary GNU General Public License has appeared, then you can specify that version instead if you wish.) Do not make any other change in these notices.

 Once this change is made in a given copy, it is irreversible for that copy, so the ordinary GNU General Public License applies to all subsequent copies and derivative works made from that copy.

 This option is useful when you wish to copy part of the code of the

Library into a program that is not a library.

 4. You may copy and distribute the Library (or a portion or derivative of it, under Section 2) in object code or executable form under the terms of Sections 1 and 2 above provided that you accompany it with the complete corresponding machine-readable source code, which must be distributed under the terms of Sections 1 and 2 above on a medium customarily used for software interchange.

 If distribution of object code is made by offering access to copy from a designated place, then offering equivalent access to copy the source code from the same place satisfies the requirement to distribute the source code, even though third parties are not

compelled to copy the source along with the object code.

 5. A program that contains no derivative of any portion of the Library, but is designed to work with the Library by being compiled or linked with it, is called a "work that uses the Library". Such a work, in isolation, is not a derivative work of the Library, and therefore falls outside the scope of this License.

 However, linking a "work that uses the Library" with the Library creates an executable that is a derivative of the Library (because it contains portions of the Library), rather than a "work that uses the library". The executable is therefore covered by this License. Section 6 states terms for distribution of such executables.

 When a "work that uses the Library" uses material from a header file that is part of the Library, the object code for the work may be a derivative work of the Library even though the source code is not. Whether this is true is especially significant if the work can be linked without the Library, or if the work is itself a library. The threshold for this to be true is not precisely defined by law.

 If such an object file uses only numerical parameters, data structure layouts and accessors, and small macros and small inline functions (ten lines or less in length), then the use of the object

file is unrestricted, regardless of whether it is legally a derivative work. (Executables containing this object code plus portions of the Library will still fall under Section 6.)

 Otherwise, if the work is a derivative of the Library, you may distribute the object code for the work under the terms of Section 6. Any executables containing that work also fall under Section 6, whether or not they are linked directly with the Library itself.

 6. As an exception to the Sections above, you may also compile or link a "work that uses the Library" with the Library to produce a work containing portions of the Library, and distribute that work under terms of your choice, provided that the terms permit modification of the work for the customer's own use and reverse engineering for debugging such modifications.

 You must give prominent notice with each copy of the work that the Library is used in it and that the Library and its use are covered by this License. You must supply a copy of this License. If the work during execution displays copyright notices, you must include the copyright notice for the Library among them, as well as a reference

directing the user to the copy of this License. Also, you must do one of these things:

 a) Accompany the work with the complete corresponding machine-readable source code for the Library including whatever changes were used in the work (which must be distributed under Sections 1 and 2 above); and, if the work is an executable linked with the Library, with the complete machine-readable "work that uses the Library", as object code and/or source code, so that the user can modify the Library and then relink to produce a modified executable containing the modified Library. (It is understood that the user who changes the contents of definitions files in the Library will not necessarily be able to recompile the application to use the modified definitions.)

b) Accompany the work

with a written offer, valid for at

 least three years, to give the same user the materials specified in Subsection 6a, above, for a charge no more than the cost of performing this distribution.

 c) If distribution of the work is made by offering access to copy from a designated place, offer equivalent access to copy the above specified materials from the same place.

 d) Verify that the user has already received a copy of these materials or that you have already sent this user a copy.

 For an executable, the required form of the "work that uses the Library" must include any data and utility programs needed for reproducing the executable from it. However, as a special exception, the source code distributed need not include anything that is normally distributed (in either source or binary form) with the major components (compiler, kernel, and so on) of the operating system on which the executable runs, unless that component itself accompanies the executable.

 It may happen that this requirement contradicts the license restrictions of other proprietary libraries that do not normally accompany the operating system. Such a contradiction means you cannot use both them and the Library together in an executable that you distribute.

 7. You may place library facilities that are a work based on the Library side-by-side in a single library together with other library facilities not covered by this License, and distribute such a combined library, provided that the separate distribution of the work based on the Library and of the other library facilities is otherwise

permitted, and provided that you do these two things:

 a) Accompany the combined library with a copy of the same work based on the Library, uncombined with any other library facilities. This must be distributed under the terms of the Sections above.

 b) Give prominent notice with the combined library of the fact that part of it is a work based on the Library, and explaining where to find the accompanying uncombined form of the same work.

 8. You may not copy, modify, sublicense, link with, or distribute the Library except as expressly provided under this License. Any attempt otherwise to copy, modify, sublicense, link with, or distribute the Library is void, and will automatically terminate your rights under this License. However, parties who have received copies, or rights, from you under this License will not have their licenses terminated so long as such parties remain in full compliance.

 9. You are not required to accept this License, since you have not signed it. However, nothing else grants you permission to modify or distribute the Library or its derivative works. These actions are prohibited by law if you do not accept this License. Therefore, by modifying or distributing the Library (or any work based on the Library), you indicate your acceptance of this License to do so, and all its terms and conditions for copying, distributing or modifying the Library or works based on it.

 10. Each time you redistribute the Library (or any work based on the Library), the recipient automatically receives a license from the original licensor to copy, distribute, link with or modify the Library subject to these terms and conditions. You may not impose any further restrictions on the recipients' exercise of the rights granted herein. You are not responsible for enforcing compliance by third parties to this License.

 11. If, as a consequence of a court judgment or allegation of patent infringement or for any other reason (not limited to patent issues), conditions are imposed on you (whether by court order, agreement or otherwise) that contradict the conditions of this License, they do not excuse you from the conditions of this License. If you cannot distribute so as to satisfy simultaneously your obligations under this License and any other pertinent obligations, then as a consequence you may not distribute

 the Library at all. For example, if a patent license would not permit royalty-free redistribution of the Library by all those who receive copies directly or indirectly through you, then the only way you could satisfy both it and this License would be to refrain entirely from distribution of the Library.

If any portion of this section is held invalid or unenforceable under any particular circumstance, the balance of the section is intended to apply, and the section as a whole is intended to apply in other circumstances.

It is not the purpose of this section to induce you to infringe any patents or other property right claims or to contest validity of any such claims; this section has the sole purpose of protecting the integrity of the free software distribution system which is implemented by public license practices. Many people have made generous contributions to the wide range of software distributed through that system in reliance on consistent application of that system;

 it is up to the author/donor to decide if he or she is willing to distribute software through any other system and a licensee cannot impose that choice.

This section is intended to make thoroughly clear what is believed to be a consequence of the rest of this License.

 12. If the distribution and/or use of the Library is restricted in certain countries either by patents or by copyrighted interfaces, the original copyright holder who places the Library under this License may add an explicit geographical distribution limitation excluding those countries, so that distribution is permitted only in or among countries not thus excluded. In such case, this License incorporates the limitation as if written in the body of this License.

 13. The Free Software Foundation may publish revised and/or new versions of the Library General Public License from time to time. Such new versions will be similar in spirit to the present version, but may differ in detail to address new problems or concerns.

# Each

 version is given a distinguishing version number. If the Library specifies a version number of this License which applies to it and "any later version", you have the option of following the terms and conditions either of that version or of any later version published by the Free Software Foundation. If the Library does not specify a license version number, you may choose any version ever published by the Free Software Foundation.

 14. If you wish to incorporate parts of the Library into other free programs whose distribution conditions are incompatible with these, write to the author to ask for permission. For software which is

copyrighted by the Free Software Foundation, write to the Free Software Foundation; we sometimes make exceptions for this. Our decision will be guided by the two goals of preserving the free status of all derivatives of our free software and of promoting the sharing and reuse of software generally.

 NO WARRANTY

## 15. BECAUSE THE LIBRARY IS

LICENSED FREE OF CHARGE, THERE IS NO

WARRANTY FOR THE LIBRARY, TO THE EXTENT PERMITTED BY APPLICABLE LAW. EXCEPT WHEN OTHERWISE STATED IN WRITING THE COPYRIGHT HOLDERS AND/OR OTHER PARTIES PROVIDE THE LIBRARY "AS IS" WITHOUT WARRANTY OF ANY KIND, EITHER EXPRESSED OR IMPLIED, INCLUDING, BUT NOT LIMITED TO, THE IMPLIED WARRANTIES OF MERCHANTABILITY AND FITNESS FOR A PARTICULAR PURPOSE. THE ENTIRE RISK AS TO THE QUALITY AND PERFORMANCE OF THE LIBRARY IS WITH YOU. SHOULD THE LIBRARY PROVE DEFECTIVE, YOU ASSUME THE COST OF ALL NECESSARY SERVICING, REPAIR OR CORRECTION.

 16. IN NO EVENT UNLESS REQUIRED BY APPLICABLE LAW OR AGREED TO IN WRITING WILL ANY COPYRIGHT HOLDER, OR ANY OTHER PARTY WHO MAY MODIFY AND/OR REDISTRIBUTE THE LIBRARY AS PERMITTED ABOVE, BE LIABLE TO YOU FOR DAMAGES, INCLUDING ANY GENERAL, SPECIAL, INCIDENTAL OR CONSEQUENTIAL DAMAGES ARISING OUT OF THE USE OR INABILITY TO USE THE LIBRARY (INCLUDING BUT NOT LIMITED TO LOSS OF DATA OR DATA BEING RENDERED INACCURATE OR LOSSES

SUSTAINED BY YOU OR THIRD PARTIES OR A

FAILURE OF THE LIBRARY TO OPERATE WITH ANY OTHER SOFTWARE), EVEN IF SUCH HOLDER OR OTHER PARTY HAS BEEN ADVISED OF THE POSSIBILITY OF SUCH DAMAGES.

# END OF TERMS AND CONDITIONS

Appendix: How to Apply These Terms to Your New Libraries

 If you develop a new library, and you want it to be of the greatest possible use to the public, we recommend making it free software that everyone can redistribute and change. You can do so by permitting redistribution under these terms (or, alternatively, under the terms of the ordinary General Public License).

 To apply these terms, attach the following notices to the library. It is safest to attach them to the start of each source file to most effectively convey the exclusion of warranty; and each file should have at least the "copyright" line and a pointer to where the full notice is found.

 <one line to give the library's name and a brief idea of what it does.> Copyright  $(C)$  <year>

<name of author>

 This library is free software; you can redistribute it and/or modify it under the terms of the GNU Library General Public License as published by the Free Software Foundation; either version 2 of the License, or (at your option) any later version.

 This library is distributed in the hope that it will be useful, but WITHOUT ANY WARRANTY; without even the implied warranty of MERCHANTABILITY or FITNESS FOR A PARTICULAR PURPOSE. See the GNU Library General Public License for more details.

 You should have received a copy of the GNU Library General Public License along with this library; if not, write to the Free Software Foundation, Inc., 675 Mass Ave, Cambridge, MA 02139, USA.

Also add information on how to contact you by electronic and paper mail.

You should also get your employer (if you work as a programmer) or your school, if any, to sign a "copyright disclaimer" for the library, if necessary. Here is a sample; alter the names:

 Yoyodyne, Inc., hereby disclaims all copyright interest in the library `Frob' (a library for tweaking knobs) written by James Random Hacker.

 <signature of Ty Coon>, 1 April 1990 Ty Coon, President of Vice

That's all there is to it! @ignore @c Set file name and title for man page. @setfilename gpl @settitle GNU General Public License @c man begin SEEALSO gfdl(7), fsf-funding(7). @c man end @c man begin COPYRIGHT Copyright @copyright{} 2007 Free Software Foundation, Inc. @url{http://fsf.org/}

Everyone is permitted to copy and distribute verbatim copies of this license document, but changing it is not allowed. @c man end @end ignore @node Copying @c man begin DESCRIPTION @appendix GNU GENERAL PUBLIC LICENSE @c The GNU General Public License.

### @center Version 3, 29 June 2007

@c This file is intended to be included within another document, @c hence no sectioning command or @node.

### @display

Copyright @copyright{} 2007 Free Software Foundation, Inc. @url{http://fsf.org/}

Everyone is permitted to copy and distribute verbatim copies of this license document, but changing it is not allowed. @end display

## @heading Preamble

The GNU General Public License is a free, copyleft license for software and other kinds of works.

# The

 licenses for most software and other practical works are designed to take away your freedom to share and change the works. By contrast, the GNU General Public License is intended to guarantee your freedom to share and change all versions of a program---to make sure it remains free software for all its users. We, the Free Software Foundation, use the GNU General Public License for most of our software; it applies also to any other work released this way by its authors. You can apply it to your programs, too.

When we speak of free software, we are referring to freedom, not price. Our General Public Licenses are designed to make sure that you have the freedom to distribute copies of free software (and charge for them if you wish), that you receive source code or can get it if you want it, that you can change the software or use pieces of it in new free programs, and that you know you can do these things.

To protect your rights, we need to prevent others from denying you these rights

 or asking you to surrender the rights. Therefore, you have certain responsibilities if you distribute copies of the software, or if you modify it: responsibilities to respect the freedom of others.

For example, if you distribute copies of such a program, whether gratis or for a fee, you must pass on to the recipients the same freedoms that you received. You must make sure that they, too, receive or can get the source code. And you must show them these terms so they know their rights.

Developers that use the GNU GPL protect your rights with two steps:

(1) assert copyright on the software, and (2) offer you this License giving you legal permission to copy, distribute and/or modify it.

For the developers' and authors' protection, the GPL clearly explains that there is no warranty for this free software. For both users' and authors' sake, the GPL requires that modified versions be marked as changed, so that their problems will not be attributed erroneously to authors of previous versions.

Some devices are designed to deny users access to install or run modified versions of the software inside them, although the manufacturer can do so. This is fundamentally incompatible with the aim of protecting users' freedom to change the software. The systematic pattern of such abuse occurs in the area of products for individuals to use, which is precisely where it is most unacceptable. Therefore, we have designed this version of the GPL to prohibit the practice for those products. If such problems arise substantially in other domains, we stand ready to extend this provision to those domains in future versions of the GPL, as needed to protect the freedom of users.

Finally, every program is threatened constantly by software patents. States should not allow patents to restrict development and use of software on general-purpose computers, but in those that do, we wish to avoid the special danger that patents applied to a free program could make it effectively proprietary.

To prevent this, the GPL

assures that patents cannot be used to render the program non-free.

The precise terms and conditions for copying, distribution and modification follow.

@heading TERMS AND CONDITIONS

@enumerate 0 @item Definitions.

``This License'' refers to version 3 of the GNU General Public License.

``Copyright'' also means copyright-like laws that apply to other kinds of works, such as semiconductor masks.

``The Program'' refers to any copyrightable work licensed under this License. Each licensee is addressed as ``you''. ``Licensees'' and ``recipients'' may be individuals or organizations.

To ``modify'' a work means to copy from or adapt all or part of the work

in a fashion requiring copyright permission, other than the making of an exact copy. The resulting work is called a ``modified version'' of the earlier work or a work ``based on'' the earlier work.

A ``covered work'' means either the unmodified Program or a work based on the Program.

# To ``propagate'' a

 work means to do anything with it that, without permission, would make you directly or secondarily liable for infringement under applicable copyright law, except executing it on a computer or modifying a private copy. Propagation includes copying, distribution (with or without modification), making available to the public, and in some countries other activities as well.

To ``convey'' a work means any kind of propagation that enables other parties to make or receive copies. Mere interaction with a user through a computer network, with no transfer of a copy, is not conveying.

An interactive user interface displays ``Appropriate Legal Notices'' to the extent that it includes a convenient and prominently visible feature that (1) displays an appropriate copyright notice, and (2) tells the user that there is no warranty for the work (except to the extent that warranties are provided), that licensees may convey the work under this License, and how to view a copy of this License. If the interface

 presents a list of user commands or options, such as a menu, a prominent item in the list meets this criterion.

@item Source Code.

The ``source code'' for a work means the preferred form of the work for making modifications to it. ``Object code'' means any non-source form of a work.

A ``Standard Interface'' means an interface that either is an official standard defined by a recognized standards body, or, in the case of interfaces specified for a particular programming language, one that is widely used among developers working in that language.

The ``System Libraries'' of an executable work include anything, other than the work as a whole, that (a) is included in the normal form of packaging a Major Component, but which is not part of that Major Component, and (b) serves only to enable use of the work with that Major Component, or to implement a Standard Interface for which an implementation is available to the public in source code form. A ``Major Component'', in this context,
means a major essential component

(kernel, window system, and so on) of the specific operating system (if any) on which the executable work runs, or a compiler used to produce the work, or an object code interpreter used to run it.

The ``Corresponding Source'' for a work in object code form means all the source code needed to generate, install, and (for an executable work) run the object code and to modify the work, including scripts to control those activities. However, it does not include the work's System Libraries, or general-purpose tools or generally available free programs which are used unmodified in performing those activities but which are not part of the work. For example, Corresponding Source includes interface definition files associated with source files for the work, and the source code for shared libraries and dynamically linked subprograms that the work is specifically designed to require, such as by intimate data communication or control flow between those subprograms

and other parts of the work.

The Corresponding Source need not include anything that users can regenerate automatically from other parts of the Corresponding Source.

The Corresponding Source for a work in source code form is that same work.

@item Basic Permissions.

All rights granted under this License are granted for the term of copyright on the Program, and are irrevocable provided the stated conditions are met. This License explicitly affirms your unlimited permission to run the unmodified Program. The output from running a covered work is covered by this License only if the output, given its content, constitutes a covered work. This License acknowledges your rights of fair use or other equivalent, as provided by copyright law.

You may make, run and propagate covered works that you do not convey, without conditions so long as your license otherwise remains in force. You may convey covered works to others for the sole purpose of having them make modifications exclusively

for you, or provide you with

facilities for running those works, provided that you comply with the terms of this License in conveying all material for which you do not control copyright. Those thus making or running the covered works for you must do so exclusively on your behalf, under your direction and control, on terms that prohibit them from making any copies of your copyrighted material outside their relationship with you.

Conveying under any other circumstances is permitted solely under the

conditions stated below. Sublicensing is not allowed; section 10 makes it unnecessary.

@item Protecting Users' Legal Rights From Anti-Circumvention Law.

No covered work shall be deemed part of an effective technological measure under any applicable law fulfilling obligations under article 11 of the WIPO copyright treaty adopted on 20 December 1996, or similar laws prohibiting or restricting circumvention of such measures.

When you convey a covered work, you waive any legal power to forbid

circumvention of technological measures to the extent such circumvention is effected by exercising rights under this License with respect to the covered work, and you disclaim any intention to limit operation or modification of the work as a means of enforcing, against the work's users, your or third parties' legal rights to forbid circumvention of technological measures.

@item Conveying Verbatim Copies.

You may convey verbatim copies of the Program's source code as you receive it, in any medium, provided that you conspicuously and appropriately publish on each copy an appropriate copyright notice; keep intact all notices stating that this License and any non-permissive terms added in accord with section 7 apply to the code; keep intact all notices of the absence of any warranty; and give all recipients a copy of this License along with the Program.

You may charge any price or no price for each copy that you convey, and you may offer support or warranty protection for a fee.

## @item

Conveying Modified Source Versions.

You may convey a work based on the Program, or the modifications to produce it from the Program, in the form of source code under the terms of section 4, provided that you also meet all of these conditions:

## @enumerate a

### @item

The work must carry prominent notices stating that you modified it, and giving a relevant date.

@item The work must carry prominent notices stating that it is released

under this License and any conditions added under section 7. This requirement modifies the requirement in section 4 to ``keep intact all notices''.

### @item

You must license the entire work, as a whole, under this License to anyone who comes into possession of a copy. This License will therefore apply, along with any applicable section 7 additional terms, to the whole of the work, and all its parts, regardless of how they are packaged. This License gives no permission to license the work in any other way, but it does not invalidate such permission if you have separately received it.

## @item

If the work has interactive user interfaces, each must display Appropriate Legal Notices; however, if the Program has interactive interfaces that do not display Appropriate Legal Notices, your work need not make them do so. @end enumerate

A compilation of a covered work with other separate and independent works, which are not by their nature extensions of the covered work, and which are not combined with it such as to form a larger program, in or on a volume of a storage or distribution medium, is called an ``aggregate'' if the compilation and its resulting copyright are not used to limit the access or legal rights of the compilation's users beyond what the individual works permit. Inclusion of a covered work in an aggregate does not cause this License to apply to the other parts of the aggregate.

@item Conveying Non-Source Forms.

You may convey a covered work in object code form under the terms of sections 4 and 5, provided that you also convey the machine-readable Corresponding Source under the terms of this License, in one of these ways:

## @enumerate a

@item

Convey the object code in, or embodied in, a physical product (including a physical distribution medium), accompanied by the Corresponding Source fixed on a durable physical medium customarily used for software interchange.

## @item

Convey the object code in, or embodied in, a physical product

(including a physical distribution medium), accompanied by a written offer, valid for at least three years and valid for as long as you offer spare parts or customer support for that product model, to give anyone who possesses the object code either (1) a copy of the Corresponding Source for all the software in the product that is covered by this License, on a durable physical medium customarily used for software interchange, for a price no more than your reasonable cost of physically performing this conveying of source, or (2) access to copy the Corresponding Source from a network server at no charge.

## @item

Convey individual copies of the object code with a copy of the written offer to provide the Corresponding Source. This alternative is allowed only occasionally and noncommercially, and only if you received the object code with such an offer, in accord with subsection 6b.

### @item

Convey the object code by offering access from a designated place (gratis or for a charge), and offer equivalent access to the Corresponding Source in the same way through the same place at no further charge. You need not require recipients to copy the Corresponding Source along with the object code. If the place to copy the object code is a network server, the Corresponding Source may be on a different server (operated by you or a third party) that supports equivalent copying facilities, provided you maintain clear directions next to the object code saying where to find the Corresponding Source. Regardless of what server hosts the Corresponding Source, you remain obligated to

 ensure that it is available for as long as needed to satisfy these requirements.

## @item

Convey the object code using peer-to-peer transmission, provided you inform other peers where the object code and Corresponding Source of the work are being offered to the general public at no charge under subsection 6d.

## @end enumerate

A separable portion of the object code, whose source code is excluded from the Corresponding Source as a System Library, need not be included in conveying the object code work.

A "User Product" is either  $(1)$  a "consumer product", which means any tangible personal property which is normally used for personal, family, or household purposes, or (2) anything designed or sold for

incorporation into a dwelling. In determining whether a product is a consumer product, doubtful cases shall be resolved in favor of coverage. For a particular product received by a particular user, ``normally used'' refers to a typical or common use of that class of product, regardless of

 the status of the particular user or of the way in which the particular user actually uses, or expects or is expected to use, the product. A product is a consumer product regardless of whether the product has substantial commercial, industrial or non-consumer uses, unless such uses represent the only significant mode of use of the product.

``Installation Information'' for a User Product means any methods, procedures, authorization keys, or other information required to install and execute modified versions of a covered work in that User Product from a modified version of its Corresponding Source. The information must suffice to ensure that the continued functioning of the modified object code is in no case prevented or interfered with solely because modification has been made.

If you convey an object code work under this section in, or with, or specifically for use in, a User Product, and the conveying occurs as part of a transaction in which the right of possession and use of the User

 Product is transferred to the recipient in perpetuity or for a fixed term (regardless of how the transaction is characterized), the Corresponding Source conveyed under this section must be accompanied by the Installation Information. But this requirement does not apply if neither you nor any third party retains the ability to install modified object code on the User Product (for example, the work has been installed in ROM).

The requirement to provide Installation Information does not include a requirement to continue to provide support service, warranty, or updates for a work that has been modified or installed by the recipient, or for the User Product in which it has been modified or installed. Access to a network may be denied when the modification itself materially and adversely affects the operation of the network or violates the rules and protocols for communication across the network.

Corresponding Source conveyed, and Installation Information provided, in accord with this section must be in a format that is publicly documented (and with an implementation available to the public in source code form), and must require no special password or key for

unpacking, reading or copying.

@item Additional Terms.

``Additional permissions'' are terms that supplement the terms of this License by making exceptions from one or more of its conditions. Additional permissions that are applicable to the entire Program shall be treated as though they were included in this License, to the extent that they are valid under applicable law. If additional permissions apply only to part of the Program, that part may be used separately under those permissions, but the entire Program remains governed by this License without regard to the additional permissions.

When you convey a copy of a covered work, you may at your option remove any additional permissions from that copy, or from any part of it. (Additional permissions may be written to require their own removal in certain

 cases when you modify the work.) You may place additional permissions on material, added by you to a covered work, for which you have or can give appropriate copyright permission.

Notwithstanding any other provision of this License, for material you add to a covered work, you may (if authorized by the copyright holders of that material) supplement the terms of this License with terms:

#### @enumerate a

#### @item

Disclaiming warranty or limiting liability differently from the terms of sections 15 and 16 of this License; or

## @item

Requiring preservation of specified reasonable legal notices or author attributions in that material or in the Appropriate Legal Notices displayed by works containing it; or

## @item

Prohibiting misrepresentation of the origin of that material, or requiring that modified versions of such material be marked in reasonable ways as different from the original version; or

## @item

Limiting the use for publicity purposes of names of licensors or authors of the material; or

@item

Declining to grant rights under trademark law for use of some trade names, trademarks, or service marks; or

@item

Requiring indemnification of licensors and authors of that material by anyone who conveys the material (or modified versions of it) with contractual assumptions of liability to the recipient, for any liability that these contractual assumptions directly impose on those licensors and authors. @end enumerate

All other non-permissive additional terms are considered ``further restrictions'' within the meaning of section 10. If the Program as you received it, or any part of it, contains a notice stating that it is governed by this License along with a term that is a further restriction, you may remove that term. If a license document contains a further restriction but permits relicensing or conveying under this License, you may add to a covered work material governed by the terms of that license document, provided that the further restriction does not survive such relicensing or conveying.

If you add terms to a covered work in accord with this section, you must place, in the relevant source files, a statement of the additional terms that apply to those files, or a notice indicating where to find the applicable terms.

Additional terms, permissive or non-permissive, may be stated in the form of a separately written license, or stated as exceptions; the above requirements apply either way.

@item Termination.

You may not propagate or modify a covered work except as expressly provided under this License. Any attempt otherwise to propagate or modify it is void, and will automatically terminate your rights under this License (including any patent licenses granted under the third paragraph of section 11).

However, if you cease all violation of this License, then your license from a particular copyright holder is reinstated (a) provisionally, unless and until the copyright holder explicitly and finally terminates your license, and (b) permanently, if the copyright holder fails to notify you of the violation by some reasonable means prior to 60 days after the cessation.

Moreover, your license from a particular copyright holder is reinstated permanently if the copyright holder notifies you of the violation by some reasonable means, this is the first time you have received notice of violation of this License (for any work) from that copyright holder, and you cure the violation prior to 30 days after

your receipt of the notice.

Termination of your rights under this section does not terminate the licenses of parties who have received copies or rights from you under this License. If your rights have been terminated and not permanently reinstated, you do not qualify to receive new licenses for the same material under section 10.

@item Acceptance Not Required for Having Copies.

You are not required to accept this License in order to receive or run a copy of the Program. Ancillary propagation of a covered work occurring solely as a consequence of using peer-to-peer transmission to receive a copy likewise does not require acceptance. However, nothing other than this License grants you permission to propagate or modify any covered work. These actions infringe copyright if you do not accept this License. Therefore, by modifying or propagating a covered work, you indicate your acceptance of this License to do so.

@item Automatic Licensing of Downstream Recipients.

Each time you convey a covered work, the recipient automatically receives a license from the original licensors, to run, modify and propagate that work, subject to this License. You are not responsible for enforcing compliance by third parties with this License.

An ``entity transaction'' is a transaction transferring control of an organization, or substantially all assets of one, or subdividing an organization, or merging organizations. If propagation of a covered work results from an entity transaction, each party to that transaction who receives a copy

of the work also receives whatever

licenses to the work the party's predecessor in interest had or could give under the previous paragraph, plus a right to possession of the Corresponding Source of the work from the predecessor in interest, if the predecessor has it or can get it with reasonable efforts.

You may not impose any further restrictions on the exercise of the rights granted or affirmed under this License. For example, you may not impose a license fee, royalty, or other charge for exercise of rights granted under this License, and you may not initiate litigation (including a cross-claim or counterclaim in a lawsuit) alleging that any patent claim is infringed by making, using, selling, offering for sale, or importing the Program or any portion of it.

@item Patents.

A ``contributor'' is a copyright holder who authorizes use under this License of the Program or a work on which the Program is based. The work thus licensed is called the contributor's ``contributor version''.

## A

 contributor's ``essential patent claims'' are all patent claims owned or controlled by the contributor, whether already acquired or hereafter acquired, that would be infringed by some manner, permitted by this License, of making, using, or selling its contributor version, but do not include claims that would be infringed only as a consequence of further modification of the contributor version. For purposes of this definition, ``control'' includes the right to grant patent sublicenses in a manner consistent with the requirements of this License.

Each contributor grants you a non-exclusive, worldwide, royalty-free patent license under the contributor's essential patent claims, to make, use, sell, offer for sale, import and otherwise run, modify and propagate the contents of its contributor version.

In the following three paragraphs, a "patent license" is any express agreement or commitment, however denominated, not to enforce a patent (such as an express permission to practice a patent or covenant not to sue for patent infringement). To "grant" such a patent license to a

party means to make such an agreement or commitment not to enforce a patent against the party.

If you convey a covered work, knowingly relying on a patent license, and the Corresponding Source of the work is not available for anyone to copy, free of charge and under the terms of this License, through a publicly available network server or other readily accessible means, then you must either (1) cause the Corresponding Source to be so available, or (2) arrange to deprive yourself of the benefit of the patent license for this particular work, or (3) arrange, in a manner consistent with the requirements of this License, to extend the patent license to downstream recipients. ``Knowingly relying'' means you have actual knowledge that, but for the patent license, your conveying the covered work in a country, or your recipient's use of the covered work in a country, would infringe one or more identifiable patents in that

country that you have reason to believe are valid.

If, pursuant to or in connection with a single transaction or arrangement, you convey, or propagate by procuring conveyance of, a covered work, and grant a patent license to some of the parties receiving the covered work authorizing them to use, propagate, modify or convey a specific copy of the covered work, then the patent license

you grant is automatically extended to all recipients of the covered work and works based on it.

A patent license is ``discriminatory'' if it does not include within the scope of its coverage, prohibits the exercise of, or is conditioned on the non-exercise of one or more of the rights that are specifically granted under this License. You may not convey a covered work if you are a party to an arrangement with a third party that is in the business of distributing software, under which you make payment to the third party based on the extent of your activity of conveying the work,

 and under which the third party grants, to any of the parties who would receive the covered work from you, a discriminatory patent license (a) in connection with copies of the covered work conveyed by you (or copies made from those copies), or (b) primarily for and in connection with specific products or compilations that contain the covered work, unless you entered into that arrangement, or that patent license was granted, prior to 28 March 2007.

Nothing in this License shall be construed as excluding or limiting any implied license or other defenses to infringement that may otherwise be available to you under applicable patent law.

@item No Surrender of Others' Freedom.

If conditions are imposed on you (whether by court order, agreement or otherwise) that contradict the conditions of this License, they do not excuse you from the conditions of this License. If you cannot convey a covered work so as to satisfy simultaneously your obligations under this License and any other pertinent

obligations, then as a

consequence you may not convey it at all. For example, if you agree to terms that obligate you to collect a royalty for further conveying from those to whom you convey the Program, the only way you could satisfy both those terms and this License would be to refrain entirely from conveying the Program.

@item Use with the GNU Affero General Public License.

Notwithstanding any other provision of this License, you have permission to link or combine any covered work with a work licensed under version 3 of the GNU Affero General Public License into a single combined work, and to convey the resulting work. The terms of this License will continue to apply to the part which is the covered work, but the special requirements of the GNU Affero General Public License, section 13, concerning interaction through a network will apply to the combination as such.

@item Revised Versions of this License.

The Free Software Foundation may publish revised and/or new versions of

 the GNU General Public License from time to time. Such new versions will be similar in spirit to the present version, but may differ in detail to address new problems or concerns.

Each version is given a distinguishing version number. If the Program specifies that a certain numbered version of the GNU General Public License ``or any later version'' applies to it, you have the option of following the terms and conditions either of that numbered version or of any later version published by the Free Software Foundation. If the Program does not specify a version number of the GNU General Public License, you may choose any version ever published by the Free Software Foundation.

If the Program specifies that a proxy can decide which future versions of the GNU General Public License can be used, that proxy's public statement of acceptance of a version permanently authorizes you to choose that version for the Program.

Later license versions may give you additional or different permissions.

 However, no additional obligations are imposed on any author or copyright holder as a result of your choosing to follow a later version.

@item Disclaimer of Warranty.

THERE IS NO WARRANTY FOR THE PROGRAM, TO THE EXTENT PERMITTED BY APPLICABLE LAW. EXCEPT WHEN OTHERWISE STATED IN WRITING THE COPYRIGHT HOLDERS AND/OR OTHER PARTIES PROVIDE THE PROGRAM ``AS IS'' WITHOUT WARRANTY OF ANY KIND, EITHER EXPRESSED OR IMPLIED, INCLUDING, BUT NOT LIMITED TO, THE IMPLIED WARRANTIES OF MERCHANTABILITY AND FITNESS FOR A PARTICULAR PURPOSE. THE ENTIRE RISK AS TO THE QUALITY AND PERFORMANCE OF THE PROGRAM IS WITH YOU. SHOULD THE PROGRAM PROVE DEFECTIVE, YOU ASSUME THE COST OF ALL NECESSARY SERVICING, REPAIR OR CORRECTION.

@item Limitation of Liability.

IN NO EVENT UNLESS REQUIRED BY APPLICABLE LAW OR AGREED TO IN WRITING WILL ANY COPYRIGHT HOLDER, OR ANY OTHER PARTY WHO MODIFIES AND/OR CONVEYS THE PROGRAM AS PERMITTED ABOVE, BE LIABLE TO YOU FOR DAMAGES, INCLUDING ANY GENERAL, SPECIAL, INCIDENTAL OR CONSEQUENTIAL DAMAGES ARISING OUT OF THE USE OR INABILITY TO USE THE PROGRAM (INCLUDING BUT

NOT LIMITED TO LOSS OF DATA OR DATA BEING RENDERED INACCURATE OR LOSSES SUSTAINED BY YOU OR THIRD PARTIES OR A FAILURE OF THE PROGRAM TO OPERATE WITH ANY OTHER PROGRAMS), EVEN IF SUCH HOLDER OR OTHER PARTY HAS BEEN ADVISED OF THE POSSIBILITY OF SUCH DAMAGES.

@item Interpretation of Sections 15 and 16.

If the disclaimer of warranty and limitation of liability provided above cannot be given local legal effect according to their terms, reviewing courts shall apply local law that most closely approximates an absolute waiver of all civil liability in connection with the Program, unless a warranty or assumption of liability accompanies a copy of the Program in return for a fee.

@end enumerate

@heading END OF TERMS AND CONDITIONS

@heading How to Apply These Terms to Your New Programs

If you develop a new program, and you want it to be of the greatest possible use to the public, the best way to achieve this is to make it free software which everyone can redistribute and change under these terms.

To do so, attach the following notices to the program. It is safest to attach them to the start of each source file to most effectively state the exclusion of warranty; and each file should have at least the ``copyright'' line and a pointer to where the full notice is found.

@smallexample

@var{one line to give the program's name and a brief idea of what it does.} Copyright (C) @var{year} @var{name of author}

This program is free software: you can redistribute it and/or modify it under the terms of the GNU General Public License as published by the Free Software Foundation, either version 3 of the License, or (at your option) any later version.

This program is distributed in the hope that it will be useful, but WITHOUT ANY WARRANTY; without even the implied warranty of MERCHANTABILITY or FITNESS FOR A PARTICULAR PURPOSE. See the GNU General Public License for more details.

## You

 should have received a copy of the GNU General Public License along with this program. If not, see @url{http://www.gnu.org/licenses/}. @end smallexample

Also add information on how to contact you by electronic and paper mail.

If the program does terminal interaction, make it output a short notice like this when it starts in an interactive mode:

## @smallexample

 $@var{program}$  Copyright (C)  $@var{var}$  (vear  $@var{nm}$  of author This program comes with ABSOLUTELY NO WARRANTY; for details type  $@{\text{samp}}\{\text{show }w\}$ . This is free software, and you are welcome to redistribute it under certain conditions; type @samp{show c} for details. @end smallexample

The hypothetical commands  $@samp{\s0\omega$  w} and  $@samp{\s0\omega}$  show c} should show the appropriate parts of the General Public License. Of course, your program's commands might be different; for a GUI interface, you would use an ``about box''.

You should also get your employer (if you work as a programmer) or school, if any, to sign a ``copyright disclaimer'' for the program, if necessary. For more information on this, and how to apply and follow the GNU GPL, see @url{http://www.gnu.org/licenses/}.

The GNU General Public License does not permit incorporating your program into proprietary programs. If your program is a subroutine library, you may consider it more useful to permit linking proprietary applications with the library. If this is what you want to do, use the GNU Lesser General Public License instead of this License. But first, please read @url{http://www.gnu.org/philosophy/why-not-lgpl.html}. @c man end

## **1.720 iproute 6.2.0-5.el9**

## **1.720.1 Available under license :**

 GNU GENERAL PUBLIC LICENSE Version 2, June 1991

Copyright (C) 1989, 1991 Free Software Foundation, Inc.

 51 Franklin St, Fifth Floor, Boston, MA 02110-1301 USA Everyone is permitted to copy and distribute verbatim copies of this license document, but changing it is not allowed.

 Preamble

The licenses for most software are designed to take away your

freedom to share and change it. By contrast, the GNU General Public License is intended to guarantee your freedom to share and change free software--to make sure the software is free for all its users. This General Public License applies to most of the Free Software Foundation's software and to any other program whose authors commit to using it. (Some other Free Software Foundation software is covered by the GNU Library General Public License instead.) You can apply it to your programs, too.

 When we speak of free software, we are referring to freedom, not price. Our General Public Licenses are designed to make sure that you have the freedom to distribute copies of free software (and charge for this service if you wish), that you receive source code or can get it if you want it, that you can change the software or use pieces of it in new free programs; and that you know you can do these things.

 To protect your rights, we need to make restrictions that forbid anyone to deny you these rights or to ask you to surrender the rights. These restrictions translate to certain responsibilities for you if you distribute copies of the software, or if you modify it.

 For example, if you distribute copies of such a program, whether gratis or for a fee, you must give the recipients all the rights that you have. You must make sure that they, too, receive or can get the source code. And you must show them these terms so they know their rights.

We protect your rights with two steps: (1) copyright the software, and (2) offer you this license which gives you legal permission to copy, distribute and/or modify the software.

 Also, for each author's protection and ours, we want to make certain that everyone understands that there is no warranty for this free software. If the software is modified by someone else and passed on, we want its recipients to know that what they have is not the original, so that any problems introduced by others will not reflect on the original authors' reputations.

 Finally, any free program is threatened constantly by software patents. We wish to avoid the danger that redistributors of a free program will individually obtain patent licenses, in effect making the program proprietary. To prevent this, we have made it clear that any patent must be licensed for everyone's free use or not licensed at all.

 The precise terms and conditions for copying, distribution and modification follow.

## GNU GENERAL PUBLIC LICENSE TERMS AND CONDITIONS FOR COPYING, DISTRIBUTION AND MODIFICATION

## 0. This License applies to any program

or other work which contains

a notice placed by the copyright holder saying it may be distributed under the terms of this General Public License. The "Program", below, refers to any such program or work, and a "work based on the Program" means either the Program or any derivative work under copyright law: that is to say, a work containing the Program or a portion of it, either verbatim or with modifications and/or translated into another language. (Hereinafter, translation is included without limitation in the term "modification".) Each licensee is addressed as "you".

Activities other than copying, distribution and modification are not covered by this License; they are outside its scope. The act of running the Program is not restricted, and the output from the Program is covered only if its contents constitute a work based on the Program (independent of having been made by running the Program). Whether that is true depends on what the Program does.

## 1. You may copy and distribute

verbatim copies of the Program's

source code as you receive it, in any medium, provided that you conspicuously and appropriately publish on each copy an appropriate copyright notice and disclaimer of warranty; keep intact all the notices that refer to this License and to the absence of any warranty; and give any other recipients of the Program a copy of this License along with the Program.

You may charge a fee for the physical act of transferring a copy, and you may at your option offer warranty protection in exchange for a fee.

 2. You may modify your copy or copies of the Program or any portion of it, thus forming a work based on the Program, and copy and distribute such modifications or work under the terms of Section 1 above, provided that you also meet all of these conditions:

 a) You must cause the modified files to carry prominent notices stating that you changed the files and the date of any change.

 b) You must cause any work that you distribute or publish, that in

 whole or in part contains or is derived from the Program or any part thereof, to be licensed as a whole at no charge to all third parties under the terms of this License.

 c) If the modified program normally reads commands interactively when run, you must cause it, when started running for such interactive use in the most ordinary way, to print or display an announcement including an appropriate copyright notice and a notice that there is no warranty (or else, saying that you provide a warranty) and that users may redistribute the program under these conditions, and telling the user how to view a copy of this License. (Exception: if the Program itself is interactive but does not normally print such an announcement, your work based on the Program is not required to print an announcement.)

These requirements apply to the modified work as a whole. If identifiable sections of that work are not derived from the Program, and can

 be reasonably considered independent and separate works in themselves, then this License, and its terms, do not apply to those sections when you distribute them as separate works. But when you distribute the same sections as part of a whole which is a work based on the Program, the distribution of the whole must be on the terms of this License, whose permissions for other licensees extend to the entire whole, and thus to each and every part regardless of who wrote it.

Thus, it is not the intent of this section to claim rights or contest your rights to work written entirely by you; rather, the intent is to exercise the right to control the distribution of derivative or collective works based on the Program.

In addition, mere aggregation of another work not based on the Program with the Program (or with a work based on the Program) on a volume of a storage or distribution medium does not bring the other work under the scope of this License.

 3. You may copy and distribute the Program (or a work based on it,

under Section 2) in object code or executable form under the terms of Sections 1 and 2 above provided that you also do one of the following:

 a) Accompany it with the complete corresponding machine-readable source code, which must be distributed under the terms of Sections 1 and 2 above on a medium customarily used for software interchange; or,

 b) Accompany it with a written offer, valid for at least three years, to give any third party, for a charge no more than your cost of physically performing source distribution, a complete machine-readable copy of the corresponding source code, to be distributed under the terms of Sections 1 and 2 above on a medium customarily used for software interchange; or,

 c) Accompany it with the information you received as to the offer to distribute corresponding source code. (This alternative is allowed only for noncommercial distribution and only if you received the program

 in object code or executable form with such an offer, in accord with Subsection b above.)

The source code for a work means the preferred form of the work for making modifications to it. For an executable work, complete source code means all the source code for all modules it contains, plus any associated interface definition files, plus the scripts used to control compilation and installation of the executable. However, as a special exception, the source code distributed need not include anything that is normally distributed (in either source or binary form) with the major components (compiler, kernel, and so on) of the operating system on which the executable runs, unless that component itself accompanies the executable.

If distribution of executable or object code is made by offering access to copy from a designated place, then offering equivalent access to copy the source code from the same place counts as distribution of the source code, even though third parties are not compelled

to copy the source along with the object code.

 4. You may not copy, modify, sublicense, or distribute the Program except as expressly provided under this License. Any attempt otherwise to copy, modify, sublicense or distribute the Program is void, and will automatically terminate your rights under this License. However, parties who have received copies, or rights, from you under this License will not have their licenses terminated so long as such parties remain in full compliance.

 5. You are not required to accept this License, since you have not signed it. However, nothing else grants you permission to modify or distribute the Program or its derivative works. These actions are prohibited by law if you do not accept this License. Therefore, by modifying or distributing the Program (or any work based on the Program), you indicate your acceptance of this License to do so, and all its terms and conditions for copying, distributing or modifying the Program or works based on it.

 6. Each time you redistribute the Program (or any work based on the Program), the recipient automatically receives a license from the original licensor to copy, distribute or modify the Program subject to these terms and conditions. You may not impose any further restrictions on the recipients' exercise of the rights granted herein.

You are not responsible for enforcing compliance by third parties to this License.

 7. If, as a consequence of a court judgment or allegation of patent infringement or for any other reason (not limited to patent issues), conditions are imposed on you (whether by court order, agreement or otherwise) that contradict the conditions of this License, they do not excuse you from the conditions of this License. If you cannot distribute so as to satisfy simultaneously your obligations under this License and any other pertinent obligations, then as a consequence you may not distribute the Program at all. For example, if a patent license would not permit

 royalty-free redistribution of the Program by all those who receive copies directly or indirectly through you, then the only way you could satisfy both it and this License would be to refrain entirely from distribution of the Program.

If any portion of this section is held invalid or unenforceable under any particular circumstance, the balance of the section is intended to apply and the section as a whole is intended to apply in other circumstances.

It is not the purpose of this section to induce you to infringe any patents or other property right claims or to contest validity of any such claims; this section has the sole purpose of protecting the integrity of the free software distribution system, which is implemented by public license practices. Many people have made generous contributions to the wide range of software distributed through that system in reliance on consistent application of that system; it is up to the author/donor to decide if he or she is willing to distribute

 software through any other system and a licensee cannot impose that choice.

This section is intended to make thoroughly clear what is believed to be a consequence of the rest of this License.

 8. If the distribution and/or use of the Program is restricted in certain countries either by patents or by copyrighted interfaces, the original copyright holder who places the Program under this License may add an explicit geographical distribution limitation excluding those countries, so that distribution is permitted only in or among countries not thus excluded. In such case, this License incorporates the limitation as if written in the body of this License.

 9. The Free Software Foundation may publish revised and/or new versions of the General Public License from time to time. Such new versions will be similar in spirit to the present version, but may differ in detail to

address new problems or concerns.

Each version is given a distinguishing version number. If the Program specifies

 a version number of this License which applies to it and "any later version", you have the option of following the terms and conditions either of that version or of any later version published by the Free Software Foundation. If the Program does not specify a version number of this License, you may choose any version ever published by the Free Software Foundation.

 10. If you wish to incorporate parts of the Program into other free programs whose distribution conditions are different, write to the author to ask for permission. For software which is copyrighted by the Free Software Foundation, write to the Free Software Foundation; we sometimes make exceptions for this. Our decision will be guided by the two goals of preserving the free status of all derivatives of our free software and of promoting the sharing and reuse of software generally.

## NO WARRANTY

## 11. BECAUSE THE PROGRAM IS LICENSED FREE OF CHARGE, THERE IS NO WARRANTY FOR THE PROGRAM, TO THE EXTENT PERMITTED

BY APPLICABLE LAW. EXCEPT WHEN

OTHERWISE STATED IN WRITING THE COPYRIGHT HOLDERS AND/OR OTHER PARTIES PROVIDE THE PROGRAM "AS IS" WITHOUT WARRANTY OF ANY KIND, EITHER EXPRESSED OR IMPLIED, INCLUDING, BUT NOT LIMITED TO, THE IMPLIED WARRANTIES OF MERCHANTABILITY AND FITNESS FOR A PARTICULAR PURPOSE. THE ENTIRE RISK AS TO THE QUALITY AND PERFORMANCE OF THE PROGRAM IS WITH YOU. SHOULD THE PROGRAM PROVE DEFECTIVE, YOU ASSUME THE COST OF ALL NECESSARY SERVICING, REPAIR OR CORRECTION.

 12. IN NO EVENT UNLESS REQUIRED BY APPLICABLE LAW OR AGREED TO IN WRITING WILL ANY COPYRIGHT HOLDER, OR ANY OTHER PARTY WHO MAY MODIFY AND/OR REDISTRIBUTE THE PROGRAM AS PERMITTED ABOVE, BE LIABLE TO YOU FOR DAMAGES, INCLUDING ANY GENERAL, SPECIAL, INCIDENTAL OR CONSEQUENTIAL DAMAGES ARISING OUT OF THE USE OR INABILITY TO USE THE PROGRAM (INCLUDING BUT NOT LIMITED TO LOSS OF DATA OR DATA BEING RENDERED INACCURATE OR LOSSES SUSTAINED BY YOU OR THIRD PARTIES OR A FAILURE OF THE PROGRAM TO OPERATE WITH ANY **OTHER** 

PROGRAMS), EVEN IF SUCH HOLDER OR OTHER PARTY HAS BEEN ADVISED OF THE POSSIBILITY OF SUCH DAMAGES.

## END OF TERMS AND CONDITIONS

 How to Apply These Terms to Your New Programs

If you develop a new program, and you want it to be of the greatest

possible use to the public, the best way to achieve this is to make it free software which everyone can redistribute and change under these terms.

 To do so, attach the following notices to the program. It is safest to attach them to the start of each source file to most effectively convey the exclusion of warranty; and each file should have at least the "copyright" line and a pointer to where the full notice is found.

 <one line to give the program's name and a brief idea of what it does.> Copyright  $(C)$  <year > <name of author>

 This program is free software; you can redistribute it and/or modify it under the terms of the GNU General Public License as published by the Free Software Foundation; either version 2 of the License, or

(at your option) any later version.

 This program is distributed in the hope that it will be useful, but WITHOUT ANY WARRANTY; without even the implied warranty of MERCHANTABILITY or FITNESS FOR A PARTICULAR PURPOSE. See the GNU General Public License for more details.

 You should have received a copy of the GNU General Public License along with this program; if not, write to the Free Software Foundation, Inc., 51 Franklin St, Fifth Floor, Boston, MA 02110-1301 USA

Also add information on how to contact you by electronic and paper mail.

If the program is interactive, make it output a short notice like this when it starts in an interactive mode:

 Gnomovision version 69, Copyright (C) year name of author Gnomovision comes with ABSOLUTELY NO WARRANTY; for details type `show w'. This is free software, and you are welcome to redistribute it under certain conditions; type `show c' for details.

The hypothetical

 commands `show w' and `show c' should show the appropriate parts of the General Public License. Of course, the commands you use may be called something other than `show w' and `show c'; they could even be mouse-clicks or menu items--whatever suits your program.

You should also get your employer (if you work as a programmer) or your school, if any, to sign a "copyright disclaimer" for the program, if necessary. Here is a sample; alter the names:

Yoyodyne, Inc., hereby disclaims all copyright interest in the program

`Gnomovision' (which makes passes at compilers) written by James Hacker.

 <signature of Ty Coon>, 1 April 1989 Ty Coon, President of Vice

This General Public License does not permit incorporating your program into proprietary programs. If your program is a subroutine library, you may consider it more useful to permit linking proprietary applications with the library. If this is what you want to do, use the GNU Library General Public License instead of this License.

## **1.721 subscription-manager 1.29.38**

## **1.721.1 Available under license :**

 GNU GENERAL PUBLIC LICENSE Version 2, June 1991

Copyright (C) 1989, 1991 Free Software Foundation, Inc., 51 Franklin Street, Fifth Floor, Boston, MA 02110-1301 USA Everyone is permitted to copy and distribute verbatim copies of this license document, but changing it is not allowed.

## Preamble

 The licenses for most software are designed to take away your freedom to share and change it. By contrast, the GNU General Public License is intended to guarantee your freedom to share and change free software--to make sure the software is free for all its users. This General Public License applies to most of the Free Software Foundation's software and to any other program whose authors commit to using it. (Some other Free Software Foundation software is covered by the GNU Lesser General Public License instead.) You can apply it to your programs, too.

 When we speak of free software, we are referring to freedom, not price. Our General Public Licenses are designed to make sure that you

have the freedom to distribute copies of free software (and charge for this service if you wish), that you receive source code or can get it if you want it, that you can change the software or use pieces of it in new free programs; and that you know you can do these things.

 To protect your rights, we need to make restrictions that forbid anyone to deny you these rights or to ask you to surrender the rights. These restrictions translate to certain responsibilities for you if you distribute copies of the software, or if you modify it.

 For example, if you distribute copies of such a program, whether gratis or for a fee, you must give the recipients all the rights that you have. You must make sure that they, too, receive or can get the source code. And you must show them these terms so they know their rights.

We protect your rights with two steps: (1) copyright the software, and (2) offer you this license which gives you legal permission to copy, distribute and/or modify the software.

 Also, for each author's protection and ours, we want to make certain that everyone understands that there is no warranty for this free software. If the software is modified by someone else and passed on, we want its recipients to know that what they have is not the original, so that any problems introduced by others will not reflect on the original authors' reputations.

 Finally, any free program is threatened constantly by software patents. We wish to avoid the danger that redistributors of a free program will individually obtain patent licenses, in effect making the program proprietary. To prevent this, we have made it clear that any patent must be licensed for everyone's free use or not licensed at all.

 The precise terms and conditions for copying, distribution and modification follow.

## GNU GENERAL PUBLIC LICENSE TERMS AND CONDITIONS FOR COPYING, DISTRIBUTION AND MODIFICATION

 0. This License applies to any program or other work which contains

a notice placed by the copyright holder saying it may be distributed under the terms of this General Public License. The "Program", below, refers to any such program or work, and a "work based on the Program" means either the Program or any derivative work under copyright law: that is to say, a work containing the Program or a portion of it, either verbatim or with modifications and/or translated into another language. (Hereinafter, translation is included without limitation in the term "modification".) Each licensee is addressed as "you".

Activities other than copying, distribution and modification are not covered by this License; they are outside its scope. The act of running the Program is not restricted, and the output from the Program is covered only if its contents constitute a work based on the Program (independent of having been made by running the Program). Whether that is true depends on what the Program does.

 1. You may copy and distribute verbatim copies of the Program's

source code as you receive it, in any medium, provided that you conspicuously and appropriately publish on each copy an appropriate copyright notice and disclaimer of warranty; keep intact all the notices that refer to this License and to the absence of any warranty; and give any other recipients of the Program a copy of this License along with the Program.

You may charge a fee for the physical act of transferring a copy, and you may at your option offer warranty protection in exchange for a fee.

 2. You may modify your copy or copies of the Program or any portion of it, thus forming a work based on the Program, and copy and distribute such modifications or work under the terms of Section 1 above, provided that you also meet all of these conditions:

 a) You must cause the modified files to carry prominent notices stating that you changed the files and the date of any change.

 b) You must cause any work that you distribute or publish, that in whole

 or in part contains or is derived from the Program or any part thereof, to be licensed as a whole at no charge to all third parties under the terms of this License.

 c) If the modified program normally reads commands interactively when run, you must cause it, when started running for such interactive use in the most ordinary way, to print or display an announcement including an appropriate copyright notice and a notice that there is no warranty (or else, saying that you provide a warranty) and that users may redistribute the program under these conditions, and telling the user how to view a copy of this License. (Exception: if the Program itself is interactive but does not normally print such an announcement, your work based on the Program is not required to print an announcement.)

These requirements apply to the modified work as a whole. If identifiable sections of that work are not derived from the Program, and can be reasonably considered independent and separate works in themselves, then this License, and its terms, do not apply to those sections when you distribute them as separate works. But when you distribute the same sections as part of a whole which is a work based on the Program, the distribution of the whole must be on the terms of this License, whose permissions for other licensees extend to the entire whole, and thus to each and every part regardless of who wrote it. Thus, it is not the intent of this section to claim rights or contest your rights to work written entirely by you; rather, the intent is to exercise the right to control the distribution of derivative or collective works based on the Program.

In addition, mere aggregation of another work not based on the Program with the Program (or with a work based on the Program) on a volume of a storage or distribution medium does not bring the other work under the scope of this License.

 3. You may copy and distribute the Program (or a work based on it,

under Section 2) in object code or executable form under the terms of Sections 1 and 2 above provided that you also do one of the following:

 a) Accompany it with the complete corresponding machine-readable source code, which must be distributed under the terms of Sections 1 and 2 above on a medium customarily used for software interchange; or,

 b) Accompany it with a written offer, valid for at least three years, to give any third party, for a charge no more than your cost of physically performing source distribution, a complete machine-readable copy of the corresponding source code, to be distributed under the terms of Sections 1 and 2 above on a medium customarily used for software interchange; or,

 c) Accompany it with the information you received as to the offer to distribute corresponding source code. (This alternative is allowed only for noncommercial distribution and only if you received the program in object code or executable form with such an offer, in accord with Subsection b above.)

The source code for a work means the preferred form of the work for making modifications to it. For an executable work, complete source code means all the source code for all modules it contains, plus any associated interface definition files, plus the scripts used to control compilation and installation of the executable. However, as a special exception, the source code distributed need not include anything that is normally distributed (in either source or binary form) with the major components (compiler, kernel, and so on) of the operating system on which the executable runs, unless that component itself accompanies the executable.

If distribution of executable or object code is made by offering access to copy from a designated place, then offering equivalent access to copy the source code from the same place counts as distribution of the source code, even though third parties are not

compelled to copy the source along with the object code.

 4. You may not copy, modify, sublicense, or distribute the Program except as expressly provided under this License. Any attempt otherwise to copy, modify, sublicense or distribute the Program is void, and will automatically terminate your rights under this License. However, parties who have received copies, or rights, from you under this License will not have their licenses terminated so long as such parties remain in full compliance.

 5. You are not required to accept this License, since you have not signed it. However, nothing else grants you permission to modify or distribute the Program or its derivative works. These actions are prohibited by law if you do not accept this License. Therefore, by modifying or distributing the Program (or any work based on the Program), you indicate your acceptance of this License to do so, and all its terms and conditions for copying, distributing or modifying the Program or works based on it.

## 6. Each

 time you redistribute the Program (or any work based on the Program), the recipient automatically receives a license from the original licensor to copy, distribute or modify the Program subject to these terms and conditions. You may not impose any further restrictions on the recipients' exercise of the rights granted herein. You are not responsible for enforcing compliance by third parties to this License.

 7. If, as a consequence of a court judgment or allegation of patent infringement or for any other reason (not limited to patent issues), conditions are imposed on you (whether by court order, agreement or otherwise) that contradict the conditions of this License, they do not excuse you from the conditions of this License. If you cannot distribute so as to satisfy simultaneously your obligations under this License and any other pertinent obligations, then as a consequence you may not distribute the Program at all. For example, if a patent license would not permit royalty-free redistribution of the Program by

all those who receive copies directly or indirectly through you, then the only way you could satisfy both it and this License would be to refrain entirely from distribution of the Program.

If any portion of this section is held invalid or unenforceable under any particular circumstance, the balance of the section is intended to apply and the section as a whole is intended to apply in other circumstances.

It is not the purpose of this section to induce you to infringe any patents or other property right claims or to contest validity of any such claims; this section has the sole purpose of protecting the integrity of the free software distribution system, which is implemented by public license practices. Many people have made generous contributions to the wide range of software distributed through that system in reliance on consistent application of that system; it is up to the author/donor to decide if he or she is willing to distribute software through any other system and a licensee cannot impose that choice.

This section is intended to make thoroughly clear what is believed to be a consequence of the rest of this License.

 8. If the distribution and/or use of the Program is restricted in certain countries either by patents or by copyrighted interfaces, the original copyright holder who places the Program under this License may add an explicit geographical distribution limitation excluding those countries, so that distribution is permitted only in or among countries not thus excluded. In such case, this License incorporates the limitation as if written in the body of this License.

 9. The Free Software Foundation may publish revised and/or new versions of the General Public License from time to time. Such new versions will be similar in spirit to the present version, but may differ in detail to address new problems or concerns.

Each version is given a distinguishing version number. If the Program specifies a version number of this License which applies to it and "any later version", you have the option of following the terms and conditions either of that version or of any later version published by the Free Software Foundation. If the Program does not specify a version number of this License, you may choose any version ever published by the Free Software Foundation.

 10. If you wish to incorporate parts of the Program into other free programs whose distribution conditions are different, write to the author to ask for permission. For software which is copyrighted by the Free Software Foundation, write to the Free Software Foundation; we sometimes make exceptions for this. Our decision will be guided by the two goals of preserving the free status of all derivatives of our free software and of promoting the sharing and reuse of software generally.

## NO WARRANTY

11. BECAUSE THE PROGRAM IS LICENSED FREE OF CHARGE, THERE IS NO WARRANTY

FOR THE PROGRAM, TO THE EXTENT PERMITTED BY APPLICABLE LAW. EXCEPT WHEN

OTHERWISE STATED IN WRITING THE COPYRIGHT HOLDERS AND/OR OTHER PARTIES PROVIDE THE PROGRAM "AS IS" WITHOUT WARRANTY OF ANY KIND, EITHER EXPRESSED OR IMPLIED, INCLUDING, BUT NOT LIMITED TO, THE IMPLIED WARRANTIES OF MERCHANTABILITY AND FITNESS FOR A PARTICULAR PURPOSE. THE ENTIRE RISK AS TO THE QUALITY AND PERFORMANCE OF THE PROGRAM IS WITH YOU. SHOULD THE PROGRAM PROVE DEFECTIVE, YOU ASSUME THE COST OF ALL NECESSARY SERVICING, REPAIR OR CORRECTION.

 12. IN NO EVENT UNLESS REQUIRED BY APPLICABLE LAW OR AGREED TO IN WRITING WILL ANY COPYRIGHT HOLDER, OR ANY OTHER PARTY WHO MAY MODIFY AND/OR REDISTRIBUTE THE PROGRAM AS PERMITTED ABOVE, BE LIABLE TO YOU FOR DAMAGES, INCLUDING ANY GENERAL, SPECIAL, INCIDENTAL OR CONSEQUENTIAL DAMAGES ARISING OUT OF THE USE OR INABILITY TO USE THE PROGRAM (INCLUDING BUT NOT LIMITED TO LOSS OF DATA OR DATA BEING RENDERED INACCURATE OR LOSSES SUSTAINED BY YOU OR THIRD PARTIES OR A FAILURE OF THE PROGRAM TO OPERATE WITH ANY OTHER PROGRAMS), EVEN

 IF SUCH HOLDER OR OTHER PARTY HAS BEEN ADVISED OF THE POSSIBILITY OF SUCH DAMAGES.

## END OF TERMS AND CONDITIONS

 How to Apply These Terms to Your New Programs

 If you develop a new program, and you want it to be of the greatest possible use to the public, the best way to achieve this is to make it free software which everyone can redistribute and change under these terms.

 To do so, attach the following notices to the program. It is safest to attach them to the start of each source file to most effectively convey the exclusion of warranty; and each file should have at least the "copyright" line and a pointer to where the full notice is found.

 <one line to give the program's name and a brief idea of what it does.> Copyright  $(C)$  <year > <name of author>

 This program is free software; you can redistribute it and/or modify it under the terms of the GNU General Public License as published by the Free Software Foundation; either version 2 of the License, or

(at your option) any later version.

 This program is distributed in the hope that it will be useful, but WITHOUT ANY WARRANTY; without even the implied warranty of MERCHANTABILITY or FITNESS FOR A PARTICULAR PURPOSE. See the GNU General Public License for more details.

 You should have received a copy of the GNU General Public License along with this program; if not, write to the Free Software Foundation, Inc., 51 Franklin Street, Fifth Floor, Boston, MA 02110-1301 USA.

Also add information on how to contact you by electronic and paper mail.

If the program is interactive, make it output a short notice like this when it starts in an interactive mode:

 Gnomovision version 69, Copyright (C) year name of author Gnomovision comes with ABSOLUTELY NO WARRANTY; for details type `show w'. This is free software, and you are welcome to redistribute it under certain conditions; type `show c' for details.

The hypothetical commands `show w' and `show c' should show the appropriate parts of the General Public License. Of course, the commands you use may be called something other than `show w' and `show c'; they could even be mouse-clicks or menu items--whatever suits your program.

You should also get your employer (if you work as a programmer) or your school, if any, to sign a "copyright disclaimer" for the program, if necessary. Here is a sample; alter the names:

 Yoyodyne, Inc., hereby disclaims all copyright interest in the program `Gnomovision' (which makes passes at compilers) written by James Hacker.

 <signature of Ty Coon>, 1 April 1989 Ty Coon, President of Vice

This General Public License does not permit incorporating your program into proprietary programs. If your program is a subroutine library, you may consider it more useful to permit linking proprietary applications with the library. If this is what you want to do, use the GNU Lesser General Public License instead of this License. Format: https://www.debian.org/doc/packaging-manuals/copyright-format/1.0/ Upstream-Name: subscription-manager Source: <url://example.com>

## Files: \*

Copyright: <years> <put author's name and email here> <years> <likewise for another author> License: <special license>  $\leq$ Put the license of the package here indented by 1 space $>$ <This follows the format of Description: lines in control file> .

<Including paragraphs>

# If you want to use GPL v2 or later for the /debian/\* files use # the following clauses, or change it to suit. Delete these two lines Files: debian/\* Copyright: 2017 Matthias Dellweg <dellweg@atix.de> License: GPL-2+ This package is free software; you can redistribute it and/or modify it under the terms of the GNU General Public License as published by the Free Software Foundation; either version 2 of the License, or (at your option) any later version.

This package is distributed in the hope that it will be useful, but WITHOUT ANY WARRANTY; without even the implied warranty of MERCHANTABILITY or FITNESS FOR A PARTICULAR PURPOSE. See the GNU General Public License for more details.

You should have received a copy of the GNU General Public License along with this program. If not, see <https://www.gnu.org/licenses/>

On Debian systems, the complete text of the GNU General Public License version 2 can be found in "/usr/share/common-licenses/GPL-2".

# Please also look if there are files or directories which have a # different copyright/license attached and list them here. # Please avoid picking licenses with terms that are more restrictive than the # packaged work, as it may make Debian's contributions unacceptable upstream.

# **1.722 libsemanage-common 3.5-2.el9**

## **1.722.1 Available under license :**

.

.

.

 GNU LESSER GENERAL PUBLIC LICENSE Version 2.1, February 1999

Copyright (C) 1991, 1999 Free Software Foundation, Inc. 51 Franklin St, Fifth Floor, Boston, MA 02110-1301 USA Everyone is permitted to copy and distribute verbatim copies of this license document, but changing it is not allowed.

[This is the first released version of the Lesser GPL. It also counts as the successor of the GNU Library Public License, version 2, hence the version number 2.1.]

 Preamble

 The licenses for most software are designed to take away your freedom to share and change it. By contrast, the GNU General Public Licenses are intended to guarantee your freedom to share and change

free software--to make sure the software is free for all its users.

 This license, the Lesser General Public License, applies to some specially designated software packages--typically libraries--of the Free Software Foundation and other authors who decide to use it. You can use it too, but we suggest you first think carefully about whether this license or the ordinary General Public License is the better strategy to use in any particular case, based on the explanations below.

 When we speak of free software, we are referring to freedom of use, not price. Our General Public Licenses are designed to make sure that you have the freedom to distribute copies of free software (and charge for this service if you wish); that you receive source code or can get it if you want it; that you can change the software and use pieces of it in new free programs; and that you are informed that you can do these things.

 To protect your rights, we need to make restrictions that forbid distributors to deny you these rights or to ask you to surrender these rights. These restrictions translate to certain responsibilities for you if you distribute copies of the library or if you modify it.

 For example, if you distribute copies of the library, whether gratis or for a fee, you must give the recipients all the rights that we gave

you. You must make sure that they, too, receive or can get the source code. If you link other code with the library, you must provide complete object files to the recipients, so that they can relink them with the library after making changes to the library and recompiling it. And you must show them these terms so they know their rights.

We protect your rights with a two-step method: (1) we copyright the library, and (2) we offer you this license, which gives you legal permission to copy, distribute and/or modify the library.

 To protect each distributor, we want to make it very clear that there is no warranty for the free library. Also, if the library is modified by someone else and passed on, the recipients should know that what they have is not the original version, so that the original author's reputation will not be affected by problems that might be introduced by others.

 Finally, software patents pose a constant threat to the existence of

any free program. We wish to make sure that a company cannot effectively restrict the users of a free program by obtaining a restrictive license from a patent holder. Therefore, we insist that

any patent license obtained for a version of the library must be consistent with the full freedom of use specified in this license.

 Most GNU software, including some libraries, is covered by the ordinary GNU General Public License. This license, the GNU Lesser General Public License, applies to certain designated libraries, and is quite different from the ordinary General Public License. We use this license for certain libraries in order to permit linking those libraries into non-free programs.

 When a program is linked with a library, whether statically or using a shared library, the combination of the two is legally speaking a combined work, a derivative of the original library. The ordinary General Public License therefore permits such linking only if the entire combination fits its criteria of freedom. The Lesser General

Public License permits more lax criteria for linking other code with the library.

 We call this license the "Lesser" General Public License because it does Less to protect the user's freedom than the ordinary General Public License. It also provides other free software developers Less of an advantage over competing non-free programs. These disadvantages are the reason we use the ordinary General Public License for many libraries. However, the Lesser license provides advantages in certain special circumstances.

 For example, on rare occasions, there may be a special need to encourage the widest possible use of a certain library, so that it becomes a de-facto standard. To achieve this, non-free programs must be allowed to use the library. A more frequent case is that a free library does the same job as widely used non-free libraries. In this case, there is little to gain by limiting the free library to free software only, so we use the Lesser General Public License.

 In other cases, permission to use a particular library in non-free programs enables a greater number of people to use a large body of free software. For example, permission to use the GNU C Library in non-free programs enables many more people to use the whole GNU operating system, as well as its variant, the GNU/Linux operating system.

 Although the Lesser General Public License is Less protective of the users' freedom, it does ensure that the user of a program that is linked with the Library has the freedom and the wherewithal to run that program using a modified version of the Library.

 The precise terms and conditions for copying, distribution and modification follow. Pay close attention to the difference between a "work based on the library" and a "work that uses the library". The former contains code derived from the library, whereas the latter must be combined with the library in order to run.

## GNU LESSER GENERAL PUBLIC LICENSE TERMS AND CONDITIONS FOR COPYING, DISTRIBUTION AND MODIFICATION

 0. This License Agreement applies to any software library or other program which contains a notice placed by the copyright holder or other authorized party saying it may be distributed under the terms of this Lesser General Public License (also called "this License"). Each licensee is addressed as "you".

 A "library" means a collection of software functions and/or data prepared so as to be conveniently linked with application programs (which use some of those functions and data) to form executables.

 The "Library", below, refers to any such software library or work which has been distributed under these terms. A "work based on the Library" means either the Library or any derivative work under copyright law: that is to say, a work containing the Library or a portion of it, either verbatim or with modifications and/or translated straightforwardly into another language. (Hereinafter, translation is included without

limitation in the term "modification".)

 "Source code" for a work means the preferred form of the work for making modifications to it. For a library, complete source code means all the source code for all modules it contains, plus any associated interface definition files, plus the scripts used to control compilation and installation of the library.

 Activities other than copying, distribution and modification are not covered by this License; they are outside its scope. The act of running a program using the Library is not restricted, and output from such a program is covered only if its contents constitute a work based on the Library (independent of the use of the Library in a tool for writing it). Whether that is true depends on what the Library does and what the program that uses the Library does.

 1. You may copy and distribute verbatim copies of the Library's complete source code as you receive it, in any medium, provided that you conspicuously and appropriately publish

on each copy an

appropriate copyright notice and disclaimer of warranty; keep intact all the notices that refer to this License and to the absence of any

warranty; and distribute a copy of this License along with the Library.

 You may charge a fee for the physical act of transferring a copy, and you may at your option offer warranty protection in exchange for a fee.

 2. You may modify your copy or copies of the Library or any portion of it, thus forming a work based on the Library, and copy and distribute such modifications or work under the terms of Section 1 above, provided that you also meet all of these conditions:

a) The modified work must itself be a software library.

 b) You must cause the files modified to carry prominent notices stating that you changed the files and the date of any change.

 c) You must cause the whole of the work to be licensed at no charge to all third parties under the terms of this License.

d) If a facility in the modified

Library refers to a function or a

 table of data to be supplied by an application program that uses the facility, other than as an argument passed when the facility is invoked, then you must make a good faith effort to ensure that, in the event an application does not supply such function or table, the facility still operates, and performs whatever part of its purpose remains meaningful.

 (For example, a function in a library to compute square roots has a purpose that is entirely well-defined independent of the application. Therefore, Subsection 2d requires that any application-supplied function or table used by this function must be optional: if the application does not supply it, the square root function must still compute square roots.)

These requirements apply to the modified work as a whole. If identifiable sections of that work are not derived from the Library, and can be reasonably considered independent and separate works in themselves,

 then this License, and its terms, do not apply to those sections when you distribute them as separate works. But when you distribute the same sections as part of a whole which is a work based on the Library, the distribution of the whole must be on the terms of this License, whose permissions for other licensees extend to the entire whole, and thus to each and every part regardless of who wrote it.

Thus, it is not the intent of this section to claim rights or contest your rights to work written entirely by you; rather, the intent is to exercise the right to control the distribution of derivative or collective works based on the Library.

In addition, mere aggregation of another work not based on the Library with the Library (or with a work based on the Library) on a volume of a storage or distribution medium does not bring the other work under the scope of this License.

 3. You may opt to apply the terms of the ordinary GNU General Public License instead of this License to a given copy of the Library. To do this, you must alter all the notices that refer to this License, so that they refer to the ordinary GNU General Public License, version 2, instead of to this License. (If a newer version than version 2 of the ordinary GNU General Public License has appeared, then you can specify that version instead if you wish.) Do not make any other change in these notices.

 Once this change is made in a given copy, it is irreversible for that copy, so the ordinary GNU General Public License applies to all subsequent copies and derivative works made from that copy.

 This option is useful when you wish to copy part of the code of the Library into a program that is not a library.

 4. You may copy and distribute the Library (or a portion or derivative of it, under Section 2) in object code or executable form under the terms of Sections 1 and 2 above provided that you accompany it with the complete corresponding machine-readable source code, which must be distributed

 under the terms of Sections 1 and 2 above on a medium customarily used for software interchange.

 If distribution of object code is made by offering access to copy from a designated place, then offering equivalent access to copy the source code from the same place satisfies the requirement to distribute the source code, even though third parties are not compelled to copy the source along with the object code.

 5. A program that contains no derivative of any portion of the Library, but is designed to work with the Library by being compiled or linked with it, is called a "work that uses the Library". Such a work, in isolation, is not a derivative work of the Library, and therefore falls outside the scope of this License.

However, linking a "work that uses the Library" with the Library

creates an executable that is a derivative of the Library (because it contains portions of the Library), rather than a "work that uses the library". The executable is therefore covered by this License.

Section 6 states terms for distribution of such executables.

 When a "work that uses the Library" uses material from a header file that is part of the Library, the object code for the work may be a derivative work of the Library even though the source code is not. Whether this is true is especially significant if the work can be linked without the Library, or if the work is itself a library. The threshold for this to be true is not precisely defined by law.

 If such an object file uses only numerical parameters, data structure layouts and accessors, and small macros and small inline functions (ten lines or less in length), then the use of the object file is unrestricted, regardless of whether it is legally a derivative work. (Executables containing this object code plus portions of the Library will still fall under Section 6.)

 Otherwise, if the work is a derivative of the Library, you may distribute the object code for the work under the terms of Section 6. Any executables containing that work also fall under Section 6, whether or not they are linked directly with the Library itself.

 6. As an exception to the Sections above, you may also combine or link a "work that uses the Library" with the Library to produce a work containing portions of the Library, and distribute that work under terms of your choice, provided that the terms permit modification of the work for the customer's own use and reverse engineering for debugging such modifications.

 You must give prominent notice with each copy of the work that the Library is used in it and that the Library and its use are covered by this License. You must supply a copy of this License. If the work during execution displays copyright notices, you must include the copyright notice for the Library among them, as well as a reference directing the user to the copy of this License. Also, you must do one of these things:

 a) Accompany the work with the complete corresponding machine-readable

 source code for the Library including whatever changes were used in the work (which must be distributed under Sections 1 and 2 above); and, if the work is an executable linked with the Library, with the complete machine-readable "work that uses the Library", as object code and/or source code, so that the

 user can modify the Library and then relink to produce a modified executable containing the modified Library. (It is understood that the user who changes the contents of definitions files in the Library will not necessarily be able to recompile the application to use the modified definitions.)

 b) Use a suitable shared library mechanism for linking with the Library. A suitable mechanism is one that (1) uses at run time a copy of the library already present on the user's computer system, rather than copying library functions into the executable, and (2) will operate properly with a modified version of the library, if the user

 installs one, as long as the modified version is interface-compatible with the version that the work was made with.

 c) Accompany the work with a written offer, valid for at least three years, to give the same user the materials specified in Subsection 6a, above, for a charge no more than the cost of performing this distribution.

 d) If distribution of the work is made by offering access to copy from a designated place, offer equivalent access to copy the above specified materials from the same place.

 e) Verify that the user has already received a copy of these materials or that you have already sent this user a copy.

 For an executable, the required form of the "work that uses the Library" must include any data and utility programs needed for reproducing the executable from it. However, as a special exception, the materials to be distributed need not include anything that is normally distributed (in either source or binary form) with the major

components (compiler, kernel, and so on) of the operating system on which the executable runs, unless that component itself accompanies the executable.

 It may happen that this requirement contradicts the license restrictions of other proprietary libraries that do not normally accompany the operating system. Such a contradiction means you cannot use both them and the Library together in an executable that you distribute.

 7. You may place library facilities that are a work based on the Library side-by-side in a single library together with other library facilities not covered by this License, and distribute such a combined library, provided that the separate distribution of the work based on the Library and of the other library facilities is otherwise
permitted, and provided that you do these two things:

 a) Accompany the combined library with a copy of the same work based on the Library, uncombined with any other library facilities. This must be distributed under the terms of the Sections above.

 b) Give prominent notice with the combined library of the fact that part of it is a work based on the Library, and explaining where to find the accompanying uncombined form of the same work.

 8. You may not copy, modify, sublicense, link with, or distribute the Library except as expressly provided under this License. Any attempt otherwise to copy, modify, sublicense, link with, or distribute the Library is void, and will automatically terminate your rights under this License. However, parties who have received copies, or rights, from you under this License will not have their licenses terminated so long as such parties remain in full compliance.

 9. You are not required to accept this License, since you have not signed it. However, nothing else grants you permission to modify or distribute the Library or its derivative works. These actions are prohibited by law if you do not accept this License. Therefore, by modifying or distributing

the Library (or any work based on the

Library), you indicate your acceptance of this License to do so, and all its terms and conditions for copying, distributing or modifying the Library or works based on it.

 10. Each time you redistribute the Library (or any work based on the Library), the recipient automatically receives a license from the original licensor to copy, distribute, link with or modify the Library subject to these terms and conditions. You may not impose any further restrictions on the recipients' exercise of the rights granted herein. You are not responsible for enforcing compliance by third parties with this License.

 11. If, as a consequence of a court judgment or allegation of patent infringement or for any other reason (not limited to patent issues), conditions are imposed on you (whether by court order, agreement or otherwise) that contradict the conditions of this License, they do not excuse you from the conditions of this License. If you cannot distribute

 so as to satisfy simultaneously your obligations under this License and any other pertinent obligations, then as a consequence you may not distribute the Library at all. For example, if a patent license would not permit royalty-free redistribution of the Library by

all those who receive copies directly or indirectly through you, then the only way you could satisfy both it and this License would be to refrain entirely from distribution of the Library.

If any portion of this section is held invalid or unenforceable under any particular circumstance, the balance of the section is intended to apply, and the section as a whole is intended to apply in other circumstances.

It is not the purpose of this section to induce you to infringe any patents or other property right claims or to contest validity of any such claims; this section has the sole purpose of protecting the integrity of the free software distribution system which is implemented by public license practices. Many people have made

generous contributions to the wide range of software distributed through that system in reliance on consistent application of that system; it is up to the author/donor to decide if he or she is willing to distribute software through any other system and a licensee cannot impose that choice.

This section is intended to make thoroughly clear what is believed to be a consequence of the rest of this License.

 12. If the distribution and/or use of the Library is restricted in certain countries either by patents or by copyrighted interfaces, the original copyright holder who places the Library under this License may add an explicit geographical distribution limitation excluding those countries, so that distribution is permitted only in or among countries not thus excluded. In such case, this License incorporates the limitation as if written in the body of this License.

 13. The Free Software Foundation may publish revised and/or new versions of the Lesser General Public

License from time to time.

Such new versions will be similar in spirit to the present version, but may differ in detail to address new problems or concerns.

Each version is given a distinguishing version number. If the Library specifies a version number of this License which applies to it and "any later version", you have the option of following the terms and conditions either of that version or of any later version published by the Free Software Foundation. If the Library does not specify a license version number, you may choose any version ever published by the Free Software Foundation.

 14. If you wish to incorporate parts of the Library into other free programs whose distribution conditions are incompatible with these, write to the author to ask for permission. For software which is

copyrighted by the Free Software Foundation, write to the Free Software Foundation; we sometimes make exceptions for this. Our decision will be guided by the two goals of preserving the free status of

 all derivatives of our free software and of promoting the sharing and reuse of software generally.

#### NO WARRANTY

 15. BECAUSE THE LIBRARY IS LICENSED FREE OF CHARGE, THERE IS NO WARRANTY FOR THE LIBRARY, TO THE EXTENT PERMITTED BY APPLICABLE LAW. EXCEPT WHEN OTHERWISE STATED IN WRITING THE COPYRIGHT HOLDERS AND/OR OTHER PARTIES PROVIDE THE LIBRARY "AS IS" WITHOUT WARRANTY OF ANY KIND, EITHER EXPRESSED OR IMPLIED, INCLUDING, BUT NOT LIMITED TO, THE IMPLIED WARRANTIES OF MERCHANTABILITY AND FITNESS FOR A PARTICULAR PURPOSE. THE ENTIRE RISK AS TO THE QUALITY AND PERFORMANCE OF THE LIBRARY IS WITH YOU. SHOULD THE LIBRARY PROVE DEFECTIVE, YOU ASSUME THE COST OF ALL NECESSARY SERVICING, REPAIR OR CORRECTION.

 16. IN NO EVENT UNLESS REQUIRED BY APPLICABLE LAW OR AGREED TO IN WRITING WILL ANY COPYRIGHT HOLDER, OR ANY OTHER PARTY WHO MAY MODIFY AND/OR REDISTRIBUTE THE LIBRARY AS PERMITTED ABOVE, BE LIABLE TO YOU FOR DAMAGES, INCLUDING ANY GENERAL, SPECIAL, INCIDENTAL OR **CONSEQUENTIAL** 

 DAMAGES ARISING OUT OF THE USE OR INABILITY TO USE THE LIBRARY (INCLUDING BUT NOT LIMITED TO LOSS OF DATA OR DATA BEING RENDERED INACCURATE OR LOSSES SUSTAINED BY YOU OR THIRD PARTIES OR A FAILURE OF THE LIBRARY TO OPERATE WITH ANY OTHER SOFTWARE), EVEN IF SUCH HOLDER OR OTHER PARTY HAS BEEN ADVISED OF THE POSSIBILITY OF SUCH DAMAGES.

#### END OF TERMS AND CONDITIONS

How to Apply These Terms to Your New Libraries

 If you develop a new library, and you want it to be of the greatest possible use to the public, we recommend making it free software that everyone can redistribute and change. You can do so by permitting redistribution under these terms (or, alternatively, under the terms of the ordinary General Public License).

 To apply these terms, attach the following notices to the library. It is safest to attach them to the start of each source file to most effectively convey the exclusion of warranty; and each file should have at least the "copyright" line

and a pointer to where the full notice is found.

 $\leq$  one line to give the library's name and a brief idea of what it does. $\geq$ 

Copyright  $(C)$  <year > <name of author>

 This library is free software; you can redistribute it and/or modify it under the terms of the GNU Lesser General Public License as published by the Free Software Foundation; either version 2.1 of the License, or (at your option) any later version.

 This library is distributed in the hope that it will be useful, but WITHOUT ANY WARRANTY; without even the implied warranty of MERCHANTABILITY or FITNESS FOR A PARTICULAR PURPOSE. See the GNU Lesser General Public License for more details.

 You should have received a copy of the GNU Lesser General Public License along with this library; if not, write to the Free Software Foundation, Inc., 51 Franklin St, Fifth Floor, Boston, MA 02110-1301 USA

Also add information on how to contact you by electronic and paper mail.

#### You should

 also get your employer (if you work as a programmer) or your school, if any, to sign a "copyright disclaimer" for the library, if necessary. Here is a sample; alter the names:

 Yoyodyne, Inc., hereby disclaims all copyright interest in the library `Frob' (a library for tweaking knobs) written by James Random Hacker.

 <signature of Ty Coon>, 1 April 1990 Ty Coon, President of Vice

That's all there is to it!

# **1.723 open-ldap 2.6.3-1.el9**

## **1.723.1 Available under license :**

Copyright 2011-2021 Howard Chu, Symas Corp. All rights reserved.

Redistribution and use in source and binary forms, with or without modification, are permitted only as authorized by the OpenLDAP Public License.

A copy of this license is available in the file LICENSE in the top-level directory of the distribution or, alternatively, at <http://www.OpenLDAP.org/license.html>.

OpenLDAP is a registered trademark of the OpenLDAP Foundation.

Individual files and/or contributed packages may be copyright by other parties and/or subject to additional restrictions.

This work also contains materials derived from public sources.

Additional information about OpenLDAP can be obtained at <http://www.openldap.org/>. Copyright 1998-2022 The OpenLDAP Foundation All rights reserved.

Redistribution and use in source and binary forms, with or without modification, are permitted only as authorized by the OpenLDAP Public License.

A copy of this license is available in the file LICENSE in the top-level directory of the distribution or, alternatively, at <http://www.OpenLDAP.org/license.html>.

OpenLDAP is a registered trademark of the OpenLDAP Foundation.

Individual files and/or contributed packages may be copyright by other parties and/or subject to additional restrictions.

This work is derived from the University of Michigan LDAP v3.3 distribution. Information concerning this software is available at <http://www.umich.edu/~dirsvcs/ldap/ldap.html>.

This work also contains materials derived from public sources.

Additional information about OpenLDAP can be obtained at <http://www.openldap.org/>.

---

Portions Copyright 1998-2013 Kurt D. Zeilenga. Portions Copyright 1998-2006 Net Boolean Incorporated. **Portions**  Copyright 2001-2006 IBM Corporation. All rights reserved.

Redistribution and use in source and binary forms, with or without modification, are permitted only as authorized by the OpenLDAP Public License.

---

Portions Copyright 1999-2008 Howard Y.H. Chu. Portions Copyright 1999-2008 Symas Corporation. Portions Copyright 1998-2003 Hallvard B. Furuseth. Portions Copyright 2007-2011 Gavin Henry. Portions Copyright 2007-2011 Suretec Systems Ltd. All rights reserved.

Redistribution and use in source and binary forms, with or without modification, are permitted provided that this notice is preserved. The names of the copyright holders may not be used to endorse or promote products derived from this software without their specific prior written permission. This software is provided ``as is'' without express or implied warranty.

---

Portions Copyright (c) 1992-1996 Regents of the University of Michigan. All rights reserved.

Redistribution and use in source and binary forms are permitted

provided that this notice is preserved and that due credit is given to the University of Michigan at Ann Arbor. The name of the University may not be used to endorse or promote products derived from this software without specific prior written permission. This software is provided "as is" without express or implied warranty. Copyright 1998-2022 The OpenLDAP Foundation. All rights reserved.

#### COPYING RESTRICTIONS APPLY.

See COPYRIGHT and LICENSE files in the top-level directory of this distribution (i.e., ../../COPYRIGHT and ../../LICENSE, respectively).

---

NeoSoft Tcl client extensions to Lightweight Directory Access Protocol.

Copyright (c) 1998-1999 NeoSoft, Inc. All Rights Reserved.

This software may be used, modified, copied, distributed, and sold, in both source and binary form provided that these copyrights are retained and their terms are followed.

Under no circumstances are the authors or NeoSoft Inc. responsible for the proper functioning of this software, nor do the authors assume any liability for damages incurred with its use.

Redistribution and use in source and binary forms are permitted provided that this notice is preserved and that due credit is given to NeoSoft, Inc.

NeoSoft, Inc. may not be used to endorse or promote products derived from this software without specific prior written permission. This software is provided "as is" without express or implied warranty.

Requests for permission may be sent to NeoSoft Inc, 1770 St. James Place, Suite 500, Houston, TX, 77056. OpenLDAP Public License

The OpenLDAP Public License Version 2.8.1, 25 November 2003

Redistribution and use of this software and associated documentation ("Software"), with or without modification, are permitted provided that the following conditions are met:

1. Redistributions in source form must retain copyright statements and notices,

2. Redistributions in binary form must reproduce applicable copyright statements and notices, this list of conditions, and the following disclaimer in the documentation and/or other materials provided with the distribution, and

3. Redistributions must contain a verbatim copy of this document.

The OpenLDAP Foundation may revise this license from time to time. Each revision is distinguished by a version number. You may use this Software under terms of this license revision or under the terms of any subsequent revision of the license.

## THIS SOFTWARE IS PROVIDED BY THE OPENLDAP FOUNDATION AND ITS CONTRIBUTORS ``AS IS'' AND ANY EXPRESSED OR IMPLIED WARRANTIES,

INCLUDING, BUT NOT LIMITED TO, THE IMPLIED WARRANTIES OF MERCHANTABILITY AND FITNESS FOR A PARTICULAR PURPOSE ARE DISCLAIMED. IN NO EVENT SHALL THE OPENLDAP FOUNDATION, ITS CONTRIBUTORS, OR THE AUTHOR(S) OR OWNER(S) OF THE SOFTWARE BE LIABLE FOR ANY DIRECT, INDIRECT, INCIDENTAL, SPECIAL, EXEMPLARY, OR CONSEQUENTIAL DAMAGES (INCLUDING, BUT NOT LIMITED TO, PROCUREMENT OF SUBSTITUTE GOODS OR SERVICES; LOSS OF USE, DATA, OR PROFITS; OR BUSINESS INTERRUPTION) HOWEVER CAUSED AND ON ANY THEORY OF LIABILITY, WHETHER IN CONTRACT, STRICT LIABILITY, OR TORT (INCLUDING NEGLIGENCE OR OTHERWISE) ARISING IN ANY WAY OUT OF THE USE OF THIS SOFTWARE, EVEN IF ADVISED OF THE POSSIBILITY OF SUCH DAMAGE.

The names of the authors and copyright holders must not be used in

advertising or otherwise to promote the sale, use or other dealing in this Software without specific, written prior permission. Title to copyright in this Software shall at all times remain with copyright holders.

#### OpenLDAP

is a registered trademark of the OpenLDAP Foundation.

Copyright 1999-2003 The OpenLDAP Foundation, Redwood City, California, USA. All rights reserved. Permission to copy and distribute verbatim copies of this document is granted. /\*\*\*\*\*\*\*\*\*\*\*\*\*\*\*\*\*\*\*\*\*\*\*\*\*\*\*\*\*\*\*\*\*\*\*\*\*\*\*\*\*\*\*\*\*\*\*\*\*\*\*\*\*\*\*\*\*\*\*\*\*\*\*\*\*\*\*\*\*\*\*\*\*\*\*\*\*\* \* \* Copyright (C) 2000 Pierangelo Masarati, <ando@sys-net.it> \* All rights reserved. \* \* Permission is granted to anyone to use this software for any purpose \* on any computer system, and to alter it and redistribute it, subject \* to the following restrictions: \* \* 1. The author is not responsible for the consequences of use of this \* software, no matter how awful, even if they arise from flaws in it. \* \* 2. The origin of this software must not be misrepresented, either by \* explicit claim or by omission. Since few users ever read sources, \* credits should appear in the documentation. \* \* 3. Altered versions must be plainly marked as such, and must not be \* misrepresented as being the original software. Since few users \* ever read sources, credits should appear in the documentation. \* \* 4. This notice may not be removed or altered. \* \*\*\*\*\*\*\*\*\*\*\*\*\*\*\*\*\*\*\*\*\*\*\*\*\*\*\*\*\*\*\*\*\*\*\*\*\*\*\*\*\*\*\*\*\*\*\*\*\*\*\*\*\*\*\*\*\*\*\*\*\*\*\*\*\*\*\*\*\*\*\*\*\*\*\*\*\*\*/ Copyright 1998-2022 The OpenLDAP Foundation. All rights reserved. COPYING RESTRICTIONS APPLY. See COPYRIGHT and LICENSE files in the top-level directory of this distribution (i.e., ../../COPYRIGHT and ../../LICENSE, respectively). The OpenLDAP Public License Version 2.8, 17 August 2003

Redistribution and use of this software and associated documentation ("Software"), with or without modification, are permitted provided that the following conditions are met:

1. Redistributions in source form must retain copyright statements

and notices,

- 2. Redistributions in binary form must reproduce applicable copyright statements and notices, this list of conditions, and the following disclaimer in the documentation and/or other materials provided with the distribution, and
- 3. Redistributions must contain a verbatim copy of this document.

The OpenLDAP Foundation may revise this license from time to time. Each revision is distinguished by a version number. You may use this Software under terms of this license revision or under the terms of any subsequent revision of the license.

## THIS SOFTWARE IS PROVIDED BY THE OPENLDAP FOUNDATION AND ITS CONTRIBUTORS ``AS IS'' AND ANY EXPRESSED OR IMPLIED WARRANTIES, INCLUDING,

 BUT NOT LIMITED TO, THE IMPLIED WARRANTIES OF MERCHANTABILITY AND FITNESS FOR A PARTICULAR PURPOSE ARE DISCLAIMED. IN NO EVENT SHALL THE OPENLDAP FOUNDATION, ITS CONTRIBUTORS, OR THE AUTHOR(S) OR OWNER(S) OF THE SOFTWARE BE LIABLE FOR ANY DIRECT, INDIRECT, INCIDENTAL, SPECIAL, EXEMPLARY, OR CONSEQUENTIAL DAMAGES (INCLUDING, BUT NOT LIMITED TO, PROCUREMENT OF SUBSTITUTE GOODS OR SERVICES; LOSS OF USE, DATA, OR PROFITS; OR BUSINESS INTERRUPTION) HOWEVER CAUSED AND ON ANY THEORY OF LIABILITY, WHETHER IN CONTRACT, STRICT LIABILITY, OR TORT (INCLUDING NEGLIGENCE OR OTHERWISE) ARISING IN ANY WAY OUT OF THE USE OF THIS SOFTWARE, EVEN IF ADVISED OF THE POSSIBILITY OF SUCH DAMAGE.

The names of the authors and copyright holders must not be used in advertising or otherwise to promote the sale, use or other dealing in this Software without specific, written prior permission. Title to copyright in this Software shall at all times remain with copyright holders.

OpenLDAP is a registered trademark of the OpenLDAP Foundation.

Copyright 1999-2003 The OpenLDAP Foundation, Redwood City, California, USA. All Rights Reserved. Permission to copy and distribute verbatim copies of this document is granted.

# **1.724 libsolv 0.7.24-2.el9**

# **1.724.1 Available under license :**

All files for the Windows compatibility layer are taken from musl, except for unistd.h and fmemopen.c.

**MUSL** 

musl as a whole is licensed under the following standard MIT license:

---------------------------------------------------------------------- Copyright 2005-2014 Rich Felker, et al.

Permission is hereby granted, free of charge, to any person obtaining a copy of this software and associated documentation files (the "Software"), to deal in the Software without restriction, including without limitation the rights to use, copy, modify, merge, publish, distribute, sublicense, and/or sell copies of the Software, and to permit persons to whom the Software is furnished to do so, subject to the following conditions:

The above copyright notice and this permission notice shall be included in all copies or substantial portions of the Software.

THE SOFTWARE IS PROVIDED "AS IS", WITHOUT WARRANTY OF ANY KIND, EXPRESS OR IMPLIED, INCLUDING BUT NOT LIMITED TO THE WARRANTIES OF MERCHANTABILITY,

 FITNESS FOR A PARTICULAR PURPOSE AND NONINFRINGEMENT. IN NO EVENT SHALL THE AUTHORS OR COPYRIGHT HOLDERS BE LIABLE FOR ANY CLAIM, DAMAGES OR OTHER LIABILITY, WHETHER IN AN ACTION OF CONTRACT, TORT OR OTHERWISE, ARISING FROM, OUT OF OR IN CONNECTION WITH THE SOFTWARE OR THE USE OR OTHER DEALINGS IN THE SOFTWARE.

 $-$ 

TRE (tre.h, tre-mem.c)

The TRE regular expression implementation (reg\* and tre\*) is Copyright 2001-2008 Ville Laurikari and licensed under a 2-clause BSD license (license text in the source files). The included version has been heavily modified by Rich Felker in 2012, in the interests of size, simplicity, and namespace cleanliness.

----------------------------------------------------------------------

This is the license, copyright notice, and disclaimer for TRE, a regex matching package (library and tools) with support for approximate matching.

Copyright (c) 2001-2009 Ville Laurikari <vl@iki.fi> All

rights reserved.

Redistribution and use in source and binary forms, with or without modification, are permitted provided that the following conditions are met:

- 1. Redistributions of source code must retain the above copyright notice, this list of conditions and the following disclaimer.
- 2. Redistributions in binary form must reproduce the above copyright notice, this list of conditions and the following disclaimer in the documentation and/or other materials provided with the distribution.

THIS SOFTWARE IS PROVIDED BY THE COPYRIGHT HOLDER AND CONTRIBUTORS ``AS IS'' AND ANY EXPRESS OR IMPLIED WARRANTIES, INCLUDING, BUT NOT LIMITED TO, THE IMPLIED WARRANTIES OF MERCHANTABILITY AND FITNESS FOR A PARTICULAR PURPOSE ARE DISCLAIMED. IN NO EVENT SHALL THE COPYRIGHT HOLDER OR CONTRIBUTORS BE LIABLE FOR ANY DIRECT, INDIRECT, INCIDENTAL, SPECIAL, EXEMPLARY, OR CONSEQUENTIAL DAMAGES (INCLUDING, BUT NOT LIMITED TO, PROCUREMENT OF SUBSTITUTE GOODS OR SERVICES; LOSS OF USE, DATA,

 OR PROFITS; OR BUSINESS INTERRUPTION) HOWEVER CAUSED AND ON ANY THEORY OF LIABILITY, WHETHER IN CONTRACT, STRICT LIABILITY, OR TORT (INCLUDING NEGLIGENCE OR OTHERWISE) ARISING IN ANY WAY OUT OF THE USE OF THIS SOFTWARE, EVEN IF ADVISED OF THE POSSIBILITY OF SUCH DAMAGE.

 $-$ 

Redistribution and use in source and binary forms, with or without modification, are permitted provided that the following conditions are met:

- 1. Redistributions of source code must retain the above copyright notice, this list of conditions and the following disclaimer.
- 2. Redistributions in binary form must reproduce the above copyright notice, this list of conditions and the following disclaimer in the documentation and/or other materials provided with the distribution.
- 3. Neither the name of Novell nor the names of its contributors may be used to endorse or promote products derived from this software without specific prior written permission.

THIS SOFTWARE IS PROVIDED BY THE AUTHOR ``AS IS'' AND ANY EXPRESS OR IMPLIED WARRANTIES, INCLUDING, BUT NOT LIMITED TO, THE IMPLIED WARRANTIES OF MERCHANTABILITY AND FITNESS FOR A PARTICULAR PURPOSE ARE DISCLAIMED. IN NO EVENT SHALL THE AUTHOR BE LIABLE FOR ANY DIRECT, INDIRECT, INCIDENTAL, SPECIAL, EXEMPLARY, OR CONSEQUENTIAL

#### DAMAGES

(INCLUDING, BUT NOT LIMITED TO, PROCUREMENT OF SUBSTITUTE GOODS OR SERVICES; LOSS OF USE, DATA, OR PROFITS; OR BUSINESS INTERRUPTION) HOWEVER CAUSED AND ON ANY THEORY OF LIABILITY, WHETHER IN CONTRACT, STRICT LIABILITY, OR TORT (INCLUDING NEGLIGENCE OR OTHERWISE) ARISING IN ANY WAY OUT OF THE USE OF THIS SOFTWARE, EVEN IF ADVISED OF THE POSSIBILITY OF SUCH DAMAGE.

# **1.725 cpp 11.4.1-2.1.el9**

# **1.725.1 Available under license :**

 GNU GENERAL PUBLIC LICENSE Version 2, June 1991

Copyright (C) 1989, 1991 Free Software Foundation, Inc. 51 Franklin Street, Fifth Floor, Boston, MA 02110-1301 USA Everyone is permitted to copy and distribute verbatim copies of this license document, but changing it is not allowed.

#### Preamble

 The licenses for most software are designed to take away your freedom to share and change it. By contrast, the GNU General Public License is intended to guarantee your freedom to share and change free software--to make sure the software is free for all its users. This General Public License applies to most of the Free Software Foundation's software and to any other program whose authors commit to using it. (Some other Free Software Foundation software is covered by the GNU Library General Public License instead.) You can apply it to your programs, too.

 When we speak of free software, we are referring to freedom, not price. Our General Public Licenses are designed to make sure that you

have the freedom to distribute copies of free software (and charge for this service if you wish), that you receive source code or can get it if you want it, that you can change the software or use pieces of it in new free programs; and that you know you can do these things.

 To protect your rights, we need to make restrictions that forbid anyone to deny you these rights or to ask you to surrender the rights. These restrictions translate to certain responsibilities for you if you distribute copies of the software, or if you modify it.

 For example, if you distribute copies of such a program, whether gratis or for a fee, you must give the recipients all the rights that you have. You must make sure that they, too, receive or can get the

source code. And you must show them these terms so they know their rights.

 We protect your rights with two steps: (1) copyright the software, and (2) offer you this license which gives you legal permission to copy, distribute

and/or modify the software.

 Also, for each author's protection and ours, we want to make certain that everyone understands that there is no warranty for this free software. If the software is modified by someone else and passed on, we want its recipients to know that what they have is not the original, so that any problems introduced by others will not reflect on the original authors' reputations.

 Finally, any free program is threatened constantly by software patents. We wish to avoid the danger that redistributors of a free program will individually obtain patent licenses, in effect making the program proprietary. To prevent this, we have made it clear that any patent must be licensed for everyone's free use or not licensed at all.

 The precise terms and conditions for copying, distribution and modification follow.

### GNU GENERAL PUBLIC LICENSE TERMS AND CONDITIONS FOR COPYING, DISTRIBUTION AND MODIFICATION

 0. This License applies to any program or other work which contains

a notice placed by the copyright holder saying it may be distributed under the terms of this General Public License. The "Program", below, refers to any such program or work, and a "work based on the Program" means either the Program or any derivative work under copyright law: that is to say, a work containing the Program or a portion of it, either verbatim or with modifications and/or translated into another language. (Hereinafter, translation is included without limitation in the term "modification".) Each licensee is addressed as "you".

Activities other than copying, distribution and modification are not covered by this License; they are outside its scope. The act of running the Program is not restricted, and the output from the Program is covered only if its contents constitute a work based on the Program (independent of having been made by running the Program). Whether that is true depends on what the Program does.

 1. You may copy and distribute verbatim copies of the Program's source code as you receive it, in any medium, provided that you conspicuously and appropriately publish on each copy an appropriate copyright notice and disclaimer of warranty; keep intact all the notices that refer to this License and to the absence of any warranty; and give any other recipients of the Program a copy of this License along with the Program.

You may charge a fee for the physical act of transferring a copy, and you may at your option offer warranty protection in exchange for a fee.

 2. You may modify your copy or copies of the Program or any portion of it, thus forming a work based on the Program, and copy and distribute such modifications or work under the terms of Section 1 above, provided that you also meet all of these conditions:

 a) You must cause the modified files to carry prominent notices stating that you changed the files and the date of any change.

b) You must cause any work that you distribute or publish, that in

 whole or in part contains or is derived from the Program or any part thereof, to be licensed as a whole at no charge to all third parties under the terms of this License.

 c) If the modified program normally reads commands interactively when run, you must cause it, when started running for such interactive use in the most ordinary way, to print or display an announcement including an appropriate copyright notice and a notice that there is no warranty (or else, saying that you provide a warranty) and that users may redistribute the program under these conditions, and telling the user how to view a copy of this License. (Exception: if the Program itself is interactive but does not normally print such an announcement, your work based on the Program is not required to print an announcement.)

These requirements apply to the modified work as a whole. If identifiable sections of that work are not derived from the Program, and can be reasonably

 considered independent and separate works in themselves, then this License, and its terms, do not apply to those sections when you distribute them as separate works. But when you distribute the same sections as part of a whole which is a work based on the Program, the distribution of the whole must be on the terms of this License, whose permissions for other licensees extend to the entire whole, and thus to each and every part regardless of who wrote it.

Thus, it is not the intent of this section to claim rights or contest your rights to work written entirely by you; rather, the intent is to exercise the right to control the distribution of derivative or

collective works based on the Program.

In addition, mere aggregation of another work not based on the Program with the Program (or with a work based on the Program) on a volume of a storage or distribution medium does not bring the other work under the scope of this License.

 3. You may copy and distribute the Program (or a work based on it,

under Section 2) in object code or executable form under the terms of Sections 1 and 2 above provided that you also do one of the following:

 a) Accompany it with the complete corresponding machine-readable source code, which must be distributed under the terms of Sections 1 and 2 above on a medium customarily used for software interchange; or,

 b) Accompany it with a written offer, valid for at least three years, to give any third party, for a charge no more than your cost of physically performing source distribution, a complete machine-readable copy of the corresponding source code, to be distributed under the terms of Sections 1 and 2 above on a medium customarily used for software interchange; or,

 c) Accompany it with the information you received as to the offer to distribute corresponding source code. (This alternative is allowed only for noncommercial distribution and only if you received the program in object code or executable form with such an offer, in accord with Subsection b above.)

The source code for a work means the preferred form of the work for making modifications to it. For an executable work, complete source code means all the source code for all modules it contains, plus any associated interface definition files, plus the scripts used to control compilation and installation of the executable. However, as a special exception, the source code distributed need not include anything that is normally distributed (in either source or binary form) with the major components (compiler, kernel, and so on) of the operating system on which the executable runs, unless that component itself accompanies the executable.

If distribution of executable or object code is made by offering access to copy from a designated place, then offering equivalent access to copy the source code from the same place counts as distribution of the source code, even though third parties are not compelled to copy

the source along with the object code.

 4. You may not copy, modify, sublicense, or distribute the Program except as expressly provided under this License. Any attempt otherwise to copy, modify, sublicense or distribute the Program is void, and will automatically terminate your rights under this License. However, parties who have received copies, or rights, from you under this License will not have their licenses terminated so long as such parties remain in full compliance.

 5. You are not required to accept this License, since you have not signed it. However, nothing else grants you permission to modify or distribute the Program or its derivative works. These actions are prohibited by law if you do not accept this License. Therefore, by modifying or distributing the Program (or any work based on the Program), you indicate your acceptance of this License to do so, and all its terms and conditions for copying, distributing or modifying the Program or works based on it.

#### 6.

 Each time you redistribute the Program (or any work based on the Program), the recipient automatically receives a license from the original licensor to copy, distribute or modify the Program subject to these terms and conditions. You may not impose any further restrictions on the recipients' exercise of the rights granted herein. You are not responsible for enforcing compliance by third parties to this License.

 7. If, as a consequence of a court judgment or allegation of patent infringement or for any other reason (not limited to patent issues), conditions are imposed on you (whether by court order, agreement or otherwise) that contradict the conditions of this License, they do not excuse you from the conditions of this License. If you cannot distribute so as to satisfy simultaneously your obligations under this License and any other pertinent obligations, then as a consequence you may not distribute the Program at all. For example, if a patent license would not permit royalty-free redistribution of the Program by all those who receive copies directly or indirectly through you, then the only way you could satisfy both it and this License would be to refrain entirely from distribution of the Program.

If any portion of this section is held invalid or unenforceable under any particular circumstance, the balance of the section is intended to apply and the section as a whole is intended to apply in other circumstances.

It is not the purpose of this section to induce you to infringe any patents or other property right claims or to contest validity of any such claims; this section has the sole purpose of protecting the

integrity of the free software distribution system, which is implemented by public license practices. Many people have made generous contributions to the wide range of software distributed through that system in reliance on consistent application of that system; it is up to the author/donor to decide if he or she is willing to distribute software through any other system and a licensee cannot impose that choice.

This section is intended to make thoroughly clear what is believed to be a consequence of the rest of this License.

 8. If the distribution and/or use of the Program is restricted in certain countries either by patents or by copyrighted interfaces, the original copyright holder who places the Program under this License may add an explicit geographical distribution limitation excluding those countries, so that distribution is permitted only in or among countries not thus excluded. In such case, this License incorporates the limitation as if written in the body of this License.

 9. The Free Software Foundation may publish revised and/or new versions of the General Public License from time to time. Such new versions will be similar in spirit to the present version, but may differ in detail to address new problems or concerns.

Each version is given a distinguishing version number. If the Program specifies a version

 number of this License which applies to it and "any later version", you have the option of following the terms and conditions either of that version or of any later version published by the Free Software Foundation. If the Program does not specify a version number of this License, you may choose any version ever published by the Free Software Foundation.

 10. If you wish to incorporate parts of the Program into other free programs whose distribution conditions are different, write to the author to ask for permission. For software which is copyrighted by the Free Software Foundation, write to the Free Software Foundation; we sometimes make exceptions for this. Our decision will be guided by the two goals of preserving the free status of all derivatives of our free software and of promoting the sharing and reuse of software generally.

#### NO WARRANTY

 11. BECAUSE THE PROGRAM IS LICENSED FREE OF CHARGE, THERE IS NO WARRANTY FOR THE PROGRAM, TO THE EXTENT PERMITTED BY APPLICABLE LAW. EXCEPT WHEN OTHERWISE STATED IN WRITING THE COPYRIGHT HOLDERS AND/OR OTHER PARTIES

PROVIDE THE PROGRAM "AS IS" WITHOUT WARRANTY OF ANY KIND, EITHER EXPRESSED OR IMPLIED, INCLUDING, BUT NOT LIMITED TO, THE IMPLIED WARRANTIES OF MERCHANTABILITY AND FITNESS FOR A PARTICULAR PURPOSE. THE ENTIRE RISK AS TO THE QUALITY AND PERFORMANCE OF THE PROGRAM IS WITH YOU. SHOULD THE PROGRAM PROVE DEFECTIVE, YOU ASSUME THE COST OF ALL NECESSARY SERVICING, REPAIR OR CORRECTION.

 12. IN NO EVENT UNLESS REQUIRED BY APPLICABLE LAW OR AGREED TO IN WRITING WILL ANY COPYRIGHT HOLDER, OR ANY OTHER PARTY WHO MAY MODIFY AND/OR REDISTRIBUTE THE PROGRAM AS PERMITTED ABOVE, BE LIABLE TO YOU FOR DAMAGES, INCLUDING ANY GENERAL, SPECIAL, INCIDENTAL OR CONSEQUENTIAL DAMAGES ARISING OUT OF THE USE OR INABILITY TO USE THE PROGRAM (INCLUDING BUT NOT LIMITED TO LOSS OF DATA OR DATA BEING RENDERED INACCURATE OR LOSSES SUSTAINED BY YOU OR THIRD PARTIES OR A FAILURE OF THE PROGRAM TO OPERATE WITH ANY OTHER PROGRAMS),

 EVEN IF SUCH HOLDER OR OTHER PARTY HAS BEEN ADVISED OF THE POSSIBILITY OF SUCH DAMAGES.

#### END OF TERMS AND CONDITIONS

 How to Apply These Terms to Your New Programs

 If you develop a new program, and you want it to be of the greatest possible use to the public, the best way to achieve this is to make it free software which everyone can redistribute and change under these terms.

 To do so, attach the following notices to the program. It is safest to attach them to the start of each source file to most effectively convey the exclusion of warranty; and each file should have at least the "copyright" line and a pointer to where the full notice is found.

 <one line to give the program's name and a brief idea of what it does.> Copyright  $(C)$  <year > <name of author>

 This program is free software; you can redistribute it and/or modify it under the terms of the GNU General Public License as published by the Free Software Foundation; either version 2 of the License, or (at your option) any later version.

 This program is distributed in the hope that it will be useful, but WITHOUT ANY WARRANTY; without even the implied warranty of MERCHANTABILITY or FITNESS FOR A PARTICULAR PURPOSE. See the GNU General Public License for more details.

 You should have received a copy of the GNU General Public License along with this program; if not, write to the Free Software Foundation, Inc., 51 Franklin Street, Fifth Floor, Boston, MA 02110-1301 USA Also add information on how to contact you by electronic and paper mail.

If the program is interactive, make it output a short notice like this when it starts in an interactive mode:

 Gnomovision version 69, Copyright (C) year name of author Gnomovision comes with ABSOLUTELY NO WARRANTY; for details type `show w'. This is free software, and you are welcome to redistribute it under certain conditions; type `show c' for details.

The hypothetical commands

 `show w' and `show c' should show the appropriate parts of the General Public License. Of course, the commands you use may be called something other than `show w' and `show c'; they could even be mouse-clicks or menu items--whatever suits your program.

You should also get your employer (if you work as a programmer) or your school, if any, to sign a "copyright disclaimer" for the program, if necessary. Here is a sample; alter the names:

 Yoyodyne, Inc., hereby disclaims all copyright interest in the program `Gnomovision' (which makes passes at compilers) written by James Hacker.

 <signature of Ty Coon>, 1 April 1989 Ty Coon, President of Vice

This General Public License does not permit incorporating your program into proprietary programs. If your program is a subroutine library, you may consider it more useful to permit linking proprietary applications with the library. If this is what you want to do, use the GNU Library General Public License instead of this License.

--------------------------------------------------------------------------

This program, "bzip2", the associated library "libbzip2", and all documentation, are copyright (C) 1996-2010 Julian R Seward. All rights reserved.

Redistribution and use in source and binary forms, with or without modification, are permitted provided that the following conditions are met:

1. Redistributions of source code must retain the above copyright notice, this list of conditions and the following disclaimer.

2. The origin of this software must not be misrepresented; you must

 not claim that you wrote the original software. If you use this software in a product, an acknowledgment in the product documentation would be appreciated but is not required.

- 3. Altered source versions must be plainly marked as such, and must not be misrepresented as being the original software.
- 4. The name of the author may not be used to endorse or promote products derived from this software without specific prior written permission.

THIS SOFTWARE IS PROVIDED BY THE AUTHOR "AS IS" AND ANY EXPRESS OR IMPLIED WARRANTIES, INCLUDING, BUT NOT LIMITED TO, THE IMPLIED WARRANTIES OF MERCHANTABILITY AND FITNESS FOR A PARTICULAR PURPOSE ARE DISCLAIMED. IN NO EVENT SHALL THE AUTHOR BE LIABLE FOR ANY DIRECT, INDIRECT, INCIDENTAL, SPECIAL, EXEMPLARY, OR CONSEQUENTIAL DAMAGES (INCLUDING, BUT NOT LIMITED TO, PROCUREMENT OF SUBSTITUTE GOODS OR SERVICES; LOSS OF USE, DATA, OR PROFITS; OR BUSINESS INTERRUPTION) HOWEVER CAUSED AND ON ANY THEORY OF LIABILITY, WHETHER IN CONTRACT, STRICT LIABILITY, OR TORT (INCLUDING NEGLIGENCE OR OTHERWISE) ARISING IN ANY WAY OUT OF THE USE OF THIS SOFTWARE, EVEN IF ADVISED OF THE POSSIBILITY OF SUCH DAMAGE.

Julian Seward, jseward@bzip.org bzip2/libbzip2 version 1.0.6 of 6 September 2010

--------------------------------------------------------------------------

 GNU LESSER GENERAL PUBLIC LICENSE Version 2.1, February 1999

Copyright (C) 1991, 1999 Free Software Foundation, Inc. 51 Franklin St, Fifth Floor, Boston, MA 02110-1301 USA Everyone is permitted to copy and distribute verbatim copies of this license document, but changing it is not allowed.

[This is the first released version of the Lesser GPL. It also counts as the successor of the GNU Library Public License, version 2, hence the version number 2.1.]

#### Preamble

 The licenses for most software are designed to take away your freedom to share and change it. By contrast, the GNU General Public Licenses are intended to guarantee your freedom to share and change free software--to make sure the software is free for all its users.

 This license, the Lesser General Public License, applies to some specially designated software packages--typically libraries--of the Free Software Foundation and other authors who decide to use it. You

can use it too, but we suggest you first think carefully about whether this license or the ordinary General Public License is the better strategy to use in any particular case, based on the explanations below.

 When we speak of free software, we are referring to freedom of use, not price. Our General Public Licenses are designed to make sure that you have the freedom to distribute copies of free software (and charge for this service if you wish); that you receive source code or can get it if you want it; that you can change the software and use pieces of it in new free programs; and that you are informed that you can do these things.

 To protect your rights, we need to make restrictions that forbid distributors to deny you these rights or to ask you to surrender these rights. These restrictions translate to certain responsibilities for you if you distribute copies of the library or if you modify it.

 For example, if you distribute copies of the library, whether gratis

or for a fee, you must give the recipients all the rights that we gave you. You must make sure that they, too, receive or can get the source code. If you link other code with the library, you must provide complete object files to the recipients, so that they can relink them with the library after making changes to the library and recompiling it. And you must show them these terms so they know their rights.

We protect your rights with a two-step method: (1) we copyright the library, and (2) we offer you this license, which gives you legal permission to copy, distribute and/or modify the library.

 To protect each distributor, we want to make it very clear that there is no warranty for the free library. Also, if the library is modified by someone else and passed on, the recipients should know that what they have is not the original version, so that the original author's reputation will not be affected by problems that might be introduced by others.

#### Finally, software

 patents pose a constant threat to the existence of any free program. We wish to make sure that a company cannot effectively restrict the users of a free program by obtaining a restrictive license from a patent holder. Therefore, we insist that any patent license obtained for a version of the library must be

consistent with the full freedom of use specified in this license.

 Most GNU software, including some libraries, is covered by the ordinary GNU General Public License. This license, the GNU Lesser General Public License, applies to certain designated libraries, and is quite different from the ordinary General Public License. We use this license for certain libraries in order to permit linking those libraries into non-free programs.

 When a program is linked with a library, whether statically or using a shared library, the combination of the two is legally speaking a combined work, a derivative of the original library. The ordinary General Public License therefore permits such linking only if the entire combination fits its criteria of freedom. The Lesser General Public License permits more lax criteria for linking other code with

the library.

 We call this license the "Lesser" General Public License because it does Less to protect the user's freedom than the ordinary General Public License. It also provides other free software developers Less of an advantage over competing non-free programs. These disadvantages are the reason we use the ordinary General Public License for many libraries. However, the Lesser license provides advantages in certain special circumstances.

 For example, on rare occasions, there may be a special need to encourage the widest possible use of a certain library, so that it becomes a de-facto standard. To achieve this, non-free programs must be allowed to use the library. A more frequent case is that a free library does the same job as widely used non-free libraries. In this case, there is little to gain by limiting the free library to free software only, so we use the Lesser General Public License.

 In other cases, permission to use a particular library in non-free programs enables a greater number of people to use a large body of free software. For example, permission to use the GNU C Library in non-free programs enables many more people to use the whole GNU operating system, as well as its variant, the GNU/Linux operating system.

 Although the Lesser General Public License is Less protective of the users' freedom, it does ensure that the user of a program that is linked with the Library has the freedom and the wherewithal to run that program using a modified version of the Library.

The precise terms and conditions for copying, distribution and

modification follow. Pay close attention to the difference between a "work based on the library" and a "work that uses the library". The former contains code derived from the library, whereas the latter must be combined with the library in order to run.

### GNU LESSER GENERAL PUBLIC LICENSE TERMS AND CONDITIONS FOR COPYING, DISTRIBUTION AND MODIFICATION

 0. This License Agreement applies to any software library or other program which contains a notice placed by the copyright holder or other authorized party saying it may be distributed under the terms of this Lesser General Public License (also called "this License"). Each licensee is addressed as "you".

 A "library" means a collection of software functions and/or data prepared so as to be conveniently linked with application programs (which use some of those functions and data) to form executables.

 The "Library", below, refers to any such software library or work which has been distributed under these terms. A "work based on the Library" means either the Library or any derivative work under copyright law: that is to say, a work containing the Library or a portion of it, either verbatim or with modifications and/or translated straightforwardly into another language. (Hereinafter, translation is included without limitation in the term "modification".)

 "Source code" for a work means the preferred form of the work for making modifications to it. For a library, complete source code means all the source code for all modules it contains, plus any associated interface definition files, plus the scripts used to control compilation and installation of the library.

 Activities other than copying, distribution and modification are not covered by this License; they are outside its scope. The act of running a program using the Library is not restricted, and output from such a program is covered only if its contents constitute a work based on the Library (independent of the use of the Library in a tool for writing it). Whether that is true depends on what the Library does and what the program that uses the Library does.

 1. You may copy and distribute verbatim copies of the Library's complete source code as you receive it, in any medium, provided that

you conspicuously and appropriately publish on each copy an appropriate copyright notice and disclaimer of warranty; keep intact all the notices that refer to this License and to the absence of any

warranty; and distribute a copy of this License along with the Library.

 You may charge a fee for the physical act of transferring a copy, and you may at your option offer warranty protection in exchange for a fee.

 2. You may modify your copy or copies of the Library or any portion of it, thus forming a work based on the Library, and copy and distribute such modifications or work under the terms of Section 1 above, provided that you also meet all of these conditions:

a) The modified work must itself be a software library.

 b) You must cause the files modified to carry prominent notices stating that you changed the files and the date of any change.

 c) You must cause the whole of the work to be licensed at no charge to all third parties under the terms of this License.

 d) If a facility in the modified Library refers to a function or a table of data to be supplied by an application program that uses the facility, other than as an argument passed when the facility is invoked, then you must make a good faith effort to ensure that, in the event an application does not supply such function or table, the facility still operates, and performs whatever part of its purpose remains meaningful.

 (For example, a function in a library to compute square roots has a purpose that is entirely well-defined independent of the application. Therefore, Subsection 2d requires that any application-supplied function or table used by this function must be optional: if the application does not supply it, the square root function must still compute square roots.)

These requirements apply to the modified work as a whole. If identifiable sections of that work are not derived from the Library, and can be reasonably

 considered independent and separate works in themselves, then this License, and its terms, do not apply to those sections when you distribute them as separate works. But when you distribute the same sections as part of a whole which is a work based on the Library, the distribution of the whole must be on the terms of this License, whose permissions for other licensees extend to the entire whole, and thus to each and every part regardless of who wrote it.

Thus, it is not the intent of this section to claim rights or contest your rights to work written entirely by you; rather, the intent is to exercise the right to control the distribution of derivative or collective works based on the Library.

In addition, mere aggregation of another work not based on the Library with the Library (or with a work based on the Library) on a volume of a storage or distribution medium does not bring the other work under the scope of this License.

# 3. You may opt to apply the terms of the ordinary

#### GNU General Public

License instead of this License to a given copy of the Library. To do this, you must alter all the notices that refer to this License, so that they refer to the ordinary GNU General Public License, version 2, instead of to this License. (If a newer version than version 2 of the ordinary GNU General Public License has appeared, then you can specify that version instead if you wish.) Do not make any other change in these notices.

 Once this change is made in a given copy, it is irreversible for that copy, so the ordinary GNU General Public License applies to all subsequent copies and derivative works made from that copy.

 This option is useful when you wish to copy part of the code of the Library into a program that is not a library.

 4. You may copy and distribute the Library (or a portion or derivative of it, under Section 2) in object code or executable form under the terms of Sections 1 and 2 above provided that you accompany it with the complete corresponding machine-readable source code, which must be distributed under the terms of Sections 1 and 2 above on a medium customarily used for software interchange.

 If distribution of object code is made by offering access to copy from a designated place, then offering equivalent access to copy the source code from the same place satisfies the requirement to distribute the source code, even though third parties are not compelled to copy the source along with the object code.

 5. A program that contains no derivative of any portion of the Library, but is designed to work with the Library by being compiled or linked with it, is called a "work that uses the Library". Such a work, in isolation, is not a derivative work of the Library, and therefore falls outside the scope of this License.

However, linking a "work that uses the Library" with the Library

creates an executable that is a derivative of the Library (because it contains portions of the Library), rather than a "work that uses the

library". The executable is therefore covered by this License. Section 6 states terms for distribution of such executables.

 When a "work that uses the Library" uses material from a header file that is part of the Library, the object code for the work may be a derivative work of the Library even though the source code is not. Whether this is true is especially significant if the work can be linked without the Library, or if the work is itself a library. The threshold for this to be true is not precisely defined by law.

 If such an object file uses only numerical parameters, data structure layouts and accessors, and small macros and small inline functions (ten lines or less in length), then the use of the object file is unrestricted, regardless of whether it is legally a derivative work. (Executables containing this object code plus portions of the Library will still fall under Section 6.)

 Otherwise, if the work is a derivative of the Library, you may distribute the object

 code for the work under the terms of Section 6. Any executables containing that work also fall under Section 6, whether or not they are linked directly with the Library itself.

 6. As an exception to the Sections above, you may also combine or link a "work that uses the Library" with the Library to produce a work containing portions of the Library, and distribute that work under terms of your choice, provided that the terms permit modification of the work for the customer's own use and reverse engineering for debugging such modifications.

 You must give prominent notice with each copy of the work that the Library is used in it and that the Library and its use are covered by this License. You must supply a copy of this License. If the work during execution displays copyright notices, you must include the copyright notice for the Library among them, as well as a reference directing the user to the copy of this License. Also, you must do one of these things:

#### a) Accompany the

work with the complete corresponding

 machine-readable source code for the Library including whatever changes were used in the work (which must be distributed under Sections 1 and 2 above); and, if the work is an executable linked with the Library, with the complete machine-readable "work that uses the Library", as object code and/or source code, so that the

 user can modify the Library and then relink to produce a modified executable containing the modified Library. (It is understood that the user who changes the contents of definitions files in the Library will not necessarily be able to recompile the application to use the modified definitions.)

 b) Use a suitable shared library mechanism for linking with the Library. A suitable mechanism is one that (1) uses at run time a copy of the library already present on the user's computer system, rather than copying library functions into the executable, and (2) will operate properly

 with a modified version of the library, if the user installs one, as long as the modified version is interface-compatible with the version that the work was made with.

 c) Accompany the work with a written offer, valid for at least three years, to give the same user the materials specified in Subsection 6a, above, for a charge no more than the cost of performing this distribution.

 d) If distribution of the work is made by offering access to copy from a designated place, offer equivalent access to copy the above specified materials from the same place.

 e) Verify that the user has already received a copy of these materials or that you have already sent this user a copy.

 For an executable, the required form of the "work that uses the Library" must include any data and utility programs needed for reproducing the executable from it. However, as a special exception, the materials to be distributed need not include anything that is normally

 distributed (in either source or binary form) with the major components (compiler, kernel, and so on) of the operating system on which the executable runs, unless that component itself accompanies the executable.

 It may happen that this requirement contradicts the license restrictions of other proprietary libraries that do not normally accompany the operating system. Such a contradiction means you cannot use both them and the Library together in an executable that you distribute.

 7. You may place library facilities that are a work based on the Library side-by-side in a single library together with other library facilities not covered by this License, and distribute such a combined library, provided that the separate distribution of the work based on the Library and of the other library facilities is otherwise

permitted, and provided that you do these two things:

 a) Accompany the combined library with a copy of the same work based on the Library, uncombined with any other library facilities. This must be distributed under the terms of the

Sections above.

 b) Give prominent notice with the combined library of the fact that part of it is a work based on the Library, and explaining where to find the accompanying uncombined form of the same work.

 8. You may not copy, modify, sublicense, link with, or distribute the Library except as expressly provided under this License. Any attempt otherwise to copy, modify, sublicense, link with, or distribute the Library is void, and will automatically terminate your rights under this License. However, parties who have received copies, or rights, from you under this License will not have their licenses terminated so long as such parties remain in full compliance.

 9. You are not required to accept this License, since you have not signed it. However, nothing else grants you permission to modify or distribute the Library or its derivative works. These actions are prohibited by law if you

 do not accept this License. Therefore, by modifying or distributing the Library (or any work based on the Library), you indicate your acceptance of this License to do so, and all its terms and conditions for copying, distributing or modifying the Library or works based on it.

 10. Each time you redistribute the Library (or any work based on the Library), the recipient automatically receives a license from the original licensor to copy, distribute, link with or modify the Library subject to these terms and conditions. You may not impose any further restrictions on the recipients' exercise of the rights granted herein. You are not responsible for enforcing compliance by third parties with this License.

 11. If, as a consequence of a court judgment or allegation of patent infringement or for any other reason (not limited to patent issues), conditions are imposed on you (whether by court order, agreement or otherwise) that contradict the conditions of this License, they do not excuse

 you from the conditions of this License. If you cannot distribute so as to satisfy simultaneously your obligations under this License and any other pertinent obligations, then as a consequence you may not distribute the Library at all. For example, if a patent license would not permit royalty-free redistribution of the Library by

all those who receive copies directly or indirectly through you, then the only way you could satisfy both it and this License would be to refrain entirely from distribution of the Library.

If any portion of this section is held invalid or unenforceable under any particular circumstance, the balance of the section is intended to apply, and the section as a whole is intended to apply in other circumstances.

It is not the purpose of this section to induce you to infringe any patents or other property right claims or to contest validity of any such claims; this section has the sole purpose of protecting the integrity of the free software distribution system which is

implemented by public license practices. Many people have made generous contributions to the wide range of software distributed through that system in reliance on consistent application of that system; it is up to the author/donor to decide if he or she is willing to distribute software through any other system and a licensee cannot impose that choice.

This section is intended to make thoroughly clear what is believed to be a consequence of the rest of this License.

 12. If the distribution and/or use of the Library is restricted in certain countries either by patents or by copyrighted interfaces, the original copyright holder who places the Library under this License may add an explicit geographical distribution limitation excluding those countries, so that distribution is permitted only in or among countries not thus excluded. In such case, this License incorporates the limitation as if written in the body of this License.

 13. The Free Software Foundation may publish revised and/or new

versions of the Lesser General Public License from time to time.

Such new versions will be similar in spirit to the present version, but may differ in detail to address new problems or concerns.

Each version is given a distinguishing version number. If the Library specifies a version number of this License which applies to it and "any later version", you have the option of following the terms and conditions either of that version or of any later version published by the Free Software Foundation. If the Library does not specify a license version number, you may choose any version ever published by the Free Software Foundation.

 14. If you wish to incorporate parts of the Library into other free programs whose distribution conditions are incompatible with these,

write to the author to ask for permission. For software which is copyrighted by the Free Software Foundation, write to the Free Software Foundation; we sometimes make exceptions for this. Our decision will be guided by the two goals of preserving the free status

of all derivatives of our free software and of promoting the sharing and reuse of software generally.

#### NO WARRANTY

 15. BECAUSE THE LIBRARY IS LICENSED FREE OF CHARGE, THERE IS NO WARRANTY FOR THE LIBRARY, TO THE EXTENT PERMITTED BY APPLICABLE LAW. EXCEPT WHEN OTHERWISE STATED IN WRITING THE COPYRIGHT HOLDERS AND/OR OTHER PARTIES PROVIDE THE LIBRARY "AS IS" WITHOUT WARRANTY OF ANY KIND, EITHER EXPRESSED OR IMPLIED, INCLUDING, BUT NOT LIMITED TO, THE IMPLIED WARRANTIES OF MERCHANTABILITY AND FITNESS FOR A PARTICULAR PURPOSE. THE ENTIRE RISK AS TO THE QUALITY AND PERFORMANCE OF THE LIBRARY IS WITH YOU. SHOULD THE LIBRARY PROVE DEFECTIVE, YOU ASSUME THE COST OF ALL NECESSARY SERVICING, REPAIR OR CORRECTION.

 16. IN NO EVENT UNLESS REQUIRED BY APPLICABLE LAW OR AGREED TO IN WRITING WILL ANY COPYRIGHT HOLDER, OR ANY OTHER PARTY WHO MAY MODIFY AND/OR REDISTRIBUTE THE LIBRARY AS PERMITTED ABOVE, BE LIABLE TO YOU

FOR DAMAGES, INCLUDING ANY GENERAL, SPECIAL, INCIDENTAL OR CONSEQUENTIAL DAMAGES ARISING OUT OF THE USE OR INABILITY TO USE THE LIBRARY (INCLUDING BUT NOT LIMITED TO LOSS OF DATA OR DATA BEING RENDERED INACCURATE OR LOSSES SUSTAINED BY YOU OR THIRD PARTIES OR A FAILURE OF THE LIBRARY TO OPERATE WITH ANY OTHER SOFTWARE), EVEN IF SUCH HOLDER OR OTHER PARTY HAS BEEN ADVISED OF THE POSSIBILITY OF SUCH DAMAGES.

#### END OF TERMS AND CONDITIONS

How to Apply These Terms to Your New Libraries

 If you develop a new library, and you want it to be of the greatest possible use to the public, we recommend making it free software that everyone can redistribute and change. You can do so by permitting redistribution under these terms (or, alternatively, under the terms of the ordinary General Public License).

 To apply these terms, attach the following notices to the library. It is safest to attach them to the start of each source file to most effectively

 convey the exclusion of warranty; and each file should have at least the "copyright" line and a pointer to where the full notice is found.

 <one line to give the library's name and a brief idea of what it does.> Copyright  $(C)$  <year > <name of author>

 This library is free software; you can redistribute it and/or modify it under the terms of the GNU Lesser General Public License as published by the Free Software Foundation; either version 2.1 of the License, or (at your option) any later version.

 This library is distributed in the hope that it will be useful, but WITHOUT ANY WARRANTY; without even the implied warranty of MERCHANTABILITY or FITNESS FOR A PARTICULAR PURPOSE. See the GNU Lesser General Public License for more details.

 You should have received a copy of the GNU Lesser General Public License along with this library; if not, write to the Free Software Foundation, Inc., 51 Franklin St, Fifth Floor, Boston, MA 02110-1301 USA

Also add information on how to contact you by electronic and paper mail.

You should also get your employer (if you work as a programmer) or your school, if any, to sign a "copyright disclaimer" for the library, if necessary. Here is a sample; alter the names:

 Yoyodyne, Inc., hereby disclaims all copyright interest in the library `Frob' (a library for tweaking knobs) written by James Random Hacker.

 <signature of Ty Coon>, 1 April 1990 Ty Coon, President of Vice

#### That's all there is to it!

The LLVM Project is under the Apache License v2.0 with LLVM Exceptions:

==============================================================================

==============================================================================

 Apache License Version 2.0, January 2004 http://www.apache.org/licenses/

#### TERMS AND CONDITIONS FOR USE, REPRODUCTION, AND DISTRIBUTION

1. Definitions.

 "License" shall mean the terms and conditions for use, reproduction, and distribution as defined by Sections 1 through 9 of this document.  "Licensor" shall mean the copyright owner or entity authorized by the copyright owner that is granting the License.

 "Legal Entity" shall mean the union of the acting entity and all other entities that control, are controlled by, or are under common control with that entity. For the purposes of this definition, "control" means (i) the

power, direct or indirect, to cause the

 direction or management of such entity, whether by contract or otherwise, or (ii) ownership of fifty percent (50%) or more of the outstanding shares, or (iii) beneficial ownership of such entity.

 "You" (or "Your") shall mean an individual or Legal Entity exercising permissions granted by this License.

 "Source" form shall mean the preferred form for making modifications, including but not limited to software source code, documentation source, and configuration files.

 "Object" form shall mean any form resulting from mechanical transformation or translation of a Source form, including but not limited to compiled object code, generated documentation, and conversions to other media types.

 "Work" shall mean the work of authorship, whether in Source or Object form, made available under the License, as indicated by a copyright notice that is included in or attached to the work

(an example is provided in the Appendix below).

 "Derivative Works" shall mean any work, whether in Source or Object form, that is based on (or derived from) the Work and for which the editorial revisions, annotations, elaborations, or other modifications represent, as a whole, an original work of authorship. For the purposes of this License, Derivative Works shall not include works that remain separable from, or merely link (or bind by name) to the interfaces of, the Work and Derivative Works thereof.

 "Contribution" shall mean any work of authorship, including the original version of the Work and any modifications or additions to that Work or Derivative Works thereof, that is intentionally submitted to Licensor for inclusion in the Work by the copyright owner or by an individual or Legal Entity authorized to submit on behalf of the copyright owner. For the purposes of this definition, "submitted"

 means any form of electronic, verbal, or written communication sent to the Licensor or its representatives, including but not limited to

 communication on electronic mailing lists, source code control systems, and issue tracking systems that are managed by, or on behalf of, the Licensor for the purpose of discussing and improving the Work, but excluding communication that is conspicuously marked or otherwise designated in writing by the copyright owner as "Not a Contribution."

 "Contributor" shall mean Licensor and any individual or Legal Entity on behalf of whom a Contribution has been received by Licensor and subsequently incorporated within the Work.

 2. Grant of Copyright License. Subject to the terms and conditions of this License, each Contributor hereby grants to You a perpetual, worldwide, non-exclusive, no-charge, royalty-free, irrevocable copyright license to reproduce, prepare Derivative Works of,

 publicly display, publicly perform, sublicense, and distribute the Work and such Derivative Works in Source or Object form.

 3. Grant of Patent License. Subject to the terms and conditions of this License, each Contributor hereby grants to You a perpetual, worldwide, non-exclusive, no-charge, royalty-free, irrevocable (except as stated in this section) patent license to make, have made, use, offer to sell, sell, import, and otherwise transfer the Work, where such license applies only to those patent claims licensable by such Contributor that are necessarily infringed by their Contribution(s) alone or by combination of their Contribution(s) with the Work to which such Contribution(s) was submitted. If You institute patent litigation against any entity (including a cross-claim or counterclaim in a lawsuit) alleging that the Work or a Contribution incorporated within the Work constitutes direct or contributory patent infringement, then any patent licenses granted to You under this License for that Work shall terminate as of the date such litigation is filed.

- 4. Redistribution. You may reproduce and distribute copies of the Work or Derivative Works thereof in any medium, with or without modifications, and in Source or Object form, provided that You meet the following conditions:
- (a) You must give any other recipients of the Work or Derivative Works a copy of this License; and
- (b) You must cause any modified files to carry prominent notices stating that You changed the files; and
- (c) You must retain, in the Source form of any Derivative Works that You distribute, all copyright, patent, trademark, and attribution notices from the Source form of the Work,

 excluding those notices that do not pertain to any part of the Derivative Works; and

(d) If the Work

includes a "NOTICE" text file as part of its

 distribution, then any Derivative Works that You distribute must include a readable copy of the attribution notices contained within such NOTICE file, excluding those notices that do not pertain to any part of the Derivative Works, in at least one of the following places: within a NOTICE text file distributed as part of the Derivative Works; within the Source form or documentation, if provided along with the Derivative Works; or, within a display generated by the Derivative Works, if and wherever such third-party notices normally appear. The contents of the NOTICE file are for informational purposes only and do not modify the License. You may add Your own attribution notices within Derivative Works that You distribute, alongside or as an addendum to the NOTICE text from the Work, provided that such additional

attribution notices cannot be construed

as modifying the License.

 You may add Your own copyright statement to Your modifications and may provide additional or different license terms and conditions for use, reproduction, or distribution of Your modifications, or for any such Derivative Works as a whole, provided Your use, reproduction, and distribution of the Work otherwise complies with the conditions stated in this License.

 5. Submission of Contributions. Unless You explicitly state otherwise, any Contribution intentionally submitted for inclusion in the Work by You to the Licensor shall be under the terms and conditions of this License, without any additional terms or conditions. Notwithstanding the above, nothing herein shall supersede or modify the terms of any separate license agreement you may have executed with Licensor regarding such Contributions.

#### 6. Trademarks. This License

does not grant permission to use the trade

 names, trademarks, service marks, or product names of the Licensor, except as required for reasonable and customary use in describing the origin of the Work and reproducing the content of the NOTICE file.

 7. Disclaimer of Warranty. Unless required by applicable law or agreed to in writing, Licensor provides the Work (and each Contributor provides its Contributions) on an "AS IS" BASIS, WITHOUT WARRANTIES OR CONDITIONS OF ANY KIND, either express or implied, including, without limitation, any warranties or conditions

## of TITLE, NON-INFRINGEMENT, MERCHANTABILITY, or FITNESS FOR A PARTICULAR PURPOSE. You are solely responsible for determining the appropriateness of using or redistributing the Work and assume any risks associated with Your exercise of permissions under this License.

 8. Limitation of Liability. In no event and under no legal theory, whether in tort (including

negligence), contract, or otherwise,

 unless required by applicable law (such as deliberate and grossly negligent acts) or agreed to in writing, shall any Contributor be liable to You for damages, including any direct, indirect, special, incidental, or consequential damages of any character arising as a result of this License or out of the use or inability to use the Work (including but not limited to damages for loss of goodwill, work stoppage, computer failure or malfunction, or any and all other commercial damages or losses), even if such Contributor has been advised of the possibility of such damages.

 9. Accepting Warranty or Additional Liability. While redistributing the Work or Derivative Works thereof, You may choose to offer, and charge a fee for, acceptance of support, warranty, indemnity, or other liability obligations and/or rights consistent with this License. However, in accepting such

obligations, You may act only

 on Your own behalf and on Your sole responsibility, not on behalf of any other Contributor, and only if You agree to indemnify, defend, and hold each Contributor harmless for any liability incurred by, or claims asserted against, such Contributor by reason of your accepting any such warranty or additional liability.

### END OF TERMS AND CONDITIONS

APPENDIX: How to apply the Apache License to your work.

 To apply the Apache License to your work, attach the following boilerplate notice, with the fields enclosed by brackets "[]" replaced with your own identifying information. (Don't include the brackets!) The text should be enclosed in the appropriate comment syntax for the file format. We also recommend that a file or class name and description of purpose be included on the same "printed page" as the copyright notice for easier identification within third-party archives.

#### Copyright [yyyy] [name of copyright owner]

 Licensed under the Apache License, Version 2.0 (the "License"); you may not use this file except in compliance with the License. You may obtain a copy of the License at

http://www.apache.org/licenses/LICENSE-2.0

 Unless required by applicable law or agreed to in writing, software distributed under the License is distributed on an "AS IS" BASIS, WITHOUT WARRANTIES OR CONDITIONS OF ANY KIND, either express or implied. See the License for the specific language governing permissions and limitations under the License.

---- LLVM Exceptions to the Apache 2.0 License ----

As an exception, if, as a result of your compiling your source code, portions of this Software are embedded into an Object form of such source code, you may redistribute such embedded portions in such Object form without complying with the conditions of Sections 4(a), 4(b) and 4(d) of the License.

In addition, if you combine or link compiled

forms of this Software with

software that is licensed under the GPLv2 ("Combined Software") and if a court of competent jurisdiction determines that the patent provision (Section 3), the indemnity provision (Section 9) or other Section of the License conflicts with the conditions of the GPLv2, you may retroactively and prospectively choose to deem waived or otherwise exclude such Section(s) of the License, but only in their entirety and only with respect to the Combined Software.

Software from third parties included in the LLVM Project:

The LLVM Project contains third party software which is under different license terms. All such code will be identified clearly using at least one of two mechanisms:

==============================================================================

==============================================================================

==============================================================================

1) It will be in a separate directory tree with its own `LICENSE.txt` or `LICENSE` file at the top containing the specific license and restrictions

which apply to that software, or

2) It will contain specific license and restriction terms at the top of every file.

Legacy LLVM License (https://llvm.org/docs/DeveloperPolicy.html#legacy):

==============================================================================

The software contained in this directory tree is dual licensed under both the University of Illinois "BSD-Like" license and the MIT license. As a user of this code you may choose to use it under either license. As a contributor, you agree to allow your code to be used under both.
Full text of the relevant licenses is included below.

University of Illinois/NCSA Open Source License

Copyright (c) 2017-2019 by the contributors listed in CREDITS.TXT

==============================================================================

All rights reserved.

Developed by: Threading Runtimes Team Intel Corporation http://www.intel.com

Permission is hereby granted, free of charge, to any person obtaining a copy of this software and associated documentation files (the "Software"), to deal with the Software without restriction, including without limitation the rights to use, copy, modify, merge, publish, distribute, sublicense, and/or sell copies of the Software, and to permit persons to whom the Software is furnished to do so, subject to the following conditions:

- \* Redistributions of source code must retain the above copyright notice, this list of conditions and the following disclaimers.
- \* Redistributions in binary form must reproduce the above copyright notice, this list of conditions and the following disclaimers in the documentation and/or other materials provided with the distribution.
- \* Neither the names of Intel Corporation Threading Runtimes Team nor the names of its contributors may be used to endorse or promote products derived from

this Software without specific prior written permission.

THE SOFTWARE IS PROVIDED "AS IS", WITHOUT WARRANTY OF ANY KIND, EXPRESS OR IMPLIED, INCLUDING BUT NOT LIMITED TO THE WARRANTIES OF MERCHANTABILITY, FITNESS FOR A PARTICULAR PURPOSE AND NONINFRINGEMENT. IN NO EVENT SHALL THE CONTRIBUTORS OR COPYRIGHT HOLDERS BE LIABLE FOR ANY CLAIM, DAMAGES OR OTHER LIABILITY, WHETHER IN AN ACTION OF CONTRACT, TORT OR OTHERWISE, ARISING FROM, OUT OF OR IN CONNECTION WITH THE SOFTWARE OR THE USE OR OTHER DEALINGS WITH THE **SOFTWARE** 

==============================================================================

Copyright (c) 2017-2019 by the contributors listed in CREDITS.TXT

Permission is hereby granted, free of charge, to any person obtaining a copy of this software and associated documentation files (the "Software"), to deal in the Software without restriction, including without limitation the rights to use, copy, modify, merge, publish, distribute, sublicense, and/or sell copies of the Software,

 and to permit persons to whom the Software is furnished to do so, subject to the following conditions:

The above copyright notice and this permission notice shall be included in all copies or substantial portions of the Software.

THE SOFTWARE IS PROVIDED "AS IS", WITHOUT WARRANTY OF ANY KIND, EXPRESS OR IMPLIED, INCLUDING BUT NOT LIMITED TO THE WARRANTIES OF MERCHANTABILITY, FITNESS FOR A PARTICULAR PURPOSE AND NONINFRINGEMENT. IN NO EVENT SHALL THE AUTHORS OR COPYRIGHT HOLDERS BE LIABLE FOR ANY CLAIM, DAMAGES OR OTHER LIABILITY, WHETHER IN AN ACTION OF CONTRACT, TORT OR OTHERWISE, ARISING FROM, OUT OF OR IN CONNECTION WITH THE SOFTWARE OR THE USE OR OTHER DEALINGS IN THE SOFTWARE.

 GNU LESSER GENERAL PUBLIC LICENSE Version 2.1, February 1999

Copyright (C) 1991, 1999 Free Software Foundation, Inc.

 51 Franklin Street, Fifth Floor, Boston, MA 02110-1301 USA Everyone is permitted to copy and distribute verbatim copies of this license document, but changing it is not allowed.

[This is the first released version of the Lesser GPL. It also counts as the successor of the GNU Library Public License, version 2, hence the version number 2.1.]

## Preamble

 The licenses for most software are designed to take away your freedom to share and change it. By contrast, the GNU General Public Licenses are intended to guarantee your freedom to share and change free software--to make sure the software is free for all its users.

 This license, the Lesser General Public License, applies to some specially designated software packages--typically libraries--of the Free Software Foundation and other authors who decide to use it. You can use it too, but we suggest you first think carefully about whether this license or the ordinary General Public License is the better strategy to use in any particular case, based on the explanations below.

 When we speak of free software, we are referring to freedom of use, not price. Our General Public Licenses are designed to make sure that you have the freedom to distribute copies of free software (and charge

for this service if you wish); that you receive source code or can get it if you want it; that you can change the software and use pieces of it in new free programs; and that you are informed that you can do these things.

 To protect your rights, we need to make restrictions that forbid distributors to deny you these rights or to ask you to surrender these rights. These restrictions translate to certain responsibilities for you if you distribute copies of the library or if you modify it.

 For example, if you distribute copies of the library, whether gratis or for a fee, you must give the recipients all the rights that we gave you. You must make sure that they, too, receive or can get the source code. If you link other code with the library, you must provide complete object files to the recipients, so that they can relink them with the library after making changes to the library and recompiling it. And you must show them these terms so they know their rights.

We protect your rights with a two-step method: (1) we copyright the library, and (2) we offer you this license, which gives you legal permission to copy, distribute and/or modify the library.

 To protect each distributor, we want to make it very clear that there is no warranty for the free library. Also, if the library is modified by someone else and passed on, the recipients should know that what they have is not the original version, so that the original author's reputation will not be affected by problems that might be introduced by others.

 Finally, software patents pose a constant threat to the existence of

any free program. We wish to make sure that a company cannot effectively restrict the users of a free program by obtaining a restrictive license from a patent holder. Therefore, we insist that any patent license obtained for a version of the library must be consistent with the full freedom of use specified in this license.

 Most GNU software, including some libraries, is covered by the ordinary GNU General Public License. This license, the GNU Lesser General Public License, applies to certain designated libraries, and is quite different from the ordinary General Public License. We use this license for certain libraries in order to permit linking those libraries into non-free programs.

 When a program is linked with a library, whether statically or using a shared library, the combination of the two is legally speaking a combined work, a derivative of the original library. The ordinary

General Public License therefore permits such linking only if the entire combination

 fits its criteria of freedom. The Lesser General Public License permits more lax criteria for linking other code with the library.

 We call this license the "Lesser" General Public License because it does Less to protect the user's freedom than the ordinary General Public License. It also provides other free software developers Less of an advantage over competing non-free programs. These disadvantages are the reason we use the ordinary General Public License for many libraries. However, the Lesser license provides advantages in certain special circumstances.

 For example, on rare occasions, there may be a special need to encourage the widest possible use of a certain library, so that it becomes a de-facto standard. To achieve this, non-free programs must be allowed to use the library. A more frequent case is that a free library does the same job as widely used non-free libraries. In this case, there is little to gain by limiting the free library to free software only, so we use the Lesser General Public License.

 In other cases, permission to use a particular library in non-free programs enables a greater number of people to use a large body of free software. For example, permission to use the GNU C Library in non-free programs enables many more people to use the whole GNU operating system, as well as its variant, the GNU/Linux operating system.

 Although the Lesser General Public License is Less protective of the users' freedom, it does ensure that the user of a program that is linked with the Library has the freedom and the wherewithal to run that program using a modified version of the Library.

 The precise terms and conditions for copying, distribution and modification follow. Pay close attention to the difference between a "work based on the library" and a "work that uses the library". The former contains code derived from the library, whereas the latter must be combined with the library in order to run.

# GNU LESSER GENERAL PUBLIC LICENSE TERMS AND CONDITIONS FOR COPYING, DISTRIBUTION AND MODIFICATION

 0. This License Agreement applies to any software library or other program which contains a notice placed by the copyright holder or other authorized party saying it may be distributed under the terms of this Lesser General Public License (also called "this License").

Each licensee is addressed as "you".

 A "library" means a collection of software functions and/or data prepared so as to be conveniently linked with application programs (which use some of those functions and data) to form executables.

 The "Library", below, refers to any such software library or work which has been distributed under these terms. A "work based on the Library" means either the Library or any derivative work under copyright law: that is to say, a work containing the Library or a portion of it, either verbatim or with modifications and/or translated straightforwardly into another language. (Hereinafter, translation is included without

limitation in the term "modification".)

 "Source code" for a work means the preferred form of the work for making modifications to it. For a library, complete source code means all the source code for all modules it contains, plus any associated interface definition files, plus the scripts used to control compilation and installation of the library.

 Activities other than copying, distribution and modification are not covered by this License; they are outside its scope. The act of running a program using the Library is not restricted, and output from such a program is covered only if its contents constitute a work based on the Library (independent of the use of the Library in a tool for writing it). Whether that is true depends on what the Library does and what the program that uses the Library does.

 1. You may copy and distribute verbatim copies of the Library's complete source code as you receive it, in any medium, provided that you conspicuously and appropriately publish

on each copy an

appropriate copyright notice and disclaimer of warranty; keep intact all the notices that refer to this License and to the absence of any warranty; and distribute a copy of this License along with the Library.

 You may charge a fee for the physical act of transferring a copy, and you may at your option offer warranty protection in exchange for a fee.

 2. You may modify your copy or copies of the Library or any portion of it, thus forming a work based on the Library, and copy and distribute such modifications or work under the terms of Section 1 above, provided that you also meet all of these conditions:

a) The modified work must itself be a software library.

 b) You must cause the files modified to carry prominent notices stating that you changed the files and the date of any change.

 c) You must cause the whole of the work to be licensed at no charge to all third parties under the terms of this License.

#### d) If a facility in the modified

Library refers to a function or a

 table of data to be supplied by an application program that uses the facility, other than as an argument passed when the facility is invoked, then you must make a good faith effort to ensure that, in the event an application does not supply such function or table, the facility still operates, and performs whatever part of its purpose remains meaningful.

 (For example, a function in a library to compute square roots has a purpose that is entirely well-defined independent of the application. Therefore, Subsection 2d requires that any application-supplied function or table used by this function must be optional: if the application does not supply it, the square root function must still compute square roots.)

These requirements apply to the modified work as a whole. If identifiable sections of that work are not derived from the Library, and can be reasonably considered independent and separate works in themselves,

 then this License, and its terms, do not apply to those sections when you distribute them as separate works. But when you distribute the same sections as part of a whole which is a work based on the Library, the distribution of the whole must be on the terms of this License, whose permissions for other licensees extend to the entire whole, and thus to each and every part regardless of who wrote it.

Thus, it is not the intent of this section to claim rights or contest your rights to work written entirely by you; rather, the intent is to exercise the right to control the distribution of derivative or collective works based on the Library.

In addition, mere aggregation of another work not based on the Library with the Library (or with a work based on the Library) on a volume of a storage or distribution medium does not bring the other work under the scope of this License.

 3. You may opt to apply the terms of the ordinary GNU General Public License instead of this License

to a given copy of the Library. To do

this, you must alter all the notices that refer to this License, so that they refer to the ordinary GNU General Public License, version 2, instead of to this License. (If a newer version than version 2 of the ordinary GNU General Public License has appeared, then you can specify that version instead if you wish.) Do not make any other change in these notices.

 Once this change is made in a given copy, it is irreversible for that copy, so the ordinary GNU General Public License applies to all subsequent copies and derivative works made from that copy.

 This option is useful when you wish to copy part of the code of the Library into a program that is not a library.

 4. You may copy and distribute the Library (or a portion or derivative of it, under Section 2) in object code or executable form under the terms of Sections 1 and 2 above provided that you accompany it with the complete corresponding machine-readable source code, which must be

 distributed under the terms of Sections 1 and 2 above on a medium customarily used for software interchange.

 If distribution of object code is made by offering access to copy from a designated place, then offering equivalent access to copy the source code from the same place satisfies the requirement to distribute the source code, even though third parties are not compelled to copy the source along with the object code.

 5. A program that contains no derivative of any portion of the Library, but is designed to work with the Library by being compiled or linked with it, is called a "work that uses the Library". Such a work, in isolation, is not a derivative work of the Library, and therefore falls outside the scope of this License.

 However, linking a "work that uses the Library" with the Library creates an executable that is a derivative of the Library (because it contains portions of the Library), rather than a "work that uses the library". The executable is therefore covered by this License. Section 6 states terms for distribution of such executables.

 When a "work that uses the Library" uses material from a header file that is part of the Library, the object code for the work may be a derivative work of the Library even though the source code is not. Whether this is true is especially significant if the work can be linked without the Library, or if the work is itself a library. The threshold for this to be true is not precisely defined by law.

 If such an object file uses only numerical parameters, data structure layouts and accessors, and small macros and small inline functions (ten lines or less in length), then the use of the object file is unrestricted, regardless of whether it is legally a derivative work. (Executables containing this object code plus portions of the Library will still fall under Section 6.)

 Otherwise, if the work is a derivative of the Library, you may distribute the object code for the work under the terms of Section 6. Any

 executables containing that work also fall under Section 6, whether or not they are linked directly with the Library itself.

 6. As an exception to the Sections above, you may also combine or link a "work that uses the Library" with the Library to produce a work containing portions of the Library, and distribute that work under terms of your choice, provided that the terms permit modification of the work for the customer's own use and reverse engineering for debugging such modifications.

 You must give prominent notice with each copy of the work that the Library is used in it and that the Library and its use are covered by this License. You must supply a copy of this License. If the work during execution displays copyright notices, you must include the copyright notice for the Library among them, as well as a reference directing the user to the copy of this License. Also, you must do one of these things:

 a) Accompany the work with the complete corresponding machine-readable

 source code for the Library including whatever changes were used in the work (which must be distributed under Sections 1 and 2 above); and, if the work is an executable linked with the Library, with the complete machine-readable "work that uses the Library", as object code and/or source code, so that the user can modify the Library and then relink to produce a modified executable containing the modified Library. (It is understood that the user who changes the contents of definitions files in the Library will not necessarily be able to recompile the application to use the modified definitions.)

 b) Use a suitable shared library mechanism for linking with the Library. A suitable mechanism is one that (1) uses at run time a copy of the library already present on the user's computer system, rather than copying library functions into the executable, and (2) will operate properly with a modified version of the library, if the

 user installs one, as long as the modified version is interface-compatible with the version that the work was made with.

 c) Accompany the work with a written offer, valid for at least three years, to give the same user the materials specified in Subsection 6a, above, for a charge no more than the cost of performing this distribution.

 d) If distribution of the work is made by offering access to copy from a designated place, offer equivalent access to copy the above specified materials from the same place.

 e) Verify that the user has already received a copy of these materials or that you have already sent this user a copy.

 For an executable, the required form of the "work that uses the Library" must include any data and utility programs needed for reproducing the executable from it. However, as a special exception, the materials to be distributed need not include anything that is normally distributed (in either source or binary form) with the major

components (compiler, kernel, and so on) of the operating system on which the executable runs, unless that component itself accompanies the executable.

 It may happen that this requirement contradicts the license restrictions of other proprietary libraries that do not normally accompany the operating system. Such a contradiction means you cannot use both them and the Library together in an executable that you distribute.

 7. You may place library facilities that are a work based on the Library side-by-side in a single library together with other library facilities not covered by this License, and distribute such a combined library, provided that the separate distribution of the work based on the Library and of the other library facilities is otherwise permitted, and provided that you do these two things:

 a) Accompany the combined library with a copy of the same work based on the Library, uncombined with any other library facilities. This must be distributed under the terms of the Sections above.

 b) Give prominent notice with the combined library of the fact that part of it is a work based on the Library, and explaining where to find the accompanying uncombined form of the same work.

 8. You may not copy, modify, sublicense, link with, or distribute the Library except as expressly provided under this License. Any attempt otherwise to copy, modify, sublicense, link with, or distribute the Library is void, and will automatically terminate your rights under this License. However, parties who have received copies, or rights, from you under this License will not have their licenses terminated so long as such parties remain in full compliance.

 9. You are not required to accept this License, since you have not signed it. However, nothing else grants you permission to modify or distribute the Library or its derivative works. These actions are prohibited by law if you do not accept this License. Therefore, by modifying

 or distributing the Library (or any work based on the Library), you indicate your acceptance of this License to do so, and all its terms and conditions for copying, distributing or modifying the Library or works based on it.

 10. Each time you redistribute the Library (or any work based on the Library), the recipient automatically receives a license from the original licensor to copy, distribute, link with or modify the Library subject to these terms and conditions. You may not impose any further restrictions on the recipients' exercise of the rights granted herein. You are not responsible for enforcing compliance by third parties with this License.

 11. If, as a consequence of a court judgment or allegation of patent infringement or for any other reason (not limited to patent issues), conditions are imposed on you (whether by court order, agreement or otherwise) that contradict the conditions of this License, they do not excuse you from the conditions of this License. If you cannot distribute

 so as to satisfy simultaneously your obligations under this License and any other pertinent obligations, then as a consequence you may not distribute the Library at all. For example, if a patent license would not permit royalty-free redistribution of the Library by all those who receive copies directly or indirectly through you, then the only way you could satisfy both it and this License would be to refrain entirely from distribution of the Library.

If any portion of this section is held invalid or unenforceable under any particular circumstance, the balance of the section is intended to apply, and the section as a whole is intended to apply in other circumstances.

It is not the purpose of this section to induce you to infringe any patents or other property right claims or to contest validity of any such claims; this section has the sole purpose of protecting the integrity of the free software distribution system which is

implemented by public license practices. Many people have made

generous contributions to the wide range of software distributed through that system in reliance on consistent application of that system; it is up to the author/donor to decide if he or she is willing to distribute software through any other system and a licensee cannot impose that choice.

This section is intended to make thoroughly clear what is believed to be a consequence of the rest of this License.

 12. If the distribution and/or use of the Library is restricted in certain countries either by patents or by copyrighted interfaces, the original copyright holder who places the Library under this License may add an explicit geographical distribution limitation excluding those countries, so that distribution is permitted only in or among countries not thus excluded. In such case, this License incorporates the limitation as if written in the body of this License.

 13. The Free Software Foundation may publish revised and/or new versions of the Lesser General Public License from time to time. Such new versions will be similar in spirit to the present version, but may differ in detail to address new problems or concerns.

Each version is given a distinguishing version number. If the Library specifies a version number of this License which applies to it and "any later version", you have the option of following the terms and conditions either of that version or of any later version published by the Free Software Foundation. If the Library does not specify a license version number, you may choose any version ever published by the Free Software Foundation.

 14. If you wish to incorporate parts of the Library into other free programs whose distribution conditions are incompatible with these, write to the author to ask for permission. For software which is copyrighted by the Free Software Foundation, write to the Free Software Foundation; we sometimes make exceptions for this. Our decision will be guided by the two goals of preserving the free status

of all derivatives of our free software and of promoting the sharing and reuse of software generally.

 NO WARRANTY

 15. BECAUSE THE LIBRARY IS LICENSED FREE OF CHARGE, THERE IS NO WARRANTY FOR THE LIBRARY, TO THE EXTENT PERMITTED BY APPLICABLE LAW. EXCEPT WHEN OTHERWISE STATED IN WRITING THE COPYRIGHT HOLDERS AND/OR OTHER PARTIES PROVIDE THE LIBRARY "AS IS" WITHOUT WARRANTY OF ANY KIND, EITHER EXPRESSED OR IMPLIED, INCLUDING, BUT NOT LIMITED TO, THE IMPLIED WARRANTIES OF MERCHANTABILITY AND FITNESS FOR A PARTICULAR PURPOSE. THE ENTIRE RISK AS TO THE QUALITY AND PERFORMANCE OF THE LIBRARY IS WITH YOU. SHOULD THE LIBRARY PROVE DEFECTIVE, YOU ASSUME THE COST OF ALL NECESSARY SERVICING, REPAIR OR CORRECTION.

 16. IN NO EVENT UNLESS REQUIRED BY APPLICABLE LAW OR AGREED TO IN WRITING WILL ANY COPYRIGHT HOLDER, OR ANY OTHER PARTY WHO MAY MODIFY AND/OR REDISTRIBUTE THE LIBRARY AS PERMITTED ABOVE, BE LIABLE TO YOU FOR DAMAGES, INCLUDING ANY GENERAL, SPECIAL, INCIDENTAL OR CONSEQUENTIAL

 DAMAGES ARISING OUT OF THE USE OR INABILITY TO USE THE LIBRARY (INCLUDING BUT NOT LIMITED TO LOSS OF DATA OR DATA BEING RENDERED INACCURATE OR LOSSES SUSTAINED BY YOU OR THIRD PARTIES OR A FAILURE OF THE LIBRARY TO OPERATE WITH ANY OTHER SOFTWARE), EVEN IF SUCH HOLDER OR OTHER PARTY HAS BEEN ADVISED OF THE POSSIBILITY OF SUCH DAMAGES.

## END OF TERMS AND CONDITIONS

How to Apply These Terms to Your New Libraries

 If you develop a new library, and you want it to be of the greatest possible use to the public, we recommend making it free software that everyone can redistribute and change. You can do so by permitting redistribution under these terms (or, alternatively, under the terms of the ordinary General Public License).

 To apply these terms, attach the following notices to the library. It is safest to attach them to the start of each source file to most effectively convey the exclusion of warranty; and each file should have at least the "copyright" line

and a pointer to where the full notice is found.

 <one line to give the library's name and a brief idea of what it does.> Copyright  $(C)$  <year > <name of author>

 This library is free software; you can redistribute it and/or modify it under the terms of the GNU Lesser General Public License as published by the Free Software Foundation; either version 2.1 of the License, or (at your option) any later version.

 This library is distributed in the hope that it will be useful, but WITHOUT ANY WARRANTY; without even the implied warranty of MERCHANTABILITY or FITNESS FOR A PARTICULAR PURPOSE. See the GNU Lesser General Public License for more details.

 You should have received a copy of the GNU Lesser General Public License along with this library; if not, write to the Free Software Foundation, Inc., 51 Franklin Street, Fifth Floor, Boston, MA 02110-1301 USA

Also add information on how to contact you by electronic and paper mail.

#### You

 should also get your employer (if you work as a programmer) or your school, if any, to sign a "copyright disclaimer" for the library, if necessary. Here is a sample; alter the names:

 Yoyodyne, Inc., hereby disclaims all copyright interest in the library `Frob' (a library for tweaking knobs) written by James Random Hacker.

 <signature of Ty Coon>, 1 April 1990 Ty Coon, President of Vice

That's all there is to it! Boost Software License - Version 1.0 - August 17th, 2003

Permission is hereby granted, free of charge, to any person or organization obtaining a copy of the software and accompanying documentation covered by this license (the "Software") to use, reproduce, display, distribute, execute, and transmit the Software, and to prepare derivative works of the Software, and to permit third-parties to whom the Software is furnished to do so, all subject to the following:

The copyright notices in the Software and this entire statement, including the above license grant, this restriction and the following disclaimer, must be included in all copies of the Software, in whole or in part, and all derivative works of the Software, unless such copies or derivative works are solely in the form of machine-executable object code generated by a source language processor.

# THE SOFTWARE IS PROVIDED "AS IS", WITHOUT WARRANTY OF ANY KIND, EXPRESS OR IMPLIED, INCLUDING BUT NOT LIMITED TO THE WARRANTIES OF MERCHANTABILITY, **FITNESS**

 FOR A PARTICULAR PURPOSE, TITLE AND NON-INFRINGEMENT. IN NO EVENT SHALL THE COPYRIGHT HOLDERS OR ANYONE DISTRIBUTING THE SOFTWARE BE LIABLE FOR ANY DAMAGES OR OTHER LIABILITY, WHETHER IN CONTRACT, TORT OR OTHERWISE, ARISING FROM, OUT OF OR IN CONNECTION WITH THE SOFTWARE OR THE USE OR OTHER DEALINGS IN THE SOFTWARE.

> Apache License Version 2.0, January 2004 http://www.apache.org/licenses/

TERMS AND CONDITIONS FOR USE, REPRODUCTION, AND DISTRIBUTION

#### 1. Definitions.

 "License" shall mean the terms and conditions for use, reproduction, and distribution as defined by Sections 1 through 9 of this document.

 "Licensor" shall mean the copyright owner or entity authorized by the copyright owner that is granting the License.

 "Legal Entity" shall mean the union of the acting entity and all other entities that control, are controlled by, or are under common control with that entity. For the purposes of this definition, "control" means (i) the power, direct or indirect, to cause the direction or management of such entity, whether by contract or otherwise, or (ii) ownership of fifty percent (50%) or more of the outstanding shares, or (iii) beneficial ownership of such entity.

 "You" (or "Your") shall mean an individual or Legal Entity exercising permissions granted by this License.

 "Source" form shall mean the preferred form for making modifications, including but not limited to software source code, documentation source, and configuration files.

 "Object" form shall mean any form resulting from mechanical transformation or translation of a Source form, including but not limited to compiled object code, generated documentation, and conversions to other media types.

 "Work" shall mean the work of authorship, whether in Source or Object form, made available under the License, as indicated by a copyright notice that is included in or attached to the work (an example is provided in the Appendix below).

 "Derivative Works" shall mean any work, whether in Source or Object form, that is based on (or derived from) the Work and for which the editorial

 revisions, annotations, elaborations, or other modifications represent, as a whole, an original work of authorship. For the purposes of this License, Derivative Works shall not include works that remain separable from, or merely link (or bind by name) to the interfaces of, the Work and Derivative Works thereof.

 "Contribution" shall mean any work of authorship, including the original version of the Work and any modifications or additions to that Work or Derivative Works thereof, that is intentionally submitted to Licensor for inclusion in the Work by the copyright owner or by an individual or Legal Entity authorized to submit on behalf of

 the copyright owner. For the purposes of this definition, "submitted" means any form of electronic, verbal, or written communication sent to the Licensor or its representatives, including but not limited to communication on electronic mailing lists, source code control systems, and issue tracking systems that are managed by, or on behalf of, the Licensor for the purpose of discussing and improving the Work, but excluding communication that is conspicuously marked or otherwise designated in writing by the copyright owner as "Not a Contribution."

 "Contributor" shall mean Licensor and any individual or Legal Entity on behalf of whom a Contribution has been received by Licensor and subsequently incorporated within the Work.

- 2. Grant of Copyright License. Subject to the terms and conditions of this License, each Contributor hereby grants to You a perpetual, worldwide, non-exclusive, no-charge, royalty-free, irrevocable copyright license to reproduce, prepare Derivative Works of, publicly display, publicly perform, sublicense, and distribute the Work and such Derivative Works in Source or Object form.
- 3. Grant of Patent License. Subject to the terms and conditions of this License,

 each Contributor hereby grants to You a perpetual, worldwide, non-exclusive, no-charge, royalty-free, irrevocable (except as stated in this section) patent license to make, have made, use, offer to sell, sell, import, and otherwise transfer the Work, where such license applies only to those patent claims licensable by such Contributor that are necessarily infringed by their Contribution(s) alone or by combination of their Contribution(s) with the Work to which such Contribution(s) was submitted. If You institute patent litigation against any entity (including a cross-claim or counterclaim in a lawsuit) alleging that the Work or a Contribution incorporated within the Work constitutes direct or contributory patent infringement, then any patent licenses granted to You under this License for that Work shall terminate as of the date such litigation is filed.

 4. Redistribution. You may reproduce and distribute copies of the

 Work or Derivative Works thereof in any medium, with or without modifications, and in Source or Object form, provided that You meet the following conditions:

- (a) You must give any other recipients of the Work or Derivative Works a copy of this License; and
- (b) You must cause any modified files to carry prominent notices stating that You changed the files; and
- (c) You must retain, in the Source form of any Derivative Works that You distribute, all copyright, patent, trademark, and attribution notices from the Source form of the Work, excluding those notices that do not pertain to any part of the Derivative Works; and
- (d) If the Work includes a "NOTICE" text file as part of its distribution, then any Derivative Works that You distribute must include a readable copy of the attribution notices contained within such NOTICE file, excluding

those notices that do not

 pertain to any part of the Derivative Works, in at least one of the following places: within a NOTICE text file distributed as part of the Derivative Works; within the Source form or documentation, if provided along with the Derivative Works; or, within a display generated by the Derivative Works, if and wherever such third-party notices normally appear. The contents of the NOTICE file are for informational purposes only and do not modify the License. You may add Your own attribution notices within Derivative Works that You distribute, alongside or as an addendum to the NOTICE text from the Work, provided that such additional attribution notices cannot be construed as modifying the License.

 You may add Your own copyright statement to Your modifications and may provide additional or different license terms and conditions

- for use, reproduction, or distribution of Your modifications, or for any such Derivative Works as a whole, provided Your use, reproduction, and distribution of the Work otherwise complies with the conditions stated in this License.
- 5. Submission of Contributions. Unless You explicitly state otherwise, any Contribution intentionally submitted for inclusion in the Work by You to the Licensor shall be under the terms and conditions of this License, without any additional terms or conditions. Notwithstanding the above, nothing herein shall supersede or modify the terms of any separate license agreement you may have executed with Licensor regarding such Contributions.
- 6. Trademarks. This License does not grant permission to use the trade names, trademarks, service marks, or product names of the Licensor, except as required for reasonable and customary use in describing the origin of the Work and reproducing the content of the NOTICE file.
- 7. Disclaimer of Warranty. Unless required by applicable law or

 agreed to in writing, Licensor provides the Work (and each Contributor provides its Contributions) on an "AS IS" BASIS, WITHOUT WARRANTIES OR CONDITIONS OF ANY KIND, either express or implied, including, without limitation, any warranties or conditions of TITLE, NON-INFRINGEMENT, MERCHANTABILITY, or FITNESS FOR A PARTICULAR PURPOSE. You are solely responsible for determining the appropriateness of using or redistributing the Work and assume any risks associated with Your exercise of permissions under this License.

 8. Limitation of Liability. In no event and under no legal theory, whether in tort (including negligence), contract, or otherwise, unless required by applicable law (such as deliberate and grossly negligent acts) or agreed to in writing, shall any Contributor be liable to You for damages, including any direct, indirect, special,

 incidental, or consequential damages of any character arising as a result of this License or out of the use or inability to use the Work (including but not limited to damages for loss of goodwill, work stoppage, computer failure or malfunction, or any and all other commercial damages or losses), even if such Contributor has been advised of the possibility of such damages.

 9. Accepting Warranty or Additional Liability. While redistributing the Work or Derivative Works thereof, You may choose to offer, and charge a fee for, acceptance of support, warranty, indemnity, or other liability obligations and/or rights consistent with this License. However, in accepting such obligations, You may act only on Your own behalf and on Your sole responsibility, not on behalf of any other Contributor, and only if You agree to indemnify, defend, and hold each Contributor harmless for any liability incurred by, or claims asserted against, such Contributor by reason of your accepting any such warranty or additional liability.

# END OF TERMS AND CONDITIONS

APPENDIX: How to apply the Apache License to your work.

 To apply the Apache License to your work, attach the following boilerplate notice, with the fields enclosed by brackets "[]" replaced with your own identifying information. (Don't include the brackets!) The text should be enclosed in the appropriate comment syntax for the file format. We also recommend that a file or class name and description of purpose be included on the same "printed page" as the copyright notice for easier identification within third-party archives.

Copyright [yyyy] [name of copyright owner]

 Licensed under the Apache License, Version 2.0 (the "License"); you may not use this file except in compliance with the License. You may obtain a copy of the License at

http://www.apache.org/licenses/LICENSE-2.0

 Unless required by applicable law or agreed to in writing, software distributed under the License is distributed on an "AS IS" BASIS, WITHOUT WARRANTIES OR CONDITIONS OF ANY KIND, either express or implied. See the License for the specific language governing permissions and limitations under the License. GCC RUNTIME LIBRARY EXCEPTION

Version 3.1, 31 March 2009

Copyright (C) 2009 Free Software Foundation, Inc. <http://fsf.org/>

Everyone is permitted to copy and distribute verbatim copies of this license document, but changing it is not allowed.

This GCC Runtime Library Exception ("Exception") is an additional permission under section 7 of the GNU General Public License, version 3 ("GPLv3"). It applies to a given file (the "Runtime Library") that bears a notice placed by the copyright holder of the file stating that the file is governed by GPLv3 along with this Exception.

When you use GCC to compile a program, GCC may combine portions of certain GCC header files and runtime libraries with the compiled program. The purpose of this Exception is to allow compilation of non-GPL (including proprietary) programs to use, in this way, the header files and runtime libraries covered by this Exception.

0. Definitions.

A file is an "Independent Module" if it either requires the Runtime Library

 for execution after a Compilation Process, or makes use of an interface provided by the Runtime Library, but is not otherwise based on the Runtime Library.

"GCC" means a version of the GNU Compiler Collection, with or without modifications, governed by version 3 (or a specified later version) of the GNU General Public License (GPL) with the option of using any subsequent versions published by the FSF.

"GPL-compatible Software" is software whose conditions of propagation, modification and use would permit combination with GCC in accord with the license of GCC.

"Target Code" refers to output from any compiler for a real or virtual target processor architecture, in executable form or suitable for input to an assembler, loader, linker and/or execution phase. Notwithstanding that, Target Code does not include data in any format that is used as a compiler intermediate representation, or used for producing a compiler intermediate representation.

# The "Compilation Process" transforms code entirely represented in

non-intermediate languages designed for human-written code, and/or in Java Virtual Machine byte code, into Target Code. Thus, for example, use of source code generators and preprocessors need not be considered part of the Compilation Process, since the Compilation Process can be understood as starting with the output of the generators or preprocessors.

A Compilation Process is "Eligible" if it is done using GCC, alone or with other GPL-compatible software, or if it is done without using any work based on GCC. For example, using non-GPL-compatible Software to optimize any GCC intermediate representations would not qualify as an Eligible Compilation Process.

1. Grant of Additional Permission.

You have permission to propagate a work of Target Code formed by combining the Runtime Library with Independent Modules, even if such propagation would otherwise violate the terms of GPLv3, provided that all Target Code was generated by Eligible Compilation Processes. You may

 then convey such a combination under terms of your choice, consistent with the licensing of the Independent Modules.

2. No Weakening of GCC Copyleft.

The availability of this Exception does not imply any general presumption that third-party software is unaffected by the copyleft requirements of the license of GCC. libffi - Copyright (c) 1996-2014 Anthony Green, Red Hat, Inc and others. See source files for details.

Permission is hereby granted, free of charge, to any person obtaining a copy of this software and associated documentation files (the ``Software''), to deal in the Software without restriction, including without limitation the rights to use, copy, modify, merge, publish, distribute, sublicense, and/or sell copies of the Software, and to permit persons to whom the Software is furnished to do so, subject to the following conditions:

The above copyright notice and this permission notice shall be included in all copies or substantial portions of the Software.

THE SOFTWARE IS PROVIDED ``AS IS'', WITHOUT WARRANTY OF ANY KIND, EXPRESS OR IMPLIED, INCLUDING BUT NOT LIMITED TO THE WARRANTIES OF MERCHANTABILITY, FITNESS FOR A PARTICULAR PURPOSE AND NONINFRINGEMENT. IN NO EVENT SHALL THE AUTHORS OR COPYRIGHT HOLDERS BE LIABLE FOR ANY CLAIM, DAMAGES OR OTHER LIABILITY, WHETHER IN AN ACTION OF CONTRACT, TORT OR OTHERWISE, ARISING FROM, OUT OF OR IN CONNECTION WITH THE SOFTWARE OR THE USE OR OTHER DEALINGS IN THE SOFTWARE. DRuntime: Runtime Library for the D Programming Language ========================================================

Boost Software License - Version 1.0 - August 17th, 2003

Permission is hereby granted, free of charge, to any person or organization obtaining a copy of the software and accompanying documentation covered by this license (the "Software") to use, reproduce, display, distribute, execute, and transmit the Software, and to prepare derivative works of the Software, and to permit third-parties to whom the Software is furnished to do so, all subject to the following:

The copyright notices in the Software and this entire statement, including the above license grant, this restriction and the following disclaimer, must be included in all copies of the Software, in whole or in part, and all derivative works of the Software, unless such copies or derivative works are solely in the form of machine-executable object code generated by a source language processor.

### THE SOFTWARE IS PROVIDED

 "AS IS", WITHOUT WARRANTY OF ANY KIND, EXPRESS OR IMPLIED, INCLUDING BUT NOT LIMITED TO THE WARRANTIES OF MERCHANTABILITY, FITNESS FOR A PARTICULAR PURPOSE, TITLE AND NON-INFRINGEMENT. IN NO EVENT SHALL THE COPYRIGHT HOLDERS OR ANYONE DISTRIBUTING THE SOFTWARE BE LIABLE FOR ANY DAMAGES OR OTHER LIABILITY, WHETHER IN CONTRACT, TORT OR OTHERWISE, ARISING FROM, OUT OF OR IN CONNECTION WITH THE SOFTWARE OR THE USE OR OTHER DEALINGS IN THE SOFTWARE.

Copyright (c) 2009 The Go Authors. All rights reserved.

Redistribution and use in source and binary forms, with or without modification, are permitted provided that the following conditions are met:

 \* Redistributions of source code must retain the above copyright notice, this list of conditions and the following disclaimer.

\* Redistributions in binary form must reproduce the above

copyright notice, this list of conditions and the following disclaimer in the documentation and/or other materials provided with the distribution.

 \* Neither the name of Google Inc. nor the names of its contributors may be used to endorse or promote products derived from this software without specific prior written permission.

THIS SOFTWARE IS PROVIDED BY THE COPYRIGHT HOLDERS AND CONTRIBUTORS "AS IS" AND ANY EXPRESS OR IMPLIED WARRANTIES, INCLUDING, BUT NOT LIMITED TO, THE IMPLIED WARRANTIES OF MERCHANTABILITY AND FITNESS FOR A PARTICULAR PURPOSE ARE DISCLAIMED. IN NO EVENT SHALL THE COPYRIGHT **OWNER** 

 OR CONTRIBUTORS BE LIABLE FOR ANY DIRECT, INDIRECT, INCIDENTAL, SPECIAL, EXEMPLARY, OR CONSEQUENTIAL DAMAGES (INCLUDING, BUT NOT LIMITED TO, PROCUREMENT OF SUBSTITUTE GOODS OR SERVICES; LOSS OF USE, DATA, OR PROFITS; OR BUSINESS INTERRUPTION) HOWEVER CAUSED AND ON ANY THEORY OF LIABILITY, WHETHER IN CONTRACT, STRICT LIABILITY, OR TORT (INCLUDING NEGLIGENCE OR OTHERWISE) ARISING IN ANY WAY OUT OF THE USE OF THIS SOFTWARE, EVEN IF ADVISED OF THE POSSIBILITY OF SUCH DAMAGE.

> GNU GENERAL PUBLIC LICENSE Version 3, 29 June 2007

Copyright (C) 2007 Free Software Foundation, Inc. <http://fsf.org/> Everyone is permitted to copy and distribute verbatim copies of this license document, but changing it is not allowed.

Preamble

 The GNU General Public License is a free, copyleft license for software and other kinds of works.

 The licenses for most software and other practical works are designed to take away your freedom to share and change the works. By contrast, the GNU General Public License is intended to guarantee your freedom to share and change all versions of a program--to make sure it remains free software for all its users. We, the Free Software Foundation, use the GNU General Public License for most of our software; it applies also to any other work released this way by its authors. You can apply it to your programs, too.

 When we speak of free software, we are referring to freedom, not

price. Our General Public Licenses are designed to make sure that you have the freedom to distribute copies of free software (and charge for them if you wish), that you receive source code or can get it if you want it, that you can change the software or use pieces of it in new free programs, and that you know you can do these things.

 To protect your rights, we need to prevent others from denying you these rights or asking you to surrender the rights. Therefore, you have certain responsibilities if you distribute copies of the software, or if you modify it: responsibilities to respect the freedom of others.

 For example, if you distribute copies of such a program, whether gratis or for a fee, you must pass on to the recipients the same freedoms that you received. You must make sure that they, too, receive or can get the source code. And you must show them these terms so they know their rights.

 Developers that use the GNU GPL protect your rights with two steps: (1)

 assert copyright on the software, and (2) offer you this License giving you legal permission to copy, distribute and/or modify it.

 For the developers' and authors' protection, the GPL clearly explains that there is no warranty for this free software. For both users' and authors' sake, the GPL requires that modified versions be marked as changed, so that their problems will not be attributed erroneously to authors of previous versions.

 Some devices are designed to deny users access to install or run modified versions of the software inside them, although the manufacturer can do so. This is fundamentally incompatible with the aim of protecting users' freedom to change the software. The systematic pattern of such abuse occurs in the area of products for individuals to use, which is precisely where it is most unacceptable. Therefore, we have designed this version of the GPL to prohibit the practice for those products. If such problems arise substantially in other domains, we stand

 ready to extend this provision to those domains in future versions of the GPL, as needed to protect the freedom of users.

 Finally, every program is threatened constantly by software patents. States should not allow patents to restrict development and use of software on general-purpose computers, but in those that do, we wish to avoid the special danger that patents applied to a free program could make it effectively proprietary. To prevent this, the GPL assures that patents cannot be used to render the program non-free.

 The precise terms and conditions for copying, distribution and modification follow.

## TERMS AND CONDITIONS

0. Definitions.

"This License" refers to version 3 of the GNU General Public License.

 "Copyright" also means copyright-like laws that apply to other kinds of works, such as semiconductor masks.

 "The Program" refers to any copyrightable work licensed under this License. Each licensee is addressed as "you". "Licensees" and

"recipients" may be individuals or organizations.

 To "modify" a work means to copy from or adapt all or part of the work in a fashion requiring copyright permission, other than the making of an exact copy. The resulting work is called a "modified version" of the earlier work or a work "based on" the earlier work.

 A "covered work" means either the unmodified Program or a work based on the Program.

 To "propagate" a work means to do anything with it that, without permission, would make you directly or secondarily liable for infringement under applicable copyright law, except executing it on a computer or modifying a private copy. Propagation includes copying, distribution (with or without modification), making available to the public, and in some countries other activities as well.

 To "convey" a work means any kind of propagation that enables other parties to make or receive copies. Mere interaction with a user through a computer network, with no transfer of a copy, is not conveying.

 An interactive user interface displays "Appropriate Legal Notices" to the extent that it includes a convenient and prominently visible feature that (1) displays an appropriate copyright notice, and (2) tells the user that there is no warranty for the work (except to the extent that warranties are provided), that licensees may convey the work under this License, and how to view a copy of this License. If the interface presents a list of user commands or options, such as a menu, a prominent item in the list meets this criterion.

1. Source Code.

 The "source code" for a work means the preferred form of the work for making modifications to it. "Object code" means any non-source form of a work.

 A "Standard Interface" means an interface that either is an official standard defined by a recognized standards body, or, in the case of interfaces specified for a particular programming language, one that is widely used among developers working in that language.

#### The

 "System Libraries" of an executable work include anything, other than the work as a whole, that (a) is included in the normal form of packaging a Major Component, but which is not part of that Major Component, and (b) serves only to enable use of the work with that Major Component, or to implement a Standard Interface for which an implementation is available to the public in source code form. A "Major Component", in this context, means a major essential component (kernel, window system, and so on) of the specific operating system (if any) on which the executable work runs, or a compiler used to produce the work, or an object code interpreter used to run it.

 The "Corresponding Source" for a work in object code form means all the source code needed to generate, install, and (for an executable work) run the object code and to modify the work, including scripts to control those activities. However, it does not include the work's System Libraries, or general-purpose tools or generally available free

programs which are used unmodified in performing those activities but which are not part of the work. For example, Corresponding Source includes interface definition files associated with source files for the work, and the source code for shared libraries and dynamically linked subprograms that the work is specifically designed to require, such as by intimate data communication or control flow between those subprograms and other parts of the work.

 The Corresponding Source need not include anything that users can regenerate automatically from other parts of the Corresponding Source.

 The Corresponding Source for a work in source code form is that same work.

#### 2. Basic Permissions.

 All rights granted under this License are granted for the term of copyright on the Program, and are irrevocable provided the stated conditions are met. This License explicitly affirms your unlimited permission to run the unmodified Program. The output from running a covered work is covered

by this License only if the output, given its

content, constitutes a covered work. This License acknowledges your rights of fair use or other equivalent, as provided by copyright law.

 You may make, run and propagate covered works that you do not convey, without conditions so long as your license otherwise remains

in force. You may convey covered works to others for the sole purpose of having them make modifications exclusively for you, or provide you with facilities for running those works, provided that you comply with the terms of this License in conveying all material for which you do not control copyright. Those thus making or running the covered works for you must do so exclusively on your behalf, under your direction and control, on terms that prohibit them from making any copies of your copyrighted material outside their relationship with you.

 Conveying under any other circumstances is permitted solely under the conditions stated below. Sublicensing is not allowed; section 10 makes it unnecessary.

3. Protecting Users' Legal Rights From Anti-Circumvention Law.

 No covered work shall be deemed part of an effective technological measure under any applicable law fulfilling obligations under article 11 of the WIPO copyright treaty adopted on 20 December 1996, or similar laws prohibiting or restricting circumvention of such measures.

 When you convey a covered work, you waive any legal power to forbid circumvention of technological measures to the extent such circumvention is effected by exercising rights under this License with respect to the covered work, and you disclaim any intention to limit operation or modification of the work as a means of enforcing, against the work's users, your or third parties' legal rights to forbid circumvention of technological measures.

4. Conveying Verbatim Copies.

 You may convey verbatim copies of the Program's source code as you receive it, in any medium, provided that you conspicuously and appropriately publish on each copy an appropriate copyright notice; keep intact all notices stating that this License and any non-permissive terms added in accord with section 7 apply to the code; keep intact all notices of the absence of any warranty; and give all recipients a copy of this License along with the Program.

 You may charge any price or no price for each copy that you convey, and you may offer support or warranty protection for a fee.

5. Conveying Modified Source Versions.

 You may convey a work based on the Program, or the modifications to produce it from the Program, in the form of source code under the

terms of section 4, provided that you also meet all of these conditions:

 a) The work must carry prominent notices stating that you modified it, and giving a relevant date.

 b) The work must carry prominent notices stating that it is released under this License and any conditions added under section 7. This requirement modifies the requirement in section 4 to

"keep intact all notices".

 c) You must license the entire work, as a whole, under this License to anyone who comes into possession of a copy. This License will therefore apply, along with any applicable section 7 additional terms, to the whole of the work, and all its parts, regardless of how they are packaged. This License gives no permission to license the work in any other way, but it does not invalidate such permission if you have separately received it.

 d) If the work has interactive user interfaces, each must display Appropriate Legal Notices; however, if the Program has interactive interfaces that do not display Appropriate Legal Notices, your work need not make them do so.

 A compilation of a covered work with other separate and independent works, which are not by their nature extensions of the covered work, and which are not combined with it such as to form a larger program, in or on a volume of a storage or distribution medium, is called an

"aggregate" if the compilation and its resulting copyright are not used to limit the access or legal rights of the compilation's users beyond what the individual works permit. Inclusion of a covered work in an aggregate does not cause this License to apply to the other parts of the aggregate.

6. Conveying Non-Source Forms.

 You may convey a covered work in object code form under the terms of sections 4 and 5, provided that you also convey the machine-readable Corresponding Source under the terms of this License, in one of these ways:

 a) Convey the object code in, or embodied in, a physical product (including a physical distribution medium), accompanied by the Corresponding Source fixed on a durable physical medium customarily used for software interchange.

b) Convey the object code in, or embodied in, a physical product

 (including a physical distribution medium), accompanied by a written offer, valid for at least three years and valid for as

 long as you offer spare parts or customer support for that product model, to give anyone who possesses the object code either (1) a copy of the Corresponding Source for all the software in the product that is covered by this License, on a durable physical medium customarily used for software interchange, for a price no more than your reasonable cost of physically performing this conveying of source, or (2) access to copy the Corresponding Source from a network server at no charge.

 c) Convey individual copies of the object code with a copy of the written offer to provide the Corresponding Source. This alternative is allowed only occasionally and noncommercially, and only if you received the object code with such an offer, in accord with subsection 6b.

 d) Convey the object code by offering access from a designated place (gratis or for a charge), and offer equivalent access to the Corresponding Source in

the same way through the same place at no

 further charge. You need not require recipients to copy the Corresponding Source along with the object code. If the place to copy the object code is a network server, the Corresponding Source may be on a different server (operated by you or a third party) that supports equivalent copying facilities, provided you maintain clear directions next to the object code saying where to find the Corresponding Source. Regardless of what server hosts the Corresponding Source, you remain obligated to ensure that it is available for as long as needed to satisfy these requirements.

 e) Convey the object code using peer-to-peer transmission, provided you inform other peers where the object code and Corresponding Source of the work are being offered to the general public at no charge under subsection 6d.

 A separable portion of the object code, whose source code is excluded from the Corresponding Source as a System Library, need not be included in conveying the object code work.

 A "User Product" is either (1) a "consumer product", which means any tangible personal property which is normally used for personal, family, or household purposes, or (2) anything designed or sold for incorporation into a dwelling. In determining whether a product is a consumer product, doubtful cases shall be resolved in favor of coverage. For a particular product received by a particular user, "normally used" refers to a

typical or common use of that class of product, regardless of the status of the particular user or of the way in which the particular user actually uses, or expects or is expected to use, the product. A product is a consumer product regardless of whether the product has substantial commercial, industrial or non-consumer uses, unless such uses represent the only significant mode of use of the product.

 "Installation Information" for a User Product means any methods, procedures, authorization

 keys, or other information required to install and execute modified versions of a covered work in that User Product from a modified version of its Corresponding Source. The information must suffice to ensure that the continued functioning of the modified object code is in no case prevented or interfered with solely because modification has been made.

 If you convey an object code work under this section in, or with, or specifically for use in, a User Product, and the conveying occurs as part of a transaction in which the right of possession and use of the User Product is transferred to the recipient in perpetuity or for a fixed term (regardless of how the transaction is characterized), the Corresponding Source conveyed under this section must be accompanied by the Installation Information. But this requirement does not apply if neither you nor any third party retains the ability to install modified object code on the User Product (for example, the work has been installed in ROM).

 The requirement to provide Installation Information does not include a requirement to continue to provide support service, warranty, or updates for a work that has been modified or installed by the recipient, or for the User Product in which it has been modified or installed. Access to a network may be denied when the modification itself materially and adversely affects the operation of the network or violates the rules and protocols for communication across the network.

 Corresponding Source conveyed, and Installation Information provided, in accord with this section must be in a format that is publicly documented (and with an implementation available to the public in source code form), and must require no special password or key for unpacking, reading or copying.

# 7. Additional Terms.

 "Additional permissions" are terms that supplement the terms of this License by making exceptions from one or more of its conditions. Additional permissions that are applicable to the

#### entire Program shall

be treated as though they were included in this License, to the extent that they are valid under applicable law. If additional permissions apply only to part of the Program, that part may be used separately under those permissions, but the entire Program remains governed by this License without regard to the additional permissions.

 When you convey a copy of a covered work, you may at your option remove any additional permissions from that copy, or from any part of it. (Additional permissions may be written to require their own removal in certain cases when you modify the work.) You may place additional permissions on material, added by you to a covered work, for which you have or can give appropriate copyright permission.

 Notwithstanding any other provision of this License, for material you add to a covered work, you may (if authorized by the copyright holders of that material) supplement the terms of this License with terms:

 a) Disclaiming warranty or limiting liability differently from the terms of sections 15 and 16 of this License; or

 b) Requiring preservation of specified reasonable legal notices or author attributions in that material or in the Appropriate Legal Notices displayed by works containing it; or

 c) Prohibiting misrepresentation of the origin of that material, or requiring that modified versions of such material be marked in reasonable ways as different from the original version; or

 d) Limiting the use for publicity purposes of names of licensors or authors of the material; or

 e) Declining to grant rights under trademark law for use of some trade names, trademarks, or service marks; or

 f) Requiring indemnification of licensors and authors of that material by anyone who conveys the material (or modified versions of it) with contractual assumptions of liability to the recipient, for any liability that these contractual assumptions directly impose on

those licensors and authors.

 All other non-permissive additional terms are considered "further restrictions" within the meaning of section 10. If the Program as you received it, or any part of it, contains a notice stating that it is governed by this License along with a term that is a further restriction, you may remove that term. If a license document contains a further restriction but permits relicensing or conveying under this License, you may add to a covered work material governed by the terms of that license document, provided that the further restriction does not survive such relicensing or conveying.

 If you add terms to a covered work in accord with this section, you must place, in the relevant source files, a statement of the additional terms that apply to those files, or a notice indicating where to find the applicable terms.

 Additional terms, permissive or non-permissive, may be stated in the form of a separately written license, or stated as exceptions; the above requirements apply either way.

8. Termination.

 You may not propagate or modify a covered work except as expressly provided under this License. Any attempt otherwise to propagate or modify it is void, and will automatically terminate your rights under this License (including any patent licenses granted under the third paragraph of section 11).

 However, if you cease all violation of this License, then your license from a particular copyright holder is reinstated (a) provisionally, unless and until the copyright holder explicitly and finally terminates your license, and (b) permanently, if the copyright holder fails to notify you of the violation by some reasonable means prior to 60 days after the cessation.

 Moreover, your license from a particular copyright holder is reinstated permanently if the copyright holder notifies you of the violation by some reasonable means, this is the first time you have received notice of violation of this License (for any work) from that copyright

 holder, and you cure the violation prior to 30 days after your receipt of the notice.

 Termination of your rights under this section does not terminate the licenses of parties who have received copies or rights from you under this License. If your rights have been terminated and not permanently reinstated, you do not qualify to receive new licenses for the same material under section 10.

9. Acceptance Not Required for Having Copies.

 You are not required to accept this License in order to receive or run a copy of the Program. Ancillary propagation of a covered work occurring solely as a consequence of using peer-to-peer transmission to receive a copy likewise does not require acceptance. However, nothing other than this License grants you permission to propagate or modify any covered work. These actions infringe copyright if you do not accept this License. Therefore, by modifying or propagating a covered work, you indicate your acceptance of this License to do so.

#### 10. Automatic Licensing of Downstream Recipients.

 Each time you convey a covered work, the recipient automatically receives a license from the original licensors, to run, modify and propagate that work, subject to this License. You are not responsible for enforcing compliance by third parties with this License.

 An "entity transaction" is a transaction transferring control of an organization, or substantially all assets of one, or subdividing an organization, or merging organizations. If propagation of a covered work results from an entity transaction, each party to that transaction who receives a copy of the work also receives whatever licenses to the work the party's predecessor in interest had or could give under the previous paragraph, plus a right to possession of the Corresponding Source of the work from the predecessor in interest, if the predecessor has it or can get it with reasonable efforts.

 You may not impose any further restrictions on the exercise of the rights

 granted or affirmed under this License. For example, you may not impose a license fee, royalty, or other charge for exercise of rights granted under this License, and you may not initiate litigation (including a cross-claim or counterclaim in a lawsuit) alleging that any patent claim is infringed by making, using, selling, offering for sale, or importing the Program or any portion of it.

11. Patents.

 A "contributor" is a copyright holder who authorizes use under this License of the Program or a work on which the Program is based. The work thus licensed is called the contributor's "contributor version".

 A contributor's "essential patent claims" are all patent claims owned or controlled by the contributor, whether already acquired or hereafter acquired, that would be infringed by some manner, permitted by this License, of making, using, or selling its contributor version, but do not include claims that would be infringed only as a consequence of further modification of the contributor version. For

purposes of this definition, "control" includes the right to grant

patent sublicenses in a manner consistent with the requirements of this License.

 Each contributor grants you a non-exclusive, worldwide, royalty-free patent license under the contributor's essential patent claims, to make, use, sell, offer for sale, import and otherwise run, modify and propagate the contents of its contributor version.

 In the following three paragraphs, a "patent license" is any express agreement or commitment, however denominated, not to enforce a patent (such as an express permission to practice a patent or covenant not to sue for patent infringement). To "grant" such a patent license to a party means to make such an agreement or commitment not to enforce a patent against the party.

 If you convey a covered work, knowingly relying on a patent license, and the Corresponding Source of the work is not available for anyone to copy, free of charge and under the terms of this License, through a

publicly available network server or other readily accessible means, then you must either (1) cause the Corresponding Source to be so available, or (2) arrange to deprive yourself of the benefit of the patent license for this particular work, or (3) arrange, in a manner consistent with the requirements of this License, to extend the patent license to downstream recipients. "Knowingly relying" means you have actual knowledge that, but for the patent license, your conveying the covered work in a country, or your recipient's use of the covered work in a country, would infringe one or more identifiable patents in that country that you have reason to believe are valid.

 If, pursuant to or in connection with a single transaction or arrangement, you convey, or propagate by procuring conveyance of, a covered work, and grant a patent license to some of the parties receiving the covered work authorizing them to use, propagate, modify or convey a specific copy of the covered work, then the patent license

you grant is automatically extended to all recipients of the covered work and works based on it.

 A patent license is "discriminatory" if it does not include within the scope of its coverage, prohibits the exercise of, or is conditioned on the non-exercise of one or more of the rights that are specifically granted under this License. You may not convey a covered work if you are a party to an arrangement with a third party that is in the business of distributing software, under which you make payment to the third party based on the extent of your activity of conveying the work, and under which the third party grants, to any of the parties who would receive the covered work from you, a discriminatory

patent license (a) in connection with copies of the covered work conveyed by you (or copies made from those copies), or (b) primarily for and in connection with specific products or compilations that contain the covered work, unless you entered into that arrangement, or

that patent license was granted, prior to 28 March 2007.

 Nothing in this License shall be construed as excluding or limiting any implied license or other defenses to infringement that may otherwise be available to you under applicable patent law.

12. No Surrender of Others' Freedom.

 If conditions are imposed on you (whether by court order, agreement or otherwise) that contradict the conditions of this License, they do not excuse you from the conditions of this License. If you cannot convey a covered work so as to satisfy simultaneously your obligations under this License and any other pertinent obligations, then as a consequence you may not convey it at all. For example, if you agree to terms that obligate you to collect a royalty for further conveying from those to whom you convey the Program, the only way you could satisfy both those terms and this License would be to refrain entirely from conveying the Program.

13. Use with the GNU Affero General Public License.

 Notwithstanding any other provision of this License, you have permission to link or combine any covered work with a work licensed under version 3 of the GNU Affero General Public License into a single combined work, and to convey the resulting work. The terms of this License will continue to apply to the part which is the covered work, but the special requirements of the GNU Affero General Public License, section 13, concerning interaction through a network will apply to the combination as such.

14. Revised Versions of this License.

 The Free Software Foundation may publish revised and/or new versions of the GNU General Public License from time to time. Such new versions will be similar in spirit to the present version, but may differ in detail to address new problems or concerns.

 Each version is given a distinguishing version number. If the Program specifies that a certain numbered version of the GNU General Public License "or any later version" applies to it, you have the option of following the terms and conditions either of that numbered version or of any later version published by the Free Software Foundation. If the Program does not specify a version number of the

GNU General Public License, you may choose any version ever published by the Free Software Foundation.

 If the Program specifies that a proxy can decide which future versions of the GNU General Public License can be used, that proxy's public statement of acceptance of a version permanently authorizes you to choose that version for the Program.

 Later license versions may give you additional or different permissions. However, no additional obligations are imposed on any author or copyright holder as a result of your choosing to follow a later version.

15. Disclaimer of Warranty.

 THERE IS NO WARRANTY FOR THE PROGRAM, TO THE EXTENT PERMITTED BY APPLICABLE LAW. EXCEPT WHEN OTHERWISE STATED IN WRITING THE COPYRIGHT HOLDERS AND/OR OTHER PARTIES PROVIDE THE PROGRAM "AS IS" WITHOUT WARRANTY

OF ANY KIND, EITHER EXPRESSED OR IMPLIED, INCLUDING, BUT NOT LIMITED TO, THE IMPLIED WARRANTIES OF MERCHANTABILITY AND FITNESS FOR A PARTICULAR PURPOSE. THE ENTIRE RISK AS TO THE QUALITY AND PERFORMANCE OF THE PROGRAM IS WITH YOU. SHOULD THE PROGRAM PROVE DEFECTIVE, YOU ASSUME THE COST OF ALL NECESSARY SERVICING, REPAIR OR CORRECTION.

16. Limitation of Liability.

 IN NO EVENT UNLESS REQUIRED BY APPLICABLE LAW OR AGREED TO IN WRITING WILL ANY COPYRIGHT HOLDER, OR ANY OTHER PARTY WHO MODIFIES AND/OR CONVEYS THE PROGRAM AS PERMITTED ABOVE, BE LIABLE TO YOU FOR DAMAGES, INCLUDING ANY GENERAL, SPECIAL, INCIDENTAL OR CONSEQUENTIAL DAMAGES ARISING OUT OF THE USE OR INABILITY TO USE THE PROGRAM (INCLUDING BUT NOT LIMITED TO LOSS OF DATA OR DATA BEING RENDERED INACCURATE OR LOSSES SUSTAINED BY YOU OR THIRD PARTIES OR A FAILURE OF THE PROGRAM TO OPERATE WITH ANY OTHER PROGRAMS), EVEN IF SUCH HOLDER OR OTHER PARTY HAS BEEN ADVISED OF THE POSSIBILITY OF SUCH DAMAGES.

 17. Interpretation of Sections 15 and 16.

 If the disclaimer of warranty and limitation of liability provided above cannot be given local legal effect according to their terms, reviewing courts shall apply local law that most closely approximates an absolute waiver of all civil liability in connection with the Program, unless a warranty or assumption of liability accompanies a copy of the Program in return for a fee.

END OF TERMS AND CONDITIONS

### How to Apply These Terms to Your New Programs

 If you develop a new program, and you want it to be of the greatest possible use to the public, the best way to achieve this is to make it free software which everyone can redistribute and change under these terms.

 To do so, attach the following notices to the program. It is safest to attach them to the start of each source file to most effectively state the exclusion of warranty; and each file should have at least the "copyright" line and a pointer to where the full notice is found.

 <one line to give the program's name and a brief idea of what it does.> Copyright  $(C)$  <year > <name of author>

 This program is free software: you can redistribute it and/or modify it under the terms of the GNU General Public License as published by the Free Software Foundation, either version 3 of the License, or (at your option) any later version.

 This program is distributed in the hope that it will be useful, but WITHOUT ANY WARRANTY; without even the implied warranty of MERCHANTABILITY or FITNESS FOR A PARTICULAR PURPOSE. See the GNU General Public License for more details.

 You should have received a copy of the GNU General Public License along with this program. If not, see <http://www.gnu.org/licenses/>.

Also add information on how to contact you by electronic and paper mail.

 If the program does terminal interaction, make it output a short notice like this when it starts in an interactive mode:

 $<$ program> Copyright (C) $<$ year>  $<$ name of author> This program comes with ABSOLUTELY NO WARRANTY; for details type `show w'. This is free software, and you are welcome to redistribute it under certain conditions; type `show c' for details.

The hypothetical commands `show w' and `show c' should show the appropriate parts of the General Public License. Of course, your program's commands might be different; for a GUI interface, you would use an "about box".

 You should also get your employer (if you work as a programmer) or school, if any, to sign a "copyright disclaimer" for the program, if necessary. For more information on this, and how to apply and follow the GNU GPL, see <http://www.gnu.org/licenses/>.

 The GNU General Public License does not permit incorporating your program into proprietary programs. If your program is a subroutine library, you may consider it more useful to permit linking proprietary applications with the library. If this is what you want to do, use the GNU Lesser General Public License instead of this License. But first, please read <http://www.gnu.org/philosophy/why-not-lgpl.html>. GNU LESSER GENERAL PUBLIC LICENSE Version 3, 29 June 2007

Copyright (C) 2007 Free Software Foundation, Inc. <http://fsf.org/> Everyone is permitted to copy and distribute verbatim copies of this license document, but changing it is not allowed.

 This version of the GNU Lesser General Public License incorporates the terms and conditions of version 3 of the GNU General Public License, supplemented by the additional permissions listed below.

0. Additional Definitions.

 As used herein, "this License" refers to version 3 of the GNU Lesser General Public License, and the "GNU GPL" refers to version 3 of the GNU General Public License.

 "The Library" refers to a covered work governed by this License, other than an Application or a Combined Work as defined below.

 An "Application" is any work that makes use of an interface provided by the Library, but which is not otherwise based on the Library. Defining a subclass of a class defined by the Library is deemed a mode of using an interface provided by the Library.

 A "Combined Work" is a work produced by combining or linking an Application with the Library. The particular version of the Library with which the Combined Work was made is also called the "Linked Version".

 The "Minimal Corresponding Source" for a Combined Work means the Corresponding Source for the Combined Work, excluding any source code for portions of the Combined Work that, considered in isolation, are based on the Application, and not on the Linked Version.

 The "Corresponding Application Code" for a Combined Work means the object code and/or source code for the Application, including any data and utility programs needed for reproducing the Combined Work from the
Application, but excluding the System Libraries of the Combined Work.

1. Exception to Section 3 of the GNU GPL.

 You may convey a covered work under sections 3 and 4 of this License without being bound by section 3 of the GNU GPL.

 2. Conveying Modified Versions.

 If you modify a copy of the Library, and, in your modifications, a facility refers to a function or data to be supplied by an Application that uses the facility (other than as an argument passed when the facility is invoked), then you may convey a copy of the modified version:

 a) under this License, provided that you make a good faith effort to ensure that, in the event an Application does not supply the function or data, the facility still operates, and performs whatever part of its purpose remains meaningful, or

 b) under the GNU GPL, with none of the additional permissions of this License applicable to that copy.

3. Object Code Incorporating Material from Library Header Files.

 The object code form of an Application may incorporate material from a header file that is part of the Library. You may convey such object code under terms of your choice, provided that, if the incorporated material is not limited to numerical parameters, data structure

layouts and accessors, or small macros, inline functions and templates (ten or fewer lines in length), you do both of the following:

 a) Give prominent notice with each copy of the object code that the Library is used in it and that the Library and its use are covered by this License.

 b) Accompany the object code with a copy of the GNU GPL and this license document.

#### 4. Combined Works.

 You may convey a Combined Work under terms of your choice that, taken together, effectively do not restrict modification of the portions of the Library contained in the Combined Work and reverse engineering for debugging such modifications, if you also do each of the following:

 a) Give prominent notice with each copy of the Combined Work that the Library is used in it and that the Library and its use are covered by this License.

 b) Accompany the Combined Work with a copy of the GNU GPL and this license document.

 c) For a Combined Work that displays copyright notices during execution, include the copyright notice for the Library among these notices, as well as a reference directing the user to the copies of the GNU GPL and this license document.

d) Do one of the following:

 0) Convey the Minimal Corresponding Source under the terms of this License, and the Corresponding Application Code in a form suitable for, and under terms that permit, the user to recombine or relink the Application with a modified version of the Linked Version to produce a modified Combined Work, in the manner specified by section 6 of the GNU GPL for conveying Corresponding Source.

 1) Use a suitable shared library mechanism for linking with the Library. A suitable mechanism is one that (a) uses at run time a copy of the Library already present on the user's computer system, and (b) will operate properly with a modified version of the Library that is interface-compatible with the Linked

Version.

 e) Provide Installation Information, but only if you would otherwise be required to provide such information under section 6 of the GNU GPL, and only to the extent that such information is necessary to install and execute a modified version of the Combined Work produced by recombining or relinking the Application with a modified version of the Linked Version. (If you use option 4d0, the Installation Information must accompany the Minimal Corresponding Source and Corresponding Application Code. If you use option 4d1, you must provide the Installation Information in the manner specified by section 6 of the GNU GPL for conveying Corresponding Source.)

5. Combined Libraries.

 You may place library facilities that are a work based on the Library side by side in a single library together with other library facilities that are not Applications and are not covered by this License, and convey such a combined library under terms of your choice, if you do both of the following:

 a) Accompany the combined library with a copy of the same work based on the Library, uncombined with any other library facilities, conveyed under the terms of this License.

 b) Give prominent notice with the combined library that part of it is a work based on the Library, and explaining where to find the accompanying uncombined form of the same work.

6. Revised Versions of the GNU Lesser General Public License.

 The Free Software Foundation may publish revised and/or new versions of the GNU Lesser General Public License from time to time. Such new versions will be similar in spirit to the present version, but may differ in detail to address new problems or concerns.

 Each version is given a distinguishing version number. If the Library as you received it specifies that a certain numbered version of the GNU Lesser General Public License "or any later version" applies to it, you have the option of following the terms and conditions either of that published version or of any later version published by the Free Software Foundation. If the Library as you received it does not specify a version number of the GNU Lesser General Public License, you may choose any version of the GNU Lesser General Public License ever published by the Free Software Foundation.

 If the Library as you received it specifies that a proxy can decide whether future versions of the GNU Lesser General Public License shall apply, that proxy's public statement of acceptance of any version is permanent authorization for you to choose that version for the Library.

compiler\_rt License

The compiler rt library is dual licensed under both the University of Illinois "BSD-Like" license and the MIT license. As a user of this code you may choose to use it under either license. As a contributor, you agree to allow your code to be used under both.

==============================================================================

==============================================================================

==============================================================================

Full text of the relevant licenses is included below.

University of Illinois/NCSA Open Source License

Copyright (c) 2009-2012 by the contributors listed in CREDITS.TXT

All rights reserved.

Developed by:

LLVM Team

University of Illinois at Urbana-Champaign

http://llvm.org

Permission is hereby granted, free of charge, to any person obtaining a copy of this software and associated documentation files (the "Software"), to deal with the Software without restriction,

including without limitation the rights to

use, copy, modify, merge, publish, distribute, sublicense, and/or sell copies of the Software, and to permit persons to whom the Software is furnished to do so, subject to the following conditions:

- \* Redistributions of source code must retain the above copyright notice, this list of conditions and the following disclaimers.
- \* Redistributions in binary form must reproduce the above copyright notice, this list of conditions and the following disclaimers in the documentation and/or other materials provided with the distribution.
- \* Neither the names of the LLVM Team, University of Illinois at Urbana-Champaign, nor the names of its contributors may be used to endorse or promote products derived from this Software without specific prior written permission.

THE SOFTWARE IS PROVIDED "AS IS", WITHOUT WARRANTY OF ANY KIND, EXPRESS OR IMPLIED, INCLUDING BUT NOT LIMITED TO THE WARRANTIES OF MERCHANTABILITY, **FITNESS** 

FOR A PARTICULAR PURPOSE AND NONINFRINGEMENT. IN NO EVENT SHALL THE CONTRIBUTORS OR COPYRIGHT HOLDERS BE LIABLE FOR ANY CLAIM, DAMAGES OR OTHER LIABILITY, WHETHER IN AN ACTION OF CONTRACT, TORT OR OTHERWISE, ARISING FROM, OUT OF OR IN CONNECTION WITH THE SOFTWARE OR THE USE OR OTHER DEALINGS WITH THE SOFTWARE.

==============================================================================

Copyright (c) 2009-2012 by the contributors listed in CREDITS.TXT

Permission is hereby granted, free of charge, to any person obtaining a copy of this software and associated documentation files (the "Software"), to deal in the Software without restriction, including without limitation the rights to use, copy, modify, merge, publish, distribute, sublicense, and/or sell copies of the Software, and to permit persons to whom the Software is furnished to do so, subject to the following conditions:

The above copyright notice and this permission notice shall be included in all copies or substantial portions of the Software.

THE SOFTWARE IS PROVIDED "AS IS", WITHOUT WARRANTY OF ANY KIND, EXPRESS OR IMPLIED, INCLUDING BUT NOT LIMITED TO THE WARRANTIES OF MERCHANTABILITY, FITNESS FOR A PARTICULAR PURPOSE AND NONINFRINGEMENT. IN NO EVENT SHALL THE AUTHORS OR COPYRIGHT HOLDERS BE LIABLE FOR ANY CLAIM, DAMAGES OR OTHER LIABILITY, WHETHER IN AN ACTION OF CONTRACT, TORT OR OTHERWISE, ARISING FROM, OUT OF OR IN CONNECTION WITH THE SOFTWARE OR THE USE OR OTHER DEALINGS IN THE SOFTWARE.

============================================================================== Copyrights and Licenses for Third Party Software Distributed with LLVM:

==============================================================================

The LLVM software contains code written by third parties. Such software will have its own individual LICENSE.TXT file in the directory in which it appears. This file will describe the copyrights, license, and restrictions which apply to that code.

#### The disclaimer of

 warranty in the University of Illinois Open Source License applies to all code in the LLVM Distribution, and nothing in any of the other licenses gives permission to use the names of the LLVM Team or the University of Illinois to endorse or promote products derived from this Software.

The following pieces of software have additional or alternate copyrights, licenses, and/or restrictions:

Program Directory

------- ---------

mach override lib/interception/mach override UNICODE, INC. LICENSE AGREEMENT - DATA FILES AND SOFTWARE

 Unicode Data Files include all data files under the directories http://www.unicode.org/Public/, http://www.unicode.org/reports/, and http://www.unicode.org/cldr/data/. Unicode Data Files do not include PDF online code charts under the directory http://www.unicode.org/Public/. Software includes any source code published in the Unicode Standard or under

the directories http://www.unicode.org/Public/, http://www.unicode.org/reports/, and http://www.unicode.org/cldr/data/.

 NOTICE TO USER: Carefully read the following legal agreement. BY DOWNLOADING, INSTALLING, COPYING OR OTHERWISE USING UNICODE INC.'S DATA FILES ("DATA FILES"), AND/OR SOFTWARE ("SOFTWARE"), YOU UNEQUIVOCALLY ACCEPT, AND AGREE TO BE BOUND BY, ALL OF THE TERMS AND CONDITIONS OF THIS AGREEMENT. IF YOU DO NOT AGREE, DO NOT DOWNLOAD, INSTALL, COPY, DISTRIBUTE OR USE THE DATA FILES OR SOFTWARE.

#### COPYRIGHT AND PERMISSION NOTICE

 Copyright 1991-2013 Unicode, Inc. All rights reserved. Distributed under the Terms of Use in http://www.unicode.org/copyright.html.

 Permission is hereby granted, free of charge, to any person obtaining a copy of the Unicode data files and any associated documentation (the "Data Files") or Unicode software and any associated documentation (the "Software") to deal in the Data Files or Software without restriction, including without limitation the rights to use, copy, modify, merge, publish, distribute, and/or sell copies of the Data Files or Software, and to permit persons to whom the Data Files or Software are furnished to do so, provided that (a) the above copyright notice(s) and this permission notice appear with all copies of the Data Files or Software, (b) both the above copyright notice(s) and this permission notice appear in associated documentation, and (c) there is clear notice in each modified Data File or in the Software as well as in the documentation associated with the Data File(s) or Software that the data or software has been modified.

 THE DATA FILES AND SOFTWARE ARE PROVIDED "AS IS", WITHOUT WARRANTY OF ANY KIND, EXPRESS OR IMPLIED, INCLUDING BUT NOT LIMITED TO THE WARRANTIES OF MERCHANTABILITY, FITNESS FOR A PARTICULAR PURPOSE AND NONINFRINGEMENT OF THIRD PARTY RIGHTS. IN NO EVENT SHALL THE COPYRIGHT HOLDER OR HOLDERS INCLUDED IN THIS NOTICE BE LIABLE FOR ANY CLAIM, OR ANY SPECIAL INDIRECT OR CONSEQUENTIAL DAMAGES, OR ANY DAMAGES WHATSOEVER RESULTING FROM LOSS OF USE, DATA OR PROFITS, WHETHER IN AN ACTION OF CONTRACT, NEGLIGENCE OR OTHER TORTIOUS ACTION, ARISING OUT OF OR IN CONNECTION WITH THE USE OR PERFORMANCE OF THE DATA FILES OR SOFTWARE.

 Except as contained in this notice, the name of a copyright holder shall not be used in advertising or otherwise to promote the sale, use or other dealings in these Data Files or Software without prior written authorization of the copyright holder.

Copyright (c) 2019 The Go Authors. All rights reserved.

Redistribution and use in source and binary forms, with or without

modification, are permitted provided that the following conditions are met:

 \* Redistributions of source code must retain the above copyright notice, this list of conditions and the following disclaimer.

 \* Redistributions in binary form must reproduce the above copyright notice, this list of conditions and the following disclaimer in the documentation and/or other materials provided with the distribution.

 \* Neither the name of Google Inc. nor the names of its contributors may be used to endorse or promote products derived from this software without specific prior written permission.

THIS SOFTWARE IS PROVIDED BY THE COPYRIGHT HOLDERS AND CONTRIBUTORS "AS IS" AND ANY EXPRESS OR IMPLIED WARRANTIES, INCLUDING, BUT NOT LIMITED TO, THE IMPLIED WARRANTIES OF MERCHANTABILITY AND FITNESS FOR A PARTICULAR PURPOSE ARE DISCLAIMED. IN NO EVENT SHALL THE COPYRIGHT OWNER

 OR CONTRIBUTORS BE LIABLE FOR ANY DIRECT, INDIRECT, INCIDENTAL, SPECIAL, EXEMPLARY, OR CONSEQUENTIAL DAMAGES (INCLUDING, BUT NOT LIMITED TO, PROCUREMENT OF SUBSTITUTE GOODS OR SERVICES; LOSS OF USE, DATA, OR PROFITS; OR BUSINESS INTERRUPTION) HOWEVER CAUSED AND ON ANY THEORY OF LIABILITY, WHETHER IN CONTRACT, STRICT LIABILITY, OR TORT (INCLUDING NEGLIGENCE OR OTHERWISE) ARISING IN ANY WAY OUT OF THE USE OF THIS SOFTWARE, EVEN IF ADVISED OF THE POSSIBILITY OF SUCH DAMAGE.

# **1.726 crypto-policies 20230731-**

## **1.git94f0e2c.el9\_3.1**

## **1.726.1 Available under license :**

 GNU LESSER GENERAL PUBLIC LICENSE Version 2.1, February 1999

Copyright (C) 1991, 1999 Free Software Foundation, Inc. 51 Franklin St, Fifth Floor, Boston, MA 02110-1301 USA Everyone is permitted to copy and distribute verbatim copies of this license document, but changing it is not allowed.

[This is the first released version of the Lesser GPL. It also counts as the successor of the GNU Library Public License, version 2, hence the version number 2.1.]

 Preamble

 The licenses for most software are designed to take away your freedom to share and change it. By contrast, the GNU General Public Licenses are intended to guarantee your freedom to share and change free software--to make sure the software is free for all its users.

 This license, the Lesser General Public License, applies to some specially designated software packages--typically libraries--of the Free Software Foundation and other authors who decide to use it. You can use it too, but we suggest you first think carefully about whether this license or the ordinary General Public License is the better strategy to use in any particular case, based on the explanations below.

 When we speak of free software, we are referring to freedom of use, not price. Our General Public Licenses are designed to make sure that you have the freedom to distribute copies of free software (and charge for this service if you wish); that you receive source code or can get it if you want it; that you can change the software and use pieces of it in new free programs; and that you are informed that you can do these things.

 To protect your rights, we need to make restrictions that forbid distributors to deny you these rights or to ask you to surrender these rights. These restrictions translate to certain responsibilities for you if you distribute copies of the library or if you modify it.

 For example, if you distribute copies of the library, whether gratis or for a fee, you must give the recipients

all the rights that we gave

you. You must make sure that they, too, receive or can get the source code. If you link other code with the library, you must provide complete object files to the recipients, so that they can relink them with the library after making changes to the library and recompiling it. And you must show them these terms so they know their rights.

 We protect your rights with a two-step method: (1) we copyright the library, and (2) we offer you this license, which gives you legal permission to copy, distribute and/or modify the library.

 To protect each distributor, we want to make it very clear that there is no warranty for the free library. Also, if the library is modified by someone else and passed on, the recipients should know that what they have is not the original version, so that the original author's reputation will not be affected by problems that might be introduced by others.

 Finally, software patents pose a constant threat to the existence  $\alpha$ f

any free program. We wish to make sure that a company cannot effectively restrict the users of a free program by obtaining a

restrictive license from a patent holder. Therefore, we insist that any patent license obtained for a version of the library must be consistent with the full freedom of use specified in this license.

 Most GNU software, including some libraries, is covered by the ordinary GNU General Public License. This license, the GNU Lesser General Public License, applies to certain designated libraries, and is quite different from the ordinary General Public License. We use this license for certain libraries in order to permit linking those libraries into non-free programs.

 When a program is linked with a library, whether statically or using a shared library, the combination of the two is legally speaking a combined work, a derivative of the original library. The ordinary General Public License therefore permits such linking only if the entire combination fits its criteria of freedom. The Lesser General Public License permits more lax criteria for linking other code with the library.

 We call this license the "Lesser" General Public License because it does Less to protect the user's freedom than the ordinary General Public License. It also provides other free software developers Less of an advantage over competing non-free programs. These disadvantages are the reason we use the ordinary General Public License for many libraries. However, the Lesser license provides advantages in certain special circumstances.

 For example, on rare occasions, there may be a special need to encourage the widest possible use of a certain library, so that it becomes a de-facto standard. To achieve this, non-free programs must be allowed to use the library. A more frequent case is that a free library does the same job as widely used non-free libraries. In this case, there is little to gain by limiting the free library to free software only, so we use the Lesser General Public License.

 In other cases, permission to use a particular library in non-free programs enables a greater number of people to use a large body of free software. For example, permission to use the GNU C Library in non-free programs enables many more people to use the whole GNU operating system, as well as its variant, the GNU/Linux operating system.

 Although the Lesser General Public License is Less protective of the users' freedom, it does ensure that the user of a program that is linked with the Library has the freedom and the wherewithal to run that program using a modified version of the Library.

 The precise terms and conditions for copying, distribution and modification follow. Pay close attention to the difference between a "work based on the library" and a "work that uses the library". The former contains code derived from the library, whereas the latter must be combined with the library in order to run.

#### GNU LESSER GENERAL PUBLIC LICENSE TERMS AND CONDITIONS FOR COPYING, DISTRIBUTION AND MODIFICATION

 0. This License Agreement applies to any software library or other program which contains a notice placed by the copyright holder or other authorized party saying it may be distributed under the terms of this Lesser General Public License (also called "this License"). Each licensee is addressed as "you".

 A "library" means a collection of software functions and/or data prepared so as to be conveniently linked with application programs (which use some of those functions and data) to form executables.

 The "Library", below, refers to any such software library or work which has been distributed under these terms. A "work based on the Library" means either the Library or any derivative work under copyright law: that is to say, a work containing the Library or a portion of it, either verbatim or with modifications and/or translated straightforwardly into another language. (Hereinafter, translation is included without

limitation in the term "modification".)

 "Source code" for a work means the preferred form of the work for making modifications to it. For a library, complete source code means all the source code for all modules it contains, plus any associated interface definition files, plus the scripts used to control compilation and installation of the library.

 Activities other than copying, distribution and modification are not covered by this License; they are outside its scope. The act of running a program using the Library is not restricted, and output from such a program is covered only if its contents constitute a work based on the Library (independent of the use of the Library in a tool for writing it). Whether that is true depends on what the Library does and what the program that uses the Library does.

 1. You may copy and distribute verbatim copies of the Library's complete source code as you receive it, in any medium, provided that you conspicuously and appropriately publish on each copy an appropriate copyright notice and disclaimer of warranty; keep intact

all the notices that refer to this License and to the absence of any warranty; and distribute a copy of this License along with the Library.

 You may charge a fee for the physical act of transferring a copy, and you may at your option offer warranty protection in exchange for a fee.

 2. You may modify your copy or copies of the Library or any portion of it, thus forming a work based on the Library, and copy and distribute such modifications or work under the terms of Section 1 above, provided that you also meet all of these conditions:

a) The modified work must itself be a software library.

 b) You must cause the files modified to carry prominent notices stating that you changed the files and the date of any change.

 c) You must cause the whole of the work to be licensed at no charge to all third parties under the terms of this License.

#### d) If a facility in the modified

Library refers to a function or a

 table of data to be supplied by an application program that uses the facility, other than as an argument passed when the facility is invoked, then you must make a good faith effort to ensure that, in the event an application does not supply such function or table, the facility still operates, and performs whatever part of its purpose remains meaningful.

 (For example, a function in a library to compute square roots has a purpose that is entirely well-defined independent of the application. Therefore, Subsection 2d requires that any application-supplied function or table used by this function must be optional: if the application does not supply it, the square root function must still compute square roots.)

These requirements apply to the modified work as a whole. If identifiable sections of that work are not derived from the Library, and can be reasonably considered independent and separate works in themselves,

 then this License, and its terms, do not apply to those sections when you distribute them as separate works. But when you distribute the same sections as part of a whole which is a work based on the Library, the distribution of the whole must be on the terms of this License, whose permissions for other licensees extend to the entire whole, and thus to each and every part regardless of who wrote it.

Thus, it is not the intent of this section to claim rights or contest your rights to work written entirely by you; rather, the intent is to exercise the right to control the distribution of derivative or collective works based on the Library.

In addition, mere aggregation of another work not based on the Library with the Library (or with a work based on the Library) on a volume of a storage or distribution medium does not bring the other work under the scope of this License.

 3. You may opt to apply the terms of the ordinary GNU General Public License instead of this License to a given copy of the Library. To do this, you must alter all the notices that refer to this License, so that they refer to the ordinary GNU General Public License, version 2, instead of to this License. (If a newer version than version 2 of the ordinary GNU General Public License has appeared, then you can specify that version instead if you wish.) Do not make any other change in these notices.

 Once this change is made in a given copy, it is irreversible for that copy, so the ordinary GNU General Public License applies to all subsequent copies and derivative works made from that copy.

 This option is useful when you wish to copy part of the code of the Library into a program that is not a library.

 4. You may copy and distribute the Library (or a portion or derivative of it, under Section 2) in object code or executable form under the terms of Sections 1 and 2 above provided that you accompany it with the complete corresponding machine-readable source code, which must be distributed under the terms of Sections 1 and 2 above on a

medium customarily used for software interchange.

 If distribution of object code is made by offering access to copy from a designated place, then offering equivalent access to copy the source code from the same place satisfies the requirement to distribute the source code, even though third parties are not compelled to copy the source along with the object code.

 5. A program that contains no derivative of any portion of the Library, but is designed to work with the Library by being compiled or linked with it, is called a "work that uses the Library". Such a work, in isolation, is not a derivative work of the Library, and therefore falls outside the scope of this License.

 However, linking a "work that uses the Library" with the Library creates an executable that is a derivative of the Library (because it contains portions of the Library), rather than a "work that uses the library". The executable is therefore covered by this License.

Section 6 states terms for distribution of such executables.

 When a "work that uses the Library" uses material from a header file that is part of the Library, the object code for the work may be a derivative work of the Library even though the source code is not. Whether this is true is especially significant if the work can be linked without the Library, or if the work is itself a library. The threshold for this to be true is not precisely defined by law.

 If such an object file uses only numerical parameters, data structure layouts and accessors, and small macros and small inline functions (ten lines or less in length), then the use of the object file is unrestricted, regardless of whether it is legally a derivative work. (Executables containing this object code plus portions of the Library will still fall under Section 6.)

 Otherwise, if the work is a derivative of the Library, you may distribute the object code for the work under the terms of Section 6. Any executables containing that work also fall under Section 6, whether or not they are linked directly with the Library itself.

 6. As an exception to the Sections above, you may also combine or link a "work that uses the Library" with the Library to produce a work containing portions of the Library, and distribute that work under terms of your choice, provided that the terms permit modification of the work for the customer's own use and reverse engineering for debugging such modifications.

 You must give prominent notice with each copy of the work that the Library is used in it and that the Library and its use are covered by this License. You must supply a copy of this License. If the work during execution displays copyright notices, you must include the copyright notice for the Library among them, as well as a reference directing the user to the copy of this License. Also, you must do one of these things:

 a) Accompany the work with the complete corresponding machine-readable

source code for the Library including whatever

 changes were used in the work (which must be distributed under Sections 1 and 2 above); and, if the work is an executable linked with the Library, with the complete machine-readable "work that

 uses the Library", as object code and/or source code, so that the user can modify the Library and then relink to produce a modified executable containing the modified Library. (It is understood that the user who changes the contents of definitions files in the Library will not necessarily be able to recompile the application to use the modified definitions.)

 b) Use a suitable shared library mechanism for linking with the Library. A suitable mechanism is one that (1) uses at run time a copy of the library already present on the user's computer system, rather than copying library functions into the executable, and (2) will operate properly with a modified version of the library, if the user

 installs one, as long as the modified version is interface-compatible with the version that the work was made with.

 c) Accompany the work with a written offer, valid for at least three years, to give the same user the materials specified in Subsection 6a, above, for a charge no more than the cost of performing this distribution.

 d) If distribution of the work is made by offering access to copy from a designated place, offer equivalent access to copy the above specified materials from the same place.

 e) Verify that the user has already received a copy of these materials or that you have already sent this user a copy.

 For an executable, the required form of the "work that uses the Library" must include any data and utility programs needed for reproducing the executable from it. However, as a special exception, the materials to be distributed need not include anything that is normally distributed (in either source or binary form) with the major

components (compiler, kernel, and so on) of the operating system on which the executable runs, unless that component itself accompanies the executable.

 It may happen that this requirement contradicts the license restrictions of other proprietary libraries that do not normally accompany the operating system. Such a contradiction means you cannot use both them and the Library together in an executable that you distribute.

 7. You may place library facilities that are a work based on the Library side-by-side in a single library together with other library facilities not covered by this License, and distribute such a combined library, provided that the separate distribution of the work based on

the Library and of the other library facilities is otherwise permitted, and provided that you do these two things:

 a) Accompany the combined library with a copy of the same work based on the Library, uncombined with any other library facilities. This must be distributed under the terms of the Sections above.

 b) Give prominent notice with the combined library of the fact that part of it is a work based on the Library, and explaining where to find the accompanying uncombined form of the same work.

 8. You may not copy, modify, sublicense, link with, or distribute the Library except as expressly provided under this License. Any attempt otherwise to copy, modify, sublicense, link with, or distribute the Library is void, and will automatically terminate your rights under this License. However, parties who have received copies, or rights, from you under this License will not have their licenses terminated so long as such parties remain in full compliance.

 9. You are not required to accept this License, since you have not signed it. However, nothing else grants you permission to modify or distribute the Library or its derivative works. These actions are prohibited by law if you do not accept this License. Therefore, by modifying or distributing

the Library (or any work based on the

Library), you indicate your acceptance of this License to do so, and all its terms and conditions for copying, distributing or modifying the Library or works based on it.

 10. Each time you redistribute the Library (or any work based on the Library), the recipient automatically receives a license from the original licensor to copy, distribute, link with or modify the Library subject to these terms and conditions. You may not impose any further restrictions on the recipients' exercise of the rights granted herein. You are not responsible for enforcing compliance by third parties with this License.

 11. If, as a consequence of a court judgment or allegation of patent infringement or for any other reason (not limited to patent issues), conditions are imposed on you (whether by court order, agreement or otherwise) that contradict the conditions of this License, they do not excuse you from the conditions of this License. If you cannot distribute

 so as to satisfy simultaneously your obligations under this License and any other pertinent obligations, then as a consequence you may not distribute the Library at all. For example, if a patent

license would not permit royalty-free redistribution of the Library by all those who receive copies directly or indirectly through you, then the only way you could satisfy both it and this License would be to refrain entirely from distribution of the Library.

If any portion of this section is held invalid or unenforceable under any particular circumstance, the balance of the section is intended to apply, and the section as a whole is intended to apply in other circumstances.

It is not the purpose of this section to induce you to infringe any patents or other property right claims or to contest validity of any such claims; this section has the sole purpose of protecting the integrity of the free software distribution system which is implemented by public license practices. Many people have made

generous contributions to the wide range of software distributed through that system in reliance on consistent application of that system; it is up to the author/donor to decide if he or she is willing to distribute software through any other system and a licensee cannot impose that choice.

This section is intended to make thoroughly clear what is believed to be a consequence of the rest of this License.

 12. If the distribution and/or use of the Library is restricted in certain countries either by patents or by copyrighted interfaces, the original copyright holder who places the Library under this License may add an explicit geographical distribution limitation excluding those countries, so that distribution is permitted only in or among countries not thus excluded. In such case, this License incorporates the limitation as if written in the body of this License.

 13. The Free Software Foundation may publish revised and/or new versions of the Lesser General Public License from time to time. Such new versions will be similar in spirit to the present version, but may differ in detail to address new problems or concerns.

Each version is given a distinguishing version number. If the Library specifies a version number of this License which applies to it and "any later version", you have the option of following the terms and conditions either of that version or of any later version published by the Free Software Foundation. If the Library does not specify a license version number, you may choose any version ever published by the Free Software Foundation.

 14. If you wish to incorporate parts of the Library into other free programs whose distribution conditions are incompatible with these,

write to the author to ask for permission. For software which is copyrighted by the Free Software Foundation, write to the Free Software Foundation; we sometimes make exceptions for this. Our decision will be guided by the two goals of preserving the free status of

 all derivatives of our free software and of promoting the sharing and reuse of software generally.

#### NO WARRANTY

 15. BECAUSE THE LIBRARY IS LICENSED FREE OF CHARGE, THERE IS NO WARRANTY FOR THE LIBRARY, TO THE EXTENT PERMITTED BY APPLICABLE LAW. EXCEPT WHEN OTHERWISE STATED IN WRITING THE COPYRIGHT HOLDERS AND/OR OTHER PARTIES PROVIDE THE LIBRARY "AS IS" WITHOUT WARRANTY OF ANY KIND, EITHER EXPRESSED OR IMPLIED, INCLUDING, BUT NOT LIMITED TO, THE IMPLIED WARRANTIES OF MERCHANTABILITY AND FITNESS FOR A PARTICULAR PURPOSE. THE ENTIRE RISK AS TO THE QUALITY AND PERFORMANCE OF THE LIBRARY IS WITH YOU. SHOULD THE LIBRARY PROVE DEFECTIVE, YOU ASSUME THE COST OF ALL NECESSARY SERVICING, REPAIR OR CORRECTION.

 16. IN NO EVENT UNLESS REQUIRED BY APPLICABLE LAW OR AGREED TO IN WRITING WILL ANY COPYRIGHT HOLDER, OR ANY OTHER PARTY WHO MAY MODIFY AND/OR REDISTRIBUTE THE LIBRARY AS PERMITTED ABOVE, BE LIABLE TO YOU FOR DAMAGES, INCLUDING ANY GENERAL, SPECIAL, INCIDENTAL OR CONSEQUENTIAL

 DAMAGES ARISING OUT OF THE USE OR INABILITY TO USE THE LIBRARY (INCLUDING BUT NOT LIMITED TO LOSS OF DATA OR DATA BEING RENDERED INACCURATE OR LOSSES SUSTAINED BY YOU OR THIRD PARTIES OR A FAILURE OF THE LIBRARY TO OPERATE WITH ANY OTHER SOFTWARE), EVEN IF SUCH HOLDER OR OTHER PARTY HAS BEEN ADVISED OF THE POSSIBILITY OF SUCH DAMAGES.

#### END OF TERMS AND CONDITIONS

How to Apply These Terms to Your New Libraries

 If you develop a new library, and you want it to be of the greatest possible use to the public, we recommend making it free software that everyone can redistribute and change. You can do so by permitting redistribution under these terms (or, alternatively, under the terms of the ordinary General Public License).

 To apply these terms, attach the following notices to the library. It is safest to attach them to the start of each source file to most effectively convey the exclusion of warranty; and each file should have at least the "copyright" line

and a pointer to where the full notice is found.

 <one line to give the library's name and a brief idea of what it does.> Copyright  $(C)$  <year > <name of author>

 This library is free software; you can redistribute it and/or modify it under the terms of the GNU Lesser General Public License as published by the Free Software Foundation; either version 2.1 of the License, or (at your option) any later version.

 This library is distributed in the hope that it will be useful, but WITHOUT ANY WARRANTY; without even the implied warranty of MERCHANTABILITY or FITNESS FOR A PARTICULAR PURPOSE. See the GNU Lesser General Public License for more details.

 You should have received a copy of the GNU Lesser General Public License along with this library; if not, write to the Free Software Foundation, Inc., 51 Franklin St, Fifth Floor, Boston, MA 02110-1301 USA

Also add information on how to contact you by electronic and paper mail.

#### You should also get your employer (if you work as a programmer) or your school, if any, to sign a "copyright disclaimer" for the library, if necessary. Here is a sample; alter the names:

 Yoyodyne, Inc., hereby disclaims all copyright interest in the library `Frob' (a library for tweaking knobs) written by James Random Hacker.

 <signature of Ty Coon>, 1 April 1990 Ty Coon, President of Vice

That's all there is to it!

# **1.727 libdnf-plugin-subscription-manager 1.29.38-1.el9\_3**

## **1.727.1 Available under license :**

 GNU GENERAL PUBLIC LICENSE Version 2, June 1991

Copyright (C) 1989, 1991 Free Software Foundation, Inc., 51 Franklin Street, Fifth Floor, Boston, MA 02110-1301 USA Everyone is permitted to copy and distribute verbatim copies of this license document, but changing it is not allowed.

 Preamble

 The licenses for most software are designed to take away your freedom to share and change it. By contrast, the GNU General Public License is intended to guarantee your freedom to share and change free software--to make sure the software is free for all its users. This General Public License applies to most of the Free Software Foundation's software and to any other program whose authors commit to using it. (Some other Free Software Foundation software is covered by the GNU Lesser General Public License instead.) You can apply it to your programs, too.

 When we speak of free software, we are referring to freedom, not price. Our General Public Licenses are designed to make sure that you

have the freedom to distribute copies of free software (and charge for this service if you wish), that you receive source code or can get it if you want it, that you can change the software or use pieces of it in new free programs; and that you know you can do these things.

 To protect your rights, we need to make restrictions that forbid anyone to deny you these rights or to ask you to surrender the rights. These restrictions translate to certain responsibilities for you if you distribute copies of the software, or if you modify it.

 For example, if you distribute copies of such a program, whether gratis or for a fee, you must give the recipients all the rights that you have. You must make sure that they, too, receive or can get the source code. And you must show them these terms so they know their rights.

We protect your rights with two steps: (1) copyright the software, and (2) offer you this license which gives you legal permission to copy, distribute

and/or modify the software.

 Also, for each author's protection and ours, we want to make certain that everyone understands that there is no warranty for this free software. If the software is modified by someone else and passed on, we want its recipients to know that what they have is not the original, so that any problems introduced by others will not reflect on the original authors' reputations.

 Finally, any free program is threatened constantly by software patents. We wish to avoid the danger that redistributors of a free program will individually obtain patent licenses, in effect making the program proprietary. To prevent this, we have made it clear that any patent must be licensed for everyone's free use or not licensed at all.

The precise terms and conditions for copying, distribution and

modification follow.

#### GNU GENERAL PUBLIC LICENSE TERMS AND CONDITIONS FOR COPYING, DISTRIBUTION AND MODIFICATION

#### 0. This License applies to any program or other work which contains

a notice placed by the copyright holder saying it may be distributed under the terms of this General Public License. The "Program", below, refers to any such program or work, and a "work based on the Program" means either the Program or any derivative work under copyright law: that is to say, a work containing the Program or a portion of it, either verbatim or with modifications and/or translated into another language. (Hereinafter, translation is included without limitation in the term "modification".) Each licensee is addressed as "you".

Activities other than copying, distribution and modification are not covered by this License; they are outside its scope. The act of running the Program is not restricted, and the output from the Program is covered only if its contents constitute a work based on the Program (independent of having been made by running the Program). Whether that is true depends on what the Program does.

#### 1. You may copy and distribute verbatim copies of the Program's

source code as you receive it, in any medium, provided that you conspicuously and appropriately publish on each copy an appropriate copyright notice and disclaimer of warranty; keep intact all the notices that refer to this License and to the absence of any warranty; and give any other recipients of the Program a copy of this License along with the Program.

You may charge a fee for the physical act of transferring a copy, and you may at your option offer warranty protection in exchange for a fee.

 2. You may modify your copy or copies of the Program or any portion of it, thus forming a work based on the Program, and copy and distribute such modifications or work under the terms of Section 1 above, provided that you also meet all of these conditions:

 a) You must cause the modified files to carry prominent notices stating that you changed the files and the date of any change.

 b) You must cause any work that you distribute or publish, that in whole

 or in part contains or is derived from the Program or any part thereof, to be licensed as a whole at no charge to all third parties under the terms of this License.

 c) If the modified program normally reads commands interactively when run, you must cause it, when started running for such interactive use in the most ordinary way, to print or display an announcement including an appropriate copyright notice and a notice that there is no warranty (or else, saying that you provide a warranty) and that users may redistribute the program under these conditions, and telling the user how to view a copy of this License. (Exception: if the Program itself is interactive but does not normally print such an announcement, your work based on the Program is not required to print an announcement.)

These requirements apply to the modified work as a whole. If identifiable sections of that work are not derived from the Program, and can be reasonably considered independent and separate works in

themselves, then this License, and its terms, do not apply to those sections when you distribute them as separate works. But when you distribute the same sections as part of a whole which is a work based on the Program, the distribution of the whole must be on the terms of this License, whose permissions for other licensees extend to the entire whole, and thus to each and every part regardless of who wrote it.

Thus, it is not the intent of this section to claim rights or contest your rights to work written entirely by you; rather, the intent is to exercise the right to control the distribution of derivative or collective works based on the Program.

In addition, mere aggregation of another work not based on the Program with the Program (or with a work based on the Program) on a volume of a storage or distribution medium does not bring the other work under the scope of this License.

 3. You may copy and distribute the Program (or a work based on it,

under Section 2) in object code or executable form under the terms of Sections 1 and 2 above provided that you also do one of the following:

 a) Accompany it with the complete corresponding machine-readable source code, which must be distributed under the terms of Sections 1 and 2 above on a medium customarily used for software interchange; or,

 b) Accompany it with a written offer, valid for at least three years, to give any third party, for a charge no more than your cost of physically performing source distribution, a complete machine-readable copy of the corresponding source code, to be distributed under the terms of Sections 1 and 2 above on a medium customarily used for software interchange; or,

 c) Accompany it with the information you received as to the offer to distribute corresponding source code. (This alternative is allowed only for noncommercial distribution and only if you received the program in object code or executable form with such an offer, in accord with Subsection b above.)

The source code for a work means the preferred form of the work for making modifications to it. For an executable work, complete source code means all the source code for all modules it contains, plus any associated interface definition files, plus the scripts used to control compilation and installation of the executable. However, as a special exception, the source code distributed need not include anything that is normally distributed (in either source or binary form) with the major components (compiler, kernel, and so on) of the operating system on which the executable runs, unless that component itself accompanies the executable.

If distribution of executable or object code is made by offering access to copy from a designated place, then offering equivalent access to copy the source code from the same place counts as distribution of the source code, even though third parties are not compelled to copy the source along with the object code.

 4. You may not copy, modify, sublicense, or distribute the Program except as expressly provided under this License. Any attempt otherwise to copy, modify, sublicense or distribute the Program is void, and will automatically terminate your rights under this License. However, parties who have received copies, or rights, from you under this License will not have their licenses terminated so long as such parties remain in full compliance.

 5. You are not required to accept this License, since you have not signed it. However, nothing else grants you permission to modify or distribute the Program or its derivative works. These actions are prohibited by law if you do not accept this License. Therefore, by modifying or distributing the Program (or any work based on the Program), you indicate your acceptance of this License to do so, and all its terms and conditions for copying, distributing or modifying the Program or works based on it.

#### 6. Each

 time you redistribute the Program (or any work based on the Program), the recipient automatically receives a license from the original licensor to copy, distribute or modify the Program subject to these terms and conditions. You may not impose any further

restrictions on the recipients' exercise of the rights granted herein. You are not responsible for enforcing compliance by third parties to this License.

 7. If, as a consequence of a court judgment or allegation of patent infringement or for any other reason (not limited to patent issues), conditions are imposed on you (whether by court order, agreement or otherwise) that contradict the conditions of this License, they do not excuse you from the conditions of this License. If you cannot distribute so as to satisfy simultaneously your obligations under this License and any other pertinent obligations, then as a consequence you may not distribute the Program at all. For example, if a patent license would not permit royalty-free redistribution of the Program by

all those who receive copies directly or indirectly through you, then the only way you could satisfy both it and this License would be to refrain entirely from distribution of the Program.

If any portion of this section is held invalid or unenforceable under any particular circumstance, the balance of the section is intended to apply and the section as a whole is intended to apply in other circumstances.

It is not the purpose of this section to induce you to infringe any patents or other property right claims or to contest validity of any such claims; this section has the sole purpose of protecting the integrity of the free software distribution system, which is implemented by public license practices. Many people have made generous contributions to the wide range of software distributed through that system in reliance on consistent application of that system; it is up to the author/donor to decide if he or she is willing to distribute software through any other system and a licensee cannot impose that choice.

This section is intended to make thoroughly clear what is believed to be a consequence of the rest of this License.

 8. If the distribution and/or use of the Program is restricted in certain countries either by patents or by copyrighted interfaces, the original copyright holder who places the Program under this License may add an explicit geographical distribution limitation excluding those countries, so that distribution is permitted only in or among countries not thus excluded. In such case, this License incorporates the limitation as if written in the body of this License.

 9. The Free Software Foundation may publish revised and/or new versions of the General Public License from time to time. Such new versions will

be similar in spirit to the present version, but may differ in detail to address new problems or concerns.

Each version is given a distinguishing version number. If the Program specifies a version number of this License which applies to it and "any later version", you have the option of following the terms and conditions either of that version or of any later version published by the Free Software Foundation. If the Program does not specify a version number of this License, you may choose any version ever published by the Free Software Foundation.

 10. If you wish to incorporate parts of the Program into other free programs whose distribution conditions are different, write to the author to ask for permission. For software which is copyrighted by the Free Software Foundation, write to the Free Software Foundation; we sometimes make exceptions for this. Our decision will be guided by the two goals of preserving the free status of all derivatives of our free software and of promoting the sharing and reuse of software generally.

#### NO WARRANTY

#### 11. BECAUSE THE PROGRAM IS LICENSED FREE OF CHARGE, THERE IS NO WARRANTY FOR THE PROGRAM, TO THE EXTENT PERMITTED BY APPLICABLE LAW. EXCEPT WHEN

OTHERWISE STATED IN WRITING THE COPYRIGHT HOLDERS AND/OR OTHER PARTIES PROVIDE THE PROGRAM "AS IS" WITHOUT WARRANTY OF ANY KIND, EITHER EXPRESSED OR IMPLIED, INCLUDING, BUT NOT LIMITED TO, THE IMPLIED WARRANTIES OF MERCHANTABILITY AND FITNESS FOR A PARTICULAR PURPOSE. THE ENTIRE RISK AS TO THE QUALITY AND PERFORMANCE OF THE PROGRAM IS WITH YOU. SHOULD THE PROGRAM PROVE DEFECTIVE, YOU ASSUME THE COST OF ALL NECESSARY SERVICING, REPAIR OR CORRECTION.

 12. IN NO EVENT UNLESS REQUIRED BY APPLICABLE LAW OR AGREED TO IN WRITING WILL ANY COPYRIGHT HOLDER, OR ANY OTHER PARTY WHO MAY MODIFY AND/OR REDISTRIBUTE THE PROGRAM AS PERMITTED ABOVE, BE LIABLE TO YOU FOR DAMAGES, INCLUDING ANY GENERAL, SPECIAL, INCIDENTAL OR CONSEQUENTIAL DAMAGES ARISING OUT OF THE USE OR INABILITY TO USE THE PROGRAM (INCLUDING BUT NOT LIMITED TO LOSS OF DATA OR DATA BEING RENDERED INACCURATE OR LOSSES SUSTAINED BY YOU OR THIRD PARTIES OR A FAILURE OF THE PROGRAM TO OPERATE WITH ANY OTHER PROGRAMS), EVEN

 IF SUCH HOLDER OR OTHER PARTY HAS BEEN ADVISED OF THE POSSIBILITY OF SUCH DAMAGES.

#### END OF TERMS AND CONDITIONS

 How to Apply These Terms to Your New Programs

 If you develop a new program, and you want it to be of the greatest possible use to the public, the best way to achieve this is to make it free software which everyone can redistribute and change under these terms.

 To do so, attach the following notices to the program. It is safest to attach them to the start of each source file to most effectively convey the exclusion of warranty; and each file should have at least the "copyright" line and a pointer to where the full notice is found.

 $\alpha$  a solution to give the program's name and a brief idea of what it does. Copyright  $(C)$  <year > <name of author>

 This program is free software; you can redistribute it and/or modify it under the terms of the GNU General Public License as published by the Free Software Foundation; either version 2 of the License, or

(at your option) any later version.

 This program is distributed in the hope that it will be useful, but WITHOUT ANY WARRANTY; without even the implied warranty of MERCHANTABILITY or FITNESS FOR A PARTICULAR PURPOSE. See the GNU General Public License for more details.

 You should have received a copy of the GNU General Public License along with this program; if not, write to the Free Software Foundation, Inc., 51 Franklin Street, Fifth Floor, Boston, MA 02110-1301 USA.

Also add information on how to contact you by electronic and paper mail.

If the program is interactive, make it output a short notice like this when it starts in an interactive mode:

 Gnomovision version 69, Copyright (C) year name of author Gnomovision comes with ABSOLUTELY NO WARRANTY; for details type `show w'. This is free software, and you are welcome to redistribute it under certain conditions; type `show c' for details.

The hypothetical commands `show w' and `show c' should show the appropriate parts of the General Public License. Of course, the commands you use may be called something other than `show w' and `show c'; they could even be mouse-clicks or menu items--whatever suits your program.

You should also get your employer (if you work as a programmer) or your school, if any, to sign a "copyright disclaimer" for the program, if necessary. Here is a sample; alter the names:

Yoyodyne, Inc., hereby disclaims all copyright interest in the program

`Gnomovision' (which makes passes at compilers) written by James Hacker.

 <signature of Ty Coon>, 1 April 1989 Ty Coon, President of Vice

This General Public License does not permit incorporating your program into proprietary programs. If your program is a subroutine library, you may consider it more useful to permit linking proprietary applications with the library. If this is what you want to do, use the GNU Lesser General Public License instead of this License. Format: https://www.debian.org/doc/packaging-manuals/copyright-format/1.0/ Upstream-Name: subscription-manager Source: <url://example.com>

#### Files: \*

.

.

.

.

Copyright: <years> <put author's name and email here> <years> <likewise for another author> License: <special license>  $\leq$ Put the license of the package here indented by 1 space $>$ <This follows the format of Description: lines in control file>

<Including paragraphs>

# If you want to use GPL v2 or later for the /debian/\* files use # the following clauses, or change it to suit. Delete these two lines Files: debian/\* Copyright: 2017 Matthias Dellweg <dellweg@atix.de> License: GPL-2+ This package is free software; you can redistribute it and/or modify it under the terms of the GNU General Public License as published by the Free Software Foundation; either version 2 of the License, or (at your option) any later version.

This package is distributed in the hope that it will be useful, but WITHOUT ANY WARRANTY; without even the implied warranty of MERCHANTABILITY or FITNESS FOR A PARTICULAR PURPOSE. See the GNU General Public License for more details.

You should have received a copy of the GNU General Public License along with this program. If not, see <https://www.gnu.org/licenses/>

On Debian systems, the complete text of the GNU General Public License version 2 can be found in "/usr/share/common-licenses/GPL-2".

# Please also look if there are files or directories which have a

# different copyright/license attached and list them here.

# Please avoid picking licenses with terms that are more restrictive than the

# **1.728 shadow-utils 4.9-8.el9**

## **1.728.1 Available under license :**

 GNU GENERAL PUBLIC LICENSE Version 2, June 1991

Copyright (C) 1989, 1991 Free Software Foundation, Inc., 51 Franklin Street, Fifth Floor, Boston, MA 02110-1301 USA Everyone is permitted to copy and distribute verbatim copies of this license document, but changing it is not allowed.

#### Preamble

 The licenses for most software are designed to take away your freedom to share and change it. By contrast, the GNU General Public License is intended to guarantee your freedom to share and change free software--to make sure the software is free for all its users. This General Public License applies to most of the Free Software Foundation's software and to any other program whose authors commit to using it. (Some other Free Software Foundation software is covered by the GNU Lesser General Public License instead.) You can apply it to your programs, too.

 When we speak of free software, we are referring to freedom, not price.

 Our General Public Licenses are designed to make sure that you have the freedom to distribute copies of free software (and charge for this service if you wish), that you receive source code or can get it if you want it, that you can change the software or use pieces of it in new free programs; and that you know you can do these things.

 To protect your rights, we need to make restrictions that forbid anyone to deny you these rights or to ask you to surrender the rights. These restrictions translate to certain responsibilities for you if you distribute copies of the software, or if you modify it.

 For example, if you distribute copies of such a program, whether gratis or for a fee, you must give the recipients all the rights that you have. You must make sure that they, too, receive or can get the source code. And you must show them these terms so they know their rights.

We protect your rights with two steps: (1) copyright the software, and (2) offer you this license which

 gives you legal permission to copy, distribute and/or modify the software.

 Also, for each author's protection and ours, we want to make certain that everyone understands that there is no warranty for this free software. If the software is modified by someone else and passed on, we want its recipients to know that what they have is not the original, so that any problems introduced by others will not reflect on the original authors' reputations.

 Finally, any free program is threatened constantly by software patents. We wish to avoid the danger that redistributors of a free program will individually obtain patent licenses, in effect making the program proprietary. To prevent this, we have made it clear that any patent must be licensed for everyone's free use or not licensed at all.

 The precise terms and conditions for copying, distribution and modification follow.

#### GNU GENERAL PUBLIC LICENSE TERMS AND CONDITIONS FOR COPYING, DISTRIBUTION AND MODIFICATION

 0. This License applies to any program or other work which contains a notice placed by the copyright holder saying it may be distributed under the terms of this General Public License. The "Program", below, refers to any such program or work, and a "work based on the Program" means either the Program or any derivative work under copyright law: that is to say, a work containing the Program or a portion of it, either verbatim or with modifications and/or translated into another language. (Hereinafter, translation is included without limitation in the term "modification".) Each licensee is addressed as "you".

Activities other than copying, distribution and modification are not covered by this License; they are outside its scope. The act of running the Program is not restricted, and the output from the Program is covered only if its contents constitute a work based on the Program (independent of having been made by running the Program). Whether that is true depends on what the Program does.

 1. You may copy and distribute verbatim copies of the Program's source code as you receive it, in any medium, provided that you conspicuously and appropriately publish on each copy an appropriate copyright notice and disclaimer of warranty; keep intact all the notices that refer to this License and to the absence of any warranty; and give any other recipients of the Program a copy of this License along with the Program.

You may charge a fee for the physical act of transferring a copy, and you may at your option offer warranty protection in exchange for a fee.

 2. You may modify your copy or copies of the Program or any portion of it, thus forming a work based on the Program, and copy and distribute such modifications or work under the terms of Section 1 above, provided that you also meet all of these conditions:

 a) You must cause the modified files to carry prominent notices stating that you changed the files and the date of any change.

b) You must cause

 any work that you distribute or publish, that in whole or in part contains or is derived from the Program or any part thereof, to be licensed as a whole at no charge to all third parties under the terms of this License.

 c) If the modified program normally reads commands interactively when run, you must cause it, when started running for such interactive use in the most ordinary way, to print or display an announcement including an appropriate copyright notice and a notice that there is no warranty (or else, saying that you provide a warranty) and that users may redistribute the program under these conditions, and telling the user how to view a copy of this License. (Exception: if the Program itself is interactive but does not normally print such an announcement, your work based on the Program is not required to print an announcement.)

These requirements apply to the modified work as a whole. If identifiable sections of that work

are not derived from the Program,

and can be reasonably considered independent and separate works in themselves, then this License, and its terms, do not apply to those sections when you distribute them as separate works. But when you distribute the same sections as part of a whole which is a work based on the Program, the distribution of the whole must be on the terms of this License, whose permissions for other licensees extend to the entire whole, and thus to each and every part regardless of who wrote it.

Thus, it is not the intent of this section to claim rights or contest your rights to work written entirely by you; rather, the intent is to exercise the right to control the distribution of derivative or collective works based on the Program.

In addition, mere aggregation of another work not based on the Program with the Program (or with a work based on the Program) on a volume of a storage or distribution medium does not bring the other work under the scope of this License.

 3. You may copy and distribute the Program (or a work based on it, under Section 2) in object code or executable form under the terms of Sections 1 and 2 above provided that you also do one of the following:

 a) Accompany it with the complete corresponding machine-readable source code, which must be distributed under the terms of Sections 1 and 2 above on a medium customarily used for software interchange; or,

 b) Accompany it with a written offer, valid for at least three years, to give any third party, for a charge no more than your cost of physically performing source distribution, a complete machine-readable copy of the corresponding source code, to be distributed under the terms of Sections 1 and 2 above on a medium customarily used for software interchange; or,

 c) Accompany it with the information you received as to the offer to distribute corresponding source code. (This alternative is allowed only for noncommercial distribution and only if you

 received the program in object code or executable form with such an offer, in accord with Subsection b above.)

The source code for a work means the preferred form of the work for making modifications to it. For an executable work, complete source code means all the source code for all modules it contains, plus any associated interface definition files, plus the scripts used to control compilation and installation of the executable. However, as a special exception, the source code distributed need not include anything that is normally distributed (in either source or binary form) with the major components (compiler, kernel, and so on) of the operating system on which the executable runs, unless that component itself accompanies the executable.

If distribution of executable or object code is made by offering access to copy from a designated place, then offering equivalent access to copy the source code from the same place counts as distribution of the source code, even though third parties are not compelled to copy the source along with the object code.

 4. You may not copy, modify, sublicense, or distribute the Program except as expressly provided under this License. Any attempt otherwise to copy, modify, sublicense or distribute the Program is void, and will automatically terminate your rights under this License. However, parties who have received copies, or rights, from you under this License will not have their licenses terminated so long as such parties remain in full compliance.

 5. You are not required to accept this License, since you have not signed it. However, nothing else grants you permission to modify or distribute the Program or its derivative works. These actions are prohibited by law if you do not accept this License. Therefore, by modifying or distributing the Program (or any work based on the Program), you indicate your acceptance of this License to do so, and all its terms and conditions for copying, distributing or modifying

the Program or works based on it.

 6. Each time you redistribute the Program (or any work based on the Program), the recipient automatically receives a license from the original licensor to copy, distribute or modify the Program subject to these terms and conditions. You may not impose any further restrictions on the recipients' exercise of the rights granted herein. You are not responsible for enforcing compliance by third parties to this License.

 7. If, as a consequence of a court judgment or allegation of patent infringement or for any other reason (not limited to patent issues), conditions are imposed on you (whether by court order, agreement or otherwise) that contradict the conditions of this License, they do not excuse you from the conditions of this License. If you cannot distribute so as to satisfy simultaneously your obligations under this License and any other pertinent obligations, then as a consequence you may not distribute the Program at all. For example, if a patent

license would not permit royalty-free redistribution of the Program by all those who receive copies directly or indirectly through you, then the only way you could satisfy both it and this License would be to refrain entirely from distribution of the Program.

If any portion of this section is held invalid or unenforceable under any particular circumstance, the balance of the section is intended to apply and the section as a whole is intended to apply in other circumstances.

It is not the purpose of this section to induce you to infringe any patents or other property right claims or to contest validity of any such claims; this section has the sole purpose of protecting the integrity of the free software distribution system, which is implemented by public license practices. Many people have made generous contributions to the wide range of software distributed through that system in reliance on consistent application of that system; it is up to the author/donor to decide if he or she is willing to distribute software through any other system and a licensee cannot impose that choice.

This section is intended to make thoroughly clear what is believed to be a consequence of the rest of this License.

 8. If the distribution and/or use of the Program is restricted in certain countries either by patents or by copyrighted interfaces, the original copyright holder who places the Program under this License may add an explicit geographical distribution limitation excluding those countries, so that distribution is permitted only in or among countries not thus excluded. In such case, this License incorporates the limitation as if written in the body of this License.

 9. The Free Software Foundation may publish revised and/or new versions of the General Public License from time to time. Such new versions will be similar in spirit to the present version, but may differ in detail to address new problems or concerns.

Each version is given a distinguishing

version number. If the Program

specifies a version number of this License which applies to it and "any later version", you have the option of following the terms and conditions either of that version or of any later version published by the Free Software Foundation. If the Program does not specify a version number of this License, you may choose any version ever published by the Free Software Foundation.

 10. If you wish to incorporate parts of the Program into other free programs whose distribution conditions are different, write to the author to ask for permission. For software which is copyrighted by the Free Software Foundation, write to the Free Software Foundation; we sometimes make exceptions for this. Our decision will be guided by the two goals of preserving the free status of all derivatives of our free software and of promoting the sharing and reuse of software generally.

#### NO WARRANTY

## 11. BECAUSE THE PROGRAM IS LICENSED FREE OF CHARGE,

#### THERE IS NO WARRANTY

FOR THE PROGRAM, TO THE EXTENT PERMITTED BY APPLICABLE LAW. EXCEPT WHEN OTHERWISE STATED IN WRITING THE COPYRIGHT HOLDERS AND/OR OTHER PARTIES PROVIDE THE PROGRAM "AS IS" WITHOUT WARRANTY OF ANY KIND, EITHER EXPRESSED OR IMPLIED, INCLUDING, BUT NOT LIMITED TO, THE IMPLIED WARRANTIES OF MERCHANTABILITY AND FITNESS FOR A PARTICULAR PURPOSE. THE ENTIRE RISK AS TO THE QUALITY AND PERFORMANCE OF THE PROGRAM IS WITH YOU. SHOULD THE PROGRAM PROVE DEFECTIVE, YOU ASSUME THE COST OF ALL NECESSARY SERVICING, REPAIR OR CORRECTION.

 12. IN NO EVENT UNLESS REQUIRED BY APPLICABLE LAW OR AGREED TO IN WRITING WILL ANY COPYRIGHT HOLDER, OR ANY OTHER PARTY WHO MAY MODIFY AND/OR REDISTRIBUTE THE PROGRAM AS PERMITTED ABOVE, BE LIABLE TO YOU FOR DAMAGES, INCLUDING ANY GENERAL, SPECIAL, INCIDENTAL OR CONSEQUENTIAL DAMAGES ARISING OUT OF THE USE OR INABILITY TO USE THE PROGRAM (INCLUDING BUT NOT LIMITED TO LOSS OF DATA OR DATA BEING RENDERED INACCURATE OR LOSSES SUSTAINED BY YOU OR

 THIRD PARTIES OR A FAILURE OF THE PROGRAM TO OPERATE WITH ANY OTHER PROGRAMS), EVEN IF SUCH HOLDER OR OTHER PARTY HAS BEEN ADVISED OF THE POSSIBILITY OF SUCH DAMAGES.

#### END OF TERMS AND CONDITIONS

How to Apply These Terms to Your New Programs

 If you develop a new program, and you want it to be of the greatest possible use to the public, the best way to achieve this is to make it free software which everyone can redistribute and change under these terms.

 To do so, attach the following notices to the program. It is safest to attach them to the start of each source file to most effectively convey the exclusion of warranty; and each file should have at least the "copyright" line and a pointer to where the full notice is found.

 <one line to give the program's name and a brief idea of what it does.> Copyright  $(C)$  <year > <name of author>

 This program is free software; you can redistribute it and/or modify it under the terms of the GNU General Public License as published by the Free Software Foundation; either version 2 of the License, or (at your option) any later version.

 This program is distributed in the hope that it will be useful, but WITHOUT ANY WARRANTY; without even the implied warranty of MERCHANTABILITY or FITNESS FOR A PARTICULAR PURPOSE. See the GNU General Public License for more details.

 You should have received a copy of the GNU General Public License along with this program; if not, write to the Free Software Foundation, Inc., 51 Franklin Street, Fifth Floor, Boston, MA 02110-1301 USA.

Also add information on how to contact you by electronic and paper mail.

If the program is interactive, make it output a short notice like this when it starts in an interactive mode:

Gnomovision version 69, Copyright (C) year name of author

 Gnomovision comes with ABSOLUTELY NO WARRANTY; for details type `show w'. This is free software, and you are welcome to redistribute

it

under certain conditions; type `show c' for details.

The hypothetical commands `show w' and `show c' should show the appropriate parts of the General Public License. Of course, the commands you use may be called something other than `show w' and `show c'; they could even be mouse-clicks or menu items--whatever suits your program.

You should also get your employer (if you work as a programmer) or your school, if any, to sign a "copyright disclaimer" for the program, if necessary. Here is a sample; alter the names:

 Yoyodyne, Inc., hereby disclaims all copyright interest in the program `Gnomovision' (which makes passes at compilers) written by James Hacker.

 <signature of Ty Coon>, 1 April 1989 Ty Coon, President of Vice

This General Public License does not permit incorporating your program into proprietary programs. If your program is a subroutine library, you may consider it more useful to permit linking proprietary applications with the library. If this

 is what you want to do, use the GNU Lesser General Public License instead of this License. NOTE:

 This license has been obsoleted by the change to the BSD-style copyright. You may continue to use this license if you wish, but you are under no obligation to do so.

(\*

This document is freely plagiarised from the 'Artistic Licence', distributed as part of the Perl v4.0 kit by Larry Wall, which is available from most major archive sites. I stole it from CrackLib.

 \$Id\$

\*)

This documents purpose is to state the conditions under which this Package (See definition below) viz: "Shadow", the Shadow Password Suite which is held by Julianne Frances Haugh, may be copied, such that the copyright holder maintains some semblance of artistic control over the development of the package, while giving the users of the package the right to use and distribute the Package in a more-or-less customary fashion, plus the right to make reasonable modifications.

So there.

\*\*\*\*\*\*\*\*\*\*\*\*\*\*\*\*\*\*\*\*\*\*\*\*\*\*\*\*\*\*\*\*\*\*\*\*\*\*\*\*\*\*\*\*\*\*\*\*\*\*\*\*\*\*\*\*\*\*\*\*\*\*\*\*\*\*\*\*\*\*\*\*\*\*\*

Definitions:

A "Package" refers to the collection of files distributed by the Copyright Holder, and derivatives of that collection of files created through textual modification, or segments thereof.

"Standard Version" refers to such a Package if it has not been modified, or has been modified in accordance with the wishes of the Copyright Holder.

"Copyright Holder" is whoever is named in the copyright or copyrights for the package.

"You" is you, if you're thinking about copying or distributing this Package.

"Reasonable copying fee" is whatever you can justify on the basis of media cost, duplication charges, time of people involved, and so on. (You will not be required to justify it to the Copyright Holder, but only to the computing community at large as a market that must bear the fee.)

"Freely Available" means that no fee is charged for the item itself, though there may be fees involved in handling the item. It also means that recipients of the item may redistribute it under the same conditions they received it.

#### 1. You

 may make and give away verbatim copies of the source form of the Standard Version of this Package without restriction, provided that you duplicate all of the original copyright notices and associated disclaimers.

2. You may apply bug fixes, portability fixes and other modifications derived from the Public Domain or from the Copyright Holder. A Package modified in such a way shall still be considered the Standard Version.

3. You may otherwise modify your copy of this Package in any way, provided that you insert a prominent notice in each changed file stating how and when AND WHY you changed that file, and provided that you do at least ONE of the following:

a) place your modifications in the Public Domain or otherwise make them Freely Available, such as by posting said modifications to Usenet or an equivalent medium, or placing the modifications on a major archive site such as uunet.uu.net, or by allowing the Copyright Holder to include your modifications in the Standard Version of the Package.

b) use the modified Package only within your corporation or organization.

c) rename any non-standard executables so the names do not conflict with standard executables, which must also be provided, and provide separate documentation for each non-standard executable that clearly documents how it differs from the Standard Version.

d) make other distribution arrangements with the Copyright Holder.

4. You may distribute the programs of this Package in object code or executable form, provided that you do at least ONE of the following:

a) distribute a Standard Version of the executables and library files, together with instructions (in the manual page or equivalent) on where to get the Standard Version.

b) accompany the distribution with the machine-readable source of the Package with your modifications.

c) accompany any non-standard executables with their corresponding Standard Version executables, giving the non-standard executables non-standard names, and clearly documenting the differences in manual pages (or equivalent), together with instructions on where to get the Standard Version.

d) make other distribution arrangements with the Copyright Holder.

5. You may charge a reasonable copying fee for any distribution of this Package. You may charge any fee you choose for support of this Package. YOU MAY NOT CHARGE A FEE FOR THIS PACKAGE ITSELF. However, you may distribute this Package in aggregate with other (possibly commercial) programs as part of a larger (possibly commercial) software distribution provided that YOU DO NOT ADVERTISE this package as a product of your own.

6. The name of the Copyright Holder may not be used to endorse or promote products derived from this software without specific prior written permission.

7. THIS PACKAGE IS PROVIDED "AS IS" AND WITHOUT ANY EXPRESS OR IMPLIED
# WARRANTIES, INCLUDING, WITHOUT LIMITATION, THE IMPLIED WARRANTIES OF MERCHANTIBILITY AND FITNESS FOR A PARTICULAR PURPOSE.

 The End

/\*

- \* Copyright (c) 1990 1994, Julianne Frances Haugh
- \* Copyright (c) 1996 2000, Marek Michakiewicz
- \* Copyright (c) 2000 2006, Tomasz Koczko
- \* Copyright (c) 2007 2011, Nicolas Franois
- \* All rights reserved.

\*

\* Redistribution and use in source and binary forms, with or without

\* modification, are permitted provided that the following conditions

\* are met:

\* 1. Redistributions of source code must retain the above copyright

\* notice, this list of conditions and the following disclaimer.

\* 2. Redistributions in binary form must reproduce the above copyright

- notice, this list of conditions and the following disclaimer in the
- \* documentation and/or other materials provided with the distribution.
- \* 3. The name of the copyright holders or contributors may not be used to
- endorse or promote products derived from this software without
- \* specific prior written permission.

\*

\* THIS SOFTWARE IS PROVIDED BY THE COPYRIGHT HOLDERS AND CONTRIBUTORS  $*$  ``AS IS"

AND ANY EXPRESS OR IMPLIED WARRANTIES, INCLUDING, BUT NOT

\* LIMITED TO, THE IMPLIED WARRANTIES OF MERCHANTABILITY AND FITNESS FOR A

\* PARTICULAR PURPOSE ARE DISCLAIMED. IN NO EVENT SHALL THE COPYRIGHT

\* HOLDERS OR CONTRIBUTORS BE LIABLE FOR ANY DIRECT, INDIRECT, INCIDENTAL,

\* SPECIAL, EXEMPLARY, OR CONSEQUENTIAL DAMAGES (INCLUDING, BUT NOT

\* LIMITED TO, PROCUREMENT OF SUBSTITUTE GOODS OR SERVICES; LOSS OF USE,

\* DATA, OR PROFITS; OR BUSINESS INTERRUPTION) HOWEVER CAUSED AND ON ANY

\* THEORY OF LIABILITY, WHETHER IN CONTRACT, STRICT LIABILITY, OR TORT

\* (INCLUDING NEGLIGENCE OR OTHERWISE) ARISING IN ANY WAY OUT OF THE USE

\* OF THIS SOFTWARE, EVEN IF ADVISED OF THE POSSIBILITY OF SUCH DAMAGE.

\*/

 GNU GENERAL PUBLIC LICENSE Version 2, June 1991

Copyright (C) 1989, 1991 Free Software Foundation, Inc.

 675 Mass Ave, Cambridge, MA 02139, USA Everyone is permitted to copy and distribute verbatim copies of this license document, but changing it is not allowed.

 Preamble

 The licenses for most software are designed to take away your freedom to share and change it. By contrast, the GNU General Public License is intended to guarantee your freedom to share and change free software--to make sure the software is free for all its users. This General Public License applies to most of the Free Software Foundation's software and to any other program whose authors commit to using it. (Some other Free Software Foundation software is covered by the GNU Library General Public License instead.) You can apply it to your programs, too.

 When we speak of free software, we are referring to freedom, not price. Our General Public Licenses are designed to make sure that you have the freedom to distribute copies of free software (and charge for this service if you wish), that you receive source code or can get it if you want it, that you can change the software or use pieces of it in new free programs; and that you know you can do these things.

 To protect your rights, we need to make restrictions that forbid anyone to deny you these rights or to ask you to surrender the rights. These restrictions translate to certain responsibilities for you if you distribute copies of the software, or if you modify it.

 For example, if you distribute copies of such a program, whether gratis or for a fee, you must give the recipients all the rights that you have. You must make sure that they, too, receive or can get the source code. And you must show them these terms so they know their rights.

 We protect your rights with two steps: (1) copyright the software, and (2) offer you this license which gives you legal permission to copy, distribute

and/or modify the software.

 Also, for each author's protection and ours, we want to make certain that everyone understands that there is no warranty for this free software. If the software is modified by someone else and passed on, we want its recipients to know that what they have is not the original, so that any problems introduced by others will not reflect on the original authors' reputations.

 Finally, any free program is threatened constantly by software patents. We wish to avoid the danger that redistributors of a free program will individually obtain patent licenses, in effect making the program proprietary. To prevent this, we have made it clear that any patent must be licensed for everyone's free use or not licensed at all.

 The precise terms and conditions for copying, distribution and modification follow.

#### GNU GENERAL PUBLIC LICENSE

#### TERMS AND CONDITIONS FOR COPYING, DISTRIBUTION AND MODIFICATION

 0. This License applies to any program or other work which contains

a notice placed by the copyright holder saying it may be distributed under the terms of this General Public License. The "Program", below, refers to any such program or work, and a "work based on the Program" means either the Program or any derivative work under copyright law: that is to say, a work containing the Program or a portion of it, either verbatim or with modifications and/or translated into another language. (Hereinafter, translation is included without limitation in the term "modification".) Each licensee is addressed as "you".

Activities other than copying, distribution and modification are not covered by this License; they are outside its scope. The act of running the Program is not restricted, and the output from the Program is covered only if its contents constitute a work based on the Program (independent of having been made by running the Program). Whether that is true depends on what the Program does.

## 1. You may copy and distribute verbatim copies of the Program's

source code as you receive it, in any medium, provided that you conspicuously and appropriately publish on each copy an appropriate copyright notice and disclaimer of warranty; keep intact all the notices that refer to this License and to the absence of any warranty; and give any other recipients of the Program a copy of this License along with the Program.

You may charge a fee for the physical act of transferring a copy, and you may at your option offer warranty protection in exchange for a fee.

 2. You may modify your copy or copies of the Program or any portion of it, thus forming a work based on the Program, and copy and distribute such modifications or work under the terms of Section 1 above, provided that you also meet all of these conditions:

 a) You must cause the modified files to carry prominent notices stating that you changed the files and the date of any change.

 b) You must cause any work that you distribute or publish, that in whole

 or in part contains or is derived from the Program or any part thereof, to be licensed as a whole at no charge to all third parties under the terms of this License.

c) If the modified program normally reads commands interactively

 when run, you must cause it, when started running for such interactive use in the most ordinary way, to print or display an announcement including an appropriate copyright notice and a notice that there is no warranty (or else, saying that you provide a warranty) and that users may redistribute the program under these conditions, and telling the user how to view a copy of this License. (Exception: if the Program itself is interactive but does not normally print such an announcement, your work based on the Program is not required to print an announcement.)

These requirements apply to the modified work as a whole. If identifiable sections of that work are not derived from the Program, and can be reasonably

 considered independent and separate works in themselves, then this License, and its terms, do not apply to those sections when you distribute them as separate works. But when you distribute the same sections as part of a whole which is a work based on the Program, the distribution of the whole must be on the terms of this License, whose permissions for other licensees extend to the entire whole, and thus to each and every part regardless of who wrote it.

Thus, it is not the intent of this section to claim rights or contest your rights to work written entirely by you; rather, the intent is to exercise the right to control the distribution of derivative or collective works based on the Program.

In addition, mere aggregation of another work not based on the Program with the Program (or with a work based on the Program) on a volume of a storage or distribution medium does not bring the other work under the scope of this License.

 3. You may copy and distribute the Program (or a work based on it,

under Section 2) in object code or executable form under the terms of Sections 1 and 2 above provided that you also do one of the following:

 a) Accompany it with the complete corresponding machine-readable source code, which must be distributed under the terms of Sections 1 and 2 above on a medium customarily used for software interchange; or,

 b) Accompany it with a written offer, valid for at least three years, to give any third party, for a charge no more than your cost of physically performing source distribution, a complete machine-readable copy of the corresponding source code, to be distributed under the terms of Sections 1 and 2 above on a medium customarily used for software interchange; or,

c) Accompany it with the information you received as to the offer

 to distribute corresponding source code. (This alternative is allowed only for noncommercial distribution and only if you received the program in object code or executable form with such an offer, in accord with Subsection b above.)

The source code for a work means the preferred form of the work for making modifications to it. For an executable work, complete source code means all the source code for all modules it contains, plus any associated interface definition files, plus the scripts used to control compilation and installation of the executable. However, as a special exception, the source code distributed need not include anything that is normally distributed (in either source or binary form) with the major components (compiler, kernel, and so on) of the operating system on which the executable runs, unless that component itself accompanies the executable.

If distribution of executable or object code is made by offering access to copy from a designated place, then offering equivalent access to copy the source code from the same place counts as distribution of the source code, even though third parties are not compelled to copy

the source along with the object code.

 4. You may not copy, modify, sublicense, or distribute the Program except as expressly provided under this License. Any attempt otherwise to copy, modify, sublicense or distribute the Program is void, and will automatically terminate your rights under this License. However, parties who have received copies, or rights, from you under this License will not have their licenses terminated so long as such parties remain in full compliance.

 5. You are not required to accept this License, since you have not signed it. However, nothing else grants you permission to modify or distribute the Program or its derivative works. These actions are prohibited by law if you do not accept this License. Therefore, by modifying or distributing the Program (or any work based on the Program), you indicate your acceptance of this License to do so, and all its terms and conditions for copying, distributing or modifying the Program or works based on it.

#### 6.

 Each time you redistribute the Program (or any work based on the Program), the recipient automatically receives a license from the original licensor to copy, distribute or modify the Program subject to these terms and conditions. You may not impose any further restrictions on the recipients' exercise of the rights granted herein. You are not responsible for enforcing compliance by third parties to

this License.

 7. If, as a consequence of a court judgment or allegation of patent infringement or for any other reason (not limited to patent issues), conditions are imposed on you (whether by court order, agreement or otherwise) that contradict the conditions of this License, they do not excuse you from the conditions of this License. If you cannot distribute so as to satisfy simultaneously your obligations under this License and any other pertinent obligations, then as a consequence you may not distribute the Program at all. For example, if a patent license would not permit royalty-free redistribution of the Program by all those who receive copies directly or indirectly through you, then the only way you could satisfy both it and this License would be to refrain entirely from distribution of the Program.

If any portion of this section is held invalid or unenforceable under any particular circumstance, the balance of the section is intended to apply and the section as a whole is intended to apply in other circumstances.

It is not the purpose of this section to induce you to infringe any patents or other property right claims or to contest validity of any such claims; this section has the sole purpose of protecting the integrity of the free software distribution system, which is implemented by public license practices. Many people have made generous contributions to the wide range of software distributed through that system in reliance on consistent application of that system; it is up to the author/donor to decide if he or she is willing to distribute software through any other system and a licensee cannot

impose that choice.

This section is intended to make thoroughly clear what is believed to be a consequence of the rest of this License.

 8. If the distribution and/or use of the Program is restricted in certain countries either by patents or by copyrighted interfaces, the original copyright holder who places the Program under this License may add an explicit geographical distribution limitation excluding those countries, so that distribution is permitted only in or among countries not thus excluded. In such case, this License incorporates the limitation as if written in the body of this License.

 9. The Free Software Foundation may publish revised and/or new versions of the General Public License from time to time. Such new versions will be similar in spirit to the present version, but may differ in detail to address new problems or concerns.

Each version is given a distinguishing version number. If the Program specifies a version number of this License which applies to it and "any later version", you have the option of following the terms and conditions either of that version or of any later version published by the Free Software Foundation. If the Program does not specify a version number of

this License, you may choose any version ever published by the Free Software Foundation.

 10. If you wish to incorporate parts of the Program into other free programs whose distribution conditions are different, write to the author to ask for permission. For software which is copyrighted by the Free Software Foundation, write to the Free Software Foundation; we sometimes make exceptions for this. Our decision will be guided by the two goals of preserving the free status of all derivatives of our free software and of promoting the sharing and reuse of software generally.

 NO WARRANTY

 11. BECAUSE THE PROGRAM IS LICENSED FREE OF CHARGE, THERE IS NO WARRANTY FOR THE PROGRAM, TO THE EXTENT PERMITTED BY APPLICABLE LAW. EXCEPT WHEN

OTHERWISE STATED IN WRITING THE COPYRIGHT HOLDERS AND/OR OTHER PARTIES PROVIDE THE PROGRAM "AS IS" WITHOUT WARRANTY OF ANY KIND, EITHER EXPRESSED OR IMPLIED, INCLUDING, BUT NOT LIMITED TO, THE IMPLIED WARRANTIES OF MERCHANTABILITY AND FITNESS FOR A PARTICULAR PURPOSE. THE ENTIRE RISK AS TO THE QUALITY AND PERFORMANCE OF THE PROGRAM IS WITH YOU. SHOULD THE PROGRAM PROVE DEFECTIVE, YOU ASSUME THE COST OF ALL NECESSARY SERVICING, REPAIR OR CORRECTION.

 12. IN NO EVENT UNLESS REQUIRED BY APPLICABLE LAW OR AGREED TO IN WRITING WILL ANY COPYRIGHT HOLDER, OR ANY OTHER PARTY WHO MAY MODIFY AND/OR REDISTRIBUTE THE PROGRAM AS PERMITTED ABOVE, BE LIABLE TO YOU FOR DAMAGES, INCLUDING ANY GENERAL, SPECIAL, INCIDENTAL OR CONSEQUENTIAL DAMAGES ARISING OUT OF THE USE OR INABILITY TO USE THE PROGRAM (INCLUDING BUT NOT LIMITED TO LOSS OF DATA OR DATA BEING RENDERED INACCURATE OR LOSSES SUSTAINED BY YOU OR THIRD PARTIES OR A FAILURE OF THE PROGRAM TO OPERATE WITH ANY OTHER PROGRAMS),

 EVEN IF SUCH HOLDER OR OTHER PARTY HAS BEEN ADVISED OF THE POSSIBILITY OF SUCH DAMAGES.

 END OF TERMS AND CONDITIONS

# **1.729 audit 3.0.7-104.el9**

# **1.729.1 Available under license :**

 GNU LESSER GENERAL PUBLIC LICENSE Version 2.1, February 1999

Copyright (C) 1991, 1999 Free Software Foundation, Inc. 51 Franklin Street, Fifth Floor, Boston, MA 02110-1301 USA Everyone is permitted to copy and distribute verbatim copies of this license document, but changing it is not allowed.

[This is the first released version of the Lesser GPL. It also counts as the successor of the GNU Library Public License, version 2, hence the version number 2.1.]

#### Preamble

 The licenses for most software are designed to take away your freedom to share and change it. By contrast, the GNU General Public Licenses are intended to guarantee your freedom to share and change free software--to make sure the software is free for all its users.

 This license, the Lesser General Public License, applies to some specially designated software packages--typically libraries--of the Free Software Foundation and other authors

who decide to use it. You

can use it too, but we suggest you first think carefully about whether this license or the ordinary General Public License is the better strategy to use in any particular case, based on the explanations below.

 When we speak of free software, we are referring to freedom of use, not price. Our General Public Licenses are designed to make sure that you have the freedom to distribute copies of free software (and charge for this service if you wish); that you receive source code or can get it if you want it; that you can change the software and use pieces of it in new free programs; and that you are informed that you can do these things.

 To protect your rights, we need to make restrictions that forbid distributors to deny you these rights or to ask you to surrender these rights. These restrictions translate to certain responsibilities for you if you distribute copies of the library or if you modify it.

 For example, if you distribute copies of the library, whether gratis

or for a fee, you must give the recipients all the rights that we gave you. You must make sure that they, too, receive or can get the source code. If you link other code with the library, you must provide

complete object files to the recipients, so that they can relink them with the library after making changes to the library and recompiling it. And you must show them these terms so they know their rights.

We protect your rights with a two-step method: (1) we copyright the library, and (2) we offer you this license, which gives you legal permission to copy, distribute and/or modify the library.

 To protect each distributor, we want to make it very clear that there is no warranty for the free library. Also, if the library is modified by someone else and passed on, the recipients should know that what they have is not the original version, so that the original author's reputation will not be affected by problems that might be introduced by others.

#### ^L

#### Finally,

 software patents pose a constant threat to the existence of any free program. We wish to make sure that a company cannot effectively restrict the users of a free program by obtaining a restrictive license from a patent holder. Therefore, we insist that any patent license obtained for a version of the library must be consistent with the full freedom of use specified in this license.

 Most GNU software, including some libraries, is covered by the ordinary GNU General Public License. This license, the GNU Lesser General Public License, applies to certain designated libraries, and is quite different from the ordinary General Public License. We use this license for certain libraries in order to permit linking those libraries into non-free programs.

 When a program is linked with a library, whether statically or using a shared library, the combination of the two is legally speaking a combined work, a derivative of the original library. The ordinary General Public License therefore permits such linking only if the entire combination fits its criteria of freedom. The Lesser General Public License permits more lax criteria for linking other code with the library.

 We call this license the "Lesser" General Public License because it does Less to protect the user's freedom than the ordinary General Public License. It also provides other free software developers Less of an advantage over competing non-free programs. These disadvantages are the reason we use the ordinary General Public License for many libraries. However, the Lesser license provides advantages in certain special circumstances.

For example, on rare occasions, there may be a special need to

encourage the widest possible use of a certain library, so that it becomes

a de-facto standard. To achieve this, non-free programs must be allowed to use the library. A more frequent case is that a free library does the same job as widely used non-free libraries. In this case, there is little to gain by limiting the free library to free software only, so we use the Lesser General Public License.

 In other cases, permission to use a particular library in non-free programs enables a greater number of people to use a large body of free software. For example, permission to use the GNU C Library in non-free programs enables many more people to use the whole GNU operating system, as well as its variant, the GNU/Linux operating system.

 Although the Lesser General Public License is Less protective of the users' freedom, it does ensure that the user of a program that is linked with the Library has the freedom and the wherewithal to run that program using a modified version of the Library.

 The precise terms and conditions for copying, distribution and modification follow. Pay close attention to the difference between a "work based on the library" and a "work that uses the library". The former contains code derived from the library, whereas the latter must be combined with the library in order to run.

#### ^L

# GNU LESSER GENERAL PUBLIC LICENSE TERMS AND CONDITIONS FOR COPYING, DISTRIBUTION AND MODIFICATION

 0. This License Agreement applies to any software library or other program which contains a notice placed by the copyright holder or other authorized party saying it may be distributed under the terms of this Lesser General Public License (also called "this License"). Each licensee is addressed as "you".

 A "library" means a collection of software functions and/or data prepared so as to be conveniently linked with application programs (which use some of those functions and data) to form executables.

 The "Library", below, refers to any such software library or work which has been distributed under these terms. A "work based on the Library" means either the Library or any derivative work under copyright law: that is to say, a work containing the Library or a portion of it, either verbatim or with modifications and/or translated straightforwardly

 into another language. (Hereinafter, translation is included without limitation in the term "modification".)

 "Source code" for a work means the preferred form of the work for making modifications to it. For a library, complete source code means all the source code for all modules it contains, plus any associated interface definition files, plus the scripts used to control compilation and installation of the library.

 Activities other than copying, distribution and modification are not covered by this License; they are outside its scope. The act of running a program using the Library is not restricted, and output from such a program is covered only if its contents constitute a work based on the Library (independent of the use of the Library in a tool for writing it). Whether that is true depends on what the Library does and what the program that uses the Library does.

 1. You may copy and distribute verbatim copies of the Library's complete source code as you receive it,

in any medium, provided that

you conspicuously and appropriately publish on each copy an appropriate copyright notice and disclaimer of warranty; keep intact all the notices that refer to this License and to the absence of any warranty; and distribute a copy of this License along with the Library.

 You may charge a fee for the physical act of transferring a copy, and you may at your option offer warranty protection in exchange for a fee.

 2. You may modify your copy or copies of the Library or any portion of it, thus forming a work based on the Library, and copy and distribute such modifications or work under the terms of Section 1 above, provided that you also meet all of these conditions:

a) The modified work must itself be a software library.

 b) You must cause the files modified to carry prominent notices stating that you changed the files and the date of any change.

 c) You must cause the whole of the work to be licensed at no charge to all third parties under the terms of this License.

 d) If a facility in the modified Library refers to a function or a table of data to be supplied by an application program that uses the facility, other than as an argument passed when the facility

 is invoked, then you must make a good faith effort to ensure that, in the event an application does not supply such function or table, the facility still operates, and performs whatever part of its purpose remains meaningful.

 (For example, a function in a library to compute square roots has a purpose that is entirely well-defined independent of the application. Therefore, Subsection 2d requires that any application-supplied function or table used by this function must be optional: if the application does not supply it, the square root function must still compute square roots.)

These requirements apply to the modified work as a whole. If identifiable sections of that work are not derived from the Library, and

 can be reasonably considered independent and separate works in themselves, then this License, and its terms, do not apply to those sections when you distribute them as separate works. But when you distribute the same sections as part of a whole which is a work based on the Library, the distribution of the whole must be on the terms of this License, whose permissions for other licensees extend to the entire whole, and thus to each and every part regardless of who wrote it.

Thus, it is not the intent of this section to claim rights or contest your rights to work written entirely by you; rather, the intent is to exercise the right to control the distribution of derivative or collective works based on the Library.

In addition, mere aggregation of another work not based on the Library with the Library (or with a work based on the Library) on a volume of a storage or distribution medium does not bring the other work under the scope of this License.

#### 3. You may opt to apply the terms

of the ordinary GNU General Public

License instead of this License to a given copy of the Library. To do this, you must alter all the notices that refer to this License, so that they refer to the ordinary GNU General Public License, version 2, instead of to this License. (If a newer version than version 2 of the ordinary GNU General Public License has appeared, then you can specify that version instead if you wish.) Do not make any other change in these notices.

#### $\mathbf{M}$ .

 Once this change is made in a given copy, it is irreversible for that copy, so the ordinary GNU General Public License applies to all subsequent copies and derivative works made from that copy.

 This option is useful when you wish to copy part of the code of the Library into a program that is not a library.

 4. You may copy and distribute the Library (or a portion or derivative of it, under Section 2) in object code or executable form under the terms of Sections 1 and 2 above provided that you accompany it with the

 complete corresponding machine-readable source code, which must be distributed under the terms of Sections 1 and 2 above on a medium customarily used for software interchange.

 If distribution of object code is made by offering access to copy from a designated place, then offering equivalent access to copy the source code from the same place satisfies the requirement to distribute the source code, even though third parties are not compelled to copy the source along with the object code.

 5. A program that contains no derivative of any portion of the Library, but is designed to work with the Library by being compiled or linked with it, is called a "work that uses the Library". Such a work, in isolation, is not a derivative work of the Library, and therefore falls outside the scope of this License.

 However, linking a "work that uses the Library" with the Library creates an executable that is a derivative of the Library (because it contains portions of the Library), rather than a "work that uses the

library". The executable is therefore covered by this License. Section 6 states terms for distribution of such executables.

 When a "work that uses the Library" uses material from a header file that is part of the Library, the object code for the work may be a derivative work of the Library even though the source code is not. Whether this is true is especially significant if the work can be linked without the Library, or if the work is itself a library. The threshold for this to be true is not precisely defined by law.

 If such an object file uses only numerical parameters, data structure layouts and accessors, and small macros and small inline functions (ten lines or less in length), then the use of the object file is unrestricted, regardless of whether it is legally a derivative work. (Executables containing this object code plus portions of the Library will still fall under Section 6.)

 Otherwise, if the work is a derivative of the Library, you may distribute

 the object code for the work under the terms of Section 6. Any executables containing that work also fall under Section 6,

whether or not they are linked directly with the Library itself.  $\mathbf{M}$ .

 6. As an exception to the Sections above, you may also combine or link a "work that uses the Library" with the Library to produce a work containing portions of the Library, and distribute that work under terms of your choice, provided that the terms permit modification of the work for the customer's own use and reverse engineering for debugging such modifications.

 You must give prominent notice with each copy of the work that the Library is used in it and that the Library and its use are covered by this License. You must supply a copy of this License. If the work during execution displays copyright notices, you must include the copyright notice for the Library among them, as well as a reference directing the user to the copy of this License. Also, you must do one of these things:

 a) Accompany the work with the complete corresponding machine-readable source code for the Library including whatever changes were used in the work (which must be distributed under Sections 1 and 2 above); and, if the work is an executable linked with the Library, with the complete machine-readable "work that uses the Library", as object code and/or source code, so that the user can modify the Library and then relink to produce a modified executable containing the modified Library. (It is understood that the user who changes the contents of definitions files in the Library will not necessarily be able to recompile the application to use the modified definitions.)

 b) Use a suitable shared library mechanism for linking with the Library. A suitable mechanism is one that (1) uses at run time a copy of the library already present on the user's computer system, rather than copying library functions into the executable, and (2)

 will operate properly with a modified version of the library, if the user installs one, as long as the modified version is interface-compatible with the version that the work was made with.

 c) Accompany the work with a written offer, valid for at least three years, to give the same user the materials specified in Subsection 6a, above, for a charge no more than the cost of performing this distribution.

 d) If distribution of the work is made by offering access to copy from a designated place, offer equivalent access to copy the above specified materials from the same place.

 e) Verify that the user has already received a copy of these materials or that you have already sent this user a copy.

 For an executable, the required form of the "work that uses the Library" must include any data and utility programs needed for reproducing the executable from it. However, as a special exception, the materials to be distributed need not include anything that is

normally distributed (in either source or binary form) with the major components (compiler, kernel, and so on) of the operating system on which the executable runs, unless that component itself accompanies the executable.

 It may happen that this requirement contradicts the license restrictions of other proprietary libraries that do not normally accompany the operating system. Such a contradiction means you cannot use both them and the Library together in an executable that you distribute.

 $\mathbf{M}$ .

 7. You may place library facilities that are a work based on the Library side-by-side in a single library together with other library facilities not covered by this License, and distribute such a combined library, provided that the separate distribution of the work based on the Library and of the other library facilities is otherwise permitted, and provided that you do these two things:

 a) Accompany the combined library with a copy of the same work based on the Library, uncombined with any other library facilities. This must be distributed under the terms of the

Sections above.

 b) Give prominent notice with the combined library of the fact that part of it is a work based on the Library, and explaining where to find the accompanying uncombined form of the same work.

 8. You may not copy, modify, sublicense, link with, or distribute the Library except as expressly provided under this License. Any attempt otherwise to copy, modify, sublicense, link with, or distribute the Library is void, and will automatically terminate your rights under this License. However, parties who have received copies, or rights, from you under this License will not have their licenses terminated so long as such parties remain in full compliance.

 9. You are not required to accept this License, since you have not signed it. However, nothing else grants you permission to modify or distribute the Library or its derivative works. These actions are prohibited

 by law if you do not accept this License. Therefore, by modifying or distributing the Library (or any work based on the Library), you indicate your acceptance of this License to do so, and all its terms and conditions for copying, distributing or modifying the Library or works based on it.

 10. Each time you redistribute the Library (or any work based on the Library), the recipient automatically receives a license from the original licensor to copy, distribute, link with or modify the Library subject to these terms and conditions. You may not impose any further restrictions on the recipients' exercise of the rights granted herein. You are not responsible for enforcing compliance by third parties with this License.

#### $\mathbf{M}$ .

 11. If, as a consequence of a court judgment or allegation of patent infringement or for any other reason (not limited to patent issues), conditions are imposed on you (whether by court order, agreement or otherwise) that contradict the conditions of this License, they do not

excuse you from the conditions of this License. If you cannot distribute so as to satisfy simultaneously your obligations under this License and any other pertinent obligations, then as a consequence you may not distribute the Library at all. For example, if a patent license would not permit royalty-free redistribution of the Library by all those who receive copies directly or indirectly through you, then the only way you could satisfy both it and this License would be to refrain entirely from distribution of the Library.

If any portion of this section is held invalid or unenforceable under any particular circumstance, the balance of the section is intended to apply, and the section as a whole is intended to apply in other circumstances.

It is not the purpose of this section to induce you to infringe any patents or other property right claims or to contest validity of any such claims; this section has the sole purpose of protecting the integrity of the free software

distribution system which is

implemented by public license practices. Many people have made generous contributions to the wide range of software distributed through that system in reliance on consistent application of that system; it is up to the author/donor to decide if he or she is willing to distribute software through any other system and a licensee cannot impose that choice.

This section is intended to make thoroughly clear what is believed to be a consequence of the rest of this License.

 12. If the distribution and/or use of the Library is restricted in certain countries either by patents or by copyrighted interfaces, the original copyright holder who places the Library under this License may add an explicit geographical distribution limitation excluding those countries, so that distribution is permitted only in or among countries not thus excluded. In such case, this License incorporates the limitation as if written in the body of this License.

13. The Free Software Foundation

may publish revised and/or new

versions of the Lesser General Public License from time to time. Such new versions will be similar in spirit to the present version, but may differ in detail to address new problems or concerns.

Each version is given a distinguishing version number. If the Library specifies a version number of this License which applies to it and "any later version", you have the option of following the terms and conditions either of that version or of any later version published by the Free Software Foundation. If the Library does not specify a license version number, you may choose any version ever published by the Free Software Foundation.

#### $\mathbf{M}$ .

 14. If you wish to incorporate parts of the Library into other free programs whose distribution conditions are incompatible with these, write to the author to ask for permission. For software which is copyrighted by the Free Software Foundation, write to the Free Software Foundation; we sometimes make exceptions for this. Our

decision will be guided by the two goals of preserving the free status of all derivatives of our free software and of promoting the sharing and reuse of software generally.

## NO WARRANTY

 15. BECAUSE THE LIBRARY IS LICENSED FREE OF CHARGE, THERE IS NO WARRANTY FOR THE LIBRARY, TO THE EXTENT PERMITTED BY APPLICABLE LAW. EXCEPT WHEN OTHERWISE STATED IN WRITING THE COPYRIGHT HOLDERS AND/OR OTHER PARTIES PROVIDE THE LIBRARY "AS IS" WITHOUT WARRANTY OF ANY KIND, EITHER EXPRESSED OR IMPLIED, INCLUDING, BUT NOT LIMITED TO, THE IMPLIED WARRANTIES OF MERCHANTABILITY AND FITNESS FOR A PARTICULAR PURPOSE. THE ENTIRE RISK AS TO THE QUALITY AND PERFORMANCE OF THE LIBRARY IS WITH YOU. SHOULD THE LIBRARY PROVE DEFECTIVE, YOU ASSUME THE COST OF ALL NECESSARY SERVICING, REPAIR OR CORRECTION.

 16. IN NO EVENT UNLESS REQUIRED BY APPLICABLE LAW OR AGREED TO IN WRITING WILL ANY COPYRIGHT HOLDER, OR ANY OTHER PARTY WHO MAY MODIFY AND/OR REDISTRIBUTE THE LIBRARY AS

#### PERMITTED ABOVE, BE LIABLE TO YOU

FOR DAMAGES, INCLUDING ANY GENERAL, SPECIAL, INCIDENTAL OR CONSEQUENTIAL DAMAGES ARISING OUT OF THE USE OR INABILITY TO USE THE LIBRARY (INCLUDING BUT NOT LIMITED TO LOSS OF DATA OR DATA BEING RENDERED INACCURATE OR LOSSES SUSTAINED BY YOU OR THIRD PARTIES OR A FAILURE OF THE LIBRARY TO OPERATE WITH ANY OTHER SOFTWARE), EVEN IF SUCH HOLDER OR OTHER PARTY HAS BEEN ADVISED OF THE POSSIBILITY OF SUCH **DAMAGES** 

#### END OF TERMS AND CONDITIONS

 $\mathbf{M}$ .

How to Apply These Terms to Your New Libraries

 If you develop a new library, and you want it to be of the greatest possible use to the public, we recommend making it free software that everyone can redistribute and change. You can do so by permitting redistribution under these terms (or, alternatively, under the terms of the ordinary General Public License).

 To apply these terms, attach the following notices to the library. It is safest to attach them to the start of each source

file to most

effectively convey the exclusion of warranty; and each file should have at least the "copyright" line and a pointer to where the full notice is found.

<one line to give the library's name and a brief idea of what it does.>

Copyright  $(C)$  <year > <name of author>

 This library is free software; you can redistribute it and/or modify it under the terms of the GNU Lesser General Public License as published by the Free Software Foundation; either version 2 of the License, or (at your option) any later version.

 This library is distributed in the hope that it will be useful, but WITHOUT ANY WARRANTY; without even the implied warranty of MERCHANTABILITY or FITNESS FOR A PARTICULAR PURPOSE. See the GNU Lesser General Public License for more details.

 You should have received a copy of the GNU Lesser General Public License along with this library; if not, write to the Free Software Foundation, Inc., 51 Franklin Street, Fifth Floor, Boston, MA 02110-1301 USA

Also add information on how to contact you by electronic and paper mail.

You should also get your employer (if you work as a programmer) or your school, if any, to sign a "copyright disclaimer" for the library, if necessary. Here is a sample; alter the names:

 Yoyodyne, Inc., hereby disclaims all copyright interest in the library `Frob' (a library for tweaking knobs) written by James Random Hacker.

 <signature of Ty Coon>, 1 April 1990 Ty Coon, President of Vice

That's all there is to it!

 GNU LESSER GENERAL PUBLIC LICENSE Version 2.1, February 1999

Copyright (C) 1991, 1999 Free Software Foundation, Inc. 51 Franklin Street, Fifth Floor, Boston, MA 02110-1301 USA Everyone is permitted to copy and distribute verbatim copies of this license document, but changing it is not allowed.

[This is the first released version of the Lesser GPL. It also counts as the successor of the GNU Library Public License, version 2, hence the version number 2.1.]

#### Preamble

 The licenses for most software are designed to take away your freedom to share and change it. By contrast, the GNU General Public Licenses are intended to guarantee your freedom to share and change free software--to make sure the software is free for all its users.

 This license, the Lesser General Public License, applies to some specially designated software packages--typically libraries--of the Free Software Foundation and other authors who decide to use it. You

can use it too, but we suggest you first think carefully about whether this license or the ordinary General Public License is the better strategy to use in any particular case, based on the explanations below.

When we speak of free software, we are referring to freedom of use. not price. Our General Public Licenses are designed to make sure that you have the freedom to distribute copies of free software (and charge for this service if you wish); that you receive source code or can get it if you want it; that you can change the software and use pieces of it in new free programs; and that you are informed that you can do these things.

 To protect your rights, we need to make restrictions that forbid distributors to deny you these rights or to ask you to surrender these rights. These restrictions translate to certain responsibilities for you if you distribute copies of the library or if you modify it.

# For example, if you distribute copies of the library, whether gratis

or for a fee, you must give the recipients all the rights that we gave you. You must make sure that they, too, receive or can get the source code. If you link other code with the library, you must provide complete object files to the recipients, so that they can relink them with the library after making changes to the library and recompiling it. And you must show them these terms so they know their rights.

We protect your rights with a two-step method: (1) we copyright the library, and (2) we offer you this license, which gives you legal permission to copy, distribute and/or modify the library.

 To protect each distributor, we want to make it very clear that there is no warranty for the free library. Also, if the library is modified by someone else and passed on, the recipients should know that what they have is not the original version, so that the original author's reputation will not be affected by problems that might be introduced by others.

#### Finally, software

 patents pose a constant threat to the existence of any free program. We wish to make sure that a company cannot effectively restrict the users of a free program by obtaining a restrictive license from a patent holder. Therefore, we insist that any patent license obtained for a version of the library must be consistent with the full freedom of use specified in this license.

 Most GNU software, including some libraries, is covered by the ordinary GNU General Public License. This license, the GNU Lesser General Public License, applies to certain designated libraries, and is quite different from the ordinary General Public License. We use this license for certain libraries in order to permit linking those libraries into non-free programs.

When a program is linked with a library, whether statically or using a shared library, the combination of the two is legally speaking a combined work, a derivative of the original library. The ordinary General Public License therefore permits such linking only if the entire combination fits its criteria of freedom. The Lesser General Public License permits more lax criteria for linking other code with

#### the library.

 We call this license the "Lesser" General Public License because it does Less to protect the user's freedom than the ordinary General Public License. It also provides other free software developers Less of an advantage over competing non-free programs. These disadvantages are the reason we use the ordinary General Public License for many libraries. However, the Lesser license provides advantages in certain special circumstances.

 For example, on rare occasions, there may be a special need to encourage the widest possible use of a certain library, so that it becomes a de-facto standard. To achieve this, non-free programs must be allowed to use the library. A more frequent case is that a free library does the same job as widely used non-free libraries. In this case, there is little to gain by limiting the free library to free software only, so we use the Lesser General Public License.

 In other cases, permission to use a particular library in non-free programs enables a greater number of people to use a large body of free software. For example, permission to use the GNU C Library in non-free programs enables many more people to use the whole GNU operating system, as well as its variant, the GNU/Linux operating system.

 Although the Lesser General Public License is Less protective of the users' freedom, it does ensure that the user of a program that is linked with the Library has the freedom and the wherewithal to run that program using a modified version of the Library.

 The precise terms and conditions for copying, distribution and modification follow. Pay close attention to the difference between a "work based on the library" and a "work that uses the library". The former contains code derived from the library, whereas the latter must be combined with the library in order to run.

# GNU LESSER GENERAL PUBLIC LICENSE TERMS AND CONDITIONS FOR COPYING, DISTRIBUTION AND MODIFICATION

 0. This License Agreement applies to any software library or other program which contains a notice placed by the copyright holder or other authorized party saying it may be distributed under the terms of this Lesser General Public License (also called "this License"). Each licensee is addressed as "you".

A "library" means a collection of software functions and/or data

prepared so as to be conveniently linked with application programs (which use some of those functions and data) to form executables.

 The "Library", below, refers to any such software library or work which has been distributed under these terms. A "work based on the Library" means either the Library or any derivative work under copyright law: that is to say, a work containing the Library or a portion of it, either verbatim or with modifications and/or translated straightforwardly into another language. (Hereinafter, translation is included without limitation in the term "modification".)

 "Source code" for a work means the preferred form of the work for making modifications to it. For a library, complete source code means all the source code for all modules it contains, plus any associated interface definition files, plus the scripts used to control compilation and installation of the library.

 Activities other than copying, distribution and modification are not covered by this License; they are outside its scope. The act of running a program using the Library is not restricted, and output from such a program is covered only if its contents constitute a work based on the Library (independent of the use of the Library in a tool for writing it). Whether that is true depends on what the Library does and what the program that uses the Library does.

 1. You may copy and distribute verbatim copies of the Library's complete source code as you receive it, in any medium, provided that

you conspicuously and appropriately publish on each copy an appropriate copyright notice and disclaimer of warranty; keep intact all the notices that refer to this License and to the absence of any warranty; and distribute a copy of this License along with the Library.

 You may charge a fee for the physical act of transferring a copy, and you may at your option offer warranty protection in exchange for a fee.

 2. You may modify your copy or copies of the Library or any portion of it, thus forming a work based on the Library, and copy and distribute such modifications or work under the terms of Section 1 above, provided that you also meet all of these conditions:

a) The modified work must itself be a software library.

 b) You must cause the files modified to carry prominent notices stating that you changed the files and the date of any change.

 c) You must cause the whole of the work to be licensed at no charge to all third parties under the terms of this License.

 d) If a facility in the modified Library refers to a function or a table of data to be supplied by an application program that uses the facility, other than as an argument passed when the facility is invoked, then you must make a good faith effort to ensure that, in the event an application does not supply such function or table, the facility still operates, and performs whatever part of its purpose remains meaningful.

 (For example, a function in a library to compute square roots has a purpose that is entirely well-defined independent of the application. Therefore, Subsection 2d requires that any application-supplied function or table used by this function must be optional: if the application does not supply it, the square root function must still compute square roots.)

These requirements apply to the modified work as a whole. If identifiable sections of that work are not derived from the Library, and can be

 reasonably considered independent and separate works in themselves, then this License, and its terms, do not apply to those sections when you distribute them as separate works. But when you distribute the same sections as part of a whole which is a work based on the Library, the distribution of the whole must be on the terms of this License, whose permissions for other licensees extend to the entire whole, and thus to each and every part regardless of who wrote it.

Thus, it is not the intent of this section to claim rights or contest your rights to work written entirely by you; rather, the intent is to exercise the right to control the distribution of derivative or collective works based on the Library.

In addition, mere aggregation of another work not based on the Library with the Library (or with a work based on the Library) on a volume of a storage or distribution medium does not bring the other work under the scope of this License.

 3. You may opt to apply the terms of the ordinary GNU General Public

License instead of this License to a given copy of the Library. To do this, you must alter all the notices that refer to this License, so that they refer to the ordinary GNU General Public License, version 2, instead of to this License. (If a newer version than version 2 of the

ordinary GNU General Public License has appeared, then you can specify that version instead if you wish.) Do not make any other change in these notices.

 Once this change is made in a given copy, it is irreversible for that copy, so the ordinary GNU General Public License applies to all subsequent copies and derivative works made from that copy.

 This option is useful when you wish to copy part of the code of the Library into a program that is not a library.

 4. You may copy and distribute the Library (or a portion or derivative of it, under Section 2) in object code or executable form under the terms of Sections 1 and 2 above provided that you accompany it with the complete corresponding machine-readable source code, which must be distributed under the terms of Sections 1 and 2 above on a medium customarily used for software interchange.

 If distribution of object code is made by offering access to copy from a designated place, then offering equivalent access to copy the source code from the same place satisfies the requirement to distribute the source code, even though third parties are not compelled to copy the source along with the object code.

 5. A program that contains no derivative of any portion of the Library, but is designed to work with the Library by being compiled or linked with it, is called a "work that uses the Library". Such a work, in isolation, is not a derivative work of the Library, and therefore falls outside the scope of this License.

 However, linking a "work that uses the Library" with the Library creates an executable that is a derivative of the Library (because it contains portions of the Library), rather than a "work that uses the

library". The executable is therefore covered by this License. Section 6 states terms for distribution of such executables.

 When a "work that uses the Library" uses material from a header file that is part of the Library, the object code for the work may be a derivative work of the Library even though the source code is not. Whether this is true is especially significant if the work can be linked without the Library, or if the work is itself a library. The threshold for this to be true is not precisely defined by law.

 If such an object file uses only numerical parameters, data structure layouts and accessors, and small macros and small inline functions (ten lines or less in length), then the use of the object

file is unrestricted, regardless of whether it is legally a derivative work. (Executables containing this object code plus portions of the Library will still fall under Section 6.)

 Otherwise, if the work is a derivative of the Library, you may distribute the

 object code for the work under the terms of Section 6. Any executables containing that work also fall under Section 6, whether or not they are linked directly with the Library itself.

 6. As an exception to the Sections above, you may also combine or link a "work that uses the Library" with the Library to produce a work containing portions of the Library, and distribute that work under terms of your choice, provided that the terms permit modification of the work for the customer's own use and reverse engineering for debugging such modifications.

 You must give prominent notice with each copy of the work that the Library is used in it and that the Library and its use are covered by this License. You must supply a copy of this License. If the work during execution displays copyright notices, you must include the copyright notice for the Library among them, as well as a reference directing the user to the copy of this License. Also, you must do one of these things:

#### a) Accompany

the work with the complete corresponding

 machine-readable source code for the Library including whatever changes were used in the work (which must be distributed under Sections 1 and 2 above); and, if the work is an executable linked with the Library, with the complete machine-readable "work that uses the Library", as object code and/or source code, so that the user can modify the Library and then relink to produce a modified executable containing the modified Library. (It is understood that the user who changes the contents of definitions files in the Library will not necessarily be able to recompile the application to use the modified definitions.)

 b) Use a suitable shared library mechanism for linking with the Library. A suitable mechanism is one that (1) uses at run time a copy of the library already present on the user's computer system, rather than copying library functions into the executable, and (2) will operate

 properly with a modified version of the library, if the user installs one, as long as the modified version is interface-compatible with the version that the work was made with.

c) Accompany the work with a written offer, valid for at

 least three years, to give the same user the materials specified in Subsection 6a, above, for a charge no more than the cost of performing this distribution.

 d) If distribution of the work is made by offering access to copy from a designated place, offer equivalent access to copy the above specified materials from the same place.

 e) Verify that the user has already received a copy of these materials or that you have already sent this user a copy.

 For an executable, the required form of the "work that uses the Library" must include any data and utility programs needed for reproducing the executable from it. However, as a special exception, the materials to be distributed need not include anything that is normally

 distributed (in either source or binary form) with the major components (compiler, kernel, and so on) of the operating system on which the executable runs, unless that component itself accompanies the executable.

 It may happen that this requirement contradicts the license restrictions of other proprietary libraries that do not normally accompany the operating system. Such a contradiction means you cannot use both them and the Library together in an executable that you distribute.

 7. You may place library facilities that are a work based on the Library side-by-side in a single library together with other library facilities not covered by this License, and distribute such a combined library, provided that the separate distribution of the work based on the Library and of the other library facilities is otherwise permitted, and provided that you do these two things:

 a) Accompany the combined library with a copy of the same work based on the Library, uncombined with any other library

 facilities. This must be distributed under the terms of the Sections above.

 b) Give prominent notice with the combined library of the fact that part of it is a work based on the Library, and explaining where to find the accompanying uncombined form of the same work.

 8. You may not copy, modify, sublicense, link with, or distribute the Library except as expressly provided under this License. Any attempt otherwise to copy, modify, sublicense, link with, or distribute the Library is void, and will automatically terminate your rights under this License. However, parties who have received copies, or rights, from you under this License will not have their licenses terminated so long as such parties remain in full compliance.

 9. You are not required to accept this License, since you have not signed it. However, nothing else grants you permission to modify or distribute the Library or its derivative works. These actions are prohibited by law if

 you do not accept this License. Therefore, by modifying or distributing the Library (or any work based on the Library), you indicate your acceptance of this License to do so, and all its terms and conditions for copying, distributing or modifying the Library or works based on it.

 10. Each time you redistribute the Library (or any work based on the Library), the recipient automatically receives a license from the original licensor to copy, distribute, link with or modify the Library subject to these terms and conditions. You may not impose any further restrictions on the recipients' exercise of the rights granted herein. You are not responsible for enforcing compliance by third parties with this License.

 11. If, as a consequence of a court judgment or allegation of patent infringement or for any other reason (not limited to patent issues), conditions are imposed on you (whether by court order, agreement or otherwise) that contradict the conditions of this License, they do not excuse

 you from the conditions of this License. If you cannot distribute so as to satisfy simultaneously your obligations under this License and any other pertinent obligations, then as a consequence you may not distribute the Library at all. For example, if a patent license would not permit royalty-free redistribution of the Library by all those who receive copies directly or indirectly through you, then the only way you could satisfy both it and this License would be to refrain entirely from distribution of the Library.

If any portion of this section is held invalid or unenforceable under any particular circumstance, the balance of the section is intended to apply, and the section as a whole is intended to apply in other circumstances.

It is not the purpose of this section to induce you to infringe any patents or other property right claims or to contest validity of any such claims; this section has the sole purpose of protecting the integrity of the free software distribution system which is

implemented by public license practices. Many people have made generous contributions to the wide range of software distributed through that system in reliance on consistent application of that

system; it is up to the author/donor to decide if he or she is willing to distribute software through any other system and a licensee cannot impose that choice.

This section is intended to make thoroughly clear what is believed to be a consequence of the rest of this License.

 12. If the distribution and/or use of the Library is restricted in certain countries either by patents or by copyrighted interfaces, the original copyright holder who places the Library under this License may add an explicit geographical distribution limitation excluding those countries, so that distribution is permitted only in or among countries not thus excluded. In such case, this License incorporates the limitation as if written in the body of this License.

 13. The Free Software Foundation may publish revised and/or new

versions of the Lesser General Public License from time to time. Such new versions will be similar in spirit to the present version, but may differ in detail to address new problems or concerns.

Each version is given a distinguishing version number. If the Library specifies a version number of this License which applies to it and "any later version", you have the option of following the terms and conditions either of that version or of any later version published by the Free Software Foundation. If the Library does not specify a license version number, you may choose any version ever published by the Free Software Foundation.

 14. If you wish to incorporate parts of the Library into other free programs whose distribution conditions are incompatible with these, write to the author to ask for permission. For software which is copyrighted by the Free Software Foundation, write to the Free Software Foundation; we sometimes make exceptions for this. Our decision

 will be guided by the two goals of preserving the free status of all derivatives of our free software and of promoting the sharing and reuse of software generally.

#### NO WARRANTY

 15. BECAUSE THE LIBRARY IS LICENSED FREE OF CHARGE, THERE IS NO WARRANTY FOR THE LIBRARY, TO THE EXTENT PERMITTED BY APPLICABLE LAW. EXCEPT WHEN OTHERWISE STATED IN WRITING THE COPYRIGHT HOLDERS AND/OR OTHER PARTIES PROVIDE THE LIBRARY "AS IS" WITHOUT WARRANTY OF ANY KIND, EITHER EXPRESSED OR IMPLIED, INCLUDING, BUT NOT LIMITED TO, THE IMPLIED WARRANTIES OF MERCHANTABILITY AND FITNESS FOR A PARTICULAR PURPOSE. THE ENTIRE RISK AS TO THE QUALITY AND PERFORMANCE OF THE

LIBRARY IS WITH YOU. SHOULD THE LIBRARY PROVE DEFECTIVE, YOU ASSUME THE COST OF ALL NECESSARY SERVICING, REPAIR OR CORRECTION.

 16. IN NO EVENT UNLESS REQUIRED BY APPLICABLE LAW OR AGREED TO IN WRITING WILL ANY COPYRIGHT HOLDER, OR ANY OTHER PARTY WHO MAY MODIFY AND/OR REDISTRIBUTE THE LIBRARY AS PERMITTED ABOVE, BE LIABLE TO YOU

FOR DAMAGES, INCLUDING ANY GENERAL, SPECIAL, INCIDENTAL OR CONSEQUENTIAL DAMAGES ARISING OUT OF THE USE OR INABILITY TO USE THE LIBRARY (INCLUDING BUT NOT LIMITED TO LOSS OF DATA OR DATA BEING RENDERED INACCURATE OR LOSSES SUSTAINED BY YOU OR THIRD PARTIES OR A FAILURE OF THE LIBRARY TO OPERATE WITH ANY OTHER SOFTWARE), EVEN IF SUCH HOLDER OR OTHER PARTY HAS BEEN ADVISED OF THE POSSIBILITY OF SUCH **DAMAGES** 

#### END OF TERMS AND CONDITIONS

How to Apply These Terms to Your New Libraries

 If you develop a new library, and you want it to be of the greatest possible use to the public, we recommend making it free software that everyone can redistribute and change. You can do so by permitting redistribution under these terms (or, alternatively, under the terms of the ordinary General Public License).

 To apply these terms, attach the following notices to the library. It is safest to attach them to the start of each source file to most effectively convey

 the exclusion of warranty; and each file should have at least the "copyright" line and a pointer to where the full notice is found.

 <one line to give the library's name and a brief idea of what it does.> Copyright  $(C)$  <year > <name of author>

 This library is free software; you can redistribute it and/or modify it under the terms of the GNU Lesser General Public License as published by the Free Software Foundation; either version 2.1 of the License, or (at your option) any later version.

 This library is distributed in the hope that it will be useful, but WITHOUT ANY WARRANTY; without even the implied warranty of MERCHANTABILITY or FITNESS FOR A PARTICULAR PURPOSE. See the GNU Lesser General Public License for more details.

 You should have received a copy of the GNU Lesser General Public License along with this library; if not, write to the Free Software Foundation, Inc., 51 Franklin Street, Fifth Floor, Boston, MA 02110-1301

#### USA

Also add information on how to contact you by electronic and paper mail.

You should also get your employer (if you work as a programmer) or your school, if any, to sign a "copyright disclaimer" for the library, if necessary. Here is a sample; alter the names:

 Yoyodyne, Inc., hereby disclaims all copyright interest in the library `Frob' (a library for tweaking knobs) written by James Random Hacker.

 <signature of Ty Coon>, 1 April 1990 Ty Coon, President of Vice

That's all there is to it! GNU GENERAL PUBLIC LICENSE Version 2, June 1991

Copyright (C) 1989, 1991 Free Software Foundation, Inc. 59 Temple Place, Suite 330, Boston, MA 02111-1307 USA Everyone is permitted to copy and distribute verbatim copies of this license document, but changing it is not allowed.

#### Preamble

 The licenses for most software are designed to take away your freedom to share and change it. By contrast, the GNU General Public License is intended to guarantee your freedom to share and change free software--to make sure the software is free for all its users. This General Public License applies to most of the Free Software Foundation's software and to any other program whose authors commit to using it. (Some other Free Software Foundation software is covered by the GNU Library General Public License instead.) You can apply it to your programs, too.

 When we speak of free software, we are referring to freedom, not price. Our General Public Licenses are designed to make sure that you have the freedom to distribute copies of free software (and charge for

this service if you wish), that you receive source code or can get it if you want it, that you can change the software or use pieces of it in new free programs; and that you know you can do these things.

 To protect your rights, we need to make restrictions that forbid anyone to deny you these rights or to ask you to surrender the rights. These restrictions translate to certain responsibilities for you if you distribute copies of the software, or if you modify it.

 For example, if you distribute copies of such a program, whether gratis or for a fee, you must give the recipients all the rights that you have. You must make sure that they, too, receive or can get the source code. And you must show them these terms so they know their rights.

We protect your rights with two steps: (1) copyright the software, and (2) offer you this license which gives you legal permission to copy, distribute and/or modify the software.

 Also, for each author's protection and ours, we want to make certain that everyone understands that there is no warranty for this free software. If the software is modified by someone else and passed on, we want its recipients to know that what they have is not the original, so that any problems introduced by others will not reflect on the original authors' reputations.

 Finally, any free program is threatened constantly by software patents. We wish to avoid the danger that redistributors of a free program will individually obtain patent licenses, in effect making the program proprietary. To prevent this, we have made it clear that any patent must be licensed for everyone's free use or not licensed at all.

 The precise terms and conditions for copying, distribution and modification follow.

# GNU GENERAL PUBLIC LICENSE TERMS AND CONDITIONS FOR COPYING, DISTRIBUTION AND MODIFICATION

 0. This License applies to any program or other work which contains

a notice placed by the copyright holder saying it may be distributed under the terms of this General Public License. The "Program", below, refers to any such program or work, and a "work based on the Program" means either the Program or any derivative work under copyright law: that is to say, a work containing the Program or a portion of it, either verbatim or with modifications and/or translated into another language. (Hereinafter, translation is included without limitation in the term "modification".) Each licensee is addressed as "you".

Activities other than copying, distribution and modification are not covered by this License; they are outside its scope. The act of running the Program is not restricted, and the output from the Program is covered only if its contents constitute a work based on the Program (independent of having been made by running the Program). Whether that is true depends on what the Program does.

 1. You may copy and distribute verbatim copies of the Program's

source code as you receive it, in any medium, provided that you conspicuously and appropriately publish on each copy an appropriate copyright notice and disclaimer of warranty; keep intact all the notices that refer to this License and to the absence of any warranty; and give any other recipients of the Program a copy of this License along with the Program.

You may charge a fee for the physical act of transferring a copy, and you may at your option offer warranty protection in exchange for a fee.

 2. You may modify your copy or copies of the Program or any portion of it, thus forming a work based on the Program, and copy and distribute such modifications or work under the terms of Section 1 above, provided that you also meet all of these conditions:

 a) You must cause the modified files to carry prominent notices stating that you changed the files and the date of any change.

 b) You must cause any work that you distribute or publish, that in whole

 or in part contains or is derived from the Program or any part thereof, to be licensed as a whole at no charge to all third parties under the terms of this License.

 c) If the modified program normally reads commands interactively when run, you must cause it, when started running for such interactive use in the most ordinary way, to print or display an announcement including an appropriate copyright notice and a notice that there is no warranty (or else, saying that you provide a warranty) and that users may redistribute the program under these conditions, and telling the user how to view a copy of this License. (Exception: if the Program itself is interactive but does not normally print such an announcement, your work based on the Program is not required to print an announcement.)

These requirements apply to the modified work as a whole. If identifiable sections of that work are not derived from the Program, and can be reasonably considered independent and separate works in themselves, then this License, and its terms, do not apply to those sections when you distribute them as separate works. But when you distribute the same sections as part of a whole which is a work based on the Program, the distribution of the whole must be on the terms of this License, whose permissions for other licensees extend to the entire whole, and thus to each and every part regardless of who wrote it. Thus, it is not the intent of this section to claim rights or contest your rights to work written entirely by you; rather, the intent is to exercise the right to control the distribution of derivative or collective works based on the Program.

In addition, mere aggregation of another work not based on the Program with the Program (or with a work based on the Program) on a volume of a storage or distribution medium does not bring the other work under the scope of this License.

 3. You may copy and distribute the Program (or a work based on it,

under Section 2) in object code or executable form under the terms of Sections 1 and 2 above provided that you also do one of the following:

 a) Accompany it with the complete corresponding machine-readable source code, which must be distributed under the terms of Sections 1 and 2 above on a medium customarily used for software interchange; or,

 b) Accompany it with a written offer, valid for at least three years, to give any third party, for a charge no more than your cost of physically performing source distribution, a complete machine-readable copy of the corresponding source code, to be distributed under the terms of Sections 1 and 2 above on a medium customarily used for software interchange; or,

 c) Accompany it with the information you received as to the offer to distribute corresponding source code. (This alternative is allowed only for noncommercial distribution and only if you received the program in object code or executable form with such an offer, in accord with Subsection b above.)

The source code for a work means the preferred form of the work for making modifications to it. For an executable work, complete source code means all the source code for all modules it contains, plus any associated interface definition files, plus the scripts used to control compilation and installation of the executable. However, as a special exception, the source code distributed need not include anything that is normally distributed (in either source or binary form) with the major components (compiler, kernel, and so on) of the operating system on which the executable runs, unless that component itself accompanies the executable.

If distribution of executable or object code is made by offering access to copy from a designated place, then offering equivalent access to copy the source code from the same place counts as distribution of the source code, even though third parties are not

compelled to copy the source along with the object code.

 4. You may not copy, modify, sublicense, or distribute the Program except as expressly provided under this License. Any attempt otherwise to copy, modify, sublicense or distribute the Program is void, and will automatically terminate your rights under this License. However, parties who have received copies, or rights, from you under this License will not have their licenses terminated so long as such parties remain in full compliance.

 5. You are not required to accept this License, since you have not signed it. However, nothing else grants you permission to modify or distribute the Program or its derivative works. These actions are prohibited by law if you do not accept this License. Therefore, by modifying or distributing the Program (or any work based on the Program), you indicate your acceptance of this License to do so, and all its terms and conditions for copying, distributing or modifying the Program or works based on it.

#### 6. Each

 time you redistribute the Program (or any work based on the Program), the recipient automatically receives a license from the original licensor to copy, distribute or modify the Program subject to these terms and conditions. You may not impose any further restrictions on the recipients' exercise of the rights granted herein. You are not responsible for enforcing compliance by third parties to this License.

 7. If, as a consequence of a court judgment or allegation of patent infringement or for any other reason (not limited to patent issues), conditions are imposed on you (whether by court order, agreement or otherwise) that contradict the conditions of this License, they do not excuse you from the conditions of this License. If you cannot distribute so as to satisfy simultaneously your obligations under this License and any other pertinent obligations, then as a consequence you may not distribute the Program at all. For example, if a patent license would not permit royalty-free redistribution of the Program by

all those who receive copies directly or indirectly through you, then the only way you could satisfy both it and this License would be to refrain entirely from distribution of the Program.

If any portion of this section is held invalid or unenforceable under any particular circumstance, the balance of the section is intended to apply and the section as a whole is intended to apply in other circumstances.

It is not the purpose of this section to induce you to infringe any patents or other property right claims or to contest validity of any such claims; this section has the sole purpose of protecting the integrity of the free software distribution system, which is implemented by public license practices. Many people have made generous contributions to the wide range of software distributed through that system in reliance on consistent application of that system; it is up to the author/donor to decide if he or she is willing to distribute software through any other system and a licensee cannot impose that choice.

This section is intended to make thoroughly clear what is believed to be a consequence of the rest of this License.

 8. If the distribution and/or use of the Program is restricted in certain countries either by patents or by copyrighted interfaces, the original copyright holder who places the Program under this License may add an explicit geographical distribution limitation excluding those countries, so that distribution is permitted only in or among countries not thus excluded. In such case, this License incorporates the limitation as if written in the body of this License.

 9. The Free Software Foundation may publish revised and/or new versions of the General Public License from time to time. Such new versions will be similar in spirit to the present version, but may differ in detail to address new problems or concerns.

Each version is given a distinguishing version number. If the Program specifies a version number of this License which applies to it and "any later version", you have the option of following the terms and conditions either of that version or of any later version published by the Free Software Foundation. If the Program does not specify a version number of this License, you may choose any version ever published by the Free Software Foundation.

 10. If you wish to incorporate parts of the Program into other free programs whose distribution conditions are different, write to the author to ask for permission. For software which is copyrighted by the Free Software Foundation, write to the Free Software Foundation; we sometimes make exceptions for this. Our decision will be guided by the two goals of preserving the free status of all derivatives of our free software and of promoting the sharing and reuse of software generally.

#### NO WARRANTY

11. BECAUSE THE PROGRAM IS LICENSED FREE OF CHARGE, THERE IS NO WARRANTY

FOR THE PROGRAM, TO THE EXTENT PERMITTED BY APPLICABLE LAW. EXCEPT WHEN

OTHERWISE STATED IN WRITING THE COPYRIGHT HOLDERS AND/OR OTHER PARTIES PROVIDE THE PROGRAM "AS IS" WITHOUT WARRANTY OF ANY KIND, EITHER EXPRESSED OR IMPLIED, INCLUDING, BUT NOT LIMITED TO, THE IMPLIED WARRANTIES OF MERCHANTABILITY AND FITNESS FOR A PARTICULAR PURPOSE. THE ENTIRE RISK AS TO THE QUALITY AND PERFORMANCE OF THE PROGRAM IS WITH YOU. SHOULD THE PROGRAM PROVE DEFECTIVE, YOU ASSUME THE COST OF ALL NECESSARY SERVICING, REPAIR OR CORRECTION.

 12. IN NO EVENT UNLESS REQUIRED BY APPLICABLE LAW OR AGREED TO IN WRITING WILL ANY COPYRIGHT HOLDER, OR ANY OTHER PARTY WHO MAY MODIFY AND/OR REDISTRIBUTE THE PROGRAM AS PERMITTED ABOVE, BE LIABLE TO YOU FOR DAMAGES, INCLUDING ANY GENERAL, SPECIAL, INCIDENTAL OR CONSEQUENTIAL DAMAGES ARISING OUT OF THE USE OR INABILITY TO USE THE PROGRAM (INCLUDING BUT NOT LIMITED TO LOSS OF DATA OR DATA BEING RENDERED INACCURATE OR LOSSES SUSTAINED BY YOU OR THIRD PARTIES OR A FAILURE OF THE PROGRAM TO OPERATE WITH ANY OTHER PROGRAMS), EVEN

 IF SUCH HOLDER OR OTHER PARTY HAS BEEN ADVISED OF THE POSSIBILITY OF SUCH DAMAGES.

#### END OF TERMS AND CONDITIONS

 How to Apply These Terms to Your New Programs

 If you develop a new program, and you want it to be of the greatest possible use to the public, the best way to achieve this is to make it free software which everyone can redistribute and change under these terms.

 To do so, attach the following notices to the program. It is safest to attach them to the start of each source file to most effectively convey the exclusion of warranty; and each file should have at least the "copyright" line and a pointer to where the full notice is found.

 <one line to give the program's name and a brief idea of what it does.> Copyright  $(C)$  <year > <name of author>

 This program is free software; you can redistribute it and/or modify it under the terms of the GNU General Public License as published by the Free Software Foundation; either version 2 of the License, or

(at your option) any later version.

 This program is distributed in the hope that it will be useful, but WITHOUT ANY WARRANTY; without even the implied warranty of MERCHANTABILITY or FITNESS FOR A PARTICULAR PURPOSE. See the GNU General Public License for more details.
You should have received a copy of the GNU General Public License along with this program; if not, write to the Free Software Foundation, Inc., 59 Temple Place, Suite 330, Boston, MA 02111-1307 USA

Also add information on how to contact you by electronic and paper mail.

If the program is interactive, make it output a short notice like this when it starts in an interactive mode:

 Gnomovision version 69, Copyright (C) year name of author Gnomovision comes with ABSOLUTELY NO WARRANTY; for details type `show w'. This is free software, and you are welcome to redistribute it under certain conditions; type `show c' for details.

The hypothetical commands `show w' and `show c' should show the appropriate parts of the General Public License. Of course, the commands you use may be called something other than `show w' and `show c'; they could even be mouse-clicks or menu items--whatever suits your program.

You should also get your employer (if you work as a programmer) or your school, if any, to sign a "copyright disclaimer" for the program, if necessary. Here is a sample; alter the names:

 Yoyodyne, Inc., hereby disclaims all copyright interest in the program `Gnomovision' (which makes passes at compilers) written by James Hacker.

 <signature of Ty Coon>, 1 April 1989 Ty Coon, President of Vice

This General Public License does not permit incorporating your program into proprietary programs. If your program is a subroutine library, you may consider it more useful to permit linking proprietary applications with the library. If this is what you want to do, use the GNU Library General Public License instead of this License.

# **1.730 gnupg 2.3.3-4.el9 1.730.1 Available under license :**

Here is a list with collected copyright notices. For details see the description of each individual package. [Compiled by wk 2017-11-07]

GNUPG is

Copyright (C) 1997-2017 Werner Koch

 Copyright (C) 1994-2017 Free Software Foundation, Inc. Copyright (C) 2003-2017 g10 Code GmbH Copyright (C) 2002 Klarlvdalens Datakonsult AB Copyright (C) 1995-1997, 2000-2007 Ulrich Drepper <drepper@gnu.ai.mit.edu> Copyright (C) 1994 X Consortium Copyright (C) 1998 by The Internet Society. Copyright (C) 1998-2004 The OpenLDAP Foundation Copyright (C) 1998-2004 Kurt D. Zeilenga. Copyright (C) 1998-2004 Net Boolean Incorporated. Copyright (C) 2001-2004 IBM Corporation. Copyright (C) 1999-2003 Howard Y.H. Chu. Copyright (C) 1999-2003 Symas Corporation. Copyright (C) 1998-2003 Hallvard B. Furuseth. Copyright (C) 1992-1996 Regents of the University of Michigan. Copyright (C) 2000 Dimitrios Souflis Copyright (C) 2008,2009,2010,2012-2016 William Ahern

GnuPG is free software;

you can redistribute it and/or modify it

 under the terms of the GNU General Public License as published by the Free Software Foundation; either version 3 of the License, or (at your option) any later version.

 GnuPG is distributed in the hope that it will be useful, but WITHOUT ANY WARRANTY; without even the implied warranty of MERCHANTABILITY or FITNESS FOR A PARTICULAR PURPOSE. See the GNU General Public License for more details.

 You should have received a copy of the GNU General Public License along with this program; if not, see <https://www.gnu.org/licenses/>.

# LIBGCRYPT is

 Copyright (C) 1989,1991-2017 Free Software Foundation, Inc. Copyright (C) 1994 X Consortium Copyright (C) 1996 L. Peter Deutsch Copyright (C) 1997 Werner Koch Copyright (C) 1998 The Internet Society Copyright (C) 1996-1999 Peter Gutmann, Paul Kendall, and Chris Wedgwood Copyright (C) 1996-2006 Peter Gutmann, Matt Thomlinson and Blake Coverett Copyright (C) 2003 Nikos Mavroyanopoulos Copyright (C) 2006-2007 NTT (Nippon Telegraph and Telephone Corporation) Copyright (C) 2012-2017 g10 Code GmbH Copyright (C) 2012 Simon Josefsson, Niels Mller Copyright (c) 2012 Intel Corporation Copyright (C) 2013 Christian Grothoff Copyright (C) 2013-2017 Jussi Kivilinna

 Copyright (C) 2013-2014 Dmitry Eremin-Solenikov Copyright (C) 2014 Stephan Mueller Copyright (C) 2017 Bundesamt fr Sicherheit in der Informationstechnik

 Libgcrypt is free software; you can redistribute it and/or modify it under the terms of the GNU Lesser General Public License as published by the Free Software Foundation; either version 2.1 of the License, or (at your option) any later version.

 Libgcrypt is distributed in the hope that it will be useful, but WITHOUT ANY WARRANTY; without even the implied warranty of MERCHANTABILITY or FITNESS FOR A PARTICULAR PURPOSE. See the GNU Lesser General Public License for more details.

 You should have received a copy of the GNU Lesser General Public License along with this program; if not, see <http://www.gnu.org/licenses/>.

## LIBGPG-ERROR is

Copyright (C) 2003-2004, 2010, 2013-2017 g10 Code GmbH

 libgpg-error is free software; you can redistribute it and/or modify it under the terms of the GNU Lesser General Public License as published by the Free Software Foundation; either version 2.1 of the License, or (at your option) any later version.

 libgpg-error is distributed in the hope that it will be useful, but WITHOUT ANY WARRANTY; without even the implied warranty of MERCHANTABILITY or FITNESS FOR A PARTICULAR PURPOSE. See the GNU Lesser General Public License for more details.

 You should have received a copy of the GNU Lesser General Public License along with this program; if not, see <http://www.gnu.org/licenses/>.

# LIBASSUAN is

 Copyright (C) 1992-2013 Free Software Foundation, Inc. Copyright (C) 1994 X Consortium Copyright (C) 2000 Werner Koch (dd9jn) Copyright (C) 2001-2016 g10 Code GmbH Copyright (C) 2004 Simon Josefsson

 Assuan is free software; you can redistribute it and/or modify it under the terms of the GNU Lesser General Public License as

 published by the Free Software Foundation; either version 2.1 of the License, or (at your option) any later version.

 Assuan is distributed in the hope that it will be useful, but WITHOUT ANY WARRANTY; without even the implied warranty of MERCHANTABILITY or FITNESS FOR A PARTICULAR PURPOSE. See the GNU Lesser General Public License for more details.

 You should have received a copy of the GNU Lesser General Public License along with this program; if not, see <http://www.gnu.org/licenses/>.

# LIBKSBA is

 Copyright (C) 2001, 2002, 2003, 2004, 2005, 2006, 2010, 2011 2012, 2013, 2014, 2015 g10 Code GmbH Copyright (C) 2001, 2002, 2003, 2007 Free Software Foundation, Inc. Copyright (C) 2000, 2001 Fabio Fiorina

 The library and the header files are distributed under the following terms (LGPLv3+/GPLv2+):

 KSBA is free software; you can redistribute it and/or modify it under the terms of either

 - the GNU Lesser General Public License as published by the Free Software Foundation; either version 3 of the License, or (at your option) any later version.

#### or

 - the GNU General Public License as published by the Free Software Foundation; either version 2 of the License, or (at your option) any later version.

or both in parallel, as here.

 KSBA is distributed in the hope that it will be useful, but WITHOUT ANY WARRANTY; without even the implied warranty of MERCHANTABILITY or FITNESS FOR A PARTICULAR PURPOSE. See the GNU General Public License for more details.

 The other parts (e.g. manual, build system, tests) are distributed under the following terms (GPLv3):

 KSBA is free software; you can redistribute it and/or modify it under the terms of the GNU General Public License as published by the

 Free Software Foundation; either version 3 of the License, or (at your option) any later version.

 KSBA is distributed in the hope that it will be useful, but WITHOUT ANY WARRANTY; without even the implied warranty of MERCHANTABILITY or FITNESS FOR A PARTICULAR PURPOSE. See the GNU General Public License for more details.

NPTH is

Copyright (C) 2011, 2012, 2014, 2015, 2017 g10 Code GmbH

 nPth is free software; you can redistribute it and/or modify it under the terms of the GNU Lesser General Public License as published by the Free Software Foundation; either version 2.1 of the License, or (at your option) any later version.

 nPth is distributed in the hope that it will be useful, but WITHOUT ANY WARRANTY; without even the implied warranty of MERCHANTABILITY or FITNESS FOR A PARTICULAR PURPOSE. See the GNU Lesser General Public License for more details.

 You should have received a copy of the GNU Lesser General Public License along with this program; if not, see <https://www.gnu.org/licenses/>.

NTBTLS is

 Copyright (C) 2006-2014 Brainspark B.V. Copyright (C) 2014-2017 g10 Code GmbH

 NTBTLS is free software; you can redistribute it and/or modify it under the terms of the GNU General Public License as published by the Free Software Foundation; either version 3 of the License, or (at your option) any later version.

 NTBTLS is distributed in the hope that it will be useful, but WITHOUT ANY WARRANTY; without even the implied warranty of MERCHANTABILITY or FITNESS FOR A PARTICULAR PURPOSE. See the GNU General Public License for more details.

 You should have received a copy of the GNU General Public License along with this program; if not, see <http://www.gnu.org/licenses/>.

# PINENTRY is

 Copyright (C) 1999 Robert Bihlmeyer <robbe@orcus.priv.at> Copyright (C) 2001-2004, 2007-2008, 2010, 2015-2016 g10 Code GmbH Copyright (C) 2002, 2008 Klarlvdalens Datakonsult AB (KDAB) Copyright (C) 2004 by Albrecht Dre <albrecht.dress@arcor.de> Copyright 2007 Ingo Klcker Copyright (C) 2014 Serge Voilokov Copyright (C) 2015 Daiki Ueno Copyright (C) 2015 Daniel Kahn Gillmor <dkg@fifthhorseman.net> Copyright 2016 Intevation GmbH

 PINENTRY is free software; you can redistribute it and/or modify it under the terms of the GNU General Public License as published by the Free Software Foundation; either version 2 of the License, or (at your option) any later version.

 PINENTRY is distributed in the hope that it will be useful, but WITHOUT ANY WARRANTY; without even the implied warranty of MERCHANTABILITY or FITNESS FOR A PARTICULAR PURPOSE. See the GNU General Public License for more details.

 You should have received a copy of the GNU General Public License along with this program; if not, see <https://www.gnu.org/licenses/>.

#### GPGME is

 Copyright (C) 1991-2013 Free Software Foundation, Inc. Copyright (C) 2000-2001 Werner Koch Copyright (C) 2001-2017 g10 Code GmbH

 Copyright (C) 2002 Klarlvdalens Datakonsult AB Copyright (C) 2004-2008 Igor Belyi Copyright (C) 2002 John Goerzen Copyright (C) 2014, 2015 Martin Albrecht Copyright (C) 2015 Ben McGinnes Copyright (C) 2015-2016 Bundesamt fr Sicherheit in der Informationstechnik Copyright (C) 2016 Intevation GmbH

 GPGME is free software; you can redistribute it and/or modify it under the terms of the GNU Lesser General Public License as published by the Free Software Foundation; either version 2.1 of the License, or (at your option) any later version.

 GPGME is distributed in the hope that it will be useful, but WITHOUT ANY WARRANTY; without even the implied warranty of

# MERCHANTABILITY or FITNESS FOR A PARTICULAR PURPOSE. See the GNU Lesser General Public License for more details.

 You should have received a copy of the GNU Lesser General Public License along with this program; if not, see <http://www.gnu.org/licenses/>.

#### NSIS is

 Copyright 1999-2009 Nullsoft and Contributors Copyright 2002-2008 Amir Szekely Copyright 2003 Ramon

 This license applies to everything in the NSIS package, except where otherwise noted.

 This software is provided 'as-is', without any express or implied warranty. In no event will the authors be held liable for any damages arising from the use of this software.

 Permission is granted to anyone to use this software for any purpose, including commercial applications, and to alter it and redistribute it freely, subject to the following restrictions:

- 1. The origin of this software must not be misrepresented; you must not claim that you wrote the original software. If you use this software in a product, an acknowledgment in the product documentation would be appreciated but is not required.
- 2. Altered source versions must be plainly marked as such, and must not be misrepresented as being the original software.
- 3. This notice may not be removed or altered from any source distribution.

The user interface used with the installer is

Copyright 2002-2009 Joost Verburg

 [It is distributed along with NSIS and the same conditions as stated above apply]

TinySCHEME is part of the GnuPG package and is

 Copyright (c) 2000, Dimitrios Souflis All rights reserved.

 Redistribution and use in source and binary forms, with or without modification, are permitted provided that the following conditions are met:

 Redistributions of source code must retain the above copyright notice, this list of conditions and the following disclaimer.

 Redistributions in binary form must reproduce the above copyright notice, this list of conditions and the following disclaimer in the documentation and/or other materials provided with the distribution.

 Neither the name of Dimitrios Souflis nor the names of the contributors may be used to endorse or promote products derived from this software without specific prior written permission.

## THIS SOFTWARE IS PROVIDED

BY THE COPYRIGHT HOLDERS AND CONTRIBUTORS

 ``AS IS'' AND ANY EXPRESS OR IMPLIED WARRANTIES, INCLUDING, BUT NOT LIMITED TO, THE IMPLIED WARRANTIES OF MERCHANTABILITY AND FITNESS FOR A PARTICULAR PURPOSE ARE DISCLAIMED. IN NO EVENT SHALL THE REGENTS OR CONTRIBUTORS BE LIABLE FOR ANY DIRECT, INDIRECT, INCIDENTAL, SPECIAL, EXEMPLARY, OR CONSEQUENTIAL DAMAGES (INCLUDING, BUT NOT LIMITED TO, PROCUREMENT OF SUBSTITUTE GOODS OR SERVICES; LOSS OF USE, DATA, OR PROFITS; OR BUSINESS INTERRUPTION) HOWEVER CAUSED AND ON ANY THEORY OF LIABILITY, WHETHER IN CONTRACT, STRICT LIABILITY, OR TORT (INCLUDING NEGLIGENCE OR OTHERWISE) ARISING IN ANY WAY OUT OF THE USE OF THIS SOFTWARE, EVEN IF ADVISED OF THE POSSIBILITY OF SUCH DAMAGE.

LIBDNS is part of the GnuPG package and is

Copyright (c) 2008, 2009, 2010, 2012-2016 William Ahern

 Permission is hereby granted, free of charge, to any person obtaining a copy of this software and associated documentation files (the "Software"),

 to deal in the Software without restriction, including without limitation the rights to use, copy, modify, merge, publish, distribute, sublicense, and/or sell copies of the Software, and to permit persons to whom the Software is furnished to do so, subject to the following conditions:

 The above copyright notice and this permission notice shall be included in all copies or substantial portions of the Software.

 THE SOFTWARE IS PROVIDED "AS IS", WITHOUT WARRANTY OF ANY KIND, EXPRESS OR IMPLIED, INCLUDING BUT NOT LIMITED TO THE WARRANTIES OF MERCHANTABILITY, FITNESS FOR A PARTICULAR PURPOSE AND NONINFRINGEMENT. IN  NO EVENT SHALL THE AUTHORS OR COPYRIGHT HOLDERS BE LIABLE FOR ANY CLAIM, DAMAGES OR OTHER LIABILITY, WHETHER IN AN ACTION OF CONTRACT, TORT OR OTHERWISE, ARISING FROM, OUT OF OR IN CONNECTION WITH THE SOFTWARE OR THE USE OR OTHER DEALINGS IN THE SOFTWARE.

ZLIB is

(C) 1995-2013 Jean-loup Gailly and Mark Adler

 This software is provided 'as-is', without any express or implied warranty. In no event will the authors be held liable for any damages arising from the use of this software.

 Permission is granted to anyone to use this software for any purpose, including commercial applications, and to alter it and redistribute it freely, subject to the following restrictions:

- 1. The origin of this software must not be misrepresented; you must not claim that you wrote the original software. If you use this software in a product, an acknowledgment in the product documentation would be appreciated but is not required.
- 2. Altered source versions must be plainly marked as such, and must not be misrepresented as being the original software.
- 3. This notice may not be removed or altered from any source distribution.

 Jean-loup Gailly Mark Adler jloup@gzip.org madler@alumni.caltech.edu

## BZIP2 is

 This program, "bzip2", the associated library "libbzip2", and all documentation, are copyright (C) 1996-2010 Julian R Seward. All rights reserved.

 Redistribution and use in source and binary forms, with or without modification, are permitted provided that the following conditions are met:

- 1. Redistributions of source code must retain the above copyright notice, this list of conditions and the following disclaimer.
- 2. The origin of this software must not be misrepresented; you must not claim that you wrote the original software. If you use this software in a product, an acknowledgment in the product

documentation would be appreciated but is not required.

- 3. Altered source versions must be plainly marked as such, and must not be misrepresented as being the original software.
- 4. The name of the author may not be used to endorse or promote products derived from this software without specific prior written permission.

 THIS SOFTWARE IS PROVIDED BY THE AUTHOR ``AS IS'' AND ANY EXPRESS OR IMPLIED WARRANTIES,

 INCLUDING, BUT NOT LIMITED TO, THE IMPLIED WARRANTIES OF MERCHANTABILITY AND FITNESS FOR A PARTICULAR PURPOSE ARE DISCLAIMED. IN NO EVENT SHALL THE AUTHOR BE LIABLE FOR ANY DIRECT, INDIRECT, INCIDENTAL, SPECIAL, EXEMPLARY, OR CONSEQUENTIAL DAMAGES (INCLUDING, BUT NOT LIMITED TO, PROCUREMENT OF SUBSTITUTE GOODS OR SERVICES; LOSS OF USE, DATA, OR PROFITS; OR BUSINESS INTERRUPTION) HOWEVER CAUSED AND ON ANY THEORY OF LIABILITY, WHETHER IN CONTRACT, STRICT LIABILITY, OR TORT (INCLUDING NEGLIGENCE OR OTHERWISE) ARISING IN ANY WAY OUT OF THE USE OF THIS SOFTWARE, EVEN IF ADVISED OF THE POSSIBILITY OF SUCH DAMAGE.

#### SQLITE has

 been put into the public-domain by its author D. Richard Hipp: The author disclaims copyright to this source code. In place of a legal notice, here is a blessing:

May you do good and not evil.

May you find forgiveness for yourself and forgive others.

May you share freely, never taking more than you give.

[Note that only a few files are distributed under this license.]

Creative Commons Legal Code

CC0 1.0 Universal

 CREATIVE COMMONS CORPORATION IS NOT A LAW FIRM AND DOES NOT PROVIDE LEGAL SERVICES. DISTRIBUTION OF THIS DOCUMENT DOES NOT CREATE AN ATTORNEY-CLIENT RELATIONSHIP. CREATIVE COMMONS PROVIDES THIS INFORMATION ON AN "AS-IS" BASIS. CREATIVE COMMONS MAKES NO WARRANTIES REGARDING THE USE OF THIS DOCUMENT OR THE INFORMATION OR WORKS PROVIDED HEREUNDER, AND DISCLAIMS LIABILITY FOR DAMAGES RESULTING FROM THE USE OF THIS DOCUMENT OR THE INFORMATION OR WORKS PROVIDED HEREUNDER.

Statement of Purpose

The laws of most jurisdictions throughout the world automatically confer exclusive Copyright and Related Rights (defined below) upon the creator and subsequent owner(s) (each and all, an "owner") of an original work of authorship and/or a database (each, a "Work").

Certain owners wish to permanently relinquish those rights to a Work for the purpose of contributing

to a commons of creative, cultural and

scientific works ("Commons") that the public can reliably and without fear of later claims of infringement build upon, modify, incorporate in other works, reuse and redistribute as freely as possible in any form whatsoever and for any purposes, including without limitation commercial purposes. These owners may contribute to the Commons to promote the ideal of a free culture and the further production of creative, cultural and scientific works, or to gain reputation or greater distribution for their Work in part through the use and efforts of others.

For these and/or other purposes and motivations, and without any expectation of additional consideration or compensation, the person associating CC0 with a Work (the "Affirmer"), to the extent that he or she is an owner of Copyright and Related Rights in the Work, voluntarily elects to apply CC0 to the Work and publicly distribute the Work under its terms, with knowledge of his or her Copyright and Related Rights in the Work and the meaning and intended legal effect of CC0 on those rights.

1. Copyright and Related Rights. A Work made available under CC0 may be protected by copyright and related or neighboring rights ("Copyright and Related Rights"). Copyright and Related Rights include, but are not limited to, the following:

 i. the right to reproduce, adapt, distribute, perform, display, communicate, and translate a Work;

ii. moral rights retained by the original author(s) and/or performer(s);

- iii. publicity and privacy rights pertaining to a person's image or likeness depicted in a Work;
- iv. rights protecting against unfair competition in regards to a Work, subject to the limitations in paragraph 4(a), below;
- v. rights protecting the extraction, dissemination, use and reuse of data in a Work;
- vi. database rights (such as those arising under Directive 96/9/EC of the European Parliament and of the Council of 11 March 1996 on the legal protection
- of databases, and under any national implementation thereof, including any amended or successor version of such directive); and
- vii. other similar, equivalent or corresponding rights throughout the

 world based on applicable law or treaty, and any national implementations thereof.

2. Waiver. To the greatest extent permitted by, but not in contravention of, applicable law, Affirmer hereby overtly, fully, permanently, irrevocably and unconditionally waives, abandons, and surrenders all of Affirmer's Copyright and Related Rights and associated claims and causes of action, whether now known or unknown (including existing as well as future claims and causes of action), in the Work (i) in all territories worldwide, (ii) for the maximum duration provided by applicable law or treaty (including future time extensions), (iii) in any current or future medium and for any number of copies, and (iv) for any purpose whatsoever, including without limitation commercial, advertising or promotional

purposes (the "Waiver"). Affirmer makes the Waiver for the benefit of each member of the public at large and to the detriment of Affirmer's heirs and successors, fully intending that such Waiver shall not be subject to revocation, rescission, cancellation, termination, or any other legal or equitable action to disrupt the quiet enjoyment of the Work by the public as contemplated by Affirmer's express Statement of Purpose.

3. Public License Fallback. Should any part of the Waiver for any reason be judged legally invalid or ineffective under applicable law, then the Waiver shall be preserved to the maximum extent permitted taking into account Affirmer's express Statement of Purpose. In addition, to the extent the Waiver is so judged Affirmer hereby grants to each affected person a royalty-free, non transferable, non sublicensable, non exclusive, irrevocable and unconditional license to exercise Affirmer's Copyright and Related Rights in the Work (i) in all territories

worldwide, (ii) for the

maximum duration provided by applicable law or treaty (including future time extensions), (iii) in any current or future medium and for any number of copies, and (iv) for any purpose whatsoever, including without limitation commercial, advertising or promotional purposes (the "License"). The License shall be deemed effective as of the date CC0 was applied by Affirmer to the Work. Should any part of the License for any reason be judged legally invalid or ineffective under applicable law, such partial invalidity or ineffectiveness shall not invalidate the remainder of the License, and in such case Affirmer hereby affirms that he or she will not (i) exercise any of his or her remaining Copyright and Related Rights in the Work or (ii) assert any associated claims and causes of action with respect to the Work, in either case contrary to Affirmer's express Statement of Purpose.

4. Limitations and Disclaimers.

a. No trademark or patent rights held by Affirmer

are waived, abandoned,

surrendered, licensed or otherwise affected by this document.

- b. Affirmer offers the Work as-is and makes no representations or warranties of any kind concerning the Work, express, implied, statutory or otherwise, including without limitation warranties of title, merchantability, fitness for a particular purpose, non infringement, or the absence of latent or other defects, accuracy, or the present or absence of errors, whether or not discoverable, all to the greatest extent permissible under applicable law.
- c. Affirmer disclaims responsibility for clearing rights of other persons that may apply to the Work or any use thereof, including without limitation any person's Copyright and Related Rights in the Work. Further, Affirmer disclaims responsibility for obtaining any necessary consents, permissions or other rights required for any use of the Work.
- d. Affirmer understands and acknowledges that Creative Commons is not a

 party to this document and has no duty or obligation with respect to this CC0 or use of the Work.

 GNU GENERAL PUBLIC LICENSE Version 3, 29 June 2007

Copyright (C) 2007 Free Software Foundation, Inc. <https://fsf.org/> Everyone is permitted to copy and distribute verbatim copies of this license document, but changing it is not allowed.

 Preamble

 The GNU General Public License is a free, copyleft license for software and other kinds of works.

 The licenses for most software and other practical works are designed to take away your freedom to share and change the works. By contrast, the GNU General Public License is intended to guarantee your freedom to share and change all versions of a program--to make sure it remains free software for all its users. We, the Free Software Foundation, use the GNU General Public License for most of our software; it applies also to any other work released this way by its authors. You can apply it to your programs, too.

 When we speak of free software, we are referring to freedom, not price. Our General Public Licenses are designed to make sure that you have the freedom to distribute copies of free software (and charge for them if you wish), that you receive source code or can get it if you want it, that you can change the software or use pieces of it in new free programs, and that you know you can do these things.

 To protect your rights, we need to prevent others from denying you these rights or asking you to surrender the rights. Therefore, you have certain responsibilities if you distribute copies of the software, or if you modify it: responsibilities to respect the freedom of others.

 For example, if you distribute copies of such a program, whether gratis or for a fee, you must pass on to the recipients the same freedoms that you received. You must make sure that they, too, receive or can get the source code. And you must show them these terms so they know their rights.

 Developers that use the GNU GPL protect your rights with two steps: (1) assert copyright on the software, and (2) offer you this License giving you legal permission to copy, distribute and/or modify it.

 For the developers' and authors' protection, the GPL clearly explains that there is no warranty for this free software. For both users' and authors' sake, the GPL requires that modified versions be marked as changed, so that their problems will not be attributed erroneously to authors of previous versions.

 Some devices are designed to deny users access to install or run modified versions of the software inside them, although the manufacturer can do so. This is fundamentally incompatible with the aim of protecting users' freedom to change the software. The systematic pattern of such abuse occurs in the area of products for individuals to use, which is precisely where it is most unacceptable. Therefore, we have designed this version of the GPL to prohibit the practice for those products. If such problems arise substantially in other domains, we stand ready to extend this provision to those domains in future versions of the GPL, as needed to protect the freedom of users.

 Finally, every program is threatened constantly by software patents. States should not allow patents to restrict development and use of software on general-purpose computers, but in those that do, we wish to avoid the special danger that patents applied to a free program could make it effectively proprietary. To prevent this, the GPL assures that patents cannot be used to render the program non-free.

 The precise terms and conditions for copying, distribution and modification follow.

#### TERMS AND CONDITIONS

0. Definitions.

"This License" refers to version 3 of the GNU General Public License.

 "Copyright" also means copyright-like laws that apply to other kinds of works, such as semiconductor masks.

 "The Program" refers to any copyrightable work licensed under this License. Each licensee is addressed as "you". "Licensees" and "recipients" may be individuals or organizations.

## To

 "modify" a work means to copy from or adapt all or part of the work in a fashion requiring copyright permission, other than the making of an exact copy. The resulting work is called a "modified version" of the earlier work or a work "based on" the earlier work.

 A "covered work" means either the unmodified Program or a work based on the Program.

 To "propagate" a work means to do anything with it that, without permission, would make you directly or secondarily liable for infringement under applicable copyright law, except executing it on a computer or modifying a private copy. Propagation includes copying, distribution (with or without modification), making available to the public, and in some countries other activities as well.

 To "convey" a work means any kind of propagation that enables other parties to make or receive copies. Mere interaction with a user through a computer network, with no transfer of a copy, is not conveying.

# An interactive user interface displays "Appropriate Legal Notices"

to the extent that it includes a convenient and prominently visible feature that (1) displays an appropriate copyright notice, and (2) tells the user that there is no warranty for the work (except to the extent that warranties are provided), that licensees may convey the work under this License, and how to view a copy of this License. If the interface presents a list of user commands or options, such as a menu, a prominent item in the list meets this criterion.

#### 1. Source Code.

 The "source code" for a work means the preferred form of the work for making modifications to it. "Object code" means any non-source form of a work.

 A "Standard Interface" means an interface that either is an official standard defined by a recognized standards body, or, in the case of

interfaces specified for a particular programming language, one that is widely used among developers working in that language.

 The "System Libraries" of an executable work include anything, other than

 the work as a whole, that (a) is included in the normal form of packaging a Major Component, but which is not part of that Major Component, and (b) serves only to enable use of the work with that Major Component, or to implement a Standard Interface for which an implementation is available to the public in source code form. A "Major Component", in this context, means a major essential component (kernel, window system, and so on) of the specific operating system (if any) on which the executable work runs, or a compiler used to produce the work, or an object code interpreter used to run it.

 The "Corresponding Source" for a work in object code form means all the source code needed to generate, install, and (for an executable work) run the object code and to modify the work, including scripts to control those activities. However, it does not include the work's System Libraries, or general-purpose tools or generally available free programs which are used unmodified in performing those activities but

which are not part of the work. For example, Corresponding Source includes interface definition files associated with source files for the work, and the source code for shared libraries and dynamically linked subprograms that the work is specifically designed to require, such as by intimate data communication or control flow between those subprograms and other parts of the work.

 The Corresponding Source need not include anything that users can regenerate automatically from other parts of the Corresponding Source.

 The Corresponding Source for a work in source code form is that same work.

#### 2. Basic Permissions.

 All rights granted under this License are granted for the term of copyright on the Program, and are irrevocable provided the stated conditions are met. This License explicitly affirms your unlimited permission to run the unmodified Program. The output from running a covered work is covered by this License only if the output, given its content,

 constitutes a covered work. This License acknowledges your rights of fair use or other equivalent, as provided by copyright law.

You may make, run and propagate covered works that you do not

convey, without conditions so long as your license otherwise remains in force. You may convey covered works to others for the sole purpose of having them make modifications exclusively for you, or provide you with facilities for running those works, provided that you comply with the terms of this License in conveying all material for which you do not control copyright. Those thus making or running the covered works for you must do so exclusively on your behalf, under your direction and control, on terms that prohibit them from making any copies of your copyrighted material outside their relationship with you.

 Conveying under any other circumstances is permitted solely under the conditions stated below. Sublicensing is not allowed; section 10 makes it unnecessary.

 3. Protecting Users' Legal Rights From Anti-Circumvention Law.

 No covered work shall be deemed part of an effective technological measure under any applicable law fulfilling obligations under article 11 of the WIPO copyright treaty adopted on 20 December 1996, or similar laws prohibiting or restricting circumvention of such measures.

 When you convey a covered work, you waive any legal power to forbid circumvention of technological measures to the extent such circumvention is effected by exercising rights under this License with respect to the covered work, and you disclaim any intention to limit operation or modification of the work as a means of enforcing, against the work's users, your or third parties' legal rights to forbid circumvention of technological measures.

#### 4. Conveying Verbatim Copies.

 You may convey verbatim copies of the Program's source code as you receive it, in any medium, provided that you conspicuously and appropriately publish on each copy an appropriate copyright notice; keep

 intact all notices stating that this License and any non-permissive terms added in accord with section 7 apply to the code; keep intact all notices of the absence of any warranty; and give all recipients a copy of this License along with the Program.

 You may charge any price or no price for each copy that you convey, and you may offer support or warranty protection for a fee.

5. Conveying Modified Source Versions.

You may convey a work based on the Program, or the modifications to

produce it from the Program, in the form of source code under the terms of section 4, provided that you also meet all of these conditions:

 a) The work must carry prominent notices stating that you modified it, and giving a relevant date.

 b) The work must carry prominent notices stating that it is released under this License and any conditions added under section 7. This requirement modifies the requirement in section 4 to "keep intact all notices".

c) You must license

the entire work, as a whole, under this

 License to anyone who comes into possession of a copy. This License will therefore apply, along with any applicable section 7 additional terms, to the whole of the work, and all its parts, regardless of how they are packaged. This License gives no permission to license the work in any other way, but it does not invalidate such permission if you have separately received it.

 d) If the work has interactive user interfaces, each must display Appropriate Legal Notices; however, if the Program has interactive interfaces that do not display Appropriate Legal Notices, your work need not make them do so.

 A compilation of a covered work with other separate and independent works, which are not by their nature extensions of the covered work, and which are not combined with it such as to form a larger program, in or on a volume of a storage or distribution medium, is called an "aggregate" if the compilation and its resulting copyright are not used to limit the access or legal rights of the compilation's users beyond what the individual works permit. Inclusion of a covered work in an aggregate does not cause this License to apply to the other

6. Conveying Non-Source Forms.

parts of the aggregate.

 You may convey a covered work in object code form under the terms of sections 4 and 5, provided that you also convey the machine-readable Corresponding Source under the terms of this License, in one of these ways:

 a) Convey the object code in, or embodied in, a physical product (including a physical distribution medium), accompanied by the Corresponding Source fixed on a durable physical medium customarily used for software interchange.

 b) Convey the object code in, or embodied in, a physical product (including a physical distribution medium), accompanied by a written offer, valid for at least three years and valid for as long as you offer spare parts or customer support for that product

 model, to give anyone who possesses the object code either (1) a copy of the Corresponding Source for all the software in the product that is covered by this License, on a durable physical medium customarily used for software interchange, for a price no more than your reasonable cost of physically performing this conveying of source, or (2) access to copy the Corresponding Source from a network server at no charge.

 c) Convey individual copies of the object code with a copy of the written offer to provide the Corresponding Source. This alternative is allowed only occasionally and noncommercially, and only if you received the object code with such an offer, in accord with subsection 6b.

 d) Convey the object code by offering access from a designated place (gratis or for a charge), and offer equivalent access to the Corresponding Source in the same way through the same place at no further charge.

You need not require recipients to copy the

 Corresponding Source along with the object code. If the place to copy the object code is a network server, the Corresponding Source may be on a different server (operated by you or a third party) that supports equivalent copying facilities, provided you maintain clear directions next to the object code saying where to find the Corresponding Source. Regardless of what server hosts the Corresponding Source, you remain obligated to ensure that it is available for as long as needed to satisfy these requirements.

 e) Convey the object code using peer-to-peer transmission, provided you inform other peers where the object code and Corresponding Source of the work are being offered to the general public at no charge under subsection 6d.

 A separable portion of the object code, whose source code is excluded from the Corresponding Source as a System Library, need not be included in conveying the object code work.

 A "User Product" is either (1) a "consumer product", which means any tangible personal property which is normally used for personal, family, or household purposes, or (2) anything designed or sold for incorporation into a dwelling. In determining whether a product is a consumer product, doubtful cases shall be resolved in favor of coverage. For a particular

product received by a particular user, "normally used" refers to a typical or common use of that class of product, regardless of the status of the particular user or of the way in which the particular user actually uses, or expects or is expected to use, the product. A product is a consumer product regardless of whether the product has substantial commercial, industrial or non-consumer uses, unless such uses represent the only significant mode of use of the product.

 "Installation Information" for a User Product means any methods, procedures, authorization keys, or other information required to install and execute

 modified versions of a covered work in that User Product from a modified version of its Corresponding Source. The information must suffice to ensure that the continued functioning of the modified object code is in no case prevented or interfered with solely because modification has been made.

 If you convey an object code work under this section in, or with, or specifically for use in, a User Product, and the conveying occurs as part of a transaction in which the right of possession and use of the User Product is transferred to the recipient in perpetuity or for a fixed term (regardless of how the transaction is characterized), the Corresponding Source conveyed under this section must be accompanied by the Installation Information. But this requirement does not apply if neither you nor any third party retains the ability to install modified object code on the User Product (for example, the work has been installed in ROM).

# The requirement to provide Installation Information does not include a

requirement to continue to provide support service, warranty, or updates for a work that has been modified or installed by the recipient, or for the User Product in which it has been modified or installed. Access to a network may be denied when the modification itself materially and adversely affects the operation of the network or violates the rules and protocols for communication across the network.

 Corresponding Source conveyed, and Installation Information provided, in accord with this section must be in a format that is publicly documented (and with an implementation available to the public in source code form), and must require no special password or key for unpacking, reading or copying.

#### 7. Additional Terms.

 "Additional permissions" are terms that supplement the terms of this License by making exceptions from one or more of its conditions. Additional permissions that are applicable to the entire Program shall be treated as though they were included

in this License, to the extent

that they are valid under applicable law. If additional permissions apply only to part of the Program, that part may be used separately under those permissions, but the entire Program remains governed by this License without regard to the additional permissions.

 When you convey a copy of a covered work, you may at your option remove any additional permissions from that copy, or from any part of it. (Additional permissions may be written to require their own removal in certain cases when you modify the work.) You may place additional permissions on material, added by you to a covered work, for which you have or can give appropriate copyright permission.

 Notwithstanding any other provision of this License, for material you add to a covered work, you may (if authorized by the copyright holders of that material) supplement the terms of this License with terms:

 a) Disclaiming warranty or limiting liability differently from the terms of sections 15 and 16 of this License; or

 b) Requiring preservation of specified reasonable legal notices or author attributions in that material or in the Appropriate Legal Notices displayed by works containing it; or

 c) Prohibiting misrepresentation of the origin of that material, or requiring that modified versions of such material be marked in reasonable ways as different from the original version; or

 d) Limiting the use for publicity purposes of names of licensors or authors of the material; or

 e) Declining to grant rights under trademark law for use of some trade names, trademarks, or service marks; or

 f) Requiring indemnification of licensors and authors of that material by anyone who conveys the material (or modified versions of it) with contractual assumptions of liability to the recipient, for any liability that these contractual assumptions directly impose on those licensors and authors.

 All other non-permissive additional terms are considered "further restrictions" within the meaning of section 10. If the Program as you received it, or any part of it, contains a notice stating that it is governed by this License along with a term that is a further restriction, you may remove that term. If a license document contains a further restriction but permits relicensing or conveying under this License, you may add to a covered work material governed by the terms of that license document, provided that the further restriction does not survive such relicensing or conveying.

 If you add terms to a covered work in accord with this section, you must place, in the relevant source files, a statement of the additional terms that apply to those files, or a notice indicating where to find the applicable terms.

 Additional terms, permissive or non-permissive, may be stated in the form of a separately written license, or stated as exceptions; the above requirements apply either way.

#### 8. Termination.

#### You may

 not propagate or modify a covered work except as expressly provided under this License. Any attempt otherwise to propagate or modify it is void, and will automatically terminate your rights under this License (including any patent licenses granted under the third paragraph of section 11).

 However, if you cease all violation of this License, then your license from a particular copyright holder is reinstated (a) provisionally, unless and until the copyright holder explicitly and finally terminates your license, and (b) permanently, if the copyright holder fails to notify you of the violation by some reasonable means prior to 60 days after the cessation.

 Moreover, your license from a particular copyright holder is reinstated permanently if the copyright holder notifies you of the violation by some reasonable means, this is the first time you have received notice of violation of this License (for any work) from that copyright holder, and you cure the violation prior to 30 days after your

receipt of the notice.

 Termination of your rights under this section does not terminate the licenses of parties who have received copies or rights from you under this License. If your rights have been terminated and not permanently reinstated, you do not qualify to receive new licenses for the same material under section 10.

9. Acceptance Not Required for Having Copies.

 You are not required to accept this License in order to receive or run a copy of the Program. Ancillary propagation of a covered work occurring solely as a consequence of using peer-to-peer transmission to receive a copy likewise does not require acceptance. However, nothing other than this License grants you permission to propagate or modify any covered work. These actions infringe copyright if you do not accept this License. Therefore, by modifying or propagating a covered work, you indicate your acceptance of this License to do so.

10. Automatic Licensing of Downstream Recipients.

#### Each time

 you convey a covered work, the recipient automatically receives a license from the original licensors, to run, modify and propagate that work, subject to this License. You are not responsible for enforcing compliance by third parties with this License.

 An "entity transaction" is a transaction transferring control of an organization, or substantially all assets of one, or subdividing an organization, or merging organizations. If propagation of a covered work results from an entity transaction, each party to that transaction who receives a copy of the work also receives whatever licenses to the work the party's predecessor in interest had or could give under the previous paragraph, plus a right to possession of the Corresponding Source of the work from the predecessor in interest, if the predecessor has it or can get it with reasonable efforts.

 You may not impose any further restrictions on the exercise of the rights granted or affirmed under this License. For example, you may not

 impose a license fee, royalty, or other charge for exercise of rights granted under this License, and you may not initiate litigation (including a cross-claim or counterclaim in a lawsuit) alleging that any patent claim is infringed by making, using, selling, offering for sale, or importing the Program or any portion of it.

#### 11. Patents.

 A "contributor" is a copyright holder who authorizes use under this License of the Program or a work on which the Program is based. The work thus licensed is called the contributor's "contributor version".

 A contributor's "essential patent claims" are all patent claims owned or controlled by the contributor, whether already acquired or hereafter acquired, that would be infringed by some manner, permitted by this License, of making, using, or selling its contributor version, but do not include claims that would be infringed only as a consequence of further modification of the contributor version. For purposes of this definition, "control"

 includes the right to grant patent sublicenses in a manner consistent with the requirements of this License.

 Each contributor grants you a non-exclusive, worldwide, royalty-free patent license under the contributor's essential patent claims, to make, use, sell, offer for sale, import and otherwise run, modify and propagate the contents of its contributor version.

 In the following three paragraphs, a "patent license" is any express agreement or commitment, however denominated, not to enforce a patent (such as an express permission to practice a patent or covenant not to sue for patent infringement). To "grant" such a patent license to a party means to make such an agreement or commitment not to enforce a patent against the party.

 If you convey a covered work, knowingly relying on a patent license, and the Corresponding Source of the work is not available for anyone to copy, free of charge and under the terms of this License, through a publicly available network server or other

readily accessible means,

then you must either (1) cause the Corresponding Source to be so available, or (2) arrange to deprive yourself of the benefit of the patent license for this particular work, or (3) arrange, in a manner consistent with the requirements of this License, to extend the patent license to downstream recipients. "Knowingly relying" means you have actual knowledge that, but for the patent license, your conveying the covered work in a country, or your recipient's use of the covered work in a country, would infringe one or more identifiable patents in that country that you have reason to believe are valid.

 If, pursuant to or in connection with a single transaction or arrangement, you convey, or propagate by procuring conveyance of, a covered work, and grant a patent license to some of the parties receiving the covered work authorizing them to use, propagate, modify or convey a specific copy of the covered work, then the patent license you grant is automatically extended to all recipients of the covered work and works based on it.

 A patent license is "discriminatory" if it does not include within the scope of its coverage, prohibits the exercise of, or is conditioned on the non-exercise of one or more of the rights that are specifically granted under this License. You may not convey a covered work if you are a party to an arrangement with a third party that is in the business of distributing software, under which you make payment to the third party based on the extent of your activity of conveying the work, and under which the third party grants, to any of the

parties who would receive the covered work from you, a discriminatory patent license (a) in connection with copies of the covered work conveyed by you (or copies made from those copies), or (b) primarily for and in connection with specific products or compilations that contain the covered work, unless you entered into that arrangement, or that patent license was granted, prior to 28 March 2007.

 Nothing in this License shall be construed as excluding or limiting any implied license or other defenses to infringement that may otherwise be available to you under applicable patent law.

12. No Surrender of Others' Freedom.

 If conditions are imposed on you (whether by court order, agreement or otherwise) that contradict the conditions of this License, they do not excuse you from the conditions of this License. If you cannot convey a covered work so as to satisfy simultaneously your obligations under this License and any other pertinent obligations, then as a consequence you may not convey it at all. For example, if you agree to terms that obligate you to collect a royalty for further conveying from those to whom you convey the Program, the only way you could satisfy both those terms and this License would be to refrain entirely from conveying the Program.

13. Use with the GNU Affero General Public License.

 Notwithstanding any other provision of this License, you have

permission to link or combine any covered work with a work licensed under version 3 of the GNU Affero General Public License into a single combined work, and to convey the resulting work. The terms of this License will continue to apply to the part which is the covered work, but the special requirements of the GNU Affero General Public License, section 13, concerning interaction through a network will apply to the combination as such.

14. Revised Versions of this License.

 The Free Software Foundation may publish revised and/or new versions of the GNU General Public License from time to time. Such new versions will be similar in spirit to the present version, but may differ in detail to address new problems or concerns.

 Each version is given a distinguishing version number. If the Program specifies that a certain numbered version of the GNU General Public License "or any later version" applies to it, you have the option of following the terms and conditions either

of that numbered

version or of any later version published by the Free Software Foundation. If the Program does not specify a version number of the GNU General Public License, you may choose any version ever published by the Free Software Foundation.

 If the Program specifies that a proxy can decide which future versions of the GNU General Public License can be used, that proxy's public statement of acceptance of a version permanently authorizes you to choose that version for the Program.

 Later license versions may give you additional or different permissions. However, no additional obligations are imposed on any author or copyright holder as a result of your choosing to follow a later version.

15. Disclaimer of Warranty.

 THERE IS NO WARRANTY FOR THE PROGRAM, TO THE EXTENT PERMITTED BY APPLICABLE LAW. EXCEPT WHEN OTHERWISE STATED IN WRITING THE COPYRIGHT HOLDERS AND/OR OTHER PARTIES PROVIDE THE PROGRAM "AS IS" WITHOUT WARRANTY OF ANY KIND, EITHER EXPRESSED OR IMPLIED, INCLUDING, BUT NOT LIMITED TO,

THE IMPLIED WARRANTIES OF MERCHANTABILITY AND FITNESS FOR A PARTICULAR PURPOSE. THE ENTIRE RISK AS TO THE QUALITY AND PERFORMANCE OF THE PROGRAM IS WITH YOU. SHOULD THE PROGRAM PROVE DEFECTIVE, YOU ASSUME THE COST OF ALL NECESSARY SERVICING, REPAIR OR CORRECTION.

16. Limitation of Liability.

 IN NO EVENT UNLESS REQUIRED BY APPLICABLE LAW OR AGREED TO IN WRITING WILL ANY COPYRIGHT HOLDER, OR ANY OTHER PARTY WHO MODIFIES AND/OR CONVEYS THE PROGRAM AS PERMITTED ABOVE, BE LIABLE TO YOU FOR DAMAGES, INCLUDING ANY GENERAL, SPECIAL, INCIDENTAL OR CONSEQUENTIAL DAMAGES ARISING OUT OF THE USE OR INABILITY TO USE THE PROGRAM (INCLUDING BUT NOT LIMITED TO LOSS OF DATA OR DATA BEING RENDERED INACCURATE OR LOSSES SUSTAINED BY YOU OR THIRD PARTIES OR A FAILURE OF THE PROGRAM TO OPERATE WITH ANY OTHER PROGRAMS), EVEN IF SUCH HOLDER OR OTHER PARTY HAS BEEN ADVISED OF THE POSSIBILITY OF SUCH DAMAGES.

17. Interpretation of Sections 15 and 16.

If the disclaimer

 of warranty and limitation of liability provided above cannot be given local legal effect according to their terms, reviewing courts shall apply local law that most closely approximates an absolute waiver of all civil liability in connection with the Program, unless a warranty or assumption of liability accompanies a

copy of the Program in return for a fee.

#### END OF TERMS AND CONDITIONS

 How to Apply These Terms to Your New Programs

 If you develop a new program, and you want it to be of the greatest possible use to the public, the best way to achieve this is to make it free software which everyone can redistribute and change under these terms.

 To do so, attach the following notices to the program. It is safest to attach them to the start of each source file to most effectively state the exclusion of warranty; and each file should have at least the "copyright" line and a pointer to where the full notice is found.

<one line to give the program's name and a brief idea of what it does.> Copyright  $(C)$  <year > <name of author>

 This program is free software: you can redistribute it and/or modify it under the terms of the GNU General Public License as published by the Free Software Foundation, either version 3 of the License, or (at your option) any later version.

 This program is distributed in the hope that it will be useful, but WITHOUT ANY WARRANTY; without even the implied warranty of MERCHANTABILITY or FITNESS FOR A PARTICULAR PURPOSE. See the GNU General Public License for more details.

 You should have received a copy of the GNU General Public License along with this program. If not, see <https://www.gnu.org/licenses/>.

Also add information on how to contact you by electronic and paper mail.

 If the program does terminal interaction, make it output a short notice like this when it starts in an interactive mode:

 $<$ program> Copyright (C) $<$ year>  $<$ name of author> This program comes with ABSOLUTELY NO WARRANTY; for details type `show w'. This is free software, and you are welcome to redistribute it under certain conditions; type `show c' for details.

The hypothetical commands `show w' and `show c' should show the appropriate parts of the General Public License. Of course, your program's commands might be different; for a GUI interface, you would use an "about box".

You should also get your employer (if you work as a programmer) or school,

if any, to sign a "copyright disclaimer" for the program, if necessary. For more information on this, and how to apply and follow the GNU GPL, see <https://www.gnu.org/licenses/>.

 The GNU General Public License does not permit incorporating your program into proprietary programs. If your program is a subroutine library, you may consider it more useful to permit linking proprietary applications with the library. If this is what you want to do, use the GNU Lesser General Public License instead of this License. But first, please read <https://www.gnu.org/philosophy/why-not-lgpl.html>.

 GNU GENERAL PUBLIC LICENSE Version 2, June 1991

Copyright (C) 1989, 1991 Free Software Foundation, Inc., 51 Franklin Street, Fifth Floor, Boston, MA 02110-1301 USA Everyone is permitted to copy and distribute verbatim copies of this license document, but changing it is not allowed.

#### Preamble

 The licenses for most software are designed to take away your freedom to share and change it. By contrast, the GNU General Public License is intended to guarantee your freedom to share and change free software--to make sure the software is free for all its users. This General Public License applies to most of the Free Software Foundation's software and to any other program whose authors commit to using it. (Some other Free Software Foundation software is covered by the GNU Lesser General Public License instead.) You can apply it to your programs, too.

 When we speak of free software, we are referring to freedom, not price.

 Our General Public Licenses are designed to make sure that you have the freedom to distribute copies of free software (and charge for this service if you wish), that you receive source code or can get it if you want it, that you can change the software or use pieces of it in new free programs; and that you know you can do these things.

 To protect your rights, we need to make restrictions that forbid anyone to deny you these rights or to ask you to surrender the rights. These restrictions translate to certain responsibilities for you if you distribute copies of the software, or if you modify it.

 For example, if you distribute copies of such a program, whether gratis or for a fee, you must give the recipients all the rights that you have. You must make sure that they, too, receive or can get the source code. And you must show them these terms so they know their rights.

We protect your rights with two steps: (1) copyright the software, and (2) offer you this license which gives you legal permission to copy, distribute and/or modify the software.

 Also, for each author's protection and ours, we want to make certain that everyone understands that there is no warranty for this free software. If the software is modified by someone else and passed on, we want its recipients to know that what they have is not the original, so that any problems introduced by others will not reflect on the original authors' reputations.

 Finally, any free program is threatened constantly by software patents. We wish to avoid the danger that redistributors of a free program will individually obtain patent licenses, in effect making the program proprietary. To prevent this, we have made it clear that any patent must be licensed for everyone's free use or not licensed at all.

 The precise terms and conditions for copying, distribution and modification follow.

# GNU GENERAL PUBLIC LICENSE TERMS AND CONDITIONS FOR COPYING, DISTRIBUTION AND MODIFICATION

 0. This License applies to any program or other work which contains a notice placed by the copyright holder saying it may be distributed under the terms of this General Public License. The "Program", below, refers to any such program or work, and a "work based on the Program" means either the Program or any derivative work under copyright law: that is to say, a work containing the Program or a portion of it, either verbatim or with modifications and/or translated into another language. (Hereinafter, translation is included without limitation in the term "modification".) Each licensee is addressed as "you".

Activities other than copying, distribution and modification are not covered by this License; they are outside its scope. The act of running the Program is not restricted, and the output from the Program is covered only if its contents constitute a work based on the Program (independent of having been made by running the Program). Whether that is true depends on what the Program does.

 1. You may copy and distribute verbatim copies of the Program's source code as you receive it, in any medium, provided that you conspicuously and appropriately publish on each copy an appropriate copyright notice and disclaimer of warranty; keep intact all the

notices that refer to this License and to the absence of any warranty; and give any other recipients of the Program a copy of this License along with the Program.

You may charge a fee for the physical act of transferring a copy, and you may at your option offer warranty protection in exchange for a fee.

 2. You may modify your copy or copies of the Program or any portion of it, thus forming a work based on the Program, and copy and distribute such modifications or work under the terms of Section 1 above, provided that you also meet all of these conditions:

 a) You must cause the modified files to carry prominent notices stating that you changed the files and the date of any change.

#### b) You must cause

 any work that you distribute or publish, that in whole or in part contains or is derived from the Program or any part thereof, to be licensed as a whole at no charge to all third parties under the terms of this License.

 c) If the modified program normally reads commands interactively when run, you must cause it, when started running for such interactive use in the most ordinary way, to print or display an announcement including an appropriate copyright notice and a notice that there is no warranty (or else, saying that you provide a warranty) and that users may redistribute the program under these conditions, and telling the user how to view a copy of this License. (Exception: if the Program itself is interactive but does not normally print such an announcement, your work based on the Program is not required to print an announcement.)

These requirements apply to the modified work as a whole. If identifiable sections of that work

are not derived from the Program,

and can be reasonably considered independent and separate works in themselves, then this License, and its terms, do not apply to those sections when you distribute them as separate works. But when you distribute the same sections as part of a whole which is a work based on the Program, the distribution of the whole must be on the terms of this License, whose permissions for other licensees extend to the entire whole, and thus to each and every part regardless of who wrote it.

Thus, it is not the intent of this section to claim rights or contest your rights to work written entirely by you; rather, the intent is to exercise the right to control the distribution of derivative or collective works based on the Program.

In addition, mere aggregation of another work not based on the Program with the Program (or with a work based on the Program) on a volume of a storage or distribution medium does not bring the other work under the scope of this License.

 3. You may copy and distribute the Program (or a work based on it, under Section 2) in object code or executable form under the terms of Sections 1 and 2 above provided that you also do one of the following:

 a) Accompany it with the complete corresponding machine-readable source code, which must be distributed under the terms of Sections 1 and 2 above on a medium customarily used for software interchange; or,

 b) Accompany it with a written offer, valid for at least three years, to give any third party, for a charge no more than your cost of physically performing source distribution, a complete machine-readable copy of the corresponding source code, to be distributed under the terms of Sections 1 and 2 above on a medium customarily used for software interchange; or,

 c) Accompany it with the information you received as to the offer to distribute corresponding source code. (This alternative is allowed only for noncommercial distribution and only if you

 received the program in object code or executable form with such an offer, in accord with Subsection b above.)

The source code for a work means the preferred form of the work for making modifications to it. For an executable work, complete source code means all the source code for all modules it contains, plus any associated interface definition files, plus the scripts used to control compilation and installation of the executable. However, as a special exception, the source code distributed need not include anything that is normally distributed (in either source or binary form) with the major components (compiler, kernel, and so on) of the operating system on which the executable runs, unless that component itself accompanies the executable.

If distribution of executable or object code is made by offering access to copy from a designated place, then offering equivalent access to copy the source code from the same place counts as distribution of the source code, even though third parties are not compelled to copy the source along with the object code.

 4. You may not copy, modify, sublicense, or distribute the Program except as expressly provided under this License. Any attempt otherwise to copy, modify, sublicense or distribute the Program is

void, and will automatically terminate your rights under this License. However, parties who have received copies, or rights, from you under this License will not have their licenses terminated so long as such parties remain in full compliance.

 5. You are not required to accept this License, since you have not signed it. However, nothing else grants you permission to modify or distribute the Program or its derivative works. These actions are prohibited by law if you do not accept this License. Therefore, by modifying or distributing the Program (or any work based on the Program), you indicate your acceptance of this License to do so, and all its terms and conditions for copying, distributing or modifying

the Program or works based on it.

 6. Each time you redistribute the Program (or any work based on the Program), the recipient automatically receives a license from the original licensor to copy, distribute or modify the Program subject to these terms and conditions. You may not impose any further restrictions on the recipients' exercise of the rights granted herein. You are not responsible for enforcing compliance by third parties to this License.

 7. If, as a consequence of a court judgment or allegation of patent infringement or for any other reason (not limited to patent issues), conditions are imposed on you (whether by court order, agreement or otherwise) that contradict the conditions of this License, they do not excuse you from the conditions of this License. If you cannot distribute so as to satisfy simultaneously your obligations under this License and any other pertinent obligations, then as a consequence you may not distribute the Program at all. For example, if a patent

license would not permit royalty-free redistribution of the Program by all those who receive copies directly or indirectly through you, then the only way you could satisfy both it and this License would be to refrain entirely from distribution of the Program.

If any portion of this section is held invalid or unenforceable under any particular circumstance, the balance of the section is intended to apply and the section as a whole is intended to apply in other circumstances.

It is not the purpose of this section to induce you to infringe any patents or other property right claims or to contest validity of any such claims; this section has the sole purpose of protecting the integrity of the free software distribution system, which is implemented by public license practices. Many people have made generous contributions to the wide range of software distributed

through that system in reliance on consistent application of that system; it is up to the author/donor to decide if he or she is willing to distribute software through any other system and a licensee cannot impose that choice.

This section is intended to make thoroughly clear what is believed to be a consequence of the rest of this License.

 8. If the distribution and/or use of the Program is restricted in certain countries either by patents or by copyrighted interfaces, the original copyright holder who places the Program under this License may add an explicit geographical distribution limitation excluding those countries, so that distribution is permitted only in or among countries not thus excluded. In such case, this License incorporates the limitation as if written in the body of this License.

 9. The Free Software Foundation may publish revised and/or new versions of the General Public License from time to time. Such new versions will be similar in spirit to the present version, but may differ in detail to address new problems or concerns.

Each version is given a distinguishing

version number. If the Program

specifies a version number of this License which applies to it and "any later version", you have the option of following the terms and conditions either of that version or of any later version published by the Free Software Foundation. If the Program does not specify a version number of this License, you may choose any version ever published by the Free Software Foundation.

 10. If you wish to incorporate parts of the Program into other free programs whose distribution conditions are different, write to the author to ask for permission. For software which is copyrighted by the Free Software Foundation, write to the Free Software Foundation; we sometimes make exceptions for this. Our decision will be guided by the two goals of preserving the free status of all derivatives of our free software and of promoting the sharing and reuse of software generally.

## NO WARRANTY

# 11. BECAUSE THE PROGRAM IS LICENSED FREE OF CHARGE, THERE IS NO WARRANTY

FOR THE PROGRAM, TO THE EXTENT PERMITTED BY APPLICABLE LAW. EXCEPT WHEN OTHERWISE STATED IN WRITING THE COPYRIGHT HOLDERS AND/OR OTHER PARTIES PROVIDE THE PROGRAM "AS IS" WITHOUT WARRANTY OF ANY KIND, EITHER EXPRESSED OR IMPLIED, INCLUDING, BUT NOT LIMITED TO, THE IMPLIED WARRANTIES OF MERCHANTABILITY AND FITNESS FOR A PARTICULAR PURPOSE. THE ENTIRE RISK AS

TO THE QUALITY AND PERFORMANCE OF THE PROGRAM IS WITH YOU. SHOULD THE PROGRAM PROVE DEFECTIVE, YOU ASSUME THE COST OF ALL NECESSARY SERVICING, REPAIR OR CORRECTION.

 12. IN NO EVENT UNLESS REQUIRED BY APPLICABLE LAW OR AGREED TO IN WRITING WILL ANY COPYRIGHT HOLDER, OR ANY OTHER PARTY WHO MAY MODIFY AND/OR REDISTRIBUTE THE PROGRAM AS PERMITTED ABOVE, BE LIABLE TO YOU FOR DAMAGES, INCLUDING ANY GENERAL, SPECIAL, INCIDENTAL OR CONSEQUENTIAL DAMAGES ARISING OUT OF THE USE OR INABILITY TO USE THE PROGRAM (INCLUDING BUT NOT LIMITED TO LOSS OF DATA OR DATA BEING RENDERED INACCURATE OR LOSSES SUSTAINED BY YOU OR

 THIRD PARTIES OR A FAILURE OF THE PROGRAM TO OPERATE WITH ANY OTHER PROGRAMS), EVEN IF SUCH HOLDER OR OTHER PARTY HAS BEEN ADVISED OF THE POSSIBILITY OF SUCH DAMAGES.

# END OF TERMS AND CONDITIONS

How to Apply These Terms to Your New Programs

 If you develop a new program, and you want it to be of the greatest possible use to the public, the best way to achieve this is to make it free software which everyone can redistribute and change under these terms.

 To do so, attach the following notices to the program. It is safest to attach them to the start of each source file to most effectively convey the exclusion of warranty; and each file should have at least the "copyright" line and a pointer to where the full notice is found.

 <one line to give the program's name and a brief idea of what it does.> Copyright  $(C)$  <year > <name of author>

 This program is free software; you can redistribute it and/or modify it under the terms of the GNU General Public License as published by the Free Software Foundation; either version 2 of the License, or (at your option) any later version.

 This program is distributed in the hope that it will be useful, but WITHOUT ANY WARRANTY; without even the implied warranty of MERCHANTABILITY or FITNESS FOR A PARTICULAR PURPOSE. See the GNU General Public License for more details.

 You should have received a copy of the GNU General Public License along with this program; if not, write to the Free Software Foundation, Inc., 51 Franklin Street, Fifth Floor, Boston, MA 02110-1301 USA.

Also add information on how to contact you by electronic and paper mail.

If the program is interactive, make it output a short notice like this when it starts in an interactive mode:

 Gnomovision version 69, Copyright (C) year name of author Gnomovision comes with ABSOLUTELY NO WARRANTY; for details type `show w'. This is free software, and you are welcome to redistribute it

under certain conditions; type `show c' for details.

The hypothetical commands `show w' and `show c' should show the appropriate parts of the General Public License. Of course, the commands you use may be called something other than `show w' and `show c'; they could even be mouse-clicks or menu items--whatever suits your program.

You should also get your employer (if you work as a programmer) or your school, if any, to sign a "copyright disclaimer" for the program, if necessary. Here is a sample; alter the names:

 Yoyodyne, Inc., hereby disclaims all copyright interest in the program `Gnomovision' (which makes passes at compilers) written by James Hacker.

 <signature of Ty Coon>, 1 April 1989 Ty Coon, President of Vice

This General Public License does not permit incorporating your program into proprietary programs. If your program is a subroutine library, you may consider it more useful to permit linking proprietary applications with the library. If this is what you want to do, use the GNU Lesser General Public License instead of this License. [Note that only a few files are distributed under this license.]

> GNU LESSER GENERAL PUBLIC LICENSE Version 2.1, February 1999

Copyright (C) 1991, 1999 Free Software Foundation, Inc.

 59 Temple Place, Suite 330, Boston, MA 02111-1307 USA Everyone is permitted to copy and distribute verbatim copies of this license document, but changing it is not allowed.

[This is the first released version of the Lesser GPL. It also counts as the successor of the GNU Library Public License, version 2, hence the version number 2.1.]

Preamble

 The licenses for most software are designed to take away your freedom to share and change it. By contrast, the GNU General Public Licenses are intended to guarantee your freedom to share and change free software--to make sure the software is free for all its users.

 This license, the Lesser General Public License, applies to some specially designated software packages--typically libraries--of the

Free Software Foundation and other authors who decide to use it. You can use it too, but we suggest you first think carefully about whether this license or the ordinary General Public License is the better strategy to use in any particular case, based on the explanations below.

 When we speak of free software, we are referring to freedom of use, not price. Our General Public Licenses are designed to make sure that you have the freedom to distribute copies of free software (and charge for this service if you wish); that you receive source code or can get it if you want it; that you can change the software and use pieces of it in new free programs; and that you are informed that you can do these things.

 To protect your rights, we need to make restrictions that forbid distributors to deny you these rights or to ask you to surrender these rights. These restrictions translate to certain responsibilities for you if you distribute copies of the library or if you modify it.

 For example, if you distribute copies of the library, whether gratis or for a fee, you must give the recipients all the rights that we gave you. You must make sure that they, too, receive or can get the source code. If you link other code with the library, you must provide complete object files to the recipients, so that they can relink them with the library after making changes to the library and recompiling it. And you must show them these terms so they know their rights.

We protect your rights with a two-step method: (1) we copyright the library, and (2) we offer you this license, which gives you legal permission to copy, distribute and/or modify the library.

 To protect each distributor, we want to make it very clear that there is no warranty for the free library. Also, if the library is modified by someone else and passed on, the recipients should know that what they have is not the original version, so that the original author's reputation will not be affected by problems that might be introduced by others.  $\overline{M}$ .

 Finally, software patents pose a constant threat to the existence of any free program. We wish to make sure that a company cannot
effectively restrict the users of a free program by obtaining a restrictive license from a patent holder. Therefore, we insist that any patent license obtained for a version of the library must be consistent with the full freedom of use specified in this license.

 Most GNU software, including some libraries, is covered by the ordinary GNU General Public License. This license, the GNU Lesser General Public License, applies to certain designated libraries, and is quite different from the ordinary General Public License. We use this license for certain libraries in order to permit linking those libraries into non-free programs.

 When a program is linked with a library, whether statically or using a shared library, the combination of the two is legally speaking a combined work, a derivative of the original library. The ordinary

General Public License therefore permits such linking only if the entire combination fits its criteria of freedom. The Lesser General Public License permits more lax criteria for linking other code with the library.

 We call this license the "Lesser" General Public License because it does Less to protect the user's freedom than the ordinary General Public License. It also provides other free software developers Less of an advantage over competing non-free programs. These disadvantages are the reason we use the ordinary General Public License for many libraries. However, the Lesser license provides advantages in certain special circumstances.

 For example, on rare occasions, there may be a special need to encourage the widest possible use of a certain library, so that it becomes a de-facto standard. To achieve this, non-free programs must be allowed to use the library. A more frequent case is that a free library does the same job as widely used non-free libraries. In this case, there is little to gain by limiting the free library to free software only, so we use the Lesser General Public License.

 In other cases, permission to use a particular library in non-free programs enables a greater number of people to use a large body of free software. For example, permission to use the GNU C Library in non-free programs enables many more people to use the whole GNU operating system, as well as its variant, the GNU/Linux operating system.

 Although the Lesser General Public License is Less protective of the users' freedom, it does ensure that the user of a program that is linked with the Library has the freedom and the wherewithal to run

that program using a modified version of the Library.

 The precise terms and conditions for copying, distribution and modification follow. Pay close attention to the difference between a "work based on the library" and a "work that uses the library". The former contains code derived from the library, whereas the latter must be combined with the library in order to run. ^L

## GNU LESSER GENERAL PUBLIC LICENSE TERMS AND CONDITIONS FOR COPYING, DISTRIBUTION AND MODIFICATION

 0. This License Agreement applies to any software library or other program which contains a notice placed by the copyright holder or other authorized party saying it may be distributed under the terms of this Lesser General Public License (also called "this License"). Each licensee is addressed as "you".

 A "library" means a collection of software functions and/or data prepared so as to be conveniently linked with application programs (which use some of those functions and data) to form executables.

 The "Library", below, refers to any such software library or work which has been distributed under these terms. A "work based on the Library" means either the Library or any derivative work under copyright law: that is to say, a work containing the Library or a portion of it, either verbatim or with modifications and/or translated straightforwardly into another language. (Hereinafter, translation is included without limitation in the term "modification".)

 "Source code" for a work means the preferred form of the work for making modifications to it. For a library, complete source code means all the source code for all modules it contains, plus any associated interface definition files, plus the scripts used to control compilation and installation of the library.

 Activities other than copying, distribution and modification are not covered by this License; they are outside its scope. The act of running a program using the Library is not restricted, and output from such a program is covered only if its contents constitute a work based on the Library (independent of the use of the Library in a tool for writing it). Whether that is true depends on what the Library does and what the program that uses the Library does.

 1. You may copy and distribute verbatim copies of the Library's complete source code as you receive it, in any medium, provided that you conspicuously and appropriately publish on each copy an appropriate copyright notice and disclaimer of warranty; keep intact all the notices that refer to this License and to the absence of any warranty; and distribute a copy of this License along with the Library.

 You may charge a fee for the physical act of transferring a copy, and you may at your option offer warranty protection in exchange for a fee.

 2. You may modify your copy or copies of the Library or any portion of it, thus forming a work based on the Library, and copy and distribute such modifications or work under the terms of Section 1 above, provided that you also meet all of these conditions:

a) The modified work must itself be a software library.

 b) You must cause the files modified to carry prominent notices stating that you changed the files and the date of any change.

 c) You must cause the whole of the work to be licensed at no charge to all third parties under the terms of this License.

 d) If a facility in the modified Library refers to a function or a table of data to be supplied by an application program that uses the facility, other than as an argument passed when the facility is invoked, then you must make a good faith effort to ensure that, in the event an application does not supply such function or table, the facility still operates, and performs whatever part of its purpose remains meaningful.

 (For example, a function in a library to compute square roots has a purpose that is entirely well-defined independent of the application. Therefore, Subsection 2d requires that any application-supplied function or table used by this function must be optional: if the application does not supply it, the square root function must still compute square roots.)

These requirements apply to the modified work as a whole. If identifiable

 sections of that work are not derived from the Library, and can be reasonably considered independent and separate works in themselves, then this License, and its terms, do not apply to those sections when you distribute them as separate works. But when you distribute the same sections as part of a whole which is a work based on the Library, the distribution of the whole must be on the terms of this License, whose permissions for other licensees extend to the

entire whole, and thus to each and every part regardless of who wrote it.

Thus, it is not the intent of this section to claim rights or contest your rights to work written entirely by you; rather, the intent is to exercise the right to control the distribution of derivative or collective works based on the Library.

In addition, mere aggregation of another work not based on the Library with the Library (or with a work based on the Library) on a volume of a storage or distribution medium does not bring the other work under the

scope of this License.

 3. You may opt to apply the terms of the ordinary GNU General Public License instead of this License to a given copy of the Library. To do this, you must alter all the notices that refer to this License, so that they refer to the ordinary GNU General Public License, version 2, instead of to this License. (If a newer version than version 2 of the ordinary GNU General Public License has appeared, then you can specify that version instead if you wish.) Do not make any other change in these notices.

 $\Delta L$ 

 Once this change is made in a given copy, it is irreversible for that copy, so the ordinary GNU General Public License applies to all subsequent copies and derivative works made from that copy.

 This option is useful when you wish to copy part of the code of the Library into a program that is not a library.

 4. You may copy and distribute the Library (or a portion or derivative of it, under Section 2) in object code or executable form under the terms of Sections

1 and 2 above provided that you accompany

it with the complete corresponding machine-readable source code, which must be distributed under the terms of Sections 1 and 2 above on a medium customarily used for software interchange.

 If distribution of object code is made by offering access to copy from a designated place, then offering equivalent access to copy the source code from the same place satisfies the requirement to distribute the source code, even though third parties are not compelled to copy the source along with the object code.

 5. A program that contains no derivative of any portion of the Library, but is designed to work with the Library by being compiled or linked with it, is called a "work that uses the Library". Such a work, in isolation, is not a derivative work of the Library, and

therefore falls outside the scope of this License.

 However, linking a "work that uses the Library" with the Library creates an executable that is a derivative of the Library (because it contains portions of the Library), rather than a "work that uses the

library". The executable is therefore covered by this License. Section 6 states terms for distribution of such executables.

 When a "work that uses the Library" uses material from a header file that is part of the Library, the object code for the work may be a derivative work of the Library even though the source code is not. Whether this is true is especially significant if the work can be linked without the Library, or if the work is itself a library. The threshold for this to be true is not precisely defined by law.

 If such an object file uses only numerical parameters, data structure layouts and accessors, and small macros and small inline functions (ten lines or less in length), then the use of the object file is unrestricted, regardless of whether it is legally a derivative work. (Executables containing this object code plus portions of the Library will still fall under Section 6.)

#### Otherwise,

 if the work is a derivative of the Library, you may distribute the object code for the work under the terms of Section 6. Any executables containing that work also fall under Section 6, whether or not they are linked directly with the Library itself.  $\Delta L$ 

 6. As an exception to the Sections above, you may also combine or link a "work that uses the Library" with the Library to produce a work containing portions of the Library, and distribute that work under terms of your choice, provided that the terms permit modification of the work for the customer's own use and reverse engineering for debugging such modifications.

 You must give prominent notice with each copy of the work that the Library is used in it and that the Library and its use are covered by this License. You must supply a copy of this License. If the work during execution displays copyright notices, you must include the copyright notice for the Library among them, as well as a reference directing the user to the copy

 of this License. Also, you must do one of these things:

 a) Accompany the work with the complete corresponding machine-readable source code for the Library including whatever changes were used in the work (which must be distributed under

 Sections 1 and 2 above); and, if the work is an executable linked with the Library, with the complete machine-readable "work that uses the Library", as object code and/or source code, so that the user can modify the Library and then relink to produce a modified executable containing the modified Library. (It is understood that the user who changes the contents of definitions files in the Library will not necessarily be able to recompile the application to use the modified definitions.)

 b) Use a suitable shared library mechanism for linking with the Library. A suitable mechanism is one that (1) uses at run time a copy of the library already present on the user's computer system, rather than

 copying library functions into the executable, and (2) will operate properly with a modified version of the library, if the user installs one, as long as the modified version is interface-compatible with the version that the work was made with.

 c) Accompany the work with a written offer, valid for at least three years, to give the same user the materials specified in Subsection 6a, above, for a charge no more than the cost of performing this distribution.

 d) If distribution of the work is made by offering access to copy from a designated place, offer equivalent access to copy the above specified materials from the same place.

 e) Verify that the user has already received a copy of these materials or that you have already sent this user a copy.

 For an executable, the required form of the "work that uses the Library" must include any data and utility programs needed for reproducing the executable from it. However, as a special exception, the

 materials to be distributed need not include anything that is normally distributed (in either source or binary form) with the major components (compiler, kernel, and so on) of the operating system on which the executable runs, unless that component itself accompanies the executable.

 It may happen that this requirement contradicts the license restrictions of other proprietary libraries that do not normally accompany the operating system. Such a contradiction means you cannot use both them and the Library together in an executable that you distribute.

 $\overline{M}$ .

 7. You may place library facilities that are a work based on the Library side-by-side in a single library together with other library facilities not covered by this License, and distribute such a combined library, provided that the separate distribution of the work based on the Library and of the other library facilities is otherwise permitted, and provided that you do these two things:

 a) Accompany the combined library with a copy of the same work based on the Library, uncombined with any other library facilities. This must be distributed under the terms of the Sections above.

 b) Give prominent notice with the combined library of the fact that part of it is a work based on the Library, and explaining where to find the accompanying uncombined form of the same work.

 8. You may not copy, modify, sublicense, link with, or distribute the Library except as expressly provided under this License. Any attempt otherwise to copy, modify, sublicense, link with, or distribute the Library is void, and will automatically terminate your rights under this License. However, parties who have received copies, or rights, from you under this License will not have their licenses terminated so long as such parties remain in full compliance.

 9. You are not required to accept this License, since you have not signed it. However, nothing else grants you permission to modify or distribute the

 Library or its derivative works. These actions are prohibited by law if you do not accept this License. Therefore, by modifying or distributing the Library (or any work based on the Library), you indicate your acceptance of this License to do so, and all its terms and conditions for copying, distributing or modifying the Library or works based on it.

 10. Each time you redistribute the Library (or any work based on the Library), the recipient automatically receives a license from the original licensor to copy, distribute, link with or modify the Library subject to these terms and conditions. You may not impose any further restrictions on the recipients' exercise of the rights granted herein. You are not responsible for enforcing compliance by third parties with this License.

#### $\overline{M}$ .

 11. If, as a consequence of a court judgment or allegation of patent infringement or for any other reason (not limited to patent issues), conditions are imposed on you (whether by court order, agreement or

otherwise) that contradict the conditions of this License, they do not excuse you from the conditions of this License. If you cannot distribute so as to satisfy simultaneously your obligations under this License and any other pertinent obligations, then as a consequence you may not distribute the Library at all. For example, if a patent license would not permit royalty-free redistribution of the Library by all those who receive copies directly or indirectly through you, then the only way you could satisfy both it and this License would be to refrain entirely from distribution of the Library.

If any portion of this section is held invalid or unenforceable under any particular circumstance, the balance of the section is intended to apply, and the section as a whole is intended to apply in other circumstances.

It is not the purpose of this section to induce you to infringe any patents or other property right claims or to contest validity of any such claims; this section has the sole purpose of protecting the integrity of the free software distribution system which is implemented by public license practices. Many people have made generous contributions to the wide range of software distributed through that system in reliance on consistent application of that system; it is up to the author/donor to decide if he or she is willing to distribute software through any other system and a licensee cannot impose that choice.

This section is intended to make thoroughly clear what is believed to be a consequence of the rest of this License.

 12. If the distribution and/or use of the Library is restricted in certain countries either by patents or by copyrighted interfaces, the original copyright holder who places the Library under this License may add an explicit geographical distribution limitation excluding those countries, so that distribution is permitted only in or among countries not thus excluded. In such case, this License incorporates the limitation as if written in the body of this License.

 13. The Free Software Foundation may publish revised and/or new versions of the Lesser General Public License from time to time. Such new versions will be similar in spirit to the present version, but may differ in detail to address new problems or concerns.

Each version is given a distinguishing version number. If the Library specifies a version number of this License which applies to it and "any later version", you have the option of following the terms and conditions either of that version or of any later version published by the Free Software Foundation. If the Library does not specify a license version number, you may choose any version ever published by the Free Software Foundation.

^L

 14. If you wish to incorporate parts of the Library into other free programs whose distribution conditions are incompatible with these, write to the author to ask for permission. For software which is copyrighted by the Free Software Foundation, write to the Free

Software Foundation; we sometimes make exceptions for this. Our decision will be guided by the two goals of preserving the free status of all derivatives of our free software and of promoting the sharing and reuse of software generally.

### NO WARRANTY

 15. BECAUSE THE LIBRARY IS LICENSED FREE OF CHARGE, THERE IS NO WARRANTY FOR THE LIBRARY, TO THE EXTENT PERMITTED BY APPLICABLE LAW. EXCEPT WHEN OTHERWISE STATED IN WRITING THE COPYRIGHT HOLDERS AND/OR OTHER PARTIES PROVIDE THE LIBRARY "AS IS" WITHOUT WARRANTY OF ANY KIND, EITHER EXPRESSED OR IMPLIED, INCLUDING, BUT NOT LIMITED TO, THE IMPLIED WARRANTIES OF MERCHANTABILITY AND FITNESS FOR A PARTICULAR PURPOSE. THE ENTIRE RISK AS TO THE QUALITY AND PERFORMANCE OF THE LIBRARY IS WITH YOU. SHOULD THE LIBRARY PROVE DEFECTIVE, YOU ASSUME THE COST OF ALL NECESSARY SERVICING, REPAIR OR CORRECTION.

 16. IN NO EVENT UNLESS REQUIRED BY APPLICABLE LAW OR AGREED TO IN WRITING WILL ANY COPYRIGHT HOLDER, OR ANY OTHER PARTY WHO MAY MODIFY AND/OR REDISTRIBUTE THE LIBRARY AS PERMITTED ABOVE, BE LIABLE TO YOU FOR DAMAGES, INCLUDING ANY GENERAL, SPECIAL, INCIDENTAL OR

CONSEQUENTIAL DAMAGES ARISING OUT OF THE USE OR INABILITY TO USE THE LIBRARY (INCLUDING BUT NOT LIMITED TO LOSS OF DATA OR DATA BEING RENDERED INACCURATE OR LOSSES SUSTAINED BY YOU OR THIRD PARTIES OR A FAILURE OF THE LIBRARY TO OPERATE WITH ANY OTHER SOFTWARE), EVEN IF SUCH HOLDER OR OTHER PARTY HAS BEEN ADVISED OF THE POSSIBILITY OF SUCH DAMAGES.

#### END OF TERMS AND CONDITIONS

 $\Delta L$ 

How to Apply These Terms to Your New Libraries

 If you develop a new library, and you want it to be of the greatest possible use to the public, we recommend making it free software that everyone can redistribute and change. You can do so by permitting redistribution under these terms (or, alternatively, under the terms of the ordinary General Public License).

 To apply these terms, attach the following notices to the library. It

 is safest to attach them to the start of each source file to most effectively convey the exclusion of warranty; and each file should have at least the "copyright" line and a pointer to where the full notice is found.

 <one line to give the library's name and a brief idea of what it does.> Copyright  $(C)$  <year > <name of author>

 This library is free software; you can redistribute it and/or modify it under the terms of the GNU Lesser General Public License as published by the Free Software Foundation; either version 2.1 of the License, or (at your option) any later version.

 This library is distributed in the hope that it will be useful, but WITHOUT ANY WARRANTY; without even the implied warranty of MERCHANTABILITY or FITNESS FOR A PARTICULAR PURPOSE. See the GNU Lesser General Public License for more details.

 You should have received a copy of the GNU Lesser General Public License along with this library; if not, write to the Free Software Foundation, Inc., 59 Temple Place, Suite 330, Boston, MA 02111-1307 USA

Also add information on how to contact you by electronic and paper mail.

You should also get your employer (if you work as a programmer) or your school, if any, to sign a "copyright disclaimer" for the library, if necessary. Here is a sample; alter the names:

 Yoyodyne, Inc., hereby disclaims all copyright interest in the library `Frob' (a library for tweaking knobs) written by James Random Hacker.

 <signature of Ty Coon>, 1 April 1990 Ty Coon, President of Vice

That's all there is to it! LICENSE TERMS

Copyright (c) 2000, Dimitrios Souflis All rights reserved.

Redistribution and use in source and binary forms, with or without modification, are permitted provided that the following conditions are met:

Redistributions of source code must retain the above copyright notice,

this list of conditions and the following disclaimer.

Redistributions in binary form must reproduce the above copyright notice, this list of conditions and the following disclaimer in the documentation and/or other materials provided with the distribution.

Neither the name of Dimitrios Souflis nor the names of the contributors may be used to endorse or promote products derived from this software without specific prior written permission.

THIS SOFTWARE IS PROVIDED BY THE COPYRIGHT HOLDERS AND CONTRIBUTORS ``AS IS'' AND ANY EXPRESS OR IMPLIED WARRANTIES, INCLUDING, BUT NOT LIMITED TO, THE IMPLIED WARRANTIES OF MERCHANTABILITY AND FITNESS FOR A PARTICULAR PURPOSE ARE DISCLAIMED. IN NO EVENT SHALL THE REGENTS OR CONTRIBUTORS BE LIABLE FOR ANY DIRECT, INDIRECT, INCIDENTAL, SPECIAL, EXEMPLARY, OR CONSEQUENTIAL DAMAGES (INCLUDING, BUT NOT LIMITED TO, PROCUREMENT OF SUBSTITUTE GOODS OR SERVICES; LOSS OF USE, DATA, OR PROFITS; OR BUSINESS INTERRUPTION) HOWEVER CAUSED AND ON ANY THEORY OF LIABILITY, WHETHER IN CONTRACT, STRICT LIABILITY, OR TORT (INCLUDING NEGLIGENCE OR OTHERWISE) ARISING IN ANY WAY OUT OF THE USE OF THIS SOFTWARE, EVEN IF ADVISED OF THE POSSIBILITY OF SUCH DAMAGE. [Note that only a few files are distributed under this license.]

 GNU LESSER GENERAL PUBLIC LICENSE Version 3, 29 June 2007

Copyright (C) 2007 Free Software Foundation, Inc. <https://fsf.org/> Everyone is permitted to copy and distribute verbatim copies of this license document, but changing it is not allowed.

 This version of the GNU Lesser General Public License incorporates the terms and conditions of version 3 of the GNU General Public License, supplemented by the additional permissions listed below.

0. Additional Definitions.

 As used herein, "this License" refers to version 3 of the GNU Lesser General Public License, and the "GNU GPL" refers to version 3 of the GNU General Public License.

 "The Library" refers to a covered work governed by this License, other than an Application or a Combined Work as defined below.

 An "Application" is any work that makes use of an interface provided by the Library, but which is not otherwise based on the

#### Library.

Defining a subclass of a class defined by the Library is deemed a mode of using an interface provided by the Library.

 A "Combined Work" is a work produced by combining or linking an Application with the Library. The particular version of the Library with which the Combined Work was made is also called the "Linked Version".

 The "Minimal Corresponding Source" for a Combined Work means the Corresponding Source for the Combined Work, excluding any source code for portions of the Combined Work that, considered in isolation, are based on the Application, and not on the Linked Version.

 The "Corresponding Application Code" for a Combined Work means the object code and/or source code for the Application, including any data and utility programs needed for reproducing the Combined Work from the Application, but excluding the System Libraries of the Combined Work.

1. Exception to Section 3 of the GNU GPL.

 You may convey a covered work under sections 3 and 4 of this License without being bound by section 3 of the GNU GPL.

2. Conveying Modified Versions.

 If you modify a copy of the Library, and, in your modifications, a facility refers to a function or data to be supplied by an Application that uses the facility (other than as an argument passed when the facility is invoked), then you may convey a copy of the modified version:

 a) under this License, provided that you make a good faith effort to ensure that, in the event an Application does not supply the function or data, the facility still operates, and performs whatever part of its purpose remains meaningful, or

 b) under the GNU GPL, with none of the additional permissions of this License applicable to that copy.

3. Object Code Incorporating Material from Library Header Files.

 The object code form of an Application may incorporate material from a header file that is part of the Library. You may convey such object code under terms of your choice, provided that, if the incorporated material

 is not limited to numerical parameters, data structure layouts and accessors, or small macros, inline functions and templates (ten or fewer lines in length), you do both of the following:

 a) Give prominent notice with each copy of the object code that the Library is used in it and that the Library and its use are covered by this License.

 b) Accompany the object code with a copy of the GNU GPL and this license document.

4. Combined Works.

 You may convey a Combined Work under terms of your choice that, taken together, effectively do not restrict modification of the portions of the Library contained in the Combined Work and reverse engineering for debugging such modifications, if you also do each of the following:

 a) Give prominent notice with each copy of the Combined Work that the Library is used in it and that the Library and its use are covered by this License.

 b) Accompany the Combined Work with a copy of the GNU GPL and this license document.

 c) For a Combined Work that displays copyright notices during execution, include the copyright notice for the Library among these notices, as well as a reference directing the user to the copies of the GNU GPL and this license document.

d) Do one of the following:

 0) Convey the Minimal Corresponding Source under the terms of this License, and the Corresponding Application Code in a form suitable for, and under terms that permit, the user to recombine or relink the Application with a modified version of the Linked Version to produce a modified Combined Work, in the manner specified by section 6 of the GNU GPL for conveying Corresponding Source.

 1) Use a suitable shared library mechanism for linking with the Library. A suitable mechanism is one that (a) uses at run time a copy of the Library already present on the user's computer system, and (b) will operate properly with a modified version

of the Library that is interface-compatible with the Linked

#### Version.

 e) Provide Installation Information, but only if you would otherwise be required to provide such information under section 6 of the GNU GPL, and only to the extent that such information is necessary to install and execute a modified version of the Combined Work produced by recombining or relinking the Application with a modified version of the Linked Version. (If you use option 4d0, the Installation Information must accompany the Minimal Corresponding Source and Corresponding Application Code. If you use option 4d1, you must provide the Installation Information in the manner specified by section 6 of the GNU GPL for conveying Corresponding Source.)

#### 5. Combined Libraries.

 You may place library facilities that are a work based on the Library side by side in a single library together with other library facilities that are not Applications and are not covered by this License, and convey such a combined library under terms of your choice, if you do both of the following:

 a) Accompany the combined library with a copy of the same work based on the Library, uncombined with any other library facilities, conveyed under the terms of this License.

 b) Give prominent notice with the combined library that part of it is a work based on the Library, and explaining where to find the accompanying uncombined form of the same work.

6. Revised Versions of the GNU Lesser General Public License.

 The Free Software Foundation may publish revised and/or new versions of the GNU Lesser General Public License from time to time. Such new versions will be similar in spirit to the present version, but may differ in detail to address new problems or concerns.

 Each version is given a distinguishing version number. If the Library as you received it specifies that a certain numbered version of the GNU Lesser General Public License "or any later version" applies to it, you have the option of following the terms and conditions either of that published version or of any later version published by the Free Software Foundation. If the Library as you received it does not specify a version number of the GNU Lesser General Public License, you may choose any version of the GNU Lesser General Public License ever published by the Free Software Foundation.

 If the Library as you received it specifies that a proxy can decide whether future versions of the GNU Lesser General Public License shall apply, that proxy's public statement of acceptance of any version is permanent authorization for you to choose that version for the Library.

# COPYING.other -\*- org -\*- #+TITLE: List of code with permissive licenses as used by GnuPG. #+STARTUP: showall

\* DNS resolver (dirmngr/dns.c)

dns.c - Recursive, Reentrant DNS Resolver.

 $-$ Copyright (c) 2008, 2009, 2010, 2012-2016 William Ahern

 Permission is hereby granted, free of charge, to any person obtaining a copy of this software and associated documentation files (the "Software"), to deal in the Software without restriction, including without limitation the rights to use, copy, modify, merge, publish, distribute, sublicense, and/or sell copies of the Software, and to permit persons to whom the Software is furnished to do so, subject to the following conditions:

 The above copyright notice and this permission notice shall be included in all copies or substantial portions of the Software.

 THE SOFTWARE IS PROVIDED "AS IS", WITHOUT WARRANTY OF ANY KIND, EXPRESS OR IMPLIED, INCLUDING BUT NOT LIMITED TO THE WARRANTIES OF MERCHANTABILITY, FITNESS FOR A PARTICULAR PURPOSE AND NONINFRINGEMENT. IN NO EVENT SHALL THE AUTHORS OR COPYRIGHT HOLDERS BE LIABLE FOR ANY CLAIM, DAMAGES OR OTHER LIABILITY, WHETHER IN AN ACTION OF CONTRACT, TORT OR OTHERWISE, ARISING FROM, OUT OF OR IN CONNECTION WITH THE SOFTWARE OR THE USE OR OTHER DEALINGS IN THE SOFTWARE.

\* TinySCHEME (tests/gpgscm/LICENSE.TinySCHEME)

 Copyright (c) 2000, Dimitrios Souflis All rights reserved.

 Redistribution and use in source and binary forms, with or without modification, are permitted provided that the following conditions are met:

 Redistributions of source code must retain the above copyright notice, this list of conditions and the following disclaimer.

 Redistributions in binary form must reproduce the above copyright notice, this list of conditions and the following disclaimer in the documentation and/or other materials provided with the distribution.

 Neither the name of Dimitrios Souflis nor the names of the contributors may be used to endorse or promote products derived from this software without specific prior written permission.

 THIS SOFTWARE IS PROVIDED BY THE COPYRIGHT HOLDERS AND CONTRIBUTORS ``AS IS'' AND ANY EXPRESS OR IMPLIED WARRANTIES, INCLUDING, BUT NOT LIMITED TO, THE IMPLIED WARRANTIES OF MERCHANTABILITY AND FITNESS FOR A PARTICULAR PURPOSE ARE DISCLAIMED. IN NO EVENT SHALL THE REGENTS OR CONTRIBUTORS BE LIABLE FOR ANY DIRECT, INDIRECT, INCIDENTAL, SPECIAL, EXEMPLARY, OR CONSEQUENTIAL DAMAGES (INCLUDING, BUT NOT LIMITED TO, PROCUREMENT OF SUBSTITUTE GOODS OR SERVICES; LOSS OF USE, DATA, OR PROFITS; OR BUSINESS INTERRUPTION) HOWEVER CAUSED AND ON ANY THEORY OF LIABILITY, WHETHER IN CONTRACT, STRICT LIABILITY, OR TORT (INCLUDING NEGLIGENCE OR OTHERWISE) ARISING IN ANY WAY OUT OF THE USE OF THIS SOFTWARE, EVEN IF ADVISED OF THE POSSIBILITY OF SUCH DAMAGE.

\* Regular expression support

regexp/jimregexp.[ch]:

Originally:

 Copyright (c) 1986 by University of Toronto. Written by Henry Spencer. Not derived from licensed software.

Subsequently modified by:

 1986 John Gilmore hoptoad!gnu 1987 James A. Woods ames!jaw 1993 Christopher Seiwald seiwald@vix.com 2000, 2002 Christopher Seiwald <seiwald@perforce.com> 2010 Steve Bennett <steveb@workware.net.au> 2020 NIIBE Yutaka <gniibe@fsij.org>

 Permission is granted to anyone to use this software for any purpose on any computer system, and to redistribute it freely, subject to the following restrictions:

 1. The author is not responsible for the consequences of use of this software, no matter how awful, even if they arise from defects in it.

- 2. The origin of this software must not be misrepresented, either by explicit claim or by omission.
- 3. Altered versions must be plainly marked as such, and must not be misrepresented as being the original software.

regexp/utf8.[ch] (see regexp/LICENSE):

(c) 2010-2016 Steve Bennett <steveb@workware.net.au>

 Redistribution and use in source and binary forms, with or without modification, are permitted provided that the following conditions are met:

- 1. Redistributions of source code must retain the above copyright notice, this list of conditions and the following disclaimer.
- 2. Redistributions in binary form must reproduce the above copyright notice, this list of conditions and the following disclaimer in the documentation and/or other materials provided with the distribution.

 THIS SOFTWARE IS PROVIDED BY THE JIM TCL PROJECT ``AS IS'' AND ANY EXPRESS OR IMPLIED WARRANTIES, INCLUDING, BUT NOT LIMITED TO, THE IMPLIED WARRANTIES OF MERCHANTABILITY AND FITNESS FOR A PARTICULAR PURPOSE ARE DISCLAIMED. IN NO EVENT SHALL THE JIM TCL PROJECT OR CONTRIBUTORS BE LIABLE FOR ANY DIRECT, INDIRECT, INCIDENTAL, SPECIAL, EXEMPLARY, OR CONSEQUENTIAL DAMAGES

 (INCLUDING, BUT NOT LIMITED TO, PROCUREMENT OF SUBSTITUTE GOODS OR SERVICES; LOSS OF USE, DATA, OR PROFITS; OR BUSINESS INTERRUPTION) HOWEVER CAUSED AND ON ANY THEORY OF LIABILITY, WHETHER IN CONTRACT, STRICT LIABILITY, OR TORT (INCLUDING NEGLIGENCE OR OTHERWISE) ARISING IN ANY WAY OUT OF THE USE OF THIS SOFTWARE, EVEN IF ADVISED OF THE POSSIBILITY OF SUCH DAMAGE.

 The views and conclusions contained in the software and documentation are those of the authors and should not be interpreted as representing official policies, either expressed or implied, of the Jim Tcl Project.

UnicodeData.txt:

 Copyright 1991-2020 Unicode, Inc. All rights reserved. Distributed under the Terms of Use in https://www.unicode.org/copyright.html.

Permission is hereby granted, free of charge, to any person obtaining

 a copy of the Unicode data files and any associated documentation (the "Data Files") or Unicode software and any associated documentation (the "Software") to deal in the Data Files or Software without restriction, including without limitation the rights to use, copy, modify, merge, publish, distribute, and/or sell copies of the Data Files or Software, and to permit persons to whom the Data Files or Software are furnished to do so, provided that either (a) this copyright and permission notice appear with all copies of the Data Files or Software, or (b) this copyright and permission notice appear in associated Documentation.

 THE DATA FILES AND SOFTWARE ARE PROVIDED "AS IS", WITHOUT WARRANTY OF ANY KIND, EXPRESS OR IMPLIED, INCLUDING BUT NOT LIMITED TO THE WARRANTIES OF MERCHANTABILITY, FITNESS FOR A PARTICULAR PURPOSE AND NONINFRINGEMENT OF THIRD PARTY RIGHTS. IN NO EVENT SHALL THE COPYRIGHT HOLDER OR HOLDERS INCLUDED IN THIS NOTICE BE LIABLE FOR ANY CLAIM, OR ANY SPECIAL INDIRECT OR CONSEQUENTIAL DAMAGES, OR ANY DAMAGES WHATSOEVER RESULTING FROM LOSS OF USE, DATA OR PROFITS, WHETHER IN AN ACTION OF CONTRACT, NEGLIGENCE OR OTHER TORTIOUS ACTION, ARISING OUT OF OR IN CONNECTION WITH THE USE OR PERFORMANCE OF THE DATA FILES OR SOFTWARE.

 Except as contained in this notice, the name of a copyright holder shall not be used in advertising or otherwise to promote the sale, use or other dealings in these Data Files or Software without prior written authorization of the copyright holder.

# **1.731 libffi 3.4.2-8.el9**

# **1.731.1 Available under license :**

The libffi source distribution contains certain code that is not part of libffi, and is only used as tooling to assist with the building and testing of libffi. This includes the msvcc.sh script used to wrap the Microsoft compiler with GNU compatible command-line options, make\_sunver.pl, and the libffi test code distributed in the testsuite/libffi.bhaible directory. This code is distributed with libffi for the purpose of convenience only, and libffi is in no way derived from this code.

msvcc.sh an testsuite/libffi.bhaible are both distributed under the terms of the GNU GPL version 2, as below.

### GNU GENERAL PUBLIC LICENSE

Version 2, June 1991

Copyright (C) 1989, 1991 Free Software Foundation, Inc., 51 Franklin Street, Fifth Floor, Boston, MA 02110-1301 USA Everyone is permitted to copy and distribute verbatim copies of this license document, but changing it is not allowed.

#### Preamble

The licenses for most software

are designed to take away your

freedom to share and change it. By contrast, the GNU General Public License is intended to guarantee your freedom to share and change free software--to make sure the software is free for all its users. This General Public License applies to most of the Free Software Foundation's software and to any other program whose authors commit to using it. (Some other Free Software Foundation software is covered by the GNU Lesser General Public License instead.) You can apply it to your programs, too.

 When we speak of free software, we are referring to freedom, not price. Our General Public Licenses are designed to make sure that you have the freedom to distribute copies of free software (and charge for this service if you wish), that you receive source code or can get it if you want it, that you can change the software or use pieces of it in new free programs; and that you know you can do these things.

## To protect your rights, we need to make restrictions that forbid

anyone to deny you these rights or to ask you to surrender the rights. These restrictions translate to certain responsibilities for you if you distribute copies of the software, or if you modify it.

 For example, if you distribute copies of such a program, whether gratis or for a fee, you must give the recipients all the rights that you have. You must make sure that they, too, receive or can get the source code. And you must show them these terms so they know their rights.

We protect your rights with two steps: (1) copyright the software, and (2) offer you this license which gives you legal permission to copy, distribute and/or modify the software.

 Also, for each author's protection and ours, we want to make certain that everyone understands that there is no warranty for this free software. If the software is modified by someone else and passed on, we want its recipients to know that what they have is not the original, so

that any problems introduced by others will not reflect on the original authors' reputations.

 Finally, any free program is threatened constantly by software patents. We wish to avoid the danger that redistributors of a free program will individually obtain patent licenses, in effect making the program proprietary. To prevent this, we have made it clear that any patent must be licensed for everyone's free use or not licensed at all.

 The precise terms and conditions for copying, distribution and modification follow.

## GNU GENERAL PUBLIC LICENSE TERMS AND CONDITIONS FOR COPYING, DISTRIBUTION AND MODIFICATION

 0. This License applies to any program or other work which contains a notice placed by the copyright holder saying it may be distributed under the terms of this General Public License. The "Program", below, refers to any such program or work, and a "work based on the Program" means either the Program or any derivative work under copyright law: that is to say, a work containing the Program or a portion of it,

either verbatim or with modifications and/or translated into another language. (Hereinafter, translation is included without limitation in the term "modification".) Each licensee is addressed as "you".

Activities other than copying, distribution and modification are not covered by this License; they are outside its scope. The act of running the Program is not restricted, and the output from the Program is covered only if its contents constitute a work based on the Program (independent of having been made by running the Program). Whether that is true depends on what the Program does.

 1. You may copy and distribute verbatim copies of the Program's source code as you receive it, in any medium, provided that you conspicuously and appropriately publish on each copy an appropriate copyright notice and disclaimer of warranty; keep intact all the notices that refer to this License and to the absence of any warranty; and give any other recipients of the Program a copy of this License along with the Program.

You may charge a fee for the physical act of transferring a copy, and you may at your option offer warranty protection in exchange for a fee.

 2. You may modify your copy or copies of the Program or any portion of it, thus forming a work based on the Program, and copy and

distribute such modifications or work under the terms of Section 1 above, provided that you also meet all of these conditions:

 a) You must cause the modified files to carry prominent notices stating that you changed the files and the date of any change.

 b) You must cause any work that you distribute or publish, that in whole or in part contains or is derived from the Program or any part thereof, to be licensed as a whole at no charge to all third parties under the terms of this License.

 c) If the modified program normally reads commands interactively when run, you must cause it, when started running for such interactive use in the

most ordinary way, to print or display an

 announcement including an appropriate copyright notice and a notice that there is no warranty (or else, saying that you provide a warranty) and that users may redistribute the program under these conditions, and telling the user how to view a copy of this License. (Exception: if the Program itself is interactive but does not normally print such an announcement, your work based on the Program is not required to print an announcement.)

These requirements apply to the modified work as a whole. If identifiable sections of that work are not derived from the Program, and can be reasonably considered independent and separate works in themselves, then this License, and its terms, do not apply to those sections when you distribute them as separate works. But when you distribute the same sections as part of a whole which is a work based on the Program, the distribution of the whole must be on the terms of this License, whose

 permissions for other licensees extend to the entire whole, and thus to each and every part regardless of who wrote it.

Thus, it is not the intent of this section to claim rights or contest your rights to work written entirely by you; rather, the intent is to exercise the right to control the distribution of derivative or collective works based on the Program.

In addition, mere aggregation of another work not based on the Program with the Program (or with a work based on the Program) on a volume of a storage or distribution medium does not bring the other work under the scope of this License.

 3. You may copy and distribute the Program (or a work based on it, under Section 2) in object code or executable form under the terms of Sections 1 and 2 above provided that you also do one of the following:

 a) Accompany it with the complete corresponding machine-readable source code, which must be distributed under the terms of Sections 1 and 2 above on a medium customarily used for software interchange; or,

 b) Accompany it with a written offer, valid for at least three years, to give any third party, for a charge no more than your cost of physically performing source distribution, a complete machine-readable copy of the corresponding source code, to be distributed under the terms of Sections 1 and 2 above on a medium customarily used for software interchange; or,

 c) Accompany it with the information you received as to the offer to distribute corresponding source code. (This alternative is allowed only for noncommercial distribution and only if you received the program in object code or executable form with such an offer, in accord with Subsection b above.)

The source code for a work means the preferred form of the work for making modifications to it. For an executable work, complete source code means all the source code for all modules it contains, plus any associated interface definition files, plus the scripts used to

control compilation and installation of the executable. However, as a special exception, the source code distributed need not include anything that is normally distributed (in either source or binary form) with the major components (compiler, kernel, and so on) of the operating system on which the executable runs, unless that component itself accompanies the executable.

If distribution of executable or object code is made by offering access to copy from a designated place, then offering equivalent access to copy the source code from the same place counts as distribution of the source code, even though third parties are not compelled to copy the source along with the object code.

 4. You may not copy, modify, sublicense, or distribute the Program except as expressly provided under this License. Any attempt otherwise to copy, modify, sublicense or distribute the Program is void, and will automatically terminate your rights under this License. However, parties who have received copies, or rights, from you under this License will not have their licenses terminated so long as such

parties remain in full compliance.

 5. You are not required to accept this License, since you have not signed it. However, nothing else grants you permission to modify or distribute the Program or its derivative works. These actions are

prohibited by law if you do not accept this License. Therefore, by modifying or distributing the Program (or any work based on the Program), you indicate your acceptance of this License to do so, and all its terms and conditions for copying, distributing or modifying the Program or works based on it.

 6. Each time you redistribute the Program (or any work based on the Program), the recipient automatically receives a license from the original licensor to copy, distribute or modify the Program subject to these terms and conditions. You may not impose any further restrictions on the recipients' exercise of the rights granted herein. You

 are not responsible for enforcing compliance by third parties to this License.

 7. If, as a consequence of a court judgment or allegation of patent infringement or for any other reason (not limited to patent issues), conditions are imposed on you (whether by court order, agreement or otherwise) that contradict the conditions of this License, they do not excuse you from the conditions of this License. If you cannot distribute so as to satisfy simultaneously your obligations under this License and any other pertinent obligations, then as a consequence you may not distribute the Program at all. For example, if a patent license would not permit royalty-free redistribution of the Program by all those who receive copies directly or indirectly through you, then the only way you could satisfy both it and this License would be to refrain entirely from distribution of the Program.

If any portion of this section is held invalid or unenforceable under any particular circumstance, the balance of the section is intended to apply and the section as a whole is intended to apply in other circumstances.

It is not the purpose of this section to induce you to infringe any patents or other property right claims or to contest validity of any such claims; this section has the sole purpose of protecting the integrity of the free software distribution system, which is implemented by public license practices. Many people have made generous contributions to the wide range of software distributed through that system in reliance on consistent application of that system; it is up to the author/donor to decide if he or she is willing to distribute software through any other system and a licensee cannot impose that choice.

This section is intended to make thoroughly clear what is believed to be a consequence of the rest of this License.

 8. If the distribution and/or use of the Program is restricted in certain countries either by patents or by copyrighted interfaces, the original copyright

 holder who places the Program under this License may add an explicit geographical distribution limitation excluding those countries, so that distribution is permitted only in or among countries not thus excluded. In such case, this License incorporates the limitation as if written in the body of this License.

 9. The Free Software Foundation may publish revised and/or new versions of the General Public License from time to time. Such new versions will be similar in spirit to the present version, but may differ in detail to address new problems or concerns.

Each version is given a distinguishing version number. If the Program specifies a version number of this License which applies to it and "any later version", you have the option of following the terms and conditions either of that version or of any later version published by the Free Software Foundation. If the Program does not specify a version number of this License, you may choose any version ever published by the Free Software

Foundation.

 10. If you wish to incorporate parts of the Program into other free programs whose distribution conditions are different, write to the author to ask for permission. For software which is copyrighted by the Free Software Foundation, write to the Free Software Foundation; we sometimes make exceptions for this. Our decision will be guided by the two goals of preserving the free status of all derivatives of our free software and of promoting the sharing and reuse of software generally.

#### NO WARRANTY

 11. BECAUSE THE PROGRAM IS LICENSED FREE OF CHARGE, THERE IS NO WARRANTY FOR THE PROGRAM, TO THE EXTENT PERMITTED BY APPLICABLE LAW. EXCEPT WHEN OTHERWISE STATED IN WRITING THE COPYRIGHT HOLDERS AND/OR OTHER PARTIES PROVIDE THE PROGRAM "AS IS" WITHOUT WARRANTY OF ANY KIND, EITHER EXPRESSED OR IMPLIED, INCLUDING, BUT NOT LIMITED TO, THE IMPLIED WARRANTIES OF MERCHANTABILITY AND FITNESS FOR A PARTICULAR PURPOSE. THE ENTIRE RISK AS TO THE QUALITY

 AND PERFORMANCE OF THE PROGRAM IS WITH YOU. SHOULD THE PROGRAM PROVE DEFECTIVE, YOU ASSUME THE COST OF ALL NECESSARY SERVICING, REPAIR OR CORRECTION.

 12. IN NO EVENT UNLESS REQUIRED BY APPLICABLE LAW OR AGREED TO IN WRITING WILL ANY COPYRIGHT HOLDER, OR ANY OTHER PARTY WHO MAY MODIFY AND/OR REDISTRIBUTE THE PROGRAM AS PERMITTED ABOVE, BE LIABLE TO YOU FOR DAMAGES, INCLUDING ANY GENERAL, SPECIAL, INCIDENTAL OR CONSEQUENTIAL DAMAGES ARISING OUT OF THE USE OR INABILITY TO USE THE PROGRAM (INCLUDING BUT NOT LIMITED TO LOSS OF DATA OR DATA BEING RENDERED INACCURATE OR LOSSES SUSTAINED BY YOU OR THIRD PARTIES OR A FAILURE OF THE PROGRAM TO OPERATE WITH ANY OTHER PROGRAMS), EVEN IF SUCH HOLDER OR OTHER PARTY HAS BEEN ADVISED OF THE POSSIBILITY OF SUCH DAMAGES.

#### END OF TERMS AND CONDITIONS

How to Apply These Terms to Your New Programs

 If you develop a new program, and you want it to be of the greatest possible use to the public, the best way to achieve this is to make it free software which everyone can redistribute and change under these terms.

 To do so, attach the following notices to the program. It is safest to attach them to the start of each source file to most effectively convey the exclusion of warranty; and each file should have at least the "copyright" line and a pointer to where the full notice is found.

 <one line to give the program's name and a brief idea of what it does.> Copyright  $(C)$  <year > <name of author>

 This program is free software; you can redistribute it and/or modify it under the terms of the GNU General Public License as published by the Free Software Foundation; either version 2 of the License, or (at your option) any later version.

 This program is distributed in the hope that it will be useful, but WITHOUT ANY WARRANTY; without even the implied warranty of MERCHANTABILITY or FITNESS FOR A PARTICULAR PURPOSE. See the GNU General Public License for more details.

 You should have received a copy of the GNU General Public License along with this program; if not, write to the Free Software Foundation, Inc., 51 Franklin Street, Fifth Floor, Boston, MA 02110-1301 USA.

Also add information on how to contact you by electronic and paper mail.

If the program is interactive, make it output a short notice like this when it starts in an interactive mode:

 Gnomovision version 69, Copyright (C) year name of author Gnomovision comes with ABSOLUTELY NO WARRANTY; for details type `show w'. This is free software, and you are welcome to redistribute it under certain conditions; type `show c' for details.

The hypothetical commands `show w' and `show c' should show the appropriate parts of the General Public License. Of course, the commands you use may be called something other than `show w' and `show c'; they could even be mouse-clicks or menu items--whatever suits your program.

You should also get your employer (if you work as a programmer) or your school, if any, to sign a "copyright disclaimer" for the program, if necessary. Here is a sample; alter the names:

 Yoyodyne, Inc., hereby disclaims all copyright interest in the program `Gnomovision' (which makes passes at compilers) written by James Hacker.

 <signature of Ty Coon>, 1 April 1989 Ty Coon, President of Vice

This General Public License does not permit incorporating your program into proprietary programs. If your program is a subroutine library, you may consider it more useful to permit linking proprietary applications with the library. If this is what you want to do, use the GNU Lesser General Public License instead of this License. libffi - Copyright (c) 1996-2021 Anthony Green, Red Hat, Inc and others. See source files for details.

Permission is hereby granted, free of charge, to any person obtaining a copy of this software and associated documentation files (the ``Software''), to deal in the Software without restriction, including without limitation the rights to use, copy, modify, merge, publish, distribute, sublicense, and/or sell copies of the Software, and to permit persons to whom the Software is furnished to do so, subject to the following conditions:

The above copyright notice and this permission notice shall be included in all copies or substantial portions of the Software.

THE SOFTWARE IS PROVIDED ``AS IS'', WITHOUT WARRANTY OF ANY KIND, EXPRESS OR IMPLIED, INCLUDING BUT NOT LIMITED TO THE WARRANTIES OF MERCHANTABILITY, FITNESS FOR A PARTICULAR PURPOSE AND NONINFRINGEMENT. IN NO EVENT SHALL THE AUTHORS OR COPYRIGHT HOLDERS BE LIABLE FOR ANY CLAIM, DAMAGES OR OTHER LIABILITY, WHETHER IN AN ACTION OF CONTRACT,

TORT OR OTHERWISE, ARISING FROM, OUT OF OR IN CONNECTION WITH THE SOFTWARE OR THE USE OR OTHER DEALINGS IN THE SOFTWARE.

# **1.732 nghttp2 1.43.0-5.el9\_3.1**

# **1.732.1 Available under license :**

LEGAL NOTICE INFORMATION

 $-$ 

All the files in this distribution are covered under the MIT license (see the file LICENSE) except some files mentioned below: Copyright (c) 2020 mruby developers

Permission is hereby granted, free of charge, to any person obtaining a copy of this software and associated documentation files (the "Software"), to deal in the Software without restriction, including without limitation the rights to use, copy, modify, merge, publish, distribute, sublicense, and/or sell copies of the Software, and to permit persons to whom the Software is furnished to do so, subject to the following conditions:

The above copyright notice and this permission notice shall be included in all copies or substantial portions of the Software.

THE SOFTWARE IS PROVIDED "AS IS", WITHOUT WARRANTY OF ANY KIND, EXPRESS OR IMPLIED, INCLUDING BUT NOT LIMITED TO THE WARRANTIES OF MERCHANTABILITY, FITNESS FOR A PARTICULAR PURPOSE AND NONINFRINGEMENT. IN NO EVENT SHALL THE AUTHORS OR COPYRIGHT HOLDERS BE LIABLE FOR ANY CLAIM, DAMAGES OR OTHER LIABILITY, WHETHER IN AN ACTION OF CONTRACT, TORT OR OTHERWISE, ARISING FROM, OUT OF OR IN CONNECTION WITH THE SOFTWARE OR THE USE OR OTHER DEALINGS IN THE SOFTWARE. The MIT License

Copyright (c) 2012, 2014, 2015, 2016 Tatsuhiro Tsujikawa Copyright (c) 2012, 2014, 2015, 2016 nghttp2 contributors

Permission is hereby granted, free of charge, to any person obtaining a copy of this software and associated documentation files (the "Software"), to deal in the Software without restriction, including without limitation the rights to use, copy, modify, merge, publish, distribute, sublicense, and/or sell copies of the Software, and to permit persons to whom the Software is furnished to do so, subject to the following conditions:

The above copyright notice and this permission notice shall be included in all copies or substantial portions of the Software.

THE SOFTWARE IS PROVIDED "AS IS", WITHOUT WARRANTY OF ANY KIND, EXPRESS OR IMPLIED, INCLUDING BUT NOT LIMITED TO THE WARRANTIES OF MERCHANTABILITY, FITNESS FOR A PARTICULAR PURPOSE AND NONINFRINGEMENT. IN NO EVENT SHALL THE AUTHORS OR COPYRIGHT HOLDERS BE LIABLE FOR ANY CLAIM, DAMAGES OR OTHER LIABILITY,

#### WHETHER IN AN ACTION

## OF CONTRACT, TORT OR OTHERWISE, ARISING FROM, OUT OF OR IN CONNECTION WITH THE SOFTWARE OR THE USE OR OTHER DEALINGS IN THE SOFTWARE.

set yrange [0:] set terminal pngcairo font 'Sans, 8' lw 1 size 1400,1024 set xtics rotate by -45 set style histogram errorbars gap 2 lw 1 set style fill solid border -1 If not otherwise noted, the extensions in this package are licensed under the following license.

Copyright (c) 2010 by the contributors (see AUTHORS file). All rights reserved.

Redistribution and use in source and binary forms, with or without modification, are permitted provided that the following conditions are met:

\* Redistributions of source code must retain the above copyright notice, this list of conditions and the following disclaimer.

\* Redistributions in binary form must reproduce the above copyright notice, this list of conditions and the following disclaimer in the documentation and/or other materials provided with the distribution.

THIS SOFTWARE IS PROVIDED BY THE COPYRIGHT HOLDERS AND CONTRIBUTORS "AS IS" AND ANY EXPRESS OR IMPLIED WARRANTIES, INCLUDING, BUT NOT LIMITED TO, THE IMPLIED WARRANTIES OF MERCHANTABILITY AND FITNESS FOR A PARTICULAR PURPOSE ARE DISCLAIMED. IN NO EVENT SHALL THE COPYRIGHT OWNER OR CONTRIBUTORS BE LIABLE FOR ANY DIRECT, INDIRECT, INCIDENTAL, SPECIAL,

 EXEMPLARY, OR CONSEQUENTIAL DAMAGES (INCLUDING, BUT NOT LIMITED TO, PROCUREMENT OF SUBSTITUTE GOODS OR SERVICES; LOSS OF USE, DATA, OR PROFITS; OR BUSINESS INTERRUPTION) HOWEVER CAUSED AND ON ANY THEORY OF LIABILITY, WHETHER IN CONTRACT, STRICT LIABILITY, OR TORT (INCLUDING NEGLIGENCE OR OTHERWISE) ARISING IN ANY WAY OUT OF THE USE OF THIS SOFTWARE, EVEN IF ADVISED OF THE POSSIBILITY OF SUCH DAMAGE.

# **1.733 zlib 1.2.11-40.el9**

# **1.733.1 Available under license :**

Boost Software License - Version 1.0 - August 17th, 2003

Permission is hereby granted, free of charge, to any person or organization obtaining a copy of the software and accompanying documentation covered by this license (the "Software") to use, reproduce, display, distribute, execute, and transmit the Software, and to prepare derivative works of the

Software, and to permit third-parties to whom the Software is furnished to do so, all subject to the following:

The copyright notices in the Software and this entire statement, including the above license grant, this restriction and the following disclaimer, must be included in all copies of the Software, in whole or in part, and all derivative works of the Software, unless such copies or derivative works are solely in the form of machine-executable object code generated by a source language processor.

THE SOFTWARE IS PROVIDED "AS IS", WITHOUT WARRANTY OF ANY KIND, EXPRESS OR IMPLIED, INCLUDING BUT NOT LIMITED TO THE WARRANTIES OF MERCHANTABILITY, **FITNESS** 

 FOR A PARTICULAR PURPOSE, TITLE AND NON-INFRINGEMENT. IN NO EVENT SHALL THE COPYRIGHT HOLDERS OR ANYONE DISTRIBUTING THE SOFTWARE BE LIABLE FOR ANY DAMAGES OR OTHER LIABILITY, WHETHER IN CONTRACT, TORT OR OTHERWISE, ARISING FROM, OUT OF OR IN CONNECTION WITH THE SOFTWARE OR THE USE OR OTHER DEALINGS IN THE SOFTWARE.

# **1.734 glibc 2.34-83.el9\_3.7**

# **1.734.1 Available under license :**

@c The GNU Lesser General Public License. @center Version 2.1, February 1999

@c This file is intended to be included within another document, @c hence no sectioning command or @node.

#### @display

Copyright @copyright{} 1991, 1999 Free Software Foundation, Inc. 51 Franklin Street, Fifth Floor, Boston, MA 02110-1301, USA

Everyone is permitted to copy and distribute verbatim copies of this license document, but changing it is not allowed.

[This is the first released version of the Lesser GPL. It also counts as the successor of the GNU Library Public License, version 2, hence the version number 2.1.] @end display

@subheading Preamble

 The licenses for most software are designed to take away your freedom to share and change it. By contrast, the GNU General Public Licenses are intended to guarantee your freedom to share and change free software---to make sure the software is free for all its users.

 This license, the Lesser General Public License, applies to some specially designated software---typically libraries---of the Free Software Foundation and other authors who decide to use it. You can use it too, but we suggest you first think carefully about whether this

license or the ordinary General Public License is the better strategy to use in any particular case, based on the explanations below.

 When we speak of free software, we are referring to freedom of use, not price. Our General Public Licenses are designed to make sure that you have the freedom to distribute copies of free software (and charge for this service if you wish); that you receive source code or can get it if you want it; that you can change the software and use pieces of it in new free programs; and that you are informed that you can do these things.

 To protect your rights, we need to make restrictions that forbid distributors to deny you these rights or to ask you to surrender these rights. These restrictions translate to certain responsibilities for you if you distribute copies of the library or if you modify it.

 For example, if you distribute copies of the library, whether gratis or for a fee, you must give the recipients all the rights that we gave you. You must make sure that they, too, receive or can get the source code. If you link other code with the library, you must provide complete object files to the recipients, so that they can relink them with the library after making changes to the library and recompiling it. And you must show them these terms so they know their rights.

 We protect your rights with a two-step method: (1) we copyright the library, and (2) we offer you this license, which gives you legal permission to copy, distribute and/or modify the library.

 To protect each distributor, we want to make it very clear that there is no warranty for the free library. Also, if the library is modified by someone else and passed on, the recipients should know that what they have is not the original version, so that the original author's reputation

 will not be affected by problems that might be introduced by others.

 Finally, software patents pose a constant threat to the existence of any free program. We wish to make sure that a company cannot effectively restrict the users of a free program by obtaining a restrictive license from a patent holder. Therefore, we insist that any patent license obtained for a version of the library must be consistent with the full freedom of use specified in this license.

 Most GNU software, including some libraries, is covered by the ordinary GNU General Public License. This license, the GNU Lesser General Public License, applies to certain designated libraries, and is quite different from the ordinary General Public License. We use this license for certain libraries in order to permit linking those libraries into non-free programs.

 When a program is linked with a library, whether statically or using a shared library, the combination of the two is legally speaking a combined work, a derivative of the original library. The ordinary General Public License therefore permits such linking only if the entire combination fits its criteria of freedom. The Lesser General Public License permits more lax criteria for linking other code with the library.

 We call this license the @dfn{Lesser} General Public License because it does @emph{Less} to protect the user's freedom than the ordinary General Public License. It also provides other free software developers Less of an advantage over competing non-free programs. These disadvantages are the reason we use the ordinary General Public License for many libraries. However, the Lesser license provides advantages in certain special circumstances.

 For example, on rare occasions, there may be a special need to encourage the widest possible use of a certain library, so that it becomes a de-facto standard. To achieve this, non-free programs must be allowed to use the library. A more frequent case is that a free library does the

 same job as widely used non-free libraries. In this case, there is little to gain by limiting the free library to free software only, so we use the Lesser General Public License.

 In other cases, permission to use a particular library in non-free programs enables a greater number of people to use a large body of free software. For example, permission to use the GNU C Library in non-free programs enables many more people to use the whole GNU operating system, as well as its variant, the GNU/Linux operating system.

 Although the Lesser General Public License is Less protective of the users' freedom, it does ensure that the user of a program that is linked with the Library has the freedom and the wherewithal to run that program using a modified version of the Library.

 The precise terms and conditions for copying, distribution and modification follow. Pay close attention to the difference between a

``work based on the library'' and a ``work that uses the library''. The former

 contains code derived from the library, whereas the latter must be combined with the library in order to run.

#### @subheading TERMS AND CONDITIONS FOR COPYING, DISTRIBUTION AND MODIFICATION

#### @enumerate 0

#### @item

This License Agreement applies to any software library or other program which contains a notice placed by the copyright holder or other authorized party saying it may be distributed under the terms of this Lesser General Public License (also called ``this License''). Each licensee is addressed as ``you''.

 A ``library'' means a collection of software functions and/or data prepared so as to be conveniently linked with application programs (which use some of those functions and data) to form executables.

 The ``Library'', below, refers to any such software library or work which has been distributed under these terms. A "work based on the Library'' means either the Library or any derivative work under copyright law: that is to say, a work containing the Library or a portion of it,

 either verbatim or with modifications and/or translated straightforwardly into another language. (Hereinafter, translation is included without limitation in the term ``modification''.)

 ``Source code'' for a work means the preferred form of the work for making modifications to it. For a library, complete source code means all the source code for all modules it contains, plus any associated interface definition files, plus the scripts used to control compilation and installation of the library.

 Activities other than copying, distribution and modification are not covered by this License; they are outside its scope. The act of running a program using the Library is not restricted, and output from such a program is covered only if its contents constitute a work based on the Library (independent of the use of the Library in a tool for writing it). Whether that is true depends on what the Library does and what the program that uses the Library does.

#### @item

You may copy and distribute verbatim copies of the Library's complete source code as you receive it, in any medium, provided that you conspicuously and appropriately publish on each copy an appropriate copyright notice and disclaimer of warranty; keep intact

all the notices that refer to this License and to the absence of any warranty; and distribute a copy of this License along with the Library.

 You may charge a fee for the physical act of transferring a copy, and you may at your option offer warranty protection in exchange for a fee.

#### @item

You may modify your copy or copies of the Library or any portion of it, thus forming a work based on the Library, and copy and distribute such modifications or work under the terms of Section 1 above, provided that you also meet all of these conditions:

#### @enumerate a

@item The modified work must itself be a software library.

#### @item

You must cause the files modified to carry prominent notices stating that you changed the files and the date of any change.

#### @item

You must cause the whole of the work to be licensed at no charge to all third parties under the terms of this License.

#### @item

If a facility in the modified Library refers to a function or a table of data to be supplied by an application program that uses the facility, other than as an argument passed when the facility is invoked, then you must make a good faith effort to ensure that, in the event an application does not supply such function or table, the facility still operates, and performs whatever part of its purpose remains meaningful.

(For example, a function in a library to compute square roots has a purpose that is entirely well-defined independent of the application. Therefore, Subsection 2d requires that any application-supplied function or table used by this function must be optional: if the application does not supply it, the square root function must still compute square roots.) @end enumerate

These requirements apply to the modified work as a whole. If identifiable sections of that work are not derived from the Library, and can be reasonably considered independent and separate works in

themselves, then this License, and its terms, do not apply to those sections when you distribute them as separate works. But when you distribute the same sections as part of a whole which is a work based on the Library, the distribution of the whole must be on the terms of this License, whose permissions for other licensees extend to the entire whole, and thus to each and every part regardless of who wrote it.

Thus, it is not the intent of this section to claim rights or contest your rights to work written entirely by you; rather, the intent is to exercise the right to control the distribution of derivative or collective works based on the Library.

In addition, mere aggregation of another work not based on the Library with the Library (or with a work based on the Library) on a volume of a storage or distribution medium does not bring the other work under the scope of this License.

#### @item

You may opt to apply the terms of the ordinary GNU General Public License instead of this License to a given copy of the Library. To do this, you must alter all the notices that refer to this License, so that they refer to the ordinary GNU General Public License, version 2, instead of to this License. (If a newer version than version 2 of the ordinary GNU General Public License has appeared, then you can specify that version instead if you wish.) Do not make any other change in these notices.

 Once this change is made in a given copy, it is irreversible for that copy, so the ordinary GNU General Public License applies to all subsequent copies and derivative works made from that copy.

 This option is useful when you wish to copy part of the code of the Library into a program that is not a library.

#### @item

You may copy and distribute the Library (or a portion or derivative of it, under Section 2) in object code or executable form under the terms of Sections 1 and 2 above provided that you accompany it with the complete corresponding machine-readable source code, which must be distributed under the terms of Sections 1 and 2 above on a medium customarily used for software interchange.

 If distribution of object code is made by offering access to copy from a designated place, then offering equivalent access to copy the source code from the same place satisfies the requirement to

distribute the source code, even though third parties are not compelled to copy the source along with the object code.

#### @item

A program that contains no derivative of any portion of the Library, but is designed to work with the Library by being compiled or linked with it, is called a ``work that uses the Library''. Such a work, in isolation, is not a derivative work of the Library, and therefore falls outside the scope of this License.

 However, linking a ``work that uses the Library'' with the Library creates an executable that is a derivative of the Library (because it

contains portions of the Library), rather than a ``work that uses the library''. The executable is therefore covered by this License. Section 6 states terms for distribution of such executables.

When a ``work that uses the Library'' uses material from a header file that is part of the Library, the object code for the work may be a derivative work of the Library even though the source code is not. Whether this is true is especially significant if the work can be linked without the Library, or if the work is itself a library. The threshold for this to be true is not precisely defined by law.

 If such an object file uses only numerical parameters, data structure layouts and accessors, and small macros and small inline functions (ten lines or less in length), then the use of the object file is unrestricted, regardless of whether it is legally a derivative work. (Executables containing this object code plus portions of the Library will still fall under Section 6.)

#### Otherwise,

 if the work is a derivative of the Library, you may distribute the object code for the work under the terms of Section 6. Any executables containing that work also fall under Section 6, whether or not they are linked directly with the Library itself.

#### @item

As an exception to the Sections above, you may also combine or link a ``work that uses the Library'' with the Library to produce a work containing portions of the Library, and distribute that work under terms of your choice, provided that the terms permit modification of the work for the customer's own use and reverse engineering for debugging such modifications.

 You must give prominent notice with each copy of the work that the Library is used in it and that the Library and its use are covered by this License. You must supply a copy of this License. If the work

during execution displays copyright notices, you must include the copyright notice for the Library among them, as well as a reference directing the user to the copy of this License. Also, you must do one of these things:

### @enumerate a

### @item

Accompany the work with the complete corresponding machine-readable source code for the Library including whatever changes were used in the work (which must be distributed under Sections 1 and 2 above); and, if the work is an executable linked with the Library, with the complete machine-readable ``work that uses the Library'', as object code and/or source code, so that the user can modify the Library and then relink to produce a modified executable containing the modified Library. (It is understood that the user who changes the contents of definitions files in the Library will not necessarily be able to recompile the application to use the modified definitions.)

#### @item

Use a suitable shared library mechanism for linking with the Library. A suitable mechanism is one that (1) uses at run time a copy of the library already present on the user's computer system, rather than copying library functions into the executable, and (2) will operate

properly with a modified version of the library, if the user installs one, as long as the modified version is interface-compatible with the version that the work was made with.

#### @item

Accompany the work with a written offer, valid for at least three years, to give the same user the materials specified in Subsection 6a, above, for a charge no more than the cost of performing this distribution.

#### @item

If distribution of the work is made by offering access to copy from a designated place, offer equivalent access to copy the above specified materials from the same place.

#### @item

Verify that the user has already received a copy of these materials or that you have already sent this user a copy. @end enumerate

 For an executable, the required form of the ``work that uses the Library'' must include any data and utility programs needed for
reproducing the executable from it. However, as a special exception, the materials to be distributed need not include anything that is

normally distributed (in either source or binary form) with the major components (compiler, kernel, and so on) of the operating system on which the executable runs, unless that component itself accompanies the executable.

 It may happen that this requirement contradicts the license restrictions of other proprietary libraries that do not normally accompany the operating system. Such a contradiction means you cannot use both them and the Library together in an executable that you distribute.

#### @item

You may place library facilities that are a work based on the Library side-by-side in a single library together with other library facilities not covered by this License, and distribute such a combined library, provided that the separate distribution of the work based on the Library and of the other library facilities is otherwise permitted, and provided that you do these two things:

#### @enumerate a

@item

Accompany the combined library with a copy of the same work based on the Library, uncombined with any other library facilities. This must be distributed under the terms of the Sections above.

#### @item

Give prominent notice with the combined library of the fact that part of it is a work based on the Library, and explaining where to find the accompanying uncombined form of the same work. @end enumerate

#### @item

You may not copy, modify, sublicense, link with, or distribute the Library except as expressly provided under this License. Any attempt otherwise to copy, modify, sublicense, link with, or distribute the Library is void, and will automatically terminate your rights under this License. However, parties who have received copies, or rights, from you under this License will not have their licenses terminated so long as such parties remain in full compliance.

#### @item

You are not required to accept this License, since you have not signed it. However, nothing else grants you permission to modify or distribute the Library or its derivative works. These actions are prohibited

 by law if you do not accept this License. Therefore, by modifying or distributing the Library (or any work based on the Library), you indicate your acceptance of this License to do so, and all its terms and conditions for copying, distributing or modifying the Library or works based on it.

#### @item

Each time you redistribute the Library (or any work based on the Library), the recipient automatically receives a license from the original licensor to copy, distribute, link with or modify the Library subject to these terms and conditions. You may not impose any further restrictions on the recipients' exercise of the rights granted herein. You are not responsible for enforcing compliance by third parties with this License.

#### @item

If, as a consequence of a court judgment or allegation of patent infringement or for any other reason (not limited to patent issues), conditions are imposed on you (whether by court order, agreement or otherwise) that contradict the conditions of this License, they do not

excuse you from the conditions of this License. If you cannot distribute so as to satisfy simultaneously your obligations under this License and any other pertinent obligations, then as a consequence you may not distribute the Library at all. For example, if a patent license would not permit royalty-free redistribution of the Library by all those who receive copies directly or indirectly through you, then the only way you could satisfy both it and this License would be to refrain entirely from distribution of the Library.

If any portion of this section is held invalid or unenforceable under any particular circumstance, the balance of the section is intended to apply, and the section as a whole is intended to apply in other circumstances.

It is not the purpose of this section to induce you to infringe any patents or other property right claims or to contest validity of any such claims; this section has the sole purpose of protecting the integrity of the free software

distribution system which is

implemented by public license practices. Many people have made generous contributions to the wide range of software distributed through that system in reliance on consistent application of that system; it is up to the author/donor to decide if he or she is willing to distribute software through any other system and a licensee cannot impose that choice.

This section is intended to make thoroughly clear what is believed to be a consequence of the rest of this License.

#### @item

If the distribution and/or use of the Library is restricted in certain countries either by patents or by copyrighted interfaces, the original copyright holder who places the Library under this License may add an explicit geographical distribution limitation excluding those countries, so that distribution is permitted only in or among countries not thus excluded. In such case, this License incorporates the limitation as if written in the body of this License.

#### @item

The Free Software Foundation may publish revised and/or new versions of the Lesser General Public License from time to time. Such new versions will be similar in spirit to the present version, but may differ in detail to address new problems or concerns.

Each version is given a distinguishing version number. If the Library specifies a version number of this License which applies to it and ``any later version'', you have the option of following the terms and conditions either of that version or of any later version published by the Free Software Foundation. If the Library does not specify a license version number, you may choose any version ever published by the Free Software Foundation.

#### @item

If you wish to incorporate parts of the Library into other free programs whose distribution conditions are incompatible with these, write to the author to ask for permission. For software which is copyrighted by the Free Software Foundation, write to the Free Software Foundation; we sometimes make exceptions for this. Our

decision will be guided by the two goals of preserving the free status of all derivatives of our free software and of promoting the sharing and reuse of software generally.

#### @center @b{NO WARRANTY}

#### @item

BECAUSE THE LIBRARY IS LICENSED FREE OF CHARGE, THERE IS NO WARRANTY FOR THE LIBRARY, TO THE EXTENT PERMITTED BY APPLICABLE LAW. EXCEPT WHEN OTHERWISE STATED IN WRITING THE COPYRIGHT HOLDERS AND/OR OTHER PARTIES PROVIDE THE LIBRARY ``AS IS'' WITHOUT WARRANTY OF ANY KIND, EITHER EXPRESSED OR IMPLIED, INCLUDING, BUT NOT LIMITED TO, THE IMPLIED WARRANTIES OF MERCHANTABILITY AND FITNESS FOR A PARTICULAR PURPOSE. THE ENTIRE RISK AS TO THE QUALITY AND PERFORMANCE OF THE

## LIBRARY IS WITH YOU. SHOULD THE LIBRARY PROVE DEFECTIVE, YOU ASSUME THE COST OF ALL NECESSARY SERVICING, REPAIR OR CORRECTION.

#### @item

IN NO EVENT UNLESS REQUIRED BY APPLICABLE LAW OR AGREED TO IN WRITING WILL ANY COPYRIGHT HOLDER, OR ANY OTHER PARTY WHO MAY MODIFY AND/OR REDISTRIBUTE THE LIBRARY AS PERMITTED ABOVE, BE LIABLE TO YOU FOR DAMAGES, INCLUDING ANY GENERAL, SPECIAL, INCIDENTAL OR CONSEQUENTIAL DAMAGES ARISING OUT OF THE USE OR INABILITY TO USE THE LIBRARY (INCLUDING BUT NOT LIMITED TO LOSS OF DATA OR DATA BEING RENDERED INACCURATE OR LOSSES SUSTAINED BY YOU OR THIRD PARTIES OR A FAILURE OF THE LIBRARY TO OPERATE WITH ANY OTHER SOFTWARE), EVEN IF SUCH HOLDER OR OTHER PARTY HAS BEEN ADVISED OF THE POSSIBILITY OF SUCH DAMAGES.

@end enumerate

#### @subheading END OF TERMS AND CONDITIONS

#### @page

@subheading How to Apply These Terms to Your New Libraries

 If you develop a new library, and you want it to be of the greatest possible use to the public, we recommend making it free software that everyone can redistribute and change. You can do so by permitting redistribution under these terms (or, alternatively, under the terms of the ordinary General Public License).

 To apply these terms, attach the following notices to the library. It is safest to attach them to the start of each source file to most effectively convey the exclusion of warranty; and each file should have at least the ``copyright'' line and a pointer to where the full notice is found.

@smallexample

@var{one line to give the library's name and an idea of what it does.} Copyright (C)  $@var$ {year}  $@var$ {name of author}

This library is free software; you can redistribute it and/or modify it under the terms of the GNU Lesser General Public License as published by the Free Software Foundation; either version 2.1 of the License, or (at your option) any later version.

This library is distributed in the hope that it will be useful, but WITHOUT ANY WARRANTY; without even the implied warranty of MERCHANTABILITY or FITNESS FOR A PARTICULAR PURPOSE. See the GNU Lesser General Public License for more details.

You should have received a copy of the GNU Lesser General Public License along with this library; if not, write to the Free Software Foundation, Inc., 51 Franklin Street, Fifth Floor, Boston, MA 02110-1301, USA. @end smallexample

Also add information on how to contact you by electronic and paper mail.

You should also get your employer (if you work as a programmer) or your school, if any, to sign a "copyright disclaimer" for the library, if necessary. Here is a sample; alter the names:

@smallexample

Yoyodyne, Inc., hereby disclaims all copyright interest in the library `Frob' (a library for tweaking knobs) written by James Random Hacker.

@var{signature of Ty Coon}, 1 April 1990 Ty Coon, President of Vice @end smallexample

That's all there is to it!

Copyright 1992, 1993, 1994, 1997 Henry Spencer. All rights reserved. This software is not subject to any license of the American Telephone and Telegraph Company or of the Regents of the University of California.

Permission is granted to anyone to use this software for any purpose on any computer system, and to alter it and redistribute it, subject to the following restrictions:

- 1. The author is not responsible for the consequences of use of this software, no matter how awful, even if they arise from flaws in it.
- 2. The origin of this software must not be misrepresented, either by explicit claim or by omission. Since few users ever read sources, credits must appear in the documentation.
- 3. Altered versions must be plainly marked as such, and must not be misrepresented as being the original software. Since few users ever read sources, credits must appear in the documentation.

4. This notice may not be removed or altered. GNU GENERAL PUBLIC LICENSE Version 2, June 1991

Copyright (C) 1989, 1991 Free Software Foundation, Inc., 51 Franklin Street, Fifth Floor, Boston, MA 02110-1301 USA Everyone is permitted to copy and distribute verbatim copies

of this license document, but changing it is not allowed.

#### Preamble

 The licenses for most software are designed to take away your freedom to share and change it. By contrast, the GNU General Public License is intended to guarantee your freedom to share and change free software--to make sure the software is free for all its users. This General Public License applies to most of the Free Software Foundation's software and to any other program whose authors commit to using it. (Some other Free Software Foundation software is covered by the GNU Lesser General Public License instead.) You can apply it to your programs, too.

 When we speak of free software, we are referring to freedom, not price.

 Our General Public Licenses are designed to make sure that you have the freedom to distribute copies of free software (and charge for this service if you wish), that you receive source code or can get it if you want it, that you can change the software or use pieces of it in new free programs; and that you know you can do these things.

 To protect your rights, we need to make restrictions that forbid anyone to deny you these rights or to ask you to surrender the rights. These restrictions translate to certain responsibilities for you if you distribute copies of the software, or if you modify it.

 For example, if you distribute copies of such a program, whether gratis or for a fee, you must give the recipients all the rights that you have. You must make sure that they, too, receive or can get the source code. And you must show them these terms so they know their rights.

We protect your rights with two steps: (1) copyright the software, and (2) offer you this license which gives you legal permission to copy, distribute and/or modify the software.

 Also, for each author's protection and ours, we want to make certain that everyone understands that there is no warranty for this free software. If the software is modified by someone else and passed on, we want its recipients to know that what they have is not the original, so that any problems introduced by others will not reflect on the original authors' reputations.

 Finally, any free program is threatened constantly by software patents. We wish to avoid the danger that redistributors of a free program will individually obtain patent licenses, in effect making the program proprietary. To prevent this, we have made it clear that any patent must be licensed for everyone's free use or not licensed at all.

 The precise terms and conditions for copying, distribution and modification follow.

## GNU GENERAL PUBLIC LICENSE TERMS AND CONDITIONS FOR COPYING, DISTRIBUTION AND MODIFICATION

 0. This License applies to any program or other work which contains a notice placed by the copyright holder saying it may be distributed under the terms of this General Public License. The "Program", below, refers to any such program or work, and a "work based on the Program" means either the Program or any derivative work under copyright law: that is to say, a work containing the Program or a portion of it, either verbatim or with modifications and/or translated into another language. (Hereinafter, translation is included without limitation in the term "modification".) Each licensee is addressed as "you".

Activities other than copying, distribution and modification are not covered by this License; they are outside its scope. The act of running the Program is not restricted, and the output from the Program is covered only if its contents constitute a work based on the Program (independent of having been made by running the Program). Whether that is true depends on what the Program does.

 1. You may copy and distribute verbatim copies of the Program's source code as you receive it, in any medium, provided that you conspicuously and appropriately publish on each copy an appropriate copyright notice and disclaimer of warranty; keep intact all the notices that refer to this License and to the absence of any warranty; and give any other recipients of the Program a copy of this License along with the Program.

You may charge a fee for the physical act of transferring a copy, and you may at your option offer warranty protection in exchange for a fee.

 2. You may modify your copy or copies of the Program or any portion of it, thus forming a work based on the Program, and copy and distribute such modifications or work under the terms of Section 1 above, provided that you also meet all of these conditions:

 a) You must cause the modified files to carry prominent notices stating that you changed the files and the date of any change.

b) You must cause

 any work that you distribute or publish, that in whole or in part contains or is derived from the Program or any part thereof, to be licensed as a whole at no charge to all third parties under the terms of this License.

 c) If the modified program normally reads commands interactively when run, you must cause it, when started running for such interactive use in the most ordinary way, to print or display an announcement including an appropriate copyright notice and a notice that there is no warranty (or else, saying that you provide a warranty) and that users may redistribute the program under these conditions, and telling the user how to view a copy of this License. (Exception: if the Program itself is interactive but does not normally print such an announcement, your work based on the Program is not required to print an announcement.)

These requirements apply to the modified work as a whole. If identifiable sections of that work

are not derived from the Program,

and can be reasonably considered independent and separate works in themselves, then this License, and its terms, do not apply to those sections when you distribute them as separate works. But when you distribute the same sections as part of a whole which is a work based on the Program, the distribution of the whole must be on the terms of this License, whose permissions for other licensees extend to the entire whole, and thus to each and every part regardless of who wrote it.

Thus, it is not the intent of this section to claim rights or contest your rights to work written entirely by you; rather, the intent is to exercise the right to control the distribution of derivative or collective works based on the Program.

In addition, mere aggregation of another work not based on the Program with the Program (or with a work based on the Program) on a volume of a storage or distribution medium does not bring the other work under the scope of this License.

 3. You may copy and distribute the Program (or a work based on it, under Section 2) in object code or executable form under the terms of Sections 1 and 2 above provided that you also do one of the following:

 a) Accompany it with the complete corresponding machine-readable source code, which must be distributed under the terms of Sections 1 and 2 above on a medium customarily used for software interchange; or,

 b) Accompany it with a written offer, valid for at least three years, to give any third party, for a charge no more than your cost of physically performing source distribution, a complete  machine-readable copy of the corresponding source code, to be distributed under the terms of Sections 1 and 2 above on a medium customarily used for software interchange; or,

 c) Accompany it with the information you received as to the offer to distribute corresponding source code. (This alternative is allowed only for noncommercial distribution and only if you

 received the program in object code or executable form with such an offer, in accord with Subsection b above.)

The source code for a work means the preferred form of the work for making modifications to it. For an executable work, complete source code means all the source code for all modules it contains, plus any associated interface definition files, plus the scripts used to control compilation and installation of the executable. However, as a special exception, the source code distributed need not include anything that is normally distributed (in either source or binary form) with the major components (compiler, kernel, and so on) of the operating system on which the executable runs, unless that component itself accompanies the executable.

If distribution of executable or object code is made by offering access to copy from a designated place, then offering equivalent access to copy the source code from the same place counts as distribution of the source code, even though third parties are not

compelled to copy the source along with the object code.

 4. You may not copy, modify, sublicense, or distribute the Program except as expressly provided under this License. Any attempt otherwise to copy, modify, sublicense or distribute the Program is void, and will automatically terminate your rights under this License. However, parties who have received copies, or rights, from you under this License will not have their licenses terminated so long as such parties remain in full compliance.

 5. You are not required to accept this License, since you have not signed it. However, nothing else grants you permission to modify or distribute the Program or its derivative works. These actions are prohibited by law if you do not accept this License. Therefore, by modifying or distributing the Program (or any work based on the Program), you indicate your acceptance of this License to do so, and all its terms and conditions for copying, distributing or modifying the Program or works based on it.

6. Each time you redistribute the Program (or any work based on the

Program), the recipient automatically receives a license from the original licensor to copy, distribute or modify the Program subject to these terms and conditions. You may not impose any further restrictions on the recipients' exercise of the rights granted herein. You are not responsible for enforcing compliance by third parties to this License.

 7. If, as a consequence of a court judgment or allegation of patent infringement or for any other reason (not limited to patent issues), conditions are imposed on you (whether by court order, agreement or otherwise) that contradict the conditions of this License, they do not excuse you from the conditions of this License. If you cannot distribute so as to satisfy simultaneously your obligations under this License and any other pertinent obligations, then as a consequence you may not distribute the Program at all. For example, if a patent

license would not permit royalty-free redistribution of the Program by all those who receive copies directly or indirectly through you, then the only way you could satisfy both it and this License would be to refrain entirely from distribution of the Program.

If any portion of this section is held invalid or unenforceable under any particular circumstance, the balance of the section is intended to apply and the section as a whole is intended to apply in other circumstances.

It is not the purpose of this section to induce you to infringe any patents or other property right claims or to contest validity of any such claims; this section has the sole purpose of protecting the integrity of the free software distribution system, which is implemented by public license practices. Many people have made generous contributions to the wide range of software distributed through that system in reliance on consistent application of that system; it is up to the author/donor to decide if he or she is willing to distribute software through any other system and a licensee cannot impose that choice.

This section is intended to make thoroughly clear what is believed to be a consequence of the rest of this License.

 8. If the distribution and/or use of the Program is restricted in certain countries either by patents or by copyrighted interfaces, the original copyright holder who places the Program under this License may add an explicit geographical distribution limitation excluding those countries, so that distribution is permitted only in or among countries not thus excluded. In such case, this License incorporates the limitation as if written in the body of this License.

 9. The Free Software Foundation may publish revised and/or new versions of the General Public License from time to time. Such new versions will be similar in spirit to the present version, but may differ in detail to address new problems or concerns.

Each version is given a distinguishing

version number. If the Program

specifies a version number of this License which applies to it and "any later version", you have the option of following the terms and conditions either of that version or of any later version published by the Free Software Foundation. If the Program does not specify a version number of this License, you may choose any version ever published by the Free Software Foundation.

 10. If you wish to incorporate parts of the Program into other free programs whose distribution conditions are different, write to the author to ask for permission. For software which is copyrighted by the Free Software Foundation, write to the Free Software Foundation; we sometimes make exceptions for this. Our decision will be guided by the two goals of preserving the free status of all derivatives of our free software and of promoting the sharing and reuse of software generally.

## NO WARRANTY

## 11. BECAUSE THE PROGRAM IS LICENSED FREE OF CHARGE, THERE IS NO WARRANTY

FOR THE PROGRAM, TO THE EXTENT PERMITTED BY APPLICABLE LAW. EXCEPT WHEN OTHERWISE STATED IN WRITING THE COPYRIGHT HOLDERS AND/OR OTHER PARTIES PROVIDE THE PROGRAM "AS IS" WITHOUT WARRANTY OF ANY KIND, EITHER EXPRESSED OR IMPLIED, INCLUDING, BUT NOT LIMITED TO, THE IMPLIED WARRANTIES OF MERCHANTABILITY AND FITNESS FOR A PARTICULAR PURPOSE. THE ENTIRE RISK AS TO THE QUALITY AND PERFORMANCE OF THE PROGRAM IS WITH YOU. SHOULD THE PROGRAM PROVE DEFECTIVE, YOU ASSUME THE COST OF ALL NECESSARY SERVICING, REPAIR OR CORRECTION.

 12. IN NO EVENT UNLESS REQUIRED BY APPLICABLE LAW OR AGREED TO IN WRITING WILL ANY COPYRIGHT HOLDER, OR ANY OTHER PARTY WHO MAY MODIFY AND/OR REDISTRIBUTE THE PROGRAM AS PERMITTED ABOVE, BE LIABLE TO YOU FOR DAMAGES, INCLUDING ANY GENERAL, SPECIAL, INCIDENTAL OR CONSEQUENTIAL DAMAGES ARISING OUT OF THE USE OR INABILITY TO USE THE PROGRAM (INCLUDING BUT NOT LIMITED TO LOSS OF DATA OR DATA BEING RENDERED INACCURATE OR LOSSES SUSTAINED BY YOU OR

 THIRD PARTIES OR A FAILURE OF THE PROGRAM TO OPERATE WITH ANY OTHER PROGRAMS), EVEN IF SUCH HOLDER OR OTHER PARTY HAS BEEN ADVISED OF THE POSSIBILITY OF SUCH DAMAGES.

END OF TERMS AND CONDITIONS

#### How to Apply These Terms to Your New Programs

 If you develop a new program, and you want it to be of the greatest possible use to the public, the best way to achieve this is to make it free software which everyone can redistribute and change under these terms.

 To do so, attach the following notices to the program. It is safest to attach them to the start of each source file to most effectively convey the exclusion of warranty; and each file should have at least the "copyright" line and a pointer to where the full notice is found.

 <one line to give the program's name and a brief idea of what it does.> Copyright  $(C)$  <year > <name of author>

 This program is free software; you can redistribute it and/or modify it under the terms of the GNU General Public License as published by the Free Software Foundation; either version 2 of the License, or (at your option) any later version.

 This program is distributed in the hope that it will be useful, but WITHOUT ANY WARRANTY; without even the implied warranty of MERCHANTABILITY or FITNESS FOR A PARTICULAR PURPOSE. See the GNU General Public License for more details.

 You should have received a copy of the GNU General Public License along with this program; if not, write to the Free Software Foundation, Inc., 51 Franklin Street, Fifth Floor, Boston, MA 02110-1301 USA.

Also add information on how to contact you by electronic and paper mail.

If the program is interactive, make it output a short notice like this when it starts in an interactive mode:

 Gnomovision version 69, Copyright (C) year name of author Gnomovision comes with ABSOLUTELY NO WARRANTY; for details type `show w'. This is free software, and you are welcome to redistribute it

under certain conditions; type `show c' for details.

The hypothetical commands `show w' and `show c' should show the appropriate parts of the General Public License. Of course, the commands you use may be called something other than `show w' and `show c'; they could even be mouse-clicks or menu items--whatever suits your program.

You should also get your employer (if you work as a programmer) or your school, if any, to sign a "copyright disclaimer" for the program, if

necessary. Here is a sample; alter the names:

 Yoyodyne, Inc., hereby disclaims all copyright interest in the program `Gnomovision' (which makes passes at compilers) written by James Hacker.

 <signature of Ty Coon>, 1 April 1989 Ty Coon, President of Vice

This General Public License does not permit incorporating your program into proprietary programs. If your program is a subroutine library, you may consider it more useful to permit linking proprietary applications with the library. If this is what you want to do, use the GNU Lesser General Public License instead of this License. GNU LESSER GENERAL PUBLIC LICENSE Version 2.1, February 1999

Copyright (C) 1991, 1999 Free Software Foundation, Inc. 51 Franklin Street, Fifth Floor, Boston, MA 02110-1301 USA Everyone is permitted to copy and distribute verbatim copies of this license document, but changing it is not allowed.

[This is the first released version of the Lesser GPL. It also counts as the successor of the GNU Library Public License, version 2, hence the version number 2.1.]

#### Preamble

 The licenses for most software are designed to take away your freedom to share and change it. By contrast, the GNU General Public Licenses are intended to guarantee your freedom to share and change free software--to make sure the software is free for all its users.

 This license, the Lesser General Public License, applies to some specially designated software packages--typically libraries--of the Free Software Foundation and other authors who decide to use it. You

can use it too, but we suggest you first think carefully about whether this license or the ordinary General Public License is the better strategy to use in any particular case, based on the explanations below.

When we speak of free software, we are referring to freedom of use. not price. Our General Public Licenses are designed to make sure that you have the freedom to distribute copies of free software (and charge for this service if you wish); that you receive source code or can get it if you want it; that you can change the software and use pieces of it in new free programs; and that you are informed that you can do these things.

 To protect your rights, we need to make restrictions that forbid distributors to deny you these rights or to ask you to surrender these rights. These restrictions translate to certain responsibilities for you if you distribute copies of the library or if you modify it.

## For example, if you distribute copies of the library, whether gratis

or for a fee, you must give the recipients all the rights that we gave you. You must make sure that they, too, receive or can get the source code. If you link other code with the library, you must provide complete object files to the recipients, so that they can relink them with the library after making changes to the library and recompiling it. And you must show them these terms so they know their rights.

We protect your rights with a two-step method: (1) we copyright the library, and (2) we offer you this license, which gives you legal permission to copy, distribute and/or modify the library.

 To protect each distributor, we want to make it very clear that there is no warranty for the free library. Also, if the library is modified by someone else and passed on, the recipients should know that what they have is not the original version, so that the original author's reputation will not be affected by problems that might be introduced by others.

#### Finally, software

 patents pose a constant threat to the existence of any free program. We wish to make sure that a company cannot effectively restrict the users of a free program by obtaining a restrictive license from a patent holder. Therefore, we insist that any patent license obtained for a version of the library must be consistent with the full freedom of use specified in this license.

 Most GNU software, including some libraries, is covered by the ordinary GNU General Public License. This license, the GNU Lesser General Public License, applies to certain designated libraries, and is quite different from the ordinary General Public License. We use this license for certain libraries in order to permit linking those libraries into non-free programs.

When a program is linked with a library, whether statically or using a shared library, the combination of the two is legally speaking a combined work, a derivative of the original library. The ordinary General Public License therefore permits such linking only if the entire combination fits its criteria of freedom. The Lesser General Public License permits more lax criteria for linking other code with

#### the library.

 We call this license the "Lesser" General Public License because it does Less to protect the user's freedom than the ordinary General Public License. It also provides other free software developers Less of an advantage over competing non-free programs. These disadvantages are the reason we use the ordinary General Public License for many libraries. However, the Lesser license provides advantages in certain special circumstances.

 For example, on rare occasions, there may be a special need to encourage the widest possible use of a certain library, so that it becomes a de-facto standard. To achieve this, non-free programs must be allowed to use the library. A more frequent case is that a free library does the same job as widely used non-free libraries. In this case, there is little to gain by limiting the free library to free software only, so we use the Lesser General Public License.

 In other cases, permission to use a particular library in non-free programs enables a greater number of people to use a large body of free software. For example, permission to use the GNU C Library in non-free programs enables many more people to use the whole GNU operating system, as well as its variant, the GNU/Linux operating system.

 Although the Lesser General Public License is Less protective of the users' freedom, it does ensure that the user of a program that is linked with the Library has the freedom and the wherewithal to run that program using a modified version of the Library.

 The precise terms and conditions for copying, distribution and modification follow. Pay close attention to the difference between a "work based on the library" and a "work that uses the library". The former contains code derived from the library, whereas the latter must be combined with the library in order to run.

## GNU LESSER GENERAL PUBLIC LICENSE TERMS AND CONDITIONS FOR COPYING, DISTRIBUTION AND MODIFICATION

 0. This License Agreement applies to any software library or other program which contains a notice placed by the copyright holder or other authorized party saying it may be distributed under the terms of this Lesser General Public License (also called "this License"). Each licensee is addressed as "you".

A "library" means a collection of software functions and/or data

prepared so as to be conveniently linked with application programs (which use some of those functions and data) to form executables.

 The "Library", below, refers to any such software library or work which has been distributed under these terms. A "work based on the Library" means either the Library or any derivative work under copyright law: that is to say, a work containing the Library or a portion of it, either verbatim or with modifications and/or translated straightforwardly into another language. (Hereinafter, translation is included without limitation in the term "modification".)

 "Source code" for a work means the preferred form of the work for making modifications to it. For a library, complete source code means all the source code for all modules it contains, plus any associated interface definition files, plus the scripts used to control compilation and installation of the library.

 Activities other than copying, distribution and modification are not covered by this License; they are outside its scope. The act of running a program using the Library is not restricted, and output from such a program is covered only if its contents constitute a work based on the Library (independent of the use of the Library in a tool for writing it). Whether that is true depends on what the Library does and what the program that uses the Library does.

 1. You may copy and distribute verbatim copies of the Library's complete source code as you receive it, in any medium, provided that

you conspicuously and appropriately publish on each copy an appropriate copyright notice and disclaimer of warranty; keep intact all the notices that refer to this License and to the absence of any warranty; and distribute a copy of this License along with the Library.

 You may charge a fee for the physical act of transferring a copy, and you may at your option offer warranty protection in exchange for a fee.

 2. You may modify your copy or copies of the Library or any portion of it, thus forming a work based on the Library, and copy and distribute such modifications or work under the terms of Section 1 above, provided that you also meet all of these conditions:

a) The modified work must itself be a software library.

 b) You must cause the files modified to carry prominent notices stating that you changed the files and the date of any change.

 c) You must cause the whole of the work to be licensed at no charge to all third parties under the terms of this License.

 d) If a facility in the modified Library refers to a function or a table of data to be supplied by an application program that uses the facility, other than as an argument passed when the facility is invoked, then you must make a good faith effort to ensure that, in the event an application does not supply such function or table, the facility still operates, and performs whatever part of its purpose remains meaningful.

 (For example, a function in a library to compute square roots has a purpose that is entirely well-defined independent of the application. Therefore, Subsection 2d requires that any application-supplied function or table used by this function must be optional: if the application does not supply it, the square root function must still compute square roots.)

These requirements apply to the modified work as a whole. If identifiable sections of that work are not derived from the Library, and can be

 reasonably considered independent and separate works in themselves, then this License, and its terms, do not apply to those sections when you distribute them as separate works. But when you distribute the same sections as part of a whole which is a work based on the Library, the distribution of the whole must be on the terms of this License, whose permissions for other licensees extend to the entire whole, and thus to each and every part regardless of who wrote it.

Thus, it is not the intent of this section to claim rights or contest your rights to work written entirely by you; rather, the intent is to exercise the right to control the distribution of derivative or collective works based on the Library.

In addition, mere aggregation of another work not based on the Library with the Library (or with a work based on the Library) on a volume of a storage or distribution medium does not bring the other work under the scope of this License.

 3. You may opt to apply the terms of the ordinary GNU General Public

License instead of this License to a given copy of the Library. To do this, you must alter all the notices that refer to this License, so that they refer to the ordinary GNU General Public License, version 2, instead of to this License. (If a newer version than version 2 of the

ordinary GNU General Public License has appeared, then you can specify that version instead if you wish.) Do not make any other change in these notices.

 Once this change is made in a given copy, it is irreversible for that copy, so the ordinary GNU General Public License applies to all subsequent copies and derivative works made from that copy.

 This option is useful when you wish to copy part of the code of the Library into a program that is not a library.

 4. You may copy and distribute the Library (or a portion or derivative of it, under Section 2) in object code or executable form under the terms of Sections 1 and 2 above provided that you accompany it with the complete corresponding machine-readable source code, which must be distributed under the terms of Sections 1 and 2 above on a medium customarily used for software interchange.

 If distribution of object code is made by offering access to copy from a designated place, then offering equivalent access to copy the source code from the same place satisfies the requirement to distribute the source code, even though third parties are not compelled to copy the source along with the object code.

 5. A program that contains no derivative of any portion of the Library, but is designed to work with the Library by being compiled or linked with it, is called a "work that uses the Library". Such a work, in isolation, is not a derivative work of the Library, and therefore falls outside the scope of this License.

 However, linking a "work that uses the Library" with the Library creates an executable that is a derivative of the Library (because it contains portions of the Library), rather than a "work that uses the

library". The executable is therefore covered by this License. Section 6 states terms for distribution of such executables.

 When a "work that uses the Library" uses material from a header file that is part of the Library, the object code for the work may be a derivative work of the Library even though the source code is not. Whether this is true is especially significant if the work can be linked without the Library, or if the work is itself a library. The threshold for this to be true is not precisely defined by law.

 If such an object file uses only numerical parameters, data structure layouts and accessors, and small macros and small inline functions (ten lines or less in length), then the use of the object

file is unrestricted, regardless of whether it is legally a derivative work. (Executables containing this object code plus portions of the Library will still fall under Section 6.)

 Otherwise, if the work is a derivative of the Library, you may distribute the

 object code for the work under the terms of Section 6. Any executables containing that work also fall under Section 6, whether or not they are linked directly with the Library itself.

 6. As an exception to the Sections above, you may also combine or link a "work that uses the Library" with the Library to produce a work containing portions of the Library, and distribute that work under terms of your choice, provided that the terms permit modification of the work for the customer's own use and reverse engineering for debugging such modifications.

 You must give prominent notice with each copy of the work that the Library is used in it and that the Library and its use are covered by this License. You must supply a copy of this License. If the work during execution displays copyright notices, you must include the copyright notice for the Library among them, as well as a reference directing the user to the copy of this License. Also, you must do one of these things:

#### a) Accompany

the work with the complete corresponding

 machine-readable source code for the Library including whatever changes were used in the work (which must be distributed under Sections 1 and 2 above); and, if the work is an executable linked with the Library, with the complete machine-readable "work that uses the Library", as object code and/or source code, so that the user can modify the Library and then relink to produce a modified executable containing the modified Library. (It is understood that the user who changes the contents of definitions files in the Library will not necessarily be able to recompile the application to use the modified definitions.)

 b) Use a suitable shared library mechanism for linking with the Library. A suitable mechanism is one that (1) uses at run time a copy of the library already present on the user's computer system, rather than copying library functions into the executable, and (2) will operate

 properly with a modified version of the library, if the user installs one, as long as the modified version is interface-compatible with the version that the work was made with.

c) Accompany the work with a written offer, valid for at

 least three years, to give the same user the materials specified in Subsection 6a, above, for a charge no more than the cost of performing this distribution.

 d) If distribution of the work is made by offering access to copy from a designated place, offer equivalent access to copy the above specified materials from the same place.

 e) Verify that the user has already received a copy of these materials or that you have already sent this user a copy.

 For an executable, the required form of the "work that uses the Library" must include any data and utility programs needed for reproducing the executable from it. However, as a special exception, the materials to be distributed need not include anything that is normally

 distributed (in either source or binary form) with the major components (compiler, kernel, and so on) of the operating system on which the executable runs, unless that component itself accompanies the executable.

 It may happen that this requirement contradicts the license restrictions of other proprietary libraries that do not normally accompany the operating system. Such a contradiction means you cannot use both them and the Library together in an executable that you distribute.

 7. You may place library facilities that are a work based on the Library side-by-side in a single library together with other library facilities not covered by this License, and distribute such a combined library, provided that the separate distribution of the work based on the Library and of the other library facilities is otherwise permitted, and provided that you do these two things:

 a) Accompany the combined library with a copy of the same work based on the Library, uncombined with any other library

 facilities. This must be distributed under the terms of the Sections above.

 b) Give prominent notice with the combined library of the fact that part of it is a work based on the Library, and explaining where to find the accompanying uncombined form of the same work.

 8. You may not copy, modify, sublicense, link with, or distribute the Library except as expressly provided under this License. Any attempt otherwise to copy, modify, sublicense, link with, or distribute the Library is void, and will automatically terminate your rights under this License. However, parties who have received copies, or rights, from you under this License will not have their licenses terminated so long as such parties remain in full compliance.

 9. You are not required to accept this License, since you have not signed it. However, nothing else grants you permission to modify or distribute the Library or its derivative works. These actions are prohibited by law if

 you do not accept this License. Therefore, by modifying or distributing the Library (or any work based on the Library), you indicate your acceptance of this License to do so, and all its terms and conditions for copying, distributing or modifying the Library or works based on it.

 10. Each time you redistribute the Library (or any work based on the Library), the recipient automatically receives a license from the original licensor to copy, distribute, link with or modify the Library subject to these terms and conditions. You may not impose any further restrictions on the recipients' exercise of the rights granted herein. You are not responsible for enforcing compliance by third parties with this License.

 11. If, as a consequence of a court judgment or allegation of patent infringement or for any other reason (not limited to patent issues), conditions are imposed on you (whether by court order, agreement or otherwise) that contradict the conditions of this License, they do not excuse

 you from the conditions of this License. If you cannot distribute so as to satisfy simultaneously your obligations under this License and any other pertinent obligations, then as a consequence you may not distribute the Library at all. For example, if a patent license would not permit royalty-free redistribution of the Library by all those who receive copies directly or indirectly through you, then the only way you could satisfy both it and this License would be to refrain entirely from distribution of the Library.

If any portion of this section is held invalid or unenforceable under any particular circumstance, the balance of the section is intended to apply, and the section as a whole is intended to apply in other circumstances.

It is not the purpose of this section to induce you to infringe any patents or other property right claims or to contest validity of any such claims; this section has the sole purpose of protecting the integrity of the free software distribution system which is

implemented by public license practices. Many people have made generous contributions to the wide range of software distributed through that system in reliance on consistent application of that

system; it is up to the author/donor to decide if he or she is willing to distribute software through any other system and a licensee cannot impose that choice.

This section is intended to make thoroughly clear what is believed to be a consequence of the rest of this License.

 12. If the distribution and/or use of the Library is restricted in certain countries either by patents or by copyrighted interfaces, the original copyright holder who places the Library under this License may add an explicit geographical distribution limitation excluding those countries, so that distribution is permitted only in or among countries not thus excluded. In such case, this License incorporates the limitation as if written in the body of this License.

 13. The Free Software Foundation may publish revised and/or new

versions of the Lesser General Public License from time to time. Such new versions will be similar in spirit to the present version, but may differ in detail to address new problems or concerns.

Each version is given a distinguishing version number. If the Library specifies a version number of this License which applies to it and "any later version", you have the option of following the terms and conditions either of that version or of any later version published by the Free Software Foundation. If the Library does not specify a license version number, you may choose any version ever published by the Free Software Foundation.

 14. If you wish to incorporate parts of the Library into other free programs whose distribution conditions are incompatible with these, write to the author to ask for permission. For software which is copyrighted by the Free Software Foundation, write to the Free Software Foundation; we sometimes make exceptions for this. Our decision

 will be guided by the two goals of preserving the free status of all derivatives of our free software and of promoting the sharing and reuse of software generally.

#### NO WARRANTY

 15. BECAUSE THE LIBRARY IS LICENSED FREE OF CHARGE, THERE IS NO WARRANTY FOR THE LIBRARY, TO THE EXTENT PERMITTED BY APPLICABLE LAW. EXCEPT WHEN OTHERWISE STATED IN WRITING THE COPYRIGHT HOLDERS AND/OR OTHER PARTIES PROVIDE THE LIBRARY "AS IS" WITHOUT WARRANTY OF ANY KIND, EITHER EXPRESSED OR IMPLIED, INCLUDING, BUT NOT LIMITED TO, THE IMPLIED WARRANTIES OF MERCHANTABILITY AND FITNESS FOR A PARTICULAR PURPOSE. THE ENTIRE RISK AS TO THE QUALITY AND PERFORMANCE OF THE

LIBRARY IS WITH YOU. SHOULD THE LIBRARY PROVE DEFECTIVE, YOU ASSUME THE COST OF ALL NECESSARY SERVICING, REPAIR OR CORRECTION.

 16. IN NO EVENT UNLESS REQUIRED BY APPLICABLE LAW OR AGREED TO IN WRITING WILL ANY COPYRIGHT HOLDER, OR ANY OTHER PARTY WHO MAY MODIFY AND/OR REDISTRIBUTE THE LIBRARY AS PERMITTED ABOVE, BE LIABLE TO YOU

FOR DAMAGES, INCLUDING ANY GENERAL, SPECIAL, INCIDENTAL OR CONSEQUENTIAL DAMAGES ARISING OUT OF THE USE OR INABILITY TO USE THE LIBRARY (INCLUDING BUT NOT LIMITED TO LOSS OF DATA OR DATA BEING RENDERED INACCURATE OR LOSSES SUSTAINED BY YOU OR THIRD PARTIES OR A FAILURE OF THE LIBRARY TO OPERATE WITH ANY OTHER SOFTWARE), EVEN IF SUCH HOLDER OR OTHER PARTY HAS BEEN ADVISED OF THE POSSIBILITY OF SUCH **DAMAGES** 

#### END OF TERMS AND CONDITIONS

How to Apply These Terms to Your New Libraries

 If you develop a new library, and you want it to be of the greatest possible use to the public, we recommend making it free software that everyone can redistribute and change. You can do so by permitting redistribution under these terms (or, alternatively, under the terms of the ordinary General Public License).

 To apply these terms, attach the following notices to the library. It is safest to attach them to the start of each source file to most effectively convey

 the exclusion of warranty; and each file should have at least the "copyright" line and a pointer to where the full notice is found.

 <one line to give the library's name and a brief idea of what it does.> Copyright  $(C)$  <year > <name of author>

 This library is free software; you can redistribute it and/or modify it under the terms of the GNU Lesser General Public License as published by the Free Software Foundation; either version 2.1 of the License, or (at your option) any later version.

 This library is distributed in the hope that it will be useful, but WITHOUT ANY WARRANTY; without even the implied warranty of MERCHANTABILITY or FITNESS FOR A PARTICULAR PURPOSE. See the GNU Lesser General Public License for more details.

 You should have received a copy of the GNU Lesser General Public License along with this library; if not, write to the Free Software Foundation, Inc., 51 Franklin Street, Fifth Floor, Boston, MA 02110-1301

#### USA

Also add information on how to contact you by electronic and paper mail.

You should also get your employer (if you work as a programmer) or your school, if any, to sign a "copyright disclaimer" for the library, if necessary. Here is a sample; alter the names:

 Yoyodyne, Inc., hereby disclaims all copyright interest in the library `Frob' (a library for tweaking knobs) written by James Random Hacker.

 <signature of Ty Coon>, 1 April 1990 Ty Coon, President of Vice

## That's all there is to it! UNICODE, INC. LICENSE AGREEMENT - DATA FILES AND SOFTWARE

 Unicode Data Files include all data files under the directories http://www.unicode.org/Public/, http://www.unicode.org/reports/, and http://www.unicode.org/cldr/data/. Unicode Data Files do not include PDF online code charts under the directory http://www.unicode.org/Public/. Software includes any source code published in the Unicode Standard or under the directories http://www.unicode.org/Public/, http://www.unicode.org/reports/, and http://www.unicode.org/cldr/data/.

 NOTICE TO USER: Carefully read the following legal agreement. BY DOWNLOADING, INSTALLING, COPYING OR OTHERWISE USING UNICODE INC.'S DATA FILES ("DATA FILES"), AND/OR SOFTWARE ("SOFTWARE"), YOU UNEQUIVOCALLY ACCEPT, AND AGREE TO BE BOUND BY, ALL OF THE TERMS AND CONDITIONS OF THIS AGREEMENT. IF YOU DO NOT AGREE, DO NOT DOWNLOAD, INSTALL, COPY, DISTRIBUTE OR USE THE DATA FILES OR SOFTWARE.

#### COPYRIGHT AND PERMISSION NOTICE

 Copyright 1991-2013 Unicode, Inc. All rights reserved. Distributed under the Terms of Use in http://www.unicode.org/copyright.html.

 Permission is hereby granted, free of charge, to any person obtaining a copy of the Unicode data files and any associated documentation (the "Data Files") or Unicode software and any associated documentation (the "Software") to deal in the Data Files or Software without restriction, including without limitation the rights to use, copy, modify, merge, publish, distribute, and/or sell copies of the Data Files or Software, and to permit persons to whom the Data Files or Software are furnished to do so, provided that (a) the above copyright notice(s) and this permission notice appear with all copies of the Data Files or Software, (b) both the above copyright notice(s) and this permission notice appear in associated documentation, and (c) there is clear

notice in each modified Data File or in the Software as well as in the documentation associated with the Data File(s) or Software that the data or software has been modified.

 THE DATA FILES AND SOFTWARE ARE PROVIDED "AS IS", WITHOUT WARRANTY OF ANY KIND, EXPRESS OR IMPLIED, INCLUDING BUT NOT LIMITED TO THE WARRANTIES OF MERCHANTABILITY, FITNESS FOR A PARTICULAR PURPOSE AND NONINFRINGEMENT OF THIRD PARTY RIGHTS. IN NO EVENT SHALL THE COPYRIGHT HOLDER OR HOLDERS INCLUDED IN THIS NOTICE BE LIABLE FOR ANY CLAIM, OR ANY SPECIAL INDIRECT OR CONSEQUENTIAL DAMAGES, OR ANY DAMAGES WHATSOEVER RESULTING FROM LOSS OF USE, DATA OR PROFITS, WHETHER IN AN ACTION OF CONTRACT, NEGLIGENCE OR OTHER TORTIOUS ACTION, ARISING OUT OF OR IN CONNECTION WITH THE USE OR PERFORMANCE OF THE DATA FILES OR SOFTWARE.

 Except as contained in this notice, the name of a copyright holder shall not be used in advertising or otherwise to promote the sale, use or other dealings in these Data Files or Software without prior written authorization of the copyright holder.

This file contains the copying permission notices for various files in the GNU C Library distribution that have copyright owners other than the Free Software Foundation. These notices all require that a copy of the notice be included in the accompanying documentation and be distributed with binary distributions of the code, so be sure to include this file along with any binary distributions derived from the GNU C Library.

All code incorporated from 4.4 BSD is distributed under the following license:

Copyright (C) 1991 Regents of the University of California. All rights reserved.

Redistribution and use in source and binary forms, with or without modification, are permitted provided that the following conditions are met:

- 1. Redistributions of source code must retain the above copyright notice, this list of conditions and the following disclaimer.
- 2. Redistributions in binary form must reproduce the above copyright notice, this list of conditions and the following disclaimer in the

documentation and/or other materials provided with the distribution.

- 3. [This condition was removed.]
- 4. Neither the name of the University nor the names of its contributors may be used to endorse or promote products derived from this software without specific prior written permission.

THIS SOFTWARE IS PROVIDED BY THE REGENTS AND CONTRIBUTORS ``AS IS'' AND ANY EXPRESS OR IMPLIED WARRANTIES, INCLUDING, BUT NOT LIMITED TO, THE IMPLIED WARRANTIES OF MERCHANTABILITY AND FITNESS FOR A PARTICULAR PURPOSE ARE DISCLAIMED. IN NO EVENT SHALL THE REGENTS OR CONTRIBUTORS BE LIABLE FOR ANY DIRECT, INDIRECT, INCIDENTAL, SPECIAL, EXEMPLARY, OR CONSEQUENTIAL DAMAGES (INCLUDING, BUT NOT LIMITED TO, PROCUREMENT OF SUBSTITUTE GOODS OR SERVICES; LOSS OF USE, DATA, OR PROFITS; OR BUSINESS INTERRUPTION) HOWEVER CAUSED AND ON ANY THEORY OF LIABILITY, WHETHER IN CONTRACT, STRICT LIABILITY, OR TORT (INCLUDING NEGLIGENCE OR OTHERWISE) ARISING IN ANY WAY OUT OF THE USE OF THIS SOFTWARE, EVEN IF ADVISED OF THE POSSIBILITY OF SUCH DAMAGE.

The DNS resolver code, taken from BIND 4.9.5, is copyrighted by UC Berkeley, by Digital Equipment Corporation and by Internet Software Consortium. The DEC portions are under the following license:

Portions Copyright (C) 1993 by Digital Equipment Corporation.

Permission to use, copy, modify, and distribute this software for any purpose with or without fee is hereby granted, provided that the above copyright notice and this permission notice appear in all copies, and that the name of Digital Equipment Corporation not be used in advertising or publicity pertaining to distribution of the document or software without specific, written prior permission.

THE SOFTWARE IS PROVIDED ``AS IS'' AND DIGITAL EQUIPMENT CORP. DISCLAIMS ALL WARRANTIES WITH REGARD TO THIS SOFTWARE, INCLUDING ALL IMPLIED WARRANTIES OF MERCHANTABILITY AND FITNESS. IN NO EVENT SHALL DIGITAL EQUIPMENT CORPORATION BE LIABLE FOR ANY SPECIAL, DIRECT, INDIRECT, OR CONSEQUENTIAL DAMAGES OR ANY DAMAGES WHATSOEVER RESULTING FROM LOSS OF USE, DATA OR PROFITS, WHETHER IN AN ACTION OF CONTRACT, NEGLIGENCE OR OTHER TORTIOUS ACTION, ARISING OUT OF OR IN CONNECTION WITH THE USE OR PERFORMANCE OF THIS SOFTWARE.

The ISC portions are under the following license:

Portions Copyright (c) 1996-1999 by Internet Software Consortium.

Permission to use, copy, modify, and distribute this software for any purpose with or without fee is hereby granted, provided that the above copyright notice and this permission notice appear in all copies.

THE SOFTWARE IS PROVIDED "AS IS" AND INTERNET SOFTWARE CONSORTIUM DISCLAIMS ALL WARRANTIES WITH REGARD TO THIS SOFTWARE INCLUDING ALL IMPLIED WARRANTIES OF MERCHANTABILITY AND FITNESS. IN NO EVENT SHALL INTERNET SOFTWARE CONSORTIUM BE LIABLE FOR ANY SPECIAL, DIRECT, INDIRECT, OR CONSEQUENTIAL

## DAMAGES OR ANY DAMAGES WHATSOEVER RESULTING FROM LOSS OF USE, DATA OR PROFITS, WHETHER IN AN ACTION OF CONTRACT, NEGLIGENCE OR OTHER TORTIOUS ACTION, ARISING OUT OF OR IN CONNECTION WITH THE USE OR PERFORMANCE OF THIS **SOFTWARE**

The Sun RPC support (from rpcsrc-4.0) is covered by the following license:

Copyright (c) 2010, Oracle America, Inc.

Redistribution and use in source and binary forms, with or without modification, are permitted provided that the following conditions are met:

- \* Redistributions of source code must retain the above copyright notice, this list of conditions and the following disclaimer.
- \* Redistributions in binary form must reproduce the above copyright notice, this list of conditions and the following disclaimer in the documentation and/or other materials provided with the distribution.
- \* Neither the name of the "Oracle America, Inc." nor the names of its contributors may be used to endorse or promote products derived from this software without specific prior written permission.

 THIS SOFTWARE IS PROVIDED BY THE COPYRIGHT HOLDERS AND CONTRIBUTORS "AS IS" AND ANY

 EXPRESS OR IMPLIED WARRANTIES, INCLUDING, BUT NOT LIMITED TO, THE IMPLIED WARRANTIES OF MERCHANTABILITY AND FITNESS FOR A PARTICULAR PURPOSE ARE DISCLAIMED. IN NO EVENT SHALL THE COPYRIGHT HOLDER OR CONTRIBUTORS BE LIABLE FOR ANY DIRECT, INDIRECT, INCIDENTAL, SPECIAL, EXEMPLARY, OR CONSEQUENTIAL DAMAGES (INCLUDING, BUT NOT LIMITED TO, PROCUREMENT OF SUBSTITUTE GOODS OR SERVICES; LOSS OF USE, DATA, OR PROFITS; OR BUSINESS INTERRUPTION) HOWEVER CAUSED AND ON ANY THEORY OF LIABILITY, WHETHER IN CONTRACT, STRICT LIABILITY, OR TORT (INCLUDING NEGLIGENCE OR OTHERWISE) ARISING IN ANY WAY OUT OF THE USE OF THIS SOFTWARE, EVEN IF ADVISED OF THE POSSIBILITY OF SUCH DAMAGE.

The following CMU license covers some of the support code for Mach, derived from Mach 3.0:

Mach Operating System Copyright (C) 1991,1990,1989 Carnegie Mellon University All Rights Reserved.

Permission to use, copy, modify and distribute this software and its

documentation is hereby granted, provided that both the copyright notice and this permission notice appear in all copies of the software, derivative works or modified versions, and any portions thereof, and that both notices appear in supporting documentation.

## CARNEGIE MELLON ALLOWS FREE USE OF THIS SOFTWARE IN ITS ``AS IS'' CONDITION. CARNEGIE MELLON DISCLAIMS ANY LIABILITY OF ANY KIND FOR ANY DAMAGES WHATSOEVER RESULTING FROM THE USE OF THIS SOFTWARE.

Carnegie Mellon requests users of this software to return to

Software Distribution Coordinator School of Computer Science Carnegie Mellon University Pittsburgh PA 15213-3890

or Software.Distribution@CS.CMU.EDU any improvements or extensions that they make and grant Carnegie Mellon the rights to redistribute these changes.

The file if\_ppp.h is under the following CMU license:

Redistribution and use in source and binary forms, with or without modification, are permitted provided that the following conditions are met:

1. Redistributions of source code must retain the above copyright

notice, this list of conditions and the following disclaimer.

- 2. Redistributions in binary form must reproduce the above copyright notice, this list of conditions and the following disclaimer in the documentation and/or other materials provided with the distribution.
- 3. Neither the name of the University nor the names of its contributors may be used to endorse or promote products derived from this software without specific prior written permission.

THIS SOFTWARE IS PROVIDED BY CARNEGIE MELLON UNIVERSITY AND CONTRIBUTORS ``AS IS'' AND ANY EXPRESS OR IMPLIED WARRANTIES, INCLUDING, BUT NOT LIMITED TO, THE IMPLIED WARRANTIES OF MERCHANTABILITY AND FITNESS FOR A PARTICULAR PURPOSE ARE DISCLAIMED. IN NO EVENT SHALL THE UNIVERSITY OR CONTRIBUTORS BE LIABLE FOR ANY DIRECT, INDIRECT, INCIDENTAL, SPECIAL, EXEMPLARY, OR CONSEQUENTIAL DAMAGES (INCLUDING, BUT NOT LIMITED TO, PROCUREMENT OF SUBSTITUTE GOODS OR SERVICES; LOSS OF USE, DATA, OR PROFITS; OR **BUSINESS** 

INTERRUPTION) HOWEVER CAUSED AND ON ANY THEORY OF LIABILITY, WHETHER IN CONTRACT, STRICT LIABILITY, OR TORT (INCLUDING NEGLIGENCE OR OTHERWISE) ARISING IN ANY WAY OUT OF THE USE OF THIS SOFTWARE, EVEN

#### IF ADVISED OF THE POSSIBILITY OF SUCH DAMAGE.

The following license covers the files from Intel's "Highly Optimized Mathematical Functions for Itanium" collection:

Intel License Agreement

Copyright (c) 2000, Intel Corporation

All rights reserved.

Redistribution and use in source and binary forms, with or without modification, are permitted provided that the following conditions are met:

\* Redistributions of source code must retain the above copyright notice, this list of conditions and the following disclaimer.

\* Redistributions in binary form must reproduce the above copyright notice, this list of conditions and the following disclaimer in the documentation and/or other materials provided with the distribution.

\* The name of Intel Corporation may not be used to endorse or promote products derived from this software without specific prior written permission.

THIS SOFTWARE IS PROVIDED BY THE COPYRIGHT HOLDERS AND CONTRIBUTORS "AS IS" AND ANY EXPRESS OR IMPLIED WARRANTIES, INCLUDING, BUT NOT LIMITED TO, THE IMPLIED WARRANTIES OF MERCHANTABILITY AND FITNESS FOR A PARTICULAR PURPOSE ARE DISCLAIMED. IN NO EVENT SHALL INTEL OR CONTRIBUTORS BE LIABLE FOR ANY DIRECT, INDIRECT, INCIDENTAL, SPECIAL, EXEMPLARY, OR CONSEQUENTIAL DAMAGES (INCLUDING, BUT NOT LIMITED TO, PROCUREMENT OF SUBSTITUTE GOODS OR SERVICES; LOSS OF USE, DATA, OR PROFITS; OR BUSINESS INTERRUPTION) HOWEVER CAUSED AND ON ANY THEORY OF LIABILITY, WHETHER IN CONTRACT, STRICT LIABILITY, OR TORT (INCLUDING NEGLIGENCE OR OTHERWISE) ARISING IN ANY WAY OUT OF THE USE OF THIS SOFTWARE, EVEN IF ADVISED OF THE POSSIBILITY OF SUCH DAMAGE.

The files inet/getnameinfo.c and sysdeps/posix/getaddrinfo.c are copyright (C) by Craig Metz and are distributed under the following license:

/\* The Inner Net License, Version 2.00

 The author(s) grant permission for redistribution and use in source and binary forms, with or without modification, of the software and documentation provided that the following conditions are met:

- 0. If you receive a version of the software that is specifically labelled as not being for redistribution (check the version message and/or README), you are not permitted to redistribute that version of the software in any way or form.
- 1. All terms of the all other applicable copyrights and licenses must be followed.
- 2. Redistributions of source code must retain the authors' copyright notice(s), this list of conditions, and the following disclaimer.
- 3. Redistributions in binary form must reproduce the authors' copyright notice(s), this list of conditions, and the following disclaimer in the documentation and/or other materials provided with the distribution.
- 4. [The copyright holder has authorized the removal of this clause.]
- 5. Neither the name(s)
- of the author(s) nor the names of its contributors

 may be used to endorse or promote products derived from this software without specific prior written permission.

THIS SOFTWARE IS PROVIDED BY ITS AUTHORS AND CONTRIBUTORS ``AS IS'' AND ANY EXPRESS OR IMPLIED WARRANTIES, INCLUDING, BUT NOT LIMITED TO, THE IMPLIED WARRANTIES OF MERCHANTABILITY AND FITNESS FOR A PARTICULAR PURPOSE ARE DISCLAIMED. IN NO EVENT SHALL THE AUTHORS OR CONTRIBUTORS BE LIABLE FOR ANY DIRECT, INDIRECT, INCIDENTAL, SPECIAL, EXEMPLARY, OR CONSEQUENTIAL DAMAGES (INCLUDING, BUT NOT LIMITED TO, PROCUREMENT OF SUBSTITUTE GOODS OR SERVICES; LOSS OF USE, DATA, OR PROFITS; OR BUSINESS INTERRUPTION) HOWEVER CAUSED AND ON ANY THEORY OF LIABILITY, WHETHER IN CONTRACT, STRICT LIABILITY, OR TORT (INCLUDING NEGLIGENCE OR OTHERWISE) ARISING IN ANY WAY OUT OF THE USE OF THIS SOFTWARE, EVEN IF ADVISED OF THE POSSIBILITY OF SUCH DAMAGE.

If these license terms cause you a real problem, contact the author. \*/

The file sunrpc/des\_impl.c is copyright Eric Young:

#### Copyright (C) 1992 Eric Young

Collected from libdes and modified for SECURE RPC by Martin Kuck 1994 This file is distributed under the terms of the GNU Lesser General Public License, version 2.1 or later - see the file COPYING.LIB for details. If you did not receive a copy of the license with this program, please see <https://www.gnu.org/licenses/> to obtain a copy.

The file inet/rcmd.c is under a UCB copyright and the following:

Copyright (C) 1998 WIDE Project. All rights reserved.

Redistribution and use in source and binary forms, with or without modification, are permitted provided that the following conditions

are met:

- 1. Redistributions of source code must retain the above copyright notice, this list of conditions and the following disclaimer.
- 2. Redistributions in binary form must reproduce the above copyright notice, this list of conditions and the following disclaimer in the documentation and/or other materials provided with the distribution.
- 3. Neither the name of the project nor the names of its contributors may be used to endorse or promote products derived from this software without specific prior written permission.

THIS SOFTWARE IS PROVIDED BY THE PROJECT AND CONTRIBUTORS ``AS IS'' AND ANY EXPRESS OR IMPLIED WARRANTIES, INCLUDING, BUT NOT LIMITED TO, THE IMPLIED WARRANTIES OF MERCHANTABILITY AND FITNESS FOR A PARTICULAR PURPOSE ARE DISCLAIMED. IN NO EVENT SHALL THE PROJECT OR CONTRIBUTORS BE LIABLE FOR ANY DIRECT, INDIRECT, INCIDENTAL, SPECIAL, EXEMPLARY, OR CONSEQUENTIAL DAMAGES (INCLUDING, BUT NOT LIMITED TO, PROCUREMENT OF SUBSTITUTE GOODS OR SERVICES; LOSS OF USE, DATA, OR PROFITS; OR BUSINESS INTERRUPTION) HOWEVER CAUSED AND ON ANY THEORY OF LIABILITY, WHETHER IN CONTRACT, STRICT LIABILITY, OR TORT (INCLUDING NEGLIGENCE OR OTHERWISE) ARISING IN ANY WAY OUT OF THE USE OF THIS SOFTWARE, EVEN IF ADVISED OF THE POSSIBILITY OF SUCH DAMAGE.

The file posix/runtests.c is copyright Tom Lord:

Copyright 1995 by Tom Lord

All Rights Reserved

Permission to use, copy, modify, and distribute this software and its documentation for any purpose and without fee is hereby granted, provided that the above copyright notice appear in all copies and that both that copyright notice and this permission notice appear in supporting documentation, and that the name of the copyright holder not be used in advertising or publicity pertaining to distribution of the software without specific, written prior permission.

Tom Lord DISCLAIMS ALL WARRANTIES WITH REGARD TO THIS SOFTWARE, INCLUDING ALL IMPLIED WARRANTIES OF MERCHANTABILITY AND FITNESS, IN NO EVENT SHALL TOM LORD BE LIABLE FOR ANY SPECIAL, INDIRECT OR CONSEQUENTIAL DAMAGES OR ANY DAMAGES WHATSOEVER RESULTING FROM LOSS OF USE, DATA OR PROFITS, WHETHER IN AN ACTION OF CONTRACT, NEGLIGENCE OR OTHER TORTIOUS ACTION, ARISING OUT OF OR IN CONNECTION WITH THE USE OR PERFORMANCE OF THIS SOFTWARE.

The posix/rxspencer tests

are copyright Henry Spencer:

Copyright 1992, 1993, 1994, 1997 Henry Spencer. All rights reserved. This software is not subject to any license of the American Telephone and Telegraph Company or of the Regents of the University of California.

Permission is granted to anyone to use this software for any purpose on any computer system, and to alter it and redistribute it, subject to the following restrictions:

1. The author is not responsible for the consequences of use of this software, no matter how awful, even if they arise from flaws in it.

2. The origin of this software must not be misrepresented, either by explicit claim or by omission. Since few users ever read sources, credits must appear in the documentation.

3. Altered versions must be plainly marked as such, and must not be misrepresented as being the original software. Since few users ever read sources, credits must appear in the documentation.

4. This notice may not be removed or altered.

The file posix/PCRE.tests is copyright University of Cambridge:

Copyright (c) 1997-2003 University of Cambridge

Permission is granted to anyone to use this software for any purpose on any computer system, and to redistribute it freely, subject to the following restrictions:

1. This software is distributed in the hope that it will be useful, but WITHOUT ANY WARRANTY; without even the implied warranty of MERCHANTABILITY or FITNESS FOR A PARTICULAR PURPOSE.

2. The origin of this software must not be misrepresented, either by explicit claim or by omission. In practice, this means that if you use PCRE in software that you distribute to others, commercially or otherwise, you must put a sentence like this

 Regular expression support is provided by the PCRE library package, which is open source software, written by Philip Hazel, and copyright by the University of Cambridge, England.

 somewhere reasonably visible in your documentation and in any relevant files or online

 help data or similar. A reference to the ftp site for the source, that is, to

ftp://ftp.csx.cam.ac.uk/pub/software/programming/pcre/

 should also be given in the documentation. However, this condition is not intended to apply to whole chains of software. If package A includes PCRE, it must acknowledge it, but if package B is software that includes package A, the condition is not imposed on package B (unless it uses PCRE independently).

3. Altered versions must be plainly marked as such, and must not be misrepresented as being the original software.

4. If PCRE is embedded in any software that is released under the GNU General Purpose Licence (GPL), or Lesser General Purpose Licence (LGPL), then the terms of that licence shall supersede any condition above with which it is incompatible.

Files from Sun fdlibm are copyright Sun Microsystems, Inc.:

Copyright (C) 1993 by Sun Microsystems, Inc. All rights reserved.

Developed at SunPro, a Sun Microsystems, Inc. business. Permission to use, copy, modify, and distribute this software is freely granted, provided that this notice is preserved.

Various long double libm functions are copyright Stephen L. Moshier:

Copyright 2001 by Stephen L. Moshier <moshier@na-net.ornl.gov>

This library is free software; you can redistribute it and/or modify it under the terms of the GNU Lesser General Public License as published by the Free Software Foundation; either version 2.1 of the License, or (at your option) any later version.

This library is distributed in the hope that it will be useful, but WITHOUT ANY WARRANTY; without even the implied warranty of MERCHANTABILITY or FITNESS FOR A PARTICULAR PURPOSE. See the GNU Lesser General Public License for more details.

You should have received a copy of the GNU Lesser General Public License along with this library; if not, see <https://www.gnu.org/licenses/>. \*/

# **1.735 kmod 28-9.el9**

## **1.735.1 Available under license :**

 GNU LESSER GENERAL PUBLIC LICENSE Version 2.1, February 1999

Copyright (C) 1991, 1999 Free Software Foundation, Inc. 51 Franklin St, Fifth Floor, Boston, MA 02110-1301 USA Everyone is permitted to copy and distribute verbatim copies of this license document, but changing it is not allowed.

[This is the first released version of the Lesser GPL. It also counts as the successor of the GNU Library Public License, version 2, hence the version number 2.1.]

 Preamble

 The licenses for most software are designed to take away your freedom to share and change it. By contrast, the GNU General Public Licenses are intended to guarantee your freedom to share and change free software--to make sure the software is free for all its users.

 This license, the Lesser General Public License, applies to some specially designated software packages--typically libraries--of the Free Software Foundation and other authors who decide to use it. You can use it too, but we suggest you first think carefully about whether this license or the ordinary General Public License is the better strategy to use in any particular case, based on the explanations below.

 When we speak of free software, we are referring to freedom of use, not price. Our General Public Licenses are designed to make sure that you have the freedom to distribute copies of free software (and charge for this service if you wish); that you receive source code or can get it if you want it; that you can change the software and use pieces of it in new free programs; and that you are informed that you can do these things.

 To protect your rights, we need to make restrictions that forbid distributors to deny you these rights or to ask you to surrender these rights. These restrictions translate to certain responsibilities for you if you distribute copies of the library or if you modify it.

 For example, if you distribute copies of the library, whether gratis or for a fee, you must give the recipients all the rights that we gave you. You must make sure that they, too, receive or can get the source code. If you link other code with the library, you must provide complete object files to the recipients, so that they can relink them with the library after making changes to the library and recompiling it. And you must show them these terms so they know their rights.

We protect your rights with a two-step method: (1) we copyright the library, and (2) we offer you this license, which gives you legal permission to copy, distribute and/or modify the library.

 To protect each distributor, we want to make it very clear that there is no warranty for the free library. Also, if the library is modified by someone else and passed on, the recipients should know that what they have is not the original version, so that the original author's reputation will not be affected by problems that might be introduced by others.

 Finally, software patents pose a constant threat to the existence of

any free program. We wish to make sure that a company cannot effectively restrict the users of a free program by obtaining a restrictive license from a patent holder. Therefore, we insist that any patent license obtained for a version of the library must be consistent with the full freedom of use specified in this license.

 Most GNU software, including some libraries, is covered by the ordinary GNU General Public License. This license, the GNU Lesser General Public License, applies to certain designated libraries, and is quite different from the ordinary General Public License. We use this license for certain libraries in order to permit linking those libraries into non-free programs.

 When a program is linked with a library, whether statically or using a shared library, the combination of the two is legally speaking a combined work, a derivative of the original library. The ordinary General Public License therefore permits such linking only if the entire combination fits

 its criteria of freedom. The Lesser General Public License permits more lax criteria for linking other code with the library.

 We call this license the "Lesser" General Public License because it does Less to protect the user's freedom than the ordinary General Public License. It also provides other free software developers Less of an advantage over competing non-free programs. These disadvantages are the reason we use the ordinary General Public License for many libraries. However, the Lesser license provides advantages in certain special circumstances.

 For example, on rare occasions, there may be a special need to encourage the widest possible use of a certain library, so that it becomes a de-facto standard. To achieve this, non-free programs must be allowed to use the library. A more frequent case is that a free library does the same job as widely used non-free libraries. In this case, there is little to gain by limiting the free library to free software only, so we use the Lesser General Public License.

 In other cases, permission to use a particular library in non-free programs enables a greater number of people to use a large body of free software. For example, permission to use the GNU C Library in non-free programs enables many more people to use the whole GNU operating system, as well as its variant, the GNU/Linux operating system.

 Although the Lesser General Public License is Less protective of the users' freedom, it does ensure that the user of a program that is linked with the Library has the freedom and the wherewithal to run that program using a modified version of the Library.

 The precise terms and conditions for copying, distribution and modification follow. Pay close attention to the difference between a "work based on the library" and a "work that uses the library". The former contains code derived from the library, whereas the latter must be combined with the library in order to run.

## GNU LESSER GENERAL PUBLIC LICENSE TERMS AND CONDITIONS FOR COPYING, DISTRIBUTION AND MODIFICATION

 0. This License Agreement applies to any software library or other program which contains a notice placed by the copyright holder or other authorized party saying it may be distributed under the terms of this Lesser General Public License (also called "this License"). Each licensee is addressed as "you".

 A "library" means a collection of software functions and/or data prepared so as to be conveniently linked with application programs (which use some of those functions and data) to form executables.

 The "Library", below, refers to any such software library or work which has been distributed under these terms. A "work based on the Library" means either the Library or any derivative work under copyright law: that is to say, a work containing the Library or a portion of it, either verbatim or with modifications and/or translated straightforwardly into another language. (Hereinafter, translation is included without
#### limitation in the term "modification".)

 "Source code" for a work means the preferred form of the work for making modifications to it. For a library, complete source code means all the source code for all modules it contains, plus any associated interface definition files, plus the scripts used to control compilation and installation of the library.

 Activities other than copying, distribution and modification are not covered by this License; they are outside its scope. The act of running a program using the Library is not restricted, and output from such a program is covered only if its contents constitute a work based on the Library (independent of the use of the Library in a tool for writing it). Whether that is true depends on what the Library does and what the program that uses the Library does.

 1. You may copy and distribute verbatim copies of the Library's complete source code as you receive it, in any medium, provided that you conspicuously and appropriately publish on each copy an

appropriate copyright notice and disclaimer of warranty; keep intact all the notices that refer to this License and to the absence of any warranty; and distribute a copy of this License along with the Library.

 You may charge a fee for the physical act of transferring a copy, and you may at your option offer warranty protection in exchange for a fee.

 2. You may modify your copy or copies of the Library or any portion of it, thus forming a work based on the Library, and copy and distribute such modifications or work under the terms of Section 1 above, provided that you also meet all of these conditions:

a) The modified work must itself be a software library.

 b) You must cause the files modified to carry prominent notices stating that you changed the files and the date of any change.

 c) You must cause the whole of the work to be licensed at no charge to all third parties under the terms of this License.

d) If a facility in the modified

Library refers to a function or a

 table of data to be supplied by an application program that uses the facility, other than as an argument passed when the facility is invoked, then you must make a good faith effort to ensure that, in the event an application does not supply such function or

 table, the facility still operates, and performs whatever part of its purpose remains meaningful.

 (For example, a function in a library to compute square roots has a purpose that is entirely well-defined independent of the application. Therefore, Subsection 2d requires that any application-supplied function or table used by this function must be optional: if the application does not supply it, the square root function must still compute square roots.)

These requirements apply to the modified work as a whole. If identifiable sections of that work are not derived from the Library, and can be reasonably considered independent and separate works in themselves,

 then this License, and its terms, do not apply to those sections when you distribute them as separate works. But when you distribute the same sections as part of a whole which is a work based on the Library, the distribution of the whole must be on the terms of this License, whose permissions for other licensees extend to the entire whole, and thus to each and every part regardless of who wrote it.

Thus, it is not the intent of this section to claim rights or contest your rights to work written entirely by you; rather, the intent is to exercise the right to control the distribution of derivative or collective works based on the Library.

In addition, mere aggregation of another work not based on the Library with the Library (or with a work based on the Library) on a volume of a storage or distribution medium does not bring the other work under the scope of this License.

 3. You may opt to apply the terms of the ordinary GNU General Public License instead of this License to a given copy of the Library. To do this, you must alter all the notices that refer to this License, so that they refer to the ordinary GNU General Public License, version 2, instead of to this License. (If a newer version than version 2 of the ordinary GNU General Public License has appeared, then you can specify that version instead if you wish.) Do not make any other change in these notices.

 Once this change is made in a given copy, it is irreversible for that copy, so the ordinary GNU General Public License applies to all subsequent copies and derivative works made from that copy.

 This option is useful when you wish to copy part of the code of the Library into a program that is not a library.

 4. You may copy and distribute the Library (or a portion or derivative of it, under Section 2) in object code or executable form under the terms of Sections 1 and 2 above provided that you accompany it with the complete corresponding machine-readable source code, which must be distributed

 under the terms of Sections 1 and 2 above on a medium customarily used for software interchange.

 If distribution of object code is made by offering access to copy from a designated place, then offering equivalent access to copy the source code from the same place satisfies the requirement to distribute the source code, even though third parties are not compelled to copy the source along with the object code.

 5. A program that contains no derivative of any portion of the Library, but is designed to work with the Library by being compiled or linked with it, is called a "work that uses the Library". Such a work, in isolation, is not a derivative work of the Library, and therefore falls outside the scope of this License.

 However, linking a "work that uses the Library" with the Library creates an executable that is a derivative of the Library (because it contains portions of the Library), rather than a "work that uses the library". The executable is therefore covered by this License.

Section 6 states terms for distribution of such executables.

 When a "work that uses the Library" uses material from a header file that is part of the Library, the object code for the work may be a derivative work of the Library even though the source code is not. Whether this is true is especially significant if the work can be linked without the Library, or if the work is itself a library. The threshold for this to be true is not precisely defined by law.

 If such an object file uses only numerical parameters, data structure layouts and accessors, and small macros and small inline functions (ten lines or less in length), then the use of the object file is unrestricted, regardless of whether it is legally a derivative work. (Executables containing this object code plus portions of the Library will still fall under Section 6.)

 Otherwise, if the work is a derivative of the Library, you may distribute the object code for the work under the terms of Section 6. Any executables containing that work also fall under Section 6, whether or not they are linked directly with the Library itself.

 6. As an exception to the Sections above, you may also combine or link a "work that uses the Library" with the Library to produce a work containing portions of the Library, and distribute that work under terms of your choice, provided that the terms permit modification of the work for the customer's own use and reverse engineering for debugging such modifications.

 You must give prominent notice with each copy of the work that the Library is used in it and that the Library and its use are covered by this License. You must supply a copy of this License. If the work during execution displays copyright notices, you must include the copyright notice for the Library among them, as well as a reference directing the user to the copy of this License. Also, you must do one of these things:

 a) Accompany the work with the complete corresponding machine-readable

 source code for the Library including whatever changes were used in the work (which must be distributed under Sections 1 and 2 above); and, if the work is an executable linked with the Library, with the complete machine-readable "work that uses the Library", as object code and/or source code, so that the user can modify the Library and then relink to produce a modified executable containing the modified Library. (It is understood that the user who changes the contents of definitions files in the Library will not necessarily be able to recompile the application to use the modified definitions.)

 b) Use a suitable shared library mechanism for linking with the Library. A suitable mechanism is one that (1) uses at run time a copy of the library already present on the user's computer system, rather than copying library functions into the executable, and (2) will operate properly with a modified version of the library, if the user

 installs one, as long as the modified version is interface-compatible with the version that the work was made with.

 c) Accompany the work with a written offer, valid for at least three years, to give the same user the materials specified in Subsection 6a, above, for a charge no more than the cost of performing this distribution.

 d) If distribution of the work is made by offering access to copy from a designated place, offer equivalent access to copy the above specified materials from the same place.

 e) Verify that the user has already received a copy of these materials or that you have already sent this user a copy.

 For an executable, the required form of the "work that uses the Library" must include any data and utility programs needed for reproducing the executable from it. However, as a special exception, the materials to be distributed need not include anything that is normally distributed (in either source or binary form) with the major

components (compiler, kernel, and so on) of the operating system on which the executable runs, unless that component itself accompanies the executable.

 It may happen that this requirement contradicts the license restrictions of other proprietary libraries that do not normally accompany the operating system. Such a contradiction means you cannot use both them and the Library together in an executable that you distribute.

 7. You may place library facilities that are a work based on the Library side-by-side in a single library together with other library facilities not covered by this License, and distribute such a combined library, provided that the separate distribution of the work based on the Library and of the other library facilities is otherwise permitted, and provided that you do these two things:

 a) Accompany the combined library with a copy of the same work based on the Library, uncombined with any other library facilities. This must be distributed under the terms of the Sections above.

 b) Give prominent notice with the combined library of the fact that part of it is a work based on the Library, and explaining where to find the accompanying uncombined form of the same work.

 8. You may not copy, modify, sublicense, link with, or distribute the Library except as expressly provided under this License. Any attempt otherwise to copy, modify, sublicense, link with, or distribute the Library is void, and will automatically terminate your rights under this License. However, parties who have received copies, or rights, from you under this License will not have their licenses terminated so long as such parties remain in full compliance.

 9. You are not required to accept this License, since you have not signed it. However, nothing else grants you permission to modify or distribute the Library or its derivative works. These actions are prohibited by law if you do not accept this License. Therefore, by modifying or distributing

the Library (or any work based on the

Library), you indicate your acceptance of this License to do so, and all its terms and conditions for copying, distributing or modifying the Library or works based on it.

 10. Each time you redistribute the Library (or any work based on the Library), the recipient automatically receives a license from the original licensor to copy, distribute, link with or modify the Library subject to these terms and conditions. You may not impose any further restrictions on the recipients' exercise of the rights granted herein. You are not responsible for enforcing compliance by third parties with this License.

 11. If, as a consequence of a court judgment or allegation of patent infringement or for any other reason (not limited to patent issues), conditions are imposed on you (whether by court order, agreement or otherwise) that contradict the conditions of this License, they do not excuse you from the conditions of this License. If you cannot distribute

 so as to satisfy simultaneously your obligations under this License and any other pertinent obligations, then as a consequence you may not distribute the Library at all. For example, if a patent license would not permit royalty-free redistribution of the Library by all those who receive copies directly or indirectly through you, then the only way you could satisfy both it and this License would be to refrain entirely from distribution of the Library.

If any portion of this section is held invalid or unenforceable under any particular circumstance, the balance of the section is intended to apply, and the section as a whole is intended to apply in other circumstances.

It is not the purpose of this section to induce you to infringe any patents or other property right claims or to contest validity of any such claims; this section has the sole purpose of protecting the integrity of the free software distribution system which is implemented by public license practices. Many people have made

generous contributions to the wide range of software distributed through that system in reliance on consistent application of that system; it is up to the author/donor to decide if he or she is willing to distribute software through any other system and a licensee cannot impose that choice.

This section is intended to make thoroughly clear what is believed to be a consequence of the rest of this License.

 12. If the distribution and/or use of the Library is restricted in certain countries either by patents or by copyrighted interfaces, the original copyright holder who places the Library under this License may add an explicit geographical distribution limitation excluding those countries, so that distribution is permitted only in or among countries not thus excluded. In such case, this License incorporates the limitation as if written in the body of this License.

 13. The Free Software Foundation may publish revised and/or new versions of the Lesser General Public License from time to time. Such new versions will be similar in spirit to the present version, but may differ in detail to address new problems or concerns.

Each version is given a distinguishing version number. If the Library specifies a version number of this License which applies to it and "any later version", you have the option of following the terms and conditions either of that version or of any later version published by the Free Software Foundation. If the Library does not specify a license version number, you may choose any version ever published by the Free Software Foundation.

 14. If you wish to incorporate parts of the Library into other free programs whose distribution conditions are incompatible with these, write to the author to ask for permission. For software which is copyrighted by the Free Software Foundation, write to the Free Software Foundation; we sometimes make exceptions for this. Our decision will be guided by the two goals of preserving the free status of

 all derivatives of our free software and of promoting the sharing and reuse of software generally.

### NO WARRANTY

 15. BECAUSE THE LIBRARY IS LICENSED FREE OF CHARGE, THERE IS NO WARRANTY FOR THE LIBRARY, TO THE EXTENT PERMITTED BY APPLICABLE LAW. EXCEPT WHEN OTHERWISE STATED IN WRITING THE COPYRIGHT HOLDERS AND/OR OTHER PARTIES PROVIDE THE LIBRARY "AS IS" WITHOUT WARRANTY OF ANY KIND, EITHER EXPRESSED OR IMPLIED, INCLUDING, BUT NOT LIMITED TO, THE IMPLIED WARRANTIES OF MERCHANTABILITY AND FITNESS FOR A PARTICULAR PURPOSE. THE ENTIRE RISK AS TO THE QUALITY AND PERFORMANCE OF THE LIBRARY IS WITH YOU. SHOULD THE LIBRARY PROVE DEFECTIVE, YOU ASSUME THE COST OF ALL NECESSARY SERVICING, REPAIR OR CORRECTION.

 16. IN NO EVENT UNLESS REQUIRED BY APPLICABLE LAW OR AGREED TO IN WRITING WILL ANY COPYRIGHT HOLDER, OR ANY OTHER PARTY WHO MAY MODIFY AND/OR REDISTRIBUTE THE LIBRARY AS PERMITTED ABOVE, BE LIABLE TO YOU FOR DAMAGES, INCLUDING ANY GENERAL, SPECIAL, INCIDENTAL OR **CONSEQUENTIAL** 

 DAMAGES ARISING OUT OF THE USE OR INABILITY TO USE THE LIBRARY (INCLUDING BUT NOT LIMITED TO LOSS OF DATA OR DATA BEING RENDERED INACCURATE OR LOSSES SUSTAINED BY YOU OR THIRD PARTIES OR A FAILURE OF THE LIBRARY TO OPERATE WITH ANY OTHER SOFTWARE), EVEN IF SUCH HOLDER OR OTHER PARTY HAS BEEN ADVISED OF THE POSSIBILITY OF SUCH DAMAGES.

#### END OF TERMS AND CONDITIONS

How to Apply These Terms to Your New Libraries

 If you develop a new library, and you want it to be of the greatest possible use to the public, we recommend making it free software that everyone can redistribute and change. You can do so by permitting redistribution under these terms (or, alternatively, under the terms of the ordinary General Public License).

 To apply these terms, attach the following notices to the library. It is safest to attach them to the start of each source file to most effectively convey the exclusion of warranty; and each file should have at least the "copyright" line

and a pointer to where the full notice is found.

 <one line to give the library's name and a brief idea of what it does.> Copyright  $(C)$  <year > <name of author>

 This library is free software; you can redistribute it and/or modify it under the terms of the GNU Lesser General Public License as published by the Free Software Foundation; either version 2.1 of the License, or (at your option) any later version.

 This library is distributed in the hope that it will be useful, but WITHOUT ANY WARRANTY; without even the implied warranty of MERCHANTABILITY or FITNESS FOR A PARTICULAR PURPOSE. See the GNU Lesser General Public License for more details.

 You should have received a copy of the GNU Lesser General Public License along with this library; if not, write to the Free Software Foundation, Inc., 51 Franklin St, Fifth Floor, Boston, MA 02110-1301 USA

Also add information on how to contact you by electronic and paper mail.

#### You should

 also get your employer (if you work as a programmer) or your school, if any, to sign a "copyright disclaimer" for the library, if necessary. Here is a sample; alter the names:

Yoyodyne, Inc., hereby disclaims all copyright interest in the

library `Frob' (a library for tweaking knobs) written by James Random Hacker.

 <signature of Ty Coon>, 1 April 1990 Ty Coon, President of Vice

That's all there is to it! GNU GENERAL PUBLIC LICENSE Version 2, June 1991

Copyright (C) 1989, 1991 Free Software Foundation, Inc., 51 Franklin Street, Fifth Floor, Boston, MA 02110-1301 USA Everyone is permitted to copy and distribute verbatim copies of this license document, but changing it is not allowed.

#### Preamble

 The licenses for most software are designed to take away your freedom to share and change it. By contrast, the GNU General Public License is intended to guarantee your freedom to share and change free software--to make sure the software is free for all its users. This General Public License applies to most of the Free Software Foundation's software and to any other program whose authors commit to using it. (Some other Free Software Foundation software is covered by the GNU Lesser General Public License instead.) You can apply it to your programs, too.

 When we speak of free software, we are referring to freedom, not price. Our General Public Licenses are designed

to make sure that you

have the freedom to distribute copies of free software (and charge for this service if you wish), that you receive source code or can get it if you want it, that you can change the software or use pieces of it in new free programs; and that you know you can do these things.

 To protect your rights, we need to make restrictions that forbid anyone to deny you these rights or to ask you to surrender the rights. These restrictions translate to certain responsibilities for you if you distribute copies of the software, or if you modify it.

 For example, if you distribute copies of such a program, whether gratis or for a fee, you must give the recipients all the rights that you have. You must make sure that they, too, receive or can get the source code. And you must show them these terms so they know their rights.

We protect your rights with two steps: (1) copyright the software, and (2) offer you this license which gives you legal permission to copy, distribute

and/or modify the software.

 Also, for each author's protection and ours, we want to make certain that everyone understands that there is no warranty for this free software. If the software is modified by someone else and passed on, we want its recipients to know that what they have is not the original, so that any problems introduced by others will not reflect on the original authors' reputations.

 Finally, any free program is threatened constantly by software patents. We wish to avoid the danger that redistributors of a free program will individually obtain patent licenses, in effect making the program proprietary. To prevent this, we have made it clear that any patent must be licensed for everyone's free use or not licensed at all.

 The precise terms and conditions for copying, distribution and modification follow.

# GNU GENERAL PUBLIC LICENSE TERMS AND CONDITIONS FOR COPYING, DISTRIBUTION AND MODIFICATION

 0. This License applies to any program or other work which contains

a notice placed by the copyright holder saying it may be distributed under the terms of this General Public License. The "Program", below, refers to any such program or work, and a "work based on the Program" means either the Program or any derivative work under copyright law: that is to say, a work containing the Program or a portion of it, either verbatim or with modifications and/or translated into another language. (Hereinafter, translation is included without limitation in the term "modification".) Each licensee is addressed as "you".

Activities other than copying, distribution and modification are not covered by this License; they are outside its scope. The act of running the Program is not restricted, and the output from the Program is covered only if its contents constitute a work based on the Program (independent of having been made by running the Program). Whether that is true depends on what the Program does.

# 1. You may copy and distribute verbatim copies of the Program's

source code as you receive it, in any medium, provided that you conspicuously and appropriately publish on each copy an appropriate copyright notice and disclaimer of warranty; keep intact all the notices that refer to this License and to the absence of any warranty; and give any other recipients of the Program a copy of this License along with the Program.

You may charge a fee for the physical act of transferring a copy, and you may at your option offer warranty protection in exchange for a fee.

 2. You may modify your copy or copies of the Program or any portion of it, thus forming a work based on the Program, and copy and distribute such modifications or work under the terms of Section 1 above, provided that you also meet all of these conditions:

 a) You must cause the modified files to carry prominent notices stating that you changed the files and the date of any change.

 b) You must cause any work that you distribute or publish, that in whole

 or in part contains or is derived from the Program or any part thereof, to be licensed as a whole at no charge to all third parties under the terms of this License.

 c) If the modified program normally reads commands interactively when run, you must cause it, when started running for such interactive use in the most ordinary way, to print or display an announcement including an appropriate copyright notice and a notice that there is no warranty (or else, saying that you provide a warranty) and that users may redistribute the program under these conditions, and telling the user how to view a copy of this License. (Exception: if the Program itself is interactive but does not normally print such an announcement, your work based on the Program is not required to print an announcement.)

These requirements apply to the modified work as a whole. If identifiable sections of that work are not derived from the Program, and can be reasonably considered independent and separate works in themselves, then this License, and its terms, do not apply to those sections when you distribute them as separate works. But when you distribute the same sections as part of a whole which is a work based on the Program, the distribution of the whole must be on the terms of this License, whose permissions for other licensees extend to the

entire whole, and thus to each and every part regardless of who wrote it.

Thus, it is not the intent of this section to claim rights or contest your rights to work written entirely by you; rather, the intent is to exercise the right to control the distribution of derivative or collective works based on the Program.

In addition, mere aggregation of another work not based on the Program with the Program (or with a work based on the Program) on a volume of a storage or distribution medium does not bring the other work under the scope of this License.

 3. You may copy and distribute the Program (or a work based on it,

under Section 2) in object code or executable form under the terms of Sections 1 and 2 above provided that you also do one of the following:

 a) Accompany it with the complete corresponding machine-readable source code, which must be distributed under the terms of Sections 1 and 2 above on a medium customarily used for software interchange; or,

 b) Accompany it with a written offer, valid for at least three years, to give any third party, for a charge no more than your cost of physically performing source distribution, a complete machine-readable copy of the corresponding source code, to be distributed under the terms of Sections 1 and 2 above on a medium customarily used for software interchange; or,

 c) Accompany it with the information you received as to the offer to distribute corresponding source code. (This alternative is allowed only for noncommercial distribution and only if you received the program in object code or executable form with such an offer, in accord with Subsection b above.)

The source code for a work means the preferred form of the work for making modifications to it. For an executable work, complete source code means all the source code for all modules it contains, plus any associated interface definition files, plus the scripts used to control compilation and installation of the executable. However, as a special exception, the source code distributed need not include anything that is normally distributed (in either source or binary form) with the major components (compiler, kernel, and so on) of the operating system on which the executable runs, unless that component itself accompanies the executable.

If distribution of executable or object code is made by offering access to copy from a designated place, then offering equivalent access to copy the source code from the same place counts as distribution of the source code, even though third parties are not compelled to copy the source along with the object code.

 4. You may not copy, modify, sublicense, or distribute the Program except as expressly provided under this License. Any attempt otherwise to copy, modify, sublicense or distribute the Program is void, and will automatically terminate your rights under this License. However, parties who have received copies, or rights, from you under this License will not have their licenses terminated so long as such

parties remain in full compliance.

 5. You are not required to accept this License, since you have not signed it. However, nothing else grants you permission to modify or distribute the Program or its derivative works. These actions are prohibited by law if you do not accept this License. Therefore, by modifying or distributing the Program (or any work based on the Program), you indicate your acceptance of this License to do so, and all its terms and conditions for copying, distributing or modifying the Program or works based on it.

#### 6. Each

 time you redistribute the Program (or any work based on the Program), the recipient automatically receives a license from the original licensor to copy, distribute or modify the Program subject to these terms and conditions. You may not impose any further restrictions on the recipients' exercise of the rights granted herein. You are not responsible for enforcing compliance by third parties to this License.

 7. If, as a consequence of a court judgment or allegation of patent infringement or for any other reason (not limited to patent issues), conditions are imposed on you (whether by court order, agreement or otherwise) that contradict the conditions of this License, they do not excuse you from the conditions of this License. If you cannot distribute so as to satisfy simultaneously your obligations under this License and any other pertinent obligations, then as a consequence you may not distribute the Program at all. For example, if a patent license would not permit royalty-free redistribution of the Program by

all those who receive copies directly or indirectly through you, then the only way you could satisfy both it and this License would be to refrain entirely from distribution of the Program.

If any portion of this section is held invalid or unenforceable under any particular circumstance, the balance of the section is intended to apply and the section as a whole is intended to apply in other circumstances.

It is not the purpose of this section to induce you to infringe any patents or other property right claims or to contest validity of any such claims; this section has the sole purpose of protecting the integrity of the free software distribution system, which is implemented by public license practices. Many people have made generous contributions to the wide range of software distributed through that system in reliance on consistent application of that system; it is up to the author/donor to decide if he or she is willing to distribute software through

 any other system and a licensee cannot impose that choice.

This section is intended to make thoroughly clear what is believed to be a consequence of the rest of this License.

 8. If the distribution and/or use of the Program is restricted in certain countries either by patents or by copyrighted interfaces, the original copyright holder who places the Program under this License may add an explicit geographical distribution limitation excluding those countries, so that distribution is permitted only in or among countries not thus excluded. In such case, this License incorporates the limitation as if written in the body of this License.

 9. The Free Software Foundation may publish revised and/or new versions of the General Public License from time to time. Such new versions will be similar in spirit to the present version, but may differ in detail to address new problems or concerns.

Each version is given a distinguishing version number. If the Program specifies a version number of this License which applies to it and "any later version", you have the option of following the terms and conditions either of that version or of any later version published by the Free Software Foundation. If the Program does not specify a version number of this License, you may choose any version ever published by the Free Software Foundation.

 10. If you wish to incorporate parts of the Program into other free programs whose distribution conditions are different, write to the author to ask for permission. For software which is copyrighted by the Free Software Foundation, write to the Free Software Foundation; we sometimes make exceptions for this. Our decision will be guided by the two goals of preserving the free status of all derivatives of our free software and of promoting the sharing and reuse of software generally.

#### NO WARRANTY

 11. BECAUSE THE PROGRAM IS LICENSED FREE OF CHARGE, THERE IS NO WARRANTY FOR THE PROGRAM, TO THE EXTENT PERMITTED BY APPLICABLE LAW. EXCEPT WHEN

OTHERWISE STATED IN WRITING THE COPYRIGHT HOLDERS AND/OR OTHER PARTIES PROVIDE THE PROGRAM "AS IS" WITHOUT WARRANTY OF ANY KIND, EITHER EXPRESSED OR IMPLIED, INCLUDING, BUT NOT LIMITED TO, THE IMPLIED WARRANTIES OF MERCHANTABILITY AND FITNESS FOR A PARTICULAR PURPOSE. THE ENTIRE RISK AS TO THE QUALITY AND PERFORMANCE OF THE PROGRAM IS WITH YOU. SHOULD THE PROGRAM PROVE DEFECTIVE, YOU ASSUME THE COST OF ALL NECESSARY SERVICING, REPAIR OR CORRECTION.

 12. IN NO EVENT UNLESS REQUIRED BY APPLICABLE LAW OR AGREED TO IN WRITING WILL ANY COPYRIGHT HOLDER, OR ANY OTHER PARTY WHO MAY MODIFY AND/OR REDISTRIBUTE THE PROGRAM AS PERMITTED ABOVE, BE LIABLE TO YOU FOR DAMAGES, INCLUDING ANY GENERAL, SPECIAL, INCIDENTAL OR CONSEQUENTIAL DAMAGES ARISING OUT OF THE USE OR INABILITY TO USE THE PROGRAM (INCLUDING BUT NOT LIMITED TO LOSS OF DATA OR DATA BEING RENDERED INACCURATE OR LOSSES SUSTAINED BY YOU OR THIRD PARTIES OR A FAILURE OF THE PROGRAM TO OPERATE WITH ANY OTHER PROGRAMS), EVEN

 IF SUCH HOLDER OR OTHER PARTY HAS BEEN ADVISED OF THE POSSIBILITY OF SUCH DAMAGES.

#### END OF TERMS AND CONDITIONS

 How to Apply These Terms to Your New Programs

 If you develop a new program, and you want it to be of the greatest possible use to the public, the best way to achieve this is to make it free software which everyone can redistribute and change under these terms.

 To do so, attach the following notices to the program. It is safest to attach them to the start of each source file to most effectively convey the exclusion of warranty; and each file should have at least the "copyright" line and a pointer to where the full notice is found.

 <one line to give the program's name and a brief idea of what it does.> Copyright  $(C)$  <year > <name of author>

 This program is free software; you can redistribute it and/or modify it under the terms of the GNU General Public License as published by the Free Software Foundation; either version 2 of the License, or

(at your option) any later version.

 This program is distributed in the hope that it will be useful, but WITHOUT ANY WARRANTY; without even the implied warranty of MERCHANTABILITY or FITNESS FOR A PARTICULAR PURPOSE. See the GNU General Public License for more details.

 You should have received a copy of the GNU General Public License along with this program; if not, write to the Free Software Foundation, Inc., 51 Franklin Street, Fifth Floor, Boston, MA 02110-1301 USA.

Also add information on how to contact you by electronic and paper mail.

If the program is interactive, make it output a short notice like this when it starts in an interactive mode:

 Gnomovision version 69, Copyright (C) year name of author Gnomovision comes with ABSOLUTELY NO WARRANTY; for details type `show w'. This is free software, and you are welcome to redistribute it under certain conditions; type `show c' for details.

The hypothetical commands `show w' and `show c' should show the appropriate parts of the General Public License. Of course, the commands you use may be called something other than `show w' and `show c'; they could even be mouse-clicks or menu items--whatever suits your program.

You should also get your employer (if you work as a programmer) or your school, if any, to sign a "copyright disclaimer" for the program, if necessary. Here is a sample; alter the names:

 Yoyodyne, Inc., hereby disclaims all copyright interest in the program `Gnomovision' (which makes passes at compilers) written by James Hacker.

 <signature of Ty Coon>, 1 April 1989 Ty Coon, President of Vice

This General Public License does not permit incorporating your program into proprietary programs. If your program is a subroutine library, you may consider it more useful to permit linking proprietary applications with the library. If this is what you want to do, use the GNU Lesser General Public License instead of this License. LGPL LGPL LGPL

# **1.736 crypto-policies-scripts 20230731- 1.git94f0e2c.el9\_3.1 1.736.1 Available under license :**

 GNU LESSER GENERAL PUBLIC LICENSE Version 2.1, February 1999

Copyright (C) 1991, 1999 Free Software Foundation, Inc. 51 Franklin St, Fifth Floor, Boston, MA 02110-1301 USA Everyone is permitted to copy and distribute verbatim copies of this license document, but changing it is not allowed.

[This is the first released version of the Lesser GPL. It also counts as the successor of the GNU Library Public License, version 2, hence the version number 2.1.]

#### Preamble

 The licenses for most software are designed to take away your freedom to share and change it. By contrast, the GNU General Public Licenses are intended to guarantee your freedom to share and change free software--to make sure the software is free for all its users.

 This license, the Lesser General Public License, applies to some specially designated software packages--typically libraries--of the Free Software Foundation and other authors who decide to use it. You can use it too, but we suggest

 you first think carefully about whether this license or the ordinary General Public License is the better strategy to use in any particular case, based on the explanations below.

 When we speak of free software, we are referring to freedom of use, not price. Our General Public Licenses are designed to make sure that you have the freedom to distribute copies of free software (and charge for this service if you wish); that you receive source code or can get it if you want it; that you can change the software and use pieces of it in new free programs; and that you are informed that you can do these things.

 To protect your rights, we need to make restrictions that forbid distributors to deny you these rights or to ask you to surrender these rights. These restrictions translate to certain responsibilities for you if you distribute copies of the library or if you modify it.

 For example, if you distribute copies of the library, whether gratis or for a fee, you must give the recipients all the rights that we gave

you. You must make sure that they, too, receive or can get the source code. If you link other code with the library, you must provide complete object files to the recipients, so that they can relink them with the library after making changes to the library and recompiling it. And you must show them these terms so they know their rights.

We protect your rights with a two-step method: (1) we copyright the library, and (2) we offer you this license, which gives you legal permission to copy, distribute and/or modify the library.

 To protect each distributor, we want to make it very clear that there is no warranty for the free library. Also, if the library is modified by someone else and passed on, the recipients should know that what they have is not the original version, so that the original author's reputation will not be affected by problems that might be introduced by others.

 Finally, software patents pose a constant threat to the existence of

any free program. We wish to make sure that a company cannot effectively restrict the users of a free program by obtaining a restrictive license from a patent holder. Therefore, we insist that any patent license obtained for a version of the library must be consistent with the full freedom of use specified in this license.

 Most GNU software, including some libraries, is covered by the ordinary GNU General Public License. This license, the GNU Lesser General Public License, applies to certain designated libraries, and is quite different from the ordinary General Public License. We use this license for certain libraries in order to permit linking those libraries into non-free programs.

 When a program is linked with a library, whether statically or using a shared library, the combination of the two is legally speaking a combined work, a derivative of the original library. The ordinary General Public License therefore permits such linking only if the entire combination fits

 its criteria of freedom. The Lesser General Public License permits more lax criteria for linking other code with the library.

 We call this license the "Lesser" General Public License because it does Less to protect the user's freedom than the ordinary General Public License. It also provides other free software developers Less of an advantage over competing non-free programs. These disadvantages are the reason we use the ordinary General Public License for many libraries. However, the Lesser license provides advantages in certain special circumstances.

 For example, on rare occasions, there may be a special need to encourage the widest possible use of a certain library, so that it becomes a de-facto standard. To achieve this, non-free programs must be allowed to use the library. A more frequent case is that a free library does the same job as widely used non-free libraries. In this case, there is little to gain by limiting the free library to free software only, so we use

the Lesser General Public License.

 In other cases, permission to use a particular library in non-free programs enables a greater number of people to use a large body of free software. For example, permission to use the GNU C Library in non-free programs enables many more people to use the whole GNU operating system, as well as its variant, the GNU/Linux operating system.

 Although the Lesser General Public License is Less protective of the users' freedom, it does ensure that the user of a program that is linked with the Library has the freedom and the wherewithal to run that program using a modified version of the Library.

 The precise terms and conditions for copying, distribution and modification follow. Pay close attention to the difference between a "work based on the library" and a "work that uses the library". The former contains code derived from the library, whereas the latter must be combined with the library in order to run.

# GNU LESSER GENERAL PUBLIC LICENSE TERMS AND CONDITIONS FOR COPYING, DISTRIBUTION AND MODIFICATION

 0. This License Agreement applies to any software library or other program which contains a notice placed by the copyright holder or other authorized party saying it may be distributed under the terms of this Lesser General Public License (also called "this License"). Each licensee is addressed as "you".

 A "library" means a collection of software functions and/or data prepared so as to be conveniently linked with application programs (which use some of those functions and data) to form executables.

 The "Library", below, refers to any such software library or work which has been distributed under these terms. A "work based on the Library" means either the Library or any derivative work under copyright law: that is to say, a work containing the Library or a portion of it, either verbatim or with modifications and/or translated straightforwardly into another language. (Hereinafter, translation is included without

limitation in the term "modification".)

 "Source code" for a work means the preferred form of the work for making modifications to it. For a library, complete source code means all the source code for all modules it contains, plus any associated interface definition files, plus the scripts used to control compilation and installation of the library.

 Activities other than copying, distribution and modification are not covered by this License; they are outside its scope. The act of running a program using the Library is not restricted, and output from such a program is covered only if its contents constitute a work based on the Library (independent of the use of the Library in a tool for writing it). Whether that is true depends on what the Library does and what the program that uses the Library does.

1. You may copy and distribute verbatim copies of the Library's

complete source code as you receive it, in any medium, provided that you conspicuously and appropriately publish on each copy an

appropriate copyright notice and disclaimer of warranty; keep intact all the notices that refer to this License and to the absence of any warranty; and distribute a copy of this License along with the Library.

 You may charge a fee for the physical act of transferring a copy, and you may at your option offer warranty protection in exchange for a fee.

 2. You may modify your copy or copies of the Library or any portion of it, thus forming a work based on the Library, and copy and distribute such modifications or work under the terms of Section 1 above, provided that you also meet all of these conditions:

a) The modified work must itself be a software library.

 b) You must cause the files modified to carry prominent notices stating that you changed the files and the date of any change.

 c) You must cause the whole of the work to be licensed at no charge to all third parties under the terms of this License.

#### d) If a facility in the modified

Library refers to a function or a

 table of data to be supplied by an application program that uses the facility, other than as an argument passed when the facility is invoked, then you must make a good faith effort to ensure that, in the event an application does not supply such function or table, the facility still operates, and performs whatever part of its purpose remains meaningful.

 (For example, a function in a library to compute square roots has a purpose that is entirely well-defined independent of the application. Therefore, Subsection 2d requires that any application-supplied function or table used by this function must be optional: if the application does not supply it, the square root function must still compute square roots.)

These requirements apply to the modified work as a whole. If identifiable sections of that work are not derived from the Library, and can be reasonably considered independent and separate works in themselves,

 then this License, and its terms, do not apply to those sections when you distribute them as separate works. But when you distribute the same sections as part of a whole which is a work based on the Library, the distribution of the whole must be on the terms of this License, whose permissions for other licensees extend to the entire whole, and thus to each and every part regardless of who wrote it.

Thus, it is not the intent of this section to claim rights or contest your rights to work written entirely by you; rather, the intent is to exercise the right to control the distribution of derivative or collective works based on the Library.

In addition, mere aggregation of another work not based on the Library with the Library (or with a work based on the Library) on a volume of a storage or distribution medium does not bring the other work under the scope of this License.

 3. You may opt to apply the terms of the ordinary GNU General Public License instead of this License to a given copy of the Library. To do this, you must alter all the notices that refer to this License, so that they refer to the ordinary GNU General Public License, version 2, instead of to this License. (If a newer version than version 2 of the ordinary GNU General Public License has appeared, then you can specify that version instead if you wish.) Do not make any other change in these notices.

 Once this change is made in a given copy, it is irreversible for that copy, so the ordinary GNU General Public License applies to all subsequent copies and derivative works made from that copy.

 This option is useful when you wish to copy part of the code of the Library into a program that is not a library.

 4. You may copy and distribute the Library (or a portion or derivative of it, under Section 2) in object code or executable form under the terms of Sections 1 and 2 above provided that you accompany it with the complete corresponding machine-readable source code, which must be distributed

 under the terms of Sections 1 and 2 above on a medium customarily used for software interchange.

 If distribution of object code is made by offering access to copy from a designated place, then offering equivalent access to copy the source code from the same place satisfies the requirement to distribute the source code, even though third parties are not compelled to copy the source along with the object code.

 5. A program that contains no derivative of any portion of the Library, but is designed to work with the Library by being compiled or linked with it, is called a "work that uses the Library". Such a work, in isolation, is not a derivative work of the Library, and therefore falls outside the scope of this License.

 However, linking a "work that uses the Library" with the Library creates an executable that is a derivative of the Library (because it contains portions of the Library), rather than a "work that uses the library". The executable is therefore covered by this License.

Section 6 states terms for distribution of such executables.

 When a "work that uses the Library" uses material from a header file that is part of the Library, the object code for the work may be a derivative work of the Library even though the source code is not. Whether this is true is especially significant if the work can be linked without the Library, or if the work is itself a library. The threshold for this to be true is not precisely defined by law.

 If such an object file uses only numerical parameters, data structure layouts and accessors, and small macros and small inline functions (ten lines or less in length), then the use of the object file is unrestricted, regardless of whether it is legally a derivative work. (Executables containing this object code plus portions of the Library will still fall under Section 6.)

 Otherwise, if the work is a derivative of the Library, you may distribute the object code for the work under the terms of Section 6. Any executables containing that work also fall under Section 6, whether or not they are linked directly with the Library itself.

 6. As an exception to the Sections above, you may also combine or link a "work that uses the Library" with the Library to produce a work containing portions of the Library, and distribute that work under terms of your choice, provided that the terms permit modification of the work for the customer's own use and reverse engineering for debugging such modifications.

 You must give prominent notice with each copy of the work that the Library is used in it and that the Library and its use are covered by this License. You must supply a copy of this License. If the work during execution displays copyright notices, you must include the copyright notice for the Library among them, as well as a reference directing the user to the copy of this License. Also, you must do one of these things:

 a) Accompany the work with the complete corresponding machine-readable

source code for the Library including whatever

 changes were used in the work (which must be distributed under Sections 1 and 2 above); and, if the work is an executable linked with the Library, with the complete machine-readable "work that uses the Library", as object code and/or source code, so that the user can modify the Library and then relink to produce a modified executable containing the modified Library. (It is understood that the user who changes the contents of definitions files in the Library will not necessarily be able to recompile the application to use the modified definitions.)

 b) Use a suitable shared library mechanism for linking with the Library. A suitable mechanism is one that (1) uses at run time a copy of the library already present on the user's computer system, rather than copying library functions into the executable, and (2) will operate properly with a modified version of the library, if the user

 installs one, as long as the modified version is interface-compatible with the version that the work was made with.

 c) Accompany the work with a written offer, valid for at least three years, to give the same user the materials specified in Subsection 6a, above, for a charge no more than the cost of performing this distribution.

 d) If distribution of the work is made by offering access to copy from a designated place, offer equivalent access to copy the above specified materials from the same place.

 e) Verify that the user has already received a copy of these materials or that you have already sent this user a copy.

 For an executable, the required form of the "work that uses the Library" must include any data and utility programs needed for reproducing the executable from it. However, as a special exception, the materials to be distributed need not include anything that is normally distributed (in either source or binary form) with the major

components (compiler, kernel, and so on) of the operating system on which the executable runs, unless that component itself accompanies the executable.

 It may happen that this requirement contradicts the license restrictions of other proprietary libraries that do not normally accompany the operating system. Such a contradiction means you cannot use both them and the Library together in an executable that you distribute.

 7. You may place library facilities that are a work based on the Library side-by-side in a single library together with other library facilities not covered by this License, and distribute such a combined library, provided that the separate distribution of the work based on the Library and of the other library facilities is otherwise permitted, and provided that you do these two things:

 a) Accompany the combined library with a copy of the same work based on the Library, uncombined with any other library facilities. This must be distributed under the terms of the Sections above.

 b) Give prominent notice with the combined library of the fact that part of it is a work based on the Library, and explaining where to find the accompanying uncombined form of the same work.

 8. You may not copy, modify, sublicense, link with, or distribute the Library except as expressly provided under this License. Any attempt otherwise to copy, modify, sublicense, link with, or distribute the Library is void, and will automatically terminate your rights under this License. However, parties who have received copies, or rights, from you under this License will not have their licenses terminated so long as such parties remain in full compliance.

 9. You are not required to accept this License, since you have not signed it. However, nothing else grants you permission to modify or distribute the Library or its derivative works. These actions are prohibited by law if you do not accept this License. Therefore, by modifying or distributing

 the Library (or any work based on the Library), you indicate your acceptance of this License to do so, and all its terms and conditions for copying, distributing or modifying the Library or works based on it.

 10. Each time you redistribute the Library (or any work based on the Library), the recipient automatically receives a license from the original licensor to copy, distribute, link with or modify the Library subject to these terms and conditions. You may not impose any further restrictions on the recipients' exercise of the rights granted herein. You are not responsible for enforcing compliance by third parties with this License.

 11. If, as a consequence of a court judgment or allegation of patent infringement or for any other reason (not limited to patent issues), conditions are imposed on you (whether by court order, agreement or otherwise) that contradict the conditions of this License, they do not excuse you from the conditions of this License. If you cannot

#### distribute

 so as to satisfy simultaneously your obligations under this License and any other pertinent obligations, then as a consequence you may not distribute the Library at all. For example, if a patent license would not permit royalty-free redistribution of the Library by all those who receive copies directly or indirectly through you, then the only way you could satisfy both it and this License would be to refrain entirely from distribution of the Library.

If any portion of this section is held invalid or unenforceable under any particular circumstance, the balance of the section is intended to apply, and the section as a whole is intended to apply in other circumstances.

It is not the purpose of this section to induce you to infringe any patents or other property right claims or to contest validity of any such claims; this section has the sole purpose of protecting the integrity of the free software distribution system which is implemented by public license practices. Many people have made

generous contributions to the wide range of software distributed through that system in reliance on consistent application of that system; it is up to the author/donor to decide if he or she is willing to distribute software through any other system and a licensee cannot impose that choice.

This section is intended to make thoroughly clear what is believed to be a consequence of the rest of this License.

 12. If the distribution and/or use of the Library is restricted in certain countries either by patents or by copyrighted interfaces, the original copyright holder who places the Library under this License may add an explicit geographical distribution limitation excluding those countries, so that distribution is permitted only in or among countries not thus excluded. In such case, this License incorporates the limitation as if written in the body of this License.

 13. The Free Software Foundation may publish revised and/or new versions of the Lesser General Public License from time to time.

Such new versions will be similar in spirit to the present version, but may differ in detail to address new problems or concerns.

Each version is given a distinguishing version number. If the Library specifies a version number of this License which applies to it and "any later version", you have the option of following the terms and conditions either of that version or of any later version published by the Free Software Foundation. If the Library does not specify a license version number, you may choose any version ever published by the Free Software Foundation.

 14. If you wish to incorporate parts of the Library into other free programs whose distribution conditions are incompatible with these, write to the author to ask for permission. For software which is copyrighted by the Free Software Foundation, write to the Free Software Foundation; we sometimes make exceptions for this. Our decision will be guided by the two goals of preserving the free status of

 all derivatives of our free software and of promoting the sharing and reuse of software generally.

#### NO WARRANTY

 15. BECAUSE THE LIBRARY IS LICENSED FREE OF CHARGE, THERE IS NO WARRANTY FOR THE LIBRARY, TO THE EXTENT PERMITTED BY APPLICABLE LAW. EXCEPT WHEN OTHERWISE STATED IN WRITING THE COPYRIGHT HOLDERS AND/OR OTHER PARTIES PROVIDE THE LIBRARY "AS IS" WITHOUT WARRANTY OF ANY KIND, EITHER EXPRESSED OR IMPLIED, INCLUDING, BUT NOT LIMITED TO, THE IMPLIED WARRANTIES OF MERCHANTABILITY AND FITNESS FOR A PARTICULAR PURPOSE. THE ENTIRE RISK AS TO THE QUALITY AND PERFORMANCE OF THE LIBRARY IS WITH YOU. SHOULD THE LIBRARY PROVE DEFECTIVE, YOU ASSUME THE COST OF ALL NECESSARY SERVICING, REPAIR OR CORRECTION.

 16. IN NO EVENT UNLESS REQUIRED BY APPLICABLE LAW OR AGREED TO IN WRITING WILL ANY COPYRIGHT HOLDER, OR ANY OTHER PARTY WHO MAY MODIFY AND/OR REDISTRIBUTE THE LIBRARY AS PERMITTED ABOVE, BE LIABLE TO YOU FOR DAMAGES, INCLUDING ANY GENERAL, SPECIAL, INCIDENTAL OR **CONSEQUENTIAL** 

 DAMAGES ARISING OUT OF THE USE OR INABILITY TO USE THE LIBRARY (INCLUDING BUT NOT LIMITED TO LOSS OF DATA OR DATA BEING RENDERED INACCURATE OR LOSSES SUSTAINED BY YOU OR THIRD PARTIES OR A FAILURE OF THE LIBRARY TO OPERATE WITH ANY OTHER SOFTWARE), EVEN IF SUCH HOLDER OR OTHER PARTY HAS BEEN ADVISED OF THE POSSIBILITY OF SUCH DAMAGES.

### END OF TERMS AND CONDITIONS

How to Apply These Terms to Your New Libraries

 If you develop a new library, and you want it to be of the greatest possible use to the public, we recommend making it free software that everyone can redistribute and change. You can do so by permitting redistribution under these terms (or, alternatively, under the terms of the ordinary General Public License).

 To apply these terms, attach the following notices to the library. It is safest to attach them to the start of each source file to most effectively convey the exclusion of warranty; and each file should have at least the "copyright" line and a pointer to where the full notice is found.

 <one line to give the library's name and a brief idea of what it does.> Copyright  $(C)$  <year > <name of author>

 This library is free software; you can redistribute it and/or modify it under the terms of the GNU Lesser General Public License as published by the Free Software Foundation; either version 2.1 of the License, or (at your option) any later version.

 This library is distributed in the hope that it will be useful, but WITHOUT ANY WARRANTY; without even the implied warranty of MERCHANTABILITY or FITNESS FOR A PARTICULAR PURPOSE. See the GNU Lesser General Public License for more details.

 You should have received a copy of the GNU Lesser General Public License along with this library; if not, write to the Free Software Foundation, Inc., 51 Franklin St, Fifth Floor, Boston, MA 02110-1301 USA

Also add information on how to contact you by electronic and paper mail.

#### You should

 also get your employer (if you work as a programmer) or your school, if any, to sign a "copyright disclaimer" for the library, if necessary. Here is a sample; alter the names:

 Yoyodyne, Inc., hereby disclaims all copyright interest in the library `Frob' (a library for tweaking knobs) written by James Random Hacker.

 <signature of Ty Coon>, 1 April 1990 Ty Coon, President of Vice

That's all there is to it!

# **1.737 libuser 0.63-13.el9**

# **1.737.1 Available under license :**

 GNU LIBRARY GENERAL PUBLIC LICENSE Version 2, June 1991

Copyright (C) 1991 Free Software Foundation, Inc. 51 Franklin Street, Fifth Floor, Boston, MA 02110-1301 USA Everyone is permitted to copy and distribute verbatim copies of this license document, but changing it is not allowed.

[This is the first released version of the library GPL. It is numbered 2 because it goes with version 2 of the ordinary GPL.]

#### Preamble

 The licenses for most software are designed to take away your freedom to share and change it. By contrast, the GNU General Public Licenses are intended to guarantee your freedom to share and change free software--to make sure the software is free for all its users.

 This license, the Library General Public License, applies to some specially designated Free Software Foundation software, and to any other libraries whose authors decide to use it. You can use it for your libraries, too.

#### When

 we speak of free software, we are referring to freedom, not price. Our General Public Licenses are designed to make sure that you have the freedom to distribute copies of free software (and charge for this service if you wish), that you receive source code or can get it if you want it, that you can change the software or use pieces of it in new free programs; and that you know you can do these things.

 To protect your rights, we need to make restrictions that forbid anyone to deny you these rights or to ask you to surrender the rights. These restrictions translate to certain responsibilities for you if you distribute copies of the library, or if you modify it.

 For example, if you distribute copies of the library, whether gratis or for a fee, you must give the recipients all the rights that we gave you. You must make sure that they, too, receive or can get the source code. If you link a program with the library, you must provide complete object files to the recipients so that they can relink them

with the library, after making changes to the library and recompiling it. And you must show them these terms so they know their rights.

 Our method of protecting your rights has two steps: (1) copyright the library, and (2) offer you this license which gives you legal permission to copy, distribute and/or modify the library.

 Also, for each distributor's protection, we want to make certain that everyone understands that there is no warranty for this free library. If the library is modified by someone else and passed on, we want its recipients to know that what they have is not the original version, so that any problems introduced by others will not reflect on the original authors' reputations.

 Finally, any free program is threatened constantly by software patents. We wish to avoid the danger that companies distributing free software will individually obtain patent licenses, thus in effect transforming the program into proprietary software. To prevent this, we

 have made it clear that any patent must be licensed for everyone's free use or not licensed at all.

 Most GNU software, including some libraries, is covered by the ordinary GNU General Public License, which was designed for utility programs. This license, the GNU Library General Public License, applies to certain designated libraries. This license is quite different from the ordinary one; be sure to read it in full, and don't assume that anything in it is the same as in the ordinary license.

 The reason we have a separate public license for some libraries is that they blur the distinction we usually make between modifying or adding to a program and simply using it. Linking a program with a library, without changing the library, is in some sense simply using the library, and is analogous to running a utility program or application program. However, in a textual and legal sense, the linked executable is a combined work, a derivative of the original library, and the ordinary General Public License treats it as such.

 Because of this blurred distinction, using the ordinary General Public License for libraries did not effectively promote software sharing, because most developers did not use the libraries. We concluded that weaker conditions might promote sharing better.

 However, unrestricted linking of non-free programs would deprive the users of those programs of all benefit from the free status of the libraries themselves. This Library General Public License is intended to permit developers of non-free programs to use free libraries, while preserving your freedom as a user of such programs to change the free libraries that are incorporated in them. (We have not seen how to achieve this as regards changes in header files, but we have achieved it as regards changes in the actual functions of the Library.) The hope is that this will lead to faster development of free libraries.

 The precise terms and conditions for copying, distribution and modification

 follow. Pay close attention to the difference between a "work based on the library" and a "work that uses the library". The former contains code derived from the library, while the latter only works together with the library.

Note that it is possible for a library to be covered by the ordinary

# GNU LIBRARY GENERAL PUBLIC LICENSE TERMS AND CONDITIONS FOR COPYING, DISTRIBUTION AND MODIFICATION

 0. This License Agreement applies to any software library which contains a notice placed by the copyright holder or other authorized party saying it may be distributed under the terms of this Library General Public License (also called "this License"). Each licensee is addressed as "you".

 A "library" means a collection of software functions and/or data prepared so as to be conveniently linked with application programs (which use some of those functions and data) to form executables.

The "Library", below,

 refers to any such software library or work which has been distributed under these terms. A "work based on the Library" means either the Library or any derivative work under copyright law: that is to say, a work containing the Library or a portion of it, either verbatim or with modifications and/or translated straightforwardly into another language. (Hereinafter, translation is included without limitation in the term "modification".)

 "Source code" for a work means the preferred form of the work for making modifications to it. For a library, complete source code means all the source code for all modules it contains, plus any associated interface definition files, plus the scripts used to control compilation and installation of the library.

 Activities other than copying, distribution and modification are not covered by this License; they are outside its scope. The act of running a program using the Library is not restricted, and output from such a program is covered only if its contents constitute a work based on the Library (independent of the use of the Library in a tool for writing it). Whether that is true depends on what the Library does and what the program that uses the Library does.

 1. You may copy and distribute verbatim copies of the Library's complete source code as you receive it, in any medium, provided that you conspicuously and appropriately publish on each copy an appropriate copyright notice and disclaimer of warranty; keep intact all the notices that refer to this License and to the absence of any warranty; and distribute a copy of this License along with the Library.

You may charge a fee for the physical act of transferring a copy,

and you may at your option offer warranty protection in exchange for a fee.

 2. You may modify your copy or copies of the Library or any portion of it, thus forming a work based on the Library, and copy and distribute such modifications or work under the terms of Section 1 above, provided that you also meet all of these conditions:

a) The modified work must itself be a software library.

 b) You must cause the files modified to carry prominent notices stating that you changed the files and the date of any change.

 c) You must cause the whole of the work to be licensed at no charge to all third parties under the terms of this License.

 d) If a facility in the modified Library refers to a function or a table of data to be supplied by an application program that uses the facility, other than as an argument passed when the facility is invoked, then you must make a good faith effort to ensure that, in the event an application does not supply such function or table, the facility still operates, and performs whatever part of its purpose remains meaningful.

 (For example, a function in a library to compute square roots has a purpose that is entirely well-defined independent of the application. Therefore, Subsection 2d requires that any

 application-supplied function or table used by this function must be optional: if the application does not supply it, the square root function must still compute square roots.)

These requirements apply to the modified work as a whole. If identifiable sections of that work are not derived from the Library, and can be reasonably considered independent and separate works in themselves, then this License, and its terms, do not apply to those sections when you distribute them as separate works. But when you distribute the same sections as part of a whole which is a work based on the Library, the distribution of the whole must be on the terms of this License, whose permissions for other licensees extend to the entire whole, and thus to each and every part regardless of who wrote it.

Thus, it is not the intent of this section to claim rights or contest your rights to work written entirely by you; rather, the intent is to exercise the right to control the distribution

 of derivative or collective works based on the Library.

In addition, mere aggregation of another work not based on the Library with the Library (or with a work based on the Library) on a volume of a storage or distribution medium does not bring the other work under the scope of this License.

 3. You may opt to apply the terms of the ordinary GNU General Public License instead of this License to a given copy of the Library. To do this, you must alter all the notices that refer to this License, so that they refer to the ordinary GNU General Public License, version 2, instead of to this License. (If a newer version than version 2 of the ordinary GNU General Public License has appeared, then you can specify that version instead if you wish.) Do not make any other change in these notices.

 Once this change is made in a given copy, it is irreversible for that copy, so the ordinary GNU General Public License applies to all subsequent copies and derivative works made from that copy.

 This option is useful when you wish to copy part of the code of the Library into a program that is not a library.

 4. You may copy and distribute the Library (or a portion or derivative of it, under Section 2) in object code or executable form under the terms of Sections 1 and 2 above provided that you accompany it with the complete corresponding machine-readable source code, which must be distributed under the terms of Sections 1 and 2 above on a medium customarily used for software interchange.

 If distribution of object code is made by offering access to copy from a designated place, then offering equivalent access to copy the source code from the same place satisfies the requirement to distribute the source code, even though third parties are not compelled to copy the source along with the object code.

 5. A program that contains no derivative of any portion of the Library, but is designed to work with the Library by being compiled or linked with it, is called a "work that uses the Library". Such a work, in isolation, is not a derivative work of the Library, and therefore falls outside the scope of this License.

 However, linking a "work that uses the Library" with the Library creates an executable that is a derivative of the Library (because it contains portions of the Library), rather than a "work that uses the library". The executable is therefore covered by this License.

Section 6 states terms for distribution of such executables.

 When a "work that uses the Library" uses material from a header file that is part of the Library, the object code for the work may be a derivative work of the Library even though the source code is not. Whether this is true is especially significant if the work can be linked without the Library, or if the work is itself a library. The threshold for this to be true is not precisely defined by law.

 If such an object file uses only numerical parameters, data structure layouts and accessors, and small macros and small inline

functions (ten lines or less in length), then the use of the object file is unrestricted, regardless of whether it is legally a derivative work. (Executables containing this object code plus portions of the Library will still fall under Section 6.)

 Otherwise, if the work is a derivative of the Library, you may distribute the object code for the work under the terms of Section 6. Any executables containing that work also fall under Section 6, whether or not they are linked directly with the Library itself.

 6. As an exception to the Sections above, you may also compile or link a "work that uses the Library" with the Library to produce a work containing portions of the Library, and distribute that work under terms of your choice, provided that the terms permit modification of the work for the customer's own use and reverse engineering for debugging such modifications.

 You must give prominent notice with each copy of the work that the Library is used in it and that the Library and its use are covered by

this License. You must supply a copy of this License. If the work during execution displays copyright notices, you must include the copyright notice for the Library among them, as well as a reference directing the user to the copy of this License. Also, you must do one of these things:

 a) Accompany the work with the complete corresponding machine-readable source code for the Library including whatever changes were used in the work (which must be distributed under Sections 1 and 2 above); and, if the work is an executable linked with the Library, with the complete machine-readable "work that uses the Library", as object code and/or source code, so that the user can modify the Library and then relink to produce a modified executable containing the modified Library. (It is understood that the user who changes the contents of definitions files in the Library will not necessarily be able to recompile the application

#### to use the modified definitions.)

 b) Accompany the work with a written offer, valid for at least three years, to give the same user the materials specified in Subsection 6a, above, for a charge no more than the cost of performing this distribution.

 c) If distribution of the work is made by offering access to copy from a designated place, offer equivalent access to copy the above specified materials from the same place.

 d) Verify that the user has already received a copy of these materials or that you have already sent this user a copy.

 For an executable, the required form of the "work that uses the Library" must include any data and utility programs needed for reproducing the executable from it. However, as a special exception, the source code distributed need not include anything that is normally distributed (in either source or binary form) with the major components (compiler, kernel, and so on) of the operating system on which the executable

 runs, unless that component itself accompanies the executable.

 It may happen that this requirement contradicts the license restrictions of other proprietary libraries that do not normally accompany the operating system. Such a contradiction means you cannot use both them and the Library together in an executable that you distribute.

 7. You may place library facilities that are a work based on the Library side-by-side in a single library together with other library facilities not covered by this License, and distribute such a combined library, provided that the separate distribution of the work based on the Library and of the other library facilities is otherwise permitted, and provided that you do these two things:

 a) Accompany the combined library with a copy of the same work based on the Library, uncombined with any other library facilities. This must be distributed under the terms of the Sections above.

 b) Give prominent notice with the combined library of the fact that part of it is a work based on the Library, and explaining where to find the accompanying uncombined form of the same work.

8. You may not copy, modify, sublicense, link with, or distribute

the Library except as expressly provided under this License. Any attempt otherwise to copy, modify, sublicense, link with, or distribute the Library is void, and will automatically terminate your rights under this License. However, parties who have received copies, or rights, from you under this License will not have their licenses terminated so long as such parties remain in full compliance.

 9. You are not required to accept this License, since you have not signed it. However, nothing else grants you permission to modify or distribute the Library or its derivative works. These actions are prohibited by law if you do not accept this License. Therefore, by modifying or distributing the Library (or any work based on the Library), you indicate your acceptance of this License to do so, and all its terms and conditions for copying, distributing or modifying the Library or works based on it.

 10. Each time you redistribute the Library (or any work based on the Library), the recipient automatically receives a license from the original licensor to copy, distribute, link with or modify the Library subject to these terms and conditions. You may not impose any further restrictions on the recipients' exercise of the rights granted herein. You are not responsible for enforcing compliance by third parties to this License.

 11. If, as a consequence of a court judgment or allegation of patent infringement or for any other reason (not limited to patent issues), conditions are imposed on you (whether by court order, agreement or otherwise) that contradict the conditions of this License, they do not excuse you from the conditions of this License. If you cannot distribute so as to satisfy simultaneously your obligations under this License and any other

 pertinent obligations, then as a consequence you may not distribute the Library at all. For example, if a patent license would not permit royalty-free redistribution of the Library by all those who receive copies directly or indirectly through you, then the only way you could satisfy both it and this License would be to refrain entirely from distribution of the Library.

If any portion of this section is held invalid or unenforceable under any particular circumstance, the balance of the section is intended to apply, and the section as a whole is intended to apply in other circumstances.

It is not the purpose of this section to induce you to infringe any patents or other property right claims or to contest validity of any such claims; this section has the sole purpose of protecting the integrity of the free software distribution system which is implemented by public license practices. Many people have made

generous contributions to the wide range of software distributed through

 that system in reliance on consistent application of that system; it is up to the author/donor to decide if he or she is willing to distribute software through any other system and a licensee cannot impose that choice.

This section is intended to make thoroughly clear what is believed to be a consequence of the rest of this License.

 12. If the distribution and/or use of the Library is restricted in certain countries either by patents or by copyrighted interfaces, the original copyright holder who places the Library under this License may add an explicit geographical distribution limitation excluding those countries, so that distribution is permitted only in or among countries not thus excluded. In such case, this License incorporates the limitation as if written in the body of this License.

 13. The Free Software Foundation may publish revised and/or new versions of the Library General Public License from time to time. Such new versions will be similar in spirit to the present version, but

may differ in detail to address new problems or concerns.

Each version is given a distinguishing version number. If the Library specifies a version number of this License which applies to it and "any later version", you have the option of following the terms and conditions either of that version or of any later version published by the Free Software Foundation. If the Library does not specify a license version number, you may choose any version ever published by the Free Software Foundation.

 14. If you wish to incorporate parts of the Library into other free programs whose distribution conditions are incompatible with these, write to the author to ask for permission. For software which is copyrighted by the Free Software Foundation, write to the Free Software Foundation; we sometimes make exceptions for this. Our decision will be guided by the two goals of preserving the free status of all derivatives of our free software and of promoting the sharing and reuse of software generally.

#### NO WARRANTY

 15. BECAUSE THE LIBRARY IS LICENSED FREE OF CHARGE, THERE IS NO WARRANTY FOR THE LIBRARY, TO THE EXTENT PERMITTED BY APPLICABLE LAW. EXCEPT WHEN OTHERWISE STATED IN WRITING THE COPYRIGHT HOLDERS AND/OR OTHER PARTIES PROVIDE THE LIBRARY "AS IS" WITHOUT WARRANTY OF ANY
KIND, EITHER EXPRESSED OR IMPLIED, INCLUDING, BUT NOT LIMITED TO, THE IMPLIED WARRANTIES OF MERCHANTABILITY AND FITNESS FOR A PARTICULAR PURPOSE. THE ENTIRE RISK AS TO THE QUALITY AND PERFORMANCE OF THE LIBRARY IS WITH YOU. SHOULD THE LIBRARY PROVE DEFECTIVE, YOU ASSUME THE COST OF ALL NECESSARY SERVICING, REPAIR OR CORRECTION.

 16. IN NO EVENT UNLESS REQUIRED BY APPLICABLE LAW OR AGREED TO IN WRITING WILL ANY COPYRIGHT HOLDER, OR ANY OTHER PARTY WHO MAY MODIFY AND/OR REDISTRIBUTE THE LIBRARY AS PERMITTED ABOVE, BE LIABLE TO YOU FOR DAMAGES, INCLUDING ANY GENERAL, SPECIAL, INCIDENTAL OR CONSEQUENTIAL DAMAGES ARISING OUT OF THE USE OR INABILITY TO USE THE LIBRARY

 (INCLUDING BUT NOT LIMITED TO LOSS OF DATA OR DATA BEING RENDERED INACCURATE OR LOSSES SUSTAINED BY YOU OR THIRD PARTIES OR A FAILURE OF THE LIBRARY TO OPERATE WITH ANY OTHER SOFTWARE), EVEN IF SUCH HOLDER OR OTHER PARTY HAS BEEN ADVISED OF THE POSSIBILITY OF SUCH DAMAGES.

#### END OF TERMS AND CONDITIONS

How to Apply These Terms to Your New Libraries

 If you develop a new library, and you want it to be of the greatest possible use to the public, we recommend making it free software that everyone can redistribute and change. You can do so by permitting redistribution under these terms (or, alternatively, under the terms of the ordinary General Public License).

 To apply these terms, attach the following notices to the library. It is safest to attach them to the start of each source file to most effectively convey the exclusion of warranty; and each file should have at least the "copyright" line and a pointer to where the full notice is found.

 <one line to give the library's name and a brief idea of what it does.> Copyright  $(C)$  <year > <name of author>

 This library is free software; you can redistribute it and/or modify it under the terms of the GNU Library General Public License as published by the Free Software Foundation; either version 2 of the License, or (at your option) any later version.

 This library is distributed in the hope that it will be useful, but WITHOUT ANY WARRANTY; without even the implied warranty of MERCHANTABILITY or FITNESS FOR A PARTICULAR PURPOSE. See the GNU Library General Public License for more details.

You should have received a copy of the GNU Library General Public

 License along with this library; if not, write to the Free Software Foundation, Inc., 51 Franklin Street, Fifth Floor, Boston, MA 02110-1301 USA

Also add information on how to contact you by electronic and paper mail.

You should also get your employer (if you work as a programmer) or your school, if any, to sign a "copyright disclaimer" for the library, if necessary. Here is a sample; alter the names:

 Yoyodyne, Inc., hereby disclaims all copyright interest in the library `Frob' (a library for tweaking knobs) written by James Random Hacker.

 <signature of Ty Coon>, 1 April 1990 Ty Coon, President of Vice

That's all there is to it!

# **1.738 python3-subscription-manager-rhsm 1.29.38-1.el9\_3**

## **1.738.1 Available under license :**

 GNU GENERAL PUBLIC LICENSE Version 2, June 1991

Copyright (C) 1989, 1991 Free Software Foundation, Inc., 51 Franklin Street, Fifth Floor, Boston, MA 02110-1301 USA Everyone is permitted to copy and distribute verbatim copies of this license document, but changing it is not allowed.

 Preamble

 The licenses for most software are designed to take away your freedom to share and change it. By contrast, the GNU General Public License is intended to guarantee your freedom to share and change free software--to make sure the software is free for all its users. This General Public License applies to most of the Free Software Foundation's software and to any other program whose authors commit to using it. (Some other Free Software Foundation software is covered by the GNU Lesser General Public License instead.) You can apply it to your programs, too.

 When we speak of free software, we are referring to freedom, not price. Our General Public Licenses are designed to make sure that you have the freedom to distribute copies of free software (and charge for

this service if you wish), that you receive source code or can get it if you want it, that you can change the software or use pieces of it in new free programs; and that you know you can do these things.

 To protect your rights, we need to make restrictions that forbid anyone to deny you these rights or to ask you to surrender the rights. These restrictions translate to certain responsibilities for you if you distribute copies of the software, or if you modify it.

 For example, if you distribute copies of such a program, whether gratis or for a fee, you must give the recipients all the rights that you have. You must make sure that they, too, receive or can get the source code. And you must show them these terms so they know their rights.

We protect your rights with two steps: (1) copyright the software, and (2) offer you this license which gives you legal permission to copy, distribute and/or modify the software.

 Also, for each author's protection and ours, we want to make certain that everyone understands that there is no warranty for this free software. If the software is modified by someone else and passed on, we want its recipients to know that what they have is not the original, so that any problems introduced by others will not reflect on the original authors' reputations.

 Finally, any free program is threatened constantly by software patents. We wish to avoid the danger that redistributors of a free program will individually obtain patent licenses, in effect making the program proprietary. To prevent this, we have made it clear that any patent must be licensed for everyone's free use or not licensed at all.

 The precise terms and conditions for copying, distribution and modification follow.

#### GNU GENERAL PUBLIC LICENSE TERMS AND CONDITIONS FOR COPYING, DISTRIBUTION AND MODIFICATION

 0. This License applies to any program or other work which contains

a notice placed by the copyright holder saying it may be distributed under the terms of this General Public License. The "Program", below, refers to any such program or work, and a "work based on the Program" means either the Program or any derivative work under copyright law: that is to say, a work containing the Program or a portion of it, either verbatim or with modifications and/or translated into another language. (Hereinafter, translation is included without limitation in

the term "modification".) Each licensee is addressed as "you".

Activities other than copying, distribution and modification are not covered by this License; they are outside its scope. The act of running the Program is not restricted, and the output from the Program is covered only if its contents constitute a work based on the Program (independent of having been made by running the Program). Whether that is true depends on what the Program does.

#### 1. You may copy and distribute verbatim copies of the Program's

source code as you receive it, in any medium, provided that you conspicuously and appropriately publish on each copy an appropriate copyright notice and disclaimer of warranty; keep intact all the notices that refer to this License and to the absence of any warranty; and give any other recipients of the Program a copy of this License along with the Program.

You may charge a fee for the physical act of transferring a copy, and you may at your option offer warranty protection in exchange for a fee.

 2. You may modify your copy or copies of the Program or any portion of it, thus forming a work based on the Program, and copy and distribute such modifications or work under the terms of Section 1 above, provided that you also meet all of these conditions:

 a) You must cause the modified files to carry prominent notices stating that you changed the files and the date of any change.

 b) You must cause any work that you distribute or publish, that in whole

 or in part contains or is derived from the Program or any part thereof, to be licensed as a whole at no charge to all third parties under the terms of this License.

 c) If the modified program normally reads commands interactively when run, you must cause it, when started running for such interactive use in the most ordinary way, to print or display an announcement including an appropriate copyright notice and a notice that there is no warranty (or else, saying that you provide a warranty) and that users may redistribute the program under these conditions, and telling the user how to view a copy of this License. (Exception: if the Program itself is interactive but does not normally print such an announcement, your work based on the Program is not required to print an announcement.)

These requirements apply to the modified work as a whole. If identifiable sections of that work are not derived from the Program,

#### and can be reasonably considered

independent and separate works in

themselves, then this License, and its terms, do not apply to those sections when you distribute them as separate works. But when you distribute the same sections as part of a whole which is a work based on the Program, the distribution of the whole must be on the terms of this License, whose permissions for other licensees extend to the entire whole, and thus to each and every part regardless of who wrote it.

Thus, it is not the intent of this section to claim rights or contest your rights to work written entirely by you; rather, the intent is to exercise the right to control the distribution of derivative or collective works based on the Program.

In addition, mere aggregation of another work not based on the Program with the Program (or with a work based on the Program) on a volume of a storage or distribution medium does not bring the other work under the scope of this License.

 3. You may copy and distribute the Program (or a work based on it,

under Section 2) in object code or executable form under the terms of Sections 1 and 2 above provided that you also do one of the following:

 a) Accompany it with the complete corresponding machine-readable source code, which must be distributed under the terms of Sections 1 and 2 above on a medium customarily used for software interchange; or,

 b) Accompany it with a written offer, valid for at least three years, to give any third party, for a charge no more than your cost of physically performing source distribution, a complete machine-readable copy of the corresponding source code, to be distributed under the terms of Sections 1 and 2 above on a medium customarily used for software interchange; or,

 c) Accompany it with the information you received as to the offer to distribute corresponding source code. (This alternative is allowed only for noncommercial distribution and only if you received the program in object code or executable form with such

an offer, in accord with Subsection b above.)

The source code for a work means the preferred form of the work for making modifications to it. For an executable work, complete source code means all the source code for all modules it contains, plus any associated interface definition files, plus the scripts used to control compilation and installation of the executable. However, as a special exception, the source code distributed need not include

anything that is normally distributed (in either source or binary form) with the major components (compiler, kernel, and so on) of the operating system on which the executable runs, unless that component itself accompanies the executable.

If distribution of executable or object code is made by offering access to copy from a designated place, then offering equivalent access to copy the source code from the same place counts as distribution of the source code, even though third parties are not compelled to copy the source along with the object code.

 4. You may not copy, modify, sublicense, or distribute the Program except as expressly provided under this License. Any attempt otherwise to copy, modify, sublicense or distribute the Program is void, and will automatically terminate your rights under this License. However, parties who have received copies, or rights, from you under this License will not have their licenses terminated so long as such parties remain in full compliance.

 5. You are not required to accept this License, since you have not signed it. However, nothing else grants you permission to modify or distribute the Program or its derivative works. These actions are prohibited by law if you do not accept this License. Therefore, by modifying or distributing the Program (or any work based on the Program), you indicate your acceptance of this License to do so, and all its terms and conditions for copying, distributing or modifying the Program or works based on it.

#### 6. Each

 time you redistribute the Program (or any work based on the Program), the recipient automatically receives a license from the original licensor to copy, distribute or modify the Program subject to these terms and conditions. You may not impose any further restrictions on the recipients' exercise of the rights granted herein. You are not responsible for enforcing compliance by third parties to this License.

 7. If, as a consequence of a court judgment or allegation of patent infringement or for any other reason (not limited to patent issues), conditions are imposed on you (whether by court order, agreement or otherwise) that contradict the conditions of this License, they do not excuse you from the conditions of this License. If you cannot distribute so as to satisfy simultaneously your obligations under this License and any other pertinent obligations, then as a consequence you may not distribute the Program at all. For example, if a patent license would not permit royalty-free redistribution

of the Program by

all those who receive copies directly or indirectly through you, then the only way you could satisfy both it and this License would be to refrain entirely from distribution of the Program.

If any portion of this section is held invalid or unenforceable under any particular circumstance, the balance of the section is intended to apply and the section as a whole is intended to apply in other circumstances.

It is not the purpose of this section to induce you to infringe any patents or other property right claims or to contest validity of any such claims; this section has the sole purpose of protecting the integrity of the free software distribution system, which is implemented by public license practices. Many people have made generous contributions to the wide range of software distributed through that system in reliance on consistent application of that system; it is up to the author/donor to decide if he or she is willing to distribute software through any other system and a licensee cannot impose that choice.

This section is intended to make thoroughly clear what is believed to be a consequence of the rest of this License.

 8. If the distribution and/or use of the Program is restricted in certain countries either by patents or by copyrighted interfaces, the original copyright holder who places the Program under this License may add an explicit geographical distribution limitation excluding those countries, so that distribution is permitted only in or among countries not thus excluded. In such case, this License incorporates the limitation as if written in the body of this License.

 9. The Free Software Foundation may publish revised and/or new versions of the General Public License from time to time. Such new versions will be similar in spirit to the present version, but may differ in detail to address new problems or concerns.

Each version is given a distinguishing version number. If the Program specifies a version number of this License which applies to it and "any later version", you have the option of following the terms and conditions either of that version or of any later version published by the Free Software Foundation. If the Program does not specify a version number of this License, you may choose any version ever published by the Free Software Foundation.

10. If you wish to incorporate parts of the Program into other free

programs whose distribution conditions are different, write to the author to ask for permission. For software which is copyrighted by the Free Software Foundation, write to the Free Software Foundation; we sometimes make exceptions for this. Our decision will be guided by the two goals of preserving the free status of all derivatives of our free software and of promoting the sharing and reuse of software generally.

#### NO WARRANTY

 11. BECAUSE THE PROGRAM IS LICENSED FREE OF CHARGE, THERE IS NO WARRANTY FOR THE PROGRAM, TO THE EXTENT PERMITTED BY APPLICABLE LAW. EXCEPT WHEN

OTHERWISE STATED IN WRITING THE COPYRIGHT HOLDERS AND/OR OTHER PARTIES PROVIDE THE PROGRAM "AS IS" WITHOUT WARRANTY OF ANY KIND, EITHER EXPRESSED OR IMPLIED, INCLUDING, BUT NOT LIMITED TO, THE IMPLIED WARRANTIES OF MERCHANTABILITY AND FITNESS FOR A PARTICULAR PURPOSE. THE ENTIRE RISK AS TO THE QUALITY AND PERFORMANCE OF THE PROGRAM IS WITH YOU. SHOULD THE PROGRAM PROVE DEFECTIVE, YOU ASSUME THE COST OF ALL NECESSARY SERVICING, REPAIR OR CORRECTION.

 12. IN NO EVENT UNLESS REQUIRED BY APPLICABLE LAW OR AGREED TO IN WRITING WILL ANY COPYRIGHT HOLDER, OR ANY OTHER PARTY WHO MAY MODIFY AND/OR REDISTRIBUTE THE PROGRAM AS PERMITTED ABOVE, BE LIABLE TO YOU FOR DAMAGES, INCLUDING ANY GENERAL, SPECIAL, INCIDENTAL OR CONSEQUENTIAL DAMAGES ARISING OUT OF THE USE OR INABILITY TO USE THE PROGRAM (INCLUDING BUT NOT LIMITED TO LOSS OF DATA OR DATA BEING RENDERED INACCURATE OR LOSSES SUSTAINED BY YOU OR THIRD PARTIES OR A FAILURE OF THE PROGRAM TO OPERATE WITH ANY OTHER PROGRAMS), EVEN

 IF SUCH HOLDER OR OTHER PARTY HAS BEEN ADVISED OF THE POSSIBILITY OF SUCH DAMAGES.

#### END OF TERMS AND CONDITIONS

 How to Apply These Terms to Your New Programs

 If you develop a new program, and you want it to be of the greatest possible use to the public, the best way to achieve this is to make it free software which everyone can redistribute and change under these terms.

 To do so, attach the following notices to the program. It is safest to attach them to the start of each source file to most effectively convey the exclusion of warranty; and each file should have at least the "copyright" line and a pointer to where the full notice is found.

 $\leq$  one line to give the program's name and a brief idea of what it does. $\geq$ Copyright  $(C)$  <year > <name of author>

This program is free software; you can redistribute it and/or modify

 it under the terms of the GNU General Public License as published by the Free Software Foundation; either version 2 of the License,

or

(at your option) any later version.

 This program is distributed in the hope that it will be useful, but WITHOUT ANY WARRANTY; without even the implied warranty of MERCHANTABILITY or FITNESS FOR A PARTICULAR PURPOSE. See the GNU General Public License for more details.

 You should have received a copy of the GNU General Public License along with this program; if not, write to the Free Software Foundation, Inc., 51 Franklin Street, Fifth Floor, Boston, MA 02110-1301 USA.

Also add information on how to contact you by electronic and paper mail.

If the program is interactive, make it output a short notice like this when it starts in an interactive mode:

 Gnomovision version 69, Copyright (C) year name of author Gnomovision comes with ABSOLUTELY NO WARRANTY; for details type `show w'. This is free software, and you are welcome to redistribute it under certain conditions; type `show c' for details.

The hypothetical commands `show w' and `show c' should show the appropriate parts of the General Public License. Of course, the commands you use may be called something other than `show w' and `show c'; they could even be mouse-clicks or menu items--whatever suits your program.

You should also get your employer (if you work as a programmer) or your school, if any, to sign a "copyright disclaimer" for the program, if necessary. Here is a sample; alter the names:

 Yoyodyne, Inc., hereby disclaims all copyright interest in the program `Gnomovision' (which makes passes at compilers) written by James Hacker.

 <signature of Ty Coon>, 1 April 1989 Ty Coon, President of Vice

This General Public License does not permit incorporating your program into proprietary programs. If your program is a subroutine library, you may consider it more useful to permit linking proprietary applications with the library. If this is what you want to do, use the GNU Lesser General Public License instead of this License. Format: https://www.debian.org/doc/packaging-manuals/copyright-format/1.0/ Upstream-Name: subscription-manager Source: <url://example.com>

Files: \*

.

.

.

.

Copyright: <years> <put author's name and email here> <years> <likewise for another author> License: <special license> <Put the license of the package here indented by 1 space> <This follows the format of Description: lines in control file>

<Including paragraphs>

# If you want to use GPL v2 or later for the /debian/\* files use # the following clauses, or change it to suit. Delete these two lines Files: debian/\* Copyright: 2017 Matthias Dellweg <dellweg@atix.de> License: GPL-2+ This package is free software; you can redistribute it and/or modify it under the terms of the GNU General Public License as published by the Free Software Foundation; either version 2 of the License, or (at your option) any later version.

This package is distributed in the hope that it will be useful, but WITHOUT ANY WARRANTY; without even the implied warranty of MERCHANTABILITY or FITNESS FOR A PARTICULAR PURPOSE. See the GNU General Public License for more details.

You should have received a copy of the GNU General Public License along with this program. If not, see <https://www.gnu.org/licenses/>

On Debian systems, the complete text of the GNU General Public License version 2 can be found in "/usr/share/common-licenses/GPL-2".

# Please also look if there are files or directories which have a

# different copyright/license attached and list them here.

# Please avoid picking licenses with terms that are more restrictive than the

# packaged work, as it may make Debian's contributions unacceptable upstream.

## **1.739 subscription-manager 1.29.38-1.el9\_3**

## **1.739.1 Available under license :**

 GNU GENERAL PUBLIC LICENSE Version 2, June 1991

Copyright (C) 1989, 1991 Free Software Foundation, Inc., 51 Franklin Street, Fifth Floor, Boston, MA 02110-1301 USA Everyone is permitted to copy and distribute verbatim copies of this license document, but changing it is not allowed.

#### Preamble

 The licenses for most software are designed to take away your freedom to share and change it. By contrast, the GNU General Public License is intended to guarantee your freedom to share and change free software--to make sure the software is free for all its users. This General Public License applies to most of the Free Software Foundation's software and to any other program whose authors commit to using it. (Some other Free Software Foundation software is covered by the GNU Lesser General Public License instead.) You can apply it to your programs, too.

 When we speak of free software, we are referring to freedom, not price. Our General Public Licenses are designed to make sure that you

have the freedom to distribute copies of free software (and charge for this service if you wish), that you receive source code or can get it if you want it, that you can change the software or use pieces of it in new free programs; and that you know you can do these things.

 To protect your rights, we need to make restrictions that forbid anyone to deny you these rights or to ask you to surrender the rights. These restrictions translate to certain responsibilities for you if you distribute copies of the software, or if you modify it.

 For example, if you distribute copies of such a program, whether gratis or for a fee, you must give the recipients all the rights that you have. You must make sure that they, too, receive or can get the source code. And you must show them these terms so they know their rights.

We protect your rights with two steps: (1) copyright the software, and (2) offer you this license which gives you legal permission to copy, distribute and/or modify the software.

 Also, for each author's protection and ours, we want to make certain that everyone understands that there is no warranty for this free software. If the software is modified by someone else and passed on, we want its recipients to know that what they have is not the original, so that any problems introduced by others will not reflect on the original authors' reputations.

 Finally, any free program is threatened constantly by software patents. We wish to avoid the danger that redistributors of a free program will individually obtain patent licenses, in effect making the program proprietary. To prevent this, we have made it clear that any

patent must be licensed for everyone's free use or not licensed at all.

 The precise terms and conditions for copying, distribution and modification follow.

#### GNU GENERAL PUBLIC LICENSE TERMS AND CONDITIONS FOR COPYING, DISTRIBUTION AND MODIFICATION

#### 0. This License applies to any program or other work which contains

a notice placed by the copyright holder saying it may be distributed under the terms of this General Public License. The "Program", below, refers to any such program or work, and a "work based on the Program" means either the Program or any derivative work under copyright law: that is to say, a work containing the Program or a portion of it, either verbatim or with modifications and/or translated into another language. (Hereinafter, translation is included without limitation in the term "modification".) Each licensee is addressed as "you".

Activities other than copying, distribution and modification are not covered by this License; they are outside its scope. The act of running the Program is not restricted, and the output from the Program is covered only if its contents constitute a work based on the Program (independent of having been made by running the Program). Whether that is true depends on what the Program does.

### 1. You may copy and distribute verbatim copies

of the Program's

source code as you receive it, in any medium, provided that you conspicuously and appropriately publish on each copy an appropriate copyright notice and disclaimer of warranty; keep intact all the notices that refer to this License and to the absence of any warranty; and give any other recipients of the Program a copy of this License along with the Program.

You may charge a fee for the physical act of transferring a copy, and you may at your option offer warranty protection in exchange for a fee.

 2. You may modify your copy or copies of the Program or any portion of it, thus forming a work based on the Program, and copy and distribute such modifications or work under the terms of Section 1 above, provided that you also meet all of these conditions:

 a) You must cause the modified files to carry prominent notices stating that you changed the files and the date of any change.

 b) You must cause any work that you distribute or publish, that in whole

 or in part contains or is derived from the Program or any part thereof, to be licensed as a whole at no charge to all third parties under the terms of this License.

 c) If the modified program normally reads commands interactively when run, you must cause it, when started running for such interactive use in the most ordinary way, to print or display an announcement including an appropriate copyright notice and a notice that there is no warranty (or else, saying that you provide a warranty) and that users may redistribute the program under these conditions, and telling the user how to view a copy of this License. (Exception: if the Program itself is interactive but does not normally print such an announcement, your work based on the Program is not required to print an announcement.)

These requirements apply to the modified work as a whole. If identifiable sections of that work are not derived from the Program, and can be reasonably considered independent and separate works in themselves, then this License, and its terms, do not apply to those sections when you distribute them as separate works. But when you distribute the same sections as part of a whole which is a work based on the Program, the distribution of the whole must be on the terms of this License, whose permissions for other licensees extend to the entire whole, and thus to each and every part regardless of who wrote it.

Thus, it is not the intent of this section to claim rights or contest your rights to work written entirely by you; rather, the intent is to exercise the right to control the distribution of derivative or collective works based on the Program.

In addition, mere aggregation of another work not based on the Program with the Program (or with a work based on the Program) on a volume of a storage or distribution medium does not bring the other work under the scope of this License.

 3. You may copy and distribute the Program (or a work based on it,

under Section 2) in object code or executable form under the terms of Sections 1 and 2 above provided that you also do one of the following:

 a) Accompany it with the complete corresponding machine-readable source code, which must be distributed under the terms of Sections 1 and 2 above on a medium customarily used for software interchange; or,

 b) Accompany it with a written offer, valid for at least three years, to give any third party, for a charge no more than your cost of physically performing source distribution, a complete  machine-readable copy of the corresponding source code, to be distributed under the terms of Sections 1 and 2 above on a medium customarily used for software interchange; or,

 c) Accompany it with the information you received as to the offer to distribute corresponding source code. (This alternative is allowed only for noncommercial distribution and only if you received the program in object code or executable form with such an offer, in accord with Subsection b above.)

The source code for a work means the preferred form of the work for making modifications to it. For an executable work, complete source code means all the source code for all modules it contains, plus any associated interface definition files, plus the scripts used to control compilation and installation of the executable. However, as a special exception, the source code distributed need not include anything that is normally distributed (in either source or binary form) with the major components (compiler, kernel, and so on) of the operating system on which the executable runs, unless that component itself accompanies the executable.

If distribution of executable or object code is made by offering access to copy from a designated place, then offering equivalent access to copy the source code from the same place counts as distribution of the source code, even though third parties are not compelled to copy the

source along with the object code.

 4. You may not copy, modify, sublicense, or distribute the Program except as expressly provided under this License. Any attempt otherwise to copy, modify, sublicense or distribute the Program is void, and will automatically terminate your rights under this License. However, parties who have received copies, or rights, from you under this License will not have their licenses terminated so long as such parties remain in full compliance.

 5. You are not required to accept this License, since you have not signed it. However, nothing else grants you permission to modify or distribute the Program or its derivative works. These actions are prohibited by law if you do not accept this License. Therefore, by modifying or distributing the Program (or any work based on the Program), you indicate your acceptance of this License to do so, and all its terms and conditions for copying, distributing or modifying the Program or works based on it.

6. Each

 time you redistribute the Program (or any work based on the Program), the recipient automatically receives a license from the original licensor to copy, distribute or modify the Program subject to these terms and conditions. You may not impose any further restrictions on the recipients' exercise of the rights granted herein. You are not responsible for enforcing compliance by third parties to this License.

 7. If, as a consequence of a court judgment or allegation of patent infringement or for any other reason (not limited to patent issues), conditions are imposed on you (whether by court order, agreement or otherwise) that contradict the conditions of this License, they do not excuse you from the conditions of this License. If you cannot distribute so as to satisfy simultaneously your obligations under this License and any other pertinent obligations, then as a consequence you may not distribute the Program at all. For example, if a patent license would not permit royalty-free redistribution of the Program by

all those who receive copies directly or indirectly through you, then the only way you could satisfy both it and this License would be to refrain entirely from distribution of the Program.

If any portion of this section is held invalid or unenforceable under any particular circumstance, the balance of the section is intended to apply and the section as a whole is intended to apply in other circumstances.

It is not the purpose of this section to induce you to infringe any patents or other property right claims or to contest validity of any such claims; this section has the sole purpose of protecting the integrity of the free software distribution system, which is implemented by public license practices. Many people have made generous contributions to the wide range of software distributed through that system in reliance on consistent application of that system; it is up to the author/donor to decide if he or she is willing to distribute software through any other system and a licensee cannot

impose that choice.

This section is intended to make thoroughly clear what is believed to be a consequence of the rest of this License.

 8. If the distribution and/or use of the Program is restricted in certain countries either by patents or by copyrighted interfaces, the original copyright holder who places the Program under this License may add an explicit geographical distribution limitation excluding those countries, so that distribution is permitted only in or among countries not thus excluded. In such case, this License incorporates

the limitation as if written in the body of this License.

 9. The Free Software Foundation may publish revised and/or new versions of the General Public License from time to time. Such new versions will be similar in spirit to the present version, but may differ in detail to address new problems or concerns.

Each version is given a distinguishing version number. If the Program specifies a version number of this License which applies to it and "any later version", you have the option of following the terms and conditions either of that version or of any later version published by the Free Software Foundation. If the Program does not specify a version number of this License, you may choose any version ever published by the Free Software Foundation.

 10. If you wish to incorporate parts of the Program into other free programs whose distribution conditions are different, write to the author to ask for permission. For software which is copyrighted by the Free Software Foundation, write to the Free Software Foundation; we sometimes make exceptions for this. Our decision will be guided by the two goals of preserving the free status of all derivatives of our free software and of promoting the sharing and reuse of software generally.

#### NO WARRANTY

 11. BECAUSE THE PROGRAM IS LICENSED FREE OF CHARGE, THERE IS NO WARRANTY FOR THE PROGRAM, TO THE EXTENT PERMITTED BY APPLICABLE LAW. EXCEPT WHEN

OTHERWISE STATED IN WRITING THE COPYRIGHT HOLDERS AND/OR OTHER PARTIES PROVIDE THE PROGRAM "AS IS" WITHOUT WARRANTY OF ANY KIND, EITHER EXPRESSED OR IMPLIED, INCLUDING, BUT NOT LIMITED TO, THE IMPLIED WARRANTIES OF MERCHANTABILITY AND FITNESS FOR A PARTICULAR PURPOSE. THE ENTIRE RISK AS TO THE QUALITY AND PERFORMANCE OF THE PROGRAM IS WITH YOU. SHOULD THE PROGRAM PROVE DEFECTIVE, YOU ASSUME THE COST OF ALL NECESSARY SERVICING, REPAIR OR CORRECTION.

 12. IN NO EVENT UNLESS REQUIRED BY APPLICABLE LAW OR AGREED TO IN WRITING WILL ANY COPYRIGHT HOLDER, OR ANY OTHER PARTY WHO MAY MODIFY AND/OR REDISTRIBUTE THE PROGRAM AS PERMITTED ABOVE, BE LIABLE TO YOU FOR DAMAGES, INCLUDING ANY GENERAL, SPECIAL, INCIDENTAL OR CONSEQUENTIAL DAMAGES ARISING OUT OF THE USE OR INABILITY TO USE THE PROGRAM (INCLUDING BUT NOT LIMITED TO LOSS OF DATA OR DATA BEING RENDERED INACCURATE OR LOSSES SUSTAINED BY YOU OR THIRD PARTIES OR A FAILURE OF THE PROGRAM TO OPERATE WITH ANY OTHER PROGRAMS), EVEN

 IF SUCH HOLDER OR OTHER PARTY HAS BEEN ADVISED OF THE POSSIBILITY OF SUCH DAMAGES.

#### END OF TERMS AND CONDITIONS

 How to Apply These Terms to Your New Programs

 If you develop a new program, and you want it to be of the greatest possible use to the public, the best way to achieve this is to make it free software which everyone can redistribute and change under these terms.

 To do so, attach the following notices to the program. It is safest to attach them to the start of each source file to most effectively convey the exclusion of warranty; and each file should have at least the "copyright" line and a pointer to where the full notice is found.

 <one line to give the program's name and a brief idea of what it does.> Copyright  $(C)$  <year > <name of author>

 This program is free software; you can redistribute it and/or modify it under the terms of the GNU General Public License as published by the Free Software Foundation; either version 2 of the License, or

(at your option) any later version.

 This program is distributed in the hope that it will be useful, but WITHOUT ANY WARRANTY; without even the implied warranty of MERCHANTABILITY or FITNESS FOR A PARTICULAR PURPOSE. See the GNU General Public License for more details.

 You should have received a copy of the GNU General Public License along with this program; if not, write to the Free Software Foundation, Inc., 51 Franklin Street, Fifth Floor, Boston, MA 02110-1301 USA.

Also add information on how to contact you by electronic and paper mail.

If the program is interactive, make it output a short notice like this when it starts in an interactive mode:

 Gnomovision version 69, Copyright (C) year name of author Gnomovision comes with ABSOLUTELY NO WARRANTY; for details type `show w'. This is free software, and you are welcome to redistribute it under certain conditions; type `show c' for details.

The hypothetical commands `show w' and `show c' should show the appropriate parts of the General Public License. Of course, the commands you use may be called something other than `show w' and `show c'; they could even be mouse-clicks or menu items--whatever suits your program.

You should also get your employer (if you work as a programmer) or your

school, if any, to sign a "copyright disclaimer" for the program, if necessary. Here is a sample; alter the names:

 Yoyodyne, Inc., hereby disclaims all copyright interest in the program `Gnomovision' (which makes passes at compilers) written by James Hacker.

 <signature of Ty Coon>, 1 April 1989 Ty Coon, President of Vice

This General Public License does not permit incorporating your program into proprietary programs. If your program is a subroutine library, you may consider it more useful to permit linking proprietary applications with the library. If this is what you want to do, use the GNU Lesser General Public License instead of this License. Format: https://www.debian.org/doc/packaging-manuals/copyright-format/1.0/ Upstream-Name: subscription-manager Source: <url://example.com>

#### Files: \*

.

.

.

.

Copyright: <years> <put author's name and email here> <years> <likewise for another author>

License: <special license>

<Put the license of the package here indented by 1 space>

<This follows the format of Description: lines in control file>

<Including paragraphs>

# If you want to use GPL v2 or later for the /debian/\* files use # the following clauses, or change it to suit. Delete these two lines Files: debian/\* Copyright: 2017 Matthias Dellweg <dellweg@atix.de> License: GPL-2+ This package is free software; you can redistribute it and/or modify it under the terms of the GNU General Public License as published by the Free Software Foundation; either version 2 of the License, or

(at your option) any later version.

This package is distributed in the hope that it will be useful, but WITHOUT ANY WARRANTY; without even the implied warranty of MERCHANTABILITY or FITNESS FOR A PARTICULAR PURPOSE. See the GNU General Public License for more details.

You should have received a copy of the GNU General Public License along with this program. If not, see <https://www.gnu.org/licenses/>

On Debian systems, the complete text of the GNU General Public License version 2 can be found in "/usr/share/common-licenses/GPL-2". # Please also look if there are files or directories which have a

# different copyright/license attached and list them here.

# Please avoid picking licenses with terms that are more restrictive than the

# packaged work, as it may make Debian's contributions unacceptable upstream.

## **1.740 dnf 4.14.0-8.el9**

## **1.740.1 Available under license :**

GNU GENERAL PUBLIC LICENSE

Version 2, June 1991

Copyright (C) 1989, 1991 Free Software Foundation, Inc., 51 Franklin Street, Fifth Floor, Boston, MA 02110-1301 USA Everyone is permitted to copy and distribute verbatim copies of this license document, but changing it is not allowed.

#### Preamble

 The licenses for most software are designed to take away your freedom to share and change it. By contrast, the GNU General Public License is intended to guarantee your freedom to share and change free software--to make sure the software is free for all its users. This General Public License applies to most of the Free Software Foundation's software and to any other program whose authors commit to using it. (Some other Free Software Foundation software is covered by the GNU Lesser General Public License instead.) You can apply it to your programs, too.

 When we speak of free software, we are referring to freedom, not price.

 Our General Public Licenses are designed to make sure that you have the freedom to distribute copies of free software (and charge for this service if you wish), that you receive source code or can get it if you want it, that you can change the software or use pieces of it in new free programs; and that you know you can do these things.

 To protect your rights, we need to make restrictions that forbid anyone to deny you these rights or to ask you to surrender the rights. These restrictions translate to certain responsibilities for you if you distribute copies of the software, or if you modify it.

 For example, if you distribute copies of such a program, whether gratis or for a fee, you must give the recipients all the rights that you have. You must make sure that they, too, receive or can get the source code. And you must show them these terms so they know their rights.

We protect your rights with two steps: (1) copyright the software, and (2) offer you this license which gives you legal permission to copy, distribute and/or modify the software.

 Also, for each author's protection and ours, we want to make certain that everyone understands that there is no warranty for this free software. If the software is modified by someone else and passed on, we want its recipients to know that what they have is not the original, so that any problems introduced by others will not reflect on the original authors' reputations.

 Finally, any free program is threatened constantly by software patents. We wish to avoid the danger that redistributors of a free program will individually obtain patent licenses, in effect making the program proprietary. To prevent this, we have made it clear that any patent must be licensed for everyone's free use or not licensed at all.

 The precise terms and conditions for copying, distribution and modification follow.

#### GNU GENERAL PUBLIC LICENSE TERMS AND CONDITIONS FOR COPYING, DISTRIBUTION AND MODIFICATION

 0. This License applies to any program or other work which contains a notice placed by the copyright holder saying it may be distributed under the terms of this General Public License. The "Program", below, refers to any such program or work, and a "work based on the Program" means either the Program or any derivative work under copyright law: that is to say, a work containing the Program or a portion of it, either verbatim or with modifications and/or translated into another language. (Hereinafter, translation is included without limitation in the term "modification".) Each licensee is addressed as "you".

Activities other than copying, distribution and modification are not covered by this License; they are outside its scope. The act of running the Program is not restricted, and the output from the Program is covered only if its contents constitute a work based on the Program (independent of having been made by running the Program). Whether that is true depends on what the Program does.

 1. You may copy and distribute verbatim copies of the Program's source code as you receive it, in any medium, provided that you conspicuously and appropriately publish on each copy an appropriate copyright notice and disclaimer of warranty; keep intact all the notices that refer to this License and to the absence of any warranty;

and give any other recipients of the Program a copy of this License along with the Program.

You may charge a fee for the physical act of transferring a copy, and you may at your option offer warranty protection in exchange for a fee.

 2. You may modify your copy or copies of the Program or any portion of it, thus forming a work based on the Program, and copy and distribute such modifications or work under the terms of Section 1 above, provided that you also meet all of these conditions:

 a) You must cause the modified files to carry prominent notices stating that you changed the files and the date of any change.

#### b) You must cause

 any work that you distribute or publish, that in whole or in part contains or is derived from the Program or any part thereof, to be licensed as a whole at no charge to all third parties under the terms of this License.

 c) If the modified program normally reads commands interactively when run, you must cause it, when started running for such interactive use in the most ordinary way, to print or display an announcement including an appropriate copyright notice and a notice that there is no warranty (or else, saying that you provide a warranty) and that users may redistribute the program under these conditions, and telling the user how to view a copy of this License. (Exception: if the Program itself is interactive but does not normally print such an announcement, your work based on the Program is not required to print an announcement.)

These requirements apply to the modified work as a whole. If identifiable sections of that work

are not derived from the Program,

and can be reasonably considered independent and separate works in themselves, then this License, and its terms, do not apply to those sections when you distribute them as separate works. But when you distribute the same sections as part of a whole which is a work based on the Program, the distribution of the whole must be on the terms of this License, whose permissions for other licensees extend to the entire whole, and thus to each and every part regardless of who wrote it.

Thus, it is not the intent of this section to claim rights or contest your rights to work written entirely by you; rather, the intent is to exercise the right to control the distribution of derivative or collective works based on the Program.

In addition, mere aggregation of another work not based on the Program

with the Program (or with a work based on the Program) on a volume of a storage or distribution medium does not bring the other work under the scope of this License.

 3. You may copy and distribute the Program (or a work based on it, under Section 2) in object code or executable form under the terms of Sections 1 and 2 above provided that you also do one of the following:

 a) Accompany it with the complete corresponding machine-readable source code, which must be distributed under the terms of Sections 1 and 2 above on a medium customarily used for software interchange; or,

 b) Accompany it with a written offer, valid for at least three years, to give any third party, for a charge no more than your cost of physically performing source distribution, a complete machine-readable copy of the corresponding source code, to be distributed under the terms of Sections 1 and 2 above on a medium customarily used for software interchange; or,

 c) Accompany it with the information you received as to the offer to distribute corresponding source code. (This alternative is allowed only for noncommercial distribution and only if you

 received the program in object code or executable form with such an offer, in accord with Subsection b above.)

The source code for a work means the preferred form of the work for making modifications to it. For an executable work, complete source code means all the source code for all modules it contains, plus any associated interface definition files, plus the scripts used to control compilation and installation of the executable. However, as a special exception, the source code distributed need not include anything that is normally distributed (in either source or binary form) with the major components (compiler, kernel, and so on) of the operating system on which the executable runs, unless that component itself accompanies the executable.

If distribution of executable or object code is made by offering access to copy from a designated place, then offering equivalent access to copy the source code from the same place counts as distribution of the source code, even though third parties are not compelled to copy the source along with the object code.

 4. You may not copy, modify, sublicense, or distribute the Program except as expressly provided under this License. Any attempt otherwise to copy, modify, sublicense or distribute the Program is void, and will automatically terminate your rights under this License. However, parties who have received copies, or rights, from you under this License will not have their licenses terminated so long as such parties remain in full compliance.

 5. You are not required to accept this License, since you have not signed it. However, nothing else grants you permission to modify or distribute the Program or its derivative works. These actions are prohibited by law if you do not accept this License. Therefore, by modifying or distributing the Program (or any work based on the Program), you indicate your acceptance of this License to do so, and all its terms and conditions for copying, distributing or modifying

the Program or works based on it.

 6. Each time you redistribute the Program (or any work based on the Program), the recipient automatically receives a license from the original licensor to copy, distribute or modify the Program subject to these terms and conditions. You may not impose any further restrictions on the recipients' exercise of the rights granted herein. You are not responsible for enforcing compliance by third parties to this License.

 7. If, as a consequence of a court judgment or allegation of patent infringement or for any other reason (not limited to patent issues), conditions are imposed on you (whether by court order, agreement or otherwise) that contradict the conditions of this License, they do not excuse you from the conditions of this License. If you cannot distribute so as to satisfy simultaneously your obligations under this License and any other pertinent obligations, then as a consequence you may not distribute the Program at all. For

example, if a patent

license would not permit royalty-free redistribution of the Program by all those who receive copies directly or indirectly through you, then the only way you could satisfy both it and this License would be to refrain entirely from distribution of the Program.

If any portion of this section is held invalid or unenforceable under any particular circumstance, the balance of the section is intended to apply and the section as a whole is intended to apply in other circumstances.

It is not the purpose of this section to induce you to infringe any patents or other property right claims or to contest validity of any such claims; this section has the sole purpose of protecting the integrity of the free software distribution system, which is implemented by public license practices. Many people have made generous contributions to the wide range of software distributed through that system in reliance on consistent application of that

system; it is up to the author/donor to decide if he or she is willing to distribute software through any other system and a licensee cannot impose that choice.

This section is intended to make thoroughly clear what is believed to be a consequence of the rest of this License.

 8. If the distribution and/or use of the Program is restricted in certain countries either by patents or by copyrighted interfaces, the original copyright holder who places the Program under this License may add an explicit geographical distribution limitation excluding those countries, so that distribution is permitted only in or among countries not thus excluded. In such case, this License incorporates the limitation as if written in the body of this License.

 9. The Free Software Foundation may publish revised and/or new versions of the General Public License from time to time. Such new versions will be similar in spirit to the present version, but may differ in detail to address new problems or concerns.

Each version is given a distinguishing

version number. If the Program

specifies a version number of this License which applies to it and "any later version", you have the option of following the terms and conditions either of that version or of any later version published by the Free Software Foundation. If the Program does not specify a version number of this License, you may choose any version ever published by the Free Software Foundation.

 10. If you wish to incorporate parts of the Program into other free programs whose distribution conditions are different, write to the author to ask for permission. For software which is copyrighted by the Free Software Foundation, write to the Free Software Foundation; we sometimes make exceptions for this. Our decision will be guided by the two goals of preserving the free status of all derivatives of our free software and of promoting the sharing and reuse of software generally.

#### NO WARRANTY

### 11. BECAUSE THE PROGRAM IS LICENSED FREE OF CHARGE, THERE IS NO WARRANTY

FOR THE PROGRAM, TO THE EXTENT PERMITTED BY APPLICABLE LAW. EXCEPT WHEN OTHERWISE STATED IN WRITING THE COPYRIGHT HOLDERS AND/OR OTHER PARTIES PROVIDE THE PROGRAM "AS IS" WITHOUT WARRANTY OF ANY KIND, EITHER EXPRESSED OR IMPLIED, INCLUDING, BUT NOT LIMITED TO, THE IMPLIED WARRANTIES OF MERCHANTABILITY AND FITNESS FOR A PARTICULAR PURPOSE. THE ENTIRE RISK AS TO THE QUALITY AND PERFORMANCE OF THE PROGRAM IS WITH YOU. SHOULD THE

PROGRAM PROVE DEFECTIVE, YOU ASSUME THE COST OF ALL NECESSARY SERVICING, REPAIR OR CORRECTION.

 12. IN NO EVENT UNLESS REQUIRED BY APPLICABLE LAW OR AGREED TO IN WRITING WILL ANY COPYRIGHT HOLDER, OR ANY OTHER PARTY WHO MAY MODIFY AND/OR REDISTRIBUTE THE PROGRAM AS PERMITTED ABOVE, BE LIABLE TO YOU FOR DAMAGES, INCLUDING ANY GENERAL, SPECIAL, INCIDENTAL OR CONSEQUENTIAL DAMAGES ARISING OUT OF THE USE OR INABILITY TO USE THE PROGRAM (INCLUDING BUT NOT LIMITED TO LOSS OF DATA OR DATA BEING RENDERED INACCURATE OR LOSSES SUSTAINED BY YOU OR

 THIRD PARTIES OR A FAILURE OF THE PROGRAM TO OPERATE WITH ANY OTHER PROGRAMS), EVEN IF SUCH HOLDER OR OTHER PARTY HAS BEEN ADVISED OF THE POSSIBILITY OF SUCH DAMAGES.

#### END OF TERMS AND CONDITIONS

How to Apply These Terms to Your New Programs

 If you develop a new program, and you want it to be of the greatest possible use to the public, the best way to achieve this is to make it free software which everyone can redistribute and change under these terms.

 To do so, attach the following notices to the program. It is safest to attach them to the start of each source file to most effectively convey the exclusion of warranty; and each file should have at least the "copyright" line and a pointer to where the full notice is found.

<one line to give the program's name and a brief idea of what it does.> Copyright  $(C)$  <year > <name of author>

 This program is free software; you can redistribute it and/or modify it under the terms of the GNU General Public License as published by the Free Software Foundation; either version 2 of the License, or (at your option) any later version.

 This program is distributed in the hope that it will be useful, but WITHOUT ANY WARRANTY; without even the implied warranty of MERCHANTABILITY or FITNESS FOR A PARTICULAR PURPOSE. See the GNU General Public License for more details.

 You should have received a copy of the GNU General Public License along with this program; if not, write to the Free Software Foundation, Inc., 51 Franklin Street, Fifth Floor, Boston, MA 02110-1301 USA.

Also add information on how to contact you by electronic and paper mail.

If the program is interactive, make it output a short notice like this

when it starts in an interactive mode:

 Gnomovision version 69, Copyright (C) year name of author Gnomovision comes with ABSOLUTELY NO WARRANTY; for details type `show w'. This is free software, and you are welcome to redistribute it

under certain conditions; type `show c' for details.

The hypothetical commands `show w' and `show c' should show the appropriate parts of the General Public License. Of course, the commands you use may be called something other than `show w' and `show c'; they could even be mouse-clicks or menu items--whatever suits your program.

You should also get your employer (if you work as a programmer) or your school, if any, to sign a "copyright disclaimer" for the program, if necessary. Here is a sample; alter the names:

 Yoyodyne, Inc., hereby disclaims all copyright interest in the program `Gnomovision' (which makes passes at compilers) written by James Hacker.

 <signature of Ty Coon>, 1 April 1989 Ty Coon, President of Vice

This General Public License does not permit incorporating your program into proprietary programs. If your program is a subroutine library, you may consider it more useful to permit linking proprietary applications with the library. If this

 is what you want to do, use the GNU Lesser General Public License instead of this License.

## **1.741 iproute 6.2.0**

**1.741.1 Available under license :** 

 GNU GENERAL PUBLIC LICENSE Version 2, June 1991

Copyright (C) 1989, 1991 Free Software Foundation, Inc.

 51 Franklin St, Fifth Floor, Boston, MA 02110-1301 USA Everyone is permitted to copy and distribute verbatim copies of this license document, but changing it is not allowed.

#### Preamble

 The licenses for most software are designed to take away your freedom to share and change it. By contrast, the GNU General Public License is intended to guarantee your freedom to share and change free software--to make sure the software is free for all its users. This

General Public License applies to most of the Free Software Foundation's software and to any other program whose authors commit to using it. (Some other Free Software Foundation software is covered by the GNU Library General Public License instead.) You can apply it to your programs, too.

 When we speak of free software, we are referring to freedom, not price. Our General Public Licenses are designed to make sure that you have the freedom to distribute copies of free software (and charge for this service if you wish), that you receive source code or can get it if you want it, that you can change the software or use pieces of it in new free programs; and that you know you can do these things.

 To protect your rights, we need to make restrictions that forbid anyone to deny you these rights or to ask you to surrender the rights. These restrictions translate to certain responsibilities for you if you distribute copies of the software, or if you modify it.

 For example, if you distribute copies of such a program, whether gratis or for a fee, you must give the recipients all the rights that you have. You must make sure that they, too, receive or can get the source code. And you must show them these terms so they know their rights.

 We protect your rights with two steps: (1) copyright the software, and (2) offer you this license which gives you legal permission to copy, distribute and/or modify the software.

 Also, for each author's protection and ours, we want to make certain that everyone understands that there is no warranty for this free software. If the software is modified by someone else and passed on, we want its recipients to know that what they have is not the original, so that any problems introduced by others will not reflect on the original authors' reputations.

 Finally, any free program is threatened constantly by software patents. We wish to avoid the danger that redistributors of a free program will individually obtain patent licenses, in effect making the program proprietary. To prevent this, we have made it clear that any patent must be licensed for everyone's free use or not licensed at all.

 The precise terms and conditions for copying, distribution and modification follow.

 GNU GENERAL PUBLIC LICENSE TERMS AND CONDITIONS FOR COPYING, DISTRIBUTION AND MODIFICATION

#### 0. This License applies to any program

or other work which contains

a notice placed by the copyright holder saying it may be distributed under the terms of this General Public License. The "Program", below, refers to any such program or work, and a "work based on the Program" means either the Program or any derivative work under copyright law: that is to say, a work containing the Program or a portion of it, either verbatim or with modifications and/or translated into another language. (Hereinafter, translation is included without limitation in the term "modification".) Each licensee is addressed as "you".

Activities other than copying, distribution and modification are not covered by this License; they are outside its scope. The act of running the Program is not restricted, and the output from the Program is covered only if its contents constitute a work based on the Program (independent of having been made by running the Program). Whether that is true depends on what the Program does.

1. You may copy and distribute

verbatim copies of the Program's

source code as you receive it, in any medium, provided that you conspicuously and appropriately publish on each copy an appropriate copyright notice and disclaimer of warranty; keep intact all the notices that refer to this License and to the absence of any warranty; and give any other recipients of the Program a copy of this License along with the Program.

You may charge a fee for the physical act of transferring a copy, and you may at your option offer warranty protection in exchange for a fee.

 2. You may modify your copy or copies of the Program or any portion of it, thus forming a work based on the Program, and copy and distribute such modifications or work under the terms of Section 1 above, provided that you also meet all of these conditions:

 a) You must cause the modified files to carry prominent notices stating that you changed the files and the date of any change.

 b) You must cause any work that you distribute or publish, that in

 whole or in part contains or is derived from the Program or any part thereof, to be licensed as a whole at no charge to all third parties under the terms of this License.

 c) If the modified program normally reads commands interactively when run, you must cause it, when started running for such interactive use in the most ordinary way, to print or display an

 announcement including an appropriate copyright notice and a notice that there is no warranty (or else, saying that you provide a warranty) and that users may redistribute the program under these conditions, and telling the user how to view a copy of this License. (Exception: if the Program itself is interactive but does not normally print such an announcement, your work based on the Program is not required to print an announcement.)

These requirements apply to the modified work as a whole. If identifiable sections of that work are not derived from the Program, and can

 be reasonably considered independent and separate works in themselves, then this License, and its terms, do not apply to those sections when you distribute them as separate works. But when you distribute the same sections as part of a whole which is a work based on the Program, the distribution of the whole must be on the terms of this License, whose permissions for other licensees extend to the entire whole, and thus to each and every part regardless of who wrote it.

Thus, it is not the intent of this section to claim rights or contest your rights to work written entirely by you; rather, the intent is to exercise the right to control the distribution of derivative or collective works based on the Program.

In addition, mere aggregation of another work not based on the Program with the Program (or with a work based on the Program) on a volume of a storage or distribution medium does not bring the other work under the scope of this License.

3. You may copy and distribute the Program

(or a work based on it,

under Section 2) in object code or executable form under the terms of Sections 1 and 2 above provided that you also do one of the following:

 a) Accompany it with the complete corresponding machine-readable source code, which must be distributed under the terms of Sections 1 and 2 above on a medium customarily used for software interchange; or,

 b) Accompany it with a written offer, valid for at least three years, to give any third party, for a charge no more than your cost of physically performing source distribution, a complete machine-readable copy of the corresponding source code, to be distributed under the terms of Sections 1 and 2 above on a medium customarily used for software interchange; or,

 c) Accompany it with the information you received as to the offer to distribute corresponding source code. (This alternative is allowed only for noncommercial distribution and only if you

received the program

 in object code or executable form with such an offer, in accord with Subsection b above.)

The source code for a work means the preferred form of the work for making modifications to it. For an executable work, complete source code means all the source code for all modules it contains, plus any associated interface definition files, plus the scripts used to control compilation and installation of the executable. However, as a special exception, the source code distributed need not include anything that is normally distributed (in either source or binary form) with the major components (compiler, kernel, and so on) of the operating system on which the executable runs, unless that component itself accompanies the executable.

If distribution of executable or object code is made by offering access to copy from a designated place, then offering equivalent access to copy the source code from the same place counts as distribution of the source code, even though third parties are not compelled

to copy the source along with the object code.

 4. You may not copy, modify, sublicense, or distribute the Program except as expressly provided under this License. Any attempt otherwise to copy, modify, sublicense or distribute the Program is void, and will automatically terminate your rights under this License. However, parties who have received copies, or rights, from you under this License will not have their licenses terminated so long as such parties remain in full compliance.

 5. You are not required to accept this License, since you have not signed it. However, nothing else grants you permission to modify or distribute the Program or its derivative works. These actions are prohibited by law if you do not accept this License. Therefore, by modifying or distributing the Program (or any work based on the Program), you indicate your acceptance of this License to do so, and all its terms and conditions for copying, distributing or modifying the Program or works based on it.

 6. Each time you redistribute the Program (or any work based on the Program), the recipient automatically receives a license from the original licensor to copy, distribute or modify the Program subject to these terms and conditions. You may not impose any further restrictions on the recipients' exercise of the rights granted herein. You are not responsible for enforcing compliance by third parties to this License.

 7. If, as a consequence of a court judgment or allegation of patent infringement or for any other reason (not limited to patent issues), conditions are imposed on you (whether by court order, agreement or otherwise) that contradict the conditions of this License, they do not excuse you from the conditions of this License. If you cannot distribute so as to satisfy simultaneously your obligations under this License and any other pertinent obligations, then as a consequence you may not distribute the Program at all. For example, if a patent license would not permit

 royalty-free redistribution of the Program by all those who receive copies directly or indirectly through you, then the only way you could satisfy both it and this License would be to refrain entirely from distribution of the Program.

If any portion of this section is held invalid or unenforceable under any particular circumstance, the balance of the section is intended to apply and the section as a whole is intended to apply in other circumstances.

It is not the purpose of this section to induce you to infringe any patents or other property right claims or to contest validity of any such claims; this section has the sole purpose of protecting the integrity of the free software distribution system, which is implemented by public license practices. Many people have made generous contributions to the wide range of software distributed through that system in reliance on consistent application of that system; it is up to the author/donor to decide if he or she is willing to distribute

 software through any other system and a licensee cannot impose that choice.

This section is intended to make thoroughly clear what is believed to be a consequence of the rest of this License.

 8. If the distribution and/or use of the Program is restricted in certain countries either by patents or by copyrighted interfaces, the original copyright holder who places the Program under this License may add an explicit geographical distribution limitation excluding those countries, so that distribution is permitted only in or among countries not thus excluded. In such case, this License incorporates the limitation as if written in the body of this License.

 9. The Free Software Foundation may publish revised and/or new versions of the General Public License from time to time. Such new versions will be similar in spirit to the present version, but may differ in detail to address new problems or concerns.

Each version is given a distinguishing version number. If the Program

#### specifies

 a version number of this License which applies to it and "any later version", you have the option of following the terms and conditions either of that version or of any later version published by the Free Software Foundation. If the Program does not specify a version number of this License, you may choose any version ever published by the Free Software Foundation.

 10. If you wish to incorporate parts of the Program into other free programs whose distribution conditions are different, write to the author to ask for permission. For software which is copyrighted by the Free Software Foundation, write to the Free Software Foundation; we sometimes make exceptions for this. Our decision will be guided by the two goals of preserving the free status of all derivatives of our free software and of promoting the sharing and reuse of software generally.

 NO WARRANTY

### 11. BECAUSE THE PROGRAM IS LICENSED FREE OF CHARGE, THERE IS NO WARRANTY FOR THE PROGRAM, TO THE EXTENT PERMITTED

#### BY APPLICABLE LAW. EXCEPT WHEN

OTHERWISE STATED IN WRITING THE COPYRIGHT HOLDERS AND/OR OTHER PARTIES PROVIDE THE PROGRAM "AS IS" WITHOUT WARRANTY OF ANY KIND, EITHER EXPRESSED OR IMPLIED, INCLUDING, BUT NOT LIMITED TO, THE IMPLIED WARRANTIES OF MERCHANTABILITY AND FITNESS FOR A PARTICULAR PURPOSE. THE ENTIRE RISK AS TO THE QUALITY AND PERFORMANCE OF THE PROGRAM IS WITH YOU. SHOULD THE PROGRAM PROVE DEFECTIVE, YOU ASSUME THE COST OF ALL NECESSARY SERVICING, REPAIR OR CORRECTION.

 12. IN NO EVENT UNLESS REQUIRED BY APPLICABLE LAW OR AGREED TO IN WRITING WILL ANY COPYRIGHT HOLDER, OR ANY OTHER PARTY WHO MAY MODIFY AND/OR REDISTRIBUTE THE PROGRAM AS PERMITTED ABOVE, BE LIABLE TO YOU FOR DAMAGES, INCLUDING ANY GENERAL, SPECIAL, INCIDENTAL OR CONSEQUENTIAL DAMAGES ARISING OUT OF THE USE OR INABILITY TO USE THE PROGRAM (INCLUDING BUT NOT LIMITED TO LOSS OF DATA OR DATA BEING RENDERED INACCURATE OR LOSSES SUSTAINED BY YOU OR THIRD PARTIES OR A FAILURE OF THE PROGRAM TO OPERATE WITH ANY **OTHER** 

PROGRAMS), EVEN IF SUCH HOLDER OR OTHER PARTY HAS BEEN ADVISED OF THE POSSIBILITY OF SUCH DAMAGES.

#### END OF TERMS AND CONDITIONS

 How to Apply These Terms to Your New Programs

 If you develop a new program, and you want it to be of the greatest possible use to the public, the best way to achieve this is to make it free software which everyone can redistribute and change under these terms.

 To do so, attach the following notices to the program. It is safest to attach them to the start of each source file to most effectively convey the exclusion of warranty; and each file should have at least the "copyright" line and a pointer to where the full notice is found.

 <one line to give the program's name and a brief idea of what it does.> Copyright  $(C)$  <year > <name of author>

 This program is free software; you can redistribute it and/or modify it under the terms of the GNU General Public License as published by the Free Software Foundation; either version

 2 of the License, or (at your option) any later version.

 This program is distributed in the hope that it will be useful, but WITHOUT ANY WARRANTY; without even the implied warranty of MERCHANTABILITY or FITNESS FOR A PARTICULAR PURPOSE. See the GNU General Public License for more details.

 You should have received a copy of the GNU General Public License along with this program; if not, write to the Free Software Foundation, Inc., 51 Franklin St, Fifth Floor, Boston, MA 02110-1301 USA

Also add information on how to contact you by electronic and paper mail.

If the program is interactive, make it output a short notice like this when it starts in an interactive mode:

 Gnomovision version 69, Copyright (C) year name of author Gnomovision comes with ABSOLUTELY NO WARRANTY; for details type `show w'. This is free software, and you are welcome to redistribute it under certain conditions; type `show c' for details.

The hypothetical

 commands `show w' and `show c' should show the appropriate parts of the General Public License. Of course, the commands you use may be called something other than `show w' and `show c'; they could even be mouse-clicks or menu items--whatever suits your program.

You should also get your employer (if you work as a programmer) or your school, if any, to sign a "copyright disclaimer" for the program, if necessary. Here is a sample; alter the names:

 Yoyodyne, Inc., hereby disclaims all copyright interest in the program `Gnomovision' (which makes passes at compilers) written by James Hacker.

<signature of Ty Coon>, 1 April 1989

Ty Coon, President of Vice

This General Public License does not permit incorporating your program into proprietary programs. If your program is a subroutine library, you may consider it more useful to permit linking proprietary applications with the library. If this is what you want to do, use the GNU Library General Public License instead of this License.

## **1.742 pam 1.5.1-15.el9**

## **1.742.1 Available under license :**

Unless otherwise \*explicitly\* stated the following text describes the licensed conditions under which the contents of this Linux-PAM release may be distributed:

Redistribution and use in source and binary forms of Linux-PAM, with or without modification, are permitted provided that the following conditions are met:

-------------------------------------------------------------------------

- 1. Redistributions of source code must retain any existing copyright notice, and this entire permission notice in its entirety, including the disclaimer of warranties.
- 2. Redistributions in binary form must reproduce all prior and current copyright notices, this list of conditions, and the following disclaimer in the documentation and/or other materials provided with the distribution
- 3. The name of any author may not be used to endorse or promote products derived from this software without their specific prior written permission.

ALTERNATIVELY, this product may be distributed under the terms of the

GNU General Public License, in which case the provisions of the GNU GPL are required INSTEAD OF the above restrictions. (This clause is necessary due to a potential conflict between the GNU GPL and the restrictions contained in a BSD-style copyright.)

THIS SOFTWARE IS PROVIDED ``AS IS'' AND ANY EXPRESS OR IMPLIED WARRANTIES, INCLUDING, BUT NOT LIMITED TO, THE IMPLIED WARRANTIES OF MERCHANTABILITY AND FITNESS FOR A PARTICULAR PURPOSE ARE DISCLAIMED. IN NO EVENT SHALL THE AUTHOR(S) BE LIABLE FOR ANY DIRECT, INDIRECT, INCIDENTAL, SPECIAL, EXEMPLARY, OR CONSEQUENTIAL DAMAGES (INCLUDING, BUT NOT LIMITED TO, PROCUREMENT OF SUBSTITUTE GOODS OR SERVICES; LOSS OF USE, DATA, OR PROFITS; OR BUSINESS INTERRUPTION) HOWEVER CAUSED AND

ON ANY THEORY OF LIABILITY, WHETHER IN CONTRACT, STRICT LIABILITY, OR TORT (INCLUDING NEGLIGENCE OR OTHERWISE) ARISING IN ANY WAY OUT OF THE USE OF THIS SOFTWARE, EVEN IF ADVISED OF THE POSSIBILITY OF SUCH DAMAGE.

-------------------------------------------------------------------------

Unless otherwise \*explicitly\* stated the following text describes the licensed conditions under which the contents of this libpamc release may be distributed:

------------------------------------------------------------------------- Redistribution and use in source and binary forms of libpamc, with or without modification, are permitted provided that the following conditions are met:

- 1. Redistributions of source code must retain any existing copyright notice, and this entire permission notice in its entirety, including the disclaimer of warranties.
- 2. Redistributions in binary form must reproduce all prior and current copyright notices, this list of conditions, and the following disclaimer in the documentation and/or other materials provided with the distribution.
- 3. The name of any author may not be used to endorse or promote products derived from this software without their specific prior written permission.

ALTERNATIVELY, this product may be distributed under the terms of the GNU Library General Public License (LGPL), in which case the provisions of the GNU LGPL are required INSTEAD OF the above restrictions. (This clause is necessary due to a potential conflict between the GNU LGPL and the restrictions contained in a BSD-style copyright.)

THIS SOFTWARE IS PROVIDED ``AS IS'' AND ANY EXPRESS OR IMPLIED WARRANTIES, INCLUDING, BUT NOT LIMITED TO, THE IMPLIED WARRANTIES OF MERCHANTABILITY AND FITNESS FOR A PARTICULAR PURPOSE ARE DISCLAIMED. IN NO EVENT SHALL THE AUTHOR(S) BE LIABLE FOR ANY DIRECT, INDIRECT, INCIDENTAL, SPECIAL, EXEMPLARY, OR CONSEQUENTIAL DAMAGES (INCLUDING, BUT NOT LIMITED TO, PROCUREMENT OF SUBSTITUTE GOODS OR SERVICES; LOSS OF USE, DATA, OR PROFITS; OR BUSINESS INTERRUPTION) HOWEVER CAUSED AND ON ANY THEORY OF LIABILITY, WHETHER IN CONTRACT, STRICT LIABILITY, OR TORT (INCLUDING NEGLIGENCE OR OTHERWISE) ARISING IN ANY WAY OUT OF THE USE OF THIS SOFTWARE, EVEN IF ADVISED OF THE POSSIBILITY OF SUCH **DAMAGE.** 

-------------------------------------------------------------------------

### GNU GENERAL PUBLIC LICENSE

Version 2, June 1991

Copyright (C) 1989, 1991 Free Software Foundation, Inc., 51 Franklin Street, Fifth Floor, Boston, MA 02110-1301 USA Everyone is permitted to copy and distribute verbatim copies of this license document, but changing it is not allowed.

#### Preamble

 The licenses for most software are designed to take away your freedom to share and change it. By contrast, the GNU General Public License is intended to guarantee your freedom to share and change free software--to make sure the software is free for all its users. This General Public License applies to most of the Free Software Foundation's software and to any other program whose authors commit to using it. (Some other Free Software Foundation software is covered by the GNU Lesser General Public License instead.) You can apply it to your programs, too.

 When we speak of free software, we are referring to freedom, not price.

 Our General Public Licenses are designed to make sure that you have the freedom to distribute copies of free software (and charge for this service if you wish), that you receive source code or can get it if you want it, that you can change the software or use pieces of it in new free programs; and that you know you can do these things.

 To protect your rights, we need to make restrictions that forbid anyone to deny you these rights or to ask you to surrender the rights. These restrictions translate to certain responsibilities for you if you distribute copies of the software, or if you modify it.

 For example, if you distribute copies of such a program, whether gratis or for a fee, you must give the recipients all the rights that you have. You must make sure that they, too, receive or can get the source code. And you must show them these terms so they know their rights.

We protect your rights with two steps: (1) copyright the software, and (2) offer you this license which gives you legal permission to copy, distribute and/or modify the software.

 Also, for each author's protection and ours, we want to make certain that everyone understands that there is no warranty for this free software. If the software is modified by someone else and passed on, we want its recipients to know that what they have is not the original, so
that any problems introduced by others will not reflect on the original authors' reputations.

 Finally, any free program is threatened constantly by software patents. We wish to avoid the danger that redistributors of a free program will individually obtain patent licenses, in effect making the program proprietary. To prevent this, we have made it clear that any patent must be licensed for everyone's free use or not licensed at all.

 The precise terms and conditions for copying, distribution and modification follow.

## GNU GENERAL PUBLIC LICENSE TERMS AND CONDITIONS FOR COPYING, DISTRIBUTION AND MODIFICATION

 0. This License applies to any program or other work which contains a notice placed by the copyright holder saying it may be distributed under the terms of this General Public License. The "Program", below, refers to any such program or work, and a "work based on the Program" means either the Program or any derivative work under copyright law: that is to say, a work containing the Program or a portion of it, either verbatim or with modifications and/or translated into another language. (Hereinafter, translation is included without limitation in the term "modification".) Each licensee is addressed as "you".

Activities other than copying, distribution and modification are not covered by this License; they are outside its scope. The act of running the Program is not restricted, and the output from the Program is covered only if its contents constitute a work based on the Program (independent of having been made by running the Program). Whether that is true depends on what the Program does.

 1. You may copy and distribute verbatim copies of the Program's source code as you receive it, in any medium, provided that you conspicuously and appropriately publish on each copy an appropriate copyright notice and disclaimer of warranty; keep intact all the notices that refer to this License and to the absence of any warranty; and give any other recipients of the Program a copy of this License along with the Program.

You may charge a fee for the physical act of transferring a copy, and you may at your option offer warranty protection in exchange for a fee.

 2. You may modify your copy or copies of the Program or any portion of it, thus forming a work based on the Program, and copy and distribute such modifications or work under the terms of Section 1 above, provided that you also meet all of these conditions:

 a) You must cause the modified files to carry prominent notices stating that you changed the files and the date of any change.

#### b) You must cause

 any work that you distribute or publish, that in whole or in part contains or is derived from the Program or any part thereof, to be licensed as a whole at no charge to all third parties under the terms of this License.

 c) If the modified program normally reads commands interactively when run, you must cause it, when started running for such interactive use in the most ordinary way, to print or display an announcement including an appropriate copyright notice and a notice that there is no warranty (or else, saying that you provide a warranty) and that users may redistribute the program under these conditions, and telling the user how to view a copy of this License. (Exception: if the Program itself is interactive but does not normally print such an announcement, your work based on the Program is not required to print an announcement.)

These requirements apply to the modified work as a whole. If identifiable sections of that work

are not derived from the Program,

and can be reasonably considered independent and separate works in themselves, then this License, and its terms, do not apply to those sections when you distribute them as separate works. But when you distribute the same sections as part of a whole which is a work based on the Program, the distribution of the whole must be on the terms of this License, whose permissions for other licensees extend to the entire whole, and thus to each and every part regardless of who wrote it.

Thus, it is not the intent of this section to claim rights or contest your rights to work written entirely by you; rather, the intent is to exercise the right to control the distribution of derivative or collective works based on the Program.

In addition, mere aggregation of another work not based on the Program with the Program (or with a work based on the Program) on a volume of a storage or distribution medium does not bring the other work under the scope of this License.

 3. You may copy and distribute the Program (or a work based on it, under Section 2) in object code or executable form under the terms of Sections 1 and 2 above provided that you also do one of the following:

 a) Accompany it with the complete corresponding machine-readable source code, which must be distributed under the terms of Sections

1 and 2 above on a medium customarily used for software interchange; or,

 b) Accompany it with a written offer, valid for at least three years, to give any third party, for a charge no more than your cost of physically performing source distribution, a complete machine-readable copy of the corresponding source code, to be distributed under the terms of Sections 1 and 2 above on a medium customarily used for software interchange; or,

 c) Accompany it with the information you received as to the offer to distribute corresponding source code. (This alternative is allowed only for noncommercial distribution and only if you

 received the program in object code or executable form with such an offer, in accord with Subsection b above.)

The source code for a work means the preferred form of the work for making modifications to it. For an executable work, complete source code means all the source code for all modules it contains, plus any associated interface definition files, plus the scripts used to control compilation and installation of the executable. However, as a special exception, the source code distributed need not include anything that is normally distributed (in either source or binary form) with the major components (compiler, kernel, and so on) of the operating system on which the executable runs, unless that component itself accompanies the executable.

If distribution of executable or object code is made by offering access to copy from a designated place, then offering equivalent access to copy the source code from the same place counts as distribution of the source code, even though third parties are not compelled to copy the source along with the object code.

 4. You may not copy, modify, sublicense, or distribute the Program except as expressly provided under this License. Any attempt otherwise to copy, modify, sublicense or distribute the Program is void, and will automatically terminate your rights under this License. However, parties who have received copies, or rights, from you under this License will not have their licenses terminated so long as such parties remain in full compliance.

 5. You are not required to accept this License, since you have not signed it. However, nothing else grants you permission to modify or distribute the Program or its derivative works. These actions are prohibited by law if you do not accept this License. Therefore, by modifying or distributing the Program (or any work based on the Program), you indicate your acceptance of this License to do so, and

all its terms and conditions for copying, distributing or modifying the Program or works based on it.

 6. Each time you redistribute the Program (or any work based on the Program), the recipient automatically receives a license from the original licensor to copy, distribute or modify the Program subject to these terms and conditions. You may not impose any further restrictions on the recipients' exercise of the rights granted herein. You are not responsible for enforcing compliance by third parties to this License.

 7. If, as a consequence of a court judgment or allegation of patent infringement or for any other reason (not limited to patent issues), conditions are imposed on you (whether by court order, agreement or otherwise) that contradict the conditions of this License, they do not excuse you from the conditions of this License. If you cannot distribute so as to satisfy simultaneously your obligations under this License and any other pertinent obligations, then as a consequence you may not distribute the Program at all. For

example, if a patent

license would not permit royalty-free redistribution of the Program by all those who receive copies directly or indirectly through you, then the only way you could satisfy both it and this License would be to refrain entirely from distribution of the Program.

If any portion of this section is held invalid or unenforceable under any particular circumstance, the balance of the section is intended to apply and the section as a whole is intended to apply in other circumstances.

It is not the purpose of this section to induce you to infringe any patents or other property right claims or to contest validity of any such claims; this section has the sole purpose of protecting the integrity of the free software distribution system, which is implemented by public license practices. Many people have made generous contributions to the wide range of software distributed through that system in reliance on consistent application of that system; it is up to the author/donor to decide if he or she is willing to distribute software through any other system and a licensee cannot impose that choice.

This section is intended to make thoroughly clear what is believed to be a consequence of the rest of this License.

 8. If the distribution and/or use of the Program is restricted in certain countries either by patents or by copyrighted interfaces, the

original copyright holder who places the Program under this License may add an explicit geographical distribution limitation excluding those countries, so that distribution is permitted only in or among countries not thus excluded. In such case, this License incorporates the limitation as if written in the body of this License.

 9. The Free Software Foundation may publish revised and/or new versions of the General Public License from time to time. Such new versions will be similar in spirit to the present version, but may differ in detail to address new problems or concerns.

Each version is given a distinguishing

version number. If the Program

specifies a version number of this License which applies to it and "any later version", you have the option of following the terms and conditions either of that version or of any later version published by the Free Software Foundation. If the Program does not specify a version number of this License, you may choose any version ever published by the Free Software Foundation.

 10. If you wish to incorporate parts of the Program into other free programs whose distribution conditions are different, write to the author to ask for permission. For software which is copyrighted by the Free Software Foundation, write to the Free Software Foundation; we sometimes make exceptions for this. Our decision will be guided by the two goals of preserving the free status of all derivatives of our free software and of promoting the sharing and reuse of software generally.

### NO WARRANTY

# 11. BECAUSE THE PROGRAM IS LICENSED FREE OF CHARGE,

THERE IS NO WARRANTY

FOR THE PROGRAM, TO THE EXTENT PERMITTED BY APPLICABLE LAW. EXCEPT WHEN OTHERWISE STATED IN WRITING THE COPYRIGHT HOLDERS AND/OR OTHER PARTIES PROVIDE THE PROGRAM "AS IS" WITHOUT WARRANTY OF ANY KIND, EITHER EXPRESSED OR IMPLIED, INCLUDING, BUT NOT LIMITED TO, THE IMPLIED WARRANTIES OF MERCHANTABILITY AND FITNESS FOR A PARTICULAR PURPOSE. THE ENTIRE RISK AS TO THE QUALITY AND PERFORMANCE OF THE PROGRAM IS WITH YOU. SHOULD THE PROGRAM PROVE DEFECTIVE, YOU ASSUME THE COST OF ALL NECESSARY SERVICING, REPAIR OR CORRECTION.

 12. IN NO EVENT UNLESS REQUIRED BY APPLICABLE LAW OR AGREED TO IN WRITING WILL ANY COPYRIGHT HOLDER, OR ANY OTHER PARTY WHO MAY MODIFY AND/OR REDISTRIBUTE THE PROGRAM AS PERMITTED ABOVE, BE LIABLE TO YOU FOR DAMAGES, INCLUDING ANY GENERAL, SPECIAL, INCIDENTAL OR CONSEQUENTIAL DAMAGES ARISING OUT OF THE USE OR INABILITY TO USE THE PROGRAM (INCLUDING BUT NOT LIMITED TO LOSS OF DATA OR DATA BEING RENDERED INACCURATE OR LOSSES SUSTAINED BY YOU OR

## THIRD PARTIES OR A FAILURE OF THE PROGRAM TO OPERATE WITH ANY OTHER PROGRAMS), EVEN IF SUCH HOLDER OR OTHER PARTY HAS BEEN ADVISED OF THE POSSIBILITY OF SUCH DAMAGES.

#### END OF TERMS AND CONDITIONS

How to Apply These Terms to Your New Programs

 If you develop a new program, and you want it to be of the greatest possible use to the public, the best way to achieve this is to make it free software which everyone can redistribute and change under these terms.

 To do so, attach the following notices to the program. It is safest to attach them to the start of each source file to most effectively convey the exclusion of warranty; and each file should have at least the "copyright" line and a pointer to where the full notice is found.

 <one line to give the program's name and a brief idea of what it does.> Copyright  $(C)$  <year > <name of author>

 This program is free software; you can redistribute it and/or modify it under the terms of the GNU General Public License as published by the Free Software Foundation; either version 2 of the License, or (at your option) any later version.

 This program is distributed in the hope that it will be useful, but WITHOUT ANY WARRANTY; without even the implied warranty of MERCHANTABILITY or FITNESS FOR A PARTICULAR PURPOSE. See the GNU General Public License for more details.

 You should have received a copy of the GNU General Public License along with this program; if not, write to the Free Software Foundation, Inc., 51 Franklin Street, Fifth Floor, Boston, MA 02110-1301 USA.

Also add information on how to contact you by electronic and paper mail.

If the program is interactive, make it output a short notice like this when it starts in an interactive mode:

 Gnomovision version 69, Copyright (C) year name of author Gnomovision comes with ABSOLUTELY NO WARRANTY; for details type `show w'. This is free software, and you are welcome to redistribute it

under certain conditions; type `show c' for details.

The hypothetical commands `show w' and `show c' should show the appropriate parts of the General Public License. Of course, the commands you use may

be called something other than `show w' and `show c'; they could even be mouse-clicks or menu items--whatever suits your program.

You should also get your employer (if you work as a programmer) or your school, if any, to sign a "copyright disclaimer" for the program, if necessary. Here is a sample; alter the names:

 Yoyodyne, Inc., hereby disclaims all copyright interest in the program `Gnomovision' (which makes passes at compilers) written by James Hacker.

 <signature of Ty Coon>, 1 April 1989 Ty Coon, President of Vice

This General Public License does not permit incorporating your program into proprietary programs. If your program is a subroutine library, you may consider it more useful to permit linking proprietary applications with the library. If this is what you want to do, use the GNU Lesser General Public License instead of this License. The licensing conditions for each module in this package are detailed in the module source files.

 GNU GENERAL PUBLIC LICENSE Version 2, June 1991

Copyright (C) 1989, 1991 Free Software Foundation, Inc. 59 Temple Place, Suite 330, Boston, MA 02111-1307 USA Everyone is permitted to copy and distribute verbatim copies of this license document, but changing it is not allowed.

#### Preamble

 The licenses for most software are designed to take away your freedom to share and change it. By contrast, the GNU General Public License is intended to guarantee your freedom to share and change free software--to make sure the software is free for all its users. This General Public License applies to most of the Free Software Foundation's software and to any other program whose authors commit to using it. (Some other Free Software Foundation software is covered by the GNU Library General Public License instead.) You can apply it to your programs, too.

 When we speak of free software, we are referring to freedom, not price. Our General Public Licenses are designed to make sure that you

have the freedom to distribute copies of free software (and charge for this service if you wish), that you receive source code or can get it if you want it, that you can change the software or use pieces of it in new free programs; and that you know you can do these things.

 To protect your rights, we need to make restrictions that forbid anyone to deny you these rights or to ask you to surrender the rights. These restrictions translate to certain responsibilities for you if you distribute copies of the software, or if you modify it.

 For example, if you distribute copies of such a program, whether gratis or for a fee, you must give the recipients all the rights that you have. You must make sure that they, too, receive or can get the source code. And you must show them these terms so they know their rights.

 We protect your rights with two steps: (1) copyright the software, and (2) offer you this license which gives you legal permission to copy, distribute

and/or modify the software.

 Also, for each author's protection and ours, we want to make certain that everyone understands that there is no warranty for this free software. If the software is modified by someone else and passed on, we want its recipients to know that what they have is not the original, so that any problems introduced by others will not reflect on the original authors' reputations.

 Finally, any free program is threatened constantly by software patents. We wish to avoid the danger that redistributors of a free program will individually obtain patent licenses, in effect making the program proprietary. To prevent this, we have made it clear that any patent must be licensed for everyone's free use or not licensed at all.

 The precise terms and conditions for copying, distribution and modification follow.

## GNU GENERAL PUBLIC LICENSE TERMS AND CONDITIONS FOR COPYING, DISTRIBUTION AND MODIFICATION

## 0. This License applies to any program or other work which contains

a notice placed by the copyright holder saying it may be distributed under the terms of this General Public License. The "Program", below, refers to any such program or work, and a "work based on the Program" means either the Program or any derivative work under copyright law: that is to say, a work containing the Program or a portion of it, either verbatim or with modifications and/or translated into another language. (Hereinafter, translation is included without limitation in the term "modification".) Each licensee is addressed as "you".

Activities other than copying, distribution and modification are not

covered by this License; they are outside its scope. The act of running the Program is not restricted, and the output from the Program is covered only if its contents constitute a work based on the Program (independent of having been made by running the Program). Whether that is true depends on what the Program does.

 1. You may copy and distribute verbatim copies of the Program's

source code as you receive it, in any medium, provided that you conspicuously and appropriately publish on each copy an appropriate copyright notice and disclaimer of warranty; keep intact all the notices that refer to this License and to the absence of any warranty; and give any other recipients of the Program a copy of this License along with the Program.

You may charge a fee for the physical act of transferring a copy, and you may at your option offer warranty protection in exchange for a fee.

 2. You may modify your copy or copies of the Program or any portion of it, thus forming a work based on the Program, and copy and distribute such modifications or work under the terms of Section 1 above, provided that you also meet all of these conditions:

 a) You must cause the modified files to carry prominent notices stating that you changed the files and the date of any change.

 b) You must cause any work that you distribute or publish, that in whole

 or in part contains or is derived from the Program or any part thereof, to be licensed as a whole at no charge to all third parties under the terms of this License.

 c) If the modified program normally reads commands interactively when run, you must cause it, when started running for such interactive use in the most ordinary way, to print or display an announcement including an appropriate copyright notice and a notice that there is no warranty (or else, saying that you provide a warranty) and that users may redistribute the program under these conditions, and telling the user how to view a copy of this License. (Exception: if the Program itself is interactive but does not normally print such an announcement, your work based on the Program is not required to print an announcement.)

These requirements apply to the modified work as a whole. If identifiable sections of that work are not derived from the Program, and can be reasonably considered independent and separate works in themselves, then this License, and its terms, do not apply to those

sections when you distribute them as separate works. But when you distribute the same sections as part of a whole which is a work based on the Program, the distribution of the whole must be on the terms of this License, whose permissions for other licensees extend to the entire whole, and thus to each and every part regardless of who wrote it.

Thus, it is not the intent of this section to claim rights or contest your rights to work written entirely by you; rather, the intent is to exercise the right to control the distribution of derivative or collective works based on the Program.

In addition, mere aggregation of another work not based on the Program with the Program (or with a work based on the Program) on a volume of a storage or distribution medium does not bring the other work under the scope of this License.

 3. You may copy and distribute the Program (or a work based on it,

under Section 2) in object code or executable form under the terms of Sections 1 and 2 above provided that you also do one of the following:

 a) Accompany it with the complete corresponding machine-readable source code, which must be distributed under the terms of Sections 1 and 2 above on a medium customarily used for software interchange; or,

 b) Accompany it with a written offer, valid for at least three years, to give any third party, for a charge no more than your cost of physically performing source distribution, a complete machine-readable copy of the corresponding source code, to be distributed under the terms of Sections 1 and 2 above on a medium customarily used for software interchange; or,

 c) Accompany it with the information you received as to the offer to distribute corresponding source code. (This alternative is allowed only for noncommercial distribution and only if you received the program in object code or executable form with such an offer, in accord with Subsection b above.)

The source code for a work means the preferred form of the work for making modifications to it. For an executable work, complete source code means all the source code for all modules it contains, plus any associated interface definition files, plus the scripts used to control compilation and installation of the executable. However, as a special exception, the source code distributed need not include anything that is normally distributed (in either source or binary form) with the major components (compiler, kernel, and so on) of the operating system on which the executable runs, unless that component itself accompanies the executable.

If distribution of executable or object code is made by offering access to copy from a designated place, then offering equivalent access to copy the source code from the same place counts as distribution of the source code, even though third parties are not compelled to copy the source along with the object code.

 4. You may not copy, modify, sublicense, or distribute the Program except as expressly provided under this License. Any attempt otherwise to copy, modify, sublicense or distribute the Program is void, and will automatically terminate your rights under this License. However, parties who have received copies, or rights, from you under this License will not have their licenses terminated so long as such parties remain in full compliance.

 5. You are not required to accept this License, since you have not signed it. However, nothing else grants you permission to modify or distribute the Program or its derivative works. These actions are prohibited by law if you do not accept this License. Therefore, by modifying or distributing the Program (or any work based on the Program), you indicate your acceptance of this License to do so, and all its terms and conditions for copying, distributing or modifying the Program or works based on it.

#### 6. Each

 time you redistribute the Program (or any work based on the Program), the recipient automatically receives a license from the original licensor to copy, distribute or modify the Program subject to these terms and conditions. You may not impose any further restrictions on the recipients' exercise of the rights granted herein. You are not responsible for enforcing compliance by third parties to this License.

 7. If, as a consequence of a court judgment or allegation of patent infringement or for any other reason (not limited to patent issues), conditions are imposed on you (whether by court order, agreement or otherwise) that contradict the conditions of this License, they do not excuse you from the conditions of this License. If you cannot distribute so as to satisfy simultaneously your obligations under this License and any other pertinent obligations, then as a consequence you may not distribute the Program at all. For example, if a patent license would not permit royalty-free redistribution of the Program by

all those who receive copies directly or indirectly through you, then the only way you could satisfy both it and this License would be to refrain entirely from distribution of the Program.

If any portion of this section is held invalid or unenforceable under any particular circumstance, the balance of the section is intended to apply and the section as a whole is intended to apply in other circumstances.

It is not the purpose of this section to induce you to infringe any patents or other property right claims or to contest validity of any such claims; this section has the sole purpose of protecting the integrity of the free software distribution system, which is implemented by public license practices. Many people have made generous contributions to the wide range of software distributed through that system in reliance on consistent application of that system; it is up to the author/donor to decide if he or she is willing to distribute software through any other system and a licensee cannot impose that choice.

This section is intended to make thoroughly clear what is believed to be a consequence of the rest of this License.

 8. If the distribution and/or use of the Program is restricted in certain countries either by patents or by copyrighted interfaces, the original copyright holder who places the Program under this License may add an explicit geographical distribution limitation excluding those countries, so that distribution is permitted only in or among countries not thus excluded. In such case, this License incorporates the limitation as if written in the body of this License.

 9. The Free Software Foundation may publish revised and/or new versions of the General Public License from time to time. Such new versions will be similar in spirit to the present version, but may differ in detail to address new problems or concerns.

Each version is given a distinguishing version number. If the Program specifies a version number

 of this License which applies to it and "any later version", you have the option of following the terms and conditions either of that version or of any later version published by the Free Software Foundation. If the Program does not specify a version number of this License, you may choose any version ever published by the Free Software Foundation.

 10. If you wish to incorporate parts of the Program into other free programs whose distribution conditions are different, write to the author to ask for permission. For software which is copyrighted by the Free Software Foundation, write to the Free Software Foundation; we sometimes make exceptions for this. Our decision will be guided by the two goals

of preserving the free status of all derivatives of our free software and of promoting the sharing and reuse of software generally.

#### NO WARRANTY

 11. BECAUSE THE PROGRAM IS LICENSED FREE OF CHARGE, THERE IS NO WARRANTY FOR THE PROGRAM, TO THE EXTENT PERMITTED BY APPLICABLE LAW. EXCEPT WHEN

OTHERWISE STATED IN WRITING THE COPYRIGHT HOLDERS AND/OR OTHER PARTIES PROVIDE THE PROGRAM "AS IS" WITHOUT WARRANTY OF ANY KIND, EITHER EXPRESSED OR IMPLIED, INCLUDING, BUT NOT LIMITED TO, THE IMPLIED WARRANTIES OF MERCHANTABILITY AND FITNESS FOR A PARTICULAR PURPOSE. THE ENTIRE RISK AS TO THE QUALITY AND PERFORMANCE OF THE PROGRAM IS WITH YOU. SHOULD THE PROGRAM PROVE DEFECTIVE, YOU ASSUME THE COST OF ALL NECESSARY SERVICING, REPAIR OR CORRECTION.

 12. IN NO EVENT UNLESS REQUIRED BY APPLICABLE LAW OR AGREED TO IN WRITING WILL ANY COPYRIGHT HOLDER, OR ANY OTHER PARTY WHO MAY MODIFY AND/OR REDISTRIBUTE THE PROGRAM AS PERMITTED ABOVE, BE LIABLE TO YOU FOR DAMAGES, INCLUDING ANY GENERAL, SPECIAL, INCIDENTAL OR CONSEQUENTIAL DAMAGES ARISING OUT OF THE USE OR INABILITY TO USE THE PROGRAM (INCLUDING BUT NOT LIMITED TO LOSS OF DATA OR DATA BEING RENDERED INACCURATE OR LOSSES SUSTAINED BY YOU OR THIRD PARTIES OR A FAILURE OF THE PROGRAM TO OPERATE WITH ANY OTHER PROGRAMS), EVEN

 IF SUCH HOLDER OR OTHER PARTY HAS BEEN ADVISED OF THE POSSIBILITY OF SUCH DAMAGES.

#### END OF TERMS AND CONDITIONS

 How to Apply These Terms to Your New Programs

 If you develop a new program, and you want it to be of the greatest possible use to the public, the best way to achieve this is to make it free software which everyone can redistribute and change under these terms.

 To do so, attach the following notices to the program. It is safest to attach them to the start of each source file to most effectively convey the exclusion of warranty; and each file should have at least the "copyright" line and a pointer to where the full notice is found.

 $\leq$  one line to give the program's name and a brief idea of what it does. $>$ Copyright (C)  $19yy$  <name of author>

 This program is free software; you can redistribute it and/or modify it under the terms of the GNU General Public License as published by the Free Software Foundation; either version 2 of the License, or

(at your option) any later version.

 This program is distributed in the hope that it will be useful, but WITHOUT ANY WARRANTY; without even the implied warranty of MERCHANTABILITY or FITNESS FOR A PARTICULAR PURPOSE. See the GNU General Public License for more details.

 You should have received a copy of the GNU General Public License along with this program; if not, write to the Free Software Foundation, Inc., 59 Temple Place, Suite 330, Boston, MA 02111-1307 USA

Also add information on how to contact you by electronic and paper mail.

If the program is interactive, make it output a short notice like this when it starts in an interactive mode:

 Gnomovision version 69, Copyright (C) 19yy name of author Gnomovision comes with ABSOLUTELY NO WARRANTY; for details type `show w'. This is free software, and you are welcome to redistribute it under certain conditions; type `show c' for details.

The hypothetical commands `show w' and `show c' should show the appropriate parts of the General Public License. Of course, the commands you use may be called something other than `show w' and `show c'; they could even be mouse-clicks or menu items--whatever suits your program.

You should also get your employer (if you work as a programmer) or your school, if any, to sign a "copyright disclaimer" for the program, if necessary. Here is a sample; alter the names:

 Yoyodyne, Inc., hereby disclaims all copyright interest in the program `Gnomovision' (which makes passes at compilers) written by James Hacker.

 <signature of Ty Coon>, 1 April 1989 Ty Coon, President of Vice

This General Public License does not permit incorporating your program into proprietary programs. If your program is a subroutine library, you may consider it more useful to permit linking proprietary applications with the library. If this is what you want to do, use the GNU Library General Public License instead of this License.

# **1.743 python3-dnf-plugins-core 4.3.0-11.el9\_3**

## **1.743.1 Available under license :**

 GNU GENERAL PUBLIC LICENSE Version 2, June 1991

Copyright (C) 1989, 1991 Free Software Foundation, Inc., 51 Franklin Street, Fifth Floor, Boston, MA 02110-1301 USA Everyone is permitted to copy and distribute verbatim copies of this license document, but changing it is not allowed.

#### Preamble

 The licenses for most software are designed to take away your freedom to share and change it. By contrast, the GNU General Public License is intended to guarantee your freedom to share and change free software--to make sure the software is free for all its users. This General Public License applies to most of the Free Software Foundation's software and to any other program whose authors commit to using it. (Some other Free Software Foundation software is covered by the GNU Lesser General Public License instead.) You can apply it to your programs, too.

 When we speak of free software, we are referring to freedom, not price.

 Our General Public Licenses are designed to make sure that you have the freedom to distribute copies of free software (and charge for this service if you wish), that you receive source code or can get it if you want it, that you can change the software or use pieces of it in new free programs; and that you know you can do these things.

 To protect your rights, we need to make restrictions that forbid anyone to deny you these rights or to ask you to surrender the rights. These restrictions translate to certain responsibilities for you if you distribute copies of the software, or if you modify it.

 For example, if you distribute copies of such a program, whether gratis or for a fee, you must give the recipients all the rights that you have. You must make sure that they, too, receive or can get the source code. And you must show them these terms so they know their rights.

We protect your rights with two steps: (1) copyright the software, and (2) offer you this license which gives you legal permission to copy, distribute and/or modify the software.

 Also, for each author's protection and ours, we want to make certain that everyone understands that there is no warranty for this free software. If the software is modified by someone else and passed on, we want its recipients to know that what they have is not the original, so that any problems introduced by others will not reflect on the original authors' reputations.

 Finally, any free program is threatened constantly by software patents. We wish to avoid the danger that redistributors of a free program will individually obtain patent licenses, in effect making the program proprietary. To prevent this, we have made it clear that any patent must be licensed for everyone's free use or not licensed at all.

 The precise terms and conditions for copying, distribution and modification follow.

## GNU GENERAL PUBLIC LICENSE TERMS AND CONDITIONS FOR COPYING, DISTRIBUTION AND MODIFICATION

 0. This License applies to any program or other work which contains a notice placed by the copyright holder saying it may be distributed under the terms of this General Public License. The "Program", below, refers to any such program or work, and a "work based on the Program" means either the Program or any derivative work under copyright law: that is to say, a work containing the Program or a portion of it, either verbatim or with modifications and/or translated into another language. (Hereinafter, translation is included without limitation in the term "modification".) Each licensee is addressed as "you".

Activities other than copying, distribution and modification are not covered by this License; they are outside its scope. The act of running the Program is not restricted, and the output from the Program is covered only if its contents constitute a work based on the Program (independent of having been made by running the Program). Whether that is true depends on what the Program does.

 1. You may copy and distribute verbatim copies of the Program's source code as you receive it, in any medium, provided that you conspicuously and appropriately publish on each copy an appropriate copyright notice and disclaimer of warranty; keep intact all the notices that refer to this License and to the absence of any warranty; and give any other recipients of the Program a copy of this License along with the Program.

You may charge a fee for the physical act of transferring a copy, and you may at your option offer warranty protection in exchange for a fee.

 2. You may modify your copy or copies of the Program or any portion of it, thus forming a work based on the Program, and copy and distribute such modifications or work under the terms of Section 1

 a) You must cause the modified files to carry prominent notices stating that you changed the files and the date of any change.

b) You must cause

 any work that you distribute or publish, that in whole or in part contains or is derived from the Program or any part thereof, to be licensed as a whole at no charge to all third parties under the terms of this License.

 c) If the modified program normally reads commands interactively when run, you must cause it, when started running for such interactive use in the most ordinary way, to print or display an announcement including an appropriate copyright notice and a notice that there is no warranty (or else, saying that you provide a warranty) and that users may redistribute the program under these conditions, and telling the user how to view a copy of this License. (Exception: if the Program itself is interactive but does not normally print such an announcement, your work based on the Program is not required to print an announcement.)

These requirements apply to the modified work as a whole. If identifiable sections of that work

are not derived from the Program,

and can be reasonably considered independent and separate works in themselves, then this License, and its terms, do not apply to those sections when you distribute them as separate works. But when you distribute the same sections as part of a whole which is a work based on the Program, the distribution of the whole must be on the terms of this License, whose permissions for other licensees extend to the entire whole, and thus to each and every part regardless of who wrote it.

Thus, it is not the intent of this section to claim rights or contest your rights to work written entirely by you; rather, the intent is to exercise the right to control the distribution of derivative or collective works based on the Program.

In addition, mere aggregation of another work not based on the Program with the Program (or with a work based on the Program) on a volume of a storage or distribution medium does not bring the other work under the scope of this License.

 3. You may copy and distribute the Program (or a work based on it, under Section 2) in object code or executable form under the terms of Sections 1 and 2 above provided that you also do one of the following:

a) Accompany it with the complete corresponding machine-readable

 source code, which must be distributed under the terms of Sections 1 and 2 above on a medium customarily used for software interchange; or,

 b) Accompany it with a written offer, valid for at least three years, to give any third party, for a charge no more than your cost of physically performing source distribution, a complete machine-readable copy of the corresponding source code, to be distributed under the terms of Sections 1 and 2 above on a medium customarily used for software interchange; or,

 c) Accompany it with the information you received as to the offer to distribute corresponding source code. (This alternative is allowed only for noncommercial distribution and only if you

 received the program in object code or executable form with such an offer, in accord with Subsection b above.)

The source code for a work means the preferred form of the work for making modifications to it. For an executable work, complete source code means all the source code for all modules it contains, plus any associated interface definition files, plus the scripts used to control compilation and installation of the executable. However, as a special exception, the source code distributed need not include anything that is normally distributed (in either source or binary form) with the major components (compiler, kernel, and so on) of the operating system on which the executable runs, unless that component itself accompanies the executable.

If distribution of executable or object code is made by offering access to copy from a designated place, then offering equivalent access to copy the source code from the same place counts as distribution of the source code, even though third parties are not compelled to copy the source along with the object code.

 4. You may not copy, modify, sublicense, or distribute the Program except as expressly provided under this License. Any attempt otherwise to copy, modify, sublicense or distribute the Program is void, and will automatically terminate your rights under this License. However, parties who have received copies, or rights, from you under this License will not have their licenses terminated so long as such parties remain in full compliance.

 5. You are not required to accept this License, since you have not signed it. However, nothing else grants you permission to modify or distribute the Program or its derivative works. These actions are prohibited by law if you do not accept this License. Therefore, by modifying or distributing the Program (or any work based on the

Program), you indicate your acceptance of this License to do so, and all its terms and conditions for copying, distributing or modifying the Program or works based on it.

 6. Each time you redistribute the Program (or any work based on the Program), the recipient automatically receives a license from the original licensor to copy, distribute or modify the Program subject to these terms and conditions. You may not impose any further restrictions on the recipients' exercise of the rights granted herein. You are not responsible for enforcing compliance by third parties to this License.

 7. If, as a consequence of a court judgment or allegation of patent infringement or for any other reason (not limited to patent issues), conditions are imposed on you (whether by court order, agreement or otherwise) that contradict the conditions of this License, they do not excuse you from the conditions of this License. If you cannot distribute so as to satisfy simultaneously your obligations under this License and any other pertinent obligations, then as a consequence you may not distribute the Program at all. For

example, if a patent

license would not permit royalty-free redistribution of the Program by all those who receive copies directly or indirectly through you, then the only way you could satisfy both it and this License would be to refrain entirely from distribution of the Program.

If any portion of this section is held invalid or unenforceable under any particular circumstance, the balance of the section is intended to apply and the section as a whole is intended to apply in other circumstances.

It is not the purpose of this section to induce you to infringe any patents or other property right claims or to contest validity of any such claims; this section has the sole purpose of protecting the integrity of the free software distribution system, which is implemented by public license practices. Many people have made generous contributions to the wide range of software distributed through that system in reliance on consistent application of that system; it is up to the author/donor to decide if he or she is willing to distribute software through any other system and a licensee cannot impose that choice.

This section is intended to make thoroughly clear what is believed to be a consequence of the rest of this License.

8. If the distribution and/or use of the Program is restricted in

certain countries either by patents or by copyrighted interfaces, the original copyright holder who places the Program under this License may add an explicit geographical distribution limitation excluding those countries, so that distribution is permitted only in or among countries not thus excluded. In such case, this License incorporates the limitation as if written in the body of this License.

 9. The Free Software Foundation may publish revised and/or new versions of the General Public License from time to time. Such new versions will be similar in spirit to the present version, but may differ in detail to address new problems or concerns.

Each version is given a distinguishing

version number. If the Program

specifies a version number of this License which applies to it and "any later version", you have the option of following the terms and conditions either of that version or of any later version published by the Free Software Foundation. If the Program does not specify a version number of this License, you may choose any version ever published by the Free Software Foundation.

 10. If you wish to incorporate parts of the Program into other free programs whose distribution conditions are different, write to the author to ask for permission. For software which is copyrighted by the Free Software Foundation, write to the Free Software Foundation; we sometimes make exceptions for this. Our decision will be guided by the two goals of preserving the free status of all derivatives of our free software and of promoting the sharing and reuse of software generally.

#### NO WARRANTY

## 11. BECAUSE THE PROGRAM IS LICENSED FREE OF CHARGE, THERE IS NO WARRANTY

FOR THE PROGRAM, TO THE EXTENT PERMITTED BY APPLICABLE LAW. EXCEPT WHEN OTHERWISE STATED IN WRITING THE COPYRIGHT HOLDERS AND/OR OTHER PARTIES PROVIDE THE PROGRAM "AS IS" WITHOUT WARRANTY OF ANY KIND, EITHER EXPRESSED OR IMPLIED, INCLUDING, BUT NOT LIMITED TO, THE IMPLIED WARRANTIES OF MERCHANTABILITY AND FITNESS FOR A PARTICULAR PURPOSE. THE ENTIRE RISK AS TO THE QUALITY AND PERFORMANCE OF THE PROGRAM IS WITH YOU. SHOULD THE PROGRAM PROVE DEFECTIVE, YOU ASSUME THE COST OF ALL NECESSARY SERVICING, REPAIR OR CORRECTION.

 12. IN NO EVENT UNLESS REQUIRED BY APPLICABLE LAW OR AGREED TO IN WRITING WILL ANY COPYRIGHT HOLDER, OR ANY OTHER PARTY WHO MAY MODIFY AND/OR REDISTRIBUTE THE PROGRAM AS PERMITTED ABOVE, BE LIABLE TO YOU FOR DAMAGES, INCLUDING ANY GENERAL, SPECIAL, INCIDENTAL OR CONSEQUENTIAL DAMAGES ARISING OUT OF THE USE OR INABILITY TO USE THE PROGRAM (INCLUDING BUT NOT LIMITED TO LOSS OF DATA OR DATA BEING RENDERED INACCURATE OR LOSSES SUSTAINED BY

#### YOU OR

## THIRD PARTIES OR A FAILURE OF THE PROGRAM TO OPERATE WITH ANY OTHER PROGRAMS), EVEN IF SUCH HOLDER OR OTHER PARTY HAS BEEN ADVISED OF THE POSSIBILITY OF SUCH DAMAGES.

## END OF TERMS AND CONDITIONS

How to Apply These Terms to Your New Programs

 If you develop a new program, and you want it to be of the greatest possible use to the public, the best way to achieve this is to make it free software which everyone can redistribute and change under these terms.

 To do so, attach the following notices to the program. It is safest to attach them to the start of each source file to most effectively convey the exclusion of warranty; and each file should have at least the "copyright" line and a pointer to where the full notice is found.

 <one line to give the program's name and a brief idea of what it does.> Copyright  $(C)$  <year > <name of author>

 This program is free software; you can redistribute it and/or modify it under the terms of the GNU General Public License as published by the Free Software Foundation; either version 2 of the License, or (at your option) any later version.

 This program is distributed in the hope that it will be useful, but WITHOUT ANY WARRANTY; without even the implied warranty of MERCHANTABILITY or FITNESS FOR A PARTICULAR PURPOSE. See the GNU General Public License for more details.

 You should have received a copy of the GNU General Public License along with this program; if not, write to the Free Software Foundation, Inc., 51 Franklin Street, Fifth Floor, Boston, MA 02110-1301 USA.

Also add information on how to contact you by electronic and paper mail.

If the program is interactive, make it output a short notice like this when it starts in an interactive mode:

 Gnomovision version 69, Copyright (C) year name of author Gnomovision comes with ABSOLUTELY NO WARRANTY; for details type `show w'. This is free software, and you are welcome to redistribute it

under certain conditions; type `show c' for details.

The hypothetical commands `show w' and `show c' should show the appropriate

parts of the General Public License. Of course, the commands you use may be called something other than `show w' and `show c'; they could even be mouse-clicks or menu items--whatever suits your program.

You should also get your employer (if you work as a programmer) or your school, if any, to sign a "copyright disclaimer" for the program, if necessary. Here is a sample; alter the names:

 Yoyodyne, Inc., hereby disclaims all copyright interest in the program `Gnomovision' (which makes passes at compilers) written by James Hacker.

 <signature of Ty Coon>, 1 April 1989 Ty Coon, President of Vice

This General Public License does not permit incorporating your program into proprietary programs. If your program is a subroutine library, you may consider it more useful to permit linking proprietary applications with the library. If this is what you want to do, use the GNU Lesser General Public License instead of this License.

# **1.744 glibc-common 2.34-83.el9\_3.7**

## **1.744.1 Available under license :**

@c The GNU Lesser General Public License. @center Version 2.1, February 1999

@c This file is intended to be included within another document, @c hence no sectioning command or @node.

@display Copyright @copyright{} 1991, 1999 Free Software Foundation, Inc. 51 Franklin Street, Fifth Floor, Boston, MA 02110-1301, USA

Everyone is permitted to copy and distribute verbatim copies of this license document, but changing it is not allowed.

[This is the first released version of the Lesser GPL. It also counts as the successor of the GNU Library Public License, version 2, hence the version number 2.1.] @end display

@subheading Preamble

 The licenses for most software are designed to take away your freedom to share and change it. By contrast, the GNU General Public Licenses are intended to guarantee your freedom to share and change

free software---to make sure the software is free for all its users.

 This license, the Lesser General Public License, applies to some specially designated software---typically libraries---of the Free Software Foundation and other authors who decide to use it. You can use it too, but we suggest you first think carefully about whether this license or the ordinary General Public License is the better strategy to use in any particular case, based on the explanations below.

 When we speak of free software, we are referring to freedom of use, not price. Our General Public Licenses are designed to make sure that you have the freedom to distribute copies of free software (and charge for this service if you wish); that you receive source code or can get it if you want it; that you can change the software and use pieces of it in new free programs; and that you are informed that you can do these things.

 To protect your rights, we need to make restrictions that forbid distributors to deny you these rights or to ask you to surrender these rights. These restrictions translate to certain responsibilities for you if you distribute copies of the library or if you modify it.

 For example, if you distribute copies of the library, whether gratis or for a fee, you must give the recipients all the rights that we gave you. You must make sure that they, too, receive or can get the source code. If you link other code with the library, you must provide complete object files to the recipients, so that they can relink them with the library after making changes to the library and recompiling it. And you must show them these terms so they know their rights.

We protect your rights with a two-step method: (1) we copyright the library, and (2) we offer you this license, which gives you legal permission to copy, distribute and/or modify the library.

 To protect each distributor, we want to make it very clear that there is no warranty for the free library. Also, if the library is modified by someone else and passed on, the recipients should know that what they have is not the original version, so that the original author's reputation will not be affected by problems that might be

introduced by others.

 Finally, software patents pose a constant threat to the existence of any free program. We wish to make sure that a company cannot effectively restrict the users of a free program by obtaining a restrictive license from a patent holder. Therefore, we insist that

any patent license obtained for a version of the library must be consistent with the full freedom of use specified in this license.

 Most GNU software, including some libraries, is covered by the ordinary GNU General Public License. This license, the GNU Lesser General Public License, applies to certain designated libraries, and is quite different from the ordinary General Public License. We use this license for certain libraries in order to permit linking those libraries into non-free programs.

 When a program is linked with a library, whether statically or using a shared library, the combination of the two is legally speaking a combined work, a derivative

of the original library. The ordinary

General Public License therefore permits such linking only if the entire combination fits its criteria of freedom. The Lesser General Public License permits more lax criteria for linking other code with the library.

 We call this license the @dfn{Lesser} General Public License because it does @emph{Less} to protect the user's freedom than the ordinary General Public License. It also provides other free software developers Less of an advantage over competing non-free programs. These disadvantages are the reason we use the ordinary General Public License for many libraries. However, the Lesser license provides advantages in certain special circumstances.

 For example, on rare occasions, there may be a special need to encourage the widest possible use of a certain library, so that it becomes a de-facto standard. To achieve this, non-free programs must be allowed to use the library. A more frequent case is that a free library does the

 same job as widely used non-free libraries. In this case, there is little to gain by limiting the free library to free software only, so we use the Lesser General Public License.

 In other cases, permission to use a particular library in non-free programs enables a greater number of people to use a large body of free software. For example, permission to use the GNU C Library in non-free programs enables many more people to use the whole GNU operating system, as well as its variant, the GNU/Linux operating system.

 Although the Lesser General Public License is Less protective of the users' freedom, it does ensure that the user of a program that is linked with the Library has the freedom and the wherewithal to run that program using a modified version of the Library.

 The precise terms and conditions for copying, distribution and modification follow. Pay close attention to the difference between a ``work based on the library'' and a ``work that uses the library''. The former contains code derived from the library, whereas the latter must

be combined with the library in order to run.

#### @subheading TERMS AND CONDITIONS FOR COPYING, DISTRIBUTION AND MODIFICATION

#### @enumerate 0

#### @item

This License Agreement applies to any software library or other program which contains a notice placed by the copyright holder or other authorized party saying it may be distributed under the terms of this Lesser General Public License (also called ``this License''). Each licensee is addressed as ``you''.

 A ``library'' means a collection of software functions and/or data prepared so as to be conveniently linked with application programs (which use some of those functions and data) to form executables.

 The ``Library'', below, refers to any such software library or work which has been distributed under these terms. A "work based on the Library'' means either the Library or any derivative work under copyright law: that is to say, a work containing the Library or a portion of it,

 either verbatim or with modifications and/or translated straightforwardly into another language. (Hereinafter, translation is included without limitation in the term ``modification''.)

 ``Source code'' for a work means the preferred form of the work for making modifications to it. For a library, complete source code means all the source code for all modules it contains, plus any associated interface definition files, plus the scripts used to control compilation and installation of the library.

 Activities other than copying, distribution and modification are not covered by this License; they are outside its scope. The act of running a program using the Library is not restricted, and output from such a program is covered only if its contents constitute a work based on the Library (independent of the use of the Library in a tool for writing it). Whether that is true depends on what the Library does and what the program that uses the Library does.

#### @item

You may copy and distribute verbatim copies of the Library's complete source code as you receive it, in any medium, provided that you conspicuously and appropriately publish on each copy an appropriate copyright notice and disclaimer of warranty; keep intact all the notices that refer to this License and to the absence of any warranty; and distribute a copy of this License along with the Library.

 You may charge a fee for the physical act of transferring a copy, and you may at your option offer warranty protection in exchange for a fee.

#### @item

You may modify your copy or copies of the Library or any portion of it, thus forming a work based on the Library, and copy and distribute such modifications or work under the terms of Section 1 above, provided that you also meet all of these conditions:

#### @enumerate a

#### @item

The modified work must itself be a software library.

#### @item

You must cause the files modified to carry prominent notices stating that you changed the files and the date of any change.

#### @item

#### You must

 cause the whole of the work to be licensed at no charge to all third parties under the terms of this License.

#### @item

If a facility in the modified Library refers to a function or a table of data to be supplied by an application program that uses the facility, other than as an argument passed when the facility is invoked, then you must make a good faith effort to ensure that, in the event an application does not supply such function or table, the facility still operates, and performs whatever part of its purpose remains meaningful.

(For example, a function in a library to compute square roots has a purpose that is entirely well-defined independent of the application. Therefore, Subsection 2d requires that any application-supplied function or table used by this function must be optional: if the application does not supply it, the square root function must still compute square roots.) @end enumerate

These requirements apply to the modified work as a whole. If identifiable sections

of that work are not derived from the Library,

and can be reasonably considered independent and separate works in themselves, then this License, and its terms, do not apply to those sections when you distribute them as separate works. But when you distribute the same sections as part of a whole which is a work based on the Library, the distribution of the whole must be on the terms of this License, whose permissions for other licensees extend to the entire whole, and thus to each and every part regardless of who wrote it.

Thus, it is not the intent of this section to claim rights or contest your rights to work written entirely by you; rather, the intent is to exercise the right to control the distribution of derivative or collective works based on the Library.

In addition, mere aggregation of another work not based on the Library with the Library (or with a work based on the Library) on a volume of a storage or distribution medium does not bring the other work under the scope of this License.

#### @item

You may opt to apply the terms of the ordinary GNU General Public License instead of this License to a given copy of the Library. To do this, you must alter all the notices that refer to this License, so that they refer to the ordinary GNU General Public License, version 2, instead of to this License. (If a newer version than version 2 of the ordinary GNU General Public License has appeared, then you can specify that version instead if you wish.) Do not make any other change in these notices.

 Once this change is made in a given copy, it is irreversible for that copy, so the ordinary GNU General Public License applies to all subsequent copies and derivative works made from that copy.

 This option is useful when you wish to copy part of the code of the Library into a program that is not a library.

#### @item

You may copy and distribute the Library (or a portion or derivative of it, under Section 2) in object code or executable form under the terms of Sections 1 and 2 above provided that you accompany it with the complete corresponding machine-readable source code, which must be distributed under the terms of Sections 1 and 2 above on a medium customarily used for software interchange.

If distribution of object code is made by offering access to copy

from a designated place, then offering equivalent access to copy the source code from the same place satisfies the requirement to distribute the source code, even though third parties are not compelled to copy the source along with the object code.

#### @item

A program that contains no derivative of any portion of the Library, but is designed to work with the Library by being compiled or linked with it, is called a ``work that uses the Library''. Such a work, in isolation, is not a derivative work of the Library, and therefore falls outside the scope of this License.

 However, linking a ``work that uses the Library'' with the Library creates an executable that is a derivative of the Library (because it

contains portions of the Library), rather than a ``work that uses the library''. The executable is therefore covered by this License. Section 6 states terms for distribution of such executables.

When a ``work that uses the Library'' uses material from a header file that is part of the Library, the object code for the work may be a derivative work of the Library even though the source code is not. Whether this is true is especially significant if the work can be linked without the Library, or if the work is itself a library. The threshold for this to be true is not precisely defined by law.

 If such an object file uses only numerical parameters, data structure layouts and accessors, and small macros and small inline functions (ten lines or less in length), then the use of the object file is unrestricted, regardless of whether it is legally a derivative work. (Executables containing this object code plus portions of the Library will still fall under Section 6.)

#### Otherwise,

 if the work is a derivative of the Library, you may distribute the object code for the work under the terms of Section 6. Any executables containing that work also fall under Section 6, whether or not they are linked directly with the Library itself.

#### @item

As an exception to the Sections above, you may also combine or link a ``work that uses the Library'' with the Library to produce a work containing portions of the Library, and distribute that work under terms of your choice, provided that the terms permit modification of the work for the customer's own use and reverse engineering for debugging such modifications.

You must give prominent notice with each copy of the work that the

Library is used in it and that the Library and its use are covered by this License. You must supply a copy of this License. If the work during execution displays copyright notices, you must include the copyright notice for the Library among them, as well as a reference directing the user to the copy of this License. Also, you must do one of these things:

#### @enumerate a

#### @item

Accompany the work with the complete corresponding machine-readable source code for the Library including whatever changes were used in the work (which must be distributed under Sections 1 and 2 above); and, if the work is an executable linked with the Library, with the complete machine-readable ``work that uses the Library'', as object code and/or source code, so that the user can modify the Library and then relink to produce a modified executable containing the modified Library. (It is understood that the user who changes the contents of definitions files in the Library will not necessarily be able to recompile the application to use the modified definitions.)

#### @item

Use a suitable shared library mechanism for linking with the Library. A suitable mechanism is one that (1) uses at run time a copy of the library already present on the user's computer system, rather than copying library functions into the executable, and (2) will operate

properly with a modified version of the library, if the user installs one, as long as the modified version is interface-compatible with the version that the work was made with.

#### @item

Accompany the work with a written offer, valid for at least three years, to give the same user the materials specified in Subsection 6a, above, for a charge no more than the cost of performing this distribution.

#### @item

If distribution of the work is made by offering access to copy from a designated place, offer equivalent access to copy the above specified materials from the same place.

#### @item

Verify that the user has already received a copy of these materials or that you have already sent this user a copy. @end enumerate

 For an executable, the required form of the ``work that uses the Library'' must include any data and utility programs needed for reproducing the executable from it. However, as a special exception, the materials to be distributed need not include anything that is

normally distributed (in either source or binary form) with the major components (compiler, kernel, and so on) of the operating system on which the executable runs, unless that component itself accompanies the executable.

 It may happen that this requirement contradicts the license restrictions of other proprietary libraries that do not normally accompany the operating system. Such a contradiction means you cannot use both them and the Library together in an executable that you distribute.

#### @item

You may place library facilities that are a work based on the Library side-by-side in a single library together with other library facilities not covered by this License, and distribute such a combined library, provided that the separate distribution of the work based on the Library and of the other library facilities is otherwise permitted, and provided that you do these two things:

#### @enumerate a

@item Accompany the combined library with a copy of the same work based on the Library, uncombined with any other library facilities. This must be distributed under the terms of the Sections above.

#### @item

Give prominent notice with the combined library of the fact that part of it is a work based on the Library, and explaining where to find the accompanying uncombined form of the same work. @end enumerate

#### @item

You may not copy, modify, sublicense, link with, or distribute the Library except as expressly provided under this License. Any attempt otherwise to copy, modify, sublicense, link with, or distribute the Library is void, and will automatically terminate your rights under this License. However, parties who have received copies, or rights, from you under this License will not have their licenses terminated so long as such parties remain in full compliance.

#### @item

You are not required to accept this License, since you have not signed it. However, nothing else grants you permission to modify or distribute the Library or its derivative works. These actions are prohibited

 by law if you do not accept this License. Therefore, by modifying or distributing the Library (or any work based on the Library), you indicate your acceptance of this License to do so, and all its terms and conditions for copying, distributing or modifying the Library or works based on it.

#### @item

Each time you redistribute the Library (or any work based on the Library), the recipient automatically receives a license from the original licensor to copy, distribute, link with or modify the Library subject to these terms and conditions. You may not impose any further restrictions on the recipients' exercise of the rights granted herein. You are not responsible for enforcing compliance by third parties with this License.

#### @item

If, as a consequence of a court judgment or allegation of patent infringement or for any other reason (not limited to patent issues), conditions are imposed on you (whether by court order, agreement or otherwise) that contradict the conditions of this License, they do not

excuse you from the conditions of this License. If you cannot distribute so as to satisfy simultaneously your obligations under this License and any other pertinent obligations, then as a consequence you may not distribute the Library at all. For example, if a patent license would not permit royalty-free redistribution of the Library by all those who receive copies directly or indirectly through you, then the only way you could satisfy both it and this License would be to refrain entirely from distribution of the Library.

If any portion of this section is held invalid or unenforceable under any particular circumstance, the balance of the section is intended to apply, and the section as a whole is intended to apply in other circumstances.

It is not the purpose of this section to induce you to infringe any patents or other property right claims or to contest validity of any such claims; this section has the sole purpose of protecting the integrity of the free software

distribution system which is

implemented by public license practices. Many people have made generous contributions to the wide range of software distributed through that system in reliance on consistent application of that system; it is up to the author/donor to decide if he or she is willing to distribute software through any other system and a licensee cannot impose that choice.

This section is intended to make thoroughly clear what is believed to be a consequence of the rest of this License.

#### @item

If the distribution and/or use of the Library is restricted in certain countries either by patents or by copyrighted interfaces, the original copyright holder who places the Library under this License may add an explicit geographical distribution limitation excluding those countries, so that distribution is permitted only in or among countries not thus excluded. In such case, this License incorporates the limitation as if written in the body of this License.

#### @item

The Free Software Foundation may publish revised and/or new versions of the Lesser General Public License from time to time. Such new versions will be similar in spirit to the present version, but may differ in detail to address new problems or concerns.

Each version is given a distinguishing version number. If the Library specifies a version number of this License which applies to it and ``any later version'', you have the option of following the terms and conditions either of that version or of any later version published by the Free Software Foundation. If the Library does not specify a license version number, you may choose any version ever published by the Free Software Foundation.

#### @item

If you wish to incorporate parts of the Library into other free programs whose distribution conditions are incompatible with these, write to the author to ask for permission. For software which is copyrighted by the Free Software Foundation, write to the Free Software Foundation; we sometimes make exceptions for this. Our

decision will be guided by the two goals of preserving the free status of all derivatives of our free software and of promoting the sharing and reuse of software generally.

#### @center @b{NO WARRANTY}

#### @item

BECAUSE THE LIBRARY IS LICENSED FREE OF CHARGE, THERE IS NO WARRANTY FOR THE LIBRARY, TO THE EXTENT PERMITTED BY APPLICABLE LAW. EXCEPT WHEN OTHERWISE STATED IN WRITING THE COPYRIGHT HOLDERS AND/OR OTHER PARTIES PROVIDE THE LIBRARY ``AS IS'' WITHOUT WARRANTY OF ANY KIND, EITHER EXPRESSED OR IMPLIED, INCLUDING, BUT NOT LIMITED TO, THE

IMPLIED WARRANTIES OF MERCHANTABILITY AND FITNESS FOR A PARTICULAR PURPOSE. THE ENTIRE RISK AS TO THE QUALITY AND PERFORMANCE OF THE LIBRARY IS WITH YOU. SHOULD THE LIBRARY PROVE DEFECTIVE, YOU ASSUME THE COST OF ALL NECESSARY SERVICING, REPAIR OR CORRECTION.

#### @item

IN NO EVENT UNLESS REQUIRED BY APPLICABLE LAW OR AGREED TO IN WRITING WILL ANY COPYRIGHT HOLDER, OR ANY OTHER PARTY WHO MAY MODIFY AND/OR REDISTRIBUTE THE LIBRARY AS PERMITTED ABOVE, BE LIABLE TO YOU FOR DAMAGES, INCLUDING ANY GENERAL, SPECIAL, INCIDENTAL OR CONSEQUENTIAL DAMAGES ARISING OUT OF THE USE OR INABILITY TO USE THE LIBRARY (INCLUDING BUT NOT LIMITED TO LOSS OF DATA OR DATA BEING RENDERED INACCURATE OR LOSSES SUSTAINED BY YOU OR THIRD PARTIES OR A FAILURE OF THE LIBRARY TO OPERATE WITH ANY OTHER SOFTWARE), EVEN IF SUCH HOLDER OR OTHER PARTY HAS BEEN ADVISED OF THE POSSIBILITY OF SUCH DAMAGES.

@end enumerate

#### @subheading END OF TERMS AND CONDITIONS

@page

@subheading How to Apply These Terms to Your New Libraries

 If you develop a new library, and you want it to be of the greatest possible use to the public, we recommend making it free software that everyone can redistribute and change. You can do so by permitting redistribution under these terms (or, alternatively, under the terms of the ordinary General Public License).

 To apply these terms, attach the following notices to the library. It is safest to attach them to the start of each source file to most effectively convey the exclusion of warranty; and each file should have at least the ``copyright'' line and a pointer to where the full notice is found.

@smallexample

@var{one line to give the library's name and an idea of what it does.} Copyright (C) @var{year} @var{name of author}

This library is free software; you can redistribute it and/or modify it under the terms of the GNU Lesser General Public License as published by the Free Software Foundation; either version 2.1 of the License, or (at your option) any later version.

This library is distributed in the hope that it will be useful, but WITHOUT ANY WARRANTY; without even the implied warranty of MERCHANTABILITY or FITNESS FOR A PARTICULAR PURPOSE. See the GNU Lesser General Public License for more details.

You should have received a copy of the GNU Lesser General Public License along with this library; if not, write to the Free Software Foundation, Inc., 51 Franklin Street, Fifth Floor, Boston, MA 02110-1301, USA. @end smallexample

Also add information on how to contact you by electronic and paper mail.

You should also get your employer (if you work as a programmer) or your school, if any, to sign a "copyright disclaimer" for the library, if necessary. Here is a sample; alter the names:

@smallexample

Yoyodyne, Inc., hereby disclaims all copyright interest in the library `Frob' (a library for tweaking knobs) written by James Random Hacker.

@var{signature of Ty Coon}, 1 April 1990 Ty Coon, President of Vice @end smallexample

That's all there is to it!

Copyright 1992, 1993, 1994, 1997 Henry Spencer. All rights reserved. This software is not subject to any license of the American Telephone and Telegraph Company or of the Regents of the University of California.

Permission is granted to anyone to use this software for any purpose on any computer system, and to alter it and redistribute it, subject to the following restrictions:

1. The author is not responsible for the consequences of use of this software, no matter how awful, even if they arise from flaws in it.

2. The origin of this software must not be misrepresented, either by explicit claim or by omission. Since few users ever read sources, credits must appear in the documentation.

3. Altered versions must be plainly marked as such, and must not be misrepresented as being the original software. Since few users ever read sources, credits must appear in the documentation.

4. This notice may not be removed or altered. GNU LESSER GENERAL PUBLIC LICENSE Version 2.1, February 1999

Copyright (C) 1991, 1999 Free Software Foundation, Inc.

51 Franklin Street, Fifth Floor, Boston, MA 02110-1301 USA Everyone is permitted to copy and distribute verbatim copies of this license document, but changing it is not allowed.

[This is the first released version of the Lesser GPL. It also counts as the successor of the GNU Library Public License, version 2, hence the version number 2.1.]

#### Preamble

 The licenses for most software are designed to take away your freedom to share and change it. By contrast, the GNU General Public Licenses are intended to guarantee your freedom to share and change free software--to make sure the software is free for all its users.

 This license, the Lesser General Public License, applies to some specially designated software packages--typically libraries--of the Free Software Foundation and other authors who decide to use it. You can use it too, but we suggest you first think carefully about whether this license or the ordinary General Public License is the better strategy to use in any particular case, based on the explanations below.

 When we speak of free software, we are referring to freedom of use, not price. Our General Public Licenses are designed to make sure that you have the freedom to distribute copies of free software (and charge for this service if you wish); that you receive source code or can get it if you want it; that you can change the software and use pieces of it in new free programs; and that you are informed that you can do these things.

 To protect your rights, we need to make restrictions that forbid distributors to deny you these rights or to ask you to surrender these rights. These restrictions translate to certain responsibilities for you if you distribute copies of the library or if you modify it.

 For example, if you distribute copies of the library, whether gratis

or for a fee, you must give the recipients all the rights that we gave you. You must make sure that they, too, receive or can get the source code. If you link other code with the library, you must provide complete object files to the recipients, so that they can relink them with the library after making changes to the library and recompiling it. And you must show them these terms so they know their rights.

We protect your rights with a two-step method: (1) we copyright the library, and (2) we offer you this license, which gives you legal permission to copy, distribute and/or modify the library.

 To protect each distributor, we want to make it very clear that there is no warranty for the free library. Also, if the library is modified by someone else and passed on, the recipients should know that what they have is not the original version, so that the original author's reputation will not be affected by problems that might be introduced by others.

#### Finally, software

 patents pose a constant threat to the existence of any free program. We wish to make sure that a company cannot effectively restrict the users of a free program by obtaining a restrictive license from a patent holder. Therefore, we insist that any patent license obtained for a version of the library must be consistent with the full freedom of use specified in this license.

 Most GNU software, including some libraries, is covered by the ordinary GNU General Public License. This license, the GNU Lesser General Public License, applies to certain designated libraries, and is quite different from the ordinary General Public License. We use this license for certain libraries in order to permit linking those libraries into non-free programs.

 When a program is linked with a library, whether statically or using a shared library, the combination of the two is legally speaking a combined work, a derivative of the original library. The ordinary General Public License therefore permits such linking only if the entire combination fits its criteria of freedom. The Lesser General Public License permits more lax criteria for linking other code with

 We call this license the "Lesser" General Public License because it does Less to protect the user's freedom than the ordinary General Public License. It also provides other free software developers Less of an advantage over competing non-free programs. These disadvantages are the reason we use the ordinary General Public License for many libraries. However, the Lesser license provides advantages in certain special circumstances.

 For example, on rare occasions, there may be a special need to encourage the widest possible use of a certain library, so that it becomes a de-facto standard. To achieve this, non-free programs must be allowed to use the library. A more frequent case is that a free library does the same job as widely used non-free libraries. In this case, there is little to gain by limiting the free library to free software only, so we use the Lesser General Public License.

the library.
In other cases, permission to use a particular library in non-free programs enables a greater number of people to use a large body of free software. For example, permission to use the GNU C Library in non-free programs enables many more people to use the whole GNU operating system, as well as its variant, the GNU/Linux operating system.

 Although the Lesser General Public License is Less protective of the users' freedom, it does ensure that the user of a program that is linked with the Library has the freedom and the wherewithal to run that program using a modified version of the Library.

 The precise terms and conditions for copying, distribution and modification follow. Pay close attention to the difference between a "work based on the library" and a "work that uses the library". The former contains code derived from the library, whereas the latter must be combined with the library in order to run.

# GNU LESSER GENERAL PUBLIC LICENSE TERMS AND CONDITIONS FOR COPYING, DISTRIBUTION AND MODIFICATION

 0. This License Agreement applies to any software library or other program which contains a notice placed by the copyright holder or other authorized party saying it may be distributed under the terms of this Lesser General Public License (also called "this License"). Each licensee is addressed as "you".

 A "library" means a collection of software functions and/or data prepared so as to be conveniently linked with application programs (which use some of those functions and data) to form executables.

 The "Library", below, refers to any such software library or work which has been distributed under these terms. A "work based on the Library" means either the Library or any derivative work under copyright law: that is to say, a work containing the Library or a portion of it, either verbatim or with modifications and/or translated straightforwardly into

 another language. (Hereinafter, translation is included without limitation in the term "modification".)

 "Source code" for a work means the preferred form of the work for making modifications to it. For a library, complete source code means all the source code for all modules it contains, plus any associated interface definition files, plus the scripts used to control compilation and installation of the library.

 Activities other than copying, distribution and modification are not covered by this License; they are outside its scope. The act of running a program using the Library is not restricted, and output from such a program is covered only if its contents constitute a work based on the Library (independent of the use of the Library in a tool for writing it). Whether that is true depends on what the Library does and what the program that uses the Library does.

 1. You may copy and distribute verbatim copies of the Library's complete source code as you receive it, in any medium, provided that

you conspicuously and appropriately publish on each copy an appropriate copyright notice and disclaimer of warranty; keep intact all the notices that refer to this License and to the absence of any warranty; and distribute a copy of this License along with the Library.

 You may charge a fee for the physical act of transferring a copy, and you may at your option offer warranty protection in exchange for a fee.

 2. You may modify your copy or copies of the Library or any portion of it, thus forming a work based on the Library, and copy and distribute such modifications or work under the terms of Section 1 above, provided that you also meet all of these conditions:

a) The modified work must itself be a software library.

 b) You must cause the files modified to carry prominent notices stating that you changed the files and the date of any change.

 c) You must cause the whole of the work to be licensed at no charge to all third parties under the terms of this License.

 d) If a facility in the modified Library refers to a function or a table of data to be supplied by an application program that uses the facility, other than as an argument passed when the facility is invoked, then you must make a good faith effort to ensure that, in the event an application does not supply such function or table, the facility still operates, and performs whatever part of its purpose remains meaningful.

 (For example, a function in a library to compute square roots has a purpose that is entirely well-defined independent of the application. Therefore, Subsection 2d requires that any application-supplied function or table used by this function must be optional: if the application does not supply it, the square

root function must still compute square roots.)

These requirements apply to the modified work as a whole. If identifiable sections of that work are not derived from the Library, and can be

 reasonably considered independent and separate works in themselves, then this License, and its terms, do not apply to those sections when you distribute them as separate works. But when you distribute the same sections as part of a whole which is a work based on the Library, the distribution of the whole must be on the terms of this License, whose permissions for other licensees extend to the entire whole, and thus to each and every part regardless of who wrote it.

Thus, it is not the intent of this section to claim rights or contest your rights to work written entirely by you; rather, the intent is to exercise the right to control the distribution of derivative or collective works based on the Library.

In addition, mere aggregation of another work not based on the Library with the Library (or with a work based on the Library) on a volume of a storage or distribution medium does not bring the other work under the scope of this License.

## 3. You may opt to apply the terms of the ordinary GNU General Public

License instead of this License to a given copy of the Library. To do this, you must alter all the notices that refer to this License, so that they refer to the ordinary GNU General Public License, version 2, instead of to this License. (If a newer version than version 2 of the ordinary GNU General Public License has appeared, then you can specify that version instead if you wish.) Do not make any other change in these notices.

 Once this change is made in a given copy, it is irreversible for that copy, so the ordinary GNU General Public License applies to all subsequent copies and derivative works made from that copy.

 This option is useful when you wish to copy part of the code of the Library into a program that is not a library.

 4. You may copy and distribute the Library (or a portion or derivative of it, under Section 2) in object code or executable form under the terms of Sections 1 and 2 above provided that you accompany it with the complete corresponding machine-readable source code, which must be distributed under the terms of Sections 1 and 2 above on a medium customarily used for software interchange.

 If distribution of object code is made by offering access to copy from a designated place, then offering equivalent access to copy the source code from the same place satisfies the requirement to distribute the source code, even though third parties are not compelled to copy the source along with the object code.

 5. A program that contains no derivative of any portion of the Library, but is designed to work with the Library by being compiled or linked with it, is called a "work that uses the Library". Such a work, in isolation, is not a derivative work of the Library, and therefore falls outside the scope of this License.

 However, linking a "work that uses the Library" with the Library creates an executable that is a derivative of the Library (because it contains portions of the Library), rather than a "work that uses the

library". The executable is therefore covered by this License. Section 6 states terms for distribution of such executables.

 When a "work that uses the Library" uses material from a header file that is part of the Library, the object code for the work may be a derivative work of the Library even though the source code is not. Whether this is true is especially significant if the work can be linked without the Library, or if the work is itself a library. The threshold for this to be true is not precisely defined by law.

 If such an object file uses only numerical parameters, data structure layouts and accessors, and small macros and small inline functions (ten lines or less in length), then the use of the object file is unrestricted, regardless of whether it is legally a derivative work. (Executables containing this object code plus portions of the Library will still fall under Section 6.)

 Otherwise, if the work is a derivative of the Library, you may distribute the

 object code for the work under the terms of Section 6. Any executables containing that work also fall under Section 6, whether or not they are linked directly with the Library itself.

 6. As an exception to the Sections above, you may also combine or link a "work that uses the Library" with the Library to produce a work containing portions of the Library, and distribute that work under terms of your choice, provided that the terms permit modification of the work for the customer's own use and reverse engineering for debugging such modifications.

You must give prominent notice with each copy of the work that the

Library is used in it and that the Library and its use are covered by this License. You must supply a copy of this License. If the work during execution displays copyright notices, you must include the copyright notice for the Library among them, as well as a reference directing the user to the copy of this License. Also, you must do one of these things:

#### a) Accompany

the work with the complete corresponding

 machine-readable source code for the Library including whatever changes were used in the work (which must be distributed under Sections 1 and 2 above); and, if the work is an executable linked with the Library, with the complete machine-readable "work that uses the Library", as object code and/or source code, so that the user can modify the Library and then relink to produce a modified executable containing the modified Library. (It is understood that the user who changes the contents of definitions files in the Library will not necessarily be able to recompile the application to use the modified definitions.)

 b) Use a suitable shared library mechanism for linking with the Library. A suitable mechanism is one that (1) uses at run time a copy of the library already present on the user's computer system, rather than copying library functions into the executable, and (2) will operate

 properly with a modified version of the library, if the user installs one, as long as the modified version is interface-compatible with the version that the work was made with.

 c) Accompany the work with a written offer, valid for at least three years, to give the same user the materials specified in Subsection 6a, above, for a charge no more than the cost of performing this distribution.

 d) If distribution of the work is made by offering access to copy from a designated place, offer equivalent access to copy the above specified materials from the same place.

 e) Verify that the user has already received a copy of these materials or that you have already sent this user a copy.

 For an executable, the required form of the "work that uses the Library" must include any data and utility programs needed for reproducing the executable from it. However, as a special exception, the materials to be distributed need not include anything that is normally

 distributed (in either source or binary form) with the major components (compiler, kernel, and so on) of the operating system on which the executable runs, unless that component itself accompanies the executable.

 It may happen that this requirement contradicts the license restrictions of other proprietary libraries that do not normally accompany the operating system. Such a contradiction means you cannot use both them and the Library together in an executable that you distribute.

 7. You may place library facilities that are a work based on the Library side-by-side in a single library together with other library facilities not covered by this License, and distribute such a combined library, provided that the separate distribution of the work based on the Library and of the other library facilities is otherwise permitted, and provided that you do these two things:

 a) Accompany the combined library with a copy of the same work based on the Library, uncombined with any other library facilities. This must be distributed under the terms of the Sections above.

 b) Give prominent notice with the combined library of the fact that part of it is a work based on the Library, and explaining where to find the accompanying uncombined form of the same work.

 8. You may not copy, modify, sublicense, link with, or distribute the Library except as expressly provided under this License. Any attempt otherwise to copy, modify, sublicense, link with, or distribute the Library is void, and will automatically terminate your rights under this License. However, parties who have received copies, or rights, from you under this License will not have their licenses terminated so long as such parties remain in full compliance.

 9. You are not required to accept this License, since you have not signed it. However, nothing else grants you permission to modify or distribute the Library or its derivative works. These actions are prohibited by law if

 you do not accept this License. Therefore, by modifying or distributing the Library (or any work based on the Library), you indicate your acceptance of this License to do so, and all its terms and conditions for copying, distributing or modifying the Library or works based on it.

 10. Each time you redistribute the Library (or any work based on the Library), the recipient automatically receives a license from the original licensor to copy, distribute, link with or modify the Library subject to these terms and conditions. You may not impose any further restrictions on the recipients' exercise of the rights granted herein. You are not responsible for enforcing compliance by third parties with this License.

 11. If, as a consequence of a court judgment or allegation of patent infringement or for any other reason (not limited to patent issues), conditions are imposed on you (whether by court order, agreement or otherwise) that contradict the conditions of this License, they do not excuse

 you from the conditions of this License. If you cannot distribute so as to satisfy simultaneously your obligations under this License and any other pertinent obligations, then as a consequence you may not distribute the Library at all. For example, if a patent license would not permit royalty-free redistribution of the Library by all those who receive copies directly or indirectly through you, then the only way you could satisfy both it and this License would be to refrain entirely from distribution of the Library.

If any portion of this section is held invalid or unenforceable under any particular circumstance, the balance of the section is intended to apply, and the section as a whole is intended to apply in other circumstances.

It is not the purpose of this section to induce you to infringe any patents or other property right claims or to contest validity of any such claims; this section has the sole purpose of protecting the integrity of the free software distribution system which is

implemented by public license practices. Many people have made generous contributions to the wide range of software distributed through that system in reliance on consistent application of that system; it is up to the author/donor to decide if he or she is willing to distribute software through any other system and a licensee cannot impose that choice.

This section is intended to make thoroughly clear what is believed to be a consequence of the rest of this License.

 12. If the distribution and/or use of the Library is restricted in certain countries either by patents or by copyrighted interfaces, the original copyright holder who places the Library under this License may add an explicit geographical distribution limitation excluding those countries, so that distribution is permitted only in or among countries not thus excluded. In such case, this License incorporates the limitation as if written in the body of this License.

 13. The Free Software Foundation may publish revised and/or new versions of the Lesser General Public License from time to time. Such new versions will be similar in spirit to the present version, but may differ in detail to address new problems or concerns.

Each version is given a distinguishing version number. If the Library specifies a version number of this License which applies to it and "any later version", you have the option of following the terms and conditions either of that version or of any later version published by the Free Software Foundation. If the Library does not specify a license version number, you may choose any version ever published by the Free Software Foundation.

 14. If you wish to incorporate parts of the Library into other free programs whose distribution conditions are incompatible with these, write to the author to ask for permission. For software which is copyrighted by the Free Software Foundation, write to the Free Software Foundation; we sometimes make exceptions for this. Our decision

will be guided by the two goals of preserving the free status of all derivatives of our free software and of promoting the sharing and reuse of software generally.

#### NO WARRANTY

 15. BECAUSE THE LIBRARY IS LICENSED FREE OF CHARGE, THERE IS NO WARRANTY FOR THE LIBRARY, TO THE EXTENT PERMITTED BY APPLICABLE LAW. EXCEPT WHEN OTHERWISE STATED IN WRITING THE COPYRIGHT HOLDERS AND/OR OTHER PARTIES PROVIDE THE LIBRARY "AS IS" WITHOUT WARRANTY OF ANY KIND, EITHER EXPRESSED OR IMPLIED, INCLUDING, BUT NOT LIMITED TO, THE IMPLIED WARRANTIES OF MERCHANTABILITY AND FITNESS FOR A PARTICULAR PURPOSE. THE ENTIRE RISK AS TO THE QUALITY AND PERFORMANCE OF THE LIBRARY IS WITH YOU. SHOULD THE LIBRARY PROVE DEFECTIVE, YOU ASSUME THE COST OF ALL NECESSARY SERVICING, REPAIR OR CORRECTION.

 16. IN NO EVENT UNLESS REQUIRED BY APPLICABLE LAW OR AGREED TO IN WRITING WILL ANY COPYRIGHT HOLDER, OR ANY OTHER PARTY WHO MAY MODIFY AND/OR REDISTRIBUTE THE LIBRARY AS PERMITTED ABOVE, BE LIABLE TO YOU

FOR DAMAGES, INCLUDING ANY GENERAL, SPECIAL, INCIDENTAL OR CONSEQUENTIAL DAMAGES ARISING OUT OF THE USE OR INABILITY TO USE THE LIBRARY (INCLUDING BUT NOT LIMITED TO LOSS OF DATA OR DATA BEING RENDERED INACCURATE OR LOSSES SUSTAINED BY YOU OR THIRD PARTIES OR A FAILURE OF THE LIBRARY TO OPERATE WITH ANY OTHER SOFTWARE), EVEN IF SUCH HOLDER OR OTHER PARTY HAS BEEN ADVISED OF THE POSSIBILITY OF SUCH DAMAGES.

END OF TERMS AND CONDITIONS

How to Apply These Terms to Your New Libraries

 If you develop a new library, and you want it to be of the greatest possible use to the public, we recommend making it free software that everyone can redistribute and change. You can do so by permitting redistribution under these terms (or, alternatively, under the terms of the ordinary General Public License).

 To apply these terms, attach the following notices to the library. It is safest to attach them to the start of each source file to most effectively convey

 the exclusion of warranty; and each file should have at least the "copyright" line and a pointer to where the full notice is found.

 <one line to give the library's name and a brief idea of what it does.> Copyright  $(C)$  <year > <name of author>

 This library is free software; you can redistribute it and/or modify it under the terms of the GNU Lesser General Public License as published by the Free Software Foundation; either version 2.1 of the License, or (at your option) any later version.

 This library is distributed in the hope that it will be useful, but WITHOUT ANY WARRANTY; without even the implied warranty of MERCHANTABILITY or FITNESS FOR A PARTICULAR PURPOSE. See the GNU Lesser General Public License for more details.

 You should have received a copy of the GNU Lesser General Public License along with this library; if not, write to the Free Software Foundation, Inc., 51 Franklin Street, Fifth Floor, Boston, MA 02110-1301 USA

Also add information on how to contact you by electronic and paper mail.

You should also get your employer (if you work as a programmer) or your school, if any, to sign a "copyright disclaimer" for the library, if necessary. Here is a sample; alter the names:

 Yoyodyne, Inc., hereby disclaims all copyright interest in the library `Frob' (a library for tweaking knobs) written by James Random Hacker.

 <signature of Ty Coon>, 1 April 1990 Ty Coon, President of Vice

That's all there is to it! GNU GENERAL PUBLIC LICENSE Version 2, June 1991

Copyright (C) 1989, 1991 Free Software Foundation, Inc.,

51 Franklin Street, Fifth Floor, Boston, MA 02110-1301 USA Everyone is permitted to copy and distribute verbatim copies of this license document, but changing it is not allowed.

#### Preamble

 The licenses for most software are designed to take away your freedom to share and change it. By contrast, the GNU General Public License is intended to guarantee your freedom to share and change free software--to make sure the software is free for all its users. This General Public License applies to most of the Free Software Foundation's software and to any other program whose authors commit to using it. (Some other Free Software Foundation software is covered by the GNU Lesser General Public License instead.) You can apply it to your programs, too.

 When we speak of free software, we are referring to freedom, not price.

 Our General Public Licenses are designed to make sure that you have the freedom to distribute copies of free software (and charge for this service if you wish), that you receive source code or can get it if you want it, that you can change the software or use pieces of it in new free programs; and that you know you can do these things.

 To protect your rights, we need to make restrictions that forbid anyone to deny you these rights or to ask you to surrender the rights. These restrictions translate to certain responsibilities for you if you distribute copies of the software, or if you modify it.

 For example, if you distribute copies of such a program, whether gratis or for a fee, you must give the recipients all the rights that you have. You must make sure that they, too, receive or can get the source code. And you must show them these terms so they know their rights.

We protect your rights with two steps: (1) copyright the software, and (2) offer you this license which gives you legal permission to copy, distribute and/or modify the software.

 Also, for each author's protection and ours, we want to make certain that everyone understands that there is no warranty for this free software. If the software is modified by someone else and passed on, we want its recipients to know that what they have is not the original, so that any problems introduced by others will not reflect on the original authors' reputations.

Finally, any free program is threatened constantly by software

patents. We wish to avoid the danger that redistributors of a free program will individually obtain patent licenses, in effect making the program proprietary. To prevent this, we have made it clear that any patent must be licensed for everyone's free use or not licensed at all.

 The precise terms and conditions for copying, distribution and modification follow.

## GNU GENERAL PUBLIC LICENSE TERMS AND CONDITIONS FOR COPYING, DISTRIBUTION AND MODIFICATION

 0. This License applies to any program or other work which contains a notice placed by the copyright holder saying it may be distributed under the terms of this General Public License. The "Program", below, refers to any such program or work, and a "work based on the Program" means either the Program or any derivative work under copyright law: that is to say, a work containing the Program or a portion of it, either verbatim or with modifications and/or translated into another language. (Hereinafter, translation is included without limitation in the term "modification".) Each licensee is addressed as "you".

Activities other than copying, distribution and modification are not covered by this License; they are outside its scope. The act of running the Program is not restricted, and the output from the Program is covered only if its contents constitute a work based on the Program (independent of having been made by running the Program). Whether that is true depends on what the Program does.

 1. You may copy and distribute verbatim copies of the Program's source code as you receive it, in any medium, provided that you conspicuously and appropriately publish on each copy an appropriate copyright notice and disclaimer of warranty; keep intact all the notices that refer to this License and to the absence of any warranty; and give any other recipients of the Program a copy of this License along with the Program.

You may charge a fee for the physical act of transferring a copy, and you may at your option offer warranty protection in exchange for a fee.

 2. You may modify your copy or copies of the Program or any portion of it, thus forming a work based on the Program, and copy and distribute such modifications or work under the terms of Section 1 above, provided that you also meet all of these conditions:

 a) You must cause the modified files to carry prominent notices stating that you changed the files and the date of any change.

b) You must cause

 any work that you distribute or publish, that in whole or in part contains or is derived from the Program or any part thereof, to be licensed as a whole at no charge to all third parties under the terms of this License.

 c) If the modified program normally reads commands interactively when run, you must cause it, when started running for such interactive use in the most ordinary way, to print or display an announcement including an appropriate copyright notice and a notice that there is no warranty (or else, saying that you provide a warranty) and that users may redistribute the program under these conditions, and telling the user how to view a copy of this License. (Exception: if the Program itself is interactive but does not normally print such an announcement, your work based on the Program is not required to print an announcement.)

These requirements apply to the modified work as a whole. If identifiable sections of that work

are not derived from the Program,

and can be reasonably considered independent and separate works in themselves, then this License, and its terms, do not apply to those sections when you distribute them as separate works. But when you distribute the same sections as part of a whole which is a work based on the Program, the distribution of the whole must be on the terms of this License, whose permissions for other licensees extend to the entire whole, and thus to each and every part regardless of who wrote it.

Thus, it is not the intent of this section to claim rights or contest your rights to work written entirely by you; rather, the intent is to exercise the right to control the distribution of derivative or collective works based on the Program.

In addition, mere aggregation of another work not based on the Program with the Program (or with a work based on the Program) on a volume of a storage or distribution medium does not bring the other work under the scope of this License.

 3. You may copy and distribute the Program (or a work based on it, under Section 2) in object code or executable form under the terms of Sections 1 and 2 above provided that you also do one of the following:

 a) Accompany it with the complete corresponding machine-readable source code, which must be distributed under the terms of Sections 1 and 2 above on a medium customarily used for software interchange; or,

 b) Accompany it with a written offer, valid for at least three years, to give any third party, for a charge no more than your  cost of physically performing source distribution, a complete machine-readable copy of the corresponding source code, to be distributed under the terms of Sections 1 and 2 above on a medium customarily used for software interchange; or,

 c) Accompany it with the information you received as to the offer to distribute corresponding source code. (This alternative is allowed only for noncommercial distribution and only if you

 received the program in object code or executable form with such an offer, in accord with Subsection b above.)

The source code for a work means the preferred form of the work for making modifications to it. For an executable work, complete source code means all the source code for all modules it contains, plus any associated interface definition files, plus the scripts used to control compilation and installation of the executable. However, as a special exception, the source code distributed need not include anything that is normally distributed (in either source or binary form) with the major components (compiler, kernel, and so on) of the operating system on which the executable runs, unless that component itself accompanies the executable.

If distribution of executable or object code is made by offering access to copy from a designated place, then offering equivalent access to copy the source code from the same place counts as distribution of the source

 code, even though third parties are not compelled to copy the source along with the object code.

 4. You may not copy, modify, sublicense, or distribute the Program except as expressly provided under this License. Any attempt otherwise to copy, modify, sublicense or distribute the Program is void, and will automatically terminate your rights under this License. However, parties who have received copies, or rights, from you under this License will not have their licenses terminated so long as such parties remain in full compliance.

 5. You are not required to accept this License, since you have not signed it. However, nothing else grants you permission to modify or distribute the Program or its derivative works. These actions are prohibited by law if you do not accept this License. Therefore, by modifying or distributing the Program (or any work based on the Program), you indicate your acceptance of this License to do so, and all its terms and conditions for copying, distributing or modifying

the Program or works based on it.

 6. Each time you redistribute the Program (or any work based on the Program), the recipient automatically receives a license from the original licensor to copy, distribute or modify the Program subject to these terms and conditions. You may not impose any further restrictions on the recipients' exercise of the rights granted herein. You are not responsible for enforcing compliance by third parties to this License.

 7. If, as a consequence of a court judgment or allegation of patent infringement or for any other reason (not limited to patent issues), conditions are imposed on you (whether by court order, agreement or otherwise) that contradict the conditions of this License, they do not excuse you from the conditions of this License. If you cannot distribute so as to satisfy simultaneously your obligations under this License and any other pertinent obligations, then as a consequence you may not distribute the Program at all. For example, if a patent

license would not permit royalty-free redistribution of the Program by all those who receive copies directly or indirectly through you, then the only way you could satisfy both it and this License would be to refrain entirely from distribution of the Program.

If any portion of this section is held invalid or unenforceable under any particular circumstance, the balance of the section is intended to apply and the section as a whole is intended to apply in other circumstances.

It is not the purpose of this section to induce you to infringe any patents or other property right claims or to contest validity of any such claims; this section has the sole purpose of protecting the integrity of the free software distribution system, which is implemented by public license practices. Many people have made generous contributions to the wide range of software distributed through that system in reliance on consistent application of that system; it is up to the author/donor to decide if he or she is willing to distribute software through any other system and a licensee cannot impose that choice.

This section is intended to make thoroughly clear what is believed to be a consequence of the rest of this License.

 8. If the distribution and/or use of the Program is restricted in certain countries either by patents or by copyrighted interfaces, the original copyright holder who places the Program under this License may add an explicit geographical distribution limitation excluding those countries, so that distribution is permitted only in or among countries not thus excluded. In such case, this License incorporates

the limitation as if written in the body of this License.

 9. The Free Software Foundation may publish revised and/or new versions of the General Public License from time to time. Such new versions will be similar in spirit to the present version, but may differ in detail to address new problems or concerns.

Each version is given a distinguishing

version number. If the Program

specifies a version number of this License which applies to it and "any later version", you have the option of following the terms and conditions either of that version or of any later version published by the Free Software Foundation. If the Program does not specify a version number of this License, you may choose any version ever published by the Free Software Foundation.

 10. If you wish to incorporate parts of the Program into other free programs whose distribution conditions are different, write to the author to ask for permission. For software which is copyrighted by the Free Software Foundation, write to the Free Software Foundation; we sometimes make exceptions for this. Our decision will be guided by the two goals of preserving the free status of all derivatives of our free software and of promoting the sharing and reuse of software generally.

#### NO WARRANTY

11. BECAUSE THE PROGRAM IS LICENSED FREE OF CHARGE,

THERE IS NO WARRANTY

FOR THE PROGRAM, TO THE EXTENT PERMITTED BY APPLICABLE LAW. EXCEPT WHEN OTHERWISE STATED IN WRITING THE COPYRIGHT HOLDERS AND/OR OTHER PARTIES PROVIDE THE PROGRAM "AS IS" WITHOUT WARRANTY OF ANY KIND, EITHER EXPRESSED OR IMPLIED, INCLUDING, BUT NOT LIMITED TO, THE IMPLIED WARRANTIES OF MERCHANTABILITY AND FITNESS FOR A PARTICULAR PURPOSE. THE ENTIRE RISK AS TO THE QUALITY AND PERFORMANCE OF THE PROGRAM IS WITH YOU. SHOULD THE PROGRAM PROVE DEFECTIVE, YOU ASSUME THE COST OF ALL NECESSARY SERVICING, REPAIR OR CORRECTION.

 12. IN NO EVENT UNLESS REQUIRED BY APPLICABLE LAW OR AGREED TO IN WRITING WILL ANY COPYRIGHT HOLDER, OR ANY OTHER PARTY WHO MAY MODIFY AND/OR REDISTRIBUTE THE PROGRAM AS PERMITTED ABOVE, BE LIABLE TO YOU FOR DAMAGES, INCLUDING ANY GENERAL, SPECIAL, INCIDENTAL OR CONSEQUENTIAL DAMAGES ARISING OUT OF THE USE OR INABILITY TO USE THE PROGRAM (INCLUDING BUT NOT LIMITED TO LOSS OF DATA OR DATA BEING RENDERED INACCURATE OR LOSSES SUSTAINED BY YOU OR

 THIRD PARTIES OR A FAILURE OF THE PROGRAM TO OPERATE WITH ANY OTHER PROGRAMS), EVEN IF SUCH HOLDER OR OTHER PARTY HAS BEEN ADVISED OF THE POSSIBILITY OF SUCH DAMAGES.

#### END OF TERMS AND CONDITIONS

How to Apply These Terms to Your New Programs

 If you develop a new program, and you want it to be of the greatest possible use to the public, the best way to achieve this is to make it free software which everyone can redistribute and change under these terms.

 To do so, attach the following notices to the program. It is safest to attach them to the start of each source file to most effectively convey the exclusion of warranty; and each file should have at least the "copyright" line and a pointer to where the full notice is found.

 <one line to give the program's name and a brief idea of what it does.> Copyright  $(C)$  <year > <name of author>

 This program is free software; you can redistribute it and/or modify it under the terms of the GNU General Public License as published by the Free Software Foundation; either version 2 of the License, or (at your option) any later version.

 This program is distributed in the hope that it will be useful, but WITHOUT ANY WARRANTY; without even the implied warranty of MERCHANTABILITY or FITNESS FOR A PARTICULAR PURPOSE. See the GNU General Public License for more details.

 You should have received a copy of the GNU General Public License along with this program; if not, write to the Free Software Foundation, Inc., 51 Franklin Street, Fifth Floor, Boston, MA 02110-1301 USA.

Also add information on how to contact you by electronic and paper mail.

If the program is interactive, make it output a short notice like this when it starts in an interactive mode:

 Gnomovision version 69, Copyright (C) year name of author Gnomovision comes with ABSOLUTELY NO WARRANTY; for details type `show w'. This is free software, and you are welcome to redistribute

it

under certain conditions; type `show c' for details.

The hypothetical commands `show w' and `show c' should show the appropriate parts of the General Public License. Of course, the commands you use may be called something other than `show w' and `show c'; they could even be mouse-clicks or menu items--whatever suits your program.

You should also get your employer (if you work as a programmer) or your

school, if any, to sign a "copyright disclaimer" for the program, if necessary. Here is a sample; alter the names:

 Yoyodyne, Inc., hereby disclaims all copyright interest in the program `Gnomovision' (which makes passes at compilers) written by James Hacker.

 <signature of Ty Coon>, 1 April 1989 Ty Coon, President of Vice

This General Public License does not permit incorporating your program into proprietary programs. If your program is a subroutine library, you may consider it more useful to permit linking proprietary applications with the library. If this is what you want to do, use the GNU Lesser General Public License instead of this License. UNICODE, INC. LICENSE AGREEMENT - DATA FILES AND SOFTWARE

 Unicode Data Files include all data files under the directories http://www.unicode.org/Public/, http://www.unicode.org/reports/, and http://www.unicode.org/cldr/data/. Unicode Data Files do not include PDF online code charts under the directory http://www.unicode.org/Public/. Software includes any source code published in the Unicode Standard or under the directories http://www.unicode.org/Public/, http://www.unicode.org/reports/, and http://www.unicode.org/cldr/data/.

 NOTICE TO USER: Carefully read the following legal agreement. BY DOWNLOADING, INSTALLING, COPYING OR OTHERWISE USING UNICODE INC.'S DATA FILES ("DATA FILES"), AND/OR SOFTWARE ("SOFTWARE"), YOU UNEQUIVOCALLY ACCEPT, AND AGREE TO BE BOUND BY, ALL OF THE TERMS AND CONDITIONS OF THIS AGREEMENT. IF YOU DO NOT AGREE, DO NOT DOWNLOAD, INSTALL, COPY, DISTRIBUTE OR USE THE DATA FILES OR SOFTWARE.

#### COPYRIGHT AND PERMISSION NOTICE

 Copyright 1991-2013 Unicode, Inc. All rights reserved. Distributed under the Terms of Use in http://www.unicode.org/copyright.html.

 Permission is hereby granted, free of charge, to any person obtaining a copy of the Unicode data files and any associated documentation (the "Data Files") or Unicode software and any associated documentation (the "Software") to deal in the Data Files or Software without restriction, including without limitation the rights to use, copy, modify, merge, publish, distribute, and/or sell copies of the Data Files or Software, and to permit persons to whom the Data Files or Software are furnished to do so, provided that (a) the above copyright notice(s) and this permission notice appear with all copies of the Data Files or Software, (b) both the above copyright notice(s) and this permission notice appear in associated documentation, and (c) there is clear

notice in each modified Data File or in the Software as well as in the documentation associated with the Data File(s) or Software that the data or software has been modified.

 THE DATA FILES AND SOFTWARE ARE PROVIDED "AS IS", WITHOUT WARRANTY OF ANY KIND, EXPRESS OR IMPLIED, INCLUDING BUT NOT LIMITED TO THE WARRANTIES OF MERCHANTABILITY, FITNESS FOR A PARTICULAR PURPOSE AND NONINFRINGEMENT OF THIRD PARTY RIGHTS. IN NO EVENT SHALL THE COPYRIGHT HOLDER OR HOLDERS INCLUDED IN THIS NOTICE BE LIABLE FOR ANY CLAIM, OR ANY SPECIAL INDIRECT OR CONSEQUENTIAL DAMAGES, OR ANY DAMAGES WHATSOEVER RESULTING FROM LOSS OF USE, DATA OR PROFITS, WHETHER IN AN ACTION OF CONTRACT, NEGLIGENCE OR OTHER TORTIOUS ACTION, ARISING OUT OF OR IN CONNECTION WITH THE USE OR PERFORMANCE OF THE DATA FILES OR SOFTWARE.

 Except as contained in this notice, the name of a copyright holder shall not be used in advertising or otherwise to promote the sale, use or other dealings in these Data Files or Software without prior written authorization of the copyright holder.

This file contains the copying permission notices for various files in the GNU C Library distribution that have copyright owners other than the Free Software Foundation. These notices all require that a copy of the notice be included in the accompanying documentation and be distributed with binary distributions of the code, so be sure to include this file along with any binary distributions derived from the GNU C Library.

All code incorporated from 4.4 BSD is distributed under the following license:

Copyright (C) 1991 Regents of the University of California. All rights reserved.

Redistribution and use in source and binary forms, with or without modification, are permitted provided that the following conditions are met:

- 1. Redistributions of source code must retain the above copyright notice, this list of conditions and the following disclaimer.
- 2. Redistributions in binary form must reproduce the above copyright notice, this list of conditions and the following disclaimer in the

documentation and/or other materials provided with the distribution.

- 3. [This condition was removed.]
- 4. Neither the name of the University nor the names of its contributors may be used to endorse or promote products derived from this software without specific prior written permission.

THIS SOFTWARE IS PROVIDED BY THE REGENTS AND CONTRIBUTORS ``AS IS'' AND ANY EXPRESS OR IMPLIED WARRANTIES, INCLUDING, BUT NOT LIMITED TO, THE IMPLIED WARRANTIES OF MERCHANTABILITY AND FITNESS FOR A PARTICULAR PURPOSE ARE DISCLAIMED. IN NO EVENT SHALL THE REGENTS OR CONTRIBUTORS BE LIABLE FOR ANY DIRECT, INDIRECT, INCIDENTAL, SPECIAL, EXEMPLARY, OR CONSEQUENTIAL DAMAGES (INCLUDING, BUT NOT LIMITED TO, PROCUREMENT OF SUBSTITUTE GOODS OR SERVICES; LOSS OF USE, DATA, OR PROFITS; OR BUSINESS INTERRUPTION) HOWEVER CAUSED AND ON ANY THEORY OF LIABILITY, WHETHER IN CONTRACT, STRICT LIABILITY, OR TORT (INCLUDING NEGLIGENCE OR OTHERWISE) ARISING IN ANY WAY OUT OF THE USE OF THIS SOFTWARE, EVEN IF ADVISED OF THE POSSIBILITY OF SUCH DAMAGE.

The DNS resolver code, taken from BIND 4.9.5, is copyrighted by UC Berkeley, by Digital Equipment Corporation and by Internet Software Consortium. The DEC portions are under the following license:

Portions Copyright (C) 1993 by Digital Equipment Corporation.

Permission to use, copy, modify, and distribute this software for any purpose with or without fee is hereby granted, provided that the above copyright notice and this permission notice appear in all copies, and that the name of Digital Equipment Corporation not be used in advertising or publicity pertaining to distribution of the document or software without specific, written prior permission.

THE SOFTWARE IS PROVIDED ``AS IS'' AND DIGITAL EQUIPMENT CORP. DISCLAIMS ALL WARRANTIES WITH REGARD TO THIS SOFTWARE, INCLUDING ALL IMPLIED WARRANTIES OF MERCHANTABILITY AND FITNESS. IN NO EVENT SHALL DIGITAL EQUIPMENT CORPORATION BE LIABLE FOR ANY SPECIAL, DIRECT, INDIRECT, OR CONSEQUENTIAL DAMAGES OR ANY DAMAGES WHATSOEVER RESULTING FROM LOSS OF USE, DATA OR PROFITS, WHETHER IN AN ACTION OF CONTRACT, NEGLIGENCE OR OTHER TORTIOUS ACTION, ARISING OUT OF OR IN CONNECTION WITH THE USE OR PERFORMANCE OF THIS SOFTWARE.

The ISC portions are under the following license:

Portions Copyright (c) 1996-1999 by Internet Software Consortium.

Permission to use, copy, modify, and distribute this software for any purpose with or without fee is hereby granted, provided that the above copyright notice and this permission notice appear in all copies.

THE SOFTWARE IS PROVIDED "AS IS" AND INTERNET SOFTWARE CONSORTIUM DISCLAIMS ALL WARRANTIES WITH REGARD TO THIS SOFTWARE INCLUDING ALL IMPLIED WARRANTIES OF MERCHANTABILITY AND FITNESS. IN NO EVENT SHALL INTERNET SOFTWARE CONSORTIUM BE LIABLE FOR ANY SPECIAL, DIRECT, INDIRECT, OR CONSEQUENTIAL

# DAMAGES OR ANY DAMAGES WHATSOEVER RESULTING FROM LOSS OF USE, DATA OR PROFITS, WHETHER IN AN ACTION OF CONTRACT, NEGLIGENCE OR OTHER TORTIOUS ACTION, ARISING OUT OF OR IN CONNECTION WITH THE USE OR PERFORMANCE OF THIS **SOFTWARE**

The Sun RPC support (from rpcsrc-4.0) is covered by the following license:

Copyright (c) 2010, Oracle America, Inc.

Redistribution and use in source and binary forms, with or without modification, are permitted provided that the following conditions are met:

- \* Redistributions of source code must retain the above copyright notice, this list of conditions and the following disclaimer.
- \* Redistributions in binary form must reproduce the above copyright notice, this list of conditions and the following disclaimer in the documentation and/or other materials provided with the distribution.
- \* Neither the name of the "Oracle America, Inc." nor the names of its contributors may be used to endorse or promote products derived from this software without specific prior written permission.

 THIS SOFTWARE IS PROVIDED BY THE COPYRIGHT HOLDERS AND CONTRIBUTORS "AS IS" AND ANY

 EXPRESS OR IMPLIED WARRANTIES, INCLUDING, BUT NOT LIMITED TO, THE IMPLIED WARRANTIES OF MERCHANTABILITY AND FITNESS FOR A PARTICULAR PURPOSE ARE DISCLAIMED. IN NO EVENT SHALL THE COPYRIGHT HOLDER OR CONTRIBUTORS BE LIABLE FOR ANY DIRECT, INDIRECT, INCIDENTAL, SPECIAL, EXEMPLARY, OR CONSEQUENTIAL DAMAGES (INCLUDING, BUT NOT LIMITED TO, PROCUREMENT OF SUBSTITUTE GOODS OR SERVICES; LOSS OF USE, DATA, OR PROFITS; OR BUSINESS INTERRUPTION) HOWEVER CAUSED AND ON ANY THEORY OF LIABILITY, WHETHER IN CONTRACT, STRICT LIABILITY, OR TORT (INCLUDING NEGLIGENCE OR OTHERWISE) ARISING IN ANY WAY OUT OF THE USE OF THIS SOFTWARE, EVEN IF ADVISED OF THE POSSIBILITY OF SUCH DAMAGE.

The following CMU license covers some of the support code for Mach, derived from Mach 3.0:

Mach Operating System Copyright (C) 1991,1990,1989 Carnegie Mellon University All Rights Reserved.

Permission to use, copy, modify and distribute this software and its

documentation is hereby granted, provided that both the copyright notice and this permission notice appear in all copies of the software, derivative works or modified versions, and any portions thereof, and that both notices appear in supporting documentation.

# CARNEGIE MELLON ALLOWS FREE USE OF THIS SOFTWARE IN ITS ``AS IS'' CONDITION. CARNEGIE MELLON DISCLAIMS ANY LIABILITY OF ANY KIND FOR ANY DAMAGES WHATSOEVER RESULTING FROM THE USE OF THIS SOFTWARE.

Carnegie Mellon requests users of this software to return to

Software Distribution Coordinator School of Computer Science Carnegie Mellon University Pittsburgh PA 15213-3890

or Software.Distribution@CS.CMU.EDU any improvements or extensions that they make and grant Carnegie Mellon the rights to redistribute these changes.

The file if\_ppp.h is under the following CMU license:

Redistribution and use in source and binary forms, with or without modification, are permitted provided that the following conditions are met:

1. Redistributions of source code must retain the above copyright

notice, this list of conditions and the following disclaimer.

- 2. Redistributions in binary form must reproduce the above copyright notice, this list of conditions and the following disclaimer in the documentation and/or other materials provided with the distribution.
- 3. Neither the name of the University nor the names of its contributors may be used to endorse or promote products derived from this software without specific prior written permission.

THIS SOFTWARE IS PROVIDED BY CARNEGIE MELLON UNIVERSITY AND CONTRIBUTORS ``AS IS'' AND ANY EXPRESS OR IMPLIED WARRANTIES, INCLUDING, BUT NOT LIMITED TO, THE IMPLIED WARRANTIES OF MERCHANTABILITY AND FITNESS FOR A PARTICULAR PURPOSE ARE DISCLAIMED. IN NO EVENT SHALL THE UNIVERSITY OR CONTRIBUTORS BE LIABLE FOR ANY DIRECT, INDIRECT, INCIDENTAL, SPECIAL, EXEMPLARY, OR CONSEQUENTIAL DAMAGES (INCLUDING, BUT NOT LIMITED TO, PROCUREMENT OF SUBSTITUTE GOODS OR SERVICES; LOSS OF USE, DATA, OR PROFITS; OR **BUSINESS** 

INTERRUPTION) HOWEVER CAUSED AND ON ANY THEORY OF LIABILITY, WHETHER IN CONTRACT, STRICT LIABILITY, OR TORT (INCLUDING NEGLIGENCE OR OTHERWISE) ARISING IN ANY WAY OUT OF THE USE OF THIS SOFTWARE, EVEN

#### IF ADVISED OF THE POSSIBILITY OF SUCH DAMAGE.

The following license covers the files from Intel's "Highly Optimized Mathematical Functions for Itanium" collection:

Intel License Agreement

Copyright (c) 2000, Intel Corporation

All rights reserved.

Redistribution and use in source and binary forms, with or without modification, are permitted provided that the following conditions are met:

\* Redistributions of source code must retain the above copyright notice, this list of conditions and the following disclaimer.

\* Redistributions in binary form must reproduce the above copyright notice, this list of conditions and the following disclaimer in the documentation and/or other materials provided with the distribution.

\* The name of Intel Corporation may not be used to endorse or promote products derived from this software without specific prior written permission.

THIS SOFTWARE IS PROVIDED BY THE COPYRIGHT HOLDERS AND CONTRIBUTORS "AS IS" AND ANY EXPRESS OR IMPLIED WARRANTIES, INCLUDING, BUT NOT LIMITED TO, THE IMPLIED WARRANTIES OF MERCHANTABILITY AND FITNESS FOR A PARTICULAR PURPOSE ARE DISCLAIMED. IN NO EVENT SHALL INTEL OR CONTRIBUTORS BE LIABLE FOR ANY DIRECT, INDIRECT, INCIDENTAL, SPECIAL, EXEMPLARY, OR CONSEQUENTIAL DAMAGES (INCLUDING, BUT NOT LIMITED TO, PROCUREMENT OF SUBSTITUTE GOODS OR SERVICES; LOSS OF USE, DATA, OR PROFITS; OR BUSINESS INTERRUPTION) HOWEVER CAUSED AND ON ANY THEORY OF LIABILITY, WHETHER IN CONTRACT, STRICT LIABILITY, OR TORT (INCLUDING NEGLIGENCE OR OTHERWISE) ARISING IN ANY WAY OUT OF THE USE OF THIS SOFTWARE, EVEN IF ADVISED OF THE POSSIBILITY OF SUCH DAMAGE.

The files inet/getnameinfo.c and sysdeps/posix/getaddrinfo.c are copyright (C) by Craig Metz and are distributed under the following license:

/\* The Inner Net License, Version 2.00

 The author(s) grant permission for redistribution and use in source and binary forms, with or without modification, of the software and documentation provided that the following conditions are met:

- 0. If you receive a version of the software that is specifically labelled as not being for redistribution (check the version message and/or README), you are not permitted to redistribute that version of the software in any way or form.
- 1. All terms of the all other applicable copyrights and licenses must be followed.
- 2. Redistributions of source code must retain the authors' copyright notice(s), this list of conditions, and the following disclaimer.
- 3. Redistributions in binary form must reproduce the authors' copyright notice(s), this list of conditions, and the following disclaimer in the documentation and/or other materials provided with the distribution.
- 4. [The copyright holder has authorized the removal of this clause.]
- 5. Neither the name(s)
- of the author(s) nor the names of its contributors

 may be used to endorse or promote products derived from this software without specific prior written permission.

THIS SOFTWARE IS PROVIDED BY ITS AUTHORS AND CONTRIBUTORS ``AS IS'' AND ANY EXPRESS OR IMPLIED WARRANTIES, INCLUDING, BUT NOT LIMITED TO, THE IMPLIED WARRANTIES OF MERCHANTABILITY AND FITNESS FOR A PARTICULAR PURPOSE ARE DISCLAIMED. IN NO EVENT SHALL THE AUTHORS OR CONTRIBUTORS BE LIABLE FOR ANY DIRECT, INDIRECT, INCIDENTAL, SPECIAL, EXEMPLARY, OR CONSEQUENTIAL DAMAGES (INCLUDING, BUT NOT LIMITED TO, PROCUREMENT OF SUBSTITUTE GOODS OR SERVICES; LOSS OF USE, DATA, OR PROFITS; OR BUSINESS INTERRUPTION) HOWEVER CAUSED AND ON ANY THEORY OF LIABILITY, WHETHER IN CONTRACT, STRICT LIABILITY, OR TORT (INCLUDING NEGLIGENCE OR OTHERWISE) ARISING IN ANY WAY OUT OF THE USE OF THIS SOFTWARE, EVEN IF ADVISED OF THE POSSIBILITY OF SUCH DAMAGE.

If these license terms cause you a real problem, contact the author. \*/

The file sunrpc/des\_impl.c is copyright Eric Young:

#### Copyright (C) 1992 Eric Young

Collected from libdes and modified for SECURE RPC by Martin Kuck 1994 This file is distributed under the terms of the GNU Lesser General Public License, version 2.1 or later - see the file COPYING.LIB for details. If you did not receive a copy of the license with this program, please see <https://www.gnu.org/licenses/> to obtain a copy.

The file inet/rcmd.c is under a UCB copyright and the following:

Copyright (C) 1998 WIDE Project. All rights reserved.

Redistribution and use in source and binary forms, with or without modification, are permitted provided that the following conditions

are met:

- 1. Redistributions of source code must retain the above copyright notice, this list of conditions and the following disclaimer.
- 2. Redistributions in binary form must reproduce the above copyright notice, this list of conditions and the following disclaimer in the documentation and/or other materials provided with the distribution.
- 3. Neither the name of the project nor the names of its contributors may be used to endorse or promote products derived from this software without specific prior written permission.

THIS SOFTWARE IS PROVIDED BY THE PROJECT AND CONTRIBUTORS ``AS IS'' AND ANY EXPRESS OR IMPLIED WARRANTIES, INCLUDING, BUT NOT LIMITED TO, THE IMPLIED WARRANTIES OF MERCHANTABILITY AND FITNESS FOR A PARTICULAR PURPOSE ARE DISCLAIMED. IN NO EVENT SHALL THE PROJECT OR CONTRIBUTORS BE LIABLE FOR ANY DIRECT, INDIRECT, INCIDENTAL, SPECIAL, EXEMPLARY, OR CONSEQUENTIAL DAMAGES (INCLUDING, BUT NOT LIMITED TO, PROCUREMENT OF SUBSTITUTE GOODS OR SERVICES; LOSS OF USE, DATA, OR PROFITS; OR BUSINESS INTERRUPTION) HOWEVER CAUSED AND ON ANY THEORY OF LIABILITY, WHETHER IN CONTRACT, STRICT LIABILITY, OR TORT (INCLUDING NEGLIGENCE OR OTHERWISE) ARISING IN ANY WAY OUT OF THE USE OF THIS SOFTWARE, EVEN IF ADVISED OF THE POSSIBILITY OF SUCH DAMAGE.

The file posix/runtests.c is copyright Tom Lord:

Copyright 1995 by Tom Lord

All Rights Reserved

Permission to use, copy, modify, and distribute this software and its documentation for any purpose and without fee is hereby granted, provided that the above copyright notice appear in all copies and that both that copyright notice and this permission notice appear in supporting documentation, and that the name of the copyright holder not be used in advertising or publicity pertaining to distribution of the software without specific, written prior permission.

Tom Lord DISCLAIMS ALL WARRANTIES WITH REGARD TO THIS SOFTWARE, INCLUDING ALL IMPLIED WARRANTIES OF MERCHANTABILITY AND FITNESS, IN NO EVENT SHALL TOM LORD BE LIABLE FOR ANY SPECIAL, INDIRECT OR CONSEQUENTIAL DAMAGES OR ANY DAMAGES WHATSOEVER RESULTING FROM LOSS OF USE, DATA OR PROFITS, WHETHER IN AN ACTION OF CONTRACT, NEGLIGENCE OR OTHER TORTIOUS ACTION, ARISING OUT OF OR IN CONNECTION WITH THE USE OR PERFORMANCE OF THIS SOFTWARE.

The posix/rxspencer tests

are copyright Henry Spencer:

Copyright 1992, 1993, 1994, 1997 Henry Spencer. All rights reserved. This software is not subject to any license of the American Telephone and Telegraph Company or of the Regents of the University of California.

Permission is granted to anyone to use this software for any purpose on any computer system, and to alter it and redistribute it, subject to the following restrictions:

1. The author is not responsible for the consequences of use of this software, no matter how awful, even if they arise from flaws in it.

2. The origin of this software must not be misrepresented, either by explicit claim or by omission. Since few users ever read sources, credits must appear in the documentation.

3. Altered versions must be plainly marked as such, and must not be misrepresented as being the original software. Since few users ever read sources, credits must appear in the documentation.

4. This notice may not be removed or altered.

The file posix/PCRE.tests is copyright University of Cambridge:

Copyright (c) 1997-2003 University of Cambridge

Permission is granted to anyone to use this software for any purpose on any computer system, and to redistribute it freely, subject to the following restrictions:

1. This software is distributed in the hope that it will be useful, but WITHOUT ANY WARRANTY; without even the implied warranty of MERCHANTABILITY or FITNESS FOR A PARTICULAR PURPOSE.

2. The origin of this software must not be misrepresented, either by explicit claim or by omission. In practice, this means that if you use PCRE in software that you distribute to others, commercially or otherwise, you must put a sentence like this

 Regular expression support is provided by the PCRE library package, which is open source software, written by Philip Hazel, and copyright by the University of Cambridge, England.

 somewhere reasonably visible in your documentation and in any relevant files or online

 help data or similar. A reference to the ftp site for the source, that is, to

ftp://ftp.csx.cam.ac.uk/pub/software/programming/pcre/

 should also be given in the documentation. However, this condition is not intended to apply to whole chains of software. If package A includes PCRE, it must acknowledge it, but if package B is software that includes package A, the condition is not imposed on package B (unless it uses PCRE independently).

3. Altered versions must be plainly marked as such, and must not be misrepresented as being the original software.

4. If PCRE is embedded in any software that is released under the GNU General Purpose Licence (GPL), or Lesser General Purpose Licence (LGPL), then the terms of that licence shall supersede any condition above with which it is incompatible.

Files from Sun fdlibm are copyright Sun Microsystems, Inc.:

Copyright (C) 1993 by Sun Microsystems, Inc. All rights reserved.

Developed at SunPro, a Sun Microsystems, Inc. business. Permission to use, copy, modify, and distribute this software is freely granted, provided that this notice is preserved.

Various long double libm functions are copyright Stephen L. Moshier:

Copyright 2001 by Stephen L. Moshier <moshier@na-net.ornl.gov>

This library is free software; you can redistribute it and/or modify it under the terms of the GNU Lesser General Public License as published by the Free Software Foundation; either version 2.1 of the License, or (at your option) any later version.

This library is distributed in the hope that it will be useful, but WITHOUT ANY WARRANTY; without even the implied warranty of MERCHANTABILITY or FITNESS FOR A PARTICULAR PURPOSE. See the GNU Lesser General Public License for more details.

You should have received a copy of the GNU Lesser General Public License along with this library; if not, see <https://www.gnu.org/licenses/>. \*/

# **1.745 python3-libdnf 0.69.0-6.el9\_3**

# **1.745.1 Available under license :**

GNU LESSER GENERAL PUBLIC LICENSE

Version 2.1, February 1999

Copyright (C) 1991, 1999 Free Software Foundation, Inc. 51 Franklin Street, Fifth Floor, Boston, MA 02110-1301 USA Everyone is permitted to copy and distribute verbatim copies of this license document, but changing it is not allowed.

[This is the first released version of the Lesser GPL. It also counts as the successor of the GNU Library Public License, version 2, hence the version number 2.1.]

#### Preamble

 The licenses for most software are designed to take away your freedom to share and change it. By contrast, the GNU General Public Licenses are intended to guarantee your freedom to share and change free software--to make sure the software is free for all its users.

 This license, the Lesser General Public License, applies to some specially designated software packages--typically libraries--of the Free Software Foundation and other authors who decide to use it. You

can use it too, but we suggest you first think carefully about whether this license or the ordinary General Public License is the better strategy to use in any particular case, based on the explanations below.

 When we speak of free software, we are referring to freedom of use, not price. Our General Public Licenses are designed to make sure that you have the freedom to distribute copies of free software (and charge for this service if you wish); that you receive source code or can get it if you want it; that you can change the software and use pieces of it in new free programs; and that you are informed that you can do these things.

 To protect your rights, we need to make restrictions that forbid distributors to deny you these rights or to ask you to surrender these rights. These restrictions translate to certain responsibilities for you if you distribute copies of the library or if you modify it.

 For example, if you distribute copies of the library, whether gratis

or for a fee, you must give the recipients all the rights that we gave you. You must make sure that they, too, receive or can get the source code. If you link other code with the library, you must provide complete object files to the recipients, so that they can relink them with the library after making changes to the library and recompiling it. And you must show them these terms so they know their rights.

We protect your rights with a two-step method: (1) we copyright the library, and (2) we offer you this license, which gives you legal permission to copy, distribute and/or modify the library.

 To protect each distributor, we want to make it very clear that there is no warranty for the free library. Also, if the library is modified by someone else and passed on, the recipients should know that what they have is not the original version, so that the original author's reputation will not be affected by problems that might be introduced by others.

#### Finally, software

 patents pose a constant threat to the existence of any free program. We wish to make sure that a company cannot effectively restrict the users of a free program by obtaining a restrictive license from a patent holder. Therefore, we insist that any patent license obtained for a version of the library must be consistent with the full freedom of use specified in this license.

 Most GNU software, including some libraries, is covered by the ordinary GNU General Public License. This license, the GNU Lesser General Public License, applies to certain designated libraries, and is quite different from the ordinary General Public License. We use this license for certain libraries in order to permit linking those libraries into non-free programs.

 When a program is linked with a library, whether statically or using a shared library, the combination of the two is legally speaking a combined work, a derivative of the original library. The ordinary General Public License therefore permits such linking only if the

entire combination fits its criteria of freedom. The Lesser General Public License permits more lax criteria for linking other code with the library.

 We call this license the "Lesser" General Public License because it does Less to protect the user's freedom than the ordinary General Public License. It also provides other free software developers Less of an advantage over competing non-free programs. These disadvantages are the reason we use the ordinary General Public License for many libraries. However, the Lesser license provides advantages in certain special circumstances.

 For example, on rare occasions, there may be a special need to encourage the widest possible use of a certain library, so that it becomes a de-facto standard. To achieve this, non-free programs must be allowed to use the library. A more frequent case is that a free library does the same job as widely used non-free libraries. In this case, there is little to gain by limiting the free library to free software only, so we use the Lesser General Public License.

 In other cases, permission to use a particular library in non-free programs enables a greater number of people to use a large body of free software. For example, permission to use the GNU C Library in non-free programs enables many more people to use the whole GNU operating system, as well as its variant, the GNU/Linux operating system.

 Although the Lesser General Public License is Less protective of the users' freedom, it does ensure that the user of a program that is linked with the Library has the freedom and the wherewithal to run that program using a modified version of the Library.

 The precise terms and conditions for copying, distribution and modification follow. Pay close attention to the difference between a "work based on the library" and a "work that uses the library". The former contains code derived from the library, whereas the latter must be combined with the library in order to run.

# GNU LESSER GENERAL PUBLIC LICENSE TERMS AND CONDITIONS FOR COPYING, DISTRIBUTION AND MODIFICATION

 0. This License Agreement applies to any software library or other program which contains a notice placed by the copyright holder or other authorized party saying it may be distributed under the terms of this Lesser General Public License (also called "this License"). Each licensee is addressed as "you".

 A "library" means a collection of software functions and/or data prepared so as to be conveniently linked with application programs (which use some of those functions and data) to form executables.

 The "Library", below, refers to any such software library or work which has been distributed under these terms. A "work based on the Library" means either the Library or any derivative work under copyright law: that is to say, a work containing the Library or a portion of it, either verbatim or with modifications and/or translated straightforwardly into

 another language. (Hereinafter, translation is included without limitation in the term "modification".)

 "Source code" for a work means the preferred form of the work for making modifications to it. For a library, complete source code means all the source code for all modules it contains, plus any associated interface definition files, plus the scripts used to control compilation and installation of the library.

 Activities other than copying, distribution and modification are not covered by this License; they are outside its scope. The act of running a program using the Library is not restricted, and output from such a program is covered only if its contents constitute a work based on the Library (independent of the use of the Library in a tool for writing it). Whether that is true depends on what the Library does and what the program that uses the Library does.

 1. You may copy and distribute verbatim copies of the Library's complete source code as you receive it, in any medium, provided that

you conspicuously and appropriately publish on each copy an appropriate copyright notice and disclaimer of warranty; keep intact all the notices that refer to this License and to the absence of any warranty; and distribute a copy of this License along with the Library.

 You may charge a fee for the physical act of transferring a copy, and you may at your option offer warranty protection in exchange for a fee.

 2. You may modify your copy or copies of the Library or any portion of it, thus forming a work based on the Library, and copy and distribute such modifications or work under the terms of Section 1 above, provided that you also meet all of these conditions:

a) The modified work must itself be a software library.

 b) You must cause the files modified to carry prominent notices stating that you changed the files and the date of any change.

 c) You must cause the whole of the work to be licensed at no charge to all third parties under the terms of this License.

 d) If a facility in the modified Library refers to a function or a table of data to be supplied by an application program that uses the facility, other than as an argument passed when the facility is invoked, then you must make a good faith effort to ensure that,  in the event an application does not supply such function or table, the facility still operates, and performs whatever part of its purpose remains meaningful.

 (For example, a function in a library to compute square roots has a purpose that is entirely well-defined independent of the application. Therefore, Subsection 2d requires that any application-supplied function or table used by this function must be optional: if the application does not supply it, the square root function must still compute square roots.)

These requirements apply to the modified work as a whole. If identifiable sections of that work are not derived from the Library, and can be

 reasonably considered independent and separate works in themselves, then this License, and its terms, do not apply to those sections when you distribute them as separate works. But when you distribute the same sections as part of a whole which is a work based on the Library, the distribution of the whole must be on the terms of this License, whose permissions for other licensees extend to the entire whole, and thus to each and every part regardless of who wrote it.

Thus, it is not the intent of this section to claim rights or contest your rights to work written entirely by you; rather, the intent is to exercise the right to control the distribution of derivative or collective works based on the Library.

In addition, mere aggregation of another work not based on the Library with the Library (or with a work based on the Library) on a volume of a storage or distribution medium does not bring the other work under the scope of this License.

# 3. You may opt to apply the terms of the ordinary GNU General Public

License instead of this License to a given copy of the Library. To do this, you must alter all the notices that refer to this License, so that they refer to the ordinary GNU General Public License, version 2, instead of to this License. (If a newer version than version 2 of the ordinary GNU General Public License has appeared, then you can specify that version instead if you wish.) Do not make any other change in these notices.

 Once this change is made in a given copy, it is irreversible for that copy, so the ordinary GNU General Public License applies to all subsequent copies and derivative works made from that copy.

This option is useful when you wish to copy part of the code of

the Library into a program that is not a library.

 4. You may copy and distribute the Library (or a portion or derivative of it, under Section 2) in object code or executable form under the terms of Sections 1 and 2 above provided that you accompany it with the complete corresponding machine-readable source code, which must be distributed under the terms of Sections 1 and 2 above on a medium customarily used for software interchange.

 If distribution of object code is made by offering access to copy from a designated place, then offering equivalent access to copy the source code from the same place satisfies the requirement to distribute the source code, even though third parties are not compelled to copy the source along with the object code.

 5. A program that contains no derivative of any portion of the Library, but is designed to work with the Library by being compiled or linked with it, is called a "work that uses the Library". Such a work, in isolation, is not a derivative work of the Library, and therefore falls outside the scope of this License.

 However, linking a "work that uses the Library" with the Library creates an executable that is a derivative of the Library (because it contains portions of the Library), rather than a "work that uses the

library". The executable is therefore covered by this License. Section 6 states terms for distribution of such executables.

 When a "work that uses the Library" uses material from a header file that is part of the Library, the object code for the work may be a derivative work of the Library even though the source code is not. Whether this is true is especially significant if the work can be linked without the Library, or if the work is itself a library. The threshold for this to be true is not precisely defined by law.

 If such an object file uses only numerical parameters, data structure layouts and accessors, and small macros and small inline functions (ten lines or less in length), then the use of the object file is unrestricted, regardless of whether it is legally a derivative work. (Executables containing this object code plus portions of the Library will still fall under Section 6.)

 Otherwise, if the work is a derivative of the Library, you may distribute the

 object code for the work under the terms of Section 6. Any executables containing that work also fall under Section 6, whether or not they are linked directly with the Library itself.

 6. As an exception to the Sections above, you may also combine or link a "work that uses the Library" with the Library to produce a work containing portions of the Library, and distribute that work under terms of your choice, provided that the terms permit modification of the work for the customer's own use and reverse engineering for debugging such modifications.

 You must give prominent notice with each copy of the work that the Library is used in it and that the Library and its use are covered by this License. You must supply a copy of this License. If the work during execution displays copyright notices, you must include the copyright notice for the Library among them, as well as a reference directing the user to the copy of this License. Also, you must do one of these things:

#### a) Accompany

the work with the complete corresponding

 machine-readable source code for the Library including whatever changes were used in the work (which must be distributed under Sections 1 and 2 above); and, if the work is an executable linked with the Library, with the complete machine-readable "work that uses the Library", as object code and/or source code, so that the user can modify the Library and then relink to produce a modified executable containing the modified Library. (It is understood that the user who changes the contents of definitions files in the Library will not necessarily be able to recompile the application to use the modified definitions.)

 b) Use a suitable shared library mechanism for linking with the Library. A suitable mechanism is one that (1) uses at run time a copy of the library already present on the user's computer system, rather than copying library functions into the executable, and (2) will operate

 properly with a modified version of the library, if the user installs one, as long as the modified version is interface-compatible with the version that the work was made with.

 c) Accompany the work with a written offer, valid for at least three years, to give the same user the materials specified in Subsection 6a, above, for a charge no more than the cost of performing this distribution.

 d) If distribution of the work is made by offering access to copy from a designated place, offer equivalent access to copy the above specified materials from the same place.

e) Verify that the user has already received a copy of these

materials or that you have already sent this user a copy.

 For an executable, the required form of the "work that uses the Library" must include any data and utility programs needed for reproducing the executable from it. However, as a special exception, the materials to be distributed need not include anything that is normally

 distributed (in either source or binary form) with the major components (compiler, kernel, and so on) of the operating system on which the executable runs, unless that component itself accompanies the executable.

 It may happen that this requirement contradicts the license restrictions of other proprietary libraries that do not normally accompany the operating system. Such a contradiction means you cannot use both them and the Library together in an executable that you distribute.

 7. You may place library facilities that are a work based on the Library side-by-side in a single library together with other library facilities not covered by this License, and distribute such a combined library, provided that the separate distribution of the work based on the Library and of the other library facilities is otherwise permitted, and provided that you do these two things:

 a) Accompany the combined library with a copy of the same work based on the Library, uncombined with any other library facilities. This must be distributed under the terms of the

Sections above.

 b) Give prominent notice with the combined library of the fact that part of it is a work based on the Library, and explaining where to find the accompanying uncombined form of the same work.

 8. You may not copy, modify, sublicense, link with, or distribute the Library except as expressly provided under this License. Any attempt otherwise to copy, modify, sublicense, link with, or distribute the Library is void, and will automatically terminate your rights under this License. However, parties who have received copies, or rights, from you under this License will not have their licenses terminated so long as such parties remain in full compliance.

 9. You are not required to accept this License, since you have not signed it. However, nothing else grants you permission to modify or distribute the Library or its derivative works. These actions are prohibited by law if

 you do not accept this License. Therefore, by modifying or distributing the Library (or any work based on the Library), you indicate your acceptance of this License to do so, and all its terms and conditions for copying, distributing or modifying the Library or works based on it.

 10. Each time you redistribute the Library (or any work based on the Library), the recipient automatically receives a license from the original licensor to copy, distribute, link with or modify the Library subject to these terms and conditions. You may not impose any further restrictions on the recipients' exercise of the rights granted herein. You are not responsible for enforcing compliance by third parties with this License.

 11. If, as a consequence of a court judgment or allegation of patent infringement or for any other reason (not limited to patent issues), conditions are imposed on you (whether by court order, agreement or otherwise) that contradict the conditions of this License, they do not excuse

 you from the conditions of this License. If you cannot distribute so as to satisfy simultaneously your obligations under this License and any other pertinent obligations, then as a consequence you may not distribute the Library at all. For example, if a patent license would not permit royalty-free redistribution of the Library by all those who receive copies directly or indirectly through you, then the only way you could satisfy both it and this License would be to refrain entirely from distribution of the Library.

If any portion of this section is held invalid or unenforceable under any particular circumstance, the balance of the section is intended to apply, and the section as a whole is intended to apply in other circumstances.

It is not the purpose of this section to induce you to infringe any patents or other property right claims or to contest validity of any such claims; this section has the sole purpose of protecting the integrity of the free software distribution system which is

implemented by public license practices. Many people have made generous contributions to the wide range of software distributed through that system in reliance on consistent application of that system; it is up to the author/donor to decide if he or she is willing to distribute software through any other system and a licensee cannot impose that choice.

This section is intended to make thoroughly clear what is believed to be a consequence of the rest of this License.

12. If the distribution and/or use of the Library is restricted in

certain countries either by patents or by copyrighted interfaces, the original copyright holder who places the Library under this License may add an explicit geographical distribution limitation excluding those countries, so that distribution is permitted only in or among countries not thus excluded. In such case, this License incorporates the limitation as if written in the body of this License.

 13. The Free Software Foundation may publish revised and/or new

versions of the Lesser General Public License from time to time. Such new versions will be similar in spirit to the present version, but may differ in detail to address new problems or concerns.

Each version is given a distinguishing version number. If the Library specifies a version number of this License which applies to it and "any later version", you have the option of following the terms and conditions either of that version or of any later version published by the Free Software Foundation. If the Library does not specify a license version number, you may choose any version ever published by the Free Software Foundation.

 14. If you wish to incorporate parts of the Library into other free programs whose distribution conditions are incompatible with these, write to the author to ask for permission. For software which is copyrighted by the Free Software Foundation, write to the Free Software Foundation; we sometimes make exceptions for this. Our decision

 will be guided by the two goals of preserving the free status of all derivatives of our free software and of promoting the sharing and reuse of software generally.

#### NO WARRANTY

 15. BECAUSE THE LIBRARY IS LICENSED FREE OF CHARGE, THERE IS NO WARRANTY FOR THE LIBRARY, TO THE EXTENT PERMITTED BY APPLICABLE LAW. EXCEPT WHEN OTHERWISE STATED IN WRITING THE COPYRIGHT HOLDERS AND/OR OTHER PARTIES PROVIDE THE LIBRARY "AS IS" WITHOUT WARRANTY OF ANY KIND, EITHER EXPRESSED OR IMPLIED, INCLUDING, BUT NOT LIMITED TO, THE IMPLIED WARRANTIES OF MERCHANTABILITY AND FITNESS FOR A PARTICULAR PURPOSE. THE ENTIRE RISK AS TO THE QUALITY AND PERFORMANCE OF THE LIBRARY IS WITH YOU. SHOULD THE LIBRARY PROVE DEFECTIVE, YOU ASSUME THE COST OF ALL NECESSARY SERVICING, REPAIR OR CORRECTION.

 16. IN NO EVENT UNLESS REQUIRED BY APPLICABLE LAW OR AGREED TO IN WRITING WILL ANY COPYRIGHT HOLDER, OR ANY OTHER PARTY WHO MAY MODIFY AND/OR REDISTRIBUTE THE LIBRARY AS PERMITTED ABOVE, BE LIABLE TO YOU FOR DAMAGES, INCLUDING ANY GENERAL, SPECIAL, INCIDENTAL OR
CONSEQUENTIAL DAMAGES ARISING OUT OF THE USE OR INABILITY TO USE THE LIBRARY (INCLUDING BUT NOT LIMITED TO LOSS OF DATA OR DATA BEING RENDERED INACCURATE OR LOSSES SUSTAINED BY YOU OR THIRD PARTIES OR A FAILURE OF THE LIBRARY TO OPERATE WITH ANY OTHER SOFTWARE), EVEN IF SUCH HOLDER OR OTHER PARTY HAS BEEN ADVISED OF THE POSSIBILITY OF SUCH DAMAGES.

#### END OF TERMS AND CONDITIONS

How to Apply These Terms to Your New Libraries

 If you develop a new library, and you want it to be of the greatest possible use to the public, we recommend making it free software that everyone can redistribute and change. You can do so by permitting redistribution under these terms (or, alternatively, under the terms of the ordinary General Public License).

 To apply these terms, attach the following notices to the library. It is safest to attach them to the start of each source file to most effectively convey

 the exclusion of warranty; and each file should have at least the "copyright" line and a pointer to where the full notice is found.

 <one line to give the library's name and a brief idea of what it does.> Copyright  $(C)$  <year > <name of author>

 This library is free software; you can redistribute it and/or modify it under the terms of the GNU Lesser General Public License as published by the Free Software Foundation; either version 2.1 of the License, or (at your option) any later version.

 This library is distributed in the hope that it will be useful, but WITHOUT ANY WARRANTY; without even the implied warranty of MERCHANTABILITY or FITNESS FOR A PARTICULAR PURPOSE. See the GNU Lesser General Public License for more details.

 You should have received a copy of the GNU Lesser General Public License along with this library; if not, write to the Free Software Foundation, Inc., 51 Franklin Street, Fifth Floor, Boston, MA 02110-1301 **USA** 

Also add information on how to contact you by electronic and paper mail.

You should also get your employer (if you work as a programmer) or your school, if any, to sign a "copyright disclaimer" for the library, if necessary. Here is a sample; alter the names:

Yoyodyne, Inc., hereby disclaims all copyright interest in the

library `Frob' (a library for tweaking knobs) written by James Random Hacker.

 <signature of Ty Coon>, 1 April 1990 Ty Coon, President of Vice

That's all there is to it!

# **1.746 lua 5.4.4-4.el9**

# **1.746.1 Available under license :**

No license file was found, but licenses were detected in source scan.

/\*\*\*\*\*\*\*\*\*\*\*\*\*\*\*\*\*\*\*\*\*\*\*\*\*\*\*\*\*\*\*\*\*\*\*\*\*\*\*\*\*\*\*\*\*\*\*\*\*\*\*\*\*\*\*\*\*\*\*\*\*\*\*\*\*\*\*\*\*\*\*\*\*\*\*\*\*\* \* Copyright (C) 1994-2022 Lua.org, PUC-Rio. \* \* Permission is hereby granted, free of charge, to any person obtaining \* a copy of this software and associated documentation files (the \* "Software"), to deal in the Software without restriction, including \* without limitation the rights to use, copy, modify, merge, publish, \* distribute, sublicense, and/or sell copies of the Software, and to \* permit persons to whom the Software is furnished to do so, subject to \* the following conditions: \* \* The above copyright notice and this permission notice shall be \* included in all copies or substantial portions of the Software. \* \* THE SOFTWARE IS PROVIDED "AS IS", WITHOUT WARRANTY OF ANY KIND, \* EXPRESS OR IMPLIED, INCLUDING BUT NOT LIMITED TO THE WARRANTIES OF \* MERCHANTABILITY, FITNESS FOR A PARTICULAR PURPOSE AND NONINFRINGEMENT. \* IN NO EVENT SHALL THE AUTHORS OR COPYRIGHT HOLDERS BE LIABLE FOR ANY \* CLAIM, DAMAGES OR OTHER LIABILITY, WHETHER IN AN ACTION OF CONTRACT, \* TORT OR OTHERWISE, ARISING FROM, OUT OF OR IN CONNECTION WITH THE \* SOFTWARE OR THE USE OR OTHER DEALINGS IN THE SOFTWARE. \*\*\*\*\*\*\*\*\*\*\*\*\*\*\*\*\*\*\*\*\*\*\*\*\*\*\*\*\*\*\*\*\*\*\*\*\*\*\*\*\*\*\*\*\*\*\*\*\*\*\*\*\*\*\*\*\*\*\*\*\*\*\*\*\*\*\*\*\*\*\*\*\*\*\*\*\*\*/

Found in path(s):

\* /opt/cola/permits/1843840949\_1699610117.4902046/0/lua-5.4.4-4.el9.src.rpm-cosi-expand-archive-7X4CNuok/lua-5.4.4.tar.gz-cosi-expand-archive-H3vPp9TN/lua-5.4.4/src/lua.h No license file was found, but licenses were detected in source scan.

Freely available under the terms of the

Found in path(s):

\* /opt/cola/permits/1843840949\_1699610117.4902046/0/lua-5.4.4-4.el9.src.rpm-cosi-expand-archive-7X4CNuok/lua-5.4.4.tar.gz-cosi-expand-archive-H3vPp9TN/lua-5.4.4/doc/contents.html

No license file was found, but licenses were detected in source scan.

Freely available under the terms of the Lua is free software, more details.

Found in path(s):

\* /opt/cola/permits/1843840949\_1699610117.4902046/0/lua-5.4.4-4.el9.src.rpm-cosi-expand-archive-7X4CNuok/lua-5.4.4.tar.gz-cosi-expand-archive-H3vPp9TN/lua-5.4.4/doc/manual.html No license file was found, but licenses were detected in source scan.

Lua is free software distributed under the terms of the <A HREF="http://www.opensource.org/licenses/mit-license.html">MIT license</A> Permission is hereby granted, free of charge, to any person obtaining a copy of this software and associated documentation files (the "Software"), to deal to use, copy, modify, merge, publish, distribute, sublicense, and/or sell furnished to do so, subject to the following conditions: The above copyright notice and this permission notice shall be included in all copies or substantial portions of the Software.

Found in path(s):

\* /opt/cola/permits/1843840949\_1699610117.4902046/0/lua-5.4.4-4.el9.src.rpm-cosi-expand-archive-7X4CNuok/lua-5.4.4.tar.gz-cosi-expand-archive-H3vPp9TN/lua-5.4.4/doc/readme.html No license file was found, but licenses were detected in source scan.

License: MIT general-purpose, stand-alone language. Lua is free software.

Found in path(s):

\* /opt/cola/permits/1843840949\_1699610117.4902046/0/lua-5.4.4-4.el9.src.rpm-cosi-expand-archive-7X4CNuok/lua.spec

No license file was found, but licenses were detected in source scan.

--[[

\*\*\*\*\*\*\*\*\*\*\*\*\*\*\*\*\*\*\*\*\*\*\*\*\*\*\*\*\*\*\*\*\*\*\*\*\*\*\*\*\*\*\*\*\*\*\*\*\*\*\*\*\*\*\*\*\*\*\*\*\*\*\*\*\*\*\*\*\*\*\*\*\*\*\*\*\*

\* Copyright (C) 1994-2016 Lua.org, PUC-Rio.

\*

\* Permission is hereby granted, free of charge, to any person obtaining

\* a copy of this software and associated documentation files (the

\* "Software"), to deal in the Software without restriction, including

\* without limitation the rights to use, copy, modify, merge, publish,

\* distribute, sublicense, and/or sell copies of the Software, and to

\* permit persons to whom the Software is furnished to do so, subject to

\* the following conditions:

\*

\* The above copyright notice and this permission notice shall be

\* included in all copies or substantial portions of the Software.

\*

\* THE SOFTWARE IS PROVIDED "AS IS", WITHOUT WARRANTY OF ANY KIND, \* EXPRESS OR IMPLIED, INCLUDING BUT NOT LIMITED TO THE WARRANTIES OF \* MERCHANTABILITY, FITNESS FOR A PARTICULAR PURPOSE AND NONINFRINGEMENT. \* IN NO EVENT SHALL THE AUTHORS OR COPYRIGHT HOLDERS BE LIABLE FOR ANY \* CLAIM, DAMAGES OR OTHER LIABILITY, WHETHER IN AN ACTION OF CONTRACT, \* TORT OR OTHERWISE, ARISING FROM, OUT OF OR IN CONNECTION WITH THE \* SOFTWARE OR THE USE OR OTHER DEALINGS IN THE SOFTWARE. \*\*\*\*\*\*\*\*\*\*\*\*\*\*\*\*\*\*\*\*\*\*\*\*\*\*\*\*\*\*\*\*\*\*\*\*\*\*\*\*\*\*\*\*\*\*\*\*\*\*\*\*\*\*\*\*\*\*\*\*\*\*\*\*\*\*\*\*\*\*\*\*\*\*\*\*\*

]]

Found in path(s):

\* /opt/cola/permits/1843840949\_1699610117.4902046/0/lua-5.4.4-4.el9.src.rpm-cosi-expand-archive-7X4CNuok/lua-5.4.4-tests.tar.gz-cosi-expand-archive-bgThrYwt/lua-5.4.4-tests/all.lua No license file was found, but licenses were detected in source scan.

Copyright (c) 1994-2013 Lua.org, PUC-Rio.

Permission is hereby granted, free of charge, to any person obtaining a copy of this software and associated documentation files (the "Software"), to deal in the Software without restriction, including without limitation the rights to use, copy, modify, merge, publish, distribute, sublicense, and/or sell copies of the Software, and to permit persons to whom the Software is furnished to do so, subject to the following conditions:

The above copyright notice and this permission notice shall be included in all copies or substantial portions of the Software.

THE SOFTWARE IS PROVIDED "AS IS", WITHOUT WARRANTY OF ANY KIND, EXPRESS OR IMPLIED, INCLUDING BUT NOT LIMITED TO THE WARRANTIES OF MERCHANTABILITY, FITNESS FOR A PARTICULAR PURPOSE AND NONINFRINGEMENT. IN NO EVENT SHALL THE AUTHORS OR COPYRIGHT HOLDERS BE LIABLE FOR ANY CLAIM, DAMAGES OR OTHER LIABILITY, WHETHER IN AN ACTION OF CONTRACT, TORT OR OTHERWISE, ARISING FROM, OUT OF OR IN CONNECTION WITH THE SOFTWARE OR THE USE OR OTHER DEALINGS IN THE SOFTWARE.

Found in path(s): \* /opt/cola/permits/1843840949\_1699610117.4902046/0/lua-5.4.4-4.el9.src.rpm-cosi-expand-archive-7X4CNuok/mit.txt

# **1.747 virt-what 1.25-5.el9**

# **1.747.1 Available under license :**

 GNU GENERAL PUBLIC LICENSE Version 2, June 1991

Copyright (C) 1989, 1991 Free Software Foundation, Inc., 51 Franklin Street, Fifth Floor, Boston, MA 02110-1301 USA Everyone is permitted to copy and distribute verbatim copies of this license document, but changing it is not allowed.

#### Preamble

 The licenses for most software are designed to take away your freedom to share and change it. By contrast, the GNU General Public License is intended to guarantee your freedom to share and change free software--to make sure the software is free for all its users. This General Public License applies to most of the Free Software Foundation's software and to any other program whose authors commit to using it. (Some other Free Software Foundation software is covered by the GNU Lesser General Public License instead.) You can apply it to your programs, too.

 When we speak of free software, we are referring to freedom, not price.

 Our General Public Licenses are designed to make sure that you have the freedom to distribute copies of free software (and charge for this service if you wish), that you receive source code or can get it if you want it, that you can change the software or use pieces of it in new free programs; and that you know you can do these things.

 To protect your rights, we need to make restrictions that forbid anyone to deny you these rights or to ask you to surrender the rights. These restrictions translate to certain responsibilities for you if you distribute copies of the software, or if you modify it.

 For example, if you distribute copies of such a program, whether gratis or for a fee, you must give the recipients all the rights that you have. You must make sure that they, too, receive or can get the source code. And you must show them these terms so they know their rights.

We protect your rights with two steps: (1) copyright the software, and (2) offer you this license which gives you legal permission to copy, distribute and/or modify the software.

 Also, for each author's protection and ours, we want to make certain that everyone understands that there is no warranty for this free software. If the software is modified by someone else and passed on, we want its recipients to know that what they have is not the original, so that any problems introduced by others will not reflect on the original authors' reputations.

 Finally, any free program is threatened constantly by software patents. We wish to avoid the danger that redistributors of a free program will individually obtain patent licenses, in effect making the program proprietary. To prevent this, we have made it clear that any patent must be licensed for everyone's free use or not licensed at all.

 The precise terms and conditions for copying, distribution and modification follow.

### GNU GENERAL PUBLIC LICENSE TERMS AND CONDITIONS FOR COPYING, DISTRIBUTION AND MODIFICATION

 0. This License applies to any program or other work which contains a notice placed by the copyright holder saying it may be distributed under the terms of this General Public License. The "Program", below, refers to any such program or work, and a "work based on the Program" means either the Program or any derivative work under copyright law: that is to say, a work containing the Program or a portion of it, either verbatim or with modifications and/or translated into another language. (Hereinafter, translation is included without limitation in the term "modification".) Each licensee is addressed as "you".

Activities other than copying, distribution and modification are not covered by this License; they are outside its scope. The act of running the Program is not restricted, and the output from the Program is covered only if its contents constitute a work based on the Program (independent of having been made by running the Program). Whether that is true depends on what the Program does.

 1. You may copy and distribute verbatim copies of the Program's source code as you receive it, in any medium, provided that you conspicuously and appropriately publish on each copy an appropriate copyright notice and disclaimer of warranty; keep intact all the notices that refer to this License and to the absence of any warranty; and give any other recipients of the Program a copy of this License along with the Program.

You may charge a fee for the physical act of transferring a copy, and you may at your option offer warranty protection in exchange for a fee.

 2. You may modify your copy or copies of the Program or any portion of it, thus forming a work based on the Program, and copy and distribute such modifications or work under the terms of Section 1 above, provided that you also meet all of these conditions:

 a) You must cause the modified files to carry prominent notices stating that you changed the files and the date of any change.

b) You must cause

 any work that you distribute or publish, that in whole or in part contains or is derived from the Program or any part thereof, to be licensed as a whole at no charge to all third parties under the terms of this License.

 c) If the modified program normally reads commands interactively when run, you must cause it, when started running for such interactive use in the most ordinary way, to print or display an announcement including an appropriate copyright notice and a notice that there is no warranty (or else, saying that you provide a warranty) and that users may redistribute the program under these conditions, and telling the user how to view a copy of this License. (Exception: if the Program itself is interactive but does not normally print such an announcement, your work based on the Program is not required to print an announcement.)

These requirements apply to the modified work as a whole. If identifiable sections of that work

are not derived from the Program,

and can be reasonably considered independent and separate works in themselves, then this License, and its terms, do not apply to those sections when you distribute them as separate works. But when you distribute the same sections as part of a whole which is a work based on the Program, the distribution of the whole must be on the terms of this License, whose permissions for other licensees extend to the entire whole, and thus to each and every part regardless of who wrote it.

Thus, it is not the intent of this section to claim rights or contest your rights to work written entirely by you; rather, the intent is to exercise the right to control the distribution of derivative or collective works based on the Program.

In addition, mere aggregation of another work not based on the Program with the Program (or with a work based on the Program) on a volume of a storage or distribution medium does not bring the other work under the scope of this License.

 3. You may copy and distribute the Program (or a work based on it, under Section 2) in object code or executable form under the terms of Sections 1 and 2 above provided that you also do one of the following:

 a) Accompany it with the complete corresponding machine-readable source code, which must be distributed under the terms of Sections 1 and 2 above on a medium customarily used for software interchange; or,

b) Accompany it with a written offer, valid for at least three

 years, to give any third party, for a charge no more than your cost of physically performing source distribution, a complete machine-readable copy of the corresponding source code, to be distributed under the terms of Sections 1 and 2 above on a medium customarily used for software interchange; or,

 c) Accompany it with the information you received as to the offer to distribute corresponding source code. (This alternative is allowed only for noncommercial distribution and only if you

 received the program in object code or executable form with such an offer, in accord with Subsection b above.)

The source code for a work means the preferred form of the work for making modifications to it. For an executable work, complete source code means all the source code for all modules it contains, plus any associated interface definition files, plus the scripts used to control compilation and installation of the executable. However, as a special exception, the source code distributed need not include anything that is normally distributed (in either source or binary form) with the major components (compiler, kernel, and so on) of the operating system on which the executable runs, unless that component itself accompanies the executable.

If distribution of executable or object code is made by offering access to copy from a designated place, then offering equivalent access to copy the source code from the same place counts as distribution of the source code, even though third parties are not compelled to copy the source along with the object code.

 4. You may not copy, modify, sublicense, or distribute the Program except as expressly provided under this License. Any attempt otherwise to copy, modify, sublicense or distribute the Program is void, and will automatically terminate your rights under this License. However, parties who have received copies, or rights, from you under this License will not have their licenses terminated so long as such parties remain in full compliance.

 5. You are not required to accept this License, since you have not signed it. However, nothing else grants you permission to modify or distribute the Program or its derivative works. These actions are prohibited by law if you do not accept this License. Therefore, by modifying or distributing the Program (or any work based on the Program), you indicate your acceptance of this License to do so, and all its terms and conditions for copying, distributing or modifying the Program or works based on it.

 6. Each time you redistribute the Program (or any work based on the Program), the recipient automatically receives a license from the original licensor to copy, distribute or modify the Program subject to these terms and conditions. You may not impose any further restrictions on the recipients' exercise of the rights granted herein. You are not responsible for enforcing compliance by third parties to this License.

 7. If, as a consequence of a court judgment or allegation of patent infringement or for any other reason (not limited to patent issues), conditions are imposed on you (whether by court order, agreement or otherwise) that contradict the conditions of this License, they do not excuse you from the conditions of this License. If you cannot distribute so as to satisfy simultaneously your obligations under this License and any other pertinent obligations, then as a consequence you may not distribute the Program at all. For example, if a patent

license would not permit royalty-free redistribution of the Program by all those who receive copies directly or indirectly through you, then the only way you could satisfy both it and this License would be to refrain entirely from distribution of the Program.

If any portion of this section is held invalid or unenforceable under any particular circumstance, the balance of the section is intended to apply and the section as a whole is intended to apply in other circumstances.

It is not the purpose of this section to induce you to infringe any patents or other property right claims or to contest validity of any such claims; this section has the sole purpose of protecting the integrity of the free software distribution system, which is implemented by public license practices. Many people have made generous contributions to the wide range of software distributed through that system in reliance on consistent application of that system; it is up to the author/donor to decide if he or she is willing

to distribute software through any other system and a licensee cannot impose that choice.

This section is intended to make thoroughly clear what is believed to be a consequence of the rest of this License.

 8. If the distribution and/or use of the Program is restricted in certain countries either by patents or by copyrighted interfaces, the original copyright holder who places the Program under this License may add an explicit geographical distribution limitation excluding those countries, so that distribution is permitted only in or among

countries not thus excluded. In such case, this License incorporates the limitation as if written in the body of this License.

 9. The Free Software Foundation may publish revised and/or new versions of the General Public License from time to time. Such new versions will be similar in spirit to the present version, but may differ in detail to address new problems or concerns.

Each version is given a distinguishing version number. If the Program specifies a version number of this License which applies to it and "any later version", you have the option of following the terms and conditions either of that version or of any later version published by the Free Software Foundation. If the Program does not specify a version number of this License, you may choose any version ever published by the Free Software Foundation.

 10. If you wish to incorporate parts of the Program into other free programs whose distribution conditions are different, write to the author to ask for permission. For software which is copyrighted by the Free Software Foundation, write to the Free Software Foundation; we sometimes make exceptions for this. Our decision will be guided by the two goals of preserving the free status of all derivatives of our free software and of promoting the sharing and reuse of software generally.

#### NO WARRANTY

## 11. BECAUSE THE PROGRAM IS LICENSED FREE OF CHARGE,

#### THERE IS NO WARRANTY

FOR THE PROGRAM, TO THE EXTENT PERMITTED BY APPLICABLE LAW. EXCEPT WHEN OTHERWISE STATED IN WRITING THE COPYRIGHT HOLDERS AND/OR OTHER PARTIES PROVIDE THE PROGRAM "AS IS" WITHOUT WARRANTY OF ANY KIND, EITHER EXPRESSED OR IMPLIED, INCLUDING, BUT NOT LIMITED TO, THE IMPLIED WARRANTIES OF MERCHANTABILITY AND FITNESS FOR A PARTICULAR PURPOSE. THE ENTIRE RISK AS TO THE QUALITY AND PERFORMANCE OF THE PROGRAM IS WITH YOU. SHOULD THE PROGRAM PROVE DEFECTIVE, YOU ASSUME THE COST OF ALL NECESSARY SERVICING, REPAIR OR CORRECTION.

 12. IN NO EVENT UNLESS REQUIRED BY APPLICABLE LAW OR AGREED TO IN WRITING WILL ANY COPYRIGHT HOLDER, OR ANY OTHER PARTY WHO MAY MODIFY AND/OR REDISTRIBUTE THE PROGRAM AS PERMITTED ABOVE, BE LIABLE TO YOU FOR DAMAGES, INCLUDING ANY GENERAL, SPECIAL, INCIDENTAL OR CONSEQUENTIAL DAMAGES ARISING OUT OF THE USE OR INABILITY TO USE THE PROGRAM (INCLUDING BUT NOT LIMITED TO LOSS OF DATA OR DATA BEING RENDERED INACCURATE OR LOSSES SUSTAINED BY YOU OR

 THIRD PARTIES OR A FAILURE OF THE PROGRAM TO OPERATE WITH ANY OTHER PROGRAMS), EVEN IF SUCH HOLDER OR OTHER PARTY HAS BEEN ADVISED OF THE POSSIBILITY OF SUCH DAMAGES.

#### END OF TERMS AND CONDITIONS

How to Apply These Terms to Your New Programs

 If you develop a new program, and you want it to be of the greatest possible use to the public, the best way to achieve this is to make it free software which everyone can redistribute and change under these terms.

 To do so, attach the following notices to the program. It is safest to attach them to the start of each source file to most effectively convey the exclusion of warranty; and each file should have at least the "copyright" line and a pointer to where the full notice is found.

 <one line to give the program's name and a brief idea of what it does.> Copyright  $(C)$  <year > <name of author>

 This program is free software; you can redistribute it and/or modify it under the terms of the GNU General Public License as published by the Free Software Foundation; either version 2 of the License, or (at your option) any later version.

 This program is distributed in the hope that it will be useful, but WITHOUT ANY WARRANTY; without even the implied warranty of MERCHANTABILITY or FITNESS FOR A PARTICULAR PURPOSE. See the GNU General Public License for more details.

 You should have received a copy of the GNU General Public License along with this program; if not, write to the Free Software Foundation, Inc., 51 Franklin Street, Fifth Floor, Boston, MA 02110-1301 USA.

Also add information on how to contact you by electronic and paper mail.

If the program is interactive, make it output a short notice like this when it starts in an interactive mode:

 Gnomovision version 69, Copyright (C) year name of author Gnomovision comes with ABSOLUTELY NO WARRANTY; for details type `show w'. This is free software, and you are welcome to redistribute it

under certain conditions; type `show c' for details.

The hypothetical commands `show w' and `show c' should show the appropriate parts of the General Public License. Of course, the commands you use may be called something other than `show w' and `show c'; they could even be mouse-clicks or menu items--whatever suits your program.

You should also get your employer (if you work as a programmer) or your school, if any, to sign a "copyright disclaimer" for the program, if necessary. Here is a sample; alter the names:

 Yoyodyne, Inc., hereby disclaims all copyright interest in the program `Gnomovision' (which makes passes at compilers) written by James Hacker.

 <signature of Ty Coon>, 1 April 1989 Ty Coon, President of Vice

This General Public License does not permit incorporating your program into proprietary programs. If your program is a subroutine library, you may consider it more useful to permit linking proprietary applications with the library. If this is what you want to do, use the GNU Lesser General

Public License instead of this License.

# **1.748 kerberos 1.21.1-1.el9**

## **1.748.1 Available under license :**

[ NOTE: MIT has only incorporated the mechglue and spnego change, and not the incremental propagation changes. The filenames are different between the Sun and MIT sources. The actual MIT filenames appear in the top-level README file. Original text of Sun's LICENSE file follows. ]

Subject to the license set forth below, Sun Microsystems, Inc. donates the attached files to MIT for the purpose of including these modifications and additions in future versions of the Kerberos system.

Many of the files attached are subject to licenses issued by other entities, including OpenVision, MIT, and FundsXpress. See the individual files, and/or related Readme files, for these licenses.

In addition Sun requires that the license set forth below be incorporated into any future version of the Kerberos system which contains portions of the files attached. The following files must be listed, in the top level Readme file, as being provided subject to such license:

cmd/krb5/iprop/iprop.x cmd/krb5/iprop/iprop\_hdr.h cmd/krb5/kadmin/server/ipropd\_svc.c cmd/krb5/kproplog/kproplog.c cmd/krb5/slave/kpropd\_rpc.c lib/gss\_mechs/mech\_krb5/et/kdb5\_err.c lib/gss\_mechs/mech\_spnego/mech/gssapiP\_spnego.h lib/gss\_mechs/mech\_spnego/mech/spnego\_mech.c lib/krb5/kadm5/kadm\_host\_srv\_names.c lib/krb5/kdb/kdb\_convert.c lib/krb5/kdb/kdb\_hdr.h lib/krb5/kdb/kdb\_log.c lib/krb5/kdb/kdb\_log.h lib/libgss/g\_accept\_sec\_context.c lib/libgss/g\_acquire\_cred.c lib/libgss/g\_canon\_name.c lib/libgss/g\_compare\_name.c lib/libgss/g\_context\_time.c lib/libgss/g\_delete\_sec\_context.c lib/libgss/g\_dsp\_name.c lib/libgss/g\_dsp\_status.c lib/libgss/g\_dup\_name.c lib/libgss/g\_exp\_sec\_context.c lib/libgss/g\_export\_name.c lib/libgss/g\_glue.c lib/libgss/g\_imp\_name.c lib/libgss/g\_imp\_sec\_context.c lib/libgss/g\_init\_sec\_context.c lib/libgss/g\_initialize.c lib/libgss/g\_inquire\_context.c lib/libgss/g\_inquire\_cred.c lib/libgss/g\_inquire\_names.c lib/libgss/g\_process\_context.c lib/libgss/g\_rel\_buffer.c lib/libgss/g\_rel\_cred.c lib/libgss/g\_rel\_name.c lib/libgss/g\_rel\_oid\_set.c lib/libgss/g\_seal.c lib/libgss/g\_sign.c lib/libgss/g\_store\_cred.c lib/libgss/g\_unseal.c lib/libgss/g\_userok.c lib/libgss/g\_utils.c lib/libgss/g\_verify.c lib/libgss/gssd\_pname\_to\_uid.c uts/common/gssapi/include/gssapi\_err\_generic.h uts/common/gssapi/include/mechglueP.h

### Sun's License is as follows:

Copyright (c) 2004 Sun Microsystems, Inc.

Permission is hereby granted, free of charge, to any person obtaining a copy of this software and associated documentation files (the

"Software"), to deal in the Software without restriction, including without limitation the rights to use, copy, modify, merge, publish, distribute, sublicense, and/or sell copies of the Software, and to permit persons to whom the Software is furnished to do so, subject to the following conditions:

The above copyright notice and this permission notice shall be included in all copies or substantial portions of the Software.

THE SOFTWARE IS PROVIDED "AS IS", WITHOUT WARRANTY OF ANY KIND, EXPRESS OR IMPLIED, INCLUDING BUT NOT LIMITED TO THE WARRANTIES OF MERCHANTABILITY, FITNESS FOR A PARTICULAR PURPOSE AND NONINFRINGEMENT. IN NO EVENT SHALL THE AUTHORS OR COPYRIGHT HOLDERS BE LIABLE FOR ANY CLAIM, DAMAGES OR OTHER LIABILITY, WHETHER IN AN ACTION OF CONTRACT, TORT OR OTHERWISE, ARISING FROM, OUT OF OR IN CONNECTION WITH THE SOFTWARE OR THE USE OR OTHER DEALINGS IN THE SOFTWARE. Copyright

=========

Copyright |copy| 1985-2023 by the Massachusetts Institute of Technology and its contributors. All rights reserved.

See :ref:`mitK5license` for additional copyright and license information. Copyright (C) 1985-2023 by the Massachusetts Institute of Technology.

All rights reserved.

Redistribution and use in source and binary forms, with or without modification, are permitted provided that the following conditions are met:

\* Redistributions of source code must retain the above copyright notice, this list of conditions and the following disclaimer.

\* Redistributions in binary form must reproduce the above copyright notice, this list of conditions and the following disclaimer in the documentation and/or other materials provided with the distribution.

THIS SOFTWARE IS PROVIDED BY THE COPYRIGHT HOLDERS AND CONTRIBUTORS "AS IS" AND ANY EXPRESS OR IMPLIED WARRANTIES, INCLUDING, BUT NOT LIMITED TO, THE IMPLIED WARRANTIES OF MERCHANTABILITY AND FITNESS FOR A PARTICULAR PURPOSE ARE DISCLAIMED. IN NO EVENT SHALL THE COPYRIGHT HOLDER OR CONTRIBUTORS BE LIABLE FOR ANY DIRECT, INDIRECT, INCIDENTAL, SPECIAL, EXEMPLARY, OR CONSEQUENTIAL DAMAGES (INCLUDING, BUT NOT LIMITED TO, PROCUREMENT

#### OF SUBSTITUTE GOODS OR SERVICES; LOSS OF USE,

DATA, OR PROFITS; OR BUSINESS INTERRUPTION) HOWEVER CAUSED AND ON ANY THEORY OF LIABILITY, WHETHER IN CONTRACT, STRICT LIABILITY, OR TORT (INCLUDING NEGLIGENCE OR OTHERWISE) ARISING IN ANY WAY OUT OF THE USE OF THIS SOFTWARE, EVEN IF ADVISED OF THE POSSIBILITY OF SUCH DAMAGE.

Downloading of this software may constitute an export of cryptographic software from the United States of America that is subject to the United States Export Administration Regulations (EAR), 15 CFR 730-774. Additional laws or regulations may apply. It is the responsibility of the person or entity contemplating export to comply with all applicable export laws and regulations, including obtaining any required license from the U.S. government.

The U.S. government prohibits export of encryption source code to certain countries and individuals, including, but not limited to, the countries of Cuba, Iran, North Korea, Sudan, Syria, and residents and nationals of those countries.

Documentation components of this software distribution are licensed under a Creative Commons Attribution-ShareAlike 3.0 Unported License. (https://creativecommons.org/licenses/by-sa/3.0/)

Individual source code files are copyright MIT, Cygnus Support, Novell, OpenVision Technologies, Oracle, Red Hat, Sun Microsystems, FundsXpress, and others.

Project Athena, Athena, Athena MUSE, Discuss, Hesiod, Kerberos, Moira, and Zephyr are trademarks of the Massachusetts Institute of Technology (MIT). No commercial use of these trademarks may be made without prior written permission of MIT.

"Commercial use" means use of a name in a product or other for-profit manner. It does NOT prevent a commercial firm from referring to the MIT trademarks in order to convey information (although in doing so, recognition of their trademark status should be given).

======================================================================

The following copyright and permission notice applies to the

OpenVision Kerberos Administration system located in "kadmin/create", "kadmin/dbutil", "kadmin/passwd", "kadmin/server", "lib/kadm5", and portions of "lib/rpc":

 Copyright, OpenVision Technologies, Inc., 1993-1996, All Rights Reserved

 WARNING: Retrieving the OpenVision Kerberos Administration system source code, as described below, indicates your acceptance of the following terms. If you do not agree to the following terms, do not retrieve the OpenVision Kerberos administration system.

 You may freely use and distribute the Source Code and Object Code compiled from it, with or without modification, but this Source Code is provided to you "AS IS" EXCLUSIVE OF ANY WARRANTY, INCLUDING, WITHOUT LIMITATION, ANY WARRANTIES OF MERCHANTABILITY OR FITNESS FOR A PARTICULAR PURPOSE, OR ANY OTHER WARRANTY, WHETHER EXPRESS OR IMPLIED. IN NO EVENT WILL OPENVISION HAVE ANY LIABILITY FOR ANY LOST PROFITS, LOSS OF DATA OR COSTS OF PROCUREMENT OF **SUBSTITUTE**  GOODS OR SERVICES, OR FOR ANY SPECIAL, INDIRECT, OR CONSEQUENTIAL DAMAGES ARISING OUT OF THIS AGREEMENT, INCLUDING, WITHOUT LIMITATION, THOSE RESULTING FROM THE USE OF THE SOURCE CODE, OR THE FAILURE OF THE SOURCE CODE TO PERFORM, OR FOR ANY OTHER REASON.

 OpenVision retains all copyrights in the donated Source Code. OpenVision also retains copyright to derivative works of the Source Code, whether created by OpenVision or by a third party. The OpenVision copyright notice must be preserved if derivative works are made based on the donated Source Code.

 OpenVision Technologies, Inc. has donated this Kerberos Administration system to MIT for inclusion in the standard Kerberos 5 distribution. This donation underscores our commitment to continuing Kerberos technology development and our gratitude for the valuable work which has been performed by MIT and the Kerberos community.

 Portions contributed by Matt Crawford "crawdad@fnal.gov" were work performed at Fermi National Accelerator Laboratory, which is operated by Universities Research Association, Inc., under contract DE-AC02-76CHO3000 with the U.S. Department of Energy.

======================================================================

======================================================================

Portions of "src/lib/crypto" have the following copyright:

Copyright (C) 1998 by the FundsXpress, INC.

All rights reserved.

 Export of this software from the United States of America may require a specific license from the United States Government. It is the responsibility of any person or organization contemplating export to obtain such a license before exporting.

 WITHIN THAT CONSTRAINT, permission to use, copy, modify, and distribute this software and its documentation for any purpose and without fee is hereby granted, provided that the above copyright notice appear in all copies and that both that copyright notice and

 this permission notice appear in supporting documentation, and that the name of FundsXpress. not be used in advertising or publicity pertaining to distribution of the software without specific, written prior permission. FundsXpress makes no representations about the suitability of this software for any purpose. It is provided "as is" without express or implied warranty.

## THIS SOFTWARE IS PROVIDED "AS IS" AND WITHOUT ANY EXPRESS OR IMPLIED WARRANTIES, INCLUDING, WITHOUT LIMITATION, THE IMPLIED WARRANTIES OF MERCHANTIBILITY AND FITNESS FOR A PARTICULAR PURPOSE.

======================================================================

The implementation of the AES encryption algorithm in "src/lib/crypto/builtin/aes" has the following copyright:

 Copyright (C) 1998-2013, Brian Gladman, Worcester, UK. All rights reserved.

 The redistribution and use of this software (with or without changes) is allowed without the payment of fees or royalties provided that:

 source code distributions include the above copyright notice, this list of conditions and the following disclaimer;

 binary distributions include the above copyright notice, this list of conditions and the following disclaimer in their documentation.

 This software is provided 'as is' with no explicit or implied warranties in respect of its operation, including, but not limited to, correctness and fitness for purpose.

======================================================================

Portions contributed by Red Hat, including the pre-authentication

plug-in framework and the NSS crypto implementation, contain the following copyright:

 Copyright (C) 2006 Red Hat, Inc. Portions copyright (C) 2006 Massachusetts Institute of Technology All Rights Reserved.

 Redistribution and use in source and binary forms, with or without modification, are permitted provided that the following conditions are met:

- \* Redistributions of source code must retain the above copyright notice, this list of conditions and the following disclaimer.
- \* Redistributions in binary form must reproduce the above copyright notice, this list of conditions and the following disclaimer in the documentation and/or other materials provided with the distribution.
- \* Neither the name of Red Hat, Inc., nor the names of its contributors may be used to endorse or promote products derived from this software without specific prior written permission.

 THIS SOFTWARE IS PROVIDED BY THE COPYRIGHT HOLDERS AND CONTRIBUTORS "AS IS" AND ANY EXPRESS OR IMPLIED WARRANTIES, INCLUDING, BUT NOT LIMITED TO, THE IMPLIED WARRANTIES OF MERCHANTABILITY AND FITNESS FOR A PARTICULAR PURPOSE ARE DISCLAIMED. IN NO EVENT SHALL THE COPYRIGHT OWNER OR CONTRIBUTORS BE LIABLE FOR ANY DIRECT, INDIRECT, INCIDENTAL, SPECIAL, EXEMPLARY, OR CONSEQUENTIAL DAMAGES (INCLUDING, BUT NOT LIMITED TO, PROCUREMENT OF SUBSTITUTE GOODS OR SERVICES; LOSS OF USE, DATA, OR PROFITS; OR BUSINESS INTERRUPTION) HOWEVER CAUSED AND ON ANY THEORY OF LIABILITY, WHETHER IN CONTRACT, STRICT LIABILITY, OR TORT (INCLUDING NEGLIGENCE OR OTHERWISE) ARISING IN ANY WAY OUT OF THE USE OF THIS SOFTWARE, EVEN IF ADVISED OF THE POSSIBILITY OF SUCH DAMAGE.

======================================================================

The bundled verto source code is subject to the following license:

Copyright 2011 Red Hat, Inc.

 Permission is hereby granted, free of charge, to any person obtaining a copy of this software and associated documentation files (the "Software"), to deal in the Software without restriction, including without limitation the rights to use, copy, modify, merge, publish, distribute, sublicense, and/or sell copies  of the Software, and to permit persons to whom the Software is furnished to do so, subject to the following conditions:

 The above copyright notice and this permission notice shall be included in all copies or substantial portions of the Software.

 THE SOFTWARE IS PROVIDED "AS IS", WITHOUT WARRANTY OF ANY KIND, EXPRESS OR IMPLIED, INCLUDING BUT NOT LIMITED TO THE WARRANTIES OF MERCHANTABILITY, FITNESS FOR A PARTICULAR PURPOSE AND NONINFRINGEMENT. IN NO EVENT SHALL THE AUTHORS OR COPYRIGHT HOLDERS BE LIABLE FOR ANY CLAIM, DAMAGES OR OTHER LIABILITY, WHETHER IN AN ACTION OF CONTRACT, TORT OR OTHERWISE, ARISING FROM, OUT OF OR IN CONNECTION WITH THE SOFTWARE OR THE USE OR OTHER DEALINGS IN THE SOFTWARE.

======================================================================

The MS-KKDCP client implementation has the following copyright:

Copyright 2013,2014 Red Hat, Inc.

 Redistribution and use in source and binary forms, with or without modification, are permitted provided that the following conditions are met:

- 1. Redistributions of source code must retain the above copyright notice, this list of conditions and the following disclaimer.
- 2. Redistributions in binary form must reproduce the above copyright notice, this list of conditions and the following disclaimer in the documentation and/or other materials provided with the distribution.

 THIS SOFTWARE IS PROVIDED BY THE COPYRIGHT HOLDERS AND CONTRIBUTORS "AS IS" AND ANY EXPRESS OR IMPLIED WARRANTIES, INCLUDING, BUT NOT LIMITED TO, THE IMPLIED WARRANTIES OF MERCHANTABILITY AND FITNESS FOR A PARTICULAR PURPOSE ARE DISCLAIMED. IN NO EVENT SHALL THE COPYRIGHT OWNER OR CONTRIBUTORS BE LIABLE FOR ANY DIRECT, INDIRECT, INCIDENTAL, SPECIAL, EXEMPLARY, OR CONSEQUENTIAL DAMAGES (INCLUDING, BUT NOT LIMITED TO, PROCUREMENT OF SUBSTITUTE GOODS OR SERVICES; LOSS OF USE, DATA, OR PROFITS; OR BUSINESS INTERRUPTION) HOWEVER CAUSED AND ON ANY THEORY OF LIABILITY, WHETHER IN CONTRACT, STRICT LIABILITY, OR TORT (INCLUDING NEGLIGENCE OR OTHERWISE)

 ARISING IN ANY WAY OUT OF THE USE OF THIS SOFTWARE, EVEN IF ADVISED OF THE POSSIBILITY OF SUCH DAMAGE.

The implementations of GSSAPI mechglue in GSSAPI-SPNEGO in "src/lib/gssapi", including the following files:

======================================================================

 lib/gssapi/generic/gssapi\_err\_generic.et lib/gssapi/mechglue/g\_accept\_sec\_context.c lib/gssapi/mechglue/g\_acquire\_cred.c lib/gssapi/mechglue/g\_canon\_name.c lib/gssapi/mechglue/g\_compare\_name.c lib/gssapi/mechglue/g\_context\_time.c lib/gssapi/mechglue/g\_delete\_sec\_context.c lib/gssapi/mechglue/g\_dsp\_name.c lib/gssapi/mechglue/g\_dsp\_status.c lib/gssapi/mechglue/g\_dup\_name.c lib/gssapi/mechglue/g\_exp\_sec\_context.c lib/gssapi/mechglue/g\_export\_name.c lib/gssapi/mechglue/g\_glue.c lib/gssapi/mechglue/g\_imp\_name.c lib/gssapi/mechglue/g\_imp\_sec\_context.c lib/gssapi/mechglue/g\_init\_sec\_context.c lib/gssapi/mechglue/g\_initialize.c lib/gssapi/mechglue/g\_inquire\_context.c lib/gssapi/mechglue/g\_inquire\_cred.c lib/gssapi/mechglue/g\_inquire\_names.c lib/gssapi/mechglue/g\_process\_context.c lib/gssapi/mechglue/g\_rel\_buffer.c lib/gssapi/mechglue/g\_rel\_cred.c lib/gssapi/mechglue/g\_rel\_name.c lib/gssapi/mechglue/g\_rel\_oid\_set.c lib/gssapi/mechglue/g\_seal.c lib/gssapi/mechglue/g\_sign.c lib/gssapi/mechglue/g\_store\_cred.c lib/gssapi/mechglue/g\_unseal.c lib/gssapi/mechglue/g\_userok.c lib/gssapi/mechglue/g\_utils.c lib/gssapi/mechglue/g\_verify.c lib/gssapi/mechglue/gssd\_pname\_to\_uid.c lib/gssapi/mechglue/mglueP.h lib/gssapi/mechglue/oid\_ops.c lib/gssapi/spnego/gssapiP\_spnego.h lib/gssapi/spnego/spnego\_mech.c

and the initial implementation of incremental propagation, including the following new or changed files:

include/iprop\_hdr.h

 kadmin/server/ipropd\_svc.c lib/kdb/iprop.x lib/kdb/kdb\_convert.c lib/kdb/kdb\_log.c lib/kdb/kdb\_log.h lib/krb5/error\_tables/kdb5\_err.et kprop/kpropd\_rpc.c kprop/kproplog.c

are subject to the following license:

Copyright (C) 2004 Sun Microsystems, Inc.

 Permission is hereby granted, free of charge, to any person obtaining a copy of this software and associated documentation files (the "Software"), to deal in the Software without restriction, including without limitation the rights to use, copy, modify, merge, publish, distribute, sublicense, and/or sell copies of the Software, and to permit persons to whom the Software is furnished to do so, subject to the following conditions:

 The above copyright notice and this permission notice shall be included in all copies or substantial portions of the Software.

 THE SOFTWARE IS PROVIDED "AS IS", WITHOUT WARRANTY OF ANY KIND, EXPRESS OR IMPLIED, INCLUDING BUT NOT LIMITED TO THE WARRANTIES OF MERCHANTABILITY, FITNESS FOR A PARTICULAR PURPOSE AND NONINFRINGEMENT. IN NO EVENT SHALL THE AUTHORS OR COPYRIGHT HOLDERS BE LIABLE FOR ANY CLAIM, DAMAGES OR OTHER LIABILITY, WHETHER IN AN ACTION OF CONTRACT, TORT OR OTHERWISE, ARISING FROM, OUT OF OR IN CONNECTION WITH THE SOFTWARE OR THE USE OR OTHER DEALINGS IN THE SOFTWARE.

======================================================================

Kerberos V5 includes documentation and software developed at the University of California at Berkeley, which includes this copyright notice:

 Copyright (C) 1983 Regents of the University of California. All rights reserved.

 Redistribution and use in source and binary forms, with or without modification, are permitted provided that the following conditions are met:

1. Redistributions of source code must retain the above

 copyright notice, this list of conditions and the following disclaimer.

- 2. Redistributions in binary form must reproduce the above copyright notice, this list of conditions and the following disclaimer in the documentation and/or other materials provided with the distribution.
- 3. Neither the name of the University nor the names of its contributors may be used to endorse or promote products derived from this software without specific prior written permission.

 THIS SOFTWARE IS PROVIDED BY THE REGENTS AND CONTRIBUTORS "AS IS" AND ANY EXPRESS OR IMPLIED WARRANTIES, INCLUDING, BUT NOT LIMITED TO, THE IMPLIED WARRANTIES OF MERCHANTABILITY AND FITNESS FOR A PARTICULAR PURPOSE ARE DISCLAIMED. IN NO EVENT SHALL THE REGENTS OR CONTRIBUTORS BE LIABLE FOR ANY DIRECT, INDIRECT, INCIDENTAL, SPECIAL, EXEMPLARY, OR CONSEQUENTIAL DAMAGES (INCLUDING, BUT NOT LIMITED TO, PROCUREMENT OF SUBSTITUTE GOODS OR SERVICES; LOSS OF USE, DATA, OR PROFITS; OR BUSINESS INTERRUPTION) HOWEVER CAUSED AND ON ANY THEORY OF LIABILITY, WHETHER IN CONTRACT, STRICT LIABILITY, OR TORT (INCLUDING NEGLIGENCE OR OTHERWISE) ARISING IN ANY WAY OUT OF THE USE OF THIS SOFTWARE, EVEN IF ADVISED OF THE POSSIBILITY OF **SUCH** DAMAGE.

======================================================================

Portions contributed by Novell, Inc., including the LDAP database backend, are subject to the following license:

 Copyright (C) 2004-2005, Novell, Inc. All rights reserved.

 Redistribution and use in source and binary forms, with or without modification, are permitted provided that the following conditions are met:

- \* Redistributions of source code must retain the above copyright notice, this list of conditions and the following disclaimer.
- \* Redistributions in binary form must reproduce the above copyright notice, this list of conditions and the following disclaimer in the documentation and/or other materials provided with the distribution.
- \* The copyright holder's name is not used to endorse or promote products derived from this software without specific prior

written permission.

 THIS SOFTWARE IS PROVIDED BY THE COPYRIGHT HOLDERS AND CONTRIBUTORS "AS IS" AND ANY EXPRESS OR IMPLIED WARRANTIES, INCLUDING, BUT NOT LIMITED TO, THE IMPLIED WARRANTIES OF MERCHANTABILITY AND FITNESS FOR A PARTICULAR PURPOSE ARE DISCLAIMED. IN NO EVENT SHALL THE COPYRIGHT OWNER OR CONTRIBUTORS BE LIABLE FOR ANY DIRECT, INDIRECT, INCIDENTAL, SPECIAL, EXEMPLARY, OR CONSEQUENTIAL DAMAGES (INCLUDING, BUT NOT LIMITED TO, PROCUREMENT OF SUBSTITUTE GOODS OR SERVICES; LOSS OF USE, DATA, OR PROFITS; OR BUSINESS INTERRUPTION) HOWEVER CAUSED AND ON ANY THEORY OF LIABILITY, WHETHER IN CONTRACT, STRICT LIABILITY, OR TORT (INCLUDING NEGLIGENCE OR OTHERWISE) ARISING IN ANY WAY OUT OF THE USE OF THIS SOFTWARE, EVEN IF ADVISED OF THE POSSIBILITY OF SUCH DAMAGE.

======================================================================

Portions funded by Sandia National Laboratory and developed by the University of Michigan's Center for Information Technology Integration, including the PKINIT implementation, are subject to the following license:

 COPYRIGHT (C) 2006-2007 THE REGENTS OF THE UNIVERSITY OF MICHIGAN ALL RIGHTS RESERVED

 Permission is granted to use, copy, create derivative works and redistribute this software and such derivative works for any purpose, so long as the name of The University of Michigan is not used in any advertising or publicity pertaining to the use of distribution of this software without specific, written prior authorization. If the above copyright notice or any other identification of the University of Michigan is included in any copy of any portion of this software, then the disclaimer below must also be included.

 THIS SOFTWARE IS PROVIDED AS IS, WITHOUT REPRESENTATION FROM THE UNIVERSITY OF MICHIGAN AS TO ITS FITNESS FOR ANY PURPOSE, AND WITHOUT WARRANTY BY THE UNIVERSITY OF MICHIGAN OF ANY KIND. EITHER EXPRESS OR IMPLIED, INCLUDING WITHOUT LIMITATION THE IMPLIED WARRANTIES OF MERCHANTABILITY AND FITNESS FOR A PARTICULAR PURPOSE.

 THE REGENTS OF THE UNIVERSITY OF MICHIGAN SHALL NOT BE LIABLE FOR ANY DAMAGES, INCLUDING SPECIAL, INDIRECT, INCIDENTAL, OR CONSEQUENTIAL DAMAGES, WITH RESPECT TO ANY CLAIM ARISING OUT OF OR IN CONNECTION WITH THE USE OF THE SOFTWARE, EVEN IF IT HAS BEEN OR IS HEREAFTER ADVISED OF THE POSSIBILITY OF SUCH DAMAGES.

The pkcs11.h file included in the PKINIT code has the following license:

 Copyright 2006 g10 Code GmbH Copyright 2006 Andreas Jellinghaus

 This file is free software; as a special exception the author gives unlimited permission to copy and/or distribute it, with or without modifications, as long as this notice is preserved.

 This file is distributed in the hope that it will be useful, but WITHOUT ANY WARRANTY, to the extent permitted by law; without even the implied warranty of MERCHANTABILITY or FITNESS FOR A PARTICULAR PURPOSE.

======================================================================

======================================================================

#### Portions

 contributed by Apple Inc. are subject to the following license:

Copyright 2004-2008 Apple Inc. All Rights Reserved.

 Export of this software from the United States of America may require a specific license from the United States Government. It is the responsibility of any person or organization contemplating export to obtain such a license before exporting.

 WITHIN THAT CONSTRAINT, permission to use, copy, modify, and distribute this software and its documentation for any purpose and without fee is hereby granted, provided that the above copyright notice appear in all copies and that both that copyright notice and this permission notice appear in supporting documentation, and that the name of Apple Inc. not be used in advertising or publicity pertaining to distribution of the software without specific, written prior permission. Apple Inc. makes no representations about the suitability of this software for any purpose. It is provided "as is" without express or implied warranty.

 THIS SOFTWARE IS PROVIDED "AS IS" AND WITHOUT ANY EXPRESS OR IMPLIED WARRANTIES, INCLUDING, WITHOUT LIMITATION, THE IMPLIED WARRANTIES OF MERCHANTIBILITY AND FITNESS FOR A PARTICULAR PURPOSE.

======================================================================

The implementations of UTF-8 string handling in src/util/support and src/lib/krb5/unicode are subject to the following copyright and permission notice:

 The OpenLDAP Public License Version 2.8, 17 August 2003

 Redistribution and use of this software and associated documentation ("Software"), with or without modification, are permitted provided that the following conditions are met:

- 1. Redistributions in source form must retain copyright statements and notices,
- 2. Redistributions in binary form must reproduce applicable copyright statements and notices, this

list of conditions, and

 the following disclaimer in the documentation and/or other materials provided with the distribution, and

 3. Redistributions must contain a verbatim copy of this document.

 The OpenLDAP Foundation may revise this license from time to time. Each revision is distinguished by a version number. You may use this Software under terms of this license revision or under the terms of any subsequent revision of the license.

 THIS SOFTWARE IS PROVIDED BY THE OPENLDAP FOUNDATION AND ITS CONTRIBUTORS "AS IS" AND ANY EXPRESSED OR IMPLIED WARRANTIES, INCLUDING, BUT NOT LIMITED TO, THE IMPLIED WARRANTIES OF MERCHANTABILITY AND FITNESS FOR A PARTICULAR PURPOSE ARE DISCLAIMED. IN NO EVENT SHALL THE OPENLDAP FOUNDATION, ITS CONTRIBUTORS, OR THE AUTHOR(S) OR OWNER(S) OF THE SOFTWARE BE LIABLE FOR ANY DIRECT, INDIRECT, INCIDENTAL, SPECIAL, EXEMPLARY, OR CONSEQUENTIAL DAMAGES (INCLUDING, BUT NOT LIMITED TO, PROCUREMENT OF

 SUBSTITUTE GOODS OR SERVICES; LOSS OF USE, DATA, OR PROFITS; OR BUSINESS INTERRUPTION) HOWEVER CAUSED AND ON ANY THEORY OF LIABILITY, WHETHER IN CONTRACT, STRICT LIABILITY, OR TORT (INCLUDING NEGLIGENCE OR OTHERWISE) ARISING IN ANY WAY OUT OF THE USE OF THIS SOFTWARE, EVEN IF ADVISED OF THE POSSIBILITY OF SUCH DAMAGE.

 The names of the authors and copyright holders must not be used in advertising or otherwise to promote the sale, use or other dealing in this Software without specific, written prior permission. Title to copyright in this Software shall at all times remain with

copyright holders.

OpenLDAP is a registered trademark of the OpenLDAP Foundation.

 Copyright 1999-2003 The OpenLDAP Foundation, Redwood City, California, USA. All Rights Reserved. Permission to copy and distribute verbatim copies of this document is granted.

======================================================================

Marked test programs in src/lib/krb5/krb have the following copyright:

 Copyright (C) 2006 Kungliga Tekniska Hgskola (Royal Institute of Technology, Stockholm, Sweden). All rights reserved.

 Redistribution and use in source and binary forms, with or without modification, are permitted provided that the following conditions are met:

- 1. Redistributions of source code must retain the above copyright notice, this list of conditions and the following disclaimer.
- 2. Redistributions in binary form must reproduce the above copyright notice, this list of conditions and the following disclaimer in the documentation and/or other materials provided with the distribution
- 3. Neither the name of KTH nor the names of its contributors may be used to endorse or promote products derived from this software without specific prior written permission.

 THIS SOFTWARE IS PROVIDED BY KTH AND ITS CONTRIBUTORS "AS IS" AND ANY EXPRESS OR IMPLIED WARRANTIES, INCLUDING, BUT NOT LIMITED TO,

 THE IMPLIED WARRANTIES OF MERCHANTABILITY AND FITNESS FOR A PARTICULAR PURPOSE ARE DISCLAIMED. IN NO EVENT SHALL KTH OR ITS CONTRIBUTORS BE LIABLE FOR ANY DIRECT, INDIRECT, INCIDENTAL, SPECIAL, EXEMPLARY, OR CONSEQUENTIAL DAMAGES (INCLUDING, BUT NOT LIMITED TO, PROCUREMENT OF SUBSTITUTE GOODS OR SERVICES; LOSS OF USE, DATA, OR PROFITS; OR BUSINESS INTERRUPTION) HOWEVER CAUSED AND ON ANY THEORY OF LIABILITY, WHETHER IN CONTRACT, STRICT LIABILITY, OR TORT (INCLUDING NEGLIGENCE OR OTHERWISE) ARISING IN ANY WAY OUT OF THE USE OF THIS SOFTWARE, EVEN IF ADVISED OF THE POSSIBILITY OF SUCH DAMAGE.

The KCM Mach RPC definition file used on macOS has the following copyright:

======================================================================

 Copyright (C) 2009 Kungliga Tekniska Hgskola (Royal Institute of Technology, Stockholm, Sweden). All rights reserved.

Portions Copyright (C) 2009 Apple Inc. All rights reserved.

 Redistribution and use in source and binary forms, with or without modification, are permitted provided that the following conditions are met:

- 1. Redistributions of source code must retain the above copyright notice, this list of conditions and the following disclaimer.
- 2. Redistributions in binary form must reproduce the above copyright notice, this list of conditions and the following disclaimer in the documentation and/or other materials provided with the distribution.
- 3. Neither the name of the Institute nor the names of its contributors may be used to endorse or promote products derived from this software without specific prior written permission.

 THIS SOFTWARE IS PROVIDED BY THE INSTITUTE AND CONTRIBUTORS "AS IS" AND ANY EXPRESS OR IMPLIED WARRANTIES, INCLUDING, BUT NOT LIMITED TO, THE IMPLIED WARRANTIES OF MERCHANTABILITY AND FITNESS FOR A PARTICULAR PURPOSE ARE DISCLAIMED. IN NO EVENT SHALL THE INSTITUTE OR CONTRIBUTORS BE LIABLE FOR ANY DIRECT, INDIRECT, INCIDENTAL, SPECIAL, EXEMPLARY, OR CONSEQUENTIAL DAMAGES (INCLUDING, BUT NOT LIMITED TO, PROCUREMENT OF SUBSTITUTE GOODS OR SERVICES; LOSS OF USE, DATA, OR PROFITS; OR BUSINESS INTERRUPTION) HOWEVER CAUSED AND ON ANY THEORY OF LIABILITY, WHETHER IN CONTRACT, STRICT LIABILITY, OR TORT (INCLUDING NEGLIGENCE OR OTHERWISE) ARISING IN ANY WAY OUT OF THE USE OF THIS SOFTWARE, EVEN IF ADVISED OF THE POSSIBILITY OF SUCH DAMAGE.

======================================================================

Portions of the RPC implementation in src/lib/rpc and src/include/gssrpc have the following copyright and permission notice:

Copyright (C) 2010, Oracle America, Inc.

All rights reserved.

 Redistribution and use in source and binary forms, with or without modification, are permitted provided that the following conditions are met:

 1. Redistributions of source code must retain the above copyright

 notice, this list of conditions and the following disclaimer.

- 2. Redistributions in binary form must reproduce the above copyright notice, this list of conditions and the following disclaimer in the documentation and/or other materials provided with the distribution.
- 3. Neither the name of the "Oracle America, Inc." nor the names of its contributors may be used to endorse or promote products derived from this software without specific prior written permission.

 THIS SOFTWARE IS PROVIDED BY THE COPYRIGHT HOLDERS AND CONTRIBUTORS "AS IS" AND ANY EXPRESS OR IMPLIED WARRANTIES, INCLUDING, BUT NOT LIMITED TO, THE IMPLIED WARRANTIES OF MERCHANTABILITY AND FITNESS FOR A PARTICULAR PURPOSE ARE DISCLAIMED. IN NO EVENT SHALL THE COPYRIGHT HOLDER OR CONTRIBUTORS BE LIABLE FOR ANY DIRECT, INDIRECT, INCIDENTAL, SPECIAL, EXEMPLARY, OR CONSEQUENTIAL DAMAGES (INCLUDING, BUT NOT LIMITED TO, PROCUREMENT OF SUBSTITUTE GOODS OR SERVICES;

 LOSS OF USE, DATA, OR PROFITS; OR BUSINESS INTERRUPTION) HOWEVER CAUSED AND ON ANY THEORY OF LIABILITY, WHETHER IN CONTRACT, STRICT LIABILITY, OR TORT (INCLUDING NEGLIGENCE OR OTHERWISE) ARISING IN ANY WAY OUT OF THE USE OF THIS SOFTWARE, EVEN IF ADVISED OF THE POSSIBILITY OF SUCH DAMAGE.

======================================================================

 Copyright (C) 2006,2007,2009 NTT (Nippon Telegraph and Telephone Corporation). All rights reserved.

 Redistribution and use in source and binary forms, with or without modification, are permitted provided that the following conditions are met:

 1. Redistributions of source code must retain the above copyright notice, this list of conditions and the following disclaimer as the first lines of this file unmodified.

 2. Redistributions in binary form must reproduce the above copyright notice, this list of conditions and the following disclaimer in the documentation and/or other materials provided with the distribution

 THIS SOFTWARE IS PROVIDED BY NTT "AS IS" AND ANY EXPRESS OR IMPLIED WARRANTIES, INCLUDING, BUT NOT LIMITED TO, THE IMPLIED WARRANTIES OF MERCHANTABILITY AND FITNESS FOR A PARTICULAR PURPOSE ARE DISCLAIMED. IN NO EVENT SHALL NTT BE LIABLE FOR ANY DIRECT, INDIRECT, INCIDENTAL, SPECIAL, EXEMPLARY, OR CONSEQUENTIAL DAMAGES (INCLUDING, BUT NOT LIMITED TO, PROCUREMENT OF SUBSTITUTE GOODS OR SERVICES; LOSS OF USE, DATA, OR PROFITS; OR BUSINESS INTERRUPTION) HOWEVER CAUSED AND ON ANY THEORY OF LIABILITY, WHETHER IN CONTRACT, STRICT LIABILITY, OR TORT (INCLUDING NEGLIGENCE OR OTHERWISE) ARISING IN ANY WAY OUT OF THE USE OF THIS SOFTWARE, EVEN IF ADVISED OF THE POSSIBILITY OF SUCH DAMAGE.

======================================================================

Copyright 2000 by Carnegie Mellon University

All Rights Reserved

 Permission to use, copy, modify, and distribute this software and its

 documentation for any purpose and without fee is hereby granted, provided that the above copyright notice appear in all copies and that both that copyright notice and this permission notice appear in supporting documentation, and that the name of Carnegie Mellon University not be used in advertising or publicity pertaining to distribution of the software without specific, written prior permission.

 CARNEGIE MELLON UNIVERSITY DISCLAIMS ALL WARRANTIES WITH REGARD TO THIS SOFTWARE, INCLUDING ALL IMPLIED WARRANTIES OF MERCHANTABILITY AND FITNESS, IN NO EVENT SHALL CARNEGIE MELLON UNIVERSITY BE LIABLE FOR ANY SPECIAL, INDIRECT OR CONSEQUENTIAL DAMAGES OR ANY DAMAGES WHATSOEVER RESULTING FROM LOSS OF USE, DATA OR PROFITS, WHETHER IN AN ACTION OF CONTRACT, NEGLIGENCE OR OTHER TORTIOUS ACTION, ARISING OUT OF OR IN CONNECTION WITH THE USE OR PERFORMANCE OF THIS SOFTWARE.

======================================================================

 Copyright (C) 2002 Naval Research Laboratory (NRL/CCS)  Permission to use, copy, modify and distribute this software and its documentation is hereby granted, provided that both the copyright notice and this permission notice appear in all copies of the software, derivative works or modified versions, and any portions thereof.

## NRL ALLOWS FREE USE OF THIS SOFTWARE IN ITS "AS IS" CONDITION AND DISCLAIMS ANY LIABILITY OF ANY KIND FOR ANY DAMAGES WHATSOEVER RESULTING FROM THE USE OF THIS SOFTWARE.

======================================================================

 Copyright (C) 2022 United States Government as represented by the Secretary of the Navy. All rights reserved.

 Redistribution and use in source and binary forms, with or without modification, are permitted provided that the following conditions are met:

 \* Redistributions of source code must retain the above copyright notice, this list of conditions and the following disclaimer.

 \* Redistributions in binary form must reproduce the above copyright notice, this list of conditions and the following disclaimer in the documentation and/or other materials provided with the distribution.

 THIS SOFTWARE IS PROVIDED BY THE COPYRIGHT HOLDERS AND CONTRIBUTORS "AS IS" AND ANY EXPRESS OR IMPLIED WARRANTIES, INCLUDING, BUT NOT LIMITED TO, THE IMPLIED WARRANTIES OF MERCHANTABILITY AND FITNESS FOR A PARTICULAR PURPOSE ARE DISCLAIMED. IN NO EVENT SHALL THE COPYRIGHT HOLDER OR CONTRIBUTORS BE LIABLE FOR ANY DIRECT, INDIRECT, INCIDENTAL, SPECIAL, EXEMPLARY, OR CONSEQUENTIAL DAMAGES (INCLUDING, BUT NOT LIMITED TO, PROCUREMENT OF SUBSTITUTE GOODS OR SERVICES; LOSS OF USE, DATA, OR PROFITS; OR BUSINESS INTERRUPTION) HOWEVER CAUSED AND ON ANY THEORY OF LIABILITY, WHETHER IN CONTRACT, STRICT LIABILITY, OR TORT (INCLUDING NEGLIGENCE OR OTHERWISE) ARISING IN ANY WAY OUT OF THE USE OF THIS SOFTWARE, EVEN IF ADVISED OF THE POSSIBILITY OF SUCH DAMAGE.

======================================================================

Copyright (C) 1991, 1992, 1994 by Cygnus Support.

 Permission to use, copy, modify, and distribute this software and its documentation for any purpose and without fee is hereby

 granted, provided that the above copyright notice appear in all copies and that both that copyright notice and this permission notice appear in supporting documentation. Cygnus Support makes no representations about the suitability of this software for any purpose. It is provided "as is" without express or implied warranty.

======================================================================

Copyright (C) 2006 Secure Endpoints Inc.

 Permission is hereby granted, free of charge, to any person obtaining a copy of this software and associated documentation files (the "Software"), to deal in the Software without restriction, including without limitation the rights to use, copy, modify, merge, publish, distribute, sublicense, and/or sell copies of the Software, and to permit persons to whom the Software is furnished to do so, subject to the following conditions:

 The above copyright notice and this permission notice shall be included in all copies or substantial portions of the Software.

 THE SOFTWARE IS PROVIDED "AS IS", WITHOUT WARRANTY OF ANY KIND, EXPRESS OR IMPLIED, INCLUDING BUT NOT LIMITED TO THE WARRANTIES OF MERCHANTABILITY, FITNESS FOR A PARTICULAR PURPOSE AND NONINFRINGEMENT. IN NO EVENT SHALL THE AUTHORS OR COPYRIGHT HOLDERS BE LIABLE FOR ANY CLAIM, DAMAGES OR OTHER LIABILITY, WHETHER IN AN ACTION OF CONTRACT, TORT OR OTHERWISE, ARISING FROM, OUT OF OR IN CONNECTION WITH THE SOFTWARE OR THE USE OR OTHER DEALINGS IN THE SOFTWARE.

======================================================================

Portions of the implementation of the Fortuna-like PRNG are subject to the following notice:

 Copyright (C) 2005 Marko Kreen All rights reserved.

 Redistribution and use in source and binary forms, with or without modification, are permitted provided that the following conditions are met:

 1. Redistributions of source code must retain the above copyright notice, this list of conditions and the following disclaimer.

 2. Redistributions in binary form must reproduce the above copyright notice, this list of conditions and the following disclaimer in the documentation and/or other materials provided with the distribution

 THIS SOFTWARE IS PROVIDED BY THE AUTHOR AND CONTRIBUTORS "AS IS" AND ANY EXPRESS OR IMPLIED WARRANTIES, INCLUDING, BUT NOT LIMITED TO, THE IMPLIED WARRANTIES OF MERCHANTABILITY AND FITNESS FOR A PARTICULAR PURPOSE ARE DISCLAIMED. IN NO EVENT SHALL THE AUTHOR OR CONTRIBUTORS BE LIABLE FOR ANY DIRECT, INDIRECT, INCIDENTAL, SPECIAL, EXEMPLARY, OR CONSEQUENTIAL DAMAGES (INCLUDING, BUT NOT LIMITED TO, PROCUREMENT OF SUBSTITUTE GOODS OR SERVICES; LOSS OF USE, DATA, OR PROFITS; OR BUSINESS INTERRUPTION) HOWEVER CAUSED AND ON ANY THEORY OF LIABILITY, WHETHER IN CONTRACT, STRICT LIABILITY, OR TORT (INCLUDING NEGLIGENCE OR OTHERWISE) ARISING IN ANY WAY OUT OF THE USE OF THIS SOFTWARE, EVEN IF ADVISED OF THE POSSIBILITY OF SUCH DAMAGE.

Copyright (C) 1994 by the University of Southern California

 EXPORT OF THIS SOFTWARE from the United States of America may require a specific license from the United States Government. It is the responsibility of any person or organization contemplating export to obtain such a license before exporting.

 WITHIN THAT CONSTRAINT, permission to copy, modify, and distribute this software and its documentation in source and binary forms is hereby granted, provided that any documentation or other materials related to such distribution or use acknowledge that the software was developed by the University of Southern California.

 DISCLAIMER OF WARRANTY. THIS SOFTWARE IS PROVIDED "AS IS". The University of Southern California MAKES NO REPRESENTATIONS OR WARRANTIES, EXPRESS OR IMPLIED. By way of example, but not limitation, the University of Southern California MAKES NO REPRESENTATIONS OR WARRANTIES OF MERCHANTABILITY OR FITNESS FOR ANY PARTICULAR PURPOSE. The University of Southern California shall not be held liable for any liability nor for any direct, indirect, or consequential damages with respect to any claim by the user or distributor of the ksu software.

======================================================================

 Copyright (C) 1995 The President and Fellows of Harvard University  This code is derived from software contributed to Harvard by Jeremy Rassen.

 Redistribution and use in source and binary forms, with or without modification, are permitted provided that the following conditions are met:

1. Redistributions of source

code must retain the above

 copyright notice, this list of conditions and the following disclaimer.

- 2. Redistributions in binary form must reproduce the above copyright notice, this list of conditions and the following disclaimer in the documentation and/or other materials provided with the distribution.
- 3. All advertising materials mentioning features or use of this software must display the following acknowledgement:

 This product includes software developed by the University of California, Berkeley and its contributors.

 4. Neither the name of the University nor the names of its contributors may be used to endorse or promote products derived from this software without specific prior written permission.

 THIS SOFTWARE IS PROVIDED BY THE REGENTS AND CONTRIBUTORS "AS IS" AND ANY EXPRESS OR IMPLIED WARRANTIES, INCLUDING, BUT NOT LIMITED TO, THE IMPLIED WARRANTIES OF MERCHANTABILITY AND FITNESS FOR A PARTICULAR PURPOSE ARE DISCLAIMED. IN NO EVENT SHALL THE REGENTS OR CONTRIBUTORS BE LIABLE FOR ANY DIRECT, INDIRECT, INCIDENTAL, SPECIAL, EXEMPLARY, OR CONSEQUENTIAL DAMAGES (INCLUDING, BUT NOT LIMITED TO, PROCUREMENT OF SUBSTITUTE GOODS OR SERVICES; LOSS OF USE, DATA, OR PROFITS; OR BUSINESS INTERRUPTION) HOWEVER CAUSED AND ON ANY THEORY OF LIABILITY, WHETHER IN CONTRACT, STRICT LIABILITY, OR TORT (INCLUDING NEGLIGENCE OR OTHERWISE) ARISING IN ANY WAY OUT OF THE USE OF THIS SOFTWARE, EVEN IF ADVISED OF THE POSSIBILITY OF SUCH DAMAGE.

======================================================================

 Copyright (C) 2008 by the Massachusetts Institute of Technology. Copyright 1995 by Richard P. Basch. All Rights Reserved. Copyright 1995 by Lehman Brothers, Inc. All Rights Reserved.

 Export of this software from the United States of America may require a specific license from the United States Government. It is the responsibility

of any person or organization

contemplating export to obtain such a license before exporting.

 WITHIN THAT CONSTRAINT, permission to use, copy, modify, and distribute this software and its documentation for any purpose and without fee is hereby granted, provided that the above copyright notice appear in all copies and that both that copyright notice and this permission notice appear in supporting documentation, and that the name of Richard P. Basch, Lehman Brothers and M.I.T. not be used in advertising or publicity pertaining to distribution of the software without specific, written prior permission. Richard P. Basch, Lehman Brothers and M.I.T. make no representations about the suitability of this software for any purpose. It is provided "as is" without express or implied warranty.

======================================================================

The following notice applies to "src/lib/krb5/krb/strptime.c" and "src/include/k5-queue.h".

 Copyright (C) 1997, 1998 The NetBSD Foundation, Inc. All rights reserved.

This code was contributed to The NetBSD Foundation by Klaus Klein.

 Redistribution and use in source and binary forms, with or without modification, are permitted provided that the following conditions are met:

- 1. Redistributions of source code must retain the above copyright notice, this list of conditions and the following disclaimer.
- 2. Redistributions in binary form must reproduce the above copyright notice, this list of conditions and the following disclaimer in the documentation and/or other materials provided with the distribution.
- 3. All advertising materials mentioning features or use of this software must display the following acknowledgement:

 This product includes software developed by the NetBSD Foundation, Inc. and its contributors.

 4. Neither the name of The NetBSD Foundation nor the names of its contributors may be used to endorse or promote products derived from this software without specific prior written

permission.

 THIS SOFTWARE IS PROVIDED BY THE NETBSD FOUNDATION, INC. AND CONTRIBUTORS "AS IS" AND ANY EXPRESS OR IMPLIED WARRANTIES, INCLUDING, BUT NOT LIMITED TO, THE IMPLIED WARRANTIES OF MERCHANTABILITY AND FITNESS FOR A PARTICULAR PURPOSE ARE DISCLAIMED. IN NO EVENT SHALL THE FOUNDATION OR CONTRIBUTORS BE LIABLE FOR ANY DIRECT, INDIRECT, INCIDENTAL, SPECIAL, EXEMPLARY, OR CONSEQUENTIAL DAMAGES (INCLUDING, BUT NOT LIMITED TO, PROCUREMENT OF SUBSTITUTE GOODS OR SERVICES; LOSS OF USE, DATA, OR PROFITS; OR BUSINESS INTERRUPTION) HOWEVER CAUSED AND ON ANY THEORY OF LIABILITY, WHETHER IN CONTRACT, STRICT LIABILITY, OR TORT (INCLUDING NEGLIGENCE OR OTHERWISE) ARISING IN ANY WAY OUT OF THE USE OF THIS SOFTWARE, EVEN IF ADVISED OF THE POSSIBILITY OF SUCH DAMAGE.

======================================================================

The

 following notice applies to Unicode library files in "src/lib/krb5/unicode":

 Copyright 1997, 1998, 1999 Computing Research Labs, New Mexico State University

 Permission is hereby granted, free of charge, to any person obtaining a copy of this software and associated documentation files (the "Software"), to deal in the Software without restriction, including without limitation the rights to use, copy, modify, merge, publish, distribute, sublicense, and/or sell copies of the Software, and to permit persons to whom the Software is furnished to do so, subject to the following conditions:

 The above copyright notice and this permission notice shall be included in all copies or substantial portions of the Software.

 THE SOFTWARE IS PROVIDED "AS IS", WITHOUT WARRANTY OF ANY KIND, EXPRESS OR IMPLIED, INCLUDING BUT NOT LIMITED TO THE WARRANTIES OF MERCHANTABILITY, FITNESS FOR A PARTICULAR PURPOSE AND NONINFRINGEMENT. IN NO EVENT SHALL THE COMPUTING RESEARCH LAB OR NEW MEXICO STATE UNIVERSITY BE LIABLE FOR ANY CLAIM, DAMAGES OR OTHER LIABILITY, WHETHER IN AN ACTION OF CONTRACT, TORT OR OTHERWISE, ARISING FROM, OUT OF OR IN CONNECTION WITH THE SOFTWARE OR THE USE OR OTHER DEALINGS IN THE SOFTWARE.

======================================================================

The following notice applies to "src/util/support/strlcpy.c":

Copyright (C) 1998 Todd C. Miller "Todd.Miller@courtesan.com"

 Permission to use, copy, modify, and distribute this software for any purpose with or without fee is hereby granted, provided that the above copyright notice and this permission notice appear in all copies.

 THE SOFTWARE IS PROVIDED "AS IS" AND THE AUTHOR DISCLAIMS ALL WARRANTIES WITH REGARD TO THIS SOFTWARE INCLUDING ALL IMPLIED WARRANTIES OF MERCHANTABILITY AND FITNESS. IN NO EVENT SHALL THE AUTHOR BE LIABLE FOR ANY SPECIAL, DIRECT, INDIRECT, OR CONSEQUENTIAL DAMAGES OR ANY DAMAGES WHATSOEVER RESULTING FROM LOSS OF USE, DATA OR PROFITS, WHETHER IN AN ACTION OF CONTRACT, NEGLIGENCE OR OTHER TORTIOUS ACTION, ARISING OUT OF OR IN CONNECTION WITH THE USE OR PERFORMANCE OF THIS SOFTWARE.

======================================================================

The following notice applies to "src/util/profile/argv\_parse.c" and "src/util/profile/argv\_parse.h":

Copyright 1999 by Theodore Ts'o.

 Permission to use, copy, modify, and distribute this software for any purpose with or without fee is hereby granted, provided that the above copyright notice and this permission notice appear in all copies. THE SOFTWARE IS PROVIDED "AS IS" AND THEODORE TS'O (THE AUTHOR) DISCLAIMS ALL WARRANTIES WITH REGARD TO THIS SOFTWARE, INCLUDING ALL IMPLIED WARRANTIES OF MERCHANTABILITY AND FITNESS. IN NO EVENT SHALL THE AUTHOR BE LIABLE FOR ANY SPECIAL, DIRECT, INDIRECT, OR CONSEQUENTIAL DAMAGES OR ANY DAMAGES WHATSOEVER RESULTING FROM LOSS OF USE, DATA OR PROFITS, WHETHER IN AN ACTION OF CONTRACT, NEGLIGENCE OR OTHER TORTIOUS ACTION, ARISING OUT OF OR IN CONNECTION WITH THE USE OR PERFORMANCE OF THIS SOFTWARE. (Isn't it sick that the U.S. culture of lawsuit-happy lawyers requires this kind of disclaimer?)

======================================================================

The following notice applies to SWIG-generated code in "src/util/profile/profile\_tcl.c":

Copyright (C) 1999-2000, The University of Chicago
This file may be freely redistributed without license or fee provided this copyright message remains intact.

The following notice applies to portiions of "src/lib/rpc" and "src/include/gssrpc":

 Copyright (C) 2000 The Regents of the University of Michigan. All rights reserved.

======================================================================

 Copyright (C) 2000 Dug Song "dugsong@UMICH.EDU". All rights reserved, all wrongs reversed.

 Redistribution and use in source and binary forms, with or without modification, are permitted provided that the following conditions are met:

- 1. Redistributions of source code must retain the above copyright notice, this list of conditions and the following disclaimer.
- 2. Redistributions in binary form must reproduce the above copyright notice, this list of conditions and the following disclaimer in the documentation and/or other materials provided with the distribution.
- 3. Neither the name of the University nor the names of its contributors may be used to endorse or promote products derived from this software without specific prior written permission.

 THIS SOFTWARE IS PROVIDED "AS IS" AND ANY EXPRESS OR IMPLIED WARRANTIES, INCLUDING, BUT NOT LIMITED TO, THE IMPLIED WARRANTIES OF MERCHANTABILITY AND FITNESS FOR A PARTICULAR PURPOSE ARE DISCLAIMED. IN NO EVENT SHALL THE REGENTS OR CONTRIBUTORS BE LIABLE FOR ANY DIRECT, INDIRECT, INCIDENTAL, SPECIAL, EXEMPLARY, OR

 CONSEQUENTIAL DAMAGES (INCLUDING, BUT NOT LIMITED TO, PROCUREMENT OF SUBSTITUTE GOODS OR SERVICES; LOSS OF USE, DATA, OR PROFITS; OR BUSINESS INTERRUPTION) HOWEVER CAUSED AND ON ANY THEORY OF LIABILITY, WHETHER IN CONTRACT, STRICT LIABILITY, OR TORT (INCLUDING NEGLIGENCE OR OTHERWISE) ARISING IN ANY WAY OUT OF THE USE OF THIS SOFTWARE, EVEN IF ADVISED OF THE POSSIBILITY OF SUCH DAMAGE.

======================================================================

Implementations of the MD4 algorithm are subject to the following notice:

Copyright (C) 1990, RSA Data Security, Inc. All rights reserved.

 License to copy and use this software is granted provided that it is identified as the "RSA Data Security, Inc. MD4 Message Digest Algorithm" in all material mentioning or referencing this software or this function.

 License is also granted to make and use derivative works provided that such works are identified as "derived from the RSA Data Security, Inc. MD4 Message Digest Algorithm" in all material mentioning or referencing the derived work.

 RSA Data Security, Inc. makes no representations concerning either the merchantability of this software or the suitability of this software for any particular purpose. It is provided "as is" without express or implied warranty of any kind.

 These notices must be retained in any copies of any part of this documentation and/or software.

======================================================================

Implementations of the MD5 algorithm are subject to the following notice:

Copyright (C) 1990, RSA Data Security, Inc. All rights reserved.

 License to copy and use this software is granted provided that it is identified as the "RSA Data Security, Inc. MD5 Message- Digest Algorithm" in all material mentioning or referencing this software or this function.

 License is also granted to make and use derivative works provided that

 such works are identified as "derived from the RSA Data Security, Inc. MD5 Message-Digest Algorithm" in all material mentioning or referencing the derived work.

 RSA Data Security, Inc. makes no representations concerning either the merchantability of this software or the suitability of this software for any particular purpose. It is provided "as is" without express or implied warranty of any kind.

These notices must be retained in any copies of any part of this

documentation and/or software.

======================================================================

The following notice applies to "src/lib/crypto/crypto\_tests/t\_mddriver.c":

 Copyright (C) 1990-2, RSA Data Security, Inc. Created 1990. All rights reserved.

 RSA Data Security, Inc. makes no representations concerning either the merchantability of this software or the suitability of this software for any particular purpose. It is provided "as is" without express or implied warranty of any kind.

 These notices must be retained in any copies of any part of this documentation and/or software.

======================================================================

Portions of "src/lib/krb5" are subject to the following notice:

 Copyright (C) 1994 CyberSAFE Corporation. Copyright 1990,1991,2007,2008 by the Massachusetts Institute of Technology. All Rights Reserved.

 Export of this software from the United States of America may require a specific license from the United States Government. It is the responsibility of any person or organization contemplating export to obtain such a license before exporting.

 WITHIN THAT CONSTRAINT, permission to use, copy, modify, and distribute this software and its documentation for any purpose and without fee is hereby granted, provided that the above copyright notice appear in all copies and that both that copyright notice and this permission notice appear in supporting documentation, and that the name of M.I.T. not be used in advertising or publicity pertaining to distribution of the software without specific, written prior permission. Furthermore if you modify this software you must label your software as modified software and not distribute it in such a fashion that it might be confused with the original M.I.T. software. Neither M.I.T., the Open Computing Security Group, nor CyberSAFE Corporation make any representations about the suitability of this software for any purpose. It is provided "as is" without express or implied warranty.

Portions contributed by PADL Software are subject to the following license:

======================================================================

Copyright (c) 2011, PADL Software Pty Ltd. All rights reserved.

 Redistribution and use in source and binary forms, with or without modification, are permitted provided that the following conditions are met:

1. Redistributions

 of source code must retain the above copyright notice, this list of conditions and the following disclaimer.

 2. Redistributions in binary form must reproduce the above copyright notice, this list of conditions and the following disclaimer in the documentation and/or other materials provided with the distribution.

 3. Neither the name of PADL Software nor the names of its contributors may be used to endorse or promote products derived from this software without specific prior written permission.

 THIS SOFTWARE IS PROVIDED BY PADL SOFTWARE AND CONTRIBUTORS "AS IS" AND ANY EXPRESS OR IMPLIED WARRANTIES, INCLUDING, BUT NOT LIMITED TO, THE IMPLIED WARRANTIES OF MERCHANTABILITY AND FITNESS FOR A PARTICULAR PURPOSE ARE DISCLAIMED. IN NO EVENT SHALL PADL SOFTWARE OR CONTRIBUTORS BE LIABLE FOR ANY DIRECT, INDIRECT, INCIDENTAL, SPECIAL, EXEMPLARY, OR CONSEQUENTIAL DAMAGES (INCLUDING, BUT NOT LIMITED TO, PROCUREMENT

OF SUBSTITUTE GOODS OR SERVICES; LOSS OF

 USE, DATA, OR PROFITS; OR BUSINESS INTERRUPTION) HOWEVER CAUSED AND ON ANY THEORY OF LIABILITY, WHETHER IN CONTRACT, STRICT LIABILITY, OR TORT (INCLUDING NEGLIGENCE OR OTHERWISE) ARISING IN ANY WAY OUT OF THE USE OF THIS SOFTWARE, EVEN IF ADVISED OF THE POSSIBILITY OF SUCH DAMAGE.

======================================================================

The bundled libev source code is subject to the following license:

 All files in libev are Copyright (C)2007,2008,2009 Marc Alexander Lehmann.

Redistribution and use in source and binary forms, with or without

 modification, are permitted provided that the following conditions are met:

- \* Redistributions of source code must retain the above copyright notice, this list of conditions and the following disclaimer.
- \* Redistributions in binary form must reproduce the above copyright notice, this list of conditions and the following disclaimer in the

 documentation and/or other materials provided with the distribution.

 THIS SOFTWARE IS PROVIDED BY THE COPYRIGHT HOLDERS AND CONTRIBUTORS "AS IS" AND ANY EXPRESS OR IMPLIED WARRANTIES, INCLUDING, BUT NOT LIMITED TO, THE IMPLIED WARRANTIES OF MERCHANTABILITY AND FITNESS FOR A PARTICULAR PURPOSE ARE DISCLAIMED. IN NO EVENT SHALL THE COPYRIGHT OWNER OR CONTRIBUTORS BE LIABLE FOR ANY DIRECT, INDIRECT, INCIDENTAL, SPECIAL, EXEMPLARY, OR CONSEQUENTIAL DAMAGES (INCLUDING, BUT NOT LIMITED TO, PROCUREMENT OF SUBSTITUTE GOODS OR SERVICES; LOSS OF USE, DATA, OR PROFITS; OR BUSINESS INTERRUPTION) HOWEVER CAUSED AND ON ANY THEORY OF LIABILITY, WHETHER IN CONTRACT, STRICT LIABILITY, OR TORT (INCLUDING NEGLIGENCE OR OTHERWISE) ARISING IN ANY WAY OUT OF THE USE OF THIS SOFTWARE, EVEN IF ADVISED OF THE POSSIBILITY OF SUCH DAMAGE.

 Alternatively, the contents of this package may be used under the terms of the GNU General Public License ("GPL") version 2 or any

 later version, in which case the provisions of the GPL are applicable instead of the above. If you wish to allow the use of your version of this package only under the terms of the GPL and not to allow others to use your version of this file under the BSD license, indicate your decision by deleting the provisions above and replace them with the notice and other provisions required by the GPL in this and the other files of this package. If you do not delete the provisions above, a recipient may use your version of this file under either the BSD or the GPL.

======================================================================

Files copied from the Intel AESNI Sample Library are subject to the following license:

Copyright (C) 2010, Intel Corporation All rights reserved.

 Redistribution and use in source and binary forms, with or without modification, are permitted provided that the following conditions are met:

\* Redistributions of source

code must retain the above

 copyright notice, this list of conditions and the following disclaimer.

- \* Redistributions in binary form must reproduce the above copyright notice, this list of conditions and the following disclaimer in the documentation and/or other materials provided with the distribution.
- \* Neither the name of Intel Corporation nor the names of its contributors may be used to endorse or promote products derived from this software without specific prior written permission.

 THIS SOFTWARE IS PROVIDED BY THE COPYRIGHT HOLDERS AND CONTRIBUTORS "AS IS" AND ANY EXPRESS OR IMPLIED WARRANTIES, INCLUDING, BUT NOT LIMITED TO, THE IMPLIED WARRANTIES OF MERCHANTABILITY AND FITNESS FOR A PARTICULAR PURPOSE ARE DISCLAIMED. IN NO EVENT SHALL THE COPYRIGHT OWNER OR CONTRIBUTORS BE LIABLE FOR ANY DIRECT, INDIRECT, INCIDENTAL, SPECIAL, EXEMPLARY, OR CONSEQUENTIAL DAMAGES (INCLUDING, BUT NOT LIMITED TO, PROCUREMENT OF SUBSTITUTE GOODS OR SERVICES; LOSS OF USE, DATA, OR PROFITS; OR BUSINESS INTERRUPTION) HOWEVER CAUSED AND ON ANY THEORY OF LIABILITY, WHETHER IN CONTRACT, STRICT LIABILITY, OR TORT (INCLUDING NEGLIGENCE OR OTHERWISE) ARISING IN ANY WAY OUT OF THE USE OF THIS SOFTWARE, EVEN IF ADVISED OF THE POSSIBILITY OF SUCH DAMAGE.

======================================================================

The following notice applies to "src/ccapi/common/win/OldCC/autolock.hxx":

Copyright (C) 1998 by Danilo Almeida. All rights reserved.

 Redistribution and use in source and binary forms, with or without modification, are permitted provided that the following conditions are met:

- \* Redistributions of source code must retain the above copyright notice, this list of conditions and the following disclaimer.
- \* Redistributions in binary form must reproduce the above copyright notice, this list of conditions and the following disclaimer

 in the documentation and/or other materials provided with the distribution.

 THIS SOFTWARE IS PROVIDED BY THE COPYRIGHT HOLDERS AND CONTRIBUTORS "AS IS" AND ANY EXPRESS OR IMPLIED WARRANTIES, INCLUDING, BUT NOT LIMITED TO, THE IMPLIED WARRANTIES OF MERCHANTABILITY AND FITNESS FOR A PARTICULAR PURPOSE ARE DISCLAIMED. IN NO EVENT SHALL THE COPYRIGHT HOLDER OR CONTRIBUTORS BE LIABLE FOR ANY DIRECT, INDIRECT, INCIDENTAL, SPECIAL, EXEMPLARY, OR CONSEQUENTIAL DAMAGES (INCLUDING, BUT NOT LIMITED TO, PROCUREMENT OF SUBSTITUTE GOODS OR SERVICES; LOSS OF USE, DATA, OR PROFITS; OR BUSINESS INTERRUPTION) HOWEVER CAUSED AND ON ANY THEORY OF LIABILITY, WHETHER IN CONTRACT, STRICT LIABILITY, OR TORT (INCLUDING NEGLIGENCE OR OTHERWISE) ARISING IN ANY WAY OUT OF THE USE OF THIS SOFTWARE, EVEN IF ADVISED OF THE POSSIBILITY OF SUCH DAMAGE.

======================================================================

The following notice applies to portions of "src/plugins/preauth/spake/edwards25519.c" and "src/plugins/preauth/spake/edwards25519\_tables.h":

The MIT License (MIT)

Copyright (c) 2015-2016 the fiat-crypto authors (see the AUTHORS file).

Permission is hereby granted, free of charge, to any person obtaining a copy of this software and associated documentation files (the "Software"), to deal in the Software without restriction, including without limitation the rights to use, copy, modify, merge, publish, distribute, sublicense, and/or sell copies of the Software, and to permit persons to whom the Software is furnished to do so, subject to the following conditions:

The above copyright notice and this permission notice shall be included in all copies or substantial portions of the Software.

THE SOFTWARE IS PROVIDED "AS IS", WITHOUT WARRANTY OF ANY KIND, EXPRESS OR IMPLIED, INCLUDING BUT NOT LIMITED TO THE WARRANTIES OF MERCHANTABILITY, FITNESS FOR A PARTICULAR PURPOSE AND NONINFRINGEMENT. IN NO EVENT SHALL THE AUTHORS OR COPYRIGHT HOLDERS BE LIABLE FOR ANY CLAIM, DAMAGES OR OTHER LIABILITY, WHETHER IN AN ACTION OF CONTRACT, TORT OR OTHERWISE, ARISING FROM, OUT OF OR IN CONNECTION WITH THE SOFTWARE OR THE USE OR OTHER DEALINGS IN THE SOFTWARE.

The following notice applies to portions of "src/plugins/preauth/spake/edwards25519.c":

Copyright (c) 2015-2016, Google Inc.

Permission to use, copy, modify, and/or distribute this software for any purpose with or without fee is hereby granted, provided that the above copyright notice and this permission notice appear in all copies.

THE SOFTWARE IS PROVIDED "AS IS" AND THE AUTHOR DISCLAIMS ALL WARRANTIES WITH REGARD TO THIS SOFTWARE INCLUDING ALL IMPLIED WARRANTIES OF MERCHANTABILITY AND FITNESS. IN NO EVENT SHALL THE AUTHOR BE LIABLE FOR ANY SPECIAL, DIRECT, INDIRECT, OR CONSEQUENTIAL DAMAGES OR ANY DAMAGES WHATSOEVER RESULTING FROM LOSS OF USE, DATA OR PROFITS, WHETHER IN AN ACTION OF CONTRACT, NEGLIGENCE OR OTHER TORTIOUS ACTION, ARISING OUT OF OR IN CONNECTION WITH THE USE OR PERFORMANCE OF THIS SOFTWARE. .. \_mitK5license:

======================================================================

MIT Kerberos License information

**================** 

.. toctree:: :hidden:

copyright.rst

.. include:: notice.rst

# **1.749 python3-hawkey 0.69.0-6.el9\_3**

# **1.749.1 Available under license :**

GNU LESSER GENERAL PUBLIC LICENSE

Version 2.1, February 1999

Copyright (C) 1991, 1999 Free Software Foundation, Inc. 51 Franklin Street, Fifth Floor, Boston, MA 02110-1301 USA Everyone is permitted to copy and distribute verbatim copies of this license document, but changing it is not allowed.

[This is the first released version of the Lesser GPL. It also counts as the successor of the GNU Library Public License, version 2, hence the version number 2.1.]

#### Preamble

 The licenses for most software are designed to take away your freedom to share and change it. By contrast, the GNU General Public Licenses are intended to guarantee your freedom to share and change free software--to make sure the software is free for all its users.

 This license, the Lesser General Public License, applies to some specially designated software packages--typically libraries--of the Free Software Foundation and other authors who decide to use it. You

can use it too, but we suggest you first think carefully about whether this license or the ordinary General Public License is the better strategy to use in any particular case, based on the explanations below.

 When we speak of free software, we are referring to freedom of use, not price. Our General Public Licenses are designed to make sure that you have the freedom to distribute copies of free software (and charge for this service if you wish); that you receive source code or can get it if you want it; that you can change the software and use pieces of it in new free programs; and that you are informed that you can do these things.

 To protect your rights, we need to make restrictions that forbid distributors to deny you these rights or to ask you to surrender these rights. These restrictions translate to certain responsibilities for you if you distribute copies of the library or if you modify it.

For example, if you distribute copies of the library,

whether gratis

or for a fee, you must give the recipients all the rights that we gave you. You must make sure that they, too, receive or can get the source code. If you link other code with the library, you must provide complete object files to the recipients, so that they can relink them with the library after making changes to the library and recompiling it. And you must show them these terms so they know their rights.

 We protect your rights with a two-step method: (1) we copyright the library, and (2) we offer you this license, which gives you legal permission to copy, distribute and/or modify the library.

 To protect each distributor, we want to make it very clear that there is no warranty for the free library. Also, if the library is modified by someone else and passed on, the recipients should know that what they have is not the original version, so that the original author's reputation will not be affected by problems that might be introduced by others.

#### Finally, software

 patents pose a constant threat to the existence of any free program. We wish to make sure that a company cannot effectively restrict the users of a free program by obtaining a restrictive license from a patent holder. Therefore, we insist that any patent license obtained for a version of the library must be consistent with the full freedom of use specified in this license.

 Most GNU software, including some libraries, is covered by the ordinary GNU General Public License. This license, the GNU Lesser General Public License, applies to certain designated libraries, and is quite different from the ordinary General Public License. We use this license for certain libraries in order to permit linking those libraries into non-free programs.

 When a program is linked with a library, whether statically or using a shared library, the combination of the two is legally speaking a combined work, a derivative of the original library. The ordinary General Public License therefore permits such linking only if the

entire combination fits its criteria of freedom. The Lesser General Public License permits more lax criteria for linking other code with the library.

 We call this license the "Lesser" General Public License because it does Less to protect the user's freedom than the ordinary General Public License. It also provides other free software developers Less of an advantage over competing non-free programs. These disadvantages are the reason we use the ordinary General Public License for many libraries. However, the Lesser license provides advantages in certain special circumstances.

 For example, on rare occasions, there may be a special need to encourage the widest possible use of a certain library, so that it becomes a de-facto standard. To achieve this, non-free programs must be allowed to use the library. A more frequent case is that a free library does the same job as widely used non-free libraries. In this case, there is little to gain by limiting the free library to free software only, so we use the Lesser General Public License.

 In other cases, permission to use a particular library in non-free programs enables a greater number of people to use a large body of free software. For example, permission to use the GNU C Library in non-free programs enables many more people to use the whole GNU operating system, as well as its variant, the GNU/Linux operating system.

 Although the Lesser General Public License is Less protective of the users' freedom, it does ensure that the user of a program that is linked with the Library has the freedom and the wherewithal to run that program using a modified version of the Library.

 The precise terms and conditions for copying, distribution and modification follow. Pay close attention to the difference between a "work based on the library" and a "work that uses the library". The former contains code derived from the library, whereas the latter must be combined with the library in order to run.

#### GNU LESSER GENERAL PUBLIC LICENSE TERMS AND CONDITIONS FOR COPYING, DISTRIBUTION AND MODIFICATION

 0. This License Agreement applies to any software library or other program which contains a notice placed by the copyright holder or other authorized party saying it may be distributed under the terms of this Lesser General Public License (also called "this License"). Each licensee is addressed as "you".

 A "library" means a collection of software functions and/or data prepared so as to be conveniently linked with application programs (which use some of those functions and data) to form executables.

 The "Library", below, refers to any such software library or work which has been distributed under these terms. A "work based on the Library" means either the Library or any derivative work under copyright law: that is to say, a work containing the Library or a portion of it, either verbatim or with modifications and/or translated straightforwardly into another language. (Hereinafter, translation is included without limitation in the term "modification".)

 "Source code" for a work means the preferred form of the work for making modifications to it. For a library, complete source code means all the source code for all modules it contains, plus any associated interface definition files, plus the scripts used to control compilation and installation of the library.

 Activities other than copying, distribution and modification are not covered by this License; they are outside its scope. The act of running a program using the Library is not restricted, and output from such a program is covered only if its contents constitute a work based on the Library (independent of the use of the Library in a tool for writing it). Whether that is true depends on what the Library does and what the program that uses the Library does.

 1. You may copy and distribute verbatim copies of the Library's complete source code as you receive it, in any medium, provided that

you conspicuously and appropriately publish on each copy an appropriate copyright notice and disclaimer of warranty; keep intact all the notices that refer to this License and to the absence of any warranty; and distribute a copy of this License along with the Library.

 You may charge a fee for the physical act of transferring a copy, and you may at your option offer warranty protection in exchange for a fee.

 2. You may modify your copy or copies of the Library or any portion of it, thus forming a work based on the Library, and copy and distribute such modifications or work under the terms of Section 1 above, provided that you also meet all of these conditions:

a) The modified work must itself be a software library.

 b) You must cause the files modified to carry prominent notices stating that you changed the files and the date of any change.

 c) You must cause the whole of the work to be licensed at no charge to all third parties under the terms of this License.

 d) If a facility in the modified Library refers to a function or a table of data to be supplied by an application program that uses the facility, other than as an argument passed when the facility is invoked, then you must make a good faith effort to ensure that, in the event an application does not supply such function or table, the facility still operates, and performs whatever part of its purpose remains meaningful.

 (For example, a function in a library to compute square roots has a purpose that is entirely well-defined independent of the application. Therefore, Subsection 2d requires that any application-supplied function or table used by this function must be optional: if the application does not supply it, the square root function must still compute square roots.)

These requirements apply to the modified work as a whole. If identifiable sections of that work are not derived from the Library, and can be

 reasonably considered independent and separate works in themselves, then this License, and its terms, do not apply to those

sections when you distribute them as separate works. But when you distribute the same sections as part of a whole which is a work based on the Library, the distribution of the whole must be on the terms of this License, whose permissions for other licensees extend to the entire whole, and thus to each and every part regardless of who wrote it.

Thus, it is not the intent of this section to claim rights or contest your rights to work written entirely by you; rather, the intent is to exercise the right to control the distribution of derivative or collective works based on the Library.

In addition, mere aggregation of another work not based on the Library with the Library (or with a work based on the Library) on a volume of a storage or distribution medium does not bring the other work under the scope of this License.

 3. You may opt to apply the terms of the ordinary GNU General Public

License instead of this License to a given copy of the Library. To do this, you must alter all the notices that refer to this License, so that they refer to the ordinary GNU General Public License, version 2, instead of to this License. (If a newer version than version 2 of the ordinary GNU General Public License has appeared, then you can specify that version instead if you wish.) Do not make any other change in these notices.

 Once this change is made in a given copy, it is irreversible for that copy, so the ordinary GNU General Public License applies to all subsequent copies and derivative works made from that copy.

 This option is useful when you wish to copy part of the code of the Library into a program that is not a library.

 4. You may copy and distribute the Library (or a portion or derivative of it, under Section 2) in object code or executable form under the terms of Sections 1 and 2 above provided that you accompany it with the complete corresponding machine-readable source code, which must be distributed under the terms of Sections 1 and 2 above on a medium customarily used for software interchange.

 If distribution of object code is made by offering access to copy from a designated place, then offering equivalent access to copy the source code from the same place satisfies the requirement to distribute the source code, even though third parties are not compelled to copy the source along with the object code.

 5. A program that contains no derivative of any portion of the Library, but is designed to work with the Library by being compiled or linked with it, is called a "work that uses the Library". Such a work, in isolation, is not a derivative work of the Library, and therefore falls outside the scope of this License.

 However, linking a "work that uses the Library" with the Library creates an executable that is a derivative of the Library (because it contains portions of the Library), rather than a "work that uses the

library". The executable is therefore covered by this License. Section 6 states terms for distribution of such executables.

 When a "work that uses the Library" uses material from a header file that is part of the Library, the object code for the work may be a derivative work of the Library even though the source code is not. Whether this is true is especially significant if the work can be linked without the Library, or if the work is itself a library. The threshold for this to be true is not precisely defined by law.

 If such an object file uses only numerical parameters, data structure layouts and accessors, and small macros and small inline functions (ten lines or less in length), then the use of the object file is unrestricted, regardless of whether it is legally a derivative work. (Executables containing this object code plus portions of the Library will still fall under Section 6.)

 Otherwise, if the work is a derivative of the Library, you may distribute the

 object code for the work under the terms of Section 6. Any executables containing that work also fall under Section 6, whether or not they are linked directly with the Library itself.

 6. As an exception to the Sections above, you may also combine or link a "work that uses the Library" with the Library to produce a work containing portions of the Library, and distribute that work under terms of your choice, provided that the terms permit modification of the work for the customer's own use and reverse engineering for debugging such modifications.

 You must give prominent notice with each copy of the work that the Library is used in it and that the Library and its use are covered by this License. You must supply a copy of this License. If the work during execution displays copyright notices, you must include the copyright notice for the Library among them, as well as a reference directing the user to the copy of this License. Also, you must do one of these things:

a) Accompany

the work with the complete corresponding

 machine-readable source code for the Library including whatever changes were used in the work (which must be distributed under Sections 1 and 2 above); and, if the work is an executable linked with the Library, with the complete machine-readable "work that uses the Library", as object code and/or source code, so that the user can modify the Library and then relink to produce a modified executable containing the modified Library. (It is understood that the user who changes the contents of definitions files in the Library will not necessarily be able to recompile the application to use the modified definitions.)

 b) Use a suitable shared library mechanism for linking with the Library. A suitable mechanism is one that (1) uses at run time a copy of the library already present on the user's computer system, rather than copying library functions into the executable, and (2) will operate

 properly with a modified version of the library, if the user installs one, as long as the modified version is interface-compatible with the version that the work was made with.

 c) Accompany the work with a written offer, valid for at least three years, to give the same user the materials specified in Subsection 6a, above, for a charge no more than the cost of performing this distribution.

 d) If distribution of the work is made by offering access to copy from a designated place, offer equivalent access to copy the above specified materials from the same place.

 e) Verify that the user has already received a copy of these materials or that you have already sent this user a copy.

 For an executable, the required form of the "work that uses the Library" must include any data and utility programs needed for reproducing the executable from it. However, as a special exception, the materials to be distributed need not include anything that is normally

 distributed (in either source or binary form) with the major components (compiler, kernel, and so on) of the operating system on which the executable runs, unless that component itself accompanies the executable.

 It may happen that this requirement contradicts the license restrictions of other proprietary libraries that do not normally accompany the operating system. Such a contradiction means you cannot use both them and the Library together in an executable that you

distribute.

 7. You may place library facilities that are a work based on the Library side-by-side in a single library together with other library facilities not covered by this License, and distribute such a combined library, provided that the separate distribution of the work based on the Library and of the other library facilities is otherwise permitted, and provided that you do these two things:

 a) Accompany the combined library with a copy of the same work based on the Library, uncombined with any other library

 facilities. This must be distributed under the terms of the Sections above.

 b) Give prominent notice with the combined library of the fact that part of it is a work based on the Library, and explaining where to find the accompanying uncombined form of the same work.

 8. You may not copy, modify, sublicense, link with, or distribute the Library except as expressly provided under this License. Any attempt otherwise to copy, modify, sublicense, link with, or distribute the Library is void, and will automatically terminate your rights under this License. However, parties who have received copies, or rights, from you under this License will not have their licenses terminated so long as such parties remain in full compliance.

 9. You are not required to accept this License, since you have not signed it. However, nothing else grants you permission to modify or distribute the Library or its derivative works. These actions are prohibited by law if

 you do not accept this License. Therefore, by modifying or distributing the Library (or any work based on the Library), you indicate your acceptance of this License to do so, and all its terms and conditions for copying, distributing or modifying the Library or works based on it.

 10. Each time you redistribute the Library (or any work based on the Library), the recipient automatically receives a license from the original licensor to copy, distribute, link with or modify the Library subject to these terms and conditions. You may not impose any further restrictions on the recipients' exercise of the rights granted herein. You are not responsible for enforcing compliance by third parties with this License.

 11. If, as a consequence of a court judgment or allegation of patent infringement or for any other reason (not limited to patent issues), conditions are imposed on you (whether by court order, agreement or

otherwise) that contradict the conditions of this License, they do not excuse

 you from the conditions of this License. If you cannot distribute so as to satisfy simultaneously your obligations under this License and any other pertinent obligations, then as a consequence you may not distribute the Library at all. For example, if a patent license would not permit royalty-free redistribution of the Library by all those who receive copies directly or indirectly through you, then the only way you could satisfy both it and this License would be to refrain entirely from distribution of the Library.

If any portion of this section is held invalid or unenforceable under any particular circumstance, the balance of the section is intended to apply, and the section as a whole is intended to apply in other circumstances.

It is not the purpose of this section to induce you to infringe any patents or other property right claims or to contest validity of any such claims; this section has the sole purpose of protecting the integrity of the free software distribution system which is

implemented by public license practices. Many people have made generous contributions to the wide range of software distributed through that system in reliance on consistent application of that system; it is up to the author/donor to decide if he or she is willing to distribute software through any other system and a licensee cannot impose that choice.

This section is intended to make thoroughly clear what is believed to be a consequence of the rest of this License.

 12. If the distribution and/or use of the Library is restricted in certain countries either by patents or by copyrighted interfaces, the original copyright holder who places the Library under this License may add an explicit geographical distribution limitation excluding those countries, so that distribution is permitted only in or among countries not thus excluded. In such case, this License incorporates the limitation as if written in the body of this License.

## 13. The Free Software Foundation may publish

#### revised and/or new

versions of the Lesser General Public License from time to time. Such new versions will be similar in spirit to the present version, but may differ in detail to address new problems or concerns.

Each version is given a distinguishing version number. If the Library specifies a version number of this License which applies to it and "any later version", you have the option of following the terms and conditions either of that version or of any later version published by

the Free Software Foundation. If the Library does not specify a license version number, you may choose any version ever published by the Free Software Foundation.

 14. If you wish to incorporate parts of the Library into other free programs whose distribution conditions are incompatible with these, write to the author to ask for permission. For software which is copyrighted by the Free Software Foundation, write to the Free Software Foundation; we sometimes make exceptions for this. Our decision

 will be guided by the two goals of preserving the free status of all derivatives of our free software and of promoting the sharing and reuse of software generally.

#### NO WARRANTY

 15. BECAUSE THE LIBRARY IS LICENSED FREE OF CHARGE, THERE IS NO WARRANTY FOR THE LIBRARY, TO THE EXTENT PERMITTED BY APPLICABLE LAW. EXCEPT WHEN OTHERWISE STATED IN WRITING THE COPYRIGHT HOLDERS AND/OR OTHER PARTIES PROVIDE THE LIBRARY "AS IS" WITHOUT WARRANTY OF ANY KIND, EITHER EXPRESSED OR IMPLIED, INCLUDING, BUT NOT LIMITED TO, THE IMPLIED WARRANTIES OF MERCHANTABILITY AND FITNESS FOR A PARTICULAR PURPOSE. THE ENTIRE RISK AS TO THE QUALITY AND PERFORMANCE OF THE LIBRARY IS WITH YOU. SHOULD THE LIBRARY PROVE DEFECTIVE, YOU ASSUME THE COST OF ALL NECESSARY SERVICING, REPAIR OR CORRECTION.

 16. IN NO EVENT UNLESS REQUIRED BY APPLICABLE LAW OR AGREED TO IN WRITING WILL ANY COPYRIGHT HOLDER, OR ANY OTHER PARTY WHO MAY MODIFY AND/OR REDISTRIBUTE THE LIBRARY AS PERMITTED ABOVE, BE LIABLE TO YOU

FOR DAMAGES, INCLUDING ANY GENERAL, SPECIAL, INCIDENTAL OR CONSEQUENTIAL DAMAGES ARISING OUT OF THE USE OR INABILITY TO USE THE LIBRARY (INCLUDING BUT NOT LIMITED TO LOSS OF DATA OR DATA BEING RENDERED INACCURATE OR LOSSES SUSTAINED BY YOU OR THIRD PARTIES OR A FAILURE OF THE LIBRARY TO OPERATE WITH ANY OTHER SOFTWARE), EVEN IF SUCH HOLDER OR OTHER PARTY HAS BEEN ADVISED OF THE POSSIBILITY OF SUCH **DAMAGES** 

#### END OF TERMS AND CONDITIONS

How to Apply These Terms to Your New Libraries

 If you develop a new library, and you want it to be of the greatest possible use to the public, we recommend making it free software that everyone can redistribute and change. You can do so by permitting redistribution under these terms (or, alternatively, under the terms of the ordinary General Public License).

 To apply these terms, attach the following notices to the library. It is safest to attach them to the start of each source file to most effectively convey

 the exclusion of warranty; and each file should have at least the "copyright" line and a pointer to where the full notice is found.

 $\alpha$  < one line to give the library's name and a brief idea of what it does. Copyright  $(C)$  <year > <name of author>

 This library is free software; you can redistribute it and/or modify it under the terms of the GNU Lesser General Public License as published by the Free Software Foundation; either version 2.1 of the License, or (at your option) any later version.

 This library is distributed in the hope that it will be useful, but WITHOUT ANY WARRANTY; without even the implied warranty of MERCHANTABILITY or FITNESS FOR A PARTICULAR PURPOSE. See the GNU Lesser General Public License for more details.

 You should have received a copy of the GNU Lesser General Public License along with this library; if not, write to the Free Software Foundation, Inc., 51 Franklin Street, Fifth Floor, Boston, MA 02110-1301 USA

Also add information on how to contact you by electronic and paper mail.

You should also get your employer (if you work as a programmer) or your school, if any, to sign a "copyright disclaimer" for the library, if necessary. Here is a sample; alter the names:

 Yoyodyne, Inc., hereby disclaims all copyright interest in the library `Frob' (a library for tweaking knobs) written by James Random Hacker.

 <signature of Ty Coon>, 1 April 1990 Ty Coon, President of Vice

That's all there is to it!

# **1.750 dnf-plugins-core 4.3.0-11.el9\_3**

# **1.750.1 Available under license :**

 GNU GENERAL PUBLIC LICENSE Version 2, June 1991

Copyright (C) 1989, 1991 Free Software Foundation, Inc., 51 Franklin Street, Fifth Floor, Boston, MA 02110-1301 USA Everyone is permitted to copy and distribute verbatim copies

of this license document, but changing it is not allowed.

#### Preamble

 The licenses for most software are designed to take away your freedom to share and change it. By contrast, the GNU General Public License is intended to guarantee your freedom to share and change free software--to make sure the software is free for all its users. This General Public License applies to most of the Free Software Foundation's software and to any other program whose authors commit to using it. (Some other Free Software Foundation software is covered by the GNU Lesser General Public License instead.) You can apply it to your programs, too.

 When we speak of free software, we are referring to freedom, not price.

 Our General Public Licenses are designed to make sure that you have the freedom to distribute copies of free software (and charge for this service if you wish), that you receive source code or can get it if you want it, that you can change the software or use pieces of it in new free programs; and that you know you can do these things.

 To protect your rights, we need to make restrictions that forbid anyone to deny you these rights or to ask you to surrender the rights. These restrictions translate to certain responsibilities for you if you distribute copies of the software, or if you modify it.

 For example, if you distribute copies of such a program, whether gratis or for a fee, you must give the recipients all the rights that you have. You must make sure that they, too, receive or can get the source code. And you must show them these terms so they know their rights.

We protect your rights with two steps: (1) copyright the software, and (2) offer you this license which gives you legal permission to copy, distribute and/or modify the software.

 Also, for each author's protection and ours, we want to make certain that everyone understands that there is no warranty for this free software. If the software is modified by someone else and passed on, we want its recipients to know that what they have is not the original, so that any problems introduced by others will not reflect on the original authors' reputations.

 Finally, any free program is threatened constantly by software patents. We wish to avoid the danger that redistributors of a free program will individually obtain patent licenses, in effect making the program proprietary. To prevent this, we have made it clear that any patent must be licensed for everyone's free use or not licensed at all.

 The precise terms and conditions for copying, distribution and modification follow.

#### GNU GENERAL PUBLIC LICENSE TERMS AND CONDITIONS FOR COPYING, DISTRIBUTION AND MODIFICATION

 0. This License applies to any program or other work which contains a notice placed by the copyright holder saying it may be distributed under the terms of this General Public License. The "Program", below, refers to any such program or work, and a "work based on the Program" means either the Program or any derivative work under copyright law: that is to say, a work containing the Program or a portion of it, either verbatim or with modifications and/or translated into another language. (Hereinafter, translation is included without limitation in the term "modification".) Each licensee is addressed as "you".

Activities other than copying, distribution and modification are not covered by this License; they are outside its scope. The act of running the Program is not restricted, and the output from the Program is covered only if its contents constitute a work based on the Program (independent of having been made by running the Program). Whether that is true depends on what the Program does.

 1. You may copy and distribute verbatim copies of the Program's source code as you receive it, in any medium, provided that you conspicuously and appropriately publish on each copy an appropriate copyright notice and disclaimer of warranty; keep intact all the notices that refer to this License and to the absence of any warranty; and give any other recipients of the Program a copy of this License along with the Program.

You may charge a fee for the physical act of transferring a copy, and you may at your option offer warranty protection in exchange for a fee.

 2. You may modify your copy or copies of the Program or any portion of it, thus forming a work based on the Program, and copy and distribute such modifications or work under the terms of Section 1 above, provided that you also meet all of these conditions:

 a) You must cause the modified files to carry prominent notices stating that you changed the files and the date of any change.

b) You must cause

 any work that you distribute or publish, that in whole or in part contains or is derived from the Program or any part thereof, to be licensed as a whole at no charge to all third parties under the terms of this License.

 c) If the modified program normally reads commands interactively when run, you must cause it, when started running for such interactive use in the most ordinary way, to print or display an announcement including an appropriate copyright notice and a notice that there is no warranty (or else, saying that you provide a warranty) and that users may redistribute the program under these conditions, and telling the user how to view a copy of this License. (Exception: if the Program itself is interactive but does not normally print such an announcement, your work based on the Program is not required to print an announcement.)

These requirements apply to the modified work as a whole. If identifiable sections of that work

are not derived from the Program,

and can be reasonably considered independent and separate works in themselves, then this License, and its terms, do not apply to those sections when you distribute them as separate works. But when you distribute the same sections as part of a whole which is a work based on the Program, the distribution of the whole must be on the terms of this License, whose permissions for other licensees extend to the entire whole, and thus to each and every part regardless of who wrote it.

Thus, it is not the intent of this section to claim rights or contest your rights to work written entirely by you; rather, the intent is to exercise the right to control the distribution of derivative or collective works based on the Program.

In addition, mere aggregation of another work not based on the Program with the Program (or with a work based on the Program) on a volume of a storage or distribution medium does not bring the other work under the scope of this License.

 3. You may copy and distribute the Program (or a work based on it, under Section 2) in object code or executable form under the terms of Sections 1 and 2 above provided that you also do one of the following:

 a) Accompany it with the complete corresponding machine-readable source code, which must be distributed under the terms of Sections 1 and 2 above on a medium customarily used for software interchange; or,

 b) Accompany it with a written offer, valid for at least three years, to give any third party, for a charge no more than your cost of physically performing source distribution, a complete  machine-readable copy of the corresponding source code, to be distributed under the terms of Sections 1 and 2 above on a medium customarily used for software interchange; or,

 c) Accompany it with the information you received as to the offer to distribute corresponding source code. (This alternative is allowed only for noncommercial distribution and only if you

 received the program in object code or executable form with such an offer, in accord with Subsection b above.)

The source code for a work means the preferred form of the work for making modifications to it. For an executable work, complete source code means all the source code for all modules it contains, plus any associated interface definition files, plus the scripts used to control compilation and installation of the executable. However, as a special exception, the source code distributed need not include anything that is normally distributed (in either source or binary form) with the major components (compiler, kernel, and so on) of the operating system on which the executable runs, unless that component itself accompanies the executable.

If distribution of executable or object code is made by offering access to copy from a designated place, then offering equivalent access to copy the source code from the same place counts as distribution of the source code, even though third parties are not

compelled to copy the source along with the object code.

 4. You may not copy, modify, sublicense, or distribute the Program except as expressly provided under this License. Any attempt otherwise to copy, modify, sublicense or distribute the Program is void, and will automatically terminate your rights under this License. However, parties who have received copies, or rights, from you under this License will not have their licenses terminated so long as such parties remain in full compliance.

 5. You are not required to accept this License, since you have not signed it. However, nothing else grants you permission to modify or distribute the Program or its derivative works. These actions are prohibited by law if you do not accept this License. Therefore, by modifying or distributing the Program (or any work based on the Program), you indicate your acceptance of this License to do so, and all its terms and conditions for copying, distributing or modifying the Program or works based on it.

6. Each time you redistribute the Program (or any work based on the

Program), the recipient automatically receives a license from the original licensor to copy, distribute or modify the Program subject to these terms and conditions. You may not impose any further restrictions on the recipients' exercise of the rights granted herein. You are not responsible for enforcing compliance by third parties to this License.

 7. If, as a consequence of a court judgment or allegation of patent infringement or for any other reason (not limited to patent issues), conditions are imposed on you (whether by court order, agreement or otherwise) that contradict the conditions of this License, they do not excuse you from the conditions of this License. If you cannot distribute so as to satisfy simultaneously your obligations under this License and any other pertinent obligations, then as a consequence you may not distribute the Program at all. For example, if a patent

license would not permit royalty-free redistribution of the Program by all those who receive copies directly or indirectly through you, then the only way you could satisfy both it and this License would be to refrain entirely from distribution of the Program.

If any portion of this section is held invalid or unenforceable under any particular circumstance, the balance of the section is intended to apply and the section as a whole is intended to apply in other circumstances.

It is not the purpose of this section to induce you to infringe any patents or other property right claims or to contest validity of any such claims; this section has the sole purpose of protecting the integrity of the free software distribution system, which is implemented by public license practices. Many people have made generous contributions to the wide range of software distributed through that system in reliance on consistent application of that system; it is up to the author/donor to decide if he or she is willing to distribute software through any other system and a licensee cannot impose that choice.

This section is intended to make thoroughly clear what is believed to be a consequence of the rest of this License.

 8. If the distribution and/or use of the Program is restricted in certain countries either by patents or by copyrighted interfaces, the original copyright holder who places the Program under this License may add an explicit geographical distribution limitation excluding those countries, so that distribution is permitted only in or among countries not thus excluded. In such case, this License incorporates the limitation as if written in the body of this License.

 9. The Free Software Foundation may publish revised and/or new versions of the General Public License from time to time. Such new versions will be similar in spirit to the present version, but may differ in detail to address new problems or concerns.

Each version is given a distinguishing

version number. If the Program

specifies a version number of this License which applies to it and "any later version", you have the option of following the terms and conditions either of that version or of any later version published by the Free Software Foundation. If the Program does not specify a version number of this License, you may choose any version ever published by the Free Software Foundation.

 10. If you wish to incorporate parts of the Program into other free programs whose distribution conditions are different, write to the author to ask for permission. For software which is copyrighted by the Free Software Foundation, write to the Free Software Foundation; we sometimes make exceptions for this. Our decision will be guided by the two goals of preserving the free status of all derivatives of our free software and of promoting the sharing and reuse of software generally.

#### NO WARRANTY

#### 11. BECAUSE THE PROGRAM IS LICENSED FREE OF CHARGE, THERE IS NO WARRANTY

FOR THE PROGRAM, TO THE EXTENT PERMITTED BY APPLICABLE LAW. EXCEPT WHEN OTHERWISE STATED IN WRITING THE COPYRIGHT HOLDERS AND/OR OTHER PARTIES PROVIDE THE PROGRAM "AS IS" WITHOUT WARRANTY OF ANY KIND, EITHER EXPRESSED OR IMPLIED, INCLUDING, BUT NOT LIMITED TO, THE IMPLIED WARRANTIES OF MERCHANTABILITY AND FITNESS FOR A PARTICULAR PURPOSE. THE ENTIRE RISK AS TO THE QUALITY AND PERFORMANCE OF THE PROGRAM IS WITH YOU. SHOULD THE PROGRAM PROVE DEFECTIVE, YOU ASSUME THE COST OF ALL NECESSARY SERVICING, REPAIR OR CORRECTION.

 12. IN NO EVENT UNLESS REQUIRED BY APPLICABLE LAW OR AGREED TO IN WRITING WILL ANY COPYRIGHT HOLDER, OR ANY OTHER PARTY WHO MAY MODIFY AND/OR REDISTRIBUTE THE PROGRAM AS PERMITTED ABOVE, BE LIABLE TO YOU FOR DAMAGES, INCLUDING ANY GENERAL, SPECIAL, INCIDENTAL OR CONSEQUENTIAL DAMAGES ARISING OUT OF THE USE OR INABILITY TO USE THE PROGRAM (INCLUDING BUT NOT LIMITED TO LOSS OF DATA OR DATA BEING RENDERED INACCURATE OR LOSSES SUSTAINED BY YOU OR

 THIRD PARTIES OR A FAILURE OF THE PROGRAM TO OPERATE WITH ANY OTHER PROGRAMS), EVEN IF SUCH HOLDER OR OTHER PARTY HAS BEEN ADVISED OF THE POSSIBILITY OF SUCH DAMAGES.

END OF TERMS AND CONDITIONS

#### How to Apply These Terms to Your New Programs

 If you develop a new program, and you want it to be of the greatest possible use to the public, the best way to achieve this is to make it free software which everyone can redistribute and change under these terms.

 To do so, attach the following notices to the program. It is safest to attach them to the start of each source file to most effectively convey the exclusion of warranty; and each file should have at least the "copyright" line and a pointer to where the full notice is found.

 <one line to give the program's name and a brief idea of what it does.> Copyright  $(C)$  <year > <name of author>

 This program is free software; you can redistribute it and/or modify it under the terms of the GNU General Public License as published by the Free Software Foundation; either version 2 of the License, or (at your option) any later version.

 This program is distributed in the hope that it will be useful, but WITHOUT ANY WARRANTY; without even the implied warranty of MERCHANTABILITY or FITNESS FOR A PARTICULAR PURPOSE. See the GNU General Public License for more details.

 You should have received a copy of the GNU General Public License along with this program; if not, write to the Free Software Foundation, Inc., 51 Franklin Street, Fifth Floor, Boston, MA 02110-1301 USA.

Also add information on how to contact you by electronic and paper mail.

If the program is interactive, make it output a short notice like this when it starts in an interactive mode:

 Gnomovision version 69, Copyright (C) year name of author Gnomovision comes with ABSOLUTELY NO WARRANTY; for details type `show w'. This is free software, and you are welcome to redistribute it

under certain conditions; type `show c' for details.

The hypothetical commands `show w' and `show c' should show the appropriate parts of the General Public License. Of course, the commands you use may be called something other than `show w' and `show c'; they could even be mouse-clicks or menu items--whatever suits your program.

You should also get your employer (if you work as a programmer) or your school, if any, to sign a "copyright disclaimer" for the program, if

necessary. Here is a sample; alter the names:

 Yoyodyne, Inc., hereby disclaims all copyright interest in the program `Gnomovision' (which makes passes at compilers) written by James Hacker.

 <signature of Ty Coon>, 1 April 1989 Ty Coon, President of Vice

This General Public License does not permit incorporating your program into proprietary programs. If your program is a subroutine library, you may consider it more useful to permit linking proprietary applications with the library. If this is what you want to do, use the GNU Lesser General Public License instead of this License.

# **1.751 python 3.9.18**

# **1.751.1 Available under license :**

Copyright (c) 2002 Jorge Acereda  $\langle$ jacereda@users.sourceforge.net $> \&$ Peter O'Gorman <ogorman@users.sourceforge.net>

Portions may be copyright others, see the AUTHORS file included with this distribution.

Maintained by Peter O'Gorman <ogorman@users.sourceforge.net>

Bug Reports and other queries should go to <ogorman@users.sourceforge.net>

Permission is hereby granted, free of charge, to any person obtaining a copy of this software and associated documentation files (the "Software"), to deal in the Software without restriction, including without limitation the rights to use, copy, modify, merge, publish, distribute, sublicense, and/or sell copies of the Software, and to permit persons to whom the Software is furnished to do so, subject to the following conditions:

The above copyright notice and this permission notice shall be included in all copies or substantial portions of the Software.

THE SOFTWARE IS PROVIDED "AS IS", WITHOUT WARRANTY OF ANY KIND, EXPRESS OR IMPLIED, INCLUDING BUT NOT LIMITED TO THE WARRANTIES OF MERCHANTABILITY, FITNESS FOR A PARTICULAR PURPOSE AND NONINFRINGEMENT. IN NO EVENT SHALL THE AUTHORS OR COPYRIGHT HOLDERS BE LIABLE FOR ANY CLAIM, DAMAGES OR OTHER LIABILITY, WHETHER IN AN ACTION OF CONTRACT, TORT OR OTHERWISE, ARISING FROM, OUT OF OR IN CONNECTION

### WITH THE SOFTWARE OR THE USE OR OTHER DEALINGS IN THE SOFTWARE. libffi - Copyright (c) 1996-2003 Red Hat, Inc.

Permission is hereby granted, free of charge, to any person obtaining a copy of this software and associated documentation files (the ``Software''), to deal in the Software without restriction, including without limitation the rights to use, copy, modify, merge, publish, distribute, sublicense, and/or sell copies of the Software, and to permit persons to whom the Software is furnished to do so, subject to the following conditions:

The above copyright notice and this permission notice shall be included in all copies or substantial portions of the Software.

THE SOFTWARE IS PROVIDED ``AS IS'', WITHOUT WARRANTY OF ANY KIND, EXPRESS OR IMPLIED, INCLUDING BUT NOT LIMITED TO THE WARRANTIES OF MERCHANTABILITY, FITNESS FOR A PARTICULAR PURPOSE AND NONINFRINGEMENT. IN NO EVENT SHALL CYGNUS SOLUTIONS BE LIABLE FOR ANY CLAIM, DAMAGES OR OTHER LIABILITY, WHETHER IN AN ACTION OF CONTRACT, TORT OR OTHERWISE, ARISING FROM, OUT OF OR IN CONNECTION WITH THE SOFTWARE OR THE USE OR OTHER DEALINGS IN THE SOFTWARE. X Window System License - X11R6.4

Copyright (c) 1998 The Open Group

Permission is hereby granted, free of charge, to any person obtaining a copy of this software and associated documentation files (the "Software"), to deal in the Software without restriction, including without limitation the rights to use, copy, modify, merge, publish, distribute, sublicense, and/or sell copies of the Software, and to permit persons to whom the Software is furnished to do so, subject to the following conditions:

The above copyright notice and this permission notice shall be included in all copies or substantial portions of the Software.

THE SOFTWARE IS PROVIDED "AS IS", WITHOUT WARRANTY OF ANY KIND, EXPRESS OR IMPLIED, INCLUDING BUT NOT LIMITED TO THE WARRANTIES OF MERCHANTABILITY, FITNESS FOR A PARTICULAR PURPOSE AND NONINFRINGEMENT. IN NO EVENT SHALL THE OPEN GROUP BE LIABLE FOR ANY CLAIM, DAMAGES OR OTHER LIABILITY, WHETHER IN AN ACTION OF CONTRACT, TORT OR OTHERWISE, ARISING FROM, OUT OF OR IN CONNECTION WITH THE SOFTWARE OR THE USE OR OTHER DEALINGS IN THE SOFTWARE.

Except as contained in this notice, the name of The Open Group shall not be used in advertising or otherwise to promote the sale, use or

other dealings in this Software without prior written authorization from The Open Group.

X Window System is a trademark of The Open Group

Additional Conditions for this Windows binary build ---------------------------------------------------

This program is linked with and uses Microsoft Distributable Code, copyrighted by Microsoft Corporation. The Microsoft Distributable Code is embedded in each .exe, .dll and .pyd file as a result of running the code through a linker.

If you further distribute programs that include the Microsoft Distributable Code, you must comply with the restrictions on distribution specified by Microsoft. In particular, you must require distributors and external end users to agree to terms that protect the Microsoft Distributable Code at least as much as Microsoft's own requirements for the Distributable Code. See Microsoft's documentation (included in its developer tools and on its website at microsoft.com) for specific details.

Redistribution of the Windows binary build of the Python interpreter complies with this agreement, provided that you do not:

- alter any copyright, trademark or patent notice in Microsoft's Distributable Code;

- use Microsoft's trademarks in your programs' names or in a way that suggests your programs come from or are endorsed by Microsoft;

- distribute Microsoft's Distributable Code to run on a platform other than Microsoft operating systems, run-time technologies or application platforms; or

- include Microsoft Distributable Code in malicious, deceptive or unlawful programs.

These restrictions apply only to the Microsoft Distributable Code as defined above, not to Python itself or any programs running on the Python interpreter. The redistribution of the Python interpreter and libraries is governed by the Python Software License included with this file, or by other licenses as marked. Copyright (c) 1998-2000 Thai Open Source Software Center Ltd and Clark Cooper Copyright (c) 2001-2022 Expat maintainers

Permission is hereby granted, free of charge, to any person obtaining a copy of this software and associated documentation files (the "Software"), to deal in the Software without restriction, including without limitation the rights to use, copy, modify, merge, publish, distribute, sublicense, and/or sell copies of the Software, and to permit persons to whom the Software is furnished to do so, subject to the following conditions:

The above copyright notice and this permission notice shall be included in all copies or substantial portions of the Software.

THE SOFTWARE IS PROVIDED "AS IS", WITHOUT WARRANTY OF ANY KIND, EXPRESS OR IMPLIED, INCLUDING BUT NOT LIMITED TO THE WARRANTIES OF MERCHANTABILITY, FITNESS FOR A PARTICULAR PURPOSE AND NONINFRINGEMENT. IN NO EVENT SHALL THE AUTHORS OR COPYRIGHT HOLDERS BE LIABLE FOR ANY CLAIM, DAMAGES OR OTHER LIABILITY, WHETHER IN AN ACTION OF CONTRACT, TORT OR OTHERWISE, ARISING FROM, OUT OF OR IN CONNECTION WITH THE SOFTWARE OR THE USE OR OTHER DEALINGS IN THE SOFTWARE. A. HISTORY OF THE SOFTWARE

==========================

Python was created in the early 1990s by Guido van Rossum at Stichting Mathematisch Centrum (CWI, see http://www.cwi.nl) in the Netherlands as a successor of a language called ABC. Guido remains Python's principal author, although it includes many contributions from others.

In 1995, Guido continued his work on Python at the Corporation for National Research Initiatives (CNRI, see http://www.cnri.reston.va.us) in Reston, Virginia where he released several versions of the software.

In May 2000, Guido and the Python core development team moved to BeOpen.com to form the BeOpen PythonLabs team. In October of the same year, the PythonLabs team moved to Digital Creations, which became Zope Corporation. In 2001, the Python Software Foundation (PSF, see https://www.python.org/psf/) was formed, a non-profit organization created specifically to own Python-related Intellectual Property. Zope Corporation was a sponsoring member of the PSF.

#### All

 Python releases are Open Source (see http://www.opensource.org for the Open Source Definition). Historically, most, but not all, Python releases have also been GPL-compatible; the table below summarizes the various releases.

 Release Derived Year Owner GPL from compatible? (1)

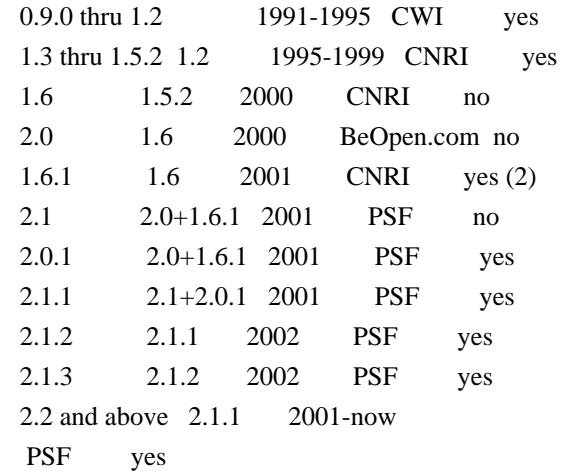

Footnotes:

- (1) GPL-compatible doesn't mean that we're distributing Python under the GPL. All Python licenses, unlike the GPL, let you distribute a modified version without making your changes open source. The GPL-compatible licenses make it possible to combine Python with other software that is released under the GPL; the others don't.
- (2) According to Richard Stallman, 1.6.1 is not GPL-compatible, because its license has a choice of law clause. According to CNRI, however, Stallman's lawyer has told CNRI's lawyer that 1.6.1 is "not incompatible" with the GPL.

Thanks to the many outside volunteers who have worked under Guido's direction to make these releases possible.

#### B. TERMS AND CONDITIONS FOR ACCESSING OR OTHERWISE USING PYTHON

===============================================================

Python software and documentation are licensed under the Python Software Foundation License Version 2.

Starting with Python 3.8.6, examples, recipes, and other code in the documentation are dual licensed under the PSF License Version 2 and the Zero-Clause BSD license.

Some software incorporated into Python is under different licenses. The licenses are listed with code falling under that license.

#### PYTHON SOFTWARE FOUNDATION LICENSE VERSION 2

--------------------------------------------

1. This LICENSE AGREEMENT is between the Python Software Foundation ("PSF"), and the Individual or Organization ("Licensee") accessing and otherwise using this software ("Python") in source or binary form and its associated documentation.

2. Subject to the terms and conditions of this License Agreement, PSF hereby grants Licensee a nonexclusive, royalty-free, world-wide license to reproduce, analyze, test, perform and/or display publicly, prepare derivative works, distribute, and otherwise use Python alone or in any derivative version, provided, however, that PSF's License Agreement and PSF's notice of copyright, i.e., "Copyright (c) 2001, 2002, 2003, 2004, 2005, 2006, 2007, 2008, 2009, 2010, 2011, 2012, 2013, 2014, 2015, 2016, 2017, 2018, 2019, 2020, 2021, 2022, 2023 Python Software Foundation; All Rights Reserved" are retained in Python alone or in any derivative version prepared by Licensee.

3. In the event Licensee prepares a derivative work that is based on or incorporates Python or any part thereof, and wants to make the derivative work available to others as provided herein, then Licensee hereby agrees to include in any such work a brief summary of the changes made to Python.

4. PSF is making Python available to Licensee on an "AS IS" basis. PSF MAKES NO REPRESENTATIONS OR WARRANTIES, EXPRESS OR IMPLIED. BY WAY OF EXAMPLE, BUT NOT LIMITATION, PSF MAKES NO AND DISCLAIMS ANY REPRESENTATION OR WARRANTY OF MERCHANTABILITY OR FITNESS FOR ANY PARTICULAR PURPOSE OR THAT THE USE OF PYTHON WILL NOT INFRINGE ANY THIRD PARTY RIGHTS.

5. PSF SHALL NOT BE LIABLE TO LICENSEE OR ANY OTHER USERS OF PYTHON FOR ANY

 INCIDENTAL, SPECIAL, OR CONSEQUENTIAL DAMAGES OR LOSS AS A RESULT OF MODIFYING, DISTRIBUTING, OR OTHERWISE USING PYTHON, OR ANY DERIVATIVE THEREOF, EVEN IF ADVISED OF THE POSSIBILITY THEREOF.

6. This License Agreement will automatically terminate upon a material breach of its terms and conditions.

7. Nothing in this License Agreement shall be deemed to create any relationship of agency, partnership, or joint venture between PSF and Licensee. This License Agreement does not grant permission to use PSF trademarks or trade name in a trademark sense to endorse or promote products or services of Licensee, or any third party.

8. By copying, installing or otherwise using Python, Licensee agrees to be bound by the terms and conditions of this License Agreement.

#### BEOPEN.COM LICENSE AGREEMENT FOR PYTHON 2.0

-------------------------------------------

#### BEOPEN PYTHON OPEN SOURCE LICENSE AGREEMENT VERSION 1

1. This LICENSE AGREEMENT is between BeOpen.com ("BeOpen"), having an office at 160 Saratoga Avenue, Santa Clara, CA 95051, and the Individual or Organization ("Licensee") accessing and otherwise using this software in source or binary form and its associated documentation ("the Software").

2. Subject to the terms and conditions of this BeOpen Python License Agreement, BeOpen hereby grants Licensee a non-exclusive, royalty-free, world-wide license to reproduce, analyze, test, perform and/or display publicly, prepare derivative works, distribute, and otherwise use the Software alone or in any derivative version, provided, however, that the BeOpen Python License is retained in the Software, alone or in any derivative version prepared by Licensee.

3. BeOpen is making the Software available to Licensee on an "AS IS" basis. BEOPEN MAKES NO REPRESENTATIONS OR WARRANTIES, EXPRESS OR IMPLIED. BY WAY OF EXAMPLE, BUT NOT LIMITATION, BEOPEN MAKES NO AND DISCLAIMS ANY REPRESENTATION OR WARRANTY OF MERCHANTABILITY OR FITNESS FOR ANY PARTICULAR PURPOSE OR THAT THE USE OF THE SOFTWARE WILL NOT INFRINGE ANY THIRD PARTY RIGHTS.

4. BEOPEN SHALL NOT BE LIABLE TO LICENSEE OR ANY OTHER USERS OF THE SOFTWARE FOR ANY INCIDENTAL, SPECIAL, OR CONSEQUENTIAL DAMAGES OR LOSS AS A RESULT OF USING, MODIFYING OR DISTRIBUTING THE SOFTWARE, OR ANY DERIVATIVE THEREOF, EVEN IF ADVISED OF THE POSSIBILITY THEREOF.

5. This License Agreement will automatically terminate upon a material breach of its terms and conditions.

6. This License Agreement shall be governed by and interpreted in all respects by the law of the State of California, excluding conflict of law provisions. Nothing in this License Agreement shall be deemed to create any relationship of agency, partnership, or joint venture between BeOpen and Licensee. This License Agreement does not grant permission to use BeOpen trademarks or trade names in a trademark sense to endorse or promote products or services of Licensee, or any third party. As an exception, the "BeOpen Python" logos available at http://www.pythonlabs.com/logos.html

 may be used according to the permissions granted on that web page.

7. By copying, installing or otherwise using the software, Licensee agrees to be bound by the terms and conditions of this License Agreement.

CNRI LICENSE AGREEMENT FOR PYTHON 1.6.1

---------------------------------------

1. This LICENSE AGREEMENT is between the Corporation for National Research Initiatives, having an office at 1895 Preston White Drive, Reston, VA 20191 ("CNRI"), and the Individual or Organization ("Licensee") accessing and otherwise using Python 1.6.1 software in source or binary form and its associated documentation.

2. Subject to the terms and conditions of this License Agreement, CNRI hereby grants Licensee a nonexclusive, royalty-free, world-wide license to reproduce, analyze, test, perform and/or display publicly, prepare derivative works, distribute, and otherwise use Python 1.6.1 alone or in any derivative version, provided, however, that CNRI's License Agreement and CNRI's notice

of copyright, i.e., "Copyright (c)

1995-2001 Corporation for National Research Initiatives; All Rights Reserved" are retained in Python 1.6.1 alone or in any derivative version prepared by Licensee. Alternately, in lieu of CNRI's License Agreement, Licensee may substitute the following text (omitting the quotes): "Python 1.6.1 is made available subject to the terms and conditions in CNRI's License Agreement. This Agreement together with Python 1.6.1 may be located on the Internet using the following unique, persistent identifier (known as a handle): 1895.22/1013. This Agreement may also be obtained from a proxy server on the Internet using the following URL: http://hdl.handle.net/1895.22/1013".

3. In the event Licensee prepares a derivative work that is based on or incorporates Python 1.6.1 or any part thereof, and wants to make the derivative work available to others as provided herein, then Licensee hereby agrees to include in any such work a brief summary of the changes made to Python 1.6.1.

4. CNRI is making Python 1.6.1 available to Licensee on an "AS IS" basis. CNRI MAKES NO REPRESENTATIONS OR WARRANTIES, EXPRESS OR IMPLIED. BY WAY OF EXAMPLE, BUT NOT LIMITATION, CNRI MAKES NO AND DISCLAIMS ANY REPRESENTATION OR WARRANTY OF MERCHANTABILITY OR FITNESS FOR ANY PARTICULAR PURPOSE OR THAT THE USE OF PYTHON 1.6.1 WILL NOT INFRINGE ANY THIRD PARTY RIGHTS.

## 5. CNRI SHALL NOT BE LIABLE TO LICENSEE OR ANY OTHER USERS OF PYTHON 1.6.1 FOR ANY INCIDENTAL, SPECIAL, OR CONSEQUENTIAL DAMAGES OR LOSS AS A RESULT OF MODIFYING, DISTRIBUTING, OR OTHERWISE USING PYTHON 1.6.1, OR ANY DERIVATIVE THEREOF, EVEN IF ADVISED OF THE POSSIBILITY THEREOF.

6. This License Agreement will automatically terminate upon a material breach of its terms and conditions.

7. This License Agreement shall be governed by the federal intellectual property law of the United States, including without limitation the federal copyright law, and, to the extent such U.S. federal law does not apply, by the law of the Commonwealth of Virginia, excluding Virginia's conflict of law provisions. Notwithstanding the foregoing, with regard to derivative works based on Python 1.6.1 that incorporate non-separable material that was previously distributed under the GNU General Public License (GPL), the law of the Commonwealth of Virginia shall govern this License Agreement only as to issues arising under or with respect to Paragraphs 4, 5, and 7 of this License Agreement. Nothing in this License Agreement shall be deemed to create any relationship of agency, partnership, or joint venture between CNRI and Licensee. This License Agreement does not grant permission to use CNRI trademarks or trade name in a trademark sense to endorse or promote products or services of Licensee, or any third party.

8. By clicking on the "ACCEPT" button where indicated, or by copying, installing or otherwise using Python 1.6.1, Licensee agrees to be bound by the terms and conditions of this License Agreement.

#### ACCEPT

#### CWI LICENSE AGREEMENT FOR PYTHON 0.9.0 THROUGH 1.2

--------------------------------------------------

Copyright (c) 1991 - 1995, Stichting Mathematisch Centrum Amsterdam, The Netherlands. All rights reserved.

Permission to use, copy, modify, and distribute this software and its documentation for any purpose and without fee is hereby granted, provided that the above copyright notice appear in all copies and that both that copyright notice and this permission notice appear in supporting documentation, and that the name of Stichting Mathematisch Centrum or CWI not be used in advertising or publicity pertaining to distribution of the software without specific, written prior permission.

STICHTING MATHEMATISCH CENTRUM DISCLAIMS ALL WARRANTIES WITH REGARD TO THIS SOFTWARE, INCLUDING ALL IMPLIED WARRANTIES OF MERCHANTABILITY AND FITNESS, IN NO EVENT SHALL STICHTING MATHEMATISCH CENTRUM BE LIABLE FOR ANY SPECIAL, INDIRECT OR CONSEQUENTIAL DAMAGES OR ANY DAMAGES WHATSOEVER

 RESULTING FROM LOSS OF USE, DATA OR PROFITS, WHETHER IN AN ACTION OF CONTRACT, NEGLIGENCE OR OTHER TORTIOUS ACTION, ARISING OUT OF OR IN CONNECTION WITH THE USE OR PERFORMANCE OF THIS SOFTWARE.

#### ZERO-CLAUSE BSD LICENSE FOR CODE IN THE PYTHON DOCUMENTATION

----------------------------------------------------------------------

Permission to use, copy, modify, and/or distribute this software for any purpose with or without fee is hereby granted.

THE SOFTWARE IS PROVIDED "AS IS" AND THE AUTHOR DISCLAIMS ALL WARRANTIES WITH REGARD TO THIS SOFTWARE INCLUDING ALL IMPLIED WARRANTIES OF MERCHANTABILITY AND FITNESS. IN NO EVENT SHALL THE AUTHOR BE LIABLE FOR ANY SPECIAL, DIRECT, INDIRECT, OR CONSEQUENTIAL DAMAGES OR ANY DAMAGES WHATSOEVER RESULTING FROM LOSS OF USE, DATA OR PROFITS, WHETHER IN AN ACTION OF CONTRACT, NEGLIGENCE OR OTHER TORTIOUS ACTION, ARISING OUT OF OR IN CONNECTION WITH THE USE OR PERFORMANCE OF THIS SOFTWARE.

This license applies to the bootstrapper application that is embedded within the installer. It has no impact on the licensing for the rest of the installer or Python itself, as no code covered by this license exists in any other part of the product.

---

Microsoft Reciprocal License (MS-RL)

This license governs use of the accompanying software. If you use the software, you accept this license. If you do not accept the license, do not use the software.

1. Definitions

The terms "reproduce," "reproduction," "derivative works," and "distribution" have the same meaning here as under U.S. copyright law.

A "contribution" is the original software, or any additions or changes to the software.

A "contributor" is any person that distributes its contribution under this license.

"Licensed patents" are a contributor's patent claims that read directly on its contribution.

2. Grant of Rights

(A) Copyright Grant- Subject to the terms of this license, including the license conditions and limitations

 in section 3, each contributor grants you a non-exclusive, worldwide, royalty-free copyright license to reproduce its contribution, prepare derivative works of its contribution, and distribute its contribution or any derivative works that you create.

(B) Patent Grant- Subject to the terms of this license, including the license conditions and limitations in section 3, each contributor grants you a non-exclusive, worldwide, royalty-free license under its licensed patents to make, have
made, use, sell, offer for sale, import, and/or otherwise dispose of its contribution in the software or derivative works of the contribution in the software.

3. Conditions and Limitations

(A) Reciprocal Grants- For any file you distribute that contains code from the software (in source code or binary format), you must provide recipients the source code to that file along with a copy of this license, which license will govern that file. You may license other files that are entirely your own work and

do not contain code from the software under any terms you choose.

(B) No Trademark License- This license does not grant you rights to use any contributors' name, logo, or trademarks.

(C) If you bring a patent claim against any contributor over patents that you claim are infringed by the software, your patent license from such contributor to the software ends automatically.

(D) If you distribute any portion of the software, you must retain all copyright, patent, trademark, and attribution notices that are present in the software.

(E) If you distribute any portion of the software in source code form, you may do so only under this license by including a complete copy of this license with your distribution. If you distribute any portion of the software in compiled or object code form, you may only do so under a license that complies with this license.

(F) The software is licensed "as-is." You bear the risk of using it. The contributors give no express warranties, guarantees or conditions.

 You may have additional consumer rights under your local laws which this license cannot change. To the extent permitted under your local laws, the contributors exclude the implied warranties of merchantability, fitness for a particular purpose and non-infringement.

# **1.752 glib 2.68.4-11.el9**

# **1.752.1 Available under license :**

This work may be reproduced and distributed in whole or in part, in any medium, physical or electronic, so as long as this copyright notice remains intact and unchanged on all copies. Commercial redistribution is permitted and encouraged, but you may not redistribute, in whole or in part, under terms more restrictive than those under which you received it. If you redistribute a modified or translated version of this work, you must also make the source code to the modified or translated version available in electronic form without charge. However, mere aggregation as part of a larger work shall not count as a modification for this purpose.

All code examples in this work are placed into the public domain, and may be used, modified and redistributed without restriction.

BECAUSE THIS WORK IS LICENSED FREE OF CHARGE, THERE IS NO WARRANTY FOR THE WORK, TO THE EXTENT PERMITTED BY APPLICABLE LAW. EXCEPT WHEN OTHERWISE STATED IN WRITING THE COPYRIGHT HOLDERS AND/OR OTHER PARTIES PROVIDE THE WORK "AS IS" WITHOUT WARRANTY OF ANY KIND, EITHER EXPRESSED OR IMPLIED, INCLUDING, BUT NOT LIMITED TO, THE IMPLIED WARRANTIES OF MERCHANTABILITY AND FITNESS FOR A PARTICULAR

# PURPOSE. SHOULD THE WORK PROVE DEFECTIVE, YOU ASSUME THE COST OF ALL NECESSARY REPAIR OR CORRECTION.

IN NO EVENT UNLESS REQUIRED BY APPLICABLE LAW OR AGREED TO IN WRITING WILL ANY COPYRIGHT HOLDER, OR ANY OTHER PARTY WHO MAY MODIFY AND/OR REDISTRIBUTE THE WORK AS PERMITTED ABOVE, BE LIABLE TO YOU FOR DAMAGES, INCLUDING ANY GENERAL, SPECIAL, INCIDENTAL OR CONSEQUENTIAL DAMAGES ARISING OUT OF THE USE OR INABILITY TO USE THE WORK, EVEN IF SUCH HOLDER OR OTHER PARTY HAS BEEN ADVISED OF THE POSSIBILITY OF SUCH DAMAGES. PCRE LICENCE

Please see the file LICENCE in the PCRE distribution for licensing details.

End

# GNU LESSER GENERAL PUBLIC LICENSE Version 2.1, February 1999

Copyright (C) 1991, 1999 Free Software Foundation, Inc. 51 Franklin Street, Fifth Floor, Boston, MA 02110-1301 USA Everyone is permitted to copy and distribute verbatim copies of this license document, but changing it is not allowed.

[This is the first released version of the Lesser GPL. It also counts as the successor of the GNU Library Public License, version 2, hence the version number 2.1.]

#### Preamble

 The licenses for most software are designed to take away your freedom to share and change it. By contrast, the GNU General Public Licenses are intended to guarantee your freedom to share and change free software--to make sure the software is free for all its users.

 This license, the Lesser General Public License, applies to some specially designated software packages--typically libraries--of the Free Software Foundation and other authors who decide to use it. You can use it too, but we suggest you first think carefully about whether this license or the ordinary General Public License is the better strategy to use in any particular case, based on the explanations below.

 When we speak of free software, we are referring to freedom of use, not price. Our General Public Licenses are designed to make sure that you have the freedom to distribute copies of free software (and charge for this service if you wish); that you receive source code or can get it if you want it; that you can change the software and use pieces of it in new free programs; and that you are informed that you can do

#### these things.

 To protect your rights, we need to make restrictions that forbid distributors to deny you these rights or to ask you to surrender these rights. These restrictions translate to certain responsibilities for you if you distribute copies of the library or if you modify it.

# For example, if you distribute copies of the library, whether gratis

or for a fee, you must give the recipients all the rights that we gave you. You must make sure that they, too, receive or can get the source code. If you link other code with the library, you must provide complete object files to the recipients, so that they can relink them with the library after making changes to the library and recompiling it. And you must show them these terms so they know their rights.

 We protect your rights with a two-step method: (1) we copyright the library, and (2) we offer you this license, which gives you legal permission to copy, distribute and/or modify the library.

 To protect each distributor, we want to make it very clear that there is no warranty for the free library. Also, if the library is modified by someone else and passed on, the recipients should know that what they have is not the original version, so that the original author's reputation will not be affected by problems that might be introduced by others.

### Finally, software

 patents pose a constant threat to the existence of any free program. We wish to make sure that a company cannot effectively restrict the users of a free program by obtaining a restrictive license from a patent holder. Therefore, we insist that any patent license obtained for a version of the library must be consistent with the full freedom of use specified in this license.

 Most GNU software, including some libraries, is covered by the ordinary GNU General Public License. This license, the GNU Lesser General Public License, applies to certain designated libraries, and is quite different from the ordinary General Public License. We use this license for certain libraries in order to permit linking those libraries into non-free programs.

 When a program is linked with a library, whether statically or using a shared library, the combination of the two is legally speaking a combined work, a derivative of the original library. The ordinary General Public License therefore permits such linking only if the entire combination fits its criteria of freedom. The Lesser General

Public License permits more lax criteria for linking other code with the library.

 We call this license the "Lesser" General Public License because it does Less to protect the user's freedom than the ordinary General Public License. It also provides other free software developers Less of an advantage over competing non-free programs. These disadvantages are the reason we use the ordinary General Public License for many libraries. However, the Lesser license provides advantages in certain special circumstances.

 For example, on rare occasions, there may be a special need to encourage the widest possible use of a certain library, so that it becomes a de-facto standard. To achieve this, non-free programs must be allowed to use the library. A more frequent case is that a free library does the same job as widely used non-free libraries. In this case, there is little to gain by limiting the free library to free software only, so we use the Lesser General Public License.

 In other cases, permission to use a particular library in non-free programs enables a greater number of people to use a large body of free software. For example, permission to use the GNU C Library in non-free programs enables many more people to use the whole GNU operating system, as well as its variant, the GNU/Linux operating system.

 Although the Lesser General Public License is Less protective of the users' freedom, it does ensure that the user of a program that is linked with the Library has the freedom and the wherewithal to run that program using a modified version of the Library.

 The precise terms and conditions for copying, distribution and modification follow. Pay close attention to the difference between a "work based on the library" and a "work that uses the library". The former contains code derived from the library, whereas the latter must be combined with the library in order to run.

# GNU LESSER GENERAL PUBLIC LICENSE TERMS AND CONDITIONS FOR COPYING, DISTRIBUTION AND MODIFICATION

 0. This License Agreement applies to any software library or other program which contains a notice placed by the copyright holder or other authorized party saying it may be distributed under the terms of this Lesser General Public License (also called "this License"). Each licensee is addressed as "you".

 A "library" means a collection of software functions and/or data prepared so as to be conveniently linked with application programs (which use some of those functions and data) to form executables.

 The "Library", below, refers to any such software library or work which has been distributed under these terms. A "work based on the Library" means either the Library or any derivative work under copyright law: that is to say, a work containing the Library or a portion of it, either verbatim or with modifications and/or translated straightforwardly into another language. (Hereinafter, translation is included without limitation in the term "modification".)

 "Source code" for a work means the preferred form of the work for making modifications to it. For a library, complete source code means all the source code for all modules it contains, plus any associated interface definition files, plus the scripts used to control compilation and installation of the library.

 Activities other than copying, distribution and modification are not covered by this License; they are outside its scope. The act of running a program using the Library is not restricted, and output from such a program is covered only if its contents constitute a work based on the Library (independent of the use of the Library in a tool for writing it). Whether that is true depends on what the Library does and what the program that uses the Library does.

 1. You may copy and distribute verbatim copies of the Library's complete source code as you receive it, in any medium, provided that

you conspicuously and appropriately publish on each copy an appropriate copyright notice and disclaimer of warranty; keep intact all the notices that refer to this License and to the absence of any warranty; and distribute a copy of this License along with the Library.

 You may charge a fee for the physical act of transferring a copy, and you may at your option offer warranty protection in exchange for a fee.

 2. You may modify your copy or copies of the Library or any portion of it, thus forming a work based on the Library, and copy and distribute such modifications or work under the terms of Section 1 above, provided that you also meet all of these conditions:

a) The modified work must itself be a software library.

b) You must cause the files modified to carry prominent notices

stating that you changed the files and the date of any change.

 c) You must cause the whole of the work to be licensed at no charge to all third parties under the terms of this License.

 d) If a facility in the modified Library refers to a function or a table of data to be supplied by an application program that uses the facility, other than as an argument passed when the facility is invoked, then you must make a good faith effort to ensure that, in the event an application does not supply such function or table, the facility still operates, and performs whatever part of its purpose remains meaningful.

 (For example, a function in a library to compute square roots has a purpose that is entirely well-defined independent of the application. Therefore, Subsection 2d requires that any application-supplied function or table used by this function must be optional: if the application does not supply it, the square root function must still compute square roots.)

These requirements apply to the modified work as a whole. If identifiable sections of that work are not derived from the Library, and can be

 reasonably considered independent and separate works in themselves, then this License, and its terms, do not apply to those sections when you distribute them as separate works. But when you distribute the same sections as part of a whole which is a work based on the Library, the distribution of the whole must be on the terms of this License, whose permissions for other licensees extend to the entire whole, and thus to each and every part regardless of who wrote it.

Thus, it is not the intent of this section to claim rights or contest your rights to work written entirely by you; rather, the intent is to exercise the right to control the distribution of derivative or collective works based on the Library.

In addition, mere aggregation of another work not based on the Library with the Library (or with a work based on the Library) on a volume of a storage or distribution medium does not bring the other work under the scope of this License.

 3. You may opt to apply the terms of the ordinary GNU General Public

License instead of this License to a given copy of the Library. To do this, you must alter all the notices that refer to this License, so that they refer to the ordinary GNU General Public License, version 2, instead of to this License. (If a newer version than version 2 of the ordinary GNU General Public License has appeared, then you can specify that version instead if you wish.) Do not make any other change in these notices.

 Once this change is made in a given copy, it is irreversible for that copy, so the ordinary GNU General Public License applies to all subsequent copies and derivative works made from that copy.

 This option is useful when you wish to copy part of the code of the Library into a program that is not a library.

 4. You may copy and distribute the Library (or a portion or derivative of it, under Section 2) in object code or executable form under the terms of Sections 1 and 2 above provided that you accompany it with the complete corresponding machine-readable source code, which must be distributed under the terms of Sections 1 and 2 above on a medium customarily used for software interchange.

 If distribution of object code is made by offering access to copy from a designated place, then offering equivalent access to copy the source code from the same place satisfies the requirement to distribute the source code, even though third parties are not compelled to copy the source along with the object code.

 5. A program that contains no derivative of any portion of the Library, but is designed to work with the Library by being compiled or linked with it, is called a "work that uses the Library". Such a work, in isolation, is not a derivative work of the Library, and therefore falls outside the scope of this License.

 However, linking a "work that uses the Library" with the Library creates an executable that is a derivative of the Library (because it contains portions of the Library), rather than a "work that uses the

library". The executable is therefore covered by this License. Section 6 states terms for distribution of such executables.

 When a "work that uses the Library" uses material from a header file that is part of the Library, the object code for the work may be a derivative work of the Library even though the source code is not. Whether this is true is especially significant if the work can be linked without the Library, or if the work is itself a library. The threshold for this to be true is not precisely defined by law.

 If such an object file uses only numerical parameters, data structure layouts and accessors, and small macros and small inline functions (ten lines or less in length), then the use of the object file is unrestricted, regardless of whether it is legally a derivative work. (Executables containing this object code plus portions of the Library will still fall under Section 6.)

 Otherwise, if the work is a derivative of the Library, you may distribute the

 object code for the work under the terms of Section 6. Any executables containing that work also fall under Section 6, whether or not they are linked directly with the Library itself.

 6. As an exception to the Sections above, you may also combine or link a "work that uses the Library" with the Library to produce a work containing portions of the Library, and distribute that work under terms of your choice, provided that the terms permit modification of the work for the customer's own use and reverse engineering for debugging such modifications.

 You must give prominent notice with each copy of the work that the Library is used in it and that the Library and its use are covered by this License. You must supply a copy of this License. If the work during execution displays copyright notices, you must include the copyright notice for the Library among them, as well as a reference directing the user to the copy of this License. Also, you must do one of these things:

a) Accompany

the work with the complete corresponding

 machine-readable source code for the Library including whatever changes were used in the work (which must be distributed under Sections 1 and 2 above); and, if the work is an executable linked with the Library, with the complete machine-readable "work that uses the Library", as object code and/or source code, so that the user can modify the Library and then relink to produce a modified executable containing the modified Library. (It is understood that the user who changes the contents of definitions files in the Library will not necessarily be able to recompile the application to use the modified definitions.)

 b) Use a suitable shared library mechanism for linking with the Library. A suitable mechanism is one that (1) uses at run time a copy of the library already present on the user's computer system, rather than copying library functions into the executable, and (2) will operate

 properly with a modified version of the library, if the user installs one, as long as the modified version is interface-compatible with the version that the work was made with.  c) Accompany the work with a written offer, valid for at least three years, to give the same user the materials specified in Subsection 6a, above, for a charge no more than the cost of performing this distribution.

 d) If distribution of the work is made by offering access to copy from a designated place, offer equivalent access to copy the above specified materials from the same place.

 e) Verify that the user has already received a copy of these materials or that you have already sent this user a copy.

 For an executable, the required form of the "work that uses the Library" must include any data and utility programs needed for reproducing the executable from it. However, as a special exception, the materials to be distributed need not include anything that is normally

 distributed (in either source or binary form) with the major components (compiler, kernel, and so on) of the operating system on which the executable runs, unless that component itself accompanies the executable.

 It may happen that this requirement contradicts the license restrictions of other proprietary libraries that do not normally accompany the operating system. Such a contradiction means you cannot use both them and the Library together in an executable that you distribute.

 7. You may place library facilities that are a work based on the Library side-by-side in a single library together with other library facilities not covered by this License, and distribute such a combined library, provided that the separate distribution of the work based on the Library and of the other library facilities is otherwise permitted, and provided that you do these two things:

 a) Accompany the combined library with a copy of the same work based on the Library, uncombined with any other library facilities. This must be distributed under the terms of the Sections above.

 b) Give prominent notice with the combined library of the fact that part of it is a work based on the Library, and explaining where to find the accompanying uncombined form of the same work.

 8. You may not copy, modify, sublicense, link with, or distribute the Library except as expressly provided under this License. Any attempt otherwise to copy, modify, sublicense, link with, or

distribute the Library is void, and will automatically terminate your rights under this License. However, parties who have received copies, or rights, from you under this License will not have their licenses terminated so long as such parties remain in full compliance.

 9. You are not required to accept this License, since you have not signed it. However, nothing else grants you permission to modify or distribute the Library or its derivative works. These actions are prohibited by law if

 you do not accept this License. Therefore, by modifying or distributing the Library (or any work based on the Library), you indicate your acceptance of this License to do so, and all its terms and conditions for copying, distributing or modifying the Library or works based on it.

 10. Each time you redistribute the Library (or any work based on the Library), the recipient automatically receives a license from the original licensor to copy, distribute, link with or modify the Library subject to these terms and conditions. You may not impose any further restrictions on the recipients' exercise of the rights granted herein. You are not responsible for enforcing compliance by third parties with this License.

 11. If, as a consequence of a court judgment or allegation of patent infringement or for any other reason (not limited to patent issues), conditions are imposed on you (whether by court order, agreement or otherwise) that contradict the conditions of this License, they do not excuse

 you from the conditions of this License. If you cannot distribute so as to satisfy simultaneously your obligations under this License and any other pertinent obligations, then as a consequence you may not distribute the Library at all. For example, if a patent license would not permit royalty-free redistribution of the Library by all those who receive copies directly or indirectly through you, then the only way you could satisfy both it and this License would be to refrain entirely from distribution of the Library.

If any portion of this section is held invalid or unenforceable under any particular circumstance, the balance of the section is intended to apply, and the section as a whole is intended to apply in other circumstances.

It is not the purpose of this section to induce you to infringe any patents or other property right claims or to contest validity of any such claims; this section has the sole purpose of protecting the integrity of the free software distribution system which is

implemented by public license practices. Many people have made generous contributions to the wide range of software distributed

through that system in reliance on consistent application of that system; it is up to the author/donor to decide if he or she is willing to distribute software through any other system and a licensee cannot impose that choice.

This section is intended to make thoroughly clear what is believed to be a consequence of the rest of this License.

 12. If the distribution and/or use of the Library is restricted in certain countries either by patents or by copyrighted interfaces, the original copyright holder who places the Library under this License may add an explicit geographical distribution limitation excluding those countries, so that distribution is permitted only in or among countries not thus excluded. In such case, this License incorporates the limitation as if written in the body of this License.

 13. The Free Software Foundation may publish revised and/or new

versions of the Lesser General Public License from time to time. Such new versions will be similar in spirit to the present version, but may differ in detail to address new problems or concerns.

Each version is given a distinguishing version number. If the Library specifies a version number of this License which applies to it and "any later version", you have the option of following the terms and conditions either of that version or of any later version published by the Free Software Foundation. If the Library does not specify a license version number, you may choose any version ever published by the Free Software Foundation.

 14. If you wish to incorporate parts of the Library into other free programs whose distribution conditions are incompatible with these, write to the author to ask for permission. For software which is copyrighted by the Free Software Foundation, write to the Free Software Foundation; we sometimes make exceptions for this. Our decision

 will be guided by the two goals of preserving the free status of all derivatives of our free software and of promoting the sharing and reuse of software generally.

# NO WARRANTY

 15. BECAUSE THE LIBRARY IS LICENSED FREE OF CHARGE, THERE IS NO WARRANTY FOR THE LIBRARY, TO THE EXTENT PERMITTED BY APPLICABLE LAW. EXCEPT WHEN OTHERWISE STATED IN WRITING THE COPYRIGHT HOLDERS AND/OR OTHER PARTIES PROVIDE THE LIBRARY "AS IS" WITHOUT WARRANTY OF ANY KIND, EITHER EXPRESSED OR IMPLIED, INCLUDING, BUT NOT LIMITED TO, THE IMPLIED WARRANTIES OF MERCHANTABILITY AND FITNESS FOR A PARTICULAR

PURPOSE. THE ENTIRE RISK AS TO THE QUALITY AND PERFORMANCE OF THE LIBRARY IS WITH YOU. SHOULD THE LIBRARY PROVE DEFECTIVE, YOU ASSUME THE COST OF ALL NECESSARY SERVICING, REPAIR OR CORRECTION.

 16. IN NO EVENT UNLESS REQUIRED BY APPLICABLE LAW OR AGREED TO IN WRITING WILL ANY COPYRIGHT HOLDER, OR ANY OTHER PARTY WHO MAY MODIFY AND/OR REDISTRIBUTE THE LIBRARY AS PERMITTED ABOVE, BE LIABLE TO YOU

FOR DAMAGES, INCLUDING ANY GENERAL, SPECIAL, INCIDENTAL OR CONSEQUENTIAL DAMAGES ARISING OUT OF THE USE OR INABILITY TO USE THE LIBRARY (INCLUDING BUT NOT LIMITED TO LOSS OF DATA OR DATA BEING RENDERED INACCURATE OR LOSSES SUSTAINED BY YOU OR THIRD PARTIES OR A FAILURE OF THE LIBRARY TO OPERATE WITH ANY OTHER SOFTWARE), EVEN IF SUCH HOLDER OR OTHER PARTY HAS BEEN ADVISED OF THE POSSIBILITY OF SUCH DAMAGES.

### END OF TERMS AND CONDITIONS

How to Apply These Terms to Your New Libraries

 If you develop a new library, and you want it to be of the greatest possible use to the public, we recommend making it free software that everyone can redistribute and change. You can do so by permitting redistribution under these terms (or, alternatively, under the terms of the ordinary General Public License).

 To apply these terms, attach the following notices to the library. It is safest to attach them to the start of each source file to most effectively convey

 the exclusion of warranty; and each file should have at least the "copyright" line and a pointer to where the full notice is found.

 <one line to give the library's name and a brief idea of what it does.> Copyright  $(C)$  <year > <name of author>

 This library is free software; you can redistribute it and/or modify it under the terms of the GNU Lesser General Public License as published by the Free Software Foundation; either version 2.1 of the License, or (at your option) any later version.

 This library is distributed in the hope that it will be useful, but WITHOUT ANY WARRANTY; without even the implied warranty of MERCHANTABILITY or FITNESS FOR A PARTICULAR PURPOSE. See the GNU Lesser General Public License for more details.

 You should have received a copy of the GNU Lesser General Public License along with this library; if not, write to the Free Software Foundation, Inc., 51 Franklin Street, Fifth Floor, Boston, MA 02110-1301

### USA

Also add information on how to contact you by electronic and paper mail.

You should also get your employer (if you work as a programmer) or your school, if any, to sign a "copyright disclaimer" for the library, if necessary. Here is a sample; alter the names:

 Yoyodyne, Inc., hereby disclaims all copyright interest in the library `Frob' (a library for tweaking knobs) written by James Random Hacker.

 <signature of Ty Coon>, 1 April 1990 Ty Coon, President of Vice

That's all there is to it!

# **1.753 tpm2-tss-tcti 3.2.2-2.el9 1.753.1 Available under license :**

Redistribution and use in source and binary forms, with or without modification, are permitted provided that the following conditions are met:

1. Redistributions of source code must retain the above copyright notice, this list of conditions and the following disclaimer.

2. Redistributions in binary form must reproduce the above copyright notice, this list of conditions and the following disclaimer in the documentation and/or other materials provided with the distribution.

THIS SOFTWARE IS PROVIDED BY THE COPYRIGHT HOLDERS AND CONTRIBUTORS "AS IS" AND ANY EXPRESS OR IMPLIED WARRANTIES, INCLUDING, BUT NOT LIMITED TO, THE IMPLIED WARRANTIES OF MERCHANTABILITY AND FITNESS FOR A PARTICULAR PURPOSE ARE DISCLAIMED. IN NO EVENT SHALL THE COPYRIGHT HOLDER OR CONTRIBUTORS BE LIABLE FOR ANY DIRECT, INDIRECT, INCIDENTAL, SPECIAL, EXEMPLARY, OR CONSEQUENTIAL DAMAGES (INCLUDING, BUT NOT LIMITED TO, PROCUREMENT OF SUBSTITUTE GOODS OR SERVICES; LOSS OF USE, DATA, OR PROFITS; OR BUSINESS INTERRUPTION)

 HOWEVER CAUSED AND ON ANY THEORY OF LIABILITY, WHETHER IN CONTRACT, STRICT LIABILITY, OR TORT (INCLUDING NEGLIGENCE OR OTHERWISE) ARISING IN ANY WAY OUT OF THE USE OF THIS SOFTWARE, EVEN IF ADVISED OF THE POSSIBILITY OF SUCH DAMAGE.

# **1.754 cups-lib 2.3.3op2-21.el9**

# **1.754.1 Available under license :**

Copyright 1992, 1993, 1994, 1997 Henry Spencer. All rights reserved. This software is not subject to any license of the American Telephone and Telegraph Company or of the Regents of the University of California.

Permission is granted to anyone to use this software for any purpose on any computer system, and to alter it and redistribute it, subject to the following restrictions:

- 1. The author is not responsible for the consequences of use of this software, no matter how awful, even if they arise from flaws in it.
- 2. The origin of this software must not be misrepresented, either by explicit claim or by omission. Since few users ever read sources, credits must appear in the documentation.
- 3. Altered versions must be plainly marked as such, and must not be misrepresented as being the original software. Since few users ever read sources, credits must appear in the documentation.
- 4. This notice may not be removed or altered.

 Apache License Version 2.0, January 2004 http://www.apache.org/licenses/

## TERMS AND CONDITIONS FOR USE, REPRODUCTION, AND DISTRIBUTION

1. Definitions.

 "License" shall mean the terms and conditions for use, reproduction, and distribution as defined by Sections 1 through 9 of this document.

 "Licensor" shall mean the copyright owner or entity authorized by the copyright owner that is granting the License.

 "Legal Entity" shall mean the union of the acting entity and all other entities that control, are controlled by, or are under common control with that entity. For the purposes of this definition, "control" means (i) the power, direct or indirect, to cause the direction or management of such entity, whether by contract or otherwise, or (ii) ownership of fifty percent (50%) or more of the outstanding shares, or (iii) beneficial ownership of such entity.

 "You" (or "Your") shall mean an individual or Legal Entity exercising permissions granted by this License.

 "Source" form shall mean the preferred form for making modifications, including but not limited to software source code, documentation source, and configuration files.

 "Object" form shall mean any form resulting from mechanical transformation or translation of a Source form, including but not limited to compiled object code, generated documentation, and conversions to other media types.

 "Work" shall mean the work of authorship, whether in Source or Object form, made available under the License, as indicated by a copyright notice that is included in or attached to the work (an example is provided in the Appendix below).

 "Derivative Works" shall mean any work, whether in Source or Object form, that is based on (or derived from) the Work and for which the editorial

 revisions, annotations, elaborations, or other modifications represent, as a whole, an original work of authorship. For the purposes of this License, Derivative Works shall not include works that remain separable from, or merely link (or bind by name) to the interfaces of, the Work and Derivative Works thereof.

 "Contribution" shall mean any work of authorship, including the original version of the Work and any modifications or additions to that Work or Derivative Works thereof, that is intentionally submitted to Licensor for inclusion in the Work by the copyright owner or by an individual or Legal Entity authorized to submit on behalf of the copyright owner. For the purposes of this definition, "submitted" means any form of electronic, verbal, or written communication sent to the Licensor or its representatives, including but not limited to communication on electronic mailing lists, source code control systems, and issue tracking systems that are managed by, or on behalf of, the Licensor for the purpose of discussing and improving the Work, but excluding communication that is conspicuously marked or otherwise designated in writing by the copyright owner as "Not a Contribution."

 "Contributor" shall mean Licensor and any individual or Legal Entity on behalf of whom a Contribution has been received by Licensor and subsequently incorporated within the Work.

 2. Grant of Copyright License. Subject to the terms and conditions of this License, each Contributor hereby grants to You a perpetual, worldwide, non-exclusive, no-charge, royalty-free, irrevocable copyright license to reproduce, prepare Derivative Works of, publicly display, publicly perform, sublicense, and distribute the Work and such Derivative Works in Source or Object form.

- 3. Grant of Patent License. Subject to the terms and conditions of this
- License, each Contributor hereby grants to You a perpetual, worldwide, non-exclusive, no-charge, royalty-free, irrevocable (except as stated in this section) patent license to make, have made, use, offer to sell, sell, import, and otherwise transfer the Work, where such license applies only to those patent claims licensable by such Contributor that are necessarily infringed by their Contribution(s) alone or by combination of their Contribution(s) with the Work to which such Contribution(s) was submitted. If You institute patent litigation against any entity (including a cross-claim or counterclaim in a lawsuit) alleging that the Work or a Contribution incorporated within the Work constitutes direct or contributory patent infringement, then any patent licenses granted to You under this License for that Work shall terminate as of the date such litigation is filed.

 4. Redistribution. You may reproduce and distribute copies of the

 Work or Derivative Works thereof in any medium, with or without modifications, and in Source or Object form, provided that You meet the following conditions:

- (a) You must give any other recipients of the Work or Derivative Works a copy of this License; and
- (b) You must cause any modified files to carry prominent notices stating that You changed the files; and
- (c) You must retain, in the Source form of any Derivative Works that You distribute, all copyright, patent, trademark, and attribution notices from the Source form of the Work, excluding those notices that do not pertain to any part of the Derivative Works; and
- (d) If the Work includes a "NOTICE" text file as part of its distribution, then any Derivative Works that You distribute must include a readable copy of the attribution notices contained within such NOTICE file, excluding

those notices that do not

 pertain to any part of the Derivative Works, in at least one of the following places: within a NOTICE text file distributed as part of the Derivative Works; within the Source form or documentation, if provided along with the Derivative Works; or, within a display generated by the Derivative Works, if and wherever such third-party notices normally appear. The contents of the NOTICE file are for informational purposes only and do not modify the License. You may add Your own attribution

 notices within Derivative Works that You distribute, alongside or as an addendum to the NOTICE text from the Work, provided that such additional attribution notices cannot be construed as modifying the License.

 You may add Your own copyright statement to Your modifications and may provide additional or different license terms and conditions

 for use, reproduction, or distribution of Your modifications, or for any such Derivative Works as a whole, provided Your use, reproduction, and distribution of the Work otherwise complies with the conditions stated in this License.

- 5. Submission of Contributions. Unless You explicitly state otherwise, any Contribution intentionally submitted for inclusion in the Work by You to the Licensor shall be under the terms and conditions of this License, without any additional terms or conditions. Notwithstanding the above, nothing herein shall supersede or modify the terms of any separate license agreement you may have executed with Licensor regarding such Contributions.
- 6. Trademarks. This License does not grant permission to use the trade names, trademarks, service marks, or product names of the Licensor, except as required for reasonable and customary use in describing the origin of the Work and reproducing the content of the NOTICE file.
- 7. Disclaimer of Warranty. Unless required by applicable law or agreed to in writing, Licensor provides the Work (and each Contributor provides its Contributions) on an "AS IS" BASIS, WITHOUT WARRANTIES OR CONDITIONS OF ANY KIND, either express or implied, including, without limitation, any warranties or conditions of TITLE, NON-INFRINGEMENT, MERCHANTABILITY, or FITNESS FOR A PARTICULAR PURPOSE. You are solely responsible for determining the appropriateness of using or redistributing the Work and assume any risks associated with Your exercise of permissions under this License.
- 8. Limitation of Liability. In no event and under no legal theory, whether in tort (including negligence), contract, or otherwise, unless required by applicable law (such as deliberate and grossly negligent acts) or agreed to in writing, shall any Contributor be liable to You for damages, including any direct, indirect, special,

 incidental, or consequential damages of any character arising as a result of this License or out of the use or inability to use the Work (including but not limited to damages for loss of goodwill, work stoppage, computer failure or malfunction, or any and all other commercial damages or losses), even if such Contributor

has been advised of the possibility of such damages.

 9. Accepting Warranty or Additional Liability. While redistributing the Work or Derivative Works thereof, You may choose to offer, and charge a fee for, acceptance of support, warranty, indemnity, or other liability obligations and/or rights consistent with this License. However, in accepting such obligations, You may act only on Your own behalf and on Your sole responsibility, not on behalf of any other Contributor, and only if You agree to indemnify, defend, and hold each Contributor harmless for any liability incurred by, or claims asserted against, such Contributor by reason of your accepting any such warranty or additional liability.

### END OF TERMS AND CONDITIONS

APPENDIX: How to apply the Apache License to your work.

 To apply the Apache License to your work, attach the following boilerplate notice, with the fields enclosed by brackets "[]" replaced with your own identifying information. (Don't include the brackets!) The text should be enclosed in the appropriate comment syntax for the file format. We also recommend that a file or class name and description of purpose be included on the same "printed page" as the copyright notice for easier identification within third-party archives.

Copyright [yyyy] [name of copyright owner]

 Licensed under the Apache License, Version 2.0 (the "License"); you may not use this file except in compliance with the License. You may obtain a copy of the License at

http://www.apache.org/licenses/LICENSE-2.0

 Unless required by applicable law or agreed to in writing, software distributed under the License is distributed on an "AS IS" BASIS, WITHOUT WARRANTIES OR CONDITIONS OF ANY KIND, either express or implied. See the License for the specific language governing permissions and limitations under the License. **CUPS** 

Copyright 2020-2021 by Michael R Sweet Copyright 2007-2019 by Apple Inc. Copyright 1997-2007 by Easy Software Products.

CUPS and the CUPS logo are trademarks of Apple Inc.

The MD5 Digest code is Copyright 1999 Aladdin Enterprises.

The Kerberos support code ("KSC") is copyright 2006 by Jelmer Vernooij and is provided 'as-is', without any express or implied warranty. In no event will the author or Apple Inc. be held liable for any damages arising from the use of the KSC.

Sources files containing KSC have the following text at the top of each source file:

This file contains Kerberos support code, copyright 2006 by Jelmer Vernooij.

The KSC copyright and license apply only to Kerberos-related feature code in CUPS. Such code is typically conditionally compiled based on the present of the HAVE\_GSSAPI preprocessor definition.

Permission is granted to anyone to use the KSC for any purpose, including commercial applications, and to alter it and redistribute it freely, subject to

the following restrictions:

- 1. The origin of the KSC must not be misrepresented; you must not claim that you wrote the original software. If you use the KSC in a product, an acknowledgment in the product documentation would be appreciated but is not required.
- 2. Altered source versions must be plainly marked as such, and must not be misrepresented as being the original software.
- 3. This notice may not be removed or altered from any source distribution.

-- CUPS Exceptions to the Apache 2.0 License --

As an exception, if, as a result of your compiling your source code, portions of this Software are embedded into an Object form of such source code, you may redistribute such embedded portions in such Object form without complying with the conditions of Sections 4(a), 4(b) and 4(d) of the License.

In addition, if you combine or link compiled forms of this Software with software that is licensed under the GPLv2 ("Combined Software") and if a court of competent

jurisdiction determines that the patent provision (Section 3), the indemnity provision (Section 9) or other Section of the License conflicts with the conditions of the GPLv2, you may retroactively and prospectively choose to deem waived or otherwise exclude such Section(s) of the License, but only in their entirety and only with respect to the Combined Software.

# **1.755 cups 2.3.3op2-21.el9**

# **1.755.1 Available under license :**

Copyright 1992, 1993, 1994, 1997 Henry Spencer. All rights reserved. This software is not subject to any license of the American Telephone and Telegraph Company or of the Regents of the University of California.

Permission is granted to anyone to use this software for any purpose on any computer system, and to alter it and redistribute it, subject to the following restrictions:

- 1. The author is not responsible for the consequences of use of this software, no matter how awful, even if they arise from flaws in it.
- 2. The origin of this software must not be misrepresented, either by explicit claim or by omission. Since few users ever read sources, credits must appear in the documentation.
- 3. Altered versions must be plainly marked as such, and must not be misrepresented as being the original software. Since few users ever read sources, credits must appear in the documentation.
- 4. This notice may not be removed or altered.

 Apache License Version 2.0, January 2004 http://www.apache.org/licenses/

# TERMS AND CONDITIONS FOR USE, REPRODUCTION, AND DISTRIBUTION

1. Definitions.

 "License" shall mean the terms and conditions for use, reproduction, and distribution as defined by Sections 1 through 9 of this document.

 "Licensor" shall mean the copyright owner or entity authorized by the copyright owner that is granting the License.

 "Legal Entity" shall mean the union of the acting entity and all other entities that control, are controlled by, or are under common control with that entity. For the purposes of this definition, "control" means (i) the power, direct or indirect, to cause the direction or management of such entity, whether by contract or otherwise, or (ii) ownership of fifty percent (50%) or more of the outstanding shares, or (iii) beneficial ownership of such entity.

 "You" (or "Your") shall mean an individual or Legal Entity exercising permissions granted by this License.

 "Source" form shall mean the preferred form for making modifications, including but not limited to software source code, documentation source, and configuration files.

 "Object" form shall mean any form resulting from mechanical transformation or translation of a Source form, including but not limited to compiled object code, generated documentation, and conversions to other media types.

 "Work" shall mean the work of authorship, whether in Source or Object form, made available under the License, as indicated by a copyright notice that is included in or attached to the work (an example is provided in the Appendix below).

 "Derivative Works" shall mean any work, whether in Source or Object form, that is based on (or derived from) the Work and for which the editorial

 revisions, annotations, elaborations, or other modifications represent, as a whole, an original work of authorship. For the purposes of this License, Derivative Works shall not include works that remain separable from, or merely link (or bind by name) to the interfaces of, the Work and Derivative Works thereof.

 "Contribution" shall mean any work of authorship, including the original version of the Work and any modifications or additions to that Work or Derivative Works thereof, that is intentionally submitted to Licensor for inclusion in the Work by the copyright owner or by an individual or Legal Entity authorized to submit on behalf of the copyright owner. For the purposes of this definition, "submitted" means any form of electronic, verbal, or written communication sent to the Licensor or its representatives, including but not limited to communication on electronic mailing lists, source code control systems, and issue tracking systems that are managed by, or on behalf of, the Licensor for the purpose of discussing and improving the Work, but excluding communication that is conspicuously marked or otherwise designated in writing by the copyright owner as "Not a Contribution."

 "Contributor" shall mean Licensor and any individual or Legal Entity on behalf of whom a Contribution has been received by Licensor and subsequently incorporated within the Work.

 2. Grant of Copyright License. Subject to the terms and conditions of this License, each Contributor hereby grants to You a perpetual, worldwide, non-exclusive, no-charge, royalty-free, irrevocable copyright license to reproduce, prepare Derivative Works of,

 publicly display, publicly perform, sublicense, and distribute the Work and such Derivative Works in Source or Object form.

 3. Grant of Patent License. Subject to the terms and conditions of this

 License, each Contributor hereby grants to You a perpetual, worldwide, non-exclusive, no-charge, royalty-free, irrevocable (except as stated in this section) patent license to make, have made, use, offer to sell, sell, import, and otherwise transfer the Work, where such license applies only to those patent claims licensable by such Contributor that are necessarily infringed by their Contribution(s) alone or by combination of their Contribution(s) with the Work to which such Contribution(s) was submitted. If You institute patent litigation against any entity (including a cross-claim or counterclaim in a lawsuit) alleging that the Work or a Contribution incorporated within the Work constitutes direct or contributory patent infringement, then any patent licenses granted to You under this License for that Work shall terminate as of the date such litigation is filed.

 4. Redistribution. You may reproduce and distribute copies of the

 Work or Derivative Works thereof in any medium, with or without modifications, and in Source or Object form, provided that You meet the following conditions:

- (a) You must give any other recipients of the Work or Derivative Works a copy of this License; and
- (b) You must cause any modified files to carry prominent notices stating that You changed the files; and
- (c) You must retain, in the Source form of any Derivative Works that You distribute, all copyright, patent, trademark, and attribution notices from the Source form of the Work, excluding those notices that do not pertain to any part of the Derivative Works; and
- (d) If the Work includes a "NOTICE" text file as part of its distribution, then any Derivative Works that You distribute must include a readable copy of the attribution notices contained within such NOTICE file, excluding

those notices that do not

 pertain to any part of the Derivative Works, in at least one of the following places: within a NOTICE text file distributed as part of the Derivative Works; within the Source form or documentation, if provided along with the Derivative Works; or, within a display generated by the Derivative Works, if and

 wherever such third-party notices normally appear. The contents of the NOTICE file are for informational purposes only and do not modify the License. You may add Your own attribution notices within Derivative Works that You distribute, alongside or as an addendum to the NOTICE text from the Work, provided that such additional attribution notices cannot be construed as modifying the License.

 You may add Your own copyright statement to Your modifications and may provide additional or different license terms and conditions

 for use, reproduction, or distribution of Your modifications, or for any such Derivative Works as a whole, provided Your use, reproduction, and distribution of the Work otherwise complies with the conditions stated in this License.

- 5. Submission of Contributions. Unless You explicitly state otherwise, any Contribution intentionally submitted for inclusion in the Work by You to the Licensor shall be under the terms and conditions of this License, without any additional terms or conditions. Notwithstanding the above, nothing herein shall supersede or modify the terms of any separate license agreement you may have executed with Licensor regarding such Contributions.
- 6. Trademarks. This License does not grant permission to use the trade names, trademarks, service marks, or product names of the Licensor, except as required for reasonable and customary use in describing the origin of the Work and reproducing the content of the NOTICE file.
- 7. Disclaimer of Warranty. Unless required by applicable law or agreed to in writing, Licensor provides the Work (and each Contributor provides its Contributions) on an "AS IS" BASIS, WITHOUT WARRANTIES OR CONDITIONS OF ANY KIND, either express or implied, including, without limitation, any warranties or conditions of TITLE, NON-INFRINGEMENT, MERCHANTABILITY, or FITNESS FOR A PARTICULAR PURPOSE. You are solely responsible for determining the appropriateness of using or redistributing the Work and assume any risks associated with Your exercise of permissions under this License.
- 8. Limitation of Liability. In no event and under no legal theory, whether in tort (including negligence), contract, or otherwise. unless required by applicable law (such as deliberate and grossly negligent acts) or agreed to in writing, shall any Contributor be liable to You for damages, including any direct,

indirect, special,

 incidental, or consequential damages of any character arising as a result of this License or out of the use or inability to use the

 Work (including but not limited to damages for loss of goodwill, work stoppage, computer failure or malfunction, or any and all other commercial damages or losses), even if such Contributor has been advised of the possibility of such damages.

 9. Accepting Warranty or Additional Liability. While redistributing the Work or Derivative Works thereof, You may choose to offer, and charge a fee for, acceptance of support, warranty, indemnity, or other liability obligations and/or rights consistent with this License. However, in accepting such obligations, You may act only on Your own behalf and on Your sole responsibility, not on behalf of any other Contributor, and only if You agree to indemnify, defend, and hold each Contributor harmless for any liability incurred by, or claims asserted against, such Contributor by reason of your accepting any such warranty or additional liability.

## END OF TERMS AND CONDITIONS

APPENDIX: How to apply the Apache License to your work.

 To apply the Apache License to your work, attach the following boilerplate notice, with the fields enclosed by brackets "[]" replaced with your own identifying information. (Don't include the brackets!) The text should be enclosed in the appropriate comment syntax for the file format. We also recommend that a file or class name and description of purpose be included on the same "printed page" as the copyright notice for easier identification within third-party archives.

### Copyright [yyyy] [name of copyright owner]

 Licensed under the Apache License, Version 2.0 (the "License"); you may not use this file except in compliance with the License. You may obtain a copy of the License at

http://www.apache.org/licenses/LICENSE-2.0

 Unless required by applicable law or agreed to in writing, software distributed under the License is distributed on an "AS IS" BASIS, WITHOUT WARRANTIES OR CONDITIONS OF ANY KIND, either express or implied. See the License for the specific language governing permissions and limitations under the License. **CUPS** 

Copyright 2020-2021 by Michael R Sweet Copyright 2007-2019 by Apple Inc. Copyright 1997-2007 by Easy Software Products. CUPS and the CUPS logo are trademarks of Apple Inc.

The MD5 Digest code is Copyright 1999 Aladdin Enterprises.

The Kerberos support code ("KSC") is copyright 2006 by Jelmer Vernooij and is provided 'as-is', without any express or implied warranty. In no event will the author or Apple Inc. be held liable for any damages arising from the use of the KSC.

Sources files containing KSC have the following text at the top of each source file:

This file contains Kerberos support code, copyright 2006 by Jelmer Vernooij.

The KSC copyright and license apply only to Kerberos-related feature code in CUPS. Such code is typically conditionally compiled based on the present of the HAVE\_GSSAPI preprocessor definition.

Permission is granted to anyone to use the KSC for any purpose, including commercial applications, and to alter it and redistribute it freely, subject to

the following restrictions:

- 1. The origin of the KSC must not be misrepresented; you must not claim that you wrote the original software. If you use the KSC in a product, an acknowledgment in the product documentation would be appreciated but is not required.
- 2. Altered source versions must be plainly marked as such, and must not be misrepresented as being the original software.
- 3. This notice may not be removed or altered from any source distribution.

-- CUPS Exceptions to the Apache 2.0 License --

As an exception, if, as a result of your compiling your source code, portions of this Software are embedded into an Object form of such source code, you may redistribute such embedded portions in such Object form without complying with the conditions of Sections 4(a), 4(b) and 4(d) of the License.

In addition, if you combine or link compiled forms of this Software with software that is licensed under the GPLv2 ("Combined Software") and if a court of competent

jurisdiction determines that the patent provision (Section

3), the indemnity provision (Section 9) or other Section of the License conflicts with the conditions of the GPLv2, you may retroactively and prospectively choose to deem waived or otherwise exclude such Section(s) of the License, but only in their entirety and only with respect to the Combined Software.

# **1.756 avahi 0.8-15.el9 1.756.1 Available under license :**

 GNU LESSER GENERAL PUBLIC LICENSE Version 2.1, February 1999

Copyright (C) 1991, 1999 Free Software Foundation, Inc. 51 Franklin St, Fifth Floor, Boston, MA 02110-1301 USA Everyone is permitted to copy and distribute verbatim copies of this license document, but changing it is not allowed.

[This is the first released version of the Lesser GPL. It also counts as the successor of the GNU Library Public License, version 2, hence the version number 2.1.]

### Preamble

 The licenses for most software are designed to take away your freedom to share and change it. By contrast, the GNU General Public Licenses are intended to guarantee your freedom to share and change free software--to make sure the software is free for all its users.

 This license, the Lesser General Public License, applies to some specially designated software packages--typically libraries--of the Free Software Foundation and other authors who decide to use it. You

can use it too, but we suggest you first think carefully about whether this license or the ordinary General Public License is the better strategy to use in any particular case, based on the explanations below.

 When we speak of free software, we are referring to freedom of use, not price. Our General Public Licenses are designed to make sure that you have the freedom to distribute copies of free software (and charge for this service if you wish); that you receive source code or can get it if you want it; that you can change the software and use pieces of it in new free programs; and that you are informed that you can do these things.

 To protect your rights, we need to make restrictions that forbid distributors to deny you these rights or to ask you to surrender these rights. These restrictions translate to certain responsibilities for you if you distribute copies of the library or if you modify it.

For example, if you distribute copies of the library, whether

### gratis

or for a fee, you must give the recipients all the rights that we gave you. You must make sure that they, too, receive or can get the source code. If you link other code with the library, you must provide complete object files to the recipients, so that they can relink them with the library after making changes to the library and recompiling it. And you must show them these terms so they know their rights.

We protect your rights with a two-step method: (1) we copyright the library, and (2) we offer you this license, which gives you legal permission to copy, distribute and/or modify the library.

 To protect each distributor, we want to make it very clear that there is no warranty for the free library. Also, if the library is modified by someone else and passed on, the recipients should know that what they have is not the original version, so that the original author's reputation will not be affected by problems that might be introduced by others.

#### Finally, software

 patents pose a constant threat to the existence of any free program. We wish to make sure that a company cannot effectively restrict the users of a free program by obtaining a restrictive license from a patent holder. Therefore, we insist that any patent license obtained for a version of the library must be consistent with the full freedom of use specified in this license.

 Most GNU software, including some libraries, is covered by the ordinary GNU General Public License. This license, the GNU Lesser General Public License, applies to certain designated libraries, and is quite different from the ordinary General Public License. We use this license for certain libraries in order to permit linking those libraries into non-free programs.

 When a program is linked with a library, whether statically or using a shared library, the combination of the two is legally speaking a combined work, a derivative of the original library. The ordinary General Public License therefore permits such linking only if the entire combination fits its criteria of freedom. The Lesser General Public License permits more lax criteria for linking other code with the library.

 We call this license the "Lesser" General Public License because it does Less to protect the user's freedom than the ordinary General Public License. It also provides other free software developers Less of an advantage over competing non-free programs. These disadvantages are the reason we use the ordinary General Public License for many

libraries. However, the Lesser license provides advantages in certain special circumstances.

 For example, on rare occasions, there may be a special need to encourage the widest possible use of a certain library, so that it becomes a de-facto standard. To achieve this, non-free programs must be allowed to use the library. A more frequent case is that a free library does the same job as widely used non-free libraries. In this case, there is little to gain by limiting the free library to free software only, so we use the Lesser General Public License.

 In other cases, permission to use a particular library in non-free programs enables a greater number of people to use a large body of free software. For example, permission to use the GNU C Library in non-free programs enables many more people to use the whole GNU operating system, as well as its variant, the GNU/Linux operating system.

 Although the Lesser General Public License is Less protective of the users' freedom, it does ensure that the user of a program that is linked with the Library has the freedom and the wherewithal to run that program using a modified version of the Library.

 The precise terms and conditions for copying, distribution and modification follow. Pay close attention to the difference between a "work based on the library" and a "work that uses the library". The former contains code derived from the library, whereas the latter must be combined with the library in order to run.

# GNU LESSER GENERAL PUBLIC LICENSE TERMS AND CONDITIONS FOR COPYING, DISTRIBUTION AND MODIFICATION

 0. This License Agreement applies to any software library or other program which contains a notice placed by the copyright holder or other authorized party saying it may be distributed under the terms of this Lesser General Public License (also called "this License"). Each licensee is addressed as "you".

 A "library" means a collection of software functions and/or data prepared so as to be conveniently linked with application programs (which use some of those functions and data) to form executables.

 The "Library", below, refers to any such software library or work which has been distributed under these terms. A "work based on the Library" means either the Library or any derivative work under copyright law: that is to say, a work containing the Library or a

portion of it, either verbatim or with modifications and/or translated straightforwardly into another language. (Hereinafter, translation is included without limitation in the term "modification".)

 "Source code" for a work means the preferred form of the work for making modifications to it. For a library, complete source code means all the source code for all modules it contains, plus any associated interface definition files, plus the scripts used to control compilation and installation of the library.

 Activities other than copying, distribution and modification are not covered by this License; they are outside its scope. The act of running a program using the Library is not restricted, and output from such a program is covered only if its contents constitute a work based on the Library (independent of the use of the Library in a tool for writing it). Whether that is true depends on what the Library does and what the program that uses the Library does.

 1. You may copy and distribute verbatim copies of the Library's complete source code as you receive it, in any medium, provided that

you conspicuously and appropriately publish on each copy an appropriate copyright notice and disclaimer of warranty; keep intact all the notices that refer to this License and to the absence of any warranty; and distribute a copy of this License along with the Library.

 You may charge a fee for the physical act of transferring a copy, and you may at your option offer warranty protection in exchange for a fee.

 2. You may modify your copy or copies of the Library or any portion of it, thus forming a work based on the Library, and copy and distribute such modifications or work under the terms of Section 1 above, provided that you also meet all of these conditions:

a) The modified work must itself be a software library.

 b) You must cause the files modified to carry prominent notices stating that you changed the files and the date of any change.

 c) You must cause the whole of the work to be licensed at no charge to all third parties under the terms of this License.

 d) If a facility in the modified Library refers to a function or a table of data to be supplied by an application program that uses

 the facility, other than as an argument passed when the facility is invoked, then you must make a good faith effort to ensure that, in the event an application does not supply such function or table, the facility still operates, and performs whatever part of its purpose remains meaningful.

 (For example, a function in a library to compute square roots has a purpose that is entirely well-defined independent of the application. Therefore, Subsection 2d requires that any application-supplied function or table used by this function must be optional: if the application does not supply it, the square root function must still compute square roots.)

These requirements apply to the modified work as a whole. If identifiable sections of that work are not derived from the Library, and can be reasonably

 considered independent and separate works in themselves, then this License, and its terms, do not apply to those sections when you distribute them as separate works. But when you distribute the same sections as part of a whole which is a work based on the Library, the distribution of the whole must be on the terms of this License, whose permissions for other licensees extend to the entire whole, and thus to each and every part regardless of who wrote it.

Thus, it is not the intent of this section to claim rights or contest your rights to work written entirely by you; rather, the intent is to exercise the right to control the distribution of derivative or collective works based on the Library.

In addition, mere aggregation of another work not based on the Library with the Library (or with a work based on the Library) on a volume of a storage or distribution medium does not bring the other work under the scope of this License.

# 3. You may opt to apply the terms of the ordinary GNU General Public

License instead of this License to a given copy of the Library. To do this, you must alter all the notices that refer to this License, so that they refer to the ordinary GNU General Public License, version 2, instead of to this License. (If a newer version than version 2 of the ordinary GNU General Public License has appeared, then you can specify that version instead if you wish.) Do not make any other change in these notices.

 Once this change is made in a given copy, it is irreversible for that copy, so the ordinary GNU General Public License applies to all subsequent copies and derivative works made from that copy.

 This option is useful when you wish to copy part of the code of the Library into a program that is not a library.

 4. You may copy and distribute the Library (or a portion or derivative of it, under Section 2) in object code or executable form under the terms of Sections 1 and 2 above provided that you accompany it with the complete corresponding machine-readable source code, which must be distributed under the terms of Sections 1 and 2 above on a medium customarily used for software interchange.

 If distribution of object code is made by offering access to copy from a designated place, then offering equivalent access to copy the source code from the same place satisfies the requirement to distribute the source code, even though third parties are not compelled to copy the source along with the object code.

 5. A program that contains no derivative of any portion of the Library, but is designed to work with the Library by being compiled or linked with it, is called a "work that uses the Library". Such a work, in isolation, is not a derivative work of the Library, and therefore falls outside the scope of this License.

 However, linking a "work that uses the Library" with the Library creates an executable that is a derivative of the Library (because it contains portions of the Library), rather than a "work that uses the

library". The executable is therefore covered by this License. Section 6 states terms for distribution of such executables.

 When a "work that uses the Library" uses material from a header file that is part of the Library, the object code for the work may be a derivative work of the Library even though the source code is not. Whether this is true is especially significant if the work can be linked without the Library, or if the work is itself a library. The threshold for this to be true is not precisely defined by law.

 If such an object file uses only numerical parameters, data structure layouts and accessors, and small macros and small inline functions (ten lines or less in length), then the use of the object file is unrestricted, regardless of whether it is legally a derivative work. (Executables containing this object code plus portions of the Library will still fall under Section 6.)

 Otherwise, if the work is a derivative of the Library, you may distribute the object

 code for the work under the terms of Section 6. Any executables containing that work also fall under Section 6, whether or not they are linked directly with the Library itself.

 6. As an exception to the Sections above, you may also combine or link a "work that uses the Library" with the Library to produce a work containing portions of the Library, and distribute that work under terms of your choice, provided that the terms permit modification of the work for the customer's own use and reverse engineering for debugging such modifications.

 You must give prominent notice with each copy of the work that the Library is used in it and that the Library and its use are covered by this License. You must supply a copy of this License. If the work during execution displays copyright notices, you must include the copyright notice for the Library among them, as well as a reference directing the user to the copy of this License. Also, you must do one of these things:

### a) Accompany the

work with the complete corresponding

 machine-readable source code for the Library including whatever changes were used in the work (which must be distributed under Sections 1 and 2 above); and, if the work is an executable linked with the Library, with the complete machine-readable "work that uses the Library", as object code and/or source code, so that the user can modify the Library and then relink to produce a modified executable containing the modified Library. (It is understood that the user who changes the contents of definitions files in the Library will not necessarily be able to recompile the application to use the modified definitions.)

 b) Use a suitable shared library mechanism for linking with the Library. A suitable mechanism is one that (1) uses at run time a copy of the library already present on the user's computer system, rather than copying library functions into the executable, and (2) will operate properly

 with a modified version of the library, if the user installs one, as long as the modified version is interface-compatible with the version that the work was made with.

 c) Accompany the work with a written offer, valid for at least three years, to give the same user the materials specified in Subsection 6a, above, for a charge no more than the cost of performing this distribution.

 d) If distribution of the work is made by offering access to copy from a designated place, offer equivalent access to copy the above specified materials from the same place.

 e) Verify that the user has already received a copy of these materials or that you have already sent this user a copy.

 For an executable, the required form of the "work that uses the Library" must include any data and utility programs needed for reproducing the executable from it. However, as a special exception, the materials to be distributed need not include anything that is normally

 distributed (in either source or binary form) with the major components (compiler, kernel, and so on) of the operating system on which the executable runs, unless that component itself accompanies the executable.

 It may happen that this requirement contradicts the license restrictions of other proprietary libraries that do not normally accompany the operating system. Such a contradiction means you cannot use both them and the Library together in an executable that you distribute.

 7. You may place library facilities that are a work based on the Library side-by-side in a single library together with other library facilities not covered by this License, and distribute such a combined library, provided that the separate distribution of the work based on the Library and of the other library facilities is otherwise permitted, and provided that you do these two things:

 a) Accompany the combined library with a copy of the same work based on the Library, uncombined with any other library

 facilities. This must be distributed under the terms of the Sections above.

 b) Give prominent notice with the combined library of the fact that part of it is a work based on the Library, and explaining where to find the accompanying uncombined form of the same work.

 8. You may not copy, modify, sublicense, link with, or distribute the Library except as expressly provided under this License. Any attempt otherwise to copy, modify, sublicense, link with, or distribute the Library is void, and will automatically terminate your rights under this License. However, parties who have received copies, or rights, from you under this License will not have their licenses terminated so long as such parties remain in full compliance.

 9. You are not required to accept this License, since you have not signed it. However, nothing else grants you permission to modify or

distribute the Library or its derivative works. These actions are prohibited by law if you do not accept this License. Therefore, by modifying or distributing the Library (or any work based on the Library), you indicate your acceptance of this License to do so, and all its terms and conditions for copying, distributing or modifying the Library or works based on it.

 10. Each time you redistribute the Library (or any work based on the Library), the recipient automatically receives a license from the original licensor to copy, distribute, link with or modify the Library subject to these terms and conditions. You may not impose any further restrictions on the recipients' exercise of the rights granted herein. You are not responsible for enforcing compliance by third parties with this License.

 11. If, as a consequence of a court judgment or allegation of patent infringement or for any other reason (not limited to patent issues), conditions are imposed on you (whether by court order, agreement or otherwise) that contradict the conditions of this License, they do not excuse

 you from the conditions of this License. If you cannot distribute so as to satisfy simultaneously your obligations under this License and any other pertinent obligations, then as a consequence you may not distribute the Library at all. For example, if a patent license would not permit royalty-free redistribution of the Library by all those who receive copies directly or indirectly through you, then the only way you could satisfy both it and this License would be to refrain entirely from distribution of the Library.

If any portion of this section is held invalid or unenforceable under any particular circumstance, the balance of the section is intended to apply, and the section as a whole is intended to apply in other circumstances.

It is not the purpose of this section to induce you to infringe any patents or other property right claims or to contest validity of any such claims; this section has the sole purpose of protecting the integrity of the free software distribution system which is

implemented by public license practices. Many people have made generous contributions to the wide range of software distributed through that system in reliance on consistent application of that system; it is up to the author/donor to decide if he or she is willing to distribute software through any other system and a licensee cannot impose that choice.

This section is intended to make thoroughly clear what is believed to

be a consequence of the rest of this License.

 12. If the distribution and/or use of the Library is restricted in certain countries either by patents or by copyrighted interfaces, the original copyright holder who places the Library under this License may add an explicit geographical distribution limitation excluding those countries, so that distribution is permitted only in or among countries not thus excluded. In such case, this License incorporates the limitation as if written in the body of this License.

## 13. The Free Software Foundation may publish

revised and/or new

versions of the Lesser General Public License from time to time. Such new versions will be similar in spirit to the present version, but may differ in detail to address new problems or concerns.

Each version is given a distinguishing version number. If the Library specifies a version number of this License which applies to it and "any later version", you have the option of following the terms and conditions either of that version or of any later version published by the Free Software Foundation. If the Library does not specify a license version number, you may choose any version ever published by the Free Software Foundation.

 14. If you wish to incorporate parts of the Library into other free programs whose distribution conditions are incompatible with these, write to the author to ask for permission. For software which is copyrighted by the Free Software Foundation, write to the Free Software Foundation; we sometimes make exceptions for this. Our decision will

 be guided by the two goals of preserving the free status of all derivatives of our free software and of promoting the sharing and reuse of software generally.

## NO WARRANTY

 15. BECAUSE THE LIBRARY IS LICENSED FREE OF CHARGE, THERE IS NO WARRANTY FOR THE LIBRARY, TO THE EXTENT PERMITTED BY APPLICABLE LAW. EXCEPT WHEN OTHERWISE STATED IN WRITING THE COPYRIGHT HOLDERS AND/OR OTHER PARTIES PROVIDE THE LIBRARY "AS IS" WITHOUT WARRANTY OF ANY KIND, EITHER EXPRESSED OR IMPLIED, INCLUDING, BUT NOT LIMITED TO, THE IMPLIED WARRANTIES OF MERCHANTABILITY AND FITNESS FOR A PARTICULAR PURPOSE. THE ENTIRE RISK AS TO THE QUALITY AND PERFORMANCE OF THE LIBRARY IS WITH YOU. SHOULD THE LIBRARY PROVE DEFECTIVE, YOU ASSUME THE COST OF ALL NECESSARY SERVICING, REPAIR OR CORRECTION.

 16. IN NO EVENT UNLESS REQUIRED BY APPLICABLE LAW OR AGREED TO IN WRITING WILL ANY COPYRIGHT HOLDER, OR ANY OTHER PARTY WHO MAY MODIFY

# AND/OR REDISTRIBUTE THE LIBRARY AS PERMITTED ABOVE, BE LIABLE TO YOU FOR DAMAGES, INCLUDING ANY GENERAL, SPECIAL, INCIDENTAL OR CONSEQUENTIAL DAMAGES ARISING OUT OF THE USE OR INABILITY TO USE THE LIBRARY (INCLUDING BUT NOT LIMITED TO LOSS OF DATA OR DATA BEING RENDERED INACCURATE OR LOSSES SUSTAINED BY YOU OR THIRD PARTIES OR A FAILURE OF THE LIBRARY TO OPERATE WITH ANY OTHER SOFTWARE), EVEN IF SUCH HOLDER OR OTHER PARTY HAS BEEN ADVISED OF THE POSSIBILITY OF SUCH DAMAGES.

## END OF TERMS AND CONDITIONS

How to Apply These Terms to Your New Libraries

 If you develop a new library, and you want it to be of the greatest possible use to the public, we recommend making it free software that everyone can redistribute and change. You can do so by permitting redistribution under these terms (or, alternatively, under the terms of the ordinary General Public License).

 To apply these terms, attach the following notices to the library. It is safest to attach them to the start of each source file to most effectively convey the exclusion of warranty; and each file should have at least the "copyright" line and a pointer to where the full notice is found.

 <one line to give the library's name and a brief idea of what it does.> Copyright  $(C)$  <year > <name of author>

 This library is free software; you can redistribute it and/or modify it under the terms of the GNU Lesser General Public License as published by the Free Software Foundation; either version 2.1 of the License, or (at your option) any later version.

 This library is distributed in the hope that it will be useful, but WITHOUT ANY WARRANTY; without even the implied warranty of MERCHANTABILITY or FITNESS FOR A PARTICULAR PURPOSE. See the GNU Lesser General Public License for more details.

 You should have received a copy of the GNU Lesser General Public License along with this library; if not, write to the Free Software Foundation, Inc., 51 Franklin St, Fifth Floor, Boston, MA 02110-1301 **USA** 

Also add information on how to contact you by electronic and paper mail.
You should also get your employer (if you work as a programmer) or your school, if any, to sign a "copyright disclaimer" for the library, if necessary. Here is a sample; alter the names:

 Yoyodyne, Inc., hereby disclaims all copyright interest in the library `Frob' (a library for tweaking knobs) written by James Random Hacker.

 <signature of Ty Coon>, 1 April 1990 Ty Coon, President of Vice

That's all there is to it!

## **1.757 alsa 1.2.9-1.el9**

## **1.757.1 Available under license :**

 GNU GENERAL PUBLIC LICENSE Version 2, June 1991

Copyright (C) 1989, 1991 Free Software Foundation, Inc.

 59 Temple Place, Suite 330, Boston, MA 02111-1307 USA Everyone is permitted to copy and distribute verbatim copies of this license document, but changing it is not allowed.

#### Preamble

 The licenses for most software are designed to take away your freedom to share and change it. By contrast, the GNU General Public License is intended to guarantee your freedom to share and change free software--to make sure the software is free for all its users. This General Public License applies to most of the Free Software Foundation's software and to any other program whose authors commit to using it. (Some other Free Software Foundation software is covered by the GNU Lesser General Public License instead.) You can apply it to your programs, too.

 When we speak of free software, we are referring to freedom, not price. Our General Public Licenses are designed to make sure that you have the freedom to distribute copies of free software (and charge for this service if you wish), that you receive source code or can get it if you want it, that you can change the software or use pieces of it in new free programs; and that you know you can do these things.

 To protect your rights, we need to make restrictions that forbid anyone to deny you these rights or to ask you to surrender the rights. These restrictions translate to certain responsibilities for you if you

distribute copies of the software, or if you modify it.

 For example, if you distribute copies of such a program, whether gratis or for a fee, you must give the recipients all the rights that you have. You must make sure that they, too, receive or can get the source code. And you must show them these terms so they know their rights.

We protect your rights with two steps: (1) copyright the software, and (2) offer you this license which gives you legal permission to copy, distribute and/or modify the software.

 Also, for each author's protection and ours, we want to make certain that everyone understands that there is no warranty for this free software. If the software is modified by someone else and passed on, we want its recipients to know that what they have is not the original, so that any problems introduced by others will not reflect on the original authors' reputations.

 Finally, any free program is threatened constantly by software patents. We wish to avoid the danger that redistributors of a free program will individually obtain patent licenses, in effect making the program proprietary. To prevent this, we have made it clear that any patent must be licensed for everyone's free use or not licensed at all.

 The precise terms and conditions for copying, distribution and modification follow.

## GNU GENERAL PUBLIC LICENSE TERMS AND CONDITIONS FOR COPYING, DISTRIBUTION AND MODIFICATION

0. This License applies to any program

or other work which contains

a notice placed by the copyright holder saying it may be distributed under the terms of this General Public License. The "Program", below, refers to any such program or work, and a "work based on the Program" means either the Program or any derivative work under copyright law: that is to say, a work containing the Program or a portion of it, either verbatim or with modifications and/or translated into another language. (Hereinafter, translation is included without limitation in the term "modification".) Each licensee is addressed as "you".

Activities other than copying, distribution and modification are not covered by this License; they are outside its scope. The act of running the Program is not restricted, and the output from the Program is covered only if its contents constitute a work based on the Program (independent of having been made by running the Program).

Whether that is true depends on what the Program does.

1. You may copy and distribute

verbatim copies of the Program's

source code as you receive it, in any medium, provided that you conspicuously and appropriately publish on each copy an appropriate copyright notice and disclaimer of warranty; keep intact all the notices that refer to this License and to the absence of any warranty; and give any other recipients of the Program a copy of this License along with the Program.

You may charge a fee for the physical act of transferring a copy, and you may at your option offer warranty protection in exchange for a fee.

 2. You may modify your copy or copies of the Program or any portion of it, thus forming a work based on the Program, and copy and distribute such modifications or work under the terms of Section 1 above, provided that you also meet all of these conditions:

 a) You must cause the modified files to carry prominent notices stating that you changed the files and the date of any change.

 b) You must cause any work that you distribute or publish, that in

 whole or in part contains or is derived from the Program or any part thereof, to be licensed as a whole at no charge to all third parties under the terms of this License.

 c) If the modified program normally reads commands interactively when run, you must cause it, when started running for such interactive use in the most ordinary way, to print or display an announcement including an appropriate copyright notice and a notice that there is no warranty (or else, saying that you provide a warranty) and that users may redistribute the program under these conditions, and telling the user how to view a copy of this License. (Exception: if the Program itself is interactive but does not normally print such an announcement, your work based on the Program is not required to print an announcement.)

These requirements apply to the modified work as a whole. If identifiable sections of that work are not derived from the Program, and can

 be reasonably considered independent and separate works in themselves, then this License, and its terms, do not apply to those sections when you distribute them as separate works. But when you distribute the same sections as part of a whole which is a work based on the Program, the distribution of the whole must be on the terms of this License, whose permissions for other licensees extend to the

Thus, it is not the intent of this section to claim rights or contest your rights to work written entirely by you; rather, the intent is to exercise the right to control the distribution of derivative or collective works based on the Program.

In addition, mere aggregation of another work not based on the Program with the Program (or with a work based on the Program) on a volume of a storage or distribution medium does not bring the other work under the scope of this License.

 3. You may copy and distribute the Program (or a work based on it, under Section 2) in object code or executable form under the terms of

 a) Accompany it with the complete corresponding machine-readable source code, which must be distributed under the terms of Sections

Sections 1 and 2 above provided that you also do one of the following:

 1 and 2 above on a medium customarily used for software interchange; or, b) Accompany it with a written offer, valid for at least three

 years, to give any third party, for a charge no more than your cost of physically performing source distribution, a complete machine-readable copy of the corresponding source code, to be distributed under the terms of Sections 1 and 2 above on a medium customarily used for software interchange; or,

 c) Accompany it with the information you received as to the offer to distribute corresponding source code. (This alternative is allowed only for noncommercial distribution and only if you received the program

 in object code or executable form with such an offer, in accord with Subsection b above.)

The source code for a work means the preferred form of the work for making modifications to it. For an executable work, complete source code means all the source code for all modules it contains, plus any associated interface definition files, plus the scripts used to control compilation and installation of the executable. However, as a special exception, the source code distributed need not include anything that is normally distributed (in either source or binary form) with the major components (compiler, kernel, and so on) of the operating system on which the executable runs, unless that component itself accompanies the executable.

If distribution of executable or object code is made by offering access to copy from a designated place, then offering equivalent access to copy the source code from the same place counts as distribution of the source code, even though third parties are not compelled

to copy the source along with the object code.

 4. You may not copy, modify, sublicense, or distribute the Program except as expressly provided under this License. Any attempt otherwise to copy, modify, sublicense or distribute the Program is void, and will automatically terminate your rights under this License. However, parties who have received copies, or rights, from you under this License will not have their licenses terminated so long as such parties remain in full compliance.

 5. You are not required to accept this License, since you have not signed it. However, nothing else grants you permission to modify or distribute the Program or its derivative works. These actions are prohibited by law if you do not accept this License. Therefore, by modifying or distributing the Program (or any work based on the Program), you indicate your acceptance of this License to do so, and all its terms and conditions for copying, distributing or modifying the Program or works based on it.

 6. Each time you redistribute the Program (or any work based on the Program), the recipient automatically receives a license from the original licensor to copy, distribute or modify the Program subject to these terms and conditions. You may not impose any further restrictions on the recipients' exercise of the rights granted herein. You are not responsible for enforcing compliance by third parties to this License.

 7. If, as a consequence of a court judgment or allegation of patent infringement or for any other reason (not limited to patent issues), conditions are imposed on you (whether by court order, agreement or otherwise) that contradict the conditions of this License, they do not excuse you from the conditions of this License. If you cannot distribute so as to satisfy simultaneously your obligations under this License and any other pertinent obligations, then as a consequence you may not distribute the Program at all. For example, if a patent license would not permit

 royalty-free redistribution of the Program by all those who receive copies directly or indirectly through you, then the only way you could satisfy both it and this License would be to refrain entirely from distribution of the Program.

If any portion of this section is held invalid or unenforceable under any particular circumstance, the balance of the section is intended to apply and the section as a whole is intended to apply in other

#### circumstances.

It is not the purpose of this section to induce you to infringe any patents or other property right claims or to contest validity of any such claims; this section has the sole purpose of protecting the integrity of the free software distribution system, which is implemented by public license practices. Many people have made generous contributions to the wide range of software distributed through that system in reliance on consistent application of that system; it is up to the author/donor to decide if he or she is willing to distribute

 software through any other system and a licensee cannot impose that choice.

This section is intended to make thoroughly clear what is believed to be a consequence of the rest of this License.

 8. If the distribution and/or use of the Program is restricted in certain countries either by patents or by copyrighted interfaces, the original copyright holder who places the Program under this License may add an explicit geographical distribution limitation excluding those countries, so that distribution is permitted only in or among countries not thus excluded. In such case, this License incorporates the limitation as if written in the body of this License.

 9. The Free Software Foundation may publish revised and/or new versions of the General Public License from time to time. Such new versions will be similar in spirit to the present version, but may differ in detail to address new problems or concerns.

Each version is given a distinguishing version number. If the Program specifies

 a version number of this License which applies to it and "any later version", you have the option of following the terms and conditions either of that version or of any later version published by the Free Software Foundation. If the Program does not specify a version number of this License, you may choose any version ever published by the Free Software Foundation.

 10. If you wish to incorporate parts of the Program into other free programs whose distribution conditions are different, write to the author to ask for permission. For software which is copyrighted by the Free Software Foundation, write to the Free Software Foundation; we sometimes make exceptions for this. Our decision will be guided by the two goals of preserving the free status of all derivatives of our free software and of promoting the sharing and reuse of software generally.

 NO WARRANTY

 11. BECAUSE THE PROGRAM IS LICENSED FREE OF CHARGE, THERE IS NO WARRANTY FOR THE PROGRAM, TO THE EXTENT PERMITTED BY APPLICABLE LAW. EXCEPT WHEN

OTHERWISE STATED IN WRITING THE COPYRIGHT HOLDERS AND/OR OTHER PARTIES PROVIDE THE PROGRAM "AS IS" WITHOUT WARRANTY OF ANY KIND, EITHER EXPRESSED OR IMPLIED, INCLUDING, BUT NOT LIMITED TO, THE IMPLIED WARRANTIES OF MERCHANTABILITY AND FITNESS FOR A PARTICULAR PURPOSE. THE ENTIRE RISK AS TO THE QUALITY AND PERFORMANCE OF THE PROGRAM IS WITH YOU. SHOULD THE PROGRAM PROVE DEFECTIVE, YOU ASSUME THE COST OF ALL NECESSARY SERVICING, REPAIR OR CORRECTION.

 12. IN NO EVENT UNLESS REQUIRED BY APPLICABLE LAW OR AGREED TO IN WRITING WILL ANY COPYRIGHT HOLDER, OR ANY OTHER PARTY WHO MAY MODIFY AND/OR REDISTRIBUTE THE PROGRAM AS PERMITTED ABOVE, BE LIABLE TO YOU FOR DAMAGES, INCLUDING ANY GENERAL, SPECIAL, INCIDENTAL OR CONSEQUENTIAL DAMAGES ARISING OUT OF THE USE OR INABILITY TO USE THE PROGRAM (INCLUDING BUT NOT LIMITED TO LOSS OF DATA OR DATA BEING RENDERED INACCURATE OR LOSSES SUSTAINED BY YOU OR THIRD PARTIES OR A FAILURE OF THE PROGRAM TO OPERATE WITH ANY OTHER PROGRAMS),

 EVEN IF SUCH HOLDER OR OTHER PARTY HAS BEEN ADVISED OF THE POSSIBILITY OF SUCH DAMAGES.

## END OF TERMS AND CONDITIONS

 How to Apply These Terms to Your New Programs

 If you develop a new program, and you want it to be of the greatest possible use to the public, the best way to achieve this is to make it free software which everyone can redistribute and change under these terms.

 To do so, attach the following notices to the program. It is safest to attach them to the start of each source file to most effectively convey the exclusion of warranty; and each file should have at least the "copyright" line and a pointer to where the full notice is found.

 <one line to give the program's name and a brief idea of what it does.> Copyright  $(C)$  <year > <name of author>

 This program is free software; you can redistribute it and/or modify it under the terms of the GNU General Public License as published by the Free Software Foundation; either version 2.1 of the License, or (at your option) any later version.

 This program is distributed in the hope that it will be useful, but WITHOUT ANY WARRANTY; without even the implied warranty of MERCHANTABILITY or FITNESS FOR A PARTICULAR PURPOSE. See the GNU General Public License for more details.

 You should have received a copy of the GNU General Public License along with this program; if not, write to the Free Software Foundation, Inc., 59 Temple Place, Suite 330, Boston, MA 02111-1307 USA

Also add information on how to contact you by electronic and paper mail.

If the program is interactive, make it output a short notice like this when it starts in an interactive mode:

 Gnomovision version 69, Copyright (C) year name of author Gnomovision comes with ABSOLUTELY NO WARRANTY; for details type `show w'. This is free software, and you are welcome to redistribute it under certain conditions; type `show c' for details.

The hypothetical commands

 `show w' and `show c' should show the appropriate parts of the General Public License. Of course, the commands you use may be called something other than `show w' and `show c'; they could even be mouse-clicks or menu items--whatever suits your program.

You should also get your employer (if you work as a programmer) or your school, if any, to sign a "copyright disclaimer" for the program, if necessary. Here is a sample; alter the names:

 Yoyodyne, Inc., hereby disclaims all copyright interest in the program `Gnomovision' (which makes passes at compilers) written by James Hacker.

 <signature of Ty Coon>, 1 April 1989 Ty Coon, President of Vice

This General Public License does not permit incorporating your program into proprietary programs. If your program is a subroutine library, you may consider it more useful to permit linking proprietary applications with the library. If this is what you want to do, use the GNU Library General Public License instead of this License.

 GNU LESSER GENERAL PUBLIC LICENSE Version 2.1, February 1999

Copyright (C) 1991, 1999 Free Software Foundation, Inc.

 51 Franklin Street, Fifth Floor, Boston, MA 02110-1301 USA Everyone is permitted to copy and distribute verbatim copies of this license document, but changing it is not allowed.

[This is the first released version of the Lesser GPL. It also counts as the successor of the GNU Library Public License, version 2, hence

#### Preamble

 The licenses for most software are designed to take away your freedom to share and change it. By contrast, the GNU General Public Licenses are intended to guarantee your freedom to share and change free software--to make sure the software is free for all its users.

 This license, the Lesser General Public License, applies to some specially designated software packages--typically libraries--of the Free Software Foundation and other authors who decide to use it. You can use it too, but we

 suggest you first think carefully about whether this license or the ordinary General Public License is the better strategy to use in any particular case, based on the explanations below.

 When we speak of free software, we are referring to freedom of use, not price. Our General Public Licenses are designed to make sure that you have the freedom to distribute copies of free software (and charge for this service if you wish); that you receive source code or can get it if you want it; that you can change the software and use pieces of it in new free programs; and that you are informed that you can do these things.

 To protect your rights, we need to make restrictions that forbid distributors to deny you these rights or to ask you to surrender these rights. These restrictions translate to certain responsibilities for you if you distribute copies of the library or if you modify it.

 For example, if you distribute copies of the library, whether gratis or for a fee, you must give the

recipients all the rights that we gave

you. You must make sure that they, too, receive or can get the source code. If you link other code with the library, you must provide complete object files to the recipients, so that they can relink them with the library after making changes to the library and recompiling it. And you must show them these terms so they know their rights.

We protect your rights with a two-step method: (1) we copyright the library, and (2) we offer you this license, which gives you legal permission to copy, distribute and/or modify the library.

 To protect each distributor, we want to make it very clear that there is no warranty for the free library. Also, if the library is modified by someone else and passed on, the recipients should know that what they have is not the original version, so that the original author's reputation will not be affected by problems that might be

introduced by others.

 Finally, software patents pose a constant threat to the existence of

any free program. We wish to make sure that a company cannot effectively restrict the users of a free program by obtaining a restrictive license from a patent holder. Therefore, we insist that any patent license obtained for a version of the library must be consistent with the full freedom of use specified in this license.

 Most GNU software, including some libraries, is covered by the ordinary GNU General Public License. This license, the GNU Lesser General Public License, applies to certain designated libraries, and is quite different from the ordinary General Public License. We use this license for certain libraries in order to permit linking those libraries into non-free programs.

 When a program is linked with a library, whether statically or using a shared library, the combination of the two is legally speaking a combined work, a derivative of the original library. The ordinary General Public License therefore permits such linking only if the entire combination

 fits its criteria of freedom. The Lesser General Public License permits more lax criteria for linking other code with the library.

 We call this license the "Lesser" General Public License because it does Less to protect the user's freedom than the ordinary General Public License. It also provides other free software developers Less of an advantage over competing non-free programs. These disadvantages are the reason we use the ordinary General Public License for many libraries. However, the Lesser license provides advantages in certain special circumstances.

 For example, on rare occasions, there may be a special need to encourage the widest possible use of a certain library, so that it becomes a de-facto standard. To achieve this, non-free programs must be allowed to use the library. A more frequent case is that a free library does the same job as widely used non-free libraries. In this case, there is little to gain by limiting the free library to free software only, so we use the Lesser General Public License.

 In other cases, permission to use a particular library in non-free programs enables a greater number of people to use a large body of free software. For example, permission to use the GNU C Library in non-free programs enables many more people to use the whole GNU operating system, as well as its variant, the GNU/Linux operating

#### system.

 Although the Lesser General Public License is Less protective of the users' freedom, it does ensure that the user of a program that is linked with the Library has the freedom and the wherewithal to run that program using a modified version of the Library.

 The precise terms and conditions for copying, distribution and modification follow. Pay close attention to the difference between a "work based on the library" and a "work that uses the library". The former contains code derived from the library, whereas the latter must be combined with the library in order to run.

## GNU LESSER GENERAL PUBLIC LICENSE TERMS AND CONDITIONS FOR COPYING, DISTRIBUTION AND MODIFICATION

 0. This License Agreement applies to any software library or other program which contains a notice placed by the copyright holder or other authorized party saying it may be distributed under the terms of this Lesser General Public License (also called "this License"). Each licensee is addressed as "you".

 A "library" means a collection of software functions and/or data prepared so as to be conveniently linked with application programs (which use some of those functions and data) to form executables.

 The "Library", below, refers to any such software library or work which has been distributed under these terms. A "work based on the Library" means either the Library or any derivative work under copyright law: that is to say, a work containing the Library or a portion of it, either verbatim or with modifications and/or translated straightforwardly into another language. (Hereinafter, translation is included without

limitation in the term "modification".)

 "Source code" for a work means the preferred form of the work for making modifications to it. For a library, complete source code means all the source code for all modules it contains, plus any associated interface definition files, plus the scripts used to control compilation and installation of the library.

 Activities other than copying, distribution and modification are not covered by this License; they are outside its scope. The act of running a program using the Library is not restricted, and output from such a program is covered only if its contents constitute a work based on the Library (independent of the use of the Library in a tool for writing it). Whether that is true depends on what the Library does and what the program that uses the Library does.

 1. You may copy and distribute verbatim copies of the Library's complete source code as you receive it, in any medium, provided that you conspicuously and appropriately publish on each copy an appropriate copyright notice and disclaimer of warranty; keep intact all the notices that refer to this License and to the absence of any

warranty; and distribute a copy of this License along with the Library.

 You may charge a fee for the physical act of transferring a copy, and you may at your option offer warranty protection in exchange for a fee.

 2. You may modify your copy or copies of the Library or any portion of it, thus forming a work based on the Library, and copy and distribute such modifications or work under the terms of Section 1 above, provided that you also meet all of these conditions:

a) The modified work must itself be a software library.

 b) You must cause the files modified to carry prominent notices stating that you changed the files and the date of any change.

 c) You must cause the whole of the work to be licensed at no charge to all third parties under the terms of this License.

## d) If a facility in the modified

Library refers to a function or a

 table of data to be supplied by an application program that uses the facility, other than as an argument passed when the facility is invoked, then you must make a good faith effort to ensure that, in the event an application does not supply such function or table, the facility still operates, and performs whatever part of its purpose remains meaningful.

 (For example, a function in a library to compute square roots has a purpose that is entirely well-defined independent of the application. Therefore, Subsection 2d requires that any application-supplied function or table used by this function must be optional: if the application does not supply it, the square root function must still compute square roots.)

These requirements apply to the modified work as a whole. If identifiable sections of that work are not derived from the Library, and can be reasonably considered independent and separate works in themselves,

 then this License, and its terms, do not apply to those sections when you distribute them as separate works. But when you distribute the same sections as part of a whole which is a work based on the Library, the distribution of the whole must be on the terms of this License, whose permissions for other licensees extend to the entire whole, and thus to each and every part regardless of who wrote it.

Thus, it is not the intent of this section to claim rights or contest your rights to work written entirely by you; rather, the intent is to exercise the right to control the distribution of derivative or collective works based on the Library.

In addition, mere aggregation of another work not based on the Library with the Library (or with a work based on the Library) on a volume of a storage or distribution medium does not bring the other work under the scope of this License.

 3. You may opt to apply the terms of the ordinary GNU General Public License instead of this License

to a given copy of the Library. To do

this, you must alter all the notices that refer to this License, so that they refer to the ordinary GNU General Public License, version 2, instead of to this License. (If a newer version than version 2 of the ordinary GNU General Public License has appeared, then you can specify that version instead if you wish.) Do not make any other change in these notices.

 Once this change is made in a given copy, it is irreversible for that copy, so the ordinary GNU General Public License applies to all subsequent copies and derivative works made from that copy.

 This option is useful when you wish to copy part of the code of the Library into a program that is not a library.

 4. You may copy and distribute the Library (or a portion or derivative of it, under Section 2) in object code or executable form under the terms of Sections 1 and 2 above provided that you accompany it with the complete corresponding machine-readable source code, which must be

 distributed under the terms of Sections 1 and 2 above on a medium customarily used for software interchange.

 If distribution of object code is made by offering access to copy from a designated place, then offering equivalent access to copy the source code from the same place satisfies the requirement to distribute the source code, even though third parties are not compelled to copy the source along with the object code.

 5. A program that contains no derivative of any portion of the Library, but is designed to work with the Library by being compiled or linked with it, is called a "work that uses the Library". Such a work, in isolation, is not a derivative work of the Library, and therefore falls outside the scope of this License.

 However, linking a "work that uses the Library" with the Library creates an executable that is a derivative of the Library (because it contains portions of the Library), rather than a "work that uses the library". The executable is therefore covered by this License. Section 6 states terms for distribution of such executables.

 When a "work that uses the Library" uses material from a header file that is part of the Library, the object code for the work may be a derivative work of the Library even though the source code is not. Whether this is true is especially significant if the work can be linked without the Library, or if the work is itself a library. The threshold for this to be true is not precisely defined by law.

 If such an object file uses only numerical parameters, data structure layouts and accessors, and small macros and small inline functions (ten lines or less in length), then the use of the object file is unrestricted, regardless of whether it is legally a derivative work. (Executables containing this object code plus portions of the Library will still fall under Section 6.)

 Otherwise, if the work is a derivative of the Library, you may distribute the object code for the work under the terms of Section 6. Any

 executables containing that work also fall under Section 6, whether or not they are linked directly with the Library itself.

 6. As an exception to the Sections above, you may also combine or link a "work that uses the Library" with the Library to produce a work containing portions of the Library, and distribute that work under terms of your choice, provided that the terms permit modification of the work for the customer's own use and reverse engineering for debugging such modifications.

 You must give prominent notice with each copy of the work that the Library is used in it and that the Library and its use are covered by this License. You must supply a copy of this License. If the work during execution displays copyright notices, you must include the copyright notice for the Library among them, as well as a reference directing the user to the copy of this License. Also, you must do one of these things:

 a) Accompany the work with the complete corresponding machine-readable

 source code for the Library including whatever changes were used in the work (which must be distributed under Sections 1 and 2 above); and, if the work is an executable linked with the Library, with the complete machine-readable "work that uses the Library", as object code and/or source code, so that the user can modify the Library and then relink to produce a modified executable containing the modified Library. (It is understood that the user who changes the contents of definitions files in the Library will not necessarily be able to recompile the application to use the modified definitions.)

 b) Use a suitable shared library mechanism for linking with the Library. A suitable mechanism is one that (1) uses at run time a copy of the library already present on the user's computer system, rather than copying library functions into the executable, and (2) will operate properly with a modified version of the library, if the

 user installs one, as long as the modified version is interface-compatible with the version that the work was made with.

 c) Accompany the work with a written offer, valid for at least three years, to give the same user the materials specified in Subsection 6a, above, for a charge no more than the cost of performing this distribution.

 d) If distribution of the work is made by offering access to copy from a designated place, offer equivalent access to copy the above specified materials from the same place.

 e) Verify that the user has already received a copy of these materials or that you have already sent this user a copy.

 For an executable, the required form of the "work that uses the Library" must include any data and utility programs needed for reproducing the executable from it. However, as a special exception, the materials to be distributed need not include anything that is normally distributed (in either source or binary form) with the major

components (compiler, kernel, and so on) of the operating system on which the executable runs, unless that component itself accompanies the executable.

 It may happen that this requirement contradicts the license restrictions of other proprietary libraries that do not normally accompany the operating system. Such a contradiction means you cannot use both them and the Library together in an executable that you distribute.

 7. You may place library facilities that are a work based on the Library side-by-side in a single library together with other library facilities not covered by this License, and distribute such a combined library, provided that the separate distribution of the work based on the Library and of the other library facilities is otherwise permitted, and provided that you do these two things:

 a) Accompany the combined library with a copy of the same work based on the Library, uncombined with any other library facilities. This must be distributed under the terms of the Sections above.

 b) Give prominent notice with the combined library of the fact that part of it is a work based on the Library, and explaining where to find the accompanying uncombined form of the same work.

 8. You may not copy, modify, sublicense, link with, or distribute the Library except as expressly provided under this License. Any attempt otherwise to copy, modify, sublicense, link with, or distribute the Library is void, and will automatically terminate your rights under this License. However, parties who have received copies, or rights, from you under this License will not have their licenses terminated so long as such parties remain in full compliance.

 9. You are not required to accept this License, since you have not signed it. However, nothing else grants you permission to modify or distribute the Library or its derivative works. These actions are prohibited by law if you do not accept this License. Therefore, by modifying

 or distributing the Library (or any work based on the Library), you indicate your acceptance of this License to do so, and all its terms and conditions for copying, distributing or modifying the Library or works based on it.

 10. Each time you redistribute the Library (or any work based on the Library), the recipient automatically receives a license from the original licensor to copy, distribute, link with or modify the Library subject to these terms and conditions. You may not impose any further restrictions on the recipients' exercise of the rights granted herein. You are not responsible for enforcing compliance by third parties with this License.

 11. If, as a consequence of a court judgment or allegation of patent infringement or for any other reason (not limited to patent issues),

conditions are imposed on you (whether by court order, agreement or otherwise) that contradict the conditions of this License, they do not excuse you from the conditions of this License. If you cannot distribute

 so as to satisfy simultaneously your obligations under this License and any other pertinent obligations, then as a consequence you may not distribute the Library at all. For example, if a patent license would not permit royalty-free redistribution of the Library by all those who receive copies directly or indirectly through you, then the only way you could satisfy both it and this License would be to refrain entirely from distribution of the Library.

If any portion of this section is held invalid or unenforceable under any particular circumstance, the balance of the section is intended to apply, and the section as a whole is intended to apply in other circumstances.

It is not the purpose of this section to induce you to infringe any patents or other property right claims or to contest validity of any such claims; this section has the sole purpose of protecting the integrity of the free software distribution system which is implemented by public license practices. Many people have made generous contributions to the wide range of software distributed through that system in reliance on consistent application of that system; it is up to the author/donor to decide if he or she is willing to distribute software through any other system and a licensee cannot

This section is intended to make thoroughly clear what is believed to be a consequence of the rest of this License.

impose that choice.

 12. If the distribution and/or use of the Library is restricted in certain countries either by patents or by copyrighted interfaces, the original copyright holder who places the Library under this License may add an explicit geographical distribution limitation excluding those countries, so that distribution is permitted only in or among countries not thus excluded. In such case, this License incorporates the limitation as if written in the body of this License.

 13. The Free Software Foundation may publish revised and/or new versions of the Lesser General Public License from time to time. Such new versions will be similar in spirit to the present version, but may differ in detail to address new problems or concerns.

Each version is given a distinguishing version number. If the Library specifies a version number of this License which applies to it and "any later version", you have the option of following the terms and

conditions either of that version or of any later version published by the Free Software Foundation. If the Library does not specify a license version number, you may choose any version ever published by the Free Software Foundation.

 14. If you wish to incorporate parts of the Library into other free programs whose distribution conditions are incompatible with these, write to the author to ask for permission. For software which is copyrighted by the Free Software Foundation, write to the Free Software Foundation; we sometimes make exceptions for this. Our decision will be guided by the two goals of preserving the free status

of all derivatives of our free software and of promoting the sharing and reuse of software generally.

## NO WARRANTY

 15. BECAUSE THE LIBRARY IS LICENSED FREE OF CHARGE, THERE IS NO WARRANTY FOR THE LIBRARY, TO THE EXTENT PERMITTED BY APPLICABLE LAW. EXCEPT WHEN OTHERWISE STATED IN WRITING THE COPYRIGHT HOLDERS AND/OR OTHER PARTIES PROVIDE THE LIBRARY "AS IS" WITHOUT WARRANTY OF ANY KIND, EITHER EXPRESSED OR IMPLIED, INCLUDING, BUT NOT LIMITED TO, THE IMPLIED WARRANTIES OF MERCHANTABILITY AND FITNESS FOR A PARTICULAR PURPOSE. THE ENTIRE RISK AS TO THE QUALITY AND PERFORMANCE OF THE LIBRARY IS WITH YOU. SHOULD THE LIBRARY PROVE DEFECTIVE, YOU ASSUME THE COST OF ALL NECESSARY SERVICING, REPAIR OR CORRECTION.

 16. IN NO EVENT UNLESS REQUIRED BY APPLICABLE LAW OR AGREED TO IN WRITING WILL ANY COPYRIGHT HOLDER, OR ANY OTHER PARTY WHO MAY MODIFY AND/OR REDISTRIBUTE THE LIBRARY AS PERMITTED ABOVE, BE LIABLE TO YOU FOR DAMAGES, INCLUDING ANY GENERAL, SPECIAL, INCIDENTAL OR **CONSEQUENTIAL** 

 DAMAGES ARISING OUT OF THE USE OR INABILITY TO USE THE LIBRARY (INCLUDING BUT NOT LIMITED TO LOSS OF DATA OR DATA BEING RENDERED INACCURATE OR LOSSES SUSTAINED BY YOU OR THIRD PARTIES OR A FAILURE OF THE LIBRARY TO OPERATE WITH ANY OTHER SOFTWARE), EVEN IF SUCH HOLDER OR OTHER PARTY HAS BEEN ADVISED OF THE POSSIBILITY OF SUCH DAMAGES.

## END OF TERMS AND CONDITIONS

How to Apply These Terms to Your New Libraries

 If you develop a new library, and you want it to be of the greatest possible use to the public, we recommend making it free software that everyone can redistribute and change. You can do so by permitting redistribution under these terms (or, alternatively, under the terms of the ordinary General Public License).

 To apply these terms, attach the following notices to the library. It is safest to attach them to the start of each source file to most effectively convey the exclusion of warranty; and each file should have at least the "copyright" line

and a pointer to where the full notice is found.

 <one line to give the library's name and a brief idea of what it does.> Copyright  $(C)$  <year > <name of author>

 This library is free software; you can redistribute it and/or modify it under the terms of the GNU Lesser General Public License as published by the Free Software Foundation; either version 2.1 of the License, or (at your option) any later version.

 This library is distributed in the hope that it will be useful, but WITHOUT ANY WARRANTY; without even the implied warranty of MERCHANTABILITY or FITNESS FOR A PARTICULAR PURPOSE. See the GNU Lesser General Public License for more details.

 You should have received a copy of the GNU Lesser General Public License along with this library; if not, write to the Free Software Foundation, Inc., 51 Franklin Street, Fifth Floor, Boston, MA 02110-1301 USA

Also add information on how to contact you by electronic and paper mail.

#### You

 should also get your employer (if you work as a programmer) or your school, if any, to sign a "copyright disclaimer" for the library, if necessary. Here is a sample; alter the names:

 Yoyodyne, Inc., hereby disclaims all copyright interest in the library `Frob' (a library for tweaking knobs) written by James Random Hacker.

 <signature of Ty Coon>, 1 April 1990 Ty Coon, President of Vice

That's all there is to it! BSD 3-Clause License

Copyright (c) 2019, Advanced Linux Sound Architecture (ALSA) project All rights reserved.

Redistribution and use in source and binary forms, with or without modification, are permitted provided that the following conditions are met:

1. Redistributions of source code must retain the above copyright notice, this list of conditions and the following disclaimer.

- 2. Redistributions in binary form must reproduce the above copyright notice, this list of conditions and the following disclaimer in the documentation and/or other materials provided with the distribution.
- 3. Neither the name of the copyright holder nor the names of its contributors may be used to endorse or promote products derived from this software without specific prior written permission.

THIS SOFTWARE IS PROVIDED BY THE COPYRIGHT HOLDERS AND CONTRIBUTORS "AS IS" AND ANY EXPRESS OR IMPLIED WARRANTIES, INCLUDING, BUT NOT LIMITED TO, THE IMPLIED WARRANTIES OF MERCHANTABILITY AND FITNESS FOR A PARTICULAR PURPOSE ARE

DISCLAIMED. IN NO EVENT SHALL THE COPYRIGHT HOLDER OR CONTRIBUTORS BE LIABLE FOR ANY DIRECT, INDIRECT, INCIDENTAL, SPECIAL, EXEMPLARY, OR CONSEQUENTIAL DAMAGES (INCLUDING, BUT NOT LIMITED TO, PROCUREMENT OF SUBSTITUTE GOODS OR SERVICES; LOSS OF USE, DATA, OR PROFITS; OR BUSINESS INTERRUPTION) HOWEVER CAUSED AND ON ANY THEORY OF LIABILITY, WHETHER IN CONTRACT, STRICT LIABILITY, OR TORT (INCLUDING NEGLIGENCE OR OTHERWISE) ARISING IN ANY WAY OUT OF THE USE OF THIS SOFTWARE, EVEN IF ADVISED OF THE POSSIBILITY OF SUCH DAMAGE.

# **1.758 curl 7.76.1-26.el9\_3.2**

## **1.758.1 Available under license :**

COPYRIGHT AND PERMISSION NOTICE

Copyright (c) 1996 - 2021, Daniel Stenberg, <daniel@haxx.se>, and many contributors, see the THANKS file.

All rights reserved.

Permission to use, copy, modify, and distribute this software for any purpose with or without fee is hereby granted, provided that the above copyright notice and this permission notice appear in all copies.

THE SOFTWARE IS PROVIDED "AS IS", WITHOUT WARRANTY OF ANY KIND, EXPRESS OR IMPLIED, INCLUDING BUT NOT LIMITED TO THE WARRANTIES OF MERCHANTABILITY, FITNESS FOR A PARTICULAR PURPOSE AND NONINFRINGEMENT OF THIRD PARTY RIGHTS. IN NO EVENT SHALL THE AUTHORS OR COPYRIGHT HOLDERS BE LIABLE FOR ANY CLAIM, DAMAGES OR OTHER LIABILITY, WHETHER IN AN ACTION OF CONTRACT, TORT OR OTHERWISE, ARISING FROM, OUT OF OR IN CONNECTION WITH THE SOFTWARE OR THE USE OR OTHER DEALINGS IN THE SOFTWARE.

Except as contained in this notice, the name of a copyright holder shall not be used in advertising or otherwise to promote the sale, use or other dealings in this Software without prior written authorization of the copyright holder.

# **1.759 curl-minimal 7.76.1-26.el9\_3.2**

## **1.759.1 Available under license :**

COPYRIGHT AND PERMISSION NOTICE

Copyright (c) 1996 - 2021, Daniel Stenberg, <daniel@haxx.se>, and many contributors, see the THANKS file.

All rights reserved.

Permission to use, copy, modify, and distribute this software for any purpose with or without fee is hereby granted, provided that the above copyright notice and this permission notice appear in all copies.

THE SOFTWARE IS PROVIDED "AS IS", WITHOUT WARRANTY OF ANY KIND, EXPRESS OR IMPLIED, INCLUDING BUT NOT LIMITED TO THE WARRANTIES OF MERCHANTABILITY, FITNESS FOR A PARTICULAR PURPOSE AND NONINFRINGEMENT OF THIRD PARTY RIGHTS. IN NO EVENT SHALL THE AUTHORS OR COPYRIGHT HOLDERS BE LIABLE FOR ANY CLAIM, DAMAGES OR OTHER LIABILITY, WHETHER IN AN ACTION OF CONTRACT, TORT OR OTHERWISE, ARISING FROM, OUT OF OR IN CONNECTION WITH THE SOFTWARE OR THE USE OR OTHER DEALINGS IN THE SOFTWARE.

Except as contained in this notice, the name of a copyright holder shall not be used in advertising or otherwise to promote the sale, use or other dealings

in this Software without prior written authorization of the copyright holder.

# **1.760 avahi-libs 0.8-15.el9**

## **1.760.1 Available under license :**

 GNU LESSER GENERAL PUBLIC LICENSE Version 2.1, February 1999

Copyright (C) 1991, 1999 Free Software Foundation, Inc. 51 Franklin St, Fifth Floor, Boston, MA 02110-1301 USA Everyone is permitted to copy and distribute verbatim copies of this license document, but changing it is not allowed.

[This is the first released version of the Lesser GPL. It also counts as the successor of the GNU Library Public License, version 2, hence the version number 2.1.]

Preamble

 The licenses for most software are designed to take away your freedom to share and change it. By contrast, the GNU General Public Licenses are intended to guarantee your freedom to share and change free software--to make sure the software is free for all its users.

 This license, the Lesser General Public License, applies to some specially designated software packages--typically libraries--of the Free Software Foundation and other authors who decide to use it. You

can use it too, but we suggest you first think carefully about whether this license or the ordinary General Public License is the better strategy to use in any particular case, based on the explanations below.

 When we speak of free software, we are referring to freedom of use, not price. Our General Public Licenses are designed to make sure that you have the freedom to distribute copies of free software (and charge for this service if you wish); that you receive source code or can get it if you want it; that you can change the software and use pieces of it in new free programs; and that you are informed that you can do these things.

 To protect your rights, we need to make restrictions that forbid distributors to deny you these rights or to ask you to surrender these rights. These restrictions translate to certain responsibilities for you if you distribute copies of the library or if you modify it.

 For example, if you distribute copies of the library, whether gratis

or for a fee, you must give the recipients all the rights that we gave you. You must make sure that they, too, receive or can get the source code. If you link other code with the library, you must provide complete object files to the recipients, so that they can relink them with the library after making changes to the library and recompiling it. And you must show them these terms so they know their rights.

We protect your rights with a two-step method: (1) we copyright the library, and (2) we offer you this license, which gives you legal permission to copy, distribute and/or modify the library.

 To protect each distributor, we want to make it very clear that there is no warranty for the free library. Also, if the library is modified by someone else and passed on, the recipients should know that what they have is not the original version, so that the original author's reputation will not be affected by problems that might be introduced by others.

Finally, software

 patents pose a constant threat to the existence of any free program. We wish to make sure that a company cannot effectively restrict the users of a free program by obtaining a restrictive license from a patent holder. Therefore, we insist that any patent license obtained for a version of the library must be consistent with the full freedom of use specified in this license.

 Most GNU software, including some libraries, is covered by the ordinary GNU General Public License. This license, the GNU Lesser General Public License, applies to certain designated libraries, and is quite different from the ordinary General Public License. We use this license for certain libraries in order to permit linking those libraries into non-free programs.

 When a program is linked with a library, whether statically or using a shared library, the combination of the two is legally speaking a combined work, a derivative of the original library. The ordinary General Public License therefore permits such linking only if the entire combination fits its criteria of freedom. The Lesser General Public License permits more lax criteria for linking other code with the library.

 We call this license the "Lesser" General Public License because it does Less to protect the user's freedom than the ordinary General Public License. It also provides other free software developers Less of an advantage over competing non-free programs. These disadvantages are the reason we use the ordinary General Public License for many libraries. However, the Lesser license provides advantages in certain special circumstances.

 For example, on rare occasions, there may be a special need to encourage the widest possible use of a certain library, so that it becomes a de-facto standard. To achieve this, non-free programs must be allowed to use the library. A more frequent case is that a free library does the same job as widely used non-free libraries. In this case, there is little to gain by limiting the free library to free software only, so we use the Lesser General Public License.

 In other cases, permission to use a particular library in non-free programs enables a greater number of people to use a large body of free software. For example, permission to use the GNU C Library in non-free programs enables many more people to use the whole GNU operating system, as well as its variant, the GNU/Linux operating system.

Although the Lesser General Public License is Less protective of the

users' freedom, it does ensure that the user of a program that is linked with the Library has the freedom and the wherewithal to run that program using a modified version of the Library.

 The precise terms and conditions for copying, distribution and modification follow. Pay close attention to the difference between a "work based on the library" and a "work that uses the library". The former contains code derived from the library, whereas the latter must be combined with the library in order to run.

## GNU LESSER GENERAL PUBLIC LICENSE TERMS AND CONDITIONS FOR COPYING, DISTRIBUTION AND MODIFICATION

 0. This License Agreement applies to any software library or other program which contains a notice placed by the copyright holder or other authorized party saying it may be distributed under the terms of this Lesser General Public License (also called "this License"). Each licensee is addressed as "you".

 A "library" means a collection of software functions and/or data prepared so as to be conveniently linked with application programs (which use some of those functions and data) to form executables.

 The "Library", below, refers to any such software library or work which has been distributed under these terms. A "work based on the Library" means either the Library or any derivative work under copyright law: that is to say, a work containing the Library or a portion of it, either verbatim or with modifications and/or translated straightforwardly into another language. (Hereinafter, translation is

included without limitation in the term "modification".)

 "Source code" for a work means the preferred form of the work for making modifications to it. For a library, complete source code means all the source code for all modules it contains, plus any associated interface definition files, plus the scripts used to control compilation and installation of the library.

 Activities other than copying, distribution and modification are not covered by this License; they are outside its scope. The act of running a program using the Library is not restricted, and output from such a program is covered only if its contents constitute a work based on the Library (independent of the use of the Library in a tool for writing it). Whether that is true depends on what the Library does and what the program that uses the Library does.

1. You may copy and distribute verbatim copies of the Library's

complete source code as you receive it, in any medium, provided that

you conspicuously and appropriately publish on each copy an appropriate copyright notice and disclaimer of warranty; keep intact all the notices that refer to this License and to the absence of any warranty; and distribute a copy of this License along with the Library.

 You may charge a fee for the physical act of transferring a copy, and you may at your option offer warranty protection in exchange for a fee.

 2. You may modify your copy or copies of the Library or any portion of it, thus forming a work based on the Library, and copy and distribute such modifications or work under the terms of Section 1 above, provided that you also meet all of these conditions:

a) The modified work must itself be a software library.

 b) You must cause the files modified to carry prominent notices stating that you changed the files and the date of any change.

 c) You must cause the whole of the work to be licensed at no charge to all third parties under the terms of this License.

 d) If a facility in the modified Library refers to a function or a table of data to be supplied by an application program that uses the facility, other than as an argument passed when the facility is invoked, then you must make a good faith effort to ensure that, in the event an application does not supply such function or table, the facility still operates, and performs whatever part of its purpose remains meaningful.

 (For example, a function in a library to compute square roots has a purpose that is entirely well-defined independent of the application. Therefore, Subsection 2d requires that any application-supplied function or table used by this function must be optional: if the application does not supply it, the square root function must still compute square roots.)

These requirements apply to the modified work as a whole. If identifiable sections of that work are not derived from the Library, and can be reasonably

 considered independent and separate works in themselves, then this License, and its terms, do not apply to those sections when you distribute them as separate works. But when you distribute the same sections as part of a whole which is a work based on the Library, the distribution of the whole must be on the terms of this License, whose permissions for other licensees extend to the entire whole, and thus to each and every part regardless of who wrote it.

Thus, it is not the intent of this section to claim rights or contest your rights to work written entirely by you; rather, the intent is to exercise the right to control the distribution of derivative or collective works based on the Library.

In addition, mere aggregation of another work not based on the Library with the Library (or with a work based on the Library) on a volume of a storage or distribution medium does not bring the other work under the scope of this License.

 3. You may opt to apply the terms of the ordinary GNU General Public

License instead of this License to a given copy of the Library. To do this, you must alter all the notices that refer to this License, so that they refer to the ordinary GNU General Public License, version 2, instead of to this License. (If a newer version than version 2 of the ordinary GNU General Public License has appeared, then you can specify that version instead if you wish.) Do not make any other change in these notices.

 Once this change is made in a given copy, it is irreversible for that copy, so the ordinary GNU General Public License applies to all subsequent copies and derivative works made from that copy.

 This option is useful when you wish to copy part of the code of the Library into a program that is not a library.

 4. You may copy and distribute the Library (or a portion or derivative of it, under Section 2) in object code or executable form under the terms of Sections 1 and 2 above provided that you accompany it with the complete corresponding machine-readable source code, which must be distributed under the terms of Sections 1 and 2 above on a medium customarily used for software interchange.

 If distribution of object code is made by offering access to copy from a designated place, then offering equivalent access to copy the source code from the same place satisfies the requirement to distribute the source code, even though third parties are not compelled to copy the source along with the object code.

 5. A program that contains no derivative of any portion of the Library, but is designed to work with the Library by being compiled or linked with it, is called a "work that uses the Library". Such a work, in isolation, is not a derivative work of the Library, and therefore falls outside the scope of this License.

 However, linking a "work that uses the Library" with the Library creates an executable that is a derivative of the Library (because it contains portions of the Library), rather than a "work that uses the

library". The executable is therefore covered by this License. Section 6 states terms for distribution of such executables.

 When a "work that uses the Library" uses material from a header file that is part of the Library, the object code for the work may be a derivative work of the Library even though the source code is not. Whether this is true is especially significant if the work can be linked without the Library, or if the work is itself a library. The threshold for this to be true is not precisely defined by law.

 If such an object file uses only numerical parameters, data structure layouts and accessors, and small macros and small inline functions (ten lines or less in length), then the use of the object file is unrestricted, regardless of whether it is legally a derivative work. (Executables containing this object code plus portions of the Library will still fall under Section 6.)

 Otherwise, if the work is a derivative of the Library, you may distribute the object

 code for the work under the terms of Section 6. Any executables containing that work also fall under Section 6, whether or not they are linked directly with the Library itself.

 6. As an exception to the Sections above, you may also combine or link a "work that uses the Library" with the Library to produce a work containing portions of the Library, and distribute that work under terms of your choice, provided that the terms permit modification of the work for the customer's own use and reverse engineering for debugging such modifications.

 You must give prominent notice with each copy of the work that the Library is used in it and that the Library and its use are covered by this License. You must supply a copy of this License. If the work during execution displays copyright notices, you must include the copyright notice for the Library among them, as well as a reference directing the user to the copy of this License. Also, you must do one of these things:

a) Accompany the

work with the complete corresponding

 machine-readable source code for the Library including whatever changes were used in the work (which must be distributed under Sections 1 and 2 above); and, if the work is an executable linked with the Library, with the complete machine-readable "work that uses the Library", as object code and/or source code, so that the user can modify the Library and then relink to produce a modified executable containing the modified Library. (It is understood that the user who changes the contents of definitions files in the Library will not necessarily be able to recompile the application to use the modified definitions.)

 b) Use a suitable shared library mechanism for linking with the Library. A suitable mechanism is one that (1) uses at run time a copy of the library already present on the user's computer system, rather than copying library functions into the executable, and (2) will operate properly

 with a modified version of the library, if the user installs one, as long as the modified version is interface-compatible with the version that the work was made with.

 c) Accompany the work with a written offer, valid for at least three years, to give the same user the materials specified in Subsection 6a, above, for a charge no more than the cost of performing this distribution.

 d) If distribution of the work is made by offering access to copy from a designated place, offer equivalent access to copy the above specified materials from the same place.

 e) Verify that the user has already received a copy of these materials or that you have already sent this user a copy.

 For an executable, the required form of the "work that uses the Library" must include any data and utility programs needed for reproducing the executable from it. However, as a special exception, the materials to be distributed need not include anything that is normally

 distributed (in either source or binary form) with the major components (compiler, kernel, and so on) of the operating system on which the executable runs, unless that component itself accompanies the executable.

 It may happen that this requirement contradicts the license restrictions of other proprietary libraries that do not normally accompany the operating system. Such a contradiction means you cannot use both them and the Library together in an executable that you distribute.

 7. You may place library facilities that are a work based on the Library side-by-side in a single library together with other library facilities not covered by this License, and distribute such a combined library, provided that the separate distribution of the work based on the Library and of the other library facilities is otherwise permitted, and provided that you do these two things:

 a) Accompany the combined library with a copy of the same work based on the Library, uncombined with any other library facilities. This must be distributed under the terms of the

Sections above.

 b) Give prominent notice with the combined library of the fact that part of it is a work based on the Library, and explaining where to find the accompanying uncombined form of the same work.

 8. You may not copy, modify, sublicense, link with, or distribute the Library except as expressly provided under this License. Any attempt otherwise to copy, modify, sublicense, link with, or distribute the Library is void, and will automatically terminate your rights under this License. However, parties who have received copies, or rights, from you under this License will not have their licenses terminated so long as such parties remain in full compliance.

 9. You are not required to accept this License, since you have not signed it. However, nothing else grants you permission to modify or distribute the Library or its derivative works. These actions are prohibited by law if you do not accept this License. Therefore, by modifying or distributing the Library (or any work based on the Library), you indicate your acceptance of this License to do so, and all its terms and conditions for copying, distributing or modifying the Library or works based on it.

 10. Each time you redistribute the Library (or any work based on the Library), the recipient automatically receives a license from the original licensor to copy, distribute, link with or modify the Library subject to these terms and conditions. You may not impose any further restrictions on the recipients' exercise of the rights granted herein. You are not responsible for enforcing compliance by third parties with this License.

 11. If, as a consequence of a court judgment or allegation of patent infringement or for any other reason (not limited to patent issues), conditions are imposed on you (whether by court order, agreement or otherwise) that contradict the conditions of this License, they do not

#### excuse

 you from the conditions of this License. If you cannot distribute so as to satisfy simultaneously your obligations under this License and any other pertinent obligations, then as a consequence you may not distribute the Library at all. For example, if a patent license would not permit royalty-free redistribution of the Library by all those who receive copies directly or indirectly through you, then the only way you could satisfy both it and this License would be to refrain entirely from distribution of the Library.

If any portion of this section is held invalid or unenforceable under any particular circumstance, the balance of the section is intended to apply, and the section as a whole is intended to apply in other circumstances.

It is not the purpose of this section to induce you to infringe any patents or other property right claims or to contest validity of any such claims; this section has the sole purpose of protecting the integrity of the free software distribution system which is

implemented by public license practices. Many people have made generous contributions to the wide range of software distributed through that system in reliance on consistent application of that system; it is up to the author/donor to decide if he or she is willing to distribute software through any other system and a licensee cannot impose that choice.

This section is intended to make thoroughly clear what is believed to be a consequence of the rest of this License.

 12. If the distribution and/or use of the Library is restricted in certain countries either by patents or by copyrighted interfaces, the original copyright holder who places the Library under this License may add an explicit geographical distribution limitation excluding those countries, so that distribution is permitted only in or among countries not thus excluded. In such case, this License incorporates the limitation as if written in the body of this License.

## 13. The Free Software Foundation may publish

#### revised and/or new

versions of the Lesser General Public License from time to time. Such new versions will be similar in spirit to the present version, but may differ in detail to address new problems or concerns.

Each version is given a distinguishing version number. If the Library specifies a version number of this License which applies to it and "any later version", you have the option of following the terms and conditions either of that version or of any later version published by

the Free Software Foundation. If the Library does not specify a license version number, you may choose any version ever published by the Free Software Foundation.

 14. If you wish to incorporate parts of the Library into other free programs whose distribution conditions are incompatible with these, write to the author to ask for permission. For software which is copyrighted by the Free Software Foundation, write to the Free Software Foundation; we sometimes make exceptions for this. Our decision will

 be guided by the two goals of preserving the free status of all derivatives of our free software and of promoting the sharing and reuse of software generally.

## NO WARRANTY

 15. BECAUSE THE LIBRARY IS LICENSED FREE OF CHARGE, THERE IS NO WARRANTY FOR THE LIBRARY, TO THE EXTENT PERMITTED BY APPLICABLE LAW. EXCEPT WHEN OTHERWISE STATED IN WRITING THE COPYRIGHT HOLDERS AND/OR OTHER PARTIES PROVIDE THE LIBRARY "AS IS" WITHOUT WARRANTY OF ANY KIND, EITHER EXPRESSED OR IMPLIED, INCLUDING, BUT NOT LIMITED TO, THE IMPLIED WARRANTIES OF MERCHANTABILITY AND FITNESS FOR A PARTICULAR PURPOSE. THE ENTIRE RISK AS TO THE QUALITY AND PERFORMANCE OF THE LIBRARY IS WITH YOU. SHOULD THE LIBRARY PROVE DEFECTIVE, YOU ASSUME THE COST OF ALL NECESSARY SERVICING, REPAIR OR CORRECTION.

 16. IN NO EVENT UNLESS REQUIRED BY APPLICABLE LAW OR AGREED TO IN WRITING WILL ANY COPYRIGHT HOLDER, OR ANY OTHER PARTY WHO MAY MODIFY AND/OR REDISTRIBUTE THE LIBRARY AS PERMITTED ABOVE, BE LIABLE TO YOU

FOR DAMAGES, INCLUDING ANY GENERAL, SPECIAL, INCIDENTAL OR CONSEQUENTIAL DAMAGES ARISING OUT OF THE USE OR INABILITY TO USE THE LIBRARY (INCLUDING BUT NOT LIMITED TO LOSS OF DATA OR DATA BEING RENDERED INACCURATE OR LOSSES SUSTAINED BY YOU OR THIRD PARTIES OR A FAILURE OF THE LIBRARY TO OPERATE WITH ANY OTHER SOFTWARE), EVEN IF SUCH HOLDER OR OTHER PARTY HAS BEEN ADVISED OF THE POSSIBILITY OF SUCH **DAMAGES** 

## END OF TERMS AND CONDITIONS

How to Apply These Terms to Your New Libraries

 If you develop a new library, and you want it to be of the greatest possible use to the public, we recommend making it free software that everyone can redistribute and change. You can do so by permitting redistribution under these terms (or, alternatively, under the terms of the ordinary General Public License).

 To apply these terms, attach the following notices to the library. It is safest to attach them to the start of each source file to most effectively convey the exclusion of warranty; and each file should

have at least the "copyright" line and a pointer to where the full notice is found.

 <one line to give the library's name and a brief idea of what it does.> Copyright  $(C)$  <year > <name of author>

 This library is free software; you can redistribute it and/or modify it under the terms of the GNU Lesser General Public License as published by the Free Software Foundation; either version 2.1 of the License, or (at your option) any later version.

 This library is distributed in the hope that it will be useful, but WITHOUT ANY WARRANTY; without even the implied warranty of MERCHANTABILITY or FITNESS FOR A PARTICULAR PURPOSE. See the GNU Lesser General Public License for more details.

 You should have received a copy of the GNU Lesser General Public License along with this library; if not, write to the Free Software Foundation, Inc., 51 Franklin St, Fifth Floor, Boston, MA 02110-1301 USA

Also add information on how to contact you by electronic and paper mail.

You should also get your employer (if you work as a programmer) or your school, if any, to sign a "copyright disclaimer" for the library, if necessary. Here is a sample; alter the names:

 Yoyodyne, Inc., hereby disclaims all copyright interest in the library `Frob' (a library for tweaking knobs) written by James Random Hacker.

 <signature of Ty Coon>, 1 April 1990 Ty Coon, President of Vice

That's all there is to it!

## **1.761 libcurl 7.76.1-26.el9\_3.2**

## **1.761.1 Available under license :**

COPYRIGHT AND PERMISSION NOTICE

Copyright (c) 1996 - 2021, Daniel Stenberg, <daniel@haxx.se>, and many

contributors, see the THANKS file.

All rights reserved.

Permission to use, copy, modify, and distribute this software for any purpose with or without fee is hereby granted, provided that the above copyright notice and this permission notice appear in all copies.

THE SOFTWARE IS PROVIDED "AS IS", WITHOUT WARRANTY OF ANY KIND, EXPRESS OR IMPLIED, INCLUDING BUT NOT LIMITED TO THE WARRANTIES OF MERCHANTABILITY, FITNESS FOR A PARTICULAR PURPOSE AND NONINFRINGEMENT OF THIRD PARTY RIGHTS. IN NO EVENT SHALL THE AUTHORS OR COPYRIGHT HOLDERS BE LIABLE FOR ANY CLAIM, DAMAGES OR OTHER LIABILITY, WHETHER IN AN ACTION OF CONTRACT, TORT OR OTHERWISE, ARISING FROM, OUT OF OR IN CONNECTION WITH THE SOFTWARE OR THE USE OR OTHER DEALINGS IN THE SOFTWARE.

Except as contained in this notice, the name of a copyright holder shall not be used in advertising or otherwise to promote the sale, use or other dealings in this Software without prior written authorization of the copyright holder.

# **1.762 busybox 1.36.1-r15**

## **1.762.1 Available under license :**

bzip2 applet in busybox is based on lightly-modified source of bzip2 version 1.0.4. bzip2 source is distributed under the following conditions (copied verbatim from LICENSE file) ===========================================================

This program, "bzip2", the associated library "libbzip2", and all documentation, are copyright (C) 1996-2006 Julian R Seward. All rights reserved.

Redistribution and use in source and binary forms, with or without modification, are permitted provided that the following conditions are met:

- 1. Redistributions of source code must retain the above copyright notice, this list of conditions and the following disclaimer.
- 2. The origin of this software must not be misrepresented; you must not claim that you wrote the original software. If you use this software in a product, an acknowledgment in the product documentation would be appreciated but is not required.
- 3. Altered source versions must be plainly marked as such, and must

 not be misrepresented as being the original software.

4. The name of the author may not be used to endorse or promote products derived from this software without specific prior written permission.

THIS SOFTWARE IS PROVIDED BY THE AUTHOR ``AS IS'' AND ANY EXPRESS OR IMPLIED WARRANTIES, INCLUDING, BUT NOT LIMITED TO, THE IMPLIED WARRANTIES OF MERCHANTABILITY AND FITNESS FOR A PARTICULAR PURPOSE ARE DISCLAIMED. IN NO EVENT SHALL THE AUTHOR BE LIABLE FOR ANY DIRECT, INDIRECT, INCIDENTAL, SPECIAL, EXEMPLARY, OR CONSEQUENTIAL DAMAGES (INCLUDING, BUT NOT LIMITED TO, PROCUREMENT OF SUBSTITUTE GOODS OR SERVICES; LOSS OF USE, DATA, OR PROFITS; OR BUSINESS INTERRUPTION) HOWEVER CAUSED AND ON ANY THEORY OF LIABILITY, WHETHER IN CONTRACT, STRICT LIABILITY, OR TORT (INCLUDING NEGLIGENCE OR OTHERWISE) ARISING IN ANY WAY OUT OF THE USE OF THIS SOFTWARE, EVEN IF ADVISED OF THE POSSIBILITY OF SUCH DAMAGE.

Julian Seward, Cambridge, UK. jseward@bzip.org bzip2/libbzip2 version 1.0.4 of 20 December 2006 --- A note on GPL versions

BusyBox is distributed under version 2 of the General Public License (included in its entirety, below). Version 2 is the only version of this license which this version of BusyBox (or modified versions derived from this one) may be distributed under.

------------------------------------------------------------------------

 GNU GENERAL PUBLIC LICENSE Version 2, June 1991

Copyright (C) 1989, 1991 Free Software Foundation, Inc. 51 Franklin St, Fifth Floor, Boston, MA 02110-1301 USA Everyone is permitted to copy and distribute verbatim copies of this license document, but changing it is not allowed.

 Preamble

 The licenses for most software are designed to take away your freedom to share and change it. By contrast, the GNU General Public License is intended to guarantee your freedom to share and change free software--to make sure the software is free for all its users. This General Public License applies to most of the Free Software Foundation's

 software and to any other program whose authors commit to using it. (Some other Free Software Foundation software is covered by

the GNU Library General Public License instead.) You can apply it to your programs, too.

 When we speak of free software, we are referring to freedom, not price. Our General Public Licenses are designed to make sure that you have the freedom to distribute copies of free software (and charge for this service if you wish), that you receive source code or can get it if you want it, that you can change the software or use pieces of it in new free programs; and that you know you can do these things.

 To protect your rights, we need to make restrictions that forbid anyone to deny you these rights or to ask you to surrender the rights. These restrictions translate to certain responsibilities for you if you distribute copies of the software, or if you modify it.

 For example, if you distribute copies of such a program, whether gratis or for

 a fee, you must give the recipients all the rights that you have. You must make sure that they, too, receive or can get the source code. And you must show them these terms so they know their rights.

We protect your rights with two steps: (1) copyright the software, and (2) offer you this license which gives you legal permission to copy, distribute and/or modify the software.

 Also, for each author's protection and ours, we want to make certain that everyone understands that there is no warranty for this free software. If the software is modified by someone else and passed on, we want its recipients to know that what they have is not the original, so that any problems introduced by others will not reflect on the original authors' reputations.

 Finally, any free program is threatened constantly by software patents. We wish to avoid the danger that redistributors of a free program will individually obtain patent licenses, in effect making the program proprietary. To prevent this, we have made it clear that any patent must be licensed for everyone's free use or not licensed at all.

 The precise terms and conditions for copying, distribution and modification follow.

## GNU GENERAL PUBLIC LICENSE TERMS AND CONDITIONS FOR COPYING, DISTRIBUTION AND MODIFICATION

 0. This License applies to any program or other work which contains a notice placed by the copyright holder saying it may be distributed

under the terms of this General Public License. The "Program", below, refers to any such program or work, and a "work based on the Program" means either the Program or any derivative work under copyright law: that is to say, a work containing the Program or a portion of it, either verbatim or with modifications and/or translated into another language. (Hereinafter, translation is included without limitation in the term "modification".) Each licensee is addressed as "you".

Activities other than copying, distribution and modification are not covered by this

 License; they are outside its scope. The act of running the Program is not restricted, and the output from the Program is covered only if its contents constitute a work based on the Program (independent of having been made by running the Program). Whether that is true depends on what the Program does.

 1. You may copy and distribute verbatim copies of the Program's source code as you receive it, in any medium, provided that you conspicuously and appropriately publish on each copy an appropriate copyright notice and disclaimer of warranty; keep intact all the notices that refer to this License and to the absence of any warranty; and give any other recipients of the Program a copy of this License along with the Program.

You may charge a fee for the physical act of transferring a copy, and you may at your option offer warranty protection in exchange for a fee.

 2. You may modify your copy or copies of the Program or any portion of it, thus forming a work based on the Program, and copy and

distribute such modifications or work under the terms of Section 1 above, provided that you also meet all of these conditions:

 a) You must cause the modified files to carry prominent notices stating that you changed the files and the date of any change.

 b) You must cause any work that you distribute or publish, that in whole or in part contains or is derived from the Program or any part thereof, to be licensed as a whole at no charge to all third parties under the terms of this License.

 c) If the modified program normally reads commands interactively when run, you must cause it, when started running for such interactive use in the most ordinary way, to print or display an announcement including an appropriate copyright notice and a notice that there is no warranty (or else, saying that you provide a warranty) and that users may redistribute the program under these conditions, and telling the user how to view a copy of this
License. (Exception: if the Program itself is interactive but does not normally print such an announcement, your work based on the Program is not required to print an announcement.)

These requirements apply to the modified work as a whole. If identifiable sections of that work are not derived from the Program, and can be reasonably considered independent and separate works in themselves, then this License, and its terms, do not apply to those sections when you distribute them as separate works. But when you distribute the same sections as part of a whole which is a work based on the Program, the distribution of the whole must be on the terms of this License, whose permissions for other licensees extend to the entire whole, and thus to each and every part regardless of who wrote it.

Thus, it is not the intent of this section to claim rights or contest your rights to work written entirely by you; rather, the intent is to exercise the right to control the distribution of derivative or collective works based on the Program.

In addition, mere aggregation of another work not based on the Program with the Program (or with a work based on the Program) on a volume of a storage or distribution medium does not bring the other work under the scope of this License.

 3. You may copy and distribute the Program (or a work based on it, under Section 2) in object code or executable form under the terms of Sections 1 and 2 above provided that you also do one of the following:

 a) Accompany it with the complete corresponding machine-readable source code, which must be distributed under the terms of Sections 1 and 2 above on a medium customarily used for software interchange; or,

 b) Accompany it with a written offer, valid for at least three years, to give any third party, for a charge no more than your cost of physically performing source distribution, a complete machine-readable copy of the corresponding source code, to be distributed

 under the terms of Sections 1 and 2 above on a medium customarily used for software interchange; or,

 c) Accompany it with the information you received as to the offer to distribute corresponding source code. (This alternative is allowed only for noncommercial distribution and only if you received the program in object code or executable form with such an offer, in accord with Subsection b above.)

The source code for a work means the preferred form of the work for

making modifications to it. For an executable work, complete source code means all the source code for all modules it contains, plus any associated interface definition files, plus the scripts used to control compilation and installation of the executable. However, as a special exception, the source code distributed need not include anything that is normally distributed (in either source or binary form) with the major components (compiler, kernel, and so on) of the operating system on which the executable runs, unless that component itself accompanies the executable.

If distribution of executable or object code is made by offering access to copy from a designated place, then offering equivalent access to copy the source code from the same place counts as distribution of the source code, even though third parties are not compelled to copy the source along with the object code.

 4. You may not copy, modify, sublicense, or distribute the Program except as expressly provided under this License. Any attempt otherwise to copy, modify, sublicense or distribute the Program is void, and will automatically terminate your rights under this License. However, parties who have received copies, or rights, from you under this License will not have their licenses terminated so long as such parties remain in full compliance.

 5. You are not required to accept this License, since you have not signed it. However, nothing else grants you permission to modify or distribute the Program or

its derivative works. These actions are

prohibited by law if you do not accept this License. Therefore, by modifying or distributing the Program (or any work based on the Program), you indicate your acceptance of this License to do so, and all its terms and conditions for copying, distributing or modifying the Program or works based on it.

 6. Each time you redistribute the Program (or any work based on the Program), the recipient automatically receives a license from the original licensor to copy, distribute or modify the Program subject to these terms and conditions. You may not impose any further restrictions on the recipients' exercise of the rights granted herein. You are not responsible for enforcing compliance by third parties to this License.

 7. If, as a consequence of a court judgment or allegation of patent infringement or for any other reason (not limited to patent issues), conditions are imposed on you (whether by court order, agreement or otherwise) that contradict

 the conditions of this License, they do not excuse you from the conditions of this License. If you cannot distribute so as to satisfy simultaneously your obligations under this License and any other pertinent obligations, then as a consequence you may not distribute the Program at all. For example, if a patent license would not permit royalty-free redistribution of the Program by all those who receive copies directly or indirectly through you, then the only way you could satisfy both it and this License would be to refrain entirely from distribution of the Program.

If any portion of this section is held invalid or unenforceable under any particular circumstance, the balance of the section is intended to apply and the section as a whole is intended to apply in other circumstances.

It is not the purpose of this section to induce you to infringe any patents or other property right claims or to contest validity of any such claims; this section has the sole purpose of protecting the integrity

 of the free software distribution system, which is implemented by public license practices. Many people have made generous contributions to the wide range of software distributed through that system in reliance on consistent application of that system; it is up to the author/donor to decide if he or she is willing to distribute software through any other system and a licensee cannot impose that choice.

This section is intended to make thoroughly clear what is believed to be a consequence of the rest of this License.

 8. If the distribution and/or use of the Program is restricted in certain countries either by patents or by copyrighted interfaces, the original copyright holder who places the Program under this License may add an explicit geographical distribution limitation excluding those countries, so that distribution is permitted only in or among countries not thus excluded. In such case, this License incorporates the limitation as if written in the body of this License.

 9. The Free Software Foundation may publish revised and/or new versions of the General Public License from time to time. Such new versions will be similar in spirit to the present version, but may differ in detail to address new problems or concerns.

Each version is given a distinguishing version number. If the Program specifies a version number of this License which applies to it and "any later version", you have the option of following the terms and conditions either of that version or of any later version published by the Free Software Foundation. If the Program does not specify a version number of

this License, you may choose any version ever published by the Free Software Foundation.

 10. If you wish to incorporate parts of the Program into other free programs whose distribution conditions are different, write to the author to ask for permission. For software which is copyrighted by the Free Software Foundation, write to the Free Software Foundation; we sometimes make

 exceptions for this. Our decision will be guided by the two goals of preserving the free status of all derivatives of our free software and of promoting the sharing and reuse of software generally.

#### NO WARRANTY

 11. BECAUSE THE PROGRAM IS LICENSED FREE OF CHARGE, THERE IS NO WARRANTY FOR THE PROGRAM, TO THE EXTENT PERMITTED BY APPLICABLE LAW. EXCEPT WHEN OTHERWISE STATED IN WRITING THE COPYRIGHT HOLDERS AND/OR OTHER PARTIES PROVIDE THE PROGRAM "AS IS" WITHOUT WARRANTY OF ANY KIND, EITHER EXPRESSED OR IMPLIED, INCLUDING, BUT NOT LIMITED TO, THE IMPLIED WARRANTIES OF MERCHANTABILITY AND FITNESS FOR A PARTICULAR PURPOSE. THE ENTIRE RISK AS TO THE QUALITY AND PERFORMANCE OF THE PROGRAM IS WITH YOU. SHOULD THE PROGRAM PROVE DEFECTIVE, YOU ASSUME THE COST OF ALL NECESSARY SERVICING, REPAIR OR CORRECTION.

 12. IN NO EVENT UNLESS REQUIRED BY APPLICABLE LAW OR AGREED TO IN WRITING WILL ANY COPYRIGHT HOLDER, OR ANY OTHER PARTY WHO MAY MODIFY AND/OR REDISTRIBUTE THE PROGRAM AS PERMITTED

#### ABOVE, BE LIABLE TO YOU FOR DAMAGES,

INCLUDING ANY GENERAL, SPECIAL, INCIDENTAL OR CONSEQUENTIAL DAMAGES ARISING OUT OF THE USE OR INABILITY TO USE THE PROGRAM (INCLUDING BUT NOT LIMITED TO LOSS OF DATA OR DATA BEING RENDERED INACCURATE OR LOSSES SUSTAINED BY YOU OR THIRD PARTIES OR A FAILURE OF THE PROGRAM TO OPERATE WITH ANY OTHER PROGRAMS), EVEN IF SUCH HOLDER OR OTHER PARTY HAS BEEN ADVISED OF THE POSSIBILITY OF SUCH DAMAGES.

#### END OF TERMS AND CONDITIONS

 How to Apply These Terms to Your New Programs

 If you develop a new program, and you want it to be of the greatest possible use to the public, the best way to achieve this is to make it free software which everyone can redistribute and change under these terms.

 To do so, attach the following notices to the program. It is safest to attach them to the start of each source file to most effectively convey the exclusion of warranty; and each file should have at least the "copyright" line and a pointer to where

the full notice is found.

 <one line to give the program's name and a brief idea of what it does.> Copyright  $(C)$  <year > <name of author>

 This program is free software; you can redistribute it and/or modify it under the terms of the GNU General Public License as published by the Free Software Foundation; either version 2 of the License, or (at your option) any later version.

 This program is distributed in the hope that it will be useful, but WITHOUT ANY WARRANTY; without even the implied warranty of MERCHANTABILITY or FITNESS FOR A PARTICULAR PURPOSE. See the GNU General Public License for more details.

 You should have received a copy of the GNU General Public License along with this program; if not, write to the Free Software Foundation, Inc., 51 Franklin St, Fifth Floor, Boston, MA 02110-1301 USA

Also add information on how to contact you by electronic and paper mail.

If the program is interactive, make it output a short notice like this when it starts in an interactive mode:

 Gnomovision version 69, Copyright (C) year name of author Gnomovision comes with ABSOLUTELY NO WARRANTY; for details type `show w'. This is free software, and you are welcome to redistribute it under certain conditions; type `show c' for details.

The hypothetical commands `show w' and `show c' should show the appropriate parts of the General Public License. Of course, the commands you use may be called something other than `show w' and `show c'; they could even be mouse-clicks or menu items--whatever suits your program.

You should also get your employer (if you work as a programmer) or your school, if any, to sign a "copyright disclaimer" for the program, if necessary. Here is a sample; alter the names:

 Yoyodyne, Inc., hereby disclaims all copyright interest in the program `Gnomovision' (which makes passes at compilers) written by James Hacker.

 <signature of Ty Coon>, 1 April 1989 Ty Coon, President of Vice

This General Public License does not permit incorporating your program into

proprietary programs. If your program is a subroutine library, you may consider it more useful to permit linking proprietary applications with the library. If this is what you want to do, use the GNU Library General Public License instead of this License.

## **1.763 libnghttp2 1.43.0-5.el9\_3.1**

## **1.763.1 Available under license :**

LEGAL NOTICE INFORMATION

------------------------

All the files in this distribution are covered under the MIT license (see the file LICENSE) except some files mentioned below: Copyright (c) 2020 mruby developers

Permission is hereby granted, free of charge, to any person obtaining a copy of this software and associated documentation files (the "Software"), to deal in the Software without restriction, including without limitation the rights to use, copy, modify, merge, publish, distribute, sublicense, and/or sell copies of the Software, and to permit persons to whom the Software is furnished to do so, subject to the following conditions:

The above copyright notice and this permission notice shall be included in all copies or substantial portions of the Software.

THE SOFTWARE IS PROVIDED "AS IS", WITHOUT WARRANTY OF ANY KIND, EXPRESS OR IMPLIED, INCLUDING BUT NOT LIMITED TO THE WARRANTIES OF MERCHANTABILITY, FITNESS FOR A PARTICULAR PURPOSE AND NONINFRINGEMENT. IN NO EVENT SHALL THE AUTHORS OR COPYRIGHT HOLDERS BE LIABLE FOR ANY CLAIM, DAMAGES OR OTHER LIABILITY, WHETHER IN AN ACTION OF CONTRACT, TORT OR OTHERWISE, ARISING FROM, OUT OF OR IN CONNECTION WITH THE SOFTWARE OR THE USE OR OTHER DEALINGS IN THE SOFTWARE. The MIT License

Copyright (c) 2012, 2014, 2015, 2016 Tatsuhiro Tsujikawa Copyright (c) 2012, 2014, 2015, 2016 nghttp2 contributors

Permission is hereby granted, free of charge, to any person obtaining a copy of this software and associated documentation files (the "Software"), to deal in the Software without restriction, including without limitation the rights to use, copy, modify, merge, publish, distribute, sublicense, and/or sell copies of the Software, and to permit persons to whom the Software is furnished to do so, subject to the following conditions:

The above copyright notice and this permission notice shall be

included in all copies or substantial portions of the Software.

THE SOFTWARE IS PROVIDED "AS IS", WITHOUT WARRANTY OF ANY KIND, EXPRESS OR IMPLIED, INCLUDING BUT NOT LIMITED TO THE WARRANTIES OF MERCHANTABILITY, FITNESS FOR A PARTICULAR PURPOSE AND NONINFRINGEMENT. IN NO EVENT SHALL THE AUTHORS OR COPYRIGHT HOLDERS BE LIABLE FOR ANY CLAIM, DAMAGES OR OTHER LIABILITY, WHETHER IN AN ACTION OF CONTRACT, TORT OR OTHERWISE, ARISING FROM, OUT OF OR IN CONNECTION WITH THE SOFTWARE OR THE USE OR OTHER DEALINGS IN THE SOFTWARE. set yrange [0:] set terminal pngcairo font 'Sans, 8' lw 1 size 1400,1024 set xtics rotate by -45 set style histogram errorbars gap 2 lw 1 set style fill solid border -1 If not otherwise noted, the extensions in this package are licensed under the following license.

Copyright (c) 2010 by the contributors (see AUTHORS file). All rights reserved.

Redistribution and use in source and binary forms, with or without modification, are permitted provided that the following conditions are met:

\* Redistributions of source code must retain the above copyright notice, this list of conditions and the following disclaimer.

\* Redistributions in binary form must reproduce the above copyright notice, this list of conditions and the following disclaimer in the documentation and/or other materials provided with the distribution.

THIS SOFTWARE IS PROVIDED BY THE COPYRIGHT HOLDERS AND CONTRIBUTORS "AS IS" AND ANY EXPRESS OR IMPLIED WARRANTIES, INCLUDING, BUT NOT LIMITED TO, THE IMPLIED WARRANTIES OF MERCHANTABILITY AND FITNESS FOR A PARTICULAR PURPOSE ARE DISCLAIMED. IN NO EVENT SHALL THE COPYRIGHT OWNER OR CONTRIBUTORS BE LIABLE FOR ANY DIRECT, INDIRECT, INCIDENTAL, SPECIAL,

 EXEMPLARY, OR CONSEQUENTIAL DAMAGES (INCLUDING, BUT NOT LIMITED TO, PROCUREMENT OF SUBSTITUTE GOODS OR SERVICES; LOSS OF USE, DATA, OR PROFITS; OR BUSINESS INTERRUPTION) HOWEVER CAUSED AND ON ANY THEORY OF LIABILITY, WHETHER IN CONTRACT, STRICT LIABILITY, OR TORT (INCLUDING NEGLIGENCE OR OTHERWISE) ARISING IN ANY WAY OUT OF THE USE OF THIS SOFTWARE, EVEN IF ADVISED OF THE POSSIBILITY OF SUCH DAMAGE.

# **1.764 xz-libs 5.2.5-8.el9\_0**

## **1.764.1 Available under license :**

 GNU GENERAL PUBLIC LICENSE Version 2, June 1991

Copyright (C) 1989, 1991 Free Software Foundation, Inc., 51 Franklin Street, Fifth Floor, Boston, MA 02110-1301 USA Everyone is permitted to copy and distribute verbatim copies of this license document, but changing it is not allowed.

#### Preamble

 The licenses for most software are designed to take away your freedom to share and change it. By contrast, the GNU General Public License is intended to guarantee your freedom to share and change free software--to make sure the software is free for all its users. This General Public License applies to most of the Free Software Foundation's software and to any other program whose authors commit to using it. (Some other Free Software Foundation software is covered by the GNU Lesser General Public License instead.) You can apply it to your programs, too.

 When we speak of free software, we are referring to freedom, not price.

 Our General Public Licenses are designed to make sure that you have the freedom to distribute copies of free software (and charge for this service if you wish), that you receive source code or can get it if you want it, that you can change the software or use pieces of it in new free programs; and that you know you can do these things.

 To protect your rights, we need to make restrictions that forbid anyone to deny you these rights or to ask you to surrender the rights. These restrictions translate to certain responsibilities for you if you distribute copies of the software, or if you modify it.

 For example, if you distribute copies of such a program, whether gratis or for a fee, you must give the recipients all the rights that you have. You must make sure that they, too, receive or can get the source code. And you must show them these terms so they know their rights.

We protect your rights with two steps: (1) copyright the software, and (2) offer you this license which gives you legal permission to copy, distribute and/or modify the software.

 Also, for each author's protection and ours, we want to make certain that everyone understands that there is no warranty for this free software. If the software is modified by someone else and passed on, we want its recipients to know that what they have is not the original, so that any problems introduced by others will not reflect on the original authors' reputations.

 Finally, any free program is threatened constantly by software patents. We wish to avoid the danger that redistributors of a free program will individually obtain patent licenses, in effect making the program proprietary. To prevent this, we have made it clear that any patent must be licensed for everyone's free use or not licensed at all.

 The precise terms and conditions for copying, distribution and modification follow.

#### GNU GENERAL PUBLIC LICENSE TERMS AND CONDITIONS FOR COPYING, DISTRIBUTION AND MODIFICATION

 0. This License applies to any program or other work which contains a notice placed by the copyright holder saying it may be distributed under the terms of this General Public License. The "Program", below, refers to any such program or work, and a "work based on the Program" means either the Program or any derivative work under copyright law: that is to say, a work containing the Program or a portion of it, either verbatim or with modifications and/or translated into another language. (Hereinafter, translation is included without limitation in the term "modification".) Each licensee is addressed as "you".

Activities other than copying, distribution and modification are not covered by this License; they are outside its scope. The act of running the Program is not restricted, and the output from the Program is covered only if its contents constitute a work based on the Program (independent of having been made by running the Program). Whether that is true depends on what the Program does.

 1. You may copy and distribute verbatim copies of the Program's source code as you receive it, in any medium, provided that you conspicuously and appropriately publish on each copy an appropriate copyright notice and disclaimer of warranty; keep intact all the notices that refer to this License and to the absence of any warranty; and give any other recipients of the Program a copy of this License along with the Program.

You may charge a fee for the physical act of transferring a copy, and you may at your option offer warranty protection in exchange for a fee.

 2. You may modify your copy or copies of the Program or any portion of it, thus forming a work based on the Program, and copy and distribute such modifications or work under the terms of Section 1 above, provided that you also meet all of these conditions:

 a) You must cause the modified files to carry prominent notices stating that you changed the files and the date of any change.

b) You must cause

 any work that you distribute or publish, that in whole or in part contains or is derived from the Program or any part thereof, to be licensed as a whole at no charge to all third parties under the terms of this License.

 c) If the modified program normally reads commands interactively when run, you must cause it, when started running for such interactive use in the most ordinary way, to print or display an announcement including an appropriate copyright notice and a notice that there is no warranty (or else, saying that you provide a warranty) and that users may redistribute the program under these conditions, and telling the user how to view a copy of this License. (Exception: if the Program itself is interactive but does not normally print such an announcement, your work based on the Program is not required to print an announcement.)

These requirements apply to the modified work as a whole. If identifiable sections of that work

are not derived from the Program,

and can be reasonably considered independent and separate works in themselves, then this License, and its terms, do not apply to those sections when you distribute them as separate works. But when you distribute the same sections as part of a whole which is a work based on the Program, the distribution of the whole must be on the terms of this License, whose permissions for other licensees extend to the entire whole, and thus to each and every part regardless of who wrote it.

Thus, it is not the intent of this section to claim rights or contest your rights to work written entirely by you; rather, the intent is to exercise the right to control the distribution of derivative or collective works based on the Program.

In addition, mere aggregation of another work not based on the Program with the Program (or with a work based on the Program) on a volume of a storage or distribution medium does not bring the other work under the scope of this License.

 3. You may copy and distribute the Program (or a work based on it, under Section 2) in object code or executable form under the terms of  a) Accompany it with the complete corresponding machine-readable source code, which must be distributed under the terms of Sections 1 and 2 above on a medium customarily used for software interchange; or,

 b) Accompany it with a written offer, valid for at least three years, to give any third party, for a charge no more than your cost of physically performing source distribution, a complete machine-readable copy of the corresponding source code, to be distributed under the terms of Sections 1 and 2 above on a medium customarily used for software interchange; or,

 c) Accompany it with the information you received as to the offer to distribute corresponding source code. (This alternative is allowed only for noncommercial distribution and only if you

 received the program in object code or executable form with such an offer, in accord with Subsection b above.)

The source code for a work means the preferred form of the work for making modifications to it. For an executable work, complete source code means all the source code for all modules it contains, plus any associated interface definition files, plus the scripts used to control compilation and installation of the executable. However, as a special exception, the source code distributed need not include anything that is normally distributed (in either source or binary form) with the major components (compiler, kernel, and so on) of the operating system on which the executable runs, unless that component itself accompanies the executable.

If distribution of executable or object code is made by offering access to copy from a designated place, then offering equivalent access to copy the source code from the same place counts as distribution of the source code, even though third parties are not compelled to copy the source along with the object code.

 4. You may not copy, modify, sublicense, or distribute the Program except as expressly provided under this License. Any attempt otherwise to copy, modify, sublicense or distribute the Program is void, and will automatically terminate your rights under this License. However, parties who have received copies, or rights, from you under this License will not have their licenses terminated so long as such parties remain in full compliance.

 5. You are not required to accept this License, since you have not signed it. However, nothing else grants you permission to modify or

distribute the Program or its derivative works. These actions are prohibited by law if you do not accept this License. Therefore, by modifying or distributing the Program (or any work based on the Program), you indicate your acceptance of this License to do so, and all its terms and conditions for copying, distributing or modifying

the Program or works based on it.

 6. Each time you redistribute the Program (or any work based on the Program), the recipient automatically receives a license from the original licensor to copy, distribute or modify the Program subject to these terms and conditions. You may not impose any further restrictions on the recipients' exercise of the rights granted herein. You are not responsible for enforcing compliance by third parties to this License.

 7. If, as a consequence of a court judgment or allegation of patent infringement or for any other reason (not limited to patent issues), conditions are imposed on you (whether by court order, agreement or otherwise) that contradict the conditions of this License, they do not excuse you from the conditions of this License. If you cannot distribute so as to satisfy simultaneously your obligations under this License and any other pertinent obligations, then as a consequence you may not distribute the Program at all. For example, if a patent

license would not permit royalty-free redistribution of the Program by all those who receive copies directly or indirectly through you, then the only way you could satisfy both it and this License would be to refrain entirely from distribution of the Program.

If any portion of this section is held invalid or unenforceable under any particular circumstance, the balance of the section is intended to apply and the section as a whole is intended to apply in other circumstances.

It is not the purpose of this section to induce you to infringe any patents or other property right claims or to contest validity of any such claims; this section has the sole purpose of protecting the integrity of the free software distribution system, which is implemented by public license practices. Many people have made generous contributions to the wide range of software distributed through that system in reliance on consistent application of that system; it is up to the author/donor to decide if he or she is willing to distribute software through any other system and a licensee cannot impose that choice.

This section is intended to make thoroughly clear what is believed to

be a consequence of the rest of this License.

 8. If the distribution and/or use of the Program is restricted in certain countries either by patents or by copyrighted interfaces, the original copyright holder who places the Program under this License may add an explicit geographical distribution limitation excluding those countries, so that distribution is permitted only in or among countries not thus excluded. In such case, this License incorporates the limitation as if written in the body of this License.

 9. The Free Software Foundation may publish revised and/or new versions of the General Public License from time to time. Such new versions will be similar in spirit to the present version, but may differ in detail to address new problems or concerns.

Each version is given a distinguishing

version number. If the Program

specifies a version number of this License which applies to it and "any later version", you have the option of following the terms and conditions either of that version or of any later version published by the Free Software Foundation. If the Program does not specify a version number of this License, you may choose any version ever published by the Free Software Foundation.

 10. If you wish to incorporate parts of the Program into other free programs whose distribution conditions are different, write to the author to ask for permission. For software which is copyrighted by the Free Software Foundation, write to the Free Software Foundation; we sometimes make exceptions for this. Our decision will be guided by the two goals of preserving the free status of all derivatives of our free software and of promoting the sharing and reuse of software generally.

#### NO WARRANTY

#### 11. BECAUSE THE PROGRAM IS LICENSED FREE OF CHARGE, THERE IS NO WARRANTY

FOR THE PROGRAM, TO THE EXTENT PERMITTED BY APPLICABLE LAW. EXCEPT WHEN OTHERWISE STATED IN WRITING THE COPYRIGHT HOLDERS AND/OR OTHER PARTIES PROVIDE THE PROGRAM "AS IS" WITHOUT WARRANTY OF ANY KIND, EITHER EXPRESSED OR IMPLIED, INCLUDING, BUT NOT LIMITED TO, THE IMPLIED WARRANTIES OF MERCHANTABILITY AND FITNESS FOR A PARTICULAR PURPOSE. THE ENTIRE RISK AS TO THE QUALITY AND PERFORMANCE OF THE PROGRAM IS WITH YOU. SHOULD THE PROGRAM PROVE DEFECTIVE, YOU ASSUME THE COST OF ALL NECESSARY SERVICING, REPAIR OR CORRECTION.

 12. IN NO EVENT UNLESS REQUIRED BY APPLICABLE LAW OR AGREED TO IN WRITING WILL ANY COPYRIGHT HOLDER, OR ANY OTHER PARTY WHO MAY MODIFY AND/OR REDISTRIBUTE THE PROGRAM AS PERMITTED ABOVE, BE LIABLE TO YOU FOR DAMAGES,

### INCLUDING ANY GENERAL, SPECIAL, INCIDENTAL OR CONSEQUENTIAL DAMAGES ARISING OUT OF THE USE OR INABILITY TO USE THE PROGRAM (INCLUDING BUT NOT LIMITED TO LOSS OF DATA OR DATA BEING RENDERED INACCURATE OR LOSSES SUSTAINED BY YOU OR

 THIRD PARTIES OR A FAILURE OF THE PROGRAM TO OPERATE WITH ANY OTHER PROGRAMS), EVEN IF SUCH HOLDER OR OTHER PARTY HAS BEEN ADVISED OF THE POSSIBILITY OF SUCH DAMAGES.

#### END OF TERMS AND CONDITIONS

How to Apply These Terms to Your New Programs

 If you develop a new program, and you want it to be of the greatest possible use to the public, the best way to achieve this is to make it free software which everyone can redistribute and change under these terms.

 To do so, attach the following notices to the program. It is safest to attach them to the start of each source file to most effectively convey the exclusion of warranty; and each file should have at least the "copyright" line and a pointer to where the full notice is found.

 <one line to give the program's name and a brief idea of what it does.> Copyright  $(C)$  <year > <name of author>

 This program is free software; you can redistribute it and/or modify it under the terms of the GNU General Public License as published by the Free Software Foundation; either version 2 of the License, or (at your option) any later version.

 This program is distributed in the hope that it will be useful, but WITHOUT ANY WARRANTY; without even the implied warranty of MERCHANTABILITY or FITNESS FOR A PARTICULAR PURPOSE. See the GNU General Public License for more details.

 You should have received a copy of the GNU General Public License along with this program; if not, write to the Free Software Foundation, Inc., 51 Franklin Street, Fifth Floor, Boston, MA 02110-1301 USA.

Also add information on how to contact you by electronic and paper mail.

If the program is interactive, make it output a short notice like this when it starts in an interactive mode:

 Gnomovision version 69, Copyright (C) year name of author Gnomovision comes with ABSOLUTELY NO WARRANTY; for details type `show w'. This is free software, and you are welcome to redistribute

under certain conditions; type `show c' for details.

The hypothetical commands `show w' and `show c' should show the appropriate parts of the General Public License. Of course, the commands you use may be called something other than `show w' and `show c'; they could even be mouse-clicks or menu items--whatever suits your program.

You should also get your employer (if you work as a programmer) or your school, if any, to sign a "copyright disclaimer" for the program, if necessary. Here is a sample; alter the names:

 Yoyodyne, Inc., hereby disclaims all copyright interest in the program `Gnomovision' (which makes passes at compilers) written by James Hacker.

 <signature of Ty Coon>, 1 April 1989 Ty Coon, President of Vice

This General Public License does not permit incorporating your program into proprietary programs. If your program is a subroutine library, you may consider it more useful to permit linking proprietary applications with the library. If this is what you want to do, use the GNU Lesser General Public License instead of this License.

> GNU GENERAL PUBLIC LICENSE Version 3, 29 June 2007

Copyright (C) 2007 Free Software Foundation, Inc. <http://fsf.org/> Everyone is permitted to copy and distribute verbatim copies of this license document, but changing it is not allowed.

Preamble

 The GNU General Public License is a free, copyleft license for software and other kinds of works.

 The licenses for most software and other practical works are designed to take away your freedom to share and change the works. By contrast, the GNU General Public License is intended to guarantee your freedom to share and change all versions of a program--to make sure it remains free software for all its users. We, the Free Software Foundation, use the GNU General Public License for most of our software; it applies also to any other work released this way by its authors. You can apply it to your programs, too.

 When we speak of free software, we are referring to freedom, not price. Our General Public Licenses are designed to make sure that you

it

have the freedom to distribute copies of free software (and charge for them if you wish), that you receive source code or can get it if you want it, that you can change the software or use pieces of it in new free programs, and that you know you can do these things.

 To protect your rights, we need to prevent others from denying you these rights or asking you to surrender the rights. Therefore, you have certain responsibilities if you distribute copies of the software, or if you modify it: responsibilities to respect the freedom of others.

 For example, if you distribute copies of such a program, whether gratis or for a fee, you must pass on to the recipients the same freedoms that you received. You must make sure that they, too, receive or can get the source code. And you must show them these terms so they know their rights.

 Developers that use the GNU GPL protect your rights with two steps: (1)

 assert copyright on the software, and (2) offer you this License giving you legal permission to copy, distribute and/or modify it.

 For the developers' and authors' protection, the GPL clearly explains that there is no warranty for this free software. For both users' and authors' sake, the GPL requires that modified versions be marked as changed, so that their problems will not be attributed erroneously to authors of previous versions.

 Some devices are designed to deny users access to install or run modified versions of the software inside them, although the manufacturer can do so. This is fundamentally incompatible with the aim of protecting users' freedom to change the software. The systematic pattern of such abuse occurs in the area of products for individuals to use, which is precisely where it is most unacceptable. Therefore, we have designed this version of the GPL to prohibit the practice for those products. If such problems arise substantially in other domains, we stand

 ready to extend this provision to those domains in future versions of the GPL, as needed to protect the freedom of users.

 Finally, every program is threatened constantly by software patents. States should not allow patents to restrict development and use of software on general-purpose computers, but in those that do, we wish to avoid the special danger that patents applied to a free program could make it effectively proprietary. To prevent this, the GPL assures that patents cannot be used to render the program non-free.

 The precise terms and conditions for copying, distribution and modification follow.

#### TERMS AND CONDITIONS

0. Definitions.

"This License" refers to version 3 of the GNU General Public License.

 "Copyright" also means copyright-like laws that apply to other kinds of works, such as semiconductor masks.

 "The Program" refers to any copyrightable work licensed under this License. Each licensee is addressed as "you". "Licensees" and "recipients" may be individuals or organizations.

 To "modify" a work means to copy from or adapt all or part of the work in a fashion requiring copyright permission, other than the making of an exact copy. The resulting work is called a "modified version" of the earlier work or a work "based on" the earlier work.

 A "covered work" means either the unmodified Program or a work based on the Program.

 To "propagate" a work means to do anything with it that, without permission, would make you directly or secondarily liable for infringement under applicable copyright law, except executing it on a computer or modifying a private copy. Propagation includes copying, distribution (with or without modification), making available to the public, and in some countries other activities as well.

 To "convey" a work means any kind of propagation that enables other parties to make or receive copies. Mere interaction with a user through a computer network, with no transfer of a copy, is not conveying.

 An interactive user interface displays "Appropriate Legal Notices" to the extent that it includes a convenient and prominently visible feature that (1) displays an appropriate copyright notice, and (2) tells the user that there is no warranty for the work (except to the extent that warranties are provided), that licensees may convey the work under this License, and how to view a copy of this License. If the interface presents a list of user commands or options, such as a menu, a prominent item in the list meets this criterion.

#### 1. Source Code.

 The "source code" for a work means the preferred form of the work for making modifications to it. "Object code" means any non-source

#### form of a work.

 A "Standard Interface" means an interface that either is an official standard defined by a recognized standards body, or, in the case of interfaces specified for a particular programming language, one that is widely used among developers working in that language.

#### The

 "System Libraries" of an executable work include anything, other than the work as a whole, that (a) is included in the normal form of packaging a Major Component, but which is not part of that Major Component, and (b) serves only to enable use of the work with that Major Component, or to implement a Standard Interface for which an implementation is available to the public in source code form. A "Major Component", in this context, means a major essential component (kernel, window system, and so on) of the specific operating system (if any) on which the executable work runs, or a compiler used to produce the work, or an object code interpreter used to run it.

 The "Corresponding Source" for a work in object code form means all the source code needed to generate, install, and (for an executable work) run the object code and to modify the work, including scripts to control those activities. However, it does not include the work's System Libraries, or general-purpose tools or generally available free

programs which are used unmodified in performing those activities but which are not part of the work. For example, Corresponding Source includes interface definition files associated with source files for the work, and the source code for shared libraries and dynamically linked subprograms that the work is specifically designed to require, such as by intimate data communication or control flow between those subprograms and other parts of the work.

 The Corresponding Source need not include anything that users can regenerate automatically from other parts of the Corresponding Source.

 The Corresponding Source for a work in source code form is that same work.

#### 2. Basic Permissions.

 All rights granted under this License are granted for the term of copyright on the Program, and are irrevocable provided the stated conditions are met. This License explicitly affirms your unlimited permission to run the unmodified Program. The output from running a covered work is covered

by this License only if the output, given its

content, constitutes a covered work. This License acknowledges your rights of fair use or other equivalent, as provided by copyright law.

 You may make, run and propagate covered works that you do not convey, without conditions so long as your license otherwise remains in force. You may convey covered works to others for the sole purpose of having them make modifications exclusively for you, or provide you with facilities for running those works, provided that you comply with the terms of this License in conveying all material for which you do not control copyright. Those thus making or running the covered works for you must do so exclusively on your behalf, under your direction and control, on terms that prohibit them from making any copies of your copyrighted material outside their relationship with you.

 Conveying under any other circumstances is permitted solely under the conditions stated below. Sublicensing is not allowed; section 10 makes it unnecessary.

3. Protecting Users' Legal Rights From Anti-Circumvention Law.

 No covered work shall be deemed part of an effective technological measure under any applicable law fulfilling obligations under article 11 of the WIPO copyright treaty adopted on 20 December 1996, or similar laws prohibiting or restricting circumvention of such measures.

 When you convey a covered work, you waive any legal power to forbid circumvention of technological measures to the extent such circumvention is effected by exercising rights under this License with respect to the covered work, and you disclaim any intention to limit operation or modification of the work as a means of enforcing, against the work's users, your or third parties' legal rights to forbid circumvention of technological measures.

4. Conveying Verbatim Copies.

 You may convey verbatim copies of the Program's source code as you receive it, in any medium, provided that you conspicuously and appropriately publish on each copy an appropriate copyright notice; keep intact all notices stating that this License and any non-permissive terms added in accord with section 7 apply to the code; keep intact all notices of the absence of any warranty; and give all recipients a copy of this License along with the Program.

You may charge any price or no price for each copy that you convey,

and you may offer support or warranty protection for a fee.

5. Conveying Modified Source Versions.

 You may convey a work based on the Program, or the modifications to produce it from the Program, in the form of source code under the terms of section 4, provided that you also meet all of these conditions:

 a) The work must carry prominent notices stating that you modified it, and giving a relevant date.

 b) The work must carry prominent notices stating that it is released under this License and any conditions added under section 7. This requirement modifies the requirement in section 4 to

"keep intact all notices".

 c) You must license the entire work, as a whole, under this License to anyone who comes into possession of a copy. This License will therefore apply, along with any applicable section 7 additional terms, to the whole of the work, and all its parts, regardless of how they are packaged. This License gives no permission to license the work in any other way, but it does not invalidate such permission if you have separately received it.

 d) If the work has interactive user interfaces, each must display Appropriate Legal Notices; however, if the Program has interactive interfaces that do not display Appropriate Legal Notices, your work need not make them do so.

 A compilation of a covered work with other separate and independent works, which are not by their nature extensions of the covered work, and which are not combined with it such as to form a larger program, in or on a volume of a storage or distribution medium, is called an

"aggregate" if the compilation and its resulting copyright are not used to limit the access or legal rights of the compilation's users beyond what the individual works permit. Inclusion of a covered work in an aggregate does not cause this License to apply to the other parts of the aggregate.

6. Conveying Non-Source Forms.

 You may convey a covered work in object code form under the terms of sections 4 and 5, provided that you also convey the machine-readable Corresponding Source under the terms of this License, in one of these ways:

 a) Convey the object code in, or embodied in, a physical product (including a physical distribution medium), accompanied by the Corresponding Source fixed on a durable physical medium customarily used for software interchange.

 b) Convey the object code in, or embodied in, a physical product (including a physical distribution medium), accompanied by a written offer, valid for at least three years and valid for as

 long as you offer spare parts or customer support for that product model, to give anyone who possesses the object code either (1) a copy of the Corresponding Source for all the software in the product that is covered by this License, on a durable physical medium customarily used for software interchange, for a price no more than your reasonable cost of physically performing this conveying of source, or (2) access to copy the Corresponding Source from a network server at no charge.

 c) Convey individual copies of the object code with a copy of the written offer to provide the Corresponding Source. This alternative is allowed only occasionally and noncommercially, and only if you received the object code with such an offer, in accord with subsection 6b.

 d) Convey the object code by offering access from a designated place (gratis or for a charge), and offer equivalent access to the Corresponding Source in

the same way through the same place at no

 further charge. You need not require recipients to copy the Corresponding Source along with the object code. If the place to copy the object code is a network server, the Corresponding Source may be on a different server (operated by you or a third party) that supports equivalent copying facilities, provided you maintain clear directions next to the object code saying where to find the Corresponding Source. Regardless of what server hosts the Corresponding Source, you remain obligated to ensure that it is available for as long as needed to satisfy these requirements.

 e) Convey the object code using peer-to-peer transmission, provided you inform other peers where the object code and Corresponding Source of the work are being offered to the general public at no charge under subsection 6d.

 A separable portion of the object code, whose source code is excluded from the Corresponding Source as a System Library, need not be included in conveying the object code work.

 A "User Product" is either (1) a "consumer product", which means any tangible personal property which is normally used for personal, family, or household purposes, or (2) anything designed or sold for incorporation into a dwelling. In determining whether a product is a consumer product, doubtful cases shall be resolved in favor of coverage. For a particular product received by a particular user, "normally used" refers to a typical or common use of that class of product, regardless of the status of the particular user or of the way in which the particular user actually uses, or expects or is expected to use, the product. A product is a consumer product regardless of whether the product has substantial commercial, industrial or non-consumer uses, unless such uses represent the only significant mode of use of the product.

 "Installation Information" for a User Product means any methods, procedures, authorization

 keys, or other information required to install and execute modified versions of a covered work in that User Product from a modified version of its Corresponding Source. The information must suffice to ensure that the continued functioning of the modified object code is in no case prevented or interfered with solely because modification has been made.

 If you convey an object code work under this section in, or with, or specifically for use in, a User Product, and the conveying occurs as part of a transaction in which the right of possession and use of the User Product is transferred to the recipient in perpetuity or for a fixed term (regardless of how the transaction is characterized), the Corresponding Source conveyed under this section must be accompanied by the Installation Information. But this requirement does not apply if neither you nor any third party retains the ability to install modified object code on the User Product (for example, the work has been installed in

ROM).

 The requirement to provide Installation Information does not include a requirement to continue to provide support service, warranty, or updates for a work that has been modified or installed by the recipient, or for the User Product in which it has been modified or installed. Access to a network may be denied when the modification itself materially and adversely affects the operation of the network or violates the rules and protocols for communication across the network.

 Corresponding Source conveyed, and Installation Information provided, in accord with this section must be in a format that is publicly documented (and with an implementation available to the public in source code form), and must require no special password or key for unpacking, reading or copying.

#### 7. Additional Terms.

 "Additional permissions" are terms that supplement the terms of this License by making exceptions from one or more of its conditions. Additional permissions that are applicable to the entire Program shall

be treated as though they were included in this License, to the extent that they are valid under applicable law. If additional permissions apply only to part of the Program, that part may be used separately under those permissions, but the entire Program remains governed by this License without regard to the additional permissions.

 When you convey a copy of a covered work, you may at your option remove any additional permissions from that copy, or from any part of it. (Additional permissions may be written to require their own removal in certain cases when you modify the work.) You may place additional permissions on material, added by you to a covered work, for which you have or can give appropriate copyright permission.

 Notwithstanding any other provision of this License, for material you add to a covered work, you may (if authorized by the copyright holders of that material) supplement the terms of this License with terms:

 a) Disclaiming warranty or limiting liability differently from the terms of sections 15 and 16 of this License; or

 b) Requiring preservation of specified reasonable legal notices or author attributions in that material or in the Appropriate Legal Notices displayed by works containing it; or

 c) Prohibiting misrepresentation of the origin of that material, or requiring that modified versions of such material be marked in reasonable ways as different from the original version; or

 d) Limiting the use for publicity purposes of names of licensors or authors of the material; or

 e) Declining to grant rights under trademark law for use of some trade names, trademarks, or service marks; or

 f) Requiring indemnification of licensors and authors of that material by anyone who conveys the material (or modified versions of it) with contractual assumptions of liability to the recipient, for any liability that these contractual assumptions directly impose on

those licensors and authors.

 All other non-permissive additional terms are considered "further restrictions" within the meaning of section 10. If the Program as you received it, or any part of it, contains a notice stating that it is governed by this License along with a term that is a further restriction, you may remove that term. If a license document contains a further restriction but permits relicensing or conveying under this License, you may add to a covered work material governed by the terms of that license document, provided that the further restriction does not survive such relicensing or conveying.

 If you add terms to a covered work in accord with this section, you must place, in the relevant source files, a statement of the additional terms that apply to those files, or a notice indicating where to find the applicable terms.

 Additional terms, permissive or non-permissive, may be stated in the form of a separately written license, or stated as exceptions; the above requirements apply either way.

#### 8. Termination.

 You may not propagate or modify a covered work except as expressly provided under this License. Any attempt otherwise to propagate or modify it is void, and will automatically terminate your rights under this License (including any patent licenses granted under the third paragraph of section 11).

 However, if you cease all violation of this License, then your license from a particular copyright holder is reinstated (a) provisionally, unless and until the copyright holder explicitly and finally terminates your license, and (b) permanently, if the copyright holder fails to notify you of the violation by some reasonable means prior to 60 days after the cessation.

 Moreover, your license from a particular copyright holder is reinstated permanently if the copyright holder notifies you of the violation by some reasonable means, this is the first time you have received notice of violation of this License (for any work) from that copyright

 holder, and you cure the violation prior to 30 days after your receipt of the notice.

 Termination of your rights under this section does not terminate the licenses of parties who have received copies or rights from you under this License. If your rights have been terminated and not permanently reinstated, you do not qualify to receive new licenses for the same material under section 10.

#### 9. Acceptance Not Required for Having Copies.

 You are not required to accept this License in order to receive or run a copy of the Program. Ancillary propagation of a covered work occurring solely as a consequence of using peer-to-peer transmission to receive a copy likewise does not require acceptance. However, nothing other than this License grants you permission to propagate or modify any covered work. These actions infringe copyright if you do not accept this License. Therefore, by modifying or propagating a covered work, you indicate your acceptance of this License to do so.

#### 10. Automatic Licensing of Downstream Recipients.

 Each time you convey a covered work, the recipient automatically receives a license from the original licensors, to run, modify and propagate that work, subject to this License. You are not responsible for enforcing compliance by third parties with this License.

 An "entity transaction" is a transaction transferring control of an organization, or substantially all assets of one, or subdividing an organization, or merging organizations. If propagation of a covered work results from an entity transaction, each party to that transaction who receives a copy of the work also receives whatever licenses to the work the party's predecessor in interest had or could give under the previous paragraph, plus a right to possession of the Corresponding Source of the work from the predecessor in interest, if the predecessor has it or can get it with reasonable efforts.

 You may not impose any further restrictions on the exercise of the rights

 granted or affirmed under this License. For example, you may not impose a license fee, royalty, or other charge for exercise of rights granted under this License, and you may not initiate litigation (including a cross-claim or counterclaim in a lawsuit) alleging that any patent claim is infringed by making, using, selling, offering for sale, or importing the Program or any portion of it.

#### 11. Patents.

 A "contributor" is a copyright holder who authorizes use under this License of the Program or a work on which the Program is based. The work thus licensed is called the contributor's "contributor version".

 A contributor's "essential patent claims" are all patent claims owned or controlled by the contributor, whether already acquired or hereafter acquired, that would be infringed by some manner, permitted

by this License, of making, using, or selling its contributor version, but do not include claims that would be infringed only as a consequence of further modification of the contributor version. For purposes of this definition, "control" includes the right to grant patent sublicenses in a manner consistent with the requirements of this License.

 Each contributor grants you a non-exclusive, worldwide, royalty-free patent license under the contributor's essential patent claims, to make, use, sell, offer for sale, import and otherwise run, modify and propagate the contents of its contributor version.

 In the following three paragraphs, a "patent license" is any express agreement or commitment, however denominated, not to enforce a patent (such as an express permission to practice a patent or covenant not to sue for patent infringement). To "grant" such a patent license to a party means to make such an agreement or commitment not to enforce a patent against the party.

 If you convey a covered work, knowingly relying on a patent license, and the Corresponding Source of the work is not available for anyone to copy, free of charge and under the terms of this

License, through a

publicly available network server or other readily accessible means, then you must either (1) cause the Corresponding Source to be so available, or (2) arrange to deprive yourself of the benefit of the patent license for this particular work, or (3) arrange, in a manner consistent with the requirements of this License, to extend the patent license to downstream recipients. "Knowingly relying" means you have actual knowledge that, but for the patent license, your conveying the covered work in a country, or your recipient's use of the covered work in a country, would infringe one or more identifiable patents in that country that you have reason to believe are valid.

 If, pursuant to or in connection with a single transaction or arrangement, you convey, or propagate by procuring conveyance of, a covered work, and grant a patent license to some of the parties receiving the covered work authorizing them to use, propagate, modify or convey a specific copy of the covered work, then the patent license you grant is automatically extended to all recipients of the covered work and works based on it.

 A patent license is "discriminatory" if it does not include within the scope of its coverage, prohibits the exercise of, or is conditioned on the non-exercise of one or more of the rights that are specifically granted under this License. You may not convey a covered

work if you are a party to an arrangement with a third party that is in the business of distributing software, under which you make payment to the third party based on the extent of your activity of conveying the work, and under which the third party grants, to any of the parties who would receive the covered work from you, a discriminatory patent license (a) in connection with copies of the covered work conveyed by you (or copies made from those copies), or (b) primarily for and in connection with specific products or compilations that contain the covered work, unless you entered into that arrangement, or

that patent license was granted, prior to 28 March 2007.

 Nothing in this License shall be construed as excluding or limiting any implied license or other defenses to infringement that may otherwise be available to you under applicable patent law.

12. No Surrender of Others' Freedom.

 If conditions are imposed on you (whether by court order, agreement or otherwise) that contradict the conditions of this License, they do not excuse you from the conditions of this License. If you cannot convey a covered work so as to satisfy simultaneously your obligations under this License and any other pertinent obligations, then as a consequence you may not convey it at all. For example, if you agree to terms that obligate you to collect a royalty for further conveying from those to whom you convey the Program, the only way you could satisfy both those terms and this License would be to refrain entirely from conveying the Program.

13. Use with the GNU Affero General Public License.

 Notwithstanding any other provision of this License, you have permission to link or combine any covered work with a work licensed under version 3 of the GNU Affero General Public License into a single combined work, and to convey the resulting work. The terms of this License will continue to apply to the part which is the covered work, but the special requirements of the GNU Affero General Public License, section 13, concerning interaction through a network will apply to the combination as such.

14. Revised Versions of this License.

 The Free Software Foundation may publish revised and/or new versions of the GNU General Public License from time to time. Such new versions will be similar in spirit to the present version, but may differ in detail to address new problems or concerns.

 Each version is given a distinguishing version number. If the Program specifies that a certain numbered version of the GNU General Public License "or any later version" applies to it, you have the

option of following the terms and conditions either of that numbered version or of any later version published by the Free Software Foundation. If the Program does not specify a version number of the GNU General Public License, you may choose any version ever published by the Free Software Foundation.

 If the Program specifies that a proxy can decide which future versions of the GNU General Public License can be used, that proxy's public statement of acceptance of a version permanently authorizes you to choose that version for the Program.

 Later license versions may give you additional or different permissions. However, no additional obligations are imposed on any author or copyright holder as a result of your choosing to follow a later version.

15. Disclaimer of Warranty.

 THERE IS NO WARRANTY FOR THE PROGRAM, TO THE EXTENT PERMITTED BY APPLICABLE LAW. EXCEPT WHEN OTHERWISE STATED IN WRITING THE COPYRIGHT HOLDERS AND/OR OTHER PARTIES PROVIDE THE PROGRAM "AS IS" WITHOUT WARRANTY

OF ANY KIND, EITHER EXPRESSED OR IMPLIED, INCLUDING, BUT NOT LIMITED TO, THE IMPLIED WARRANTIES OF MERCHANTABILITY AND FITNESS FOR A PARTICULAR PURPOSE. THE ENTIRE RISK AS TO THE QUALITY AND PERFORMANCE OF THE PROGRAM IS WITH YOU. SHOULD THE PROGRAM PROVE DEFECTIVE, YOU ASSUME THE COST OF ALL NECESSARY SERVICING, REPAIR OR CORRECTION.

16. Limitation of Liability.

 IN NO EVENT UNLESS REQUIRED BY APPLICABLE LAW OR AGREED TO IN WRITING WILL ANY COPYRIGHT HOLDER, OR ANY OTHER PARTY WHO MODIFIES AND/OR CONVEYS THE PROGRAM AS PERMITTED ABOVE, BE LIABLE TO YOU FOR DAMAGES, INCLUDING ANY GENERAL, SPECIAL, INCIDENTAL OR CONSEQUENTIAL DAMAGES ARISING OUT OF THE USE OR INABILITY TO USE THE PROGRAM (INCLUDING BUT NOT LIMITED TO LOSS OF DATA OR DATA BEING RENDERED INACCURATE OR LOSSES SUSTAINED BY YOU OR THIRD PARTIES OR A FAILURE OF THE PROGRAM TO OPERATE WITH ANY OTHER PROGRAMS), EVEN IF SUCH HOLDER OR OTHER PARTY HAS BEEN ADVISED OF THE POSSIBILITY OF SUCH DAMAGES.

17.

Interpretation of Sections 15 and 16.

 If the disclaimer of warranty and limitation of liability provided above cannot be given local legal effect according to their terms, reviewing courts shall apply local law that most closely approximates an absolute waiver of all civil liability in connection with the Program, unless a warranty or assumption of liability accompanies a copy of the Program in return for a fee.

#### END OF TERMS AND CONDITIONS

How to Apply These Terms to Your New Programs

 If you develop a new program, and you want it to be of the greatest possible use to the public, the best way to achieve this is to make it free software which everyone can redistribute and change under these terms.

 To do so, attach the following notices to the program. It is safest to attach them to the start of each source file to most effectively state the exclusion of warranty; and each file should have at least the "copyright" line and a pointer to where the full notice is found.

 <one line to give the program's name and a brief idea of what it does.> Copyright  $(C)$  <year > <name of author>

 This program is free software: you can redistribute it and/or modify it under the terms of the GNU General Public License as published by the Free Software Foundation, either version 3 of the License, or (at your option) any later version.

 This program is distributed in the hope that it will be useful, but WITHOUT ANY WARRANTY; without even the implied warranty of MERCHANTABILITY or FITNESS FOR A PARTICULAR PURPOSE. See the GNU General Public License for more details.

 You should have received a copy of the GNU General Public License along with this program. If not, see <http://www.gnu.org/licenses/>.

Also add information on how to contact you by electronic and paper mail.

 If the program does terminal interaction, make it output a short notice like this when it starts in an interactive mode:

 $<$ program $>$  Copyright (C)  $<$ year $>$   $<$ name of author $>$  This program comes with ABSOLUTELY NO WARRANTY; for details type `show w'. This is free software, and you are welcome to redistribute it under certain conditions; type `show c' for details.

The hypothetical commands `show w' and `show c' should show the appropriate parts of the General Public License. Of course, your program's commands might be different; for a GUI interface, you would use an "about box".

 You should also get your employer (if you work as a programmer) or school, if any, to sign a "copyright disclaimer" for the program, if necessary. For more information on this, and how to apply and follow the GNU GPL, see <http://www.gnu.org/licenses/>.

 The GNU General Public License does not permit incorporating your program into proprietary programs. If your program is a subroutine library, you may consider it more useful to permit linking proprietary applications with the library. If this is what you want to do, use the GNU Lesser General Public License instead of this License. But first, please read <http://www.gnu.org/philosophy/why-not-lgpl.html>.

#### XZ Utils Licensing

==================

 Different licenses apply to different files in this package. Here is a rough summary of which licenses apply to which parts of this package (but check the individual files to be sure!):

- liblzma is in the public domain.

- xz, xzdec, and lzmadec command line tools are in the public domain unless GNU getopt\_long had to be compiled and linked in from the lib directory. The getopt\_long code is under GNU LGPLv2.1+.
- The scripts to grep, diff, and view compressed files have been adapted from gzip. These scripts and their documentation are under GNU GPLv2+.
- All the documentation in the doc directory and most of the XZ Utils specific documentation files in other directories are in the public domain.
- Translated messages are in the public domain.
- The build system contains public domain files, and files that are under GNU GPLv2+ or GNU

#### GPLv3+. None of these files end up in the binaries being built.

- Test files and test code in the tests directory, and debugging utilities in the debug directory are in the public domain.
- The extra directory may contain public domain files, and files that are under various free software licenses.

 You can do whatever you want with the files that have been put into the public domain. If you find public domain legally problematic, take the previous sentence as a license grant. If you still find the lack of copyright legally problematic, you have too many lawyers.

As usual, this software is provided "as is", without any warranty.

 If you copy significant amounts of public domain code from XZ Utils into your project, acknowledging this somewhere in your software is polite (especially if it is proprietary, non-free software), but naturally it is not legally required. Here is an example of a good notice to

put into "about box" or into documentation:

This software includes code from XZ Utils <https://tukaani.org/xz/>.

The following license texts are included in the following files:

- COPYING.LGPLv2.1: GNU Lesser General Public License version 2.1
- COPYING.GPLv2: GNU General Public License version 2
- COPYING.GPLv3: GNU General Public License version 3

 Note that the toolchain (compiler, linker etc.) may add some code pieces that are copyrighted. Thus, it is possible that e.g. liblzma binary wouldn't actually be in the public domain in its entirety even though it contains no copyrighted code from the XZ Utils source package.

 If you have questions, don't hesitate to ask the author(s) for more information.

## **1.765 ncurses-libs 6.2-10.20210508.el9**

### **1.765.1 Available under license :**

Upstream source https://invisible-island.net/ncurses/ncurses-examples.html

Current ncurses maintainer: Thomas Dickey <dickey@invisible-island.net>

-------------------------------------------------------------------------------

Files: \*

Copyright: 2017-2020,2021 Thomas E. Dickey Copyright: 1998-2016,2017 Free Software Foundation, Inc. Licence: X11

Files: aclocal.m4 package Copyright: 2003-2019,2020 by Thomas E. Dickey

#### Licence: X11

 Permission is hereby granted, free of charge, to any person obtaining a copy of this software and associated documentation files (the "Software"), to deal in the Software without restriction, including without limitation the rights to use, copy, modify, merge, publish, distribute, distribute with modifications, sublicense, and/or sell copies of the Software, and to permit persons to whom the Software is furnished to do so, subject to the following conditions:

 The above copyright notice and this permission notice shall be included in all copies or substantial portions of the Software.

 THE SOFTWARE IS PROVIDED "AS IS", WITHOUT WARRANTY OF ANY KIND, EXPRESS OR IMPLIED, INCLUDING BUT NOT LIMITED TO THE WARRANTIES OF MERCHANTABILITY, FITNESS FOR A PARTICULAR PURPOSE AND NONINFRINGEMENT. IN NO EVENT SHALL THE ABOVE COPYRIGHT HOLDERS BE LIABLE FOR ANY CLAIM, DAMAGES OR OTHER LIABILITY, WHETHER IN AN ACTION OF CONTRACT, TORT OR OTHERWISE, ARISING FROM, OUT OF OR IN CONNECTION WITH THE SOFTWARE OR THE USE OR OTHER DEALINGS IN THE SOFTWARE.

 Except as contained in this notice, the name(s) of the above copyright holders shall not be used in advertising or otherwise to promote the sale, use or other dealings in this Software without prior written authorization.

-------------------------------------------------------------------------------

Files: install-sh Copyright: 1994 X Consortium Licence: X11

 Permission is hereby granted, free of charge, to any person obtaining a copy

 of this software and associated documentation files (the "Software"), to deal in the Software without restriction, including without limitation the rights to use, copy, modify, merge, publish, distribute, sublicense, and/or sell copies of the Software, and to permit persons to whom the Software is furnished to do so, subject to the following conditions:

 The above copyright notice and this permission notice shall be included in all copies or substantial portions of the Software.

 THE SOFTWARE IS PROVIDED "AS IS", WITHOUT WARRANTY OF ANY KIND, EXPRESS OR IMPLIED, INCLUDING BUT NOT LIMITED TO THE WARRANTIES OF MERCHANTABILITY, FITNESS FOR A PARTICULAR PURPOSE AND NONINFRINGEMENT. IN NO EVENT SHALL THE X CONSORTIUM BE LIABLE FOR ANY CLAIM, DAMAGES OR OTHER LIABILITY, WHETHER IN AN ACTION OF CONTRACT, TORT OR OTHERWISE, ARISING FROM, OUT OF OR IN CONNEC- TION WITH THE SOFTWARE OR THE USE OR OTHER DEALINGS IN THE SOFTWARE.

 Except as contained in this notice, the name of the X Consortium shall not be used in advertising or otherwise to promote the sale, use or other deal ings in this Software without prior written authorization from the X Consor tium.

FSF changes to this file are in the public domain.

 Calling this script install-sh is preferred over install.sh, to prevent `make' implicit rules from creating a file called install from it when there is no Makefile.

 This script is compatible with the BSD install script, but was written from scratch. It can only install one file at a time, a restriction shared with many OS's install programs.

On Debian systems, the complete text of the GNU General Public License can be found in '/usr/share/common-licenses/GPL-2'

-- vile: txtmode file-encoding=utf-8 Upstream source https://invisible-island.net/ncurses/ncurses.html This package is used for testing builds of ncurses.

Current ncurses maintainer: Thomas Dickey <dickey@invisible-island.net>

-------------------------------------------------------------------------------

Files: \*

Copyright: 2017-2020,2021 by Thomas E. Dickey Copyright: 1998-2016,2017 Free Software Foundation, Inc. Licence: X11

Files: aclocal.m4 package Copyright: 1996-2020,2021 by Thomas E. Dickey Licence: X11

Files: doc/html/NCURSES-Programming-HOWTO.html Copyright: 2001 by Pradeep Padala Licence: X11

 Permission is hereby granted, free of charge, to any person obtaining a copy of this software and associated documentation files (the "Software"), to deal in the Software without restriction, including without limitation the rights to use, copy, modify, merge, publish, distribute, distribute with modifications, sublicense, and/or sell copies of the Software, and to permit persons to whom the Software is

furnished to do so, subject to the following conditions:

 The above copyright notice and this permission notice shall be included in all copies or substantial portions of the Software.

 THE SOFTWARE IS PROVIDED "AS IS", WITHOUT WARRANTY OF ANY KIND, EXPRESS OR IMPLIED, INCLUDING BUT NOT LIMITED TO THE WARRANTIES OF MERCHANTABILITY, FITNESS FOR A PARTICULAR PURPOSE AND NONINFRINGEMENT. IN NO EVENT SHALL THE ABOVE COPYRIGHT HOLDERS BE LIABLE FOR ANY CLAIM, DAMAGES OR OTHER LIABILITY, WHETHER IN AN ACTION OF CONTRACT, TORT OR OTHERWISE, ARISING FROM, OUT OF OR IN CONNECTION WITH THE SOFTWARE OR THE USE OR OTHER DEALINGS IN THE SOFTWARE.

 Except as contained in this notice, the name(s) of the above copyright holders shall not be used in advertising or otherwise to promote the sale, use or other dealings in this Software without prior written authorization.

-------------------------------------------------------------------------------

Files: install-sh Copyright: 1994 X Consortium Licence: X11

 Permission is hereby granted, free of charge, to any person obtaining a copy of this software and associated documentation files (the "Software"), to deal in the Software without restriction, including without limitation the rights to use, copy, modify, merge, publish, distribute, sublicense, and/or sell copies of the Software, and to permit persons to whom the Software is furnished to do so, subject to the following conditions:

 The above copyright notice and this permission notice shall be included in all copies or substantial portions of the Software.

 THE SOFTWARE IS PROVIDED "AS IS", WITHOUT WARRANTY OF ANY KIND, EXPRESS OR IMPLIED, INCLUDING BUT NOT LIMITED TO THE WARRANTIES OF MERCHANTABILITY, FITNESS FOR A PARTICULAR PURPOSE AND NONINFRINGEMENT. IN NO EVENT SHALL THE X CONSORTIUM BE LIABLE FOR ANY CLAIM, DAMAGES OR OTHER LIABILITY, WHETHER IN AN ACTION OF CONTRACT, TORT OR OTHERWISE, ARISING FROM, OUT OF OR IN CONNEC-

TION WITH THE SOFTWARE OR THE USE OR OTHER DEALINGS IN THE SOFTWARE.

 Except as contained in this notice, the name of the X Consortium shall not be used in advertising or otherwise to promote the sale, use or other deal ings in this Software without prior written authorization from the X Consor tium.

 $-$ 

Files: progs/tset.c ncurses/tinfo/read\_termcap.c

Copyright: 1980,1991,1992,1993 The Regents of the University of California.

#### License: BSD

 Redistribution and use in source and binary forms, with or without modification, are permitted provided that the following conditions are met:

- 1. Redistributions of source code must retain the above copyright notice, this list of conditions and the following disclaimer.
- 2. Redistributions in binary form must reproduce the above copyright notice, this list

 of conditions and the following disclaimer in the documentation and/or other materials provided with the distribution.

 3. Neither the name of the University nor the names of its contributors may be used to endorse or promote products derived from this software without specific prior written permission.

 THIS SOFTWARE IS PROVIDED BY THE REGENTS AND CONTRIBUTORS ``AS IS'' AND ANY EXPRESS OR IMPLIED WARRANTIES, INCLUDING, BUT NOT LIMITED TO, THE IMPLIED WARRANTIES OF MERCHANTABILITY AND FITNESS FOR A PARTICULAR PURPOSE ARE DISCLAIMED. IN NO EVENT SHALL THE REGENTS OR CONTRIBUTORS BE LIABLE FOR ANY DIRECT, INDIRECT, INCIDENTAL, SPECIAL, EXEMPLARY, OR CONSEQUENTIAL DAMAGES (INCLUDING, BUT NOT LIMITED TO, PROCUREMENT OF SUBSTITUTE GOODS OR SERVICES; LOSS OF USE, DATA, OR PROFITS; OR BUSINESS INTERRUPTION) HOWEVER CAUSED AND ON ANY THEORY OF LIABILITY, WHETHER IN CONTRACT, STRICT LIABILITY, OR TORT (INCLUDING NEGLIGENCE OR OTHERWISE) ARISING IN ANY WAY

 OUT OF THE USE OF THIS SOFTWARE, EVEN IF ADVISED OF THE POSSIBILITY OF SUCH DAMAGE.

-- vile: txtmode file-encoding=utf-8 Copyright 2018-2020,2021 Thomas E. Dickey Copyright 1998-2017,2018 Free Software Foundation, Inc.

Permission is hereby granted, free of charge, to any person obtaining a copy of this software and associated documentation files (the "Software"), to deal in the Software without restriction, including without limitation the rights to use, copy, modify, merge, publish, distribute, distribute with modifications, sublicense, and/or sell copies of the Software, and to permit persons to whom the Software is furnished to do so, subject to the following conditions:

The above copyright notice and this permission notice shall be included in all copies or substantial portions of the Software.

THE SOFTWARE IS PROVIDED "AS IS", WITHOUT WARRANTY OF ANY KIND, EXPRESS OR IMPLIED, INCLUDING BUT NOT LIMITED TO THE WARRANTIES OF MERCHANTABILITY, FITNESS FOR A PARTICULAR PURPOSE AND NONINFRINGEMENT. IN NO EVENT SHALL THE ABOVE COPYRIGHT HOLDERS BE LIABLE FOR ANY CLAIM, DAMAGES OR OTHER LIABILITY, WHETHER

#### IN AN ACTION OF CONTRACT, TORT OR OTHERWISE, ARISING FROM, OUT OF OR IN CONNECTION WITH THE SOFTWARE OR THE USE OR OTHER DEALINGS IN THE SOFTWARE.

Except as contained in this notice, the name(s) of the above copyright holders shall not be used in advertising or otherwise to promote the sale, use or other dealings in this Software without prior written authorization.

-- vile:txtmode fc=72 -- \$Id: COPYING,v 1.10 2021/01/01 09:54:30 tom Exp \$ Upstream source https://invisible-island.net/ncurses/Ada95.html

Current ncurses maintainer: Thomas Dickey <dickey@invisible-island.net>

-------------------------------------------------------------------------------

Files: \*

Copyright: 2017-2020,2021 by Thomas E. Dickey Copyright: 1998-2016,2017 Free Software Foundation, Inc. Licence: X11

Files: aclocal.m4 package Copyright: 2010-2020,2021 by Thomas E. Dickey Licence: X11

 Permission is hereby granted, free of charge, to any person obtaining a copy of this software and associated documentation files (the "Software"), to deal in the Software without restriction, including without limitation the rights to use, copy, modify, merge, publish, distribute, distribute with modifications, sublicense, and/or sell copies of the Software, and to permit persons to whom the Software is furnished to do so, subject to the following conditions:

The above copyright notice and this permission notice shall be included

in all copies or substantial portions of the Software.

 THE SOFTWARE IS PROVIDED "AS IS", WITHOUT WARRANTY OF ANY KIND, EXPRESS OR IMPLIED, INCLUDING BUT NOT LIMITED TO THE WARRANTIES OF MERCHANTABILITY, FITNESS FOR A PARTICULAR PURPOSE AND NONINFRINGEMENT. IN NO EVENT SHALL THE ABOVE COPYRIGHT HOLDERS BE LIABLE FOR ANY CLAIM, DAMAGES OR OTHER LIABILITY, WHETHER IN AN ACTION OF CONTRACT, TORT OR OTHERWISE, ARISING FROM, OUT OF OR IN CONNECTION WITH THE SOFTWARE OR THE USE OR OTHER DEALINGS IN THE SOFTWARE.

 Except as contained in this notice, the name(s) of the above copyright holders shall not be used in advertising or otherwise to promote the sale, use or other dealings in this Software without prior written
authorization.

-------------------------------------------------------------------------------

Files: install-sh Copyright: 1994 X Consortium Licence: X11

 Permission is hereby granted, free of charge, to any person obtaining a copy

 of this software and associated documentation files (the "Software"), to deal in the Software without restriction, including without limitation the rights to use, copy, modify, merge, publish, distribute, sublicense, and/or sell copies of the Software, and to permit persons to whom the Software is furnished to do so, subject to the following conditions:

 The above copyright notice and this permission notice shall be included in all copies or substantial portions of the Software.

 THE SOFTWARE IS PROVIDED "AS IS", WITHOUT WARRANTY OF ANY KIND, EXPRESS OR IMPLIED, INCLUDING BUT NOT LIMITED TO THE WARRANTIES OF MERCHANTABILITY, FITNESS FOR A PARTICULAR PURPOSE AND NONINFRINGEMENT. IN NO EVENT SHALL THE X CONSORTIUM BE LIABLE FOR ANY CLAIM, DAMAGES OR OTHER LIABILITY, WHETHER IN AN ACTION OF CONTRACT, TORT OR OTHERWISE, ARISING FROM, OUT OF OR IN CONNEC- TION WITH THE SOFTWARE OR THE USE OR OTHER DEALINGS IN THE SOFTWARE.

Except

 as contained in this notice, the name of the X Consortium shall not be used in advertising or otherwise to promote the sale, use or other deal ings in this Software without prior written authorization from the X Consor tium.

FSF changes to this file are in the public domain.

 Calling this script install-sh is preferred over install.sh, to prevent `make' implicit rules from creating a file called install from it when there is no Makefile.

 This script is compatible with the BSD install script, but was written from scratch. It can only install one file at a time, a restriction shared with many OS's install programs.

On Debian systems, the complete text of the GNU General Public License can be found in '/usr/share/common-licenses/GPL-2'

-- vile: txtmode file-encoding=utf-8 Upstream source https://invisible-island.net/ncurses/ncurses-examples.html

Current ncurses maintainer: Thomas Dickey <dickey@invisible-island.net>

-------------------------------------------------------------------------------

Files: \* Copyright: 2017-2020,2021 Thomas E. Dickey Copyright: 1998-2016,2017 Free Software Foundation, Inc. Licence: X11

Files: aclocal.m4 package Copyright: 2003-2020,2021 by Thomas E. Dickey Licence: X11

 Permission is hereby granted, free of charge, to any person obtaining a copy of this software and associated documentation files (the "Software"), to deal in the Software without restriction, including without limitation the rights to use, copy, modify, merge, publish, distribute, distribute with modifications, sublicense, and/or sell copies of the Software, and to permit persons to whom the Software is furnished to do so, subject to the following conditions:

 The above copyright notice and this permission notice shall be included in all copies or substantial portions of the Software.

 THE SOFTWARE IS PROVIDED "AS IS", WITHOUT WARRANTY OF ANY KIND, EXPRESS OR IMPLIED, INCLUDING BUT NOT LIMITED TO THE WARRANTIES OF MERCHANTABILITY, FITNESS FOR A PARTICULAR PURPOSE AND NONINFRINGEMENT. IN NO EVENT SHALL THE ABOVE COPYRIGHT HOLDERS BE LIABLE FOR ANY CLAIM, DAMAGES OR OTHER LIABILITY, WHETHER IN AN ACTION OF CONTRACT, TORT OR OTHERWISE, ARISING FROM, OUT OF OR IN CONNECTION WITH THE SOFTWARE OR THE USE OR OTHER DEALINGS IN THE SOFTWARE.

 Except as contained in this notice, the name(s) of the above copyright holders shall not be used in advertising or otherwise to promote the sale, use or other dealings in this Software without prior written authorization.

-------------------------------------------------------------------------------

Files: install-sh Copyright: 1994 X Consortium Licence: X11

 Permission is hereby granted, free of charge, to any person obtaining a copy

 of this software and associated documentation files (the "Software"), to deal in the Software without restriction, including without limitation the rights to use, copy, modify, merge, publish, distribute, sublicense, and/or sell copies of the Software, and to permit persons to whom the Software is furnished to do so, subject to the following conditions:

 The above copyright notice and this permission notice shall be included in all copies or substantial portions of the Software.

 THE SOFTWARE IS PROVIDED "AS IS", WITHOUT WARRANTY OF ANY KIND, EXPRESS OR IMPLIED, INCLUDING BUT NOT LIMITED TO THE WARRANTIES OF MERCHANTABILITY, FITNESS FOR A PARTICULAR PURPOSE AND NONINFRINGEMENT. IN NO EVENT SHALL THE X CONSORTIUM BE LIABLE FOR ANY CLAIM, DAMAGES OR OTHER LIABILITY, WHETHER IN AN ACTION OF CONTRACT, TORT OR OTHERWISE, ARISING FROM, OUT OF OR IN CONNEC- TION WITH THE SOFTWARE OR THE USE OR OTHER DEALINGS IN THE SOFTWARE.

 Except as contained in this notice, the name of the X Consortium shall not be used in advertising or otherwise to promote the sale, use or other deal ings in this Software without prior written authorization from the X Consor tium.

FSF changes to this file are in the public domain.

 Calling this script install-sh is preferred over install.sh, to prevent `make' implicit rules from creating a file called install from it when there is no Makefile.

 This script is compatible with the BSD install script, but was written from scratch. It can only install one file at a time, a restriction shared with many OS's install programs.

On Debian systems, the complete text of the GNU General Public License can be found in '/usr/share/common-licenses/GPL-2'

-- vile: txtmode file-encoding=utf-8

# **1.766 netty-codec 4.1.101.Final**

### **1.766.1 Available under license :**

No license file was found, but licenses were detected in source scan.

/\*

\* Copyright 2012 The Netty Project

- \* The Netty Project licenses this file to you under the Apache License,
- \* version 2.0 (the "License"); you may not use this file except in compliance
- \* with the License. You may obtain a copy of the License at:
- \*
- \* https://www.apache.org/licenses/LICENSE-2.0
- \*
- \* Unless required by applicable law or agreed to in writing, software
- \* distributed under the License is distributed on an "AS IS" BASIS, WITHOUT
- \* WARRANTIES OR CONDITIONS OF ANY KIND, either express or implied. See the

\* License for the specific language governing permissions and limitations

\* under the License.

\*/ /\*

\* Written by Robert Harder and released to the public domain, as explained at \* https://creativecommons.org/licenses/publicdomain

\*/ /\*\*

\* Utility class for {@link ByteBuf} that encodes and decodes to and from

\* <a href="https://en.wikipedia.org/wiki/Base64">Base64</a> notation.

 $*$  <p>

\* The encoding and decoding algorithm in this class has been derived from

\* <a href="http://iharder.sourceforge.net/current/java/base64/">Robert Harder's Public Domain

\* Base64 Encoder/Decoder</a>.

\*/

Found in path(s):

\* /opt/cola/permits/1845709715\_1699909368.4920034/0/netty-codec-4-1-101-final-sourcesjar/io/netty/handler/codec/base64/Base64.java No license file was found, but licenses were detected in source scan.

/\*

\* Copyright 2014 The Netty Project

\*

\* The Netty Project licenses this file to you under the Apache License,

\* version 2.0 (the "License"); you may not use this file except in compliance

\* with the License. You may obtain a copy of the License at:

\*

\* https://www.apache.org/licenses/LICENSE-2.0

\*

\* Unless required by applicable law or agreed to in writing, software

\* distributed under the License is distributed on an "AS IS" BASIS, WITHOUT

\* WARRANTIES OR CONDITIONS OF ANY KIND, either express or implied. See the

\* License for the specific language governing permissions and limitations

\* under the License.

\*/

Found in path(s):

\* /opt/cola/permits/1845709715\_1699909368.4920034/0/netty-codec-4-1-101-final-sourcesjar/io/netty/handler/codec/compression/Bzip2Decoder.java

\* /opt/cola/permits/1845709715\_1699909368.4920034/0/netty-codec-4-1-101-final-sourcesjar/io/netty/handler/codec/compression/LzfEncoder.java

\*

 /opt/cola/permits/1845709715\_1699909368.4920034/0/netty-codec-4-1-101-final-sourcesjar/io/netty/handler/codec/compression/Bzip2MoveToFrontTable.java

\* /opt/cola/permits/1845709715\_1699909368.4920034/0/netty-codec-4-1-101-final-sourcesjar/io/netty/handler/codec/compression/Bzip2Rand.java

\* /opt/cola/permits/1845709715\_1699909368.4920034/0/netty-codec-4-1-101-final-sources-

jar/io/netty/handler/codec/compression/Crc32.java

\* /opt/cola/permits/1845709715\_1699909368.4920034/0/netty-codec-4-1-101-final-sourcesjar/io/netty/handler/codec/compression/Bzip2BitWriter.java

\* /opt/cola/permits/1845709715\_1699909368.4920034/0/netty-codec-4-1-101-final-sourcesjar/io/netty/handler/codec/compression/LzfDecoder.java

\* /opt/cola/permits/1845709715\_1699909368.4920034/0/netty-codec-4-1-101-final-sourcesjar/io/netty/handler/codec/json/JsonObjectDecoder.java

\* /opt/cola/permits/1845709715\_1699909368.4920034/0/netty-codec-4-1-101-final-sourcesjar/io/netty/handler/codec/compression/SnappyFramedEncoder.java

\*

 /opt/cola/permits/1845709715\_1699909368.4920034/0/netty-codec-4-1-101-final-sourcesjar/io/netty/handler/codec/compression/Bzip2Constants.java

\* /opt/cola/permits/1845709715\_1699909368.4920034/0/netty-codec-4-1-101-final-sourcesjar/io/netty/handler/codec/DecoderResultProvider.java

\* /opt/cola/permits/1845709715\_1699909368.4920034/0/netty-codec-4-1-101-final-sourcesjar/io/netty/handler/codec/compression/SnappyFramedDecoder.java

\* /opt/cola/permits/1845709715\_1699909368.4920034/0/netty-codec-4-1-101-final-sourcesjar/io/netty/handler/codec/compression/FastLzFrameEncoder.java

\* /opt/cola/permits/1845709715\_1699909368.4920034/0/netty-codec-4-1-101-final-sourcesjar/io/netty/handler/codec/compression/Lz4FrameEncoder.java

\* /opt/cola/permits/1845709715\_1699909368.4920034/0/netty-codec-4-1-101-final-sourcesjar/io/netty/handler/codec/compression/Bzip2BitReader.java

\* /opt/cola/permits/1845709715\_1699909368.4920034/0/netty-codec-4-1-101-final-sourcesjar/io/netty/handler/codec/json/package-info.java

\*

 /opt/cola/permits/1845709715\_1699909368.4920034/0/netty-codec-4-1-101-final-sourcesjar/io/netty/handler/codec/compression/FastLz.java

\* /opt/cola/permits/1845709715\_1699909368.4920034/0/netty-codec-4-1-101-final-sourcesjar/io/netty/handler/codec/compression/Bzip2MTFAndRLE2StageEncoder.java

\* /opt/cola/permits/1845709715\_1699909368.4920034/0/netty-codec-4-1-101-final-sourcesjar/io/netty/handler/codec/compression/Bzip2Encoder.java

\* /opt/cola/permits/1845709715\_1699909368.4920034/0/netty-codec-4-1-101-final-sourcesjar/io/netty/handler/codec/AsciiHeadersEncoder.java

\* /opt/cola/permits/1845709715\_1699909368.4920034/0/netty-codec-4-1-101-final-sourcesjar/io/netty/handler/codec/compression/Bzip2HuffmanAllocator.java

\* /opt/cola/permits/1845709715\_1699909368.4920034/0/netty-codec-4-1-101-final-sourcesjar/io/netty/handler/codec/compression/Lz4Constants.java

\* /opt/cola/permits/1845709715\_1699909368.4920034/0/netty-codec-4-1-101-final-sourcesjar/io/netty/handler/codec/compression/Bzip2DivSufSort.java

\*

 /opt/cola/permits/1845709715\_1699909368.4920034/0/netty-codec-4-1-101-final-sourcesjar/io/netty/handler/codec/compression/Lz4FrameDecoder.java

\* /opt/cola/permits/1845709715\_1699909368.4920034/0/netty-codec-4-1-101-final-sourcesjar/io/netty/handler/codec/compression/Bzip2HuffmanStageDecoder.java

\* /opt/cola/permits/1845709715\_1699909368.4920034/0/netty-codec-4-1-101-final-sourcesjar/io/netty/handler/codec/compression/Bzip2HuffmanStageEncoder.java

\* /opt/cola/permits/1845709715\_1699909368.4920034/0/netty-codec-4-1-101-final-sourcesjar/io/netty/handler/codec/MessageAggregationException.java

\* /opt/cola/permits/1845709715\_1699909368.4920034/0/netty-codec-4-1-101-final-sourcesjar/io/netty/handler/codec/compression/Bzip2BlockDecompressor.java

\* /opt/cola/permits/1845709715\_1699909368.4920034/0/netty-codec-4-1-101-final-sourcesjar/io/netty/handler/codec/compression/LzmaFrameEncoder.java

\* /opt/cola/permits/1845709715\_1699909368.4920034/0/netty-codec-4-1-101-final-sourcesjar/io/netty/handler/codec/compression/Bzip2BlockCompressor.java

\*

 /opt/cola/permits/1845709715\_1699909368.4920034/0/netty-codec-4-1-101-final-sourcesjar/io/netty/handler/codec/compression/FastLzFrameDecoder.java No license file was found, but licenses were detected in source scan.

# The Netty Project licenses this file to you under the Apache License, # version 2.0 (the "License"); you may not use this file except in compliance # with the License. You may obtain a copy of the License at: # distributed under the License is distributed on an "AS IS" BASIS, WITHOUT

Found in path(s):

\* /opt/cola/permits/1845709715\_1699909368.4920034/0/netty-codec-4-1-101-final-sources-jar/META-INF/nativeimage/io.netty/netty-codec/native-image.properties No license file was found, but licenses were detected in source scan.

/\*

\* Copyright 2012 The Netty Project

\*

\* The Netty Project licenses this file to you under the Apache License,

\* version 2.0 (the "License"); you may not use this file except in compliance

\* with the License. You may obtain a copy of the License at:

\*

\* https://www.apache.org/licenses/LICENSE-2.0

\*

\* Unless required by applicable law or agreed to in writing, software

\* distributed under the License is distributed on an "AS IS" BASIS, WITHOUT

\* WARRANTIES OR CONDITIONS OF ANY KIND, either express or implied. See the

\* License for the specific language governing permissions and limitations

\* under the License.

\*/

Found in path(s):

\* /opt/cola/permits/1845709715\_1699909368.4920034/0/netty-codec-4-1-101-final-sourcesjar/io/netty/handler/codec/compression/DecompressionException.java

\* /opt/cola/permits/1845709715\_1699909368.4920034/0/netty-codec-4-1-101-final-sourcesjar/io/netty/handler/codec/compression/ZlibCodecFactory.java

\*

 /opt/cola/permits/1845709715\_1699909368.4920034/0/netty-codec-4-1-101-final-sourcesjar/io/netty/handler/codec/LengthFieldPrepender.java

\* /opt/cola/permits/1845709715\_1699909368.4920034/0/netty-codec-4-1-101-final-sourcesjar/io/netty/handler/codec/compression/JdkZlibEncoder.java

\* /opt/cola/permits/1845709715\_1699909368.4920034/0/netty-codec-4-1-101-final-sources-

jar/io/netty/handler/codec/ByteToMessageCodec.java

\* /opt/cola/permits/1845709715\_1699909368.4920034/0/netty-codec-4-1-101-final-sourcesjar/io/netty/handler/codec/ReplayingDecoderByteBuf.java

\* /opt/cola/permits/1845709715\_1699909368.4920034/0/netty-codec-4-1-101-final-sourcesjar/io/netty/handler/codec/compression/ZlibEncoder.java

\* /opt/cola/permits/1845709715\_1699909368.4920034/0/netty-codec-4-1-101-final-sourcesjar/io/netty/handler/codec/marshalling/package-info.java

\* /opt/cola/permits/1845709715\_1699909368.4920034/0/netty-codec-4-1-101-final-sourcesjar/io/netty/handler/codec/serialization/ObjectDecoderInputStream.java

\*

 /opt/cola/permits/1845709715\_1699909368.4920034/0/netty-codec-4-1-101-final-sourcesjar/io/netty/handler/codec/compression/SnappyFrameEncoder.java

\* /opt/cola/permits/1845709715\_1699909368.4920034/0/netty-codec-4-1-101-final-sourcesjar/io/netty/handler/codec/serialization/SoftReferenceMap.java

\* /opt/cola/permits/1845709715\_1699909368.4920034/0/netty-codec-4-1-101-final-sourcesjar/io/netty/handler/codec/serialization/CachingClassResolver.java

\* /opt/cola/permits/1845709715\_1699909368.4920034/0/netty-codec-4-1-101-final-sourcesjar/io/netty/handler/codec/compression/ZlibWrapper.java

\* /opt/cola/permits/1845709715\_1699909368.4920034/0/netty-codec-4-1-101-final-sourcesjar/io/netty/handler/codec/MessageToByteEncoder.java

\* /opt/cola/permits/1845709715\_1699909368.4920034/0/netty-codec-4-1-101-final-sourcesjar/io/netty/handler/codec/UnsupportedMessageTypeException.java

\* /opt/cola/permits/1845709715\_1699909368.4920034/0/netty-codec-4-1-101-final-sourcesjar/io/netty/handler/codec/MessageToMessageEncoder.java

\*

 /opt/cola/permits/1845709715\_1699909368.4920034/0/netty-codec-4-1-101-final-sourcesjar/io/netty/handler/codec/compression/ZlibUtil.java

\* /opt/cola/permits/1845709715\_1699909368.4920034/0/netty-codec-4-1-101-final-sourcesjar/io/netty/handler/codec/serialization/ReferenceMap.java

\* /opt/cola/permits/1845709715\_1699909368.4920034/0/netty-codec-4-1-101-final-sourcesjar/io/netty/handler/codec/marshalling/MarshallerProvider.java

\* /opt/cola/permits/1845709715\_1699909368.4920034/0/netty-codec-4-1-101-final-sourcesjar/io/netty/handler/codec/serialization/CompactObjectInputStream.java

\* /opt/cola/permits/1845709715\_1699909368.4920034/0/netty-codec-4-1-101-final-sourcesjar/io/netty/handler/codec/MessageAggregator.java

\* /opt/cola/permits/1845709715\_1699909368.4920034/0/netty-codec-4-1-101-final-sourcesjar/io/netty/handler/codec/LineBasedFrameDecoder.java

\* /opt/cola/permits/1845709715\_1699909368.4920034/0/netty-codec-4-1-101-final-sourcesjar/io/netty/handler/codec/string/StringDecoder.java

\*

 /opt/cola/permits/1845709715\_1699909368.4920034/0/netty-codec-4-1-101-final-sourcesjar/io/netty/handler/codec/bytes/ByteArrayEncoder.java

\* /opt/cola/permits/1845709715\_1699909368.4920034/0/netty-codec-4-1-101-final-sourcesjar/io/netty/handler/codec/base64/package-info.java

\* /opt/cola/permits/1845709715\_1699909368.4920034/0/netty-codec-4-1-101-final-sourcesjar/io/netty/handler/codec/marshalling/CompatibleMarshallingEncoder.java

\* /opt/cola/permits/1845709715\_1699909368.4920034/0/netty-codec-4-1-101-final-sourcesjar/io/netty/handler/codec/bytes/ByteArrayDecoder.java

\* /opt/cola/permits/1845709715\_1699909368.4920034/0/netty-codec-4-1-101-final-sourcesjar/io/netty/handler/codec/compression/JZlibEncoder.java

\* /opt/cola/permits/1845709715\_1699909368.4920034/0/netty-codec-4-1-101-final-sourcesjar/io/netty/handler/codec/marshalling/ThreadLocalMarshallerProvider.java

\* /opt/cola/permits/1845709715\_1699909368.4920034/0/netty-codec-4-1-101-final-sourcesjar/io/netty/handler/codec/CodecException.java

\*

 /opt/cola/permits/1845709715\_1699909368.4920034/0/netty-codec-4-1-101-final-sourcesjar/io/netty/handler/codec/compression/ZlibDecoder.java

\* /opt/cola/permits/1845709715\_1699909368.4920034/0/netty-codec-4-1-101-final-sourcesjar/io/netty/handler/codec/ReplayingDecoder.java

\* /opt/cola/permits/1845709715\_1699909368.4920034/0/netty-codec-4-1-101-final-sourcesjar/io/netty/handler/codec/MessageToMessageCodec.java

\* /opt/cola/permits/1845709715\_1699909368.4920034/0/netty-codec-4-1-101-final-sourcesjar/io/netty/handler/codec/compression/JZlibDecoder.java

\* /opt/cola/permits/1845709715\_1699909368.4920034/0/netty-codec-4-1-101-final-sourcesjar/io/netty/handler/codec/serialization/ObjectEncoderOutputStream.java

\* /opt/cola/permits/1845709715\_1699909368.4920034/0/netty-codec-4-1-101-final-sourcesjar/io/netty/handler/codec/protobuf/package-info.java

\* /opt/cola/permits/1845709715\_1699909368.4920034/0/netty-codec-4-1-101-final-sourcesjar/io/netty/handler/codec/serialization/ObjectEncoder.java

\*

 /opt/cola/permits/1845709715\_1699909368.4920034/0/netty-codec-4-1-101-final-sourcesjar/io/netty/handler/codec/marshalling/LimitingByteInput.java

\* /opt/cola/permits/1845709715\_1699909368.4920034/0/netty-codec-4-1-101-final-sourcesjar/io/netty/handler/codec/FixedLengthFrameDecoder.java

\* /opt/cola/permits/1845709715\_1699909368.4920034/0/netty-codec-4-1-101-final-sourcesjar/io/netty/handler/codec/compression/Snappy.java

\* /opt/cola/permits/1845709715\_1699909368.4920034/0/netty-codec-4-1-101-final-sourcesjar/io/netty/handler/codec/Delimiters.java

\* /opt/cola/permits/1845709715\_1699909368.4920034/0/netty-codec-4-1-101-final-sourcesjar/io/netty/handler/codec/serialization/CompactObjectOutputStream.java

\* /opt/cola/permits/1845709715\_1699909368.4920034/0/netty-codec-4-1-101-final-sourcesjar/io/netty/handler/codec/DelimiterBasedFrameDecoder.java

\* /opt/cola/permits/1845709715\_1699909368.4920034/0/netty-codec-4-1-101-final-sourcesjar/io/netty/handler/codec/base64/Base64Decoder.java

\*

 /opt/cola/permits/1845709715\_1699909368.4920034/0/netty-codec-4-1-101-final-sourcesjar/io/netty/handler/codec/TooLongFrameException.java

\* /opt/cola/permits/1845709715\_1699909368.4920034/0/netty-codec-4-1-101-final-sourcesjar/io/netty/handler/codec/marshalling/ChannelBufferByteInput.java

\* /opt/cola/permits/1845709715\_1699909368.4920034/0/netty-codec-4-1-101-final-sourcesjar/io/netty/handler/codec/MessageToMessageDecoder.java

\* /opt/cola/permits/1845709715\_1699909368.4920034/0/netty-codec-4-1-101-final-sourcesjar/io/netty/handler/codec/marshalling/MarshallingEncoder.java

\* /opt/cola/permits/1845709715\_1699909368.4920034/0/netty-codec-4-1-101-final-sourcesjar/io/netty/handler/codec/string/package-info.java

\* /opt/cola/permits/1845709715\_1699909368.4920034/0/netty-codec-4-1-101-final-sources-

jar/io/netty/handler/codec/compression/package-info.java

\* /opt/cola/permits/1845709715\_1699909368.4920034/0/netty-codec-4-1-101-final-sourcesjar/io/netty/handler/codec/serialization/WeakReferenceMap.java

\* /opt/cola/permits/1845709715\_1699909368.4920034/0/netty-codec-4-1-101-final-sources-

jar/io/netty/handler/codec/DecoderException.java

\* /opt/cola/permits/1845709715\_1699909368.4920034/0/netty-codec-4-1-101-final-sourcesjar/io/netty/handler/codec/marshalling/ChannelBufferByteOutput.java

\* /opt/cola/permits/1845709715\_1699909368.4920034/0/netty-codec-4-1-101-final-sourcesjar/io/netty/handler/codec/PrematureChannelClosureException.java

\* /opt/cola/permits/1845709715\_1699909368.4920034/0/netty-codec-4-1-101-final-sourcesjar/io/netty/handler/codec/serialization/CompatibleObjectEncoder.java

\* /opt/cola/permits/1845709715\_1699909368.4920034/0/netty-codec-4-1-101-final-sourcesjar/io/netty/handler/codec/compression/SnappyFrameDecoder.java

\* /opt/cola/permits/1845709715\_1699909368.4920034/0/netty-codec-4-1-101-final-sourcesjar/io/netty/handler/codec/marshalling/CompatibleMarshallingDecoder.java

\* /opt/cola/permits/1845709715\_1699909368.4920034/0/netty-codec-4-1-101-final-sourcesjar/io/netty/handler/codec/ByteToMessageDecoder.java

\*

 /opt/cola/permits/1845709715\_1699909368.4920034/0/netty-codec-4-1-101-final-sourcesjar/io/netty/handler/codec/serialization/ObjectDecoder.java

\* /opt/cola/permits/1845709715\_1699909368.4920034/0/netty-codec-4-1-101-final-sourcesjar/io/netty/handler/codec/serialization/ClassLoaderClassResolver.java

\* /opt/cola/permits/1845709715\_1699909368.4920034/0/netty-codec-4-1-101-final-sourcesjar/io/netty/handler/codec/string/StringEncoder.java

\* /opt/cola/permits/1845709715\_1699909368.4920034/0/netty-codec-4-1-101-final-sourcesjar/io/netty/handler/codec/marshalling/DefaultMarshallerProvider.java

\* /opt/cola/permits/1845709715\_1699909368.4920034/0/netty-codec-4-1-101-final-sourcesjar/io/netty/handler/codec/package-info.java

\* /opt/cola/permits/1845709715\_1699909368.4920034/0/netty-codec-4-1-101-final-sourcesjar/io/netty/handler/codec/CorruptedFrameException.java

\*

 /opt/cola/permits/1845709715\_1699909368.4920034/0/netty-codec-4-1-101-final-sourcesjar/io/netty/handler/codec/serialization/ClassResolver.java

\* /opt/cola/permits/1845709715\_1699909368.4920034/0/netty-codec-4-1-101-final-sourcesjar/io/netty/handler/codec/base64/Base64Encoder.java

\* /opt/cola/permits/1845709715\_1699909368.4920034/0/netty-codec-4-1-101-final-sourcesjar/io/netty/handler/codec/EncoderException.java

\* /opt/cola/permits/1845709715\_1699909368.4920034/0/netty-codec-4-1-101-final-sourcesjar/io/netty/handler/codec/bytes/package-info.java

\* /opt/cola/permits/1845709715\_1699909368.4920034/0/netty-codec-4-1-101-final-sourcesjar/io/netty/handler/codec/marshalling/UnmarshallerProvider.java

\* /opt/cola/permits/1845709715\_1699909368.4920034/0/netty-codec-4-1-101-final-sourcesjar/io/netty/handler/codec/xml/package-info.java

\* /opt/cola/permits/1845709715\_1699909368.4920034/0/netty-codec-4-1-101-final-sourcesjar/io/netty/handler/codec/serialization/ClassResolvers.java

\* /opt/cola/permits/1845709715\_1699909368.4920034/0/netty-codec-4-1-101-final-sourcesjar/io/netty/handler/codec/compression/CompressionException.java

\*

/opt/cola/permits/1845709715\_1699909368.4920034/0/netty-codec-4-1-101-final-sources-

jar/io/netty/handler/codec/marshalling/ContextBoundUnmarshallerProvider.java

\* /opt/cola/permits/1845709715\_1699909368.4920034/0/netty-codec-4-1-101-final-sourcesjar/io/netty/handler/codec/marshalling/ThreadLocalUnmarshallerProvider.java

\* /opt/cola/permits/1845709715\_1699909368.4920034/0/netty-codec-4-1-101-final-sourcesjar/io/netty/handler/codec/serialization/package-info.java

\* /opt/cola/permits/1845709715\_1699909368.4920034/0/netty-codec-4-1-101-final-sourcesjar/io/netty/handler/codec/marshalling/MarshallingDecoder.java

\* /opt/cola/permits/1845709715\_1699909368.4920034/0/netty-codec-4-1-101-final-sourcesjar/io/netty/handler/codec/marshalling/DefaultUnmarshallerProvider.java

\* /opt/cola/permits/1845709715\_1699909368.4920034/0/netty-codec-4-1-101-final-sourcesjar/io/netty/handler/codec/DecoderResult.java

No license file was found, but licenses were detected in source scan.

/\*

\* Copyright 2015 The Netty Project

\*

\* The Netty Project licenses this file to you under the Apache License, version 2.0 (the

\* "License"); you may not use this file except in compliance with the License. You may obtain a

\* copy of the License at:

\*

\* https://www.apache.org/licenses/LICENSE-2.0

\*

\* Unless required by applicable law or agreed to in writing, software distributed under the License \* is distributed on an "AS IS" BASIS, WITHOUT WARRANTIES OR CONDITIONS OF ANY KIND, either

express

\* or implied. See the License for the specific language governing permissions and limitations under \* the License.

\*/

Found in path(s):

\* /opt/cola/permits/1845709715\_1699909368.4920034/0/netty-codec-4-1-101-final-sourcesjar/io/netty/handler/codec/DefaultHeadersImpl.java

\* /opt/cola/permits/1845709715\_1699909368.4920034/0/netty-codec-4-1-101-final-sourcesjar/io/netty/handler/codec/CharSequenceValueConverter.java

\*

 /opt/cola/permits/1845709715\_1699909368.4920034/0/netty-codec-4-1-101-final-sourcesjar/io/netty/handler/codec/ValueConverter.java

No license file was found, but licenses were detected in source scan.

/\*

\* Copyright 2023 The Netty Project

\*

\* The Netty Project licenses this file to you under the Apache License,

\* version 2.0 (the "License"); you may not use this file except in compliance

\* with the License. You may obtain a copy of the License at:

\* https://www.apache.org/licenses/LICENSE-2.0

\*

\* Unless required by applicable law or agreed to in writing, software

\* distributed under the License is distributed on an "AS IS" BASIS, WITHOUT

\* WARRANTIES OR CONDITIONS OF ANY KIND, either express or implied. See the

\* License for the specific language governing permissions and limitations

\* under the License.

\*/

Found in path(s):

\* /opt/cola/permits/1845709715\_1699909368.4920034/0/netty-codec-4-1-101-final-sourcesjar/io/netty/handler/codec/compression/EncoderUtil.java

\* /opt/cola/permits/1845709715\_1699909368.4920034/0/netty-codec-4-1-101-final-sourcesjar/io/netty/handler/codec/compression/SnappyOptions.java

No license file was found, but licenses were detected in source scan.

/\*

\* Copyright 2015 The Netty Project

\*

\* The Netty Project licenses this file to you under the Apache License,

\* version 2.0 (the "License"); you may not use this file except in compliance

\* with the License. You may obtain a copy of the License at:

\*

\* https://www.apache.org/licenses/LICENSE-2.0

\*

\* Unless required by applicable law or agreed to in writing, software

\* distributed under the License is distributed on an "AS IS" BASIS, WITHOUT

\* WARRANTIES OR CONDITIONS OF ANY KIND, either express or implied. See the

\* License for the specific language governing permissions and limitations

\* under the License.

\*/

Found in path(s):

\* /opt/cola/permits/1845709715\_1699909368.4920034/0/netty-codec-4-1-101-final-sourcesjar/io/netty/handler/codec/protobuf/ProtobufVarint32LengthFieldPrepender.java

\* /opt/cola/permits/1845709715\_1699909368.4920034/0/netty-codec-4-1-101-final-sourcesjar/io/netty/handler/codec/protobuf/ProtobufDecoderNano.java

\*

 /opt/cola/permits/1845709715\_1699909368.4920034/0/netty-codec-4-1-101-final-sourcesjar/io/netty/handler/codec/protobuf/ProtobufEncoder.java

\* /opt/cola/permits/1845709715\_1699909368.4920034/0/netty-codec-4-1-101-final-sourcesjar/io/netty/handler/codec/protobuf/ProtobufDecoder.java

\* /opt/cola/permits/1845709715\_1699909368.4920034/0/netty-codec-4-1-101-final-sourcesjar/io/netty/handler/codec/HeadersUtils.java

\* /opt/cola/permits/1845709715\_1699909368.4920034/0/netty-codec-4-1-101-final-sourcesjar/io/netty/handler/codec/ProtocolDetectionResult.java

\* /opt/cola/permits/1845709715\_1699909368.4920034/0/netty-codec-4-1-101-final-sourcesjar/io/netty/handler/codec/protobuf/ProtobufEncoderNano.java

\* /opt/cola/permits/1845709715\_1699909368.4920034/0/netty-codec-4-1-101-final-sourcesjar/io/netty/handler/codec/protobuf/ProtobufVarint32FrameDecoder.java \* /opt/cola/permits/1845709715\_1699909368.4920034/0/netty-codec-4-1-101-final-sourcesjar/io/netty/handler/codec/UnsupportedValueConverter.java \* /opt/cola/permits/1845709715\_1699909368.4920034/0/netty-codec-4-1-101-final-sourcesjar/io/netty/handler/codec/ProtocolDetectionState.java No license file was found, but licenses were detected in source scan. /\* \* Copyright 2012 The Netty Project \* \* The Netty Project licenses this file to you under the Apache License, \* version 2.0 (the "License"); you may not use this file except in compliance \* with the License. You may obtain a copy of the License at: \* \* https://www.apache.org/licenses/LICENSE-2.0 \* \* Unless required by applicable law or agreed to in writing, software \* distributed under the License is distributed on an "AS IS" BASIS, WITHOUT \* WARRANTIES OR CONDITIONS OF ANY KIND, either express or implied. See the \* License for the specific language governing permissions and limitations \* under the License. \*/ /\* \* Written by Robert Harder and released to the public domain, as explained at \* https://creativecommons.org/licenses/publicdomain \*/ /\*\* \* Enumeration of supported Base64 dialects.  $*$  <p> \* The internal lookup tables in this class has been derived from \* <a href="http://iharder.sourceforge.net/current/java/base64/">Robert Harder's Public Domain \* Base64 Encoder/Decoder</a>. \*/ Found in path(s): \* /opt/cola/permits/1845709715\_1699909368.4920034/0/netty-codec-4-1-101-final-sourcesjar/io/netty/handler/codec/base64/Base64Dialect.java No license file was found, but licenses were detected in source scan.

/\*

\* Copyright 2021 The Netty Project

\*

\* The Netty Project licenses this file to you under the Apache License,

\* version 2.0 (the "License"); you may not use this file except in compliance

\* with the License. You may obtain a copy of the License at:

\*

- \* https://www.apache.org/licenses/LICENSE-2.0
- \*
- \* Unless required by applicable law or agreed to in writing, software
- \* distributed under the License is distributed on an "AS IS" BASIS, WITHOUT

\* WARRANTIES OR CONDITIONS OF ANY KIND, either express or implied. See the

\* License for the specific language governing permissions and limitations

\* under the License.

\*/

#### Found in path(s):

\* /opt/cola/permits/1845709715\_1699909368.4920034/0/netty-codec-4-1-101-final-sourcesjar/io/netty/handler/codec/compression/GzipOptions.java

\* /opt/cola/permits/1845709715\_1699909368.4920034/0/netty-codec-4-1-101-final-sourcesjar/io/netty/handler/codec/compression/ZstdConstants.java

\*

 /opt/cola/permits/1845709715\_1699909368.4920034/0/netty-codec-4-1-101-final-sourcesjar/io/netty/handler/codec/compression/Brotli.java

\* /opt/cola/permits/1845709715\_1699909368.4920034/0/netty-codec-4-1-101-final-sourcesjar/io/netty/handler/codec/compression/BrotliOptions.java

\* /opt/cola/permits/1845709715\_1699909368.4920034/0/netty-codec-4-1-101-final-sourcesjar/io/netty/handler/codec/compression/ZstdOptions.java

\* /opt/cola/permits/1845709715\_1699909368.4920034/0/netty-codec-4-1-101-final-sourcesjar/io/netty/handler/codec/compression/DeflateOptions.java

\* /opt/cola/permits/1845709715\_1699909368.4920034/0/netty-codec-4-1-101-final-sourcesjar/io/netty/handler/codec/compression/BrotliEncoder.java

\* /opt/cola/permits/1845709715\_1699909368.4920034/0/netty-codec-4-1-101-final-sourcesjar/io/netty/handler/codec/compression/CompressionOptions.java

\* /opt/cola/permits/1845709715\_1699909368.4920034/0/netty-codec-4-1-101-final-sourcesjar/io/netty/handler/codec/compression/Zstd.java

\*

 /opt/cola/permits/1845709715\_1699909368.4920034/0/netty-codec-4-1-101-final-sourcesjar/io/netty/handler/codec/compression/BrotliDecoder.java

\* /opt/cola/permits/1845709715\_1699909368.4920034/0/netty-codec-4-1-101-final-sourcesjar/io/netty/handler/codec/compression/ZstdEncoder.java

\* /opt/cola/permits/1845709715\_1699909368.4920034/0/netty-codec-4-1-101-final-sourcesjar/io/netty/handler/codec/compression/StandardCompressionOptions.java

No license file was found, but licenses were detected in source scan.

#### /\*

\* Copyright 2019 The Netty Project

\*

\* The Netty Project licenses this file to you under the Apache License,

\* version 2.0 (the "License"); you may not use this file except in compliance

\* with the License. You may obtain a copy of the License at:

\*

\* https://www.apache.org/licenses/LICENSE-2.0

- \* Unless required by applicable law or agreed to in writing, software
- \* distributed under the License is distributed on an "AS IS" BASIS, WITHOUT
- \* WARRANTIES OR CONDITIONS OF ANY KIND, either express or implied. See the
- \* License for the specific language governing permissions and limitations

\* under the License.

\*/

Found in path(s):

\* /opt/cola/permits/1845709715\_1699909368.4920034/0/netty-codec-4-1-101-final-sourcesjar/io/netty/handler/codec/compression/Lz4XXHash32.java No license file was found, but licenses were detected in source scan.

/\*

\* Copyright 2012 The Netty Project

\*

\* The Netty Project licenses this file to you under the Apache License,

\* version 2.0 (the "License"); you may not use this file except in compliance

\* with the License. You may obtain a copy of the License at:

\*

\* https://www.apache.org/licenses/LICENSE-2.0

\*

\* Unless required by applicable law or agreed to in writing, software

\* distributed under the License is distributed on an "AS IS" BASIS, WITHOUT

\* WARRANTIES OR CONDITIONS OF ANY KIND, either express or implied. See the

\* License for the specific language governing permissions and limitations

\* under the License.

\*/ /\*\*

\* A decoder that splits the received {@link ByteBuf}s dynamically by the

\* value of the length field in the message. It is particularly useful when you

\* decode a binary message which has an integer header field that represents the

\* length of the message body or the whole message.

\*  $< p >$ 

\* {@link LengthFieldBasedFrameDecoder} has many configuration parameters so

\* that it can decode any message with a length field, which is often seen in

\* proprietary client-server protocols. Here are some example that will give

\* you the basic idea on which option does what.

\*

\* <h3>2 bytes length field at offset 0, do not strip header</h3>

\*

\* The value of the length field in this example is  $\langle$ tt $>$ 12 (0x0C) $\langle$ tt $>$  which

\* represents the length of "HELLO, WORLD". By default, the decoder assumes

\* that the length field represents the number of the bytes that follows the

\* length field. Therefore, it can be decoded with the simplistic parameter

\* combination.

 $*$  <pre>

```
* 
* lengthAdjustment = 0* initialBytesToStrip = 0 (= do not strip header)
*
* BEFORE DECODE (14 bytes) AFTER DECODE (14 bytes)
* +--------+----------------+ +--------+----------------+
* | Length | Actual Content
 |----->| Length | Actual Content |
* | 0x000C | "HELLO, WORLD" | | 0x000C | "HELLO, WORLD" |
* +--------+----------------+ +--------+----------------+
* </pre>*
* <h3>2 bytes length field at offset 0, strip header</h3>
*
* Because we can get the length of the content by calling
* {@link ByteBuf#readableBytes()}, you might want to strip the length
* field by specifying <tt>initialBytesToStrip</tt>. In this example, we
* specified \langlett\rangle2\langlett\rangle, that is same with the length of the length field, to
* strip the first two bytes.
* <pre>
* lengthFieldOffset = 0* lengthFieldLength = 2* lengthAdjustment = 0
*  \ltb>initialBytesToStrip\lt/b> = \ltb\gt2\lt/b> (= the length of the Length field)
*
* BEFORE DECODE (14 bytes) AFTER DECODE (12 bytes)
* +--------+----------------+ +----------------+
* | Length | Actual Content |----->| Actual Content |
* | 0x000C | "HELLO, WORLD" | | "HELLO, WORLD" |
* +--------+----------------+ +----------------+
 * </pre>
*
* <h3>2 bytes length field at offset 0, do not strip header, the length field
* represents the length of the whole message</h3>
*
* In most cases, the length field represents the length of the message body
* only, as shown in the previous examples. However, in some protocols, the
* length field represents the length of the whole message, including the
* message header. In such a case, we specify a non-zero
* <tt>lengthAdjustment</tt>. Because the length value in this example message
* is always greater than the body length by \langle tt \rangle 2 \langle tt \rangle, we specify \langle tt \rangle 2 \langle tt \rangle* as <tt>lengthAdjustment</tt> for compensation.
* <pre>
* lengthFieldOffset = 0
* length Field Length = 2
*  \le <b>b \le -2 \le b \le c \le c \le c \le c \le c \le c \le c \le c \le c \le c \le c \le c \le c \le c \le c \le c \le c \le c \le c \le c \* initialBytesToStrip = 0
*
```

```
* BEFORE DECODE (14 bytes) AFTER DECODE (14 bytes)
* +--------+----------------+ +--------+----------------+
* | Length | Actual Content |----->| Length | Actual
 Content |
* | 0x000E | "HELLO, WORLD" | | 0x000E | "HELLO, WORLD" |
* +--------+----------------+ +--------+----------------+
* </pre>*
* <h3>3 bytes length field at the end of 5 bytes header, do not strip header</h3>
*
* The following message is a simple variation of the first example. An extra
* header value is prepended to the message. <tt>lengthAdjustment</tt> is zero
* again because the decoder always takes the length of the prepended data into
* account during frame length calculation.
* <pre>
*  <br/>hengthFieldOffset</b> = <b>2</b> <b>2</b> <b>2</b> (= the length of Header 1)
*  \leq <b>b>3\leq b>3\leq b>3\leq b>3\leq b>3\leq b>3\leq b>3\leq b>3\leq b\geq* lengthAdjustment = 0* initialBytesToStrip = 0
*
* BEFORE DECODE (17 bytes) AFTER DECODE (17 bytes)
* +----------+----------+----------------+ +----------+----------+----------------+
* | Header 1 | Length | Actual Content |----->| Header 1 | Length | Actual Content |
* | 0xCAFE | 0x00000C | "HELLO, WORLD" | 
 | 0xCAFE | 0x00000C | "HELLO, WORLD" |
* +----------+----------+----------------+ +----------+----------+----------------+
* \langle/pre\rangle*
* <h3>3 bytes length field at the beginning of 5 bytes header, do not strip header</h3>
*
* This is an advanced example that shows the case where there is an extra
* header between the length field and the message body. You have to specify a
* positive <tt>lengthAdjustment</tt> so that the decoder counts the extra
* header into the frame length calculation.
* <pre>
* lengthFieldOffset = 0
* lengthFieldLength = 3
*  \lt b>lengthAdjustment\lt/b> = <b>2</b>\lt/b> (= the length of Header 1)
* initialBytesToStrip = 0
*
* BEFORE DECODE (17 bytes) AFTER DECODE (17 bytes)
* +----------+----------+----------------+ +----------+----------+----------------+
* | Length | Header 1 | Actual Content |----->| Length | Header 1 | Actual Content |
* | 0x00000C | 0xCAFE | "HELLO, WORLD" | | 0x00000C | 0xCAFE | "HELLO,
 WORLD" |
* +----------+----------+----------------+ +----------+----------+----------------+
* </pre>*
```

```
* <h3>2 bytes length field at offset 1 in the middle of 4 bytes header,
   strip the first header field and the length field\langle h3 \rangle*
* This is a combination of all the examples above. There are the prepended
* header before the length field and the extra header after the length field.
* The prepended header affects the <tt>lengthFieldOffset</tt> and the extra
* header affects the <tt>lengthAdjustment</tt>. We also specified a non-zero
* <tt>initialBytesToStrip</tt> to strip the length field and the prepended
* header from the frame. If you don't want to strip the prepended header, you
* could specify <tt>0</tt> for <tt>initialBytesToSkip</tt>.
* <pre>
* lengthFieldOffset = 1 (= the length of HDR1)
* lengthFieldLength = 2* 
* 
 LEN)
*
* BEFORE DECODE (16 bytes) AFTER DECODE (13 bytes)
* +------+--------+------+----------------+ +------+----------------+
* | HDR1 | Length | HDR2 | Actual Content |----->| HDR2 | Actual Content |
* | 0xCA | 0x000C | 0xFE | "HELLO, WORLD" | | 0xFE | "HELLO, WORLD" |
* +------+--------+------+----------------+ +------+----------------+
* </pre>
*
* <h3>2 bytes length field at offset 1 in the middle of 4 bytes header,
* strip the first header field and the length field, the length field
* represents the length of the whole message</h3>
*
* Let's give another twist to the previous example. The only difference from
* the previous example is that the length field represents the length of the
* whole message instead of the message body, just like the third example.
* We have to count the length of HDR1 and Length into <tt>lengthAdjustment</tt>.
* Please note that we don't need to take the length of HDR2 into account
* because
 the length field already includes the whole header length.
* <pre>
* lengthFieldOffset = 1
* lengthFieldLength = 2
* 
* 
*
* BEFORE DECODE (16 bytes) AFTER DECODE (13 bytes)
* +------+--------+------+----------------+ +------+----------------+
* | HDR1 | Length | HDR2 | Actual Content |----->| HDR2 | Actual Content |
* | 0xCA | 0x0010 | 0xFE | "HELLO, WORLD" | | | 0xFE | "HELLO, WORLD" |
* +------+--------+------+----------------+ +------+----------------+
* </pre>* @see LengthFieldPrepender
```
\*/

Found in path(s):

\* /opt/cola/permits/1845709715\_1699909368.4920034/0/netty-codec-4-1-101-final-sourcesjar/io/netty/handler/codec/LengthFieldBasedFrameDecoder.java No license file was found, but licenses were detected in source scan.

/\*

\* Copyright 2014 The Netty Project

\*

\* The Netty Project licenses this file to you under the Apache License, version 2.0 (the

\* "License"); you may not use this file except in compliance with the License. You may obtain a

\* copy of the License at:

\*

\* https://www.apache.org/licenses/LICENSE-2.0

\*

\* Unless required by applicable law or agreed to in writing, software distributed under the License

\* is distributed on an "AS IS" BASIS, WITHOUT WARRANTIES OR CONDITIONS OF ANY KIND, either express

\* or implied. See the License for the specific language governing permissions and limitations under \* the License.

\*/

Found in path(s):

\* /opt/cola/permits/1845709715\_1699909368.4920034/0/netty-codec-4-1-101-final-sourcesjar/io/netty/handler/codec/EmptyHeaders.java

\* /opt/cola/permits/1845709715\_1699909368.4920034/0/netty-codec-4-1-101-final-sources-

jar/io/netty/handler/codec/DefaultHeaders.java

\* /opt/cola/permits/1845709715\_1699909368.4920034/0/netty-codec-4-1-101-final-sourcesjar/io/netty/handler/codec/Headers.java

No license file was found, but licenses were detected in source scan.

/\*

\* Copyright 2013 The Netty Project

\*

\* The Netty Project licenses this file to you under the Apache License,

\* version 2.0 (the "License"); you may not use this file except in compliance

\* with the License. You may obtain a copy of the License at:

\*

\* https://www.apache.org/licenses/LICENSE-2.0

\*

\* Unless required by applicable law or agreed to in writing, software

\* distributed under the License is distributed on an "AS IS" BASIS, WITHOUT

\* WARRANTIES OR CONDITIONS OF ANY KIND, either express or implied. See the

\* License for the specific language governing permissions and limitations

\* under the License.

\*/

Found in path(s):

\* /opt/cola/permits/1845709715\_1699909368.4920034/0/netty-codec-4-1-101-final-sourcesjar/io/netty/handler/codec/compression/JdkZlibDecoder.java \* /opt/cola/permits/1845709715\_1699909368.4920034/0/netty-codec-4-1-101-final-sourcesjar/io/netty/handler/codec/compression/Crc32c.java \*

 /opt/cola/permits/1845709715\_1699909368.4920034/0/netty-codec-4-1-101-final-sourcesjar/io/netty/handler/codec/xml/XmlFrameDecoder.java No license file was found, but licenses were detected in source scan.

 $\lt!$ !--

~ Copyright 2012 The Netty Project

 $\sim$ 

~ The Netty Project licenses this file to you under the Apache License,

 $\sim$  version 2.0 (the "License"); you may not use this file except in compliance

~ with the License. You may obtain a copy of the License at:

 $\sim$ 

~ https://www.apache.org/licenses/LICENSE-2.0

 $\sim$ 

~ Unless required by applicable law or agreed to in writing, software

~ distributed under the License is distributed on an "AS IS" BASIS, WITHOUT

~ WARRANTIES OR CONDITIONS OF ANY KIND, either express or implied. See the

~ License for the specific language governing permissions and limitations

~ under the License.

-->

Found in path(s):

\* /opt/cola/permits/1845709715\_1699909368.4920034/0/netty-codec-4-1-101-final-sources-jar/META-INF/maven/io.netty/netty-codec/pom.xml

No license file was found, but licenses were detected in source scan.

/\*

\* Copyright 2016 The Netty Project

\*

\* The Netty Project licenses this file to you under the Apache License,

\* version 2.0 (the "License"); you may not use this file except in compliance

\* with the License. You may obtain a copy of the License at:

\*

\* https://www.apache.org/licenses/LICENSE-2.0

\*

\* Unless required by applicable law or agreed to in writing, software

\* distributed under the License is distributed on an "AS IS" BASIS, WITHOUT

\* WARRANTIES OR CONDITIONS OF ANY KIND, either express or implied. See the

\* License for the specific language governing permissions and limitations

\* under the License.

\*/

Found in path(s):

\* /opt/cola/permits/1845709715\_1699909368.4920034/0/netty-codec-4-1-101-final-sourcesjar/io/netty/handler/codec/string/LineEncoder.java

\* /opt/cola/permits/1845709715\_1699909368.4920034/0/netty-codec-4-1-101-final-sourcesjar/io/netty/handler/codec/compression/ByteBufChecksum.java

 /opt/cola/permits/1845709715\_1699909368.4920034/0/netty-codec-4-1-101-final-sourcesjar/io/netty/handler/codec/CodecOutputList.java

\* /opt/cola/permits/1845709715\_1699909368.4920034/0/netty-codec-4-1-101-final-sourcesjar/io/netty/handler/codec/DatagramPacketEncoder.java

\* /opt/cola/permits/1845709715\_1699909368.4920034/0/netty-codec-4-1-101-final-sourcesjar/io/netty/handler/codec/DatagramPacketDecoder.java

\* /opt/cola/permits/1845709715\_1699909368.4920034/0/netty-codec-4-1-101-final-sourcesjar/io/netty/handler/codec/compression/CompressionUtil.java

\* /opt/cola/permits/1845709715\_1699909368.4920034/0/netty-codec-4-1-101-final-sourcesjar/io/netty/handler/codec/string/LineSeparator.java

\* /opt/cola/permits/1845709715\_1699909368.4920034/0/netty-codec-4-1-101-final-sourcesjar/io/netty/handler/codec/DateFormatter.java

## **1.767 netty-transport 4.1.101.Final 1.767.1 Available under license :**

No license file was found, but licenses were detected in source scan.

/\*

\*

\* Copyright 2023 The Netty Project

\*

\* The Netty Project licenses this file to you under the Apache License,

\* version 2.0 (the "License"); you may not use this file except in compliance

\* with the License. You may obtain a copy of the License at:

\*

\* https://www.apache.org/licenses/LICENSE-2.0

\*

\* Unless required by applicable law or agreed to in writing, software

\* distributed under the License is distributed on an "AS IS" BASIS, WITHOUT

\* WARRANTIES OR CONDITIONS OF ANY KIND, either express or implied. See the

\* License for the specific language governing permissions and limitations

\* under the License.

\*/

Found in path(s):

\* /opt/cola/permits/1845710023\_1699909357.2160501/0/netty-transport-4-1-101-final-sourcesjar/io/netty/bootstrap/ChannelInitializerExtensions.java

\* /opt/cola/permits/1845710023\_1699909357.2160501/0/netty-transport-4-1-101-final-sourcesjar/io/netty/bootstrap/ChannelInitializerExtension.java

No license file was found, but licenses were detected in source scan.

/\*

\* Copyright 2016 The Netty Project

\*

\* The Netty Project licenses this file to you under the Apache License,

\* version 2.0 (the "License"); you may not use this file except in compliance

\* with the License. You may obtain a copy of the License at:

\*

\* https://www.apache.org/licenses/LICENSE-2.0

\*

\* Unless required by applicable law or agreed to in writing, software

\* distributed under the License is distributed on an "AS IS" BASIS, WITHOUT

\* WARRANTIES OR CONDITIONS OF ANY KIND, either express or implied. See the

\* License for the specific language governing permissions and limitations

\* under the License.

\*/

Found in path(s):

\* /opt/cola/permits/1845710023\_1699909357.2160501/0/netty-transport-4-1-101-final-sourcesjar/io/netty/channel/SelectStrategy.java

\* /opt/cola/permits/1845710023\_1699909357.2160501/0/netty-transport-4-1-101-final-sourcesjar/io/netty/channel/PreferHeapByteBufAllocator.java

\*

 /opt/cola/permits/1845710023\_1699909357.2160501/0/netty-transport-4-1-101-final-sourcesjar/io/netty/bootstrap/BootstrapConfig.java

\* /opt/cola/permits/1845710023\_1699909357.2160501/0/netty-transport-4-1-101-final-sourcesjar/io/netty/bootstrap/ServerBootstrapConfig.java

\* /opt/cola/permits/1845710023\_1699909357.2160501/0/netty-transport-4-1-101-final-sourcesjar/io/netty/channel/DefaultSelectStrategyFactory.java

\* /opt/cola/permits/1845710023\_1699909357.2160501/0/netty-transport-4-1-101-final-sourcesjar/io/netty/channel/SelectStrategyFactory.java

\* /opt/cola/permits/1845710023\_1699909357.2160501/0/netty-transport-4-1-101-final-sourcesjar/io/netty/channel/WriteBufferWaterMark.java

\* /opt/cola/permits/1845710023\_1699909357.2160501/0/netty-transport-4-1-101-final-sourcesjar/io/netty/channel/socket/DuplexChannel.java

\* /opt/cola/permits/1845710023\_1699909357.2160501/0/netty-transport-4-1-101-final-sourcesjar/io/netty/bootstrap/AbstractBootstrapConfig.java

\* /opt/cola/permits/1845710023\_1699909357.2160501/0/netty-transport-4-1-101-final-sourcesjar/io/netty/channel/group/VoidChannelGroupFuture.java

\*

 /opt/cola/permits/1845710023\_1699909357.2160501/0/netty-transport-4-1-101-final-sourcesjar/io/netty/channel/ChannelOutboundInvoker.java

\* /opt/cola/permits/1845710023\_1699909357.2160501/0/netty-transport-4-1-101-final-sourcesjar/io/netty/channel/DefaultSelectStrategy.java

\* /opt/cola/permits/1845710023\_1699909357.2160501/0/netty-transport-4-1-101-final-sourcesjar/io/netty/channel/ChannelInboundInvoker.java

No license file was found, but licenses were detected in source scan.

# The Netty Project licenses this file to you under the Apache License,

# version 2.0 (the "License"); you may not use this file except in compliance

# with the License. You may obtain a copy of the License at: # distributed under the License is distributed on an "AS IS" BASIS, WITHOUT

Found in path(s):

\* /opt/cola/permits/1845710023\_1699909357.2160501/0/netty-transport-4-1-101-final-sources-jar/META-INF/native-image/io.netty/netty-transport/native-image.properties No license file was found, but licenses were detected in source scan.

/\*

\* Copyright 2012 The Netty Project

\*

\* The Netty Project licenses this file to you under the Apache License,

\* version 2.0 (the "License"); you may not use this file except in compliance

\* with the License. You may obtain a copy of the License at:

\*

\* https://www.apache.org/licenses/LICENSE-2.0

\*

\* Unless required by applicable law or agreed to in writing, software

\* distributed under the License is distributed on an "AS IS" BASIS, WITHOUT

\* WARRANTIES OR CONDITIONS OF ANY KIND, either express or implied. See the

\* License for the specific language governing permissions and limitations

\* under the License.

\*/

Found in path(s):

\* /opt/cola/permits/1845710023\_1699909357.2160501/0/netty-transport-4-1-101-final-sourcesjar/io/netty/channel/socket/SocketChannelConfig.java

\* /opt/cola/permits/1845710023\_1699909357.2160501/0/netty-transport-4-1-101-final-sourcesjar/io/netty/channel/group/ChannelGroupFuture.java

\*

 /opt/cola/permits/1845710023\_1699909357.2160501/0/netty-transport-4-1-101-final-sourcesjar/io/netty/channel/local/LocalServerChannel.java

\* /opt/cola/permits/1845710023\_1699909357.2160501/0/netty-transport-4-1-101-final-sourcesjar/io/netty/channel/FileRegion.java

\* /opt/cola/permits/1845710023\_1699909357.2160501/0/netty-transport-4-1-101-final-sourcesjar/io/netty/channel/oio/OioEventLoopGroup.java

\* /opt/cola/permits/1845710023\_1699909357.2160501/0/netty-transport-4-1-101-final-sourcesjar/io/netty/channel/ChannelPromise.java

\* /opt/cola/permits/1845710023\_1699909357.2160501/0/netty-transport-4-1-101-final-sourcesjar/io/netty/channel/socket/DefaultServerSocketChannelConfig.java

\* /opt/cola/permits/1845710023\_1699909357.2160501/0/netty-transport-4-1-101-final-sourcesjar/io/netty/channel/EventLoopGroup.java

\* /opt/cola/permits/1845710023\_1699909357.2160501/0/netty-transport-4-1-101-final-sourcesjar/io/netty/channel/package-info.java

\* /opt/cola/permits/1845710023\_1699909357.2160501/0/netty-transport-4-1-101-final-sourcesjar/io/netty/channel/oio/AbstractOioByteChannel.java

 /opt/cola/permits/1845710023\_1699909357.2160501/0/netty-transport-4-1-101-final-sourcesjar/io/netty/channel/SucceededChannelFuture.java

\* /opt/cola/permits/1845710023\_1699909357.2160501/0/netty-transport-4-1-101-final-sourcesjar/io/netty/channel/nio/AbstractNioByteChannel.java

\* /opt/cola/permits/1845710023\_1699909357.2160501/0/netty-transport-4-1-101-final-sourcesjar/io/netty/channel/EventLoopException.java

\* /opt/cola/permits/1845710023\_1699909357.2160501/0/netty-transport-4-1-101-final-sourcesjar/io/netty/channel/ChannelPromiseNotifier.java

\* /opt/cola/permits/1845710023\_1699909357.2160501/0/netty-transport-4-1-101-final-sourcesjar/io/netty/channel/nio/AbstractNioChannel.java

\* /opt/cola/permits/1845710023\_1699909357.2160501/0/netty-transport-4-1-101-final-sourcesjar/io/netty/channel/socket/DatagramChannel.java

\* /opt/cola/permits/1845710023\_1699909357.2160501/0/netty-transport-4-1-101-final-sourcesjar/io/netty/channel/DefaultChannelPromise.java

\*

 /opt/cola/permits/1845710023\_1699909357.2160501/0/netty-transport-4-1-101-final-sourcesjar/io/netty/channel/ChannelMetadata.java

\* /opt/cola/permits/1845710023\_1699909357.2160501/0/netty-transport-4-1-101-final-sourcesjar/io/netty/channel/ChannelFutureListener.java

\* /opt/cola/permits/1845710023\_1699909357.2160501/0/netty-transport-4-1-101-final-sourcesjar/io/netty/channel/MultithreadEventLoopGroup.java

\* /opt/cola/permits/1845710023\_1699909357.2160501/0/netty-transport-4-1-101-final-sourcesjar/io/netty/channel/SingleThreadEventLoop.java

\* /opt/cola/permits/1845710023\_1699909357.2160501/0/netty-transport-4-1-101-final-sourcesjar/io/netty/channel/FailedChannelFuture.java

\* /opt/cola/permits/1845710023\_1699909357.2160501/0/netty-transport-4-1-101-final-sourcesjar/io/netty/bootstrap/AbstractBootstrap.java

\* /opt/cola/permits/1845710023\_1699909357.2160501/0/netty-transport-4-1-101-final-sourcesjar/io/netty/channel/socket/oio/OioSocketChannel.java

\*

 /opt/cola/permits/1845710023\_1699909357.2160501/0/netty-transport-4-1-101-final-sourcesjar/io/netty/channel/Channel.java

\* /opt/cola/permits/1845710023\_1699909357.2160501/0/netty-transport-4-1-101-final-sourcesjar/io/netty/channel/local/LocalChannelRegistry.java

\* /opt/cola/permits/1845710023\_1699909357.2160501/0/netty-transport-4-1-101-final-sourcesjar/io/netty/channel/DefaultChannelConfig.java

\* /opt/cola/permits/1845710023\_1699909357.2160501/0/netty-transport-4-1-101-final-sourcesjar/io/netty/channel/socket/InternetProtocolFamily.java

\* /opt/cola/permits/1845710023\_1699909357.2160501/0/netty-transport-4-1-101-final-sourcesjar/io/netty/channel/ChannelDuplexHandler.java

\* /opt/cola/permits/1845710023\_1699909357.2160501/0/netty-transport-4-1-101-final-sourcesjar/io/netty/channel/FixedRecvByteBufAllocator.java

\* /opt/cola/permits/1845710023\_1699909357.2160501/0/netty-transport-4-1-101-final-sourcesjar/io/netty/channel/socket/nio/NioServerSocketChannel.java

\*

 /opt/cola/permits/1845710023\_1699909357.2160501/0/netty-transport-4-1-101-final-sourcesjar/io/netty/channel/ThreadPerChannelEventLoopGroup.java

\* /opt/cola/permits/1845710023\_1699909357.2160501/0/netty-transport-4-1-101-final-sources-

jar/io/netty/channel/embedded/package-info.java

\* /opt/cola/permits/1845710023\_1699909357.2160501/0/netty-transport-4-1-101-final-sourcesjar/io/netty/channel/local/LocalChannel.java

\* /opt/cola/permits/1845710023\_1699909357.2160501/0/netty-transport-4-1-101-final-sourcesjar/io/netty/channel/local/package-info.java

\* /opt/cola/permits/1845710023\_1699909357.2160501/0/netty-transport-4-1-101-final-sourcesjar/io/netty/channel/socket/oio/OioServerSocketChannel.java

\* /opt/cola/permits/1845710023\_1699909357.2160501/0/netty-transport-4-1-101-final-sourcesjar/io/netty/channel/CombinedChannelDuplexHandler.java

\* /opt/cola/permits/1845710023\_1699909357.2160501/0/netty-transport-4-1-101-final-sourcesjar/io/netty/channel/DefaultChannelPipeline.java

\*

 /opt/cola/permits/1845710023\_1699909357.2160501/0/netty-transport-4-1-101-final-sourcesjar/io/netty/channel/AdaptiveRecvByteBufAllocator.java

\* /opt/cola/permits/1845710023\_1699909357.2160501/0/netty-transport-4-1-101-final-sourcesjar/io/netty/channel/oio/AbstractOioChannel.java

\* /opt/cola/permits/1845710023\_1699909357.2160501/0/netty-transport-4-1-101-final-sourcesjar/io/netty/channel/socket/DefaultDatagramChannelConfig.java

\* /opt/cola/permits/1845710023\_1699909357.2160501/0/netty-transport-4-1-101-final-sourcesjar/io/netty/channel/nio/NioEventLoop.java

\* /opt/cola/permits/1845710023\_1699909357.2160501/0/netty-transport-4-1-101-final-sourcesjar/io/netty/channel/AbstractChannelHandlerContext.java

\* /opt/cola/permits/1845710023\_1699909357.2160501/0/netty-transport-4-1-101-final-sourcesjar/io/netty/channel/ChannelInitializer.java

\* /opt/cola/permits/1845710023\_1699909357.2160501/0/netty-transport-4-1-101-final-sourcesjar/io/netty/channel/embedded/EmbeddedChannel.java

\*

 /opt/cola/permits/1845710023\_1699909357.2160501/0/netty-transport-4-1-101-final-sourcesjar/io/netty/channel/ChannelFlushPromiseNotifier.java

\* /opt/cola/permits/1845710023\_1699909357.2160501/0/netty-transport-4-1-101-final-sourcesjar/io/netty/channel/socket/DatagramPacket.java

\* /opt/cola/permits/1845710023\_1699909357.2160501/0/netty-transport-4-1-101-final-sourcesjar/io/netty/bootstrap/Bootstrap.java

\* /opt/cola/permits/1845710023\_1699909357.2160501/0/netty-transport-4-1-101-final-sourcesjar/io/netty/channel/nio/package-info.java

\* /opt/cola/permits/1845710023\_1699909357.2160501/0/netty-transport-4-1-101-final-sourcesjar/io/netty/channel/ChannelPipeline.java

\* /opt/cola/permits/1845710023\_1699909357.2160501/0/netty-transport-4-1-101-final-sourcesjar/io/netty/channel/AbstractChannel.java

\* /opt/cola/permits/1845710023\_1699909357.2160501/0/netty-transport-4-1-101-final-sourcesjar/io/netty/channel/socket/ChannelInputShutdownEvent.java

\* /opt/cola/permits/1845710023\_1699909357.2160501/0/netty-transport-4-1-101-final-sourcesjar/io/netty/channel/ChannelOption.java

\*

 /opt/cola/permits/1845710023\_1699909357.2160501/0/netty-transport-4-1-101-final-sourcesjar/io/netty/channel/ChannelPipelineException.java

\* /opt/cola/permits/1845710023\_1699909357.2160501/0/netty-transport-4-1-101-final-sourcesjar/io/netty/channel/group/DefaultChannelGroupFuture.java

\* /opt/cola/permits/1845710023\_1699909357.2160501/0/netty-transport-4-1-101-final-sourcesjar/io/netty/channel/CompleteChannelFuture.java

\* /opt/cola/permits/1845710023\_1699909357.2160501/0/netty-transport-4-1-101-final-sourcesjar/io/netty/channel/EventLoop.java

\* /opt/cola/permits/1845710023\_1699909357.2160501/0/netty-transport-4-1-101-final-sourcesjar/io/netty/channel/local/LocalEventLoopGroup.java

\* /opt/cola/permits/1845710023\_1699909357.2160501/0/netty-transport-4-1-101-final-sourcesjar/io/netty/channel/oio/AbstractOioMessageChannel.java

\* /opt/cola/permits/1845710023\_1699909357.2160501/0/netty-transport-4-1-101-final-sourcesjar/io/netty/channel/nio/NioEventLoopGroup.java

\*

 /opt/cola/permits/1845710023\_1699909357.2160501/0/netty-transport-4-1-101-final-sourcesjar/io/netty/channel/ChannelInboundHandlerAdapter.java

\* /opt/cola/permits/1845710023\_1699909357.2160501/0/netty-transport-4-1-101-final-sourcesjar/io/netty/bootstrap/package-info.java

\* /opt/cola/permits/1845710023\_1699909357.2160501/0/netty-transport-4-1-101-final-sourcesjar/io/netty/channel/local/LocalAddress.java

\* /opt/cola/permits/1845710023\_1699909357.2160501/0/netty-transport-4-1-101-final-sourcesjar/io/netty/channel/VoidChannelPromise.java

\* /opt/cola/permits/1845710023\_1699909357.2160501/0/netty-transport-4-1-101-final-sourcesjar/io/netty/channel/nio/NioTask.java

\* /opt/cola/permits/1845710023\_1699909357.2160501/0/netty-transport-4-1-101-final-sourcesjar/io/netty/channel/ChannelPromiseAggregator.java

\* /opt/cola/permits/1845710023\_1699909357.2160501/0/netty-transport-4-1-101-final-sourcesjar/io/netty/channel/ChannelFuture.java

\*

 /opt/cola/permits/1845710023\_1699909357.2160501/0/netty-transport-4-1-101-final-sourcesjar/io/netty/channel/oio/package-info.java

\* /opt/cola/permits/1845710023\_1699909357.2160501/0/netty-transport-4-1-101-final-sourcesjar/io/netty/channel/socket/SocketChannel.java

\* /opt/cola/permits/1845710023\_1699909357.2160501/0/netty-transport-4-1-101-final-sourcesjar/io/netty/channel/AbstractServerChannel.java

\* /opt/cola/permits/1845710023\_1699909357.2160501/0/netty-transport-4-1-101-final-sourcesjar/io/netty/channel/socket/package-info.java

\* /opt/cola/permits/1845710023\_1699909357.2160501/0/netty-transport-4-1-101-final-sourcesjar/io/netty/channel/ChannelOutboundHandlerAdapter.java

\* /opt/cola/permits/1845710023\_1699909357.2160501/0/netty-transport-4-1-101-final-sourcesjar/io/netty/channel/DefaultEventLoopGroup.java

\* /opt/cola/permits/1845710023\_1699909357.2160501/0/netty-transport-4-1-101-final-sourcesjar/io/netty/channel/socket/oio/package-info.java

\* /opt/cola/permits/1845710023\_1699909357.2160501/0/netty-transport-4-1-101-final-sourcesjar/io/netty/channel/socket/DefaultSocketChannelConfig.java

\*

 /opt/cola/permits/1845710023\_1699909357.2160501/0/netty-transport-4-1-101-final-sourcesjar/io/netty/channel/embedded/EmbeddedEventLoop.java

\* /opt/cola/permits/1845710023\_1699909357.2160501/0/netty-transport-4-1-101-final-sourcesjar/io/netty/channel/RecvByteBufAllocator.java

\* /opt/cola/permits/1845710023\_1699909357.2160501/0/netty-transport-4-1-101-final-sources-

jar/io/netty/channel/nio/AbstractNioMessageChannel.java

\* /opt/cola/permits/1845710023\_1699909357.2160501/0/netty-transport-4-1-101-final-sourcesjar/io/netty/channel/DefaultEventLoop.java

\* /opt/cola/permits/1845710023\_1699909357.2160501/0/netty-transport-4-1-101-final-sourcesjar/io/netty/channel/group/CombinedIterator.java

\* /opt/cola/permits/1845710023\_1699909357.2160501/0/netty-transport-4-1-101-final-sourcesjar/io/netty/channel/ChannelConfig.java

\* /opt/cola/permits/1845710023\_1699909357.2160501/0/netty-transport-4-1-101-final-sourcesjar/io/netty/channel/socket/ServerSocketChannel.java

\*

 /opt/cola/permits/1845710023\_1699909357.2160501/0/netty-transport-4-1-101-final-sourcesjar/io/netty/channel/socket/nio/NioDatagramChannelConfig.java

\* /opt/cola/permits/1845710023\_1699909357.2160501/0/netty-transport-4-1-101-final-sourcesjar/io/netty/channel/socket/nio/ProtocolFamilyConverter.java

\* /opt/cola/permits/1845710023\_1699909357.2160501/0/netty-transport-4-1-101-final-sourcesjar/io/netty/channel/group/package-info.java

\* /opt/cola/permits/1845710023\_1699909357.2160501/0/netty-transport-4-1-101-final-sourcesjar/io/netty/channel/ChannelHandlerContext.java

\* /opt/cola/permits/1845710023\_1699909357.2160501/0/netty-transport-4-1-101-final-sourcesjar/io/netty/channel/embedded/EmbeddedSocketAddress.java

\* /opt/cola/permits/1845710023\_1699909357.2160501/0/netty-transport-4-1-101-final-sourcesjar/io/netty/channel/DefaultFileRegion.java

\* /opt/cola/permits/1845710023\_1699909357.2160501/0/netty-transport-4-1-101-final-sourcesjar/io/netty/channel/socket/nio/NioDatagramChannel.java

\*

 /opt/cola/permits/1845710023\_1699909357.2160501/0/netty-transport-4-1-101-final-sourcesjar/io/netty/channel/socket/oio/OioDatagramChannel.java

\* /opt/cola/permits/1845710023\_1699909357.2160501/0/netty-transport-4-1-101-final-sourcesjar/io/netty/bootstrap/ServerBootstrap.java

\* /opt/cola/permits/1845710023\_1699909357.2160501/0/netty-transport-4-1-101-final-sourcesjar/io/netty/channel/socket/DatagramChannelConfig.java

\* /opt/cola/permits/1845710023\_1699909357.2160501/0/netty-transport-4-1-101-final-sourcesjar/io/netty/channel/socket/nio/package-info.java

\* /opt/cola/permits/1845710023\_1699909357.2160501/0/netty-transport-4-1-101-final-sourcesjar/io/netty/channel/ServerChannel.java

\* /opt/cola/permits/1845710023\_1699909357.2160501/0/netty-transport-4-1-101-final-sourcesjar/io/netty/channel/ChannelInboundHandler.java

\* /opt/cola/permits/1845710023\_1699909357.2160501/0/netty-transport-4-1-101-final-sourcesjar/io/netty/channel/group/ChannelGroupFutureListener.java

\*

 /opt/cola/permits/1845710023\_1699909357.2160501/0/netty-transport-4-1-101-final-sourcesjar/io/netty/channel/ChannelException.java

\* /opt/cola/permits/1845710023\_1699909357.2160501/0/netty-transport-4-1-101-final-sourcesjar/io/netty/channel/socket/nio/NioSocketChannel.java

\* /opt/cola/permits/1845710023\_1699909357.2160501/0/netty-transport-4-1-101-final-sourcesjar/io/netty/channel/ChannelOutboundHandler.java

\* /opt/cola/permits/1845710023\_1699909357.2160501/0/netty-transport-4-1-101-final-sourcesjar/io/netty/channel/socket/ServerSocketChannelConfig.java

\* /opt/cola/permits/1845710023\_1699909357.2160501/0/netty-transport-4-1-101-final-sourcesjar/io/netty/channel/ThreadPerChannelEventLoop.java No license file was found, but licenses were detected in source scan.

 $\langle$  . .

 $\sim$ 

~ Copyright 2012 The Netty Project

~ The Netty Project licenses this file to you under the Apache License,

 $\sim$  version 2.0 (the "License"); you may not use this file except in compliance

 $\sim$  with the License. You may obtain a copy of the License at:

 $\sim$ 

~ https://www.apache.org/licenses/LICENSE-2.0

 $\sim$ 

~ Unless required by applicable law or agreed to in writing, software

~ distributed under the License is distributed on an "AS IS" BASIS, WITHOUT

~ WARRANTIES OR CONDITIONS OF ANY KIND, either express or implied. See the

~ License for the specific language governing permissions and limitations

~ under the License.

-->

Found in path(s):

\* /opt/cola/permits/1845710023\_1699909357.2160501/0/netty-transport-4-1-101-final-sources-jar/META-INF/maven/io.netty/netty-transport/pom.xml

No license file was found, but licenses were detected in source scan.

/\*

\* Copyright 2021 The Netty Project

\*

\* The Netty Project licenses this file to you under the Apache License,

\* version 2.0 (the "License"); you may not use this file except in compliance

\* with the License. You may obtain a copy of the License at:

\*

\* https://www.apache.org/licenses/LICENSE-2.0

\*

\* Unless required by applicable law or agreed to in writing, software

\* distributed under the License is distributed on an "AS IS" BASIS, WITHOUT

\* WARRANTIES OR CONDITIONS OF ANY KIND, either express or implied. See the

\* License for the specific language governing permissions and limitations

\* under the License.

\*/

Found in path(s):

\* /opt/cola/permits/1845710023\_1699909357.2160501/0/netty-transport-4-1-101-final-sourcesjar/io/netty/channel/ServerChannelRecvByteBufAllocator.java No license file was found, but licenses were detected in source scan.

/\*

\* Copyright 2020 The Netty Project

\*

- \* The Netty Project licenses this file to you under the Apache License,
- \* version 2.0 (the "License"); you may not use this file except in compliance
- \* with the License. You may obtain a copy of the License at:
- \*
- \* https://www.apache.org/licenses/LICENSE-2.0
- \*
- \* Unless required by applicable law or agreed to in writing, software
- \* distributed under the License is distributed on an "AS IS" BASIS, WITHOUT
- \* WARRANTIES OR CONDITIONS OF ANY KIND, either express or implied. See the
- \* License for the specific language governing permissions and limitations
- \* under the License.

\*/

Found in path(s):

\* /opt/cola/permits/1845710023\_1699909357.2160501/0/netty-transport-4-1-101-final-sourcesjar/io/netty/channel/StacklessClosedChannelException.java

\* /opt/cola/permits/1845710023\_1699909357.2160501/0/netty-transport-4-1-101-final-sourcesjar/io/netty/channel/socket/DuplexChannelConfig.java

No license file was found, but licenses were detected in source scan.

/\*

- \* Copyright 2012 The Netty Project
- \*
- \* The Netty Project licenses this file to you under the Apache License,
- \* version 2.0 (the "License"); you may not use this file except in compliance
- \* with the License. You may obtain a copy of the License at:
- \*

```
* https://www.apache.org/licenses/LICENSE-2.0
```
\*

\* Unless required by applicable law or agreed to in writing, software

\* distributed under the License is distributed on an "AS IS" BASIS, WITHOUT

\* WARRANTIES OR CONDITIONS OF ANY KIND, either express or implied. See the

\* License for the specific language governing permissions and limitations

```
* under the License.
```
\*/

/\*\*

\* Handles an I/O event or intercepts an I/O operation, and forwards it to its next handler in

\* its {@link ChannelPipeline}.

\*

\* <h3>Sub-types</h3>

 $*$  <p>

\* {@link ChannelHandler} itself does not provide many methods, but you usually have to implement one of its subtypes:

 $*$   $<$ ul $>$ 

 $*$  <li>{ @link

ChannelInboundHandler} to handle inbound I/O events, and</li>

\* <li>{@link ChannelOutboundHandler} to handle outbound I/O operations.</li>

```
* </ul>
```
 $*$ 

 $*$  <p>

\* Alternatively, the following adapter classes are provided for your convenience:

 $*$   $<$ ul $>$ 

```
* <li>{@link ChannelInboundHandlerAdapter} to handle inbound I/O events,</li>
```

```
* <li>{@link ChannelOutboundHandlerAdapter} to handle outbound I/O operations, and</li>
```

```
* <li>{@link ChannelDuplexHandler} to handle both inbound and outbound events</li>
```

```
* </ul>
```

```
* <p>
```

```
* <p>
```
\* For more information, please refer to the documentation of each subtype.

 $*$ 

\*

\* <h3>The context object</h3>

 $*$  <p>

\* A {@link ChannelHandler} is provided with a {@link ChannelHandlerContext}

```
* object. A {@link ChannelHandler} is supposed to interact with the
```

```
* {@link ChannelPipeline} it belongs to via a context object. Using the
```

```
* context object, the {@link ChannelHandler} can pass events upstream or
```

```
* downstream, modify the pipeline dynamically,
```

```
 or store the information
```

```
* (using {@link AttributeKey}s) which is specific to the handler.
```
\*

```
* <h3>State management</h3>
```
\*

```
* A {@link ChannelHandler} often needs to store some stateful information.
```
\* The simplest and recommended approach is to use member variables:

```
* <pre>
```

```
* public interface Message {
```

```
// your methods here
```

```
* }
*
```
\* public class DataServerHandler extends { @link SimpleChannelInboundHandler} & lt: Message & gt: {

```
*
* <b>private boolean loggedIn;</b>
```

```
*
```

```
* {@code @Override}
```

```
* public void channelRead0({@link ChannelHandlerContext} ctx, Message message) {
```

```
* if (message instanceof LoginMessage) {
```

```
* authenticate((LoginMessage) message);
```

```
*  <b>log</b> <math>g</math> <b>in</b> = true; <b>Ob</b>
```

```
* } else (message instanceof GetDataMessage) {
```

```
* if (\langle b > |oggedIn\langle b > \rangle {
```

```
* ctx.writeAndFlush(fetchSecret((GetDataMessage) message));
```

```
* } else {
```

```
* fail();
```
\* }

```
* 
 }
   \downarrow\ddotsc* }
* </pre>
* Because the handler instance has a state variable which is dedicated to
* one connection, you have to create a new handler instance for each new
* channel to avoid a race condition where an unauthenticated client can get
* the confidential information:
* <pre>
* // Create a new handler instance per channel.
* // See {@link ChannelInitializer#initChannel(Channel)}.
* public class DataServerInitializer extends {@link ChannelInitializer}<{@link Channel}> {
    {@code @Override}
* public void initChannel({@link Channel} channel) {
      channel.pipeline().addLast("handler", <b>new DataServerHandler()</b>);
* }
* }
*
* </pre>*
* <h4>Using {@link AttributeKey}s</h4>
*
* Although it's recommended to use member variables to store the state of a
* handler, for some reason you might not want to create many handler instances.
* In such a case, you can use {@link AttributeKey}s which is provided by
* {@link ChannelHandlerContext}:
* <pre>
* public interface Message {
   // your methods here
* }
*
* {@code @Sharable}
* public class DataServerHandler extends { @link SimpleChannelInboundHandler} & lt; Message & gt; {
    private final {@link AttributeKey}< {@link Boolean} & gt; auth =
* {@link AttributeKey#valueOf(String) AttributeKey.valueOf("auth")};
*
* {@code @Override}
* public void channelRead({@link ChannelHandlerContext} ctx, Message message) {
* \{ @ link Attribute \< lt; \{ @ link Boolean \> attr = ctx.attr(auth);
* if (message instanceof LoginMessage) {
         authenticate((LoginMessage) o);
```
- \* *<u>b*>attr.set(true)</b>;</u>
- \* } else (message instanceof GetDataMessage) {
- \* if  $(**b** > Boolean.TRUE.equals(attr.get())<sub>0</sub>)$
- \* ctx.writeAndFlush(fetchSecret((GetDataMessage) o));
- \* } else {

```
fail);
* }
* }
* }
\ast* }
* </pre>* Now that the
state of the handler is attached to the \{ @link ChannelHandlerContext\}, you can add the
* same handler instance to different pipelines:
* <pre>
* public class DataServerInitializer extends {@link ChannelInitializer}<{@link Channel}> {
*
* private static final DataServerHandler <b>SHARED</b> = new DataServerHandler();
*
* {@code @Override}
    public void initChannel({@link Channel} channel) {
* channel.pipeline().addLast("handler", <b>SHARED</b>);
* }
* }
* </pre>
*
*
* <h4>The {@code @Sharable} annotation</h4>
* <p>
* In the example above which used an {@link AttributeKey},
* you might have noticed the {@code @Sharable} annotation.
* <p>
* If a {@link ChannelHandler} is annotated with the {@code @Sharable}
* annotation, it means you can create an instance of the handler just once and
* add it to one or more {@link ChannelPipeline}s multiple times without
* a race condition.
* <p>
* If this annotation is not specified, you have to create
 a new handler
* instance every time you add it to a pipeline because it has unshared state
* such as member variables.
* <p>
* This annotation is provided for documentation purpose, just like
* <a href="http://www.javaconcurrencyinpractice.com/annotations/doc/">the JCIP annotations</a>.
*
* <h3>Additional resources worth reading</h3>
* <p>
* Please refer to the {@link ChannelHandler}, and
* {@link ChannelPipeline} to find out more about inbound and outbound operations,
* what fundamental differences they have, how they flow in a pipeline, and how to handle
* the operation in your application.
*/
```
Found in path(s):

\* /opt/cola/permits/1845710023\_1699909357.2160501/0/netty-transport-4-1-101-final-sourcesjar/io/netty/channel/ChannelHandler.java No license file was found, but licenses were detected in source scan.

/\*

\* Copyright 2015 The Netty Project

\*

\* The Netty Project licenses this file to you under the Apache License,

\* version 2.0 (the "License"); you may not use this file except in compliance

\* with the License. You may obtain a copy of the License at:

\*

\* https://www.apache.org/licenses/LICENSE-2.0

\*

\* Unless required by applicable law or agreed to in writing, software

\* distributed under the License is distributed on an "AS IS" BASIS, WITHOUT

\* WARRANTIES OR CONDITIONS OF ANY KIND, either express or implied. See the

\* License for the specific language governing permissions and limitations

\* under the License.

\*/

Found in path(s):

\* /opt/cola/permits/1845710023\_1699909357.2160501/0/netty-transport-4-1-101-final-sourcesjar/io/netty/channel/DefaultMaxMessagesRecvByteBufAllocator.java

\* /opt/cola/permits/1845710023\_1699909357.2160501/0/netty-transport-4-1-101-final-sourcesjar/io/netty/channel/DefaultMaxBytesRecvByteBufAllocator.java

\*

 /opt/cola/permits/1845710023\_1699909357.2160501/0/netty-transport-4-1-101-final-sourcesjar/io/netty/channel/MaxMessagesRecvByteBufAllocator.java

\* /opt/cola/permits/1845710023\_1699909357.2160501/0/netty-transport-4-1-101-final-sourcesjar/io/netty/channel/pool/ChannelPoolMap.java

\* /opt/cola/permits/1845710023\_1699909357.2160501/0/netty-transport-4-1-101-final-sourcesjar/io/netty/channel/pool/FixedChannelPool.java

\* /opt/cola/permits/1845710023\_1699909357.2160501/0/netty-transport-4-1-101-final-sourcesjar/io/netty/channel/pool/package-info.java

\* /opt/cola/permits/1845710023\_1699909357.2160501/0/netty-transport-4-1-101-final-sourcesjar/io/netty/channel/pool/ChannelHealthChecker.java

\* /opt/cola/permits/1845710023\_1699909357.2160501/0/netty-transport-4-1-101-final-sourcesjar/io/netty/channel/pool/AbstractChannelPoolMap.java

\* /opt/cola/permits/1845710023\_1699909357.2160501/0/netty-transport-4-1-101-final-sourcesjar/io/netty/channel/MaxBytesRecvByteBufAllocator.java

\*

 /opt/cola/permits/1845710023\_1699909357.2160501/0/netty-transport-4-1-101-final-sourcesjar/io/netty/channel/pool/ChannelPool.java

\* /opt/cola/permits/1845710023\_1699909357.2160501/0/netty-transport-4-1-101-final-sourcesjar/io/netty/channel/pool/AbstractChannelPoolHandler.java

\* /opt/cola/permits/1845710023\_1699909357.2160501/0/netty-transport-4-1-101-final-sources-

jar/io/netty/channel/pool/SimpleChannelPool.java \* /opt/cola/permits/1845710023\_1699909357.2160501/0/netty-transport-4-1-101-final-sourcesjar/io/netty/channel/pool/ChannelPoolHandler.java No license file was found, but licenses were detected in source scan.

/\*

\* Copyright 2014 The Netty Project

\*

\* The Netty Project licenses this file to you under the Apache License,

\* version 2.0 (the "License"); you may not use this file except in compliance

\* with the License. You may obtain a copy of the License at:

\*

\* https://www.apache.org/licenses/LICENSE-2.0

\*

\* Unless required by applicable law or agreed to in writing, software

\* distributed under the License is distributed on an "AS IS" BASIS, WITHOUT

\* WARRANTIES OR CONDITIONS OF ANY KIND, either express or implied. See the

\* License for the specific language governing permissions and limitations

\* under the License.

\*/

Found in path(s):

\* /opt/cola/permits/1845710023\_1699909357.2160501/0/netty-transport-4-1-101-final-sourcesjar/io/netty/channel/DefaultChannelHandlerContext.java No license file was found, but licenses were detected in source scan.

/\*

\* Copyright 2013 The Netty Project

\*

\* The Netty Project licenses this file to you under the Apache License,

\* version 2.0 (the "License"); you may not use this file except in compliance

\* with the License. You may obtain a copy of the License at:

\*

\* https://www.apache.org/licenses/LICENSE-2.0

\*

\* Unless required by applicable law or agreed to in writing, software

\* distributed under the License is distributed on an "AS IS" BASIS, WITHOUT

\* WARRANTIES OR CONDITIONS OF ANY KIND, either express or implied. See the

\* License for the specific language governing permissions and limitations

\* under the License.

\*/

Found in path(s):

\* /opt/cola/permits/1845710023\_1699909357.2160501/0/netty-transport-4-1-101-final-sourcesjar/io/netty/channel/oio/OioByteStreamChannel.java

No license file was found, but licenses were detected in source scan.

/\*

\* Copyright 2022 The Netty Project

\*

\* The Netty Project licenses this file to you under the Apache License,

\* version 2.0 (the "License"); you may not use this file except in compliance

\* with the License. You may obtain a copy of the License at:

\*

\* https://www.apache.org/licenses/LICENSE-2.0

\*

\* Unless required by applicable law or agreed to in writing, software

\* distributed under the License is distributed on an "AS IS" BASIS, WITHOUT

\* WARRANTIES OR CONDITIONS OF ANY KIND, either express or implied. See the

\* License for the specific language governing permissions and limitations

\* under the License.

\*/

Found in path(s):

\* /opt/cola/permits/1845710023\_1699909357.2160501/0/netty-transport-4-1-101-final-sourcesjar/io/netty/channel/socket/nio/SelectorProviderUtil.java No license file was found, but licenses were detected in source scan.

/\*

\* Copyright 2015 The Netty Project

\*

\* The Netty Project licenses this file to you under the Apache License, version 2.0 (the

\* "License"); you may not use this file except in compliance with the License. You may obtain a

\* copy of the License at:

\*

\* https://www.apache.org/licenses/LICENSE-2.0

\*

\* Unless required by applicable law or agreed to in writing, software distributed under the License

\* is distributed on an "AS IS" BASIS, WITHOUT WARRANTIES OR CONDITIONS OF ANY KIND, either express

\* or implied. See the License for the specific language governing permissions and limitations under \* the License.

\*/

Found in path(s):

\* /opt/cola/permits/1845710023\_1699909357.2160501/0/netty-transport-4-1-101-final-sourcesjar/io/netty/channel/CoalescingBufferQueue.java

No license file was found, but licenses were detected in source scan.

/\*

\* Copyright 2017 The Netty Project

\*

\* The Netty Project licenses this file to you under the Apache License, version 2.0 (the

\* "License"); you may not use this file except in compliance with the License. You may obtain a

\* copy of the License at:

\* https://www.apache.org/licenses/LICENSE-2.0

\*

\* Unless required by applicable law or agreed to in writing, software distributed under the License

\* is distributed on an "AS IS" BASIS, WITHOUT WARRANTIES OR CONDITIONS OF ANY KIND, either express

\* or implied. See the License for the specific language governing permissions and limitations under \* the License.

\*/

Found in path(s):

\* /opt/cola/permits/1845710023\_1699909357.2160501/0/netty-transport-4-1-101-final-sourcesjar/io/netty/channel/AbstractCoalescingBufferQueue.java No license file was found, but licenses were detected in source scan.

/\*

\* Copyright 2014 The Netty Project

\*

\* The Netty Project licenses this file to you under the Apache License,

\* version 2.0 (the "License"); you may not use this file except in compliance

\* with the License. You may obtain a copy of the License at:

\*

\* https://www.apache.org/licenses/LICENSE-2.0

\*

\* Unless required by applicable law or agreed to in writing, software

\* distributed under the License is distributed on an "AS IS" BASIS, WITHOUT

\* WARRANTIES OR CONDITIONS OF ANY KIND, either express or implied. See the

\* License for the specific language governing permissions and limitations

\* under the License.

\*/

Found in path(s):

\* /opt/cola/permits/1845710023\_1699909357.2160501/0/netty-transport-4-1-101-final-sourcesjar/io/netty/channel/embedded/EmbeddedChannelId.java

\* /opt/cola/permits/1845710023\_1699909357.2160501/0/netty-transport-4-1-101-final-sourcesjar/io/netty/channel/ReflectiveChannelFactory.java

\*

 /opt/cola/permits/1845710023\_1699909357.2160501/0/netty-transport-4-1-101-final-sourcesjar/io/netty/channel/AbstractEventLoop.java

\* /opt/cola/permits/1845710023\_1699909357.2160501/0/netty-transport-4-1-101-final-sourcesjar/io/netty/channel/PendingWriteQueue.java

\* /opt/cola/permits/1845710023\_1699909357.2160501/0/netty-transport-4-1-101-final-sourcesjar/io/netty/channel/ChannelFactory.java

No license file was found, but licenses were detected in source scan.

#### /\*

\* Copyright 2017 The Netty Project

\*

\* The Netty Project licenses this file to you under the Apache License,

\* version 2.0 (the "License"); you may not use this file except in compliance

- \* with the License. You may obtain a copy of the License at:
- \*

\* https://www.apache.org/licenses/LICENSE-2.0

\*

\* Unless required by applicable law or agreed to in writing, software

\* distributed under the License is distributed on an "AS IS" BASIS, WITHOUT

\* WARRANTIES OR CONDITIONS OF ANY KIND, either express or implied. See the

\* License for the specific language governing permissions and limitations

\* under the License.

\*/

Found in path(s):

\* /opt/cola/permits/1845710023\_1699909357.2160501/0/netty-transport-4-1-101-final-sourcesjar/io/netty/channel/socket/ChannelOutputShutdownException.java

\* /opt/cola/permits/1845710023\_1699909357.2160501/0/netty-transport-4-1-101-final-sourcesjar/io/netty/channel/PendingBytesTracker.java

\*

 /opt/cola/permits/1845710023\_1699909357.2160501/0/netty-transport-4-1-101-final-sourcesjar/io/netty/channel/internal/ChannelUtils.java

\* /opt/cola/permits/1845710023\_1699909357.2160501/0/netty-transport-4-1-101-final-sourcesjar/io/netty/channel/internal/package-info.java

\* /opt/cola/permits/1845710023\_1699909357.2160501/0/netty-transport-4-1-101-final-sourcesjar/io/netty/channel/socket/oio/OioDatagramChannelConfig.java

\* /opt/cola/permits/1845710023\_1699909357.2160501/0/netty-transport-4-1-101-final-sourcesjar/io/netty/channel/DelegatingChannelPromiseNotifier.java

\* /opt/cola/permits/1845710023\_1699909357.2160501/0/netty-transport-4-1-101-final-sourcesjar/io/netty/channel/nio/SelectedSelectionKeySetSelector.java

\* /opt/cola/permits/1845710023\_1699909357.2160501/0/netty-transport-4-1-101-final-sourcesjar/io/netty/channel/socket/ChannelOutputShutdownEvent.java

\* /opt/cola/permits/1845710023\_1699909357.2160501/0/netty-transport-4-1-101-final-sourcesjar/io/netty/channel/socket/ChannelInputShutdownReadComplete.java \*

 /opt/cola/permits/1845710023\_1699909357.2160501/0/netty-transport-4-1-101-final-sourcesjar/io/netty/channel/socket/oio/DefaultOioDatagramChannelConfig.java

\* /opt/cola/permits/1845710023\_1699909357.2160501/0/netty-transport-4-1-101-final-sourcesjar/io/netty/bootstrap/FailedChannel.java

No license file was found, but licenses were detected in source scan.

/\*

\* Copyright 2019 The Netty Project

\*

\* The Netty Project licenses this file to you under the Apache License,

\* version 2.0 (the "License"); you may not use this file except in compliance

\* with the License. You may obtain a copy of the License at:

\*

\* https://www.apache.org/licenses/LICENSE-2.0
- \* Unless required by applicable law or agreed to in writing, software
- \* distributed under the License is distributed on an "AS IS" BASIS, WITHOUT
- \* WARRANTIES OR CONDITIONS OF ANY KIND, either express or implied. See the
- \* License for the specific language governing permissions and limitations

\* under the License.

\*/

Found in path(s):

\* /opt/cola/permits/1845710023\_1699909357.2160501/0/netty-transport-4-1-101-final-sourcesjar/io/netty/channel/ExtendedClosedChannelException.java

\* /opt/cola/permits/1845710023\_1699909357.2160501/0/netty-transport-4-1-101-final-sourcesjar/io/netty/channel/ChannelHandlerMask.java

\*

 /opt/cola/permits/1845710023\_1699909357.2160501/0/netty-transport-4-1-101-final-sourcesjar/io/netty/channel/EventLoopTaskQueueFactory.java

No license file was found, but licenses were detected in source scan.

/\*

- \* Copyright 2013 The Netty Project
- \*

\* The Netty Project licenses this file to you under the Apache License,

- \* version 2.0 (the "License"); you may not use this file except in compliance
- \* with the License. You may obtain a copy of the License at:
- \*

\* https://www.apache.org/licenses/LICENSE-2.0

\*

\* Unless required by applicable law or agreed to in writing, software

- \* distributed under the License is distributed on an "AS IS" BASIS, WITHOUT
- \* WARRANTIES OR CONDITIONS OF ANY KIND, either express or implied. See the
- \* License for the specific language governing permissions and limitations
- \* under the License.

\*/

Found in path(s):

\* /opt/cola/permits/1845710023\_1699909357.2160501/0/netty-transport-4-1-101-final-sourcesjar/io/netty/channel/MessageSizeEstimator.java

\* /opt/cola/permits/1845710023\_1699909357.2160501/0/netty-transport-4-1-101-final-sourcesjar/io/netty/channel/group/ChannelMatcher.java

\*

 /opt/cola/permits/1845710023\_1699909357.2160501/0/netty-transport-4-1-101-final-sourcesjar/io/netty/channel/ConnectTimeoutException.java

\* /opt/cola/permits/1845710023\_1699909357.2160501/0/netty-transport-4-1-101-final-sourcesjar/io/netty/bootstrap/ChannelFactory.java

\* /opt/cola/permits/1845710023\_1699909357.2160501/0/netty-transport-4-1-101-final-sourcesjar/io/netty/channel/ChannelId.java

\* /opt/cola/permits/1845710023\_1699909357.2160501/0/netty-transport-4-1-101-final-sourcesjar/io/netty/channel/DefaultAddressedEnvelope.java

\* /opt/cola/permits/1845710023\_1699909357.2160501/0/netty-transport-4-1-101-final-sources-

jar/io/netty/channel/group/ChannelMatchers.java

\* /opt/cola/permits/1845710023\_1699909357.2160501/0/netty-transport-4-1-101-final-sourcesjar/io/netty/channel/socket/oio/OioSocketChannelConfig.java

\* /opt/cola/permits/1845710023\_1699909357.2160501/0/netty-transport-4-1-101-final-sourcesjar/io/netty/channel/socket/oio/OioServerSocketChannelConfig.java

\* /opt/cola/permits/1845710023\_1699909357.2160501/0/netty-transport-4-1-101-final-sourcesjar/io/netty/channel/DefaultMessageSizeEstimator.java

\*

 /opt/cola/permits/1845710023\_1699909357.2160501/0/netty-transport-4-1-101-final-sourcesjar/io/netty/channel/DefaultChannelProgressivePromise.java

\* /opt/cola/permits/1845710023\_1699909357.2160501/0/netty-transport-4-1-101-final-sourcesjar/io/netty/channel/AddressedEnvelope.java

\* /opt/cola/permits/1845710023\_1699909357.2160501/0/netty-transport-4-1-101-final-sourcesjar/io/netty/channel/DefaultChannelId.java

\* /opt/cola/permits/1845710023\_1699909357.2160501/0/netty-transport-4-1-101-final-sourcesjar/io/netty/channel/ChannelOutboundBuffer.java

\* /opt/cola/permits/1845710023\_1699909357.2160501/0/netty-transport-4-1-101-final-sourcesjar/io/netty/channel/ChannelProgressivePromise.java

\* /opt/cola/permits/1845710023\_1699909357.2160501/0/netty-transport-4-1-101-final-sourcesjar/io/netty/channel/socket/oio/DefaultOioSocketChannelConfig.java

\* /opt/cola/permits/1845710023\_1699909357.2160501/0/netty-transport-4-1-101-final-sourcesjar/io/netty/channel/nio/SelectedSelectionKeySet.java

\*

 /opt/cola/permits/1845710023\_1699909357.2160501/0/netty-transport-4-1-101-final-sourcesjar/io/netty/channel/group/ChannelGroupException.java

\* /opt/cola/permits/1845710023\_1699909357.2160501/0/netty-transport-4-1-101-final-sourcesjar/io/netty/channel/ChannelProgressiveFutureListener.java

\* /opt/cola/permits/1845710023\_1699909357.2160501/0/netty-transport-4-1-101-final-sourcesjar/io/netty/channel/group/DefaultChannelGroup.java

\* /opt/cola/permits/1845710023\_1699909357.2160501/0/netty-transport-4-1-101-final-sourcesjar/io/netty/channel/group/ChannelGroup.java

\* /opt/cola/permits/1845710023\_1699909357.2160501/0/netty-transport-4-1-101-final-sourcesjar/io/netty/channel/AbstractEventLoopGroup.java

\* /opt/cola/permits/1845710023\_1699909357.2160501/0/netty-transport-4-1-101-final-sourcesjar/io/netty/channel/socket/oio/DefaultOioServerSocketChannelConfig.java

\* /opt/cola/permits/1845710023\_1699909357.2160501/0/netty-transport-4-1-101-final-sourcesjar/io/netty/channel/SimpleChannelInboundHandler.java

\*

 /opt/cola/permits/1845710023\_1699909357.2160501/0/netty-transport-4-1-101-final-sourcesjar/io/netty/channel/ChannelHandlerAdapter.java

\* /opt/cola/permits/1845710023\_1699909357.2160501/0/netty-transport-4-1-101-final-sourcesjar/io/netty/channel/ChannelProgressiveFuture.java

No license file was found, but licenses were detected in source scan.

/\*

\* Copyright 2018 The Netty Project

\*

\* The Netty Project licenses this file to you under the Apache License,

- \* version 2.0 (the "License"); you may not use this file except in compliance
- \* with the License. You may obtain a copy of the License at:
- \*
- \* https://www.apache.org/licenses/LICENSE-2.0
- \*
- \* Unless required by applicable law or agreed to in writing, software
- \* distributed under the License is distributed on an "AS IS" BASIS, WITHOUT
- \* WARRANTIES OR CONDITIONS OF ANY KIND, either express or implied. See the
- \* License for the specific language governing permissions and limitations
- \* under the License.
- \*/

Found in path(s):

\* /opt/cola/permits/1845710023\_1699909357.2160501/0/netty-transport-4-1-101-final-sourcesjar/io/netty/channel/socket/nio/NioChannelOption.java

```
* /opt/cola/permits/1845710023_1699909357.2160501/0/netty-transport-4-1-101-final-sources-
jar/io/netty/channel/SimpleUserEventChannelHandler.java
```
# **1.768 netty 4.1.101.Final**

### **1.768.1 Available under license :**

No license file was found, but licenses were detected in source scan.

```
/*
```
\* Copyright 2018 The Netty Project

\*

- \* The Netty Project licenses this file to you under the Apache License, version 2.0 (the
- \* "License"); you may not use this file except in compliance with the License. You may obtain a
- \* copy of the License at:

\*

\* https://www.apache.org/licenses/LICENSE-2.0

\*

\* Unless required by applicable law or agreed to in writing, software distributed under the License

\* is distributed on an "AS IS" BASIS, WITHOUT WARRANTIES OR CONDITIONS OF ANY KIND, either express

\* or implied. See the License for the specific language governing permissions and limitations under \* the License.

\*/

Found in path(s):

\* /opt/cola/permits/1845711756\_1699909854.0518098/0/netty-common-4-1-101-final-sourcesjar/io/netty/util/internal/ResourcesUtil.java

\* /opt/cola/permits/1845711756\_1699909854.0518098/0/netty-common-4-1-101-final-sourcesjar/io/netty/util/ByteProcessorUtils.java

No license file was found, but licenses were detected in source scan.

<project xmlns="http://maven.apache.org/POM/4.0.0" xmlns:xsi="http://www.w3.org/2001/XMLSchema-instance"

xsi:schemaLocation="http://maven.apache.org/POM/4.0.0 http://maven.apache.org/maven-v4\_0\_0.xsd"> <modelVersion>4.0.0</modelVersion>

 <artifactId>jctools-core</artifactId> <groupId>org.jctools</groupId> <version>3.1.0</version> <name>Java Concurrency Tools Core Library</name> <description>Java Concurrency Tools Core Library</description> <packaging>bundle</packaging>

 <dependencies>

 <dependency>

 <groupId>org.hamcrest</groupId>

 <artifactId>hamcrest-all</artifactId>

 <version>\${hamcrest.version}</version>

 <scope>test</scope>

 </dependency>

 <dependency>

 <groupId>junit</groupId>

 <artifactId>junit</artifactId>

 <version>\${junit.version}</version>

 <scope>test</scope>

 </dependency>

 <dependency>

 <groupId>com.google.guava</groupId>

 <artifactId>guava-testlib</artifactId>

 <version>\${guava-testlib.version}</version>

 <scope>test</scope>

 </dependency>

 </dependencies>

 <build>

 <plugins>

 <plugin>

 <groupId>org.apache.maven.plugins</groupId>

 <artifactId>maven-surefire-plugin</artifactId>

 <version>3.0.0-M3</version>

 <configuration>

 <includes>

 <include>\*</include>

 </includes>

 </configuration>

 </plugin>

 <plugin>

 <groupId>org.apache.felix</groupId>

 <artifactId>maven-bundle-plugin</artifactId>

 <version>4.2.1</version>

 <extensions>true</extensions> <configuration> <instructions> <Import-Package>sun.misc;resolution:=optional</Import-Package> </instructions> </configuration> </plugin> <plugin> <groupId>org.apache.maven.plugins</groupId> <artifactId>maven-source-plugin</artifactId> <version>3.2.0</version> <executions> <execution> <id>attach-sources</id> <phase>verify</phase> <goals> <goal>jar-no-fork</goal> </goals> </execution> </executions> </plugin> <plugin> <groupId>org.apache.maven.plugins</groupId> <artifactId>maven-javadoc-plugin</artifactId> <version>3.1.1</version> <configuration> <additionalOptions> <additionalOption>-Xdoclint:none</additionalOption> </additionalOptions> <source>8</source> </configuration> <executions> <execution> <id>attach-javadocs</id> <goals> <goal>jar</goal> </goals> </execution> </executions> </plugin> </plugins> </build> <distributionManagement> <repository> <id>bintray-jctools-jctools</id> <name>jctools-jctools</name> <url>https://api.bintray.com/maven/jctools/jctools/jctools-core/;publish=1</url>  </repository>

#### </distributionManagement>

 <url>https://github.com/JCTools</url> <inceptionYear>2013</inceptionYear>

 <licenses> <license> <name>Apache License, Version 2.0</name> <url>http://www.apache.org/licenses/LICENSE-2.0.txt</url> <distribution>repo</distribution> </license>

 </licenses>

 $<$ scm $>$ 

 <url>https://github.com/JCTools/JCTools</url> <connection>scm:git:https://github.com/JCTools/JCTools</connection> <tag>HEAD</tag>  $\langle$ scm>

 <developers> <developer> <url>https://github.com/nitsanw</url> </developer> <developer> <url>https://github.com/mjpt777</url> </developer> <developer> <url>https://github.com/RichardWarburton</url> </developer> <developer> <url>https://github.com/kay</url> </developer> <developer> <url>https://github.com/franz1981</url> </developer> </developers> <prerequisites> <maven>3.5.0</maven> </prerequisites> <properties>

 <project.build.sourceEncoding>UTF-8</project.build.sourceEncoding> <java.version>1.6</java.version> <java.test.version>1.8</java.test.version>

 <maven.compiler.source>\${java.version}</maven.compiler.source> <maven.compiler.target>\${java.version}</maven.compiler.target> <maven.compiler.testSource>\${java.test.version}</maven.compiler.testSource> <maven.compiler.testTarget>\${java.test.version}</maven.compiler.testTarget>

 <hamcrest.version>1.3</hamcrest.version> <junit.version>4.12</junit.version> <guava-testlib.version>21.0</guava-testlib.version> </properties> </project>

#### Found

in path(s):

\* /opt/cola/permits/1845711756\_1699909854.0518098/0/netty-common-4-1-101-final-sources-jar/META-INF/maven/org.jctools/jctools-core/pom.xml No license file was found, but licenses were detected in source scan.

#### /\*

- \* Copyright 2014 The Netty Project
- \*

\* The Netty Project licenses this file to you under the Apache License,

\* version 2.0 (the "License"); you may not use this file except in compliance

\* with the License. You may obtain a copy of the License at:

\*

\* https://www.apache.org/licenses/LICENSE-2.0

\*

\* Unless required by applicable law or agreed to in writing, software

\* distributed under the License is distributed on an "AS IS" BASIS, WITHOUT

\* WARRANTIES OR CONDITIONS OF ANY KIND, either express or implied. See the

\* License for the specific language governing permissions and limitations

\* under the License.

\*/

/\*

\* Written by Doug Lea with assistance from members of JCP JSR-166

\* Expert Group and released to the public domain, as explained at

\* https://creativecommons.org/publicdomain/zero/1.0/

```
*/
```
Found in path(s):

\* /opt/cola/permits/1845711756\_1699909854.0518098/0/netty-common-4-1-101-final-sourcesjar/io/netty/util/internal/ThreadLocalRandom.java

No license file was found, but licenses were detected in source scan.

#### /\*

\* Copyright 2016 The Netty Project

\*

\* The Netty Project licenses this file to you under the Apache License,

\* version 2.0 (the "License"); you may not use this file except in compliance

\* with the License. You may obtain a copy of the License at:

\*

\* https://www.apache.org/licenses/LICENSE-2.0

\*

\* Unless required by applicable law or agreed to in writing, software

\* distributed under the License is distributed on an "AS IS" BASIS, WITHOUT

\* WARRANTIES OR CONDITIONS OF ANY KIND, either express or implied. See the

\* License for the specific language governing permissions and limitations

\* under the License.

\*/

Found in path(s):

\* /opt/cola/permits/1845711756\_1699909854.0518098/0/netty-common-4-1-101-final-sourcesjar/io/netty/util/internal/logging/Log4J2LoggerFactory.java

\* /opt/cola/permits/1845711756\_1699909854.0518098/0/netty-common-4-1-101-final-sourcesjar/io/netty/util/concurrent/OrderedEventExecutor.java

\*

 /opt/cola/permits/1845711756\_1699909854.0518098/0/netty-common-4-1-101-final-sourcesjar/io/netty/util/concurrent/RejectedExecutionHandlers.java

\* /opt/cola/permits/1845711756\_1699909854.0518098/0/netty-common-4-1-101-final-sourcesjar/io/netty/util/ResourceLeakTracker.java

\* /opt/cola/permits/1845711756\_1699909854.0518098/0/netty-common-4-1-101-final-sourcesjar/io/netty/util/internal/MacAddressUtil.java

\* /opt/cola/permits/1845711756\_1699909854.0518098/0/netty-common-4-1-101-final-sourcesjar/io/netty/util/BooleanSupplier.java

\* /opt/cola/permits/1845711756\_1699909854.0518098/0/netty-common-4-1-101-final-sourcesjar/io/netty/util/concurrent/NonStickyEventExecutorGroup.java

\* /opt/cola/permits/1845711756\_1699909854.0518098/0/netty-common-4-1-101-final-sourcesjar/io/netty/util/concurrent/EventExecutorChooserFactory.java

\* /opt/cola/permits/1845711756\_1699909854.0518098/0/netty-common-4-1-101-final-sourcesjar/io/netty/util/internal/OutOfDirectMemoryError.java

\* /opt/cola/permits/1845711756\_1699909854.0518098/0/netty-common-4-1-101-final-sourcesjar/io/netty/util/DomainNameMappingBuilder.java

\*

 /opt/cola/permits/1845711756\_1699909854.0518098/0/netty-common-4-1-101-final-sourcesjar/io/netty/util/internal/PromiseNotificationUtil.java

\* /opt/cola/permits/1845711756\_1699909854.0518098/0/netty-common-4-1-101-final-sourcesjar/io/netty/util/concurrent/DefaultEventExecutorChooserFactory.java

\* /opt/cola/permits/1845711756\_1699909854.0518098/0/netty-common-4-1-101-final-sourcesjar/io/netty/util/IntSupplier.java

\* /opt/cola/permits/1845711756\_1699909854.0518098/0/netty-common-4-1-101-final-sourcesjar/io/netty/util/internal/logging/Log4J2Logger.java

\* /opt/cola/permits/1845711756\_1699909854.0518098/0/netty-common-4-1-101-final-sourcesjar/io/netty/util/internal/UnstableApi.java

\* /opt/cola/permits/1845711756\_1699909854.0518098/0/netty-common-4-1-101-final-sourcesjar/io/netty/util/concurrent/UnaryPromiseNotifier.java

\* /opt/cola/permits/1845711756\_1699909854.0518098/0/netty-common-4-1-101-final-sourcesjar/io/netty/util/internal/SocketUtils.java

\*

 /opt/cola/permits/1845711756\_1699909854.0518098/0/netty-common-4-1-101-final-sourcesjar/io/netty/util/internal/ConstantTimeUtils.java

\* /opt/cola/permits/1845711756\_1699909854.0518098/0/netty-common-4-1-101-final-sourcesjar/io/netty/util/concurrent/RejectedExecutionHandler.java

\* /opt/cola/permits/1845711756\_1699909854.0518098/0/netty-common-4-1-101-final-sourcesjar/io/netty/util/internal/NativeLibraryUtil.java

\* /opt/cola/permits/1845711756\_1699909854.0518098/0/netty-common-4-1-101-final-sourcesjar/io/netty/util/internal/ThrowableUtil.java

\* /opt/cola/permits/1845711756\_1699909854.0518098/0/netty-common-4-1-101-final-sourcesjar/io/netty/util/concurrent/UnorderedThreadPoolEventExecutor.java

\* /opt/cola/permits/1845711756\_1699909854.0518098/0/netty-common-4-1-101-final-sourcesjar/io/netty/util/ResourceLeakDetectorFactory.java

\* /opt/cola/permits/1845711756\_1699909854.0518098/0/netty-common-4-1-101-final-sourcesjar/io/netty/util/concurrent/PromiseCombiner.java

No license file was found, but licenses were detected in source scan.

 $\lt!$ !--

- ~ Copyright 2012 The Netty Project
- $\sim$
- $\sim$  The Netty Project licenses this file to you under the Apache License,
- $\sim$  version 2.0 (the "License"); you may not use this file except in compliance
- ~ with the License. You may obtain a copy of the License at:
- $\sim$
- ~ https://www.apache.org/licenses/LICENSE-2.0
- $\sim$
- $\sim$  Unless required by applicable law or agreed to in writing, software
- ~ distributed under the License is distributed on an "AS IS" BASIS, WITHOUT
- ~ WARRANTIES OR CONDITIONS OF ANY KIND, either express or implied. See the
- ~ License for the specific language governing permissions and limitations
- ~ under the License.

-->

Found in path(s):

\* /opt/cola/permits/1845711756\_1699909854.0518098/0/netty-common-4-1-101-final-sources-jar/META-

INF/maven/io.netty/netty-common/pom.xml

No license file was found, but licenses were detected in source scan.

/\*

- \* Copyright 2015 The Netty Project
- \*
- \* The Netty Project licenses this file to you under the Apache License,
- \* version 2.0 (the "License"); you may not use this file except in compliance
- \* with the License. You may obtain a copy of the License at:
- \*
- \* https://www.apache.org/licenses/LICENSE-2.0
- \*
- \* Unless required by applicable law or agreed to in writing, software

\* distributed under the License is distributed on an "AS IS" BASIS, WITHOUT

\* WARRANTIES OR CONDITIONS OF ANY KIND, either express or implied. See the

\* License for the specific language governing permissions and limitations

\* under the License.

\*/

Found in path(s):

\* /opt/cola/permits/1845711756\_1699909854.0518098/0/netty-common-4-1-101-final-sourcesjar/io/netty/util/HashingStrategy.java

\* /opt/cola/permits/1845711756\_1699909854.0518098/0/netty-common-4-1-101-final-sourcesjar/io/netty/util/AsyncMapping.java

\* /opt/cola/permits/1845711756\_1699909854.0518098/0/netty-common-4-1-101-final-sourcesjar/io/netty/util/internal/DefaultPriorityQueue.java

\*

 /opt/cola/permits/1845711756\_1699909854.0518098/0/netty-common-4-1-101-final-sourcesjar/io/netty/util/concurrent/ThreadProperties.java

\* /opt/cola/permits/1845711756\_1699909854.0518098/0/netty-common-4-1-101-final-sourcesjar/io/netty/util/DomainMappingBuilder.java

\* /opt/cola/permits/1845711756\_1699909854.0518098/0/netty-common-4-1-101-final-sourcesjar/io/netty/util/internal/LongCounter.java

\* /opt/cola/permits/1845711756\_1699909854.0518098/0/netty-common-4-1-101-final-sourcesjar/io/netty/util/internal/PriorityQueueNode.java

\* /opt/cola/permits/1845711756\_1699909854.0518098/0/netty-common-4-1-101-final-sourcesjar/io/netty/util/concurrent/AbstractScheduledEventExecutor.java

No license file was found, but licenses were detected in source scan.

/\*

\* Copyright 2014 The Netty Project

\*

\* The Netty Project licenses this file to you under the Apache License,

\* version 2.0 (the "License"); you may not use this file except in compliance

\* with the License. You may obtain a copy of the License at:

\*

\* https://www.apache.org/licenses/LICENSE-2.0

\*

\* Unless required by applicable law or agreed to in writing, software

\* distributed under the License is distributed on an "AS IS" BASIS, WITHOUT

\* WARRANTIES OR CONDITIONS OF ANY KIND, either express or implied. See the

\* License for the specific language governing permissions and limitations

\* under the License.

\*/

Found in path(s):

\* /opt/cola/permits/1845711756\_1699909854.0518098/0/netty-common-4-1-101-final-sourcesjar/io/netty/util/concurrent/FastThreadLocalThread.java

\* /opt/cola/permits/1845711756\_1699909854.0518098/0/netty-common-4-1-101-final-sourcesjar/io/netty/util/internal/CleanerJava6.java

No license file was found, but licenses were detected in source scan.

/\*

\* Copyright 2015 The Netty Project

\*

\* The Netty Project licenses this file to you under the Apache License, version 2.0 (the

\* "License"); you may not use this file except in compliance with the License. You may obtain a

\* copy of the License at:

\*

\* https://www.apache.org/licenses/LICENSE-2.0

\*

\* Unless required by applicable law or agreed to in writing, software distributed under the License

\* is distributed on an "AS IS" BASIS, WITHOUT WARRANTIES OR CONDITIONS OF ANY KIND, either express

\* or implied. See the License for the specific language governing permissions and limitations under \* the License.

\*/

Found in path(s):

\* /opt/cola/permits/1845711756\_1699909854.0518098/0/netty-common-4-1-101-final-sources-

jar/io/netty/util/ByteProcessor.java

\* /opt/cola/permits/1845711756\_1699909854.0518098/0/netty-common-4-1-101-final-sourcesjar/io/netty/util/internal/MathUtil.java

No license file was found, but licenses were detected in source scan.

/\*

\* Copyright 2017 The Netty Project

\*

\* The Netty Project licenses this file to you under the Apache License,

\* version 2.0 (the "License"); you may not use this file except in compliance

\* with the License. You may obtain a copy of the License at:

\*

\* https://www.apache.org/licenses/LICENSE-2.0

\*

\* Unless required by applicable law or agreed to in writing, software

\* distributed under the License is distributed on an "AS IS" BASIS, WITHOUT

\* WARRANTIES OR CONDITIONS OF ANY KIND, either express or implied. See the

\* License for the specific language governing permissions and limitations

\* under the License.

\*/

Found in path(s):

\* /opt/cola/permits/1845711756\_1699909854.0518098/0/netty-common-4-1-101-final-sourcesjar/io/netty/util/concurrent/FastThreadLocalRunnable.java

\* /opt/cola/permits/1845711756\_1699909854.0518098/0/netty-common-4-1-101-final-sourcesjar/io/netty/util/internal/Cleaner.java

\* /opt/cola/permits/1845711756\_1699909854.0518098/0/netty-common-4-1-101-final-sourcesjar/io/netty/util/internal/CleanerJava9.java

No license file was found, but licenses were detected in source scan.

/\*

- \* Licensed under the Apache License, Version 2.0 (the "License");
- \* you may not use this file except in compliance with the License.
- \* You may obtain a copy of the License at
- \*
- \* http://www.apache.org/licenses/LICENSE-2.0
- \*
- \* Unless required by applicable law or agreed to in writing, software
- \* distributed under the License is distributed on an "AS IS" BASIS,
- \* WITHOUT WARRANTIES OR CONDITIONS OF ANY KIND, either express or implied.
- \* See the License for the specific language governing permissions and
- \* limitations under the License.

\*/

#### Found in path(s):

\* /opt/cola/permits/1845711756\_1699909854.0518098/0/netty-common-4-1-101-final-sourcesjar/io/netty/util/internal/shaded/org/jctools/queues/MpmcArrayQueue.java

\* /opt/cola/permits/1845711756\_1699909854.0518098/0/netty-common-4-1-101-final-sourcesjar/io/netty/util/internal/shaded/org/jctools/queues/BaseLinkedQueue.java

\* /opt/cola/permits/1845711756\_1699909854.0518098/0/netty-common-4-1-101-final-sourcesjar/io/netty/util/internal/shaded/org/jctools/queues/ConcurrentCircularArrayQueue.java

\*

 /opt/cola/permits/1845711756\_1699909854.0518098/0/netty-common-4-1-101-final-sourcesjar/io/netty/util/internal/shaded/org/jctools/maps/ConcurrentAutoTable.java \* /opt/cola/permits/1845711756\_1699909854.0518098/0/netty-common-4-1-101-final-sourcesjar/io/netty/util/internal/shaded/org/jctools/queues/atomic/MpmcAtomicArrayQueue.java \* /opt/cola/permits/1845711756\_1699909854.0518098/0/netty-common-4-1-101-final-sourcesjar/io/netty/util/internal/shaded/org/jctools/queues/MpmcUnboundedXaddChunk.java \* /opt/cola/permits/1845711756\_1699909854.0518098/0/netty-common-4-1-101-final-sourcesjar/io/netty/util/internal/shaded/org/jctools/queues/atomic/SequencedAtomicReferenceArrayQueue.java \* /opt/cola/permits/1845711756\_1699909854.0518098/0/netty-common-4-1-101-final-sourcesjar/io/netty/util/internal/shaded/org/jctools/maps/NonBlockingHashMap.java \* /opt/cola/permits/1845711756\_1699909854.0518098/0/netty-common-4-1-101-final-sourcesjar/io/netty/util/internal/shaded/org/jctools/queues/MpscArrayQueue.java \*

 /opt/cola/permits/1845711756\_1699909854.0518098/0/netty-common-4-1-101-final-sourcesjar/io/netty/util/internal/shaded/org/jctools/queues/package-info.java

\* /opt/cola/permits/1845711756\_1699909854.0518098/0/netty-common-4-1-101-final-sourcesjar/io/netty/util/internal/shaded/org/jctools/queues/atomic/AtomicReferenceArrayQueue.java \* /opt/cola/permits/1845711756\_1699909854.0518098/0/netty-common-4-1-101-final-sourcesjar/io/netty/util/internal/shaded/org/jctools/queues/MpscUnboundedArrayQueue.java \* /opt/cola/permits/1845711756\_1699909854.0518098/0/netty-common-4-1-101-final-sourcesjar/io/netty/util/internal/shaded/org/jctools/maps/NonBlockingHashMapLong.java \* /opt/cola/permits/1845711756\_1699909854.0518098/0/netty-common-4-1-101-final-sourcesjar/io/netty/util/internal/shaded/org/jctools/queues/atomic/AtomicQueueFactory.java \* /opt/cola/permits/1845711756\_1699909854.0518098/0/netty-common-4-1-101-final-sourcesjar/io/netty/util/internal/shaded/org/jctools/queues/atomic/SpscChunkedAtomicArrayQueue.java \*

 /opt/cola/permits/1845711756\_1699909854.0518098/0/netty-common-4-1-101-final-sourcesjar/io/netty/util/internal/shaded/org/jctools/queues/spec/Preference.java

\* /opt/cola/permits/1845711756\_1699909854.0518098/0/netty-common-4-1-101-final-sourcesjar/io/netty/util/internal/shaded/org/jctools/maps/NonBlockingIdentityHashMap.java

\* /opt/cola/permits/1845711756\_1699909854.0518098/0/netty-common-4-1-101-final-sourcesjar/io/netty/util/internal/shaded/org/jctools/queues/MpscLinkedQueue.java

\* /opt/cola/permits/1845711756\_1699909854.0518098/0/netty-common-4-1-101-final-sourcesjar/io/netty/util/internal/shaded/org/jctools/queues/SpscChunkedArrayQueue.java

\* /opt/cola/permits/1845711756\_1699909854.0518098/0/netty-common-4-1-101-final-sourcesjar/io/netty/util/internal/shaded/org/jctools/queues/QueueFactory.java

\* /opt/cola/permits/1845711756\_1699909854.0518098/0/netty-common-4-1-101-final-sourcesjar/io/netty/util/internal/shaded/org/jctools/util/Pow2.java

\*

 /opt/cola/permits/1845711756\_1699909854.0518098/0/netty-common-4-1-101-final-sourcesjar/io/netty/util/internal/shaded/org/jctools/queues/LinkedQueueNode.java

\* /opt/cola/permits/1845711756\_1699909854.0518098/0/netty-common-4-1-101-final-sourcesjar/io/netty/util/internal/shaded/org/jctools/queues/spec/Ordering.java

\* /opt/cola/permits/1845711756\_1699909854.0518098/0/netty-common-4-1-101-final-sourcesjar/io/netty/util/internal/shaded/org/jctools/queues/MpscUnboundedXaddArrayQueue.java

\* /opt/cola/permits/1845711756\_1699909854.0518098/0/netty-common-4-1-101-final-sourcesjar/io/netty/util/internal/shaded/org/jctools/maps/NonBlockingSetInt.java

\* /opt/cola/permits/1845711756\_1699909854.0518098/0/netty-common-4-1-101-final-sourcesjar/io/netty/util/internal/shaded/org/jctools/queues/atomic/MpscAtomicArrayQueue.java \* /opt/cola/permits/1845711756\_1699909854.0518098/0/netty-common-4-1-101-final-sourcesjar/io/netty/util/internal/shaded/org/jctools/queues/MpscGrowableArrayQueue.java

\*

 /opt/cola/permits/1845711756\_1699909854.0518098/0/netty-common-4-1-101-final-sourcesjar/io/netty/util/internal/shaded/org/jctools/maps/AbstractEntry.java

\* /opt/cola/permits/1845711756\_1699909854.0518098/0/netty-common-4-1-101-final-sourcesjar/io/netty/util/internal/shaded/org/jctools/maps/NonBlockingHashSet.java

\* /opt/cola/permits/1845711756\_1699909854.0518098/0/netty-common-4-1-101-final-sourcesjar/io/netty/util/internal/shaded/org/jctools/queues/SpscUnboundedArrayQueue.java

\* /opt/cola/permits/1845711756\_1699909854.0518098/0/netty-common-4-1-101-final-sourcesjar/io/netty/util/internal/shaded/org/jctools/util/RangeUtil.java

\* /opt/cola/permits/1845711756\_1699909854.0518098/0/netty-common-4-1-101-final-sourcesjar/io/netty/util/internal/shaded/org/jctools/queues/atomic/SpmcAtomicArrayQueue.java

\* /opt/cola/permits/1845711756\_1699909854.0518098/0/netty-common-4-1-101-final-sourcesjar/io/netty/util/internal/shaded/org/jctools/queues/BaseMpscLinkedArrayQueue.java \*

 /opt/cola/permits/1845711756\_1699909854.0518098/0/netty-common-4-1-101-final-sourcesjar/io/netty/util/internal/shaded/org/jctools/queues/MpscChunkedArrayQueue.java

\* /opt/cola/permits/1845711756\_1699909854.0518098/0/netty-common-4-1-101-final-sourcesjar/io/netty/util/internal/shaded/org/jctools/queues/BaseSpscLinkedArrayQueue.java

\* /opt/cola/permits/1845711756\_1699909854.0518098/0/netty-common-4-1-101-final-sourcesjar/io/netty/util/internal/shaded/org/jctools/queues/SpmcArrayQueue.java

\* /opt/cola/permits/1845711756\_1699909854.0518098/0/netty-common-4-1-101-final-sources-

jar/io/netty/util/internal/shaded/org/jctools/queues/SpscLinkedQueue.java \* /opt/cola/permits/1845711756\_1699909854.0518098/0/netty-common-4-1-101-final-sourcesjar/io/netty/util/internal/shaded/org/jctools/util/UnsafeRefArrayAccess.java \* /opt/cola/permits/1845711756\_1699909854.0518098/0/netty-common-4-1-101-final-sourcesjar/io/netty/util/internal/shaded/org/jctools/queues/MpscCompoundQueue.java \*

 /opt/cola/permits/1845711756\_1699909854.0518098/0/netty-common-4-1-101-final-sourcesjar/io/netty/util/internal/shaded/org/jctools/queues/MpscUnboundedXaddChunk.java \* /opt/cola/permits/1845711756\_1699909854.0518098/0/netty-common-4-1-101-final-sourcesjar/io/netty/util/internal/shaded/org/jctools/queues/atomic/SpscLinkedAtomicQueue.java \* /opt/cola/permits/1845711756\_1699909854.0518098/0/netty-common-4-1-101-final-sourcesjar/io/netty/util/internal/shaded/org/jctools/queues/atomic/LinkedQueueAtomicNode.java \* /opt/cola/permits/1845711756\_1699909854.0518098/0/netty-common-4-1-101-final-sourcesjar/io/netty/util/internal/shaded/org/jctools/queues/atomic/MpscChunkedAtomicArrayQueue.java \* /opt/cola/permits/1845711756\_1699909854.0518098/0/netty-common-4-1-101-final-sourcesjar/io/netty/util/internal/shaded/org/jctools/queues/atomic/MpscGrowableAtomicArrayQueue.java \* /opt/cola/permits/1845711756\_1699909854.0518098/0/netty-common-4-1-101-final-sourcesjar/io/netty/util/internal/shaded/org/jctools/util/UnsafeAccess.java \*

 /opt/cola/permits/1845711756\_1699909854.0518098/0/netty-common-4-1-101-final-sourcesjar/io/netty/util/internal/shaded/org/jctools/queues/atomic/SpscAtomicArrayQueue.java \* /opt/cola/permits/1845711756\_1699909854.0518098/0/netty-common-4-1-101-final-sourcesjar/io/netty/util/internal/shaded/org/jctools/queues/spec/ConcurrentQueueSpec.java \* /opt/cola/permits/1845711756\_1699909854.0518098/0/netty-common-4-1-101-final-sourcesjar/io/netty/util/internal/shaded/org/jctools/queues/ConcurrentSequencedCircularArrayQueue.java \* /opt/cola/permits/1845711756\_1699909854.0518098/0/netty-common-4-1-101-final-sourcesjar/io/netty/util/internal/shaded/org/jctools/util/InternalAPI.java

\* /opt/cola/permits/1845711756\_1699909854.0518098/0/netty-common-4-1-101-final-sourcesjar/io/netty/util/internal/shaded/org/jctools/queues/atomic/BaseLinkedAtomicQueue.java \* /opt/cola/permits/1845711756\_1699909854.0518098/0/netty-common-4-1-101-final-sourcesjar/io/netty/util/internal/shaded/org/jctools/util/PortableJvmInfo.java \*

 /opt/cola/permits/1845711756\_1699909854.0518098/0/netty-common-4-1-101-final-sourcesjar/io/netty/util/internal/shaded/org/jctools/queues/SupportsIterator.java

\* /opt/cola/permits/1845711756\_1699909854.0518098/0/netty-common-4-1-101-final-sourcesjar/io/netty/util/internal/shaded/org/jctools/queues/MpscBlockingConsumerArrayQueue.java \* /opt/cola/permits/1845711756\_1699909854.0518098/0/netty-common-4-1-101-final-sourcesjar/io/netty/util/internal/shaded/org/jctools/queues/SpscGrowableArrayQueue.java

\* /opt/cola/permits/1845711756\_1699909854.0518098/0/netty-common-4-1-101-final-sourcesjar/io/netty/util/internal/shaded/org/jctools/queues/atomic/SpscUnboundedAtomicArrayQueue.java \* /opt/cola/permits/1845711756\_1699909854.0518098/0/netty-common-4-1-101-final-sourcesjar/io/netty/util/internal/shaded/org/jctools/queues/IndexedQueueSizeUtil.java \*

 /opt/cola/permits/1845711756\_1699909854.0518098/0/netty-common-4-1-101-final-sourcesjar/io/netty/util/internal/shaded/org/jctools/queues/SpscArrayQueue.java

\* /opt/cola/permits/1845711756\_1699909854.0518098/0/netty-common-4-1-101-final-sourcesjar/io/netty/util/internal/shaded/org/jctools/queues/atomic/BaseMpscLinkedAtomicArrayQueue.java \* /opt/cola/permits/1845711756\_1699909854.0518098/0/netty-common-4-1-101-final-sourcesjar/io/netty/util/internal/shaded/org/jctools/queues/atomic/MpscLinkedAtomicQueue.java \* /opt/cola/permits/1845711756\_1699909854.0518098/0/netty-common-4-1-101-final-sourcesjar/io/netty/util/internal/shaded/org/jctools/queues/atomic/SpscGrowableAtomicArrayQueue.java \* /opt/cola/permits/1845711756\_1699909854.0518098/0/netty-common-4-1-101-final-sourcesjar/io/netty/util/internal/shaded/org/jctools/util/UnsafeJvmInfo.java

\* /opt/cola/permits/1845711756\_1699909854.0518098/0/netty-common-4-1-101-final-sourcesjar/io/netty/util/internal/shaded/org/jctools/queues/atomic/MpscUnboundedAtomicArrayQueue.java \*

 /opt/cola/permits/1845711756\_1699909854.0518098/0/netty-common-4-1-101-final-sourcesjar/io/netty/util/internal/shaded/org/jctools/util/UnsafeLongArrayAccess.java

\* /opt/cola/permits/1845711756\_1699909854.0518098/0/netty-common-4-1-101-final-sourcesjar/io/netty/util/internal/shaded/org/jctools/queues/MessagePassingQueueUtil.java

\* /opt/cola/permits/1845711756\_1699909854.0518098/0/netty-common-4-1-101-final-sources-

jar/io/netty/util/internal/shaded/org/jctools/queues/atomic/BaseSpscLinkedAtomicArrayQueue.java

\* /opt/cola/permits/1845711756\_1699909854.0518098/0/netty-common-4-1-101-final-sources-

jar/io/netty/util/internal/shaded/org/jctools/queues/MessagePassingQueue.java

\* /opt/cola/permits/1845711756\_1699909854.0518098/0/netty-common-4-1-101-final-sourcesjar/io/netty/util/internal/shaded/org/jctools/queues/MpmcUnboundedXaddArrayQueue.java No license file was found, but licenses were detected in source scan.

/\*

\* Copyright 2014 The Netty Project

\*

\* The Netty Project licenses this file to you under the Apache License,

\* version 2.0 (the "License"); you may not use this file except in compliance

\* with the License. You may obtain a copy of the License at:

\*

\* https://www.apache.org/licenses/LICENSE-2.0

\*

\* Unless required by applicable law or agreed to in writing, software

\* distributed under the License is distributed on an "AS IS" BASIS, WITHOUT

\* WARRANTIES OR CONDITIONS OF ANY KIND, either express or implied. See the

\* License for the specific language governing permissions and limitations

\* under the License.

\*/

Found in path(s):

\* /opt/cola/permits/1845711756\_1699909854.0518098/0/netty-common-4-1-101-final-sourcesjar/io/netty/util/concurrent/PromiseNotifier.java

\* /opt/cola/permits/1845711756\_1699909854.0518098/0/netty-common-4-1-101-final-sourcesjar/io/netty/util/concurrent/FastThreadLocal.java

\*

 /opt/cola/permits/1845711756\_1699909854.0518098/0/netty-common-4-1-101-final-sourcesjar/io/netty/util/internal/NativeLibraryLoader.java

\* /opt/cola/permits/1845711756\_1699909854.0518098/0/netty-common-4-1-101-final-sourcesjar/io/netty/util/DomainNameMapping.java

\* /opt/cola/permits/1845711756\_1699909854.0518098/0/netty-common-4-1-101-final-sourcesjar/io/netty/util/ResourceLeakHint.java

\* /opt/cola/permits/1845711756\_1699909854.0518098/0/netty-common-4-1-101-final-sourcesjar/io/netty/util/AsciiString.java

\* /opt/cola/permits/1845711756\_1699909854.0518098/0/netty-common-4-1-101-final-sourcesjar/io/netty/util/Mapping.java

\* /opt/cola/permits/1845711756\_1699909854.0518098/0/netty-common-4-1-101-final-sourcesjar/io/netty/util/concurrent/PromiseAggregator.java

\* /opt/cola/permits/1845711756\_1699909854.0518098/0/netty-common-4-1-101-final-sourcesjar/io/netty/util/internal/InternalThreadLocalMap.java

\* /opt/cola/permits/1845711756\_1699909854.0518098/0/netty-common-4-1-101-final-sourcesjar/io/netty/util/ThreadDeathWatcher.java

\*

 /opt/cola/permits/1845711756\_1699909854.0518098/0/netty-common-4-1-101-final-sourcesjar/io/netty/util/internal/IntegerHolder.java

\* /opt/cola/permits/1845711756\_1699909854.0518098/0/netty-common-4-1-101-final-sourcesjar/io/netty/util/internal/UnpaddedInternalThreadLocalMap.java

No license file was found, but licenses were detected in source scan.

#### /\*

\* Copyright 2019 The Netty Project

\*

\* The Netty Project licenses this file to you under the Apache License,

\* version 2.0 (the "License"); you may not use this file except in compliance

\* with the License. You may obtain a copy of the License at:

\*

\* https://www.apache.org/licenses/LICENSE-2.0

\*

\* Unless required by applicable law or agreed to in writing, software

- \* distributed under the License is distributed on an "AS IS" BASIS, WITHOUT
- \* WARRANTIES OR CONDITIONS OF ANY KIND, either express or implied. See the
- \* License for the specific language governing permissions and limitations
- \* under the License.

\*/

Found in path(s):

\* /opt/cola/permits/1845711756\_1699909854.0518098/0/netty-common-4-1-101-final-sourcesjar/io/netty/util/internal/Hidden.java

\* /opt/cola/permits/1845711756\_1699909854.0518098/0/netty-common-4-1-101-final-sourcesjar/io/netty/util/internal/ThreadExecutorMap.java

\* /opt/cola/permits/1845711756\_1699909854.0518098/0/netty-common-4-1-101-final-sourcesjar/io/netty/util/internal/svm/PlatformDependent0Substitution.java

\*

 /opt/cola/permits/1845711756\_1699909854.0518098/0/netty-common-4-1-101-final-sourcesjar/io/netty/util/internal/ObjectPool.java

\* /opt/cola/permits/1845711756\_1699909854.0518098/0/netty-common-4-1-101-final-sourcesjar/io/netty/util/internal/svm/UnsafeRefArrayAccessSubstitution.java

\* /opt/cola/permits/1845711756\_1699909854.0518098/0/netty-common-4-1-101-final-sourcesjar/io/netty/util/internal/svm/package-info.java

\* /opt/cola/permits/1845711756\_1699909854.0518098/0/netty-common-4-1-101-final-sources-

jar/io/netty/util/internal/svm/PlatformDependentSubstitution.java \* /opt/cola/permits/1845711756\_1699909854.0518098/0/netty-common-4-1-101-final-sourcesjar/io/netty/util/internal/ReferenceCountUpdater.java \* /opt/cola/permits/1845711756\_1699909854.0518098/0/netty-common-4-1-101-final-sourcesjar/io/netty/util/internal/svm/CleanerJava6Substitution.java No license file was found, but licenses were detected in source scan.

# The Netty Project licenses this file to you under the Apache License, # version 2.0 (the "License"); you may not use this file except in compliance # with the License. You may obtain a copy of the License at: # distributed under the License is distributed on an "AS IS" BASIS, WITHOUT

Found in path(s):

\* /opt/cola/permits/1845711756\_1699909854.0518098/0/netty-common-4-1-101-final-sources-jar/META-INF/native-image/io.netty/netty-common/native-image.properties No license file was found, but licenses were detected in source scan.

/\*

- \* Copyright 2021 The Netty Project
- \*

\* The Netty Project licenses this file to you under the Apache License,

\* version 2.0 (the "License"); you may not use this file except in compliance

\* with the License. You may obtain a copy of the License at:

\*

\* https://www.apache.org/licenses/LICENSE-2.0

\*

\* Unless required by applicable law or agreed to in writing, software

- \* distributed under the License is distributed on an "AS IS" BASIS, WITHOUT
- \* WARRANTIES OR CONDITIONS OF ANY KIND, either express or implied. See the
- \* License for the specific language governing permissions and limitations
- \* under the License.

\*/

Found in path(s):

\* /opt/cola/permits/1845711756\_1699909854.0518098/0/netty-common-4-1-101-final-sourcesjar/io/netty/util/internal/ClassInitializerUtil.java

No license file was found, but licenses were detected in source scan.

/\*

- \* Copyright 2020 The Netty Project
- \*

\* The Netty Project licenses this file to you under the Apache License,

\* version 2.0 (the "License"); you may not use this file except in compliance

\* with the License. You may obtain a copy of the License at:

\*

```
* https://www.apache.org/licenses/LICENSE-2.0
```
\*

\* Unless required by applicable law or agreed to in writing, software

\* distributed under the License is distributed on an "AS IS" BASIS, WITHOUT

\* WARRANTIES OR CONDITIONS OF ANY KIND, either express or implied. See the

\* License for the specific language governing permissions and limitations

\* under the License.

\*/

#### Found in path(s):

\* /opt/cola/permits/1845711756\_1699909854.0518098/0/netty-common-4-1-101-final-sourcesjar/io/netty/util/NetUtilInitializations.java

\* /opt/cola/permits/1845711756\_1699909854.0518098/0/netty-common-4-1-101-final-sourcesjar/io/netty/util/NetUtilSubstitutions.java

\* /opt/cola/permits/1845711756\_1699909854.0518098/0/netty-common-4-1-101-final-sourcesjar/io/netty/util/DomainWildcardMappingBuilder.java

No license file was found, but licenses were detected in source scan.

/\*

\* Copyright 2018 The Netty Project

\*

\* The Netty Project licenses this file to you under the Apache License,

\* version 2.0 (the "License"); you may not use this file except in compliance

\* with the License. You may obtain a copy of the License at:

\*

\* https://www.apache.org/licenses/LICENSE-2.0

\*

\* Unless required by applicable law or agreed to in writing, software

\* distributed under the License is distributed on an "AS IS" BASIS, WITHOUT

\* WARRANTIES OR CONDITIONS OF ANY KIND, either express or implied. See the

\* License for the specific language governing permissions and limitations

\* under the License.

\*/

Found in path(s):

\* /opt/cola/permits/1845711756\_1699909854.0518098/0/netty-common-4-1-101-final-sourcesjar/io/netty/util/internal/SuppressJava6Requirement.java

No license file was found, but licenses were detected in source scan.

/\*

\* Copyright 2012 The Netty Project

\*

\* The Netty Project licenses this file to you under the Apache License,

\* version 2.0 (the "License"); you may not use this file except in compliance

\* with the License. You may obtain a copy of the License at:

\*

\* https://www.apache.org/licenses/LICENSE-2.0

\*

\* Unless required by applicable law or agreed to in writing, software

\* distributed under the License is distributed on an "AS IS" BASIS, WITHOUT

\* WARRANTIES OR CONDITIONS OF ANY KIND, either express or implied. See the

\* License for the specific language governing permissions and limitations

\* under the License. \*/ /\*\* \* Copyright (c) 2004-2011 QOS.ch \* All rights reserved. \* \* Permission is hereby granted, free of charge, to any person obtaining \* a copy of this software and associated documentation files (the \* "Software"), to deal in the Software without restriction, including \* without limitation the rights to use, copy, modify, merge, publish, \* distribute, sublicense, and/or sell copies of the Software, and to \* permit persons to whom the Software is furnished to do so, subject to \* the following conditions: \* \* The above copyright notice and this permission notice shall be \* included in all copies or substantial portions of the Software. \* \* THE SOFTWARE IS PROVIDED "AS IS", WITHOUT WARRANTY OF ANY KIND, \* EXPRESS OR IMPLIED, INCLUDING BUT NOT LIMITED TO THE WARRANTIES OF \* MERCHANTABILITY, FITNESS FOR A PARTICULAR PURPOSE AND \* NONINFRINGEMENT. IN NO EVENT SHALL THE AUTHORS OR COPYRIGHT HOLDERS BE \* LIABLE FOR ANY CLAIM, DAMAGES OR OTHER LIABILITY, WHETHER IN AN ACTION \* OF CONTRACT, TORT OR OTHERWISE, ARISING FROM, OUT OF OR IN CONNECTION \* WITH THE SOFTWARE OR THE USE OR OTHER DEALINGS IN THE SOFTWARE. \* \*/

Found in path(s):

\* /opt/cola/permits/1845711756\_1699909854.0518098/0/netty-common-4-1-101-final-sourcesjar/io/netty/util/internal/logging/InternalLogger.java

\*

 /opt/cola/permits/1845711756\_1699909854.0518098/0/netty-common-4-1-101-final-sourcesjar/io/netty/util/internal/logging/JdkLogger.java

\* /opt/cola/permits/1845711756\_1699909854.0518098/0/netty-common-4-1-101-final-sourcesjar/io/netty/util/internal/logging/CommonsLogger.java

\* /opt/cola/permits/1845711756\_1699909854.0518098/0/netty-common-4-1-101-final-sourcesjar/io/netty/util/internal/logging/Log4JLogger.java

No license file was found, but licenses were detected in source scan.

/\*

\* Copyright 2012 The Netty Project

\*

\* The Netty Project licenses this file to you under the Apache License,

\* version 2.0 (the "License"); you may not use this file except in compliance

\* with the License. You may obtain a copy of the License at:

\*

https://www.apache.org/licenses/LICENSE-2.0

\*

\* Unless required by applicable law or agreed to in writing, software

\* distributed under the License is distributed on an "AS IS" BASIS, WITHOUT

\* WARRANTIES OR CONDITIONS OF ANY KIND, either express or implied. See the

\* License for the specific language governing permissions and limitations

\* under the License.

\*/

Found in path(s):

\* /opt/cola/permits/1845711756\_1699909854.0518098/0/netty-common-4-1-101-final-sourcesjar/io/netty/util/internal/logging/InternalLoggerFactory.java

\* /opt/cola/permits/1845711756\_1699909854.0518098/0/netty-common-4-1-101-final-sourcesjar/io/netty/util/concurrent/SingleThreadEventExecutor.java

\*

 /opt/cola/permits/1845711756\_1699909854.0518098/0/netty-common-4-1-101-final-sourcesjar/io/netty/util/concurrent/MultithreadEventExecutorGroup.java

\* /opt/cola/permits/1845711756\_1699909854.0518098/0/netty-common-4-1-101-final-sourcesjar/io/netty/util/NetUtil.java

\* /opt/cola/permits/1845711756\_1699909854.0518098/0/netty-common-4-1-101-final-sourcesjar/io/netty/util/internal/package-info.java

\* /opt/cola/permits/1845711756\_1699909854.0518098/0/netty-common-4-1-101-final-sourcesjar/io/netty/util/internal/logging/Slf4JLogger.java

\* /opt/cola/permits/1845711756\_1699909854.0518098/0/netty-common-4-1-101-final-sourcesjar/io/netty/util/internal/logging/Slf4JLoggerFactory.java

\* /opt/cola/permits/1845711756\_1699909854.0518098/0/netty-common-4-1-101-final-sourcesjar/io/netty/util/TimerTask.java

\* /opt/cola/permits/1845711756\_1699909854.0518098/0/netty-common-4-1-101-final-sourcesjar/io/netty/util/concurrent/EventExecutorGroup.java

\* /opt/cola/permits/1845711756\_1699909854.0518098/0/netty-common-4-1-101-final-sourcesjar/io/netty/util/Attribute.java

\*

 /opt/cola/permits/1845711756\_1699909854.0518098/0/netty-common-4-1-101-final-sourcesjar/io/netty/util/Signal.java

\* /opt/cola/permits/1845711756\_1699909854.0518098/0/netty-common-4-1-101-final-sourcesjar/io/netty/util/internal/logging/JdkLoggerFactory.java

\* /opt/cola/permits/1845711756\_1699909854.0518098/0/netty-common-4-1-101-final-sourcesjar/io/netty/util/concurrent/DefaultEventExecutorGroup.java

\* /opt/cola/permits/1845711756\_1699909854.0518098/0/netty-common-4-1-101-final-sourcesjar/io/netty/util/concurrent/GlobalEventExecutor.java

\* /opt/cola/permits/1845711756\_1699909854.0518098/0/netty-common-4-1-101-final-sourcesjar/io/netty/util/package-info.java

\* /opt/cola/permits/1845711756\_1699909854.0518098/0/netty-common-4-1-101-final-sourcesjar/io/netty/util/internal/StringUtil.java

\* /opt/cola/permits/1845711756\_1699909854.0518098/0/netty-common-4-1-101-final-sourcesjar/io/netty/util/concurrent/SucceededFuture.java

\*

 /opt/cola/permits/1845711756\_1699909854.0518098/0/netty-common-4-1-101-final-sourcesjar/io/netty/util/internal/logging/Log4JLoggerFactory.java

\* /opt/cola/permits/1845711756\_1699909854.0518098/0/netty-common-4-1-101-final-sourcesjar/io/netty/util/Timer.java

\* /opt/cola/permits/1845711756\_1699909854.0518098/0/netty-common-4-1-101-final-sourcesjar/io/netty/util/concurrent/EventExecutor.java

\* /opt/cola/permits/1845711756\_1699909854.0518098/0/netty-common-4-1-101-final-sourcesjar/io/netty/util/Timeout.java

\* /opt/cola/permits/1845711756\_1699909854.0518098/0/netty-common-4-1-101-final-sourcesjar/io/netty/util/internal/logging/AbstractInternalLogger.java

\* /opt/cola/permits/1845711756\_1699909854.0518098/0/netty-common-4-1-101-final-sourcesjar/io/netty/util/DefaultAttributeMap.java

\* /opt/cola/permits/1845711756\_1699909854.0518098/0/netty-common-4-1-101-final-sourcesjar/io/netty/util/concurrent/BlockingOperationException.java

\* /opt/cola/permits/1845711756\_1699909854.0518098/0/netty-common-4-1-101-final-sourcesjar/io/netty/util/concurrent/DefaultEventExecutor.java

\*

 /opt/cola/permits/1845711756\_1699909854.0518098/0/netty-common-4-1-101-final-sourcesjar/io/netty/util/internal/SystemPropertyUtil.java

\* /opt/cola/permits/1845711756\_1699909854.0518098/0/netty-common-4-1-101-final-sourcesjar/io/netty/util/CharsetUtil.java

\* /opt/cola/permits/1845711756\_1699909854.0518098/0/netty-common-4-1-101-final-sourcesjar/io/netty/util/internal/logging/CommonsLoggerFactory.java

\* /opt/cola/permits/1845711756\_1699909854.0518098/0/netty-common-4-1-101-final-sourcesjar/io/netty/util/internal/logging/InternalLogLevel.java

\* /opt/cola/permits/1845711756\_1699909854.0518098/0/netty-common-4-1-101-final-sourcesjar/io/netty/util/concurrent/FailedFuture.java

\* /opt/cola/permits/1845711756\_1699909854.0518098/0/netty-common-4-1-101-final-sourcesjar/io/netty/util/Constant.java

\* /opt/cola/permits/1845711756\_1699909854.0518098/0/netty-common-4-1-101-final-sourcesjar/io/netty/util/IllegalReferenceCountException.java

\*

 /opt/cola/permits/1845711756\_1699909854.0518098/0/netty-common-4-1-101-final-sourcesjar/io/netty/util/AttributeKey.java

\* /opt/cola/permits/1845711756\_1699909854.0518098/0/netty-common-4-1-101-final-sourcesjar/io/netty/util/AttributeMap.java

\* /opt/cola/permits/1845711756\_1699909854.0518098/0/netty-common-4-1-101-final-sourcesjar/io/netty/util/internal/PlatformDependent.java

\* /opt/cola/permits/1845711756\_1699909854.0518098/0/netty-common-4-1-101-final-sourcesjar/io/netty/util/HashedWheelTimer.java

\* /opt/cola/permits/1845711756\_1699909854.0518098/0/netty-common-4-1-101-final-sourcesjar/io/netty/util/AbstractConstant.java

No license file was found, but licenses were detected in source scan.

#### /\*

\* Copyright 2013 The Netty Project

\*

\* The Netty Project licenses this file to you under the Apache License,

\* version 2.0 (the "License"); you may not use this file except in compliance

- \* with the License. You may obtain a copy of the License at:
- \*

\* https://www.apache.org/licenses/LICENSE-2.0

\*

\* Unless required by applicable law or agreed to in writing, software

\* distributed under the License is distributed on an "AS IS" BASIS, WITHOUT

\* WARRANTIES OR CONDITIONS OF ANY KIND, either express or implied. See the

\* License for the specific language governing permissions and limitations

\* under the License.

\*/

Found in path(s):

\* /opt/cola/permits/1845711756\_1699909854.0518098/0/netty-common-4-1-101-final-sourcesjar/io/netty/util/ResourceLeakException.java

\* /opt/cola/permits/1845711756\_1699909854.0518098/0/netty-common-4-1-101-final-sourcesjar/io/netty/util/concurrent/DefaultFutureListeners.java

\*

 /opt/cola/permits/1845711756\_1699909854.0518098/0/netty-common-4-1-101-final-sourcesjar/io/netty/util/internal/RecyclableArrayList.java

\* /opt/cola/permits/1845711756\_1699909854.0518098/0/netty-common-4-1-101-final-sourcesjar/io/netty/util/concurrent/DefaultProgressivePromise.java

\* /opt/cola/permits/1845711756\_1699909854.0518098/0/netty-common-4-1-101-final-sourcesjar/io/netty/util/internal/AppendableCharSequence.java

\* /opt/cola/permits/1845711756\_1699909854.0518098/0/netty-common-4-1-101-final-sourcesjar/io/netty/util/internal/ReadOnlyIterator.java

\* /opt/cola/permits/1845711756\_1699909854.0518098/0/netty-common-4-1-101-final-sourcesjar/io/netty/util/internal/NoOpTypeParameterMatcher.java

\* /opt/cola/permits/1845711756\_1699909854.0518098/0/netty-common-4-1-101-final-sourcesjar/io/netty/util/internal/TypeParameterMatcher.java

\* /opt/cola/permits/1845711756\_1699909854.0518098/0/netty-common-4-1-101-final-sourcesjar/io/netty/util/concurrent/ProgressiveFuture.java

\* /opt/cola/permits/1845711756\_1699909854.0518098/0/netty-common-4-1-101-final-sourcesjar/io/netty/util/concurrent/DefaultThreadFactory.java

\*

 /opt/cola/permits/1845711756\_1699909854.0518098/0/netty-common-4-1-101-final-sourcesjar/io/netty/util/AbstractReferenceCounted.java

\* /opt/cola/permits/1845711756\_1699909854.0518098/0/netty-common-4-1-101-final-sourcesjar/io/netty/util/internal/logging/package-info.java

\* /opt/cola/permits/1845711756\_1699909854.0518098/0/netty-common-4-1-101-final-sourcesjar/io/netty/util/ReferenceCountUtil.java

\* /opt/cola/permits/1845711756\_1699909854.0518098/0/netty-common-4-1-101-final-sourcesjar/io/netty/util/concurrent/ProgressivePromise.java

\* /opt/cola/permits/1845711756\_1699909854.0518098/0/netty-common-4-1-101-final-sourcesjar/io/netty/util/concurrent/AbstractFuture.java

\* /opt/cola/permits/1845711756\_1699909854.0518098/0/netty-common-4-1-101-final-sourcesjar/io/netty/util/concurrent/DefaultPromise.java

\* /opt/cola/permits/1845711756\_1699909854.0518098/0/netty-common-4-1-101-final-sources-

jar/io/netty/util/concurrent/ScheduledFuture.java

\*

 /opt/cola/permits/1845711756\_1699909854.0518098/0/netty-common-4-1-101-final-sourcesjar/io/netty/util/concurrent/package-info.java

\* /opt/cola/permits/1845711756\_1699909854.0518098/0/netty-common-4-1-101-final-sourcesjar/io/netty/util/internal/PendingWrite.java

\* /opt/cola/permits/1845711756\_1699909854.0518098/0/netty-common-4-1-101-final-sourcesjar/io/netty/util/Version.java

\* /opt/cola/permits/1845711756\_1699909854.0518098/0/netty-common-4-1-101-final-sourcesjar/io/netty/util/concurrent/ThreadPerTaskExecutor.java

\* /opt/cola/permits/1845711756\_1699909854.0518098/0/netty-common-4-1-101-final-sourcesjar/io/netty/util/ResourceLeak.java

\* /opt/cola/permits/1845711756\_1699909854.0518098/0/netty-common-4-1-101-final-sourcesjar/io/netty/util/concurrent/AbstractEventExecutor.java

\* /opt/cola/permits/1845711756\_1699909854.0518098/0/netty-common-4-1-101-final-sourcesjar/io/netty/util/concurrent/GenericFutureListener.java

\*

 /opt/cola/permits/1845711756\_1699909854.0518098/0/netty-common-4-1-101-final-sourcesjar/io/netty/util/concurrent/Promise.java

\* /opt/cola/permits/1845711756\_1699909854.0518098/0/netty-common-4-1-101-final-sourcesjar/io/netty/util/ResourceLeakDetector.java

\* /opt/cola/permits/1845711756\_1699909854.0518098/0/netty-common-4-1-101-final-sourcesjar/io/netty/util/concurrent/CompleteFuture.java

\* /opt/cola/permits/1845711756\_1699909854.0518098/0/netty-common-4-1-101-final-sourcesjar/io/netty/util/concurrent/AbstractEventExecutorGroup.java

\* /opt/cola/permits/1845711756\_1699909854.0518098/0/netty-common-4-1-101-final-sourcesjar/io/netty/util/concurrent/FutureListener.java

\* /opt/cola/permits/1845711756\_1699909854.0518098/0/netty-common-4-1-101-final-sourcesjar/io/netty/util/internal/EmptyArrays.java

\* /opt/cola/permits/1845711756\_1699909854.0518098/0/netty-common-4-1-101-final-sourcesjar/io/netty/util/concurrent/ImmediateEventExecutor.java

\* /opt/cola/permits/1845711756\_1699909854.0518098/0/netty-common-4-1-101-final-sourcesjar/io/netty/util/internal/ConcurrentSet.java

\*

 /opt/cola/permits/1845711756\_1699909854.0518098/0/netty-common-4-1-101-final-sourcesjar/io/netty/util/concurrent/Future.java

\* /opt/cola/permits/1845711756\_1699909854.0518098/0/netty-common-4-1-101-final-sourcesjar/io/netty/util/ReferenceCounted.java

\* /opt/cola/permits/1845711756\_1699909854.0518098/0/netty-common-4-1-101-final-sourcesjar/io/netty/util/Recycler.java

\* /opt/cola/permits/1845711756\_1699909854.0518098/0/netty-common-4-1-101-final-sourcesjar/io/netty/util/concurrent/PromiseTask.java

\* /opt/cola/permits/1845711756\_1699909854.0518098/0/netty-common-4-1-101-final-sourcesjar/io/netty/util/concurrent/GenericProgressiveFutureListener.java

\* /opt/cola/permits/1845711756\_1699909854.0518098/0/netty-common-4-1-101-final-sourcesjar/io/netty/util/internal/PlatformDependent0.java

\* /opt/cola/permits/1845711756\_1699909854.0518098/0/netty-common-4-1-101-final-sourcesjar/io/netty/util/concurrent/ScheduledFutureTask.java

\*

/opt/cola/permits/1845711756\_1699909854.0518098/0/netty-common-4-1-101-final-sources-

jar/io/netty/util/concurrent/ImmediateExecutor.java

\* /opt/cola/permits/1845711756\_1699909854.0518098/0/netty-common-4-1-101-final-sourcesjar/io/netty/util/ConstantPool.java

No license file was found, but licenses were detected in source scan.

/\*

\* Copyright 2014 The Netty Project

\*

\* The Netty Project licenses this file to you under the Apache License, version 2.0 (the

\* "License"); you may not use this file except in compliance with the License. You may obtain a

\* copy of the License at:

\*

\* https://www.apache.org/licenses/LICENSE-2.0

\*

\* Unless required by applicable law or agreed to in writing, software distributed under the License

\* is distributed on an "AS IS" BASIS, WITHOUT WARRANTIES OR CONDITIONS OF ANY KIND, either express

\* or implied. See the License for the specific language governing permissions and limitations under \* the License.

\*/

Found in path(s):

\* /opt/cola/permits/1845711756\_1699909854.0518098/0/netty-common-4-1-101-final-sourcesjar/io/netty/util/collection/CharCollections.java

\* /opt/cola/permits/1845711756\_1699909854.0518098/0/netty-common-4-1-101-final-sourcesjar/io/netty/util/collection/ShortObjectMap.java

\* /opt/cola/permits/1845711756\_1699909854.0518098/0/netty-common-4-1-101-final-sourcesjar/io/netty/util/collection/LongObjectMap.java

\*

 /opt/cola/permits/1845711756\_1699909854.0518098/0/netty-common-4-1-101-final-sourcesjar/io/netty/util/collection/CharObjectHashMap.java

\* /opt/cola/permits/1845711756\_1699909854.0518098/0/netty-common-4-1-101-final-sourcesjar/io/netty/util/collection/ByteObjectMap.java

\* /opt/cola/permits/1845711756\_1699909854.0518098/0/netty-common-4-1-101-final-sourcesjar/io/netty/util/collection/ByteObjectHashMap.java

\* /opt/cola/permits/1845711756\_1699909854.0518098/0/netty-common-4-1-101-final-sourcesjar/io/netty/util/collection/ShortCollections.java

\* /opt/cola/permits/1845711756\_1699909854.0518098/0/netty-common-4-1-101-final-sourcesjar/io/netty/util/collection/CharObjectMap.java

\* /opt/cola/permits/1845711756\_1699909854.0518098/0/netty-common-4-1-101-final-sourcesjar/io/netty/util/collection/IntCollections.java

\* /opt/cola/permits/1845711756\_1699909854.0518098/0/netty-common-4-1-101-final-sourcesjar/io/netty/util/collection/ByteCollections.java

\*

 /opt/cola/permits/1845711756\_1699909854.0518098/0/netty-common-4-1-101-final-sourcesjar/io/netty/util/collection/IntObjectHashMap.java

\* /opt/cola/permits/1845711756\_1699909854.0518098/0/netty-common-4-1-101-final-sourcesjar/io/netty/util/collection/IntObjectMap.java

\* /opt/cola/permits/1845711756\_1699909854.0518098/0/netty-common-4-1-101-final-sourcesjar/io/netty/util/collection/ShortObjectHashMap.java

\* /opt/cola/permits/1845711756\_1699909854.0518098/0/netty-common-4-1-101-final-sourcesjar/io/netty/util/collection/LongObjectHashMap.java

\* /opt/cola/permits/1845711756\_1699909854.0518098/0/netty-common-4-1-101-final-sourcesjar/io/netty/util/internal/ObjectUtil.java

\* /opt/cola/permits/1845711756\_1699909854.0518098/0/netty-common-4-1-101-final-sourcesjar/io/netty/util/collection/LongCollections.java

No license file was found, but licenses were detected in source scan.

/\*

\* Copyright 2017 The Netty Project

\*

\* The Netty Project licenses this file to you under the Apache License,

\* version 2.0 (the "License"); you may not use this file except in compliance

\* with the License. You may obtain a copy of the License at:

\*

\* https://www.apache.org/licenses/LICENSE-2.0

\*

\* Unless required by applicable law or agreed to in writing, software

\* distributed under the License is distributed on an "AS IS" BASIS, WITHOUT

\* WARRANTIES OR CONDITIONS OF ANY KIND, either express or implied. See the

\* License for the specific language governing permissions and limitations

\* under the License.

\*/

Found in path(s):

\* /opt/cola/permits/1845711756\_1699909854.0518098/0/netty-common-4-1-101-final-sourcesjar/io/netty/util/internal/LongAdderCounter.java

\* /opt/cola/permits/1845711756\_1699909854.0518098/0/netty-common-4-1-101-final-sourcesjar/io/netty/util/NettyRuntime.java

\* /opt/cola/permits/1845711756\_1699909854.0518098/0/netty-common-4-1-101-final-sourcesjar/io/netty/util/UncheckedBooleanSupplier.java

\*

 /opt/cola/permits/1845711756\_1699909854.0518098/0/netty-common-4-1-101-final-sourcesjar/io/netty/util/internal/ReflectionUtil.java

\* /opt/cola/permits/1845711756\_1699909854.0518098/0/netty-common-4-1-101-final-sourcesjar/io/netty/util/internal/logging/LocationAwareSlf4JLogger.java

\* /opt/cola/permits/1845711756\_1699909854.0518098/0/netty-common-4-1-101-final-sourcesjar/io/netty/util/SuppressForbidden.java

\* /opt/cola/permits/1845711756\_1699909854.0518098/0/netty-common-4-1-101-final-sourcesjar/io/netty/util/internal/ObjectCleaner.java

\* /opt/cola/permits/1845711756\_1699909854.0518098/0/netty-common-4-1-101-final-sourcesjar/io/netty/util/internal/EmptyPriorityQueue.java

\* /opt/cola/permits/1845711756\_1699909854.0518098/0/netty-common-4-1-101-final-sourcesjar/io/netty/util/internal/PriorityQueue.java

No license file was found, but licenses were detected in source scan.

# Copyright 2019 The Netty Project # The Netty Project licenses this file to you under the Apache License,

# version 2.0 (the "License"); you may not use this file except in compliance

# with the License. You may obtain a copy of the License at:

#

#

# https://www.apache.org/licenses/LICENSE-2.0

#

# Unless required by applicable law or agreed to in writing, software

# distributed under the License is distributed on an "AS IS" BASIS, WITHOUT

# WARRANTIES OR CONDITIONS OF ANY KIND, either express or implied. See the

# License for the specific language governing permissions and limitations

# under the License.

io.netty.util.internal.Hidden\$NettyBlockHoundIntegration

Found in path(s):

\* /opt/cola/permits/1845711756\_1699909854.0518098/0/netty-common-4-1-101-final-sources-jar/META-INF/services/reactor.blockhound.integration.BlockHoundIntegration No license file was found, but licenses were detected in source scan.

/\*

\* Copyright 2013 The Netty Project

\*

\* The Netty Project licenses this file to you under the Apache License,

\* version 2.0 (the "License"); you may not use this file except in compliance

\* with the License. You may obtain a copy of the License at:

\*

\* https://www.apache.org/licenses/LICENSE-2.0

\*

\* Unless required by applicable law or agreed to in writing, software

\* distributed under the License is distributed on an "AS IS" BASIS, WITHOUT

\* WARRANTIES OR CONDITIONS OF ANY KIND, either express or implied. See the

\* License for the specific language governing permissions and limitations

\* under the License.

\*/

/\*\*

\* Copyright (c) 2004-2011 QOS.ch

\* All rights reserved.

\*

\* Permission is hereby granted, free of charge, to any person obtaining

\* a copy of this software and associated documentation files (the

\* "Software"), to deal in the Software without restriction, including

\* without

limitation the rights to use, copy, modify, merge, publish,

\* distribute, sublicense, and/or sell copies of the Software, and to

\* permit persons to whom the Software is furnished to do so, subject to

\* the following conditions:

\*

\* The above copyright notice and this permission notice shall be

\* included in all copies or substantial portions of the Software.

\*

\* THE SOFTWARE IS PROVIDED "AS IS", WITHOUT WARRANTY OF ANY KIND, \* EXPRESS OR IMPLIED, INCLUDING BUT NOT LIMITED TO THE WARRANTIES OF \* MERCHANTABILITY, FITNESS FOR A PARTICULAR PURPOSE AND \* NONINFRINGEMENT. IN NO EVENT SHALL THE AUTHORS OR COPYRIGHT HOLDERS BE \* LIABLE FOR ANY CLAIM, DAMAGES OR OTHER LIABILITY, WHETHER IN AN ACTION \* OF CONTRACT, TORT OR OTHERWISE, ARISING FROM, OUT OF OR IN CONNECTION \* WITH THE SOFTWARE OR THE USE OR OTHER DEALINGS IN THE SOFTWARE. \* \*/

Found in path(s):

\*

\* /opt/cola/permits/1845711756\_1699909854.0518098/0/netty-common-4-1-101-final-sourcesjar/io/netty/util/internal/logging/MessageFormatter.java

 /opt/cola/permits/1845711756\_1699909854.0518098/0/netty-common-4-1-101-final-sourcesjar/io/netty/util/internal/logging/FormattingTuple.java

## **1.769 systemd-rpm-macros 252-18.el9 1.769.1 Available under license :**

# systemd Project Licensing

## Main License

The systemd project uses single-line references to Unique License Identifiers as defined by the Linux Foundation's SPDX project (https://spdx.org/). The line in each individual source file identifies the license applicable to that file.

The current set of valid, predefined SPDX identifiers can be found on the SPDX License List at https://spdx.org/licenses/.

The 'LICENSES/' directory contains all the licenses used by the sources included in the systemd project source tree.

Unless otherwise noted, the systemd project sources are licensed under the terms and conditions of the \*\*GNU Lesser General Public License v2.1 or later\*\*.

New sources that cannot be distributed under LGPL-2.1-or-later will no longer be accepted for inclusion in the systemd project to maintain license uniformity.

## Other Licenses

The following exceptions apply:

- \* some udev sources under src/udev/ are licensed under \*\*GPL-2.0-or-later\*\*, so the udev binaries as a
- whole are also distributed under \*\*GPL-2.0-or-later<sup>\*\*</sup>.
- \* the header files contained in src/basic/linux/ and src/shared/linux/ are copied verbatim from the Linux kernel source tree and are licensed under \*\*GPL-2.0 WITH Linux-syscall-note\*\* and are used within the scope of the Linux-syscall-note exception provisions
- \* the src/shared/initreq.h header is licensed under original license, \*\*LGPL-2.0-or-later\*\*.
- \* the src/shared/linux/bpf\_insn.h header is copied from the Linux kernel source tree and is licensed under either \*\*BSD-2-Clause\*\* or \*\*GPL-2.0-only\*\*, and thus is included in the systemd build under the BSD-2-Clause license.
- \* The src/basic/linux/wireguard.h header is copied from the Linux kernel source tree and is licensed under either \*\*MIT\*\* or \*\*GPL-2.0 WITH Linux-syscall-note\*\*, and thus is included in the systemd build under the MIT license.
- \* the following sources are licensed under the \*\*MIT\*\* license (in case of our
- scripts, to facilitate copying
- and reuse of those helpers to other projects):
- hwdb.d/parse\_hwdb.py
- src/basic/linux/batman\_adv.h
- src/basic/sparse-endian.h
- tools/catalog-report.py
- \* the following sources are licensed under the \*\*CC0-1.0\*\* license:
- src/basic/siphash24.c
- src/basic/siphash24.h
- tools/check-includes.pl
- \* the following sources are licensed under the \*\*MIT-0\*\* license:
- all examples under man/
- src/systemctl/systemd-sysv-install.SKELETON
- config files and examples under /network
- \* the following sources are under \*\*Public Domain\*\* (LicenseRef-murmurhash2-public-domain):
- src/basic/MurmurHash2.c
- src/basic/MurmurHash2.h
- \* the following sources are under \*\*Public Domain\*\* (LicenseRef-lookup3-public-domain):
- src/libsystemd/sd-journal/lookup3.c
- src/libsystemd/sd-journal/lookup3.h
- \* the tools/chromiumos/gen\_autosuspend\_rules.py script is licensed under the
- \*\*BSD-3-Clause\*\* license.
- \* Heebo fonts under docs/fonts/ are licensed under the
- \*\*SIL Open Font License 1.1\*\*,
- \* any files under test/ without an explicit license we assume non-copyrightable (eg: computer-generated fuzzer data)

## OpenSSL Notes

Note that building the systemd project with OpenSSL does not affect the libsystemd.so

shared library, which is not linked with the OpenSSL library. MurmurHash2 was written by Austin Appleby, and is placed in the public domain. The author hereby disclaims copyright to this source code. GNU LIBRARY GENERAL PUBLIC LICENSE

Version 2, June 1991

Copyright (C) 1991 Free Software Foundation, Inc. 51 Franklin St, Fifth Floor, Boston, MA 02110-1301, USA

Everyone is permitted to copy and distribute verbatim copies of this license document, but changing it is not allowed.

[This is the first released version of the library GPL. It is numbered 2 because it goes with version 2 of the ordinary GPL.]

#### Preamble

The licenses for most software are designed to take away your freedom to share and change it. By contrast, the GNU General Public Licenses are intended to guarantee your freedom to share and change free software--to make sure the software is free for all its users.

This license, the Library General Public License, applies to some specially designated Free Software Foundation software, and to any other libraries whose authors decide to use it. You can use it for your libraries, too.

When we speak of free software, we are referring to freedom, not price. Our General Public Licenses are designed to make sure that you have the freedom to distribute copies of free software (and charge for this service if you wish), that you receive source code or can get it if you want it, that you can change the software or use pieces of it in new free programs; and that you know you can do these things.

To protect your rights, we need to make restrictions that forbid anyone to deny you these rights or to ask you to surrender the rights. These restrictions translate to certain responsibilities for you if you distribute copies of the library, or if you modify it.

For example, if you distribute copies of the library, whether gratis or for a fee, you must give the recipients all the rights that we gave you. You must make sure that they, too, receive or can get the source code. If you link a program with the library, you must provide complete object files to the recipients so that they can relink them with the library, after making changes to the library and recompiling it. And you must show them these terms so they know their rights.

Our method of protecting your rights has two steps: (1) copyright the library, and (2) offer you this license which gives you legal permission to copy, distribute and/or modify the library.

Also, for each distributor's protection, we want to make certain that everyone understands that there is no warranty for this free library. If the library is modified by someone else and passed on, we want its recipients to know that what they have is not the original version, so that any problems introduced by others will not reflect on the original authors' reputations.

Finally, any free program is threatened constantly by software patents. We wish to avoid the danger that companies distributing free software will individually obtain patent licenses, thus in effect transforming the program into proprietary software. To prevent this, we have made it clear that any patent must be licensed for everyone's free use or not licensed at all.

#### Most

 GNU software, including some libraries, is covered by the ordinary GNU General Public License, which was designed for utility programs. This license, the GNU Library General Public License, applies to certain designated libraries. This license is quite different from the ordinary one; be sure to read it in full, and don't assume that anything in it is the same as in the ordinary license.

The reason we have a separate public license for some libraries is that they blur the distinction we usually make between modifying or adding to a program and simply using it. Linking a program with a library, without changing the library, is in some sense simply using the library, and is analogous to running a utility program or application program. However, in a textual and legal sense, the linked executable is a combined work, a derivative of the original library, and the ordinary General Public License treats it as such.

Because of this blurred distinction, using the ordinary General Public

 License for libraries did not effectively promote software sharing, because most developers did not use the libraries. We concluded that weaker conditions might promote sharing better.

However, unrestricted linking of non-free programs would deprive the users of those programs of all benefit from the free status of the libraries themselves. This Library General Public License is intended to permit developers of non-free programs to use free libraries, while preserving your freedom as a user of such programs to change the free libraries that are incorporated in them. (We have not seen how to achieve this as regards changes in header files, but we have achieved it as regards changes in the actual functions of the Library.) The hope is that this will lead to faster development of free libraries.

The precise terms and conditions for copying, distribution and modification follow. Pay close attention to the difference between a "work based on the library" and a "work that uses the library". The former contains code derived from the library, while the latter only works together with the library.

Note that it is possible for a library to be covered by the ordinary General Public License rather than by this special one.

#### TERMS AND CONDITIONS FOR COPYING, DISTRIBUTION AND MODIFICATION

0. This License Agreement applies to any software library which contains a notice placed by the copyright holder or other authorized party saying it may be distributed under the terms of this Library General Public License (also called "this License"). Each licensee is addressed as "you".

A "library" means a collection of software functions and/or data prepared so as to be conveniently linked with application programs (which use some of those functions and data) to form executables.

The "Library", below, refers to any such software library or work which has been distributed under these terms. A "work based on the Library" means either the Library or any derivative work under copyright law: that is to say, a work containing the Library or a portion of it, either verbatim or with modifications and/or translated straightforwardly into another language. (Hereinafter, translation is included without limitation in the term "modification".)

"Source code" for a work means the preferred form of the work for making modifications to it. For a library, complete source code means all the source code for all modules it contains, plus any associated interface definition files, plus the scripts used to control compilation and installation of the library.

Activities other than copying, distribution and modification are not covered by this License; they are outside its scope. The act of running a program using the Library is not restricted, and output from such a program is covered only if its contents constitute a work based on the Library (independent of the use of the Library in a tool for writing it). Whether that is true depends on what the Library does and what the program that uses the Library does.

1. You may copy and distribute verbatim copies of the Library's complete source code as you receive it, in any medium, provided that you conspicuously and appropriately publish on each copy an appropriate copyright notice and disclaimer of warranty; keep intact all the notices that refer to this License and to the absence of any warranty; and distribute a copy of this License along with the Library.

You may charge a fee for the physical act of transferring a copy, and you may at your option offer warranty protection in exchange for a fee.

2. You may modify your copy or copies of the Library or any portion of it, thus forming a work based on the Library, and copy and distribute such modifications or work under the terms of Section 1 above, provided that you also meet all of these conditions:

a) The modified work must itself be a software library.

 b) You must cause the files modified to carry prominent notices stating that you changed the files and the date of any change.

 c) You must cause the whole of the work to be licensed at no charge to all third parties under the terms of this License.

 d) If a facility in the modified Library refers to a function or a table of data to be supplied by an application program that uses the facility, other than as an argument passed when the facility is invoked, then you must make a good faith effort to ensure that, in the event an application does not supply such function or table, the facility still operates, and performs whatever part of its purpose remains meaningful.

(For example, a function in a library to compute square roots has a purpose that is entirely well-defined independent of the application. Therefore, Subsection 2d requires that any application-supplied function or table used by this function must be optional: if the application does not supply it, the square root function must still compute square roots.)

These requirements apply to the modified work as a whole.

 If identifiable sections of that work are not derived from the Library, and can be reasonably considered independent and separate works in themselves, then this License, and its terms, do not apply to those sections when you distribute them as separate works. But when you distribute the same sections as part of a whole which is a work based on the Library, the distribution of the whole must be on the terms of this License, whose permissions for other licensees extend to the entire whole, and thus to each and every part regardless of who wrote it.

Thus, it is not the intent of this section to claim rights or contest your rights to work written entirely by you; rather, the intent is to exercise the right to control the distribution of derivative or collective works based on the Library.

In addition, mere aggregation of another work not based on the Library with the Library (or with a work based on the Library) on a volume of a storage or distribution medium does not bring the other work under the scope of this License.

3. You may opt to apply the terms of the ordinary GNU General Public License instead of this License to a given copy of the Library. To do this, you must alter all the notices that refer to this License, so that they refer to the ordinary GNU General Public License, version 2, instead of to this License. (If a newer version than version 2 of the ordinary GNU General Public License has appeared, then you can specify that version instead if you wish.) Do not make any other change in these notices.

Once this change is made in a given copy, it is irreversible for that copy, so the ordinary GNU General Public License applies to all subsequent copies and derivative works made from that copy.

This option is useful when you wish to copy part of the code of the Library into a program that is not a library.

4. You may copy and distribute the Library (or a portion or derivative of it, under Section 2) in object code or executable form under the terms of Sections

 1 and 2 above provided that you accompany it with the complete corresponding machine-readable source code, which must be distributed under the terms of Sections 1 and 2 above on a medium customarily used for software interchange.

If distribution of object code is made by offering access to copy from a designated place, then offering equivalent access to copy the source code from the same place satisfies the requirement to distribute the source code, even though third parties are not compelled to copy the source along with the object code.

5. A program that contains no derivative of any portion of the Library, but is designed to work with the Library by being compiled or linked with it, is called a "work that uses the Library". Such a work, in isolation, is not a derivative work of the Library, and therefore falls outside the scope of this License.

However, linking a "work that uses the Library" with the Library creates an executable that is a derivative of the Library (because

 it contains portions of the Library), rather than a "work that uses the library". The executable is therefore covered by this License. Section 6 states terms for distribution of such executables.

When a "work that uses the Library" uses material from a header file that is part of the Library, the object code for the work may be a derivative work of the Library even though the source code is not. Whether this is true is especially significant if the work can be linked without the Library, or if the work is itself a library. The threshold for this to be true is not precisely defined by law.

If such an object file uses only numerical parameters, data structure layouts and accessors, and small macros and small inline functions (ten lines or less in length), then the use of the object file is unrestricted, regardless of whether it is legally a derivative work. (Executables containing this object code plus portions of the Library will still fall under Section 6.)

Otherwise, if the work

 is a derivative of the Library, you may distribute the object code for the work under the terms of Section 6. Any executables containing that work also fall under Section 6, whether or not they are linked directly with the Library itself.

6. As an exception to the Sections above, you may also compile or link a "work that uses the Library" with the Library to produce a work containing portions of the Library, and distribute that work under terms of your choice, provided that the terms permit modification of the work for the customer's own use and reverse engineering for debugging such modifications.

You must give prominent notice with each copy of the work that the Library is used in it and that the Library and its use are covered by this License. You must supply a copy of this License. If the work during execution displays copyright notices, you must include the copyright notice for the Library among them, as well as a reference directing the user to the copy of this License. Also, you must do one of these things:

 a) Accompany the work with the complete corresponding machine-readable source code for the Library including whatever changes were used in the work (which must be distributed under Sections 1 and 2 above); and, if the work is an executable linked with the Library, with the complete machine-readable "work that uses the Library", as object code and/or source code, so that the user can modify the Library and then relink to produce a modified executable containing the modified Library. (It is understood that the user who changes the contents of definitions files in the Library will not necessarily be able to recompile the application to use the modified definitions.)

 b) Accompany the work with a written offer, valid for at least three years, to give the same user the materials specified in Subsection 6a, above, for a charge no more than the cost of performing this distribution.

 c) If distribution of the work is made by offering access to copy from a designated place, offer equivalent access to copy the above specified materials from the same place.

 d) Verify that the user has already received a copy of these materials or that you have already sent this user a copy.

For an executable, the required form of the "work that uses the Library" must include any data and utility programs needed for reproducing the executable from it. However, as a special exception, the source code distributed need not include anything that is normally distributed (in either source or binary form) with the major components (compiler, kernel, and so on) of the operating system on which the executable runs, unless that component itself accompanies the executable.

It may happen that this requirement contradicts the license restrictions of other proprietary libraries that do not normally accompany the operating system. Such a contradiction means you cannot use both them and the Library together in an executable that you distribute.

#### 7. You may

 place library facilities that are a work based on the Library side-by-side in a single library together with other library facilities not covered by this License, and distribute such a combined library, provided that the separate distribution of the work based on the Library and of the other library facilities is otherwise permitted, and provided that you do these two things:

 a) Accompany the combined library with a copy of the same work based on the Library, uncombined with any other library facilities. This must be distributed under the terms of the Sections above.

 b) Give prominent notice with the combined library of the fact that part of it is a work based on the Library, and explaining where to find the accompanying uncombined form of the same work.

8. You may not copy, modify, sublicense, link with, or distribute the Library except as expressly provided under this License. Any attempt otherwise to copy, modify, sublicense, link with, or distribute the Library is void, and will automatically terminate your rights under this License. However, parties who have received copies, or rights, from you under this License will not have their licenses terminated so long as such parties remain in full compliance.

9. You are not required to accept this License, since you have not signed it. However, nothing else grants you permission to modify or distribute the Library or its derivative works. These actions are prohibited by law if you do not accept this License. Therefore, by modifying or distributing the Library (or any work based on the Library), you indicate your acceptance of this License to do so, and all its terms and conditions for copying, distributing or modifying the Library or works based on it.

10. Each time you redistribute the Library (or any work based on the Library), the recipient automatically receives a license from the original licensor to copy, distribute, link with or modify the Library subject to these terms and conditions. You may

 not impose any further restrictions on the recipients' exercise of the rights granted herein. You are not responsible for enforcing compliance by third parties to this License.

11. If, as a consequence of a court judgment or allegation of patent infringement or for any other reason (not limited to patent issues), conditions are imposed on you (whether by court order, agreement or otherwise) that contradict the conditions of this License, they do not excuse you from the conditions of this License. If you cannot distribute so as to satisfy simultaneously your obligations under this License and any other pertinent obligations, then as a consequence you may not distribute the Library at all. For example, if a patent license would not permit royalty-free redistribution of the Library by all those who receive copies directly or indirectly through you, then the only way you could satisfy both it and this License would be to refrain entirely from distribution of the Library.

#### If any portion of

 this section is held invalid or unenforceable under any particular circumstance, the balance of the section is intended to apply, and the section as a whole is intended to apply in other circumstances.

It is not the purpose of this section to induce you to infringe any patents or other property right claims or to contest validity of any such claims; this section has the sole purpose of protecting the integrity of the free software distribution system which is implemented by public license practices. Many people have made generous contributions to the wide range of software distributed through that system in reliance on consistent application of that system; it is up to the author/donor to decide if he or she is willing to distribute software through any other system and a licensee cannot impose that choice.

This section is intended to make thoroughly clear what is believed to be a consequence of the rest of this License.

12. If the distribution and/or use of the Library is restricted

 in certain countries either by patents or by copyrighted interfaces, the original copyright holder who places the Library under this License may add an explicit geographical distribution limitation excluding those countries, so that distribution is permitted only in or among countries not thus excluded. In such case, this License incorporates the limitation as if written in the body of this License.

13. The Free Software Foundation may publish revised and/or new versions of the Library General Public License from time to time. Such new versions will be similar in spirit to the present version, but may differ in detail to address new problems or concerns.

Each version is given a distinguishing version number. If the Library specifies a version number of this License which applies to it and "any later version", you have the option of following the terms and conditions either of that version or of any later version published by the Free Software Foundation. If the Library does not specify a license version number, you may choose any version ever published by the Free Software Foundation.

14. If you wish to incorporate parts of the Library into other free programs whose distribution conditions are incompatible with these, write to the author to ask for permission. For software which is copyrighted by the Free Software Foundation, write to the Free Software Foundation; we sometimes make exceptions for this. Our decision will be guided by the two goals of preserving the free status of all derivatives of our free software and of promoting the sharing and reuse of software generally.

#### NO WARRANTY

15. BECAUSE THE LIBRARY IS LICENSED FREE OF CHARGE, THERE IS NO WARRANTY FOR THE LIBRARY, TO THE EXTENT PERMITTED BY APPLICABLE LAW. EXCEPT WHEN OTHERWISE STATED IN WRITING THE COPYRIGHT HOLDERS AND/OR OTHER PARTIES PROVIDE THE LIBRARY "AS IS" WITHOUT WARRANTY OF ANY KIND, EITHER EXPRESSED OR IMPLIED, INCLUDING, BUT NOT LIMITED TO, THE IMPLIED WARRANTIES OF MERCHANTABILITY AND FITNESS FOR A PARTICULAR PURPOSE. THE ENTIRE RISK AS TO THE QUALITY AND PERFORMANCE OF THE LIBRARY IS WITH YOU. SHOULD THE LIBRARY PROVE DEFECTIVE, YOU ASSUME THE COST OF ALL NECESSARY SERVICING, REPAIR OR CORRECTION.

16. IN NO EVENT UNLESS REQUIRED BY APPLICABLE LAW OR AGREED TO IN WRITING WILL ANY COPYRIGHT HOLDER, OR ANY OTHER PARTY WHO MAY MODIFY AND/OR REDISTRIBUTE THE LIBRARY AS PERMITTED ABOVE, BE LIABLE TO YOU FOR DAMAGES, INCLUDING ANY GENERAL, SPECIAL, INCIDENTAL OR CONSEQUENTIAL DAMAGES ARISING OUT OF THE USE OR INABILITY TO USE THE LIBRARY (INCLUDING BUT NOT LIMITED TO LOSS OF DATA OR DATA BEING RENDERED INACCURATE OR LOSSES SUSTAINED BY YOU OR THIRD PARTIES OR A FAILURE OF THE LIBRARY TO OPERATE WITH ANY OTHER SOFTWARE), EVEN IF SUCH HOLDER OR OTHER PARTY HAS BEEN ADVISED OF THE POSSIBILITY OF SUCH DAMAGES.

#### END OF TERMS AND CONDITIONS

How to Apply These Terms to Your New Libraries

If you develop a new library, and you want it to be of the greatest possible use to the public, we recommend making it free software that everyone can redistribute and change. You can do so by permitting redistribution under these terms (or, alternatively, under the terms of the ordinary General Public License).

To apply these terms, attach the following notices to the library. It is safest to attach them to the start of each source

file to most effectively convey the exclusion of warranty; and each file should have at least the "copyright" line and a pointer to where the full notice is found.

 one line to give the library's name and an idea of what it does. Copyright (C) year name of author

 This library is free software; you can redistribute it and/or modify it under the terms of the GNU Library General Public License as published by the Free Software Foundation; either version 2 of the License, or (at your option) any later version.

 This library is distributed in the hope that it will be useful, but WITHOUT ANY WARRANTY; without even the implied

 warranty of MERCHANTABILITY or FITNESS FOR A PARTICULAR PURPOSE. See the GNU Library General Public License for more details.

 You should have received a copy of the GNU Library General Public License along with this library; if not, write to the Free Software Foundation, Inc., 51 Franklin St, Fifth Floor, Boston, MA 02110-1301, USA.

Also add information on how to contact you by electronic and paper mail.

You should also get your employer (if you work as a programmer) or your school, if any, to sign a "copyright disclaimer" for the library, if necessary. Here is a sample; alter the names:

Yoyodyne, Inc., hereby disclaims all copyright interest in the library `Frob' (a library for tweaking knobs) written by James Random Hacker.

signature of Ty Coon, 1 April 1990 Ty Coon, President of Vice

That's all there is to it!

// Copyright 2014 The Chromium OS Authors. All rights reserved. //

// Redistribution and use in source and binary forms, with or without // modification, are permitted provided that the following conditions are // met:

//

// \* Redistributions of source code must retain the above copyright // notice, this list of conditions and the following disclaimer.

// \* Redistributions in binary form must reproduce the above

// copyright notice, this list of conditions and the following disclaimer

// in the documentation and/or other materials provided with the

// distribution.

// \* Neither the name of Google Inc. nor the names of its

// contributors may be used to endorse or promote products derived from

// this software without specific prior written permission.

//

// THIS SOFTWARE IS PROVIDED BY THE COPYRIGHT HOLDERS AND CONTRIBUTORS
// "AS IS" AND ANY EXPRESS OR IMPLIED WARRANTIES, INCLUDING, BUT NOT // LIMITED TO, THE IMPLIED WARRANTIES OF MERCHANTABILITY AND FITNESS FOR // A PARTICULAR

 PURPOSE ARE DISCLAIMED. IN NO EVENT SHALL THE COPYRIGHT // OWNER OR CONTRIBUTORS BE LIABLE FOR ANY DIRECT, INDIRECT, INCIDENTAL, // SPECIAL, EXEMPLARY, OR CONSEQUENTIAL DAMAGES (INCLUDING, BUT NOT // LIMITED TO, PROCUREMENT OF SUBSTITUTE GOODS OR SERVICES; LOSS OF USE, // DATA, OR PROFITS; OR BUSINESS INTERRUPTION) HOWEVER CAUSED AND ON ANY // THEORY OF LIABILITY, WHETHER IN CONTRACT, STRICT LIABILITY, OR TORT // (INCLUDING NEGLIGENCE OR OTHERWISE) ARISING IN ANY WAY OUT OF THE USE // OF THIS SOFTWARE, EVEN IF ADVISED OF THE POSSIBILITY OF SUCH DAMAGE. lookup3.c, by Bob Jenkins, May 2006, Public Domain. Copyright (c) <dates>, <Copyright Holder> (<URL|email>), with Reserved Font Name <Reserved Font Name>. Copyright (c) <dates>, <additional Copyright Holder> (<URL|email>), with Reserved Font Name <additional Reserved Font Name>.

Copyright (c) <dates>, <additional Copyright Holder> (<URL|email>).

This Font Software is licensed under the SIL Open Font License, Version 1.1. This license is copied below, and is also available with a FAQ at: http://scripts.sil.org/OFL

 $-$ 

SIL OPEN FONT LICENSE Version 1.1 - 26 February 2007 -----------------------------------------------------------

#### PREAMBLE

The goals of the Open Font License (OFL) are to stimulate worldwide development of collaborative font projects, to support the font creation efforts of academic and linguistic communities, and to provide a free and open framework in which fonts may be shared and improved in partnership with others.

The OFL allows the licensed fonts to be used, studied,

modified and

redistributed freely as long as they are not sold by themselves. The fonts, including any derivative works, can be bundled, embedded, redistributed and/or sold with any software provided that any reserved names are not used by derivative works. The fonts and derivatives, however, cannot be released under any other type of license. The requirement for fonts to remain under this license does not apply to any document created using the fonts or their derivatives.

#### **DEFINITIONS**

"Font Software" refers to the set of files released by the Copyright Holder(s) under this license and clearly marked as such. This may include source files, build scripts and documentation.

"Reserved Font Name" refers to any names specified as such after the copyright statement(s).

"Original Version" refers to the collection of Font Software components as distributed by the Copyright Holder(s).

"Modified Version" refers to any derivative made by adding to, deleting, or substituting -- in part or in whole -- any of the components of the Original Version, by changing formats or by porting the Font Software to a new environment.

"Author" refers to any designer, engineer, programmer, technical writer or other person who contributed to the Font Software.

#### PERMISSION & CONDITIONS

Permission is hereby granted, free of charge, to any person obtaining a copy of the Font Software, to use, study, copy, merge, embed, modify, redistribute, and sell modified and unmodified copies of the Font Software, subject to the following conditions:

1) Neither the Font Software nor any of its individual components, in Original or Modified Versions, may be sold by itself.

2) Original or Modified Versions of the Font Software may be bundled, redistributed and/or sold with any software, provided that each copy contains the above copyright notice and this license. These can be included either as stand-alone text files, human-readable headers or in the appropriate machine-readable metadata fields within text or

binary files as long as those fields can be easily viewed by the user.

3) No Modified Version of the Font Software may use the Reserved Font Name(s) unless explicit written permission is granted by the corresponding Copyright Holder. This restriction only applies to the primary font name as presented to the users.

4) The name(s) of the Copyright Holder(s) or the Author(s) of the Font Software shall not be used to promote, endorse or advertise any Modified Version, except to acknowledge the contribution(s) of the Copyright Holder(s) and the Author(s) or with their explicit written permission.

5) The Font Software, modified or unmodified, in part or in whole, must be distributed entirely under this license, and must not be distributed under any other license. The requirement for fonts to remain under this license does not apply to any document created

using the Font Software.

#### **TERMINATION**

This license becomes null and void if any of the above conditions are not met.

#### DISCLAIMER

#### THE

 FONT SOFTWARE IS PROVIDED "AS IS", WITHOUT WARRANTY OF ANY KIND, EXPRESS OR IMPLIED, INCLUDING BUT NOT LIMITED TO ANY WARRANTIES OF MERCHANTABILITY, FITNESS FOR A PARTICULAR PURPOSE AND NONINFRINGEMENT OF COPYRIGHT, PATENT, TRADEMARK, OR OTHER RIGHT. IN NO EVENT SHALL THE COPYRIGHT HOLDER BE LIABLE FOR ANY CLAIM, DAMAGES OR OTHER LIABILITY, INCLUDING ANY GENERAL, SPECIAL, INDIRECT, INCIDENTAL, OR CONSEQUENTIAL DAMAGES, WHETHER IN AN ACTION OF CONTRACT, TORT OR OTHERWISE, ARISING FROM, OUT OF THE USE OR INABILITY TO USE THE FONT SOFTWARE OR FROM OTHER DEALINGS IN THE FONT SOFTWARE.

 NOTE! This copyright does \*not\* cover user programs that use kernel services by normal system calls - this is merely considered normal use of the kernel, and does \*not\* fall under the heading of "derived work". Also note that the GPL below is copyrighted by the Free Software Foundation, but the instance of code that it refers to (the Linux kernel) is copyrighted by me and others who actually wrote it.

Also note that the only valid version of the GPL as far as the kernel is concerned is this particular version of the license (ie  $v^2$ , not v2.2 or v3.x or whatever), unless explicitly otherwise stated.

 Linus Torvalds GNU GENERAL PUBLIC LICENSE Version 2, June 1991

Copyright (C) 1989, 1991 Free Software Foundation, Inc., 51 Franklin Street, Fifth Floor, Boston, MA 02110-1301 USA Everyone is permitted to copy and distribute verbatim copies of this license document, but changing it is not allowed.

 Preamble

 The licenses for most software are designed to take away your freedom to share and change it. By contrast, the GNU General Public License is intended to guarantee your freedom to share and change free software--to make sure the software is free for all its users. This General Public License applies to most of the Free Software Foundation's software and to any other program whose authors commit to using it. (Some other Free Software Foundation software is covered by the GNU Lesser General Public License instead.) You can apply it to your programs, too.

 When we speak of free software, we are referring to freedom, not price. Our General Public Licenses are designed to make sure that you

have the freedom to distribute copies of free software (and charge for this service if you wish), that you receive source code or can get it if you want it, that you can change the software or use pieces of it in new free programs; and that you know you can do these things.

 To protect your rights, we need to make restrictions that forbid anyone to deny you these rights or to ask you to surrender the rights. These restrictions translate to certain responsibilities for you if you distribute copies of the software, or if you modify it.

 For example, if you distribute copies of such a program, whether gratis or for a fee, you must give the recipients all the rights that you have. You must make sure that they, too, receive or can get the source code. And you must show them these terms so they know their rights.

We protect your rights with two steps: (1) copyright the software, and (2) offer you this license which gives you legal permission to copy, distribute

and/or modify the software.

 Also, for each author's protection and ours, we want to make certain that everyone understands that there is no warranty for this free software. If the software is modified by someone else and passed on, we want its recipients to know that what they have is not the original, so that any problems introduced by others will not reflect on the original authors' reputations.

 Finally, any free program is threatened constantly by software patents. We wish to avoid the danger that redistributors of a free program will individually obtain patent licenses, in effect making the program proprietary. To prevent this, we have made it clear that any patent must be licensed for everyone's free use or not licensed at all.

 The precise terms and conditions for copying, distribution and modification follow.

### GNU GENERAL PUBLIC LICENSE TERMS AND CONDITIONS FOR COPYING, DISTRIBUTION AND MODIFICATION

 0. This License applies to any program or other work which contains

a notice placed by the copyright holder saying it may be distributed under the terms of this General Public License. The "Program", below, refers to any such program or work, and a "work based on the Program" means either the Program or any derivative work under copyright law: that is to say, a work containing the Program or a portion of it, either verbatim or with modifications and/or translated into another language. (Hereinafter, translation is included without limitation in the term "modification".) Each licensee is addressed as "you".

Activities other than copying, distribution and modification are not covered by this License; they are outside its scope. The act of running the Program is not restricted, and the output from the Program is covered only if its contents constitute a work based on the Program (independent of having been made by running the Program). Whether that is true depends on what the Program does.

#### 1. You may copy and distribute verbatim copies of the Program's

source code as you receive it, in any medium, provided that you conspicuously and appropriately publish on each copy an appropriate copyright notice and disclaimer of warranty; keep intact all the notices that refer to this License and to the absence of any warranty; and give any other recipients of the Program a copy of this License along with the Program.

You may charge a fee for the physical act of transferring a copy, and you may at your option offer warranty protection in exchange for a fee.

 2. You may modify your copy or copies of the Program or any portion of it, thus forming a work based on the Program, and copy and distribute such modifications or work under the terms of Section 1 above, provided that you also meet all of these conditions:

 a) You must cause the modified files to carry prominent notices stating that you changed the files and the date of any change.

 b) You must cause any work that you distribute or publish, that in whole

 or in part contains or is derived from the Program or any part thereof, to be licensed as a whole at no charge to all third parties under the terms of this License.

 c) If the modified program normally reads commands interactively when run, you must cause it, when started running for such interactive use in the most ordinary way, to print or display an announcement including an appropriate copyright notice and a notice that there is no warranty (or else, saying that you provide a warranty) and that users may redistribute the program under these conditions, and telling the user how to view a copy of this License. (Exception: if the Program itself is interactive but

 does not normally print such an announcement, your work based on the Program is not required to print an announcement.)

These requirements apply to the modified work as a whole. If identifiable sections of that work are not derived from the Program, and can be reasonably considered independent and separate works in themselves, then this License, and its terms, do not apply to those sections when you distribute them as separate works. But when you distribute the same sections as part of a whole which is a work based on the Program, the distribution of the whole must be on the terms of this License, whose permissions for other licensees extend to the entire whole, and thus to each and every part regardless of who wrote it.

Thus, it is not the intent of this section to claim rights or contest your rights to work written entirely by you; rather, the intent is to exercise the right to control the distribution of derivative or collective works based on the Program.

In addition, mere aggregation of another work not based on the Program with the Program (or with a work based on the Program) on a volume of a storage or distribution medium does not bring the other work under the scope of this License.

 3. You may copy and distribute the Program (or a work based on it,

under Section 2) in object code or executable form under the terms of Sections 1 and 2 above provided that you also do one of the following:

 a) Accompany it with the complete corresponding machine-readable source code, which must be distributed under the terms of Sections 1 and 2 above on a medium customarily used for software interchange; or,

 b) Accompany it with a written offer, valid for at least three years, to give any third party, for a charge no more than your cost of physically performing source distribution, a complete machine-readable copy of the corresponding source code, to be distributed under the terms of Sections 1 and 2 above on a medium customarily used for software interchange; or,

 c) Accompany it with the information you received as to the offer to distribute corresponding source code. (This alternative is allowed only for noncommercial distribution and only if you received the program in object code or executable form with such an offer, in accord with Subsection b above.)

The source code for a work means the preferred form of the work for

making modifications to it. For an executable work, complete source code means all the source code for all modules it contains, plus any associated interface definition files, plus the scripts used to control compilation and installation of the executable. However, as a special exception, the source code distributed need not include anything that is normally distributed (in either source or binary form) with the major components (compiler, kernel, and so on) of the operating system on which the executable runs, unless that component itself accompanies the executable.

If distribution of executable or object code is made by offering access to copy from a designated place, then offering equivalent access to copy the source code from the same place counts as distribution of the source code, even though third parties are not compelled to copy the source along with the object code.

 4. You may not copy, modify, sublicense, or distribute the Program except as expressly provided under this License. Any attempt otherwise to copy, modify, sublicense or distribute the Program is void, and will automatically terminate your rights under this License. However, parties who have received copies, or rights, from you under this License will not have their licenses terminated so long as such parties remain in full compliance.

 5. You are not required to accept this License, since you have not signed it. However, nothing else grants you permission to modify or distribute the Program or its derivative works. These actions are prohibited by law if you do not accept this License. Therefore, by modifying or distributing the Program (or any work based on the Program), you indicate your acceptance of this License to do so, and all its terms and conditions for copying, distributing or modifying the Program or works based on it.

#### 6. Each

 time you redistribute the Program (or any work based on the Program), the recipient automatically receives a license from the original licensor to copy, distribute or modify the Program subject to these terms and conditions. You may not impose any further restrictions on the recipients' exercise of the rights granted herein. You are not responsible for enforcing compliance by third parties to this License.

 7. If, as a consequence of a court judgment or allegation of patent infringement or for any other reason (not limited to patent issues), conditions are imposed on you (whether by court order, agreement or otherwise) that contradict the conditions of this License, they do not excuse you from the conditions of this License. If you cannot

distribute so as to satisfy simultaneously your obligations under this License and any other pertinent obligations, then as a consequence you may not distribute the Program at all. For example, if a patent license would not permit royalty-free redistribution of the Program by all those who receive copies directly or indirectly through you, then

the only way you could satisfy both it and this License would be to refrain entirely from distribution of the Program.

If any portion of this section is held invalid or unenforceable under any particular circumstance, the balance of the section is intended to apply and the section as a whole is intended to apply in other circumstances.

It is not the purpose of this section to induce you to infringe any patents or other property right claims or to contest validity of any such claims; this section has the sole purpose of protecting the integrity of the free software distribution system, which is implemented by public license practices. Many people have made generous contributions to the wide range of software distributed through that system in reliance on consistent application of that system; it is up to the author/donor to decide if he or she is willing to distribute software through any other system and a licensee cannot impose that choice.

This section is intended to make thoroughly clear what is believed to be a consequence of the rest of this License.

 8. If the distribution and/or use of the Program is restricted in certain countries either by patents or by copyrighted interfaces, the original copyright holder who places the Program under this License may add an explicit geographical distribution limitation excluding those countries, so that distribution is permitted only in or among countries not thus excluded. In such case, this License incorporates the limitation as if written in the body of this License.

 9. The Free Software Foundation may publish revised and/or new versions of the General Public License from time to time. Such new versions will be similar in spirit to the present version, but may differ in detail to address new problems or concerns.

Each version is given a distinguishing version number. If the Program specifies a version number of this License which applies to it and "any later version", you have the option of following the terms and conditions either of that version or of any later version published by the Free Software Foundation. If the Program does not specify a version number of

this License, you may choose any version ever published by the Free Software Foundation.

 10. If you wish to incorporate parts of the Program into other free programs whose distribution conditions are different, write to the author to ask for permission. For software which is copyrighted by the Free Software Foundation, write to the Free Software Foundation; we sometimes make exceptions for this. Our decision will be guided by the two goals of preserving the free status of all derivatives of our free software and of promoting the sharing and reuse of software generally.

 NO WARRANTY

### 11. BECAUSE THE PROGRAM IS LICENSED FREE OF CHARGE, THERE IS NO WARRANTY FOR THE PROGRAM, TO THE EXTENT PERMITTED BY APPLICABLE LAW. EXCEPT WHEN

OTHERWISE STATED IN WRITING THE COPYRIGHT HOLDERS AND/OR OTHER PARTIES PROVIDE THE PROGRAM "AS IS" WITHOUT WARRANTY OF ANY KIND, EITHER EXPRESSED OR IMPLIED, INCLUDING, BUT NOT LIMITED TO, THE IMPLIED WARRANTIES OF MERCHANTABILITY AND FITNESS FOR A PARTICULAR PURPOSE. THE ENTIRE RISK AS TO THE QUALITY AND PERFORMANCE OF THE PROGRAM IS WITH YOU. SHOULD THE PROGRAM PROVE DEFECTIVE, YOU ASSUME THE COST OF ALL NECESSARY SERVICING, REPAIR OR CORRECTION.

 12. IN NO EVENT UNLESS REQUIRED BY APPLICABLE LAW OR AGREED TO IN WRITING WILL ANY COPYRIGHT HOLDER, OR ANY OTHER PARTY WHO MAY MODIFY AND/OR REDISTRIBUTE THE PROGRAM AS PERMITTED ABOVE, BE LIABLE TO YOU FOR DAMAGES, INCLUDING ANY GENERAL, SPECIAL, INCIDENTAL OR CONSEQUENTIAL DAMAGES ARISING OUT OF THE USE OR INABILITY TO USE THE PROGRAM (INCLUDING BUT NOT LIMITED TO LOSS OF DATA OR DATA BEING RENDERED INACCURATE OR LOSSES SUSTAINED BY YOU OR THIRD PARTIES OR A FAILURE OF THE PROGRAM TO OPERATE WITH ANY OTHER PROGRAMS), EVEN

 IF SUCH HOLDER OR OTHER PARTY HAS BEEN ADVISED OF THE POSSIBILITY OF SUCH DAMAGES.

#### END OF TERMS AND CONDITIONS

 How to Apply These Terms to Your New Programs

 If you develop a new program, and you want it to be of the greatest possible use to the public, the best way to achieve this is to make it free software which everyone can redistribute and change under these terms.

 To do so, attach the following notices to the program. It is safest to attach them to the start of each source file to most effectively convey the exclusion of warranty; and each file should have at least the "copyright" line and a pointer to where the full notice is found.

 <one line to give the program's name and a brief idea of what it does.> Copyright  $(C)$  <year > <name of author>

 This program is free software; you can redistribute it and/or modify it under the terms of the GNU General Public License as published by the Free Software Foundation; either version 2 of the License,

#### or

(at your option) any later version.

 This program is distributed in the hope that it will be useful, but WITHOUT ANY WARRANTY; without even the implied warranty of MERCHANTABILITY or FITNESS FOR A PARTICULAR PURPOSE. See the GNU General Public License for more details.

 You should have received a copy of the GNU General Public License along with this program; if not, write to the Free Software Foundation, Inc., 51 Franklin Street, Fifth Floor, Boston, MA 02110-1301 USA.

Also add information on how to contact you by electronic and paper mail.

If the program is interactive, make it output a short notice like this when it starts in an interactive mode:

 Gnomovision version 69, Copyright (C) year name of author Gnomovision comes with ABSOLUTELY NO WARRANTY; for details type `show w'. This is free software, and you are welcome to redistribute it under certain conditions; type `show c' for details.

The hypothetical commands `show w' and `show c' should show the appropriate parts of the General Public License. Of course, the commands you use may be called something other than `show w' and `show c'; they could even be mouse-clicks or menu items--whatever suits your program.

You should also get your employer (if you work as a programmer) or your school, if any, to sign a "copyright disclaimer" for the program, if necessary. Here is a sample; alter the names:

 Yoyodyne, Inc., hereby disclaims all copyright interest in the program `Gnomovision' (which makes passes at compilers) written by James Hacker.

 <signature of Ty Coon>, 1 April 1989 Ty Coon, President of Vice

This General Public License does not permit incorporating your program into proprietary programs. If your program is a subroutine library, you may consider it more useful to permit linking proprietary applications with the library. If this is what you want to do, use the GNU Lesser General

Public License instead of this License. MIT License

Copyright (c) <year> <copyright holders>

Permission is hereby granted, free of charge, to any person obtaining a copy of this software and associated documentation files (the "Software"), to deal in the Software without restriction, including without limitation the rights to use, copy, modify, merge, publish, distribute, sublicense, and/or sell copies of the Software, and to permit persons to whom the Software is furnished to do so, subject to the following conditions:

The above copyright notice and this permission notice shall be included in all copies or substantial portions of the Software.

THE SOFTWARE IS PROVIDED "AS IS", WITHOUT WARRANTY OF ANY KIND, EXPRESS OR IMPLIED, INCLUDING BUT NOT LIMITED TO THE WARRANTIES OF MERCHANTABILITY, FITNESS FOR A PARTICULAR PURPOSE AND NONINFRINGEMENT. IN NO EVENT SHALL THE AUTHORS OR COPYRIGHT HOLDERS BE LIABLE FOR ANY CLAIM, DAMAGES OR OTHER LIABILITY, WHETHER IN AN ACTION OF CONTRACT, TORT OR OTHERWISE, ARISING FROM, OUT OF OR IN CONNECTION WITH THE SOFTWARE OR THE USE OR OTHER DEALINGS IN THE SOFTWARE. Copyright  $(c)$  <year > <  $\alpha$  <where All rights reserved.

Redistribution and use in source and binary forms, with or without modification, are permitted provided that the following conditions are met:

1. Redistributions of source code must retain the above copyright notice, this list of conditions and the following disclaimer.

2. Redistributions in binary form must reproduce the above copyright notice, this list of conditions and the following disclaimer in the documentation and/or other materials provided with the distribution.

THIS SOFTWARE IS PROVIDED BY THE COPYRIGHT HOLDERS AND CONTRIBUTORS "AS IS" AND ANY EXPRESS OR IMPLIED WARRANTIES, INCLUDING, BUT NOT LIMITED TO, THE IMPLIED WARRANTIES OF MERCHANTABILITY AND FITNESS FOR A PARTICULAR PURPOSE ARE DISCLAIMED. IN NO EVENT SHALL THE COPYRIGHT HOLDER OR CONTRIBUTORS BE LIABLE FOR ANY DIRECT, INDIRECT, INCIDENTAL, SPECIAL, EXEMPLARY, OR CONSEQUENTIAL DAMAGES (INCLUDING, BUT NOT LIMITED TO, PROCUREMENT OF SUBSTITUTE GOODS OR SERVICES; LOSS OF USE, DATA, OR PROFITS; OR BUSINESS INTERRUPTION) HOWEVER CAUSED AND ON ANY THEORY OF LIABILITY, WHETHER IN CONTRACT, STRICT LIABILITY, OR TORT (INCLUDING NEGLIGENCE OR OTHERWISE) ARISING IN ANY WAY OUT OF THE USE OF THIS SOFTWARE, EVEN IF ADVISED OF THE POSSIBILITY OF SUCH DAMAGE. MIT No Attribution

Copyright <YEAR> <COPYRIGHT HOLDER>

Permission is hereby granted, free of charge, to any person obtaining a copy of this software and associated documentation files (the "Software"), to deal in the Software without restriction, including without limitation the rights to use, copy, modify, merge, publish, distribute, sublicense, and/or sell copies of the Software, and to permit persons to whom the Software is furnished to do so.

THE SOFTWARE IS PROVIDED "AS IS", WITHOUT WARRANTY OF ANY KIND, EXPRESS OR IMPLIED, INCLUDING BUT NOT LIMITED TO THE WARRANTIES OF MERCHANTABILITY, FITNESS FOR A PARTICULAR PURPOSE AND NONINFRINGEMENT. IN NO EVENT SHALL THE AUTHORS OR COPYRIGHT HOLDERS BE LIABLE FOR ANY CLAIM, DAMAGES OR OTHER LIABILITY, WHETHER IN AN ACTION OF CONTRACT, TORT OR OTHERWISE, ARISING FROM, OUT OF OR IN CONNECTION WITH THE SOFTWARE OR THE USE OR OTHER DEALINGS IN THE SOFTWARE. Creative Commons Legal Code

#### CC0 1.0 Universal

 CREATIVE COMMONS CORPORATION IS NOT A LAW FIRM AND DOES NOT PROVIDE LEGAL SERVICES. DISTRIBUTION OF THIS DOCUMENT DOES NOT CREATE AN ATTORNEY-CLIENT RELATIONSHIP. CREATIVE COMMONS PROVIDES THIS INFORMATION ON AN "AS-IS" BASIS. CREATIVE COMMONS MAKES NO WARRANTIES REGARDING THE USE OF THIS DOCUMENT OR THE INFORMATION OR WORKS PROVIDED HEREUNDER, AND DISCLAIMS LIABILITY FOR DAMAGES RESULTING FROM THE USE OF THIS DOCUMENT OR THE INFORMATION OR WORKS PROVIDED HEREUNDER.

#### Statement of Purpose

The laws of most jurisdictions throughout the world automatically confer exclusive Copyright and Related Rights (defined below) upon the creator and subsequent owner(s) (each and all, an "owner") of an original work of authorship and/or a database (each, a "Work").

Certain owners wish to permanently relinquish those rights to a Work for the purpose of contributing to a commons of creative, cultural and scientific works ("Commons") that the public can reliably and without fear of later claims of infringement build upon, modify, incorporate in other works, reuse and redistribute as freely as possible in any form whatsoever and for any purposes, including without limitation commercial purposes. These owners may contribute to the Commons to promote the ideal of a free culture and the further production of creative, cultural and scientific works, or to gain reputation or greater distribution for their Work in part through the use and efforts of others.

For these and/or other purposes and motivations, and without any expectation of additional consideration or compensation, the person associating CC0 with a Work (the "Affirmer"), to the extent that he or she is an owner of Copyright and Related Rights in the Work, voluntarily elects to apply CC0 to the Work and publicly distribute the Work under its terms, with knowledge of his or her Copyright and Related Rights in the Work and the meaning and intended legal effect of CC0 on those rights.

1. Copyright and Related Rights. A Work made available under CC0 may be protected by copyright and related or neighboring rights ("Copyright and Related Rights"). Copyright and Related Rights include, but are not limited to, the following:

- i. the right to reproduce, adapt, distribute, perform, display, communicate, and translate a Work;
- ii. moral rights retained by the original author(s) and/or performer(s);
- iii. publicity and privacy rights pertaining to a person's image or likeness depicted in a Work;
- iv. rights protecting against unfair competition in regards to a Work, subject to the limitations in paragraph 4(a), below;
- v. rights protecting the extraction, dissemination, use and reuse of data in a Work;
- vi. database rights (such as those arising under Directive 96/9/EC of the European Parliament and of the Council of 11 March 1996 on the legal protection of databases, and under any national implementation

 thereof, including any amended or successor version of such directive); and

vii. other similar, equivalent or corresponding rights throughout the world based on applicable law or treaty, and any national implementations thereof.

2. Waiver. To the greatest extent permitted by, but not in contravention of, applicable law, Affirmer hereby overtly, fully, permanently, irrevocably and unconditionally waives, abandons, and surrenders all of Affirmer's Copyright and Related Rights and associated claims and causes of action, whether now known or unknown (including existing as well as future claims and causes of action), in the Work (i) in all territories worldwide, (ii) for the maximum duration provided by applicable law or treaty (including future time extensions), (iii) in any current or future medium and for any number of copies, and (iv) for any purpose whatsoever, including without limitation commercial, advertising or promotional purposes (the "Waiver"). Affirmer makes the

Waiver for the benefit of each

member of the public at large and to the detriment of Affirmer's heirs and successors, fully intending that such Waiver shall not be subject to revocation, rescission, cancellation, termination, or any other legal or equitable action to disrupt the quiet enjoyment of the Work by the public as contemplated by Affirmer's express Statement of Purpose.

3. Public License Fallback. Should any part of the Waiver for any reason be judged legally invalid or ineffective under applicable law, then the Waiver shall be preserved to the maximum extent permitted taking into account Affirmer's express Statement of Purpose. In addition, to the extent the Waiver is so judged Affirmer hereby grants to each affected person a royalty-free, non transferable, non sublicensable, non exclusive, irrevocable and unconditional license to exercise Affirmer's Copyright and Related Rights in the Work (i) in all territories worldwide, (ii) for the maximum duration provided by applicable law or treaty (including future

time extensions), (iii) in any current or future medium and for any number of copies, and (iv) for any purpose whatsoever, including without limitation commercial, advertising or promotional purposes (the "License"). The License shall be deemed effective as of the date CC0 was applied by Affirmer to the Work. Should any part of the License for any reason be judged legally invalid or ineffective under applicable law, such partial invalidity or ineffectiveness shall not invalidate the remainder of the License, and in such case Affirmer hereby affirms that he or she will not (i) exercise any of his or her remaining Copyright and Related Rights in the Work or (ii) assert any associated claims and causes of action with respect to the Work, in either case contrary to Affirmer's express Statement of Purpose.

4. Limitations and Disclaimers.

- a. No trademark or patent rights held by Affirmer are waived, abandoned, surrendered, licensed or otherwise affected
- by this document.
- b. Affirmer offers the Work as-is and makes no representations or warranties of any kind concerning the Work, express, implied, statutory or otherwise, including without limitation warranties of title, merchantability, fitness for a particular purpose, non infringement, or the absence of latent or other defects, accuracy, or the present or absence of errors, whether or not discoverable, all to the greatest extent permissible under applicable law.
- c. Affirmer disclaims responsibility for clearing rights of other persons that may apply to the Work or any use thereof, including without limitation any person's Copyright and Related Rights in the Work. Further, Affirmer disclaims responsibility for obtaining any necessary consents, permissions or other rights required for any use of the Work.
- d. Affirmer understands and acknowledges that Creative Commons is not a party to this document and has no duty or obligation with respect to this CC0 or use of the Work.

# **1.770 zstd-libs 1.5.5-r8**

## **1.770.1 Available under license :**

 GNU GENERAL PUBLIC LICENSE Version 2, June 1991

Copyright (C) 1989, 1991 Free Software Foundation, Inc.,

51 Franklin Street, Fifth Floor, Boston, MA 02110-1301 USA Everyone is permitted to copy and distribute verbatim copies of this license document, but changing it is not allowed.

#### Preamble

 The licenses for most software are designed to take away your freedom to share and change it. By contrast, the GNU General Public License is intended to guarantee your freedom to share and change free software--to make sure the software is free for all its users. This General Public License applies to most of the Free Software Foundation's software and to any other program whose authors commit to using it. (Some other Free Software Foundation software is covered by the GNU Lesser General Public License instead.) You can apply it to your programs, too.

 When we speak of free software, we are referring to freedom, not price.

 Our General Public Licenses are designed to make sure that you have the freedom to distribute copies of free software (and charge for this service if you wish), that you receive source code or can get it if you want it, that you can change the software or use pieces of it in new free programs; and that you know you can do these things.

 To protect your rights, we need to make restrictions that forbid anyone to deny you these rights or to ask you to surrender the rights. These restrictions translate to certain responsibilities for you if you distribute copies of the software, or if you modify it.

 For example, if you distribute copies of such a program, whether gratis or for a fee, you must give the recipients all the rights that you have. You must make sure that they, too, receive or can get the source code. And you must show them these terms so they know their rights.

We protect your rights with two steps: (1) copyright the software, and (2) offer you this license which gives you legal permission to copy, distribute and/or modify the software.

 Also, for each author's protection and ours, we want to make certain that everyone understands that there is no warranty for this free software. If the software is modified by someone else and passed on, we want its recipients to know that what they have is not the original, so that any problems introduced by others will not reflect on the original authors' reputations.

Finally, any free program is threatened constantly by software

patents. We wish to avoid the danger that redistributors of a free program will individually obtain patent licenses, in effect making the program proprietary. To prevent this, we have made it clear that any patent must be licensed for everyone's free use or not licensed at all.

 The precise terms and conditions for copying, distribution and modification follow.

#### GNU GENERAL PUBLIC LICENSE TERMS AND CONDITIONS FOR COPYING, DISTRIBUTION AND MODIFICATION

 0. This License applies to any program or other work which contains a notice placed by the copyright holder saying it may be distributed under the terms of this General Public License. The "Program", below, refers to any such program or work, and a "work based on the Program" means either the Program or any derivative work under copyright law: that is to say, a work containing the Program or a portion of it, either verbatim or with modifications and/or translated into another language. (Hereinafter, translation is included without limitation in the term "modification".) Each licensee is addressed as "you".

Activities other than copying, distribution and modification are not covered by this License; they are outside its scope. The act of running the Program is not restricted, and the output from the Program is covered only if its contents constitute a work based on the Program (independent of having been made by running the Program). Whether that is true depends on what the Program does.

 1. You may copy and distribute verbatim copies of the Program's source code as you receive it, in any medium, provided that you conspicuously and appropriately publish on each copy an appropriate copyright notice and disclaimer of warranty; keep intact all the notices that refer to this License and to the absence of any warranty; and give any other recipients of the Program a copy of this License along with the Program.

You may charge a fee for the physical act of transferring a copy, and you may at your option offer warranty protection in exchange for a fee.

 2. You may modify your copy or copies of the Program or any portion of it, thus forming a work based on the Program, and copy and distribute such modifications or work under the terms of Section 1 above, provided that you also meet all of these conditions:

 a) You must cause the modified files to carry prominent notices stating that you changed the files and the date of any change.

b) You must cause

 any work that you distribute or publish, that in whole or in part contains or is derived from the Program or any part thereof, to be licensed as a whole at no charge to all third parties under the terms of this License.

 c) If the modified program normally reads commands interactively when run, you must cause it, when started running for such interactive use in the most ordinary way, to print or display an announcement including an appropriate copyright notice and a notice that there is no warranty (or else, saying that you provide a warranty) and that users may redistribute the program under these conditions, and telling the user how to view a copy of this License. (Exception: if the Program itself is interactive but does not normally print such an announcement, your work based on the Program is not required to print an announcement.)

These requirements apply to the modified work as a whole. If identifiable sections of that work

are not derived from the Program,

and can be reasonably considered independent and separate works in themselves, then this License, and its terms, do not apply to those sections when you distribute them as separate works. But when you distribute the same sections as part of a whole which is a work based on the Program, the distribution of the whole must be on the terms of this License, whose permissions for other licensees extend to the entire whole, and thus to each and every part regardless of who wrote it.

Thus, it is not the intent of this section to claim rights or contest your rights to work written entirely by you; rather, the intent is to exercise the right to control the distribution of derivative or collective works based on the Program.

In addition, mere aggregation of another work not based on the Program with the Program (or with a work based on the Program) on a volume of a storage or distribution medium does not bring the other work under the scope of this License.

 3. You may copy and distribute the Program (or a work based on it, under Section 2) in object code or executable form under the terms of Sections 1 and 2 above provided that you also do one of the following:

 a) Accompany it with the complete corresponding machine-readable source code, which must be distributed under the terms of Sections 1 and 2 above on a medium customarily used for software interchange; or,

 b) Accompany it with a written offer, valid for at least three years, to give any third party, for a charge no more than your  cost of physically performing source distribution, a complete machine-readable copy of the corresponding source code, to be distributed under the terms of Sections 1 and 2 above on a medium customarily used for software interchange; or,

 c) Accompany it with the information you received as to the offer to distribute corresponding source code. (This alternative is allowed only for noncommercial distribution and only if you

 received the program in object code or executable form with such an offer, in accord with Subsection b above.)

The source code for a work means the preferred form of the work for making modifications to it. For an executable work, complete source code means all the source code for all modules it contains, plus any associated interface definition files, plus the scripts used to control compilation and installation of the executable. However, as a special exception, the source code distributed need not include anything that is normally distributed (in either source or binary form) with the major components (compiler, kernel, and so on) of the operating system on which the executable runs, unless that component itself accompanies the executable.

If distribution of executable or object code is made by offering access to copy from a designated place, then offering equivalent access to copy the source code from the same place counts as distribution of the source

 code, even though third parties are not compelled to copy the source along with the object code.

 4. You may not copy, modify, sublicense, or distribute the Program except as expressly provided under this License. Any attempt otherwise to copy, modify, sublicense or distribute the Program is void, and will automatically terminate your rights under this License. However, parties who have received copies, or rights, from you under this License will not have their licenses terminated so long as such parties remain in full compliance.

 5. You are not required to accept this License, since you have not signed it. However, nothing else grants you permission to modify or distribute the Program or its derivative works. These actions are prohibited by law if you do not accept this License. Therefore, by modifying or distributing the Program (or any work based on the Program), you indicate your acceptance of this License to do so, and all its terms and conditions for copying, distributing or modifying

the Program or works based on it.

 6. Each time you redistribute the Program (or any work based on the Program), the recipient automatically receives a license from the original licensor to copy, distribute or modify the Program subject to these terms and conditions. You may not impose any further restrictions on the recipients' exercise of the rights granted herein. You are not responsible for enforcing compliance by third parties to this License.

 7. If, as a consequence of a court judgment or allegation of patent infringement or for any other reason (not limited to patent issues), conditions are imposed on you (whether by court order, agreement or otherwise) that contradict the conditions of this License, they do not excuse you from the conditions of this License. If you cannot distribute so as to satisfy simultaneously your obligations under this License and any other pertinent obligations, then as a consequence you may not distribute the Program at all. For example, if a patent

license would not permit royalty-free redistribution of the Program by all those who receive copies directly or indirectly through you, then the only way you could satisfy both it and this License would be to refrain entirely from distribution of the Program.

If any portion of this section is held invalid or unenforceable under any particular circumstance, the balance of the section is intended to apply and the section as a whole is intended to apply in other circumstances.

It is not the purpose of this section to induce you to infringe any patents or other property right claims or to contest validity of any such claims; this section has the sole purpose of protecting the integrity of the free software distribution system, which is implemented by public license practices. Many people have made generous contributions to the wide range of software distributed through that system in reliance on consistent application of that system; it is up to the author/donor to decide if he or she is willing to distribute software through any other system and a licensee cannot impose that choice.

This section is intended to make thoroughly clear what is believed to be a consequence of the rest of this License.

 8. If the distribution and/or use of the Program is restricted in certain countries either by patents or by copyrighted interfaces, the original copyright holder who places the Program under this License may add an explicit geographical distribution limitation excluding those countries, so that distribution is permitted only in or among countries not thus excluded. In such case, this License incorporates

the limitation as if written in the body of this License.

 9. The Free Software Foundation may publish revised and/or new versions of the General Public License from time to time. Such new versions will be similar in spirit to the present version, but may differ in detail to address new problems or concerns.

Each version is given a distinguishing

version number. If the Program

specifies a version number of this License which applies to it and "any later version", you have the option of following the terms and conditions either of that version or of any later version published by the Free Software Foundation. If the Program does not specify a version number of this License, you may choose any version ever published by the Free Software Foundation.

 10. If you wish to incorporate parts of the Program into other free programs whose distribution conditions are different, write to the author to ask for permission. For software which is copyrighted by the Free Software Foundation, write to the Free Software Foundation; we sometimes make exceptions for this. Our decision will be guided by the two goals of preserving the free status of all derivatives of our free software and of promoting the sharing and reuse of software generally.

#### NO WARRANTY

11. BECAUSE THE PROGRAM IS LICENSED FREE OF CHARGE,

THERE IS NO WARRANTY

FOR THE PROGRAM, TO THE EXTENT PERMITTED BY APPLICABLE LAW. EXCEPT WHEN OTHERWISE STATED IN WRITING THE COPYRIGHT HOLDERS AND/OR OTHER PARTIES PROVIDE THE PROGRAM "AS IS" WITHOUT WARRANTY OF ANY KIND, EITHER EXPRESSED OR IMPLIED, INCLUDING, BUT NOT LIMITED TO, THE IMPLIED WARRANTIES OF MERCHANTABILITY AND FITNESS FOR A PARTICULAR PURPOSE. THE ENTIRE RISK AS TO THE QUALITY AND PERFORMANCE OF THE PROGRAM IS WITH YOU. SHOULD THE PROGRAM PROVE DEFECTIVE, YOU ASSUME THE COST OF ALL NECESSARY SERVICING, REPAIR OR CORRECTION.

 12. IN NO EVENT UNLESS REQUIRED BY APPLICABLE LAW OR AGREED TO IN WRITING WILL ANY COPYRIGHT HOLDER, OR ANY OTHER PARTY WHO MAY MODIFY AND/OR REDISTRIBUTE THE PROGRAM AS PERMITTED ABOVE, BE LIABLE TO YOU FOR DAMAGES, INCLUDING ANY GENERAL, SPECIAL, INCIDENTAL OR CONSEQUENTIAL DAMAGES ARISING OUT OF THE USE OR INABILITY TO USE THE PROGRAM (INCLUDING BUT NOT LIMITED TO LOSS OF DATA OR DATA BEING RENDERED INACCURATE OR LOSSES SUSTAINED BY YOU OR

 THIRD PARTIES OR A FAILURE OF THE PROGRAM TO OPERATE WITH ANY OTHER PROGRAMS), EVEN IF SUCH HOLDER OR OTHER PARTY HAS BEEN ADVISED OF THE POSSIBILITY OF SUCH DAMAGES.

#### END OF TERMS AND CONDITIONS

How to Apply These Terms to Your New Programs

 If you develop a new program, and you want it to be of the greatest possible use to the public, the best way to achieve this is to make it free software which everyone can redistribute and change under these terms.

 To do so, attach the following notices to the program. It is safest to attach them to the start of each source file to most effectively convey the exclusion of warranty; and each file should have at least the "copyright" line and a pointer to where the full notice is found.

 <one line to give the program's name and a brief idea of what it does.> Copyright  $(C)$  <year > <name of author>

 This program is free software; you can redistribute it and/or modify it under the terms of the GNU General Public License as published by the Free Software Foundation; either version 2 of the License, or (at your option) any later version.

 This program is distributed in the hope that it will be useful, but WITHOUT ANY WARRANTY; without even the implied warranty of MERCHANTABILITY or FITNESS FOR A PARTICULAR PURPOSE. See the GNU General Public License for more details.

 You should have received a copy of the GNU General Public License along with this program; if not, write to the Free Software Foundation, Inc., 51 Franklin Street, Fifth Floor, Boston, MA 02110-1301 USA.

Also add information on how to contact you by electronic and paper mail.

If the program is interactive, make it output a short notice like this when it starts in an interactive mode:

 Gnomovision version 69, Copyright (C) year name of author Gnomovision comes with ABSOLUTELY NO WARRANTY; for details type `show w'. This is free software, and you are welcome to redistribute

it

under certain conditions; type `show c' for details.

The hypothetical commands `show w' and `show c' should show the appropriate parts of the General Public License. Of course, the commands you use may be called something other than `show w' and `show c'; they could even be mouse-clicks or menu items--whatever suits your program.

You should also get your employer (if you work as a programmer) or your

school, if any, to sign a "copyright disclaimer" for the program, if necessary. Here is a sample; alter the names:

 Yoyodyne, Inc., hereby disclaims all copyright interest in the program `Gnomovision' (which makes passes at compilers) written by James Hacker.

 <signature of Ty Coon>, 1 April 1989 Ty Coon, President of Vice

This General Public License does not permit incorporating your program into proprietary programs. If your program is a subroutine library, you may consider it more useful to permit linking proprietary applications with the library. If this is what you want to do, use the GNU Lesser General Public License instead of this License. BSD License

For Zstandard software

Copyright (c) Meta Platforms, Inc. and affiliates. All rights reserved.

Redistribution and use in source and binary forms, with or without modification, are permitted provided that the following conditions are met:

- \* Redistributions of source code must retain the above copyright notice, this list of conditions and the following disclaimer.
- \* Redistributions in binary form must reproduce the above copyright notice, this list of conditions and the following disclaimer in the documentation and/or other materials provided with the distribution.
- \* Neither the name Facebook, nor Meta, nor the names of its contributors may be used to endorse or promote products derived from this software without specific prior written permission.

THIS SOFTWARE IS PROVIDED BY THE COPYRIGHT HOLDERS AND CONTRIBUTORS "AS IS" AND ANY EXPRESS OR IMPLIED WARRANTIES, INCLUDING, BUT NOT LIMITED TO, THE IMPLIED WARRANTIES OF MERCHANTABILITY AND FITNESS FOR A PARTICULAR PURPOSE ARE

DISCLAIMED. IN NO EVENT SHALL THE COPYRIGHT HOLDER OR CONTRIBUTORS BE LIABLE FOR ANY DIRECT, INDIRECT, INCIDENTAL, SPECIAL, EXEMPLARY, OR CONSEQUENTIAL DAMAGES (INCLUDING, BUT NOT LIMITED TO, PROCUREMENT OF SUBSTITUTE GOODS OR SERVICES; LOSS OF USE, DATA, OR PROFITS; OR BUSINESS INTERRUPTION) HOWEVER CAUSED AND ON ANY THEORY OF LIABILITY, WHETHER IN CONTRACT, STRICT LIABILITY, OR TORT (INCLUDING NEGLIGENCE OR OTHERWISE) ARISING IN ANY WAY OUT OF THE USE OF THIS SOFTWARE, EVEN IF ADVISED OF THE POSSIBILITY OF SUCH DAMAGE.

# **1.771 zstd 1.5.5-r8 1.771.1 Available under license :**

 GNU GENERAL PUBLIC LICENSE Version 2, June 1991

Copyright (C) 1989, 1991 Free Software Foundation, Inc., 51 Franklin Street, Fifth Floor, Boston, MA 02110-1301 USA Everyone is permitted to copy and distribute verbatim copies of this license document, but changing it is not allowed.

#### Preamble

 The licenses for most software are designed to take away your freedom to share and change it. By contrast, the GNU General Public License is intended to guarantee your freedom to share and change free software--to make sure the software is free for all its users. This General Public License applies to most of the Free Software Foundation's software and to any other program whose authors commit to using it. (Some other Free Software Foundation software is covered by the GNU Lesser General Public License instead.) You can apply it to your programs, too.

 When we speak of free software, we are referring to freedom, not price.

 Our General Public Licenses are designed to make sure that you have the freedom to distribute copies of free software (and charge for this service if you wish), that you receive source code or can get it if you want it, that you can change the software or use pieces of it in new free programs; and that you know you can do these things.

 To protect your rights, we need to make restrictions that forbid anyone to deny you these rights or to ask you to surrender the rights. These restrictions translate to certain responsibilities for you if you distribute copies of the software, or if you modify it.

 For example, if you distribute copies of such a program, whether gratis or for a fee, you must give the recipients all the rights that you have. You must make sure that they, too, receive or can get the source code. And you must show them these terms so they know their rights.

We protect your rights with two steps: (1) copyright the software, and (2) offer you this license which gives you legal permission to copy, distribute and/or modify the software.

 Also, for each author's protection and ours, we want to make certain that everyone understands that there is no warranty for this free software. If the software is modified by someone else and passed on, we want its recipients to know that what they have is not the original, so that any problems introduced by others will not reflect on the original authors' reputations.

 Finally, any free program is threatened constantly by software patents. We wish to avoid the danger that redistributors of a free program will individually obtain patent licenses, in effect making the program proprietary. To prevent this, we have made it clear that any patent must be licensed for everyone's free use or not licensed at all.

 The precise terms and conditions for copying, distribution and modification follow.

#### GNU GENERAL PUBLIC LICENSE TERMS AND CONDITIONS FOR COPYING, DISTRIBUTION AND MODIFICATION

 0. This License applies to any program or other work which contains a notice placed by the copyright holder saying it may be distributed under the terms of this General Public License. The "Program", below, refers to any such program or work, and a "work based on the Program" means either the Program or any derivative work under copyright law: that is to say, a work containing the Program or a portion of it, either verbatim or with modifications and/or translated into another language. (Hereinafter, translation is included without limitation in the term "modification".) Each licensee is addressed as "you".

Activities other than copying, distribution and modification are not covered by this License; they are outside its scope. The act of running the Program is not restricted, and the output from the Program is covered only if its contents constitute a work based on the Program (independent of having been made by running the Program). Whether that is true depends on what the Program does.

 1. You may copy and distribute verbatim copies of the Program's source code as you receive it, in any medium, provided that you conspicuously and appropriately publish on each copy an appropriate copyright notice and disclaimer of warranty; keep intact all the notices that refer to this License and to the absence of any warranty; and give any other recipients of the Program a copy of this License along with the Program.

You may charge a fee for the physical act of transferring a copy, and you may at your option offer warranty protection in exchange for a fee.

 2. You may modify your copy or copies of the Program or any portion of it, thus forming a work based on the Program, and copy and distribute such modifications or work under the terms of Section 1 above, provided that you also meet all of these conditions:

 a) You must cause the modified files to carry prominent notices stating that you changed the files and the date of any change.

b) You must cause

 any work that you distribute or publish, that in whole or in part contains or is derived from the Program or any part thereof, to be licensed as a whole at no charge to all third parties under the terms of this License.

 c) If the modified program normally reads commands interactively when run, you must cause it, when started running for such interactive use in the most ordinary way, to print or display an announcement including an appropriate copyright notice and a notice that there is no warranty (or else, saying that you provide a warranty) and that users may redistribute the program under these conditions, and telling the user how to view a copy of this License. (Exception: if the Program itself is interactive but does not normally print such an announcement, your work based on the Program is not required to print an announcement.)

These requirements apply to the modified work as a whole. If identifiable sections of that work

are not derived from the Program,

and can be reasonably considered independent and separate works in themselves, then this License, and its terms, do not apply to those sections when you distribute them as separate works. But when you distribute the same sections as part of a whole which is a work based on the Program, the distribution of the whole must be on the terms of this License, whose permissions for other licensees extend to the entire whole, and thus to each and every part regardless of who wrote it.

Thus, it is not the intent of this section to claim rights or contest your rights to work written entirely by you; rather, the intent is to exercise the right to control the distribution of derivative or collective works based on the Program.

In addition, mere aggregation of another work not based on the Program with the Program (or with a work based on the Program) on a volume of a storage or distribution medium does not bring the other work under the scope of this License.

 3. You may copy and distribute the Program (or a work based on it, under Section 2) in object code or executable form under the terms of  a) Accompany it with the complete corresponding machine-readable source code, which must be distributed under the terms of Sections 1 and 2 above on a medium customarily used for software interchange; or,

 b) Accompany it with a written offer, valid for at least three years, to give any third party, for a charge no more than your cost of physically performing source distribution, a complete machine-readable copy of the corresponding source code, to be distributed under the terms of Sections 1 and 2 above on a medium customarily used for software interchange; or,

 c) Accompany it with the information you received as to the offer to distribute corresponding source code. (This alternative is allowed only for noncommercial distribution and only if you

 received the program in object code or executable form with such an offer, in accord with Subsection b above.)

The source code for a work means the preferred form of the work for making modifications to it. For an executable work, complete source code means all the source code for all modules it contains, plus any associated interface definition files, plus the scripts used to control compilation and installation of the executable. However, as a special exception, the source code distributed need not include anything that is normally distributed (in either source or binary form) with the major components (compiler, kernel, and so on) of the operating system on which the executable runs, unless that component itself accompanies the executable.

If distribution of executable or object code is made by offering access to copy from a designated place, then offering equivalent access to copy the source code from the same place counts as distribution of the source code, even though third parties are not compelled to copy the source along with the object code.

 4. You may not copy, modify, sublicense, or distribute the Program except as expressly provided under this License. Any attempt otherwise to copy, modify, sublicense or distribute the Program is void, and will automatically terminate your rights under this License. However, parties who have received copies, or rights, from you under this License will not have their licenses terminated so long as such parties remain in full compliance.

 5. You are not required to accept this License, since you have not signed it. However, nothing else grants you permission to modify or

distribute the Program or its derivative works. These actions are prohibited by law if you do not accept this License. Therefore, by modifying or distributing the Program (or any work based on the Program), you indicate your acceptance of this License to do so, and all its terms and conditions for copying, distributing or modifying

the Program or works based on it.

 6. Each time you redistribute the Program (or any work based on the Program), the recipient automatically receives a license from the original licensor to copy, distribute or modify the Program subject to these terms and conditions. You may not impose any further restrictions on the recipients' exercise of the rights granted herein. You are not responsible for enforcing compliance by third parties to this License.

 7. If, as a consequence of a court judgment or allegation of patent infringement or for any other reason (not limited to patent issues), conditions are imposed on you (whether by court order, agreement or otherwise) that contradict the conditions of this License, they do not excuse you from the conditions of this License. If you cannot distribute so as to satisfy simultaneously your obligations under this License and any other pertinent obligations, then as a consequence you may not distribute the Program at all. For example, if a patent

license would not permit royalty-free redistribution of the Program by all those who receive copies directly or indirectly through you, then the only way you could satisfy both it and this License would be to refrain entirely from distribution of the Program.

If any portion of this section is held invalid or unenforceable under any particular circumstance, the balance of the section is intended to apply and the section as a whole is intended to apply in other circumstances.

It is not the purpose of this section to induce you to infringe any patents or other property right claims or to contest validity of any such claims; this section has the sole purpose of protecting the integrity of the free software distribution system, which is implemented by public license practices. Many people have made generous contributions to the wide range of software distributed through that system in reliance on consistent application of that system; it is up to the author/donor to decide if he or she is willing to distribute software through any other system and a licensee cannot impose that choice.

This section is intended to make thoroughly clear what is believed to

be a consequence of the rest of this License.

 8. If the distribution and/or use of the Program is restricted in certain countries either by patents or by copyrighted interfaces, the original copyright holder who places the Program under this License may add an explicit geographical distribution limitation excluding those countries, so that distribution is permitted only in or among countries not thus excluded. In such case, this License incorporates the limitation as if written in the body of this License.

 9. The Free Software Foundation may publish revised and/or new versions of the General Public License from time to time. Such new versions will be similar in spirit to the present version, but may differ in detail to address new problems or concerns.

Each version is given a distinguishing

version number. If the Program

specifies a version number of this License which applies to it and "any later version", you have the option of following the terms and conditions either of that version or of any later version published by the Free Software Foundation. If the Program does not specify a version number of this License, you may choose any version ever published by the Free Software Foundation.

 10. If you wish to incorporate parts of the Program into other free programs whose distribution conditions are different, write to the author to ask for permission. For software which is copyrighted by the Free Software Foundation, write to the Free Software Foundation; we sometimes make exceptions for this. Our decision will be guided by the two goals of preserving the free status of all derivatives of our free software and of promoting the sharing and reuse of software generally.

#### NO WARRANTY

#### 11. BECAUSE THE PROGRAM IS LICENSED FREE OF CHARGE, THERE IS NO WARRANTY

FOR THE PROGRAM, TO THE EXTENT PERMITTED BY APPLICABLE LAW. EXCEPT WHEN OTHERWISE STATED IN WRITING THE COPYRIGHT HOLDERS AND/OR OTHER PARTIES PROVIDE THE PROGRAM "AS IS" WITHOUT WARRANTY OF ANY KIND, EITHER EXPRESSED OR IMPLIED, INCLUDING, BUT NOT LIMITED TO, THE IMPLIED WARRANTIES OF MERCHANTABILITY AND FITNESS FOR A PARTICULAR PURPOSE. THE ENTIRE RISK AS TO THE QUALITY AND PERFORMANCE OF THE PROGRAM IS WITH YOU. SHOULD THE PROGRAM PROVE DEFECTIVE, YOU ASSUME THE COST OF ALL NECESSARY SERVICING, REPAIR OR CORRECTION.

 12. IN NO EVENT UNLESS REQUIRED BY APPLICABLE LAW OR AGREED TO IN WRITING WILL ANY COPYRIGHT HOLDER, OR ANY OTHER PARTY WHO MAY MODIFY AND/OR REDISTRIBUTE THE PROGRAM AS PERMITTED ABOVE, BE LIABLE TO YOU FOR DAMAGES,

### INCLUDING ANY GENERAL, SPECIAL, INCIDENTAL OR CONSEQUENTIAL DAMAGES ARISING OUT OF THE USE OR INABILITY TO USE THE PROGRAM (INCLUDING BUT NOT LIMITED TO LOSS OF DATA OR DATA BEING RENDERED INACCURATE OR LOSSES SUSTAINED BY YOU OR

 THIRD PARTIES OR A FAILURE OF THE PROGRAM TO OPERATE WITH ANY OTHER PROGRAMS), EVEN IF SUCH HOLDER OR OTHER PARTY HAS BEEN ADVISED OF THE POSSIBILITY OF SUCH DAMAGES.

#### END OF TERMS AND CONDITIONS

How to Apply These Terms to Your New Programs

 If you develop a new program, and you want it to be of the greatest possible use to the public, the best way to achieve this is to make it free software which everyone can redistribute and change under these terms.

 To do so, attach the following notices to the program. It is safest to attach them to the start of each source file to most effectively convey the exclusion of warranty; and each file should have at least the "copyright" line and a pointer to where the full notice is found.

 <one line to give the program's name and a brief idea of what it does.> Copyright  $(C)$  <year > <name of author>

 This program is free software; you can redistribute it and/or modify it under the terms of the GNU General Public License as published by the Free Software Foundation; either version 2 of the License, or (at your option) any later version.

 This program is distributed in the hope that it will be useful, but WITHOUT ANY WARRANTY; without even the implied warranty of MERCHANTABILITY or FITNESS FOR A PARTICULAR PURPOSE. See the GNU General Public License for more details.

 You should have received a copy of the GNU General Public License along with this program; if not, write to the Free Software Foundation, Inc., 51 Franklin Street, Fifth Floor, Boston, MA 02110-1301 USA.

Also add information on how to contact you by electronic and paper mail.

If the program is interactive, make it output a short notice like this when it starts in an interactive mode:

 Gnomovision version 69, Copyright (C) year name of author Gnomovision comes with ABSOLUTELY NO WARRANTY; for details type `show w'. This is free software, and you are welcome to redistribute

under certain conditions; type `show c' for details.

The hypothetical commands `show w' and `show c' should show the appropriate parts of the General Public License. Of course, the commands you use may be called something other than `show w' and `show c'; they could even be mouse-clicks or menu items--whatever suits your program.

You should also get your employer (if you work as a programmer) or your school, if any, to sign a "copyright disclaimer" for the program, if necessary. Here is a sample; alter the names:

 Yoyodyne, Inc., hereby disclaims all copyright interest in the program `Gnomovision' (which makes passes at compilers) written by James Hacker.

 <signature of Ty Coon>, 1 April 1989 Ty Coon, President of Vice

This General Public License does not permit incorporating your program into proprietary programs. If your program is a subroutine library, you may consider it more useful to permit linking proprietary applications with the library. If this is what you want to do, use the GNU Lesser General Public License instead of this License. BSD License

For Zstandard software

Copyright (c) Meta Platforms, Inc. and affiliates. All rights reserved.

Redistribution and use in source and binary forms, with or without modification, are permitted provided that the following conditions are met:

- \* Redistributions of source code must retain the above copyright notice, this list of conditions and the following disclaimer.
- \* Redistributions in binary form must reproduce the above copyright notice, this list of conditions and the following disclaimer in the documentation and/or other materials provided with the distribution.
- \* Neither the name Facebook, nor Meta, nor the names of its contributors may be used to endorse or promote products derived from this software without specific prior written permission.

THIS SOFTWARE IS PROVIDED BY THE COPYRIGHT HOLDERS AND CONTRIBUTORS "AS IS" AND ANY EXPRESS OR IMPLIED WARRANTIES, INCLUDING, BUT NOT LIMITED TO, THE IMPLIED WARRANTIES OF MERCHANTABILITY AND FITNESS FOR A PARTICULAR

it

#### PURPOSE ARE

DISCLAIMED. IN NO EVENT SHALL THE COPYRIGHT HOLDER OR CONTRIBUTORS BE LIABLE FOR ANY DIRECT, INDIRECT, INCIDENTAL, SPECIAL, EXEMPLARY, OR CONSEQUENTIAL DAMAGES (INCLUDING, BUT NOT LIMITED TO, PROCUREMENT OF SUBSTITUTE GOODS OR SERVICES; LOSS OF USE, DATA, OR PROFITS; OR BUSINESS INTERRUPTION) HOWEVER CAUSED AND ON ANY THEORY OF LIABILITY, WHETHER IN CONTRACT, STRICT LIABILITY, OR TORT (INCLUDING NEGLIGENCE OR OTHERWISE) ARISING IN ANY WAY OUT OF THE USE OF THIS SOFTWARE, EVEN IF ADVISED OF THE POSSIBILITY OF SUCH DAMAGE.

# **1.772 gir1.2-gdkpixbuf-2.0 2.42.10+dfsg-1**

### **1.772.1 Available under license :**

GNU LESSER GENERAL PUBLIC LICENSE

Version 2.1, February 1999

Copyright (C) 1991, 1999 Free Software Foundation, Inc. 51 Franklin Street, Fifth Floor, Boston, MA 02110-1301 USA Everyone is permitted to copy and distribute verbatim copies of this license document, but changing it is not allowed.

[This is the first released version of the Lesser GPL. It also counts as the successor of the GNU Library Public License, version 2, hence the version number 2.1.]

#### Preamble

 The licenses for most software are designed to take away your freedom to share and change it. By contrast, the GNU General Public Licenses are intended to guarantee your freedom to share and change free software--to make sure the software is free for all its users.

 This license, the Lesser General Public License, applies to some specially designated software packages--typically libraries--of the Free Software Foundation and other authors who decide to use it. You

can use it too, but we suggest you first think carefully about whether this license or the ordinary General Public License is the better strategy to use in any particular case, based on the explanations below.

 When we speak of free software, we are referring to freedom of use, not price. Our General Public Licenses are designed to make sure that you have the freedom to distribute copies of free software (and charge for this service if you wish); that you receive source code or can get it if you want it; that you can change the software and use pieces of it in new free programs; and that you are informed that you can do these things.

 To protect your rights, we need to make restrictions that forbid distributors to deny you these rights or to ask you to surrender these rights. These restrictions translate to certain responsibilities for you if you distribute copies of the library or if you modify it.

### For example, if you distribute copies of the library, whether gratis

or for a fee, you must give the recipients all the rights that we gave you. You must make sure that they, too, receive or can get the source code. If you link other code with the library, you must provide complete object files to the recipients, so that they can relink them with the library after making changes to the library and recompiling it. And you must show them these terms so they know their rights.

We protect your rights with a two-step method: (1) we copyright the library, and (2) we offer you this license, which gives you legal permission to copy, distribute and/or modify the library.

 To protect each distributor, we want to make it very clear that there is no warranty for the free library. Also, if the library is modified by someone else and passed on, the recipients should know that what they have is not the original version, so that the original author's reputation will not be affected by problems that might be introduced by others.

#### Finally, software

 patents pose a constant threat to the existence of any free program. We wish to make sure that a company cannot effectively restrict the users of a free program by obtaining a restrictive license from a patent holder. Therefore, we insist that any patent license obtained for a version of the library must be consistent with the full freedom of use specified in this license.

 Most GNU software, including some libraries, is covered by the ordinary GNU General Public License. This license, the GNU Lesser General Public License, applies to certain designated libraries, and is quite different from the ordinary General Public License. We use this license for certain libraries in order to permit linking those libraries into non-free programs.

 When a program is linked with a library, whether statically or using a shared library, the combination of the two is legally speaking a combined work, a derivative of the original library. The ordinary General Public License therefore permits such linking only if the

entire combination fits its criteria of freedom. The Lesser General Public License permits more lax criteria for linking other code with the library.

 We call this license the "Lesser" General Public License because it does Less to protect the user's freedom than the ordinary General Public License. It also provides other free software developers Less of an advantage over competing non-free programs. These disadvantages are the reason we use the ordinary General Public License for many libraries. However, the Lesser license provides advantages in certain special circumstances.

 For example, on rare occasions, there may be a special need to encourage the widest possible use of a certain library, so that it becomes a de-facto standard. To achieve this, non-free programs must be allowed to use the library. A more frequent case is that a free library does the same job as widely used non-free libraries. In this case, there is little to gain by limiting the free library to free software only, so we use the Lesser General Public License.

 In other cases, permission to use a particular library in non-free programs enables a greater number of people to use a large body of free software. For example, permission to use the GNU C Library in non-free programs enables many more people to use the whole GNU operating system, as well as its variant, the GNU/Linux operating system.

 Although the Lesser General Public License is Less protective of the users' freedom, it does ensure that the user of a program that is linked with the Library has the freedom and the wherewithal to run that program using a modified version of the Library.

 The precise terms and conditions for copying, distribution and modification follow. Pay close attention to the difference between a "work based on the library" and a "work that uses the library". The former contains code derived from the library, whereas the latter must be combined with the library in order to run.

#### GNU LESSER GENERAL PUBLIC LICENSE TERMS AND CONDITIONS FOR COPYING, DISTRIBUTION AND MODIFICATION

 0. This License Agreement applies to any software library or other program which contains a notice placed by the copyright holder or other authorized party saying it may be distributed under the terms of this Lesser General Public License (also called "this License"). Each licensee is addressed as "you".

 A "library" means a collection of software functions and/or data prepared so as to be conveniently linked with application programs (which use some of those functions and data) to form executables.

 The "Library", below, refers to any such software library or work which has been distributed under these terms. A "work based on the Library" means either the Library or any derivative work under copyright law: that is to say, a work containing the Library or a portion of it, either verbatim or with modifications and/or translated straightforwardly into another language. (Hereinafter, translation is included without limitation in the term "modification".)

 "Source code" for a work means the preferred form of the work for making modifications to it. For a library, complete source code means all the source code for all modules it contains, plus any associated interface definition files, plus the scripts used to control compilation and installation of the library.

 Activities other than copying, distribution and modification are not covered by this License; they are outside its scope. The act of running a program using the Library is not restricted, and output from such a program is covered only if its contents constitute a work based on the Library (independent of the use of the Library in a tool for writing it). Whether that is true depends on what the Library does and what the program that uses the Library does.

 1. You may copy and distribute verbatim copies of the Library's complete source code as you receive it, in any medium, provided that

you conspicuously and appropriately publish on each copy an appropriate copyright notice and disclaimer of warranty; keep intact all the notices that refer to this License and to the absence of any warranty; and distribute a copy of this License along with the Library.

 You may charge a fee for the physical act of transferring a copy, and you may at your option offer warranty protection in exchange for a fee.

 2. You may modify your copy or copies of the Library or any portion of it, thus forming a work based on the Library, and copy and distribute such modifications or work under the terms of Section 1 above, provided that you also meet all of these conditions:

a) The modified work must itself be a software library.

 b) You must cause the files modified to carry prominent notices stating that you changed the files and the date of any change.

 c) You must cause the whole of the work to be licensed at no charge to all third parties under the terms of this License.

 d) If a facility in the modified Library refers to a function or a table of data to be supplied by an application program that uses the facility, other than as an argument passed when the facility is invoked, then you must make a good faith effort to ensure that, in the event an application does not supply such function or table, the facility still operates, and performs whatever part of its purpose remains meaningful.

 (For example, a function in a library to compute square roots has a purpose that is entirely well-defined independent of the application. Therefore, Subsection 2d requires that any application-supplied function or table used by this function must be optional: if the application does not supply it, the square root function must still compute square roots.)

These requirements apply to the modified work as a whole. If identifiable sections of that work are not derived from the Library, and can be

 reasonably considered independent and separate works in themselves, then this License, and its terms, do not apply to those sections when you distribute them as separate works. But when you distribute the same sections as part of a whole which is a work based on the Library, the distribution of the whole must be on the terms of this License, whose permissions for other licensees extend to the entire whole, and thus to each and every part regardless of who wrote it.

Thus, it is not the intent of this section to claim rights or contest your rights to work written entirely by you; rather, the intent is to exercise the right to control the distribution of derivative or collective works based on the Library.

In addition, mere aggregation of another work not based on the Library with the Library (or with a work based on the Library) on a volume of a storage or distribution medium does not bring the other work under the scope of this License.

 3. You may opt to apply the terms of the ordinary GNU General Public

License instead of this License to a given copy of the Library. To do this, you must alter all the notices that refer to this License, so that they refer to the ordinary GNU General Public License, version 2, instead of to this License. (If a newer version than version 2 of the ordinary GNU General Public License has appeared, then you can specify that version instead if you wish.) Do not make any other change in these notices.

 Once this change is made in a given copy, it is irreversible for that copy, so the ordinary GNU General Public License applies to all subsequent copies and derivative works made from that copy.

 This option is useful when you wish to copy part of the code of the Library into a program that is not a library.

 4. You may copy and distribute the Library (or a portion or derivative of it, under Section 2) in object code or executable form under the terms of Sections 1 and 2 above provided that you accompany it with the complete corresponding machine-readable source code, which must be distributed under the terms of Sections 1 and 2 above on a medium customarily used for software interchange.

 If distribution of object code is made by offering access to copy from a designated place, then offering equivalent access to copy the source code from the same place satisfies the requirement to distribute the source code, even though third parties are not compelled to copy the source along with the object code.

 5. A program that contains no derivative of any portion of the Library, but is designed to work with the Library by being compiled or linked with it, is called a "work that uses the Library". Such a work, in isolation, is not a derivative work of the Library, and therefore falls outside the scope of this License.

 However, linking a "work that uses the Library" with the Library creates an executable that is a derivative of the Library (because it contains portions of the Library), rather than a "work that uses the

library". The executable is therefore covered by this License. Section 6 states terms for distribution of such executables.

 When a "work that uses the Library" uses material from a header file that is part of the Library, the object code for the work may be a derivative work of the Library even though the source code is not. Whether this is true is especially significant if the work can be linked without the Library, or if the work is itself a library. The threshold for this to be true is not precisely defined by law.

 If such an object file uses only numerical parameters, data structure layouts and accessors, and small macros and small inline functions (ten lines or less in length), then the use of the object file is unrestricted, regardless of whether it is legally a derivative
work. (Executables containing this object code plus portions of the Library will still fall under Section 6.)

 Otherwise, if the work is a derivative of the Library, you may distribute the

 object code for the work under the terms of Section 6. Any executables containing that work also fall under Section 6, whether or not they are linked directly with the Library itself.

 6. As an exception to the Sections above, you may also combine or link a "work that uses the Library" with the Library to produce a work containing portions of the Library, and distribute that work under terms of your choice, provided that the terms permit modification of the work for the customer's own use and reverse engineering for debugging such modifications.

 You must give prominent notice with each copy of the work that the Library is used in it and that the Library and its use are covered by this License. You must supply a copy of this License. If the work during execution displays copyright notices, you must include the copyright notice for the Library among them, as well as a reference directing the user to the copy of this License. Also, you must do one of these things:

#### a) Accompany

the work with the complete corresponding

 machine-readable source code for the Library including whatever changes were used in the work (which must be distributed under Sections 1 and 2 above); and, if the work is an executable linked with the Library, with the complete machine-readable "work that uses the Library", as object code and/or source code, so that the user can modify the Library and then relink to produce a modified executable containing the modified Library. (It is understood that the user who changes the contents of definitions files in the Library will not necessarily be able to recompile the application to use the modified definitions.)

 b) Use a suitable shared library mechanism for linking with the Library. A suitable mechanism is one that (1) uses at run time a copy of the library already present on the user's computer system, rather than copying library functions into the executable, and (2) will operate

 properly with a modified version of the library, if the user installs one, as long as the modified version is interface-compatible with the version that the work was made with.

 c) Accompany the work with a written offer, valid for at least three years, to give the same user the materials

 specified in Subsection 6a, above, for a charge no more than the cost of performing this distribution.

 d) If distribution of the work is made by offering access to copy from a designated place, offer equivalent access to copy the above specified materials from the same place.

 e) Verify that the user has already received a copy of these materials or that you have already sent this user a copy.

 For an executable, the required form of the "work that uses the Library" must include any data and utility programs needed for reproducing the executable from it. However, as a special exception, the materials to be distributed need not include anything that is normally

 distributed (in either source or binary form) with the major components (compiler, kernel, and so on) of the operating system on which the executable runs, unless that component itself accompanies the executable.

 It may happen that this requirement contradicts the license restrictions of other proprietary libraries that do not normally accompany the operating system. Such a contradiction means you cannot use both them and the Library together in an executable that you distribute.

 7. You may place library facilities that are a work based on the Library side-by-side in a single library together with other library facilities not covered by this License, and distribute such a combined library, provided that the separate distribution of the work based on the Library and of the other library facilities is otherwise permitted, and provided that you do these two things:

 a) Accompany the combined library with a copy of the same work based on the Library, uncombined with any other library

 facilities. This must be distributed under the terms of the Sections above.

 b) Give prominent notice with the combined library of the fact that part of it is a work based on the Library, and explaining where to find the accompanying uncombined form of the same work.

 8. You may not copy, modify, sublicense, link with, or distribute the Library except as expressly provided under this License. Any attempt otherwise to copy, modify, sublicense, link with, or distribute the Library is void, and will automatically terminate your rights under this License. However, parties who have received copies, or rights, from you under this License will not have their licenses terminated so long as such parties remain in full compliance.

 9. You are not required to accept this License, since you have not signed it. However, nothing else grants you permission to modify or distribute the Library or its derivative works. These actions are prohibited by law if you do not accept this License. Therefore, by modifying or distributing the Library (or any work based on the Library), you indicate your acceptance of this License to do so, and all its terms and conditions for copying, distributing or modifying the Library or works based on it.

 10. Each time you redistribute the Library (or any work based on the Library), the recipient automatically receives a license from the original licensor to copy, distribute, link with or modify the Library subject to these terms and conditions. You may not impose any further restrictions on the recipients' exercise of the rights granted herein. You are not responsible for enforcing compliance by third parties with this License.

 11. If, as a consequence of a court judgment or allegation of patent infringement or for any other reason (not limited to patent issues), conditions are imposed on you (whether by court order, agreement or otherwise) that contradict the conditions of this License, they do not excuse

 you from the conditions of this License. If you cannot distribute so as to satisfy simultaneously your obligations under this License and any other pertinent obligations, then as a consequence you may not distribute the Library at all. For example, if a patent license would not permit royalty-free redistribution of the Library by all those who receive copies directly or indirectly through you, then the only way you could satisfy both it and this License would be to refrain entirely from distribution of the Library.

If any portion of this section is held invalid or unenforceable under any particular circumstance, the balance of the section is intended to apply, and the section as a whole is intended to apply in other circumstances.

It is not the purpose of this section to induce you to infringe any patents or other property right claims or to contest validity of any such claims; this section has the sole purpose of protecting the integrity of the free software distribution system which is

implemented by public license practices. Many people have made generous contributions to the wide range of software distributed through that system in reliance on consistent application of that system; it is up to the author/donor to decide if he or she is willing

to distribute software through any other system and a licensee cannot impose that choice.

This section is intended to make thoroughly clear what is believed to be a consequence of the rest of this License.

 12. If the distribution and/or use of the Library is restricted in certain countries either by patents or by copyrighted interfaces, the original copyright holder who places the Library under this License may add an explicit geographical distribution limitation excluding those countries, so that distribution is permitted only in or among countries not thus excluded. In such case, this License incorporates the limitation as if written in the body of this License.

 13. The Free Software Foundation may publish revised and/or new

versions of the Lesser General Public License from time to time. Such new versions will be similar in spirit to the present version, but may differ in detail to address new problems or concerns.

Each version is given a distinguishing version number. If the Library specifies a version number of this License which applies to it and "any later version", you have the option of following the terms and conditions either of that version or of any later version published by the Free Software Foundation. If the Library does not specify a license version number, you may choose any version ever published by the Free Software Foundation.

 14. If you wish to incorporate parts of the Library into other free programs whose distribution conditions are incompatible with these, write to the author to ask for permission. For software which is copyrighted by the Free Software Foundation, write to the Free Software Foundation; we sometimes make exceptions for this. Our decision

 will be guided by the two goals of preserving the free status of all derivatives of our free software and of promoting the sharing and reuse of software generally.

#### NO WARRANTY

 15. BECAUSE THE LIBRARY IS LICENSED FREE OF CHARGE, THERE IS NO WARRANTY FOR THE LIBRARY, TO THE EXTENT PERMITTED BY APPLICABLE LAW. EXCEPT WHEN OTHERWISE STATED IN WRITING THE COPYRIGHT HOLDERS AND/OR OTHER PARTIES PROVIDE THE LIBRARY "AS IS" WITHOUT WARRANTY OF ANY KIND, EITHER EXPRESSED OR IMPLIED, INCLUDING, BUT NOT LIMITED TO, THE IMPLIED WARRANTIES OF MERCHANTABILITY AND FITNESS FOR A PARTICULAR PURPOSE. THE ENTIRE RISK AS TO THE QUALITY AND PERFORMANCE OF THE LIBRARY IS WITH YOU. SHOULD THE LIBRARY PROVE DEFECTIVE, YOU ASSUME

THE COST OF ALL NECESSARY SERVICING, REPAIR OR CORRECTION.

 16. IN NO EVENT UNLESS REQUIRED BY APPLICABLE LAW OR AGREED TO IN WRITING WILL ANY COPYRIGHT HOLDER, OR ANY OTHER PARTY WHO MAY MODIFY AND/OR REDISTRIBUTE THE LIBRARY AS PERMITTED ABOVE, BE LIABLE TO YOU

FOR DAMAGES, INCLUDING ANY GENERAL, SPECIAL, INCIDENTAL OR CONSEQUENTIAL DAMAGES ARISING OUT OF THE USE OR INABILITY TO USE THE LIBRARY (INCLUDING BUT NOT LIMITED TO LOSS OF DATA OR DATA BEING RENDERED INACCURATE OR LOSSES SUSTAINED BY YOU OR THIRD PARTIES OR A FAILURE OF THE LIBRARY TO OPERATE WITH ANY OTHER SOFTWARE), EVEN IF SUCH HOLDER OR OTHER PARTY HAS BEEN ADVISED OF THE POSSIBILITY OF SUCH DAMAGES.

#### END OF TERMS AND CONDITIONS

How to Apply These Terms to Your New Libraries

 If you develop a new library, and you want it to be of the greatest possible use to the public, we recommend making it free software that everyone can redistribute and change. You can do so by permitting redistribution under these terms (or, alternatively, under the terms of the ordinary General Public License).

 To apply these terms, attach the following notices to the library. It is safest to attach them to the start of each source file to most effectively convey

 the exclusion of warranty; and each file should have at least the "copyright" line and a pointer to where the full notice is found.

 <one line to give the library's name and a brief idea of what it does.> Copyright  $(C)$  <year > <name of author>

 This library is free software; you can redistribute it and/or modify it under the terms of the GNU Lesser General Public License as published by the Free Software Foundation; either version 2.1 of the License, or (at your option) any later version.

 This library is distributed in the hope that it will be useful, but WITHOUT ANY WARRANTY; without even the implied warranty of MERCHANTABILITY or FITNESS FOR A PARTICULAR PURPOSE. See the GNU Lesser General Public License for more details.

 You should have received a copy of the GNU Lesser General Public License along with this library; if not, write to the Free Software Foundation, Inc., 51 Franklin Street, Fifth Floor, Boston, MA 02110-1301 **USA** 

Also add information on how to contact you by electronic and paper mail.

You should also get your employer (if you work as a programmer) or your school, if any, to sign a "copyright disclaimer" for the library, if necessary. Here is a sample; alter the names:

 Yoyodyne, Inc., hereby disclaims all copyright interest in the library `Frob' (a library for tweaking knobs) written by James Random Hacker.

 <signature of Ty Coon>, 1 April 1990 Ty Coon, President of Vice

That's all there is to it!

## **1.773 jackson-databind 2.16.0 1.773.1 Available under license :**

 Apache License Version 2.0, January 2004 http://www.apache.org/licenses/

#### TERMS AND CONDITIONS FOR USE, REPRODUCTION, AND DISTRIBUTION

1. Definitions.

 "License" shall mean the terms and conditions for use, reproduction, and distribution as defined by Sections 1 through 9 of this document.

 "Licensor" shall mean the copyright owner or entity authorized by the copyright owner that is granting the License.

 "Legal Entity" shall mean the union of the acting entity and all other entities that control, are controlled by, or are under common control with that entity. For the purposes of this definition, "control" means (i) the power, direct or indirect, to cause the direction or management of such entity, whether by contract or otherwise, or (ii) ownership of fifty percent (50%) or more of the outstanding shares, or (iii) beneficial ownership of such entity.

 "You" (or "Your") shall mean an individual or Legal Entity exercising permissions granted by this License.

 "Source" form shall mean the preferred form for making modifications, including but not limited to software source code, documentation source, and configuration files.

 "Object" form shall mean any form resulting from mechanical transformation or translation of a Source form, including but not limited to compiled object code, generated documentation, and conversions to other media types.

 "Work" shall mean the work of authorship, whether in Source or Object form, made available under the License, as indicated by a copyright notice that is included in or attached to the work (an example is provided in the Appendix below).

 "Derivative Works" shall mean any work, whether in Source or Object form, that is based on (or derived from) the Work and for which the editorial

 revisions, annotations, elaborations, or other modifications represent, as a whole, an original work of authorship. For the purposes of this License, Derivative Works shall not include works that remain separable from, or merely link (or bind by name) to the interfaces of, the Work and Derivative Works thereof.

 "Contribution" shall mean any work of authorship, including the original version of the Work and any modifications or additions to that Work or Derivative Works thereof, that is intentionally submitted to Licensor for inclusion in the Work by the copyright owner or by an individual or Legal Entity authorized to submit on behalf of the copyright owner. For the purposes of this definition, "submitted" means any form of electronic, verbal, or written communication sent to the Licensor or its representatives, including but not limited to communication on electronic mailing lists, source code control systems, and issue tracking systems that are managed by, or on behalf of, the Licensor for the purpose of discussing and improving the Work, but excluding communication that is conspicuously marked or otherwise designated in writing by the copyright owner as "Not a Contribution."

 "Contributor" shall mean Licensor and any individual or Legal Entity on behalf of whom a Contribution has been received by Licensor and subsequently incorporated within the Work.

- 2. Grant of Copyright License. Subject to the terms and conditions of this License, each Contributor hereby grants to You a perpetual, worldwide, non-exclusive, no-charge, royalty-free, irrevocable copyright license to reproduce, prepare Derivative Works of, publicly display, publicly perform, sublicense, and distribute the Work and such Derivative Works in Source or Object form.
- 3. Grant of Patent License. Subject to the terms and conditions of this

 License, each Contributor hereby grants to You a perpetual, worldwide, non-exclusive, no-charge, royalty-free, irrevocable (except as stated in this section) patent license to make, have made, use, offer to sell, sell, import, and otherwise transfer the Work, where such license applies only to those patent claims licensable by such Contributor that are necessarily infringed by their Contribution(s) alone or by combination of their Contribution(s) with the Work to which such Contribution(s) was submitted. If You institute patent litigation against any entity (including a cross-claim or counterclaim in a lawsuit) alleging that the Work or a Contribution incorporated within the Work constitutes direct or contributory patent infringement, then any patent licenses granted to You under this License for that Work shall terminate as of the date such litigation is filed.

 4. Redistribution. You may reproduce and distribute copies of the

 Work or Derivative Works thereof in any medium, with or without modifications, and in Source or Object form, provided that You meet the following conditions:

- (a) You must give any other recipients of the Work or Derivative Works a copy of this License; and
- (b) You must cause any modified files to carry prominent notices stating that You changed the files; and
- (c) You must retain, in the Source form of any Derivative Works that You distribute, all copyright, patent, trademark, and attribution notices from the Source form of the Work, excluding those notices that do not pertain to any part of the Derivative Works; and
- (d) If the Work includes a "NOTICE" text file as part of its distribution, then any Derivative Works that You distribute must include a readable copy of the attribution notices contained within such NOTICE file, excluding

#### those notices that do not

 pertain to any part of the Derivative Works, in at least one of the following places: within a NOTICE text file distributed as part of the Derivative Works; within the Source form or documentation, if provided along with the Derivative Works; or, within a display generated by the Derivative Works, if and wherever such third-party notices normally appear. The contents of the NOTICE file are for informational purposes only and do not modify the License. You may add Your own attribution notices within Derivative Works that You distribute, alongside or as an addendum to the NOTICE text from the Work, provided  that such additional attribution notices cannot be construed as modifying the License.

 You may add Your own copyright statement to Your modifications and may provide additional or different license terms and conditions

 for use, reproduction, or distribution of Your modifications, or for any such Derivative Works as a whole, provided Your use, reproduction, and distribution of the Work otherwise complies with the conditions stated in this License.

- 5. Submission of Contributions. Unless You explicitly state otherwise, any Contribution intentionally submitted for inclusion in the Work by You to the Licensor shall be under the terms and conditions of this License, without any additional terms or conditions. Notwithstanding the above, nothing herein shall supersede or modify the terms of any separate license agreement you may have executed with Licensor regarding such Contributions.
- 6. Trademarks. This License does not grant permission to use the trade names, trademarks, service marks, or product names of the Licensor, except as required for reasonable and customary use in describing the origin of the Work and reproducing the content of the NOTICE file.
- 7. Disclaimer of Warranty. Unless required by applicable law or agreed to in writing, Licensor provides the Work (and each Contributor provides its Contributions) on an "AS IS" BASIS, WITHOUT WARRANTIES OR CONDITIONS OF ANY KIND, either express or implied, including, without limitation, any warranties or conditions of TITLE, NON-INFRINGEMENT, MERCHANTABILITY, or FITNESS FOR A PARTICULAR PURPOSE. You are solely responsible for determining the appropriateness of using or redistributing the Work and assume any risks associated with Your exercise of permissions under this License.
- 8. Limitation of Liability. In no event and under no legal theory, whether in tort (including negligence), contract, or otherwise, unless required by applicable law (such as deliberate and grossly negligent acts) or agreed to in writing, shall any Contributor be liable to You for damages, including any direct, indirect, special,

 incidental, or consequential damages of any character arising as a result of this License or out of the use or inability to use the Work (including but not limited to damages for loss of goodwill, work stoppage, computer failure or malfunction, or any and all other commercial damages or losses), even if such Contributor has been advised of the possibility of such damages.

 9. Accepting Warranty or Additional Liability. While redistributing the Work or Derivative Works thereof, You may choose to offer, and charge a fee for, acceptance of support, warranty, indemnity, or other liability obligations and/or rights consistent with this License. However, in accepting such obligations, You may act only on Your own behalf and on Your sole responsibility, not on behalf of any other Contributor, and only if You agree to indemnify, defend, and hold each Contributor harmless for any liability incurred by, or claims asserted against, such Contributor by reason of your accepting any such warranty or additional liability.

#### END OF TERMS AND CONDITIONS

APPENDIX: How to apply the Apache License to your work.

 To apply the Apache License to your work, attach the following boilerplate notice, with the fields enclosed by brackets "[]" replaced with your own identifying information. (Don't include the brackets!) The text should be enclosed in the appropriate comment syntax for the file format. We also recommend that a file or class name and description of purpose be included on the same "printed page" as the copyright notice for easier identification within third-party archives.

Copyright [yyyy] [name of copyright owner]

 Licensed under the Apache License, Version 2.0 (the "License"); you may not use this file except in compliance with the License. You may obtain a copy of the License at

http://www.apache.org/licenses/LICENSE-2.0

 Unless required by applicable law or agreed to in writing, software distributed under the License is distributed on an "AS IS" BASIS, WITHOUT WARRANTIES OR CONDITIONS OF ANY KIND, either express or implied. See the License for the specific language governing permissions and limitations under the License. # Jackson JSON processor

Jackson is a high-performance, Free/Open Source JSON processing library. It was originally written by Tatu Saloranta (tatu.saloranta@iki.fi), and has been in development since 2007. It is currently developed by a community of developers.

## Copyright

Copyright 2007-, Tatu Saloranta (tatu.saloranta@iki.fi)

#### ## Licensing

Jackson 2.x core and extension components are licensed under Apache License 2.0 To find the details that apply to this artifact see the accompanying LICENSE file.

## Credits

A list of contributors may be found from CREDITS(-2.x) file, which is included in some artifacts (usually source distributions); but is always available from the source code management (SCM) system project uses.

## **1.774 jackson-jaxrs-base 2.16.0**

### **1.774.1 Available under license :**

This copy of Jackson JSON processor databind module is licensed under the Apache (Software) License, version 2.0 ("the License"). See the License for details about distribution rights, and the specific rights regarding derivative works.

You may obtain a copy of the License at:

http://www.apache.org/licenses/LICENSE-2.0

# **1.775 jackson-jaxrs 2.16.0**

### **1.775.1 Available under license :**

This copy of Jackson JSON processor databind module is licensed under the Apache (Software) License, version 2.0 ("the License"). See the License for details about distribution rights, and the specific rights regarding derivative works.

You may obtain a copy of the License at:

http://www.apache.org/licenses/LICENSE-2.0 # Jackson JSON processor

Jackson is a high-performance, Free/Open Source JSON processing library. It was originally written by Tatu Saloranta (tatu.saloranta@iki.fi), and has been in development since 2007.

It is currently developed by a community of developers, as well as supported commercially by FasterXML.com.

## Licensing

Jackson core and extension components may be licensed under different licenses. To find the details that apply to this artifact see the accompanying LICENSE file. For more information, including possible other licensing options, contact FasterXML.com (http://fasterxml.com).

## Credits

A list of contributors may be found from CREDITS file, which is included in some artifacts (usually source distributions); but is always available from the source code management (SCM) system project uses.

# **1.776 jackson 2.16.0**

### **1.776.1 Available under license :**

Copyright 2022 Tim Buktu

Redistribution and use in source and binary forms, with or without modification, are permitted provided that the following conditions are met:

1. Redistributions of source code must retain the above copyright notice, this list of conditions and the following disclaimer.

2. Redistributions in binary form must reproduce the above copyright notice, this list of conditions and the following disclaimer in the documentation and/or other materials provided with the distribution.

THIS SOFTWARE IS PROVIDED BY THE COPYRIGHT HOLDERS AND CONTRIBUTORS AS IS AND ANY EXPRESS OR IMPLIED WARRANTIES, INCLUDING, BUT NOT LIMITED TO, THE IMPLIED WARRANTIES OF MERCHANTABILITY AND FITNESS FOR A PARTICULAR PURPOSE ARE DISCLAIMED. IN NO EVENT SHALL THE COPYRIGHT HOLDER OR CONTRIBUTORS BE LIABLE FOR ANY DIRECT, INDIRECT, INCIDENTAL, SPECIAL, EXEMPLARY, OR CONSEQUENTIAL DAMAGES (INCLUDING, BUT NOT LIMITED TO, PROCUREMENT OF SUBSTITUTE GOODS OR SERVICES; LOSS OF USE, DATA, OR

PROFITS; OR BUSINESS INTERRUPTION) HOWEVER

CAUSED AND ON ANY THEORY OF LIABILITY, WHETHER IN CONTRACT, STRICT LIABILITY, OR TORT (INCLUDING NEGLIGENCE OR OTHERWISE) ARISING IN ANY WAY OUT OF THE USE OF THIS SOFTWARE, EVEN IF ADVISED OF THE POSSIBILITY OF SUCH DAMAGE.

> Apache License Version 2.0, January 2004 http://www.apache.org/licenses/

#### TERMS AND CONDITIONS FOR USE, REPRODUCTION, AND DISTRIBUTION

1. Definitions.

 "License" shall mean the terms and conditions for use, reproduction, and distribution as defined by Sections 1 through 9 of this document.  "Licensor" shall mean the copyright owner or entity authorized by the copyright owner that is granting the License.

 "Legal Entity" shall mean the union of the acting entity and all other entities that control, are controlled by, or are under common control with that entity. For the purposes of this definition, "control" means (i) the power, direct or indirect, to cause the direction or management of such entity, whether by contract or otherwise, or (ii) ownership of fifty percent (50%) or more of the outstanding shares, or (iii) beneficial ownership of such entity.

 "You" (or "Your") shall mean an individual or Legal Entity exercising permissions granted by this License.

 "Source" form shall mean the preferred form for making modifications, including but not limited to software source code, documentation source, and configuration files.

 "Object" form shall mean any form resulting from mechanical transformation or translation of a Source form, including but not limited to compiled object code, generated documentation, and conversions to other media types.

 "Work" shall mean the work of authorship, whether in Source or Object form, made available under the License, as indicated by a copyright notice that is included in or attached to the work (an example is provided in the Appendix below).

 "Derivative Works" shall mean any work, whether in Source or Object form, that is based on (or derived from) the Work and for which the editorial

 revisions, annotations, elaborations, or other modifications represent, as a whole, an original work of authorship. For the purposes of this License, Derivative Works shall not include works that remain separable from, or merely link (or bind by name) to the interfaces of, the Work and Derivative Works thereof.

 "Contribution" shall mean any work of authorship, including the original version of the Work and any modifications or additions to that Work or Derivative Works thereof, that is intentionally submitted to Licensor for inclusion in the Work by the copyright owner or by an individual or Legal Entity authorized to submit on behalf of the copyright owner. For the purposes of this definition, "submitted" means any form of electronic, verbal, or written communication sent to the Licensor or its representatives, including but not limited to communication on electronic mailing lists, source code control systems,

 and issue tracking systems that are managed by, or on behalf of, the Licensor for the purpose of discussing and improving the Work, but excluding communication that is conspicuously marked or otherwise designated in writing by the copyright owner as "Not a Contribution."

 "Contributor" shall mean Licensor and any individual or Legal Entity on behalf of whom a Contribution has been received by Licensor and subsequently incorporated within the Work.

- 2. Grant of Copyright License. Subject to the terms and conditions of this License, each Contributor hereby grants to You a perpetual, worldwide, non-exclusive, no-charge, royalty-free, irrevocable copyright license to reproduce, prepare Derivative Works of, publicly display, publicly perform, sublicense, and distribute the Work and such Derivative Works in Source or Object form.
- 3. Grant of Patent License. Subject to the terms and conditions of this
- License, each Contributor hereby grants to You a perpetual, worldwide, non-exclusive, no-charge, royalty-free, irrevocable (except as stated in this section) patent license to make, have made, use, offer to sell, sell, import, and otherwise transfer the Work, where such license applies only to those patent claims licensable by such Contributor that are necessarily infringed by their Contribution(s) alone or by combination of their Contribution(s) with the Work to which such Contribution(s) was submitted. If You institute patent litigation against any entity (including a cross-claim or counterclaim in a lawsuit) alleging that the Work or a Contribution incorporated within the Work constitutes direct or contributory patent infringement, then any patent licenses granted to You under this License for that Work shall terminate as of the date such litigation is filed.

 4. Redistribution. You may reproduce and distribute copies of the

 Work or Derivative Works thereof in any medium, with or without modifications, and in Source or Object form, provided that You meet the following conditions:

- (a) You must give any other recipients of the Work or Derivative Works a copy of this License; and
- (b) You must cause any modified files to carry prominent notices stating that You changed the files; and
- (c) You must retain, in the Source form of any Derivative Works that You distribute, all copyright, patent, trademark, and attribution notices from the Source form of the Work,

 excluding those notices that do not pertain to any part of the Derivative Works; and

 (d) If the Work includes a "NOTICE" text file as part of its distribution, then any Derivative Works that You distribute must include a readable copy of the attribution notices contained within such NOTICE file, excluding

those notices that do not

 pertain to any part of the Derivative Works, in at least one of the following places: within a NOTICE text file distributed as part of the Derivative Works; within the Source form or documentation, if provided along with the Derivative Works; or, within a display generated by the Derivative Works, if and wherever such third-party notices normally appear. The contents of the NOTICE file are for informational purposes only and do not modify the License. You may add Your own attribution notices within Derivative Works that You distribute, alongside or as an addendum to the NOTICE text from the Work, provided that such additional attribution notices cannot be construed as modifying the License.

 You may add Your own copyright statement to Your modifications and may provide additional or different license terms and conditions

 for use, reproduction, or distribution of Your modifications, or for any such Derivative Works as a whole, provided Your use, reproduction, and distribution of the Work otherwise complies with the conditions stated in this License.

- 5. Submission of Contributions. Unless You explicitly state otherwise, any Contribution intentionally submitted for inclusion in the Work by You to the Licensor shall be under the terms and conditions of this License, without any additional terms or conditions. Notwithstanding the above, nothing herein shall supersede or modify the terms of any separate license agreement you may have executed with Licensor regarding such Contributions.
- 6. Trademarks. This License does not grant permission to use the trade names, trademarks, service marks, or product names of the Licensor, except as required for reasonable and customary use in describing the origin of the Work and reproducing the content of the NOTICE file.
- 7. Disclaimer of Warranty. Unless required by applicable law or agreed to in writing, Licensor provides the Work (and each Contributor provides its Contributions) on an "AS IS" BASIS, WITHOUT WARRANTIES OR CONDITIONS OF ANY KIND, either express or implied, including, without limitation, any warranties or conditions

 of TITLE, NON-INFRINGEMENT, MERCHANTABILITY, or FITNESS FOR A PARTICULAR PURPOSE. You are solely responsible for determining the appropriateness of using or redistributing the Work and assume any risks associated with Your exercise of permissions under this License.

 8. Limitation of Liability. In no event and under no legal theory, whether in tort (including negligence), contract, or otherwise, unless required by applicable law (such as deliberate and grossly negligent acts) or agreed to in writing, shall any Contributor be liable to You for damages, including any direct, indirect, special,

 incidental, or consequential damages of any character arising as a result of this License or out of the use or inability to use the Work (including but not limited to damages for loss of goodwill, work stoppage, computer failure or malfunction, or any and all other commercial damages or losses), even if such Contributor has been advised of the possibility of such damages.

 9. Accepting Warranty or Additional Liability. While redistributing the Work or Derivative Works thereof, You may choose to offer, and charge a fee for, acceptance of support, warranty, indemnity, or other liability obligations and/or rights consistent with this License. However, in accepting such obligations, You may act only on Your own behalf and on Your sole responsibility, not on behalf of any other Contributor, and only if You agree to indemnify, defend, and hold each Contributor harmless for any liability incurred by, or claims asserted against, such Contributor by reason of your accepting any such warranty or additional liability.

#### END OF TERMS AND CONDITIONS

APPENDIX: How to apply the Apache License to your work.

 To apply the Apache License to your work, attach the following boilerplate notice, with the fields enclosed by brackets "[]" replaced with your own identifying information. (Don't include the brackets!) The text should be enclosed in the appropriate comment syntax for the file format. We also recommend that a file or class name and description of purpose be included on the same "printed page" as the copyright notice for easier identification within third-party archives.

#### Copyright [yyyy] [name of copyright owner]

 Licensed under the Apache License, Version 2.0 (the "License"); you may not use this file except in compliance with the License. You may obtain a copy of the License at

http://www.apache.org/licenses/LICENSE-2.0

 Unless required by applicable law or agreed to in writing, software distributed under the License is distributed on an "AS IS" BASIS, WITHOUT WARRANTIES OR CONDITIONS OF ANY KIND, either express or implied. See the License for the specific language governing permissions and limitations under the License. # Jackson JSON processor

Jackson is a high-performance, Free/Open Source JSON processing library. It was originally written by Tatu Saloranta (tatu.saloranta@iki.fi), and has been in development since 2007. It is currently developed by a community of developers.

## Copyright

Copyright 2007-, Tatu Saloranta (tatu.saloranta@iki.fi)

## Licensing

Jackson 2.x core and extension components are licensed under Apache License 2.0 To find the details that apply to this artifact see the accompanying LICENSE file.

## Credits

A list of contributors may be found from CREDITS(-2.x) file, which is included in some artifacts (usually source distributions); but is always available from the source code management (SCM) system project uses.

#### ## FastDoubleParser

jackson-core bundles a shaded copy of FastDoubleParser <https://github.com/wrandelshofer/FastDoubleParser>. That code is available under an MIT license <https://github.com/wrandelshofer/FastDoubleParser/blob/main/LICENSE> under the following copyright.

Copyright 2023 Werner Randelshofer, Switzerland. MIT License.

See FastDoubleParser-NOTICE for details of other source code included in FastDoubleParser and the licenses and copyrights that apply to that code. # FastDoubleParser

This is a Java port of Daniel Lemire's fast\_float project. This project provides parsers for double, float, BigDecimal and BigInteger values.

## Copyright

Copyright 2023 Werner Randelshofer, Switzerland.

#### ## Licensing

This code is licensed under MIT License.

https://github.com/wrandelshofer/FastDoubleParser/blob/522be16e145f43308c43b23094e31d5efcaa580e/LICENSE (The file 'LICENSE' is included in the sources and classes Jar files that are released by this project - as is required by that license.)

Some portions of the code have been derived from other projects. All these projects require that we include a copyright notice, and some require that we also include some text of their license file.

fast\_double\_parser, Copyright (c) 2022 Daniel Lemire. Apache 2.0 License. https://github.com/fastfloat/fast\_float https://github.com/fastfloat/fast\_float/blob/dc88f6f882ac7eb8ec3765f633835cb76afa0ac2/LICENSE-APACHE

fast float, Copyright (c) 2021 The fast float authors. Apache 2.0 License. https://github.com/fastfloat/fast\_float https://github.com/lemire/fast\_double\_parser/blob/07d9189a8fb815fe800cb15ca022e7a07093236e/LICENSE

bigint, Copyright 2020 Tim Buktu. 2-clause BSD License.

https://github.com/tbuktu/bigint/tree/floatfft

https://github.com/tbuktu/bigint/blob/617c8cd8a7c5e4fb4d919c6a4d11e2586107f029/LICENSE

https://github.com/wrandelshofer/FastDoubleParser/blob/39e123b15b71f29a38a087d16a0bc620fc879aa6/bigint-LICENSE

(We only use those portions of the bigint project that can be licensed under 2-clause BSD License.) (The file 'bigint-LICENSE' is included in the sources and classes Jar files that are released by this project - as is required by that license.)

## **1.777 jackson-xc 2.16.0**

### **1.777.1 Available under license :**

# Jackson JSON processor

Jackson is a high-performance, Free/Open Source JSON processing library. It was originally written by Tatu Saloranta (tatu.saloranta@iki.fi), and has been in development since 2007. It is currently developed by a community of developers, as well as supported

commercially by FasterXML.com.

#### ## Licensing

Jackson core and extension components may licensed under different licenses. To find the details that apply to this artifact see the accompanying LICENSE file. For more information, including possible other licensing options, contact

FasterXML.com (http://fasterxml.com).

## Credits

A list of contributors may be found from CREDITS file, which is included in some artifacts (usually source distributions); but is always available from the source code management (SCM) system project uses. This copy of Jackson JSON processor `jackson-module-jaxb-annotations` module is licensed under the Apache (Software) License, version 2.0 ("the License"). See the License for details about distribution rights, and the specific rights regarding derivative works.

You may obtain a copy of the License at:

http://www.apache.org/licenses/LICENSE-2.0

## **1.778 jackson-annotations 2.16.0 1.778.1 Available under license :**

 Apache License Version 2.0, January 2004 http://www.apache.org/licenses/

#### TERMS AND CONDITIONS FOR USE, REPRODUCTION, AND DISTRIBUTION

1. Definitions.

 "License" shall mean the terms and conditions for use, reproduction, and distribution as defined by Sections 1 through 9 of this document.

 "Licensor" shall mean the copyright owner or entity authorized by the copyright owner that is granting the License.

 "Legal Entity" shall mean the union of the acting entity and all other entities that control, are controlled by, or are under common control with that entity. For the purposes of this definition, "control" means (i) the power, direct or indirect, to cause the direction or management of such entity, whether by contract or otherwise, or (ii) ownership of fifty percent (50%) or more of the outstanding shares, or (iii) beneficial ownership of such entity.

 "You" (or "Your") shall mean an individual or Legal Entity exercising permissions granted by this License.

"Source" form shall mean the preferred form for making modifications,

 including but not limited to software source code, documentation source, and configuration files.

 "Object" form shall mean any form resulting from mechanical transformation or translation of a Source form, including but not limited to compiled object code, generated documentation, and conversions to other media types.

 "Work" shall mean the work of authorship, whether in Source or Object form, made available under the License, as indicated by a copyright notice that is included in or attached to the work (an example is provided in the Appendix below).

 "Derivative Works" shall mean any work, whether in Source or Object form, that is based on (or derived from) the Work and for which the editorial

 revisions, annotations, elaborations, or other modifications represent, as a whole, an original work of authorship. For the purposes of this License, Derivative Works shall not include works that remain separable from, or merely link (or bind by name) to the interfaces of, the Work and Derivative Works thereof.

 "Contribution" shall mean any work of authorship, including the original version of the Work and any modifications or additions to that Work or Derivative Works thereof, that is intentionally submitted to Licensor for inclusion in the Work by the copyright owner or by an individual or Legal Entity authorized to submit on behalf of the copyright owner. For the purposes of this definition, "submitted" means any form of electronic, verbal, or written communication sent to the Licensor or its representatives, including but not limited to communication on electronic mailing lists, source code control systems, and issue tracking systems that are managed by, or on behalf of, the Licensor for the purpose of discussing and improving the Work, but excluding communication that is conspicuously marked or otherwise designated in writing by the copyright owner as "Not a Contribution."

 "Contributor" shall mean Licensor and any individual or Legal Entity on behalf of whom a Contribution has been received by Licensor and subsequently incorporated within the Work.

- 2. Grant of Copyright License. Subject to the terms and conditions of this License, each Contributor hereby grants to You a perpetual, worldwide, non-exclusive, no-charge, royalty-free, irrevocable copyright license to reproduce, prepare Derivative Works of, publicly display, publicly perform, sublicense, and distribute the Work and such Derivative Works in Source or Object form.
- 3. Grant of Patent License. Subject to the terms and conditions of

this

 License, each Contributor hereby grants to You a perpetual, worldwide, non-exclusive, no-charge, royalty-free, irrevocable (except as stated in this section) patent license to make, have made, use, offer to sell, sell, import, and otherwise transfer the Work, where such license applies only to those patent claims licensable by such Contributor that are necessarily infringed by their Contribution(s) alone or by combination of their Contribution(s) with the Work to which such Contribution(s) was submitted. If You institute patent litigation against any entity (including a cross-claim or counterclaim in a lawsuit) alleging that the Work or a Contribution incorporated within the Work constitutes direct or contributory patent infringement, then any patent licenses granted to You under this License for that Work shall terminate as of the date such litigation is filed.

 4. Redistribution. You may reproduce and distribute copies of the

 Work or Derivative Works thereof in any medium, with or without modifications, and in Source or Object form, provided that You meet the following conditions:

- (a) You must give any other recipients of the Work or Derivative Works a copy of this License; and
- (b) You must cause any modified files to carry prominent notices stating that You changed the files; and
- (c) You must retain, in the Source form of any Derivative Works that You distribute, all copyright, patent, trademark, and attribution notices from the Source form of the Work, excluding those notices that do not pertain to any part of the Derivative Works; and
- (d) If the Work includes a "NOTICE" text file as part of its distribution, then any Derivative Works that You distribute must include a readable copy of the attribution notices contained within such NOTICE file, excluding

those notices that do not

 pertain to any part of the Derivative Works, in at least one of the following places: within a NOTICE text file distributed as part of the Derivative Works; within the Source form or documentation, if provided along with the Derivative Works; or, within a display generated by the Derivative Works, if and wherever such third-party notices normally appear. The contents of the NOTICE file are for informational purposes only and do not modify the License. You may add Your own attribution notices within Derivative Works that You distribute, alongside

 or as an addendum to the NOTICE text from the Work, provided that such additional attribution notices cannot be construed as modifying the License.

 You may add Your own copyright statement to Your modifications and may provide additional or different license terms and conditions

 for use, reproduction, or distribution of Your modifications, or for any such Derivative Works as a whole, provided Your use, reproduction, and distribution of the Work otherwise complies with the conditions stated in this License.

- 5. Submission of Contributions. Unless You explicitly state otherwise, any Contribution intentionally submitted for inclusion in the Work by You to the Licensor shall be under the terms and conditions of this License, without any additional terms or conditions. Notwithstanding the above, nothing herein shall supersede or modify the terms of any separate license agreement you may have executed with Licensor regarding such Contributions.
- 6. Trademarks. This License does not grant permission to use the trade names, trademarks, service marks, or product names of the Licensor, except as required for reasonable and customary use in describing the origin of the Work and reproducing the content of the NOTICE file.
- 7. Disclaimer of Warranty. Unless required by applicable law or agreed to in writing, Licensor provides the Work (and each Contributor provides its Contributions) on an "AS IS" BASIS, WITHOUT WARRANTIES OR CONDITIONS OF ANY KIND, either express or implied, including, without limitation, any warranties or conditions of TITLE, NON-INFRINGEMENT, MERCHANTABILITY, or FITNESS FOR A PARTICULAR PURPOSE. You are solely responsible for determining the appropriateness of using or redistributing the Work and assume any risks associated with Your exercise of permissions under this License.
- 8. Limitation of Liability. In no event and under no legal theory, whether in tort (including negligence), contract, or otherwise, unless required by applicable law (such as deliberate and grossly negligent acts) or agreed to in writing, shall any Contributor be liable to You for damages, including any direct,

indirect, special,

 incidental, or consequential damages of any character arising as a result of this License or out of the use or inability to use the Work (including but not limited to damages for loss of goodwill, work stoppage, computer failure or malfunction, or any and all other commercial damages or losses), even if such Contributor has been advised of the possibility of such damages.

 9. Accepting Warranty or Additional Liability. While redistributing the Work or Derivative Works thereof, You may choose to offer, and charge a fee for, acceptance of support, warranty, indemnity, or other liability obligations and/or rights consistent with this License. However, in accepting such obligations, You may act only on Your own behalf and on Your sole responsibility, not on behalf of any other Contributor, and only if You agree to indemnify, defend, and hold each Contributor harmless for any liability incurred by, or claims asserted against, such Contributor by reason of your accepting any such warranty or additional liability.

#### END OF TERMS AND CONDITIONS

APPENDIX: How to apply the Apache License to your work.

 To apply the Apache License to your work, attach the following boilerplate notice, with the fields enclosed by brackets "[]" replaced with your own identifying information. (Don't include the brackets!) The text should be enclosed in the appropriate comment syntax for the file format. We also recommend that a file or class name and description of purpose be included on the same "printed page" as the copyright notice for easier identification within third-party archives.

Copyright [yyyy] [name of copyright owner]

 Licensed under the Apache License, Version 2.0 (the "License"); you may not use this file except in compliance with the License. You may obtain a copy of the License at

http://www.apache.org/licenses/LICENSE-2.0

 Unless required by applicable law or agreed to in writing, software distributed under the License is distributed on an "AS IS" BASIS, WITHOUT WARRANTIES OR CONDITIONS OF ANY KIND, either express or implied. See the License for the specific language governing permissions and limitations under the License. # Jackson JSON processor

Jackson is a high-performance, Free/Open Source JSON processing library. It was originally written by Tatu Saloranta (tatu.saloranta@iki.fi), and has been in development since 2007. It is currently developed by a community of developers.

## Copyright

Copyright 2007-, Tatu Saloranta (tatu.saloranta@iki.fi)

#### ## Licensing

Jackson 2.x core and extension components are licensed under Apache License 2.0 To find the details that apply to this artifact see the accompanying LICENSE file.

## Credits

A list of contributors may be found from CREDITS(-2.x) file, which is included in some artifacts (usually source distributions); but is always available from the source code management (SCM) system project uses.

## **1.779 zlib1g 1.2.13.dfsg-1**

### **1.779.1 Available under license :**

Copyright notice:

(C) 1995-2022 Jean-loup Gailly and Mark Adler

 This software is provided 'as-is', without any express or implied warranty. In no event will the authors be held liable for any damages arising from the use of this software.

 Permission is granted to anyone to use this software for any purpose, including commercial applications, and to alter it and redistribute it freely, subject to the following restrictions:

- 1. The origin of this software must not be misrepresented; you must not claim that you wrote the original software. If you use this software in a product, an acknowledgment in the product documentation would be appreciated but is not required.
- 2. Altered source versions must be plainly marked as such, and must not be misrepresented as being the original software.
- 3. This notice may not be removed or altered from any source distribution.

 Jean-loup Gailly Mark Adler jloup@gzip.org madler@alumni.caltech.edu

## **1.780 libpam-cap 2.66-4**

### **1.780.1 Available under license :**

Unless otherwise \*explicitly\* stated the following text describes the licensed conditions under which the contents of this module release may be distributed:

-------------------------------------------------------------------------

Redistribution and use in source and binary forms of this module, with or without modification, are permitted provided that the following conditions are met:

- 1. Redistributions of source code must retain any existing copyright notice, and this entire permission notice in its entirety, including the disclaimer of warranties.
- 2. Redistributions in binary form must reproduce all prior and current copyright notices, this list of conditions, and the following disclaimer in the documentation and/or other materials provided with the distribution.
- 3. The name of any author may not be used to endorse or promote products derived from this software without their specific prior written permission.

ALTERNATIVELY, this product may be distributed under the terms of the GNU Library General Public License, in which case the provisions of the GNU LGPL are required INSTEAD OF the above restrictions. (This clause is necessary due to a potential conflict between the GNU LGPL and the restrictions contained in a BSD-style copyright.)

THIS SOFTWARE IS PROVIDED ``AS IS'' AND ANY EXPRESS OR IMPLIED WARRANTIES, INCLUDING, BUT NOT LIMITED TO, THE IMPLIED WARRANTIES OF MERCHANTABILITY AND FITNESS FOR A PARTICULAR PURPOSE ARE DISCLAIMED. IN NO EVENT SHALL THE AUTHOR(S) BE LIABLE FOR ANY DIRECT, INDIRECT, INCIDENTAL, SPECIAL, EXEMPLARY, OR CONSEQUENTIAL DAMAGES (INCLUDING, BUT NOT LIMITED TO, PROCUREMENT OF SUBSTITUTE GOODS OR SERVICES; LOSS OF USE, DATA, OR PROFITS; OR BUSINESS INTERRUPTION) HOWEVER CAUSED AND ON ANY THEORY OF LIABILITY, WHETHER IN CONTRACT, STRICT LIABILITY, OR TORT (INCLUDING NEGLIGENCE OR OTHERWISE) ARISING IN ANY WAY OUT OF THE USE OF THIS SOFTWARE, EVEN IF ADVISED OF THE POSSIBILITY OF SUCH DAMAGE.

```
-------------------------------------------------------------------------
```
Unless otherwise \*explicitly\* stated, the following text describes the licensed conditions under which the contents of this libcap/cap release may be used and distributed.

The licensed conditions are one or the other of these two Licenses:

 - BSD 3-clause - GPL v2.0

 $-$ 

BSD 3-clause: -------------

 **Open Source Used In Appdynamics\_Machine\_Agent 24.2.0 13813**

Redistribution and use in source and binary forms of libcap/cap, with or without modification, are permitted provided that the following conditions are met:

- 1. Redistributions of source code must retain any existing copyright notice, and this entire permission notice in its entirety, including the disclaimer of warranties.
- 2. Redistributions in binary form must reproduce all prior and current copyright notices, this list of conditions, and the following disclaimer in the documentation and/or other materials provided with the distribution.
- 3. The name of any author may not be used to endorse or promote products derived from this software without their specific prior written permission.

THIS SOFTWARE IS PROVIDED ``AS IS'' AND ANY EXPRESS OR IMPLIED WARRANTIES, INCLUDING, BUT NOT LIMITED TO, THE IMPLIED WARRANTIES OF MERCHANTABILITY AND FITNESS FOR A PARTICULAR PURPOSE ARE DISCLAIMED. IN NO EVENT SHALL THE AUTHOR(S) BE LIABLE FOR ANY DIRECT, INDIRECT, INCIDENTAL, SPECIAL, EXEMPLARY, OR CONSEQUENTIAL DAMAGES (INCLUDING, BUT NOT LIMITED TO, PROCUREMENT OF SUBSTITUTE GOODS OR SERVICES; LOSS OF USE, DATA, OR PROFITS; OR BUSINESS INTERRUPTION) HOWEVER CAUSED AND ON ANY THEORY OF LIABILITY, WHETHER IN CONTRACT, STRICT LIABILITY, OR TORT (INCLUDING NEGLIGENCE OR OTHERWISE) ARISING IN ANY WAY OUT OF THE USE OF THIS SOFTWARE, EVEN IF ADVISED OF THE POSSIBILITY OF SUCH DAMAGE.

-------------------------------------------------------------------------

GPL v2.0:

---------

ALTERNATIVELY, this product may be distributed under the terms of the GNU General Public License (v2.0 - see below), in which case the provisions of the GNU GPL are required INSTEAD OF the above restrictions. (This clause is necessary due to a potential conflict between the GNU GPL and the restrictions contained in a BSD-style copyright.)

-------------------------

Full text of gpl-2.0.txt:

-------------------------

 GNU GENERAL PUBLIC LICENSE Version 2, June 1991

Copyright (C) 1989, 1991 Free Software Foundation, Inc., 51 Franklin Street, Fifth Floor, Boston, MA 02110-1301 USA Everyone is permitted to copy and distribute verbatim copies of this license document, but changing it is not allowed.

#### Preamble

 The licenses for most software are designed to take away your freedom to share and change it. By contrast, the GNU General Public License is intended to guarantee your freedom to share and change free software--to make sure the software is free for all its users. This General Public License applies to most of the Free Software Foundation's

 software and to any other program whose authors commit to using it. (Some other Free Software Foundation software is covered by the GNU Lesser General Public License instead.) You can apply it to your programs, too.

 When we speak of free software, we are referring to freedom, not price. Our General Public Licenses are designed to make sure that you have the freedom to distribute copies of free software (and charge for this service if you wish), that you receive source code or can get it if you want it, that you can change the software or use pieces of it in new free programs; and that you know you can do these things.

 To protect your rights, we need to make restrictions that forbid anyone to deny you these rights or to ask you to surrender the rights. These restrictions translate to certain responsibilities for you if you distribute copies of the software, or if you modify it.

 For example, if you distribute copies of such a program, whether gratis or for

 a fee, you must give the recipients all the rights that you have. You must make sure that they, too, receive or can get the source code. And you must show them these terms so they know their rights.

We protect your rights with two steps: (1) copyright the software, and (2) offer you this license which gives you legal permission to copy, distribute and/or modify the software.

 Also, for each author's protection and ours, we want to make certain that everyone understands that there is no warranty for this free software. If the software is modified by someone else and passed on, we want its recipients to know that what they have is not the original, so that any problems introduced by others will not reflect on the original authors' reputations.

 Finally, any free program is threatened constantly by software patents. We wish to avoid the danger that redistributors of a free program will individually obtain patent licenses, in effect making the program proprietary. To prevent this, we have made it clear that any patent must be licensed for everyone's free use or not licensed at all.

 The precise terms and conditions for copying, distribution and modification follow.

#### GNU GENERAL PUBLIC LICENSE TERMS AND CONDITIONS FOR COPYING, DISTRIBUTION AND MODIFICATION

 0. This License applies to any program or other work which contains a notice placed by the copyright holder saying it may be distributed under the terms of this General Public License. The "Program", below, refers to any such program or work, and a "work based on the Program" means either the Program or any derivative work under copyright law: that is to say, a work containing the Program or a portion of it, either verbatim or with modifications and/or translated into another language. (Hereinafter, translation is included without limitation in the term "modification".) Each licensee is addressed as "you".

Activities other than copying, distribution and modification are not covered

 by this License; they are outside its scope. The act of running the Program is not restricted, and the output from the Program is covered only if its contents constitute a work based on the Program (independent of having been made by running the Program). Whether that is true depends on what the Program does.

 1. You may copy and distribute verbatim copies of the Program's source code as you receive it, in any medium, provided that you conspicuously and appropriately publish on each copy an appropriate copyright notice and disclaimer of warranty; keep intact all the notices that refer to this License and to the absence of any warranty; and give any other recipients of the Program a copy of this License along with the Program.

You may charge a fee for the physical act of transferring a copy, and you may at your option offer warranty protection in exchange for a fee.

 2. You may modify your copy or copies of the Program or any portion of it, thus forming a work based on the Program, and copy and distribute such modifications or work under the terms of Section 1 above, provided that you also meet all of these conditions:

 a) You must cause the modified files to carry prominent notices stating that you changed the files and the date of any change.

 b) You must cause any work that you distribute or publish, that in whole or in part contains or is derived from the Program or any part thereof, to be licensed as a whole at no charge to all third parties under the terms of this License.

 c) If the modified program normally reads commands interactively when run, you must cause it, when started running for such interactive use in the most ordinary way, to print or display an announcement including an appropriate copyright notice and a notice that there is no warranty (or else, saying that you provide a warranty) and that users may redistribute the program under these conditions, and telling the user how to view a copy of this

 License. (Exception: if the Program itself is interactive but does not normally print such an announcement, your work based on the Program is not required to print an announcement.)

These requirements apply to the modified work as a whole. If identifiable sections of that work are not derived from the Program, and can be reasonably considered independent and separate works in themselves, then this License, and its terms, do not apply to those sections when you distribute them as separate works. But when you distribute the same sections as part of a whole which is a work based on the Program, the distribution of the whole must be on the terms of this License, whose permissions for other licensees extend to the entire whole, and thus to each and every part regardless of who wrote it.

Thus, it is not the intent of this section to claim rights or contest your rights to work written entirely by you; rather, the intent is to exercise the right to control the distribution of derivative or collective works based on the Program.

In addition, mere aggregation of another work not based on the Program with the Program (or with a work based on the Program) on a volume of a storage or distribution medium does not bring the other work under the scope of this License.

 3. You may copy and distribute the Program (or a work based on it, under Section 2) in object code or executable form under the terms of Sections 1 and 2 above provided that you also do one of the following:

 a) Accompany it with the complete corresponding machine-readable source code, which must be distributed under the terms of Sections

1 and 2 above on a medium customarily used for software interchange; or,

 b) Accompany it with a written offer, valid for at least three years, to give any third party, for a charge no more than your cost of physically performing source distribution, a complete machine-readable copy of the corresponding source code, to be

 distributed under the terms of Sections 1 and 2 above on a medium customarily used for software interchange; or,

 c) Accompany it with the information you received as to the offer to distribute corresponding source code. (This alternative is allowed only for noncommercial distribution and only if you received the program in object code or executable form with such an offer, in accord with Subsection b above.)

The source code for a work means the preferred form of the work for making modifications to it. For an executable work, complete source code means all the source code for all modules it contains, plus any associated interface definition files, plus the scripts used to control compilation and installation of the executable. However, as a special exception, the source code distributed need not include anything that is normally distributed (in either source or binary form) with the major components (compiler, kernel, and so on) of the operating system

 on which the executable runs, unless that component itself accompanies the executable.

If distribution of executable or object code is made by offering access to copy from a designated place, then offering equivalent access to copy the source code from the same place counts as distribution of the source code, even though third parties are not compelled to copy the source along with the object code.

 4. You may not copy, modify, sublicense, or distribute the Program except as expressly provided under this License. Any attempt otherwise to copy, modify, sublicense or distribute the Program is void, and will automatically terminate your rights under this License. However, parties who have received copies, or rights, from you under this License will not have their licenses terminated so long as such parties remain in full compliance.

 5. You are not required to accept this License, since you have not signed it. However, nothing else grants you permission to modify or distribute the

 Program or its derivative works. These actions are prohibited by law if you do not accept this License. Therefore, by modifying or distributing the Program (or any work based on the

Program), you indicate your acceptance of this License to do so, and all its terms and conditions for copying, distributing or modifying the Program or works based on it.

 6. Each time you redistribute the Program (or any work based on the Program), the recipient automatically receives a license from the original licensor to copy, distribute or modify the Program subject to these terms and conditions. You may not impose any further restrictions on the recipients' exercise of the rights granted herein. You are not responsible for enforcing compliance by third parties to this License.

 7. If, as a consequence of a court judgment or allegation of patent infringement or for any other reason (not limited to patent issues), conditions are imposed on you (whether by court order, agreement or otherwise) that

 contradict the conditions of this License, they do not excuse you from the conditions of this License. If you cannot distribute so as to satisfy simultaneously your obligations under this License and any other pertinent obligations, then as a consequence you may not distribute the Program at all. For example, if a patent license would not permit royalty-free redistribution of the Program by all those who receive copies directly or indirectly through you, then the only way you could satisfy both it and this License would be to refrain entirely from distribution of the Program.

If any portion of this section is held invalid or unenforceable under any particular circumstance, the balance of the section is intended to apply and the section as a whole is intended to apply in other circumstances.

It is not the purpose of this section to induce you to infringe any patents or other property right claims or to contest validity of any such claims; this section has the sole purpose of protecting the

integrity of the free software distribution system, which is implemented by public license practices. Many people have made generous contributions to the wide range of software distributed through that system in reliance on consistent application of that system; it is up to the author/donor to decide if he or she is willing to distribute software through any other system and a licensee cannot impose that choice.

This section is intended to make thoroughly clear what is believed to be a consequence of the rest of this License.

 8. If the distribution and/or use of the Program is restricted in certain countries either by patents or by copyrighted interfaces, the

original copyright holder who places the Program under this License may add an explicit geographical distribution limitation excluding those countries, so that distribution is permitted only in or among countries not thus excluded. In such case, this License incorporates the limitation as if written in the body of this License.

 9. The Free Software Foundation may publish revised and/or new versions of the General Public License from time to time. Such new versions will be similar in spirit to the present version, but may differ in detail to address new problems or concerns.

Each version is given a distinguishing version number. If the Program specifies a version number of this License which applies to it and "any later version", you have the option of following the terms and conditions either of that version or of any later version published by the Free Software Foundation. If the Program does not specify a version number of this License, you may choose any version ever published by the Free Software Foundation.

 10. If you wish to incorporate parts of the Program into other free programs whose distribution conditions are different, write to the author to ask for permission. For software which is copyrighted by the Free Software Foundation, write to the Free Software Foundation; we sometimes make

 exceptions for this. Our decision will be guided by the two goals of preserving the free status of all derivatives of our free software and of promoting the sharing and reuse of software generally.

#### NO WARRANTY

 11. BECAUSE THE PROGRAM IS LICENSED FREE OF CHARGE, THERE IS NO WARRANTY FOR THE PROGRAM, TO THE EXTENT PERMITTED BY APPLICABLE LAW. EXCEPT WHEN OTHERWISE STATED IN WRITING THE COPYRIGHT HOLDERS AND/OR OTHER PARTIES PROVIDE THE PROGRAM "AS IS" WITHOUT WARRANTY OF ANY KIND, EITHER EXPRESSED OR IMPLIED, INCLUDING, BUT NOT LIMITED TO, THE IMPLIED WARRANTIES OF MERCHANTABILITY AND FITNESS FOR A PARTICULAR PURPOSE. THE ENTIRE RISK AS TO THE QUALITY AND PERFORMANCE OF THE PROGRAM IS WITH YOU. SHOULD THE PROGRAM PROVE DEFECTIVE, YOU ASSUME THE COST OF ALL NECESSARY SERVICING, REPAIR OR CORRECTION.

 12. IN NO EVENT UNLESS REQUIRED BY APPLICABLE LAW OR AGREED TO IN WRITING WILL ANY COPYRIGHT HOLDER, OR ANY OTHER PARTY WHO MAY MODIFY AND/OR **REDISTRIBUTE** 

 THE PROGRAM AS PERMITTED ABOVE, BE LIABLE TO YOU FOR DAMAGES, INCLUDING ANY GENERAL, SPECIAL, INCIDENTAL OR CONSEQUENTIAL DAMAGES ARISING OUT OF THE USE OR INABILITY TO USE THE PROGRAM (INCLUDING BUT NOT LIMITED TO LOSS OF DATA OR DATA BEING RENDERED INACCURATE OR LOSSES SUSTAINED BY

#### YOU OR THIRD PARTIES OR A FAILURE OF THE PROGRAM TO OPERATE WITH ANY OTHER PROGRAMS), EVEN IF SUCH HOLDER OR OTHER PARTY HAS BEEN ADVISED OF THE POSSIBILITY OF SUCH DAMAGES.

#### END OF TERMS AND CONDITIONS

How to Apply These Terms to Your New Programs

 If you develop a new program, and you want it to be of the greatest possible use to the public, the best way to achieve this is to make it free software which everyone can redistribute and change under these terms.

 To do so, attach the following notices to the program. It is safest to attach them to the start of each source file to most effectively convey the exclusion of warranty; and each file should have at least

the "copyright" line and a pointer to where the full notice is found.

 <one line to give the program's name and a brief idea of what it does.> Copyright  $(C)$  <year > <name of author>

 This program is free software; you can redistribute it and/or modify it under the terms of the GNU General Public License as published by the Free Software Foundation; either version 2 of the License, or (at your option) any later version.

 This program is distributed in the hope that it will be useful, but WITHOUT ANY WARRANTY; without even the implied warranty of MERCHANTABILITY or FITNESS FOR A PARTICULAR PURPOSE. See the GNU General Public License for more details.

 You should have received a copy of the GNU General Public License along with this program; if not, write to the Free Software Foundation, Inc., 51 Franklin Street, Fifth Floor, Boston, MA 02110-1301 USA.

Also add information on how to contact you by electronic and paper mail.

#### If

 the program is interactive, make it output a short notice like this when it starts in an interactive mode:

 Gnomovision version 69, Copyright (C) year name of author Gnomovision comes with ABSOLUTELY NO WARRANTY; for details type `show w'. This is free software, and you are welcome to redistribute it under certain conditions; type `show c' for details.

The hypothetical commands `show w' and `show c' should show the appropriate parts of the General Public License. Of course, the commands you use may

be called something other than `show w' and `show c'; they could even be mouse-clicks or menu items--whatever suits your program.

You should also get your employer (if you work as a programmer) or your school, if any, to sign a "copyright disclaimer" for the program, if necessary. Here is a sample; alter the names:

 Yoyodyne, Inc., hereby disclaims all copyright interest in the program `Gnomovision' (which makes passes at compilers) written by James Hacker.

 <signature of Ty Coon>, 1 April 1989 Ty Coon, President of Vice

This General Public License does not permit incorporating your program into proprietary programs. If your program is a subroutine library, you may consider it more useful to permit linking proprietary applications with the library. If this is what you want to do, use the GNU Lesser General Public License instead of this License. Unless otherwise \*explicitly\* stated, the following text describes the licensed conditions under which the contents of this libcap/psx release may be used and distributed.

The licensed conditions are one or the other of these two Licenses:

 - BSD 3-clause - GPL v2.0

-------------------------------------------------------------------------

BSD 3-clause: -------------

Redistribution and use in source and binary forms of libcap/psx, with or without modification, are permitted provided that the following conditions are met:

- 1. Redistributions of source code must retain any existing copyright notice, and this entire permission notice in its entirety, including the disclaimer of warranties.
- 2. Redistributions in binary form must reproduce all prior and current copyright notices, this list of conditions, and the following disclaimer in the documentation and/or other materials provided with the distribution.
- 3. The name of any author may not be used to endorse or promote products derived from this software without their specific prior written permission.

THIS SOFTWARE IS PROVIDED ``AS IS'' AND ANY EXPRESS OR IMPLIED WARRANTIES, INCLUDING, BUT NOT LIMITED TO, THE IMPLIED WARRANTIES OF MERCHANTABILITY AND FITNESS FOR A PARTICULAR PURPOSE ARE DISCLAIMED. IN NO EVENT SHALL THE AUTHOR(S) BE LIABLE FOR ANY DIRECT, INDIRECT, INCIDENTAL, SPECIAL, EXEMPLARY, OR CONSEQUENTIAL DAMAGES (INCLUDING, BUT NOT LIMITED TO, PROCUREMENT OF SUBSTITUTE GOODS OR SERVICES; LOSS OF USE, DATA, OR PROFITS; OR BUSINESS INTERRUPTION) HOWEVER CAUSED AND ON ANY THEORY OF LIABILITY, WHETHER IN CONTRACT, STRICT LIABILITY, OR TORT (INCLUDING NEGLIGENCE OR OTHERWISE) ARISING IN ANY WAY OUT OF THE USE OF THIS SOFTWARE, EVEN IF ADVISED OF THE POSSIBILITY OF SUCH DAMAGE.

-------------------------------------------------------------------------

GPL v2.0:

---------

ALTERNATIVELY, this product may be distributed under the terms of the GNU General Public License (v2.0 - see below), in which case the provisions of the GNU GPL are required INSTEAD OF the above restrictions. (This clause is necessary due to a potential conflict between the GNU GPL and the restrictions contained in a BSD-style copyright.)

-------------------------

Full text of gpl-2.0.txt:

-------------------------

#### GNU GENERAL PUBLIC LICENSE Version 2, June 1991

Copyright (C) 1989, 1991 Free Software Foundation, Inc., 51 Franklin Street, Fifth Floor, Boston, MA 02110-1301 USA Everyone is permitted to copy and distribute verbatim copies of this license document, but changing it is not allowed.

#### Preamble

 The licenses for most software are designed to take away your freedom to share and change it. By contrast, the GNU General Public License is intended to guarantee your freedom to share and change free software--to make sure the software is free for all its users. This General Public License applies to most of the Free Software Foundation's

 software and to any other program whose authors commit to using it. (Some other Free Software Foundation software is covered by the GNU Lesser General Public License instead.) You can apply it to

your programs, too.

 When we speak of free software, we are referring to freedom, not price. Our General Public Licenses are designed to make sure that you have the freedom to distribute copies of free software (and charge for this service if you wish), that you receive source code or can get it if you want it, that you can change the software or use pieces of it in new free programs; and that you know you can do these things.

 To protect your rights, we need to make restrictions that forbid anyone to deny you these rights or to ask you to surrender the rights. These restrictions translate to certain responsibilities for you if you distribute copies of the software, or if you modify it.

 For example, if you distribute copies of such a program, whether gratis or for

 a fee, you must give the recipients all the rights that you have. You must make sure that they, too, receive or can get the source code. And you must show them these terms so they know their rights.

We protect your rights with two steps: (1) copyright the software, and (2) offer you this license which gives you legal permission to copy, distribute and/or modify the software.

 Also, for each author's protection and ours, we want to make certain that everyone understands that there is no warranty for this free software. If the software is modified by someone else and passed on, we want its recipients to know that what they have is not the original, so that any problems introduced by others will not reflect on the original authors' reputations.

 Finally, any free program is threatened constantly by software patents. We wish to avoid the danger that redistributors of a free program will individually obtain patent licenses, in effect making the program proprietary. To prevent this, we have made it clear that any patent must be licensed for everyone's free use or not licensed at all.

 The precise terms and conditions for copying, distribution and modification follow.

#### GNU GENERAL PUBLIC LICENSE TERMS AND CONDITIONS FOR COPYING, DISTRIBUTION AND MODIFICATION

 0. This License applies to any program or other work which contains a notice placed by the copyright holder saying it may be distributed under the terms of this General Public License. The "Program", below,
refers to any such program or work, and a "work based on the Program" means either the Program or any derivative work under copyright law: that is to say, a work containing the Program or a portion of it, either verbatim or with modifications and/or translated into another language. (Hereinafter, translation is included without limitation in the term "modification".) Each licensee is addressed as "you".

Activities other than copying, distribution and modification are not covered

 by this License; they are outside its scope. The act of running the Program is not restricted, and the output from the Program is covered only if its contents constitute a work based on the Program (independent of having been made by running the Program). Whether that is true depends on what the Program does.

 1. You may copy and distribute verbatim copies of the Program's source code as you receive it, in any medium, provided that you conspicuously and appropriately publish on each copy an appropriate copyright notice and disclaimer of warranty; keep intact all the notices that refer to this License and to the absence of any warranty; and give any other recipients of the Program a copy of this License along with the Program.

You may charge a fee for the physical act of transferring a copy, and you may at your option offer warranty protection in exchange for a fee.

 2. You may modify your copy or copies of the Program or any portion of it, thus forming a work based on the Program, and copy and distribute such modifications or work under the terms of Section 1 above, provided that you also meet all of these conditions:

 a) You must cause the modified files to carry prominent notices stating that you changed the files and the date of any change.

 b) You must cause any work that you distribute or publish, that in whole or in part contains or is derived from the Program or any part thereof, to be licensed as a whole at no charge to all third parties under the terms of this License.

 c) If the modified program normally reads commands interactively when run, you must cause it, when started running for such interactive use in the most ordinary way, to print or display an announcement including an appropriate copyright notice and a notice that there is no warranty (or else, saying that you provide a warranty) and that users may redistribute the program under these conditions, and telling the user how to view

a copy of this

 License. (Exception: if the Program itself is interactive but does not normally print such an announcement, your work based on the Program is not required to print an announcement.)

These requirements apply to the modified work as a whole. If identifiable sections of that work are not derived from the Program, and can be reasonably considered independent and separate works in themselves, then this License, and its terms, do not apply to those sections when you distribute them as separate works. But when you distribute the same sections as part of a whole which is a work based on the Program, the distribution of the whole must be on the terms of this License, whose permissions for other licensees extend to the entire whole, and thus to each and every part regardless of who wrote it.

Thus, it is not the intent of this section to claim rights or contest your rights to work written entirely by you; rather, the intent is to exercise the right to control the distribution of derivative or collective works based on the Program.

In addition, mere aggregation of another work not based on the Program with the Program (or with a work based on the Program) on a volume of a storage or distribution medium does not bring the other work under the scope of this License.

 3. You may copy and distribute the Program (or a work based on it, under Section 2) in object code or executable form under the terms of Sections 1 and 2 above provided that you also do one of the following:

 a) Accompany it with the complete corresponding machine-readable source code, which must be distributed under the terms of Sections 1 and 2 above on a medium customarily used for software interchange; or,

 b) Accompany it with a written offer, valid for at least three years, to give any third party, for a charge no more than your cost of physically performing source distribution, a complete machine-readable copy of the corresponding source code, to be

 distributed under the terms of Sections 1 and 2 above on a medium customarily used for software interchange; or,

 c) Accompany it with the information you received as to the offer to distribute corresponding source code. (This alternative is allowed only for noncommercial distribution and only if you received the program in object code or executable form with such an offer, in accord with Subsection b above.)

The source code for a work means the preferred form of the work for making modifications to it. For an executable work, complete source code means all the source code for all modules it contains, plus any associated interface definition files, plus the scripts used to control compilation and installation of the executable. However, as a special exception, the source code distributed need not include anything that is normally distributed (in either source or binary form) with the major components (compiler, kernel, and so on) of the operating system

 on which the executable runs, unless that component itself accompanies the executable.

If distribution of executable or object code is made by offering access to copy from a designated place, then offering equivalent access to copy the source code from the same place counts as distribution of the source code, even though third parties are not compelled to copy the source along with the object code.

 4. You may not copy, modify, sublicense, or distribute the Program except as expressly provided under this License. Any attempt otherwise to copy, modify, sublicense or distribute the Program is void, and will automatically terminate your rights under this License. However, parties who have received copies, or rights, from you under this License will not have their licenses terminated so long as such parties remain in full compliance.

 5. You are not required to accept this License, since you have not signed it. However, nothing else grants you permission to modify or distribute the

 Program or its derivative works. These actions are prohibited by law if you do not accept this License. Therefore, by modifying or distributing the Program (or any work based on the Program), you indicate your acceptance of this License to do so, and all its terms and conditions for copying, distributing or modifying the Program or works based on it.

 6. Each time you redistribute the Program (or any work based on the Program), the recipient automatically receives a license from the original licensor to copy, distribute or modify the Program subject to these terms and conditions. You may not impose any further restrictions on the recipients' exercise of the rights granted herein. You are not responsible for enforcing compliance by third parties to this License.

 7. If, as a consequence of a court judgment or allegation of patent infringement or for any other reason (not limited to patent issues), conditions are imposed on you (whether by court order, agreement or otherwise) that

 contradict the conditions of this License, they do not excuse you from the conditions of this License. If you cannot distribute so as to satisfy simultaneously your obligations under this License and any other pertinent obligations, then as a consequence you may not distribute the Program at all. For example, if a patent license would not permit royalty-free redistribution of the Program by all those who receive copies directly or indirectly through you, then the only way you could satisfy both it and this License would be to refrain entirely from distribution of the Program.

If any portion of this section is held invalid or unenforceable under any particular circumstance, the balance of the section is intended to apply and the section as a whole is intended to apply in other circumstances.

It is not the purpose of this section to induce you to infringe any patents or other property right claims or to contest validity of any such claims; this section has the sole purpose of protecting the

integrity of the free software distribution system, which is implemented by public license practices. Many people have made generous contributions to the wide range of software distributed through that system in reliance on consistent application of that system; it is up to the author/donor to decide if he or she is willing to distribute software through any other system and a licensee cannot impose that choice.

This section is intended to make thoroughly clear what is believed to be a consequence of the rest of this License.

 8. If the distribution and/or use of the Program is restricted in certain countries either by patents or by copyrighted interfaces, the original copyright holder who places the Program under this License may add an explicit geographical distribution limitation excluding those countries, so that distribution is permitted only in or among countries not thus excluded. In such case, this License incorporates the limitation as if written in the body of this License.

 9. The Free Software Foundation may publish revised and/or new versions of the General Public License from time to time. Such new versions will be similar in spirit to the present version, but may differ in detail to address new problems or concerns.

Each version is given a distinguishing version number. If the Program specifies a version number of this License which applies to it and "any later version", you have the option of following the terms and conditions either of that version or of any later version published by the Free

Software Foundation. If the Program does not specify a version number of this License, you may choose any version ever published by the Free Software Foundation.

 10. If you wish to incorporate parts of the Program into other free programs whose distribution conditions are different, write to the author to ask for permission. For software which is copyrighted by the Free Software Foundation, write to the Free Software Foundation; we sometimes make

 exceptions for this. Our decision will be guided by the two goals of preserving the free status of all derivatives of our free software and of promoting the sharing and reuse of software generally.

### NO WARRANTY

 11. BECAUSE THE PROGRAM IS LICENSED FREE OF CHARGE, THERE IS NO WARRANTY FOR THE PROGRAM, TO THE EXTENT PERMITTED BY APPLICABLE LAW. EXCEPT WHEN OTHERWISE STATED IN WRITING THE COPYRIGHT HOLDERS AND/OR OTHER PARTIES PROVIDE THE PROGRAM "AS IS" WITHOUT WARRANTY OF ANY KIND, EITHER EXPRESSED OR IMPLIED, INCLUDING, BUT NOT LIMITED TO, THE IMPLIED WARRANTIES OF MERCHANTABILITY AND FITNESS FOR A PARTICULAR PURPOSE. THE ENTIRE RISK AS TO THE QUALITY AND PERFORMANCE OF THE PROGRAM IS WITH YOU. SHOULD THE PROGRAM PROVE DEFECTIVE, YOU ASSUME THE COST OF ALL NECESSARY SERVICING, REPAIR OR CORRECTION.

 12. IN NO EVENT UNLESS REQUIRED BY APPLICABLE LAW OR AGREED TO IN WRITING WILL ANY COPYRIGHT HOLDER, OR ANY OTHER PARTY WHO MAY MODIFY AND/OR **REDISTRIBUTE** 

 THE PROGRAM AS PERMITTED ABOVE, BE LIABLE TO YOU FOR DAMAGES, INCLUDING ANY GENERAL, SPECIAL, INCIDENTAL OR CONSEQUENTIAL DAMAGES ARISING OUT OF THE USE OR INABILITY TO USE THE PROGRAM (INCLUDING BUT NOT LIMITED TO LOSS OF DATA OR DATA BEING RENDERED INACCURATE OR LOSSES SUSTAINED BY YOU OR THIRD PARTIES OR A FAILURE OF THE PROGRAM TO OPERATE WITH ANY OTHER PROGRAMS), EVEN IF SUCH HOLDER OR OTHER PARTY HAS BEEN ADVISED OF THE POSSIBILITY OF SUCH DAMAGES.

### END OF TERMS AND CONDITIONS

How to Apply These Terms to Your New Programs

 If you develop a new program, and you want it to be of the greatest possible use to the public, the best way to achieve this is to make it free software which everyone can redistribute and change under these terms.

 To do so, attach the following notices to the program. It is safest to attach them to the start of each source file to most effectively convey the exclusion of warranty; and each file should have

 at least the "copyright" line and a pointer to where the full notice is found.

 <one line to give the program's name and a brief idea of what it does.> Copyright  $(C)$  <year > <name of author>

 This program is free software; you can redistribute it and/or modify it under the terms of the GNU General Public License as published by the Free Software Foundation; either version 2 of the License, or (at your option) any later version.

 This program is distributed in the hope that it will be useful, but WITHOUT ANY WARRANTY; without even the implied warranty of MERCHANTABILITY or FITNESS FOR A PARTICULAR PURPOSE. See the GNU General Public License for more details.

 You should have received a copy of the GNU General Public License along with this program; if not, write to the Free Software Foundation, Inc., 51 Franklin Street, Fifth Floor, Boston, MA 02110-1301 USA.

Also add information on how to contact you by electronic and paper mail.

### If

 the program is interactive, make it output a short notice like this when it starts in an interactive mode:

 Gnomovision version 69, Copyright (C) year name of author Gnomovision comes with ABSOLUTELY NO WARRANTY; for details type `show w'. This is free software, and you are welcome to redistribute it under certain conditions; type `show c' for details.

The hypothetical commands `show w' and `show c' should show the appropriate parts of the General Public License. Of course, the commands you use may be called something other than `show w' and `show c'; they could even be mouse-clicks or menu items--whatever suits your program.

You should also get your employer (if you work as a programmer) or your school, if any, to sign a "copyright disclaimer" for the program, if necessary. Here is a sample; alter the names:

 Yoyodyne, Inc., hereby disclaims all copyright interest in the program `Gnomovision' (which makes passes at compilers) written by James Hacker.

 <signature of Ty Coon>, 1 April 1989 Ty Coon, President of Vice

This General Public License does not permit incorporating your program into

proprietary programs. If your program is a subroutine library, you may consider it more useful to permit linking proprietary applications with the library. If this is what you want to do, use the GNU Lesser General Public License instead of this License. Unless otherwise \*explicitly\* stated, the following text describes the licensed conditions under which the contents of this libcap release may be used and distributed.

The licensed conditions are one or the other of these two Licenses:

 - BSD 3-clause - GPL v2.0

-------------------------------------------------------------------------

BSD 3-clause:

-------------

Redistribution and use in source and binary forms of libcap, with or without modification, are permitted provided that the following conditions are met:

1. Redistributions of source code must retain any existing copyright notice, and this entire permission notice in its entirety, including the disclaimer of warranties.

2. Redistributions in binary form must reproduce all prior and current copyright notices, this list of conditions, and the following disclaimer in the documentation and/or other materials provided with the distribution

3. The name of any author may not be used to endorse or promote products derived from this software without their specific prior written permission.

THIS SOFTWARE IS PROVIDED ``AS IS'' AND ANY EXPRESS OR IMPLIED WARRANTIES, INCLUDING, BUT NOT LIMITED TO, THE IMPLIED WARRANTIES OF MERCHANTABILITY AND FITNESS FOR A PARTICULAR PURPOSE ARE DISCLAIMED. IN NO EVENT SHALL THE AUTHOR(S) BE LIABLE FOR ANY DIRECT, INDIRECT, INCIDENTAL, SPECIAL, EXEMPLARY, OR CONSEQUENTIAL DAMAGES (INCLUDING, BUT NOT LIMITED TO, PROCUREMENT OF SUBSTITUTE GOODS OR SERVICES; LOSS OF USE, DATA, OR PROFITS; OR BUSINESS INTERRUPTION) HOWEVER CAUSED AND ON ANY THEORY OF LIABILITY, WHETHER IN CONTRACT, STRICT LIABILITY, OR TORT (INCLUDING NEGLIGENCE OR OTHERWISE) ARISING IN ANY WAY OUT OF THE USE OF THIS SOFTWARE, EVEN IF ADVISED OF THE POSSIBILITY OF SUCH DAMAGE.

-------------------------------------------------------------------------

### GPL v2.0:

---------

ALTERNATIVELY, this product may be distributed under the terms of the GNU General Public License (v2.0 - see below), in which case the provisions of the GNU GPL are required INSTEAD OF the above restrictions.

-------------------------

Full text of gpl-2.0.txt:

-------------------------

### GNU GENERAL PUBLIC LICENSE Version 2, June 1991

Copyright (C) 1989, 1991 Free Software Foundation, Inc., 51 Franklin Street, Fifth Floor, Boston, MA 02110-1301 USA Everyone is permitted to copy and distribute verbatim copies of this license document, but changing it is not allowed.

### Preamble

 The licenses for most software are designed to take away your freedom to share and change it. By contrast, the GNU General Public License is intended to guarantee your freedom to share and change free software--to make sure the software is free for all its users. This General Public License applies to most of the Free Software Foundation's software and to any other program whose authors commit to using it. (Some other Free Software Foundation software is covered by

the GNU Lesser General Public License instead.) You can apply it to your programs, too.

 When we speak of free software, we are referring to freedom, not price. Our General Public Licenses are designed to make sure that you have the freedom to distribute copies of free software (and charge for this service if you wish), that you receive source code or can get it if you want it, that you can change the software or use pieces of it in new free programs; and that you know you can do these things.

 To protect your rights, we need to make restrictions that forbid anyone to deny you these rights or to ask you to surrender the rights. These restrictions translate to certain responsibilities for you if you distribute copies of the software, or if you modify it.

 For example, if you distribute copies of such a program, whether gratis or for a fee, you must give the recipients all the rights that

you have. You must make sure that they, too, receive or can get the source code.

 And you must show them these terms so they know their rights.

We protect your rights with two steps: (1) copyright the software, and (2) offer you this license which gives you legal permission to copy, distribute and/or modify the software.

 Also, for each author's protection and ours, we want to make certain that everyone understands that there is no warranty for this free software. If the software is modified by someone else and passed on, we want its recipients to know that what they have is not the original, so that any problems introduced by others will not reflect on the original authors' reputations.

 Finally, any free program is threatened constantly by software patents. We wish to avoid the danger that redistributors of a free program will individually obtain patent licenses, in effect making the program proprietary. To prevent this, we have made it clear that any patent must be licensed for everyone's free use or not licensed at all.

 The precise terms and conditions for copying, distribution and modification follow.

### GNU GENERAL PUBLIC LICENSE TERMS AND CONDITIONS FOR COPYING, DISTRIBUTION AND MODIFICATION

 0. This License applies to any program or other work which contains a notice placed by the copyright holder saying it may be distributed under the terms of this General Public License. The "Program", below, refers to any such program or work, and a "work based on the Program" means either the Program or any derivative work under copyright law: that is to say, a work containing the Program or a portion of it, either verbatim or with modifications and/or translated into another language. (Hereinafter, translation is included without limitation in the term "modification".) Each licensee is addressed as "you".

Activities other than copying, distribution and modification are not covered by this License; they are outside its scope. The act of running the Program is not restricted, and the output from the Program is covered only if its contents constitute a work based on the Program (independent of having been made by running the Program). Whether that is true depends on what the Program does.

1. You may copy and distribute verbatim copies of the Program's

source code as you receive it, in any medium, provided that you conspicuously and appropriately publish on each copy an appropriate copyright notice and disclaimer of warranty; keep intact all the notices that refer to this License and to the absence of any warranty; and give any other recipients of the Program a copy of this License along with the Program.

You may charge a fee for the physical act of transferring a copy, and you may at your option offer warranty protection in exchange for a fee.

 2. You may modify your copy or copies of the Program or any portion of it, thus forming a work based on the Program, and copy and distribute such modifications or work under the terms of Section 1 above, provided that you also meet all of these conditions:

 a) You must cause the modified files to carry prominent notices stating that you changed the files and the date of any change.

 b) You must cause any work that you distribute or publish, that in whole or in part contains or is derived from the Program or any part thereof, to be licensed as a whole at no charge to all third parties under the terms of this License.

 c) If the modified program normally reads commands interactively when run, you must cause it, when started running for such interactive use in the most ordinary way, to print or display an announcement including an appropriate copyright notice and a notice that there is no warranty (or else, saying that you provide a warranty) and that users may redistribute the program under these conditions, and telling the user how to view a copy of this License. (Exception: if the Program itself is interactive but does not normally print such an announcement, your work based on

the Program is not required to print an announcement.)

These requirements apply to the modified work as a whole. If identifiable sections of that work are not derived from the Program, and can be reasonably considered independent and separate works in themselves, then this License, and its terms, do not apply to those sections when you distribute them as separate works. But when you distribute the same sections as part of a whole which is a work based on the Program, the distribution of the whole must be on the terms of this License, whose permissions for other licensees extend to the entire whole, and thus to each and every part regardless of who wrote it.

Thus, it is not the intent of this section to claim rights or contest your rights to work written entirely by you; rather, the intent is to exercise the right to control the distribution of derivative or

collective works based on the Program.

In addition, mere aggregation of another work not based on the Program with

 the Program (or with a work based on the Program) on a volume of a storage or distribution medium does not bring the other work under the scope of this License.

 3. You may copy and distribute the Program (or a work based on it, under Section 2) in object code or executable form under the terms of Sections 1 and 2 above provided that you also do one of the following:

 a) Accompany it with the complete corresponding machine-readable source code, which must be distributed under the terms of Sections 1 and 2 above on a medium customarily used for software interchange; or,

 b) Accompany it with a written offer, valid for at least three years, to give any third party, for a charge no more than your cost of physically performing source distribution, a complete machine-readable copy of the corresponding source code, to be distributed under the terms of Sections 1 and 2 above on a medium customarily used for software interchange; or,

### c) Accompany

 it with the information you received as to the offer to distribute corresponding source code. (This alternative is allowed only for noncommercial distribution and only if you received the program in object code or executable form with such an offer, in accord with Subsection b above.)

The source code for a work means the preferred form of the work for making modifications to it. For an executable work, complete source code means all the source code for all modules it contains, plus any associated interface definition files, plus the scripts used to control compilation and installation of the executable. However, as a special exception, the source code distributed need not include anything that is normally distributed (in either source or binary form) with the major components (compiler, kernel, and so on) of the operating system on which the executable runs, unless that component itself accompanies the executable.

### If distribution of executable or object code is made by offering

access to copy from a designated place, then offering equivalent access to copy the source code from the same place counts as distribution of the source code, even though third parties are not compelled to copy the source along with the object code.

 4. You may not copy, modify, sublicense, or distribute the Program except as expressly provided under this License. Any attempt otherwise to copy, modify, sublicense or distribute the Program is void, and will automatically terminate your rights under this License. However, parties who have received copies, or rights, from you under this License will not have their licenses terminated so long as such parties remain in full compliance.

 5. You are not required to accept this License, since you have not signed it. However, nothing else grants you permission to modify or distribute the Program or its derivative works. These actions are prohibited by law if you do not accept this License. Therefore, by modifying or distributing

the Program (or any work based on the

Program), you indicate your acceptance of this License to do so, and all its terms and conditions for copying, distributing or modifying the Program or works based on it.

 6. Each time you redistribute the Program (or any work based on the Program), the recipient automatically receives a license from the original licensor to copy, distribute or modify the Program subject to these terms and conditions. You may not impose any further restrictions on the recipients' exercise of the rights granted herein. You are not responsible for enforcing compliance by third parties to this License.

 7. If, as a consequence of a court judgment or allegation of patent infringement or for any other reason (not limited to patent issues), conditions are imposed on you (whether by court order, agreement or otherwise) that contradict the conditions of this License, they do not excuse you from the conditions of this License. If you cannot distribute so as to

 satisfy simultaneously your obligations under this License and any other pertinent obligations, then as a consequence you may not distribute the Program at all. For example, if a patent license would not permit royalty-free redistribution of the Program by all those who receive copies directly or indirectly through you, then the only way you could satisfy both it and this License would be to refrain entirely from distribution of the Program.

If any portion of this section is held invalid or unenforceable under any particular circumstance, the balance of the section is intended to apply and the section as a whole is intended to apply in other circumstances.

It is not the purpose of this section to induce you to infringe any patents or other property right claims or to contest validity of any such claims; this section has the sole purpose of protecting the

integrity of the free software distribution system, which is implemented by public license practices. Many people have made generous

 contributions to the wide range of software distributed through that system in reliance on consistent application of that system; it is up to the author/donor to decide if he or she is willing to distribute software through any other system and a licensee cannot impose that choice.

This section is intended to make thoroughly clear what is believed to be a consequence of the rest of this License.

 8. If the distribution and/or use of the Program is restricted in certain countries either by patents or by copyrighted interfaces, the original copyright holder who places the Program under this License may add an explicit geographical distribution limitation excluding those countries, so that distribution is permitted only in or among countries not thus excluded. In such case, this License incorporates the limitation as if written in the body of this License.

 9. The Free Software Foundation may publish revised and/or new versions of the General Public License from time to time. Such new versions will be similar in spirit to the present version, but may differ in detail to

address new problems or concerns.

Each version is given a distinguishing version number. If the Program specifies a version number of this License which applies to it and "any later version", you have the option of following the terms and conditions either of that version or of any later version published by the Free Software Foundation. If the Program does not specify a version number of this License, you may choose any version ever published by the Free Software Foundation.

 10. If you wish to incorporate parts of the Program into other free programs whose distribution conditions are different, write to the author to ask for permission. For software which is copyrighted by the Free Software Foundation, write to the Free Software Foundation; we sometimes make exceptions for this. Our decision will be guided by the two goals of preserving the free status of all derivatives of our free software and

of promoting the sharing and reuse of software generally.

### NO WARRANTY

 11. BECAUSE THE PROGRAM IS LICENSED FREE OF CHARGE, THERE IS NO WARRANTY FOR THE PROGRAM, TO THE EXTENT PERMITTED BY APPLICABLE LAW. EXCEPT WHEN OTHERWISE STATED IN WRITING THE COPYRIGHT HOLDERS AND/OR OTHER PARTIES

PROVIDE THE PROGRAM "AS IS" WITHOUT WARRANTY OF ANY KIND, EITHER EXPRESSED OR IMPLIED, INCLUDING, BUT NOT LIMITED TO, THE IMPLIED WARRANTIES OF MERCHANTABILITY AND FITNESS FOR A PARTICULAR PURPOSE. THE ENTIRE RISK AS TO THE QUALITY AND PERFORMANCE OF THE PROGRAM IS WITH YOU. SHOULD THE PROGRAM PROVE DEFECTIVE, YOU ASSUME THE COST OF ALL NECESSARY SERVICING, REPAIR OR CORRECTION.

 12. IN NO EVENT UNLESS REQUIRED BY APPLICABLE LAW OR AGREED TO IN WRITING WILL ANY COPYRIGHT HOLDER, OR ANY OTHER PARTY WHO MAY MODIFY AND/OR REDISTRIBUTE THE PROGRAM AS PERMITTED ABOVE, BE LIABLE TO YOU FOR DAMAGES, INCLUDING ANY GENERAL, SPECIAL, INCIDENTAL OR CONSEQUENTIAL DAMAGES ARISING

OUT OF THE USE OR INABILITY TO USE THE PROGRAM (INCLUDING BUT NOT LIMITED TO LOSS OF DATA OR DATA BEING RENDERED INACCURATE OR LOSSES SUSTAINED BY YOU OR THIRD PARTIES OR A FAILURE OF THE PROGRAM TO OPERATE WITH ANY OTHER PROGRAMS), EVEN IF SUCH HOLDER OR OTHER PARTY HAS BEEN ADVISED OF THE POSSIBILITY OF SUCH DAMAGES.

### END OF TERMS AND CONDITIONS

How to Apply These Terms to Your New Programs

 If you develop a new program, and you want it to be of the greatest possible use to the public, the best way to achieve this is to make it free software which everyone can redistribute and change under these terms.

 To do so, attach the following notices to the program. It is safest to attach them to the start of each source file to most effectively convey the exclusion of warranty; and each file should have at least the "copyright" line and a pointer to where the full notice is found.

<one line to give the program's name and a brief idea of what it does.>

Copyright  $(C)$  <year > <name of author>

 This program is free software; you can redistribute it and/or modify it under the terms of the GNU General Public License as published by the Free Software Foundation; either version 2 of the License, or (at your option) any later version.

 This program is distributed in the hope that it will be useful, but WITHOUT ANY WARRANTY; without even the implied warranty of MERCHANTABILITY or FITNESS FOR A PARTICULAR PURPOSE. See the GNU General Public License for more details.

 You should have received a copy of the GNU General Public License along with this program; if not, write to the Free Software Foundation, Inc., 51 Franklin Street, Fifth Floor, Boston, MA 02110-1301 USA.

Also add information on how to contact you by electronic and paper mail.

If the program is interactive, make it output a short notice like this when it starts in an interactive mode:

 Gnomovision version 69, Copyright (C) year name of author Gnomovision comes with ABSOLUTELY NO WARRANTY; for details type `show w'. This is free software, and you are welcome to redistribute it under certain conditions; type `show c' for details.

The hypothetical commands `show w' and `show c' should show the appropriate parts of the General Public License. Of course, the commands you use may be called something other than `show w' and `show c'; they could even be mouse-clicks or menu items--whatever suits your program.

You should also get your employer (if you work as a programmer) or your school, if any, to sign a "copyright disclaimer" for the program, if necessary. Here is a sample; alter the names:

 Yoyodyne, Inc., hereby disclaims all copyright interest in the program `Gnomovision' (which makes passes at compilers) written by James Hacker.

 <signature of Ty Coon>, 1 April 1989 Ty Coon, President of Vice

This General Public License does not permit incorporating your program into proprietary programs. If your program is a subroutine library, you may consider it more useful to permit linking proprietary applications with the library. If this is what you want to do, use the GNU Lesser General Public License instead of this License.

# **1.781 login 4.13+dfsg1-1+b1**

## **1.781.1 Available under license :**

SPDX-License-Identifier: BSD-3-Clause

All files under this project either

1. fall under the BSD 3 clause license (by default).

2. carry an SPDX header declaring what license applies.

or

3. list a full custom license

This software is originally

\* Copyright (c) 1989 - 1994, Julianne Frances Haugh

\* All rights reserved.

\*

\* Redistribution and use in source and binary forms, with or without

\* modification, are permitted provided that the following conditions

\* are met:

\* 1. Redistributions of source code must retain the above copyright

\* notice, this list of conditions and the following disclaimer.

\* 2. Redistributions in binary form must reproduce the above copyright

- notice, this list of conditions and the following disclaimer in the
- \* documentation and/or other materials provided with the distribution.
- \* 3. The name of the copyright holders or contributors may not be used to
- endorse or promote products derived from this software without

specific

prior written permission.

\*

\* THIS SOFTWARE IS PROVIDED BY THE COPYRIGHT HOLDERS AND CONTRIBUTORS \* ``AS IS'' AND ANY EXPRESS OR IMPLIED WARRANTIES, INCLUDING, BUT NOT \* LIMITED TO, THE IMPLIED WARRANTIES OF MERCHANTABILITY AND FITNESS FOR A \* PARTICULAR PURPOSE ARE DISCLAIMED. IN NO EVENT SHALL THE COPYRIGHT \* HOLDERS OR CONTRIBUTORS BE LIABLE FOR ANY DIRECT, INDIRECT, INCIDENTAL, \* SPECIAL, EXEMPLARY, OR CONSEQUENTIAL DAMAGES (INCLUDING, BUT NOT \* LIMITED TO, PROCUREMENT OF SUBSTITUTE GOODS OR SERVICES; LOSS OF USE, \* DATA, OR PROFITS; OR BUSINESS INTERRUPTION) HOWEVER CAUSED AND ON ANY \* THEORY OF LIABILITY, WHETHER IN CONTRACT, STRICT LIABILITY, OR TORT \* (INCLUDING NEGLIGENCE OR OTHERWISE) ARISING IN ANY WAY OUT OF THE USE \* OF THIS SOFTWARE, EVEN IF ADVISED OF THE POSSIBILITY OF SUCH DAMAGE. GNU GENERAL PUBLIC LICENSE Version 2, June 1991

Copyright (C) 1989, 1991 Free Software Foundation, Inc.

 675 Mass Ave, Cambridge, MA 02139, USA Everyone is permitted to copy and distribute verbatim copies of this license document, but changing it is not allowed.

 Preamble

 The licenses for most software are designed to take away your freedom to share and change it. By contrast, the GNU General Public License is intended to guarantee your freedom to share and change free software--to make sure the software is free for all its users. This General Public License applies to most of the Free Software Foundation's software and to any other program whose authors commit to

using it. (Some other Free Software Foundation software is covered by the GNU Library General Public License instead.) You can apply it to your programs, too.

 When we speak of free software, we are referring to freedom, not price. Our General Public Licenses are designed to make sure that you

have the freedom to distribute copies of free software (and charge for this service if you wish), that you receive source code or can get it if you want it, that you can change the software or use pieces of it in new free programs; and that you know you can do these things.

 To protect your rights, we need to make restrictions that forbid anyone to deny you these rights or to ask you to surrender the rights. These restrictions translate to certain responsibilities for you if you distribute copies of the software, or if you modify it.

 For example, if you distribute copies of such a program, whether gratis or for a fee, you must give the recipients all the rights that you have. You must make sure that they, too, receive or can get the source code. And you must show them these terms so they know their rights.

 We protect your rights with two steps: (1) copyright the software, and (2) offer you this license which gives you legal permission to copy, distribute

and/or modify the software.

 Also, for each author's protection and ours, we want to make certain that everyone understands that there is no warranty for this free software. If the software is modified by someone else and passed on, we want its recipients to know that what they have is not the original, so that any problems introduced by others will not reflect on the original authors' reputations.

 Finally, any free program is threatened constantly by software patents. We wish to avoid the danger that redistributors of a free program will individually obtain patent licenses, in effect making the program proprietary. To prevent this, we have made it clear that any patent must be licensed for everyone's free use or not licensed at all.

 The precise terms and conditions for copying, distribution and modification follow.

### GNU GENERAL PUBLIC LICENSE TERMS AND CONDITIONS FOR COPYING, DISTRIBUTION AND MODIFICATION

0. This License applies to any program or other work

### which contains

a notice placed by the copyright holder saying it may be distributed under the terms of this General Public License. The "Program", below, refers to any such program or work, and a "work based on the Program" means either the Program or any derivative work under copyright law: that is to say, a work containing the Program or a portion of it, either verbatim or with modifications and/or translated into another language. (Hereinafter, translation is included without limitation in the term "modification".) Each licensee is addressed as "you".

Activities other than copying, distribution and modification are not covered by this License; they are outside its scope. The act of running the Program is not restricted, and the output from the Program is covered only if its contents constitute a work based on the Program (independent of having been made by running the Program). Whether that is true depends on what the Program does.

### 1. You may copy and distribute verbatim copies of the Program's

source code as you receive it, in any medium, provided that you conspicuously and appropriately publish on each copy an appropriate copyright notice and disclaimer of warranty; keep intact all the notices that refer to this License and to the absence of any warranty; and give any other recipients of the Program a copy of this License along with the Program.

You may charge a fee for the physical act of transferring a copy, and you may at your option offer warranty protection in exchange for a fee.

 2. You may modify your copy or copies of the Program or any portion of it, thus forming a work based on the Program, and copy and distribute such modifications or work under the terms of Section 1 above, provided that you also meet all of these conditions:

 a) You must cause the modified files to carry prominent notices stating that you changed the files and the date of any change.

 b) You must cause any work that you distribute or publish, that in whole

 or in part contains or is derived from the Program or any part thereof, to be licensed as a whole at no charge to all third parties under the terms of this License.

 c) If the modified program normally reads commands interactively when run, you must cause it, when started running for such interactive use in the most ordinary way, to print or display an announcement including an appropriate copyright notice and a notice that there is no warranty (or else, saying that you provide

 a warranty) and that users may redistribute the program under these conditions, and telling the user how to view a copy of this License. (Exception: if the Program itself is interactive but does not normally print such an announcement, your work based on the Program is not required to print an announcement.)

These requirements apply to the modified work as a whole. If identifiable sections of that work are not derived from the Program, and can be reasonably

 considered independent and separate works in themselves, then this License, and its terms, do not apply to those sections when you distribute them as separate works. But when you distribute the same sections as part of a whole which is a work based on the Program, the distribution of the whole must be on the terms of this License, whose permissions for other licensees extend to the entire whole, and thus to each and every part regardless of who wrote it.

Thus, it is not the intent of this section to claim rights or contest your rights to work written entirely by you; rather, the intent is to exercise the right to control the distribution of derivative or collective works based on the Program.

In addition, mere aggregation of another work not based on the Program with the Program (or with a work based on the Program) on a volume of a storage or distribution medium does not bring the other work under the scope of this License.

 3. You may copy and distribute the Program (or a work based on it,

under Section 2) in object code or executable form under the terms of Sections 1 and 2 above provided that you also do one of the following:

 a) Accompany it with the complete corresponding machine-readable source code, which must be distributed under the terms of Sections 1 and 2 above on a medium customarily used for software interchange; or,

 b) Accompany it with a written offer, valid for at least three years, to give any third party, for a charge no more than your cost of physically performing source distribution, a complete machine-readable copy of the corresponding source code, to be distributed under the terms of Sections 1 and 2 above on a medium customarily used for software interchange; or,

 c) Accompany it with the information you received as to the offer to distribute corresponding source code. (This alternative is allowed only for noncommercial distribution and only if you received the program in object code

 or executable form with such an offer, in accord with Subsection b above.)

The source code for a work means the preferred form of the work for making modifications to it. For an executable work, complete source code means all the source code for all modules it contains, plus any associated interface definition files, plus the scripts used to control compilation and installation of the executable. However, as a special exception, the source code distributed need not include anything that is normally distributed (in either source or binary form) with the major components (compiler, kernel, and so on) of the operating system on which the executable runs, unless that component itself accompanies the executable.

If distribution of executable or object code is made by offering access to copy from a designated place, then offering equivalent access to copy the source code from the same place counts as distribution of the source code, even though third parties are not compelled to copy

the source along with the object code.

 4. You may not copy, modify, sublicense, or distribute the Program except as expressly provided under this License. Any attempt otherwise to copy, modify, sublicense or distribute the Program is void, and will automatically terminate your rights under this License. However, parties who have received copies, or rights, from you under this License will not have their licenses terminated so long as such parties remain in full compliance.

 5. You are not required to accept this License, since you have not signed it. However, nothing else grants you permission to modify or distribute the Program or its derivative works. These actions are prohibited by law if you do not accept this License. Therefore, by modifying or distributing the Program (or any work based on the Program), you indicate your acceptance of this License to do so, and all its terms and conditions for copying, distributing or modifying the Program or works based on it.

### 6.

 Each time you redistribute the Program (or any work based on the Program), the recipient automatically receives a license from the original licensor to copy, distribute or modify the Program subject to these terms and conditions. You may not impose any further restrictions on the recipients' exercise of the rights granted herein. You are not responsible for enforcing compliance by third parties to this License.

7. If, as a consequence of a court judgment or allegation of patent

infringement or for any other reason (not limited to patent issues), conditions are imposed on you (whether by court order, agreement or otherwise) that contradict the conditions of this License, they do not excuse you from the conditions of this License. If you cannot distribute so as to satisfy simultaneously your obligations under this License and any other pertinent obligations, then as a consequence you may not distribute the Program at all. For example, if a patent license would not permit royalty-free redistribution of the Program by all those who receive copies directly or indirectly through you, then the only way you could satisfy both it and this License would be to refrain entirely from distribution of the Program.

If any portion of this section is held invalid or unenforceable under any particular circumstance, the balance of the section is intended to apply and the section as a whole is intended to apply in other circumstances.

It is not the purpose of this section to induce you to infringe any patents or other property right claims or to contest validity of any such claims; this section has the sole purpose of protecting the integrity of the free software distribution system, which is implemented by public license practices. Many people have made generous contributions to the wide range of software distributed through that system in reliance on consistent application of that system; it is up to the author/donor to decide if he or she is willing to distribute software through any other system and a licensee cannot impose that choice.

This section is intended to make thoroughly clear what is believed to be a consequence of the rest of this License.

 8. If the distribution and/or use of the Program is restricted in certain countries either by patents or by copyrighted interfaces, the original copyright holder who places the Program under this License may add an explicit geographical distribution limitation excluding those countries, so that distribution is permitted only in or among countries not thus excluded. In such case, this License incorporates the limitation as if written in the body of this License.

 9. The Free Software Foundation may publish revised and/or new versions of the General Public License from time to time. Such new versions will be similar in spirit to the present version, but may differ in detail to address new problems or concerns.

Each version is given a distinguishing version number. If the Program specifies a version number

 of this License which applies to it and "any later version", you have the option of following the terms and conditions either of that version or of any later version published by the Free Software Foundation. If the Program does not specify a version number of this License, you may choose any version ever published by the Free Software Foundation.

 10. If you wish to incorporate parts of the Program into other free programs whose distribution conditions are different, write to the author to ask for permission. For software which is copyrighted by the Free Software Foundation, write to the Free Software Foundation; we sometimes make exceptions for this. Our decision will be guided by the two goals of preserving the free status of all derivatives of our free software and of promoting the sharing and reuse of software generally.

 NO WARRANTY

 11. BECAUSE THE PROGRAM IS LICENSED FREE OF CHARGE, THERE IS NO WARRANTY FOR THE PROGRAM, TO THE EXTENT PERMITTED BY APPLICABLE LAW. EXCEPT WHEN

OTHERWISE STATED IN WRITING THE COPYRIGHT HOLDERS AND/OR OTHER PARTIES PROVIDE THE PROGRAM "AS IS" WITHOUT WARRANTY OF ANY KIND, EITHER EXPRESSED OR IMPLIED, INCLUDING, BUT NOT LIMITED TO, THE IMPLIED WARRANTIES OF MERCHANTABILITY AND FITNESS FOR A PARTICULAR PURPOSE. THE ENTIRE RISK AS TO THE QUALITY AND PERFORMANCE OF THE PROGRAM IS WITH YOU. SHOULD THE PROGRAM PROVE DEFECTIVE, YOU ASSUME THE COST OF ALL NECESSARY SERVICING, REPAIR OR CORRECTION.

 12. IN NO EVENT UNLESS REQUIRED BY APPLICABLE LAW OR AGREED TO IN WRITING WILL ANY COPYRIGHT HOLDER, OR ANY OTHER PARTY WHO MAY MODIFY AND/OR REDISTRIBUTE THE PROGRAM AS PERMITTED ABOVE, BE LIABLE TO YOU FOR DAMAGES, INCLUDING ANY GENERAL, SPECIAL, INCIDENTAL OR CONSEQUENTIAL DAMAGES ARISING OUT OF THE USE OR INABILITY TO USE THE PROGRAM (INCLUDING BUT NOT LIMITED TO LOSS OF DATA OR DATA BEING RENDERED INACCURATE OR LOSSES SUSTAINED BY YOU OR THIRD PARTIES OR A FAILURE OF THE PROGRAM TO OPERATE WITH ANY OTHER PROGRAMS),

 EVEN IF SUCH HOLDER OR OTHER PARTY HAS BEEN ADVISED OF THE POSSIBILITY OF SUCH DAMAGES.

 END OF TERMS AND CONDITIONS

# **1.782 passwd 4.13+dfsg1-1+b1**

### **1.782.1 Available under license :**

SPDX-License-Identifier: BSD-3-Clause

All files under this project either

1. fall under the BSD 3 clause license (by default).

2. carry an SPDX header declaring what license applies.

or

3. list a full custom license

This software is originally

\* Copyright (c) 1989 - 1994, Julianne Frances Haugh

\* All rights reserved.

\*

\* Redistribution and use in source and binary forms, with or without

\* modification, are permitted provided that the following conditions

\* are met:

\* 1. Redistributions of source code must retain the above copyright

\* notice, this list of conditions and the following disclaimer.

\* 2. Redistributions in binary form must reproduce the above copyright

\* notice, this list of conditions and the following disclaimer in the

\* documentation and/or other materials provided with the distribution.

\* 3. The name of the copyright holders or contributors may not be used to

\* endorse or promote products derived from this software without

specific

prior written permission.

\*

\* THIS SOFTWARE IS PROVIDED BY THE COPYRIGHT HOLDERS AND CONTRIBUTORS \* ``AS IS'' AND ANY EXPRESS OR IMPLIED WARRANTIES, INCLUDING, BUT NOT \* LIMITED TO, THE IMPLIED WARRANTIES OF MERCHANTABILITY AND FITNESS FOR A \* PARTICULAR PURPOSE ARE DISCLAIMED. IN NO EVENT SHALL THE COPYRIGHT \* HOLDERS OR CONTRIBUTORS BE LIABLE FOR ANY DIRECT, INDIRECT, INCIDENTAL, \* SPECIAL, EXEMPLARY, OR CONSEQUENTIAL DAMAGES (INCLUDING, BUT NOT \* LIMITED TO, PROCUREMENT OF SUBSTITUTE GOODS OR SERVICES; LOSS OF USE, \* DATA, OR PROFITS; OR BUSINESS INTERRUPTION) HOWEVER CAUSED AND ON ANY \* THEORY OF LIABILITY, WHETHER IN CONTRACT, STRICT LIABILITY, OR TORT \* (INCLUDING NEGLIGENCE OR OTHERWISE) ARISING IN ANY WAY OUT OF THE USE \* OF THIS SOFTWARE, EVEN IF ADVISED OF THE POSSIBILITY OF SUCH DAMAGE. GNU GENERAL PUBLIC LICENSE Version 2, June 1991

Copyright (C) 1989, 1991 Free Software Foundation, Inc. 675 Mass Ave, Cambridge, MA 02139, USA Everyone is permitted to copy and distribute verbatim copies of this license document, but changing it is not allowed.

 Preamble

 The licenses for most software are designed to take away your freedom to share and change it. By contrast, the GNU General Public License is intended to guarantee your freedom to share and change free software--to make sure the software is free for all its users. This General Public License applies to most of the Free Software Foundation's software and to any other program whose authors commit to using it. (Some other Free Software Foundation software is covered by the GNU Library General Public License instead.) You can apply it to your programs, too.

 When we speak of free software, we are referring to freedom, not price. Our General Public Licenses are designed to make sure that you

have the freedom to distribute copies of free software (and charge for this service if you wish), that you receive source code or can get it if you want it, that you can change the software or use pieces of it in new free programs; and that you know you can do these things.

 To protect your rights, we need to make restrictions that forbid anyone to deny you these rights or to ask you to surrender the rights. These restrictions translate to certain responsibilities for you if you distribute copies of the software, or if you modify it.

 For example, if you distribute copies of such a program, whether gratis or for a fee, you must give the recipients all the rights that you have. You must make sure that they, too, receive or can get the source code. And you must show them these terms so they know their rights.

We protect your rights with two steps: (1) copyright the software, and (2) offer you this license which gives you legal permission to copy, distribute

and/or modify the software.

 Also, for each author's protection and ours, we want to make certain that everyone understands that there is no warranty for this free software. If the software is modified by someone else and passed on, we want its recipients to know that what they have is not the original, so that any problems introduced by others will not reflect on the original authors' reputations.

 Finally, any free program is threatened constantly by software patents. We wish to avoid the danger that redistributors of a free program will individually obtain patent licenses, in effect making the program proprietary. To prevent this, we have made it clear that any patent must be licensed for everyone's free use or not licensed at all.

 The precise terms and conditions for copying, distribution and modification follow.

### GNU GENERAL PUBLIC LICENSE TERMS AND CONDITIONS FOR COPYING, DISTRIBUTION AND MODIFICATION

### 0. This License applies to any program or other work which contains

a notice placed by the copyright holder saying it may be distributed under the terms of this General Public License. The "Program", below, refers to any such program or work, and a "work based on the Program" means either the Program or any derivative work under copyright law: that is to say, a work containing the Program or a portion of it, either verbatim or with modifications and/or translated into another language. (Hereinafter, translation is included without limitation in the term "modification".) Each licensee is addressed as "you".

Activities other than copying, distribution and modification are not covered by this License; they are outside its scope. The act of running the Program is not restricted, and the output from the Program is covered only if its contents constitute a work based on the Program (independent of having been made by running the Program). Whether that is true depends on what the Program does.

- 1. You may copy and distribute verbatim
- copies of the Program's

source code as you receive it, in any medium, provided that you conspicuously and appropriately publish on each copy an appropriate copyright notice and disclaimer of warranty; keep intact all the notices that refer to this License and to the absence of any warranty; and give any other recipients of the Program a copy of this License along with the Program.

You may charge a fee for the physical act of transferring a copy, and you may at your option offer warranty protection in exchange for a fee.

 2. You may modify your copy or copies of the Program or any portion of it, thus forming a work based on the Program, and copy and distribute such modifications or work under the terms of Section 1 above, provided that you also meet all of these conditions:

 a) You must cause the modified files to carry prominent notices stating that you changed the files and the date of any change.

 b) You must cause any work that you distribute or publish, that in whole

 or in part contains or is derived from the Program or any part thereof, to be licensed as a whole at no charge to all third parties under the terms of this License.

 c) If the modified program normally reads commands interactively when run, you must cause it, when started running for such interactive use in the most ordinary way, to print or display an announcement including an appropriate copyright notice and a notice that there is no warranty (or else, saying that you provide a warranty) and that users may redistribute the program under these conditions, and telling the user how to view a copy of this License. (Exception: if the Program itself is interactive but does not normally print such an announcement, your work based on the Program is not required to print an announcement.)

These requirements apply to the modified work as a whole. If identifiable sections of that work are not derived from the Program, and can be reasonably

 considered independent and separate works in themselves, then this License, and its terms, do not apply to those sections when you distribute them as separate works. But when you distribute the same sections as part of a whole which is a work based on the Program, the distribution of the whole must be on the terms of this License, whose permissions for other licensees extend to the entire whole, and thus to each and every part regardless of who wrote it.

Thus, it is not the intent of this section to claim rights or contest your rights to work written entirely by you; rather, the intent is to exercise the right to control the distribution of derivative or collective works based on the Program.

In addition, mere aggregation of another work not based on the Program with the Program (or with a work based on the Program) on a volume of a storage or distribution medium does not bring the other work under the scope of this License.

 3. You may copy and distribute the Program (or a work based on it,

under Section 2) in object code or executable form under the terms of Sections 1 and 2 above provided that you also do one of the following:

 a) Accompany it with the complete corresponding machine-readable source code, which must be distributed under the terms of Sections 1 and 2 above on a medium customarily used for software interchange; or,

 b) Accompany it with a written offer, valid for at least three years, to give any third party, for a charge no more than your cost of physically performing source distribution, a complete machine-readable copy of the corresponding source code, to be distributed under the terms of Sections 1 and 2 above on a medium customarily used for software interchange; or,

 c) Accompany it with the information you received as to the offer to distribute corresponding source code. (This alternative is allowed only for noncommercial distribution and only if you received the program in object code or executable form with such an offer, in accord with Subsection b above.)

The source code for a work means the preferred form of the work for making modifications to it. For an executable work, complete source code means all the source code for all modules it contains, plus any associated interface definition files, plus the scripts used to control compilation and installation of the executable. However, as a special exception, the source code distributed need not include anything that is normally distributed (in either source or binary form) with the major components (compiler, kernel, and so on) of the operating system on which the executable runs, unless that component itself accompanies the executable.

If distribution of executable or object code is made by offering access to copy from a designated place, then offering equivalent access to copy the source code from the same place counts as distribution of the source code, even though third parties are not compelled to copy

the source along with the object code.

 4. You may not copy, modify, sublicense, or distribute the Program except as expressly provided under this License. Any attempt otherwise to copy, modify, sublicense or distribute the Program is void, and will automatically terminate your rights under this License. However, parties who have received copies, or rights, from you under this License will not have their licenses terminated so long as such parties remain in full compliance.

 5. You are not required to accept this License, since you have not signed it. However, nothing else grants you permission to modify or distribute the Program or its derivative works. These actions are prohibited by law if you do not accept this License. Therefore, by modifying or distributing the Program (or any work based on the Program), you indicate your acceptance of this License to do so, and all its terms and conditions for copying, distributing or modifying the Program or works based on it.

### 6.

 Each time you redistribute the Program (or any work based on the Program), the recipient automatically receives a license from the original licensor to copy, distribute or modify the Program subject to these terms and conditions. You may not impose any further restrictions on the recipients' exercise of the rights granted herein. You are not responsible for enforcing compliance by third parties to this License.

 7. If, as a consequence of a court judgment or allegation of patent infringement or for any other reason (not limited to patent issues), conditions are imposed on you (whether by court order, agreement or otherwise) that contradict the conditions of this License, they do not excuse you from the conditions of this License. If you cannot distribute so as to satisfy simultaneously your obligations under this License and any other pertinent obligations, then as a consequence you may not distribute the Program at all. For example, if a patent license would not permit royalty-free redistribution of the Program by

all those who receive copies directly or indirectly through you, then the only way you could satisfy both it and this License would be to refrain entirely from distribution of the Program.

If any portion of this section is held invalid or unenforceable under any particular circumstance, the balance of the section is intended to apply and the section as a whole is intended to apply in other circumstances.

It is not the purpose of this section to induce you to infringe any patents or other property right claims or to contest validity of any such claims; this section has the sole purpose of protecting the integrity of the free software distribution system, which is implemented by public license practices. Many people have made generous contributions to the wide range of software distributed through that system in reliance on consistent application of that system; it is up to the author/donor to decide if he or she is willing to distribute software through any other system and a licensee cannot impose that choice.

This section is intended to make thoroughly clear what is believed to be a consequence of the rest of this License.

 8. If the distribution and/or use of the Program is restricted in certain countries either by patents or by copyrighted interfaces, the original copyright holder who places the Program under this License may add an explicit geographical distribution limitation excluding those countries, so that distribution is permitted only in or among countries not thus excluded. In such case, this License incorporates the limitation as if written in the body of this License.

9. The Free Software Foundation may publish revised and/or new versions

of the General Public License from time to time. Such new versions will be similar in spirit to the present version, but may differ in detail to address new problems or concerns.

Each version is given a distinguishing version number. If the Program specifies a version number

of this License which applies to it and "any

later version", you have the option of following the terms and conditions either of that version or of any later version published by the Free Software Foundation. If the Program does not specify a version number of this License, you may choose any version ever published by the Free Software Foundation.

 10. If you wish to incorporate parts of the Program into other free programs whose distribution conditions are different, write to the author to ask for permission. For software which is copyrighted by the Free Software Foundation, write to the Free Software Foundation; we sometimes make exceptions for this. Our decision will be guided by the two goals of preserving the free status of all derivatives of our free software and of promoting the sharing and reuse of software generally.

### NO WARRANTY

### 11. BECAUSE THE PROGRAM IS LICENSED FREE OF CHARGE, THERE IS NO WARRANTY FOR THE PROGRAM, TO THE EXTENT PERMITTED BY APPLICABLE LAW. EXCEPT WHEN

OTHERWISE STATED IN WRITING THE COPYRIGHT HOLDERS AND/OR OTHER PARTIES PROVIDE THE PROGRAM "AS IS" WITHOUT WARRANTY OF ANY KIND, EITHER EXPRESSED OR IMPLIED, INCLUDING, BUT NOT LIMITED TO, THE IMPLIED WARRANTIES OF MERCHANTABILITY AND FITNESS FOR A PARTICULAR PURPOSE. THE ENTIRE RISK AS TO THE QUALITY AND PERFORMANCE OF THE PROGRAM IS WITH YOU. SHOULD THE PROGRAM PROVE DEFECTIVE, YOU ASSUME THE COST OF ALL NECESSARY SERVICING, REPAIR OR CORRECTION.

 12. IN NO EVENT UNLESS REQUIRED BY APPLICABLE LAW OR AGREED TO IN WRITING WILL ANY COPYRIGHT HOLDER, OR ANY OTHER PARTY WHO MAY MODIFY AND/OR REDISTRIBUTE THE PROGRAM AS PERMITTED ABOVE, BE LIABLE TO YOU FOR DAMAGES, INCLUDING ANY GENERAL, SPECIAL, INCIDENTAL OR CONSEQUENTIAL DAMAGES ARISING OUT OF THE USE OR INABILITY TO USE THE PROGRAM (INCLUDING BUT NOT LIMITED TO LOSS OF DATA OR DATA BEING RENDERED INACCURATE OR LOSSES SUSTAINED BY YOU OR THIRD PARTIES OR A FAILURE OF THE PROGRAM TO OPERATE WITH ANY OTHER PROGRAMS),

 EVEN IF SUCH HOLDER OR OTHER PARTY HAS BEEN ADVISED OF THE POSSIBILITY OF SUCH DAMAGES.

 END OF TERMS AND CONDITIONS

# **1.783 libcrypt 4.4.33-2**

## **1.783.1 Available under license :**

GNU LESSER GENERAL PUBLIC LICENSE

Version 2.1, February 1999

Copyright (C) 1991, 1999 Free Software Foundation, Inc. 51 Franklin Street, Fifth Floor, Boston, MA 02110-1301 USA Everyone is permitted to copy and distribute verbatim copies of this license document, but changing it is not allowed.

[This is the first released version of the Lesser GPL. It also counts as the successor of the GNU Library Public License, version 2, hence the version number 2.1.]

### Preamble

 The licenses for most software are designed to take away your freedom to share and change it. By contrast, the GNU General Public Licenses are intended to guarantee your freedom to share and change free software--to make sure the software is free for all its users.

 This license, the Lesser General Public License, applies to some specially designated software packages--typically libraries--of the Free Software Foundation and other authors who decide to use it. You

can use it too, but we suggest you first think carefully about whether this license or the ordinary General Public License is the better strategy to use in any particular case, based on the explanations below.

 When we speak of free software, we are referring to freedom of use, not price. Our General Public Licenses are designed to make sure that you have the freedom to distribute copies of free software (and charge for this service if you wish); that you receive source code or can get it if you want it; that you can change the software and use pieces of it in new free programs; and that you are informed that you can do these things.

 To protect your rights, we need to make restrictions that forbid distributors to deny you these rights or to ask you to surrender these rights. These restrictions translate to certain responsibilities for you if you distribute copies of the library or if you modify it.

 For example, if you distribute copies of the library, whether gratis

or for a fee, you must give the recipients all the rights that we gave you. You must make sure that they, too, receive or can get the source code. If you link other code with the library, you must provide complete object files to the recipients, so that they can relink them with the library after making changes to the library and recompiling it. And you must show them these terms so they know their rights.

We protect your rights with a two-step method: (1) we copyright the library, and (2) we offer you this license, which gives you legal permission to copy, distribute and/or modify the library.

 To protect each distributor, we want to make it very clear that there is no warranty for the free library. Also, if the library is modified by someone else and passed on, the recipients should know that what they have is not the original version, so that the original author's reputation will not be affected by problems that might be introduced by others.

### Finally, software

 patents pose a constant threat to the existence of any free program. We wish to make sure that a company cannot effectively restrict the users of a free program by obtaining a restrictive license from a patent holder. Therefore, we insist that any patent license obtained for a version of the library must be consistent with the full freedom of use specified in this license.

 Most GNU software, including some libraries, is covered by the ordinary GNU General Public License. This license, the GNU Lesser General Public License, applies to certain designated libraries, and is quite different from the ordinary General Public License. We use this license for certain libraries in order to permit linking those libraries into non-free programs.

 When a program is linked with a library, whether statically or using a shared library, the combination of the two is legally speaking a combined work, a derivative of the original library. The ordinary General Public License therefore permits such linking only if the

entire combination fits its criteria of freedom. The Lesser General Public License permits more lax criteria for linking other code with the library.

 We call this license the "Lesser" General Public License because it does Less to protect the user's freedom than the ordinary General Public License. It also provides other free software developers Less of an advantage over competing non-free programs. These disadvantages are the reason we use the ordinary General Public License for many libraries. However, the Lesser license provides advantages in certain special circumstances.

 For example, on rare occasions, there may be a special need to encourage the widest possible use of a certain library, so that it becomes a de-facto standard. To achieve this, non-free programs must be allowed to use the library. A more frequent case is that a free library does the same job as widely used non-free libraries. In this case, there is little to gain by limiting the free library to free software only, so we use the Lesser General Public License.

 In other cases, permission to use a particular library in non-free programs enables a greater number of people to use a large body of free software. For example, permission to use the GNU C Library in non-free programs enables many more people to use the whole GNU operating system, as well as its variant, the GNU/Linux operating system.

 Although the Lesser General Public License is Less protective of the users' freedom, it does ensure that the user of a program that is linked with the Library has the freedom and the wherewithal to run that program using a modified version of the Library.

 The precise terms and conditions for copying, distribution and modification follow. Pay close attention to the difference between a "work based on the library" and a "work that uses the library". The former contains code derived from the library, whereas the latter must be combined with the library in order to run.

### GNU LESSER GENERAL PUBLIC LICENSE TERMS AND CONDITIONS FOR COPYING, DISTRIBUTION AND MODIFICATION

 0. This License Agreement applies to any software library or other program which contains a notice placed by the copyright holder or other authorized party saying it may be distributed under the terms of this Lesser General Public License (also called "this License"). Each licensee is addressed as "you".

 A "library" means a collection of software functions and/or data prepared so as to be conveniently linked with application programs (which use some of those functions and data) to form executables.

 The "Library", below, refers to any such software library or work which has been distributed under these terms. A "work based on the Library" means either the Library or any derivative work under copyright law: that is to say, a work containing the Library or a portion of it, either verbatim or with modifications and/or translated straightforwardly into

 another language. (Hereinafter, translation is included without limitation in the term "modification".)

 "Source code" for a work means the preferred form of the work for making modifications to it. For a library, complete source code means all the source code for all modules it contains, plus any associated interface definition files, plus the scripts used to control compilation and installation of the library.

 Activities other than copying, distribution and modification are not covered by this License; they are outside its scope. The act of running a program using the Library is not restricted, and output from such a program is covered only if its contents constitute a work based on the Library (independent of the use of the Library in a tool for writing it). Whether that is true depends on what the Library does and what the program that uses the Library does.

 1. You may copy and distribute verbatim copies of the Library's complete source code as you receive it, in any medium, provided that

you conspicuously and appropriately publish on each copy an appropriate copyright notice and disclaimer of warranty; keep intact all the notices that refer to this License and to the absence of any warranty; and distribute a copy of this License along with the Library.

 You may charge a fee for the physical act of transferring a copy, and you may at your option offer warranty protection in exchange for a fee.

 2. You may modify your copy or copies of the Library or any portion of it, thus forming a work based on the Library, and copy and distribute such modifications or work under the terms of Section 1 above, provided that you also meet all of these conditions:

a) The modified work must itself be a software library.

 b) You must cause the files modified to carry prominent notices stating that you changed the files and the date of any change.

 c) You must cause the whole of the work to be licensed at no charge to all third parties under the terms of this License.

 d) If a facility in the modified Library refers to a function or a table of data to be supplied by an application program that uses the facility, other than as an argument passed when the facility is invoked, then you must make a good faith effort to ensure that,  in the event an application does not supply such function or table, the facility still operates, and performs whatever part of its purpose remains meaningful.

 (For example, a function in a library to compute square roots has a purpose that is entirely well-defined independent of the application. Therefore, Subsection 2d requires that any application-supplied function or table used by this function must be optional: if the application does not supply it, the square root function must still compute square roots.)

These requirements apply to the modified work as a whole. If identifiable sections of that work are not derived from the Library, and can be

 reasonably considered independent and separate works in themselves, then this License, and its terms, do not apply to those sections when you distribute them as separate works. But when you distribute the same sections as part of a whole which is a work based on the Library, the distribution of the whole must be on the terms of this License, whose permissions for other licensees extend to the entire whole, and thus to each and every part regardless of who wrote it.

Thus, it is not the intent of this section to claim rights or contest your rights to work written entirely by you; rather, the intent is to exercise the right to control the distribution of derivative or collective works based on the Library.

In addition, mere aggregation of another work not based on the Library with the Library (or with a work based on the Library) on a volume of a storage or distribution medium does not bring the other work under the scope of this License.

### 3. You may opt to apply the terms of the ordinary GNU General Public

License instead of this License to a given copy of the Library. To do this, you must alter all the notices that refer to this License, so that they refer to the ordinary GNU General Public License, version 2, instead of to this License. (If a newer version than version 2 of the ordinary GNU General Public License has appeared, then you can specify that version instead if you wish.) Do not make any other change in these notices.

 Once this change is made in a given copy, it is irreversible for that copy, so the ordinary GNU General Public License applies to all subsequent copies and derivative works made from that copy.

This option is useful when you wish to copy part of the code of

the Library into a program that is not a library.

 4. You may copy and distribute the Library (or a portion or derivative of it, under Section 2) in object code or executable form under the terms of Sections 1 and 2 above provided that you accompany it with the complete corresponding machine-readable source code, which must be distributed under the terms of Sections 1 and 2 above on a medium customarily used for software interchange.

 If distribution of object code is made by offering access to copy from a designated place, then offering equivalent access to copy the source code from the same place satisfies the requirement to distribute the source code, even though third parties are not compelled to copy the source along with the object code.

 5. A program that contains no derivative of any portion of the Library, but is designed to work with the Library by being compiled or linked with it, is called a "work that uses the Library". Such a work, in isolation, is not a derivative work of the Library, and therefore falls outside the scope of this License.

 However, linking a "work that uses the Library" with the Library creates an executable that is a derivative of the Library (because it contains portions of the Library), rather than a "work that uses the

library". The executable is therefore covered by this License. Section 6 states terms for distribution of such executables.

 When a "work that uses the Library" uses material from a header file that is part of the Library, the object code for the work may be a derivative work of the Library even though the source code is not. Whether this is true is especially significant if the work can be linked without the Library, or if the work is itself a library. The threshold for this to be true is not precisely defined by law.

 If such an object file uses only numerical parameters, data structure layouts and accessors, and small macros and small inline functions (ten lines or less in length), then the use of the object file is unrestricted, regardless of whether it is legally a derivative work. (Executables containing this object code plus portions of the Library will still fall under Section 6.)

 Otherwise, if the work is a derivative of the Library, you may distribute the

 object code for the work under the terms of Section 6. Any executables containing that work also fall under Section 6, whether or not they are linked directly with the Library itself.

 6. As an exception to the Sections above, you may also combine or link a "work that uses the Library" with the Library to produce a work containing portions of the Library, and distribute that work under terms of your choice, provided that the terms permit modification of the work for the customer's own use and reverse engineering for debugging such modifications.

 You must give prominent notice with each copy of the work that the Library is used in it and that the Library and its use are covered by this License. You must supply a copy of this License. If the work during execution displays copyright notices, you must include the copyright notice for the Library among them, as well as a reference directing the user to the copy of this License. Also, you must do one of these things:

#### a) Accompany

the work with the complete corresponding

 machine-readable source code for the Library including whatever changes were used in the work (which must be distributed under Sections 1 and 2 above); and, if the work is an executable linked with the Library, with the complete machine-readable "work that uses the Library", as object code and/or source code, so that the user can modify the Library and then relink to produce a modified executable containing the modified Library. (It is understood that the user who changes the contents of definitions files in the Library will not necessarily be able to recompile the application to use the modified definitions.)

 b) Use a suitable shared library mechanism for linking with the Library. A suitable mechanism is one that (1) uses at run time a copy of the library already present on the user's computer system, rather than copying library functions into the executable, and (2) will operate

 properly with a modified version of the library, if the user installs one, as long as the modified version is interface-compatible with the version that the work was made with.

 c) Accompany the work with a written offer, valid for at least three years, to give the same user the materials specified in Subsection 6a, above, for a charge no more than the cost of performing this distribution.

 d) If distribution of the work is made by offering access to copy from a designated place, offer equivalent access to copy the above specified materials from the same place.

e) Verify that the user has already received a copy of these
materials or that you have already sent this user a copy.

 For an executable, the required form of the "work that uses the Library" must include any data and utility programs needed for reproducing the executable from it. However, as a special exception, the materials to be distributed need not include anything that is normally

 distributed (in either source or binary form) with the major components (compiler, kernel, and so on) of the operating system on which the executable runs, unless that component itself accompanies the executable.

 It may happen that this requirement contradicts the license restrictions of other proprietary libraries that do not normally accompany the operating system. Such a contradiction means you cannot use both them and the Library together in an executable that you distribute.

 7. You may place library facilities that are a work based on the Library side-by-side in a single library together with other library facilities not covered by this License, and distribute such a combined library, provided that the separate distribution of the work based on the Library and of the other library facilities is otherwise permitted, and provided that you do these two things:

 a) Accompany the combined library with a copy of the same work based on the Library, uncombined with any other library facilities. This must be distributed under the terms of the

Sections above.

 b) Give prominent notice with the combined library of the fact that part of it is a work based on the Library, and explaining where to find the accompanying uncombined form of the same work.

 8. You may not copy, modify, sublicense, link with, or distribute the Library except as expressly provided under this License. Any attempt otherwise to copy, modify, sublicense, link with, or distribute the Library is void, and will automatically terminate your rights under this License. However, parties who have received copies, or rights, from you under this License will not have their licenses terminated so long as such parties remain in full compliance.

 9. You are not required to accept this License, since you have not signed it. However, nothing else grants you permission to modify or distribute the Library or its derivative works. These actions are prohibited by law if

 you do not accept this License. Therefore, by modifying or distributing the Library (or any work based on the Library), you indicate your acceptance of this License to do so, and all its terms and conditions for copying, distributing or modifying the Library or works based on it.

 10. Each time you redistribute the Library (or any work based on the Library), the recipient automatically receives a license from the original licensor to copy, distribute, link with or modify the Library subject to these terms and conditions. You may not impose any further restrictions on the recipients' exercise of the rights granted herein. You are not responsible for enforcing compliance by third parties with this License.

 11. If, as a consequence of a court judgment or allegation of patent infringement or for any other reason (not limited to patent issues), conditions are imposed on you (whether by court order, agreement or otherwise) that contradict the conditions of this License, they do not excuse

 you from the conditions of this License. If you cannot distribute so as to satisfy simultaneously your obligations under this License and any other pertinent obligations, then as a consequence you may not distribute the Library at all. For example, if a patent license would not permit royalty-free redistribution of the Library by all those who receive copies directly or indirectly through you, then the only way you could satisfy both it and this License would be to refrain entirely from distribution of the Library.

If any portion of this section is held invalid or unenforceable under any particular circumstance, the balance of the section is intended to apply, and the section as a whole is intended to apply in other circumstances.

It is not the purpose of this section to induce you to infringe any patents or other property right claims or to contest validity of any such claims; this section has the sole purpose of protecting the integrity of the free software distribution system which is

implemented by public license practices. Many people have made generous contributions to the wide range of software distributed through that system in reliance on consistent application of that system; it is up to the author/donor to decide if he or she is willing to distribute software through any other system and a licensee cannot impose that choice.

This section is intended to make thoroughly clear what is believed to be a consequence of the rest of this License.

12. If the distribution and/or use of the Library is restricted in

certain countries either by patents or by copyrighted interfaces, the original copyright holder who places the Library under this License may add an explicit geographical distribution limitation excluding those countries, so that distribution is permitted only in or among countries not thus excluded. In such case, this License incorporates the limitation as if written in the body of this License.

 13. The Free Software Foundation may publish revised and/or new

versions of the Lesser General Public License from time to time. Such new versions will be similar in spirit to the present version, but may differ in detail to address new problems or concerns.

Each version is given a distinguishing version number. If the Library specifies a version number of this License which applies to it and "any later version", you have the option of following the terms and conditions either of that version or of any later version published by the Free Software Foundation. If the Library does not specify a license version number, you may choose any version ever published by the Free Software Foundation.

 14. If you wish to incorporate parts of the Library into other free programs whose distribution conditions are incompatible with these, write to the author to ask for permission. For software which is copyrighted by the Free Software Foundation, write to the Free Software Foundation; we sometimes make exceptions for this. Our decision

 will be guided by the two goals of preserving the free status of all derivatives of our free software and of promoting the sharing and reuse of software generally.

### NO WARRANTY

 15. BECAUSE THE LIBRARY IS LICENSED FREE OF CHARGE, THERE IS NO WARRANTY FOR THE LIBRARY, TO THE EXTENT PERMITTED BY APPLICABLE LAW. EXCEPT WHEN OTHERWISE STATED IN WRITING THE COPYRIGHT HOLDERS AND/OR OTHER PARTIES PROVIDE THE LIBRARY "AS IS" WITHOUT WARRANTY OF ANY KIND, EITHER EXPRESSED OR IMPLIED, INCLUDING, BUT NOT LIMITED TO, THE IMPLIED WARRANTIES OF MERCHANTABILITY AND FITNESS FOR A PARTICULAR PURPOSE. THE ENTIRE RISK AS TO THE QUALITY AND PERFORMANCE OF THE LIBRARY IS WITH YOU. SHOULD THE LIBRARY PROVE DEFECTIVE, YOU ASSUME THE COST OF ALL NECESSARY SERVICING, REPAIR OR CORRECTION.

 16. IN NO EVENT UNLESS REQUIRED BY APPLICABLE LAW OR AGREED TO IN WRITING WILL ANY COPYRIGHT HOLDER, OR ANY OTHER PARTY WHO MAY MODIFY AND/OR REDISTRIBUTE THE LIBRARY AS PERMITTED ABOVE, BE LIABLE TO YOU FOR DAMAGES, INCLUDING ANY GENERAL, SPECIAL, INCIDENTAL OR

CONSEQUENTIAL DAMAGES ARISING OUT OF THE USE OR INABILITY TO USE THE LIBRARY (INCLUDING BUT NOT LIMITED TO LOSS OF DATA OR DATA BEING RENDERED INACCURATE OR LOSSES SUSTAINED BY YOU OR THIRD PARTIES OR A FAILURE OF THE LIBRARY TO OPERATE WITH ANY OTHER SOFTWARE), EVEN IF SUCH HOLDER OR OTHER PARTY HAS BEEN ADVISED OF THE POSSIBILITY OF SUCH DAMAGES.

#### END OF TERMS AND CONDITIONS

How to Apply These Terms to Your New Libraries

 If you develop a new library, and you want it to be of the greatest possible use to the public, we recommend making it free software that everyone can redistribute and change. You can do so by permitting redistribution under these terms (or, alternatively, under the terms of the ordinary General Public License).

 To apply these terms, attach the following notices to the library. It is safest to attach them to the start of each source file to most effectively convey

 the exclusion of warranty; and each file should have at least the "copyright" line and a pointer to where the full notice is found.

 <one line to give the library's name and a brief idea of what it does.> Copyright  $(C)$  <year > <name of author>

 This library is free software; you can redistribute it and/or modify it under the terms of the GNU Lesser General Public License as published by the Free Software Foundation; either version 2.1 of the License, or (at your option) any later version.

 This library is distributed in the hope that it will be useful, but WITHOUT ANY WARRANTY; without even the implied warranty of MERCHANTABILITY or FITNESS FOR A PARTICULAR PURPOSE. See the GNU Lesser General Public License for more details.

 You should have received a copy of the GNU Lesser General Public License along with this library; if not, write to the Free Software Foundation, Inc., 51 Franklin Street, Fifth Floor, Boston, MA 02110-1301 **USA** 

Also add information on how to contact you by electronic and paper mail.

You should also get your employer (if you work as a programmer) or your school, if any, to sign a "copyright disclaimer" for the library, if necessary. Here is a sample; alter the names:

Yoyodyne, Inc., hereby disclaims all copyright interest in the

library `Frob' (a library for tweaking knobs) written by James Random Hacker.

 <signature of Ty Coon>, 1 April 1990 Ty Coon, President of Vice

That's all there is to it!

## **1.784 libaudit 3.0.9-1 1.784.1 Available under license :**

 GNU LESSER GENERAL PUBLIC LICENSE Version 2.1, February 1999

Copyright (C) 1991, 1999 Free Software Foundation, Inc. 51 Franklin Street, Fifth Floor, Boston, MA 02110-1301 USA Everyone is permitted to copy and distribute verbatim copies of this license document, but changing it is not allowed.

[This is the first released version of the Lesser GPL. It also counts as the successor of the GNU Library Public License, version 2, hence the version number 2.1.]

#### Preamble

 The licenses for most software are designed to take away your freedom to share and change it. By contrast, the GNU General Public Licenses are intended to guarantee your freedom to share and change free software--to make sure the software is free for all its users.

 This license, the Lesser General Public License, applies to some specially designated software packages--typically libraries--of the Free Software Foundation and other authors who decide to use it. You

can use it too, but we suggest you first think carefully about whether this license or the ordinary General Public License is the better strategy to use in any particular case, based on the explanations below.

 When we speak of free software, we are referring to freedom of use, not price. Our General Public Licenses are designed to make sure that you have the freedom to distribute copies of free software (and charge for this service if you wish); that you receive source code or can get it if you want it; that you can change the software and use pieces of it in new free programs; and that you are informed that you can do these things.

 To protect your rights, we need to make restrictions that forbid distributors to deny you these rights or to ask you to surrender these rights. These restrictions translate to certain responsibilities for you if you distribute copies of the library or if you modify it.

### For example, if you distribute copies of the library, whether gratis

or for a fee, you must give the recipients all the rights that we gave you. You must make sure that they, too, receive or can get the source code. If you link other code with the library, you must provide complete object files to the recipients, so that they can relink them with the library after making changes to the library and recompiling it. And you must show them these terms so they know their rights.

We protect your rights with a two-step method: (1) we copyright the library, and (2) we offer you this license, which gives you legal permission to copy, distribute and/or modify the library.

 To protect each distributor, we want to make it very clear that there is no warranty for the free library. Also, if the library is modified by someone else and passed on, the recipients should know that what they have is not the original version, so that the original author's reputation will not be affected by problems that might be introduced by others.

### ^L

#### Finally,

 software patents pose a constant threat to the existence of any free program. We wish to make sure that a company cannot effectively restrict the users of a free program by obtaining a restrictive license from a patent holder. Therefore, we insist that any patent license obtained for a version of the library must be consistent with the full freedom of use specified in this license.

 Most GNU software, including some libraries, is covered by the ordinary GNU General Public License. This license, the GNU Lesser General Public License, applies to certain designated libraries, and is quite different from the ordinary General Public License. We use this license for certain libraries in order to permit linking those libraries into non-free programs.

 When a program is linked with a library, whether statically or using a shared library, the combination of the two is legally speaking a combined work, a derivative of the original library. The ordinary General Public License therefore permits such linking only if the entire combination fits its criteria of freedom. The Lesser General Public License permits more lax criteria for linking other code with the library.

 We call this license the "Lesser" General Public License because it does Less to protect the user's freedom than the ordinary General Public License. It also provides other free software developers Less of an advantage over competing non-free programs. These disadvantages are the reason we use the ordinary General Public License for many libraries. However, the Lesser license provides advantages in certain special circumstances.

 For example, on rare occasions, there may be a special need to encourage the widest possible use of a certain library, so that it becomes

a de-facto standard. To achieve this, non-free programs must be allowed to use the library. A more frequent case is that a free library does the same job as widely used non-free libraries. In this case, there is little to gain by limiting the free library to free

software only, so we use the Lesser General Public License.

 In other cases, permission to use a particular library in non-free programs enables a greater number of people to use a large body of free software. For example, permission to use the GNU C Library in non-free programs enables many more people to use the whole GNU operating system, as well as its variant, the GNU/Linux operating system.

 Although the Lesser General Public License is Less protective of the users' freedom, it does ensure that the user of a program that is linked with the Library has the freedom and the wherewithal to run that program using a modified version of the Library.

 The precise terms and conditions for copying, distribution and modification follow. Pay close attention to the difference between a "work based on the library" and a "work that uses the library". The former contains code derived from the library, whereas the latter must be combined with the library in order to run.

 $\mathbf{M}$ .

### GNU LESSER GENERAL PUBLIC LICENSE TERMS AND CONDITIONS FOR COPYING, DISTRIBUTION AND MODIFICATION

 0. This License Agreement applies to any software library or other program which contains a notice placed by the copyright holder or other authorized party saying it may be distributed under the terms of this Lesser General Public License (also called "this License"). Each licensee is addressed as "you".

A "library" means a collection of software functions and/or data

prepared so as to be conveniently linked with application programs (which use some of those functions and data) to form executables.

 The "Library", below, refers to any such software library or work which has been distributed under these terms. A "work based on the Library" means either the Library or any derivative work under copyright law: that is to say, a work containing the Library or a portion of it, either verbatim or with modifications and/or translated straightforwardly

 into another language. (Hereinafter, translation is included without limitation in the term "modification".)

 "Source code" for a work means the preferred form of the work for making modifications to it. For a library, complete source code means all the source code for all modules it contains, plus any associated interface definition files, plus the scripts used to control compilation and installation of the library.

 Activities other than copying, distribution and modification are not covered by this License; they are outside its scope. The act of running a program using the Library is not restricted, and output from such a program is covered only if its contents constitute a work based on the Library (independent of the use of the Library in a tool for writing it). Whether that is true depends on what the Library does and what the program that uses the Library does.

 1. You may copy and distribute verbatim copies of the Library's complete source code as you receive it,

in any medium, provided that

you conspicuously and appropriately publish on each copy an appropriate copyright notice and disclaimer of warranty; keep intact all the notices that refer to this License and to the absence of any warranty; and distribute a copy of this License along with the Library.

 You may charge a fee for the physical act of transferring a copy, and you may at your option offer warranty protection in exchange for a fee.

 2. You may modify your copy or copies of the Library or any portion of it, thus forming a work based on the Library, and copy and distribute such modifications or work under the terms of Section 1 above, provided that you also meet all of these conditions:

a) The modified work must itself be a software library.

b) You must cause the files modified to carry prominent notices

stating that you changed the files and the date of any change.

 c) You must cause the whole of the work to be licensed at no charge to all third parties under the terms of this License.

 d) If a facility in the modified Library refers to a function or a table of data to be supplied by an application program that uses the facility, other than as an argument passed when the facility is invoked, then you must make a good faith effort to ensure that, in the event an application does not supply such function or table, the facility still operates, and performs whatever part of its purpose remains meaningful.

 (For example, a function in a library to compute square roots has a purpose that is entirely well-defined independent of the application. Therefore, Subsection 2d requires that any application-supplied function or table used by this function must be optional: if the application does not supply it, the square root function must still compute square roots.)

These requirements apply to the modified work as a whole. If identifiable sections of that work are not derived from the Library, and

 can be reasonably considered independent and separate works in themselves, then this License, and its terms, do not apply to those sections when you distribute them as separate works. But when you distribute the same sections as part of a whole which is a work based on the Library, the distribution of the whole must be on the terms of this License, whose permissions for other licensees extend to the entire whole, and thus to each and every part regardless of who wrote it.

Thus, it is not the intent of this section to claim rights or contest your rights to work written entirely by you; rather, the intent is to exercise the right to control the distribution of derivative or collective works based on the Library.

In addition, mere aggregation of another work not based on the Library with the Library (or with a work based on the Library) on a volume of a storage or distribution medium does not bring the other work under the scope of this License.

 3. You may opt to apply the terms of the ordinary GNU General Public License instead of this License to a given copy of the Library. To do this, you must alter all the notices that refer to this License, so that they refer to the ordinary GNU General Public License, version 2, instead of to this License. (If a newer version than version 2 of the ordinary GNU General Public License has appeared, then you can specify that version instead if you wish.) Do not make any other change in these notices.

 $\mathbf{M}$ .

 Once this change is made in a given copy, it is irreversible for that copy, so the ordinary GNU General Public License applies to all subsequent copies and derivative works made from that copy.

 This option is useful when you wish to copy part of the code of the Library into a program that is not a library.

 4. You may copy and distribute the Library (or a portion or derivative of it, under Section 2) in object code or executable form under the terms of Sections 1 and 2 above provided that you accompany it with the

 complete corresponding machine-readable source code, which must be distributed under the terms of Sections 1 and 2 above on a medium customarily used for software interchange.

 If distribution of object code is made by offering access to copy from a designated place, then offering equivalent access to copy the source code from the same place satisfies the requirement to distribute the source code, even though third parties are not compelled to copy the source along with the object code.

 5. A program that contains no derivative of any portion of the Library, but is designed to work with the Library by being compiled or linked with it, is called a "work that uses the Library". Such a work, in isolation, is not a derivative work of the Library, and therefore falls outside the scope of this License.

 However, linking a "work that uses the Library" with the Library creates an executable that is a derivative of the Library (because it contains portions of the Library), rather than a "work that uses the library". The executable is therefore covered by this License.

Section 6 states terms for distribution of such executables.

 When a "work that uses the Library" uses material from a header file that is part of the Library, the object code for the work may be a derivative work of the Library even though the source code is not. Whether this is true is especially significant if the work can be linked without the Library, or if the work is itself a library. The threshold for this to be true is not precisely defined by law.

 If such an object file uses only numerical parameters, data structure layouts and accessors, and small macros and small inline functions (ten lines or less in length), then the use of the object file is unrestricted, regardless of whether it is legally a derivative work. (Executables containing this object code plus portions of the Library will still fall under Section 6.)

 Otherwise, if the work is a derivative of the Library, you may distribute

 the object code for the work under the terms of Section 6. Any executables containing that work also fall under Section 6, whether or not they are linked directly with the Library itself.  $\mathbf{M}$ .

 6. As an exception to the Sections above, you may also combine or link a "work that uses the Library" with the Library to produce a work containing portions of the Library, and distribute that work under terms of your choice, provided that the terms permit modification of the work for the customer's own use and reverse engineering for debugging such modifications.

 You must give prominent notice with each copy of the work that the Library is used in it and that the Library and its use are covered by this License. You must supply a copy of this License. If the work during execution displays copyright notices, you must include the copyright notice for the Library among them, as well as a reference directing the user to the copy of this License. Also, you must do one of these things:

 a) Accompany the work with the complete corresponding machine-readable source code for the Library including whatever changes were used in the work (which must be distributed under Sections 1 and 2 above); and, if the work is an executable linked with the Library, with the complete machine-readable "work that uses the Library", as object code and/or source code, so that the user can modify the Library and then relink to produce a modified executable containing the modified Library. (It is understood that the user who changes the contents of definitions files in the Library will not necessarily be able to recompile the application to use the modified definitions.)

 b) Use a suitable shared library mechanism for linking with the Library. A suitable mechanism is one that (1) uses at run time a copy of the library already present on the user's computer system, rather than copying library functions into the executable, and (2)

will operate properly with a modified version of the library, if the user installs one, as long as the modified version is interface-compatible with the version that the work was made with.  c) Accompany the work with a written offer, valid for at least three years, to give the same user the materials specified in Subsection 6a, above, for a charge no more than the cost of performing this distribution.

 d) If distribution of the work is made by offering access to copy from a designated place, offer equivalent access to copy the above specified materials from the same place.

 e) Verify that the user has already received a copy of these materials or that you have already sent this user a copy.

 For an executable, the required form of the "work that uses the Library" must include any data and utility programs needed for reproducing the executable from it. However, as a special exception, the materials to be distributed need not include anything that is

normally distributed (in either source or binary form) with the major components (compiler, kernel, and so on) of the operating system on which the executable runs, unless that component itself accompanies the executable.

 It may happen that this requirement contradicts the license restrictions of other proprietary libraries that do not normally accompany the operating system. Such a contradiction means you cannot use both them and the Library together in an executable that you distribute.

^L

 7. You may place library facilities that are a work based on the Library side-by-side in a single library together with other library facilities not covered by this License, and distribute such a combined library, provided that the separate distribution of the work based on the Library and of the other library facilities is otherwise permitted, and provided that you do these two things:

 a) Accompany the combined library with a copy of the same work based on the Library, uncombined with any other library facilities. This must be distributed under the terms of the Sections above.

 b) Give prominent notice with the combined library of the fact that part of it is a work based on the Library, and explaining where to find the accompanying uncombined form of the same work.

 8. You may not copy, modify, sublicense, link with, or distribute the Library except as expressly provided under this License. Any attempt otherwise to copy, modify, sublicense, link with, or

distribute the Library is void, and will automatically terminate your rights under this License. However, parties who have received copies, or rights, from you under this License will not have their licenses terminated so long as such parties remain in full compliance.

 9. You are not required to accept this License, since you have not signed it. However, nothing else grants you permission to modify or distribute the Library or its derivative works. These actions are prohibited

 by law if you do not accept this License. Therefore, by modifying or distributing the Library (or any work based on the Library), you indicate your acceptance of this License to do so, and all its terms and conditions for copying, distributing or modifying the Library or works based on it.

 10. Each time you redistribute the Library (or any work based on the Library), the recipient automatically receives a license from the original licensor to copy, distribute, link with or modify the Library subject to these terms and conditions. You may not impose any further restrictions on the recipients' exercise of the rights granted herein. You are not responsible for enforcing compliance by third parties with this License.

 $\Delta L$ 

 11. If, as a consequence of a court judgment or allegation of patent infringement or for any other reason (not limited to patent issues), conditions are imposed on you (whether by court order, agreement or otherwise) that contradict the conditions of this License, they do not

excuse you from the conditions of this License. If you cannot distribute so as to satisfy simultaneously your obligations under this License and any other pertinent obligations, then as a consequence you may not distribute the Library at all. For example, if a patent license would not permit royalty-free redistribution of the Library by all those who receive copies directly or indirectly through you, then the only way you could satisfy both it and this License would be to refrain entirely from distribution of the Library.

If any portion of this section is held invalid or unenforceable under any particular circumstance, the balance of the section is intended to apply, and the section as a whole is intended to apply in other circumstances.

It is not the purpose of this section to induce you to infringe any patents or other property right claims or to contest validity of any such claims; this section has the sole purpose of protecting the integrity of the free software distribution system which is implemented by public license practices. Many people have made

generous contributions to the wide range of software distributed through that system in reliance on consistent application of that system; it is up to the author/donor to decide if he or she is willing to distribute software through any other system and a licensee cannot impose that choice.

This section is intended to make thoroughly clear what is believed to be a consequence of the rest of this License.

 12. If the distribution and/or use of the Library is restricted in certain countries either by patents or by copyrighted interfaces, the original copyright holder who places the Library under this License may add an explicit geographical distribution limitation excluding those countries, so that distribution is permitted only in or among countries not thus excluded. In such case, this License incorporates the limitation as if written in the body of this License.

13. The Free Software Foundation

may publish revised and/or new

versions of the Lesser General Public License from time to time. Such new versions will be similar in spirit to the present version, but may differ in detail to address new problems or concerns.

Each version is given a distinguishing version number. If the Library specifies a version number of this License which applies to it and "any later version", you have the option of following the terms and conditions either of that version or of any later version published by the Free Software Foundation. If the Library does not specify a license version number, you may choose any version ever published by the Free Software Foundation.

^L

 14. If you wish to incorporate parts of the Library into other free programs whose distribution conditions are incompatible with these, write to the author to ask for permission. For software which is copyrighted by the Free Software Foundation, write to the Free Software Foundation; we sometimes make exceptions for this. Our

decision will be guided by the two goals of preserving the free status of all derivatives of our free software and of promoting the sharing and reuse of software generally.

### NO WARRANTY

 15. BECAUSE THE LIBRARY IS LICENSED FREE OF CHARGE, THERE IS NO WARRANTY FOR THE LIBRARY, TO THE EXTENT PERMITTED BY APPLICABLE LAW. EXCEPT WHEN OTHERWISE STATED IN WRITING THE COPYRIGHT HOLDERS AND/OR OTHER PARTIES PROVIDE THE LIBRARY "AS IS" WITHOUT WARRANTY OF ANY KIND, EITHER EXPRESSED OR IMPLIED, INCLUDING, BUT NOT LIMITED TO, THE

IMPLIED WARRANTIES OF MERCHANTABILITY AND FITNESS FOR A PARTICULAR PURPOSE. THE ENTIRE RISK AS TO THE QUALITY AND PERFORMANCE OF THE LIBRARY IS WITH YOU. SHOULD THE LIBRARY PROVE DEFECTIVE, YOU ASSUME THE COST OF ALL NECESSARY SERVICING, REPAIR OR CORRECTION.

 16. IN NO EVENT UNLESS REQUIRED BY APPLICABLE LAW OR AGREED TO IN WRITING WILL ANY COPYRIGHT HOLDER, OR ANY OTHER PARTY WHO MAY MODIFY AND/OR REDISTRIBUTE THE LIBRARY AS PERMITTED ABOVE, BE LIABLE TO YOU FOR DAMAGES, INCLUDING ANY GENERAL, SPECIAL, INCIDENTAL OR CONSEQUENTIAL DAMAGES ARISING OUT OF THE USE OR INABILITY TO USE THE LIBRARY (INCLUDING BUT NOT LIMITED TO LOSS OF DATA OR DATA BEING RENDERED INACCURATE OR LOSSES SUSTAINED BY YOU OR THIRD PARTIES OR A FAILURE OF THE LIBRARY TO OPERATE WITH ANY OTHER SOFTWARE), EVEN IF SUCH HOLDER OR OTHER PARTY HAS BEEN ADVISED OF THE POSSIBILITY OF SUCH DAMAGES.

### END OF TERMS AND CONDITIONS

 $\mathbf{M}$ .

How to Apply These Terms to Your New Libraries

 If you develop a new library, and you want it to be of the greatest possible use to the public, we recommend making it free software that everyone can redistribute and change. You can do so by permitting redistribution under these terms (or, alternatively, under the terms of the ordinary General Public License).

 To apply these terms, attach the following notices to the library. It is safest to attach them to the start of each source

file to most

effectively convey the exclusion of warranty; and each file should have at least the "copyright" line and a pointer to where the full notice is found.

 <one line to give the library's name and a brief idea of what it  $does$ 

Copyright  $(C)$  <year > <name of author >

 This library is free software; you can redistribute it and/or modify it under the terms of the GNU Lesser General Public License as published by the Free Software Foundation; either version 2 of the License, or (at your option) any later version.

 This library is distributed in the hope that it will be useful, but WITHOUT ANY WARRANTY; without even the implied warranty of MERCHANTABILITY or FITNESS FOR A PARTICULAR PURPOSE. See the GNU Lesser General Public License for more details.

 You should have received a copy of the GNU Lesser General Public License along with this library; if not, write to the Free Software Foundation, Inc., 51 Franklin Street, Fifth Floor, Boston, MA 02110-1301 USA

Also add information on how to contact you by electronic and paper mail.

You should also get your employer (if you work as a programmer) or your

school, if any, to sign a "copyright disclaimer" for the library, if necessary. Here is a sample; alter the names:

 Yoyodyne, Inc., hereby disclaims all copyright interest in the library `Frob' (a library for tweaking knobs) written by James Random Hacker.

 <signature of Ty Coon>, 1 April 1990 Ty Coon, President of Vice

That's all there is to it! GNU GENERAL PUBLIC LICENSE Version 2, June 1991

Copyright (C) 1989, 1991 Free Software Foundation, Inc. 59 Temple Place, Suite 330, Boston, MA 02111-1307 USA Everyone is permitted to copy and distribute verbatim copies of this license document, but changing it is not allowed.

 Preamble

 The licenses for most software are designed to take away your freedom to share and change it. By contrast, the GNU General Public License is intended to guarantee your freedom to share and change free software--to make sure the software is free for all its users. This General Public License applies to most of the Free Software Foundation's software and to any other program whose authors commit to using it. (Some other Free Software Foundation software is covered by the GNU Library General Public License instead.) You can apply it to your programs, too.

 When we speak of free software, we are referring to freedom, not price. Our General Public Licenses are designed to make sure that you

have the freedom to distribute copies of free software (and charge for this service if you wish), that you receive source code or can get it if you want it, that you can change the software or use pieces of it

in new free programs; and that you know you can do these things.

 To protect your rights, we need to make restrictions that forbid anyone to deny you these rights or to ask you to surrender the rights. These restrictions translate to certain responsibilities for you if you distribute copies of the software, or if you modify it.

 For example, if you distribute copies of such a program, whether gratis or for a fee, you must give the recipients all the rights that you have. You must make sure that they, too, receive or can get the source code. And you must show them these terms so they know their rights.

We protect your rights with two steps: (1) copyright the software, and (2) offer you this license which gives you legal permission to copy, distribute and/or modify the software.

 Also, for each author's protection and ours, we want to make certain that everyone understands that there is no warranty for this free software. If the software is modified by someone else and passed on, we want its recipients to know that what they have is not the original, so that any problems introduced by others will not reflect on the original authors' reputations.

 Finally, any free program is threatened constantly by software patents. We wish to avoid the danger that redistributors of a free program will individually obtain patent licenses, in effect making the program proprietary. To prevent this, we have made it clear that any patent must be licensed for everyone's free use or not licensed at all.

 The precise terms and conditions for copying, distribution and modification follow.

### GNU GENERAL PUBLIC LICENSE TERMS AND CONDITIONS FOR COPYING, DISTRIBUTION AND MODIFICATION

 0. This License applies to any program or other work which contains

a notice placed by the copyright holder saying it may be distributed under the terms of this General Public License. The "Program", below, refers to any such program or work, and a "work based on the Program" means either the Program or any derivative work under copyright law: that is to say, a work containing the Program or a portion of it, either verbatim or with modifications and/or translated into another language. (Hereinafter, translation is included without limitation in the term "modification".) Each licensee is addressed as "you".

Activities other than copying, distribution and modification are not covered by this License; they are outside its scope. The act of running the Program is not restricted, and the output from the Program is covered only if its contents constitute a work based on the Program (independent of having been made by running the Program). Whether that is true depends on what the Program does.

 1. You may copy and distribute verbatim copies of the Program's

source code as you receive it, in any medium, provided that you conspicuously and appropriately publish on each copy an appropriate copyright notice and disclaimer of warranty; keep intact all the notices that refer to this License and to the absence of any warranty; and give any other recipients of the Program a copy of this License along with the Program.

You may charge a fee for the physical act of transferring a copy, and you may at your option offer warranty protection in exchange for a fee.

 2. You may modify your copy or copies of the Program or any portion of it, thus forming a work based on the Program, and copy and distribute such modifications or work under the terms of Section 1 above, provided that you also meet all of these conditions:

 a) You must cause the modified files to carry prominent notices stating that you changed the files and the date of any change.

 b) You must cause any work that you distribute or publish, that in whole

 or in part contains or is derived from the Program or any part thereof, to be licensed as a whole at no charge to all third parties under the terms of this License.

 c) If the modified program normally reads commands interactively when run, you must cause it, when started running for such interactive use in the most ordinary way, to print or display an announcement including an appropriate copyright notice and a notice that there is no warranty (or else, saying that you provide a warranty) and that users may redistribute the program under these conditions, and telling the user how to view a copy of this License. (Exception: if the Program itself is interactive but does not normally print such an announcement, your work based on the Program is not required to print an announcement.)

These requirements apply to the modified work as a whole. If identifiable sections of that work are not derived from the Program, and can be reasonably considered

#### independent and separate works in

themselves, then this License, and its terms, do not apply to those sections when you distribute them as separate works. But when you distribute the same sections as part of a whole which is a work based on the Program, the distribution of the whole must be on the terms of this License, whose permissions for other licensees extend to the entire whole, and thus to each and every part regardless of who wrote it.

Thus, it is not the intent of this section to claim rights or contest your rights to work written entirely by you; rather, the intent is to exercise the right to control the distribution of derivative or collective works based on the Program.

In addition, mere aggregation of another work not based on the Program with the Program (or with a work based on the Program) on a volume of a storage or distribution medium does not bring the other work under the scope of this License.

 3. You may copy and distribute the Program (or a work based on it,

under Section 2) in object code or executable form under the terms of Sections 1 and 2 above provided that you also do one of the following:

 a) Accompany it with the complete corresponding machine-readable source code, which must be distributed under the terms of Sections 1 and 2 above on a medium customarily used for software interchange; or,

 b) Accompany it with a written offer, valid for at least three years, to give any third party, for a charge no more than your cost of physically performing source distribution, a complete machine-readable copy of the corresponding source code, to be distributed under the terms of Sections 1 and 2 above on a medium customarily used for software interchange; or,

 c) Accompany it with the information you received as to the offer to distribute corresponding source code. (This alternative is allowed only for noncommercial distribution and only if you received the program in object code or executable form with such an offer, in accord with Subsection b above.)

The source code for a work means the preferred form of the work for making modifications to it. For an executable work, complete source code means all the source code for all modules it contains, plus any associated interface definition files, plus the scripts used to control compilation and installation of the executable. However, as a special exception, the source code distributed need not include anything that is normally distributed (in either source or binary

form) with the major components (compiler, kernel, and so on) of the operating system on which the executable runs, unless that component itself accompanies the executable.

If distribution of executable or object code is made by offering access to copy from a designated place, then offering equivalent access to copy the source code from the same place counts as distribution of the source code, even though third parties are not compelled to copy the source along with the object code.

 4. You may not copy, modify, sublicense, or distribute the Program except as expressly provided under this License. Any attempt otherwise to copy, modify, sublicense or distribute the Program is void, and will automatically terminate your rights under this License. However, parties who have received copies, or rights, from you under this License will not have their licenses terminated so long as such

parties remain in full compliance.

 5. You are not required to accept this License, since you have not signed it. However, nothing else grants you permission to modify or distribute the Program or its derivative works. These actions are prohibited by law if you do not accept this License. Therefore, by modifying or distributing the Program (or any work based on the Program), you indicate your acceptance of this License to do so, and all its terms and conditions for copying, distributing or modifying the Program or works based on it.

#### 6. Each

 time you redistribute the Program (or any work based on the Program), the recipient automatically receives a license from the original licensor to copy, distribute or modify the Program subject to these terms and conditions. You may not impose any further restrictions on the recipients' exercise of the rights granted herein. You are not responsible for enforcing compliance by third parties to this License.

 7. If, as a consequence of a court judgment or allegation of patent infringement or for any other reason (not limited to patent issues), conditions are imposed on you (whether by court order, agreement or otherwise) that contradict the conditions of this License, they do not excuse you from the conditions of this License. If you cannot distribute so as to satisfy simultaneously your obligations under this License and any other pertinent obligations, then as a consequence you may not distribute the Program at all. For example, if a patent license would not permit royalty-free redistribution of the Program by all those who receive copies directly or indirectly through you, then

the only way you could satisfy both it and this License would be to refrain entirely from distribution of the Program.

If any portion of this section is held invalid or unenforceable under any particular circumstance, the balance of the section is intended to apply and the section as a whole is intended to apply in other circumstances.

It is not the purpose of this section to induce you to infringe any patents or other property right claims or to contest validity of any such claims; this section has the sole purpose of protecting the integrity of the free software distribution system, which is implemented by public license practices. Many people have made generous contributions to the wide range of software distributed through that system in reliance on consistent application of that system; it is up to the author/donor to decide if he or she is willing to distribute software through any other system and a licensee cannot impose that choice.

This section is intended to make thoroughly clear what is believed to be a consequence of the rest of this License.

 8. If the distribution and/or use of the Program is restricted in certain countries either by patents or by copyrighted interfaces, the original copyright holder who places the Program under this License may add an explicit geographical distribution limitation excluding those countries, so that distribution is permitted only in or among countries not thus excluded. In such case, this License incorporates the limitation as if written in the body of this License.

 9. The Free Software Foundation may publish revised and/or new versions of the General Public License from time to time. Such new versions will be similar in spirit to the present version, but may differ in detail to address new problems or concerns.

Each version is given a distinguishing version number. If the Program specifies a version number of this License which applies to it and "any later version", you have the option of following the terms and conditions either of that version or of any later version published by the Free Software Foundation. If the Program does not specify a version number of this License, you may choose any version ever published by the Free Software

 10. If you wish to incorporate parts of the Program into other free programs whose distribution conditions are different, write to the author to ask for permission. For software which is copyrighted by the Free

Foundation.

Software Foundation, write to the Free Software Foundation; we sometimes make exceptions for this. Our decision will be guided by the two goals of preserving the free status of all derivatives of our free software and of promoting the sharing and reuse of software generally.

 NO WARRANTY

 11. BECAUSE THE PROGRAM IS LICENSED FREE OF CHARGE, THERE IS NO WARRANTY FOR THE PROGRAM, TO THE EXTENT PERMITTED BY APPLICABLE LAW.

EXCEPT WHEN

OTHERWISE STATED IN WRITING THE COPYRIGHT HOLDERS AND/OR OTHER PARTIES PROVIDE THE PROGRAM "AS IS" WITHOUT WARRANTY OF ANY KIND, EITHER EXPRESSED OR IMPLIED, INCLUDING, BUT NOT LIMITED TO, THE IMPLIED WARRANTIES OF MERCHANTABILITY AND FITNESS FOR A PARTICULAR PURPOSE. THE ENTIRE RISK AS TO THE QUALITY AND PERFORMANCE OF THE PROGRAM IS WITH YOU. SHOULD THE PROGRAM PROVE DEFECTIVE, YOU ASSUME THE COST OF ALL NECESSARY SERVICING, REPAIR OR CORRECTION.

 12. IN NO EVENT UNLESS REQUIRED BY APPLICABLE LAW OR AGREED TO IN WRITING WILL ANY COPYRIGHT HOLDER, OR ANY OTHER PARTY WHO MAY MODIFY AND/OR REDISTRIBUTE THE PROGRAM AS PERMITTED ABOVE, BE LIABLE TO YOU FOR DAMAGES, INCLUDING ANY GENERAL, SPECIAL, INCIDENTAL OR CONSEQUENTIAL DAMAGES ARISING OUT OF THE USE OR INABILITY TO USE THE PROGRAM (INCLUDING BUT NOT LIMITED TO LOSS OF DATA OR DATA BEING RENDERED INACCURATE OR LOSSES SUSTAINED BY YOU OR THIRD PARTIES OR A FAILURE OF THE PROGRAM TO OPERATE WITH ANY OTHER PROGRAMS), EVEN

 IF SUCH HOLDER OR OTHER PARTY HAS BEEN ADVISED OF THE POSSIBILITY OF SUCH DAMAGES.

### END OF TERMS AND CONDITIONS

 How to Apply These Terms to Your New Programs

 If you develop a new program, and you want it to be of the greatest possible use to the public, the best way to achieve this is to make it free software which everyone can redistribute and change under these terms.

 To do so, attach the following notices to the program. It is safest to attach them to the start of each source file to most effectively convey the exclusion of warranty; and each file should have at least the "copyright" line and a pointer to where the full notice is found.

 <one line to give the program's name and a brief idea of what it does.> Copyright  $(C)$  <year > <name of author>

 This program is free software; you can redistribute it and/or modify it under the terms of the GNU General Public License as published by the Free Software Foundation; either version 2 of the License,

or

(at your option) any later version.

 This program is distributed in the hope that it will be useful, but WITHOUT ANY WARRANTY; without even the implied warranty of MERCHANTABILITY or FITNESS FOR A PARTICULAR PURPOSE. See the GNU General Public License for more details.

 You should have received a copy of the GNU General Public License along with this program; if not, write to the Free Software Foundation, Inc., 59 Temple Place, Suite 330, Boston, MA 02111-1307 USA

Also add information on how to contact you by electronic and paper mail.

If the program is interactive, make it output a short notice like this when it starts in an interactive mode:

 Gnomovision version 69, Copyright (C) year name of author Gnomovision comes with ABSOLUTELY NO WARRANTY; for details type `show w'. This is free software, and you are welcome to redistribute it under certain conditions; type `show c' for details.

The hypothetical commands `show w' and `show c' should show the appropriate parts of the General Public License. Of course, the commands you use may be called something other than `show w' and `show c'; they could even be mouse-clicks or menu items--whatever suits your program.

You should also get your employer (if you work as a programmer) or your school, if any, to sign a "copyright disclaimer" for the program, if necessary. Here is a sample; alter the names:

 Yoyodyne, Inc., hereby disclaims all copyright interest in the program `Gnomovision' (which makes passes at compilers) written by James Hacker.

 <signature of Ty Coon>, 1 April 1989 Ty Coon, President of Vice

This General Public License does not permit incorporating your program into proprietary programs. If your program is a subroutine library, you may consider it more useful to permit linking proprietary applications with the library. If this is what you want to do, use the GNU Library General Public License instead of this License.

# **1.785 idna 3.4**

## **1.785.1 Available under license :**

BSD 3-Clause License

Copyright (c) 2013-2021, Kim Davies All rights reserved.

Redistribution and use in source and binary forms, with or without modification, are permitted provided that the following conditions are met:

1. Redistributions of source code must retain the above copyright notice, this list of conditions and the following disclaimer.

2. Redistributions in binary form must reproduce the above copyright notice, this list of conditions and the following disclaimer in the documentation and/or other materials provided with the distribution.

3. Neither the name of the copyright holder nor the names of its contributors may be used to endorse or promote products derived from this software without specific prior written permission.

THIS SOFTWARE IS PROVIDED BY THE COPYRIGHT HOLDERS AND CONTRIBUTORS "AS IS" AND ANY EXPRESS OR IMPLIED WARRANTIES, INCLUDING, BUT NOT LIMITED TO, THE IMPLIED WARRANTIES OF MERCHANTABILITY AND FITNESS FOR A PARTICULAR PURPOSE ARE DISCLAIMED.

 IN NO EVENT SHALL THE COPYRIGHT HOLDER OR CONTRIBUTORS BE LIABLE FOR ANY DIRECT, INDIRECT, INCIDENTAL, SPECIAL, EXEMPLARY, OR CONSEQUENTIAL DAMAGES (INCLUDING, BUT NOT LIMITED TO, PROCUREMENT OF SUBSTITUTE GOODS OR SERVICES; LOSS OF USE, DATA, OR PROFITS; OR BUSINESS INTERRUPTION) HOWEVER CAUSED AND ON ANY THEORY OF LIABILITY, WHETHER IN CONTRACT, STRICT LIABILITY, OR TORT (INCLUDING NEGLIGENCE OR OTHERWISE) ARISING IN ANY WAY OUT OF THE USE OF THIS SOFTWARE, EVEN IF ADVISED OF THE POSSIBILITY OF SUCH DAMAGE.

# **1.786 libpkit 0.25.3-r0**

## **1.786.1 Available under license :**

Redistribution and use in source and binary forms, with or without modification, are permitted provided that the following conditions are met:

- \* Redistributions of source code must retain the above copyright notice, this list of conditions and the following disclaimer.
- \* Redistributions in binary form must reproduce the above copyright notice, this list of conditions and

 the following disclaimer in the documentation and/or other materials provided with the distribution.

 \* The names of contributors to this software may not be used to endorse or promote products derived from this software without specific prior written permission.

THIS SOFTWARE IS PROVIDED BY THE COPYRIGHT HOLDERS AND CONTRIBUTORS "AS IS" AND ANY EXPRESS OR IMPLIED WARRANTIES, INCLUDING, BUT NOT LIMITED TO, THE IMPLIED WARRANTIES OF MERCHANTABILITY AND FITNESS FOR A PARTICULAR PURPOSE ARE DISCLAIMED. IN NO EVENT SHALL THE COPYRIGHT OWNER OR CONTRIBUTORS BE LIABLE FOR ANY DIRECT, INDIRECT,

INCIDENTAL, SPECIAL, EXEMPLARY, OR CONSEQUENTIAL DAMAGES (INCLUDING, BUT NOT LIMITED TO, PROCUREMENT OF SUBSTITUTE GOODS OR SERVICES; LOSS OF USE, DATA, OR PROFITS; OR BUSINESS INTERRUPTION) HOWEVER CAUSED AND ON ANY THEORY OF LIABILITY, WHETHER IN CONTRACT, STRICT LIABILITY, OR TORT (INCLUDING NEGLIGENCE OR OTHERWISE) ARISING IN ANY WAY OUT OF THE USE OF THIS SOFTWARE, EVEN IF ADVISED OF THE POSSIBILITY OF SUCH DAMAGE.

# **1.787 jackson-datatype-jdk8 2.16.0**

### **1.787.1 Available under license :**

This copy of Jackson JSON processor Java 8 datatype module is licensed under the Apache (Software) License, version 2.0 ("the License"). See the License for details about distribution rights, and the specific rights regarding derivative works.

You may obtain a copy of the License at:

http://www.apache.org/licenses/LICENSE-2.0 # Jackson JSON processor

Jackson is a high-performance, Free/Open Source JSON processing library. It was originally written by Tatu Saloranta (tatu.saloranta@iki.fi), and has been in development since 2007. It is currently developed by a community of developers.

## Licensing

Jackson components are licensed under Apache (Software) License, version 2.0, as per accompanying LICENSE file.

## Credits

A list of contributors may be found from CREDITS file, which is included in some artifacts (usually source distributions); but is always available

# **1.788 jackson-datatype-jsr310 2.16.0**

## **1.788.1 Available under license :**

This copy of Jackson JSON processor Java 8 Date/Time module is licensed under the Apache (Software) License, version 2.0 ("the License"). See the License for details about distribution rights, and the specific rights regarding derivative works.

You may obtain a copy of the License at:

http://www.apache.org/licenses/LICENSE-2.0 # Jackson JSON processor

Jackson is a high-performance, Free/Open Source JSON processing library. It was originally written by Tatu Saloranta (tatu.saloranta@iki.fi), and has been in development since 2007. It is currently developed by a community of developers.

## Licensing

Jackson components are licensed under Apache (Software) License, version 2.0, as per accompanying LICENSE file.

## Credits

A list of contributors may be found from CREDITS file, which is included in some artifacts (usually source distributions); but is always available from the source code management (SCM) system project uses.

# **1.789 jackson-dataformat-yaml 2.16.0**

### **1.789.1 Available under license :**

This copy of Jackson JSON processor YAML module is licensed under the Apache (Software) License, version 2.0 ("the License"). See the License for details about distribution rights, and the specific rights regarding derivative works.

You may obtain a copy of the License at:

http://www.apache.org/licenses/LICENSE-2.0 # Jackson JSON processor

Jackson is a high-performance, Free/Open Source JSON processing library. It was originally written by Tatu Saloranta (tatu.saloranta@iki.fi), and has

been in development since 2007. It is currently developed by a community of developers.

## Copyright

Copyright 2007-, Tatu Saloranta (tatu.saloranta@iki.fi)

## Licensing

Jackson components are licensed under Apache (Software) License, version 2.0, as per accompanying LICENSE file.

## Credits

A list of contributors may be found from CREDITS file, which is included in some artifacts (usually source distributions); but is always available from the source code management (SCM) system project uses.

## **1.790 jackson-datatype-guava 2.16.0 1.790.1 Available under license :**

This copy of Jackson JSON processor `jackson-datatype-guava` module is licensed under the Apache (Software) License, version 2.0 ("the License"). See the License for details about distribution rights, and the specific rights regarding derivative works.

You may obtain a copy of the License at:

http://www.apache.org/licenses/LICENSE-2.0

# **1.791 jackson-datatype-joda 2.16.0**

### **1.791.1 Available under license :**

This copy of Jackson JSON processor streaming parser/generator is licensed under the Apache (Software) License, version 2.0 ("the License"). See the License for details about distribution rights, and the specific rights regarding derivate works.

You may obtain a copy of the License at:

http://www.apache.org/licenses/LICENSE-2.0

# **1.792 jackson-module-afterburner 2.16.0**

## **1.792.1 Available under license :**

This copy of Jackson JSON processor `jackson-module-afterburner` module is licensed under the Apache (Software) License, version 2.0 ("the License"). See the License for details about distribution rights, and the specific rights regarding derivative works.

You may obtain a copy of the License at:

http://www.apache.org/licenses/LICENSE-2.0

Additional licensing information exists for following 3rd party library dependencies

### ASM

ASM: a very small and fast Java bytecode manipulation framework Copyright (c) 2000-2011 INRIA, France Telecom All rights reserved.

Redistribution and use in source and binary forms, with or without modification, are permitted provided that the following conditions are met:

1. Redistributions of source code must retain the above copyright notice, this list of conditions and the following disclaimer. 2. Redistributions in binary form must reproduce the above copyright notice, this list of conditions and the following disclaimer in the documentation

and/or other materials provided with the distribution.

3. Neither the name of the copyright holders nor the names of its contributors may be used to endorse or promote products derived from this software without specific prior written permission.

THIS SOFTWARE IS PROVIDED BY THE COPYRIGHT HOLDERS AND CONTRIBUTORS "AS IS" AND ANY EXPRESS OR IMPLIED WARRANTIES, INCLUDING, BUT NOT LIMITED TO, THE IMPLIED WARRANTIES OF MERCHANTABILITY AND FITNESS FOR A PARTICULAR PURPOSE ARE DISCLAIMED. IN NO EVENT SHALL THE COPYRIGHT OWNER OR CONTRIBUTORS BE LIABLE FOR ANY DIRECT, INDIRECT, INCIDENTAL, SPECIAL, EXEMPLARY, OR CONSEQUENTIAL DAMAGES (INCLUDING, BUT NOT LIMITED TO, PROCUREMENT OF SUBSTITUTE GOODS OR SERVICES; LOSS OF USE, DATA, OR PROFITS; OR BUSINESS INTERRUPTION) HOWEVER CAUSED AND ON ANY THEORY OF LIABILITY, WHETHER IN CONTRACT, STRICT LIABILITY, OR TORT (INCLUDING NEGLIGENCE OR OTHERWISE) ARISING IN ANY WAY OUT OF THE USE OF THIS SOFTWARE, EVEN IF ADVISED OF THE POSSIBILITY OF SUCH

DAMAGE.

# Jackson JSON processor

Jackson is a high-performance, Free/Open Source JSON processing library. It was originally written by Tatu Saloranta (tatu.saloranta@iki.fi), and has

been in development since 2007. It is currently developed by a community of developers, as well as supported commercially by FasterXML.com.

## Licensing

Jackson core and extension components (as well their dependencies) may be licensed under different licenses.

To find the details that apply to this artifact see the accompanying LICENSE file. For more information, including possible other licensing options, contact FasterXML.com (http://fasterxml.com).

## Credits

A list of contributors may be found from CREDITS file, which is included in some artifacts (usually source distributions); but is always available from the source code management (SCM) system project uses.

# **1.793 jackson-module-parameter-names 2.16.0**

## **1.793.1 Available under license :**

This copy of Jackson JSON processor Java 8 parameter names module is licensed under the Apache (Software) License, version 2.0 ("the License"). See the License for details about distribution rights, and the specific rights regarding derivative works.

You may obtain a copy of the License at:

http://www.apache.org/licenses/LICENSE-2.0 # Jackson JSON processor

Jackson is a high-performance, Free/Open Source JSON processing library. It was originally written by Tatu Saloranta (tatu.saloranta@iki.fi), and has been in development since 2007. It is currently developed by a community of developers.

## Licensing

Jackson components are licensed under Apache (Software) License, version 2.0, as per accompanying LICENSE file.

## Credits

A list of contributors may be found from CREDITS file, which is included in some artifacts (usually source distributions); but is always available

## **1.794 nghttp2 1.52.0-1+deb12u1 1.794.1 Available under license :**

The MIT License

Copyright (c) 2012, 2014, 2015, 2016 Tatsuhiro Tsujikawa Copyright (c) 2012, 2014, 2015, 2016 nghttp2 contributors

Permission is hereby granted, free of charge, to any person obtaining a copy of this software and associated documentation files (the "Software"), to deal in the Software without restriction, including without limitation the rights to use, copy, modify, merge, publish, distribute, sublicense, and/or sell copies of the Software, and to permit persons to whom the Software is furnished to do so, subject to the following conditions:

The above copyright notice and this permission notice shall be included in all copies or substantial portions of the Software.

THE SOFTWARE IS PROVIDED "AS IS", WITHOUT WARRANTY OF ANY KIND, EXPRESS OR IMPLIED, INCLUDING BUT NOT LIMITED TO THE WARRANTIES OF MERCHANTABILITY, FITNESS FOR A PARTICULAR PURPOSE AND NONINFRINGEMENT. IN NO EVENT SHALL THE AUTHORS OR COPYRIGHT HOLDERS BE LIABLE FOR ANY CLAIM, DAMAGES OR OTHER LIABILITY, WHETHER IN AN ACTION OF CONTRACT, TORT OR OTHERWISE, ARISING FROM, OUT OF OR IN CONNECTION WITH THE SOFTWARE OR THE USE OR OTHER DEALINGS IN THE SOFTWARE. See COPYING Copyright Joyent, Inc. and other Node contributors.

Permission is hereby granted, free of charge, to any person obtaining a copy of this software and associated documentation files (the "Software"), to deal in the Software without restriction, including without limitation the rights to use, copy, modify, merge, publish, distribute, sublicense, and/or sell copies of the Software, and to permit persons to whom the Software is furnished to do so, subject to the following conditions:

The above copyright notice and this permission notice shall be included in all copies or substantial portions of the Software.

THE SOFTWARE IS PROVIDED "AS IS", WITHOUT WARRANTY OF ANY KIND, EXPRESS OR IMPLIED, INCLUDING BUT NOT LIMITED TO THE WARRANTIES OF MERCHANTABILITY, FITNESS FOR A PARTICULAR PURPOSE AND NONINFRINGEMENT. IN NO EVENT SHALL THE AUTHORS OR COPYRIGHT HOLDERS BE LIABLE FOR ANY CLAIM, DAMAGES OR OTHER LIABILITY, WHETHER IN AN ACTION OF CONTRACT, TORT OR OTHERWISE, ARISING

### FROM, OUT OF OR IN CONNECTION WITH THE SOFTWARE OR THE USE OR OTHER DEALINGS IN THE SOFTWARE. This software is licensed under the MIT License.

Copyright Fedor Indutny, 2018.

Permission is hereby granted, free of charge, to any person obtaining a copy of this software and associated documentation files (the "Software"), to deal in the Software without restriction, including without limitation the rights to use, copy, modify, merge, publish, distribute, sublicense, and/or sell copies of the Software, and to permit persons to whom the Software is furnished to do so, subject to the following conditions:

The above copyright notice and this permission notice shall be included in all copies or substantial portions of the Software.

THE SOFTWARE IS PROVIDED "AS IS", WITHOUT WARRANTY OF ANY KIND, EXPRESS OR IMPLIED, INCLUDING BUT NOT LIMITED TO THE WARRANTIES OF MERCHANTABILITY, FITNESS FOR A PARTICULAR PURPOSE AND NONINFRINGEMENT. IN NO EVENT SHALL THE AUTHORS OR COPYRIGHT HOLDERS BE LIABLE FOR ANY CLAIM, DAMAGES OR OTHER LIABILITY, WHETHER IN AN ACTION OF CONTRACT, TORT OR OTHERWISE,

 ARISING FROM, OUT OF OR IN CONNECTION WITH THE SOFTWARE OR THE USE OR OTHER DEALINGS IN THE SOFTWARE.

If not otherwise noted, the extensions in this package are licensed under the following license.

Copyright (c) 2010 by the contributors (see AUTHORS file). All rights reserved.

Redistribution and use in source and binary forms, with or without modification, are permitted provided that the following conditions are met:

\* Redistributions of source code must retain the above copyright notice, this list of conditions and the following disclaimer.

\* Redistributions in binary form must reproduce the above copyright notice, this list of conditions and the following disclaimer in the documentation and/or other materials provided with the distribution.

THIS SOFTWARE IS PROVIDED BY THE COPYRIGHT HOLDERS AND CONTRIBUTORS "AS IS" AND ANY EXPRESS OR IMPLIED WARRANTIES, INCLUDING, BUT NOT LIMITED TO, THE IMPLIED WARRANTIES OF MERCHANTABILITY AND FITNESS FOR A PARTICULAR PURPOSE ARE DISCLAIMED. IN NO EVENT SHALL THE COPYRIGHT OWNER OR CONTRIBUTORS BE LIABLE FOR ANY DIRECT, INDIRECT, INCIDENTAL,

SPECIAL,

 EXEMPLARY, OR CONSEQUENTIAL DAMAGES (INCLUDING, BUT NOT LIMITED TO, PROCUREMENT OF SUBSTITUTE GOODS OR SERVICES; LOSS OF USE, DATA, OR PROFITS; OR BUSINESS INTERRUPTION) HOWEVER CAUSED AND ON ANY THEORY OF LIABILITY, WHETHER IN CONTRACT, STRICT LIABILITY, OR TORT (INCLUDING NEGLIGENCE OR OTHERWISE) ARISING IN ANY WAY OUT OF THE USE OF THIS SOFTWARE, EVEN IF ADVISED OF THE POSSIBILITY OF SUCH DAMAGE.

# **1.795 libnghttp2-14 1.52.0-1+deb12u1**

## **1.795.1 Available under license :**

The MIT License

Copyright (c) 2012, 2014, 2015, 2016 Tatsuhiro Tsujikawa Copyright (c) 2012, 2014, 2015, 2016 nghttp2 contributors

Permission is hereby granted, free of charge, to any person obtaining a copy of this software and associated documentation files (the "Software"), to deal in the Software without restriction, including without limitation the rights to use, copy, modify, merge, publish, distribute, sublicense, and/or sell copies of the Software, and to permit persons to whom the Software is furnished to do so, subject to the following conditions:

The above copyright notice and this permission notice shall be included in all copies or substantial portions of the Software.

THE SOFTWARE IS PROVIDED "AS IS", WITHOUT WARRANTY OF ANY KIND, EXPRESS OR IMPLIED, INCLUDING BUT NOT LIMITED TO THE WARRANTIES OF MERCHANTABILITY, FITNESS FOR A PARTICULAR PURPOSE AND NONINFRINGEMENT. IN NO EVENT SHALL THE AUTHORS OR COPYRIGHT HOLDERS BE LIABLE FOR ANY CLAIM, DAMAGES OR OTHER LIABILITY, WHETHER IN AN ACTION OF CONTRACT, TORT OR OTHERWISE, ARISING FROM, OUT OF OR IN CONNECTION WITH THE SOFTWARE OR THE USE OR OTHER DEALINGS IN THE SOFTWARE. See COPYING

Copyright Joyent, Inc. and other Node contributors.

Permission is hereby granted, free of charge, to any person obtaining a copy of this software and associated documentation files (the "Software"), to deal in the Software without restriction, including without limitation the rights to use, copy, modify, merge, publish, distribute, sublicense, and/or sell copies of the Software, and to permit persons to whom the Software is furnished to do so, subject to the following conditions:

The above copyright notice and this permission notice shall be included in all copies or substantial portions of the Software.

THE SOFTWARE IS PROVIDED "AS IS", WITHOUT WARRANTY OF ANY KIND, EXPRESS OR IMPLIED, INCLUDING BUT NOT LIMITED TO THE WARRANTIES OF MERCHANTABILITY, FITNESS FOR A PARTICULAR PURPOSE AND NONINFRINGEMENT. IN NO EVENT SHALL THE AUTHORS OR COPYRIGHT HOLDERS BE LIABLE FOR ANY CLAIM, DAMAGES OR OTHER LIABILITY, WHETHER IN AN ACTION OF CONTRACT, TORT OR OTHERWISE, ARISING FROM, OUT OF OR IN

 CONNECTION WITH THE SOFTWARE OR THE USE OR OTHER DEALINGS IN THE SOFTWARE.

This software is licensed under the MIT License.

Copyright Fedor Indutny, 2018.

Permission is hereby granted, free of charge, to any person obtaining a copy of this software and associated documentation files (the "Software"), to deal in the Software without restriction, including without limitation the rights to use, copy, modify, merge, publish, distribute, sublicense, and/or sell copies of the Software, and to permit persons to whom the Software is furnished to do so, subject to the following conditions:

The above copyright notice and this permission notice shall be included in all copies or substantial portions of the Software.

THE SOFTWARE IS PROVIDED "AS IS", WITHOUT WARRANTY OF ANY KIND, EXPRESS OR IMPLIED, INCLUDING BUT NOT LIMITED TO THE WARRANTIES OF MERCHANTABILITY, FITNESS FOR A PARTICULAR PURPOSE AND NONINFRINGEMENT. IN NO EVENT SHALL THE AUTHORS OR COPYRIGHT HOLDERS BE LIABLE FOR ANY CLAIM, DAMAGES OR OTHER LIABILITY, WHETHER IN AN ACTION OF CONTRACT, TORT OR OTHERWISE,

 ARISING FROM, OUT OF OR IN CONNECTION WITH THE SOFTWARE OR THE USE OR OTHER DEALINGS IN THE SOFTWARE.

If not otherwise noted, the extensions in this package are licensed under the following license.

Copyright (c) 2010 by the contributors (see AUTHORS file). All rights reserved.

Redistribution and use in source and binary forms, with or without modification, are permitted provided that the following conditions are met:

\* Redistributions of source code must retain the above copyright notice, this list of conditions and the following disclaimer.

\* Redistributions in binary form must reproduce the above copyright notice, this list of conditions and the following disclaimer in the documentation and/or other materials provided with the distribution. THIS SOFTWARE IS PROVIDED BY THE COPYRIGHT HOLDERS AND CONTRIBUTORS "AS IS" AND ANY EXPRESS OR IMPLIED WARRANTIES, INCLUDING, BUT NOT LIMITED TO, THE IMPLIED WARRANTIES OF MERCHANTABILITY AND FITNESS FOR A PARTICULAR PURPOSE ARE DISCLAIMED. IN NO EVENT SHALL THE COPYRIGHT OWNER OR CONTRIBUTORS BE LIABLE FOR ANY DIRECT, INDIRECT, INCIDENTAL, SPECIAL,

 EXEMPLARY, OR CONSEQUENTIAL DAMAGES (INCLUDING, BUT NOT LIMITED TO, PROCUREMENT OF SUBSTITUTE GOODS OR SERVICES; LOSS OF USE, DATA, OR PROFITS; OR BUSINESS INTERRUPTION) HOWEVER CAUSED AND ON ANY THEORY OF LIABILITY, WHETHER IN CONTRACT, STRICT LIABILITY, OR TORT (INCLUDING NEGLIGENCE OR OTHERWISE) ARISING IN ANY WAY OUT OF THE USE OF THIS SOFTWARE, EVEN IF ADVISED OF THE POSSIBILITY OF SUCH DAMAGE.

# **1.796 ssl-client 1.36.1-r15**

### **1.796.1 Available under license :**

bzip2 applet in busybox is based on lightly-modified source of bzip2 version 1.0.4. bzip2 source is distributed under the following conditions (copied verbatim from LICENSE file)

===========================================================

This program, "bzip2", the associated library "libbzip2", and all documentation, are copyright (C) 1996-2006 Julian R Seward. All rights reserved.

Redistribution and use in source and binary forms, with or without modification, are permitted provided that the following conditions are met:

- 1. Redistributions of source code must retain the above copyright notice, this list of conditions and the following disclaimer.
- 2. The origin of this software must not be misrepresented; you must not claim that you wrote the original software. If you use this software in a product, an acknowledgment in the product documentation would be appreciated but is not required.
- 3. Altered source versions must be plainly marked as such, and must not be misrepresented as being the original software.
- 4. The name of the author may not be used to endorse or promote products derived from this software without specific prior written permission.

THIS SOFTWARE IS PROVIDED BY THE AUTHOR ``AS IS'' AND ANY EXPRESS OR IMPLIED WARRANTIES, INCLUDING, BUT NOT LIMITED TO, THE IMPLIED WARRANTIES OF MERCHANTABILITY AND FITNESS FOR A PARTICULAR PURPOSE ARE DISCLAIMED. IN NO EVENT SHALL THE AUTHOR BE LIABLE FOR ANY DIRECT, INDIRECT, INCIDENTAL, SPECIAL, EXEMPLARY, OR CONSEQUENTIAL DAMAGES (INCLUDING, BUT NOT LIMITED TO, PROCUREMENT OF SUBSTITUTE GOODS OR SERVICES; LOSS OF USE, DATA, OR PROFITS; OR BUSINESS INTERRUPTION) HOWEVER CAUSED AND ON ANY THEORY OF LIABILITY, WHETHER IN CONTRACT, STRICT LIABILITY, OR TORT (INCLUDING NEGLIGENCE OR OTHERWISE) ARISING IN ANY WAY OUT OF THE USE OF THIS SOFTWARE, EVEN IF ADVISED OF THE POSSIBILITY OF SUCH DAMAGE.

Julian Seward, Cambridge, UK. jseward@bzip.org bzip2/libbzip2 version 1.0.4 of 20 December 2006 --- A note on GPL versions

BusyBox is distributed under version 2 of the General Public License (included in its entirety, below). Version 2 is the only version of this license which this version of BusyBox (or modified versions derived from this one) may be distributed under.

------------------------------------------------------------------------

 GNU GENERAL PUBLIC LICENSE Version 2, June 1991

Copyright (C) 1989, 1991 Free Software Foundation, Inc.

 51 Franklin St, Fifth Floor, Boston, MA 02110-1301 USA Everyone is permitted to copy and distribute verbatim copies of this license document, but changing it is not allowed.

 Preamble

 The licenses for most software are designed to take away your freedom to share and change it. By contrast, the GNU General Public License is intended to guarantee your freedom to share and change free software--to make sure the software is free for all its users. This General Public License applies to most of the Free Software Foundation's

 software and to any other program whose authors commit to using it. (Some other Free Software Foundation software is covered by the GNU Library General Public License instead.) You can apply it to your programs, too.

 When we speak of free software, we are referring to freedom, not price. Our General Public Licenses are designed to make sure that you have the freedom to distribute copies of free software (and charge for this service if you wish), that you receive source code or can get it

if you want it, that you can change the software or use pieces of it in new free programs; and that you know you can do these things.

 To protect your rights, we need to make restrictions that forbid anyone to deny you these rights or to ask you to surrender the rights. These restrictions translate to certain responsibilities for you if you distribute copies of the software, or if you modify it.

 For example, if you distribute copies of such a program, whether gratis or for

 a fee, you must give the recipients all the rights that you have. You must make sure that they, too, receive or can get the source code. And you must show them these terms so they know their rights.

We protect your rights with two steps: (1) copyright the software, and (2) offer you this license which gives you legal permission to copy, distribute and/or modify the software.

 Also, for each author's protection and ours, we want to make certain that everyone understands that there is no warranty for this free software. If the software is modified by someone else and passed on, we want its recipients to know that what they have is not the original, so that any problems introduced by others will not reflect on the original authors' reputations.

 Finally, any free program is threatened constantly by software patents. We wish to avoid the danger that redistributors of a free program will individually obtain patent licenses, in effect making the program proprietary. To prevent this, we have made it clear that any patent must be licensed for everyone's free use or not licensed at all.

 The precise terms and conditions for copying, distribution and modification follow.

### GNU GENERAL PUBLIC LICENSE TERMS AND CONDITIONS FOR COPYING, DISTRIBUTION AND MODIFICATION

 0. This License applies to any program or other work which contains a notice placed by the copyright holder saying it may be distributed under the terms of this General Public License. The "Program", below, refers to any such program or work, and a "work based on the Program" means either the Program or any derivative work under copyright law: that is to say, a work containing the Program or a portion of it, either verbatim or with modifications and/or translated into another language. (Hereinafter, translation is included without limitation in the term "modification".) Each licensee is addressed as "you".
Activities other than copying, distribution and modification are not covered by this

 License; they are outside its scope. The act of running the Program is not restricted, and the output from the Program is covered only if its contents constitute a work based on the Program (independent of having been made by running the Program). Whether that is true depends on what the Program does.

 1. You may copy and distribute verbatim copies of the Program's source code as you receive it, in any medium, provided that you conspicuously and appropriately publish on each copy an appropriate copyright notice and disclaimer of warranty; keep intact all the notices that refer to this License and to the absence of any warranty; and give any other recipients of the Program a copy of this License along with the Program.

You may charge a fee for the physical act of transferring a copy, and you may at your option offer warranty protection in exchange for a fee.

 2. You may modify your copy or copies of the Program or any portion of it, thus forming a work based on the Program, and copy and

distribute such modifications or work under the terms of Section 1 above, provided that you also meet all of these conditions:

 a) You must cause the modified files to carry prominent notices stating that you changed the files and the date of any change.

 b) You must cause any work that you distribute or publish, that in whole or in part contains or is derived from the Program or any part thereof, to be licensed as a whole at no charge to all third parties under the terms of this License.

 c) If the modified program normally reads commands interactively when run, you must cause it, when started running for such interactive use in the most ordinary way, to print or display an announcement including an appropriate copyright notice and a notice that there is no warranty (or else, saying that you provide a warranty) and that users may redistribute the program under these conditions, and telling the user how to view a copy of this License. (Exception: if the Program itself is interactive but does not normally print such an announcement, your work based on the Program is not required to print an announcement.)

These requirements apply to the modified work as a whole. If identifiable sections of that work are not derived from the Program, and can be reasonably considered independent and separate works in

themselves, then this License, and its terms, do not apply to those sections when you distribute them as separate works. But when you distribute the same sections as part of a whole which is a work based on the Program, the distribution of the whole must be on the terms of this License, whose permissions for other licensees extend to the entire whole, and thus to each and every part regardless of who wrote it.

Thus, it is not the intent of this section to claim rights or contest your rights to work written entirely by you; rather, the intent is to exercise the right to control the distribution of derivative or collective works based on the Program.

In addition, mere aggregation of another work not based on the Program with the Program (or with a work based on the Program) on a volume of a storage or distribution medium does not bring the other work under the scope of this License.

 3. You may copy and distribute the Program (or a work based on it, under Section 2) in object code or executable form under the terms of Sections 1 and 2 above provided that you also do one of the following:

 a) Accompany it with the complete corresponding machine-readable source code, which must be distributed under the terms of Sections 1 and 2 above on a medium customarily used for software interchange; or,

 b) Accompany it with a written offer, valid for at least three years, to give any third party, for a charge no more than your cost of physically performing source distribution, a complete machine-readable copy of the corresponding source code, to be distributed

 under the terms of Sections 1 and 2 above on a medium customarily used for software interchange; or,

 c) Accompany it with the information you received as to the offer to distribute corresponding source code. (This alternative is allowed only for noncommercial distribution and only if you received the program in object code or executable form with such an offer, in accord with Subsection b above.)

The source code for a work means the preferred form of the work for making modifications to it. For an executable work, complete source code means all the source code for all modules it contains, plus any associated interface definition files, plus the scripts used to control compilation and installation of the executable. However, as a special exception, the source code distributed need not include anything that is normally distributed (in either source or binary form) with the major components (compiler, kernel, and so on) of the operating system on which the executable runs, unless that component itself accompanies the executable.

If distribution of executable or object code is made by offering access to copy from a designated place, then offering equivalent access to copy the source code from the same place counts as distribution of the source code, even though third parties are not compelled to copy the source along with the object code.

 4. You may not copy, modify, sublicense, or distribute the Program except as expressly provided under this License. Any attempt otherwise to copy, modify, sublicense or distribute the Program is void, and will automatically terminate your rights under this License. However, parties who have received copies, or rights, from you under this License will not have their licenses terminated so long as such parties remain in full compliance.

 5. You are not required to accept this License, since you have not signed it. However, nothing else grants you permission to modify or distribute the Program or

its derivative works. These actions are

prohibited by law if you do not accept this License. Therefore, by modifying or distributing the Program (or any work based on the Program), you indicate your acceptance of this License to do so, and all its terms and conditions for copying, distributing or modifying the Program or works based on it.

 6. Each time you redistribute the Program (or any work based on the Program), the recipient automatically receives a license from the original licensor to copy, distribute or modify the Program subject to these terms and conditions. You may not impose any further restrictions on the recipients' exercise of the rights granted herein. You are not responsible for enforcing compliance by third parties to this License.

 7. If, as a consequence of a court judgment or allegation of patent infringement or for any other reason (not limited to patent issues), conditions are imposed on you (whether by court order, agreement or otherwise) that contradict

 the conditions of this License, they do not excuse you from the conditions of this License. If you cannot distribute so as to satisfy simultaneously your obligations under this License and any other pertinent obligations, then as a consequence you may not distribute the Program at all. For example, if a patent license would not permit royalty-free redistribution of the Program by all those who receive copies directly or indirectly through you, then the only way you could satisfy both it and this License would be to

refrain entirely from distribution of the Program.

If any portion of this section is held invalid or unenforceable under any particular circumstance, the balance of the section is intended to apply and the section as a whole is intended to apply in other circumstances.

It is not the purpose of this section to induce you to infringe any patents or other property right claims or to contest validity of any such claims; this section has the sole purpose of protecting the integrity

 of the free software distribution system, which is implemented by public license practices. Many people have made generous contributions to the wide range of software distributed through that system in reliance on consistent application of that system; it is up to the author/donor to decide if he or she is willing to distribute software through any other system and a licensee cannot impose that choice.

This section is intended to make thoroughly clear what is believed to be a consequence of the rest of this License.

 8. If the distribution and/or use of the Program is restricted in certain countries either by patents or by copyrighted interfaces, the original copyright holder who places the Program under this License may add an explicit geographical distribution limitation excluding those countries, so that distribution is permitted only in or among countries not thus excluded. In such case, this License incorporates the limitation as if written in the body of this License.

 9. The Free Software Foundation may publish revised and/or new versions of the General Public License from time to time. Such new versions will be similar in spirit to the present version, but may differ in detail to address new problems or concerns.

Each version is given a distinguishing version number. If the Program specifies a version number of this License which applies to it and "any later version", you have the option of following the terms and conditions either of that version or of any later version published by the Free Software Foundation. If the Program does not specify a version number of this License, you may choose any version ever published by the Free Software Foundation.

 10. If you wish to incorporate parts of the Program into other free programs whose distribution conditions are different, write to the author to ask for permission. For software which is copyrighted by the Free Software Foundation, write to the Free Software Foundation; we sometimes make

 exceptions for this. Our decision will be guided by the two goals of preserving the free status of all derivatives of our free software and of promoting the sharing and reuse of software generally.

#### NO WARRANTY

 11. BECAUSE THE PROGRAM IS LICENSED FREE OF CHARGE, THERE IS NO WARRANTY FOR THE PROGRAM, TO THE EXTENT PERMITTED BY APPLICABLE LAW. EXCEPT WHEN OTHERWISE STATED IN WRITING THE COPYRIGHT HOLDERS AND/OR OTHER PARTIES PROVIDE THE PROGRAM "AS IS" WITHOUT WARRANTY OF ANY KIND, EITHER EXPRESSED OR IMPLIED, INCLUDING, BUT NOT LIMITED TO, THE IMPLIED WARRANTIES OF MERCHANTABILITY AND FITNESS FOR A PARTICULAR PURPOSE. THE ENTIRE RISK AS TO THE QUALITY AND PERFORMANCE OF THE PROGRAM IS WITH YOU. SHOULD THE PROGRAM PROVE DEFECTIVE, YOU ASSUME THE COST OF ALL NECESSARY SERVICING, REPAIR OR CORRECTION.

 12. IN NO EVENT UNLESS REQUIRED BY APPLICABLE LAW OR AGREED TO IN WRITING WILL ANY COPYRIGHT HOLDER, OR ANY OTHER PARTY WHO MAY MODIFY AND/OR REDISTRIBUTE THE PROGRAM AS PERMITTED

#### ABOVE, BE LIABLE TO YOU FOR DAMAGES,

INCLUDING ANY GENERAL, SPECIAL, INCIDENTAL OR CONSEQUENTIAL DAMAGES ARISING OUT OF THE USE OR INABILITY TO USE THE PROGRAM (INCLUDING BUT NOT LIMITED TO LOSS OF DATA OR DATA BEING RENDERED INACCURATE OR LOSSES SUSTAINED BY YOU OR THIRD PARTIES OR A FAILURE OF THE PROGRAM TO OPERATE WITH ANY OTHER PROGRAMS), EVEN IF SUCH HOLDER OR OTHER PARTY HAS BEEN ADVISED OF THE POSSIBILITY OF SUCH DAMAGES.

#### END OF TERMS AND CONDITIONS

 How to Apply These Terms to Your New Programs

 If you develop a new program, and you want it to be of the greatest possible use to the public, the best way to achieve this is to make it free software which everyone can redistribute and change under these terms.

 To do so, attach the following notices to the program. It is safest to attach them to the start of each source file to most effectively convey the exclusion of warranty; and each file should have at least the "copyright" line and a pointer to where the full notice is found.

 $\leq$  one line to give the program's name and a brief idea of what it does. $>$ Copyright  $(C)$  <year > <name of author

 This program is free software; you can redistribute it and/or modify it under the terms of the GNU General Public License as published by the Free Software Foundation; either version 2 of the License, or (at your option) any later version.

 This program is distributed in the hope that it will be useful, but WITHOUT ANY WARRANTY; without even the implied warranty of MERCHANTABILITY or FITNESS FOR A PARTICULAR PURPOSE. See the GNU General Public License for more details.

 You should have received a copy of the GNU General Public License along with this program; if not, write to the Free Software Foundation, Inc., 51 Franklin St, Fifth Floor, Boston, MA 02110-1301 USA

Also add information on how to contact you by electronic and paper mail.

If the program is interactive, make it output a short notice like this when it starts in an interactive mode:

 Gnomovision version 69, Copyright (C) year name of author Gnomovision comes with ABSOLUTELY NO WARRANTY; for details type `show w'. This is free software, and you are welcome to redistribute it under certain conditions; type `show c' for details.

The hypothetical commands `show w' and `show c' should show the appropriate parts of the General Public License. Of course, the commands you use may be called something other than `show w' and `show c'; they could even be mouse-clicks or menu items--whatever suits your program.

You should also get your employer (if you work as a programmer) or your school, if any, to sign a "copyright disclaimer" for the program, if necessary. Here is a sample; alter the names:

 Yoyodyne, Inc., hereby disclaims all copyright interest in the program `Gnomovision' (which makes passes at compilers) written by James Hacker.

 <signature of Ty Coon>, 1 April 1989 Ty Coon, President of Vice

This General Public License does not permit incorporating your program into proprietary programs. If your program is a subroutine library, you may consider it more useful to permit linking proprietary applications with the library. If this is what you want to do, use the GNU Library General Public License instead of this License.

# **1.797 jackson-module-blackbird 2.16.0**

### **1.797.1 Available under license :**

This copy of Jackson JSON processor `jackson-module-afterburner` module is licensed under the Apache (Software) License, version 2.0 ("the License"). See the License for details about distribution rights, and the specific rights regarding derivative works.

You may obtain a copy of the License at:

http://www.apache.org/licenses/LICENSE-2.0

Additional licensing information exists for following 3rd party library dependencies

### ASM

ASM: a very small and fast Java bytecode manipulation framework Copyright (c) 2000-2011 INRIA, France Telecom All rights reserved.

Redistribution and use in source and binary forms, with or without modification, are permitted provided that the following conditions are met:

1. Redistributions of source code must retain the above copyright notice, this list of conditions and the following disclaimer. 2. Redistributions in binary form must reproduce the above copyright notice, this list of conditions and the following disclaimer in the documentation

and/or other materials provided with the distribution.

3. Neither the name of the copyright holders nor the names of its contributors may be used to endorse or promote products derived from this software without specific prior written permission.

THIS SOFTWARE IS PROVIDED BY THE COPYRIGHT HOLDERS AND CONTRIBUTORS "AS IS" AND ANY EXPRESS OR IMPLIED WARRANTIES, INCLUDING, BUT NOT LIMITED TO, THE IMPLIED WARRANTIES OF MERCHANTABILITY AND FITNESS FOR A PARTICULAR PURPOSE ARE DISCLAIMED. IN NO EVENT SHALL THE COPYRIGHT OWNER OR CONTRIBUTORS BE LIABLE FOR ANY DIRECT, INDIRECT, INCIDENTAL, SPECIAL, EXEMPLARY, OR CONSEQUENTIAL DAMAGES (INCLUDING, BUT NOT LIMITED TO, PROCUREMENT OF SUBSTITUTE GOODS OR SERVICES; LOSS OF USE, DATA, OR PROFITS; OR BUSINESS INTERRUPTION) HOWEVER CAUSED AND ON ANY THEORY OF LIABILITY, WHETHER IN CONTRACT, STRICT LIABILITY, OR TORT (INCLUDING NEGLIGENCE OR OTHERWISE) ARISING IN ANY WAY OUT OF THE USE OF THIS SOFTWARE, EVEN IF ADVISED OF THE POSSIBILITY OF SUCH

DAMAGE.

# Jackson JSON processor

Jackson is a high-performance, Free/Open Source JSON processing library. It was originally written by Tatu Saloranta (tatu.saloranta@iki.fi), and has

been in development since 2007. It is currently developed by a community of developers, as well as supported commercially by FasterXML.com.

## Licensing

Jackson core and extension components (as well their dependencies) may be licensed under different licenses.

To find the details that apply to this artifact see the accompanying LICENSE file. For more information, including possible other licensing options, contact FasterXML.com (http://fasterxml.com).

## Credits

A list of contributors may be found from CREDITS file, which is included in some artifacts (usually source distributions); but is always available from the source code management (SCM) system project uses.

## **1.798 jackson-dataformat-cbor 2.16.0 1.798.1 Available under license :**

This copy of Jackson JSON processor CBOR module is licensed under the Apache (Software) License, version 2.0 ("the License"). See the License for details about distribution rights, and the specific rights regarding derivative works.

You may obtain a copy of the License at:

http://www.apache.org/licenses/LICENSE-2.0 # Jackson JSON processor

Jackson is a high-performance, Free/Open Source JSON processing library. It was originally written by Tatu Saloranta (tatu.saloranta@iki.fi), and has been in development since 2007. It is currently developed by a community of developers.

## Copyright

Copyright 2007-, Tatu Saloranta (tatu.saloranta@iki.fi)

## Licensing

Jackson components are licensed under Apache (Software) License, version 2.0, as per accompanying LICENSE file.

## Credits

A list of contributors may be found from CREDITS file, which is included in some artifacts (usually source distributions); but is always available from the source code management (SCM) system project uses.

## **1.799 libdrm 2.4.114-1**

### **1.799.1 Available under license :**

No license file was found, but licenses were detected in source scan.

/\*

\* Copyright (C) 2015 - Tobias Jakobi

\*

\* Permission is hereby granted, free of charge, to any person obtaining a

\* copy of this software and associated documentation files (the "Software"),

\* to deal in the Software without restriction, including without limitation

\* the rights to use, copy, modify, merge, publish, distribute, sublicense,

\* and/or sell copies of the Software, and to permit persons to whom the

\* Software is furnished to do so, subject to the following conditions:

\*

\* The above copyright notice and this permission notice (including the next

\* paragraph) shall be included in all copies or substantial portions of the

\* Software.

\*

\* THE SOFTWARE IS PROVIDED "AS IS", WITHOUT WARRANTY OF ANY KIND, EXPRESS OR

\* IMPLIED, INCLUDING BUT NOT LIMITED TO THE WARRANTIES OF MERCHANTABILITY,

\* FITNESS FOR A PARTICULAR PURPOSE AND NONINFRINGEMENT. IN NO EVENT SHALL

\* VA LINUX SYSTEMS AND/OR ITS SUPPLIERS

BE LIABLE FOR ANY CLAIM, DAMAGES OR

\* OTHER LIABILITY, WHETHER IN AN ACTION OF CONTRACT, TORT OR OTHERWISE,

\* ARISING FROM, OUT OF OR IN CONNECTION WITH THE SOFTWARE OR THE USE OR

\* OTHER DEALINGS IN THE SOFTWARE.

\*/

Found in path(s):

\* /opt/cola/permits/1863298398\_1701945912.7258027/0/libdrm-2-4-114-orig-1-tar-xz/libdrm-

2.4.114/tests/exynos/exynos\_fimg2d\_perf.c

\* /opt/cola/permits/1863298398\_1701945912.7258027/0/libdrm-2-4-114-orig-1-tar-xz/libdrm-

2.4.114/tests/exynos/exynos\_fimg2d\_event.c

No license file was found, but licenses were detected in source scan.

/\*

\* Copyright 2000 Gareth Hughes

- \* Copyright 2002 Frank C. Earl
- \* Copyright 2002-2003 Leif Delgass
- \* All Rights Reserved.

\*

\* Permission is hereby granted, free of charge, to any person obtaining a

\* copy of this software and associated documentation files (the "Software"),

\* to deal in the Software without restriction, including without limitation

\* the rights to use, copy, modify, merge, publish, distribute, sublicense,

\* and/or sell copies of the Software, and to permit persons to whom the

\* Software is furnished to do so, subject to the following conditions:

\*

\* The above copyright notice and this permission notice (including the next

\* paragraph) shall be included in all copies or substantial portions of the

\* Software.

\*

\* THE SOFTWARE IS PROVIDED "AS IS", WITHOUT WARRANTY OF ANY KIND, EXPRESS OR

\* IMPLIED, INCLUDING BUT NOT LIMITED TO THE WARRANTIES OF MERCHANTABILITY,

\* FITNESS FOR A PARTICULAR

PURPOSE AND NONINFRINGEMENT. IN NO EVENT SHALL

\* THE COPYRIGHT OWNER(S) BE LIABLE FOR ANY CLAIM, DAMAGES OR OTHER LIABILITY, WHETHER

\* IN AN ACTION OF CONTRACT, TORT OR OTHERWISE, ARISING FROM, OUT OF OR IN \* CONNECTION WITH THE SOFTWARE OR THE USE OR OTHER DEALINGS IN THE SOFTWARE. \*

\* Authors:

- \* Gareth Hughes <gareth@valinux.com>
- \* Frank C. Earl <fearl@airmail.net>
- \* Leif Delgass <ldelgass@retinalburn.net>

\*/

Found in path(s):

\* /opt/cola/permits/1863298398\_1701945912.7258027/0/libdrm-2-4-114-orig-1-tar-xz/libdrm-

2.4.114/include/drm/mach64\_drm.h

No license file was found, but licenses were detected in source scan.

/\* xf86drmRandom.c -- "Minimal Standard" PRNG Implementation

\* Created: Mon Apr 19 08:28:13 1999 by faith@precisioninsight.com

\*

\* Copyright 1999 Precision Insight, Inc., Cedar Park, Texas.

\* All Rights Reserved.

\*

\* Permission is hereby granted, free of charge, to any person obtaining a

\* copy of this software and associated documentation files (the "Software"),

\* to deal in the Software without restriction, including without limitation

\* the rights to use, copy, modify, merge, publish, distribute, sublicense,

\* and/or sell copies of the Software, and to permit persons to whom the

\* Software is furnished to do so, subject to the following conditions:

\*

\* The above copyright notice and this permission notice (including the next

\* paragraph) shall be included in all copies or substantial portions of the

\* Software.

\*

\* THE SOFTWARE IS PROVIDED "AS IS", WITHOUT WARRANTY OF ANY KIND, EXPRESS OR

\* IMPLIED,

INCLUDING BUT NOT LIMITED TO THE WARRANTIES OF MERCHANTABILITY,

\* FITNESS FOR A PARTICULAR PURPOSE AND NONINFRINGEMENT. IN NO EVENT SHALL

\* PRECISION INSIGHT AND/OR ITS SUPPLIERS BE LIABLE FOR ANY CLAIM, DAMAGES OR

\* OTHER LIABILITY, WHETHER IN AN ACTION OF CONTRACT, TORT OR OTHERWISE,

\* ARISING FROM, OUT OF OR IN CONNECTION WITH THE SOFTWARE OR THE USE OR OTHER

```
* DEALINGS IN THE SOFTWARE.
```
\*

\* Authors: Rickard E. (Rik) Faith <faith@valinux.com>

\*

#### \* DESCRIPTION

\*

\* This file contains a simple, straightforward implementation of the Park

\* & Miller "Minimal Standard" PRNG [PM88, PMS93], which is a Lehmer

\* multiplicative linear congruential generator (MLCG) with a period of

 $* 2^31-1.$ 

\*

\* This implementation is intended to provide a reliable, portable PRNG

\* that is suitable for testing a hash table implementation and for

\* implementing skip lists.

\*

\* FUTURE ENHANCEMENTS

\*

\* If initial seeds are not selected randomly, two instances of the PRNG

\* can be correlated.

[Knuth81, pp. 32-33] describes a shuffling technique

\* that can eliminate this problem.

\*

\* If PRNGs are used for simulation, the period of the current

\* implementation may be too short. [LE88] discusses methods of combining

\* MLCGs to produce much longer periods, and suggests some alternative

\* values for A and M. [LE90 and Sch92] also provide information on

\* long-period PRNGs.

\*

\* REFERENCES

\*

\* [Knuth81] Donald E. Knuth. The Art of Computer Programming. Volume 2:

\* Seminumerical Algorithms. Reading, Massachusetts: Addison-Wesley, 1981. \*

\* [LE88] Pierre L'Ecuyer. "Efficient and Portable Combined Random Number \* Generators". CACM 31(6), June 1988, pp. 742-774.

\*

\* [LE90] Pierre L'Ecuyer. "Random Numbers for Simulation". CACM 33(10,

\* October 1990, pp. 85-97.

\*

\* [PM88] Stephen K. Park and Keith W. Miller. "Random Number Generators: \* Good Ones are Hard to Find". CACM 31(10), October 1988, pp. 1192-1201.

\*

\* [Sch92] Bruce Schneier. "Pseudo-Ransom Sequence

Generator for 32-Bit

\* CPUs". Dr. Dobb's Journal 17(2), February 1992, pp. 34, 37-38, 40.

\*

\* [PMS93] Stephen K. Park, Keith W. Miller, and Paul K. Stockmeyer. In

\* "Technical Correspondence: Remarks on Choosing and Implementing Random

\* Number Generators". CACM 36(7), July 1993, pp. 105-110.

\* \*/

Found in path(s):

\* /opt/cola/permits/1863298398\_1701945912.7258027/0/libdrm-2-4-114-orig-1-tar-xz/libdrm-

2.4.114/xf86drmRandom.c

No license file was found, but licenses were detected in source scan.

 $/*$  exynos drm.h

\*

\* Copyright (c) 2011 Samsung Electronics Co., Ltd.

\* Authors:

\* Inki Dae <inki.dae@samsung.com>

 $*$  Joonyoung Shim  $\langle i \gamma 0922 \rangle$ .shim@samsung.com>

\* Seung-Woo Kim <sw0312.kim@samsung.com>

\*

\* Permission is hereby granted, free of charge, to any person obtaining a

\* copy of this software and associated documentation files (the "Software"),

\* to deal in the Software without restriction, including without limitation

\* the rights to use, copy, modify, merge, publish, distribute, sublicense,

\* and/or sell copies of the Software, and to permit persons to whom the

\* Software is furnished to do so, subject to the following conditions:

\*

\* The above copyright notice and this permission notice (including the next

\* paragraph) shall be included in all copies or substantial portions of the

\* Software.

\*

\* THE SOFTWARE IS PROVIDED "AS IS", WITHOUT WARRANTY OF ANY KIND, EXPRESS OR

\* IMPLIED, INCLUDING

BUT NOT LIMITED TO THE WARRANTIES OF MERCHANTABILITY,

\* FITNESS FOR A PARTICULAR PURPOSE AND NONINFRINGEMENT. IN NO EVENT SHALL

\* VA LINUX SYSTEMS AND/OR ITS SUPPLIERS BE LIABLE FOR ANY CLAIM, DAMAGES OR

\* OTHER LIABILITY, WHETHER IN AN ACTION OF CONTRACT, TORT OR OTHERWISE,

\* ARISING FROM, OUT OF OR IN CONNECTION WITH THE SOFTWARE OR THE USE OR

\* OTHER DEALINGS IN THE SOFTWARE.

\*/

Found in path(s):

\* /opt/cola/permits/1863298398\_1701945912.7258027/0/libdrm-2-4-114-orig-1-tar-xz/libdrm-

2.4.114/exynos/exynos\_drm.h

No license file was found, but licenses were detected in source scan.

/\*

\* Copyright © 2008 Nicolai Haehnle

\* Copyright © 2008 Jérôme Glisse

\* All Rights Reserved.

\*

\* Permission is hereby granted, free of charge, to any person obtaining a

\* copy of this software and associated documentation files (the

\* "Software"), to deal in the Software without restriction, including

\* without limitation the rights to use, copy, modify, merge, publish,

\* distribute, sub license, and/or sell copies of the Software, and to

\* permit persons to whom the Software is furnished to do so, subject to

\* the following conditions:

\*

\* THE SOFTWARE IS PROVIDED "AS IS", WITHOUT WARRANTY OF ANY KIND, EXPRESS OR

\* IMPLIED, INCLUDING BUT NOT LIMITED TO THE WARRANTIES OF MERCHANTABILITY,

\* FITNESS FOR A PARTICULAR PURPOSE AND NON-INFRINGEMENT. IN NO EVENT SHALL

\* THE COPYRIGHT HOLDERS, AUTHORS AND/OR ITS SUPPLIERS BE LIABLE FOR ANY CLAIM, \* DAMAGES OR OTHER LIABILITY, WHETHER IN AN ACTION OF CONTRACT,

#### TORT OR

\* OTHERWISE, ARISING FROM, OUT OF OR IN CONNECTION WITH THE SOFTWARE OR THE \* USE OR OTHER DEALINGS IN THE SOFTWARE.

\*

\* The above copyright notice and this permission notice (including the

\* next paragraph) shall be included in all copies or substantial portions

\* of the Software.

\*/

Found in path(s):

\* /opt/cola/permits/1863298398\_1701945912.7258027/0/libdrm-2-4-114-orig-1-tar-xz/libdrm-

2.4.114/radeon/radeon\_cs.h

No license file was found, but licenses were detected in source scan.

/\*

\* Copyright © 2011 Red Hat All Rights Reserved.

\*

\* Permission is hereby granted, free of charge, to any person obtaining

\* a copy of this software and associated documentation files (the

\* "Software"), to deal in the Software without restriction, including

\* without limitation the rights to use, copy, modify, merge, publish,

\* distribute, sub license, and/or sell copies of the Software, and to

\* permit persons to whom the Software is furnished to do so, subject to

\* the following conditions:

\*

```
* THE SOFTWARE IS PROVIDED "AS IS", WITHOUT WARRANTY OF ANY KIND,
* EXPRESS OR IMPLIED, INCLUDING BUT NOT LIMITED TO THE WARRANTIES
```
\* OF MERCHANTABILITY, FITNESS FOR A PARTICULAR PURPOSE AND

\* NON-INFRINGEMENT. IN NO EVENT SHALL THE COPYRIGHT HOLDERS, AUTHORS

\* AND/OR ITS SUPPLIERS BE LIABLE FOR ANY CLAIM, DAMAGES OR OTHER

\* LIABILITY, WHETHER IN AN ACTION OF CONTRACT, TORT OR OTHERWISE,

\* ARISING FROM, OUT

OF OR IN CONNECTION WITH THE SOFTWARE OR THE

\* USE OR OTHER DEALINGS IN THE SOFTWARE.

\*

\* The above copyright notice and this permission notice (including the

\* next paragraph) shall be included in all copies or substantial portions

\* of the Software.

\*/

Found in path(s):

\* /opt/cola/permits/1863298398\_1701945912.7258027/0/libdrm-2-4-114-orig-1-tar-xz/libdrm-

2.4.114/radeon/radeon\_surface.c

\* /opt/cola/permits/1863298398\_1701945912.7258027/0/libdrm-2-4-114-orig-1-tar-xz/libdrm-

2.4.114/radeon/radeon\_surface.h

No license file was found, but licenses were detected in source scan.

/\*

\* Copyright © 2015 Canonical Ltd. (Maarten Lankhorst)

\*

\* Permission is hereby granted, free of charge, to any person obtaining a

\* copy of this software and associated documentation files (the "Software"),

\* to deal in the Software without restriction, including without limitation

\* the rights to use, copy, modify, merge, publish, distribute, sublicense,

\* and/or sell copies of the Software, and to permit persons to whom the

\* Software is furnished to do so, subject to the following conditions:

\*

\* The above copyright notice and this permission notice shall be included in

\* all copies or substantial portions of the Software.

\*

\* THE SOFTWARE IS PROVIDED "AS IS", WITHOUT WARRANTY OF ANY KIND, EXPRESS OR \* IMPLIED, INCLUDING BUT NOT LIMITED TO THE WARRANTIES OF MERCHANTABILITY,

\* FITNESS FOR A PARTICULAR PURPOSE AND NONINFRINGEMENT. IN NO EVENT SHALL

\* THE COPYRIGHT HOLDER(S) OR AUTHOR(S) BE LIABLE

FOR ANY CLAIM, DAMAGES OR

\* OTHER LIABILITY, WHETHER IN AN ACTION OF CONTRACT, TORT OR OTHERWISE,

\* ARISING FROM, OUT OF OR IN CONNECTION WITH THE SOFTWARE OR THE USE OR

\* OTHER DEALINGS IN THE SOFTWARE.

\*/

Found in path(s):

\* /opt/cola/permits/1863298398\_1701945912.7258027/0/libdrm-2-4-114-orig-1-tar-xz/libdrm-2.4.114/tests/nouveau/threaded.c

No license file was found, but licenses were detected in source scan.

/\*

\* Copyright 2021 Advanced Micro Devices, Inc.

\*

\* Permission is hereby granted, free of charge, to any person obtaining a

\* copy of this software and associated documentation files (the "Software"),

\* to deal in the Software without restriction, including without limitation

\* the rights to use, copy, modify, merge, publish, distribute, sublicense,

\* and/or sell copies of the Software, and to permit persons to whom the

\* Software is furnished to do so, subject to the following conditions:

\*

\* The above copyright notice and this permission notice shall be included in

\* all copies or substantial portions of the Software.

\*

\* THE SOFTWARE IS PROVIDED "AS IS", WITHOUT WARRANTY OF ANY KIND, EXPRESS OR \* IMPLIED, INCLUDING BUT NOT LIMITED TO THE WARRANTIES OF MERCHANTABILITY, \* FITNESS FOR A PARTICULAR PURPOSE AND NONINFRINGEMENT. IN NO EVENT SHALL \* THE COPYRIGHT HOLDER(S) OR AUTHOR(S) BE LIABLE FOR ANY

CLAIM, DAMAGES OR

\* OTHER LIABILITY, WHETHER IN AN ACTION OF CONTRACT, TORT OR OTHERWISE, \* ARISING FROM, OUT OF OR IN CONNECTION WITH THE SOFTWARE OR THE USE OR \* OTHER DEALINGS IN THE SOFTWARE.

\*

\*/

Found in path(s):

\* /opt/cola/permits/1863298398\_1701945912.7258027/0/libdrm-2-4-114-orig-1-tar-xz/libdrm-

2.4.114/tests/amdgpu/hotunplug\_tests.c

\* /opt/cola/permits/1863298398\_1701945912.7258027/0/libdrm-2-4-114-orig-1-tar-xz/libdrm-

2.4.114/tests/amdgpu/amdgpu\_stress.c

No license file was found, but licenses were detected in source scan.

/\*

\* DRM based vblank test program

- \* Copyright 2008 Tungsten Graphics
- \* Jakob Bornecrantz <jakob@tungstengraphics.com>
- \* Copyright 2008 Intel Corporation
- \* Jesse Barnes <jesse.barnes@intel.com>

\*

\* Permission is hereby granted, free of charge, to any person obtaining a

\* copy of this software and associated documentation files (the "Software"),

\* to deal in the Software without restriction, including without limitation

\* the rights to use, copy, modify, merge, publish, distribute, sublicense,

\* and/or sell copies of the Software, and to permit persons to whom the

\* Software is furnished to do so, subject to the following conditions:

\*

\* The above copyright notice and this permission notice shall be included in

\* all copies or substantial portions of the Software.

\*

\* THE SOFTWARE IS PROVIDED "AS IS", WITHOUT WARRANTY OF ANY KIND, EXPRESS OR

\* IMPLIED, INCLUDING BUT NOT LIMITED TO THE WARRANTIES OF MERCHANTABILITY,

\* FITNESS FOR A PARTICULAR PURPOSE AND NONINFRINGEMENT. IN NO EVENT SHALL THE

\* AUTHORS OR COPYRIGHT HOLDERS BE LIABLE FOR ANY CLAIM, DAMAGES OR OTHER

\* LIABILITY, WHETHER IN AN ACTION OF CONTRACT, TORT OR OTHERWISE, ARISING

\* FROM, OUT OF OR IN CONNECTION WITH THE SOFTWARE OR THE USE OR OTHER DEALINGS \* IN THE SOFTWARE.

\*/

Found in path(s):

\* /opt/cola/permits/1863298398\_1701945912.7258027/0/libdrm-2-4-114-orig-1-tar-xz/libdrm-2.4.114/tests/vbltest/vbltest.c No license file was found, but licenses were detected in source scan.

/\*\*\*\*\*\*\*\*\*\*\*\*\*\*\*\*\*\*\*\*\*\*\*\*\*\*\*\*\*\*\*\*\*\*\*\*\*\*\*\*\*\*\*\*\*\*\*\*\*\*\*\*\*\*\*\*\*\*\*\*\*\*\*\*\*\*\*\*\*\*\*\*\*\*

\*

\* Copyright © 2007 Red Hat Inc.

\* Copyright © 2007-2012 Intel Corporation

\* Copyright 2006 Tungsten Graphics, Inc., Bismarck, ND., USA

\* All Rights Reserved.

\*

\* Permission is hereby granted, free of charge, to any person obtaining a

\* copy of this software and associated documentation files (the

\* "Software"), to deal in the Software without restriction, including

\* without limitation the rights to use, copy, modify, merge, publish,

\* distribute, sub license, and/or sell copies of the Software, and to

\* permit persons to whom the Software is furnished to do so, subject to

\* the following conditions:

\*

\* THE SOFTWARE IS PROVIDED "AS IS", WITHOUT WARRANTY OF ANY KIND, EXPRESS OR \* IMPLIED, INCLUDING BUT NOT LIMITED TO THE WARRANTIES OF MERCHANTABILITY, \* FITNESS FOR A PARTICULAR PURPOSE AND NON-INFRINGEMENT. IN NO EVENT SHALL \* THE COPYRIGHT HOLDERS, AUTHORS AND/OR ITS SUPPLIERS BE LIABLE FOR ANY CLAIM, \* DAMAGES OR OTHER LIABILITY, WHETHER IN AN ACTION OF CONTRACT, TORT OR \* OTHERWISE, ARISING FROM, OUT OF OR IN CONNECTION WITH THE SOFTWARE OR THE \* USE OR OTHER DEALINGS IN THE SOFTWARE. \*

\* The above copyright notice and this permission notice (including the

\* next paragraph) shall be included in all copies or substantial portions

\* of the Software.

\*

\* \*\*\*\*\*\*\*\*\*\*\*\*\*\*\*\*\*\*\*\*\*\*\*\*\*\*\*\*\*\*\*\*\*\*\*\*\*\*\*\*\*\*\*\*\*\*\*\*\*\*\*\*\*\*\*\*\*\*\*\*\*\*\*\*\*\*\*\*\*\*\*\*\*\*/

Found in path(s):

\* /opt/cola/permits/1863298398\_1701945912.7258027/0/libdrm-2-4-114-orig-1-tar-xz/libdrm-2.4.114/intel/intel\_bufmgr\_gem.c

No license file was found, but licenses were detected in source scan.

/\*

\* Copyright © 2008 Nicolai Haehnle

\* Copyright © 2008 Jérôme Glisse

\* All Rights Reserved.

\*

\* Permission is hereby granted, free of charge, to any person obtaining

\* a copy of this software and associated documentation files (the

\* "Software"), to deal in the Software without restriction, including

\* without limitation the rights to use, copy, modify, merge, publish,

\* distribute, sub license, and/or sell copies of the Software, and to

\* permit persons to whom the Software is furnished to do so, subject to

\* the following conditions:

\*

\* THE SOFTWARE IS PROVIDED "AS IS", WITHOUT WARRANTY OF ANY KIND,

\* EXPRESS OR IMPLIED, INCLUDING BUT NOT LIMITED TO THE WARRANTIES

\* OF MERCHANTABILITY, FITNESS FOR A PARTICULAR PURPOSE AND

\* NON-INFRINGEMENT. IN NO EVENT SHALL THE COPYRIGHT HOLDERS, AUTHORS

\* AND/OR ITS SUPPLIERS BE LIABLE FOR ANY CLAIM, DAMAGES OR OTHER

\* LIABILITY, WHETHER IN AN ACTION OF CONTRACT,

#### TORT OR OTHERWISE,

\* ARISING FROM, OUT OF OR IN CONNECTION WITH THE SOFTWARE OR THE

\* USE OR OTHER DEALINGS IN THE SOFTWARE.

\*

\* The above copyright notice and this permission notice (including the

\* next paragraph) shall be included in all copies or substantial portions

\* of the Software.

\*/

Found in path(s):

\* /opt/cola/permits/1863298398\_1701945912.7258027/0/libdrm-2-4-114-orig-1-tar-xz/libdrm-

2.4.114/radeon/radeon\_cs\_gem.h

No license file was found, but licenses were detected in source scan.

/\*

\* Copyright © 2007 Intel Corporation

\*

\* Permission is hereby granted, free of charge, to any person obtaining a

\* copy of this software and associated documentation files (the "Software"),

\* to deal in the Software without restriction, including without limitation

\* the rights to use, copy, modify, merge, publish, distribute, sublicense,

\* and/or sell copies of the Software, and to permit persons to whom the

\* Software is furnished to do so, subject to the following conditions:

\*

\* The above copyright notice and this permission notice (including the next

\* paragraph) shall be included in all copies or substantial portions of the

\* Software.

\*

\* THE SOFTWARE IS PROVIDED "AS IS", WITHOUT WARRANTY OF ANY KIND, EXPRESS OR

\* IMPLIED, INCLUDING BUT NOT LIMITED TO THE WARRANTIES OF MERCHANTABILITY,

\* FITNESS FOR A PARTICULAR PURPOSE AND NONINFRINGEMENT. IN NO EVENT SHALL

\* THE AUTHORS OR COPYRIGHT HOLDERS

BE LIABLE FOR ANY CLAIM, DAMAGES OR OTHER

\* LIABILITY, WHETHER IN AN ACTION OF CONTRACT, TORT OR OTHERWISE, ARISING

\* FROM, OUT OF OR IN CONNECTION WITH THE SOFTWARE OR THE USE OR OTHER DEALINGS \* IN THE SOFTWARE.

\*

\* Authors:

\* Eric Anholt <eric@anholt.net>

\*

\*/

Found in path(s):

\* /opt/cola/permits/1863298398\_1701945912.7258027/0/libdrm-2-4-114-orig-1-tar-xz/libdrm-

2.4.114/intel/intel\_bufmgr.c

No license file was found, but licenses were detected in source scan.

/\*

\*

\* Copyright 2003 Tungsten Graphics, Inc., Cedar Park, Texas.

\* All Rights Reserved.

\*

\* Permission is hereby granted, free of charge, to any person obtaining a

\* copy of this software and associated documentation files (the

\* "Software"), to deal in the Software without restriction, including

\* without limitation the rights to use, copy, modify, merge, publish,

\* distribute, sub license, and/or sell copies of the Software, and to

\* permit persons to whom the Software is furnished to do so, subject to

\* the following conditions:

\*

\* The above copyright notice and this permission notice (including the

\* next paragraph) shall be included in all copies or substantial portions

\* of the Software.

\*

\* THE SOFTWARE IS PROVIDED "AS IS", WITHOUT WARRANTY OF ANY KIND, EXPRESS \* OR IMPLIED, INCLUDING BUT NOT LIMITED TO THE WARRANTIES OF

\* MERCHANTABILITY, FITNESS FOR A PARTICULAR PURPOSE AND NON-INFRINGEMENT.

\* IN NO EVENT SHALL TUNGSTEN GRAPHICS AND/OR ITS SUPPLIERS BE LIABLE FOR

\* ANY CLAIM, DAMAGES OR OTHER LIABILITY, WHETHER IN AN ACTION OF CONTRACT,

\* TORT OR OTHERWISE, ARISING FROM, OUT OF OR IN CONNECTION WITH THE

\* SOFTWARE OR THE USE OR OTHER DEALINGS IN THE SOFTWARE.

\* \*/

Found in path(s):

\* /opt/cola/permits/1863298398\_1701945912.7258027/0/libdrm-2-4-114-orig-1-tar-xz/libdrm-

2.4.114/intel/intel\_chipset.h

No license file was found, but licenses were detected in source scan.

/\*

\* Copyright 2005 Eric Anholt

\* All Rights Reserved.

\*

\* Permission is hereby granted, free of charge, to any person obtaining a

\* copy of this software and associated documentation files (the "Software"),

\* to deal in the Software without restriction, including without limitation

\* the rights to use, copy, modify, merge, publish, distribute, sublicense,

\* and/or sell copies of the Software, and to permit persons to whom the

\* Software is furnished to do so, subject to the following conditions:

\*

\* The above copyright notice and this permission notice (including the next

\* paragraph) shall be included in all copies or substantial portions of the

\* Software.

\*

\* THE SOFTWARE IS PROVIDED "AS IS", WITHOUT WARRANTY OF ANY KIND, EXPRESS OR

\* IMPLIED, INCLUDING BUT NOT LIMITED TO THE WARRANTIES OF MERCHANTABILITY,

\* FITNESS FOR A PARTICULAR PURPOSE AND NONINFRINGEMENT. IN NO EVENT SHALL

\* THE AUTHORS OR

COPYRIGHT HOLDERS BE LIABLE FOR ANY CLAIM, DAMAGES OR OTHER

\* LIABILITY, WHETHER IN AN ACTION OF CONTRACT, TORT OR OTHERWISE, ARISING FROM, \* OUT OF OR IN CONNECTION WITH THE SOFTWARE OR THE USE OR OTHER DEALINGS IN THE \* SOFTWARE.

\*

\*/

Found in path(s):

\* /opt/cola/permits/1863298398\_1701945912.7258027/0/libdrm-2-4-114-orig-1-tar-xz/libdrm-

2.4.114/include/drm/sis\_drm.h

No license file was found, but licenses were detected in source scan.

/\*

\* GLX Hardware Device Driver common code

\* Copyright (C) 1999 Wittawat Yamwong

\*

\* Permission is hereby granted, free of charge, to any person obtaining a

\* copy of this software and associated documentation files (the "Software"),

\* to deal in the Software without restriction, including without limitation

\* the rights to use, copy, modify, merge, publish, distribute, sublicense,

\* and/or sell copies of the Software, and to permit persons to whom the

\* Software is furnished to do so, subject to the following conditions:

\*

\* The above copyright notice and this permission notice shall be included

\* in all copies or substantial portions of the Software.

\*

\* THE SOFTWARE IS PROVIDED "AS IS", WITHOUT WARRANTY OF ANY KIND, EXPRESS

\* OR IMPLIED, INCLUDING BUT NOT LIMITED TO THE WARRANTIES OF MERCHANTABILITY,

\* FITNESS FOR A PARTICULAR PURPOSE AND NONINFRINGEMENT. IN NO EVENT SHALL

\* KEITH WHITWELL, OR ANY

OTHER CONTRIBUTORS BE LIABLE FOR ANY CLAIM,

\* DAMAGES OR OTHER LIABILITY, WHETHER IN AN ACTION OF CONTRACT, TORT OR

\* OTHERWISE, ARISING FROM, OUT OF OR IN CONNECTION WITH THE SOFTWARE

\* OR THE USE OR OTHER DEALINGS IN THE SOFTWARE.

\*/

Found in path(s):

\* /opt/cola/permits/1863298398\_1701945912.7258027/0/libdrm-2-4-114-orig-1-tar-xz/libdrm-2.4.114/intel/mm.h No license file was found, but licenses were detected in source scan.

/\*

\* Copyright (C) 2010-2011 Chia-I Wu <olvaffe@gmail.com>

\* Copyright (C) 2010-2011 LunarG Inc.

\* Copyright (C) 2016 Linaro, Ltd., Rob Herring <robh@kernel.org>

\* Copyright (C) 2018 Collabora, Robert Foss <robert.foss@collabora.com>

\*

\* Permission is hereby granted, free of charge, to any person obtaining a

\* copy of this software and associated documentation files (the "Software"),

\* to deal in the Software without restriction, including without limitation

\* the rights to use, copy, modify, merge, publish, distribute, sublicense,

\* and/or sell copies of the Software, and to permit persons to whom the

\* Software is furnished to do so, subject to the following conditions:

\*

\* The above copyright notice and this permission notice shall be included

\* in all copies or substantial portions of the Software.

\*

\* THE SOFTWARE IS PROVIDED "AS IS", WITHOUT WARRANTY OF ANY KIND, EXPRESS OR \* IMPLIED, INCLUDING

BUT NOT LIMITED TO THE WARRANTIES OF MERCHANTABILITY,

\* FITNESS FOR A PARTICULAR PURPOSE AND NONINFRINGEMENT. IN NO EVENT SHALL

\* THE AUTHORS OR COPYRIGHT HOLDERS BE LIABLE FOR ANY CLAIM, DAMAGES OR OTHER

\* LIABILITY, WHETHER IN AN ACTION OF CONTRACT, TORT OR OTHERWISE, ARISING

\* FROM, OUT OF OR IN CONNECTION WITH THE SOFTWARE OR THE USE OR OTHER

\* DEALINGS IN THE SOFTWARE.

\*/

Found in path(s):

\* /opt/cola/permits/1863298398\_1701945912.7258027/0/libdrm-2-4-114-orig-1-tar-xz/libdrm-

2.4.114/android/gralloc\_handle.h

No license file was found, but licenses were detected in source scan.

/\*

\* Copyright 2005 Stephane Marchesin.

\* All Rights Reserved.

\*

\* Permission is hereby granted, free of charge, to any person obtaining a

\* copy of this software and associated documentation files (the "Software"),

\* to deal in the Software without restriction, including without limitation

\* the rights to use, copy, modify, merge, publish, distribute, sublicense,

\* and/or sell copies of the Software, and to permit persons to whom the

\* Software is furnished to do so, subject to the following conditions:

\*

\* The above copyright notice and this permission notice (including the next

\* paragraph) shall be included in all copies or substantial portions of the

\* Software.

\*

\* THE SOFTWARE IS PROVIDED "AS IS", WITHOUT WARRANTY OF ANY KIND, EXPRESS OR \* IMPLIED, INCLUDING BUT NOT LIMITED TO THE WARRANTIES OF MERCHANTABILITY, \* FITNESS FOR A PARTICULAR PURPOSE AND NONINFRINGEMENT. IN NO EVENT SHALL \* VA LINUX

 SYSTEMS AND/OR ITS SUPPLIERS BE LIABLE FOR ANY CLAIM, DAMAGES OR \* OTHER LIABILITY, WHETHER IN AN ACTION OF CONTRACT, TORT OR OTHERWISE, \* ARISING FROM, OUT OF OR IN CONNECTION WITH THE SOFTWARE OR THE USE OR \* OTHER DEALINGS IN THE SOFTWARE.

\*/

Found in path(s):

\* /opt/cola/permits/1863298398\_1701945912.7258027/0/libdrm-2-4-114-orig-1-tar-xz/libdrm-

2.4.114/include/drm/nouveau\_drm.h

No license file was found, but licenses were detected in source scan.

/\*

\* DRM based mode setting test program

\* Copyright (C) 2013 Red Hat

\* Author: Rob Clark <robdclark@gmail.com>

\*

\* Permission is hereby granted, free of charge, to any person obtaining a

\* copy of this software and associated documentation files (the "Software"),

\* to deal in the Software without restriction, including without limitation

\* the rights to use, copy, modify, merge, publish, distribute, sublicense,

\* and/or sell copies of the Software, and to permit persons to whom the

\* Software is furnished to do so, subject to the following conditions:

\*

\* The above copyright notice and this permission notice shall be included in

\* all copies or substantial portions of the Software.

\*

\* THE SOFTWARE IS PROVIDED "AS IS", WITHOUT WARRANTY OF ANY KIND, EXPRESS OR

\* IMPLIED, INCLUDING BUT NOT LIMITED TO THE WARRANTIES OF MERCHANTABILITY, \* FITNESS FOR A PARTICULAR PURPOSE AND NONINFRINGEMENT. IN NO EVENT

SHALL THE

\* AUTHORS OR COPYRIGHT HOLDERS BE LIABLE FOR ANY CLAIM, DAMAGES OR OTHER

#### \* LIABILITY, WHETHER IN AN ACTION OF CONTRACT, TORT OR OTHERWISE, ARISING

#### \* FROM, OUT OF OR IN CONNECTION WITH THE SOFTWARE OR THE USE OR OTHER DEALINGS

\* IN THE SOFTWARE.

\*/

Found in path(s):

\* /opt/cola/permits/1863298398\_1701945912.7258027/0/libdrm-2-4-114-orig-1-tar-xz/libdrm-

2.4.114/tests/modetest/cursor.c

No license file was found, but licenses were detected in source scan.

/\*

\* Copyright © 2021 NVIDIA Corporation

\*

\* Permission is hereby granted, free of charge, to any person obtaining a

\* copy of this software and associated documentation files (the "Software"),

\* to deal in the Software without restriction, including without limitation

\* the rights to use, copy, modify, merge, publish, distribute, sublicense,

\* and/or sell copies of the Software, and to permit persons to whom the

\* Software is furnished to do so, subject to the following conditions:

\*

\* The above copyright notice and this permission notice shall be included in

\* all copies or substantial portions of the Software.

\*

\* THE SOFTWARE IS PROVIDED "AS IS", WITHOUT WARRANTY OF ANY KIND, EXPRESS OR \* IMPLIED, INCLUDING BUT NOT LIMITED TO THE WARRANTIES OF MERCHANTABILITY, \* FITNESS FOR A PARTICULAR PURPOSE AND NONINFRINGEMENT. IN NO EVENT SHALL \* THE COPYRIGHT HOLDER(S) OR AUTHOR(S) BE LIABLE FOR ANY CLAIM, DAMAGES OR

\* OTHER LIABILITY, WHETHER IN AN ACTION OF CONTRACT, TORT OR OTHERWISE,

\* ARISING FROM, OUT OF OR IN CONNECTION WITH THE SOFTWARE OR THE USE OR \* OTHER DEALINGS IN THE SOFTWARE.

\*/

Found in path(s):

\* /opt/cola/permits/1863298398\_1701945912.7258027/0/libdrm-2-4-114-orig-1-tar-xz/libdrm-

2.4.114/tegra/syncpt.c

No license file was found, but licenses were detected in source scan.

/\*

\* Copyright © 2011 Intel Corporation

\*

\* Permission is hereby granted, free of charge, to any person obtaining a

\* copy of this software and associated documentation files (the "Software"),

\* to deal in the Software without restriction, including without limitation

\* the rights to use, copy, modify, merge, publish, distribute, sublicense,

\* and/or sell copies of the Software, and to permit persons to whom the

\* Software is furnished to do so, subject to the following conditions:

\*

\* The above copyright notice and this permission notice (including the next

\* paragraph) shall be included in all copies or substantial portions of the

\* Software.

\*

\* THE SOFTWARE IS PROVIDED "AS IS", WITHOUT WARRANTY OF ANY KIND, EXPRESS OR \* IMPLIED, INCLUDING BUT NOT LIMITED TO THE WARRANTIES OF MERCHANTABILITY,

\* FITNESS FOR A PARTICULAR PURPOSE AND NONINFRINGEMENT. IN NO EVENT SHALL

\* THE AUTHORS OR COPYRIGHT HOLDERS

BE LIABLE FOR ANY CLAIM, DAMAGES OR OTHER

\* LIABILITY, WHETHER IN AN ACTION OF CONTRACT, TORT OR OTHERWISE, ARISING

\* FROM, OUT OF OR IN CONNECTION WITH THE SOFTWARE OR THE USE OR OTHER DEALINGS \* IN THE SOFTWARE.

\*/

Found in path(s):

\* /opt/cola/permits/1863298398\_1701945912.7258027/0/libdrm-2-4-114-orig-1-tar-xz/libdrm-

2.4.114/intel/test\_decode.c

No license file was found, but licenses were detected in source scan.

# Permission is hereby granted, free of charge, to any person obtaining a copy

# of this software and associated documentation files (the "Software"), to deal

# to use, copy, modify, merge, publish, distribute, sublicense, and/or sell

# furnished to do so, subject to the following conditions:

# The above copyright notice and this permission notice shall be included in

# all copies or substantial portions of the Software.

Found in path(s):

\* /opt/cola/permits/1863298398\_1701945912.7258027/0/libdrm-2-4-114-orig-1-tar-xz/libdrm-

2.4.114/tests/vbltest/meson.build

\* /opt/cola/permits/1863298398\_1701945912.7258027/0/libdrm-2-4-114-orig-1-tar-xz/libdrm-

2.4.114/tests/nouveau/meson.build

\* /opt/cola/permits/1863298398\_1701945912.7258027/0/libdrm-2-4-114-orig-1-tar-xz/libdrm-2.4.114/meson.build

\* /opt/cola/permits/1863298398\_1701945912.7258027/0/libdrm-2-4-114-orig-1-tar-xz/libdrm-

2.4.114/vc4/meson.build

\* /opt/cola/permits/1863298398\_1701945912.7258027/0/libdrm-2-4-114-orig-1-tar-xz/libdrm-

2.4.114/etnaviv/meson.build

\*

/opt/cola/permits/1863298398\_1701945912.7258027/0/libdrm-2-4-114-orig-1-tar-xz/libdrm-

2.4.114/data/meson.build

\* /opt/cola/permits/1863298398\_1701945912.7258027/0/libdrm-2-4-114-orig-1-tar-xz/libdrm-2.4.114/man/meson.build

\* /opt/cola/permits/1863298398\_1701945912.7258027/0/libdrm-2-4-114-orig-1-tar-xz/libdrm-

2.4.114/meson\_options.txt

\* /opt/cola/permits/1863298398\_1701945912.7258027/0/libdrm-2-4-114-orig-1-tar-xz/libdrm-

2.4.114/tests/etnaviv/meson.build

\* /opt/cola/permits/1863298398\_1701945912.7258027/0/libdrm-2-4-114-orig-1-tar-xz/libdrm-

2.4.114/exynos/meson.build

\* /opt/cola/permits/1863298398\_1701945912.7258027/0/libdrm-2-4-114-orig-1-tar-xz/libdrm-

2.4.114/tests/tegra/meson.build

\* /opt/cola/permits/1863298398\_1701945912.7258027/0/libdrm-2-4-114-orig-1-tar-xz/libdrm-

2.4.114/amdgpu/meson.build

\* /opt/cola/permits/1863298398\_1701945912.7258027/0/libdrm-2-4-114-orig-1-tar-xz/libdrm-

2.4.114/tests/exynos/meson.build

\*

 /opt/cola/permits/1863298398\_1701945912.7258027/0/libdrm-2-4-114-orig-1-tar-xz/libdrm-2.4.114/tests/util/meson.build

\* /opt/cola/permits/1863298398\_1701945912.7258027/0/libdrm-2-4-114-orig-1-tar-xz/libdrm-

2.4.114/tests/amdgpu/meson.build

\* /opt/cola/permits/1863298398\_1701945912.7258027/0/libdrm-2-4-114-orig-1-tar-xz/libdrm-

2.4.114/tests/proptest/meson.build

\* /opt/cola/permits/1863298398\_1701945912.7258027/0/libdrm-2-4-114-orig-1-tar-xz/libdrm-2.4.114/tegra/meson.build

\* /opt/cola/permits/1863298398\_1701945912.7258027/0/libdrm-2-4-114-orig-1-tar-xz/libdrm-

2.4.114/nouveau/meson.build

\* /opt/cola/permits/1863298398\_1701945912.7258027/0/libdrm-2-4-114-orig-1-tar-xz/libdrm-2.4.114/intel/meson.build

\* /opt/cola/permits/1863298398\_1701945912.7258027/0/libdrm-2-4-114-orig-1-tar-xz/libdrm-2.4.114/tests/radeon/meson.build

\* /opt/cola/permits/1863298398\_1701945912.7258027/0/libdrm-2-4-114-orig-1-tar-xz/libdrm-

2.4.114/radeon/meson.build

\* /opt/cola/permits/1863298398\_1701945912.7258027/0/libdrm-2-4-114-orig-1-tar-xz/libdrm-2.4.114/tests/modeprint/meson.build

\*

 /opt/cola/permits/1863298398\_1701945912.7258027/0/libdrm-2-4-114-orig-1-tar-xz/libdrm-2.4.114/tests/meson.build

\* /opt/cola/permits/1863298398\_1701945912.7258027/0/libdrm-2-4-114-orig-1-tar-xz/libdrm-

2.4.114/freedreno/meson.build

\* /opt/cola/permits/1863298398\_1701945912.7258027/0/libdrm-2-4-114-orig-1-tar-xz/libdrm-

2.4.114/omap/meson.build

\* /opt/cola/permits/1863298398\_1701945912.7258027/0/libdrm-2-4-114-orig-1-tar-xz/libdrm-

2.4.114/tests/modetest/meson.build

No license file was found, but licenses were detected in source scan.

/\*

\* Copyright © 2008 Dave Airlie

\* Copyright © 2008 Jérôme Glisse

\* All Rights Reserved.

\*

\* Permission is hereby granted, free of charge, to any person obtaining

\* a copy of this software and associated documentation files (the

\* "Software"), to deal in the Software without restriction, including

\* without limitation the rights to use, copy, modify, merge, publish,

\* distribute, sub license, and/or sell copies of the Software, and to

\* permit persons to whom the Software is furnished to do so, subject to

\* the following conditions:

\*

\* THE SOFTWARE IS PROVIDED "AS IS", WITHOUT WARRANTY OF ANY KIND,

\* EXPRESS OR IMPLIED, INCLUDING BUT NOT LIMITED TO THE WARRANTIES

\* OF MERCHANTABILITY, FITNESS FOR A PARTICULAR PURPOSE AND

\* NON-INFRINGEMENT. IN NO EVENT SHALL THE COPYRIGHT HOLDERS, AUTHORS

\* AND/OR ITS SUPPLIERS BE LIABLE FOR ANY CLAIM, DAMAGES OR OTHER

\* LIABILITY, WHETHER IN AN ACTION OF CONTRACT,

TORT OR OTHERWISE,

\* ARISING FROM, OUT OF OR IN CONNECTION WITH THE SOFTWARE OR THE

- \* USE OR OTHER DEALINGS IN THE SOFTWARE.
- \*

\* The above copyright notice and this permission notice (including the

- \* next paragraph) shall be included in all copies or substantial portions
- \* of the Software.

\*/

Found in path(s):

\* /opt/cola/permits/1863298398\_1701945912.7258027/0/libdrm-2-4-114-orig-1-tar-xz/libdrm-2.4.114/radeon/radeon\_bo\_gem.c

\* /opt/cola/permits/1863298398\_1701945912.7258027/0/libdrm-2-4-114-orig-1-tar-xz/libdrm-

- 2.4.114/radeon/radeon\_bo.c
- \* /opt/cola/permits/1863298398\_1701945912.7258027/0/libdrm-2-4-114-orig-1-tar-xz/libdrm-
- 2.4.114/radeon/radeon\_bo\_gem.h

No license file was found, but licenses were detected in source scan.

/\* Autogenerated file, DO NOT EDIT manually!

This file was generated by the rules-ng-ng headergen tool in this git repository: http://0x04.net/cgit/index.cgi/rules-ng-ng git clone git://0x04.net/rules-ng-ng

The rules-ng-ng source files this header was generated from are:

- cmdstream.xml ( 12621 bytes, from 2016-09-06 14:44:16)

- copyright.xml ( 1597 bytes, from 2016-09-06 14:44:16)

- common.xml ( 20583 bytes, from 2016-09-06 14:14:12)

Copyright (C) 2012-2016 by the following authors:

- Wladimir J. van der Laan <laanwj@gmail.com>

- Christian Gmeiner <christian.gmeiner@gmail.com>

- Lucas Stach <l.stach@pengutronix.de>

- Russell King <rmk@arm.linux.org.uk>

Permission is hereby granted, free of charge, to any person obtaining a copy of this software and associated documentation files (the "Software"), to deal in the Software without restriction, including without limitation the rights to use, copy, modify, merge,

publish, distribute, sub license,

and/or sell copies of the Software, and to permit persons to whom the Software is furnished to do so, subject to the following conditions:

The above copyright notice and this permission notice (including the next paragraph) shall be included in all copies or substantial portions of the Software.

THE SOFTWARE IS PROVIDED "AS IS", WITHOUT WARRANTY OF ANY KIND, EXPRESS OR IMPLIED, INCLUDING BUT NOT LIMITED TO THE WARRANTIES OF MERCHANTABILITY, FITNESS FOR A PARTICULAR PURPOSE AND NON-INFRINGEMENT. IN NO EVENT SHALL THE AUTHORS OR COPYRIGHT HOLDERS BE LIABLE FOR ANY CLAIM, DAMAGES OR OTHER LIABILITY, WHETHER IN AN ACTION OF CONTRACT, TORT OR OTHERWISE, ARISING FROM, OUT OF OR IN CONNECTION WITH THE SOFTWARE OR THE USE OR OTHER DEALINGS IN THE SOFTWARE.

\*/

Found in path(s):

\* /opt/cola/permits/1863298398\_1701945912.7258027/0/libdrm-2-4-114-orig-1-tar-xz/libdrm-

2.4.114/tests/etnaviv/cmdstream.xml.h

No license file was found, but licenses were detected in source scan.

/\*

\* Copyright 2011 Intel Corporation

\*

\* Permission is hereby granted, free of charge, to any person obtaining a

\* copy of this software and associated documentation files (the "Software"),

\* to deal in the Software without restriction, including without limitation

\* the rights to use, copy, modify, merge, publish, distribute, sublicense,

\* and/or sell copies of the Software, and to permit persons to whom the

\* Software is furnished to do so, subject to the following conditions:

\*

\* The above copyright notice and this permission notice (including the next

\* paragraph) shall be included in all copies or substantial portions of the

\* Software.

\*

\* THE SOFTWARE IS PROVIDED "AS IS", WITHOUT WARRANTY OF ANY KIND, EXPRESS OR

\* IMPLIED, INCLUDING BUT NOT LIMITED TO THE WARRANTIES OF MERCHANTABILITY,

\* FITNESS FOR A PARTICULAR PURPOSE AND NONINFRINGEMENT. IN NO EVENT SHALL

\* VA LINUX SYSTEMS AND/OR ITS SUPPLIERS

BE LIABLE FOR ANY CLAIM, DAMAGES OR

\* OTHER LIABILITY, WHETHER IN AN ACTION OF CONTRACT, TORT OR OTHERWISE,

\* ARISING FROM, OUT OF OR IN CONNECTION WITH THE SOFTWARE OR THE USE OR

\* OTHER DEALINGS IN THE SOFTWARE.

\*/

/\*

\* Arm Framebuffer Compression (AFBC) modifiers

\*

\* AFBC is a proprietary lossless image compression protocol and format.

\* It provides fine-grained random access and minimizes the amount of data

\* transferred between IP blocks.

```
*
* AFBC has several features which may be supported and/or used, which are
* represented using bits in the modifier. Not all combinations are valid,
* and different devices or use-cases may support different combinations.
*
* Further information on the use of AFBC modifiers can be found in
* Documentation/gpu/afbc.rst
*/
/*
* Arm Fixed-Rate Compression (AFRC) modifiers
*
* AFRC is a proprietary fixed rate image compression protocol and format,
* designed to provide guaranteed bandwidth and memory footprint
* reductions
 in graphics and media use-cases.
*
* AFRC buffers consist of one or more planes, with the same components
* and meaning as an uncompressed buffer using the same pixel format.
*
* Within each plane, the pixel/luma/chroma values are grouped into
* "coding unit" blocks which are individually compressed to a
* fixed size (in bytes). All coding units within a given plane of a buffer
* store the same number of values, and have the same compressed size.
*
* The coding unit size is configurable, allowing different rates of compression.
*
* The start of each AFRC buffer plane must be aligned to an alignment granule which
* depends on the coding unit size.
*
* Coding Unit Size Plane Alignment
* ---------------- ---------------
* 16 bytes 1024 bytes
* 24 bytes 512 bytes
* 32 bytes 2048 bytes
*
* Coding units are grouped into paging tiles. AFRC buffer dimensions must be aligned
* to a multiple of the paging tile dimensions.
* The dimensions
 of each paging tile depend on whether the buffer is optimised for
* scanline (SCAN layout) or rotated (ROT layout) access.
*
* Layout Paging Tile Width Paging Tile Height
** SCAN 16 coding units 4 coding units
* ROT 8 coding units 8 coding units
*
* The dimensions of each coding unit depend on the number of components
```
\* in the compressed plane and whether the buffer is optimised for

\* scanline (SCAN layout) or rotated (ROT layout) access. \* \* Number of Components in Plane Layout Coding Unit Width Coding Unit Height \* ----------------------------- --------- ----------------- ------------------ \* 1 SCAN 16 samples 4 samples \* Example: 16x4 luma samples in a 'Y' plane \* 16x4 chroma 'V' values, in the 'V' plane of a fully-planar YUV buffer \* ----------------------------- --------- ----------------- ------------------  $*1$ ROT 8 samples 8 samples \* Example: 8x8 luma samples in a 'Y' plane \* 8x8 chroma 'V' values, in the 'V' plane of a fully-planar YUV buffer \* ----------------------------- --------- ----------------- ------------------ \* 2 DONT CARE 8 samples 4 samples \* Example: 8x4 chroma pairs in the 'UV' plane of a semi-planar YUV buffer \* ----------------------------- --------- ----------------- ------------------ \* 3 DONT CARE 4 samples 4 samples \* Example: 4x4 pixels in an RGB buffer without alpha \* ----------------------------- --------- ----------------- ------------------ \* 4 DONT CARE 4 samples 4 samples \* Example: 4x4 pixels in an RGB buffer with alpha \*/ /\* \* Amlogic Video Framebuffer Compression modifiers \* \* Amlogic uses a proprietary lossless image compression protocol and format \* for their hardware video codec accelerators, either video decoders or \* video input encoders. \* \* It considerably reduces memory bandwidth while writing and reading \* frames in memory. \* \* The underlying storage is considered to be 3 components, 8bit or 10-bit \* per component YCbCr 420, single plane : \* - DRM\_FORMAT\_YUV420\_8BIT \* - DRM\_FORMAT\_YUV420\_10BIT \* \* The first 8 bits of the mode defines the layout, then the following 8 bits \* defines the options changing the layout. \* \* Not all combinations are valid, and different SoCs may support different \* combinations of layout and options. \*/ /\* \* 64K\_S is the same for GFX9/GFX10/GFX10\_RBPLUS and hence has GFX9 as canonical \* version. \*/

Found in path(s):

\* /opt/cola/permits/1863298398\_1701945912.7258027/0/libdrm-2-4-114-orig-1-tar-xz/libdrm-

2.4.114/include/drm/drm\_fourcc.h

No license file was found, but licenses were detected in source scan.

/\*

\* Copyright 2003 Tungsten Graphics, Inc., Cedar Park, Texas.

\* All Rights Reserved.

\*

\* Permission is hereby granted, free of charge, to any person obtaining a

\* copy of this software and associated documentation files (the

\* "Software"), to deal in the Software without restriction, including

\* without limitation the rights to use, copy, modify, merge, publish,

\* distribute, sub license, and/or sell copies of the Software, and to

\* permit persons to whom the Software is furnished to do so, subject to

\* the following conditions:

\*

\* The above copyright notice and this permission notice (including the

\* next paragraph) shall be included in all copies or substantial portions

\* of the Software.

\*

\* THE SOFTWARE IS PROVIDED "AS IS", WITHOUT WARRANTY OF ANY KIND, EXPRESS \* OR IMPLIED, INCLUDING BUT NOT LIMITED TO THE WARRANTIES OF \* MERCHANTABILITY, FITNESS FOR A PARTICULAR PURPOSE AND NON-INFRINGEMENT. \* IN NO EVENT SHALL TUNGSTEN GRAPHICS AND/OR ITS SUPPLIERS BE LIABLE FOR \* ANY CLAIM, DAMAGES OR OTHER LIABILITY, WHETHER IN AN ACTION OF CONTRACT, \* TORT OR OTHERWISE, ARISING FROM, OUT OF OR IN CONNECTION WITH THE \* SOFTWARE OR THE USE OR OTHER DEALINGS IN THE SOFTWARE. \*

\*/

Found in path(s):

\* /opt/cola/permits/1863298398\_1701945912.7258027/0/libdrm-2-4-114-orig-1-tar-xz/libdrm-2.4.114/include/drm/i915\_drm.h

No license file was found, but licenses were detected in source scan.

#### /\*

Copyright (c) 2003-2016, Troy D. Hanson http://troydhanson.github.com/uthash/ All rights reserved.

Redistribution and use in source and binary forms, with or without modification, are permitted provided that the following conditions are met:

 \* Redistributions of source code must retain the above copyright notice, this list of conditions and the following disclaimer.

#### THIS SOFTWARE IS PROVIDED BY THE COPYRIGHT HOLDERS AND CONTRIBUTORS "AS IS" AND ANY EXPRESS OR IMPLIED WARRANTIES, INCLUDING, BUT NOT LIMITED

TO, THE IMPLIED WARRANTIES OF MERCHANTABILITY AND FITNESS FOR A PARTICULAR PURPOSE ARE DISCLAIMED. IN NO EVENT SHALL THE COPYRIGHT OWNER OR CONTRIBUTORS BE LIABLE FOR ANY DIRECT, INDIRECT, INCIDENTAL, SPECIAL, EXEMPLARY, OR CONSEQUENTIAL DAMAGES (INCLUDING, BUT NOT LIMITED TO, PROCUREMENT OF SUBSTITUTE GOODS OR SERVICES; LOSS OF USE, DATA, OR PROFITS; OR BUSINESS INTERRUPTION) HOWEVER CAUSED AND ON ANY THEORY OF

LIABILITY, WHETHER IN CONTRACT, STRICT LIABILITY, OR TORT (INCLUDING NEGLIGENCE OR OTHERWISE) ARISING IN ANY WAY OUT OF THE USE OF THIS SOFTWARE, EVEN IF ADVISED OF THE POSSIBILITY OF SUCH DAMAGE. \*/

Found in path(s):

\* /opt/cola/permits/1863298398\_1701945912.7258027/0/libdrm-2-4-114-orig-1-tar-xz/libdrm-2.4.114/intel/uthash.h No license file was found, but licenses were detected in source scan.

/\*

\* Copyright © 2009 Intel Corporation

\*

\* Permission is hereby granted, free of charge, to any person obtaining a

\* copy of this software and associated documentation files (the "Software"),

\* to deal in the Software without restriction, including without limitation

\* the rights to use, copy, modify, merge, publish, distribute, sublicense,

\* and/or sell copies of the Software, and to permit persons to whom the

\* Software is furnished to do so, subject to the following conditions:

\*

\* The above copyright notice and this permission notice (including the next

\* paragraph) shall be included in all copies or substantial portions of the

\* Software.

\*

\* THE SOFTWARE IS PROVIDED "AS IS", WITHOUT WARRANTY OF ANY KIND, EXPRESS OR

\* IMPLIED, INCLUDING BUT NOT LIMITED TO THE WARRANTIES OF MERCHANTABILITY,

\* FITNESS FOR A PARTICULAR PURPOSE AND NONINFRINGEMENT. IN NO EVENT SHALL

\* THE AUTHORS OR COPYRIGHT HOLDERS

BE LIABLE FOR ANY CLAIM, DAMAGES OR OTHER

\* LIABILITY, WHETHER IN AN ACTION OF CONTRACT, TORT OR OTHERWISE, ARISING

\* FROM, OUT OF OR IN CONNECTION WITH THE SOFTWARE OR THE USE OR OTHER DEALINGS \* IN THE SOFTWARE.

\*

\* Authors:

\* Chris Wilson <chris@chris-wilson.co.uk>

\*

\*/

Found in path(s):

\* /opt/cola/permits/1863298398\_1701945912.7258027/0/libdrm-2-4-114-orig-1-tar-xz/libdrm-2.4.114/xf86atomic.h No license file was found, but licenses were detected in source scan.

- /\*
- \* Copyright © 2012, 2013 Thierry Reding
- \* Copyright © 2013 Erik Faye-Lund
- \* Copyright © 2014 NVIDIA Corporation
- \*
- \* Permission is hereby granted, free of charge, to any person obtaining a
- \* copy of this software and associated documentation files (the "Software"),
- \* to deal in the Software without restriction, including without limitation
- \* the rights to use, copy, modify, merge, publish, distribute, sublicense,
- \* and/or sell copies of the Software, and to permit persons to whom the
- \* Software is furnished to do so, subject to the following conditions:
- \*

\* The above copyright notice and this permission notice shall be included in

- \* all copies or substantial portions of the Software.
- \*

\* THE SOFTWARE IS PROVIDED "AS IS", WITHOUT WARRANTY OF ANY KIND, EXPRESS OR

\* IMPLIED, INCLUDING BUT NOT LIMITED TO THE WARRANTIES OF MERCHANTABILITY, \* FITNESS FOR A PARTICULAR PURPOSE AND NONINFRINGEMENT. IN NO EVENT

**SHALL** 

\* THE COPYRIGHT HOLDER(S) OR AUTHOR(S) BE LIABLE FOR ANY CLAIM, DAMAGES OR

\* OTHER LIABILITY, WHETHER IN AN ACTION OF CONTRACT, TORT OR OTHERWISE,

\* ARISING FROM, OUT OF OR IN CONNECTION WITH THE SOFTWARE OR THE USE OR

\* OTHER DEALINGS IN THE SOFTWARE.

\*/

Found in path(s):

- \* /opt/cola/permits/1863298398\_1701945912.7258027/0/libdrm-2-4-114-orig-1-tar-xz/libdrm-2.4.114/tegra/tegra.c
- \* /opt/cola/permits/1863298398\_1701945912.7258027/0/libdrm-2-4-114-orig-1-tar-xz/libdrm-2.4.114/tegra/job.c
- \* /opt/cola/permits/1863298398\_1701945912.7258027/0/libdrm-2-4-114-orig-1-tar-xz/libdrm-2.4.114/tegra/tegra.h
- \* /opt/cola/permits/1863298398\_1701945912.7258027/0/libdrm-2-4-114-orig-1-tar-xz/libdrm-
- 2.4.114/tegra/pushbuf.c

\* /opt/cola/permits/1863298398\_1701945912.7258027/0/libdrm-2-4-114-orig-1-tar-xz/libdrm-

2.4.114/tegra/private.h

No license file was found, but licenses were detected in source scan.

/\*\*\*\*\*\*\*\*\*\*\*\*\*\*\*\*\*\*\*\*\*\*\*\*\*\*\*\*\*\*\*\*\*\*\*\*\*\*\*\*\*\*\*\*\*\*\*\*\*\*\*\*\*\*\*\*\*\*\*\*\*\*\*\*\*\*\*\*\*\*\*\*\*\*

\*

\* Copyright 2007 Tungsten Graphics, Inc., Cedar Park, TX., USA

\* All Rights Reserved.

\*

- \* Permission is hereby granted, free of charge, to any person obtaining a
- \* copy of this software and associated documentation files (the
- \* "Software"), to deal in the Software without restriction, including
- \* without limitation the rights to use, copy, modify, merge, publish,
- \* distribute, sub license, and/or sell copies of the Software, and to
- \* permit persons to whom the Software is furnished to do so, subject to
- \* the following conditions:
- \*

\* THE SOFTWARE IS PROVIDED "AS IS", WITHOUT WARRANTY OF ANY KIND, EXPRESS OR \* IMPLIED, INCLUDING BUT NOT LIMITED TO THE WARRANTIES OF MERCHANTABILITY, \* FITNESS FOR A PARTICULAR PURPOSE AND NON-INFRINGEMENT. IN NO EVENT SHALL \* THE COPYRIGHT HOLDERS, AUTHORS AND/OR ITS SUPPLIERS BE LIABLE FOR ANY CLAIM, \* DAMAGES OR OTHER LIABILITY, WHETHER IN AN ACTION OF CONTRACT, TORT OR \* OTHERWISE, ARISING FROM, OUT OF OR IN CONNECTION WITH THE SOFTWARE OR THE \* USE OR OTHER DEALINGS IN THE SOFTWARE. \* \* The above copyright notice and this permission notice (including the \* next paragraph) shall be included in all copies or substantial portions \* of the Software. \*

\*

\*\*\*\*\*\*\*\*\*\*\*\*\*\*\*\*\*\*\*\*\*\*\*\*\*\*\*\*\*\*\*\*\*\*\*\*\*\*\*\*\*\*\*\*\*\*\*\*\*\*\*\*\*\*\*\*\*\*\*\*\*\*\*\*\*\*\*\*\*\*\*\*\*\*/

Found in path(s):

\* /opt/cola/permits/1863298398\_1701945912.7258027/0/libdrm-2-4-114-orig-1-tar-xz/libdrm-

2.4.114/tests/ttmtest/src/ttmtest.c

No license file was found, but licenses were detected in source scan.

/\*

\* Copyright © 2008-2012 Intel Corporation

\*

\* Permission is hereby granted, free of charge, to any person obtaining a

\* copy of this software and associated documentation files (the "Software"),

\* to deal in the Software without restriction, including without limitation

\* the rights to use, copy, modify, merge, publish, distribute, sublicense,

\* and/or sell copies of the Software, and to permit persons to whom the

\* Software is furnished to do so, subject to the following conditions:

\*

\* The above copyright notice and this permission notice (including the next

\* paragraph) shall be included in all copies or substantial portions of the

\* Software.

\*

\* THE SOFTWARE IS PROVIDED "AS IS", WITHOUT WARRANTY OF ANY KIND, EXPRESS OR

\* IMPLIED, INCLUDING BUT NOT LIMITED TO THE WARRANTIES OF MERCHANTABILITY,

\* FITNESS FOR A PARTICULAR PURPOSE AND NONINFRINGEMENT. IN NO EVENT SHALL

\* THE AUTHORS OR COPYRIGHT

HOLDERS BE LIABLE FOR ANY CLAIM, DAMAGES OR OTHER

\* LIABILITY, WHETHER IN AN ACTION OF CONTRACT, TORT OR OTHERWISE, ARISING

\* FROM, OUT OF OR IN CONNECTION WITH THE SOFTWARE OR THE USE OR OTHER DEALINGS \* IN THE SOFTWARE.

\*

\* Authors:

\* Eric Anholt <eric@anholt.net>

\*

\*/

Found in path(s):

\* /opt/cola/permits/1863298398\_1701945912.7258027/0/libdrm-2-4-114-orig-1-tar-xz/libdrm-

2.4.114/intel/intel\_bufmgr.h

No license file was found, but licenses were detected in source scan.

/\* \* Copyright © 2014-2015 Broadcom

\*

\* Permission is hereby granted, free of charge, to any person obtaining a

\* copy of this software and associated documentation files (the "Software"),

\* to deal in the Software without restriction, including without limitation

\* the rights to use, copy, modify, merge, publish, distribute, sublicense,

\* and/or sell copies of the Software, and to permit persons to whom the

\* Software is furnished to do so, subject to the following conditions:

\*

\* The above copyright notice and this permission notice (including the next

\* paragraph) shall be included in all copies or substantial portions of the

\* Software.

\*

\* THE SOFTWARE IS PROVIDED "AS IS", WITHOUT WARRANTY OF ANY KIND, EXPRESS OR

\* IMPLIED, INCLUDING BUT NOT LIMITED TO THE WARRANTIES OF MERCHANTABILITY,

\* FITNESS FOR A PARTICULAR PURPOSE AND NONINFRINGEMENT. IN NO EVENT SHALL

\* THE AUTHORS OR COPYRIGHT HOLDERS

BE LIABLE FOR ANY CLAIM, DAMAGES OR OTHER

\* LIABILITY, WHETHER IN AN ACTION OF CONTRACT, TORT OR OTHERWISE, ARISING

\* FROM, OUT OF OR IN CONNECTION WITH THE SOFTWARE OR THE USE OR OTHER DEALINGS

\* IN THE SOFTWARE.

\*/

Found in path(s):

\* /opt/cola/permits/1863298398\_1701945912.7258027/0/libdrm-2-4-114-orig-1-tar-xz/libdrm-

2.4.114/include/drm/vc4\_drm.h

No license file was found, but licenses were detected in source scan.

/\* mga\_drm.h -- Public header for the Matrox g200/g400 driver -\*- linux-c -\*-

\* Created: Tue Jan 25 01:50:01 1999 by jhartmann@precisioninsight.com

\*

\* Copyright 1999 Precision Insight, Inc., Cedar Park, Texas.

\* Copyright 2000 VA Linux Systems, Inc., Sunnyvale, California.

\* All rights reserved.

\*

\* Permission is hereby granted, free of charge, to any person obtaining a

\* copy of this software and associated documentation files (the "Software"),

\* to deal in the Software without restriction, including without limitation

\* the rights to use, copy, modify, merge, publish, distribute, sublicense,

\* and/or sell copies of the Software, and to permit persons to whom the

\* Software is furnished to do so, subject to the following conditions:

\*

\* The above copyright notice and this permission notice (including the next

\* paragraph) shall be included in all copies or substantial portions of the

\* Software.

\*

 \* THE SOFTWARE IS PROVIDED "AS IS", WITHOUT WARRANTY OF ANY KIND, EXPRESS OR \* IMPLIED, INCLUDING BUT NOT LIMITED TO THE WARRANTIES OF MERCHANTABILITY, \* FITNESS FOR A PARTICULAR PURPOSE AND NONINFRINGEMENT. IN NO EVENT SHALL \* VA LINUX SYSTEMS AND/OR ITS SUPPLIERS BE LIABLE FOR ANY CLAIM, DAMAGES OR \* OTHER LIABILITY, WHETHER IN AN ACTION OF CONTRACT, TORT OR OTHERWISE, \* ARISING FROM, OUT OF OR IN CONNECTION WITH THE SOFTWARE OR THE USE OR \* OTHER DEALINGS IN THE SOFTWARE. \*

\* Authors:

- Jeff Hartmann <jhartmann@valinux.com>
- \* Keith Whitwell <keith@tungstengraphics.com>

\*

\* Rewritten by:

\* Gareth Hughes <gareth@valinux.com>

```
*/
```
Found in path(s):

```
* /opt/cola/permits/1863298398_1701945912.7258027/0/libdrm-2-4-114-orig-1-tar-xz/libdrm-
```
2.4.114/include/drm/mga\_drm.h

No license file was found, but licenses were detected in source scan.

/\*

\* Copyright (C) 2015 Etnaviv Project

\*

\* Permission is hereby granted, free of charge, to any person obtaining a

\* copy of this software and associated documentation files (the "Software"),

\* to deal in the Software without restriction, including without limitation

\* the rights to use, copy, modify, merge, publish, distribute, sublicense,

\* and/or sell copies of the Software, and to permit persons to whom the

\* Software is furnished to do so, subject to the following conditions:

\*

\* The above copyright notice and this permission notice (including the next

\* paragraph) shall be included in all copies or substantial portions of the

\* Software.

\*

\* THE SOFTWARE IS PROVIDED "AS IS", WITHOUT WARRANTY OF ANY KIND, EXPRESS OR

\* IMPLIED, INCLUDING BUT NOT LIMITED TO THE WARRANTIES OF MERCHANTABILITY,

\* FITNESS FOR A PARTICULAR PURPOSE AND NONINFRINGEMENT. IN NO EVENT SHALL

\* THE AUTHORS OR COPYRIGHT HOLDERS

BE LIABLE FOR ANY CLAIM, DAMAGES OR OTHER

\* LIABILITY, WHETHER IN AN ACTION OF CONTRACT, TORT OR OTHERWISE, ARISING FROM,

\* OUT OF OR IN CONNECTION WITH THE SOFTWARE OR THE USE OR OTHER DEALINGS IN THE

\* SOFTWARE.

- \*
- \* Authors:
- Christian Gmeiner <christian.gmeiner@gmail.com>

\*/

Found in path(s):

\* /opt/cola/permits/1863298398\_1701945912.7258027/0/libdrm-2-4-114-orig-1-tar-xz/libdrm-

2.4.114/etnaviv/etnaviv\_gpu.c

\* /opt/cola/permits/1863298398\_1701945912.7258027/0/libdrm-2-4-114-orig-1-tar-xz/libdrm-

2.4.114/tests/etnaviv/etnaviv\_cmd\_stream\_test.c

No license file was found, but licenses were detected in source scan.

/\*

\* Copyright 2019 Advanced Micro Devices, Inc.

\*

\* Permission is hereby granted, free of charge, to any person obtaining a

\* copy of this software and associated documentation files (the "Software"),

\* to deal in the Software without restriction, including without limitation

\* the rights to use, copy, modify, merge, publish, distribute, sublicense,

\* and/or sell copies of the Software, and to permit persons to whom the

\* Software is furnished to do so, subject to the following conditions:

\*

\* The above copyright notice and this permission notice shall be included in

\* all copies or substantial portions of the Software.

\*

\* THE SOFTWARE IS PROVIDED "AS IS", WITHOUT WARRANTY OF ANY KIND, EXPRESS OR

\* IMPLIED, INCLUDING BUT NOT LIMITED TO THE WARRANTIES OF MERCHANTABILITY,

\* FITNESS FOR A PARTICULAR PURPOSE AND NONINFRINGEMENT. IN NO EVENT SHALL

\* THE COPYRIGHT HOLDER(S) OR AUTHOR(S) BE LIABLE FOR ANY

CLAIM, DAMAGES OR

\* OTHER LIABILITY, WHETHER IN AN ACTION OF CONTRACT, TORT OR OTHERWISE,

\* ARISING FROM, OUT OF OR IN CONNECTION WITH THE SOFTWARE OR THE USE OR

\* OTHER DEALINGS IN THE SOFTWARE.

\*

\*/

Found in path(s):

\* /opt/cola/permits/1863298398\_1701945912.7258027/0/libdrm-2-4-114-orig-1-tar-xz/libdrm-

2.4.114/tests/amdgpu/security\_tests.c

No license file was found, but licenses were detected in source scan.

/\*

\* Copyright (c) 2007-2008 Tungsten Graphics, Inc., Cedar Park, Texas.

\* Copyright (c) 2007-2008 Dave Airlie <airlied@linux.ie>

\* Copyright (c) 2007-2008 Jakob Bornecrantz <wallbraker@gmail.com>

\*

\* Permission is hereby granted, free of charge, to any person obtaining a

\* copy of this software and associated documentation files (the "Software"),

\* to deal in the Software without restriction, including without limitation

\* the rights to use, copy, modify, merge, publish, distribute, sublicense,

\* and/or sell copies of the Software, and to permit persons to whom the

\* Software is furnished to do so, subject to the following conditions:

\*

\* The above copyright notice and this permission notice shall be included in

\* all copies or substantial portions of the Software.

\*

\* THE SOFTWARE IS PROVIDED "AS IS", WITHOUT WARRANTY OF ANY KIND, EXPRESS OR \* IMPLIED, INCLUDING BUT NOT LIMITED TO THE WARRANTIES OF

MERCHANTABILITY,

\* FITNESS FOR A PARTICULAR PURPOSE AND NONINFRINGEMENT. IN NO EVENT SHALL THE

\* AUTHORS OR COPYRIGHT HOLDERS BE LIABLE FOR ANY CLAIM, DAMAGES OR OTHER

\* LIABILITY, WHETHER IN AN ACTION OF CONTRACT, TORT OR OTHERWISE, ARISING

\* FROM, OUT OF OR IN CONNECTION WITH THE SOFTWARE OR THE USE OR OTHER DEALINGS \* IN THE SOFTWARE.

\*

\*/

Found in path(s):

\* /opt/cola/permits/1863298398\_1701945912.7258027/0/libdrm-2-4-114-orig-1-tar-xz/libdrm-

2.4.114/xf86drmMode.h

\* /opt/cola/permits/1863298398\_1701945912.7258027/0/libdrm-2-4-114-orig-1-tar-xz/libdrm-

2.4.114/xf86drmMode.c

No license file was found, but licenses were detected in source scan.

/\*

\* Copyright (C) 2014 Etnaviv Project

\*

\* Permission is hereby granted, free of charge, to any person obtaining a

\* copy of this software and associated documentation files (the "Software"),

\* to deal in the Software without restriction, including without limitation

\* the rights to use, copy, modify, merge, publish, distribute, sublicense,

\* and/or sell copies of the Software, and to permit persons to whom the

\* Software is furnished to do so, subject to the following conditions:

\*

\* The above copyright notice and this permission notice (including the next

\* paragraph) shall be included in all copies or substantial portions of the

\* Software.

\*

\* THE SOFTWARE IS PROVIDED "AS IS", WITHOUT WARRANTY OF ANY KIND, EXPRESS OR

\* IMPLIED, INCLUDING BUT NOT LIMITED TO THE WARRANTIES OF MERCHANTABILITY,

\* FITNESS FOR A PARTICULAR PURPOSE AND NONINFRINGEMENT. IN NO EVENT SHALL

\* THE AUTHORS OR COPYRIGHT HOLDERS

BE LIABLE FOR ANY CLAIM, DAMAGES OR OTHER

\* LIABILITY, WHETHER IN AN ACTION OF CONTRACT, TORT OR OTHERWISE, ARISING FROM,

\* OUT OF OR IN CONNECTION WITH THE SOFTWARE OR THE USE OR OTHER DEALINGS IN THE

\* SOFTWARE.
- \*
- \* Authors:
- \* Christian Gmeiner <christian.gmeiner@gmail.com>

\*/

Found in path(s):

\* /opt/cola/permits/1863298398\_1701945912.7258027/0/libdrm-2-4-114-orig-1-tar-xz/libdrm-

2.4.114/etnaviv/etnaviv\_bo.c

\* /opt/cola/permits/1863298398\_1701945912.7258027/0/libdrm-2-4-114-orig-1-tar-xz/libdrm-

2.4.114/etnaviv/etnaviv\_device.c

No license file was found, but licenses were detected in source scan.

/\*

- \* Copyright © 2009 Red Hat Inc.
- \* All Rights Reserved.

\*

\* Permission is hereby granted, free of charge, to any person obtaining

\* a copy of this software and associated documentation files (the

\* "Software"), to deal in the Software without restriction, including

\* without limitation the rights to use, copy, modify, merge, publish,

\* distribute, sub license, and/or sell copies of the Software, and to

\* permit persons to whom the Software is furnished to do so, subject to

\* the following conditions:

\*

\* THE SOFTWARE IS PROVIDED "AS IS", WITHOUT WARRANTY OF ANY KIND,

\* EXPRESS OR IMPLIED, INCLUDING BUT NOT LIMITED TO THE WARRANTIES

\* OF MERCHANTABILITY, FITNESS FOR A PARTICULAR PURPOSE AND

\* NON-INFRINGEMENT. IN NO EVENT SHALL THE COPYRIGHT HOLDERS, AUTHORS

\* AND/OR ITS SUPPLIERS BE LIABLE FOR ANY CLAIM, DAMAGES OR OTHER

\* LIABILITY, WHETHER IN AN ACTION OF CONTRACT, TORT OR OTHERWISE,

\* ARISING FROM,

OUT OF OR IN CONNECTION WITH THE SOFTWARE OR THE

\* USE OR OTHER DEALINGS IN THE SOFTWARE.

\*

\* The above copyright notice and this permission notice (including the

\* next paragraph) shall be included in all copies or substantial portions

\* of the Software.

\*/

Found in path(s):

\* /opt/cola/permits/1863298398\_1701945912.7258027/0/libdrm-2-4-114-orig-1-tar-xz/libdrm-

2.4.114/radeon/radeon\_cs\_space.c

No license file was found, but licenses were detected in source scan.

/\*

\* Copyright © 2017 Advanced Micro Devices, Inc.

\* All Rights Reserved.

\*

- \* Permission is hereby granted, free of charge, to any person obtaining a
- \* copy of this software and associated documentation files (the "Software"),
- \* to deal in the Software without restriction, including without limitation
- \* the rights to use, copy, modify, merge, publish, distribute, sublicense,
- \* and/or sell copies of the Software, and to permit persons to whom the
- \* Software is furnished to do so, subject to the following conditions:
- \*
- \* The above copyright notice and this permission notice shall be included in
- \* all copies or substantial portions of the Software.
- \*
- \* THE SOFTWARE IS PROVIDED "AS IS", WITHOUT WARRANTY OF ANY KIND, EXPRESS OR
- \* IMPLIED, INCLUDING BUT NOT LIMITED TO THE WARRANTIES OF MERCHANTABILITY,
- \* FITNESS FOR A PARTICULAR PURPOSE AND NONINFRINGEMENT. IN NO EVENT SHALL

\* THE COPYRIGHT HOLDER(S) OR AUTHOR(S)

BE LIABLE FOR ANY CLAIM, DAMAGES OR

\* OTHER LIABILITY, WHETHER IN AN ACTION OF CONTRACT, TORT OR OTHERWISE,

- \* ARISING FROM, OUT OF OR IN CONNECTION WITH THE SOFTWARE OR THE USE OR
- \* OTHER DEALINGS IN THE SOFTWARE.
- \*
- \*/

Found in path(s):

```
* /opt/cola/permits/1863298398_1701945912.7258027/0/libdrm-2-4-114-orig-1-tar-xz/libdrm-
```
2.4.114/amdgpu/amdgpu\_asic\_id.c

No license file was found, but licenses were detected in source scan.

/\*

\* Copyright © 2018 NVIDIA Corporation

\*

\* Permission is hereby granted, free of charge, to any person obtaining a

- \* copy of this software and associated documentation files (the "Software"),
- \* to deal in the Software without restriction, including without limitation
- \* the rights to use, copy, modify, merge, publish, distribute, sublicense,
- \* and/or sell copies of the Software, and to permit persons to whom the
- \* Software is furnished to do so, subject to the following conditions:

\*

- \* The above copyright notice and this permission notice shall be included in
- \* all copies or substantial portions of the Software.

\*

\* THE SOFTWARE IS PROVIDED "AS IS", WITHOUT WARRANTY OF ANY KIND, EXPRESS OR

\* IMPLIED, INCLUDING BUT NOT LIMITED TO THE WARRANTIES OF MERCHANTABILITY,

\* FITNESS FOR A PARTICULAR PURPOSE AND NONINFRINGEMENT. IN NO EVENT SHALL

\* THE COPYRIGHT HOLDER(S) OR AUTHOR(S) BE LIABLE FOR ANY CLAIM,

DAMAGES OR

\* OTHER LIABILITY, WHETHER IN AN ACTION OF CONTRACT, TORT OR OTHERWISE, \* ARISING FROM, OUT OF OR IN CONNECTION WITH THE SOFTWARE OR THE USE OR \* OTHER DEALINGS IN THE SOFTWARE.

\*/

Found in path(s):

\* /opt/cola/permits/1863298398\_1701945912.7258027/0/libdrm-2-4-114-orig-1-tar-xz/libdrm-

2.4.114/tests/tegra/syncpt-wait.c

\* /opt/cola/permits/1863298398\_1701945912.7258027/0/libdrm-2-4-114-orig-1-tar-xz/libdrm-2.4.114/tests/tegra/vic.h

\* /opt/cola/permits/1863298398\_1701945912.7258027/0/libdrm-2-4-114-orig-1-tar-xz/libdrm-2.4.114/tests/tegra/vic30.c

\* /opt/cola/permits/1863298398\_1701945912.7258027/0/libdrm-2-4-114-orig-1-tar-xz/libdrm-

2.4.114/tests/tegra/vic.c

\* /opt/cola/permits/1863298398\_1701945912.7258027/0/libdrm-2-4-114-orig-1-tar-xz/libdrm-

2.4.114/tests/tegra/vic-flip.c

\* /opt/cola/permits/1863298398\_1701945912.7258027/0/libdrm-2-4-114-orig-1-tar-xz/libdrm-

2.4.114/tests/tegra/vic41.c

\* /opt/cola/permits/1863298398\_1701945912.7258027/0/libdrm-2-4-114-orig-1-tar-xz/libdrm-

2.4.114/tests/tegra/vic30.h

\*

 /opt/cola/permits/1863298398\_1701945912.7258027/0/libdrm-2-4-114-orig-1-tar-xz/libdrm-2.4.114/tests/tegra/vicclear.c

\* /opt/cola/permits/1863298398\_1701945912.7258027/0/libdrm-2-4-114-orig-1-tar-xz/libdrm-

2.4.114/tests/tegra/vic42.h

\* /opt/cola/permits/1863298398\_1701945912.7258027/0/libdrm-2-4-114-orig-1-tar-xz/libdrm-

2.4.114/tests/tegra/vic42.c

\* /opt/cola/permits/1863298398\_1701945912.7258027/0/libdrm-2-4-114-orig-1-tar-xz/libdrm-

2.4.114/tests/tegra/syncpt-timeout.c

\* /opt/cola/permits/1863298398\_1701945912.7258027/0/libdrm-2-4-114-orig-1-tar-xz/libdrm-

2.4.114/tests/tegra/vic41.h

\* /opt/cola/permits/1863298398\_1701945912.7258027/0/libdrm-2-4-114-orig-1-tar-xz/libdrm-

2.4.114/tests/tegra/vic-blit.c

\* /opt/cola/permits/1863298398\_1701945912.7258027/0/libdrm-2-4-114-orig-1-tar-xz/libdrm-

2.4.114/tests/tegra/host1x.h

\* /opt/cola/permits/1863298398\_1701945912.7258027/0/libdrm-2-4-114-orig-1-tar-xz/libdrm-

2.4.114/tests/tegra/vic40.c

No license file was found, but licenses were detected in source scan.

/\*

\*

\* Copyright 2006 Tungsten Graphics, Inc., Bismarck, ND. USA.

\* All Rights Reserved.

\*

\* Permission is hereby granted, free of charge, to any person obtaining a

\* copy of this software and associated documentation files (the

\* "Software"), to deal in the Software without restriction, including

\* without limitation the rights to use, copy, modify, merge, publish,

\* distribute, sub license, and/or sell copies of the Software, and to

\* permit persons to whom the Software is furnished to do so, subject to

\* the following conditions:

\*

\* THE SOFTWARE IS PROVIDED "AS IS", WITHOUT WARRANTY OF ANY KIND, EXPRESS OR

\* IMPLIED, INCLUDING BUT NOT LIMITED TO THE WARRANTIES OF MERCHANTABILITY,

\* FITNESS FOR A PARTICULAR PURPOSE AND NON-INFRINGEMENT. IN NO EVENT SHALL

\* THE COPYRIGHT HOLDERS, AUTHORS AND/OR ITS SUPPLIERS BE LIABLE FOR ANY CLAIM, \* DAMAGES OR OTHER LIABILITY, WHETHER IN AN ACTION OF CONTRACT, TORT OR

\* OTHERWISE, ARISING FROM, OUT OF OR IN CONNECTION WITH THE SOFTWARE OR THE \* USE OR OTHER DEALINGS IN THE SOFTWARE.

\*

\* The above copyright notice and this permission notice (including the

\* next paragraph) shall be included in all copies or substantial portions

\* of the Software.

\*

\*/

Found in path(s):

\* /opt/cola/permits/1863298398\_1701945912.7258027/0/libdrm-2-4-114-orig-1-tar-xz/libdrm-

2.4.114/util\_double\_list.h

No license file was found, but licenses were detected in source scan.

 $/*$  amdgpu drm.h -- Public header for the amdgpu driver  $-*-$  linux-c  $-*-$ 

\* Copyright 2000 Precision Insight, Inc., Cedar Park, Texas.

\* Copyright 2000 VA Linux Systems, Inc., Fremont, California.

\* Copyright 2002 Tungsten Graphics, Inc., Cedar Park, Texas.

\* Copyright 2014 Advanced Micro Devices, Inc.

\*

\*

\* Permission is hereby granted, free of charge, to any person obtaining a

\* copy of this software and associated documentation files (the "Software"),

\* to deal in the Software without restriction, including without limitation

\* the rights to use, copy, modify, merge, publish, distribute, sublicense,

\* and/or sell copies of the Software, and to permit persons to whom the

\* Software is furnished to do so, subject to the following conditions:

\*

\* The above copyright notice and this permission notice shall be included in

\* all copies or substantial portions of the Software.

\*

# \* THE SOFTWARE IS PROVIDED "AS

IS", WITHOUT WARRANTY OF ANY KIND, EXPRESS OR

\* IMPLIED, INCLUDING BUT NOT LIMITED TO THE WARRANTIES OF MERCHANTABILITY,

\* FITNESS FOR A PARTICULAR PURPOSE AND NONINFRINGEMENT. IN NO EVENT SHALL

\* THE COPYRIGHT HOLDER(S) OR AUTHOR(S) BE LIABLE FOR ANY CLAIM, DAMAGES OR

\* OTHER LIABILITY, WHETHER IN AN ACTION OF CONTRACT, TORT OR OTHERWISE,

\* ARISING FROM, OUT OF OR IN CONNECTION WITH THE SOFTWARE OR THE USE OR

\* OTHER DEALINGS IN THE SOFTWARE.

 $\ddot{\phantom{a}}$ 

\* Authors:

\* Kevin E. Martin <martin@valinux.com>

- Gareth Hughes  $\langle$ gareth@valinux.com>
- \* Keith Whitwell <keith@tungstengraphics.com>

\*/

Found in path(s):

\* /opt/cola/permits/1863298398\_1701945912.7258027/0/libdrm-2-4-114-orig-1-tar-xz/libdrm-

2.4.114/include/drm/amdgpu\_drm.h

No license file was found, but licenses were detected in source scan.

/\*

- \* Copyright 1999, 2000 Precision Insight, Inc., Cedar Park, Texas.
- \* Copyright 2000 VA Linux Systems, Inc., Sunnyvale, California.

\* All Rights Reserved.

\*

\* Permission is hereby granted, free of charge, to any person obtaining a

\* copy of this software and associated documentation files (the "Software"),

\* to deal in the Software without restriction, including without limitation

\* the rights to use, copy, modify, merge, publish, distribute, sublicense,

\* and/or sell copies of the Software, and to permit persons to whom the

\* Software is furnished to do so, subject to the following conditions:

\*

\* The above copyright notice and this permission notice (including the next

\* paragraph) shall be included in all copies or substantial portions of the

\* Software.

\*

\* THE SOFTWARE IS PROVIDED "AS IS", WITHOUT WARRANTY OF ANY KIND, EXPRESS OR \* IMPLIED, INCLUDING BUT NOT LIMITED TO THE WARRANTIES OF MERCHANTABILITY, \* FITNESS FOR A PARTICULAR PURPOSE AND NONINFRINGEMENT. IN NO EVENT SHALL

\* PRECISION INSIGHT AND/OR ITS SUPPLIERS BE LIABLE FOR ANY CLAIM, DAMAGES OR

\* OTHER LIABILITY, WHETHER IN AN ACTION OF CONTRACT, TORT OR OTHERWISE,

\* ARISING FROM, OUT OF OR IN CONNECTION WITH THE SOFTWARE OR THE USE OR OTHER \* DEALINGS IN THE SOFTWARE.

\*

\*/

Found in path(s):

\* /opt/cola/permits/1863298398\_1701945912.7258027/0/libdrm-2-4-114-orig-1-tar-xz/libdrm-2.4.114/xf86drm.h No license file was found, but licenses were detected in source scan.

/\*

\* Copyright (C) 2015 Etnaviv Project

\*

\* This program is free software; you can redistribute it and/or modify it

\* under the terms of the GNU General Public License version 2 as published by

\* the Free Software Foundation.

\*

\* This program is distributed in the hope that it will be useful, but WITHOUT

\* ANY WARRANTY; without even the implied warranty of MERCHANTABILITY or

\* FITNESS FOR A PARTICULAR PURPOSE. See the GNU General Public License for

\* more details.

\*

\* You should have received a copy of the GNU General Public License along with

\* this program. If not, see <http://www.gnu.org/licenses/>.

\*/

Found in path(s):

\* /opt/cola/permits/1863298398\_1701945912.7258027/0/libdrm-2-4-114-orig-1-tar-xz/libdrm-

2.4.114/etnaviv/etnaviv\_drm.h

No license file was found, but licenses were detected in source scan.

/\*

\* Copyright © 2012, 2013 Thierry Reding

\* Copyright © 2013 Erik Faye-Lund

\* Copyright © 2014-2021 NVIDIA Corporation

\*

\* Permission is hereby granted, free of charge, to any person obtaining a

\* copy of this software and associated documentation files (the "Software"),

\* to deal in the Software without restriction, including without limitation

\* the rights to use, copy, modify, merge, publish, distribute, sublicense,

\* and/or sell copies of the Software, and to permit persons to whom the

\* Software is furnished to do so, subject to the following conditions:

\*

\* The above copyright notice and this permission notice shall be included in

\* all copies or substantial portions of the Software.

\*

\* THE SOFTWARE IS PROVIDED "AS IS", WITHOUT WARRANTY OF ANY KIND, EXPRESS OR \* IMPLIED, INCLUDING BUT NOT LIMITED TO THE WARRANTIES OF MERCHANTABILITY,

\* FITNESS FOR A PARTICULAR PURPOSE AND NONINFRINGEMENT. IN

NO EVENT SHALL

\* THE COPYRIGHT HOLDER(S) OR AUTHOR(S) BE LIABLE FOR ANY CLAIM, DAMAGES OR

\* OTHER LIABILITY, WHETHER IN AN ACTION OF CONTRACT, TORT OR OTHERWISE,

\* ARISING FROM, OUT OF OR IN CONNECTION WITH THE SOFTWARE OR THE USE OR

\* OTHER DEALINGS IN THE SOFTWARE.

\*/

Found in path(s):

\* /opt/cola/permits/1863298398\_1701945912.7258027/0/libdrm-2-4-114-orig-1-tar-xz/libdrm-

2.4.114/tegra/channel.c

No license file was found, but licenses were detected in source scan.

/\*

\* Copyright © 2012 Intel Corporation

\*

\* Permission is hereby granted, free of charge, to any person obtaining a

\* copy of this software and associated documentation files (the "Software"),

\* to deal in the Software without restriction, including without limitation

\* the rights to use, copy, modify, merge, publish, distribute, sublicense,

\* and/or sell copies of the Software, and to permit persons to whom the

\* Software is furnished to do so, subject to the following conditions:

\*

\* The above copyright notice and this permission notice (including the next

\* paragraph) shall be included in all copies or substantial portions of the

\* Software.

\*

\* THE SOFTWARE IS PROVIDED "AS IS", WITHOUT WARRANTY OF ANY KIND, EXPRESS OR

\* IMPLIED, INCLUDING BUT NOT LIMITED TO THE WARRANTIES OF MERCHANTABILITY,

\* FITNESS FOR A PARTICULAR PURPOSE AND NONINFRINGEMENT. IN NO EVENT SHALL

\* THE AUTHORS OR COPYRIGHT HOLDERS

BE LIABLE FOR ANY CLAIM, DAMAGES OR OTHER

\* LIABILITY, WHETHER IN AN ACTION OF CONTRACT, TORT OR OTHERWISE, ARISING

\* FROM, OUT OF OR IN CONNECTION WITH THE SOFTWARE OR THE USE OR OTHER DEALINGS

\* IN THE SOFTWARE.

\*

\* Authors:

\* Paulo Zanoni <paulo.r.zanoni@intel.com>

\*

\*/

Found in path(s):

\* /opt/cola/permits/1863298398\_1701945912.7258027/0/libdrm-2-4-114-orig-1-tar-xz/libdrm-

2.4.114/tests/proptest/proptest.c

No license file was found, but licenses were detected in source scan.

/\*

\* Copyright 2014 Advanced Micro Devices, Inc.

\*

\* Permission is hereby granted, free of charge, to any person obtaining a

\* copy of this software and associated documentation files (the "Software"),

\* to deal in the Software without restriction, including without limitation

\* the rights to use, copy, modify, merge, publish, distribute, sublicense,

\* and/or sell copies of the Software, and to permit persons to whom the

\* Software is furnished to do so, subject to the following conditions:

\*

\* The above copyright notice and this permission notice shall be included in

\* all copies or substantial portions of the Software.

\*

\* THE SOFTWARE IS PROVIDED "AS IS", WITHOUT WARRANTY OF ANY KIND, EXPRESS OR

\* IMPLIED, INCLUDING BUT NOT LIMITED TO THE WARRANTIES OF MERCHANTABILITY,

\* FITNESS FOR A PARTICULAR PURPOSE AND NONINFRINGEMENT. IN NO EVENT SHALL

\* THE COPYRIGHT HOLDER(S) OR AUTHOR(S) BE LIABLE FOR ANY CLAIM, DAMAGES OR

\* OTHER LIABILITY, WHETHER IN AN ACTION OF CONTRACT, TORT OR OTHERWISE,

\* ARISING FROM, OUT OF OR IN CONNECTION WITH THE SOFTWARE OR THE USE OR

\* OTHER DEALINGS IN THE SOFTWARE.

\* \*/

## Found in path(s):

\* /opt/cola/permits/1863298398\_1701945912.7258027/0/libdrm-2-4-114-orig-1-tar-xz/libdrm-

- 2.4.114/tests/amdgpu/amdgpu\_test.h
- \* /opt/cola/permits/1863298398\_1701945912.7258027/0/libdrm-2-4-114-orig-1-tar-xz/libdrm-
- 2.4.114/tests/amdgpu/basic\_tests.c

\* /opt/cola/permits/1863298398\_1701945912.7258027/0/libdrm-2-4-114-orig-1-tar-xz/libdrm-

2.4.114/tests/amdgpu/cs\_tests.c

\* /opt/cola/permits/1863298398\_1701945912.7258027/0/libdrm-2-4-114-orig-1-tar-xz/libdrm-

- 2.4.114/tests/amdgpu/amdgpu\_test.c
- \* /opt/cola/permits/1863298398\_1701945912.7258027/0/libdrm-2-4-114-orig-1-tar-xz/libdrm-

2.4.114/tests/amdgpu/bo\_tests.c

\* /opt/cola/permits/1863298398\_1701945912.7258027/0/libdrm-2-4-114-orig-1-tar-xz/libdrm-2.4.114/util\_math.h No license file was found, but licenses were detected in source scan.

## /\*

- \* sync abstraction
- \* Copyright 2015-2016 Collabora Ltd.
- \*
- \* Based on the implementation from the Android Open Source Project,
- \*
- \* Copyright 2012 Google, Inc
- \*
- \* Permission is hereby granted, free of charge, to any person obtaining a
- \* copy of this software and associated documentation files (the "Software"),
- \* to deal in the Software without restriction, including without limitation
- \* the rights to use, copy, modify, merge, publish, distribute, sublicense,
- \* and/or sell copies of the Software, and to permit persons to whom the
- \* Software is furnished to do so, subject to the following conditions:

\*

- \* The above copyright notice and this permission notice shall be included in
- \* all copies or substantial portions of the Software.

\*

```
* THE SOFTWARE IS PROVIDED "AS IS", WITHOUT WARRANTY OF ANY KIND, EXPRESS OR
```
\* IMPLIED, INCLUDING BUT NOT LIMITED TO THE WARRANTIES OF MERCHANTABILITY,

\*

- FITNESS FOR A PARTICULAR PURPOSE AND NONINFRINGEMENT. IN NO EVENT SHALL
- \* THE AUTHORS OR COPYRIGHT HOLDERS BE LIABLE FOR ANY CLAIM, DAMAGES OR
- \* OTHER LIABILITY, WHETHER IN AN ACTION OF CONTRACT, TORT OR OTHERWISE,
- \* ARISING FROM, OUT OF OR IN CONNECTION WITH THE SOFTWARE OR THE USE OR
- \* OTHER DEALINGS IN THE SOFTWARE.

\*/

Found in path(s):

\* /opt/cola/permits/1863298398\_1701945912.7258027/0/libdrm-2-4-114-orig-1-tar-xz/libdrm-2.4.114/libsync.h

No license file was found, but licenses were detected in source scan.

/\* \* Copyright 2013 Intel Corporation \* All Rights Reserved. \* \* Permission is hereby granted, free of charge, to any person obtaining a \* copy of this software and associated documentation files (the \* "Software"), to deal in the Software without restriction, including \* without limitation the rights to use, copy, modify, merge, publish, \* distribute, sub license, and/or sell copies of the Software, and to \* permit persons to whom the Software is furnished to do so, subject to \* the following conditions: \* \* The above copyright notice and this permission notice (including the \* next paragraph) shall be included in all copies or substantial portions \* of the Software. \* \* THE SOFTWARE IS PROVIDED "AS IS", WITHOUT WARRANTY OF ANY KIND, EXPRESS OR \* IMPLIED, INCLUDING BUT NOT LIMITED TO THE WARRANTIES OF MERCHANTABILITY, \* FITNESS FOR A PARTICULAR PURPOSE AND NONINFRINGEMENT. IN NO EVENT SHALL \* THE AUTHORS OR COPYRIGHT HOLDERS BE LIABLE FOR ANY CLAIM, DAMAGES OR OTHER \* LIABILITY, WHETHER IN AN ACTION OF CONTRACT, TORT OR OTHERWISE, ARISING

\* FROM, OUT OF OR IN CONNECTION WITH THE SOFTWARE OR THE USE OR OTHER \* DEALINGS IN THE SOFTWARE.

\*/

Found in path(s):

\* /opt/cola/permits/1863298398\_1701945912.7258027/0/libdrm-2-4-114-orig-1-tar-xz/libdrm-2.4.114/intel/i915\_pciids.h

No license file was found, but licenses were detected in source scan.

/\*

\* Copyright 1998-2003 VIA Technologies, Inc. All Rights Reserved.

\* Copyright 2001-2003 S3 Graphics, Inc. All Rights Reserved.

\*

\* Permission is hereby granted, free of charge, to any person obtaining a

\* copy of this software and associated documentation files (the "Software"),

\* to deal in the Software without restriction, including without limitation

\* the rights to use, copy, modify, merge, publish, distribute, sub license,

\* and/or sell copies of the Software, and to permit persons to whom the

\* Software is furnished to do so, subject to the following conditions:

\*

\* The above copyright notice and this permission notice (including the

\* next paragraph) shall be included in all copies or substantial portions

\* of the Software.

\*

\* THE SOFTWARE IS PROVIDED "AS IS", WITHOUT WARRANTY OF ANY KIND, EXPRESS OR

\* IMPLIED, INCLUDING BUT NOT LIMITED TO THE WARRANTIES OF MERCHANTABILITY,

\* FITNESS FOR A

PARTICULAR PURPOSE AND NON-INFRINGEMENT. IN NO EVENT SHALL

\* VIA, S3 GRAPHICS, AND/OR ITS SUPPLIERS BE LIABLE FOR ANY CLAIM, DAMAGES OR

\* OTHER LIABILITY, WHETHER IN AN ACTION OF CONTRACT, TORT OR OTHERWISE,

\* ARISING FROM, OUT OF OR IN CONNECTION WITH THE SOFTWARE OR THE USE OR OTHER

\* DEALINGS IN THE SOFTWARE.

\*/

Found in path(s):

\* /opt/cola/permits/1863298398\_1701945912.7258027/0/libdrm-2-4-114-orig-1-tar-xz/libdrm-

2.4.114/include/drm/via\_drm.h

No license file was found, but licenses were detected in source scan.

/\*

\* Copyright © 2016-2018 NVIDIA Corporation

\*

\* Permission is hereby granted, free of charge, to any person obtaining a

\* copy of this software and associated documentation files (the "Software"),

\* to deal in the Software without restriction, including without limitation

\* the rights to use, copy, modify, merge, publish, distribute, sublicense,

\* and/or sell copies of the Software, and to permit persons to whom the

\* Software is furnished to do so, subject to the following conditions:

\*

\* The above copyright notice and this permission notice shall be included in

\* all copies or substantial portions of the Software.

\*

\* THE SOFTWARE IS PROVIDED "AS IS", WITHOUT WARRANTY OF ANY KIND, EXPRESS OR \* IMPLIED, INCLUDING BUT NOT LIMITED TO THE WARRANTIES OF MERCHANTABILITY, \* FITNESS FOR A PARTICULAR PURPOSE AND NONINFRINGEMENT. IN NO EVENT SHALL \* THE COPYRIGHT HOLDER(S) OR AUTHOR(S) BE LIABLE FOR ANY CLAIM, DAMAGES OR

\* OTHER LIABILITY, WHETHER IN AN ACTION OF CONTRACT, TORT OR OTHERWISE,

\* ARISING FROM, OUT OF OR IN CONNECTION WITH THE SOFTWARE OR THE USE OR

\* OTHER DEALINGS IN THE SOFTWARE.

\*/

Found in path(s):

\* /opt/cola/permits/1863298398\_1701945912.7258027/0/libdrm-2-4-114-orig-1-tar-xz/libdrm-

2.4.114/tests/tegra/vic40.h

No license file was found, but licenses were detected in source scan.

/\* savage\_drm.h -- Public header for the savage driver

\*

\* Copyright 2004 Felix Kuehling

\* All Rights Reserved.

\*

\* Permission is hereby granted, free of charge, to any person obtaining a

\* copy of this software and associated documentation files (the "Software"),

\* to deal in the Software without restriction, including without limitation

\* the rights to use, copy, modify, merge, publish, distribute, sub license,

\* and/or sell copies of the Software, and to permit persons to whom the

\* Software is furnished to do so, subject to the following conditions:

\*

\* The above copyright notice and this permission notice (including the

\* next paragraph) shall be included in all copies or substantial portions

\* of the Software.

\*

\* THE SOFTWARE IS PROVIDED "AS IS", WITHOUT WARRANTY OF ANY KIND,

\* EXPRESS OR IMPLIED, INCLUDING BUT NOT LIMITED TO THE WARRANTIES OF \* MERCHANTABILITY, FITNESS FOR A PARTICULAR PURPOSE

AND

\* NON-INFRINGEMENT. IN NO EVENT SHALL FELIX KUEHLING BE LIABLE FOR \* ANY CLAIM, DAMAGES OR OTHER LIABILITY, WHETHER IN AN ACTION OF \* CONTRACT, TORT OR OTHERWISE, ARISING FROM, OUT OF OR IN CONNECTION \* WITH THE SOFTWARE OR THE USE OR OTHER DEALINGS IN THE SOFTWARE. \*/

Found in path(s):

\* /opt/cola/permits/1863298398\_1701945912.7258027/0/libdrm-2-4-114-orig-1-tar-xz/libdrm-2.4.114/include/drm/savage\_drm.h

No license file was found, but licenses were detected in source scan.

/\*

\* Copyright 2011 Luc Verhaegen <libv@codethink.co.uk>

\*

\* Permission is hereby granted, free of charge, to any person obtaining a

\* copy of this software and associated documentation files (the "Software"),

\* to deal in the Software without restriction, including without limitation

\* the rights to use, copy, modify, merge, publish, distribute, sub license,

\* and/or sell copies of the Software, and to permit persons to whom the

\* Software is furnished to do so, subject to the following conditions:

\*

\* The above copyright notice and this permission notice (including the

\* next paragraph) shall be included in all copies or substantial portions

\* of the Software.

\*

\* THE SOFTWARE IS PROVIDED "AS IS", WITHOUT WARRANTY OF ANY KIND, EXPRESS OR \* IMPLIED, INCLUDING BUT NOT LIMITED TO THE WARRANTIES OF MERCHANTABILITY, \* FITNESS FOR A PARTICULAR PURPOSE AND NON-INFRINGEMENT. IN NO EVENT SHALL \* THE AUTHORS OR COPYRIGHT HOLDERS BE LIABLE FOR ANY CLAIM, DAMAGES OR OTHER

\* LIABILITY, WHETHER IN AN ACTION OF CONTRACT, TORT OR OTHERWISE, ARISING

\* FROM, OUT OF OR IN CONNECTION WITH THE SOFTWARE OR THE USE OR OTHER

\* DEALINGS IN THE SOFTWARE.

\* \*/

Found in path(s):

\* /opt/cola/permits/1863298398\_1701945912.7258027/0/libdrm-2-4-114-orig-1-tar-xz/libdrm-2.4.114/tests/etnaviv/write\_bmp.h \* /opt/cola/permits/1863298398\_1701945912.7258027/0/libdrm-2-4-114-orig-1-tar-xz/libdrm-2.4.114/tests/etnaviv/write\_bmp.c No license file was found, but licenses were detected in source scan.

The release criteria for libdrm is essentially "if you need a release, make one". There is no designated release engineer or maintainer. Anybody is free to make a release if there's a certain feature or bug fix they need in a released version of libdrm.

When new ioctl definitions are merged into drm-next, we will add support to libdrm, at which point we typically create a new release. However, this is up to whoever is driving the feature in question.

Follow these steps to release a new version of libdrm:

 1) Bump the version number in meson.build. We seem to have settled for 2.4.x as the versioning scheme for libdrm, so just bump the micro version.

 2) Run `ninja -C builddir/ dist` to generate the tarballs. Make sure that the version number of the tarball name in builddir/meson-dist/ matches the number you bumped to. Move that tarball to the libdrm repo root for the release script to pick up.

3) Push the updated main branch with the bumped version number:

 git push origin main

assuming the remote for the upstream libdrm repo is called origin.

 4) Use the release.sh script from the xorg/util/modular repo to upload the tarballs to the freedesktop.org download area and create an announce email template. The script takes one argument: the path to the libdrm checkout. So, if a checkout of modular is at the same level than the libdrm repo:

 ./modular/release.sh libdrm

 This copies the two tarballs to freedesktop.org and creates libdrm-2.4.16.announce which has a detailed summary of the changes, links to the tarballs, MD5 and SHA1 sums and pre-filled  out email headers. Fill out the blank between the email headers and the list of changes with a brief message of what changed or what prompted this release. Send out the email and you're done!

Found in path(s):

\* /opt/cola/permits/1863298398\_1701945912.7258027/0/libdrm-2-4-114-orig-1-tar-xz/libdrm-

2.4.114/RELEASING

No license file was found, but licenses were detected in source scan.

/\*\*\*\*\*\*\*\*\*\*\*\*\*\*\*\*\*\*\*\*\*\*\*\*\*\*\*\*\*\*\*\*\*\*\*\*\*\*\*\*\*\*\*\*\*\*\*\*\*\*\*\*\*\*\*\*\*\*\*\*\*\*\*\*\*\*\*\*\*\*\*\*\*\* \*

\* Copyright 2006 Tungsten Graphics, Inc., Cedar Park, Texas.

\* All Rights Reserved.

\*

\* Permission is hereby granted, free of charge, to any person obtaining a

\* copy of this software and associated documentation files (the

\* "Software"), to deal in the Software without restriction, including

\* without limitation the rights to use, copy, modify, merge, publish,

\* distribute, sub license, and/or sell copies of the Software, and to

\* permit persons to whom the Software is furnished to do so, subject to

\* the following conditions:

\*

\* The above copyright notice and this permission notice (including the

\* next paragraph) shall be included in all copies or substantial portions

\* of the Software.

\*

\* THE SOFTWARE IS PROVIDED "AS IS", WITHOUT WARRANTY OF ANY KIND, EXPRESS \* OR IMPLIED, INCLUDING BUT NOT LIMITED TO THE WARRANTIES

OF

\* MERCHANTABILITY, FITNESS FOR A PARTICULAR PURPOSE AND NON-INFRINGEMENT.

\* IN NO EVENT SHALL TUNGSTEN GRAPHICS AND/OR ITS SUPPLIERS BE LIABLE FOR

\* ANY CLAIM, DAMAGES OR OTHER LIABILITY, WHETHER IN AN ACTION OF CONTRACT,

\* TORT OR OTHERWISE, ARISING FROM, OUT OF OR IN CONNECTION WITH THE

\* SOFTWARE OR THE USE OR OTHER DEALINGS IN THE SOFTWARE.

\*

\*\*\*\*\*\*\*\*\*\*\*\*\*\*\*\*\*\*\*\*\*\*\*\*\*\*\*\*\*\*\*\*\*\*\*\*\*\*\*\*\*\*\*\*\*\*\*\*\*\*\*\*\*\*\*\*\*\*\*\*\*\*\*\*\*\*\*\*\*\*\*\*\*\*/

Found in path(s):

\* /opt/cola/permits/1863298398\_1701945912.7258027/0/libdrm-2-4-114-orig-1-tar-xz/libdrm-2.4.114/intel/intel\_bufmgr\_fake.c

No license file was found, but licenses were detected in source scan.

/\*

\* Copyright (C) 2017 Etnaviv Project

\* Copyright (C) 2017 Zodiac Inflight Innovations

\*

\* Permission is hereby granted, free of charge, to any person obtaining a

\* copy of this software and associated documentation files (the "Software"),

\* to deal in the Software without restriction, including without limitation

\* the rights to use, copy, modify, merge, publish, distribute, sublicense,

\* and/or sell copies of the Software, and to permit persons to whom the

\* Software is furnished to do so, subject to the following conditions:

\*

\* The above copyright notice and this permission notice (including the next

\* paragraph) shall be included in all copies or substantial portions of the

\* Software.

\*

\* THE SOFTWARE IS PROVIDED "AS IS", WITHOUT WARRANTY OF ANY KIND, EXPRESS OR

\* IMPLIED, INCLUDING BUT NOT LIMITED TO THE WARRANTIES OF MERCHANTABILITY,

\* FITNESS FOR A PARTICULAR PURPOSE AND NONINFRINGEMENT.

IN NO EVENT SHALL

\* THE AUTHORS OR COPYRIGHT HOLDERS BE LIABLE FOR ANY CLAIM, DAMAGES OR OTHER \* LIABILITY, WHETHER IN AN ACTION OF CONTRACT, TORT OR OTHERWISE, ARISING FROM,

\* OUT OF OR IN CONNECTION WITH THE SOFTWARE OR THE USE OR OTHER DEALINGS IN THE \* SOFTWARE.

\*

\* Authors:

\* Christian Gmeiner <christian.gmeiner@gmail.com>

\*/

Found in path(s):

\* /opt/cola/permits/1863298398\_1701945912.7258027/0/libdrm-2-4-114-orig-1-tar-xz/libdrm-

2.4.114/etnaviv/etnaviv\_perfmon.c

No license file was found, but licenses were detected in source scan.

/\*

\* Copyright 1999 Precision Insight, Inc., Cedar Park, Texas.

\* All Rights Reserved.

\*

\* Permission is hereby granted, free of charge, to any person obtaining a

\* copy of this software and associated documentation files (the "Software"),

\* to deal in the Software without restriction, including without limitation

\* the rights to use, copy, modify, merge, publish, distribute, sublicense,

\* and/or sell copies of the Software, and to permit persons to whom the

\* Software is furnished to do so, subject to the following conditions:

\*

\* The above copyright notice and this permission notice (including the next

\* paragraph) shall be included in all copies or substantial portions of the

\* Software.

\*

\* THE SOFTWARE IS PROVIDED "AS IS", WITHOUT WARRANTY OF ANY KIND, EXPRESS OR

\* IMPLIED, INCLUDING BUT NOT LIMITED TO THE WARRANTIES OF MERCHANTABILITY, \* FITNESS FOR A PARTICULAR PURPOSE AND NONINFRINGEMENT. IN NO EVENT SHALL

\* PRECISION INSIGHT AND/OR ITS SUPPLIERS BE LIABLE FOR ANY CLAIM, DAMAGES OR \* OTHER LIABILITY, WHETHER IN AN ACTION OF CONTRACT, TORT OR OTHERWISE,

#### \* ARISING FROM, OUT OF OR IN CONNECTION WITH THE SOFTWARE OR THE USE OR OTHER \* DEALINGS IN THE SOFTWARE.

\*

\* Authors: Rickard E. (Rik) Faith <faith@valinux.com> \*/

Found in path(s):

\* /opt/cola/permits/1863298398\_1701945912.7258027/0/libdrm-2-4-114-orig-1-tar-xz/libdrm-2.4.114/xf86drmHash.h \* /opt/cola/permits/1863298398\_1701945912.7258027/0/libdrm-2-4-114-orig-1-tar-xz/libdrm-2.4.114/xf86drmRandom.h No license file was found, but licenses were detected in source scan.

Contributing to libdrm

======================

Submitting Patches

------------------

Patches should be sent to dri-devel@lists.freedesktop.org, using git send-email. For patches only touching driver specific code one of the driver mailing lists (like amd-gfx@lists.freedesktop.org) is also appropriate. See git documentation for help:

http://git-scm.com/documentation

Since dri-devel is a very busy mailing list please use --subject-prefix="PATCH libdrm" to make it easier to find libdrm patches. This is best done by running

git config --local format.subjectprefix "PATCH libdrm"

The first line of a commit message should contain a prefix indicating what part is affected by the patch followed by one sentence that describes the change. For examples:

amdgpu: Use uint32\_t i in amdgpu\_find\_bo\_by\_cpu\_mapping

The body of the commit message should describe what the patch changes and why, and also note any particular side effects. For a recommended reading on writing commit messages, see:

### http://who-t.blogspot.de/2009/12/on-commit-messages.html

Your patches should also include a Signed-off-by line with your name and email address. If you're not the patch's original author, you should also gather S-o-b's by them (and/or whomever gave the patch to you.) The significance of this is that it certifies that you created the patch, that it was created under

an appropriate open source license, or provided to you under those terms. This lets us indicate a chain of responsibility for the copyright status of the code. For more details:

https://developercertificate.org/

We won't reject patches that lack S-o-b, but it is strongly recommended.

Review and Merging

------------------

Patches should have at least one positive review (Reviewed-by: tag) or indication of approval (Acked-by: tag) before merging. For any code shared between drivers this is mandatory.

Please note that kernel/userspace API header files have special rules, see include/drm/README.

Coding style in the project loosely follows the CodingStyle of the linux kernel:

https://www.kernel.org/doc/html/latest/process/coding-style.html?highlight=coding%20style

Commit Rights

-------------

Commit rights will be granted to anyone who requests them and fulfills the below criteria:

- Submitted a few (5-10 as a rule of thumb) non-trivial (not just simple spelling fixes and whitespace adjustment) patches that have been merged already. Since libdrm is just a glue library between the kernel and userspace drivers, merged patches to those components also count towards the commit criteria.

- Are actively participating on discussions about their work (on the mailing list or IRC). This should not be interpreted as a requirement to review other peoples patches but just make sure that patch submission isn't one-way communication. Cross-review is still highly encouraged.

- Will be regularly contributing further patches. This includes regular contributors to other parts of the open source graphics stack who only do the oddball rare patch within libdrm itself.

- Agrees to use their commit rights in accordance with the documented merge criteria, tools, and processes.

To apply for commit rights ("Developer" role in gitlab) send a mail to dri-devel@lists.freedesktop.org and please ping the maintainers if your request is stuck.

Committers are encouraged to request their commit rights get removed when they no longer contribute to the project. Commit rights will be reinstated when they come back to the project.

Maintainers and committers should encourage contributors to request commit rights, as especially junior contributors tend to underestimate their skills.

Code of Conduct

---------------

Please be aware the fd.o Code of Conduct also applies to libdrm:

https://www.freedesktop.org/wiki/CodeOfConduct/

See the gitlab project owners for contact details of the libdrm maintainers.

Abuse of commit

 rights, like engaging in commit fights or willfully pushing patches that violate the documented merge criteria, will also be handled through the Code of Conduct enforcement process.

Happy hacking!

Found in path(s):

\* /opt/cola/permits/1863298398\_1701945912.7258027/0/libdrm-2-4-114-orig-1-tar-xz/libdrm-2.4.114/CONTRIBUTING.rst No license file was found, but licenses were detected in source scan.

/\*

\* Copyright (C) 2013 Rob Clark <robclark@freedesktop.org>

\*

\* Permission is hereby granted, free of charge, to any person obtaining a

\* copy of this software and associated documentation files (the "Software"),

\* to deal in the Software without restriction, including without limitation

\* the rights to use, copy, modify, merge, publish, distribute, sublicense,

\* and/or sell copies of the Software, and to permit persons to whom the

\* Software is furnished to do so, subject to the following conditions:

\*

\* The above copyright notice and this permission notice (including the next

\* paragraph) shall be included in all copies or substantial portions of the

\* Software.

\*

\* THE SOFTWARE IS PROVIDED "AS IS", WITHOUT WARRANTY OF ANY KIND, EXPRESS OR \* IMPLIED, INCLUDING BUT NOT LIMITED TO THE WARRANTIES OF MERCHANTABILITY,

\* FITNESS FOR A PARTICULAR PURPOSE AND NONINFRINGEMENT. IN NO EVENT SHALL

# \* THE AUTHORS

OR COPYRIGHT HOLDERS BE LIABLE FOR ANY CLAIM, DAMAGES OR OTHER

\* LIABILITY, WHETHER IN AN ACTION OF CONTRACT, TORT OR OTHERWISE, ARISING FROM,

\* OUT OF OR IN CONNECTION WITH THE SOFTWARE OR THE USE OR OTHER DEALINGS IN THE \* SOFTWARE.

\*

\* Authors:

\* Rob Clark <robclark@freedesktop.org>

\*/

Found in path(s):

\* /opt/cola/permits/1863298398\_1701945912.7258027/0/libdrm-2-4-114-orig-1-tar-xz/libdrm-

2.4.114/freedreno/kgsl/kgsl\_bo.c

\* /opt/cola/permits/1863298398\_1701945912.7258027/0/libdrm-2-4-114-orig-1-tar-xz/libdrm-

2.4.114/freedreno/msm/msm\_priv.h

\* /opt/cola/permits/1863298398\_1701945912.7258027/0/libdrm-2-4-114-orig-1-tar-xz/libdrm-

2.4.114/freedreno/msm/msm\_device.c

\* /opt/cola/permits/1863298398\_1701945912.7258027/0/libdrm-2-4-114-orig-1-tar-xz/libdrm-2.4.114/freedreno/msm/msm\_ringbuffer.c

\* /opt/cola/permits/1863298398\_1701945912.7258027/0/libdrm-2-4-114-orig-1-tar-xz/libdrm-

2.4.114/freedreno/kgsl/kgsl\_device.c

\* /opt/cola/permits/1863298398\_1701945912.7258027/0/libdrm-2-4-114-orig-1-tar-xz/libdrm-

2.4.114/freedreno/msm/msm\_bo.c

\*

/opt/cola/permits/1863298398\_1701945912.7258027/0/libdrm-2-4-114-orig-1-tar-xz/libdrm-

2.4.114/freedreno/kgsl/kgsl\_ringbuffer.c

\* /opt/cola/permits/1863298398\_1701945912.7258027/0/libdrm-2-4-114-orig-1-tar-xz/libdrm-

2.4.114/freedreno/kgsl/kgsl\_pipe.c

\* /opt/cola/permits/1863298398\_1701945912.7258027/0/libdrm-2-4-114-orig-1-tar-xz/libdrm-

2.4.114/freedreno/msm/msm\_pipe.c

\* /opt/cola/permits/1863298398\_1701945912.7258027/0/libdrm-2-4-114-orig-1-tar-xz/libdrm-

2.4.114/freedreno/kgsl/kgsl\_priv.h

No license file was found, but licenses were detected in source scan.

/\*

\* Copyright (C) 2014-2015 Etnaviv Project

\*

\* Permission is hereby granted, free of charge, to any person obtaining a

\* copy of this software and associated documentation files (the "Software"),

\* to deal in the Software without restriction, including without limitation

\* the rights to use, copy, modify, merge, publish, distribute, sublicense,

\* and/or sell copies of the Software, and to permit persons to whom the

\* Software is furnished to do so, subject to the following conditions:

\*

\* The above copyright notice and this permission notice (including the next

\* paragraph) shall be included in all copies or substantial portions of the

\* Software.

\*

\* THE SOFTWARE IS PROVIDED "AS IS", WITHOUT WARRANTY OF ANY KIND, EXPRESS OR

\* IMPLIED, INCLUDING BUT NOT LIMITED TO THE WARRANTIES OF MERCHANTABILITY,

\* FITNESS FOR A PARTICULAR PURPOSE AND NONINFRINGEMENT. IN NO EVENT SHALL

\* THE AUTHORS OR COPYRIGHT

HOLDERS BE LIABLE FOR ANY CLAIM, DAMAGES OR OTHER

\* LIABILITY, WHETHER IN AN ACTION OF CONTRACT, TORT OR OTHERWISE, ARISING FROM,

\* OUT OF OR IN CONNECTION WITH THE SOFTWARE OR THE USE OR OTHER DEALINGS IN THE \* SOFTWARE.

\*

\* Authors:

\* Christian Gmeiner <christian.gmeiner@gmail.com>

\*/

Found in path(s):

\* /opt/cola/permits/1863298398\_1701945912.7258027/0/libdrm-2-4-114-orig-1-tar-xz/libdrm-

2.4.114/etnaviv/etnaviv\_priv.h

\* /opt/cola/permits/1863298398\_1701945912.7258027/0/libdrm-2-4-114-orig-1-tar-xz/libdrm-

2.4.114/tests/etnaviv/etnaviv\_2d\_test.c

\* /opt/cola/permits/1863298398\_1701945912.7258027/0/libdrm-2-4-114-orig-1-tar-xz/libdrm-

2.4.114/etnaviv/etnaviv\_drmif.h

\* /opt/cola/permits/1863298398\_1701945912.7258027/0/libdrm-2-4-114-orig-1-tar-xz/libdrm-

2.4.114/etnaviv/etnaviv\_cmd\_stream.c

\* /opt/cola/permits/1863298398\_1701945912.7258027/0/libdrm-2-4-114-orig-1-tar-xz/libdrm-

2.4.114/etnaviv/etnaviv\_pipe.c

No license file was found, but licenses were detected in source scan.

/\*

\* Copyright 2014 Advanced Micro Devices, Inc.

\*

\* Permission is hereby granted, free of charge, to any person obtaining a

\* copy of this software and associated documentation files (the "Software"),

\* to deal in the Software without restriction, including without limitation

\* the rights to use, copy, modify, merge, publish, distribute, sublicense,

\* and/or sell copies of the Software, and to permit persons to whom the

\* Software is furnished to do so, subject to the following conditions:

\*

\* The above copyright notice and this permission notice shall be included in

\* all copies or substantial portions of the Software.

\*

\* THE SOFTWARE IS PROVIDED "AS IS", WITHOUT WARRANTY OF ANY KIND, EXPRESS OR

\* IMPLIED, INCLUDING BUT NOT LIMITED TO THE WARRANTIES OF MERCHANTABILITY,

\* FITNESS FOR A PARTICULAR PURPOSE AND NONINFRINGEMENT. IN NO EVENT SHALL

\* THE COPYRIGHT HOLDER(S) OR AUTHOR(S) BE LIABLE FOR ANY CLAIM, DAMAGES OR

\* OTHER LIABILITY, WHETHER IN AN ACTION OF CONTRACT, TORT OR OTHERWISE,

\* ARISING FROM, OUT OF OR IN CONNECTION WITH THE SOFTWARE OR THE USE OR

\* OTHER DEALINGS IN THE SOFTWARE.

\* \*/

Found in path(s):

\* /opt/cola/permits/1863298398\_1701945912.7258027/0/libdrm-2-4-114-orig-1-tar-xz/libdrm-2.4.114/amdgpu/amdgpu\_cs.c

\* /opt/cola/permits/1863298398\_1701945912.7258027/0/libdrm-2-4-114-orig-1-tar-xz/libdrm-2.4.114/amdgpu/amdgpu\_vamgr.c

\* /opt/cola/permits/1863298398\_1701945912.7258027/0/libdrm-2-4-114-orig-1-tar-xz/libdrm-

2.4.114/amdgpu/amdgpu\_device.c

\* /opt/cola/permits/1863298398\_1701945912.7258027/0/libdrm-2-4-114-orig-1-tar-xz/libdrm-2.4.114/amdgpu/amdgpu.h

No license file was found, but licenses were detected in source scan.

/\*

\* Copyright © 2010 Intel Corporation

\*

\* Permission is hereby granted, free of charge, to any person obtaining a

\* copy of this software and associated documentation files (the "Software"),

\* to deal in the Software without restriction, including without limitation

\* the rights to use, copy, modify, merge, publish, distribute, sublicense,

\* and/or sell copies of the Software, and to permit persons to whom the

\* Software is furnished to do so, subject to the following conditions:

\*

\* The above copyright notice and this permission notice (including the next

\* paragraph) shall be included in all copies or substantial portions of the

\* Software.

\*

\* THE SOFTWARE IS PROVIDED "AS IS", WITHOUT WARRANTY OF ANY KIND, EXPRESS OR

\* IMPLIED, INCLUDING BUT NOT LIMITED TO THE WARRANTIES OF MERCHANTABILITY,

\* FITNESS FOR A PARTICULAR PURPOSE AND NONINFRINGEMENT. IN NO EVENT SHALL

\* THE AUTHORS OR COPYRIGHT HOLDERS

BE LIABLE FOR ANY CLAIM, DAMAGES OR OTHER

\* LIABILITY, WHETHER IN AN ACTION OF CONTRACT, TORT OR OTHERWISE, ARISING

\* FROM, OUT OF OR IN CONNECTION WITH THE SOFTWARE OR THE USE OR OTHER DEALINGS

\* IN THE SOFTWARE.

\*

\* Authors:

\* Eric Anholt <eric@anholt.net>

\* \*/

Found in path(s):

\* /opt/cola/permits/1863298398\_1701945912.7258027/0/libdrm-2-4-114-orig-1-tar-xz/libdrm-

2.4.114/intel/intel\_aub.h

No license file was found, but licenses were detected in source scan.

/\*

\* Copyright (c) 2015 Emil Velikov <emil.l.velikov@gmail.com>

\*

\* Permission is hereby granted, free of charge, to any person obtaining a

\* copy of this software and associated documentation files (the "Software"),

\* to deal in the Software without restriction, including without limitation

\* the rights to use, copy, modify, merge, publish, distribute, sublicense,

\* and/or sell copies of the Software, and to permit persons to whom the

\* Software is furnished to do so, subject to the following conditions:

\*

\* The above copyright notice and this permission notice shall be included in

\* all copies or substantial portions of the Software.

\*

\* THE SOFTWARE IS PROVIDED "AS IS", WITHOUT WARRANTY OF ANY KIND, EXPRESS OR

\* IMPLIED, INCLUDING BUT NOT LIMITED TO THE WARRANTIES OF MERCHANTABILITY,

\* FITNESS FOR A PARTICULAR PURPOSE AND NONINFRINGEMENT. IN NO EVENT SHALL THE

\* AUTHORS OR COPYRIGHT HOLDERS BE LIABLE

FOR ANY CLAIM, DAMAGES OR OTHER

\* LIABILITY, WHETHER IN AN ACTION OF CONTRACT, TORT OR OTHERWISE, ARISING \* FROM, OUT OF OR IN CONNECTION WITH THE SOFTWARE OR THE USE OR OTHER DEALINGS \* IN THE SOFTWARE.

\*

\*/

Found in path(s):

\* /opt/cola/permits/1863298398\_1701945912.7258027/0/libdrm-2-4-114-orig-1-tar-xz/libdrm-

2.4.114/tests/drmdevice.c

No license file was found, but licenses were detected in source scan.

/\*

\* Copyright © 2014 Advanced Micro Devices, Inc.

\* All Rights Reserved.

\*

\* Permission is hereby granted, free of charge, to any person obtaining a

\* copy of this software and associated documentation files (the "Software"),

\* to deal in the Software without restriction, including without limitation

\* the rights to use, copy, modify, merge, publish, distribute, sublicense,

\* and/or sell copies of the Software, and to permit persons to whom the

\* Software is furnished to do so, subject to the following conditions:

\*

\* The above copyright notice and this permission notice shall be included in

\* all copies or substantial portions of the Software.

\*

\* THE SOFTWARE IS PROVIDED "AS IS", WITHOUT WARRANTY OF ANY KIND, EXPRESS OR

\* IMPLIED, INCLUDING BUT NOT LIMITED TO THE WARRANTIES OF MERCHANTABILITY,

\* FITNESS FOR A PARTICULAR PURPOSE AND NONINFRINGEMENT. IN NO EVENT SHALL

\* THE COPYRIGHT HOLDER(S) OR AUTHOR(S)

BE LIABLE FOR ANY CLAIM, DAMAGES OR

\* OTHER LIABILITY, WHETHER IN AN ACTION OF CONTRACT, TORT OR OTHERWISE,

# \* ARISING FROM, OUT OF OR IN CONNECTION WITH THE SOFTWARE OR THE USE OR \* OTHER DEALINGS IN THE SOFTWARE.

\* \*/

Found in path(s):

\* /opt/cola/permits/1863298398\_1701945912.7258027/0/libdrm-2-4-114-orig-1-tar-xz/libdrm-

2.4.114/amdgpu/amdgpu\_bo.c

\* /opt/cola/permits/1863298398\_1701945912.7258027/0/libdrm-2-4-114-orig-1-tar-xz/libdrm-

2.4.114/amdgpu/amdgpu\_internal.h

\* /opt/cola/permits/1863298398\_1701945912.7258027/0/libdrm-2-4-114-orig-1-tar-xz/libdrm-

2.4.114/amdgpu/amdgpu\_gpu\_info.c

No license file was found, but licenses were detected in source scan.

/\*

\* Copyright © 2014 NVIDIA Corporation

\*

\* Permission is hereby granted, free of charge, to any person obtaining a

\* copy of this software and associated documentation files (the "Software"),

\* to deal in the Software without restriction, including without limitation

\* the rights to use, copy, modify, merge, publish, distribute, sublicense,

\* and/or sell copies of the Software, and to permit persons to whom the

\* Software is furnished to do so, subject to the following conditions:

\*

\* The above copyright notice and this permission notice shall be included in

\* all copies or substantial portions of the Software.

\*

\* THE SOFTWARE IS PROVIDED "AS IS", WITHOUT WARRANTY OF ANY KIND, EXPRESS OR

\* IMPLIED, INCLUDING BUT NOT LIMITED TO THE WARRANTIES OF MERCHANTABILITY,

\* FITNESS FOR A PARTICULAR PURPOSE AND NONINFRINGEMENT. IN NO EVENT SHALL

\* THE COPYRIGHT HOLDER(S) OR AUTHOR(S) BE LIABLE FOR ANY CLAIM,

DAMAGES OR

\* OTHER LIABILITY, WHETHER IN AN ACTION OF CONTRACT, TORT OR OTHERWISE,

\* ARISING FROM, OUT OF OR IN CONNECTION WITH THE SOFTWARE OR THE USE OR

\* OTHER DEALINGS IN THE SOFTWARE.

\*/

Found in path(s):

\* /opt/cola/permits/1863298398\_1701945912.7258027/0/libdrm-2-4-114-orig-1-tar-xz/libdrm-

2.4.114/tests/tegra/drm-test.h

\* /opt/cola/permits/1863298398\_1701945912.7258027/0/libdrm-2-4-114-orig-1-tar-xz/libdrm-

2.4.114/tests/tegra/gr2d-fill.c

\* /opt/cola/permits/1863298398\_1701945912.7258027/0/libdrm-2-4-114-orig-1-tar-xz/libdrm-

2.4.114/tests/tegra/drm-test-tegra.c

\* /opt/cola/permits/1863298398\_1701945912.7258027/0/libdrm-2-4-114-orig-1-tar-xz/libdrm-

2.4.114/tests/tegra/drm-test-tegra.h

\* /opt/cola/permits/1863298398\_1701945912.7258027/0/libdrm-2-4-114-orig-1-tar-xz/libdrm-

2.4.114/tests/tegra/drm-test.c

\* /opt/cola/permits/1863298398\_1701945912.7258027/0/libdrm-2-4-114-orig-1-tar-xz/libdrm-

2.4.114/tests/tegra/openclose.c

\* /opt/cola/permits/1863298398\_1701945912.7258027/0/libdrm-2-4-114-orig-1-tar-xz/libdrm-

2.4.114/libdrm\_macros.h

No license file was found, but licenses were detected in source scan.

/\*

\* Copyright © 2009-2011 Intel Corporation

\*

\* Permission is hereby granted, free of charge, to any person obtaining a

\* copy of this software and associated documentation files (the "Software"),

\* to deal in the Software without restriction, including without limitation

\* the rights to use, copy, modify, merge, publish, distribute, sublicense,

\* and/or sell copies of the Software, and to permit persons to whom the

\* Software is furnished to do so, subject to the following conditions:

\*

\* The above copyright notice and this permission notice (including the next

\* paragraph) shall be included in all copies or substantial portions of the

\* Software.

\*

\* THE SOFTWARE IS PROVIDED "AS IS", WITHOUT WARRANTY OF ANY KIND, EXPRESS OR

\* IMPLIED, INCLUDING BUT NOT LIMITED TO THE WARRANTIES OF MERCHANTABILITY,

\* FITNESS FOR A PARTICULAR PURPOSE AND NONINFRINGEMENT. IN NO EVENT SHALL

\* THE AUTHORS OR COPYRIGHT

HOLDERS BE LIABLE FOR ANY CLAIM, DAMAGES OR OTHER

\* LIABILITY, WHETHER IN AN ACTION OF CONTRACT, TORT OR OTHERWISE, ARISING

\* FROM, OUT OF OR IN CONNECTION WITH THE SOFTWARE OR THE USE OR OTHER DEALINGS

\* IN THE SOFTWARE.

\*/

Found in path(s):

\* /opt/cola/permits/1863298398\_1701945912.7258027/0/libdrm-2-4-114-orig-1-tar-xz/libdrm-

2.4.114/intel/intel\_decode.c

No license file was found, but licenses were detected in source scan.

/\*

\* Copyright 2000 Precision Insight, Inc., Cedar Park, Texas.

\* Copyright 2000 VA Linux Systems, Inc., Sunnyvale, California.

\* All rights reserved.

\*

\* Permission is hereby granted, free of charge, to any person obtaining a

\* copy of this software and associated documentation files (the "Software"),

\* to deal in the Software without restriction, including without limitation

\* the rights to use, copy, modify, merge, publish, distribute, sublicense,

\* and/or sell copies of the Software, and to permit persons to whom the

\* Software is furnished to do so, subject to the following conditions:

\*

\* The above copyright notice and this permission notice (including the next

\* paragraph) shall be included in all copies or substantial portions of the

\* Software.

\*

\* THE SOFTWARE IS PROVIDED "AS IS", WITHOUT WARRANTY OF ANY KIND, EXPRESS OR \* IMPLIED, INCLUDING BUT NOT LIMITED TO THE WARRANTIES OF MERCHANTABILITY, \* FITNESS FOR A PARTICULAR PURPOSE AND NONINFRINGEMENT. IN NO EVENT SHALL \* PRECISION INSIGHT AND/OR ITS SUPPLIERS BE LIABLE FOR ANY CLAIM, DAMAGES OR \* OTHER LIABILITY, WHETHER IN AN ACTION OF CONTRACT, TORT OR OTHERWISE, \* ARISING FROM, OUT OF OR IN CONNECTION WITH THE SOFTWARE OR THE USE OR OTHER \* DEALINGS IN THE SOFTWARE.

\*

\* Authors:

\* Gareth Hughes <gareth@valinux.com>

\* Kevin E. Martin <martin@valinux.com>

\*/

Found in path(s):

\* /opt/cola/permits/1863298398\_1701945912.7258027/0/libdrm-2-4-114-orig-1-tar-xz/libdrm-2.4.114/include/drm/r128\_drm.h

No license file was found, but licenses were detected in source scan.

/\*\*\*\*\*\*\*\*\*\*\*\*\*\*\*\*\*\*\*\*\*\*\*\*\*\*\*\*\*\*\*\*\*\*\*\*\*\*\*\*\*\*\*\*\*\*\*\*\*\*\*\*\*\*\*\*\*\*\*\*\*\*\*\*\*\*\*\*\*\*\*\*\*\*

\*

\* Copyright © 2009-2015 VMware, Inc., Palo Alto, CA., USA

\* All Rights Reserved.

\*

\* Permission is hereby granted, free of charge, to any person obtaining a

\* copy of this software and associated documentation files (the

\* "Software"), to deal in the Software without restriction, including

\* without limitation the rights to use, copy, modify, merge, publish,

\* distribute, sub license, and/or sell copies of the Software, and to

\* permit persons to whom the Software is furnished to do so, subject to

\* the following conditions:

\*

\* The above copyright notice and this permission notice (including the

\* next paragraph) shall be included in all copies or substantial portions

\* of the Software.

\*

\*

\* THE SOFTWARE IS PROVIDED "AS IS", WITHOUT WARRANTY OF ANY KIND, EXPRESS OR \* IMPLIED, INCLUDING BUT NOT LIMITED TO THE WARRANTIES OF MERCHANTABILITY,

\* FITNESS FOR A PARTICULAR PURPOSE AND NON-INFRINGEMENT. IN NO EVENT SHALL

\* THE COPYRIGHT HOLDERS, AUTHORS AND/OR ITS SUPPLIERS BE LIABLE FOR ANY CLAIM,

\* DAMAGES OR OTHER LIABILITY, WHETHER IN AN ACTION OF CONTRACT, TORT OR

\* OTHERWISE, ARISING FROM, OUT OF OR IN CONNECTION WITH THE SOFTWARE OR THE

\* USE OR OTHER DEALINGS IN THE SOFTWARE.

\*\*\*\*\*\*\*\*\*\*\*\*\*\*\*\*\*\*\*\*\*\*\*\*\*\*\*\*\*\*\*\*\*\*\*\*\*\*\*\*\*\*\*\*\*\*\*\*\*\*\*\*\*\*\*\*\*\*\*\*\*\*\*\*\*\*\*\*\*\*\*\*\*\*/

Found in path(s):

\* /opt/cola/permits/1863298398\_1701945912.7258027/0/libdrm-2-4-114-orig-1-tar-xz/libdrm-

2.4.114/include/drm/vmwgfx\_drm.h

No license file was found, but licenses were detected in source scan.

/\*

\* Copyright (C) 2018 Intel Corporation

\*

\* Permission is hereby granted, free of charge, to any person obtaining a

\* copy of this software and associated documentation files (the "Software"),

\* to deal in the Software without restriction, including without limitation

\* the rights to use, copy, modify, merge, publish, distribute, sublicense,

\* and/or sell copies of the Software, and to permit persons to whom the

\* Software is furnished to do so, subject to the following conditions:

\*

\* The above copyright notice and this permission notice (including the next

\* paragraph) shall be included in all copies or substantial portions of the

\* Software.

\*

\* THE SOFTWARE IS PROVIDED "AS IS", WITHOUT WARRANTY OF ANY KIND, EXPRESS OR

\* IMPLIED, INCLUDING BUT NOT LIMITED TO THE WARRANTIES OF MERCHANTABILITY,

\* FITNESS FOR A PARTICULAR PURPOSE AND NONINFRINGEMENT. IN NO EVENT SHALL

\* THE AUTHORS OR COPYRIGHT HOLDERS

BE LIABLE FOR ANY CLAIM, DAMAGES OR OTHER

\* LIABILITY, WHETHER IN AN ACTION OF CONTRACT, TORT OR OTHERWISE, ARISING

\* FROM, OUT OF OR IN CONNECTION WITH THE SOFTWARE OR THE USE OR OTHER DEALINGS

\* IN THE SOFTWARE.

\*/

Found in path(s):

\* /opt/cola/permits/1863298398\_1701945912.7258027/0/libdrm-2-4-114-orig-1-tar-xz/libdrm-

2.4.114/intel/intel\_chipset.c

No license file was found, but licenses were detected in source scan.

/\*

\* Copyright © 2011 Intel Corporation

\*

\* Permission is hereby granted, free of charge, to any person obtaining a

\* copy of this software and associated documentation files (the "Software"),

\* to deal in the Software without restriction, including without limitation

\* the rights to use, copy, modify, merge, publish, distribute, sublicense,

\* and/or sell copies of the Software, and to permit persons to whom the

\* Software is furnished to do so, subject to the following conditions:

\*

- \* The above copyright notice and this permission notice (including the next
- \* paragraph) shall be included in all copies or substantial portions of the

\* Software.

\*

\* THE SOFTWARE IS PROVIDED "AS IS", WITHOUT WARRANTY OF ANY KIND, EXPRESS OR

\* IMPLIED, INCLUDING BUT NOT LIMITED TO THE WARRANTIES OF MERCHANTABILITY,

\* FITNESS FOR A PARTICULAR PURPOSE AND NONINFRINGEMENT. IN NO EVENT SHALL

\* THE AUTHORS OR COPYRIGHT HOLDERS

BE LIABLE FOR ANY CLAIM, DAMAGES OR OTHER

\* LIABILITY, WHETHER IN AN ACTION OF CONTRACT, TORT OR OTHERWISE, ARISING

\* FROM, OUT OF OR IN CONNECTION WITH THE SOFTWARE OR THE USE OR OTHER DEALINGS \* IN THE SOFTWARE.

\*

\* Authors:

\* Ben Widawsky <ben@bwidawsk.net>

\*

\*/

Found in path(s):

\* /opt/cola/permits/1863298398\_1701945912.7258027/0/libdrm-2-4-114-orig-1-tar-xz/libdrm-

2.4.114/intel/intel\_debug.h

No license file was found, but licenses were detected in source scan.

/\*

\* Copyright (C) 2016 Rob Clark <robclark@freedesktop.org>

\*

\* Permission is hereby granted, free of charge, to any person obtaining a

\* copy of this software and associated documentation files (the "Software"),

\* to deal in the Software without restriction, including without limitation

\* the rights to use, copy, modify, merge, publish, distribute, sublicense,

\* and/or sell copies of the Software, and to permit persons to whom the

\* Software is furnished to do so, subject to the following conditions:

\*

\* The above copyright notice and this permission notice (including the next

\* paragraph) shall be included in all copies or substantial portions of the

\* Software.

\*

\* THE SOFTWARE IS PROVIDED "AS IS", WITHOUT WARRANTY OF ANY KIND, EXPRESS OR

\* IMPLIED, INCLUDING BUT NOT LIMITED TO THE WARRANTIES OF MERCHANTABILITY,

\* FITNESS FOR A PARTICULAR PURPOSE AND NONINFRINGEMENT. IN NO EVENT SHALL

\* THE AUTHORS

OR COPYRIGHT HOLDERS BE LIABLE FOR ANY CLAIM, DAMAGES OR OTHER

\* LIABILITY, WHETHER IN AN ACTION OF CONTRACT, TORT OR OTHERWISE, ARISING FROM,

\* OUT OF OR IN CONNECTION WITH THE SOFTWARE OR THE USE OR OTHER DEALINGS IN THE \* SOFTWARE.

\*

\* Authors:

\* Rob Clark <robclark@freedesktop.org>

\*/

Found in path(s):

\* /opt/cola/permits/1863298398\_1701945912.7258027/0/libdrm-2-4-114-orig-1-tar-xz/libdrm-

2.4.114/freedreno/freedreno\_bo\_cache.c

No license file was found, but licenses were detected in source scan.

/\*

\* Copyright (C) 2016 Etnaviv Project

\*

\* Permission is hereby granted, free of charge, to any person obtaining a

\* copy of this software and associated documentation files (the "Software"),

\* to deal in the Software without restriction, including without limitation

\* the rights to use, copy, modify, merge, publish, distribute, sublicense,

\* and/or sell copies of the Software, and to permit persons to whom the

\* Software is furnished to do so, subject to the following conditions:

\*

\* The above copyright notice and this permission notice (including the next

\* paragraph) shall be included in all copies or substantial portions of the

\* Software.

\*

\* THE SOFTWARE IS PROVIDED "AS IS", WITHOUT WARRANTY OF ANY KIND, EXPRESS OR

\* IMPLIED, INCLUDING BUT NOT LIMITED TO THE WARRANTIES OF MERCHANTABILITY,

\* FITNESS FOR A PARTICULAR PURPOSE AND NONINFRINGEMENT. IN NO EVENT SHALL

\* THE AUTHORS OR COPYRIGHT HOLDERS

BE LIABLE FOR ANY CLAIM, DAMAGES OR OTHER

\* LIABILITY, WHETHER IN AN ACTION OF CONTRACT, TORT OR OTHERWISE, ARISING FROM,

\* OUT OF OR IN CONNECTION WITH THE SOFTWARE OR THE USE OR OTHER DEALINGS IN THE \* SOFTWARE.

\*

\* Authors:

\* Christian Gmeiner <christian.gmeiner@gmail.com>

\*/

Found in path(s):

\* /opt/cola/permits/1863298398\_1701945912.7258027/0/libdrm-2-4-114-orig-1-tar-xz/libdrm-

2.4.114/tests/etnaviv/etnaviv bo cache test.c

\* /opt/cola/permits/1863298398\_1701945912.7258027/0/libdrm-2-4-114-orig-1-tar-xz/libdrm-

2.4.114/etnaviv/etnaviv bo cache.c

No license file was found, but licenses were detected in source scan.

/\*

\* Copyright 2008 Tungsten Graphics

\* Jakob Bornecrantz <jakob@tungstengraphics.com>

\* Copyright 2008 Intel Corporation

\* Jesse Barnes <jesse.barnes@intel.com>

\*

\* Permission is hereby granted, free of charge, to any person obtaining a

\* copy of this software and associated documentation files (the "Software"),

\* to deal in the Software without restriction, including without limitation

\* the rights to use, copy, modify, merge, publish, distribute, sublicense,

\* and/or sell copies of the Software, and to permit persons to whom the

\* Software is furnished to do so, subject to the following conditions:

\*

\* The above copyright notice and this permission notice shall be included in

\* all copies or substantial portions of the Software.

\*

\* THE SOFTWARE IS PROVIDED "AS IS", WITHOUT WARRANTY OF ANY KIND, EXPRESS OR

\* IMPLIED, INCLUDING BUT NOT LIMITED TO THE WARRANTIES OF MERCHANTABILITY, \* FITNESS FOR

A PARTICULAR PURPOSE AND NONINFRINGEMENT. IN NO EVENT SHALL THE

\* AUTHORS OR COPYRIGHT HOLDERS BE LIABLE FOR ANY CLAIM, DAMAGES OR OTHER

\* LIABILITY, WHETHER IN AN ACTION OF CONTRACT, TORT OR OTHERWISE, ARISING

\* FROM, OUT OF OR IN CONNECTION WITH THE SOFTWARE OR THE USE OR OTHER DEALINGS \* IN THE SOFTWARE.

\*/

Found in path(s):

\* /opt/cola/permits/1863298398\_1701945912.7258027/0/libdrm-2-4-114-orig-1-tar-xz/libdrm-2.4.114/tests/util/kms.h

\* /opt/cola/permits/1863298398\_1701945912.7258027/0/libdrm-2-4-114-orig-1-tar-xz/libdrm-

2.4.114/tests/util/kms.c

\* /opt/cola/permits/1863298398\_1701945912.7258027/0/libdrm-2-4-114-orig-1-tar-xz/libdrm-

2.4.114/tests/util/format.c

\* /opt/cola/permits/1863298398\_1701945912.7258027/0/libdrm-2-4-114-orig-1-tar-xz/libdrm-2.4.114/tests/util/pattern.c

\* /opt/cola/permits/1863298398\_1701945912.7258027/0/libdrm-2-4-114-orig-1-tar-xz/libdrm-

2.4.114/tests/util/pattern.h

\* /opt/cola/permits/1863298398\_1701945912.7258027/0/libdrm-2-4-114-orig-1-tar-xz/libdrm-2.4.114/tests/util/common.h

\*

 /opt/cola/permits/1863298398\_1701945912.7258027/0/libdrm-2-4-114-orig-1-tar-xz/libdrm-2.4.114/tests/util/format.h

No license file was found, but licenses were detected in source scan.

/\*

\* GLX Hardware Device Driver common code

\* Copyright (C) 1999 Wittawat Yamwong

\*

\* Permission is hereby granted, free of charge, to any person obtaining a

\* copy of this software and associated documentation files (the "Software"),

\* to deal in the Software without restriction, including without limitation

\* the rights to use, copy, modify, merge, publish, distribute, sublicense,

\* and/or sell copies of the Software, and to permit persons to whom the

\* Software is furnished to do so, subject to the following conditions:

\*

\* The above copyright notice and this permission notice shall be included

\* in all copies or substantial portions of the Software.

\*

\* THE SOFTWARE IS PROVIDED "AS IS", WITHOUT WARRANTY OF ANY KIND, EXPRESS

\* OR IMPLIED, INCLUDING BUT NOT LIMITED TO THE WARRANTIES OF MERCHANTABILITY,

\* FITNESS FOR A PARTICULAR PURPOSE AND NONINFRINGEMENT. IN NO EVENT SHALL

\* WITTAWAT YAMWONG, OR

ANY OTHER CONTRIBUTORS BE LIABLE FOR ANY CLAIM,

\* DAMAGES OR OTHER LIABILITY, WHETHER IN AN ACTION OF CONTRACT, TORT OR

\* OTHERWISE, ARISING FROM, OUT OF OR IN CONNECTION WITH THE SOFTWARE

\* OR THE USE OR OTHER DEALINGS IN THE SOFTWARE.

\*

\*/

Found in path(s):

\* /opt/cola/permits/1863298398\_1701945912.7258027/0/libdrm-2-4-114-orig-1-tar-xz/libdrm-2.4.114/intel/mm.c No license file was found, but licenses were detected in source scan.

/\*

\* Copyright 1999 Precision Insight, Inc., Cedar Park, Texas.

\* Copyright 2000 VA Linux Systems, Inc., Sunnyvale, California.

\* All rights reserved.

\*

\* Permission is hereby granted, free of charge, to any person obtaining a

\* copy of this software and associated documentation files (the "Software"),

\* to deal in the Software without restriction, including without limitation

\* the rights to use, copy, modify, merge, publish, distribute, sublicense,

\* and/or sell copies of the Software, and to permit persons to whom the

\* Software is furnished to do so, subject to the following conditions:

\*

\* The above copyright notice and this permission notice (including the next

\* paragraph) shall be included in all copies or substantial portions of the

- \* Software.
- \*

\* THE SOFTWARE IS PROVIDED "AS IS", WITHOUT WARRANTY OF ANY KIND, EXPRESS OR \* IMPLIED, INCLUDING BUT NOT LIMITED TO THE WARRANTIES OF MERCHANTABILITY, \* FITNESS FOR A PARTICULAR PURPOSE AND NONINFRINGEMENT. IN NO EVENT SHALL \* VA LINUX SYSTEMS AND/OR ITS SUPPLIERS BE LIABLE FOR ANY CLAIM, DAMAGES OR \* OTHER LIABILITY, WHETHER IN AN ACTION OF CONTRACT, TORT OR OTHERWISE, \* ARISING FROM, OUT OF OR IN CONNECTION WITH THE SOFTWARE OR THE USE OR \* OTHER DEALINGS IN THE SOFTWARE.

\*/

Found in path(s):

\* /opt/cola/permits/1863298398\_1701945912.7258027/0/libdrm-2-4-114-orig-1-tar-xz/libdrm-

2.4.114/include/drm/drm.h

No license file was found, but licenses were detected in source scan.

/\*\*\*\*\*\*\*\*\*\*\*\*\*\*\*\*\*\*\*\*\*\*\*\*\*\*\*\*\*\*\*\*\*\*\*\*\*\*\*\*\*\*\*\*\*\*\*\*\*\*\*\*\*\*\*\*\*\*\*\*\*\*\*\*\*\*\*\*\*\*\*\*\*\*

\*

\* Copyright 2006 Tungsten Graphics, Inc., Bismarck, ND. USA.

\* All Rights Reserved.

\*

\* Permission is hereby granted, free of charge, to any person obtaining a

\* copy of this software and associated documentation files (the

\* "Software"), to deal in the Software without restriction, including

\* without limitation the rights to use, copy, modify, merge, publish,

\* distribute, sub license, and/or sell copies of the Software, and to

\* permit persons to whom the Software is furnished to do so, subject to

\* the following conditions:

\*

\* THE SOFTWARE IS PROVIDED "AS IS", WITHOUT WARRANTY OF ANY KIND, EXPRESS OR \* IMPLIED, INCLUDING BUT NOT LIMITED TO THE WARRANTIES OF MERCHANTABILITY, \* FITNESS FOR A PARTICULAR PURPOSE AND NON-INFRINGEMENT. IN NO EVENT SHALL \* THE COPYRIGHT HOLDERS, AUTHORS AND/OR ITS SUPPLIERS BE LIABLE FOR ANY CLAIM, \* DAMAGES OR OTHER LIABILITY, WHETHER IN AN ACTION OF CONTRACT, TORT OR \* OTHERWISE, ARISING FROM, OUT OF OR IN CONNECTION WITH THE SOFTWARE OR THE \* USE OR OTHER DEALINGS IN THE SOFTWARE.

\*

\* The above copyright notice and this permission notice (including the

\* next paragraph) shall be included in all copies or substantial portions

\* of the Software.

\*/

Found in path(s):

\* /opt/cola/permits/1863298398\_1701945912.7258027/0/libdrm-2-4-114-orig-1-tar-xz/libdrm-

2.4.114/libdrm\_lists.h

No license file was found, but licenses were detected in source scan.

# Permission is hereby granted, free of charge, to any person obtaining a

# copy of this software and associated documentation files (the "Software"),

# to deal in the Software without restriction, including without limitation

# the rights to use, copy, modify, merge, publish, distribute, sublicense,

# and/or sell copies of the Software, and to permit persons to whom the

# Software is furnished to do so, subject to the following conditions:

# The above copyright notice and this permission notice (including the next

Found in path(s):

\* /opt/cola/permits/1863298398\_1701945912.7258027/0/libdrm-2-4-114-orig-1-tar-xz/libdrm-

2.4.114/tests/util/Android.mk

\* /opt/cola/permits/1863298398\_1701945912.7258027/0/libdrm-2-4-114-orig-1-tar-xz/libdrm-2.4.114/Android.mk

\* /opt/cola/permits/1863298398\_1701945912.7258027/0/libdrm-2-4-114-orig-1-tar-xz/libdrm-

2.4.114/intel/Android.mk

No license file was found, but licenses were detected in source scan.

### /\*

\* Copyright 2017 Advanced Micro Devices, Inc.

\*

\* Permission is hereby granted, free of charge, to any person obtaining a

\* copy of this software and associated documentation files (the "Software"),

\* to deal in the Software without restriction, including without limitation

\* the rights to use, copy, modify, merge, publish, distribute, sublicense,

\* and/or sell copies of the Software, and to permit persons to whom the

\* Software is furnished to do so, subject to the following conditions:

\*

\* The above copyright notice and this permission notice shall be included in

\* all copies or substantial portions of the Software.

\*

\* THE SOFTWARE IS PROVIDED "AS IS", WITHOUT WARRANTY OF ANY KIND, EXPRESS OR \* IMPLIED, INCLUDING BUT NOT LIMITED TO THE WARRANTIES OF MERCHANTABILITY,

\* FITNESS FOR A PARTICULAR PURPOSE AND NONINFRINGEMENT. IN NO EVENT SHALL

\* THE COPYRIGHT HOLDER(S) OR AUTHOR(S) BE LIABLE FOR ANY

CLAIM, DAMAGES OR

\* OTHER LIABILITY, WHETHER IN AN ACTION OF CONTRACT, TORT OR OTHERWISE,

- \* ARISING FROM, OUT OF OR IN CONNECTION WITH THE SOFTWARE OR THE USE OR \* OTHER DEALINGS IN THE SOFTWARE.
- \*

\*/

Found in path(s):

\* /opt/cola/permits/1863298398\_1701945912.7258027/0/libdrm-2-4-114-orig-1-tar-xz/libdrm-2.4.114/tests/amdgpu/ras\_tests.c

\* /opt/cola/permits/1863298398\_1701945912.7258027/0/libdrm-2-4-114-orig-1-tar-xz/libdrm-

2.4.114/tests/amdgpu/uvd\_enc\_tests.c

\* /opt/cola/permits/1863298398\_1701945912.7258027/0/libdrm-2-4-114-orig-1-tar-xz/libdrm-

2.4.114/tests/amdgpu/uve\_ib.h

\* /opt/cola/permits/1863298398\_1701945912.7258027/0/libdrm-2-4-114-orig-1-tar-xz/libdrm-

2.4.114/tests/amdgpu/syncobj\_tests.c

\* /opt/cola/permits/1863298398\_1701945912.7258027/0/libdrm-2-4-114-orig-1-tar-xz/libdrm-

2.4.114/tests/amdgpu/deadlock\_tests.c

\* /opt/cola/permits/1863298398\_1701945912.7258027/0/libdrm-2-4-114-orig-1-tar-xz/libdrm-

2.4.114/tests/amdgpu/vcn\_tests.c

\* /opt/cola/permits/1863298398\_1701945912.7258027/0/libdrm-2-4-114-orig-1-tar-xz/libdrm-

2.4.114/tests/amdgpu/vm\_tests.c

No license file was found, but licenses were detected in source scan.

/\*

\* Copyright © 2011 Red Hat

\*

\* Permission is hereby granted, free of charge, to any person obtaining a

\* copy of this software and associated documentation files (the "Software"),

\* to deal in the Software without restriction, including without limitation

\* the rights to use, copy, modify, merge, publish, distribute, sublicense,

\* and/or sell copies of the Software, and to permit persons to whom the

\* Software is furnished to do so, subject to the following conditions:

\*

\* The above copyright notice and this permission notice (including the next

\* paragraph) shall be included in all copies or substantial portions of the

\* Software.

\*

\* THE SOFTWARE IS PROVIDED "AS IS", WITHOUT WARRANTY OF ANY KIND, EXPRESS OR \* IMPLIED, INCLUDING BUT NOT LIMITED TO THE WARRANTIES OF MERCHANTABILITY, \* FITNESS FOR A PARTICULAR PURPOSE AND NONINFRINGEMENT. IN NO EVENT SHALL

\* THE AUTHORS OR COPYRIGHT HOLDERS BE LIABLE

FOR ANY CLAIM, DAMAGES OR OTHER

\* LIABILITY, WHETHER IN AN ACTION OF CONTRACT, TORT OR OTHERWISE, ARISING

\* FROM, OUT OF OR IN CONNECTION WITH THE SOFTWARE OR THE USE OR OTHER DEALINGS

- \* IN THE SOFTWARE.
- \*

\* Authors:

\* Jerome Glisse <j.glisse@gmail.com>

\*/

Found in path(s):

\* /opt/cola/permits/1863298398\_1701945912.7258027/0/libdrm-2-4-114-orig-1-tar-xz/libdrm-

2.4.114/tests/radeon/rbo.c

\* /opt/cola/permits/1863298398\_1701945912.7258027/0/libdrm-2-4-114-orig-1-tar-xz/libdrm-

2.4.114/tests/radeon/radeon\_ttm.c

\* /opt/cola/permits/1863298398\_1701945912.7258027/0/libdrm-2-4-114-orig-1-tar-xz/libdrm-

2.4.114/tests/radeon/rbo.h

No license file was found, but licenses were detected in source scan.

/\*

\* Copyright © 2008 Intel Corporation

\*

\* Permission is hereby granted, free of charge, to any person obtaining a

\* copy of this software and associated documentation files (the "Software"),

\* to deal in the Software without restriction, including without limitation

\* the rights to use, copy, modify, merge, publish, distribute, sublicense,

\* and/or sell copies of the Software, and to permit persons to whom the

\* Software is furnished to do so, subject to the following conditions:

\*

\* The above copyright notice and this permission notice (including the next

\* paragraph) shall be included in all copies or substantial portions of the

\* Software.

\*

\* THE SOFTWARE IS PROVIDED "AS IS", WITHOUT WARRANTY OF ANY KIND, EXPRESS OR

\* IMPLIED, INCLUDING BUT NOT LIMITED TO THE WARRANTIES OF MERCHANTABILITY,

\* FITNESS FOR A PARTICULAR PURPOSE AND NONINFRINGEMENT. IN NO EVENT SHALL

\* THE AUTHORS OR COPYRIGHT HOLDERS

BE LIABLE FOR ANY CLAIM, DAMAGES OR OTHER

\* LIABILITY, WHETHER IN AN ACTION OF CONTRACT, TORT OR OTHERWISE, ARISING \* FROM, OUT OF OR IN CONNECTION WITH THE SOFTWARE OR THE USE OR OTHER DEALINGS \* IN THE SOFTWARE.

\*

- \* Authors:
- Eric Anholt  $\langle$ eric@anholt.net $\rangle$
- \* \*/

Found in path(s):

\* /opt/cola/permits/1863298398\_1701945912.7258027/0/libdrm-2-4-114-orig-1-tar-xz/libdrm-

2.4.114/intel/intel\_bufmgr\_priv.h

No license file was found, but licenses were detected in source scan.

 $/*$  radeon drm.h -- Public header for the radeon driver  $-*-$  linux-c  $-*-$ 

\*

\* Copyright 2000 Precision Insight, Inc., Cedar Park, Texas.

\* Copyright 2000 VA Linux Systems, Inc., Fremont, California.

\* Copyright 2002 Tungsten Graphics, Inc., Cedar Park, Texas.

\* All rights reserved.

\*

\* Permission is hereby granted, free of charge, to any person obtaining a

\* copy of this software and associated documentation files (the "Software"),

\* to deal in the Software without restriction, including without limitation

\* the rights to use, copy, modify, merge, publish, distribute, sublicense,

\* and/or sell copies of the Software, and to permit persons to whom the

\* Software is furnished to do so, subject to the following conditions:

\*

\* The above copyright notice and this permission notice (including the next

\* paragraph) shall be included in all copies or substantial portions of the

\* Software.

### \*

### \* THE SOFTWARE IS

PROVIDED "AS IS", WITHOUT WARRANTY OF ANY KIND, EXPRESS OR

\* IMPLIED, INCLUDING BUT NOT LIMITED TO THE WARRANTIES OF MERCHANTABILITY,

\* FITNESS FOR A PARTICULAR PURPOSE AND NONINFRINGEMENT. IN NO EVENT SHALL

\* PRECISION INSIGHT AND/OR ITS SUPPLIERS BE LIABLE FOR ANY CLAIM, DAMAGES OR

\* OTHER LIABILITY, WHETHER IN AN ACTION OF CONTRACT, TORT OR OTHERWISE,

\* ARISING FROM, OUT OF OR IN CONNECTION WITH THE SOFTWARE OR THE USE OR OTHER

\* DEALINGS IN THE SOFTWARE.

\*

\* Authors:

- \* Kevin E. Martin <martin@valinux.com>
- \* Gareth Hughes <gareth@valinux.com>
- \* Keith Whitwell <keith@tungstengraphics.com>

\*/

Found in path(s):

\* /opt/cola/permits/1863298398\_1701945912.7258027/0/libdrm-2-4-114-orig-1-tar-xz/libdrm-

2.4.114/include/drm/radeon\_drm.h

No license file was found, but licenses were detected in source scan.

/\*

\* Copyright 2018 Advanced Micro Devices, Inc.

\*

\* Permission is hereby granted, free of charge, to any person obtaining a

\* copy of this software and associated documentation files (the "Software"),

\* to deal in the Software without restriction, including without limitation

\* the rights to use, copy, modify, merge, publish, distribute, sublicense,

\* and/or sell copies of the Software, and to permit persons to whom the

\* Software is furnished to do so, subject to the following conditions:

\*

\* The above copyright notice and this permission notice shall be included in

\* all copies or substantial portions of the Software.

\*

\* THE SOFTWARE IS PROVIDED "AS IS", WITHOUT WARRANTY OF ANY KIND, EXPRESS OR \* IMPLIED, INCLUDING BUT NOT LIMITED TO THE WARRANTIES OF MERCHANTABILITY, \* FITNESS FOR A PARTICULAR PURPOSE AND NONINFRINGEMENT. IN NO EVENT SHALL \* THE COPYRIGHT HOLDER(S) OR AUTHOR(S) BE LIABLE FOR ANY

CLAIM, DAMAGES OR

\* OTHER LIABILITY, WHETHER IN AN ACTION OF CONTRACT, TORT OR OTHERWISE, \* ARISING FROM, OUT OF OR IN CONNECTION WITH THE SOFTWARE OR THE USE OR \* OTHER DEALINGS IN THE SOFTWARE.

\* \*/

Found in path(s):

\* /opt/cola/permits/1863298398\_1701945912.7258027/0/libdrm-2-4-114-orig-1-tar-xz/libdrm-

2.4.114/amdgpu/handle\_table.c

\* /opt/cola/permits/1863298398\_1701945912.7258027/0/libdrm-2-4-114-orig-1-tar-xz/libdrm-

2.4.114/amdgpu/handle\_table.h

No license file was found, but licenses were detected in source scan.

/\*

\* Copyright (C) 2013 Red Hat

\* Author: Rob Clark <robdclark@gmail.com>

\*

\* Permission is hereby granted, free of charge, to any person obtaining a

\* copy of this software and associated documentation files (the "Software"),

\* to deal in the Software without restriction, including without limitation

\* the rights to use, copy, modify, merge, publish, distribute, sublicense,

\* and/or sell copies of the Software, and to permit persons to whom the

\* Software is furnished to do so, subject to the following conditions:

\*

\* The above copyright notice and this permission notice (including the next

\* paragraph) shall be included in all copies or substantial portions of the

\* Software.

\*

\* THE SOFTWARE IS PROVIDED "AS IS", WITHOUT WARRANTY OF ANY KIND, EXPRESS OR \* IMPLIED, INCLUDING BUT NOT LIMITED TO THE WARRANTIES OF MERCHANTABILITY,

\* FITNESS FOR A PARTICULAR PURPOSE AND NONINFRINGEMENT. IN NO EVENT SHALL

\* THE AUTHORS OR COPYRIGHT HOLDERS BE LIABLE FOR ANY CLAIM, DAMAGES OR OTHER

\* LIABILITY, WHETHER IN AN ACTION OF CONTRACT, TORT OR OTHERWISE, ARISING FROM,

\* OUT OF OR IN CONNECTION WITH THE SOFTWARE OR THE USE OR OTHER DEALINGS IN THE \* SOFTWARE.

\*/

Found in path(s):

\* /opt/cola/permits/1863298398\_1701945912.7258027/0/libdrm-2-4-114-orig-1-tar-xz/libdrm-

2.4.114/include/drm/msm\_drm.h

No license file was found, but licenses were detected in source scan.

/\*

\* Copyright (c) 2007 Dave Airlie <airlied@linux.ie>

\* Copyright (c) 2007 Jakob Bornecrantz <wallbraker@gmail.com>

\* Copyright (c) 2008 Red Hat Inc.

\* Copyright (c) 2007-2008 Tungsten Graphics, Inc., Cedar Park, TX., USA

\* Copyright (c) 2007-2008 Intel Corporation

\*

\* Permission is hereby granted, free of charge, to any person obtaining a

\* copy of this software and associated documentation files (the "Software"),

\* to deal in the Software without restriction, including without limitation

\* the rights to use, copy, modify, merge, publish, distribute, sublicense,

\* and/or sell copies of the Software, and to permit persons to whom the

\* Software is furnished to do so, subject to the following conditions:

\*

\* The above copyright notice and this permission notice shall be included in

\* all copies or substantial portions of the Software.

\*

\* THE SOFTWARE IS PROVIDED "AS IS", WITHOUT WARRANTY OF ANY KIND, EXPRESS OR

\* IMPLIED, INCLUDING BUT NOT LIMITED TO THE WARRANTIES OF MERCHANTABILITY, \* FITNESS FOR A PARTICULAR PURPOSE AND NONINFRINGEMENT. IN NO EVENT SHALL THE

\* AUTHORS OR COPYRIGHT HOLDERS BE LIABLE FOR ANY CLAIM, DAMAGES OR OTHER

\* LIABILITY, WHETHER IN AN ACTION OF CONTRACT, TORT OR OTHERWISE, ARISING

\* FROM, OUT OF OR IN CONNECTION WITH THE SOFTWARE OR THE USE OR OTHER DEALINGS

\* IN THE SOFTWARE.

\*/

Found in path(s):

\* /opt/cola/permits/1863298398\_1701945912.7258027/0/libdrm-2-4-114-orig-1-tar-xz/libdrm-

2.4.114/include/drm/drm\_mode.h

No license file was found, but licenses were detected in source scan.

/\*

\* Copyright 2013 Red Hat

\* All Rights Reserved.

\*

\* Permission is hereby granted, free of charge, to any person obtaining a

\* copy of this software and associated documentation files (the "Software"),

\* to deal in the Software without restriction, including without limitation

\* the rights to use, copy, modify, merge, publish, distribute, sublicense,

\* and/or sell copies of the Software, and to permit persons to whom the

\* Software is furnished to do so, subject to the following conditions:

\*

\* The above copyright notice and this permission notice (including the next

- \* paragraph) shall be included in all copies or substantial portions of the
- \* Software.
- \*

\* THE SOFTWARE IS PROVIDED "AS IS", WITHOUT WARRANTY OF ANY KIND, EXPRESS OR

\* IMPLIED, INCLUDING BUT NOT LIMITED TO THE WARRANTIES OF MERCHANTABILITY,

\* FITNESS FOR A PARTICULAR PURPOSE AND NONINFRINGEMENT. IN NO EVENT SHALL

\* THE AUTHORS AND/OR

ITS SUPPLIERS BE LIABLE FOR ANY CLAIM, DAMAGES OR

\* OTHER LIABILITY, WHETHER IN AN ACTION OF CONTRACT, TORT OR OTHERWISE,

\* ARISING FROM, OUT OF OR IN CONNECTION WITH THE SOFTWARE OR THE USE OR

\* OTHER DEALINGS IN THE SOFTWARE.

\*/

Found in path(s):

\* /opt/cola/permits/1863298398\_1701945912.7258027/0/libdrm-2-4-114-orig-1-tar-xz/libdrm-

2.4.114/include/drm/qxl\_drm.h

\* /opt/cola/permits/1863298398\_1701945912.7258027/0/libdrm-2-4-114-orig-1-tar-xz/libdrm-

2.4.114/include/drm/virtgpu\_drm.h

No license file was found, but licenses were detected in source scan.

/\*

\* Copyright (C) 2011 Texas Instruments, Inc

\*

\* Permission is hereby granted, free of charge, to any person obtaining a

\* copy of this software and associated documentation files (the "Software"),

\* to deal in the Software without restriction, including without limitation

\* the rights to use, copy, modify, merge, publish, distribute, sublicense,

\* and/or sell copies of the Software, and to permit persons to whom the

\* Software is furnished to do so, subject to the following conditions:

\*

\* The above copyright notice and this permission notice (including the next

\* paragraph) shall be included in all copies or substantial portions of the

\* Software.

\*

\* THE SOFTWARE IS PROVIDED "AS IS", WITHOUT WARRANTY OF ANY KIND, EXPRESS OR

\* IMPLIED, INCLUDING BUT NOT LIMITED TO THE WARRANTIES OF MERCHANTABILITY,

\* FITNESS FOR A PARTICULAR PURPOSE AND NONINFRINGEMENT. IN NO EVENT SHALL

\* THE AUTHORS OR COPYRIGHT

HOLDERS BE LIABLE FOR ANY CLAIM, DAMAGES OR OTHER

\* LIABILITY, WHETHER IN AN ACTION OF CONTRACT, TORT OR OTHERWISE, ARISING FROM,
\* OUT OF OR IN CONNECTION WITH THE SOFTWARE OR THE USE OR OTHER DEALINGS IN THE \* SOFTWARE.

```
*
```
\* Authors:

```
* Rob Clark <rob@ti.com>
```
\*/

Found in path(s):

\* /opt/cola/permits/1863298398\_1701945912.7258027/0/libdrm-2-4-114-orig-1-tar-xz/libdrm-2.4.114/omap/omap\_drmif.h

\* /opt/cola/permits/1863298398\_1701945912.7258027/0/libdrm-2-4-114-orig-1-tar-xz/libdrm-

2.4.114/omap/omap\_drm.c

\* /opt/cola/permits/1863298398\_1701945912.7258027/0/libdrm-2-4-114-orig-1-tar-xz/libdrm-

2.4.114/omap/omap\_drm.h

No license file was found, but licenses were detected in source scan.

/\* xf86drmSL.c -- Skip list support

\* Created: Mon May 10 09:28:13 1999 by faith@precisioninsight.com

\*

\* Copyright 1999 Precision Insight, Inc., Cedar Park, Texas.

\* All Rights Reserved.

\*

\* Permission is hereby granted, free of charge, to any person obtaining a

\* copy of this software and associated documentation files (the "Software"),

\* to deal in the Software without restriction, including without limitation

\* the rights to use, copy, modify, merge, publish, distribute, sublicense,

\* and/or sell copies of the Software, and to permit persons to whom the

\* Software is furnished to do so, subject to the following conditions:

\*

\* The above copyright notice and this permission notice (including the next

\* paragraph) shall be included in all copies or substantial portions of the

\* Software.

\*

\* THE SOFTWARE IS PROVIDED "AS IS", WITHOUT WARRANTY OF ANY KIND, EXPRESS OR \* IMPLIED, INCLUDING BUT NOT LIMITED

TO THE WARRANTIES OF MERCHANTABILITY,

\* FITNESS FOR A PARTICULAR PURPOSE AND NONINFRINGEMENT. IN NO EVENT SHALL

\* PRECISION INSIGHT AND/OR ITS SUPPLIERS BE LIABLE FOR ANY CLAIM, DAMAGES OR

\* OTHER LIABILITY, WHETHER IN AN ACTION OF CONTRACT, TORT OR OTHERWISE,

\* ARISING FROM, OUT OF OR IN CONNECTION WITH THE SOFTWARE OR THE USE OR OTHER

\* DEALINGS IN THE SOFTWARE.

\*

\* Authors: Rickard E. (Rik) Faith <faith@valinux.com>

\*

\* DESCRIPTION

\*

\* This file contains a straightforward skip list implementation.n

\*

```
* FUTURE ENHANCEMENTS
*
* REFERENCES
*
* [Pugh90] William Pugh. Skip Lists: A Probabilistic Alternative to
* Balanced Trees. CACM 33(6), June 1990, pp. 668-676.
*
*/
```
Found in path(s):

\* /opt/cola/permits/1863298398\_1701945912.7258027/0/libdrm-2-4-114-orig-1-tar-xz/libdrm-2.4.114/xf86drmSL.c No license file was found, but licenses were detected in source scan.

/\*\*\*\*\*\*\*\*\*\*\*\*\*\*\*\*\*\*\*\*\*\*\*\*\*\*\*\*\*\*\*\*\*\*\*\*\*\*\*\*\*\*\*\*\*\*\*\*\*\*\*\*\*\*\*\*\*\*\*\*\*\*\*\*\*\*\*\*\*\*\*\*\*\*

Copyright 1998-1999 Precision Insight, Inc., Cedar Park, Texas. Copyright 2000 VA Linux Systems, Inc. All Rights Reserved.

Permission is hereby granted, free of charge, to any person obtaining a copy of this software and associated documentation files (the "Software"), to deal in the Software without restriction, including without limitation the rights to use, copy, modify, merge, publish, distribute, sub license, and/or sell copies of the Software, and to permit persons to whom the Software is furnished to do so, subject to the following conditions:

The above copyright notice and this permission notice (including the next paragraph) shall be included in all copies or substantial portions of the Software.

# THE SOFTWARE IS PROVIDED "AS IS", WITHOUT WARRANTY OF ANY KIND, EXPRESS OR IMPLIED, INCLUDING BUT NOT LIMITED TO THE WARRANTIES OF MERCHANTABILITY,

 FITNESS FOR A PARTICULAR PURPOSE AND NON-INFRINGEMENT. IN NO EVENT SHALL PRECISION INSIGHT AND/OR ITS SUPPLIERS BE LIABLE FOR ANY CLAIM, DAMAGES OR OTHER LIABILITY, WHETHER IN AN ACTION OF CONTRACT, TORT OR OTHERWISE, ARISING FROM, OUT OF OR IN CONNECTION WITH THE SOFTWARE OR THE USE OR OTHER DEALINGS IN THE SOFTWARE.

\*\*\*\*\*\*\*\*\*\*\*\*\*\*\*\*\*\*\*\*\*\*\*\*\*\*\*\*\*\*\*\*\*\*\*\*\*\*\*\*\*\*\*\*\*\*\*\*\*\*\*\*\*\*\*\*\*\*\*\*\*\*\*\*\*\*\*\*\*\*\*\*\*\*/

Found in path(s):

- \* /opt/cola/permits/1863298398\_1701945912.7258027/0/libdrm-2-4-114-orig-1-tar-xz/libdrm-2.4.114/tests/ttmtest/src/xf86dri.h
- \* /opt/cola/permits/1863298398\_1701945912.7258027/0/libdrm-2-4-114-orig-1-tar-xz/libdrm-
- 2.4.114/tests/ttmtest/src/xf86dristr.h

\* /opt/cola/permits/1863298398\_1701945912.7258027/0/libdrm-2-4-114-orig-1-tar-xz/libdrm-

2.4.114/tests/ttmtest/src/xf86dri.c

No license file was found, but licenses were detected in source scan.

/\*

\* Copyright (C) 2012 Samsung Electronics Co., Ltd.

\*

\* Permission is hereby granted, free of charge, to any person obtaining a

\* copy of this software and associated documentation files (the "Software"),

\* to deal in the Software without restriction, including without limitation

\* the rights to use, copy, modify, merge, publish, distribute, sublicense,

\* and/or sell copies of the Software, and to permit persons to whom the

\* Software is furnished to do so, subject to the following conditions: \*

\* The above copyright notice and this permission notice (including the next

\* paragraph) shall be included in all copies or substantial portions of the

\* Software.

\*

\* THE SOFTWARE IS PROVIDED "AS IS", WITHOUT WARRANTY OF ANY KIND, EXPRESS OR \* IMPLIED, INCLUDING BUT NOT LIMITED TO THE WARRANTIES OF MERCHANTABILITY, \* FITNESS FOR A PARTICULAR PURPOSE AND NONINFRINGEMENT. IN NO EVENT SHALL

\* THE AUTHORS OR

COPYRIGHT HOLDERS BE LIABLE FOR ANY CLAIM, DAMAGES OR OTHER

\* LIABILITY, WHETHER IN AN ACTION OF CONTRACT, TORT OR OTHERWISE, ARISING FROM,

\* OUT OF OR IN CONNECTION WITH THE SOFTWARE OR THE USE OR OTHER DEALINGS IN THE \* SOFTWARE.

\*

\* Authors:

\* Inki Dae <inki.dae@samsung.com>

\*/

Found in path(s):

\* /opt/cola/permits/1863298398\_1701945912.7258027/0/libdrm-2-4-114-orig-1-tar-xz/libdrm-

2.4.114/exynos/exynos\_drmif.h

\* /opt/cola/permits/1863298398\_1701945912.7258027/0/libdrm-2-4-114-orig-1-tar-xz/libdrm-

2.4.114/exynos/exynos\_drm.c

No license file was found, but licenses were detected in source scan.

/\*

\* Copyright 2012 Red Hat Inc.

\*

\* Permission is hereby granted, free of charge, to any person obtaining a

\* copy of this software and associated documentation files (the "Software"),

\* to deal in the Software without restriction, including without limitation

\* the rights to use, copy, modify, merge, publish, distribute, sublicense,

\* and/or sell copies of the Software, and to permit persons to whom the

\* Software is furnished to do so, subject to the following conditions:

\*

\* The above copyright notice and this permission notice shall be included in

\* all copies or substantial portions of the Software.

\*

\* THE SOFTWARE IS PROVIDED "AS IS", WITHOUT WARRANTY OF ANY KIND, EXPRESS OR \* IMPLIED, INCLUDING BUT NOT LIMITED TO THE WARRANTIES OF MERCHANTABILITY, \* FITNESS FOR A PARTICULAR PURPOSE AND NONINFRINGEMENT. IN NO EVENT SHALL \* THE COPYRIGHT HOLDER(S) OR AUTHOR(S) BE LIABLE FOR ANY CLAIM, DAMAGES OR

\* OTHER LIABILITY, WHETHER IN AN ACTION OF CONTRACT, TORT OR OTHERWISE, \* ARISING FROM, OUT OF OR IN CONNECTION WITH THE SOFTWARE OR THE USE OR \* OTHER DEALINGS IN THE SOFTWARE.

\*

\* Authors: Ben Skeggs

\*/

Found in path(s):

\* /opt/cola/permits/1863298398\_1701945912.7258027/0/libdrm-2-4-114-orig-1-tar-xz/libdrm-2.4.114/nouveau/nouveau.c

\* /opt/cola/permits/1863298398\_1701945912.7258027/0/libdrm-2-4-114-orig-1-tar-xz/libdrm-

2.4.114/nouveau/bufctx.c

\* /opt/cola/permits/1863298398\_1701945912.7258027/0/libdrm-2-4-114-orig-1-tar-xz/libdrm-

2.4.114/nouveau/abi16.c

\* /opt/cola/permits/1863298398\_1701945912.7258027/0/libdrm-2-4-114-orig-1-tar-xz/libdrm-

2.4.114/nouveau/pushbuf.c

No license file was found, but licenses were detected in source scan.

/\*

\* Copyright 2017 Advanced Micro Devices, Inc.

\*

\* Permission is hereby granted, free of charge, to any person obtaining a

\* copy of this software and associated documentation files (the "Software"),

\* to deal in the Software without restriction, including without limitation

\* the rights to use, copy, modify, merge, publish, distribute, sublicense,

\* and/or sell copies of the Software, and to permit persons to whom the

\* Software is furnished to do so, subject to the following conditions:

\*

\* The above copyright notice and this permission notice shall be included in

\* all copies or substantial portions of the Software.

\*

\* THE SOFTWARE IS PROVIDED "AS IS", WITHOUT WARRANTY OF ANY KIND, EXPRESS OR

\* IMPLIED, INCLUDING BUT NOT LIMITED TO THE WARRANTIES OF MERCHANTABILITY,

\* FITNESS FOR A PARTICULAR PURPOSE AND NONINFRINGEMENT. IN NO EVENT SHALL

\* THE COPYRIGHT HOLDER(S) OR AUTHOR(S) BE LIABLE FOR ANY

CLAIM, DAMAGES OR

\* OTHER LIABILITY, WHETHER IN AN ACTION OF CONTRACT, TORT OR OTHERWISE,

\* ARISING FROM, OUT OF OR IN CONNECTION WITH THE SOFTWARE OR THE USE OR \* OTHER DEALINGS IN THE SOFTWARE.

\* \*/ Found in path(s):

\* /opt/cola/permits/1863298398\_1701945912.7258027/0/libdrm-2-4-114-orig-1-tar-xz/libdrm-

2.4.114/tests/amdgpu/jpeg\_tests.c

\* /opt/cola/permits/1863298398\_1701945912.7258027/0/libdrm-2-4-114-orig-1-tar-xz/libdrm-2.4.114/amdgpu/amdgpu\_vm.c

\* /opt/cola/permits/1863298398\_1701945912.7258027/0/libdrm-2-4-114-orig-1-tar-xz/libdrm-

2.4.114/tests/amdgpu/decode\_messages.h

No license file was found, but licenses were detected in source scan.

/\*

\* Copyright © 2014 Broadcom

\*

\* Permission is hereby granted, free of charge, to any person obtaining a

\* copy of this software and associated documentation files (the "Software"),

\* to deal in the Software without restriction, including without limitation

\* the rights to use, copy, modify, merge, publish, distribute, sublicense,

\* and/or sell copies of the Software, and to permit persons to whom the

\* Software is furnished to do so, subject to the following conditions:

\*

\* The above copyright notice and this permission notice (including the next

\* paragraph) shall be included in all copies or substantial portions of the

\* Software.

\*

\* THE SOFTWARE IS PROVIDED "AS IS", WITHOUT WARRANTY OF ANY KIND, EXPRESS OR

\* IMPLIED, INCLUDING BUT NOT LIMITED TO THE WARRANTIES OF MERCHANTABILITY,

\* FITNESS FOR A PARTICULAR PURPOSE AND NONINFRINGEMENT. IN NO EVENT SHALL

\* THE AUTHORS OR COPYRIGHT HOLDERS BE LIABLE

FOR ANY CLAIM, DAMAGES OR OTHER

\* LIABILITY, WHETHER IN AN ACTION OF CONTRACT, TORT OR OTHERWISE, ARISING

\* FROM, OUT OF OR IN CONNECTION WITH THE SOFTWARE OR THE USE OR OTHER DEALINGS \* IN THE SOFTWARE.

\*/

Found in path(s):

\* /opt/cola/permits/1863298398\_1701945912.7258027/0/libdrm-2-4-114-orig-1-tar-xz/libdrm-

 $2.4.114$ /vc $4$ /vc $4$  qpu defines.h

\* /opt/cola/permits/1863298398\_1701945912.7258027/0/libdrm-2-4-114-orig-1-tar-xz/libdrm-

2.4.114/vc4/vc4\_packet.h

No license file was found, but licenses were detected in source scan.

/\*

\* Copyright 2015 Advanced Micro Devices, Inc.

\*

\* Permission is hereby granted, free of charge, to any person obtaining a

\* copy of this software and associated documentation files (the "Software"),

\* to deal in the Software without restriction, including without limitation

\* the rights to use, copy, modify, merge, publish, distribute, sublicense,

\* and/or sell copies of the Software, and to permit persons to whom the

\* Software is furnished to do so, subject to the following conditions:

\*

\* The above copyright notice and this permission notice shall be included in

\* all copies or substantial portions of the Software.

\*

\* THE SOFTWARE IS PROVIDED "AS IS", WITHOUT WARRANTY OF ANY KIND, EXPRESS OR

\* IMPLIED, INCLUDING BUT NOT LIMITED TO THE WARRANTIES OF MERCHANTABILITY,

\* FITNESS FOR A PARTICULAR PURPOSE AND NONINFRINGEMENT. IN NO EVENT SHALL

\* THE COPYRIGHT HOLDER(S) OR AUTHOR(S) BE LIABLE FOR ANY

CLAIM, DAMAGES OR

\* OTHER LIABILITY, WHETHER IN AN ACTION OF CONTRACT, TORT OR OTHERWISE,

\* ARISING FROM, OUT OF OR IN CONNECTION WITH THE SOFTWARE OR THE USE OR \* OTHER DEALINGS IN THE SOFTWARE.

\* \*/

Found in path(s):

\* /opt/cola/permits/1863298398\_1701945912.7258027/0/libdrm-2-4-114-orig-1-tar-xz/libdrm-2.4.114/tests/amdgpu/frame.h

\* /opt/cola/permits/1863298398\_1701945912.7258027/0/libdrm-2-4-114-orig-1-tar-xz/libdrm-

2.4.114/tests/amdgpu/vce\_ib.h

\* /opt/cola/permits/1863298398\_1701945912.7258027/0/libdrm-2-4-114-orig-1-tar-xz/libdrm-

2.4.114/tests/amdgpu/vce\_tests.c

No license file was found, but licenses were detected in source scan.

/\* drmsl.c -- Skip list test

\* Created: Mon May 10 09:28:13 1999 by faith@precisioninsight.com

\*

\* Copyright 1999 Precision Insight, Inc., Cedar Park, Texas.

\* All Rights Reserved.

\*

\* Permission is hereby granted, free of charge, to any person obtaining a

\* copy of this software and associated documentation files (the "Software"),

\* to deal in the Software without restriction, including without limitation

\* the rights to use, copy, modify, merge, publish, distribute, sublicense,

\* and/or sell copies of the Software, and to permit persons to whom the

\* Software is furnished to do so, subject to the following conditions:

\*

\* The above copyright notice and this permission notice (including the next

\* paragraph) shall be included in all copies or substantial portions of the

\* Software.

\*

\* THE SOFTWARE IS PROVIDED "AS IS", WITHOUT WARRANTY OF ANY KIND, EXPRESS OR

\* IMPLIED, INCLUDING BUT NOT LIMITED TO

THE WARRANTIES OF MERCHANTABILITY,

\* FITNESS FOR A PARTICULAR PURPOSE AND NONINFRINGEMENT. IN NO EVENT SHALL

\* PRECISION INSIGHT AND/OR ITS SUPPLIERS BE LIABLE FOR ANY CLAIM, DAMAGES OR

#### \* OTHER LIABILITY, WHETHER IN AN ACTION OF CONTRACT, TORT OR OTHERWISE,

```
* ARISING FROM, OUT OF OR IN CONNECTION WITH THE SOFTWARE OR THE USE OR OTHER
```
\* DEALINGS IN THE SOFTWARE.

\* Authors: Rickard E. (Rik) Faith <faith@valinux.com>

\*

\*

\* DESCRIPTION

\*

\* This file contains a straightforward skip list implementation.n

\*

\* FUTURE ENHANCEMENTS

\*

\* REFERENCES

\*

\* [Pugh90] William Pugh. Skip Lists: A Probabilistic Alternative to

\* Balanced Trees. CACM 33(6), June 1990, pp. 668-676.

\*

\*/

Found in path(s):

\* /opt/cola/permits/1863298398\_1701945912.7258027/0/libdrm-2-4-114-orig-1-tar-xz/libdrm-2.4.114/tests/drmsl.c No license file was found, but licenses were detected in source scan.

/\*

\* Copyright 1999 Precision Insight, Inc., Cedar Park, Texas.

\* Copyright 2000 VA Linux Systems, Inc., Sunnyvale, California.

\* All Rights Reserved.

\*

\* Permission is hereby granted, free of charge, to any person obtaining a

\* copy of this software and associated documentation files (the "Software"),

\* to deal in the Software without restriction, including without limitation

\* the rights to use, copy, modify, merge, publish, distribute, sublicense,

\* and/or sell copies of the Software, and to permit persons to whom the

\* Software is furnished to do so, subject to the following conditions:

\*

\* The above copyright notice and this permission notice (including the next

\* paragraph) shall be included in all copies or substantial portions of the

\* Software.

\*

\* THE SOFTWARE IS PROVIDED "AS IS", WITHOUT WARRANTY OF ANY KIND, EXPRESS OR

\* IMPLIED, INCLUDING BUT NOT LIMITED TO THE WARRANTIES OF MERCHANTABILITY,

\* FITNESS FOR A PARTICULAR PURPOSE AND NONINFRINGEMENT. IN NO EVENT SHALL

\* PRECISION INSIGHT AND/OR ITS SUPPLIERS BE LIABLE FOR ANY CLAIM, DAMAGES OR

\* OTHER LIABILITY, WHETHER IN AN ACTION OF CONTRACT, TORT OR OTHERWISE,

\* ARISING FROM, OUT OF OR IN CONNECTION WITH THE SOFTWARE OR THE USE OR OTHER \* DEALINGS IN THE SOFTWARE.

\*/

Found in path(s):

\* /opt/cola/permits/1863298398\_1701945912.7258027/0/libdrm-2-4-114-orig-1-tar-xz/libdrm-2.4.114/xf86drm.c No license file was found, but licenses were detected in source scan.

/\*

- \* DRM based mode setting test program
- \* Copyright 2008 Tungsten Graphics
- \* Jakob Bornecrantz <jakob@tungstengraphics.com>
- \* Copyright 2008 Intel Corporation
- \* Jesse Barnes <jesse.barnes@intel.com>

\*

\* Permission is hereby granted, free of charge, to any person obtaining a

\* copy of this software and associated documentation files (the "Software"),

\* to deal in the Software without restriction, including without limitation

\* the rights to use, copy, modify, merge, publish, distribute, sublicense,

\* and/or sell copies of the Software, and to permit persons to whom the

\* Software is furnished to do so, subject to the following conditions:

\*

\* The above copyright notice and this permission notice shall be included in

\* all copies or substantial portions of the Software.

\*

\* THE SOFTWARE IS PROVIDED "AS IS", WITHOUT WARRANTY OF ANY KIND, EXPRESS OR \* IMPLIED, INCLUDING BUT NOT LIMITED TO THE WARRANTIES OF MERCHANTABILITY,

\* FITNESS FOR A PARTICULAR PURPOSE AND NONINFRINGEMENT. IN NO EVENT SHALL THE

\* AUTHORS OR COPYRIGHT HOLDERS BE LIABLE FOR ANY CLAIM, DAMAGES OR OTHER

\* LIABILITY, WHETHER IN AN ACTION OF CONTRACT, TORT OR OTHERWISE, ARISING

\* FROM, OUT OF OR IN CONNECTION WITH THE SOFTWARE OR THE USE OR OTHER DEALINGS

\* IN THE SOFTWARE.

\*/

Found in path(s):

\* /opt/cola/permits/1863298398\_1701945912.7258027/0/libdrm-2-4-114-orig-1-tar-xz/libdrm-

2.4.114/tests/modetest/buffers.h

\* /opt/cola/permits/1863298398\_1701945912.7258027/0/libdrm-2-4-114-orig-1-tar-xz/libdrm-

2.4.114/tests/modetest/modetest.c

\* /opt/cola/permits/1863298398\_1701945912.7258027/0/libdrm-2-4-114-orig-1-tar-xz/libdrm-

2.4.114/tests/modetest/buffers.c

No license file was found, but licenses were detected in source scan.

/\*

\* Copyright © 2008 Jérôme Glisse

\* All Rights Reserved.

\*

\* Permission is hereby granted, free of charge, to any person obtaining

\* a copy of this software and associated documentation files (the

\* "Software"), to deal in the Software without restriction, including

\* without limitation the rights to use, copy, modify, merge, publish,

\* distribute, sub license, and/or sell copies of the Software, and to

\* permit persons to whom the Software is furnished to do so, subject to

\* the following conditions:

\*

\* THE SOFTWARE IS PROVIDED "AS IS", WITHOUT WARRANTY OF ANY KIND,

\* EXPRESS OR IMPLIED, INCLUDING BUT NOT LIMITED TO THE WARRANTIES

\* OF MERCHANTABILITY, FITNESS FOR A PARTICULAR PURPOSE AND

\* NON-INFRINGEMENT. IN NO EVENT SHALL THE COPYRIGHT HOLDERS, AUTHORS

\* AND/OR ITS SUPPLIERS BE LIABLE FOR ANY CLAIM, DAMAGES OR OTHER

\* LIABILITY, WHETHER IN AN ACTION OF CONTRACT, TORT OR OTHERWISE,

\* ARISING

FROM, OUT OF OR IN CONNECTION WITH THE SOFTWARE OR THE

\* USE OR OTHER DEALINGS IN THE SOFTWARE.

\*

\* The above copyright notice and this permission notice (including the

\* next paragraph) shall be included in all copies or substantial portions

\* of the Software.

\*/

Found in path(s):

\* /opt/cola/permits/1863298398\_1701945912.7258027/0/libdrm-2-4-114-orig-1-tar-xz/libdrm-

2.4.114/radeon/radeon\_bo.h

\* /opt/cola/permits/1863298398\_1701945912.7258027/0/libdrm-2-4-114-orig-1-tar-xz/libdrm-

2.4.114/radeon/radeon\_cs\_gem.c

No license file was found, but licenses were detected in source scan.

/\*

\* Copyright 2010 Jerome Glisse <glisse@freedesktop.org>

\*

\* Permission is hereby granted, free of charge, to any person obtaining a

\* copy of this software and associated documentation files (the "Software"),

\* to deal in the Software without restriction, including without limitation

\* on the rights to use, copy, modify, merge, publish, distribute, sub

\* license, and/or sell copies of the Software, and to permit persons to whom

\* the Software is furnished to do so, subject to the following conditions:

\*

\* The above copyright notice and this permission notice (including the next

\* paragraph) shall be included in all copies or substantial portions of the

\* Software.

\*

\* THE SOFTWARE IS PROVIDED "AS IS", WITHOUT WARRANTY OF ANY KIND, EXPRESS OR

\* IMPLIED, INCLUDING BUT NOT LIMITED TO THE WARRANTIES OF MERCHANTABILITY,

\* FITNESS FOR A PARTICULAR PURPOSE AND NON-INFRINGEMENT. IN NO EVENT SHALL

\* THE AUTHOR(S)

AND/OR THEIR SUPPLIERS BE LIABLE FOR ANY CLAIM,

\* DAMAGES OR OTHER LIABILITY, WHETHER IN AN ACTION OF CONTRACT, TORT OR

\* OTHERWISE, ARISING FROM, OUT OF OR IN CONNECTION WITH THE SOFTWARE OR THE

\* USE OR OTHER DEALINGS IN THE SOFTWARE.

\*

\* Authors:

Jerome Glisse

\*/

Found in path(s):

\* /opt/cola/permits/1863298398\_1701945912.7258027/0/libdrm-2-4-114-orig-1-tar-xz/libdrm-2.4.114/radeon/bof.h \* /opt/cola/permits/1863298398\_1701945912.7258027/0/libdrm-2-4-114-orig-1-tar-xz/libdrm-2.4.114/radeon/bof.c No license file was found, but licenses were detected in source scan.

/\*

\* Copyright 2022 Advanced Micro Devices, Inc.

\*

\* Permission is hereby granted, free of charge, to any person obtaining a

\* copy of this software and associated documentation files (the "Software"),

\* to deal in the Software without restriction, including without limitation

\* the rights to use, copy, modify, merge, publish, distribute, sublicense,

\* and/or sell copies of the Software, and to permit persons to whom the

\* Software is furnished to do so, subject to the following conditions:

\*

\* The above copyright notice and this permission notice shall be included in

\* all copies or substantial portions of the Software.

\*

\* THE SOFTWARE IS PROVIDED "AS IS", WITHOUT WARRANTY OF ANY KIND, EXPRESS OR \* IMPLIED, INCLUDING BUT NOT LIMITED TO THE WARRANTIES OF MERCHANTABILITY, \* FITNESS FOR A PARTICULAR PURPOSE AND NONINFRINGEMENT. IN NO EVENT SHALL \* THE COPYRIGHT HOLDER(S) OR AUTHOR(S) BE LIABLE FOR ANY

CLAIM, DAMAGES OR

\* OTHER LIABILITY, WHETHER IN AN ACTION OF CONTRACT, TORT OR OTHERWISE,

\* ARISING FROM, OUT OF OR IN CONNECTION WITH THE SOFTWARE OR THE USE OR \* OTHER DEALINGS IN THE SOFTWARE.

\*

\*/

Found in path(s):

\* /opt/cola/permits/1863298398\_1701945912.7258027/0/libdrm-2-4-114-orig-1-tar-xz/libdrm-

2.4.114/tests/amdgpu/shader\_code\_gfx10.h

\* /opt/cola/permits/1863298398\_1701945912.7258027/0/libdrm-2-4-114-orig-1-tar-xz/libdrm-

2.4.114/tests/amdgpu/cp\_dma\_tests.c

\* /opt/cola/permits/1863298398\_1701945912.7258027/0/libdrm-2-4-114-orig-1-tar-xz/libdrm-

2.4.114/tests/amdgpu/shader\_code.h

\* /opt/cola/permits/1863298398\_1701945912.7258027/0/libdrm-2-4-114-orig-1-tar-xz/libdrm-

2.4.114/tests/amdgpu/shader\_code\_gfx9.h

\* /opt/cola/permits/1863298398\_1701945912.7258027/0/libdrm-2-4-114-orig-1-tar-xz/libdrm-

2.4.114/tests/amdgpu/shader\_code\_gfx11.h

\* /opt/cola/permits/1863298398\_1701945912.7258027/0/libdrm-2-4-114-orig-1-tar-xz/libdrm-

2.4.114/tests/amdgpu/shader\_code\_hang.h

No license file was found, but licenses were detected in source scan.

/\*

\* Copyright 2002 Tungsten Graphics, Inc., Cedar Park, Texas.

\* All Rights Reserved.

\*

\* Permission is hereby granted, free of charge, to any person obtaining a

\* copy of this software and associated documentation files (the "Software"),

\* to deal in the Software without restriction, including without limitation

\* the rights to use, copy, modify, merge, publish, distribute, sublicense,

\* and/or sell copies of the Software, and to permit persons to whom the

\* Software is furnished to do so, subject to the following conditions: \*

\* The above copyright notice and this permission notice (including the next

\* paragraph) shall be included in all copies or substantial portions of the

\* Software.

\*

\* THE SOFTWARE IS PROVIDED "AS IS", WITHOUT WARRANTY OF ANY KIND, EXPRESS OR \* IMPLIED, INCLUDING BUT NOT LIMITED TO THE WARRANTIES OF MERCHANTABILITY, \* FITNESS FOR A PARTICULAR PURPOSE AND NONINFRINGEMENT. IN NO EVENT SHALL

\* TUNGSTEN GRAPHICS AND/OR ITS SUPPLIERS BE LIABLE FOR ANY CLAIM, DAMAGES OR \* OTHER LIABILITY, WHETHER IN AN ACTION OF CONTRACT, TORT OR OTHERWISE, \* ARISING FROM, OUT OF OR IN CONNECTION WITH THE SOFTWARE OR THE USE OR \* OTHER DEALINGS IN THE SOFTWARE. \*/

Found in path(s):

\* /opt/cola/permits/1863298398\_1701945912.7258027/0/libdrm-2-4-114-orig-1-tar-xz/libdrm-

2.4.114/include/drm/drm\_sarea.h

No license file was found, but licenses were detected in source scan.

/\*

\* Copyright (C) 2012 Rob Clark <robclark@freedesktop.org>

\*

\* Permission is hereby granted, free of charge, to any person obtaining a

\* copy of this software and associated documentation files (the "Software"),

\* to deal in the Software without restriction, including without limitation

\* the rights to use, copy, modify, merge, publish, distribute, sublicense,

\* and/or sell copies of the Software, and to permit persons to whom the

\* Software is furnished to do so, subject to the following conditions:

\*

\* The above copyright notice and this permission notice (including the next

\* paragraph) shall be included in all copies or substantial portions of the

\* Software.

\*

\* THE SOFTWARE IS PROVIDED "AS IS", WITHOUT WARRANTY OF ANY KIND, EXPRESS OR \* IMPLIED, INCLUDING BUT NOT LIMITED TO THE WARRANTIES OF MERCHANTABILITY,

\* FITNESS FOR A PARTICULAR PURPOSE AND NONINFRINGEMENT. IN NO EVENT SHALL

### \* THE AUTHORS

OR COPYRIGHT HOLDERS BE LIABLE FOR ANY CLAIM, DAMAGES OR OTHER

\* LIABILITY, WHETHER IN AN ACTION OF CONTRACT, TORT OR OTHERWISE, ARISING FROM,

\* OUT OF OR IN CONNECTION WITH THE SOFTWARE OR THE USE OR OTHER DEALINGS IN THE \* SOFTWARE.

\*

\* Authors:

\* Rob Clark <robclark@freedesktop.org>

\*/

Found in path(s):

\* /opt/cola/permits/1863298398\_1701945912.7258027/0/libdrm-2-4-114-orig-1-tar-xz/libdrm-

2.4.114/freedreno/freedreno\_priv.h

\* /opt/cola/permits/1863298398\_1701945912.7258027/0/libdrm-2-4-114-orig-1-tar-xz/libdrm-

2.4.114/freedreno/freedreno\_ringbuffer.c

\* /opt/cola/permits/1863298398\_1701945912.7258027/0/libdrm-2-4-114-orig-1-tar-xz/libdrm-

2.4.114/freedreno/freedreno\_ringbuffer.h

\* /opt/cola/permits/1863298398\_1701945912.7258027/0/libdrm-2-4-114-orig-1-tar-xz/libdrm-2.4.114/freedreno/freedreno\_bo.c

\* /opt/cola/permits/1863298398\_1701945912.7258027/0/libdrm-2-4-114-orig-1-tar-xz/libdrm-

2.4.114/freedreno/freedreno\_drmif.h

\* /opt/cola/permits/1863298398\_1701945912.7258027/0/libdrm-2-4-114-orig-1-tar-xz/libdrm-

2.4.114/freedreno/freedreno\_pipe.c

\*

/opt/cola/permits/1863298398\_1701945912.7258027/0/libdrm-2-4-114-orig-1-tar-xz/libdrm-

2.4.114/freedreno/freedreno\_device.c

No license file was found, but licenses were detected in source scan.

/\*

\* DRM based mode setting test program

\* Copyright (C) 2014 Red Hat

\* Author: Rob Clark <robdclark@gmail.com>

\*

\* Permission is hereby granted, free of charge, to any person obtaining a

\* copy of this software and associated documentation files (the "Software"),

\* to deal in the Software without restriction, including without limitation

\* the rights to use, copy, modify, merge, publish, distribute, sublicense,

\* and/or sell copies of the Software, and to permit persons to whom the

\* Software is furnished to do so, subject to the following conditions:

\*

\* The above copyright notice and this permission notice shall be included in

\* all copies or substantial portions of the Software.

\*

\* THE SOFTWARE IS PROVIDED "AS IS", WITHOUT WARRANTY OF ANY KIND, EXPRESS OR

\* IMPLIED, INCLUDING BUT NOT LIMITED TO THE WARRANTIES OF MERCHANTABILITY,

\* FITNESS FOR A PARTICULAR PURPOSE AND NONINFRINGEMENT. IN NO EVENT

SHALL THE

\* AUTHORS OR COPYRIGHT HOLDERS BE LIABLE FOR ANY CLAIM, DAMAGES OR OTHER

\* LIABILITY, WHETHER IN AN ACTION OF CONTRACT, TORT OR OTHERWISE, ARISING

\* FROM, OUT OF OR IN CONNECTION WITH THE SOFTWARE OR THE USE OR OTHER DEALINGS \* IN THE SOFTWARE.

\*/

Found in path(s):

\* /opt/cola/permits/1863298398\_1701945912.7258027/0/libdrm-2-4-114-orig-1-tar-xz/libdrm-2.4.114/tests/modetest/cursor.h No license file was found, but licenses were detected in source scan.

/\* Autogenerated file, DO NOT EDIT manually!

This file was generated by the rules-ng-ng headergen tool in this git repository: http://0x04.net/cgit/index.cgi/rules-ng-ng git clone git://0x04.net/rules-ng-ng

The rules-ng-ng source files this header was generated from are:

- state.xml ( 18940 bytes, from 2016-09-06 14:14:12)

- common.xml ( 20583 bytes, from 2016-09-06 14:14:12)

- state\_hi.xml ( 25653 bytes, from 2016-09-06 14:45:17)

- copyright.xml ( 1597 bytes, from 2016-09-06 14:44:16)

- state\_2d.xml ( 51552 bytes, from 2016-09-06 14:44:16)

- state\_3d.xml ( 54603 bytes, from 2016-09-06 14:44:16)

- state\_vg.xml ( 5975 bytes, from 2016-09-06 14:44:16)

Copyright (C) 2012-2016 by the following authors:

- Wladimir J. van der Laan <laanwj@gmail.com>
- Christian Gmeiner <christian.gmeiner@gmail.com>
- Lucas Stach <l.stach@pengutronix.de>
- Russell King <rmk@arm.linux.org.uk>

Permission is hereby granted,

free of charge, to any person obtaining a

copy of this software and associated documentation files (the "Software"), to deal in the Software without restriction, including without limitation the rights to use, copy, modify, merge, publish, distribute, sub license, and/or sell copies of the Software, and to permit persons to whom the Software is furnished to do so, subject to the following conditions:

The above copyright notice and this permission notice (including the next paragraph) shall be included in all copies or substantial portions of the Software.

THE SOFTWARE IS PROVIDED "AS IS", WITHOUT WARRANTY OF ANY KIND, EXPRESS OR IMPLIED, INCLUDING BUT NOT LIMITED TO THE WARRANTIES OF MERCHANTABILITY, FITNESS FOR A PARTICULAR PURPOSE AND NON-INFRINGEMENT. IN NO EVENT SHALL

## THE AUTHORS OR COPYRIGHT HOLDERS BE LIABLE FOR ANY CLAIM, DAMAGES OR OTHER LIABILITY, WHETHER IN AN ACTION OF CONTRACT, TORT OR OTHERWISE, ARISING FROM, OUT OF OR IN CONNECTION WITH THE SOFTWARE OR THE USE OR OTHER DEALINGS IN THE SOFTWARE.

\*/

Found in path(s):

\* /opt/cola/permits/1863298398\_1701945912.7258027/0/libdrm-2-4-114-orig-1-tar-xz/libdrm-2.4.114/tests/etnaviv/state.xml.h \* /opt/cola/permits/1863298398\_1701945912.7258027/0/libdrm-2-4-114-orig-1-tar-xz/libdrm-2.4.114/tests/etnaviv/state\_2d.xml.h No license file was found, but licenses were detected in source scan.

/\*

\* Copyright (C) 2013 Samsung Electronics Co.Ltd

\* Authors:

\* Inki Dae <inki.dae@samsung.com>

\*

\* Permission is hereby granted, free of charge, to any person obtaining a

\* copy of this software and associated documentation files (the "Software"),

\* to deal in the Software without restriction, including without limitation

\* the rights to use, copy, modify, merge, publish, distribute, sublicense,

\* and/or sell copies of the Software, and to permit persons to whom the

\* Software is furnished to do so, subject to the following conditions:

\*

\* The above copyright notice and this permission notice (including the next

\* paragraph) shall be included in all copies or substantial portions of the

\* Software.

\*

\* THE SOFTWARE IS PROVIDED "AS IS", WITHOUT WARRANTY OF ANY KIND, EXPRESS OR

\* IMPLIED, INCLUDING BUT NOT LIMITED TO THE WARRANTIES OF MERCHANTABILITY, \* FITNESS FOR A PARTICULAR PURPOSE AND NONINFRINGEMENT. IN NO EVENT SHALL

\* VA LINUX SYSTEMS AND/OR ITS SUPPLIERS BE LIABLE FOR ANY CLAIM, DAMAGES OR

\* OTHER LIABILITY, WHETHER IN AN ACTION OF CONTRACT, TORT OR OTHERWISE,

\* ARISING FROM, OUT OF OR IN CONNECTION WITH THE SOFTWARE OR THE USE OR

\* OTHER DEALINGS IN THE SOFTWARE.

\*/

Found in path(s):

\* /opt/cola/permits/1863298398\_1701945912.7258027/0/libdrm-2-4-114-orig-1-tar-xz/libdrm-

2.4.114/exynos/exynos\_fimg2d.c

\* /opt/cola/permits/1863298398\_1701945912.7258027/0/libdrm-2-4-114-orig-1-tar-xz/libdrm-2.4.114/exynos/fimg2d\_reg.h

\* /opt/cola/permits/1863298398\_1701945912.7258027/0/libdrm-2-4-114-orig-1-tar-xz/libdrm-

2.4.114/tests/exynos/exynos\_fimg2d\_test.c

\* /opt/cola/permits/1863298398\_1701945912.7258027/0/libdrm-2-4-114-orig-1-tar-xz/libdrm-

#### 2.4.114/exynos/exynos\_fimg2d.h

No license file was found, but licenses were detected in source scan.

/\* xf86drmHash.c -- Small hash table support for integer -> integer mapping

\* Created: Sun Apr 18 09:35:45 1999 by faith@precisioninsight.com \*

\* Copyright 1999 Precision Insight, Inc., Cedar Park, Texas.

\* All Rights Reserved.

\*

\* Permission is hereby granted, free of charge, to any person obtaining a

\* copy of this software and associated documentation files (the "Software"),

\* to deal in the Software without restriction, including without limitation

\* the rights to use, copy, modify, merge, publish, distribute, sublicense,

\* and/or sell copies of the Software, and to permit persons to whom the

\* Software is furnished to do so, subject to the following conditions:

\*

\* The above copyright notice and this permission notice (including the next

\* paragraph) shall be included in all copies or substantial portions of the

\* Software.

\*

\* THE SOFTWARE IS PROVIDED "AS IS", WITHOUT WARRANTY OF ANY KIND, EXPRESS OR

\* IMPLIED, INCLUDING BUT NOT LIMITED TO THE WARRANTIES OF MERCHANTABILITY,

\* FITNESS FOR A PARTICULAR PURPOSE AND NONINFRINGEMENT. IN NO EVENT SHALL

\* PRECISION INSIGHT AND/OR ITS SUPPLIERS BE LIABLE FOR ANY CLAIM, DAMAGES OR

\* OTHER LIABILITY, WHETHER IN AN ACTION OF CONTRACT, TORT OR OTHERWISE,

\* ARISING FROM, OUT OF OR IN CONNECTION WITH THE SOFTWARE OR THE USE OR OTHER

\* DEALINGS IN THE SOFTWARE.

\*

\* Authors: Rickard E. (Rik) Faith <faith@valinux.com>

\*

\* DESCRIPTION

\*

\* This file contains a straightforward implementation of a fixed-sized

\* hash table using self-organizing linked lists [Knuth73, pp. 398-399] for

\* collision resolution. There are two potentially interesting things

\* about this implementation:

\*

\* 1) The table is power-of-two sized. Prime sized tables are more

\* traditional, but do not have a significant advantage over power-of-two

\* sized table, especially when double hashing is not used for collision

\* resolution.

\*

\* 2) The hash computation

uses a table of random integers [Hanson97,

\* pp. 39-41].

\*

\* FUTURE ENHANCEMENTS

- \*
- \* With a table size of 512, the current implementation is sufficient for a
- \* few hundred keys. Since this is well above the expected size of the
- \* tables for which this implementation was designed, the implementation of
- \* dynamic hash tables was postponed until the need arises. A common (and
- \* naive) approach to dynamic hash table implementation simply creates a
- \* new hash table when necessary, rehashes all the data into the new table,
- \* and destroys the old table. The approach in [Larson88] is superior in
- \* two ways: 1) only a portion of the table is expanded when needed,
- \* distributing the expansion cost over several insertions, and 2) portions
- \* of the table can be locked, enabling a scalable thread-safe
- \* implementation.
- \*

#### \* REFERENCES

\*

\* [Hanson97] David R. Hanson. C Interfaces and Implementations:

- \* Techniques for Creating Reusable Software. Reading, Massachusetts:
- \* Addison-Wesley, 1997.
- \*
- \* [Knuth73] Donald E. Knuth. The Art of Computer Programming. Volume 3:
- \* Sorting and Searching. Reading, Massachusetts: Addison-Wesley, 1973.
- \*
- \* [Larson88] Per-Ake Larson. "Dynamic Hash Tables". CACM 31(4), April
- \* 1988, pp. 446-457.
- \*
- \*/

Found in path(s):

- \* /opt/cola/permits/1863298398\_1701945912.7258027/0/libdrm-2-4-114-orig-1-tar-xz/libdrm-2.4.114/tests/hash.c
- \* /opt/cola/permits/1863298398\_1701945912.7258027/0/libdrm-2-4-114-orig-1-tar-xz/libdrm-
- 2.4.114/xf86drmHash.c

No license file was found, but licenses were detected in source scan.

# Permission is hereby granted, free of charge, to any person obtaining

- # a copy of this software and associated documentation files (the
- # "Software"), to deal in the Software without restriction, including
- # without limitation the rights to use, copy, modify, merge, publish,
- # distribute, sublicense, and/or sell copies of the Software, and to
- # The above copyright notice and this permission notice (including the

Found in path(s):

\* /opt/cola/permits/1863298398\_1701945912.7258027/0/libdrm-2-4-114-orig-1-tar-xz/libdrm-

2.4.114/gen\_table\_fourcc.py

No license file was found, but licenses were detected in source scan.

#### /\*

\* Copyright (c) 2007-2008 Tungsten Graphics, Inc., Cedar Park, Texas.

\* Copyright (c) 2007-2008 Jakob Bornecrantz <wallbraker@gmail.com>

- \*
- \* Permission is hereby granted, free of charge, to any person obtaining a
- \* copy of this software and associated documentation files (the "Software"),
- \* to deal in the Software without restriction, including without limitation
- \* the rights to use, copy, modify, merge, publish, distribute, sublicense,
- \* and/or sell copies of the Software, and to permit persons to whom the
- \* Software is furnished to do so, subject to the following conditions:

\*

- \* The above copyright notice and this permission notice shall be included in
- \* all copies or substantial portions of the Software.

\*

- \* THE SOFTWARE IS PROVIDED "AS IS", WITHOUT WARRANTY OF ANY KIND, EXPRESS OR
- \* IMPLIED, INCLUDING BUT NOT LIMITED TO THE WARRANTIES OF MERCHANTABILITY,
- \* FITNESS FOR A PARTICULAR PURPOSE AND NONINFRINGEMENT.
- IN NO EVENT SHALL THE

\* AUTHORS OR COPYRIGHT HOLDERS BE LIABLE FOR ANY CLAIM, DAMAGES OR OTHER

\* LIABILITY, WHETHER IN AN ACTION OF CONTRACT, TORT OR OTHERWISE, ARISING \* FROM, OUT OF OR IN CONNECTION WITH THE SOFTWARE OR THE USE OR OTHER DEALINGS \* IN THE SOFTWARE.

\*

\*/

Found in path(s):

\* /opt/cola/permits/1863298398\_1701945912.7258027/0/libdrm-2-4-114-orig-1-tar-xz/libdrm-2.4.114/tests/modeprint/modeprint.c

# **1.800 json-c 0.17-r0**

# **1.800.1 Available under license :**

Copyright (c) 2009-2012 Eric Haszlakiewicz

Permission is hereby granted, free of charge, to any person obtaining a copy of this software and associated documentation files (the "Software"), to deal in the Software without restriction, including without limitation the rights to use, copy, modify, merge, publish, distribute, sublicense, and/or sell copies of the Software, and to permit persons to whom the Software is furnished to do so, subject to the following conditions:

The above copyright notice and this permission notice shall be included in all copies or substantial portions of the Software.

THE SOFTWARE IS PROVIDED "AS IS", WITHOUT WARRANTY OF ANY KIND, EXPRESS OR IMPLIED, INCLUDING BUT NOT LIMITED TO THE WARRANTIES OF MERCHANTABILITY, FITNESS FOR A PARTICULAR PURPOSE AND NONINFRINGEMENT. IN NO EVENT SHALL THE AUTHORS OR COPYRIGHT HOLDERS BE LIABLE FOR ANY CLAIM, DAMAGES OR OTHER LIABILITY, WHETHER IN AN ACTION OF CONTRACT, TORT OR OTHERWISE, ARISING FROM,

# OUT OF OR IN CONNECTION WITH THE SOFTWARE OR THE USE OR OTHER DEALINGS IN THE SOFTWARE.

----------------------------------------------------------------

Copyright (c) 2004, 2005 Metaparadigm Pte Ltd

Permission is hereby granted, free of charge, to any person obtaining a copy of this software and associated documentation files (the "Software"), to deal in the Software without restriction, including without limitation the rights to use, copy, modify, merge, publish, distribute, sublicense, and/or sell copies of the Software, and to permit persons to whom the Software is furnished to do so, subject to the following conditions:

The above copyright notice and this permission notice shall be included in all copies or substantial portions of the Software.

THE SOFTWARE IS PROVIDED "AS IS", WITHOUT WARRANTY OF ANY KIND, EXPRESS OR IMPLIED, INCLUDING BUT NOT LIMITED TO THE WARRANTIES OF MERCHANTABILITY, FITNESS FOR A PARTICULAR PURPOSE AND NONINFRINGEMENT. IN NO EVENT SHALL THE AUTHORS OR COPYRIGHT HOLDERS BE LIABLE FOR ANY CLAIM, DAMAGES OR OTHER

LIABILITY, WHETHER IN AN ACTION OF CONTRACT, TORT OR OTHERWISE, ARISING FROM, OUT OF OR IN CONNECTION WITH THE SOFTWARE OR THE USE OR OTHER DEALINGS IN THE SOFTWARE.

# **1.801 protobuf-c 1.4.1-r7**

# **1.801.1 Available under license :**

Copyright (c) 2008-2022, Dave Benson and the protobuf-c authors. All rights reserved.

Redistribution and use in source and binary forms, with or without modification, are permitted provided that the following conditions are met:

 \* Redistributions of source code must retain the above copyright notice, this list of conditions and the following disclaimer.

 \* Redistributions in binary form must reproduce the above copyright notice, this list of conditions and the following disclaimer in the documentation and/or other materials provided with the distribution.

THIS SOFTWARE IS PROVIDED BY THE COPYRIGHT HOLDERS AND CONTRIBUTORS "AS IS" AND ANY EXPRESS OR IMPLIED WARRANTIES, INCLUDING, BUT NOT

LIMITED TO, THE IMPLIED WARRANTIES OF MERCHANTABILITY AND FITNESS FOR A PARTICULAR PURPOSE ARE DISCLAIMED. IN NO EVENT SHALL THE COPYRIGHT OWNER OR CONTRIBUTORS BE LIABLE FOR ANY DIRECT, INDIRECT, INCIDENTAL, SPECIAL, EXEMPLARY, OR CONSEQUENTIAL DAMAGES (INCLUDING, BUT NOT LIMITED TO, PROCUREMENT

OF SUBSTITUTE GOODS OR SERVICES; LOSS OF USE,

DATA, OR PROFITS; OR BUSINESS INTERRUPTION) HOWEVER CAUSED AND ON ANY THEORY OF LIABILITY, WHETHER IN CONTRACT, STRICT LIABILITY, OR TORT (INCLUDING NEGLIGENCE OR OTHERWISE) ARISING IN ANY WAY OUT OF THE USE OF THIS SOFTWARE, EVEN IF ADVISED OF THE POSSIBILITY OF SUCH DAMAGE.

The code generated by the protoc-gen-c code generator and by the protoc-c compiler is owned by the owner of the input files used when generating it. This code is not standalone and requires a support library to be linked with it. This support library is covered by the above license.

# **1.802 openssl 3.1.4-r2**

# **1.802.1 Available under license :**

This software is copyright (c) 2013 by Mark Jason Dominus  $\langle m \rangle$ d@cpan.org>.

This is free software; you can redistribute it and/or modify it under the same terms as the Perl 5 programming language system itself.

Terms of the Perl programming language system itself

a) the GNU General Public License as published by the Free Software Foundation; either version 1, or (at your option) any later version, or b) the "Artistic License"

--- The GNU General Public License, Version 1, February 1989 ---

This software is Copyright (c) 2013 by Mark Jason Dominus <mjd@cpan.org>.

This is free software, licensed under:

The GNU General Public License, Version 1, February 1989

 GNU GENERAL PUBLIC LICENSE Version 1, February 1989

Copyright (C) 1989 Free Software Foundation, Inc. 51 Franklin St, Fifth Floor, Boston, MA 02110-1301 USA

Everyone is permitted to copy and distribute verbatim copies

of this license document, but changing it is not allowed.

#### Preamble

 The license agreements of most software companies try to keep users at the mercy of those companies. By contrast, our General Public License is intended to guarantee your freedom to share and change free software--to make sure the software is free for all its users. The General Public License applies to the Free Software Foundation's software and to any other program whose authors commit to using it. You can use it for your programs, too.

 When we speak of free software, we are referring to freedom, not price. Specifically, the General Public License is designed to make sure that you have the freedom to give away or sell copies of free software, that you receive source code or can get it if you want it, that you can change the software or use pieces of it in new free programs; and that you know you can do these things.

 To protect your rights, we need to make restrictions that forbid anyone to deny you these rights or to ask you to surrender the rights.

These restrictions translate to certain responsibilities for you if you distribute copies of the software, or if you modify it.

 For example, if you distribute copies of a such a program, whether gratis or for a fee, you must give the recipients all the rights that you have. You must make sure that they, too, receive or can get the source code. And you must tell them their rights.

We protect your rights with two steps: (1) copyright the software, and (2) offer you this license which gives you legal permission to copy, distribute and/or modify the software.

 Also, for each author's protection and ours, we want to make certain that everyone understands that there is no warranty for this free software. If the software is modified by someone else and passed on, we want its recipients to know that what they have is not the original, so that any problems introduced by others will not reflect on the original authors' reputations.

 The precise terms and conditions for copying, distribution and modification follow.

## GNU GENERAL PUBLIC LICENSE TERMS AND CONDITIONS FOR COPYING, DISTRIBUTION AND MODIFICATION

 0. This License Agreement applies to any program or other work which contains a notice placed by the copyright holder saying it may be distributed under the terms of this General Public License. The "Program", below, refers to any such program or work, and a "work based on the Program" means either the Program or any work containing the Program or a portion of it, either verbatim or with modifications. Each licensee is addressed as "you".

 1. You may copy and distribute verbatim copies of the Program's source code as you receive it, in any medium, provided that you conspicuously and appropriately publish on each copy an appropriate copyright notice and disclaimer of warranty; keep intact all the notices that refer to this General Public License and to the absence of any warranty; and give any other recipients of the

 Program a copy of this General Public License along with the Program. You may charge a fee for the physical act of transferring a copy.

 2. You may modify your copy or copies of the Program or any portion of it, and copy and distribute such modifications under the terms of Paragraph 1 above, provided that you also do the following:

 a) cause the modified files to carry prominent notices stating that you changed the files and the date of any change; and

 b) cause the whole of any work that you distribute or publish, that in whole or in part contains the Program or any part thereof, either with or without modifications, to be licensed at no charge to all third parties under the terms of this General Public License (except that you may choose to grant warranty protection to some or all third parties, at your option).

 c) If the modified program normally reads commands interactively when run, you must cause it, when started running for such interactive use

 in the simplest and most usual way, to print or display an announcement including an appropriate copyright notice and a notice that there is no warranty (or else, saying that you provide a warranty) and that users may redistribute the program under these conditions, and telling the user how to view a copy of this General Public License.

 d) You may charge a fee for the physical act of transferring a copy, and you may at your option offer warranty protection in exchange for a fee.

Mere aggregation of another independent work with the Program (or its derivative) on a volume of a storage or distribution medium does not bring the other work under the scope of these terms.

 3. You may copy and distribute the Program (or a portion or derivative of it, under Paragraph 2) in object code or executable form under the terms of Paragraphs 1 and 2 above provided that you also do one of the following:

 a) accompany it with the complete corresponding machine-readable source code, which must be distributed under the terms of Paragraphs 1 and 2 above; or,

 b) accompany it with a written offer, valid for at least three years, to give any third party free (except for a nominal charge for the cost of distribution) a complete machine-readable copy of the corresponding source code, to be distributed under the terms of Paragraphs 1 and 2 above; or,

 c) accompany it with the information you received as to where the corresponding source code may be obtained. (This alternative is allowed only for noncommercial distribution and only if you received the program in object code or executable form alone.)

Source code for a work means the preferred form of the work for making modifications to it. For an executable file, complete source code means all the source code for all modules it contains; but, as a special exception, it need not include source code for modules which are standard libraries that

 accompany the operating system on which the executable file runs, or for standard header files or definitions files that accompany that operating system.

 4. You may not copy, modify, sublicense, distribute or transfer the Program except as expressly provided under this General Public License. Any attempt otherwise to copy, modify, sublicense, distribute or transfer the Program is void, and will automatically terminate your rights to use the Program under this License. However, parties who have received copies, or rights to use copies, from you under this General Public License will not have their licenses terminated so long as such parties remain in full compliance.

 5. By copying, distributing or modifying the Program (or any work based on the Program) you indicate your acceptance of this license to do so, and all its terms and conditions.

 6. Each time you redistribute the Program (or any work based on the Program), the recipient automatically receives a license from the original

licensor to copy, distribute or modify the Program subject to these

terms and conditions. You may not impose any further restrictions on the recipients' exercise of the rights granted herein.

 7. The Free Software Foundation may publish revised and/or new versions of the General Public License from time to time. Such new versions will be similar in spirit to the present version, but may differ in detail to address new problems or concerns.

Each version is given a distinguishing version number. If the Program specifies a version number of the license which applies to it and "any later version", you have the option of following the terms and conditions either of that version or of any later version published by the Free Software Foundation. If the Program does not specify a version number of the license, you may choose any version ever published by the Free Software Foundation.

 8. If you wish to incorporate parts of the Program into other free programs whose distribution conditions are different, write to the author to ask for permission. For software which is copyrighted by the Free Software Foundation, write to the Free Software Foundation; we sometimes make exceptions for this. Our decision will be guided by the two goals of preserving the free status of all derivatives of our free software and of promoting the sharing and reuse of software generally.

#### NO WARRANTY

 9. BECAUSE THE PROGRAM IS LICENSED FREE OF CHARGE, THERE IS NO WARRANTY FOR THE PROGRAM, TO THE EXTENT PERMITTED BY APPLICABLE LAW. EXCEPT WHEN OTHERWISE STATED IN WRITING THE COPYRIGHT HOLDERS AND/OR OTHER PARTIES PROVIDE THE PROGRAM "AS IS" WITHOUT WARRANTY OF ANY KIND, EITHER EXPRESSED OR IMPLIED, INCLUDING, BUT NOT LIMITED TO, THE IMPLIED WARRANTIES OF MERCHANTABILITY AND FITNESS FOR A PARTICULAR PURPOSE. THE ENTIRE RISK AS TO THE QUALITY AND PERFORMANCE OF THE PROGRAM IS WITH YOU. SHOULD THE PROGRAM PROVE DEFECTIVE, YOU ASSUME THE COST OF ALL NECESSARY SERVICING,

REPAIR OR CORRECTION.

 10. IN NO EVENT UNLESS REQUIRED BY APPLICABLE LAW OR AGREED TO IN WRITING WILL ANY COPYRIGHT HOLDER, OR ANY OTHER PARTY WHO MAY MODIFY AND/OR REDISTRIBUTE THE PROGRAM AS PERMITTED ABOVE, BE LIABLE TO YOU FOR DAMAGES, INCLUDING ANY GENERAL, SPECIAL, INCIDENTAL OR CONSEQUENTIAL DAMAGES ARISING OUT OF THE USE OR INABILITY TO USE THE PROGRAM (INCLUDING BUT NOT LIMITED TO LOSS OF DATA OR DATA BEING RENDERED INACCURATE OR LOSSES SUSTAINED BY YOU OR THIRD PARTIES OR A FAILURE OF THE PROGRAM TO OPERATE WITH ANY OTHER PROGRAMS), EVEN IF SUCH HOLDER OR OTHER PARTY HAS BEEN ADVISED OF THE POSSIBILITY OF SUCH DAMAGES.

#### END OF TERMS AND CONDITIONS

Appendix: How to Apply These Terms to Your New Programs

 If you develop a new program, and you want it to be of the greatest possible use to humanity, the best way to achieve this is to make it free software which everyone can redistribute and change under these terms.

#### To do so,

 attach the following notices to the program. It is safest to attach them to the start of each source file to most effectively convey the exclusion of warranty; and each file should have at least the "copyright" line and a pointer to where the full notice is found.

 <one line to give the program's name and a brief idea of what it does.> Copyright (C)  $19$ yy <name of author>

 This program is free software; you can redistribute it and/or modify it under the terms of the GNU General Public License as published by the Free Software Foundation; either version 1, or (at your option) any later version.

 This program is distributed in the hope that it will be useful, but WITHOUT ANY WARRANTY; without even the implied warranty of MERCHANTABILITY or FITNESS FOR A PARTICULAR PURPOSE. See the GNU General Public License for more details.

 You should have received a copy of the GNU General Public License along with this program; if not, write to the Free Software Foundation, Inc., 51 Franklin Street, Fifth Floor, Boston MA 02110-1301 USA

Also add information on how to contact you by electronic and paper mail.

If the program is interactive, make it output a short notice like this when it starts in an interactive mode:

 Gnomovision version 69, Copyright (C) 19xx name of author Gnomovision comes with ABSOLUTELY NO WARRANTY; for details type `show w'. This is free software, and you are welcome to redistribute it under certain conditions; type `show c' for details.

The hypothetical commands `show w' and `show c' should show the appropriate parts of the General Public License. Of course, the commands you use may be called something other than `show w' and `show c'; they could even be mouse-clicks or menu items--whatever suits your

#### program.

You should also get your employer (if you work as a programmer) or your school, if any, to sign a "copyright disclaimer" for the program, if necessary. Here a sample; alter the names:

 Yoyodyne, Inc., hereby disclaims all copyright interest in the program `Gnomovision' (a program to direct compilers to make passes at assemblers) written by James Hacker.

 <signature of Ty Coon>, 1 April 1989 Ty Coon, President of Vice

That's all there is to it!

--- The Artistic License 1.0 ---

This software is Copyright (c) 2013 by Mark Jason Dominus <mjd@cpan.org>.

This is free software, licensed under:

The Artistic License 1.0

The Artistic License

#### Preamble

The intent of this document is to state the conditions under which a Package may be copied, such that the Copyright Holder maintains some semblance of artistic control over the development of the package, while giving the users of the package the right to use and distribute the Package in a more-or-less customary fashion, plus the right to make reasonable modifications.

#### Definitions:

- "Package" refers to the collection of files distributed by the Copyright Holder, and derivatives of that collection
- of files created through
- textual modification.
- "Standard Version" refers to such a Package if it has not been modified, or has been modified in accordance with the wishes of the Copyright Holder.
- "Copyright Holder" is whoever is named in the copyright or copyrights for the package.
- "You" is you, if you're thinking about copying or distributing this Package.
- "Reasonable copying fee" is whatever you can justify on the basis of media

 cost, duplication charges, time of people involved, and so on. (You will not be required to justify it to the Copyright Holder, but only to the computing community at large as a market that must bear the fee.)

 - "Freely Available" means that no fee is charged for the item itself, though there may be fees involved in handling the item. It also means that recipients of the item may redistribute it under the same conditions they received it.

1. You may make and give away verbatim copies of the source form of the Standard Version of this Package without restriction, provided that you duplicate all of the original copyright notices and associated disclaimers.

2. You may apply bug fixes, portability fixes and other modifications derived from the Public Domain or from the Copyright Holder. A Package modified in such a way shall still be considered the Standard Version.

3. You may otherwise modify your copy of this Package in any way, provided that you insert a prominent notice in each changed file stating how and when you changed that file, and provided that you do at least ONE of the following:

 a) place your modifications in the Public Domain or otherwise make them Freely Available, such as by posting said modifications to Usenet or an equivalent medium, or placing the modifications on a major archive site such as ftp.uu.net, or by allowing the Copyright Holder to include your modifications in the Standard Version of the Package.

b) use the modified

Package only within your corporation or organization.

- c) rename any non-standard executables so the names do not conflict with standard executables, which must also be provided, and provide a separate manual page for each non-standard executable that clearly documents how it differs from the Standard Version.
- d) make other distribution arrangements with the Copyright Holder.

4. You may distribute the programs of this Package in object code or executable form, provided that you do at least ONE of the following:

- a) distribute a Standard Version of the executables and library files, together with instructions (in the manual page or equivalent) on where to get the Standard Version.
- b) accompany the distribution with the machine-readable source of the Package with your modifications.
- c) accompany any non-standard executables with their corresponding Standard

 Version executables, giving the non-standard executables non-standard names,

 and clearly documenting the differences in manual pages (or equivalent), together with instructions on where to get the Standard Version.

d) make other distribution arrangements with the Copyright Holder.

5. You may charge a reasonable copying fee for any distribution of this Package. You may charge any fee you choose for support of this Package. You may not charge a fee for this Package itself. However, you may distribute this Package in aggregate with other (possibly commercial) programs as part of a larger (possibly commercial) software distribution provided that you do not advertise this Package as a product of your own.

6. The scripts and library files supplied as input to or produced as output from the programs of this Package do not automatically fall under the copyright of this Package, but belong to whomever generated them, and may be sold commercially, and may be aggregated with this Package.

7. C or perl subroutines supplied by you and linked into this Package shall not be considered part of this Package.

8. The name of the Copyright Holder may not be used to endorse or promote products derived from this software without specific prior written permission.

# 9. THIS PACKAGE IS PROVIDED "AS IS" AND WITHOUT ANY EXPRESS OR IMPLIED WARRANTIES, INCLUDING, WITHOUT LIMITATION, THE IMPLIED WARRANTIES OF MERCHANTIBILITY AND FITNESS FOR A PARTICULAR PURPOSE.

The End

 Apache License Version 2.0, January 2004 https://www.apache.org/licenses/

#### TERMS AND CONDITIONS FOR USE, REPRODUCTION, AND DISTRIBUTION

1. Definitions.

 "License" shall mean the terms and conditions for use, reproduction, and distribution as defined by Sections 1 through 9 of this document.

 "Licensor" shall mean the copyright owner or entity authorized by the copyright owner that is granting the License.

"Legal Entity" shall mean the union of the acting entity and all

 other entities that control, are controlled by, or are under common control with that entity. For the purposes of this definition, "control" means (i) the power, direct or indirect, to cause the direction or management of such entity, whether by contract or otherwise, or (ii) ownership of fifty percent (50%) or more of the outstanding shares, or (iii) beneficial ownership of such entity.

 "You" (or "Your") shall mean an individual or Legal Entity exercising permissions granted by this License.

 "Source" form shall mean the preferred form for making modifications, including but not limited to software source code, documentation source, and configuration files.

 "Object" form shall mean any form resulting from mechanical transformation or translation of a Source form, including but not limited to compiled object code, generated documentation, and conversions to other media types.

 "Work" shall mean the work of authorship, whether in Source or Object form, made available under the License, as indicated by a copyright notice that is included in or attached to the work (an example is provided in the Appendix below).

 "Derivative Works" shall mean any work, whether in Source or Object form, that is based on (or derived from) the Work and for which the editorial

 revisions, annotations, elaborations, or other modifications represent, as a whole, an original work of authorship. For the purposes of this License, Derivative Works shall not include works that remain separable from, or merely link (or bind by name) to the interfaces of, the Work and Derivative Works thereof.

 "Contribution" shall mean any work of authorship, including the original version of the Work and any modifications or additions to that Work or Derivative Works thereof, that is intentionally submitted to Licensor for inclusion in the Work by the copyright owner or by an individual or Legal Entity authorized to submit on behalf of the copyright owner. For the purposes of this definition, "submitted" means any form of electronic, verbal, or written communication sent to the Licensor or its representatives, including but not limited to communication on electronic mailing lists, source code control systems, and issue tracking systems that are managed by, or on behalf of, the Licensor for the purpose of discussing and improving the Work, but excluding communication that is conspicuously marked or otherwise designated in writing by the copyright owner as "Not a Contribution."

 "Contributor" shall mean Licensor and any individual or Legal Entity on behalf of whom a Contribution has been received by Licensor and subsequently incorporated within the Work.

- 2. Grant of Copyright License. Subject to the terms and conditions of this License, each Contributor hereby grants to You a perpetual, worldwide, non-exclusive, no-charge, royalty-free, irrevocable copyright license to reproduce, prepare Derivative Works of, publicly display, publicly perform, sublicense, and distribute the Work and such Derivative Works in Source or Object form.
- 3. Grant of Patent License. Subject to the terms and conditions of this
- License, each Contributor hereby grants to You a perpetual, worldwide, non-exclusive, no-charge, royalty-free, irrevocable (except as stated in this section) patent license to make, have made, use, offer to sell, sell, import, and otherwise transfer the Work, where such license applies only to those patent claims licensable by such Contributor that are necessarily infringed by their Contribution(s) alone or by combination of their Contribution(s) with the Work to which such Contribution(s) was submitted. If You institute patent litigation against any entity (including a cross-claim or counterclaim in a lawsuit) alleging that the Work or a Contribution incorporated within the Work constitutes direct or contributory patent infringement, then any patent licenses granted to You under this License for that Work shall terminate as of the date such litigation is filed.

### 4. Redistribution. You may reproduce and distribute copies of the

 Work or Derivative Works thereof in any medium, with or without modifications, and in Source or Object form, provided that You meet the following conditions:

- (a) You must give any other recipients of the Work or Derivative Works a copy of this License; and
- (b) You must cause any modified files to carry prominent notices stating that You changed the files; and
- (c) You must retain, in the Source form of any Derivative Works that You distribute, all copyright, patent, trademark, and attribution notices from the Source form of the Work, excluding those notices that do not pertain to any part of the Derivative Works; and
- (d) If the Work includes a "NOTICE" text file as part of its distribution, then any Derivative Works that You distribute must

 include a readable copy of the attribution notices contained within such NOTICE file, excluding

those notices that do not

 pertain to any part of the Derivative Works, in at least one of the following places: within a NOTICE text file distributed as part of the Derivative Works; within the Source form or documentation, if provided along with the Derivative Works; or, within a display generated by the Derivative Works, if and wherever such third-party notices normally appear. The contents of the NOTICE file are for informational purposes only and do not modify the License. You may add Your own attribution notices within Derivative Works that You distribute, alongside or as an addendum to the NOTICE text from the Work, provided that such additional attribution notices cannot be construed as modifying the License.

 You may add Your own copyright statement to Your modifications and may provide additional or different license terms and conditions

 for use, reproduction, or distribution of Your modifications, or for any such Derivative Works as a whole, provided Your use, reproduction, and distribution of the Work otherwise complies with the conditions stated in this License.

- 5. Submission of Contributions. Unless You explicitly state otherwise, any Contribution intentionally submitted for inclusion in the Work by You to the Licensor shall be under the terms and conditions of this License, without any additional terms or conditions. Notwithstanding the above, nothing herein shall supersede or modify the terms of any separate license agreement you may have executed with Licensor regarding such Contributions.
- 6. Trademarks. This License does not grant permission to use the trade names, trademarks, service marks, or product names of the Licensor, except as required for reasonable and customary use in describing the origin of the Work and reproducing the content of the NOTICE file.
- 7. Disclaimer of Warranty. Unless required by applicable law or agreed to in writing, Licensor provides the Work (and each Contributor provides its Contributions) on an "AS IS" BASIS, WITHOUT WARRANTIES OR CONDITIONS OF ANY KIND, either express or implied, including, without limitation, any warranties or conditions of TITLE, NON-INFRINGEMENT, MERCHANTABILITY, or FITNESS FOR A PARTICULAR PURPOSE. You are solely responsible for determining the appropriateness of using or redistributing the Work and assume any risks associated with Your exercise of permissions under this License.

 8. Limitation of Liability. In no event and under no legal theory, whether in tort (including negligence), contract, or otherwise, unless required by applicable law (such as deliberate and grossly negligent acts) or agreed to in writing, shall any Contributor be liable to You for damages, including any direct,

#### indirect, special,

 incidental, or consequential damages of any character arising as a result of this License or out of the use or inability to use the Work (including but not limited to damages for loss of goodwill, work stoppage, computer failure or malfunction, or any and all other commercial damages or losses), even if such Contributor has been advised of the possibility of such damages.

 9. Accepting Warranty or Additional Liability. While redistributing the Work or Derivative Works thereof, You may choose to offer, and charge a fee for, acceptance of support, warranty, indemnity, or other liability obligations and/or rights consistent with this License. However, in accepting such obligations, You may act only on Your own behalf and on Your sole responsibility, not on behalf of any other Contributor, and only if You agree to indemnify, defend, and hold each Contributor harmless for any liability incurred by, or claims asserted against, such Contributor by reason of your accepting any such warranty or additional liability.

END OF TERMS AND CONDITIONS

# **1.803 elfutils 0.190-r1**

# **1.803.1 Available under license :**

 GNU LESSER GENERAL PUBLIC LICENSE Version 3, 29 June 2007

Copyright (C) 2007 Free Software Foundation, Inc. <http://fsf.org/> Everyone is permitted to copy and distribute verbatim copies of this license document, but changing it is not allowed.

 This version of the GNU Lesser General Public License incorporates the terms and conditions of version 3 of the GNU General Public License, supplemented by the additional permissions listed below.

0. Additional Definitions.

 As used herein, "this License" refers to version 3 of the GNU Lesser General Public License, and the "GNU GPL" refers to version 3 of the GNU General Public License.

 "The Library" refers to a covered work governed by this License, other than an Application or a Combined Work as defined below.

 An "Application" is any work that makes use of an interface provided by the Library, but which is not otherwise based on the Library. Defining a subclass of a class defined by the Library is deemed a mode of using an interface provided by the Library.

 A "Combined Work" is a work produced by combining or linking an Application with the Library. The particular version of the Library with which the Combined Work was made is also called the "Linked Version".

 The "Minimal Corresponding Source" for a Combined Work means the Corresponding Source for the Combined Work, excluding any source code for portions of the Combined Work that, considered in isolation, are based on the Application, and not on the Linked Version.

 The "Corresponding Application Code" for a Combined Work means the object code and/or source code for the Application, including any data and utility programs needed for reproducing the Combined Work from the Application, but excluding the System Libraries of the Combined Work.

1. Exception to Section 3 of the GNU GPL.

 You may convey a covered work under sections 3 and 4 of this License without being bound by section 3 of the GNU GPL.

2. Conveying Modified Versions.

 If you modify a copy of the Library, and, in your modifications, a facility refers to a function or data to be supplied by an Application that uses the facility (other than as an argument passed when the facility is invoked), then you may convey a copy of the modified version:

 a) under this License, provided that you make a good faith effort to ensure that, in the event an Application does not supply the function or data, the facility still operates, and performs whatever part of its purpose remains meaningful, or

 b) under the GNU GPL, with none of the additional permissions of this License applicable to that copy.

3. Object Code Incorporating Material from Library Header Files.

The object code form of an Application may incorporate material from

a header file that is part of the Library. You may convey such object code under terms of your choice, provided that, if the incorporated material is not limited to numerical parameters, data structure layouts and accessors, or small macros, inline functions and templates (ten or fewer lines in length), you do both of the following:

 a) Give prominent notice with each copy of the object code that the Library is used in it and that the Library and its use are covered by this License.

 b) Accompany the object code with a copy of the GNU GPL and this license document.

4. Combined Works.

 You may convey a Combined Work under terms of your choice that, taken together, effectively do not restrict modification of the portions of the Library contained in the Combined Work and reverse engineering for debugging such modifications, if you also do each of the following:

 a) Give prominent notice with each copy of the Combined Work that the Library is used in it and that the Library and its use are covered by this License.

 b) Accompany the Combined Work with a copy of the GNU GPL and this license document.

 c) For a Combined Work that displays copyright notices during execution, include the copyright notice for the Library among these notices, as well as a reference directing the user to the copies of the GNU GPL and this license document.

d) Do one of the following:

 0) Convey the Minimal Corresponding Source under the terms of this License, and the Corresponding Application Code in a form suitable for, and under terms that permit, the user to recombine or relink the Application with a modified version of the Linked Version to produce a modified Combined Work, in the manner specified by section 6 of the GNU GPL for conveying Corresponding Source.

 1) Use a suitable shared library mechanism for linking with the Library. A suitable mechanism is one that (a) uses at run time a copy of the Library already present on the user's computer

 system, and (b) will operate properly with a modified version of the Library that is interface-compatible with the Linked Version.

 e) Provide Installation Information, but only if you would otherwise be required to provide such information under section 6 of the GNU GPL, and only to the extent that such information is necessary to install and execute a modified version of the Combined Work produced by recombining or relinking the Application with a modified version of the Linked Version. (If you use option 4d0, the Installation Information must accompany the Minimal Corresponding Source and Corresponding Application Code. If you use option 4d1, you must provide the Installation Information in the manner specified by section 6 of the GNU GPL for conveying Corresponding Source.)

5. Combined Libraries.

 You may place library facilities that are a work based on the Library side by side in a single library together with other library facilities that are not Applications and are not covered by this License, and convey such a combined library under terms of your choice, if you do both of the following:

 a) Accompany the combined library with a copy of the same work based on the Library, uncombined with any other library facilities, conveyed under the terms of this License.

 b) Give prominent notice with the combined library that part of it is a work based on the Library, and explaining where to find the accompanying uncombined form of the same work.

6. Revised Versions of the GNU Lesser General Public License.

 The Free Software Foundation may publish revised and/or new versions of the GNU Lesser General Public License from time to time. Such new versions will be similar in spirit to the present version, but may differ in detail to address new problems or concerns.

 Each version is given a distinguishing version number. If the Library as you received it specifies that a certain numbered version of the GNU Lesser General Public License "or any later version" applies to it, you have the option of following the terms and conditions either of that published version or of any later version published by the Free Software Foundation. If the Library as you

received it does not specify a version number of the GNU Lesser General Public License, you may choose any version of the GNU Lesser General Public License ever published by the Free Software Foundation.

 If the Library as you received it specifies that a proxy can decide whether future versions of the GNU Lesser General Public License shall apply, that proxy's public statement of acceptance of any version is permanent authorization for you to choose that version for the Library.

### GNU GENERAL PUBLIC LICENSE Version 2, June 1991

Copyright (C) 1989, 1991 Free Software Foundation, Inc., 51 Franklin Street, Fifth Floor, Boston, MA 02110-1301 USA Everyone is permitted to copy and distribute verbatim copies of this license document, but changing it is not allowed.

#### Preamble

 The licenses for most software are designed to take away your freedom to share and change it. By contrast, the GNU General Public License is intended to guarantee your freedom to share and change free software--to make sure the software is free for all its users. This General Public License applies to most of the Free Software Foundation's software and to any other program whose authors commit to using it. (Some other Free Software Foundation software is covered by the GNU Lesser General Public License instead.) You can apply it to your programs, too.

 When we speak of free software, we are referring to freedom, not price.

 Our General Public Licenses are designed to make sure that you have the freedom to distribute copies of free software (and charge for this service if you wish), that you receive source code or can get it if you want it, that you can change the software or use pieces of it in new free programs; and that you know you can do these things.

 To protect your rights, we need to make restrictions that forbid anyone to deny you these rights or to ask you to surrender the rights. These restrictions translate to certain responsibilities for you if you distribute copies of the software, or if you modify it.

 For example, if you distribute copies of such a program, whether gratis or for a fee, you must give the recipients all the rights that you have. You must make sure that they, too, receive or can get the source code. And you must show them these terms so they know their rights.

We protect your rights with two steps: (1) copyright the software, and (2) offer you this license which gives you legal permission to copy, distribute and/or modify the software.

 Also, for each author's protection and ours, we want to make certain that everyone understands that there is no warranty for this free software. If the software is modified by someone else and passed on, we want its recipients to know that what they have is not the original, so that any problems introduced by others will not reflect on the original authors' reputations.

 Finally, any free program is threatened constantly by software patents. We wish to avoid the danger that redistributors of a free program will individually obtain patent licenses, in effect making the program proprietary. To prevent this, we have made it clear that any patent must be licensed for everyone's free use or not licensed at all.

 The precise terms and conditions for copying, distribution and modification follow.

### GNU GENERAL PUBLIC LICENSE TERMS AND CONDITIONS FOR COPYING, DISTRIBUTION AND MODIFICATION

 0. This License applies to any program or other work which contains a notice placed by the copyright holder saying it may be distributed under the terms of this General Public License. The "Program", below, refers to any such program or work, and a "work based on the Program" means either the Program or any derivative work under copyright law: that is to say, a work containing the Program or a portion of it, either verbatim or with modifications and/or translated into another language. (Hereinafter, translation is included without limitation in the term "modification".) Each licensee is addressed as "you".

Activities other than copying, distribution and modification are not covered by this License; they are outside its scope. The act of running the Program is not restricted, and the output from the Program is covered only if its contents constitute a work based on the Program (independent of having been made by running the Program). Whether that is true depends on what the Program does.

 1. You may copy and distribute verbatim copies of the Program's source code as you receive it, in any medium, provided that you conspicuously and appropriately publish on each copy an appropriate copyright notice and disclaimer of warranty; keep intact all the notices that refer to this License and to the absence of any warranty; and give any other recipients of the Program a copy of this License
along with the Program.

You may charge a fee for the physical act of transferring a copy, and you may at your option offer warranty protection in exchange for a fee.

 2. You may modify your copy or copies of the Program or any portion of it, thus forming a work based on the Program, and copy and distribute such modifications or work under the terms of Section 1 above, provided that you also meet all of these conditions:

 a) You must cause the modified files to carry prominent notices stating that you changed the files and the date of any change.

b) You must cause

 any work that you distribute or publish, that in whole or in part contains or is derived from the Program or any part thereof, to be licensed as a whole at no charge to all third parties under the terms of this License.

 c) If the modified program normally reads commands interactively when run, you must cause it, when started running for such interactive use in the most ordinary way, to print or display an announcement including an appropriate copyright notice and a notice that there is no warranty (or else, saying that you provide a warranty) and that users may redistribute the program under these conditions, and telling the user how to view a copy of this License. (Exception: if the Program itself is interactive but does not normally print such an announcement, your work based on the Program is not required to print an announcement.)

These requirements apply to the modified work as a whole. If identifiable sections of that work

are not derived from the Program,

and can be reasonably considered independent and separate works in themselves, then this License, and its terms, do not apply to those sections when you distribute them as separate works. But when you distribute the same sections as part of a whole which is a work based on the Program, the distribution of the whole must be on the terms of this License, whose permissions for other licensees extend to the entire whole, and thus to each and every part regardless of who wrote it.

Thus, it is not the intent of this section to claim rights or contest your rights to work written entirely by you; rather, the intent is to exercise the right to control the distribution of derivative or collective works based on the Program.

In addition, mere aggregation of another work not based on the Program with the Program (or with a work based on the Program) on a volume of a storage or distribution medium does not bring the other work under the scope of this License.

 3. You may copy and distribute the Program (or a work based on it, under Section 2) in object code or executable form under the terms of Sections 1 and 2 above provided that you also do one of the following:

 a) Accompany it with the complete corresponding machine-readable source code, which must be distributed under the terms of Sections 1 and 2 above on a medium customarily used for software interchange; or,

 b) Accompany it with a written offer, valid for at least three years, to give any third party, for a charge no more than your cost of physically performing source distribution, a complete machine-readable copy of the corresponding source code, to be distributed under the terms of Sections 1 and 2 above on a medium customarily used for software interchange; or,

 c) Accompany it with the information you received as to the offer to distribute corresponding source code. (This alternative is allowed only for noncommercial distribution and only if you

 received the program in object code or executable form with such an offer, in accord with Subsection b above.)

The source code for a work means the preferred form of the work for making modifications to it. For an executable work, complete source code means all the source code for all modules it contains, plus any associated interface definition files, plus the scripts used to control compilation and installation of the executable. However, as a special exception, the source code distributed need not include anything that is normally distributed (in either source or binary form) with the major components (compiler, kernel, and so on) of the operating system on which the executable runs, unless that component itself accompanies the executable.

If distribution of executable or object code is made by offering access to copy from a designated place, then offering equivalent access to copy the source code from the same place counts as distribution of the source code, even though third parties are not

compelled to copy the source along with the object code.

 4. You may not copy, modify, sublicense, or distribute the Program except as expressly provided under this License. Any attempt otherwise to copy, modify, sublicense or distribute the Program is void, and will automatically terminate your rights under this License. However, parties who have received copies, or rights, from you under this License will not have their licenses terminated so long as such parties remain in full compliance.

 5. You are not required to accept this License, since you have not signed it. However, nothing else grants you permission to modify or distribute the Program or its derivative works. These actions are prohibited by law if you do not accept this License. Therefore, by modifying or distributing the Program (or any work based on the Program), you indicate your acceptance of this License to do so, and all its terms and conditions for copying, distributing or modifying

the Program or works based on it.

 6. Each time you redistribute the Program (or any work based on the Program), the recipient automatically receives a license from the original licensor to copy, distribute or modify the Program subject to these terms and conditions. You may not impose any further restrictions on the recipients' exercise of the rights granted herein. You are not responsible for enforcing compliance by third parties to this License.

 7. If, as a consequence of a court judgment or allegation of patent infringement or for any other reason (not limited to patent issues), conditions are imposed on you (whether by court order, agreement or otherwise) that contradict the conditions of this License, they do not excuse you from the conditions of this License. If you cannot distribute so as to satisfy simultaneously your obligations under this License and any other pertinent obligations, then as a consequence you may not distribute the Program at all. For example, if a patent

license would not permit royalty-free redistribution of the Program by all those who receive copies directly or indirectly through you, then the only way you could satisfy both it and this License would be to refrain entirely from distribution of the Program.

If any portion of this section is held invalid or unenforceable under any particular circumstance, the balance of the section is intended to apply and the section as a whole is intended to apply in other circumstances.

It is not the purpose of this section to induce you to infringe any patents or other property right claims or to contest validity of any such claims; this section has the sole purpose of protecting the integrity of the free software distribution system, which is implemented by public license practices. Many people have made generous contributions to the wide range of software distributed through that system in reliance on consistent application of that system; it is up to the author/donor to

 decide if he or she is willing to distribute software through any other system and a licensee cannot impose that choice.

This section is intended to make thoroughly clear what is believed to be a consequence of the rest of this License.

 8. If the distribution and/or use of the Program is restricted in certain countries either by patents or by copyrighted interfaces, the original copyright holder who places the Program under this License may add an explicit geographical distribution limitation excluding those countries, so that distribution is permitted only in or among countries not thus excluded. In such case, this License incorporates the limitation as if written in the body of this License.

 9. The Free Software Foundation may publish revised and/or new versions of the General Public License from time to time. Such new versions will be similar in spirit to the present version, but may differ in detail to address new problems or concerns.

Each version is given a distinguishing version number. If the Program specifies a version number of this License which applies to it and "any later version", you have the option of following the terms and conditions either of that version or of any later version published by the Free Software Foundation. If the Program does not specify a version number of this License, you may choose any version ever published by the Free Software Foundation.

 10. If you wish to incorporate parts of the Program into other free programs whose distribution conditions are different, write to the author to ask for permission. For software which is copyrighted by the Free Software Foundation, write to the Free Software Foundation; we sometimes make exceptions for this. Our decision will be guided by the two goals of preserving the free status of all derivatives of our free software and of promoting the sharing and reuse of software generally.

# NO WARRANTY

# 11. BECAUSE THE PROGRAM IS LICENSED FREE OF CHARGE, THERE IS NO WARRANTY

FOR THE PROGRAM, TO THE EXTENT PERMITTED BY APPLICABLE LAW. EXCEPT WHEN OTHERWISE STATED IN WRITING THE COPYRIGHT HOLDERS AND/OR OTHER PARTIES PROVIDE THE PROGRAM "AS IS" WITHOUT WARRANTY OF ANY KIND, EITHER EXPRESSED OR IMPLIED, INCLUDING, BUT NOT LIMITED TO, THE IMPLIED WARRANTIES OF MERCHANTABILITY AND FITNESS FOR A PARTICULAR PURPOSE. THE ENTIRE RISK AS TO THE QUALITY AND PERFORMANCE OF THE PROGRAM IS WITH YOU. SHOULD THE PROGRAM PROVE DEFECTIVE, YOU ASSUME THE COST OF ALL NECESSARY SERVICING,

REPAIR OR CORRECTION.

 12. IN NO EVENT UNLESS REQUIRED BY APPLICABLE LAW OR AGREED TO IN WRITING WILL ANY COPYRIGHT HOLDER, OR ANY OTHER PARTY WHO MAY MODIFY AND/OR REDISTRIBUTE THE PROGRAM AS PERMITTED ABOVE, BE LIABLE TO YOU FOR DAMAGES, INCLUDING ANY GENERAL, SPECIAL, INCIDENTAL OR CONSEQUENTIAL DAMAGES ARISING OUT OF THE USE OR INABILITY TO USE THE PROGRAM (INCLUDING BUT NOT LIMITED TO LOSS OF DATA OR DATA BEING RENDERED INACCURATE OR LOSSES SUSTAINED BY YOU OR

 THIRD PARTIES OR A FAILURE OF THE PROGRAM TO OPERATE WITH ANY OTHER PROGRAMS), EVEN IF SUCH HOLDER OR OTHER PARTY HAS BEEN ADVISED OF THE POSSIBILITY OF SUCH DAMAGES.

# END OF TERMS AND CONDITIONS

How to Apply These Terms to Your New Programs

 If you develop a new program, and you want it to be of the greatest possible use to the public, the best way to achieve this is to make it free software which everyone can redistribute and change under these terms.

 To do so, attach the following notices to the program. It is safest to attach them to the start of each source file to most effectively convey the exclusion of warranty; and each file should have at least the "copyright" line and a pointer to where the full notice is found.

 <one line to give the program's name and a brief idea of what it does.> Copyright  $(C)$  <year > <name of author>

 This program is free software; you can redistribute it and/or modify it under the terms of the GNU General Public License as published by the Free Software Foundation; either version 2 of the License, or (at your option) any later version.

 This program is distributed in the hope that it will be useful, but WITHOUT ANY WARRANTY; without even the implied warranty of MERCHANTABILITY or FITNESS FOR A PARTICULAR PURPOSE. See the GNU General Public License for more details.

 You should have received a copy of the GNU General Public License along with this program; if not, write to the Free Software Foundation, Inc., 51 Franklin Street, Fifth Floor, Boston, MA 02110-1301 USA.

Also add information on how to contact you by electronic and paper mail.

If the program is interactive, make it output a short notice like this when it starts in an interactive mode:

 Gnomovision version 69, Copyright (C) year name of author Gnomovision comes with ABSOLUTELY NO WARRANTY; for details type `show w'. This is free software, and you are welcome to redistribute it

under certain conditions; type `show c' for details.

The hypothetical commands `show w' and `show c' should show the appropriate parts of the General Public License. Of course, the commands you use may be called something other than `show w' and `show c'; they could even be mouse-clicks or menu items--whatever suits your program.

You should also get your employer (if you work as a programmer) or your school, if any, to sign a "copyright disclaimer" for the program, if necessary. Here is a sample; alter the names:

 Yoyodyne, Inc., hereby disclaims all copyright interest in the program `Gnomovision' (which makes passes at compilers) written by James Hacker.

 <signature of Ty Coon>, 1 April 1989 Ty Coon, President of Vice

This General Public License does not permit incorporating your program into proprietary programs. If your program is a subroutine library, you may consider it more useful to permit linking proprietary applications with the library. If this

is what you want to do, use the GNU Lesser General

Public License instead of this License.

This license applies to the eu-readelf.1 man page which was forked from the binutils readelf version of the man page. The rest of the documentation is provided under the license found in the top level directory.

> GNU Free Documentation License Version 1.3, 3 November 2008

Copyright (C) 2000, 2001, 2002, 2007, 2008 Free Software Foundation, Inc. <https://fsf.org/>

Everyone is permitted to copy and distribute verbatim copies of this license document, but changing it is not allowed.

## 0. PREAMBLE

The purpose of this License is to make a manual, textbook, or other functional and useful document "free" in the sense of freedom: to assure everyone the effective freedom to copy and redistribute it, with or without modifying it, either commercially or noncommercially. Secondarily, this License preserves for the author and publisher a way to get credit for their work, while not being considered responsible for modifications made by others.

#### This License

 is a kind of "copyleft", which means that derivative works of the document must themselves be free in the same sense. It complements the GNU General Public License, which is a copyleft license designed for free software.

We have designed this License in order to use it for manuals for free software, because free software needs free documentation: a free program should come with manuals providing the same freedoms that the software does. But this License is not limited to software manuals; it can be used for any textual work, regardless of subject matter or whether it is published as a printed book. We recommend this License principally for works whose purpose is instruction or reference.

## 1. APPLICABILITY AND DEFINITIONS

This License applies to any manual or other work, in any medium, that contains a notice placed by the copyright holder saying it can be distributed under the terms of this License. Such a notice grants a world-wide, royalty-free license, unlimited in duration, to use that

work under the conditions stated herein. The "Document", below, refers to any such manual or work. Any member of the public is a licensee, and is addressed as "you". You accept the license if you copy, modify or distribute the work in a way requiring permission under copyright law.

A "Modified Version" of the Document means any work containing the Document or a portion of it, either copied verbatim, or with modifications and/or translated into another language.

A "Secondary Section" is a named appendix or a front-matter section of the Document that deals exclusively with the relationship of the publishers or authors of the Document to the Document's overall subject (or to related matters) and contains nothing that could fall directly within that overall subject. (Thus, if the Document is in part a textbook of mathematics, a Secondary Section may not explain any mathematics.) The relationship could be a matter of historical connection with the subject or with related matters, or of legal,

commercial, philosophical, ethical or political position regarding them.

The "Invariant Sections" are certain Secondary Sections whose titles are designated, as being those of Invariant Sections, in the notice that says that the Document is released under this License. If a section does not fit the above definition of Secondary then it is not allowed to be designated as Invariant. The Document may contain zero Invariant Sections. If the Document does not identify any Invariant Sections then there are none.

The "Cover Texts" are certain short passages of text that are listed, as Front-Cover Texts or Back-Cover Texts, in the notice that says that the Document is released under this License. A Front-Cover Text may be at most 5 words, and a Back-Cover Text may be at most 25 words.

A "Transparent" copy of the Document means a machine-readable copy, represented in a format whose specification is available to the general public, that is suitable for revising the document straightforwardly

 with generic text editors or (for images composed of pixels) generic paint programs or (for drawings) some widely available drawing editor, and that is suitable for input to text formatters or for automatic translation to a variety of formats suitable for input to text formatters. A copy made in an otherwise Transparent file format whose markup, or absence of markup, has been arranged to thwart or discourage subsequent modification by readers is not Transparent. An image format is not Transparent if used for any substantial amount of text. A copy that is not "Transparent" is called "Opaque".

Examples of suitable formats for Transparent copies include plain ASCII without markup, Texinfo input format, LaTeX input format, SGML or XML using a publicly available DTD, and standard-conforming simple HTML, PostScript or PDF designed for human modification. Examples of transparent image formats include PNG, XCF and JPG. Opaque formats include proprietary formats that can be read and edited only by proprietary word processors, SGML or XML for which the DTD and/or processing tools are not generally available, and the machine-generated HTML, PostScript or PDF produced by some word processors for output purposes only.

The "Title Page" means, for a printed book, the title page itself, plus such following pages as are needed to hold, legibly, the material this License requires to appear in the title page. For works in formats which do not have any title page as such, "Title Page" means the text near the most prominent appearance of the work's title, preceding the beginning of the body of the text.

The "publisher" means any person or entity that distributes copies of the Document to the public.

A section "Entitled XYZ" means a named subunit of the Document whose title either is precisely XYZ or contains XYZ in parentheses following text that translates XYZ in another language. (Here XYZ stands for a specific section name mentioned below, such as "Acknowledgements", "Dedications",

 "Endorsements", or "History".) To "Preserve the Title" of such a section when you modify the Document means that it remains a section "Entitled XYZ" according to this definition.

The Document may include Warranty Disclaimers next to the notice which states that this License applies to the Document. These Warranty Disclaimers are considered to be included by reference in this License, but only as regards disclaiming warranties: any other implication that these Warranty Disclaimers may have is void and has no effect on the meaning of this License.

# 2. VERBATIM COPYING

You may copy and distribute the Document in any medium, either commercially or noncommercially, provided that this License, the copyright notices, and the license notice saying this License applies to the Document are reproduced in all copies, and that you add no other conditions whatsoever to those of this License. You may not use technical measures to obstruct or control the reading or further

copying of the copies you make or distribute. However, you may accept compensation in exchange for copies. If you distribute a large enough number of copies you must also follow the conditions in section 3.

You may also lend copies, under the same conditions stated above, and you may publicly display copies.

#### 3. COPYING IN QUANTITY

If you publish printed copies (or copies in media that commonly have printed covers) of the Document, numbering more than 100, and the Document's license notice requires Cover Texts, you must enclose the copies in covers that carry, clearly and legibly, all these Cover Texts: Front-Cover Texts on the front cover, and Back-Cover Texts on the back cover. Both covers must also clearly and legibly identify you as the publisher of these copies. The front cover must present the full title with all words of the title equally prominent and visible. You may add other material on the covers in addition. Copying with changes limited to the covers, as long as they preserve the title of the Document and satisfy these conditions, can be treated

as verbatim copying in other respects.

If the required texts for either cover are too voluminous to fit legibly, you should put the first ones listed (as many as fit reasonably) on the actual cover, and continue the rest onto adjacent pages.

If you publish or distribute Opaque copies of the Document numbering more than 100, you must either include a machine-readable Transparent copy along with each Opaque copy, or state in or with each Opaque copy a computer-network location from which the general network-using public has access to download using public-standard network protocols a complete Transparent copy of the Document, free of added material. If you use the latter option, you must take reasonably prudent steps, when you begin distribution of Opaque copies in quantity, to ensure that this Transparent copy will remain thus accessible at the stated location until at least one year after the last time you distribute an

Opaque copy (directly or through your agents or retailers) of that edition to the public.

It is requested, but not required, that you contact the authors of the Document well before redistributing any large number of copies, to give them a chance to provide you with an updated version of the Document.

#### 4. MODIFICATIONS

You may copy and distribute a Modified Version of the Document under the conditions of sections 2 and 3 above, provided that you release the Modified Version under precisely this License, with the Modified Version filling the role of the Document, thus licensing distribution and modification of the Modified Version to whoever possesses a copy of it. In addition, you must do these things in the Modified Version:

- A. Use in the Title Page (and on the covers, if any) a title distinct from that of the Document, and from those of previous versions (which should, if there were any, be listed in the History section of the Document). You
- may use the same title as a previous version

if the original publisher of that version gives permission.

B. List on the Title Page, as authors, one or more persons or entities responsible for authorship of the modifications in the Modified Version, together with at least five of the principal authors of the Document (all of its principal authors, if it has fewer than five), unless they release you from this requirement.

C. State on the Title page the name of the publisher of the

Modified Version, as the publisher.

- D. Preserve all the copyright notices of the Document.
- E. Add an appropriate copyright notice for your modifications adjacent to the other copyright notices.
- F. Include, immediately after the copyright notices, a license notice giving the public permission to use the Modified Version under the terms of this License, in the form shown in the Addendum below.
- G. Preserve in that license notice the full lists of Invariant Sections and required Cover
- Texts given in the Document's license notice.
- H. Include an unaltered copy of this License.
- I. Preserve the section Entitled "History", Preserve its Title, and add to it an item stating at least the title, year, new authors, and publisher of the Modified Version as given on the Title Page. If there is no section Entitled "History" in the Document, create one stating the title, year, authors, and publisher of the Document as given on its Title Page, then add an item describing the Modified Version as stated in the previous sentence.
- J. Preserve the network location, if any, given in the Document for public access to a Transparent copy of the Document, and likewise the network locations given in the Document for previous versions it was based on. These may be placed in the "History" section. You may omit a network location for a work that was published at least four years before the Document itself, or if the original publisher of the version it refers

to gives permission.

- K. For any section Entitled "Acknowledgements" or "Dedications", Preserve the Title of the section, and preserve in the section all the substance and tone of each of the contributor acknowledgements and/or dedications given therein.
- L. Preserve all the Invariant Sections of the Document, unaltered in their text and in their titles. Section numbers or the equivalent are not considered part of the section titles.
- M. Delete any section Entitled "Endorsements". Such a section may not be included in the Modified Version.
- N. Do not retitle any existing section to be Entitled "Endorsements"
- or to conflict in title with any Invariant Section.
- O. Preserve any Warranty Disclaimers.

If the Modified Version includes new front-matter sections or appendices that qualify as Secondary Sections and contain no material copied from the Document, you may at your option designate some or all of these sections as invariant. To do this, add their titles to the

list of Invariant Sections in the Modified Version's license notice. These titles must be distinct from any other section titles.

You may add a section Entitled "Endorsements", provided it contains

nothing but endorsements of your Modified Version by various parties--for example, statements of peer review or that the text has been approved by an organization as the authoritative definition of a standard.

You may add a passage of up to five words as a Front-Cover Text, and a passage of up to 25 words as a Back-Cover Text, to the end of the list of Cover Texts in the Modified Version. Only one passage of Front-Cover Text and one of Back-Cover Text may be added by (or through arrangements made by) any one entity. If the Document already includes a cover text for the same cover, previously added by you or by arrangement made by the same entity you are acting on behalf of, you may not add another; but you may replace the old one, on explicit permission from the previous publisher that added the old one.

The author(s) and publisher(s) of the Document do not by this License give permission to use their names for publicity for or to assert or imply endorsement of any Modified Version.

## 5. COMBINING DOCUMENTS

You may combine the Document with other documents released under this License, under the terms defined in section 4 above for modified versions, provided that you include in the combination all of the Invariant Sections of all of the original documents, unmodified, and list them all as Invariant Sections of your combined work in its license notice, and that you preserve all their Warranty Disclaimers.

The combined work need only contain one copy of this License, and multiple identical Invariant Sections may be replaced with a single copy. If there are multiple Invariant Sections with the same name but different contents, make the title of each such section unique by adding at the end of it, in parentheses, the name of the original author or publisher of that section if known, or else a unique number. Make the same adjustment to the section titles in the list of

Invariant Sections in the license notice of the combined work.

In the combination, you must combine any sections Entitled "History" in the various original documents, forming one section Entitled "History"; likewise combine any sections Entitled "Acknowledgements", and any sections Entitled "Dedications". You must delete all sections Entitled "Endorsements".

# 6. COLLECTIONS OF DOCUMENTS

You may make a collection consisting of the Document and other documents released under this License, and replace the individual copies of this License in the various documents with a single copy that is included in the collection, provided that you follow the rules of this License for verbatim copying of each of the documents in all other respects.

You may extract a single document from such a collection, and distribute it individually under this License, provided you insert a copy of this License into the extracted document, and follow this

License in all other respects regarding verbatim copying of that document.

#### 7. AGGREGATION WITH INDEPENDENT WORKS

A compilation of the Document or its derivatives with other separate and independent documents or works, in or on a volume of a storage or distribution medium, is called an "aggregate" if the copyright resulting from the compilation is not used to limit the legal rights of the compilation's users beyond what the individual works permit. When the Document is included in an aggregate, this License does not apply to the other works in the aggregate which are not themselves derivative works of the Document.

If the Cover Text requirement of section 3 is applicable to these copies of the Document, then if the Document is less than one half of the entire aggregate, the Document's Cover Texts may be placed on covers that bracket the Document within the aggregate, or the electronic equivalent of covers if the Document is in electronic form.

Otherwise they must appear on printed covers that bracket the whole aggregate.

# 8. TRANSLATION

Translation is considered a kind of modification, so you may distribute translations of the Document under the terms of section 4. Replacing Invariant Sections with translations requires special permission from their copyright holders, but you may include translations of some or all Invariant Sections in addition to the original versions of these Invariant Sections. You may include a translation of this License, and all the license notices in the Document, and any Warranty Disclaimers, provided that you also include the original English version of this License and the original versions

of those notices and disclaimers. In case of a disagreement between the translation and the original version of this License or a notice or disclaimer, the original version will prevail.

If a section in the Document is Entitled "Acknowledgements", "Dedications", or "History", the requirement (section 4) to Preserve its Title (section 1) will typically require changing the actual title.

#### 9. TERMINATION

You may not copy, modify, sublicense, or distribute the Document except as expressly provided under this License. Any attempt otherwise to copy, modify, sublicense, or distribute it is void, and will automatically terminate your rights under this License.

However, if you cease all violation of this License, then your license from a particular copyright holder is reinstated (a) provisionally, unless and until the copyright holder explicitly and finally terminates your license, and (b) permanently, if the copyright holder fails to notify you of the violation by some reasonable means prior to 60 days after the cessation.

Moreover, your license from a particular copyright holder is reinstated permanently if the copyright holder notifies you of the violation by some reasonable means, this is the first time you have received notice of violation of this License (for any work) from that

copyright holder, and you cure the violation prior to 30 days after your receipt of the notice.

Termination of your rights under this section does not terminate the licenses of parties who have received copies or rights from you under this License. If your rights have been terminated and not permanently reinstated, receipt of a copy of some or all of the same material does not give you any rights to use it.

## 10. FUTURE REVISIONS OF THIS LICENSE

The Free Software Foundation may publish new, revised versions of the GNU Free Documentation License from time to time. Such new versions will be similar in spirit to the present version, but may differ in detail to address new problems or concerns. See https://www.gnu.org/licenses/.

Each version of the License is given a distinguishing version number. If the Document specifies that a particular numbered version of this License "or any later version" applies to it, you have the option of following the terms and conditions either of that specified version or

of any later version that has been published (not as a draft) by the Free Software Foundation. If the Document does not specify a version number of this License, you may choose any version ever published (not as a draft) by the Free Software Foundation. If the Document specifies that a proxy can decide which future versions of this License can be used, that proxy's public statement of acceptance of a version permanently authorizes you to choose that version for the Document.

## 11. RELICENSING

"Massive Multiauthor Collaboration Site" (or "MMC Site") means any World Wide Web server that publishes copyrightable works and also provides prominent facilities for anybody to edit those works. A public wiki that anybody can edit is an example of such a server. A "Massive Multiauthor Collaboration" (or "MMC") contained in the site means any set of copyrightable works thus published on the MMC site.

"CC-BY-SA" means the Creative Commons Attribution-Share Alike 3.0

license published by Creative Commons Corporation, a not-for-profit corporation with a principal place of business in San Francisco, California, as well as future copyleft versions of that license published by that same organization.

"Incorporate" means to publish or republish a Document, in whole or in part, as part of another Document.

An MMC is "eligible for relicensing" if it is licensed under this License, and if all works that were first published under this License somewhere other than this MMC, and subsequently incorporated in whole or in part into the MMC, (1) had no cover texts or invariant sections, and (2) were thus incorporated prior to November 1, 2008.

The operator of an MMC Site may republish an MMC contained in the site under CC-BY-SA on the same site at any time before August 1, 2009, provided the MMC is eligible for relicensing.

ADDENDUM: How to use this License for your documents

To use this License in a document you have written, include a copy of the

 License in the document and put the following copyright and license notices just after the title page:

Copyright (c) YEAR YOUR NAME.

 Permission is granted to copy, distribute and/or modify this document under the terms of the GNU Free Documentation License, Version 1.3 or any later version published by the Free Software Foundation; with no Invariant Sections, no Front-Cover Texts, and no Back-Cover Texts. A copy of the license is included in the section entitled "GNU Free Documentation License".

If you have Invariant Sections, Front-Cover Texts and Back-Cover Texts, replace the "with...Texts." line with this:

 with the Invariant Sections being LIST THEIR TITLES, with the Front-Cover Texts being LIST, and with the Back-Cover Texts being LIST.

If you have Invariant Sections without Cover Texts, or some other combination of the three, merge those two alternatives to suit the situation.

If your document contains nontrivial examples of program code, we recommend releasing these examples in parallel under your choice of free software license, such as the GNU General Public License,

to permit their use in free software. GNU GENERAL PUBLIC LICENSE

Version 3, 29 June 2007

Copyright (C) 2007 Free Software Foundation, Inc. <http://fsf.org/> Everyone is permitted to copy and distribute verbatim copies of this license document, but changing it is not allowed.

Preamble

 The GNU General Public License is a free, copyleft license for software and other kinds of works.

 The licenses for most software and other practical works are designed to take away your freedom to share and change the works. By contrast, the GNU General Public License is intended to guarantee your freedom to share and change all versions of a program--to make sure it remains free software for all its users. We, the Free Software Foundation, use the GNU General Public License for most of our software; it applies also to any other work released this way by its authors. You can apply it to your programs, too.

When we speak of free software, we are referring to

#### freedom, not

price. Our General Public Licenses are designed to make sure that you have the freedom to distribute copies of free software (and charge for them if you wish), that you receive source code or can get it if you want it, that you can change the software or use pieces of it in new free programs, and that you know you can do these things.

 To protect your rights, we need to prevent others from denying you these rights or asking you to surrender the rights. Therefore, you have certain responsibilities if you distribute copies of the software, or if you modify it: responsibilities to respect the freedom of others.

 For example, if you distribute copies of such a program, whether gratis or for a fee, you must pass on to the recipients the same freedoms that you received. You must make sure that they, too, receive or can get the source code. And you must show them these terms so they know their rights.

 Developers that use the GNU GPL protect your rights with two steps: (1)

 assert copyright on the software, and (2) offer you this License giving you legal permission to copy, distribute and/or modify it.

 For the developers' and authors' protection, the GPL clearly explains that there is no warranty for this free software. For both users' and authors' sake, the GPL requires that modified versions be marked as changed, so that their problems will not be attributed erroneously to authors of previous versions.

 Some devices are designed to deny users access to install or run modified versions of the software inside them, although the manufacturer can do so. This is fundamentally incompatible with the aim of protecting users' freedom to change the software. The systematic pattern of such abuse occurs in the area of products for individuals to use, which is precisely where it is most unacceptable. Therefore, we have designed this version of the GPL to prohibit the practice for those products. If such problems arise substantially in other domains, we stand

 ready to extend this provision to those domains in future versions of the GPL, as needed to protect the freedom of users.

 Finally, every program is threatened constantly by software patents. States should not allow patents to restrict development and use of software on general-purpose computers, but in those that do, we wish to avoid the special danger that patents applied to a free program could make it effectively proprietary. To prevent this, the GPL assures that patents cannot be used to render the program non-free.

 The precise terms and conditions for copying, distribution and modification follow.

## TERMS AND CONDITIONS

0. Definitions.

"This License" refers to version 3 of the GNU General Public License.

 "Copyright" also means copyright-like laws that apply to other kinds of works, such as semiconductor masks.

 "The Program" refers to any copyrightable work licensed under this License. Each licensee is addressed as "you". "Licensees" and

"recipients" may be individuals or organizations.

 To "modify" a work means to copy from or adapt all or part of the work in a fashion requiring copyright permission, other than the making of an exact copy. The resulting work is called a "modified version" of the earlier work or a work "based on" the earlier work.

 A "covered work" means either the unmodified Program or a work based on the Program.

 To "propagate" a work means to do anything with it that, without permission, would make you directly or secondarily liable for infringement under applicable copyright law, except executing it on a computer or modifying a private copy. Propagation includes copying, distribution (with or without modification), making available to the public, and in some countries other activities as well.

 To "convey" a work means any kind of propagation that enables other parties to make or receive copies. Mere interaction with a user through a computer network, with no transfer of a copy, is not conveying.

 An interactive user interface displays "Appropriate Legal Notices" to the extent that it includes a convenient and prominently visible feature that (1) displays an appropriate copyright notice, and (2) tells the user that there is no warranty for the work (except to the extent that warranties are provided), that licensees may convey the work under this License, and how to view a copy of this License. If the interface presents a list of user commands or options, such as a menu, a prominent item in the list meets this criterion.

1. Source Code.

 The "source code" for a work means the preferred form of the work for making modifications to it. "Object code" means any non-source form of a work.

 A "Standard Interface" means an interface that either is an official standard defined by a recognized standards body, or, in the case of interfaces specified for a particular programming language, one that is widely used among developers working in that language.

## The

 "System Libraries" of an executable work include anything, other than the work as a whole, that (a) is included in the normal form of packaging a Major Component, but which is not part of that Major Component, and (b) serves only to enable use of the work with that Major Component, or to implement a Standard Interface for which an implementation is available to the public in source code form. A "Major Component", in this context, means a major essential component (kernel, window system, and so on) of the specific operating system (if any) on which the executable work runs, or a compiler used to produce the work, or an object code interpreter used to run it.

 The "Corresponding Source" for a work in object code form means all the source code needed to generate, install, and (for an executable work) run the object code and to modify the work, including scripts to control those activities. However, it does not include the work's System Libraries, or general-purpose tools or generally available free

programs which are used unmodified in performing those activities but which are not part of the work. For example, Corresponding Source includes interface definition files associated with source files for the work, and the source code for shared libraries and dynamically linked subprograms that the work is specifically designed to require, such as by intimate data communication or control flow between those subprograms and other parts of the work.

 The Corresponding Source need not include anything that users can regenerate automatically from other parts of the Corresponding Source.

 The Corresponding Source for a work in source code form is that same work.

# 2. Basic Permissions.

 All rights granted under this License are granted for the term of copyright on the Program, and are irrevocable provided the stated conditions are met. This License explicitly affirms your unlimited permission to run the unmodified Program. The output from running a covered work is covered

by this License only if the output, given its

content, constitutes a covered work. This License acknowledges your rights of fair use or other equivalent, as provided by copyright law.

 You may make, run and propagate covered works that you do not convey, without conditions so long as your license otherwise remains in force. You may convey covered works to others for the sole purpose of having them make modifications exclusively for you, or provide you with facilities for running those works, provided that you comply with the terms of this License in conveying all material for which you do not control copyright. Those thus making or running the covered works for you must do so exclusively on your behalf, under your direction and control, on terms that prohibit them from making any copies of your copyrighted material outside their relationship with you.

 Conveying under any other circumstances is permitted solely under the conditions stated below. Sublicensing is not allowed; section 10 makes it unnecessary.

3. Protecting Users' Legal Rights From Anti-Circumvention Law.

 No covered work shall be deemed part of an effective technological measure under any applicable law fulfilling obligations under article 11 of the WIPO copyright treaty adopted on 20 December 1996, or similar laws prohibiting or restricting circumvention of such measures.

 When you convey a covered work, you waive any legal power to forbid circumvention of technological measures to the extent such circumvention is effected by exercising rights under this License with respect to the covered work, and you disclaim any intention to limit operation or modification of the work as a means of enforcing, against the work's users, your or third parties' legal rights to forbid circumvention of technological measures.

4. Conveying Verbatim Copies.

 You may convey verbatim copies of the Program's source code as you receive it, in any medium, provided that you conspicuously and appropriately

 publish on each copy an appropriate copyright notice; keep intact all notices stating that this License and any non-permissive terms added in accord with section 7 apply to the code; keep intact all notices of the absence of any warranty; and give all recipients a copy of this License along with the Program.

 You may charge any price or no price for each copy that you convey, and you may offer support or warranty protection for a fee.

5. Conveying Modified Source Versions.

 You may convey a work based on the Program, or the modifications to produce it from the Program, in the form of source code under the terms of section 4, provided that you also meet all of these conditions:

 a) The work must carry prominent notices stating that you modified it, and giving a relevant date.

 b) The work must carry prominent notices stating that it is released under this License and any conditions added under section 7. This requirement modifies the requirement in section 4 to

"keep intact all notices".

 c) You must license the entire work, as a whole, under this License to anyone who comes into possession of a copy. This License will therefore apply, along with any applicable section 7 additional terms, to the whole of the work, and all its parts, regardless of how they are packaged. This License gives no permission to license the work in any other way, but it does not invalidate such permission if you have separately received it.

 d) If the work has interactive user interfaces, each must display Appropriate Legal Notices; however, if the Program has interactive interfaces that do not display Appropriate Legal Notices, your work need not make them do so.

 A compilation of a covered work with other separate and independent works, which are not by their nature extensions of the covered work, and which are not combined with it such as to form a larger program, in or on a volume of a storage or distribution medium, is called an

"aggregate" if the compilation and its resulting copyright are not used to limit the access or legal rights of the compilation's users beyond what the individual works permit. Inclusion of a covered work in an aggregate does not cause this License to apply to the other parts of the aggregate.

6. Conveying Non-Source Forms.

 You may convey a covered work in object code form under the terms of sections 4 and 5, provided that you also convey the machine-readable Corresponding Source under the terms of this License, in one of these ways:

 a) Convey the object code in, or embodied in, a physical product (including a physical distribution medium), accompanied by the Corresponding Source fixed on a durable physical medium customarily used for software interchange.

 b) Convey the object code in, or embodied in, a physical product (including a physical distribution medium), accompanied by a written offer, valid for at least three years and valid for as

 long as you offer spare parts or customer support for that product model, to give anyone who possesses the object code either (1) a copy of the Corresponding Source for all the software in the product that is covered by this License, on a durable physical medium customarily used for software interchange, for a price no more than your reasonable cost of physically performing this conveying of source, or (2) access to copy the Corresponding Source from a network server at no charge.

 c) Convey individual copies of the object code with a copy of the written offer to provide the Corresponding Source. This alternative is allowed only occasionally and noncommercially, and only if you received the object code with such an offer, in accord with subsection 6b.

 d) Convey the object code by offering access from a designated place (gratis or for a charge), and offer equivalent access to the Corresponding Source in

the same way through the same place at no

 further charge. You need not require recipients to copy the Corresponding Source along with the object code. If the place to copy the object code is a network server, the Corresponding Source may be on a different server (operated by you or a third party) that supports equivalent copying facilities, provided you maintain clear directions next to the object code saying where to find the Corresponding Source. Regardless of what server hosts the Corresponding Source, you remain obligated to ensure that it is available for as long as needed to satisfy these requirements.

 e) Convey the object code using peer-to-peer transmission, provided you inform other peers where the object code and Corresponding Source of the work are being offered to the general public at no charge under subsection 6d.

 A separable portion of the object code, whose source code is excluded from the Corresponding Source as a System Library, need not be included in conveying the object code work.

 A "User Product" is either (1) a "consumer product", which means any tangible personal property which is normally used for personal, family, or household purposes, or (2) anything designed or sold for incorporation into a dwelling. In determining whether a product is a consumer product, doubtful cases shall be resolved in favor of coverage. For a particular product received by a particular user, "normally used" refers to a typical or common use of that class of product, regardless of the status of the particular user or of the way in which the particular user actually uses, or expects or is expected to use, the product. A product is a consumer product regardless of whether the product has substantial commercial, industrial or non-consumer uses, unless such uses represent the only significant mode of use of the product.

 "Installation Information" for a User Product means any methods, procedures, authorization

 keys, or other information required to install and execute modified versions of a covered work in that User Product from a modified version of its Corresponding Source. The information must suffice to ensure that the continued functioning of the modified object code is in no case prevented or interfered with solely because modification has been made.

 If you convey an object code work under this section in, or with, or specifically for use in, a User Product, and the conveying occurs as part of a transaction in which the right of possession and use of the User Product is transferred to the recipient in perpetuity or for a fixed term (regardless of how the transaction is characterized), the Corresponding Source conveyed under this section must be accompanied by the Installation Information. But this requirement does not apply if neither you nor any third party retains the ability to install modified object code on the User Product (for example, the work has been installed in

ROM).

 The requirement to provide Installation Information does not include a requirement to continue to provide support service, warranty, or updates for a work that has been modified or installed by the recipient, or for the User Product in which it has been modified or installed. Access to a network may be denied when the modification itself materially and adversely affects the operation of the network or violates the rules and protocols for communication across the network.

 Corresponding Source conveyed, and Installation Information provided, in accord with this section must be in a format that is publicly documented (and with an implementation available to the public in source code form), and must require no special password or key for unpacking, reading or copying.

#### 7. Additional Terms.

 "Additional permissions" are terms that supplement the terms of this License by making exceptions from one or more of its conditions. Additional permissions that are applicable to the entire Program shall

be treated as though they were included in this License, to the extent that they are valid under applicable law. If additional permissions apply only to part of the Program, that part may be used separately under those permissions, but the entire Program remains governed by this License without regard to the additional permissions.

 When you convey a copy of a covered work, you may at your option remove any additional permissions from that copy, or from any part of it. (Additional permissions may be written to require their own removal in certain cases when you modify the work.) You may place additional permissions on material, added by you to a covered work, for which you have or can give appropriate copyright permission.

 Notwithstanding any other provision of this License, for material you add to a covered work, you may (if authorized by the copyright holders of that material) supplement the terms of this License with terms:

 a) Disclaiming warranty or limiting liability differently from the terms of sections 15 and 16 of this License; or

 b) Requiring preservation of specified reasonable legal notices or author attributions in that material or in the Appropriate Legal Notices displayed by works containing it; or

 c) Prohibiting misrepresentation of the origin of that material, or requiring that modified versions of such material be marked in reasonable ways as different from the original version; or

 d) Limiting the use for publicity purposes of names of licensors or authors of the material; or

 e) Declining to grant rights under trademark law for use of some trade names, trademarks, or service marks; or

 f) Requiring indemnification of licensors and authors of that material by anyone who conveys the material (or modified versions of it) with contractual assumptions of liability to the recipient, for any liability that these contractual assumptions directly impose on

those licensors and authors.

 All other non-permissive additional terms are considered "further restrictions" within the meaning of section 10. If the Program as you received it, or any part of it, contains a notice stating that it is governed by this License along with a term that is a further restriction, you may remove that term. If a license document contains a further restriction but permits relicensing or conveying under this License, you may add to a covered work material governed by the terms of that license document, provided that the further restriction does not survive such relicensing or conveying.

 If you add terms to a covered work in accord with this section, you must place, in the relevant source files, a statement of the additional terms that apply to those files, or a notice indicating where to find the applicable terms.

 Additional terms, permissive or non-permissive, may be stated in the form of a separately written license, or stated as exceptions; the above requirements apply either way.

#### 8. Termination.

 You may not propagate or modify a covered work except as expressly provided under this License. Any attempt otherwise to propagate or modify it is void, and will automatically terminate your rights under this License (including any patent licenses granted under the third paragraph of section 11).

 However, if you cease all violation of this License, then your license from a particular copyright holder is reinstated (a) provisionally, unless and until the copyright holder explicitly and finally terminates your license, and (b) permanently, if the copyright holder fails to notify you of the violation by some reasonable means prior to 60 days after the cessation.

 Moreover, your license from a particular copyright holder is reinstated permanently if the copyright holder notifies you of the violation by some reasonable means, this is the first time you have received notice of violation of this License (for any work) from that copyright

 holder, and you cure the violation prior to 30 days after your receipt of the notice.

 Termination of your rights under this section does not terminate the licenses of parties who have received copies or rights from you under this License. If your rights have been terminated and not permanently reinstated, you do not qualify to receive new licenses for the same material under section 10.

#### 9. Acceptance Not Required for Having Copies.

 You are not required to accept this License in order to receive or run a copy of the Program. Ancillary propagation of a covered work occurring solely as a consequence of using peer-to-peer transmission to receive a copy likewise does not require acceptance. However, nothing other than this License grants you permission to propagate or modify any covered work. These actions infringe copyright if you do not accept this License. Therefore, by modifying or propagating a covered work, you indicate your acceptance of this License to do so.

#### 10. Automatic Licensing of Downstream Recipients.

 Each time you convey a covered work, the recipient automatically receives a license from the original licensors, to run, modify and propagate that work, subject to this License. You are not responsible for enforcing compliance by third parties with this License.

 An "entity transaction" is a transaction transferring control of an organization, or substantially all assets of one, or subdividing an organization, or merging organizations. If propagation of a covered work results from an entity transaction, each party to that transaction who receives a copy of the work also receives whatever licenses to the work the party's predecessor in interest had or could give under the previous paragraph, plus a right to possession of the Corresponding Source of the work from the predecessor in interest, if the predecessor has it or can get it with reasonable efforts.

 You may not impose any further restrictions on the exercise of the rights

 granted or affirmed under this License. For example, you may not impose a license fee, royalty, or other charge for exercise of rights granted under this License, and you may not initiate litigation (including a cross-claim or counterclaim in a lawsuit) alleging that any patent claim is infringed by making, using, selling, offering for sale, or importing the Program or any portion of it.

11. Patents.

 A "contributor" is a copyright holder who authorizes use under this License of the Program or a work on which the Program is based. The work thus licensed is called the contributor's "contributor version".

A contributor's "essential patent claims" are all patent claims

owned or controlled by the contributor, whether already acquired or hereafter acquired, that would be infringed by some manner, permitted by this License, of making, using, or selling its contributor version, but do not include claims that would be infringed only as a consequence of further modification of the contributor version. For

purposes of this definition, "control" includes the right to grant patent sublicenses in a manner consistent with the requirements of this License.

 Each contributor grants you a non-exclusive, worldwide, royalty-free patent license under the contributor's essential patent claims, to make, use, sell, offer for sale, import and otherwise run, modify and propagate the contents of its contributor version.

 In the following three paragraphs, a "patent license" is any express agreement or commitment, however denominated, not to enforce a patent (such as an express permission to practice a patent or covenant not to sue for patent infringement). To "grant" such a patent license to a party means to make such an agreement or commitment not to enforce a patent against the party.

 If you convey a covered work, knowingly relying on a patent license, and the Corresponding Source of the work is not available for anyone to copy, free of charge and under the terms of this License, through a

publicly available network server or other readily accessible means, then you must either (1) cause the Corresponding Source to be so available, or (2) arrange to deprive yourself of the benefit of the patent license for this particular work, or (3) arrange, in a manner consistent with the requirements of this License, to extend the patent license to downstream recipients. "Knowingly relying" means you have actual knowledge that, but for the patent license, your conveying the covered work in a country, or your recipient's use of the covered work in a country, would infringe one or more identifiable patents in that country that you have reason to believe are valid.

 If, pursuant to or in connection with a single transaction or arrangement, you convey, or propagate by procuring conveyance of, a covered work, and grant a patent license to some of the parties receiving the covered work authorizing them to use, propagate, modify or convey a specific copy of the covered work, then the patent license you grant is automatically extended to all recipients of the covered work and works based on it.

 A patent license is "discriminatory" if it does not include within the scope of its coverage, prohibits the exercise of, or is

conditioned on the non-exercise of one or more of the rights that are specifically granted under this License. You may not convey a covered work if you are a party to an arrangement with a third party that is in the business of distributing software, under which you make payment to the third party based on the extent of your activity of conveying the work, and under which the third party grants, to any of the parties who would receive the covered work from you, a discriminatory patent license (a) in connection with copies of the covered work conveyed by you (or copies made from those copies), or (b) primarily for and in connection with specific products or compilations that contain the covered work, unless you entered into that arrangement, or

that patent license was granted, prior to 28 March 2007.

 Nothing in this License shall be construed as excluding or limiting any implied license or other defenses to infringement that may otherwise be available to you under applicable patent law.

12. No Surrender of Others' Freedom.

 If conditions are imposed on you (whether by court order, agreement or otherwise) that contradict the conditions of this License, they do not excuse you from the conditions of this License. If you cannot convey a covered work so as to satisfy simultaneously your obligations under this License and any other pertinent obligations, then as a consequence you may not convey it at all. For example, if you agree to terms that obligate you to collect a royalty for further conveying from those to whom you convey the Program, the only way you could satisfy both those terms and this License would be to refrain entirely from conveying the Program.

# 13. Use with the GNU Affero General Public License.

 Notwithstanding any other provision of this License, you have permission to link or combine any covered work with a work licensed under version 3 of the GNU Affero General Public License into a single combined work, and to convey the resulting work. The terms of this License will continue to apply to the part which is the covered work, but the special requirements of the GNU Affero General Public License, section 13, concerning interaction through a network will apply to the combination as such.

14. Revised Versions of this License.

 The Free Software Foundation may publish revised and/or new versions of the GNU General Public License from time to time. Such new versions will be similar in spirit to the present version, but may differ in detail to address new problems or concerns.

 Each version is given a distinguishing version number. If the Program specifies that a certain numbered version of the GNU General Public License "or any later version" applies to it, you have the option of following the terms and conditions either of that numbered version or of any later version published by the Free Software Foundation. If the Program does not specify a version number of the GNU General Public License, you may choose any version ever published by the Free Software Foundation.

 If the Program specifies that a proxy can decide which future versions of the GNU General Public License can be used, that proxy's public statement of acceptance of a version permanently authorizes you to choose that version for the Program.

 Later license versions may give you additional or different permissions. However, no additional obligations are imposed on any author or copyright holder as a result of your choosing to follow a later version.

15. Disclaimer of Warranty.

 THERE IS NO WARRANTY FOR THE PROGRAM, TO THE EXTENT PERMITTED BY APPLICABLE LAW. EXCEPT WHEN OTHERWISE STATED IN WRITING THE COPYRIGHT HOLDERS AND/OR OTHER PARTIES PROVIDE THE PROGRAM "AS IS" WITHOUT WARRANTY

OF ANY KIND, EITHER EXPRESSED OR IMPLIED, INCLUDING, BUT NOT LIMITED TO, THE IMPLIED WARRANTIES OF MERCHANTABILITY AND FITNESS FOR A PARTICULAR PURPOSE. THE ENTIRE RISK AS TO THE QUALITY AND PERFORMANCE OF THE PROGRAM IS WITH YOU. SHOULD THE PROGRAM PROVE DEFECTIVE, YOU ASSUME THE COST OF ALL NECESSARY SERVICING, REPAIR OR CORRECTION.

16. Limitation of Liability.

 IN NO EVENT UNLESS REQUIRED BY APPLICABLE LAW OR AGREED TO IN WRITING WILL ANY COPYRIGHT HOLDER, OR ANY OTHER PARTY WHO MODIFIES AND/OR CONVEYS THE PROGRAM AS PERMITTED ABOVE, BE LIABLE TO YOU FOR DAMAGES, INCLUDING ANY GENERAL, SPECIAL, INCIDENTAL OR CONSEQUENTIAL DAMAGES ARISING OUT OF THE USE OR INABILITY TO USE THE PROGRAM (INCLUDING BUT NOT LIMITED TO LOSS OF DATA OR DATA BEING RENDERED INACCURATE OR LOSSES SUSTAINED BY YOU OR THIRD PARTIES OR A FAILURE OF THE PROGRAM TO OPERATE WITH ANY OTHER PROGRAMS), EVEN IF SUCH HOLDER OR OTHER PARTY HAS BEEN ADVISED OF THE POSSIBILITY OF SUCH DAMAGES.

17.

Interpretation of Sections 15 and 16.

If the disclaimer of warranty and limitation of liability provided

above cannot be given local legal effect according to their terms, reviewing courts shall apply local law that most closely approximates an absolute waiver of all civil liability in connection with the Program, unless a warranty or assumption of liability accompanies a copy of the Program in return for a fee.

#### END OF TERMS AND CONDITIONS

How to Apply These Terms to Your New Programs

 If you develop a new program, and you want it to be of the greatest possible use to the public, the best way to achieve this is to make it free software which everyone can redistribute and change under these terms.

 To do so, attach the following notices to the program. It is safest to attach them to the start of each source file to most effectively state the exclusion of warranty; and each file should have at least the "copyright" line and a pointer to where the full notice is found.

 <one line to give the program's name and a brief idea of what it does.> Copyright  $(C)$  <year > <name of author>

 This program is free software: you can redistribute it and/or modify it under the terms of the GNU General Public License as published by the Free Software Foundation, either version 3 of the License, or (at your option) any later version.

 This program is distributed in the hope that it will be useful, but WITHOUT ANY WARRANTY; without even the implied warranty of MERCHANTABILITY or FITNESS FOR A PARTICULAR PURPOSE. See the GNU General Public License for more details.

 You should have received a copy of the GNU General Public License along with this program. If not, see <http://www.gnu.org/licenses/>.

Also add information on how to contact you by electronic and paper mail.

 If the program does terminal interaction, make it output a short notice like this when it starts in an interactive mode:

 $\langle$  sprogram $\rangle$  Copyright (C)  $\langle$  year $\rangle$   $\langle$  name of author $\rangle$  This program comes with ABSOLUTELY NO WARRANTY; for details type `show w'. This is free software, and you are welcome to redistribute it under certain conditions; type `show c' for details.

The hypothetical commands `show w' and `show c' should show the appropriate

parts of the General Public License. Of course, your program's commands might be different; for a GUI interface, you would use an "about box".

 You should also get your employer (if you work as a programmer) or school, if any, to sign a "copyright disclaimer" for the program, if necessary. For more information on this, and how to apply and follow the GNU GPL, see <http://www.gnu.org/licenses/>.

 The GNU General Public License does not permit incorporating your program into proprietary programs. If your program is a subroutine library, you may consider it more useful to permit linking proprietary applications with the library. If this is what you want to do, use the GNU Lesser General Public License instead of this License. But first, please read <http://www.gnu.org/philosophy/why-not-lgpl.html>.

# **1.804 libuv 1.47.0-r0 1.804.1 Available under license :**

Attribution 4.0 International

Creative Commons Corporation ("Creative Commons") is not a law firm and does not provide legal services or legal advice. Distribution of Creative Commons public licenses does not create a lawyer-client or other relationship. Creative Commons makes its licenses and related information available on an "as-is" basis. Creative Commons gives no warranties regarding its licenses, any material licensed under their terms and conditions, or any related information. Creative Commons disclaims all liability for damages resulting from their use to the fullest extent possible.

=======================================================================

Using Creative Commons Public Licenses

Creative Commons public licenses provide a standard set of terms and conditions that creators and other rights holders may use to share original works of authorship and other material subject to copyright and certain other rights specified in the public license below. The following considerations are for informational purposes only, are not

exhaustive, and do not form part of our licenses.

 Considerations for licensors: Our public licenses are intended for use by those authorized to give the public permission to use material in ways otherwise restricted by copyright and certain other rights. Our licenses are

 irrevocable. Licensors should read and understand the terms and conditions of the license they choose before applying it. Licensors should also secure all rights necessary before applying our licenses so that the public can reuse the material as expected. Licensors should clearly mark any material not subject to the license. This includes other CC licensed material, or material used under an exception or limitation to copyright. More considerations for licensors: wiki.creativecommons.org/Considerations\_for\_licensors

 Considerations for the public: By using one of our public licenses, a licensor

grants the public permission to use the

 licensed material under specified terms and conditions. If the licensor's permission is not necessary for any reason--for example, because of any applicable exception or limitation to copyright--then that use is not regulated by the license. Our licenses grant only permissions under copyright and certain other rights that a licensor has authority to grant. Use of the licensed material may still be restricted for other reasons, including because others have copyright or other rights in the material. A licensor may make special requests, such as asking that all changes be marked or described. Although not required by our licenses, you are encouraged to respect those requests where reasonable. More\_considerations for the public:

wiki.creativecommons.org/Considerations for licensees

Creative Commons Attribution 4.0 International Public License

By exercising the Licensed Rights (defined below), You accept and agree to be bound by the terms and conditions of this Creative Commons Attribution 4.0 International Public License ("Public License"). To the extent this Public License may be interpreted as a contract, You are granted the Licensed Rights in consideration of Your acceptance of these terms and conditions, and the Licensor grants You such rights in consideration of benefits the Licensor receives from making the Licensed Material available under these terms and conditions.

=======================================================================

Section 1 -- Definitions.

 a. Adapted Material means material subject to Copyright and Similar Rights that is derived from or based upon the Licensed Material and in which the Licensed Material is translated, altered,

 arranged, transformed, or otherwise modified in a manner requiring permission under the Copyright and Similar Rights held by the Licensor. For purposes of this Public License, where the Licensed

 Material is a musical work, performance, or sound recording, Adapted Material is always produced where the Licensed Material is synched in timed relation with a moving image.

- b. Adapter's License means the license You apply to Your Copyright and Similar Rights in Your contributions to Adapted Material in accordance with the terms and conditions of this Public License.
- c. Copyright and Similar Rights means copyright and/or similar rights closely related to copyright including, without limitation, performance, broadcast, sound recording, and Sui Generis Database Rights, without regard to how the rights are labeled or categorized. For purposes of this Public License, the rights specified in Section 2(b)(1)-(2) are not Copyright and Similar Rights.
- d. Effective Technological Measures means those measures that, in the absence of proper authority, may not be circumvented under laws fulfilling obligations

 under Article 11 of the WIPO Copyright Treaty adopted on December 20, 1996, and/or similar international

agreements.

- e. Exceptions and Limitations means fair use, fair dealing, and/or any other exception or limitation to Copyright and Similar Rights that applies to Your use of the Licensed Material.
- f. Licensed Material means the artistic or literary work, database, or other material to which the Licensor applied this Public License.
- g. Licensed Rights means the rights granted to You subject to the terms and conditions of this Public License, which are limited to all Copyright and Similar Rights that apply to Your use of the Licensed Material and that the Licensor has authority to license.
- h. Licensor means the individual(s) or entity(ies) granting rights under this Public License.
- i. Share means to provide material to the public by any means or process that requires permission under the Licensed Rights, such as reproduction, public display, public performance, distribution, dissemination, communication, or importation, and to make material available to the public including in ways that members of the

 public may access the material from a place and at a time individually chosen by them.

- j. Sui Generis Database Rights means rights other than copyright resulting from Directive 96/9/EC of the European Parliament and of the Council of 11 March 1996 on the legal protection of databases, as amended and/or succeeded, as well as other essentially equivalent rights anywhere in the world.
- k. You means the individual or entity exercising the Licensed Rights under this Public License. Your has a corresponding meaning.

Section 2 -- Scope.

a. License grant.

 1. Subject to the terms and conditions of this Public License, the Licensor hereby grants You a worldwide, royalty-free, non-sublicensable, non-exclusive, irrevocable

#### license to

- exercise the Licensed Rights in the Licensed Material to:
- a. reproduce and Share the Licensed Material, in whole or in part; and
- b. produce, reproduce, and Share Adapted Material.
- 2. Exceptions and Limitations. For the avoidance of doubt, where Exceptions and Limitations apply to Your use, this Public License does not apply, and You do not need to comply with its terms and conditions.
- 3. Term. The term of this Public License is specified in Section 6(a).
- 4. Media and formats; technical modifications allowed. The Licensor authorizes You to exercise the Licensed Rights in all media and formats whether now known or hereafter created, and to make technical modifications necessary to do so. The Licensor waives and/or agrees not to assert any right or authority to forbid You from making technical modifications necessary to exercise the Licensed Rights, including technical modifications necessary to circumvent Effective Technological Measures. For purposes of this Public License, simply making modifications authorized by this Section 2(a) (4) never produces Adapted Material.

#### 5. Downstream recipients.

- a. Offer from the Licensor -- Licensed Material. Every recipient of the Licensed Material automatically receives an offer from the Licensor to exercise the Licensed Rights under the terms and conditions of this Public License.
- b. No downstream restrictions. You may not offer or impose any additional or different terms or conditions on, or apply any Effective Technological Measures to, the Licensed Material if doing so restricts exercise of the Licensed Rights by any recipient of the Licensed

## Material.

 6. No endorsement. Nothing in this Public License constitutes or may be construed as permission to assert or imply that You are, or that Your use of the Licensed Material is, connected with, or sponsored, endorsed, or granted official status by, the Licensor or others designated to receive attribution as provided in Section  $3(a)(1)(A)(i)$ .

#### b. Other rights.

- 1. Moral rights, such as the right of integrity, are not licensed under this Public License, nor are publicity, privacy, and/or other similar personality rights; however, to the extent possible, the Licensor waives and/or agrees not to assert any such rights held by the Licensor to the limited extent necessary to allow You to exercise the Licensed Rights, but not otherwise.
- 2. Patent and trademark rights are not licensed under this Public License.

## 3. To the extent

 possible, the Licensor waives any right to collect royalties from You for the exercise of the Licensed Rights, whether directly or through a collecting society under any voluntary or waivable statutory or compulsory licensing scheme. In all other cases the Licensor expressly reserves any right to collect such royalties.

Section 3 -- License Conditions.

Your exercise of the Licensed Rights is expressly made subject to the

#### following conditions.

#### a. Attribution.

- 1. If You Share the Licensed Material (including in modified form), You must:
	- a. retain the following if it is supplied by the Licensor with the Licensed Material:
		- i. identification of the creator(s) of the Licensed Material and any others designated to receive attribution, in any reasonable manner requested by the Licensor (including by pseudonym if

designated);

ii. a copyright notice;

- iii. a notice that refers to this Public License;
- iv. a notice that refers to the disclaimer of warranties;
- v. a URI or hyperlink to the Licensed Material to the extent reasonably practicable;
- b. indicate if You modified the Licensed Material and retain an indication of any previous modifications; and
- c. indicate the Licensed Material is licensed under this Public License, and include the text of, or the URI or hyperlink to, this Public License.
- 2. You may satisfy the conditions in Section  $3(a)(1)$  in any reasonable manner based on the medium, means, and context in which You Share the Licensed Material. For example, it may be reasonable to satisfy the conditions by providing a URI or hyperlink to a resource that
- includes the required information.
	-
	- 3. If requested by the Licensor, You must remove any of the information required by Section  $3(a)(1)(A)$  to the extent reasonably practicable.
	- 4. If You Share Adapted Material You produce, the Adapter's License You apply must not prevent recipients of the Adapted
Material from complying with this Public License.

Section 4 -- Sui Generis Database Rights.

Where the Licensed Rights include Sui Generis Database Rights that apply to Your use of the Licensed Material:

- a. for the avoidance of doubt, Section  $2(a)(1)$  grants You the right to extract, reuse, reproduce, and Share all or a substantial portion of the contents of the database;
- b. if You include all or a substantial portion of the database contents in a database in which You have Sui Generis Database Rights, then the database in which You have Sui Generis Database Rights (but not its individual contents) is Adapted Material; and
- c. You must comply with the conditions in Section 3(a) if You Share all or a substantial portion of the contents of the database.

For the avoidance of doubt, this Section 4 supplements and does not replace Your obligations under this Public License where the Licensed Rights include other Copyright and Similar Rights.

Section 5 -- Disclaimer of Warranties and Limitation of Liability.

 a. UNLESS OTHERWISE SEPARATELY UNDERTAKEN BY THE LICENSOR, TO THE EXTENT POSSIBLE, THE LICENSOR OFFERS THE LICENSED MATERIAL AS-IS AND AS-AVAILABLE, AND MAKES NO REPRESENTATIONS OR WARRANTIES OF ANY KIND CONCERNING THE LICENSED MATERIAL, WHETHER EXPRESS, IMPLIED, STATUTORY, OR OTHER. THIS INCLUDES, WITHOUT LIMITATION, WARRANTIES OF TITLE, MERCHANTABILITY, FITNESS FOR A PARTICULAR PURPOSE, NON-INFRINGEMENT, ABSENCE OF LATENT OR OTHER DEFECTS, ACCURACY, OR THE PRESENCE OR ABSENCE OF ERRORS, WHETHER OR NOT KNOWN OR DISCOVERABLE.

 WHERE DISCLAIMERS OF WARRANTIES ARE NOT ALLOWED IN FULL OR IN PART, THIS DISCLAIMER MAY NOT APPLY TO YOU.

 b. TO THE EXTENT POSSIBLE, IN NO EVENT WILL THE LICENSOR BE LIABLE TO YOU ON ANY LEGAL THEORY (INCLUDING, WITHOUT LIMITATION, NEGLIGENCE) OR OTHERWISE FOR ANY DIRECT, SPECIAL, INDIRECT, INCIDENTAL, CONSEQUENTIAL, PUNITIVE, EXEMPLARY, OR OTHER LOSSES, COSTS, EXPENSES, OR DAMAGES ARISING OUT OF THIS PUBLIC LICENSE OR USE OF THE LICENSED MATERIAL, EVEN IF THE LICENSOR HAS BEEN ADVISED OF THE POSSIBILITY OF SUCH LOSSES, COSTS, EXPENSES, OR DAMAGES. WHERE A LIMITATION OF LIABILITY IS NOT ALLOWED IN FULL OR

#### IN PART, THIS LIMITATION MAY NOT APPLY TO YOU.

 c. The disclaimer of warranties and limitation of liability provided above shall be interpreted in a manner that, to the extent possible, most closely approximates an absolute disclaimer and waiver of all liability.

Section 6 -- Term and Termination.

a. This Public License

- applies for the term of the Copyright and Similar Rights licensed here. However, if You fail to comply with this Public License, then Your rights under this Public License terminate automatically.
- b. Where Your right to use the Licensed Material has terminated under Section 6(a), it reinstates:
	- 1. automatically as of the date the violation is cured, provided it is cured within 30 days of Your discovery of the violation; or
	- 2. upon express reinstatement by the Licensor.

 For the avoidance of doubt, this Section 6(b) does not affect any right the Licensor may have to seek remedies for Your violations of this Public License.

 c. For the avoidance of doubt, the Licensor may also offer the Licensed Material under separate terms or conditions or stop distributing the Licensed Material at any time; however, doing so will not terminate this Public License.

 d. Sections 1, 5, 6, 7, and 8 survive termination of this Public License.

Section 7 -- Other Terms and Conditions.

- a. The Licensor shall not be bound by any additional or different terms or conditions communicated by You unless expressly agreed.
- b. Any arrangements, understandings, or agreements regarding the Licensed Material not stated herein are separate from and independent of the terms and conditions of this Public License.
- a. For the avoidance of doubt, this Public License does not, and shall not be interpreted to, reduce, limit, restrict, or impose conditions on any use of the Licensed Material that could lawfully be made without permission under this Public License.
- b. To the extent possible, if any provision of this Public License is deemed unenforceable, it shall be automatically reformed to the minimum extent necessary to make it enforceable. If the provision cannot be reformed, it shall be severed from this Public License without affecting the enforceability of the remaining terms and conditions.
- c. No term or condition of this Public License will be waived and no failure to comply consented to unless expressly agreed to by the Licensor.
- d. Nothing in this Public License constitutes or may be interpreted as a limitation upon, or waiver of, any privileges and immunities that apply to the Licensor or You, including from the legal processes of any jurisdiction or authority.

=======================================================================

Creative Commons is not a party to its public licenses. Notwithstanding, Creative Commons may elect to apply one of its public licenses to material it publishes and in those instances will be considered the Licensor. The text of the Creative Commons public licenses is dedicated to the public domain under the CC0 Public Domain Dedication. Except for the limited purpose of indicating that material is shared under a Creative Commons public license or as otherwise permitted by the Creative Commons policies published at creativecommons.org/policies, Creative Commons does not authorize the use of the trademark "Creative Commons" or any other trademark or logo of Creative Commons without its prior written consent including, without limitation, in connection with any unauthorized modifications to any of its public licenses or any other arrangements, understandings, or agreements concerning use of licensed material. For the avoidance of doubt, this paragraph does not form part of the public licenses.

Creative Commons may be contacted at creativecommons.org. Copyright (c) 2015-present libuv project contributors.

Permission is hereby granted, free of charge, to any person obtaining a copy of this software and associated documentation files (the "Software"), to deal in the Software without restriction, including without limitation the rights to use, copy, modify, merge, publish, distribute, sublicense, and/or sell copies of the Software, and to permit persons to whom the Software is furnished to do so, subject to the following conditions:

The above copyright notice and this permission notice shall be included in all copies or substantial portions of the Software.

THE SOFTWARE IS PROVIDED "AS IS", WITHOUT WARRANTY OF ANY KIND, EXPRESS OR IMPLIED, INCLUDING BUT NOT LIMITED TO THE WARRANTIES OF MERCHANTABILITY, FITNESS FOR A PARTICULAR PURPOSE AND NONINFRINGEMENT. IN NO EVENT SHALL THE AUTHORS OR COPYRIGHT HOLDERS BE LIABLE FOR ANY CLAIM, DAMAGES OR OTHER LIABILITY, WHETHER IN AN ACTION OF CONTRACT, TORT OR OTHERWISE, ARISING FROM, OUT OF OR

 IN CONNECTION WITH THE SOFTWARE OR THE USE OR OTHER DEALINGS IN THE SOFTWARE.

This license applies to parts of libuv originating from the https://github.com/joyent/libuv repository:

====

Copyright Joyent, Inc. and other Node contributors. All rights reserved. Permission is hereby granted, free of charge, to any person obtaining a copy of this software and associated documentation files (the "Software"), to deal in the Software without restriction, including without limitation the rights to use, copy, modify, merge, publish, distribute, sublicense, and/or sell copies of the Software, and to permit persons to whom the Software is furnished to do so, subject to the following conditions:

The above copyright notice and this permission notice shall be included in all copies or substantial portions of the Software.

THE SOFTWARE IS PROVIDED "AS IS", WITHOUT WARRANTY OF ANY KIND, EXPRESS OR IMPLIED, INCLUDING BUT NOT LIMITED TO THE WARRANTIES OF MERCHANTABILITY, FITNESS FOR A PARTICULAR PURPOSE AND NONINFRINGEMENT. IN NO EVENT SHALL THE AUTHORS OR COPYRIGHT HOLDERS BE

LIABLE FOR ANY CLAIM, DAMAGES OR OTHER

LIABILITY, WHETHER IN AN ACTION OF CONTRACT, TORT OR OTHERWISE, ARISING FROM, OUT OF OR IN CONNECTION WITH THE SOFTWARE OR THE USE OR OTHER DEALINGS IN THE SOFTWARE.

 $=$ 

This license applies to all parts of libuv that are not externally maintained libraries.

The externally maintained libraries used by libuv are:

- tree.h (from FreeBSD), copyright Niels Provos. Two clause BSD license.
- inet\_pton and inet\_ntop implementations, contained in src/inet.c, are copyright the Internet Systems Consortium, Inc., and licensed under the ISC license.

# **1.805 perl 5.36.0-7+deb12u1**

# **1.805.1 Available under license :**

No license file was found, but licenses were detected in source scan.

?RCS: \$Id: d\_asctime\_r.U,v 0RCS: ?RCS: Copyright (c) 2002,2003 Jarkko Hietaniemi ?RCS: ?RCS: You may distribute under the terms of either the GNU General Public ?RCS: License or the Artistic License, as specified in the README file. ?RCS: ?RCS: Generated by the reentr.pl from the Perl 5.8 distribution. ?RCS: ?MAKE:d\_asctime\_r asctime\_r\_proto: Inlibc Protochk Hasproto i\_systypes \ usethreads i\_time i\_systime extern\_C ?MAKE: -pick add \$@ %< ?S:d\_asctime\_r: ?S: This variable conditionally defines the HAS\_ASCTIME\_R symbol, ?S: which indicates to the C program that the asctime\_ $r()$  $2S$ : routine is available. ?S:. ?S:asctime\_r\_proto: ?S: This variable encodes the prototype of asctime\_r. ?S: It is zero if d\_asctime\_r is undef, and one of the ?S: REENTRANT\_PROTO\_T\_ABC macros of reentr.h if d\_asctime\_r ?S: is defined. ?S:. ?C:HAS\_ASCTIME\_R: ?C: This symbol, if defined, indicates that the asctime\_r routine ?C: is available to asctime re-entrantly.  $?C:$ . ?C:ASCTIME\_R\_PROTO: ?C: This symbol encodes the prototype of asctime r. ?C: It is zero if d\_asctime\_r is undef, and one of the ?C: REENTRANT\_PROTO\_T\_ABC macros of reentr.h if d\_asctime\_r ?C: is defined.  $?C$ : ?H:#\$d\_asctime\_r HAS\_ASCTIME\_R /\*\*/

?H:#define ASCTIME\_R\_PROTO \$asctime\_r\_proto /\*\*/  $?H:$ ?T:try hdrs d\_asctime\_r\_proto : see if asctime\_r exists set asctime\_r d\_asctime\_r eval \$inlibc case "\$d asctime r" in "\$define") hdrs="\$i\_systypes sys/types.h define stdio.h \$i\_time time.h \$i\_systime sys/time.h" case "\$d asctime r proto:\$usethreads" in ":define") d\_asctime\_r\_proto=define set d\_asctime\_r\_proto asctime\_r \$hdrs eval \$hasproto :: \*) :: esac case "\$d\_asctime\_r\_proto" in define) case "\$asctime r proto" in "|0) try='char\* asctime\_r(const struct tm\*, char\*);' ./protochk "\$extern\_C \$try" \$hdrs && asctime\_r\_proto=B\_SB ;; esac case "\$asctime\_r\_proto" in "|0) try='char\* asctime\_r(const struct tm\*, char\*, int);' ./protochk "\$extern\_C \$try" \$hdrs && asctime\_r\_proto=B\_SBI ;; esac case "\$asctime\_r\_proto" in "|0) try='int asctime\_r(const struct tm\*, char\*);' ./protochk "\$extern\_C \$try" \$hdrs && asctime\_r\_proto=I\_SB ;; esac case "\$asctime\_r\_proto" in "|0) try='int asctime\_r(const struct tm\*, char\*, int);' ./protochk "\$extern\_C \$try" \$hdrs && asctime\_r\_proto=I\_SBI ;; esac case "\$asctime\_r\_proto" in " $|0)$  d\_asctime\_r=undef asctime\_r\_proto=0 echo "Disabling asctime\_r, cannot determine prototype." >  $&4$ ; \*) case "\$asctime\_r\_proto" in REENTRANT PROTO\*) :: \*) asctime r proto="REENTRANT PROTO \$asctime r proto" ;; esac echo "Prototype: \$try" :: esac  $\dddot{\cdot}$ \*) case "\$usethreads" in define) echo "asctime r has no prototype, not using it." >  $&4$ ; esac

```
		d_asctime_r=undef
 		asctime_r_proto=0
 		;;
	esac
	;;
*)	asctime_r_proto=0
	;;
esac
```
Found in path(s):

\* /opt/cola/permits/1865280714\_1702281121.2681568/0/perl-5-36-0-orig-regen-configure-1-tar-xz/metaconfig-5.36.0/U/threads/d\_asctime\_r.U

No license file was found, but licenses were detected in source scan.

?RCS: \$Id\$ ?RCS: ?RCS: Copyright (c) 1991-1997, 2004-2006, Raphael Manfredi ?RCS: ?RCS: You may redistribute only under the terms of the Artistic License, ?RCS: as specified in the README file that comes with the distribution. ?RCS: You may reuse parts of this distribution only within the terms of ?RCS: that same Artistic License; a copy of which may be found at the root ?RCS: of the source tree for dist 4.0. ?RCS: ?RCS: \$Log: d\_open3.U,v \$ ?RCS: Revision 3.0.1.2 1997/02/28 15:37:12 ram ?RCS: patch61: added ?F: metalint hint ?RCS: ?RCS: Revision 3.0.1.1 1995/07/25 13:58:26 ram ?RCS: patch56: added knowledge of the O\_NONBLOCK symbol ?RCS: ?RCS: Revision 3.0 1993/08/18 12:06:44 ram ?RCS: Baseline for dist 3.0 netwide release. ?RCS: ?MAKE:d\_open3: test +cc cat +cppflags h\_fcntl h\_sysfile rm Setvar Findhdr Warn ?MAKE: -pick add  $\$  @ %< ?X: It would be easy to separate the h\_O\_stuff from this. ?X: Is there a reason to do so? -- HMS ?S:d\_open3: ?S: This variable conditionally defines the HAS OPEN3 manifest constant, ?S: which indicates to the C program that the 3 argument version of ?S: the open $(2)$  function is available. ?S:. ?C:HAS\_OPEN3 (OPEN3): ?C: This manifest constant lets the C program know that the three ?C: argument form of open(2) is available.  $2C$ :

```
?H:#$d_open3 HAS_OPEN3 /**/
?H:?W:%<:O_RDONLY O_WRONLY O_RDWR O_NDELAY O_APPEND O_SYNC O_CREAT O_TRUNC
?W:%<: O_EXCL O_NONBLOCK
?F:!open3
?LINT:set d_open3
?LINT:change h_fcntl h_sysfile
: Locate the flags for 'open()'
echo " "
$cat >open3.c <<'EOCP'
#include <sys/types.h>
#ifdef I_FCNTL
#include <fcntl.h>
#endif
#ifdef I_SYS_FILE
#include <sys/file.h>
#endif
int main() {
if(O_RDONLY);
#ifdef O_TRUNC
exit(0):
#else
exit(1);#endif
\mathcal{E}EOCP
: check sys/file.h first to get FREAD on Sun
if $test `./findhdr sys/file.h` && \
 $cc $cppflags "-DI_SYS_FILE" -o open3 open3.c >/dev/null 2>&1; then
h_sysfile=true;
echo "<sys/file.h> defines the
O^* constants..." > & 4
if ./open3; then
 echo "and you have the 3 argument form of open()." >\& 4val="$define"
else
 echo "but not the 3 argument form of open(). Oh, well." >\& 4val="$undef"
fielif $test `./findhdr fcntl.h` && \
 $cc "-DI FCNTL" -o open3 open3.c >/dev/null 2 > & 1; then
h fcntl=true:
echo "<fcntl.h> defines the O * constants..." > & 4
if ./open3; then
 echo "and you have the 3 argument form of open()." >\& 4val="$define"
else
 echo "but not the 3 argument form of open(). Oh, well.">&4
```

```
		val="$undef"
	fi
else
	val="$undef"
	./warn "I can't find the O_* constant definitions! You got problems."
fi
set d_open3
eval $setvar
$rm -f open3*
Found in path(s):
* /opt/cola/permits/1865280714_1702281121.2681568/0/perl-5-36-0-orig-regen-configure-1-tar-xz/metaconfig-
5.36.0/dist/U/d_open3.U
No license file was found, but licenses were detected in source scan.
?RCS: $Id: d_wctomb.U 1 2006-08-24 12:32:52Z rmanfredi $
?RCS:
?RCS: Copyright (c) 1991-1997, 2004-2006, Raphael Manfredi
?RCS:
?RCS: You may redistribute only under the terms of the Artistic Licence,
?RCS: as specified in the README file that comes with the distribution.
?RCS: You may reuse parts of this distribution only within the terms of
?RCS: that same Artistic Licence; a copy of which may be found at the root
?RCS: of the source tree for dist 4.0.
?RCS:
?RCS: Original Author: Andy Dougherty <doughera@lafcol.lafayette.edu>
?RCS:
?RCS: $Log: d_wctomb.U,v $
?RCS: Revision 3.0.1.1 1994/08/29 16:20:43 ram
?RCS: patch32: created by ADO
?RCS:
?MAKE:d_wctomb: Inlibc
?MAKE: -pick add \% % <
?S:d_wctomb:
?S: This variable conditionally defines the HAS_WCTOMB symbol, which
?S:	indicates to the C program that the wctomb() routine is available
?S: to convert a wide character to a multibyte.
?S:.
?C:HAS_WCTOMB (WCTOMB):
?C: This
 symbol, if defined, indicates that the wctomb routine is available
?C:	to convert a wide character to a multibyte.
2C:
?H:#$d_wctomb HAS_WCTOMB /**/
?H:?LINT:set d_wctomb
: see if wctomb exists
set wctomb d_wctomb
```
eval \$inlibc

Found in path(s):

\* /opt/cola/permits/1865280714\_1702281121.2681568/0/perl-5-36-0-orig-regen-configure-1-tar-xz/metaconfig-5.36.0/dist/U/d\_wctomb.U

No license file was found, but licenses were detected in source scan.

?RCS: \$Id: Oldconfig.U,v 3.0.1.10 1997/02/28 15:06:39 ram Exp \$ ?RCS: ?RCS: Copyright (c) 1991-1993, Raphael Manfredi ?RCS: ?RCS: You may redistribute only under the terms of the Artistic License, ?RCS: as specified in the README file that comes with the distribution. ?RCS: You may reuse parts of this distribution only within the terms of ?RCS: that same Artistic License; a copy of which may be found at the root ?RCS: of the source tree for dist 3.0. ?RCS: ?RCS: \$Log: Oldconfig.U,v \$ ?RCS: Revision 3.0.1.10 1997/02/28 15:06:39 ram ?RCS: patch61: added support for src.U ?RCS: patch61: new OSNAME define ?RCS: patch61: can now sense new OSes ?RCS: ?RCS: Revision 3.0.1.9 1995/07/25 13:40:51 ram ?RCS: patch56: now knows about OS/2 platforms ?RCS: ?RCS: Revision 3.0.1.8 1995/05/12 12:04:18 ram ?RCS: patch54: config.sh reload logic now knows about new -K switch ?RCS: patch54: cleaned up and extended osvers for DEC OSF/1 (ADO) ?RCS: patch54: added MachTen detection (ADO) ?RCS: ?RCS: Revision 3.0.1.7 1995/02/15 14:13:41 ram ?RCS: patch51: adapted osvers computation for AIX (ADO) ?RCS: ?RCS: Revision 3.0.1.6 1995/01/30 14:27:15 ram ?RCS: patch49: unit Options.U now exports file optdef.sh, not a variable ?RCS: patch49: update code for myuname changed (WED) ?RCS: ?RCS: Revision 3.0.1.5 1995/01/11 15:15:36 ram ?RCS: patch45: added quotes around the INITPROG variable (ADO) ?RCS: patch45: allows variable overriding after config file loading ?RCS: ?RCS: Revision 3.0.1.4 1994/10/29 15:57:05 ram ?RCS: patch36: added ?F: line for metalint file checking ?RCS: patch36: merged with the version used for perl5's Configure (ADO) ?RCS: ?RCS: Revision 3.0.1.3 1994/05/06 14:24:17 ram

?RCS: patch23: added support for osf1 hints ?RCS: patch23: new support for solaris and i386 systems (ADO) ?RCS: ?RCS: Revision 3.0.1.2 1994/01/24 14:05:02 ram ?RCS: patch16: added post-processing on myuname for Xenix targets ?RCS: patch16: message proposing config.sh defaults made consistent ?RCS: ?RCS: Revision 3.0.1.1 1993/09/13 15:56:32 ram ?RCS: patch10: force use of config.sh when -d option is used (WAD) ?RCS: patch10: complain about non-existent hint files (WAD) ?RCS: patch10: added Options dependency for fastread variable ?RCS: ?RCS: Revision 3.0 1993/08/18 12:05:12 ram ?RCS: Baseline for dist 3.0 netwide release. ?RCS: ?X: ?X: This unit tries to remember what we did last time we ran Configure, mostly ?X: for the sake of setting defaults. ?X: ?MAKE:Oldconfig hint myuname osname osvers: Instruct Myread uname \ Checkcc Mksymlinks run \ sh awk sed test cat rm lns tr n c contains Loc Options Tr src trnl ln ?MAKE: -pick wipe  $\%$  % < ?S:myuname: ?S: The output of 'uname -a' if available, otherwise the hostname. ?S: The whole thing is then lower-cased and slashes and single quotes are ?S: removed. ?S:. ?S:hint: ?S: Gives the type of hints used for previous answers. May be one of ?S: "default", "recommended" or "previous". ?S:. ?S:osname: ?S: This variable contains the operating system name (e.g. sunos, ?S: solaris, hpux, etc.). It can be useful later on for setting ?S: defaults. Any spaces are replaced with underscores. It is set ?S: to a null string if we can't figure it out.  $2S$ . ?S:osvers: ?S: This variable contains the operating system version (e.g. ?S: 4.1.3, 5.2, etc.). It is primarily used for helping select ?S: an appropriate hints file, but might be useful elsewhere for ?S: setting defaults. It is set to '' if we can't figure it out. ?S: We try to be flexible about how much of the version number ?S: to keep, e.g. if  $4.1.1$ ,  $4.1.2$ , and  $4.1.3$  are essentially the ?S: same for this package, hints files might just be os\_4.0 or

?S: os\_4.1, etc., not keeping separate files for each little release.  $2S$ : ?C:OSNAME: ?C: This symbol contains the name of the operating system, as determined ?C: by Configure. You shouldn't rely on it too much; the specific ?C: feature tests from Configure are generally more reliable.  $?C:$ . ?C:OSVERS: ?C: This symbol contains the version of the operating system, as determined ?C: by Configure. You shouldn't rely on it too much; the specific ?C: feature tests from Configure are generally more reliable.  $?C:$ . ?H:#define OSNAME "\$osname" /\*\*/ ?H:#define OSVERS "\$osvers" /\*\*/ ?H:. ?F:!config.sh ?T:tmp tmp\_n tmp\_c tmp\_sh file ?T:xxxxfile xxxfile xxfile xfile hintfile newmyuname ?T:tans \_ isesix INITPROG DJGPP ?D:osname='' ?LINT:change n c sh ?LINT:extern targetarch ?LINT:extern hostarch ?LINT:change hostarch ?LINT:extern is\_os2 : Try to determine whether config.sh was made on this system case "\$config\_sh" in '') ?X: indentation wrong on purpose--RAM ?X: Leave a white space between first two '(' for ksh. The sub-shell is needed ?X: on some machines to avoid the error message when uname is not found; e.g. ?X: old SUN-OS 3.2 would not execute hostname in (uname -a || hostname). Sigh! ?X: Now not using a subshell but instead \$test. myuname=`\$uname -a 2>/dev/null` \$test -z "\$myuname" && myuname=`hostname 2>/dev/null` # Downcase everything to avoid ambiguity. # Remove slashes and single quotes so we can use parts of this in # directory and file names. # Remove newlines so myuname is sane to use elsewhere. # tr '[A-Z]' '[a-z]' would not work in EBCDIC # because the A-Z/a-z are not consecutive. myuname=`echo \$myuname | \$sed -e "s,['/],,g" | \ ./tr '[A-Z]' '[a-z]' | \$tr \$trnl ' '` ?X: Save the value we just computed to reset myuname after we get done here. newmyuname="\$myuname" dflt=n

```
case "$knowitall" in
'')
	if test -f ../config.sh; then
 		if $contains myuname= ../config.sh >/dev/null 2>&1; then
  			eval "`grep myuname= ../config.sh`"
 		fi
 if test "X\gammamyuname" = "X\gammamewmyuname"; then
 			dflt=y
 		fi
	fi
	;;
*) dflt=y;;
esac
@if {test -d ../hints}
: Get old answers from old config file if Configure was run on the
: same system, otherwise use the hints.
hint=default
cd ..
?X: Since we are now at the root of the source
 tree, we must use $src
?X: to access the sources and not $rsrc. See src.U for details...
if test -f config.sh; then
	echo " "
	rp="I see a config.sh file. Shall I use it to set the defaults?"
	. UU/myread
	case "$ans" in
	n*|N*) echo "OK, I'll ignore it."
 		mv config.sh config.sh.old
 		myuname="$newmyuname"
 		;;
	*) echo "Fetching default answers from your old config.sh file..." >&4
 		tmp_n="$n"
 		tmp_c="$c"
 		tmp_sh="$sh"
 		. ./config.sh
 		cp config.sh UU
 		n="$tmp_n"
 		c="$tmp_c"
 		: Older versions did not always set $sh. Catch re-use of such
 		: an old config.sh.
 		case "$sh" in
 		'') sh="$tmp_sh" ;;
 		esac
 		hint=previous
 		;;
	esac
fi
```
../UU/checkcc if test ! -f config.sh; then \$cat <<EOM

First time through, eh? I have some defaults handy for some systems that need some extra help getting the Configure answers right:

#### **EOM**

(cd  $src/hints$ ; ls -C \*.sh) |  $sed 's\Lambda.sh/ /g' >&4$  $df$ <sub> $t$ </sub> $=$ " : Half the following guesses are probably wrong... If you have better : tests or hints, please send them to <MAINTLOC> : The metaconfig authors would also appreciate a copy... \$test -f /irix && osname=irix \$test -f /xenix && osname=sco xenix \$test -f /dynix && osname=dynix \$test -f /dnix && osname=dnix \$test -f /lynx.os && osname=lynxos \$test -f/unicos & & osname=unicos & & osvers=`\$uname -r` \$test -f/unicosmk & & osname=unicosmk & & osvers=`\$uname -r` \$test -f/unicosmk.ar && osname=unicosmk && osvers=`\$uname -r` \$test -f /bin/mips && /bin/mips && osname=mips \$test -d /usr/apollo/bin && osname=apollo \$test -f /etc/saf/\_sactab && osname=svr4 \$test -d /usr/include/minix && osname=minix && osvers=`\$uname -r` \$test -f /system/gnu\_library/bin/ar.pm && osname=vos \$test -f /sys/utilities/MultiView && osname=amigaos if \$test -d /MachTen -o -d /MachTen\_Folder; then ?X: MachTen uname -a output looks like ?X: xxx 4 0.0 Macintosh ?X: MachTen /sbin/version output looks like ?X: MachTen 4.0 Mon Aug 28 10:18:00 1995 ?X: MachTen 3.x had the 'version' command in /usr/etc/version. osname=machten if \$test -x /sbin/version; then osvers='/sbin/version | \$awk '{print \$2}' | \$sed -e 's/[A-Za-z]\$//" elif \$test -x /usr/etc/version: then osvers='/usr/etc/version | \$awk '{print \$2}' | \$sed -e 's/[A-Za-z]\$//" else  $osvers="$2.$ \$3"  $f_1$  $f_1$ 

\$test -f /sys/posix.dll &&

\$test -f /usr/bin/what && set X '/usr/bin/what /sys/posix.dll' &&  $\text{Stest}$  "\$3" = UWIN && osname=uwin &&  $osvers="$5"$ ?X: If we have uname, we already computed a suitable uname -a output, ?X: and it lies in \$myuname. if \$test -f \$uname; then set X \$myuname shift case "\$5" in  $fps^*)$  osname= $fps$ ;;  $mips^*$ ) case "\$4" in umips) osname=umips ;;  $*)$  osname=mips ;; esac;;  $[23]100$ ) osname=mips :: ?X: Interactive Unix.  $i386*)$ tmp='/bin/uname -X 2>/dev/null|awk '/3\.2v[45]/{ print \$(NF) }" if \$test "\$tmp" != "" -a "\$3" = "3.2" -a -f '/etc/systemid'; then osname='sco' osvers=\$tmp elif \$test -f /etc/kconfig; then osname=isc  $if$ test " $\text{\$Ins'' = "\$In -s"; then}$  $osvers=4$ elif \$contains \_SYSV3 /usr/include/stdio.h > /dev/null  $2 > & 1$ ; then osvers=3 elif \$contains \_POSIX\_SOURCE /usr/include/stdio.h > /dev/null 2>&1; then  $osvers = 2$  $fi$  $f_1$  $tmp="$  $\vdots$ ?X: MS-DOS digpp uname -a output looks like:  $?X: ms-dos$  xxx 6 22 pc ?X: \$1 is the "dos flavor" (need not be "ms-dos").  $2X:$  \$2 is the node name ?X: \$3 and \$4 are version/subversion ?X: \$5 is always "pc", but that might not be unique to DJGPP. ?X: (e.g. Solaris  $x86$  has  $$5 = i86$ pc, which doesn't actually conflict, ?X: but it's close enough that I can easily imagine other vendors also

?X: using variants of  $pc$ \* in \$5.)

```
?X: The "DJGPP" environment variable is always set when digpp is active.
 pc<sup>*</sup>)
 if test -n "$DJGPP"; then
  osname=dos
  osvers=djgpp
 fi\ddot{\mathbf{a}}esac
case "$1" in
aix) osname=aix
?X: aix 4.1 uname -a output looks like
?X: AIX foo 14 000123456789
?X: where $4 is the major release number and $3 is the (minor)
version.
?X: More detail on the version is available with the oslevel command.
?X: in 3.2.x, it output a string (see case statements below). In 4.1,
?X: it puts out something like 4.1.1.0
 tmp=\text{(oslevel)} 2>/dev/null || echo "not found") 2 > & 1case "$tmp" in
 # oslevel can fail with:
 # oslevel: Unable to acquire lock.
 *not\ found) osvers="$4"."$3" ::
 \degree <3240'|'<>3240') osvers=3.2.0 ::
 '=3240'|'>3240'|'<3250'|'<>3250') osvers=3.2.4 ;;
 '=3250'|'>3250') osvers=3.2.5 ;;
 *) osvers=$tmp;;
 esac
 \vdotsbitrig) osname=bitrig
 osvers="$3"
 \mathbb{R}^2bsd386) osname=bsd386
 osvers=`$uname -r`
 \mathbf{H}cygwin*) osname=cygwin
 osvers="$3"
 \vdots*dc.osx) osname=dcosx
 osvers="$3"\dddot{\cdot}dnix) osname=dnix
 osvers="$3"\vdotsdomainos) osname=apollo
 osvers="$3"
 \ddot{\cdot}dgux) osname=dgux
```

```
osvers="$3"
 \dddot{ }dragonfly) osname=dragonfly
 osvers="$3"
 \vdots?X: uname -a returns
?X: DYNIX/ptx xxx 4.0 V4.1.2 i386
 dynixptx*) osname=dynixptx
 osvers=`echo
"$4" | sed 's/\sqrt{v} \//"
 \vdotsfreebsd) osname=freebsd
 osvers="$3" ::
 genix) osname=genix ;;
?X: GNU/Hurd uname -a gives something like:
?X: GNU foo 0.3 GNU-Mach 1.4/Hurd-0.3 i386-AT386 GNU
?X: GNU gnu 0.3 GNUmach-1.2/Hurd-0.3 i386-AT386 GNU
?X: Note the hostname on the second one, which will fool Configure
?X: into using the SysV case!
 gnu) osname=gnu
 osvers="\$3" ::
?X: HP-UX uname -a gives something like
?X: HP-UX foobar B.10.20 A 9000/735 2016483812 two-user license
?X: Preserve the full 10.20 string instead of the previous plain '10'.
?X: Thanks to Graham Barr. --AD 6/30/1998
 hp^*) osname=hpux
 osvers=`echo "$3" | $sed 's,.*\.\([0-9]*\.[0-9]*\),\1,"
 \vdotsirix*) osname=irix
 case "$3" in
 4^*) osvers=4 ;;
 5^*) osvers=5;;
  *) osvers="\$3";;
 esac
 \ddot{\mathbf{u}}linux) osname=linux
 case "$3" in
 *) osvers="$3";;
 esac
 $test -f /system/lib/libandroid.so && osname=linux-android
 \ddotsMiNT) osname=mint
 \ddot{\cdot}minix) osname=minixosvers =Suname -r\dddot{a}netbsd*)
```

```
osname=netbsd
 osvers="$3"
 \vdotsnews-os) osvers="$3"
 case "$3" in
 4^*) osname=newsos4 ;;
 *) osname=newsos ;;
 esac
 \vdotsnonstop-ux) osname=nonstopux ;;
openbsd) osname=openbsd
 osvers="$3"
 \vdotsos2) osname=os2
 osvers="$4"
 \vdotsPOSIX-BC | posix-bc ) osname=posix-bc
 osvers="$3"
 \vdotspowerux | power_ux | powermax_os | powermaxos | \
powerunix | power_unix) osname=powerux
 osvers="$3"
 \vdotsqnx) osname=qnx
 osvers="$4"
 \mathbb{R}^2solaris) osname=solaris
case "$3" in
 5*) osvers=`echo $3 | $sed 's/^5/2/g'`;;
 *) osvers="$3";;
 esac
 \vdotssunos) osname=sunos
 case "$3" in
5*) osname=solaris
 osvers=`echo $3 | $sed 's/^5/2/g'`;;
 *) osvers="$3" ;;
 esac
 \vdotstitanos) osname=titanos
 case "$3" in
 1^*) osvers=1 ::
 2^*) osvers=2;;
 3^*) osvers=3;;
 4^*) osvers=4 ::
 *) osvers="$3" ::
 esac
 \vdots
```

```
ultrix) osname=ultrix
 osvers="$3"\vdotsosf1|mls+) case "$5" in
  alpha)
?X: DEC OSF/1 myuname
-a output looks like: osf1 xxxx t3.2 123.4 alpha
?X: where the version number can be something like [xvt]n.n
   osname=dec osf
2X: sizer knows the minor minor version: the letter
   osvers='sizer -v | awk -FUNIX '{print $2}' | awk '{print $1}' | tr '[A-Z]' '[a-z]' | sed 's/^[xvt]//"
   case "$osvers" in
   [1-9].[0-9]*);;
   *) osvers=`echo "$3" | sed 's/^{xvt]//" ;;
  esac
   \vdotshp*) osname=hp_osf1 ;;
 mips) osname=mips_osf1 ;;
?X: hp and mips were unsupported Technology Releases -- ADO, 24/10/94
 esac
 \ddot{\mathbf{u}}# UnixWare 7.1.2 is known as Open UNIX 8
 openunix|unixware) osname=svr5
 osvers="$4"
 \vdotsuts) osname=uts
 osvers="$3"
 \vdotsvos) osvers="$3"
 \vdots$2) case "$osname" in
 *isc*);;
 *freebsd*);;
 svr^*): svr4.x or possibly later
  case "svr$3" in
  \{\text{osname}\}^*osname=svr$3
  osvers = $4\ddot{\cdot}esac
  case "$osname" in
  svr4.0: Check for ESIX
   if test -f /stand/boot : then
   eval `grep '^INITPROG=[a-z/0-9]*$'
/stand/boot
   if test -n "$INITPROG" -a -f "$INITPROG": then
```

```
isesix='strings -a $INITPROG|grep 'ESIX SYSTEM V/386 Release 4.0"
    if test -n "$isesix"; then
    osname=esix4
    fif_1\rm{fi}\ddot{\ddot{\cdot}}esac
  \vdots*) if test -f /etc/systemid; then
   osname=sco
   set `echo $3 | $sed 's\wedge.//g' $4
   if $test -f $src/hints/sco_$1_$2_$3.sh; then
   osvers=$1.$2.$3
   elif $test -f $src/hints/sco_$1_$2.sh; then
   osvers = $1.$2
   elif $test -f $src/hints/sco_$1.sh; then
   osvers=$1
   fielse
   case "$osname" in
   ") : Still unknown. Probably a generic Sys V.
   osname="sysv"
   osvers="$3"
   \vdotsesac
  fi\vdotsesac
 \vdots*) case "$osname" in
 ") : Still unknown. Probably a generic BSD.
  osname="$1"
  osvers="$3"\vdotsesac
 \vdotsesac
else
?X: Try to identify sony's NEWS-OS (BSD unix)
if test -f /vmunix -a -f $src/hints/news os.sh; then
 (what /vmunix | UU/tr '[A-Z]'
|a-z|) > UU/kernel.what 2>&1
 if $contains news-os UU/kernel.what >/dev/null 2 > & 1; then
  osname=news os
 fi$rm -f UU/kernel.what
?X: Maybe it's OS/2 or DOS or something similar
```

```
elif test -d c:/. -o -n "$is_os2"; then
set X $myuname
osname=os2
osvers="$5"
fi
```
 $\ddot{\rm fi}$ 

```
case "$targetarch" in
") ::
*) hostarch=$osname
   case "$targetarch" in
     nto*|*-nto-*# Will load qnx.sh, which should change osname to nto
       osname=qnx
        osvers="
        \vdots*linux-android*)
        # Catch arm-linux-androideabi, mipsel-linux-android,
        # and i686-linux-android
        osname=linux-android
        osvers="\vdots*linux*)# Something like arm-linux-gnueabihf is really just
        # plain linux.
        osname=linux
        osvers="
        \vdots*solaris*|*sunos*)
        osname=solaris
        # XXX perhaps we should just assume
        # osvers to be 2, or maybe take the value
        # from targetarch. Using $run before the
       # hints are run is somewhat icky.
        set X `$run $uname -a 2>/dev/null`
        shift
        case "$3" in
          5*) osvers=`echo $3 | $sed 's/^5/2/g'`;;
          *) osvers="$3" ::
        esac
        \vdots^*)osname=`echo $targetarch|sed 's,^[^-]*-,,'`
osvers="\ddot{\cdot}esac
   \vdots
```
#### esac

```
: Now look for a hint file osname_osvers, unless one has been
: specified already.
case "$hintfile" in
"|'\gammafile=`echo "${osname}_${osvers}" | $sed -e 's%\.%_%g' -e 's%_$%%'
: Also try without trailing minor version
numbers.
xfile=`echo $file | $sed -e 's% [^_]*$%%'`
xxfile=`echo $xfile | $sed -e 's% [^_]*$%%"
xxxfile=`echo $xxfile | $sed -e 's%_[^_]*$%%"
xxxxfile=`echo $xxxfile | $sed -e 's% [^_]*$%% '`
case "$file" in
") dflt=none ;;
*) case "$osvers" in
 ") dflt=$file
 \mathbb{R}^2*) if $test -f $src/hints/$file.sh; then
  dflt=$file
 elif $test -f $src/hints/$xfile.sh; then
  dflt=$xfile
 elif $test -f $src/hints/$xxfile.sh; then
  dflt=$xxfile
 elif $test -f $src/hints/$xxxfile.sh; then
  dflt =Sxxxfileelif $test -f $src/hints/$xxxxfile.sh; then
  dflt=$xxxxfile
 elif $test -f "$src/hints/${osname}.sh"; then
  dflt = "$(osname)"
 else
  dflt=none
 fi\vdotsesac
 \vdotsesac
if $test -f Policy.sh; then
 case "$dflt" in
 *Policy*):
 none) dflt="Policy" ::
 *) dflt="Policy \deltadflt" ;;
 esac
fi\vdots*)dflt=`echo $hintfile | $sed 's/\.sh$//"
\vdots
```
 esac

 if \$test -f Policy.sh ; then \$cat <<EOM

There's also a Policy hint file available, which should make the site-specific (policy) questions easier to answer. EOM

 fi

 \$cat <<EOM

You may give one or more space-separated answers, or "none" if appropriate. If you have a handcrafted Policy.sh file or a Policy.sh file generated by a previous run of Configure, you may specify it as well as or instead of OS-specific hints. If hints are provided for your OS, you should use them: although Perl can probably be built without hints on many platforms, using hints often improve performance and may enable features that Configure can't set up on its own. If there are no hints that match your OS, specify "none"; DO NOT give a wrong version or a wrong OS.

#### EOM

 rp="Which of these apply, if any?" . UU/myread tans=\$ans for file in \$tans; do if \$test X\$file = XPolicy -a -f Policy.sh; then . Policy.sh \$cat Policy.sh >> UU/config.sh elif \$test -f \$src/hints/\$file.sh; then . \$src/hints/\$file.sh \$cat \$src/hints/\$file.sh >> UU/config.sh elif  $\text{Sets } X''\$  tans" = X -o X" $\text{stars }''$  = Xnone; then : nothing else : Give one chance to correct a possible typo. echo "\$file.sh does not exist" dflt=\$file rp="hint to use instead?" . UU/myread for file in \$ans; do if \$test -f "\$src/hints/\$file.sh"; then . \$src/hints/\$file.sh \$cat \$src/hints/\$file.sh >> UU/config.sh

```
elif \text{Sets} X\ans = X -o X\ans = Xnone ; then
   					: nothing
  				else
   					echo "$file.sh does not exist -- ignored."
  				fi
  			done
 		fi
	done
	hint=recommended
	: Remember our hint file for later.
	if $test -f "$src/hints/$file.sh" ; then
 		hintfile="$file"
	else
 		hintfile=''
	fi
fi
cd UU
?X: From here on, we must use $rsrc instead of $src
@else
: Get old answers, if there is a config file out there
hint=default
hintfile=''
if test -f ../config.sh; then
	echo " "
	rp="I see a config.sh file. Shall I use it to set the defaults?"
	. ./myread
	case "$ans" in
	n*|N*) echo "OK, I'll ignore it.";;
	*) echo "Fetching default answers from
 your old config.sh file..." >&4
 		tmp_n="$n"
 		tmp_c="$c"
 		. ../config.sh
 		cp ../config.sh .
 		n="$tmp_n"
 		c="$tmp_c"
 		hint=previous
 		;;
	esac
fi
@end
?X: remember, indentation is wrong--RAM
;;
*)
	echo " "
	echo "Fetching default answers from $config_sh..." >&4
tmp_n="$n"
```

```
	tmp_c="$c"
	cd ..
?X: preserve symbolic links, if any
	cp $config_sh config.sh 2>/dev/null
	chmod +w config.sh
	. ./config.sh
	cd UU
	cp ../config.sh .
	n="$tmp_n"
	c="$tmp_c"
	hint=previous
	;;
esac
. ./optdef.sh
```

```
: Restore computed paths
for file in $loclist $trylist; do
eval $file="\$ $file"
done
```
@if osname || osvers cat << EOM

Configure uses the operating system name and version to set some defaults. The default value is probably right if the name rings a bell. Otherwise, since spelling matters for me, either accept the default or answer "none" to leave it blank.

## EOM

```
@end
@if osname
case "$osname" in
	''|' ')
 		case "$hintfile" in
 		''|' '|none) dflt=none ;;
 		*) dflt=`echo $hintfile | $sed -e 's/\.sh$//'
-e 's/_.*$//'`;;
 		esac
 		;;
	*) dflt="$osname" ;;
esac
rp="Operating system name?"
. ./myread
case "$ans" in
none) osname="::
*) osname=`echo "$ans" | $sed -e 's/[ \left| \right| \left| \right| \frac{1}{2} /tr '[A-Z]' '[a-z]'';;
esac
@end
```

```
@if osvers
@if osname
echo " "
@end
case "$osvers" in
	''|' ')
 		case "$hintfile" in
 		''|' '|none) dflt=none ;;
 *) dflt=`echo $hintfile | $sed -e 's\land.sh$//' -e 's/^[^_]*//'`
 dflt=`echo $dflt | $sed -e 's/^_//' -e 's/_/./g'`
 			case "$dflt" in
 			''|' ') dflt=none ;;
 			esac
 			;;
 		esac
 		;;
	*) dflt="$osvers" ;;
esac
rp="Operating system version?"
. ./myread
case "$ans" in
none) osvers=";;
*) osvers="$ans" ;;
esac
@end
. ./posthint.sh
Found in path(s):
* /opt/cola/permits/1865280714_1702281121.2681568/0/perl-5-36-0-orig-regen-configure-1-tar-xz/metaconfig-
5.36.0/U/modified/Oldconfig.U
No license file was found, but licenses were detected in source scan.
?RCS: $Id$
?RCS:
?RCS: Copyright (c) 1999, Jarkko Hietaniemi
?RCS:
?RCS: You may redistribute only under the terms of the Artistic License,
?RCS: as specified in the README file that comes with the distribution.
?RCS: You may reuse parts of this distribution only within the terms of
?RCS: that same Artistic License; a copy of which may be found at the root
?RCS: of the source tree for dist 3.0.
```
?RCS:

?MAKE:d\_mmap mmaptype: Inlibc i\_sysmman cat cc ccflags

?MAKE: -pick add  $\$ @ %<

?S:d\_mmap:

?S: This variable conditionally defines HAS MMAP if mmap() is

?S: available to map a file into memory. ?S:. ?S:mmaptype: ?S: This symbol contains the type of pointer returned by mmap() ?S: (and simultaneously the type of the first argument). ?S: It can be 'void \*' or 'caddr\_t'. ?S:. ?C:HAS\_MMAP: ?C: This symbol, if defined, indicates that the mmap system call is ?C: available to map a file into memory. ?C:. ?C:Mmap\_t: ?C: This symbol holds the return type of the mmap() system call ?C: (and simultaneously the type of the first argument). ?C: Usually set to 'void \*' or 'caddr\_t'. ?C:. ?H:#\$d\_mmap HAS\_MMAP  $/*$ ?H:#define Mmap\_t \$mmaptype /\*\*/ ?H:. ?LINT:set d\_mmap : see if mmap exists set mmap d\_mmap eval \$inlibc : see what shmat returns : default to something harmless mmaptype='void \*' case "\$i\_sysmman\$d\_mmap" in "\$define\$define") \$cat >mmap.c <<'END' #include <sys/mman.h> void \*mmap(); END if \$cc \$ccflags -c mmap.c >/dev/null 2>&1; then mmaptype='void \*' else mmaptype='caddr\_t' fi echo "and it returns (\$mmaptype)." >&4 ;; esac Found in path(s):

\* /opt/cola/permits/1865280714\_1702281121.2681568/0/perl-5-36-0-orig-regen-configure-1-tar-xz/metaconfig-5.36.0/U/modified/d\_mmap.U No license file was found, but licenses were detected in source scan.

?RCS: \$Id: d\_raster.U 1 2006-08-24 12:32:52Z rmanfredi \$

?RCS: ?RCS: Copyright (c) 1991-1997, 2004-2006, Raphael Manfredi ?RCS: ?RCS: You may redistribute only under the terms of the Artistic Licence, ?RCS: as specified in the README file that comes with the distribution. ?RCS: You may reuse parts of this distribution only within the terms of ?RCS: that same Artistic Licence; a copy of which may be found at the root ?RCS: of the source tree for dist 4.0. ?RCS: ?RCS: \$Log: d\_raster.U,v \$ ?RCS: Revision 3.0 1993/08/18 12:06:50 ram ?RCS: Baseline for dist 3.0 netwide release. ?RCS: ?MAKE:d\_raster rasterlib: cat test Setvar Myread Oldconfig ?MAKE: -pick add  $\$  @ %< ?S:d\_raster: ?S: Conditionally defines RASTER\_TEK if this is a raster tech machine. ?S:. ?S:rasterlib (d\_rasterlib): ?S: Set to the needed compile flag if this is a raster tech machine. ?S: It is up to the Makefile to use this variable. ?S:. ?C:RASTER\_TEK: ?C: Defined if this is a rastertech machine. ?C:. ?H:#\$d\_raster RASTER\_TEK /\*\*/ ?H:. ?LINT:set d\_raster : See if this is a raster tech machine. val="\$undef" rasterlib='' if \$test -r /dev/mirage; then \$cat <<'EOM'

You seem to have a mirage device... this is normally associated with a raster technologies graphics workstation. If this is right, you may want to use raster tech in this program.

## EOM

```
	dflt=y
	case "$d_raster" in
	"$undef") dflt=n;;
	esac
	rp='Use raster tech?'
	. ./myread
	case "$ans" in
	y*) val="$define";;
```
 esac fi set d\_raster eval \$setvar

case "\$d\_raster" in "\$define") rasterlib='-lphigs';; esac

Found in path(s):

\* /opt/cola/permits/1865280714\_1702281121.2681568/0/perl-5-36-0-orig-regen-configure-1-tar-xz/metaconfig-5.36.0/dist/U/d\_raster.U

No license file was found, but licenses were detected in source scan.

?RCS: \$Id: fpu.U,v 3.0 1993/08/18 12:08:10 ram Exp \$ ?RCS: ?RCS: Copyright (c) 1991-1993, Raphael Manfredi ?RCS: ?RCS: You may redistribute only under the terms of the Artistic License, ?RCS: as specified in the README file that comes with the distribution. ?RCS: You may reuse parts of this distribution only within the terms of ?RCS: that same Artistic License; a copy of which may be found at the root ?RCS: of the source tree for dist 3.0. ?RCS: ?RCS: \$Log: fpu.U,v \$ ?RCS: Revision 3.0 1993/08/18 12:08:10 ram ?RCS: Baseline for dist 3.0 netwide release. ?RCS: ?LINT: empty ?X:?MAKE:fpu: test cat cc Myread ?X:?MAKE: -pick add \$@ %< ?X:?S:fpu (fpunit): ?X:?S: Set to be the compile flag for the local floating point unit. ?X:?S:. ?X:?C:FPU (FPUNIT): ?X:?C: String containing the flags for the local floating point unit. ?X:?C:. ?X:?H:#define FPU "\$fpu" /\*\*/ ?X:?H:. ?X:: see what floating point compile flags should be used. ?X:fpu='' ?X:if \$test -r /dev/fpa; then ?X: \$cat>fpa.c << GOOP ?X: main(){ $return(1);$ } ?X:GOOP ?X: \$cc -ffpa -o fpa fpa.c ?X: fpa > fpa.out  $2 > 2$ 

?X: if \$test ! -s fpa.out; then  $?X: dflt='v'$ ?X: \$cat <<< EOM' ?X: ?X:You seem to have a sun fpa... I can compile the code to use the fpa but it will ?X:mean that the code can ONLY run on a machine with a fpa... ?X: ?X:EOM ?X: rp="Should I compile for fpa?" ?X: . ./myread ?X: if  $\text{Sets} = \text{"n";}$  then  $?X:$  fpu=" ?X: else ?X: fpu='-ffpa'  $?X:$  fi ?X: else ?X: \$cat <<< EOM'  $?X:$ ?X:You have the fpa device but I can't seem to use it. Maybe you should talk to ?X:your sysadmin about this. For now, I am not going to compile it in. ?X: ?X:EOM  $?X:fi$ ?X:fi ?X:if  $$test$  " $$fpu$ " = "; then ?X: if \$test -r /usr/etc/mc68881version; then  $?X: dflt='v'$ ?X: \$cat <<< EOM' ?X: ?X:There also seems to be the pieces for a 68881. If I compile this in, it will ?X:work on almost all Sun 3's except for a few Sun-3/50s without a 68881... ?X: ?X:EOM ?X: rp="Should I compile for a 68881?" ?X: . ./myread ?X: if  $\text{Sets} = "y"$ ; then ?X: fpu='-f68881'  $?X:fi$  $2X \cdot f_1$ ?X:fi ?X: Found in path(s):

\* /opt/cola/permits/1865280714\_1702281121.2681568/0/perl-5-36-0-orig-regen-configure-1-tar-xz/metaconfig-5.36.0/U/nullified/fpu.U

No license file was found, but licenses were detected in source scan.

?RCS: \$Id: d\_rdchk.U 1 2006-08-24 12:32:52Z rmanfredi \$ ?RCS: ?RCS: Copyright (c) 1991-1997, 2004-2006, Raphael Manfredi ?RCS: ?RCS: You may redistribute only under the terms of the Artistic Licence, ?RCS: as specified in the README file that comes with the distribution. ?RCS: You may reuse parts of this distribution only within the terms of ?RCS: that same Artistic Licence; a copy of which may be found at the root ?RCS: of the source tree for dist 4.0. ?RCS: ?RCS: \$Log: d\_rdchk.U,v \$ ?RCS: Revision 3.0 1993/08/18 12:06:51 ram ?RCS: Baseline for dist 3.0 netwide release. ?RCS: ?MAKE:d\_rdchk: Inlibc ?MAKE: -pick add  $\$  @ %< ?S:d\_rdchk: ?S: This variable conditionally defines the HAS\_RDCHK symbol, which ?S: indicates to the C program that the rdchk() routine is available ?S: to find out if there is input pending on an IO channel. ?S:. ?C:HAS\_RDCHK (RDCHK): ?C: This symbol, if defined, indicates that the rdchk routine is available ?C: to find out if there is input pending on an IO channel. Generally ?C: the routine is used only if FIONREAD and O\_NDELAY aren't available.  $?C:$ . ?H:#\$d\_rdchk HAS\_RDCHK /\*\*/ ?H:. ?LINT:set d\_rdchk : see if rdchk exists set rdchk d\_rdchk eval \$inlibc Found in path(s): \* /opt/cola/permits/1865280714\_1702281121.2681568/0/perl-5-36-0-orig-regen-configure-1-tar-xz/metaconfig-5.36.0/dist/U/d\_rdchk.U

No license file was found, but licenses were detected in source scan.

?RCS: You may distribute under the terms of either the GNU General Public ?RCS: License or the Artistic License, as specified in the README file. ?RCS: ?MAKE:usequadmath: Setvar cat uselongdouble ?MAKE: -pick add \$@ %< ?S:usequadmath: ?S: This variable conditionally defines the USE\_QUADMATH symbol, ?S: and indicates that the quadmath library \_\_float128 long doubles ?S: should be used when available.

?S:. ?C:USE\_QUADMATH: ?C: This symbol, if defined, indicates that the quadmath library should ?C: be used when available.  $?C:$ . ?H:?%<:#ifndef USE\_QUADMATH ?H:?%<:#\$usequadmath USE\_OUADMATH /\*\*/ ?H:?%<:#endif ?H:. : Check if quadmath is requested case "\$usequadmath" in "\$define"|true|[yY]\*) usequadmath="\$define" ;; \*) usequadmath="\$undef" ;; esac : Fail if both uselongdouble and usequadmath are requested

case "\$usequadmath:\$uselongdouble" in define:define)  $\text{Scat} << \text{EOM} > \& 4$ 

\*\*\* You requested the use of the quadmath library and use \*\*\* of long doubles. \*\*\* \*\*\* Please select one or the other. EOM exit 1 ;;

Found in path(s):

esac

\* /opt/cola/permits/1865280714\_1702281121.2681568/0/perl-5-36-0-orig-regen-configure-1-tar-xz/metaconfig-5.36.0/U/perl/usequadmath.U

No license file was found, but licenses were detected in source scan.

?RCS: \$Id: d\_htonl.U 1 2006-08-24 12:32:52Z rmanfredi \$ ?RCS: ?RCS: Copyright (c) 1991-1997, 2004-2006, Raphael Manfredi ?RCS: ?RCS: You may redistribute only under the terms of the Artistic License, ?RCS: as specified in the README file that comes with the distribution. ?RCS: You may reuse parts of this distribution only within the terms of ?RCS: that same Artistic License; a copy of which may be found at the root ?RCS: of the source tree for dist 4.0. ?RCS: ?RCS: \$Log: d\_htonl.U,v \$ ?RCS: Revision 3.0.1.2 1994/08/29 16:09:25 ram ?RCS: patch32: now properly handles htonl() and friends when macros (ADO) ?RCS:

?RCS: Revision 3.0.1.1 1994/05/06 14:45:00 ram ?RCS: patch23: now also check for htonl() macro (ADO) ?RCS: ?RCS: Revision 3.0 1993/08/18 12:06:22 ram ?RCS: Baseline for dist 3.0 netwide release. ?RCS: ?MAKE:d\_htonl: Inlibc Setvar i\_niin i\_sysin i\_arpainet cat rm contains \ cppstdin cppflags cppminus ?MAKE: -pick add \$@ %< ?S:d\_htonl: ?S: This variable conditionally defines HAS\_HTONL if htonl() and its ?S: friends are available to do network order byte swapping. ?S:. ?C:HAS\_HTONL (HTONL): ?C: This symbol, if defined, indicates that the htonl() routine (and ?C: friends htons() ntohl() ntohs()) are available to do network ?C: order byte swapping. ?C:. ?C:HAS\_HTONS (HTONS): ?C: This symbol, if defined, indicates that the htons() routine (and ?C: friends htonl() ntohl() ntohs()) are available to do network ?C: order byte swapping.  $?C$ :. ?C:HAS\_NTOHL (NTOHL): ?C: This symbol, if defined, indicates that the ntohl() routine (and ?C: friends htonl() htons() ntohs()) are available to do network ?C: order byte swapping. ?C:. ?C:HAS\_NTOHS (NTOHS): ?C: This symbol, if defined, indicates that the ntohs() routine (and ?C: friends htonl() htons() ntohl()) are available to do network ?C: order byte swapping. ?C:. ?H:#\$d\_htonl HAS\_HTONL /\*\*/ ?H:#\$d\_htonl HAS\_HTONS /\*\*/ ?H:#\$d\_htonl HAS\_NTOHL /\*\*/ ?H:#\$d\_htonl HAS NTOHS  $/**/$  $?H:$ . ?F:!htonl.c ?LINT:set d\_htonl : see if htonl --and friends-- exists val='' set htonl val eval \$inlibc

: Maybe they are macros. case "\$val" in \$undef) \$cat >htonl.c <<EOM #include <stdio.h> #include <sys/types.h> #\$i\_niin I\_NETINET\_IN #\$i\_sysin I\_SYS\_IN #\$i\_arpainet I\_ARPA\_INET #ifdef I\_NETINET\_IN #include <netinet/in.h> #endif #ifdef I\_SYS\_IN #include <sys/in.h> #endif #ifdef I\_ARPA\_INET #include <arpa/inet.h> #endif #ifdef htonl printf("Defined as a macro."); #endif **EOM** \$cppstdin \$cppflags \$cppminus < htonl.c >htonl.E 2>/dev/null if \$contains 'Defined as a macro' htonl.E >/dev/null  $2 > & 1$ ; then val="\$define" echo "But it seems to be defined as a macro." > & 4  $fi$ \$rm -f htonl.?  $\vdots$ esac set d\_htonl eval \$setvar Found in  $path(s)$ : \*/opt/cola/permits/1865280714\_1702281121.2681568/0/perl-5-36-0-orig-regen-configure-1-tar-xz/metaconfig-5.36.0/U/modified/d htonl.U No license file was found, but licenses were detected in source scan. ?RCS: \$Id: i\_poll.U,v \$  $?$ RCS: ?RCS: Copyright (c) 2001 Jarkko Hietaniemi ?RCS: ?RCS: You may distribute under the terms of either the GNU General Public ?RCS: License or the Artistic License, as specified in the README file.  $?$ RCS: ?MAKE:i langinfo: Inhdr Hasfield ?MAKE: -pick add  $\$ @ % <

?S:i langinfo:

?S: This variable conditionally defines the I\_LANGINFO symbol, ?S: and indicates whether a C program should include <langinfo.h>. ?S:. ?C:I\_LANGINFO: ?C: This symbol, if defined, indicates that <langinfo.h> exists and ?C: should be included.  $?C:$ . ?H:#\$i\_langinfo I\_LANGINFO /\*\*/ ?H:. ?LINT:set i\_langinfo : see if this is a langinfo.h system set langinfo.h i\_langinfo eval \$inhdr Found in path(s): \* /opt/cola/permits/1865280714\_1702281121.2681568/0/perl-5-36-0-orig-regen-configure-1-tar-xz/metaconfig-5.36.0/U/perl/i\_langinfo.U No license file was found, but licenses were detected in source scan. ?RCS: \$Id: d\_rename.U 1 2006-08-24 12:32:52Z rmanfredi \$ ?RCS: ?RCS: Copyright (c) 1991-1997, 2004-2006, Raphael Manfredi ?RCS: ?RCS: You may redistribute only under the terms of the Artistic Licence, ?RCS: as specified in the README file that comes with the distribution. ?RCS: You may reuse parts of this distribution only within the terms of ?RCS: that same Artistic Licence; a copy of which may be found at the root

?RCS: of the source tree for dist 4.0.

?RCS:

?RCS: \$Log: d\_rename.U,v \$

?RCS: Revision 3.0 1993/08/18 12:06:54 ram

?RCS: Baseline for dist 3.0 netwide release.

?RCS:

?MAKE:d\_rename: Inlibc

?MAKE: -pick add \$@ %<

?S:d\_rename:

?S: This variable conditionally defines the HAS\_RENAME symbol, which

?S: indicates to the C program that the rename() routine is available

?S: to rename files.

 $2S$ .

?C:HAS\_RENAME (RENAME):

?C: This symbol, if defined, indicates that the rename routine is available

?C: to rename files.

Otherwise you should do the unlink(), link(), unlink()

?C: trick.

 $2^C$ 

?H:#\$d\_rename HAS\_RENAME /\*\*/

 $?H:$ 

?LINT:set d\_rename : see if rename exists set rename d\_rename eval \$inlibc

Found in path(s):

\* /opt/cola/permits/1865280714\_1702281121.2681568/0/perl-5-36-0-orig-regen-configure-1-tar-xz/metaconfig-5.36.0/dist/U/d\_rename.U No license file was found, but licenses were detected in source scan.

?RCS: \$Id: d\_wait4.U 1 2006-08-24 12:32:52Z rmanfredi \$ ?RCS: ?RCS: Copyright (c) 1991-1997, 2004-2006, Raphael Manfredi ?RCS: ?RCS: You may redistribute only under the terms of the Artistic Licence, ?RCS: as specified in the README file that comes with the distribution. ?RCS: You may reuse parts of this distribution only within the terms of ?RCS: that same Artistic Licence; a copy of which may be found at the root ?RCS: of the source tree for dist 4.0. ?RCS: ?RCS: \$Log: d\_wait4.U,v \$ ?RCS: Revision 3.0 1993/08/18 12:08:01 ram ?RCS: Baseline for dist 3.0 netwide release. ?RCS: ?MAKE:d\_wait4: Inlibc ?MAKE: -pick add \$@ %< ?S:d\_wait4: ?S: This variable conditionally defines the HAS\_WAIT4 symbol, which ?S: indicates the wait4() routine is available. ?S:. ?C:HAS\_WAIT4 (WAIT4): ?C: This symbol, if defined, indicates that wait4() exists. ?C:. ?H:#\$d\_wait4 HAS\_WAIT4 /\*\*/ ?H:. ?LINT:set d\_wait4 : see if there is a wait4 set wait4 d\_wait4 eval \$inlibc Found in path(s):

\* /opt/cola/permits/1865280714\_1702281121.2681568/0/perl-5-36-0-orig-regen-configure-1-tar-xz/metaconfig-5.36.0/dist/U/d\_wait4.U No license file was found, but licenses were detected in source scan.

?RCS: \$Id: d\_strccmp.U 1 2006-08-24 12:32:52Z rmanfredi \$ ?RCS:
?RCS: Copyright (c) 1991-1997, 2004-2006, Raphael Manfredi ?RCS: ?RCS: You may redistribute only under the terms of the Artistic Licence, ?RCS: as specified in the README file that comes with the distribution. ?RCS: You may reuse parts of this distribution only within the terms of ?RCS: that same Artistic Licence; a copy of which may be found at the root ?RCS: of the source tree for dist 4.0. ?RCS: ?RCS: \$Log: d\_strccmp.U,v \$ ?RCS: Revision 3.0.1.2 1994/05/06 14:54:34 ram ?RCS: patch23: fixed a typo (WED) ?RCS: ?RCS: Revision 3.0.1.1 1993/09/13 16:04:39 ram ?RCS: patch10: created (WAD) ?RCS: ?RCS: Revision 3.0 1993/08/18 12:06:24 ram ?RCS: Baseline for dist 3.0 netwide release. ?RCS: ?MAKE:d\_strccmp: Inlibc ?MAKE: -pick add \$@ %< ?S:d\_strccmp: ?S: This variable conditionally defines the HAS\_STRCASECMP symbol, which ?S: indicates to the C program that the strcasecmp() routine is available ?S: for case-insensitive string compares. ?S:. ?C:HAS\_STRCASECMP: ?C: This symbol, if defined, indicates that the strcasecmp() routine is ?C: available for case-insensitive string compares.  $?C:$ . ?H:#\$d\_strccmp HAS\_STRCASECMP /\*\*/ ?H:. ?LINT:set d\_strccmp : see if strcasecmp exists set strcasecmp d\_strccmp eval \$inlibc Found in path(s): \* /opt/cola/permits/1865280714\_1702281121.2681568/0/perl-5-36-0-orig-regen-configure-1-tar-xz/metaconfig-5.36.0/dist/U/d\_strccmp.U No license file was found, but licenses were detected in source scan. ?RCS: \$Id: dlsrc.U,v\$ ?RCS: ?RCS: Copyright (c) 1996-1998, Andy Dougherty ?RCS: ?RCS: You may distribute under the terms of either the GNU General Public ?RCS: License or the Artistic License, as specified in the README file.

?RCS: ?RCS: \$Log: dlext.U,v \$ ?RCS: ?X: hpux support thanks to Jeff Okamoto <okamoto@hpcc101.corp.hp.com> ?X: ?X: To create a shared library, you must compile ALL source files in the ?X: library with  $+z$  (or possibly  $+Z$  if the library is whopping huge), ?X: then link the library with -b. Example: ?X:  $cc -c +z$  module\_a.c ?X:  $cc -c +z$  module b.c ?X: ld -b module\_a.o module\_b.o -o module.sl ?X: ?MAKE:dlext: \ Getfile Myread cat usedl so ?MAKE: -pick add \$@ %< ?Y:BOTTOM ?S:dlext: ?S: This variable contains the extension that is to be used for the ?S: dynamically loaded modules that perl generates. ?S:. : Check what extension to use for shared libs case "\$usedl" in \$define|y|true)  $\text{Scat} \ll$ EOM

On a few systems, the dynamically loaded modules that perl generates and uses will need a different extension than shared libs. The default will probably be appropriate.

# EOM

```
	case "$dlext" in
	'')	dflt="$so" ;;
*) dflt="$dlext" ;;
	esac
	rp='What is the extension of dynamically loaded modules'
	. ./myread
	dlext="$ans"
	;;
*)
	dlext="none"
	;;
esac
```
Found in path(s):

\* /opt/cola/permits/1865280714\_1702281121.2681568/0/perl-5-36-0-orig-regen-configure-1-tar-xz/metaconfig-5.36.0/U/perl/dlext.U

No license file was found, but licenses were detected in source scan.

?RCS: \$Id: i\_libutil.U,v \$ ?RCS: ?RCS: Copyright (c) 2000 Jarkko Hietaniemi ?RCS: ?RCS: You may distribute under the terms of either the GNU General Public ?RCS: License or the Artistic License, as specified in the README file. ?RCS: ?MAKE:i\_libutil: Inhdr Hasfield ?MAKE: -pick add \$@ %< ?S:i\_libutil: ?S: This variable conditionally defines the I\_LIBUTIL symbol, and indicates ?S: whether a C program should include <libutil.h>. ?S:. ?C:I\_LIBUTIL: ?C: This symbol, if defined, indicates that <libutil.h> exists and ?C: should be included.  $?C$ :. ?H:#\$i\_libutil I\_LIBUTIL /\*\*/ ?H:. ?LINT:set i\_libutil : see if this is a libutil.h system set libutil.h i\_libutil eval \$inhdr

```
Found in path(s):
```
\* /opt/cola/permits/1865280714\_1702281121.2681568/0/perl-5-36-0-orig-regen-configure-1-tar-xz/metaconfig-5.36.0/U/perl/i\_libutil.U

No license file was found, but licenses were detected in source scan.

?RCS: \$Id: d\_getnbyad.U,v \$

?RCS:

?RCS: Copyright (c) 1998 Andy Dougherty

?RCS:

?RCS: You may distribute under the terms of either the GNU General Public

?RCS: License or the Artistic License, as specified in the README file.

?RCS:

?MAKE:d\_getnbyaddr: Inlibc

?MAKE: -pick add  $\$ @ %<

?S:d\_getnbyaddr:

?S: This variable conditionally defines the HAS\_GETNETBYADDR symbol, which

?S: indicates to the C program that the getnetbyaddr() routine is available

?S: to look up networks by their IP addresses.

 $2S$ :

?C:HAS\_GETNETBYADDR:

?C: This symbol, if defined, indicates that the getnetbyaddr() routine is

?C: available to look up networks by their IP addresses.

 $?C:$ . ?H:#\$d\_getnbyaddr HAS\_GETNETBYADDR /\*\*/ ?H:. ?LINT:set d\_getnbyaddr : see if getnetbyaddr exists set getnetbyaddr d\_getnbyaddr eval \$inlibc Found in path(s):  $*$ /opt/cola/permits/1865280714\_1702281121.2681568/0/perl-5-36-0-orig-regen-configure-1-tar-xz/metaconfig-5.36.0/U/modified/d\_getnbyad.U

No license file was found, but licenses were detected in source scan.

?RCS: \$Id: d\_crypt\_r.U,v 0RCS: ?RCS: Copyright (c) 2002,2003 Jarkko Hietaniemi ?RCS: ?RCS: You may distribute under the terms of either the GNU General Public ?RCS: License or the Artistic License, as specified in the README file. ?RCS: ?RCS: Generated by the reentr.pl from the Perl 5.8 distribution. ?RCS: ?MAKE:d\_crypt\_r crypt\_r\_proto: Inlibc Protochk Hasproto i\_systypes \ usethreads i\_crypt extern\_C ?MAKE: -pick add  $\%$  % < ?S:d\_crypt\_r: ?S: This variable conditionally defines the HAS\_CRYPT\_R symbol, ?S: which indicates to the C program that the crypt $r()$ ?S: routine is available. ?S:. ?S:crypt\_r\_proto: ?S: This variable encodes the prototype of crypt\_r. ?S: It is zero if d\_crypt\_r is undef, and one of the ?S: REENTRANT\_PROTO\_T\_ABC macros of reentr.h if d\_crypt\_r ?S: is defined. ?S:. ?C:HAS\_CRYPT\_R: ?C: This symbol, if defined, indicates that the crypt\_r routine ?C: is available to crypt re-entrantly. ?C:. ?C:CRYPT\_R\_PROTO: ?C: This symbol encodes the prototype of crypt r. ?C: It is zero if d crypt  $r$  is undef, and one of the ?C: REENTRANT\_PROTO\_T\_ABC macros of reentr.h if d\_crypt\_r ?C: is defined.  $2^C$ ?H:#\$d\_crypt\_r HAS\_CRYPT\_R  $/*$ ?H:#define CRYPT\_R\_PROTO \$crypt\_r\_proto /\*\*/

?H:. ?T:try hdrs d\_crypt\_r\_proto : see if crypt\_r exists set crypt\_r d\_crypt\_r eval \$inlibc case "\$d\_crypt\_r" in "\$define") hdrs="\$i\_systypes sys/types.h define stdio.h \$i\_crypt crypt.h" case "\$d\_crypt\_r\_proto:\$usethreads" in ": define") d\_crypt\_r\_proto=define set d\_crypt\_r\_proto crypt\_r \$hdrs eval \$hasproto ;;  $*$ ) ;; esac case "\$d\_crypt\_r\_proto" in define) case "\$crypt\_r\_proto" in ''|0) try='char\* crypt\_r(const char\*, const char\*, struct crypt\_data\*);' ./protochk "\$extern\_C \$try" \$hdrs && crypt\_r\_proto=B\_CCS ;; esac case "\$crypt\_r\_proto" in ''|0) try='char\* crypt\_r(const char\*, const char\*, CRYPTD\*);' ./protochk "\$extern\_C \$try" \$hdrs && crypt\_r\_proto=B\_CCD ;; esac case "\$crypt\_r\_proto" in ''|0) d\_crypt\_r=undef crypt\_r\_proto=0 echo "Disabling crypt\_r, cannot determine prototype." >&4 ;; \* ) case "\$crypt\_r\_proto" in REENTRANT\_PROTO\*) ;; \*) crypt\_r\_proto="REENTRANT\_PROTO\_\$crypt\_r\_proto" ;; esac echo "Prototype: \$try" ;; esac ;; \*) case "\$usethreads" in define) echo "crypt\_r has no prototype, not using it."  $>\&4$ ; esac d\_crypt\_r=undef crypt  $r$  proto=0 ;; esac ;; \*) crypt r proto=0 ;; esac

Found in path(s):

\* /opt/cola/permits/1865280714\_1702281121.2681568/0/perl-5-36-0-orig-regen-configure-1-tar-xz/metaconfig-5.36.0/U/threads/d\_crypt\_r.U No license file was found, but licenses were detected in source scan. ?RCS: Copyright (c) 2021, H.Merijn Brand & Tony Cook ?RCS: ?RCS: You may redistribute only under the terms of the Artistic License, ?RCS: as specified in the README file that comes with the distribution. ?RCS: You may reuse parts of this distribution only within the terms of ?RCS: that same Artistic License; a copy of which may be found at the root ?RCS: of the source tree for dist 3.0. ?RCS: ?MAKE:st\_dev\_size st\_dev\_sign: cat echo i\_stdlib Setvar Compile run rm\_try ?MAKE: -pick add  $\$  @ %< ?S:st\_dev\_sign: ?S: This variable contains the signedness of struct stat's st\_dev. ?S: 1 for unsigned, -1 for signed. ?S:. ?S:st\_dev\_size: ?S: This variable contains the size of struct stat's st\_dev in bytes. ?S:. ?C:ST\_DEV\_SIZE: ?C: This variable contains the size of struct stat's st\_dev in bytes.  $?C$ :. ?C:ST\_DEV\_SIGN: ?C: This symbol holds the signedness of struct stat's st\_dev. ?C: 1 for unsigned, -1 for signed. ?C:. ?H:#define ST\_DEV\_SIGN \$st\_dev\_sign /\* st\_dev sign \*/ ?H:#define ST\_DEV\_SIZE \$st\_dev\_size /\* st\_dev size \*/ ?H:. ?F:!try : Check the size of st\_dev \$echo " " \$echo "Checking the size of st\_dev..." >&4 \$cat > try.c <<EOCP #include <sys/stat.h> #include <stdio.h> #\$i\_stdlib I\_STDLIB #ifdef I\_STDLIB #include <stdlib.h> #endif int main() { struct stat st; printf("%d\n", (int)sizeof(st.st\_dev)); exit(0);

```
}
EOCP
set try
if eval $compile_ok; then
	val=`$run ./try`
	case "$val" in
") st_dev_size=4
 		$echo "(I can't execute the test program--guessing $st_dev_size.)" >&4
 		;;
	*)	st_dev_size=$val
 		$echo "Your st_dev is $st_dev_size bytes long."
 		;;
	esac
else
	st_dev_size=4
	$echo "(I can't compile the test program--guessing $st_dev_size.)" >&4
fi
$rm_try
: Check if st_dev is signed
$echo " "
$echo "Checking the sign of st_dev..." >&4
\text{Scat} > \text{try.c} \ll \text{EOCP}#include <sys/stat.h>
#include <stdio.h>
int main() {
	struct stat foo;
    foo.st_dev = -1;
if (foo.st\_dev < 0)printf("-1\n");
	else
 printf("1\n");
}
EOCP
set
 try
if eval $compile; then
	val=`$run ./try`
	case "$val" in
") st dev sign=1
 		$echo "(I can't execute the test program--guessing unsigned.)" >&4
 		;;
	*)	st_dev_sign=$val
 		case "$st_dev_sign" in
  1) $echo "Your st_dev is unsigned." ;;
 		-1) $echo "Your st_dev is signed." ;;
 		esac
 		;;
```

```
	esac
else
	st_dev_sign=1
	$echo "(I can't compile the test program--guessing unsigned.)" >&4
fi
$rm_try
```
Found in path(s):

\* /opt/cola/permits/1865280714\_1702281121.2681568/0/perl-5-36-0-orig-regen-configure-1-tar-xz/metaconfig-5.36.0/U/perl/st\_dev\_def.U No license file was found, but licenses were detected in source scan.

?RCS: \$Id: otherlibdirs.U,v 1.1 1999/07/08 18:32:57 doughera Exp doughera \$ ?RCS: ?RCS: Copyright (c) 1999-2000, Andy Dougherty ?RCS: ?RCS: You may redistribute only under the terms of the Artistic License, ?RCS: as specified in the README file that comes with the distribution. ?RCS: You may reuse parts of this distribution only within the terms of ?RCS: that same Artistic License; a copy of which may be found at the root ?RCS: of the source tree for dist 3.0. ?RCS: ?RCS: \$Log: otherlibdirs.U,v \$ ?RCS: Revision 1.1 1999/07/08 18:32:57 doughera ?RCS: Initial revision ?RCS: ?RCS: Revision 1.1 1999/07/08 18:20:26 doughera ?RCS: Initial revision  $?RCS$ ?RCS: ?MAKE:otherlibdirs d\_perl\_otherlibdirs: Myread cat sitelib sitearch \ vendorarch vendorlib Setvar ?MAKE: -pick add  $\$ @ %< ?Y:TOP ?S:otherlibdirs: ?S: This variable contains a colon-separated set of paths for the perl ?S: binary to search for additional library files or modules. ?S: These directories will be tacked to the end of @INC. ?S: Perl will automatically search below each path for version- ?S: and architecture-specific directories. See inc\_version\_list ?S: for more details. ?S: A value of ' ' means 'none' and is used to preserve this value ?S: for the next run through Configure.  $2S$ : ?S:d\_perl\_otherlibdirs:

?S: This variable conditionally defines PERL\_OTHERLIBDIRS, which

?S: contains a colon-separated set of paths for the perl binary to

?S: include in @INC. See also otherlibdirs.  $2S$ : ?C:PERL\_OTHERLIBDIRS: ?C: This variable contains a colon-separated set of paths for the perl ?C: binary to search for additional library files or modules. ?C: These directories will be tacked to the end of @INC. ?C: Perl will automatically search below each path for version-?C: and architecture-specific directories. See PERL\_INC\_VERSION\_LIST ?C: for more details.  $?C:$ . ?H:#\$d\_perl\_otherlibdirs PERL\_OTHERLIBDIRS "\$otherlibdirs" /\*\*/ ?H:. ?LINT: set d\_perl\_otherlibdirs : Final catch-all directories to search \$cat <<EOM Lastly, you can have perl look in other directories for extensions and modules in addition to those already specified. These directories will be searched after **\$sitearch** *<u>Ssitelib</u>* EOM test X"\$vendorlib" != "X" && echo ' ' \$vendorlib test X"\$vendorarch" != "X" && echo ' ' \$vendorarch echo ' ' case "\$otherlibdirs" in ''|' ') dflt='none' ;; \*) dflt="\$otherlibdirs" ;; esac \$cat <<EOM

Enter a colon-separated set of extra paths to include in perl's @INC search path, or enter 'none' for no extra paths.

### EOM

rp='Colon-separated list of additional directories for perl to search?' . ./myread case "\$ans" in ' '|"|none) otherlibdirs=' ' ;;  $*$ ) otherlibdirs=" $\frac{2}{3}$ ans" ;; esac case "\$otherlibdirs" in ' ') val=\$undef ;;  $*$ ) val= $\delta$ define :: esac set d\_perl\_otherlibdirs

```
eval $setvar
```
Found in path(s):

\* /opt/cola/permits/1865280714\_1702281121.2681568/0/perl-5-36-0-orig-regen-configure-1-tar-xz/metaconfig-5.36.0/U/installdirs/otherlibdirs.U

No license file was found, but licenses were detected in source scan.

?RCS: \$Id\$ ?RCS: ?RCS: Copyright (c) 1991-1997, 2004-2006, Raphael Manfredi ?RCS: ?RCS: You may redistribute only under the terms of the Artistic License, ?RCS: as specified in the README file that comes with the distribution. ?RCS: You may reuse parts of this distribution only within the terms of ?RCS: that same Artistic License; a copy of which may be found at the root ?RCS: of the source tree for dist 4.0. ?RCS: ?RCS: \$Log: Finish.U,v \$ ?RCS: Revision 3.0.1.6 1995/02/15 14:09:30 ram ?RCS: patch51: now clearer about how to edit config.sh at the prompt (WED) ?RCS: ?RCS: Revision 3.0.1.5 1994/10/29 15:53:14 ram ?RCS: patch36: added ?F: line for metalint file checking ?RCS: ?RCS: Revision 3.0.1.4 1994/05/06 14:19:37 ram ?RCS: patch23: added blank lines around 'End of Configure' ?RCS: ?RCS: Revision 3.0.1.3 1993/10/16 13:46:09 ram ?RCS: patch12: replaced Config\_h by Magic\_h in the dependency line ?RCS: ?RCS: Revision 3.0.1.2 1993/09/13 15:45:26 ram ?RCS: patch10: fixed shell evaluation w/o shell escape while in silent mode ?RCS: ?RCS: Revision 3.0.1.1 1993/08/30 08:55:59 ram ?RCS: patch8: prevents myread from blocking on empty answers, exceptionally ?RCS: ?RCS: Revision 3.0 1993/08/18 12:04:55 ram ?RCS: Baseline for dist 3.0 netwide release. ?RCS:  $\gamma$ . ?X: This unit is the very last one in the Configure script. It runs all the ?X: SH files, which among other things produce config.h and (usually) Makefile. ?X: It offers to do a make depend if the Makefile contains that target. ?X: ?MAKE:Finish: Chk\_MANI Extract Myread Oldsym Magic\_h cat rm contains \ test package make ?MAKE: -pick add  $\$ @ %< ?F:!config.sh

?T:pwd : Finish up by extracting the .SH files case "\$alldone" in exit) ?X: They supplied the -E switch echo "Stopping at your request, leaving temporary files around." exit 0 ;; cont) ;; '') dflt='' nostick=true \$cat <<EOM

If you'd like to make any changes to the config.sh file before I begin to configure things, do it as a shell escape now (e.g. !vi config.sh).

### EOM

 rp="Press return or use a shell escape to edit config.sh:" . UU/myread nostick='' case "\$ans" in '') ;; \*) : in case they cannot read sh 1>&4 -c "\$ans";; esac ;; esac

: if this fails, just run all the .SH files by hand . ./config.sh

# ?X:

?X: Turn silent mode off from now on (we want a verbose file extraction). ?X: This means we have to explicitly test for '\$silent' from now on to ?X: strip off any verbose messages. ?X: echo " " exec 1>&4 pwd=`pwd` . ./UU/extract cd "\$pwd" if \$contains '^depend:' [Mm]akefile >/dev/null 2>&1; then dflt=y

 case "\$silent" in

```
	true) ;;
	*)
		$cat <<EOM
```
Now you need to generate make dependencies by running "\$make depend". You might prefer to run it in background: "\$make depend > makedepend.out &" It can take a while, so you might not want to run it right now.

```
EOM
```

```
		;;
	esac
	rp="Run $make depend now?"
	. UU/myread
	case "$ans" in
	y*)
 		$make depend
 && echo "Now you must run '$make'."
 		;;
	*)
 		echo "You must run '$make depend' then '$make'."
 		;;
	esac
elif test -f [Mm]akefile; then
	echo " "
	echo "Now you must run a $make."
else
	echo "Configure done."
fi
```

```
if $test -f Policy.sh; then
  $cat <<EOM
```
If you compile \$package on a different machine or from a different object directory, copy the Policy.sh file from this object directory to the new one before you run Configure -- this will help you with most of the policy defaults.

```
EOM
fi
if $test -f UU/config.msg; then
  echo "Hmm. I also noted the following information while running:"
  echo " "
  $cat UU/config.msg >&4
fi
?X:
?X: kit*isdone files are left over by shell archives built using the makedist
?X: script which comes from dist, while ark*isdone files are left over by
?X: the cshar archive maker.
```
 $?X:$ \$rm -f kit\*isdone ark\*isdone \$rm -rf UU

: End of Configure

Found in path(s):

\* /opt/cola/permits/1865280714\_1702281121.2681568/0/perl-5-36-0-orig-regen-configure-1-tar-xz/metaconfig-5.36.0/dist/U/Finish.U No license file was found, but licenses were detected in source scan. ?RCS: \$Id: i\_sysfile.U 1 2006-08-24 12:32:52Z rmanfredi \$ ?RCS: ?RCS: Copyright (c) 1991-1997, 2004-2006, Raphael Manfredi ?RCS: ?RCS: You may redistribute only under the terms of the Artistic Licence, ?RCS: as specified in the README file that comes with the distribution. ?RCS: You may reuse parts of this distribution only within the terms of ?RCS: that same Artistic Licence; a copy of which may be found at the root ?RCS: of the source tree for dist 4.0. ?RCS: ?RCS: \$Log: i\_sysfile.U,v \$ ?RCS: Revision 3.0.1.2 1995/07/25 14:11:36 ram ?RCS: patch56: removed <> characters from comment, per metalint suggestion ?RCS: ?RCS: Revision 3.0.1.1 1993/08/25 14:01:23 ram ?RCS: patch6: added default for i\_sysfile ?RCS: ?RCS: Revision 3.0 1993/08/18 12:08:31 ram ?RCS: Baseline for dist 3.0 netwide release. ?RCS: ?MAKE:i\_sysfile: h\_sysfile Inhdr Setvar ?MAKE: -pick add  $\%$  % < ?S:i\_sysfile: ?S: This variable conditionally defines the I\_SYS\_FILE symbol, and indicates ?S: whether a C program should include <sys/file.h> to get R\_OK and friends. ?S:. ?C:I\_SYS\_FILE (I\_SYSFILE): ?C: This symbol, if defined, indicates to the C program that it should ?C: include  $\langle$ sys/file.h $>$  to get definition of R\_OK and friends. ?C:. ?H:#\$i\_sysfile I\_SYS\_FILE /\*\*/  $?H:$ ?T:val ?D:i\_sysfile='' ?LINT:change h\_sysfile ?LINT:set i\_sysfile

```
: see if this is a sys/file.h system
val=''
set sys/file.h val
eval $inhdr
: do we need to include sys/file.h ?
case "$val" in
"$define")
	echo " "
	if $h_sysfile; then
 		val="$define"
 		echo "We'll be including <sys/file.h>." >&4
	else
 		val="$undef"
 		echo "We won't be including <sys/file.h>." >&4
	fi
	;;
*)
	h_sysfile=false
	;;
esac
set i_sysfile
eval $setvar
```

```
Found in path(s):
```
\* /opt/cola/permits/1865280714\_1702281121.2681568/0/perl-5-36-0-orig-regen-configure-1-tar-xz/metaconfig-5.36.0/dist/U/i\_sysfile.U

No license file was found, but licenses were detected in source scan.

?RCS: You may distribute under the terms of either the GNU General Public ?RCS: License or the Artistic License, as specified in the README file. ?RCS: ?MAKE:d\_lrint: Inlibc ?MAKE: -pick add \$@ %< ?S:d\_lrint: ?S: This variable conditionally defines the HAS\_LRINT symbol, which ?S: indicates to the C program that the lrint() routine is available ?S: to return the integral value closest to a double (according ?S: to the current rounding mode).  $2S$ : ?C:HAS\_LRINT: ?C: This symbol, if defined, indicates that the lrint routine is ?C: available to return the integral value closest to a double ?C: (according to the current rounding mode).  $2C$ : ?H:#\$d\_lrint HAS\_LRINT /\*\*/ ?H:. ?LINT:set d\_lrint

: see if lrint exists set lrint d\_lrint eval \$inlibc

Found in path(s):

\* /opt/cola/permits/1865280714\_1702281121.2681568/0/perl-5-36-0-orig-regen-configure-1-tar-xz/metaconfig-5.36.0/U/perl/d\_lrint.U

No license file was found, but licenses were detected in source scan.

?RCS: \$Id: i\_stdlib.U 1 2006-08-24 12:32:52Z rmanfredi \$ ?RCS: ?RCS: Copyright (c) 1991-1997, 2004-2006, Raphael Manfredi ?RCS: ?RCS: You may redistribute only under the terms of the Artistic Licence, ?RCS: as specified in the README file that comes with the distribution. ?RCS: You may reuse parts of this distribution only within the terms of ?RCS: that same Artistic Licence; a copy of which may be found at the root ?RCS: of the source tree for dist 4.0. ?RCS: ?RCS: \$Log: i\_stdlib.U,v \$ ?RCS: Revision 3.0 1993/08/18 12:08:27 ram ?RCS: Baseline for dist 3.0 netwide release. ?RCS: ?MAKE:i\_stdlib: Inhdr ?MAKE: -pick add \$@ %< ?S:i\_stdlib: ?S: This variable conditionally defines the I\_STDLIB symbol, which ?S: indicates to the C program that <stdlib.h> exists and should ?S: be included. ?S:. ?C:I\_STDLIB: ?C: This symbol, if defined, indicates that <stdlib.h> exists and should ?C: be included.  $?C:$ . ?H:#\$i\_stdlib I\_STDLIB /\*\*/ ?H:. ?LINT:set i\_stdlib : see if stdlib is available set stdlib.h i\_stdlib eval \$inhdr Found in path(s):

\* /opt/cola/permits/1865280714\_1702281121.2681568/0/perl-5-36-0-orig-regen-configure-1-tar-xz/metaconfig-5.36.0/dist/U/i\_stdlib.U

No license file was found, but licenses were detected in source scan.

?RCS: \$Id\$

?RCS: ?RCS: Copyright (c) 1991-1997, 2004-2006, Raphael Manfredi ?RCS: ?RCS: You may redistribute only under the terms of the Artistic License, ?RCS: as specified in the README file that comes with the distribution. ?RCS: You may reuse parts of this distribution only within the terms of ?RCS: that same Artistic License; a copy of which may be found at the root ?RCS: of the source tree for dist 4.0. ?RCS: ?RCS: Original Author: Tye McQueen <tye@metronet.com> ?RCS: ?RCS: \$Log: d\_stdstdio.U,v \$ ?RCS: Revision 3.0.1.3 1997/02/28 15:46:32 ram ?RCS: patch61: merged with perl5's unit ?RCS: ?RCS: Revision 3.0.1.2 1995/07/25 14:06:54 ram ?RCS: patch56: typo fix on ?C: line for FILE\_bufsiz ?RCS: patch56: fixed unbalanced parenthesis (ADO) ?RCS: patch56: check whether FILE\_cnt and FILE\_ptr can be assigned to (ADO) ?RCS: ?RCS: Revision 3.0.1.1 1995/05/12 12:12:11 ram ?RCS: patch54: complete rewrite by Tye McQueen to fit modern systems ?RCS: ?RCS: Revision 3.0 1993/08/18 12:07:31 ram ?RCS: Baseline for dist 3.0 netwide release. ?RCS: ?MAKE:d\_stdstdio d\_stdiobase stdio\_ptr stdio\_cnt stdio\_base \ stdio\_bufsiz d\_stdio\_cnt\_lval d\_stdio\_ptr\_lval stdio\_filbuf: cat \ +cc +ccflags contains +ldflags +libs rm\_try  $\setminus$  Setvar Findhdr Oldconfig ?MAKE: -pick add \$@ %< ?S:d\_stdstdio: ?S: This variable conditionally defines USE\_STDIO\_PTR if this system ?S: has a FILE structure declaring usable \_ptr and \_cnt fields (or ?S: equivalent) in stdio.h. ?S:. ?S:stdio\_ptr: ?S: This variable defines how, given a FILE pointer, fp, to access the ?S: \_ptr field (or equivalent) of stdio.h's FILE structure. This will ?S: be used to define the macro FILE  $ptr(fp)$ . ?S:. ?S:d\_stdio\_ptr\_lval: ?S: This variable conditionally defines STDIO\_PTR\_LVALUE if the ?S: FILE ptr macro can be used as an lvalue. ?S:. ?S:stdio\_cnt: ?S: This variable defines how, given a FILE pointer, fp, to access the

?S: \_cnt field (or equivalent) of stdio.h's FILE structure. This will ?S: be used to define the macro FILE\_cnt(fp). ?S:. ?S:d\_stdio\_cnt\_lval: ?S: This variable conditionally defines STDIO\_CNT\_LVALUE if the ?S: FILE cnt macro can be used as an lvalue. ?S:. ?S:stdio\_filbuf: ?S: This variable defines how, given a FILE pointer, fp, to tell ?S: stdio to refill it's internal buffers (?). This will ?S: be used to define the macro FILE\_filbuf(fp). ?S:. ?S:d\_stdiobase: ?S: This variable conditionally defines USE\_STDIO\_BASE if this system ?S: has a FILE structure declaring a usable \_base field (or equivalent) ?S: in stdio.h. ?S:. ?S:stdio\_base: ?S: This variable defines how, given a FILE pointer, fp, to access the ?S: \_base field (or equivalent) of stdio.h's FILE structure. This will ?S: be used to define the macro FILE\_base(fp). ?S:. ?S:stdio\_bufsiz: ?S: This variable defines how, given a FILE pointer, fp, to determine ?S: the number of bytes store in the I/O buffer pointer to by the ?S: \_base field (or equivalent) of stdio.h's FILE structure. This will ?S: be used to define the macro FILE\_bufsiz(fp). ?S:. ?C:USE\_STDIO\_PTR ~ d\_stdstdio (USE\_STD\_STDIO STDSTDIO): ?C: This symbol is defined if the \_ptr and \_cnt fields (or similar) ?C: of the stdio FILE structure can be used to access the stdio buffer ?C: for a file handle. If this is defined, then the FILE\_ptr(fp) ?C: and FILE\_cnt(fp) macros will also be defined and should be used ?C: to access these fields.  $2C$ ?C:FILE\_ptr: ?C: This macro is used to access the \_ptr field (or equivalent) of the ?C: FILE structure pointed to by its argument. This macro will always be ?C: defined if USE\_STDIO\_PTR is defined. ?C:. ?C:STDIO\_PTR\_LVALUE: ?C: This symbol is defined if the FILE\_ptr macro can be used as an ?C: Ivalue.  $2C$ : ?C:FILE\_cnt: ?C: This macro is used to access the \_cnt field (or equivalent) of the

?C: FILE structure pointed to by its argument. This macro will always be ?C: defined if USE\_STDIO\_PTR is defined. ?C:. ?C:STDIO\_CNT\_LVALUE: ?C: This symbol is defined if the FILE\_cnt macro can be used as an ?C: lvalue. ?C:. ?C:FILE\_filbuf: ?C: This macro is used to access the internal stdio \_filbuf function ?C: (or equivalent), if STDIO\_CNT\_LVALUE and STDIO\_PTR\_LVALUE ?C: are defined. It is typically either \_filbuf or \_\_filbuf. ?C: This macro will only be defined if both STDIO\_CNT\_LVALUE and ?C: STDIO\_PTR\_LVALUE are defined. ?C:. ?H:?d\_stdstdio:#\$d\_stdstdio USE\_STDIO\_PTR /\*\*/ ?H:?d\_stdstdio:#ifdef USE\_STDIO\_PTR ?H:#define FILE\_ptr(fp) \$stdio\_ptr ?H:#\$d\_stdio\_ptr\_lval STDIO\_PTR\_LVALUE /\*\*/ ?H:#define FILE\_cnt(fp) \$stdio\_cnt ?H:#\$d\_stdio\_cnt\_lval STDIO\_CNT\_LVALUE /\*\*/ ?H:?d\_stdstdio:#if defined(STDIO\_PTR\_LVALUE) && defined(STDIO\_CNT\_LVALUE) ?H:#define FILE\_filbuf(fp) \$stdio\_filbuf /\*\*/ ?H:?d\_stdstdio:#endif ?H:?d\_stdstdio:#endif ?H:. ?W:d\_stdstdio:FILE\_ptr FILE\_cnt FILE\_filbuf ?C:USE\_STDIO\_BASE ~ d\_stdiobase: ?C: This symbol is defined if the \_base field (or similar) of the ?C: stdio FILE structure can be used to access the stdio buffer for ?C: a file handle. If this is defined, then the FILE\_base(fp) macro ?C: will also be defined and should be used to access this field. ?C: Also, the FILE\_bufsiz(fp) macro will be defined and should be used ?C: to determine the number of bytes in the buffer. USE\_STDIO\_BASE ?C: will never be defined unless USE\_STDIO\_PTR is.  $2C$ ?C:FILE\_base: ?C: This macro is used to access the \_base field (or equivalent) of the ?C: FILE structure pointed to by its argument. This macro will always be ?C: defined if USE\_STDIO\_BASE is defined.  $?C:$ . ?C:FILE\_bufsiz: ?C: This macro is used to determine the number of bytes in the I/O ?C: buffer pointed to by \_base field (or equivalent) of the FILE ?C: structure pointed to its argument. This macro will always be defined ?C: if USE\_STDIO\_BASE is defined.  $2C$ :

```
?H:?d_stdiobase:#$d_stdiobase USE_STDIO_BASE 	/**/
?H:?d_stdiobase:#ifdef USE_STDIO_BASE
?H:#define FILE_base(fp) $stdio_base
?H:#define FILE_bufsiz(fp)	$stdio_bufsiz
?H:?d_stdiobase:#endif
?H:.
?W:d_stdiobase:FILE_base
 FILE_bufsiz
?LINT:set d_stdstdio d_stdiobase
?T:ptr_lval cnt_lval filbuf xxx
?F:!try
: see if _ptr and _cnt from stdio act std
echo " "
if $contains '_IO_fpos_t' `./findhdr stdio.h` >/dev/null 2>&1 ; then
	echo "(Looks like you have stdio.h from Linux.)"
	case "$stdio_ptr" in
	'') stdio_ptr='((fp)->_IO_read_ptr)'
 		ptr_lval=$define
 		;;
	*)	ptr_lval=$d_stdio_ptr_lval;;
	esac
	case "$stdio_cnt" in
	'') stdio_cnt='((fp)->_IO_read_end - (fp)->_IO_read_ptr)'
 cnt_lval=$undef
 		;;
	*)	cnt_lval=$d_stdio_cnt_lval;;
	esac
	case "$stdio_base" in
	'') stdio_base='((fp)->_IO_read_base)';;
	esac
	case "$stdio_bufsiz" in
	'') stdio_bufsiz='((fp)->_IO_read_end - (fp)->_IO_read_base)';;
	esac
else
	case "$stdio_ptr" in
	'') stdio_ptr='((fp)->_ptr)'
 		ptr_lval=$define
 		;;
	*)	ptr_lval=$d_stdio_ptr_lval;;
	esac
	case "$stdio_cnt" in
") stdio cnt=(f(p)->cnt)'cnt_lval=$define
 		;;
	*)	cnt_lval=$d_stdio_cnt_lval;;
	esac
	case "$stdio_base" in
") stdio base='((fp)-> base)';;
```

```
	esac
	case
 "$stdio_bufsiz" in
	'') stdio_bufsiz='((fp)->_cnt + (fp)->_ptr - (fp)->_base)';;
	esac
fi
: test whether _ptr and _cnt really work
echo "Checking how std your stdio is..." >&4
$cat >try.c <<EOP
#include <stdio.h>
#define FILE_ptr(fp)	$stdio_ptr
#define FILE_cnt(fp)	$stdio_cnt
int main() {
FILE *fp = fopen("try.c", "r");char c = \text{getc}(\text{fp});	if (
 18 \leq FILE_cnt(fp) &&
 strncmp(FILE_ptr(fp), "include <stdio.h>n", 18) == 0
\lambdaexit(0);exit(1);
}
EOP
val="$undef"
if $cc $ccflags $ldflags -o try try.c $libs >/dev/null 2>&1; then
	if ./try; then
 		echo "Your stdio acts pretty std."
 		val="$define"
	else
 		echo "Your stdio isn't very std."
	fi
else
	echo "Your stdio doesn't appear very std."
fi
$rm_try
set d_stdstdio
eval $setvar
@if STDIO_PTR_LVALUE || d_stdio_ptr_lval
: Can ptr be used as an lvalue?
?X: Only makes sense if we have a known stdio implementation.
case "$d_stdstdio$ptr_lval" in
$define$define) val=$define ;;
*) val=$undef ;;
esac
set d_stdio_ptr_lval
eval
```
*<u>Ssetvar</u>* 

@end @if STDIO\_CNT\_LVALUE || d\_stdio\_cnt\_lval : Can \_cnt be used as an lvalue? ?X: Only makes sense if we have a known stdio implementation. case "\$d\_stdstdio\$cnt\_lval" in \$define\$define) val=\$define ;; \*) val=\$undef ;; esac set d\_stdio\_cnt\_lval eval \$setvar @end @if FILE\_filbuf : How to access the stdio \_filbuf or \_filbuf function. : If this fails, check how the getc macro in stdio.h works. case "\${d\_stdio\_ptr\_lval}\${d\_stdio\_cnt\_lval}" in \${define}\${define}) : Try hint value, if any, then \_filbuf, \_\_filbuf, \_fill, then punt. : fill is for OS/2. xxx='notok' for filbuf in \$stdio\_filbuf '\_filbuf(fp)' '\_filbuf(fp) ' '\_fill(fp)' ; do \$cat >try.c <<EOP #include <stdio.h> #define FILE\_ptr(fp) \$stdio\_ptr #define FILE\_cnt(fp) \$stdio\_cnt #define FILE\_filbuf(fp) \$filbuf int main() { FILE  $*fp = fopen("try.c", "r");$  int c;  $c = getc(fp);$  $c = FILE_filbuf(fp)$ ; /\* Just looking for linker errors.\*/  $exit(0)$ ; } EOP if \$cc \$ccflags \$ldflags -o try try.c \$libs >/dev/null 2>&1 && ./try; then echo "Your stdio appears to use \$filbuf" stdio\_filbuf="\$filbuf" xxx='ok' break else echo "Hmm. \$filbuf doesn't seem to work." fi \$rm\_try done case "\$xxx" in

```
notok) echo "I can't figure out how to access _filbuf"
 			echo "I'll just have to work around it."
 			d_stdio_ptr_lval="$undef"
 			d_stdio_cnt_lval="$undef"
 			;;
	esac
	;;
esac
@end
@if d_stdiobase || USE_STDIO_BASE || FILE_base || FILE_bufsiz
: see if _base is also standard
val="$undef"
case "$d_stdstdio" in
$define)
	$cat >try.c <<EOP
#include <stdio.h>
#define FILE_base(fp) $stdio_base
#define FILE_bufsiz(fp)	$stdio_bufsiz
int main() {
FILE *fp = fopen("try.c", "r");char c = \text{getc}(\text{fp});	if (
 19 \leq FILE_bufsiz(fp) & &
 strncmp(FILE_base(fp), "#include <stdio.h>n", 19) == 0
\lambdaexit(0);exit(1);}
EOP
	if $cc $ccflags $ldflags -o try try.c $libs > /dev/null 2>&1; then
 		if ./try; then
 			echo "And its _base field acts std."
 			val="$define"
 		else
 			echo "But its _base field isn't std."
 		fi
	else
 		echo
 "However, it seems to be lacking the _base field."
	fi
	$rm_try
	;;
esac
set d_stdiobase
eval $setvar
@end
```
Found in path(s):

\* /opt/cola/permits/1865280714\_1702281121.2681568/0/perl-5-36-0-orig-regen-configure-1-tar-xz/metaconfig-5.36.0/dist/U/d\_stdstdio.U

No license file was found, but licenses were detected in source scan.

?RCS: \$Id\$ ?RCS: ?RCS: Copyright (c) 2000 Jarkko Hietaniemi ?RCS: ?RCS: You may distribute under the terms of either the GNU General Public ?RCS: License or the Artistic License, as specified in the README file. ?RCS: ?MAKE:d\_mkdtemp: Inlibc ?MAKE: -pick add \$@ %< ?S:d\_mkdtemp: ?S: This variable conditionally defines the HAS\_MKDTEMP symbol, which ?S: indicates to the C program that the mkdtemp() routine is available ?S: to exclusively create a uniquely named temporary directory. ?S:. ?C:HAS\_MKDTEMP : ?C: This symbol, if defined, indicates that the mkdtemp routine is ?C: available to exclusively create a uniquely named temporary directory. ?C:. ?H:#\$d\_mkdtemp HAS\_MKDTEMP /\*\*/ ?H:. ?LINT:set d\_mkdtemp : see if mkdtemp exists set mkdtemp d\_mkdtemp eval \$inlibc Found in path(s): \* /opt/cola/permits/1865280714\_1702281121.2681568/0/perl-5-36-0-orig-regen-configure-1-tar-xz/metaconfig-5.36.0/U/perl/d\_mkdtemp.U No license file was found, but licenses were detected in source scan. ?RCS: \$Id: d\_readlink.U 1 2006-08-24 12:32:52Z rmanfredi \$ ?RCS: ?RCS: Copyright (c) 1991-1997, 2004-2006, Raphael Manfredi ?RCS: ?RCS: You may redistribute only under the terms of the Artistic Licence, ?RCS: as specified in the README file that comes with the distribution. ?RCS: You may reuse parts of this distribution only within the terms of ?RCS: that same Artistic Licence; a copy of which may be found at the root ?RCS: of the source tree for dist 4.0. ?RCS: ?RCS: Original Author: Andy Dougherty <doughera@lafcol.lafayette.edu> ?RCS: ?RCS: \$Log: d\_readlink.U,v \$

?RCS: Revision 3.0.1.1 1994/08/29 16:11:52 ram ?RCS: patch32: created by ADO ?RCS: ?MAKE:d\_readlink: Inlibc ?MAKE: -pick add \$@ %< ?S:d\_readlink: ?S: This variable conditionally defines the HAS\_READLINK symbol, which ?S: indicates to the C program that the readlink() routine is available ?S: to read the value of a symbolic link. ?S:. ?C:HAS\_READLINK : ?C: This symbol, if defined, indicates that the readlink routine is ?C: available to read the value of a symbolic link. ?C:. ?H:#\$d\_readlink HAS\_READLINK /\*\*/ ?H:. ?LINT:set d\_readlink : see if readlink exists set readlink d\_readlink eval \$inlibc Found in path(s): \* /opt/cola/permits/1865280714\_1702281121.2681568/0/perl-5-36-0-orig-regen-configure-1-tar-xz/metaconfig-5.36.0/dist/U/d\_readlink.U No license file was found, but licenses were detected in source scan. ?RCS: \$Id: d\_ctermid.U 1 2006-08-24 12:32:52Z rmanfredi \$ ?RCS: ?RCS: Copyright (c) 1991-1997, 2004-2006, Raphael Manfredi ?RCS: ?RCS: You may redistribute only under the terms of the Artistic Licence, ?RCS: as specified in the README file that comes with the distribution. ?RCS: You may reuse parts of this distribution only within the terms of ?RCS: that same Artistic Licence; a copy of which may be found at the root ?RCS: of the source tree for dist 4.0.  $?RCS$ ?RCS: \$Log: d\_ctermid.U,v \$ ?RCS: Revision 3.0 1993/08/18 12:05:54 ram ?RCS: Baseline for dist 3.0 netwide release. ?RCS: ?MAKE:d\_ctermid: Inlibc ?MAKE: -pick add  $\$ @ %< ?S:d\_ctermid: ?S: This variable conditionally defines CTERMID if ctermid() is ?S: available to generate filename for terminal. ?S:. ?C:HAS\_CTERMID (CTERMID):

?C: This symbol, if defined, indicates that the ctermid routine is ?C: available to generate filename for terminal. ?C:. ?H:#\$d\_ctermid HAS\_CTERMID /\*\*/ ?H:. ?LINT:set d\_ctermid : see if ctermid exists set ctermid d\_ctermid eval \$inlibc Found in path(s): \* /opt/cola/permits/1865280714\_1702281121.2681568/0/perl-5-36-0-orig-regen-configure-1-tar-xz/metaconfig-5.36.0/dist/U/d\_ctermid.U No license file was found, but licenses were detected in source scan. ?RCS: \$Id: Extras.U,v\$ ?RCS: ?RCS: Copyright (c) 2001, Jarkko Hietaniemi ?RCS: ?RCS: You may distribute under the terms of either the GNU General Public ?RCS: License or the Artistic License, as specified in the README file. ?RCS: ?MAKE:extras: Myread Oldconfig Setvar rm ?MAKE: -pick add  $\$ @ %< ?Y:TOP ?S:extras: ?S: This variable holds a list of extra modules to install.  $2S$ . : See if we want extra modules installed echo " " case "\$extras" in '') dflt='n';;  $*)$  dflt='y';; esac cat <<EOM Perl can be built with extra modules or bundles of modules which will be fetched from the CPAN and installed alongside Perl. Notice that you will need access to the CPAN; either via the Internet,

or a local copy, for example a CD-ROM or a local CPAN mirror. (You will be asked later to configure the CPAN.pm module which will in turn do the installation of the rest of the extra modules or bundles.)

Notice also that if the modules require any external software such as libraries and headers (the libz library and the zlib.h header for the Compress::Zlib module, for example) you MUST have any such software already installed, this configuration process will NOT install such things for you.

```
If this doesn't make any sense to you, just accept the default '$dflt'.
EOM
rp='Install any extra modules (y or n)?'
. ./myread
case "$ans" in
y|Y)	cat <<EOM
```
Please list any extra modules or bundles to be installed from CPAN, with spaces between the names. The names can be in any format the 'install' command of CPAN.pm will understand. (Answer 'none', without the quotes, to install no extra modules or bundles.) EOM rp='Extras?' dflt="\$extras" . ./myread extras="\$ans" esac case "\$extras" in ''|'none') val='' \$rm -f ../extras.lst ;; \*) echo "(Saving the list of extras for later...)" echo "\$extras" > ../extras.lst val="'\$extras'" ;; esac set extras eval \$setvar echo " "

Found in path(s):

\* /opt/cola/permits/1865280714\_1702281121.2681568/0/perl-5-36-0-orig-regen-configure-1-tar-xz/metaconfig-5.36.0/U/perl/Extras.U

No license file was found, but licenses were detected in source scan.

?RCS: \$Id: d\_select.U 1 2006-08-24 12:32:52Z rmanfredi \$ ?RCS: ?RCS: Copyright (c) 1991-1997, 2004-2006, Raphael Manfredi ?RCS: ?RCS: You may redistribute only under the terms of the Artistic Licence, ?RCS: as specified in the README file that comes with the distribution. ?RCS: You may reuse parts of this distribution only within the terms of ?RCS: that same Artistic Licence; a copy of which may be found at the root ?RCS: of the source tree for dist 4.0. ?RCS: ?RCS: \$Log: d\_select.U,v \$ ?RCS: Revision 3.0 1993/08/18 12:07:02 ram ?RCS: Baseline for dist 3.0 netwide release. ?RCS: ?MAKE:d select: Inlibc ?MAKE: -pick add \$@ %< ?S:d\_select: ?S: This variable conditionally defines HAS SELECT if select() is ?S: available to select active file descriptors. A <sys/time.h> ?S: inclusion may be necessary for the timeout field. ?S:. ?C:HAS\_SELECT: ?C: This symbol, if defined, indicates that the select routine is ?C: available to select active file descriptors. If the timeout field ?C: is used, <sys/time.h> may need to be included.  $?C$ :. ?H:#\$d\_select HAS\_SELECT /\*\*/ ?H:. ?LINT:set d\_select : see if select exists set select d\_select eval \$inlibc Found in path(s): \* /opt/cola/permits/1865280714\_1702281121.2681568/0/perl-5-36-0-orig-regen-configure-1-tar-xz/metaconfig-

5.36.0/dist/U/d\_select.U

No license file was found, but licenses were detected in source scan.

?RCS: \$Id\$ ?RCS: ?RCS: Copyright (c) 1991-1997, 2004-2006, Raphael Manfredi ?RCS: ?RCS: You may redistribute only under the terms of the Artistic License, ?RCS: as specified in the README file that comes with the distribution. ?RCS: You may reuse parts of this distribution only within the terms of ?RCS: that same Artistic License; a copy of which may be found at the root ?RCS: of the source tree for dist 4.0. ?RCS: ?RCS: \$Log: archname.U,v \$ ?RCS: Revision 3.0.1.3 1997/02/28 15:24:32 ram ?RCS: patch61: changed the way the archname is mangled from uname ?RCS: ?RCS: Revision 3.0.1.2 1995/05/12 12:05:24 ram ?RCS: patch54: protect against spaces in "uname -m" output (ADO) ?RCS:

?RCS: Revision 3.0.1.1 1995/02/15 14:14:21 ram ?RCS: patch51: created ?RCS: ?MAKE:archname myarchname: sed Loc Myread Oldconfig osname test rm ?MAKE: -pick add  $\%$  % < ?S:archname: ?S: This variable is a short name to characterize the current ?S: architecture. It is used mainly to construct the default archlib. ?S:. ?S:myarchname: ?S: This variable holds the architecture name computed by Configure in ?S: a previous run. It is not intended to be perused by any user and ?S: should never be set in a hint file. ?S:. ?C:ARCHNAME: ?C: This symbol holds a string representing the architecture name. ?C: It may be used to construct an architecture-dependant pathname ?C: where library files may be held under a private library, for ?C: instance.  $2^{\circ}$ ?H:#define ARCHNAME "\$archname" /\*\*/  $2H$ . ?T:xxx tarch : determine the architecture name echo " " ?X: We always recompute archname in case osname changes. However, we need ?X: to be careful since, as ADO rightfully pointed out, some systems pick ?X: silly architecture names (0001307135000-aix on AIX or 9000/715-ux under ?X: HP-UX). Therefore, we allow hint files to superseed our guess and ask ?X: the user for confirmation. if xxx=`./loc arch blurfl \$pth`; \$test -f "\$xxx"; then tarch=`arch`"-\$osname" elif xxx=`./loc uname blurfl \$pth`; \$test -f "\$xxx" ; then if uname  $-m$  > tmparch  $2 > 2$  ; then tarch=`\$sed -e 's/  $*$ \$//' -e 's/ /\_/g' \ -e 's/\$/'"-\$osname/" tmparch` else tarch="\$osname" fi \$rm -f tmparch else tarch="\$osname" fi case "\$myarchname" in ''|"\$tarch") ;; \*)

 echo "(Your architecture name used to be \$myarchname.)" archname='' ;; esac case "\$archname" in '') dflt="\$tarch";; \*) dflt="\$archname";; esac rp='What is your architecture name' . ./myread archname="\$ans" myarchname="\$tarch" Found in path(s): \* /opt/cola/permits/1865280714\_1702281121.2681568/0/perl-5-36-0-orig-regen-configure-1-tar-xz/metaconfig-5.36.0/dist/U/archname.U No license file was found, but licenses were detected in source scan. ?RCS: \$Id: i\_dirent.U,v 3.0.1.4 1994/10/29 16:20:01 ram Exp \$ ?RCS: ?RCS: Copyright (c) 1991-1993, Raphael Manfredi ?RCS: ?RCS: You may redistribute only under the terms of the Artistic License, ?RCS: as specified in the README file that comes with the distribution. ?RCS: You may reuse parts of this distribution only within the terms of ?RCS: that same Artistic License; a copy of which may be found at the root ?RCS: of the source tree for dist 3.0. ?RCS: ?RCS: \$Log: i\_dirent.U,v \$ ?RCS: Revision 3.0.1.4 1994/10/29 16:20:01 ram ?RCS: patch36: failed scanning for 'd\_namlen' with missing <dirent.h> (ADO) ?RCS: ?RCS: Revision 3.0.1.3 1994/06/20 07:01:25 ram ?RCS: patch30: added direntrytype for hints, merely for NeXT (ADO) ?RCS: patch30: now checks for both struct dirent and direct (ADO) ?RCS: ?RCS: Revision 3.0.1.2 1994/05/13 15:22:37 ram ?RCS: patch27: new variable direntrytype for proper type setting (ADO) ?RCS:  $?$ RCS $\cdot$  Revision 3.0.1.1 1994/01/24 14:11:15 ram ?RCS: patch16: added new Direntry t pseudo-type for directory entries ?RCS: ?RCS: Revision 3.0 1993/08/18 12:08:17 ram ?RCS: Baseline for dist 3.0 netwide release.  $2RCS$  $?X$ ?X: This unit looks whether there is a dirent system or not

### ?X:

?MAKE:i\_dirent d\_dirnamlen direntrytype: test contains Setvar \ Myread Findhdr cppstdin cppflags cppminus rm\_try ?MAKE: -pick add \$@ %< ?S:i\_dirent: ?S: This variable conditionally defines I\_DIRENT, which indicates ?S: to the C program that it should include  $\langle$  dirent.h $\rangle$ . ?S:. ?S:d\_dirnamlen: ?S: This variable conditionally defines DIRNAMLEN, which indicates ?S: to the C program that the length of directory entry names is ?S: provided by a d\_namelen field. ?S:. ?S:direntrytype: ?S: This symbol is set to 'struct direct' or 'struct dirent' depending on ?S: whether dirent is available or not. You should use this pseudo type to ?S: portably declare your directory entries. ?S:. ?C:I\_DIRENT: ?C: This symbol, if defined, indicates to the C program that it should ?C: include <dirent.h>. Using this symbol also triggers the definition ?C: of the Direntry\_t define which ends up being 'struct dirent' or ?C: 'struct direct' depending on the availability of <dirent.h>.  $?C$ :. ?C:DIRNAMLEN: ?C: This symbol, if defined, indicates to the C program that the length ?C: of directory entry names is provided by a d\_namlen field. Otherwise ?C: you need to do strlen() on the d\_name field. ?C:. ?C:Direntry\_t: ?C: This symbol is set to 'struct direct' or 'struct dirent' depending on ?C: whether dirent is available or not. You should use this pseudo type to ?C: portably declare your directory entries. ?C:. ?H:#\$i\_dirent I\_DIRENT /\*\*/ ?H:#\$d\_dirnamlen DIRNAMLEN /\*\*/ ?H:?%<:@if I\_DIRENT && Direntry\_t ?H:?%<:#define Direntry\_t \$direntrytype ?H:?%<:@end  $?H:$ . ?T:xinc guess1 guess2 ?LINT:set i\_dirent d\_dirnamlen : see if this is a dirent system echo " " if xinc=`./findhdr dirent.h`; \$test "\$xinc"; then val="\$define"

```
	echo
```

```
 "<dirent.h> found." >&4
else
	val="$undef"
	if xinc=`./findhdr sys/dir.h`; $test "$xinc"; then
 		echo "<sys/dir.h> found." >&4
 		echo " "
	else
 		xinc=`./findhdr sys/ndir.h`
	fi
	echo "<dirent.h> NOT found." >&4
fi
set i_dirent
eval $setvar
?X: Use struct dirent or struct direct? If we're using dirent.h,
```
?X: it's probably struct dirent, but apparently not always. ?X: Assume \$xinc still contains the name of the header file we're using. @if direntrytype || Direntry\_t : Look for type of directory structure. echo " " \$cppstdin \$cppflags \$cppminus < "\$xinc" > try.c

```
case "$direntrytype" in
''|' ')
	case "$i_dirent" in
	$define) guess1='struct dirent' ;;
	*) guess1='struct direct' ;;
	esac
	;;
*)	guess1="$direntrytype"
	;;
esac
```

```
case "$guess1" in
'struct dirent') guess2='struct direct' ;;
*) guess2='struct dirent' ;;
esac
```

```
if $contains "$guess1" try.c >/dev/null 2>&1; then
	direntrytype="$guess1"
	echo "Your directory entries are $direntrytype." >&4
elif $contains "$guess2"
 try.c >/dev/null 2>&1; then
	direntrytype="$guess2"
	echo "Your directory entries seem to be $direntrytype." >&4
else
	echo "I don't recognize your system's directory entries." >&4
	rp="What type is used for directory entries on this system?"
```

```
	dflt="$guess1"
	. ./myread
	direntrytype="$ans"
fi
$rm_try
@end
@if d_dirnamlen || DIRNAMLEN
: see if the directory entry stores field length
echo " "
$cppstdin $cppflags $cppminus < "$xinc" > try.c
if $contains 'd_namlen' try.c >/dev/null 2>&1; then
	echo "Good, your directory entry keeps length information in d_namlen." >&4
	val="$define"
else
	echo "Your directory entry does not know about the d_namlen field." >&4
	val="$undef"
fi
set d_dirnamlen
eval $setvar
$rm_try
```

```
@end
```

```
Found in path(s):
```
\* /opt/cola/permits/1865280714\_1702281121.2681568/0/perl-5-36-0-orig-regen-configure-1-tar-xz/metaconfig-

5.36.0/U/modified/i\_dirent.U

No license file was found, but licenses were detected in source scan.

?RCS: \$Id: d\_getnetbyname\_r.U,v 0RCS:

?RCS: Copyright (c) 2002,2003 Jarkko Hietaniemi

?RCS:

?RCS: You may distribute under the terms of either the GNU General Public

?RCS: License or the Artistic License, as specified in the README file.

?RCS:

?RCS: Generated by the reentr.pl from the Perl 5.8 distribution.

?RCS:

?MAKE:d\_getnetbyname\_r getnetbyname\_r\_proto: Inlibc Protochk Hasproto \

 i\_systypes usethreads i\_netdb extern\_C

?MAKE: -pick add  $\$ @ %<

?S:d\_getnetbyname\_r:

?S: This variable conditionally defines the HAS\_GETNETBYNAME\_R symbol,

?S: which indicates to the C program that the getnetbyname  $r()$ 

?S: routine is available.

 $2S$ :

?S:getnetbyname\_r\_proto:

?S: This variable encodes the prototype of getnetbyname r.

?S: It is zero if d\_getnetbyname\_r is undef, and one of the

?S: REENTRANT\_PROTO\_T\_ABC macros of reentr.h if d\_getnetbyname\_r  $?S:$  is defined. ?S:. ?C:HAS\_GETNETBYNAME\_R: ?C: This symbol, if defined, indicates that the getnetbyname\_r routine ?C: is available to getnetbyname re-entrantly. ?C:. ?C:GETNETBYNAME\_R\_PROTO: ?C: This symbol encodes the prototype of getnetbyname\_r. ?C: It is zero if d\_getnetbyname\_r is undef, and one of the ?C: REENTRANT\_PROTO\_T\_ABC macros of reentr.h if d\_getnetbyname\_r ?C: is defined.  $?C:$ . ?H:#\$d\_getnetbyname\_r HAS\_GETNETBYNAME\_R /\*\*/ ?H:#define GETNETBYNAME\_R\_PROTO \$getnetbyname\_r\_proto /\*\*/ ?H:. ?T:try hdrs d\_getnetbyname\_r\_proto : see if getnetbyname\_r exists set getnetbyname\_r d\_getnetbyname\_r eval \$inlibc case "\$d\_getnetbyname\_r" in "\$define") hdrs="\$i\_systypes sys/types.h define stdio.h \$i\_netdb netdb.h" case "\$d\_getnetbyname\_r\_proto:\$usethreads" in ":define") d\_getnetbyname\_r\_proto=define set d\_getnetbyname\_r\_proto getnetbyname\_r \$hdrs eval \$hasproto ;;  $*$ ) :: esac case "\$d\_getnetbyname\_r\_proto" in define) case "\$getnetbyname\_r\_proto" in ''|0) try='int getnetbyname\_r(const char\*, struct netent\*, char\*, size\_t, struct netent\*\*, int\*);' ./protochk "\$extern\_C \$try" \$hdrs && getnetbyname\_r\_proto=I\_CSBWRE ;; esac case "\$getnetbyname\_r\_proto" in ''|0) try='int getnetbyname\_r(const char\*, struct netent\*, char\*, int);' ./protochk "\$extern\_C \$try" \$hdrs && getnetbyname\_r\_proto=I\_CSBI ;; esac case "\$getnetbyname\_r\_proto" in ''|0) try='struct netent\* getnetbyname\_r(const char\*, struct netent\*, char\*, int);' ./protochk "\$extern\_C \$try" \$hdrs && getnetbyname\_r\_proto=S\_CSBI ;; esac case "\$getnetbyname\_r\_proto" in "|0) try='int getnetbyname  $r$ (const char\*, struct netent\*, struct netent data\*);' ./protochk "\$extern\_C \$try" \$hdrs && getnetbyname\_r\_proto=I\_CSD ;;

```
	esac
	case "$getnetbyname_r_proto" in
	''|0)	d_getnetbyname_r=undef
 		getnetbyname_r_proto=0
 		echo "Disabling getnetbyname_r, cannot determine prototype." >&4 ;;
	* )	case "$getnetbyname_r_proto" in
 REENTRANT_PROTO*) ::
 		*) getnetbyname_r_proto="REENTRANT_PROTO_$getnetbyname_r_proto" ;;
 		esac
 		echo "Prototype: $try" ;;
	esac
	;;
	*)	case "$usethreads" in
 		define) echo
 "getnetbyname_r has no prototype, not using it." >&4 ;;
 		esac
 		d_getnetbyname_r=undef
 		getnetbyname_r_proto=0
 		;;
	esac
	;;
*)	getnetbyname_r_proto=0
	;;
esac
Found in path(s):
* /opt/cola/permits/1865280714_1702281121.2681568/0/perl-5-36-0-orig-regen-configure-1-tar-xz/metaconfig-
5.36.0/U/threads/d_getnetbyname_r.U
No license file was found, but licenses were detected in source scan.
?RCS: $Id: d_fork.U 1 2006-08-24 12:32:52Z rmanfredi $
?RCS:
?RCS: Copyright (c) 1991-1997, 2004-2006, Raphael Manfredi
?RCS:
?RCS: You may redistribute only under the terms of the Artistic Licence,
?RCS: as specified in the README file that comes with the distribution.
?RCS: You may reuse parts of this distribution only within the terms of
?RCS: that same Artistic Licence; a copy of which may be found at the root
?RCS: of the source tree for dist 4.0.
?RCS?RCS: Original Author: Andy Dougherty <doughera@lafcol.lafayette.edu>
?RCS:
?RCS: $Log: d_fork.U,v $
?RCS: Revision 3.0.1.1 1994/08/29 16:07:38 ram
?RCS: patch32: created by ADO
?RCS:
?MAKE:d_fork: Inlibc
```

```
?MAKE: -pick add \@ %<
```
?S:d\_fork:

?S: This variable conditionally defines the HAS\_FORK symbol, which ?S: indicates to the C program that the fork() routine is available. ?S:. ?C:HAS\_FORK : ?C: This symbol, if defined, indicates that the fork routine is ?C: available. ?C:. ?H:#\$d\_fork HAS FORK  $/**/$ ?H:. ?LINT:set d\_fork : see if fork exists set fork d\_fork eval \$inlibc Found in path(s): \* /opt/cola/permits/1865280714\_1702281121.2681568/0/perl-5-36-0-orig-regen-configure-1-tar-xz/metaconfig-5.36.0/dist/U/d\_fork.U No license file was found, but licenses were detected in source scan. ?RCS: \$Id\$ ?RCS: ?RCS: Copyright (c) 1991-1997, 2004-2006, Raphael Manfredi ?RCS: ?RCS: You may redistribute only under the terms of the Artistic License, ?RCS: as specified in the README file that comes with the distribution. ?RCS: You may reuse parts of this distribution only within the terms of ?RCS: that same Artistic License; a copy of which may be found at the root ?RCS: of the source tree for dist 4.0. ?RCS: ?RCS: \$Log: package.U,v \$ ?RCS: Revision 3.0.1.3 1994/10/29 16:27:21 ram ?RCS: patch36: beware of non-ascii character sets when translating case ?RCS: ?RCS: Revision 3.0.1.2 1993/11/10 17:37:02 ram ?RCS: patch14: skip definition of spackage if not otherwise used ?RCS: ?RCS: Revision 3.0.1.1 1993/09/13 16:11:10 ram ?RCS: patch10: added spackage, suitable for starting sentences ?RCS: ?RCS: Revision 3.0 1993/08/18 12:09:28 ram ?RCS: Baseline for dist 3.0 netwide release.

?RCS:

?MAKE:package spackage:

Nothing

?MAKE: -pick wipe  $% \mathcal{A}$  %  $\lt$ 

?S:package:

?S: This variable contains the name of the package being constructed. ?S: It is primarily intended for the use of later Configure units. ?S:. ?S:spackage: ?S: This variable contains the name of the package being constructed, ?S: with the first letter uppercased, i.e. suitable for starting ?S: sentences. ?S:. ?C:PACKAGE: ?C: This variable contains the name of the package being built. ?C:. ?H:#define PACKAGE "\$package" ?H:. ?T:first last : set package name package='<PACKAGENAME>' @if spackage first=`echo \$package | sed -e 's/^\(.\).\*/\1/'` last=`echo \$package | sed -e 's/^.\(.\*\)/\1/'` ?X: ?X: So early in the Configure script, we don't have ./tr set up and can't ?X: include Tr in our dependency or that would create a cycle. Therefore, ?X: we have to somehow duplicate the work done in Tr. That's life. ?X: case "`echo AbyZ | tr '[:lower:]' '[:upper:]' 2>/dev/null`" in ABYZ) spackage=`echo \$first | tr '[:lower:]' '[:upper:]'`\$last;; \*) spackage=`echo \$first | tr '[a-z]' '[A-Z]'`\$last;; esac @end Found in path(s): \* /opt/cola/permits/1865280714\_1702281121.2681568/0/perl-5-36-0-orig-regen-configure-1-tar-xz/metaconfig-5.36.0/dist/U/package.U No license file was found, but licenses were detected in source scan. ?RCS: \$Id\$ ?RCS: ?RCS: Copyright (c) 1991-1997, 2004-2006, Raphael Manfredi  $?RCS$ ?RCS: You may redistribute only under the terms of the Artistic License, ?RCS: as specified in the README file that comes with the distribution. ?RCS: You may reuse parts of this distribution only within the terms of ?RCS: that same Artistic License; a copy of which may be found at the root ?RCS: of the source tree for dist 4.0.  $?RCS$ ?RCS: \$Log: Signal.U,v \$ ?RCS: Revision 3.0.1.1 1997/02/28 15:20:01 ram
?RCS: patch61: created ?RCS: ?X: ?X: This unit produces three files: ?X: ?X: 1- A signal.c file, which, when compiled and run, produces an output like: ?X: ?X: HUP 1 ?X: INT 2 ?X: QUIT 3  $?X:$  etc... ?X: ?X: 2- A signal.awk script to parse the output of signal.c, fill ?X: in gaps (up to NSIG) and move duplicates to the end. ?X: ?X: 3- A signal\_cmd script to compile signal.c and run it ?X: through sort -n -k 2 | uniq | awk -f signal.awk.  $?X:$ (we try also sort -n  $+1$  since some old hosts don't grok sort -k) ?X: (This is called signal\_cmd to avoid OS/2 confusion with ?X: signal.cmd vs. signal. ?X: The signal\_cmd script also falls back on checking signals one at a ?X: time in case the signal.c program fails. On at least one version of ?X: Linux 2.1.x, the header file #define'd SIGRTMAX to a symbol that ?X: is not defined by the compiler/linker. :-(. Further, on that same ?X: version of Linux, the user had a defective C-shell that gave an ?X: incorrect list for kill -l, so the fall-back didn't work.  $?X:$ ?X: This unit is then used by sig\_name.U. ?X: ?MAKE:Signal: test tr rm awk cat grep startsh eunicefix sed sort uniq \ Findhdr cppstdin +cppflags cppminus Compile trnl run ?MAKE: -pick add  $\%$  % < ?X:all files declared as "public" since they're used from other units ?F:signal.c signal\_cmd signal.lst signal signal.awk ?T: xx xxx xxxfiles ?LINT:use rm run : Trace out the files included by signal.h, then look for SIGxxx names. ?X: Remove SIGARRAYSIZE used by HPUX. ?X: Remove SIGSTKSIZE used by Linux. ?X: Remove SIGSTKSZ used by Posix. ?X: Remove SIGTYP void lines used by OS2. ?X: Some cpps, like os390, dont give the file name anywhere if  $[$  "X\$fieldn" = X ]; then : Just make some guesses. We check them later. xxx='/usr/include/signal.h /usr/include/sys/signal.h' else

```
	xxx=`echo '#include <signal.h>' |
	$cppstdin $cppminus $cppflags 2>/dev/null |
$grep '^[ ]*#.*include' |
	$awk "{print \\$$fieldn}" | $sed 's!"!!g' |\
 		$sed 's!\\\\\\\\!/!g' | $sort | $uniq`
fi
?X: Check this list of files to be sure we have parsed the cpp output ok.
?X: This will also avoid potentially non-existent files, such
?X: as ../foo/bar.h
xxxfiles=''
?X: Add /dev/null in case the $xxx list is empty.
for xx in $xxx /dev/null ; do
	$test -f "$xx" && xxxfiles="$xxxfiles $xx"
done
?X: If we have found no files, at least try signal.h
case "$xxxfiles" in
") xxxfiles=`./findhdr signal.h` ;;
esac
xxx=`awk'$1 \sim /^#define$/ &&
 $2 ~ /^SIG[A-Z0-9]*$/ && $2 !~ /SIGARRAYSIZE/ && $2 !~ /SIGSTKSIZE/ && $2 !~ /SIGSTKSZ/ && $3 !~
/void/ {
	print substr($2, 4, 20)
}
$1 = "#" && $2 \sim /^define$/ && $3 \sim /^SIG[A-Z0-9]*$/ && $3 !~ /SIGARRAYSIZE/ && $4 !~ /void/ {
	print substr($3, 4, 20)
}' $xxxfiles`
: Append some common names just in case the awk scan failed.
xxx="$xxx ABRT ALRM BUS CANCEL CHLD CLD CONT DIL EMT FPE"
xxx="$xxx FREEZE HUP ILL INT IO IOT KILL LOST LWP PHONE"
xxx="$xxx PIPE POLL PROF PWR QUIT RTMAX RTMIN SEGV STKFLT STOP"
xxx="$xxx SYS TERM THAW TRAP TSTP TTIN TTOU URG USR1 USR2"
xxx="$xxx USR3 USR4 VTALRM WAITING WINCH WIND WINDOW XCPU XFSZ"
: generate a few handy files for later
```

```
%cat > signal.c < c'EOCP'
#include <sys/types.h>
#include <signal.h>
#include <stdio.h>
int main() {
```

```
/* Strange style to avoid deeply-nested #if/#else/#endif */
#ifndef NSIG
# ifdef _NSIG
# define NSIG (_NSIG)
# endif
#endif
```

```
#ifndef NSIG
# ifdef SIGMAX
# define NSIG (SIGMAX+1)
# endif
#endif
#ifndef NSIG
# ifdef SIG_MAX
#
   define NSIG (SIG_MAX+1)
# endif
#endif
#ifndef NSIG
# ifdef MAXSIG
# define NSIG (MAXSIG+1)
# endif
#endif
#ifndef NSIG
# ifdef MAX_SIG
# define NSIG (MAX_SIG+1)
# endif
#endif
#ifndef NSIG
# ifdef SIGARRAYSIZE
# define NSIG (SIGARRAYSIZE+1) /* Not sure of the +1 */
# endif
#endif
#ifndef NSIG
# ifdef _sys_nsig
# define NSIG (_sys_nsig) /* Solaris 2.5 */
# endif
#endif
/* Default to some arbitrary number that's big enough to get most
  of the common signals.
*/
#ifndef NSIG
# define NSIG 50
#endif
printf("NSIG %d\n", NSIG);
#ifndef JUST_NSIG
```
## EOCP

```
echo $xxx | $tr ' ' $trnl | $sort | $uniq | $awk '
{
printf "#ifdef SIG"; printf $1; printf "\n"
printf "printf(\""; printf $1; printf " %%d\\n\",SIG";
printf $1; print ");\n"
	printf "#endif\n"
}
END {
printf "#endif /* JUST_NSIG */\n";
printf "exit(0);\n\ranglen';
}
' >>signal.c
$cat > signal.awk <<<<br/>EOP'
BEGIN \{ ndups = 0 \}$1 \sim /^NSIG$/ { nsig = $2 }
($1!~\sim /^NSIG$/) && (NF == 2) {
 if \$2>maxsig) { maxsig = $2 }
 if (sig_name[$2]) {
	dup_name[ndups] = $1
dup_number] = $2
	ndups++
   }
  else {
sig_name[$2] = $1sig\_num[$2] = $2 }
}
END {
  if (nsig == 0) {
  nsig = maxsig + 1 }
   printf("NSIG %d\n", nsig);
  for (n = 1; n < nsig; n++) {
if (sig_name[n]) {
   	 printf("%s %d\n", sig_name[n], sig_num[n])
	}
	else {
   	 printf("NUM%d %d\n", n, n)
	}
   }
 for (n = 0; n < ndups; n++) {
	printf("%s %d\n", dup_name[n], dup_num[n])
   }
}
EOP
```
\$cat >signal\_cmd <<EOS **\$startsh** if \$test -s signal.lst; then echo "Using your existing signal.lst file" exit 0 fi xxx="\$xxx" EOS ?X: Avoid variable interpolation problems, especially with ?X: xxx, which contains newlines. \$cat >>signal\_cmd <<'EOS' set signal if eval \$compile\_ok; then \$run ./signal\$\_exe | (\$sort -n -k 2 2>/dev/null || \$sort -n +1) |\ \$uniq | \$awk -f signal.awk >signal.lst else echo "(I can't seem be able to compile the whole test program)" >&4 echo "(I'll try it in little pieces.)" >&4 set signal -DJUST\_NSIG if eval \$compile\_ok; then \$run ./signal\$\_exe > signal.nsg \$cat signal.nsg else echo "I can't seem to figure out how many signals you have." >&4 echo "Guessing 50." >&4 echo 'NSIG 50' > signal.nsg fi : Now look at all the signal names, one at a time. for xx in `echo \$xxx | \$tr ' ' \$trnl | \$sort | \$uniq`; do  $\text{Scat} > \text{signal.c} < \text{EOCP}$ #include <sys/types.h> #include <signal.h> #include <stdio.h> int main() { printf("\$xx %d\n", SIG\${xx}); return 0; } **EOCP**  set signal if eval \$compile; then echo "SIG\${xx} found." \$run ./signal\$\_exe >> signal.ls1 else echo "SIG\${xx} NOT found." fi done

```
	if $test -s signal.ls1; then
 		$cat signal.nsg signal.ls1 |
 			$sort -n | $uniq | $awk -f signal.awk >signal.lst
	fi
fi
if $test -s signal.lst; then
	:
else
echo "(AAK! I can't compile the test programs -- Guessing)" >8.4	echo 'kill -l' >signal
set X `csh -f <signal`
	$rm -f signal
	shift
	case $# in
	0) set HUP INT QUIT ILL TRAP ABRT
 EMT FPE KILL BUS SEGV SYS PIPE ALRM TERM;;
	esac
echo \mathcal{S} \omega | \text{Str}' ' \text{Strall}	 $awk '{ printf "%s %d\n", $1, ++s; }
  END { printf "NSIG %d\n", ++s }' >signal.lst
fi
$rm -f signal.c signal$_exe signal$_o signal.nsg signal.ls1
EOS
chmod a+x signal_cmd
$eunicefix signal_cmd
Found in path(s):
* /opt/cola/permits/1865280714_1702281121.2681568/0/perl-5-36-0-orig-regen-configure-1-tar-xz/metaconfig-
5.36.0/dist/U/Signal.U
No license file was found, but licenses were detected in source scan.
?RCS: Copyright (c) 2000,2014 Jarkko Hietaniemi
?RCS:
?RCS: You may distribute under the terms of either the GNU General Public
?RCS: License or the Artistic License, as specified in the README file.
?RCS:
?MAKE:d_fpclassify d_fp_classify: Inlibc cat Compile rm_try Setvar
?MAKE: -pick add $@ %<
?X:the short story is that C99 says use fpclassify. But the story is confused
?X:by systems "partially C99" (or fully "pre C99") which either user fpclassify
?X:but with different return values, or they use fp_classify (with the expected)
?X:return values, or they use some other spelling of *fp*class* (sometimes even
```
?X:without the  $*fp*$  part), with yet another set(s) of return values ...

?S:d\_fpclassify:

?S: This variable conditionally defines the HAS\_FPCLASSIFY symbol, which ?S: indicates to the C program that the fpclassify() routine is available.  $2S$ :

?S:d\_fp\_classify: ?S: This variable conditionally defines the HAS\_FP\_CLASSIFY symbol, which ?S: indicates to the C program that the fp\_classify() routine is available. ?S:. ?C:HAS\_FPCLASSIFY: ?C: This symbol, if defined, indicates that the fpclassify routine is ?C: available to classify doubles. Available for example in HP-UX. ?C: The returned values are defined in <math.h> and are  $?C:$ ?C: FP\_NORMAL Normalized ?C: FP\_ZERO Zero ?C: FP\_INFINITE Infinity ?C: FP\_SUBNORMAL Denormalized ?C: FP\_NAN NaN  $?C:$ ?C:. ?C:HAS\_FP\_CLASSIFY: ?C: This symbol, if defined, indicates that the fp\_classify routine is ?C: available to classify doubles. The values are defined in <math.h>  $?C:$ ?C: FP\_NORMAL Normalized ?C: FP\_ZERO Zero ?C: FP\_INFINITE Infinity ?C: FP\_SUBNORMAL Denormalized ?C: FP\_NAN NaN  $2C:$  $?C:$ . ?H:#\$d\_fpclassify HAS\_FPCLASSIFY /\*\*/ ?H:#\$d\_fp\_classify HAS\_FP\_CLASSIFY /\*\*/ ?H:. ?LINT:set d\_fpclassify ?LINT:set d\_fp\_classify : check for fpclassify ?X:classified (Comment by jhi) ?X:fpclassify i\_math ?X:fp\_classify i\_math ?X:fpclass i\_math i\_ieeefp i\_fp ? $X:fp$  class i\_math i\_fp\_class  $?X: No i f p class yet. But the systems that have$ ?X: this (Tru64 and IRIX) both had  $\langle$  fp class.h $>$ ?X:class i\_math echo "Checking to see if you have fpclassify..." >&4 \$cat >try.c <<EOCP  $\#$ include  $\langle$ math.h $>$ int main() { return fpclassify(1.0) == FP\_NORMAL ? 0 : 1; } **EOCP** 

set try if eval \$compile; then val="\$define" echo "You have fpclassify." else val="\$undef" echo "You do not have fpclassify." fi \$rm\_try set d\_fpclassify eval \$setvar

```
: see if fp_classify exists
set fp_classify d_fp_classify
eval $inlibc
```
Found in path(s):

\* /opt/cola/permits/1865280714\_1702281121.2681568/0/perl-5-36-0-orig-regen-configure-1-tar-xz/metaconfig-5.36.0/U/perl/d\_fpclassify.U No license file was found, but licenses were detected in source scan.

?RCS: \$Id: byteorder.U,v 3.0.1.2 1997/02/28 15:24:55 ram Exp \$ ?RCS: ?RCS: Copyright (c) 1991-1993, Raphael Manfredi ?RCS: ?RCS: You may redistribute only under the terms of the Artistic License, ?RCS: as specified in the README file that comes with the distribution. ?RCS: You may reuse parts of this distribution only within the terms of ?RCS: that same Artistic License; a copy of which may be found at the root ?RCS: of the source tree for dist 3.0. ?RCS: ?RCS: \$Log: byteorder.U,v \$ ?RCS: Revision 3.0.1.2 1997/02/28 15:24:55 ram ?RCS: patch61: no longer ask the user if the test runs ok ?RCS: ?RCS: Revision 3.0.1.1 1994/10/29 16:02:58 ram ?RCS: patch36: added ?F: line for metalint file checking ?RCS: ?RCS: Revision 3.0 1993/08/18 12:05:28 ram ?RCS: Baseline for dist 3.0 netwide release. ?RCS: ?MAKE:byteorder: cat Myread Oldconfig Loc Compile rm\_try run \ multiarch uvtype uvsize i\_stdlib ?MAKE: -pick add  $\$  @ %< ?S:byteorder: 2S: This variable holds the byte order in a UV. In the following, ?S: larger digits indicate more significance. The variable byteorder

?S: is either 4321 on a big-endian machine, or 1234 on a little-endian, ?S: or 87654321 on a Cray ... or 3412 with weird order ! ?S:. ?C:BYTEORDER: ?C: This symbol holds the hexadecimal constant defined in byteorder, ?C: in a UV, i.e. 0x1234 or 0x4321 or 0x12345678, etc... ?C: If the compiler supports cross-compiling or multiple-architecture ?C: binaries, use compiler-defined macros to ?C: determine the byte order.  $?C:$ . ?H:?%<:#if defined(MULTIARCH) ?H:?%<:# ifdef \_\_LITTLE\_ENDIAN\_\_  $?H:?% < :#$  if LONGSIZE  $== 4$ ?H:?%<:# define BYTEORDER 0x1234 ?H:?%<:# else  $?H:?% < :#$  if LONGSIZE = 8 ?H:?%<:# define BYTEORDER 0x12345678 ?H:?%<:# endif ?H:?%<:# endif ?H:?%<:# else ?H:?%<:# ifdef BIG\_ENDIAN  $?H:?% < :#$  if LONGSIZE == 4 ?H:?%<:# define BYTEORDER 0x4321 ?H:?%<:# else ?H:?%<:# if LONGSIZE  $== 8$ ?H:?%<:# define BYTEORDER 0x87654321 ?H:?%<:# endif ?H:?%<:# endif ?H:?%<:# endif ?H:?%<:# endif ?H:?%<:#else ?H:?%<:#define BYTEORDER 0x\$byteorder /\* large digits for MSB \*/ ?H:?%<:#endif ?H:. ?T:xxx\_prompt ?F:!try : check for ordering of bytes in a UV echo " " case "\$multiarch" in \*\$define\*) \$cat <<EOM You seem to be doing a multiarchitecture build, skipping the byteorder check. EOM

 byteorder='ffff' ;;

```
*)
	case "$byteorder" in
	'')
 $cat <<<EOM'
In the following, larger digits indicate more significance. A big-endian
```
machine like a Pyramid or a Motorola 680?0 chip will come out to 4321. A little-endian machine like a Vax or an Intel 80?86 chip would be 1234. Other machines may have weird orders like 3412. A Cray will report 87654321, an Alpha will report 12345678. If the test program works the default is probably right. I'm now running the test program... EOM \$cat >try.c <<EOCP #include <stdio.h> #\$i\_stdlib I\_STDLIB #ifdef I\_STDLIB #include <stdlib.h> #endif #include <sys/types.h> typedef \$uvtype UV; int main() { int i; union { UV l; char c[\$uvsize]; } u; if ( $\text{Swsize} > 4$ )  $u.l = (((UV)0x08070605) << 32) | (UV)0x04030201;$  else  $u.l = (UV)0x04030201;$ for  $(i = 0; i <$  \$uvsize;  $i++)$ printf("%c",  $u.c[i]+'0$ "); printf("\n");  $exit(0);$ } EOCP xxx\_prompt=y set try if eval \$compile && \$run  $\pi$ /try > /dev/null; then dflt=`\$run ./try` case "\$dflt" in [1-4][1-4][1-4][1-4]|12345678|87654321) echo "(The test program ran ok.)" echo "byteorder=\$dflt" xxx\_prompt=n

```
			;;
 			????|????????) echo "(The test program ran ok.)" ;;
 			*) echo "(The test program didn't run right for some reason.)" ;;
 			esac
 		else
 			dflt='4321'
 cat <<<EOM'
(I can't seem to compile the test program. Guessing big-endian...)
EOM
 		fi
 		case "$xxx_prompt" in
 		y)
 			rp="What is the order of bytes in $uvtype?"
 			. ./myread
 			byteorder="$ans"
 			;;
 		*)	byteorder=$dflt
 			;;
 		esac
 		;;
	esac
	$rm_try
	;;
esac
Found in path(s):
*
 /opt/cola/permits/1865280714_1702281121.2681568/0/perl-5-36-0-orig-regen-configure-1-tar-xz/metaconfig-
5.36.0/U/compline/byteorder.U
No license file was found, but licenses were detected in source scan.
?RCS: $Id: sh.U,v 3.0.1.1 1997/02/28 16:20:13 ram Exp $
?RCS:
?RCS: Copyright (c) 1997, Chip Salzenberg
?RCS: Copyright (c) 1991-1993, Raphael Manfredi
?RCS:
?RCS: You may redistribute only under the terms of the Artistic License,
?RCS: as specified in the README file that comes with the distribution.
?RCS: You may reuse parts of this distribution only within the terms of
?RCS: that same Artistic License; a copy of which may be found at the root
?RCS: of the source tree for dist 3.0.
?RCS:
?RCS: $Log: sh.U,v $
?RCS: Revision 3.0.1.1 1997/02/28 16:20:13 ram
?RCS: patch61: created
?RCS:
?MAKE:sh targetsh: Head
?MAKE: -pick wipe % \mathcal{A} % <
```
?S:sh:

?S: This variable contains the full pathname of the shell used ?S: on this system to execute Bourne shell scripts. Usually, this will be ?S: /bin/sh, though it's possible that some systems will have /bin/ksh, ?S: /bin/pdksh, /bin/ash, /bin/bash, or even something such as ?S: D:/bin/sh.exe. ?S: This unit comes before Options.U, so you can't set sh with a -D ?S: option, though you can override this (and startsh) ?S: with -O -Dsh=/bin/whatever -Dstartsh=whatever ?S:. ?S:targetsh: ?S: If cross-compiling, this variable contains the location of sh on the ?S: target system. ?S: If not, this will be the same as \$sh. ?S:. ?C:SH\_PATH: ?C: This symbol contains the full pathname to the shell used on this ?C: on this system to execute Bourne shell scripts. Usually, this will be ?C: /bin/sh, though it's possible that some systems will have /bin/ksh, ?C: /bin/pdksh, /bin/ash, /bin/bash, or even something such as ?C: D:/bin/sh.exe. ?C:. ?H:#define SH\_PATH "\$targetsh" /\*\*/ ?H:. ?T:xxx try pth p SYSTYPE ?LINT:extern maintloc maintname \_exe  $?X:$ ?X: Be quiet unless something unusual happens because this gets ?X: loaded up even before options are processed. ?X: Can't use ./loc because that depends on startsh, which, in turn ?X: depends on this unit.  $?X:$ : Find the basic shell for Bourne shell scripts case "\$sh" in '') ?X: SYSTYPE is for some older MIPS systems. ?X: I do not know if it is still needed. case "\$SYSTYPE" in \*bsd\*|sys5\*) xxx="/\$SYSTYPE/bin/sh";; \*) xxx='/bin/sh';; esac if test -f "\$xxx"; then sh="\$xxx" else : Build up a list and do a single loop so we can 'break' out. pth=`echo \$PATH | sed -e "s/\$p\_/ /g"`

```
		for xxx in sh bash ksh pdksh ash; do
  			for p in $pth; do
  				try="$try ${p}/${xxx}"
  			done
 		done
 		for xxx in $try; do
  			if test -f "$xxx"; then
  				sh="$xxx";
  				break
  elif test "X$ exe" != X -a -f "$xxx$ exe"; then
  				sh="$xxx";
  				break
  			elif test -f "$xxx.exe"; then
  				sh="$xxx";
  				break
  			fi
 		done
	fi
	;;
esac
```
?X: fd 4 isn't open yet... case "\$sh" in '')  $cat > & 2 \ll EOM$ \$me: Fatal Error: I can't find a Bourne Shell anywhere.

Usually it's in /bin/sh. How did you even get this far? Please report this issue at <\$maintloc> and we'll try to straighten this all out. EOM exit 1 ;; esac

: When cross-compiling we

 need to separate the sh-to-run-Configure-with from the sh-to-use-in-Perl : default both to the same thing, cross-compilers can then set targetsh differently if they like targetsh=\$sh

Found in path(s):

\* /opt/cola/permits/1865280714\_1702281121.2681568/0/perl-5-36-0-orig-regen-configure-1-tar-xz/metaconfig-5.36.0/U/modified/sh.U No license file was found, but licenses were detected in source scan.

?RCS: \$Id\$ ?RCS: ?RCS: Copyright (c) 1991-1997, 2004-2006, Raphael Manfredi ?RCS:

?RCS: You may redistribute only under the terms of the Artistic License, ?RCS: as specified in the README file that comes with the distribution. ?RCS: You may reuse parts of this distribution only within the terms of ?RCS: that same Artistic License; a copy of which may be found at the root ?RCS: of the source tree for dist 4.0. ?RCS: ?RCS: \$Log: Extractall.U,v \$ ?RCS: Revision 3.0.1.1 1997/02/28 15:00:43 ram ?RCS: patch61: created ?RCS: ?X: ?X: If extraction has been requested, load the configuration file, perform ?X: the extraction and exit. ?X: ?X: This unit was originally a part of Options.U. It had to be removed from ?X: it to prevent a dependency cycle: Extract -> src -> Options -> Extract ?X: The Begin.U unit now requires us before beginning to do anything ?X: interesting, to ensure proper semantics. -- RAM, 15/03/96  $?X:$ ?MAKE:Extractall: Extract Options ?MAKE: -pick wipe  $% \mathcal{A}$  %< : extract files and exit if asked to do so case "\$extractsh" in true) ?X: Undo the forced silent=true when -S was supplied, by probing realsilent ?X: which was set iff -s was also given. See Options.U for details. case "\$realsilent" in true) ;; \*) exec 1>&4;; esac case "\$config\_sh" in '') config\_sh='config.sh';; esac echo " " echo "Fetching answers from \$config\_sh..." cd .. . \$config\_sh test "\$override" && . ./optdef.sh echo " " ?X: extract has to be run from the top directory, not within UU. . UU/extract rm -rf UU echo "Extraction done." exit 0 ;; esac

Found in path(s): \* /opt/cola/permits/1865280714\_1702281121.2681568/0/perl-5-36-0-orig-regen-configure-1-tar-xz/metaconfig-5.36.0/dist/U/Extractall.U No license file was found, but licenses were detected in source scan. ?RCS: \$Id: d\_shm.U,v 3.0 1993/08/18 12:07:17 ram Exp \$ ?RCS: ?RCS: Copyright (c) 1991-1993, Raphael Manfredi ?RCS: ?RCS: You may redistribute only under the terms of the Artistic License, ?RCS: as specified in the README file that comes with the distribution. ?RCS: You may reuse parts of this distribution only within the terms of ?RCS: that same Artistic License; a copy of which may be found at the root ?RCS: of the source tree for dist 3.0. ?RCS: ?RCS: \$Log: d\_shm.U,v \$ ?RCS: Revision 3.0 1993/08/18 12:07:17 ram ?RCS: Baseline for dist 3.0 netwide release. ?RCS: ?MAKE:d\_shm: test d\_shmctl d\_shmget d\_shmat d\_shmdt Setvar Findhdr osname ?MAKE: -pick add \$@ %< ?S:d\_shm: ?S: This variable conditionally defines the HAS\_SHM symbol, which ?S: indicates that the entire shm<sup>\*</sup>(2) library is present. ?S:. ?C:HAS\_SHM: ?C: This symbol, if defined, indicates that the entire shm $*(2)$  library is ?C: supported. ?C:. ?H:#\$d\_shm HAS\_SHM /\*\*/ ?H:. ?T:h\_shm ?LINT:set d\_shm : see how much of the 'shm\*(2)' library is present. h\_shm=true echo " " case "\$d\_shmctl\$d\_shmget\$d\_shmat\$d\_shmdt" in \*"\$undef"\*) h\_shm=false;; esac case "\$osname" in freebsd)

case "`ipcs 2>&1`" in

"SVID shared memory"\*"not configured"\*)

echo "Your \$osname does not have the shm<sup>\*</sup>(2) configured." > $&4$ 

h\_shm=false

 val="\$undef"

 set shmctl d\_shmctl

 eval \$setvar set shmget d\_shmget eval \$setvar set shmat d\_shmat eval \$setvar set shmdt d\_shmdt eval \$setvar ;; esac ;; esac : we could also check for sys/ipc.h ... if \$h\_shm && \$test `./findhdr sys/shm.h`; then echo "You have the full shm<sup>\*</sup>(2) library." >  $&4$  val="\$define" else echo "You don't have the full shm\*(2) library." >&4 val="\$undef" fi set d\_shm eval \$setvar Found in path(s): \* /opt/cola/permits/1865280714\_1702281121.2681568/0/perl-5-36-0-orig-regen-configure-1-tar-xz/metaconfig-5.36.0/U/modified/d\_shm.U No license file was found, but licenses were detected in source scan. ?RCS: \$Id: d\_perror.U 1 2006-08-24 12:32:52Z rmanfredi \$ ?RCS: ?RCS: Copyright (c) 1991-1997, 2004-2006, Raphael Manfredi ?RCS: ?RCS: You may redistribute only under the terms of the Artistic Licence, ?RCS: as specified in the README file that comes with the distribution. ?RCS: You may reuse parts of this distribution only within the terms of ?RCS: that same Artistic Licence; a copy of which may be found at the root ?RCS: of the source tree for dist 4.0.  $?RCS$ ?RCS: \$Log: d\_perror.U,v \$ ?RCS: Revision 3.0.1.1 1994/08/29 16:11:38 ram ?RCS: patch32: always define HAS\_PERROR even when not used in C code ?RCS: ?RCS: Revision 3.0 1993/08/18 12:06:45 ram ?RCS: Baseline for dist 3.0 netwide release. ?RCS: ?MAKE:d\_perror: Inlibc ?MAKE: -pick add  $\$ @ %< ?S:d\_perror: ?S: This variable conditionally remaps perror to a null action and

?S: defines the symbol HAS\_PERROR, which indicates to the C program ?S: that the perror() routine is not available to print system ?S: error messages. ?S:. ?C:HAS\_PERROR ~ %<: ?C: This symbol, if defined, indicates that the perror() routine is ?C: available to print system error messages. If not defined, you should ?C: use your own diagnostic routine...  $?C:$ . ?C:perror ~ %<: ?C: This symbol is maped to null if the perror() routine is not ?C: available to print system error messages. ?C:. ?H:?%<:#\$d\_perror HAS\_PERROR /\*\*/ ?H:?%<:#ifndef HAS\_PERROR ?H:?%  $\lt$ :#define perror(s) ; /\* mapped to a null statement \*/ ?H:?%<:#endif ?H:. ?LINT:set d\_perror : see if perror exists set perror d\_perror eval \$inlibc

```
Found in path(s):
```
\* /opt/cola/permits/1865280714\_1702281121.2681568/0/perl-5-36-0-orig-regen-configure-1-tar-xz/metaconfig-5.36.0/dist/U/d\_perror.U

No license file was found, but licenses were detected in source scan.

?RCS: \$Id\$ ?RCS: ?RCS: Copyright (c) 2005 H.Merijn Brand ?RCS: ?RCS: You may distribute under the terms of either the GNU General Public ?RCS: License or the Artistic License, as specified in the README file. ?RCS: ?MAKE:d\_unsetenv: Inlibc ?MAKE: -pick add  $\$  \omega \ ?S:d\_unsetenv: ?S: This variable conditionally defines the HAS\_UNSETENV symbol, which ?S: indicates to the C program that the unsetenv () routine is available. ?S:. ?C:HAS\_UNSETENV: ?C: This symbol, if defined, indicates that the unsetenv () routine is ?C: available for use.  $2^C$ ?H:#\$d\_unsetenv HAS\_UNSETENV /\*\*/  $?H:$ 

?LINT:set d\_unsetenv : see if unsetenv exists set unsetenv d\_unsetenv eval \$inlibc

Found in path(s):

 $*$ /opt/cola/permits/1865280714\_1702281121.2681568/0/perl-5-36-0-orig-regen-configure-1-tar-xz/metaconfig-5.36.0/U/perl/d\_unsetenv.U

No license file was found, but licenses were detected in source scan.

?RCS: \$Id\$ ?RCS: ?RCS: Copyright (c) 2000 Jarkko Hietaniemi ?RCS: ?RCS: You may distribute under the terms of either the GNU General Public ?RCS: License or the Artistic License, as specified in the README file. ?RCS: ?MAKE:d\_finite: Inlibc ?MAKE: -pick add \$@ %< ?S:d\_finite: ?S: This variable conditionally defines the HAS\_FINITE symbol, which ?S: indicates to the C program that the finite() routine is available. ?S:. ?C:HAS\_FINITE: ?C: This symbol, if defined, indicates that the finite routine is ?C: available to check whether a double is finite (non-infinity non-NaN).  $?C:$ . ?H:#\$d\_finite HAS\_FINITE /\*\*/ ?H:. ?LINT:set d\_finite : see if finite exists set finite d finite eval \$inlibc Found in path(s): \* /opt/cola/permits/1865280714\_1702281121.2681568/0/perl-5-36-0-orig-regen-configure-1-tar-xz/metaconfig-5.36.0/U/perl/d\_finite.U No license file was found, but licenses were detected in source scan. ?RCS: \$Id: sitescript.U,v \$ ?RCS: ?RCS: Copyright (c) 1999 Andy Dougherty ?RCS: ?RCS: You may redistribute only under the terms of the Artistic License, ?RCS: as specified in the README file that comes with the distribution. ?RCS: You may reuse parts of this distribution only within the terms of

?RCS: that same Artistic License; a copy of which may be found at the root

?RCS: of the source tree for dist 3.0.

?RCS:

?RCS: \$Log: sitescript.U,v \$

?RCS:

?MAKE:sitescript sitescriptexp installsitescript : Getfile Oldconfig test \

 Setprefixvar sitebin siteprefix

?MAKE: -pick add \$@ %<

?Y:TOP

?D:sitescript=''

?S:sitescript:

?S: This variable holds the name of the directory in which the user wants

?S: to put add-on publicly executable files for the package in question. It

?S: is most often a local directory such as /usr/local/bin. Programs using

?S: this variable must be prepared to deal with ~name substitution.

?S: The standard

distribution will put nothing in this directory.

?S: After perl has been installed, users may install their own local

?S: scripts in this directory with

?S: MakeMaker Makefile.PL

?S: or equivalent. See INSTALL for details.

?S:.

?D:sitescriptexp=''

?S:sitescriptexp:

?S: This is the same as the sitescript variable, but is filename expanded at

?S: configuration time, for use in your makefiles.

?S:.

?D:installsitescript=''

?S:installsitescript:

?S: This variable is usually the same as sitescriptexp, unless you are on

?S: a system running AFS, in which case they may differ slightly. You

?S: should always use this variable within your makefiles for portability. ?S:.

?LINT:change prefixvar

?LINT:set installsitescript

?LINT:set sitescript

?LINT:set sitescriptexp

: determine where add-on public executable scripts go

case "\$sitescript" in

'') dflt=\$siteprefix/script

 \$test -d \$dflt || dflt=\$sitebin ;;

\*) dflt="\$sitescript" ;;

esac

 $fn=d$ ~+

rp='Pathname where add-on public executable scripts

should be installed?'

. ./getfile

prefixvar=sitescript

. ./setprefixvar

Found in path(s):

\* /opt/cola/permits/1865280714\_1702281121.2681568/0/perl-5-36-0-orig-regen-configure-1-tar-xz/metaconfig-5.36.0/U/installdirs/sitescript.U No license file was found, but licenses were detected in source scan.

?RCS: \$Id\$ ?RCS: ?RCS: Copyright (c) 2000 Jarkko Hietaniemi ?RCS: ?RCS: You may distribute under the terms of either the GNU General Public ?RCS: License or the Artistic License, as specified in the README file. ?RCS: ?MAKE:d\_unordered: Inlibc ?MAKE: -pick add \$@ %< ?S:d\_unordered: ?S: This variable conditionally defines the HAS\_UNORDERED symbol, which ?S: indicates to the C program that the unordered() routine is available. ?S:. ?C:HAS\_UNORDERED: ?C: This symbol, if defined, indicates that the unordered routine is ?C: available to check whether two doubles are unordered ?C: (effectively: whether either of them is NaN) ?C:. ?H:#\$d\_unordered HAS\_UNORDERED /\*\*/ ?H:. ?LINT:set d\_unordered : see if unordered exists set unordered d\_unordered eval \$inlibc Found in path(s): \* /opt/cola/permits/1865280714\_1702281121.2681568/0/perl-5-36-0-orig-regen-configure-1-tar-xz/metaconfig-

5.36.0/U/perl/d\_unordered.U

No license file was found, but licenses were detected in source scan.

?RCS: \$Id\$  $?RCS$ ?RCS: Copyright (c) 1999 Jarkko Hietaniemi ?RCS: ?RCS: You may distribute under the terms of either the GNU General Public ?RCS: License or the Artistic License, as specified in the README file. ?RCS: ?MAKE:d\_hasmntopt: Inlibc ?MAKE: -pick add \$@ %< ?S:d\_hasmntopt: ?S: This variable conditionally defines the HAS\_HASMNTOPT symbol, which ?S: indicates to the C program that the hasmntopt() routine is available ?S: to query the mount options of file systems.

?S:.

?C:HAS\_HASMNTOPT:

?C: This symbol, if defined, indicates that the hasmntopt routine is ?C: available to query the mount options of file systems. ?C:. ?H:#\$d\_hasmntopt HAS\_HASMNTOPT /\*\*/ ?H:. ?LINT:set d\_hasmntopt : see if hasmntopt exists set hasmntopt d\_hasmntopt eval \$inlibc

Found in path(s):

\* /opt/cola/permits/1865280714\_1702281121.2681568/0/perl-5-36-0-orig-regen-configure-1-tar-xz/metaconfig-5.36.0/U/perl/d\_hasmntopt.U

No license file was found, but licenses were detected in source scan.

?RCS: \$Id: contains.U 1 2006-08-24 12:32:52Z rmanfredi \$ ?RCS:

?RCS: Copyright (c) 1991-1997, 2004-2006, Raphael Manfredi

?RCS:

?RCS: You may redistribute only under the terms of the Artistic Licence,

?RCS: as specified in the README file that comes with the distribution.

?RCS: You may reuse parts of this distribution only within the terms of

?RCS: that same Artistic Licence; a copy of which may be found at the root

?RCS: of the source tree for dist 4.0.

?RCS:

?RCS: \$Log: contains.U,v \$

?RCS: Revision 3.0 1993/08/18 12:05:35 ram

?RCS: Baseline for dist 3.0 netwide release.

?RCS:

?MAKE:contains: Nothing

?MAKE: -pick add  $\$ @ %<

?S:contains:

?S: This variable holds the command to do a grep with a proper return

?S: status. On most sane systems it is simply "grep". On insane systems

?S: it is a grep followed by a cat followed by a test. This variable

?S: is primarily for the use of other Configure units.

?S:.

: Some

greps do not return status, grrr.

echo "grimblepritz" >grimble

if grep blurfldyick grimble  $>\angle$ dev/null 2 $>\&$ 1; then

 contains=contains

elif grep grimblepritz grimble  $>\angle$  dev/null 2 $>\&$ 1 ; then

 contains=grep

else

 contains=contains

fi rm -f grimble : the following should work in any shell case "\$contains" in contains\*) echo " " echo "AGH! Grep doesn't return a status. Attempting remedial action." cat >contains <<<EOSS' grep "\$1" "\$2" >.greptmp && cat .greptmp && test -s .greptmp EOSS chmod +x contains esac Found in path(s): \* /opt/cola/permits/1865280714\_1702281121.2681568/0/perl-5-36-0-orig-regen-configure-1-tar-xz/metaconfig-

5.36.0/dist/U/contains.U

No license file was found, but licenses were detected in source scan.

?RCS: You may distribute under the terms of either the GNU General Public ?RCS: License or the Artistic License, as specified in the README file. ?RCS: ?MAKE:d\_isnormal: cat Compile Setvar rm\_try ?MAKE: -pick add \$@ %< ?S:d\_isnormal: ?S: This variable conditionally defines the HAS\_ISNORMAL symbol, which ?S: indicates to the C program that the isnormal() routine is available. ?S:. ?C:HAS\_ISNORMAL: ?C: This symbol, if defined, indicates that the isnormal routine is ?C: available to check whether a double is normal (non-zero normalized). ?C:. ?H:#\$d\_isnormal HAS\_ISNORMAL /\*\*/ ?H:. ?LINT:set d\_isnormal : check for isnormal echo "Checking to see if you have isnormal..." >&4 \$cat >try.c <<EOCP #include <math.h> int main() { return isnormal(0.0); } **EOCP** set try if eval \$compile; then val="\$define" echo "You have isnormal." else val="\$undef" echo "You do not have isnormal."

```
fi
```
\$rm\_try set d\_isnormal eval \$setvar

Found

in path(s):

 $*$ /opt/cola/permits/1865280714\_1702281121.2681568/0/perl-5-36-0-orig-regen-configure-1-tar-xz/metaconfig-5.36.0/U/perl/d\_isnormal.U

No license file was found, but licenses were detected in source scan.

?RCS: \$Id\$ ?RCS: ?RCS: Copyright (c) 2000 Jarkko Hietaniemi ?RCS: ?RCS: You may distribute under the terms of either the GNU General Public ?RCS: License or the Artistic License, as specified in the README file. ?RCS: ?MAKE:d\_setproctitle: Inlibc ?MAKE: -pick add \$@ %< ?S:d\_setproctitle: ?S: This variable conditionally defines the HAS\_SETPROCTITLE symbol, ?S: which indicates to the C program that the setproctitle() routine ?S: is available. ?S:. ?C:HAS\_SETPROCTITLE: ?C: This symbol, if defined, indicates that the setproctitle routine is ?C: available to set process title. ?C:. ?H:#\$d\_setproctitle HAS\_SETPROCTITLE /\*\*/ ?H:. ?LINT:set d\_setproctitle : see if setproctitle exists set setproctitle d\_setproctitle eval \$inlibc

Found in path(s):

\* /opt/cola/permits/1865280714\_1702281121.2681568/0/perl-5-36-0-orig-regen-configure-1-tar-xz/metaconfig-5.36.0/U/perl/d\_setproctitle.U

No license file was found, but licenses were detected in source scan.

?RCS: \$Id\$ ?RCS: ?RCS: You may distribute under the terms of either the GNU General Public ?RCS: License or the Artistic License, as specified in the README file. ?RCS: ?MAKE:d\_signbit: nvtype Compile Setvar cat run rm\_try echo n c i\_sunmath ?MAKE: -pick add  $\$ @ % < ?S:d\_signbit:

?S: This variable conditionally defines the HAS\_SIGNBIT symbol, which ?S: indicates to the C program that the signbit() routine is available ?S: and safe to use with perl's intern NV type. ?S:. ?C:HAS\_SIGNBIT: ?C: This symbol, if defined, indicates that the signbit routine is ?C: available to check if the given number has the sign bit set. ?C: This should include correct testing of -0.0. This will only be set ?C: if the signbit() routine is safe to use with the NV type used internally ?C: in perl. Users should call Perl\_signbit(), which will be #defined to ?C: the system's signbit() function or macro if this symbol is defined. ?C:. ?H:#\$d\_signbit HAS\_SIGNBIT /\*\*/ ?H:. ?F:!try ?LINT:set d\_signbit : see if signbit exists \$echo \$n "Checking to see if you have signbit() available to work on \$nvtype...  $c'' > 44$ \$cat >try.c <<EOCP #\$i\_sunmath I\_SUNMATH #include <math.h> #ifdef I\_SUNMATH /\* Solaris special math library \*/ # include <sunmath.h> #endif #define NV \$nvtype int main(int argc, char \*\*argv) {  $NV x = 0.0$ ; NV  $y = -1.0$ ; if ((signbit(x) == 0) && (signbit(y) != 0)) return 0; else return 1; } **EOCP** val="\$undef" set try if eval \$compile; then if \$run ./try; then \$echo "Yes." >&4 val="\$define" else \$echo "Signbit seems to be available, but doesn't work as I expected." \$echo "I won't use it."  $\geq 8.4$  val="\$undef" fi else

```
 $echo "Nope." >&4
  dflt="$undef"
fi
set d_signbit
eval $setvar
$rm_try
```

```
Found in path(s):
```
\* /opt/cola/permits/1865280714\_1702281121.2681568/0/perl-5-36-0-orig-regen-configure-1-tar-xz/metaconfig-5.36.0/U/perl/d\_signbit.U No license file was found, but licenses were detected in source scan.

?RCS: \$Id: d\_tzname.U 1 2006-08-24 12:32:52Z rmanfredi \$ ?RCS: ?RCS: Copyright (c) 1991-1997, 2004-2006, Raphael Manfredi ?RCS: ?RCS: You may redistribute only under the terms of the Artistic Licence, ?RCS: as specified in the README file that comes with the distribution. ?RCS: You may reuse parts of this distribution only within the terms of ?RCS: that same Artistic Licence; a copy of which may be found at the root ?RCS: of the source tree for dist 4.0. ?RCS: ?RCS: \$Log: d\_tzname.U,v \$ ?RCS: Revision 3.0.1.2 1994/08/29 16:14:43 ram ?RCS: patch32: forgot to set proper value in the val variable ?RCS: ?RCS: Revision 3.0.1.1 1994/06/20 06:57:55 ram ?RCS: patch30: created ?RCS: ?MAKE:d\_tzname: Csym Setvar ?MAKE: -pick add \$@ %< ?S:d\_tzname: ?S: This variable conditionally defines HAS\_TZNAME if tzname[] is ?S: available to access timezone names. ?S:. ?C:HAS\_TZNAME: ?C: This symbol, if defined, indicates that the tzname[] array is ?C: available to access timezone names.  $2^{\circ}$ ?H:#\$d\_tzname HAS\_TZNAME /\*\*/ ?H:. ?LINT:set d\_tzname : see if tzname[] exists echo " " if set tzname val -a d\_tzname; eval \$csym; \$val; then val="\$define" echo 'tzname[] found.' >&4

```
else
	val="$undef"
	echo 'tzname[] NOT found.' >&4
fi
set d_tzname
eval $setvar
```
Found in path(s):

\* /opt/cola/permits/1865280714\_1702281121.2681568/0/perl-5-36-0-orig-regen-configure-1-tar-xz/metaconfig-5.36.0/dist/U/d\_tzname.U No license file was found, but licenses were detected in source scan.

?RCS: \$Id: i\_utime.U 1 2006-08-24 12:32:52Z rmanfredi \$ ?RCS: ?RCS: Copyright (c) 1991-1997, 2004-2006, Raphael Manfredi ?RCS: ?RCS: You may redistribute only under the terms of the Artistic Licence, ?RCS: as specified in the README file that comes with the distribution. ?RCS: You may reuse parts of this distribution only within the terms of ?RCS: that same Artistic Licence; a copy of which may be found at the root ?RCS: of the source tree for dist 4.0. ?RCS: ?RCS: \$Log: i\_utime.U,v \$ ?RCS: Revision 3.0 1993/08/18 12:08:47 ram ?RCS: Baseline for dist 3.0 netwide release. ?RCS: ?MAKE:i\_utime: Inhdr ?MAKE: -pick add \$@ %< ?S:i\_utime: ?S: This variable conditionally defines the I\_UTIME symbol, and indicates ?S: whether a C program should include <utime.h>. ?S:. ?C:I\_UTIME: ?C: This symbol, if defined, indicates to the C program that it should  $?C:$  include  $\lt$ utime.h $>$ .  $?C:$ . ?H:#\$i\_utime I\_UTIME /\*\*/ ?H:. ?LINT:set i\_utime : see if this is an utime system set utime.h i\_utime eval \$inhdr Found in path(s):

```
* /opt/cola/permits/1865280714_1702281121.2681568/0/perl-5-36-0-orig-regen-configure-1-tar-xz/metaconfig-
5.36.0/dist/U/i_utime.U
```
No license file was found, but licenses were detected in source scan.

?RCS: \$Id\$ ?RCS: ?RCS: Copyright (c) 2000 Jarkko Hietaniemi ?RCS: ?RCS: You may redistribute only under the terms of the Artistic License, ?RCS: as specified in the README file that comes with the distribution. ?RCS: You may reuse parts of this distribution only within the terms of ?RCS: that same Artistic License; a copy of which may be found at the root ?RCS: of the source tree for dist 3.0. ?RCS: ?MAKE:d\_\_fwalk: Inlibc ?MAKE: -pick add  $\%$  % < ?S:d\_\_fwalk: ?S: This variable conditionally defines HAS\_FWALK if \_fwalk() is ?S: available to apply a function to all the file handles. ?S:. ?C:HAS\_\_FWALK: ?C: This symbol, if defined, indicates that the \_fwalk system call is ?C: available to apply a function to all the file handles.  $?C:$ . ?H:#\$d\_fwalk HAS\_FWALK /\*\*/ ?H:. ?LINT:set d\_\_fwalk : see if \_fwalk exists set fwalk d\_\_fwalk eval \$inlibc Found in path(s): \* /opt/cola/permits/1865280714\_1702281121.2681568/0/perl-5-36-0-orig-regen-configure-1-tar-xz/metaconfig-5.36.0/U/perl/d\_\_fwalk.U No license file was found, but licenses were detected in source scan. ?RCS: \$Id: install.U 1 2006-08-24 12:32:52Z rmanfredi \$ ?RCS: ?RCS: Copyright (c) 1991-1997, 2004-2006, Raphael Manfredi ?RCS: ?RCS: You may redistribute only under the terms of the Artistic Licence, ?RCS: as specified in the README file that comes with the distribution. ?RCS: You may reuse parts of this distribution only within the terms of ?RCS: that same Artistic Licence; a copy of which may be found at the root ?RCS: of the source tree for dist 4.0. ?RCS: ?RCS: \$Log: install.U,v \$ ?RCS: Revision 3.0.1.2 1995/09/25 09:16:37 ram ?RCS: patch59: all possible install programs are now looked for ?RCS:

?RCS: Revision 3.0.1.1 1995/01/11 15:30:41 ram ?RCS: patch45: created ?RCS: ?MAKE:install installdir: Loc Oldconfig Getfile cat test startsh rm +cc \ eunicefix package contains mkdir echo n c ?MAKE: -pick add \$@ %< ?S:install: ?S: This variable contains the name of an install program that can accept ?S: BSD-style arguments. It must correctly support -c, -s, and -m at least. ?S: It is a fully qualified pathname when found. If you have a local ?S: install.SH file at the root directory of your package, it is assumed to ?S: be the default script emulating a BSD install and the variable will be ?S: set to ./install. Otherwise, it is set to plain 'install', relying on ?S: the user's PATH to perform miracles. ?S:. ?S:installdir: ?S: This variable contains the name of a program that can install nested ?S: directories. Often set to 'mkdir -p', it can also be 'install -d' if ?S: you have such a beast and lack the former. If you have an install.SH ?S: file at the root directory of your package, it will be used in last ?S: resort, setting the variable to './install -d'. Otherwise, it is set to ?S: plain 'mkdir', and cross your fingers! ?S:. ?T:dir file tryit prog creatdir either ?F:!tryinst : locate a BSD compatible install program echo " " echo "Looking for a BSD-compatible install program..." >&4 @if installdir creatdir='' @end case "\$install" in '') tryit='' for dir in \$pth; do for file in ginstall installbsd scoinst install; do if \$test -f \$dir/\$file; then tryit="\$tryit \$dir/\$file" fi done done \$cat >try.c <<EOC int main() { printf("OK\n");  $exit(0);$ 

```
}
EOC
 if $cc -o try try.c >\/dev/null 2>\&1; then
 		cp try try.ns
 		strip try >/dev/null 2>&1
 	else
 		echo "(I can't seem to compile a trivial C program -- bypassing.)"
 		echo "try" >try
 		cp try try.ns
 	fi
 	$cat >tryinst <<EOS
$startsh
$rm -rf foo d
@if installdir
\$1 -d foo/bar
@end
$mkdir d
\$1 -c -m 764 try.ns d
\$1 -c -s -m 642 try.ns d/try
EOS
 	chmod +x tryinst
 	$eunicefix tryinst
 	dflt=''
	either=''
 	for prog in $tryit; do
 		$echo $n "Checking $prog... $c"
 		./tryinst $prog >/dev/null 2>&1
@if installdir
 		if $test -d foo/bar; then
  			creatdir="$prog -d"
 		fi
@end
 		(ls -l d/try >try.ls; ls -l d/try.ns >tryno.ls) 2>/dev/null
 if (cmp -s d/try try && cmp -s d/try.ns try.ns && \
  			$contains 'rwxrw-r--' tryno.ls &&
\setminus			$contains 'rw-r---w-' try.ls) >/dev/null 2>&1
 		then
  			dflt="$prog"
  			echo "ok, that will do."
  			break
 		fi
 		echo "not good$either."
 		either=' either'
 		$rm -f try*.ls
 	done
 	$rm -rf foo d tryinst try try*.ls try.*
 	case "$dflt" in
```

```
	'')
@if {test -f ../install.SH}
 		echo "Hopefully, $package comes with its own install script!"
 		dflt='./install'
@else
 		dflt='install'
@end
 		;;
	esac
	;;
*) dflt="$install";;
esac
$cat <<EOM
```
I will be requiring a BSD-compatible install program (one that allows options like -s to strip executables or -m to specify a file mode) to install \$package.

If the question below contains a fully qualified default path, then it is probably ok. If it is an unqualified name such as 'install', then it means I was unable to find out a good install program I could use. If @if {test -f ../install.SH} you know of one, please tell me about it. If the default is './install', then I shall be using the install script supplied with \$package. @else you know of one, please tell me about it. @end

## EOM

```
@if {test -f ../install.SH}
fn='/fe~(install,./install)'
@else
fn='/fe~(install)'
@end
rp='Which install program shall I use?'
. ./getfile
install="$ans"
```
## @if installdir

: how can we create nested directories? echo " " echo "Ok, let's see how we can create nested directories..." >&4 case "\$installdir" in '') ?X: First time, maybe we already found out a working one in \$creatdir above... ?X: Prefer "mkdir -p" because of bugs in GNU install when not running as root \$mkdir -p foo/bar >/dev/null 2>&1

```
	if $test -d foo/bar; then
 		echo "Great, we can build them using 'mkdir -p'."
 		creatdir='mkdir -p'
	else
 		case "$creatdir" in
 		'')
  			if eval "$install -d foo/bar"; $test -d foo/bar; then
  				creatdir="install -d"
  				echo "It looks like '$creatdir' will do it for us."
  			fi
  			;;
 		*)
  			eval "$creatdir foo/bar" >/dev/null 2>&1
  			if $test -d foo/bar; then
  				echo "Ah! We can use '$creatdir' to do just that."
  			else
  				creatdir=''
  			fi
  			;;
 		esac
	fi
	$rm
 -rf foo
	case "$creatdir" in
	'')
 		echo "Heck! Another ancient system lacking the comfort of modern ones!"
@if {test -f ../install.SH}
 		echo "You can thank $package for bringing you its own install script!"
 		installdir='./install -d'
@else
 		echo "We have no choice but to use plain old 'mkdir' -- wish me luck!"
 		installdir=mkdir
@end
 		;;
	*) installdir="$creatdir";;
	esac
	;;
*) echo "As you already told me, '$installdir' should work.";;
esac
@end
Found in path(s):
```

```
* /opt/cola/permits/1865280714_1702281121.2681568/0/perl-5-36-0-orig-regen-configure-1-tar-xz/metaconfig-
5.36.0/dist/U/install.U
```
No license file was found, but licenses were detected in source scan.

?RCS: \$Id\$

?RCS:

?RCS: Copyright (c) 2000 Jarkko Hietaniemi ?RCS: ?RCS: You may distribute under the terms of either the GNU General Public ?RCS: License or the Artistic License, as specified in the README file. ?RCS: ?MAKE:d\_isfinitel: Inlibc ?MAKE: -pick add \$@ %< ?S:d\_isfinitel: ?S: This variable conditionally defines the HAS\_ISFINITEL symbol, which ?S: indicates to the C program that the isfinitel() routine is available. ?S:. ?C:HAS\_ISFINITEL: ?C: This symbol, if defined, indicates that the isfinitel routine is ?C: available to check whether a long double is finite. ?C: (non-infinity non-NaN). ?C:. ?H:#\$d\_isfinitel HAS\_ISFINITEL /\*\*/ ?H:. ?LINT:set d\_isfinitel : see if isfinitel exists set isfinitel d\_isfinitel eval \$inlibc

Found in path(s):

\* /opt/cola/permits/1865280714\_1702281121.2681568/0/perl-5-36-0-orig-regen-configure-1-tar-xz/metaconfig-5.36.0/U/perl/d\_isfinitel.U

No license file was found, but licenses were detected in source scan.

?RCS: \$Id\$

?RCS:

?RCS: Copyright (c) 1991-1997, 2004-2006, Raphael Manfredi

?RCS:

?RCS: You may redistribute only under the terms of the Artistic License,

?RCS: as specified in the README file that comes with the distribution.

?RCS: You may reuse parts of this distribution only within the terms of

?RCS: that same Artistic License; a copy of which may be found at the root

?RCS: of the source tree for dist 4.0.

?RCS:

?RCS: \$Log: Init.U,v \$

?RCS: Revision 3.0.1.1 1994/10/31 09:45:59 ram

?RCS: patch44: removed Options from MAKE to prevent Init overrides

?RCS: patch44: option processing now done after Myinit thanks to new Begin.U

?RCS: patch44: moved "Beginning of configuration questions" to Begin.U

?RCS: patch44: moved signal trapping instruction to Begin.U as well ?RCS:

?RCS: Revision 3.0 1993/08/18 12:05:02 ram

?RCS: Baseline for dist 3.0 netwide release.

?RCS:  $?X:$ ?X: This file initializes certain default variables used by Configure. They ?X: may be overridden or added to by definitions in Myinit.U. ?X: ?MAKE:Init eunicefix exe: Null ?MAKE: -pick add \$@ %< ?MAKE: -pick weed \$@ ./Init ?S:eunicefix: ?S: When running under Eunice this variable contains a command which will ?S: convert a shell script to the proper form of text file for it to be ?S: executable by the shell. On other systems it is a no-op. ?S:. ?S:\_exe (exe\_ext): ?S: This variable defines the extension used for executable files. ?S: For unix it is empty. Other possible values include '.exe'. ?S: DJGPP, Cygwin and OS/2 use '.exe'. Stratus VOS uses '.pm'. ?S: On operating systems which do not require a specific extension ?S: for executable files, this variable is empty. ?S:. ?V:define undef smallmach:rmlist  $?X:$ ?X: Throughout the units, one may make use of \$define and \$undef to reference ?X: a defined symbol or an undefined one. There is no need to add them in ?X: the dependency line since this unit makes them visible via ?V:, and ?X: everyone inherits from those symbols since by convention Init.U is the ?X: root dependency. ?X: ?T: DJGPP : Initialize wide constants define='define' undef='undef' smallmach='pdp11 i8086 z8000 i80286 iAPX286' rmlist='' : We must find out about Eunice early eunicefix=':' if test -f /etc/unixtovms; then eunicefix=/etc/unixtovms fi if test -f /etc/unixtovms.exe; then eunicefix=/etc/unixtovms.exe

fi

: Set executable suffix now -- needed before hints available if test -f "/libs/version.library"; then

```
	: Amiga OS
 _eexe=""
elif test -f "/system/gnu_library/bin/ar.pm"; then
	: Stratus VOS
	_exe=".pm"
elif test -n "$DJGPP"; then
	: DOS DJGPP
 	 _exe=".exe"
elif test -d c:/. ; then
	: OS/2 or cygwin
	_exe=".exe"
else
	: All other UNIX systems
_eexe=""
fi
Found in path(s):
* /opt/cola/permits/1865280714_1702281121.2681568/0/perl-5-36-0-orig-regen-configure-1-tar-xz/metaconfig-
5.36.0/dist/U/Init.U
```
No license file was found, but licenses were detected in source scan.

?RCS: \$Id\$

?RCS:

?RCS: Copyright (c) 1991-1997, 2004-2006, Raphael Manfredi ?RCS: ?RCS: You may redistribute only under the terms of the Artistic License, ?RCS: as specified in the README file that comes with the distribution. ?RCS: You may reuse parts of this distribution only within the terms of ?RCS: that same Artistic License; a copy of which may be found at the root ?RCS: of the source tree for dist 4.0. ?RCS: ?RCS: Copyright (c) 1998 Andy Dougherty ?RCS: ?RCS: Original author Jarkko Hietaniemi <jhi@iki.fi> ?RCS: Merged into dist by Andy Dougherty July 13, 1998 ?RCS: ?MAKE:ebcdic: Compile Setvar cat rm\_try run ?MAKE: -pick add \$@ %< ?S:ebcdic: ?S: This variable conditionally defines EBCDIC if this ?S: system uses EBCDIC encoding. Among other things, this ?S: means that the character ranges are not contiguous. ?S: See trnl.U ?S:. ?C:EBCDIC: ?C: This symbol, if defined, indicates that this system uses ?C: EBCDIC

```
 encoding.
?C:.
?H:#$ebcdic EBCDIC /**/
?H:.
?F:!try
?LINT:set ebcdic
: look whether system uses EBCDIC
echo " "
echo "Determining whether or not we are on an EBCDIC system..." >&4
$cat >try.c <<'EOM'
int main()
{
if ('M' = 0xd4) return 0;
	return 1;
}
EOM
val=$undef
set try
if eval $compile_ok; then
	if $run ./try; then
 		echo "You seem to speak EBCDIC." >&4
 		val="$define"
	else
 		echo "Nope, no EBCDIC, probably ASCII or some ISO Latin. Or UTF-8." >&4
	fi
else
	echo "I'm unable to compile the test program." >&4
	echo "I'll assume ASCII or some ISO Latin. Or UTF8." >&4
fi
$rm_try
set ebcdic
eval $setvar
Found in path(s):
* /opt/cola/permits/1865280714_1702281121.2681568/0/perl-5-36-0-orig-regen-configure-1-tar-xz/metaconfig-
5.36.0/dist/U/ebcdic.U
No license file was found, but licenses were detected in source scan.
?RCS: $Id$
?RCS:
?RCS: Copyright (c) 1991-1997, 2004-2006, Raphael Manfredi
?RCS:
?RCS: You may redistribute only under the terms of the Artistic License,
?RCS: as specified in the README file that comes with the distribution.
?RCS: You may reuse parts of this distribution only within the terms of
?RCS: that same Artistic License; a copy of which may be found at the root
?RCS: of the source tree for dist 4.0.
?RCS:
```
?RCS: \$Log: d\_statblks.U,v \$ ?RCS: Revision 3.0 1993/08/18 12:07:29 ram ?RCS: Baseline for dist 3.0 netwide release. ?RCS: ?MAKE:d\_statblks: contains Setvar Findhdr ?MAKE: -pick add  $\%$  % < ?S:d\_statblks: ?S: This variable conditionally defines USE\_STAT\_BLOCKS if this system ?S: has a stat structure declaring st\_blksize and st\_blocks. ?S:. ?C:USE\_STAT\_BLOCKS (STATBLOCKS): ?C: This symbol is defined if this system has a stat structure declaring ?C: st\_blksize and st\_blocks. ?C:. ?H:#\$d\_statblks USE\_STAT\_BLOCKS /\*\*/ ?H:. ?T:xxx ?LINT:set d\_statblks : see if stat knows about block sizes echo " " xxx=`./findhdr sys/stat.h` if \$contains 'st\_blocks;' "\$xxx" >/dev/null 2>&1 ; then if \$contains 'st\_blksize;' "\$xxx" >/dev/null 2>&1 ; then echo "Your stat() knows about block sizes." >&4 val="\$define" else echo "Your stat() doesn't know about block sizes." >&4 val="\$undef" fi else echo "Your stat() doesn't know about block sizes." >&4 val="\$undef" fi set d\_statblks eval \$setvar Found in path(s): \* /opt/cola/permits/1865280714\_1702281121.2681568/0/perl-5-36-0-orig-regen-configure-1-tar-xz/metaconfig-5.36.0/dist/U/d\_statblks.U No license file was found, but licenses were detected in source scan. ?RCS: \$Id\$ ?RCS: ?RCS: Copyright (c) 1991-1997, 2004-2006, Raphael Manfredi ?RCS: ?RCS: You may redistribute only under the terms of the Artistic License,

?RCS: as specified in the README file that comes with the distribution.
?RCS: You may reuse parts of this distribution only within the terms of ?RCS: that same Artistic License; a copy of which may be found at the root ?RCS: of the source tree for dist 4.0. ?RCS: ?RCS: \$Log: cf\_who.U,v \$ ?RCS: Revision 3.0.1.2 1997/02/28 15:28:50 ram ?RCS: patch61: new computation method avoiding use of temporary file ?RCS: ?RCS: Revision 3.0.1.1 1994/05/06 14:42:34 ram ?RCS: patch23: login name now computed the hard way ?RCS: ?RCS: Revision 3.0 1993/08/18 12:05:32 ram ?RCS: Baseline for dist 3.0 netwide release. ?RCS: ?X: ?X: Oldconfig dependency is there to ensure computation occurs after old values ?X: from config.sh have been loaded, so that we can supersede them. ?X: ?MAKE:cf\_time cf\_by: date Oldconfig ?MAKE: -pick add  $\%$  % < ?S:cf\_time: ?S: Holds the output of the "date" command when the configuration file was ?S: produced. This is used to tag both config.sh and config\_h.SH. ?S:. ?S:cf\_by: ?S: Login name of the person who ran the Configure script and answered the ?S: questions. This is used to tag both config.sh and config\_h.SH. ?S:. ?LINT:change LC\_ALL LANGUAGE : who configured the system ?X: Ensure English date -- Jarkko Hietaniemi cf\_time=`LC\_ALL=C; LANGUAGE=C; export LC\_ALL; export LANGUAGE; \$date 2>&1`  $?X:$ ?X: Leave a white space between first two '(' for ksh. The sub-shell is needed ?X: on some machines to avoid the error message when logname is not found; e.g. ?X: on SUN-OS 3.2, (logname || whoami) would not execute whoami if logname was ?X: not found. Sigh! ?X: ?X: Convex had a broken logname executable which returned a non-zero status, ?X: and that broke the previous: ?X: cf by=`( (logname) 2>/dev/null  $||$  whoami) 2>&1` ?X: Switch to emergency mode... -- RAM, 19/04/94  $\gamma$ . ?X: Parentheses needed to avoid error message if the program does not exist. ?X: Uses case instead of \$test so it can be put before \$test is defined.

?X: Don't redirect to a file because on Ultrix (under script?) logname

?X: outputs a blank line first. This method will apparently work. case "\$cf\_by" in "") cf\_by=`(logname) 2>/dev/null` case "\$cf\_by" in "") cf by=`(whoami)  $2$ >/dev/null` case "\$cf\_by" in "") cf\_by=unknown ;; esac ;; esac ;; esac Found in path(s): \* /opt/cola/permits/1865280714\_1702281121.2681568/0/perl-5-36-0-orig-regen-configure-1-tar-xz/metaconfig-5.36.0/dist/U/cf\_who.U No license file was found, but licenses were detected in source scan. ?RCS: \$Id\$ ?RCS: ?RCS: Copyright (c) 1997, Chip Salzenberg ?RCS: Copyright (c) 1991-1997, 2004-2006, Raphael Manfredi ?RCS: ?RCS: You may redistribute only under the terms of the Artistic License, ?RCS: as specified in the README file that comes with the distribution. ?RCS: You may reuse parts of this distribution only within the terms of ?RCS: that same Artistic License; a copy of which may be found at the root ?RCS: of the source tree for dist 4.0. ?RCS: ?RCS: \$Log: sh.U,v \$ ?RCS: Revision 3.0.1.1 1997/02/28 16:20:13 ram ?RCS: patch61: created ?RCS: ?MAKE:sh: Head ?MAKE: -pick wipe  $% <$ ?S:sh: ?S: This variable contains the full pathname of the shell used ?S: on this system to execute Bourne shell scripts. Usually, this will be ?S: /bin/sh, though it's possible that some systems will have /bin/ksh, ?S: /bin/pdksh, /bin/ash, /bin/bash, or even something such as ?S: D:/bin/sh.exe. ?S: This unit comes before Options.U, so you can't set sh with a -D ?S: option, though you can override this (and startsh) ?S: with -O -Dsh=/bin/whatever -Dstartsh=whatever  $2S$ . ?C:SH\_PATH: ?C: This symbol contains the full pathname to the shell used on this

```
?C:	on this system to execute Bourne shell scripts. Usually, this will be
?C: /bin/sh, though it's possible that some systems will have /bin/ksh,
?C: /bin/pdksh, /bin/ash, /bin/bash, or even something such as
?C: D:/bin/sh.exe.
?C:.
?H:#define SH_PATH "$sh" /**/
?H:.
?T:xxx try pth p SYSTYPE
?LINT:extern maintloc maintname
?X:
?X: Be quiet unless something unusual happens because this gets
?X: loaded up even before options are processed.
?X: Can't use ./loc because that depends on startsh, which, in turn
?X: depends on this unit.
?X:
: Find the basic shell for Bourne shell scripts
case "$sh" in
'')
?X: SYSTYPE is for some older MIPS systems.
?X: I do not know if it is still needed.
	case "$SYSTYPE" in
	*bsd*|sys5*) xxx="/$SYSTYPE/bin/sh";;
	*) xxx='/bin/sh';;
	esac
	if
 test -f "$xxx"; then
 		sh="$xxx"
	else
 		: Build up a list and do a single loop so we can 'break' out.
 		pth=`echo $PATH | sed -e "s/$p_/ /g"`
 		for xxx in sh bash ksh pdksh ash; do
 			for p in $pth; do
  				try="$try ${p}/${xxx}"
 			done
 		done
 		for xxx in $try; do
 			if test -f "$xxx"; then
  				sh="$xxx"
  				break
 			elif test -f "$xxx$_exe"; then
  				sh="$xxx"
  				break
 			elif test -f "$xxx.exe"; then
  				sh="$xxx"
  				break
 			fi
 		done
	fi
```
 ;; esac

?X: fd 4 isn't open yet... case "\$sh" in '')  $cat > & 2 \ll EOM$ \$me: Fatal Error: I can't find a Bourne Shell anywhere.

Usually it's in /bin/sh. How did you even get this far? Please contact me (<\$maintname>) at <\$maintloc> and we'll try to straighten this all out.

### EOM

 exit 1

 ;; esac

Found in path(s):

\* /opt/cola/permits/1865280714\_1702281121.2681568/0/perl-5-36-0-orig-regen-configure-1-tar-xz/metaconfig-5.36.0/dist/U/sh.U

No license file was found, but licenses were detected in source scan.

?RCS: Copyright (c) 2011, H.Merijn Brand & Tony Cook ?RCS: ?RCS: You may redistribute only under the terms of the Artistic License, ?RCS: as specified in the README file that comes with the distribution. ?RCS: You may reuse parts of this distribution only within the terms of ?RCS: that same Artistic License; a copy of which may be found at the root ?RCS: of the source tree for dist 3.0. ?RCS: ?MAKE:st\_ino\_size st\_ino\_sign: cat echo i\_stdlib Setvar Compile run rm\_try ?MAKE: -pick add \$@ %< ?S:st\_ino\_sign: ?S: This variable contains the signedness of struct stat's st\_ino. ?S: 1 for unsigned, -1 for signed. ?S:. ?S:st\_ino\_size: ?S: This variable contains the size of struct stat's st\_ino in bytes. ?S:. ?C:ST\_INO\_SIZE: ?C: This variable contains the size of struct stat's st\_ino in bytes.  $?C:$ . ?C:ST\_INO\_SIGN: ?C: This symbol holds the signedness of struct stat's st\_ino. ?C: 1 for unsigned, -1 for signed.  $2C$ : ?H:#define ST\_INO\_SIGN \$st ino sign  $\sqrt{*}$  st ino sign  $\sqrt{*}$ ?H:#define ST\_INO\_SIZE \$st\_ino\_size /\* st\_ino size \*/

```
?H:.
?F:!try
: Check the size of st_ino
$echo " "
$echo "Checking the size of st_ino..." >&4
$cat > try.c <<EOCP
#include <sys/stat.h>
#include <stdio.h>
#$i_stdlib I_STDLIB
#ifdef I_STDLIB
#include <stdlib.h>
#endif
int main() {
  struct stat st;
  printf("%d\n", (int)sizeof(st.st_ino));
 exit(0);}
EOCP
set try
if eval $compile_ok; then
	val=`$run ./try`
	case "$val" in
") st_ino_size=4
 		$echo "(I can't execute the test program--guessing $st_ino_size.)" >&4
 		;;
	*)	st_ino_size=$val
 		$echo "Your st_ino is $st_ino_size bytes long."
 		;;
	esac
else
	st_ino_size=4
	$echo "(I can't compile the test program--guessing $st_ino_size.)" >&4
fi
$rm_try
: Check if st_ino is signed
$echo " "
$echo "Checking the sign of st_ino..." >&4
$cat > try.c <<EOCP
#include <sys/stat.h>
#include <stdio.h>
int main() {
	struct stat foo;
    foo.st_ino = -1;
if (foo.st ino < 0)
 printf("-1\n");
	else
 printf("1\n");
```

```
}
EOCP
set
 try
if eval $compile; then
	val=`$run ./try`
	case "$val" in
") st_ino_sign=1		$echo "(I can't execute the test program--guessing unsigned.)" >&4
 		;;
	*)	st_ino_sign=$val
 		case "$st_ino_sign" in
 		 1) $echo "Your st_ino is unsigned." ;;
 		-1) $echo "Your st_ino is signed." ;;
 		esac
 		;;
	esac
else
	st_ino_sign=1
	$echo "(I can't compile the test program--guessing unsigned.)" >&4
fi
$rm_try
Found in path(s):
* /opt/cola/permits/1865280714_1702281121.2681568/0/perl-5-36-0-orig-regen-configure-1-tar-xz/metaconfig-
```

```
5.36.0/U/perl/st_ino_def.U
```

```
No license file was found, but licenses were detected in source scan.
```
?RCS: \$Id: d\_setpwent\_r.U,v 0RCS:

?RCS: Copyright (c) 2002,2003 Jarkko Hietaniemi

?RCS:

?RCS: You may distribute under the terms of either the GNU General Public

?RCS: License or the Artistic License, as specified in the README file.

?RCS:

?RCS: Generated by the reentr.pl from the Perl 5.8 distribution.

?RCS:

```
?MAKE:d_setpwent_r setpwent_r_proto: Inlibc Protochk Hasproto i_systypes \
```
 usethreads i\_pwd extern\_C

?MAKE: -pick add \$@ %<

?S:d\_setpwent\_r:

?S: This variable conditionally defines the HAS\_SETPWENT\_R symbol,

?S: which indicates to the C program that the setpwent  $r()$ 

?S: routine is available.

?S:.

?S:setpwent\_r\_proto:

?S: This variable encodes the prototype of setpwent r.

?S: It is zero if d setpwent r is undef, and one of the

?S: REENTRANT\_PROTO\_T\_ABC macros of reentr.h if d\_setpwent\_r

?S: is defined.  $2S$ : ?C:HAS\_SETPWENT\_R: ?C: This symbol, if defined, indicates that the setpwent\_r routine ?C: is available to setpwent re-entrantly. ?C:. ?C:SETPWENT\_R\_PROTO: ?C: This symbol encodes the prototype of setpwent\_r. ?C: It is zero if d\_setpwent\_r is undef, and one of the ?C: REENTRANT\_PROTO\_T\_ABC macros of reentr.h if d\_setpwent\_r ?C: is defined.  $?C:$ . ?H:#\$d\_setpwent\_r HAS\_SETPWENT\_R /\*\*/ ?H:#define SETPWENT\_R\_PROTO \$setpwent\_r\_proto /\*\*/ ?H:. ?T:try hdrs d\_setpwent\_r\_proto : see if setpwent\_r exists set setpwent\_r d\_setpwent\_r eval \$inlibc case "\$d\_setpwent\_r" in "\$define") hdrs="\$i\_systypes sys/types.h define stdio.h \$i\_pwd pwd.h" case "\$d\_setpwent\_r\_proto:\$usethreads" in ":define") d\_setpwent\_r\_proto=define set d\_setpwent\_r\_proto setpwent\_r \$hdrs eval \$hasproto ;;  $*$ ) ;; esac case "\$d\_setpwent\_r\_proto" in define) case "\$setpwent\_r\_proto" in  $\lceil$ '|0) try='int setpwent\_r(FILE\*\*);' ./protochk "\$extern\_C \$try" \$hdrs && setpwent\_r\_proto=I\_H ;; esac case "\$setpwent\_r\_proto" in ''|0) try='void setpwent\_r(FILE\*\*);' ./protochk "\$extern\_C \$try" \$hdrs && setpwent\_r\_proto=V\_H ;; esac case "\$setpwent\_r\_proto" in ''|0) d\_setpwent\_r=undef setpwent r\_proto=0 echo "Disabling setpwent\_r, cannot determine prototype." >&4 ;; \* ) case "\$setpwent\_r\_proto" in REENTRANT\_PROTO\*) ;; \*) setpwent r\_proto="REENTRANT\_PROTO\_\$setpwent\_r\_proto" ;; esac

```
		echo "Prototype: $try" ;;
	esac
	;;
	*)	case "$usethreads" in
 define) echo "setpwent_r has no prototype, not using it." >&4;
 		esac
 		d_setpwent_r=undef
 		setpwent_r_proto=0
 		;;
	esac
	;;
*)	setpwent_r_proto=0
	;;
esac
```

```
Found in path(s):
```
\* /opt/cola/permits/1865280714\_1702281121.2681568/0/perl-5-36-0-orig-regen-configure-1-tar-xz/metaconfig-5.36.0/U/threads/d\_setpwent\_r.U No license file was found, but licenses were detected in source scan.

?RCS: \$Id\$ ?RCS: ?RCS: Copyright (c) 1996, Andy Dougherty ?RCS: Copyright (c) 1991-1997, 2004-2006, Raphael Manfredi ?RCS: ?RCS: You may redistribute only under the terms of the Artistic License, ?RCS: as specified in the README file that comes with the distribution. ?RCS: You may reuse parts of this distribution only within the terms of ?RCS: that same Artistic License; a copy of which may be found at the root ?RCS: of the source tree for dist 4.0. ?RCS: ?RCS: \$Log: sitelib.U,v \$ ?RCS: Revision 3.0.1.1 1997/02/28 16:21:35 ram ?RCS: patch61: created ?RCS: ?MAKE:sitelib sitelibexp installsitelib: afs cat Getfile \ Oldconfig Prefixit test privlib package sed ?MAKE: -pick add \$@ %< ?Y:TOP ?S:sitelib: ?S: This variable contains the eventual value of the SITELIB symbol, ?S: which is the name of the private library for this package. It may ?S: have  $a \sim$  on the front. It is up to the makefile to eventually create ?S: this directory while performing installation (with  $\sim$  substitution).  $2S$ : ?S:sitelibexp: ?S: This variable is the ~name expanded version of sitelib, so that you

?S: may use it directly in Makefiles or shell scripts.  $2S$ : ?S:installsitelib: ?S: This variable is really the same as sitelibexp but may differ on ?S: those systems using AFS. For extra portability, only this variable ?S: should be used in makefiles. ?S:. ?C:SITELIB: ?C: This symbol contains the name of the private library for this package. ?C: The library is private in the sense that it needn't be in anyone's ?C: execution path, but it should be accessible by the world. The program ?C: should be prepared to do  $\sim$  expansion. ?C: The standard distribution will put nothing in this directory. ?C: Individual sites may place their own extensions and modules in ?C: this directory.  $?C$ :. ?C:SITELIB\_EXP: ?C: This symbol contains the ~name expanded version of SITELIB, to be used ?C: in programs that are not prepared to deal with  $\sim$  expansion at run-time.  $2^{\circ}$ ?H:#define SITELIB "\$sitelib" /\*\*/ ?H:#define SITELIB\_EXP "\$sitelibexp" /\*\*/ ?H:. ?T:prog : determine where site specific libraries go. set sitelib sitelib eval \$prefixit case "\$sitelib" in '') ?X: remove any trailing -3.0 or other version indentification prog=`echo \$package | \$sed 's/-\*[0-9.]\*\$//'` dflt="\$privlib/site\_\$prog" ;;  $*$ ) dflt="\$sitelib" ;; esac \$cat <<EOM

The installation process will also create a directory for site-specific extensions and modules. Some users find it convenient to place all local files in this directory rather than in the main distribution directory.

# EOM

 $fn=d$ ~+ rp='Pathname for the site-specific library files?' . ./getfile if \$test "X\$sitelibexp" != "X\$ansexp"; then installsitelib=''

fi sitelib="\$ans" sitelibexp="\$ansexp" if \$afs; then \$cat <<EOM

Since you are running AFS, I need to distinguish the directory in which private files reside from the directory in which they are installed (and from which they are presumably copied to the former directory by occult means).

## EOM

```
	case "$installsitelib" in
	'') dflt=`echo $sitelibexp | sed 's#^/afs/#/afs/.#'`;;
	*) dflt="$installsitelib";;
	esac
	fn=de~
	rp='Where will private files be installed?'
	. ./getfile
	installsitelib="$ans"
else
	installsitelib="$sitelibexp"
fi
```

```
Found in path(s):
```
\* /opt/cola/permits/1865280714\_1702281121.2681568/0/perl-5-36-0-orig-regen-configure-1-tar-xz/metaconfig-5.36.0/dist/U/sitelib.U

No license file was found, but licenses were detected in source scan.

?RCS: \$Id: d\_getenv\_thread.U,v 0RCS:

?RCS: Copyright (c) 2021 H.Merijn Brand, Karl Williamson

?RCS:

?RCS: You may distribute under the terms of either the GNU General Public

?RCS: License or the Artistic License, as specified in the README file.

?RCS:

?MAKE:d\_getenv\_preserves\_other\_thread: echo cat i\_stdlib i\_pthread run rm\_try \

 Compile Setvar

?MAKE: -pick add  $\$  \omega \

?S:d\_getenv\_preserves\_other\_thread:

?S: This variable conditionally defines the GETENV\_PRESERVES\_OTHER\_THREAD

?S: symbol, which indicates to the C program that the getenv() system call

?S: does not zap the static buffer in a different thread.

 $2S$ :

?C:GETENV\_PRESERVES\_OTHER\_THREAD:

?C: This symbol, if defined, indicates that the getenv system call doesn't

?C: zap the static buffer of getenv() in a different thread.

?C:

?C: The typical getenv() implementation will return a pointer to the proper

?C: position in \*\*environ. But some may instead copy them to a static ?C: buffer in getenv(). If there is a per-thread instance of that buffer, ?C: or the return points to \*\*environ, then a many-reader/1-writer mutex ?C: will work; otherwise an exclusive locking mutex is required to prevent ?C: races. ?C:. ?H:#\$d\_getenv\_preserves\_other\_thread GETENV\_PRESERVES\_OTHER\_THREAD /\*\*/ ?H:. ?T:rc ?F:!try ?LINT:set d\_getenv\_preserves\_other\_thread : check for getenv behavior case "\$d\_getenv\_preserves\_other\_thread" in '') \$echo "Checking to see if getenv() preserves a different thread's results" >&4 \$cat >try.c <<EOCP #\$i\_stdlib I\_STDLIB #ifdef I\_STDLIB # include <stdlib.h> #endif #include <stdio.h> #include <string.h> #\$i\_pthread I\_PTHREAD #ifdef I\_PTHREAD # include <pthread.h> #endif void \* thread\_start(void  $*$  arg) { return (void \*) getenv("HOME"); } int main() { char \* main\_buffer; char save\_main\_buffer[1000]; pthread\_t subthread; pthread\_attr\_t attr; main\_buffer = getenv("PATH"); /\* If too large for our generous allowance, return we couldn't figure it  $*$  out.  $*/$ if (strlen(main\_buffer)  $>=$  sizeof(save\_main\_buffer)) {  $exit(2);$ }

```
 strcpy(save_main_buffer, main_buffer);
 if (pthread_attr_init(&attr) != 0) {
    exit(2); }
 if (pthread_create(\&subthread, \&attr, thread_start, NULL) != 0) {
    exit(2); }
 if (pthread_join(subthread, NULL) != 0) {
    exit(2); }
 exit(! (strcmp(main_buffer, save_main_buffer) == 0));
}
EOCP
val=
set try
if eval $compile_ok; then
  $run ./try
  rc=$?
  case "$rc" in
	0) echo "getenv() didn't destroy another thread's buffer" >&4
  	 val=$define
  	 ;;
	1) echo "getenv() does destroy another thread's buffer" >&4
  	 val=$undef
  	 ;;
	*) echo "Couldn't determine if getenv() destroys another thread's return value (code=$rc); assuming it does" >&4
  	 val=$undef
  	 ;;
  esac
else
  echo "(I can't seem to compile the test program.)" >&4
  echo "Assuming that your C library's getenv destroys another thread's
 return value." >&4
   val=$undef
fi
set d_getenv_preserves_other_thread
eval $setvar
$rm_try
;;
esac
Found in path(s):
```
\* /opt/cola/permits/1865280714\_1702281121.2681568/0/perl-5-36-0-orig-regen-configure-1-tar-xz/metaconfig-

5.36.0/U/threads/d\_getenv\_thread.U

No license file was found, but licenses were detected in source scan.

?RCS: \$Id: d\_getservbyname\_r.U,v 0RCS:

?RCS: Copyright (c) 2002,2003 Jarkko Hietaniemi ?RCS: ?RCS: You may distribute under the terms of either the GNU General Public ?RCS: License or the Artistic License, as specified in the README file. ?RCS: ?RCS: Generated by the reentr.pl from the Perl 5.8 distribution. ?RCS: ?MAKE:d\_getservbyname\_r getservbyname\_r\_proto: Inlibc Protochk Hasproto \ i\_systypes usethreads i\_netdb extern\_C ?MAKE: -pick add \$@ %< ?S:d\_getservbyname\_r: ?S: This variable conditionally defines the HAS\_GETSERVBYNAME\_R symbol, ?S: which indicates to the C program that the getservbyname $_r()$ ?S: routine is available. ?S:. ?S:getservbyname\_r\_proto: ?S: This variable encodes the prototype of getservbyname r. ?S: It is zero if d\_getservbyname\_r is undef, and one of the ?S: REENTRANT\_PROTO\_T\_ABC macros of reentr.h if d\_getservbyname\_r ?S: is defined. ?S:. ?C:HAS\_GETSERVBYNAME\_R: ?C: This symbol, if defined, indicates that the getservbyname\_r routine ?C: is available to getservbyname re-entrantly.  $?C:$ . ?C:GETSERVBYNAME\_R\_PROTO: ?C: This symbol encodes the prototype of getservbyname\_r. ?C: It is zero if d\_getservbyname\_r is undef, and one of the ?C: REENTRANT\_PROTO\_T\_ABC macros of reentr.h if d\_getservbyname\_r ?C: is defined.  $?C:$ . ?H:#\$d\_getservbyname\_r HAS\_GETSERVBYNAME\_R /\*\*/ ?H:#define GETSERVBYNAME\_R\_PROTO \$getservbyname\_r\_proto /\*\*/ ?H:. ?T:try hdrs d\_getservbyname\_r\_proto : see if getservbyname\_r exists set getservbyname\_r d\_getservbyname\_r eval \$inlibc case "\$d\_getservbyname\_r" in "\$define") hdrs="\$i\_systypes sys/types.h define stdio.h \$i\_netdb netdb.h" case "\$d\_getservbyname\_r\_proto:\$usethreads" in ": define") d getservbyname r proto=define

```
		set d_getservbyname_r_proto getservbyname_r $hdrs
 		eval $hasproto ;;
*) ;;
	esac
	case "$d_getservbyname_r_proto" in
	define)
	case "$getservbyname_r_proto" in
	''|0) try='int getservbyname_r(const char*, const char*, struct servent*, char*,
 size_t, struct servent**);'
	./protochk "$extern_C $try" $hdrs && getservbyname_r_proto=I_CCSBWR ;;
	esac
	case "$getservbyname_r_proto" in
	''|0) try='struct servent* getservbyname_r(const char*, const char*, struct servent*, char*, int);'
	./protochk "$extern_C $try" $hdrs && getservbyname_r_proto=S_CCSBI ;;
	esac
	case "$getservbyname_r_proto" in
	''|0) try='int getservbyname_r(const char*, const char*, struct servent*, struct servent_data*);'
	./protochk "$extern_C $try" $hdrs && getservbyname_r_proto=I_CCSD ;;
	esac
	case "$getservbyname_r_proto" in
	''|0)	d_getservbyname_r=undef
 		getservbyname_r_proto=0
 		echo "Disabling getservbyname_r, cannot determine prototype." >&4 ;;
	* )	case "$getservbyname_r_proto" in
 		REENTRANT_PROTO*) ;;
 		*) getservbyname_r_proto="REENTRANT_PROTO_$getservbyname_r_proto" ;;
 		esac
 		echo "Prototype: $try" ;;
	esac
	;;
	*)	case "$usethreads" in
 		define) echo "getservbyname_r has no prototype, not using it." >&4 ;;
 		esac
 		d_getservbyname_r=undef
 		getservbyname_r_proto=0
 		;;
	esac
	;;
*)	getservbyname_r_proto=0
	;;
esac
Found
 in path(s):
```
\* /opt/cola/permits/1865280714\_1702281121.2681568/0/perl-5-36-0-orig-regen-configure-1-tar-xz/metaconfig-5.36.0/U/threads/d\_getservbyname\_r.U

No license file was found, but licenses were detected in source scan.

?RCS: \$Id\$ ?RCS: ?RCS: Copyright (c) 1991-1997, 2004-2006, Raphael Manfredi ?RCS: ?RCS: You may redistribute only under the terms of the Artistic License, ?RCS: as specified in the README file that comes with the distribution. ?RCS: You may reuse parts of this distribution only within the terms of ?RCS: that same Artistic License; a copy of which may be found at the root ?RCS: of the source tree for dist 4.0. ?RCS: ?RCS: \$Log: d\_time.U,v \$ ?RCS: Revision 3.0.1.2 1995/07/25 14:07:43 ram ?RCS: patch56: typo fix, sytem -> system ?RCS: ?RCS: Revision 3.0.1.1 1994/10/29 16:16:38 ram ?RCS: patch36: now uses new Typedef unit to compute type information (ADO) ?RCS: ?RCS: Revision 3.0 1993/08/18 12:07:45 ram ?RCS: Baseline for dist 3.0 netwide release. ?RCS: ?X: Maybe <sys/types.h> should be included? ?X:INC: i\_systypes ?MAKE:d\_time timetype: Csym Setvar Findhdr Myread Typedef ?MAKE: -pick add  $\%$  % < ?S:d\_time: ?S: This variable conditionally defines the HAS\_TIME symbol, which indicates ?S: that the time() routine exists. The time() routine is normally ?S: provided on UNIX systems. ?S:. ?S:timetype: ?S: This variable holds the type returned by time(). It can be long, ?S: or time\_t on BSD sites (in which case <sys/types.h> should be ?S: included). Anyway, the type Time\_t should be used. ?S:. ?C:HAS\_TIME (TIMER): ?C: This symbol, if defined, indicates that the time() routine exists. ?C:. ?C:Time\_t (TIMETYPE): ?C: This symbol holds the type returned by time(). It can be long, ?C: or time t on BSD sites (in which case  $\langle$ sys/types.h $>$ should be ?C: included).  $2^C$ ?H:#\$d\_time HAS\_TIME /\*\*/ ?H:#define Time\_t \$timetype  $/*$  Time type  $*/$  $?H:$ ?LINT:set d\_time : see if time exists

```
echo " "
if set time val -f d_time; eval $csym; $val; then
	echo 'time() found.' >&4
	val="$define"
	set time_t timetype long stdio.h sys/types.h
	eval $typedef
	dflt="$timetype"
	echo " "
	rp="What type is returned by time() on this
 system?"
	. ./myread
	timetype="$ans"
else
	echo 'time() not found, hope that will do.' >&4
	val="$undef"
timetype='int';
fi
set d_time
eval $setvar
Found in path(s):
```
\* /opt/cola/permits/1865280714\_1702281121.2681568/0/perl-5-36-0-orig-regen-configure-1-tar-xz/metaconfig-5.36.0/dist/U/d\_time.U

No license file was found, but licenses were detected in source scan.

?RCS: \$Id: vendorman3dir.U,v 1.1 1999/07/08 18:32:57 doughera Exp doughera \$ ?RCS: ?RCS: Copyright (c) 1999-2000, Andy Dougherty ?RCS: ?RCS: You may redistribute only under the terms of the Artistic License, ?RCS: as specified in the README file that comes with the distribution. ?RCS: You may reuse parts of this distribution only within the terms of ?RCS: that same Artistic License; a copy of which may be found at the root ?RCS: of the source tree for dist 3.0. ?RCS: ?RCS: \$Log: vendorman3dir.U,v \$ ?RCS: Revision 1.1 1999/07/08 18:32:57 doughera ?RCS: Initial revision ?RCS: ?MAKE:vendorman3dir vendorman3direxp installvendorman3dir: man3dir Getfile \ Oldconfig Setprefixvar Prefixit test vendorprefix prefix sed ?MAKE: -pick add  $\$ @ %< ?Y:TOP ?S:vendorman3dir: ?S: This variable contains the name of the directory for man3 ?S: pages. It may have a  $\sim$  on the front. ?S: The standard distribution will put nothing in this directory.

?S: Vendors

 who distribute perl may wish to place their own ?S: man3 pages in this directory with ?S: MakeMaker Makefile.PL INSTALLDIRS=vendor ?S: or equivalent. See INSTALL for details. ?S:. ?S:vendorman3direxp: ?S: This variable is the ~name expanded version of vendorman3dir, so that you ?S: may use it directly in Makefiles or shell scripts. ?S:. ?D:installvendorman3dir='' ?S:installvendorman3dir: ?S: This variable is really the same as vendorman3direxp but may differ on ?S: those systems using AFS. For extra portability, only this variable ?S: should be used in makefiles. ?S:. ?LINT:change prefixvar ?LINT:set installvendorman3dir : Set the vendorman3dir variables case "\$vendorprefix" in '') vendorman3dir='' vendorman3direxp='' ;; \*) : determine where vendor-supplied module manual pages go. case "\$vendorman3dir" in '') dflt=`echo "\$man3dir" | \$sed "s#^\$prefix#\$vendorprefix#"` ;; \*) dflt=\$vendorman3dir ;; esac case "\$dflt" in ''|' ') dflt=none ;; esac  $fn=nd \sim +$  rp='Pathname for the vendor-supplied manual section 3 pages?' . ./getfile vendorman3dir="\$ans" vendorman3direxp="\$ansexp" ;; esac : Use ' ' for none so value is preserved next time through Configure \$test X"\$vendorman3dir" = "X" && vendorman3dir=' ' prefixvar=vendorman3dir . ./installprefix Found in path(s): \* /opt/cola/permits/1865280714\_1702281121.2681568/0/perl-5-36-0-orig-regen-configure-1-tar-xz/metaconfig-

5.36.0/U/installdirs/vendorman3dir.U

No license file was found, but licenses were detected in source scan.

?RCS: \$Id: d\_dosuid.U 1 2006-08-24 12:32:52Z rmanfredi \$ ?RCS: ?RCS: Copyright (c) 1991-1997, 2004-2006, Raphael Manfredi ?RCS: ?RCS: You may redistribute only under the terms of the Artistic License, ?RCS: as specified in the README file that comes with the distribution. ?RCS: You may reuse parts of this distribution only within the terms of ?RCS: that same Artistic License; a copy of which may be found at the root ?RCS: of the source tree for dist 4.0. ?RCS: ?RCS: Tye McQueen <tye@metronet.com> added safe setuid script checks. ?RCS: ?RCS: \$Log: d\_dosuid.U,v \$ ?RCS: Revision 3.0.1.2 1997/02/28 15:33:03 ram ?RCS: patch61: moved unit to TOP via a ?Y: layout directive ?RCS: patch61: tell them /dev/fd is not about floppy disks ?RCS: ?RCS: Revision 3.0.1.1 1994/10/29 16:12:08 ram ?RCS: patch36: added checks for secure setuid scripts (Tye McQueen) ?RCS: ?RCS: Revision 3.0 1993/08/18 12:05:55 ram ?RCS: Baseline for dist 3.0 netwide release. ?RCS: ?MAKE:d\_dosuid d\_suidsafe: cat contains ls rm test Myread Setvar \ Oldconfig Guess package hint patchlevel ?MAKE: -pick add  $\%$  % < ?S:d\_suidsafe: ?S: This variable conditionally defines SETUID\_SCRIPTS\_ARE\_SECURE\_NOW ?S: if setuid scripts can be secure. This test looks in /dev/fd/. ?S:. ?S:d\_dosuid: ?S: This variable conditionally defines the symbol DOSUID, which ?S: tells the C program that it should insert setuid emulation code ?S: on hosts which have setuid #! scripts disabled. ?S:. ?C:SETUID\_SCRIPTS\_ARE\_SECURE\_NOW: ?C: This symbol, if defined, indicates that the bug that prevents ?C: setuid scripts from being secure is not present in this kernel.  $2C$ : ?C:DOSUID: ?C: This symbol, if defined, indicates that the C program should ?C: check the script that it is executing for setuid/setgid bits, and ?C: attempt to emulate setuid/setgid on systems that have disabled ?C: setuid #! scripts because the kernel can't do it securely. ?C: It is up to the package designer to make sure that this emulation ?C: is done securely. Among other things, it should do an fstat on

?C: the script it just opened to make sure it really is a setuid/setgid ?C: script, it should make sure the arguments passed correspond exactly ?C: to the argument on the #! line, and it should not trust any ?C: subprocesses to which it must pass the filename rather than the ?C: file descriptor of the script to be executed. ?C:. ?H:#\$d\_suidsafe SETUID\_SCRIPTS\_ARE\_SECURE\_NOW /\*\*/ ?H:#\$d\_dosuid DOSUID /\*\*/ ?H:. ?Y:TOP ?F:!reflect ?LINT: set d\_suidsafe : see if setuid scripts can be secure \$cat <<EOM

Some kernels have a bug that prevents setuid #! scripts from being secure. Some sites have disabled setuid #! scripts because of this.

First let's decide if your kernel supports secure setuid #! scripts. (If setuid #! scripts would be secure but have been disabled anyway, don't say that they are secure if asked.)

## EOM

val="\$undef" if \$test -d /dev/fd; then echo "#!\$ls" >reflect chmod +x,u+s reflect ./reflect >flect 2>&1 if \$contains "/dev/fd" flect >/dev/null; then echo "Congratulations, your kernel has secure setuid scripts!" >&4 val="\$define" else \$cat <<EOM If you are not sure if they are secure, I can check but I'll need a username and password different from the one you are using right now. If you don't have such a username or don't want me to test, simply

# enter 'none'.

### EOM

 rp='Other username to test security of setuid scripts with?' dflt='none' . ./myread case "\$ans" in n|none) case "\$d\_suidsafe" in ") echo "I'll assume setuid scripts are  $*$ not $*$  secure." >  $\&4$ 

```
				dflt=n;;
  			"$undef")
  				echo "Well, the $hint value is *not* secure." >&4
  				dflt=n;;
  *) echo "Well, the $hint value *is* secure." > & 4
  				dflt=y;;
  			esac
  			;;
 		*)
  			$rm -f reflect flect
  			echo "#!$ls" >reflect
  			chmod +x,u+s reflect
  			echo >flect
  			chmod a+w flect
  			echo '"su" will (probably) prompt you for '"$ans's password."
  			su $ans -c './reflect
 >flect'
 			if $contains "/dev/fd" flect >/dev/null; then
  				echo "Okay, it looks like setuid scripts are secure." >&4
  				dflt=y
  			else
  				echo "I don't think setuid scripts are secure." >&4
  				dflt=n
  			fi
  			;;
 		esac
 		rp='Does your kernel have *secure* setuid scripts?'
 		. ./myread
 		case "$ans" in
 [yY]^*) val="$define";;
 *) val="$undef";		esac
	fi
else
	echo "I don't think setuid scripts are secure (no /dev/fd directory)." >&4
	echo "(That's for file descriptors, not floppy disks.)"
	val="$undef"
fi
set d_suidsafe
eval $setvar
$rm -f reflect flect
: now see if they want to do setuid emulation
if $test $patchlevel -lt 11; then
echo " "
val="$undef"
case "$d_suidsafe" in
```

```
"$define")
	val="$undef"
	echo "No need to emulate SUID scripts since they are secure here." >&4
	;;
*)
	$cat <<EOM
```
Some systems have disabled setuid scripts, especially systems where setuid scripts cannot be secure. On systems where setuid scripts have been disabled, the setuid/setgid bits on scripts are currently

useless. It is possible for \$package to detect those bits and emulate setuid/setgid in a secure fashion. This emulation will only work if setuid scripts have been disabled in your kernel.

# EOM

```
	case "$d_dosuid" in
"$define") dflt=y ;;
*) dflt=n ::
	esac
	rp="Do you want to do setuid/setgid emulation?"
	. ./myread
	case "$ans" in
[yY]^*) val="$define";;
*) val="$undef";;
	esac
	;;
esac
set d_dosuid
eval $setvar
else
  case "$d_dosuid" in
	"$define")
	cat >&4 <<EOH
```
SUID emulation has been removed for 5.12 Please re-run Configure without -Dd\_dosuid

EOH exit 1; ;; esac d\_dosuid=undef fi

Found in path(s):

```
* /opt/cola/permits/1865280714_1702281121.2681568/0/perl-5-36-0-orig-regen-configure-1-tar-xz/metaconfig-
5.36.0/U/modified/d_dosuid.U
```
No license file was found, but licenses were detected in source scan.

?RCS: \$Id: d\_mkstemp.U,v 3.0.1.1 1994/08/29 16:11:57 ram Exp \$ ?RCS: ?RCS: Copyright (c) 1998 Andy Dougherty ?RCS: ?RCS: You may distribute under the terms of either the GNU General Public ?RCS: License or the Artistic License, as specified in the README file. ?RCS: ?RCS: Original Author: Andy Dougherty <doughera@lafcol.lafayette.edu> ?RCS: ?RCS: \$Log: d\_mkstemp.U,v \$ ?RCS: ?MAKE:d\_mkstemp: Inlibc ?MAKE: -pick add \$@ %< ?S:d\_mkstemp: ?S: This variable conditionally defines the HAS\_MKSTEMP symbol, which ?S: indicates to the C program that the mkstemp() routine is available ?S: to exclusively create and open a uniquely named temporary file. ?S:. ?C:HAS\_MKSTEMP : ?C: This symbol, if defined, indicates that the mkstemp routine is ?C: available to exclusively create and open a uniquely named ?C: temporary file.  $?C:$ . ?H:#\$d\_mkstemp HAS\_MKSTEMP /\*\*/ ?H:. ?LINT:set d\_mkstemp : see if mkstemp exists set mkstemp d\_mkstemp eval \$inlibc Found in path(s): \* /opt/cola/permits/1865280714\_1702281121.2681568/0/perl-5-36-0-orig-regen-configure-1-tar-xz/metaconfig-5.36.0/U/modified/d\_mkstemp.U No license file was found, but licenses were detected in source scan. ?RCS: \$Id\$  $?RCS$ ?RCS: Copyright (c) 1991-1997, 2004-2006, Raphael Manfredi ?RCS: ?RCS: You may redistribute only under the terms of the Artistic License, ?RCS: as specified in the README file that comes with the distribution. ?RCS: You may reuse parts of this distribution only within the terms of ?RCS: that same Artistic License; a copy of which may be found at the root ?RCS: of the source tree for dist 4.0. ?RCS:

?RCS: Original Author: Andy Dougherty <doughera@lafcol.lafayette.edu> ?RCS: ?RCS: \$Log: sizetype.U,v \$ ?RCS: Revision 3.0.1.1 1994/08/29 16:32:10 ram ?RCS: patch32: created by ADO ?RCS: ?MAKE:sizetype: Myread Typedef ?MAKE: -pick add \$@ %< ?S:sizetype: ?S: This variable defines sizetype to be something like size t, ?S: unsigned long, or whatever type is used to declare length ?S: parameters for string functions. ?S:. ?C:Size\_t: ?C: This symbol holds the type used to declare length parameters ?C: for string functions. It is usually size\_t, but may be ?C: unsigned long, int, etc. It may be necessary to include ?C: <sys/types.h> to get any typedef'ed information. ?C:. ?H:#define Size\_t \$sizetype  $\frac{\text{#} \times \text{#}}{\text{#}}$  length paramater for string functions  $\frac{\text{#}}{\text{#}}$ ?H:. : see what type is used for size\_t set size\_t sizetype 'unsigned int' stdio.h sys/types.h eval \$typedef dflt="\$sizetype" echo " " rp="What type is used for the length parameter for string functions?" . ./myread sizetype="\$ans" Found in path(s): \* /opt/cola/permits/1865280714\_1702281121.2681568/0/perl-5-36-0-orig-regen-configure-1-tar-xz/metaconfig-5.36.0/dist/U/sizetype.U No license file was found, but licenses were detected in source scan. ?RCS: \$Id: d\_endgrent\_r.U,v 0RCS: ?RCS: Copyright (c) 2002,2003 Jarkko Hietaniemi ?RCS: ?RCS: You may distribute under the terms of either the GNU General Public ?RCS: License or the Artistic License, as specified in the README file. ?RCS: ?RCS: Generated by the reentr.pl from the Perl 5.8 distribution. ?RCS: ?MAKE:d\_endgrent\_r endgrent\_r\_proto: Inlibc Protochk Hasproto i\_systypes \nlne usethreads i\_grp extern\_C ?MAKE: -pick add  $\$ @ %< ?S:d\_endgrent\_r:

?S: This variable conditionally defines the HAS\_ENDGRENT\_R symbol, ?S: which indicates to the C program that the endgrent $r()$ ?S: routine is available. ?S:. ?S:endgrent\_r\_proto: ?S: This variable encodes the prototype of endgrent\_r. ?S: It is zero if d endgrent r is undef, and one of the ?S: REENTRANT\_PROTO\_T\_ABC macros of reentr.h if d\_endgrent\_r ?S: is defined. ?S:. ?C:HAS\_ENDGRENT\_R: ?C: This symbol, if defined, indicates that the endgrent\_r routine ?C: is available to endgrent re-entrantly. ?C:. ?C:ENDGRENT\_R\_PROTO: ?C: This symbol encodes the prototype of endgrent\_r. ?C: It is zero if d\_endgrent\_r is undef, and one of the ?C: REENTRANT\_PROTO\_T\_ABC macros of reentr.h if d\_endgrent\_r ?C: is defined.  $2C$ ?H:#\$d\_endgrent\_r HAS\_ENDGRENT\_R /\*\*/ ?H:#define ENDGRENT\_R\_PROTO \$endgrent\_r\_proto /\*\*/ ?H:. ?T:try hdrs d\_endgrent\_r\_proto : see if endgrent\_r exists set endgrent\_r d\_endgrent\_r eval \$inlibc case "\$d\_endgrent\_r" in "\$define") hdrs="\$i\_systypes sys/types.h define stdio.h \$i\_grp grp.h" case "\$d\_endgrent\_r\_proto:\$usethreads" in ": define") d\_endgrent\_r\_proto=define set d\_endgrent\_r\_proto endgrent\_r \$hdrs eval \$hasproto ;;  $*$ ) ;; esac case "\$d\_endgrent\_r\_proto" in define) case "\$endgrent\_r\_proto" in "|0) try='int endgrent  $r$ (FILE\*\*);' ./protochk "\$extern\_C \$try" \$hdrs && endgrent r\_proto=I\_H ;; esac case "\$endgrent\_r\_proto" in ''|0) try='void endgrent\_r(FILE\*\*);' ./protochk "\$extern\_C \$try" \$hdrs && endgrent\_r\_proto=V\_H ;; esac case "\$endgrent\_r\_proto"

```
 in
	''|0)	d_endgrent_r=undef
 		endgrent_r_proto=0
 		echo "Disabling endgrent_r, cannot determine prototype." >&4 ;;
	* )	case "$endgrent_r_proto" in
 		REENTRANT_PROTO*) ;;
 		*) endgrent_r_proto="REENTRANT_PROTO_$endgrent_r_proto" ;;
 		esac
 		echo "Prototype: $try" ;;
	esac
	;;
	*)	case "$usethreads" in
 		define) echo "endgrent_r has no prototype, not using it." >&4 ;;
 		esac
 		d_endgrent_r=undef
 		endgrent_r_proto=0
 		;;
	esac
	;;
*)	endgrent_r_proto=0
	;;
esac
Found in path(s):
```
\* /opt/cola/permits/1865280714\_1702281121.2681568/0/perl-5-36-0-orig-regen-configure-1-tar-xz/metaconfig-5.36.0/U/threads/d\_endgrent\_r.U

No license file was found, but licenses were detected in source scan.

?RCS: \$Id: i\_sysun.U 1 2006-08-24 12:32:52Z rmanfredi \$

?RCS:

?RCS: Copyright (c) 1991-1997, 2004-2006, Raphael Manfredi

?RCS:

?RCS: You may redistribute only under the terms of the Artistic Licence,

?RCS: as specified in the README file that comes with the distribution.

?RCS: You may reuse parts of this distribution only within the terms of

```
?RCS: that same Artistic Licence; a copy of which may be found at the root
```
?RCS: of the source tree for dist 4.0.

?RCS:

?RCS: \$Log: i\_sysun.U,v \$

?RCS: Revision 3.0 1993/08/18 12:08:42 ram

?RCS: Baseline for dist 3.0 netwide release.

?RCS:

 $\gamma$ .

?X: This unit looks wether <sys/un.h> is available or not

 $?X:$ 

?MAKE:i\_sysun: Inhdr

?MAKE: -pick add  $\$ @ % <

?S:i\_sysun:

?S: This variable conditionally defines I\_SYS\_UN, which indicates ?S: to the C program that it should include  $\langle sys/un.h \rangle$  to get UNIX ?S: domain socket definitions. ?S:. ?C:I\_SYS\_UN: ?C: This symbol, if defined, indicates to the C program that it should ?C: include <sys/un.h> to get UNIX domain socket definitions. ?C:. ?H:#\$i\_sysun I\_SYS\_UN /\*\*/ ?H:. ?LINT:set i\_sysun : see if this is a sys/un.h system set sys/un.h i\_sysun eval \$inhdr Found in path(s): \* /opt/cola/permits/1865280714\_1702281121.2681568/0/perl-5-36-0-orig-regen-configure-1-tar-xz/metaconfig-5.36.0/dist/U/i\_sysun.U No license file was found, but licenses were detected in source scan. ?RCS: \$Id: i\_ustat.U,v \$ ?RCS: ?RCS: Copyright (c) 1998 Jarkko Hietaniemi ?RCS: ?RCS: You may distribute under the terms of either the GNU General Public ?RCS: License or the Artistic License, as specified in the README file. ?RCS: ?MAKE:i\_ustat: Inhdr Hasfield ?MAKE: -pick add  $\$  @ %< ?S:i\_ustat: ?S: This variable conditionally defines the I\_USTAT symbol, and indicates ?S: whether a C program should include <ustat.h>. ?S:. ?C:I\_USTAT: ?C: This symbol, if defined, indicates that <ustat.h> exists and ?C: should be included. ?C:. ?H:#\$i\_ustat I\_USTAT /\*\*/  $2H$ . ?LINT:set i\_ustat : see if this is a ustat.h system set ustat.h i\_ustat eval \$inhdr Found in path(s): \* /opt/cola/permits/1865280714\_1702281121.2681568/0/perl-5-36-0-orig-regen-configure-1-tar-xz/metaconfig-

5.36.0/U/perl/i\_ustat.U

No license file was found, but licenses were detected in source scan.

?RCS: \$Id\$ ?RCS: ?RCS: Copyright (c) 1991-1997, 2004-2006, Raphael Manfredi ?RCS: ?RCS: You may redistribute only under the terms of the Artistic License, ?RCS: as specified in the README file that comes with the distribution. ?RCS: You may reuse parts of this distribution only within the terms of ?RCS: that same Artistic License; a copy of which may be found at the root ?RCS: of the source tree for dist 4.0. ?RCS: ?RCS: \$Log: d\_sgndchr.U,v \$ ?RCS: Revision 3.0.1.2 1997/02/28 15:44:25 ram ?RCS: patch61: added a ?F: metalint hint ?RCS: ?RCS: Revision 3.0.1.1 1995/07/25 14:00:24 ram ?RCS: patch56: made cc and ccflags optional dependencies ?RCS: ?RCS: Revision 3.0 1993/08/18 12:07:16 ram ?RCS: Baseline for dist 3.0 netwide release. ?RCS: ?MAKE:d\_sgndchr: cat rm +cc +ccflags Setvar ?MAKE: -pick add \$@ %< ?S:d\_sgndchr: ?S: This variable conditionally defines the SIGNEDCHAR symbol, which ?S: indicates to the C program that signed characters are available. ?S:. ?C:SIGNEDCHAR: ?C: This symbol, if defined, indicates that characters are a signed type. ?C: If not defined, things declared as signed characters (and that make ?C: use of negative values) should probably be declared as shorts instead. ?C:. ?H:#\$d\_sgndchr SIGNEDCHAR /\*\*/ ?H:. ?F:!try ?LINT:set d\_sgndchr : check for signed chars echo " " echo "Checking to see if your C compiler can do signed chars..." >&4 \$cat >try.c <<'EOCP' int main() { char  $c = 0$ :  $c--$ :  $exit(c >= 0)$ :

} **EOCP** \$cc \$ccflags -o try try.c if ./try; then val="\$define" echo "It certainly can." else val="\$undef" echo "It can't. I'll have to make some things type short." fi set d\_sgndchr eval \$setvar \$rm -f try\* Found in path(s): \* /opt/cola/permits/1865280714\_1702281121.2681568/0/perl-5-36-0-orig-regen-configure-1-tar-xz/metaconfig-5.36.0/dist/U/d\_sgndchr.U No license file was found, but licenses were detected in source scan. ?RCS: \$Id: d\_voidsig.U,v 3.0.1.3 1995/05/12 12:12:46 ram Exp \$ ?RCS: ?RCS: Copyright (c) 1991-1993, Raphael Manfredi ?RCS: ?RCS: You may redistribute only under the terms of the Artistic License, ?RCS: as specified in the README file that comes with the distribution. ?RCS: You may reuse parts of this distribution only within the terms of ?RCS: that same Artistic License; a copy of which may be found at the root ?RCS: of the source tree for dist 3.0. ?RCS: ?RCS: \$Log: d\_voidsig.U,v \$ ?RCS: Revision 3.0.1.3 1995/05/12 12:12:46 ram ?RCS: patch54: made cppflags dependency optional ?RCS: ?RCS: Revision 3.0.1.2 1994/08/29 16:20:35 ram ?RCS: patch32: now sets signal\_t only once d\_voidsig is known (WED) ?RCS:

?RCS: Revision 3.0.1.1 1994/06/20 06:59:54 ram

?RCS: patch30: now properly sets signal\_t when re-using previous value ?RCS:

?RCS: Revision 3.0 1993/08/18 12:07:56 ram

?RCS: Baseline for dist 3.0 netwide release.

?RCS:

?MAKE:d\_voidsig

signal\_t: rm contains cppstdin cppminus +cppflags test Myread \

 Oldconfig Setvar Findhdr

?MAKE: -pick add  $\$ @ %<

?S:d\_voidsig:

?S: This variable conditionally defines VOIDSIG if this system

?S: declares "void (\*signal(...))()" in signal.h. The old way was to ?S: declare it as "int  $(*signal(...)()$ ". ?S:. ?S:signal\_t: ?S: This variable holds the type of the signal handler (void or int). ?S:. ?C:VOIDSIG: ?C: This symbol is defined if this system declares "void (\*signal(...))()" in ?C: signal.h. The old way was to declare it as "int (\*signal(...))()". It ?C: is up to the package author to declare things correctly based on the ?C: symbol. ?C:. ?C:Signal\_t (SIGNAL\_T): ?C: This symbol's value is either "void" or "int", corresponding to the ?C: appropriate return type of a signal handler. Thus, you can declare ?C: a signal handler using "Signal\_t (\*handler)()", and define the ?C: handler using "Signal\_t handler(sig)".  $?C:$ . ?H:#\$d\_voidsig VOIDSIG /\*\*/ ?H:#define Signal\_t \$signal\_t /\* Signal handler's return type \*/ ?H:. ?T:xxx ?LINT:set d\_voidsig : see if signal is declared as pointer to function returning int or void echo " " xxx=`./findhdr signal.h` \$test "\$xxx" && \$cppstdin \$cppminus \$cppflags < \$xxx >\$\$.tmp 2>/dev/null if \$contains 'int.\*\\*[  $\frac{3}{2}$  \exterminglength \times\$\text{\sigma}\$.tmp >/dev/null 2>&1 ; then echo "You have int (\*signal())() instead of void."  $>\&4$  val="\$undef" elif \$contains 'void.\*\\*[  $\exists$ \*signal' \$\$.tmp >/dev/null 2>&1 ; then echo "You have void  $(*signal())$ ." > & 4 val="\$define" elif \$contains 'extern[  $\frac{1}{2}$ '(\\* $\frac{1}{2}$ 'signal' \$\$.tmp >/dev/null 2>&1 ; then echo "You have int (\*signal())() instead of void." >&4 val="\$undef" ?X: This next test is kind of sloppy, but it catches Linux ?X: which has a ?X: typedef void  $(*$  sighandler t) (int) ; ?X: A better fix would be to compile a C program with the proper ?X: prototype, but since nearly everyone uses void, we'll just go with  $?X:$  this. elif \$contains 'void.\*\\*.\*sig' \$\$.tmp >/dev/null 2>&1 ; then echo "You have void  $(*signal())$ ." > & 4 val="\$define" else

```
	case "$d_voidsig" in
	'')
	echo "I can't determine whether signal handler returns void or int..." >&4
 		dflt=void
 		rp="What type does your signal handler return?"
 		. ./myread
 		case "$ans" in
 		v*) val="$define";;
 		*) val="$undef";;
 		esac;;
	"$define")
 		echo "As you already told me, signal handler returns void." >&4
 		val="$define"
 		;;
*) echo "As you already told me, signal handler returns int." >&4
 		val="$undef"
 		;;
	esac
fi
set d_voidsig
eval $setvar
case "$d_voidsig" in
"$define") signal_t="void";;
*) signal t="int";;
esac
$rm -f $$.tmp
```
Found in path(s):

\* /opt/cola/permits/1865280714\_1702281121.2681568/0/perl-5-36-0-orig-regen-configure-1-tar-xz/metaconfig-5.36.0/U/modified/d\_voidsig.U

No license file was found, but licenses were detected in source scan.

?RCS: \$Id: libnm.U 1 2006-08-24 12:32:52Z rmanfredi \$ ?RCS: ?RCS: Copyright (c) 1991-1997, 2004-2006, Raphael Manfredi ?RCS: ?RCS: You may redistribute only under the terms of the Artistic Licence, ?RCS: as specified in the README file that comes with the distribution. ?RCS: You may reuse parts of this distribution only within the terms of ?RCS: that same Artistic Licence; a copy of which may be found at the root ?RCS: of the source tree for dist 4.0. ?RCS: ?RCS: \$Log: libnm.U,v \$ ?RCS: Revision 3.0.1.1 1997/02/28 16:08:26 ram ?RCS: patch61: replaced .a with \$\_a all over the place ?RCS: ?RCS: Revision 3.0 1993/08/18 12:09:01 ram ?RCS: Baseline for dist 3.0 netwide release.

?RCS: ?MAKE:libnm: test Loc libpth \_a ?MAKE: -pick add \$@ %< ?S:libnm: ?S: This variable contains the argument to pass to the loader in order ?S: to get the new math library routines. If there is no new math ?S: library, it is null. ?S:. ?T:ans  $2O$  use libswanted='-lnm' instead (see libs.U). : see if we should include -lnm echo " " if \$test -r /usr/lib/libnm\$\_a || \$test -r /usr/local/lib/libnm\$\_a ; then echo "New math library found." >&4 libnm='-lnm' else ans=`./loc libnm\$\_a x \$libpth` case "\$ans" in x) echo "No nm library found--the normal math library will have to do." >&4 libnm='' ;; \*) echo "New math library found in \$ans." >&4 libnm="\$ans" ;; esac fi Found in path(s): \* /opt/cola/permits/1865280714\_1702281121.2681568/0/perl-5-36-0-orig-regen-configure-1-tar-xz/metaconfig-5.36.0/dist/U/libnm.U No license file was found, but licenses were detected in source scan. ?RCS: \$Id\$ ?RCS: ?RCS: Copyright (c) 2000 Jarkko Hietaniemi ?RCS: ?RCS: You may distribute under the terms of either the GNU General Public ?RCS: License or the Artistic License, as specified in the README file. ?RCS: ?MAKE:d\_localeconv\_l: Inlibc ?MAKE: -pick add \$@ %< ?S:d\_localeconv\_l: ?S: This variable conditionally defines the HAS\_LOCALECONV\_L symbol, which ?S: indicates to the C program that the localeconv 1() routine is available.

 $2S$ :

### ?C:HAS\_LOCALECONV\_L:

?C: This symbol, if defined, indicates that the localeconv 1 routine is ?C: available to query certain information about a locale. ?C:. ?H:#\$d\_localeconv\_l HAS\_LOCALECONV\_L /\*\*/ ?H:. ?LINT:set d\_localeconv\_l : see if localeconv\_l exists set localeconv\_l d\_localeconv\_l eval \$inlibc Found in path(s): \* /opt/cola/permits/1865280714\_1702281121.2681568/0/perl-5-36-0-orig-regen-configure-1-tar-xz/metaconfig-5.36.0/U/threads/d\_localeconv\_l.U No license file was found, but licenses were detected in source scan. ?RCS: \$Id: d\_setgrent\_r.U,v 0RCS: ?RCS: Copyright (c) 2002,2003 Jarkko Hietaniemi ?RCS: ?RCS: You may distribute under the terms of either the GNU General Public ?RCS: License or the Artistic License, as specified in the README file. ?RCS: ?RCS: Generated by the reentr.pl from the Perl 5.8 distribution. ?RCS: ?MAKE:d\_setgrent\_r setgrent\_r\_proto: Inlibc Protochk Hasproto i\_systypes \ usethreads i\_grp extern\_C ?MAKE: -pick add  $\%$  % < ?S:d\_setgrent\_r: ?S: This variable conditionally defines the HAS\_SETGRENT\_R symbol, ?S: which indicates to the C program that the setgrent $_r$ () ?S: routine is available. ?S:. ?S:setgrent\_r\_proto: ?S: This variable encodes the prototype of setgrent\_r. ?S: It is zero if d\_setgrent\_r is undef, and one of the ?S: REENTRANT\_PROTO\_T\_ABC macros of reentr.h if d\_setgrent\_r ?S: is defined. ?S:. ?C:HAS\_SETGRENT\_R: ?C: This symbol, if defined, indicates that the setgrent r routine ?C: is available to setgrent re-entrantly.  $2C$ : ?C:SETGRENT\_R\_PROTO: ?C: This symbol encodes the prototype of setgrent r. ?C: It is zero if d\_setgrent\_r is undef, and one of the ?C: REENTRANT\_PROTO\_T\_ABC macros of reentr.h if d\_setgrent\_r

?C: is defined.

```
?C:.
?H:#$d_setgrent_r HAS_SETGRENT_R	/**/
?H:#define SETGRENT_R_PROTO $setgrent_r_proto /**/
?H:.
?T:try hdrs d_setgrent_r_proto
: see if setgrent_r exists
set setgrent_r d_setgrent_r
eval $inlibc
case "$d_setgrent_r" in
"$define")
	hdrs="$i_systypes sys/types.h define stdio.h $i_grp grp.h"
	case "$d_setgrent_r_proto:$usethreads" in
":define") d_setgrent_r_proto=define
 		set d_setgrent_r_proto setgrent_r $hdrs
 		eval $hasproto ;;
*) ;;
	esac
	case "$d_setgrent_r_proto" in
	define)
	case "$setgrent_r_proto" in
"|0) try='int setgrent r(FILE**);'
	./protochk "$extern_C $try" $hdrs && setgrent_r_proto=I_H ;;
	esac
	case "$setgrent_r_proto" in
	''|0) try='void setgrent_r(FILE**);'
	./protochk "$extern_C $try" $hdrs && setgrent_r_proto=V_H ;;
	esac
	case "$setgrent_r_proto"
 in
	''|0)	d_setgrent_r=undef
 		setgrent_r_proto=0
 		echo "Disabling setgrent_r, cannot determine prototype." >&4 ;;
	* )	case "$setgrent_r_proto" in
 		REENTRANT_PROTO*) ;;
 		*) setgrent_r_proto="REENTRANT_PROTO_$setgrent_r_proto" ;;
 		esac
 		echo "Prototype: $try" ;;
	esac
	;;
	*)	case "$usethreads" in
 define) echo "setgrent r has no prototype, not using it." >\&4;
 		esac
 		d_setgrent_r=undef
 		setgrent_r_proto=0
 		;;
	esac
	;;
*)	setgrent_r_proto=0
```
 ;; esac

Found in path(s):

\* /opt/cola/permits/1865280714\_1702281121.2681568/0/perl-5-36-0-orig-regen-configure-1-tar-xz/metaconfig-5.36.0/U/threads/d\_setgrent\_r.U

No license file was found, but licenses were detected in source scan.

?RCS: \$Id\$ ?RCS: ?RCS: Copyright (c) 2000 Jarkko Hietaniemi ?RCS: ?RCS: You may distribute under the terms of either the GNU General Public ?RCS: License or the Artistic License, as specified in the README file.

?RCS:

?MAKE:d\_modfl d\_modflproto: Inlibc Compile Hasproto cat \

 test ccflags uselongdouble \

d sqrtl d aintl d copysignl d ilogbl d scalbnl d frexpl d  $\text{ldexpl} \setminus$ 

 d\_truncl

?MAKE: -pick add \$@ %<

?S:d\_modfl:

?S: This variable conditionally defines the HAS\_MODFL symbol, which

?S: indicates to the C program that the modfl() routine is available.

?S:.

?S:d\_modflproto:

?S: This symbol, if defined, indicates that the system provides

?S: a prototype for the modfl() function. Otherwise, it is up

?S: to the program to supply one. C99 says it should be

?S: long double modfl(long double, long double \*);

?S:.

?C:HAS\_MODFL:

?C: This symbol, if defined, indicates that the modfl routine is

?C: available to split a long double

x into a fractional part f and

?C: an integer part i such that  $|f| < 1.0$  and  $(f + i) = x$ .

?C:.

?C:HAS\_MODFL\_PROTO:

?C: This symbol, if defined, indicates that the system provides

?C: a prototype for the modfl() function. Otherwise, it is up

?C: to the program to supply one.

 $?C:$ .

?H:#\$d\_modfl HAS\_MODFL /\*\*/

?H:#\$d\_modflproto HAS\_MODFL\_PROTO /\*\*/

?H:.

?T:message ?LINT:set d\_modfl

?LINT:set d\_modflproto

?LINT:change ccflags

```
: see if modfl exists
set modfl d_modfl
eval $inlibc
: see if prototype for modfl is available
echo " "
set d_modflproto modfl define math.h
eval $hasproto
if $test "$uselongdouble" = "$define"; then
  message=""
  if $test "$d_sqrtl" != "$define"; then
	message="$message sqrtl"
  fi
  if $test "$d_modfl" != "$define"; then
	if $test "$d_truncl:$d_copysignl" = "$define:$define"; then
   	 echo "You have both truncl and copysignl, so I can emulate modfl."
	else
   	 if $test "$d_aintl:$d_copysignl" = "$define:$define"; then
 		echo "You have both aintl
 and copysignl, so I can emulate modfl."
   	 else
 		message="$message modfl"
   	 fi
	fi
  fi
  if $test "$d_frexpl" != "$define"; then
	if $test "$d_ilogbl:$d_scalbnl" = "$define:$define"; then
   	 echo "You have both ilogbl and scalbnl, so I can emulate frexpl."
	else
   	 message="$message frexpl"
	fi
  fi
  if $test "$d_ldexpl" != "$define"; then
	message="$message ldexpl"
  fi
  if $test "$message" != ""; then
\text{Scat} << \text{EOM} > \& 4*** You requested the use of long doubles but you do not seem to have
*** the following mathematical functions needed for long double support:
*** $message
*** Please rerun Configure without -Duselongdouble and/or -Dusemorebits.
*** Cannot continue, aborting.
```

```
EOM
```
 exit 1 fi fi

Found in path(s):

\* /opt/cola/permits/1865280714\_1702281121.2681568/0/perl-5-36-0-orig-regen-configure-1-tar-xz/metaconfig-5.36.0/U/perl/d\_modfl.U

No license file was found, but licenses were detected in source scan.

?RCS: Copyright (c) 2017, Karl Williamson

?RCS:

?RCS: You may redistribute only under the terms of the Artistic License,

?RCS: as specified in the README file that comes with the distribution.

?RCS: You may reuse parts of this distribution only within the terms of

?RCS: that same Artistic License; a copy of which may be found at the root

?RCS: of the source tree for dist 3.0.

?RCS:

?MAKE:d\_wcrtomb: Inlibc

?MAKE: -pick add  $\$  @ %<

?S:d\_wcrtomb:

?S: This variable conditionally defines the HAS\_WCRTOMB symbol if the

?S: wcrtomb() routine is available to be used to convert a wide character

?S: into a multi-byte character.

?S:.

?C:HAS\_WCRTOMB:

?C: This symbol, if defined, indicates that the wcrtomb routine is

?C: available to convert a wide character into a multi-byte character.  $?C:$ .

?H:#\$d\_wcrtomb HAS\_WCRTOMB /\*\*/

?H:.

?LINT: set d\_wcrtomb

: see if wcrtomb exists

set wcrtomb d\_wcrtomb

eval \$inlibc

Found in path(s):

\* /opt/cola/permits/1865280714\_1702281121.2681568/0/perl-5-36-0-orig-regen-configure-1-tar-xz/metaconfig-5.36.0/U/threads/d\_wcrtomb.U

No license file was found, but licenses were detected in source scan.

?RCS: \$Id: installstyle.U,v 1.2 1999/07/13 14:56:06 doughera Exp \$ ?RCS: ?RCS: Copyright (c) 1999 Andy Dougherty ?RCS: ?RCS: You may redistribute only under the terms of the Artistic License, ?RCS: as specified in the README file that comes with the distribution. ?RCS: You may reuse parts of this distribution only within the terms of ?RCS: that same Artistic License; a copy of which may be found at the root
?RCS: of the source tree for dist 3.0. ?RCS: ?RCS: \$Log: installstyle.U,v \$ ?RCS: Revision 1.2 1999/07/13 14:56:06 doughera ?RCS: Fix dependencies. Add more comments. ?RCS: ?RCS: Revision 1.1 1999/07/12 17:30:41 doughera ?RCS: Initial revision ?RCS: ?RCS: ?MAKE:installstyle: prefix Myread ?MAKE: -pick add \$@ %< ?X: Myread dependence is for dflt. ?S:installstyle: ?S: This variable describes the "style" of the perl installation. ?S: This is intended to be useful for tools that need to ?S: manipulate entire perl distributions. Perl itself doesn't use ?S: this to find its libraries -- the library directories are ?S: stored directly in Config.pm. Currently, there are only two ?S: styles: "lib" and "lib/perl5". The default library locations ?S: (e.g. privlib, sitelib) are either \$prefix/lib or ?S: \$prefix/lib/perl5. The former is useful if \$prefix is a ?S: directory dedicated to perl (e.g. /opt/perl), while the latter ?S: is useful if \$prefix is shared by many packages, e.g. if ?S: \$prefix=/usr/local. ?S: ?S: Unfortunately, while this "style" variable is used to set ?S: defaults for all three directory hierarchies (core, vendor, and ?S: site), there is no guarantee that the same style is actually ?S: appropriate for all those directories. For example, \$prefix ?S: might be /opt/perl, but \$siteprefix might be /usr/local. ?S: (Perhaps, in retrospect, the "lib" style should never have been ?S: supported, but it did seem like a nice idea at the time.) ?S: ?S: The situation is even less clear for tools such as MakeMaker ?S: that can be used to install additional modules into ?S: non-standard places. For example, if a user intends to install ?S: a module into a private directory (perhaps by setting PREFIX on ?S: the Makefile.PL command line), then there is no reason to ?S: assume that the Configure-time \$installstyle setting will be ?S: relevant for that PREFIX. ?S: ?S: This may later be extended to include other information, so ?S: be careful with pattern-matching on the results. ?S: ?S: For compatibility with perl5.005 and earlier, the default

?S: setting is based on whether or not \$prefix contains the string ?S: "perl". ?S:. : determine installation style : For now, try to deduce it from prefix unless it is already set. : Reproduce behavior of 5.005 and earlier, maybe drop that in 5.7. case "\$installstyle" in ") case "\$prefix" in  $*perl*$ ) dflt='lib';;  $*$ ) dflt='lib/perl5' :: esac ;; \*) dflt="\$installstyle" ;; esac : Probably not worth prompting for this since we prompt for all : the directories individually, and the prompt would be too long and : confusing anyway. installstyle=\$dflt Found in path(s): \* /opt/cola/permits/1865280714\_1702281121.2681568/0/perl-5-36-0-orig-regen-configure-1-tar-xz/metaconfig-5.36.0/U/installdirs/installstyle.U No license file was found, but licenses were detected in source scan. ?RCS: \$Id\$ ?RCS: ?RCS: Copyright (c) 1991-1997, 2004-2006, Raphael Manfredi ?RCS: ?RCS: You may redistribute only under the terms of the Artistic License, ?RCS: as specified in the README file that comes with the distribution. ?RCS: You may reuse parts of this distribution only within the terms of ?RCS: that same Artistic License; a copy of which may be found at the root ?RCS: of the source tree for dist 4.0. ?RCS: ?RCS: \$Log: i\_dirent.U,v \$ ?RCS: Revision 3.0.1.4 1994/10/29 16:20:01 ram ?RCS: patch36: failed scanning for 'd\_namlen' with missing <dirent.h> (ADO) ?RCS: ?RCS: Revision 3.0.1.3 1994/06/20 07:01:25 ram ?RCS: patch30: added direntrytype for hints, merely for NeXT (ADO) ?RCS: patch30: now checks for both struct dirent and direct (ADO)

?RCS:

?RCS: Revision 3.0.1.2 1994/05/13 15:22:37 ram

?RCS: patch27: new variable direntrytype for proper type setting (ADO) ?RCS:

?RCS: Revision 3.0.1.1 1994/01/24

14:11:15 ram

?RCS: patch16: added new Direntry\_t pseudo-type for directory entries ?RCS:

?RCS: Revision 3.0 1993/08/18 12:08:17 ram

?RCS: Baseline for dist 3.0 netwide release.

?RCS:

?X:

?X: This unit looks whether there is a dirent system or not

?X:

?MAKE:i\_dirent d\_dirnamlen direntrytype: test contains Setvar \

 Myread Findhdr cppstdin cppflags cppminus rm\_try

?MAKE: -pick add \$@ %<

?S:i\_dirent:

?S: This variable conditionally defines I\_DIRENT, which indicates

?S: to the C program that it should include <dirent.h>.

?S:.

?S:d\_dirnamlen:

?S: This variable conditionally defines DIRNAMLEN, which indicates

?S: to the C program that the length of directory entry names is

?S: provided by a d\_namelen field.

?S:.

?S:direntrytype:

?S: This symbol is set to 'struct direct' or 'struct dirent' depending on

?S: whether dirent is available or not. You should use this pseudo type to

?S: portably declare your directory entries.

?S:.

?C:I\_DIRENT:

?C: This symbol, if defined, indicates to the C program

that it should

?C: include <dirent.h>. Using this symbol also triggers the definition

?C: of the Direntry\_t define which ends up being 'struct dirent' or

?C: 'struct direct' depending on the availability of <dirent.h>.

 $?C$ :.

?C:DIRNAMLEN:

?C: This symbol, if defined, indicates to the C program that the length

?C: of directory entry names is provided by a d\_namlen field. Otherwise

?C: you need to do strlen() on the d\_name field.

?C:.

?C:Direntry\_t:

?C: This symbol is set to 'struct direct' or 'struct dirent' depending on

?C: whether dirent is available or not. You should use this pseudo type to

?C: portably declare your directory entries.

 $2C$ :

?H:#\$i\_dirent I\_DIRENT /\*\*/

?H:#\$d\_dirnamlen DIRNAMLEN /\*\*/

?H:?% <: @if I\_DIRENT && Direntry\_t

?H:?%<:#define Direntry\_t \$direntrytype

?H:?%<:@end

```
?H:.
?T:xinc guess1 guess2
?LINT:set i_dirent d_dirnamlen
: see if this is a dirent system
echo " "
if xinc=`./findhdr dirent.h`; $test "$xinc"; then
	val="$define"
	echo "<dirent.h> found." >&4
else
	val="$undef"
	if
 xinc=`./findhdr sys/dir.h`; $test "$xinc"; then
 		echo "<sys/dir.h> found." >&4
 		echo " "
	else
 		xinc=`./findhdr sys/ndir.h`
	fi
	echo "<dirent.h> NOT found." >&4
fi
set i_dirent
eval $setvar
?X: Use struct dirent or struct direct? If we're using dirent.h,
?X: it's probably struct dirent, but apparently not always.
?X: Assume $xinc still contains the name of the header file we're using.
@if direntrytype || Direntry_t
: Look for type of directory structure.
echo " "
$cppstdin $cppflags $cppminus < "$xinc" > try.c
case "$direntrytype" in
''|' ')
	case "$i_dirent" in
	$define) guess1='struct dirent' ;;
	*) guess1='struct direct' ;;
	esac
	;;
*)	guess1="$direntrytype"
	;;
esac
```

```
case "$guess1" in
'struct dirent') guess2='struct direct' ;;
*) guess2='struct dirent' ;;
esac
```
if \$contains "\$guess1" try.c >/dev/null 2>&1; then direntrytype="\$guess1"

```
	echo "Your directory entries are $direntrytype." >&4
elif $contains "$guess2" try.c >/dev/null 2>&1; then
	direntrytype="$guess2"
	echo
 "Your directory entries seem to be $direntrytype." >&4
else
	echo "I don't recognize your system's directory entries." >&4
	rp="What type is used for directory entries on this system?"
	dflt="$guess1"
	. ./myread
	direntrytype="$ans"
fi
$rm_try
```

```
@end
```

```
@if d_dirnamlen || DIRNAMLEN
: see if the directory entry stores field length
echo " "
$cppstdin $cppflags $cppminus < "$xinc" > try.c
if $contains 'd_namlen' try.c >/dev/null 2>&1; then
	echo "Good, your directory entry keeps length information in d_namlen." >&4
	val="$define"
else
	echo "Your directory entry does not know about the d_namlen field." >&4
	val="$undef"
fi
set d_dirnamlen
eval $setvar
$rm_try
```

```
@end
```

```
Found in path(s):
```
\* /opt/cola/permits/1865280714\_1702281121.2681568/0/perl-5-36-0-orig-regen-configure-1-tar-xz/metaconfig-5.36.0/dist/U/i\_dirent.U

No license file was found, but licenses were detected in source scan.

?RCS: You may distribute under the terms of either the GNU General Public ?RCS: License or the Artistic License, as specified in the README file. ?RCS: ?MAKE:d\_lrintl: Inlibc ?MAKE: -pick add  $\$ @ %< ?S:d\_lrintl: ?S: This variable conditionally defines the HAS\_LRINTL symbol, which ?S: indicates to the C program that the lrintl() routine is available ?S: to return the integral value closest to a long double (according ?S: to the current rounding mode).

?S:.

?C:HAS\_LRINTL:

?C: This symbol, if defined, indicates that the lrintl routine is

?C: available to return the integral value closest to a long double

?C: (according to the current rounding mode).

?C:.

?H:#\$d\_lrintl HAS\_LRINTL /\*\*/ ?H:. ?LINT:set d\_lrintl : see if lrintl exists set lrintl d\_lrintl eval \$inlibc

Found in path(s):

\* /opt/cola/permits/1865280714\_1702281121.2681568/0/perl-5-36-0-orig-regen-configure-1-tar-xz/metaconfig-5.36.0/U/perl/d\_lrintl.U

No license file was found, but licenses were detected in source scan.

?RCS: \$Id\$ ?RCS: ?RCS: Copyright (c) 1996, Andy Dougherty ?RCS: Copyright (c) 1991-1997, 2004-2006, Raphael Manfredi ?RCS: ?RCS: You may redistribute only under the terms of the Artistic License, ?RCS: as specified in the README file that comes with the distribution. ?RCS: You may reuse parts of this distribution only within the terms of ?RCS: that same Artistic License; a copy of which may be found at the root ?RCS: of the source tree for dist 4.0. ?RCS: ?RCS: \$Log: Unix.U,v \$ ?RCS: Revision 3.0.1.1 1997/02/28 15:20:06 ram ?RCS: patch61: created ?RCS:  $?X:$ ?X: The purpose of this unit is to define things that are common across all ?X: known UNIX platforms. If Configure is ported/used on a non-UNIX ?X: environment, then some of the following variables can be redefined in hint ?X: files. ?X: ?MAKE:Unix a o firstmakefile archobjs: Oldconfig ?MAKE: -pick add  $\%$  % < ?S:  $a$  (lib  $ext)$ : ?S: This variable defines the extension used for ordinary libraries. ?S: For unix, it is '.a'. The '.' is included. Other possible ?S: values include '.lib'. ?S:. ?S:  $o$  (obj\_ext):

?S: This variable defines the extension used for object files. ?S: For unix, it is '.o'. The '.' is included. Other possible ?S: values include '.obj'. ?S:. ?S:firstmakefile: ?S: This variable defines the first file searched by make. On unix, ?S: it is makefile (then Makefile). On case-insensitive systems, ?S: it might be something else. This is only used to deal with ?S: convoluted make depend tricks. ?S:. ?S:archobjs: ?S: This variable defines any additional objects that must be linked ?S: in with the program on this architecture. On unix, it is usually ?S: empty. It is typically used to include emulations of unix calls ?S: or other facilities. For perl on OS/2, for example, this would ?S: include os2/os2.obj. ?S:. ?INIT:: Extra object files, if any, needed on this platform. ?INIT:archobjs='' : Define several unixisms. : Hints files or command line option can be used to override them. case "\$\_a" in  $')$  \_a='.a';; esac case "\$\_o" in ")  $o='o':$ ; esac @if firstmakefile : Which makefile gets called first. This is used by make depend. case "\$firstmakefile" in '') firstmakefile='makefile';; esac

@end

Found in path(s):

\* /opt/cola/permits/1865280714\_1702281121.2681568/0/perl-5-36-0-orig-regen-configure-1-tar-xz/metaconfig-5.36.0/dist/U/Unix.U

No license file was found, but licenses were detected in source scan.

?RCS: \$Id\$ ?RCS: ?RCS: Copyright (c) 2000 Jarkko Hietaniemi ?RCS: ?RCS: You may distribute under the terms of either the GNU General Public ?RCS: License or the Artistic License, as specified in the README file.

?RCS: ?MAKE:d\_futimes: Compile cat rm\_try run ?MAKE: -pick add \$@ %< ?S:d\_futimes: ?S: This variable conditionally defines the HAS\_FUTIMES symbol, which ?S: indicates to the C program that the futimes() routine is available. ?S:. ?C:HAS\_FUTIMES: ?C: This symbol, if defined, indicates that the futimes routine is ?C: available to change file descriptor time stamps with struct timevals. ?C:. ?H:#\$d\_futimes HAS\_FUTIMES /\*\*/ ?H:. ?T:rc ?F:!try : check for a working futimes d\_futimes="\$undef" echo " " echo "Checking if you have a working futimes()" >&4 \$cat >try.c <<EOCP #include <stdio.h> #include <stdlib.h> #include <sys/time.h> #include <errno.h> #include <fcntl.h> #include <stdlib.h> int main () { int fd, rv;  $fd = open$  ("try.c", O\_RDWR); if  $(-1 == fd)$  exit  $(1)$ ;  $rv =$  futimes (fd, NULL); exit (rv =  $-1$  ? errno : 0); } EOCP set try if eval \$compile; then `\$run ./try` rc=\$? case "\$rc" in 0) echo "Yes, you have"  $>8.4$  d\_futimes="\$define" ;; \*) echo "No, you have futimes, but it isn't working (\$rc) (probably harmless)" >&4 ;; esac

```
else
  echo "No, it does not (probably harmless)" >&4
fi
$rm_try
```

```
Found in path(s):
```
 $*$ /opt/cola/permits/1865280714\_1702281121.2681568/0/perl-5-36-0-orig-regen-configure-1-tar-xz/metaconfig-5.36.0/U/perl/d\_futimes.U

No license file was found, but licenses were detected in source scan.

?RCS: \$Id\$ ?RCS: ?RCS: Copyright (c) 1991-1997, 2004-2006, Raphael Manfredi ?RCS: ?RCS: You may redistribute only under the terms of the Artistic License, ?RCS: as specified in the README file that comes with the distribution. ?RCS: You may reuse parts of this distribution only within the terms of ?RCS: that same Artistic License; a copy of which may be found at the root ?RCS: of the source tree for dist 4.0. ?RCS: ?RCS: \$Log: i\_time.U,v \$ ?RCS: Revision 3.0 1993/08/18 12:08:45 ram ?RCS: Baseline for dist 3.0 netwide release. ?RCS:  $?X:$ ?X: This unit finds which "time" include to use. If 'timezone' is used by the ?X: program, we also try to find which header should be included. Eventually, ?X: we look for <sys/select.h> if I\_SYSSELECT is used, to get struct timeval. ?X: ?MAKE:i\_time i\_systime i\_systimek timeincl: cat cc ccflags contains rm\_try \ echo n c +i\_sysselct Findhdr ?MAKE: -pick add \$@ %< ?S:i\_time: ?S: This variable conditionally defines I\_TIME, which indicates ?S: to the C program that it should include  $\langle$ time.h $\rangle$ . ?S:. ?S:i\_systime: ?S: This variable conditionally defines I\_SYS\_TIME, which indicates ?S: to the C program that it should include  $\langle$ sys/time.h $>$ . ?S:. ?S:i\_systimek: ?S: This variable conditionally defines I\_SYS\_TIME\_KERNEL, which ?S: indicates to the C program that it should include <sys/time.h> 2S: with KERNEL defined.  $2S$ . ?S:timeincl: ?S: This variable holds the full path of the included time header(s).

?C:I\_TIME (USE\_TIME\_H): ?C: This symbol, if defined, indicates to the C program that it should ?C: include <time.h>. ?C:. ?C:I\_SYS\_TIME (I\_SYSTIME USE\_SYS\_TIME\_H NO\_TIME\_WITH\_SYS\_TIME): ?C: This symbol, if defined, indicates to the C program that it should ?C: include <sys/time.h>. ?C:. ?C:I\_SYS\_TIME\_KERNEL (I\_SYSTIMEKERNEL): ?C: This symbol, if defined, indicates to the C program that it should ?C: include <sys/time.h> with KERNEL defined.  $?C:$ . ?H:#\$i\_time I\_TIME /\*\*/ ?H:#\$i\_systime I\_SYS\_TIME /\*\*/ ?H:#\$i\_systimek I\_SYS\_TIME\_KERNEL /\*\*/ ?H:. ?W::timezone ?T:xselect flags sysselect s\_timeval s\_timezone ?LINT:change i\_sysselct : see if we should include time.h, sys/time.h, or both echo " " echo "Testing to see if we should include <time.h>, <sys/time.h> or both." >&4 \$echo \$n "I'm now running the test program...\$c" \$cat >try.c <<'EOCP' #include <sys/types.h> #ifdef I\_TIME #include <time.h> #endif #ifdef I\_SYSTIME #ifdef SYSTIMEKERNEL #define KERNEL #endif #include <sys/time.h> #endif #ifdef I\_SYSSELECT #include <sys/select.h> #endif int main() { struct tm foo; #ifdef S\_TIMEVAL struct timeval bar; #endif #ifdef S\_TIMEZONE struct timezone tzp; #endif

?S:.

```
if (foot.tm\_sec == foot.m\_sec)exit(0);#ifdef S_TIMEVAL
if (bar.tv\_sec == bar.tv\_sec)exit(0);#endif
exit(1);
}
EOCP
flags=''
@if I_SYSSELECT
if $contains 'timeval.*{' `./findhdr sys/select.h` >/dev/null 2>&1; then
	xselect='-DI_SYSSELECT'
else
	xselect=''
fi
@end
@if timezone
for s_timezone
 in '-DS_TIMEZONE' ''; do
@else
s_timezone=''
@end
?X: Every package is given a try with 'struct timeval'
@if I_SYSSELECT
for sysselect in $xselect ''; do
@else
sysselect=''
@end
for s_timeval in '-DS_TIMEVAL' ''; do
for i_systimek in '' '-DSYSTIMEKERNEL'; do
for i_time in '' '-DI_TIME'; do
for i_systime in '-DI_SYSTIME' ''; do
	case "$flags" in
	'') $echo $n ".$c"
 		if $cc $ccflags \
 		$i_time $i_systime $i_systimek $sysselect $s_timeval $s_timezone \
 -o try try.c >\/dev/null 2>\&1; then
 			set X $i_time $i_systime $i_systimek $sysselect $s_timeval
 			shift
 			flags="$*"
 			echo " "
 			$echo $n "Succeeded with $flags$c"
 		fi
 		;;
	esac
done
done
```
done done @if I\_SYSSELECT done @end @if timezone done @end timeincl='' echo " " case "\$flags" in \*SYSTIMEKERNEL\*) i\_systimek="\$define" timeincl=`./findhdr sys/time.h` echo "We'll include <sys/time.h> with KERNEL defined." >&4;; \*) i\_systimek="\$undef";; esac case "\$flags" in \*I\_TIME\*) i\_time="\$define" timeincl=`./findhdr time.h`" \$timeincl" echo "We'll include <time.h>." >&4;; \*) i\_time="\$undef";; esac case "\$flags" in \*I\_SYSTIME\*) i\_systime="\$define" timeincl=`./findhdr sys/time.h`" \$timeincl" echo "We'll include <sys/time.h>." >&4;; \*) i\_systime="\$undef";; esac @if I\_SYSSELECT case "\$flags" in \*I\_SYSSELECT\*) i\_sysselct="\$define" timeincl=`./findhdr sys/select.h`" \$timeincl" echo "We'll also include <sys/select.h> to get struct timeval." >&4;; \*) case "\$i\_sysselct" in '') i\_sysselct="\$undef";; esac esac @end \$rm\_try Found in path(s): \* /opt/cola/permits/1865280714\_1702281121.2681568/0/perl-5-36-0-orig-regen-configure-1-tar-xz/metaconfig-5.36.0/dist/U/i\_time.U No license file was found, but licenses were detected in source scan.

?RCS: \$Id\$ ?RCS:

?RCS: Copyright (c) 1998, Jarkko Hietaniemi ?RCS:

?RCS: You may redistribute only under the terms of the Artistic License,

?RCS: as specified in the README file that comes with the distribution.

?RCS: You may reuse parts of this distribution only within the terms of

?RCS: that same Artistic License; a copy of which may be found at the root

?RCS: of the source tree for dist 3.0.

?X:

?X: Useless unit dropped. Use randfunc instead.

?X:

?LINT:empty

Found in path(s):

\* /opt/cola/permits/1865280714\_1702281121.2681568/0/perl-5-36-0-orig-regen-configure-1-tar-xz/metaconfig-5.36.0/U/compline/randbits.U

No license file was found, but licenses were detected in source scan.

?RCS: \$Id\$

?RCS:

?RCS: Copyright (c) 1991-1997, 2004-2006, Raphael Manfredi

?RCS:

?RCS: You may redistribute only under the terms of the Artistic License,

?RCS: as specified in the README file that comes with the distribution.

?RCS: You may reuse parts of this distribution only within the terms of

?RCS: that same Artistic License; a copy of which may be found at the root

?RCS: of the source tree for dist 4.0.

?RCS:

?RCS: \$Log: uidtype.U,v \$

?RCS: Revision 3.0.1.3 1994/08/29 16:33:25 ram

?RCS: patch32: now uses new Typedef unit to compute type information

?RCS:

?RCS: Revision 3.0.1.2 1994/06/20 07:09:36 ram

?RCS: patch30: comment for uidtype referred to the obsoleted symbol ?RCS:

?RCS: Revision 3.0.1.1 1994/05/13 15:28:27 ram

?RCS: patch27: made conform to its gidtype.U companion

?RCS: patch27: question now explicitly mentions getuid()

?RCS:

?RCS: Revision 3.0 1993/08/18 12:09:56 ram

?RCS: Baseline for dist

3.0 netwide release.

?RCS:

?MAKE:uidtype: Myread Typedef Findhdr

?MAKE: -pick add \$@ %<

?S:uidtype:

?S: This variable defines Uid t to be something like uid t, int,

?S: ushort, or whatever type is used to declare user ids in the kernel.

 $2S$ :

?C:Uid\_t (UIDTYPE):

```
?C:	This symbol holds the type used to declare user ids in the kernel.
?C:	It can be int, ushort, uid_t, etc... It may be necessary to include
?C: <sys/types.h> to get any typedef'ed information.
?C:.
?H:#define Uid_t $uidtype /* UID type */
?H:.
?T:xxx
: see what type uids are declared as in the kernel
set uid t uidtype xxx stdio.h sys/types.h
eval $typedef
case "$uidtype" in
xxx)
	xxx=`./findhdr sys/user.h`
	set `grep '_ruid;' "$xxx" 2>/dev/null` unsigned short
	case $1 in
unsigned) dflt="$1 $2";;
*) dflt="$1" ::
	esac
	;;
*) dflt="$uidtype";;
esac
echo " "
rp="What is the type for user ids returned by getuid()?"
. ./myread
uidtype="$ans"
```

```
Found in path(s):
```

```
* /opt/cola/permits/1865280714_1702281121.2681568/0/perl-5-36-0-orig-regen-configure-1-tar-xz/metaconfig-
5.36.0/dist/U/uidtype.U
```

```
No license file was found, but licenses were detected in source scan.
```

```
?RCS: $Id: i_stdlib.U 1 2006-08-24 12:32:52Z rmanfredi $
?RCS:
?RCS: Copyright (c) 1991-1997, 2004-2006, Raphael Manfredi
?RCS:
?RCS: You may redistribute only under the terms of the Artistic Licence,
?RCS: as specified in the README file that comes with the distribution.
?RCS: You may reuse parts of this distribution only within the terms of
?RCS: that same Artistic Licence; a copy of which may be found at the root
?RCS: of the source tree for dist 4.0.
?RCS:
?RCS: $Log: i_stdlib.U,v $
?RCS: Revision 3.0 1993/08/18 12:08:27 ram
?RCS: Baseline for dist 3.0 netwide release.
?RCS:
?MAKE:i_stdlib: Nothing
?MAKE: -pick add \@ %<
```
?S:i\_stdlib: ?S: This variable unconditionally defines the I\_STDLIB symbol. ?S:. ?C:I\_STDLIB: ?C: This symbol is always defined, indicating that <stdlib.h> exists ?C: and should be included.  $?C:$ . ?H:#define I\_STDLIB /\*\*/ ?H:. : stub, used only to satisfy other units i\_stdlib='define' Found in path(s): \* /opt/cola/permits/1865280714\_1702281121.2681568/0/perl-5-36-0-orig-regen-configure-1-tar-xz/metaconfig-5.36.0/U/modified/i\_stdlib.U No license file was found, but licenses were detected in source scan.

?RCS: \$Id: d\_setpwent.U,v \$

?RCS:

?RCS: Copyright (c) 1998 Andy Dougherty

?RCS:

?RCS: You may distribute under the terms of either the GNU General Public

?RCS: License or the Artistic License, as specified in the README file.

?RCS:

?RCS: \$Log: d\_setpwent.U,v \$

?RCS:

?MAKE:d\_setpwent: Inlibc

?MAKE: -pick add \$@ %<

?S:d\_setpwent:

?S: This variable conditionally defines the HAS\_SETPWENT symbol, which

?S: indicates to the C program that the setpwent() routine is available

?S: for initializing sequential access to the passwd database.

?S:.

?C:HAS\_SETPWENT:

?C: This symbol, if defined, indicates that the setpwent routine is

?C: available for initializing sequential access of the passwd database.

?C:.

?H:#\$d\_setpwent HAS\_SETPWENT /\*\*/

 $?H:$ 

?LINT:set d\_setpwent

: see if setpwent exists

set setpwent d\_setpwent

eval \$inlibc

Found in path(s):

\* /opt/cola/permits/1865280714\_1702281121.2681568/0/perl-5-36-0-orig-regen-configure-1-tar-xz/metaconfig-5.36.0/U/modified/d\_setpwent.U

No license file was found, but licenses were detected in source scan.

?RCS: \$Id\$ ?RCS: ?RCS: Copyright (c) 1996, Cygnus Support ?RCS: Copyright (c) 1991-1997, 2004-2006, Raphael Manfredi ?RCS: ?RCS: You may redistribute only under the terms of the Artistic License, ?RCS: as specified in the README file that comes with the distribution. ?RCS: You may reuse parts of this distribution only within the terms of ?RCS: that same Artistic License; a copy of which may be found at the root ?RCS: of the source tree for dist 4.0. ?RCS: ?RCS: Original Author: Tom Tromey <tromey@cygnus.com> ?RCS: ?RCS: \$Log: src.U,v \$ ?RCS: Revision 3.0.1.1 1997/02/28 16:23:54 ram ?RCS: patch61: created ?RCS: ?MAKE:src +rsrc: Options package contains ?MAKE: -pick add  $\%$  % < ?Y:TOP ?S:src (srcdir): ?S: This variable holds the (possibly relative) path of the package source. ?S: It is up to the Makefile to use this variable and set VPATH accordingly ?S: to find the sources remotely. Use \$pkgsrc to have an absolute path. ?S:. ?S:rsrc (relsrcdir): ?S: This variable holds a potentially relative path to the package ?S: source. The contents are correct for the configuration environment, ?S: i.e. there might be an extra .. prepended to get out of the UU dir. ?S: Configure units should use this, not the src variable. ?S:. : Find the path to the source tree case "\$src" in '') case "\$0" in \*/\*) src=`echo \$0 | sed -e 's%/[^/][^/]\*\$%%'` case "\$src" in  $/$ \*) :: .)  $::$ \*)  $src='cd$  ../\$src && pwd` :: esac ;; \*)  $src='::$  esac;; esac case "\$src" in

```
") src=	rsrc=/
	;;
/*) rsrc="$src";;
*) rsrc="../\$src";esac
?X:
?X: Now check whether we have found the right source tree (i.e. the one for the
?X: package we're about to configure). The original unit from Tom Tromey forced
?X: the user to pick a unique file from his distribution, and we were merely
?X: checking the existence of that file. I prefer to rely on Configure (which
?X: we know *is* present since this unit is
 part of it!) and look for the
?X: definition of the package variable, making sure it's the same as ours.
?X: If it matches, we know we found the right source tree. -- RAM, 15/03/96
?X:
if test -f $rsrc/Configure && \
	$contains "^package='$package'\$" $rsrc/Configure >/dev/null 2>&1
then
  : found it, so we are ok.
else
?X: Otherwise try "." and up to 4 parent directories...
?X: Note that we prepend a ".." to get out of the configuration environment.
	rsrc=''
for src in . .. ../.. ../../.. ../../../..; do
 if test -f ../$src/Configure && \
 			$contains "^package=$package$" ../$src/Configure >/dev/null 2>&1
 		then
 			rsrc=../$src
 			break
 		fi
	done
fi
case "$rsrc" in
'')
cat <<EOM >&4
Sorry, I can't seem to locate the source dir for $package. Please start
Configure with an explicit path -- i.e. /some/path/Configure.
EOM
	exit 1
	;;
?X: Don't echo anything if the sources are in . -- they should know already ;-)
```
?X: In that case, rsrc is ../. since we lookup from within UU

../.)  $rsrc ='.$ ;; \*)

 echo

```
	echo "Sources for $package found in \"$src\"." >&4
	;;
esac
Found in path(s):
```
 $^{\prime\prime}$  "

5.36.0/dist/U/src.U No license file was found, but licenses were detected in source scan. ?RCS: \$Id: d\_havetlib.U 1 2006-08-24 12:32:52Z rmanfredi \$ ?RCS: ?RCS: Copyright (c) 1991-1997, 2004-2006, Raphael Manfredi ?RCS: ?RCS: You may redistribute only under the terms of the Artistic Licence, ?RCS: as specified in the README file that comes with the distribution. ?RCS: You may reuse parts of this distribution only within the terms of ?RCS: that same Artistic Licence; a copy of which may be found at the root ?RCS: of the source tree for dist 4.0. ?RCS: ?RCS: \$Log: d\_havetlib.U,v \$ ?RCS: Revision 3.0.1.2 1997/02/28 15:36:31 ram ?RCS: patch61: replaced .a with \$\_a all over the place ?RCS: patch61: likewise for .o replaced by \$\_o ?RCS: ?RCS: Revision 3.0.1.1 1994/05/06 14:44:06 ram ?RCS: patch23: added AIX support to accept shared lib stub as termlib (WED) ?RCS: ?RCS: Revision 3.0 1993/08/18 12:06:19 ram ?RCS: Baseline for dist 3.0 netwide release. ?RCS: ?MAKE:d\_havetlib termlib: cat contains Myread Loc Filexp Oldconfig libpth  $\setminus$  test uname \_a \_o ?MAKE: -pick add  $\$  @ %< ?S:d\_havetlib: ?S: This variable conditionally defines the HAS\_TERMLIB symbol, which ?S: indicates to the C program that termlib-style routines are available. ?S:. ?S:termlib: ?S: This variable contains the argument to pass to the loader to get ?S: termlib-style routines. It is up to the Makefile.SH to make sure ?S: the value gets to the right command. Note that on many systems the ?S: termlib routines are emulated by the curses or terminfo library.  $2S$ : ?C:HAS\_TERMLIB (HAVETERMLIB):

 $*$ /opt/cola/permits/1865280714\_1702281121.2681568/0/perl-5-36-0-orig-regen-configure-1-tar-xz/metaconfig-

?C: This symbol, when defined, indicates that termlib-style routines ?C: are available. There is nothing to include.

?C:. ?H:#\$d\_havetlib HAS\_TERMLIB /\*\*/ ?H:. ?T:xxx : where do we get termlib routines from echo " " xxx=`./loc libcurses\$\_a x \$libpth` case "\$xxx" in /\*) ar t \$xxx >grimble if \$contains tputs\$\_o grimble >/dev/null 2>&1; then termlib='-lcurses' d\_havetlib="\$define" echo "Terminfo library found." >&4 elif \$test "x`\$uname  $2$  $>\/$ dev/null`" = xAIX; then # Ok, do the AIX shr.o fun thing /usr/ccs/bin/nm -en \$xxx 2>/dev/null >grimble if \$contains '^tputs .\*|extern|' grimble >/dev/null 2>&1; then termlib='-lcurses' d\_havetlib="\$define" echo "AIX Terminfo library found." >&4 else xxx=x fi else xxx=x fi rm -f grimble ;; esac case "\$xxx" in x) xxx=`./loc libtermlib\$\_a x \$libpth` case "\$xxx" in /usr/lib\*|/lib\*) termlib='-ltermlib' d\_havetlib="\$define" echo "Termlib library found." >&4 ;; /\*) termlib="\$xxx" d\_havetlib="\$define" echo "Termlib library found." >&4 ;; \*) xxx=`./loc libtermcap\$\_a x \$libpth` case "\$xxx" in

```
		/usr/lib*|/lib*)
 			termlib='-ltermcap'
 			d_havetlib="$define"
 			echo "Termcap library found." >&4
 			;;
 		/*)
 			termlib="$xxx"
 			d_havetlib="$define"
 			echo "Termcap library found." >&4
 			;;
 		*)
 			case "$termlib" in
 			'')
  				dflt=y
rp="Your system appears to NOT have termlib-style routines. Is this true?"
  				. ./myread
  				case "$ans"
 in
  				n*|f*) d_havetlib="$define"
   $cat <<<EOM'
```
Then where are the termlib-style routines kept? Specify either -llibname or a full pathname (~name ok).

EOM

```
					dflt=''
   					rp='Specify termlib path:'
   					. ./myread
   					termlib=`./filexp $ans`
   					;;
   				*)
   					d_havetlib="$undef"
   					termlib=''
   					echo "You will have to play around with term.c then." >&4
   					;;
  				esac
  			echo " ";;
  			*) echo "You said termlib was $termlib before." >&4;;
  			esac;;
 		esac;;
	esac;;
esac
```
Found in path(s):

\* /opt/cola/permits/1865280714\_1702281121.2681568/0/perl-5-36-0-orig-regen-configure-1-tar-xz/metaconfig-5.36.0/dist/U/d\_havetlib.U

No license file was found, but licenses were detected in source scan.

?RCS: \$Id: i\_memory.U 1 2006-08-24 12:32:52Z rmanfredi \$

?RCS:

?RCS: Copyright (c) 1991-1997, 2004-2006, Raphael Manfredi ?RCS: ?RCS: You may redistribute only under the terms of the Artistic Licence, ?RCS: as specified in the README file that comes with the distribution. ?RCS: You may reuse parts of this distribution only within the terms of ?RCS: that same Artistic Licence; a copy of which may be found at the root ?RCS: of the source tree for dist 4.0. ?RCS: ?RCS: \$Log: i\_memory.U,v \$ ?RCS: Revision 3.0.1.3 1994/06/20 07:01:55 ram ?RCS: patch30: cosmetic changes ?RCS: ?RCS: Revision 3.0.1.2 1994/05/13 15:23:56 ram ?RCS: patch27: modified to avoid spurious Whoa warnings (ADO) ?RCS: ?RCS: Revision 3.0.1.1 1994/05/06 15:02:25 ram ?RCS: patch23: avoid conflicts with <string.h> ?RCS: ?RCS: Revision 3.0 1993/08/18 12:08:22 ram ?RCS: Baseline for dist 3.0 netwide release. ?RCS: ?MAKE:i\_memory: Inhdr strings cppstdin cppflags cppminus contains rm Setvar ?MAKE: -pick add \$@ %< ?S:i\_memory: ?S: This variable conditionally defines the I\_MEMORY symbol, and indicates ?S: whether a C program should include <memory.h>. ?S:. ?C:I\_MEMORY: ?C: This symbol, if defined, indicates to the C program that it should ?C: include <memory.h>. ?C:. ?H:#\$i\_memory I\_MEMORY /\*\*/ ?H:. ?LINT:set i\_memory  $\gamma$ . ?X: Unfortunately, the definitions of memory functions sometimes ?X: conflict with those in <string.h>. We'll assume that if  $?X: \leq$ string.h> contains memory, then we don't need memory.h ?X: : see if memory.h is available. val='' set memory.h val eval \$inhdr : See if it conflicts with string.h case "\$val" in

```
$define)
	case "$strings" in
	'') ;;
	*)
 		$cppstdin $cppflags $cppminus < $strings > mem.h
 		if $contains 'memcpy' mem.h >/dev/null 2>&1; then
 			echo " "
 			echo "We won't be including <memory.h>."
 			val="$undef"
 		fi
 		$rm -f mem.h
 		;;
	esac
esac
set i_memory
eval $setvar
```

```
Found in path(s):
```
\* /opt/cola/permits/1865280714\_1702281121.2681568/0/perl-5-36-0-orig-regen-configure-1-tar-xz/metaconfig-5.36.0/dist/U/i\_memory.U

No license file was found, but licenses were detected in source scan.

?RCS: \$Id: yacc.U,v 3.0.1.1 1994/05/13 15:28:48 ram Exp \$ ?RCS: ?RCS: Copyright (c) 1991-1993, Raphael Manfredi ?RCS: ?RCS: You may redistribute only under the terms of the Artistic License, ?RCS: as specified in the README file that comes with the distribution. ?RCS: You may reuse parts of this distribution only within the terms of ?RCS: that same Artistic License; a copy of which may be found at the root ?RCS: of the source tree for dist 3.0. ?RCS: ?RCS: \$Log: yacc.U,v \$ ?RCS: Revision 3.0.1.1 1994/05/13 15:28:48 ram ?RCS: patch27: added byacc as another alternative (ADO) ?RCS: ?RCS: Revision 3.0 1993/08/18 12:10:03 ram ?RCS: Baseline for dist 3.0 netwide release. ?RCS: ?MAKE:yacc yaccflags: Guess Myread Oldconfig byacc bison cat test \_exe ?MAKE: -pick add  $\$ @ %< ?S:yacc: ?S: This variable holds the name of the compiler compiler we ?S: want to use in the Makefile. It can be yacc, byacc, or bison -y.  $2S$ : ?S:yaccflags: ?S: This

```
 variable contains any additional yacc flags desired by the
?S:	user. It is up to the Makefile to use this.
?S:.
?T:comp
: determine compiler compiler
case "$yacc" in
'')
	dflt=yacc;;
*)
	dflt="$yacc";;
esac
echo " "
comp='yacc'
if $test -f "$byacc$_exe"; then
	dflt="$byacc"
	comp="byacc or $comp"
fi
if $test -f "$bison$_exe"; then
	comp="$comp or bison -y"
fi
rp="Which compiler compiler ($comp) shall I use?"
. ./myread
yacc="$ans"
case "$yacc" in
*bis*)
	case "$yacc" in
*-y*) ;;
	*)
 		yacc="$yacc -y"
 		echo "(Adding -y option to bison to get yacc-compatible behavior.)"
 		;;
	esac
	;;
esac
@if yaccflags
: see if we need extra yacc flags
dflt="$yaccflags"
case "$dflt" in
'') dflt=none;;
esac
$cat <<EOH
```
Your yacc program may need extra flags to normally process the parser sources. Do NOT specify any -d or -v flags here, since those are explicitly known by the various Makefiles. However, if your machine has strange/undocumented options (like -Sr# on SCO to specify the

 maximum number of grammar rules), then please add them here. To use no flags, specify the word "none".

**EOH** 

```
rp="Any additional yacc flags?"
. ./myread
case "$ans" in
none) yaccflags='';;
*) yaccflags="$ans";;
esac
```
### @end

Found in path(s):

\* /opt/cola/permits/1865280714\_1702281121.2681568/0/perl-5-36-0-orig-regen-configure-1-tar-xz/metaconfig-5.36.0/U/modified/yacc.U

No license file was found, but licenses were detected in source scan.

?RCS: \$Id\$

?RCS:

?RCS: Copyright (c) 2015 Jarkko Hietaniemi, H.Merijn Brand

?RCS:

?RCS: You may distribute under the terms of either the GNU General Public

?RCS: License or the Artistic License, as specified in the README file. ?RCS:

?MAKE:longdblmantbits doublemantbits nvmantbits: Inlibc cat Compile run \

 rm\_try Setvar echo i\_sunmath usequadmath \

 d\_longdbl longdblkind nvsize doublesize longdblsize

?MAKE: -pick add  $\%$  % <

?S:doublemantbits:

?S: This symbol, if defined, tells how many mantissa bits

?S: there are in double precision floating point format.

?S: Note that this is usually DBL\_MANT\_DIG minus one, since

?S: with the standard IEEE 754 formats DBL\_MANT\_DIG includes

?S: the implicit bit which doesn't really exist.

?S:.

?S:longdblmantbits:

?S: This symbol, if defined, tells how many mantissa bits

?S: there are in long double precision floating point format.

?S: Note that this can be LDBL\_MANT\_DIG minus one,

?S: since

LDBL\_MANT\_DIG can include the IEEE 754 implicit bit.

?S: The common x86-style 80-bit long double does not have

?S: an implicit bit.

 $2S$ .

?S:nvmantbits:

?S: This variable tells how many bits the mantissa of a Perl NV has,

?S: not including the possible implicit bit.

?S:.

### ?C:DOUBLEMANTBITS:

?C: This symbol, if defined, tells how many mantissa bits

?C: there are in double precision floating point format.

?C: Note that this is usually DBL\_MANT\_DIG minus one, since

?C: with the standard IEEE 754 formats DBL\_MANT\_DIG includes

?C: the implicit bit, which doesn't really exist.

 $?C:$ .

# ?C:LONGDBLMANTBITS:

?C: This symbol, if defined, tells how many mantissa bits

?C: there are in long double precision floating point format.

?C: Note that this can be LDBL\_MANT\_DIG minus one,

?C: since LDBL\_MANT\_DIG can include the IEEE 754 implicit bit.

?C: The common x86-style 80-bit long double does not have

?C: an implicit bit.

 $?C:$ .

?C:NVMANTBITS:

?C: This symbol, if defined, tells how many mantissa bits

 $?C: (not)$ 

including implicit bit) there are in a Perl NV.

?C: This depends on which floating point type was chosen.

 $?C:$ .

?H:#define DOUBLEMANTBITS \$doublemantbits

?H:#define LONGDBLMANTBITS \$longdblmantbits

?H:#define NVMANTBITS \$nymantbits

?H:.

?F:!try

: Check the length of the double mantissa

\$echo "Checking how many mantissa bits your doubles have..." >&4

\$cat >try.c <<EOP

#\$i\_sunmath I\_SUNMATH

#include <float.h>

#ifdef I\_SUNMATH

# include <sunmath.h>

#endif

#ifdef DBL\_MANT\_DIG

# define BITS (DBL\_MANT\_DIG - 1) /\* the implicit bit does not count \*/

#endif

#include <stdio.h>

int main(int argc, char \*argv[]) {

#ifdef BITS

printf("%d\n", BITS);

#endif

return 0;

}

EOP

set try

if eval \$compile; then

```
 doublemantbits=`$run ./try`
else
   doublemantbits="$undef"
fi
$rm_try
: Check the length of the longdouble mantissa
$echo "Checking how many mantissa bits your long doubles have..." >&4
$cat >try.c <<EOP
#$i_sunmath I_SUNMATH
#include <float.h>
#ifdef I_SUNMATH
# include <sunmath.h>
#endif
#$d_longdbl
 HAS_LONG_DOUBLE
#if defined(HAS_LONG_DOUBLE) && defined(LDBL_MANT_DIG)
# if ($longdblkind == 3) || ($longdblkind == 4) /* 80-bit extended precision */
/* This format has no implicit bit. Beware, however, that for
* this format the bare LDBL_MANT_DIG is misleading for inf/nan:
* the top three bits are used for inf (100) / qnan (11x) / snan (101),
* and the top bit must have been one since 387, zero is plain invalid.
* For normal fp values, the LDBL_MANT_DIG is fine, though. */
# define BITS LDBL_MANT_DIG
# elif ($longdblkind == 5 || $longdblkind == 6 || $longdblkind == 7 || $longdblkind == 8) /* double double */
/* LDBL_MANT_DIG of 106 (twice 53) would be logical, but for some
* reason e.g. Irix thinks 107. But in any case, we want only
* the number of real bits, the implicit bits are of no interest. */
# define BITS 2 * (DBL_MANT_DIG - 1)
# else
# define BITS (LDBL_MANT_DIG - 1) /* the implicit bit does not count */
# endif
#endif
#include <stdio.h>
int
 main(int argc, char *argv[]) {
#ifdef BITS
 printf("%d\n", BITS);
#endif
 return 0;
}
EOP
set try
if eval $compile; then
  longdblmantbits=`$run ./try`
else
  longdblmantbits="$undef"
```

```
fi
```
### \$rm\_try

```
: Check the length of the NV mantissa
$echo "Checking how many mantissa bits your NVs have..." >&4
if test "X$usequadmath" = "X$define"; then
 nvmantbits=112 # 128-1-15
else
if test "X\text{Swsize}" = "X\text{Sdoublesize}"; then
  nvmantbits="$doublemantbits"
 else
  if test "X\text{\$nvisize}" = "X\text{\$longdblsize}"; then
    nvmantbits="$longdblmantbits"
   else
    nvmantbits="$undef"
   fi
 fi
fi
```
Found in path(s):

\* /opt/cola/permits/1865280714\_1702281121.2681568/0/perl-5-36-0-orig-regen-configure-1-tar-xz/metaconfig-5.36.0/U/perl/mantbits.U

No license file was found, but licenses were detected in source scan.

?RCS: \$Id\$ ?RCS: ?RCS: Copyright (c) 2000 Jarkko Hietaniemi ?RCS: ?RCS: You may distribute under the terms of either the GNU General Public ?RCS: License or the Artistic License, as specified in the README file. ?RCS: ?MAKE:d\_fp\_classl: Inlibc ?MAKE: -pick add \$@ %< ?S:d\_fp\_classl: ?S: This variable conditionally defines the HAS\_FP\_CLASSL symbol, which ?S: indicates to the C program that the fp\_classl() routine is available. ?S:. ?C:HAS\_FP\_CLASSL: ?C: This symbol, if defined, indicates that the fp\_classl routine is ?C: available to classify long doubles. Available for example in ?C: Digital UNIX. See for possible values HAS FP\_CLASS.  $?C:$ . ?H:#\$d\_fp\_classl HAS\_FP\_CLASSL  $/*$  $?H:$ ?LINT:set d\_fp\_classl : see if fp\_classl exists set fp\_classl d\_fp\_classl eval \$inlibc

Found in path(s):

\* /opt/cola/permits/1865280714\_1702281121.2681568/0/perl-5-36-0-orig-regen-configure-1-tar-xz/metaconfig-5.36.0/U/perl/d\_fp\_classl.U No license file was found, but licenses were detected in source scan.

?RCS: \$Id\$ ?RCS: ?RCS: Copyright (c) 1991-1997, 2004-2006, Raphael Manfredi ?RCS: ?RCS: You may redistribute only under the terms of the Artistic License, ?RCS: as specified in the README file that comes with the distribution. ?RCS: You may reuse parts of this distribution only within the terms of ?RCS: that same Artistic License; a copy of which may be found at the root ?RCS: of the source tree for dist 4.0. ?RCS: ?RCS: Original Author: Andy Dougherty <doughera@lafcol.lafayette.edu> ?RCS: ?RCS: \$Log: lns.U,v \$ ?RCS: Revision 3.0.1.1 1994/06/20 07:05:52 ram ?RCS: patch30: created by ADO ?RCS: ?X: ?X: This unit checks whether symbolic links are really supported. ?X: We can't rely on d\_symlink because that may be listed in the ?X: C library but unimplemented. ?X: ?MAKE:lns: ln rm touch test ?MAKE: -pick add  $\$  @ %< ?S:lns: ?S: This variable holds the name of the command to make ?S: symbolic links (if they are supported). It can be used ?S: in the Makefile. It is either 'ln -s' or 'ln' ?S:. : determine whether symbolic links are supported echo " " \$rm -f blurfl sym \$touch blurfl if \$ln -s blurfl sym > /dev/null  $2 > 2$  &  $8$  & \$test -f sym; then echo "Symbolic links are supported." >&4 lns="\$ln -s" else echo "Symbolic links are NOT supported." >&4 lns="\$ln" fi \$rm -f blurfl sym Found in path(s):

\* /opt/cola/permits/1865280714\_1702281121.2681568/0/perl-5-36-0-orig-regen-configure-1-tar-xz/metaconfig-5.36.0/dist/U/lns.U

No license file was found, but licenses were detected in source scan.

?RCS:

?RCS: Copyright (c) 1991-1997, 2004-2006, 2012 Raphael Manfredi ?RCS:

?RCS: You may redistribute only under the terms of the Artistic License,

?RCS: as specified in the README file that comes with the distribution.

?RCS: You may reuse parts of this distribution only within the terms of

?RCS: that same Artistic License; a copy of which may be found at the root

?RCS: of the source tree for dist 4.0.

?RCS:

?MAKE:byteorder: cat Myread Oldconfig Loc +cc +ccflags rm\_try ?MAKE: -pick add  $\$  @ %<

?S:byteorder:

?S: This variable holds the byte order. In the following, larger digits ?S: indicate more significance. The variable byteorder is either 4321 ?S: on a big-endian machine, or 1234 on a little-endian, or 87654321 ?S: on a Cray ... or 3412 with weird order !

?S:.

?C:BYTEORDER:

?C: This symbol hold the hexadecimal constant defined in byteorder, ?C: i.e. 0x1234 or 0x4321, etc...  $?C$ :. ?H:#define BYTEORDER 0x\$byteorder /\* large digits for MSB \*/ ?H:. ?T:xxx\_prompt ?F:!try

: check for ordering of bytes in a long

case "\$byteorder" in

'')

 \$cat <<'EOM'

In the following, larger digits indicate more significance. A big-endian machine like a Pyramid or a Motorola 680?0 chip will come out to 4321. A little-endian machine like a Vax or an Intel 80?86 chip would be 1234. Other machines may have weird orders like 3412. A Cray will report 87654321. If the test program works the default is probably right. I'm now running the test program... EOM \$cat >try.c <<'EOCP' #include <stdio.h> int main() { int i; union {

```
		unsigned long l;
 		char c[sizeof(long)];
	} u;
if (sizeof(long) > 4)
 u.l = (0x08070605L \ll 32) | 0x04030201L;	else
 u.l = 0x04030201L;
for (i = 0; i < size of (long); i++)		printf("%c", u.c[i]+'0');
	printf("\n");
exit(0);}
EOCP
	xxx_prompt=y
	if $cc $ccflags -o try try.c >/dev/null 2>&1 && ./try > /dev/null; then
 		dflt=`./try`
 		case "$dflt" in
 		[1-4][1-4][1-4][1-4]|12345678|87654321)
  			echo
 "(The test program ran ok.)"
 			echo "byteorder=$dflt"
  			xxx_prompt=n
  			;;
 		????|????????) echo "(The test program ran ok.)" ;;
 		*) echo "(The test program didn't run right for some reason.)" ;;
 		esac
	else
 		dflt='4321'
 cat <<<EOM'
(I can't seem to compile the test program. Guessing big-endian...)
EOM
	fi
	case "$xxx_prompt" in
	y)
 		rp="What is the order of bytes in a long?"
 		. ./myread
 		byteorder="$ans"
 		;;
	*)	byteorder=$dflt
 		;;
	esac
	;;
esac
$rm_try
```

```
Found in path(s):
```
\* /opt/cola/permits/1865280714\_1702281121.2681568/0/perl-5-36-0-orig-regen-configure-1-tar-xz/metaconfig-

5.36.0/dist/U/byteorder.U No license file was found, but licenses were detected in source scan.

?RCS: \$Id: groupstype.U 1 2006-08-24 12:32:52Z rmanfredi \$ ?RCS: ?RCS: Copyright (c) 1991-1997, 2004-2006, Raphael Manfredi ?RCS: ?RCS: You may redistribute only under the terms of the Artistic Licence, ?RCS: as specified in the README file that comes with the distribution. ?RCS: You may reuse parts of this distribution only within the terms of ?RCS: that same Artistic Licence; a copy of which may be found at the root ?RCS: of the source tree for dist 4.0. ?RCS: ?RCS: Original Author: Andy Dougherty <doughera@lafcol.lafayette.edu> ?RCS: ?RCS: \$Log: groupstype.U,v \$ ?RCS: Revision 3.0.1.2 1994/10/29 16:18:08 ram ?RCS: patch36: no longer uses Setvar to set 'groupstype' (ADO) ?RCS: patch36: typo fix in the word 'argument' (ADO) ?RCS: ?RCS: Revision 3.0.1.1 1994/06/20 07:00:18 ram ?RCS: patch30: created by ADO ?RCS: ?MAKE:groupstype: gidtype d\_getgrps Myread Oldconfig Findhdr cat d\_setgrps ?MAKE: -pick add \$@ %< ?INIT:groupstype='' ?S:groupstype: ?S: This variable defines Groups\_t to be something like gid\_t, int, ?S: ushort, or whatever type is used for the second argument to ?S: getgroups() and setgroups(). Usually, this is the same as ?S: gidtype (gid\_t), but sometimes it isn't. ?S:. ?C:Groups\_t (GROUPSTYPE): ?C: This symbol holds the type used for the second argument to ?C: getgroups() and setgroups(). Usually, this is the same as ?C: gidtype (gid\_t) , but sometimes it isn't. ?C: It can be int, ushort, gid\_t, etc... ?C: It may be necessary to include <sys/types.h> to get any ?C: typedef'ed information. This is only required if you have ?C: getgroups() or setgroups().. ?C:. ?H:?%<:#if defined(HAS\_GETGROUPS) || defined(HAS\_SETGROUPS) ?H:?%<:#define Groups\_t \$groupstype /\* Type for 2nd arg to [sg]etgroups() \*/ ?H:?%<:#endif  $2H$ . ?W:%<:getgroups HAS\_GETGROUPS setgroups HAS\_SETGROUPS : Find type of 2nd arg to 'getgroups()' and 'setgroups()'

```
echo " "
case "$d_getgrps$d_setgrps" in
*define*)
	case
 "$groupstype" in
	'') dflt="$gidtype" ;;
	*) dflt="$groupstype" ;;
	esac
	$cat <<EOM
What type of pointer is the second argument to getgroups() and setgroups()?
```
Usually this is the same as group ids, \$gidtype, but not always.

# EOM

```
	rp='What type pointer is the second argument to getgroups() and setgroups()?'
	. ./myread
	groupstype="$ans"
	;;
*) groupstype="$gidtype";;
esac
```
Found in path(s):

```
* /opt/cola/permits/1865280714_1702281121.2681568/0/perl-5-36-0-orig-regen-configure-1-tar-xz/metaconfig-
5.36.0/dist/U/groupstype.U
```
No license file was found, but licenses were detected in source scan.

?RCS: \$Id\$ ?RCS: ?RCS: Copyright (c) 2004 H.Merijn Brand ?RCS: ?RCS: You may distribute under the terms of either the GNU General Public ?RCS: License or the Artistic License, as specified in the README file. ?RCS: ?MAKE:d\_strlcpy: Inlibc Hasproto d\_gnulibc ?MAKE: -pick add \$@ %< ?S:d\_strlcpy: ?S: This variable conditionally defines the HAS\_STRLCPY symbol, which ?S: indicates to the C program that the strlcpy () routine is available. ?S:. ?C:HAS\_STRLCPY: ?C: This symbol, if defined, indicates that the strlcpy () routine is ?C: available to do string copying. ?C:. ?H:#\$d\_strlcpy HAS\_STRLCPY /\*\*/  $?H:$ ?T:d\_strlcpy\_proto xx1 xx2 xx3 xx4 ?LINT:set d\_strlcpy : see if strlcpy exists : We need both a prototype in string.h and the symbol in libc.

```
echo " "
d_strlcpy_proto=''
xx1="#$d_gnulibc HAS_GNULIBC"
xx2='#if defined(HAS_GNULIBC) && !defined(_GNU_SOURCE)'
xx3='# define _GNU_SOURCE'
xx4='#endif'
set d_strlcpy_proto strlcpy
 literal "$xx1" literal "$xx2" literal "$xx3" literal "$xx4" define string.h
eval $hasproto
case "$d_strlcpy_proto" in
  define) # see if strlcpy exists
	set strlcpy d_strlcpy
	eval $inlibc
	;;
  *) val=$undef
	set d_strlcpy
	eval $setvar
	;;
esac
Found in path(s):
* /opt/cola/permits/1865280714_1702281121.2681568/0/perl-5-36-0-orig-regen-configure-1-tar-xz/metaconfig-
5.36.0/U/perl/d_strlcpy.U
No license file was found, but licenses were detected in source scan.
?RCS: $Id: d_portable.U,v 3.0.1.2 1995/01/11 15:28:52 ram Exp $
?RCS:
?RCS: Copyright (c) 1991-1993, Raphael Manfredi
?RCS?RCS: This file is included with or a derivative work of a file included
?RCS: with the metaconfig program of Raphael Manfredi's "dist" distribution.
?RCS: In accordance with clause 7 of dist's modified Artistic License:
?RCS:
?RCS: You may distribute under the terms of either the GNU General Public
?RCS: License or the Artistic License, as specified in the README file.
?RCS:
?RCS: $Log: d_portable.U,v $
?RCS: Revision 3.0.1.2 1995/01/11 15:28:52 ram
?RCS: patch45: executable path stripping moved to the end in Config_sh.U
?RCS:
?RCS: Revision 3.0.1.1 1993/12/15 08:21:17 ram
?RCS: patch15: did not strip variables properly when needed
?RCS: patch15: now also strips down variables from trylist
?RCS:
?RCS: Revision 3.0 1993/08/18 12:06:48 ram
?RCS: Baseline for dist 3.0 netwide release.
?RCS:
?X:
```
This is the same as the dist version, except I don't bother

?X: prompting people since it makes no difference for perl5,

?X: and only confuses people.

?X:

?X: The Loc unit is wanted to get the definition of all the locating variables.

?X:

?MAKE:d\_portable: Loc Oldconfig

?MAKE: -pick add \$@ %<

?S:d\_portable:

?S: This variable conditionally defines the PORTABLE symbol, which

?S: indicates to the C program that it should not assume that it is

?S: running on the machine it was compiled on.

?S:.

?C:PORTABLE:

?C: This symbol, if defined, indicates to the C program that it should

?C: not assume that it is running on the machine it was compiled on.

?C: The program should be prepared to look up the host name, translate

?C: generic filenames, use PATH, etc.

 $?C$ :.

?H:#\$d\_portable PORTABLE /\*\*/

?H:.

?D:d\_portable=''

: decide how portable to be. Allow command line overrides.

case "\$d\_portable" in

"\$undef") ;;

\*) d\_portable="\$define" ;;

esac

Found in path(s):

\* /opt/cola/permits/1865280714\_1702281121.2681568/0/perl-5-36-0-orig-regen-configure-1-tar-xz/metaconfig-5.36.0/U/perl/d\_portable.U

No license file was found, but licenses were detected in source scan.

?RCS: \$Id\$ ?RCS: ?RCS: Copyright (c) 2000 Jarkko Hietaniemi  $?RCS$ ?RCS: You may distribute under the terms of either the GNU General Public ?RCS: License or the Artistic License, as specified in the README file. ?RCS: ?MAKE:d\_strtoull: Inlibc d\_longlong Compile cat run ?MAKE: -pick add  $\$ @ %< ?S:d\_strtoull: ?S: This variable conditionally defines the HAS\_STRTOULL symbol, which ?S: indicates to the C program that the strtoull() routine is available. ?S:. ?C:HAS\_STRTOULL: ?C: This symbol, if defined, indicates that the strtoull routine is

```
?C: available to convert strings to unsigned long longs.
?C:.
?H:#$d_strtoull HAS_STRTOULL /**/
?H:.
?F:!try
: see if strtoull exists
set strtoull d_strtoull
eval $inlibc
case "$d_longlong-$d_strtoull" in
"$define-$define")
	$cat <<EOM
Checking whether your strtoull() works okay...
EOM
$cat >try.c <<<EOCP'
#include <stdlib.h>
#include <errno.h>
#ifdef __hpux
#define strtoull __strtoull
#endif
#include
 <stdio.h>
static int bad = 0;
void check(const char *s, long long eull, int een) {
	long long gull;
\text{errno} = 0;
gull = strtoull(s, 0, 10);if \left(\frac{1}{\text{gull}} = \text{eull} \times \& \text{(errno)} = \text{een})\right)		bad++;
}
int main() {
check(" 1", 1LL, 0);
check(" 0", \quad \text{OLL}, 0);	check("18446744073709551615", 18446744073709551615ULL, 0);
	check("18446744073709551616", 18446744073709551615ULL, ERANGE);
#if 0 \frac{*}{*} strtoull() for \frac{\lambda}{*} strings is undefined. \frac{*}{*}	check("-1", 18446744073709551615ULL, 0);
	check("-18446744073709551614", 2LL, 0);
check("-18446744073709551615", 1LL, 0);
	check("-18446744073709551616", 18446744073709551615ULL, ERANGE);
	check("-18446744073709551617", 18446744073709551615ULL, ERANGE);
#endif
	if (!bad)
 		printf("ok\n");
}
EOCP
	set try
	if eval $compile; then
```

```
		case "`$run ./try`" in
 		ok) echo "Your strtoull() seems to be working okay."
 ;;
 *) cat <<EOM >&4
Your strtoull() doesn't seem to be working okay.
EOM
   		 d_strtoull="$undef"
   		 ;;
 		esac
	else
 		echo "(I can't seem to compile the test program--assuming it doesn't)"
 		d_strtoull="$undef"
	fi
	;;
esac
Found in path(s):
```

```
* /opt/cola/permits/1865280714_1702281121.2681568/0/perl-5-36-0-orig-regen-configure-1-tar-xz/metaconfig-
5.36.0/U/perl/d_strtoull.U
No license file was found, but licenses were detected in source scan.
```
?RCS: \$Id: package.U 1 2006-08-24 12:32:52Z rmanfredi \$

?RCS:

?RCS: Copyright (c) 1991-1997, 2004-2006, Raphael Manfredi ?RCS: ?RCS: You may redistribute only under the terms of the Artistic License, ?RCS: as specified in the README file that comes with the distribution. ?RCS: You may reuse parts of this distribution only within the terms of ?RCS: that same Artistic License; a copy of which may be found at the root ?RCS: of the source tree for dist 4.0. ?RCS: ?RCS: \$Log: package.U,v \$ ?RCS: Revision 3.0.1.3 1994/10/29 16:27:21 ram ?RCS: patch36: beware of non-ascii character sets when translating case ?RCS: ?RCS: Revision 3.0.1.2 1993/11/10 17:37:02 ram ?RCS: patch14: skip definition of spackage if not otherwise used ?RCS: ?RCS: Revision 3.0.1.1 1993/09/13 16:11:10 ram ?RCS: patch10: added spackage, suitable for starting sentences ?RCS: ?RCS: Revision 3.0 1993/08/18 12:09:28 ram ?RCS: Baseline for dist 3.0 netwide release. ?RCS: ?MAKE:package spackage: Nothing ?MAKE: -pick wipe  $% \mathcal{A}$  %  $\lt$ ?S:package:
?S: This variable contains the name of the package being constructed. ?S: It is primarily intended for the use of later Configure units. ?S:. ?S:spackage: ?S: This variable contains the name of the package being constructed, ?S: with the first letter uppercased, i.e. suitable for starting ?S: sentences. ?S:. ?X: dist-4 has defined PACKAGE: here, which clashes with perly.h ?X: as package is a reserved keyword in perl ?T:first last : set package name package='<PACKAGENAME>' @if spackage first=`echo \$package | sed -e 's/^\(.\).\*/\1/'` last=`echo \$package | sed -e 's/^.\(.\*\)/\1/'` ?X: ?X: So early in the Configure script, we don't have ./tr set up and can't ?X: include Tr in our dependency or that would create a cycle. Therefore, ?X: we have to somehow duplicate the work done in Tr. That's life. ?X: case "`echo AbyZ | tr '[:lower:]' '[:upper:]' 2>/dev/null`"-"`echo AbyZ | tr '[:upper:]' '[:lower:]' 2>/dev/null`" in ABYZ-abyz) spackage=`echo \$first | tr '[:lower:]' '[:upper:]'`\$last;;  $*$ ) spackage=`echo \$first | tr '[a-z]' '[A-Z]'  $$last$ ;; esac @end Found in path(s): \* /opt/cola/permits/1865280714\_1702281121.2681568/0/perl-5-36-0-orig-regen-configure-1-tar-xz/metaconfig-5.36.0/U/modified/package.U No license file was found, but licenses were detected in source scan.

?RCS: \$Id: i\_sysmount.U,v \$ ?RCS: ?RCS: Copyright (c) 1999 Jarkko Hietaniemi  $?RCS$ ?RCS: You may distribute under the terms of either the GNU General Public ?RCS: License or the Artistic License, as specified in the README file.  $?$ RCS $\cdot$ ?MAKE:i\_sysmount: Inhdr Hasfield ?MAKE: -pick add  $\$ @ %< ?S:i\_sysmount: ?S: This variable conditionally defines the I\_SYSMOUNT symbol, ?S: and indicates whether a C program should include <sys/mount.h>. ?S:. ?C:I\_SYS\_MOUNT: ?C: This symbol, if defined, indicates that <sys/mount.h> exists and

?C: should be included.  $?C:$ . ?H:#\$i\_sysmount I\_SYS\_MOUNT /\*\*/ ?H:. ?LINT:set i\_sysmount : see if this is a sys/mount.h system set sys/mount.h i\_sysmount eval \$inhdr

Found in path(s):

\* /opt/cola/permits/1865280714\_1702281121.2681568/0/perl-5-36-0-orig-regen-configure-1-tar-xz/metaconfig-5.36.0/U/perl/i\_sysmount.U

No license file was found, but licenses were detected in source scan.

?RCS: Copyright (c) 2014-2014, Karl Williamson & H.Merijn Brand ?RCS: ?RCS: You may redistribute only under the terms of the Artistic License,

?RCS: as specified in the README file that comes with the distribution. ?RCS: You may reuse parts of this distribution only within the terms of ?RCS: that same Artistic License; a copy of which may be found at the root ?RCS: of the source tree for dist 3.0. ?RCS: ?MAKE:d\_wcsxfrm: Compile cat rm\_try run Oldconfig Setvar ?MAKE: -pick add \$@ %< ?S:d\_wcsxfrm: ?S: This variable conditionally defines the HAS\_WCSXFRM symbol if the ?S: wcsxfrm() routine is available and can be used to compare wide ?S: character strings. ?S:. ?C:HAS\_WCSXFRM: ?C: This symbol, if defined, indicates that the wcsxfrm routine is ?C: available to tranform a wide character string for wcscmp(). ?C:. ?H:#\$d\_wcsxfrm HAS\_WCSXFRM /\*\*/ ?H:. ?F:!try ?LINT: set d\_wcsxfrm : look for wcsxfrm echo " " \$cat >try.c <<'EOCP' #include <errno.h> #include <wchar.h> int main () { wchar t dst[4],  $*$ src = L" ";  $errno = 0$ : return (wcsxfrm (dst, src, 1) ? errno ? errno :  $0:1$ );

 } **EOCP** set try ?X: if \$cc \$ccflags \$ldflags -o try try.c \$libs >/dev/null 2>&1 ; then val="\$undef" if eval \$compile; then `\$run ./try` case "\$?" in 0) echo "A working wcsxfrm() found."  $>8.4$  val="\$define" ;; \*) echo "wcsxfrm() found, but it doesn't work" >&4 ;; esac else echo "wcsxfrm() NOT found." >&4 fi set d\_wcsxfrm eval \$setvar \$rm\_try Found in path(s): \* /opt/cola/permits/1865280714\_1702281121.2681568/0/perl-5-36-0-orig-regen-configure-1-tar-xz/metaconfig-5.36.0/U/perl/d\_wcsxfrm.U No license file was found, but licenses were detected in source scan. ?RCS: \$Id\$ ?RCS: ?RCS: Copyright (c) 1991-1997, 2004-2006, Raphael Manfredi ?RCS: ?RCS: You may redistribute only under the terms of the Artistic License, ?RCS: as specified in the README file that comes with the distribution. ?RCS: You may reuse parts of this distribution only within the terms of ?RCS: that same Artistic License; a copy of which may be found at the root ?RCS: of the source tree for dist 4.0. ?RCS: ?RCS: Original Author: Andy Dougherty <doughera@lafcol.lafayette.edu> ?RCS: ?RCS: \$Log: i\_db.U,v \$ ?RCS: Revision 3.0.1.3 1995/07/25 14:10:22 ram ?RCS: patch56: conditionally use const in test programs (ADO) ?RCS: ?RCS: Revision 3.0.1.2 1995/05/12 12:14:42 ram ?RCS: patch54: extended for more intimate DB probing (ADO) ?RCS: ?RCS: Revision 3.0.1.1 1994/08/29 16:21:50 ram ?RCS: patch32: created by ADO ?RCS: ?MAKE:i\_db db\_hashtype db\_prefixtype: Inhdr +cc +ccflags rm\_try contains cat  $\langle$ 

 d\_const ?MAKE: -pick add \$@ %< ?S:i\_db: ?S: This variable conditionally defines the I\_DB symbol, and indicates ?S: whether a C program may include Berkeley's DB include file <db.h>. ?S:. ?S:db\_hashtype: ?S: This variable contains the type of the hash structure element ?S: in the <db.h> header file. In older versions of DB, it was ?S: int, while in newer ones it is u\_int32\_t. ?S:. ?S:db\_prefixtype: ?S: This variable contains the type of the prefix structure element ?S: in the <db.h> header file. In older versions of DB, it was ?S: int, while in newer ones it is size t. ?S:. ?C:I\_DB: ?C: This symbol, if defined, indicates to the C program that it should ?C: include Berkeley's DB include file <db.h>.  $?C:$ . ?C:DB\_Prefix\_t: ?C: This symbol contains the type of the prefix structure element ?C: in the <db.h> header file. In older versions of DB, it was ?C: int, while in newer ones it is u\_int32\_t.  $?C:$ . ?C:DB\_Hash\_t: ?C: This symbol contains the type of the prefix structure element ?C: in the  $\langle$ db.h $>$  header file. In older versions of DB, it was ?C: int, while in newer ones it is size\_t. ?C:. ?H:#\$i db I DB /\*\*/ ?H:#define DB\_Hash\_t \$db\_hashtype /\*\*/ ?H:#define DB\_Prefix\_t \$db\_prefixtype /\*\*/ ?H:. ?LINT:set i\_db : see if this is a db.h system set db.h i\_db eval \$inhdr @if DB\_Hash\_t case "\$i\_db" in define) : Check the return type needed for hash echo " " echo "Checking return type needed for hash for Berkeley DB ..." >&4 \$cat >try.c <<EOCP

```
#$d_const HASCONST
#ifndef HASCONST
#define const
#endif
#include <sys/types.h>
#include <db.h>
u_int32_t hash_cb (ptr, size)
const void *ptr;
size_t size;
{
}
HASHINFO info;
int main()
{
info.hash = hash_cb;}
EOCP
	if $cc $ccflags -c try.c >try.out 2>&1 ; then
 		if $contains warning try.out >>/dev/null 2>&1 ; then
 			db_hashtype='int'
 		else
 			db_hashtype='u_int32_t'
 		fi
	else
 		echo "I can't seem to compile the test program." >&4
 		db_hashtype=int
	fi
	$rm_try
	echo "Your version of Berkeley DB uses $db_hashtype for hash."
	;;
*)	db_hashtype=int
	;;
esac
@end
@if
 DB_Prefix_t
case "$i_db" in
define)
	: Check the return type needed for prefix
	echo " "
	echo "Checking return type needed for prefix for Berkeley DB ..." >&4
cat >try.c <<EOCP
#$d_const HASCONST
#ifndef HASCONST
#define const
#endif
#include <sys/types.h>
```

```
#include <db.h>
size_t prefix_cb (key1, key2)
const DBT *key1;
const DBT *key2;
{
}
BTREEINFO info;
int main()
{
info.prefix = prefix\_cb;
}
EOCP
	if $cc $ccflags -c try.c >try.out 2>&1 ; then
 if $contains warning try.out >>/dev/null 2 > & 1; then
 			db_prefixtype='int'
 		else
 			db_prefixtype='size_t'
 		fi
	else
 		echo "I can't seem to compile the test program." >&4
 		db_prefixtype='int'
	fi
	$rm_try
	echo "Your version of Berkeley DB uses $db_prefixtype for prefix."
	;;
*)	db_prefixtype='int'
	;;
esac
@end
Found in path(s):
* /opt/cola/permits/1865280714_1702281121.2681568/0/perl-5-36-0-orig-regen-configure-1-tar-xz/metaconfig-
5.36.0/dist/U/i_db.U
No license file was found, but licenses were detected in source scan.
?RCS: $Id: i_systable.U 1 2006-08-24 12:32:52Z rmanfredi $
?RCS:
?RCS: Copyright (c) 1991-1997, 2004-2006, Raphael Manfredi
?RCS:
?RCS: You may redistribute only under the terms of the Artistic Licence,
?RCS: as specified in the README file that comes with the distribution.
?RCS: You may reuse parts of this distribution only within the terms of
?RCS: that same Artistic Licence; a copy of which may be found at the root
?RCS: of the source tree for dist 4.0.
?RCS:
?RCS: $Log: i_systable.U,v $
?RCS: Revision 3.0.1.1 1993/10/16 13:50:20 ram
```
?RCS: patch12: created ?RCS: ?RCS: ?MAKE:i\_systable: Inhdr ?MAKE: -pick add \$@ %< ?S:i\_systable: ?S: This variable conditionally defines the I\_SYS\_TABLE symbol, and ?S: indicates whether a C program should include <sys/table.h>. ?S:. ?C:I\_SYS\_TABLE: ?C: This symbol, if defined, indicates to the C program that it should ?C: include <sys/table.h> for the OSF/1 table() system call.  $?C$ :. ?H:#\$i\_systable I\_SYS\_TABLE /\*\*/ ?H:. ?LINT:set i\_systable : see if this is an OSF sys/table system set sys/table.h i\_systable eval \$inhdr Found in path(s): \* /opt/cola/permits/1865280714\_1702281121.2681568/0/perl-5-36-0-orig-regen-configure-1-tar-xz/metaconfig-5.36.0/dist/U/i\_systable.U No license file was found, but licenses were detected in source scan. ?RCS: \$Id: d\_getpwnam\_r.U,v 0RCS: ?RCS: Copyright (c) 2002,2003 Jarkko Hietaniemi ?RCS: ?RCS: You may distribute under the terms of either the GNU General Public ?RCS: License or the Artistic License, as specified in the README file. ?RCS: ?RCS: Generated by the reentr.pl from the Perl 5.8 distribution. ?RCS:

?MAKE:d\_getpwnam\_r getpwnam\_r\_proto: Inlibc Protochk Hasproto i\_systypes \ usethreads i\_pwd extern\_C

?MAKE: -pick add  $\$  @ %<

?S:d\_getpwnam\_r:

?S: This variable conditionally defines the HAS\_GETPWNAM\_R symbol,

?S: which indicates to the C program that the getpwnam  $r()$ 

?S: routine is available.

 $2S$ :

?S:getpwnam\_r\_proto:

?S: This variable encodes the prototype of getpwnam\_r.

?S: It is zero if d\_getpwnam\_r is undef, and one of the

?S: REENTRANT\_PROTO\_T\_ABC macros of reentr.h if d\_getpwnam\_r

?S: is defined.

 $2S$ :

?C:HAS\_GETPWNAM\_R: ?C: This symbol, if defined, indicates that the getpwnam\_r routine ?C: is available to getpwnam re-entrantly.  $?C:$ ?C:GETPWNAM\_R\_PROTO: ?C: This symbol encodes the prototype of getpwnam r. ?C: It is zero if d\_getpwnam\_r is undef, and one of the ?C: REENTRANT\_PROTO\_T\_ABC macros of reentr.h if d\_getpwnam\_r ?C: is defined.  $2C:$ ?H:#\$d\_getpwnam\_r HAS\_GETPWNAM\_R /\*\*/ ?H:#define GETPWNAM R PROTO \$getpwnam r proto /\*\*/  $?H:$ ?T:try hdrs d\_getpwnam\_r\_proto : see if getpwnam\_r exists set getpwnam\_r d\_getpwnam\_r eval \$inlibc case "\$d\_getpwnam\_r" in "\$define") hdrs="\$i systypes sys/types.h define stdio.h \$i pwd pwd.h" case "\$d\_getpwnam\_r\_proto:\$usethreads" in ":define") d\_getpwnam\_r\_proto=define set d\_getpwnam\_r\_proto getpwnam\_r \$hdrs eval \$hasproto ;;  $\ddot{\cdot}$ ) :: esac case "\$d\_getpwnam\_r\_proto" in define) case "\$getpwnam\_r\_proto" in "|0) try='int getpwnam\_r(const char\*, struct passwd\*, char\*, size\_t, struct passwd\*\*);' ./protochk "\$extern\_C \$try" \$hdrs && getpwnam\_r\_proto=I\_CSBWR ;; esac case "\$getpwnam\_r\_proto" in "|0) try='int getpwnam\_r(const char\*, struct passwd\*, char\*, int, struct passwd\*\*); ./protochk "\$extern\_C \$try" \$hdrs && getpwnam\_r\_proto=I\_CSBIR ;; esac case "\$getpwnam\_r\_proto" in "|0) try='struct passwd\* getpwnam r(const char\*, struct passwd\*, char\*, int);' ./protochk "\$extern C \$try" \$hdrs && getpwnam r proto=S CSBI ;; esac case "\$getpwnam r proto" in "|0) try='int getpwnam\_r(const char\*, struct passwd\*, char\*, int);' ./protochk "\$extern C \$try" \$hdrs && getpwnam r proto=I CSBI ;; esac case "\$getpwnam r proto" in  $\degree$ [0) d getpwnam r=undef

```
		getpwnam_r_proto=0
 		echo "Disabling getpwnam_r, cannot determine prototype." >&4 ;;
	* )	case "$getpwnam_r_proto" in
 		REENTRANT_PROTO*) ;;
 		*) getpwnam_r_proto="REENTRANT_PROTO_$getpwnam_r_proto" ;;
 		esac
 		echo "Prototype: $try" ;;
	esac
	;;
	*)	case "$usethreads" in
 define) echo "getpwnam_r has no prototype, not using it." > &4;
 		esac
 		d_getpwnam_r=undef
 		getpwnam_r_proto=0
 		;;
	esac
	;;
*) getpwnam_r_proto=0
	;;
esac
```
Found in path(s):

\* /opt/cola/permits/1865280714\_1702281121.2681568/0/perl-5-36-0-orig-regen-configure-1-tar-xz/metaconfig-5.36.0/U/threads/d\_getpwnam\_r.U

No license file was found, but licenses were detected in source scan.

?RCS: \$Id\$ ?RCS: ?RCS: Copyright (c) 1999, Jarkko Hietaniemi ?RCS: ?RCS: You may redistribute only under the terms of the Artistic License, ?RCS: as specified in the README file that comes with the distribution. ?RCS: You may reuse parts of this distribution only within the terms of ?RCS: that same Artistic License; a copy of which may be found at the root ?RCS: of the source tree for dist 3.0. ?RCS: ?MAKE:d\_madvise: Inlibc ?MAKE: -pick add  $\$  \omega \ ?S:d\_madvise: ?S: This variable conditionally defines HAS\_MADVISE if madvise() is ?S: available to map a file into memory. ?S:. ?C:HAS\_MADVISE: ?C: This symbol, if defined, indicates that the madvise system call is ?C: available to map a file into memory.  $2C$ : ?H:#\$d\_madvise HAS\_MADVISE /\*\*/  $?H:$ 

?LINT:set d\_madvise : see if madvise exists set madvise d\_madvise eval \$inlibc

Found in path(s):

 $*$ /opt/cola/permits/1865280714\_1702281121.2681568/0/perl-5-36-0-orig-regen-configure-1-tar-xz/metaconfig-5.36.0/U/perl/d\_madvise.U

No license file was found, but licenses were detected in source scan.

?RCS: \$Id: Chk\_MANI.U 1 2006-08-24 12:32:52Z rmanfredi \$ ?RCS: ?RCS: Copyright (c) 1991-1997, 2004-2006, Raphael Manfredi

?RCS:

?RCS: You may redistribute only under the terms of the Artistic Licence, ?RCS: as specified in the README file that comes with the distribution. ?RCS: You may reuse parts of this distribution only within the terms of ?RCS: that same Artistic Licence; a copy of which may be found at the root ?RCS: of the source tree for dist 4.0. ?RCS: ?RCS: \$Log: Chk\_MANI.U,v \$ ?RCS: Revision 3.0.1.2 1997/02/28 14:57:25 ram ?RCS: patch61: added support for src.U ?RCS: ?RCS: Revision 3.0.1.1 1994/10/31 09:33:14 ram ?RCS: patch44: now lists Begin instead of Myinit in its dependencies ?RCS: patch44: leading comment now explains how this unit is included ?RCS: ?RCS: Revision 3.0 1993/08/18 12:04:45 ram ?RCS: Baseline for dist 3.0 netwide release. ?RCS: ?X: ?X: This unit checks the package by making sure every file listed in MANIFEST ?X: is present. It is systematically "included" via the Finish unit (which ?X: is always present in every Configure script), although it may result in ?X: an empty inclusion when no MANIFEST is present.  $?X:$ ?MAKE:Chk\_MANI: Begin c n rsrc ?MAKE: -pick wipe  $% \mathcal{A}$  % < ?T:filelist ans tmppwd ?X: This check happens at metaconfig-time, so it's ok to hard-code the path. @if {test -f ../MANIFEST} : Now test for existence of everything in MANIFEST echo " " if test -f "\$rsrc/MANIFEST"; then echo "First let's make sure your kit is complete. Checking..." >&4  $?X$ :

?X: Files spelled uppercased and beginning with PACK are produced by the ?X: shell archive builder and may be removed by the user. Usually, they are ?X: not listed in the MANIFEST file, but you never know... ?X: ?X: "split -l" is the new way of running a split, but we also try the older way ?X: awk '\$1 !~ /PACK[A-Z]+/ {print \$1}' "\$rsrc/MANIFEST" | \ (split -l 50 2>/dev/null || split -50) rm -f missing tmppwd=`pwd` for filelist in x??; do (cd "\$rsrc"; ls `cat "\$tmppwd/\$filelist"` \ >/dev/null 2>>"\$tmppwd/missing") done if test -s missing; then cat missing >&4 cat > & 4 << 'EOM'

## THIS PACKAGE SEEMS TO BE INCOMPLETE.

You have the option of continuing the configuration process, despite the distinct possibility that your kit is damaged, by typing 'y'es. If you do, don't blame me if something goes wrong. I advise you to type 'n'o and contact the author (<MAINTLOC>).

EOM

```
?X: Can't use $echo at this early stage
 		echo $n "Continue? [n] $c" >&4
 		read ans
 		case "$ans" in
 		y*)
 			echo "Continuing..." >&4
 			rm -f missing
 			;;
 		*)
?X:
?X: Use kill and not exit, so that the trap gets executed to clean up
?X:
 			echo "ABORTING..." >&4
 			kill $$
 			;;
 		esac
	else
 		echo "Looks good..."
	fi
else
	echo "There is no MANIFEST file. I hope your kit is complete !"
```
fi

rm -f missing x??

@end

Found in path(s):

 $*$ /opt/cola/permits/1865280714\_1702281121.2681568/0/perl-5-36-0-orig-regen-configure-1-tar-xz/metaconfig-5.36.0/dist/U/Chk\_MANI.U

No license file was found, but licenses were detected in source scan.

?RCS: \$Id\$ ?RCS: ?RCS: Copyright (c) 1991-1997, 2004-2006, Raphael Manfredi ?RCS: ?RCS: You may redistribute only under the terms of the Artistic License, ?RCS: as specified in the README file that comes with the distribution. ?RCS: You may reuse parts of this distribution only within the terms of ?RCS: that same Artistic License; a copy of which may be found at the root ?RCS: of the source tree for dist 4.0. ?RCS: ?RCS: \$Log: d\_times.U,v \$ ?RCS: Revision 3.0.1.2 1995/07/25 14:07:50 ram ?RCS: patch56: typo fix, sytem -> system ?RCS: ?RCS: Revision 3.0.1.1 1994/08/29 16:14:00 ram ?RCS: patch32: now uses new Typedef unit to compute type information ?RCS: ?RCS: Revision 3.0 1993/08/18 12:07:46 ram ?RCS: Baseline for dist 3.0 netwide release. ?RCS: ?X:  $?X: What is the type returned by times()?$ ?X: ?X: Force inclusion of <sys/types.h> ?X:INC: i\_systypes ?MAKE:d\_times clocktype: Csym Myread Typedef i\_systimes ?MAKE: -pick add \$@ %< ?S:d\_times: ?S: This variable conditionally defines the HAS\_TIMES symbol, which indicates ?S: that the times() routine exists. The times() routine is normally ?S: provided on UNIX systems. You may have to include <sys/times.h>.  $2S$ : ?S:clocktype: ?S: This variable holds the type returned by times(). It can be long, ?S: or clock t on BSD sites (in which case  $\langle$ sys/types.h $>$ should be ?S: included).

 $2S$ :

?C:HAS\_TIMES (TIMES): ?C: This symbol, if defined, indicates that the times() routine exists. ?C: Note that this became obsolete on some systems (SUNOS), which now ?C: use getrusage(). It may be necessary to include <sys/times.h>. ?C:. ?C:Clock\_t (CLOCKTYPE): ?C: This symbol holds the type returned by times(). It can be long, ?C: or clock\_t on BSD sites (in which case <sys/types.h> should be ?C: included).  $?C:$ . ?H:#\$d\_times HAS\_TIMES /\*\*/ ?H:#define Clock\_t \$clocktype /\* Clock time \*/ ?H:. ?T:val inc : see if times exists echo " " if set times val -f d\_times; eval \$csym; \$val; then echo 'times() found.' >&4 d\_times="\$define" inc='' case "\$i\_systimes" in "\$define") inc='sys/times.h';; esac set clock\_t clocktype long stdio.h sys/types.h \$inc eval \$typedef dflt="\$clocktype" echo " " rp="What type is returned by times() on this system?" . ./myread clocktype="\$ans" else echo 'times() NOT found, hope that will do.' >&4 d\_times="\$undef" ?X: The following is needed for typedef (won't like an empty variable) clocktype='int' fi Found in path(s): \* /opt/cola/permits/1865280714\_1702281121.2681568/0/perl-5-36-0-orig-regen-configure-1-tar-xz/metaconfig-5.36.0/dist/U/d\_times.U No license file was found, but licenses were detected in source scan. ?RCS: \$Id: i\_systwgcf.U 1 2006-08-24 12:32:52Z rmanfredi \$ ?RCS: ?RCS: Copyright (c) 1991-1997, 2004-2006, Raphael Manfredi ?RCS:

?RCS: You may redistribute only under the terms of the Artistic Licence,

?RCS: as specified in the README file that comes with the distribution. ?RCS: You may reuse parts of this distribution only within the terms of ?RCS: that same Artistic Licence; a copy of which may be found at the root ?RCS: of the source tree for dist 4.0. ?RCS: ?RCS: \$Log: i\_systwgcf.U,v \$ ?RCS: Revision 3.0 1993/08/18 12:08:39 ram ?RCS: Baseline for dist 3.0 netwide release. ?RCS: ?MAKE:i\_systwgcf: Inhdr ?MAKE: -pick add \$@ %< ?S:i\_systwgcf: ?S: This variable conditionally defines the I\_SYS\_TWG\_CF symbol, and ?S: indicates whether a C program should include sys/twg\_config.h. ?S:. ?C:I\_SYS\_TWG\_CF: ?C: This symbol, if defined, indicates to the C program that it should ?C: include sys/twg\_config.h.  $?C$ :. ?H:#\$i\_systwgcf I SYS TWG CF /\*\*/ ?H:. ?LINT:set i\_systwgcf : see if this is a sys/twg\_config.h system set sys/twg\_config.h i\_systwgcf

eval \$inhdr

Found in path(s):

\* /opt/cola/permits/1865280714\_1702281121.2681568/0/perl-5-36-0-orig-regen-configure-1-tar-xz/metaconfig-5.36.0/dist/U/i\_systwgcf.U

No license file was found, but licenses were detected in source scan.

?RCS: You may distribute under the terms of either the GNU General Public ?RCS: License or the Artistic License, as specified in the README file. ?RCS: ?MAKE:usedefaultstrict: Setvar Myread ?MAKE: -pick add  $\%$  % < ?LINT:set usedefaultstrict ?S:usedefaultstrict: ?S: This setting provides a mechanism for perl developers to enable ?S: strict by default. These defaults do not apply when perl is run ?S: via -e or -E.  $2S$ . ?C:USE\_STRICT\_BY\_DEFAULT: ?C: This symbol, if defined, enables additional defaults. ?C: At this time it only enables implicit strict by default.  $?C:$ . ?H:#\$usedefaultstrict USE\_STRICT\_BY\_DEFAULT /\* use strict by default \*/

```
?H:.
: Ask about strict by default.
case "$usedefaultstrict" in
   $define|true|[Yy]*)
     dflt="y"
     ;;
   *)
     dflt="n"
     ;;
   esac
```
cat <<EOM

EXPERIMENTAL: Perl can now be built with strict on by default when not invoked with -e or -E. This is a diagnostic tool for development.

Unless you are familiar with this feature, you should probably answer 'no'.

## EOM

rp='Would you like to build perl with strict enabled by default?' . ./myread case "\$ans" in y|Y) val="\$define" ;; \*) val="\$undef" ;; esac set usedefaultstrict eval \$setvar

Found in path(s):

\* /opt/cola/permits/1865280714\_1702281121.2681568/0/perl-5-36-0-orig-regen-configure-1-tar-xz/metaconfig-5.36.0/U/perl/usedefaultstrict.U

No license file was found, but licenses were detected in source scan.

?RCS: Copyright (c) 2017, Karl Williamson

?RCS: ?RCS: You may redistribute only under the terms of the Artistic License, ?RCS: as specified in the README file that comes with the distribution. ?RCS: You may reuse parts of this distribution only within the terms of ?RCS: that same Artistic License; a copy of which may be found at the root ?RCS: of the source tree for dist 3.0.  $2RCS$ ?MAKE:d\_mbrtowc: Inlibc ?MAKE: -pick add  $\$ @ %< ?S:d\_mbrtowc: ?S: This variable conditionally defines the HAS\_MBRTOWC symbol if the ?S: mbrtowc() routine is available to be used to convert a multi-byte

?S: character into a wide character.

 $2S$ :

?C:HAS\_MBRTOWC:

?C: This symbol, if defined, indicates that the mbrtowc routine is

?C: available to convert a multi-byte character into a wide character.

?C:.

?H:#\$d\_mbrtowc HAS\_MBRTOWC /\*\*/

?H:.

?LINT: set d\_mbrtowc : see if mbrtowc exists set mbrtowc d\_mbrtowc

eval \$inlibc

Found in path(s):

\* /opt/cola/permits/1865280714\_1702281121.2681568/0/perl-5-36-0-orig-regen-configure-1-tar-xz/metaconfig-5.36.0/U/threads/d\_mbrtowc.U

No license file was found, but licenses were detected in source scan.

?RCS: \$Id: d\_tminsys.U 1 2006-08-24 12:32:52Z rmanfredi \$ ?RCS:

?RCS: Copyright (c) 1991-1997, 2004-2006, Raphael Manfredi ?RCS:

?RCS: You may redistribute only under the terms of the Artistic Licence,

?RCS: as specified in the README file that comes with the distribution.

?RCS: You may reuse parts of this distribution only within the terms of

?RCS: that same Artistic Licence; a copy of which may be found at the root

?RCS: of the source tree for dist 4.0.

?RCS:

?RCS: \$Log: d\_tminsys.U,v \$

?RCS: Revision 3.0 1993/08/18 12:07:47 ram

?RCS: Baseline for dist 3.0 netwide release.

?RCS:

?MAKE:d\_tminsys: contains Setvar Findhdr

?MAKE: -pick add \$@ %<

?S:d\_tminsys:

?S: This variable conditionally defines TM\_IN\_SYS if this system

?S: declares "struct tm" in <sys/time.h> rather than <time.h>.

?S:.

?C:TM\_IN\_SYS (TMINSYS):

?C: This symbol is defined if this system declares "struct tm" in

?C: <sys/time.h> rather than <time.h>.

We can't just say

?C: -I/usr/include/sys because some systems have both time files, and

?C: the -I trick gets the wrong one.

 $2C$ :

?H:#\$d\_tminsys TM\_IN\_SYS  $/**/$ 

?H:.

?LINT:set d\_tminsys

: see if struct tm is defined in sys/time.h echo " " if \$contains 'struct tm' `./findhdr time.h` >/dev/null 2>&1 ; then echo "You have struct tm defined in <time.h> rather than <sys/time.h>." >&4 val="\$undef" else echo "You have struct tm defined in <sys/time.h> rather than <time.h>." >&4 val="\$define" fi set d\_tminsys eval \$setvar Found in path(s): \* /opt/cola/permits/1865280714\_1702281121.2681568/0/perl-5-36-0-orig-regen-configure-1-tar-xz/metaconfig-5.36.0/dist/U/d\_tminsys.U No license file was found, but licenses were detected in source scan. ?RCS: \$Id: d\_gethostbyaddr\_r.U,v 0RCS: ?RCS: Copyright (c) 2002,2003 Jarkko Hietaniemi ?RCS: ?RCS: You may distribute under the terms of either the GNU General Public ?RCS: License or the Artistic License, as specified in the README file. ?RCS: ?RCS: Generated by the reentr.pl from the Perl 5.8 distribution. ?RCS: ?MAKE:d\_gethostbyaddr\_r gethostbyaddr\_r\_proto: Inlibc Protochk Hasproto \ i\_systypes usethreads i\_netdb extern\_C ?MAKE: -pick add \$@ %< ?S:d\_gethostbyaddr\_r: ?S: This variable conditionally defines the HAS\_GETHOSTBYADDR\_R symbol, ?S: which indicates to the C program that the gethostbyaddr $_r$ () ?S: routine is available. ?S:. ?S:gethostbyaddr\_r\_proto: ?S: This variable encodes the prototype of gethostbyaddr\_r. ?S: It is zero if d\_gethostbyaddr\_r is undef, and one of the ?S: REENTRANT\_PROTO\_T\_ABC macros of reentr.h if d\_gethostbyaddr\_r ?S: is defined. ?S:. ?C:HAS\_GETHOSTBYADDR\_R: ?C: This symbol, if defined, indicates that the gethostbyaddr\_r routine ?C: is available to gethostbyaddr re-entrantly.  $?C:$ . ?C:GETHOSTBYADDR\_R\_PROTO: ?C: This symbol encodes the prototype of gethostbyaddr r. ?C: It is zero if d\_gethostbyaddr\_r is undef, and one of the ?C: REENTRANT\_PROTO\_T\_ABC macros of reentr.h if d\_gethostbyaddr\_r

?C: is defined.  $2C:$ ?H:#\$d\_gethostbyaddr\_r HAS\_GETHOSTBYADDR\_R /\*\*/ ?H:#define GETHOSTBYADDR\_R\_PROTO \$gethostbyaddr\_r\_proto /\*\*/  $?H:$ ?T:try hdrs d\_gethostbyaddr\_r\_proto : see if gethostbyaddr r exists set gethostbyaddr\_r d\_gethostbyaddr\_r eval \$inlibc case "\$d gethostbyaddr r" in "\$define") hdrs="\$i\_systypes sys/types.h define stdio.h \$i\_netdb netdb.h" case "\$d\_gethostbyaddr\_r\_proto:\$usethreads" in ":define") d\_gethostbyaddr\_r\_proto=define set d\_gethostbyaddr\_r\_proto gethostbyaddr\_r \$hdrs eval \$hasproto ;;  $*$ ) ;; esac case "\$d\_gethostbyaddr\_r\_proto" in define) case "\$gethostbyaddr r proto" in "|0) try='int gethostbyaddr\_r(const char\*, size\_t, int, struct hostent\*, char\*, size\_t, struct hostent\*\*, int\*);' ./protochk "\$extern\_C \$try" \$hdrs && gethostbyaddr\_r\_proto=I\_CWISBWRE ;; esac case "\$gethostbyaddr\_r\_proto" in "|0) try='struct hostent\* gethostbyaddr\_r(const char\*, size\_t, int, struct hostent\*, char\*, size\_t, int, int\*);' ./protochk "\$extern\_C \$try" \$hdrs && gethostbyaddr\_r\_proto=S\_CWISBWIE ;; esac case "\$gethostbyaddr\_r\_proto" in "|0) try='struct hostent\* gethostbyaddr\_r(const char\*, size\_t, int, struct hostent\*, char\*, int, int\*);' ./protochk "\$extern\_C \$try" \$hdrs && gethostbyaddr\_r\_proto=S\_CWISBIE ;; esac case "\$gethostbyaddr\_r\_proto" in "|0) try='struct hostent\* gethostbyaddr\_r(const void\*, size\_t, int, struct hostent\*, char\*, int, int\*);' ./protochk "\$extern\_C \$try" \$hdrs && gethostbyaddr\_r\_proto=S\_TWISBIE ;; esac case "\$gethostbyaddr\_r\_proto" in "|0) try='struct hostent\* gethostbyaddr\_r(const char\*, int, int, struct hostent\*, char\*, int, int\*);' ./protochk "\$extern C \$try" \$hdrs && gethostbyaddr r proto=S CIISBIE :: esac case "\$gethostbyaddr\_r\_proto" in "|0) try='struct hostent\* gethostbyaddr\_r(const char\*, struct hostent\*, char\*, int, int\*);' ./protochk "\$extern C \$try" \$hdrs && gethostbyaddr r proto=S CSBIE ;; esac case "\$gethostbyaddr r proto" in "|0) try='struct hostent\* gethostbyaddr r(const void\*, struct hostent\*, char\*, int, int\*);'

```
./protochk "$extern_C $try" $hdrs && gethostbyaddr_r_proto=S_TSBIE ;;
esac
case "$gethostbyaddr_r_proto" in
"|0) try='int gethostbyaddr_r(const char*, size_t, int, struct hostent*, struct hostent_data*);'
./protochk "$extern_C $try" $hdrs && gethostbyaddr_r_proto=I_CWISD ;;
esac
case "$gethostbyaddr r proto" in
"[0] try='int gethostbyaddr_r(const char*, int, int, struct hostent*, struct hostent_data*);'
./protochk "$extern_C $try" $hdrs && gethostbyaddr_r_proto=I_CIISD ;;
esac
case "$gethostbyaddr_r_proto" in
"|0) try='int gethostbyaddr_r(const char*, int, int);'
./protochk "$extern_C $try" $hdrs && gethostbyaddr_r_proto=I_CII ;;
esac
case
"$gethostbyaddr_r_proto" in
"|0) try='int gethostbyaddr_r(const void*, socklen_t, int, struct hostent*, char*, size_t, struct hostent**, int*);'
./protochk "$extern_C $try" $hdrs && gethostbyaddr_r_proto=I_TsISBWRE ;;
esac
case "$gethostbyaddr_r_proto" in
\degree[0) d gethostbyaddr r=undef
 gethostbyaddr_r_proto=0
 echo "Disabling gethostbyaddr_r, cannot determine prototype." > &4;
*) case "$gethostbyaddr r proto" in
 REENTRANT_PROTO*);;
 *) gethostbyaddr_r_proto="REENTRANT_PROTO_$gethostbyaddr_r_proto";;
 esac
 echo "Prototype: $try" ;;
esac
\vdots*) case "$usethreads" in
 define) echo "gethostbyaddr_r has no prototype, not using it." > &4;
 esac
 d_gethostbyaddr_r=undef
 gethostbyaddr_r_proto=0
 \vdotsesac
\vdots*) gethostbyaddr_r_proto=0
\dddot{\cdot}esac
Found in path(s):
*/opt/cola/permits/1865280714_1702281121.2681568/0/perl-5-36-0-orig-regen-configure-1-tar-xz/metaconfig-
```

```
5.36.0/U/threads/d gethostbyaddr r.U
```
No license file was found, but licenses were detected in source scan.

?RCS: \$Id\$

?RCS: ?RCS: Copyright (c) 1991-1997, 2004-2006, Raphael Manfredi ?RCS: ?RCS: You may redistribute only under the terms of the Artistic License, ?RCS: as specified in the README file that comes with the distribution. ?RCS: You may reuse parts of this distribution only within the terms of ?RCS: that same Artistic License; a copy of which may be found at the root ?RCS: of the source tree for dist 4.0. ?RCS: ?RCS: Original Author: Andy Dougherty <doughera@lafcol.lafayette.edu> ?RCS: ?RCS: \$Log: d\_isascii.U,v \$ ?RCS: Revision 3.0.1.2 1994/10/29 16:13:39 ram ?RCS: patch36: added 'ldflags' to the test compile line (ADO) ?RCS: ?RCS: Revision 3.0.1.1 1994/08/29 16:09:32 ram ?RCS: patch32: created by ADO ?RCS: ?MAKE:d\_isascii: cc cat ccflags ldflags rm libs Setvar ?MAKE: -pick add \$@ %< ?S:d\_isascii: ?S: This variable conditionally defines the HAS\_ISASCII constant,  $?S:$  which indicates to the C program that isascii $()$  is available. ?S:. ?C:HAS\_ISASCII: ?C: This manifest constant lets the C program know that isascii ?C: is available. ?C:. ?H:#\$d\_isascii HAS\_ISASCII /\*\*/ ?H:. ?LINT:set d\_isascii ?X: Can't use Inlibc because isascii() might be a macro. : Look for isascii echo " " \$cat >isascii.c <<'EOCP' #include <stdio.h> #include <ctype.h> int main() { int  $c = 'A'$ : if (isascii(c)) exit(0); else  $exit(1);$ } **EOCP** if \$cc \$ccflags \$ldflags -o isascii isascii.c \$libs >/dev/null 2>&1 ; then echo "isascii() found." >&4

```
	val="$define"
else
	echo "isascii() NOT found." >&4
	val="$undef"
fi
set d_isascii
eval $setvar
```
\$rm -f isascii\*

Found in path(s):

\* /opt/cola/permits/1865280714\_1702281121.2681568/0/perl-5-36-0-orig-regen-configure-1-tar-xz/metaconfig-5.36.0/dist/U/d\_isascii.U

No license file was found, but licenses were detected in source scan.

?RCS: \$Id: d\_sigaction.U,v 3.0.1.1 1997/02/28 15:44:29 ram Exp \$ ?RCS: ?RCS: Copyright (c) 1991-1993, Raphael Manfredi ?RCS: ?RCS: You may redistribute only under the terms of the Artistic License, ?RCS: as specified in the README file that comes with the distribution. ?RCS: You may reuse parts of this distribution only within the terms of ?RCS: that same Artistic License; a copy of which may be found at the root ?RCS: of the source tree for dist 3.0. ?RCS: ?RCS: \$Log: d\_sigaction.U,v \$ ?RCS: Revision 3.0.1.1 1997/02/28 15:44:29 ram ?RCS: patch61: created ?RCS: ?RCS: ?MAKE:d\_sigaction: Csym Compile Setvar cat rm\_try i\_stdlib ?MAKE: -pick add \$@ %< ?S:d\_sigaction: ?S: This variable conditionally defines the HAS\_SIGACTION symbol, which ?S: indicates that the Vr4 sigaction() routine is available. ?S:. ?C:HAS\_SIGACTION: ?C: This symbol, if defined, indicates that Vr4's sigaction() routine ?C: is available.  $?C:$ . ?H:#\$d\_sigaction HAS\_SIGACTION /\*\*/ ?H:. ?T:val ?LINT:set d\_sigaction : see if we have sigaction echo " " if set sigaction val -f d sigaction; eval \$csym; \$val; then echo 'sigaction() found.' >&4

```
?X:
?X: Solaris 2.5_x86 with SunWorks Pro C 3.0.1 doesn't have a complete
?X: sigaction structure if compiled with cc -Xc. This compile test
?X: will fail then. <doughera@lafcol.lafayette.edu>
?X:
\text{Scat} > \text{try.c} < EOP#include <stdio.h>
#include <sys/types.h>
#include <signal.h>
#$i_stdlib I_STDLIB
#ifdef I_STDLIB
#include <stdlib.h>
#endif
int main()
{
  struct sigaction act, oact;
 act.sa_{1}flags = 0;oact.sa handler = 0;
  /* so that act and oact are used */
 exit(act.sa_flags == 0 & 0 & oact.sa_handler == 0);
}
EOP
	set try
	if eval $compile_ok; then
 		val="$define"
	else
 		echo "But you don't seem to have a usable struct sigaction." >&4
 		val="$undef"
	fi
else
	echo 'sigaction NOT found.' >&4
	val="$undef"
fi
set d_sigaction; eval $setvar
$rm_try
Found in path(s):
* /opt/cola/permits/1865280714_1702281121.2681568/0/perl-5-36-0-orig-regen-configure-1-tar-xz/metaconfig-
5.36.0/U/compline/d_sigaction.U
No license file was found, but licenses were detected in source scan.
?RCS: $Id$
?RCS:
?RCS: Copyright (c) 1991-1997, 2004-2006, Raphael Manfredi
?RCS:
?RCS: You may redistribute only under the terms of the Artistic License,
?RCS: as specified in the README file that comes with the distribution.
```
?RCS: You may reuse parts of this distribution only within the terms of

?RCS: that same Artistic License; a copy of which may be found at the root ?RCS: of the source tree for dist 4.0. ?RCS: ?RCS: \$Log: i\_ndbm.U,v \$ ?RCS: Revision 3.0.1.1 1995/05/12 12:16:53 ram ?RCS: patch54: made more robust by checking both header and lib (ADO) ?RCS: ?RCS: Revision 3.0 1993/08/18 12:08:23 ram ?RCS: Baseline for dist 3.0 netwide release. ?RCS: ?MAKE:i\_ndbm: Inhdr Inlibc Setvar ?MAKE: -pick add \$@ %< ?S:i\_ndbm (d\_ndbm): ?S: This variable conditionally defines the I\_NDBM symbol, which ?S: indicates to the C program that <ndbm.h> exists and should ?S: be included. ?S:. ?C:I\_NDBM (HAS\_NDBM NDBM): ?C: This symbol, if defined, indicates that <ndbm.h> exists and should ?C: be included.  $?C:$ . ?H:#\$i\_ndbm I\_NDBM /\*\*/ ?H:. ?T:t\_ndbm d\_dbm\_open ?LINT:set i\_ndbm : see if ndbm.h is available ?X: t\_ndbm is a tentative check. We might just have the .h, not the lib -- ADO set ndbm.h t\_ndbm eval \$inhdr case "\$t\_ndbm" in \$define) : see if dbm\_open exists set dbm\_open d\_dbm\_open eval \$inlibc case "\$d\_dbm\_open" in \$undef) t\_ndbm="\$undef" echo "We won't be including <ndbm.h>" ;; esac ;; esac val="\$t\_ndbm" set i\_ndbm eval \$setvar Found in path(s):

\* /opt/cola/permits/1865280714\_1702281121.2681568/0/perl-5-36-0-orig-regen-configure-1-tar-xz/metaconfig-5.36.0/dist/U/i\_ndbm.U

No license file was found, but licenses were detected in source scan.

?RCS: \$Id: d\_msgsnd.U 1 2006-08-24 12:32:52Z rmanfredi \$ ?RCS: ?RCS: Copyright (c) 1991-1997, 2004-2006, Raphael Manfredi ?RCS: ?RCS: You may redistribute only under the terms of the Artistic Licence, ?RCS: as specified in the README file that comes with the distribution. ?RCS: You may reuse parts of this distribution only within the terms of ?RCS: that same Artistic Licence; a copy of which may be found at the root ?RCS: of the source tree for dist 4.0. ?RCS: ?RCS: \$Log: d\_msgsnd.U,v \$ ?RCS: Revision 3.0 1993/08/18 12:06:41 ram ?RCS: Baseline for dist 3.0 netwide release. ?RCS: ?MAKE:d\_msgsnd: Inlibc ?MAKE: -pick add \$@ %< ?S:d\_msgsnd: ?S: This variable conditionally defines the HAS\_MSGSND symbol, which ?S: indicates to the C program that the msgsnd() routine is available. ?S:. ?C:HAS\_MSGSND: ?C: This symbol, if defined, indicates that the msgsnd() routine is ?C: available to send a message into the message queue.  $?C:$ . ?H:#\$d\_msgsnd HAS MSGSND /\*\*/ ?H:. ?LINT:set d\_msgsnd : see if msgsnd exists set msgsnd d\_msgsnd eval \$inlibc Found in path(s):

\* /opt/cola/permits/1865280714\_1702281121.2681568/0/perl-5-36-0-orig-regen-configure-1-tar-xz/metaconfig-5.36.0/dist/U/d\_msgsnd.U

No license file was found, but licenses were detected in source scan.

?RCS: \$Id: bin.U,v 3.1 1999/07/09 18:20:13 doughera Exp doughera \$ ?RCS: ?RCS: Copyright (c) 1991-1993, Raphael Manfredi ?RCS: ?RCS: You may redistribute only under the terms of the Artistic License, ?RCS: as specified in the README file that comes with the distribution. ?RCS: You may reuse parts of this distribution only within the terms of

?RCS: that same Artistic License; a copy of which may be found at the root ?RCS: of the source tree for dist 3.0. ?RCS: ?RCS: \$Log: bin.U,v \$ ?RCS: Revision 3.1 1999/07/09 18:20:13 doughera ?RCS: Updated for installprefix ?RCS: ?RCS: Revision 3.0.1.4 1995/09/25 09:15:32 ram ?RCS: patch59: unit is now forced to the top of Configure, if possible ?RCS: ?RCS: Revision 3.0.1.3 1995/01/30 14:32:40 ram ?RCS: patch49: can now handle installation prefix changes (from WED) ?RCS: ?RCS: Revision 3.0.1.2 1994/08/29 16:05:28 ram ?RCS: patch32: now uses installation prefix ?RCS: ?RCS: Revision 3.0.1.1 1993/09/13 15:56:51 ram ?RCS: patch10: made prompting more explicit (WAD) ?RCS: ?RCS: Revision 3.0 1993/08/18 12:05:26 ram ?RCS: Baseline for dist 3.0 netwide release. ?RCS: ?MAKE:bin binexp installbin userelocatableinc initialinstalllocation: \ Myread Prefixit Getfile Setvar Setprefixvar Oldconfig \ test prefix prefixexp ?MAKE: -pick add \$@ %< ?Y:TOP  $?D:bin =$ " ?S:bin: ?S: This variable holds the name of the directory in which the user wants ?S: to put publicly executable images for the package in question. It ?S: is most often a local directory such as /usr/local/bin. Programs using ?S: this variable must be prepared to deal with ~name substitution. ?S:. ?D:binexp='' ?S:binexp: ?S: This is the same as the bin variable, but is filename expanded at ?S: configuration time, for use in your makefiles.  $2S$ . ?D:installbin='' ?S:installbin: ?S: This variable is the same as binexp unless AFS is running in which case ?S: the user is explicitly prompted for it. This variable should always ?S: be used in your makefiles for maximum portability.  $2S$ : ?D:userelocatableinc=''

?S:userelocatableinc:

?S: This variable is set to true to indicate that perl should relocate

?S: @INC entries at runtime based on the path to the perl binary.

?S: Any @INC paths starting ".../" are relocated relative to the directory

?S: containing the perl binary, and a logical cleanup of the path is then

?S: made around the join point (removing "dir/../" pairs)

?S:.

?S:initialinstalllocation:

?S: When userelocatableinc is true, this variable holds the location

?S: that make install should copy the perl binary to, with all the

?S: run-time relocatable paths calculated from this at install time.

?S: When used, it is initialized to the original value of binexp, and

?S: then binexp is set to '.../', as the other binaries are found

?S: relative to the perl binary.

?S:.

?C:BIN:

?C: This symbol holds the path of the bin directory where the package will

?C: be installed. Program must be

prepared to deal with ~name substitution.

?C:.

?C:BIN\_EXP:

?C: This symbol is the filename expanded version of the BIN symbol, for

?C: programs that do not want to deal with that at run-time.

?C:.

?C:PERL\_RELOCATABLE\_INC:

?C: This symbol, if defined, indicates that we'd like to relocate entries

?C: in @INC at run time based on the location of the perl binary.

 $?C:$ .

?H:#define BIN "\$bin" /\*\*/

?H:#define BIN\_EXP "\$binexp" /\*\*/

?H:#define PERL\_RELOCATABLE\_INC "\$userelocatableinc" /\*\*/

 $2H$ .

?D:bin='/usr/local/bin'

?LINT:change prefix

?LINT:change prefixexp

?LINT:change prefixvar

?LINT:change installprefixexp

?LINT:set userelocatableinc

: determine where public executables go

echo " "

set dflt bin bin

eval \$prefixit

fn= $d$ ~

rp='Pathname where the public executables will reside?'

. ./getfile

if \$test "X\$ansexp" != "X\$binexp"; then

 installbin=''

fi

prefixvar=bin

: XXX Bug? -- ignores Configure -Dinstallprefix setting.

: XXX If this is fixed, also fix the "start perl" hunk below, which relies on

:

this via initialinstalllocation

. ./setprefixvar

```
case "$userelocatableinc" in
\deltadefine|true|[yY]*) dflt='y' ;;
*) dflt='n';;
esac
cat <<EOM
```
Would you like to build Perl so that the installation is relocatable, so that library paths in @INC are determined relative to the path of the perl binary? This is not advised for system Perl installs, or if you need to run setid scripts or scripts under taint mode.

If this doesn't make any sense to you, just accept the default '\$dflt'. EOM rp='Use relocatable @INC?' . ./myread case "\$ans" in y|Y) val="\$define" :: \*)  $val="$under"$ ;; esac set userelocatableinc eval \$setvar initialinstalllocation="\$binexp" : Default prefix is now "up one level from where the binaries are" case "\$userelocatableinc" in \$define|true|[yY]\*) bin=".../"

```
 binexp=".../"
 prefix=".../.."
 prefixexp=".../.."
 installprefixexp=".../.."
 ;;
```

```
esac
```

```
Found in path(s):
```
\* /opt/cola/permits/1865280714\_1702281121.2681568/0/perl-5-36-0-orig-regen-configure-1-tar-xz/metaconfig-5.36.0/U/installdirs/bin.U

No license file was found, but licenses were detected in source scan.

```
?RCS: $Id: Extensions.U,v$
?RCS:
```
?RCS: Copyright (c) 1996-1998, Andy Dougherty ?RCS:

?RCS: You may distribute under the terms of either the GNU General Public

?RCS: License or the Artistic License, as specified in the README file.

?RCS:

?RCS: \$Log: Extensions.U,v \$

?RCS:

?MAKE:known\_extensions extensions dynamic\_ext static\_ext nonxs\_ext \

 useposix useopcode uselanginfo : \

Myread hint usedl d sem d socket i\_db i\_dbm i\_rpcsvcdbm i\_gdbm  $\setminus$ 

 d\_ndbm package test cat rsrc \

 d\_msg d\_shm osname use64bitint \

 libs d\_cplusplus sed ls rm contains trnl sort

?MAKE: -pick add \$@ %<

# ?Y:BOTTOM

?S:known\_extensions:

?S: This variable holds a list of all extensions (both XS and non-xs)

?S: included in the package source distribution. This information is

?S: only really of use during the Perl build, as the list makes no

?S: distinction between extensions which were build and installed, and

?S: those which where not. See "extensions"

for the list of extensions

?S: actually built and available.

?S:.

?S:dynamic\_ext:

?S: This variable holds a list of XS extension files we want to

?S: link dynamically into the package. It is used by Makefile. ?S:.

?S:static\_ext:

?S: This variable holds a list of XS extension files we want to ?S: link statically into the package. It is used by Makefile.

?S:.

?S:nonxs\_ext:

?S: This variable holds a list of all non-xs extensions built and

?S: installed by the package. By default, all non-xs extensions

?S: distributed will be built, with the exception of platform-specific

?S: extensions (currently only one VMS specific extension).

?S:.

?S:extensions:

?S: This variable holds a list of all extension files (both XS and

?S: non-xs) installed with the package. It is propagated to Config.pm

?S: and is typically used to test whether a particular extension

?S: is available.

?S:.

?S:useposix:

?S: This variable holds either 'true' or 'false' to indicate

?S: whether the POSIX extension should

be used. The sole

?S: use for this currently is to allow an easy mechanism

?S: for hints files to indicate that POSIX will not compile

?S: on a particular system.

?S:.

?S:useopcode:

?S: This variable holds either 'true' or 'false' to indicate

?S: whether the Opcode extension should be used. The sole

?S: use for this currently is to allow an easy mechanism

?S: for users to skip the Opcode extension from the Configure

?S: command line.

?S:.

?S:uselanginfo:

?S: This variable holds either 'true' or 'false' to indicate

?S: whether the I18N::Langinfo extension should be used. The sole

?S: use for this currently is to allow an easy mechanism for users to skip

?S: this extension from the Configure command line.

?S:.

?T:xxx avail\_ext this\_ext tdir xs\_extensions nonxs\_extensions find\_extensions

?INIT:: set useposix=false in your hint file to disable the POSIX extension.

?INIT:useposix=true

?INIT:: set useopcode=false in your hint file to disable the Opcode extension.

?INIT:useopcode=true

?INIT::

set uselanginfo=false in your hint file to disable the I18N::Langinfo extension.

?INIT:uselanginfo=true

?LINT:extern noextensions

?LINT:extern onlyextensions

?T:keepextensions i

: Check extensions

echo " "

echo "Looking for extensions..." >&4

: If we are using the old config.sh, nonxs\_extensions and xs\_extensions may

: contain old or inaccurate or duplicate values.

nonxs\_extensions=''

xs\_extensions=''

: We do not use find because it might not be available.

: We do not just use MANIFEST because the user may have dropped

: some additional extensions into the source tree and expect them

: to be built.

: Function to recursively find available extensions, ignoring DynaLoader

: NOTE: recursion limit of 10 to prevent runaway in case of symlink madness

: In 5.10.1 and later, extensions are stored in directories

: like File-Glob instead of the older File/Glob/.

find\_extensions='

for xxx in \*; do

 case "\$xxx" in

```
DynaLoader|dynaload);;
   *)this_ext=`echo "xxx" | \sed -e s/-\sqrt{\frac{\sqrt{g}}{g}};
  case "$this_ext" in
 Scalar/List/Utils) this_ext="List/Util" ;;
 PathTools)
                 this ext="Cwd":
   esac:
   echo " $xs_extensions $nonxs_extensions" > "$tdir/$$.tmp";
   if $contains " $this_ext " "$tdir/$$.tmp"; then
 echo >8.4;
 echo "Duplicate directories detected for extension $xxx" >&4;
 echo "Configure cannot correctly recover from this - shall I abort?" >&4;
 case "$knowitall" in
 "") dflt=y;;
 *) dflt=n;;
 esac;
 .../UU/myread;
 case "$ans" in
 n^*|N^*) ;;
 *) echo > &4;
   echo "Ok. Stopping Configure." >&4;
   echo "Please remove the duplicate directory (e.g. using git clean) and then re-run Configure" \geq & 4;
   exit 1::
 esac;
 echo "Ok. You will need to correct config.sh before running make." > & 4;
   fi:
   $ls -1 "$xxx" > "$tdir/$$.tmp";
   if $contains "\.xs$" "$tdir/$$.tmp" > /dev/null 2 > & 1; then
 xs_extensions="$xs_extensions $this_ext";
   elif $contains "\.c$" "$tdir/$$.tmp" > /dev/null 2 > & 1; then
 xs_extensions="$xs_extensions
$this ext";
   elif $test -d "$xxx"; then
 nonxs_extensions="$nonxs_extensions $this_ext";
   fi:
   $rm -f "$tdir/$$.tmp";
   \vdotsesac:
 done'
tdir=`pwd`
cd "$rsrc/cpan"
set X
shift
eval $find extensions
cd "$rsrc/dist"
set X
shift
```

```
Open Source Used In Appdynamics_Machine_Agent 24.2.0 14250
```

```
eval $find_extensions
cd "$rsrc/ext"
set X
shift
eval $find_extensions
set X $xs_extensions
shift
xs_extensions=`echo "$*" | tr ' ' $trnl | $sort | tr $trnl ' '`
set X $nonxs_extensions
shift
nonxs_extensions=`echo "$*" | tr ' ' $trnl | $sort | tr $trnl ' "
cd "$tdir"
known_extensions=`echo $nonxs_extensions $xs_extensions | tr ' ' $trnl | $sort | tr $trnl ' "
: Now see which are supported on this system.
?X: avail_ext lists available XS extensions.
avail_ext="
for xxx in $xs extensions ; do
case "$xxx" in
?X: Handle possible DOS 8.3 filename and case alterations
Amiga*)
 case "$osname" in
 amigaos) avail_ext="$avail_ext $xxx" ;;
 esac
 \dddot{ }DB_File|db_file)
 case "$i_db" in
 $define) avail_ext="$avail_ext $xxx"
\vdotsesac
 \vdotsGDBM_File|gdbm_fil)
 case "$i_gdbm" in
 $define) avail_ext="$avail_ext $xxx" ;;
 esac
 \vdotsIPC/SysV|ipc/sysv)
 : XXX Do we need a useipcsysy variable here
 case "${d_msg}${d_sem}${d_shm}" in
 *"${define}"*) avail ext="$avail ext $xxx" ::
 esac
 \vdotsNDBM File|ndbm fil)
 case "$d_ndbm" in
 $define)
   case "$osname-$use64bitint" in
   hpux-define)
 case "$libs" in
```

```
*-Indbm*) avail_ext="$avail_ext $xxx" ;;
 esac
 \vdots*) avail_ext="$avail_ext $xxx" ;;
   esac
   \vdotsesac
\vdotsODBM_File|odbm_fil)
case "\{i_dbm\} \[\end{s} \[\frac{1}{\sigma_{\sigma_{\sigma_{\sigma_{\sigma_{\sigma_{\sigma_{\sigma_{\sigma_{\sigma_{\sigma_{\sigma_{\sigma_{\sigma_{\sigma_{\sigma_{\sigma_{\sigma_{\sigma_{\sigma_{\sigma_{\sigma_{\sigma_{
*"${define}"*)
   case "$d_cplusplus" in
   define) :: # delete as a function name will not work
   *) case "$osname-$use64bitint" in
 hpux-define)
    case "$libs" in
    *-ldbm*) avail_ext="$avail_ext $xxx" ;;
    esac
    \vdots*) avail_ext="$avail_ext $xxx" ;;
 esac
 \vdotsesac
   \vdotsesac
\vdotsOpcode|opcode)
case "$useopcode" in
true|define|y) avail_ext="$avail_ext
Sxxx'';
esac
\dddot{ }POSIX posix)
case "$useposix" in
true|define|y) avail_ext="$avail_ext $xxx" ;;
esac
\dddot{ }Socket|socket)
case "$d_socket" in
true|$define|y) avail_ext="$avail_ext $xxx" ;;
esac
\vdotsI18N/Langinfo|langinfo)
case "$uselanginfo" in
true|define|y) avail_ext="$avail_ext $xxx" ;;
esac
\ddot{\cdot}Sys/Syslog|sys/syslog)
```

```
		case $osname in
 			amigaos) ;; # not really very useful on AmigaOS
 			*)
 			: XXX syslog requires socket
 			case "$d_socket" in
 			true|$define|y) avail_ext="$avail_ext $xxx" ;;
 			esac
 			;;
		esac
		;;
	threads|threads/shared)
		# threads and threads::shared are special cases.
		# To stop people from asking "Perl 5.8.0 was supposed
		# to have this new fancy threads implementation but my
		# perl doesn't have it" and from people trying to
		# (re)install the threads module using CPAN.pm and
		# CPAN.pm then offering to reinstall Perl 5.8.0,
		# the threads.pm and threads/shared.pm will always be
		# there, croaking informatively ("you
 need to rebuild
		# all of Perl with threads, sorry") when threads haven't
		# been compiled in.
		# --jhi
		avail_ext="$avail_ext $xxx"
		;;
	VMS*)
		;;
	Win32*)
		case "$osname" in
		cygwin) avail_ext="$avail_ext $xxx" ;;
		esac
		;;
	XS/APItest|xs/apitest)
		# This is just for testing. Skip it unless we have dynamic loading.
		case "$usedl" in
		$define) avail_ext="$avail_ext $xxx" ;;
		esac
		;;
	XS/Typemap|xs/typemap)
		# This is just for testing. Skip it unless we have dynamic loading.
		case "$usedl" in
$define) avail ext="$avail ext $xxx" ;;
		esac
		;;
	*)	avail_ext="$avail_ext $xxx"
		;;
	esac
```
#### done

```
set X $avail_ext
shift
avail_ext="$*"
case "$onlyextensions" in
") ::
*) keepextensions="
 echo "You have requested that only certain extensions be included..." > &4for i in $onlyextensions; do
    case " $avail_ext " in
    *" $i "*)
      echo "Keeping extension $i."
      keepextensions="$keepextensions $i"
      \vdots*) echo "Ignoring
extension $i." ::
    esac
 done
 avail_ext="$keepextensions"
 \vdotsesac
case "$noextensions" in
") ::
*) keepextensions="
 echo "You have requested that certain extensions be ignored..." >&4
 for i in $avail ext; do
    case " $noextensions " in
    *" $i "*) echo "Ignoring extension $i." ;;
    *) echo "Keeping extension $i.";
      keepextensions="$keepextensions $i"
      \vdotsesac
 done
 avail_ext="$keepextensions"
 \vdotsesac
: Now see which nonxs extensions are supported on this system.
: For now assume all are.
nonxs ext="
for xxx in $nonxs_extensions ; do
case "$xxx" in
VMS^*\ddot{\cdot}*) nonxs ext="$nonxs ext $xxx"
```
 ;; esac done

set X \$nonxs\_ext shift nonxs\_ext="\$\*"

case \$usedl in \$define) \$cat <<EOM

A number of extensions are supplied with \$package. You may choose to compile these extensions for dynamic loading (the default), compile them into the \$package executable (static loading), or not include them at all.

 Answer "none" to include no extensions. Note that DynaLoader is always built and need not be mentioned here.

## EOM

```
	case "$dynamic_ext" in
	'')
 		: Exclude those listed in static_ext
 		dflt=''
 		for xxx in $avail_ext; do
  			case " $static_ext " in
  			*" $xxx "*) ;;
  *) dflt="$dflt $xxx" ;;
  			esac
 		done
 		set X $dflt
 		shift
 		dflt="$*"
 		;;
	*)	dflt="$dynamic_ext"
 		# Perhaps we are reusing an old out-of-date config.sh.
 		case "$hint" in
 		previous)
 if test X''$dynamic_ext" != X''$avail_ext"; then
  				$cat <<EOM
NOTICE: Your previous config.sh list may be incorrect.
The extensions now available to you are
	${avail_ext}
but the default list from your previous config.sh is
	${dynamic_ext}
```
EOM

 fi

 ;;

```
		esac
 		;;
	esac
	case "$dflt" in
") dflt=none;;
	esac
	rp="What extensions do you wish to load dynamically?"
	. ./myread
	case "$ans" in
?X: Use '' so a subsequent Configure will preserve that value.
	none) dynamic_ext=' ' ;;
	*) dynamic_ext="$ans" ;;
	esac
	case "$static_ext"
 in
	'')
 		: Exclude those already listed in dynamic linking
 		dflt=''
 		for xxx in $avail_ext; do
 			case " $dynamic_ext " in
 			*" $xxx "*) ;;
 *) dflt="$dflt $xxx" ;;
 			esac
 		done
 		set X $dflt
 		shift
 		dflt="$*"
 		;;
	*) dflt="$static_ext"
 		;;
	esac
	case "$dflt" in
") dflt=none;;
	esac
	rp="What extensions do you wish to load statically?"
	. ./myread
	case "$ans" in
?X: Use '' so a subsequent Configure will preserve that value.
none) static ext='' :;
	*) static_ext="$ans" ;;
	esac
	;;
*)
	$cat <<EOM
A number of extensions are supplied with $package. Answer "none"
to include no extensions.
```
Note that DynaLoader is always built and need not be mentioned here.

## EOM

```
	case "$static_ext" in
	'') dflt="$avail_ext" ;;
	*)	dflt="$static_ext"
 		# Perhaps we are reusing an old out-of-date config.sh.
 		case "$hint" in
 		previous)
  if test X''\static_ext" != X''\savail_ext"; then
  				$cat <<EOM
NOTICE: Your previous config.sh list may be incorrect.
The extensions now available
 to you are
	${avail_ext}
but the default list from your previous config.sh is
	${static_ext}
EOM
  			fi
  			;;
```
 esac ;; esac : Exclude those that are not xs extensions case "\$dflt" in '') dflt=none;; esac rp="What extensions do you wish to include?" . ./myread case "\$ans" in ?X: Use '' so a subsequent Configure will preserve that value. none) static\_ext='' ;; \*) static\_ext="\$ans" ;; esac ;; esac # # Encode is a special case. If we are building Encode as a static # extension, we need to explicitly list its subextensions as well. # For other nested extensions, this is handled automatically by # the appropriate Makefile.PL. case " \$static\_ext " in \*" Encode "\*) # Add the subextensions of Encode cd "\$rsrc/cpan" for xxx in `ls Encode/\*/Makefile.PL|awk -F/ '{print \$2}'`; do static\_ext="\$static\_ext Encode/\$xxx" known\_extensions="\$known\_extensions Encode/\$xxx"

```
	done
	cd "$tdir"
	;;
esac
```

```
set X $dynamic_ext $static_ext $nonxs_ext
shift
extensions="$*"
```
# Sanity check:

We require an extension suitable for use with

# AnyDBM\_File, as well as Fcntl and IO. (Failure to have these

# should show up as failures in the test suite, but it's helpful to

# catch them now.) The 'extensions' list is normally sorted

# alphabetically, so we need to accept either

# DB\_File ... Fcntl ... IO ....

# or something like

# Fcntl ... NDBM\_File ... IO ....

case " \$extensions" in

\*"\_File "\*" Fcntl "\*" IO "\*) ;; # DB\_File

\*" Fcntl "\*" File "\*" IO "\*) ;; # GDBM File

\*" Fcntl "\*" IO "\*"\_File "\*) ;; # NDBM\_File

\*) echo "WARNING: Extensions DB\_File or \*DBM\_File, Fcntl, and IO not configured." >&4

echo "WARNING: The Perl you are building will be quite crippled." >& 4

;;

esac

Found in path(s):

\* /opt/cola/permits/1865280714\_1702281121.2681568/0/perl-5-36-0-orig-regen-configure-1-tar-xz/metaconfig-

5.36.0/U/perl/Extensions.U

No license file was found, but licenses were detected in source scan.

\* Feel free to modify any of this as the need arises.  $\&$ nbsp;  $\&$ nbsp; Note, however,

Found in path(s):

\* /opt/cola/permits/1865280714\_1702281121.2681568/0/perl-5-36-0-orig-regen-configure-1-tar-xz/metaconfig-

5.36.0/metaconfig.html

No license file was found, but licenses were detected in source scan.

?RCS: \$Id: d\_symlink.U 1 2006-08-24 12:32:52Z rmanfredi \$

?RCS:

?RCS: Copyright (c) 1991-1997, 2004-2006, Raphael Manfredi

?RCS:

?RCS: You may redistribute only under the terms of the Artistic Licence,

?RCS: as specified in the README file that comes with the distribution.

?RCS: You may reuse parts of this distribution only within the terms of

?RCS: that same Artistic Licence; a copy of which may be found at the root

?RCS: of the source tree for dist 4.0.

?RCS: ?RCS: \$Log: d\_symlink.U,v \$ ?RCS: Revision 3.0 1993/08/18 12:07:41 ram ?RCS: Baseline for dist 3.0 netwide release. ?RCS: ?MAKE:d\_symlink: Inlibc ?MAKE: -pick add  $\$  @ %< ?S:d\_symlink: ?S: This variable conditionally defines the HAS\_SYMLINK symbol, which ?S: indicates to the C program that the symlink() routine is available ?S: to create symbolic links. ?S:. ?C:HAS\_SYMLINK (SYMLINK): ?C: This symbol, if defined, indicates that the symlink routine is available ?C: to create symbolic links. ?C:. ?H:#\$d\_symlink HAS\_SYMLINK /\*\*/ ?H:. ?LINT:set d\_symlink : see if symlink exists set symlink d\_symlink eval \$inlibc Found in path(s):

\* /opt/cola/permits/1865280714\_1702281121.2681568/0/perl-5-36-0-orig-regen-configure-1-tar-xz/metaconfig-

5.36.0/dist/U/d\_symlink.U

No license file was found, but licenses were detected in source scan.

?RCS: \$Id: d\_getnetent\_r.U,v 0RCS:

?RCS: Copyright (c) 2002,2003 Jarkko Hietaniemi

?RCS:

?RCS: You may distribute under the terms of either the GNU General Public

?RCS: License or the Artistic License, as specified in the README file.

?RCS:

?RCS: Generated by the reentr.pl from the Perl 5.8 distribution.

?RCS:

?MAKE:d\_getnetent\_r getnetent\_r\_proto: Inlibc Protochk Hasproto i\_systypes \

 usethreads i\_netdb extern\_C

?MAKE: -pick add  $\$ @ %<

?S:d\_getnetent\_r:

?S: This variable conditionally defines the HAS\_GETNETENT\_R symbol,

?S: which indicates to the C program that the getnetent  $r()$ 

?S: routine is available.

 $2S$ :

?S:getnetent\_r\_proto:

?S: This variable encodes the prototype of getnetent r.

?S: It is zero if d getnetent  $r$  is undef, and one of the

?S: REENTRANT\_PROTO\_T\_ABC macros of reentr.h if d\_getnetent\_r ?S: is defined. ?S:. ?C:HAS\_GETNETENT\_R: ?C: This symbol, if defined, indicates that the getnetent\_r routine  $?C:$  is available to getnetent re-entrantly. ?C:. ?C:GETNETENT\_R\_PROTO: ?C: This symbol encodes the prototype of getnetent\_r. ?C: It is zero if d\_getnetent\_r is undef, and one of the ?C: REENTRANT\_PROTO\_T\_ABC macros of reentr.h if d\_getnetent\_r ?C: is defined.  $?C:$ . ?H:#\$d\_getnetent\_r HAS\_GETNETENT\_R /\*\*/ ?H:#define GETNETENT\_R\_PROTO \$getnetent\_r\_proto /\*\*/ ?H:. ?T:try hdrs d\_getnetent\_r\_proto : see if getnetent\_r exists set getnetent\_r d\_getnetent\_r eval \$inlibc case "\$d\_getnetent\_r" in "\$define") hdrs="\$i\_systypes sys/types.h define stdio.h \$i\_netdb netdb.h" case "\$d\_getnetent\_r\_proto:\$usethreads" in ":define") d\_getnetent\_r\_proto=define set d\_getnetent\_r\_proto getnetent\_r \$hdrs eval \$hasproto ;;  $*$ ) :: esac case "\$d\_getnetent\_r\_proto" in define) case "\$getnetent\_r\_proto" in ''|0) try='int getnetent\_r(struct netent\*, char\*, size\_t, struct netent\*\*, int\*);' ./protochk "\$extern\_C \$try" \$hdrs && getnetent\_r\_proto=I\_SBWRE ;; esac case "\$getnetent\_r\_proto" in ''|0) try='int getnetent\_r(struct netent\*, char\*, int, int\*);' ./protochk "\$extern\_C \$try" \$hdrs && getnetent r\_proto=I\_SBIE ;; esac case "\$getnetent\_r\_proto" in  $\vert$ ''|0) try='struct netent\* getnetent r(struct netent\*, char\*, int, int\*);' ./protochk "\$extern\_C \$try" \$hdrs && getnetent\_r\_proto=S\_SBIE ;; esac case "\$getnetent\_r\_proto" in  $\vert$ ''|0) try='struct netent\* getnetent r(struct netent\*, char\*, int);' ./protochk "\$extern\_C \$try" \$hdrs && getnetent\_r\_proto=S\_SBI ;;

```
	esac
	case "$getnetent_r_proto" in
	''|0) try='int getnetent_r(struct netent*, char*, int);'
	./protochk "$extern_C $try" $hdrs && getnetent_r_proto=I_SBI ;;
	esac
	case "$getnetent_r_proto" in
	''|0) try='int getnetent_r(struct netent*, struct netent_data*);'
	./protochk "$extern_C $try" $hdrs && getnetent_r_proto=I_SD ;;
	esac
	case "$getnetent_r_proto" in
	''|0)	d_getnetent_r=undef
 		getnetent_r_proto=0
 		echo "Disabling getnetent_r, cannot determine prototype." >&4 ;;
	* )	case "$getnetent_r_proto" in
 		REENTRANT_PROTO*) ;;
 		*) getnetent_r_proto="REENTRANT_PROTO_$getnetent_r_proto"
 ;;
 		esac
 		echo "Prototype: $try" ;;
	esac
	;;
	*)	case "$usethreads" in
 define) echo "getnetent_r has no prototype, not using it." >&4 ;;
 		esac
 		d_getnetent_r=undef
 		getnetent_r_proto=0
 		;;
	esac
	;;
*)	getnetent_r_proto=0
	;;
esac
Found in path(s):
```
\* /opt/cola/permits/1865280714\_1702281121.2681568/0/perl-5-36-0-orig-regen-configure-1-tar-xz/metaconfig-5.36.0/U/threads/d\_getnetent\_r.U No license file was found, but licenses were detected in source scan.

```
?RCS: $Id$
?RCS:
?RCS: Copyright (c) 2000 Jarkko Hietaniemi
?RCS:
?RCS: You may distribute under the terms of either the GNU General Public
?RCS: License or the Artistic License, as specified in the README file.
?RCS:
?MAKE:d_isinfl: Inlibc
?MAKE: -pick add \@ % <
?S:d_isinfl:
```
?S: This variable conditionally defines the HAS\_ISINFL symbol, which ?S: indicates to the C program that the isinfl() routine is available. ?S:. ?C:HAS\_ISINFL: ?C: This symbol, if defined, indicates that the isinfl routine is ?C: available to check whether a long double is an infinity. ?C:. ?H:#\$d\_isinfl HAS\_ISINFL /\*\*/ ?H:. ?LINT:set d\_isinfl : see if isinfl exists set isinfl d\_isinfl eval \$inlibc Found in path(s):

\* /opt/cola/permits/1865280714\_1702281121.2681568/0/perl-5-36-0-orig-regen-configure-1-tar-xz/metaconfig-5.36.0/U/perl/d\_isinfl.U

No license file was found, but licenses were detected in source scan.

?RCS: \$Id\$ ?RCS: ?RCS: Copyright (c) 2004 H.Merijn Brand ?RCS: ?RCS: You may distribute under the terms of either the GNU General Public ?RCS: License or the Artistic License, as specified in the README file. ?RCS: ?MAKE:d\_strlcat: Inlibc Hasproto d\_gnulibc ?MAKE: -pick add \$@ %< ?S:d\_strlcat: ?S: This variable conditionally defines the HAS\_STRLCAT symbol, which ?S: indicates to the C program that the strlcat () routine is available. ?S:. ?C:HAS\_STRLCAT: ?C: This symbol, if defined, indicates that the strlcat () routine is ?C: available to do string concatenation. ?C:. ?H:#\$d\_strlcat HAS\_STRLCAT /\*\*/ ?H:. ?T:d\_strlcat\_proto xx1 xx2 xx3 xx4 ?LINT:set d\_strlcat : see if strlcat exists : We need both a prototype in string.h and the symbol in libc. echo " " d\_strlcat\_proto='' xx1="#\$d\_gnulibc HAS\_GNULIBC" xx2='#if defined(HAS\_GNULIBC) && !defined(\_GNU\_SOURCE)' xx3='# define \_GNU\_SOURCE'  $xx4=#endif'$ 

set d\_strlcat\_proto strlcat literal "\$xx1" literal "\$xx2" literal "\$xx3" literal "\$xx4" define string.h eval \$hasproto case "\$d\_strlcat\_proto" in define) # see if strlcat exists set strlcat d\_strlcat eval \$inlibc ;; \*) val=\$undef set d\_strlcat eval \$setvar ;; esac Found in path(s): \* /opt/cola/permits/1865280714\_1702281121.2681568/0/perl-5-36-0-orig-regen-configure-1-tar-xz/metaconfig-5.36.0/U/perl/d\_strlcat.U No license file was found, but licenses were detected in source scan. ?RCS: \$Id\$ ?RCS: ?RCS: Copyright (c) 1998 Jarkko Hietaniemi ?RCS: ?RCS: You may distribute under the terms of either the GNU General Public ?RCS: License or the Artistic License, as specified in the README file. ?RCS: ?MAKE:d\_eaccess: Inlibc ?MAKE: -pick add \$@ %< ?S:d\_eaccess: ?S: This variable conditionally defines the HAS\_EACCESS symbol, which ?S: indicates to the C program that the eaccess() routine is available. ?S:. ?C:HAS\_EACCESS : ?C: This symbol, if defined, indicates that the eaccess routine is ?C: available to do extended access checks.  $?C:$ . ?H:#\$d\_eaccess HAS\_EACCESS /\*\*/ ?H:. ?LINT:set d\_eaccess : see if eaccess exists set eaccess d\_eaccess eval \$inlibc Found in path(s): \* /opt/cola/permits/1865280714\_1702281121.2681568/0/perl-5-36-0-orig-regen-configure-1-tar-xz/metaconfig-

5.36.0/U/acl/d\_eaccess.U

No license file was found, but licenses were detected in source scan.

?RCS: \$Id\$ ?RCS: ?RCS: Copyright (c) 2001 Jarkko Hietaniemi ?RCS: ?RCS: You may redistribute only under the terms of the Artistic License, ?RCS: as specified in the README file that comes with the distribution. ?RCS: You may reuse parts of this distribution only within the terms of ?RCS: that same Artistic License; a copy of which may be found at the root ?RCS: of the source tree for dist 3.0. ?RCS: ?MAKE:d\_syscallproto: Hasproto i\_unistd ?MAKE: -pick add \$@ %< ?S:d\_syscallproto: ?S: This variable conditionally defines the HAS\_SYSCALL\_PROTO symbol, ?S: which indicates to the C program that the system provides ?S: a prototype for the syscall() function. Otherwise, it is ?S: up to the program to supply one. ?S:. ?C:HAS\_SYSCALL\_PROTO: ?C: This symbol, if defined, indicates that the system provides ?C: a prototype for the syscall() function. Otherwise, it is up ?C: to the program to supply one. Good guesses are ?C: extern int syscall(int, ...); ?C: extern int syscall(long, ...);  $?C:$ . ?H:#\$d\_syscallproto HAS\_SYSCALL\_PROTO /\*\*/ ?H:. ?LINT:set d\_syscallproto : see if prototype for syscall is available echo " " set d\_syscallproto syscall \$i\_unistd unistd.h eval \$hasproto Found in path(s): \* /opt/cola/permits/1865280714\_1702281121.2681568/0/perl-5-36-0-orig-regen-configure-1-tar-xz/metaconfig-5.36.0/U/perl/d\_syscallproto.U No license file was found, but licenses were detected in source scan. ?RCS: You may distribute under the terms of either the GNU General Public ?RCS: License or the Artistic License, as specified in the README file. ?RCS: ?MAKE:d\_remainder: Inlibc ?MAKE: -pick add \$@ %< ?S:d\_remainder: ?S: This variable conditionally defines the HAS\_REMAINDER symbol, which ?S: indicates to the C program that the remainder() routine is available.

 $2S$ :

?C:HAS\_REMAINDER:

?C: This symbol, if defined, indicates that the remainder routine is ?C: available to return the floating-point remainder. ?C:. ?H:#\$d\_remainder HAS\_REMAINDER /\*\*/ ?H:. ?LINT:set d\_remainder : see if remainder exists set remainder d\_remainder eval \$inlibc Found in path(s): \* /opt/cola/permits/1865280714\_1702281121.2681568/0/perl-5-36-0-orig-regen-configure-1-tar-xz/metaconfig-5.36.0/U/perl/d\_remainder.U No license file was found, but licenses were detected in source scan. ?RCS: \$Id: d\_safemcpy.U,v 3.0.1.5 1997/02/28 15:41:12 ram Exp \$ ?RCS: ?RCS: Copyright (c) 1991-1993, Raphael Manfredi ?RCS:

?RCS: You may redistribute only under the terms of the Artistic License,

?RCS: as specified in the README file that comes with the distribution.

?RCS: You may reuse parts of this distribution only within the terms of

?RCS: that same Artistic License; a copy of which may be found at the root

?RCS: of the source tree for dist 3.0.

?RCS:

?RCS: \$Log: d\_safemcpy.U,v \$

?RCS: Revision 3.0.1.5 1997/02/28 15:41:12 ram

?RCS: patch61: improved overlapping copy check

?RCS: patch61: comfort them if they have memmove

?RCS: patch61: added ?F: metalint hint

?RCS:

?RCS: Revision 3.0.1.4 1995/07/25 13:58:46 ram

?RCS: patch56: re-arranged compile line to include ldflags before objects ?RCS:

?RCS: Revision 3.0.1.3 1995/03/21 08:47:26 ram

?RCS: patch52: swapped two first arguments of memcpy() calls

?RCS:

?RCS:

Revision 3.0.1.2 1994/10/29 16:15:10 ram

?RCS: patch36: added 'ldflags' to the test compile line (ADO) ?RCS:

?RCS: Revision 3.0.1.1 1994/05/06 14:53:12 ram

?RCS: patch23: ensure string is not optimized in read-only memory (ADO) ?RCS:

?RCS: Revision 3.0 1993/08/18 12:06:58 ram

?RCS: Baseline for dist 3.0 netwide release.

?RCS:

?MAKE:d\_safemcpy: Compile cat d\_memcpy rm\_try run \ d\_memmove i\_memory i\_stdlib i\_string i\_unistd Oldconfig Setvar ?MAKE: -pick add \$@ %< ?S:d\_safemcpy: ?S: This variable conditionally defines the HAS\_SAFE\_MEMCPY symbol if ?S: the memcpy() routine can do overlapping copies. ?S: For overlapping copies, memmove() should be used, if available. ?S:. ?C:HAS\_SAFE\_MEMCPY (SAFE\_MEMCPY): ?C: This symbol, if defined, indicates that the memcpy routine is available ?C: to copy potentially overlapping memory blocks. If you need to ?C: copy overlapping memory blocks, you should check HAS\_MEMMOVE and ?C: use memmove() instead, if available. ?C:. ?H:#\$d\_safemcpy HAS\_SAFE\_MEMCPY /\*\*/ ?H:. ?F:!try ?LINT: set d\_safemcpy : can memcpy handle overlapping blocks? echo " " ?X: assume the worst val="\$undef" case "\$d\_memmove" in "\$define") echo "I'll use memmove() instead of memcpy() for overlapping copies." ;; \*) case "\$d\_memcpy" in "\$define") echo "Checking to see if memcpy() can do overlapping copies..." >&4 \$cat >try.c <<EOCP #\$i\_memory I\_MEMORY #\$i\_stdlib I\_STDLIB #\$i\_string I\_STRING #\$i\_unistd I\_UNISTD **EOCP**  \$cat >>try.c <<'EOCP' #include <stdio.h> #ifdef I\_MEMORY # include <memory.h> #endif #ifdef I\_STDLIB # include <stdlib.h> #endif #ifdef I\_STRING # include <string.h> #else # include <strings.h> #endif #ifdef I\_UNISTD

```
# include <unistd.h> /* Needed for NetBSD */
#endif
int main()
{
char buf[128], abc[128];
char *b;
int len;
int off;
int align;
```
/\* Copy "abcde..." string to char abc[] so that gcc doesn't try to store the string in read-only memory. \*/ memcpy(abc, "abcdefghijklmnopqrstuvwxyz0123456789", 36);

```
for (align = 7; align >= 0; align--) {
 for (len = 36; len; len--) {
 b = \text{buf}+ \text{align};		memcpy(b, abc, len);
 for (off = 1; off \le len; off++) {
  			memcpy(b+off, b, len);
  			memcpy(b, b+off, len);
  			if (memcmp(b, abc, len))
  exit(1);		}
 	}
}
exit(0);}
EOCP
 		set try
 		if eval $compile_ok; then
  			if $run ./try 2>/dev/null; then
  				echo "Yes, it can."
   				val="$define"
  			else
  				echo "It can't, sorry."
  			fi
 		else
  			echo "(I can't compile the test program, so we'll assume not...)"
 		fi
 		;;
 	esac
 	$rm_try
 	;;
esac
set d_safemcpy
eval $setvar
```
Found in path(s):

\* /opt/cola/permits/1865280714\_1702281121.2681568/0/perl-5-36-0-orig-regen-configure-1-tar-xz/metaconfig-

5.36.0/U/compline/d\_safemcpy.U

No license file was found, but licenses were detected in source scan.

?RCS: \$Id: d\_setpgrp.U,v 3.0.1.3 1997/02/28 15:44:16 ram Exp \$ ?RCS: ?RCS: Copyright (c) 1991-1993, Raphael Manfredi ?RCS: ?RCS: You may redistribute only under the terms of the Artistic License, ?RCS: as specified in the README file that comes with the distribution. ?RCS: You may reuse parts of this distribution only within the terms of ?RCS: that same Artistic License; a copy of which may be found at the root ?RCS: of the source tree for dist 3.0. ?RCS: ?RCS: \$Log: d\_setpgrp.U,v \$ ?RCS: Revision 3.0.1.3 1997/02/28 15:44:16 ram ?RCS: patch61: obsoleted USE\_BSDGRP in favor of USE\_BSD\_SETPGRP ?RCS: patch61: another unit now also defines a USE\_BSD\_GETPGRP ?RCS: patch61: fallback for test program failure improved ?RCS: ?RCS: Revision 3.0.1.2 1995/07/25 13:59:30 ram ?RCS: patch56: re-arranged compile line to include ldflags before objects ?RCS: ?RCS: Revision 3.0.1.1 1994/10/29 16:15:37 ram ?RCS: patch36: added 'ldflags' to the test compile line (ADO) ?RCS: patch36: call ./usg explicitly instead of relying on PATH ?RCS: ?RCS: Revision 3.0 1993/08/18 12:07:09 ram ?RCS: Baseline for dist 3.0 netwide release. ?RCS: ?MAKE:d\_setpgrp d\_bsdsetpgrp: cat rm\_try +cc +libs +ccflags \ +ldflags Inlibc Guess Setvar i\_unistd i\_stdlib run ?MAKE: -pick add  $\$  @ %< ?S:d\_setpgrp: ?S: This variable conditionally defines HAS\_SETPGRP if setpgrp() is ?S: available to set the current process group.  $2S$ : ?S:d\_bsdsetpgrp (d\_bsdpgrp): ?S: This variable conditionally defines USE\_BSD\_SETPGRP if ?S: setpgrp needs two arguments whereas USG one needs none. ?S: See also d\_setpgid for a POSIX interface.  $2S$ : ?C:HAS\_SETPGRP (SETPGRP): ?C: This symbol, if defined, indicates that the setpgrp routine is

?C: available to set the current process group.

?C:. ?C:USE\_BSD\_SETPGRP (USE\_BSDPGRP BSDPGRP): ?C: This symbol, if defined, indicates that setpgrp needs two ?C: arguments whereas USG one needs none. See also HAS\_SETPGID ?C: for a POSIX interface. ?C:. ?H:#\$d\_setpgrp HAS\_SETPGRP /\*\*/ ?H:#\$d\_bsdsetpgrp USE\_BSD\_SETPGRP /\*\*/ ?H:. ?T:xxx ?F:!try ?LINT:set d\_setpgrp d\_bsdsetpgrp : see if setpgrp exists set setpgrp d\_setpgrp eval \$inlibc @if USE\_BSD\_SETPGRP || d\_bsdsetpgrp case "\$d\_setpgrp" in "\$define") echo " " echo "Checking to see which flavor of setpgrp is in use..." \$cat >try.c <<EOP #include <stdio.h> #\$i\_unistd I\_UNISTD #include <sys/types.h> #ifdef I\_UNISTD # include <unistd.h> #endif #\$i\_stdlib I\_STDLIB #ifdef I\_STDLIB #include <stdlib.h> #endif int main() { if (getuid()  $== 0$ ) { printf("(I see you are running Configure as super-user...)\n"); setuid(1); } #ifdef TRY\_BSD\_PGRP if  $(-1 == \text{setpgrp}(1, 1))$  $exit(0)$ : #else if (setpgrp()  $!= -1$ )  $exit(0)$ : #endif  $exit(1);$ }

## EOP

```
if sec -o try -DTRY_BSD_PGRP scflags $ldflags try.c 5libs >\/dev/null 2>\& 1 \& \& sim/try; then
 		echo 'You have to use setpgrp(pid,pgrp) instead of setpgrp().' >&4
 		val="$define"
	elif $cc -o try $ccflags $ldflags try.c $libs
>\angledev/null 2>\&1 && $run ./try; then
 echo 'You have to use setpgrp() instead of setpgrp(pid,pgrp).' >\& 4
 		val="$undef"
	else
 		echo "(I can't seem to compile and run the test program.)"
 		if ./usg; then
 			xxx="a USG one, i.e. you use setpgrp()."
 		else
 			# SVR4 systems can appear rather BSD-ish.
 			case "$i_unistd" in
 			$undef)
  				xxx="a BSD one, i.e. you use setpgrp(pid,pgrp)."
  				val="$define"
  				;;
  			$define)
  				xxx="probably a USG one, i.e. you use setpgrp()."
  				val="$undef"
  				;;
 			esac
 		fi
 		echo "Assuming your setpgrp is $xxx" >&4
	fi
	;;
*) val="$undef";;
esac
set d_bsdsetpgrp
eval $setvar
$rm_try
@end
Found in path(s):
* /opt/cola/permits/1865280714_1702281121.2681568/0/perl-5-36-0-orig-regen-configure-1-tar-xz/metaconfig-
5.36.0/U/modified/d_setpgrp.U
No license file was found, but licenses were detected in source scan.
?RCS: $Id: Myread.U 1 2006-08-24 12:32:52Z rmanfredi $
?RCS:
?RCS: Copyright (c) 1991-1997, 2004-2006, Raphael Manfredi
```
?RCS:

?RCS: You may redistribute only under the terms of the Artistic Licence,

?RCS: as specified in the README file that comes with the distribution.

?RCS: You may reuse parts of this distribution only within the terms of

?RCS: that same Artistic Licence; a copy of which may be found at the root

?RCS: of the source tree for dist 4.0. ?RCS: ?RCS: \$Log: Myread.U,v \$ ?RCS: Revision 3.0.1.6 1997/02/28 15:05:39 ram ?RCS: patch61: myread script now starts with a "startsh" ?RCS: patch61: miscellaneous fixes ?RCS: ?RCS: Revision 3.0.1.5 1995/01/11 15:14:22 ram ?RCS: patch45: added & escape allowing user to turn on -d from the prompt ?RCS: ?RCS: Revision 3.0.1.4 1994/10/31 09:48:04 ram ?RCS: patch44: added Options to the MAKE line since it's no longer in Init.U ?RCS: ?RCS: Revision 3.0.1.3 1994/10/29 15:56:20 ram ?RCS: patch36: added ?F: line for metalint file checking ?RCS: ?RCS: Revision 3.0.1.2 1993/08/30 08:57:59 ram ?RCS: patch8: added new visible 'nostick' symbol, mainly for Finish.U ?RCS: ?RCS: Revision 3.0.1.1 1993/08/27 14:39:20 ram ?RCS: patch7: now sticks to the question when no default and empty answer ?RCS: ?RCS: Revision 3.0 1993/08/18 12:05:08 ram ?RCS: Baseline for dist 3.0 netwide release. ?RCS:  $?X:$ ?X: This unit produces a bit of shell code that must be dotted in in order ?X: to do a read. It allows for shell escapes, default assignment and ?X: parameter evaluation. ?X: ?X: To use this unit, \$rp and \$dflt must hold the question and the ?X: default answer. The question will be printed by the script itself. ?X: Neither \$rp nor \$dflt is altered by the script. ?X: ?X: The myread script will stick to the question if no default is proposed ?X: and the user answer is empty, which prevents mistakes. However, at the ?X: end of Configure, there is an exception to this rule (Finish.U) where we ?X: set nostick to a non-empty value to allow the Return key to play its role!  $?X$ ?MAKE:Myread: Options startsh n c trnl ?MAKE: -pick add  $\$ @ %< ?V:ans:dflt rp nostick ?F:./myread ?T:COLUMNS xxxm rp dflt answ aok myecho ?LINT:change fastread ?X: Some shells (Ultrix) do not understand \${COLUMNS:-80}, sigh!

: compute the number of columns on the terminal for proper question formatting case "\$COLUMNS" in '') COLUMNS='80';; esac : set up the echo used in my read ?X: ?X: This variable is intended to be eval'ed. It will echo the two ?X: variables \$rp and \$dflt (provided this latter has a non null value). ?X: It is mainly used by the myread script to echo the questions. ?X: ?X: The \$n and \$c below are substituted before Loc does its silly echo check ?X: so don't put a \$ on the echo below so we get builtin, even if \$echo is ?X: pointing to /bin/echo. ?X: myecho="case \"\\$xxxm\" in '') echo \$n \"\\$rp \$c\" >&4;; \*) case \"\\$rp\" in '') echo \$n \"[\\$xxxm] \$c\";; \*) if test \`echo \"\\$rp [\\$xxxm]  $\Upsilon$  | wc -c\` -ge \$COLUMNS; then echo  $\Upsilon$ srp $\Upsilon$  > & 4 echo \$n \"[\\$xxxm] \$c\" >&4 else echo  $\sin \text{}\sqrt{\frac{\xi x x x m}} \$  fi ;; esac;; esac" : now set up to do reads with possible shell escape and default assignment cat <<EOSC >myread **\$startsh** ?X: ?X: Save value of default -- do not alter original in case of eval  $\gamma$ . xxxm=\\$dflt \$myecho  $\gamma$ . ?X: If there is no default, then stop, regardless of the value in fastread. ?X: In silent mode, no new-line is to be echoed if the question is empty, ?X: since this is used to wait for the "return" key. ?X: ans='!' case "\\$fastread" in yes) case "\\$dflt" in '') ;;

```
	*) ans='';
		case "\$silent-\$rp" in
 		true-) ;;
 		*) echo " " >&4;;
		esac;;
	esac;;
*) case "\$silent" in
	true) case "\$rp" in
		'') ans='';;
		esac;;
	esac;;
esac
while expr "X\$ans" : "X!" >/dev/null; do
	read answ
?X:
?X: Run 'eval' on the answer, in order to do variable substitution, in case
?X: the user types $HOME or $WHATEVER.
 Variables must be evaluated now.
?X: Typing '\$HOME' won't currently prevent from substitution -- use '\\$HOME'
?X: The $1 .. $9 and $*, as well as $@, are available to refer to the
?X: default value.
?X:
	set x \$xxxm
	shift
aok="; eval "ans=\\"\$answ\\"" && aok=y
	case "\$answ" in
?X:
?X: Use "!" and not a plain ! because of a bug in BSD 4.4 shell
?X: (reported by Wayne Davison)
?X: We must handle the shell escapes before dealing with possible variable
?X: substitution, since the shell we're launching in that case will be able
?X: to do it as well as we can -- RAM, 15/03/96
?X
	"!")
 		sh 1>&4
 		echo " "
		$myecho
		;;
	!*)
 set x \`expr "X\$ans" : "X!\(.*\)\$"\`
 		shift
 		sh 1>&4 -c "\$*"
		echo " "
 		$myecho
 		;;
	"\$ans")
		case "\$ans" in
?X:
```

```
?X: Answers starting with & are hooks allowing to dynamically turn on/off
?X: some Configure options. That's for the future. -- RAM, 09/01/95
?X: Today, we only recognize '& -d' to mean 'go on as if Configure -d, which
?X: is a hardwired
 behaviour compatible with our general scheme.
?X:
 \langle \langle \mathbf{\&}^* \rangleset x \`expr "X\$ans" : "X&\(.*\)\$"\`
  			shift
  			case "\$1" in
  			-d)
  				fastread=yes
  echo "(OK, I'll run with -d after this question.)" > &4				;;
  			-*)
  				echo "*** Sorry, \$1 not supported yet." >&4
  				;;
  			esac
  			$myecho
  			ans=!
  			;;
 		esac;;
	*)
 		case "\$aok" in
 		y)
  			echo "*** Substitution done -- please confirm."
  			xxxm="\$ans"
  			ans=\`echo $n "\$ans$c" | tr '$trnl' ' '\`
  			xxxm="\$ans"
  			ans=!
  			;;
 		*)
  			echo "*** Error -- try again."
  			ans=!
  			;;
 		esac
 		$myecho
 		;;
	esac
?X: Stick in myread if no default answer and nothing was answered
	case "\$ans\$xxxm\$nostick" in
	'')
 		ans=!
 		$myecho
 		;;
	esac
done
case "\$ans" in
```
'') ans="\\$xxxm";; esac EOSC

Found in path(s):

\* /opt/cola/permits/1865280714\_1702281121.2681568/0/perl-5-36-0-orig-regen-configure-1-tar-xz/metaconfig-5.36.0/dist/U/Myread.U

No license file was found, but licenses were detected in source scan.

?RCS: \$Id\$ ?RCS: ?RCS: Copyright (c) 1998 Jarkko Hietaniemi ?RCS: ?RCS: You may distribute under the terms of either the GNU General Public ?RCS: License or the Artistic License, as specified in the README file. ?RCS: ?MAKE:usemultiplicity: useithreads Myread Oldconfig Setvar ?MAKE: -pick add  $\%$  % < ?Y:TOP ?S:usemultiplicity: ?S: This variable conditionally defines the MULTIPLICITY symbol, ?S: and indicates that Perl should be built to use multiplicity. ?S:. ?C:MULTIPLICITY: ?C: This symbol, if defined, indicates that Perl should ?C: be built to use multiplicity.  $?C:$ . ?H:?%<:#ifndef MULTIPLICITY ?H:?%<:#\$usemultiplicity MULTIPLICITY /\*\*/ ?H:?%<:#endif ?H:. ?LINT:set usemultiplicity ?INIT:: set usemultiplicity on the Configure command line to enable multiplicity. : Check if multiplicity is required ?X: We should really have some explanatory text here, and some ?X: automatic setting of sensible defaults. cat <<EOM Perl can be built so that multiple Perl interpreters can coexist within the same Perl executable. EOM case "\$useithreads" in \$define) cat <<EOM This multiple interpreter support is required for interpreter-based threads. EOM

```
	val="$define"
	;;
*)	case "$usemultiplicity" in
$define|true|[yY]*) dflt='y';;
*) dflt='n'::
	esac
	echo " "
	echo "If this doesn't make any sense to you, just accept the default '$dflt'."
	rp='Build Perl for multiplicity?'
	. ./myread
	case "$ans" in
y|Y) val="$define" ;;
*) val="\text{Sunder"};;
	esac
	;;
esac
set usemultiplicity
eval $setvar
Found in path(s):
*/opt/cola/permits/1865280714_1702281121.2681568/0/perl-5-36-0-orig-regen-configure-1-tar-xz/metaconfig-
5.36.0/U/perl/usemultiplicity.U
No license file was found, but licenses were detected in source scan.
?RCS: $Id: Csym.U,v 3.0.1.4 1995/07/25 13:36:29 ram Exp $
?RCS:
?RCS: Copyright (c) 1991-1993, Raphael Manfredi
?RCS:
?RCS: You may redistribute only under the terms of the Artistic License,
?RCS: as specified in the README file that comes with the distribution.
?RCS: You may reuse parts of this distribution only within the terms of
?RCS: that same Artistic License; a copy of which may be found at the root
?RCS: of the source tree for dist 3.0.
?RCS:
?RCS: $Log: Csym.U,v $
?RCS: Revision 3.0.1.4 1995/07/25 13:36:29 ram
?RCS: patch56: re-arranged compile line to include ldflags before objects
?RCS: patch56: added quotes for OS/2 support
?RCS:
?RCS: Revision 3.0.1.3 1995/05/12 12:00:33 ram
?RCS: patch54: fixed C test program to bypass gcc builtin type checks (ADO)
?RCS:
?RCS: Revision 3.0.1.2 1994/10/31 09:34:13 ram
?RCS: patch44: added Options to the MAKE line since it's no longer in Init.U
?RCS:
?RCS: Revision
 3.0.1.1 1993/08/25 14:00:05 ram
?RCS: patch6: added ldflags as a conditional dependency and to compile line
```
?RCS: patch6: a final double quote was missing in csym variable after eval ?RCS: ?RCS: Revision 3.0 1993/08/18 12:04:50 ram ?RCS: Baseline for dist 3.0 netwide release.  $?RCS$ ?MAKE:Csym mistrustnm extern\_C: Options contains libc libs runnm test \ +cc +optimize +ccflags +ldflags run rm\_try \_exe d\_cplusplus ?MAKE: -pick add  $\$  @ %< ?LINT:define csym ?LINT:use libc ?LINT:extern mistrustnm ?LINT:set mistrustnm ?S:csym: ?S: This shell variable is used internally by Configure to check ?S: whether a given C symbol is defined or not. A typical use is: ?S: set symbol result [-fva] [previous] ?S: eval \$csym ?S: That will set result to 'true' if the function [-f], variable [-v] ?S: or array [-a] is defined, 'false' otherwise. If a previous value is ?S: given and the -r flag was provided on the command line, that value ?S: is reused without questioning. ?S:. ?S:extern\_C: ?S: ANSI C requires 'extern' where C++ requires 'extern "C"'. This ?S: variable can be used in Configure to do the right thing. ?S:. ?S:mistrustnm: ?S: This variable can be used to establish a fallthrough for the cases ?S: where nm fails to find a symbol. If usenm is false or usenm is true ?S: and mistrustnm is false, this variable has no effect. If usenm is true ?S: and mistrustnm is "compile", a test program will be compiled to try to ?S: find any symbol that can't be located via nm lookup. If mistrustnm is ?S: "run", the test program will be run as well as being compiled. ?S:. ?V:csym ?T:tval tx tlook tf tdc ?F:!try : is a C symbol defined? csym='tlook=\$1; case "\$3" in  $-v$ ) tf=libc.tmp; tdc="";;  $-e$ ) tf=libc.tmp; tdc="[]";; \*) tlook=" $\frac{1}{\sqrt{2}}$ ; tf=libc.list; tdc="()";; esac; case "\$d\_cplusplus" in  $\delta$ define) extern  $C="text{extern }\Upsilon\Upsilon\''$  ;; \*) extern  $C="text{extern}$ " ;;

```
esac;
tx=yes;
case "$reuseval-$4" in
true-) ::
true-*) tx=no; eval "tval=\$$4"; case "$tval" in "") tx=yes;; esac;;
esac;
case "$tx"
 in
yes)
?X:
?X: Put symbol inside a printf to fool optimizing compilers...
?X:
?X: We use 'short' instead of 'int' to try to circumvent overzealous
?X: optimizing compilers using built-in prototypes for commonly used
?X: routines to complain when seeing a different external declaration. For
?X: instance, gcc 2.6.3 fails if we use 'int' and we attempt a test against
?X: memcpy() on machines where sizeof(int) == sizeof(char *) (the usual return
?X: type), the compiler assuming it's a built-in declaration given that the
?X: returned size matches. At least with 'short' we are safe! -- RAM, for ADO
?X:
?X: Let's thank GNU cc for making our lives so easy! :-)
?X: (An alternative for the future would be to use our knowledge about gcc
?X: to force a -fno-builtin option in the compile test, in case the 'short'
?X: trick is obsoleted by future gcc releases). -- RAM
?X:	tval=false;
if \text{Sets} "\text{Srunnm}" = true; then
 		if $contains $tlook $tf >/dev/null 2>&1; then
 			tval=true;
 		elif $test "$mistrustnm"
= compile -o "$mistrustnm" = run; then
 echo "$extern_C void *$1$tdc; void *(*(p()))$tdc { return &$1; } int main(int argc, char **argv) { if(p() && p() !=
(void *)argv[0]) return(0); else return(1); \}"> try.c;
 			$cc -o try $optimize $ccflags $ldflags try.c >/dev/null 2>&1 $libs && tval=true;
 $test "$mistrustnm" = run -a -x try && { $run ./try$_exe >/dev/null 2>&1 || tval=false; };
 			$rm_try;
 		fi;
	else
 echo "$extern_C void *$1$tdc; void *(*(p()))$tdc { return &$1; } int main(int argc, char **argv) { if(p() && p() !=
(void * )argv[0] return(0); else return(1); \}"> try.c;
 		$cc -o try $optimize $ccflags $ldflags try.c $libs >/dev/null 2>&1 && tval=true;
 		$rm_try;
	fi;
	;;
*)
	case "$tval" in
	$define) tval=true;;
	*) tval=false;;
```

```
	esac;
	;;
esac;
eval "$2=$tval"'
```
Found in path(s):

\* /opt/cola/permits/1865280714\_1702281121.2681568/0/perl-5-36-0-orig-regen-configure-1-tar-xz/metaconfig-5.36.0/U/compline/Csym.U

No license file was found, but licenses were detected in source scan.

?RCS: \$Id: d\_setnetent\_r.U,v 0RCS:

?RCS: Copyright (c) 2002,2003 Jarkko Hietaniemi

?RCS:

?RCS: You may distribute under the terms of either the GNU General Public

?RCS: License or the Artistic License, as specified in the README file.

?RCS:

?RCS: Generated by the reentr.pl from the Perl 5.8 distribution.

?RCS:

?MAKE:d\_setnetent\_r setnetent\_r\_proto: Inlibc Protochk Hasproto i\_systypes \

 usethreads i\_netdb extern\_C

?MAKE: -pick add  $\%$  % <

?S:d\_setnetent\_r:

?S: This variable conditionally defines the HAS\_SETNETENT\_R symbol,

?S: which indicates to the C program that the setnetent  $r()$ 

?S: routine is available.

?S:.

?S:setnetent\_r\_proto:

?S: This variable encodes the prototype of setnetent\_r.

?S: It is zero if d\_setnetent\_r is undef, and one of the

?S: REENTRANT\_PROTO\_T\_ABC macros of reentr.h if d\_setnetent\_r

?S: is defined.

?S:.

?C:HAS\_SETNETENT\_R:

?C: This symbol, if defined, indicates that the setnetent\_r routine

?C: is

available to setnetent re-entrantly.

 $2C$ 

?C:SETNETENT\_R\_PROTO:

?C: This symbol encodes the prototype of setnetent\_r.

?C: It is zero if d\_setnetent\_r is undef, and one of the

?C: REENTRANT\_PROTO\_T\_ABC macros of reentr.h if d\_setnetent\_r

?C: is defined.

 $2^C$ 

?H:#\$d\_setnetent\_r HAS\_SETNETENT\_R /\*\*/

?H:#define SETNETENT\_R\_PROTO \$setnetent\_r\_proto /\*\*/

 $?H:$ 

?T:try hdrs d\_setnetent\_r\_proto

: see if setnetent\_r exists

```
set setnetent_r d_setnetent_r
eval $inlibc
case "$d_setnetent_r" in
"$define")
	hdrs="$i_systypes sys/types.h define stdio.h $i_netdb netdb.h"
	case "$d_setnetent_r_proto:$usethreads" in
": define") d_setnetent_r_proto=define
 		set d_setnetent_r_proto setnetent_r $hdrs
 		eval $hasproto ;;
*) ;;
	esac
	case "$d_setnetent_r_proto" in
	define)
	case "$setnetent_r_proto" in
	''|0) try='int setnetent_r(int, struct netent_data*);'
	./protochk "$extern_C $try" $hdrs && setnetent_r_proto=I_ID ;;
	esac
	case "$setnetent_r_proto" in
	''|0) try='void setnetent_r(int, struct netent_data*);'
	./protochk
 "$extern_C $try" $hdrs && setnetent_r_proto=V_ID ;;
	esac
	case "$setnetent_r_proto" in
	''|0)	d_setnetent_r=undef
 		setnetent_r_proto=0
 		echo "Disabling setnetent_r, cannot determine prototype." >&4 ;;
	* )	case "$setnetent_r_proto" in
 		REENTRANT_PROTO*) ;;
 		*) setnetent_r_proto="REENTRANT_PROTO_$setnetent_r_proto" ;;
 		esac
 		echo "Prototype: $try" ;;
	esac
	;;
	*)	case "$usethreads" in
 define) echo "setnetent_r has no prototype, not using it." >&4 ;;
 		esac
 		d_setnetent_r=undef
 setnetent_r_proto=0
 		;;
	esac
	;;
*)	setnetent_r_proto=0
	;;
esac
Found in path(s):
* /opt/cola/permits/1865280714_1702281121.2681568/0/perl-5-36-0-orig-regen-configure-1-tar-xz/metaconfig-
```

```
5.36.0/U/threads/d_setnetent_r.U
```
No license file was found, but licenses were detected in source scan.

?RCS: Copyright (c) 2012-2012, H.Merijn Brand ?RCS: ?RCS: You may redistribute only under the terms of the Artistic License, ?RCS: as specified in the README file that comes with the distribution. ?RCS: You may reuse parts of this distribution only within the terms of ?RCS: that same Artistic License; a copy of which may be found at the root ?RCS: of the source tree for dist 4.0. ?RCS: ?RCS: Original Author: H.Merijn Brand ?RCS: ?MAKE:d\_isblank: cc cat ccflags ldflags rm libs Setvar ?MAKE: -pick add \$@ %< ?S:d\_isblank: ?S: This variable conditionally defines the HAS\_ISBLANK constant, ?S: which indicates to the C program that isblank() is available. ?S:. ?C:HAS\_ISBLANK: ?C: This manifest constant lets the C program know that isblank ?C: is available. ?C:. ?H:#\$d\_isblank HAS\_ISBLANK /\*\*/ ?H:. ?LINT:set d\_isblank ?X: Can't use Inlibc because isblank() might be a macro. : Look for isblank echo " " \$cat >isblank.c <<'EOCP' #include <stdio.h> #include <ctype.h> int main() { int  $c = '$  : if  $(isblank(c))$  return 0 ; else return 1 ; } **EOCP** if \$cc \$ccflags \$ldflags -o isblank isblank.c \$libs >/dev/null 2>&1 ; then echo "isblank() found." >&4 val="\$define" else echo "isblank() NOT found." >&4 val="\$undef" fi set d\_isblank

eval \$setvar \$rm -f isblank\*

Found in path(s):

\* /opt/cola/permits/1865280714\_1702281121.2681568/0/perl-5-36-0-orig-regen-configure-1-tar-xz/metaconfig-5.36.0/U/perl/d\_isblank.U

No license file was found, but licenses were detected in source scan.

?RCS: \$Id\$

?RCS:

?RCS: Copyright (c) 1991-1997, 2004-2006, Raphael Manfredi

?RCS:

?RCS: You may redistribute only under the terms of the Artistic License,

?RCS: as specified in the README file that comes with the distribution.

?RCS: You may reuse parts of this distribution only within the terms of

?RCS: that same Artistic License; a copy of which may be found at the root

?RCS: of the source tree for dist 4.0.

?RCS:

?RCS: \$Log: lib.U,v \$

?RCS: Revision 3.0.1.3 1995/09/25 09:16:47 ram

?RCS: patch59: unit is now forced to the top of Configure, if possible

?RCS:

?RCS: Revision 3.0.1.2 1995/01/30 14:38:08 ram

?RCS: patch49: can now handle installation prefix changes (from WED) ?RCS:

?RCS: Revision 3.0.1.1 1994/08/29 16:27:40 ram

?RCS: patch32: now uses installation prefix to set the default ?RCS:

?RCS: Revision 3.0 1993/08/18 12:08:56 ram

?RCS: Baseline for dist 3.0 netwide release.

?RCS:

?MAKE:lib libexp: Getfile

Loc Oldconfig Prefixit Prefixup prefixexp

?MAKE: -pick add \$@ %<

?Y:TOP

?S:lib:

?S: This variable holds the name of the directory in which the user wants

?S: to put public library files for the package in question. It is most

?S: often a local directory such as /usr/local/lib. Programs using this

?S: variable must be prepared to deal with filename expansion.

?S:.

?S:libexp:

?S: This variable is the same as the lib variable, but is filename expanded

?S: at configuration time, for convenient use in your makefiles.

 $2S$ :

: determine where public libraries go

set lib lib

eval \$prefixit

```
case "$lib" in
'')
	dflt=`./loc . "." $prefixexp/lib /usr/local/lib /usr/lib /lib`
	set dflt
	eval $prefixup
	;;
*) dflt="$lib";;
esac
echo " "
fn=d~
rp='Where do you want to put the public libraries?'
. ./getfile
lib="$ans"
libexp="$ansexp"
Found in path(s):
* /opt/cola/permits/1865280714_1702281121.2681568/0/perl-5-36-0-orig-regen-configure-1-tar-xz/metaconfig-
5.36.0/dist/U/lib.U
No license file was found, but licenses were detected in source scan.
?RCS: You may distribute under the terms of either the GNU General Public
?RCS: License or the Artistic License, as specified in the README file.
?RCS:
?MAKE:i_quadmath: Inhdr
?MAKE: -pick add $@ %<
?S:i_quadmath:
?S: This variable conditionally defines I_QUADMATH, which indicates
?S: to the C program that it should include <quadmath.h>.
?S:.
?C:I_QUADMATH:
?C: This symbol, if defined, indicates that <quadmath.h> exists and
?C:	should be included.
?C:.
?H:#$i_quadmath I_QUADMATH /**/
?H:.
?LINT:set i_quadmath
: see if this is a quadmath.h system
set quadmath.h i_quadmath
eval $inhdr
Found in path(s):
* /opt/cola/permits/1865280714_1702281121.2681568/0/perl-5-36-0-orig-regen-configure-1-tar-xz/metaconfig-
5.36.0/U/perl/i_quadmath.U
No license file was found, but licenses were detected in source scan.
```
?RCS: \$Id\$ ?RCS: ?RCS: Copyright (c) 1998 Jarkko Hietaniemi ?RCS:

?RCS: You may distribute under the terms of either the GNU General Public ?RCS: License or the Artistic License, as specified in the README file. ?RCS: ?X: This unit generates a \$hasfield string that is used internally ?X: by Configure to check if this system has a field for a ?X: particular struct (of if this system has a particular struct!) ?X: ?X: To use it, say something like: ?X: set d\_statblocks stat st\_blocks i\_sysstat sys/stat.h ?X: eval \$hasfield ?X: Or, for more complicated sets of headers, do something like ?X: hdrs="\$define sys/foo.h ?X: \$i\_sysbar sys/bar.h ?X: \$i\_syszot sys/zot.h ?X: \$i\_zappa zappa.h" ?X: set d\_statblocks stat st\_blocks \$hdrs ?X: eval \$hasfield ?X: ?MAKE:Hasfield: Setvar rm\_try test Compile ?MAKE: -pick add  $\%$  % < ?T:varname struct field ?V:hasfield : Define hasfield macro for Configure internal use hasfield='varname=\$1; struct=\$2; field=\$3; shift; shift; shift; while \$test \$# -ge 2; do case "\$1" in \$define) echo "#include <\$2>";; esac ; shift 2;  $done > try.c;$ echo "int main () { struct \$struct foo; char\* bar; bar = (char\*)foo.\$field;  $\}'$  >> try.c; set try; if eval \$compile; then val="\$define"; else val="\$undef"; fi; set \$varname; eval \$setvar; \$rm\_try' Found in path(s): \* /opt/cola/permits/1865280714\_1702281121.2681568/0/perl-5-36-0-orig-regen-configure-1-tar-xz/metaconfig-5.36.0/U/protos/Hasfield.U

No license file was found, but licenses were detected in source scan.

?RCS: \$Id: d\_getnetprotos.U,v \$ ?RCS: ?RCS: Copyright (c) 1991-1993, Raphael Manfredi ?RCS: ?RCS: You may redistribute only under the terms of the Artistic License, ?RCS: as specified in the README file that comes with the distribution. ?RCS: You may reuse parts of this distribution only within the terms of ?RCS: that same Artistic License; a copy of which may be found at the root ?RCS: of the source tree for dist 3.0. ?RCS: ?MAKE:d\_getnetprotos : Hasproto i\_netdb ?MAKE: -pick add \$@ %< ?S:d\_getnetprotos: ?S: This variable conditionally defines the HAS\_GETNET\_PROTOS symbol, ?S: which indicates to the C program that <netdb.h> supplies ?S: prototypes for the various getnet\*() functions. ?S: See also netdbtype.U for probing for various netdb types. ?S:. ?C:HAS\_GETNET\_PROTOS: ?C: This symbol, if defined, indicates that <netdb.h> includes ?C: prototypes for getnetent(), getnetbyname(), and ?C: getnetbyaddr(). Otherwise, it is up to the program to guess ?C: them. See netdbtype.U for probing for various Netdb xxx t types.  $?C:$ . ?H:#\$d\_getnetprotos HAS\_GETNET\_PROTOS /\*\*/ ?H:. ?LINT:set d\_getnetprotos : see if prototypes for various getnetxxx netdb.h functions are available echo " " set d\_getnetprotos getnetent \$i\_netdb netdb.h eval \$hasproto Found in path(s): \* /opt/cola/permits/1865280714\_1702281121.2681568/0/perl-5-36-0-orig-regen-configure-1-tar-xz/metaconfig-5.36.0/U/protos/d\_getnetprotos.U No license file was found, but licenses were detected in source scan. ?RCS: \$Id: i\_socks.U,v \$ ?RCS: ?RCS: Copyright (c) 1999 Jarkko Hietaniemi ?RCS: ?RCS: You may distribute under the terms of either the GNU General Public ?RCS: License or the Artistic License, as specified in the README file.

?RCS:

?MAKE:i\_socks: Inhdr Hasfield

?MAKE: -pick add  $\$ @ % <

?S:i\_socks:

?S: This variable conditionally defines the I\_SOCKS symbol, and indicates ?S: whether a C program should include <socks.h>. ?S:. ?C:I\_SOCKS: ?C: This symbol, if defined, indicates that <socks.h> exists and ?C: should be included.  $?C:$ . ?H:#\$i\_socks I\_SOCKS /\*\*/ ?H:. ?LINT:set i\_socks : see if this is a socks.h system set socks.h i\_socks eval \$inhdr Found in path(s): \* /opt/cola/permits/1865280714\_1702281121.2681568/0/perl-5-36-0-orig-regen-configure-1-tar-xz/metaconfig-5.36.0/U/perl/i\_socks.U No license file was found, but licenses were detected in source scan. ?RCS: \$Id: d\_psignal.U 1 2006-08-24 12:32:52Z rmanfredi \$ ?RCS: ?RCS: Copyright (c) 1991-1997, 2004-2006, Raphael Manfredi ?RCS: ?RCS: You may redistribute only under the terms of the Artistic Licence, ?RCS: as specified in the README file that comes with the distribution. ?RCS: You may reuse parts of this distribution only within the terms of ?RCS: that same Artistic Licence; a copy of which may be found at the root ?RCS: of the source tree for dist 4.0. ?RCS: ?RCS: \$Log: d\_psignal.U,v \$ ?RCS: Revision 3.0 1993/08/18 12:06:49 ram ?RCS: Baseline for dist 3.0 netwide release. ?RCS: ?MAKE:d\_psignal: Inlibc ?MAKE: -pick add  $\$  @ %< ?S:d\_psignal: ?S: This variable conditionally defines the HAS\_PSIGNAL symbol, which ?S: indicates that the psignal() routine exists. The psignal() routine ?S: prints a description of a signal on the standard error output.  $2S$ :

?C:HAS\_PSIGNAL (PSIGNAL): ?C: This symbol, if defined, indicates that the psignal() routine exists.  $?C:$ . ?H:#\$d\_psignal HAS\_PSIGNAL /\*\*/  $?H:$ ?LINT:set d\_psignal

: see if psignal exists

set psignal d\_psignal eval \$inlibc

Found in path(s): \* /opt/cola/permits/1865280714\_1702281121.2681568/0/perl-5-36-0-orig-regen-configure-1-tar-xz/metaconfig-5.36.0/dist/U/d\_psignal.U No license file was found, but licenses were detected in source scan.

?RCS: You may distribute under the terms of either the GNU General Public ?RCS: License or the Artistic License, as specified in the README file. ?RCS: ?MAKE:d\_fdim: Inlibc ?MAKE: -pick add \$@ %< ?S:d\_fdim: ?S: This variable conditionally defines the HAS\_FDIM symbol, which ?S: indicates to the C program that the fdim() routine is available. ?S:. ?C:HAS\_FDIM: ?C: This symbol, if defined, indicates that the fdim routine is ?C: available to do the positive difference function.  $?C:$ . ?H:#\$d\_fdim HAS\_FDIM /\*\*/ ?H:. ?LINT:set d\_fdim : see if fdim exists set fdim d\_fdim eval \$inlibc

Found in path(s):

\* /opt/cola/permits/1865280714\_1702281121.2681568/0/perl-5-36-0-orig-regen-configure-1-tar-xz/metaconfig-5.36.0/U/perl/d\_fdim.U

No license file was found, but licenses were detected in source scan.

?RCS: \$Id: Warn.U 1 2006-08-24 12:32:52Z rmanfredi \$ ?RCS: ?RCS: Copyright (c) 1991-1997, 2004-2006, Raphael Manfredi  $?RCS$ ?RCS: You may redistribute only under the terms of the Artistic Licence, ?RCS: as specified in the README file that comes with the distribution. ?RCS: You may reuse parts of this distribution only within the terms of ?RCS: that same Artistic Licence; a copy of which may be found at the root ?RCS: of the source tree for dist 4.0.  $2RCS$ ?RCS: \$Log: Extract.U,v \$  $?X$ : ?X: This unit produces a shell script which can be run in order to emit ?X: an important warning to the user, which will be remembered and shown

?X: at the end of the Configure run as well.

?X: ?X: A typical use would be: ?X: ?X: ./warn <<EOM ?X: Problem with your C compiler: can't turn debugging on. ?X: EOM ?X: ?X: or: ?X: ?X: ./warn "Problem with your C compiler: can't turn debugging on." ?X: ?X: Which will both display to the user: ?X:  $?X: ***$  WARNING: ?X: \*\*\* Problem with your C compiler: can't turn debugging on. ?X: \*\*\*  $?X:$ ?MAKE:Warn: startsh eunicefix ?MAKE: -pick add  $\%$  % < ?F:./warn : script used to emit important warnings cat >warn <<EOS *<u>Sstartsh</u>* ?X: Read the whole warning message from stdin into a temporary file ?X: when no argument was supplied. if test  $\$  +gt; -gt 0; then echo "\\$@" >msg else cat >msg fi ?X: Emit the warning, prefixing all lines with '\*\*\* ' echo "\*\*\* WARNING:" >&4 sed -e 's/^/\*\*\* /' <msg >&4 echo "\*\*\* " >&4 ?X: Save the warning in the logs, which will be shown again at the end cat msg >>config.msg echo " " >>config.msg rm -f msg EOS chmod +x warn \$eunicefix warn Found in path(s): \* /opt/cola/permits/1865280714\_1702281121.2681568/0/perl-5-36-0-orig-regen-configure-1-tar-xz/metaconfig-5.36.0/dist/U/Warn.U

No license file was found, but licenses were detected in source scan.

?RCS: You may distribute under the terms of either the GNU General Public ?RCS: License or the Artistic License, as specified in the README file. ?RCS: ?MAKE:d\_nan: Inlibc ?MAKE: -pick add \$@ %< ?S:d\_nan: ?S: This variable conditionally defines HAS NAN if nan() is ?S: available to generate NaN. ?S:. ?C:HAS\_NAN: ?C: This symbol, if defined, indicates that the nan routine is ?C: available to generate NaN.  $?C$ :. ?H:#\$d\_nan HAS\_NAN /\*\*/ ?H:. ?LINT:set d\_nan : see if nan exists set nan d\_nan eval \$inlibc Found in path(s): \* /opt/cola/permits/1865280714\_1702281121.2681568/0/perl-5-36-0-orig-regen-configure-1-tar-xz/metaconfig-5.36.0/U/perl/d\_nan.U No license file was found, but licenses were detected in source scan. ?RCS: \$Id: d\_strerror.U, v 3.0.1.3 1994/05/13 15:20:27 ram Exp \$ ?RCS: ?RCS: Copyright (c) 1991-1993, Raphael Manfredi ?RCS: ?RCS: You may redistribute only under the terms of the Artistic License, ?RCS: as specified in the README file that comes with the distribution. ?RCS: You may reuse parts of this distribution only within the terms of ?RCS: that same Artistic License; a copy of which may be found at the root ?RCS: of the source tree for dist 3.0. ?RCS: ?RCS: \$Log: d\_strerror.U,v \$ ?RCS: Revision 3.0.1.3 1994/05/13 15:20:27 ram ?RCS: patch27: now uses new macro support for cleaner Strerror def ?RCS: ?RCS: Revision 3.0.1.2 1994/05/06 14:58:26 ram ?RCS: patch23: renamed strerror into Strerror to protect name space (ADO) ?RCS: ?RCS: Revision 3.0.1.1 1994/01/24 14:08:56 ram ?RCS: patch16: protected code looking for sys\_errnolist[] with @if ?RCS: patch16: added default value for d\_sysernlst ?RCS: ?RCS: Revision

 3.0 1993/08/18 12:07:35 ram ?RCS: Baseline for dist 3.0 netwide release. ?RCS: ?MAKE:d\_syserrlst d\_sysernlst: Csym Findhdr ?MAKE: -pick add \$@ %< ?S:d\_syserrlst: ?S: This variable conditionally defines HAS\_SYS\_ERRLIST if sys\_errlist[] is ?S: available to translate error numbers to strings. ?S:. ?S:d\_sysernlst: ?S: This variable conditionally defines HAS\_SYS\_ERRNOLIST if sys\_errnolist[] ?S: is available to translate error numbers to the symbolic name. ?S:. ?C:HAS\_SYS\_ERRLIST (SYSERRLIST): ?C: This symbol, if defined, indicates that the sys\_errlist array is ?C: available to translate error numbers to strings. The extern int ?C: sys\_nerr gives the size of that table.  $?C:$ . ?C:HAS\_SYS\_ERRNOLIST (SYSERRNOLIST): ?C: This symbol, if defined, indicates that the sys\_errnolist array is ?C: available to translate an errno code into its symbolic name (e.g. ?C: ENOENT). The extern int sys\_nerrno gives the size of that table. ?C:. ?H:#\$d\_syserrlst HAS\_SYS\_ERRLIST /\*\*/ ?H:#\$d\_sysernlst HAS\_SYS\_ERRNOLIST /\*\*/ ?H:. ?D:d\_sysernlst='' ?T:val : see if sys\_errlist[] exists echo " " if test "X\$d\_syserrlst" =  $X$ ; then if set sys\_errlist val -a d\_syserrlst; eval \$csym; \$val; then echo "You have sys\_errlist[], so we could roll our own strerror." d\_syserrlst="\$define" else echo "You don't have sys\_errlist[], so strerror() is welcome." d\_syserrlst="\$undef" fi fi @if d\_sysernlst || HAS\_SYS\_ERRNOLIST if set sys\_errnolist val -a d\_sysernlst; eval \$csym; \$val; then echo "(Symbolic error codes can be fetched via the sys\_errnolist[] array.)" d\_sysernlst="\$define" else echo "(However, I can't extract the symbolic error code out of errno.)" d\_sysernlst="\$undef" fi

## @end

Found in path(s):

\* /opt/cola/permits/1865280714\_1702281121.2681568/0/perl-5-36-0-orig-regen-configure-1-tar-xz/metaconfig-5.36.0/U/modified/d\_strerror.U

No license file was found, but licenses were detected in source scan.

?RCS: \$Id: d\_dlopen.U,v 3.0.1.2 1995/07/25 13:52:56 ram Exp \$ ?RCS: ?RCS: Copyright (c) 1991-1993, Raphael Manfredi ?RCS: ?RCS: You may redistribute only under the terms of the Artistic License, ?RCS: as specified in the README file that comes with the distribution. ?RCS: You may reuse parts of this distribution only within the terms of ?RCS: that same Artistic License; a copy of which may be found at the root ?RCS: of the source tree for dist 3.0. ?RCS: ?RCS: Original Author: Andy Dougherty <doughera@lafcol.lafayette.edu> ?RCS: ?RCS: \$Log: d\_dlopen.U,v \$ ?RCS: Revision 3.0.1.2 1995/07/25 13:52:56 ram ?RCS: patch56: force compile-link test since symbol might lie in crt0.o (ADO) ?RCS: ?RCS: Revision 3.0.1.1 1994/08/29 16:07:34 ram ?RCS: patch32: created by ADO ?RCS: ?MAKE:d\_dlopen: Inlibc runnm d\_cplusplus ccflags gccversion ?MAKE: -pick add \$@ %< ?S:d\_dlopen: ?S: This variable conditionally defines the HAS\_DLOPEN symbol, which ?S: indicates to the C program that the dlopen() routine is available. ?S:. ?C:HAS\_DLOPEN : ?C: This symbol, if defined, indicates that the dlopen routine is ?C: available.  $2^{\circ}$ ?H:#\$d\_dlopen HAS\_DLOPEN /\*\*/ ?H:. ?T: xxx\_runnm ?T: xxx\_ccflags ?LINT:set d\_dlopen ?X: We don't permanently change runnm and ccflags, but we do temporarily. ?LINT: change runnm ?LINT: change ccflags : see if dlopen exists ?X: On NetBSD and FreeBSD, dlopen is available, but it is in ?X: /usr/lib/crt0.o, not in any of the libraries. Therefore, do not

?X: use the nm extraction, but use a real compile and link test instead. xxx\_runnm="\$runnm" xxx\_ccflags="\$ccflags" runnm=false : with g++ one needs -shared to get is-in-libc to work for dlopen case "\$gccversion" in  $\mathbf{r}$ ) ::  $*Clang*$ );; \*) case "\$d\_cplusplus" in "\$define") ccflags="\$ccflags -shared" ;; esac ;; esac set dlopen d\_dlopen eval \$inlibc runnm="\$xxx\_runnm" ccflags="\$xxx\_ccflags" Found in path(s): \* /opt/cola/permits/1865280714\_1702281121.2681568/0/perl-5-36-0-orig-regen-configure-1-tar-xz/metaconfig-5.36.0/U/modified/d\_dlopen.U No license file was found, but licenses were detected in source scan. ?RCS: \$Id: pidtype.U,v 3.0.1.1 1994/08/29 16:31:27 ram Exp \$ ?RCS: ?RCS: Copyright (c) 1991-1993, Raphael Manfredi ?RCS: ?RCS: You may redistribute only under the terms of the Artistic License, ?RCS: as specified in the README file that comes with the distribution. ?RCS: You may reuse parts of this distribution only within the terms of ?RCS: that same Artistic License; a copy of which may be found at the root ?RCS: of the source tree for dist 3.0. ?RCS: ?RCS: \$Log: pidtype.U,v \$ ?RCS: Revision 3.0.1.1 1994/08/29 16:31:27 ram ?RCS: patch32: now uses new Typedef unit to compute type information  $?RCS$ ?RCS: Revision 3.0 1993/08/18 12:09:33 ram

?RCS: Baseline for dist 3.0 netwide release.

 $?RCS$ 

?MAKE:pidtype: Myread Typedef

?MAKE: -pick add  $\$ @ %<

?S:pidtype:

?S: This variable defines PIDTYPE to be something like pid\_t, int,

?S: ushort, or whatever type is used to declare process ids in the kernel.

 $2S$ :

?C:Pid\_t (PIDTYPE):

?C: This
symbol holds the type used to declare process ids in the kernel. ?C: It can be int, uint, pid\_t, etc... It may be necessary to include ?C: <sys/types.h> to get any typedef'ed information. ?C:. ?H:#define Pid\_t \$pidtype /\* PID type \*/ ?H:. ?LINT: set pidtype : see what type pids are declared as in the kernel rp="What is the type of process ids on this system?" set pid t pidtype int stdio.h sys/types.h eval \$typedef\_ask Found in path(s): \* /opt/cola/permits/1865280714\_1702281121.2681568/0/perl-5-36-0-orig-regen-configure-1-tar-xz/metaconfig-5.36.0/U/typedefs/pidtype.U No license file was found, but licenses were detected in source scan. ?RCS: \$Id\$ ?RCS: ?RCS: Copyright (c) 1991-1997, 2004-2006, Raphael Manfredi ?RCS: ?RCS: You may redistribute only under the terms of the Artistic License, ?RCS: as specified in the README file that comes with the distribution. ?RCS: You may reuse parts of this distribution only within the terms of ?RCS: that same Artistic License; a copy of which may be found at the root ?RCS: of the source tree for dist 4.0. ?RCS: ?RCS: \$Log: Head.U,v \$ ?RCS: Revision 3.0.1.9 1997/02/28 15:02:09 ram ?RCS: patch61: make sure we unset CDPATH for shells that support this ?RCS: patch61: improved Korn shell detection and handling ?RCS: ?RCS: Revision 3.0.1.8 1995/07/25 13:40:02 ram ?RCS: patch56: added SVR4-ish /opt directories to path list (ADO) ?RCS: patch56: OS/2 platforms are using another path separator ?RCS: ?RCS: Revision 3.0.1.7 1995/03/21 08:46:15 ram ?RCS: patch52: definition of paths wrongly added spurious ':' chars ?RCS:  $?RCS$ 

Revision 3.0.1.6 1994/10/29 15:54:19 ram

?RCS: patch36: make sure ENV is unset before calling /bin/ksh ?RCS:

?RCS: Revision 3.0.1.5 1994/08/29 16:03:44 ram

?RCS: patch32: now sets PATH only using existing directories ?RCS:

?RCS: Revision 3.0.1.4 1994/06/20 06:54:28 ram

?RCS: patch30: now computes its invocation name into 'me'

?RCS: patch30: symbol me is made visible to all units read-only ?RCS: ?RCS: Revision 3.0.1.3 1993/12/15 08:15:07 ram ?RCS: patch15: added /sbin:/usr/sbin:/usr/libexec in PATH for BSD/386  $?RCS$ ?RCS: Revision 3.0.1.2 1993/11/10 17:32:35 ram ?RCS: patch14: ensure PATH is reset to '.' before testing for alias  $?RCS$ ?RCS: Revision 3.0.1.1 1993/08/27 14:38:07 ram ?RCS: patch7: not all 'test' programs support the -x option ?RCS: ?RCS: Revision 3.0 1993/08/18 12:04:58 ram ?RCS: Baseline for dist 3.0 netwide release. ?RCS: ?X: ?X: This is the very first unit in the Configure script. It is mostly just ?X: things to keep people from getting into a tizzy right off the bat.  $?X:$ ?MAKE:Head: ?MAKE: -pick wipe  $\%$  % < ?V:PATH p\_ \_exe me newsh ?T:argv Id p paths OS2\_SHELL DJGPP ?T:inksh needksh avoidksh newsh changesh reason ?F:!\* ?LINT:extern ENV CDPATH SHELL MACHTYPE ?LINT:change ENV CDPATH ?LINT:nocomment #! /bin/sh # # If these # comments don't work, trim them. Don't worry about any other # shell scripts, Configure will trim # comments from them for you. # # (If you are trying to port this package to a machine without sh, # I would suggest you have a look at the prototypical config\_h.SH file # and edit it to reflect your system. Some packages may include samples # of config.h for certain machines, so you might look for one of those.) #  $?X:$ ?X: NOTE THAT A CONFIGURE SCRIPT IS IN THE PUBLIC DOMAIN (whether or not ?X: the software which uses it is in the public domain). ?X: # Yes, you may rip this off to use in other distribution packages. This # script belongs to the public domain and cannot be copyrighted. #  $\gamma$ . ?X: WE ASK YOU

### NOT TO REMOVE OR ALTER THE FOLLOWING PARAGRAPH, PLEASE:  $?X:$

# Note: this Configure script was generated automatically. Rather than # working with this copy of Configure, you may wish to get metaconfig. # The dist package (which contains metaconfig) is available via SVN: # svn co https://svn.code.sf.net/p/dist/code/trunk/dist ?X: ?X: NOTA BENE: ?X: If you develop you own version of metaconfig based on this work, ?X: you have to add some comments telling that the script was generated ?X: by your version, not mine: It credits your work.

?X:

# \$Id: Head.U 6 2006-08-25 22:21:46Z rmanfredi \$

#

# Generated on <DATE> [metaconfig <VERSION> PL<PATCHLEVEL>]

 $cat >c1$ \$\$ <<EOF ARGGGHHHH!!!!!

SCO csh still thinks true is false. Write to SCO today and tell them that next year Configure ought to "rm /bin/csh" unless they fix their blasted shell. :-)

(Actually, Configure ought to just patch csh in place. Hmm. Hmmmmm. All we'd have to do is go in and swap the && and || tokens, wherever they are.)

[End

 of diatribe. We now return you to your regularly scheduled programming...] **EOF**  $cat >c2$ \$\$ << $EOF$ 

OOPS! You naughty creature! You didn't run Configure with sh! I will attempt to remedy the situation by running sh for you... EOF

true || cat c1\$\$ c2\$\$ true || exec sh \$0 \$argv:q

(exit \$?0) || cat c2\$\$ (exit \$?0) || exec sh \$0 \$argv:q rm -f c1\$\$ c2\$\$

: compute my invocation name me=\$0 case "\$0" in \*/\*) me=`echo \$0 | sed -e 's!.\*/\(.\*\)!\1!' 2>/dev/null` test "\$me" || me=\$0

 ;; esac

?X:

?X: To be able to run under OS/2, we must detect that early enough to use ?X: the proper path separator, stored in \$p\_. It is : on UNIX and ; on ?X: DOSish systems such as OS/2. ?X: : Proper separator for the PATH environment variable  $p =$ : : On OS/2 this directory should exist if this is not floppy only system ":-]" if test -d c:/. ; then if test -n "\$OS2\_SHELL"; then  $p_$  =\; PATH=`cmd /c "echo %PATH%" | tr '\\\\' / ` ?X: That's a bug in ksh5.22 OS2\_SHELL=`cmd /c "echo %OS2\_SHELL%" | tr '\\\\' / | tr '[A-Z]' '[a-z]'` elif test -n "\$DJGPP"; then case "X\${MACHTYPE:-nonesuchmach}" in \*cygwin) ;; \*)  $p_=\rightarrow$ ; ;; esac fi fi

# ?X:

?X: There are two schools of thoughts here. Some people correctly argue that ?X: the user has a better chance than we do of setting a reasonable PATH and ?X: others argue that Configure is the best place there is to set up a suitable ?X: PATH. Well, here we try to compromize by keeping the user's PATH and ?X: appending some directories which are known to work on some machine or the ?X: other. The rationale behind this being that a novice user might not have a ?X: proper environment variable set, and some directories like /etc (where ?X: chown is located on some BSD systems) may be missing--RAM. ?X: ?X: SVR4 adds an /opt directory for optional packages. Some sites use ?X: various permutations on /opt as opposed to /usr or /usr/local.-- ADO  $?X:$ ?X: We only add directories that are not already in the PATH of the ?X: user and the directories must exist also.  $\gamma$ . : Proper PATH setting paths='/bin /usr/bin /usr/local/bin /usr/ucb /usr/local /usr/lbin' paths="\$paths /opt/bin /opt/local/bin /opt/local /opt/lbin" paths="\$paths /usr/5bin /etc /usr/gnu/bin /usr/new /usr/new/bin /usr/nbin" paths="\$paths /opt/gnu/bin /opt/new /opt/new/bin /opt/nbin"

paths="\$paths /sys5.3/bin /sys5.3/usr/bin /bsd4.3/bin /bsd4.3/usr/ucb" paths="\$paths /bsd4.3/usr/bin /usr/bsd /bsd43/bin /usr/ccs/bin" paths="\$paths /etc /usr/lib /usr/ucblib /lib /usr/ccs/lib" paths="\$paths /sbin /usr/sbin /usr/libexec" paths="\$paths /system/gnu\_library/bin"

```
for p in $paths
do
	case "$p_$PATH$p_" in
*$p_$p$p_*);;
*) test -d p & \& PATH=PATH$p_p;;
	esac
done
```
# PATH=.\$p\_\$PATH export PATH

: shall we be using ksh?

inksh='' needksh='' avoidksh='' newsh=/bin/ksh changesh='' ?X: Use (alias -x) and not (alias) since zsh and bash recognize the alias ?X: builtin but not the -x option which is typically ksh... ?X: We need to set up PATH before calling the "alias" built-in since some ?X: systems like HP-UX have a binary called /bin/alias. if (PATH= $\therefore$  alias -x) >/dev/null 2>&1; then inksh=true fi ?X: On HP-UX, large Configure scripts may exercise a bug in /bin/sh, use ksh if test -f /hp-ux -a -f /bin/ksh; then needksh='to avoid sh bug in "here document" expansion' fi ?X: On AIX4, /bin/sh is really ksh and it causes problems, use sh if test -d /usr/lpp -a -f /usr/bin/bsh -a -f /usr/bin/uname; then if test  $X$ /usr/bin/uname -v` = X4; then avoidksh="to avoid AIX 4's /bin/sh" newsh=/usr/bin/bsh fi fi ?X: On Digital UNIX, /bin/sh may start up buggy /bin/ksh, use sh if test -f /osf\_boot -a -f /usr/sbin/setld; then if test  $X$ /usr/bin/uname -s` =  $XOSF1$ ; then avoidksh="to avoid Digital UNIX' ksh" newsh=/bin/sh ?X: if BIN\_SH is set to 'xpg4', sh will start up ksh

```
		unset BIN_SH
	fi
fi
?X: If we are not in ksh and need it, then feed us back to it
case "$inksh/$needksh" in
/[a-z]^*?X: Clear ENV to avoid any ~/.kshrc that could alias cd or whatever...
?X: Don't
 use "unset ENV", that is not portable enough
 		ENV=''
 		changesh=true
 		reason="$needksh"
	;;
esac
?X: If we are in ksh and must avoid it, then feed us back to a new shell
case "$inksh/$avoidksh" in
true/[a-z]*)
	changesh=true
	reason="$avoidksh"
	;;
esac
?X: Warn them if they use ksh on other systems, which are those where
?X: we don't need ksh nor want to avoid it explicitly, yet are using it.
case "$inksh/$needksh-$avoidksh-" in
true/--)cat <<EOM
(I see you are using the Korn shell. Some ksh's blow up on $me,
mainly on older exotic systems. If yours does, try the Bourne shell instead.)
EOM
	;;
esac
case "$changesh" in
true)
	export newsh
	echo "(Feeding myself to $newsh $reason.)"
?X: Make sure they didn't say sh <Configure by checking whether $0 ends
?X: with Configure or not. If they did say sh <../../Configure, then too
?X: bad for them anyway, since we lost that path indication...
?X: Otherwise, execing $0 ensures we keep the full remote source dir
?X: indication for src.U.
	case
 "$0" in
	Configure|*/Configure) exec $newsh $0 "$@";;
	*) exec $newsh Configure "$@";;
	esac
	;;
esac
```
?X: Unset CDPATH to avoid surprises when using cd under some shells ?X: Can't unset it because that's not portable to very old shells. ?X: Can't set it to '' because then bash 2.02 won't do "cd UU" --AD 6/98. ?X: Don't want to set it to '.' because then ksh prints out the ?X: name of the directory every time you cd to it. --AD 6/98 ?X: In order to inflict the least harm, change it only if it's set. : if needed, set CDPATH to a harmless value that is not chatty case "\$CDPATH" in  $\dddot{\mathbf{r}}$ ) :: \*) case "\$SHELL" in \*bash\*) CDPATH='.' ;;  $*$ ) CDPATH=";; esac ;; esac

: Configure runs within the UU subdirectory test -d UU || mkdir UU ?X: Use ./\* to avoid any confirmation prompts from enhanced shells -- WED cd UU && rm -f ./\*

Found in path(s):

\* /opt/cola/permits/1865280714\_1702281121.2681568/0/perl-5-36-0-orig-regen-configure-1-tar-xz/metaconfig-5.36.0/dist/U/Head.U

No license file was found, but licenses were detected in source scan.

?RCS: \$Id\$ ?RCS: ?RCS: Copyright (c) 2009 H.Merijn Brand ?RCS: ?RCS: You may distribute under the terms of either the GNU General Public ?RCS: License or the Artistic License, as specified in the README file. ?RCS: ?MAKE:d\_inetpton: Inlibc ?MAKE: -pick add \$@ %< ?S:d\_inetpton: ?S: This variable conditionally defines the HAS\_INETPTON symbol, ?S: which indicates to the C program that the inet\_pton() function ?S: is available.  $2S$ . ?C:HAS\_INETPTON: ?C: This symbol, if defined, indicates that the inet\_pton() function ?C: is available to parse IPv4 and IPv6 strings.  $?C:$ . ?H:#\$d\_inetpton HAS\_INETPTON /\*\*/  $?H:$ ?LINT:set d\_inetpton : see if inet\_pton exists

set inet\_pton d\_inetpton eval \$inlibc

Found in path(s):

\* /opt/cola/permits/1865280714\_1702281121.2681568/0/perl-5-36-0-orig-regen-configure-1-tar-xz/metaconfig-5.36.0/U/perl/d\_inetpton.U

No license file was found, but licenses were detected in source scan.

?RCS: \$Id\$

?RCS:

?RCS: Copyright (c) 1991-1997, 2004-2006, Raphael Manfredi

?RCS:

?RCS: You may redistribute only under the terms of the Artistic License,

?RCS: as specified in the README file that comes with the distribution.

?RCS: You may reuse parts of this distribution only within the terms of

?RCS: that same Artistic License; a copy of which may be found at the root

?RCS: of the source tree for dist 4.0.

?RCS:

?RCS: \$Log: Cppsym.U,v \$

?RCS: Revision 3.0.1.5 1995/05/12 11:59:11 ram

?RCS: patch54: split awk command onto two lines for older awks (ADO)

?RCS:

?RCS: Revision 3.0.1.4 1995/01/11 14:55:57 ram

?RCS: patch45: new cc vs. cpp symbol checking suggested by JHI

?RCS: patch45: added more cpp symbols (JHI)

?RCS:

?RCS: Revision 3.0.1.3 1994/10/29 15:51:32 ram

?RCS: patch36: added ?F: line for metalint file checking

?RCS: patch36: new symbols ardent and titan (ADO)

?RCS:

?RCS: Revision 3.0.1.2 1994/06/20

06:53:32 ram

?RCS: patch30: extended cpp symbol lookup list (JHI)

?RCS: patch30: renamed attrlist symbol into al for brevity

?RCS:

?RCS: Revision 3.0.1.1 1993/12/15 08:14:14 ram

?RCS: patch15: added new cpp symbols \_\_bsdi\_\_ and BSD\_NET2 ?RCS:

?RCS: Revision 3.0 1993/08/18 12:04:50 ram

?RCS: Baseline for dist 3.0 netwide release.

?RCS:

 $?X:$ 

?X: This unit produces a shell script called Cppsym, which can be used to

?X: determine whether any in a list of symbols is defined by the C compilation

?X: chain (C preprocessor symbols plus C compiler native ones).

?X: It can determine the status of any symbol, though the symbols in \$al

?X: are more easily determined. If you want to add to \$al you can do

?X: it in Myinit.U.

### ?X:

?MAKE:Cppsym ccsymbols cppsymbols cppccsymbols: run \ eunicefix Guess awk cat tr sed sort rm startsh osname \ +cc gccversion test comm uniq echo Options trnl \ optimize ccflags ldflags libs ?MAKE: -pick add  $\$ @ %< ?S:ccsymbols: ?S: The variable contains the symbols defined by the C compiler alone. ?S: The symbols defined by cpp or by cc when it calls cpp are not in ?S: this list, see cppsymbols and cppccsymbols. ?S: The list is a space-separated list of symbol=value tokens. ?S:. ?S:cppsymbols: ?S: The variable contains the symbols defined by the C preprocessor ?S: alone. The symbols defined by cc or by cc when it calls cpp are ?S: not in this list, see ccsymbols and cppccsymbols. ?S: The list is a space-separated list of symbol=value tokens. ?S:. ?S:cppccsymbols: ?S: The variable contains the symbols defined by the C compiler ?S: when it calls cpp. The symbols defined by the cc alone or cpp ?S: alone are not in this list, see ccsymbols and cppsymbols. ?S: The list is a space-separated list of symbol=value tokens. ?S:. ?T:also symbols i postprocess\_cc\_v flags ?F:./Cppsym ?F:!Cppsym.true !Cppsym.know !ccsym.com !ccsym.cpp !ccsym.own : determine known pre-processor and compiler symbols echo " " \$echo "Guessing which symbols your C compiler and preprocessor define..." >&4 ?X: ?X: The symbol list is in alpha order for ease of maintenance... ?X: ?X: Lots of new symbols (mostly rummaged from gcc), courtesy of ?X: Jarkko Hietaniemi <jhi@snakemail.hut.fi> -- RAM, 06/06/94 ?X: ?X: If your symbol is mixed case, just add it as-is. ?X: All symbols will be transformed to both all-lower and all-upper. ?X: Also drop any leading/trailing underscores, the scan will try all those. ?X: \$cat <<'EOSH' > Cppsym.know a29k ABI64 aegis AES\_SOURCE AIX AIX32 AIX370 AIX41 AIX42 AIX43 AIX\_SOURCE aixpc ALL\_SOURCE alliant alpha am29000 AM29000 AMD64 amiga AMIGAOS AMIX ansi ANSI\_C\_SOURCE apollo ardent ARM32 atarist att386 att3b BeOS BIG\_ENDIAN BIT\_MSF bsd BSD bsd43 bsd4\_2 bsd4\_3 BSD4\_3 bsd4\_4

BSD\_4\_3 BSD\_4\_4 BSD\_NET2 BSD\_TIME BSD\_TYPES BSDCOMPAT bsdi bull c cadmus clipper CMU COFF COMPILER\_VERSION concurrent convex cpu cray CRAY CRAYMPP ctix CX\_UX CYGWIN DGUX DGUX\_SOURCE DJGPP dmert DOLPHIN DPX2 DSO Dynix DynixPTX ELF encore EPI EXTENSIONS FAVOR\_BSD FILE\_OFFSET\_BITS FreeBSD GCC\_NEW\_VARARGS gcos gcx gimpel GLIBC GLIBC\_MINOR GNU\_SOURCE GNUC GNUC\_MINOR GNU\_LIBRARY GO32 gould GOULD\_PN H3050R H3050RX hbullx20 hcx host\_mips hp200 hp300 hp700 HP700 hp800 hp9000 hp9000s200 hp9000s300 hp9000s400 hp9000s500 hp9000s700 hp9000s800 hp9k8 hp\_osf hppa hpux HPUX\_SOURCE i186 i286 i386 i486 i586 i686 i8086 i80960 i860 I960 IA64 iAPX286 ibm ibm032 ibmesa IBMR2 ibmrt ILP32 ILP64 INLINE\_INTRINSICS INTRINSICS INT64 interdata is68k ksr1 LANGUAGE\_C LARGE\_FILE\_API LARGEFILE64\_SOURCE LARGEFILE\_SOURCE LFS64\_LARGEFILE LFS\_LARGEFILE Linux LITTLE\_ENDIAN LONG64 LONG\_DOUBLE LONG\_LONG LONGDOUBLE LONGLONG LP64 luna luna88k Lynx M68000 m68k m88100 m88k M88KBCS\_TARGET M\_COFF M\_I186 M\_I286 M\_I386 M\_I8086 M\_I86 M\_I86SM M\_SYS3 M\_SYS5 M\_SYSIII M\_SYSV M\_UNIX M\_XENIX MACH machine MachTen MATH\_HAS\_NO\_SIDE\_EFFECTS mc300 mc500 mc68000 mc68010 mc68020 mc68030 mc68040 mc68060 mc68k mc68k32 mc700 mc88000 mc88100 merlin mert MiNT mips MIPS\_FPSET MIPS\_ISA MIPS\_SIM MIPS\_SZINT MIPS\_SZLONG MIPS\_SZPTR MIPSEB MIPSEL MODERN\_C motorola mpeix MSDOS MTXINU MULTIMAX mvs MVS n16 ncl\_el ncl\_mr NetBSD news1500 news1700 news1800 news1900 news3700 news700 news800 news900 NeXT NLS nonstopux ns16000 ns32000 ns32016 ns32332 ns32k nsc32000 OCS88 OEMVS OpenBSD os OS2 OS390 osf OSF1 OSF\_SOURCE pa\_risc PA\_RISC1\_1 PA\_RISC2\_0 PARAGON parisc pc532 pdp11 PGC PIC plexus PORTAR posix POSIX1B\_SOURCE POSIX2\_SOURCE POSIX4\_SOURCE POSIX\_C\_SOURCE POSIX\_SOURCE POWER PROTOTYPES PWB pyr QNX R3000 REENTRANT RES Rhapsody RISC6000 riscix riscos RT S390 SA110 scs SCO sequent sgi SGI\_SOURCE SH3 sinix SIZE\_INT SIZE\_LONG SIZE\_PTR SOCKET\_SOURCE SOCKETS\_SOURCE sony sony news sonyrisc sparc sparclite spectrum stardent stdc STDC\_EXT stratos sun sun3 sun386 Sun386i svr3 svr4 SVR4\_2 SVR4\_SOURCE svr5 SX system SYSTYPE\_BSD SYSTYPE\_BSD43 SYSTYPE\_BSD44 SYSTYPE\_SVR4 SYSTYPE\_SVR5 SYSTYPE\_SYSV SYSV SYSV3 SYSV4 SYSV5 sysV68 sysV88 Tek4132 Tek4300 titan TM3200 TM5400 TM5600

tower tower32 tower32\_200 tower32\_600 tower32\_700 tower32\_800 tower32\_850 tss u370 u3b u3b2 u3b20 u3b200 u3b20d u3b5 ultrix UMAXV UnicomPBB UnicomPBD UNICOS UNICOSMK unix UNIX95 UNIX99 unixpc unos USE\_BSD USE\_FILE\_OFFSET64 USE\_GNU USE\_ISOC9X USE\_LARGEFILE USE\_LARGEFILE64 USE\_MISC USE\_POSIX USE\_POSIX199309 USE\_POSIX199506 USE\_POSIX2 USE\_REENTRANT USE\_SVID USE\_UNIX98 USE\_XOPEN USE\_XOPEN\_EXTENDED USGr4 USGr4\_2 Utek UTek UTS UWIN uxpm uxps vax venix VMESA vms xenix Xenix286 XOPEN\_SOURCE XOPEN\_SOURCE\_EXTENDED XPG2 XPG2\_EXTENDED XPG3 XPG3\_EXTENDED XPG4 XPG4\_EXTENDED z8000 EOSH ?X: Maybe put other stuff here too. cat <<EOSH >>Cppsym.know \$osname EOSH ./tr '[a-z]' '[A-Z]' < Cppsym.know > Cppsym.a ./tr '[A-Z]' '[a-z]' < Cppsym.know > Cppsym.b \$cat Cppsym.know > Cppsym.c \$cat Cppsym.a Cppsym.b Cppsym.c | \$tr ' ' \$trnl | \$sort | \$uniq > Cppsym.know \$rm -f Cppsym.a Cppsym.b Cppsym.c cat <<EOSH > Cppsym *<u>Sstartsh</u>* if \$test \\$# -gt 0; then echo \\$\* | \$tr " " "\$trnl" | ./Cppsym.try > Cppsym.got if \$test -s Cppsym.got; then \$rm -f Cppsym.got exit 0 fi \$rm -f Cppsym.got exit 1 else \$tr " " "\$trnl" | ./Cppsym.try exit 0 fi EOSH chmod +x Cppsym \$eunicefix Cppsym ?X: The below awk script will die a horrible death if ?X: some of the tested symbols are not long ints. ?X: Also, we do not make difference between just defined and defined zero.  $cat < EOSH > Cppsym.$ try *<u>Sstartsh</u>* cat <<'EOCP' > try.c #include <stdio.h>

```
int main() {
EOCP
?X: The length($1) command guards against possible empty entries.
?X: The awk snippet is know to give heartburn to UNICOS/mk awk.
$awk \\
EOSH
cat <<'EOSH' >> Cppsym.try
\text{length}(\$1) > 0 {
  printf "#ifdef %s\n#if %s+0\nprintf(\"%s=%%ld\\n\", (long)%s);\n#else\nprintf(\"%s\\n\");\n#endif\n#endif\n", $1,
$1, $1, $1, $1
  printf "#ifdef _%s\n#if _%s+0\nprintf(\"_%s=%%ld\\n\",
(long)_%s);\n#else\nprintf(\"_%s\\n\");\n#endif\n#endif\n", $1, $1, $1, $1, $1
  printf "#ifdef \_\%s\n#if \_\%s+0\nprintf(\"\_\%s=%%ld\\n\",
(long)__%s);\n#else\nprintf(\"__%s\\n\");\n#endif\n#endif\n",
 $1, $1, $1, $1, $1
  printf "#ifdef \_\%s\_\n+0\nprint(\" _\%s\_\n=% \d\ln\",(long) %s \;\rightarrow\; \helse\nprintf(\" \ %s \\n\");\n#endif\n#endif\n", $1, $1, $1, $1, $1, $1, $1
\}' >> try.c
echo 'return 0; }' >> try.c
EOSH
cat <<EOSH >> Cppsym.try
flags="$ccflags"
case "$osname-$gccversion" in
irix-) flags="\$flags -woff 1178" ;;
os2-*) flags="\$flags -Zlinker /PM:VIO" ;;
esac
$cc -o try $optimize \$flags $ldflags try.c $libs && $run ./try
EOSH
chmod +x Cppsym.try
$eunicefix Cppsym.try
./Cppsym < Cppsym.know > Cppsym.true
: now check the C compiler for additional symbols
?X: suggested by Jarkko Hietaniemi <jhi@snakemail.hut.fi>, thanks!
postprocess_cc_v=''
case "$osname" in
aix) postprocess_cc_v="|\text{Str}, ' \text{'''};
esac
$cat >ccsym <<EOS
$startsh
$cat >tmp.c <<EOF
extern int foo;
EOF
for i in \Scc -v -c tmp.c 2>&1 $postprocess cc v\Sdo
	case "\$i" in
-D^*) echo "\$i" | $sed 's/^-D//';;
-A^*) $test "$gccversion" && echo "\$i" | $sed 's/^-A//' | $sed 's/\(.*\))(\(.*\))/\1=\2/';;
	esac
```
done \$rm -f try.c EOS postprocess\_cc\_v='' chmod +x ccsym \$eunicefix ccsym ./ccsym > ccsym1.raw ?X: AIX complains if \$uniq is passed an empty file. (\$sort apparently ?X: doesn't care.) --AD 14 July 1998 if \$test -s ccsym1.raw; then \$sort ccsym1.raw | \$uniq >ccsym.raw else mv ccsym1.raw ccsym.raw fi ?X: canonicalize symbols for easier sort/uniq/comm usage: append  $=1$  if no  $=$  sign ?X: the awk script must be on two lines for older awk programs, sigh! -- ADO  $\text{Sawk } \left( \frac{1}{2} \right)$  { print \$0; next } { print \$0"=1" }' ccsym.raw >ccsym.list  $\text{Sawk } \left( \frac{1}{2} \right)$  { print \$0; next } { print \$0"=1" }' Cppsym.true >ccsym.true \$comm -13 ccsym.true ccsym.list >ccsym.own \$comm -12 ccsym.true ccsym.list >ccsym.com \$comm -23 ccsym.true ccsym.list >ccsym.cpp also='' if \$test -z ccsym.raw; then echo "Your C compiler doesn't seem to define any symbols!" >&4 echo " " echo "However, your C preprocessor defines the following symbols:" \$cat Cppsym.true ccsymbols='' cppsymbols=`\$cat Cppsym.true` cppsymbols=`echo \$cppsymbols` cppccsymbols="\$cppsymbols" else if \$test -s ccsym.com; then echo "Your C compiler and pre-processor define these symbols:"  $\$  also='also ' symbols='ones' cppccsymbols=`\$cat ccsym.com` cppccsymbols=`echo \$cppccsymbols` \$test "\$silent" || sleep 1 fi if \$test -s ccsym.cpp; then \$test "\$also" && echo " "

```
		echo "Your C pre-processor ${also}defines the following symbols:"
 \		also='further '
 		cppsymbols=`$cat ccsym.cpp`
 		cppsymbols=`echo $cppsymbols`
 		$test "$silent" || sleep 1
	fi
	if $test -s ccsym.own; then
 		$test "$also" && echo " "
 		echo "Your C compiler ${also}defines the following cpp symbols:"
 \sed -e 's\wedge(..*\)=1\wedge1/' ccsym.own
 \	 ccsymbols=`$cat ccsym.own`
     	 ccsymbols=`echo $ccsymbols`
 		$test "$silent" || sleep 1
	fi
fi
$rm -f Cppsym.know Cppsym.true
Found in path(s):
* /opt/cola/permits/1865280714_1702281121.2681568/0/perl-5-36-0-orig-regen-configure-1-tar-xz/metaconfig-
5.36.0/dist/U/Cppsym.U
No license file was found, but licenses were detected in source scan.
?RCS: $Id$
?RCS:
?RCS: Copyright (c) 2001 Jarkko Hietaniemi
?RCS:
?RCS: You may distribute under the terms of either the GNU General Public
?RCS: License or the Artistic License, as specified in the README file.
?RCS:
?MAKE:d_nl_langinfo: Inlibc i_langinfo
?MAKE: -pick add \% % <
?S:d_nl_langinfo:
?S: This variable conditionally defines the HAS_NL_LANGINFO symbol, which
?S: indicates to the C program that the nl_langinfo() routine is available.
?S:.
?C:HAS_NL_LANGINFO:
?C: This symbol, if defined, indicates that the nl_langinfo routine is
?C: available to return local data. You will also need <langinfo.h>
?C: and therefore I_LANGINFO.
?C:.
?H:#$d_nl_langinfo HAS_NL_LANGINFO /**/
?H:.
?LINT:set d_nl_langinfo
?LINT:use i_langinfo
: see if nl_langinfo exists
set nl langinfo d nl langinfo
```
eval \$inlibc

Found in path(s):

\* /opt/cola/permits/1865280714\_1702281121.2681568/0/perl-5-36-0-orig-regen-configure-1-tar-xz/metaconfig-5.36.0/U/perl/d\_nl\_langinfo.U

No license file was found, but licenses were detected in source scan.

?RCS: \$Id: newsspool.U 1 2006-08-24 12:32:52Z rmanfredi \$ ?RCS:

?RCS: Copyright (c) 1991-1997, 2004-2006, Raphael Manfredi ?RCS:

?RCS: You may redistribute only under the terms of the Artistic Licence,

?RCS: as specified in the README file that comes with the distribution.

?RCS: You may reuse parts of this distribution only within the terms of

?RCS: that same Artistic Licence; a copy of which may be found at the root

?RCS: of the source tree for dist 4.0.

?RCS:

?RCS: \$Log: newsspool.U,v \$

?RCS: Revision 3.0 1993/08/18 12:09:24 ram

?RCS: Baseline for dist 3.0 netwide release.

?RCS:

?MAKE:newsspool newsspoolexp: Getfile Oldconfig

?MAKE: -pick add \$@ %<

?S:newsspool:

?S: This variable contains the eventual value of the NEWSSPOOL symbol,

?S: which is the directory name where news articles are spooled. It

?S: may have a  $\sim$  on the front of it.

?S:.

?S:newsspoolexp:

?S: This is the same as the newsspool variable, but is

filename expanded

?S: at configuration time, for programs not wanting to deal with it at

?S: run-time.

?S:.

?C:NEWSSPOOL:

?C: This symbol contains the directory name where news articles are

?C: spooled. The program must be prepared to do  $\sim$  expansion on it. ?C:.

?C:NEWSSPOOL\_EXP:

?C: This is the same as NEWSSPOOL, but is filename expanded at

?C: configuration time, for use in programs not willing to do so

?C: at run-time.

 $2^C$ 

?H:#define NEWSSPOOL "\$newsspool" /\*\*/

?H:#define NEWSSPOOL\_EXP "\$newsspoolexp" /\*\*/

 $?H:$ 

: locate news spool directory

case "\$newsspool" in

```
'')
	dflt=/usr/spool/news
	;;
*) dflt="$newsspool";;
esac
echo " "
fn=d~
rp='Where are news spooled?'
. ./getfile
newsspool="$ans"
newsspoolexp="$ansexp"
```
Found in path(s):

\* /opt/cola/permits/1865280714\_1702281121.2681568/0/perl-5-36-0-orig-regen-configure-1-tar-xz/metaconfig-5.36.0/dist/U/newsspool.U

No license file was found, but licenses were detected in source scan.

?RCS: \$Id: i\_syspoll.U 15 2006-08-30 18:21:51Z rmanfredi \$ ?RCS:

?RCS: Copyright (c) 1991-1997, 2004-2006, Raphael Manfredi ?RCS:

?RCS: You may redistribute only under the terms of the Artistic Licence,

?RCS: as specified in the README file that comes with the distribution.

?RCS: You may reuse parts of this distribution only within the terms of

?RCS: that same Artistic Licence; a copy of which may be found at the root

?RCS: of the source tree for dist 4.0.

?RCS:

?MAKE:i\_syspoll: Inhdr

?MAKE: -pick add \$@ %<

?S:i\_syspoll:

?S: This variable conditionally defines the I\_SYS\_POLL symbol, which

?S: indicates to the C program that it should include  $\langle sys/poll.h \rangle$ .

?S:.

?C:I\_SYS\_POLL:

?C: This symbol, if defined, indicates that the program may include ?C: <sys/poll.h>. When I\_POLL is also defined, it's probably safest ?C: to only include <poll.h>. ?C:.

?H:#\$i\_syspoll I\_SYS\_POLL /\*\*/  $?H:$ ?LINT:set i\_syspoll : see if there is

a sys/poll.h file

set sys/poll.h i\_syspoll

eval \$inhdr

### Found in path(s):

\* /opt/cola/permits/1865280714\_1702281121.2681568/0/perl-5-36-0-orig-regen-configure-1-tar-xz/metaconfig-

5.36.0/dist/U/i\_syspoll.U No license file was found, but licenses were detected in source scan.

?RCS: \$Id: d\_setlocale\_r.U,v 0RCS: ?RCS: Copyright (c) 2002,2003 Jarkko Hietaniemi ?RCS: ?RCS: You may distribute under the terms of either the GNU General Public ?RCS: License or the Artistic License, as specified in the README file. ?RCS: ?RCS: Generated by the reentr.pl from the Perl 5.8 distribution. ?RCS: ?MAKE:d\_setlocale\_r setlocale\_r\_proto: Inlibc Protochk Hasproto i\_systypes \ usethreads i\_locale extern\_C ?MAKE: -pick add \$@ %< ?S:d\_setlocale\_r: ?S: This variable conditionally defines the HAS\_SETLOCALE\_R symbol, ?S: which indicates to the C program that the setlocale\_ $r()$ ?S: routine is available. ?S:. ?S:setlocale\_r\_proto: ?S: This variable encodes the prototype of setlocale r. ?S: It is zero if d\_setlocale\_r is undef, and one of the ?S: REENTRANT\_PROTO\_T\_ABC macros of reentr.h if d\_setlocale\_r ?S: is defined. ?S:. ?C:HAS\_SETLOCALE\_R: ?C: This symbol, if defined, indicates that the setlocale\_r routine  $?C:$  is available to setlocale re-entrantly. ?C:. ?C:SETLOCALE\_R\_PROTO: ?C: This symbol encodes the prototype of setlocale\_r. ?C: It is zero if d\_setlocale\_r is undef, and one of the ?C: REENTRANT\_PROTO\_T\_ABC macros of reentr.h if d\_setlocale\_r ?C: is defined.  $?C:$ . ?H:#\$d\_setlocale\_r HAS\_SETLOCALE\_R /\*\*/ ?H:#define SETLOCALE\_R\_PROTO \$setlocale\_r\_proto /\*\*/ ?H:. ?T:try hdrs d\_setlocale\_r\_proto : see if setlocale\_r exists set setlocale\_r d\_setlocale\_r eval \$inlibc case "\$d\_setlocale\_r" in "\$define") hdrs="\$i\_systypes sys/types.h define stdio.h \$i\_locale locale.h" case "\$d\_setlocale\_r\_proto:\$usethreads" in ":define") d setlocale r proto=define

```
		set d_setlocale_r_proto setlocale_r $hdrs
 		eval $hasproto ;;
*) ;;
	esac
	case "$d_setlocale_r_proto" in
	define)
	case "$setlocale_r_proto" in
	''|0) try='int setlocale_r(int, const char*, char*, int);'
	./protochk "$extern_C $try" $hdrs && setlocale_r_proto=I_ICBI ;;
	esac
	case "$setlocale_r_proto" in
	''|0)	d_setlocale_r=undef
 		setlocale_r_proto=0
 		echo
 "Disabling setlocale_r, cannot determine prototype." >&4 ;;
	* )	case "$setlocale_r_proto" in
 		REENTRANT_PROTO*) ;;
 		*) setlocale_r_proto="REENTRANT_PROTO_$setlocale_r_proto" ;;
 		esac
 		echo "Prototype: $try" ;;
	esac
	;;
	*)	case "$usethreads" in
 		define) echo "setlocale_r has no prototype, not using it." >&4 ;;
 		esac
 		d_setlocale_r=undef
 		setlocale_r_proto=0
 		;;
	esac
	;;
*)	setlocale_r_proto=0
	;;
esac
Found in path(s):
* /opt/cola/permits/1865280714_1702281121.2681568/0/perl-5-36-0-orig-regen-configure-1-tar-xz/metaconfig-
5.36.0/U/threads/d_setlocale_r.U
No license file was found, but licenses were detected in source scan.
?RCS: $Id: patchlevel.U,v 3.0.1.1 1997/02/28 16:18:41 ram Exp $
?RCS:
?RCS: Copyright (c) 1991-1993, Raphael Manfredi
?RCS:
?RCS: This file is included with or a derivative work of a file included
?RCS: with the metaconfig program of Raphael Manfredi's "dist" distribution.
?RCS: In accordance with clause 7 of dist's modified Artistic License:
?RCS:
?RCS: You may distribute under the terms of either the GNU General Public
```
?RCS: License or the Artistic License, as specified in the README file. ?RCS: ?RCS: \$Log: patchlevel.U,v \$ ?RCS: Revision 3.0.1.1 1997/02/28 16:18:41 ram ?RCS: patch61: added support for src.U ?RCS: ?RCS: Revision 3.0 1993/08/18 12:09:31 ram ?RCS: Baseline for dist 3.0 netwide release. ?RCS: ?MAKE:patchlevel revision version subversion \ perl\_patchlevel version\_patchlevel\_string \ api\_revision api\_version api\_subversion api\_versionstring: \ package test rsrc echo awk osname ?MAKE: -pick add \$@ %< ?S:revision: ?S: The value of revision comes from the patchlevel.h file. ?S: In a version number such as 5.6.1, this is the "5". ?S: In patchlevel.h, this is referred to as "PERL\_REVISION". ?S:. ?S:patchlevel: ?S: The patchlevel level of this package. ?S: The value of patchlevel comes from the patchlevel.h file. ?S: In a version number such as 5.6.1, this is the "6". ?S: In patchlevel.h, this is referred to as "PERL\_VERSION". ?S:. ?S:subversion: ?S: The subversion level of this package. ?S: The value of subversion comes from the patchlevel.h file. ?S: In a version number such as 5.6.1, this is the "1". ?S: In patchlevel.h, this is referred to as "PERL\_SUBVERSION". ?S: This is unique to perl. ?S:. ?S:version: ?S: The full version number of this package, such as 5.6.1 (or 5\_6\_1). ?S: This combines revision, patchlevel, and subversion to get the ?S: full version number, including any possible subversions. ?S: This is suitable for use as a directory name, and hence is ?S: filesystem dependent. ?S:. ?S:api\_revision: ?S: The three variables, api\_revision, api\_version, and ?S: api\_subversion, specify the version of the oldest perl binary ?S: compatible with the present perl. In a full version string  $?S: such as '5.6.1', api$  revision is the '5'. ?S: Prior to 5.5.640, the format was a floating point number, ?S: like 5.00563.

#### ?S:

?S: perl.c:incpush() and lib/lib.pm will automatically search in ?S: \$sitelib/.. for older directories back to the limit specified ?S: by these api\_ variables. This is only useful if you have a ?S: perl library directory tree structured like the default one. ?S: See INSTALL for how this works. The versioned site\_perl ?S: directory was introduced in 5.005, so that is the lowest ?S: possible value. The version list appropriate for the current ?S: system is determined in inc\_version\_list.U. ?S: ?S: XXX To do: Since compatibility can depend on compile time ?S: options (such as bincompat, longlong, etc.) it should ?S: (perhaps) be set by Configure, but currently it isn't. ?S: Currently, we read a hard-wired value from patchlevel.h. ?S: Perhaps what we ought to do is take the hard-wired value from ?S: patchlevel.h but then modify it if the current Configure ?S: options warrant. patchlevel.h then would use an #ifdef guard. ?S:. ?S:api\_version: ?S: The three variables, api\_revision, api\_version, and ?S: api\_subversion, specify the version of the oldest perl binary ?S: compatible with the present perl. In a full version string ?S: such as '5.6.1', api\_version is the '6'. See api\_revision for ?S: full details. As a special case, 5.5.0 is rendered in the ?S: old-style as 5.005. (In the 5.005 0x maintenance series, ?S: this was the only versioned directory in \$sitelib.) ?S:. ?S:api\_subversion: ?S: The three variables, api\_revision, api\_version, and ?S: api\_subversion, specify the version of the oldest perl binary ?S: compatible with the present perl. In a full version string ?S: such as '5.6.1', api\_subversion is the '1'. See api\_revision for ?S: full details. ?S:. ?S:api\_versionstring: ?S: This variable combines api\_revision, api\_version, and ?S: api\_subversion in a format such as  $5.6.1$  (or  $5\_6\_1$ ) suitable ?S: for use as a directory name. This is filesystem dependent. ?S:. ?S:perl\_patchlevel: ?S: This is the Perl patch level, a numeric change identifier, ?S: as defined by whichever source code maintenance system ?S: is used to maintain the patches; currently Perforce. ?S: It does not correlate with the Perl version numbers or ?S: the maintenance versus development dichotomy except ?S: by also being increasing.

```
?S:.
?S:version_patchlevel_string:
?S: This is a string combining version, subversion and
?S: perl_patchlevel (if perl_patchlevel is non-zero).
?S:	It is typically something like
?S:	'version 7 subversion 1' or
?S:	'version 7 subversion 1 patchlevel 11224'
?S:	It is computed here to avoid duplication of code in myconfig.SH
?S:	and lib/Config.pm.
?S:.
?LINT:extern LC_ALL
?LINT:extern LANGUAGE
:
 get the patchlevel
echo " "
echo "Getting the current patchlevel..." >&4
if $test -r $rsrc/patchlevel.h;then
	revision=`awk '/define[ 	]+PERL_REVISION/ {print $3}' $rsrc/patchlevel.h`
patchlevel=`awk '/define[ ]+PERL_VERSION/ {print $3}' $rsrc/patchlevel.h`
subversion=`awk '/define[ ]+PERL_SUBVERSION/ {print $3}' $rsrc/patchlevel.h`
api_revision=`awk '/define[ ]+PERL_API_REVISION/ {print $3}' $rsrc/patchlevel.h`
	api_version=`awk '/define[ 	]+PERL_API_VERSION/ {print $3}' $rsrc/patchlevel.h`
api_subversion=`awk '/define[ ]+PERL_API_SUBVERSION/ {print $3}' $rsrc/patchlevel.h`
perl_patchlevel=`egrep ',"(MAINT|SMOKE)[0-9][0-9]*"' $rsrc/patchlevel.h|tail -1|sed 's/[^0-9]//g'`
else
	revision=0
	patchlevel=0
	subversion=0
api revision=0
	api_version=0
	api_subversion=0
	perl_patchlevel=0
	$echo "(You do not have patchlevel.h. Eek.)"
fi
: Define a handy string here to avoid duplication in myconfig.SH and configpm.
version_patchlevel_string="version $patchlevel subversion $subversion"
case
 "$perl_patchlevel" in
0|") ;;
*) perl_patchlevel=`echo $perl_patchlevel | sed 's/.* //'`
 version_patchlevel_string="$version_patchlevel_string patch $perl_patchlevel"
  ;;
esac
$echo "(You have $package $version_patchlevel_string.)"
```

```
case "$osname" in
dos|vms)
```
 : XXX Should be a Configure test for double-dots in filenames. version=`echo \$revision \$patchlevel \$subversion | \ \$awk '{ printf "%d\_%d\_%d", \$1, \$2, \$3 }'` api\_versionstring=`echo \$api\_revision \$api\_version \$api\_subversion | \ \$awk '{ printf "%d\_%d\_%d", \$1, \$2, \$3 }'` ;; \*) version=`echo \$revision \$patchlevel \$subversion | \ \$awk '{ printf "%d.%d.%d", \$1, \$2, \$3 }'` api\_versionstring=`echo \$api\_revision \$api\_version \$api\_subversion | \ \$awk '{ printf "%d.%d.%d", \$1, \$2, \$3 }'` ;; esac : Special case the 5.005\_xx maintenance series, which used 5.005 : without any subversion label as a subdirectory in \$sitelib if test "\${api\_revision}\${api\_version}\${api\_subversion}" = "550"; then api\_versionstring='5.005' fi

Found

in path(s):

\* /opt/cola/permits/1865280714\_1702281121.2681568/0/perl-5-36-0-orig-regen-configure-1-tar-xz/metaconfig-5.36.0/U/perl/patchlevel.U

No license file was found, but licenses were detected in source scan.

?RCS: \$Id: d\_bcopy.U 1 2006-08-24 12:32:52Z rmanfredi \$ ?RCS: ?RCS: Copyright (c) 1991-1997, 2004-2006, Raphael Manfredi ?RCS: ?RCS: You may redistribute only under the terms of the Artistic Licence, ?RCS: as specified in the README file that comes with the distribution. ?RCS: You may reuse parts of this distribution only within the terms of ?RCS: that same Artistic Licence; a copy of which may be found at the root ?RCS: of the source tree for dist 4.0. ?RCS: ?RCS: \$Log: d\_bcopy.U,v \$ ?RCS: Revision 3.0.1.2 1993/10/16 13:48:04 ram ?RCS: patch12: added magic support for bcopy() ?RCS: ?RCS: Revision 3.0.1.1 1993/09/13 16:01:11 ram ?RCS: patch10: now only defines HAS\_BCOPY, no macro remap on memcpy (WAD) ?RCS: ?RCS: Revision 3.0 1993/08/18 12:05:44 ram ?RCS: Baseline for dist 3.0 netwide release. ?RCS: ?MAKE:d\_bcopy: Inlibc ?MAKE: -pick add  $\$ @ % < ?S:d\_bcopy:

?S: This variable conditionally defines the HAS\_BCOPY symbol if ?S: the bcopy() routine is available to copy strings. ?S:. ?C:HAS\_BCOPY: ?C: This symbol is defined if the bcopy() routine is available to ?C: copy blocks of memory. ?C:. ?H:#\$d\_bcopy HAS\_BCOPY /\*\*/ ?H:. ?M:bcopy: HAS\_BCOPY ?M:#ifndef HAS\_BCOPY ?M:#ifndef bcopy ?M:#define bcopy(s,d,l) memcpy((d),(s),(l)) ?M:#endif ?M:#endif ?M:. ?LINT:set d\_bcopy : see if bcopy exists set bcopy d\_bcopy eval \$inlibc Found in path(s): \* /opt/cola/permits/1865280714\_1702281121.2681568/0/perl-5-36-0-orig-regen-configure-1-tar-xz/metaconfig-5.36.0/dist/U/d\_bcopy.U No license file was found, but licenses were detected in source scan. ?RCS: \$Id: vendorscript.U,v 1.1 1999/07/08 18:32:57 doughera Exp doughera \$ ?RCS: ?RCS: Copyright (c) 1999, Andy Dougherty ?RCS: ?RCS: You may redistribute only under the terms of the Artistic License, ?RCS: as specified in the README file that comes with the distribution. ?RCS: You may reuse parts of this distribution only within the terms of ?RCS: that same Artistic License; a copy of which may be found at the root ?RCS: of the source tree for dist 3.0.  $?RCS$ ?RCS: \$Log: vendorscript.U,v \$ ?RCS: Revision 1.1 1999/07/08 18:32:57 doughera ?RCS: Initial revision ?RCS: ?MAKE:d\_vendorscript vendorscript vendorscriptexp installvendorscript: Getfile \ vendorbin cat Setprefixvar Oldconfig Prefixit test vendorprefix ?MAKE: -pick add \$@ %< ?Y:TOP ?S:vendorscript:

?S: This variable contains the eventual value of the VENDORSCRIPT symbol.

?S: It may have  $a \sim$  on the front.

?S: The standard distribution will put nothing in this

directory.

?S: Vendors who distribute perl may wish to place additional

?S: executable scripts in this directory with

?S: MakeMaker Makefile.PL INSTALLDIRS=vendor

?S: or equivalent. See INSTALL for details.

?S:.

?S:vendorscriptexp:

?S: This variable is the ~name expanded version of vendorscript, so that you

?S: may use it directly in Makefiles or shell scripts.

?S:.

?D:installvendorscript=''

?S:installvendorscript:

?S: This variable is really the same as vendorscriptexp but may differ on

?S: those systems using AFS. For extra portability, only this variable

?S: should be used in makefiles.

?S:.

?S:d\_vendorscript:

?S: This variable conditionally defines PERL\_VENDORSCRIPT.

?S:.

?C:PERL\_VENDORSCRIPT:

?C: If defined, this symbol contains the name of a directory

?C: for holding vendor-supplied executable scripts.

?C: It may have  $a \sim$  on the front.

?C: The standard distribution will put nothing in this directory.

?C: Vendors who distribute perl may wish to place additional

?C: executable

scripts in this directory with

?C: MakeMaker Makefile.PL INSTALLDIRS=vendor

?C: or equivalent. See INSTALL for details.

 $?C:$ .

?C:PERL\_VENDORSCRIPT\_EXP:

?C: This symbol contains the ~name expanded version of VENDORSCRIPT, to be used

?C: in programs that are not prepared to deal with  $\sim$  expansion at run-time.

?C:.

?H:#\$d\_vendorscript PERL\_VENDORSCRIPT "\$vendorscript" /\*\*/

?H:#\$d\_vendorscript PERL\_VENDORSCRIPT\_EXP "\$vendorscriptexp" /\*\*/

?H:.

?LINT:change prefixvar

?LINT:set installvendorscript

: Set the vendorscript variables

case "\$vendorprefix" in

") d\_vendorscript="\$undef"

 vendorscript=''

 vendorscriptexp=''

 ;;

\*) d\_vendorscript="\$define"

 : determine where vendor-supplied scripts go.

 case "\$vendorscript" in '') dflt=\$vendorprefix/script \$test -d \$dflt || dflt=\$vendorbin ;; \*) dflt="\$vendorscript" ;; esac \$cat <<EOM

The installation process will create a directory for vendor-supplied scripts.

## EOM

 $fn=d$ ~+ rp='Pathname for the vendor-supplied scripts directory?' . ./getfile vendorscript="\$ans" vendorscriptexp="\$ansexp" ;; esac prefixvar=vendorscript

./installprefix

.

Found in path(s):

\* /opt/cola/permits/1865280714\_1702281121.2681568/0/perl-5-36-0-orig-regen-configure-1-tar-xz/metaconfig-5.36.0/U/installdirs/vendorscript.U

No license file was found, but licenses were detected in source scan.

?RCS: \$Id\$ ?RCS: ?RCS: Copyright (c) 1998, Jarkko Hietaniemi ?RCS: ?RCS: You may redistribute only under the terms of the Artistic License, ?RCS: as specified in the README file that comes with the distribution. ?RCS: You may reuse parts of this distribution only within the terms of ?RCS: that same Artistic License; a copy of which may be found at the root ?RCS: of the source tree for dist 3.0.  $?RCS$ ?MAKE:i\_netinettcp: Inhdr ?MAKE: -pick add \$@ %< ?S:i\_netinettcp: ?S: This variable conditionally defines the I\_NETINET\_TCP symbol, ?S: and indicates whether a C program should include <netinet/tcp.h>.  $2S$ : ?C:I\_NETINET\_TCP: ?C: This symbol, if defined, indicates to the C program that it should ?C: include <netinet/tcp.h>.  $?C:$ . ?H:#\$i\_netinettcp I\_NETINET\_TCP /\*\*/

?H:.

?LINT:set i\_netinettcp : see if netinet/tcp.h is available set netinet/tcp.h i\_netinettcp eval \$inhdr

Found in path(s):

\* /opt/cola/permits/1865280714\_1702281121.2681568/0/perl-5-36-0-orig-regen-configure-1-tar-xz/metaconfig-5.36.0/U/perl/i\_netinettcp.U No license file was found, but licenses were detected in source scan.

?RCS: \$Id\$

?RCS:

?RCS: Copyright (c) 1991-1997, 2004-2006, Raphael Manfredi ?RCS: ?RCS: You may redistribute only under the terms of the Artistic License, ?RCS: as specified in the README file that comes with the distribution. ?RCS: You may reuse parts of this distribution only within the terms of ?RCS: that same Artistic License; a copy of which may be found at the root ?RCS: of the source tree for dist 4.0. ?RCS: ?RCS: \$Log: cppstdin.U,v \$ ?RCS: Revision 3.0.1.4 1994/10/29 16:08:34 ram ?RCS: patch36: added ?F: line for metalint file checking ?RCS: ?RCS: Revision 3.0.1.3 1994/01/24 14:05:38 ram ?RCS: patch16: comment for CPPLAST was missing ?RCS: ?RCS: Revision 3.0.1.2 1993/12/15 08:18:58 ram ?RCS: patch15: new variables cpprun and cpplast, guaranteed wrapper-free ?RCS: patch15: cppstdin now tries to use cc, even at the cost of a wrapper ?RCS: ?RCS: Revision 3.0.1.1 1993/08/25 14:00:53 ram ?RCS: patch6: remove wrapper when not actually used ?RCS: ?RCS: Revision 3.0 1993/08/18 12:05:38 ram ?RCS: Baseline for dist 3.0 netwide release. ?RCS: ?MAKE:cppstdin cppminus cpprun cpplast: contains test Myread Oldconfig Loc \ cpp +cc rm hint osname gccversion startsh eunicefix ?MAKE: -pick add  $\$ @ %< ?S:cppstdin: ?S: This variable contains the command which will invoke the C ?S: preprocessor on standard input and put the output to stdout. ?S: It is primarily used by other Configure units that ask about ?S: preprocessor symbols.

 $2S$ :

?S:cppminus:

?S: This variable contains the second part of the string which will invoke

?S: the C preprocessor on the standard input and produce to standard

?S: output. This variable will have the value "-" if cppstdin needs

?S: a minus to specify standard input, otherwise the value is "".

?S:.

?S:cpprun:

?S: This variable contains the command which will invoke a C preprocessor

?S: on standard input and put the output to stdout. It is guaranteed not

?S: to be a wrapper

and may be a null string if no preprocessor can be

?S: made directly available. This preprocessor might be different from the

?S: one used by the C compiler. Don't forget to append cpplast after the ?S: preprocessor options.

?S:.

?S:cpplast:

?S: This variable has the same functionality as cppminus, only it applies to ?S: cpprun and not cppstdin.

?S:.

?C:CPPSTDIN:

?C: This symbol contains the first part of the string which will invoke

?C: the C preprocessor on the standard input and produce to standard

?C: output. Typical value of "cc -E" or "/lib/cpp", but it can also

?C: call a wrapper. See CPPRUN.

 $?C$ :.

?C:CPPMINUS:

?C: This symbol contains the second part of the string which will invoke

?C: the C preprocessor on the standard input and produce to standard

?C: output. This symbol will have the value "-" if CPPSTDIN needs a minus

?C: to specify standard input, otherwise the value is "".

 $?C:$ .

?C:CPPRUN:

?C: This symbol contains the string which will invoke a C preprocessor on ?C: the

standard input and produce to standard output. It needs to end

?C: with CPPLAST, after all other preprocessor flags have been specified.

?C: The main difference with CPPSTDIN is that this program will never be a

?C: pointer to a shell wrapper, i.e. it will be empty if no preprocessor is

?C: available directly to the user. Note that it may well be different from

?C: the preprocessor used to compile the C program.

 $?C:$ .

?C:CPPLAST:

?C: This symbol is intended to be used along with CPPRUN in the same manner ?C: symbol CPPMINUS is used with CPPSTDIN. It contains either "-" or "".

 $2C$ :

?H:#define CPPSTDIN "\$cppstdin"

?H:#define CPPMINUS "\$cppminus"

?H:#define CPPRUN "\$cpprun"

```
?H:#define CPPLAST "$cpplast"
?H:.
?F:cppstdin !testcpp.out !testcpp.c
?T:wrapper x_cpp x_minus ok
: see how we invoke the C preprocessor
echo " "
echo "Now, how can we feed standard input to your C preprocessor..." >&4
cat <<'EOT' >testcpp.c
#define ABC abc
#define XYZ xyz
ABC.XYZ
EOT
cd ..
if $test ! -f cppstdin;
 then
	echo "$startsh" >cppstdin
if $test "X$osname" = "Xaix" -a "X$gccversion" = X; then
?X: AIX cc -E doesn't show the absolute headerfile
?X: locations but we'll cheat by using the -M flag.
echo 'cat >.$$.c; rm -f .$$.u; "'$cc'" {1+"$@"} -M -c .$$.c 2>/dev/null; \
	test -s .$$.u && \
awk "'''''$2 ~ \wedge h\ { print "# 0 \"''$2"\"" } "''''' .$$.u; \
	rm -f .$$.o .$$.u; '"$cc"' -E ${1+"$@"} .$$.c; rm .$$.c' >> cppstdin
else
	echo 'cat >.$$.c; '"$cc"' -E ${1+"$@"} .$$.c; rm .$$.c' >>cppstdin
fi; else
	echo "Keeping your $hint cppstdin wrapper."
fi
chmod 755 cppstdin
$eunicefix cppstdin
wrapper=`pwd`/cppstdin
ok='false'
cd UU
?X:
?X: We'll run the cpp tests again if we don't have any valid C preprocessor
?X: yet or don't know how to proceed without a wrapper (in which case cpprun
?X: is empty and that's really annoying...)
?X:
if $test "X$cppstdin" != "X" && \
$cppstdin $cppminus <t>stecpp.c >testcpp.out 2>&1 &&\&\ \}	$contains 'abc.*xyz' testcpp.out >/dev/null 2>&1
then
	echo "You used to use
 $cppstdin $cppminus so we'll use that again."
	case "$cpprun" in
	'') echo "But let's see if we can live without a wrapper..." ;;
	*)
```

```
		if $cpprun $cpplast <testcpp.c >testcpp.out 2>&1 && \
  			$contains 'abc.*xyz' testcpp.out >/dev/null 2>&1
 		then
  			echo "(And we'll use $cpprun $cpplast to preprocess directly.)"
  			ok='true'
 		else
  			echo "(However, $cpprun $cpplast does not work, let's see...)"
 		fi
 		;;
 	esac
else
 	case "$cppstdin" in
 	'') ;;
 	*)
 		echo "Good old $cppstdin $cppminus does not seem to be of any help..."
 		;;
 	esac
fi
if $ok; then
	: nothing
elif echo 'Maybe ""'$cc"' -E" will work...'; \
 \csc -E <testcpp.c >testcpp.out 2>&1; \
 	$contains 'abc.*xyz' testcpp.out >/dev/null 2>&1 ; then
 	echo "Yup, it does."
 	x_cpp="$cc -E"
 	x_minus='';
elif echo 'Nope...maybe """$cc"' -E -" will work...'; \
 \csc -E - <testcpp.c >testcpp.out 2>&1; \
 	$contains 'abc.*xyz' testcpp.out >/dev/null 2>&1 ; then
 	echo "Yup, it does."
 	x_cpp="$cc -E"
 	x_minus='-';
elif echo 'Nope...maybe "'"$cc"'
 -P'' will work...'; \
 \csc -P <testcpp.c >testcpp.out 2>&1; \
 	$contains 'abc.*xyz' testcpp.out >/dev/null 2>&1 ; then
 	echo "Yipee, that works!"
 	x_cpp="$cc -P"
 	x_minus='';
elif echo 'Nope...maybe ""\sec"' -P -" will work...'; \
 \csc -P - \text{c}_{\text{c}} > \text{c}_{\text{c}} > \text{c}_{	$contains 'abc.*xyz' testcpp.out >/dev/null 2>&1 ; then
 	echo "At long last!"
 x cpp="$cc -P"
 x minus='-';
elif echo 'No such luck, maybe "'$cpp'" will work...'; \
 \text{Sopp} <testcpp.c >testcpp.out 2>&1; \
```

```
	$contains 'abc.*xyz' testcpp.out >/dev/null 2>&1 ; then
	echo "It works!"
	x_cpp="$cpp"
	x_minus='';
elif echo 'Nixed again...maybe "'$cpp' -" will work...'; \
\text{Sopp} - \text{stet} - \text{stet} - \text{stet} - \text{c}	$contains 'abc.*xyz' testcpp.out >/dev/null 2>&1 ; then
	echo "Hooray, it works! I was beginning to wonder."
	x_cpp="$cpp"
x minus='-';
elif echo 'Uh-uh. Time to get fancy. Trying a wrapper...'; \langle \rangle	$wrapper <testcpp.c >testcpp.out 2>&1; \
	$contains 'abc.*xyz' testcpp.out >/dev/null 2>&1 ; then
	x_cpp="$wrapper"
	x_minus=''
	echo
 "Eureka!"
else
	dflt=''
	rp="No dice. I can't find a C preprocessor. Name one:"
	. ./myread
	x_cpp="$ans"
	x_minus=''
	$x_cpp <testcpp.c >testcpp.out 2>&1
	if $contains 'abc.*xyz' testcpp.out >/dev/null 2>&1 ; then
 		echo "OK, that will do." >&4
	else
echo "Sorry, I can't get that to work. Go find one and rerun Configure." >&4
 		exit 1
	fi
fi
case "$ok" in
false)
	cppstdin="$x_cpp"
	cppminus="$x_minus"
	cpprun="$x_cpp"
	cpplast="$x_minus"
?X:
?X: If /lib/cpp is used, try using a wrapper to increase our chances to have
?X: the C compiler and our $cppstdin agree on the same symbols... However,
?X: since cpprun is guaranteed not to be a wrapper, we must clear it if the
?X: only preprocessor we found was a wrapper, with all our luck...
?X:
set X $x cpp
	shift
	case "$1" in
	"$cpp")
```

```
		echo "Perhaps can we force $cc -E using a wrapper..."
 if \varphi = \langletestcpp.c >testcpp.out 2> \& 1; \
 			$contains 'abc.*xyz' testcpp.out >/dev/null 2>&1
 		then
 			echo "Yup, we can."
 			cppstdin="$wrapper"
 			cppminus='';
 		else
 			echo
 "Nope, we'll have to live without it..."
 		fi
 		;;
	esac
	case "$cpprun" in
	"$wrapper")
 		cpprun=''
 		cpplast=''
 		;;
	esac
	;;
esac
```

```
case "$cppstdin" in
"$wrapper"|'cppstdin') ;;
*) $rm -f $wrapper;;
esac
$rm -f testcpp.c testcpp.out
```
Found in path(s):

\* /opt/cola/permits/1865280714\_1702281121.2681568/0/perl-5-36-0-orig-regen-configure-1-tar-xz/metaconfig-5.36.0/dist/U/cppstdin.U

No license file was found, but licenses were detected in source scan.

?RCS: You may distribute under the terms of either the GNU General Public ?RCS: License or the Artistic License, as specified in the README file. ?RCS: ?MAKE:d\_asinh: Inlibc ?MAKE: -pick add  $\$  @ %< ?S:d\_asinh: ?S: This variable conditionally defines the HAS\_ASINH symbol, which ?S: indicates to the C program that the asinh() routine is available. ?S:. ?C:HAS\_ASINH: ?C: This symbol, if defined, indicates that the asinh routine is ?C: available to do the inverse hyperbolic sine function. ?C:. ?H:#\$d\_asinh HAS\_ASINH /\*\*/  $?H:$ 

?LINT:set d\_asinh : see if asinh exists set asinh d\_asinh eval \$inlibc

Found in path(s):

 $*$ /opt/cola/permits/1865280714\_1702281121.2681568/0/perl-5-36-0-orig-regen-configure-1-tar-xz/metaconfig-5.36.0/U/perl/d\_asinh.U No license file was found, but licenses were detected in source scan.

?RCS: \$Id: baserev.U 1 2006-08-24 12:32:52Z rmanfredi \$ ?RCS: ?RCS: Copyright (c) 1991-1997, 2004-2006, Raphael Manfredi ?RCS: ?RCS: You may redistribute only under the terms of the Artistic Licence, ?RCS: as specified in the README file that comes with the distribution. ?RCS: You may reuse parts of this distribution only within the terms of

?RCS: that same Artistic Licence; a copy of which may be found at the root

?RCS: of the source tree for dist 4.0.

?RCS:

?RCS: \$Log: baserev.U,v \$

?RCS: Revision 3.0 1993/08/18 12:05:24 ram

?RCS: Baseline for dist 3.0 netwide release.

?RCS:

?MAKE:baserev: Null

?MAKE: -pick wipe \$@ %<

?S:baserev:

?S: The base revision level of this package, from the .package file.

 $2S$ .

: set the base revision baserev=<BASEREV>

Found in path(s):

\* /opt/cola/permits/1865280714\_1702281121.2681568/0/perl-5-36-0-orig-regen-configure-1-tar-xz/metaconfig-5.36.0/dist/U/baserev.U

No license file was found, but licenses were detected in source scan.

?RCS: Copyright (c) 2006-2007, H.Merijn Brand ?RCS: ?RCS: You may redistribute only under the terms of the Artistic License, ?RCS: as specified in the README file that comes with the distribution. ?RCS: You may reuse parts of this distribution only within the terms of ?RCS: that same Artistic License; a copy of which may be found at the root ?RCS: of the source tree for dist 3.0. ?RCS: ?MAKE:d\_snprintf d\_vsnprintf : Inlibc Compile cat run rm\_try ?MAKE: -pick add  $\$ @ %< ?S:d\_snprintf:

?S: This variable conditionally defines the HAS\_SNPRINTF symbol, which ?S: indicates to the C program that the snprintf () library function ?S: is available. ?S:. ?S:d\_vsnprintf: ?S: This variable conditionally defines the HAS\_VSNPRINTF symbol, which ?S: indicates to the C program that the vsnprintf () library function ?S: is available. ?S:. ?C:HAS\_SNPRINTF: ?C: This symbol, if defined, indicates that the snprintf () library ?C: function is available for use. ?C:. ?C:HAS\_VSNPRINTF: ?C: This symbol, if defined, indicates that the vsnprintf () library ?C: function is available for use.  $?C:$ . ?H:#\$d\_snprintf HAS\_SNPRINTF /\*\*/ ?H:#\$d\_vsnprintf HAS\_VSNPRINTF /\*\*/ ?H:. ?F:!try : see if snprintf exists set snprintf d\_snprintf eval \$inlibc : see if vsnprintf exists set vsnprintf d\_vsnprintf eval \$inlibc case "\$d\_snprintf-\$d\_vsnprintf" in "\$define-\$define") \$cat <<EOM Checking whether your snprintf() and vsnprintf() work okay... EOM \$cat >try.c <<'EOCP' /\* v?snprintf testing logic courtesy of Russ Allbery. \* According to C99: \* - if the buffer is too short it still must be \0-terminated \* - if the buffer is too short the potentially required length \* must be returned and not -1 \* - if the buffer is NULL the potentially required length \* must be returned and not -1 or core dump \*/ #include <stdio.h> #include <stdarg.h> char buf[2];

```
int test (char *format, ...)
{
  va_list args;
  int count;
  va_start
 (args, format);
  count = vsnprintf (buf, sizeof buf, format, args);
  va_end (args);
  return count;
}
int main ()
{
 return ((test ("%s", "abcd") == 4 && buf[0] == 'a' && buf[1] == '\0'
       && snprintf (NULL, 0, "%s", "abcd") == 4) ? 0 : 1);
}
EOCP
  set try
  if eval $compile; then
	`$run ./try`
	case "$?" in
	0) echo "Your snprintf() and vsnprintf() seem to be working okay." ;;
*) cat <<EOM >&4
Your snprintf() and snprintf() don't seem to be working okay.
EOM
  	 d_snprintf="$undef"
  	 d_vsnprintf="$undef"
  	 ;;
	esac
  else
	echo "(I can't seem to compile the test program--assuming they don't)"
	d_snprintf="$undef"
	d_vsnprintf="$undef"
  fi
  $rm_try
  ;;
esac
Found in path(s):
* /opt/cola/permits/1865280714_1702281121.2681568/0/perl-5-36-0-orig-regen-configure-1-tar-xz/metaconfig-
5.36.0/U/perl/d_snprintf.U
No license file was found, but licenses were detected in source scan.
?RCS: $Id: d_setlnbuf.U 1 2006-08-24 12:32:52Z rmanfredi $
?RCS:
?RCS: Copyright (c) 1991-1997, 2004-2006, Raphael Manfredi
```
?RCS:

?RCS: You may redistribute only under the terms of the Artistic Licence, ?RCS: as specified in the README file that comes with the distribution. ?RCS: You may reuse parts of this distribution only within the terms of ?RCS: that same Artistic Licence; a copy of which may be found at the root ?RCS: of the source tree for dist 4.0. ?RCS: ?RCS: Original Author: Andy Dougherty <doughera@lafcol.lafayette.edu> ?RCS: ?RCS:  $SLog: d$  setlnbuf.U,v  $\$ ?RCS: Revision 3.0.1.1 1994/08/29 16:11:57 ram ?RCS: patch32: created by ADO ?RCS: ?MAKE:d\_setlinebuf: Inlibc ?MAKE: -pick add \$@ %< ?S:d\_setlinebuf: ?S: This variable conditionally defines the HAS\_SETLINEBUF symbol, which ?S: indicates to the C program that the setlinebuf() routine is available ?S: to change stderr or stdout from block-buffered or unbuffered to a ?S: line-buffered mode. ?S:. ?C:HAS\_SETLINEBUF : ?C: This symbol, if defined, indicates that the setlinebuf routine is ?C: available to change stderr or stdout from block-buffered or unbuffered ?C: to a line-buffered mode.  $?C:$ . ?H:#\$d\_setlinebuf HAS\_SETLINEBUF /\*\*/ ?H:. ?LINT:set d\_setlinebuf : see if setlinebuf exists set setlinebuf d\_setlinebuf eval \$inlibc Found in path(s): \* /opt/cola/permits/1865280714\_1702281121.2681568/0/perl-5-36-0-orig-regen-configure-1-tar-xz/metaconfig-5.36.0/dist/U/d\_setlnbuf.U No license file was found, but licenses were detected in source scan.

?RCS: \$Id: d\_bsdjmp.U 1 2006-08-24 12:32:52Z rmanfredi \$ ?RCS: ?RCS: Copyright (c) 1991-1997, 2004-2006, Raphael Manfredi ?RCS: ?RCS: You may redistribute only under the terms of the Artistic Licence, ?RCS: as specified in the README file that comes with the distribution. ?RCS: You may reuse parts of this distribution only within the terms of ?RCS: that same Artistic Licence; a copy of which may be found at the root ?RCS: of the source tree for dist 4.0.

?RCS: ?RCS: \$Log: d\_bsdjmp.U,v \$ ?RCS: Revision 3.0.1.2 1997/02/28 15:31:10 ram ?RCS: patch61: added ?F: metalint hint ?RCS: ?RCS: Revision 3.0.1.1 1994/10/29 16:09:09 ram ?RCS: patch36: call ./usg explicitly instead of relying on PATH ?RCS: ?RCS: Revision 3.0 1993/08/18 12:05:45 ram ?RCS: Baseline for dist 3.0 netwide release. ?RCS: ?MAKE:d\_bsdjmp: Guess Setvar cat +cc libs rm ?MAKE: -pick add \$@ %< ?S:d\_bsdjmp: ?S: This variable conditionally defines USE\_BSDJMP if BSD \_setjmp and ?S: \_longjmp routines are available to do non-local gotos without saving ?S: or restoring the signal mask flag. ?S:. ?C:USE\_BSDJMP (BSDJMP): ?C: This symbol, if defined, indicates that the BSD \_setjmp and \_longjmp ?C: routines are available to do non-local gotos wihtout saving or restoring ?C: the signal mask flag. ?C:. ?H:#\$d\_bsdjmp USE\_BSDJMP /\*\*/ ?H:. ?F:!set ?LINT:set d\_bsdjmp : see if \_setjmp and \_longjmp exists ?X: We can't check for these symbols with Inlibc because of the leading "\_" echo " " case "\$d\_bsdjmp" in '') \$cat >set.c <<EOP #include <setjmp.h> jmp\_buf env; int set  $= 1$ ; int main() { if ( $setimp(env)$ ) exit(set);  $set = 0$ :  $longimp(\text{env}, 1);$  $exit(1);$ } EOP if \$cc -o set set.c \$libs >/dev/null 2>&1; then if  $\sqrt{\text{set}}$  >/dev/null 2>&1; then
```
			echo "Good! You have BSD _setjmp and _longjmp routines." >&4
 			val="$define"
 		else
 			$cat <<EOM
Uh-Oh! You have BSD _setjmp and _longjmp, but they do not work properly!!
EOM
 			val="$undef"
 		fi
	else
 		if
 ./usg; then
 			echo "You do not have _setjmp and _longjmp, but that's fine." >&4
 		else
 cat <<EOM
It sounds strange for a BSD system to miss setimp and longimp, but that's ok.
EOM
 		fi
 		val="$undef"
	fi
	;;
*) val="$d_bsdjmp"
	case "$d_bsdjmp" in
	$define) echo "Good! You have BSD _setjmp and _longjmp routines." >&4;;
	$undef) echo "You do not have _setjmp and _longjmp, but that's fine." >&4;;
	esac
	;;
esac
set d_bsdjmp
eval $setvar
$rm -f set.c set
Found in path(s):
* /opt/cola/permits/1865280714_1702281121.2681568/0/perl-5-36-0-orig-regen-configure-1-tar-xz/metaconfig-
5.36.0/dist/U/d_bsdjmp.U
No license file was found, but licenses were detected in source scan.
?RCS: $Id: d_crypt.U 1 2006-08-24 12:32:52Z rmanfredi $
?RCS:
?RCS: Copyright (c) 1991-1997, 2004-2006, Raphael Manfredi
?RCS:
?RCS: You may redistribute only under the terms of the Artistic Licence,
?RCS: as specified in the README file that comes with the distribution.
?RCS: You may reuse parts of this distribution only within the terms of
?RCS: that same Artistic Licence; a copy of which may be found at the root
?RCS: of the source tree for dist 4.0.
?RCS:
?RCS: Log: d crypt.U,v \?RCS: Revision 3.0.1.1 1997/02/28 15:31:47 ram
```
?RCS: patch61: replaced .a with \$\_a all over the place ?RCS: ?RCS: Revision 3.0 1993/08/18 12:05:52 ram ?RCS: Baseline for dist 3.0 netwide release. ?RCS: ?MAKE:d\_crypt cryptlib: Loc test xlibpth libpth Csym Setvar \_a Inlibc ?MAKE: -pick add  $\$  \omega \ ?S:d\_crypt: ?S: This variable conditionally defines the CRYPT symbol, which ?S: indicates to the C program that the crypt() routine is available ?S: to encrypt passwords and the like. ?S:. ?S:cryptlib: ?S: This variable holds -lcrypt or the path to a libcrypt.a archive if ?S: the crypt() function is not defined in the standard C library. It is ?S: up to the Makefile to use this. ?S:. ?C:HAS\_CRYPT (CRYPT): ?C: This symbol, if defined, indicates that the crypt routine is available ?C: to encrypt passwords and the like. ?C:. ?H:#\$d\_crypt HAS\_CRYPT /\*\*/ ?H:. ?LINT:set d\_crypt ?T:val : see if crypt exists echo " " set crypt d\_crypt eval \$inlibc case "\$d\_crypt" in \$define) cryptlib='' ;; \*) if set crypt val -f d\_crypt; eval \$csym; \$val; then echo 'crypt() found.' >&4 val="\$define" cryptlib='' else cryptlib=`./loc Slibcrypt\$\_a "" \$xlibpth` if \$test -z "\$cryptlib"; then cryptlib=`./loc Mlibcrypt\$\_a "" \$xlibpth` else cryptlib=-lcrypt fi if \$test -z "\$cryptlib"; then cryptlib=`./loc Llibcrypt\$\_a "" \$xlibpth` else cryptlib=-lcrypt fi

```
		if $test -z "$cryptlib"; then
  			cryptlib=`./loc libcrypt$_a ""
 $libpth`
 		else
  			cryptlib=-lcrypt
 		fi
 		if $test -z "$cryptlib"; then
  			echo 'crypt() NOT found.' >&4
  			val="$undef"
 		else
  			val="$define"
 		fi
	fi
	set d_crypt
	eval $setvar
	;;
esac
```
Found in path(s):

\* /opt/cola/permits/1865280714\_1702281121.2681568/0/perl-5-36-0-orig-regen-configure-1-tar-xz/metaconfig-5.36.0/dist/U/d\_crypt.U

No license file was found, but licenses were detected in source scan.

?RCS: \$Id: defeditor.U 1 2006-08-24 12:32:52Z rmanfredi \$ ?RCS: ?RCS: Copyright (c) 1991-1997, 2004-2006, Raphael Manfredi ?RCS: ?RCS: You may redistribute only under the terms of the Artistic Licence, ?RCS: as specified in the README file that comes with the distribution. ?RCS: You may reuse parts of this distribution only within the terms of ?RCS: that same Artistic Licence; a copy of which may be found at the root ?RCS: of the source tree for dist 4.0. ?RCS: ?RCS: \$Log: defeditor.U,v \$ ?RCS: Revision 3.0.1.1 1995/01/11 15:30:16 ram ?RCS: patch45: can now use the 'vi' variable since path stripping is deferred  $?RCS$ ?RCS: Revision 3.0 1993/08/18 12:08:05 ram ?RCS: Baseline for dist 3.0 netwide release.  $?RCS$ ?MAKE:defeditor: Getfile Oldconfig Loc vi ?MAKE: -pick add  $\$ @ %< ?S:defeditor: ?S: This variable contains the eventual value of the DEFEDITOR symbol, ?S: which contains the name of the default editor.  $2S$ . ?C:DEFEDITOR: ?C: This

```
 symbol contains the full pathname of the default editor.
?C:.
?H:#define DEFEDITOR "$defeditor" /**/
?H:.
: determine default editor
echo " "
case "$defeditor" in
'')
	case "$vi" in
*/*) dflt="\foralli";;
	*) dflt=/usr/ucb/vi;;
	esac
	;;
*) dflt="$defeditor"
	;;
esac
fn=f/
rp="What is the default editor on your system?"
. ./getfile
defeditor="$ans"
```

```
Found in path(s):
```
\* /opt/cola/permits/1865280714\_1702281121.2681568/0/perl-5-36-0-orig-regen-configure-1-tar-xz/metaconfig-5.36.0/dist/U/defeditor.U

No license file was found, but licenses were detected in source scan.

\* You may redistribute only under the terms of the Artistic Licence,

Found in path(s):

\* /opt/cola/permits/1865280714\_1702281121.2681568/0/perl-5-36-0-orig-regen-configure-1-tar-xz/metaconfig-5.36.0/dist/files/Jmake.tmpl

No license file was found, but licenses were detected in source scan.

?RCS: \$Id: d\_lchown.U,v 3.0.1.1 1994/08/29 16:07:14 ram Exp \$ ?RCS: ?RCS: Copyright (c) 1991-1993, Raphael Manfredi  $?RCS$ ?RCS: You may redistribute only under the terms of the Artistic License, ?RCS: as specified in the README file that comes with the distribution. ?RCS: You may reuse parts of this distribution only within the terms of ?RCS: that same Artistic License; a copy of which may be found at the root ?RCS: of the source tree for dist 3.0.  $2RCS$ ?RCS: Original Author: Andy Dougherty <doughera@lafcol.lafayette.edu> ?RCS: ?RCS: \$Log: d\_lchown.U,v \$ ?RCS: Revision 3.0.1.1 1994/08/29 16:07:14 ram ?RCS: patch32: created by ADO

?RCS:

?MAKE:d\_lchown: Compile Setvar cat echo i\_unistd rm\_try ?MAKE: -pick add \$@ %< ?S:d\_lchown: ?S: This variable conditionally defines the HAS\_LCHOWN symbol, which ?S: indicates to the C program that the lchown() routine is available ?S: to operate on a symbolic link (instead of following the link). ?S:. ?C:HAS\_LCHOWN : ?C: This symbol, if defined, indicates that the lchown routine is ?C: available to operate on a symbolic link (instead of following the  $?C: link$ ). ?C:. ?H:#\$d\_lchown HAS\_LCHOWN /\*\*/ ?H:. ?F:!try ?LINT:set d\_lchown : see if lchown exists echo " " ?X: Some functions (such as lchown()) are present in libc, but are ?X: unimplemented. That is, they always fail and set errno=ENOSYS. ?X: ?X: Thomas Bushnell provided the following sample code and the explanation ?X: that follows. ?X:  $?X:$  The choice of  $\langle$  assert.h $>$  is essentially arbitrary. The GNU libc ?X: macros are found in <gnu/stubs.h>. You can include that file instead ?X: of <assert.h> (which itself includes <gnu/stubs.h>) if you test for  $?X:$  its existence first.  $\langle$  assert.h is assumed to exist on every system, ?X: which is why it's used here. Any GNU libc header file will include ?X: the stubs macros. If either \_\_stub\_NAME or \_\_stub\_\_NAME is defined, ?X: then the function doesn't actually exist. Tests using <assert.h> work ?X: on every system around. ?X: ?X: The declaration of FOO is there to override builtin prototypes for ?X: ANSI C functions.  $?X:$ ?X: I really ought to enhance the inlibc test to check for this, but ?X: I don't have time now. --A.D. 5/1998  $?X:$ ?X: Unfortunately, this trick fails under clang++-7. Apparently to ?X: cover both the stub issue and clang's requirements, we need to do ?X: a compile and run test. -- A.D. 8/2019  $?X$ :  $\text{Scat} > \text{try.c} < EOCP$ 

#include <pwd.h>

```
#include <stdio.h>
#include <stdlib.h>
#$i_unistd	I_UNISTD
#ifdef I_UNISTD
# include <unistd.h>
#endif
int main(int argc, char *argv[])
{
 if (lchown("./try.c", -1, getgid()) == -1) {
    exit(EXIT_FAILURE);
  }
  exit(EXIT_SUCCESS);
}
EOCP
set try
if eval $compile && ./try; then
  $echo "lchown() found." >&4
  val="$define"
else
  $echo "lchown() NOT found." >&4
  val="$undef"
fi
set d_lchown
eval $setvar
$rm_try
Found in path(s):
* /opt/cola/permits/1865280714_1702281121.2681568/0/perl-5-36-0-orig-regen-configure-1-tar-xz/metaconfig-
5.36.0/U/compline/d_lchown.U
No license file was found, but licenses were detected in source scan.
?RCS: $Id: d_getservent_r.U,v 0RCS:
?RCS: Copyright (c) 2002,2003 Jarkko Hietaniemi
?RCS:
?RCS: You may distribute under the terms of either the GNU General Public
?RCS: License or the Artistic License, as specified in the README file.
?RCS:
?RCS: Generated by the reentr.pl from the Perl 5.8 distribution.
?RCS:
?MAKE:d_getservent_r getservent_r_proto: Inlibc Protochk Hasproto i_systypes \setminususethreads i_netdb extern_C
?MAKE: -pick add \@ %<
?S:d_getservent_r:
?S: This variable conditionally defines the HAS_GETSERVENT_R symbol,
?S: which indicates to the C program that the getservent r()
```
?S: routine is available.

?S:.

?S:getservent\_r\_proto:

?S: This variable encodes the prototype of getservent\_r. ?S: It is zero if d\_getservent\_r is undef, and one of the ?S: REENTRANT\_PROTO\_T\_ABC macros of reentr.h if d\_getservent\_r ?S: is defined. ?S:. ?C:HAS\_GETSERVENT\_R: ?C: This symbol, if defined, indicates that the getservent r routine  $?C:$  is available to getservent re-entrantly.  $?C:$ . ?C:GETSERVENT\_R\_PROTO: ?C: This symbol encodes the prototype of getservent\_r. ?C: It is zero if d\_getservent\_r is undef, and one of the ?C: REENTRANT\_PROTO\_T\_ABC macros of reentr.h if d\_getservent\_r ?C: is defined.  $?C:$ . ?H:#\$d\_getservent\_r HAS\_GETSERVENT\_R /\*\*/ ?H:#define GETSERVENT\_R\_PROTO \$getservent\_r\_proto /\*\*/ ?H:. ?T:try hdrs d\_getservent\_r\_proto : see if getservent\_r exists set getservent\_r d\_getservent\_r eval \$inlibc case "\$d\_getservent\_r" in "\$define") hdrs="\$i\_systypes sys/types.h define stdio.h \$i\_netdb netdb.h" case "\$d\_getservent\_r\_proto:\$usethreads" in ":define") d\_getservent\_r\_proto=define set d\_getservent\_r\_proto getservent\_r \$hdrs eval \$hasproto ;;  $*$ ) ;; esac case "\$d\_getservent\_r\_proto" in define) case "\$getservent\_r\_proto" in ''|0) try='int getservent\_r(struct servent\*, char\*, size\_t, struct servent\*\*);' ./protochk "\$extern\_C \$try" \$hdrs && getservent\_r\_proto=I\_SBWR ;; esac case "\$getservent\_r\_proto" in  $\vert$ ''|0) try='int getservent r(struct servent\*, char\*, int);' ./protochk "\$extern\_C \$try" \$hdrs && getservent\_r\_proto=I\_SBI ;; esac case "\$getservent\_r\_proto" in  $\degree$ ''|0) try='struct servent\* getservent r(struct servent\*, char\*, int);' ./protochk "\$extern\_C \$try" \$hdrs && getservent r\_proto=S\_SBI ;; esac case "\$getservent\_r\_proto" in

```
	''|0) try='int getservent_r(struct servent*, struct servent_data*);'
	./protochk "$extern_C $try" $hdrs && getservent_r_proto=I_SD ;;
	esac
	case "$getservent_r_proto" in
	''|0)	d_getservent_r=undef
 		getservent_r_proto=0
 echo "Disabling getservent r, cannot determine prototype." >\&4 ;;
	* )	case "$getservent_r_proto" in
 		REENTRANT_PROTO*) ;;
 		*) getservent_r_proto="REENTRANT_PROTO_$getservent_r_proto" ;;
 		esac
 		echo "Prototype: $try" ;;
	esac
	;;
	*)	case "$usethreads" in
 define) echo "getservent_r has no prototype, not using it." >&4;
 		esac
 		d_getservent_r=undef
 		getservent_r_proto=0
 		;;
	esac
	;;
*)	getservent_r_proto=0
	;;
esac
```
# Found

in path(s):

\* /opt/cola/permits/1865280714\_1702281121.2681568/0/perl-5-36-0-orig-regen-configure-1-tar-xz/metaconfig-5.36.0/U/threads/d\_getservent\_r.U

No license file was found, but licenses were detected in source scan.

?RCS: You may distribute under the terms of either the GNU General Public ?RCS: License or the Artistic License, as specified in the README file. ?RCS: ?MAKE:d\_fmax: Inlibc ?MAKE: -pick add \$@ %< ?S:d\_fmax: ?S: This variable conditionally defines the HAS\_FMAX symbol, which ?S: indicates to the C program that the fmax() routine is available. ?S:. ?C:HAS\_FMAX: ?C: This symbol, if defined, indicates that the fmax routine is ?C: available to do the maximum function.  $2C$ : ?H:#\$d\_fmax HAS\_FMAX /\*\*/ ?H:. ?LINT:set d\_fmax

: see if fmax exists set fmax d\_fmax eval \$inlibc

Found in path(s):

\* /opt/cola/permits/1865280714\_1702281121.2681568/0/perl-5-36-0-orig-regen-configure-1-tar-xz/metaconfig-5.36.0/U/perl/d\_fmax.U

No license file was found, but licenses were detected in source scan.

?RCS: \$Id: d\_getgrps.U 1 2006-08-24 12:32:52Z rmanfredi \$ ?RCS:

?RCS: Copyright (c) 1991-1997, 2004-2006, Raphael Manfredi ?RCS:

?RCS: You may redistribute only under the terms of the Artistic Licence,

?RCS: as specified in the README file that comes with the distribution.

?RCS: You may reuse parts of this distribution only within the terms of

?RCS: that same Artistic Licence; a copy of which may be found at the root

?RCS: of the source tree for dist 4.0.

?RCS:

?RCS: \$Log: d\_getgrps.U,v \$

?RCS: Revision 3.0 1993/08/18 12:06:08 ram

?RCS: Baseline for dist 3.0 netwide release.

?RCS:

?MAKE:d\_getgrps: Inlibc

?MAKE: -pick add \$@ %<

?S:d\_getgrps:

?S: This variable conditionally defines the HAS\_GETGROUPS symbol, which

?S: indicates to the C program that the getgroups() routine is available

?S: to get the list of process groups.

?S:.

# ?C:HAS\_GETGROUPS (GETGROUPS):

?C: This symbol, if defined, indicates that the getgroups()

routine is

?C: available to get the list of process groups. If unavailable, multiple

?C: groups are probably not supported.

?C:.

?H:#\$d\_getgrps HAS\_GETGROUPS /\*\*/

?H:.

?LINT:set d\_getgrps

: see if getgroups exists

set getgroups d\_getgrps

eval \$inlibc

Found in path(s):

\* /opt/cola/permits/1865280714\_1702281121.2681568/0/perl-5-36-0-orig-regen-configure-1-tar-xz/metaconfig-5.36.0/dist/U/d\_getgrps.U

No license file was found, but licenses were detected in source scan.

?RCS: \$Id: i\_arpainet.U 1 2006-08-24 12:32:52Z rmanfredi \$ ?RCS: ?RCS: Copyright (c) 1991-1997, 2004-2006, Raphael Manfredi ?RCS: ?RCS: You may redistribute only under the terms of the Artistic Licence, ?RCS: as specified in the README file that comes with the distribution. ?RCS: You may reuse parts of this distribution only within the terms of ?RCS: that same Artistic Licence; a copy of which may be found at the root ?RCS: of the source tree for dist 4.0. ?RCS: ?RCS: \$Log: i\_arpainet.U,v \$ ?RCS: Revision 3.0 1993/08/18 12:08:15 ram ?RCS: Baseline for dist 3.0 netwide release. ?RCS: ?MAKE:i\_arpainet: Inhdr ?MAKE: -pick add  $\$  @ %< ?S:i\_arpainet: ?S: This variable conditionally defines the I\_ARPA\_INET symbol, ?S: and indicates whether a C program should include <arpa/inet.h>. ?S:. ?C:I\_ARPA\_INET: ?C: This symbol, if defined, indicates to the C program that it should ?C: include <arpa/inet.h> to get inet\_addr and friends declarations.  $?C$ :. ?H:#\$i\_arpainet I\_ARPA\_INET /\*\*/ ?H:. ?LINT:set i\_arpainet : see if arpa/inet.h has to be included set arpa/inet.h i\_arpainet eval \$inhdr Found in path(s): \* /opt/cola/permits/1865280714\_1702281121.2681568/0/perl-5-36-0-orig-regen-configure-1-tar-xz/metaconfig-5.36.0/dist/U/i\_arpainet.U No license file was found, but licenses were detected in source scan. ?RCS: \$Id: d\_rusage.U 1 2006-08-24 12:32:52Z rmanfredi \$ ?RCS: ?RCS: Copyright (c) 1991-1997, 2004-2006, Raphael Manfredi ?RCS: ?RCS: You may redistribute only under the terms of the Artistic Licence, ?RCS: as specified in the README file that comes with the distribution. ?RCS: You may reuse parts of this distribution only within the terms of ?RCS: that same Artistic Licence; a copy of which may be found at the root ?RCS: of the source tree for dist 4.0. ?RCS:

?RCS: \$Log: d\_rusage.U,v \$

?RCS: Revision 3.0 1993/08/18 12:06:57 ram

?RCS: Baseline for dist 3.0 netwide release.

?RCS:

?X: We may need to include <sys/resource.h> and <sys/time.h> FIXME

?X:INC: i\_sysresrc i\_systime

?MAKE:d\_rusage: Inlibc

?MAKE: -pick add \$@ %<

?S:d\_rusage (d\_getrusg):

?S: This variable conditionally defines the HAS\_GETRUSAGE symbol, which

?S: indicates that the getrusage() routine exists. The getrusage() routine

?S: supports sub-second accuracy

for process cpu accounting. You may need

?S: to include <sys/resource.h> and <sys/time.h>.

?S:.

#### ?C:HAS\_GETRUSAGE (RUSAGE GETRUSAGE):

?C: This symbol, if defined, indicates that the getrusage() routine is

?C: available to get process statistics with a sub-second accuracy.

?C: Inclusion of <sys/resource.h> and <sys/time.h> may be necessary.

 $?C$ :.

?H:#\$d\_rusage HAS\_GETRUSAGE /\*\*/

?H:.

?LINT:set d\_rusage

: see if getrusage exists

set getrusage d\_rusage

eval \$inlibc

Found in path(s):

\* /opt/cola/permits/1865280714\_1702281121.2681568/0/perl-5-36-0-orig-regen-configure-1-tar-xz/metaconfig-5.36.0/dist/U/d\_rusage.U

No license file was found, but licenses were detected in source scan.

?RCS: \$Id\$ ?RCS: ?RCS: Copyright (c) 1991-1997, 2004-2006, Raphael Manfredi ?RCS: ?RCS: You may redistribute only under the terms of the Artistic License, ?RCS: as specified in the README file that comes with the distribution. ?RCS: You may reuse parts of this distribution only within the terms of ?RCS: that same Artistic License; a copy of which may be found at the root ?RCS: of the source tree for dist 4.0. ?RCS: ?RCS: \$Log: bitpbyte.U,v \$ ?RCS: Revision 3.0.1.1 1994/10/29 16:02:54 ram ?RCS: patch36: added ?F: line for metalint file checking  $?$ RCS $\cdot$ ?RCS: Revision 3.0 1993/08/18 12:05:27 ram ?RCS: Baseline for dist 3.0 netwide release. ?RCS:

?MAKE:bitpbyte: cat rm Myread +cc +ccflags ?MAKE: -pick add \$@ %< ?S:bitpbyte: ?S: This variable contains the value of the BITS\_PER\_BYTE symbol, which ?S: indicates to the C program how many bits there are in a byte. ?S:. ?C:BITS\_PER\_BYTE: ?C: This symbol contains the number of bits in a byte, so that the C ?C: preprocessor can make decisions based on it. ?C:. ?H:#define BITS\_PER\_BYTE \$bitpbyte /\*\*/ ?H:. ?F:!try : check for length of byte echo " " case "\$bitpbyte" in '') echo "Checking to see how many bits there are in a byte..." >&4 \$cat >try.c <<'EOCP' #include <stdio.h> ?X: Standard C requires a macro CHAR\_BIT in <limits.h> #ifdef \_\_STDC\_\_ #include <limits.h> #ifndef CHAR\_BIT #define CHAR\_BIT 8 #endif #ifndef BITSPERBYTE #define BITSPERBYTE CHAR\_BIT #endif #else ?X: On non standard C, try with <values.h> #include <values.h> #ifndef BITSPERBYTE #define BITSPERBYTE 8 #endif #endif int main() { printf("%d\n", BITSPERBYTE); } **EOCP** if \$cc \$ccflags -o try try.c  $>\/$ dev/null 2 $>\&$ 1; then dflt=`./try` else dflt='8' echo "(I can't seem to compile the test program. Guessing...)" fi

```
	;;
*)
	dflt="$bitpbyte"
	;;
esac
rp="What is the length of a byte (in bits)?"
. ./myread
bitpbyte="$ans"
$rm -f try.c try
```
Found in path(s):

\* /opt/cola/permits/1865280714\_1702281121.2681568/0/perl-5-36-0-orig-regen-configure-1-tar-xz/metaconfig-5.36.0/dist/U/bitpbyte.U

No license file was found, but licenses were detected in source scan.

?RCS: \$Id\$

?RCS: ?RCS: Copyright (c) 1991-1997, 2004-2006, Raphael Manfredi ?RCS: ?RCS: You may redistribute only under the terms of the Artistic License, ?RCS: as specified in the README file that comes with the distribution. ?RCS: You may reuse parts of this distribution only within the terms of ?RCS: that same Artistic License; a copy of which may be found at the root ?RCS: of the source tree for dist 4.0. ?RCS: ?RCS: \$Log: Guess.U,v \$ ?RCS: Revision 3.0.1.5 1995/07/25 13:37:14 ram ?RCS: patch56: now knows about OS/2 platforms ?RCS: ?RCS: Revision 3.0.1.4 1994/10/29 15:53:55 ram ?RCS: patch36: added ?F: line for metalint file checking ?RCS: patch36: call ./xenix explicitly instead of relying on PATH ?RCS: ?RCS: Revision 3.0.1.3 1993/12/15 08:14:35 ram ?RCS: patch15: variable d\_bsd was not always set properly ?RCS: ?RCS: Revision 3.0.1.2 1993/08/30 08:57:14 ram ?RCS: patch8: fixed comment which wrongly attributed the usrinc symbol ?RCS: patch8: no more ugly messages when no /usr/include/ctype.h ?RCS: ?RCS: Revision 3.0.1.1 1993/08/27 14:37:37 ram ?RCS: patch7: added support for OSF/1 machines ?RCS: ?RCS: Revision 3.0 1993/08/18 12:04:57 ram ?RCS: Baseline for dist 3.0 netwide release. ?RCS:  $?X$ :

?X: This unit hazards some guesses as to what the general nature of the system ?X: is. The information it collects here is used primarily to establish default ?X: answers to other questions. ?X: ?MAKE:Guess d\_eunice d\_xenix d\_bsd d\_linux d\_dos d\_os2: cat test echo n c \ contains rm tr Loc eunicefix ?MAKE: -pick add  $\$  @ %< ?S:d\_eunice: ?S: This variable conditionally defines the symbols EUNICE\_SYSTEM, which ?S: alerts the C program that it must deal with ideosyncracies of VMS. ?S:. ?S:d\_xenix: ?S: This variable conditionally defines the symbol XENIX\_SYSTEM, which alerts ?S: the C program that it runs under Xenix. ?S:. ?S:d\_dos: ?S: This symbol conditionally defines the symbol DOS\_SYSTEM when running on ?S: DOS with DJGPP or Cygwin. ?S:. ?S:d\_os2: ?S: This symbol conditionally defines the symbol OS2\_SYSTEM when running on ?S: an OS/2 system. ?S:. ?S:d\_bsd: ?S: This symbol conditionally defines the symbol BSD\_SYSTEM when running on a ?S: BSD system. ?S:. ?S:d\_linux: ?S: This symbol conditionally defines the symbol LINUX\_SYSTEM when running ?S: on a Linux system. ?S:. ?C:EUNICE\_SYSTEM (EUNICE): ?C: This symbol, if defined, indicates that the program is being compiled ?C: under the EUNICE package under VMS. The program will need to handle ?C: things like files that don't go away the first time you unlink them, ?C: due to version numbering. It will also need to compensate for lack ?C: of a respectable link() command. ?C:. ?C:VMS\_SYSTEM (VMS): ?C: This symbol, if defined, indicates that the program is running under ?C: VMS. It is currently only set in conjunction with the EUNICE symbol.  $2C$ : ?C:XENIX\_SYSTEM (XENIX): ?C: This symbol, if defined, indicates that the program is running under ?C: Xenix (at least 3.0 ?).  $2C$ :

?C:DOS\_SYSTEM:

?C: This symbol, if defined, indicates that the program is running under ?C: DOS with DJGPP. ?C:. ?C:OS2\_SYSTEM: ?C: This symbol, if defined, indicates that the program is running under ?C: an OS/2 system. ?C:. ?C:BSD\_SYSTEM: ?C: This symbol, if defined, indicates that the program is running under ?C: a BSD system. ?C:. ?C:LINUX\_SYSTEM: ?C: This symbol, if defined, indicates that the program is running under ?C: a Linux system.  $?C:$ . ?H:#\$d\_eunice EUNICE\_SYSTEM /\*\*/ ?H:#\$d\_eunice VMS\_SYSTEM /\*\*/ ?H:#\$d\_xenix XENIX\_SYSTEM /\*\*/ ?H:#\$d\_dos DOS\_SYSTEM /\*\*/ ?H:#\$d\_os2 OS2\_SYSTEM /\*\*/ ?H:#\$d\_bsd BSD\_SYSTEM /\*\*/ ?H:#\$d\_linux LINUX\_SYSTEM /\*\*/ ?H:. ?F:./bsd ./usg ./v7 ./osf1 ./eunice ./xenix ./venix ./dos ./os2 ./gnu ./linux ?T:xxx DJGPP MACHTYPE : make some quick guesses about what we are up against echo " " \$echo \$n "Hmm... \$c" echo exit 1 >bsd echo exit 1 >usg echo exit 1 >v7 echo exit 1 >osf1 echo exit 1 >eunice echo exit 1 >xenix echo exit 1 >venix echo exit 1 >os2 echo exit 1 >gnu echo exit 1 >linux echo exit 1 >dos d\_bsd="\$undef" d\_linux="\$undef" d\_dos="\$undef" d\_os2="\$undef"  $?X:$ ?X: Do not use 'usrinc', or we get a circular dependency. because ?X: usrinc is defined in usrinc.U, which relies on us...

# ?X:

```
$cat /usr/include/signal.h /usr/include/sys/signal.h >foo 2>/dev/null
if test -f /osf_boot || $contains 'OSF/1' /usr/include/ctype.h >/dev/null 2>&1
then
	echo "Looks kind of like an OSF/1 system, but we'll see..."
	echo exit 0 >osf1
elif test `echo abc | \text{Str } a-z A-Z` = Abc ; then
	xxx=`./loc addbib blurfl $pth`
	if $test -f $xxx; then
	echo "Looks kind of like a USG system with BSD features, but we'll see..."
 		echo exit 0 >bsd
 		echo exit 0 >usg
	else
 		if $contains SIGTSTP foo >/dev/null 2>&1 ; then
 			echo "Looks kind of like an extended USG system, but we'll see..."
 		else
 			echo "Looks kind of like a USG system, but we'll see..."
 		fi
 		echo exit 0 >usg
	fi
elif $contains SIGTSTP foo >/dev/null
2 > 21; then
	echo "Looks kind of like a BSD system, but we'll see..."
	d_bsd="$define"
	echo exit 0 >bsd
elif
	$rm --version 2>/dev/null >foo;
	$contains "Free Software Foundation" foo >/dev/null
then
	xxx=`uname`
	echo exit 0 >gnu
	echo "Looks kind of like a GNU/$xxx system, but we'll see..."
if \text{Sets} X\text{S}xxx = XLinux; then
 		d_linux="$define"
 		echo exit 0 >linux
	fi
else
	echo "Looks kind of like a Version 7 system, but we'll see..."
	echo exit 0 >v7
fi
case "$eunicefix" in
*unixtovms*)
	$cat <<'EOI'
There is, however, a strange, musty smell in the air that reminds me of
something...hmm...yes...I've got it...there's a VMS nearby, or I'm a Blit.
EOI
	echo exit 0 >eunice
	d_eunice="$define"
```

```
: it so happens the Eunice I know will not run shell scripts in Unix format
	;;
*)
	echo " "
	echo "Congratulations. You aren't running Eunice."
	d_eunice="$undef"
	;;
esac
case "$p_" in
:) ;;
*)
$cat <<<EOI'
I have the feeling something is not exactly right, however...don't tell me...
EOI
	if
 test -n "$DJGPP"; then
 		case "X${MACHTYPE:-nonesuchmach}" in
 		cygwin) echo "hah!... you're running under Cygwin!";;
 		*) echo "got it... you're running DOS with DJGPP!";;
 		esac
 		echo exit 0 >dos
 		d_dos="$define"
	else
 $cat <<'EOI'
lemme think...does HAL ring a bell?...no, of course, you're only running OS/2!
EOI
 		echo exit 0 >os2
 		d_os2="$define"
	fi
	;;
esac
if test -f /xenix; then
	echo "Actually, this looks more like a XENIX system..."
	echo exit 0 >xenix
	d_xenix="$define"
else
	echo " "
	echo "It's not Xenix..."
	d_xenix="$undef"
fi
chmod +x xenix
$eunicefix xenix
if test -f /venix; then
	echo "Actually, this looks more like a VENIX system..."
	echo exit 0 >venix
else
	echo " "
	if ./xenix; then
```

```
		: null
	else
 		echo "Nor is it Venix..."
	fi
fi
```
chmod +x bsd usg v7 osf1 eunice xenix venix dos os2 gnu linux \$eunicefix bsd usg v7 osf1 eunice xenix venix dos os2 gnu linux \$rm -f foo

Found in path(s):

\* /opt/cola/permits/1865280714\_1702281121.2681568/0/perl-5-36-0-orig-regen-configure-1-tar-xz/metaconfig-5.36.0/dist/U/Guess.U

No license file was found, but licenses were detected in source scan.

?RCS: \$Id: warnflags.U 1 2006-08-24 12:32:52Z rmanfredi \$ ?RCS:

?RCS: Copyright (c) 1991-1997, 2004-2006, Raphael Manfredi ?RCS:

?RCS: You may redistribute only under the terms of the Artistic Licence,

?RCS: as specified in the README file that comes with the distribution.

?RCS: You may reuse parts of this distribution only within the terms of

?RCS: that same Artistic Licence; a copy of which may be found at the root

?RCS: of the source tree for dist 4.0.

?RCS:

?RCS: Orginal Author: Graham Stoney <greyham@research.canon.oz.au> ?RCS:

?RCS: \$Log: warnflags.U,v \$

?RCS: Revision 3.0 1993/08/18 12:10:02 ram

?RCS: Baseline for dist 3.0 netwide release.

?RCS:

?MAKE:warnflags: cat cc contains Myread Guess Oldconfig Findhdr

?MAKE: -pick add \$@ %<

?S:warnflags:

?S: This variable contains any additional C compiler flags to generate

?S: warnings from the compiler. It is up to the Makefile to use this.

?S:.

: offer additional warning flags for compilation \$cat <<EOH

You may wish to compile with extra compiler warnings enabled. Note that doing so enhances your chance of receiving your free set of steak knives, particularly if you find any bugs and report them. If you don't want extra warnings, answer "none".

**EOH** case "\$warnflags" in '') case "\$cc" in

```
	*gcc*)
 		dflt="-Wall -Wno-comment"
 		if $contains 'fprintf' `./findhdr stdio.h` >/dev/null 2>&1; then
 			:
 		else
 			dflt="$dflt -Wno-implicit"
 		fi
 		;;
*) dflt="none";;
	esac
	;;
' ') dflt="none";;
*) dflt="$warnflags";;
esac
rp="Any $cc flags to enable warnings?"
. ./myread
case "$ans" in
none) warnflags=' ';;
*) warnflags="$ans";;
esac
Found in path(s):
* /opt/cola/permits/1865280714_1702281121.2681568/0/perl-5-36-0-orig-regen-configure-1-tar-xz/metaconfig-
5.36.0/dist/U/warnflags.U
No license file was found, but licenses were detected in source scan.
?RCS: $Id: vendorman1dir.U,v 1.1 1999/07/08 18:32:57 doughera Exp doughera $
?RCS:
?RCS: Copyright (c) 1999, Andy Dougherty
?RCS:
?RCS: You may redistribute only under the terms of the Artistic License,
?RCS: as specified in the README file that comes with the distribution.
?RCS: You may reuse parts of this distribution only within the terms of
?RCS: that same Artistic License; a copy of which may be found at the root
?RCS: of the source tree for dist 3.0.
?RCS
```

```
?RCS: $Log: vendorman1dir.U,v $
```

```
?RCS: Revision 1.1 1999/07/08 18:32:57 doughera
```
?RCS: Initial revision

?RCS:

```
?MAKE:vendorman1dir vendorman1direxp installvendorman1dir: man1dir Getfile \
```
 Oldconfig Setprefixvar Prefixit test vendorprefix prefix sed

?MAKE: -pick add \$@ %<

?Y:TOP

?S:vendorman1dir:

?S: This variable contains the name of the directory for man1

?S: pages. It may have a  $\sim$  on the front.

```
?S:	The standard distribution will put nothing in this directory.
?S:	Vendors
 who distribute perl may wish to place their own
?S:	man1 pages in this directory with
?S: MakeMaker Makefile.PL INSTALLDIRS=vendor
?S: or equivalent. See INSTALL for details.
?S:.
?S:vendorman1direxp:
?S: This variable is the ~name expanded version of vendorman1dir, so that you
?S: may use it directly in Makefiles or shell scripts.
?S:.
?D:installvendorman1dir=''
?S:installvendorman1dir:
?S: This variable is really the same as vendorman1direxp but may differ on
?S: those systems using AFS. For extra portability, only this variable
?S:	should be used in makefiles.
?S:.
?LINT:change prefixvar
?LINT:set installvendorman1dir
: Set the vendorman1dir variables
case "$vendorprefix" in
'')	vendorman1dir=''
	vendorman1direxp=''
	;;
*)	: determine where vendor-supplied manual pages go.
	case "$vendorman1dir" in
	'') dflt=`echo "$man1dir" | $sed "s#^$prefix#$vendorprefix#"` ;;
	*)	dflt=$vendorman1dir ;;
	esac
	case "$dflt" in
	''|' ') dflt=none ;;
	esac
	fn=nd~+
	rp='Pathname for
 the vendor-supplied manual section 1 pages?'
	. ./getfile
	vendorman1dir="$ans"
	vendorman1direxp="$ansexp"
	;;
esac
: Use ' ' for none so value is preserved next time through Configure
$test X"$vendorman1dir" = "X" && vendorman1dir=' '
prefixvar=vendorman1dir
. ./installprefix
Found in path(s):
* /opt/cola/permits/1865280714_1702281121.2681568/0/perl-5-36-0-orig-regen-configure-1-tar-xz/metaconfig-
```

```
5.36.0/U/installdirs/vendorman1dir.U
```
No license file was found, but licenses were detected in source scan.

?RCS: \$Id: i\_values.U 1 2006-08-24 12:32:52Z rmanfredi \$ ?RCS: ?RCS: Copyright (c) 1996, Andy Dougherty ?RCS: Copyright (c) 1991-1997, 2004-2006, Raphael Manfredi ?RCS: ?RCS: You may redistribute only under the terms of the Artistic Licence, ?RCS: as specified in the README file that comes with the distribution. ?RCS: You may reuse parts of this distribution only within the terms of ?RCS: that same Artistic Licence; a copy of which may be found at the root ?RCS: of the source tree for dist 4.0. ?RCS: ?RCS: \$Log: i\_values.U,v \$ ?RCS: Revision 3.0.1.1 1997/02/28 15:48:34 ram ?RCS: patch61: created ?RCS: ?MAKE:i\_values: Inhdr ?MAKE: -pick add  $\$  @ %< ?S:i\_values: ?S: This variable conditionally defines the I\_VALUES symbol, and indicates ?S: whether a C program may include <values.h> to get symbols like MAXLONG ?S: and friends. ?S:. ?C:I\_VALUES: ?C: This symbol, if defined, indicates to the C program that it should ?C: include <values.h> to get definition of symbols like MINFLOAT or ?C: MAXLONG, i.e. machine dependant limitations. Probably, you ?C: should use <limits.h> instead, if it is available.  $?C:$ . ?H:#\$i\_values I\_VALUES /\*\*/ ?H:. ?LINT:set i\_values : see if this is a values.h system set values.h i\_values eval \$inhdr Found in path(s):

\* /opt/cola/permits/1865280714\_1702281121.2681568/0/perl-5-36-0-orig-regen-configure-1-tar-xz/metaconfig-5.36.0/dist/U/i\_values.U

No license file was found, but licenses were detected in source scan.

?RCS: Copyright (c) 2016-2016, H.Merijn Brand ?RCS: ?RCS: You may redistribute only under the terms of the Artistic License, ?RCS: as specified in the README file that comes with the distribution. ?RCS: You may reuse parts of this distribution only within the terms of

?RCS: that same Artistic License; a copy of which may be found at the root ?RCS: of the source tree for dist 3.0. ?RCS: ?MAKE:d\_gai\_strerror: Compile cat rm\_try run Oldconfig Setvar ?MAKE: -pick add \$@ %< ?S:d\_gai\_strerror: ?S: This variable conditionally defines the HAS\_GAI\_STRERROR symbol ?S: if the gai\_strerror() routine is available and can be used to ?S: translate error codes returned by getaddrinfo() into human ?S: readable strings. ?S:. ?C:HAS\_GAI\_STRERROR: ?C: This symbol, if defined, indicates that the gai\_strerror routine ?C: is available to translate error codes returned by getaddrinfo() ?C: into human readable strings.  $?C:$ . ?H:#\$d\_gai\_strerror HAS\_GAI\_STRERROR /\*\*/ ?H:. ?F:!try ?LINT: set d\_gai\_strerror : look for gai\_strerror echo " " \$cat >try.c <<'EOCP' #include <sys/types.h> #include <sys/socket.h> #include <netdb.h> int main () { return (gai\_strerror  $(0)$  ?  $0:1$ ); } **EOCP** set try ?X: if \$cc \$ccflags \$ldflags -o try try.c \$libs >/dev/null 2>&1 ; then val="\$undef" if eval \$compile; then `\$run ./try` case "\$?" in 0) echo "A working gai\_strerror() found." >&4 val="\$define" ;; \*) echo "gai strerror() found, but it doesn't work"  $>\& 4$  ;; esac else echo "gai\_strerror() NOT found." >&4 fi set d\_gai\_strerror eval \$setvar

\$rm\_try

Found in path(s):

\* /opt/cola/permits/1865280714\_1702281121.2681568/0/perl-5-36-0-orig-regen-configure-1-tar-xz/metaconfig-5.36.0/U/perl/d\_gai\_strerror.U

No license file was found, but licenses were detected in source scan.

?RCS: \$Id\$ ?RCS: ?RCS: Copyright (c) 1991-1997, 2004-2006, Raphael Manfredi ?RCS: ?RCS: You may redistribute only under the terms of the Artistic License, ?RCS: as specified in the README file that comes with the distribution. ?RCS: You may reuse parts of this distribution only within the terms of ?RCS: that same Artistic License; a copy of which may be found at the root ?RCS: of the source tree for dist 4.0. ?RCS: ?RCS: \$Log: Config\_h.U,v \$ ?RCS: Revision 3.0.1.5 1997/02/28 14:57:43 ram ?RCS: patch61: added support for src.U ?RCS: ?RCS: Revision 3.0.1.4 1995/09/25 09:10:49 ram ?RCS: patch59: commented the purpose of the #un-def directive ?RCS: ?RCS: Revision 3.0.1.3 1995/01/30 14:25:39 ram ?RCS: patch49: typo fixes in leading config.h comment (WED) ?RCS: ?RCS: Revision 3.0.1.2 1993/08/24 12:13:20 ram ?RCS: patch3: added TOP as a local shell temporary variable ?RCS: ?RCS: Revision 3.0.1.1 1993/08/19 06:42:20 ram ?RCS: patch1: leading config.sh searching was not aborting properly ?RCS: ?RCS: Revision 3.0 1993/08/18 12:04:47 ram ?RCS: Baseline for dist 3.0 netwide release.  $?RCS$  $?X:$ ?X: This file ends up producing the config\_h.SH script, which is run to produce ?X: the config.h file. The file ./.Config\_h below contains all the ?H: lines ?X: extracted out of all the units. Metaconfig itself adds the !GROK!THIS!. ?X: Note that this code isn't included into Configure, but must be shipped with.  $\gamma$ . ?X: For those who wish to know why the file is config\_h.SH instead of the more ?X: natural config.h.SH, well... it is to support systems like MS-DOG. Only one ?X: 'dot' is allowed within the file name, as it is part of the "extension" of ?X: the file. MS-DOG will not let you have two 'dots' because that would mean ?X: two "extensions".

```
?X:
```
?MAKE:Config\_h: Id End Config\_sh Obsol\_h myuname cf\_time cf\_by package src ?MAKE: -pick c\_h\_weed \$@ %< ?MAKE: -pick c\_h\_weed \$@ ./Config\_h ?MAKE: -pick c\_h\_weed \$@ ./Obsol\_h ?T:CONFIG TOP ?LINT:unclosed !GROK!THIS! ?LINT:extern CONFIG\_H CONFIG\_SH ?LINT:change CONFIG\_H CONFIG\_SH ?LINT:nocomment case "\$CONFIG\_SH" in '') CONFIG\_SH=config.sh;; esac case "\$CONFIG\_H" in '') CONFIG\_H=config.h;; esac case \$CONFIG in '') if test -f \$CONFIG\_SH; then TOP=.; elif test -f ../\$CONFIG\_SH; then TOP=..; elif test -f ../../\$CONFIG\_SH; then TOP=../..; elif test -f ../../../\$CONFIG\_SH; then TOP=../../..; elif test -f ../../../../\$CONFIG\_SH; then TOP=../../../..; else echo "Can't find \$CONFIG\_SH."; exit 1 fi . \$TOP/\$CONFIG\_SH ;; esac ?X: Make sure we are in the directory where the .SH file is located. case "\$0" in \*/\*) cd `expr  $X$0 : 'X \ (.*')/''$  ;; esac echo "Extracting \$CONFIG\_H (with variable substitutions)" ?X: ?X: Since we unconditionally translate leading #undef into /\*#define, we're ?X: stuck when we really want to have a #undef in config.h. That's why there ?X: is provision here for #un-def, which is translated back into #undef after  $\gamma$ . all original #undef have been processed. ?X: ?X: Previously, we changed all ?X: #undef FOO  $/**/$  $?X:$  into  $?X:$  /\*#define FOO /\*\*/  $?X:$  The xlc compiler (available on IBM's AIX) complains that this is ?X: an illegal attempt to write a nested comment, and warns against it.

```
?X: There's apparently no way to shut the compiler up, either.
?X: This sed command from Hallvard B Furuseth \langle h.b.furuseth@usit.uio.no\rangle?X: changes it to
?X: /*#define FOO / **/
sed <<!GROK!THIS! >$CONFIG_H -e 's!^#undef\(.*/\)\*!/\*#define\1 \*!' -e 's!^#un-def!#undef!'
/*
* This file was produced by running the config_h.SH script, which
* gets its values from $CONFIG_SH, which is generally produced by
* running Configure.
*
* Feel free to modify any of this as the need arises. Note, however,
* that running config_h.SH again will wipe out any changes you've made.
* For a more permanent change edit $CONFIG_SH and rerun config_h.SH.
*
* \$Id: Config_h.U 1 2006-08-24 12:32:52Z rmanfredi $
*/
/*
* Package name
    : $package
* Source directory : $src
* Configuration time: $cf_time
* Configured by : $cf_by
* Target system : $myuname
*/
#ifndef config h
#define _config_h_
Found in path(s):
* /opt/cola/permits/1865280714_1702281121.2681568/0/perl-5-36-0-orig-regen-configure-1-tar-xz/metaconfig-
5.36.0/dist/U/Config_h.U
No license file was found, but licenses were detected in source scan.
?RCS: $Id$
?RCS:
?RCS: Copyright (c) 2000 Jarkko Hietaniemi
?RCS:
?RCS: You may redistribute only under the terms of the Artistic License,
?RCS: as specified in the README file that comes with the distribution.
?RCS: You may reuse parts of this distribution only within the terms of
?RCS: that same Artistic License; a copy of which may be found at the root
?RCS: of the source tree for dist 3.0.
?RCS:
?MAKE:d_getespwnam: Inlibc
?MAKE: -pick add \@ %<
?S:d_getespwnam:
?S: This variable conditionally defines HAS GETESPWNAM if getespwnam() is
```
?S: available to retrieve enhanced (shadow) password entries by name.  $2S$ :

# ?C:HAS\_GETESPWNAM:

?C: This symbol, if defined, indicates that the getespwnam system call is

?C: available to retrieve enhanced (shadow) password entries by name. ?C:.

?H:#\$d\_getespwnam HAS\_GETESPWNAM /\*\*/

?H:.

?LINT:set d\_getespwnam : see if getespwnam exists set getespwnam d\_getespwnam eval \$inlibc

# Found in

path(s):

\* /opt/cola/permits/1865280714\_1702281121.2681568/0/perl-5-36-0-orig-regen-configure-1-tar-xz/metaconfig-5.36.0/U/perl/d\_getespwnam.U

No license file was found, but licenses were detected in source scan.

#### ?RCS: \$Id\$

?RCS:

?RCS: Copyright (c) 1991-1997, 2004-2006, Raphael Manfredi

?RCS:

?RCS: You may redistribute only under the terms of the Artistic License,

?RCS: as specified in the README file that comes with the distribution.

?RCS: You may reuse parts of this distribution only within the terms of

?RCS: that same Artistic License; a copy of which may be found at the root

?RCS: of the source tree for dist 4.0.

?RCS:

?RCS: Original Author: Andy Dougherty <doughera@lafcol.lafayette.edu> ?RCS:

?RCS: \$Log: archlib.U,v \$

?RCS: Revision 3.0.1.5 1997/02/28 15:23:38 ram

?RCS: patch61: skip existence checks for archlib

?RCS:

?RCS: Revision 3.0.1.4 1995/09/25 09:15:18 ram

?RCS: patch59: unit is now forced to the top of Configure, if possible ?RCS:

?RCS: Revision 3.0.1.3 1995/02/15 14:14:14 ram

?RCS: patch51: architecture name is now computed by a separate unit ?RCS:

?RCS: Revision 3.0.1.2 1995/01/30 14:32:22 ram

 $?RCS$ 

patch49: archname is now systematically recomputed

?RCS: patch49: can now handle installation prefix changes (from WED)

?RCS:

?RCS: Revision 3.0.1.1 1994/10/29 16:02:36 ram

?RCS: patch36: created by ADO

?RCS:

?MAKE:d\_archlib archlib archlibexp installarchlib: archname afs spackage \ cat Getfile Loc Oldconfig prefixexp privlib test Prefixit Prefixup ?MAKE: -pick add \$@ %<

?Y:TOP

?S:d\_archlib:

?S: This variable conditionally defines ARCHLIB to hold the pathname

?S: of architecture-dependent library files for \$package. If

?S: \$archlib is the same as \$privlib, then this is set to undef.

?S:.

?S:archlib:

?S: This variable holds the name of the directory in which the user wants

?S: to put architecture-dependent public library files for \$package.

?S: It is most often a local directory such as /usr/local/lib.

?S: Programs using this variable must be prepared to deal

?S: with filename expansion.

?S:.

?S:archlibexp:

?S: This variable is the same as the archlib variable, but is

?S: filename

expanded at configuration time, for convenient use.

?S:.

?S:installarchlib:

?S: This variable is really the same as archlibexp but may differ on

?S: those systems using AFS. For extra portability, only this variable

?S: should be used in makefiles.

?S:.

?C:ARCHLIB:

?C: This variable, if defined, holds the name of the directory in

?C: which the user wants to put architecture-dependent public

?C: library files for \$package. It is most often a local directory

?C: such as /usr/local/lib. Programs using this variable must be

?C: prepared to deal with filename expansion. If ARCHLIB is the

?C: same as PRIVLIB, it is not defined, since presumably the

?C: program already searches PRIVLIB.

?C:.

# ?C:ARCHLIB\_EXP:

?C: This symbol contains the ~name expanded version of ARCHLIB, to be used ?C: in programs that are not prepared to deal with ~ expansion at run-time.  $2C$ :

?H:#\$d\_archlib ARCHLIB "\$archlib" /\*\*/

?H:#\$d\_archlib ARCHLIB\_EXP "\$archlibexp" /\*\*/

 $?H:$ 

: determine where public architecture

dependent libraries go

set archlib archlib

eval \$prefixit

case "\$archlib" in

```
'')
	case "$privlib" in
	'')
 		dflt=`./loc . "." $prefixexp/lib /usr/local/lib /usr/lib /lib`
 		set dflt
 		eval $prefixup
 		;;
	*) dflt="$privlib/$archname";;
	esac
	;;
*) dflt="$archlib";;
esac
cat <<EOM
```
\$spackage contains architecture-dependent library files. If you are sharing libraries in a heterogeneous environment, you might store these files in a separate location. Otherwise, you can just include them with the rest of the public library files.

# EOM

fn= $d+\sim$ rp='Where do you want to put the public architecture-dependent libraries?' . ./getfile archlib="\$ans" archlibexp="\$ansexp"

if \$afs; then \$cat <<EOM

Since you are running AFS, I need to distinguish the directory in which private files reside from the directory in which they are installed (and from which they are presumably copied to the former directory by occult means).

# EOM

```
	case "$installarchlib" in
	'') dflt=`echo $archlibexp | sed 's#^/afs/#/afs/.#'`;;
	*)
 dflt="$installarchlib";;
	esac
fn=de~
	rp='Where will architecture-dependent library files be installed?'
	. ./getfile
	installarchlib="$ans"
else
	installarchlib="$archlibexp"
fi
if $test X''\$archlib" = X''\$privlib"; then
	d_archlib="$undef"
```
else d\_archlib="\$define" fi

Found in path(s): \* /opt/cola/permits/1865280714\_1702281121.2681568/0/perl-5-36-0-orig-regen-configure-1-tar-xz/metaconfig-5.36.0/dist/U/archlib.U No license file was found, but licenses were detected in source scan.

?RCS: You may distribute under the terms of either the GNU General Public ?RCS: License or the Artistic License, as specified in the README file. ?RCS: ?MAKE:d\_llround: Inlibc ?MAKE: -pick add  $\$  @ %< ?S:d\_llround: ?S: This variable conditionally defines the HAS\_LLROUND symbol, which ?S: indicates to the C program that the llround() routine is available ?S: to return the long long value nearest to x. ?S:. ?C:HAS\_LLROUND: ?C: This symbol, if defined, indicates that the llround routine is ?C: available to return the nearest long long value. ?C:. ?H:#\$d\_llround HAS\_LLROUND /\*\*/ ?H:. ?LINT:set d\_llround : see if llround exists set llround d\_llround eval \$inlibc Found in path(s): \* /opt/cola/permits/1865280714\_1702281121.2681568/0/perl-5-36-0-orig-regen-configure-1-tar-xz/metaconfig-5.36.0/U/perl/d\_llround.U No license file was found, but licenses were detected in source scan. ?RCS: \$Id\$  $?RCS$ ?RCS: Copyright (c) 1999 Jarkko Hietaniemi ?RCS:

?RCS: You may distribute under the terms of either the GNU General Public

?RCS: License or the Artistic License, as specified in the README file.

?RCS:

?MAKE:d\_getmnt: Inlibc

?MAKE: -pick add \$@ %<

?S:d\_getmnt:

?S: This variable conditionally defines the HAS\_GETMNT symbol, which

?S: indicates to the C program that the getmnt() routine is available

?S: to retrieve one or more mount info blocks by filename.

?S:.

?C:HAS\_GETMNT:

?C: This symbol, if defined, indicates that the getmnt routine is

?C: available to get filesystem mount info by filename.

?C:.

?H:#\$d\_getmnt HAS\_GETMNT /\*\*/ ?H:. ?LINT:set d\_getmnt : see if getmnt exists set getmnt d\_getmnt

eval \$inlibc

Found in path(s):

\* /opt/cola/permits/1865280714\_1702281121.2681568/0/perl-5-36-0-orig-regen-configure-1-tar-xz/metaconfig-5.36.0/U/perl/d\_getmnt.U

No license file was found, but licenses were detected in source scan.

?RCS: \$Id\$

?RCS:

?RCS: Copyright (c) 1991-1997, 2004-2006, Raphael Manfredi

?RCS:

?RCS: You may redistribute only under the terms of the Artistic License,

?RCS: as specified in the README file that comes with the distribution.

?RCS: You may reuse parts of this distribution only within the terms of

?RCS: that same Artistic License; a copy of which may be found at the root

?RCS: of the source tree for dist 4.0.

?RCS:

?RCS: \$Log: models.U,v \$

?RCS: Revision 3.0.1.2 1997/02/28 16:13:17 ram

?RCS: patch61: added ?F: metalint hint

?RCS:

?RCS: Revision 3.0.1.1 1993/08/25 14:02:39 ram

?RCS: patch6: added default for large

?RCS:

?RCS: Revision 3.0 1993/08/18 12:09:17 ram

?RCS: Baseline for dist 3.0 netwide release.

 $?RCS$ 

?MAKE:models split small medium large huge: test cat Myread sysman Oldconfig \

 Loc Warn contains rm

?MAKE: -pick add  $\$ @ %<

?S:models:

?S: This variable contains the list of memory models supported by

this

?S: system. Possible component values are none, split, unsplit, small,

?S: medium, large, and huge. The component values are space separated.

?S:.

?S:split:

?S: This variable contains a flag which will tell the C compiler and loader

?S: to produce a program that will run in separate I and D space, for those ?S: machines that support separation of instruction and data space. It is ?S: up to the Makefile to use this. ?S:. ?S:small: ?S: This variable contains a flag which will tell the C compiler and loader ?S: to produce a program running with a small memory model. It is up to ?S: the Makefile to use this.  $2S$ . ?S:medium: ?S: This variable contains a flag which will tell the C compiler and loader ?S: to produce a program running with a medium memory model. If the ?S: medium model is not supported, contains the flag to produce large ?S: model programs. It is up to the Makefile to use this. ?S:. ?S:large: ?S: This variable contains a flag which will tell the C compiler and loader  $?S:to$  produce a program running with a large memory model. It is up to ?S: the Makefile to use this. ?S:. ?S:huge: ?S: This variable contains a flag which will tell the C compiler and loader ?S: to produce a program running with a huge memory model. If the ?S: huge model is not supported, contains the flag to produce large ?S: model programs. It is up to the Makefile to use this. ?S:. ?T:unsplit tans modelcc ?F:!pdp11 ?D:large='' ?LINT:extern cc : see what memory models we can support case "\$models" in '') ?X: We may not use Cppsym or we get a circular dependency through cc. ?X: But this should work regardless of which cc we eventually use. \$cat >pdp11.c <<'EOP' int main() { #ifdef pdp11 exit(0); #else  $exit(1)$ : #endif } EOP ?X: Run cc in a subshell in case they don't have a 'cc' command.

?X: Presumably they do have gcc or something. case "\$cc" in

```
	'') modelcc="$cc" ;;
	*) modelcc="cc" ;;
	esac
	( $modelcc -o pdp11 pdp11.c ) >/dev/null 2>&1
	if $test -f pdp11 && ./pdp11 2>/dev/null;
 then
 		dflt='unsplit split'
	else
 		tans=`./loc . X /lib/small /lib/large /usr/lib/small /usr/lib/large /lib/medium /usr/lib/medium /lib/huge`
 		case "$tans" in
 		X) dflt='none';;
 		*) if $test -d /lib/small || $test -d /usr/lib/small; then
  				dflt='small'
 			else
  				dflt=''
 			fi
 			if $test -d /lib/medium || $test -d /usr/lib/medium; then
  				dflt="$dflt medium"
 			fi
 			if $test -d /lib/large || $test -d /usr/lib/large; then
  				dflt="$dflt large"
 			fi
 			if $test -d /lib/huge || $test -d /usr/lib/huge; then
  				dflt="$dflt huge"
 			fi
 		esac
	fi;;
*) dflt="$models";;
esac
$cat <<EOM
```
Some systems have different model sizes. On most systems they are called small, medium, large, and huge. On the PDP11 they are called unsplit and split. If your system doesn't support different memory models, say "none". If you wish to force everything to one memory model, say "none" here and put the appropriate flags later when it asks you for other cc and ld flags. Venix systems may wish to put "none" and let the compiler figure things out.

(In the following question multiple model names should be space separated.)

The default for most systems is "none".

#### EOM

rp="Which memory models are supported?" . ./myread models="\$ans"

case "\$models" in

```
none)
	small=''
	medium=''
	large=''
	huge=''
	unsplit=''
	split=''
	;;
*split)
	case "$split" in
'') if $contains '\-i' $sysman/ld.1 >/dev/null 2>&1 || \
  			 $contains '\-i' $sysman/cc.1 >/dev/null 2>&1; then
 dflt='-i'		else
 			dflt='none'
 		fi;;
	*) dflt="$split";;
	esac
	rp="What flag indicates separate I and D space?"
	. ./myread
	tans="$ans"
	case "$tans" in
	none) tans='';;
	esac
	split="$tans"
	unsplit='';;
*large*|*small*|*medium*|*huge*)
	case "$models" in
	*large*)
 		case "$large" in
 		'') dflt='-Ml';;
 *) dflt="$large";;
 		esac
	rp="What flag indicates large model?"
	. ./myread
	tans="$ans"
	case "$tans" in
	none) tans='';
	esac
	large="$tans";;
	*) large='';;
	esac
	case "$models" in
	*huge*) case "$huge" in
 		'')
 dflt='-Mh';;
 *) dflt="$huge";;
 		esac
```

```
		rp="What flag indicates huge model?"
 		. ./myread
 		tans="$ans"
 		case "$tans" in
 		none) tans='';
 		esac
 		huge="$tans";;
	*) huge="$large";;
	esac
	case "$models" in
	*medium*) case "$medium" in
 		'') dflt='-Mm';;
 		*) dflt="$medium";;
 		esac
 		rp="What flag indicates medium model?"
 		. ./myread
 		tans="$ans"
 		case "$tans" in
 		none) tans='';
 		esac
 		medium="$tans";;
	*) medium="$large";;
	esac
	case "$models" in
	*small*) case "$small" in
 		'') dflt='none';;
 		*) dflt="$small";;
 		esac
 		rp="What flag indicates small model?"
 		. ./myread
 		tans="$ans"
 		case "$tans" in
 		none) tans='';
 		esac
 		small="$tans";;
*) small=";;
	esac
	;;
*)
	./warn "Unrecognized memory models--you may have to edit Makefile.SH"
	;;
esac
$rm -f pdp11.* pdp11
Found in path(s):
* /opt/cola/permits/1865280714_1702281121.2681568/0/perl-5-36-0-orig-regen-configure-1-tar-xz/metaconfig-
```

```
5.36.0/dist/U/models.U
```
No license file was found, but licenses were detected in source scan.

?RCS: \$Id: d\_gnulibc.U,v 3.0.1.1 1997/02/28 15:34:33 ram Exp \$ ?RCS: ?RCS: Copyright (c) 1996,1998 Andy Dougherty ?RCS: Copyright (c) 1996, Sven Verdoolaege ?RCS: Copyright (c) 1991-1993, Raphael Manfredi ?RCS: ?RCS: You may redistribute only under the terms of the Artistic License, ?RCS: as specified in the README file that comes with the distribution. ?RCS: You may reuse parts of this distribution only within the terms of ?RCS: that same Artistic License; a copy of which may be found at the root ?RCS: of the source tree for dist 3.0. ?RCS: ?RCS: \$Log: d\_gnulibc.U,v \$ ?RCS: Revision 3.0.1.1 1997/02/28 15:34:33 ram ?RCS: patch61: created ?RCS: ?MAKE:d\_gnulibc gnulibc\_version: Myread Oldconfig Setvar rm\_try \ cat Compile run ?MAKE: -pick add  $\%$  % < ?S:d\_gnulibc: ?S: Defined if we're dealing with the GNU C Library. ?S:. ?S:gnulibc\_version: ?S: This variable contains the version number of the GNU C library. ?S: It is usually something like '2.2.5'. It is a plain '' if this ?S: is not the GNU C library, or if the version is unknown. ?S:. ?C:HAS\_GNULIBC: ?C: This symbol, if defined, indicates to the C program that ?C: the GNU C library is being used. A better check is to use ?C: the \_GLIBC\_ and \_GLIBC\_MINOR\_ symbols supplied with glibc. ?C:. ?H:#\$d\_gnulibc HAS\_GNULIBC /\*\*/ ?H:?%<:#if defined(HAS\_GNULIBC) && !defined(\_GNU\_SOURCE) ?H:?%<:# define \_GNU\_SOURCE ?H:?%<:#endif  $2H$ . ?F:!glibc.ver !try ?LINT: set d\_gnulibc  $?X:$  gnulibc can be executed by calling — libc main(). ?X: Ulrich Drepper doesn't think any other libc does that, ?X: but we check if it says 'GNU C Library' to be sure.  $?X:$ ?X: Alas, as of 3/1998 glibc 2.0.7 reportedly isn't going to ?X: have libc main() anymore. :-(. Fortunately, all released

```
?X: versions of glibc 2.x.x _do_ have CPP variables. For 2.0.6,
?X: they are:
?X: #define _GLIBC_2
?X: #define__GLIBC_MINOR__ 0.
?X: (The '6' isn't available :-(.
?X: glibc2.1 will also
 have
?X: extern const char * _gnu_get_libc_release(void);
?X: extern const char * _gnu_get_libc_version(void);
?X: functions. --thanks to Andreas Jaeger. --AD 6/1998.
?X: Although the exact format isn't documented, __gnu_get_libc_version()
?X: returns a simple string '2.1.3' in glibc 2.1.3.
?X:
: Check if we are using the GNU C library
echo " "
echo "Checking for GNU C Library..." >&4
cat >try.c <<<EOCP'
/* Find out version of GNU C library. __GLIBC__ and __GLIBC_MINOR__
  alone are insufficient to distinguish different versions, such as
  2.0.6 and 2.0.7. The function gnu_get_libc_version() appeared in
  libc version 2.1.0. A. Dougherty, June 3, 2002.
*/
#include <stdio.h>
int main(void)
{
#ifdef GLIBC
# ifdef __GLIBC_MINOR__
# if _GLIBC > = 2 \&\& GLIBC_MINOR > = 1 \&\& !defined(criplusplus)
# include <gnu/libc-version.h>
   	 printf("%s\n", gnu_get_libc_version());
# else
   print("%d%d\nu", \_\_GLIBC_, \_\_GLIBC\_MINOR\_);# 
  endif
# else
printf("%d\n", \_\_GLLBC\_\);
# endif
  return 0;
#else
  return 1;
#endif
}
EOCP
set try
if eval $compile_ok && $run ./try > glibc.ver; then
	val="$define"
	gnulibc_version=`$cat glibc.ver`
	echo "You are using the GNU C Library version $gnulibc_version"
```
```
else
	val="$undef"
	gnulibc_version=''
	echo "You are not using the GNU C Library"
fi
$rm_try glibc.ver
set d_gnulibc
```
eval \$setvar

Found in path(s):

\* /opt/cola/permits/1865280714\_1702281121.2681568/0/perl-5-36-0-orig-regen-configure-1-tar-xz/metaconfig-5.36.0/U/compline/d\_gnulibc.U No license file was found, but licenses were detected in source scan.

?RCS: \$Id: i\_shadow.U,v \$ ?RCS: ?RCS: Copyright (c) 1998 Jarkko Hietaniemi ?RCS: ?RCS: You may distribute under the terms of either the GNU General Public ?RCS: License or the Artistic License, as specified in the README file. ?RCS: ?MAKE:i\_shadow: Inhdr Hasfield ?MAKE: -pick add \$@ %< ?S:i\_shadow: ?S: This variable conditionally defines the I\_SHADOW symbol, and indicates ?S: whether a C program should include <shadow.h>. ?S:. ?C:I\_SHADOW: ?C: This symbol, if defined, indicates that <shadow.h> exists and ?C: should be included. ?C:. ?H:#\$i\_shadow I\_SHADOW /\*\*/ ?H:. ?LINT:set i\_shadow : see if this is a shadow.h system set shadow.h i\_shadow eval \$inhdr Found in path(s): \* /opt/cola/permits/1865280714\_1702281121.2681568/0/perl-5-36-0-orig-regen-configure-1-tar-xz/metaconfig-5.36.0/U/perl/i\_shadow.U No license file was found, but licenses were detected in source scan. ?RCS: \$Id: d\_msgrcv.U 1 2006-08-24 12:32:52Z rmanfredi \$ ?RCS: ?RCS: Copyright (c) 1991-1997, 2004-2006, Raphael Manfredi ?RCS: ?RCS: You may redistribute only under the terms of the Artistic Licence,

?RCS: as specified in the README file that comes with the distribution. ?RCS: You may reuse parts of this distribution only within the terms of ?RCS: that same Artistic Licence; a copy of which may be found at the root ?RCS: of the source tree for dist 4.0. ?RCS: ?RCS: \$Log: d\_msgrcv.U,v \$ ?RCS: Revision 3.0 1993/08/18 12:06:40 ram ?RCS: Baseline for dist 3.0 netwide release. ?RCS: ?MAKE:d\_msgrcv: Inlibc ?MAKE: -pick add \$@ %< ?S:d\_msgrcv: ?S: This variable conditionally defines the HAS\_MSGRCV symbol, which ?S: indicates to the C program that the msgrcv() routine is available. ?S:. ?C:HAS\_MSGRCV: ?C: This symbol, if defined, indicates that the msgrcv() routine is ?C: available to extract a message from the message queue.  $?C$ :. ?H:#\$d\_msgrcv HAS MSGRCV /\*\*/ ?H:. ?LINT:set d\_msgrcv : see if msgrcv exists set msgrcv d\_msgrcv eval \$inlibc

Found in path(s):

\* /opt/cola/permits/1865280714\_1702281121.2681568/0/perl-5-36-0-orig-regen-configure-1-tar-xz/metaconfig-5.36.0/dist/U/d\_msgrcv.U

No license file was found, but licenses were detected in source scan.

?RCS: \$Id: dlsrc.U,v\$ ?RCS: ?RCS: Copyright (c) 1996-1998, Andy Dougherty ?RCS: ?RCS: You may distribute under the terms of either the GNU General Public ?RCS: License or the Artistic License, as specified in the README file. ?RCS: ?RCS: \$Log: dlsrc.U,v \$ ?RCS: ?X: hpux support thanks to Jeff Okamoto <okamoto@hpcc101.corp.hp.com>  $\gamma$ . ?X: To create a shared library, you must compile ALL source files in the ?X: library with  $+z$  (or possibly  $+Z$  if the library is whopping huge).

?X: then link the library with -b. Example:

?X:  $cc -c +z$  module a.c

?X:  $cc -c +z$  module b.c

?X: ld -b module\_a.o module\_b.o -o module.sl  $?X:$ 

?MAKE:usedl ld dlsrc cccdlflags lddlflags ccdlflags bin\_ELF ld\_can\_script: \

 rm\_try Getfile Myread test osname sed d\_dlopen Findhdr Setvar \

src run cc ccflags ldflags optimize ls gccversion cat rsrc i\_stdlib \

 i\_unistd osvers sysroot

?MAKE: -pick add  $\%$  % <

?Y:BOTTOM

?S:usedl:

?S: This variable

indicates if the system supports dynamic

?S: loading of some sort. See also dlsrc and dlobj.

?S:.

?S:ld:

?S: This variable indicates the program to be used to link

?S: libraries for dynamic loading. On some systems, it is 'ld'.

?S: On ELF systems, it should be \$cc. Mostly, we'll try to respect

?S: the hint file setting.

?S:.

?S:dlsrc:

?S: This variable contains the name of the dynamic loading file that

?S: will be used with the package.

?S:.

?S:cccdlflags:

?S: This variable contains any special flags that might need to be

?S: passed with 'cc -c' to compile modules to be used to create a shared

?S: library that will be used for dynamic loading. For hpux, this

?S: should be  $+z$ . It is up to the makefile to use it.

?S:.

?S:lddlflags:

?S: This variable contains any special flags that might need to be

?S: passed to \$ld to create a shared library suitable for dynamic

?S: loading. It is up to the makefile to use it. For hpux, it

?S: should be '-b'. For sunos 4.1, it is empty.

?S:.

?S:ccdlflags:

 $2S \cdot$  This

variable contains any special flags that might need to be

?S: passed to cc to link with a shared library for dynamic loading.

?S: It is up to the makefile to use it. For sunos 4.1, it should

?S: be empty.

?S:.

?S:bin\_ELF:

?S: This variable saves the result from configure if generated binaries ?S: are in ELF format. Only set to defined when the test has actually ?S: been performed, and the result was positive. ?S:. ?S:ld\_can\_script:

```
?S: This variable shows if the loader accepts scripts in the form of
?S: -Wl,--version-script=ld.script. This is currently only supported
?S: for GNU ld on ELF in dynamic loading builds.
?S:.
?C:USE_DYNAMIC_LOADING ~ %<:
?C: This symbol, if defined, indicates that dynamic loading of
?C: some sort is available.
?C:.
?H:?%<:#$usedl USE_DYNAMIC_LOADING /**/
?H:.
?W:%<:dlopen
?T:dldir thisflag tdir
?F:!a.out
: determine which dynamic loading, if any, to compile in
echo " "
dldir="ext/DynaLoader"
case "$usedl" in
  $define|y|true)
	dflt='y'
	usedl="$define"
	;;
   $undef|n|false)
	dflt='n'
	usedl="$undef"
	;;
  *)
	dflt='n'
	case "$d_dlopen" in
   	 $define) dflt='y' ;;
	esac
	: Does a dl_xxx.xs file exist for this operating system
	$test -f $rsrc/$dldir/dl_${osname}.xs && dflt='y'
	;;
esac
rp="Do you wish to use dynamic loading?"
. ./myread
usedl="$ans"
bin_ELF="$undef"
case "$ans" in
  y*) usedl="$define"
	case "$dlsrc" in
   	 '') if $test -f $rsrc/$dldir/dl_${osname}.xs ; then
   		 dflt="$dldir/dl_${osname}.xs"
 		elif $test "$d_dlopen" = "$define" ; then
   		 dflt="$dldir/dl_dlopen.xs"
 		else
   		 dflt=''
 		fi
```

```
		;;
  	 *) dflt="$dldir/$dlsrc"
		;;
	esac
	echo "The following dynamic loading files are available:"
	: Can not go over to $dldir because getfile has path hard-coded in.
	tdir=`pwd`; cd "$rsrc"; $ls -C $dldir/dl*.xs; cd "$tdir"
	rp="Source file to use for dynamic loading"
	fn="fne"
	gfpth="$src"
	. ./getfile
	usedl="$define"
	: emulate basename
	dlsrc=`echo $ans | $sed -e 's%.*/\([^/]*\)$%\1%'`
```

```
Scat
```
 $<<$  EOM

Some systems may require passing special flags to \$cc -c to compile modules that will be used to create a shared library. To use no flags, say "none".

## EOM

```
	case "$cccdlflags" in
  	 '') case "$gccversion" in
		'') case "$osname" in
 hpux) dflt='+z';;
 irix*) dflt='-KPIC' ;;
 			svr4*|esix*|solaris|nonstopux) dflt='-KPIC' ;;
 sunos) dflt='-pic' ;;
 *) dflt='none' ;;
   		 esac
   		 ;;
		*) case "$osname" in
 darwin) dflt='none' ;;
 			*linux*|svr4*|esix*|solaris|nonstopux) dflt='-fPIC' ;;
 *) dflt='-fpic' ;;
   		 esac ;;
		esac ;;
  	 ' ') dflt='none' ;;
  	 *) dflt="$cccdlflags" ;;
	esac
	case "$dflt" in
  none) dflt = " ::
	esac
```
 # If -Dsysroot was specified, now's the time to add it

```
	# to cccdlflags
if test "X\$sysroot" != X; then
   	 case "$gccversion" in
 		'') ;;
 		*) case "$dflt" in
 			*sysroot*) ;;
 'undef'|*)
    			 dflt="$dflt --sysroot=$sysroot" ;;
   		 esac
   		 ;;
   	 esac
	fi
	case "$dflt" in
   	 '') dflt='none';;
	esac
	rp="Any
 special flags to pass to $cc -c to compile shared library modules?"
	. ./myread
	case "$ans" in
?X: Use '' so that a subsequent Configure run preserves the old state.
   none) cccdlflags=' ' ;;
   	 *) cccdlflags="$ans" ;;
	esac
```
 cat << EOM

Some systems use ld to create libraries that can be dynamically loaded, while other systems (such as those using ELF) use \$cc.

## EOM

```
: Determine if this is ELF
	$cat >try.c <<EOM
/* Test for whether ELF binaries are produced */
#include <fcntl.h>
#$i_stdlib I_STDLIB
#ifdef I_STDLIB
#include <stdlib.h>
#endif
#$i_unistd I_UNISTD
#ifdef I_UNISTD
#include <unistd.h>
#endif
int main() {
  char b[4];
 int i = open("a.out", O\_RDOMLY);
```

```
if(i == -1)exit(1); /* fail */if(read(i,b,4)==4 && b[0]==127 && b[1]=='E' && b[2]=='L' && b[3]=='F')
exit(0); /* succeed (yes, it is ELF) */exit(1); /* fail */}
EOM
	if $cc $ccflags $ldflags -o a.out try.c >/dev/null 2>&1 && $run ./a.out; then
   	 bin_ELF="$define"
	fi
	$rm_try
	case "$ld" in
   '') if $test $bin_ELF = "$define"; then
   		 cat <<EOM
You appear to have ELF support. I'll use $cc to build dynamic libraries.
EOM
   		 dflt="$cc"
 		else
   		 echo "I'll use ld to build dynamic libraries."
   		 dflt='ld'
 		fi
 		;;
   *) dflt="$ld"
 		;;
	esac
	rp="What command should be used to create dynamic libraries?"
	. ./myread
	ld="$ans"
	cat << EOM
Some systems may require passing special flags to $ld to create a
library that can be dynamically loaded. If your ld flags include
-L/other/path options to locate libraries outside your loader's normal
search path, you may need to specify those -L options here as well. To
use no flags, say "none".
EOM
```

```
	case "$lddlflags" in
  	 '') case "$osname" in
   haiku) dflt='-shared' ;;
   		 hpux) dflt='-b';
  			 case "$gccversion" in
     			 '') dflt="$dflt +vnocompatwarnings" ;;
  			 esac
```

```
			 ;;
   		 *linux*|irix*|gnu*) dflt="-shared $optimize" ;;
   		 solaris) # See [perl #66604].
    			 # On Solaris 11, gcc -m64
 on amd64
    			 # appears not to understand -G. gcc versions at
    			 # least as old as 3.4.3 support -shared, so just
    			 # use that with Solaris 11 and later, but keep
    			 # the old behavior for older Solaris versions.
    			 case "$gccversion" in
  				'') dflt='-G' ;;
  				*) case "$osvers" in
  2.?|2.10) dflt='-G' ;;
  *) dflt='-shared' ;;
    				 esac
    				 ;;
    			 esac
    			 ;;
   sunos) dflt='-assert nodefinitions' ;;
   svr4*|esix*|nonstopux) dflt="-G $ldflags" ;;
   *) dflt='none' ;;
		esac
		;;
  	 *) dflt="$lddlflags" ;;
	esac
	: Only do this for gcc, since, for example, qcc has no concept
	: of --sysroot.
if $test "X$sysroot" != X; then
  	 case "$gccversion" in
		'') ;;
		*) dflt="$dflt --sysroot=$sysroot" ;;
  	 esac
	fi
	: Try to guess additional flags to pick up local libraries.
	: Be careful not to append to a plain 'none'
	case "$dflt" in
  none) dflt=" ;;
	esac
	for thisflag in $ldflags; do
  	 case "$thisflag" in
-L^*|-R^*|-W|,-R^*) case " $dflt " in
 			*" $thisflag "*) ;;
 			*) dflt="$dflt $thisflag" ;;
   		 esac
```

```
		 ;;
   	 esac
	done
	case "$dflt" in
   	 ''|' ') dflt='none' ;;
	esac
	case "$ldflags" in
   	 *-fstack-protector-strong*)
		case "$dflt" in
   		 *-fstack-protector-strong*) ;; # Don't add it again
   		 *) dflt="$dflt -fstack-protector-strong" ;;
		esac
 		;;
   	 *-fstack-protector*)
		case "$dflt" in
   		 *-fstack-protector*) ;; # Don't add it again
   		 *) dflt="$dflt -fstack-protector" ;;
		esac
 		;;
	esac
	rp="Any special flags to pass to $ld to create a dynamically loaded library?"
	. ./myread
	case "$ans" in
?X: Use '' so that a subsequent Configure run preserves the old state.
   	 none) lddlflags=' ' ;;
   	 *) lddlflags="$ans" ;;
	esac
cat <<EOM
```
Some systems may require passing special flags to \$cc to indicate that the resulting executable will use dynamic linking. To use no flags, say "none".

## EOM

```
	case "$ccdlflags" in
  	 '') case "$osname" in
   		 *linux*|hpux|gnu*)
dflt='-WI.-E' ::sunos) dflt='none' ;;
   *) dflt='none' ;;
		esac ;;
  	 ' ') dflt='none' ;;
  	 *) dflt="$ccdlflags" ;;
	esac
```

```
	rp="Any special flags to pass to $cc to use dynamic linking?"
	. ./myread
	case "$ans" in
?X: Use ' ' so that a subsequent Configure run preserves the old state.
   none) ccdlflags=' ' ;;
   	 *) ccdlflags="$ans" ;;
	esac
	;;
?X: End of usedl=y section
   *) usedl="$undef"
	ld='ld'
	dlsrc='dl_none.xs'
	lddlflags=''
	ccdlflags=''
	;;
esac
ld_can_script="$undef"
case "$bin_ELF$usedl" in
   $define$define)
	# Abuse try.h and a.out names for neat cleanup
	$cat >try.c <<EOM
void foo() {}
void bar() { }
EOM
	$cat >try.h <<EOM
LIBTEST_42 {
global:
 foo;
local: *;
};
EOM
	if $cc $cccdlflags $ccdlflags $ccflags \
     	 $ldflags $lddlflags -o a.out try.c \
     	 -Wl,--version-script=try.h >/dev/null 2>&1 \
  	 && $test -s a.out ; then
   	 echo "ld supports scripting" >&4
   	 ld_can_script="$define"
	else
   echo "ld does not support scripting" >&4
	fi
	$rm_try
	;;
esac
Found in path(s):
```
\* /opt/cola/permits/1865280714\_1702281121.2681568/0/perl-5-36-0-orig-regen-configure-1-tar-xz/metaconfig-5.36.0/U/perl/dlsrc.U

No license file was found, but licenses were detected in source scan.

?RCS: You may distribute under the terms of either the GNU General Public

?RCS: License or the Artistic License, as specified in the README file. ?RCS: ?MAKE:d\_lroundl: Inlibc ?MAKE: -pick add  $\$  @ %< ?S:d\_lroundl: ?S: This variable conditionally defines the HAS\_LROUNDL symbol, which ?S: indicates to the C program that the lroundl() routine is available ?S: to return the integral value nearest to x away from zero. ?S:. ?C:HAS\_LROUNDL: ?C: This symbol, if defined, indicates that the lroundl routine is ?C: available to return the nearest integral value away from zero of ?C: the long double argument value.  $?C:$ . ?H:#\$d\_lroundl HAS\_LROUNDL /\*\*/ ?H:. ?LINT:set d\_lroundl : see if lroundl exists set lroundl d\_lroundl eval \$inlibc

Found in path(s):

\* /opt/cola/permits/1865280714\_1702281121.2681568/0/perl-5-36-0-orig-regen-configure-1-tar-xz/metaconfig-5.36.0/U/perl/d\_lroundl.U

No license file was found, but licenses were detected in source scan.

?RCS: \$Id\$ ?RCS: ?RCS: Copyright (c) 1998 Jarkko Hietaniemi ?RCS: ?RCS: You may distribute under the terms of either the GNU General Public ?RCS: License or the Artistic License, as specified in the README file. ?RCS: ?MAKE:d\_fseeko: Inlibc longsize ?MAKE: -pick add  $\$ @ %< ?S:d\_fseeko: ?S: This variable conditionally defines the HAS\_FSEEKO symbol, which ?S: indicates to the C program that the fseeko() routine is available. ?S:. ?C:HAS\_FSEEKO: ?C: This symbol, if defined, indicates that the fseeko routine is ?C: available to fseek beyond 32 bits (useful for ILP32 hosts).  $2C$ :

?H:#\$d\_fseeko HAS\_FSEEKO /\*\*/  $?H:$ ?LINT:set d\_fseeko : see if fseeko exists set fseeko d\_fseeko eval \$inlibc case "\$longsize" in 8) echo "(Your long is 64 bits, so you could use fseek.)" ;; esac

Found in path(s):

\* /opt/cola/permits/1865280714\_1702281121.2681568/0/perl-5-36-0-orig-regen-configure-1-tar-xz/metaconfig-5.36.0/U/perl/d\_fseeko.U

No license file was found, but licenses were detected in source scan.

?RCS: \$Id: d\_regcmp.U 1 2006-08-24 12:32:52Z rmanfredi \$ ?RCS: ?RCS: Copyright (c) 1991-1997, 2004-2006, Raphael Manfredi ?RCS: ?RCS: You may redistribute only under the terms of the Artistic Licence, ?RCS: as specified in the README file that comes with the distribution. ?RCS: You may reuse parts of this distribution only within the terms of ?RCS: that same Artistic Licence; a copy of which may be found at the root ?RCS: of the source tree for dist 4.0. ?RCS: ?RCS: \$Log: d\_regcmp.U,v \$ ?RCS: Revision 3.0.1.1 1995/01/30 14:34:45 ram ?RCS: patch49: now looks for POSIX regcomp() routine ?RCS: ?RCS: Revision 3.0 1993/08/18 12:06:53 ram ?RCS: Baseline for dist 3.0 netwide release. ?RCS: ?MAKE:d\_regcmp d\_re\_comp d\_regcomp: Csym cat ?MAKE: -pick add \$@ %< ?S:d\_regcomp: ?S: This variable conditionally defines the HAS\_REGCOMP symbol, which ?S: indicates to the C program that the regcomp() routine is available ?S: for regular pattern matching (usually on POSIX.2 conforming systems).  $2S$ : ?S:d\_regcmp: ?S: This variable conditionally defines the HAS\_REGCMP symbol, which ?S: indicates to the C program that the regcmp() routine is available ?S: for regular pattern matching (usually on System V).  $2S$ : ?S:d\_re\_comp: ?S: This variable conditionally defines the HAS\_RECOMP symbol, which

?S: indicates to the C program that the re\_comp() routine is available

?S: for regular pattern matching (usually on BSD). If so, it is likely that ?S: re\_exec() exists. ?S:. ?C:HAS\_REGCOMP (REGCOMP): ?C: This symbol, if defined, indicates that the regcomp() routine is ?C: available to do some regular pattern matching (usually on POSIX.2) ?C: conforming systems). ?C:. ?C:HAS\_REGCMP (REGCMP): ?C: This symbol, if defined, indicates that the regcmp() routine is ?C: available to do some regular pattern matching (usually on System V). ?C:. ?C:HAS\_RECOMP (RECOMP): ?C: This symbol, if defined, indicates that the re\_comp() routine is ?C: available to do some regular pattern matching (usually on BSD). If so, ?C: it is likely that re\_exec() be available.  $?C:$ . ?H:#\$d\_regcomp HAS\_REGCOMP /\* POSIX.2 \*/ ?H:#\$d\_regcmp HAS\_REGCMP /\* sysV \*/ ?H:#\$d\_re\_comp HAS\_RECOMP /\* BSD \*/ ?H:. ?T:val : see if regcomp, regcmp, or re\_comp exist, for regular pattern matching echo " " if set regcomp val -f d\_regcomp; eval \$csym; \$val; then echo 'regcomp() found.' >&4 d\_regcomp="\$define" d\_regcmp="\$undef" d\_re\_comp="\$undef" elif set regcmp val -f d\_regcmp; eval \$csym; \$val; then echo 'regcmp() found.' >&4 d\_regcmp="\$define" d\_regcomp="\$undef" d\_re\_comp="\$undef" elif set re\_comp val -f d\_re\_comp; eval \$csym; \$val; then echo 're\_comp() found, assuming re\_exec() also exists.' >&4 d\_re\_comp="\$define" d\_regcomp="\$undef" d\_regcmp="\$undef" else  $$cat >&4 << EOM$ No regcomp(), regcmp() nor re\_comp() found !! No regular pattern matching. EOM d\_regcmp="\$undef" d\_re\_comp="\$undef" d\_regcomp="\$undef" fi

Found in path(s):

\* /opt/cola/permits/1865280714\_1702281121.2681568/0/perl-5-36-0-orig-regen-configure-1-tar-xz/metaconfig-5.36.0/dist/U/d\_regcmp.U

No license file was found, but licenses were detected in source scan.

?RCS: You may distribute under the terms of either the GNU General Public ?RCS: License or the Artistic License, as specified in the README file. ?RCS: ?MAKE:d\_trunc: Inlibc ?MAKE: -pick add \$@ %< ?S:d\_trunc: ?S: This variable conditionally defines the HAS\_TRUNC symbol, which ?S: indicates to the C program that the trunc() routine is available ?S: to round doubles towards zero. ?S:. ?C:HAS\_TRUNC: ?C: This symbol, if defined, indicates that the trunc routine is ?C: available to round doubles towards zero. ?C:. ?H:#\$d\_trunc HAS\_TRUNC /\*\*/ ?H:. ?LINT:set d\_trunc : see if trunc exists set trunc d\_trunc

eval \$inlibc

Found in path(s):

\* /opt/cola/permits/1865280714\_1702281121.2681568/0/perl-5-36-0-orig-regen-configure-1-tar-xz/metaconfig-5.36.0/U/perl/d\_trunc.U

No license file was found, but licenses were detected in source scan.

?RCS: \$Id: d\_msync.U 1 2006-08-24 12:32:52Z rmanfredi \$ ?RCS: ?RCS: Copyright (c) 1991-1997, 2004-2006, Raphael Manfredi ?RCS: ?RCS: You may redistribute only under the terms of the Artistic Licence, ?RCS: as specified in the README file that comes with the distribution. ?RCS: You may reuse parts of this distribution only within the terms of ?RCS: that same Artistic Licence; a copy of which may be found at the root ?RCS: of the source tree for dist 4.0. ?RCS: ?RCS: \$Log: d\_msync.U,v \$ ?RCS: Revision 3.0.1.1 1993/12/15 08:19:17 ram ?RCS: patch15: created ?RCS: ?MAKE:d\_msync: Inlibc ?MAKE: -pick add  $\$ @ %<

?S:d\_msync:

?S: This variable conditionally defines HAS\_MSYNC if msync() is ?S: available to synchronize a mapped file. ?S:. ?C:HAS\_MSYNC: ?C: This symbol, if defined, indicates that the msync system call is ?C: available to synchronize a mapped file. ?C:. ?H:#\$d\_msync HAS\_MSYNC /\*\*/ ?H:. ?LINT:set d\_msync : see if msync exists set msync d\_msync eval \$inlibc

Found in path(s):

\* /opt/cola/permits/1865280714\_1702281121.2681568/0/perl-5-36-0-orig-regen-configure-1-tar-xz/metaconfig-5.36.0/dist/U/d\_msync.U

No license file was found, but licenses were detected in source scan.

?RCS: \$Id\$

?RCS:

?RCS: Copyright (c) 1999 Jarkko Hietaniemi

?RCS:

?RCS: You may redistribute only under the terms of the Artistic License,

?RCS: as specified in the README file that comes with the distribution.

?RCS: You may reuse parts of this distribution only within the terms of

?RCS: that same Artistic License; a copy of which may be found at the root

?RCS: of the source tree for dist 3.0.

?RCS:

?MAKE:sitehtml3dir sitehtml3direxp installsitehtml3dir: Getfile \

 Setprefixvar prefix siteprefix html3dir sed

?MAKE: -pick add \$@ %<

?Y:TOP

?D:sitehtml3dir=''

?S:sitehtml3dir:

?S: This variable contains the name of the directory in which site-specific

?S: library html source pages are to be put. It is the responsibility of the

?S: Makefile.SH to get the value of this into the proper command.

?S: You must be prepared to do the ~name expansion yourself.

?S: The standard distribution will put nothing in this directory.

?S: After

perl has been installed, users may install their own local

?S: library html pages in this directory with

?S: MakeMaker Makefile.PL

?S: or equivalent. See INSTALL for details.

 $2S$ :

?D:sitehtml3direxp='' ?S:sitehtml3direxp: ?S: This variable is the same as the sitehtml3dir variable, but is filename ?S: expanded at configuration time, for convenient use in makefiles. ?S:. ?D:installsitehtml3dir='' ?S:installsitehtml3dir: ?S: This variable is really the same as sitehtml3direxp, unless you are using ?S: AFS in which case it points to the read/write location whereas ?S: html3direxp only points to the read-only access location. For extra ?S: portability, you should only use this variable within your makefiles. ?S:. ?LINT:change prefixvar ?LINT:set installsitehtml3dir ?LINT:set sitehtml3dir ?LINT:set sitehtml3direxp : determine where add-on library html pages go : There is no standard location, so try to copy the previously-selected : directory structure for the core html pages. case "\$sitehtml3dir" in '') dflt=`echo "\$html3dir" | \$sed "s#^\$prefix#\$siteprefix#"` ;; \*) dflt=\$sitehtml3dir ;; esac case "\$dflt" in ''|' ') dflt=none ;; esac  $fn=dn+\sim$ rp='Pathname where the site-specific library html pages should be installed?' . ./getfile prefixvar=sitehtml3dir . ./setprefixvar Found in path(s): \* /opt/cola/permits/1865280714\_1702281121.2681568/0/perl-5-36-0-orig-regen-configure-1-tar-xz/metaconfig-5.36.0/U/installdirs/sitehtml3dir.U No license file was found, but licenses were detected in source scan. ?RCS: \$Id: d\_perlio.U,v \$

?RCS: ?RCS: Copyright (c) 1998 Andy Dougherty ?RCS: ?RCS: You may distribute under the terms of either the GNU General Public ?RCS: License or the Artistic License, as specified in the README file. ?RCS: ?RCS: \$Log: d\_perlio.U,v \$ ?RCS: ?MAKE:useperlio: Myread Oldconfig Setvar

?MAKE: -pick add  $\$ @ %< ?Y:TOP ?S:useperlio: ?S: This variable conditionally defines the USE\_PERLIO symbol, ?S: and indicates that the PerlIO abstraction should be ?S: used throughout. ?S:. ?C:USE\_PERLIO: ?C: This symbol, if defined, indicates that the PerlIO abstraction should ?C: be used throughout. If not defined, stdio should be ?C: used in a fully backward compatible manner. ?C:. ?H:?%<:#ifndef USE\_PERLIO ?H:?%<:#\$useperlio USE\_PERLIO /\*\*/ ?H:?%<:#endif ?H:. : Check if we want perlio useperlio="\$define" Found in path(s): \* /opt/cola/permits/1865280714\_1702281121.2681568/0/perl-5-36-0-orig-regen-configure-1-tar-xz/metaconfig-5.36.0/U/perl/useperlio.U No license file was found, but licenses were detected in source scan. ?RCS: \$Id: nblock\_io.U,v 3.0.1.2 1997/02/28 16:17:14 ram Exp \$ ?RCS: ?RCS: Copyright (c) 1991-1993, Raphael Manfredi ?RCS: ?RCS: You may redistribute only under the terms of the Artistic License, ?RCS: as specified in the README file that comes with the distribution. ?RCS: You may reuse parts of this distribution only within the terms of ?RCS: that same Artistic License; a copy of which may be found at the root ?RCS: of the source tree for dist 3.0. ?RCS: ?RCS: \$Log: nblock\_io.U,v \$ ?RCS: Revision 3.0.1.2 1997/02/28 16:17:14 ram ?RCS: patch61: simplify here document for shells that can't handle them well ?RCS: patch61: force use of "startsh" at the head of the generated script ?RCS: patch61: added new files to the ?F: metalint hint  $?$ RCS $\cdot$ ?RCS: Revision 3.0.1.1 1995/07/25 14:13:22 ram ?RCS: patch56: created ?RCS:  $?X:$ ?X: Simplify here document for shells that can't handle them well. ?X: (Problem reported on FreeBSD; it's unclear if this helps.) --AD  $?X$ :

?MAKE:o\_nonblock eagain rd\_nodata d\_eofnblk: cat rm\_try Compile run \ d\_open3 h\_sysfile h\_fcntl signal\_t hint Oldconfig Setvar \ startsh i\_unistd i\_fcntl i\_stdlib d\_fork d\_pipe d\_alarm ?MAKE: -pick add \$@ %< ?S:o\_nonblock: ?S: This variable bears the symbol value to be used during open() or fcntl() ?S: to turn on non-blocking I/O for a file descriptor. If you wish to switch ?S: between blocking and non-blocking, you may try ioctl(FIOSNBIO) instead, ?S: but that is only supported by some devices. ?S:. ?S:eagain: ?S: This variable bears the symbolic errno code set by read() when no ?S: data is present on the file and non-blocking I/O was enabled (otherwise, ?S: read() blocks naturally). ?S:. ?S:rd\_nodata: ?S: This variable holds the return code from read() when no data is ?S: present. It should be -1, but some systems return 0 when O\_NDELAY is ?S: used, which is a shame because you cannot make the difference between ?S: no data and an EOF.. Sigh! ?S:. ?S:d\_eofnblk: ?S: This variable conditionally defines EOF\_NONBLOCK if EOF can be seen ?S: when reading from a non-blocking I/O source. ?S:. ?C:VAL\_O\_NONBLOCK: ?C: This symbol is to be used during open() or fcntl(F\_SETFL) to turn on ?C: non-blocking I/O for the file descriptor. Note that there is no way ?C: back, i.e. you cannot turn it blocking again this way. If you wish to ?C: alternatively switch between blocking and non-blocking, use the ?C: ioctl(FIOSNBIO) call instead, but that is not supported by all devices. ?C:. ?C:VAL\_EAGAIN: ?C: This symbol holds the errno error code set by read() when no data was ?C: present on the non-blocking file descriptor.  $?C:$ . ?C:RD\_NODATA: ?C: This symbol holds the return code from read() when no data is present ?C: on the non-blocking file descriptor. Be careful! If EOF\_NONBLOCK is

?C: not defined, then you can't distinguish between no data and EOF by ?C: issuing a read(). You'll have to find another way to tell for sure!  $2C$ :

?C:EOF\_NONBLOCK:

?C: This

symbol, if defined, indicates to the C program that a read() on

?C: a non-blocking file descriptor will return 0 on EOF, and not the value

?C: held in RD\_NODATA (-1 usually, in that case!).

```
?C:.
?H:#define VAL_O_NONBLOCK $o_nonblock
?H:#define VAL_EAGAIN $eagain
?H:#define RD_NODATA $rd_nodata
?H:#$d_eofnblk EOF_NONBLOCK
?H:.
?T:status
?F:!try.out !try.ret !try.err !try !mtry
?LINT:use d_open3
: check for non-blocking I/O stuff
case "$h_sysfile" in
true) echo "#include <sys/file.h>" > head.c;;
*)
    case "$h_fcntl" in
    true) echo "#include <fcntl.h>" > head.c;;
    *) echo "#include <sys/fcntl.h>" > head.c;;
    esac
    ;;
esac
echo " "
echo "Figuring out the flag used by open() for non-blocking I/O..." >&4
case "$o_nonblock" in
'')
	$cat head.c > try.c
	$cat >>try.c <<EOCP
#include <stdio.h>
#$i_stdlib I_STDLIB
#ifdef I_STDLIB
#include <stdlib.h>
#endif
#$i_fcntl I_FCNTL
#ifdef I_FCNTL
#include <fcntl.h>
#endif
int main() {
#ifdef O_NONBLOCK
	printf("O_NONBLOCK\n");
exit(0);#endif
#ifdef
 O_NDELAY
printf("O_NDELAY\n");
exit(0);#endif
?X: Stevens "Advanced Programming in the UNIX Environment" page 364 mentions
?X: the FNDELAY symbol, used in 4.3BSD (source: Paul Marquess).
#ifdef FNDELAY
	printf("FNDELAY\n");
```
 $exit(0);$ #endif  $exit(0);$ } **EOCP**  set try if eval \$compile\_ok; then o\_nonblock=`\$run ./try` case "\$o\_nonblock" in '') echo "I can't figure it out, assuming O\_NONBLOCK will do.";; \*) echo "Seems like we can use \$o\_nonblock.";; esac else echo "(I can't compile the test program; pray O\_NONBLOCK is right!)" fi ;; \*) echo "Using \$hint value \$o\_nonblock.";; esac \$rm\_try echo " " echo "Let's see what value errno gets from read() on a \$o\_nonblock file..." >&4 case "\$eagain" in '') case "\$d\_fork:\$d\_pipe:\$d\_alarm" in define:define:define) \$cat head.c > try.c \$cat >>try.c <<EOCP #include <errno.h> #include <sys/types.h> #include <signal.h> #include <stdio.h> #\$i\_stdlib I\_STDLIB #ifdef I\_STDLIB #include <stdlib.h> #endif #\$i\_fcntl I\_FCNTL #ifdef I\_FCNTL #include <fcntl.h> #endif #define MY\_O\_NONBLOCK \$o\_nonblock #ifndef errno /\* XXX need better Configure test \*/ extern int errno; #endif #\$i\_unistd I\_UNISTD #ifdef I\_UNISTD #include <unistd.h>

```
#endif
#include <string.h>
\sigma \signal_t blech(int x) { exit(3); }
EOCP
	$cat >> try.c <<'EOCP'
int main()
{
	int pd[2];
	int pu[2];
	char buf[1];
	char string[100];
	int ret;
ret = pipe(pd); \frac{*}{\text{Down: child}} -> parent \frac{*}{\text{O}}if (ret != 0)
 exit(3);ret = pipe(pu); /* Up: parent -> child */if (ret != 0)
 exit(3);
if (0 := fork() {
 close(pd[1]); /* Parent reads from pd[0] */close(pu[0]); /* Parent writes (blocking) to pu[1] */#ifdef F_SETFL
 if (-1) = fcntl(pd[0], F_SETFL, MY_O_NONBLOCK)exit(1);#else
 exit(4);
#endif
 		signal(SIGALRM, blech);
 		alarm(5);
 if ((ret = read(pd[0], buf, 1)) > 0) /* Nothing to read! */
 exit(2);sprintf(string, "%d\n", ret);
 ret = write(2, string, strlen(string));if (ret != strlen(string))
 exit(3);		alarm(0);
#ifdef
 EAGAIN
 if (errno == EAGAIN) {
 			printf("EAGAIN\n");
 			goto ok;
 		}
#endif
#ifdef EWOULDBLOCK
 if (errno == EWOULDBLOCK)			printf("EWOULDBLOCK\n");
#endif
```

```
	ok:
 ret = write(pu[1], buf, 1); /* Unblocks child, tell it to close our pipe \frac{*}{s}if (ret != 1)
  exit(3);
 sleep(2); \frac{\sqrt{8}}{2} Give it time to close our pipe */
 		alarm(5);
 ret = read(pd[0], buf, 1); /* Should read EOF \frac{*}{ }		alarm(0);
 sprintf(string, "%d\n", ret);
 ret = write(4, string, strlen(string));if (ret != strlen(string))
  exit(3);exit(0);	}
close(pd[0]); \frac{\sqrt{8}}{1} We write to pd[1] */
close(pu[1]); \frac{\pi}{2} We read from pu[0] */
ret = read(pu[0], buf, 1); /* Wait for parent to signal us we may continue */
if (ret != 1)
 exit(3);close(pd[1]); \frac{\pi}{2} Pipe pd is now fully closed! */
exit(0); \frac{\partial}{\partial x} Bye bye, thank you for playing! */
}
EOCP
	set try
	if eval $compile_ok; then
?X: Use script to avoid the possible 'alarm call' message
 		echo "$startsh" >mtry
 		echo "$run ./try >try.out 2>try.ret 4>try.err
\parallel exit 4" >>mtry
 		chmod +x mtry
 		$run ./mtry >/dev/null 2>&1
 		case $? in
 		0) eagain=`$cat try.out`;;
 		1) echo "Could not perform non-blocking setting!";;
 		2) echo "I did a successful read() for something that was not there!";;
 		3) echo "Hmm... non-blocking I/O does not seem to be working!";;
 		4) echo "Could not find F_SETFL!";;
 		*) echo "Something terribly wrong happened during testing.";;
 		esac
 rd_nodata=`$cat try.ret`
 		echo "A read() system call with no data present returns $rd_nodata."
 		case "$rd_nodata" in
 0|-1);;
 		*)
  			echo "(That's peculiar, fixing that to be -1.)"
  			rd_nodata=-1
  			;;
```

```
		esac
		case "$eagain" in
		'')
 			echo "Forcing errno EAGAIN on read() with no data available."
 			eagain=EAGAIN
 			;;
 		*)
 			echo "Your read() sets errno to $eagain when no data is available."
 			;;
		esac
		status=`$cat try.err`
		case "$status" in
		0) echo "And it correctly returns 0 to signal EOF.";;
		-1) echo "But it also returns -1 to signal EOF, so be careful!";;
		*)
 echo "However, your read() returns '$status' on EOF??";;
		esac
		val="$define"
		if test "$status" = "$rd_nodata"; then
 			echo "WARNING: you can't distinguish between EOF and no data!"
 			val="$undef"
		fi
	else
		echo "I can't compile the test program--assuming errno EAGAIN will do."
		eagain=EAGAIN
	fi
	;;
	*)	echo "Can't figure out how to test this--assuming errno EAGAIN will do."
		eagain=EAGAIN
		val="$define"
		;;
	esac
	set d_eofnblk
	eval $setvar
	;;
*)
	echo "Using $hint value $eagain."
	echo "Your read() returns $rd_nodata when no data is present."
	case "$d_eofnblk" in
	"$define") echo "And you can see EOF because read() returns 0.";;
	"$undef") echo "But you can't see EOF status from read() returned value.";;
	*)
?X: Should not happen, but if it does, assume the worst!
		echo "(Assuming you can't see EOF status from read anyway.)"
		d_eofnblk=$undef
		;;
	esac
	;;
```
esac \$rm\_try head.c mtry

Found in path(s):

\* /opt/cola/permits/1865280714\_1702281121.2681568/0/perl-5-36-0-orig-regen-configure-1-tar-xz/metaconfig-5.36.0/U/compline/nblock\_io.U No license file was found, but licenses were detected in source scan. ?RCS: \$Id: modetype.U,v 3.0.1.1 1994/10/29 16:25:07 ram Exp \$ ?RCS: ?RCS: Copyright (c) 1991-1993, Raphael Manfredi ?RCS: ?RCS: You may redistribute only under the terms of the Artistic License, ?RCS: as specified in the README file that comes with the distribution. ?RCS: You may reuse parts of this distribution only within the terms of ?RCS: that same Artistic License; a copy of which may be found at the root ?RCS: of the source tree for dist 3.0. ?RCS: ?RCS: Original Author: Andy Dougherty <doughera@lafcol.lafayette.edu> ?RCS: ?RCS: \$Log: modetype.U,v \$ ?RCS: Revision 3.0.1.1 1994/10/29 16:25:07 ram ?RCS: patch36: created by ADO ?RCS: ?MAKE:modetype: Myread Typedef ?MAKE: -pick add  $\%$  % < ?S:modetype: ?S: This variable defines modetype to be something like mode\_t, ?S: int, unsigned short, or whatever type is used to declare file ?S: modes for system calls. ?S:. ?C:Mode\_t: ?C: This symbol holds the type used to declare file modes ?C: for systems calls. It is usually mode\_t, but may be ?C: int or unsigned short. It may be necessary to include  $\langle$ sys/types.h $>$ ?C: to get any typedef'ed information. ?C:. ?H:#define Mode\_t \$modetype /\* file mode parameter for system calls \*/  $2H$ . ?LINT:set modetype : see what type is used for mode\_t rp="What is the type used for file modes for system calls (e.g. fchmod())?" set mode\_t modetype int stdio.h sys/types.h eval \$typedef\_ask

Found in path(s):

\* /opt/cola/permits/1865280714\_1702281121.2681568/0/perl-5-36-0-orig-regen-configure-1-tar-xz/metaconfig-

5.36.0/U/typedefs/modetype.U

No license file was found, but licenses were detected in source scan.

?RCS: Copyright (c) 2006-2007, H.Merijn Brand ?RCS: ?RCS: You may redistribute only under the terms of the Artistic License, ?RCS: as specified in the README file that comes with the distribution. ?RCS: You may reuse parts of this distribution only within the terms of ?RCS: that same Artistic License; a copy of which may be found at the root ?RCS: of the source tree for dist 3.0. ?RCS: ?MAKE:d\_c99\_variadic\_macros: Compile Setvar cat rm\_try run ?MAKE: -pick add \$@ %< ?S:d\_c99\_variadic\_macros: ?S: This variable conditionally defines the HAS\_C99\_VARIADIC\_MACROS ?S: symbol, which indicates to the C program that C99 variadic macros ?S: are available. ?S:. ?C:HAS\_C99\_VARIADIC\_MACROS: ?C: If defined, the compiler supports C99 variadic macros.  $?C:$ . ?H:#\$d\_c99\_variadic\_macros HAS\_C99\_VARIADIC\_MACROS /\*\*/ ?H:. ?F:!try : see if the Compiler supports C99 variadic macros echo "Checking for C99 variadic macros." >&4 \$cat >try.c <<EOCP #include <stdio.h> #include <stdarg.h> #define foo(buffer, format, ...) sprintf(buffer, format, \_\_VA\_ARGS\_\_) int main() { char buf[20]; foo(buf, "%d %g %.\*s", 123, 456.0, (int)3, "789fail"); puts(buf); return 0; } **EOCP** set try if eval \$compile && \$run ./try  $2 > 2$  >/dev/null; then case "`\$run ./try`" in "123 456 789") echo "You have C99 variadic macros." >&4 d\_c99\_variadic\_macros="\$define" ;; \*)

```
	echo "You don't have functional C99 variadic macros." >&4
```

```
	d_c99_variadic_macros="$undef"
```
 ;;

esac

else

 echo "I couldn't compile and run the test program, so I assume that you don't have functional C99 variadic macros." >&4

d\_c99\_variadic\_macros="\$undef"

fi

\$rm\_try

Found in path(s):

```
* /opt/cola/permits/1865280714_1702281121.2681568/0/perl-5-36-0-orig-regen-configure-1-tar-xz/metaconfig-
5.36.0/U/perl/d_c99_variadic.U
```
No license file was found, but licenses were detected in source scan.

?RCS: \$Id: d\_flexfnam.U 1 2006-08-24 12:32:52Z rmanfredi \$

?RCS:

?RCS: Copyright (c) 1991-1997, 2004-2006, Raphael Manfredi ?RCS:

?RCS: You may redistribute only under the terms of the Artistic License,

?RCS: as specified in the README file that comes with the distribution.

?RCS: You may reuse parts of this distribution only within the terms of

?RCS: that same Artistic License; a copy of which may be found at the root

?RCS: of the source tree for dist 4.0.

?RCS:

?RCS: \$Log: d\_flexfnam.U,v \$

?RCS: Revision 3.0 1993/08/18 12:06:04 ram

?RCS: Baseline for dist 3.0 netwide release.

?RCS:

?MAKE:d\_flexfnam: cat rm test Setvar

?MAKE: -pick add \$@ %<

?S:d\_flexfnam:

?S: This variable conditionally defines the FLEXFILENAMES symbol, which

?S: indicates that the system supports filenames longer than 14 characters.

?S:.

?C:FLEXFILENAMES:

?C: This symbol, if defined, indicates that the system supports filenames

?C: longer than 14

characters.

?C:.

?H:#\$d\_flexfnam FLEXFILENAMES /\*\*/

 $2H$ .

?T:first

?LINT:set d\_flexfnam

: see if we can have long filenames

echo " "

 $?X$ :

?X: We have to test in both /tmp and . because of NFS (remote server may allow ?X: long filenames while the local filesystem cannot support them). If at least ?X: one of those file systems cannot support long filenames, then we assume the ?X: whole system can't.  $\gamma$ . first=123456789abcdef \$rm -f \$first if (echo hi >\$first) 2>/dev/null; then if \$test -f 123456789abcde; then echo 'You cannot have filenames longer than 14 characters. Sigh.' >&4 val="\$undef" else echo 'You can have filenames longer than 14 characters.'>&4 val="\$define" fi else \$cat <<<EOM' You can't have filenames longer than 14 chars. You can't even think about them! EOM val="\$undef" fi set d\_flexfnam eval \$setvar \$rm -rf 123456789abcde\* Found in path(s): \* /opt/cola/permits/1865280714\_1702281121.2681568/0/perl-5-36-0-orig-regen-configure-1-tar-xz/metaconfig-5.36.0/U/modified/d\_flexfnam.U No license file was found, but licenses were detected in source scan. ?RCS: \$Id\$ ?RCS: ?RCS: Copyright (c) 1991-1997, 2004-2006, Raphael Manfredi ?RCS: ?RCS: You may redistribute only under the terms of the Artistic License, ?RCS: as specified in the README file that comes with the distribution. ?RCS: You may reuse parts of this distribution only within the terms of ?RCS: that same Artistic License; a copy of which may be found at the root ?RCS: of the source tree for dist 4.0. ?RCS:

?RCS: \$Log: so.U,v \$

?RCS: Revision 3.0.1.2 1994/10/29 16:30:04 ram

?RCS: patch36: now tells user how he can suppress shared lib lookup (ADO)

?RCS: patch36: removed echo at the top, since it's now in the here-doc (ADO) ?RCS:

?RCS: Revision 3.0.1.1 1994/06/20 07:07:02 ram

?RCS: patch30: created

?RCS:  $?X:$ ?X: This unit computes the shared-object / shared-lib extension ?X: ?MAKE:so: test libpth Loc Myread Oldconfig cat ?MAKE: -pick add \$@ %< ?S:so: ?S: This variable holds the extension used to identify shared libraries ?S: (also known as shared objects) on the system. Usually set to 'so'. ?S:. ?T: xxx : compute shared library extension case "\$so" in '') if  $xxx=$   $\Lambda$  loc libc.sl  $X$  \$libpth`; \$test -f "\$ $xxx$ "; then dflt='sl' else dflt='so' fi ;; \*) dflt="\$so";; esac \$cat <<EOM

On some systems, shared libraries may be available. Answer 'none' if you want to suppress searching of shared libraries for the remainder of this configuration.

## EOM

rp='What is the file extension used for shared libraries?' . ./myread so="\$ans"

Found in path(s): \* /opt/cola/permits/1865280714\_1702281121.2681568/0/perl-5-36-0-orig-regen-configure-1-tar-xz/metaconfig-5.36.0/dist/U/so.U No license file was found, but licenses were detected in source scan.

?RCS: \$Id: d\_pthrattrj.U,v \$ ?RCS: ?RCS: Copyright (c) 1998 Jarkko Hietaniemi ?RCS: ?RCS: You may distribute under the terms of either the GNU General Public ?RCS: License or the Artistic License, as specified in the README file. ?RCS: ?MAKE:d\_old\_pthread\_create\_joinable old\_pthread\_create\_joinable: \ cat Compile rm\_try Setvar usethreads i\_pthread

```
?MAKE: -pick add \@ %<
?S:d_old_pthread_create_joinable:
?S: This variable conditionally defines pthread_create_joinable.
?S: undef if pthread.h defines PTHREAD_CREATE_JOINABLE.
?S:.
?S:old_pthread_create_joinable:
?S:	This variable defines the constant to use for creating joinable
?S: (aka undetached) pthreads. Unused if pthread.h defines
?S: PTHREAD_CREATE_JOINABLE. If used, possible values are
?S: PTHREAD_CREATE_UNDETACHED and __UNDETACHED.
?S:.
?C:OLD_PTHREAD_CREATE_JOINABLE:
?C:	This symbol, if defined, indicates how to create pthread
?C:	in joinable (aka undetached)
 state. NOTE: not defined
?C: if pthread.h already has defined PTHREAD_CREATE_JOINABLE
?C: (the new version of the constant).
?C: If defined, known values are PTHREAD_CREATE_UNDETACHED
?C: and __UNDETACHED.
?C:.
?H:#$d_old_pthread_create_joinable OLD_PTHREAD_CREATE_JOINABLE $old_pthread_create_joinable /**/
?H:.
: how to create joinable pthreads
if test "X$usethreads" = "X$define" -a "X$i_pthread" = "X$define"; then
	echo " "
	echo "Checking what constant to use for creating joinable pthreads..." >&4
	$cat >try.c <<'EOCP'
#include <pthread.h>
int main() {
  int detachstate = JOINABLE;
}
EOCP
	set try -DJOINABLE=PTHREAD_CREATE_JOINABLE
	if eval $compile; then
 		echo "You seem to use PTHREAD_CREATE_JOINABLE." >&4
 		val="$undef" # Yes, undef.
 		set d_old_pthread_create_joinable
 		eval $setvar
 		val=""
 set old pthread create joinable
 		eval $setvar
	else
 set try -DJOINABLE=PTHREAD_CREATE_UNDETACHED
 		if eval $compile; then
 echo "You seem to use PTHREAD_CREATE_UNDETACHED." >&4
 			val="$define"
 			set
```

```
 d_old_pthread_create_joinable
 			eval $setvar
 			val=PTHREAD_CREATE_UNDETACHED
 			set old_pthread_create_joinable
 			eval $setvar
 		else
 			set try -DJOINABLE=__UNDETACHED
 			if eval $compile; then
  				echo "You seem to use __UNDETACHED." >&4
  				val="$define"
  				set d_old_pthread_create_joinable
  				eval $setvar
  val= UNDETACHED
  				set old_pthread_create_joinable
  				eval $setvar
  			else
  				echo "Egads, nothing obvious found. Guessing that you use 0." >&4
  				val="$define"
  				set d_old_pthread_create_joinable
  				eval $setvar
  				val=0
  				set old_pthread_create_joinable
  				eval $setvar
 			fi
 		fi
	fi
	$rm_try
else
  d_old_pthread_create_joinable="$undef"
  old_pthread_create_joinable=""
fi
Found in path(s):
* /opt/cola/permits/1865280714_1702281121.2681568/0/perl-5-36-0-orig-regen-configure-1-tar-xz/metaconfig-
5.36.0/U/threads/d_pthrattrj.U
No license file was found, but licenses were detected in source scan.
?RCS: $Id: d_static_inline.U,v $
```
?RCS:

?RCS: Copyright (c) 2010 Andrew Dougherty

?RCS:

?RCS: You may redistribute only under the terms of the Artistic License,

?RCS: as specified in the README file that comes with the distribution.

?RCS: You may reuse parts of this distribution only within the terms of

?RCS: that same Artistic License; a copy of which may be found at the root

?RCS: of the source tree for dist 3.0.

?RCS:

?RCS: Original Author: Andy Dougherty <doughera@lafayette.edu>

?RCS: ?MAKE:d\_static\_inline perl\_static\_inline: Compile Setvar gccversion \ cat echo run hint rm rm\_try ?MAKE: -pick add \$@ %< ?S:d\_static\_inline: ?S: This variable conditionally defines the HAS\_STATIC\_INLINE symbol, ?S: which indicates that the C compiler supports C99-style static ?S: inline. That is, the function can't be called from another ?S: translation unit. ?S:. ?S:perl\_static\_inline: ?S: This variable defines the PERL\_STATIC\_INLINE symbol to ?S: the best-guess incantation to use for static inline functions. ?S: Possibilities include ?S: static inline (c99) ?S: static \_\_inline\_\_ (gcc -ansi) ?S: static \_\_inline (MSVC) ?S: static \_inline (older MSVC) ?S: static (c89 compilers) ?S:. ?C:HAS\_STATIC\_INLINE : ?C: This symbol, if defined, indicates that the C compiler supports ?C: C99-style static inline. That is, the function can't be called ?C: from another translation unit.  $?C:$ . ?C:PERL\_STATIC\_INLINE: ?C: This symbol gives the best-guess incantation to use for static ?C: inline functions. If HAS\_STATIC\_INLINE is defined, this will ?C: give C99-style inline. If HAS\_STATIC\_INLINE is not defined, ?C: this will give a plain 'static'. It will always be defined ?C: to something that gives static linkage. ?C: Possibilities include ?C: static inline (c99) ?C: static \_\_inline\_\_ (gcc -ansi) ?C: static \_\_inline (MSVC) ?C: static \_inline (older MSVC) ?C: static (c89 compilers)  $2C$ ?H:#\$d\_static\_inline HAS\_STATIC\_INLINE /\*\*/ ?H:#define PERL\_STATIC\_INLINE \$perl\_static\_inline /\*\*/ ?H:. ?LINT:set d\_static\_inline ?T:inline xxx ?F:!try : see what flavor, if any, of static inline is supported

echo " "

```
echo "Checking to see if your system supports static inline..."
?X: Build two programs. The first uses static inline in file a.c and
?X: should work. The second also includes b.c which tries to link against
?X: the static function in a.c. This should fail.
?X:.
$cat > try.c <<'EOCP'
#include <stdlib.h>
extern int f_via_a(int x);
extern int f_via_b(int x);
int main(int argc, char **argv)
{
  int y;
 y = f<sub>via_a</sub>(0);
#ifdef USE_B
  y = f_via_b(0);
#endif
  if (y == 42) {
     return EXIT_SUCCESS;
   }
   else {
     return EXIT_FAILURE;
   }
}
EOCP
\text{Scat} > a.c << 'EOCP'static INLINE int f(int x) {
  int y;
 y = x + 42;
   return y;
}
int f_via_a(int x)
{
  return f(x);
}
EOCP
\text{Scat} > b.c << 'EOCP'extern int f(int x);
int
f via b(int x){
  return f(x);
}
EOCP
```
# Respect a hint (or previous) value for perl\_static\_inline, if there is one.

```
case "$perl_static_inline" in
") # Check the various possibilities, and break out on success.
	# For gcc, prefer __inline__, which will still permit
	# cflags.SH to add in -ansi.
	case "$gccversion" in
 ") xxx="inline __inline ___inline _inline";;
 *) xxxx =" inline inline inline inline";;
	esac
	for inline in $xxx; do
 		set try -DINLINE=$inline a.c
 		if eval $compile && $run ./try; then
 			# Now make sure there is no external linkage of static
 			# functions
 			set try -DINLINE=$inline -DUSE_B a.c b.c
 			if eval $compile && $run ./try; then
  				$echo "Your compiler supports static $inline, " >&4
  				$echo "but it also creates an external definition," >&4
  \deltaecho "so I won't use it." > \&4
  				val=$undef
  			else
  				$echo "Your compiler supports static $inline." >&4
  				val=$define
  				perl_static_inline="static $inline";
  				break;
 			fi
 		else
  $echo
 "Your compiler does NOT support static $inline." >&4
 			val="$undef"
 		fi
	done
	;;
*inline*) # Some variant of inline exists.
	echo "Keeping your $hint value of $perl_static_inline."
	val=$define
	;;
static) # No inline capabilities
	echo "Keeping your $hint value of $perl_static_inline."
	val=$undef
	;;
*) # Unrecognized previous value -- blindly trust the supplied
	# value and hope it makes sense. Use old value for
# d_static_inline, if there is one.
	echo "Keeping your $hint value of $perl_static_inline."
	case "$d_static_inline" in
 		'') val=$define ;;
 		*) val=$d_static_inline ;;
	esac
```
 ;; esac # Fallback to plain 'static' if nothing worked. case "\$perl\_static\_inline" in '') perl\_static\_inline="static" val=\$undef ;; esac set d\_static\_inline eval \$setvar \$rm -f a.[co] b.[co] \$rm\_try

Found in path(s):

\* /opt/cola/permits/1865280714\_1702281121.2681568/0/perl-5-36-0-orig-regen-configure-1-tar-xz/metaconfig-5.36.0/U/compline/d\_static\_inline.U

No license file was found, but licenses were detected in source scan.

?RCS: \$Id: vaproto.U 1 2006-08-24 12:32:52Z rmanfredi \$

?RCS:

?RCS: Copyright (c) 1991-1997, 2004-2006, Raphael Manfredi ?RCS: ?RCS: You may redistribute only under the terms of the Artistic Licence, ?RCS: as specified in the README file that comes with the distribution. ?RCS: You may reuse parts of this distribution only within the terms of ?RCS: that same Artistic Licence; a copy of which may be found at the root ?RCS: of the source tree for dist 4.0. ?RCS: ?RCS: Orginal Author: Graham Stoney <greyham@research.canon.oz.au> ?RCS: ?RCS: \$Log: vaproto.U,v \$ ?RCS: Revision 3.0.1.1 1994/01/24 14:17:16 ram ?RCS: patch16: definition of \_V now appears only when needed ?RCS: ?RCS: Revision 3.0 1993/08/18 12:09:59 ram ?RCS: Baseline for dist 3.0 netwide release. ?RCS: ?MAKE:vaproto: prototype i\_stdarg Setvar ?MAKE: -pick add  $\$ @ %< ?S:vaproto: ?S: This variable conditionally defines CAN\_VAPROTO on systems supporting ?S: prototype declaration of functions with a variable number of ?S: arguments. See also prototype.  $2S$ : ?C:CAN\_VAPROTO ~ %<: ?C: This variable is defined on systems supporting prototype declaration

?C: of functions with a variable number of arguments.  $?C:$ .  $?C:\_V:$ ?C: This macro is used to declare function parameters in prototypes for ?C: functions with a variable number of parameters. Use double parentheses. ?C: For example: ?C: ?C: int printf  $_V((char *fmt, ...));$  $?C:$ ?C: Remember to use the plain simple \_() macro when declaring a function ?C: with no variable number of arguments, since it might be possible to ?C: have a non-effect \_V() macro and still get prototypes via \_().  $?C:$ . ?H:?%<:#\$vaproto CAN\_VAPROTO /\*\*/ ?H:?\_V:#ifdef CAN\_VAPROTO  $?H:?$  V:#define  $V(args)$  args ?H:?\_V:#else ?H:? V:#define  $V(args)$  () ?H:? V:#endif ?H:. ?W:%<:\_ V ?LINT:set vaproto : see if prototypes support variable argument declarations echo " " case "\$prototype\$i\_stdarg" in \$define\$define) echo "It appears we'll be able to prototype varargs functions." >&4 val="\$define" ;; \*) echo "Too bad... We won't be using prototyped varargs functions..." >&4 val="\$undef" ;; esac set vaproto eval \$setvar Found in path(s): \* /opt/cola/permits/1865280714\_1702281121.2681568/0/perl-5-36-0-orig-regen-configure-1-tar-xz/metaconfig-5.36.0/dist/U/vaproto.U No license file was found, but licenses were detected in source scan. ?RCS: \$Id: d\_readdir.U 1 2006-08-24 12:32:52Z rmanfredi \$ ?RCS: ?RCS: Copyright (c) 1991-1997, 2004-2006, Raphael Manfredi ?RCS: ?RCS: You may redistribute only under the terms of the Artistic Licence,

?RCS: as specified in the README file that comes with the distribution. ?RCS: You may reuse parts of this distribution only within the terms of ?RCS: that same Artistic Licence; a copy of which may be found at the root ?RCS: of the source tree for dist 4.0. ?RCS: ?RCS: \$Log: d\_readdir.U,v \$ ?RCS: Revision 3.0.1.1 1994/05/06 14:46:37 ram ?RCS: patch23: added support for seekdir, telldir and rewinddir (ADO) ?RCS: ?RCS: Revision 3.0 1993/08/18 12:06:52 ram ?RCS: Baseline for dist 3.0 netwide release. ?RCS: ?X: Force checking for <dirent.h> inclusion ?X:INC: i\_dirent ?MAKE:d\_readdir d\_seekdir d\_telldir d\_rewinddir: Inlibc ?MAKE: -pick add  $\$  @ %< ?S:d\_readdir: ?S: This variable conditionally defines HAS\_READDIR if readdir() is ?S: available to read directory entries. ?S:. ?C:HAS\_READDIR (READDIR): ?C: This symbol, if defined, indicates that the readdir routine is ?C: available to read directory entries. You may have to include ?C: <dirent.h>. See I\_DIRENT. ?C:. ?H:#\$d\_readdir HAS\_READDIR /\*\*/ ?H:. ?S:d\_seekdir: ?S: This variable conditionally defines HAS\_SEEKDIR if seekdir() is ?S: available. ?S:. ?C:HAS\_SEEKDIR: ?C: This symbol, if defined, indicates that the seekdir routine is ?C: available. You may have to include <dirent.h>. See I\_DIRENT. ?C:. ?H:#\$d\_seekdir HAS\_SEEKDIR /\*\*/ ?H:. ?S:d\_telldir: ?S: This variable conditionally defines HAS TELLDIR if telldir() is ?S: available. ?S:. ?C:HAS\_TELLDIR: ?C: This symbol, if defined, indicates that the telldir routine is ?C: available. You may have to include <dirent.h>. See I\_DIRENT. ?C:. ?H:#\$d\_telldir HAS\_TELLDIR /\*\*/  $?H:$
?S:d\_rewinddir: ?S: This variable conditionally defines HAS\_REWINDDIR if rewinddir() is ?S: available. ?S:. ?C:HAS\_REWINDDIR: ?C: This symbol, if defined, indicates that the rewinddir routine is ?C: available. You may have to include <dirent.h>. See I\_DIRENT. ?C:. ?H:#\$d\_rewinddir HAS\_REWINDDIR /\*\*/ ?H:. ?LINT:set d\_readdir d\_seekdir d\_telldir d\_rewinddir : see if readdir and friends exist set readdir d\_readdir eval \$inlibc @if d\_seekdir || HAS\_SEEKDIR set seekdir d\_seekdir eval \$inlibc @end @if d\_telldir || HAS\_TELLDIR set telldir d telldir eval \$inlibc @end @if d\_rewinddir || HAS\_REWINDDIR set rewinddir d\_rewinddir eval \$inlibc @end Found in path(s): \* /opt/cola/permits/1865280714\_1702281121.2681568/0/perl-5-36-0-orig-regen-configure-1-tar-xz/metaconfig-5.36.0/dist/U/d\_readdir.U No license file was found, but licenses were detected in source scan. ?RCS: \$Id: installprefix.U,v 1.1 1999/07/08 18:32:57 doughera Exp doughera \$ ?RCS: ?RCS: Copyright (c) 1999 Andy Dougherty ?RCS: ?RCS: You may redistribute only under the terms of the Artistic License, ?RCS: as specified in the README file that comes with the distribution. ?RCS: You may reuse parts of this distribution only within the terms of ?RCS: that same Artistic License; a copy of which may be found at the root ?RCS: of the source tree for dist 3.0.  $2RCS$ ?RCS: Original Author: Andy Dougherty <doughera@lafcol.lafayette.edu> ?RCS: ?RCS: \$Log: installprefix.U,v \$ ?RCS: Revision 1.1 1999/07/08 18:32:57 doughera ?RCS: Initial revision

?RCS:

?RCS: ?MAKE:installprefix installprefixexp: Getfile Loc \ Oldconfig afs cat package prefix ?MAKE: -pick add \$@ %< ?S:installprefix: ?S: This variable holds the name of the directory below which ?S: "make install" will install the package. For most users, this ?S: is the same as prefix. However, it is useful for ?S: installing the software into a different (usually temporary) ?S: location after which it can be bundled up and moved somehow ?S: to the final location specified by prefix. ?S:. ?S:installprefixexp: ?S: This variable holds the full absolute path of installprefix ?S: with all ~-expansion done. ?S:. : determine installation prefix for where package is to be installed. if \$afs; then \$cat <<EOM

Since you are running AFS, I need to distinguish the directory in which files will reside from the directory in which they are installed (and from which they are presumably copied to the former directory by occult means).

# EOM

```
	case "$installprefix" in
'') dflt=`echo $prefix | sed 's#\landafs/#\landafs/.#'`;;
	*) dflt="$installprefix";;
	esac
else
$cat <<EOM
```
In some special cases, particularly when building \$package for distribution, it is convenient to distinguish the directory in which files should be installed from the directory (\$prefix) in which they will eventually reside. For most users, these two directories are the same.

# EOM

```
	case "$installprefix" in
	'') dflt=$prefix ;;
	*) dflt=$installprefix;;
	esac
fi
fn=d~
rp='What installation prefix should I use for installing files?'
```
. ./getfile installprefix="\$ans" installprefixexp="\$ansexp"

Found in path(s):

\* /opt/cola/permits/1865280714\_1702281121.2681568/0/perl-5-36-0-orig-regen-configure-1-tar-xz/metaconfig-5.36.0/U/installdirs/installprefix.U

No license file was found, but licenses were detected in source scan.

?RCS: \$Id\$ ?RCS: ?RCS: Copyright (c) 1991-1997, 2004-2006, Raphael Manfredi ?RCS: ?RCS: You may redistribute only under the terms of the Artistic License, ?RCS: as specified in the README file that comes with the distribution. ?RCS: You may reuse parts of this distribution only within the terms of ?RCS: that same Artistic License; a copy of which may be found at the root ?RCS: of the source tree for dist 4.0. ?RCS: ?RCS: \$Log: d\_mmap.U,v \$ ?RCS: Revision 3.0.1.1 1993/12/15 08:19:12 ram ?RCS: patch15: created ?RCS: ?MAKE:d\_mmap: Inlibc ?MAKE: -pick add \$@ %< ?S:d\_mmap: ?S: This variable conditionally defines HAS\_MMAP if mmap() is ?S: available to map a file into memory. ?S:. ?C:HAS\_MMAP: ?C: This symbol, if defined, indicates that the mmap system call is ?C: available to map a file into memory. ?C:. ?H:#\$d\_mmap HAS\_MMAP /\*\*/ ?H:. ?LINT:set d\_mmap : see if mmap exists set mmap d\_mmap eval \$inlibc Found in path(s): \* /opt/cola/permits/1865280714\_1702281121.2681568/0/perl-5-36-0-orig-regen-configure-1-tar-xz/metaconfig-5.36.0/dist/U/d\_mmap.U

No license file was found, but licenses were detected in source scan.

?RCS: \$Id: d\_fd\_set.U,v 3.0.1.3 1997/02/28 15:33:16 ram Exp \$ ?RCS:

?RCS: Copyright (c) 1991-1993, Raphael Manfredi ?RCS: ?RCS: You may redistribute only under the terms of the Artistic License, ?RCS: as specified in the README file that comes with the distribution. ?RCS: You may reuse parts of this distribution only within the terms of ?RCS: that same Artistic License; a copy of which may be found at the root ?RCS: of the source tree for dist 3.0. ?RCS: ?RCS: \$Log: d\_fd\_set.U,v \$ ?RCS: Revision 3.0.1.3 1997/02/28 15:33:16 ram ?RCS: patch61: added ?F: metalint hint ?RCS: ?RCS: Revision 3.0.1.2 1994/06/20 06:57:23 ram ?RCS: patch30: extended scope for fd\_set checks (ADO) ?RCS: ?RCS: Revision 3.0.1.1 1994/01/24 14:06:27 ram ?RCS: patch16: comments for HAS\_FD\_\* symbols were not consistent ?RCS: ?RCS: Revision 3.0 1993/08/18 12:06:02 ram ?RCS: Baseline for dist 3.0 netwide release. ?RCS: ?MAKE:d\_fd\_set d\_fd\_macros d\_fds\_bits: Compile cat rm\_try Oldconfig \ d\_socket i\_systime i\_sysselct i\_stdlib run ?MAKE: -pick add \$@ %< ?S:d\_fd\_set: ?S: This variable contains the eventual value of the HAS FD SET symbol, ?S: which indicates if your C compiler knows about the fd\_set typedef. ?S:. ?S:d\_fd\_macros: ?S: This variable contains the eventual value of the HAS\_FD\_MACROS symbol, ?S: which indicates if your C compiler knows about the macros which ?S: manipulate an fd\_set. ?S:. ?S:d\_fds\_bits: ?S: This variable contains the eventual value of the HAS\_FDS\_BITS symbol, ?S: which indicates if your fd\_set typedef contains the fds\_bits member. ?S: If you have an fd\_set typedef, but the dweebs who installed it did ?S: a half-fast job and neglected to provide the macros to manipulate ?S: an fd\_set, HAS\_FDS\_BITS will let us know how to fix the gaffe. ?S:. ?C:HAS\_FD\_SET: ?C: This symbol, when defined, indicates presence of the fd\_set typedef ?C: in <sys/types.h>  $2C$ : ?C:HAS\_FD\_MACROS: ?C: This symbol, when defined,

 indicates presence of the macros used to ?C: manipulate an fd\_set. ?C:. ?C:HAS\_FDS\_BITS: ?C: This symbol, when defined, indicates presence of the fds\_bits member in ?C: fd\_set. This knowledge is useful if fd\_set is available but the macros ?C: aren't. ?C:. ?H:#\$d\_fd\_set HAS\_FD\_SET /\*\*/ ?H:#\$d\_fd\_macros HAS\_FD\_MACROS /\*\*/ ?H:#\$d\_fds\_bits HAS\_FDS\_BITS /\*\*/ ?H:. ?F:!try : check for fd\_set items \$cat <<EOM

Checking to see how well your C compiler handles fd\_set and friends ... EOM ?X: The FD\_SET macros can be in strange places. On some SysV-based ?X: systems, they are in <sys/bsdtypes.h>, which is included (perhaps) ?X: by <sys/socket.h>. We won't force people to include ?X: <sys/bsdtypes.h> because it might introduce other ?X: incompatibilities. \$cat >try.c <<EOCP #\$i\_stdlib I\_STDLIB #ifdef I\_STDLIB #include <stdlib.h> #endif #\$i\_systime I\_SYS\_TIME #\$i\_sysselct I\_SYS\_SELECT #\$d\_socket HAS\_SOCKET #include <sys/types.h> #ifdef HAS\_SOCKET #include <sys/socket.h> /\* Might include <sys/bsdtypes.h> \*/ #endif #ifdef I\_SYS\_TIME #include <sys/time.h> #endif #ifdef I\_SYS\_SELECT #include <sys/select.h> #endif int main() { fd\_set fds; #ifdef TRYBITS if(fds.fds bits); #endif

#if defined(FD\_SET) && defined(FD\_CLR) && defined(FD\_ISSET) && defined(FD\_ZERO)  $exit(0);$ #else  $exit(1);$ #endif } **EOCP** set try -DTRYBITS if eval \$compile; then d\_fds\_bits="\$define" d\_fd\_set="\$define" echo "Well, your system knows about the normal fd\_set typedef..." >&4 if \$run ./try; then echo "and you have the normal fd\_set macros (just as I'd expect)." >&4 d\_fd\_macros="\$define" else  $$cat >&4 <<'EOM'$ but not the normal fd\_set macros! Gaaack! I'll have to cover for you. EOM d\_fd\_macros="\$undef" fi else \$cat <<<EOM' Hmm, your compiler has some difficulty with fd\_set. Checking further... EOM set try if eval \$compile; then d\_fds\_bits="\$undef" d\_fd\_set="\$define" echo "Well, your system has some sort of fd\_set available..." >&4 if \$run ./try; then echo "and you have the normal fd\_set macros." >&4 d\_fd\_macros="\$define" else \$cat <<'EOM' but not the normal fd\_set macros! Gross! More work for me... EOM d\_fd\_macros="\$undef" fi else echo "Well, you got zip. That's OK, I can roll my own fd\_set stuff."  $>\&$  4 d\_fd\_set="\$undef" d\_fds\_bits="\$undef" d\_fd\_macros="\$undef" fi fi

\$rm\_try

Found in path(s):

\* /opt/cola/permits/1865280714\_1702281121.2681568/0/perl-5-36-0-orig-regen-configure-1-tar-xz/metaconfig-5.36.0/U/compline/d\_fd\_set.U

No license file was found, but licenses were detected in source scan.

?RCS: \$Id: cf\_name.U 1 2006-08-24 12:32:52Z rmanfredi \$ ?RCS: ?RCS: Copyright (c) 1991-1997, 2004-2006, Raphael Manfredi ?RCS: ?RCS: You may redistribute only under the terms of the Artistic Licence, ?RCS: as specified in the README file that comes with the distribution. ?RCS: You may reuse parts of this distribution only within the terms of ?RCS: that same Artistic Licence; a copy of which may be found at the root ?RCS: of the source tree for dist 4.0. ?RCS: ?RCS: Original Author: Graham Stoney <greyham@research.canon.oz.au> ?RCS: ?RCS: \$Log: cf\_name.U,v \$ ?RCS: Revision 3.0.1.2 1994/05/06 14:29:36 ram ?RCS: patch23: fixed user name computation from /etc/passwd in bsd systems ?RCS: ?RCS: Revision 3.0.1.1 1994/01/24 14:05:11 ram ?RCS: patch16: created ?RCS: ?RCS: ?MAKE:+cf\_name: cf\_by passcat Filexp nametype cat test ?MAKE: -pick add \$@ %< ?S:cf\_name: ?S: Full name of the person who ran the Configure script and answered the ?S: questions. This can be used by units that require the user's full name. ?S: This variable is for internal use only. ?S:. ?T:xxx fn NAME : figure out their full name case "\$NAME" in '') case "\$nametype" in other) fn=`./filexp ~/.fullname` xxx=usg \$test -f \$fn && xxx=other ;; \*) xxx="\$nametype" ;; esac

```
	case "$xxx" in
	bsd)
 		cf_name=`$passcat | grep "^$cf_by:" | \
 sed -e 's/^[^:]*:[^:]*:[^:]*:[^:]*:\([^:]*\):.*/\1/' \
 -e 's/\cdot*//'`
 		;;
  usg)
 cf_name=`$passcat | grep "^$cf_by:" | \
 sed -e 's/^[^:]*:[^:]*:[^:]*:[^:]*:\([^:]*\):.*/\1/' \
 -e 's/[^-]*-\(.*\)(.*)/\1/'`
 		;;
	*)
 		cf_name=`$cat $fn`
 		;;
	esac
	;;
*)
	cf_name="$NAME"
	;;
esac
?X:
?X: In the original unit, Graham asked for the user name, in case the above
?X: code was unable to figure it out correctly. Since now cf_name has been
?X: made an internal variable only (i.e. it is not saved in config.sh), letting
?X: the user override the computed default each time would be a pain.
?X:
 Therefore, I have decided to trust the above code to get it right, and for
?X: those rare cases where it will fail, too bad :-) --RAM.
?X:echo " "
echo "Pleased to meet you, $cf_name."
Found in path(s):
* /opt/cola/permits/1865280714_1702281121.2681568/0/perl-5-36-0-orig-regen-configure-1-tar-xz/metaconfig-
5.36.0/dist/U/cf_name.U
No license file was found, but licenses were detected in source scan.
?RCS: $Id: d_getgrgid_r.U,v 0RCS:
?RCS: Copyright (c) 2002,2003 Jarkko Hietaniemi
?RCS:
?RCS: You may distribute under the terms of either the GNU General Public
?RCS: License or the Artistic License, as specified in the README file.
?RCS:
?RCS: Generated by the reentr.pl from the Perl 5.8 distribution.
?RCS:
?MAKE:d_getgrgid_r getgrgid_r_proto: Inlibc Protochk Hasproto i_systypes \
usethreads i_grp extern_C
```
?MAKE: -pick add  $\$ @ %< ?S:d\_getgrgid\_r: ?S: This variable conditionally defines the HAS\_GETGRGID\_R symbol, ?S: which indicates to the C program that the getgrgid $_r()$ ?S: routine is available. ?S:. ?S:getgrgid\_r\_proto: ?S: This variable encodes the prototype of getgrgid\_r. ?S: It is zero if d\_getgrgid\_r is undef, and one of the ?S: REENTRANT\_PROTO\_T\_ABC macros of reentr.h if d\_getgrgid\_r ?S: is defined. ?S:. ?C:HAS\_GETGRGID\_R: ?C: This symbol, if defined, indicates that the getgrgid\_r routine ?C: is available to getgrgid re-entrantly. ?C:. ?C:GETGRGID\_R\_PROTO: ?C: This symbol encodes the prototype of getgrgid\_r. ?C: It is zero if d\_getgrgid\_r is undef, and one of the ?C: REENTRANT\_PROTO\_T\_ABC macros of reentr.h if d\_getgrgid\_r ?C: is defined. ?C:. ?H:#\$d\_getgrgid\_r HAS\_GETGRGID\_R /\*\*/ ?H:#define GETGRGID\_R\_PROTO \$getgrgid\_r\_proto /\*\*/ ?H:. ?T:try hdrs d\_getgrgid\_r\_proto : see if getgrgid\_r exists set getgrgid\_r d\_getgrgid\_r eval \$inlibc case "\$d\_getgrgid\_r" in "\$define") hdrs="\$i\_systypes sys/types.h define stdio.h \$i\_grp grp.h" case "\$d\_getgrgid\_r\_proto:\$usethreads" in ": define") d\_getgrgid\_r\_proto=define set d\_getgrgid\_r\_proto getgrgid\_r \$hdrs eval \$hasproto ;;  $*$ ) ;; esac case "\$d\_getgrgid\_r\_proto" in define) case "\$getgrgid\_r\_proto" in "|0) try='int getgrgid r(gid t, struct group\*, char\*, size t, struct group\*\*);' ./protochk "\$extern\_C \$try" \$hdrs && getgrgid\_r\_proto=I\_TSBWR ;; esac case "\$getgrgid\_r\_proto" in  $\vert$ ''|0) try='int getgrgid r(gid t, struct group\*, char\*, int, struct

```
 group**);'
	./protochk "$extern_C $try" $hdrs && getgrgid_r_proto=I_TSBIR ;;
	esac
	case "$getgrgid_r_proto" in
	''|0) try='int getgrgid_r(gid_t, struct group*, char*, int);'
	./protochk "$extern_C $try" $hdrs && getgrgid_r_proto=I_TSBI ;;
	esac
	case "$getgrgid_r_proto" in
	''|0) try='struct group* getgrgid_r(gid_t, struct group*, char*, int);'
	./protochk "$extern_C $try" $hdrs && getgrgid_r_proto=S_TSBI ;;
	esac
	case "$getgrgid_r_proto" in
	''|0)	d_getgrgid_r=undef
 		getgrgid_r_proto=0
 		echo "Disabling getgrgid_r, cannot determine prototype." >&4 ;;
	* )	case "$getgrgid_r_proto" in
 		REENTRANT_PROTO*) ;;
 		*) getgrgid_r_proto="REENTRANT_PROTO_$getgrgid_r_proto" ;;
 		esac
 		echo "Prototype: $try" ;;
	esac
	;;
	*)	case "$usethreads" in
 		define) echo "getgrgid_r has no prototype, not using it." >&4 ;;
 		esac
 		d_getgrgid_r=undef
 		getgrgid_r_proto=0
 		;;
	esac
	;;
*)	getgrgid_r_proto=0
	;;
esac
Found in path(s):
* /opt/cola/permits/1865280714_1702281121.2681568/0/perl-5-36-0-orig-regen-configure-1-tar-xz/metaconfig-
5.36.0/U/threads/d_getgrgid_r.U
No license file was found, but licenses were detected in source scan.
?RCS: $Id: Inlibc.U 1 2006-08-24 12:32:52Z rmanfredi $
?RCS:
?RCS: Copyright (c) 1991-1997, 2004-2006, Raphael Manfredi
?RCS:
?RCS: You may redistribute only under the terms of the Artistic Licence,
```
?RCS: as specified in the README file that comes with the distribution.

?RCS: You may reuse parts of this distribution only within the terms of

?RCS: that same Artistic Licence; a copy of which may be found at the root

?RCS: of the source tree for dist 4.0.

?RCS: ?RCS: \$Log: Inlibc.U,v \$ ?RCS: Revision 3.0.1.1 1994/10/29 15:55:08 ram ?RCS: patch36: call ./whoa explicitly instead of relying on PATH ?RCS: ?RCS: Revision 3.0 1993/08/18 12:05:03 ram ?RCS: Baseline for dist 3.0 netwide release.  $?RCS$ ?X: ?X: This unit checks for the definition of a given function. ?X: ?X: To use it, say: ?X: set function d func ?X: eval \$inlibc ?X: ?MAKE:Inlibc: Csym Whoa Oldconfig ?MAKE: -pick add \$@ %< ?LINT:define inlibc ?V:inlibc ?S:inlibc: ?S: This shell variable is used internally by Configure to check ?S: wether a given function is defined or not. A typical use is: ?S: set function d func ?S: eval \$inlibc ?S: That will print a message, saying wether function was found or ?S: not and set d\_func accordingly. ?S:. ?T:was tx sym tres td tu var : define an is-in-libc? function inlibc='echo " "; td=\$define; tu=\$undef; sym=\$1; var=\$2; eval "was=\\$\$2"; tx=yes; case "\$reuseval\$was" in true) ;; true\*) tx=no;; esac; case "\$tx" in yes) set \$sym tres -f; eval \$csym; case "\$tres" in true) echo "\$sym() found." >&4; case "\$was" in \$undef) . ./whoa; esac; eval "\$var=\\$td";; \*) echo "\$sym() NOT found." >&4; case "\$was" in \$define) . ./whoa; esac; eval "\$var=\\$tu";;

```
	esac;;
*)
	case "$was" in
	$define) echo "$sym() found." >&4;;
*) echo "\text{Sym}() NOT found." > & 4;;
	esac;;
esac'
```
Found in path(s):  $*$ /opt/cola/permits/1865280714\_1702281121.2681568/0/perl-5-36-0-orig-regen-configure-1-tar-xz/metaconfig-5.36.0/dist/U/Inlibc.U

No license file was found, but licenses were detected in source scan.

?RCS: \$Id: d\_getlogin\_r.U,v 0RCS: ?RCS: Copyright (c) 2002,2003 Jarkko Hietaniemi ?RCS: ?RCS: You may distribute under the terms of either the GNU General Public ?RCS: License or the Artistic License, as specified in the README file. ?RCS: ?RCS: Generated by the reentr.pl from the Perl 5.8 distribution. ?RCS: ?MAKE:d\_getlogin\_r getlogin\_r\_proto: Inlibc Protochk Hasproto i\_systypes \ usethreads i\_unistd extern\_C ?MAKE: -pick add  $\$ @ %< ?S:d\_getlogin\_r: ?S: This variable conditionally defines the HAS GETLOGIN R symbol, ?S: which indicates to the C program that the getlogin $_r()$ ?S: routine is available. ?S:. ?S:getlogin\_r\_proto: ?S: This variable encodes the prototype of getlogin\_r. ?S: It is zero if d\_getlogin\_r is undef, and one of the ?S: REENTRANT\_PROTO\_T\_ABC macros of reentr.h if d\_getlogin\_r ?S: is defined. ?S:. ?C:HAS\_GETLOGIN\_R: ?C: This symbol, if defined, indicates that the getlogin\_r routine ?C: is available to getlogin re-entrantly.  $2C$ : ?C:GETLOGIN\_R\_PROTO: ?C: This symbol encodes the prototype of getlogin r. ?C: It is zero if d\_getlogin\_r is undef, and one of the ?C: REENTRANT\_PROTO\_T\_ABC macros of reentr.h if d\_getlogin\_r ?C: is defined.  $2^C$ ?H:#\$d\_getlogin\_r HAS\_GETLOGIN\_R /\*\*/ ?H:#define GETLOGIN\_R\_PROTO \$getlogin\_r\_proto /\*\*/

?H:. ?T:try hdrs d\_getlogin\_r\_proto : see if getlogin\_r exists set getlogin\_r d\_getlogin\_r eval \$inlibc case "\$d\_getlogin\_r" in "\$define") hdrs="\$i\_systypes sys/types.h define stdio.h \$i\_unistd unistd.h" case "\$d\_getlogin\_r\_proto:\$usethreads" in ": define") d\_getlogin\_r\_proto=define set d\_getlogin\_r\_proto getlogin\_r \$hdrs eval \$hasproto ;;  $*$ ) ;; esac case "\$d\_getlogin\_r\_proto" in define) case "\$getlogin\_r\_proto" in ''|0) try='int getlogin\_r(char\*, size\_t);' ./protochk "\$extern\_C \$try" \$hdrs && getlogin\_r\_proto=I\_BW ;; esac case "\$getlogin\_r\_proto" in ''|0) try='int getlogin\_r(char\*, int);' ./protochk "\$extern\_C \$try" \$hdrs && getlogin\_r\_proto=I\_BI ;; esac case "\$getlogin\_r\_proto" in ''|0) try='char\* getlogin\_r(char\*, size\_t);' ./protochk "\$extern\_C \$try" \$hdrs && getlogin\_r\_proto=B\_BW ;; esac case "\$getlogin\_r\_proto" in ''|0) try='char\* getlogin\_r(char\*, int);' ./protochk "\$extern\_C \$try" \$hdrs && getlogin\_r\_proto=B\_BI ;; esac case "\$getlogin\_r\_proto" in ''|0) d\_getlogin\_r=undef getlogin\_r\_proto=0 echo "Disabling getlogin\_r, cannot determine prototype." >&4 ;; \* ) case "\$getlogin\_r\_proto" in REENTRANT\_PROTO\*) ;; \*) getlogin\_r\_proto="REENTRANT\_PROTO\_\$getlogin\_r\_proto" ;; esac echo "Prototype: \$try" ;; esac ;; \*) case "\$usethreads" in define) echo "getlogin\_r has no prototype, not using it." >&4 ;; esac d\_getlogin\_r=undef

```
		getlogin_r_proto=0
 		;;
	esac
	;;
*)	getlogin_r_proto=0
	;;
esac
```
Found in path(s):

\* /opt/cola/permits/1865280714\_1702281121.2681568/0/perl-5-36-0-orig-regen-configure-1-tar-xz/metaconfig-5.36.0/U/threads/d\_getlogin\_r.U

No license file was found, but licenses were detected in source scan.

?RCS: \$Id: i\_db.U,v 3.0.1.3 1995/07/25 14:10:22 ram Exp \$ ?RCS: ?RCS: Copyright (c) 1991-1993, Raphael Manfredi ?RCS: ?RCS: You may redistribute only under the terms of the Artistic License, ?RCS: as specified in the README file that comes with the distribution. ?RCS: You may reuse parts of this distribution only within the terms of ?RCS: that same Artistic License; a copy of which may be found at the root ?RCS: of the source tree for dist 3.0. ?RCS: ?RCS: Original Author: Andy Dougherty <doughera@lafcol.lafayette.edu> ?RCS: ?RCS: \$Log: i\_db.U,v \$ ?RCS: Revision 3.0.1.3 1995/07/25 14:10:22 ram ?RCS: patch56: conditionally use const in test programs (ADO) ?RCS: ?RCS: Revision 3.0.1.2 1995/05/12 12:14:42 ram ?RCS: patch54: extended for more intimate DB probing (ADO) ?RCS: ?RCS: Revision 3.0.1.1 1994/08/29 16:21:50 ram ?RCS: patch32: created by ADO ?RCS: ?MAKE:i\_db db\_hashtype db\_prefixtype \ db\_version\_major db\_version\_minor db\_version\_patch : \ Inhdr +cc +ccflags rm\_try compiler\_warning cat  $\langle$ Compile libs sed run i\_stdlib ?MAKE: -pick add  $% \otimes \otimes \otimes$ ?S:i\_db: ?S: This variable conditionally defines the I\_DB symbol, and indicates ?S: whether a C program may include Berkeley's DB include file <db.h>.  $2S$ : ?S:db\_hashtype: ?S: This variable contains the type of the hash structure element  $?S:$  in the  $\langle$ db.h $>$  header file. In older versions of DB, it was

?S: int, while in newer ones it is u\_int32\_t.

?S:.

?S:db\_prefixtype:

?S: This variable contains the type of the prefix structure element

?S: in the <db.h> header file. In older versions of DB, it was

?S: int, while in newer ones it is size\_t.

?S:.

?S:db\_version\_major:

?S: This variable contains the major version number of

?S: Berkeley DB found in the <db.h> header file.

?S:.

?S:db\_version\_minor:

?S: This variable contains the minor version number of

?S: Berkeley DB found in the <db.h> header file.

?S: For DB version 1 this is always 0.

?S:.

?S:db\_version\_patch:

?S: This

variable contains the patch version number of

?S: Berkeley DB found in the <db.h> header file.

?S: For DB version 1 this is always 0.

?S:.

?C:I\_DB:

?C: This symbol, if defined, indicates to the C program that it should

?C: include Berkeley's DB include file <db.h>.

?C:.

?C:DB\_Prefix\_t:

?C: This symbol contains the type of the prefix structure element

?C: in the <db.h> header file. In older versions of DB, it was

?C: int, while in newer ones it is u\_int32\_t.

 $?C:$ .

?C:DB\_Hash\_t:

?C: This symbol contains the type of the prefix structure element

?C: in the <db.h> header file. In older versions of DB, it was

?C: int, while in newer ones it is size\_t.

?C:.

?C:DB\_VERSION\_MAJOR\_CFG:

?C: This symbol, if defined, defines the major version number of

?C: Berkeley DB found in the <db.h> header when Perl was configured.  $2C$ :

?C:DB\_VERSION\_MINOR\_CFG:

?C: This symbol, if defined, defines the minor version number of

?C: Berkeley DB found in the <db.h> header when Perl was configured.

?C: For

DB version 1 this is always 0.

 $2C$ :

?C:DB\_VERSION\_PATCH\_CFG:

?C: This symbol, if defined, defines the patch version number of

?C: Berkeley DB found in the <db.h> header when Perl was configured. ?C: For DB version 1 this is always 0. ?C:. ?H:#\$i\_db I\_DB /\*\*/ ?H:#define DB\_Hash\_t \$db\_hashtype /\*\*/ ?H:#define DB\_Prefix\_t \$db\_prefixtype /\*\*/ ?H:#define DB\_VERSION\_MAJOR\_CFG \$db\_version\_major /\*\*/ ?H:#define DB\_VERSION\_MINOR\_CFG \$db\_version\_minor /\*\*/ ?H:#define DB\_VERSION\_PATCH\_CFG \$db\_version\_patch /\*\*/ ?H:. ?F:!try ?LINT:change libs : see if this is a db.h system set db.h i\_db eval \$inhdr case "\$i\_db" in \$define) : Check db version. echo " " echo "Checking Berkeley DB version ..." >&4 \$cat >try.c <<EOCP #include <sys/types.h> #include <stdio.h> #\$i\_stdlib I\_STDLIB #ifdef I\_STDLIB #include <stdlib.h> #endif #include <db.h> int main(int argc, char \*argv[]) { #ifdef DB\_VERSION\_MAJOR /\* DB version >= 2 \*/ int Major, Minor, Patch ; unsigned long Version ; (void)db\_version(&Major, &Minor, &Patch) ; if (argc  $== 2)$  { printf("%d %d %d %d %d %d\n", DB\_VERSION\_MAJOR, DB\_VERSION\_MINOR, DB\_VERSION\_PATCH, Major, Minor, Patch);  $exit(0);$  } printf("You have Berkeley DB Version 2 or greater.\n"); printf("db.h is from Berkeley DB Version %d.%d.%d\n", DB\_VERSION\_MAJOR, DB\_VERSION\_MINOR, DB\_VERSION\_PATCH); printf("libdb is from Berkeley DB Version %d.%d.%d\n", Major, Minor, Patch) ;

```
/* check that db.h & libdb are compatible */ if (DB_VERSION_MAJOR != Major || DB_VERSION_MINOR != Minor || DB_VERSION_PATCH != Patch) {
	printf("db.h and libdb are incompatible.\n") ;
    exit(3);
   }
  printf("db.h and libdb are compatible.\n") ;
 Version = DB_VERSION_MAJOR * 1000000 + DB_VERSION_MINOR * 1000
 		+ DB_VERSION_PATCH ;
 /* needs to be \ge 2.3.4 */
  if (Version < 2003004) {
 \frac{1}{2} if (DB_VERSION_MAJOR == 2 && DB_VERSION_MINOR == 0 && DB_VERSION_PATCH < 5) { */
	printf("Perl
 needs Berkeley DB 2.3.4 or greater.\n") ;
    exit(2);
  }
 exit(0);
#else
#if defined(_DB_H_) && defined(BTREEMAGIC) && defined(HASHMAGIC)
 if (argc == 2) {
     printf("1 0 0\n");
    exit(0);
   }
  printf("You have Berkeley DB Version 1.\n");
 exit(0); /* DB version < 2: the coast is clear. */
#else
 exit(1); /* <db.h> not Berkeley DB? */#endif
#endif
}
EOCP
	set try
	if eval $compile_ok && $run ./try; then
 		echo 'Looks OK.' >&4
 set `$run ./try 1`
 		db_version_major=$1
 		db_version_minor=$2
 		db_version_patch=$3
	else
 		echo "I can't use Berkeley DB with your <db.h>. I'll disable Berkeley DB." >&4
 		i_db=$undef
 		case " $libs " in
 		*"-ldb "*)
```

```
			: Remove db from list of libraries to use
```

```
			echo "Removing unusable -ldb from library list" >&4
 			set `echo X $libs | $sed -e 's/-ldb / /' -e 's/-ldb$//'`
 			shift
 			libs="$*"
 echo "libs = $libs" > &4			;;
 		esac
	fi
	$rm_try
	;;
esac
@if DB_Hash_t
case "$i_db" in
define)
	: Check the return
 type needed for hash
	echo " "
	echo "Checking return type needed for hash for Berkeley DB ..." >&4
	$cat >try.c <<EOCP
#include <sys/types.h>
#include <db.h>
#ifndef DB_VERSION_MAJOR
u_int32_t hash_cb (const void* ptr, size_t size)
{
	return 0;
}
HASHINFO info;
int main()
{
info.hash = hash\_cb;}
#endif
EOCP
	if $cc $ccflags -c try.c >try.out 2>&1 ; then
 		if $compiler_warning try.out >>/dev/null 2>&1 ; then
 			db_hashtype='int'
 		else
 			db_hashtype='u_int32_t'
 		fi
	else
 		: XXX Maybe we should just give up here.
 		db_hashtype=u_int32_t
 		$cat try.out >&4
 		echo "Help: I can't seem to compile the db test program." >&4
 		echo "Something's wrong, but I'll assume you use $db_hashtype." >&4
	fi
```

```
	$rm_try
	echo "Your version of Berkeley DB uses $db_hashtype for hash."
	;;
*)	db_hashtype=u_int32_t
	;;
esac
@end
@if DB_Prefix_t
case "$i_db" in
define)
	: Check the return type needed for prefix
	echo " "
	echo "Checking return type needed for prefix for Berkeley DB ..." >&4
cat >try.c <<EOCP
#include
 <sys/types.h>
#include <db.h>
#ifndef DB_VERSION_MAJOR
size_t prefix_cb (const DBT *key1, const DBT *key2)
{
	return 0;
}
BTREEINFO info;
int main()
{
info.prefix = prefix\_cb;
}
#endif
EOCP
if $cc $ccflags -c try.c >try.out 2 > & 1; then
 		if $compiler_warning try.out >>/dev/null 2>&1 ; then
 			db_prefixtype='int'
 		else
 			db_prefixtype='size_t'
 		fi
	else
 		db_prefixtype='size_t'
 		: XXX Maybe we should just give up here.
 		$cat try.out >&4
 		echo "Help: I can't seem to compile the db test program." >&4
 echo "Something's wrong, but I'll assume you use $db prefixtype." >\&4	fi
	$rm_try
	echo "Your version of Berkeley DB uses $db_prefixtype for prefix."
	;;
*)	db_prefixtype='size_t'
	;;
```
esac @end

Found in path(s): \* /opt/cola/permits/1865280714\_1702281121.2681568/0/perl-5-36-0-orig-regen-configure-1-tar-xz/metaconfig-5.36.0/U/perl/i\_db.U No license file was found, but licenses were detected in source scan. ?RCS: \$Id: filexp.U 1 2006-08-24 12:32:52Z rmanfredi \$ ?RCS: ?RCS: Copyright (c) 1991-1997, 2004-2006, Raphael Manfredi ?RCS: ?RCS: You may redistribute only under the terms of the Artistic Licence, ?RCS: as specified in the README file that comes with the distribution. ?RCS: You may reuse parts of this distribution only within the terms of ?RCS: that same Artistic Licence; a copy of which may be found at the root ?RCS: of the source tree for dist 4.0. ?RCS: ?RCS: \$Log: filexp.U,v \$ ?RCS: Revision 3.0 1993/08/18 12:08:08 ram ?RCS: Baseline for dist 3.0 netwide release. ?RCS: ?MAKE:filexp: privlib ?MAKE: -pick add \$@ %< ?S:filexp: ?S: This symbol contains the full pathname of the filexp script, in case we ?S: are saving the script for posterity. ?S:. : must not allow self reference case "\$privlib" in /\*) filexp=\$privlib/filexp ;; \*) filexp=`pwd`/filexp ;; esac Found in path(s): \* /opt/cola/permits/1865280714\_1702281121.2681568/0/perl-5-36-0-orig-regen-configure-1-tar-xz/metaconfig-5.36.0/dist/U/filexp\_path.U No license file was found, but licenses were detected in source scan.

?RCS: You may redistribute only under the terms of the Artistic Licence, ?RCS: as specified in the README file that comes with the distribution. ?RCS: ?MAKE:i\_fenv: Inhdr ?MAKE: -pick add  $\$ @ %<

?S:i\_fenv:

?S: This variable conditionally defines the I\_FENV symbol, which ?S: indicates to the C program that <fenv.h> exists and should ?S: be included. ?S:. ?C:I\_FENV: ?C: This symbol, if defined, indicates to the C program that it should ?C: include <fenv.h> to get the floating point environment definitions. ?C:. ?H:#\$i  $fenv I$  FENV  $/**/$ ?H:. ?LINT:set i\_fenv : see if this is a fenv.h system set fenv.h i\_fenv eval \$inhdr

Found in path(s):

\* /opt/cola/permits/1865280714\_1702281121.2681568/0/perl-5-36-0-orig-regen-configure-1-tar-xz/metaconfig-5.36.0/U/perl/i\_fenv.U No license file was found, but licenses were detected in source scan.

?RCS: \$Id: d\_setpent.U,v 3.0 1993/08/18 12:06:09 ram Exp \$ ?RCS: ?RCS: Copyright (c) 1991-1993, Raphael Manfredi ?RCS: ?RCS: You may redistribute only under the terms of the Artistic License, ?RCS: as specified in the README file that comes with the distribution. ?RCS: You may reuse parts of this distribution only within the terms of ?RCS: that same Artistic License; a copy of which may be found at the root ?RCS: of the source tree for dist 3.0. ?RCS: ?RCS: \$Log: d\_setpent.U,v \$ ?RCS: Revision 3.0 1993/08/18 12:06:09 ram ?RCS: Baseline for dist 3.0 netwide release. ?RCS: ?MAKE:d\_setpent: Inlibc ?MAKE: -pick add \$@ %< ?S:d\_setpent: ?S: This variable conditionally defines HAS\_SETPROTOENT if setprotoent() is ?S: available. ?S:. ?C:HAS\_SETPROTOENT: ?C: This symbol, if defined, indicates that the setprotoent() routine is ?C: available.  $2C$ : ?H:#\$d\_setpent HAS\_SETPROTOENT /\*\*/ ?H:. ?LINT:set d\_setpent

: see if setprotoent exists set setprotoent d\_setpent eval \$inlibc

Found in path(s):

 $*$ /opt/cola/permits/1865280714\_1702281121.2681568/0/perl-5-36-0-orig-regen-configure-1-tar-xz/metaconfig-5.36.0/U/modified/d\_setpent.U No license file was found, but licenses were detected in source scan.

?RCS: \$Id: h\_sysfile.U 1 2006-08-24 12:32:52Z rmanfredi \$ ?RCS: ?RCS: Copyright (c) 1991-1997, 2004-2006, Raphael Manfredi ?RCS: ?RCS: You may redistribute only under the terms of the Artistic Licence, ?RCS: as specified in the README file that comes with the distribution. ?RCS: You may reuse parts of this distribution only within the terms of ?RCS: that same Artistic Licence; a copy of which may be found at the root ?RCS: of the source tree for dist 4.0. ?RCS: ?RCS: \$Log: h\_sysfile.U,v \$ ?RCS: Revision 3.0 1993/08/18 12:08:13 ram ?RCS: Baseline for dist 3.0 netwide release. ?RCS: ?MAKE:h\_sysfile: Nothing ?MAKE: -pick add \$@ %< ?S:h\_sysfile: ?S: This is variable gets set in various places to tell i\_sys\_file that ?S: <sys/file.h> should be included. ?S:. : Initialize h\_sysfile h\_sysfile=false Found in path(s): \* /opt/cola/permits/1865280714\_1702281121.2681568/0/perl-5-36-0-orig-regen-configure-1-tar-xz/metaconfig-5.36.0/dist/U/h\_sysfile.U

No license file was found, but licenses were detected in source scan.

?RCS: \$Id: d\_seteuid.U 1 2006-08-24 12:32:52Z rmanfredi \$ ?RCS: ?RCS: Copyright (c) 1991-1997, 2004-2006, Raphael Manfredi ?RCS: ?RCS: You may redistribute only under the terms of the Artistic Licence, ?RCS: as specified in the README file that comes with the distribution. ?RCS: You may reuse parts of this distribution only within the terms of ?RCS: that same Artistic Licence; a copy of which may be found at the root ?RCS: of the source tree for dist 4.0. ?RCS:

?RCS: \$Log: d\_seteuid.U,v \$ ?RCS: Revision 3.0 1993/08/18 12:07:08 ram ?RCS: Baseline for dist 3.0 netwide release. ?RCS: ?MAKE:d seteuid: Inlibc ?MAKE: -pick add  $\%$  % < ?S:d\_seteuid: ?S: This variable conditionally defines the HAS\_SETEUID symbol, which ?S: indicates to the C program that the seteuid() routine is available ?S: to change the effective uid of the current program. ?S:. ?C:HAS\_SETEUID (SETEUID): ?C: This symbol, if defined, indicates that the seteuid routine is available ?C: to change the effective uid of the current program.  $?C:$ . ?H:#\$d\_seteuid HAS\_SETEUID /\*\*/ ?H:. ?LINT:set d\_seteuid : see if seteuid exists set seteuid d\_seteuid eval \$inlibc Found in path(s): \* /opt/cola/permits/1865280714\_1702281121.2681568/0/perl-5-36-0-orig-regen-configure-1-tar-xz/metaconfig-5.36.0/dist/U/d\_seteuid.U No license file was found, but licenses were detected in source scan. ?RCS: \$Id: i\_locale.U 1 2006-08-24 12:32:52Z rmanfredi \$ ?RCS: ?RCS: Copyright (c) 1996, Andy Dougherty ?RCS: Copyright (c) 1991-1997, 2004-2006, Raphael Manfredi ?RCS: ?RCS: You may redistribute only under the terms of the Artistic Licence, ?RCS: as specified in the README file that comes with the distribution. ?RCS: You may reuse parts of this distribution only within the terms of

?RCS: that same Artistic Licence; a copy of which may be found at the root ?RCS: of the source tree for dist 4.0. ?RCS: ?RCS: \$Log: i\_locale.U,v \$ ?RCS: Revision 3.0.1.1 1997/02/28 15:48:23 ram ?RCS: patch61: created ?RCS: ?MAKE:i\_locale: Inhdr ?MAKE: -pick add  $\$ @ %< ?S:i\_locale: ?S: This variable conditionally defines the I\_LOCALE symbol,

?S: and indicates whether a C program should include <locale.h>.

?S:. ?C:I\_LOCALE: ?C: This symbol, if defined, indicates to the C program that it should ?C: include <locale.h>. ?C:. ?H:#\$i\_locale I\_LOCALE /\*\*/ ?H:. ?LINT:set i locale : see if locale.h is available set locale.h i\_locale eval \$inhdr

Found in path(s):

\* /opt/cola/permits/1865280714\_1702281121.2681568/0/perl-5-36-0-orig-regen-configure-1-tar-xz/metaconfig-5.36.0/dist/U/i\_locale.U

No license file was found, but licenses were detected in source scan.

?RCS:

?RCS: Copyright (c) 1999, Jarkko Hietaniemi ?RCS: ?RCS: You may redistribute only under the terms of the Artistic License, ?RCS: as specified in the README file that comes with the distribution. ?RCS: You may reuse parts of this distribution only within the terms of ?RCS: that same Artistic License; a copy of which may be found at the root ?RCS: of the source tree for dist 3.0. ?RCS: ?MAKE:uidsign: Myread Typedef uidtype Compile run ?MAKE: -pick add \$@ %< ?S:uidsign: ?S: This variable contains the signedness of a uidtype. ?S: 1 for unsigned, -1 for signed. ?S:. ?C:Uid\_t\_sign: ?C: This symbol holds the signedness of a Uid\_t. ?C: 1 for unsigned, -1 for signed.  $?C:$ . ?H:#define Uid\_t\_sign \$uidsign  $/*$  UID sign  $*/$ ?H:. ?T:yyy zzz ?F:!try : Check if UID is signed echo " " case "\$uidtype" in \* t) zzz=" $\text{Suidtype"}$ ;; \*)  $zzz="uid"$  ;; esac echo "Checking the sign of \$zzz..." >&4

```
cat > try.c << EOCP#include <sys/types.h>
#include
 <stdio.h>
int main() {
$uidtype foo = -1;
if (foo < 0)printf("-1\<sup>n</sup>");
	else
 printf("1\n");
}
EOCP
set try
if eval $compile; then
	yyy=`$run ./try`
	case "$yyy" in
") uidsign=1
 		echo "(I can't execute the test program--guessing unsigned.)" >&4
 		;;
	*)	uidsign=$yyy
 		case "$uidsign" in
 		 1) echo "Your $zzz is unsigned." ;;
 		-1) echo "Your $zzz is signed." ;;
 		esac
 		;;
	esac
else
	uidsign=1
	echo "(I can't compile the test program--guessing unsigned.)" >&4
fi
Found in path(s):
* /opt/cola/permits/1865280714_1702281121.2681568/0/perl-5-36-0-orig-regen-configure-1-tar-xz/metaconfig-
5.36.0/U/typedefs/uidsign.U
No license file was found, but licenses were detected in source scan.
?RCS: $Id$
?RCS:
?RCS: Copyright (c) 2000 Jarkko Hietaniemi
?RCS:
?RCS: You may distribute under the terms of either the GNU General Public
?RCS: License or the Artistic License, as specified in the README file.
?RCS:
?MAKE:d_isnan: Inlibc cat Compile rm_try Setvar
?MAKE: -pick add \@ %<
```
?S:d\_isnan:

?S: This variable conditionally defines the HAS\_ISNAN symbol, which

?S: indicates to the C program that the isnan() routine is available.

?S:. ?C:HAS\_ISNAN: ?C: This symbol, if defined, indicates that the isnan routine is ?C: available to check whether a double is a NaN.  $?C:$ . ?H:#\$d\_isnan HAS\_ISNAN /\*\*/ ?H:. ?LINT:set d\_isnan : check for isnan echo "Checking to see if you have isnan..." >&4 \$cat >try.c <<EOCP #include <math.h> int main() { return isnan(0.0); } EOCP set try if eval \$compile; then val="\$define" echo "You have isnan." else val="\$undef" echo "You do not have isnan." fi \$rm\_try set d\_isnan eval \$setvar Found in path(s): \* /opt/cola/permits/1865280714\_1702281121.2681568/0/perl-5-36-0-orig-regen-configure-1-tar-xz/metaconfig-5.36.0/U/perl/d\_isnan.U No license file was found, but licenses were detected in source scan. ?RCS: \$Id: mkdep.U 1 2006-08-24 12:32:52Z rmanfredi \$ ?RCS: ?RCS: Copyright (c) 1991-1997, 2004-2006, Raphael Manfredi ?RCS: ?RCS: You may redistribute only under the terms of the Artistic Licence, ?RCS: as specified in the README file that comes with the distribution. ?RCS: You may reuse parts of this distribution only within the terms of ?RCS: that same Artistic Licence; a copy of which may be found at the root ?RCS: of the source tree for dist 4.0. ?RCS: ?RCS: \$Log: mkdep.U,v \$ ?RCS: Revision 3.0.1.4 1997/02/28 16:13:07 ram

?RCS: patch61: replaced .o with \$\_o all over the place ?RCS:

?RCS: Revision 3.0.1.3 1994/10/29 16:25:02 ram

?RCS: patch36: added ?F: line for metalint file checking

?RCS: ?RCS: Revision 3.0.1.2 1994/01/24 14:15:12 ram ?RCS: patch16: cppflags is now an optional dependency ?RCS: ?RCS: Revision 3.0.1.1 1993/12/15 08:22:39 ram ?RCS: patch15: force zero exit status in all mkdep scripts ?RCS:  $?RCS$  Revision 3.0 1993/08/18 12:09:16 ram ?RCS: Baseline for dist 3.0 netwide release. ?RCS: ?X: ?X: This unit generates the script 'mkdep' in the top-level directory. ?X: It is up to the makefile to use it for automatic dependencies ?X: generation (usage: 'mkdep [cppflags] -- \*.c').  $?X:$ ?MAKE:mkdep: spitshell startsh cpp +cppflags grep contains rm sed sort uniq \ Getfile Oldconfig eunicefix cat +cc cppminus test pkgsrc \_o ?MAKE: -pick add \$@ %< ?S:mkdep: ?S: This variable holds the name of a command to generate makefile ?S: dependencies on the standard output. It is the pathname of the ?S: generated mkdep script. ?S:. ?F:mkdep ?T:IFS arg flags takeflags srcfile toplev filebase inc dir files file dep c : find out how to generate dependencies echo " " echo "Checking how to generate makefile dependencies on your machine..." >&4 ?X: We are in the UU directory toplev=`cd ..;pwd` \$cat >dep.c <<'EOCP' #include "dep.h" **EOCP** ?X: Empty dep.h causes RIOS to barf \$cat >dep.h <<'EOCP' EOCP takeflags='flags="" case "\$@" in \*--\*)

 shift case "\$arg" in --) break;; \*) flags="\$flags \$arg";;

 for arg do

```
		esac
	done;;
esac'
case "$mkdep" in
'')
	;;
*)
	if test -f "$mkdep" &&
 		$mkdep dep.c >dep.out 2>/dev/null &&
 		$contains "dep$_o:.*dep\.h" dep.out >/dev/null 2>&1
	then
 		echo "$mkdep works."
?X: If they copied a config.sh from some other place, they'll have a working
?X: mkdep script probably, but not located at the top of the sources. And
?X: the Makefiles generated by jmake expect an mkdep script in the top dir.
 		case "$mkdep" in
 		"$pkgsrc/mkdep");;
 		*)	echo "(copying it to $pkgsrc)"
 			cp $mkdep $pkgsrc/mkdep 2>/dev/null
   	 		if $pkgsrc/mkdep dep.c >dep.out 2>/dev/null &&
  				$contains "dep$_o:.*dep\.h" dep.out >/dev/null 2>&1; then
  				mkdep=$pkgsrc/mkdep
  			else
  				echo "Hmm... The copy failed or something... Guessing again..."
  				mkdep=
 			fi
 			;;
 		esac
	else
 		mkdep=
	fi
esac
case "$mkdep" in
'')
?X: have to figure something out: Try cpp
?X: have
 to pass source names one by one to cpp...
	$spitshell > ../mkdep <<EOM
<u>Sstartsh</u>
<u>Stakeflags</u>
for srcfile
do
	$cpp -M $cppflags \$flags \$srcfile 2>/dev/null
done
exit 0
EOM
	mkdep=$toplev/mkdep
```

```
	chmod +x $mkdep
	$eunicefix $mkdep
	if $mkdep dep.c >dep.out 2>/dev/null &&
 		$contains "dep$_o:.*dep\.h" dep.out >/dev/null 2>&1
	then
 		echo "Looks like we can use $cpp -M."
	else
 		mkdep=
	fi
	;;
esac
case "$mkdep" in
'')
?X: have to figure something out: on NeXT, use cc -MM
?X: have to pass source names one by one to cc...
	$spitshell > ../mkdep <<EOM
$startsh
<u>Stakeflags</u>
for srcfile
do
	$cc -MM $cppflags \$flags \$srcfile 2>/dev/null
done
exit 0
EOM
	mkdep=$toplev/mkdep
	chmod +x $mkdep
	$eunicefix $mkdep
	if $mkdep dep.c >dep.out 2>/dev/null &&
 		$contains "dep$_o: dep.h" dep.out >/dev/null 2>&1
	then
 		echo "Looks like we can use $cc -MM."
	else
 		mkdep=
	fi
	;;
esac
case "$mkdep" in
'')
?X: still no luck -- try something fancier.
	$spitshell >../mkdep <<EOS
<u>Sstartsh</u>
<u>Stakeflags</u>
for srcfile
do
	case
```

```
 "\$srcfile" in
*.c) c='.c';;
*.y) c = 'y';	*.l) c='.l';;
	esac
	filebase=\`basename \$srcfile \$c\`
\langle \ $srcfile $cpp $cppminus $cppflags \$flags 2>/dev/null | \\
$sed -e '/^# *[0-9]/!d' \setminus-e 's/^.*"\(.*\)".*\$/\$filebase'$_o: \1/' \\
 -e 's|: \./|: |' \\
 		-e 's|: *$|: '\$srcfile'|' | \\
	$grep -v '^#' | $sort | $uniq
done
exit 0
EOS
	mkdep=$toplev/mkdep
	chmod +x $mkdep
	$eunicefix $mkdep
	if $mkdep dep.c >dep.out 2>/dev/null &&
 		$contains "dep$_o:.*dep\.h" dep.out >/dev/null 2>&1
	then
 		echo "A shell script using $cpp does the trick."
	else
 		echo "$cpp doesn't seem to be any use at all."
 		$spitshell >../mkdep <<EOS
$startsh
<u>Stakeflags</u>
files="\@"
set X \$flags
shift
inc='.'
while test \ + gt 0
do
	case "\$1" in
	-I)
 		shift
 		inc="\$inc:\$1"
 		;;
	-I*)
 dir=\`echo \$1 | sed -e 's/^-I//'\`
 		inc="\$inc:\$dir"
 		;;
	esac
	shift
done
set X \$files
shift
trap "$rm -f /tmp/mkdep\$\$; exit 1" 1 2 3 15
```

```
for srcfile
do
	case "\$srcfile" in
*.c) c='.c';;
*.y) c = 'y';	*.l)
 c='.l';;
	esac
	filebase=\`basename \$srcfile \$c\`
	echo \$filebase$_o: \$srcfile
	$grep '^#[ ]*include' \$srcfile /dev/null | \
$sed -n -e 's/#[ ]*include[ ]*//' \\
 -e '\langle\langle \cdot, * \rangle \rangle / d' \rangle-e 's/:[^"]*"\([^"]*\)".*/: \1/' \\
 -e "s/\\.c:/\_o:/p" > /tmp/mkdep\$\$
?X: Deal with directories specified via -I requests to locate files
	IFS=': '
	while read file dep; do
 for dir in \$inc; do
  			if $test -f "\$dir/\$dep"; then
  				dep="\$dir/\$dep"
  				break
  			fi
 		done
 		echo "\$file: \$dep" | $sed -e 's,: \./,: ,'
	done </tmp/mkdep\$\$
	IFS=' '
	$rm -f /tmp/mkdep\$\$
done
exit 0
EOS
 		mkdep=$toplev/mkdep
 		chmod +x $mkdep
 		$eunicefix $mkdep
 		if $mkdep dep.c >dep.out 2>/dev/null &&
  			$contains "dep$_o:.*dep\.h" dep.out >/dev/null 2>&1
 		then
  			cat << EOM
I can use a script with grep instead, but it will make some incorrect
```
dependencies, since it doesn't understand about conditional compilation. Moreover, some dependencies may be missing, because scanning won't be a recursive process. If you have a program which generates makefile dependencies, you may want to use it. If not, you can use the script and edit the Makefile by hand if you need to. EOM

```
		else
			mkdep=
			cat << EOM
```
I can't seem to generate makefile dependencies at all! Perhaps you have a program that does? If you don't, you might look at the mkdep script to see if you can create one which works.

```
EOM
 		fi
	fi
esac
echo " "
dflt="$mkdep"
fn=f\sim/
rp="Name of program to make makefile dependencies?"
. ./getfile
mkdep="$ans"
$rm -f dep.c dep.h dep$_o dep.out
```
Found in path(s): \* /opt/cola/permits/1865280714\_1702281121.2681568/0/perl-5-36-0-orig-regen-configure-1-tar-xz/metaconfig-5.36.0/dist/U/mkdep.U

No license file was found, but licenses were detected in source scan.

?RCS: \$Id: myhostname.U,v 3.0.1.3 1997/02/28 16:15:55 ram Exp \$ ?RCS: ?RCS: Copyright (c) 1991-1993, Raphael Manfredi ?RCS: ?RCS: You may redistribute only under the terms of the Artistic License, ?RCS: as specified in the README file that comes with the distribution. ?RCS: You may reuse parts of this distribution only within the terms of ?RCS: that same Artistic License; a copy of which may be found at the root ?RCS: of the source tree for dist 3.0. ?RCS: ?RCS: \$Log: myhostname.U,v \$ ?RCS: Revision 3.0.1.3 1997/02/28 16:15:55 ram ?RCS: patch61: improved hostname lookup by using ypmatch when NIS is used ?RCS: ?RCS: Revision 3.0.1.2 1994/10/29 16:25:43 ram

?RCS: patch36: call ./xenix explicitly instead of relying on PATH

?RCS: patch36: now uses new Tr unit to convert to/from lowercase ?RCS:

?RCS: Revision 3.0.1.1 1994/06/20 07:06:20 ram

?RCS: patch30: now a little more clever for domain name guessing ?RCS:

 $?RCS$ 

Revision 3.0 1993/08/18 12:09:18 ram

?RCS: Baseline for dist 3.0 netwide release.

### ?RCS:

?MAKE:myhostname phostname mydomain: contains sed test Myread Oldconfig \

 Guess Loc awk echo sort uniq +usrinc rm hostcat Tr

?MAKE: -pick add \$@ %<

?S:myhostname (hostname):

?S: This variable contains the eventual value of the MYHOSTNAME symbol,

?S: which is the name of the host the program is going to run on.

?S: The domain is not kept with hostname, but must be gotten from mydomain.

?S: The dot comes with mydomain, and need not be supplied by the program.

?S:.

?S:mydomain:

?S: This variable contains the eventual value of the MYDOMAIN symbol,

?S: which is the domain of the host the program is going to run on.

?S: The domain must be appended to myhostname to form a complete host name.

?S: The dot comes with mydomain, and need not be supplied by the program.

?S:.

?S:phostname:

?S: This variable contains the eventual value of the PHOSTNAME symbol,

?S: which is a command that can be fed to popen()

to get the host name.

?S: The program should probably not presume that the domain is or isn't

?S: there already.

?S:.

#### ?C:MYHOSTNAME (HOSTNAME):

?C: This symbol contains name of the host the program is going to run on.

?C: The domain is not kept with hostname, but must be gotten from MYDOMAIN.

?C: The dot comes with MYDOMAIN, and need not be supplied by the program.

?C: If gethostname() or uname() exist, MYHOSTNAME may be ignored. If MYDOMAIN

?C: is not used, MYHOSTNAME will hold the name derived from PHOSTNAME.

 $?C:$ .

## ?C:MYDOMAIN:

?C: This symbol contains the domain of the host the program is going to

?C: run on. The domain must be appended to HOSTNAME to form a complete

?C: host name. The dot comes with MYDOMAIN, and need not be supplied by

?C: the program. If the host name is derived from PHOSTNAME, the domain

?C: may or may not already be there, and the program should check.

 $2C$ 

?H:#define MYHOSTNAME "\$myhostname" /\*\*/

?H:#define MYDOMAIN "\$mydomain" /\*\*/  $2H$ ?LINT:extern osname ?T:cont

i tans tmp\_re

: now get the host name

echo " "

echo "Figuring out host name..." >&4

case "\$myhostname" in

'') cont=true

```
	echo 'Maybe "hostname" will work...'
if tans=`sh -c hostname 2 > & 1`; then
 		myhostname=$tans
 		phostname=hostname
 		cont=''
	fi
	;;
*) cont=";;
esac
if $test "$cont"; then
	if ./xenix; then
 		echo 'Oh, dear. Maybe "/etc/systemid" is the key...'
 		if tans=`cat /etc/systemid 2>&1` ; then
 			myhostname=$tans
 			phostname='cat /etc/systemid'
 			echo "Whadyaknow. Xenix always was a bit strange..."
 			cont=''
 		fi
	elif $test -r /etc/systemid; then
 		echo "(What is a non-Xenix system doing with /etc/systemid?)"
	fi
fi
if $test "$cont"; then
	echo 'No, maybe "uuname -l" will work...'
if tans=`sh -c 'uuname -l' 2 > & 1`; then
 		myhostname=$tans
 		phostname='uuname -l'
	else
 		echo 'Strange. Maybe "uname -n" will work...'
 if tans=`sh -c 'uname -n' 2 > & 1`; then
 			myhostname=$tans
 			phostname='uname -n'
 		else
 			echo 'Oh well, maybe I can mine it out of whoami.h...'
 			if
 tans=`sh -c $contains' sysname $usrinc/whoami.h' 2>&1` ; then
  myhostname=`echo "$tans" | $sed 's/^.*"\(.*\)"\wedge1/"
  phostname="sed -n -e ""/sysname/s/^.*\"\\(.*\\)\"/\1/{'"' -e p -e q -e '}' <$usrinc/whoami.h"
  			else
  				case "$myhostname" in
  				'') echo "Does this machine have an identity crisis or something?"
   					phostname='';;
  				*)
   					echo "Well, you said $myhostname before..."
   					phostname='echo $myhostname';;
  				esac
 			fi
 		fi
```

```
	fi
fi
case "$myhostname" in
'') myhostname=noname ;;
esac
: you do not want to know about this
set $myhostname
myhostname=$1
: verify guess
if $test "$myhostname" ; then
	dflt=y
	rp='Your host name appears to be "'$myhostname'".'" Right?"
	. ./myread
	case "$ans" in
	y*) ;;
	*) myhostname='';;
	esac
fi
: bad guess or no guess
while $test "X$myhostname" = X; do
	dflt=''
	rp="Please type the (one word) name of your host:"
	. ./myread
	myhostname="$ans"
done
: translate upper to lower if necessary
case "$myhostname" in
*(A-Z)*	echo
 "(Normalizing case in your host name)"
	myhostname=`echo $myhostname | ./tr '[A-Z]' '[a-z]'`
	;;
esac
?X: Do not ask for domain name if this is not used later on. In that
?X: case, the hostname may keep its domain name, but it doesn't matter.
@if MYDOMAIN || mydomain
case "$myhostname" in
*.*)
dflt=`expr "X$myhostname" : "X[^.]*\(\..*\)"`
	myhostname=`expr "X$myhostname" : "X\([^.]*\)\."`
	echo "(Trimming domain name from host name--host name is now $myhostname)"
	;;
*) case "$mydomain" in
	'')
```
## ?X:

```
?X: There is currently no way to say we do not want hostcat if mydomain is not
?X: used. One way to achieve that would be to put that code in a mydomain.U
?X: unit. However, we want to stick the sanity checks right after the domain
?X: name computation, or if none is done, right after the hostname computation.
?X:
 		{
?X: If we use NIS, try ypmatch.
 			test "X$hostcat" = "Xypcat hosts" &&
 			ypmatch "$myhostname" hosts 2>/dev/null |\
  $sed -e 's/[ \frac{1}{4} +#.*//; s/$/ /' > hosts
 && \
 			$test -s hosts
 		} || {
?X: Extract only the relevant hosts, reducing file size,
?X: remove comments, insert trailing space for later use.
?X: Test to be sure we *have* a hostcat command. os390 doesn't.
 			test "X$hostcat" != "X" &&
 \$hostcat | \$sed -n -e "s/| ]*#.*//; s\Diamond$/ /
   /[ ]\Smyhostname[ . ]/p" > hosts
 		}
 tmp_re="[. ]"
 		if $test -f hosts; then
 $test x`$awk "/[0-9].*[ ]$myhostname$tmp_re/ { sum++ }
     END { print sum }" hosts = x1 || tmp_re="[ ]"
 dflt=.`$awk "/[0-9].*[ ]$myhostname$tmp_re/ {for(i=2; i<=NF;i++) print \\\$i}" \
  hosts |\ $sort |\ $uniq |\rangle				$sed -n -e "s/$myhostname\.\([-a-zA-Z0-9_.]\)/\1/p"`
 			case `$echo X$dflt` in
 X^* \rightarrow echo "(Several hosts in the database matched hostname)"
  				dflt=.
  				;;
 			X.) echo "(You do not have fully-qualified names in the hosts database)"
  				;;
 			esac
 		else
 			echo "(I cannot locate a hosts database anywhere)"
 dflt=.
 		fi
 		case "$dflt" in
 		.)
 			tans=`./loc resolv.conf X /etc /usr/etc`
 			if
 $test -f "$tans"; then
  				echo "(Attempting domain name extraction from $tans)"
?X: Look for either a search or a domain directive.
  dflt=.`$sed -n -e 's/ / /g' \setminus-e 's/^search *\(\lceil ^ ]*\).*/\1/p' $tans \
```
```
-e 1q 2>/dev/null`
  				case "$dflt" in
  .) dflt=.`$sed -n -e 's/ / /g' \setminus-e 's/^domain *\([^ ]*\).*/\1/p' $tans \
      				 -e 1q 2>/dev/null`
   					;;
  				esac
  			fi
  			;;
 		esac
 		case "$dflt" in
 		.) echo "(No help from resolv.conf either -- attempting clever guess)"
  			dflt=.`sh -c domainname 2>/dev/null`
  			case "$dflt" in
  			'') dflt='.';;
  .nis.*|.yp.*|.main.*) dflt=`echo $dflt | $sed -e 's/^\.[^.]*//'`;;
  			esac
  			;;
 		esac
 		case "$dflt$osname" in
 		.os390) echo "(Attempting domain name extraction from //'SYS1.TCPPARMS(TCPDATA)')"
  			dflt=.`awk '/^DOMAINORIGIN/ {print $2}' "//'SYS1.TCPPARMS(TCPDATA)'" 2>/dev/null`
  			;;
 		esac
 		case "$dflt" in
 		.) echo "(Lost all hope -- silly guess then)"
  			dflt='.nonet'
  			;;
 		esac
 		$rm -f hosts
 		;;
	*)
 dflt="$mydomain";;
	esac;;
esac
echo " "
rp="What is your domain name?"
. ./myread
tans="$ans"
case "$ans" in
'') ;;
.*) ::
*) tans=".$tans";;
esac
mydomain="$tans"
: translate upper to lower if necessary
case "$mydomain" in
```

```
*(A-Z)*	echo "(Normalizing case in your domain name)"
	mydomain=`echo $mydomain | ./tr '[A-Z]' '[a-z]'`
	;;
esac
@end
: a little sanity check here
case "$phostname" in
'') ;;
*)
	case `$phostname | ./tr '[A-Z]' '[a-z]'` in
	$myhostname$mydomain|$myhostname) ;;
	*)
 		case "$phostname" in
 		sed*)
 			echo "(That doesn't agree with your whoami.h file, by the way.)"
 			;;
 		*)
 			echo "(That doesn't agree with your $phostname command, by the way.)"
 			;;
 		esac
	;;
	esac
	;;
esac
```
Found in path(s):

\* /opt/cola/permits/1865280714\_1702281121.2681568/0/perl-5-36-0-orig-regen-configure-1-tar-xz/metaconfig-5.36.0/U/modified/myhostname.U

No license file was found, but licenses were detected in source scan.

?RCS: \$Id: d\_msgctl.U 1 2006-08-24 12:32:52Z rmanfredi \$ ?RCS: ?RCS: Copyright (c) 1991-1997, 2004-2006, Raphael Manfredi ?RCS: ?RCS: You may redistribute only under the terms of the Artistic Licence, ?RCS: as specified in the README file that comes with the distribution. ?RCS: You may reuse parts of this distribution only within the terms of ?RCS: that same Artistic Licence; a copy of which may be found at the root ?RCS: of the source tree for dist 4.0. ?RCS: ?RCS: \$Log: d\_msgctl.U,v \$ ?RCS: Revision 3.0 1993/08/18 12:06:38 ram ?RCS: Baseline for dist 3.0 netwide release. ?RCS: ?MAKE:d\_msgctl: Inlibc ?MAKE: -pick add  $\$ @ %<

?S:d\_msgctl:

?S: This variable conditionally defines the HAS\_MSGCTL symbol, which ?S: indicates to the C program that the msgctl() routine is available. ?S:. ?C:HAS\_MSGCTL: ?C: This symbol, if defined, indicates that the msgctl() routine is ?C: available to perform message control operations. ?C:. ?H:#\$d\_msgctl HAS MSGCTL /\*\*/ ?H:. ?LINT:set d\_msgctl : see if msgctl exists set msgctl d\_msgctl eval \$inlibc Found in path(s): \* /opt/cola/permits/1865280714\_1702281121.2681568/0/perl-5-36-0-orig-regen-configure-1-tar-xz/metaconfig-

5.36.0/dist/U/d\_msgctl.U

No license file was found, but licenses were detected in source scan.

?RCS: \$Id: libnlist.U 1 2006-08-24 12:32:52Z rmanfredi \$ ?RCS: ?RCS: Copyright (c) 1991-1997, 2004-2006, Raphael Manfredi ?RCS: ?RCS: You may redistribute only under the terms of the Artistic Licence, ?RCS: as specified in the README file that comes with the distribution. ?RCS: You may reuse parts of this distribution only within the terms of ?RCS: that same Artistic Licence; a copy of which may be found at the root ?RCS: of the source tree for dist 4.0. ?RCS: ?RCS: \$Log: libnlist.U,v \$ ?RCS: Revision 3.0.1.1 1997/02/28 16:08:02 ram ?RCS: patch61: added usrinc and mips on the dependency line ?RCS: patch61: make sure we call ./mips ?RCS: patch61: added a ?LINT: hint  $?RCS$ ?RCS: Revision 3.0 1993/08/18 12:09:00 ram ?RCS: Baseline for dist 3.0 netwide release.  $?$ RCS $\cdot$ ?MAKE:libnlist: Loc libpth Guess usrinc \_a ?MAKE: -pick add  $\$ @ %< ?S:libnlist (libmld): ?S: This variable contains the name of the library required to get the ?S: definition of the nlist() function. On a MIPS RISC/OS box, it is -lmld. ?S: Under Sys Vr4, it is -lelf. Otherwise, its value is empty.  $2S$ :

```
?T:xxx
?LINT:use usrinc
: see if we need a special library for 'nlist()'
echo " "
: How about doing this if nlist is not in libc...
if ./mips ; then
	libnlist='-lmld'
else
	xxx=`./loc libelf$_a x $libpth`
	case "$xxx" in
	x) ;;
	*)
 		libnlist="$xxx"
 		;;
	esac
fi
case "$libnlist" in
") echo "No special library for nlist() seems necessary." \geq&4
	;;
*) echo "nlist() can be found in \text{Stibnlist."} > \& 4	;;
esac
Found in path(s):
* /opt/cola/permits/1865280714_1702281121.2681568/0/perl-5-36-0-orig-regen-configure-1-tar-xz/metaconfig-
5.36.0/dist/U/libnlist.U
No license file was found, but licenses were detected in source scan.
?RCS: $Id: Setprefixvar.U,v 3.0 2006/04/01 17:25:29 hmbrand $
?RCS:
?RCS: Copyright (c) 2006-2006, H.Merijn Brand & Nicholas Clark
?RCS:
?RCS: This file is included with or a derivative work of a file included
?RCS: with the metaconfig program of Raphael Manfredi's "dist" distribution.
?RCS: In accordance with clause 7 of dist's modified Artistic License:
?RCS:
?RCS: You may distribute under the terms of either the GNU General Public
?RCS: License or the Artistic License, as specified in the README file.
?RCS:
\gamma.
?X: This unit sets up the scripts installprefix and setprefixvar, so code
?X: in other parts can be more simple and maintainable
?X:?MAKE:Setprefixvar: Myread Getfile startsh eunicefix test \
	prefix prefixexp installprefix installprefixexp
?MAKE: -pick add \@ % <
?LINT:extern prefixvar
?X: metalint still sees "`\$${prefixvar}exp`" as variable :(
```

```
?T:prefixvarexp
?F:./setprefixvar
?F:./installprefix
: Perform
 the prefixexp/installprefixexp correction if necessary
cat <<EOS >installprefix
$startsh
EOS
cat <<'EOSC' >>installprefix
: Change installation prefix, if necessary.
if $test X''$prefix" != X''$installprefix"; then
 eval "install${prefixvar}=\`echo \$${prefixvar}exp | sed \"s#^\$prefixexp#\$installprefixexp#\"\`"
else
  eval "install${prefixvar}=\"\$${prefixvar}exp\""
fi
EOSC
chmod +x installprefix
$eunicefix installprefix
: Set variables such as privlib and privlibexp from the output of ./getfile
: performing the prefixexp/installprefixexp correction if necessary.
cat <<EOS >setprefixvar
$startsh
EOS
cat <<'EOSC' >>setprefixvar
eval "${prefixvar}=\"\$ans\""
eval "${prefixvar}exp=\"\$ansexp\""
. ./installprefix
EOSC
chmod +x setprefixvar
$eunicefix setprefixvar
Found in path(s):
* /opt/cola/permits/1865280714_1702281121.2681568/0/perl-5-36-0-orig-regen-configure-1-tar-xz/metaconfig-
5.36.0/U/installdirs/Setprefixvar.U
No license file was found, but licenses were detected in source scan.
?RCS: $Id$
?RCS:
?RCS: Copyright (c) 1991-1997, 2004-2006, Raphael Manfredi
?RCS:
?RCS: You may redistribute only under the terms of the Artistic License,
?RCS: as specified in the README file that comes with the distribution.
?RCS: You may reuse parts of this distribution only within the terms of
?RCS: that same Artistic License; a copy of which may be found at the root
?RCS: of the source tree for dist 4.0.
?RCS:
```

```
?RCS: Log: d sem.U,v $
```
?RCS: Revision 3.0 1993/08/18 12:07:03 ram ?RCS: Baseline for dist 3.0 netwide release. ?RCS: ?MAKE:d\_sem: test d\_semctl d\_semget d\_semop Setvar Findhdr osname ?MAKE: -pick add \$@ %< ?S:d\_sem: ?S: This variable conditionally defines the HAS\_SEM symbol, which ?S: indicates that the entire sem $*(2)$  library is present. ?S:. ?C:HAS\_SEM: ?C: This symbol, if defined, indicates that the entire sem $*(2)$  library is ?C: supported.  $?C:$ . ?H:#\$d\_sem HAS\_SEM /\*\*/ ?H:. ?T:h\_sem ?LINT:set d\_sem : see how much of the 'sem\*(2)' library is present. h\_sem=true echo " " case "\$d\_semctl\$d\_semget\$d\_semop" in \*"\$undef"\*) h\_sem=false;; esac case "\$osname" in freebsd) case "`ipcs 2>&1`" in "SVID messages"\*"not configured"\*) echo "Your \$osname does not have the sem $*(2)$  configured." >  $&4$  h\_sem=false val="\$undef" set semctl d\_semctl eval \$setvar set semget d\_semget eval \$setvar set semop d\_semop eval \$setvar ;; esac ;; esac : we could also check for sys/ipc.h ... if \$h\_sem && \$test `./findhdr sys/sem.h`; then echo "You have the full sem $*(2)$  library." >  $\&4$  val="\$define" else echo "You don't have the full sem\*(2) library." >&4 val="\$undef"

fi set d\_sem eval \$setvar

Found in path(s): \* /opt/cola/permits/1865280714\_1702281121.2681568/0/perl-5-36-0-orig-regen-configure-1-tar-xz/metaconfig-5.36.0/dist/U/d\_sem.U No license file was found, but licenses were detected in source scan.

?RCS: You may distribute under the terms of either the GNU General Public ?RCS: License or the Artistic License, as specified in the README file. ?RCS: ?MAKE:d\_exp2: Inlibc ?MAKE: -pick add \$@ %< ?S:d\_exp2: ?S: This variable conditionally defines the HAS\_EXP2 symbol, which ?S: indicates to the C program that the exp2() routine is available. ?S:. ?C:HAS\_EXP2: ?C: This symbol, if defined, indicates that the exp2 routine is ?C: available to do the  $2***x$  function.  $?C:$ . ?H:#\$d\_exp2 HAS\_EXP2 /\*\*/ ?H:. ?LINT:set d\_exp2 : see if exp2 exists set exp2 d\_exp2 eval \$inlibc Found in path(s): \* /opt/cola/permits/1865280714\_1702281121.2681568/0/perl-5-36-0-orig-regen-configure-1-tar-xz/metaconfig-5.36.0/U/perl/d\_exp2.U No license file was found, but licenses were detected in source scan. ?RCS: \$Id\$ ?RCS: ?RCS: Copyright (c) 1991-1997, 2004-2006, Raphael Manfredi ?RCS: ?RCS: You may redistribute only under the terms of the Artistic License, ?RCS: as specified in the README file that comes with the distribution. ?RCS: You may reuse parts of this distribution only within the terms of ?RCS: that same Artistic License; a copy of which may be found at the root ?RCS: of the source tree for dist 4.0. ?RCS: ?RCS: \$Log: d\_htonl.U,v \$

?RCS: Revision 3.0.1.2 1994/08/29 16:09:25 ram

?RCS: patch32: now properly handles htonl() and friends when macros (ADO)

?RCS:

?RCS: Revision 3.0.1.1 1994/05/06 14:45:00 ram

?RCS: patch23: now also check for htonl() macro (ADO)

?RCS:

?RCS: Revision 3.0 1993/08/18 12:06:22 ram

?RCS: Baseline for dist 3.0 netwide release.

?RCS:

?MAKE:d\_htonl: Inlibc Setvar i\_niin i\_sysin cat rm contains  $\setminus$ 

 cppstdin cppflags cppminus

?MAKE: -pick add \$@ %<

?S:d\_htonl:

?S: This variable conditionally

defines HAS\_HTONL if htonl() and its

?S: friends are available to do network order byte swapping.

?S:.

?C:HAS\_HTONL (HTONL):

?C: This symbol, if defined, indicates that the htonl() routine (and

?C: friends htons() ntohl() ntohs()) are available to do network

?C: order byte swapping.

 $?C$ :.

?C:HAS\_HTONS (HTONS):

?C: This symbol, if defined, indicates that the htons() routine (and

?C: friends htonl() ntohl() ntohs()) are available to do network

?C: order byte swapping.

?C:.

?C:HAS\_NTOHL (NTOHL):

?C: This symbol, if defined, indicates that the ntohl() routine (and

?C: friends htonl() htons() ntohs()) are available to do network

?C: order byte swapping.

?C:.

?C:HAS\_NTOHS (NTOHS):

?C: This symbol, if defined, indicates that the ntohs() routine (and

?C: friends htonl() htons() ntohl()) are available to do network

?C: order byte swapping.

?C:.

?H:#\$d\_htonl HAS\_HTONL /\*\*/

?H:#\$d\_htonl HAS\_HTONS /\*\*/

?H:#\$d\_htonl HAS\_NTOHL /\*\*/

?H:#\$d\_htonl HAS\_NTOHS /\*\*/

?H:.

?F:!htonl.c

?LINT:set d\_htonl

: see if htonl --and friends-- exists

val=''

set htonl val

eval \$inlibc

: Maybe they are macros.

case "\$val" in \$undef) \$cat >htonl.c <<EOM #include <stdio.h> #include <sys/types.h> #\$i\_niin I\_NETINET\_IN #\$i\_sysin I\_SYS\_IN #ifdef I\_NETINET\_IN #include <netinet/in.h> #endif #ifdef I\_SYS\_IN #include <sys/in.h> #endif #ifdef htonl printf("Defined as a macro."); #endif EOM \$cppstdin \$cppflags \$cppminus < htonl.c >htonl.E 2>/dev/null if \$contains 'Defined as a macro' htonl.E  $>\/$ dev/null 2 $>\&$ 1; then val="\$define" echo "But it seems to be defined as a macro." >&4 fi \$rm -f htonl.? ;; esac set d\_htonl eval \$setvar Found in path(s): \* /opt/cola/permits/1865280714\_1702281121.2681568/0/perl-5-36-0-orig-regen-configure-1-tar-xz/metaconfig-5.36.0/dist/U/d\_htonl.U No license file was found, but licenses were detected in source scan. ?RCS: \$Id\$ ?RCS: ?RCS: Copyright (c) 1991-1997, 2004-2006, Raphael Manfredi ?RCS: ?RCS: You may redistribute only under the terms of the Artistic License, ?RCS: as specified in the README file that comes with the distribution. ?RCS: You may reuse parts of this distribution only within the terms of ?RCS: that same Artistic License; a copy of which may be found at the root ?RCS: of the source tree for dist 4.0. ?RCS: ?RCS: \$Log: sysman.U,v \$ ?RCS: Revision 3.0.1.2 1994/06/20 07:08:43 ram ?RCS: patch30: now explicitly states that /usr/man/man1 is the default ?RCS: patch30: added /usr/local/man/man1 to the search list ?RCS:

?RCS: Revision 3.0.1.1 1993/09/13 16:13:50 ram ?RCS: patch10: added support for /local/man/man1 (WAD) ?RCS: patch10: added temporary syspath variable to cut down on line length ?RCS: ?RCS: Revision 3.0 1993/08/18 12:09:55 ram ?RCS: Baseline for dist 3.0 netwide release. ?RCS: ?MAKE:sysman: test Loc Oldconfig ?MAKE: -pick add  $\%$  % < ?S:sysman: ?S: This variable holds the place where the manual is located on this ?S: system. It is not the place where the user wants to put his manual ?S: pages. Rather it is the place where Configure may look to find manual ?S: for unix commands (section 1 of the manual usually). See mansrc. ?S:. ?T:syspath : determine where manual pages are on this system echo " " case "\$sysman" in '') syspath='/usr/share/man/man1 /usr/man/man1' syspath="\$syspath /usr/man/mann /usr/man/manl /usr/man/local/man1" syspath="\$syspath /usr/man/u\_man/man1 /usr/share/man/man1" syspath="\$syspath /usr/catman/u\_man/man1 /usr/man/l\_man/man1" syspath="\$syspath /usr/local/man/u\_man/man1 /usr/local/man/l\_man/man1" syspath="\$syspath /usr/man/man.L /local/man/man1 /usr/local/man/man1" sysman=`./loc . /usr/man/man1 \$syspath` ;; esac if \$test -d "\$sysman"; then echo "System manual is in \$sysman." >&4 else echo "Could not find manual pages in source form." >&4 fi Found in path(s): \* /opt/cola/permits/1865280714\_1702281121.2681568/0/perl-5-36-0-orig-regen-configure-1-tar-xz/metaconfig-5.36.0/dist/U/sysman.U No license file was found, but licenses were detected in source scan. ?RCS: \$Id: d\_getservprotos.U,v \$ ?RCS: ?RCS: Copyright (c) 1991-1993, Raphael Manfredi ?RCS: ?RCS: You may redistribute only under the terms of the Artistic License, ?RCS: as specified in the README file that comes with the distribution.

?RCS: You may reuse parts of this distribution only within the terms of ?RCS: that same Artistic License; a copy of which may be found at the root ?RCS: of the source tree for dist 3.0. ?RCS: ?MAKE:d\_getservprotos : Hasproto i\_netdb ?MAKE: -pick add  $\%$  % < ?S:d\_getservprotos: ?S: This variable conditionally defines the HAS\_GETSERV\_PROTOS symbol, ?S: which indicates to the C program that <netdb.h> supplies ?S: prototypes for the various getserv $*$ () functions. ?S: See also netdbtype.U for probing for various netdb types. ?S:. ?C:HAS\_GETSERV\_PROTOS: ?C: This symbol, if defined, indicates that <netdb.h> includes ?C: prototypes for getservent(), getservbyname(), and ?C: getservbyaddr(). Otherwise, it is up to the program to guess ?C: them. See netdbtype.U for probing for various Netdb xxx t types.  $?C:$ . ?H:#\$d\_getservprotos HAS\_GETSERV\_PROTOS /\*\*/ ?H:. ?LINT:set d\_getservprotos : see if prototypes for various getservxxx netdb.h functions are available echo " " set d\_getservprotos getservent \$i\_netdb netdb.h eval \$hasproto

Found in path(s):

\* /opt/cola/permits/1865280714\_1702281121.2681568/0/perl-5-36-0-orig-regen-configure-1-tar-xz/metaconfig-5.36.0/U/protos/d\_getservprotos.U

No license file was found, but licenses were detected in source scan.

?RCS: \$Id: d\_endpwent.U,v \$ ?RCS: ?RCS: Copyright (c) 1998 Andy Dougherty ?RCS: ?RCS: You may distribute under the terms of either the GNU General Public ?RCS: License or the Artistic License, as specified in the README file. ?RCS: ?RCS: \$Log: d\_endpwent.U,v \$ ?RCS: ?MAKE:d\_endpwent: Inlibc ?MAKE: -pick add  $\$ @ %< ?S:d\_endpwent: ?S: This variable conditionally defines the HAS\_ENDPWENT symbol, which ?S: indicates to the C program that the endpwent() routine is available ?S: for sequential access of the passwd database.  $2S$ :

?C:HAS\_ENDPWENT: ?C: This symbol, if defined, indicates that the endpwent routine is ?C: available for finalizing sequential access of the passwd database. ?C:. ?H:#\$d\_endpwent HAS\_ENDPWENT /\*\*/ ?H:. ?LINT:set d\_endpwent : see if endpwent exists set endpwent d\_endpwent eval \$inlibc Found in path(s): \* /opt/cola/permits/1865280714\_1702281121.2681568/0/perl-5-36-0-orig-regen-configure-1-tar-xz/metaconfig-5.36.0/U/modified/d\_endpwent.U No license file was found, but licenses were detected in source scan. ?RCS: \$Id: i\_fp.U,v \$ ?RCS: ?RCS: Copyright (c) 1998 Jarkko Hietaniemi ?RCS: ?RCS: You may distribute under the terms of either the GNU General Public ?RCS: License or the Artistic License, as specified in the README file. ?RCS: ?MAKE:i\_fp: Inhdr ?MAKE: -pick add \$@ %< ?S:i\_fp: ?S: This variable conditionally defines the I\_FP symbol, and indicates ?S: whether a C program should include <fp.h>. ?S:. ?C:I\_FP: ?C: This symbol, if defined, indicates that <fp.h> exists and ?C: should be included.  $?C:$ . ?H:#\$i\_fp I\_FP /\*\*/ ?H:. ?LINT:set i\_fp : see if this is a fp.h system set fp.h i\_fp eval \$inhdr Found in path(s): \* /opt/cola/permits/1865280714\_1702281121.2681568/0/perl-5-36-0-orig-regen-configure-1-tar-xz/metaconfig-

5.36.0/U/perl/i\_fp.U

No license file was found, but licenses were detected in source scan.

?RCS: \$Id: d\_setservent\_r.U,v 0RCS: ?RCS: Copyright (c) 2002,2003 Jarkko Hietaniemi ?RCS:

?RCS: You may distribute under the terms of either the GNU General Public ?RCS: License or the Artistic License, as specified in the README file. ?RCS: ?RCS: Generated by the reentr.pl from the Perl 5.8 distribution. ?RCS: ?MAKE:d\_setservent\_r setservent\_r\_proto: Inlibc Protochk Hasproto i\_systypes \ usethreads i\_netdb extern\_C ?MAKE: -pick add \$@ %< ?S:d\_setservent\_r: ?S: This variable conditionally defines the HAS\_SETSERVENT\_R symbol, ?S: which indicates to the C program that the setservent $_r$ () ?S: routine is available. ?S:. ?S:setservent\_r\_proto: ?S: This variable encodes the prototype of setservent\_r. ?S: It is zero if d\_setservent\_r is undef, and one of the ?S: REENTRANT\_PROTO\_T\_ABC macros of reentr.h if d\_setservent\_r ?S: is defined. ?S:. ?C:HAS\_SETSERVENT\_R: ?C: This symbol, if defined, indicates that the setservent\_r routine  $?C:$  is available to setservent re-entrantly. ?C:. ?C:SETSERVENT\_R\_PROTO: ?C: This symbol encodes the prototype of setservent r. ?C: It is zero if d\_setservent\_r is undef, and one of the ?C: REENTRANT\_PROTO\_T\_ABC macros of reentr.h if d\_setservent\_r ?C: is defined.  $?C:$ . ?H:#\$d\_setservent\_r HAS\_SETSERVENT\_R /\*\*/ ?H:#define SETSERVENT\_R\_PROTO \$setservent\_r\_proto /\*\*/ ?H:. ?T:try hdrs d\_setservent\_r\_proto : see if setservent\_r exists set setservent\_r d\_setservent\_r eval \$inlibc case "\$d\_setservent\_r" in "\$define") hdrs="\$i\_systypes sys/types.h define stdio.h \$i\_netdb netdb.h" case "\$d\_setservent\_r\_proto:\$usethreads" in ": define") d setservent r proto=define set d\_setservent\_r\_proto setservent\_r \$hdrs eval \$hasproto ;;  $*$ ) :: esac case "\$d\_setservent\_r\_proto" in define)

```
	case "$setservent_r_proto" in
	''|0) try='int setservent_r(int, struct servent_data*);'
	./protochk "$extern_C $try" $hdrs && setservent_r_proto=I_ID ;;
	esac
	case "$setservent_r_proto" in
	''|0) try='void
setservent r(int, struct servent data*);'
	./protochk "$extern_C $try" $hdrs && setservent_r_proto=V_ID ;;
	esac
	case "$setservent_r_proto" in
	''|0)	d_setservent_r=undef
 		setservent_r_proto=0
 		echo "Disabling setservent_r, cannot determine prototype." >&4 ;;
	* )	case "$setservent_r_proto" in
 		REENTRANT_PROTO*) ;;
 		*) setservent_r_proto="REENTRANT_PROTO_$setservent_r_proto" ;;
 		esac
 		echo "Prototype: $try" ;;
	esac
	;;
	*)	case "$usethreads" in
 define) echo "setservent_r has no prototype, not using it." > &4;
 		esac
 		d_setservent_r=undef
 		setservent_r_proto=0
 		;;
	esac
	;;
*)	setservent_r_proto=0
	;;
esac
```
Found in path(s):

\* /opt/cola/permits/1865280714\_1702281121.2681568/0/perl-5-36-0-orig-regen-configure-1-tar-xz/metaconfig-5.36.0/U/threads/d\_setservent\_r.U No license file was found, but licenses were detected in source scan.

?RCS: \$Id: i\_regex.U 1 2006-08-24 12:32:52Z rmanfredi \$ ?RCS: ?RCS: Copyright (c) 1991-1997, 2004-2006, Raphael Manfredi ?RCS: ?RCS: You may redistribute only under the terms of the Artistic Licence, ?RCS: as specified in the README file that comes with the distribution. ?RCS: You may reuse parts of this distribution only within the terms of ?RCS: that same Artistic Licence; a copy of which may be found at the root ?RCS: of the source tree for dist 4.0. ?RCS: ?RCS: Original Author: Sidney C. Smith <scsmith@cbda9.apgea.army.mil>

?RCS: ?RCS: \$Log: i\_regex.U,v \$ ?RCS: Revision 3.0.1.1 1995/01/30 14:35:45 ram ?RCS: patch49: created ?RCS: ?RCS: ?MAKE:i\_regex: Inhdr ?MAKE: -pick add \$@ %< ?S:i\_regex: ?S: This variable conditionally defines the I\_REGEX symbol, which ?S: indicates to the C program that <regex.h> exists and should ?S: be included. ?S:. ?C:I\_REGEX: ?C: This symbol, if defined, indicates that <regex.h> exists and should ?C: be included.  $?C:$ . ?H:#\$i\_regex I\_REGEX /\*\*/ ?H:. ?LINT:set i\_regex : see if regex is available set regex.h i\_regex eval \$inhdr Found in path(s): \* /opt/cola/permits/1865280714\_1702281121.2681568/0/perl-5-36-0-orig-regen-configure-1-tar-xz/metaconfig-5.36.0/dist/U/i\_regex.U No license file was found, but licenses were detected in source scan. ?RCS: \$Id: i\_fp\_class.U,v \$ ?RCS: ?RCS: Copyright (c) 1998 Jarkko Hietaniemi ?RCS: ?RCS: You may distribute under the terms of either the GNU General Public ?RCS: License or the Artistic License, as specified in the README file. ?RCS: ?MAKE:i\_fp\_class: Inhdr Hasfield ?MAKE: -pick add \$@ %< ?S:i\_fp\_class: ?S: This variable conditionally defines the I\_FP\_CLASS symbol, and indicates ?S: whether a C program should include  $\langle$  fp class.h>. ?S:. ?C:I\_FP\_CLASS: ?C: This symbol, if defined, indicates that  $\langle$ fp class.h $>$  exists and

?C: should be included.

 $?C:$ .

?H:#\$i\_fp\_class I\_FP\_CLASS  $/**/$ 

?H:. ?LINT:set i\_fp\_class : see if this is a fp\_class.h system set fp\_class.h i\_fp\_class eval \$inhdr

Found in path(s): \* /opt/cola/permits/1865280714\_1702281121.2681568/0/perl-5-36-0-orig-regen-configure-1-tar-xz/metaconfig-5.36.0/U/perl/i\_fp\_class.U No license file was found, but licenses were detected in source scan. ?RCS: \$Id: d\_internet.U 1 2006-08-24 12:32:52Z rmanfredi \$ ?RCS: ?RCS: Copyright (c) 1991-1997, 2004-2006, Raphael Manfredi ?RCS: ?RCS: You may redistribute only under the terms of the Artistic Licence, ?RCS: as specified in the README file that comes with the distribution. ?RCS: You may reuse parts of this distribution only within the terms of ?RCS: that same Artistic Licence; a copy of which may be found at the root ?RCS: of the source tree for dist 4.0. ?RCS: ?RCS: \$Log: d\_internet.U,v \$ ?RCS: Revision 3.0.1.1 1993/09/13 16:02:04 ram ?RCS: patch10: most mailers support Internet addresses nowadays (WAD) ?RCS:

?RCS: Revision 3.0 1993/08/18 12:06:24 ram

?RCS: Baseline for dist 3.0 netwide release.

?RCS:

?MAKE:d\_internet: Myread Oldconfig Setvar

?MAKE: -pick add  $\$  @ %<

?S:d\_internet:

?S: This variable conditionally defines the INTERNET symbol, which

?S: indicates to the C program that there is a mailer available

which

?S: supports internet-style addresses (user@site.domain).

?S:.

?C:INTERNET:

?C: This symbol, if defined, indicates that there is a mailer available

?C: which supports internet-style addresses (user@site.domain).

## $2C$ :

?H:#\$d\_internet INTERNET /\*\*/ ?H:.

?LINT:set d\_internet

: check for internet mailer

 $df$ <sup> $t=v$ </sup>

case "\$d\_internet" in

"\$undef") dflt=n;;

esac

Most mailers can deliver mail to addresses of the INTERNET persuasion, such as user@host.edu. Some older mailers, however, require the complete path to the destination to be specified in the address.

## EOM

rp="Does your mailer understand INTERNET addresses?" . ./myread case "\$ans" in y\*) val="\$define";; \*) val="\$undef";; esac set d\_internet eval \$setvar

Found in path(s):

\* /opt/cola/permits/1865280714\_1702281121.2681568/0/perl-5-36-0-orig-regen-configure-1-tar-xz/metaconfig-5.36.0/dist/U/d\_internet.U

No license file was found, but licenses were detected in source scan.

?RCS: \$Id: d\_gethent.U 1 2006-08-24 12:32:52Z rmanfredi \$ ?RCS: ?RCS: Copyright (c) 1991-1997, 2004-2006, Raphael Manfredi ?RCS: ?RCS: You may redistribute only under the terms of the Artistic License, ?RCS: as specified in the README file that comes with the distribution. ?RCS: You may reuse parts of this distribution only within the terms of ?RCS: that same Artistic License; a copy of which may be found at the root ?RCS: of the source tree for dist 4.0. ?RCS: ?RCS: \$Log: d\_gethent.U,v \$ ?RCS: Revision 3.0 1993/08/18 12:06:09 ram ?RCS: Baseline for dist 3.0 netwide release. ?RCS: ?MAKE:d\_gethent: Inlibc ?MAKE: -pick add \$@ %< ?S:d\_gethent: ?S: This variable conditionally defines HAS\_GETHOSTENT if gethostent() is ?S: available to look up host names in some data base or another.  $2S$ : ?C:HAS\_GETHOSTENT: ?C: This symbol, if defined, indicates that the gethostent() routine is ?C: available to look up host names in some data base or another.  $2^{\circ}$ ?H:#\$d\_gethent HAS\_GETHOSTENT /\*\*/  $?H:$ 

?LINT:set d\_gethent : see if gethostent exists set gethostent d\_gethent eval \$inlibc

Found in path(s):

 $*$ /opt/cola/permits/1865280714\_1702281121.2681568/0/perl-5-36-0-orig-regen-configure-1-tar-xz/metaconfig-5.36.0/U/modified/d\_gethent.U

No license file was found, but licenses were detected in source scan.

?RCS: \$Id: d\_usendir.U 1 2006-08-24 12:32:52Z rmanfredi \$ ?RCS: ?RCS: Copyright (c) 1991-1997, 2004-2006, Raphael Manfredi ?RCS: ?RCS: You may redistribute only under the terms of the Artistic Licence, ?RCS: as specified in the README file that comes with the distribution. ?RCS: You may reuse parts of this distribution only within the terms of ?RCS: that same Artistic Licence; a copy of which may be found at the root ?RCS: of the source tree for dist 4.0. ?RCS: ?RCS: \$Log: d\_usendir.U,v \$ ?RCS: Revision 3.0.1.1 1997/02/28 15:47:34 ram ?RCS: patch61: replaced .a with \$\_a all over the place ?RCS: patch61: likewise for .o replaced by \$\_o ?RCS: ?RCS: Revision 3.0 1993/08/18 12:07:52 ram ?RCS: Baseline for dist 3.0 netwide release.

?RCS:

?MAKE:d\_usendir i\_ndir ndirlib: test Setvar Findhdr d\_readdir \_a

?MAKE: -pick add  $\$  @ %<

?S:d\_usendir:

?S: This variable conditionally defines the EMULATE\_NDIR symbol, which

?S: indicates

to the C program that it should compile the ndir.c code

?S: provided with the package.

?S:.

?S:i\_ndir (d\_libndir):

?S: This variable conditionally defines the I\_NDIR symbol, which

?S: indicates to the C program that it should include the system's

?S: version of ndir.h, rather than the one with this package.

 $2S$ :

?S:ndirlib:

?S: The name of the library to include at linking stage to resolve ndir

?S: symbols. It is up to the makefile to use this value.

 $2S$ :

?C:EMULATE\_NDIR (USENDIR):

?C: This symbol, if defined, indicates that the program should compile

?C: the ndir.c code provided with the package.

```
?C:.
?C:I_NDIR (LIBNDIR):
?C:	This symbol, if defined, indicates that the program should include the
?C: system's version of ndir.h, rather than the one with this package.
?C:.
?H:#$d_usendir EMULATE_NDIR /**/
?H:#$i_ndir I_NDIR /**/
?H:.
?T:val2
?LINT: set d_usendir i_ndir
: see if there are directory access routines out there
echo " "
if $test `./findhdr ndir.h` && \
 ( $test -r /usr/lib/libndir$_a
 || $test -r /usr/local/lib/libndir$_a ); then
	echo "Ndir library found." >&4
	if $test -r /usr/lib/libndir$_a; then
 		ndirlib='-lndir'
	else
 		ndirlib="/usr/local/lib/libndir$_a"
	fi
	val2="$define"
	val="$undef"
else
	ndirlib=''
	val2="$undef"
	case "$d_readdir" in
	"$define")
	echo "No ndir library found, but you have readdir() so we'll use that." >&4
 		val="$undef";
 		;;
	*)
 		echo "No ndir library found." >&4
 		val="$define"
 		;;
	esac
fi
set d_usendir
eval $setvar
val="$val2"
set i_ndir
eval $setvar
Found in path(s):
* /opt/cola/permits/1865280714_1702281121.2681568/0/perl-5-36-0-orig-regen-configure-1-tar-xz/metaconfig-
5.36.0/dist/U/d_usendir.U
```
No license file was found, but licenses were detected in source scan.

?RCS: You may distribute under the terms of either the GNU General Public ?RCS: License or the Artistic License, as specified in the README file. ?RCS: ?MAKE:d\_isless: cat Compile rm\_try Setvar ?MAKE: -pick add \$@ %< ?S:d\_isless: ?S: This variable conditionally defines the HAS\_ISLESS symbol, which ?S: indicates to the C program that the isless() routine is available. ?S:. ?C:HAS\_ISLESS: ?C: This symbol, if defined, indicates that the isless routine is ?C: available to do the isless function.  $?C:$ . ?H:#\$d\_isless HAS\_ISLESS /\*\*/ ?H:. ?LINT:set d\_isless : check for isless echo "Checking to see if you have isless..." >&4 \$cat >try.c <<EOCP #include <math.h> int main() { return isless(2.0, 1.0); } EOCP set try if eval \$compile; then val="\$define" echo "You have isless." else val="\$undef" echo "You do not have isless." fi \$rm\_try set d\_isless eval \$setvar Found in path(s): \* /opt/cola/permits/1865280714\_1702281121.2681568/0/perl-5-36-0-orig-regen-configure-1-tar-xz/metaconfig-5.36.0/U/perl/d\_isless.U No license file was found, but licenses were detected in source scan. ?RCS: \$Id\$ ?RCS: ?RCS: Copyright (c) 2001, Jarkko Hietaniemi ?RCS: ?RCS: You may redistribute only under the terms of the Artistic License, ?RCS: as specified in the README file that comes with the distribution. ?RCS: You may reuse parts of this distribution only within the terms of

?RCS: that same Artistic License; a copy of which may be found at the root

?RCS: of the source tree for dist 3.0.

?RCS: ?MAKE:d\_u32align: Compile cat rm\_try Oldconfig run i\_stdlib \ byteorder u32type Myread Setvar u8type signal\_t ?MAKE: -pick add \$@ %< ?S:d\_u32align: ?S: This variable tells whether you must access character data ?S: through U32-aligned pointers. ?S:. ?C:U32\_ALIGNMENT\_REQUIRED: ?C: This symbol, if defined, indicates that you must access ?C: character data through U32-aligned pointers. ?C:. ?H:?%<:#ifndef U32\_ALIGNMENT\_REQUIRED ?H:?%<:#\$d\_u32align U32\_ALIGNMENT\_REQUIRED /\*\*/ ?H:?%<:#endif ?H:. ?F:!try : Checking 32bit alignedness \$cat  $<<$ EOM Checking to see whether you can access character data unalignedly... EOM case "\$d\_u32align" in '') \$cat >try.c <<EOCP #include <stdio.h> #\$i\_stdlib I\_STDLIB #ifdef I\_STDLIB #include <stdlib.h> #endif #define U32 \$u32type #define BYTEORDER 0x\$byteorder #define U8 \$u8type #include <signal.h> #ifdef SIGBUS \$signal\_t bletch(int s) { exit(4); } #endif int main() { #if BYTEORDER ==  $0x1234$  || BYTEORDER ==  $0x4321$  volatile U8 buf[8]; volatile U32 \*up; int i; if (sizeof(U32) != 4) { printf("sizeof(U32) is not 4, but %d\n", sizeof(U32));  $exit(1);$ }

```
 fflush(stdout);
```

```
#ifdef SIGBUS
   signal(SIGBUS, bletch);
#endif
  buf[0] = 0;buf[1] = 0;buf[2] = 0;buf[3] = 1;buf[4] = 0;buf[5] = 0;buf[6] = 0;buf[7] = 1;for (i = 0; i < 4; i++) {
up = (U32*)(buf + i);if (! ((*up = = 1 << (8*i)) || /* big-endian */
     (*up == 1 \ll (8*(3-i))) /* little-endian */
    	 )
  	 )
	{
   printf("read failed (\%x)\n\infty", *up);
   exit(2);
	}
   }
  /* write test */
 for (i = 0; i < 4; i++) {
up = (U32*)(buf + i);*up = 0xBeef;if (*up != 0xBeef) {
   	 printf("write failed (%x)\n", *up);
   exit(3);	}
   }
 exit(0);#else
  printf("1\n");
 exit(1):
#endif
   return 0;
}
EOCP
set try
if eval $compile_ok; then
```

```
	echo "(Testing for character data alignment may crash the test. That's okay.)" >&4
	$run ./try 2>&1 >/dev/null
	case "$?" in
0) cat > &4 <<EOM
You can access character data pretty unalignedly.
EOM
 		d_u32align="$undef"
 		;;
*) cat > &4 <<EOM
It seems that you must access character data in an aligned manner.
EOM
 		d_u32align="$define"
 		;;
	esac
else
	rp='Can you access character data at unaligned addresses?'
	dflt='n'
	. ./myread
	case "$ans" in
[yY]^*) d_u32align="$undef" ;;
*) d_u32align="$define" ;;
	esac
fi
$rm_try
;;
esac
Found in path(s):
```
\* /opt/cola/permits/1865280714\_1702281121.2681568/0/perl-5-36-0-orig-regen-configure-1-tar-xz/metaconfig-5.36.0/U/perl/d\_u32align.U

No license file was found, but licenses were detected in source scan.

?RCS: \$Id\$ ?RCS: ?RCS: Copyright (c) 2017, 2019, Karl Williamson ?RCS: ?RCS: You may redistribute only under the terms of the Artistic License, ?RCS: as specified in the README file that comes with the distribution. ?RCS: You may reuse parts of this distribution only within the terms of ?RCS: that same Artistic License; a copy of which may be found at the root ?RCS: of the source tree for dist 3.0. ?RCS: ?MAKE:i\_wctype: Inhdr ?MAKE: -pick add \$@ %< ?S:i\_wctype: ?S: This variable conditionally defines the I\_WCTYPE symbol, ?S: that indicates whether a C program may include  $\langle w \rangle$ .  $2S$ :

?C:I\_WCTYPE: ?C: This symbol, if defined, indicates that <wctype.h> exists. ?C:. ?H:#\$i\_wctype I\_WCTYPE /\*\*/ ?H:. ?LINT:set i\_wctype : see if this system has wctype.h set wctype.h i\_wctype eval \$inhdr Found in path(s): \* /opt/cola/permits/1865280714\_1702281121.2681568/0/perl-5-36-0-orig-regen-configure-1-tar-xz/metaconfig-5.36.0/U/perl/i\_wctype.U No license file was found, but licenses were detected in source scan.

?RCS: \$Id\$

?RCS: ?RCS: Copyright (c) 1991-1997, 2004-2006, Raphael Manfredi ?RCS: ?RCS: You may redistribute only under the terms of the Artistic License, ?RCS: as specified in the README file that comes with the distribution. ?RCS: You may reuse parts of this distribution only within the terms of ?RCS: that same Artistic License; a copy of which may be found at the root ?RCS: of the source tree for dist 4.0. ?RCS: ?RCS: \$Log: patchlevel.U,v \$ ?RCS: Revision 3.0.1.1 1997/02/28 16:18:41 ram ?RCS: patch61: added support for src.U ?RCS: ?RCS: Revision 3.0 1993/08/18 12:09:31 ram ?RCS: Baseline for dist 3.0 netwide release. ?RCS: ?MAKE:patchlevel: package baserev test rsrc ?MAKE: -pick add  $\%$  % < ?T:Revision ?S:patchlevel: ?S: The patchlevel level of this package. ?S: The value of patchlevel comes from the patchlevel.h file. ?S:. : get the patchlevel echo " " echo "Getting the current patchlevel..." >&4 if \$test -r \$rsrc/patchlevel.h;then patchlevel= $\text{awk} \setminus$  $'\$  +[  $\$  \*define[  $\|$   $\$  \*PATCHLEVEL/ {print \$3}' \ < \$rsrc/patchlevel.h` else

 patchlevel=0 fi echo "(You have \$package \$baserev PL\$patchlevel.)"

Found in path(s):

\* /opt/cola/permits/1865280714\_1702281121.2681568/0/perl-5-36-0-orig-regen-configure-1-tar-xz/metaconfig-

5.36.0/dist/U/patchlevel.U

No license file was found, but licenses were detected in source scan.

?RCS: \$Id: d\_getpwent\_r.U,v 0RCS:

?RCS: Copyright (c) 2002,2003 Jarkko Hietaniemi

?RCS:

?RCS: You may distribute under the terms of either the GNU General Public

?RCS: License or the Artistic License, as specified in the README file.

?RCS:

?RCS: Generated by the reentr.pl from the Perl 5.8 distribution.

?RCS:

?MAKE:d\_getpwent\_r getpwent\_r\_proto: Inlibc Protochk Hasproto i\_systypes  $\setminus$ 

 usethreads i\_pwd extern\_C

?MAKE: -pick add \$@ %<

?S:d\_getpwent\_r:

?S: This variable conditionally defines the HAS\_GETPWENT\_R symbol,

?S: which indicates to the C program that the getpwent $_r$ ()

?S: routine is available.

?S:.

?S:getpwent\_r\_proto:

?S: This variable encodes the prototype of getpwent\_r.

?S: It is zero if d\_getpwent\_r is undef, and one of the

?S: REENTRANT\_PROTO\_T\_ABC macros of reentr.h if d\_getpwent\_r

?S: is defined.

?S:.

?C:HAS\_GETPWENT\_R:

?C: This symbol, if defined, indicates that the getpwent\_r routine

?C: is available to

getpwent re-entrantly.

?C:.

?C:GETPWENT\_R\_PROTO:

?C: This symbol encodes the prototype of getpwent\_r.

?C: It is zero if d\_getpwent\_r is undef, and one of the

?C: REENTRANT\_PROTO\_T\_ABC macros of reentr.h if d\_getpwent\_r

?C: is defined.

 $2C$ :

?H:#\$d\_getpwent\_r HAS\_GETPWENT\_R  $/**/$ 

?H:#define GETPWENT\_R\_PROTO \$getpwent\_r\_proto /\*\*/

 $?H:$ 

?T:try hdrs d\_getpwent\_r\_proto

: see if getpwent\_r exists

set getpwent r d getpwent r

eval \$inlibc case "\$d\_getpwent\_r" in "\$define") hdrs="\$i\_systypes sys/types.h define stdio.h \$i\_pwd pwd.h" case "\$d\_getpwent\_r\_proto:\$usethreads" in ": define") d\_getpwent\_r\_proto=define set d\_getpwent\_r\_proto getpwent\_r \$hdrs eval \$hasproto ;;  $*$ ) ;; esac case "\$d\_getpwent\_r\_proto" in define) case "\$getpwent\_r\_proto" in ''|0) try='int getpwent\_r(struct passwd\*, char\*, size\_t, struct passwd\*\*);' ./protochk "\$extern\_C \$try" \$hdrs && getpwent\_r\_proto=I\_SBWR ;; esac case "\$getpwent\_r\_proto" in ''|0) try='int getpwent\_r(struct passwd\*, char\*, int, struct passwd\*\*);' ./protochk "\$extern\_C \$try" \$hdrs && getpwent\_r\_proto=I\_SBIR ;; esac case "\$getpwent\_r\_proto" in ''|0) try='struct passwd\* getpwent\_r(struct passwd\*, char\*, size\_t);' ./protochk "\$extern\_C \$try" \$hdrs && getpwent\_r\_proto=S\_SBW ;; esac case "\$getpwent\_r\_proto" in ''|0) try='struct passwd\* getpwent\_r(struct passwd\*, char\*, int);' ./protochk "\$extern\_C \$try" \$hdrs && getpwent\_r\_proto=S\_SBI ;; esac case "\$getpwent\_r\_proto" in ''|0) try='int getpwent\_r(struct passwd\*, char\*, int);' ./protochk "\$extern\_C \$try" \$hdrs && getpwent\_r\_proto=I\_SBI ;; esac case "\$getpwent\_r\_proto" in ''|0) try='int getpwent\_r(struct passwd\*, char\*, int, FILE\*\*);' ./protochk "\$extern\_C \$try" \$hdrs && getpwent\_r\_proto=I\_SBIH ;; esac case "\$getpwent\_r\_proto" in ''|0) d\_getpwent\_r=undef getpwent r\_proto=0 echo "Disabling getpwent r, cannot determine prototype."  $>\&4$ ; \* ) case "\$getpwent\_r\_proto" in REENTRANT\_PROTO\*) ;; \*) getpwent\_r\_proto="REENTRANT\_PROTO\_\$getpwent\_r\_proto" ;; esac echo "Prototype: \$try" ;; esac

```
	;;
	*)	case "$usethreads" in
 		define) echo "getpwent_r has no prototype, not using it." >&4 ;;
 		esac
 		d_getpwent_r=undef
 		getpwent_r_proto=0
 		;;
	esac
	;;
*)	getpwent_r_proto=0
	;;
esac
```
Found in path(s):

\* /opt/cola/permits/1865280714\_1702281121.2681568/0/perl-5-36-0-orig-regen-configure-1-tar-xz/metaconfig-5.36.0/U/threads/d\_getpwent\_r.U

No license file was found, but licenses were detected in source scan.

?RCS: \$Id: Prefixit.U 1 2006-08-24 12:32:52Z rmanfredi \$

?RCS:

?RCS: Copyright (c) 1991-1997, 2004-2006, Raphael Manfredi

?RCS:

?RCS: You may redistribute only under the terms of the Artistic Licence,

?RCS: as specified in the README file that comes with the distribution.

?RCS: You may reuse parts of this distribution only within the terms of

?RCS: that same Artistic Licence; a copy of which may be found at the root

?RCS: of the source tree for dist 4.0.

?RCS:

?RCS: \$Log: Prefixit.U,v \$

?RCS: Revision 3.0.1.1 1995/01/30 14:29:22 ram

?RCS: patch49: created

?RCS:

 $?X:$ 

?X: Used as: "set dflt var dir; eval \$prefixit" to set \$dflt to be

?X: \$prefix/dir by default, or the previous \$var depending on certain ?X: conditions:

?X: - If the \$oldprefix variable is empty, then \$prefix holds the same

?X: value as on previous runs. Therefore, reuse \$var if set, otherwise

?X: set \$dflt to \$prefix/dir.

?X: - If \$oldprefix is not

empty, then set \$dflt to \$prefix/dir if \$var

?X: is empty (first run). Otherwise, if \$var is \$oldprefix/dir, then

?X: change it to \$prefix/dir. If none of the above, reuse the old \$var.

 $?X$ 

?X: When dir is omitted, the dflt variable is set to \$var if prefix did not

?X: change, to an empty value otherwise. If dir=none, then a single space

?X: in var is kept as-is, even if the prefix changes.

 $?X$ :

```
?MAKE:Prefixit: prefix oldprefix
?MAKE: -pick add $@ %<
?LINT:define prefixit
?S:prefixit:
?S:	This shell variable is used internally by Configure to reset
?S: the leading installation prefix correctly when it is changed.
?S:		set dflt var [dir]
?S: eval $prefixit
?S: That will set $dflt to $var or $prefix/dir depending on the
?S:	value of $var and $oldprefix.
?S:.
?V:prefixit
?T:tp
: set the prefixit variable, to compute a suitable default value
prefixit='case "$3" in
""|none)
	case "$oldprefix" in
	"") eval "$1=\"\$$2\"";;
	*)
 		case "$3" in
 		"") eval "$1=";;
 		none)
  eval "tp=\"\$$2\"";
  			case
 "$tp" in
 			""|" "|none) eval "$1=\"\$$2\"";;
  			*) eval "$1=";;
  			esac;;
 		esac;;
	esac;;
*)
	eval "tp=\"$oldprefix-\$$2-\""; eval "tp=\"$tp\"";
	case "$tp" in
	--|/*--|\~*--) eval "$1=\"$prefix/$3\"";;
	/*-$oldprefix/*|\~*-$oldprefix/*)
 eval "$1=\`echo \$$2 | sed \"s,^$oldprefix,$prefix,\"\`";;
*) eval "1 = \frac{8}{2}.
	esac;;
esac'
```
Found in path(s): \* /opt/cola/permits/1865280714\_1702281121.2681568/0/perl-5-36-0-orig-regen-configure-1-tar-xz/metaconfig-5.36.0/dist/U/Prefixit.U No license file was found, but licenses were detected in source scan.

?RCS: \$Id\$ ?RCS: ?RCS: Copyright (c) 1991-1997, 2004-2006, Raphael Manfredi ?RCS:

?RCS: You may redistribute only under the terms of the Artistic License, ?RCS: as specified in the README file that comes with the distribution. ?RCS: You may reuse parts of this distribution only within the terms of ?RCS: that same Artistic License; a copy of which may be found at the root ?RCS: of the source tree for dist 4.0. ?RCS: ?RCS: Original Author: Andy Dougherty <doughera@lafcol.lafayette.edu> ?RCS: ?RCS: \$Log: lns.U,v \$ ?RCS: Revision 3.0.1.1 1994/06/20 07:05:52 ram ?RCS: patch30: created by ADO ?RCS: ?MAKE:issymlink: lns test rm ?MAKE: -pick add \$@ %< ?S:issymlink: ?S: This variable holds the test command to test for a symbolic link ?S: (if they are supported). Typical values include 'test -h' and ?S: 'test -L'. ?S:. ?T:pth p ?LINT:change PATH test ?LINT:extern newsh : determine whether symbolic links are supported echo  $"$  " case "\$lns" in  $*$ "ln"\*" -s") echo "Checking how to test for symbolic links..." >&4 \$lns blurfl sym if \$test "X\$issymlink" =  $X$ ; then ?X: ?X: In some AIX 4 versions the (ksh) builtin test (-h) is broken.  $?X:$  case "\$newsh" in ") sh -c "PATH= test -h sym" >/dev/null  $2 > & 1$ ;; \*) \$newsh -c "PATH= test -h sym" >/dev/null  $2 > & 1$ ;; esac if test  $\$$ ? = 0; then issymlink="test -h" else echo "Your builtin 'test -h' may be broken." >&4 case "\$test" in  $/*)$  ;; \*) pth=`echo  $\text{SPATH}$  | sed -e "s/ $\text{Sp}/\text{/g}$ "` for p in \$pth do if test -f "\$p/\$test"; then

```
						test="$p/$test"
    						break
   					fi
  				done
  				;;
  			esac
  			case "$test" in
  			/*)
  				echo "Trying external '$test -h'." >&4
  				issymlink="$test -h"
  				if $test ! -h sym >/dev/null 2>&1; then
   					echo "External '$test -h' is broken, too." >&4
   					issymlink=''
  				fi
  				;;
  *) issymlink="\;;;
  			esac
 		fi
	fi
if $test "X$issymlink" = X; then
 		if $test -L sym 2>/dev/null; then
  			issymlink="$test
-L"
  			echo "The builtin '$test -L' worked." >&4
 		fi
	fi
if $test "X$issymlink" != X; then
 		echo "You can test for symbolic links with '$issymlink'." >&4
	else
 		echo "I do not know how you can test for symbolic links." >&4
	fi
	$rm -f blurfl sym
	;;
*) echo "No symbolic links, so not testing for their testing..." >&4
	;;
esac
Found in path(s):
* /opt/cola/permits/1865280714_1702281121.2681568/0/perl-5-36-0-orig-regen-configure-1-tar-xz/metaconfig-
5.36.0/dist/U/issymlink.U
No license file was found, but licenses were detected in source scan.
?RCS: $Id: d_scannl.U,v 3.0.1.2 1997/02/28 15:41:27 ram Exp $
?RCS:
?RCS: Copyright (c) 1991-1993, Raphael Manfredi
?RCS:
?RCS: You may redistribute only under the terms of the Artistic License,
?RCS: as specified in the README file that comes with the distribution.
```
?RCS: You may reuse parts of this distribution only within the terms of ?RCS: that same Artistic License; a copy of which may be found at the root ?RCS: of the source tree for dist 3.0. ?RCS: ?RCS: \$Log: d\_scannl.U,v \$ ?RCS: Revision 3.0.1.2 1997/02/28 15:41:27 ram ?RCS: patch61: added ?F: metalint hint ?RCS: ?RCS: Revision 3.0.1.1 1995/07/25 13:59:12 ram ?RCS: patch56: made cc and ccflags optional dependencies ?RCS: ?RCS: Revision 3.0 1993/08/18 12:07:00 ram ?RCS: Baseline for dist 3.0 netwide release. ?RCS: ?X:  $?X: Does the scanf routine read "n" correctly? This is was not.$ ?X: the case on AIX...  $?X:$ ?MAKE:d\_scannl: cat rm Setvar Compile run ?MAKE: -pick add \$@ %< ?S:d\_scannl: ?S: This variable conditionally defines SCAN\_NL, which indicates ?S: whether the C library routines scanf() and friends can deal with ?S: a '\n' in the input correctly. They do most of the time. ?S:. ?C:SCAN\_NL: ?C: This symbol is defined if the C library routines scanf() and friends ?C: can deal with a  $\ln'$  in the input correctly, so that you can say ?C: scanf("%d\n"); instead of scanf("%d"); getc(c); to handle the  $\ln$ .  $?C:$ . ?H:#\$d\_scannl SCAN\_NL /\* scanf("%d\n") works \*/ ?H:. ?F:!try ?LINT:set d\_scannl : does scanf handle "\n" correctly ? echo " " val="\$define" ?X: I really want to say "\n" instead of '\n', because I am referring  $?X:$  to the string given as argument to scanf(). echo 'Let'"'"'s see if scanf() handles "\\n" correctly...' >&4 \$cat >try.c <<'EOCP' int main() { int  $i = 0$ ,  $j = 0$ ; scanf("%d\n%d", &i, &j); if  $(i != 3)$  $exit(1)$ :

```
exit(0);}
EOCP
set try
if eval $compile_ok; then
if $run ./try <<'EOD'
2
3
EOD
	then
 		echo "Yes, it does."
	else
 		echo
 "No, it doesn't."
 		val="$undef"
	fi
else
	echo "(I can't seem to compile the test program. Assuming it does.)"
fi
set d_scannl
eval $setvar
$rm -f try.* try
Found in path(s):
* /opt/cola/permits/1865280714_1702281121.2681568/0/perl-5-36-0-orig-regen-configure-1-tar-xz/metaconfig-
5.36.0/U/compline/d_scannl.U
No license file was found, but licenses were detected in source scan.
?RCS: $Id$
?RCS:
?RCS: Copyright (c) 1991-1997, 2004-2006, Raphael Manfredi
?RCS:
?RCS: You may redistribute only under the terms of the Artistic License,
?RCS: as specified in the README file that comes with the distribution.
?RCS: You may reuse parts of this distribution only within the terms of
?RCS: that same Artistic License; a copy of which may be found at the root
?RCS: of the source tree for dist 4.0.
?RCS:
?RCS: $Log: pidtype.U,v $
?RCS: Revision 3.0.1.1 1994/08/29 16:31:27 ram
?RCS: patch32: now uses new Typedef unit to compute type information
?RCS:
```
?RCS: Revision 3.0 1993/08/18 12:09:33 ram

?RCS: Baseline for dist 3.0 netwide release.

?RCS:

?MAKE:pidtype: Myread Typedef

?MAKE: -pick add  $\$ @ % <

?S:pidtype:

?S: This variable defines PIDTYPE to be something like pid\_t, int, ?S: ushort, or whatever type is used to declare process ids in the kernel. ?S:. ?C:Pid\_t (PIDTYPE): ?C: This symbol holds the type used to declare process ids in the kernel. ?C: It can be int, uint, pid\_t, etc... It may be necessary to include ?C: <sys/types.h> to get any typedef'ed information. ?C:. ?H:#define Pid\_t \$pidtype /\* PID type \*/ ?H:. : see what type pids are declared as in the kernel set pid\_t pidtype int stdio.h sys/types.h eval \$typedef dflt="\$pidtype" echo " " rp="What type are process ids on this system declared as?" . ./myread pidtype="\$ans" Found in path(s): \* /opt/cola/permits/1865280714\_1702281121.2681568/0/perl-5-36-0-orig-regen-configure-1-tar-xz/metaconfig-5.36.0/dist/U/pidtype.U No license file was found, but licenses were detected in source scan. ?RCS: \$Id\$ ?RCS: ?RCS: Copyright (c) 2000 Jarkko Hietaniemi ?RCS: ?RCS: You may distribute under the terms of either the GNU General Public ?RCS: License or the Artistic License, as specified in the README file. ?RCS: ?MAKE:d\_isnanl: Inlibc ?MAKE: -pick add \$@ %< ?S:d\_isnanl: ?S: This variable conditionally defines the HAS\_ISNANL symbol, which ?S: indicates to the C program that the isnanl() routine is available. ?S:. ?C:HAS\_ISNANL: ?C: This symbol, if defined, indicates that the isnanl routine is ?C: available to check whether a long double is a NaN. ?C:. ?H:#\$d\_isnanl HAS\_ISNANL /\*\*/ ?H:. ?LINT:set d\_isnanl : see if isnanl exists set isnanl d\_isnanl eval \$inlibc

Found in path(s):

\* /opt/cola/permits/1865280714\_1702281121.2681568/0/perl-5-36-0-orig-regen-configure-1-tar-xz/metaconfig-5.36.0/U/perl/d\_isnanl.U

No license file was found, but licenses were detected in source scan.

?RCS: You may distribute under the terms of either the GNU General Public ?RCS: License or the Artistic License, as specified in the README file. ?RCS: ?MAKE:d\_lgamma: Inlibc ?MAKE: -pick add \$@ %< ?S:d\_lgamma: ?S: This variable conditionally defines the HAS\_LGAMMA symbol, which ?S: indicates to the C program that the lgamma() routine is available ?S: for the log gamma function. See also d\_tgamma and d\_lgamma\_r. ?S:. ?C:HAS\_LGAMMA: ?C: This symbol, if defined, indicates that the lgamma routine is ?C: available to do the log gamma function. See also HAS\_TGAMMA and ?C: HAS\_LGAMMA\_R.  $?C:$ . ?H:#\$d\_lgamma HAS\_LGAMMA /\*\*/ ?H:. ?LINT:set d\_lgamma : see if lgamma exists set lgamma d\_lgamma eval \$inlibc

Found in path(s):

\* /opt/cola/permits/1865280714\_1702281121.2681568/0/perl-5-36-0-orig-regen-configure-1-tar-xz/metaconfig-5.36.0/U/perl/d\_lgamma.U

No license file was found, but licenses were detected in source scan.

?RCS: \$Id\$ ?RCS: ?RCS: Copyright (c) 2008 H.Merijn Brand  $?RCS$ ?RCS: You may distribute under the terms of either the GNU General Public ?RCS: License or the Artistic License, as specified in the README file. ?RCS: ?MAKE:d\_timegm: Inlibc ?MAKE: -pick add  $\$ @ %< ?S:d\_timegm: ?S: This variable conditionally defines the HAS\_TIMEGM symbol, which ?S: indicates to the C program that the timegm () routine is available.  $2S$ : ?C:HAS\_TIMEGM: ?C: This symbol, if defined, indicates that the timegm routine is

?C: available to do the opposite of gmtime ()  $?C:$ . ?H:#\$d\_timegm HAS\_TIMEGM /\*\*/ ?H:. ?LINT:set d\_timegm : see if timegm exists set timegm d\_timegm eval \$inlibc

Found in path(s):

\* /opt/cola/permits/1865280714\_1702281121.2681568/0/perl-5-36-0-orig-regen-configure-1-tar-xz/metaconfig-5.36.0/U/perl/d\_timegm.U

No license file was found, but licenses were detected in source scan.

?RCS: Copyright (c) 2018-2018, H.Merijn Brand ?RCS: ?RCS: You may redistribute only under the terms of the Artistic Licence, ?RCS: as specified in the README file that comes with the distribution. ?RCS: You may reuse parts of this distribution only within the terms of ?RCS: that same Artistic Licence; a copy of which may be found at the root ?RCS: of the source tree for dist 4.0. ?RCS: ?MAKE:d\_pipe2: Inlibc ?MAKE: -pick add \$@ %< ?S:d\_pipe2: ?S: This variable conditionally defines the HAS PIPE2 symbol, which ?S: indicates to the C program that the pipe2() routine is available ?S: to create an inter-process channel. ?S:. ?C:HAS\_PIPE2: ?C: This symbol, if defined, indicates that the pipe2 routine is ?C: available to create an inter-process channel. ?C:. ?H:#\$d\_pipe2 HAS\_PIPE2  $/*$ ?H:. ?LINT:set d\_pipe2 : see if pipe2 exists set pipe2 d\_pipe2 eval \$inlibc Found in path(s):  $*$ /opt/cola/permits/1865280714\_1702281121.2681568/0/perl-5-36-0-orig-regen-configure-1-tar-xz/metaconfig-5.36.0/U/perl/d\_pipe2.U

No license file was found, but licenses were detected in source scan.

?RCS: \$Id: d\_getprotobynumber\_r.U,v 0RCS: ?RCS: Copyright (c) 2002,2003 Jarkko Hietaniemi ?RCS:

?RCS: You may distribute under the terms of either the GNU General Public

?RCS: License or the Artistic License, as specified in the README file.

?RCS:

?RCS: Generated by the reentr.pl from the Perl 5.8 distribution.

?RCS:

?MAKE:d\_getprotobynumber\_r getprotobynumber\_r\_proto: Inlibc Protochk \

Hasproto i\_systypes usethreads i\_netdb extern\_C

?MAKE: -pick add  $\$  @ %<

?S:d\_getprotobynumber\_r:

?S: This variable conditionally defines the HAS\_GETPROTOBYNUMBER\_R symbol,

?S: which indicates to the C program that the getprotobynumber $_r$ ()

?S: routine is available.

 $2S$ .

?S:getprotobynumber\_r\_proto:

?S: This variable encodes the prototype of getprotobynumber\_r.

?S: It is zero if d\_getprotobynumber\_r is undef, and one of the

?S: REENTRANT\_PROTO\_T\_ABC macros of reentr.h if d\_getprotobynumber\_r

?S: is defined.

?S:.

?C:HAS\_GETPROTOBYNUMBER\_R:

?C: This

symbol, if defined, indicates that the getprotobynumber\_r routine

?C: is available to getprotobynumber re-entrantly.

?C:.

?C:GETPROTOBYNUMBER\_R\_PROTO:

?C: This symbol encodes the prototype of getprotobynumber  $r$ .

?C: It is zero if d\_getprotobynumber\_r is undef, and one of the

?C: REENTRANT\_PROTO\_T\_ABC macros of reentr.h if d\_getprotobynumber\_r

?C: is defined.

 $?C:$ .

?H:#\$d\_getprotobynumber\_r HAS\_GETPROTOBYNUMBER\_R /\*\*/

?H:#define GETPROTOBYNUMBER\_R\_PROTO \$getprotobynumber\_r\_proto /\*\*/ ?H:.

?T:try hdrs d\_getprotobynumber\_r\_proto

: see if getprotobynumber\_r exists

set getprotobynumber\_r d\_getprotobynumber\_r

eval \$inlibc

case "\$d\_getprotobynumber\_r" in

"\$define")

hdrs="\$i\_systypes sys/types.h define stdio.h \$i\_netdb netdb.h"

 case "\$d\_getprotobynumber\_r\_proto:\$usethreads" in

": define") d getprotobynumber r proto=define

set d\_getprotobynumber\_r\_proto getprotobynumber\_r \$hdrs

 eval \$hasproto ;;

 $*$ ) ::

 esac

 case "\$d\_getprotobynumber\_r\_proto" in

 define)
```
case "$getprotobynumber_r_proto"
in
"|0) try='int getprotobynumber_r(int, struct protoent*, char*, size_t, struct protoent**);'
./protochk "$extern_C $try" $hdrs && getprotobynumber_r_proto=I_ISBWR ;;
esac
case "$getprotobynumber_r_proto" in
"|0) try='struct protoent* getprotobynumber r(int, struct protoent*, char*, int);'
./protochk "$extern_C $try" $hdrs && getprotobynumber_r_proto=S_ISBI ;;
esac
case "$getprotobynumber r proto" in
"|0) try='int getprotobynumber_r(int, struct protoent*, struct protoent_data*);'
./protochk "$extern_C $try" $hdrs && getprotobynumber_r_proto=I_ISD ;;
esac
case "$getprotobynumber_r_proto" in
"|0) d_getprotobynumber_r=undef
 getprotobynumber_r_proto=0
 echo "Disabling getprotobynumber_r, cannot determine prototype." > & 4 ;;
*) case "$getprotobynumber r proto" in
 REENTRANT_PROTO*);;
 *) getprotobynumber_r_proto="REENTRANT_PROTO_$getprotobynumber_r_proto";;
 esac
 echo "Prototype: $try" ;;
esac
\ddot{\mathbf{u}}*) case "$usethreads" in
 define) echo "getprotobynumber_r
has no prototype, not using it." > &4;
 esac
 d_getprotobynumber_r=undef
 getprotobynumber_r_proto=0
 \vdotsesac
\vdots*) getprotobynumber_r_proto=0
\vdotsesac
Found in path(s):
*/opt/cola/permits/1865280714_1702281121.2681568/0/perl-5-36-0-orig-regen-configure-1-tar-xz/metaconfig-
5.36.0/U/threads/d getprotobynumber r.U
No license file was found, but licenses were detected in source scan.
case $CONFIG in
```
") if test -f config.sh: then  $TOP =$ .: elif test -f ../config.sh; then TOP=..; elif test -f ../../config.sh; then TOP=../..; elif test -f ../../../config.sh; then  $TOP=\ldots$ ....;

```
elif test -f ../../../../config.sh; then TOP=../../../..;
else
 echo "Can't find config.sh."; exit 1
\rm{fi}. $TOP/config.sh
\vdotsesac
case "$0" in
*/*) cd `expr X$0 : 'X\(.*\)/'` ;;
esac
echo "Extracting makedepend (with variable substitutions)"
$spitshell >makedepend <<!GROK!THIS!
Sstartsh
# $Id: makedepend.sh, v 3.0.1.1 1994/01/24 14:00:05 ram Exp ram $
\## Copyright (c) 1991-1997, 2004-2006, Raphael Manfredi
## You may redistribute only under the terms of the Artistic Licence,
# as specified in the README file that comes with the distribution.
# You may reuse parts of this distribution only within the terms of
# that same Artistic Licence; a copy of which may be found at the root
# of the source tree for dist 4.0.
##Original Author: Larry Wall <lwall@netlabs.com>
## $Log: makedepend.sh, v $
# Revision 3.0.1.1 1994/01/24 14:00:05 ram
# patch16: changed top ln-style config.sh lookup into test-style one
## Revision 3.0 1993/08/18 12:04:37 ram
# Baseline for dist 3.0 netwide release.
#
```
export PATH || (echo "OOPS, this isn't sh. Desperation time. I will feed myself to sh."; sh \\$0; kill \\$\\$)

```
cat='$cat'
cppflags='$cppflags'
cp='$cp'
cpp='$cppstdin'
echo='$echo'
egrep='$egrep'
expr='Sexpr'mv = 'Smv'rm="Srm'sed='$sed'
sort='$sort'
test='$test'
```

```
tr = 'Str'uniq='$uniq'
!GROK!THIS!
$spitshell >>makedepend <<'!NO!SUBS!'
$cat/dev/null >.deptmp
$rm-f*.c.c.c.*.c.cif test -f Makefile; then
  mf=Makefile
else
  mf=makefile
fiif test -f $mf; then
 defrule=\textdegree \simum \end -n \end{math}
-e'/\land c.c..*;/{' \
-e 's\sqrt{\$}\\.c//' \
-e 's/^[^;]*;[ ]*//p' \
-e q \langle-e'}' \
-e '/^\.c\.o: *$/{' \
-e N \backslash-e 's/\$\*\.c//' \
-e 's/^.*\n[ ]*//p' \
-e q \setminus-e'}
ficase
"$defrule" in
") defrule='$(CC) -c $(CFLAGS)' ;;
esac
make clist || ($echo "Searching for .c files..."; \
$echo *.c | $tr ' ' \012' | $egrep -v '\*' >.clist)
gotnone=true
for file in `$cat .clist`; do
# for file in `cat /dev/null`; do
  case "$file" in
  *.c) filebase=`basename $file .c` ;;
  *.y) filebase=`basename $file.c`:
  ") continue ::
  esac
  gotnone=false
  $echo "Finding dependencies for $filebase.o."
  \-e "/^${filebase}_init(/q" \)
-e'/4/\langle' \
-e 's|/\*.*$||' \
```

```
	-e 's|\\$||' \
 	-e p \
 	-e '}'
    $cpp -I/usr/local/include -I. $cppflags $file.c | \
    $sed \
 -e '/^# *[0-9]/!d' \
 -e 's/^.*"\(.*\)".*$/'$filebase'.o: \1/' \
 -e 's|: \./|: |' \
 -e 's|\langle c \rangle c | c |' | \langle $uniq | $sort | $uniq >> .deptmp
done
$sed <Makefile >Makefile.new -e '1,/^# AUTOMATICALLY/!d'
make shlist \| ($echo "Searching for .SH files..."; \setminus\text{Secho} *.SH | \text{Str} ' ' '\012' | \text{Regrep -v} '\*' >.shlist)
if $gotnone || $test -s .deptmp; then
   for file in `cat .shlist`; do
 $echo `$expr X$file : 'X\(.*\).SH`: $file config.sh \; \
     	 /bin/sh $file >> .deptmp
    done
    $echo "Updating Makefile..."
    $echo "# If this runs make out of memory, delete /usr/include lines." \
 	>> Makefile.new
   $sed 's|^\(.*\.o:\) *\(.*/.*\.c\) *$|\1 \2; "'$defrule \2|" .deptmp \
       >>Makefile.new
else
   make hlist \| ($echo "Searching for .h files..."; \setminus\text{Recho} *.h | \text{Str} ' ' '\012' | \text{Regrep -v} '\*' >.hlist)
    $echo "You don't seem to have a proper C preprocessor. Using grep instead."
    $egrep '^#include ' `cat .clist` `cat .hlist` >.deptmp
    $echo "Updating Makefile..."
   \lt.clist $sed -n \
 -e'/\sqrt{(}' \qquad \setminus-e 's|^\(.*\)/\(.*\)\.c|\2.o: \1/\2.c; "'$defrule \1/\2.c|p" \
 -e d \setminus-e' '}' \
 -e 's|^\(.*\)\.c|\1.o: \1.c|p' >> Makefile.new
   \langle.hlist $sed -n 's|\(.*\)\(.*\)|s= \2= \1\2=|p' >.hsed
    <.deptmp $sed -n 's|c:#include "\(.*\)".*$|o: \1|p' | \
       $sed 's|^[^;]*/||' | \
       $sed -f
  .hsed >> Makefile.new
   \langle \text{depth} \rangle = \langle \text{depth} \rangle = \langle \text{depth} \rangle >> Makefile.new
   \langle \text{d} \cdot \text{d} \cdot \ $sed -f .hsed >> Makefile.new
```
<.deptmp \$sed -n 's|h:#include <\\(.\*\)>.\*\$|h: /usr/include/\1|p' \ >> Makefile.new for file in `\$cat .shlist`; do \$echo `\$expr X\$file : 'X\(.\*\).SH`: \$file config.sh \; \  $\binom{1}{1}$  /bin/sh \$file >> Makefile.new done  $fi$ \$rm -f Makefile.old \$cp Makefile Makefile.old \$cp Makefile.new Makefile \$rm Makefile.new \$echo "# WARNING: Put nothing here or make depend will gobble it up!" >> Makefile \$rm -f .deptmp `sed 's/\.c/.c.c/' .clist` .shlist .clist .hlist .hsed

# !NO!SUBS!

\$eunicefix makedepend chmod +x makedepend case `pwd` in  $*SH$ ) \$rm -f ../makedepend In makedepend ../makedepend  $\vdots$ esac

```
Found in path(s):
```
\*/opt/cola/permits/1865280714\_1702281121.2681568/0/perl-5-36-0-orig-regen-configure-1-tar-xz/metaconfig-5.36.0/dist/lib/makedepend.SH

No license file was found, but licenses were detected in source scan.

?RCS: \$Id\$ ?RCS: ?RCS: Copyright (c) 2000 Jarkko Hietaniemi ?RCS: ?RCS: You may distribute under the terms of either the GNU General Public ?RCS: License or the Artistic License, as specified in the README file. ?RCS: ?MAKE:d\_fpos64\_t: $\setminus$ Inlibe Setvar Compile rm\_try cat fpossize ?MAKE: -pick add \$@ %< ?S:d fpos64 t: ?S: This symbol will be defined if the C compiler supports fpos64 t.  $?S:$ ?C:HAS FPOS64 T: ?C: This symbol will be defined if the C compiler supports fpos64\_t.  $2C$ ?H:#\$d fpos64 t HAS FPOS64 T /\*\*/  $?H:$ ?LINT:set d fpos64 t

: check for fpos64\_t echo " " echo "Checking to see if you have fpos64\_t..." >&4 \$cat >try.c <<EOCP #include <stdio.h> int main() { fpos64\_t x = 7; } EOCP set try if eval \$compile; then val="\$define" echo "You have fpos64\_t." else val="\$undef" echo "You do not have fpos64\_t." case "\$fpossize" in 8) echo "(Your fpos\_t is 64 bits, so you could use that.)" ;; esac fi \$rm\_try set d\_fpos64\_t eval \$setvar

### Found in path(s):

\* /opt/cola/permits/1865280714\_1702281121.2681568/0/perl-5-36-0-orig-regen-configure-1-tar-xz/metaconfig-5.36.0/U/perl/d\_fpos64\_t.U

No license file was found, but licenses were detected in source scan.

?RCS: \$Id\$ ?RCS: ?RCS: Copyright (c) 1991-1997, 2004-2006, Raphael Manfredi ?RCS: ?RCS: You may redistribute only under the terms of the Artistic License, ?RCS: as specified in the README file that comes with the distribution. ?RCS: You may reuse parts of this distribution only within the terms of ?RCS: that same Artistic License; a copy of which may be found at the root ?RCS: of the source tree for dist 4.0. ?RCS: ?RCS: \$Log: stdchar.U,v \$ ?RCS: Revision 3.0 1993/08/18 12:09:52 ram ?RCS: Baseline for dist 3.0 netwide release. ?RCS: ?MAKE:stdchar: contains Findhdr cppstdin cppminus rm ?MAKE: -pick add \$@ %< ?S:stdchar: ?S: This variable conditionally defines STDCHAR to be the type of char ?S: used in stdio.h. It has the values "unsigned char" or "char".  $2S$ :

?C:STDCHAR:

```
?C:	This symbol is defined to be the type of char used in stdio.h.
?C: It has the values "unsigned char" or "char".
?C:.
?H:#define STDCHAR $stdchar /**/
?H:.
?F:!stdioh
:
 see what type of char stdio uses.
echo " "
?X: untangle the #include nest
echo '#include <stdio.h>' | $cppstdin $cppminus > stdioh
if $contains 'unsigned.*char.*_ptr;' stdioh >/dev/null 2>&1 ; then
	echo "Your stdio uses unsigned chars." >&4
	stdchar="unsigned char"
else
	echo "Your stdio uses signed chars." >&4
	stdchar="char"
fi
$rm -f stdioh
Found in path(s):
* /opt/cola/permits/1865280714_1702281121.2681568/0/perl-5-36-0-orig-regen-configure-1-tar-xz/metaconfig-
5.36.0/dist/U/stdchar.U
No license file was found, but licenses were detected in source scan.
?RCS: $Id: d_dup2.U 1 2006-08-24 12:32:52Z rmanfredi $
?RCS:
?RCS: Copyright (c) 1991-1997, 2004-2006, Raphael Manfredi
?RCS:
?RCS: You may redistribute only under the terms of the Artistic Licence,
?RCS: as specified in the README file that comes with the distribution.
?RCS: You may reuse parts of this distribution only within the terms of
?RCS: that same Artistic Licence; a copy of which may be found at the root
?RCS: of the source tree for dist 4.0.
?RCS:
?RCS: $Log: d_dup2.U,v $
?RCS: Revision 3.0 1993/08/18 12:05:56 ram
?RCS: Baseline for dist 3.0 netwide release.
?RCS?MAKE:d_dup2: Inlibc
?MAKE: -pick add \@ %<
?S:d_dup2:
```
?S: This variable conditionally defines HAS\_DUP2 if dup2() is ?S: available to duplicate file descriptors. ?S:. ?C:HAS\_DUP2 (DUP2):

?C: This symbol, if defined, indicates that the dup2 routine is

?C: available to duplicate file descriptors.  $?C:$ . ?H:#\$d\_dup2 HAS\_DUP2 /\*\*/ ?H:. ?LINT:set d\_dup2 : see if dup2 exists set dup2 d\_dup2 eval \$inlibc Found in path(s): \* /opt/cola/permits/1865280714\_1702281121.2681568/0/perl-5-36-0-orig-regen-configure-1-tar-xz/metaconfig-5.36.0/dist/U/d\_dup2.U No license file was found, but licenses were detected in source scan. ?RCS: \$Id\$ ?RCS: ?RCS: Copyright (c) 1998, Jarkko Hietaniemi ?RCS: ?RCS: You may redistribute only under the terms of the Artistic License, ?RCS: as specified in the README file that comes with the distribution. ?RCS: You may reuse parts of this distribution only within the terms of ?RCS: that same Artistic License; a copy of which may be found at the root ?RCS: of the source tree for dist 3.0. ?RCS: ?MAKE:i\_pthread: Inhdr ?MAKE: -pick add  $\$  @ %< ?S:i\_pthread: ?S: This variable conditionally defines the I\_PTHREAD symbol, ?S: and indicates whether a C program should include <pthread.h>. ?S:. ?C:I\_PTHREAD: ?C: This symbol, if defined, indicates to the C program that it should ?C: include <pthread.h>. ?C:. ?H:#\$i\_pthread I\_PTHREAD /\*\*/  $2H$ . ?LINT:set i\_pthread : see if POSIX threads are available set pthread.h i\_pthread eval \$inhdr Found in path(s):

\* /opt/cola/permits/1865280714\_1702281121.2681568/0/perl-5-36-0-orig-regen-configure-1-tar-xz/metaconfig-5.36.0/U/threads/i\_pthread.U No license file was found, but licenses were detected in source scan.

?RCS: \$Id: d\_chsize.U 1 2006-08-24 12:32:52Z rmanfredi \$

?RCS: ?RCS: Copyright (c) 1991-1997, 2004-2006, Raphael Manfredi ?RCS: ?RCS: You may redistribute only under the terms of the Artistic Licence, ?RCS: as specified in the README file that comes with the distribution. ?RCS: You may reuse parts of this distribution only within the terms of ?RCS: that same Artistic Licence; a copy of which may be found at the root ?RCS: of the source tree for dist 4.0. ?RCS: ?RCS: \$Log: d\_chsize.U,v \$ ?RCS: Revision 3.0 1993/08/18 12:05:50 ram ?RCS: Baseline for dist 3.0 netwide release. ?RCS: ?MAKE:d\_chsize: Inlibc ?MAKE: -pick add  $\$  @ %< ?S:d\_chsize: ?S: This variable conditionally defines the CHSIZE symbol, which ?S: indicates to the C program that the chsize() routine is available ?S: to truncate files. You might need a -lx to get this routine. ?S:. ?C:HAS\_CHSIZE (CHSIZE): ?C: This symbol, if defined, indicates that the chsize routine is available ?C: to truncate files. You might need a -lx to get this routine. ?C:. ?H:#\$d\_chsize HAS\_CHSIZE /\*\*/ ?H:. ?LINT:set d\_chsize : see if chsize exists set chsize d\_chsize eval \$inlibc Found in path(s): \* /opt/cola/permits/1865280714\_1702281121.2681568/0/perl-5-36-0-orig-regen-configure-1-tar-xz/metaconfig-5.36.0/dist/U/d\_chsize.U No license file was found, but licenses were detected in source scan.

?RCS: Copyright (c) 2002,2003 Jarkko Hietaniemi ?RCS: ?RCS: You may distribute under the terms of either the GNU General Public ?RCS: License or the Artistic License, as specified in the README file. ?RCS: ?RCS: Generated by the reentr.pl from the Perl 5.8 distribution. ?RCS: ?MAKE:d\_endhostent\_r endhostent\_r\_proto: Inlibc Protochk Hasproto i\_systypes \ usethreads i\_netdb extern\_C ?MAKE: -pick add  $\$ @ %<

?RCS: \$Id: d\_endhostent\_r.U,v 0RCS:

?S:d\_endhostent\_r: ?S: This variable conditionally defines the HAS\_ENDHOSTENT\_R symbol, ?S: which indicates to the C program that the endhostent $_r()$ ?S: routine is available. ?S:. ?S:endhostent\_r\_proto: ?S: This variable encodes the prototype of endhostent r. ?S: It is zero if d\_endhostent\_r is undef, and one of the ?S: REENTRANT\_PROTO\_T\_ABC macros of reentr.h if d\_endhostent\_r ?S: is defined. ?S:. ?C:HAS\_ENDHOSTENT\_R: ?C: This symbol, if defined, indicates that the endhostent\_r routine ?C: is available to endhostent re-entrantly.  $?C:$ . ?C:ENDHOSTENT\_R\_PROTO: ?C: This symbol encodes the prototype of endhostent  $r$ . ?C: It is zero if d\_endhostent\_r is undef, and one of the ?C: REENTRANT\_PROTO\_T\_ABC macros of reentr.h if d\_endhostent\_r ?C: is defined. ?C:. ?H:#\$d\_endhostent\_r HAS\_ENDHOSTENT\_R /\*\*/ ?H:#define ENDHOSTENT\_R\_PROTO \$endhostent\_r\_proto /\*\*/ ?H:. ?T:try hdrs d\_endhostent\_r\_proto : see if endhostent\_r exists set endhostent\_r d\_endhostent\_r eval \$inlibc case "\$d\_endhostent\_r" in "\$define") hdrs="\$i\_systypes sys/types.h define stdio.h \$i\_netdb netdb.h" case "\$d\_endhostent\_r\_proto:\$usethreads" in ":define") d\_endhostent\_r\_proto=define set d\_endhostent\_r\_proto endhostent\_r \$hdrs eval \$hasproto ;;  $*$ ) ;; esac case "\$d\_endhostent\_r\_proto" in define) case "\$endhostent\_r\_proto" in ''|0) try='int endhostent\_r(struct hostent\_data\*);' ./protochk "\$extern\_C \$try" \$hdrs && endhostent r\_proto=I\_D ;; esac case "\$endhostent\_r\_proto" in ''|0) try='void endhostent\_r(struct hostent\_data\*);' ./protochk "\$extern\_C \$try" \$hdrs && endhostent\_r\_proto=V\_D ;;

```
	esac
	case "$endhostent_r_proto" in
	''|0)	d_endhostent_r=undef
 		endhostent_r_proto=0
 		echo "Disabling endhostent_r, cannot determine prototype." >&4 ;;
	* )	case "$endhostent_r_proto" in
 REENTRANT_PROTO*) ::
 		*) endhostent_r_proto="REENTRANT_PROTO_$endhostent_r_proto" ;;
 		esac
 		echo "Prototype: $try" ;;
	esac
	;;
	*)	case "$usethreads" in
 define) echo "endhostent_r has no prototype, not using it." >&4 ;;
 		esac
 		d_endhostent_r=undef
 		endhostent_r_proto=0
 		;;
	esac
	;;
*) endhostent r proto=0
	;;
esac
Found in path(s):
* /opt/cola/permits/1865280714_1702281121.2681568/0/perl-5-36-0-orig-regen-configure-1-tar-xz/metaconfig-
5.36.0/U/threads/d_endhostent_r.U
No license file was found, but licenses were detected in source scan.
?RCS: $Id: d_time.U,v 3.0.1.2 1995/07/25 14:07:43 ram Exp $
?RCS:
?RCS: Copyright (c) 1991-1993, Raphael Manfredi
?RCS:
?RCS: You may redistribute only under the terms of the Artistic License,
?RCS: as specified in the README file that comes with the distribution.
?RCS: You may reuse parts of this distribution only within the terms of
?RCS: that same Artistic License; a copy of which may be found at the root
?RCS: of the source tree for dist 3.0.
```
?RCS:

?RCS: \$Log: d\_time.U,v \$

?RCS: Revision 3.0.1.2 1995/07/25 14:07:43 ram

?RCS: patch56: typo fix, sytem -> system

?RCS:

?RCS: Revision 3.0.1.1 1994/10/29 16:16:38 ram

?RCS: patch36: now uses new Typedef unit to compute type information (ADO)

?RCS:

?RCS: Revision 3.0 1993/08/18 12:07:45 ram

?RCS: Baseline for dist 3.0 netwide release.

?RCS: ?X: Maybe <sys/types.h> should be included? ?X:INC: i\_systypes ?MAKE:d\_time timetype: Csym Setvar Findhdr Myread Typedef ?MAKE: -pick add \$@ %< ?S:d\_time: ?S: This variable conditionally defines the HAS\_TIME symbol, which indicates ?S: that the time() routine exists. The time() routine is normally ?S: provided on UNIX systems. ?S:. ?S:timetype: ?S: This variable holds the type returned by time(). It can be long, ?S: or time\_t on BSD sites (in which case <sys/types.h> should be ?S: included). Anyway, the type Time\_t should be used. ?S:. ?C:HAS\_TIME (TIMER): ?C: This symbol, if defined, indicates that the time() routine exists.  $?C:$ . ?C:Time\_t (TIMETYPE): ?C: This symbol holds the type returned by time(). It can be long, ?C: or time\_t on BSD sites (in which case <sys/types.h> should be ?C: included).  $?C:$ . ?H:#\$d\_time HAS\_TIME /\*\*/ ?H:#define Time\_t \$timetype /\* Time type \*/ ?H:. ?LINT:set d\_time : see if time exists echo " " ?X: MPE/iX needs this protection of hint values. ?X: See d\_sterror.U for more explanation. if test "X\$d\_time" =  $X$  -o  $X$ "\$timetype" =  $X$ ; then if set time val -f d\_time; eval \$csym; \$val; then echo 'time() found.' >&4 val="\$define" rp="What is the type returned by time() on this system?" set time\_t timetype long stdio.h sys/types.h eval \$typedef\_ask else echo 'time() not found, hope that will do.'  $>\&4$  val="\$undef" timetype='int'; fi set d\_time eval \$setvar fi

Found in path(s):

\* /opt/cola/permits/1865280714\_1702281121.2681568/0/perl-5-36-0-orig-regen-configure-1-tar-xz/metaconfig-

5.36.0/U/typedefs/d\_time.U

No license file was found, but licenses were detected in source scan.

?RCS: \$Id: d\_attribut.U 1 2006-08-24 12:32:52Z rmanfredi \$

?RCS:

?RCS: Copyright (c) 2020, Raphael Manfredi, Karl Williamson ?RCS:

?RCS: You may redistribute only under the terms of the Artistic License,

?RCS: as specified in the README file that comes with the distribution.

?RCS: You may reuse parts of this distribution only within the terms of

?RCS: that same Artistic License; a copy of which may be found at the root

?RCS: of the source tree for dist 3.0.

?RCS:

?MAKE:d\_non\_int\_bitfields: \

 Myread Oldconfig cat cc ccflags Setvar compiler\_warning rm\_try

?MAKE: -pick add \$@ %<

?S:d\_non\_int\_bitfields:

?S: This variable conditionally defines HAS\_NON\_INT\_BITFIELDS

?S: which indicates that the C compiler accepts struct bitfields of sizes

?S: that aren't 'int' or 'unsigned int'

?S:.

?C:HAS\_NON\_INT\_BITFIELDS:

?C: This symbol, if defined, indicates that the C compiler accepts, without

?C: error or warning, struct bitfields

that are declared with sizes other

?C: than plain 'int'; for example 'unsigned char' is accepted.

 $?C$ :.

?H:?%<:#\$d\_non\_int\_bitfields HAS\_NON\_INT\_BITFIELDS /\*\*/

?H:.

?LINT:set d\_non\_int\_bitfields

?F:!try.out !try.c

: Look for non 'int'-sized bitfields

case "\$d\_non\_int\_bitfields" in

```
'')
```
echo " " >&4

echo "Checking whether your compiler can handle struct bitfields that aren't 'int' or 'unsigned int' ..." >&4 \$cat >try.c <<'EOCP' #include <stdio.h> struct foo { unsigned char byte:1;

unsigned short halfword:1;

} bar;

**EOCP** 

if \$cc \$ccflags -c try.c >try.out  $2 > & 1$ ; then

if \$compiler\_warning try.out >/dev/null 2>&1; then

 echo "Your C compiler doesn't support struct bitfields that aren't 'int' or 'unsigned int'." >&4 val="\$undef" else echo "Your C compiler supports struct bitfields besides 'int' and 'unsigned int'." >&4 val="\$define" fi else echo "Your C compiler doesn't seem to understand struct bitfields that aren't 'int' or 'unsigned int' at all." >&4 val="\$undef" fi ;; \*) val="\$d\_non\_int\_bitfields" ;; esac set d\_non\_int\_bitfields eval \$setvar \$rm\_try Found in path(s): \* /opt/cola/permits/1865280714\_1702281121.2681568/0/perl-5-36-0-orig-regen-configure-1-tar-xz/metaconfig-5.36.0/U/perl/d\_bitfield.U No license file was found, but licenses were detected in source scan. ?RCS: \$Id: d\_stat.U 1 2006-08-24 12:32:52Z rmanfredi \$ ?RCS: ?RCS: Copyright (c) 1991-1997, 2004-2006, Raphael Manfredi ?RCS: ?RCS: You may redistribute only under the terms of the Artistic Licence, ?RCS: as specified in the README file that comes with the distribution. ?RCS: You may reuse parts of this distribution only within the terms of ?RCS: that same Artistic Licence; a copy of which may be found at the root ?RCS: of the source tree for dist 4.0. ?RCS: ?RCS: \$Log: d\_stat.U,v \$ ?RCS: Revision 3.0 1993/08/18 12:07:28 ram ?RCS: Baseline for dist 3.0 netwide release.  $?RCS$ ?MAKE:d\_stat: Inlibc

?MAKE: -pick add \$@ %<

?S:d\_stat:

?S: This variable conditionally defines HAS STAT if stat() is

?S: available to get file status.

 $2S$ :

?C:HAS\_STAT (STAT):

?C: This symbol, if defined, indicates that the stat routine is

?C: available to get file status.

 $?C:$ .

?H:#\$d\_stat HAS\_STAT  $/**/$ 

?H:. ?LINT:set d\_stat : see if stat exists set stat d\_stat eval \$inlibc

Found in path(s):

\* /opt/cola/permits/1865280714\_1702281121.2681568/0/perl-5-36-0-orig-regen-configure-1-tar-xz/metaconfig-5.36.0/dist/U/d\_stat.U

No license file was found, but licenses were detected in source scan.

?RCS: \$Id\$ ?RCS: ?RCS: Copyright (c) 1991-1997, 2004-2006, Raphael Manfredi ?RCS: ?RCS: You may redistribute only under the terms of the Artistic License, ?RCS: as specified in the README file that comes with the distribution. ?RCS: You may reuse parts of this distribution only within the terms of ?RCS: that same Artistic License; a copy of which may be found at the root ?RCS: of the source tree for dist 4.0. ?RCS: ?RCS: \$Log: d\_safebcpy.U,v \$ ?RCS: Revision 3.0.1.4 1997/02/28 15:40:58 ram ?RCS: patch61: improved overlapping copy check ?RCS: patch61: comfort them if they have memmove ?RCS: patch61: added ?F: metalint hint ?RCS: ?RCS: Revision 3.0.1.3 1995/07/25 13:58:40 ram ?RCS: patch56: re-arranged compile line to include ldflags before objects ?RCS: ?RCS: Revision 3.0.1.2 1995/01/11 15:29:23 ram ?RCS: patch45: added 'ldflags' to the test compile line (ADO) ?RCS: ?RCS: Revision 3.0.1.1 1994/05/06 14:49:03 ram ?RCS: patch23: ensure string is not optimized in read-only memory (ADO) ?RCS: ?RCS: Revision 3.0 1993/08/18 12:06:58 ram ?RCS: Baseline for dist 3.0 netwide release. ?RCS: ?MAKE:d\_safebcpy: cat d\_bcopy +cc +optimize +ccflags +ldflags +libs rm \ d memmove i\_memory i\_stdlib i\_string i\_unistd Oldconfig Setvar ?MAKE: -pick add \$@ %< ?S:d\_safebcpy: ?S: This variable conditionally defines the HAS\_SAFE\_BCOPY symbol if ?S: the bcopy() routine can do overlapping copies.  $2S$ :

### ?C:HAS\_SAFE\_BCOPY (SAFE\_BCOPY):

?C: This symbol, if defined, indicates that the bcopy routine is available ?C: to copy potentially overlapping memory blocks. Otherwise you should ?C: probably use memmove() or memcpy(). If neither is defined, roll your ?C: own version. ?C:. ?H:#\$d\_safebcpy HAS\_SAFE\_BCOPY /\*\*/ ?H:. ?F:!safebcpy ?LINT: set d\_safebcpy : can bcopy handle overlapping blocks? ?X: assume the worst val="\$undef" case "\$d\_bcopy" in "\$define") echo " " echo "Checking to see if your bcopy() can do overlapping copies..." >&4 \$cat >foo.c <<EOCP #\$i\_memory I\_MEMORY #\$i\_stdlib I\_STDLIB #\$i\_string I\_STRING #\$i\_unistd I\_UNISTD EOCP \$cat >>foo.c <<'EOCP' #include <stdio.h> #ifdef I\_MEMORY # include <memory.h> #endif #ifdef I\_STDLIB # include <stdlib.h> #endif #ifdef I\_STRING # include <string.h> #else # include <strings.h> #endif #ifdef I\_UNISTD # include <unistd.h> /\* Needed for NetBSD \*/ #endif int main() { char buf[128], abc[128]; char \*b; int len; int off; int align;

?X: Copy "abcde..." string to char abc[] so that gcc doesn't ?X: try to store the string in read-only memory. bcopy("abcdefghijklmnopqrstuvwxyz0123456789", abc, 36);

```
for (align = 7; align >= 0; align--) {
for (len = 36; len; len--) {
 b = \text{buf+align};		bcopy(abc, b, len);
 for (off = 1; off \le len; off\leftarrow) {
  			bcopy(b, b+off, len);
  			bcopy(b+off, b, len);
  			if (bcmp(b, abc, len))
  exit(1);		}
	}
}
exit(0);
}
EOCP
	if $cc $optimize $ccflags $ldflags \
    		 -o safebcpy foo.c $libs >/dev/null 2>&1; then
 		if ./safebcpy
 2>/dev/null; then
  			echo "Yes, it can."
  			val="$define"
 		else
  			echo "It can't, sorry."
  			case "$d_memmove" in
  "$define") echo "But that's Ok since you have memmove()." ;;
  			esac
 		fi
	else
 		echo "(I can't compile the test program, so we'll assume not...)"
 		case "$d_memmove" in
 "$define") echo "But that's Ok since you have memmove()." ;;
 		esac
	fi
	;;
esac
$rm -f foo.* safebcpy core
set d_safebcpy
eval $setvar
Found in path(s):
```
\* /opt/cola/permits/1865280714\_1702281121.2681568/0/perl-5-36-0-orig-regen-configure-1-tar-xz/metaconfig-5.36.0/dist/U/d\_safebcpy.U

No license file was found, but licenses were detected in source scan.

?RCS: \$Id\$ ?RCS: ?RCS: Copyright (c) 2000 Jarkko Hietaniemi ?RCS: ?RCS: You may distribute under the terms of either the GNU General Public ?RCS: License or the Artistic License, as specified in the README file. ?RCS: ?MAKE:d\_strtoq: Inlibc ?MAKE: -pick add  $\$ @ %< ?S:d\_strtoq: ?S: This variable conditionally defines the HAS\_STRTOQ symbol, which ?S: indicates to the C program that the strtoq() routine is available. ?S:. ?C:HAS\_STRTOQ: ?C: This symbol, if defined, indicates that the strtoq routine is ?C: available to convert strings to long longs (quads). ?C:. ?H:#\$d\_strtoq HAS\_STRTOO\_/\*\*/ ?H:. ?LINT:set d\_strtoq : see if strtoq exists set strtoq d\_strtoq eval \$inlibc

```
Found in path(s):
```
\* /opt/cola/permits/1865280714\_1702281121.2681568/0/perl-5-36-0-orig-regen-configure-1-tar-xz/metaconfig-

5.36.0/U/perl/d\_strtoq.U

No license file was found, but licenses were detected in source scan.

?RCS: \$Id: vendorlib.U,v 1.1 1999/07/08 18:32:57 doughera Exp doughera \$ ?RCS: ?RCS: Copyright (c) 1999, Andy Dougherty

?RCS:

?RCS: You may redistribute only under the terms of the Artistic License,

?RCS: as specified in the README file that comes with the distribution.

?RCS: You may reuse parts of this distribution only within the terms of

?RCS: that same Artistic License; a copy of which may be found at the root

?RCS: of the source tree for dist 3.0.

?RCS:

?RCS: \$Log: vendorlib.U,v \$

?RCS: Revision 1.1 1999/07/08 18:32:57 doughera

?RCS: Initial revision

 $?RCS$ 

?MAKE:d\_vendorlib vendorlib vendorlibexp installvendorlib vendorlib\_stem: \

 Getfile Setprefixvar Oldconfig Prefixit package vendorprefix sed \

 installstyle version

?MAKE: -pick add  $\$ @ %<

?Y:TOP

?S:vendorlib:

?S: This variable contains the eventual value of the VENDORLIB symbol,

?S: which is the name of the private library for this package.

?S: The standard

distribution will put nothing in this directory.

?S: Vendors who distribute perl may wish to place their own

?S: modules in this directory with

?S: MakeMaker Makefile.PL INSTALLDIRS=vendor

?S: or equivalent. See INSTALL for details.

?S:.

?S:vendorlibexp:

?S: This variable is the ~name expanded version of vendorlib, so that you

?S: may use it directly in Makefiles or shell scripts.

?S:.

?D:installvendorlib=''

?S:installvendorlib:

?S: This variable is really the same as vendorlibexp but may differ on

?S: those systems using AFS. For extra portability, only this variable

?S: should be used in makefiles.

?S:.

?S:d\_vendorlib:

?S: This variable conditionally defines PERL\_VENDORLIB.

?S:.

?S:vendorlib\_stem:

?S: This variable is \$vendorlibexp with any trailing version-specific component

?S: removed. The elements in inc\_version\_list (inc\_version\_list.U) can

?S: be tacked onto this variable to generate a list of directories to search.

?S:.

?C:PERL\_VENDORLIB:

?C: If defined, this symbol contains

the name of a private library.

?C: The library is private in the sense that it needn't be in anyone's

?C: execution path, but it should be accessible by the world. The program

?C: should be prepared to do  $\sim$  expansion.

?C: The standard distribution will put nothing in this directory.

?C: Vendors who distribute perl may wish to place their own

?C: modules in this directory with

?C: MakeMaker Makefile.PL INSTALLDIRS=vendor

?C: or equivalent. See INSTALL for details.

 $2C$ :

?C:PERL\_VENDORLIB\_EXP:

 $?C: This symbol contains the  $\sim$  name expanded version of VENDORLIB, to be used$ 

?C: in programs that are not prepared to deal with  $\sim$  expansion at run-time.

 $?C:$ .

?C:PERL\_VENDORLIB\_STEM:

?C: This define is PERL\_VENDORLIB\_EXP with any trailing version-specific component

?C: removed. The elements in inc\_version\_list (inc\_version\_list.U) can

?C: be tacked onto this variable to generate a list of directories to search.

```
?C:?H:#$d_vendorlib PERL_VENDORLIB "$vendorlib" /**/
?H:#$d_vendorlib PERL_VENDORLIB_EXP
"$vendorlibexp" /**/
?H:#$d_vendorlib PERL_VENDORLIB_STEM "$vendorlib_stem" /**/
?H:?T:prog
?LINT:change prefixvar
?LINT:set installvendorlib
: Set the vendorlib variables
case "$vendorprefix" in
") d_vendorlib="$undef"
vendorlib="
vendorlibexp="
\vdots*) d vendorlib="$define"
: determine where vendor-supplied modules go.
: Usual default is /usr/local/lib/perl5/vendor_perl/$version
case "$vendorlib" in
"?X: remove any trailing -3.0 or other version identification
 prog=`echo $package | $sed 's/-*[0-9.]*$//"
 case "$installstyle" in
 *lib/perl5*) dflt=$vendorprefix/lib/$package/vendor_$prog/$version ;;
      dflt=$vendorprefix/lib/vendor_$prog/$version ;;
 *)esac
 \ddot{\mathbf{u}}*) dflt="$vendorlib"
 \vdotsesac
fn=d+rp='Pathname for the vendor-supplied library files?'
. ./getfile
vendorlib="$ans"
vendorlibexp="$ansexp"
\vdotsesac
vendorlib_stem=`echo "$vendorlibexp" | sed "s,/$version$,,"`
prefixvar=vendorlib
. ./installprefix
Found in path(s):
*/opt/cola/permits/1865280714 1702281121.2681568/0/perl-5-36-0-orig-regen-configure-1-tar-xz/metaconfig-
5.36.0/U/installdirs/vendorlib.U
No license file was found, but licenses were detected in source scan.
```

```
?RCS: $Id: netdbtype.U,v $
?RCS:
```
?RCS: Copyright (c) 1998 Andy Dougherty ?RCS: ?RCS: You may distribute under the terms of either the GNU General Public ?RCS: License or the Artistic License, as specified in the README file. ?RCS: ?RCS: Original Author: Andy Dougherty <doughera@lafcol.lafayette.edu> ?RCS: ?RCS: \$Log: netdbtype.U,v \$ ?RCS: ?MAKE:netdb\_host\_type netdb\_hlen\_type netdb\_name\_type netdb\_net\_type: \ Protochk Oldconfig Myread cat \ d\_gethbyaddr d\_gethbyname d\_getnbyaddr \ i\_niin i\_netdb i\_unistd d\_socket sizetype extern\_C ?MAKE: -pick add  $\$  @ %< ?S:netdb\_host\_type: ?S: This variable holds the type used for the 1st argument to ?S: gethostbyaddr(). Usually, this is char \* or void \*, possibly ?S: with or without a const prefix. ?S: This is only useful if you have gethostbyaddr(), naturally. ?S:. ?S:netdb\_hlen\_type: ?S: This variable holds the type used for the 2nd argument to ?S: gethostbyaddr(). Usually, this is int or size\_t or unsigned. ?S: This is only useful if you have gethostbyaddr(), naturally. ?S:. ?S:netdb\_name\_type: ?S: This variable holds the type used for the argument to ?S: gethostbyname(). Usually, this is char  $*$  or const char  $*$ . ?S: This is only useful if you have gethostbyname(), naturally. ?S:. ?S:netdb\_net\_type: ?S: This variable holds the type used for the 1st argument to ?S: getnetbyaddr(). Usually, this is int or long. ?S: This is only useful if you have getnetbyaddr(), naturally. ?S:. ?C:Netdb\_host\_t: ?C: This symbol holds the type used for the 1st argument ?C: to gethostbyaddr().  $2C$ : ?C:Netdb\_hlen\_t: ?C: This symbol holds the type used for the 2nd argument ?C: to gethostbyaddr().  $?C:$ . ?C:Netdb\_name\_t: ?C: This symbol holds the type used for the argument to ?C: gethostbyname().  $2C$ :

?C:Netdb\_net\_t: ?C: This symbol holds the type used for the 1st argument to ?C: getnetbyaddr().  $?C:$ ?H:#define Netdb\_host\_t \$netdb\_host\_type /\*\*/ ?H:#define Netdb\_hlen\_t \$netdb\_hlen\_type  $/**/$ ?H:#define Netdb\_name\_t \$netdb\_name\_type /\*\*/ ?H:#define Netdb\_net\_t \$netdb\_net\_type /\*\*/  $?H:$ ?T:xxx yyy try hdrs @if netdb\_host\_type || Netdb\_host\_t || netdb\_hlen\_type || Netdb\_hlen\_t : check for type of arguments to gethostbyaddr. if test "X\$netdb\_host\_type" =  $X$  -o "X\$netdb\_hlen\_type" =  $X$ ; then case "\$d\_gethbyaddr" in \$define) \$cat <<EOM

Checking to see what type of arguments are accepted by gethostbyaddr(). **EOM** 

hdrs="\$define sys/types.h \$d\_socket sys/socket.h \$i\_niin netinet/in.h \$i netdb netdb.h \$i\_unistd unistd.h" : The first arg can 'char \*' or 'void \*' : The second arg is some of integral type for xxx in in\_addr\_t 'const void \*' 'const char \*' 'void \*' 'char \*'; do for yyy in size\_t long int; do case "\$netdb\_host\_type" in ") try="\$extern\_C struct hostent \*gethostbyaddr(\$xxx, \$yyy, int);" if ./protochk "\$try" \$hdrs; then echo "Your system accepts \$xxx for the first arg." echo "...and \$yyy for the second arg." netdb\_host\_type="\$xxx" netdb\_hlen\_type="\$yyy"  $f_1$  $\vdots$ esac  $\Delta$ done  $\ddot{\cdot}$ In case none of those worked, prompt the user. case "\$netdb\_host\_type" in ") rp='What is the type for the 1st argument to gethostbyaddr?' dflt='char\*' . ./myread netdb host type=\$ans

```
			rp='What is the type for the 2nd argument to gethostbyaddr?'
 			dflt="$sizetype"
 			. ./myread
 			netdb_hlen_type=$ans
 			;;
 		esac
 		;;
	*)	: no gethostbyaddr, so pick harmless defaults
 		netdb_host_type='char *'
 		netdb_hlen_type="$sizetype"
 		;;
	esac
	# Remove the "const" if needed. -- but then we'll have a
	# prototype clash!
	# netdb_host_type=`echo "$netdb_host_type" | sed 's/^const //'`
fi
@end
@if netdb_name_type || Netdb_name_t
: check for type of argument to gethostbyname.
if test "X$netdb_name_type" = X; then
	case "$d_gethbyname" in
	$define)
		$cat <<EOM
Checking to see what type of argument is accepted by gethostbyname().
EOM
		hdrs="$define sys/types.h
 			$d_socket sys/socket.h
 			$i_niin
 netinet/in.h
 			$i_netdb netdb.h
 $i_unistd unistd.h"
 		for xxx in "const char *" "char *"; do
 			case "$netdb_name_type" in
  ") try="$extern_C struct hostent *gethostbyname($xxx);"
  				if ./protochk "$try" $hdrs; then
  					echo "Your system accepts $xxx."
  					netdb_name_type="$xxx"
  				fi
  				;;
 			esac
 		done
 		: In case none of those worked, prompt the user.
 		case "$netdb_name_type" in
 ") rp='What is the type for the 1st argument to gethostbyname?'
 			dflt='char *'
 			. ./myread
```

```
netdb_name_type=$ans
 \vdotsesac
 \vdots*) : no gethostbyname, so pick harmless default
 netdb_name_type='char *'
 \dddot{ }esac
fi@end
@if netdb_net_type || Netdb_net_t
: check for type of 1st argument to getnetbyaddr.
if test "X$netdb_net_type" = X; then
case "$d_getnbyaddr" in
$define)
 $cat <<EOM
Checking to see what type of 1st argument is accepted by getnetbyaddr().
EOM
 hdrs="$define sys/types.h
 $d_socket sys/socket.h
 $i_niin netinet/in.h
 $i netdb netdb.h
 $i_unistd
unistd.h"
 for xxx in in_addr_t "unsigned long" long "unsigned int" int; do
 case "$netdb_net_type" in
 ") try="$extern_C struct netent *getnetbyaddr($xxx, int);"
  if ./protochk "$try" $hdrs; then
  echo "Your system accepts $xxx."
   netdb_net_type="$xxx"
  fi\vdotsesac
 done
 : In case none of those worked, prompt the user.
 case "$netdb_net_type" in
 ") rp='What is the type for the 1st argument to getnetbyaddr?'
 dflt='long'
 . ./myread
 netdb net type=$ans
 \dddot{\cdot}esac
 \vdots*) : no getnetbyaddr, so pick harmless default
 netdb_net_type='long'
 \vdots
```
 esac fi @end

Found in path(s):

\* /opt/cola/permits/1865280714\_1702281121.2681568/0/perl-5-36-0-orig-regen-configure-1-tar-xz/metaconfig-5.36.0/U/protos/netdbtype.U

No license file was found, but licenses were detected in source scan.

?RCS: \$Id\$

?RCS:

?RCS: Copyright (c) 1991-1997, 2004-2006, Raphael Manfredi

?RCS:

?RCS: You may redistribute only under the terms of the Artistic License,

?RCS: as specified in the README file that comes with the distribution.

?RCS: You may reuse parts of this distribution only within the terms of

?RCS: that same Artistic License; a copy of which may be found at the root

?RCS: of the source tree for dist 4.0.

?RCS:

?RCS: \$Log: d\_gethent.U,v \$

?RCS: Revision 3.0 1993/08/18 12:06:09 ram

?RCS: Baseline for dist 3.0 netwide release.

?RCS:

?MAKE:d\_gethent: Inlibc

?MAKE: -pick add \$@ %<

?S:d\_gethent:

?S: This variable conditionally defines HAS\_GETHOSTENT if gethostent() is

?S: available to dup file descriptors.

?S:.

#### ?C:HAS\_GETHOSTENT (GETHOSTENT):

?C: This symbol, if defined, indicates that the gethostent routine is

?C: available to lookup host names in some data base or other.

?C:.

?H:#\$d\_gethent HAS\_GETHOSTENT /\*\*/

?H:.

?LINT:set

d\_gethent

: see if gethostent exists

set gethostent d\_gethent

eval \$inlibc

Found in path(s):

\* /opt/cola/permits/1865280714\_1702281121.2681568/0/perl-5-36-0-orig-regen-configure-1-tar-xz/metaconfig-5.36.0/dist/U/d\_gethent.U

No license file was found, but licenses were detected in source scan.

?RCS: \$Id\$ ?RCS:

?RCS: Copyright (c) 2001 Jarkko Hietaniemi ?RCS:

?RCS: You may redistribute only under the terms of the Artistic License,

?RCS: as specified in the README file that comes with the distribution.

?RCS: You may reuse parts of this distribution only within the terms of

?RCS: that same Artistic License; a copy of which may be found at the root

?RCS: of the source tree for dist 3.0.

?RCS:

?MAKE:d\_sockatmarkproto: Hasproto d\_socket

?MAKE: -pick add  $\%$  % <

?S:d\_sockatmarkproto:

?S: This variable conditionally defines the HAS\_SOCKATMARK\_PROTO symbol,

?S: which indicates to the C program that the system provides

?S: a prototype for the sockatmark() function. Otherwise, it is

?S: up to the program to supply one.

?S:.

# ?C:HAS\_SOCKATMARK\_PROTO:

?C: This symbol, if defined, indicates that the system provides

?C: a prototype for the sockatmark() function. Otherwise, it is up

?C: to the program to supply one. A good

guess is

?C: extern int sockatmark(int);

?C:.

?H:#\$d\_sockatmarkproto HAS\_SOCKATMARK\_PROTO /\*\*/

?H:.

?LINT:set d\_sockatmarkproto

: see if prototype for sockatmark is available

echo " "

set d\_sockatmarkproto sockatmark \$d\_socket sys/socket.h

eval \$hasproto

Found in path(s):

\* /opt/cola/permits/1865280714\_1702281121.2681568/0/perl-5-36-0-orig-regen-configure-1-tar-xz/metaconfig-5.36.0/U/perl/d\_sockatmarkproto.U

No license file was found, but licenses were detected in source scan.

?RCS: \$Id\$ ?RCS: ?RCS: Copyright (c) 1991-1997, 2004-2006, Raphael Manfredi  $?RCS$ ?RCS: You may redistribute only under the terms of the Artistic License, ?RCS: as specified in the README file that comes with the distribution. ?RCS: You may reuse parts of this distribution only within the terms of ?RCS: that same Artistic License; a copy of which may be found at the root ?RCS: of the source tree for dist 4.0.  $?RCS$ ?RCS: \$Log: myhostname.U,v \$ ?RCS: Revision 3.0.1.3 1997/02/28 16:15:55 ram

?RCS: patch61: improved hostname lookup by using ypmatch when NIS is used ?RCS:

?RCS: Revision 3.0.1.2 1994/10/29 16:25:43 ram

?RCS: patch36: call ./xenix explicitly instead of relying on PATH

?RCS: patch36: now uses new Tr unit to convert to/from lowercase ?RCS:

?RCS: Revision 3.0.1.1 1994/06/20 07:06:20 ram

?RCS: patch30: now a little more clever for domain name guessing

?RCS:

?RCS: Revision 3.0 1993/08/18 12:09:18 ram

?RCS:

Baseline for dist 3.0 netwide release.

 $?RCS$ 

?MAKE:myhostname phostname mydomain: contains sed test Myread Oldconfig \

 Guess Loc awk echo sort uniq +usrinc rm hostcat Tr osname

?MAKE: -pick add  $\$  @ %<

?S:myhostname (hostname):

?S: This variable contains the eventual value of the MYHOSTNAME symbol,

?S: which is the name of the host the program is going to run on.

?S: The domain is not kept with hostname, but must be gotten from mydomain.

?S: The dot comes with mydomain, and need not be supplied by the program.

?S:.

?S:mydomain:

?S: This variable contains the eventual value of the MYDOMAIN symbol,

?S: which is the domain of the host the program is going to run on.

?S: The domain must be appended to myhostname to form a complete host name.

?S: The dot comes with mydomain, and need not be supplied by the program.

?S:.

?S:phostname:

?S: This variable contains the eventual value of the PHOSTNAME symbol,

?S: which is a command that can be fed to popen() to get the host name.

?S: The program

should probably not presume that the domain is or isn't

?S: there already.

?S:.

## ?C:MYHOSTNAME (HOSTNAME):

?C: This symbol contains name of the host the program is going to run on.

?C: The domain is not kept with hostname, but must be gotten from MYDOMAIN.

?C: The dot comes with MYDOMAIN, and need not be supplied by the program.

?C: If gethostname() or uname() exist, MYHOSTNAME may be ignored. If MYDOMAIN

?C: is not used, MYHOSTNAME will hold the name derived from PHOSTNAME.

 $2C$ :

## ?C:MYDOMAIN:

?C: This symbol contains the domain of the host the program is going to

?C: run on. The domain must be appended to HOSTNAME to form a complete

?C: host name. The dot comes with MYDOMAIN, and need not be supplied by

?C: the program. If the host name is derived from PHOSTNAME, the domain

?C: may or may not already be there, and the program should check.

```
?C:.
?H:#define MYHOSTNAME "$myhostname" /**/
?H:#define MYDOMAIN "$mydomain" /**/
?H:.
?T:cont i tans tmp_re file
: now get the host name
echo
^{\prime\prime} "
echo "Figuring out host name..." >&4
case "$myhostname" in
'') cont=true
	echo 'Maybe "hostname" will work...'
if tans=`sh -c hostname 2 > & 1`; then
 		myhostname=$tans
 		phostname=hostname
 		cont=''
	fi
	;;
*) cont=";;
esac
if $test "$cont"; then
	if ./xenix; then
 		echo 'Oh, dear. Maybe "/etc/systemid" is the key...'
 		if tans=`cat /etc/systemid 2>&1` ; then
 			myhostname=$tans
 			phostname='cat /etc/systemid'
 			echo "Whadyaknow. Xenix always was a bit strange..."
 			cont=''
 		fi
	elif $test -r /etc/systemid; then
 		echo "(What is a non-Xenix system doing with /etc/systemid?)"
	fi
fi
if $test "$cont"; then
	echo 'No, maybe "uuname -l" will work...'
if tans=`sh -c 'uuname -l' 2 > & 1`; then
 		myhostname=$tans
 		phostname='uuname -l'
	else
 		echo 'Strange. Maybe "uname -n" will work...'
 if tans=`sh -c 'uname -n' 2 > & 1`; then
 			myhostname=$tans
 			phostname='uname -n'
 		else
 			echo 'Oh well, maybe I can mine it out of whoami.h...'
 			if tans=`sh -c $contains' sysname $usrinc/whoami.h'
2 > 81` ; then
  myhostname=`echo "$tans" | $sed 's/^.*"\(.*\)"\wedge1/"
```

```
phostname="sed -n -e ""/sysname/s/^.*\"\\(.*\\)\"/\1/{'"' -e p -e q -e '}' <$usrinc/whoami.h"
  			else
  				case "$myhostname" in
  				'') echo "Does this machine have an identity crisis or something?"
   					phostname='';;
  				*)
   					echo "Well, you said $myhostname before..."
   					phostname='echo $myhostname';;
  				esac
 			fi
 		fi
	fi
fi
case "$myhostname" in
'') myhostname=noname ;;
esac
: you do not want to know about this
set $myhostname
myhostname=$1
: verify guess
if $test "$myhostname" ; then
	dflt=y
	rp='Your host name appears to be "'$myhostname'".'" Right?"
	. ./myread
	case "$ans" in
y^*) ;;
	*) myhostname='';;
	esac
fi
: bad guess or no guess
while $test "X$myhostname" = X; do
	dflt=''
	rp="Please type the (one word) name of your host:"
	. ./myread
	myhostname="$ans"
done
: translate upper to lower if necessary
case "$myhostname" in
*(A-Z)*	echo "(Normalizing case in your host name)"
	myhostname=`echo
 $myhostname | ./tr '[A-Z]' '[a-z]'`
	;;
esac
```

```
?X: Do not ask for domain name if this is not used later on. In that
?X: case, the hostname may keep its domain name, but it doesn't matter.
@if MYDOMAIN || mydomain
case "$myhostname" in
*.*)
dflt=`expr "X$myhostname" : "X[^.]*\(\..*\)"`
	myhostname=`expr "X$myhostname" : "X\([^.]*\)\."`
	echo "(Trimming domain name from host name--host name is now $myhostname)"
	;;
*) case "$mydomain" in
	'')
?X:
?X: There is currently no way to say we do not want hostcat if mydomain is not
?X: used. One way to achieve that would be to put that code in a mydomain.U
?X: unit. However, we want to stick the sanity checks right after the domain
?X: name computation, or if none is done, right after the hostname computation.
?X:
 		{
?X: If we use NIS, try ypmatch.
 			test "X$hostcat" = "Xypcat hosts" &&
 			ypmatch "$myhostname" hosts 2>/dev/null |\
  $sed -e 's/[ \left| \frac{**}{*} \right|: s/$/ /' > hosts && \
 			$test -s hosts
 		} || {
?X: Extract only
 the relevant hosts, reducing file size,
?X: remove comments, insert trailing space for later use.
     		 	$hostcat | $sed -n -e "s/[	 ]*#.*//; s/\$/ /
   /[ ]\Smyhostname[ . ]/p'' > hosts
 		}
 tmp_re="[ . ]"\text{Stest } x \text{ sawk} "/[0-9].*[ \text{W} ]$myhostname$tmp_re/ { sum++ }
     END { print sum }" hosts \geq = x1 || tmp_re="[ ]"
 dflt=.`$awk \
 "/[0-9].*[ ]\$myhostname$tmp_re/ {for(i=2; i<=NF;i++) print \\\$i}'' \			hosts | $sort | $uniq | \
 $sed -n -e "s/$myhostname\.\([-a-zA-Z0-9............))\wedge1/p"`
 		case `$echo X$dflt` in
 X^* > echo "(Several hosts in /etc/hosts matched hostname)"
 dft=.
 			;;
?X: There is no /etc/hosts on os390
 X.)
 			if $test -f /etc/hosts; then
  				echo "(You do not have fully-qualified names in /etc/hosts)"
 			else
  				echo "(I cannot locate a hosts database anywhere)"
 			fi
```

```
\vdotsesac
 case "$dflt" in
 \cdot)
 tans=`./loc resolv.conf X /etc /usr/etc`
  if $test -f "$tans"; then
  echo "(Attempting domain name extraction from $tans)"
?X: Look for either a search
or a domain directive.
  dflt=.`$sed -n -e 's/ / /g' \
   -e 's/^search *\([^ ]*\).*/\1/p' $tans \
   \vert ./tr '[A-Z]' '[a-z]' 2>/dev/null`
  case "$dflt" in
  .) dflt=.`$sed -n -e 's/ / /g' \
      -e 's/^domain *\([^ ]*\).*\wedge1/p' $tans \
     \vert /tr \vert A-Z]' \vert a-z]' 2>/dev/null'
   \vdotsesac
  fi\vdotsesac
 case "$dflt" in
 .) echo "(No help from resolv.conf either -- attempting clever guess)"
  dflt=.`sh -c domainname 2>/dev/null`
  case "$dflt" in
  ") dflt='.'::
  .nis.*|.yp.*|.main.*) dflt=`echo $dflt | $sed -e 's/^\.[^.]*//'`;;
  esac
  \vdotsesac
 case "$dflt$osname" in
 .0s390)file="//'SYS1.TCPPARMS(TCPDATA)"
  echo "(Attempting domain name extraction from $file)"
  dflt=.`awk '/^DOMAINORIGIN/ {print $2}' "$file" 2>/dev/null`
  \vdotsesac
 case "$dflt" in
 .) echo "(Lost all hope -- silly guess then)"
  dflt='.nonet'
  \dddot{\cdot}esac
 $rm -f hosts
 \dddot{ }*) dflt="$mydomain";;
esac;;
esac
echo " "
```

```
rp="What is your domain name?"
.
 ./myread
tans="$ans"
case "$ans" in
'') ;;
.*) ;;
*) tans=".$tans";;
esac
mydomain="$tans"
: translate upper to lower if necessary
case "$mydomain" in
*(A-Z)*	echo "(Normalizing case in your domain name)"
	mydomain=`echo $mydomain | ./tr '[A-Z]' '[a-z]'`
	;;
esac
@end
: a little sanity check here
case "$phostname" in
'') ;;
*)
	case `$phostname | ./tr '[A-Z]' '[a-z]'` in
	$myhostname$mydomain|$myhostname) ;;
	*)
 		case "$phostname" in
 		sed*)
 			echo "(That doesn't agree with your whoami.h file, by the way.)"
 			;;
 		*)
 			echo "(That doesn't agree with your $phostname command, by the way.)"
 			;;
 		esac
	;;
	esac
	;;
esac
Found in path(s):
* /opt/cola/permits/1865280714_1702281121.2681568/0/perl-5-36-0-orig-regen-configure-1-tar-xz/metaconfig-
5.36.0/dist/U/myhostname.U
No license file was found, but licenses were detected in source scan.
```
?RCS: You may distribute under the terms of either the GNU General Public ?RCS: License or the Artistic License, as specified in the README file. ?RCS:

?MAKE:d\_lgamma\_r: Inlibc ?MAKE: -pick add \$@ %< ?S:d\_lgamma\_r: ?S: This variable conditionally defines the HAS\_LGAMMA\_R symbol, which ?S: indicates to the C program that the  $\gamma$  lgamma\_r() routine is available ?S: for the log gamma function, without using the global signgam variable. ?S:. ?C:HAS\_LGAMMA\_R: ?C: This symbol, if defined, indicates that the lgamma\_r routine is ?C: available to do the log gamma function without using the global ?C: signgam variable. ?C:. ?H:#\$d\_lgamma\_r HAS\_LGAMMA\_R /\*\*/ ?H:. ?LINT:set d\_lgamma\_r : see if lgamma\_r exists set lgamma\_r d\_lgamma\_r eval \$inlibc Found in path(s):  $*$ /opt/cola/permits/1865280714\_1702281121.2681568/0/perl-5-36-0-orig-regen-configure-1-tar-xz/metaconfig-5.36.0/U/perl/d\_lgamma\_r.U No license file was found, but licenses were detected in source scan. ?RCS: \$Id: usenm.U,v 3.0.1.1 1997/02/28 16:26:40 ram Exp \$ ?RCS: ?RCS: Copyright (c) 1991-1993, Raphael Manfredi ?RCS: ?RCS: You may redistribute only under the terms of the Artistic License, ?RCS: as specified in the README file that comes with the distribution. ?RCS: You may reuse parts of this distribution only within the terms of ?RCS: that same Artistic License; a copy of which may be found at the root ?RCS: of the source tree for dist 3.0. ?RCS: ?RCS: \$Log: usenm.U,v \$ ?RCS: Revision 3.0.1.1 1997/02/28 16:26:40 ram ?RCS: patch61: don't use nm with the GNU C library ?RCS: patch61: added support for Linux shared libs ?RCS: ?RCS: Revision 3.0 1993/08/18 12:09:57 ram ?RCS: Baseline for dist 3.0 netwide release. ?RCS: ?MAKE:usenm runnm nm\_opt nm\_so\_opt: cat test Myread Oldconfig myuname grep \ nm d\_gnulibc osname egrep rsrc

?MAKE: -pick add  $\$ @ %<

?S:usenm:

?S: This variable contains 'true' or 'false' depending

 whether the ?S: nm extraction is wanted or not. ?S:. ?S:runnm: ?S: This variable contains 'true' or 'false' depending whether the ?S: nm extraction should be performed or not, according to the value ?S: of usenm and the flags on the Configure command line. ?S:. ?S:nm\_opt: ?S: This variable holds the options that may be necessary for nm. ?S:. ?S:nm\_so\_opt: ?S: This variable holds the options that may be necessary for nm ?S: to work on a shared library but that can not be used on an ?S: archive library. Currently, this is only used by Linux, where ?S: nm --dynamic is \*required\* to get symbols from an ELF library which ?S: has been stripped, but nm --dynamic is \*fatal\* on an archive library. ?S: Maybe Linux should just always set usenm=false. ?S:. : see if nm is to be used to determine whether a symbol is defined or not ?X: If there is enough inquiries, it might be worth to wait for the nm ?X: extraction. Otherwise, the C compilations might be a better deal.  $?X:$ ?X: Don't bother if we're using GNU libc -- skimo ?LINT:extern PASE case "\$usenm" in '') dflt='' case "\$d\_gnulibc" in "\$define") echo " " echo "nm probably won't work on the GNU C Library." >&4 dflt=n ;; esac case "\$dflt" in '') if \$test "\$osname" = aix -a "X\$PASE" != "Xdefine" -a ! -f /lib/syscalls.exp; then echo " " echo "Whoops! This is an AIX system without /lib/syscalls.exp!" >&4 echo "'nm' won't be sufficient on this system." >&4 dflt=n fi ;; esac case "\$dflt" in '') dflt=`\$egrep 'inlibc|csym' \$rsrc/Configure | wc -l 2>/dev/null`

```
		if $test $dflt -gt 20; then
  			dflt=y
 		else
  			dflt=n
 		fi
 		;;
	esac
	;;
*)
	case "$usenm" in
	true|$define) dflt=y;;
*) dflt=n;;
	esac
	;;
esac
$cat <<EOM
```
I can use \$nm to extract the symbols from your C libraries. This is a time consuming task which may generate huge output on the disk (up to 3 megabytes) but that should make the symbols extraction faster. The alternative is to skip the 'nm' extraction part and to compile a small test

 program instead to determine whether each symbol is present. If you have a fast C compiler and/or if your 'nm' output cannot be parsed, this may be the best solution.

You probably shouldn't let me use 'nm' if you are using the GNU C Library.

## EOM

rp="Shall I use \$nm to extract C symbols from the libraries?" . ./myread case "\$ans" in [Nn]\*) usenm=false;; \*) usenm=true;; esac

?X: Name extraction is to be run if 'nm' usage is wanted and if no -r flag ?X: was provided to configure (in which case we simply re-use the previous ?X: values). runnm=\$usenm case "\$reuseval" in true) runnm=false;; esac

```
: nm options which may be necessary
case "$nm_opt" in
'') if $test -f /mach_boot; then
 nm_opt="# Mach
```

```
	elif $test -d /usr/ccs/lib; then
 nm_opt='-p' # Solaris (and SunOS?)
	elif $test -f /dgux; then
 nm\_opt='-p' # DG-UX	elif $test -f /lib64/rld; then
 nm\_opt='-p' \# 64-bit Irix	else
 		nm_opt=''
	fi;;
esac
```

```
: nm options which may be necessary for shared libraries but illegal
: for archive
 libraries. Thank you, Linux.
case "$nm_so_opt" in
") case "$myuname" in
	*linux*|gnu*)
 		if $nm --help | $grep 'dynamic' > /dev/null 2>&1; then
 			nm_so_opt='--dynamic'
 		fi
 		;;
	esac
	;;
```

```
esac
```

```
Found in path(s):
```
\* /opt/cola/permits/1865280714\_1702281121.2681568/0/perl-5-36-0-orig-regen-configure-1-tar-xz/metaconfig-5.36.0/U/modified/usenm.U

No license file was found, but licenses were detected in source scan.

?RCS: \$Id: mailfile.U 1 2006-08-24 12:32:52Z rmanfredi \$ ?RCS: ?RCS: Copyright (c) 1991-1997, 2004-2006, Raphael Manfredi ?RCS: ?RCS: You may redistribute only under the terms of the Artistic Licence, ?RCS: as specified in the README file that comes with the distribution. ?RCS: You may reuse parts of this distribution only within the terms of ?RCS: that same Artistic Licence; a copy of which may be found at the root ?RCS: of the source tree for dist 4.0.  $?RCS$ ?RCS: \$Log: mailfile.U,v \$ ?RCS: Revision 3.0.1.2 1994/10/29 16:24:57 ram ?RCS: patch36: the Loc unit was missing from the dependency line ?RCS: ?RCS: Revision 3.0.1.1 1993/12/15 08:22:08 ram ?RCS: patch15: now also looks under /var/mail for BSD/386 ?RCS: ?RCS: Revision 3.0 1993/08/18 12:09:11 ram
```
?RCS: Baseline for dist 3.0 netwide release.
?RCS:
?MAKE:mailfile: Myread Oldconfig Filexp Loc
?MAKE: -pick add $@ %<
?S:mailfile:
?S: This variable contains
 the eventual value of the MAILFILE symbol,
?S:	which contains an interpretable name of the mail spool file for the
?S: current user.
?S:.
?C:MAILFILE:
?C: This symbol contains the interpretable name of the mail spool file
?C:	for the current user. The program must be prepared to substitute
?C: the HOME directory for %~, and the login id for %L.
?C:.
?H:#define MAILFILE "$mailfile" /**/
?H:.
: determine where mail is spooled
case "$mailfile" in
'')
	dflt=`./loc . XXX /usr/spool/mail /usr/mail /var/mail`
	case "$dflt" in
	XXX) dflt='%~/mailbox';;
*) dflt="$dflt/%L";;
	esac
	;;
*) dflt="$mailfile"
	;;
esac
cat <<<EOM'
```
In the following question, you may use  $%$   $\sim$  to represent the user's home directory, and %L to represent a users name.

EOM

```
rp='In which file is yet-to-be-read mail spooled? (~name ok)'
. ./myread
mailfile=`./filexp "$ans"`
```
Found in path(s):

\* /opt/cola/permits/1865280714\_1702281121.2681568/0/perl-5-36-0-orig-regen-configure-1-tar-xz/metaconfig-5.36.0/dist/U/mailfile.U

No license file was found, but licenses were detected in source scan.

?RCS: \$Id: shm\_for.U 1 2006-08-24 12:32:52Z rmanfredi \$ ?RCS: ?RCS: Copyright (c) 1991-1997, 2004-2006, Raphael Manfredi ?RCS:

?RCS: You may redistribute only under the terms of the Artistic Licence, ?RCS: as specified in the README file that comes with the distribution. ?RCS: You may reuse parts of this distribution only within the terms of ?RCS: that same Artistic Licence; a copy of which may be found at the root ?RCS: of the source tree for dist 4.0. ?RCS: ?RCS: \$Log: shm\_for.U,v \$ ?RCS: Revision 3.0.1.1 1994/10/29 16:28:37 ram ?RCS: patch36: call ./Cppsym explicitly instead of relying on PATH ?RCS: ?RCS: Revision 3.0 1993/08/18 12:09:46 ram ?RCS: Baseline for dist 3.0 netwide release. ?RCS: ?MAKE:shm\_for shm\_att shm\_lim: Cppsym Myread ipc uname ?MAKE: -pick add \$@ %< ?S:shm\_for: ?S: This variable tells us the type of machine we're expecting the ?S: shared memory code to run on. The value is available to C programs ?S: in the C\_SHM\_FOR manifest. ?S:. ?S:shm\_att: ?S: This variable tells us where a shared memory segment should be ?S: attached. Good values are HIGH, LOW, and ZERO. ?S:. ?S:shm\_lim: ?S: This variable tells us if shared memory attached HIGH should ?S: have an upper limit. ?S:. ?X: ---------------------------------------------------------- ?X: It's a potential lose to define anything beginning with SHM... ?X: At least we can think that S\_ stands for "String version of ..." -- HMS ?X: ---------------------------------------------------------- ?C:S\_SHM\_FOR ~ %<: ?C: This symbol identifies what we chose for the target system's ?C: default shared memory configuration parameters.  $?C:$ . ?C:S\_SHM\_ATT ~ %<: ?C: This symbol holds the default "place" to attach shared memory. ?C: Values are "HIGH", "ZERO", and "LOW".  $?C:$ . ?C:S\_SHM\_LIM ~ %<: ?C: This symbol holds the default upper bound address limit if shared ?C: memory is attached HIGH. If zero, there is no upper limit.  $2C$ : ?H:?%<:#ifdef SERVE\_SHM ?H:?%<:#define S\_SHM\_FOR "\$shm\_for"

```
?H:?%<:#define S_SHM_ATT "$shm_att"
?H:?%<:#define S_SHM_LIM "$shm_lim"
?H:?%<:#endif
?H:.
?W:%<:S_SHM_FOR S_SHM_ATT S_SHM_LIM
: see how to attach shared memory
echo " "
echo "Deciding how to attach shared memory..." >&4
case "$ipc" in
shm)
	shm_for='Default case'
	shm_att='HIGH'
	shm_lim='0x0'
	if ./Cppsym tower32 tower32_600; then
 		echo "NCR Towers are usually normal..."
 		: echo "Oh, an NCR Tower."
 		: This works for the 600
 		shm_for='NCR Tower 32'
 		shm_att='LOW'
	else
 		case "$uname" in
 		*/uname)
 			case "`uname -m`" in
 			ACS??68*)
  				echo "Oh, an Altos 3068."
  				shm_for='Altos 3068:'
  				shm_lim='0x800000'
  				;;
  				esac
  				;;
 		*)
 			echo "Looks normal to me..."
 			;;
 		esac
	fi
	dflt="$shm_for"
	rp='Description of shared memory configuration?'
	. ./myread
shm_for="$ans"
	dflt="$shm_att"
	rp='Where should shared memory be attached?'
	. ./myread
	shm_att="$ans"
	case "$shm_att" in
```

```
	HIGH)
		dflt="$shm_lim"
		rp='What is
 the upper address limit for shared memory?'
		. ./myread
		shm_lim="$ans"
		;;
	*)
		shm_lim=''
		;;
	esac
	;;
*)
	echo "but you aren't using shared memory so I won't bother." >&4
	shm_for='NOT CONFIGURED'
```

```
	shm_att='NONE'
	shm_lim='-1'
	;;
esac
```
Found in path(s):

```
* /opt/cola/permits/1865280714_1702281121.2681568/0/perl-5-36-0-orig-regen-configure-1-tar-xz/metaconfig-
5.36.0/dist/U/shm_for.U
```
No license file was found, but licenses were detected in source scan.

?RCS: You may distribute under the terms of either the GNU General Public ?RCS: License or the Artistic License, as specified in the README file. ?RCS: ?MAKE:d\_round: Inlibc ?MAKE: -pick add \$@ %< ?S:d\_round: ?S: This variable conditionally defines the HAS\_ROUND symbol, which ?S: indicates to the C program that the round() routine is available. ?S:. ?C:HAS\_ROUND: ?C: This symbol, if defined, indicates that the round routine is ?C: available to round to nearest integer, away from zero. ?C:. ?H:#\$d\_round HAS\_ROUND /\*\*/ ?H:. ?LINT:set d\_round : see if round exists set round d\_round eval \$inlibc

Found in path(s):

\* /opt/cola/permits/1865280714\_1702281121.2681568/0/perl-5-36-0-orig-regen-configure-1-tar-xz/metaconfig-

5.36.0/U/perl/d\_round.U No license file was found, but licenses were detected in source scan.

?RCS: \$Id\$ ?RCS: ?RCS: Copyright (c) 1991-1997, 2004-2006, Raphael Manfredi ?RCS: ?RCS: You may redistribute only under the terms of the Artistic License, ?RCS: as specified in the README file that comes with the distribution. ?RCS: You may reuse parts of this distribution only within the terms of ?RCS: that same Artistic License; a copy of which may be found at the root ?RCS: of the source tree for dist 4.0. ?RCS: ?RCS: Copyright (c) 1998 Andy Dougherty ?RCS: ?RCS: Original author Jarkko Hietaniemi <jhi@iki.fi> ?RCS: Merged into dist by Andy Dougherty July 13, 1998 ?RCS: ?MAKE:trnl: Nothing ?MAKE: -pick add \$@ %< ?S:trnl: ?S: This variable contains the value to be passed to the  $tr(1)$ ?S: command to transliterate a newline. Typical values are ?S: '\012' and '\n'. This is needed for EBCDIC systems where ?S: newline is not necessarily '\012'. ?S:. ?T: DJGPP : Find the appropriate value for a newline for tr ?X: We can't use \$tr since that would cause a circular dependency via Myread ?X: dos djgpp uses '\015\012', but reportedly is happy with '\012' in the ?X: tr command. I don't know why it passes the '\n' test but later ?X: refuses to work correctly with it. --AD 6/14/98 if test -n "\$DJGPP"; then trnl='\012' fi if test  $X''$ \$trnl" =  $X$ ; then case "`echo foo | tr '\n' x 2>/dev/null`" in foox) trnl= $\ln$ ' ;; esac fi if test  $X''$ \$trnl" =  $X$ ; then case "`echo foo | tr '\012' x 2>/dev/null`" in foox) trnl= $\setminus 012$ ' ;; esac fi if test  $X''$ \$trnl" =  $X$ ; then case "`echo foo | tr '\r\n' xy 2>/dev/null`" in

```
fooxy) trnl=\ln r';;
    esac
fi
if test X''$trnl" = X; then
cat < EOM > & 2
```
\$me: Fatal Error: cannot figure out how to translate newlines with 'tr'.

### EOM

 exit 1 fi

Found in path(s):

\* /opt/cola/permits/1865280714\_1702281121.2681568/0/perl-5-36-0-orig-regen-configure-1-tar-xz/metaconfig-5.36.0/dist/U/trnl.U

No license file was found, but licenses were detected in source scan.

?RCS: \$Id\$

?RCS:

?RCS: Copyright (c) 1991-1997, 2004-2006, Raphael Manfredi

?RCS:

?RCS: You may redistribute only under the terms of the Artistic License,

?RCS: as specified in the README file that comes with the distribution.

?RCS: You may reuse parts of this distribution only within the terms of

?RCS: that same Artistic License; a copy of which may be found at the root

?RCS: of the source tree for dist 4.0.

?RCS:

?RCS: \$Log: i\_grp.U,v \$

?RCS: Revision 3.0 1993/08/18 12:08:20 ram

?RCS: Baseline for dist 3.0 netwide release.

?RCS:

?MAKE:i\_grp: Inhdr

?MAKE: -pick add  $\%$  % <

?S:i\_grp:

?S: This variable conditionally defines the I\_GRP symbol, and indicates

?S: whether a C program should include <grp.h>.

```
?S:.
```
?C:I\_GRP:

?C: This symbol, if defined, indicates to the C program that it should

?C: include  $\langle$ grp.h>.

 $?C:$ .

?H:#\$i grp I\_GRP  $/**/$ 

 $?H:$ 

?LINT:set i\_grp

: see if this is an grp system

set grp.h i\_grp

eval \$inhdr

Found

in path(s):

\* /opt/cola/permits/1865280714\_1702281121.2681568/0/perl-5-36-0-orig-regen-configure-1-tar-xz/metaconfig-5.36.0/dist/U/i\_grp.U

No license file was found, but licenses were detected in source scan.

?RCS: \$Id: spitshell.U 1 2006-08-24 12:32:52Z rmanfredi \$ ?RCS: ?RCS: Copyright (c) 1991-1997, 2004-2006, Raphael Manfredi ?RCS: ?RCS: You may redistribute only under the terms of the Artistic Licence, ?RCS: as specified in the README file that comes with the distribution. ?RCS: You may reuse parts of this distribution only within the terms of ?RCS: that same Artistic Licence; a copy of which may be found at the root ?RCS: of the source tree for dist 4.0. ?RCS: ?RCS: \$Log: spitshell.U,v \$ ?RCS: Revision 3.0.1.4 1997/02/28 16:22:12 ram ?RCS: patch61: removed useless chatter as this is now done very early ?RCS: ?RCS: Revision 3.0.1.3 1995/01/11 15:37:01 ram ?RCS: patch45: use 'test -f' instead of 'test -r' for exec-only cat progs (WED) ?RCS: patch45: protected "sh -c" within backquotes for Linux and SGI ?RCS: ?RCS: Revision 3.0.1.2 1994/08/29 16:33:00 ram ?RCS: patch32: don't create spitshell under the UU directory ?RCS: patch32: allow for cat in /bin or /usr/bin ?RCS: ?RCS: Revision 3.0.1.1 1993/09/13 16:12:58 ram ?RCS: patch10: made #!-failure message more friendly (WAD) ?RCS: ?RCS: Revision 3.0 1993/08/18 12:09:49 ram ?RCS: Baseline for dist 3.0 netwide release. ?RCS: ?MAKE:spitshell shsharp sharpbang: eunicefix sh Head ?MAKE: -pick add  $\$  @ %< ?S:spitshell: ?S: This variable contains the command necessary to spit out a runnable ?S: shell on this system. It is either cat or a grep -v for # comments. ?S:. ?S:shsharp: ?S: This variable tells further Configure units whether your sh can ?S: handle # comments.  $2S$ : ?S:sharpbang: ?S: This variable contains the string #! if this system supports that ?S: construct.

?S:. ?F:!sharp ?T:xcat p ?X: "paths" comes from Head ?LINT:extern paths \_exe : see if sh knows # comments ?X: This is loaded up early, so avoid being chatty. ?X: echo " " ?X: echo "Checking your \$sh to see if it knows about # comments..." >  $&2$ if `\$sh -c '#' >/dev/null  $2 > & 1$ '; then ?X: echo "Your \$sh handles # comments correctly." shsharp=true spitshell=cat ?X: echo " " ?X: echo "Okay, let's see if #! works on this system..." xcat=/bin/cat test -f \$xcat\$ exe || xcat=/usr/bin/cat if test ! -f \$xcat\$\_exe; then for p in `echo \$PATH | sed -e "s/\$p\_/ /g"` \$paths; do if test -f \$p/cat\$\_exe; then xcat=\$p/cat break fi done if test ! -f \$xcat\$ exe; then echo "Can't find cat anywhere!" exit 1 fi fi echo "#!\$xcat" >sharp \$eunicefix sharp chmod +x sharp ./sharp > today 2>/dev/null if test -s today; then ?X: echo "It does." sharpbang='#!' else echo "#! \$xcat" > sharp \$eunicefix sharp chmod +x sharp ./sharp > today 2>/dev/null if test -s today; then ?X: echo "It does." sharpbang='#! ' else ?X: echo "Okay, let's see if #! works on this system..." ?X: echo "It's just a comment."

```
			sharpbang=': use '
 		fi
	fi
else
	echo " "
	echo "Your $sh doesn't grok # comments--I will strip them later on."
	shsharp=false
?X: The
 spitshell script will be perused, so leave it out the UU directory
	cd ..
echo "exec grep -v '^[ \vert *#"' >spitshell
	chmod +x spitshell
	$eunicefix spitshell
	spitshell=`pwd`/spitshell
	cd UU
	echo "I presume that if # doesn't work, #! won't work either!"
	sharpbang=': use '
fi
rm -f sharp today
Found in path(s):
* /opt/cola/permits/1865280714_1702281121.2681568/0/perl-5-36-0-orig-regen-configure-1-tar-xz/metaconfig-
5.36.0/dist/U/spitshell.U
No license file was found, but licenses were detected in source scan.
?RCS: $Id: d_gethname.U 1 2006-08-24 12:32:52Z rmanfredi $
?RCS:
?RCS: Copyright (c) 1991-1997, 2004-2006, Raphael Manfredi
?RCS:
?RCS: You may redistribute only under the terms of the Artistic License,
?RCS: as specified in the README file that comes with the distribution.
?RCS: You may reuse parts of this distribution only within the terms of
?RCS: that same Artistic License; a copy of which may be found at the root
?RCS: of the source tree for dist 4.0.
?RCS:
?RCS: $Log: d_gethname.U,v $
?RCS: Revision 3.0.1.1 1994/10/29 16:13:00 ram
?RCS: patch36: call ./xenix explicitly instead of relying on PATH
?RCS:
?RCS: Revision 3.0 1993/08/18 12:06:11 ram
?RCS: Baseline for dist 3.0 netwide release.
?RCS:
?MAKE:d_gethname d_uname d_phostname aphostname: phostname cat \
	myhostname package d_portable Loc echo n c +i_whoami +usrinc \
	Myread Guess Oldconfig Csym
?MAKE: -pick add \% % <
?S:d_gethname:
?S: This variable conditionally
```
defines the HAS\_GETHOSTNAME symbol, which

?S: indicates to the C program that the gethostname() routine may be

?S: used to derive the host name.

?S:.

?S:d\_uname:

?S: This variable conditionally defines the HAS\_UNAME symbol, which

?S: indicates to the C program that the uname() routine may be

?S: used to derive the host name.

?S:.

?S:d\_phostname:

?S: This variable conditionally defines the HAS\_PHOSTNAME symbol, which

?S: contains the shell command which, when fed to popen(), may be

?S: used to derive the host name.

?S:.

?S:aphostname:

?S: This variable contains the command which can be used to compute the

?S: host name. The command is fully qualified by its absolute path, to make

?S: it safe when used by a process with super-user privileges.

?S:.

?C:HAS\_GETHOSTNAME (GETHOSTNAME):

?C: This symbol, if defined, indicates that the C program may use the

?C: gethostname() routine to derive the host name. See also HAS\_UNAME

?C: and PHOSTNAME.

 $?C:$ .

?C:HAS\_UNAME (UNAME):

?C: This symbol,

if defined, indicates that the C program may use the

?C: uname() routine to derive the host name. See also HAS\_GETHOSTNAME

?C: and PHOSTNAME.

 $?C$ :.

?C:PHOSTNAME:

?C: This symbol, if defined, indicates the command to feed to the

?C: popen() routine to derive the host name. See also HAS\_GETHOSTNAME

?C: and HAS\_UNAME. Note that the command uses a fully qualified path,

?C: so that it is safe even if used by a process with super-user

?C: privileges.

 $?C:$ .

?C:HAS\_PHOSTNAME:

?C: This symbol, if defined, indicates that the C program may use the

?C: contents of PHOSTNAME as a command to feed to the popen() routine

?C: to derive the host name.

 $2C$ :

?H:?%<:#\$d\_gethname HAS\_GETHOSTNAME /\*\*/

?H:?%<:#\$d\_uname HAS\_UNAME /\*\*/

?H:?%<:#\$d\_phostname HAS\_PHOSTNAME /\*\*/

?H:?%<:#ifdef HAS\_PHOSTNAME

?H:?%<:#define PHOSTNAME "\$aphostname" /\* How to get the host name \*/

?H:?%<:#endif

?H:. ?T:file val call ?LINT:change i\_whoami : see how we will look up host name echo " " call='' @if HAS\_GETHOSTNAME if set gethostname val -f d\_gethname; eval \$csym; \$val; then echo 'gethostname() found.' >&4 d\_gethname="\$define" call=gethostname fi @end @if HAS\_UNAME if set uname val -f d\_uname; eval \$csym; \$val; then if ./xenix; then \$cat <<<EOM' uname() was found, but you're running xenix, and older versions of xenix

have a broken uname(). If you don't really know whether your xenix is old enough to have a broken system call, use the default answer.

## EOM

```
		dflt=y
 		case "$d_uname" in
 		"$define") dflt=n;;
 		esac
 		rp='Is your uname() broken?'
 		. ./myread
 		case "$ans" in
 		n*) d_uname="$define"; call=uname;;
 		esac
	else
 		echo 'uname() found.' >&4
 		d_uname="$define"
 		case "$call" in
 		'') call=uname ;;
 		esac
	fi
fi
@end
case "$d_gethname" in
'') d_gethname="$undef";;
esac
case "$d_uname" in
'') d_uname="$undef";;
esac
@if PHOSTNAME || MYHOSTNAME
```
case "\$d\_uname\$d\_gethname" in \*define\*) dflt=n cat <<EOM

Every now and then someone has a \$call() that lies about the hostname but can't be fixed for political or economic reasons. If you wish, I can @if MYHOSTNAME && PHOSTNAME pretend \$call() isn't there and maybe compile in the hostname or compute it from the '\$phostname' command at run-time. @elsif MYHOSTNAME pretend \$call() isn't there and maybe compile in the hostname. @elsif PHOSTNAME pretend \$call() isn't there and maybe compute hostname at run-time thanks to the '\$phostname' command. @elsif WHOAMI get the hostname from whomai.h (provided you have one). @else simply ignore your host name and use someting like "noname" instead. @end

## EOM

 rp="Shall I ignore \$call() from now on?" . ./myread case "\$ans" in y\*) d\_uname="\$undef" d\_gethname="\$undef"; \$echo \$n "Okay...\$c";; esac;; esac @end @if PHOSTNAME || aphostname ?X: Compute the full path name for the command case "\$phostname" in '') aphostname='';; \*) case "\$aphostname" in /\*) ;; \*) set X \$phostname shift file=\$1 shift file=`./loc \$file \$file \$pth` aphostname=`echo \$file \$\*` ;; esac ;; esac @end @if

#### PHOSTNAME && MYHOSTNAME

```
case "$d_uname$d_gethname" in
*define*) ;;
*)
	case "$phostname" in
	'') ;;
	*)
 		$cat <<EOT
```
There is no gethostname() or uname() on this system. You have two possibilities at this point:

1) You can have your host name (\$myhostname) compiled into \$package, which lets \$package start up faster, but makes your binaries non-portable, or

2) you can have \$package use a

 popen("\$aphostname","r")

which will start slower but be more portable.

## @ if WHOAMI

Option 1 will give you the option of using whoami.h if you have one. @ end If you want option 2 but with a different command, you can edit config.sh at

the end of this shell script.

EOT

```
		case "$d_phostname" in
		"$define") dflt=n;;
"$undef") dflt=y;;
		'')
 			case "$d_portable" in
 			"$define") dflt=n ;;
 *) dflt=y ;;
 			esac;;
		esac
		rp="Do you want your host name compiled in?"
		. ./myread
		case "$ans" in
n*) d_phostname="$define" ;;
		*) aphostname=''; d_phostname="$undef";;
		esac;;
	esac
	case
 "$aphostname" in
	'')
@	if WHOAMI
		case "$i_whoami" in
```
 "\$define") dflt=y \$cat <<EOM

No hostname function--you can either use the whoami.h file, which has this line:

```
	`grep sysname $usrinc/whoami.h`
```
or you can have the name we came up with earlier (\$myhostname) hardwired in. EOM rp="Use whoami.h to get hostname?" . ./myread case "\$ans" in n\*) i\_whoami="\$undef";; esac ;; "\$undef") \$cat <<EOM No hostname function and no whoami.h -- hardwiring "\$myhostname". EOM ;; esac;; @ else echo 'No hostname function -- hardwiring "'\$myhostname'".' >&4;; @ end esac;; esac @elsif PHOSTNAME case "\$d\_uname\$d\_gethname" in \*define\*) ;; \*) case "\$phostname" in '') @ if WHOAMI case "\$i\_whoami" in "\$define") \$cat <<EOM

No hostname function--we'll use the whoami.h file, which has this line:

```
	`grep sysname $usrinc/whoami.h`
```
# EOM

 ;; \*) echo "There will be no way for \$package to get your hostname." > $&4$ ; esac;; @ else echo "There will be no way

 for \$package to get your hostname." >&4;; @ end \*) echo "I'll use 'popen("""'\$aphostname'", "r")'"' to get your hostname." >&4 ;; esac;; esac @elsif MYHOSTNAME case "\$d\_uname\$d\_gethname" in \*define\*) ;; \*) @ if WHOAMI case "\$i\_whoami" in "\$define") dflt=y \$cat <<EOM

No hostname function--you can either use the whoami.h file, which has this line:

 `grep sysname \$usrinc/whoami.h`

or you can have the name we came up with earlier (\$myhostname) hardwired in. EOM rp="Use whoami.h to get hostname?"

```
		. ./myread
 		case "$ans" in
 		n*) i_whoami="$undef";;
 		esac
 		;;
	"$undef")
 		echo 'No whoami.h--hardwiring "'$myhostname'".' >&4;;
	esac;;
@	else
	echo 'Hardwiring "'$myhostname'".' >&4;;
@	end
esac
@end
case "$d_phostname" in
'') d_phostname="$undef";;
esac
```

```
Found in path(s):
```
\* /opt/cola/permits/1865280714\_1702281121.2681568/0/perl-5-36-0-orig-regen-configure-1-tar-xz/metaconfig-5.36.0/U/modified/d\_gethname.U No license file was found, but licenses were detected in source scan.

?RCS: \$Id\$ ?RCS:

?RCS: Copyright (c) 1998 Jarkko Hietaniemi ?RCS: ?RCS: You may distribute under the terms of either the GNU General Public ?RCS: License or the Artistic License, as specified in the README file. ?RCS: ?MAKE:d\_sendmsg: Inlibc ?MAKE: -pick add  $\%$  % < ?S:d\_sendmsg: ?S: This variable conditionally defines the HAS\_SENDMSG symbol, which ?S: indicates to the C program that the sendmsg() routine is available.  $?S:$ . ?C:HAS\_SENDMSG: ?C: This symbol, if defined, indicates that the sendmsg routine is ?C: available to send structured socket messages. ?C:. ?H:#\$d\_sendmsg HAS\_SENDMSG /\*\*/ ?H:. ?LINT:set d\_sendmsg : see if sendmsg exists set sendmsg d\_sendmsg eval \$inlibc Found in path(s):  $*$ /opt/cola/permits/1865280714\_1702281121.2681568/0/perl-5-36-0-orig-regen-configure-1-tar-xz/metaconfig-5.36.0/U/perl/d\_sendmsg.U No license file was found, but licenses were detected in source scan. ?RCS: \$Id: d\_volatile.U,v 3.0.1.2 1995/07/25 14:08:49 ram Exp \$ ?RCS: ?RCS: Copyright (c) 1991-1993, Raphael Manfredi ?RCS: ?RCS: You may redistribute only under the terms of the Artistic License, ?RCS: as specified in the README file that comes with the distribution. ?RCS: You may reuse parts of this distribution only within the terms of ?RCS: that same Artistic License; a copy of which may be found at the root ?RCS: of the source tree for dist 3.0.  $?RCS$ ?RCS: \$Log: d\_volatile.U,v \$ ?RCS: Revision 3.0.1.2 1995/07/25 14:08:49 ram ?RCS: patch56: made cc and ccflags optional dependencies ?RCS: ?RCS: Revision 3.0.1.1 1993/09/09 11:49:51 ram ?RCS: patch9: volatile definition was swapped over with undef ?RCS: ?RCS: Revision 3.0 1993/08/18 12:07:57 ram ?RCS: Baseline for dist 3.0 netwide release. ?RCS: ?MAKE:d\_volatile: cat +cc +ccflags rm\_try Setvar

```
?MAKE: -pick add \% % <
?S:d_volatile:
?S: This variable conditionally
 defines the HASVOLATILE symbol, which
?S:	indicates to the C program that this C compiler knows about the
?S:	volatile declaration.
?S:.
?C:HASVOLATILE ~ %<:
?C: This symbol, if defined, indicates that this C compiler knows about
?C:	the volatile declaration.
?C:.
?H:?%<:#$d_volatile HASVOLATILE /**/
?H:?%<:#ifndef HASVOLATILE
?H:?%<:#define volatile
?H:?%<:#endif
?H:.
?LINT:set d_volatile
?LINT:known volatile
: check for volatile keyword
echo " "
echo 'Checking to see if your C compiler knows about "volatile"...' >&4
$cat >try.c <<'EOCP'
int main()
{
?X:
?X: The following seven lines added by Bill Campbell <br/> <br/>billc@sierra.com>
?X: detect that MIPS compilers do not handle volatile in all situations.
?X:
	typedef struct _goo_struct goo_struct;
goo_struct * volatile goo = ((\text{good\_struct *})0);
	struct _goo_struct {
 		long long_int;
 		int reg_int;
 		char char_var;
	};
	typedef unsigned short foo_t;
	char *volatile foo;
	volatile int bar;
	volatile foo_t blech;
foo = foo:
}
EOCP
if $cc
 -c $ccflags try.c >/dev/null 2>&1 ; then
	val="$define"
	echo "Yup, it does."
else
	val="$undef"
```
 echo "Nope, it doesn't." fi set d\_volatile eval \$setvar \$rm\_try Found in path(s): \* /opt/cola/permits/1865280714\_1702281121.2681568/0/perl-5-36-0-orig-regen-configure-1-tar-xz/metaconfig-5.36.0/U/modified/d\_volatile.U No license file was found, but licenses were detected in source scan. ?RCS: \$Id\$ ?RCS: ?RCS: Copyright (c) 2003 Jarkko Hietaniemi ?RCS: ?RCS: You may distribute under the terms of either the GNU General Public ?RCS: License or the Artistic License, as specified in the README file. ?RCS: ?MAKE:d\_aintl: Inlibc ?MAKE: -pick add \$@ %< ?S:d\_aintl: ?S: This variable conditionally defines the HAS\_AINTL symbol, which ?S: indicates to the C program that the aintl() routine is available. ?S: If copysignl is also present we can emulate modfl. ?S:. ?C:HAS\_AINTL: ?C: This symbol, if defined, indicates that the aintl routine is ?C: available. If copysignl is also present we can emulate modfl.  $?C:$ . ?H:#\$d\_aintl HAS\_AINTL /\*\*/ ?H:. ?LINT:set d\_aintl : see if aintl exists set aintl d\_aintl eval \$inlibc Found in path(s): \* /opt/cola/permits/1865280714\_1702281121.2681568/0/perl-5-36-0-orig-regen-configure-1-tar-xz/metaconfig-5.36.0/U/perl/d\_aintl.U No license file was found, but licenses were detected in source scan. ?RCS: \$Id\$

?RCS: ?RCS: Copyright (c) 1991-1997, 2004-2006, Raphael Manfredi ?RCS: ?RCS: You may redistribute only under the terms of the Artistic License, ?RCS: as specified in the README file that comes with the distribution. ?RCS: You may reuse parts of this distribution only within the terms of

?RCS: that same Artistic License; a copy of which may be found at the root ?RCS: of the source tree for dist 4.0. ?RCS: ?RCS: Copyright (c) 2000, Jarkko Hietaniemi ?RCS: ?X: ?X: This unit allows the duplication of the source tree to the current ?X: directory via symbolic links. This must be requested explicitly ?X: by them issuing a -Dmksymlinks on the command line. ?X: ?MAKE:Mksymlinks: Mkdirp lns issymlink src rsrc pkgsrc ?MAKE: -pick add \$@ %< ?F:!UU ?T: dir filename tmppwd filelist ?LINT:extern mksymlinks @if {test -f ../MANIFEST} : Duplicate the tree with symbolic links if -Dmksymlinks was supplied case "\$mksymlinks" in \$define|true|[yY]\*) echo " " case "\$src" in "|'.') echo "Cannot create symlinks in the original directory."  $>$ &4 exit 1 ;; \*) case "\$lns:\$issymlink" in \*"ln"\*" -s:"\*"test -"?) echo "Creating the symbolic links..." >&4 echo "(First creating the subdirectories...)" >&4 cd .. awk '{print \$1}' \$src/MANIFEST | grep / | sed 's:/[^/]\*\$::' | \ sort -u | while true do read dir test -z "\$dir" && break ./UU/mkdirp \$dir 2>/dev/null if test -d \$dir; then : ok else echo "Failed to create '\$dir'. Aborting." >&4 exit 1 fi done echo "(Now creating the symlinks...)" >&4 awk '{print \$1}' \$src/MANIFEST | while true; do read filename test -z "\$filename" && break if test -f \$filename; then

```
					if $issymlink $filename; then
    						rm -f $filename
   					fi
  				fi
  				if test -f $filename; then
   					echo "$filename already exists, not symlinking."
  				else
?X: Note that the following works because "$pkgsrc" is absolute
   					ln
 -s $pkgsrc/$filename $filename
  				fi
  			done
?X: Check that everything was correctly copied
  			echo "(Checking current directory...)" >&4
  			cd UU
  			awk '$1 !~ /PACK[A-Z]+/ {print $1}' "$rsrc/MANIFEST" | \
  				(split -l 50 2>/dev/null || split -50)
  			rm -f missing
  			tmppwd=`pwd`
  			for filelist in x??; do
  (cd ..; ls `cat "$tmppwd/$filelist"` \setminus					>/dev/null 2>>"$tmppwd/missing")
  			done
  			if test -s missing; then
  				echo "Failed duplication of source tree. Aborting." >&4
  				exit 1
  			fi
  			;;
 *) echo "(I cannot figure out how to do symbolic links, ignoring!)" >&4			;;
 		esac
 		;;
	esac
	;;
esac
@end
Found in path(s):
* /opt/cola/permits/1865280714_1702281121.2681568/0/perl-5-36-0-orig-regen-configure-1-tar-xz/metaconfig-
5.36.0/dist/U/Mksymlinks.U
No license file was found, but licenses were detected in source scan.
?RCS: $Id: d_difftime.U 1 2006-08-24 12:32:52Z rmanfredi $
?RCS:
?RCS: Copyright (c) 1991-1997, 2004-2006, Raphael Manfredi
?RCS:
?RCS: You may redistribute only under the terms of the Artistic Licence,
```
?RCS: as specified in the README file that comes with the distribution. ?RCS: You may reuse parts of this distribution only within the terms of ?RCS: that same Artistic Licence; a copy of which may be found at the root ?RCS: of the source tree for dist 4.0. ?RCS: ?RCS: Original Author: Andy Dougherty <doughera@lafcol.lafayette.edu> ?RCS: ?RCS: \$Log: d\_difftime.U,v \$ ?RCS: Revision 3.0.1.1 1994/08/29 16:07:31 ram ?RCS: patch32: created by ADO ?RCS: ?MAKE:d\_difftime: Inlibc ?MAKE: -pick add \$@ %< ?S:d\_difftime: ?S: This variable conditionally defines the HAS\_DIFFTIME symbol, which ?S: indicates to the C program that the difftime() routine is available. ?S:. ?C:HAS\_DIFFTIME : ?C: This symbol, if defined, indicates that the difftime routine is ?C: available.  $?C:$ . ?H:#\$d\_difftime HAS\_DIFFTIME /\*\*/ ?H:. ?LINT:set d\_difftime : see if difftime exists set difftime d difftime eval \$inlibc Found in path(s): \* /opt/cola/permits/1865280714\_1702281121.2681568/0/perl-5-36-0-orig-regen-configure-1-tar-xz/metaconfig-5.36.0/dist/U/d\_difftime.U No license file was found, but licenses were detected in source scan. ?RCS: \$Id\$ ?RCS: ?RCS: Copyright (c) 1999 Jarkko Hietaniemi ?RCS: ?RCS: You may distribute under the terms of either the GNU General Public ?RCS: License or the Artistic License, as specified in the README file. ?RCS: ?MAKE:d\_PRId64 d\_PRIi64 d\_PRIu64 d\_PRIo64 d\_PRIx64 d\_PRIXU64 \\_ sPRId64 sPRIi64 sPRIu64 sPRIo64 sPRIx64 sPRIXU64: \ quadtype i\_inttypes test cat rm\_try Setvar Compile run ?MAKE: -pick add  $\$ @ %< ?S:d\_PRId64: ?S: This variable conditionally defines the PERL\_PRId64 symbol, which ?S: indicates that stdio has a symbol to print 64-bit decimal numbers.

?S:.

?S:d\_PRIi64:

?S: This variable conditionally defines the PERL\_PRIi64 symbol, which ?S: indicates that stdio has a symbol to print 64-bit decimal numbers. ?S:.

?S:d\_PRIu64:

?S: This variable conditionally defines the PERL\_PRIu64 symbol, which

?S: indicates that stdio has a symbol to print 64-bit unsigned decimal

?S: numbers.

?S:.

?S:d\_PRIo64:

?S: This variable

conditionally defines the PERL\_PRIo64 symbol, which

?S: indicates that stdio has a symbol to print 64-bit octal numbers.

?S:.

?S:d\_PRIx64:

?S: This variable conditionally defines the PERL\_PRIx64 symbol, which

?S: indicates that stdio has a symbol to print 64-bit hexadecimal numbers.

?S:.

?S:d\_PRIXU64:

?S: This variable conditionally defines the PERL\_PRIXU64 symbol, which

?S: indicates that stdio has a symbol to print 64-bit hExADECimAl numbers.

?S: The 'U' in the name is to separate this from d\_PRIx64 so that even

?S: case-blind systems can see the difference.

?S:.

?S:sPRId64:

?S: This variable, if defined, contains the string used by stdio to

?S: format 64-bit decimal numbers (format 'd') for output.

?S:.

?S:sPRIi64:

?S: This variable, if defined, contains the string used by stdio to

?S: format 64-bit decimal numbers (format 'i') for output.

?S:.

?S:sPRIu64:

?S: This variable, if defined, contains the string used by stdio to

?S: format 64-bit unsigned decimal numbers (format 'u')

for output.

?S:.

?S:sPRIo64:

?S: This variable, if defined, contains the string used by stdio to

?S: format 64-bit octal numbers (format 'o') for output.

?S:.

?S:sPRIx64:

?S: This variable, if defined, contains the string used by stdio to ?S: format 64-bit hexadecimal numbers (format 'x') for output.  $2S$ :

?S:sPRIXU64:

?S: This variable, if defined, contains the string used by stdio to

?S: format 64-bit hExADECimAl numbers (format 'X') for output. ?S: The 'U' in the name is to separate this from sPRIx64 so that even ?S: case-blind systems can see the difference. ?S:. ?C:PERL\_PRId64: ?C: This symbol, if defined, contains the string used by stdio to ?C: format 64-bit decimal numbers (format 'd') for output. ?C:. ?C:PERL\_PRIi64:

?C: This symbol, if defined, contains the string used by stdio to ?C: format 64-bit decimal numbers (format 'i') for output. ?C:.

?C:PERL\_PRIu64:

?C: This symbol, if defined, contains the string used by stdio to

?C: format 64-bit unsigned decimal numbers (format 'u')

for output.

?C:.

?C:PERL\_PRIo64:

?C: This symbol, if defined, contains the string used by stdio to

?C: format 64-bit octal numbers (format 'o') for output.

 $?C:$ .

?C:PERL\_PRIx64:

?C: This symbol, if defined, contains the string used by stdio to ?C: format 64-bit hexadecimal numbers (format 'x') for output.  $?C$ :.

?C:PERL\_PRIXU64:

?C: This symbol, if defined, contains the string used by stdio to

?C: format 64-bit hExADECimAl numbers (format 'X') for output.

 $?C:$ .

?H:#\$d\_PRId64 PERL\_PRId64 \$sPRId64 /\*\*/

?H:#\$d\_PRIi64 PERL\_PRIi64 \$sPRIi64 /\*\*/

?H:#\$d\_PRIu64 PERL\_PRIu64 \$sPRIu64 /\*\*/

?H:#\$d\_PRIo64 PERL\_PRIo64 \$sPRIo64 /\*\*/

?H:#\$d\_PRIx64 PERL\_PRIx64 \$sPRIx64 /\*\*/

?H:#\$d\_PRIx64 PERL\_PRIXU64 \$sPRIXU64 /\*\*/

?H:.

?T:yyy ?F:!try : Check 64bit sizes

echo " "

if \$test X"\$quadtype"  $!= X$ ; then

echo "Checking how to print 64-bit integers..." >&4

if \$test X"\$sPRId64" =  $X$  -a X"\$quadtype" = Xint; then \$cat >try.c <<'EOCP' #include <sys/types.h>

```
#include <stdio.h>
int main() {
int q = 12345678901;
 printf("%ld\n", q);
}
EOCP
	set try
	if eval $compile; then
 		yyy=`$run ./try`
 		case "$yyy" in
 		12345678901)
 			sPRId64='"d"'; sPRIi64='"i"'; sPRIu64='"u"';
 			sPRIo64='"o"'; sPRIx64='"x"'; sPRIXU64='"X"';
 			echo "We will use %d."
 			;;
 		esac
	fi
fi
if $test X"$sPRId64" = X -a X"$quadtype" = Xlong; then
	$cat >try.c <<'EOCP'
#include <sys/types.h>
#include <stdio.h>
int main() {
long q = 12345678901;
 printf("%ld\n", q);
}
EOCP
	set try
	if eval $compile; then
		yyy=`$run ./try`
 		case "$yyy" in
 		12345678901)
 			sPRId64='"ld"'; sPRIi64='"li"'; sPRIu64='"lu"';
 			sPRIo64='"lo"'; sPRIx64='"lx"'; sPRIXU64='"lX"';
 			echo "We will use %ld."
 			;;
 		esac
	fi
fi
if $test X"$sPRId64" = X -a X"$i_inttypes" = X"$define" -a X"$quadtype" = Xint64_t; then
	$cat >try.c <<'EOCP'
#include <sys/types.h>
#include <inttypes.h>
#include <stdio.h>
int main() {
```

```
int64_t q = 12345678901;
 printf("%" PRId64 "\n", q);
}
EOCP
	set try
	if eval $compile; then
 		yyy=`$run ./try`
 		case "$yyy" in
 		12345678901)
 			sPRId64=PRId64;
 sPRIi64=PRIi64; sPRIu64=PRIu64;
 			sPRIo64=PRIo64; sPRIx64=PRIx64; sPRIXU64=PRIXU64;
 			echo "We will use the C9X style."
 			;;
 		esac
	fi
fi
if $test X"$sPRId64" = X -a X"$quadtype" != X; then
	$cat >try.c <<EOCP
#include <sys/types.h>
#include <stdio.h>
int main() {
\text{Squadtype } q = 12345678901; printf("%Ld\n", q);
}
EOCP
	set try
	if eval $compile; then
		yyy=`$run ./try`
 		case "$yyy" in
 		12345678901)
 			sPRId64='"Ld"'; sPRIi64='"Li"'; sPRIu64='"Lu"';
 			sPRIo64='"Lo"'; sPRIx64='"Lx"'; sPRIXU64='"LX"';
 			echo "We will use %Ld."
 			;;
 		esac
	fi
fi
if $test X"$sPRId64" = X -a X"$quadtype" = X"long long"; then
	$cat >try.c <<'EOCP'
#include <sys/types.h>
#include <stdio.h>
int main() {
long long q = 12345678901LL; /* AIX cc requires the LL suffix. */printf("%lld\n", q);
}
```

```
EOCP
	set try
	if eval $compile; then
 		yyy=`$run ./try`
 		case "$yyy" in
 		12345678901)
 			sPRId64='"lld"'; sPRIi64='"lli"'; sPRIu64='"llu"';
 			sPRIo64='"llo"'; sPRIx64='"llx"';
 sPRIXU64='"llX"';
 			echo "We will use the %lld style."
 			;;
 		esac
	fi
fi
if $test X"$sPRId64" = X -a X"$quadtype" != X; then
	$cat >try.c <<EOCP
#include <sys/types.h>
#include <stdio.h>
int main() {
\text{Squadtype } q = 12345678901;printf("%qd\n\cdot n", q);
}
EOCP
	set try
	if eval $compile; then
		yyy=`$run ./try`
 		case "$yyy" in
 		12345678901)
 			sPRId64='"qd"'; sPRIi64='"qi"'; sPRIu64='"qu"';
 			sPRIo64='"qo"'; sPRIx64='"qx"'; sPRIXU64='"qX"';
 			echo "We will use %qd."
 			;;
 		esac
	fi
fi
if $test X''$sPRId64" = X; then
	echo "Cannot figure out how to print 64-bit integers." >&4
fi
$rm_try
fi
case "$sPRId64" in
") d_PRId64="$undef"; d_PRIi64="$undef"; d_PRIu64="$undef";
	d_PRIo64="$undef"; d_PRIx64="$undef"; d_PRIXU64="$undef";
	;;
```

```
*) d_PRId64="$define"; d_PRIi64="$define"; d_PRIu64="$define";
	d_PRIo64="$define"; d_PRIx64="$define"; d_PRIXU64="$define";
	;;
```

```
esac
```
Found in path(s):

 $*$ /opt/cola/permits/1865280714\_1702281121.2681568/0/perl-5-36-0-orig-regen-configure-1-tar-xz/metaconfig-5.36.0/U/perl/quadfio.U No license file was found, but licenses were detected in source scan. ?RCS: \$Id: ssizetype.U,v 3.0.1.3 1997/02/28 16:24:21 ram Exp \$ ?RCS: ?RCS: Copyright (c) 1991-1993, Raphael Manfredi ?RCS: ?RCS: You may redistribute only under the terms of the Artistic License, ?RCS: as specified in the README file that comes with the distribution. ?RCS: You may reuse parts of this distribution only within the terms of ?RCS: that same Artistic License; a copy of which may be found at the root ?RCS: of the source tree for dist 3.0. ?RCS: ?RCS: Original Author: Andy Dougherty <doughera@lafcol.lafayette.edu> ?RCS: ?RCS: \$Log: ssizetype.U,v \$ ?RCS: Revision 3.0.1.3 1997/02/28 16:24:21 ram ?RCS: patch61: integrated perl5 concerns for mis-configured sfio ?RCS: ?RCS: Revision 3.0.1.2 1994/10/29 16:30:28 ram ?RCS: patch36: added ?F: line for metalint file checking ?RCS: patch36: added 'ldflags' to the test compile line (ADO) ?RCS: ?RCS: Revision 3.0.1.1 1994/08/29 16:33:06 ram ?RCS: patch32: created by ADO ?RCS: ?MAKE:ssizetype: Myread Typedef sizetype cat rm\_try Compile run i\_stdlib ?MAKE: -pick add  $\$  @ %< ?S:ssizetype: ?S: This variable defines ssizetype to be something like ssize\_t, ?S: long or int. It is used by functions that return a count ?S: of bytes or an error condition. It must be a signed type. ?S: We will pick a type such that size of  $(SSize_t) =$  size of  $(Size_t)$ . ?S:. ?C:SSize\_t: ?C: This symbol holds the type used by functions that return ?C: a count of bytes or an error condition. It must be a signed type. ?C: It is usually ssize\_t, but may be long or int, etc. ?C: It may be necessary to include  $\langle$ sys/types.h $>$  or  $\langle$ unistd.h $>$ ?C: to get any typedef'ed information.

?C: We will pick a type such that size of  $(SSize_t) =$  size of  $(Size_t)$ . ?C:. ?H:#define SSize\_t \$ssizetype /\* signed count of bytes \*/ ?H:. ?F:!try : see what type is used for signed size\_t set ssize t ssizetype int stdio.h sys/types.h eval \$typedef dflt="\$ssizetype" ?X: Now check out whether sizeof(SSize\_t)  $=$  sizeof(Size\_t)  $% **start** > **try.c** < **Y Y Y Y Y Y Y Y Y Y Y Y Y Y Y Y Y Y Y Y Y Y Y Y Y Y Y Y Y**$ #include <stdio.h> #\$i\_stdlib I\_STDLIB #ifdef I\_STDLIB #include <stdlib.h> #endif #include <sys/types.h> #define Size\_t \$sizetype #define SSize\_t \$dflt int main() { if  $(sizeof(Size_t) == sizeof(SSize_t))$  printf("\$dflt\n"); else if (sizeof(Size\_t) == sizeof(int)) printf("int\n"); else printf("long\n");  $exit(0)$ ; } EOM echo " " set try if eval \$compile\_ok && \$run ./try > /dev/null; then ssizetype=`\$run ./try` echo "I'll be using \$ssizetype for functions returning a byte count." >&4 else  $% **Set** < **Set** < **REOM**$ Help! I can't compile and run the ssize\_t test program: please enlighten me! (This is probably a misconfiguration in your system or libraries, and you really ought to fix it. Still, I'll try anyway.)

I need a type that is the same size as \$sizetype, but is guaranteed to be signed. Common values are ssize\_t, int and long.

## EOM

 rp="What signed type is the same size as \$sizetype?" . ./myread

```
	ssizetype="$ans"
fi
$rm_try
```
Found in path(s):

\*

 /opt/cola/permits/1865280714\_1702281121.2681568/0/perl-5-36-0-orig-regen-configure-1-tar-xz/metaconfig-5.36.0/U/compline/ssizetype.U

No license file was found, but licenses were detected in source scan.

?RCS: \$Id: d\_open3.U,v 3.0.1.2 1997/02/28 15:37:12 ram Exp \$ ?RCS: ?RCS: Copyright (c) 1991-1993, Raphael Manfredi ?RCS: ?RCS: You may redistribute only under the terms of the Artistic License, ?RCS: as specified in the README file that comes with the distribution. ?RCS: You may reuse parts of this distribution only within the terms of ?RCS: that same Artistic License; a copy of which may be found at the root ?RCS: of the source tree for dist 3.0. ?RCS: ?RCS: \$Log: d\_open3.U,v \$ ?RCS: Revision 3.0.1.2 1997/02/28 15:37:12 ram ?RCS: patch61: added ?F: metalint hint ?RCS: ?RCS: Revision 3.0.1.1 1995/07/25 13:58:26 ram ?RCS: patch56: added knowledge of the O\_NONBLOCK symbol ?RCS: ?RCS: Revision 3.0 1993/08/18 12:06:44 ram ?RCS: Baseline for dist 3.0 netwide release. ?RCS: ?MAKE:d\_open3: Compile test cat h\_fcntl h\_sysfile rm\_try Setvar Findhdr run i\_stdlib ?MAKE: -pick add  $\%$  % < ?X: It would be easy to separate the h\_O\_stuff from this. ?X: Is there a reason to do so? -- HMS ?S:d\_open3: ?S: This variable conditionally defines the HAS\_OPEN3 manifest constant, ?S: which indicates to the C program that the 3 argument version of ?S: the open(2) function is available.  $2S$ : ?C:HAS\_OPEN3 (OPEN3): ?C: This manifest constant lets the C program know that the three ?C: argument form of open(2) is available.  $?C:$ . ?H:#\$d\_open3 HAS\_OPEN3  $/*$  $?H:$ ?W:%<: O\_RDONLY O\_WRONLY O\_RDWR O\_NDELAY O\_APPEND O\_SYNC O\_CREAT O\_TRUNC ?W:%<:O\_EXCL O\_NONBLOCK

?F:!try ?LINT:set d\_open3 ?LINT:change h\_fcntl h\_sysfile : Locate the flags for 'open()' echo " " \$cat >try.c <<EOCP #include <sys/types.h> #ifdef I\_FCNTL #include <fcntl.h> #endif #ifdef I\_SYS\_FILE #include <sys/file.h> #endif #\$i\_stdlib I\_STDLIB #ifdef I\_STDLIB #include <stdlib.h> #endif int main() { if(O\_RDONLY); #ifdef O\_TRUNC  $exit(0)$ ; #else  $exit(1);$ #endif } EOCP : check sys/file.h first to get FREAD on Sun if \$test `./findhdr sys/file.h` && \ set try -DI\_SYS\_FILE && eval \$compile; then h\_sysfile=true; echo "<sys/file.h> defines the O\_\* constants..." >&4 if \$run ./try; then echo "and you have the 3 argument form of open()." >&4 val="\$define" else echo "but not the 3 argument form of open(). Oh, well." >&4 val="\$undef" fi elif \$test `./findhdr fcntl.h` && \ set try -DI\_FCNTL && eval \$compile; then h\_fcntl=true: echo "<fcntl.h> defines the O\_\* constants..." >&4 if \$run ./try; then echo "and you have the 3 argument form of open()."  $>\& 4$  val="\$define" else echo "but not the 3 argument form of open(). Oh, well." $>$ &4

```
		val="$undef"
	fi
else
	val="$undef"
echo "I can't find the O^* constant definitions! You got problems." > & 4
fi
set d_open3
eval $setvar
$rm_try
```
Found in path(s):

\* /opt/cola/permits/1865280714\_1702281121.2681568/0/perl-5-36-0-orig-regen-configure-1-tar-xz/metaconfig-5.36.0/U/compline/d\_open3.U

No license file was found, but licenses were detected in source scan.

?RCS: \$Id: orderlib.U,v 3.0.1.4 1997/02/28 16:18:18 ram Exp \$ ?RCS: ?RCS: Copyright (c) 1991-1993, Raphael Manfredi ?RCS: ?RCS: You may redistribute only under the terms of the Artistic License, ?RCS: as specified in the README file that comes with the distribution. ?RCS: You may reuse parts of this distribution only within the terms of ?RCS: that same Artistic License; a copy of which may be found at the root ?RCS: of the source tree for dist 3.0. ?RCS: ?RCS: \$Log: orderlib.U,v \$ ?RCS: Revision 3.0.1.4 1997/02/28 16:18:18 ram ?RCS: patch61: replaced .a with \$\_a all over the place ?RCS: patch61: likewise for .o replaced by \$\_o ?RCS: patch61: now uses the ar located by Loc.U ?RCS: ?RCS: Revision 3.0.1.3 1995/01/11 15:33:04 ram ?RCS: patch45: allows hint files to specify their own value for 'ranlib' ?RCS: ?RCS: Revision 3.0.1.2 1994/10/29 16:26:48 ram ?RCS: patch36: now performs a real small compile for accurate checks (ADO) ?RCS: ?RCS: Revision 3.0.1.1 1994/08/29 16:31:17 ram ?RCS: patch32: use cc variable instead of hardwired 'cc' in 1st compile ?RCS: ?RCS: Revision 3.0 1993/08/18 12:09:26 ram ?RCS: Baseline for dist 3.0 netwide release. ?RCS: ?MAKE: orderlib ranlib: Loc ar cat test rm +cc + ccflags +ldflags +libs i\_stdlib \_a \_o run ?MAKE: -pick add  $\$ @ %< ?S:orderlib: ?S: This variable is "true" if the components of libraries must be ordered

?S: (with `lorder  $\frac{1}{2}$ \* | tsort`) before placing them in an archive. Set to ?S: "false" if ranlib or ar can generate random libraries. ?S:. ?S:ranlib: ?S: This variable is set to the pathname of the ranlib program, if it is ?S: needed to generate random libraries. Set to ":" if ar can generate ?S: random libraries or if random libraries are not supported ?S:. ?F:!foobar : see if ar generates random libraries by itself echo " " echo "Checking how to generate random libraries on your machine..." >&4 ?X: Some systems (like MIPS) complain when running ar... Others like Ultrix ?X: need an explicit 'ar ts' to add the table of contents. ?X: Still others like Linux run ar ts successfully, but still need ranlib. ?X: This set of tests seems the minimum necessary to check out Linux. ?X: We need to explicitly put the entries in out-of-order so that Sun's ld ?X: will fail. (Otherwise it complains, but gives an exit status of 0.) echo 'int bar1() { return bar2();  $\}$ ' > bar1.c echo 'int bar2() { return 2;  $\}$  > bar2.c  $\text{Scat} > \text{foo.c} < \text{EOP}$ #\$i\_stdlib I\_STDLIB #ifdef I\_STDLIB #include <stdlib.h> #endif int main() { printf("%d\n", bar1()); exit(0); } EOP \$cc \$ccflags -c bar1.c >/dev/null 2>&1 \$cc \$ccflags -c bar2.c >/dev/null 2>&1 \$cc \$ccflags -c foo.c >/dev/null 2>&1 \$ar rc bar\$\_a bar2\$\_o bar1\$\_o >/dev/null 2>&1 if \$cc -o foobar \$ccflags \$ldflags foo\$\_o bar\$\_a \$libs > /dev/null 2>&1 && \$run ./foobar >/dev/null 2>&1; then echo "\$ar appears to generate random libraries itself." orderlib=false if  $[$  "X\$ranlib" = "X" ]; then ranlib=":" fi elif  $\arcsin x \rightarrow \text{dev/null} 2 > \& 1 \& \&$ \$cc -o foobar \$ccflags \$ldflags foo\$\_o bar\$\_a \$libs > /dev/null 2>&1 && \$run ./foobar >/dev/null 2>&1; then echo "a table of contents needs to be added with '\$ar s'." orderlib=false ranlib="\$ar s" elif \$ar ts bar\$\_a >/dev/null 2>&1 && \$cc -o foobar \$ccflags \$ldflags foo\$\_o bar\$\_a \$libs > /dev/null 2>&1 &&

```
	$run ./foobar >/dev/null 2>&1; then
 		echo "a table of contents needs to be added with '$ar ts'."
 		orderlib=false
 		ranlib="$ar ts"
else
?X: Allow hints to specify their own ranlib "script". For instance, on
?X: some NeXT machines, the timestamp put by ranlib is not correct, and this
?X: may raise tedious recompiles for nothing. Therefore, NeXT may add the
?X: ranlib='sleep 5; /bin/ranlib' line in their hints to "fix" that.
?X: (reported by Andreas Koenig <k@franz.ww.tu-berlin.de>)
	case "$ranlib" in
:) ranlib="::
	'')
 		ranlib=`./loc ranlib X /usr/bin /bin /usr/local/bin`
 		$test -f $ranlib || ranlib=''
 		;;
	esac
	if $test -n "$ranlib";
 then
 		echo "your system has '$ranlib'; we'll use that."
 		orderlib=false
	else
 		echo "your system doesn't seem to support random libraries"
 		echo "so we'll use lorder and tsort to order the libraries."
 		orderlib=true
 		ranlib=":"
	fi
fi
$rm -f foo* bar*
Found in path(s):
* /opt/cola/permits/1865280714_1702281121.2681568/0/perl-5-36-0-orig-regen-configure-1-tar-xz/metaconfig-
5.36.0/U/compline/orderlib.U
No license file was found, but licenses were detected in source scan.
?RCS: $Id: d_times.U,v 3.0.1.2 1995/07/25 14:07:50 ram Exp $
?RCS?RCS: Copyright (c) 1991-1993, Raphael Manfredi
?RCS:
?RCS: You may redistribute only under the terms of the Artistic License,
?RCS: as specified in the README file that comes with the distribution.
?RCS: You may reuse parts of this distribution only within the terms of
```
?RCS: that same Artistic License; a copy of which may be found at the root

?RCS: of the source tree for dist 3.0.

?RCS:

?RCS: \$Log: d\_times.U,v \$

?RCS: Revision 3.0.1.2 1995/07/25 14:07:50 ram

?RCS: patch56: typo fix, sytem -> system

?RCS: ?RCS: Revision 3.0.1.1 1994/08/29 16:14:00 ram ?RCS: patch32: now uses new Typedef unit to compute type information ?RCS: ?RCS: Revision 3.0 1993/08/18 12:07:46 ram ?RCS: Baseline for dist 3.0 netwide release. ?RCS: ?X:  $?X: What is the type returned by times()?$ ?X: ?X: Force inclusion of <sys/types.h> ?X:INC: i\_systypes ?MAKE:d\_times clocktype: Csym Myread Typedef i\_systimes ?MAKE: -pick add \$@ %< ?S:d\_times: ?S: This variable conditionally defines the HAS\_TIMES symbol, which indicates ?S: that the times() routine exists. The times() routine is normally ?S: provided on UNIX systems. You may have to include <sys/times.h>. ?S:. ?S:clocktype: ?S: This variable holds the type returned by times(). It can be long, ?S: or clock\_t on BSD sites (in which case <sys/types.h> should be ?S: included). ?S:. ?C:HAS\_TIMES (TIMES): ?C: This symbol, if defined, indicates that the times() routine exists. ?C: Note that this became obsolete on some systems (SUNOS), which now ?C: use getrusage(). It may be necessary to include  $\langle$ sys/times.h $>$ . ?C:. ?C:Clock\_t (CLOCKTYPE): ?C: This symbol holds the type returned by times(). It can be long, ?C: or clock\_t on BSD sites (in which case <sys/types.h> should be ?C: included). ?C:. ?H:#\$d\_times HAS\_TIMES /\*\*/ ?H:#define Clock\_t \$clocktype /\* Clock time \*/ ?H:. ?T:val inc : see if times exists echo " " if set times val -f d\_times; eval \$csym; \$val; then echo 'times() found.' >&4 d\_times="\$define"  $inc="$  case "\$i\_systimes" in "\$define") inc='sys/times.h';;

 esac

 rp="What is the type returned by times() on this system?" set clock\_t clocktype long stdio.h sys/types.h \$inc eval \$typedef\_ask else echo 'times() NOT found, hope that will do.' >&4 d\_times="\$undef" ?X: The following is needed for typedef (won't like an empty variable) clocktype='int' fi

Found in path(s):

\* /opt/cola/permits/1865280714\_1702281121.2681568/0/perl-5-36-0-orig-regen-configure-1-tar-xz/metaconfig-5.36.0/U/typedefs/d\_times.U

No license file was found, but licenses were detected in source scan.

?RCS: \$Id: d\_getnetbyaddr\_r.U,v 0RCS:

?RCS: Copyright (c) 2002,2003 Jarkko Hietaniemi

?RCS:

?RCS: You may distribute under the terms of either the GNU General Public

?RCS: License or the Artistic License, as specified in the README file.

?RCS:

?RCS: Generated by the reentr.pl from the Perl 5.8 distribution.

?RCS:

?MAKE:d\_getnetbyaddr\_r getnetbyaddr\_r\_proto: Inlibc Protochk Hasproto \

i\_systypes usethreads i\_netdb extern\_C

?MAKE: -pick add \$@ %<

?S:d\_getnetbyaddr\_r:

?S: This variable conditionally defines the HAS\_GETNETBYADDR\_R symbol,

?S: which indicates to the C program that the getnetbyaddr $_r$ ()

?S: routine is available.

?S:.

?S:getnetbyaddr\_r\_proto:

?S: This variable encodes the prototype of getnetbyaddr\_r.

?S: It is zero if d\_getnetbyaddr\_r is undef, and one of the

?S: REENTRANT\_PROTO\_T\_ABC macros of reentr.h if d\_getnetbyaddr\_r

?S: is defined.

?S:.

?C:HAS\_GETNETBYADDR\_R:

?C: This symbol, if defined, indicates that

the getnetbyaddr r routine

?C: is available to getnetbyaddr re-entrantly.

 $2C$ :

?C:GETNETBYADDR\_R\_PROTO:

?C: This symbol encodes the prototype of getnetbyaddr r.

?C: It is zero if d\_getnetbyaddr\_r is undef, and one of the

?C: REENTRANT\_PROTO\_T\_ABC\_macros of reentr.h if d\_getnetbyaddr\_r

?C: is defined.

?C:. ?H:#\$d\_getnetbyaddr\_r HAS\_GETNETBYADDR\_R /\*\*/ ?H:#define GETNETBYADDR\_R\_PROTO \$getnetbyaddr\_r\_proto /\*\*/ ?H:. ?T:try hdrs d\_getnetbyaddr\_r\_proto : see if getnetbyaddr\_r exists set getnetbyaddr\_r d\_getnetbyaddr\_r eval \$inlibc case "\$d\_getnetbyaddr\_r" in "\$define") hdrs="\$i\_systypes sys/types.h define stdio.h \$i\_netdb netdb.h" case "\$d\_getnetbyaddr\_r\_proto:\$usethreads" in ":define") d\_getnetbyaddr\_r\_proto=define set d\_getnetbyaddr\_r\_proto getnetbyaddr\_r \$hdrs eval \$hasproto ;;  $*$ ) ;; esac case "\$d\_getnetbyaddr\_r\_proto" in define) case "\$getnetbyaddr\_r\_proto" in ''|0) try='int getnetbyaddr\_r(unsigned long, int, struct netent\*, char\*, size\_t, struct netent\*\*, int\*);' ./protochk "\$extern\_C \$try" \$hdrs && getnetbyaddr\_r\_proto=I\_UISBWRE ;; esac case "\$getnetbyaddr\_r\_proto" in ''|0) try='int getnetbyaddr\_r(long, int, struct netent\*, char\*, int);' ./protochk "\$extern\_C \$try" \$hdrs && getnetbyaddr\_r\_proto=I\_LISBI ;; esac case "\$getnetbyaddr\_r\_proto" in ''|0) try='struct netent\* getnetbyaddr\_r(in\_addr\_t, int, struct netent\*, char\*, int);' ./protochk "\$extern\_C \$try" \$hdrs && getnetbyaddr\_r\_proto=S\_TISBI ;; esac case "\$getnetbyaddr\_r\_proto" in ''|0) try='struct netent\* getnetbyaddr\_r(long, int, struct netent\*, char\*, int);' ./protochk "\$extern\_C \$try" \$hdrs && getnetbyaddr\_r\_proto=S\_LISBI ;; esac case "\$getnetbyaddr\_r\_proto" in ''|0) try='int getnetbyaddr\_r(in\_addr\_t, int, struct netent\*, struct netent\_data\*);' ./protochk "\$extern\_C \$try" \$hdrs && getnetbyaddr\_r\_proto=I\_TISD ;; esac case "\$getnetbyaddr\_r\_proto" in "|0) try='int getnetbyaddr  $r$ (long, int, struct netent\*, struct netent data\*);' ./protochk "\$extern\_C \$try" \$hdrs && getnetbyaddr\_r\_proto=I\_LISD ;; esac case "\$getnetbyaddr\_r\_proto" in ''|0) try='int getnetbyaddr\_r(int, int, struct netent\*, struct netent\_data\*);' ./protochk "\$extern\_C \$try" \$hdrs && getnetbyaddr\_r\_proto=I\_IISD ;;
```
	esac
	case "$getnetbyaddr_r_proto" in
	''|0) try='int getnetbyaddr_r(uint32_t, int, struct netent*, char*, size_t, struct netent**, int*);'
	./protochk "$extern_C $try" $hdrs && getnetbyaddr_r_proto=I_uISBWRE ;;
	esac
	case "$getnetbyaddr_r_proto" in
	''|0)	d_getnetbyaddr_r=undef
 		getnetbyaddr_r_proto=0
 		echo "Disabling getnetbyaddr_r, cannot determine prototype." >&4 ;;
	* )	case "$getnetbyaddr_r_proto" in
 		REENTRANT_PROTO*) ;;
 		*) getnetbyaddr_r_proto="REENTRANT_PROTO_$getnetbyaddr_r_proto" ;;
 		esac
 		echo "Prototype: $try" ;;
	esac
	;;
	*)	case "$usethreads" in
 define) echo "getnetbyaddr r has no prototype, not using it." >\&4 ;;
 		esac
 		d_getnetbyaddr_r=undef
 		getnetbyaddr_r_proto=0
 		;;
	esac
	;;
*)	getnetbyaddr_r_proto=0
	;;
esac
```
Found in path(s):

\* /opt/cola/permits/1865280714\_1702281121.2681568/0/perl-5-36-0-orig-regen-configure-1-tar-xz/metaconfig-5.36.0/U/threads/d\_getnetbyaddr\_r.U No license file was found, but licenses were detected in source scan.

?RCS: \$Id: abortsig.U,v 3.0.1.1 1994/10/29 16:02:19 ram Exp \$ ?RCS: ?RCS: Copyright (c) 1991-1993, Raphael Manfredi  $?RCS$ ?RCS: You may redistribute only under the terms of the Artistic License, ?RCS: as specified in the README file that comes with the distribution. ?RCS: You may reuse parts of this distribution only within the terms of ?RCS: that same Artistic License; a copy of which may be found at the root ?RCS: of the source tree for dist 3.0.  $?RCS$ ?RCS: \$Log: abortsig.U,v \$ ?RCS: Revision 3.0.1.1 1994/10/29 16:02:19 ram ?RCS: patch36: call ./usg explicitly instead of relying on PATH ?RCS: ?RCS: Revision 3.0 1993/08/18 12:05:20 ram

```
?RCS: Baseline for dist 3.0 netwide release.
?RCS:
?MAKE:abortsig: Myread Oldconfig Guess cat Compile rm
?MAKE: -pick add $@ %<
?S:abortsig:
?S:	This variable holds the name of the signal used by the abort() call.
?S:.
?C:ABORTSIG:
?C:	This symbol holds the signal number (symbol)
 used by the abort() call. To
?C: actually define the signal symbol, <signal.h> should be included.
?C:.
?H:#define ABORTSIG $abortsig /**/
?H:.
?T:signal
: which signal is sent by abort ?
echo " "
case "$abortsig" in
'')
	echo "Checking to see which signal is sent to the process by abort()..." >&4
	echo "abort" > abort.sh
	chmod +x abort.sh
?X: SIGABRT should replace SIGIOT on USG machines in a near future (1991).
	for signal in SIGIOT SIGILL SIGABRT; do
 		case "$abortsig" in
 		'') $cat >abort.c <<EOP
#include <signal.h>
caught() { exit(0); }
int main()
{
#ifdef $signal
	signal($signal, caught);
#endif
if (-1 == about))exit(1);exit(1);}
EOP
?X: We have to use the abort.sh script otherwise sh behaves strangely on AIX.
  			set abort
  			if eval $compile; then
  (.abort.sh) >/dev/null 2 > 2				case $? in
  				0) abortsig="$signal";;
  				esac
  			fi
  			;;
 		esac
```

```
	done
	;;
esac
case "$abortsig" in
'') echo "(I wasn't able to compute the signal name--guessing)"
	if ./usg; then
 		dflt="SIGIOT"
	else
 		dflt="SIGILL"
	fi;;
*)
  dflt="$abortsig"
	;;
esac
rp="Which signal does abort() send to the process (signal name)?"
. ./myread
abortsig="$ans"
$rm -f core abort.sh abort abort.c
Found in path(s):
* /opt/cola/permits/1865280714_1702281121.2681568/0/perl-5-36-0-orig-regen-configure-1-tar-xz/metaconfig-
5.36.0/U/compline/abortsig.U
No license file was found, but licenses were detected in source scan.
?RCS: $Id$
?RCS:
?RCS: Copyright (c) 1998 Jarkko Hietaniemi
?RCS:
?RCS: You may distribute under the terms of either the GNU General Public
?RCS: License or the Artistic License, as specified in the README file.
?RCS:
?MAKE:d_accessx: Inlibc
?MAKE: -pick add \% % <
?S:d_accessx:
?S: This variable conditionally defines the HAS_ACCESSX symbol, which
?S:	indicates to the C program that the accessx() routine is available.
?S:.
?C:HAS_ACCESSX :
?C: This symbol, if defined, indicates that the accessx routine is
?C:	available to do extended access checks.
?C:.
?H:#$d_accessx HAS_ACCESSX /**/
?H:?LINT:set d_accessx
: see if accessx exists
set accessx d_accessx
eval $inlibc
```
Found in path(s):

\* /opt/cola/permits/1865280714\_1702281121.2681568/0/perl-5-36-0-orig-regen-configure-1-tar-xz/metaconfig-5.36.0/U/acl/d\_accessx.U

No license file was found, but licenses were detected in source scan.

?RCS: You may redistribute only under the terms of the Artistic Licence, ?RCS: as specified in the README file that comes with the distribution. ?RCS: ?MAKE:i\_stdint: Inhdr ?MAKE: -pick add  $\%$  % < ?S:i\_stdint: ?S: This variable conditionally defines the I\_STDINT symbol, which ?S: indicates to the C program that <stdint.h> exists and should ?S: be included. ?S:. ?C:I\_STDINT: ?C: This symbol, if defined, indicates that <stdint.h> exists and ?C: should be included.  $?C$ :. ?H:#\$i\_stdint I\_STDINT /\*\*/ ?H:. ?LINT:set i\_stdint : see if stdint is available set stdint.h i\_stdint eval \$inhdr

Found in path(s):

\* /opt/cola/permits/1865280714\_1702281121.2681568/0/perl-5-36-0-orig-regen-configure-1-tar-xz/metaconfig-5.36.0/U/perl/i\_stdint.U

No license file was found, but licenses were detected in source scan.

?RCS: \$Id: registers.U 1 2006-08-24 12:32:52Z rmanfredi \$ ?RCS: ?RCS: Copyright (c) 1991-1997, 2004-2006, Raphael Manfredi ?RCS: ?RCS: You may redistribute only under the terms of the Artistic Licence, ?RCS: as specified in the README file that comes with the distribution. ?RCS: You may reuse parts of this distribution only within the terms of ?RCS: that same Artistic Licence; a copy of which may be found at the root ?RCS: of the source tree for dist 4.0. ?RCS: ?RCS: \$Log: registers.U,v \$ ?RCS: Revision 3.0.1.2 1997/02/28 16:19:41 ram ?RCS: patch61: removed empty ?LINT lines ?RCS: ?RCS: Revision 3.0.1.1 1994/10/29 16:28:33 ram ?RCS: patch36: call ./Cppsym explicitly instead of relying on PATH ?RCS:

?RCS: Revision 3.0 1993/08/18 12:09:41 ram ?RCS: Baseline for dist 3.0 netwide release. ?RCS: ?MAKE:registers reg1 reg2 reg3 reg4 reg5 reg6 reg7 reg8 reg9 reg10 reg11 \ reg12 reg13 reg14 reg15 reg16: awk rm Cppsym Myread Oldconfig ?MAKE: -pick add  $\$  @ %< ?S:registers: ?S: This variable contains the number of register declarations paid ?S: attention to by the C compiler. ?S:. ?S:reg1: ?S: This variable, along with reg2, reg3, etc. contains the eventual ?S: value for the symbols register1, register2, register3, etc. It has ?S: either the value "register" or is null. ?S:. ?C:register1: ?C: This symbol, along with register2, register3, etc. is either the word ?C: "register" or null, depending on whether the C compiler pays attention ?C: to this many register declarations. The intent is that you don't have ?C: to order your register declarations in the order of importance, so you ?C: can freely declare register variables in sub-blocks of code and as ?C: function parameters. Do not use register<n> more than once per routine. ?C:. ?LINT:describe reg2 reg3 reg4 reg5 reg6 reg7 reg8 reg9 reg10 reg11 ?LINT:describe reg12 reg13 reg14 reg15 reg16 ?LINT:known register2 register3 register4 register5 register6 register7 ?LINT:known register8 register9 register10 register11 register12 register13 ?LINT:known register14 register15 register16 ?H:#define register1 \$reg1 /\*\*/ ?H:#define register2 \$reg2 /\*\*/ ?H:#define register3 \$reg3 /\*\*/ ?H:#define register4 \$reg4 /\*\*/ ?H:#define register5 \$reg5 /\*\*/ ?H:#define register6 \$reg6 /\*\*/ ?H:#define register7 \$reg7 /\*\*/ ?H:#define register8 \$reg8 /\*\*/ ?H:#define register9 \$reg9 /\*\*/ ?H:#define register10 \$reg10 /\*\*/ ?H:#define register11 \$reg11 /\*\*/ ?H:#define register12 \$reg12 /\*\*/ ?H:#define register13 \$reg13 /\*\*/ ?H:#define register14 \$reg14 /\*\*/ ?H:#define register15 \$reg15 /\*\*/ ?H:#define register16 \$reg16 /\*\*/ ?H:. ?F:!.foo

: see how many register declarations we want to use case "\$registers" in '') if ./Cppsym vax; then dflt=6 elif ./Cppsym sun mc68000 mips; then  $dflt=10$  elif ./Cppsym pyr; then  $dflt=14$  elif ./Cppsym ns32000 ns16000; then dflt=5 elif ./Cppsym \$smallmach; then  $df$ <sup> $t=3$ </sup> else : if you have any other numbers for me, please send them in dflt=6 fi;; \*) dflt=\$registers ;; esac ?LINT:set reg2 reg3 reg4 reg5 reg6 reg7 reg8 reg9 reg10 reg11 ?LINT:set reg12 reg13 reg14 reg15 reg16 cat <<EOM

Different C compilers on different machines pay attention to different numbers of register declarations. About how many register declarations in each routine does your C compiler pay attention to? (OK to guess)

## EOM

```
rp="Maximum register declarations?"
. ./myread
registers=$ans
reg1="$awk "BEGIN { for (i=1; i<=16; i++) printf \"reg%d="\n\", i}" \
	</dev/null >.foo
. ./.foo
$awk "BEGIN { for (i=1; i<=$registers; i++) printf \"reg%d=register\n\", i}" \
	</dev/null >.foo
. ./.foo
$rm -f 60
```
## Found in path(s):

\* /opt/cola/permits/1865280714\_1702281121.2681568/0/perl-5-36-0-orig-regen-configure-1-tar-xz/metaconfig-5.36.0/dist/U/registers.U No license file was found, but licenses were detected in source scan.

?RCS: \$Id\$ ?RCS:

?RCS: Copyright (c) 1999 Jarkko Hietaniemi ?RCS: ?RCS: You may distribute under the terms of either the GNU General Public ?RCS: License or the Artistic License, as specified in the README file. ?RCS: ?MAKE:d\_statvfs d\_fstatvfs: Inlibc ?MAKE: -pick add  $\%$  % < ?S:d\_statvfs: ?S: This variable conditionally defines the HAS\_STATVFS symbol, which ?S: indicates to the C program that the statvfs() routine is available. ?S:. ?S:d\_fstatvfs: ?S: This variable conditionally defines the HAS\_FSTATVFS symbol, which ?S: indicates to the C program that the fstatvfs() routine is available. ?S:. ?C:HAS\_STATVFS: ?C: This symbol, if defined, indicates that the statvfs routine is ?C: available to stat filesystems by filenames.  $?C$ :. ?C:HAS\_FSTATVFS: ?C: This symbol, if defined, indicates that the fstatvfs routine is ?C: available to stat filesystems by file descriptors. ?C:. ?H:#\$d\_statvfs HAS\_STATVFS /\*\*/ ?H:#\$d\_fstatvfs HAS\_FSTATVFS /\*\*/ ?H:. ?LINT:set d\_statvfs ?LINT:set d\_fstatvfs : see if statvfs exists set statvfs d\_statvfs eval \$inlibc : see if fstatvfs exists set fstatvfs d\_fstatvfs eval \$inlibc

Found in path(s):

\* /opt/cola/permits/1865280714\_1702281121.2681568/0/perl-5-36-0-orig-regen-configure-1-tar-xz/metaconfig-5.36.0/U/perl/d\_statvfs.U

No license file was found, but licenses were detected in source scan.

?RCS: \$Id\$ ?RCS: ?RCS: Copyright (c) 2000 Jarkko Hietaniemi ?RCS: ?RCS: You may distribute under the terms of either the GNU General Public ?RCS: License or the Artistic License, as specified in the README file.

?RCS: ?MAKE:d\_frexpl: Inlibc ?MAKE: -pick add  $\$  \omega \ll ?S:d\_frexpl: ?S: This variable conditionally defines the HAS\_FREXPL symbol, which ?S: indicates to the C program that the frexpl() routine is available. ?S:. ?C:HAS\_FREXPL: ?C: This symbol, if defined, indicates that the frexpl routine is ?C: available to break a long double floating-point number into ?C: a normalized fraction and an integral power of 2. ?C:. ?H:#\$d\_frexpl HAS\_FREXPL /\*\*/ ?H:. ?LINT:set d\_frexpl : see if frexpl exists set frexpl d\_frexpl eval \$inlibc Found in path(s):  $*$ /opt/cola/permits/1865280714\_1702281121.2681568/0/perl-5-36-0-orig-regen-configure-1-tar-xz/metaconfig-5.36.0/U/perl/d\_frexpl.U No license file was found, but licenses were detected in source scan. ?RCS: \$Id: Init.U,v 3.0.1.1 1994/10/31 09:45:59 ram Exp \$ ?RCS: ?RCS: Copyright (c) 1991-1993, Raphael Manfredi ?RCS: ?RCS: You may redistribute only under the terms of the Artistic License, ?RCS: as specified in the README file that comes with the distribution. ?RCS: You may reuse parts of this distribution only within the terms of ?RCS: that same Artistic License; a copy of which may be found at the root ?RCS: of the source tree for dist 3.0. ?RCS: ?RCS: \$Log: Init.U,v \$ ?RCS: Revision 3.0.1.1 1994/10/31 09:45:59 ram ?RCS: patch44: removed Options from MAKE to prevent Init overrides ?RCS: patch44: option processing now done after Myinit thanks to new Begin.U ?RCS: patch44: moved "Beginning of configuration questions" to Begin.U ?RCS: patch44: moved signal trapping instruction to Begin.U as well ?RCS: ?RCS: Revision 3.0 1993/08/18 12:05:02 ram ?RCS: Baseline for dist 3.0 netwide release. ?RCS:  $\gamma$ .

?X: This file

initializes certain default variables used by Configure. They

?X: may be overridden or added to by definitions in Myinit.U.

 $?X:$ ?MAKE:Init eunicefix: Null ?MAKE: -pick add \$@ %< ?MAKE: -pick weed \$@ ./Init ?S:eunicefix: ?S: When running under Eunice this variable contains a command which will ?S: convert a shell script to the proper form of text file for it to be ?S: executable by the shell. On other systems it is a no-op. ?S:. ?V:define undef smallmach:rmlist  $?X:$ ?X: Throughout the units, one may make use of \$define and \$undef to reference ?X: a defined symbol or an undefined one. There is no need to add them in ?X: the dependency line since this unit makes them visible via ?V:, and ?X: everyone inherits from those symbols since by convention Init.U is the ?X: root dependency. ?X: ?LINT:extern DJGPP ?LINT:extern \_exe ?LINT:change \_exe ?LINT:extern is\_os2 : Detect odd OSs define='define' undef='undef' smallmach='pdp11 i8086 z8000 i80286 iAPX286' rmlist='' : We must find out about Eunice early eunicefix=':' if test -f /etc/unixtovms; then eunicefix=/etc/unixtovms fi if test -f /etc/unixtovms.exe; then eunicefix=/etc/unixtovms.exe fi : Set executable suffix now -- needed before hints available if test -f "/libs/version.library"; then : Amiga OS \_exe="" elif test -f "/system/gnu\_library/bin/ar.pm"; then : Stratus VOS \_exe=".pm" elif test -n "\$DJGPP"; then : DOS DJGPP \_exe=".exe" elif test -f /kern/cookiejar; then

```
: MiNT
 exe=""
elif test -d c:/. -o -n "$is_os2" ; then
: OS/2 or cygwin
  _exe=".exe"
```

```
fi
```
Found in path(s):

\* /opt/cola/permits/1865280714\_1702281121.2681568/0/perl-5-36-0-orig-regen-configure-1-tar-xz/metaconfig-5.36.0/U/modified/Init.U

No license file was found, but licenses were detected in source scan.

?RCS: \$Id: nlist\_pfx.U 1 2006-08-24 12:32:52Z rmanfredi \$ ?RCS: ?RCS: Copyright (c) 1991-1997, 2004-2006, Raphael Manfredi ?RCS: ?RCS: You may redistribute only under the terms of the Artistic Licence, ?RCS: as specified in the README file that comes with the distribution. ?RCS: You may reuse parts of this distribution only within the terms of ?RCS: that same Artistic Licence; a copy of which may be found at the root ?RCS: of the source tree for dist 4.0. ?RCS: ?RCS: \$Log: nlist\_pfx.U,v \$ ?RCS: Revision 3.0.1.1 1994/10/29 16:26:18 ram ?RCS: patch36: added ?F: line for metalint file checking ?RCS: ?RCS: Revision 3.0 1993/08/18 12:09:25 ram ?RCS: Baseline for dist 3.0 netwide release. ?RCS: ?MAKE:nlist\_pfx nlist\_fnd: cat test Myread Oldconfig libnlist \ +cc +ccflags ?MAKE: -pick add \$@ %< ?S:nlist\_pfx: ?S: This variable holds any characters which precede the symbol name ?S: when doing an nlist search. ?S:. ?S:nlist\_fnd: ?S: This variable holds the member of the nlist structure which is ?S: nonzero if an nlist search succeeds. Presently, it is always "n\_value". ?S:. ?C:NLIST\_PREFIX: ?C: This manifest constant holds the string of characters which should ?C: precede the symbol name when doing an nlist search.  $2C$ : ?C:NLIST\_FOUND: ?C: This manifest constant holds the member of the nlist structure which

?C: is nonzero if an nlist search succeeds.

```
?C:.
?H:#define NLIST_PREFIX $nlist_pfx	/**/
?H:#define NLIST_FOUND $nlist_fnd /**/
?H:.
?F:!nlisttest
?T:nlist_loc
: Nose around for nlist stuff
echo " "
echo "Checking out nlist stuff..." >&4
$cat >nlisttest.c <<'EOCP'
#include <stdio.h>
#include <nlist.h>
main(argc, argv)
int argc;
char **argv;
{
int (*loc)(;
extern int hereIam();
	static struct nlist nl[] = {
 		{ "IamNotFound", 0 },
 		{ "hereIam", 0 },
 \{ "_hereIam", 0 \},
 		{ ".hereIam", 0 },
 		{ "", 0 }
	};
loc = herelam;
if(argc == 1) {
 printf("%ld\<sup>"</sup>, loc); }
	else {
 		int i;
 		int rc;
 		if(nlist("./nlisttest",
nl) == -1) exit(-1);
 i = \arg v[1][0] - '0';		printf("%d %d %d\n", nl[i].n_name, nl[i].n_type, nl[i].n_value);
 		}
exit(0);int hereIam() {
	return;}
EOCP
nlist_fnd=n_value
if $cc $ccflags -o nlisttest nlisttest.c $libnlist >/dev/null 2>&1 ; then
```

```
	set `./nlisttest`
	nlist_loc=$1
	set `./nlisttest 0`
if $test "$3" = "0"; then
 		echo "$nlist_fnd is 0 if nlist() fails, as I expected."
	else
 		$cat <<EOM
Hello, Jim. We have just discovered that $nlist_fnd was nonzero on an
nlist() lookup failure! Your mission, should you choose to accept it, is to
edit either config.sh (to provide a Good value for nlist_fnd) or The Code
(to find an alternative to NLIST_FOUND), and reporting the full details of
your success to the MetaConfig Police. Of course, should you fail...
EOM
 		nlist_fnd="/* Bletch! */ */"
	fi
set `./nlisttest 1`
if \text{Sets} "\text{Shlist}\_\text{loc}" = "\text{$}3"; then
 		echo "Symbols are stored with no initial characters."
 nlist pfx=
	else
 		set `./nlisttest 2`
 		if
\text{Sets} "\text{Inlist\_loc}" = "\$3"; then
  			echo "Symbols are stored with an initial underscore."
  			nlist_pfx=_
 		else
  set `./nlisttest 3`
  if $test "$nlist loc" = "$3"; then
  				echo "Symbols are stored with an initial dot."
  				nlist_pfx=.
  			else
  				$cat <<EOM
I can't figure out the symbol prefix!
You get to edit config.sh and fix 'nlist_pfx' (Configure will let you do this
at the end of its configuration questions), or config.h and fix the value of
the NLIST_PREFIX symbol.
EOM
  nlist_pfx="/* Bletch! */ */"
  			fi
 		fi
	fi
else
	$cat <<EOM
I can't get the nlist test program working!
You get to edit config.sh and fix 'nlist pfx' (Configure will let you do this
at the end of its configuration questions) and 'nlist_fnd', or config.h and
```

```
fix the value of the NLIST_PREFIX and NLIST_FOUND symbols.
EOM
	nlist_pfx="/* Bletch! */ */"
nlist_fnd="/* Bletch! */ */"
fi
Found in path(s):
* /opt/cola/permits/1865280714_1702281121.2681568/0/perl-5-36-0-orig-regen-configure-1-tar-xz/metaconfig-
5.36.0/dist/U/nlist_pfx.U
No license file was found, but licenses were detected in source scan.
?RCS: $Id$
?RCS:
?RCS: Copyright (c) 1999 Jarkko Hietaniemi
?RCS:
?RCS: You may distribute under the terms of either the GNU General Public
?RCS: License or the Artistic License, as specified in the README file.
?RCS:
?X: This unit generates a $hasstruct string that is used internally
?X: by Configure to check if this system has a field for a
?X: particular struct (of if this system has a particular struct!)
?X:
?X: To use it, say something like:
?X: set d_statblocks stat i_sysstat sys/stat.h
?X: eval $hasstruct
?X: Or, for more complicated sets of headers, do something like
?X: hdrs="$define sys/foo.h
?X: $i_sysbar sys/bar.h
?X: $i_syszot sys/zot.h
?X: $i_zappa zappa.h"
?X: set d_statblocks stat $hdrs
?X: eval $hasstruct
?X:?MAKE:Hasstruct: Setvar rm_try test Compile
?MAKE: -pick add $@ %<
?T:varname struct
```

```
?V:hasstruct
```
: Define hasstruct macro for Configure internal use

```
hasstruct='varname=$1; struct=$2; shift;
```
shift;

while \$test \$# -ge 2; do

 case "\$1" in \$define) echo "#include <\$2>";;

 esac ;

shift 2;

 $done > try.c;$ 

```
echo "int main () { struct $struct foo; \}' >> try.c;
```
set try;

```
if eval $compile; then
	val="$define";
else
	val="$undef";
fi;
set $varname;
eval $setvar;
$rm_try'
```
Found in path(s):

\* /opt/cola/permits/1865280714\_1702281121.2681568/0/perl-5-36-0-orig-regen-configure-1-tar-xz/metaconfig-5.36.0/U/protos/Hasstruct.U

No license file was found, but licenses were detected in source scan.

?RCS: \$Id\$ ?RCS: ?RCS: Copyright (c) 2005, H.Merijn Brand ?RCS: ?RCS: You may redistribute only under the terms of the Artistic License, ?RCS: as specified in the README file that comes with the distribution. ?RCS: You may reuse parts of this distribution only within the terms of ?RCS: that same Artistic License; a copy of which may be found at the root ?RCS: of the source tree for dist 3.0. ?RCS: ?MAKE:d\_malloc\_size d\_malloc\_good\_size d\_malloc\_usable\_size: Inlibc ?MAKE: -pick add  $\%$  % < ?S:d\_malloc\_size: ?S: This symbol, if defined, indicates that the malloc\_size ?S: routine is available for use. ?S:. ?S:d\_malloc\_good\_size: ?S: This symbol, if defined, indicates that the malloc\_good\_size ?S: routine is available for use. ?S:. ?S:d\_malloc\_usable\_size: ?S: This symbol, if defined, indicates that the malloc\_usable\_size ?S: routine is available for use. ?S:. ?C:HAS\_MALLOC\_SIZE: ?C: This symbol, if defined, indicates that the malloc\_size ?C: routine is available for use.  $2^{\circ}$ ?H:#\$d\_malloc\_size HAS\_MALLOC\_SIZE /\*\*/  $?H:$ ?C:HAS\_MALLOC\_GOOD\_SIZE: ?C: This symbol, if defined, indicates that the malloc good size ?C: routine is available for use.

?H:#\$d\_malloc\_good\_size HAS\_MALLOC\_GOOD\_SIZE /\*\*/ ?H:. ?C:HAS\_MALLOC\_USABLE\_SIZE: ?C: This symbol, if defined, indicates that the malloc\_usable\_size ?C: routine is available for use.  $?C:$ . ?H:#\$d\_malloc\_usable\_size HAS\_MALLOC\_USABLE\_SIZE /\*\*/ ?H:. ?LINT:set d\_malloc\_size ?LINT:set d\_malloc\_good\_size ?LINT:set d\_malloc\_usable\_size : see if malloc\_size exists set malloc\_size d\_malloc\_size eval \$inlibc : see if malloc\_size\_good exists set malloc\_good\_size d\_malloc\_good\_size eval \$inlibc

: see if malloc\_usable\_size exists set malloc\_usable\_size d\_malloc\_usable\_size eval \$inlibc

Found in path(s):

?C:.

\* /opt/cola/permits/1865280714\_1702281121.2681568/0/perl-5-36-0-orig-regen-configure-1-tar-xz/metaconfig-5.36.0/U/perl/d\_malloc\_size.U

No license file was found, but licenses were detected in source scan.

?RCS: \$Id: d\_msgget.U 1 2006-08-24 12:32:52Z rmanfredi \$ ?RCS: ?RCS: Copyright (c) 1991-1997, 2004-2006, Raphael Manfredi

?RCS:

?RCS: You may redistribute only under the terms of the Artistic Licence,

?RCS: as specified in the README file that comes with the distribution.

?RCS: You may reuse parts of this distribution only within the terms of

?RCS: that same Artistic Licence; a copy of which may be found at the root

?RCS: of the source tree for dist 4.0.

?RCS:

?RCS: \$Log: d\_msgget.U,v \$

?RCS: Revision 3.0 1993/08/18 12:06:39 ram

?RCS: Baseline for dist 3.0 netwide release.

 $2RCS$ 

?MAKE:d\_msgget: Inlibc

?MAKE: -pick add  $\$ @ %<

?S:d\_msgget:

?S: This variable conditionally defines the HAS\_MSGGET symbol, which

?S: indicates to the C program that the msgget() routine is available.

?S:.

?C:HAS\_MSGGET:

?C: This symbol, if defined, indicates that the msgget() routine is

?C: available to get a new message queue. ?C:. ?H:#\$d\_msgget HAS MSGGET /\*\*/ ?H:. ?LINT:set d\_msgget : see if msgget exists set msgget d\_msgget

eval \$inlibc

Found in path(s):

\* /opt/cola/permits/1865280714\_1702281121.2681568/0/perl-5-36-0-orig-regen-configure-1-tar-xz/metaconfig-5.36.0/dist/U/d\_msgget.U

No license file was found, but licenses were detected in source scan.

?RCS: \$Id: h\_fcntl.U 1 2006-08-24 12:32:52Z rmanfredi \$ ?RCS: ?RCS: Copyright (c) 1991-1997, 2004-2006, Raphael Manfredi ?RCS: ?RCS: You may redistribute only under the terms of the Artistic Licence, ?RCS: as specified in the README file that comes with the distribution. ?RCS: You may reuse parts of this distribution only within the terms of ?RCS: that same Artistic Licence; a copy of which may be found at the root ?RCS: of the source tree for dist 4.0. ?RCS: ?RCS: \$Log: h\_fcntl.U,v \$ ?RCS: Revision 3.0 1993/08/18 12:08:12 ram ?RCS: Baseline for dist 3.0 netwide release. ?RCS: ?MAKE:h\_fcntl: Nothing ?MAKE: -pick add \$@ %< ?S:h\_fcntl: ?S: This is variable gets set in various places to tell i\_fcntl that ?S: <fcntl.h> should be included. ?S:. : Initialize h\_fcntl h fcntl=false Found in path(s):

\* /opt/cola/permits/1865280714\_1702281121.2681568/0/perl-5-36-0-orig-regen-configure-1-tar-xz/metaconfig-5.36.0/dist/U/h\_fcntl.U No license file was found, but licenses were detected in source scan.

?RCS: \$Id: d\_sjis2jis.U 1 2006-08-24 12:32:52Z rmanfredi \$ ?RCS:

?RCS: Copyright (c) 1991-1997, 2004-2006, Raphael Manfredi ?RCS: ?RCS: You may redistribute only under the terms of the Artistic Licence, ?RCS: as specified in the README file that comes with the distribution. ?RCS: You may reuse parts of this distribution only within the terms of ?RCS: that same Artistic Licence; a copy of which may be found at the root ?RCS: of the source tree for dist 4.0. ?RCS: ?RCS: \$Log: d\_sjis2jis.U,v \$ ?RCS: Revision 3.0 1993/08/18 12:07:25 ram ?RCS: Baseline for dist 3.0 netwide release. ?RCS: ?MAKE:d\_sjis2jis: Inlibc ?MAKE: -pick add \$@ %< ?S:d\_sjis2jis: ?S: This variable conditionally defines the HAS\_SJIS2JIS symbol, which ?S: indicates to the C program that the sjis2jis() routine is available ?S: to convert SJIS to JIS. ?S:. ?C:HAS\_SJIS2JIS: ?C: This symbol, if defined, indicates that the sjis2jis routine is ?C: available to convert SJIS to JIS.  $2C$ ?H:#\$d\_sjis2jis HAS\_SJIS2JIS /\*\*/ ?H:. ?LINT:set d\_sjis2jis : see if sjis2jis exists set sjis2jis d\_sjis2jis eval \$inlibc Found in path(s): \* /opt/cola/permits/1865280714\_1702281121.2681568/0/perl-5-36-0-orig-regen-configure-1-tar-xz/metaconfig-5.36.0/dist/U/d\_sjis2jis.U No license file was found, but licenses were detected in source scan. ?RCS: \$Id: i\_sysdir.U 1 2006-08-24 12:32:52Z rmanfredi \$ ?RCS: ?RCS: Copyright (c) 1991-1997, 2004-2006, Raphael Manfredi ?RCS: ?RCS: You may redistribute only under the terms of the Artistic Licence, ?RCS: as specified in the README file that comes with the distribution. ?RCS: You may reuse parts of this distribution only within the terms of ?RCS: that same Artistic Licence; a copy of which may be found at the root ?RCS: of the source tree for dist 4.0. ?RCS: ?RCS: \$Log: i\_sysdir.U,v \$ ?RCS: Revision 3.0.1.1 1994/08/29 16:22:30 ram

?RCS: patch32: fixed typo in I\_SYS\_DIR symbol name ?RCS: ?RCS: Revision 3.0 1993/08/18 12:08:30 ram ?RCS: Baseline for dist 3.0 netwide release. ?RCS: ?MAKE:i\_sysdir: Inhdr ?MAKE: -pick add  $\%$  % < ?S:i\_sysdir: ?S: This variable conditionally defines the I\_SYS\_DIR symbol, and indicates ?S: whether a C program should include  $\langle$ sys/dir.h $>$ . ?S:. ?C:I\_SYS\_DIR (I\_SYSDIR): ?C: This symbol, if defined, indicates to the C program that it should ?C: include <sys/dir.h>.  $?C:$ . ?H:#\$i\_sysdir I\_SYS\_DIR /\*\*/ ?H:. ?LINT:set i\_sysdir : see if this is an sysdir system set sys/dir.h i\_sysdir eval \$inhdr Found in path(s): \* /opt/cola/permits/1865280714\_1702281121.2681568/0/perl-5-36-0-orig-regen-configure-1-tar-xz/metaconfig-5.36.0/dist/U/i\_sysdir.U No license file was found, but licenses were detected in source scan. ?RCS: \$Id: d\_dbl\_dig.U 1 2006-08-24 12:32:52Z rmanfredi \$ ?RCS: ?RCS: Copyright (c) 1991-1997, 2004-2006, Raphael Manfredi ?RCS: ?RCS: You may redistribute only under the terms of the Artistic Licence, ?RCS: as specified in the README file that comes with the distribution. ?RCS: You may reuse parts of this distribution only within the terms of ?RCS: that same Artistic Licence; a copy of which may be found at the root ?RCS: of the source tree for dist 4.0. ?RCS:

?RCS: Original Author: Andy Dougherty <doughera@lafcol.lafayette.edu> ?RCS:

?RCS:  $Log: d$  dbl dig.U,v  $\$ 

?RCS: Revision 3.0.1.1 1994/08/29 16:07:28 ram

?RCS: patch32: created by ADO

?RCS:

?MAKE:d\_dbl\_dig: Myread contains cat rm Setvar i\_limits i\_float  $\setminus$ 

 cppstdin cppflags cppminus

?MAKE: -pick add  $\$ @ %<

?S:d\_dbl\_dig:

?S: This variable conditionally defines d\_dbl\_dig if this system's ?S: header files provide DBL\_DIG, which is the number of significant ?S: digits in a double precision number. ?S:. ?C:HAS\_DBL\_DIG: ?C: This symbol, if defined, indicates that this system's <float.h> ?C: or <limits.h> defines the symbol DBL\_DIG, which is the number ?C: of significant digits in a double precision number. If this ?C: symbol is not defined, a guess of 15 is usually pretty good. ?C:. ?H:#\$d\_dbl\_dig HAS\_DBL\_DIG /\*\*/ ?H:. ?F:!dbl\_dig.c ?LINT:set d\_dbl\_dig : See if number of significant digits in a double precision number is known echo " " \$cat >dbl\_dig.c <<EOM #\$i\_limits I\_LIMITS #\$i\_float I\_FLOAT #ifdef I\_LIMITS #include <limits.h> #endif #ifdef I\_FLOAT #include <float.h> #endif #ifdef DBL\_DIG printf("Contains DBL\_DIG"); #endif EOM \$cppstdin \$cppflags \$cppminus < dbl\_dig.c >dbl\_dig.E 2>/dev/null if \$contains 'DBL\_DIG' dbl\_dig.E >/dev/null 2>&1; then echo "DBL\_DIG found." >&4 val="\$define" else echo "DBL\_DIG NOT found." >&4 val="\$undef" fi \$rm -f dbl\_dig.? set d dbl dig eval \$setvar

Found in path(s):

\* /opt/cola/permits/1865280714\_1702281121.2681568/0/perl-5-36-0-orig-regen-configure-1-tar-xz/metaconfig-5.36.0/dist/U/d\_dbl\_dig.U

No license file was found, but licenses were detected in source scan.

?RCS: \$Id\$

?RCS: ?RCS: Copyright (c) 2000, Jarkko Hietaniemi ?RCS: ?RCS: You may redistribute only under the terms of the Artistic License, ?RCS: as specified in the README file that comes with the distribution. ?RCS: You may reuse parts of this distribution only within the terms of ?RCS: that same Artistic License; a copy of which may be found at the root ?RCS: of the source tree for dist 3.0. ?RCS: ?MAKE:d\_socklen\_t: Inhdr cat rm\_try Setvar Compile d\_socket sizetype ?MAKE: -pick add \$@ %< ?S:d\_socklen\_t: ?S: This symbol will be defined if the C compiler supports socklen\_t. ?S:. ?C:HAS\_SOCKLEN\_T: ?C: This symbol will defined if the C compiler supports socklen\_t. ?C: Usually the <sys/socket.h> needs to be included.  $?C:$ . ?H:#\$d\_socklen\_t HAS\_SOCKLEN\_T /\*\*/ ?H:. ?LINT:set d\_socklen\_t : check for socklen\_t echo " " echo "Checking to see if you have socklen\_t..." >&4 \$cat >try.c <<EOCP #include <sys/types.h> #\$d\_socket HAS\_SOCKET #ifdef HAS\_SOCKET #include <sys/socket.h> #endif int main() { socklen\_t  $x = 16$ ; } EOCP set try if eval \$compile; then val="\$define" echo "You have socklen\_t." else val="\$undef" echo "You do not have socklen\_t." case "\$sizetype" in size t) echo "(You do have size t, that might work. Some people are happy with just an int.)"  $\cdot$ ; esac fi \$rm\_try set d\_socklen\_t eval \$setvar

Found in path(s):

\* /opt/cola/permits/1865280714\_1702281121.2681568/0/perl-5-36-0-orig-regen-configure-1-tar-xz/metaconfig-5.36.0/U/perl/d\_socklen\_t.U No license file was found, but licenses were detected in source scan.

?RCS: \$Id\$ ?RCS: ?RCS: Copyright (c) 2017 Karl Williamson ?RCS: ?RCS: You may distribute under the terms of either the GNU General Public ?RCS: License or the Artistic License, as specified in the README file. ?RCS: ?MAKE:d\_nl\_langinfo\_l d\_thread\_safe\_nl\_langinfo\_l: Compile cat rm\_try Oldconfig \ i\_pthread i\_stdlib i\_langinfo i\_locale \ usethreads run ?MAKE: -pick add \$@ %< ?S:d\_nl\_langinfo\_l: ?S: This variable contains the eventual value of the ?S: HAS\_NL\_LANGINFO\_L symbol, which indicates if the ?S: nl\_langinfo\_l() function exists. ?S:. ?S:d\_thread\_safe\_nl\_langinfo\_l: ?S: This variable contains the eventual value of the ?S: HAS\_THREAD\_SAFE\_NL\_LANGINFO\_L symbol, which indicates if the ?S: nl\_langinfo\_l() function exists and is thread-safe. ?S:. ?C:HAS\_NL\_LANGINFO\_L: ?C: This symbol, when defined, indicates presence of the nl\_langinfo\_l() ?C: function  $?C:$ . ?C:HAS\_THREAD\_SAFE\_NL\_LANGINFO\_L: ?C: This symbol, when defined, indicates presence of the nl\_langinfo\_l() ?C: function, and that it is thread-safe. ?C:. ?H:#\$d\_nl\_langinfo\_l HAS\_NL\_LANGINFO\_L /\*\*/ ?H:#\$d\_thread\_safe\_nl\_langinfo\_l HAS\_THREAD\_SAFE\_NL\_LANGINFO\_L /\*\*/ ?H:. ?F:!try : check for nl\_langinfo\_l item \$cat <<EOM Checking to see if you have nl\_langinfo\_l(), and that it is thread-safe EOM ?X: Despite claiming that nl\_langinfo\_l() is thread-safe, the POSIX 2008 ?X: standard allows for a non-safe implementation: ?X: ?X: "nl\_langinfo\_l() uses an internal per-thread buffer, and nl\_langinfo()

 $?X:$  uses (in all threads) the same buffer that nl\_langinfo\_l() uses in the ?X: initial thread. There can be interactions, but only when ?X: nl\_langinfo\_l() is called in the initial thread" ?X: ?X: This program calls nl\_langinfo\_l(), then creates a thread, calling plain ?X: nl\_langinfo() from within it, then sees if the buffer in the original ?X: thread was changed. \$cat >try.c <<EOCP #\$i\_stdlib I\_STDLIB #ifdef I\_STDLIB # include <stdlib.h> #endif #include <string.h> #\$i\_langinfo I\_LANGINFO #ifdef I\_LANGINFO # include <langinfo.h> #endif #\$i\_pthread I\_PTHREAD #ifdef I\_PTHREAD # include <pthread.h> #endif #\$i\_locale I\_LOCALE #ifdef I\_LOCALE # include <locale.h> #endif void \* thread\_start(void  $*$  arg) { nl\_langinfo(RADIXCHAR); } int main() { char \* main\_buffer; char save\_main\_buffer[1000]; pthread\_t subthread; pthread\_attr\_t attr; main\_buffer = nl\_langinfo\_l(CODESET, newlocale(LC\_ALL\_MASK, "C", 0)); /\* If too large for our generous allowance, just assume we don't have  $*$  it.  $*/$  if (strlen(main\_buffer) >= sizeof(save\_main\_buffer)) {  $exit(1)$ : }

strcpy(save\_main\_buffer, main\_buffer);

```
if (pthread_attr_init(&attr) != 0) {
    exit(1); }
 if (pthread_create(\&subthread, &attr, thread_start, NULL) != 0) {
    exit(1);
   }
 if (pthread_join(subthread, NULL) != 0) {
    exit(1); }
 exit(! (strcmp(main_buffer, save_main_buffer) == 0));
}
EOCP
case
 "$usethreads" in
  define)
     set try
     if eval $compile; then
       echo "Your system has nl_langinfo_l()..." >&4
       d_nl_langinfo_l="$define"
       echo "$d_nl_langinfo_l" >&4
       if $run ./try; then
          echo "and it is thread-safe (just as I'd hoped)." >&4
          d_thread_safe_nl_langinfo_l="$define"
          echo "$d_thread_safe_nl_langinfo_l" >&4
       else
          echo "but it isn't thread-safe." >&4
       fi
     else
       echo "your system does not have nl_langinfo_l()" >&4
     fi
     ;;
   *) echo "Since threads aren't selected, we won't bother looking for nl_langinfo_l()" >&4
esac
if test X"$d_nl_langinfo_l" = X; then
	d_nl_langinfo_l="$undef"
fi
if test X"$d_thread_safe_nl_langinfo_l" = X; then
	d_thread_safe_nl_langinfo_l="$undef"
fi
$rm_try
Found in path(s):
* /opt/cola/permits/1865280714_1702281121.2681568/0/perl-5-36-0-orig-regen-configure-1-tar-xz/metaconfig-
5.36.0/U/threads/d_nl_langinfo_l.U
```
No license file was found, but licenses were detected in source scan.

?RCS: \$Id\$ ?RCS: ?RCS: Copyright (c) 1991-1997, 2004-2006, Raphael Manfredi ?RCS: ?RCS: You may redistribute only under the terms of the Artistic License, ?RCS: as specified in the README file that comes with the distribution. ?RCS: You may reuse parts of this distribution only within the terms of ?RCS: that same Artistic License; a copy of which may be found at the root ?RCS: of the source tree for dist 4.0. ?RCS: ?RCS: \$Log: charorder.U,v \$ ?RCS: Revision 3.0.1.1 1994/10/29 16:07:08 ram ?RCS: patch36: added ?F: line for metalint file checking ?RCS: ?RCS: Revision 3.0 1993/08/18 12:05:33 ram ?RCS: Baseline for dist 3.0 netwide release. ?RCS: ?MAKE:chorder\_int chorder\_short chorder\_long: Myread cat +cc +ccflags rm ?MAKE: -pick add  $\$ @ %< ?S:chorder\_short (d\_cos d\_bos): ?S: Holds the value describing the byte ordering of characters in a short. ?S: On a Big-Endian machine, that would be "c0c1". ?S:. ?S:chorder\_int (charoder): ?S: Holds the value describing the byte ordering of characters in an int. ?S: For instance, on a Big-Endian machine, this would be: "c0c1c2c3". ?S:. ?S:chorder\_long (d\_col d\_bol): ?S: Holds the value describing the byte ordering of characters in a long. ?S: On a 64 bits Big-Endian machine, that would yield: "c0c1c2c3c4c5c6c7". ?S:. ?C:CHAR\_ORDER\_SHORT: ?C: Holds the byte ordering of characters in a short. It's a string ?C: value like "c0c1" on a Big-Endian machine. ?C:. ?C:CHAR\_ORDER\_INT: ?C: Holds the byte ordering of characters in an int. It's a string ?C: value like "c0c1c2c3" on a Big-Endian machine. ?C:. ?C:CHAR\_ORDER\_LONG: ?C: Holds the byte ordering of characters in a long. It's a string ?C: value like "c0c1c2c3c4c5c6c7" on a 64 bits Big-Endian machine.  $2C$ : ?H:#define CHAR\_ORDER\_SHORT "\$chorder\_short" /\* byte order in a short \*/ ?H:#define CHAR\_ORDER\_INT "\$chorder\_int" /\* byte order in an int \*/

```
?H:#define CHAR_ORDER_LONG "$chorder_long" /* byte order in a long */
?H:.
?F:!byteorder
:
 check for character ordering
echo " "
echo "Checking out byte order..." >&4
$cat >byteorder.c <<'EOCP'
#include <stdio.h>
main(argc, argv)
	int argc;
	char *argv[]; {
	int i;
	int max;
	union {
 		short u_s;
 		int u_i;
 		long u_l;
 		char u_c[sizeof(long)];
	} u;
	switch (argv[1][0]) {
	case 'l':
 u.u l = 0L;
 		/* HMS: ASSERT: sizeof(long) < 10. */
 for(i = 0; i < sizeof(long); ++i) {
 u.u_1 *= 0x100L;
 u.u_1 += (0xc0 + i);		}
 max = sizeof(long);		break;
	case 's':
 u.u_s = 0;		/* HMS: ASSERT: sizeof(short) < 10. */
 for(i = 0; i < sizeof(short); ++i) {
 u.u_s * = 0x100L;u.u_s = (0xc0 + i);		}
 max = sizeof(short);		break;
	case 'i':
 u.ui = 0;
 \frac{\text{# RAM: ASSENT: sizeof(int)}}{\text{#1}}for(i = 0; i < sizeof(int); ++i) {
 u.u 1 * = 0x100L;
 u.u_1 += (0xc0 + i);		}
 max = sizeof(int);
```

```
		break;
	default:
 max = 0;		break;
	}
for(i = 0; i < max; i++) {
 		printf("%x", u.u_c[i] & 0x00FF);
	}
	printf("\n");
exit(0);
}
EOCP
if $cc $ccflags -o
 byteorder byteorder.c >/dev/null 2>&1 ; then
	: null statement
@if chorder_short
  chorder_short=`./byteorder s`
@end
@if chorder_int
  chorder_int=`./byteorder i`
@end
@if chorder_long
  chorder_long=`./byteorder l`
@end
else
	$cat <<EOM
(I can't seem to get my test program to work. Guessing 32 bits big-endian.)
EOM
  chorder_short="c0c1"
  chorder_int="c0c1c2c3"
  chorder_long="c0c1c2c3"
fi
@if chorder_short
dflt=$chorder_short
rp='What is the order of characters in a short?'
. ./myread
chorder_short="$ans"
@end
@if chorder_int
dflt=$chorder_int
rp='What is the order of characters in an int?'
. ./myread
chorder_int="$ans"
@end
@if chorder_long
dflt=$chorder_long
rp='What is the order of characters in a long?'
. ./myread
```
chorder\_long="\$ans" @end \$rm -f byteorder\* core

Found in path(s):

\* /opt/cola/permits/1865280714\_1702281121.2681568/0/perl-5-36-0-orig-regen-configure-1-tar-xz/metaconfig-5.36.0/dist/U/charorder.U No license file was found, but licenses were detected in source scan.

?RCS: You may distribute under the terms of either the GNU General Public ?RCS: License or the Artistic License, as specified in the README file. ?RCS: ?MAKE:d\_truncl: Inlibc ?MAKE: -pick add \$@ %< ?S:d\_truncl: ?S: This variable conditionally defines the HAS\_TRUNCL symbol, which ?S: indicates to the C program that the truncl() routine is available ?S: to round long doubles towards zero. If copysignl is also present, ?S: we can emulate modfl. ?S:. ?C:HAS\_TRUNCL : ?C: This symbol, if defined, indicates that the truncl routine is ?C: available. If copysignl is also present we can emulate modfl. ?C:. ?H:#\$d\_truncl HAS\_TRUNCL /\*\*/ ?H:. ?LINT:set d\_truncl : see if truncl exists set truncl d\_truncl eval \$inlibc Found in path(s): \* /opt/cola/permits/1865280714\_1702281121.2681568/0/perl-5-36-0-orig-regen-configure-1-tar-xz/metaconfig-5.36.0/U/perl/d\_truncl.U No license file was found, but licenses were detected in source scan. ?RCS: Copyright (c) 2017-2018, H.Merijn Brand ?RCS: ?RCS: You may redistribute only under the terms of the Artistic Licence, ?RCS: as specified in the README file that comes with the distribution. ?RCS: You may reuse parts of this distribution only within the terms of ?RCS: that same Artistic Licence; a copy of which may be found at the root ?RCS: of the source tree for dist 4.0. ?RCS: ?MAKE:d\_mkostemp: Inlibc ?MAKE: -pick add  $% \otimes \otimes \otimes$ ?S:d\_mkostemp:

?S: This variable conditionally defines HAS\_MKOSTEMP if mkostemp() is

?S: available to exclusively create and open a uniquely named (with a ?S: suffix) temporary file. ?S:. ?C:HAS\_MKOSTEMP: ?C: This symbol, if defined, indicates that the mkostemp routine is ?C: available to exclusively create and open a uniquely named (with a ?C: suffix) temporary file. ?C:. ?H:#\$d\_mkostemp HAS\_MKOSTEMP /\*\*/ ?H:. ?LINT:set d\_mkostemp : see if mkostemp exists set mkostemp d\_mkostemp eval \$inlibc

Found

in path(s):

 $*$ /opt/cola/permits/1865280714\_1702281121.2681568/0/perl-5-36-0-orig-regen-configure-1-tar-xz/metaconfig-5.36.0/U/perl/d\_mkostemp.U

No license file was found, but licenses were detected in source scan.

?RCS: \$Id: Warn\_v7ND.U 1 2006-08-24 12:32:52Z rmanfredi \$ ?RCS: ?RCS: Copyright (c) 1991-1997, 2004-2006, Raphael Manfredi ?RCS: ?RCS: You may redistribute only under the terms of the Artistic Licence, ?RCS: as specified in the README file that comes with the distribution. ?RCS: You may reuse parts of this distribution only within the terms of ?RCS: that same Artistic Licence; a copy of which may be found at the root ?RCS: of the source tree for dist 4.0. ?RCS: ?RCS: \$Log: Warn\_v7ND.U,v \$ ?RCS: Revision 3.0.1.1 1994/10/29 16:01:46 ram ?RCS: patch36: call ./v7 explicitly instead of relying on PATH ?RCS: ?RCS: Revision 3.0 1993/08/18 12:05:18 ram ?RCS: Baseline for dist 3.0 netwide release. ?RCS:  $?X:$ ?X: This unit warns V7 sites that they may not have a non-blocking read. ?X: This unit needs to be mentioned in End.U to get included. ?X: ?MAKE:Warn\_v7ND: package Guess ?MAKE: -pick add \$@ %< : Warnings if ./v7; then cat

## $<<$ EOM

NOTE: many V7 systems do not have a way to do a non-blocking read. If you don't have any of FIONREAD, O\_NDELAY, or rdchk(), the \$package package may not work as well as it might. It might not work at all. EOM

fi

Found in path(s):

 $*$ /opt/cola/permits/1865280714\_1702281121.2681568/0/perl-5-36-0-orig-regen-configure-1-tar-xz/metaconfig-5.36.0/dist/U/Warn\_v7ND.U

No license file was found, but licenses were detected in source scan.

?RCS: \$Id\$

?RCS:

?RCS: Copyright (c) 1991-1997, 2004-2006, Raphael Manfredi ?RCS: ?RCS: You may redistribute only under the terms of the Artistic License, ?RCS: as specified in the README file that comes with the distribution. ?RCS: You may reuse parts of this distribution only within the terms of

?RCS: that same Artistic License; a copy of which may be found at the root

?RCS: of the source tree for dist 4.0.

?RCS:

?RCS: \$Log: usenm.U,v \$

?RCS: Revision 3.0.1.1 1997/02/28 16:26:40 ram

?RCS: patch61: don't use nm with the GNU C library

?RCS: patch61: added support for Linux shared libs

?RCS:

?RCS: Revision 3.0 1993/08/18 12:09:57 ram

?RCS: Baseline for dist 3.0 netwide release.

?RCS:

?MAKE:usenm runnm nm\_opt nm\_so\_opt: cat test Myread Oldconfig grep \

 d\_gnulibc nm egrep rsrc osname Guess

?MAKE: -pick add \$@ %<

?S:usenm:

?S: This variable contains 'true' or 'false' depending whether the

?S: nm extraction is wanted

or not.

?S:.

?S:runnm:

?S: This variable contains 'true' or 'false' depending whether the

?S: nm extraction should be performed or not, according to the value

?S: of usenm and the flags on the Configure command line.

?S:.

?S:nm\_opt:

?S: This variable holds the options that may be necessary for nm. ?S:.

?S:nm\_so\_opt:

```
?S:	This variable holds the options that may be necessary for nm
?S: to work on a shared library but that can not be used on an
?S: archive library. Currently, this is only used by Linux, where
?S: nm --dynamic is *required* to get symbols from an ELF library which
?S:	has been stripped, but nm --dynamic is *fatal* on an archive library.
?S: Maybe Linux should just always set usenm=false.
?S:.
: see if nm is to be used to determine whether a symbol is defined or not
?X: If there is enough inquiries, it might be worth to wait for the nm
?X: extraction. Otherwise, the C compilations might be a better deal.
?X:
?X: Don't bother if we're using GNU libc -- skimo
case "$usenm"
 in
'')
	dflt=''
	case "$d_gnulibc" in
	"$define")
 		echo " "
 		echo "$nm probably won't work on the GNU C Library." >&4
 		dflt=n
 		;;
	esac
	case "$dflt" in
	'')
 if $test "$osname" = aix -a ! -f /lib/syscalls.exp; then
 			echo " "
 			echo "Whoops! This is an AIX system without /lib/syscalls.exp!" >&4
 			echo "'nm' won't be sufficient on this system." >&4
 			dflt=n
 		fi
 		;;
	esac
	case "$dflt" in
	'')
 		if ./gnu; then
 			echo " "
 			echo "Hmm... A GNU system without a GNU C Library? Weird..." >&4
 			dflt=n
 		else
 			dflt=`$egrep 'inlibc|csym' $rsrc/Configure | wc -l 2>/dev/null`
 			if $test $dflt -gt 20; then
  				dflt=y
 			else
  				dflt=n
 			fi
 		fi
 		;;
```

```
	esac
	;;
*)
	case "$usenm" in
	true|$define) dflt=y;;
*) dflt=n;;
	esac
	;;
esac
$cat <<EOM
```
I can use \$nm to extract the symbols from your C libraries. This is a time consuming task which may generate huge output on the disk (up to 3 megabytes) but that should make the symbols extraction faster. The alternative is to skip the 'nm' extraction part and to compile a small test program instead to determine whether each symbol is present. If you have a fast C compiler and/or if your 'nm' output cannot be parsed, this may be the best solution.

## EOM

```
rp='Shall I use nm to extract C symbols from the libraries?'
. ./myread
case "$ans" in
[Nn]*) usenm=false;;
*) usenm=true;;
esac
```
?X: Name extraction is to be run if 'nm' usage is wanted and if no -r flag ?X: was provided to configure (in which case we simply re-use the previous ?X: values). runnm=\$usenm case "\$reuseval" in true) runnm=false;; esac : nm options which may be necessary case "\$nm\_opt" in '') if \$test -f /mach\_boot; then

nm\_opt=" $# Mach$  elif \$test -d /usr/ccs/lib; then nm\_opt='-p'  $\#$  Solaris (and SunOS?) elif \$test -f /dgux; then  $nm\_opt='-p'$  #  $DG-UX$  elif \$test -f /lib64/rld; then nm\_opt='-p'  $\#$  64-bit Irix else nm\_opt=''

 fi;; esac

```
?X: nm options which may be necessary for shared libraries but illegal
?X: for archive libraries. Thank you,
 Linux.
case "$nm_so_opt" in
") case "$osname" in
	*linux*)
 if \text{Smm -help} | \text{Sgrep 'dynamic'} > \text{dev/null} 2>&1; then
 			nm_so_opt='--dynamic'
 		fi
 		;;
	esac
	;;
esac
```
Found in path(s):

```
* /opt/cola/permits/1865280714_1702281121.2681568/0/perl-5-36-0-orig-regen-configure-1-tar-xz/metaconfig-
5.36.0/dist/U/usenm.U
```
No license file was found, but licenses were detected in source scan.

?RCS: \$Id: d\_setegid.U 1 2006-08-24 12:32:52Z rmanfredi \$ ?RCS: ?RCS: Copyright (c) 1991-1997, 2004-2006, Raphael Manfredi ?RCS: ?RCS: You may redistribute only under the terms of the Artistic Licence, ?RCS: as specified in the README file that comes with the distribution. ?RCS: You may reuse parts of this distribution only within the terms of ?RCS: that same Artistic Licence; a copy of which may be found at the root ?RCS: of the source tree for dist 4.0. ?RCS: ?RCS: \$Log: d\_setegid.U,v \$ ?RCS: Revision 3.0 1993/08/18 12:07:07 ram ?RCS: Baseline for dist 3.0 netwide release. ?RCS: ?MAKE:d\_setegid: Inlibc ?MAKE: -pick add  $\$  @ %< ?S:d\_setegid: ?S: This variable conditionally defines the HAS\_SETEGID symbol, which ?S: indicates to the C program that the setegid() routine is available ?S: to change the effective gid of the current program.  $2S$ : ?C:HAS\_SETEGID (SETEGID): ?C: This symbol, if defined, indicates that the setegid routine is available ?C: to change the effective gid of the current program.  $2C$ :

?H:#\$d\_setegid HAS\_SETEGID /\*\*/ ?H:. ?LINT:set d\_setegid : see if setegid exists set setegid d\_setegid

eval \$inlibc

Found in path(s):

\* /opt/cola/permits/1865280714\_1702281121.2681568/0/perl-5-36-0-orig-regen-configure-1-tar-xz/metaconfig-5.36.0/dist/U/d\_setegid.U No license file was found, but licenses were detected in source scan.

?RCS: \$Id: kernel.U 1 2006-08-24 12:32:52Z rmanfredi \$ ?RCS: ?RCS: Copyright (c) 1991-1997, 2004-2006, Raphael Manfredi ?RCS: ?RCS: You may redistribute only under the terms of the Artistic Licence, ?RCS: as specified in the README file that comes with the distribution. ?RCS: You may reuse parts of this distribution only within the terms of ?RCS: that same Artistic Licence; a copy of which may be found at the root ?RCS: of the source tree for dist 4.0. ?RCS: ?RCS: \$Log: kernel.U,v \$ ?RCS: Revision 3.0 1993/08/18 12:08:54 ram ?RCS: Baseline for dist 3.0 netwide release. ?RCS: ?MAKE:kernel: Getfile test ?MAKE: -pick add \$@ %< ?S:kernel: ?S: This variable becomes the (fully rooted) path name of the kernel. ?S:. : find the name of the kernel. echo " " case "\$kernel" in '') if \$test -r /unix; then dflt=/unix elif \$test -r /vmunix; then dflt=/vmunix elif \$test -r /xenix; then dflt=/xenix elif \$test -r /mach; then dflt=/mach elif \$test -r /dgux; then dflt=/dgux elif \$test -r /hp-ux; then

 dflt=/hp-ux

```
	elif $test -r /syst; then
 		dflt=/syst
	elif $test -r /arix; then
 		dflt=/arix
	elif $test -r /irix; then
 		dflt=/arix
	else
 		dflt='unknown'
 		set X /*x
 		shift
 		case $# in
 		1)
  			if $test -r "$1"; then
  dflt="$1"			fi
  			;;
 		esac
	fi
	;;
*)
	dflt="$kernel"
	;;
esac
fn=f
rp='What is the name of your kernel?'
. ./getfile
kernel="$ans"
```

```
Found in path(s):
```
\* /opt/cola/permits/1865280714\_1702281121.2681568/0/perl-5-36-0-orig-regen-configure-1-tar-xz/metaconfig-5.36.0/dist/U/kernel.U

No license file was found, but licenses were detected in source scan.

?RCS: \$Id: d\_wait3.U 1 2006-08-24 12:32:52Z rmanfredi \$ ?RCS: ?RCS: Copyright (c) 1991-1997, 2004-2006, Raphael Manfredi ?RCS: ?RCS: You may redistribute only under the terms of the Artistic Licence, ?RCS: as specified in the README file that comes with the distribution. ?RCS: You may reuse parts of this distribution only within the terms of ?RCS: that same Artistic Licence; a copy of which may be found at the root ?RCS: of the source tree for dist 4.0. ?RCS: ?RCS: \$Log: d\_wait3.U,v \$ ?RCS: Revision 3.0 1993/08/18 12:08:01 ram ?RCS: Baseline for dist 3.0 netwide release. ?RCS: ?MAKE:d\_wait3: Inlibc

?MAKE: -pick add  $\$  @ %< ?S:d\_wait3: ?S: This variable conditionally defines the HAS\_WAIT3 symbol, which ?S: indicates to the C program that the wait3() subroutine exists. ?S:. ?C:HAS\_WAIT3: ?C: This symbol, if defined, indicates that the wait3() subroutine ?C: exists.  $?C:$ . ?H:#\$d\_wait3 HAS\_WAIT3 /\*\*/ ?H:. ?LINT:set d\_wait3 : see if 'wait3()' exists set wait3 d\_wait3 eval \$inlibc Found in path(s): \* /opt/cola/permits/1865280714\_1702281121.2681568/0/perl-5-36-0-orig-regen-configure-1-tar-xz/metaconfig-5.36.0/dist/U/d\_wait3.U No license file was found, but licenses were detected in source scan. ?RCS: \$Id: i\_dlfcn.U 1 2006-08-24 12:32:52Z rmanfredi \$ ?RCS: ?RCS: Copyright (c) 1991-1997, 2004-2006, Raphael Manfredi ?RCS: ?RCS: You may redistribute only under the terms of the Artistic Licence, ?RCS: as specified in the README file that comes with the distribution. ?RCS: You may reuse parts of this distribution only within the terms of ?RCS: that same Artistic Licence; a copy of which may be found at the root ?RCS: of the source tree for dist 4.0. ?RCS: ?RCS: Original Author: Andy Dougherty <doughera@lafcol.lafayette.edu> ?RCS: ?RCS: \$Log: i\_dlfcn.U,v \$ ?RCS: Revision 3.0.1.1 1994/08/29 16:21:53 ram ?RCS: patch32: created by ADO ?RCS: ?MAKE:i\_dlfcn: Inhdr ?MAKE: -pick add  $\$ @ %< ?S:i\_dlfcn: ?S: This variable conditionally defines the I\_DLFCN symbol, which ?S: indicates to the C program that <dlfcn.h> exists and should ?S: be included.

 $2S$ :

?C:I\_DLFCN:

?C: This symbol, if defined, indicates that <dlfcn.h> exists

 and should ?C: be included.  $?C:$ . ?H:#\$i\_dlfcn I\_DLFCN /\*\*/ ?H:. ?LINT:set i\_dlfcn : see if dlfcn is available set dlfcn.h i\_dlfcn eval \$inhdr Found in path(s): \* /opt/cola/permits/1865280714\_1702281121.2681568/0/perl-5-36-0-orig-regen-configure-1-tar-xz/metaconfig-5.36.0/dist/U/i\_dlfcn.U No license file was found, but licenses were detected in source scan. ?RCS: \$Id\$ ?RCS: ?RCS: Copyright (c) 2000, Jarkko Hietaniemi ?RCS: ?RCS: You may redistribute only under the terms of the Artistic License, ?RCS: as specified in the README file that comes with the distribution. ?RCS: You may reuse parts of this distribution only within the terms of ?RCS: that same Artistic License; a copy of which may be found at the root ?RCS: of the source tree for dist 3.0. ?RCS: ?MAKE:d\_lseekproto: Hasproto i\_systypes i\_unistd ?MAKE: -pick add  $\$  @ %< ?S:d\_lseekproto: ?S: This variable conditionally defines the HAS\_LSEEK\_PROTO symbol, ?S: which indicates to the C program that the system provides ?S: a prototype for the lseek() function. Otherwise, it is ?S: up to the program to supply one. ?S:. ?C:HAS\_LSEEK\_PROTO: ?C: This symbol, if defined, indicates that the system provides ?C: a prototype for the lseek() function. Otherwise, it is up ?C: to the program to supply one. A good guess is ?C: extern off\_t lseek(int, off\_t, int);  $2C$ : ?H:#\$d\_lseekproto HAS\_LSEEK\_PROTO /\*\*/ ?H:. ?LINT:set d\_lseekproto : see if prototype for lseek is available echo " " set d\_lseekproto lseek \$i\_systypes sys/types.h \$i\_unistd unistd.h eval \$hasproto
Found in path(s):

\* /opt/cola/permits/1865280714\_1702281121.2681568/0/perl-5-36-0-orig-regen-configure-1-tar-xz/metaconfig-5.36.0/U/protos/d\_lseekproto.U No license file was found, but licenses were detected in source scan. ?RCS: \$Id: libyacc.U 1 2006-08-24 12:32:52Z rmanfredi \$ ?RCS: ?RCS: Copyright (c) 1991-1997, 2004-2006, Raphael Manfredi ?RCS: ?RCS: You may redistribute only under the terms of the Artistic Licence, ?RCS: as specified in the README file that comes with the distribution. ?RCS: You may reuse parts of this distribution only within the terms of ?RCS: that same Artistic Licence; a copy of which may be found at the root ?RCS: of the source tree for dist 4.0. ?RCS: ?RCS: \$Log: libyacc.U,v \$ ?RCS: Revision 3.0.1.4 1997/02/28 16:09:19 ram ?RCS: patch61: replaced .a with \$\_a all over the place ?RCS: ?RCS: Revision 3.0.1.3 1994/05/13 15:27:12 ram ?RCS: patch27: added byacc case (ADO) ?RCS: ?RCS: Revision 3.0.1.2 1994/05/06 15:09:01 ram ?RCS: patch23: now uses full library path instead of -l notation ?RCS: ?RCS: Revision 3.0.1.1 1994/01/24 14:13:49 ram ?RCS: patch16: un-obsoleted this unit for smooth yacc compilations ?RCS:  $?RCS$  Revision 3.0 1993/08/18 12:09:04 ram ?RCS: Baseline for dist 3.0 netwide release. ?RCS: ?MAKE:libyacc: Loc yacc libpth \_a ?MAKE: -pick add \$@ %< ?S:libyacc: ?S: This variable contains the argument to pass to the loader in order ?S: to get the yacc library routines. If there is no yacc or yacc ?S: library, it is null. ?S:.  $2T:xxx$ : see if we should include -ly echo " " case "\$yacc" in \*byacc\*) echo "You are using byacc, so I won't look for a yacc library." >&4 libyacc='' ;; \*yacc)

```
	xxx=`./loc liby$_a x $libpth`
	case "$xxx" in
	x)
 		echo "No yacc library found." >&4
 		libyacc=''
 		;;
	*)
 		echo "yacc library found in $xxx." >&4
 		libyacc="$xxx"
 		;;
	esac
	;;
*bison*)
	echo "You are using bison, so I won't look for a yacc library." >&4
	libyacc=''
	;;
*)
echo "You don't seem to have yacc, so I won't look for the yacc library." >&4
	libyacc=''
	;;
esac
Found in path(s):
* /opt/cola/permits/1865280714_1702281121.2681568/0/perl-5-36-0-orig-regen-configure-1-tar-xz/metaconfig-
5.36.0/dist/U/libyacc.U
No license file was found, but licenses were detected in source scan.
?RCS: $Id$
?RCS:
?RCS: Copyright (c) 2010 H.Merijn Brand
?RCS:
?RCS: You may distribute under the terms of either the GNU General Public
?RCS: License or the Artistic License, as specified in the README file.
?RCS:
?MAKE:d_prctl d_prctl_set_name: Inlibc cat Compile run rm_try
?MAKE: -pick add \ @ %<
?S:d_prctl:
?S: This variable conditionally defines the HAS_PRCTL symbol, which
?S: indicates to the C program that the prctl() routine is available.
?S:	Note that there are at least two prctl variants: Linux and Irix.
?S:	While they are somewhat similar, they are incompatible.
?S:.
?S:d_prctl_set_name:
?S: This variable conditionally defines the HAS_PRCTL_SET_NAME symbol,
?S:	which indicates to the C program that the prctl() routine supports
?S: the PR_SET_NAME option.
?S:.
?C:HAS_PRCTL:
```
?C: This symbol, if defined, indicates that the prctl routine is ?C: available to set process title. ?C: Note that there are at least two prctl variants: Linux and Irix. ?C: While they are somewhat similar, they are incompatible. ?C:. ?C:HAS\_PRCTL\_SET\_NAME: ?C: This symbol, if defined, indicates that the prctl routine is ?C: available to set process title and supports PR\_SET\_NAME.  $?C:$ . ?H:#\$d\_prctl HAS\_PRCTL /\*\*/ ?H:#\$d\_prctl\_set\_name HAS\_PRCTL\_SET\_NAME /\*\*/ ?H:. ?F:!try ?LINT:set d\_prctl : see if prctl exists set prctl d\_prctl eval \$inlibc : see if prctl supports PR\_SET\_NAME d\_prctl\_set\_name=\$undef case \$d\_prctl in \$define) \$cat >try.c <<EOM #ifdef \_\_ANDROID\_\_ #include <unistd.h> #endif #include <sys/prctl.h> int main (int argc, char \*argv[]) { return (prctl (PR\_SET\_NAME, "Test")); } /\* main \*/ EOM set try if eval \$compile\_ok && \$run ./try; then echo "Your prctl (PR\_SET\_NAME, ...) works" d\_prctl\_set\_name=\$define fi \$rm\_try ;; esac Found in path(s): \* /opt/cola/permits/1865280714\_1702281121.2681568/0/perl-5-36-0-orig-regen-configure-1-tar-xz/metaconfig-

```
5.36.0/U/perl/d_prctl.U
```
No license file was found, but licenses were detected in source scan.

?RCS: You may distribute under the terms of either the GNU General Public ?RCS: License or the Artistic License, as specified in the README file. ?RCS: ?MAKE:d\_nearbyint: Inlibc ?MAKE: -pick add \$@ %< ?S:d\_nearbyint: ?S: This variable conditionally defines HAS\_NEARBYINT if nearbyint() ?S: is available to return the integral value closest to (according to ?S: the current rounding mode) to x. ?S:. ?C:HAS\_NEARBYINT: ?C: This symbol, if defined, indicates that the nearbyint routine is ?C: available to return the integral value closest to (according to ?C: the current rounding mode) to x. ?C:. ?H:#\$d\_nearbyint HAS\_NEARBYINT /\*\*/ ?H:. ?LINT:set d\_nearbyint : see if nearbyint exists set nearbyint d\_nearbyint eval \$inlibc Found in path(s): \* /opt/cola/permits/1865280714\_1702281121.2681568/0/perl-5-36-0-orig-regen-configure-1-tar-xz/metaconfig-5.36.0/U/perl/d\_nearbyint.U No license file was found, but licenses were detected in source scan. ?RCS: \$Id: d\_setregid.U 1 2006-08-24 12:32:52Z rmanfredi \$ ?RCS: ?RCS: Copyright (c) 1991-1997, 2004-2006, Raphael Manfredi ?RCS: ?RCS: You may redistribute only under the terms of the Artistic Licence, ?RCS: as specified in the README file that comes with the distribution. ?RCS: You may reuse parts of this distribution only within the terms of ?RCS: that same Artistic Licence; a copy of which may be found at the root ?RCS: of the source tree for dist 4.0.  $?RCS$ ?RCS: \$Log: d\_setregid.U,v \$ ?RCS: Revision 3.0 1993/08/18 12:07:12 ram ?RCS: Baseline for dist 3.0 netwide release. ?RCS: ?MAKE:d\_setregid d\_setresgid: Inlibc ?MAKE: -pick add  $\$ @ %< ?S:d\_setregid: ?S: This variable conditionally defines HAS\_SETREGID if setregid() is ?S: available to change the real and effective gid of the current ?S: process.  $2S$ :

?S:d\_setresgid: ?S: This variable conditionally defines HAS\_SETRESGID if setresgid() is ?S: available to change the real, effective and saved gid of the current ?S: process. ?S:. ?C:HAS\_SETREGID (SETREGID): ?C: This symbol, if defined, indicates that the setregid routine is ?C: available to change the real and effective gid of the current ?C: process. ?C:. ?C:HAS\_SETRESGID (SETRESGID): ?C: This symbol, if defined, indicates that the setresgid routine is ?C: available to change the real, effective and saved gid of the current ?C: process.  $?C:$ . ?H:#\$d\_setregid HAS\_SETREGID /\*\*/ ?H:#\$d\_setresgid HAS\_SETRESGID /\*\*/ ?H:. ?LINT: set d\_setregid d\_setresgid : see if setregid exists set setregid d\_setregid eval \$inlibc set setresgid d\_setresgid eval \$inlibc

Found in path(s):

\* /opt/cola/permits/1865280714\_1702281121.2681568/0/perl-5-36-0-orig-regen-configure-1-tar-xz/metaconfig-5.36.0/dist/U/d\_setregid.U

No license file was found, but licenses were detected in source scan.

?RCS: \$Id: i\_sysselct.U 1 2006-08-24 12:32:52Z rmanfredi \$ ?RCS: ?RCS: Copyright (c) 1991-1997, 2004-2006, Raphael Manfredi ?RCS: ?RCS: You may redistribute only under the terms of the Artistic Licence, ?RCS: as specified in the README file that comes with the distribution. ?RCS: You may reuse parts of this distribution only within the terms of ?RCS: that same Artistic Licence; a copy of which may be found at the root ?RCS: of the source tree for dist 4.0. ?RCS: ?RCS: \$Log: i\_sysselct.U,v \$ ?RCS: Revision 3.0.1.1 1993/08/25 14:01:33 ram ?RCS: patch6: added default for i\_sysselct ?RCS: ?RCS: Revision 3.0 1993/08/18 12:08:35 ram ?RCS: Baseline for dist 3.0 netwide release. ?RCS:

?X: ?X: Look wether <sys/select.h> exists  $?X:$ ?MAKE:i\_sysselct: Inhdr ?MAKE: -pick add \$@ %< ?S:i\_sysselct: ?S: This variable conditionally defines I\_SYS\_SELECT, which indicates ?S: to the C program that it should include  $\langle$ sys/select.h $>$  in order to ?S: get the definition of struct timeval. ?S:. ?C:I\_SYS\_SELECT (I\_SYSSELECT): ?C: This symbol, if defined, indicates to the C program that it should ?C: include <sys/select.h> in order to get definition of struct timeval. ?C:. ?H:#\$i\_sysselct I\_SYS\_SELECT /\*\*/ ?H:. ?D:i\_sysselct='' ?LINT:set i\_sysselct : see if sys/select.h has to be included set sys/select.h i\_sysselct eval \$inhdr

Found in path(s):

\* /opt/cola/permits/1865280714\_1702281121.2681568/0/perl-5-36-0-orig-regen-configure-1-tar-xz/metaconfig-5.36.0/dist/U/i\_sysselct.U

No license file was found, but licenses were detected in source scan.

?RCS: \$Id: d\_ffs.U 1 2006-08-24 12:32:52Z rmanfredi \$

?RCS:

?RCS: Copyright (c) 1991-1997, 2004-2006, Raphael Manfredi

?RCS:

?RCS: You may redistribute only under the terms of the Artistic Licence,

?RCS: as specified in the README file that comes with the distribution.

?RCS: You may reuse parts of this distribution only within the terms of

?RCS: that same Artistic Licence; a copy of which may be found at the root

?RCS: of the source tree for dist 4.0.

?RCS:

?RCS: \$Log: d\_ffs.U,v \$

?RCS: Revision 3.0 1993/08/18 12:06:03 ram

?RCS: Baseline for dist 3.0 netwide release.

?RCS:

?MAKE:d\_ffs: Inlibc

?MAKE: -pick add \$@ %<

?S:d\_ffs:

?S: This variable conditionally defines the HAS FFS symbol, which

?S: indicates to the C program that the ffs() routine is available

?S: to find the first bit which is set in its integer argument.

?S:. ?C:HAS\_FFS: ?C: This symbol, if defined, indicates that the ffs routine is available ?C: to find the first bit set in its argument. If it's not available, ?C: roll your own. ?C:. ?H:#\$d\_ffs HAS\_FFS /\*\*/ ?H:. ?LINT:set d\_ffs : see if ffs exists set ffs d\_ffs eval \$inlibc

Found in path(s):

\* /opt/cola/permits/1865280714\_1702281121.2681568/0/perl-5-36-0-orig-regen-configure-1-tar-xz/metaconfig-5.36.0/dist/U/d\_ffs.U

No license file was found, but licenses were detected in source scan.

?RCS: \$Id: Guess.U,v 3.0.1.5 1995/07/25 13:37:14 ram Exp \$

?RCS:

?RCS: Copyright (c) 1991-1993, Raphael Manfredi ?RCS: ?RCS: You may redistribute only under the terms of the Artistic License, ?RCS: as specified in the README file that comes with the distribution. ?RCS: You may reuse parts of this distribution only within the terms of ?RCS: that same Artistic License; a copy of which may be found at the root ?RCS: of the source tree for dist 3.0. ?RCS: ?RCS: \$Log: Guess.U,v \$ ?RCS: Revision 3.0.1.5 1995/07/25 13:37:14 ram ?RCS: patch56: now knows about OS/2 platforms ?RCS: ?RCS: Revision 3.0.1.4 1994/10/29 15:53:55 ram ?RCS: patch36: added ?F: line for metalint file checking ?RCS: patch36: call ./xenix explicitly instead of relying on PATH ?RCS: ?RCS: Revision 3.0.1.3 1993/12/15 08:14:35 ram ?RCS: patch15: variable d\_bsd was not always set properly ?RCS: ?RCS: Revision 3.0.1.2 1993/08/30 08:57:14 ram ?RCS: patch8: fixed comment which wrongly attributed the usrinc symbol ?RCS: patch8: no more ugly messages when no /usr/include/ctype.h ?RCS: ?RCS: Revision 3.0.1.1 1993/08/27 14:37:37 ram ?RCS: patch7: added support for OSF/1 machines ?RCS:

?RCS: Revision 3.0 1993/08/18 12:04:57 ram

?RCS: Baseline for dist 3.0 netwide release.

?RCS:  $?X:$ 

?X: This unit hazards some guesses as to what the general nature of the system

?X: is. The information it collects here is used primarily to establish default

?X: answers to other questions.

?X:

?MAKE:Guess d\_eunice d\_xenix d\_bsd: cat test echo n c contains \

 rm Loc eunicefix tr sysroot

?MAKE: -pick add \$@ %<

?S:d\_eunice:

?S: This variable conditionally defines the symbols EUNICE and VAX, which

?S: alerts the C program that it must deal with idiosyncrasies of VMS.

?S:.

?S:d\_xenix:

?S: This variable conditionally defines the symbol XENIX, which alerts

?S: the C program that it runs under Xenix.

?S:.

?S:d\_bsd:

?S: This symbol conditionally defines the

symbol BSD when running on a

?S: BSD system.

?S:.

?C:EUNICE:

?C: This symbol, if defined, indicates that the program is being compiled

?C: under the EUNICE package under VMS. The program will need to handle

?C: things like files that don't go away the first time you unlink them,

?C: due to version numbering. It will also need to compensate for lack

?C: of a respectable link() command.

?C:.

?X: Should we define VMS here? Is Eunice actually used anymore?

?X:?C:VMS:

?X:?C: This symbol, if defined, indicates that the program is running under

?X:?C: VMS. It is currently only set in conjunction with the EUNICE symbol.

?X:?C:.

?C:XENIX:

?C: This symbol, if defined, indicates that the program is running under

?C: Xenix (at least 3.0 ?).

 $2^{\circ}$ 

?X: We don't use BSD in the perl source. It's too vague, and already

?X: defined in some header files anyway (e.g. NetBSD). This just gives

?X: us a spurious redefinition error upon compilation.

?X: --Andy Dougherty Feb 11, 1998

?X: ?C:BSD:

 $\gamma$ .

?C: This symbol, if defined, indicates that the program is running under

?X: ?C: a BSD system.

```
?X: ?C:.
?H:#$d_eunice EUNICE /**/
?X:?H:#$d_eunice VMS /**/
?H:#$d_xenix XENIX /**/
?X: ?H:#$d_bsd BSD		/**/
?H:.
?F:./bsd ./usg ./v7 ./osf1 ./eunice ./xenix ./venix ./os2
?T:xxx
: make some quick guesses about what we are up against
echo " "
$echo $n "Hmm... $c"
echo exit 1 >bsd
echo exit 1 >usg
echo exit 1 >v7
echo exit 1 >osf1
echo exit 1 >eunice
echo exit 1 >xenix
echo exit 1 >venix
echo exit 1 >os2
d_bsd="$undef"
?X:?X: Do not use 'usrinc', or we get a circular dependency. because
?X: usrinc is defined in usrinc.U, which relies on us...
?X:
$cat $sysroot/usr/include/signal.h $sysroot/usr/include/sys/signal.h >foo 2>/dev/null
if test -f /osf_boot || $contains 'OSF/1' $sysroot/usr/include/ctype.h >/dev/null 2>&1
then
	echo "Looks kind of like an OSF/1 system, but we'll see..."
	echo exit 0 >osf1
elif test `echo abc | $tr a-z A-Z^* = Abc; then
	xxx=`./loc addbib blurfl $pth`
	if $test
 -f $xxx; then
	echo "Looks kind of like a USG system with BSD features, but we'll see..."
 		echo exit 0 >bsd
 		echo exit 0 >usg
	else
 		if $contains SIGTSTP foo >/dev/null 2>&1 ; then
 			echo "Looks kind of like an extended USG system, but we'll see..."
 		else
 			echo "Looks kind of like a USG system, but we'll see..."
 		fi
 		echo exit 0 >usg
	fi
elif $contains SIGTSTP foo >/dev/null 2>&1 ; then
	echo "Looks kind of like a BSD system, but we'll see..."
	d_bsd="$define"
	echo exit 0 >bsd
```

```
else
	echo "Looks kind of like a Version 7 system, but we'll see..."
	echo exit 0 >v7
fi
case "$eunicefix" in
*unixtovms*)
$cat <<'EOI'
There is, however, a strange, musty smell in the air that reminds me of
something...hmm...yes...I've got it...there's a VMS nearby, or I'm a Blit.
EOI
	echo exit 0 >eunice
	d_eunice="$define"
: it so happens the Eunice I know will not run shell scripts in Unix format
	;;
*)
	echo " "
	echo "Congratulations. You aren't running Eunice."
	d_eunice="$undef"
	;;
esac
: Detect
 OS2. The p_ variable is set above in the Head.U unit.
: Note that this also -- wrongly -- detects e.g. dos-djgpp, which also uses
: semicolon as a patch separator
case "$p_" in
:) ;;
*)
	$cat <<'EOI'
I have the feeling something is not exactly right, however...don't tell me...
lemme think...does HAL ring a bell?...no, of course, you're only running OS/2!
(Or you may be running DOS with DJGPP.)
EOI
	echo exit 0 >os2
	;;
esac
if test -f /xenix; then
	echo "Actually, this looks more like a XENIX system..."
	echo exit 0 >xenix
	d_xenix="$define"
else
	echo " "
	echo "It's not Xenix..."
	d_xenix="$undef"
fi
chmod +x xenix
$eunicefix xenix
if test -f /venix; then
	echo "Actually, this looks more like a VENIX system..."
```
 echo exit 0 >venix else echo " " if ./xenix; then : null else echo "Nor is it Venix..." fi fi chmod +x bsd usg  $v7$  osf1 eunice xenix venix os2 \$eunicefix bsd usg v7 osf1 eunice xenix venix os2 \$rm -f foo Found in path(s): \* /opt/cola/permits/1865280714\_1702281121.2681568/0/perl-5-36-0-orig-regen-configure-1-tar-xz/metaconfig-5.36.0/U/modified/Guess.U No license file was found, but licenses were detected in source scan. ?RCS: \$Id: d\_setgrent.U,v \$ ?RCS: ?RCS: Copyright (c) 1998 Andy Dougherty ?RCS: ?RCS: You may distribute under the terms of either the GNU General Public ?RCS: License or the Artistic License, as specified in the README file. ?RCS: ?RCS: \$Log: d\_setgrent.U,v \$ ?RCS: ?MAKE:d\_setgrent: Inlibc ?MAKE: -pick add \$@ %< ?S:d\_setgrent: ?S: This variable conditionally defines the HAS\_SETGRENT symbol, which ?S: indicates to the C program that the setgrent() routine is available ?S: for initializing sequential access to the group database. ?S:. ?C:HAS\_SETGRENT: ?C: This symbol, if defined, indicates that the setgrent routine is ?C: available for initializing sequential access of the group database. ?C:. ?H:#\$d\_setgrent HAS\_SETGRENT /\*\*/  $?H:$ ?LINT:set d\_setgrent : see if setgrent exists set setgrent d\_setgrent eval \$inlibc Found in path(s): \* /opt/cola/permits/1865280714\_1702281121.2681568/0/perl-5-36-0-orig-regen-configure-1-tar-xz/metaconfig-

5.36.0/U/modified/d\_setgrent.U

No license file was found, but licenses were detected in source scan.

?RCS: \$Id: i\_execinfo.U 34 2010-11-27 11:55:39Z rmanfredi \$ ?RCS: ?RCS: Copyright (c) 2011, Raphael Manfredi ?RCS: ?RCS: You may redistribute only under the terms of the Artistic License, ?RCS: as specified in the README file that comes with the distribution. ?RCS: You may reuse parts of this distribution only within the terms of ?RCS: that same Artistic License; a copy of which may be found at the root ?RCS: of the source tree for dist 4.0. ?RCS: ?MAKE:i\_execinfo: Inhdr ?MAKE: -pick add \$@ %< ?S:i\_execinfo: ?S: This variable conditionally defines the I\_EXECINFO symbol, and indicates ?S: whether a C program may include <execinfo.h>, for backtrace() support. ?S:. ?C:I\_EXECINFO: ?C: This symbol, if defined, indicates to the C program that it should ?C: include <execinfo.h> for backtrace() support.  $?C:$ . ?H:#\$i\_execinfo I\_EXECINFO /\*\*/ ?H:. ?LINT:set i\_execinfo : see if this is an execinfo.h system set execinfo.h i\_execinfo eval \$inhdr Found in path(s): \* /opt/cola/permits/1865280714\_1702281121.2681568/0/perl-5-36-0-orig-regen-configure-1-tar-xz/metaconfig-5.36.0/U/modified/i\_execinfo.U No license file was found, but licenses were detected in source scan. ?RCS: \$Id: mallocsrc.U,v 3.0.1.2 1997/02/28 16:10:26 ram Exp \$  $?RCS$ ?RCS: Copyright (c) 1991-1993, Raphael Manfredi ?RCS: ?RCS: You may redistribute only under the terms of the Artistic License, ?RCS: as specified in the README file that comes with the distribution. ?RCS: You may reuse parts of this distribution only within the terms of ?RCS: that same Artistic License; a copy of which may be found at the root ?RCS: of the source tree for dist 3.0.

?RCS: \$Log: mallocsrc.U,v \$

?RCS:

?RCS: Revision 3.0.1.2 1997/02/28 16:10:26 ram

?RCS: patch61: added support for Free\_t, the type of free()

?RCS: patch61: replaced .o with \$\_o all over the place ?RCS: ?RCS: Revision 3.0.1.1 1994/05/06 15:10:46 ram ?RCS: patch23: added support for MYMALLOC, mainly for perl5 (ADO)  $?RCS$ ?RCS: Revision 3.0 1993/08/18 12:09:12 ram ?RCS: Baseline for dist 3.0 netwide release. ?RCS: ?MAKE:mallocsrc mallocobj usemallocwrap usemymalloc malloctype d\_mymalloc  $\setminus$  freetype: Myread \ Oldconfig package Guess Setvar rm cat +cc +ccflags Findhdr \ i\_malloc i\_stdlib sed libs \_o ptrsize useithreads ?MAKE: -pick add  $\$  @ %< ?X: Put near top so that other tests don't erroneously include ?X: -lmalloc. --AD 22 June 1998 ?Y:TOP ?S:usemymalloc: ?S: This variable contains y if the malloc that comes with this package ?S: is desired over the system's version of malloc. People often include ?S: special versions of malloc for efficiency, but such versions are often ?S: less portable. See also mallocsrc and mallocobj. ?S: If this is 'y', then -lmalloc is removed from \$libs. ?S:. ?S:usemallocwrap: ?S: This variable contains y if we are wrapping malloc to prevent ?S: integer overflow during size calculations. ?S:. ?S:mallocsrc: ?S: This variable contains the name of the malloc.c that comes with ?S: the package, if that malloc.c is preferred over the system malloc. ?S: Otherwise the value is null. This variable is intended for generating ?S: Makefiles. ?S:. ?S:d\_mymalloc: ?S: This variable conditionally defines MYMALLOC in case other parts ?S: of the source want to take special action if MYMALLOC is used. ?S: This may include different sorts of profiling or error detection.  $2S$ : ?S:mallocobj: ?S: This variable contains the name of the malloc.o that this package ?S: generates, if that malloc.o is preferred over the system malloc. ?S: Otherwise the value is null. This variable is intended for generating ?S: Makefiles. See mallocsrc.  $2S$ . ?S:freetype: ?S: This variable contains the return type of free(). It is usually

?S: void, but occasionally int. ?S:. ?S:malloctype: ?S: This variable contains the kind of ptr returned by malloc and realloc. ?S:. ?C:Free\_t: ?C: This variable contains the return type of free(). It is usually ?C: void, but occasionally int. ?C:. ?C:Malloc\_t (MALLOCPTRTYPE): ?C: This symbol is the type of pointer returned by malloc and realloc. ?C:. ?H:#define Malloc  $t$  \$malloctype  $/*$ ?H:#define Free\_t \$freetype /\*\*/ ?H:. ?C:PERL\_MALLOC\_WRAP: ?C: This symbol, if defined, indicates that we'd like malloc wrap checks.  $?C$ :. ?H:#\$usemallocwrap PERL\_MALLOC\_WRAP /\*\*/ ?H:. ?C:MYMALLOC: ?C: This symbol, if defined, indicates that we're using our own malloc. ?C:. ?H:#\$d\_mymalloc MYMALLOC /\*\*/ ?H:. ?LINT:extern usedevel ?LINT:change libs ?X: Cannot test for mallocsrc; it is the unit's name and there is a bug in ?X: the interpreter which defines all the names, even though they are not used. @if mallocobj : determine whether to use malloc wrapping echo " " case "\$usemallocwrap" in  $[yY]^*$ |true|\$define) dflt='y' ;; [nN]\*|false|\$undef) dflt='n' ;; \*) case "\$usedevel" in  $[yY]^*$ |true|\$define) dflt='y' ;;  $*)$  dflt='n' ;; esac ;; esac rp="Do you wish to wrap malloc calls to protect against potential overflows?" . ./myread usemallocwrap="\$ans" case "\$ans" in y\*|true) usemallocwrap="\$define" ;;

```
*)
	usemallocwrap="$undef" ;;
esac
: determine which malloc to compile in
echo " "
case "$usemymalloc"
 in
[yY]^*|true|$define) dflt='y' ;;
[nN]^*|false|$undef) dflt='n' ;;
*)	case "$ptrsize" in
4) dflt='y' ;;
*) dflt='n' ;;
	esac
if test "Suseithreads" = "Sdefine"; then dflt='n'; fi
	;;
esac
rp="Do you wish to attempt to use the malloc that comes with $package?"
. ./myread
usemymalloc="$ans"
case "$ans" in
y*|true)
	usemymalloc='y'
	mallocsrc='malloc.c'
	mallocobj="malloc$_o"
	d_mymalloc="$define"
?X: Maybe libs.U should be dependent on mallocsrc.U, but then
?X: most packages that use dist probably don't supply their own
?X: malloc, so this is probably an o.k. compromise
	case "$libs" in
	*-lmalloc*)
 		: Remove malloc from list of libraries to use
 		echo "Removing unneeded -lmalloc from library list" >&4
 		set `echo X $libs | $sed -e 's/-lmalloc / /' -e 's/-lmalloc$//'`
 		shift
 		libs="$*"
 echo "libs = $libs" > &4		;;
	esac
	;;
*)
	usemymalloc='n'
	mallocsrc=''
	mallocobj=''
	d_mymalloc="$undef"
	;;
esac
```
@end @if MALLOCPTRTYPE || Malloc\_t || Free\_t : compute the return types of malloc and free echo " " \$cat >malloc.c <<END #\$i\_malloc I\_MALLOC #\$i\_stdlib I\_STDLIB #include <stdio.h> #include <sys/types.h> #ifdef I\_MALLOC #include <malloc.h> #endif #ifdef I\_STDLIB #include <stdlib.h> #endif #ifdef TRY\_MALLOC void \*malloc(); #endif #ifdef TRY\_FREE void free(); #endif END @if MALLOCPTRTYPE || Malloc\_t case "\$malloctype" in '') if \$cc \$ccflags -c -DTRY\_MALLOC malloc.c >/dev/null 2>&1; then malloctype='void \*' else malloctype='char \*' fi ;; esac echo "Your system wants malloc to return '\$malloctype', it would seem." >&4 @end @if Free\_t case "\$freetype" in '') if \$cc \$ccflags -c -DTRY\_FREE malloc.c >/dev/null 2>&1; then freetype='void' else freetype='int' fi ;; esac echo "Your system uses \$freetype free(), it would seem." >&4 @end

\$rm -f malloc.[co] @end

Found in path(s):

\* /opt/cola/permits/1865280714\_1702281121.2681568/0/perl-5-36-0-orig-regen-configure-1-tar-xz/metaconfig-5.36.0/U/modified/mallocsrc.U

No license file was found, but licenses were detected in source scan.

?RCS: \$Id\$ ?RCS: ?RCS: Copyright (c) 1999 Jarkko Hietaniemi ?RCS: ?RCS: You may redistribute only under the terms of the Artistic License, ?RCS: as specified in the README file that comes with the distribution. ?RCS: You may reuse parts of this distribution only within the terms of ?RCS: that same Artistic License; a copy of which may be found at the root ?RCS: of the source tree for dist 3.0. ?RCS: ?MAKE:d\_mprotect: Inlibc ?MAKE: -pick add \$@ %< ?S:d\_mprotect: ?S: This variable conditionally defines HAS\_MPROTECT if mprotect() is ?S: available to modify the access protection of a memory mapped file. ?S:. ?C:HAS\_MPROTECT: ?C: This symbol, if defined, indicates that the mprotect system call is ?C: available to modify the access protection of a memory mapped file.  $?C:$ . ?H:#\$d\_mprotect HAS\_MPROTECT /\*\*/ ?H:. ?LINT:set d\_mprotect : see if mprotect exists set mprotect d\_mprotect eval \$inlibc Found in path(s): \* /opt/cola/permits/1865280714\_1702281121.2681568/0/perl-5-36-0-orig-regen-configure-1-tar-xz/metaconfig-5.36.0/U/perl/d\_mprotect.U No license file was found, but licenses were detected in source scan.

?RCS: \$Id\$ ?RCS: ?RCS: Copyright (c) 1991-1997, 2004-2006, Raphael Manfredi ?RCS: ?RCS: You may redistribute only under the terms of the Artistic License, ?RCS: as specified in the README file that comes with the distribution. ?RCS: You may reuse parts of this distribution only within the terms of ?RCS: that same Artistic License; a copy of which may be found at the root

?RCS: of the source tree for dist 4.0. ?RCS: ?RCS: \$Log: d\_vprintf.U,v \$ ?RCS: Revision 3.0 1993/08/18 12:07:59 ram ?RCS: Baseline for dist 3.0 netwide release. ?RCS: ?MAKE:d\_vprintf d\_charvspr: Guess cat +cc +ccflags Csym Setvar ?MAKE: -pick add \$@ %< ?S:d\_vprintf: ?S: This variable conditionally defines the HAS\_VPRINTF symbol, which ?S: indicates to the C program that the vprintf() routine is available ?S: to printf with a pointer to an argument list. ?S:. ?S:d\_charvspr: ?S: This variable conditionally defines CHARVSPRINTF if this system ?S: has vsprintf returning type (char\*). The trend seems to be to ?S: declare it as "int vsprintf()". ?S:. ?C:HAS\_VPRINTF (VPRINTF): ?C: This symbol, if defined, indicates that the vprintf routine is available ?C: to printf with a pointer to an argument list. If unavailable, you ?C: may need to write your own, probably in terms of \_doprnt(). ?C:. ?C:USE\_CHAR\_VSPRINTF (CHARVSPRINTF): ?C: This symbol is defined if this system has vsprintf() returning type ?C: (char\*). The trend seems to be to declare it as "int vsprintf()". It ?C: is up to the package author to declare vsprintf correctly based on the ?C: symbol. ?C:. ?H:#\$d\_vprintf HAS\_VPRINTF /\*\*/ ?H:#\$d\_charvspr USE\_CHAR\_VSPRINTF /\*\*/ ?H:. ?F:!vprintf !vprintf.c ?T:val2 ?LINT:set d\_vprintf d\_charvspr : see if vprintf exists echo " " if set vprintf val -f d\_vprintf; eval \$csym; \$val; then echo 'vprintf() found.' >&4 val="\$define" \$cat >vprintf.c <<'EOF' #include <varargs.h> int main() { $xxx("foo");$ } xxx(va\_alist) va\_dcl

```
{
	va_list args;
	char
 buf[10];
	va_start(args);
exit((unsigned long)vsprintf(buf,"%s",args) > 10L);
}
EOF
	if $cc $ccflags -o vprintf vprintf.c >/dev/null 2>&1 && ./vprintf; then
 		echo "Your vsprintf() returns (int)." >&4
 		val2="$undef"
	else
 		echo "Your vsprintf() returns (char*)." >&4
 		val2="$define"
	fi
else
	echo 'vprintf() NOT found.' >&4
 		val="$undef"
 		val2="$undef"
fi
set d_vprintf
eval $setvar
val=$val2
set d_charvspr
eval $setvar
```
Found in path(s):

\* /opt/cola/permits/1865280714\_1702281121.2681568/0/perl-5-36-0-orig-regen-configure-1-tar-xz/metaconfig-5.36.0/dist/U/d\_vprintf.U

No license file was found, but licenses were detected in source scan.

?RCS: \$Id: d\_getnent.U,v 3.0 1993/08/18 12:06:09 ram Exp \$ ?RCS: ?RCS: Copyright (c) 1991-1993, Raphael Manfredi ?RCS: ?RCS: You may redistribute only under the terms of the Artistic License, ?RCS: as specified in the README file that comes with the distribution. ?RCS: You may reuse parts of this distribution only within the terms of ?RCS: that same Artistic License; a copy of which may be found at the root ?RCS: of the source tree for dist 3.0. ?RCS: ?RCS: \$Log: d\_getnent.U,v \$ ?RCS: Revision 3.0 1993/08/18 12:06:09 ram ?RCS: Baseline for dist 3.0 netwide release. ?RCS: ?MAKE:d\_getnent: Inlibc ?MAKE: -pick add  $\$ @ %<

?S:d\_getnent:

?S: This variable conditionally defines HAS\_GETNETENT if getnetent() is ?S: available to look up network names in some data base or another. ?S:. ?C:HAS\_GETNETENT: ?C: This symbol, if defined, indicates that the getnetent() routine is ?C: available to look up network names in some data base or another.  $?C:$ . ?H:#\$d\_getnent HAS\_GETNETENT /\*\*/ ?H:. ?LINT:set d\_getnent : see if getnetent exists set getnetent d\_getnent eval \$inlibc

Found in path(s):

 $*$ /opt/cola/permits/1865280714\_1702281121.2681568/0/perl-5-36-0-orig-regen-configure-1-tar-xz/metaconfig-5.36.0/U/modified/d\_getnent.U

No license file was found, but licenses were detected in source scan.

?RCS: \$Id\$ ?RCS: ?RCS: Copyright (c) 1998, Jarkko Hietaniemi ?RCS: ?RCS: You may redistribute only under the terms of the Artistic License, ?RCS: as specified in the README file that comes with the distribution. ?RCS: You may reuse parts of this distribution only within the terms of ?RCS: that same Artistic License; a copy of which may be found at the root ?RCS: of the source tree for dist 3.0. ?RCS: ?MAKE:i\_inttypes: Inhdr cat rm\_try Setvar Compile ?MAKE: -pick add  $\%$  % < ?S:i\_inttypes: ?S: This variable conditionally defines the I\_INTTYPES symbol, ?S: and indicates whether a C program should include <inttypes.h>. ?S:. ?C:I\_INTTYPES: ?C: This symbol, if defined, indicates to the C program that it should ?C: include  $\langle$ inttypes.h $\rangle$ .  $?C:$ . ?H:#\$i\_inttypes I\_INTTYPES /\*\*/  $?H:$ ?LINT:set i\_inttypes : see if inttypes.h is available : we want a real compile instead of Inhdr because some systems : have an inttypes.h

```
 which includes non-existent headers
echo " "
$cat >try.c <<EOCP
#include <inttypes.h>
int main() {
static int32_t foo32 = 0x12345678;
}
EOCP
set try
if eval $compile; then
echo "<inttypes.h> found." >&4
	val="$define"
else
echo "<inttypes.h> NOT found." >&4
	val="$undef"
fi
$rm_try
set i_inttypes
eval $setvar
Found in path(s):
* /opt/cola/permits/1865280714_1702281121.2681568/0/perl-5-36-0-orig-regen-configure-1-tar-xz/metaconfig-
5.36.0/U/perl/i_inttypes.U
No license file was found, but licenses were detected in source scan.
?RCS: $Id: d_PORTAR.U 1 2006-08-24 12:32:52Z rmanfredi $
?RCS:
?RCS: Copyright (c) 1991-1997, 2004-2006, Raphael Manfredi
?RCS:
?RCS: You may redistribute only under the terms of the Artistic Licence,
?RCS: as specified in the README file that comes with the distribution.
?RCS: You may reuse parts of this distribution only within the terms of
?RCS: that same Artistic Licence; a copy of which may be found at the root
?RCS: of the source tree for dist 4.0.
?RCS:
?RCS: $Log: d_PORTAR.U,v $
?RCS: Revision 3.0.1.1 1994/10/29 16:08:42 ram
?RCS: patch36: added ?F: line for metalint file checking
?RCS:
?RCS: Revision 3.0 1993/08/18 12:05:40 ram
?RCS: Baseline for dist 3.0 netwide release.
?RCS:
?MAKE:d_PORTAR: cat +cc rm Setvar
?MAKE: -pick add $@ %<
?S:d_PORTAR:
?S: This variable conditionally handles definition of PORTAR,
?S:	a creation of greater minds than I can imagine.
2S:
```
?C:PORTAR: ?C: This manifest constant must be defined to 1 for some implementations ?C: of ar.h to get the portable ar most everybody uses. ?C:. ?L:ar\_fmag: ?L:ARFMAG: ?L:SARMAG: ?H:#\$d\_PORTAR PORTAR 1 /\*\*/ ?H:. ?F:!portar ?LINT:set d\_PORTAR : see if we need to define PORTAR echo " " echo 'Checking to see if we need to define PORTAR for portable archives...' >&4 \$cat >portar.c <<'EOCP' #include <ar.h> int main() { char \*arfmag = ARFMAG; int sarmag = SARMAG; struct ar\_hdr arh; strncpy(arh.ar\_fmag, arfmag, 2); #ifdef PORTAR printf("D\n"); #else printf("U\n"); #endif  $exit(0);$ **EOCP** if \$cc -o portar portar.c >/dev/null  $2 > & 1 \parallel \$  \$cc -DPORTAR=1 -o portar portar.c >/dev/null 2>&1 ; then case "`./portar`" in D) val="\$define" echo "We'll be defining PORTAR for you." ;; U) val="\$undef" echo "We don't seem to need PORTAR defined here." ;; \*) val="\$define" echo "(My test program gave me an unexpected value!)" echo "I'll just define PORTAR to be sure." ;;

```
	esac
```
else echo "(Strange, I couldn't get my test program to compile.)" echo "We'll just define PORTAR in this case." val="\$define" fi set d\_PORTAR eval \$setvar \$rm -f portar\* Found in path(s): \* /opt/cola/permits/1865280714\_1702281121.2681568/0/perl-5-36-0-orig-regen-configure-1-tar-xz/metaconfig-5.36.0/dist/U/d\_PORTAR.U No license file was found, but licenses were detected in source scan. ?RCS: \$Id: d\_union\_semun.U,v \$ ?RCS: ?RCS: Copyright (c) 1998 Andy Dougherty ?RCS: ?RCS: You may distribute under the terms of either the GNU General Public ?RCS: License or the Artistic License, as specified in the README file. ?RCS: ?RCS: \$Log: d\_union\_semun.U,v \$ ?RCS: ?MAKE:d\_union\_semun d\_semctl\_semun d\_semctl\_semid\_ds: Compile Setvar Myread run \ cat rm\_try d\_sem ?MAKE: -pick add  $\$  @ %<

?S:d\_union\_semun:

?S: This variable conditionally defines HAS\_UNION\_SEMUN if the

?S: union semun is defined by including <sys/sem.h>.

?S:.

?S:d\_semctl\_semun:

?S: This variable conditionally defines USE\_SEMCTL\_SEMUN, which

?S: indicates that union semun is to be used for semctl IPC\_STAT.

?S:.

?S:d\_semctl\_semid\_ds:

?S: This variable conditionally defines USE\_SEMCTL\_SEMID\_DS, which

?S: indicates that struct semid\_ds \* is to be used for semctl IPC\_STAT. ?S:.

?C:HAS\_UNION\_SEMUN:

?C: This symbol, if defined, indicates that the union semun

is

?C: defined by including <sys/sem.h>. If not, the user code

?C: probably needs to define it as:

?C: union semun {

?C: int val;

?C: struct semid\_ds \*buf;

?C: unsigned short \*array;

 $?C: \}$ ?C:. ?C:USE\_SEMCTL\_SEMUN: ?C: This symbol, if defined, indicates that union semun is ?C: used for semctl IPC\_STAT. ?C:. ?C:USE\_SEMCTL\_SEMID\_DS: ?C: This symbol, if defined, indicates that struct semid\_ds \* is ?C: used for semctl IPC\_STAT.  $?C:$ . ?H:#\$d\_union\_semun HAS\_UNION\_SEMUN /\*\*/ ?H:#\$d\_semctl\_semun USE\_SEMCTL\_SEMUN /\*\*/ ?H:#\$d\_semctl\_semid\_ds USE\_SEMCTL\_SEMID\_DS /\*\*/ ?H:. ?T:xxx also ?F:!try !tryh.h ?LINT: set d\_union\_semun d\_semctl\_semun d\_semctl\_semid\_ds : see whether sys/sem.h defines union semun echo " "  $\text{Scat} > \text{try.c} << 'END'$ #include <sys/types.h> #include <sys/ipc.h> #include <sys/sem.h> int main () { union semun semun; semun.buf = 0; } END set try if eval \$compile; then echo "You have union semun in <sys/sem.h>." >&4 val="\$define" else echo "You do not have union semun in <sys/sem.h>." >&4 val="\$undef" fi \$rm\_try set d\_union\_semun eval \$setvar : see how to do semctl IPC\_STAT case "\$d\_sem" in \$define) echo " " ?X: use tryh.h instead of try.h because \$rm\_try cleans up try.\*  $\text{Scat} > \text{tryh.h} << \text{END}$ #ifndef S\_IRUSR # ifdef S\_IREAD # define S\_IRUSR S\_IREAD # define S\_IWUSR S\_IWRITE

```
# define S_IXUSR S_IEXEC
# else
# define S_IRUSR 0400
#	define S_IWUSR 0200
# define S_IXUSR 0100
# endif
# define S_IRGRP (S_IRUSR>>3)
# define S_IWGRP (S_IWUSR>>3)
# define S_IXGRP (S_IXUSR>>3)
# define S_IROTH (S_IRUSR>>6)
# define S_IWOTH (S_IWUSR>>6)
# define S_IXOTH (S_IXUSR>>6)
#endif
#ifndef S_IRWXU
# define S_IRWXU (S_IRUSR|S_IWUSR|S_IXUSR)
# define S_IRWXG (S_IRGRP|S_IWGRP|S_IXGRP)
# define S_IRWXO (S_IROTH|S_IWOTH|S_IXOTH)
#endif
END
  : see whether semctl IPC_STAT can use union semun
  case "$d_semctl_semun" in
  '')
   val="$undef"
  \text{Scat} > \text{try.c} < \text{END}#include <sys/types.h>
#include <sys/ipc.h>
#include <sys/sem.h>
#include
 <sys/stat.h>
#include <stdio.h>
#include <errno.h>
#include "tryh.h"
#ifndef errno
extern int errno;
#endif
#$d_union_semun HAS_UNION_SEMUN
int main() {
  union semun
#ifndef HAS_UNION_SEMUN
  {
	int val;
	struct semid_ds *buf;
	unsigned short *array;
  }
#endif
  arg;
  int sem, st;
```

```
#if defined(IPC_PRIVATE) && defined(S_IRWXU) && defined(S_IRWXG) && defined(S_IRWXO) &&
defined(IPC_CREAT)
  sem = semget(IPC_PRIVATE, 1, S_IRWXU|S_IRWXG|S_IRWXO|IPC_CREAT);
 if (sem > -1) {
	struct semid_ds argbuf;
arg.buf = &argbuf;# ifdef IPC_STAT
st = semctl(sem, 0, IPC_STAT, arg);if (st == 0)	 printf("semun\n");
	else
# endif /* IPC_STAT */
   printf("semctl IPC_STAT failed: errno = %d\n", errno);
# ifdef IPC_RMID
if (semctl(sem, 0, IPC_RMID, arg) != 0)
#	endif /* IPC_RMID */
   	 printf("semctl IPC_RMID failed: errno = %d\n", errno);
   } else
#endif /* IPC_PRIVATE && ... */
	printf("semget failed: errno = %d\n", errno);
 return 0;
}
END
    set try
   if eval $compile; then
 xxx =$run ./try
      case "$xxx" in
     semun) val="$define" ;;
      esac
    fi
    $rm_try
    set d_semctl_semun
    eval $setvar
    ;;
  esac
  case "$d_semctl_semun" in
  $define)
     echo "You can use union semun for semctl IPC_STAT." >&4
	also='also'
     ;;
 *) echo "You cannot use union semun for semetl IPC STAT." >\&4	also=''
     ;;
  esac
  : see whether semctl IPC_STAT can use struct semid_ds pointer
  case "$d_semctl_semid_ds" in
```

```
 '')
    val="$undef"
   \text{Scat} > \text{try.c} << 'END'#include <sys/types.h>
#include <sys/ipc.h>
#include <sys/sem.h>
#include <sys/stat.h>
#include "tryh.h"
#include <stdio.h>
#include <errno.h>
#ifndef errno
extern int errno;
#endif
int main() {
  union semun
#ifndef HAS_UNION_SEMUN
  {
	int val;
	struct semid_ds *buf;
	unsigned short *array;
   }
#endif
  arg;
  struct semid_ds argbuf;
  int sem, st;
#if defined(IPC_PRIVATE) && defined(S_IRWXU) &&
 defined(S_IRWXG) && defined(S_IRWXO) && defined(IPC_CREAT)
  sem = semget(IPC_PRIVATE, 1, S_IRWXU|S_IRWXG|S_IRWXO|IPC_CREAT);
 if (sem > -1) {
arg.buf = &argbuf;# ifdef IPC_STAT
st = semctl(sem, 0, IPC_STAT, arg);if (st == 0)	 printf("semid_ds\n");
	else
#	endif /* IPC_STAT */
   	 printf("semctl IPC_STAT failed: errno = %d\n", errno);
# ifdef IPC_RMID
if (semctl(sem, 0, IPC_RMID, arg) != 0)
# endif /* IPC_RMID */
   printf("semctl IPC_RMID failed: errno = %d\n", errno);
  } else
#endif /* IPC_PRIVATE && ... */
printf("semget failed: errno = %d\n", errno);
  return 0;
```

```
}
```

```
END
    set try
    if eval $compile; then
      xxx=`$run ./try`
      case "$xxx" in
      semid_ds) val="$define" ;;
      esac
    fi
    $rm_try
   set d_semctl_semid_ds
    eval $setvar
    ;;
  esac
  case "$d_semctl_semid_ds" in
  $define)
     echo "You can $also use struct semid_ds* for semctl IPC_STAT." >&4
     ;;
   *) echo "You cannot use
 struct semid_ds* for semctl IPC_STAT." >&4
     ;;
  esac
  ;;
*) val="$undef"
  # We do not have the full sem*(2) library, so assume we can not
  # use either.
  set d_semctl_semun
  eval $setvar
  set d_semctl_semid_ds
  eval $setvar
  ;;
esac
$rm_try tryh.h
Found in path(s):
* /opt/cola/permits/1865280714_1702281121.2681568/0/perl-5-36-0-orig-regen-configure-1-tar-xz/metaconfig-
5.36.0/U/modified/d_union_semun.U
No license file was found, but licenses were detected in source scan.
?RCS: $Id: d_msem_lck.U 1 2006-08-24 12:32:52Z rmanfredi $
?RCS:
?RCS: Copyright (c) 1991-1997, 2004-2006, Raphael Manfredi
?RCS:
?RCS: You may redistribute only under the terms of the Artistic Licence,
?RCS: as specified in the README file that comes with the distribution.
?RCS: You may reuse parts of this distribution only within the terms of
```
?RCS: that same Artistic Licence; a copy of which may be found at the root ?RCS: of the source tree for dist 4.0. ?RCS: ?RCS: \$Log: d\_msem\_lck.U,v \$ ?MAKE:d\_msem\_lck: Inlibc ?MAKE: -pick add  $\%$  % < ?S:d\_msem\_lck: ?S: This variable conditionally defines HAS\_MSEM\_LOCK if msem\_lock() is ?S: available, thereby indicating kernel support for memory semaphores. ?S:. ?C:HAS\_MSEM\_LOCK: ?C: This symbol, if defined, indicates that memory semaphores are ?C: available to protect mmap()'ed regions. ?C:. ?H:#\$d\_msem\_lck HAS\_MSEM\_LOCK /\*\*/ ?H:. ?LINT:set d\_msem\_lck : see if msem\_lock exists set msem\_lock d\_msem\_lck eval \$inlibc Found in path(s): \* /opt/cola/permits/1865280714\_1702281121.2681568/0/perl-5-36-0-orig-regen-configure-1-tar-xz/metaconfig-5.36.0/dist/U/d\_msem\_lck.U No license file was found, but licenses were detected in source scan. ?RCS: You may distribute under the terms of either the GNU General Public ?RCS: License or the Artistic License, as specified in the README file. ?RCS: ?MAKE:d\_ilogb: Inlibc ?MAKE: -pick add \$@ %< ?S:d\_ilogb: ?S: This variable conditionally defines the HAS\_ILOGB symbol, which ?S: indicates to the C program that the ilogb() routine is available ?S: for extracting the exponent of double x as a signed integer. ?S:. ?C:HAS\_ILOGB: ?C: This symbol, if defined, indicates that the ilogb routine is ?C: available to get integer exponent of a floating-point value.  $?C:$ . ?H:#\$d\_ilogb HAS\_ILOGB /\*\*/  $?H:$ ?LINT:set d\_ilogb : see if ilogb exists set ilogb d\_ilogb eval \$inlibc

Found in path(s):

\* /opt/cola/permits/1865280714\_1702281121.2681568/0/perl-5-36-0-orig-regen-configure-1-tar-xz/metaconfig-5.36.0/U/perl/d\_ilogb.U

No license file was found, but licenses were detected in source scan.

?RCS: Copyright (c) 2017, Karl Williamson

?RCS:

?RCS: You may redistribute only under the terms of the Artistic License, ?RCS: as specified in the README file that comes with the distribution. ?RCS: You may reuse parts of this distribution only within the terms of ?RCS: that same Artistic License; a copy of which may be found at the root ?RCS: of the source tree for dist 3.0. ?RCS: ?MAKE:d\_mbrlen: Inlibc ?MAKE: -pick add  $\$  @ %< ?S:d\_mbrlen: ?S: This variable conditionally defines the HAS\_MBRLEN symbol if the ?S: mbrlen() routine is available to be used to get the length of ?S: multi-byte character strings. ?S:. ?C:HAS\_MBRLEN: ?C: This symbol, if defined, indicates that the mbrlen routine is ?C: available to get the length of multi-byte character strings. ?C:. ?H:#\$d\_mbrlen HAS\_MBRLEN /\*\*/ ?H:. ?LINT: set d\_mbrlen : see if mbrlen exists set mbrlen d\_mbrlen eval \$inlibc Found in path(s): \* /opt/cola/permits/1865280714\_1702281121.2681568/0/perl-5-36-0-orig-regen-configure-1-tar-xz/metaconfig-5.36.0/U/threads/d\_mbrlen.U No license file was found, but licenses were detected in source scan. ?RCS: \$Id: d\_fchmod.U 1 2006-08-24 12:32:52Z rmanfredi \$ ?RCS: ?RCS: Copyright (c) 1991-1997, 2004-2006, Raphael Manfredi ?RCS: ?RCS: You may redistribute only under the terms of the Artistic Licence,

?RCS: as specified in the README file that comes with the distribution.

?RCS: You may reuse parts of this distribution only within the terms of

?RCS: that same Artistic Licence; a copy of which may be found at the root

?RCS: of the source tree for dist 4.0.

 $?RCS$ 

?RCS: \$Log: d\_fchmod.U,v \$

?RCS: Revision 3.0 1993/08/18 12:05:59 ram

?RCS: Baseline for dist 3.0 netwide release. ?RCS: ?MAKE:d\_fchmod: Inlibc ?MAKE: -pick add \$@ %< ?S:d\_fchmod: ?S: This variable conditionally defines the HAS\_FCHMOD symbol, which ?S: indicates to the C program that the fchmod() routine is available ?S: to change mode of opened files. ?S:. ?C:HAS\_FCHMOD (FCHMOD): ?C: This symbol, if defined, indicates that the fchmod routine is available ?C: to change mode of opened files. If unavailable, use chmod(). ?C:. ?H:#\$d\_fchmod HAS\_FCHMOD /\*\*/ ?H:. ?LINT:set d\_fchmod : see if fchmod exists set fchmod d\_fchmod eval \$inlibc Found in path(s): \* /opt/cola/permits/1865280714\_1702281121.2681568/0/perl-5-36-0-orig-regen-configure-1-tar-xz/metaconfig-5.36.0/dist/U/d\_fchmod.U No license file was found, but licenses were detected in source scan. ?RCS: \$Id\$ ?RCS: ?RCS: Copyright (c) 2009 H.Merijn Brand ?RCS: ?RCS: You may distribute under the terms of either the GNU General Public ?RCS: License or the Artistic License, as specified in the README file. ?RCS: ?MAKE:d\_getaddrinfo: Inlibc ?MAKE: -pick add \$@ %< ?S:d\_getaddrinfo: ?S: This variable conditionally defines the HAS\_GETADDRINFO symbol, ?S: which indicates to the C program that the getaddrinfo() function ?S: is available.  $2S$ . ?C:HAS\_GETADDRINFO: ?C: This symbol, if defined, indicates that the getaddrinfo() function ?C: is available for use.  $?C:$ . ?H:#\$d\_getaddrinfo HAS\_GETADDRINFO /\*\*/  $?H:$ 

?LINT:set d\_getaddrinfo

: see if getaddrinfo exists

set getaddrinfo d\_getaddrinfo eval \$inlibc

Found in path(s):

\* /opt/cola/permits/1865280714\_1702281121.2681568/0/perl-5-36-0-orig-regen-configure-1-tar-xz/metaconfig-5.36.0/U/perl/d\_getaddrinfo.U No license file was found, but licenses were detected in source scan. ?RCS: \$Id: d\_sysconf.U 1 2006-08-24 12:32:52Z rmanfredi \$ ?RCS: ?RCS: Copyright (c) 1991-1997, 2004-2006, Raphael Manfredi ?RCS: ?RCS: You may redistribute only under the terms of the Artistic Licence, ?RCS: as specified in the README file that comes with the distribution. ?RCS: You may reuse parts of this distribution only within the terms of ?RCS: that same Artistic Licence; a copy of which may be found at the root ?RCS: of the source tree for dist 4.0. ?RCS: ?RCS: Original Author: Andy Dougherty <doughera@lafcol.lafayette.edu> ?RCS: ?RCS: \$Log: d\_sysconf.U,v \$ ?RCS: Revision 3.0.1.1 1994/10/29 16:15:57 ram ?RCS: patch36: created by ADO ?RCS: ?MAKE:d\_sysconf: Inlibc ?MAKE: -pick add \$@ %< ?S:d\_sysconf: ?S: This variable conditionally defines the HAS\_SYSCONF symbol, which ?S: indicates to the C program that the sysconf() routine is available ?S: to determine system related limits and options. ?S:. ?C:HAS\_SYSCONF: ?C: This symbol, if defined, indicates that sysconf() is available ?C: to determine system related limits and options. ?C:. ?H:#\$d\_sysconf HAS\_SYSCONF /\*\*/ ?H:. ?LINT:set d\_sysconf : see if sysconf exists set sysconf d\_sysconf eval \$inlibc Found in path(s): \* /opt/cola/permits/1865280714\_1702281121.2681568/0/perl-5-36-0-orig-regen-configure-1-tar-xz/metaconfig-

5.36.0/dist/U/d\_sysconf.U

No license file was found, but licenses were detected in source scan.

?RCS: \$Id: d\_getspnam\_r.U,v 0RCS:

?RCS: Copyright (c) 2002,2003 Jarkko Hietaniemi

?RCS:

?RCS: You may distribute under the terms of either the GNU General Public

?RCS: License or the Artistic License, as specified in the README file. ?RCS:

?RCS: Generated by the reentr.pl from the Perl 5.8 distribution.

?RCS:

?MAKE:d\_getspnam\_r getspnam\_r\_proto: Inlibc Protochk Hasproto i\_systypes \ usethreads i\_shadow extern\_C

?MAKE: -pick add \$@ %<

?S:d\_getspnam\_r:

?S: This variable conditionally defines the HAS\_GETSPNAM\_R symbol,

?S: which indicates to the C program that the getspnam\_ $r()$ 

?S: routine is available.

?S:.

?S:getspnam\_r\_proto:

?S: This variable encodes the prototype of getspnam r.

?S: It is zero if d\_getspnam\_r is undef, and one of the

?S: REENTRANT\_PROTO\_T\_ABC macros of reentr.h if d\_getspnam\_r

?S: is defined.

?S:.

?C:HAS\_GETSPNAM\_R:

?C: This symbol, if defined, indicates that the getspnam\_r routine

?C: is available

to getspnam re-entrantly.

 $?C$ :.

?C:GETSPNAM\_R\_PROTO:

?C: This symbol encodes the prototype of getspnam\_r.

?C: It is zero if d\_getspnam\_r is undef, and one of the

?C: REENTRANT\_PROTO\_T\_ABC macros of reentr.h if d\_getspnam\_r

?C: is defined.

 $?C:$ .

?H:#\$d\_getspnam\_r HAS\_GETSPNAM\_R /\*\*/

?H:#define GETSPNAM\_R\_PROTO \$getspnam\_r\_proto /\*\*/

?H:.

?T:try hdrs d\_getspnam\_r\_proto

: see if getspnam\_r exists

set getspnam\_r d\_getspnam\_r

eval \$inlibc

case "\$d\_getspnam\_r" in

"\$define")

hdrs="\$i\_systypes sys/types.h define stdio.h \$i\_shadow shadow.h"

 case "\$d\_getspnam\_r\_proto:\$usethreads" in

": define") d getspnam r proto=define

 set d\_getspnam\_r\_proto getspnam\_r \$hdrs

 eval \$hasproto ;;

 $*$ ) ;;

 esac case "\$d\_getspnam\_r\_proto" in define) case "\$getspnam\_r\_proto" in ''|0) try='int getspnam\_r(const char\*, struct spwd\*, char\*, size\_t, struct spwd\*\*);' ./protochk "\$extern\_C \$try" \$hdrs && getspnam\_r\_proto=I\_CSBWR ;; esac case "\$getspnam\_r\_proto" in ''|0) try='struct spwd\* getspnam\_r(const char\*, struct spwd\*, char\*, int);' ./protochk "\$extern\_C \$try" \$hdrs && getspnam\_r\_proto=S\_CSBI ;; esac case "\$getspnam\_r\_proto" in ''|0) d\_getspnam\_r=undef getspnam\_r\_proto=0 echo "Disabling getspnam\_r, cannot determine prototype." >&4 ;; \* ) case "\$getspnam\_r\_proto" in REENTRANT\_PROTO\*) :: \*) getspnam\_r\_proto="REENTRANT\_PROTO\_\$getspnam\_r\_proto" ;; esac echo "Prototype: \$try" ;; esac ;; \*) case "\$usethreads" in define) echo "getspnam\_r has no prototype, not using it." >&4 ;; esac d\_getspnam\_r=undef getspnam\_r\_proto=0 ;; esac ;; \*) getspnam\_r\_proto=0 ;; esac Found in path(s):

\* /opt/cola/permits/1865280714\_1702281121.2681568/0/perl-5-36-0-orig-regen-configure-1-tar-xz/metaconfig-5.36.0/U/threads/d\_getspnam\_r.U

No license file was found, but licenses were detected in source scan.

?RCS: \$Id: d\_flock.U 1 2006-08-24 12:32:52Z rmanfredi \$ ?RCS: ?RCS: Copyright (c) 1991-1997, 2004-2006, Raphael Manfredi ?RCS: ?RCS: You may redistribute only under the terms of the Artistic Licence, ?RCS: as specified in the README file that comes with the distribution. ?RCS: You may reuse parts of this distribution only within the terms of ?RCS: that same Artistic Licence; a copy of which may be found at the root ?RCS: of the source tree for dist 4.0. ?RCS: ?RCS: \$Log: d\_flock.U,v \$ ?RCS: Revision 3.0 1993/08/18 12:06:05 ram ?RCS: Baseline for dist 3.0 netwide release. ?RCS: ?MAKE:d\_flock: Inlibc ?MAKE: -pick add \$@ %< ?S:d\_flock: ?S: This variable conditionally defines HAS\_FLOCK if flock() is ?S: available to do file locking. ?S:. ?C:HAS\_FLOCK (FLOCK): ?C: This symbol, if defined, indicates that the flock routine is ?C: available to do file locking.  $?C:$ . ?H:#\$d\_flock HAS\_FLOCK /\*\*/ ?H:. ?LINT:set d\_flock : see if flock exists set flock d\_flock eval \$inlibc Found in path(s): \* /opt/cola/permits/1865280714\_1702281121.2681568/0/perl-5-36-0-orig-regen-configure-1-tar-xz/metaconfig-

5.36.0/dist/U/d\_flock.U No license file was found, but licenses were detected in source scan.

?RCS: \$Id: d\_fsetpos.U 1 2006-08-24 12:32:52Z rmanfredi \$

?RCS:

?RCS: Copyright (c) 1991-1997, 2004-2006, Raphael Manfredi

?RCS:

?RCS: You may redistribute only under the terms of the Artistic Licence,

?RCS: as specified in the README file that comes with the distribution.

?RCS: You may reuse parts of this distribution only within the terms of

?RCS: that same Artistic Licence; a copy of which may be found at the root

?RCS: of the source tree for dist 4.0.

?RCS:

?RCS: \$Log: d\_fsetpos.U,v \$

?RCS: Revision 3.0.1.1 1994/06/20 06:57:38 ram

?RCS: patch30: created

?RCS:

?MAKE:d\_fsetpos: Inlibc

?MAKE: -pick add  $\$ @ %<

?S:d\_fsetpos:

?S: This variable conditionally defines HAS\_FSETPOS if fsetpos() is

?S: available to set the file position indicator.

?S:.

?C:HAS\_FSETPOS:

?C: This symbol, if defined, indicates that the fsetpos routine is ?C: available to set the file position indicator, similar to fseek(). ?C:. ?H:#\$d\_fsetpos HAS\_FSETPOS /\*\*/ ?H:. ?LINT:set d\_fsetpos : see if fsetpos exists set fsetpos d\_fsetpos eval \$inlibc Found in path(s): \* /opt/cola/permits/1865280714\_1702281121.2681568/0/perl-5-36-0-orig-regen-configure-1-tar-xz/metaconfig-5.36.0/dist/U/d\_fsetpos.U No license file was found, but licenses were detected in source scan. ?RCS: \$Id\$ ?RCS: ?RCS: Copyright (c) 2000 Jarkko Hietaniemi ?RCS: ?RCS: You may distribute under the terms of either the GNU General Public ?RCS: License or the Artistic License, as specified in the README file. ?RCS: ?MAKE:d\_fp\_class: Inlibc ?MAKE: -pick add  $\$  @ %< ?S:d\_fp\_class: ?S: This variable conditionally defines the HAS\_FP\_CLASS symbol, which ?S: indicates to the C program that the fp\_class() routine is available. ?S:. ?C:HAS\_FP\_CLASS: ?C: This symbol, if defined, indicates that the fp\_class routine is ?C: available to classify doubles. Available for example in Digital UNIX. ?C: The returned values are defined in <math.h> and are: ?C: ?C: FP\_SNAN Signaling NaN (Not-a-Number) ?C: FP\_QNAN Quiet NaN (Not-a-Number) ?C: FP\_POS\_INF +infinity ?C: FP\_NEG\_INF -infinity ?C: FP\_POS\_NORM Positive normalized ?C: FP\_NEG\_NORM Negative normalized ?C: FP\_POS\_DENORM Positive denormalized ?C: FP\_NEG\_DENORM Negative denormalized ?C: FP\_POS\_ZERO  $+0.0$  (positive zero) ?C: FP\_NEG\_ZERO -0.0 (negative zero)
?H:#\$d\_fp\_class HAS\_FP\_CLASS /\*\*/ ?H:. ?LINT:set d\_fp\_class : see if fp\_class exists set fp\_class d\_fp\_class

eval \$inlibc

Found in path(s):

\* /opt/cola/permits/1865280714\_1702281121.2681568/0/perl-5-36-0-orig-regen-configure-1-tar-xz/metaconfig-5.36.0/U/perl/d\_fp\_class.U No license file was found, but licenses were detected in source scan.

?RCS: \$Id\$ ?RCS: ?RCS: Copyright (c) 1991-1997, 2004-2006, Raphael Manfredi ?RCS: ?RCS: You may redistribute only under the terms of the Artistic License, ?RCS: as specified in the README file that comes with the distribution. ?RCS: You may reuse parts of this distribution only within the terms of ?RCS: that same Artistic License; a copy of which may be found at the root ?RCS: of the source tree for dist 4.0. ?RCS: ?RCS: \$Log: d\_NOFILE.U,v \$ ?RCS: Revision 3.0.1.1 1994/10/29 16:08:38 ram ?RCS: patch36: added ?F: line for metalint file checking ?RCS: ?RCS: Revision 3.0 1993/08/18 12:05:39 ram ?RCS: Baseline for dist 3.0 netwide release. ?RCS: ?MAKE:nofile d\_gettblsz tablesize: Myread Guess cat +cc +ccflags +libs \ test rm Csym ?MAKE: -pick add \$@ %< ?S:nofile: ?S: This variable contains the number of file descriptors available to the ?S: process. ?S:. ?S:d\_gettblsz: ?S: This variable conditionally handles remapping of the getdtablesize() ?S: subroutine to ulimit(4,0), or the NOFILE manifest constant.  $2S$ : ?S:tablesize: ?S: This variable contains either the 'NOFILE' constant or 'ulimit(4, 0L)' ?S: and is used as the remapped value for the getdtablesize() macro.  $2S$ : ?C:getdtablesize: ?C: This catches use of the getdtablesize() subroutine, and remaps it ?C: to either ulimit(4,0) or NOFILE, if getdtablesize() isn't available.

?C:.

```
?C:VAL_NOFILE:
?C:	This symbol contains the number of file descriptors available to the
?C: process, as determined at configuration time. Unless a static constant
?C:	is needed, you should rely on getdtablesize() to obtain that number.
?C:.
?H:#$d_gettblsz getdtablesize() $tablesize /**/
?H:#define VAL_NOFILE $nofile /* Number of file descriptors */
?H:.
?F:!nofile
?T:d_ulimit4 val
: see if getdtablesize exists
echo " "
?X: Revert logical value (d_gettblsz is undef iff getdtablesize is present)
case "$d_gettblsz" in
$define) d_gettblsz="$undef";;
$undef) d_gettblsz="$define";;
esac
if
 set getdtablesize val -f d_gettblsz; eval $csym; $val; then
	echo 'getdtablesize() found.' >&4
	d_gettblsz="$undef"
	tablesize=''
@if VAL_NOFILE || nofile
	$cat >nofile.c <<'EOCP'
#include <stdio.h>
int main()
{
	printf("%d\n", getdtablesize());
}
EOCP
	nofile=''
	if $cc $ccflags -o nofile nofile.c $libs >/dev/null 2>&1; then
 		nofile=`./nofile 2>/dev/null`
	fi
	if $test "$nofile"; then
 		echo "(You have $nofile file descriptors available per process.)"
	else
 		nofile='20'
 		if ./bsd; then
 			nofile='64'
 		fi
	echo "(Hmm... Let's say you have $nofile file descriptors available.)"
	fi
@end
else
	echo 'getdtablesize() NOT found...' >&4
	if set ulimit val -f; eval $csym; $val; then
```

```
		echo 'Maybe ulimit(4,0) will work...'
 		$cat >nofile.c <<'EOCP'
#include <stdio.h>
#ifdef GETPARAM_H
#include <sys/param.h>
#endif
int main()
{
	printf("%d %d\n",
#ifdef NOFILE
 		NOFILE,
#else
 		0,
#endif
 ulimit(4,0);
 exit(0);}
EOCP
 		if $cc $ccflags -DGETPARAM_H -o nofile nofile.c $libs
>\angledev/null 2>&1 \
  || $cc $ccflags -o nofile nofile.c $libs >/dev/null 2 > & 1; then
  			set `./nofile`
  			d_gettblsz=$1
  			d_ulimit4=$2
  			if $test "$d_ulimit4" -lt 0; then
  				echo "Your ulimit() call doesn't tell me what I want to know."
  				echo "We'll just use NOFILE in this case."
  				nofile=$d_gettblsz
  				d_gettblsz="$define"
  				tablesize='NOFILE'
  			else
  				if $test "$d_gettblsz" -gt 0; then
  				echo "Your system defines NOFILE to be $d_gettblsz, and" >&4
  				else
  				echo "I had trouble getting NOFILE from your system, but" >&4
  				fi
echo "ulimit returns $d_ulimit4 as the number of available file descriptors." >&4
  				dflt='y';
  				echo " "
	rp='Should I use ulimit to get the number of available file descriptors?'
  				. ./myread
  				case "$ans" in
  				y*)
   					nofile=$d_ulimit4
   					d_gettblsz="$define"
   					tablesize='ulimit(4, 0L)'
   					echo "Using ulimit(4,0)."
   					;;
```

```
				*)
   					nofile=$d_gettblsz
   					d_gettblsz="$define"
   					tablesize='NOFILE'
   					echo "Using NOFILE."
   					;;
  				esac
  			fi
 		else
  			echo
  "Strange, I couldn't get my test program to compile."
  			echo "We'll just use NOFILE in this case."
  			d_gettblsz="$define"
  			tablesize='NOFILE'
  			nofile=''
 		fi
 	else
 		echo 'Using NOFILE instead.'
 		d_gettblsz="$define"
 		tablesize='NOFILE'
 		nofile=''
 	fi
fi
@if VAL_NOFILE || nofile
case "$nofile" in
'')
	$cat >nofile.c <<'EOCP'
#include <stdio.h>
#ifdef GETPARAM_H
#include <sys/param.h>
#endif
int main()
{
	printf("%d\n",
#ifdef NOFILE
 		NOFILE,
#else
 		0,
#endif
 		);
 exit(0);}
EOCP
 	if $cc $ccflags -DGETPARAM_H -o nofile nofile.c $libs >/dev/null 2>&1 \
 || $cc $ccflags -o nofile nofile.c $libs >/dev/null 2 > \& 1; then
 		nofile=`./nofile 2>/dev/null`
 	fi
 	if $test "$nofile"; then
```
 echo "(You have \$nofile file descriptors available per process.)" else nofile='20' if ./bsd; then nofile='64' fi echo "(Hmm... Let's say you have \$nofile file descriptors available.)" fi ;; esac @end \$rm -f nofile\* Found in path(s): \* /opt/cola/permits/1865280714\_1702281121.2681568/0/perl-5-36-0-orig-regen-configure-1-tar-xz/metaconfig-5.36.0/dist/U/d\_NOFILE.U No license file was found, but licenses were detected in source scan. ?RCS: \$Id: i\_gdbm.U 1 2006-08-24 12:32:52Z rmanfredi \$ ?RCS: ?RCS: Copyright (c) 1991-1997, 2004-2006, Raphael Manfredi ?RCS: ?RCS: You may redistribute only under the terms of the Artistic Licence, ?RCS: as specified in the README file that comes with the distribution. ?RCS: You may reuse parts of this distribution only within the terms of ?RCS: that same Artistic Licence; a copy of which may be found at the root ?RCS: of the source tree for dist 4.0. ?RCS: ?RCS: \$Log: i\_gdbm.U,v \$ ?RCS: Revision 3.0.1.1 1995/05/12 12:16:39 ram ?RCS: patch54: made more robust by checking both header and lib (ADO) ?RCS: ?RCS: Revision 3.0 1993/08/18 12:08:19 ram ?RCS: Baseline for dist 3.0 netwide release. ?RCS: ?MAKE:i\_gdbm: Inhdr Inlibc Setvar ?MAKE: -pick add \$@ %< ?S:i\_gdbm (d\_gdbm): ?S: This variable conditionally defines the I\_GDBM symbol, which ?S: indicates to the C program that  $\leq$ gdbm.h $>$  exists and should ?S: be included. ?S:. ?C:I\_GDBM (HAS\_GDBM): ?C: This symbol, if defined, indicates that <gdbm.h> exists and should ?C: be included. ?C:. ?H:#\$i\_gdbm I\_GDBM  $/**/$ 

?H:. ?T:t\_gdbm d\_gdbm\_open ?LINT:set i\_gdbm : see if gdbm.h is available ?X: t\_gdbm is a tentative check. We might just have the .h, not the lib -- ADO set gdbm.h t\_gdbm eval \$inhdr case "\$t\_gdbm" in \$define) : see if gdbm\_open exists set gdbm\_open d\_gdbm\_open eval \$inlibc case "\$d\_gdbm\_open" in \$undef) t\_gdbm="\$undef" echo "We won't be including <gdbm.h>" ;; esac ;; esac val="\$t\_gdbm" set i\_gdbm eval \$setvar

Found in path(s):

\* /opt/cola/permits/1865280714\_1702281121.2681568/0/perl-5-36-0-orig-regen-configure-1-tar-xz/metaconfig-5.36.0/dist/U/i\_gdbm.U

No license file was found, but licenses were detected in source scan.

?RCS: \$Id\$ ?RCS: ?RCS: Copyright (c) 2001 Jarkko Hietaniemi ?RCS: ?RCS: You may redistribute only under the terms of the Artistic License, ?RCS: as specified in the README file that comes with the distribution. ?RCS: You may reuse parts of this distribution only within the terms of ?RCS: that same Artistic License; a copy of which may be found at the root ?RCS: of the source tree for dist 3.0. ?RCS: ?MAKE:d\_usleepproto: Hasproto i\_unistd ?MAKE: -pick add  $\%$  % < ?S:d\_usleepproto: ?S: This variable conditionally defines the HAS\_USLEEP\_PROTO symbol, ?S: which indicates to the C program that the system provides ?S: a prototype for the usleep() function. Otherwise, it is ?S: up to the program to supply one. ?S:.

?C:HAS\_USLEEP\_PROTO:

?C: This symbol, if defined, indicates that the system provides ?C: a prototype for the usleep() function. Otherwise, it is up ?C: to the program to supply one. A good guess is ?C: extern int usleep(useconds\_t); ?C:. ?H:#\$d\_usleepproto HAS\_USLEEP\_PROTO /\*\*/ ?H:. ?LINT:set d\_usleepproto : see if prototype for usleep is available echo " " set d\_usleepproto usleep \$i\_unistd unistd.h eval \$hasproto Found in path(s): \* /opt/cola/permits/1865280714\_1702281121.2681568/0/perl-5-36-0-orig-regen-configure-1-tar-xz/metaconfig-

5.36.0/U/perl/d\_usleepproto.U No license file was found, but licenses were detected in source scan.

?RCS: \$Id: d\_endhent.U,v 3.0 1993/08/18 12:06:09 ram Exp \$

?RCS:

?RCS: Copyright (c) 1991-1993, Raphael Manfredi

?RCS:

?RCS: You may redistribute only under the terms of the Artistic License,

?RCS: as specified in the README file that comes with the distribution.

?RCS: You may reuse parts of this distribution only within the terms of

?RCS: that same Artistic License; a copy of which may be found at the root

?RCS: of the source tree for dist 3.0.

?RCS:

?RCS: \$Log: d\_endhent.U,v \$

?RCS: Revision 3.0 1993/08/18 12:06:09 ram

?RCS: Baseline for dist 3.0 netwide release.

?RCS:

?MAKE:d\_endhent: Inlibc

?MAKE: -pick add  $\$  @ %<

?S:d\_endhent:

?S: This variable conditionally defines HAS\_ENDHOSTENT if endhostent() is

?S: available to close whatever was being used for host queries.

?S:.

## ?C:HAS\_ENDHOSTENT:

?C: This symbol, if defined, indicates that the endhostent() routine is

?C: available to close whatever was being used for host

queries.

?C:.

?H:#\$d\_endhent HAS\_ENDHOSTENT /\*\*/

 $?H:$ 

?LINT:set d\_endhent

: see if endhostent exists

set endhostent d\_endhent eval \$inlibc

Found in path(s): \* /opt/cola/permits/1865280714\_1702281121.2681568/0/perl-5-36-0-orig-regen-configure-1-tar-xz/metaconfig-5.36.0/U/modified/d\_endhent.U No license file was found, but licenses were detected in source scan. ?RCS: \$Id: d\_bzero.U 1 2006-08-24 12:32:52Z rmanfredi \$ ?RCS: ?RCS: Copyright (c) 1991-1997, 2004-2006, Raphael Manfredi ?RCS: ?RCS: You may redistribute only under the terms of the Artistic Licence, ?RCS: as specified in the README file that comes with the distribution. ?RCS: You may reuse parts of this distribution only within the terms of ?RCS: that same Artistic Licence; a copy of which may be found at the root ?RCS: of the source tree for dist 4.0. ?RCS: ?RCS: \$Log: d\_bzero.U,v \$ ?RCS: Revision 3.0.1.2 1993/10/16 13:48:15 ram ?RCS: patch12: added magic support for bzero() ?RCS: ?RCS: Revision 3.0.1.1 1993/09/13 16:01:33 ram ?RCS: patch10: now only defines HAS\_BZERO, no macro remap on memset (WAD) ?RCS: ?RCS: Revision 3.0 1993/08/18 12:05:46 ram ?RCS: Baseline for dist 3.0 netwide release. ?RCS: ?MAKE:d\_bzero: Inlibc ?MAKE: -pick add  $\$  @ %< ?S:d\_bzero: ?S: This variable conditionally defines the HAS\_BZERO symbol if ?S: the bzero() routine is available to set memory to 0.  $?S:$ . ?C:HAS\_BZERO: ?C: This symbol is defined if the bzero() routine is available to ?C: set a memory block to 0. ?C:. ?H:#\$d\_bzero HAS\_BZERO /\*\*/  $?H:$ ?M:bzero: HAS\_BZERO ?M:#ifndef HAS\_BZERO ?M:#ifndef bzero ?M:#define bzero(s,l) memset( $(s)$ , $0$ , $(l)$ ) ?M:#endif ?M:#endif ?M:.

?LINT:set d\_bzero : see if bzero exists set bzero d\_bzero eval \$inlibc

Found in path(s):

\* /opt/cola/permits/1865280714\_1702281121.2681568/0/perl-5-36-0-orig-regen-configure-1-tar-xz/metaconfig-5.36.0/dist/U/d\_bzero.U

No license file was found, but licenses were detected in source scan.

?RCS: \$Id: d\_fchown.U 1 2006-08-24 12:32:52Z rmanfredi \$ ?RCS:

?RCS: Copyright (c) 1991-1997, 2004-2006, Raphael Manfredi ?RCS:

?RCS: You may redistribute only under the terms of the Artistic Licence, ?RCS: as specified in the README file that comes with the distribution. ?RCS: You may reuse parts of this distribution only within the terms of ?RCS: that same Artistic Licence; a copy of which may be found at the root ?RCS: of the source tree for dist 4.0. ?RCS: ?RCS: \$Log: d\_fchown.U,v \$ ?RCS: Revision 3.0 1993/08/18 12:06:01 ram ?RCS: Baseline for dist 3.0 netwide release. ?RCS: ?MAKE:d\_fchown: Inlibc ?MAKE: -pick add \$@ %< ?S:d\_fchown: ?S: This variable conditionally defines the HAS\_FCHOWN symbol, which ?S: indicates to the C program that the fchown() routine is available ?S: to change ownership of opened files. ?S:.

?C:HAS\_FCHOWN (FCHOWN):

?C: This symbol, if defined, indicates that the fchown routine is available ?C: to

change ownership of opened files. If unavailable, use chown().

?C:.

?H:#\$d\_fchown HAS\_FCHOWN /\*\*/ ?H:. ?LINT:set d\_fchown

: see if fchown exists set fchown d fchown eval \$inlibc

Found in path(s):

\* /opt/cola/permits/1865280714\_1702281121.2681568/0/perl-5-36-0-orig-regen-configure-1-tar-xz/metaconfig-5.36.0/dist/U/d\_fchown.U

No license file was found, but licenses were detected in source scan.

?RCS: \$Id: d\_fgetpos.U 1 2006-08-24 12:32:52Z rmanfredi \$ ?RCS: ?RCS: Copyright (c) 1991-1997, 2004-2006, Raphael Manfredi ?RCS: ?RCS: You may redistribute only under the terms of the Artistic Licence, ?RCS: as specified in the README file that comes with the distribution. ?RCS: You may reuse parts of this distribution only within the terms of ?RCS: that same Artistic Licence; a copy of which may be found at the root ?RCS: of the source tree for dist 4.0. ?RCS: ?RCS: \$Log: d\_fgetpos.U,v \$ ?RCS: Revision 3.0.1.1 1994/06/20 06:57:33 ram ?RCS: patch30: created ?RCS: ?MAKE:d\_fgetpos: Inlibc ?MAKE: -pick add  $\$  @ %< ?S:d\_fgetpos: ?S: This variable conditionally defines HAS\_FGETPOS if fgetpos() is ?S: available to get the file position indicator. ?S:. ?C:HAS\_FGETPOS: ?C: This symbol, if defined, indicates that the fgetpos routine is ?C: available to get the file position indicator, similar to ftell(). ?C:. ?H:#\$d\_fgetpos HAS\_FGETPOS /\*\*/ ?H:. ?LINT:set d\_fgetpos : see if fgetpos exists set fgetpos d\_fgetpos eval \$inlibc Found in path(s): \* /opt/cola/permits/1865280714\_1702281121.2681568/0/perl-5-36-0-orig-regen-configure-1-tar-xz/metaconfig-5.36.0/dist/U/d\_fgetpos.U No license file was found, but licenses were detected in source scan. ?RCS: \$Id\$ ?RCS: ?RCS: Copyright (c) 2000 Jarkko Hietaniemi ?RCS: ?RCS: You may distribute under the terms of either the GNU General Public ?RCS: License or the Artistic License, as specified in the README file. ?RCS: ?MAKE:d\_ualarm: Inlibc ?MAKE: -pick add  $\$ @ %< ?S:d\_ualarm: ?S: This variable conditionally defines the HAS\_UALARM symbol, which

?S: indicates to the C program that the ualarm() routine is available. ?S:.

?C:HAS\_UALARM:

?C: This symbol, if defined, indicates that the ualarm routine is

?C: available to do alarms with microsecond granularity.

?C:.

?H:#\$d\_ualarm HAS\_UALARM /\*\*/

?H:.

?LINT:set d\_ualarm : see if ualarm exists set ualarm d\_ualarm eval \$inlibc

Found in path(s):

\* /opt/cola/permits/1865280714\_1702281121.2681568/0/perl-5-36-0-orig-regen-configure-1-tar-xz/metaconfig-5.36.0/U/perl/d\_ualarm.U

No license file was found, but licenses were detected in source scan.

?RCS: \$Id\$

?RCS:

?RCS: Copyright (c) 1991-1997, 2004-2006, Raphael Manfredi

?RCS:

?RCS: You may redistribute only under the terms of the Artistic License,

?RCS: as specified in the README file that comes with the distribution.

?RCS: You may reuse parts of this distribution only within the terms of

?RCS: that same Artistic License; a copy of which may be found at the root

?RCS: of the source tree for dist 4.0.

?RCS:

?RCS: \$Log: d\_csh.U,v \$

?RCS: Revision 3.0.1.1 1997/02/28 15:32:18 ram

?RCS: patch61: added full\_csh to preserve the full path even when portable ?RCS:

?RCS: Revision 3.0 1993/08/18 12:05:53 ram

?RCS: Baseline for dist 3.0 netwide release.

?RCS:

?MAKE:d\_csh full\_csh: csh Setvar

?MAKE: -pick add \$@ %<

?S:d\_csh:

?S: This variable conditionally defines the CSH symbol, which

?S: indicates to the C program that the C-shell exists.

?S:.

?S:full\_csh:

?S: This variable contains the full pathname to 'csh', whether

or

?S: not the user has specified 'portability'. This is only used

?S: in the compiled C program, and we assume that all systems which

?S: can share this executable will have the same full pathname to

?S: 'csh.'

?S:.

?C:HAS\_CSH: ?C: This symbol, if defined, indicates that the C-shell exists. ?C:. ?C:CSH: ?C: This symbol, if defined, contains the full pathname of csh. ?C:. ?X: Previously, I just did \$d\_csh CSH "\$full\_csh", but that caused ?X: problems on VMS where the config.sh extraction program changes ?X: \$undef to a real cpp undef, and they then had #undef CSH "" ?X: which the compiler didn't like. It's easy to work around this, ?X: so I did. --AD 3/1998. ?X: And we don't want to define CSH if !HAS\_CSH, but we don't want ?X: those lines in config.h if they don't need CSH, so protect with ?CSH ?X: and not ?%<. --RAM, 15/02/2004 ?H:?%<:#\$d\_csh HAS\_CSH /\*\*/ ?H:?CSH:#ifdef HAS\_CSH ?H:?CSH:#define CSH "\$full\_csh" /\*\*/ ?H:?CSH:#endif ?H:. ?LINT:set d\_csh : get csh whereabouts case "\$csh" in 'csh') val="\$undef" ;; \*) val="\$define" :: esac set d\_csh eval \$setvar : Respect a hint or command line value for full\_csh. case "\$full\_csh" in '') full\_csh=\$csh ;; esac Found in path(s):

\* /opt/cola/permits/1865280714\_1702281121.2681568/0/perl-5-36-0-orig-regen-configure-1-tar-xz/metaconfig-5.36.0/dist/U/d\_csh.U No license file was found, but licenses were detected in source scan.

?RCS: \$Id: pkgsrc.U 1 2006-08-24 12:32:52Z rmanfredi \$ ?RCS: ?RCS: Copyright (c) 1991-1997, 2004-2006, Raphael Manfredi ?RCS: ?RCS: You may redistribute only under the terms of the Artistic Licence, ?RCS: as specified in the README file that comes with the distribution. ?RCS: You may reuse parts of this distribution only within the terms of ?RCS: that same Artistic Licence; a copy of which may be found at the root ?RCS: of the source tree for dist 4.0.

?RCS: ?MAKE:pkgsrc: src rsrc ?MAKE: -pick add  $\$  \omega \ll ?S:pkgsrc: ?S: This variable holds the absolute path of the package source. ?S:. ?C:PACKAGE\_SOURCE\_DIR: ?C: Holds the directory name holding the package source. ?C:. ?H:#define PACKAGE\_SOURCE\_DIR "\$pkgsrc" ?H:. : define absolute package source directory case "\$src" in /\*) pkgsrc=\$src;; \*) pkgsrc=`cd \$rsrc; pwd`;; esac Found in path(s): \* /opt/cola/permits/1865280714\_1702281121.2681568/0/perl-5-36-0-orig-regen-configure-1-tar-xz/metaconfig-5.36.0/dist/U/pkgsrc.U No license file was found, but licenses were detected in source scan. ?RCS: \$Id: d\_truncate.U 1 2006-08-24 12:32:52Z rmanfredi \$ ?RCS: ?RCS: Copyright (c) 1991-1997, 2004-2006, Raphael Manfredi ?RCS:

?RCS: You may redistribute only under the terms of the Artistic Licence,

?RCS: as specified in the README file that comes with the distribution.

?RCS: You may reuse parts of this distribution only within the terms of

?RCS: that same Artistic Licence; a copy of which may be found at the root

?RCS: of the source tree for dist 4.0.

?RCS:

?RCS: \$Log: d\_truncate.U,v \$

?RCS: Revision 3.0 1993/08/18 12:07:48 ram

?RCS: Baseline for dist 3.0 netwide release.

?RCS:

?MAKE:d\_truncate: Inlibc

?MAKE: -pick add  $\$  \omega \

?S:d\_truncate:

?S: This variable conditionally defines HAS\_TRUNCATE if truncate() is

?S: available to truncate files.

 $2S$ :

?C:HAS\_TRUNCATE (TRUNCATE):

?C: This symbol, if defined, indicates that the truncate routine is

?C: available to truncate files.

 $2^C$ 

?H:#\$d\_truncate HAS\_TRUNCATE /\*\*/

 $?H:$ 

?LINT:set

d truncate : see if truncate exists set truncate d\_truncate eval \$inlibc

Found in path(s):

\* /opt/cola/permits/1865280714\_1702281121.2681568/0/perl-5-36-0-orig-regen-configure-1-tar-xz/metaconfig-5.36.0/dist/U/d\_truncate.U No license file was found, but licenses were detected in source scan.

?RCS: \$Id\$

?RCS:

?RCS: Copyright (c) 1991-1997, 2004-2006, Raphael Manfredi ?RCS: ?RCS: You may redistribute only under the terms of the Artistic License, ?RCS: as specified in the README file that comes with the distribution. ?RCS: You may reuse parts of this distribution only within the terms of ?RCS: that same Artistic License; a copy of which may be found at the root ?RCS: of the source tree for dist 4.0. ?RCS: ?RCS: Tye McQueen <tye@metronet.com> added safe setuid script checks. ?RCS: ?RCS: \$Log: d\_dosuid.U,v \$ ?RCS: Revision 3.0.1.2 1997/02/28 15:33:03 ram ?RCS: patch61: moved unit to TOP via a ?Y: layout directive ?RCS: patch61: tell them /dev/fd is not about floppy disks ?RCS: ?RCS: Revision 3.0.1.1 1994/10/29 16:12:08 ram ?RCS: patch36: added checks for secure setuid scripts (Tye McQueen) ?RCS: ?RCS: Revision 3.0 1993/08/18 12:05:55 ram ?RCS: Baseline for dist 3.0 netwide release. ?RCS: ?MAKE:d\_dosuid d\_suidsafe: cat contains ls rm test Myread Setvar \ Oldconfig Guess package hint ?MAKE: -pick add  $\$ @ %< ?S:d\_suidsafe: ?S: This variable conditionally defines SETUID\_SCRIPTS\_ARE\_SECURE\_NOW ?S: if setuid scripts can be secure. This test looks in /dev/fd/. ?S:. ?S:d\_dosuid: ?S: This variable conditionally defines the symbol DOSUID, which ?S: tells the C program that it should insert setuid emulation code ?S: on hosts which have setuid #! scripts disabled. ?S:.

?C:SETUID\_SCRIPTS\_ARE\_SECURE\_NOW:

?C: setuid scripts from being secure is not present in this kernel. ?C:. ?C:DOSUID: ?C: This symbol, if defined, indicates that the C program should ?C: check the script that it is executing for setuid/setgid bits, and ?C: attempt to emulate setuid/setgid on systems that have disabled ?C: setuid #! scripts because the kernel can't do it securely. ?C: It is up to the package designer to make sure that this emulation ?C: is done securely. Among other things, it should do an fstat on ?C: the script it just opened to make sure it really is a setuid/setgid ?C: script, it should make sure the arguments passed correspond exactly ?C: to the argument on the #! line, and it should not trust any ?C: subprocesses to which it must pass the filename rather than the ?C: file descriptor of the script to be executed. ?C:. ?H:#\$d\_suidsafe SETUID\_SCRIPTS\_ARE\_SECURE\_NOW /\*\*/ ?H:#\$d\_dosuid DOSUID /\*\*/ ?H:. ?Y:TOP ?F:!reflect ?LINT: set d\_suidsafe ?LINT: set d\_dosuid : see if setuid scripts can be secure \$cat <<EOM

?C: This symbol, if defined, indicates that the bug that prevents

Some kernels have a bug that prevents setuid #! scripts from being secure. Some sites have disabled setuid #! scripts because of this.

First let's decide if your kernel supports secure setuid #! scripts. (If setuid #! scripts would be secure but have been disabled anyway, don't say that they are secure if asked.)

#### EOM

val="\$undef" if \$test -d /dev/fd; then echo "#!\$ls" >reflect chmod +x,u+s reflect ./reflect >flect  $2 > 8.1$  if \$contains "/dev/fd" flect >/dev/null; then echo "Congratulations, your kernel has secure setuid scripts!" >&4 val="\$define" else \$cat <<EOM If you are not sure if they are secure, I can check but I'll need a

username and password different from the one you are using right now. If you don't have such a username or don't want me to test, simply enter 'none'.

## EOM

 rp='Other username to test security of setuid scripts with?' dflt='none' . ./myread case "\$ans" in n|none) case "\$d\_suidsafe" in ") echo "I'll assume setuid scripts are \*not\* secure." >&4 dflt=n;; "\$undef") echo "Well, the \$hint value is \*not\* secure." >&4 dflt=n;; \*) echo "Well, the \$hint value \*is\* secure."  $>$  &4 dflt=y;; esac ;; \*) \$rm -f reflect flect echo "#!\$ls" >reflect chmod +x,u+s reflect echo >flect chmod a+w flect echo '"su" will (probably) prompt you for '"\$ans's password." su \$ans -c './reflect >flect' if \$contains "/dev/fd" flect >/dev/null; then echo "Okay, it looks like setuid scripts are secure." >&4 dflt=y else echo "I don't think setuid scripts are secure." >&4 dflt=n fi ;; esac rp='Does your kernel have \*secure\* setuid scripts?' . ./myread case "\$ans" in  $[yY]$ \*) val="\$define";;  $*$ ) val=" $$$ undef";; esac fi else echo "I don't think setuid scripts are secure (no /dev/fd directory)." >&4 echo "(That's for file descriptors, not floppy disks.)"

```
	val="$undef"
fi
set d_suidsafe
eval $setvar
```
\$rm -f reflect flect

```
: now see if they want to do setuid emulation
echo " "
val="$undef"
case "$d_suidsafe" in
"$define")
	val="$undef"
	echo "No need to emulate SUID scripts since they are secure here." >& 4
	;;
*)
```
## \$cat <<EOM

Some systems have disabled setuid scripts, especially systems where setuid scripts cannot be secure. On systems where setuid scripts have been disabled, the setuid/setgid bits on scripts are currently useless. It is possible for \$package to detect those bits and emulate setuid/setgid in a secure fashion. This emulation will only work if setuid scripts have been disabled in your kernel.

# EOM

```
	case "$d_dosuid" in
"$define") dflt=y ;;
*) dflt=n ::
	esac
	rp="Do you want to do setuid/setgid emulation?"
	. ./myread
	case "$ans" in
[yY]^*) val="$define";;
*) val="$undef";;
	esac
	;;
esac
set d_dosuid
eval $setvar
```
Found in path(s):

\* /opt/cola/permits/1865280714\_1702281121.2681568/0/perl-5-36-0-orig-regen-configure-1-tar-xz/metaconfig-5.36.0/dist/U/d\_dosuid.U

No license file was found, but licenses were detected in source scan.

?RCS: \$Id: d\_endsent.U,v 3.0 1993/08/18 12:06:09 ram Exp \$ ?RCS:

?RCS: Copyright (c) 1991-1993, Raphael Manfredi ?RCS: ?RCS: You may redistribute only under the terms of the Artistic License, ?RCS: as specified in the README file that comes with the distribution. ?RCS: You may reuse parts of this distribution only within the terms of ?RCS: that same Artistic License; a copy of which may be found at the root ?RCS: of the source tree for dist 3.0. ?RCS: ?RCS: \$Log: d\_endsent.U,v \$ ?RCS: Revision 3.0 1993/08/18 12:06:09 ram ?RCS: Baseline for dist 3.0 netwide release. ?RCS: ?MAKE:d\_endsent: Inlibc ?MAKE: -pick add \$@ %< ?S:d\_endsent: ?S: This variable conditionally defines HAS\_ENDSERVENT if endservent() is ?S: available to close whatever was being used for service queries. ?S:. ?C:HAS\_ENDSERVENT: ?C: This symbol, if defined, indicates that the endservent() routine is ?C: available to close whatever was being used for service queries. ?C:. ?H:#\$d\_endsent HAS\_ENDSERVENT /\*\*/ ?H:. ?LINT:set d\_endsent : see if endservent exists set endservent d\_endsent eval \$inlibc Found in path(s): \* /opt/cola/permits/1865280714\_1702281121.2681568/0/perl-5-36-0-orig-regen-configure-1-tar-xz/metaconfig-

5.36.0/U/modified/d\_endsent.U

No license file was found, but licenses were detected in source scan.

?RCS: \$Id\$  $?RCS$ ?RCS: Copyright (c) 1991-1997, 2004-2006, Raphael Manfredi ?RCS: ?RCS: You may redistribute only under the terms of the Artistic License, ?RCS: as specified in the README file that comes with the distribution. ?RCS: You may reuse parts of this distribution only within the terms of ?RCS: that same Artistic License; a copy of which may be found at the root ?RCS: of the source tree for dist 4.0. ?RCS: ?RCS:  $Log: d$  scannl.U,v  $$$ ?RCS: Revision 3.0.1.2 1997/02/28 15:41:27 ram ?RCS: patch61: added ?F: metalint hint

?RCS: ?RCS: Revision 3.0.1.1 1995/07/25 13:59:12 ram ?RCS: patch56: made cc and ccflags optional dependencies ?RCS: ?RCS: Revision 3.0 1993/08/18 12:07:00 ram ?RCS: Baseline for dist 3.0 netwide release. ?RCS: ?X:  $?X: Does the scanf routine read "\\n" correctly? This is was not.$  $?X:$  the case on  $AIX...$ ?X: ?MAKE:d\_scannl: cat +cc +ccflags rm Setvar ?MAKE: -pick add \$@ %< ?S:d\_scannl: ?S: This variable conditionally defines SCAN\_NL, which indicates ?S: wether the C library routines scanf() and friends can deal with ?S: a '\n' in the input correctly. They do most of the time. ?S:. ?C:SCAN\_NL: ?C: This symbol is defined if the C library routines scanf() and friends ?C: can deal with a  $\ln'$  in the input correctly, so that you can say ?C: scanf("%d\n"); instead of scanf("%d"); getc(c); to handle the  $\ln$ . ?C:. ?H:#\$d\_scannl SCAN\_NL /\* scanf("%d\n") works \*/ ?H:. ?F:!try ?LINT:set d\_scannl : does scanf handle "\n" correctly ? echo " " val="\$define" ?X: I really want to say " $\langle n \rangle$ " instead of  $\langle n \rangle$ , because I am referring  $?X:$  to the string given as argument to scanf(). echo 'Let'"'"'s see if scanf() handles "\\n" correctly...' >&4 \$cat >try.c <<'EOCP' int main() { int  $i = 0, j = 0;$  scanf("%d\n%d", &i, &j); if  $(i != 3)$  $exit(1);$  exit(0); } EOCP if \$cc \$ccflags -o try try.c  $>\/$ dev/null 2 $>\&$ 1; then if ./try <<'EOD' 2 3

EOD then echo "Yes, it does." else echo "No, it doesn't." val="\$undef" fi else echo "(I can't seem to compile the test program. Assuming it does.)" fi set d\_scannl eval \$setvar \$rm -f try.\* try Found in path(s): \* /opt/cola/permits/1865280714\_1702281121.2681568/0/perl-5-36-0-orig-regen-configure-1-tar-xz/metaconfig-5.36.0/dist/U/d\_scannl.U No license file was found, but licenses were detected in source scan. ?RCS: \$Id: Inhdr.U 1 2006-08-24 12:32:52Z rmanfredi \$ ?RCS: ?RCS: Copyright (c) 1991-1997, 2004-2006, Raphael Manfredi ?RCS: ?RCS: You may redistribute only under the terms of the Artistic Licence, ?RCS: as specified in the README file that comes with the distribution. ?RCS: You may reuse parts of this distribution only within the terms of ?RCS: that same Artistic Licence; a copy of which may be found at the root ?RCS: of the source tree for dist 4.0. ?RCS: ?RCS: \$Log: Inhdr.U,v \$ ?RCS: Revision 3.0.1.2 1995/05/12 12:01:31 ram ?RCS: patch54: deleted tabs that caused some /bin/sh to core dump (ADO) ?RCS: ?RCS: Revision 3.0.1.1 1994/10/29 15:55:01 ram ?RCS: patch36: call ./whoa explicitly instead of relying on PATH  $?RCS$ ?RCS: Revision 3.0 1993/08/18 12:05:01 ram ?RCS: Baseline for dist 3.0 netwide release.  $?RCS$  $?X:$ ?X: This unit checks wether a set of header files exists or not. ?X: If the first header is not found, the function tries to locate  $?X:$  the next header, and so on, until one is found or there is no ?X: more header in the list. ?X: ?X: To use it, say:

?X: set header i\_header [ header2 i\_header2 ... ] ?X: eval \$inhdr  $\gamma$ . ?MAKE:Inhdr: test Findhdr Whoa ?MAKE: -pick add  $\%$  % < ?LINT:define inhdr ?V:inhdr ?S:inhdr: ?S: This shell variable is used internally by Configure to check ?S: wether a set of headers exist or not. A typical use is: ?S: set header i\_header [ header2 i\_header2 ... ] ?S: eval \$inhdr ?S: That will print a message, saying wether header was found or not ?S: and set i\_header\* accordingly. If the first header is not found, ?S: we try the next one, until the list is empty or one is found. ?S:. ?T:xxx xxf var td xxnf tu yyy instead was cont : define an alternate in-header-list? function inhdr='echo " "; td=\$define; tu=\$undef; yyy=\$@; cont=true; xxf="echo \"<\\$1> found.\" > & 4"; case  $$$ # in 2) xxnf="echo \" \simpli \" \times NOT found.\" \times \equal 4"... \*) xxnf="echo \"<\\$1> NOT found, ...\" >  $&4$ ";; esac; case \$# in 4) instead=instead;; \*) instead="at last";; esac; while \$test "\$cont"; do  $xxx=$ `./findhdr \$1` var=\$2; eval "was=\\$\$2"; if \$test "\$xxx" && \$test -r "\$xxx"; then eval \$xxf; ?X: Next line shifted left 1 tabstop to avoid sh core dump on MachTen 2.1.1. eval "case \"\\$\$var\" in \$undef) . ./whoa; esac"; eval "\$var=\\$td"; cont=""; else eval \$xxnf; ?X: Likewise, the next line has been shifted left 1 tabstop -- ADO, 08/03/95 eval "case \"\\$\$var\" in \$define) . ./whoa; esac"; eval "\$var=\\$tu"; fi; set \$yyy; shift; shift; yyy=\$@; case  $$$ # in 0) cont="";; 2) xxf="echo \"but I found <\\$1> \$instead.\" >  $&4$ "; xxnf="echo \"and I did not find  $\langle$ \\$1> either.\" >&4";; \*) xxf="echo \"but I found  $\langle$ \\$1\> instead.\" >&4"; xxnf="echo \"there is no <\\$1>, ...\" >&4";; esac; done; ?X: Remaining values are set to 'undef' while \$test "\$yyy"; do set \$yyy; var=\$2; eval "was=\\$\$2"; eval "case \"\\$\$var\" in \$define) . ./whoa; esac"; eval "\$var=\\$tu";

```
	set $yyy; shift; shift; yyy=$@;
done'
```
Found in path(s): \* /opt/cola/permits/1865280714\_1702281121.2681568/0/perl-5-36-0-orig-regen-configure-1-tar-xz/metaconfig-5.36.0/dist/U/Inhdr.U No license file was found, but licenses were detected in source scan. ?RCS: \$Id\$ ?RCS: ?RCS: Copyright (c) 1999 Jarkko Hietaniemi ?RCS: ?RCS: You may distribute under the terms of either the GNU General Public ?RCS: License or the Artistic License, as specified in the README file. ?RCS: ?MAKE:d\_statfs\_s: \ Hasstruct i\_sysparam i\_sysmount i\_systypes \ i\_sysvfs i\_sysstatfs Setvar ?MAKE: -pick add \$@ %< ?S:d\_statfs\_s: ?S: This variable conditionally defines the HAS\_STRUCT\_STATFS symbol, ?S: which indicates that the struct statfs is supported. ?S:. ?C:HAS\_STRUCT\_STATFS: ?C: This symbol, if defined, indicates that the struct statfs ?C: to do statfs() is supported.  $?C:$ . ?H:#\$d\_statfs\_s HAS\_STRUCT\_STATFS /\*\*/ ?H:. ?LINT:set d\_statfs\_s : Check for statfs\_s echo " " echo "Checking to see if your system supports struct statfs..." >&4 set d\_statfs\_s statfs \$i\_systypes sys/types.h \$i\_sysparam sys/param.h \$i\_sysmount sys/mount.h \$i\_sysvfs sys/vfs.h \$i\_sysstatfs sys/statfs.h eval \$hasstruct case "\$d\_statfs\_s" in "\$define") echo "Yes, it does." :: \*) echo "No, it doesn't." ;; esac Found in path(s): \* /opt/cola/permits/1865280714\_1702281121.2681568/0/perl-5-36-0-orig-regen-configure-1-tar-xz/metaconfig-

```
5.36.0/U/perl/d_statfs_s.U
```
No license file was found, but licenses were detected in source scan.

?RCS: \$Id\$ ?RCS: ?RCS: Copyright (c) 1991-1997, 2004-2006, Raphael Manfredi ?RCS: ?RCS: You may redistribute only under the terms of the Artistic License, ?RCS: as specified in the README file that comes with the distribution. ?RCS: You may reuse parts of this distribution only within the terms of ?RCS: that same Artistic License; a copy of which may be found at the root ?RCS: of the source tree for dist 4.0. ?RCS: ?RCS: \$Log: Filexp.U,v \$ ?RCS: Revision 3.0.1.2 1994/10/29 15:52:53 ram ?RCS: patch36: added ?F: line for metalint file checking ?RCS: patch36: added HOME to the ?T: line since metalint now checks \${HOME} ?RCS: ?RCS: Revision 3.0.1.1 1994/05/06 14:03:00 ram ?RCS: patch23: made sure error status from csh is propagated (WED) ?RCS: ?RCS: Revision 3.0 1993/08/18 12:04:53 ram ?RCS: Baseline for dist 3.0 netwide release. ?RCS: ?X: ?X: This unit produces a shell script which will expand filenames beginning ?X: with tildes. The script is deleted at the end of Configure. ?X: ?MAKE:Filexp: startsh sed test expr eunicefix ?MAKE: -pick add \$@ %< ?F:./filexp ?T:HOME LOGDIR dir me name failed : set up shell script to do ~ expansion cat >filexp <<EOSS **\$startsh** : expand filename ?X: ?X: The case entries below escape the  $\sim$  as some shells have shown expansion  $?X:$  of the  $\sim$  during here-doc processing. ?X: case "\\$1" in  $\setminus \sim / * \setminus \sim$  echo \\$1 | \$sed "s|~|\\${HOME-\\$LOGDIR}|" ;;  $\setminus \sim^*$  if \$test -f /bin/csh; then  $\binom{1}{1}$  /bin/csh -f -c "glob" failed=\\$? echo "" exit \\$failed

```
	else
 name=\`$expr x\$1 : '..\(\lceil\frac{\wedge}{\}^*\rceil		dir=\`$sed -n -e "/^\${name}:/{s/^[^:]*:[^:]*:[^:]*:[^:]*:[^:]*:\([^:]*\).*"'\$'"/\1/" -e p -e q -e '}' </etc/passwd\`
 		if $test ! -d "\$dir"; then
  			me=\`basename \$0\`
  			echo "\$me: can't locate home directory for: \$name" >&2
  			exit 1
 		fi
 		case "\$1" in
 		*/*)
  echo \$dir\langle \gexpr x\$1 : '..[^/]*\langle (\cdot^*) \rangle			;;
 		*)
  			echo \$dir
  			;;
 		esac
	fi
	;;
*)
	echo \$1
	;;
esac
EOSS
chmod
 +x filexp
$eunicefix filexp
```
Found in path(s):

\* /opt/cola/permits/1865280714\_1702281121.2681568/0/perl-5-36-0-orig-regen-configure-1-tar-xz/metaconfig-5.36.0/dist/U/Filexp.U

No license file was found, but licenses were detected in source scan.

?RCS: \$Id\$ ?RCS: ?RCS: Copyright (c) 1999 Jarkko Hietaniemi ?RCS: ?RCS: You may redistribute only under the terms of the Artistic License, ?RCS: as specified in the README file that comes with the distribution. ?RCS: You may reuse parts of this distribution only within the terms of ?RCS: that same Artistic License; a copy of which may be found at the root ?RCS: of the source tree for dist 3.0. ?RCS: ?MAKE:sitehtml1dir sitehtml1direxp installsitehtml1dir: Getfile \ Setprefixvar prefix siteprefix html1dir sed ?MAKE: -pick add  $\$ @ %< ?Y:TOP ?D:sitehtml1dir='' ?S:sitehtml1dir:

?S: This variable contains the name of the directory in which site-specific

?S: html source pages are to be put. It is the responsibility of the

?S: Makefile.SH to get the value of this into the proper command.

?S: You must be prepared to do the ~name expansion yourself.

?S: The standard distribution will put nothing in this directory.

?S: After perl

has been installed, users may install their own local

?S: html pages in this directory with

?S: MakeMaker Makefile.PL

?S: or equivalent. See INSTALL for details.

?S:.

?D:sitehtml1direxp=''

?S:sitehtml1direxp:

?S: This variable is the same as the sitehtml1dir variable, but is filename

?S: expanded at configuration time, for convenient use in makefiles.

?S:.

?D:installsitehtml1dir=''

?S:installsitehtml1dir:

?S: This variable is really the same as sitehtml1direxp, unless you are using

?S: AFS in which case it points to the read/write location whereas

?S: html1direxp only points to the read-only access location. For extra

?S: portability, you should only use this variable within your makefiles.

?S:.

?LINT:change prefixvar

?LINT:set installsitehtml1dir

?LINT:set sitehtml1dir

?LINT:set sitehtml1direxp

: determine where add-on html pages go

: There is no standard location, so try to copy the previously-selected

: directory structure for the core html pages.

case "\$sitehtml1dir" in

'')

dflt=`echo "\$html1dir" | \$sed "s#^\$prefix#\$siteprefix#"` ;;

\*) dflt=\$sitehtml1dir ;;

esac

case "\$dflt" in

''|' ') dflt=none ;;

esac

 $fn=dn+\sim$ 

rp='Pathname where the site-specific html pages should be installed?'

. ./getfile

prefixvar=sitehtml1dir

. ./setprefixvar

Found in path(s):

\* /opt/cola/permits/1865280714\_1702281121.2681568/0/perl-5-36-0-orig-regen-configure-1-tar-xz/metaconfig-5.36.0/U/installdirs/sitehtml1dir.U

No license file was found, but licenses were detected in source scan.

?RCS: \$Id\$ ?RCS: ?RCS: Copyright (c) 1996, Andy Dougherty ?RCS: Copyright (c) 1991-1997, 2004-2006, Raphael Manfredi ?RCS: ?RCS: You may redistribute only under the terms of the Artistic License, ?RCS: as specified in the README file that comes with the distribution. ?RCS: You may reuse parts of this distribution only within the terms of ?RCS: that same Artistic License; a copy of which may be found at the root ?RCS: of the source tree for dist 4.0. ?RCS: ?RCS: \$Log: man1dir.U,v \$ ?RCS: Revision 3.0.1.1 1997/02/28 16:10:29 ram ?RCS: patch61: created ?RCS:  $?X:$ ?X: This was originally specific to perl5. Since perl5 has man pages that ?X: go in both man1/ and man3/ directories, we need both man1dir ?X: and man3dir. This unit is basically dist's mansrc.U with ?X: man1 used instead of man everywhere. ?X: ?MAKE:man1dir man1direxp man1ext installman1dir: afs cat nroff Loc Oldconfig \ spackage test Getfile Prefixit prefixexp Prefixup sysman Myread ?MAKE: -pick add  $\%$  % < ?Y:TOP ?S:man1dir: ?S: This variable contains the name of the directory in which manual ?S: source pages are to be put. It is the responsibility of the ?S: Makefile.SH to get the value of this into the proper command. ?S: You must be prepared to do the ~name expansion yourself. ?S:. ?S:man1direxp: ?S: This variable is the same as the man1dir variable, but is filename ?S: expanded at configuration time, for convenient use in makefiles. ?S:. ?S:installman1dir: ?S: This variable is really the same as man1direxp, unless you are using ?S: AFS in which case it points to the read/write location whereas ?S: man1direxp only points to the read-only access location. For extra ?S: portability, you should only use this variable within your makefiles.  $2S$ : ?S:man1ext: ?S: This variable contains the extension that the manual page should ?S: have: one of 'n', 'l', or 'l'. The Makefile must supply the '.'. ?S: See man1dir.

```
?S:.
?T:lookpath
: determine
 where manual pages go
set man1dir man1dir none
eval $prefixit
$cat <<EOM
$spackage has manual pages available in source form.
EOM
case "$nroff" in
nroff)
	echo "However, you don't have nroff, so they're probably useless to you."
	case "$man1dir" in
	'') man1dir="none";;
	esac;;
esac
echo "If you don't want the manual sources installed, answer 'none'."
case "$man1dir" in
' ') dflt=none
	;;
'')
	lookpath="$prefixexp/man/man1 $prefixexp/man/l_man/man1"
	lookpath="$lookpath $prefixexp/man/p_man/man1"
	lookpath="$lookpath $prefixexp/man/u_man/man1"
	lookpath="$lookpath $prefixexp/man/man.1"
?X: Experience has shown people expect man1dir to be under prefix,
?X: so we now always put it there. Users who want other behavior
?X: can answer interactively or use a command line option.
?X: Does user have System V-style man paths.
	case "$sysman" in
*/?_man*) dflt=`./loc . $prefixexp/l_man/man1 $lookpath` ;;
*) dflt='lloc. $prefixexp/man/man1 $lookpath;;
	esac
	set dflt
	eval $prefixup
	;;
*)
  dflt="$man1dir"
	;;
esac
echo " "
fn=dn+\simrp="Where do the main $spackage manual pages (source) go?"
. ./getfile
if $test "X$man1direxp" != "X$ansexp"; then
	installman1dir=''
fi
```
man1dir="\$ans" man1direxp="\$ansexp" case "\$man1dir" in '') man1dir=' ' installman1dir=";; esac if \$afs; then \$cat <<EOM

Since you are running AFS, I need to distinguish the directory in which manual pages reside from the directory in which they are installed (and from which they are presumably copied to the former directory by occult means).

### EOM

```
	case "$installman1dir" in
	'') dflt=`echo $man1direxp | sed 's#^/afs/#/afs/.#'`;;
	*) dflt="$installman1dir";;
	esac
fn=de~
	rp='Where will man pages be installed?'
	. ./getfile
	installman1dir="$ans"
else
	installman1dir="$man1direxp"
fi
```
: What suffix to use on installed man pages

```
case "$man1dir" in
' ')
	man1ext='0'
	;;
*)
	rp="What suffix should be used for the main $spackage man pages?"
	case "$man1ext" in
") case "$man1dir" in
 *1) dflt=1;;
 *1p)dflt=1p;;
 *1pm) dflt=1pm ;;
 *l) dflt=l;;
 *n) dflt=n::
 *o) dflt=o;;
 *p) dflt=p;;
 *C) dflt=C;;
 *L) dflt=L;;
 *L1) dflt=L1;;
 *) dflt=1;;
```

```
		esac
		;;
	*)	dflt="$man1ext";;
	esac
	. ./myread
	man1ext="$ans"
	;;
```
esac

Found in path(s):

\* /opt/cola/permits/1865280714\_1702281121.2681568/0/perl-5-36-0-orig-regen-configure-1-tar-xz/metaconfig-5.36.0/dist/U/man1dir.U

No license file was found, but licenses were detected in source scan.

?RCS: \$Id\$ ?RCS: ?RCS: Copyright (c) 2001 Jarkko Hietaniemi ?RCS: ?RCS: You may distribute under the terms of either the GNU General Public ?RCS: License or the Artistic License, as specified in the README file. ?RCS: ?MAKE:d\_sockatmark: Inlibc ?MAKE: -pick add \$@ %< ?S:d\_sockatmark: ?S: This variable conditionally defines the HAS\_SOCKATMARK symbol, which ?S: indicates to the C program that the sockatmark() routine is available. ?S:. ?C:HAS\_SOCKATMARK: ?C: This symbol, if defined, indicates that the sockatmark routine is ?C: available to test whether a socket is at the out-of-band mark.  $?C:$ . ?H:#\$d\_sockatmark HAS\_SOCKATMARK /\*\*/ ?H:. ?LINT:set d\_sockatmark : see if sockatmark exists set sockatmark d\_sockatmark eval \$inlibc Found in path(s): \* /opt/cola/permits/1865280714\_1702281121.2681568/0/perl-5-36-0-orig-regen-configure-1-tar-xz/metaconfig-5.36.0/U/perl/d\_sockatmark.U No license file was found, but licenses were detected in source scan. ?RCS: \$Id: i\_syslog.U,v \$ ?RCS: ?RCS: Copyright (c) 2000 Jarkko Hietaniemi

?RCS:

?RCS: You may distribute under the terms of either the GNU General Public

?RCS: License or the Artistic License, as specified in the README file. ?RCS: ?MAKE:i\_syslog: Inhdr Hasfield ?MAKE: -pick add \$@ %< ?S:i\_syslog: ?S: This variable conditionally defines the I\_SYSLOG symbol, ?S: and indicates whether a C program should include <syslog.h>. ?S:. ?C:I\_SYSLOG: ?C: This symbol, if defined, indicates that <syslog.h> exists and ?C: should be included. ?C:. ?H:#\$i\_syslog I\_SYSLOG /\*\*/ ?H:. ?LINT:set i\_syslog : see if this is a syslog.h system set syslog.h i\_syslog eval \$inhdr Found in path(s): \* /opt/cola/permits/1865280714\_1702281121.2681568/0/perl-5-36-0-orig-regen-configure-1-tar-xz/metaconfig-5.36.0/U/perl/i\_syslog.U No license file was found, but licenses were detected in source scan. ?RCS: \$Id\$ ?RCS: ?RCS: Copyright (c) 2000, Jarkko Hietaniemi ?RCS: ?RCS: You may redistribute only under the terms of the Artistic License, ?RCS: as specified in the README file that comes with the distribution. ?RCS: You may reuse parts of this distribution only within the terms of ?RCS: that same Artistic License; a copy of which may be found at the root ?RCS: of the source tree for dist 3.0. ?RCS: ?MAKE:gccversion gccosandvers gccansipedantic: cat cpp rm +cc \ Myread Guess Options Oldconfig Loc osname osvers run ?MAKE: -pick add  $\$  @ %< ?S:gccversion: ?S: If GNU cc (gcc) is used, this variable holds '1' or '2' to ?S: indicate whether the compiler is version 1 or 2. This is used in ?S: setting some of the default cflags. It is set to '' if not gcc. ?S:. ?S:gccosandvers: ?S: If GNU cc (gcc) is used, this variable holds the operating system ?S: and version used to compile gcc. It is set to " if not gcc,  $2S:$  or if nothing useful can be parsed as the os version.

 $2S$ :

?S:gccansipedantic:

?S: If GNU cc (gcc) is used, this variable will enable (if set) the ?S: -ansi and -pedantic ccflags for building core files (through ?S: cflags script). (See Porting/pumpkin.pod for full description). ?S:. ?D:gccversion='' ?D:gccansipedantic='' ?T:c99\_for ?T:flag ?T:gccshortvers ?T:incdir ?T:warn ?F:!try ?LINT:change cpp ?LINT:extern ccflags ?LINT:extern ldflags ?LINT:extern locincpth ?LINT:extern ccname ?LINT:change ccname ?LINT:change locincpth ?LINT:change ccflags ?LINT:set gccansipedantic ?X: Check if they have gcc in any guise. : Check if we are using GNU gcc and what its version is echo " " echo "Checking for GNU cc in disguise and/or its version number..." >&4 \$cat >try.c <<EOM #include <stdio.h> int main() { #if defined(\_\_GNUC\_\_) && !defined(\_\_INTEL\_COMPILER) #ifdef \_\_VERSION\_\_ printf("%s\n", \_\_VERSION\_); #else printf("%s\n", "1"); #endif #endif return(0); } EOM if \$cc -o try \$ccflags \$ldflags try.c; then gccversion=`\$run ./try` case "\$gccversion" in '') echo "You are not using GNU cc." ;; \*) echo "You are using GNU cc \$gccversion." ccname=gcc ;; esac

```
else
	echo " "
	echo "*** WHOA THERE!!! ***" >&4
	echo " Your C compiler \"$cc\" doesn't seem to be working!" >&4
?X: using -K will prevent aborting--maybe they're cross compiling?
	case "$knowitall" in
	'')
	echo " You'd better start hunting for one and let me know about it." >&4
 		exit 1
 		;;
	esac
fi
$rm -f try try.*
case "$gccversion" in
1.*) cpp = \frac{1}{\log 2}. (loc gcc-cpp $cpp $pth ;;
esac
case "$gccversion" in
'') gccosandvers='' ;;
*) gccshortvers=`echo "$gccversion"|sed 's/ .*//'`
  gccosandvers=`$cc -v 2>&1|grep '/specs$'|sed "s!.*/[^-/]*-[^-/]*-\([^-/]*\)/$gccshortvers/specs!\1!"`
  gccshortvers=''
  case "$gccosandvers" in
  $osname) gccosandvers='' ;; # linux gccs seem to have no linux osvers, grr
  $osname$osvers) ;; # looking good
  $osname*) cat <<EOM >&4
```
#### \*\*\* WHOA THERE!!! \*\*\*

 Your gcc has not been compiled for the exact release of your operating system (\$gccosandvers versus \$osname\$osvers).

 In general it is a good idea to keep gcc synchronized with the operating system because otherwise serious problems may ensue when trying to compile software, like Perl.

 I'm trying to be optimistic here, though, and will continue. If later during the configuration and build icky compilation problems appear (headerfile conflicts being the most common manifestation), I suggest reinstalling the gcc to match your operating system release.

## EOM

```
 ;;
  *) gccosandvers='' ;; # failed to parse, better be silent
  esac
  ;;
esac
```

```
case "$ccname" in
'') ccname="$cc" ;;
esac
# gcc 3.* complain about adding -Idirectories that they already know about,
# so we will take those off from locincpth.
case "$gccversion" in
3.*)
  echo "main(){}">try.c
  for incdir in $locincpth; do
   warn=`$cc $ccflags -I$incdir -c try.c 2 > 81 | \
   	 grep '^c[cp]p*[01]: warning:
 changing search order '`
   if test "X$warn" != X; then
  	 locincpth=`echo " $locincpth " | sed "s! $incdir ! !"`
    fi
  done
   $rm -f try try.*
esac
# gcc 4.9 by default does some optimizations that break perl.
# see ticket 121505.
#
# The -fwrapv disables those optimizations (and probably others,) so
# for gcc 4.9 (and later, since the optimizations probably won't go
# away), add -fwrapv unless the user requests -fno-wrapv, which
```

```
# disables -fwrapv, or if the user requests -fsanitize=undefined,
# which turns the overflows -fwrapv ignores into runtime errors.
case "$gccversion" in
4.[3-9].*|4.[1-9][0-9]*|[5-9].*|[1-9][0-9]*)
  case "$ccflags" in
   *-fno-wrapv*|*-fsanitize=undefined*|*-fwrapv*) ;;
  *) ccflags="$ccflags -fwrapv" ;;
  esac
esac
```
# Really old versions of gcc default to C89 and will error for this code.

# See if the compiler (gcc or otherwise) needs a flag to compile C99 code

# Initialisations in for loops seem to be the particular problem

# (Does

this syntax conflict with something else that was valid C89?)

# We also add a declaration after a statement to detect whether the compiler

# (or the user supplied -Accflags) consider such declarations to be errors.

# This causes 'Configure with -Accflags="-Werror=declaration-after-statement"' # to fail hard and early.

#

# Annoyingly -std=c99 will cause gcc to tell glibc not to define prototypes for # syscall, drand48 etc when including <unistd.h>, which messes up our build.

```
# I guess we *could* loop round trying -std=c99 first with checks both for the
# prototype found and the code compiling (because -std=gnu99 might do other
# things we don't want, particularly on non-GCC compilers) but
# 1) We would need to check for the prototype first (without any flags)
# 2) We would still end up with most Linux systems either being -std=gnu99
# or "" (no flag), and so both common options would not rigorously check our
# portability to other platforms.
# So it doesn't seem worth the complexity
 and chance of different failure.
$cat >try.c <<'EOCP'
int main(int argc, char **argv) {
 \arg c = \arg c + 1; /* This is deliberately a declaration after a statement. */
 unsigned long long count = 0;
 for (char **p = argv; *p; ++p) {
     ++count;
   }
 return count == 1 ? 0 : argc;
}
EOCP
c99_for=no
for flag in '' '-std=gnu99' '-std=c99'; do
  if $cc -o try $flag $ccflags $ldflags try.c 2>/dev/null && ./try; then
     c99_for="$flag"
     break;
  fi
done
case "$c99_for" in
'') echo "Your C compiler doesn't need any special flags to compile C99 code"
  ;;
no) echo >&4 "Your C compiler doesn't seem to be able to compile C99 code"
  rp='Do you really want to continue?'
  dflt='n'
  . ./myread
  case "$ans" in
[yY] echo > & 4 "Okay, continuing." ;;
*) exit 1 ::
  esac
  ;;
*) echo "Your C compiler needs $c99_for to compile C99 code"
  ccflags="$c99_for $ccflags"
  ;;
esac
$rm -f try try.*
Found in path(s):
* /opt/cola/permits/1865280714_1702281121.2681568/0/perl-5-36-0-orig-regen-configure-1-tar-xz/metaconfig-
5.36.0/U/perl/gccvers.U
```
No license file was found, but licenses were detected in source scan.

?RCS: \$Id\$ ?RCS: ?RCS: Copyright (c) 1996,1998 Andy Dougherty ?RCS: Copyright (c) 1996, Sven Verdoolaege ?RCS: Copyright (c) 1991-1997, 2004-2006, Raphael Manfredi ?RCS: ?RCS: You may redistribute only under the terms of the Artistic License, ?RCS: as specified in the README file that comes with the distribution. ?RCS: You may reuse parts of this distribution only within the terms of ?RCS: that same Artistic License; a copy of which may be found at the root ?RCS: of the source tree for dist 4.0. ?RCS: ?MAKE:d\_gnulibc gnulibc\_version: Myread Oldconfig Setvar rm\_try \ cat Compile run ?MAKE: -pick add \$@ %< ?S:d\_gnulibc: ?S: Defined if we're dealing with the GNU C Library. ?S:. ?S:gnulibc\_version: ?S: This variable contains the version number of the GNU C library. ?S: It is usually something like '2.2.5'. It is a plain '' if this ?S: is not the GNU C library, or if the version is unknown. ?S:. ?C:HAS\_GNULIBC ~ %<: ?C: This symbol, if defined, indicates to the C program that ?C: the GNU C library is being used. A better check is to use ?C: the GLIBC and GLIBC MINOR symbols supplied with glibc.  $?C:$ . ?H:?%<:#\$d\_gnulibc HAS\_GNULIBC /\*\*/ ?H:?%<:#if defined(HAS\_GNULIBC) && !defined(\_GNU\_SOURCE) ?H:?%<:#define GNU\_SOURCE ?H:?%<:#endif ?H:. ?F:!glibc.ver !try.c !try ?LINT: set d\_gnulibc ?LINT: usefile try.c ?LINT: known GNU\_SOURCE  $?X:$  gnulibc can be executed by calling —libc main(). ?X: Ulrich Drepper doesn't think any other libc does that, ?X: but we check if it says 'GNU C Library' to be sure. ?X: ?X: Alas, as of 3/1998 glibc 2.0.7 reportedly isn't going to ?X: have \_\_libc\_main() anymore. :-(. Fortunately, all released ?X: versions of glibc 2.x.x \_do\_ have CPP variables. For 2.0.6, ?X: they are:

```
?X: #define _GLIBC 2
?X: #define__GLIBC_MINOR__ 0.
?X: (The '6' isn't available :-(.
?X: glibc2.1 will also have
?X: extern const char * gnu_get_libc_release(void);
?X: extern const char * __gnu_get_libc_version(void);
?X: functions. --thanks to Andreas Jaeger. --AD 6/1998.
?X: Although the exact format isn't documented, __gnu_get_libc_version()
?X: returns a simple string '2.1.3' in glibc 2.1.3.
?X:
: determine whether we are using a GNU C library
echo " "
echo "Checking for GNU C Library..." >&4
cat >try.c <<<EOCP'
/* Find out version of GNU C library. __GLIBC__ and __GLIBC_MINOR__
  alone are insufficient to distinguish different versions, such as
 2.0.6 and 2.0.7. The function gnu_get_libc_version() appeared in
  libc version 2.1.0. A. Dougherty, June 3, 2002.
*/
#include <stdio.h>
int main(void)
{
#ifdef __GLIBC__
# ifdef __GLIBC_MINOR__
# if _GLIBC >= 2 && _GLIBC_MINOR >= 1
# include <gnu/libc-version.h>
  	 printf("%s\n", gnu_get_libc_version());
# else
   printf("%d.%d\n", _GLIBC_, _GLIBC_MINOR_);
# endif
# else
printf("%d\n", _GLIBC_);
# endif
  return 0;
#else
  return 1;
#endif
}
EOCP
set
 try
if eval $compile_ok && $run ./try > glibc.ver; then
	val="$define"
	gnulibc_version=`$cat glibc.ver`
	echo "You are using the GNU C Library version $gnulibc_version"
else
	val="$undef"
```
gnulibc\_version='' echo "You are not using the GNU C Library" fi \$rm\_try glibc.ver set d\_gnulibc eval \$setvar

Found in path(s):

\* /opt/cola/permits/1865280714\_1702281121.2681568/0/perl-5-36-0-orig-regen-configure-1-tar-xz/metaconfig-5.36.0/dist/U/d\_gnulibc.U

No license file was found, but licenses were detected in source scan.

?RCS: \$Id\$ ?RCS: ?RCS: Copyright (c) 1999 Jarkko Hietaniemi ?RCS: ?RCS: You may distribute under the terms of either the GNU General Public ?RCS: License or the Artistic License, as specified in the README file. ?RCS: ?MAKE:d\_quad quadtype uquadtype quadkind: \ longsize intsize d\_longlong longlongsize d\_int64\_t \ Inhdr Setvar ?MAKE: -pick add \$@ %< ?S:d\_quad: ?S: This variable, if defined, tells that there's a 64-bit integer type, ?S: quadtype. ?S:. ?S:quadtype: ?S: This variable defines Quad\_t to be something like long, int, ?S: long long, int64\_t, or whatever type is used for 64-bit integers. ?S:. ?S:quadkind: ?S: This variable, if defined, encodes the type of a quad: ?S:  $1 = int$ ,  $2 = long$ ,  $3 = long$  long,  $4 = int64_t$ . ?S:. ?S:uquadtype: ?S: This variable defines Uquad\_t to be something like unsigned long, ?S: unsigned int, unsigned long long, uint64\_t, or whatever type is ?S: used for 64-bit integers.  $2S$ : ?C:HAS\_QUAD: ?C: This symbol, if defined, tells that there's a 64-bit integer type, ?C: Quad\_t, and its unsigned counterpart, Uquad\_t. QUADKIND will be one ?C: of QUAD\_IS\_INT, QUAD\_IS\_LONG, QUAD\_IS\_LONG\_LONG, QUAD\_IS\_INT64\_T, ?C: or QUAD\_IS INT64.  $?C:$ . ?H:#\$d\_quad HAS\_QUAD /\*\*/

```
?H:?%<:#ifdef HAS_QUAD
?H:?% \lt :# define Quad_t $quadtype /**/
?H:?%<:# define Uquad_t $uquadtype /**/
?H:?% <: # define QUADKIND $quadkind /**/
?H:?% <: # define QUAD_IS_INT 1
?H:?% <: # define QUAD_IS_LONG 2
?H:?%<:# define QUAD_IS_LONG_LONG 3
?H:?%<:# define QUAD_IS_INT64_T 4
?H:?% <:# define QUAD_IS__INT64 5
?H:?%<:#endif
?H:.
?LINT:set quadtype
?LINT:set uquadtype
: Check if 64bit ints have a quad type
echo " "
echo "Checking which 64-bit integer type we could use..." >&4
?X: We prefer quad types in order of int, long, long long, int64_t.
case "$intsize" in
8) val=int
  set quadtype
  eval $setvar
  val='"unsigned int"'
  set uquadtype
  eval $setvar
  quadkind=1
  ;;
*) case "$longsize" in
  8)
 val=long
    set quadtype
    eval $setvar
    val='"unsigned long"'
    set uquadtype
    eval $setvar
    quadkind=2
    ;;
  *) case "$d_longlong:$longlongsize" in
    define:8)
     val='"long long"'
     set quadtype
     eval $setvar
     val='"unsigned long long"'
     set uquadtype
     eval $setvar
     quadkind=3
     ;;
   *) case "$d_int64_t" in
```

```
 define)
      val=int64_t
       set quadtype
       eval $setvar
      val=uint64_t
       set uquadtype
       eval $setvar
       quadkind=4
       ;;
     esac
     ;;
    esac
    ;;
  esac
  ;;
esac
case "$quadtype" in
") echo "Alas, no 64-bit integer types in sight." >&4
	d_quad="$undef"
	;;
*)	echo "We could use '$quadtype' for 64-bit integers." >&4
	d_quad="$define"
	;;
esac
Found in path(s):
* /opt/cola/permits/1865280714_1702281121.2681568/0/perl-5-36-0-orig-regen-configure-1-tar-xz/metaconfig-
5.36.0/U/a_dvisory/quadtype.U
No license file was found, but licenses were detected in source scan.
?RCS: $Id: vendorhtml3dir.U,v 1.1 1999/07/08 18:32:57 doughera Exp doughera $
?RCS:
?RCS: Copyright (c) 1999, Andy Dougherty
?RCS:
?RCS: You may redistribute only under the terms of the Artistic License,
?RCS: as specified in the README file that comes with the distribution.
?RCS: You may reuse parts of this distribution only within the terms of
?RCS: that same Artistic License; a copy of which may be found at the root
?RCS: of the source tree for dist 3.0.
?RCS:
?RCS: $Log: vendorhtml3dir.U,v $
?RCS: Revision 1.1 1999/07/08 18:32:57 doughera
?RCS: Initial revision
?RCS:
?MAKE:vendorhtml3dir vendorhtml3direxp installvendorhtml3dir: html3dir Getfile \
	Oldconfig Setprefixvar Prefixit test vendorprefix prefix sed
?MAKE: -pick add \@ %<
```
?Y:TOP

?S:vendorhtml3dir: ?S: This variable contains the name of the directory for html ?S: library pages. It may have  $a \sim$  on the front. ?S: The standard distribution will put nothing in this directory. ?S: Vendors who distribute perl may wish to place their own ?S: html pages for modules and extensions in this directory with ?S: MakeMaker Makefile.PL INSTALLDIRS=vendor ?S: or equivalent. See INSTALL for details. ?S:. ?S:vendorhtml3direxp: ?S: This variable is the ~name expanded version of vendorhtml3dir, so that you ?S: may use it directly in Makefiles or shell scripts. ?S:. ?D:installvendorhtml3dir='' ?S:installvendorhtml3dir: ?S: This variable is really the same as vendorhtml3direxp but may differ on ?S: those systems using AFS. For extra portability, only this variable ?S: should be used in makefiles. ?S:. ?LINT:change prefixvar ?LINT:set installvendorhtml3dir : Set the vendorhtml3dir variables case "\$vendorprefix" in '') vendorhtml3dir='' vendorhtml3direxp='' ;; \*) : determine where vendor-supplied module html pages go. : There is no standard location, so try to copy the previously-selected : directory structure for the core html pages. : XXX Better default suggestions would be welcome. case "\$vendorhtml3dir" in ") dflt=`echo "\$html3dir" | \$sed "s#^\$prefix#\$vendorprefix#"` ;; \*) dflt=\$vendorhtml3dir ;; esac case "\$dflt" in ''|' ') dflt=none ;; esac fn=dn+ $\sim$  rp='Pathname for the vendor-supplied html pages?' . ./getfile vendorhtml3dir="\$ans" vendorhtml3direxp="\$ansexp" ;; esac

: Use ' ' for none so value is preserved next time through Configure

\$test X"\$vendorhtml3dir" = "X" && vendorhtml3dir=' ' prefixvar=vendorhtml3dir . ./installprefix

Found in path(s):

\* /opt/cola/permits/1865280714\_1702281121.2681568/0/perl-5-36-0-orig-regen-configure-1-tar-xz/metaconfig-5.36.0/U/installdirs/vendorhtml3dir.U

No license file was found, but licenses were detected in source scan.

?RCS: \$Id: End.U,v 3.0 1993/08/18 12:04:51 ram Exp \$ ?RCS: ?RCS: Copyright (c) 1991-1993, Raphael Manfredi ?RCS: ?RCS: You may redistribute only under the terms of the Artistic License, ?RCS: as specified in the README file that comes with the distribution. ?RCS: You may reuse parts of this distribution only within the terms of ?RCS: that same Artistic License; a copy of which may be found at the root ?RCS: of the source tree for dist 3.0. ?RCS: ?RCS: \$Log: End.U,v \$ ?RCS: Revision 3.0 1993/08/18 12:04:51 ram ?RCS: Baseline for dist 3.0 netwide release. ?RCS: ?X: ?X: This unit serves as the goal which forces make to choose all the units that ?X: ask questions. The \$W on the ?MAKE: line is the list of all symbols wanted. ?X: To force any unit to be included, copy this unit to your private U directory ?X: and add the name of the unit desired to the ?MAKE: dependency line. ?X: ?MAKE:End perllibs: \$W cppstdin gzip zip libs usedl osname osvers ?MAKE: -pick add \$@ %< ?S:perllibs: ?S: The list of libraries needed by Perl only (any libraries needed ?S: by extensions only will by dropped, if using dynamic loading). ?S:. ?INIT:perllibs='' ?LINT:use \$W ?LINT:use gzip zip ?LINT:change cppstdin : Remove libraries needed only for extensions : The appropriate ext/Foo/Makefile.PL will add them back in, if necessary. : The exception is SunOS 4.x, which needs them. case "\${osname}X\${osvers}" in sunos\*X4\*) perllibs="\$libs" ;; \*) case "\$usedl" in

```
 $define|true|[yY]*)
   	 set X `echo " $libs " | sed -e 's@ -lndbm @ @' -e 's@ -lgdbm @ @' -e 's@ -lgdbm_compat @ @' -e 's@ -ldbm @
@' -e 's@ -ldb @ @'`
   	 shift
   	 perllibs="$*"
   	 ;;
   *)	perllibs="$libs"
   	 ;;
  esac
  ;;
esac
?X: If the user has the cppstdin wrapper, perl.c will try to call
?X: CPPSTDIN, but that will point to a location in the build
?X: directory, not the installed version!. Here, we'll just strip the
?X: name down to 'cppstdin',
 and rely on the fact that perl.c will
?X: then call SCRIPTDIR/cppstdin, but local things like 'make depend'
?X: will continue to work.
: Remove build directory name from cppstdin so it can be used from
: either the present location or the final installed location.
echo " "
: Get out of the UU directory to get correct path name.
cd ..
case "$cppstdin" in
`pwd`/cppstdin)
	echo "Stripping down cppstdin path name"
	cppstdin=cppstdin
	;;
esac
cd UU
: end of configuration questions
echo " "
echo "End of configuration questions."
```

```
echo " "
```
Found in path(s):

\* /opt/cola/permits/1865280714\_1702281121.2681568/0/perl-5-36-0-orig-regen-configure-1-tar-xz/metaconfig-5.36.0/U/perl/End.U

No license file was found, but licenses were detected in source scan.

?RCS: \$Id\$ ?RCS: ?RCS: Copyright (c) 1999, Jarkko Hietaniemi ?RCS: ?RCS: You may redistribute only under the terms of the Artistic License, ?RCS: as specified in the README file that comes with the distribution.

?RCS: You may reuse parts of this distribution only within the terms of ?RCS: that same Artistic License; a copy of which may be found at the root ?RCS: of the source tree for dist 3.0. ?RCS: ?MAKE:d\_int64\_t: Inhdr cat rm\_try Setvar Compile i\_inttypes ?MAKE: -pick add  $\$  @ %< ?S:d\_int64\_t: ?S: This symbol will be defined if the C compiler supports int64\_t. ?S:. ?C:HAS\_INT64\_T: ?C: This symbol will defined if the C compiler supports int64\_t. ?C: Usually the <inttypes.h> needs to be included, but sometimes ?C: <sys/types.h> is enough. ?C:. ?H:#\$d\_int64\_t HAS\_INT64\_T /\*\*/ ?H:. ?LINT:set d\_int64\_t : check for int64 t echo " " echo "Checking to see if you have int64\_t..." >&4 \$cat >try.c <<EOCP #include <sys/types.h> #\$i\_inttypes I\_INTTYPES #ifdef I\_INTTYPES #include <inttypes.h> #endif int main() { int64\_t x = 7; } EOCP set try if eval \$compile; then val="\$define" echo "You have int64\_t." else val="\$undef" echo "You do not have int64\_t." fi \$rm\_try set d\_int64\_t eval \$setvar Found in path(s): \* /opt/cola/permits/1865280714\_1702281121.2681568/0/perl-5-36-0-orig-regen-configure-1-tar-xz/metaconfig-5.36.0/U/perl/d\_int64\_t.U No license file was found, but licenses were detected in source scan.

```
?RCS: $Id: html3dir.U,v $
?RCS:
```
?RCS: Copyright (c) 1999 Andy Dougherty ?RCS: ?RCS: You may redistribute only under the terms of the Artistic License, ?RCS: as specified in the README file that comes with the distribution. ?RCS: You may reuse parts of this distribution only within the terms of ?RCS: that same Artistic License; a copy of which may be found at the root ?RCS: of the source tree for dist 3.0. ?RCS: ?RCS: \$Log: html3dir.U,v \$ ?RCS: ?MAKE:html3dir html3direxp installhtml3dir: cat sed Loc Myread \ spackage test Getfile Setprefixvar Prefixit Prefixup html1dir ?MAKE: -pick add \$@ %< ?Y:TOP ?D:html3dir='' ?S:html3dir: ?S: This variable contains the name of the directory in which html ?S: source pages are to be put. This directory is for pages ?S: that describe libraries or modules. It is intended to ?S: correspond roughly to section 3 of the Unix manuals. ?S:. ?D:html3direxp='' ?S:html3direxp: ?S: This variable is the same as the html3dir variable, but is filename ?S: expanded at configuration time, for convenient use in makefiles. ?S:. ?D:installhtml3dir='' ?S:installhtml3dir: ?S: This variable is really the same as html3direxp, unless you are ?S: using a different installprefix. For extra portability, you ?S: should only use this variable within your makefiles. ?S:. ?LINT:change prefixvar ?LINT:set html3direxp ?LINT:set installhtml3dir : determine where html pages for libraries and modules go set html3dir html3dir none eval \$prefixit \$cat <<EOM If you wish to install html files for modules associated with \$spackage, indicate the appropriate directory here. To skip installing html files,

answer "none".

EOM

: There is no obvious default. If they have specified html1dir, then : try to key off that, possibly changing .../html1 into .../html3. case "\$html3dir" in

'') html3dir=`echo "\$html1dir" | \$sed 's/1\$/3\$/'` ;; \*) dflt=\$html3dir ;; esac  $fn=dn+\sim$ rp="Directory for the \$spackage module html pages?" . ./getfile prefixvar=html3dir . ./setprefixvar : Use ' ' for none so value is preserved next time through Configure  $\text{Sets } X''\$ html $3\text{dir}'' = "X'' \&\& \text{html}3\text{dir}''$ Found in path(s): \* /opt/cola/permits/1865280714\_1702281121.2681568/0/perl-5-36-0-orig-regen-configure-1-tar-xz/metaconfig-5.36.0/U/installdirs/html3dir.U No license file was found, but licenses were detected in source scan. ?RCS: \$Id: d\_socket.U,v 3.0.1.2 1997/02/28 15:46:00 ram Exp \$ ?RCS: ?RCS: Copyright (c) 1991-1993, Raphael Manfredi ?RCS: ?RCS: You may redistribute only under the terms of the Artistic License, ?RCS: as specified in the README file that comes with the distribution. ?RCS: You may reuse parts of this distribution only within the terms of ?RCS: that same Artistic License; a copy of which may be found at the root ?RCS: of the source tree for dist 3.0. ?RCS: ?RCS: \$Log: d\_socket.U,v \$ ?RCS: Revision 3.0.1.2 1997/02/28 15:46:00 ram ?RCS: patch61: replaced .a with \$\_a all over the place ?RCS: ?RCS: Revision 3.0.1.1 1994/01/24 14:08:04 ram ?RCS: patch16: can now safely declare private nm\_extract in dependencies ?RCS: ?RCS: Revision 3.0 1993/08/18 12:07:26 ram ?RCS: Baseline for dist 3.0 netwide release.  $?RCS$ ?MAKE:d\_socket d\_oldsock d\_sockpair socketlib sockethdr \ d\_msg\_ctrunc d\_msg\_dontroute d\_msg\_oob d\_msg\_peek d msg proxy  $\langle$ d\_scm\_rights d\_sockaddr\_sa\_len d\_sockaddr\_in6 d\_sin6\_scope\_id \ d ip\_mreq d\_ip\_mreq\_source d\_ipv6\_mreq d\_ipv6\_mreq\_source  $\setminus$ d\_sockaddr\_storage: \ contains echo n c ar nm nm\_opt nm\_extract Inlibc Csym \_a \ Compile cat rm\_try Setvar Hasfield sysroot ?MAKE: -pick add  $\$ @ %< ?S:d\_socket: ?S: This variable conditionally defines HAS\_SOCKET, which indicates

?S: that the BSD socket interface is supported.

?S:.

?S:d\_sockpair:

?S: This variable conditionally defines the HAS\_SOCKETPAIR symbol, which ?S: indicates that the BSD socketpair() is supported.

?S:.

?S:d\_oldsock:

?S: This variable conditionally defines the OLDSOCKET symbol, which

?S: indicates that the BSD socket interface is based on 4.1c and not 4.2.

?S:.

?S:d\_msg\_ctrunc:

?S: This variable conditionally defines the HAS\_MSG\_CTRUNC symbol,

?S: which indicates that the MSG\_CTRUNC is available. #ifdef is

?S: not enough because it may be an enum, glibc has been known to do this. ?S:.

?S:d\_msg\_dontroute:

?S: This variable

conditionally defines the HAS\_MSG\_DONTROUTE symbol,

?S: which indicates that the MSG\_DONTROUTE is available. #ifdef is

?S: not enough because it may be an enum, glibc has been known to do this.

?S:.

?S:d\_msg\_oob:

?S: This variable conditionally defines the HAS\_MSG\_OOB symbol,

?S: which indicates that the MSG\_OOB is available. #ifdef is

?S: not enough because it may be an enum, glibc has been known to do this. ?S:.

?S:d\_msg\_peek:

?S: This variable conditionally defines the HAS\_MSG\_PEEK symbol,

?S: which indicates that the MSG\_PEEK is available. #ifdef is

?S: not enough because it may be an enum, glibc has been known to do this. ?S:.

?S:d\_msg\_proxy:

?S: This variable conditionally defines the HAS\_MSG\_PROXY symbol,

?S: which indicates that the MSG\_PROXY is available. #ifdef is

?S: not enough because it may be an enum, glibc has been known to do this.

?S:.

?S:d\_scm\_rights:

?S: This variable conditionally defines the HAS\_SCM\_RIGHTS symbol,

?S: which indicates that the SCM\_RIGHTS is available.

#ifdef is

?S: not enough because it may be an enum, glibc has been known to do this. ?S:.

?S:d\_sockaddr\_sa\_len:

?S: This variable conditionally defines the HAS\_SOCKADDR\_SA\_LEN symbol,

?S: which indicates that a struct sockaddr structure has the sa len

?S: member.

?S:.

?S:d\_sockaddr\_in6:

?S: This variable conditionally defines the HAS\_SOCKADDR\_IN6 symbol, which ?S: indicates the availability of a struct sockaddr\_in6. ?S:. ?S:d\_sockaddr\_storage: ?S: This variable conditionally defines the HAS\_SOCKADDR\_STORAGE symbol, ?S: which indicates the availability of a struct sockaddr\_storage. ?S:. ?S:d\_sin6\_scope\_id: ?S: This variable conditionally defines the HAS\_SIN6\_SCOPE\_ID symbol, which ?S: indicates that a struct sockaddr\_in6 structure has the sin6\_scope\_id ?S: member. ?S:. ?S:d\_ip\_mreq: ?S: This variable conditionally defines the HAS\_IP\_MREQ symbol, which ?S: indicates the availability of a struct ip\_mreq. ?S:. ?S:d\_ip\_mreq\_source: ?S: This variable conditionally defines the HAS\_IP\_MREQ\_SOURCE symbol, ?S: which indicates the availability of a struct ip\_mreq\_source. ?S:. ?S:d\_ipv6\_mreq: ?S: This variable conditionally defines the HAS\_IPV6\_MREQ symbol, which ?S: indicates the availability of a struct ipv6\_mreq. ?S:. ?S:d\_ipv6\_mreq\_source: ?S: This variable conditionally defines the HAS\_IPV6\_MREQ\_SOURCE symbol, ?S: which indicates the availability of a struct ipv6\_mreq\_source. ?S:. ?S:socketlib: ?S: This variable has the names of any libraries needed for socket support. ?S:. ?S:sockethdr: ?S: This variable has any cpp '-I' flags needed for socket support.  $?S:$ . ?C:HAS\_SOCKET (SOCKET): ?C: This symbol, if defined, indicates that the BSD socket interface is ?C: supported. ?C:. ?C:HAS\_SOCKETPAIR (SOCKETPAIR): ?C: This symbol, if defined, indicates that the BSD socketpair() call is ?C: supported.  $2C$ : ?C:USE\_OLDSOCKET (OLDSOCKET): ?C: This symbol, if defined, indicates that the 4.1c BSD socket interface ?C: is supported instead of the 4.2/4.3 BSD socket interface. For instance, ?C: there

is no setsockopt() call.

 $?C:$ .

?C:HAS\_MSG\_CTRUNC:

?C: This symbol, if defined, indicates that the MSG\_CTRUNC is supported.

?C: Checking just with #ifdef might not be enough because this symbol

?C: has been known to be an enum.

 $?C$ :.

?C:HAS\_MSG\_DONTROUTE:

?C: This symbol, if defined, indicates that the MSG\_DONTROUTE is supported.

?C: Checking just with #ifdef might not be enough because this symbol

?C: has been known to be an enum.

?C:.

?C:HAS\_MSG\_OOB:

?C: This symbol, if defined, indicates that the MSG\_OOB is supported.

?C: Checking just with #ifdef might not be enough because this symbol

?C: has been known to be an enum.

?C:.

?C:HAS\_MSG\_PEEK:

?C: This symbol, if defined, indicates that the MSG\_PEEK is supported.

?C: Checking just with #ifdef might not be enough because this symbol

?C: has been known to be an enum.

 $?C:$ .

?C:HAS\_MSG\_PROXY:

?C: This symbol, if defined, indicates that the MSG\_PROXY is supported.

?C: Checking just with #ifdef might not be enough because this

symbol

?C: has been known to be an enum.

 $?C$ :.

?C:HAS\_SCM\_RIGHTS:

?C: This symbol, if defined, indicates that the SCM\_RIGHTS is supported.

?C: Checking just with #ifdef might not be enough because this symbol

?C: has been known to be an enum.

 $?C:$ .

?C:HAS\_SOCKADDR\_SA\_LEN:

?C: This symbol, if defined, indicates that the struct sockaddr

?C: structure has a member called sa\_len, indicating the length of

?C: the structure.

?C:.

?C:HAS\_SOCKADDR\_IN6:

?C: This symbol, if defined, indicates the availability of

?C: struct sockaddr in6;

?C:.

?C:HAS\_SOCKADDR\_STORAGE:

?C: This symbol, if defined, indicates the availability of

?C: struct sockaddr\_storage;

 $2C$ :

?C:HAS\_SIN6\_SCOPE\_ID:

?C: This symbol, if defined, indicates that the struct sockaddr in6

?C: structure has a member called sin6\_scope\_id.  $?C:$ . ?C:HAS\_IP\_MREQ: ?C: This symbol, if defined, indicates the availability of ?C: struct ip\_mreq; ?C:. ?C:HAS\_IP\_MREQ\_SOURCE: ?C: This symbol, if defined, indicates the availability of ?C: struct ip\_mreq\_source;  $?C:$ . ?C:HAS\_IPV6\_MREQ: ?C: This symbol, if defined, indicates the availability of ?C: struct ipv6\_mreq; ?C:. ?C:HAS\_IPV6\_MREQ\_SOURCE: ?C: This symbol, if defined, indicates the availability of ?C: struct ipv6\_mreq\_source;  $?C$ :. ?H:#\$d\_socket HAS\_SOCKET /\*\*/ ?H:#\$d\_sockpair HAS\_SOCKETPAIR /\*\*/ ?H:#\$d\_sockaddr\_sa\_len HAS\_SOCKADDR\_SA\_LEN /\*\*/ ?H:#\$d\_oldsock USE\_OLDSOCKET /\*\*/ ?H:#\$d\_msg\_ctrunc HAS\_MSG\_CTRUNC /\*\*/ ?H:#\$d\_msg\_dontroute HAS\_MSG\_DONTROUTE /\*\*/ ?H:#\$d\_msg\_oob HAS\_MSG\_OOB  $/**/$ ?H:#\$d\_msg\_peek HAS\_MSG\_PEEK /\*\*/ ?H:#\$d\_msg\_proxy HAS\_MSG\_PROXY /\*\*/ ?H:#\$d\_scm\_rights HAS\_SCM\_RIGHTS /\*\*/ ?H:#\$d\_sockaddr\_in6 HAS\_SOCKADDR\_IN6 /\*\*/ ?H:#\$d\_sockaddr\_storage HAS\_SOCKADDR\_STORAGE /\*\*/ ?H:#\$d\_sin6\_scope\_id HAS\_SIN6\_SCOPE\_ID /\*\*/ ?H:#\$d\_ip\_mreq HAS\_IP\_MREQ /\*\*/ ?H:#\$d\_ip\_mreq\_source HAS\_IP\_MREQ\_SOURCE /\*\*/ ?H:#\$d\_ipv6\_mreq HAS\_IPV6\_MREQ /\*\*/ ?H:#\$d\_ipv6\_mreq\_source HAS\_IPV6\_MREQ\_SOURCE /\*\*/  $2H$ . ?T:val net ENUM enum ?LINT:set d\_sockpair d\_sockaddr\_sa\_len ?LINT:set d\_msg\_ctrunc d\_msg\_dontroute d\_msg\_oob d\_msg\_peek d\_msg\_proxy ?LINT:set d\_scm\_rights d\_sockaddr\_in6 d\_sin6\_scope\_id d\_ip\_mreq ?LINT:set d\_ip\_mreq\_source d\_ipv6\_mreq d\_ipv6\_mreq\_source d\_sockaddr\_storage : see whether socket exists socketlib='' sockethdr='' echo " " \$echo \$n "Hmm... \$c" >&4

```
if set socket val -f d_socket; eval $csym; $val; then
  echo "Looks like you have Berkeley networking support." >&4
  d_socket="$define"
?X: now check for advanced features
  if set setsockopt val -f; eval $csym; $val; then
	d_oldsock="$undef"
  else
	echo "...but it uses the old BSD 4.1c interface, rather than 4.2." >&4
	d_oldsock="$define"
  fi
else
?X: HP-UX, for one, puts all the socket stuff in socklib.o. Note that if we
?X: come here on HP-UX, then we must have used nm to get symbols, or we really
?X: don't have sockets anyway...
  if $contains socklib libc.list >/dev/null 2>&1; then
	echo "Looks like you have Berkeley networking support." >&4
	d_socket="$define"
	: we will have to assume that it supports
 the 4.2 BSD interface
	d_oldsock="$undef"
  else
	echo "You don't have Berkeley networking in libc$_a..." >&4
?X: look for optional networking libraries
if test "X$d_socket" = "X$define"; then
   	 echo "...but you seem to believe that you have sockets." >&4
	else
   	 for net in net socket
   	 do
 		if test -f $sysroot/usr/lib/lib$net$_a; then
?X: space between two '(' needed for ksh
   		 ( ($nm $nm_opt $sysroot/usr/lib/lib$net$_a | eval $nm_extract) || \
   		 $ar t $sysroot/usr/lib/lib$net$_a) 2>/dev/null >> libc.list
   if $contains socket libc.list >\angledev/null 2>\&1; then
 			d_socket="$define"
  			socketlib="-l$net"
 			case "$net" in
 			net)
    			 echo "...but the Wollongong group seems to have hacked it in." >&4
    			 sockethdr="-I$sysroot/usr/netinclude"
    			 ;;
 			esac
 			echo "Found Berkeley sockets interface in lib$net." >&4
?X: now check for advanced features
 			if $contains setsockopt libc.list >/dev/null 2>&1; then
    			 d_oldsock="$undef"
 			else
    			 echo
```

```
"...using the old BSD 4.1c interface, rather than 4.2." > & 4
    			 d_oldsock="$define"
 			fi
 			break
   		 fi
 		fi
   	 done
   	 if test "X$d_socket" != "X$define"; then
     	 echo "or anywhere else I see." >&4
     	 d_socket="$undef"
     	 d_oldsock="$undef"
   	 fi
	fi
  fi
fi
```
@if HAS\_SOCKETPAIR || d\_sockpair : see if socketpair exists set socketpair d\_sockpair eval \$inlibc

@end

```
echo "Checking the availability sa_len in the sock struct ..." >&4
$cat >try.c <<EOF
#include <sys/types.h>
#include <sys/socket.h>
int main() {
struct sockaddr sa;
return (sa.sa_len);
}
EOF
val="$undef"
set try; if eval $compile; then
  val="$define"
fi
set d_sockaddr_sa_len; eval $setvar
$rm_try
echo "Checking the availability struct sockaddr_in6 ..." >&4
$cat >try.c <<EOF
#include <sys/types.h>
#include <sys/socket.h>
#include <netinet/in.h>
int main() {
struct sockaddr_in6 sin6;
return (sin6.sin6_family);
}
```

```
EOF
val="$undef"
set try; if eval $compile; then
  val="$define"
fi
set d_sockaddr_in6;
 eval $setvar
$rm_try
echo "Checking the availability struct sockaddr_storage ..." >&4
$cat >try.c <<EOF
#include <sys/types.h>
#include <sys/socket.h>
#include <netinet/in.h>
int main() {
struct sockaddr_storage sastor;
return (sastor.ss_family);
}
EOF
val="$undef"
set try; if eval $compile; then
  val="$define"
fi
set d_sockaddr_storage; eval $setvar
$rm_try
echo "Checking the availability sin6_scope_id in struct sockaddr_in6 ..." >&4
$cat >try.c <<EOF
#include <sys/types.h>
#include <sys/socket.h>
#include <netinet/in.h>
int main() {
struct sockaddr_in6 sin6;
return (sin6.sin6_scope_id);
}
EOF
val="$undef"
set try; if eval $compile; then
  val="$define"
fi
set d_sin6_scope_id; eval $setvar
$rm_try
echo "Checking the availability struct ip_mreq ..." >&4
$cat >try.c <<EOF
#include <sys/types.h>
#include <sys/socket.h>
#include <netinet/in.h>
```

```
int main() {
struct ip_mreq mreq;
return (mreq.imr_multiaddr.s_addr);
}
EOF
val="$undef"
set try; if eval $compile; then
 val="$define"
fi
set d_ip_mreq; eval $setvar
$rm_try
echo "Checking the availability struct ip_mreq_source ..." >&4
$cat >try.c <<EOF
#include <sys/types.h>
#include <sys/socket.h>
#include <netinet/in.h>
int main() {
struct ip_mreq_source mreq;
return (mreq.imr_multiaddr.s_addr);
}
EOF
val="$undef"
set try; if eval $compile; then
    val="$define"
fi
set d_ip_mreq_source; eval $setvar
$rm_try
echo "Checking the availability struct ipv6_mreq ..." >&4
$cat >try.c <<EOF
#include <sys/types.h>
#include <sys/socket.h>
#include <netinet/in.h>
int main() {
struct ipv6_mreq mreq;
return (mreq.ipv6mr_interface);
}
EOF
val="$undef"
set try; if eval $compile; then
   val="$define"
fi
set d_ipv6_mreq; eval $setvar
$rm_try
```
echo "Checking the availability struct ipv6 mreq\_source ..." > & 4

```
$cat >try.c <<EOF
#include <sys/types.h>
#include <sys/socket.h>
#include <netinet/in.h>
int main() {
struct ipv6_mreq_source mreq;
return (mreq.imr_multiaddr.s_addr);
}
EOF
val="$undef"
set try; if eval $compile;
 then
    val="$define"
fi
set d_ipv6_mreq_source; eval $setvar
$rm_try
?X: these constants are known to be troublesomely defined as enums
?X: so that ifdef will not work for detecting their presence.
echo "Checking the availability of certain socket constants..." >&4
for ENUM in MSG_CTRUNC MSG_DONTROUTE MSG_OOB MSG_PEEK MSG_PROXY SCM_RIGHTS; do
  enum=`$echo $ENUM|./tr '[A-Z]' '[a-z]'`
  $cat >try.c <<EOF
#include <sys/types.h>
#include <sys/socket.h>
int main() {
 int i = $ENUM;
}
EOF
  val="$undef"
  set try; if eval $compile; then
	val="$define"
  fi
  set d_${enum}; eval $setvar
  $rm_try
done
Found in path(s):
* /opt/cola/permits/1865280714_1702281121.2681568/0/perl-5-36-0-orig-regen-configure-1-tar-xz/metaconfig-
5.36.0/U/modified/d_socket.U
No license file was found, but licenses were detected in source scan.
?RCS: $Id: d_getprotby.U,v $
?RCS:
?RCS: Copyright (c) 1998 Andy Dougherty
?RCS:
?RCS: You may distribute under the terms of either the GNU General Public
```
?RCS: License or the Artistic License, as specified in the README file.

?RCS:

?MAKE:d\_getpbyname d\_getpbynumber: Inlibc

?MAKE: -pick add  $\$  \omega \ll

?S:d\_getpbyname:

?S: This variable conditionally defines the HAS\_GETPROTOBYNAME

?S: symbol, which indicates to the C program that the

?S: getprotobyname() routine is available to look up protocols

?S: by their name.

?S:.

?S:d\_getpbynumber:

?S: This variable conditionally defines the HAS\_GETPROTOBYNUMBER

?S: symbol, which indicates to the C program that the

?S: getprotobynumber() routine is available to look up protocols

?S: by their number.

?S:.

?C:HAS\_GETPROTOBYNAME:

?C: This symbol, if defined, indicates that the getprotobyname()

?C: routine is available to look up protocols by their name.

 $?C:$ .

?C:HAS\_GETPROTOBYNUMBER:

?C: This

symbol, if defined, indicates that the getprotobynumber()

?C: routine is available to look up protocols by their number. ?C:.

?H:#\$d\_getpbyname HAS\_GETPROTOBYNAME /\*\*/

?H:#\$d\_getpbynumber HAS\_GETPROTOBYNUMBER /\*\*/ ?H:.

?LINT:set d\_getpbyname d\_getpbynumber

: Optional checks for getprotobyname and getprotobynumber

@if d\_getpbyname || HAS\_GETPROTOBYNAME

: see if getprotobyname exists

set getprotobyname d\_getpbyname

eval \$inlibc

@end

@if d\_getpbynumber || HAS\_GETPROTOBYNUMBER : see if getprotobynumber exists set getprotobynumber d\_getpbynumber eval \$inlibc @end

Found in path(s):

\* /opt/cola/permits/1865280714\_1702281121.2681568/0/perl-5-36-0-orig-regen-configure-1-tar-xz/metaconfig-5.36.0/U/modified/d\_getprotby.U

No license file was found, but licenses were detected in source scan.

?RCS: \$Id: sig\_name.U 1 2006-08-24 12:32:52Z rmanfredi \$

?RCS:

?RCS: Copyright (c) 1991-1997, 2004-2006, Raphael Manfredi ?RCS: ?RCS: You may redistribute only under the terms of the Artistic License, ?RCS: as specified in the README file that comes with the distribution. ?RCS: You may reuse parts of this distribution only within the terms of ?RCS: that same Artistic License; a copy of which may be found at the root ?RCS: of the source tree for dist 4.0. ?RCS: ?RCS: \$Log: sig\_name.U,v \$ ?RCS: Revision 3.0.1.5 1997/02/28 16:21:25 ram ?RCS: patch61: brand new algorithm for sig\_name and (new!) sig\_num ?RCS: ?RCS: Revision 3.0.1.4 1995/07/25 14:14:54 ram ?RCS: patch56: added <asm/signal.h> lookup for Linux ?RCS: ?RCS: Revision 3.0.1.3 1995/05/12 12:24:11 ram ?RCS: patch54: now looks for <linux/signal.h> too (ADO) ?RCS: ?RCS: Revision 3.0.1.2 1994/06/20 07:06:57 ram ?RCS: patch30: final echo was missing to close awk-printed string ?RCS: ?RCS: Revision 3.0.1.1 1994/05/06 15:17:55 ram ?RCS: patch23: signal list now formatted to avoid scroll-ups (ADO) ?RCS: ?RCS: Revision 3.0 1993/08/18 12:09:47 ram ?RCS: Baseline for dist 3.0 netwide release. ?RCS: ?MAKE:sig\_name sig\_name\_init sig\_num sig\_num\_init sig\_count sig\_size: \ awk Signal Oldconfig rm ?MAKE: -pick add \$@ %< ?S:sig\_name: ?S: This variable holds the signal names, space separated. The leading ?S: SIG in signal name is removed. A ZERO is prepended to the list. ?S: This is currently not used, sig\_name\_init is used instead. ?S:. ?S:sig\_name\_init: ?S: This variable holds the signal names, enclosed in double quotes and ?S: separated by commas, suitable for use in the SIG\_NAME definition ?S: below. A "ZERO" is prepended to the list, and the list is ?S: terminated with a plain 0. The leading SIG in signal names ?S: is removed. See sig\_num. ?S:. ?S:sig\_num: ?S: This variable holds the signal numbers, space separated. A ZERO is ?S: prepended

to the list (corresponding to the fake SIGZERO).

?S: Those numbers correspond to the value of the signal listed

?S: in the same place within the sig\_name list.

?S: This is currently not used, sig\_num\_init is used instead.

?S:.

?S:sig\_num\_init:

?S: This variable holds the signal numbers, enclosed in double quotes and

?S: separated by commas, suitable for use in the SIG\_NUM definition

?S: below. A "ZERO" is prepended to the list, and the list is

?S: terminated with a plain 0.

?S:.

?S:sig\_count (sig\_name.U):

?S: This variable holds a number larger than the largest valid

?S: signal number. This is usually the same as the NSIG macro. ?S:.

?S:sig\_size:

?S: This variable contains the number of elements of the sig\_name

?S: and sig\_num arrays.

?S:.

?C:SIG\_NAME:

?C: This symbol contains a list of signal names in order of

?C: signal number. This is intended

?C: to be used as a static array initialization, like this:

?C: char \*sig\_name $[] = \{$  SIG\_NAME  $\}$ ;

?C: The signals in the list are separated

with commas, and each signal

?C: is surrounded by double quotes. There is no leading SIG in the signal

?C: name, i.e. SIGQUIT is known as "QUIT".

?C: Gaps in the signal numbers (up to NSIG) are filled in with NUMnn,

?C: etc., where nn is the actual signal number (e.g. NUM37).

?C: The signal number for sig\_name[i] is stored in sig\_num[i].

?C: The last element is 0 to terminate the list with a NULL. This

?C: corresponds to the 0 at the end of the sig\_name\_init list.

?C: Note that this variable is initialized from the sig\_name\_init,

?C: not from sig\_name (which is unused).

?C:.

?C:SIG\_NUM:

?C: This symbol contains a list of signal numbers, in the same order as the

?C: SIG\_NAME list. It is suitable for static array initialization, as in:

?C: int sig\_num $[] = \{$  SIG\_NUM  $\};$ 

?C: The signals in the list are separated with commas, and the indices

?C: within that list and the SIG\_NAME list match, so it's easy to compute

?C: the signal name from a number or vice versa at the price of a small

?C: dynamic

linear lookup.

?C: Duplicates are allowed, but are moved to the end of the list.

?C: The signal number corresponding to sig\_name[i] is sig\_number[i].

?C: if  $(i < NSIG)$  then sig\_number[i] == i.

?C: The last element is 0, corresponding to the 0 at the end of ?C: the sig\_name\_init list. ?C: Note that this variable is initialized from the sig\_num\_init, ?C: not from sig\_num (which is unused). ?C:. ?C:SIG\_COUNT: ?C: This variable contains a number larger than the largest ?C: signal number. This is usually the same as the NSIG macro. ?C:. ?C:SIG\_SIZE: ?C: This variable contains the number of elements of the SIG\_NAME ?C: and SIG\_NUM arrays, excluding the final NULL entry.  $?C:$ . ?H:#define SIG\_NAME \$sig\_name\_init /\*\*/ ?H:#define SIG\_NUM \$sig\_num\_init /\*\*/ ?H:#define SIG\_COUNT \$sig\_count /\*\*/ ?H:#define SIG\_SIZE \$sig\_size /\*\*/ ?H:. ?T:i doinit ?F:!= !signal\_cmd ?X: signal.cmd creates a file signal.lst which has two columns: ?X: NAME number, e.g. ?X: HUP 1 ?X: The list is sorted on signal number, with duplicates moved to  $?X:$  the end.. : generate list of signal names case "\$sig\_num\_init" in '') echo " " case "\$sig\_name\_init" in '') doinit=yes ;; \*) case "\$sig\_num\_init" in ''|\*,\*) doinit=yes ;; esac ;; esac case "\$doinit" in yes) echo "Generating a list of signal names and numbers..." >&4 . ./signal\_cmd sig\_count=`\$awk '/^NSIG/ { printf "%d", \$2 }' signal.lst` sig\_name=`\$awk 'BEGIN { printf "ZERO " }  $!/^{\wedge}$ NSIG/ { printf "%s ", \$1 }' signal.lst sig\_num=`\$awk 'BEGIN { printf "0 " }  $!/^{\wedge}NSIG/$  { printf "%d ", \$2 }' signal.lst` sig\_name\_init=`\$awk 'BEGIN { printf "\"ZERO\", " }  $!/^{\wedge}NSIG/$  { printf "\"%s\", ", \$1 } END { printf " $0\n\\n$ " }' signal.lst

```
sig_num_init=`$awk 'BEGIN { printf "0, " }
     !/^NSIG/ { printf "%d, ", $2}
     END { printf "0\n\\n" }' signal.lst`
	;;
esac
echo "The following $sig_count signals are available:"
echo " "
echo $sig_name | $awk \
'BEGIN { linelen = 0 }
{
for (i = 1; i \le NF; i++) {
 		name
= "SIG" $i " "
 linelen = linelen + length(name)if (linelen > 70) {
 			printf "\n"
 			linelen = length(name)
 		}
 		printf "%s", name
	}
	printf "\n"
}'
sig_size=`echo $sig_name | awk '{print NF}'`
$rm -f signal signal.c signal.awk signal.lst signal_cmd
;;
esac
```
Found in path(s):

\* /opt/cola/permits/1865280714\_1702281121.2681568/0/perl-5-36-0-orig-regen-configure-1-tar-xz/metaconfig-5.36.0/U/modified/sig\_name.U No license file was found, but licenses were detected in source scan.

?RCS: \$Id: i\_termio.U 1 2006-08-24 12:32:52Z rmanfredi \$ ?RCS: ?RCS: Copyright (c) 1991-1997, 2004-2006, Raphael Manfredi ?RCS: ?RCS: You may redistribute only under the terms of the Artistic Licence, ?RCS: as specified in the README file that comes with the distribution. ?RCS: You may reuse parts of this distribution only within the terms of ?RCS: that same Artistic Licence; a copy of which may be found at the root ?RCS: of the source tree for dist 4.0. ?RCS: ?RCS: \$Log: i\_termio.U,v \$ ?RCS: Revision 3.0.1.4 1994/10/29 16:20:54 ram ?RCS: patch36: call ./usg and ./Cppsym explicitly instead of relying on PATH ?RCS: ?RCS: Revision 3.0.1.3 1994/08/29 16:26:38 ram ?RCS: patch32: don't include all threee I\_\* symbols in config.h

?RCS: patch32: (had forgotten to undo this part last time) ?RCS: ?RCS: Revision 3.0.1.2 1994/05/13 15:25:03 ram ?RCS: patch27: undone ADO's fix in previous patch since it was useless ?RCS: ?RCS: Revision 3.0.1.1 1994/05/06 15:05:23 ram ?RCS: patch23: now include all three defines in config.h (ADO) ?RCS: ?RCS: Revision 3.0 1993/08/18 12:08:44 ram ?RCS: Baseline for dist 3.0 netwide release. ?RCS: ?MAKE:i\_termio i\_sgtty i\_termios: test Inlibc Cppsym Guess Setvar Findhdr Warn run ?MAKE: -pick add  $\$  @ %< ?S:i\_termio: ?S: This variable conditionally defines the I\_TERMIO symbol, which ?S: indicates to the C program that it should include <termio.h> rather ?S: than <sgtty.h>. ?S:. ?S:i\_termios: ?S: This variable conditionally defines the I\_TERMIOS symbol, which ?S: indicates to the C program that the POSIX  $\leq$  termios.h $>$  file is ?S: to be included. ?S:. ?S:i\_sgtty: ?S: This variable conditionally defines the I\_SGTTY symbol, which ?S: indicates to the C program that it should include <sgtty.h> rather ?S: than <termio.h>. ?S:. ?C:I\_TERMIO: ?C: This symbol, if defined, indicates that the program should include ?C: <termio.h> rather than <sgtty.h>. There are also differences in ?C: the ioctl() calls that depend on the value of this symbol. ?C:. ?C:I\_TERMIOS: ?C: This symbol, if defined, indicates that the program should include ?C: the POSIX termios.h rather than sgtty.h or termio.h. ?C: There are also differences in the ioctl() calls that depend on the ?C: value of this symbol.  $?C:$ . ?C:I\_SGTTY: ?C: This symbol, if defined, indicates that the program should include ?C:  $\langle \text{sgtty.h}\rangle$  rather than  $\langle \text{termio.h}\rangle$ . There are also differences in ?C: the ioctl() calls that depend on the value of this symbol.  $2C$ : ?H:#\$i\_termio I\_TERMIO /\*\*/ ?H:#\$i\_termios I\_TERMIOS /\*\*/

```
?H:#$i_sgtty I_SGTTY /**/
?H:.
?T:val2 val3
?LINT:set i_termio i_sgtty i_termios
: see if this is a termio system
val="$undef"
val2="$undef"
val3="$undef"
?X: Prefer POSIX-approved termios.h over all else
if $test `./findhdr termios.h`; then
  set tcsetattr i_termios
  eval $inlibc
 val3="$i_termios"
fi
echo " "
case "$val3" in
  "$define") echo "You have POSIX termios.h... good!" >&4;;
  *)
  if ./Cppsym pyr; then
   	 case "`$run /bin/universe`" in
 		ucb) if $test `./findhdr sgtty.h`; then
 			val2="$define"
 			echo "<sgtty.h> found." >&4
   		 else
 			echo "System is pyramid with BSD universe."
 			./warn "<sgtty.h> not found--you could have problems."
   		 fi;;
 		*) if $test `./findhdr termio.h`; then
 			val="$define"
 			echo "<termio.h> found." >&4
   		 else
 			echo "System is pyramid with USG universe."
  			./warn "<termio.h> not found--you could have problems."
   		 fi;;
   	 esac
?X: Start with USG to avoid problems if both usg/bsd was guessed
	elif ./usg; then
   	 if $test `./findhdr termio.h`; then
 		echo "<termio.h> found." >&4
 		val="$define"
   	 elif $test `./findhdr sgtty.h`; then
 		echo "<sgtty.h> found." >&4
 		val2="$define"
   	 else
 		./warn "Neither <termio.h> nor <sgtty.h> found--cross fingers!"
   	 fi
	else
   	 if $test `./findhdr sgtty.h`; then
```

```
		echo "<sgtty.h> found." >&4
 		val2="$define"
   	 elif $test `./findhdr termio.h`; then
 echo "<termio.h>
found." >8.4		val="$define"
   	 else
 		./warn "Neither <sgtty.h> nor <termio.h> found--cross fingers!"
   	 fi
	fi;;
esac
set i_termio; eval $setvar
val=$val2; set i_sgtty; eval $setvar
val=$val3; set i_termios; eval $setvar
Found in path(s):
* /opt/cola/permits/1865280714_1702281121.2681568/0/perl-5-36-0-orig-regen-configure-1-tar-xz/metaconfig-
5.36.0/U/modified/i_termio.U
No license file was found, but licenses were detected in source scan.
?RCS: $Id: d_syslog.U 1 2006-08-24 12:32:52Z rmanfredi $
?RCS:
?RCS: Copyright (c) 1991-1997, 2004-2006, Raphael Manfredi
?RCS:
?RCS: You may redistribute only under the terms of the Artistic Licence,
?RCS: as specified in the README file that comes with the distribution.
?RCS: You may reuse parts of this distribution only within the terms of
?RCS: that same Artistic Licence; a copy of which may be found at the root
?RCS: of the source tree for dist 4.0.
?RCS:
?RCS: $Log: d_syslog.U,v $
?RCS: Revision 3.0.1.1 1997/02/28 15:46:56 ram
?RCS: patch61: replaced .o with $_o all over the place
?RCS:
?RCS: Revision 3.0 1993/08/18 12:07:43 ram
?RCS: Baseline for dist 3.0 netwide release.
?RCS?MAKE:d_syslog: test Csym Setvar Findhdr
?MAKE: -pick add $@ %<
?S:d_syslog:
?S: This variable conditionally defines the HAS_SYSLOG symbol, which
?S:	indicates to the C program that syslog() exists on this system.
2S:
?C:HAS_SYSLOG
 (LIBSYSLOG):
?C:	This symbol, if defined, indicates that the program can rely on the
?C:	system providing syslog(). Otherwise, the syslog code provided by
?C:	the package should be used.
```
?C:. ?H:#\$d\_syslog HAS\_SYSLOG /\*\*/ ?H:. ?LINT:set d\_syslog : see if syslog is available echo " " if \$test `./findhdr syslog.h` && \ (set syslog val -f d\_syslog; eval \$csym; \$val); then echo "syslog() found." >&4 val="\$define" else echo "syslog() not found in your C library." >&4 val="\$undef" fi set d\_syslog eval \$setvar Found in path(s): \* /opt/cola/permits/1865280714\_1702281121.2681568/0/perl-5-36-0-orig-regen-configure-1-tar-xz/metaconfig-5.36.0/dist/U/d\_syslog.U No license file was found, but licenses were detected in source scan. ?RCS: \$Id\$ ?RCS: ?RCS: Copyright (c) 1998 Jarkko Hietaniemi ?RCS: ?RCS: You may distribute under the terms of either the GNU General Public ?RCS: License or the Artistic License, as specified in the README file. ?RCS: ?MAKE:d\_off64\_t: \ Inlibc Setvar Compile rm\_try cat lseeksize ?MAKE: -pick add \$@ %< ?S:d\_off64\_t: ?S: This symbol will be defined if the C compiler supports off64\_t. ?S:. ?C:HAS\_OFF64\_T: ?C: This symbol will be defined if the C compiler supports off64\_t. ?C:. ?H:#\$d\_off64\_t HAS\_OFF64\_T /\*\*/  $?H:$ ?LINT:set d\_off64\_t : check for off64\_t echo " " echo "Checking to see if you have off64\_t..." >&4 \$cat >try.c <<EOCP

#include <sys/types.h> #include <unistd.h>

int main() { off64  $t x = 7$ ; }

EOCP set try if eval \$compile; then val="\$define" echo "You have off64\_t." else val="\$undef" echo "You do not have off64\_t." case "\$lseeksize" in 8) echo "(Your off\_t is 64 bits, so you could use that.)" ;; esac fi \$rm\_try set d\_off64\_t eval \$setvar Found in path(s):

\* /opt/cola/permits/1865280714\_1702281121.2681568/0/perl-5-36-0-orig-regen-configure-1-tar-xz/metaconfig-5.36.0/U/perl/d\_off64\_t.U

No license file was found, but licenses were detected in source scan.

?RCS: \$Id: d\_mbtowc.U 1 2006-08-24 12:32:52Z rmanfredi \$ ?RCS: ?RCS: Copyright (c) 1991-1997, 2004-2006, Raphael Manfredi ?RCS: ?RCS: You may redistribute only under the terms of the Artistic Licence, ?RCS: as specified in the README file that comes with the distribution. ?RCS: You may reuse parts of this distribution only within the terms of ?RCS: that same Artistic Licence; a copy of which may be found at the root ?RCS: of the source tree for dist 4.0. ?RCS: ?RCS: \$Log: d\_mbtowc.U,v \$ ?RCS: Revision 3.0 1993/08/18 12:06:30 ram ?RCS: Baseline for dist 3.0 netwide release. ?RCS: ?MAKE:d\_mbtowc: Inlibc ?MAKE: -pick add  $\$  \omega \ ?S:d\_mbtowc: ?S: This variable conditionally defines the HAS\_MBTOWC symbol, which ?S: indicates to the C program that the mbtowc() routine is available ?S: to convert multibyte to a wide character.  $2S$ : ?C:HAS\_MBTOWC (MBTOWC): ?C: This symbol, if defined, indicates that the mbtowc routine is available ?C: to convert a multibyte to a wide character.  $2C$ :

?H:#\$d\_mbtowc HAS\_MBTOWC /\*\*/ ?H:. ?LINT:set d\_mbtowc : see if mbtowc exists set mbtowc d\_mbtowc

eval \$inlibc

Found in path(s):

\* /opt/cola/permits/1865280714\_1702281121.2681568/0/perl-5-36-0-orig-regen-configure-1-tar-xz/metaconfig-5.36.0/dist/U/d\_mbtowc.U

No license file was found, but licenses were detected in source scan.

?RCS: You may distribute under the terms of either the GNU General Public

?RCS: License or the Artistic License, as specified in the README file.

?RCS:

?MAKE:d\_memmem: Hasproto Inlibc Setvar d\_gnulibc

?MAKE: -pick add \$@ %<

?S:d\_memmem:

?S: This variable conditionally defines the HAS\_MEMMEM symbol, which

?S: indicates to the C program that the memmem() routine is available

?S: to return a pointer to the start of the first occurrence of a

?S: substring in a memory area (or NULL if not found).

?S:.

?C:HAS\_MEMMEM:

?C: This symbol, if defined, indicates that the memmem routine is

?C: available to return a pointer to the start of the first occurrence

?C: of a substring in a memory area (or NULL if not found).

?C: In glibc, memmem is a GNU extension. The function is visible in

?C: libc, but the prototype is only visible if \_GNU\_SOURCE is #defined.

?C: Thus we only define this if both the prototype and symbol are found.

?C:.

?H:#\$d\_memmem

HAS MEMMEM /\*\*/

?H:.

?T:d\_memmem\_proto xx1 xx2 xx3 xx4

?LINT:set d\_memmem

: see if memmem exists

: We need both a prototype in string.h and the symbol in libc.

echo " "

d\_memmem\_proto=''

xx1="#\$d\_gnulibc HAS\_GNULIBC"

xx2='#if defined(HAS\_GNULIBC) && !defined(\_GNU\_SOURCE)'

xx3='# define \_GNU\_SOURCE'

 $xx4=$ '#endif'

set d\_memmem\_proto memmem literal "\$xx1" literal "\$xx2" literal "\$xx3" literal "\$xx4" define string.h eval \$hasproto

case "\$d\_memmem\_proto" in

define) # see if memmem exists

```
	set memmem d_memmem
	eval $inlibc
	;;
  *) val=$undef
	set d_memmem
	eval $setvar
	;;
esac
```
Found in path(s):

\* /opt/cola/permits/1865280714\_1702281121.2681568/0/perl-5-36-0-orig-regen-configure-1-tar-xz/metaconfig-5.36.0/U/perl/d\_memmem.U

No license file was found, but licenses were detected in source scan.

?RCS: \$Id: d\_strcspn.U 1 2006-08-24 12:32:52Z rmanfredi \$ ?RCS: ?RCS: Copyright (c) 1991-1997, 2004-2006, Raphael Manfredi ?RCS: ?RCS: You may redistribute only under the terms of the Artistic Licence, ?RCS: as specified in the README file that comes with the distribution. ?RCS: You may reuse parts of this distribution only within the terms of ?RCS: that same Artistic Licence; a copy of which may be found at the root ?RCS: of the source tree for dist 4.0. ?RCS: ?RCS: \$Log: d\_strcspn.U,v \$ ?RCS: Revision 3.0 1993/08/18 12:07:33 ram ?RCS: Baseline for dist 3.0 netwide release. ?RCS: ?MAKE:d\_strcspn: Inlibc ?MAKE: -pick add \$@ %< ?S:d\_strcspn: ?S: This variable conditionally defines the HAS\_STRCSPN symbol, which ?S: indicates to the C program that the strcspn() routine is available ?S: to scan strings.  $?S:$ . ?C:HAS\_STRCSPN (STRCSPN): ?C: This symbol, if defined, indicates that the strcspn routine is ?C: available to scan strings. ?C:. ?H:#\$d\_strcspn HAS\_STRCSPN /\*\*/ ?H:. ?LINT:set d\_strcspn : see if strcspn exists set strcspn d\_strcspn eval \$inlibc Found in path(s):

\* /opt/cola/permits/1865280714\_1702281121.2681568/0/perl-5-36-0-orig-regen-configure-1-tar-xz/metaconfig-5.36.0/dist/U/d\_strcspn.U

No license file was found, but licenses were detected in source scan.

?RCS: \$Id\$ ?RCS: ?RCS: Copyright (c) 1991-1993, Raphael Manfredi ?RCS: ?RCS: You may redistribute only under the terms of the Artistic License, ?RCS: as specified in the README file that comes with the distribution. ?RCS: You may reuse parts of this distribution only within the terms of ?RCS: that same Artistic License; a copy of which may be found at the root ?RCS: of the source tree for dist 3.0. ?RCS: ?MAKE:d\_drand48proto: Hasproto i\_stdlib i\_unistd ?MAKE: -pick add \$@ %< ?S:d\_drand48proto: ?S: This variable conditionally defines the HAS\_DRAND48\_PROTO symbol, ?S: which indicates to the C program that the system provides ?S: a prototype for the drand48() function. Otherwise, it is ?S: up to the program to supply one. ?S:. ?C:HAS\_DRAND48\_PROTO: ?C: This symbol, if defined, indicates that the system provides ?C: a prototype for the drand48() function. Otherwise, it is up ?C: to the program to supply one. A good guess is ?C: extern double drand48(void);  $?C:$ . ?H:#\$d\_drand48proto HAS\_DRAND48\_PROTO /\*\*/ ?H:. ?LINT:set d\_drand48proto : see if prototype for drand48 is available echo " " set d\_drand48proto drand48 \$i\_stdlib stdlib.h \$i\_unistd unistd.h eval \$hasproto Found in path(s): \* /opt/cola/permits/1865280714\_1702281121.2681568/0/perl-5-36-0-orig-regen-configure-1-tar-xz/metaconfig-5.36.0/U/protos/d\_drand48proto.U No license file was found, but licenses were detected in source scan. ?RCS: \$Id: Oldsym.U 1 2006-08-24 12:32:52Z rmanfredi \$ ?RCS: ?RCS: Copyright (c) 1991-1997, 2004-2006, Raphael Manfredi ?RCS: ?RCS: You may redistribute only under the terms of the Artistic License, ?RCS: as specified in the README file that comes with the distribution.

?RCS: You may reuse parts of this distribution only within the terms of ?RCS: that same Artistic License; a copy of which may be found at the root ?RCS: of the source tree for dist 4.0. ?RCS: ?RCS: \$Log: Oldsym.U,v \$ ?RCS: Revision 3.0.1.1 1997/02/28 15:06:58 ram ?RCS: patch61: added support for src.U ?RCS: ?RCS: Revision 3.0 1993/08/18 12:05:13 ram ?RCS: Baseline for dist 3.0 netwide release. ?RCS: ?X: ?X: This unit follows the creation of the config.sh file. It adds some ?X: special symbols: defines from patchlevel.h file if any and PERL\_CONFIG\_SH, ?X: which is set to true. Then, we try to keep all the new symbols that ?X: may come from a hint file or a previous config.sh file.  $?X:$ ?MAKE:Oldsym: Config\_sh cat test hint src sed sort uniq perl\_patchlevel ?MAKE: -pick add \$@ %< ?T:PERL\_CONFIG\_SH PERL\_PATCHLEVEL sym tmp ?F:!UU : add special variables \$test -f \$src/patchlevel.h && \ awk '/^#define[ ]+PERL\_/ {printf "%s=%s\n",\$2,\$3}' \$src/patchlevel.h >>config.sh echo "PERL\_PATCHLEVEL='\$perl\_patchlevel'" >>config.sh echo "PERL\_CONFIG\_SH=true" >>config.sh : propagate old symbols if \$test -f UU/config.sh; then ?X: Make sure each symbol is unique in oldconfig.sh <UU/config.sh \$sort | \$uniq >UU/oldconfig.sh  $?X:$ ?X: All the symbols that appear twice come only from config.sh (hence the ?X: two config.sh in the command line). These symbols will be removed by ?X: the uniq -u command. The oldsyms file thus contains all the symbols ?X: that did not appear in the produced config.sh (Larry Wall). ?X: ?X: Do not touch the -u flag of uniq. This means you too, Jarkko.  $\gamma$ . \$sed -n 's/^\([a-zA-Z\_0-9]\*\)=.\*/\1/p' \ config.sh config.sh UU/oldconfig.sh  $\mathbb{N}$  \$sort | \$uniq -u >UU/oldsyms set X `\$cat UU/oldsyms` shift case \$# in  $(0)$  ::

 \*) \$cat <<EOM Hmm...You had some extra variables I don't know about...I'll try to keep 'em... EOM echo ": Variables propagated from previous config.sh file." >>config.sh for sym in `\$cat UU/oldsyms`; do echo " Propagating \$hint variable "'\$'"\$sym..." eval 'tmp="\$"'\${sym}""" echo "\$tmp" | \ sed -e "s/'/'\"'\"'/g" -e "s/^/\$sym='/" -e "s/\$/'/" >>config.sh done ;; esac fi Found in path(s): \* /opt/cola/permits/1865280714\_1702281121.2681568/0/perl-5-36-0-orig-regen-configure-1-tar-xz/metaconfig-5.36.0/U/modified/Oldsym.U No license file was found, but licenses were detected in source scan. ?RCS: \$Id\$ ?RCS: ?RCS: Copyright (c) 1991-1997, 2004-2006, Raphael Manfredi ?RCS: ?RCS: You may redistribute only under the terms of the Artistic License, ?RCS: as specified in the README file that comes with the distribution. ?RCS: You may reuse parts of this distribution only within the terms of

?RCS: that same Artistic License; a copy of which may be found at the root

?RCS: of the source tree for dist 4.0.

?RCS:

?MAKE:i\_poll: Inhdr

?MAKE: -pick add \$@ %<

?S:i\_poll:

?S: This variable conditionally defines the I\_POLL symbol, which

?S: indicates to the C program that it should include <poll.h>.

?S:.

?C:I\_POLL:

?C: This symbol, if defined, indicates that the program may include

?C: <poll.h>. If there is no <poll.h>, then you may check I\_SYS\_POLL

?C: instead to see whether there is a  $\langle$ sys/poll.h $>$  to include.

?C:.

?H:#\$i\_poll I\_POLL  $/**/$ 

 $?H:$ 

?LINT:set i\_poll

: see if there is a poll.h file

set poll.h i\_poll

eval \$inhdr

Found

in path(s):

\* /opt/cola/permits/1865280714\_1702281121.2681568/0/perl-5-36-0-orig-regen-configure-1-tar-xz/metaconfig-5.36.0/dist/U/i\_poll.U

No license file was found, but licenses were detected in source scan.

?RCS: \$Id: d\_chown.U 1 2006-08-24 12:32:52Z rmanfredi \$ ?RCS: ?RCS: Copyright (c) 1991-1997, 2004-2006, Raphael Manfredi ?RCS: ?RCS: You may redistribute only under the terms of the Artistic Licence, ?RCS: as specified in the README file that comes with the distribution. ?RCS: You may reuse parts of this distribution only within the terms of ?RCS: that same Artistic Licence; a copy of which may be found at the root ?RCS: of the source tree for dist 4.0. ?RCS: ?RCS: Original Author: Andy Dougherty <doughera@lafcol.lafayette.edu> ?RCS: ?RCS: \$Log: d\_chown.U,v \$ ?RCS: Revision 3.0.1.1 1994/08/29 16:07:14 ram ?RCS: patch32: created by ADO ?RCS: ?MAKE:d\_chown: Inlibc ?MAKE: -pick add \$@ %< ?S:d\_chown: ?S: This variable conditionally defines the HAS\_CHOWN symbol, which ?S: indicates to the C program that the chown() routine is available. ?S:. ?C:HAS\_CHOWN : ?C: This symbol, if defined, indicates that the chown routine is ?C: available. ?C:. ?H:#\$d\_chown HAS CHOWN /\*\*/ ?H:. ?LINT:set d\_chown : see if chown exists set chown d\_chown eval \$inlibc Found in path(s): \* /opt/cola/permits/1865280714\_1702281121.2681568/0/perl-5-36-0-orig-regen-configure-1-tar-xz/metaconfig-5.36.0/dist/U/d\_chown.U

No license file was found, but licenses were detected in source scan.

?RCS: \$Id\$ ?RCS: ?RCS: Copyright (c) 1999 Jarkko Hietaniemi ?RCS:

?RCS: You may distribute under the terms of either the GNU General Public ?RCS: License or the Artistic License, as specified in the README file. ?RCS: ?MAKE:d\_cmsghdr\_s: Hasstruct i\_systypes d\_socket i\_sysuio Setvar ?MAKE: -pick add  $\$ @ %< ?S:d\_cmsghdr\_s: ?S: This variable conditionally defines the HAS\_STRUCT\_CMSGHDR symbol, ?S: which indicates that the struct cmsghdr is supported. ?S:. ?C:HAS\_STRUCT\_CMSGHDR: ?C: This symbol, if defined, indicates that the struct cmsghdr ?C: is supported. ?C:. ?H:#\$d\_cmsghdr\_s HAS\_STRUCT\_CMSGHDR /\*\*/ ?H:. ?LINT:set d\_cmsghdr\_s : Check for cmsghdr support echo " " echo "Checking to see if your system supports struct cmsghdr..." >&4 set d\_cmsghdr\_s cmsghdr \$i\_systypes sys/types.h \$d\_socket sys/socket.h \$i\_sysuio sys/uio.h eval \$hasstruct case "\$d\_cmsghdr\_s" in "\$define") echo "Yes, it does." ;; \*) echo "No, it doesn't." ;; esac

Found in path(s):

\* /opt/cola/permits/1865280714\_1702281121.2681568/0/perl-5-36-0-orig-regen-configure-1-tar-xz/metaconfig-5.36.0/U/perl/d\_cmsghdr\_s.U No license file was found, but licenses were detected in source scan.

?RCS: \$Id\$ ?RCS: ?RCS: Copyright (c) 2000 Jarkko Hietaniemi  $?RCS$ ?RCS: You may distribute under the terms of either the GNU General Public ?RCS: License or the Artistic License, as specified in the README file. ?RCS: ?MAKE:d\_getfsstat : Inlibc ?MAKE: -pick add  $\$ @ %< ?S:d\_getfsstat: ?S: This variable conditionally defines the HAS\_GETFSSTAT symbol, which ?S: indicates to the C program that the getfsstat() routine is available. ?S:. ?C:HAS\_GETFSSTAT: ?C: This symbol, if defined, indicates that the getfsstat routine is

?C: available to stat filesystems in bulk.  $?C:$ . ?H:#\$d\_getfsstat HAS\_GETFSSTAT /\*\*/ ?H:. ?LINT:set d\_getfsstat : see if getfsstat exists set getfsstat d\_getfsstat eval \$inlibc Found in path(s): \* /opt/cola/permits/1865280714\_1702281121.2681568/0/perl-5-36-0-orig-regen-configure-1-tar-xz/metaconfig-5.36.0/U/perl/d\_getfsstat.U No license file was found, but licenses were detected in source scan.

?RCS: \$Id\$ ?RCS: ?RCS: Copyright (c) 1991-1997, 2004-2006, Raphael Manfredi ?RCS: ?RCS: You may redistribute only under the terms of the Artistic License, ?RCS: as specified in the README file that comes with the distribution. ?RCS: You may reuse parts of this distribution only within the terms of ?RCS: that same Artistic License; a copy of which may be found at the root ?RCS: of the source tree for dist 4.0. ?RCS: ?RCS: \$Log: sbrksmart.U,v \$ ?RCS: Revision 3.0.1.2 1995/01/11 15:35:41 ram ?RCS: patch45: now sets sbrksmart to undef explicitly when lacking sbrk() ?RCS: patch45: forgot a cast when using return value from sbrk() ?RCS: ?RCS: Revision 3.0.1.1 1994/01/24 14:16:45 ram ?RCS: patch16: created ?RCS: ?MAKE:sbrksmart: cat d\_sbrk +cc +ccflags +libs rm ?MAKE: -pick add \$@ %< ?S:sbrksmart: ?S: This variable conditionally defines HAS\_SMART\_SBRK if the sbrk() ?S: routine honors a negative argument to lower the break value. ?S:. ?C:HAS\_SMART\_SBRK: ?C: This symbol is defined when the sbrk() system call may be used with ?C: a negative argument to lower the break value, therefore releasing ?C: core to the system. If not, you'd probably be better off using the ?C: mmap() system call.  $2C$ : ?H:#\$sbrksmart HAS\_SMART\_SBRK /\*\*/ ?H:. ?T:dumb
```
?F:!sbrk
: see whether sbrk can release core to the kernel
echo " "
case "$d_sbrk" in
"$define")
	echo "Let's see if your sbrk() is smart enough to release core..." >&4
	$cat > sbrk.c <<EOC
#define INC 256 \frac{*}{*} Small enough to be less than a page size \frac{*}{*}int main()
{
char *obrk = (char *) sbrk(0);
	char *nbrk;
nbrk = (char * ) sbrk(INC);if (nbrk == (char *) -1)
 exit(1); /* Not enough memory */if (nbrk != obrk)
 exit(2); /* Unreliable sbrk() */
nbrk = (char * ) sbrk(-INC);if nbrk = (char * -1)exit(3); \frac{*}{*} May have understood negative arg as huge positive \frac{*}{*}if (obrk ! = (char *) sbrk(0))
 exit(4); /* Not smart, definitely */exit(0); /* Ok */}
EOC
	sbrksmart="$undef"
	dumb='--
 assuming dumb sbrk().'
	if $cc $ccflags -o sbrk sbrk.c $libs >/dev/null 2>&1; then
 		./sbrk >/dev/null 2>&1
 		case $? in
 		0) sbrksmart="$define"
 			echo "Yes, it can be used with negative values." ;;
 		1) echo "Sorry, not enough memory $dumb" ;;
 		2) echo "No it's not, and besides it seems to be buggy..." ;;
 		3) echo "No, it fails with negative values." ;;
 		4) echo "Nope, your sbrk() is too dumb." ;;
 		*) echo "Err... Unexpected result $dumb" ;;
 		esac
	else
 		echo "(Could not compile test program $dumb)"
	fi
	;;
*)
	echo "Since you don't have sbrk(), let's forget about the smart test!"
```
 sbrksmart="\$undef" ;; esac \$rm -f sbrk sbrk.\* core Found in path(s):  $*$ /opt/cola/permits/1865280714\_1702281121.2681568/0/perl-5-36-0-orig-regen-configure-1-tar-xz/metaconfig-5.36.0/dist/U/sbrksmart.U No license file was found, but licenses were detected in source scan. ?RCS: \$Id: libs.U,v 3.0.1.6 1997/02/28 16:09:11 ram Exp \$ ?RCS: ?RCS: Copyright (c) 1991-1993, Raphael Manfredi ?RCS: ?RCS: You may redistribute only under the terms of the Artistic License, ?RCS: as specified in the README file that comes with the distribution. ?RCS: You may reuse parts of this distribution only within the terms of ?RCS: that same Artistic License; a copy of which may be found at the root ?RCS: of the source tree for dist 3.0. ?RCS: ?RCS: \$Log: libs.U,v \$ ?RCS: Revision 3.0.1.6 1997/02/28 16:09:11 ram ?RCS: patch61: replaced .a with \$\_a all over the place ?RCS: ?RCS: Revision 3.0.1.5 1995/07/25 14:12:05 ram ?RCS: patch56: now knows about OS/2 platforms ?RCS: ?RCS: Revision 3.0.1.4 1994/10/29 16:24:22 ram ?RCS: patch36: removed old broken thislib/thatlib processing (ADO) ?RCS: ?RCS: Revision 3.0.1.3 1994/06/20 07:05:44 ram ?RCS: patch30: code cleanup with if/elif by ADO and RAM ?RCS: patch30: undone patch23 for libswanted default setting ?RCS: ?RCS: Revision 3.0.1.2 1994/05/06 15:08:45 ram ?RCS: patch23: now includes ordered default libswanted variable (ADO) ?RCS: patch23: major cleanup for library lookups (ADO) ?RCS: ?RCS: Revision 3.0.1.1 1993/08/25 14:02:31 ram ?RCS: patch6: added default for libs ?RCS: ?RCS: Revision 3.0 1993/08/18 12:09:03 ram ?RCS: Baseline for dist 3.0 netwide release. ?RCS: ?MAKE:libs ignore\_versioned\_solibs libsfound libsfiles libsdirs libspath: \ test cat Myread Oldconfig Loc libpth package xlibpth so  $a \setminus a$  usesocks sed uselongdouble usequadmath

?MAKE: -pick add  $\$ @ %< ?S:libs: ?S: This variable holds the additional libraries we want to use. ?S: It is up to the Makefile to deal with it. The list can be empty. ?S:. ?S:libsfound: ?S: This variable holds the full pathnames of the libraries ?S: we found and accepted. ?S:. ?S:libsfiles: ?S: This variable holds the filenames aka basenames of the libraries ?S: we found and accepted. ?S:. ?S:libsdirs: ?S: This variable holds the directory names aka dirnames of the libraries ?S: we found and accepted, duplicates are removed. ?S:. ?S:libspath: ?S: This variable holds the directory names probed for libraries. ?S:. ?S:ignore\_versioned\_solibs: ?S: This variable should be non-empty if non-versioned shared ?S: libraries (libfoo.so.x.y) are to be ignored (because they ?S: cannot be linked against). ?S:. ?T:xxx yyy thislib thisdir libswanted libstyle ?D:libs=''  $\gamma$ . ?X: This order is chosen so that libraries -lndir, -ldir, -lucb, -lbsd, ?X: -lBSD, -lPW, and -lx only get used if there are unresolved ?X: routines at link time. Usually, these are backwards compatibility ?X: libraries, and may not be as reliable as the standard c library. ?X: ?X: The -lsocket -linet -lnsl order has been reported to be necessary ?X: for at least one SVR4 implementation. ?X: -lc must proceed -lucb or -lbsd for most Solaris applications. ?X: -lc\_s proceeds -lc so we pick up the shared library version, if  $2X \cdot$  it is available.  $?X:$ ?X: The ordering of c, posix, and cposix is a guess and almost ?X: certainly wrong on about half of all systems. ?X: ?X: Set proper libswanted in your private Myinit.U if needed.  $\gamma$ . ?X:: default ordered library list ?X:libswanted='net socket inet bind nsl nm sdbm gdbm ndbm dbm malloc dl'

?X:libswanted="\$libswanted dld sun m c\_s c posix cposix ndir dir ucb" ?X:libswanted="\$libswanted bsd BSD PW x"  $?X:$ ?INIT:: default library list ?INIT:libswanted='' ?INIT:: some systems want to use only the non-versioned libso:s ?INIT:ignore\_versioned\_solibs='' ?LINT:extern usecbacktrace ?LINT:extern libscheck ?LINT:extern p ?LINT:use uselongdouble : Looking for optional libraries echo " " echo "Checking for optional libraries..." >&4 case "\$libs" in ' '|'') dflt='';;  $*$ ) dflt="\$libs";; esac case "\$libswanted" in '') libswanted='c\_s';; esac ?X: libsocks has nasty naming scheme. ?X: This does not work if somebody wants SOCKS 4. case "\$usesocks" in "\$define") libswanted="\$libswanted socks5\_sh" ;; esac case "\$usecbacktrace" in "\$define") libswanted="\$libswanted bfd" ;; esac case "\$usequadmath" in "\$define") libswanted="\$libswanted quadmath" ;; esac libsfound='' libsfiles='' libsdirs='' libspath='' for thisdir in \$libpth \$xlibpth; do test -d \$thisdir && libspath="\$libspath \$thisdir" done for thislib in \$libswanted; do for thisdir in \$libspath; do  $xxx="$ if \$test ! -f "\$xxx" -a "X\$ignore\_versioned\_solibs" = "X"; then  $xxx=$ `ls \$thisdir/lib\$thislib.\$so.[0-9] 2>/dev/null|sed -n '\$p'` \$test -f "\$xxx" && eval \$libscheck \$test -f "\$xxx" && libstyle=shared xxx=`ls \$thisdir/lib\$thislib.[0-9].\$so 2>/dev/null|sed -n '\$p'`

 \$test -f "\$xxx" && eval \$libscheck \$test -f "\$xxx" && libstyle=shared fi if test ! -f "\$xxx"; then xxx=\$thisdir/lib\$thislib.\$so \$test -f "\$xxx" && eval \$libscheck \$test -f "\$xxx" && libstyle=shared fi if test ! -f "\$xxx"; then xxx=\$thisdir/lib\$thislib\$\_a \$test -f "\$xxx" && eval \$libscheck \$test -f "\$xxx" && libstyle=static fi if test ! -f "\$xxx"; then xxx=\$thisdir/\$thislib\$\_a \$test -f "\$xxx" && eval \$libscheck \$test -f "\$xxx" && libstyle=static fi if test ! -f "\$xxx"; then xxx=\$thisdir/lib\${thislib}\_s\$\_a \$test -f "\$xxx" && eval \$libscheck \$test -f "\$xxx" && libstyle=static \$test -f "\$xxx" && thislib=\${thislib}\_s fi if test ! -f "\$xxx"; then xxx=\$thisdir/Slib\$thislib\$\_a \$test -f "\$xxx" && eval \$libscheck \$test -f "\$xxx" && libstyle=static fi if \$test -f "\$xxx"; then case "\$libstyle" in shared) echo "Found -l\$thislib (shared)." ;; static) echo "Found -l\$thislib." ;; \*) echo "Found -l\$thislib (\$libstyle)." ;; esac case " \$dflt " in \*"-l\$thislib "\*);; \*) dflt="\$dflt -l\$thislib" libsfound="\$libsfound \$xxx" yyy=`basename \$xxx` libsfiles="\$libsfiles \$yyy" yyy=`echo \$xxx|\$sed -e "s%/\$yyy\\\$%%"` case " \$libsdirs " in \*" \$yyy "\*) ;; \*) libsdirs="\$libsdirs \$yyy" ;; esac

```
		 ;;
 		esac
 		break
   	 fi
	done
	if $test ! -f "$xxx"; then
   	 echo "No -l$thislib."
	fi
done
set X $dflt
shift
dflt="$*"
case "$libs" in
'') dflt="$dflt";;
*) dflt="$libs";;
esac
case "$dflt" in
' '|'') dflt='none';;
esac
```

```
$cat <<EOM
```
In order to compile \$package on your machine, a number of libraries are usually needed. Include any other special libraries here as well. Say "none" for none. The default list is almost always right. EOM

```
echo " "
rp="What libraries to use?"
. ./myread
case "$ans" in
none) libs=' ';;
*) libs="$ans";;
esac
```
Found in path(s):

\* /opt/cola/permits/1865280714\_1702281121.2681568/0/perl-5-36-0-orig-regen-configure-1-tar-xz/metaconfig-5.36.0/U/modified/libs.U

No license file was found, but licenses were detected in source scan.

?RCS: \$Id: contains.U 1 2006-08-24 12:32:52Z rmanfredi \$ ?RCS: ?RCS: Copyright (c) 2020, Raphael Manfredi and Karl Williamson ?RCS: ?RCS: You may redistribute only under the terms of the Artistic Licence, ?RCS: as specified in the README file that comes with the distribution. ?RCS: You may reuse parts of this distribution only within the terms of ?RCS: that same Artistic Licence; a copy of which may be found at the root

?RCS: of the source tree for dist 4.0. ?RCS: ?MAKE:compiler\_warning: contains grep osname ?MAKE: -pick add \$@ %< ?S:compiler\_warning: ?S: This variable holds the command to check if the file specified as a ?S: parameter contains a compiler warning ?S:. : See if a file contains compiler warnings : See if a file contains compiler warnings case "\$osname" in 'aix') cat >compiler\_warning <<EOSS # Sample for aix ('.5' indicates the column number in the line): # "op.h", line 203.5: 1506-159 (E) Bit field type specified for op\_type # Since the word 'warning' isn't present, use a fairly rigorous match of what # warning messages look like " o p . h ", line  $203$  . 5 : 1506 - 159 (E) \$grep -E "^\\"[A-Za-z][A-Za-z0-9\_]\*\.[ch]\\", line [1-9][0-9]\*[.][1-9][0-9]\*: [1-9][0-9]\*-[1-9][0-9]\* \([EW][)] " "\\$1" EOSS compiler\_warning=./compiler\_warning chmod +x \$compiler\_warning ;; # Maybe a colon after the 'warning' would be appropriate \*) compiler\_warning="\$contains -i warning" ;; esac Found in path(s): \* /opt/cola/permits/1865280714\_1702281121.2681568/0/perl-5-36-0-orig-regen-configure-1-tar-xz/metaconfig-5.36.0/U/perl/compiler\_warning.U No license file was found, but licenses were detected in source scan. ?RCS: \$Id: d\_memmove.U 1 2006-08-24 12:32:52Z rmanfredi \$  $?RCS$ ?RCS: Copyright (c) 1991-1997, 2004-2006, Raphael Manfredi ?RCS: ?RCS: You may redistribute only under the terms of the Artistic Licence, ?RCS: as specified in the README file that comes with the distribution. ?RCS: You may reuse parts of this distribution only within the terms of ?RCS: that same Artistic Licence; a copy of which may be found at the root ?RCS: of the source tree for dist 4.0. ?RCS: ?RCS: \$Log: d\_memmove.U,v \$ ?RCS: Revision 3.0 1993/08/18 12:06:35 ram

?RCS: Baseline for dist 3.0 netwide release.

?RCS: ?MAKE:d\_memmove: Inlibc ?MAKE: -pick add \$@ %< ?S:d\_memmove: ?S: This variable conditionally defines the HAS\_MEMMOVE symbol, which ?S: indicates to the C program that the memmove() routine is available ?S: to copy potentially overlapping blocks of memory. ?S:. ?C:HAS\_MEMMOVE: ?C: This symbol, if defined, indicates that the memmove routine is available ?C: to copy potentially overlapping blocks of memory. This should be used ?C: only when HAS\_SAFE\_BCOPY is not defined. If neither is there, roll your ?C: own version. ?C:. ?H:#\$d\_memmove HAS\_MEMMOVE /\*\*/ ?H:. ?LINT:set d\_memmove : see if memmove exists set memmove d\_memmove eval \$inlibc Found in path(s): \* /opt/cola/permits/1865280714\_1702281121.2681568/0/perl-5-36-0-orig-regen-configure-1-tar-xz/metaconfig-

5.36.0/dist/U/d\_memmove.U

No license file was found, but licenses were detected in source scan.

?RCS: \$Id\$ ?RCS: ?RCS: Copyright (c) 2001 Jarkko Hietaniemi ?RCS: ?RCS: You may redistribute only under the terms of the Artistic License, ?RCS: as specified in the README file that comes with the distribution. ?RCS: You may reuse parts of this distribution only within the terms of ?RCS: that same Artistic License; a copy of which may be found at the root ?RCS: of the source tree for dist 3.0.  $?RCS$ ?MAKE:d\_flockproto: Hasproto i\_sysfile ?MAKE: -pick add \$@ %< ?S:d\_flockproto: ?S: This variable conditionally defines the HAS\_FLOCK\_PROTO symbol, ?S: which indicates to the C program that the system provides ?S: a prototype for the flock() function. Otherwise, it is ?S: up to the program to supply one.  $2S$ : ?C:HAS\_FLOCK\_PROTO: ?C: This symbol, if defined, indicates that the system provides ?C: a prototype for the flock() function. Otherwise, it is up

?C: to the program to supply one. A good guess is ?C: extern int flock(int, int); ?C:. ?H:#\$d\_flockproto HAS\_FLOCK\_PROTO /\*\*/ ?H:. ?LINT:set d\_flockproto : see if prototype for flock is available echo " " set d\_flockproto flock \$i\_sysfile sys/file.h eval \$hasproto Found in path(s): \* /opt/cola/permits/1865280714\_1702281121.2681568/0/perl-5-36-0-orig-regen-configure-1-tar-xz/metaconfig-5.36.0/U/perl/d\_flockproto.U No license file was found, but licenses were detected in source scan. ?RCS: \$Id\$ ?RCS: ?RCS: Copyright (c) 1991-1997, 2004-2006, Raphael Manfredi ?RCS: ?RCS: You may redistribute only under the terms of the Artistic License, ?RCS: as specified in the README file that comes with the distribution. ?RCS: You may reuse parts of this distribution only within the terms of ?RCS: that same Artistic License; a copy of which may be found at the root ?RCS: of the source tree for dist 4.0. ?RCS: ?RCS: \$Log: d\_msg.U,v \$ ?RCS: Revision 3.0 1993/08/18 12:06:37 ram ?RCS: Baseline for dist 3.0 netwide release. ?RCS: ?MAKE:d\_msg: test d\_msgctl d\_msgget d\_msgsnd d\_msgrcv Setvar Findhdr osname ?MAKE: -pick add  $\%$  % < ?S:d\_msg: ?S: This variable conditionally defines the HAS\_MSG symbol, which ?S: indicates that the entire msg\*(2) library is present. ?S:. ?C:HAS\_MSG: ?C: This symbol, if defined, indicates that the entire msg\*(2) library is ?C: supported (IPC mechanism based on message queues). ?C:. ?H:#\$d\_msg HAS MSG  $/**/$ ?H:. ?T:h\_msg ?LINT:set d\_msg : see how much of the 'msg\*(2)' library is present.

h\_msg=true

echo " " case "\$d\_msgctl\$d\_msgget\$d\_msgsnd\$d\_msgrcv" in \*"\$undef"\*) h\_msg=false;; esac case "\$osname" in freebsd) case "`ipcs 2>&1`" in "SVID messages"\*"not configured"\*) echo "Your \$osname does not have the msg\*(2) configured." >&4 h\_msg=false val="\$undef" set msgctl d\_msgctl eval \$setvar set msgget d\_msgget eval \$setvar set msgsnd d\_msgsnd eval \$setvar set msgrcv d\_msgrcv eval \$setvar ;; esac ;; esac : we could also check for sys/ipc.h ... if \$h\_msg && \$test `./findhdr sys/msg.h`; then echo "You have the full msg\*(2) library." >&4 val="\$define" else echo "You don't have the full msg\*(2) library." >&4 val="\$undef" fi set d\_msg eval \$setvar Found in path(s): \* /opt/cola/permits/1865280714\_1702281121.2681568/0/perl-5-36-0-orig-regen-configure-1-tar-xz/metaconfig-5.36.0/dist/U/d\_msg.U No license file was found, but licenses were detected in source scan. ?RCS: \$Id\$ ?RCS: ?RCS: Copyright (c) 1991-1997, 2004-2006, Raphael Manfredi ?RCS: ?RCS: You may redistribute only under the terms of the Artistic License, ?RCS: as specified in the README file that comes with the distribution. ?RCS: You may reuse parts of this distribution only within the terms of ?RCS: that same Artistic License; a copy of which may be found at the root ?RCS: of the source tree for dist 4.0.

?RCS: ?RCS: \$Log: d\_gethbynm.U,v \$ ?RCS: Revision 3.0 1993/08/18 12:06:08 ram ?RCS: Baseline for dist 3.0 netwide release. ?RCS: ?MAKE:d\_gethbynm: Inlibc ?MAKE: -pick add  $\$ @ %< ?S:d\_gethbynm (d\_gethhstby): ?S: This variable conditionally defines the HAS\_GETHOSTBYNAME symbol, which ?S: indicates to the C program that the gethostbyname() routine is available ?S: to lookup host names in some data base or other. ?S:. ?C:HAS\_GETHOSTBYNAME (GETHOSTBYNAME): ?C: This symbol, if defined, indicates that the gethostbyname() routine is ?C: available to lookup host names in some data base or other. ?C:. ?H:#\$d\_gethbynm HAS\_GETHOSTBYNAME /\*\*/ ?H:. ?LINT:set d\_gethbynm : see if gethostbyname exists set gethostbyname d\_gethbynm eval \$inlibc Found in path(s): \* /opt/cola/permits/1865280714\_1702281121.2681568/0/perl-5-36-0-orig-regen-configure-1-tar-xz/metaconfig-5.36.0/dist/U/d\_gethbynm.U No license file was found, but licenses were detected in source scan. ?RCS: \$Id: d\_speedopt.U 1 2006-08-24 12:32:52Z rmanfredi \$ ?RCS: ?RCS: Copyright (c) 1991-1997, 2004-2006, Raphael Manfredi ?RCS: ?RCS: You may redistribute only under the terms of the Artistic Licence, ?RCS: as specified in the README file that comes with the distribution. ?RCS: You may reuse parts of this distribution only within the terms of ?RCS: that same Artistic Licence; a copy of which may be found at the root ?RCS: of the source tree for dist 4.0.

?RCS:

?RCS: \$Log: d\_speedopt.U,v \$

?RCS: Revision 3.0.1.1 1994/10/29 16:15:51 ram

?RCS: patch36: call ./Cppsym explicitly instead of relying on PATH

?RCS:

?RCS: Revision 3.0 1993/08/18 12:07:27 ram

?RCS: Baseline for dist 3.0 netwide release.

 $?RCS$ 

?MAKE:d\_speedopt: Myread Cppsym Oldconfig cat models Setvar ?MAKE: -pick add  $\$ @ %<

?S:d\_speedopt:

?S: This variable conditionally defines the SPEED\_OVER\_MEM symbol, which ?S: indicates to the C program that it can burn memory in order to save ?S: CPU time. ?S:. ?C:SPEED\_OVER\_MEM (SPEEDOVERMEM): ?C: This symbol, if defined, indicates that the program can use more ?C: memory in order to reduce CPU time. The symbol doesn't say whether ?C: we are more interested in saving text space or data space. ?C:. ?H:#\$d\_speedopt SPEED\_OVER\_MEM /\*\*/ ?H:. ?LINT:set d\_speedopt : do we want speed at the expense of memory \$cat <<'EOM'

I can try to optimize this package for either speed or memory. If you have limited address space you may wish to optimize for memory. Otherwise you should probably optimize for speed.

## EOM

```
case "$d_speedopt" in
'') if ./Cppsym $smallmach; then
	case "$models" in
 		*large*|*huge*) dflt=speed;;
 		*) dflt=memory;;
 		esac
	else
 		dflt=speed
	fi
	;;
*define*) dflt=speed;;
*) dflt=memory;;
esac
rp="What to optimize for?"
. ./myread
case "$ans" in
mem*) val="$undef";;
*) val="$define";;
esac
set d_speedopt
eval $setvar
```
Found in path(s):

\* /opt/cola/permits/1865280714\_1702281121.2681568/0/perl-5-36-0-orig-regen-configure-1-tar-xz/metaconfig-5.36.0/dist/U/d\_speedopt.U

No license file was found, but licenses were detected in source scan.

?RCS: \$Id: d\_getpgid.U 1 2006-08-24 12:32:52Z rmanfredi \$ ?RCS: ?RCS: Copyright (c) 1996, Andy Dougherty ?RCS: Copyright (c) 1991-1997, 2004-2006, Raphael Manfredi ?RCS: ?RCS: You may redistribute only under the terms of the Artistic Licence, ?RCS: as specified in the README file that comes with the distribution. ?RCS: You may reuse parts of this distribution only within the terms of ?RCS: that same Artistic Licence; a copy of which may be found at the root ?RCS: of the source tree for dist 4.0. ?RCS: ?RCS: \$Log: d\_getpgid.U,v \$ ?RCS: Revision 3.0.1.1 1997/02/28 15:33:44 ram ?RCS: patch61: created ?RCS: ?MAKE:d\_getpgid: Inlibc ?MAKE: -pick add  $\$  @ %< ?S:d\_getpgid: ?S: This variable conditionally defines the HAS\_GETPGID symbol, which ?S: indicates to the C program that the getpgid(pid) function ?S: is available to get the process group id. ?S:. ?C:HAS\_GETPGID: ?C: This symbol, if defined, indicates to the C program that ?C: the getpgid(pid) function is available to get the ?C: process group id.  $?C:$ . ?H:#\$d\_getpgid HAS\_GETPGID /\*\*/ ?H:. ?LINT:set d\_getpgid : see if getpgid exists set getpgid d\_getpgid eval \$inlibc Found in path(s): \* /opt/cola/permits/1865280714\_1702281121.2681568/0/perl-5-36-0-orig-regen-configure-1-tar-xz/metaconfig-5.36.0/dist/U/d\_getpgid.U No license file was found, but licenses were detected in source scan. ?RCS: \$Id: Magic\_h.U 1 2006-08-24 12:32:52Z rmanfredi \$ ?RCS: ?RCS: Copyright (c) 1991-1997, 2004-2006, Raphael Manfredi ?RCS: ?RCS: You may redistribute only under the terms of the Artistic Licence,

?RCS: as specified in the README file that comes with the distribution.

?RCS: You may reuse parts of this distribution only within the terms of ?RCS: that same Artistic Licence; a copy of which may be found at the root ?RCS: of the source tree for dist 4.0. ?RCS: ?RCS: \$Log: Magic\_h.U,v \$ ?RCS: Revision 3.0.1.2 1993/11/10 17:32:58 ram ?RCS: patch14: forgot to mention Id in the dependencies ?RCS: ?RCS: Revision 3.0.1.1 1993/10/16 13:46:59 ram ?RCS: patch12: created for ?M: lines support (magic symbols) ?RCS: ?X: ?X: This file ends up producing the confmagic.h include, which is used to ?X: automagically remap some C symbols via cpp redefinitions. ?X: ?X: The file ./Magic\_h below contains all the ?M: lines extracted out of all ?X: the units. Metaconfig itself adds the final #endif statement. ?X: Note that this code isn't included into Configure, but must be shipped with. ?X: ?MAKE:Magic\_h: Id Config\_h ?MAKE: -pick cm\_h\_weed \$@ %< ?MAKE: -pick cm\_h\_weed \$@ ./Magic\_h ?LINT:nocomment /\* \* This file was produced by running metaconfig and is intended to be included \* after config.h and after all the other needed includes have been dealt with. \* \* This file may be empty, and should not be edited. Rerun metaconfig instead. \* If you wish to get rid of this magic, remove this file and rerun metaconfig \* without the -M option. \* \* \$Id: Magic\_h.U 1 2006-08-24 12:32:52Z rmanfredi \$ \*/ #ifndef \_confmagic\_h\_ #define \_confmagic\_h\_ Found in path(s): \* /opt/cola/permits/1865280714\_1702281121.2681568/0/perl-5-36-0-orig-regen-configure-1-tar-xz/metaconfig-5.36.0/dist/U/Magic\_h.U No license file was found, but licenses were detected in source scan. ?RCS: \$Id: locdist.U 1 2006-08-24 12:32:52Z rmanfredi \$ ?RCS: ?RCS: Copyright (c) 1991-1997, 2004-2006, Raphael Manfredi ?RCS: ?RCS: You may redistribute only under the terms of the Artistic Licence,

?RCS: as specified in the README file that comes with the distribution. ?RCS: You may reuse parts of this distribution only within the terms of ?RCS: that same Artistic Licence; a copy of which may be found at the root ?RCS: of the source tree for dist 4.0. ?RCS: ?RCS: \$Log: locdist.U,v \$ ?RCS: Revision 3.0.1.1 1994/05/06 15:09:20 ram ?RCS: patch23: added support for multi-state regions (WED) ?RCS: ?RCS: Revision 3.0 1993/08/18 12:09:06 ram ?RCS: Baseline for dist 3.0 netwide release. ?RCS: ?MAKE:locdist orgdist citydist statedist multistatedist cntrydist contdist: \ test newslibexp cat Myread Oldconfig ?MAKE: -pick add \$@ %< ?S:locdist: ?S: This variable contains the eventual value of the LOCDIST symbol, ?S: which is the local organization's distribution name for news. ?S:. ?S:orgdist: ?S: This variable contains the eventual value of the ORGDIST symbol, ?S: which is the organization's distribution name for news. ?S:. ?S:citydist: ?S: This variable contains the eventual value of the CITYDIST symbol, ?S: which is the city's distribution name for news. ?S:. ?S:statedist: ?S: This variable contains the eventual value of the STATEDIST symbol, ?S: which is the state's or province's distribution name for news. ?S:. ?S:multistatedist: ?S: This variable contains the eventual value of the MULTISTATEDIST symbol, ?S: which is the news distribution code for multi-state region. ?S:. ?S:cntrydist: ?S: This variable contains the eventual value of the CNTRYDIST symbol, ?S: which is the country's distribution name for news.  $2S$ : ?S:contdist: ?S: This variable contains the eventual value of the CONTDIST symbol, ?S: which is the continent's distribution name for news.  $2S$ : ?C:LOCDIST: ?C: This symbol contains the distribution name for the news system that

?C: restricts article distribution to the local organization.

?C:.

?C:ORGDIST:

?C: This symbol contains the distribution name for the news system that

?C: restricts article distribution to the organization.

 $?C:$ .

?C:CITYDIST:

?C: This symbol contains the distribution name for the news system that ?C: restricts article distribution to the city.

 $?C:$ .

?C:STATEDIST:

?C: This symbol contains the distribution name for the news system that ?C: restricts article distribution to the state or province.

 $?C$ :.

?C:MULTISTATEDIST:

?C: This symbol contains the distribution name for the news system that

?C: restricts article distribution to a multi-state region.

?C:.

?C:CNTRYDIST:

?C: This symbol contains the distribution name for the news system that

?C: restricts article distribution to the country.

 $?C:$ .

?C:CONTDIST:

?C: This symbol contains the distribution name for the news system that ?C: restricts article distribution to the continent.

 $?C$ :.

```
?H:#define LOCDIST
```
" $\text{Slocatedist}$ " /\*\*/

?H:#define ORGDIST "\$orgdist" /\*\*/

?H:#define CITYDIST "\$citydist" /\*\*/

?H:#define MULTISTATEDIST "\$multistatedist" /\*\*/

?H:#define STATEDIST "\$statedist" /\*\*/

?H:#define CNTRYDIST "\$cntrydist" /\*\*/

?H:#define CONTDIST "\$contdist" /\*\*/

?H:.

: get the local distributions \$cat <<'EOH'

Distribution groups are the things you use on the Distribution line to limit where an article will go to. You are likely to be a member of several distribution groups, such as organization, city, state, province, country, continent, etc. For example, Los Angeles has the distribution code "la", New Jersey has the code "nj", and Europe has the code "eunet".

The categories you will be asked are:

local organization (Could be just one machine or a cluster or an office) organization att, dec, kgb, ... city  $l$ a, ny, mosc, ...

state/province ca, nj, bc, ... multi-state region pnw, ne, ... country usa, can, rok, whatever continent na (North America), asia, etc.

## EOH

```
if $test
 -f $newslibexp/distributions; then
	case "$silent" in
	true) ;;
	*)	dflt='Hit return to continue'
 		rp=''
 		. ./myread
 		;;
	esac
	echo "Here is your distributions file:" >&4
	echo " " >&4
	$cat >&4 $newslibexp/distributions
	echo " " >&4
fi
echo "Use 'none' for any distributions you don't have."
echo " "
case "$locdist" in
'') dflt="none";;
*) dflt="$locdist";;
esac
rp="What is the distribution code for your local organization?"
. ./myread
locdist="$ans"
case "$orgdist" in
'') dflt="none";;
*) dflt="$orgdist";;
esac
rp="What is the distribution code for your organization?"
. ./myread
orgdist="$ans"
case "$citydist" in
'') dflt="none";;
*) dflt="$citydist";;
esac
rp="What is the distribution code for your city?"
. ./myread
citydist="$ans"
case "$statedist" in
'') dflt="none";;
*) dflt="$statedist";;
esac
rp="What is the distribution code for your state/province?"
```

```
. ./myread
statedist="$ans"
case "$multistatedist" in
'') dflt="none";;
*) dflt="$multistatedist";;
esac
rp="What is the
 distribution code for your multi-state region?"
. ./myread
multistatedist="$ans"
case "$cntrydist" in
'') dflt="none";;
*) dflt="$cntrydist";;
esac
rp="What is the distribution code for your country?"
. ./myread
cntrydist="$ans"
case "$contdist" in
'') dflt="none";;
*) dflt="$contdist";;
esac
rp="What is the distribution code for your continent?"
. ./myread
contdist="$ans"
$cat <<'EOM'
```
If you have any other distribution groups you will need to edit Pnews and newsetup to add them. EOM

Found in path(s):

\* /opt/cola/permits/1865280714\_1702281121.2681568/0/perl-5-36-0-orig-regen-configure-1-tar-xz/metaconfig-5.36.0/dist/U/locdist.U

No license file was found, but licenses were detected in source scan.

```
?RCS: $Id$
?RCS?RCS: Copyright (c) 1991-1997, 2004-2006, Raphael Manfredi
?RCS:
?RCS: You may redistribute only under the terms of the Artistic License,
?RCS: as specified in the README file that comes with the distribution.
?RCS: You may reuse parts of this distribution only within the terms of
?RCS: that same Artistic License; a copy of which may be found at the root
?RCS: of the source tree for dist 4.0.
?RCS:
?RCS: $Log: gidtype.U,v $
?RCS: Revision 3.0.1.3 1994/08/29 16:21:44 ram
?RCS: patch32: now uses new Typedef unit to compute type information
```
?RCS: patch32: removed useless usage of Setvar (for now) ?RCS: ?RCS: Revision 3.0.1.2 1994/05/13 15:21:07 ram ?RCS: patch27: added lint hint ?RCS: ?RCS: Revision 3.0.1.1 1994/05/06 15:01:51 ram ?RCS: patch23: protected gidtype setting via setvar (ADO) ?RCS: patch23: made Gid\_t comment more explicit (ADO) ?RCS: ?RCS: Revision 3.0 1993/08/18 12:08:11 ram ?RCS: Baseline for dist 3.0 netwide release. ?RCS: ?MAKE:gidtype: Myread Typedef Findhdr ?MAKE: -pick add  $\$  @ %< ?S:gidtype: ?S: This variable defines Gid\_t to be something like gid\_t, int, ?S: ushort, or whatever type is used to declare the return type ?S: of getgid(). Typically, it is the type of group ids in the kernel. ?S:. ?C:Gid\_t (GIDTYPE): ?C: This symbol holds the return type of getgid() and the type of ?C: argument to setrgid() and related functions. Typically, ?C: it is the type of group ids in the kernel. It can be int, ushort, ?C: uid\_t, etc... It may be necessary to include <sys/types.h> to get ?C: any typedef'ed information. ?C:. ?H:#define Gid\_t \$gidtype /\* Type for getgid(), etc... \*/  $2H$ . ?T:xxx : see what type gids are declared as in the kernel set gid\_t gidtype xxx stdio.h sys/types.h eval \$typedef case "\$gidtype" in xxx) xxx=`./findhdr sys/user.h` set `grep 'groups\[NGROUPS\];' "\$xxx" 2>/dev/null` unsigned short case \$1 in unsigned) dflt="\$1 \$2" ;; \*) dflt="\$1" ;; esac ;; \*) dflt="\$gidtype";; esac echo " " rp="What is the type for group ids returned by getgid()?" . ./myread

gidtype="\$ans"

Found in path(s):

\* /opt/cola/permits/1865280714\_1702281121.2681568/0/perl-5-36-0-orig-regen-configure-1-tar-xz/metaconfig-5.36.0/dist/U/gidtype.U

No license file was found, but licenses were detected in source scan.

?RCS: \$Id: d\_sbrk.U 1 2006-08-24 12:32:52Z rmanfredi \$ ?RCS: ?RCS: Copyright (c) 1991-1997, 2004-2006, Raphael Manfredi ?RCS: ?RCS: You may redistribute only under the terms of the Artistic Licence, ?RCS: as specified in the README file that comes with the distribution. ?RCS: You may reuse parts of this distribution only within the terms of ?RCS: that same Artistic Licence; a copy of which may be found at the root ?RCS: of the source tree for dist 4.0. ?RCS: ?RCS: \$Log: d\_sbrk.U,v \$ ?RCS: Revision 3.0.1.1 1994/01/24 14:06:31 ram ?RCS: patch16: created ?RCS: ?MAKE:d\_sbrk: Inlibc ?MAKE: -pick add \$@ %< ?S:d\_sbrk: ?S: This variable conditionally defines HAS\_SBRK if sbrk() is ?S: available to add more core to the process. ?S:. ?C:HAS\_SBRK: ?C: This symbol, if defined, indicates that the sbrk system call is ?C: available to add/relase core. Always true on Unix. ?C:. ?H:#\$d\_sbrk HAS\_SBRK /\*\*/ ?H:. ?LINT:set d\_sbrk : see if sbrk exists set sbrk d\_sbrk eval \$inlibc Found in path(s): \* /opt/cola/permits/1865280714\_1702281121.2681568/0/perl-5-36-0-orig-regen-configure-1-tar-xz/metaconfig-5.36.0/dist/U/d\_sbrk.U No license file was found, but licenses were detected in source scan. ?RCS: \$Id: i\_malloc.U,v 3.1 2003/01/21 18:51:51 merijn Exp \$ ?RCS: ?RCS: Copyright (c) 1991-1993, Raphael Manfredi

?RCS: You may redistribute only under the terms of the Artistic License, ?RCS: as specified in the README file that comes with the distribution. ?RCS: You may reuse parts of this distribution only within the terms of ?RCS: that same Artistic License; a copy of which may be found at the root ?RCS: of the source tree for dist 3.0. ?RCS: ?RCS: \$Log: i\_malloc.U,v \$ ?RCS: Revision 3.1 2003/01/21 18:51:51 merijn ?RCS: Moved to modified: Ihdr replaced with Compile ?RCS: ?RCS: \$Log: i\_malloc.U,v \$ ?RCS: Revision 3.0 1993/08/18 12:08:21 ram ?RCS: Baseline for dist 3.0 netwide release. ?RCS: ?MAKE:i\_malloc: cat rm\_try Compile Setvar i\_mallocmalloc ?MAKE: -pick add  $\$  @ %< ?S:i\_malloc: ?S: This variable conditionally defines the I\_MALLOC symbol, and indicates ?S: whether a C program should include <malloc.h>. ?S:. ?C:I\_MALLOC: ?C: This symbol, if defined, indicates to the C program that it should ?C: include <malloc.h>.  $?C$ :. ?H:#\$i\_malloc I\_MALLOC /\*\*/ ?H:. ?LINT:set i\_malloc : see if this is a malloc.h system : we want a real compile instead of Inhdr because some systems have a : malloc.h that just gives a compile error saying to use stdlib.h instead echo " " \$cat >try.c <<EOCP #include <stdlib.h> #include <malloc.h> #\$i\_mallocmalloc I\_MALLOCMALLOC #ifdef I\_MALLOCMALLOC # include <malloc/malloc.h> #endif int main () { return 0; } EOCP set try if eval \$compile; then echo "<malloc.h> found." >&4 val="\$define" else echo "<malloc.h> NOT found." >&4

 val="\$undef" fi \$rm\_try set i\_malloc eval \$setvar Found in path(s): \* /opt/cola/permits/1865280714\_1702281121.2681568/0/perl-5-36-0-orig-regen-configure-1-tar-xz/metaconfig-5.36.0/U/modified/i\_malloc.U No license file was found, but licenses were detected in source scan. ?RCS: \$Id\$ ?RCS:

?RCS: Copyright (c) 2014, H.Merijn Brand ?RCS:

?RCS: You may redistribute only under the terms of the Artistic License,

?RCS: as specified in the README file that comes with the distribution.

?RCS: You may reuse parts of this distribution only within the terms of

?RCS: that same Artistic License; a copy of which may be found at the root

?RCS: of the source tree for dist 4.0.

?RCS:

?RCS: \$Log: d\_backtrace.U,v \$

?RCS:

?MAKE:d\_backtrace: Inlibc

?MAKE: -pick add \$@ %<

?S:d\_backtrace:

?S: This variable conditionally defines the HAS\_BACKTRACE symbol, which

?S: indicates to the C program that the backtrace() routine is available

?S: to get a stack trace.

?S:.

?C:HAS\_BACKTRACE:

?C: This symbol, if defined, indicates that the backtrace() routine is

?C: available to get a stack trace. The <execinfo.h> header must be

?C: included to use this routine.

?C:.

?H:#\$d\_backtrace HAS\_BACKTRACE /\*\*/

 $2H$ .

?LINT:set d\_backtrace

:

 see if backtrace exists set backtrace d\_backtrace eval \$inlibc

Found in path(s):

\* /opt/cola/permits/1865280714\_1702281121.2681568/0/perl-5-36-0-orig-regen-configure-1-tar-xz/metaconfig-5.36.0/U/modified/d\_backtrace.U

No license file was found, but licenses were detected in source scan.

?RCS: \$Id\$ ?RCS: ?RCS: Copyright (c) 1991-1997, 2004-2006, Raphael Manfredi ?RCS: ?RCS: You may redistribute only under the terms of the Artistic License, ?RCS: as specified in the README file that comes with the distribution. ?RCS: You may reuse parts of this distribution only within the terms of ?RCS: that same Artistic License; a copy of which may be found at the root ?RCS: of the source tree for dist 4.0. ?RCS: ?RCS: \$Log: privlib.U,v \$ ?RCS: Revision 3.0.1.4 1995/09/25 09:17:09 ram ?RCS: patch59: unit is now forced to the top of Configure, if possible ?RCS: ?RCS: Revision 3.0.1.3 1995/01/30 14:44:23 ram ?RCS: patch49: can now handle installation prefix changes (from WED) ?RCS: ?RCS: Revision 3.0.1.2 1994/08/29 16:31:52 ram ?RCS: patch32: now uses installation prefix ?RCS: ?RCS: Revision 3.0.1.1 1993/09/13 16:12:34 ram ?RCS: patch10: added support for /local/lib (WED) ?RCS: patch10: prompt phrasing made more explicit (WED) ?RCS: ?RCS: Revision 3.0 1993/08/18 12:09:35 ram ?RCS: Baseline for dist 3.0 netwide release. ?RCS: ?MAKE:privlib privlibexp installprivlib: afs package cat Getfile \ Oldconfig Prefixit test ?MAKE: -pick add \$@ %< ?Y:TOP ?S:privlib: ?S: This variable contains the eventual value of the PRIVLIB symbol, ?S: which is the name of the private library for this package. It may ?S: have  $a \sim$  on the front. It is up to the makefile to eventually create ?S: this directory while performing installation (with  $\sim$  substitution). ?S:. ?S:privlibexp: ?S: This variable is the ~name expanded version of privlib, so that you ?S: may use it directly in Makefiles or shell scripts. ?S:. ?S:installprivlib: ?S: This variable is really the same as privlibexp but may differ on ?S: those systems using AFS. For extra portability, only this variable ?S: should be used in makefiles. ?S:. ?C:PRIVLIB:

?C: This symbol contains the name of the private library for this package. ?C: The library is private in the sense that it needn't be in anyone's ?C: execution path, but it should be accessible by the world. The program ?C: should be prepared to do  $\sim$  expansion. ?C:. ?C:PRIVLIB\_EXP: ?C: This symbol contains the ~name expanded version of PRIVLIB, to be used ?C: in programs that are not prepared to deal with  $\sim$  expansion at run-time.  $?C:$ . ?H:#define PRIVLIB "\$privlib" /\*\*/ ?H:#define PRIVLIB\_EXP "\$privlibexp" /\*\*/ ?H:. : determine where private executables go set dflt privlib lib/\$package eval \$prefixit \$cat <<EOM

There are some auxiliary files for \$package that need to be put into a private library directory that is accessible by everyone.

## EOM

 $fn=d$ ~+ rp='Pathname where the private library files will reside?' . ./getfile if \$test "X\$privlibexp" != "X\$ansexp"; then installprivlib='' fi privlib="\$ans" privlibexp="\$ansexp" if \$afs; then \$cat <<EOM

Since you are running AFS, I need to distinguish the directory in which private files reside from the directory in which they are installed (and from which they are presumably copied to the former directory by occult means).

## EOM

```
	case "$installprivlib" in
	'') dflt=`echo $privlibexp | sed 's#^/afs/#/afs/.#'`;;
	*) dflt="$installprivlib";;
	esac
	fn=de~
	rp='Where will private files be installed?'
	. ./getfile
	installprivlib="$ans"
else
```
 installprivlib="\$privlibexp" fi

Found in path(s):

\* /opt/cola/permits/1865280714\_1702281121.2681568/0/perl-5-36-0-orig-regen-configure-1-tar-xz/metaconfig-5.36.0/dist/U/privlib.U

No license file was found, but licenses were detected in source scan.

?RCS: \$Id\$ ?RCS: ?RCS: Copyright (c) 2000, Andy Dougherty ?RCS: ?RCS: You may redistribute only under the terms of the Artistic License, ?RCS: as specified in the README file that comes with the distribution. ?RCS: You may reuse parts of this distribution only within the terms of ?RCS: that same Artistic License; a copy of which may be found at the root ?RCS: of the source tree for dist 3.0. ?RCS: ?MAKE:versiononly: cat Myread Setvar Devel ?MAKE: -pick add \$@ %< ?LINT:set versiononly ?Y:TOP ?S:versiononly: ?S: If set, this symbol indicates that only the version-specific ?S: components of a perl installation should be installed. ?S: This may be useful for making a test installation of a new ?S: version without disturbing the existing installation. ?S: Setting versiononly is equivalent to setting installperl's -v option. ?S: In particular, the non-versioned scripts and programs such as ?S: a2p, c2ph, h2xs, pod2\*, and perldoc are not installed ?S: (see INSTALL for a more complete list). Nor are the man ?S: pages installed. ?S: Usually, this is undef.  $?S:$ . ?LINT:extern inc\_version\_list ?LINT:change inc\_version\_list ?LINT:extern inc\_version\_list\_init ?LINT:change inc\_version\_list\_init ?LINT:extern version : determine whether to use a version number suffix for installed binaries echo " " \$cat <<EOM Do you want to use a version number suffix for installed binaries? This will install 'perl\$version' instead of 'perl', and likewise for other binaries like 'perldoc' and 'cpan'. This allows many versions of perl to be installed side-by-side. Unless you are a developer, you probably

```
EOM
case "$versiononly" in
"$define"|[Yy]*|true) dflt='y' ;;
*) dflt='n';
esac
rp="Do you want to use a version number suffix for installed binaries?"
. ./myread
case "$ans" in
[yY]^*) val="$define";;
*) val="Sumdef" ::
esac
set versiononly
eval $setvar
case "$versiononly" in
"$define") inc_version_list=''
       inc_version_list_init=0
       ;;
esac
Found in path(s):
* /opt/cola/permits/1865280714_1702281121.2681568/0/perl-5-36-0-orig-regen-configure-1-tar-xz/metaconfig-
5.36.0/U/perl/versiononly.U
```
?RCS: \$Id: d\_alarm.U 1 2006-08-24 12:32:52Z rmanfredi \$

No license file was found, but licenses were detected in source scan.

```
?RCS:
?RCS: Copyright (c) 1991-1997, 2004-2006, Raphael Manfredi
?RCS:
?RCS: You may redistribute only under the terms of the Artistic Licence,
?RCS: as specified in the README file that comes with the distribution.
?RCS: You may reuse parts of this distribution only within the terms of
?RCS: that same Artistic Licence; a copy of which may be found at the root
?RCS: of the source tree for dist 4.0.
?RCS:
?RCS: Original Author: Andy Dougherty <doughera@lafcol.lafayette.edu>
?RCS:
?RCS: $Log: d_alarm.U,v $
?RCS: Revision 3.0.1.1 1994/08/29 16:06:58 ram
?RCS: patch32: created by ADO
?RCS:
?MAKE:d_alarm: Inlibc
?MAKE: -pick add \@ %<
?S:d_alarm:
?S: This variable conditionally defines the HAS_ALARM symbol, which
?S:	indicates to the C program that the alarm() routine is available.
?S:.
?C:HAS_ALARM :
```
?C: This symbol, if defined, indicates that the alarm routine is ?C: available.  $?C:$ . ?H:#\$d\_alarm HAS ALARM /\*\*/ ?H:. ?LINT:set d\_alarm : see if alarm exists set alarm d\_alarm eval \$inlibc Found in path(s): \* /opt/cola/permits/1865280714\_1702281121.2681568/0/perl-5-36-0-orig-regen-configure-1-tar-xz/metaconfig-5.36.0/dist/U/d\_alarm.U No license file was found, but licenses were detected in source scan. ?RCS: \$Id\$ ?RCS: ?RCS: Copyright (c) 1991-1997, 2004-2006, Raphael Manfredi ?RCS: ?RCS: You may redistribute only under the terms of the Artistic License, ?RCS: as specified in the README file that comes with the distribution. ?RCS: You may reuse parts of this distribution only within the terms of ?RCS: that same Artistic License; a copy of which may be found at the root ?RCS: of the source tree for dist 4.0. ?RCS: ?RCS: \$Log: libs.U,v \$ ?RCS: Revision 3.0.1.6 1997/02/28 16:09:11 ram ?RCS: patch61: replaced .a with \$\_a all over the place ?RCS: ?RCS: Revision 3.0.1.5 1995/07/25 14:12:05 ram ?RCS: patch56: now knows about OS/2 platforms ?RCS: ?RCS: Revision 3.0.1.4 1994/10/29 16:24:22 ram ?RCS: patch36: removed old broken thislib/thatlib processing (ADO) ?RCS: ?RCS: Revision 3.0.1.3 1994/06/20 07:05:44 ram ?RCS: patch30: code cleanup with if/elif by ADO and RAM ?RCS: patch30: undone patch23 for libswanted default setting ?RCS: ?RCS: Revision 3.0.1.2 1994/05/06 15:08:45 ram ?RCS: patch23: now includes ordered default libswanted variable (ADO) ?RCS: patch23: major cleanup for library lookups (ADO) ?RCS: ?RCS: Revision 3.0.1.1 1993/08/25 14:02:31 ram ?RCS: patch6: added default for libs ?RCS:

?RCS: Revision 3.0 1993/08/18 12:09:03 ram ?RCS: Baseline for dist 3.0 netwide release. ?RCS: ?MAKE:libs libsfound libsfiles libsdirs libspath libscheck: \ test cat Myread Oldconfig Loc libpth package xlibpth so  $\alpha$  +usesocks sed +cc +ccflags +ldflags rm ?MAKE: -pick add  $\%$  % < ?S:libs: ?S: This variable holds the additional libraries we want to use. ?S: It is up to the Makefile to deal with it. The list can be empty. ?S:. ?S:libsfound: ?S: This variable holds the full pathnames of the libraries ?S: we found and accepted. ?S:. ?S:libsfiles: ?S: This variable holds the filenames aka basenames of the libraries ?S: we found and accepted. ?S:. ?S:libsdirs: ?S: This variable holds the directory names aka dirnames of the libraries ?S: we found and accepted, duplicates are removed. ?S:. ?S:libspath: ?S: This variable holds the directory names probed for libraries. ?S:. ?S:libscheck: ?S: This variable is intended to be set by hint files, if needed. ?S: It should contain shell code that will be eval'ed with \$xxx holding ?S: some library file. It may change \$xxx if needed. ?S: For instance, on an Irix platform, you may make sure the right ?S: library file is used depending on the cc command line, so that the ?S: correct library is used depending on the selected ABI (for 32 and ?S: 64-bit compilations). ?S: ?S: Here is an example of code that could be found in a hint file on Irix ?S: when the selected compiler was for 32-bit -- that code is put in the ?S: cc.cbu call-back unit to be invoked AFTER the C compiler and its ?S: flags have been chosen:  $2^{\circ}$ ?S: libscheck='case "\$xxx" in ?S:  $*$ .a) /bin/ar p  $xxx \dot{\ }$ /bin/ar t  $xxx$  | sed q  $\dot{\ }$  > \$.0; ?S: case "`/usr/bin/file \$\$.o`" in  $?S: *N32*)$  rm -f \$\$.o ;; ?S:  $*$ ) rm -f \$\$.o; xxx=/no/n32\$xxx ;;  $?S:$  esac ::

?S:  $*$ ) case "'/usr/bin/file  $xxx$ " in ?S:  $*$ N32 $*$ ) ;; ?S:  $*$ ) xxx=/no/n32\$xxx ;; ?S:  $\text{esac}$ : ?S: esac' ?S:. ?D:libs='' ?LINT:extern libswanted ?LINT:change libswanted ?INIT:: default library list ?INIT:libswanted='' ?X: This order is chosen so that libraries -lndir, -ldir, -lucb, -lbsd, ?X: -lBSD, -lPW, and -lx only get used if there are unresolved ?X: routines at link time. Usually, these are backwards compatability ?X: libraries, and may not be as reliable as the standard c library. ?X: ?X: The -lsocket -linet -lnsl order has been reported to be necessary ?X: for at least one SVR4 implementation. ?X: -lc must proceed -lucb or -lbsd for most Solaris applications. ?X: -lc\_s proceeds -lc so we pick up the shared library version, if ?X: it is available. ?X: ?X: The ordering of c, posix, and cposix is a guess and almost ?X: certainly wrong on about half of all systems.  $?X:$ ?X: Set proper libswanted in your private Myinit.U if needed.  $?X:$ ?X:: default ordered library list ?X:libswanted='net socket inet bind nsl nm sdbm gdbm ndbm dbm malloc dl' ?X:libswanted="\$libswanted dld sun m c\_s c posix cposix ndir dir ucb" ?X:libswanted="\$libswanted bsd BSD PW x"  $?X:$ ?INIT:: should be set by hint files if needed ?INIT:libscheck='' ?T:xxx yyy thislib thisdir libstyle linkmsg ?F:lt.c lt : Looking for optional libraries echo " " echo "Checking for optional libraries..." >&4 case "\$libs" in ' '|'') dflt='';;  $*)$  dflt=" $$$ libs";; esac case "\$libswanted" in '') libswanted='c\_s';; esac ?X: libsocks has nasty naming scheme.

?X: This does not work if somebody wants SOCKS 4. case "\$usesocks" in "\$define") libswanted="\$libswanted socks5 socks5\_sh" ;; esac ?X: Used later for link checks echo "extern char printf(); int main() { printf(); return 0;  $\}'$  > lt.c libsfound='' libsfiles='' libsdirs='' libspath='' for thisdir in \$libpth \$xlibpth; do test -d \$thisdir && libspath="\$libspath \$thisdir" done for thislib in \$libswanted; do for thisdir in \$libspath; do xxx='' if \$test ! -f "\$xxx" ; then xxx=`ls \$thisdir/lib\$thislib.\$so.[0-9]\* 2>/dev/null | \$sed -n '1p'` \$test -f "\$xxx" && eval \$libscheck \$test -f "\$xxx" && libstyle=shared fi if test ! -f "\$xxx"; then xxx=\$thisdir/lib\$thislib.\$so \$test -f "\$xxx" && eval \$libscheck \$test -f "\$xxx" && libstyle=shared fi if test ! -f "\$xxx"; then xxx=\$thisdir/lib\$thislib\$\_a \$test -f "\$xxx" && eval \$libscheck \$test -f "\$xxx" && libstyle=static fi if test ! -f "\$xxx"; then xxx=\$thisdir/\$thislib\$\_a \$test -f "\$xxx" && eval \$libscheck \$test -f "\$xxx" && libstyle=static fi if test ! -f "\$xxx"; then xxx=\$thisdir/lib\${thislib}\_s\$\_a \$test -f "\$xxx" && eval \$libscheck \$test -f "\$xxx" && libstyle=static \$test -f "\$xxx" && thislib=\${thislib}\_s fi if test ! -f "\$xxx"; then xxx=\$thisdir/Slib\$thislib\$\_a \$test -f "\$xxx" && eval \$libscheck *<u>Stest</u>* 

```
 -f "$xxx" && libstyle=static
   	 fi
   	 if $test -f "$xxx"; then
?X:
?X: It is not sufficient to find a .so on the disk. We must make sure
?X: that we can indeed supply the -lfoo line on the cc line to link against
?X: that library. On Linux for instance, a versionned .so will not be
?X: implicitly linked against, whereas it will work fine on Solaris 2.6.
?X: --RAM, 10/10/2003
?X:
 			if $cc -o lt $ccflags $ldflags lt.c -l$thislib >/dev/null 2>&1;
 			then
  				linkmsg=""
 			else
  				linkmsg=" but I can't link against it"
 			fi
 			case "$libstyle" in
 shared) echo "Found -l$thislib (shared)$linkmsg." ;;
 			static) echo "Found -l$thislib$linkmsg." ;;
  			*) echo "Found -l$thislib ($libstyle)$linkmsg." ;;
 			esac
 			case " $dflt " in
  			*"-l$thislib "*) ;;
  			*)
  				case "$linkmsg" in
  				'')
   					dflt="$dflt -l$thislib"
   					libsfound="$libsfound $xxx"
   					yyy=`basename $xxx`
   					libsfiles="$libsfiles $yyy"
   					yyy=`echo $xxx|$sed -e "s%/$yyy\\$%%"`
   					case " $libsdirs
 " in
   					*" $yyy "*) ;;
   					*) libsdirs="$libsdirs $yyy" ;;
   					esac
    				 ;;
  				esac
  				;;
 			esac
 			break
   	 fi	
	done
	if $test ! -f "$xxx"; then
   	 echo "No -l$thislib."
	fi
done
set X $dflt
```

```
shift
dflt="$*"
case "$libs" in
'') dflt="$dflt";;
*) dflt="$libs";;
esac
case "$dflt" in
' '|'') dflt='none';;
esac
$rm -f lt.c lt
```

```
$cat <<EOM
```
In order to compile \$package on your machine, a number of libraries are usually needed. Include any other special libraries here as well. Say "none" for none. The default list is almost always right. EOM

```
echo " "
rp="Which libraries to use?"
. ./myread
case "$ans" in
none) libs=' ';;
*) libs="$ans";;
esac
```

```
Found in path(s):
```
\* /opt/cola/permits/1865280714\_1702281121.2681568/0/perl-5-36-0-orig-regen-configure-1-tar-xz/metaconfig-5.36.0/dist/U/libs.U

No license file was found, but licenses were detected in source scan.

?RCS: \$Id: d\_pidcheck.U 1 2006-08-24 12:32:52Z rmanfredi \$ ?RCS: ?RCS: Copyright (c) 1991-1997, 2004-2006, Raphael Manfredi ?RCS: ?RCS: You may redistribute only under the terms of the Artistic Licence, ?RCS: as specified in the README file that comes with the distribution. ?RCS: You may reuse parts of this distribution only within the terms of ?RCS: that same Artistic Licence; a copy of which may be found at the root ?RCS: of the source tree for dist 4.0. ?RCS: ?RCS: \$Log: d\_pidcheck.U,v \$ ?RCS: Revision 3.0.1.1 1997/02/28 15:37:55 ram ?RCS: patch61: replaced .o with \$\_o all over the place ?RCS: patch61: added ?F: metalint hint ?RCS: ?RCS: Revision 3.0 1993/08/18 12:06:46 ram ?RCS: Baseline for dist 3.0 netwide release.

?RCS: ?MAKE:d\_pidcheck: cat rm +cc \_o ?MAKE: -pick add \$@ %< ?S:d\_pidcheck: ?S: This variable conditionally defines the variable PIDCHECK ?S: which indicates that kill(pid, 0) will check for an active pid. ?S:. ?C:PIDCHECK: ?C: This symbol, if defined, means that the kill(pid, 0) will ?C: check for an active pid (i.e. the kernel will run all the ?C: necessary pid checks, but no signal is actually sent).  $?C:$ . ?H:#\$d\_pidcheck PIDCHECK /\*\*/ ?H:. ?F:!try : check for "kill(pid, 0)" echo " " case "\$d\_pidcheck" in "\$define") echo "I already know your system supports kill(pid, 0) for pid checks." >&4 ;; "\$undef") echo "We both know your system does not support signal #0 for pid checks." >&4 ;; \*) echo "Checking to see if kill(pid, 0) works..." >&4 \$cat >try.c <<<EOCP' int main() { int pid, status0, status9; if  $((pid = fork()) == 0)$  { sleep(30);  $exit(1);$  }  $status0 = kill(pid, 0);$  $status9 = kill(pid, 9);$  $exit(status0 == status9);$  } **EOCP** if \$cc -o try try.c  $>\/$ dev/null 2 $>\&$ 1; then if  $Jrry >$ /dev/null  $2 > & 1$ ; then echo "Yes, it does marvels." d\_pidcheck="\$undef" else d\_pidcheck="\$define"

 echo "No, it doesn't." fi else echo "(I was unable to compile the test program.)" echo "Your system does not appear to support kill(pid, 0)." d\_pidcheck="\$undef" fi \$rm -f try.c try\$\_o try ;; esac

Found in path(s):

\* /opt/cola/permits/1865280714\_1702281121.2681568/0/perl-5-36-0-orig-regen-configure-1-tar-xz/metaconfig-5.36.0/dist/U/d\_pidcheck.U

No license file was found, but licenses were detected in source scan.

?RCS: \$Id: i\_sysuio.U,v \$

?RCS:

?RCS: Copyright (c) 1998 Jarkko Hietaniemi

?RCS:

?RCS: You may distribute under the terms of either the GNU General Public

?RCS: License or the Artistic License, as specified in the README file.

?RCS:

?MAKE:i\_sysuio: Inhdr

?MAKE: -pick add \$@ %<

?S:i\_sysuio:

?S: This variable conditionally defines the I\_SYSUIO symbol, and indicates

?S: whether a C program should include <sys/uio.h>.

?S:.

?C:I\_SYSUIO:

?C: This symbol, if defined, indicates that <sys/uio.h> exists and

?C: should be included.

 $?C:$ .

?H:#\$i\_sysuio I\_SYSUIO /\*\*/

?H:.

?LINT:set i\_sysuio

: see if this is a sys/uio.h system

set sys/uio.h i\_sysuio

eval \$inhdr

Found in path(s):

\* /opt/cola/permits/1865280714\_1702281121.2681568/0/perl-5-36-0-orig-regen-configure-1-tar-xz/metaconfig-5.36.0/U/modified/i\_sysuio.U

No license file was found, but licenses were detected in source scan.

?RCS: \$Id\$ ?RCS:

?RCS: Copyright (c) 2000 Jarkko Hietaniemi ?RCS: ?RCS: You may distribute under the terms of either the GNU General Public ?RCS: License or the Artistic License, as specified in the README file. ?RCS: ?MAKE:d\_finitel: Inlibc ?MAKE: -pick add  $\%$  % < ?S:d\_finitel: ?S: This variable conditionally defines the HAS\_FINITEL symbol, which ?S: indicates to the C program that the finitel() routine is available.  $?S:$ . ?C:HAS\_FINITEL: ?C: This symbol, if defined, indicates that the finitel routine is ?C: available to check whether a long double is finite ?C: (non-infinity non-NaN).  $?C$ :. ?H:#\$d\_finitel HAS\_FINITEL /\*\*/ ?H:. ?LINT:set d\_finitel : see if finitel exists set finitel d\_finitel eval \$inlibc Found in path(s): \* /opt/cola/permits/1865280714\_1702281121.2681568/0/perl-5-36-0-orig-regen-configure-1-tar-xz/metaconfig-5.36.0/U/perl/d\_finitel.U

No license file was found, but licenses were detected in source scan.

?RCS: \$Id: cppfilecom.U 1 2006-08-24 12:32:52Z rmanfredi \$ ?RCS: ?RCS: Copyright (c) 1991-1997, 2004-2006, Raphael Manfredi ?RCS: ?RCS: You may redistribute only under the terms of the Artistic Licence, ?RCS: as specified in the README file that comes with the distribution. ?RCS: You may reuse parts of this distribution only within the terms of ?RCS: that same Artistic Licence; a copy of which may be found at the root ?RCS: of the source tree for dist 4.0. ?RCS: ?RCS: Orginal Author: Graham Stoney <greyham@research.canon.oz.au> ?RCS: ?RCS: \$Log: cppfilecom.U,v \$ ?RCS: Revision 3.0 1993/08/18 12:05:37 ram ?RCS: Baseline for dist 3.0 netwide release. ?RCS: ?MAKE:cppfilecom cppstdinflags d\_cppignhdrs d\_cppcanstdin:  $\langle \rangle$  contains package test Myread Oldconfig Loc Setvar cpp cc cat rm ?MAKE: -pick add  $\$ @ %< ?S:cppfilecom:

?S: This variable contains the first part of the string which will invoke ?S: the C preprocessor a file and produce to standard output, preserving ?S: comments. Typical value of "cc -E -C" or "/lib/cpp -C". ?S:. ?S:cppstdinflags: ?S: This variable contains any flags necessary to get cppfilecom to read ?S: from the standard input. ?S:. ?S:d\_cppignhdrs: ?S: This symbol conditionally defines CPP\_IGN\_HDRS if CPP\_FILE\_COM ignores ?S: \*.h files. ?S:. ?S:d\_cppcanstdin: ?S: This symbol conditionally defines CPP\_CAN\_STDIN if CPP\_FILE\_COM can ?S: read standard input directly. ?S:. ?C:CPP\_FILE\_COM (CPPFILECOM): ?C: This symbol contains the first part of the string which will invoke ?C: the C preprocessor a file and produce to standard output, preserving ?C: comments. Typical value of "cc -E -C" or "/lib/cpp -C".  $?C:$ . ?C:CPP\_STDIN\_FLAGS (CPPSTDINFLAGS): ?C: This variable contains any flags necessary to get CPP\_FILE\_COM to ?C: read from the standard input.  $?C:$ . ?C:CPP\_IGN\_HDRS (CPPIGNHDRS): ?C: This symbol is defined if CPP\_FILE\_COM ignores \*.h files.  $?C:$ . ?C:CPP\_CAN\_STDIN (CPPCANSTDIN): ?C: This symbol is defined if CPP\_FILE\_COM can read standard input ?C: directly.  $?C:$ . ?H:#define CPP\_FILE\_COM "\$cppfilecom" ?H:#define CPP\_STDIN\_FLAGS "\$cppstdinflags" ?H:#\$d\_cppignhdrs CPP\_IGN\_HDRS /\* does CPP ignore .h files? \*/ ?H:#\$d\_cppcanstdin CPP\_CAN\_STDIN /\* can CPP read stdin directly? \*/ ?H:. ?T:cont ?F:!testcpp.c !testcpp.h !testcpp.out ?LINT:set d\_cppcanstdin d\_cppignhdrs ?LINT:usefile testcpp.c testcpp.out : see how we invoke the C preprocessor \$cat <<EOM

\$package needs to be able to preprocess its input files in a mode which preserves comments, which is often not the default behaviour. It should run
the C preprocessor you will use when compiling your own source code, which should be ISO/ANSI C compliant if you want \$package to handle the latest standard C. I will try to guess, but I might guess wrongly because it is not necessarily the same preprocessor used to build \$package.

### EOM

```
$cat <<'EOT' >testcpp.c
#define ABC abc
#define XYZ xyz
ABC.XYZ
/* comment */
EOT
:
if $test "X$cppfilecom"
 != "X" && \
	$cppfilecom testcpp.c </dev/null >testcpp.out 2>/dev/null && \
	$contains 'abc.*xyz' testcpp.out >/dev/null 2>&1 && \
	$contains comment testcpp.out >/dev/null 2>&1
then
	echo "You used to use $cppfilecom so we'll use that again."
elif echo 'Maybe "'$cc' -E -C" will work...' && \
\csc -E -C testcpp.c </dev/null >testcpp.out 2>/dev/null \&&\ \bigr\}	$contains 'abc.*xyz' testcpp.out >/dev/null 2>&1 && \
	$contains comment testcpp.out >/dev/null 2>&1
then
	echo "It works!"
	cppfilecom="$cc -E -C"
elif echo 'Nope...maybe ""'$cc"' -P -C" will work...' && \
	$cc -P -C testcpp.c </dev/null >testcpp.out 2>/dev/null && \
	$contains 'abc.*xyz' testcpp.out >/dev/null 2>&1 && \
	$contains comment testcpp.out >/dev/null 2>&1
then
	echo "Yup, that does."
	cppfilecom="$cc -P -C"
elif echo 'No such luck, maybe ""$cpp"' -C" will work...' & \& \setminus	$cpp -C testcpp.c </dev/null >testcpp.out 2>/dev/null && \
	$contains 'abc.*xyz' testcpp.out >/dev/null 2>&1 && \
	$contains comment testcpp.out
 >/dev/null 2>&1
then
	echo "Yup, it does."
	cppfilecom="$cpp -C"
else
	cppfilecom=''
	$cat <<'EOM'
I can't find a C preprocessor that will preserve comments. Please name one.
EOM
fi
```
: dflt="\$cppfilecom" cont=true while \$test "\$cont" ; do echo " " rp="How should \$package run your preprocessor preserving comments?" . ./myread cppfilecom="\$ans" \$cppfilecom testcpp.c >testcpp.out 2>&1 if \$contains 'abc.\*xyz' testcpp.out >/dev/null 2>&1 && \ \$contains comment testcpp.out >/dev/null 2>&1 then echo "OK, that will do." cont='' else echo "Sorry, I can't get that to work." fi done @if CPP\_IGN\_HDRS || d\_cppignhdrs : Now see if it ignores header files. cp testcpp.c testcpp.h \$cppfilecom testcpp.h >testcpp.out 2>&1 if \$contains 'abc.\*xyz' testcpp.out >/dev/null 2>&1 && \ \$contains comment testcpp.out >/dev/null 2>&1 then echo "Terrific; it processes .h files passed on the command line too." val="\$undef" else echo "It ignores .h files on the command line; pity." val="\$define" fi set d\_cppignhdrs eval \$setvar @end @if CPP\_STDIN\_FLAGS || CPP\_CAN\_STDIN || cppstdinflags || d\_cppcanstdin : Now see how to send stdin to it. echo " " cp testcpp.c testcpp.h \$cppfilecom <testcpp.h >testcpp.out 2>&1 if \$contains 'abc.\*xyz' testcpp.out >/dev/null 2>&1 && \ \$contains comment testcpp.out >/dev/null 2>&1 then echo "Great; and it will read stdin if passed no arguments." val="\$define" cppstdinflags=''

#### else

 \$cppfilecom - <testcpp.h >testcpp.out 2>&1 if \$contains 'abc.\*xyz' testcpp.out >/dev/null 2>&1 && \ \$contains comment testcpp.out >/dev/null 2>&1 then echo "Great; and it can read stdin by passing it '-'." val="\$define" cppstdinflags='-' else \$cat <<FOO Unfortunately, I can't find an easy way to get that preprocessor to read from standard input. Do you know any flags I can pass it to get it to do so?

If that preprocessor can't read directly form standard input, answer 'none'.

## FOO

 val='dunno' while \$test "\$val" = "dunno"; do rp='Flags to get preprocessor to read stdin?' dflt='none' . ./myread if \$test \$ans = 'none'; then echo "Oh well, if \$package wants it done, it will do it for itself." val="\$undef" else \$cppfilecom \$ans <testcpp.h >testcpp.out 2>&1 if \$contains 'abc.\*xyz' testcpp.out >/dev/null 2>&1 && \ \$contains comment testcpp.out >/dev/null 2>&1 then echo "Good; that works fine." val="\$define" cppstdinflags="\$ans" else echo "Sorry, I couldn't get that to work." fi fi done fi fi set d\_cppcanstdin eval \$setvar

# @end : cleanup cpp test files anyway \$rm -f testcpp.\*

### Found in path(s):

\* /opt/cola/permits/1865280714\_1702281121.2681568/0/perl-5-36-0-orig-regen-configure-1-tar-xz/metaconfig-

5.36.0/dist/U/cppfilecom.U

No license file was found, but licenses were detected in source scan.

?RCS: \$Id\$ ?RCS: ?RCS: Copyright (c) 1991-1997, 2004-2006, Raphael Manfredi ?RCS: ?RCS: You may redistribute only under the terms of the Artistic License, ?RCS: as specified in the README file that comes with the distribution. ?RCS: You may reuse parts of this distribution only within the terms of ?RCS: that same Artistic License; a copy of which may be found at the root ?RCS: of the source tree for dist 4.0. ?RCS: ?RCS: \$Log: doublesize.U,v \$ ?RCS: Revision 3.0.1.1 1994/10/29 16:17:06 ram ?RCS: patch36: added ?F: line for metalint file checking ?RCS: ?RCS: Revision 3.0 1993/08/18 12:08:06 ram ?RCS: Baseline for dist 3.0 netwide release. ?RCS: ?MAKE:doublesize: cat rm\_try Myread +cc +ccflags ?MAKE: -pick add \$@ %< ?S:doublesize: ?S: This variable contains the value of the DOUBLESIZE symbol, which ?S: indicates to the C program how many bytes there are in a double. ?S:. ?C:DOUBLESIZE: ?C: This symbol contains the size of a double, so that the C preprocessor ?C: can make decisions based on it.  $?C:$ . ?H:#define DOUBLESIZE \$doublesize /\*\*/ ?H:. ?F:!try : check for length of double echo " " case "\$doublesize" in '') echo "Checking to see how big your double precision numbers are..." >&4 \$cat >try.c <<'EOCP' #include <stdio.h> int main() { printf("%d\n", sizeof(double)); } **EOCP** if \$cc \$ccflags -o try try.c  $>\/$ dev/null 2 $>\&$ 1; then dflt=`./try`

```
	else
 		dflt='8'
 		echo "(I can't seem to compile the test program. Guessing...)"
	fi
	;;
*)
	dflt="$doublesize"
	;;
esac
rp="What is the size of a double precision number (in bytes)?"
. ./myread
doublesize="$ans"
$rm_try
```

```
Found in path(s):
```
\* /opt/cola/permits/1865280714\_1702281121.2681568/0/perl-5-36-0-orig-regen-configure-1-tar-xz/metaconfig-5.36.0/dist/U/doublesize.U

No license file was found, but licenses were detected in source scan.

?RCS: You may distribute under the terms of either the GNU General Public

?RCS: License or the Artistic License, as specified in the README file.

?RCS:

?MAKE:d\_newlocale d\_freelocale d\_uselocale d\_duplocale d\_querylocale \

 i\_xlocale xlocale\_needed: Inlibc Inhdr Compile cat rm\_try run \

 d\_localeconv\_l

?MAKE: -pick add \$@ %<

?S:d\_newlocale:

?S: This variable conditionally defines the HAS\_NEWLOCALE symbol, which

?S: indicates to the C program that the newlocale() routine is available

?S: to return a new locale object or modify an existing locale object.

?S:.

?S:d\_freelocale:

?S: This variable conditionally defines the HAS\_FREELOCALE symbol, which

?S: indicates to the C program that the freelocale() routine is available

?S: to deallocates the resources associated with a locale object.

?S:.

?S:d\_uselocale:

?S: This variable conditionally defines the HAS\_USELOCALE symbol, which

?S: indicates to the C program that the uselocale()

routine is available

?S: to set the current locale for the calling thread.

?S:.

?S:d\_duplocale:

?S: This variable conditionally defines the HAS\_DUPLOCALE symbol, which

?S: indicates to the C program that the duplocale() routine is available

?S: to duplicate a locale object.

?S:.

?S:d\_querylocale:

?S: This variable conditionally defines the HAS\_QUERYLOCALE symbol, which

?S: indicates to the C program that the querylocale() routine is available

?S: to return the name of the locale for a category mask.

?S:.

?S:i\_xlocale:

?S: This symbol, if defined, indicates to the C program that the

?S: header xlocale.h is available. See also xlocale needed. ?S:.

?S:xlocale\_needed:

?S: This symbol, if defined, indicates that the C program should

?S: include <xlocale.h> to get newlocale() and its friends.

?S:.

?C:HAS\_NEWLOCALE:

?C: This symbol, if defined, indicates that the newlocale routine is

?C: available to return a new locale object or modify an existing

?C: locale object.

?C:.

?C:HAS\_FREELOCALE:

?C: This

symbol, if defined, indicates that the freelocale routine is

?C: available to deallocates the resources associated with a locale object.

 $?C:$ .

?C:HAS\_USELOCALE:

?C: This symbol, if defined, indicates that the uselocale routine is

?C: available to set the current locale for the calling thread.

 $?C:$ .

?C:HAS\_DUPLOCALE:

?C: This symbol, if defined, indicates that the duplocale routine is ?C: available to duplicate a locale object.

?C:.

?C:HAS\_QUERYLOCALE:

?C: This symbol, if defined, indicates that the querylocale routine is ?C: available to return the name of the locale for a category mask.  $?C$ :.

?C:I\_XLOCALE:

?C: This symbol, if defined, indicates to the C program that the

?C: header xlocale.h is available. See also NEED\_XLOCALE\_H ?C:.

?C:NEED\_XLOCALE\_H:

?C: This symbol, if defined, indicates that the C program should

?C: include  $\langle x \rangle$  and  $\langle x \rangle$  to get newlocale() and its friends.

?C:.

?H:#\$d\_newlocale HAS\_NEWLOCALE /\*\*/

?H:#\$d\_freelocale HAS\_FREELOCALE /\*\*/

?H:#\$d\_uselocale HAS\_USELOCALE /\*\*/

?H:#\$d\_duplocale HAS\_DUPLOCALE /\*\*/

?H:#\$d\_querylocale HAS\_QUERYLOCALE /\*\*/

?H:#\$xlocale\_needed NEED\_XLOCALE\_H /\*\*/

?H:#\$i\_xlocale I\_XLOCALE /\*\*/ ?H:. ?LINT:set i\_xlocale ?LINT:set d\_newlocale ?LINT:set d\_freelocale ?LINT:set d\_uselocale ?LINT:set d\_duplocale ?LINT:set d\_querylocale ?F:!try : see if this is an xlocale.h system set xlocale.h i\_xlocale eval \$inhdr

: see if newlocale exists set newlocale d\_newlocale eval \$inlibc

: see if freelocale exists set freelocale d\_freelocale eval \$inlibc

: see if uselocale exists set uselocale d\_uselocale eval \$inlibc

: see if duplocale exists set duplocale d\_duplocale eval \$inlibc

: see if querylocale exists set querylocale d\_querylocale eval \$inlibc

: if we have xlocale.h, check whether it is needed case "\$i\_xlocale\$d\_newlocale\$xlocale\_needed" in "\$define\$define") echo "Checking if xlocale.h is needed..." >&4 \$cat >try.c <<EOF #include <locale.h> #include <stdio.h> #ifdef TRY\_XLOCALE #include <xlocale.h> #endif #\$d\_localeconv\_l HAVE\_LOCALECONV\_L

#ifdef HAVE\_LOCALECONV\_L

struct lconv  $*(\text{leptr})(\text{locale_t}) = \text{localeconv_t};$ #endif int main(void) { locale\_t lc = newlocale( $LC\_ALL\_MASK$ , "C", (locale\_t)0); #ifdef HAVE\_LOCALECONV\_L /\* FreeBSD hides only localeconv\_l() in xlocale.h \*/ struct lconv  $*$ lcbuf = localeconv\_l(lc); printf("decimal: %s\n", lcbuf->decimal\_point); #endif freelocale(lc); return 0; } EOF set try if eval \$compile && \$run  $Irry > \frac{dev}{null} 2 > & 1$ ; then echo "xlocale.h isn't needed" >&4 xlocale\_needed=\$undef else set try -DTRY\_XLOCALE if eval \$compile && \$run ./try > /dev/null  $2 > 21$ ; then xlocale\_needed=\$define echo "xlocale.h is needed" >&4 else echo "I can't build my test either way" >&4 xlocale\_needed=\$undef fi fi \$rm\_try ;; \*) xlocale\_needed=\$undef ;; esac Found in path(s): \* /opt/cola/permits/1865280714\_1702281121.2681568/0/perl-5-36-0-orig-regen-configure-1-tar-xz/metaconfig-

5.36.0/U/perl/d\_newlocale.U No license file was found, but licenses were detected in source scan.

?RCS: \$Id\$ ?RCS: ?RCS: Copyright (c) 1991-1997, 2004-2006, Raphael Manfredi ?RCS: ?RCS: You may redistribute only under the terms of the Artistic License, ?RCS: as specified in the README file that comes with the distribution. ?RCS: You may reuse parts of this distribution only within the terms of ?RCS: that same Artistic License; a copy of which may be found at the root ?RCS: of the source tree for dist 4.0. ?RCS: ?RCS: \$Log: Extract.U,v \$ ?RCS: Revision 3.0.1.2 1997/02/28 14:58:52 ram ?RCS: patch61: added support for src.U ?RCS: ?RCS: Revision 3.0.1.1 1994/10/29 15:51:46 ram ?RCS: patch36: added ?F: line for metalint file checking ?RCS: ?RCS: Revision 3.0 1993/08/18 12:04:52 ram ?RCS: Baseline for dist 3.0 netwide release. ?RCS: ?X: ?X: This unit produces a shell script which can be doted in order to extract ?X: .SH files with variable substitutions. ?X: ?X: When running Configure from a remote directory (\$src is not '.'), ?X: then the files will be created in that directory, so beware! ?X: ?MAKE:Extract: Mkdirp src ?MAKE: -pick add \$@ %< ?F:./extract ?T:CONFIG SRC dir file : script used to extract .SH files with variable substitutions cat >extract <<EOS CONFIG=true SRC="\$src" EOS cat >>extract <<'EOS' echo "Doing variable substitutions on .SH files..." if test -f "\$SRC/MANIFEST"; then set x `awk '{print \$1}' <\$SRC/MANIFEST | grep '\.SH'` else echo "(Looking for .SH files under the source directory.)" set x `(cd "\$SRC"; find . -name "\*.SH" -print)` fi shift case \$# in 0) set x  $\cdot$  (cd " $$SRC$ "; echo  $*.SH$ ) $\cdot$ ; shift;; esac if test ! -f "\$SRC/\$1"; then shift fi for file in \$\*; do case "\$SRC" in ".") case "\$file" in

```
		*/*)
 dir=`expr X$file : 'X\(\cdot^*)/'`
 file=`expr X$file : 'X.*\wedge(.*\)'`
 			(cd $dir && . ./$file)
 			;;
 		*)
 			. ./$file
 			;;
 		esac
 		;;
	*)
?X:
?X: When running Configure remotely ($src is not '.'), we cannot source
?X: the files directly, since that would wrongly cause
 the extraction
?X: where the source lie instead of withing the current directory. Therefore,
?X: we need to 'sh <file' then, which is okay since they will source the
?X: existing config.sh file. It's not possible to use:
?X: ../src/Configure -S -O -Dsomething
?X: unfortunately since no new config.sh with the -Dsomething override
?X: will be created before running the .SH files. A minor buglet.
?X:
?X: Note that we must create the directory hierarchy ourselves if it does
?X: not exist already, and that is done through a shell emulation of the
?X: 'mkdir -p' command. We don't want to use the $installdir metaconfig
?X: symbol here since that would require too much to be configured for
?X: this simple extraction task that may happen quickly with 'Configure -S'.
?X: -- RAM, 18/03/96
\gamma.
 		case "$file" in
 		*/*)
 dir=`expr X$file : 'X\(\cdot^*)/'`
 file=`expr X$file : 'X.*\wedge(.*\)'`
 			./mkdirp $dir
 			sh <"$SRC/$dir/$file"
 			;;
 		*)
 			sh <"$SRC/$file"
 			;;
 		esac
 		;;
	esac
done
if
 test -f "$SRC/config_h.SH"; then
	if test ! -f config.h; then
?X: oops, they left it out of MANIFEST, probably, so do it anyway.
 		sh <"$SRC/config_h.SH"
```
 fi fi EOS

Found in path(s):

\* /opt/cola/permits/1865280714\_1702281121.2681568/0/perl-5-36-0-orig-regen-configure-1-tar-xz/metaconfig-5.36.0/dist/U/Extract.U

No license file was found, but licenses were detected in source scan.

?RCS: Copyright (c) 2017 H.Merijn Brand (original change by Tony Cook) ?RCS:

?RCS: You may distribute under the terms of either the GNU General Public

?RCS: License or the Artistic License, as specified in the README file. ?RCS:

?MAKE:d\_openat d\_unlinkat d\_renameat d\_linkat d\_fchmodat: Inlibc ?MAKE: -pick add  $\$  @ %<

?S:d\_fchmodat:

?S: This variable conditionally defines the HAS\_FCHMODAT symbol, which

?S: indicates the POSIX fchmodat() function is available.

?S:.

?S:d\_linkat:

?S: This variable conditionally defines the HAS\_LINKAT symbol, which

?S: indicates the POSIX linkat() function is available.

?S:.

?S:d\_openat:

?S: This variable conditionally defines the HAS\_OPENAT symbol, which

?S: indicates the POSIX openat() function is available.

?S:.

?S:d\_renameat:

?S: This variable conditionally defines the HAS\_RENAMEAT symbol, which

?S: indicates the POSIX renameat() function is available.

?S:.

?S:d\_unlinkat:

?S: This variable

conditionally defines the HAS\_UNLINKAT symbol, which

?S: indicates the POSIX unlinkat() function isavailable.

 $2S$ .

?C:HAS\_FCHMODAT:

?C: This symbol is defined if the fchmodat() routine is available.

 $2C$ :

?C:HAS\_LINKAT:

?C: This symbol is defined if the linkat() routine is available.

 $2C$ :

?C:HAS\_OPENAT:

?C: This symbol is defined if the openat() routine is available.  $2C$ :

?C:HAS\_RENAMEAT:

?C: This symbol is defined if the renameat() routine is available.

?C:. ?C:HAS\_UNLINKAT: ?C: This symbol is defined if the unlinkat() routine is available. ?C:. ?H:#\$d\_fchmodat HAS\_FCHMODAT /\*\*/ ?H:#\$d\_linkat HAS\_LINKAT /\*\*/ ?H:#\$d\_openat HAS\_OPENAT /\*\*/ ?H:#\$d\_renameat HAS\_RENAMEAT /\*\*/ ?H:#\$d\_unlinkat HAS\_UNLINKAT /\*\*/ ?H:. ?LINT:set d\_openat d\_unlinkat d\_renameat d\_linkat d\_fchmodat : check for openat, unlinkat, renameat, linkat, fchmodat set openat d\_openat eval \$inlibc set unlinkat d\_unlinkat eval \$inlibc set renameat d\_renameat eval \$inlibc set linkat d\_linkat eval \$inlibc set fchmodat d\_fchmodat eval \$inlibc Found in path(s): \* /opt/cola/permits/1865280714\_1702281121.2681568/0/perl-5-36-0-orig-regen-configure-1-tar-xz/metaconfig-

5.36.0/U/perl/d\_fsat.U

No license file was found, but licenses were detected in source scan.

?RCS: \$Id: d\_semget.U 1 2006-08-24 12:32:52Z rmanfredi \$ ?RCS: ?RCS: Copyright (c) 1991-1997, 2004-2006, Raphael Manfredi ?RCS: ?RCS: You may redistribute only under the terms of the Artistic Licence, ?RCS: as specified in the README file that comes with the distribution. ?RCS: You may reuse parts of this distribution only within the terms of ?RCS: that same Artistic Licence; a copy of which may be found at the root ?RCS: of the source tree for dist 4.0.  $2RCS$ ?RCS: \$Log: d\_semget.U,v \$ ?RCS: Revision 3.0 1993/08/18 12:07:05 ram ?RCS: Baseline for dist 3.0 netwide release. ?RCS: ?MAKE:d\_semget: Inlibc

?MAKE: -pick add  $\$ @ %< ?S:d\_semget: ?S: This variable conditionally defines the HAS\_SEMGET symbol, which ?S: indicates to the C program that the semget() routine is available. ?S:. ?C:HAS\_SEMGET: ?C: This symbol, if defined, indicates that the semget() routine is ?C: available to get a set of semaphores. ?C:. ?H:#\$d\_semget HAS\_SEMGET /\*\*/ ?H:. ?LINT:set d\_semget : see if semget exists set semget d\_semget eval \$inlibc Found in path(s): \* /opt/cola/permits/1865280714\_1702281121.2681568/0/perl-5-36-0-orig-regen-configure-1-tar-xz/metaconfig-5.36.0/dist/U/d\_semget.U No license file was found, but licenses were detected in source scan. ?RCS: \$Id\$ ?RCS: ?RCS: Copyright (c) 1991-1997, 2004-2006, Raphael Manfredi

?RCS: ?RCS: You may redistribute only under the terms of the Artistic License, ?RCS: as specified in the README file that comes with the distribution. ?RCS: You may reuse parts of this distribution only within the terms of ?RCS: that same Artistic License; a copy of which may be found at the root ?RCS: of the source tree for dist 4.0. ?RCS:

?RCS: \$Log: errnolist.U,v \$

?RCS: Revision 3.0.1.2 1997/02/28 15:48:01 ram

?RCS: patch61: replaced .a with \$\_a all over the place

?RCS: patch61: likewise for .o replaced by \$\_o

?RCS:

?RCS: Revision 3.0.1.1 1994/01/24 14:10:54 ram

?RCS: patch16: created

 $?$ RCS $\cdot$ 

?MAKE: errnolist errnolist SH errnolist a errnolist c errnolist o: cat +cc  $\setminus$ 

+ccflags +libs +d\_sysernlst  $\alpha$  o

?MAKE: -pick add  $\$ @ %<

?S:errnolist:

?S: This variable holds the base name of a file containing the

?S: definition of the sys\_errnolist

array, if the C library

?S: doesn't provide it already. Otherwise, its value is empty.

?S: The following lines should be included in your Makefile.SH: ?S: ?S: case "\$errnolist" in ?S:  $")$ ;;  $?S: *$ ) ?S: \$spitshell >>Makefile <<!GROK!THIS! ?S: \$errnolist\_c: \$errnolist\_SH \$errnolist\_a ?S: sh ./\$errnolist\_SH ?S: ?S: !GROK!THIS!  $?S:$  ;; ?S: esac ?S: ?S: You may define the 'errnolist' variable in your Myinit.U if you ?S: wish to override its default value "errnolist". ?S:. ?S:errnolist\_SH: ?S: This is the name of a file which will generate errnolistc. ?S:. ?S:errnolist\_a: ?S: This is the name of the awk script called by errnolist\_SH. ?S:. ?S:errnolist\_c: ?S: This is the name of a generated C file which provides the ?S: definition of the sys\_errnolist array. ?S:. ?S:errnolist\_o: ?S: This is the name of the object file which provides the ?S: definition of the sys\_errnolist array, if the C library ?S: doesn't provide it already. Otherwise, its value is empty. ?S:. ?INIT:errnolist=errnolist : check for sys\_errnolist @if d\_sysernlst || HAS\_SYS\_ERRNOLIST case "\$d\_sysernlst" in "\$define") errnolist='' errnolist\_SH='' errnolist\_a='' errnolist\_c='' errnolist\_o='' ;; \*) echo " " echo "I'll make sure your Makefile provides sys\_errnolist in \$errnolist.c" errnolist\_SH=\$errnolist.SH errnolist a=\$errnolist\$ a

```
 errnolist_c=$errnolist.c
  errnolist_o=$errnolist$_o
	;;
esac
@else
echo " "
$cat <<EOM
Checking to see if your C library provides us with sys_errnolist[]...
EOM
$cat >errnolist.c <<'EOCP'
extern char *sys_errnolist[];
int main() {
 char *_{p0} = sys_errnolist[0];
 char *p1 = sys\_errnolist[1];return (p0 == p1); /* Make sure they're not optimized away \frac{*}{ }}
EOCP
if $cc $ccflags -o errnolist errnolist.c $libs >/dev/null 2 > & 1; then
  echo "It does."
  errnolist=''
  errnolist_SH=''
  errnolist_a=''
  errnolist_c=''
  errnolist_o=''
else
	echo "I'll make sure your Makefile provides sys_errnolist in $errnolist.c"
  errnolist_SH=$errnolist.SH
 errnolist a=$errnolist$ a
  errnolist_c=$errnolist.c
  errnolist_o=$errnolist$_o
fi
@end
Found in path(s):
* /opt/cola/permits/1865280714_1702281121.2681568/0/perl-5-36-0-orig-regen-configure-1-tar-xz/metaconfig-
5.36.0/dist/U/errnolist.U
No license file was found, but licenses were detected in source scan.
?RCS: $Id$
?RCS:
?RCS: Copyright (c) 2000 Jarkko Hietaniemi
?RCS:
?RCS: You may distribute under the terms of either the GNU General Public
?RCS: License or the Artistic License, as specified in the README file.
?RCS:
?MAKE:d_strtold_l: Inlibc
```
?MAKE: -pick add  $\$  @ %< ?S:d\_strtold\_l: ?S: This variable conditionally defines the HAS\_STRTOLD\_L symbol, which ?S: indicates to the C program that the strtold\_l() routine is available. ?S:. ?C:HAS\_STRTOLD\_L: ?C: This symbol, if defined, indicates that the strtold 1 routine is ?C: available to convert strings to long doubles. ?C:. ?H:#\$d\_strtold\_1 HAS\_STRTOLD\_L /\*\*/ ?H:. ?LINT:set d\_strtold\_l : see if strtold\_l exists set strtold\_l d\_strtold\_l eval \$inlibc Found in path(s):  $*$ /opt/cola/permits/1865280714\_1702281121.2681568/0/perl-5-36-0-orig-regen-configure-1-tar-xz/metaconfig-5.36.0/U/threads/d\_strtold\_l.U No license file was found, but licenses were detected in source scan.

?RCS: \$Id\$ ?RCS: ?RCS: Copyright (c) 2019 Karl Williamson ?RCS: ?RCS: You may distribute under the terms of either the GNU General Public ?RCS: License or the Artistic License, as specified in the README file. ?RCS: ?MAKE:d\_towlower: Inlibc ?MAKE: -pick add  $\$  @ %< ?S:d\_towlower: ?S: This variable conditionally defines the HAS\_TOWLOWER symbol, which ?S: indicates to the C program that the towlower() routine is available. ?S:. ?C:HAS\_TOWLOWER: ?C: This symbol, if defined, indicates that the towlower () routine is ?C: available to do case conversion. ?C:. ?H:#\$d\_towlower HAS\_TOWLOWER /\*\*/  $?H:$ ?LINT:set d\_towlower : see if towlower exists set towlower d\_towlower eval \$inlibc

Found in path(s):

\* /opt/cola/permits/1865280714\_1702281121.2681568/0/perl-5-36-0-orig-regen-configure-1-tar-xz/metaconfig-5.36.0/U/perl/d\_towlower.U

No license file was found, but licenses were detected in source scan.

?RCS: \$Id\$ ?RCS: ?RCS: Copyright (c) 1991-1997, 2004-2006, Raphael Manfredi ?RCS: ?RCS: You may redistribute only under the terms of the Artistic License, ?RCS: as specified in the README file that comes with the distribution. ?RCS: You may reuse parts of this distribution only within the terms of ?RCS: that same Artistic License; a copy of which may be found at the root ?RCS: of the source tree for dist 4.0. ?RCS: ?RCS: Copyright (c) 1999 Jarkko Hietaniemi ?RCS: ?MAKE:usesocks: Myread Oldconfig Setvar spackage package ?MAKE: -pick add  $\$  @ %< ?Y:TOP ?S:usesocks: ?S: This variable conditionally defines the USE\_SOCKS symbol, ?S: and indicates that Perl should be built to use SOCKS. ?S:. ?C:USE\_SOCKS: ?C: This symbol, if defined, indicates that Perl should ?C: be built to use socks.  $?C$ :. ?H:?%<:#\$usesocks USE\_SOCKS /\*\*/ ?H:. ?D:usesocks='' ?LINT:set usesocks : check for requested SOCKS support case "\$usesocks" in  $\delta$ define|true|[yY]\*) dflt='y';; \*) dflt='n';; esac cat <<EOM \$spackage can be built to use the SOCKS proxy protocol library. If this doesn't make any sense to you, just accept the default '\$dflt'. EOM rp="Build \$package for SOCKS?" . ./myread case "\$ans" in  $y|Y)$  val="\$define" ;; \*) val=" $\text{Sunder}$ " :: esac set usesocks eval \$setvar

Found in path(s):

\* /opt/cola/permits/1865280714\_1702281121.2681568/0/perl-5-36-0-orig-regen-configure-1-tar-xz/metaconfig-5.36.0/dist/U/usesocks.U

No license file was found, but licenses were detected in source scan.

?RCS: \$Id\$ ?RCS: ?RCS: Copyright (c) 1991-1997, 2004-2006, Raphael Manfredi ?RCS: ?RCS: You may redistribute only under the terms of the Artistic License, ?RCS: as specified in the README file that comes with the distribution. ?RCS: You may reuse parts of this distribution only within the terms of ?RCS: that same Artistic License; a copy of which may be found at the root ?RCS: of the source tree for dist 4.0. ?RCS: ?RCS: \$Log: bin.U,v \$ ?RCS: Revision 3.0.1.4 1995/09/25 09:15:32 ram ?RCS: patch59: unit is now forced to the top of Configure, if possible ?RCS: ?RCS: Revision 3.0.1.3 1995/01/30 14:32:40 ram ?RCS: patch49: can now handle installation prefix changes (from WED) ?RCS: ?RCS: Revision 3.0.1.2 1994/08/29 16:05:28 ram ?RCS: patch32: now uses installation prefix ?RCS: ?RCS: Revision 3.0.1.1 1993/09/13 15:56:51 ram ?RCS: patch10: made prompting more explicit (WAD) ?RCS: ?RCS: Revision 3.0 1993/08/18 12:05:26 ram ?RCS: Baseline for dist 3.0 netwide release. ?RCS: ?MAKE:bin binexp installbin: Prefixit Getfile Oldconfig afs cat test ?MAKE: -pick add \$@ %< ?Y:TOP ?S:bin: ?S: This variable holds the name of the directory in which the user wants ?S: to put publicly executable images for the package in question. It ?S: is most often a local directory such as /usr/local/bin. Programs using ?S: this variable must be prepared to deal with ~name substitution. ?S:. ?S:binexp: ?S: This is the same as the bin variable, but is filename expanded at ?S: configuration time, for use in your makefiles.  $2S$ : ?S:installbin: ?S: This variable is the same as binexp unless AFS is running in which case

?S: the user is explicitly prompted for it. This variable should always ?S: be used in your makefiles for maximum portability. ?S:. ?C:BIN: ?C: This symbol holds the path of the bin directory where the package will ?C: be installed. Program must be prepared to deal with ~name substitution. ?C:. ?C:BIN\_EXP: ?C: This symbol is the filename expanded version of the BIN symbol, for ?C: programs that do not want to deal with that at run-time. ?C:. ?H:#define BIN "\$bin" /\*\*/ ?H:#define BIN\_EXP "\$binexp" /\*\*/ ?H:. ?D:bin='/usr/local/bin' : determine where public executables go echo " " set dflt bin bin eval \$prefixit fn= $d$ ~ rp='Pathname where the public executables will reside?' . ./getfile if \$test "X\$ansexp" != "X\$binexp"; then installbin='' fi bin="\$ans" binexp="\$ansexp" if \$afs; then \$cat <<EOM

Since you are running AFS, I need to distinguish the directory in which executables reside from the directory in which they are installed (and from which they are presumably copied to the former directory by occult means).

### EOM

```
	case "$installbin" in
	'') dflt=`echo $binexp | sed 's#^/afs/#/afs/.#'`;;
	*) dflt="$installbin";;
	esac
	fn=de~
	rp='Where will public executables be installed?'
	. ./getfile
	installbin="$ans"
else
	installbin="$binexp"
fi
```

```
Found in path(s):
* /opt/cola/permits/1865280714_1702281121.2681568/0/perl-5-36-0-orig-regen-configure-1-tar-xz/metaconfig-
5.36.0/dist/U/bin.U
No license file was found, but licenses were detected in source scan.
?RCS: Copyright (c) 2005-2007 H.Merijn Brand
?RCS:
?RCS: You may distribute under the terms of either the GNU General Public
?RCS: License or the Artistic License, as specified in the README file.
?RCS:
?MAKE:d_libm_lib_version: Compile cat run rm_try
?MAKE: -pick add $@ %<
?S:d_libm_lib_version:
?S: This variable conditionally defines the LIBM_LIB_VERSION symbol,
?S:	which indicates to the C program that math.h defines _LIB_VERSION
?S:	being available in libm
?S:.
?C:LIBM_LIB_VERSION:
?C: This symbol, if defined, indicates that libm exports _LIB_VERSION
?C:	and that math.h defines the enum to manipulate it.
?C:.
?H:#$d_libm_lib_version LIBM_LIB_VERSION /**/
?H:.
?T:foo
?F:!try
: check to see if math.h defines _LIB_VERSION
d_libm_lib_version="$undef"
echo " "
echo "Checking to see if your libm supports _LIB_VERSION..." >&4
$cat >try.c <<EOCP
#include <unistd.h>
#include <math.h>
int main (int argc, char *argv[])
{
  printf ("%d\n", _LIB_VERSION);
  return (0);
   } /* main */
EOCP
set try
```

```
 foo=`$run ./try`
  echo "Yes, it does ($foo)" >&4
  d_libm_lib_version="$define"
else
  echo "No, it does not (probably harmless)" >&4
  fi
$rm_try
```
if eval \$compile; then

Found in path(s):

\* /opt/cola/permits/1865280714\_1702281121.2681568/0/perl-5-36-0-orig-regen-configure-1-tar-xz/metaconfig-5.36.0/U/perl/d\_libm\_lib\_version.U No license file was found, but licenses were detected in source scan. ?RCS: \$Id: mansrc.U 1 2006-08-24 12:32:52Z rmanfredi \$ ?RCS: ?RCS: Copyright (c) 1991-1997, 2004-2006, Raphael Manfredi ?RCS: ?RCS: You may redistribute only under the terms of the Artistic Licence, ?RCS: as specified in the README file that comes with the distribution. ?RCS: You may reuse parts of this distribution only within the terms of ?RCS: that same Artistic Licence; a copy of which may be found at the root ?RCS: of the source tree for dist 4.0. ?RCS: ?RCS: \$Log: mansrc.U,v \$ ?RCS: Revision 3.0.1.9 1997/02/28 16:12:03 ram ?RCS: patch61: don't ask for AFS when they choose to not install pages ?RCS: ?RCS: Revision 3.0.1.8 1995/09/25 09:16:58 ram ?RCS: patch59: unit is now forced to the top of Configure, if possible ?RCS: ?RCS: Revision 3.0.1.7 1995/02/15 14:15:31 ram ?RCS: patch51: was mistakenly duplicating /usr/local/man/man1 (ADO) ?RCS: patch51: added /opt/man/man1 to the lookpath (ADO) ?RCS: ?RCS: Revision 3.0.1.6 1995/01/30 14:39:34 ram ?RCS: patch49: can now handle installation prefix changes (from WED) ?RCS: ?RCS: Revision 3.0.1.5 1995/01/11 15:32:25 ram ?RCS: patch45: can now use Loc variables since path stripping is deferred ?RCS: ?RCS: Revision 3.0.1.4 1994/08/29 16:30:38 ram ?RCS: patch32: now uses installation prefix for default setting ?RCS: ?RCS: Revision 3.0.1.3 1994/05/06 15:11:10 ram ?RCS: patch23: added lint hint, assuring that nroff is used ?RCS: ?RCS: Revision 3.0.1.2 1994/01/24 14:14:39 ram ?RCS: patch16: now uses \_nroff in case user asked for portability ?RCS: ?RCS: Revision 3.0.1.1 1993/09/13 16:09:31 ram ?RCS: patch10: allows for L1 man page extension (WAD)  $?$ RCS $\cdot$ ?RCS: Revision 3.0 1993/08/18 12:09:14 ram ?RCS: Baseline for dist 3.0 netwide release. ?RCS:

?MAKE:mansrc mansrcexp manext installmansrc: afs cat nroff Loc Oldconfig \ sysman spackage test Getfile Prefixit prefixexp Prefixup ?MAKE: -pick add \$@ %< ?Y:TOP ?S:mansrc: ?S: This variable contains the name of the directory in which manual ?S: source pages are to be put. It is the responsibility of the ?S: Makefile.SH to get the value of this into the proper command. ?S: You must be prepared to do the ~name expansion yourself. ?S:. ?S:mansrcexp: ?S: This variable is the same as the mansrc variable, but is filename ?S: expanded at configuration time, for convenient use in makefiles. ?S:. ?S:installmansrc: ?S: This variable is really the same as mansrcexp, unless you are using ?S: AFS in which case it points to the read/write location whereas ?S: mansrcexp only points to the read-only access location. For extra ?S: portability, you should only use this variable within your makefiles. ?S:. ?S:manext: ?S: This variable contains the extension that the manual page should ?S: have: one of 'n', 'l', or '1'. The Makefile must supply the '.'. ?S: See mansrc. ?S:. ?T:lookpath : determine where manual pages go set mansrc mansrc none eval \$prefixit \$cat <<EOM \$spackage has manual pages available in source form. EOM case "\$nroff" in nroff) echo "However, you don't have nroff, so they're probably useless to you." case "\$mansrc" in '') mansrc="none";; esac;; esac echo "If you don't want the manual sources installed, answer 'none'." case "\$mansrc" in '') lookpath="\$prefixexp/share/man/man1 \$prefixexp/man/man1" lookpath="\$lookpath \$prefixexp/man/u\_man/man1 \$prefixexp/man/l\_man/man1" lookpath="\$lookpath /usr/local/man/man1 /opt/man/man1 /usr/man/manl"

```
	lookpath="$lookpath /usr/share/man/man1 /usr/local/share/man/man1"
	lookpath="$lookpath /usr/man/local/man1 /usr/man/l_man/man1"
	lookpath="$lookpath /usr/local/man/u_man/man1 /usr/local/man/l_man/man1"
	lookpath="$lookpath /usr/man/man.L"
	mansrc=`./loc . $prefixexp/man/man1 $lookpath`
	if $test -d "$mansrc"; then
 		dflt="$mansrc"
	else
 		dflt="$sysman"
	fi
	set dflt
	eval $prefixup
	;;
' ') dflt=none;;
*) dflt="$mansrc"
	;;
esac
echo " "
fn=dn~
rp='Where do the manual pages (source) go?'
. ./getfile
if test
 "X$mansrcexp" != "X$ansexp"; then
	installmansrc=''
fi
mansrc="$ans"
mansrcexp="$ansexp"
case "$mansrc" in
'') mansrc=' '
installmansrc=";;
esac
if $afs && $test "$mansrc"; then
	$cat <<EOM
```
Since you are running AFS, I need to distinguish the directory in which manual pages reside from the directory in which they are installed (and from which they are presumably copied to the former directory by occult means).

### EOM

```
	case "$installmansrc" in
	'') dflt=`echo $mansrcexp | sed 's#^/afs/#/afs/.#'`;;
	*) dflt="$installmansrc";;
	esac
	fn=de~
	rp='Where will man pages be installed?'
	. ./getfile
	installmansrc="$ans"
else
```

```
	installmansrc="$mansrcexp"
fi
case "$mansrc" in
' ') manext=0'::
*l) manext=l;;
*n) manext=n;;
*o) manext=l;;
*p) manext=n;;
*C) manext=C;;
*L) manext=L;;
*L1) manext=L1;;
*) manext=1;;
esac
Found in path(s):
* /opt/cola/permits/1865280714_1702281121.2681568/0/perl-5-36-0-orig-regen-configure-1-tar-xz/metaconfig-
5.36.0/dist/U/mansrc.U
No license file was found, but licenses were detected in source scan.
?RCS: $Id: d_setsid.U 1 2006-08-24 12:32:52Z rmanfredi $
?RCS:
?RCS: Copyright (c) 1991-1997, 2004-2006, Raphael Manfredi
?RCS:
?RCS: You may redistribute only under the terms of the Artistic Licence,
?RCS: as specified in the README file that comes with the distribution.
?RCS: You may reuse parts of this distribution only within the terms of
?RCS: that same Artistic Licence; a copy of which may be found at the root
?RCS: of the source tree for dist 4.0.
?RCS:
?RCS: $Log: d_setsid.U,v $
?RCS: Revision 3.0.1.1 1994/01/24 14:06:49 ram
?RCS: patch16: created
?RCS:
?RCS: Revision 3.0 1993/08/18 12:05:56 ram
?RCS: Baseline for dist 3.0 netwide release.
?RCS?MAKE:d_setsid: Inlibc
?MAKE: -pick add $@ %<
?S:d_setsid:
?S: This variable conditionally defines HAS SETSID if setsid() is
?S:	available to set the process group ID.
```
 $2S$ :

?C:HAS\_SETSID:

?C: This symbol, if defined, indicates that the setsid routine is

?C: available

to set the process group ID.

 $2C$ :

?H:#\$d\_setsid HAS\_SETSID /\*\*/ ?H:. ?LINT:set d\_setsid : see if setsid exists set setsid d\_setsid eval \$inlibc

Found in path(s):

\* /opt/cola/permits/1865280714\_1702281121.2681568/0/perl-5-36-0-orig-regen-configure-1-tar-xz/metaconfig-5.36.0/dist/U/d\_setsid.U

No license file was found, but licenses were detected in source scan.

?RCS: Copyright (c) 2006-2007, H.Merijn Brand

?RCS:

?RCS: You may redistribute only under the terms of the Artistic License, ?RCS: as specified in the README file that comes with the distribution. ?RCS: You may reuse parts of this distribution only within the terms of ?RCS: that same Artistic License; a copy of which may be found at the root ?RCS: of the source tree for dist 3.0. ?RCS: ?MAKE:d\_snprintf\_l d\_vsnprintf\_l : Inlibc d\_snprintf d\_vsnprintf ?MAKE: -pick add \$@ %< ?S:d\_snprintf\_l: ?S: This variable conditionally defines the HAS\_SNPRINTF\_L symbol, which ?S: indicates to the C program that the snprintf $\perp$  () library function ?S: is available. ?S:. ?S:d\_vsnprintf\_l: ?S: This variable conditionally defines the HAS\_VSNPRINTF\_L symbol, which ?S: indicates to the C program that the vsnprint  $\lceil$  () library function ?S: is available. ?S:. ?C:HAS\_SNPRINTF\_L: ?C: This symbol, if defined, indicates that the snprintf\_1 () library ?C: function is available for use.  $2C$ ?C:HAS\_VSNPRINTF\_L: ?C: This symbol, if defined, indicates that the vsnprintf\_l () library ?C: function is available for use. ?C:. ?H:#\$d\_snprintf\_l HAS\_SNPRINTF\_L /\*\*/ ?H:#\$d\_vsnprintf\_l HAS\_VSNPRINTF\_L /\*\*/ ?H:. : see if snprintf\_l exists set snprintf\_l d\_snprintf\_l eval \$inlibc

: see if vsnprintf\_l exists set vsnprintf\_l d\_vsnprintf\_l eval \$inlibc

```
case "$d_snprintf-$d_vsnprintf-$d_snprintf_l-$d_vsnprintf_l" in
"$define-$define-$define-$define")
  ;;
*) echo "(These require the basic snprintf and vsnprintf to also be available, which they aren't"
	d_snprintf_l="$undef"
	d_vsnprintf_l="$undef"
  ;;
esac
Found in path(s):
* /opt/cola/permits/1865280714_1702281121.2681568/0/perl-5-36-0-orig-regen-configure-1-tar-xz/metaconfig-
5.36.0/U/threads/d_snprintf_l.U
No license file was found, but licenses were detected in source scan.
?RCS: $Id: d_NeWS.U 1 2006-08-24 12:32:52Z rmanfredi $
?RCS:
?RCS: Copyright (c) 1991-1997, 2004-2006, Raphael Manfredi
?RCS:
?RCS: You may redistribute only under the terms of the Artistic Licence,
?RCS: as specified in the README file that comes with the distribution.
?RCS: You may reuse parts of this distribution only within the terms of
?RCS: that same Artistic Licence; a copy of which may be found at the root
?RCS: of the source tree for dist 4.0.
?RCS:
?RCS: $Log: d_NeWS.U,v $
?RCS: Revision 3.0 1993/08/18 12:05:39 ram
?RCS: Baseline for dist 3.0 netwide release.
?RCS:
?MAKE:d_news d_news0 d_newshome d_textcan: test rm Myread Getfile
?MAKE: -pick add $@ %<
?S:d_news:
?S:	Set if running NeWS 1.1
?S:.
?S:d_news0:
?S:	Set if running NeWS 1.0
2S:
?S:d_newshome:
?S: Path to the top directory of the NeWS structure.
```
 $2S$ :

?S:d\_textcan:

?S: Path to where the textcan.ps stuff is...

?S:.

?C:HAS\_NEWS1\_1 (NEWS1\_1):

?C: This

 symbol defined if running NeWS 1.1.  $?C:$ . ?C:HAS\_NEWS1\_0 (NEWS1\_0): ?C: This symbol defined if running NeWS 1.0.  $?C:$ . ?C:TEXTCAN: ?C: Tells path to where the textcan.ps stuff is... ?C:. ?H:#\$d\_news HAS\_NEWS1\_1 /\*\*/ ?H:#\$d\_news0 HAS\_NEWS1\_0 /\*\*/ ?H:#define TEXTCAN \$d\_textcan /\*\*/ ?H:. ?INIT:: default path for NeWS ?INIT:d\_newshome="/usr/NeWS" ?INIT: : Check to see what version of NeWS is being run? cd .. echo " " echo "Now for the interesting stuff... Lets see what kind of NeWS" echo "they grow round here...." echo " " dflt='y' if \$test -d \$d\_newshome; then d\_newshome=`(cd \$d\_newshome ; /bin/pwd)` echo "Ah...found myself a NeWS in \$d\_newshome..." dflt='y' rp="Is this the NeWS you want your children to grow up with?" . UU/myread fi while \$test \$ans = "n"; do dflt=\$d\_newshome fn=d rp="Path to NeWS you want:" . UU/getfile d\_newshome=\$ans echo " " if \$test ! -d \$d\_newshome/lib; then echo "ARG! No lib directory in \$d\_newshome!!!" : heavy medicine. I wonder what the disease is... \$rm -f kit\*isdone \$rm -rf UU : bye bye set -t; echo "Sorry... no NeWS is bad news..." fi

if \$test -r \$d\_newshome/lib/NeWS/colors.ps ; then

```
	echo 'Ahh... your running NeWS 1.1! Boy... that makes stuff easy....'
	echo " "
	d_news="$define"
	d_news0="$undef"
	if $test -r $d_newshome/lib/NeWS/textcan.ps; then
 		d_textcan=$d_newshome/lib/NeWS
 		echo "The textcan.ps stuff seems to be in : $d_textcan"
	else
 		d_textcan=$d_newshome/clientsrc/client/nterm
 		if $test ! -r $d_textcan/textcan.ps; then
 			d_news="$undef"
 			d_news0="$define"
 			echo 'Hmm... must have been fooled... gotta be NeWS 1.1 beta!'
 		else
 echo "The textcan.ps stuff seems to be in : $d_textcan"
 		fi
	fi
else
	echo 'snif... snif... I smell the dilapidated smell of NeWS 1.0..'
	echo 'Some things will not work under NeWS 1.0...'
	d_news="$undef"
	d_news0="$define"
fi
cd UU
Found in path(s):
* /opt/cola/permits/1865280714_1702281121.2681568/0/perl-5-36-0-orig-regen-configure-1-tar-xz/metaconfig-
5.36.0/dist/U/d_NeWS.U
No license file was found, but licenses were detected in source scan.
?RCS: $Id: ptrsize.U,v 3.0.1.1 1994/10/29 16:28:19 ram Exp $
?RCS:
?RCS: Copyright (c) 1991-1993, Raphael Manfredi
?RCS:
?RCS: You may redistribute only under the terms of the Artistic License,
?RCS: as specified in the README file that comes with the distribution.
?RCS: You may reuse parts of this distribution only within the terms of
?RCS: that same Artistic License; a copy of which may be found at the root
?RCS: of the source tree for dist 3.0.
?RCS?RCS: $Log: ptrsize.U,v $
?RCS: Revision 3.0.1.1 1994/10/29 16:28:19 ram
?RCS: patch36: added ?F: line for metalint file checking
?RCS:
?RCS: Revision 3.0 1993/08/18 12:09:37 ram
?RCS: Baseline for dist 3.0 netwide release.
?RCS:
?MAKE:ptrsize: cat rm_try Myread Compile run use64bitall i_stdlib d_quad
```

```
?MAKE: -pick add $@ %<
?S:ptrsize:
?S: This variable contains the value of the PTRSIZE symbol, which
?S: indicates to the C program how many bytes there are in a pointer.
?S:.
?C:PTRSIZE:
?C: This
 symbol contains the size of a pointer, so that the C preprocessor
?C: can make decisions based on it. It will be size of (void *) if
?C: the compiler supports (void *); otherwise it will be
?C: sizeof(char *).
?C:.
?H:#define PTRSIZE $ptrsize /**/
?H:.
?F:!try
?LINT:extern use64bitint
: check for length of pointer
echo " "
case "$ptrsize" in
'')
	echo "Checking to see how big your pointers are..." >&4
	$cat >try.c <<EOCP
#include <stdio.h>
#$i_stdlib I_STDLIB
#ifdef I_STDLIB
#include <stdlib.h>
#endif
int main()
{
  printf("%d\n", (int)sizeof(void *));
  exit(0);
}
EOCP
	set try
	if eval $compile_ok; then
 		ptrsize=`$run ./try`
 		echo "Your pointers are $ptrsize bytes long."
	else
 		dflt='4'
 echo "(I can't seem to compile the test program. Guessing...)" >&4
 		rp="What is the size of a pointer (in bytes)?"
 		. ./myread
 		ptrsize="$ans"
	fi
	;;
esac
$rm_try
case "$use64bitall" in
```

```
"$define"|true|[yY]*)
	case "$ptrsize" in
4) cat \ll EOM > & 4*** You
 have chosen a maximally 64-bit build,
*** but your pointers are only 4 bytes wide.
*** Please rerun Configure without -Duse64bitall.
EOM
 		case "$d_quad" in
 		define)
 cat <<EOM >&4
*** Since you have quads, you could possibly try with -Duse64bitint.
EOM
 			;;
 		esac
 cat <<EOM >&4
```
\*\*\* Cannot continue, aborting.

### EOM

 exit 1 ;; esac ;; esac

Found in path(s):

\* /opt/cola/permits/1865280714\_1702281121.2681568/0/perl-5-36-0-orig-regen-configure-1-tar-xz/metaconfig-5.36.0/U/compline/ptrsize.U

No license file was found, but licenses were detected in source scan.

?RCS: You may distribute under the terms of either the GNU General Public ?RCS: License or the Artistic License, as specified in the README file. ?RCS: ?MAKE:d\_nextafter: Inlibc ?MAKE: -pick add \$@ %< ?S:d\_nextafter: ?S: This variable conditionally defines HAS\_NEXTAFTER if nextafter() ?S: is available to return the next machine representable double from ?S: x in direction y. ?S:. ?C:HAS\_NEXTAFTER: ?C: This symbol, if defined, indicates that the nextafter routine is ?C: available to return the next machine representable double from ?C: x in direction y. ?C:.

?H:#\$d\_nextafter HAS\_NEXTAFTER /\*\*/

?H:.

?LINT:set d\_nextafter : see if nextafter exists set nextafter d\_nextafter eval \$inlibc

Found in path(s):

\* /opt/cola/permits/1865280714\_1702281121.2681568/0/perl-5-36-0-orig-regen-configure-1-tar-xz/metaconfig-5.36.0/U/perl/d\_nextafter.U No license file was found, but licenses were detected in source scan. ?RCS: \$Id: d\_shmdt.U 1 2006-08-24 12:32:52Z rmanfredi \$ ?RCS: ?RCS: Copyright (c) 1991-1997, 2004-2006, Raphael Manfredi ?RCS: ?RCS: You may redistribute only under the terms of the Artistic Licence, ?RCS: as specified in the README file that comes with the distribution. ?RCS: You may reuse parts of this distribution only within the terms of ?RCS: that same Artistic Licence; a copy of which may be found at the root ?RCS: of the source tree for dist 4.0. ?RCS: ?RCS: \$Log: d\_shmdt.U,v \$ ?RCS: Revision 3.0 1993/08/18 12:07:19 ram ?RCS: Baseline for dist 3.0 netwide release. ?RCS: ?MAKE:d\_shmdt: Inlibc ?MAKE: -pick add  $\$  @ %< ?S:d\_shmdt: ?S: This variable conditionally defines the HAS\_SHMDT symbol, which ?S: indicates to the C program that the shmdt() routine is available. ?S:. ?C:HAS\_SHMDT: ?C: This symbol, if defined, indicates that the shmdt() routine is ?C: available to detach a shared memory segment from the process space. ?C:. ?H:#\$d\_shmdt HAS\_SHMDT /\*\*/ ?H:. ?LINT:set d\_shmdt

: see if shmdt exists set shmdt d\_shmdt eval \$inlibc

Found in path(s):

\* /opt/cola/permits/1865280714\_1702281121.2681568/0/perl-5-36-0-orig-regen-configure-1-tar-xz/metaconfig-5.36.0/dist/U/d\_shmdt.U

No license file was found, but licenses were detected in source scan.

?RCS: \$Id\$ ?RCS: ?RCS: Copyright (c) 1991-1997, 2004-2006, Raphael Manfredi ?RCS: ?RCS: You may redistribute only under the terms of the Artistic License, ?RCS: as specified in the README file that comes with the distribution. ?RCS: You may reuse parts of this distribution only within the terms of ?RCS: that same Artistic License; a copy of which may be found at the root ?RCS: of the source tree for dist 4.0. ?RCS: ?RCS: \$Log: fpostype.U,v \$ ?RCS: Revision 3.0.1.2 1994/08/29 16:20:52 ram ?RCS: patch32: now uses new Typedef unit to compute type information ?RCS: ?RCS: Revision 3.0.1.1 1994/06/20 06:59:59 ram ?RCS: patch30: created ?RCS: ?MAKE:fpostype: Myread Typedef ?MAKE: -pick add  $\$  @ %< ?S:fpostype: ?S: This variable defines Fpos t to be something like fpost t, long, ?S: uint, or whatever type is used to declare file positions in libc. ?S:. ?C:Fpos\_t: ?C: This symbol holds the type used to declare file positions in libc. ?C: It can be fpos\_t, long, uint, etc... It may be necessary to include ?C: <sys/types.h> to get any typedef'ed information. ?C:. ?H:#define Fpos\_t \$fpostype  $/*$  File position type  $*/$ ?H:. : see what type file positions are declared as in the library set fpos\_t fpostype long stdio.h sys/types.h eval \$typedef echo " " dflt="\$fpostype" rp="What is the type for file position used by fsetpos()?" . ./myread fpostype="\$ans" Found in path(s):  $*$ /opt/cola/permits/1865280714\_1702281121.2681568/0/perl-5-36-0-orig-regen-configure-1-tar-xz/metaconfig-

5.36.0/dist/U/fpostype.U

No license file was found, but licenses were detected in source scan.

?RCS: You may distribute under the terms of either the GNU General Public ?RCS: License or the Artistic License, as specified in the README file. ?RCS:

?MAKE:d\_llrintl: Inlibc ?MAKE: -pick add \$@ %< ?S:d\_llrintl: ?S: This variable conditionally defines the HAS\_LLRINTL symbol, which ?S: indicates to the C program that the llrintl() routine is available ?S: to return the long long value closest to a long double (according ?S: to the current rounding mode). ?S:. ?C:HAS\_LLRINTL: ?C: This symbol, if defined, indicates that the llrintl routine is ?C: available to return the long long value closest to a long double ?C: (according to the current rounding mode).  $?C:$ . ?H:#\$d\_llrintl HAS\_LLRINTL /\*\*/ ?H:. ?LINT:set d\_llrintl : see if llrintl exists set llrintl d\_llrintl eval \$inlibc Found in path(s): \* /opt/cola/permits/1865280714\_1702281121.2681568/0/perl-5-36-0-orig-regen-configure-1-tar-xz/metaconfig-5.36.0/U/perl/d\_llrintl.U No license file was found, but licenses were detected in source scan. ?RCS: \$Id\$ ?RCS: ?RCS: Copyright (c) 1998 Jarkko Hietaniemi ?RCS: ?RCS: You may distribute under the terms of either the GNU General Public ?RCS: License or the Artistic License, as specified in the README file. ?RCS: ?MAKE:d\_recvmsg: Inlibc ?MAKE: -pick add \$@ %< ?S:d\_recvmsg: ?S: This variable conditionally defines the HAS\_RECVMSG symbol, which ?S: indicates to the C program that the recvmsg() routine is available. ?S:. ?C:HAS\_RECVMSG: ?C: This symbol, if defined, indicates that the recvmsg routine is ?C: available to send structured socket messages. ?C:. ?H:#\$d\_recvmsg HAS\_RECVMSG\_/\*\*/ ?H:. ?LINT:set d\_recvmsg : see if recvmsg exists set recvmsg d\_recvmsg eval \$inlibc

Found in path(s):

\* /opt/cola/permits/1865280714\_1702281121.2681568/0/perl-5-36-0-orig-regen-configure-1-tar-xz/metaconfig-5.36.0/U/perl/d\_recvmsg.U

No license file was found, but licenses were detected in source scan.

?RCS: \$Id: Chk\_whoami.U 1 2006-08-24 12:32:52Z rmanfredi \$ ?RCS: ?RCS: Copyright (c) 1991-1997, 2004-2006, Raphael Manfredi ?RCS: ?RCS: You may redistribute only under the terms of the Artistic Licence, ?RCS: as specified in the README file that comes with the distribution. ?RCS: You may reuse parts of this distribution only within the terms of ?RCS: that same Artistic Licence; a copy of which may be found at the root ?RCS: of the source tree for dist 4.0. ?RCS: ?RCS: \$Log: Chk\_whoami.U,v \$ ?RCS: Revision 3.0 1993/08/18 12:04:46 ram ?RCS: Baseline for dist 3.0 netwide release. ?RCS:  $?X:$ ?X: This unit makes sure we don't try to include whoami.h if uname() exists. ?X: ?MAKE:Chk\_whoami: d\_uname i\_whoami ?MAKE: -pick add \$@ %< ?LINT:change i\_whoami : weed out incompatibilities case "\$d\_uname" in "\$define") i\_whoami="\$undef" ;; esac Found in path(s): \* /opt/cola/permits/1865280714\_1702281121.2681568/0/perl-5-36-0-orig-regen-configure-1-tar-xz/metaconfig-5.36.0/dist/U/Chk\_whoami.U No license file was found, but licenses were detected in source scan. ?RCS: \$Id: d\_gethostbyname\_r.U,v 0RCS: ?RCS: Copyright (c) 2002,2003 Jarkko Hietaniemi ?RCS: ?RCS: You may distribute under the terms of either the GNU General Public

?RCS: License or the Artistic License, as specified in the README file.

?RCS:

?RCS: Generated by the reentr.pl from the Perl 5.8 distribution.

?RCS:

?MAKE:d\_gethostbyname\_r gethostbyname\_r\_proto: Inlibc Protochk Hasproto \

i\_systypes usethreads i\_netdb extern\_C

?MAKE: -pick add  $\$ @ %<

?S:d\_gethostbyname\_r:

?S: This variable conditionally defines the HAS\_GETHOSTBYNAME\_R symbol, ?S: which indicates to the C program that the gethostbyname $_r()$ ?S: routine is available. ?S:. ?S:gethostbyname\_r\_proto: ?S: This variable encodes the prototype of gethostbyname\_r. ?S: It is zero if d\_gethostbyname\_r is undef, and one of the ?S: REENTRANT\_PROTO\_T\_ABC macros of reentr.h if d\_gethostbyname\_r ?S: is defined. ?S:. ?C:HAS\_GETHOSTBYNAME\_R: ?C: This symbol, if defined, indicates that the gethostbyname\_r routine ?C: is available to gethostbyname re-entrantly. ?C:. ?C:GETHOSTBYNAME\_R\_PROTO: ?C: This symbol encodes the prototype of gethostbyname\_r. ?C: It is zero if d\_gethostbyname\_r is undef, and one of the ?C: REENTRANT\_PROTO\_T\_ABC macros of reentr.h if d\_gethostbyname\_r ?C: is defined.  $2^{\circ}$ ?H:#\$d\_gethostbyname\_r HAS\_GETHOSTBYNAME\_R /\*\*/ ?H:#define GETHOSTBYNAME\_R\_PROTO \$gethostbyname\_r\_proto /\*\*/ ?H:. ?T:try hdrs d\_gethostbyname\_r\_proto : see if gethostbyname\_r exists set gethostbyname\_r d\_gethostbyname\_r eval \$inlibc case "\$d\_gethostbyname\_r" in "\$define") hdrs="\$i\_systypes sys/types.h define stdio.h \$i\_netdb netdb.h" case "\$d\_gethostbyname\_r\_proto:\$usethreads" in ":define") d\_gethostbyname\_r\_proto=define set d\_gethostbyname\_r\_proto gethostbyname\_r \$hdrs eval \$hasproto ;;  $*$ ) ;; esac case "\$d\_gethostbyname\_r\_proto" in define) case "\$gethostbyname\_r\_proto" in ''|0) try='int gethostbyname\_r(const char\*, struct hostent\*, char\*, size\_t, struct hostent\*\*, int\*);' ./protochk "\$extern\_C \$try" \$hdrs && gethostbyname\_r\_proto=I\_CSBWRE ;; esac case "\$gethostbyname\_r\_proto" in ''|0) try='struct hostent\* gethostbyname\_r(const char\*, struct hostent\*, char\*, int, int\*);' ./protochk "\$extern\_C \$try" \$hdrs && gethostbyname\_r\_proto=S\_CSBIE ;; esac

```
	case "$gethostbyname_r_proto" in
	''|0) try='int gethostbyname_r(const char*, struct hostent*, struct hostent_data*);'
	./protochk "$extern_C $try" $hdrs && gethostbyname_r_proto=I_CSD ;;
	esac
	case "$gethostbyname_r_proto" in
	''|0)	d_gethostbyname_r=undef
 		gethostbyname_r_proto=0
 		echo "Disabling gethostbyname_r, cannot determine prototype." >&4 ;;
	* )	case "$gethostbyname_r_proto" in
 		REENTRANT_PROTO*) ;;
 		*) gethostbyname_r_proto="REENTRANT_PROTO_$gethostbyname_r_proto" ;;
 		esac
 		echo "Prototype: $try" ;;
	esac
	;;
	*)	case "$usethreads" in
 		define) echo "gethostbyname_r has no prototype, not using it." >&4 ;;
 		esac
 		d_gethostbyname_r=undef
 		gethostbyname_r_proto=0
 		;;
	esac
	;;
*)	gethostbyname_r_proto=0
	;;
esac
```
Found

in path(s):

\* /opt/cola/permits/1865280714\_1702281121.2681568/0/perl-5-36-0-orig-regen-configure-1-tar-xz/metaconfig-5.36.0/U/threads/d\_gethostbyname\_r.U

No license file was found, but licenses were detected in source scan.

?RCS: \$Id\$ ?RCS: ?RCS: Copyright (c) 1991-1997, 2004-2006, Raphael Manfredi  $?RCS$ ?RCS: You may redistribute only under the terms of the Artistic License, ?RCS: as specified in the README file that comes with the distribution. ?RCS: You may reuse parts of this distribution only within the terms of ?RCS: that same Artistic License; a copy of which may be found at the root ?RCS: of the source tree for dist 4.0.  $?RCS$ ?RCS: \$Log: d\_shmat.U,v \$ ?RCS: Revision 3.0.1.3 1995/07/25 14:04:23 ram ?RCS: patch56: use findhdr to find <sys/shm.h>, to get the right one (ADO) ?RCS: ?RCS: Revision 3.0.1.2 1994/05/13 15:18:56 ram
?RCS: patch27: added new symbol HAS\_SHMAT\_PROTOTYPE (ADO) ?RCS: ?RCS: Revision 3.0.1.1 1994/05/06 14:54:18 ram ?RCS: patch23: new Shmat\_t symbol to declare return type of shmat() ?RCS: ?RCS: Revision 3.0 1993/08/18 12:07:18 ram ?RCS: Baseline for dist 3.0 netwide release. ?RCS: ?MAKE:d\_shmat shmattype d shmatprototype: Inlibc cat +cc +ccflags  $\setminus$  rm cppstdin cppflags cppminus Findhdr Setvar contains ?MAKE: -pick add \$@ %< ?S:d\_shmat: ?S: This variable conditionally defines the HAS\_SHMAT symbol, which ?S: indicates to the C program that the shmat() routine is available. ?S:. ?S:shmattype: ?S: This symbol contains the type of pointer returned by shmat(). ?S: It can be 'void \*' or 'char \*'. ?S:. ?S:d\_shmatprototype: ?S: This variable conditionally defines the HAS\_SHMAT\_PROTOTYPE ?S: symbol, which indicates that sys/shm.h has a prototype for ?S: shmat. ?S:. ?C:HAS\_SHMAT: ?C: This symbol, if defined, indicates that the shmat() routine is ?C: available to attach a shared memory segment to the process space. ?C:. ?C:Shmat\_t: ?C: This symbol holds the return type of the shmat() system call. ?C: Usually set to 'void \*' or 'char \*'. ?C:. ?C:HAS\_SHMAT\_PROTOTYPE: ?C: This symbol, if defined, indicates that the sys/shm.h includes ?C: a prototype for shmat(). Otherwise, it is up to the program to ?C: guess one. Shmat\_t shmat  $((int, Shmat_t, int))$  is a good guess, ?C: but not always right so it should be emitted by the program only ?C: when HAS\_SHMAT\_PROTOTYPE is not defined to avoid conflicting defs. ?C:. ?H:#\$d\_shmat HAS\_SHMAT /\*\*/ ?H:#define Shmat  $t$  \$shmattype  $/*$ ?H:#\$d\_shmatprototype HAS\_SHMAT\_PROTOTYPE /\*\*/  $?H:$ ?LINT:set d\_shmat d\_shmatprototype ?T:xxx : see if shmat exists

```
set shmat d_shmat
eval $inlibc
: see what shmat returns
case "$d_shmat" in
"$define")
$cat >shmat.c <<'END'
#include <sys/shm.h>
void *shmat();
END
	if $cc $ccflags -c shmat.c >/dev/null 2>&1; then
 		shmattype='void *'
	else
 		shmattype='char *'
	fi
	echo "and it returns ($shmattype)." >&4
	: see if a prototype for shmat is available
	xxx=`./findhdr sys/shm.h`
	$cppstdin $cppflags $cppminus < $xxx > shmat.c 2>/dev/null
if $contains 'shmat.*(' shmat.c >/dev/null 2 > & 1; then
 		val="$define"
	else
 		val="$undef"
	fi
	$rm -f shmat.[co]
	;;
*)
	val="$undef"
	;;
esac
set d_shmatprototype
eval $setvar
```

```
Found
```
in path(s):

\* /opt/cola/permits/1865280714\_1702281121.2681568/0/perl-5-36-0-orig-regen-configure-1-tar-xz/metaconfig-5.36.0/dist/U/d\_shmat.U

No license file was found, but licenses were detected in source scan.

```
?RCS: $Id: i_time.U,v 3.0 1993/08/18 12:08:45 ram Exp $
?RCS:
?RCS: Copyright (c) 1991-1993, Raphael Manfredi
?RCS:
?RCS: You may redistribute only under the terms of the Artistic License,
?RCS: as specified in the README file that comes with the distribution.
?RCS: You may reuse parts of this distribution only within the terms of
?RCS: that same Artistic License; a copy of which may be found at the root
?RCS: of the source tree for dist 3.0.
?RCS:
```
?RCS: \$Log: i\_time.U,v \$ ?RCS: Revision 3.0 1993/08/18 12:08:45 ram ?RCS: Baseline for dist 3.0 netwide release. ?RCS:  $\gamma$ . ?X: This unit finds which "time" include to use. If 'timezone' is used by the ?X: program, we also try to find which header should be included. Eventually, ?X: we look for <sys/select.h> if I\_SYSSELECT is used, to get struct timeval. ?X: ?MAKE:i\_time i\_systime i\_systimek timeincl d\_tm\_tm\_zone d\_tm\_tm\_gmtoff:  $\setminus$  Compile cat \ contains rm\_try echo n c +i\_sysselct Findhdr Hasfield i\_stdlib ?MAKE: -pick add  $\$  @ %< ?S:i\_time: ?S: This variable unconditionally defines I\_TIME, which indicates ?S: to the C program that it should include <time.h>. ?S:. ?S:i\_systime: ?S: This variable conditionally defines I\_SYS\_TIME, which indicates ?S: to the C program that it should include <sys/time.h>. ?S:. ?S:i\_systimek: ?S: This variable conditionally defines I\_SYS\_TIME\_KERNEL, which ?S: indicates to the C program that it should include <sys/time.h> ?S: with KERNEL defined. ?S:. ?S:timeincl: ?S: This variable holds the full path of the included time header(s). ?S:. ?S:d\_tm\_tm\_zone: ?S: This variable conditionally defines HAS\_TM\_TM\_ZONE, which indicates ?S: to the C program that the struct tm has the tm\_zone field. ?S:. ?S:d\_tm\_tm\_gmtoff: ?S: This variable conditionally defines HAS\_TM\_TM\_GMTOFF, which indicates ?S: to the C program that the struct tm has the tm\_gmtoff field. ?S:. ?C:I\_TIME (USE\_TIME\_H): ?C: This symbol is always defined, and indicates to the C program that ?C: it should include <time.h>.  $2^C$ ?C:I\_SYS\_TIME (I\_SYSTIME USE\_SYS\_TIME\_H NO\_TIME\_WITH\_SYS\_TIME): ?C: This symbol, if defined, indicates to the C program that it should ?C: include <sys/time.h>.  $?C:$ . ?C:I\_SYS\_TIME\_KERNEL (I\_SYSTIMEKERNEL):

?C: This symbol, if defined, indicates to the C program that it should ?C: include <sys/time.h> with KERNEL defined.  $?C:$ ?C:HAS\_TM\_TM\_ZONE: ?C: This symbol, if defined, indicates to the C program that ?C: the struct tm has a tm\_zone field.  $?C:$ ?C:HAS\_TM\_TM\_GMTOFF: ?C: This symbol, if defined, indicates to the C program that ?C: the struct tm has a tm\_gmtoff field.  $?C:$ ?H:#\$i\_time I\_TIME /\*\*/ ?H:#\$i\_systime I\_SYS\_TIME /\*\*/ ?H:#\$i\_systimek I\_SYS\_TIME\_KERNEL /\*\*/ ?H:#\$d\_tm\_tm\_zone HAS\_TM\_TM\_ZONE /\*\*/ ?H:#\$d\_tm\_tm\_gmtoff HAS\_TM\_TM\_GMTOFF /\*\*/  $?H:$ ?W::timezone ?T:xselect flags sysselect s\_timeval s\_timezone ?LINT:change i\_sysselct ?LINT:set d tm tm zone ?LINT:set d\_tm\_tm\_gmtoff : see if we should include sys/time.h echo  $\mathbf{u}$ i time='define' if test "X\$timeincl" =  $X$ ; then echo "Testing to see if we should include <sys/time.h>." >&4 \$echo \$n "I'm now running the test program...\$c" \$cat >try.c <<EOCP #include <sys/types.h> #include <time.h> #ifdef I SYSTIME #ifdef SYSTIMEKERNEL #define KERNEL #endif #include <sys/time.h> #endif #ifdef I\_SYSSELECT #include <sys/select.h> #endif #\$i stdlib I STDLIB #ifdef I STDLIB #include <stdlib.h> #endif int main $()$  $\{$ struct tm foo:

```
#ifdef S_TIMEVAL
struct timeval bar;
#endif
#ifdef S_TIMEZONE
struct timezone tzp;
#endif
if (foo.tm\_sec == foo.tm\_sec)exit(0);#ifdef S_TIMEVAL
if (bar.tv\_sec == bar.tv\_sec)exit(0);#endif
exit(1);\}EOCP
flags="
@if I_SYSSELECT
if $contains 'timeval.*{' `./findhdr sys/select.h `>/dev/null 2 > & 1; then
 xselect='-DI_SYSSELECT'
else
 xselect="fi@end
@if timezone
for s_timezone in '-DS_TIMEZONE'"; do
@else
s timezone="
@end
?X: Every package is given a try with 'struct timeval'
@if I_SYSSELECT
for sysselect in $xselect
": do@else
sysselect="
@end
for s_timeval in '-DS_TIMEVAL'"; do
for i_systimek in "'-DSYSTIMEKERNEL'; do
for i_systime in '-DI_SYSTIME'"; do
 case "$flags" in
 ") $echo $n ".$c"
 set try $i_systime $i_systimek $sysselect $s_timeval $s_timezone
 if eval $compile: then
  set X $i_systime $i_systimek $sysselect $s_timeval
  shift
  flags="\frac{1}{2}*"
  echo " "
  $echo $n "Succeeded with $flags$c"
 f_1
```

```
			;;
 		esac
	done
	done
	done
@if I_SYSSELECT
	done
@end
@if timezone
	done
@end
	timeincl=''
	echo " "
	case "$flags" in
	*SYSTIMEKERNEL*) i_systimek="$define"
 		timeincl=`./findhdr sys/time.h`
 		echo "We'll include <sys/time.h> with KERNEL defined." >&4;;
	*) i_systimek="$undef";;
	esac
	case "$flags" in
	*I_SYSTIME*) i_systime="$define"
 		timeincl=`./findhdr sys/time.h`" $timeincl"
 		echo "We'll include <sys/time.h>." >&4;;
	*) i_systime="$undef";;
	esac
@if I_SYSSELECT
	case "$flags" in
	*I_SYSSELECT*) i_sysselct="$define"
 		timeincl=`./findhdr sys/select.h`"
 $timeincl"
 		echo "We'll also include <sys/select.h> to get struct timeval." >&4;;
	*)	case "$i_sysselct" in
 		'') i_sysselct="$undef";;
 		esac
	esac
@end
	$rm_try
fi
: see if struct tm knows about tm_zone
case "$i_systime$i_time" in
*$define*)
     echo " "
     echo "Checking to see if your struct tm has tm_zone field..." >&4
     set d_tm_tm_zone tm tm_zone $i_systime sys/time.h $i_time time.h
     eval $hasfield
     ;;
*) val="$undef"
     set d_tm_tm_zone
```

```
 eval $setvar
     ;;
esac
case "$d_tm_tm_zone" in
"$define") echo "Yes, it does." ;;
*) echo "No, it doesn't." ;;
esac
: see if struct tm knows about tm_gmtoff
case "$i_systime$i_time" in
*$define*)
     echo " "
     echo "Checking to see if your struct tm has tm_gmtoff field..." >&4
     set d_tm_tm_gmtoff tm tm_gmtoff $i_systime sys/time.h $i_time time.h
     eval $hasfield
     ;;
*) val="$undef"
     set d_tm_tm_gmtoff
     eval $setvar
  ;;
esac
case "$d_tm_tm_gmtoff" in
"$define") echo "Yes, it does." ;;
*) echo "No, it doesn't." ;;
esac
Found in path(s):
* /opt/cola/permits/1865280714_1702281121.2681568/0/perl-5-36-0-orig-regen-configure-1-tar-xz/metaconfig-
5.36.0/U/compline/i_time.U
No license file was found, but licenses were detected in source scan.
?RCS: You may distribute under the terms of either the GNU General Public
?RCS: License or the Artistic License, as specified in the README file.
?RCS:
?MAKE:d_rint: Inlibc
?MAKE: -pick add \ @ %<
?S:d_rint:
?S: This variable conditionally defines the HAS_RINT symbol, which
?S: indicates to the C program that the rint() routine is available.
2S:
?C:HAS_RINT:
?C:	This symbol, if defined, indicates that the rint routine is
?C:	available to return the nearest integral value to x as double
?C:	using the current rounding mode.
2C:
?H:#$d_rint HAS_RINT /**/
?H:.
?LINT:set d_rint
```
: see if rint exists set rint d\_rint eval \$inlibc

Found in path(s):

\* /opt/cola/permits/1865280714\_1702281121.2681568/0/perl-5-36-0-orig-regen-configure-1-tar-xz/metaconfig-5.36.0/U/perl/d\_rint.U

No license file was found, but licenses were detected in source scan.

/\*

\* \$Id: getopt.C,v 3.0.1.1 1994/01/24 13:58:40 ram Exp ram \$

\*

\* Copyright (c) 1991-1997, 2004-2006, Raphael Manfredi

\*

\* You may redistribute only under the terms of the Artistic Licence,

\* as specified in the README file that comes with the distribution.

\* You may reuse parts of this distribution only within the terms of

\* that same Artistic Licence; a copy of which may be found at the root

```
* of the source tree for dist 4.0.
```
\*

\* Original Author: unknown, got this off net.sources

```
*
```

```
* $Log: getopt.C,v $
```
\* Revision 3.0.1.1 1994/01/24 13:58:40 ram

```
* patch16: created
```
\*

\*/

Found in path(s):

\* /opt/cola/permits/1865280714\_1702281121.2681568/0/perl-5-36-0-orig-regen-configure-1-tar-xz/metaconfig-5.36.0/dist/lib/C/fake/getopt.C

No license file was found, but licenses were detected in source scan.

?RCS: \$Id: i\_pwd.U,v 3.0.1.2 1995/07/25 14:10:57 ram Exp \$ ?RCS: ?RCS: Copyright (c) 1991-1993, Raphael Manfredi  $?RCS$ ?RCS: You may redistribute only under the terms of the Artistic License, ?RCS: as specified in the README file that comes with the distribution. ?RCS: You may reuse parts of this distribution only within the terms of ?RCS: that same Artistic License; a copy of which may be found at the root ?RCS: of the source tree for dist 3.0.  $2RCS$ ?RCS: \$Log: i\_pwd.U,v \$ ?RCS: Revision 3.0.1.2 1995/07/25 14:10:57 ram ?RCS: patch56: use setvar so hint file values can override our guesses (ADO) ?RCS: ?RCS: Revision 3.0.1.1 1994/05/06 15:03:27 ram

?RCS: patch23: had forgotten cppminus in cppstdin test (ADO) ?RCS: ?RCS: Revision 3.0 1993/08/18 12:08:25 ram ?RCS: Baseline for dist 3.0 netwide release.  $?RCS$ ?X: ?X: This unit checks whether there is a pwd system or not ?X: ?MAKE:i\_pwd d\_pwquota d\_pwage d\_pwchange d\_pwclass d\_pwexpire  $\setminus$  d\_pwgecos d\_pwpasswd d\_pwcomment: \ contains rm cppstdin cppflags cppminus Inhdr Findhdr Setvar ?MAKE: -pick add \$@ %< ?S:i\_pwd: ?S: This variable conditionally defines I\_PWD, which indicates ?S: to the C program that it should include  $\langle \text{pwd.h}\rangle$ . ?S:. ?S:d\_pwquota: ?S: This variable conditionally defines PWQUOTA, which indicates ?S: that struct passwd contains pw\_quota. ?S:. ?S:d\_pwage: ?S: This variable conditionally defines PWAGE, which indicates ?S: that struct passwd contains pw\_age. ?S:. ?S:d\_pwchange: ?S: This variable conditionally defines PWCHANGE, which indicates ?S: that struct passwd contains pw\_change. ?S:. ?S:d\_pwclass: ?S: This variable conditionally defines PWCLASS, which indicates ?S: that struct passwd contains pw\_class. ?S:. ?S:d\_pwexpire: ?S: This variable conditionally defines PWEXPIRE, which indicates ?S: that struct passwd contains pw\_expire. ?S:. ?S:d\_pwcomment: ?S: This variable conditionally defines PWCOMMENT, which indicates 2S: that struct passwd contains pw\_comment. ?S:. ?S:d\_pwgecos: ?S: This variable conditionally defines PWGECOS, which indicates ?S: that struct passwd contains pw\_gecos. ?S:. ?S:d\_pwpasswd: ?S: This variable conditionally defines PWPASSWD, which indicates

?S: that struct passwd contains pw\_passwd.  $2S$ : ?C:I\_PWD: ?C: This symbol, if defined, indicates to the C program that it should ?C: include <pwd.h>.  $?C:$ ?C:PWOUOTA: ?C: This symbol, if defined, indicates to the C program that struct passwd ?C: contains pw\_quota.  $?C:$ ?C:PWAGE: ?C: This symbol, if defined, indicates to the C program that struct passwd ?C: contains pw\_age.  $?C$ :. ?C:PWCHANGE: ?C: This symbol, if defined, indicates to the C program that struct passwd ?C: contains pw\_change.  $2C$ ?C:PWCLASS: ?C: This symbol, if defined, indicates to the C program that struct passwd ?C: contains pw class.  $?C:$ ?C:PWEXPIRE: ?C: This symbol, if defined, indicates to the C program that struct passwd ?C: contains pw\_expire.  $?C:$ ?C:PWCOMMENT: ?C: This symbol, if defined, indicates to the C program that struct passwd ?C: contains pw\_comment.  $?C:$ ?C:PWGECOS: ?C: This symbol, if defined, indicates to the C program that struct passwd ?C: contains pw\_gecos.  $?C:$ ?C:PWPASSWD: ?C: This symbol, if defined, indicates to the C program that struct passwd ?C: contains pw\_passwd.  $?C:$ ?H:#\$i pwd I PWD  $/**/$ ?H:#\$d pwquota PWQUOTA /\*\*/ ?H:#\$d pwage PWAGE /\*\*/ ?H:#\$d pwchange PWCHANGE /\*\*/ ?H:#\$d\_pwclass PWCLASS /\*\*/ ?H:#\$d pwexpire PWEXPIRE /\*\*/ ?H:#\$d pwcomment PWCOMMENT /\*\*/ ?H:#\$d pwgecos PWGECOS /\*\*/ ?H:#\$d pwpasswd PWPASSWD /\*\*/

```
?H:?LINT: set i_pwd d_pwquota d_pwage d_pwchange d_pwclass d_pwexpire d_pwcomment
?LINT: set d_pwgecos d_pwpasswd
?T:XXX: see if this is a pwd.h system
set pwd.h i_pwd
eval $inhdr
case "$i_pwd" in
$define)
xxx = \frac{1}{\pi} /findhdr pwd.h
$cppstdin $cppflags $cppminus < $xxx > $$.h
if $contains 'pw_quota' $.h >/dev/null 2>&1; then
 val="$define"
else
 val="$undef"
fiset d_pwquota
eval $setvar
if $contains 'pw_age'
$. h >/dev/null 2 > & 1; thenval="$define"
else
 val="$undef"
fiset d_pwage
eval $setvar
if $contains 'pw_change' $.h >/dev/null 2>&1; then
 val="$define"
else
 val="$undef"
fiset d_pwchange
eval $setvar
if $contains 'pw_class' $.h >/dev/null 2>&1; then
 val="$define"
else
 val="$undef"
fiset d_pwclass
eval $setvar
if $contains 'pw_expire' $.h >/dev/null 2>&1; then
 val="$define"
```

```
	else
 		val="$undef"
	fi
	set d_pwexpire
	eval $setvar
	if $contains 'pw_comment' $$.h >/dev/null 2>&1; then
 		val="$define"
	else
 		val="$undef"
	fi
	set d_pwcomment
	eval $setvar
	if $contains 'pw_gecos' $$.h >/dev/null 2>&1; then
 		val="$define"
	else
 		val="$undef"
	fi
	set d_pwgecos
	eval $setvar
if $contains 'pw_passwd' $h >/dev/null 2>&1; then
 		val="$define"
	else
 		val="$undef"
	fi
	set d_pwpasswd
	eval $setvar
	$rm -f $$.h
	;;
*)
	val="$undef";
	set d_pwquota; eval $setvar
	set d_pwage; eval $setvar
	set d_pwchange; eval $setvar
	set d_pwclass; eval $setvar
	set
 d_pwexpire; eval $setvar
	set d_pwcomment; eval $setvar
	set d_pwgecos; eval $setvar
	set d_pwpasswd; eval $setvar
	;;
esac
```

```
Found in path(s):
```
\* /opt/cola/permits/1865280714\_1702281121.2681568/0/perl-5-36-0-orig-regen-configure-1-tar-xz/metaconfig-

5.36.0/U/modified/i\_pwd.U

No license file was found, but licenses were detected in source scan.

?RCS: \$Id: Findhdr.U,v 3.0.1.2 1994/10/29 15:53:08 ram Exp \$ ?RCS: ?RCS: Copyright (c) 1991-1993, Raphael Manfredi ?RCS: ?RCS: You may redistribute only under the terms of the Artistic License, ?RCS: as specified in the README file that comes with the distribution. ?RCS: You may reuse parts of this distribution only within the terms of ?RCS: that same Artistic License; a copy of which may be found at the root ?RCS: of the source tree for dist 3.0. ?RCS: ?RCS: Original Author: Thomas Neumann <tom@smart.bo.open.de> ?RCS: ?RCS: \$Log: Findhdr.U,v \$ ?RCS: Revision 3.0.1.2 1994/10/29 15:53:08 ram ?RCS: patch36: added ?F: line for metalint file checking ?RCS: ?RCS: Revision 3.0.1.1 1994/05/06 14:03:56 ram ?RCS: patch23: cppminus must be after other cppflags, not before ?RCS: ?RCS: Revision 3.0 1993/08/18 12:04:54 ram ?RCS: Baseline for dist 3.0 netwide release. ?RCS: ?X: ?X: This unit produces a findhdr script which is used to locate the header ?X: files in \$usrinc or other stranger places using cpp capabilities. The ?X: script is given an include file base name, like 'stdio.h' or 'sys/file.h' ?X: and it returns the full path of the include file and a zero status or an ?X: empty string with an error status if the file could not be located.  $?X:$ ?MAKE:Findhdr: grep test tr rm incpth awk cat startsh \ cppstdin cppminus +cppflags osname ?MAKE: -pick add  $\$ @ %< ?LINT:extern cppfilter ?LINT:define fieldn ?S:fieldn: ?S: This variable is used internally by Configure. It contains the position ?S: of the included file name in cpp output. That is to say, when cpp ?S: pre-processes a #include <file> line, it replaces it by a # line which ?S: contains the original position in the input file and the full name of ?S: included file, between "quotes".  $2S$ : ?V:fieldn ?F:./findhdr !fieldn ?T:cline pos wanted name awkprg usrincdir status testaccess

```
: determine filename position in cpp output
echo " "
echo "Computing
filename position in cpp output for #include directives..." >&4
case "$osname" in
amigaos) fieldn=3 ;; # Workaround for a bug in abc (pdksh).
esac
case "$fieldn" in
"case "$osname" in
vos) testaccess=-e ;;
*) testaccess=-r;;
esac
echo '#include <stdio.h>' > foo.c
$cat >fieldn <<EOF
Sstartsh
$cppstdin $cppflags $cppminus <foo.c 2>/dev/null | \
\text{Spec } \Lambda \subset \mathbb{R}^* \to \mathbb{R}^* *#.*stdio\.h' | \
while read cline; do
pos=1set \$cline
while $test \$# -gt 0; do
 if $test $testaccess \`echo \$1 | $tr -d ""\`; then
  echo "\$pos"
 exit 0
 \ddot{\rm{fi}}shift
 pos=\exp\sp{\text{spos} + 1}done
done
EOF
chmod +x fieldn
fieldn=`./fieldn`
$rm -f foo.c fieldn
\vdotsesac
case $fieldn in
") pos='???';;
1) pos=first;;
2) pos=second;;
3) pos=third;;
*) pos=" [fieldn]th";;
esac
echo "Your cpp writes the filename in the $pos field of the line."
```
?X: To locate a header file, we cannot simply check for \$usrinc/file.h, since ?X: some machine have the headers in weird places and our only hope is that ?X: the C pre-processor

```
 will know how to find those headers. Thank you NexT!
: locate header file
$cat >findhdr <<EOF
$startsh
wanted=\$1
name=''
for usrincdir in $incpth
do
	if test -f \$usrincdir/\$wanted; then
 		echo "\$usrincdir/\$wanted"
 		exit 0
	fi
done
awkprg='{ print \$$fieldn }'
echo "#include <\$wanted>" > foo\$\$.c
$cppstdin $cppminus $cppflags <foo$$.c 2>/dev/null | \
$cppfilter $grep "^[ 	]*#.*\$wanted" | \
while read cline; do
name=\`echo \$cline | $awk "\$awkprg" | $tr -d '"'\`
	case "\$name" in
*[\wedge\\\\]\$wanted) echo "\$name"; exit 1;;
	*[\\\\/]\$wanted) echo "\$name"; exit 1;;
	*) exit 2;;
	esac;
done;
#
# status = 0: grep returned 0 lines, case statement not executed
# status = 1: headerfile found
# status = 2: while loop executed, no headerfile found
#
status=\$?
$rm -f foo\$\$.c;
if test \status -eq 1; then
	exit 0;
fi
exit 1
EOF
chmod +x findhdr
Found in path(s):
* /opt/cola/permits/1865280714_1702281121.2681568/0/perl-5-36-0-orig-regen-configure-1-tar-xz/metaconfig-
5.36.0/U/modified/Findhdr.U
No license file was found, but licenses were detected in source scan.
?RCS: $Id: d_strtoul.U,v 3.0.1.1 1997/02/28 15:46:43 ram Exp $
?RCS:
?RCS: Copyright (c) 1996, Andy Dougherty
?RCS: Copyright (c) 1991-1993, Raphael Manfredi
```
?RCS:

?RCS: You may redistribute only under the terms of the Artistic License, ?RCS: as specified in the README file that comes with the distribution. ?RCS: You may reuse parts of this distribution only within the terms of ?RCS: that same Artistic License; a copy of which may be found at the root ?RCS: of the source tree for dist 3.0. ?RCS: ?RCS: \$Log: d\_strtoul.U,v \$ ?RCS: Revision 3.0.1.1 1997/02/28 15:46:43 ram ?RCS: patch61: created ?RCS: ?RCS: ?MAKE:d\_strtoul: Inlibc cat longsize Compile run ?MAKE: -pick add \$@ %< ?S:d\_strtoul: ?S: This variable conditionally defines the HAS\_STRTOUL symbol, which ?S: indicates to the C program that the strtoul() routine is available ?S: to provide conversion of strings to unsigned long.  $2S:$ ?C:HAS\_STRTOUL (STRTOUL): ?C: This symbol, if defined, indicates that the strtoul routine is ?C: available to provide conversion of strings to unsigned long.  $?C:$ ?H:#\$d\_strtoul HAS\_STRTOUL /\*\*/  $?H:$  $?F$ :!try : see if strtoul exists set strtoul d strtoul eval \$inlibc case "\$d\_strtoul" in "\$define") \$cat <<EOM Checking whether your strtoul() works okay... **EOM** \$cat >try.c <<<EOCP' #include <stdlib.h> #include <errno.h> #include <stdio.h> static int bad =  $0$ ; void check(const char \*s, unsigned long eul, int een) { unsigned long gul;  $\text{errno} = 0;$  $gul = strtoul(s, 0, 10);$ if  $\left(\frac{1}{\tan \theta} = \text{eul}\right) \& \& \text{ (errno == een))}$  $bad++:$  $\mathcal{E}$ 

```
int main() {
	check(" 1", 1L, 0);
	check(" 0", 0L, 0);
EOCP
	case "$longsize" in
	8)
   	 $cat >>try.c <<'EOCP'
	check("18446744073709551615", 18446744073709551615UL, 0);
	check("18446744073709551616", 18446744073709551615UL, ERANGE);
#if 0 \frac{1}{2} strtoul() for \frac{1}{2} strings is undefined. \frac{1}{2}	check("-1", 18446744073709551615UL, 0);
	check("-18446744073709551614", 2, 0);
	check("-18446744073709551615", 1,
 0);
	check("-18446744073709551616", 18446744073709551615UL, ERANGE);
	check("-18446744073709551617", 18446744073709551615UL, ERANGE);
#endif
EOCP
 		;;
	4)
   		 $cat >>try.c <<'EOCP'
	check("4294967295", 4294967295UL, 0);
	check("4294967296", 4294967295UL, ERANGE);
#if 0 \frac{1}{8} strtoul() for \frac{1}{2} strings is undefined. */
	check("-1", 4294967295UL, 0);
	check("-4294967294", 2, 0);
	check("-4294967295", 1, 0);
	check("-4294967296", 4294967295UL, ERANGE);
	check("-4294967297", 4294967295UL, ERANGE);
#endif
EOCP
 		;;
	*)
: Should we write these tests to be more portable by sprintf-ing
: ~0 and then manipulating that char string as input for strtol?
 		;;
	esac
	$cat >>try.c <<'EOCP'
	if (!bad)
 		printf("ok\n");
	return 0;
}
EOCP
	set try
	if eval $compile; then
 		case "`$run ./try`" in
 		ok) echo "Your strtoul() seems to be working okay." ;;
 *) cat <<EOM > & 4
```

```
Your strtoul() doesn't seem to be working okay.
EOM
   		 d_strtoul="$undef"
   		 ;;
 		esac
	else
 		echo "(I can't seem to compile the test
 program--assuming it doesn't)"
 		d_strtoul="$undef"
	fi
	;;
esac
```
Found in path(s):

\* /opt/cola/permits/1865280714\_1702281121.2681568/0/perl-5-36-0-orig-regen-configure-1-tar-xz/metaconfig-5.36.0/U/modified/d\_strtoul.U No license file was found, but licenses were detected in source scan. ?RCS: \$Id: instubperl.U,v 1.1 1999/07/08 18:32:57 doughera Exp doughera \$ ?RCS: ?RCS: Copyright (c) 1999, Jarkko Hietaniemi

?RCS:

?RCS: You may redistribute only under the terms of the Artistic License,

?RCS: as specified in the README file that comes with the distribution.

?RCS: You may reuse parts of this distribution only within the terms of

?RCS: that same Artistic License; a copy of which may be found at the root

?RCS: of the source tree for dist 3.0.

?RCS:

?MAKE:installusrbinperl: installbin cat bin Myread Setvar test Devel

?MAKE: -pick add  $\$ @ %<

?LINT:set installusrbinperl

?Y:TOP

?S:installusrbinperl:

?S: This variable tells whether Perl should be installed also as

?S: /usr/bin/perl in addition to

?S: \$installbin/perl

?S:.

?C:INSTALL\_USR\_BIN\_PERL:

?C: This symbol, if defined, indicates that Perl is to be installed

?C: also as /usr/bin/perl.

 $?C:$ .

?H:#\$installusrbinperl INSTALL\_USR\_BIN\_PERL /\*\*/

 $2H$ .

: determine

whether to install perl also as /usr/bin/perl

echo " "

if \$test -d /usr/bin -a "X\$installbin"  $!= X/\text{usr/bin}$ ; then

 \$cat <<EOM Many scripts expect perl to be installed as /usr/bin/perl.

If you want to, I can install the perl you are about to compile as /usr/bin/perl (in addition to \$bin/perl). EOM if test -f /usr/bin/perl; then \$cat <<EOM

However, please note that because you already have a /usr/bin/perl, overwriting that with a new Perl would very probably cause problems. Therefore I'm assuming you don't want to do that (unless you insist).

## EOM

```
	 case "$installusrbinperl" in
  "$define"| [yY]^* \rangle dflt='y';;
  *) dflt='n';;	 esac
	else
  	 $cat <<EOM
```
Since you don't have a /usr/bin/perl I'm assuming creating one is okay.

## EOM

```
	 case "$installusrbinperl" in
   "\text{Sunder}^{\text{m}}[nN]*) dflt='n';;
   *) dflt='y';;
   	 esac
	fi
	rp="Do you want to install perl as /usr/bin/perl?"
	. ./myread
	case "$ans" in
[yY]^*) val="$define";;
*) val="$undef" ;;
	esac
else
	val="$undef"
fi
set
 installusrbinperl
eval $setvar
```
Found in path(s):

\* /opt/cola/permits/1865280714\_1702281121.2681568/0/perl-5-36-0-orig-regen-configure-1-tar-xz/metaconfig-5.36.0/U/installdirs/instubperl.U

No license file was found, but licenses were detected in source scan.

?RCS: \$Id\$

?RCS:

?RCS: Copyright (c) 1991-1997, 2004-2006, Raphael Manfredi ?RCS: ?RCS: You may redistribute only under the terms of the Artistic License, ?RCS: as specified in the README file that comes with the distribution. ?RCS: You may reuse parts of this distribution only within the terms of ?RCS: that same Artistic License; a copy of which may be found at the root ?RCS: of the source tree for dist 4.0. ?RCS: ?RCS: \$Log: d\_memchr.U,v \$ ?RCS: Revision 3.0 1993/08/18 12:06:32 ram ?RCS: Baseline for dist 3.0 netwide release. ?RCS: ?MAKE:d\_memchr: Inlibc ?MAKE: -pick add \$@ %< ?S:d\_memchr: ?S: This variable conditionally defines the HAS\_MEMCHR symbol, which ?S: indicates to the C program that the memchr() routine is available ?S: to scan a block of memory for a character. ?S:. ?C:HAS\_MEMCHR: ?C: This symbol, if defined, indicates that the memchr routine is available ?C: to scan a block of memory for a character. If undefined, roll your own. ?C:. ?H:#\$d\_memchr HAS\_MEMCHR /\*\*/ ?H:. ?LINT:set d\_memchr : see if memchr exists set memchr d\_memchr eval \$inlibc Found in path(s): \* /opt/cola/permits/1865280714\_1702281121.2681568/0/perl-5-36-0-orig-regen-configure-1-tar-xz/metaconfig-5.36.0/dist/U/d\_memchr.U No license file was found, but licenses were detected in source scan. ?RCS: \$Id\$ ?RCS: ?RCS: Copyright (c) 1991-1997, 2004-2006, Raphael Manfredi ?RCS: ?RCS: You may redistribute only under the terms of the Artistic License, ?RCS: as specified in the README file that comes with the distribution. ?RCS: You may reuse parts of this distribution only within the terms of ?RCS: that same Artistic License; a copy of which may be found at the root ?RCS: of the source tree for dist 4.0.

?RCS:

?RCS: \$Log: i\_pwd.U,v \$

?RCS: Revision 3.0.1.2 1995/07/25 14:10:57 ram ?RCS: patch56: use setvar so hint file values can override our guesses (ADO) ?RCS: ?RCS: Revision 3.0.1.1 1994/05/06 15:03:27 ram ?RCS: patch23: had forgotten cppminus in cppstdin test (ADO) ?RCS: ?RCS: Revision 3.0 1993/08/18 12:08:25 ram ?RCS: Baseline for dist 3.0 netwide release. ?RCS: ?X: ?X: This unit checks whether there is a pwd system or not ?X: ?MAKE:i\_pwd d\_pwquota d\_pwage d\_pwchange d\_pwclass d\_pwexpire d\_pwcomment:  $\setminus$  contains rm cppstdin cppflags cppminus Inhdr Findhdr Setvar ?MAKE: -pick add \$@ %< ?S:i\_pwd: ?S: This variable conditionally defines I\_PWD, which indicates ?S: to the C program that it should include  $\langle \text{pwd.h}\rangle$ . ?S:. ?S:d\_pwquota: ?S: This varaible conditionally defines PWQUOTA, which indicates ?S: that struct passwd contains pw\_quota. ?S:. ?S:d\_pwage: ?S: This varaible conditionally defines PWAGE, which indicates ?S: that struct passwd contains pw\_age. ?S:. ?S:d\_pwchange: ?S: This varaible conditionally defines PWCHANGE, which indicates ?S: that struct passwd contains pw\_change. ?S:. ?S:d\_pwclass: ?S: This varaible conditionally defines PWCLASS, which indicates ?S: that struct passwd contains pw\_class. ?S:. ?S:d\_pwexpire: ?S: This varaible conditionally defines PWEXPIRE, which indicates ?S: that struct passwd contains pw\_expire.  $2S$ : ?S:d\_pwcomment: ?S: This varaible conditionally defines PWCOMMENT, which indicates ?S: that struct passwd contains pw\_comment. ?S:. ?C:I\_PWD: ?C: This symbol, if defined, indicates to the C program that it should ?C: include <pwd.h>.

 $?C:$ 

?C:PWOUOTA:

?C: This symbol, if defined, indicates to the C program that struct passwd ?C: contains pw\_quota.

 $?C:$ 

?C:PWAGE:

?C: This symbol, if defined, indicates to the C program that struct passwd ?C: contains pw\_age.

 $?C:$ 

?C:PWCHANGE:

?C: This symbol, if defined, indicates to the C program that struct passwd

?C: contains pw\_change.

 $?C:$ 

?C:PWCLASS:

?C: This symbol, if defined, indicates to the C program that struct passwd ?C: contains pw\_class.

 $?C$ :.

?C:PWEXPIRE:

?C: This symbol, if defined, indicates to the C program that struct passwd ?C: contains pw\_expire.

 $2C:$ 

?C:PWCOMMENT:

?C: This symbol, if defined, indicates to the C program that struct passwd ?C: contains pw\_comment.

 $?C:$ 

?H:#\$i pwd I PWD  $/**/$ 

?H:#\$d\_pwquota PWQUOTA /\*\*/

?H:#\$d\_pwage PWAGE /\*\*/

?H:#\$d\_pwchange PWCHANGE /\*\*/

?H:#\$d\_pwclass PWCLASS /\*\*/

?H:#\$d\_pwexpire PWEXPIRE /\*\*/

?H:#\$d\_pwcomment PWCOMMENT /\*\*/

 $?H:$ 

?LINT: set i\_pwd d\_pwquota

d\_pwage d\_pwchange d\_pwclass d\_pwexpire d\_pwcomment

?T:xxx

: see if this is a pwd.h system set pwd.h i\_pwd eval \$inhdr

case "\$i pwd" in \$define)  $xxx = \frac{1}{\pi}$  /findhdr pwd.h  ${\epsilon}$  \$cppstdin \$cppflags \$cppminus < \$xxx > \$\$.h

if \$contains 'pw quota' \$\$.h >/dev/null  $2 > \& 1$ ; then val="\$define" else

```
		val="$undef"
	fi
	set d_pwquota
	eval $setvar
	if $contains 'pw_age' $$.h >/dev/null 2>&1; then
		val="$define"
	else
		val="$undef"
	fi
	set d_pwage
	eval $setvar
	if $contains 'pw_change' $$.h >/dev/null 2>&1; then
		val="$define"
	else
		val="$undef"
	fi
	set d_pwchange
	eval $setvar
	if $contains 'pw_class' $$.h >/dev/null 2>&1; then
		val="$define"
	else
		val="$undef"
	fi
	set d_pwclass
	eval $setvar
	if $contains 'pw_expire' $$.h >/dev/null 2>&1; then
		val="$define"
	else
		val="$undef"
	fi
	set d_pwexpire
	eval $setvar
	if $contains 'pw_comment' $$.h >/dev/null 2>&1; then
		val="$define"
	else
		val="$undef"
	fi
	set d_pwcomment
	eval $setvar
	$rm -f $$.h
	;;
*)
```

```
	val="$undef";
	set
 d_pwquota; eval $setvar
	set d_pwage; eval $setvar
	set d_pwchange; eval $setvar
	set d_pwclass; eval $setvar
	set d_pwexpire; eval $setvar
	set d_pwcomment; eval $setvar
	;;
esac
```
Found in path(s):

\* /opt/cola/permits/1865280714\_1702281121.2681568/0/perl-5-36-0-orig-regen-configure-1-tar-xz/metaconfig-5.36.0/dist/U/i\_pwd.U

No license file was found, but licenses were detected in source scan.

?RCS: \$Id\$ ?RCS: ?RCS: Copyright (c) 1991-1997, 2004-2006, Raphael Manfredi ?RCS: ?RCS: You may redistribute only under the terms of the Artistic License, ?RCS: as specified in the README file that comes with the distribution. ?RCS: You may reuse parts of this distribution only within the terms of ?RCS: that same Artistic License; a copy of which may be found at the root ?RCS: of the source tree for dist 4.0. ?RCS: ?RCS: Original Author: Andy Dougherty <doughera@lafcol.lafayette.edu> ?RCS: ?RCS: \$Log: d\_closedir.U,v \$ ?RCS: Revision 3.0.1.3 1997/02/28 15:31:26 ram ?RCS: patch61: added ?F: metalint hint ?RCS: ?RCS: Revision 3.0.1.2 1994/10/29 16:11:18 ram ?RCS: patch36: added 'ldflags' to the test compile line (ADO) ?RCS: ?RCS: Revision 3.0.1.1 1994/08/29 16:07:21 ram ?RCS: patch32: created by ADO ?RCS: ?MAKE:d\_closedir d\_void\_closedir: Inlibc i\_dirent i\_sysdir i\_sysndir \ cc ccflags ldflags libs Setvar rm ?MAKE: -pick add \$@ %< ?S:d\_closedir:

?S: This variable conditionally defines HAS\_CLOSEDIR if closedir() is

?S: available.

 $2S$ .

?C:HAS\_CLOSEDIR:

?C: This symbol, if defined, indicates that the closedir() routine is

?C: available.  $2C:$ ?H:#\$d\_closedir HAS\_CLOSEDIR /\*\*/  $?H:$ ?S:d\_void\_closedir: ?S: This variable conditionally defines VOID\_CLOSEDIR if closedir() ?S: does not return a value.  $2S$ : ?C:VOID\_CLOSEDIR: ?C: This symbol, if defined, indicates that the closedir() routine ?C: does not return a value.  $?C:$ ?H:#\$d\_void\_closedir VOID\_CLOSEDIR /\*\*/  $?H:$ ?F:!closedir ?LINT:set d\_closedir d\_void\_closedir : see if closedir exists set closedir d closedir eval \$inlibc @if VOID\_CLOSEDIR || d\_void\_closedir ?X: The following contortions are designed so we can call closedir() ?X: and check whether it returns a value. The contortions are designed ?X: to portably pick up the correct directory header, for those ?X: systems that support various mutually incompatible directory functions. ?X: This is from perl5's perl.h case "\$d\_closedir" in "\$define") echo " " echo "Checking whether closedir() returns a status..." >&4 cat > closedir.c <<EOM #\$i dirent I DIRENT /\*\*/ #\$i\_sysdir I\_SYS\_DIR /\*\*/ #\$i\_sysndir I\_SYS\_NDIR /\*\*/ #if defined(I\_DIRENT) #include <dirent.h> #if defined(NeXT) && defined(I\_SYS\_DIR) /\* NeXT needs dirent + sys/dir.h \*/ #include <sys/dir.h> #endif #else #ifdef I SYS NDIR #include <sys/ndir.h> #else #ifdef I SYS DIR #ifdef hp9000s500 #include <ndir.h> /\* may be wrong in the future  $*/$ 

```
#else
#include <sys/dir.h>
#endif
#endif
#endif
#endif
int main() { return closedir(opendir(".")); }
EOM
	if $cc $ccflags $ldflags -o closedir closedir.c $libs > /dev/null 2>&1; then
 if \angleclosedir > /dev/null 2>&1 ; then
 			echo "Yes, it does."
 			val="$undef"
 		else
 			echo "No, it doesn't."
 			val="$define"
 		fi
	else
 		echo "(I can't seem to compile the test program--assuming it doesn't)"
 		val="$define"
	fi
	;;
*)
	val="$undef";
	;;
esac
set d_void_closedir
eval $setvar
$rm
 -f closedir*
@end
Found in path(s):
* /opt/cola/permits/1865280714_1702281121.2681568/0/perl-5-36-0-orig-regen-configure-1-tar-xz/metaconfig-
5.36.0/dist/U/d_closedir.U
No license file was found, but licenses were detected in source scan.
?RCS: $Id$
?RCS:
?RCS: Copyright (c) 1991-1997, 2004-2006, Raphael Manfredi
?RCS:
?RCS: You may redistribute only under the terms of the Artistic License,
?RCS: as specified in the README file that comes with the distribution.
?RCS: You may reuse parts of this distribution only within the terms of
?RCS: that same Artistic License; a copy of which may be found at the root
?RCS: of the source tree for dist 4.0.
?RCS:
?RCS: $Log: Instruct.U,v $
?RCS: Revision 3.0.1.3 1997/02/28 15:02:55 ram
```
?RCS: patch61: logname / whoami sequence rewritten to use case ?RCS: ?RCS: Revision 3.0.1.2 1995/02/15 14:11:34 ram ?RCS: patch51: author name now appears at the end of the paragraph (WED) ?RCS: ?RCS: Revision 3.0.1.1 1995/01/11 15:12:05 ram ?RCS: patch45: now documents the & escape to turn -d on at the read prompt ?RCS: ?RCS: Revision 3.0 1993/08/18 12:05:04 ram ?RCS: Baseline for dist 3.0 netwide release. ?RCS: ?X:  $?X:$  This unit spew out the directions that we want everyone to read. I try to ?X: keep the first "pagefull" much less than a page since they don't know it ?X: isn't going to go shooting off the top of the screen, and we don't want ?X: to panic them yet. ?X: ?MAKE:Instruct: Begin Myread Configdir contains ?MAKE: -pick wipe  $% \otimes \%$ ?T:user needman firsttime : general instructions needman=true firsttime=true user=`(logname) 2>/dev/null` case "\$user" in ") user=`whoami  $2 > & 1$ `;; esac if \$contains "^\$user\\$" ../.config/instruct >/dev/null 2>&1; then firsttime=false echo " " rp='Would you like to see the instructions?' dflt=n . ./myread case "\$ans" in  $[yY]^{*})$ ;; \*) needman=false;; esac fi if \$needman; then cat <<EOH

This installation shell script will examine your system and ask you questions to determine how the <PACKAGENAME> package should be installed. If you get stuck on a question, you may use a ! shell escape to start a subshell or execute a command. Many of the questions will have default answers in square brackets; typing carriage return will give you the default.

On some of the questions which ask for file or directory names you are allowed to use the ~name construct to specify the login directory belonging to "name", even if you don't have a shell which knows about that. Questions where this is allowed will be marked "(~name ok)".

## **EOH**  $rp =$ " dflt='Type carriage return to continue' . ./myread cat <<'EOH'

The prompter used in this script allows you to use shell variables and backticks in your answers. You may use \$1, \$2, etc... to refer to the words in the default answer, as if the default line was a set of arguments given to a script shell. This means you may also use  $\hat{S}^*$  to repeat the whole default line, so you do not have to re-type everything to add something to the default.

Everytime there is a substitution, you will have to confirm. If there is an error (e.g. an unmatched backtick), the default answer will remain unchanged and you will be prompted

again.

If you are in a hurry, you may run 'Configure -d'. This will bypass nearly all the questions and use the computed defaults (or the previous answers if there was already a config.sh file). Type 'Configure -h' for a list of options. You may also start interactively and then answer '& -d' at any prompt to turn on the non-interactive behaviour for the remainder of the execution.

## EOH

 . ./myread cat <<EOH

Much effort has been expended to ensure that this shell script will run on any Unix system. If despite that it blows up on yours, your best bet is to edit Configure and run it again. If you can't run Configure for some reason, you'll have to generate a config.sh file by hand. Whatever problems you have, let me (<MAINTLOC>) know how I blew it.

This installation script affects things in two ways:

- 1) it may do direct variable substitutions on some of the files included in this kit.
- 2) it builds a config.h file for inclusion in C programs. You may edit any of these

files as the need arises after running this script.

If you make a mistake on a question, there is no easy way to back up to it

currently. The easiest thing to do is to edit config.sh and rerun all the SH files. Configure will offer to let you do this before it runs the SH files.

EOH

?X: In case they played with the prompter... dflt='Type carriage return to continue' . ./myread case "\$firsttime" in true) echo \$user >>../.config/instruct;; esac fi

Found in path(s):

\* /opt/cola/permits/1865280714\_1702281121.2681568/0/perl-5-36-0-orig-regen-configure-1-tar-xz/metaconfig-5.36.0/dist/U/Instruct.U

No license file was found, but licenses were detected in source scan.

?RCS: \$Id\$

?RCS:

?RCS: Copyright (c) 1999-2016 Jarkko Hietaniemi

?RCS:

?RCS: You may distribute under the terms of either the GNU General Public

?RCS: License or the Artistic License, as specified in the README file.

?RCS:

?MAKE:d\_PRIfldbl sPRIfldbl d\_PRIgldbl d\_PRIFUldbl sPRIGUldbl d\_PRIEUldbl \

sPRIgldbl d\_PRIeldbl sPRIeldbl sPRIFUldbl d\_PRIGUldbl sPRIEUldbl \

 d\_SCNfldbl d\_double\_style\_vax d\_double\_style\_ieee \

 d\_double\_style\_ibm d\_double\_style\_cray d\_double\_has\_subnormals \

 d\_double\_has\_inf d\_double\_has\_nan d\_double\_has\_negative\_zero \

 sSCNfldbl doublekind: \

 d\_longdbl longdblsize doublesize uselongdouble test echo cat rm\_try \

 Setvar Compile run i\_stdlib osname gccversion ccflags

?MAKE: -pick add  $\$ @ %<

?S:doublekind:

?S: This variable, if defined, encodes the type of a double:

?S:  $1 =$  IEEE 754 32-bit little endian,

?S:  $2 =$  IEEE 754 32-bit big endian,

?S:  $3 =$  IEEE 754 64-bit little endian,

```
?S: 4 = IEEE
```
754 64-bit big endian,

?S:  $5 =$  IEEE 754 128-bit little endian,

?S:  $6 =$  IEEE 754 128-bit big endian.

?S:  $7 =$  IEEE 754 64-bit mixed endian le-be.

?S:  $8 =$  IEEE 754 64-bit mixed endian be-le.

 $?S: 9 = VAX 32$  bit little endian F float format

?S:  $10 = VAX$  64bit little endian D float format

?S:  $11 = VAX$  64bit little endian G float format

 $?S: 12 = IBM$  32bit format

?S:  $13 =$  IBM 64bit format

?S:  $14 =$ Cray 64bit format

?S:  $-1$  = unknown format.

?S:.

?S:d\_PRIfldbl:

?S: This variable conditionally defines the PERL\_PRIfldbl symbol, which

?S: indicates that stdio has a symbol to print long doubles.

?S:.

?S:d\_PRIgldbl:

?S: This variable conditionally defines the PERL\_PRIfldbl symbol, which

?S: indicates that stdio has a symbol to print long doubles.

?S:.

?S:d\_PRIeldbl:

?S: This variable conditionally defines the PERL\_PRIfldbl symbol, which ?S: indicates that stdio has a symbol to print long doubles.

?S:.

?S:d\_PRIFUldbl:

?S: This variable conditionally defines the PERL\_PRIfldbl symbol, which ?S: indicates

that stdio has a symbol to print long doubles.

?S: The 'U' in the name is to separate this from d\_PRIfldbl so that even

?S: case-blind systems can see the difference.

?S:.

?S:d\_PRIGUldbl:

?S: This variable conditionally defines the PERL\_PRIfldbl symbol, which

?S: indicates that stdio has a symbol to print long doubles.

?S: The 'U' in the name is to separate this from d\_PRIgldbl so that even

?S: case-blind systems can see the difference.

?S:.

?S:d\_PRIEUldbl:

?S: This variable conditionally defines the PERL\_PRIfldbl symbol, which

?S: indicates that stdio has a symbol to print long doubles.

?S: The 'U' in the name is to separate this from d\_PRIeldbl so that even

?S: case-blind systems can see the difference.

?S:.

?S:d\_SCNfldbl:

?S: This variable conditionally defines the PERL\_PRIfldbl symbol, which

?S: indicates that stdio has a symbol to scan long doubles.

?S:.

?S:sPRIfldbl:

?S: This variable, if defined, contains the string used by stdio to

?S: format long doubles (format 'f') for

output.

?S:.

?S:sPRIgldbl:

?S: This variable, if defined, contains the string used by stdio to

?S: format long doubles (format 'g') for output.

 $2S$ :

?S:sPRIeldbl:

?S: This variable, if defined, contains the string used by stdio to

?S: format long doubles (format 'e') for output.

?S:.

?S:sPRIFUldbl:

?S: This variable, if defined, contains the string used by stdio to

?S: format long doubles (format 'F') for output.

?S: The 'U' in the name is to separate this from sPRIfldbl so that even

?S: case-blind systems can see the difference.

?S:.

?S:sPRIGUldbl:

?S: This variable, if defined, contains the string used by stdio to

?S: format long doubles (format 'G') for output.

?S: The 'U' in the name is to separate this from sPRIgldbl so that even

?S: case-blind systems can see the difference.

?S:.

?S:sPRIEUldbl:

?S: This variable, if defined, contains the string used by stdio to

?S: format long doubles (format 'E') for output.

?S: The 'U' in the name is to separate this from sPRIeldbl so that even

?S: case-blind

systems can see the difference.

?S:.

?S:sSCNfldbl:

?S: This variable, if defined, contains the string used by stdio to

?S: format long doubles (format 'f') for input.

?S:.

?S:d\_double\_has\_inf:

?S: This variable conditionally defines the symbol DOUBLE\_HAS\_INF

?S: which indicates that the double type has an infinity.

?S:.

?S:d\_double\_has\_nan:

?S: This variable conditionally defines the symbol DOUBLE\_HAS\_NAN

?S: which indicates that the double type has a not-a-number.

?S:.

?S:d\_double\_has\_negative\_zero:

?S: This variable conditionally defines the symbol DOUBLE\_HAS\_NEGATIVE\_ZERO

?S: which indicates that the double type has a negative zero.

?S:.

?S:d\_double\_has\_subnormals:

?S: This variable conditionally defines the symbol DOUBLE\_HAS\_SUBNORMALS

?S: which indicates that the double type has subnormals (denormals).

 $2S$ :

?S:d\_double\_style\_cray:

?S: This variable conditionally defines the symbol DOUBLE\_STYLE\_CRAY

?S: which indicates that the double is the 64-bit CRAY mainframe

format.

 $2S$ :

?S:d\_double\_style\_ibm: ?S: This variable conditionally defines the symbol DOUBLE\_STYLE\_IBM, ?S: which indicates that the double is the 64-bit IBM mainframe format. ?S:. ?S:d\_double\_style\_ieee: ?S: This variable conditionally defines the symbol DOUBLE\_STYLE\_IEEE, ?S: which indicates that the double is the 64-bit IEEE 754. ?S:. ?S:d\_double\_style\_vax: ?S: This variable conditionally defines the symbol DOUBLE\_STYLE\_VAX, ?S: which indicates that the double is the 64-bit VAX format D or G. ?S:. ?C:PERL\_PRIfldbl: ?C: This symbol, if defined, contains the string used by stdio to ?C: format long doubles (format 'f') for output.  $?C$ :. ?C:PERL\_PRIgldbl: ?C: This symbol, if defined, contains the string used by stdio to ?C: format long doubles (format 'g') for output. ?C:. ?C:PERL\_PRIeldbl: ?C: This symbol, if defined, contains the string used by stdio to ?C: format long doubles (format 'e') for output. ?C:. ?C:PERL\_PRIFldbl: ?C: This symbol, if defined, contains the string used by stdio to ?C: format long doubles (format 'f') for output. ?C:. ?C:PERL\_PRIGldbl: ?C: This symbol, if defined, contains the string used by stdio to ?C: format long doubles (format 'g') for output. ?C:. ?C:PERL\_PRIEldbl: ?C: This symbol, if defined, contains the string used by stdio to ?C: format long doubles (format 'e') for output.  $?C:$ . ?C:PERL\_SCNfldbl: ?C: This symbol, if defined, contains the string used by stdio to ?C: format long doubles (format 'f') for input.  $?C:$ . ?C:DOUBLEKIND: ?C: DOUBLEKIND will be one of ?C: DOUBLE\_IS\_IEEE\_754\_32\_BIT\_LITTLE\_ENDIAN ?C: DOUBLE IS IEEE 754 32 BIT BIG ENDIAN ?C: DOUBLE IS IEEE 754\_64 BIT LITTLE ENDIAN ?C: DOUBLE IS IEEE 754\_64 BIT BIG ENDIAN ?C: DOUBLE IS IEEE 754 128 BIT LITTLE ENDIAN

?C: DOUBLE\_IS\_IEEE\_754\_128\_BIT\_BIG\_ENDIAN ?C: DOUBLE\_IS\_IEEE\_754\_64\_BIT\_MIXED\_ENDIAN\_LE\_BE ?C: DOUBLE\_IS\_IEEE\_754\_64\_BIT\_MIXED\_ENDIAN\_BE\_LE ?C: DOUBLE\_IS\_VAX\_F\_FLOAT ?C: DOUBLE\_IS\_VAX\_D\_FLOAT ?C: DOUBLE\_IS\_VAX\_G\_FLOAT ?C: DOUBLE IS IBM\_SINGLE\_32\_BIT ?C: DOUBLE\_IS\_IBM\_DOUBLE\_64\_BIT ?C: DOUBLE\_IS\_CRAY\_SINGLE\_64\_BIT ?C: DOUBLE IS UNKNOWN FORMAT ?C:. ?C:DOUBLE\_HAS\_INF: ?C: This symbol, if defined, indicates that the double has ?C: the infinity.  $?C:$ . ?C:DOUBLE\_HAS\_NAN: ?C: This symbol, if defined, indicates that the double has ?C: the not-a-number. ?C:. ?C:DOUBLE\_HAS\_NEGATIVE\_ZERO: ?C: This symbol, if defined, indicates that the double has ?C: the negative\_zero.  $?C:$ . ?C:DOUBLE\_HAS\_SUBNORMALS: ?C: This symbol, if defined, indicates that the double has ?C: the subnormals (denormals).  $?C:$ . ?C:DOUBLE\_STYLE\_CRAY: ?C: This symbol, if defined, indicates that the double is ?C: the 64-bit CRAY mainframe format. ?C:. ?C:DOUBLE\_STYLE\_IBM: ?C: This symbol, if defined, indicates that the double is ?C: the 64-bit IBM mainframe format.  $?C:$ . ?C:DOUBLE\_STYLE\_IEEE: ?C: This symbol, if defined, indicates that the double is ?C: the 64-bit IEEE 754.  $2^{\circ}$ ?C:DOUBLE\_STYLE\_VAX: ?C: This symbol, if defined, indicates that the double is ?C: the 64-bit VAX format D or G. ?C:. ?LINT:known DOUBLE IS IEEE 754\_32 BIT LITTLE ENDIAN ?LINT:known DOUBLE\_IS\_IEEE\_754\_32\_BIT\_BIG\_ENDIAN ?LINT:known DOUBLE\_IS\_IEEE\_754\_64\_BIT\_LITTLE\_ENDIAN

?LINT: known DOUBLE\_IS\_IEEE\_754\_64\_BIT\_BIG\_ENDIAN ?LINT:known DOUBLE\_IS\_IEEE\_754\_128\_BIT\_LITTLE\_ENDIAN ?LINT:known DOUBLE\_IS\_IEEE\_754\_128\_BIT\_BIG\_ENDIAN ?LINT:known DOUBLE\_IS\_IEEE\_754\_64\_BIT\_MIXED\_ENDIAN\_LE\_BE ?LINT:known DOUBLE\_IS\_IEEE\_754\_64\_BIT\_MIXED\_ENDIAN\_BE\_LE ?LINT:known DOUBLE\_IS\_VAX\_F\_FLOAT ?LINT:known DOUBLE\_IS\_VAX\_D\_FLOAT ?LINT:known DOUBLE\_IS\_VAX\_G\_FLOAT ?LINT:known DOUBLE\_IS\_IBM\_SINGLE\_32\_BIT ?LINT: known DOUBLE\_IS\_IBM\_DOUBLE\_64\_BIT ?LINT:known DOUBLE\_IS\_CRAY\_SINGLE\_64\_BIT ?LINT:known DOUBLE\_IS\_UNKNOWN\_FORMAT ?H:#define DOUBLEKIND \$doublekind /\*\*/ ?H:?DOUBLEKIND:#define DOUBLE\_IS\_IEEE\_754\_32\_BIT\_LITTLE\_ENDIAN 1 ?H:?DOUBLEKIND:#define DOUBLE\_IS\_IEEE\_754\_32\_BIT\_BIG\_ENDIAN 2 ?H:?DOUBLEKIND:#define DOUBLE\_IS\_IEEE\_754\_64\_BIT\_LITTLE\_ENDIAN 3 ?H:?DOUBLEKIND:#define DOUBLE\_IS\_IEEE\_754\_64\_BIT\_BIG\_ENDIAN 4 ?H:?DOUBLEKIND:#define DOUBLE\_IS\_IEEE\_754\_128\_BIT\_LITTLE\_ENDIAN 5 ?H:?DOUBLEKIND:#define DOUBLE\_IS\_IEEE\_754\_128\_BIT\_BIG\_ENDIAN 6 ?H:?DOUBLEKIND:#define DOUBLE\_IS\_IEEE\_754\_64\_BIT\_MIXED\_ENDIAN\_LE\_BE 7 ?H:?DOUBLEKIND:#define DOUBLE\_IS\_IEEE\_754\_64\_BIT\_MIXED\_ENDIAN\_BE\_LE 8 ?H:?DOUBLEKIND:#define DOUBLE\_IS\_VAX\_F\_FLOAT 9 ?H:?DOUBLEKIND:#define DOUBLE\_IS\_VAX\_D\_FLOAT 10 ?H:?DOUBLEKIND:#define DOUBLE\_IS\_VAX\_G\_FLOAT 11 ?H:?DOUBLEKIND:#define DOUBLE\_IS\_IBM\_SINGLE\_32\_BIT 12 ?H:?DOUBLEKIND:#define DOUBLE\_IS\_IBM\_DOUBLE\_64\_BIT 13 ?H:?DOUBLEKIND:#define DOUBLE\_IS\_CRAY\_SINGLE\_64\_BIT 14 ?H:?DOUBLEKIND:#define DOUBLE\_IS\_UNKNOWN\_FORMAT -1 ?H:#\$d\_PRIfldbl PERL\_PRIfldbl \$sPRIfldbl /\*\*/ ?H:#\$d\_PRIgldbl PERL\_PRIgldbl \$sPRIgldbl /\*\*/ ?H:#\$d\_PRIeldbl PERL\_PRIeldbl \$sPRIeldbl /\*\*/ ?H:#\$d\_PRIFUldbl PERL\_PRIFldbl \$sPRIFUldbl /\*\*/ ?H:#\$d\_PRIGUldbl PERL\_PRIGIdbl \$sPRIGUldbl /\*\*/ ?H:#\$d\_PRIEUldbl PERL\_PRIEldbl \$sPRIEUldbl /\*\*/ ?H:#\$d\_SCNfldbl PERL\_SCNfldbl \$sSCNfldbl /\*\*/ ?H:#\$d\_double\_has\_inf DOUBLE\_HAS\_INF ?H:#\$d\_double\_has\_nan DOUBLE\_HAS\_NAN ?H:#\$d\_double\_has\_negative\_zero DOUBLE\_HAS\_NEGATIVE\_ZERO ?H:#\$d\_double\_has\_subnormals DOUBLE\_HAS\_SUBNORMALS ?H:#\$d\_double\_style\_cray DOUBLE\_STYLE\_CRAY ?H:#\$d\_double\_style\_ibm DOUBLE\_STYLE\_IBM ?H:#\$d\_double\_style\_ieee DOUBLE\_STYLE\_IEEE ?H:#\$d\_double\_style\_vax DOUBLE\_STYLE\_VAX  $?H:$ ?T:yyy message saveccflags ?F:!try

```
?LINT:change ccflags
?LINT:change uselongdouble
: Check what kind of doubles your system has
$echo "Checking the kind of doubles you have..." >&4
$cat >try.c <<EOP
#$i_stdlib I_STDLIB
#define DOUBLESIZE $doublesize
#ifdef I_STDLIB
#include <stdlib.h>
#endif
#include <stdio.h>
static const double d = -0.1;
int main() {
unsigned const char* b = (unsigned const char*)(\&d);
#if DOUBLESIZE == 4
if (b[0] == 0xCD \& b[3] == 0xBD) {
  /* IEEE 754 32-bit little-endian */
 printf("1\n");
 exit(0); }
if (b[0] == 0xBD \& b[3] == 0xCD) /* IEEE 754 32-bit big-endian */
 printf("2\n\pi");
  exit(0);
 }
if (b[0] == 0 \times CC \& b[3] == 0 \times CC) /* VAX format F, 32-bit
 PDP-style mixed endian. */
  printf("9\n");
 exit(0); }
if (b[0] == 0xC0 \& b[3] == 0x9A) {
  /* IBM single 32-bit */
 printf("12\n");
 exit(0); }
#endif
#if DOUBLESIZE == 8
if (b[0] == 0x9A \&& b[7] == 0xBF) {
  /* IEEE 754 64-bit little-endian */
 printf("3\n");
  exit(0);
 }
if (b[0] == 0xBF & & b[7] == 0x9A) /* IEEE 754 64-bit big-endian */
 printf("4\n;
 exit(0); }
```

```
if (b[0] == 0x99 && b[3] == 0xBF && b[4] == 0x9A && b[7] == 0x99) {
  /* ARM mixed endian: two little-endian 32-bit floats, in big endian order:
 * 4 5 6 7 0 1 2 3 (MSB = 7, LSB = 0) * 99 99 b9 bf 9a 99 99 99 */
 printf("7\n");
 exit(0); }
if (b[0] == 0x99 \& b[3] == 0x9A \& b[4] == 0xBF \& b[7] == 0x99 {
  /* The opposite of case 7, mixed endian: two big-endian 32-bit floats,
 * in little endian order: 3 \ 2 \ 1 \ 0 \ 7 \ 6 \ 5 \ 4 \ (MSB = 7, LSB = 0) * 99 99 99 9a bf b9 99 99 */
  printf("8\n");
 exit(0); }
if (b[0] == 0 \times CC \& b[7] == 0 \times CC {
  /* VAX
 format D, 64-bit PDP-style mixed endian. */
 printf("10\langle n");
 exit(0); }
if (b[0] == 0xD9 \& b[7] == 0x99) /* VAX format G, 64-bit PDP-style mixed endian. */
 printf("11\<sup>n"</sup>);
 exit(0);
 }
if (b[0] == 0xC0 \& b[7] == 0x9A) /* IBM double 64-bit */
  printf("13\n");
 exit(0); }
if (b[0] == 0xBF & b[7] == 0xCD) {
  /* CRAY single 64-bit */
 printf("14\");
  exit(0);
 }
#endif
#if DOUBLESIZE == 16if (b[0] == 0x9A \&& b[15] == 0xBF) /* IEEE 754 128-bit little-endian */
 printf("5\n;
 exit(0); }
if (b[0] == 0xBF & b[15] == 0x9A) /* IEEE 754 128-bit big-endian */
 printf("6\n\rangle n");
 exit(0); }
#endif
```
```
 /* Then there are old mainframe/miniframe formats like IBM and CRAY.
  * Whether those environments can still build Perl is debatable. */
printf("-1\n"); /* unknown */exit(0);
}
EOP
set try
if eval $compile; then
  doublekind=`$run ./try`
else
  doublekind=-1
fi
case "$doublekind" in
1) echo "You have IEEE
 754 32-bit little endian doubles." >&4 ;;
2) echo "You have IEEE 754 32-bit big endian doubles." >&4 ;;
3) echo "You have IEEE 754 64-bit little endian doubles." >&4 ;;
4) echo "You have IEEE 754 64-bit big endian doubles." > & 4;
5) echo "You have IEEE 754 128-bit little endian doubles." >&4 ;;
6) echo "You have IEEE 754 128-bit big endian doubles." >&4 ;;
7) echo "You have IEEE 754 64-bit mixed endian doubles (32-bit LEs in BE)." >&4 ;;
8) echo "You have IEEE 754 64-bit mixed endian doubles (32-bit BEs in LE)." >&4 ;;
9) echo "You have VAX format F 32-bit PDP-style mixed endian doubles." >&4 ;;
10) echo "You have VAX format D 64-bit PDP-style mixed endian doubles." >&4 ;;
11) echo "You have VAX format G 64-bit PDP-style mixed endian doubles." >&4 ;;
12) echo "You have IBM short 32-bit doubles." >&4 ;;
13) echo "You have IBM long 64-bit doubles." >&4 ;;
14) echo "You have Cray single 64-bit doubles." >&4 ;;
*) echo "Cannot figure out your double. You Cyber, or something?" >&4 ;;
esac
d_double_style_ieee=$undef
d_double_style_vax=$undef
d_double_style_ibm=$undef
d_double_style_cray=$undef
case
 "$doublekind" in
1|2|3|4|5|6|7|8) d_double_style_ieee=$define ;;
9|10|11) d_double_style_vax=$define ;;
12|13) d_double_style_ibm=$define ;;
14) d_double_style_cray=$define ;;
esac
case "$d_double_style_ieee" in
$define)
  d_double_has_inf=$define
  d_double_has_nan=$define
  d_double_has_negative_zero=$define
  d_double_has_subnormals=$define
  ;;
```

```
*)
  d_double_has_inf=$undef
  d_double_has_nan=$undef
  d_double_has_negative_zero=$undef
  d_double_has_subnormals=$undef
  ;;
esac
$rm_try
: Check print/scan long double stuff
echo " "
if \text{Sets } X''\d_longdbl" = X''\define"; then
echo "Checking how to print long doubles..." >&4
if $test X"$sPRIfldbl" = X -a X"$doublesize" = X"$longdblsize"; then
	$cat >try.c <<'EOCP'
#include <sys/types.h>
#include <stdio.h>
int main() {
double d = 123.456;
printf("%.3f\ln", d);
}
EOCP
	set try
	if eval $compile; then
 		yyy=`$run
 ./try`
 		case "$yyy" in
 		123.456)
 			sPRIfldbl='"f"'; sPRIgldbl='"g"'; sPRIeldbl='"e"';
 			sPRIFUldbl='"F"'; sPRIGUldbl='"G"'; sPRIEUldbl='"E"';
 			echo "We will use %f."
 			;;
 		esac
	fi
fi
if $test X''$sPRIfldbl" = X; then
	$cat >try.c <<'EOCP'
#include <sys/types.h>
#include <stdio.h>
int main() {
long double d = 123.456;
printf("%.3Lf\ln", d);
}
EOCP
```

```
	set try
	if eval $compile; then
 		yyy=`$run ./try`
 		case "$yyy" in
 		123.456)
 			sPRIfldbl='"Lf"'; sPRIgldbl='"Lg"'; sPRIeldbl='"Le"';
 			sPRIFUldbl='"LF"'; sPRIGUldbl='"LG"'; sPRIEUldbl='"LE"';
 			echo "We will use %Lf."
 			;;
 		esac
	fi
fi
if $test X''$sPRIfldbl" = X; then
	$cat >try.c <<'EOCP'
#include <sys/types.h>
#include <stdio.h>
int main() {
long double d = 123.456;
 printf("%.3llf\n", d);
}
EOCP
	set try
	if eval $compile; then
 		yyy=`$run ./try`
 		case "$yyy" in
 		123.456)
 			sPRIfldbl='"llf"'; sPRIgldbl='"llg"'; sPRIeldbl='"lle"';
 			sPRIFUldbl='"llF"'; sPRIGUldbl='"llG"'; sPRIEUldbl='"llE"';
 			echo "We
 will use %llf."
 			;;
 		esac
	fi
fi
if $test X''$sPRIfldbl" = X; then
	$cat >try.c <<'EOCP'
#include <sys/types.h>
#include <stdio.h>
int main() {
long double d = 123.456;
 printf("%.3lf\n", d);
}
EOCP
	set try
	if eval $compile; then
 		yyy=`$run ./try`
```

```
		case "$yyy" in
 		123.456)
 			sPRIfldbl='"lf"'; sPRIgldbl='"lg"'; sPRIeldbl='"le"';
 			sPRIFUldbl='"lF"'; sPRIGUldbl='"lG"'; sPRIEUldbl='"lE"';
 			echo "We will use %lf."
 			;;
 		esac
	fi
fi
if $test X''$sPRIfldbl" = X; then
	echo "Cannot figure out how to print long doubles." >&4
else
sSCNfldbl=$sPRIfldbl # expect consistency
fi
$rm_try
fi # d_longdbl
case "$sPRIfldbl" in
") d_PRIfldbl="$undef"; d_PRIgldbl="$undef"; d_PRIeldbl="$undef";
	d_PRIFUldbl="$undef"; d_PRIGUldbl="$undef"; d_PRIEUldbl="$undef";
	d_SCNfldbl="$undef";
	;;
*)	d_PRIfldbl="$define"; d_PRIgldbl="$define"; d_PRIeldbl="$define";
	d_PRIFUldbl="$define"; d_PRIGUldbl="$define"; d_PRIEUldbl="$define";
	d_SCNfldbl="$define";
	;;
esac
: Before committing on uselongdouble,
 see whether that looks sane.
if $test "$uselongdouble" = "$define"; then
  message=""
  echo " "
  echo "Checking if your long double math functions work right..." >&4
 \text{Scat} > \text{try.c} < EOF#include <math.h>
#include <stdio.h>
int main() {
printf("%"$sPRIgldbl"\n", sqrtl(logl(expl(cosl(sinl(0.0L))))+powl(2.0L, 3.0L)));
}
EOF
  case "$osname:$gccversion" in
  aix:)	saveccflags="$ccflags"
 		ccflags="$ccflags -qlongdouble" ;; # to avoid core dump
  esac
```

```
 set try
  if eval $compile_ok; then
   yyy=`$run ./try`
  fi
  case "$yyy" in
  3) echo "Your long double math functions are working correctly." >&4 ;;
 *) echo "Your long double math functions are broken, not using long doubles." \geq 84 uselongdouble=$undef
    ;;
  esac
  $rm_try
  case "$osname:$gccversion" in
  aix:)	ccflags="$saveccflags" ;; # restore
  esac
fi
```
Found in path(s):

\* /opt/cola/permits/1865280714\_1702281121.2681568/0/perl-5-36-0-orig-regen-configure-1-tar-xz/metaconfig-5.36.0/U/perl/longdblfio.U

No license file was found, but licenses were detected in source scan.

?RCS: \$Id: d\_pipe.U 1 2006-08-24 12:32:52Z rmanfredi \$ ?RCS: ?RCS: Copyright (c) 1991-1997, 2004-2006, Raphael Manfredi ?RCS: ?RCS: You may redistribute only under the terms of the Artistic Licence, ?RCS: as specified in the README file that comes with the distribution. ?RCS: You may reuse parts of this distribution only within the terms of ?RCS: that same Artistic Licence; a copy of which may be found at the root ?RCS: of the source tree for dist 4.0. ?RCS: ?RCS: Original Author: Andy Dougherty <doughera@lafcol.lafayette.edu> ?RCS: ?RCS: \$Log: d\_pipe.U,v \$ ?RCS: Revision 3.0.1.1 1994/08/29 16:11:44 ram ?RCS: patch32: created by ADO ?RCS: ?MAKE:d\_pipe: Inlibc ?MAKE: -pick add \$@ %< ?S:d\_pipe: ?S: This variable conditionally defines the HAS PIPE symbol, which ?S: indicates to the C program that the pipe() routine is available ?S: to create an inter-process channel. ?S:. ?C:HAS\_PIPE : ?C: This symbol, if defined, indicates that the pipe routine is ?C: available to create an inter-process channel.

?C:. ?H:#\$d\_pipe HAS\_PIPE /\*\*/ ?H:. ?LINT:set d\_pipe : see if pipe exists set pipe d\_pipe eval \$inlibc

Found in path(s):

\* /opt/cola/permits/1865280714\_1702281121.2681568/0/perl-5-36-0-orig-regen-configure-1-tar-xz/metaconfig-5.36.0/dist/U/d\_pipe.U No license file was found, but licenses were detected in source scan.

?RCS:

?RCS: Copyright (c) 1999, Jarkko Hietaniemi ?RCS: ?RCS: You may redistribute only under the terms of the Artistic License, ?RCS: as specified in the README file that comes with the distribution. ?RCS: You may reuse parts of this distribution only within the terms of ?RCS: that same Artistic License; a copy of which may be found at the root ?RCS: of the source tree for dist 3.0. ?RCS: ?MAKE:sizesize: Myread Typedef sizetype Compile run i\_stdlib ?MAKE: -pick add \$@ %< ?S:sizesize: ?S: This variable contains the size of a sizetype in bytes. ?S:. ?C:Size\_t\_size: ?C: This symbol holds the size of a Size\_t in bytes. ?C:. ?H:#define Size\_t\_size \$sizesize /\*\*/ ?H:. ?T:yyy zzz ?F:!try : Check size of size echo " " case "\$sizetype" in \*\_t) zzz="\$sizetype" ;; \*) zzz="filesize" ;; esac echo "Checking the size of \$zzz..." >&4  $cat > try.c << EOCP$ #include <sys/types.h> #include <stdio.h> #\$i\_stdlib I\_STDLIB #ifdef I\_STDLIB #include

```
 <stdlib.h>
#endif
int main() {
  printf("%d\n", (int)sizeof($sizetype));
 exit(0);
}
EOCP
set try
if eval $compile_ok; then
	yyy=`$run ./try`
	case "$yyy" in
") sizesize=4
 		echo "(I can't execute the test program--guessing $sizesize.)" >&4
 		;;
	*)	sizesize=$yyy
 		echo "Your $zzz size is $sizesize bytes."
 		;;
	esac
else
	sizesize=4
	echo "(I can't compile the test program--guessing $sizesize.)" >&4
fi
```
Found in path(s):

\* /opt/cola/permits/1865280714\_1702281121.2681568/0/perl-5-36-0-orig-regen-configure-1-tar-xz/metaconfig-5.36.0/U/typedefs/sizesize.U

No license file was found, but licenses were detected in source scan.

?RCS: \$Id: i\_vfork.U 1 2006-08-24 12:32:52Z rmanfredi \$

?RCS:

?RCS: Copyright (c) 1991-1997, 2004-2006, Raphael Manfredi

?RCS:

?RCS: You may redistribute only under the terms of the Artistic Licence,

?RCS: as specified in the README file that comes with the distribution.

?RCS: You may reuse parts of this distribution only within the terms of

```
?RCS: that same Artistic Licence; a copy of which may be found at the root
```
?RCS: of the source tree for dist 4.0.

?RCS:

?RCS: \$Log: i\_vfork.U,v \$

?RCS: Revision 3.0.1.1 1994/05/06 15:05:44 ram

?RCS: patch23: avoid inclusion of <vfork.h> if no vfork() used (ADO)

?RCS:

?RCS: Revision 3.0 1993/08/18 12:08:50 ram

?RCS: Baseline for dist 3.0 netwide release.

?RCS:

?MAKE:i\_vfork: Inhdr d\_vfork

?MAKE: -pick add  $\$ @ % <

?S:i\_vfork:

?S: This variable conditionally defines the I\_VFORK symbol, and indicates ?S: whether a C program should include vfork.h. ?S:. ?C:I\_VFORK: ?C: This symbol, if defined, indicates to the C program that it should ?C: include vfork.h. ?C:. ?H:#\$i\_vfork I\_VFORK /\*\*/ ?H:. : see if this is a vfork system case "\$d\_vfork" in "\$define") set vfork.h i\_vfork eval \$inhdr ;; \*) i vfork="\$undef" ;; esac

Found in path(s):

\* /opt/cola/permits/1865280714\_1702281121.2681568/0/perl-5-36-0-orig-regen-configure-1-tar-xz/metaconfig-5.36.0/dist/U/i\_vfork.U

No license file was found, but licenses were detected in source scan.

?RCS: \$Id\$ ?RCS: ?RCS: Copyright (c) 1991-1997, 2004-2006, Raphael Manfredi ?RCS: ?RCS: You may redistribute only under the terms of the Artistic License, ?RCS: as specified in the README file that comes with the distribution. ?RCS: You may reuse parts of this distribution only within the terms of ?RCS: that same Artistic License; a copy of which may be found at the root ?RCS: of the source tree for dist 4.0. ?RCS: ?RCS: \$Log: d\_gethname.U,v \$ ?RCS: Revision 3.0.1.1 1994/10/29 16:13:00 ram ?RCS: patch36: call ./xenix explicitly instead of relying on PATH ?RCS: ?RCS: Revision 3.0 1993/08/18 12:06:11 ram ?RCS: Baseline for dist 3.0 netwide release.  $?RCS$ ?MAKE:d\_gethname d\_uname d\_phostname aphostname: phostname cat \ myhostname package d\_portable Loc echo n c +i\_whoami +usrinc  $\langle$  Myread Guess Oldconfig Csym ?MAKE: -pick add  $\$ @ %< ?S:d\_gethname:

?S: This variable conditionally defines the HAS\_GETHOSTNAME symbol, which

?S: indicates to the C program that the gethostname() routine may be

?S: used to derive the host name.

 $2S$ .

?S:d\_uname:

?S: This variable conditionally defines the HAS\_UNAME symbol, which

?S: indicates to the C program that the uname() routine may be

?S: used to derive the host name.

 $2S$ .

?S:d\_phostname:

?S: This variable conditionally defines the PHOSTNAME symbol, which

?S: contains the shell command which, when fed to popen(), may be

?S: used to derive the host name.

?S:.

?S:aphostname:

?S: Thie variable contains the command which can be used to compute the

?S: host name. The command is fully qualified by its absolute path, to make

?S: it safe when used by a process with super-user privileges.

?S:.

## ?C:HAS\_GETHOSTNAME (GETHOSTNAME):

?C: This symbol, if defined, indicates that the C program may use the

?C: gethostname() routine to derive the host name. See also HAS\_UNAME

?C: and PHOSTNAME.

 $?C$ :.

?C:HAS\_UNAME (UNAME):

?C: This symbol, if defined, indicates that the C program may

use the

?C: uname() routine to derive the host name. See also HAS\_GETHOSTNAME

?C: and PHOSTNAME.

 $?C:$ .

?C:PHOSTNAME:

?C: This symbol, if defined, indicates that the C program may use the

?C: contents of PHOSTNAME as a command to feed to the popen() routine

?C: to derive the host name. See also HAS\_GETHOSTNAME and HAS\_UNAME.

?C: Note that the command uses a fully qualified path, so that it is safe

?C: even if used by a process with super-user privileges.

?C:.

?H:#\$d\_gethname HAS\_GETHOSTNAME /\*\*/

?H:#\$d\_uname HAS\_UNAME /\*\*/

?H:#\$d\_phostname PHOSTNAME "\$aphostname" /\* How to get the host name \*/

 $?H:$ 

?T:file val call

?LINT:change i\_whoami

: see how we will look up host name

echo " "

if false; then

 : dummy stub to allow use of elif

### @if HAS\_GETHOSTNAME

elif set gethostname val -f d\_gethname; eval \$csym; \$val; then echo 'gethostname() found.' >&4 d\_gethname="\$define" call=gethostname @end @if HAS\_UNAME elif set uname val -f d\_uname; eval \$csym; \$val; then if ./xenix; then \$cat <<'EOM' uname() was found, but you're running xenix, and older versions of xenix have a broken uname(). If you don't really know whether your xenix is old enough to have a broken system call, use the default answer.

### EOM

```
		dflt=y
 		case "$d_uname" in
 		"$define") dflt=n;;
 		esac
 		rp='Is your uname() broken?'
 		. ./myread
 		case "$ans" in
 		n*) d_uname="$define"; call=uname;;
 		esac
	else
 		echo 'uname() found.' >&4
 		d_uname="$define"
 		call=uname
	fi
@end
fi
case "$d_gethname" in
'') d_gethname="$undef";;
esac
case "$d_uname" in
'') d_uname="$undef";;
esac
@if PHOSTNAME || MYHOSTNAME
case "$d_uname$d_gethname" in
*define*)
	dflt=n
	cat <<EOM
```
Every now and then someone has a \$call() that lies about the hostname but can't be fixed for political or economic reasons. If you wish, I can @if MYHOSTNAME && PHOSTNAME pretend \$call() isn't there and maybe compile in the hostname or

compute it from the '\$phostname' command at run-time. @elsif MYHOSTNAME pretend \$call() isn't there and maybe compile in the hostname. @elsif PHOSTNAME pretend \$call() isn't there and maybe compute hostname at run-time thanks to the '\$phostname' command. @elsif WHOAMI get the hostname from whomai.h (provided you have one). @else simply ignore your host name and use someting like "noname" instead. @end

## EOM

 rp="Shall I ignore \$call() from now on?" . ./myread case "\$ans" in y\*) d\_uname="\$undef" d\_gethname="\$undef"; \$echo \$n "Okay...\$c";; esac;; esac @end @if PHOSTNAME || aphostname ?X: Compute the full path name for the command case "\$phostname" in '') aphostname='';; \*) case "\$aphostname" in /\*) ;; \*) set X \$phostname shift file=\$1 shift file=`./loc \$file \$file \$pth` aphostname=`echo \$file \$\*` ;; esac ;; esac @end @if PHOSTNAME && MYHOSTNAME case "\$d\_uname\$d\_gethname" in \*define\*) ;; \*) case "\$phostname" in '') ;; \*) \$cat <<EOT

There is no gethostname() or uname() on this system. You have two

possibilities at this point:

1) You can have your host name (\$myhostname) compiled

into \$package, which

lets \$package start up faster, but makes your binaries non-portable, or

2) you can have \$package use a

 popen("\$aphostname","r")

which will start slower but be more portable.

@ if WHOAMI

Option 1 will give you the option of using whoami.h if you have one. @ end If you want option 2 but with a different command, you can edit config.sh at the end of this shell script.

EOT

```
		case "$d_phostname" in
 		"$define") dflt=n;;
 "$undef") dflt=y;;
 		'')
 			case "$d_portable" in
 			"$define") dflt=n ;;
 *) dflt=y ;;
 			esac;;
 		esac
 		rp="Do you want your host name compiled in?"
 		. ./myread
 		case "$ans" in
 		n*) d_phostname="$define" ;;
 		*) aphostname=''; d_phostname="$undef";;
		esac;;
	esac
	case "$aphostname" in
	'')
@	if WHOAMI
 		case "$i_whoami" in
 		"$define")
 			dflt=y
 			$cat <<EOM
```
No hostname function--you can either use the whoami.h file, which has this line:

 `grep sysname \$usrinc/whoami.h`

or you can have the name we came up with earlier

```
 ($myhostname) hardwired in.
EOM
 			rp="Use whoami.h to get hostname?"
 			. ./myread
 			case "$ans" in
 			n*) i_whoami="$undef";;
 			esac
 			;;
 		"$undef")
 			$cat <<EOM
No hostname function and no whoami.h -- hardwiring "$myhostname".
EOM
 			;;
 		esac;;
@	else
 		echo 'No hostname function -- hardwiring "'$myhostname'".' >&4;;
@	end
	esac;;
esac
@elsif PHOSTNAME
case "$d_uname$d_gethname" in
*define*) ;;
*)
	case "$phostname" in
	'')
@	if WHOAMI
 		case "$i_whoami" in
 		"$define")
 			$cat <<EOM
```
No hostname function--we'll use the whoami.h file, which has this line:

```
	`grep sysname $usrinc/whoami.h`
```
# EOM

```
			;;
 *) echo "There will be no way for $package to get your hostname." > &4;
 		esac;;
@	else
 		echo "There will be no way for $package to get your hostname." >&4;;
@	end
	*)
	echo "I'll use 'popen("'"'$aphostname'", "r")'"' to get your hostname." >&4
 		;;
	esac;;
esac
@elsif MYHOSTNAME
case "$d_uname$d_gethname" in
```

```
*define*) ;;
*)
@	if WHOAMI
	case "$i_whoami" in
	"$define")
		dflt=y
$cat
<<EOM
```
No hostname function--you can either use the whoami.h file, which has this line:

 `grep sysname \$usrinc/whoami.h`

or you can have the name we came up with earlier (\$myhostname) hardwired in. EOM rp="Use whoami.h to get hostname?" . ./myread case "\$ans" in n\*) i\_whoami="\$undef";; esac ;; "\$undef") echo 'No whoami.h--hardwiring "'\$myhostname'".' >&4;; esac;; @ else echo 'Hardwiring "'\$myhostname'".' >&4;; @ end esac @end case "\$d\_phostname" in '') d\_phostname="\$undef";; esac Found in path(s): \* /opt/cola/permits/1865280714\_1702281121.2681568/0/perl-5-36-0-orig-regen-configure-1-tar-xz/metaconfig-5.36.0/dist/U/d\_gethname.U

No license file was found, but licenses were detected in source scan.

?RCS: \$Id\$ ?RCS: ?RCS: Copyright (c) 2001, Jarkko Hietaniemi ?RCS: ?RCS: You may redistribute only under the terms of the Artistic License, ?RCS: as specified in the README file that comes with the distribution. ?RCS: You may reuse parts of this distribution only within the terms of ?RCS: that same Artistic License; a copy of which may be found at the root ?RCS: of the source tree for dist 3.0. ?RCS:

?MAKE:d\_sigprocmask: Inlibc ?MAKE: -pick add \$@ %< ?S:d\_sigprocmask: ?S: This variable conditionally defines HAS\_SIGPROCMASK ?S: if sigprocmask() is available to examine or change the signal mask ?S: of the calling process. ?S:. ?C:HAS\_SIGPROCMASK: ?C: This symbol, if defined, indicates that the sigprocmask ?C: system call is available to examine or change the signal mask ?C: of the calling process. ?C:. ?H:#\$d\_sigprocmask HAS\_SIGPROCMASK /\*\*/ ?H:. ?LINT:set d\_sigprocmask : see if sigprocmask exists set sigprocmask d\_sigprocmask eval **Sinlibc** Found in path(s): \* /opt/cola/permits/1865280714\_1702281121.2681568/0/perl-5-36-0-orig-regen-configure-1-tar-xz/metaconfig-5.36.0/U/perl/d\_sigprocmask.U No license file was found, but licenses were detected in source scan. ?RCS: \$Id: i\_sysstatfs.U,v \$ ?RCS: ?RCS: Copyright (c) 1999 Jarkko Hietaniemi ?RCS: ?RCS: You may distribute under the terms of either the GNU General Public ?RCS: License or the Artistic License, as specified in the README file. ?RCS: ?MAKE:i\_sysstatfs: Inhdr Hasfield ?MAKE: -pick add \$@ %< ?S:i\_sysstatfs: ?S: This variable conditionally defines the I\_SYSSTATFS symbol, ?S: and indicates whether a C program should include <sys/statfs.h>. ?S:. ?C:I\_SYS\_STATFS: ?C: This symbol, if defined, indicates that <sys/statfs.h> exists.  $?C:$ . ?H:#\$i\_sysstatfs I\_SYS\_STATFS /\*\*/  $?H:$ ?LINT:set i\_sysstatfs : see if this is a sys/statfs.h system set sys/statfs.h i\_sysstatfs eval \$inhdr

Found in path(s):

\* /opt/cola/permits/1865280714\_1702281121.2681568/0/perl-5-36-0-orig-regen-configure-1-tar-xz/metaconfig-5.36.0/U/perl/i\_sysstatfs.U No license file was found, but licenses were detected in source scan.

?RCS: \$Id\$ ?RCS: ?RCS: Copyright (c) 2003 Jarkko Hietaniemi ?RCS: ?RCS: You may distribute under the terms of either the GNU General Public ?RCS: License or the Artistic License, as specified in the README file. ?RCS: ?MAKE:usefaststdio: Myread Oldconfig Setvar rsrc ?MAKE: -pick add  $\$  @ %< ?Y:TOP ?S:usefaststdio: ?S: This variable conditionally defines the USE\_FAST\_STDIO symbol, ?S: and indicates that Perl should be built to use 'fast stdio'. ?S: Defaults to define in Perls 5.8 and earlier, to undef later. ?S:. ?C:USE\_FAST\_STDIO: ?C: This symbol, if defined, indicates that Perl should ?C: be built to use 'fast stdio'. ?C: Defaults to define in Perls 5.8 and earlier, to undef later.  $?C$ :. ?H:?%<:#ifndef USE\_FAST\_STDIO ?H:?%<:#\$usefaststdio USE\_FAST\_STDIO /\*\*/ ?H:?%<:#endif  $2H$ . ?T:xversion ?LINT:set usefaststdio : Check if faststdio is requested and available case "\$usefaststdio" in \$define|true|[yY]\*|'') xversion=`awk '/define[ ]+PERL\_VERSION/ {print \$3}' \$rsrc/patchlevel.h` case "\$xversion" in  $[68]$ ) dflt='y' ;;  $*)$  dflt='n' ;; esac ;;  $*$ ) dflt='n':: esac cat <<EOM

Perl can be built to use 'fast stdio', which means using the stdio library but also directly manipulating the stdio buffers to enable faster I/O. Using stdio is better for backward compatibility (especially for Perl extensions), but on the other hand since Perl 5.8 the 'perlio' interface has been preferred instead of stdio.

If this doesn't make any sense to you, just accept the default '\$dflt'. EOM rp='Use the "fast stdio" if available?' . ./myread case "\$ans" in  $y|Y)$  val="\$define" ;; \*) val=" $\text{Sunder"}$  :: esac set usefaststdio eval \$setvar Found in path(s): \* /opt/cola/permits/1865280714\_1702281121.2681568/0/perl-5-36-0-orig-regen-configure-1-tar-xz/metaconfig-5.36.0/U/perl/usefaststdio.U No license file was found, but licenses were detected in source scan. ?RCS: \$Id: d\_rmdir.U 1 2006-08-24 12:32:52Z rmanfredi \$ ?RCS: ?RCS: Copyright (c) 1991-1997, 2004-2006, Raphael Manfredi ?RCS: ?RCS: You may redistribute only under the terms of the Artistic Licence, ?RCS: as specified in the README file that comes with the distribution. ?RCS: You may reuse parts of this distribution only within the terms of ?RCS: that same Artistic Licence; a copy of which may be found at the root ?RCS: of the source tree for dist 4.0. ?RCS: ?RCS: \$Log: d\_rmdir.U,v \$ ?RCS: Revision 3.0 1993/08/18 12:06:56 ram ?RCS: Baseline for dist 3.0 netwide release. ?RCS: ?MAKE:d\_rmdir: Inlibc ?MAKE: -pick add  $\$  @ %< ?S:d\_rmdir: ?S: This variable conditionally defines HAS\_RMDIR if rmdir() is ?S: available to remove directories. ?S:. ?C:HAS\_RMDIR (RMDIR): ?C: This symbol, if defined, indicates that the rmdir routine is ?C: available to remove directories. Otherwise you should fork off a ?C: new process to exec /bin/rmdir.  $2C$ : ?H:#\$d\_rmdir HAS\_RMDIR /\*\*/ ?H:. ?LINT:set d\_rmdir

: see if rmdir exists set rmdir d\_rmdir eval \$inlibc

Found in path(s):

\* /opt/cola/permits/1865280714\_1702281121.2681568/0/perl-5-36-0-orig-regen-configure-1-tar-xz/metaconfig-5.36.0/dist/U/d\_rmdir.U No license file was found, but licenses were detected in source scan. ?RCS: \$Id: d\_drem.U 1 2006-08-24 12:32:52Z rmanfredi \$ ?RCS: ?RCS: Copyright (c) 1991-1997, 2004-2006, Raphael Manfredi ?RCS: ?RCS: You may redistribute only under the terms of the Artistic Licence, ?RCS: as specified in the README file that comes with the distribution. ?RCS: You may reuse parts of this distribution only within the terms of ?RCS: that same Artistic Licence; a copy of which may be found at the root ?RCS: of the source tree for dist 4.0. ?RCS: ?RCS: Original Author: Andy Dougherty <doughera@lafcol.lafayette.edu> ?RCS: ?RCS: \$Log: d\_drem.U,v \$ ?RCS: Revision 3.0.1.1 1994/10/29 16:12:14 ram ?RCS: patch36: created by ADO ?RCS: ?MAKE:d\_drem: Inlibc ?MAKE: -pick add  $\$  @ %< ?S:d\_drem: ?S: This variable conditionally defines the HAS\_DREM symbol, which ?S: indicates to the C program that the drem() routine is available. ?S:. ?C:HAS\_DREM : ?C: This symbol, if defined, indicates that the drem routine is ?C: available. This routine is roughly the same as fmod, i.e. it ?C: computes the remainder  $r=x-n*y$ , where  $n=rint(x/y)$ , whereas fmod ?C: uses  $n=trunc(x/y)$ . ?C:. ?H:#\$d\_drem HAS\_DREM /\*\*/  $2H$ . ?LINT:set d\_drem : see if drem exists set drem d\_drem eval \$inlibc

Found in path(s):

\* /opt/cola/permits/1865280714\_1702281121.2681568/0/perl-5-36-0-orig-regen-configure-1-tar-xz/metaconfig-5.36.0/dist/U/d\_drem.U

No license file was found, but licenses were detected in source scan.

?RCS: \$Id\$ ?RCS: ?RCS: Copyright (c) 1991-1997, 2004-2006, Raphael Manfredi ?RCS: ?RCS: You may redistribute only under the terms of the Artistic License, ?RCS: as specified in the README file that comes with the distribution. ?RCS: You may reuse parts of this distribution only within the terms of ?RCS: that same Artistic License; a copy of which may be found at the root ?RCS: of the source tree for dist 4.0. ?RCS: ?RCS: \$Log: fpu.U,v \$ ?RCS: Revision 3.0 1993/08/18 12:08:10 ram ?RCS: Baseline for dist 3.0 netwide release. ?RCS: ?MAKE:fpu: test cat cc Myread ?MAKE: -pick add  $\$  @ %< ?S:fpu (fpunit): ?S: Set to be the compile flag for the local floating point unit. ?S:. ?C:FPU (FPUNIT): ?C: String containing the flags for the local floating point unit.  $?C:$ . ?H:#define FPU "\$fpu" /\*\*/ ?H:. : see what floating point compile flags should be used. fpu='' if \$test -r /dev/fpa; then \$cat>fpa.c << GOOP  $main()$ {return(1);} GOOP \$cc -ffpa -o fpa fpa.c fpa > fpa.out  $2 > 2$  if \$test ! -s fpa.out; then dflt='y' \$cat <<<EOM'

You seem to have a sun fpa... I can compile the code to use the fpa but it will mean that the code can ONLY run on a machine with a fpa...

# EOM

```
		rp="Should I compile for fpa?"
		. ./myread
if \text{Sets} = \text{"n";} then
			fpu=''
		else
```

```
			fpu='-ffpa'
		fi
	else
$cat <<<EOM'
```
You have the fpa device but I can't seem to use it. Maybe you should talk to your sysadmin about this. For now, I am not going to compile it in.

```
EOM
	fi
fi
if \text{Sets} "\text{Spin}" = "; then
	if $test -r /usr/etc/mc68881version; then
 		dflt='y'
 $cat <<<EOM'
```
There also seems to be the pieces for a 68881. If I compile this in, it will work on almost all Sun 3's except for a few Sun-3/50s without a 68881...

# EOM

```
		rp="Should I compile for a 68881?"
 		. ./myread
 if \text{Sets} = "y"; then
 			fpu='-f68881'
 		fi
	fi
fi
```
Found in path(s):

\* /opt/cola/permits/1865280714\_1702281121.2681568/0/perl-5-36-0-orig-regen-configure-1-tar-xz/metaconfig-5.36.0/dist/U/fpu.U

No license file was found, but licenses were detected in source scan.

```
?RCS: $Id: d_endgrent.U,v $
?RCS:
?RCS: Copyright (c) 1998 Andy Dougherty
?RCS:
?RCS: You may distribute under the terms of either the GNU General Public
?RCS: License or the Artistic License, as specified in the README file.
?RCS:
?RCS: $Log: d_endgrent.U,v $
?RCS:
?MAKE:d_endgrent: Inlibc
?MAKE: -pick add $@ %<
?S:d_endgrent:
?S: This variable conditionally defines the HAS_ENDGRENT symbol, which
?S:	indicates to the C program that the endgrent() routine is available
?S: for sequential access of the group database.
```
?S:.

?C:HAS\_ENDGRENT:

?C: This symbol, if defined, indicates that the getgrent routine is ?C: available for finalizing sequential access of the group database. ?C:. ?H:#\$d\_endgrent HAS\_ENDGRENT /\*\*/ ?H:. ?LINT:set d\_endgrent : see if endgrent exists set endgrent d\_endgrent eval \$inlibc Found in path(s): \* /opt/cola/permits/1865280714\_1702281121.2681568/0/perl-5-36-0-orig-regen-configure-1-tar-xz/metaconfig-5.36.0/U/modified/d\_endgrent.U No license file was found, but licenses were detected in source scan. ?RCS: Copyright (c) 2017-2018, H.Merijn Brand

?RCS:

?RCS: You may redistribute only under the terms of the Artistic Licence,

?RCS: as specified in the README file that comes with the distribution.

?RCS: You may reuse parts of this distribution only within the terms of

?RCS: that same Artistic Licence; a copy of which may be found at the root

?RCS: of the source tree for dist 4.0.

?RCS:

?MAKE:d\_accept4: Inlibc

?MAKE: -pick add  $\$  @ %<

?S:d\_accept4:

?S: This variable conditionally defines HAS\_ACCEPT4 if accept4() is

?S: available to accept socket connections.

?S:.

?C:HAS\_ACCEPT4:

?C: This symbol, if defined, indicates that the accept4 routine is

?C: available to accept socket connections.

?C:.

?H:#\$d\_accept4 HAS\_ACCEPT4 /\*\*/

 $2H$ .

?LINT:set d\_accept4 : see if accept4 exists set accept4 d\_accept4

eval \$inlibc

Found in path(s):

\* /opt/cola/permits/1865280714\_1702281121.2681568/0/perl-5-36-0-orig-regen-configure-1-tar-xz/metaconfig-5.36.0/U/perl/d\_accept4.U

No license file was found, but licenses were detected in source scan.

?RCS: \$Id: so.U 1 2006-08-24 12:32:52Z rmanfredi \$

?RCS:

?RCS: Copyright (c) 1991-1997, 2004-2006, Raphael Manfredi ?RCS: ?RCS: You may redistribute only under the terms of the Artistic Licence, ?RCS: as specified in the README file that comes with the distribution. ?RCS: You may reuse parts of this distribution only within the terms of ?RCS: that same Artistic Licence; a copy of which may be found at the root ?RCS: of the source tree for dist 4.0. ?RCS: ?RCS: \$Log: so.U,v \$ ?RCS: Revision 3.0.1.2 1994/10/29 16:30:04 ram ?RCS: patch36: now tells user how he can suppress shared lib lookup (ADO) ?RCS: patch36: removed echo at the top, since it's now in the here-doc (ADO) ?RCS: ?RCS: Revision 3.0.1.1 1994/06/20 07:07:02 ram ?RCS: patch30: created ?RCS:  $?X:$ ?X: This unit computes the shared-object / shared-lib extension ?X: ?MAKE:so d\_libname\_unique: test libpth Loc Myread Oldconfig cat Setvar ?MAKE: -pick add \$@ %< ?S:so: ?S: This variable holds the extension used to identify shared libraries ?S: (also known as shared objects) on the system. Usually set to 'so'. ?S:. ?S:d\_libname\_unique: ?S: This variable is defined if the target system insists on unique ?S: basenames for shared library files. This is currently true on Android, ?S: false everywhere else we know of. ?S: Defaults to 'undef'. ?S:. ?LINT:set d\_libname\_unique ?T: xxx : compute shared library extension case "\$so" in '') if  $xxx=$   $\Lambda$  loc libc.sl  $X$  \$libpth`; \$test -f "\$ $xxx$ "; then dflt='sl' else dflt='so' fi ;; \*) dflt="\$so";; esac \$cat <<EOM

On some systems, shared libraries may be available. Answer 'none' if you want to suppress searching of shared libraries for the remainder of this configuration.

# EOM

rp='What is the file extension used for shared libraries?' . ./myread so="\$ans"

: Does target system insist that shared library basenames are unique \$cat << EOM

Some dynamic loaders assume that the \*basename\* of shared library filenames

are globally unique. We'll default this to undef as we assume your system is not this weird. Set to defined if you're on one of them.

## EOM

```
dflt='n'
rp='Make shared library basenames unique?'
. ./myread
case "$ans" in
y|Y) val="$define" ;;
*) val="\text{Sunder" };;
esac
set d_libname_unique
eval $setvar
```
Found in path(s):

\* /opt/cola/permits/1865280714\_1702281121.2681568/0/perl-5-36-0-orig-regen-configure-1-tar-xz/metaconfig-5.36.0/U/modified/so.U

No license file was found, but licenses were detected in source scan.

?RCS: \$Id: d\_cbrt.U 1 2006-08-24 12:32:52Z rmanfredi \$ ?RCS: ?RCS: Copyright (c) 1991-1997, 2004-2006, Raphael Manfredi ?RCS: ?RCS: You may redistribute only under the terms of the Artistic Licence, ?RCS: as specified in the README file that comes with the distribution. ?RCS: You may reuse parts of this distribution only within the terms of ?RCS: that same Artistic Licence; a copy of which may be found at the root ?RCS: of the source tree for dist 4.0. ?RCS: ?RCS: \$Log: d\_cbrt.U,v \$ ?RCS: Revision 3.0 1993/08/18 12:05:48 ram ?RCS: Baseline for dist 3.0 netwide release. ?RCS:

?MAKE:d\_cbrt: Inlibc ?MAKE: -pick add \$@ %< ?S:d\_cbrt: ?S: This variable conditionally defines the HAS\_CBRT symbol, which ?S: indicates to the C program that the cbrt() (cube root) function ?S: is available. ?S:. ?C:HAS\_CBRT (CBRT): ?C: This symbol, if defined, indicates that the cbrt() (cube root) ?C: function is available. ?C:. ?H:#\$d\_cbrt HAS\_CBRT /\*\*/ ?H:. ?LINT:set d\_cbrt : see if cbrt exists set cbrt d\_cbrt eval \$inlibc Found in path(s): \* /opt/cola/permits/1865280714\_1702281121.2681568/0/perl-5-36-0-orig-regen-configure-1-tar-xz/metaconfig-5.36.0/dist/U/d\_cbrt.U No license file was found, but licenses were detected in source scan. ?RCS: \$Id: i\_sysmode.U,v \$ ?RCS: ?RCS: Copyright (c) 2000 Jarkko Hietaniemi ?RCS: ?RCS: You may distribute under the terms of either the GNU General Public ?RCS: License or the Artistic License, as specified in the README file. ?RCS: ?MAKE:i\_sysmode: Inhdr Hasfield ?MAKE: -pick add  $\%$  % < ?S:i\_sysmode: ?S: This variable conditionally defines the I\_SYSMODE symbol, ?S: and indicates whether a C program should include <sys/mode.h>. ?S:. ?C:I\_SYSMODE: ?C: This symbol, if defined, indicates that <sys/mode.h> exists and ?C: should be included. ?C:. ?H:#\$i\_sysmode I\_SYSMODE /\*\*/  $?H:$ ?LINT:set i\_sysmode : see if this is a sys/mode.h system set sys/mode.h i\_sysmode eval \$inhdr

Found in path(s):  $*$ /opt/cola/permits/1865280714\_1702281121.2681568/0/perl-5-36-0-orig-regen-configure-1-tar-xz/metaconfig-5.36.0/U/perl/i\_sysmode.U No license file was found, but licenses were detected in source scan. ?RCS: \$Id: Obsol\_sh.U 1 2006-08-24 12:32:52Z rmanfredi \$ ?RCS: ?RCS: Copyright (c) 1991-1997, 2004-2006, Raphael Manfredi ?RCS: ?RCS: You may redistribute only under the terms of the Artistic Licence, ?RCS: as specified in the README file that comes with the distribution. ?RCS: You may reuse parts of this distribution only within the terms of ?RCS: that same Artistic Licence; a copy of which may be found at the root ?RCS: of the source tree for dist 4.0. ?RCS: ?RCS: \$Log: Obsol\_sh.U,v \$ ?RCS: Revision 3.0 1993/08/18 12:05:11 ram ?RCS: Baseline for dist 3.0 netwide release. ?RCS: ?X: ?X: This file is prepended to .MT/Obsol\_sh if that file is not empty. That file ?X: contains the necessary mappings of new symbols to obsolete ones. ?X: ?MAKE:Obsol\_sh: ?MAKE: -pick prepend \$@ ./Obsol\_sh ?LINT:nocomment # # The following symbols are obsolete. They are mapped to the new # symbols only to ease the transition process. The sources should be # updated so as to use the new symbols only, since supporting of those # obsolete symbols may end without notice. # Found in path(s): \* /opt/cola/permits/1865280714\_1702281121.2681568/0/perl-5-36-0-orig-regen-configure-1-tar-xz/metaconfig-5.36.0/dist/U/Obsol\_sh.U

No license file was found, but licenses were detected in source scan.

?RCS: \$Id\$

?RCS:

?RCS: Copyright (c) 1991-1997, 2004-2006, Raphael Manfredi

?RCS:

?RCS: You may redistribute only under the terms of the Artistic License,

?RCS: as specified in the README file that comes with the distribution.

?RCS: You may reuse parts of this distribution only within the terms of

?RCS: that same Artistic License; a copy of which may be found at the root

?RCS: of the source tree for dist 4.0.

?RCS: \$Log: scriptdir.U,v \$ ?RCS: Revision 3.0.1.3 1995/09/25 09:17:15 ram ?RCS: patch59: unit is now forced to the top of Configure, if possible ?RCS: ?RCS: Revision 3.0.1.2 1995/01/30 14:46:13 ram ?RCS: patch49: can now handle installation prefix changes (from WED) ?RCS: ?RCS: Revision 3.0.1.1 1994/08/29 16:32:04 ram ?RCS: patch32: now uses installation prefix ?RCS: ?RCS: Revision 3.0 1993/08/18 12:09:45 ram ?RCS: Baseline for dist 3.0 netwide release. ?RCS: ?MAKE:scriptdir scriptdirexp installscript: afs cat test Getfile Loc \ Oldconfig +bin Prefixit prefixexp Prefixup ?MAKE: -pick add  $\%$  % < ?Y:TOP ?S:scriptdir: ?S: This variable holds the name of the directory in which the user wants ?S: to put publicly scripts for the package in question. It is either ?S: the same directory as for binaries, or a special one that can be ?S: mounted across different architectures, like /usr/share. Programs ?S: must be prepared to deal with ~name expansion. ?S:. ?S:scriptdirexp: ?S: This variable is the same as scriptdir, but is filename expanded ?S: at configuration time, for programs not wanting to bother with it. ?S:. ?S:installscript: ?S: This variable is usually the same as scriptdirexp, unless you are on ?S: a system running AFS, in which case they may differ slightly. You ?S: should always use this variable within your makefiles for portability. ?S:. ?C:SCRIPTDIR: ?C: This symbol holds the name of the directory in which the user wants ?C: to put publicly executable scripts for the package in question. It ?C: is often a directory that is mounted across diverse architectures. ?C: Programs must be prepared to deal with ~name expansion. ?C:. ?C:SCRIPTDIR\_EXP: ?C: This is the same as SCRIPTDIR, but is filename expanded at ?C: configuration time, for use in programs not prepared to do

?C: ~name substitutions at run-time.

?C:.

?RCS:

?H:#define SCRIPTDIR "\$scriptdir" /\*\*/

```
?H:#define SCRIPTDIR_EXP "$scriptdirexp" /**/
?H:.
: determine where public executable scripts go
set scriptdir scriptdir
eval $prefixit
case "$scriptdir" in
'')
	dflt="$bin"
	: guess some guesses
	$test -d /usr/share/scripts && dflt=/usr/share/scripts
	$test -d /usr/share/bin && dflt=/usr/share/bin
	$test -d /usr/local/script && dflt=/usr/local/script
	$test -d $prefixexp/script && dflt=$prefixexp/script
	set dflt
	eval $prefixup
	;;
*) dflt="$scriptdir"
	;;
esac
$cat <<EOM
```
Some installations have a separate directory just for executable scripts so that they can mount it across multiple architectures but keep the scripts in one spot. You might, for example, have a subdirectory of /usr/share for this. Or you might just lump your scripts in with all your other executables.

#### EOM

```
fn=d~
rp='Where do you keep publicly executable scripts?'
. ./getfile
if $test "X$ansexp" != "X$scriptdirexp"; then
	installscript=''
fi
scriptdir="$ans"
scriptdirexp="$ansexp"
if $afs; then
	$cat <<EOM
```
Since you are running AFS, I need to distinguish the directory in which scripts reside from the directory in which they are installed (and from which they are presumably copied to the former directory by occult means).

### EOM

```
	case "$installscript" in
	'') dflt=`echo $scriptdirexp | sed 's#^/afs/#/afs/.#'`;;
	*) dflt="$installscript";;
	esac
```
fn=de~ rp='Where will public scripts be installed?' . ./getfile installscript="\$ans" else installscript="\$scriptdirexp" fi

Found in path(s): \* /opt/cola/permits/1865280714\_1702281121.2681568/0/perl-5-36-0-orig-regen-configure-1-tar-xz/metaconfig-5.36.0/dist/U/scriptdir.U No license file was found, but licenses were detected in source scan.

?RCS: \$Id: d\_siglist.U 1 2006-08-24 12:32:52Z rmanfredi \$ ?RCS: ?RCS: Copyright (c) 1991-1997, 2004-2006, Raphael Manfredi ?RCS: ?RCS: You may redistribute only under the terms of the Artistic Licence, ?RCS: as specified in the README file that comes with the distribution. ?RCS: You may reuse parts of this distribution only within the terms of ?RCS: that same Artistic Licence; a copy of which may be found at the root ?RCS: of the source tree for dist 4.0. ?RCS: ?RCS: \$Log: d\_siglist.U,v \$ ?RCS: Revision 3.0 1993/08/18 12:07:22 ram ?RCS: Baseline for dist 3.0 netwide release. ?RCS: ?MAKE:d\_siglist: Csym Setvar ?MAKE: -pick add \$@ %< ?S:d\_siglist: ?S: This variable conditionally defines HAS\_SYS\_SIGLIST if sys\_siglist[] is ?S: available to translate signal numbers to strings. ?S:. ?C:HAS\_SYS\_SIGLIST (SYS\_SIGLIST): ?C: This symbol, if defined, indicates that the sys\_siglist array is ?C: available to translate signal numbers to strings. ?C:. ?H:#\$d\_siglist HAS\_SYS\_SIGLIST /\*\*/  $?H:$ ?LINT:set d\_siglist : see if sys\_siglist[] exist echo " " if set sys\_siglist val -a d\_siglist; eval \$csym; \$val; then echo "You have sys-siglist[] for signal description."  $>\&4$  val="\$define" else echo "You don't have sys\_siglist[]." >&4

 val="\$undef" fi set d\_siglist eval \$setvar

Found in path(s):

\* /opt/cola/permits/1865280714\_1702281121.2681568/0/perl-5-36-0-orig-regen-configure-1-tar-xz/metaconfig-5.36.0/dist/U/d\_siglist.U

No license file was found, but licenses were detected in source scan.

?RCS: \$Id\$

?RCS:

?RCS: Copyright (c) 1991-1997, 2004-2006, Raphael Manfredi

?RCS:

?RCS: You may redistribute only under the terms of the Artistic License, ?RCS: as specified in the README file that comes with the distribution. ?RCS: You may reuse parts of this distribution only within the terms of ?RCS: that same Artistic License; a copy of which may be found at the root ?RCS: of the source tree for dist 4.0. ?RCS: ?RCS: \$Log: floatsize.U,v \$ ?RCS: Revision 3.0.1.1 1994/10/29 16:17:09 ram ?RCS: patch36: added ?F: line for metalint file checking ?RCS: ?RCS: Revision 3.0 1993/08/18 12:08:09 ram ?RCS: Baseline for dist 3.0 netwide release. ?RCS: ?MAKE:floatsize: cat rm Myread +cc +ccflags ?MAKE: -pick add \$@ %< ?S:floatsize: ?S: This variable contains the value of the FLOATSIZE symbol, which ?S: indicates to the C program how many bytes there are in a float. ?S:. ?C:FLOATSIZE: ?C: This symbol contains the size of a float, so that the C preprocessor ?C: can make decisions based on it. ?C:. ?H:#define FLOATSIZE \$floatsize /\*\*/  $2H$ . ?F:!try : check for length of float echo " " case "\$floatsize" in '') echo "Checking to see how big your floating point numbers are..." >&4 \$cat >try.c <<'EOCP' #include <stdio.h>

```
int main()
{
	printf("%d\n", sizeof(float));
}
EOCP
if $cc $ccflags -o try try.c >\/dev/null 2>\&1; then
 		dflt=`./try`
	else
 dflt=4'		echo "(I can't seem to compile the test program. Guessing...)"
	fi
	;;
*)
	dflt="$floatsize"
	;;
esac
rp="What is the size of a floating point number (in bytes)?"
. ./myread
floatsize="$ans"
$rm -f try.c try
Found in path(s):
* /opt/cola/permits/1865280714_1702281121.2681568/0/perl-5-36-0-orig-regen-configure-1-tar-xz/metaconfig-
5.36.0/dist/U/floatsize.U
No license file was found, but licenses were detected in source scan.
?RCS: $Id: i_mntent.U,v $
?RCS:
?RCS: Copyright (c) 1999 Jarkko Hietaniemi
?RCS:
?RCS: You may distribute under the terms of either the GNU General Public
?RCS: License or the Artistic License, as specified in the README file.
?RCS:
?MAKE:i_mntent: Inhdr Hasfield
?MAKE: -pick add $@ %<
?S:i_mntent:
?S: This variable conditionally defines the I_MNTENT symbol, and indicates
?S: whether a C program should include <mntent.h>.
?S:.
?C:I_MNTENT:
?C: This symbol, if defined, indicates that <mntent.h> exists and
?C:	should be included.
2^C?H:#$i_mntent I_MNTENT /**/
?H:?LINT:set i_mntent
: see if this is a mntent.h system
set mntent.h i_mntent
```
eval \$inhdr

Found in path(s):

\* /opt/cola/permits/1865280714\_1702281121.2681568/0/perl-5-36-0-orig-regen-configure-1-tar-xz/metaconfig-5.36.0/U/perl/i\_mntent.U

No license file was found, but licenses were detected in source scan.

?RCS: \$Id\$ ?RCS: ?RCS: Copyright (c) 1991-1997, 2004-2006, Raphael Manfredi ?RCS: ?RCS: You may redistribute only under the terms of the Artistic License, ?RCS: as specified in the README file that comes with the distribution. ?RCS: You may reuse parts of this distribution only within the terms of ?RCS: that same Artistic License; a copy of which may be found at the root ?RCS: of the source tree for dist 4.0. ?RCS: ?RCS: \$Log: nis.U,v \$ ?RCS: Revision 3.0.1.3 1997/02/28 16:17:38 ram ?RCS: patch61: ensure suitable defaults for hostcat and friends ?RCS: ?RCS: Revision 3.0.1.2 1995/03/21 08:48:34 ram ?RCS: patch52: continued fix for NeXT NIS/NetInfo handling ?RCS: ?RCS: Revision 3.0.1.1 1995/02/15 14:16:23 ram ?RCS: patch51: now correctly handles NeXT using NIS rather than NetInfo ?RCS: ?RCS: Revision 3.0 1993/08/18 12:09:24 ram ?RCS: Baseline for dist 3.0 netwide release. ?RCS: ?MAKE:passcat groupcat hostcat: Myread Oldconfig test contains ?MAKE: -pick add  $\%$  % < ?S:passcat: ?S: This variable contains a command that produces the text of the ?S: /etc/passwd file. This is normally "cat /etc/passwd", but can be ?S: "ypcat passwd" when NIS is used. ?S:. ?S:groupcat: ?S: This variable contains a command that produces the text of the ?S: /etc/group file. This is normally "cat /etc/group", but can be ?S: "ypcat group" when NIS is used.  $2S$ : ?S:hostcat: ?S: This variable contains a command that produces the text of the ?S: /etc/hosts file. This is normally "cat /etc/hosts", but can be ?S: "ypcat hosts" when NIS is used.  $2S$ :

```
: see if we have to deal with yellow pages, now NIS.
?X: NeXT gives us some fun here, as always, by having both NIS (former YP)
?X: and NetInfo. But since it has both, it's ok to put the test inside the if.
?X: Contributed by Thomas Neumann <tom@smart.bo.open.de>.
if $test -d /usr/etc/yp || $test -d /etc/yp || $test -d /usr/lib/yp; then
	if $test -f /usr/etc/nibindd; then
 		echo
^{\prime\prime} "
 		echo "I'm fairly confident you're on a NeXT."
@if passcat || groupcat
 		echo " "
 		rp='Do you get the passwd file via NetInfo?'
 		dflt=y
 		case "$passcat" in
 		nidump*) ;;
 		'') ;;
 *) dflt=n;;
 		esac
 		. ./myread
 		case "$ans" in
 		y*) passcat='nidump passwd .'
@if groupcat
  			echo "(Assuming /etc/group is also distributed.)"
  			groupcat='nidump group .'
@end
  			;;
 		*)	echo "You told me, so don't blame me."
  			case "$passcat" in
  			nidump*) passcat=''
@if groupcat
   				 groupcat='';;
@end
  			esac
@if groupcat
  			echo "(Assuming /etc/group is handled the same way.)"
@end
  			;;
 		esac
@end
@if hostcat
 		echo " "
 		rp='Do you get the hosts file via NetInfo?'
 		dflt=y
 		case "$hostcat" in
 		nidump*) ;;
 		'') ;;
 *) dflt=n;;
 		esac
```

```
		. ./myread
 		case "$ans" in
 		y*) hostcat='nidump hosts .';;
 		*)	case "$hostcat" in
 			nidump*) hostcat='';;
 			esac
 			;;
 		esac
@end
	fi
@if passcat || groupcat
	case "$passcat" in
	nidump*) ;;
	*)
 		case "$passcat" in
 		*ypcat*) dflt=y;;
 		'')
if $contains '^\+' /etc/passwd >/dev/null 2>&1; then
  				dflt=y
 			else
  				dflt=n
 			fi;;
 *) dflt=n;;
 		esac
 		echo " "
 		rp='Are you getting the passwd file via yellow pages?'
 		. ./myread
 		case "$ans" in
 		y*) passcat='ypcat passwd'
@if groupcat
 			echo "(Assuming /etc/group is also distributed.)"
 			groupcat='ypcat group'
@end
 			;;
 		*)	passcat='cat /etc/passwd'
@if groupcat
 			echo "(Assuming /etc/group is also local.)"
 			groupcat='cat /etc/group'
@end
 			;;
 		esac
 		;;
	esac
@end
@if hostcat
	case "$hostcat" in
	nidump*) ;;
	*)
```

```
		case "$hostcat" in
 		*ypcat*) dflt=y;;
 		'') if $contains '^\+' /etc/passwd >/dev/null 2>&1; then
  				dflt=y
 			else
  				dflt=n
 			fi;;
 *) dflt=n;;
 		esac
 		echo " "
 		rp='Are you getting the hosts file via yellow pages?'
 		. ./myread
 		case "$ans" in
 		y*) hostcat='ypcat hosts';;
 		*) hostcat='cat /etc/hosts';;
 		esac
 		;;
	esac
@end
fi
?X: Ensure suitable default -- Manoj Srivastava
case "$hostcat" in
'') hostcat=':'
	$test -f /etc/hosts && hostcat='cat
 /etc/hosts';;
esac
case "$groupcat" in
") groupcat=':'
	$test -f /etc/group && groupcat='cat /etc/group';;
esac
case "$passcat" in
'') passcat=':'
	$test -f /etc/passwd && passcat='cat /etc/passwd';;
esac
Found in path(s):
* /opt/cola/permits/1865280714_1702281121.2681568/0/perl-5-36-0-orig-regen-configure-1-tar-xz/metaconfig-
5.36.0/dist/U/nis.U
No license file was found, but licenses were detected in source scan.
?RCS: $Id$
?RCS:
?RCS: Copyright (c) 2014 Jarkko Hietaniemi & H.Merijn Brand
?RCS:
?RCS: You may distribute under the terms of either the GNU General Public
?RCS: License or the Artistic License, as specified in the README file.
?RCS:
```
?MAKE:d\_copysign: Inlibc

?MAKE: -pick add  $\$  @ %< ?S:d\_copysign: ?S: This variable conditionally defines the HAS\_COPYSIGN symbol, which ?S: indicates to the C program that the copysign() routine is available. ?S:. ?C:HAS\_COPYSIGN: ?C: This symbol, if defined, indicates that the copysign routine is ?C: available to do the copysign function. ?C:. ?H:#\$d\_copysign HAS\_COPYSIGN /\*\*/ ?H:. ?LINT:set d\_copysign : see if copysign exists set copysign d\_copysign eval \$inlibc

Found in path(s):

\* /opt/cola/permits/1865280714\_1702281121.2681568/0/perl-5-36-0-orig-regen-configure-1-tar-xz/metaconfig-5.36.0/U/perl/d\_copysign.U No license file was found, but licenses were detected in source scan.

?RCS: You may distribute under the terms of either the GNU General Public ?RCS: License or the Artistic License, as specified in the README file. ?RCS: ?MAKE:d\_fma: Inlibc ?MAKE: -pick add \$@ %< ?S:d\_fma: ?S: This variable conditionally defines the HAS\_FMA symbol, which ?S: indicates to the C program that the fma() routine is available. ?S:. ?C:HAS\_FMA: ?C: This symbol, if defined, indicates that the fma routine is ?C: available to do the multiply-add function. ?C:. ?H:#\$d\_fma HAS\_FMA /\*\*/ ?H:. ?LINT:set d\_fma : see if fma exists set fma d\_fma eval \$inlibc

Found in path(s):

\* /opt/cola/permits/1865280714\_1702281121.2681568/0/perl-5-36-0-orig-regen-configure-1-tar-xz/metaconfig-5.36.0/U/perl/d\_fma.U

No license file was found, but licenses were detected in source scan.

?RCS: \$Id\$ ?RCS:

?RCS: Copyright (c) 2000 Jarkko Hietaniemi ?RCS:

?RCS: You may redistribute only under the terms of the Artistic License,

?RCS: as specified in the README file that comes with the distribution.

?RCS: You may reuse parts of this distribution only within the terms of

?RCS: that same Artistic License; a copy of which may be found at the root

?RCS: of the source tree for dist 3.0.

?RCS:

?MAKE:d\_getprpwnam: Inlibc

?MAKE: -pick add  $\%$  % <

?S:d\_getprpwnam:

?S: This variable conditionally defines HAS\_GETPRPWNAM if getprpwnam() is

?S: available to retrieve protected (shadow) password entries by name.

?S:.

?C:HAS\_GETPRPWNAM:

?C: This symbol, if defined, indicates that the getprpwnam system call is ?C: available to retrieve protected (shadow) password entries by name.

 $?C:$ .

?H:#\$d\_getprpwnam HAS\_GETPRPWNAM /\*\*/

?H:.

?LINT:set d\_getprpwnam

: see if getprpwnam exists

set getprpwnam d\_getprpwnam

eval \$inlibc

Found

in path(s):

\* /opt/cola/permits/1865280714\_1702281121.2681568/0/perl-5-36-0-orig-regen-configure-1-tar-xz/metaconfig-5.36.0/U/perl/d\_getprpwnam.U

No license file was found, but licenses were detected in source scan.

?RCS: \$Id\$ ?RCS: ?RCS: Copyright (c) 2000 Jarkko Hietaniemi ?RCS: ?RCS: You may distribute under the terms of either the GNU General Public ?RCS: License or the Artistic License, as specified in the README file. ?RCS: ?MAKE:d\_strtold: Inlibc ?MAKE: -pick add  $\$ @ %< ?S:d\_strtold: ?S: This variable conditionally defines the HAS\_STRTOLD symbol, which ?S: indicates to the C program that the strtold() routine is available. ?S:. ?C:HAS\_STRTOLD: ?C: This symbol, if defined, indicates that the strtold routine is ?C: available to convert strings to long doubles.  $2C$ :
?H:#\$d\_strtold HAS\_STRTOLD /\*\*/ ?H:. ?LINT:set d\_strtold : see if strtold exists set strtold d\_strtold

eval \$inlibc

Found in path(s):

\* /opt/cola/permits/1865280714\_1702281121.2681568/0/perl-5-36-0-orig-regen-configure-1-tar-xz/metaconfig-5.36.0/U/perl/d\_strtold.U

No license file was found, but licenses were detected in source scan.

?RCS: \$Id: d\_sitecustomize.U,v \$

?RCS:

?RCS: Copyright (c) 2005-2006 H.Merijn Brand ?RCS: ?RCS: You may distribute under the terms of either the GNU General Public ?RCS: License or the Artistic License, as specified in the README file. ?RCS: ?RCS: \$Log: d\_sitecustomize.U,v \$ ?RCS: ?MAKE:usesitecustomize: Oldconfig Setvar ?MAKE: -pick add \$@ %< ?S:usesitecustomize: ?S: This variable is set to true when the user requires a mechanism that ?S: allows the sysadmin to add entries to @INC at runtime. This variable ?S: being set, makes perl run '\$sitelib/sitecustomize.pl' at startup. ?S:. ?C:USE\_SITECUSTOMIZE: ?C: This symbol, if defined, indicates that sitecustomize should ?C: be used. ?C:. ?H:?%<:@if USE\_SITECUSTOMIZE ?H:?%<:#ifndef USE\_SITECUSTOMIZE ?H:?%<:#\$usesitecustomize USE\_SITECUSTOMIZE /\*\*/ ?H:?%<:#endif  $?H·?$ % $<$ ·@end ?H:. : Check if site customization support was requested case "\$usesitecustomize" in \$define|true|[Yy]\*) usesitecustomize="\$define" ;; \*) usesitecustomize="\$undef" ;; esac

Found in path(s): \* /opt/cola/permits/1865280714\_1702281121.2681568/0/perl-5-36-0-orig-regen-configure-1-tar-xz/metaconfig-5.36.0/U/perl/d\_sitecustomize.U No license file was found, but licenses were detected in source scan. ?RCS: \$Id: man1dir.U,v 3.2 1999/07/08 20:57:21 doughera Exp doughera \$ ?RCS: ?RCS: Copyright (c) 1996, 1999 Andy Dougherty ?RCS: Copyright (c) 1991-1993, Raphael Manfredi ?RCS: ?RCS: You may redistribute only under the terms of the Artistic License, ?RCS: as specified in the README file that comes with the distribution. ?RCS: You may reuse parts of this distribution only within the terms of ?RCS: that same Artistic License; a copy of which may be found at the root ?RCS: of the source tree for dist 3.0. ?RCS: ?RCS: \$Log: man1dir.U,v \$ ?RCS: Revision 3.2 1999/07/08 20:57:21 doughera ?RCS: Used installprefix. ?RCS: ?RCS: Revision 3.1 1999/07/08 20:52:19 doughera ?RCS: Updated for perl5.005\_5x ?RCS: ?RCS: Revision 3.0.1.1 1997/02/28 16:10:29 ram ?RCS: patch61: created ?RCS: ?X: This was originally specific to perl5. Since perl5 has man pages that ?X: go in both man1/ and man3/ directories, we need both man1dir ?X: and man3dir. This unit is basically dist's mansrc.U with ?X: man1 used instead of man everywhere. ?X: ?MAKE:man1dir man1direxp man1ext installman1dir: cat nroff Loc Oldconfig \ spackage test Getfile Setprefixvar Prefixit Prefixup sysman Myread \ prefixexp ?MAKE: -pick add  $\$  @ %< ?Y:TOP ?D:man1dir='' ?S:man1dir: ?S: This variable contains the name of the directory in which manual ?S: source pages are to be put. It is the responsibility of the ?S: Makefile.SH to get the value of this into the proper command. ?S: You must be prepared to do the ~name expansion yourself. ?S:. ?D:man1direxp=''

?S:man1direxp:

?S: This variable is the same as the man1dir variable, but is filename

?S: expanded at configuration time, for convenient use in makefiles.

?S:.

?D:installman1dir=''

?S:installman1dir:

?S: This variable is really the same as man1direxp, unless you are using

?S: AFS in which case it points to the read/write location whereas

?S: man1direxp only points to the read-only access location.

For extra

?S: portability, you should only use this variable within your makefiles. ?S:.

?S:man1ext:

?S: This variable contains the extension that the manual page should

?S: have: one of 'n', 'l', or '1'. The Makefile must supply the '.'.

?S: See man1dir.

?S:.

?T:lookpath

?LINT:change prefixvar

?LINT:set man1direxp

: determine where manual pages go

set man1dir man1dir none

eval \$prefixit

\$cat <<EOM

\$spackage has manual pages available in source form.

EOM

case "\$nroff" in

nroff)

 echo "However, you don't have nroff, so they're probably useless to you."

 case "\$man1dir" in

 '') man1dir="none";;

 esac;;

esac

echo "If you don't want the manual sources installed, answer 'none'."

case "\$man1dir" in

' ') dflt=none

 ;;

## '')

 lookpath="\$prefixexp/share/man/man1"

 lookpath="\$lookpath \$prefixexp/man/man1 \$prefixexp/man/l\_man/man1"

 lookpath="\$lookpath \$prefixexp/man/p\_man/man1"

 lookpath="\$lookpath \$prefixexp/man/u\_man/man1"

 lookpath="\$lookpath \$prefixexp/man/man.1"

?X: Experience has shown people

expect man1dir to be under prefix,

?X: so we now always put it there. Users who want other behavior

?X: can answer interactively or use a command line option.

?X: Does user have System V-style man paths.

 case "\$sysman" in

\*/? man\*)  $dflt='lloc$ .  $\text{Sprefixexp}/l$  man/man1  $\text{Slookpath}$  ;;

```
	*)	dflt=`./loc . $prefixexp/man/man1 $lookpath` ;;
	esac
	set dflt
	eval $prefixup
	;;
*) dflt="$man1dir"
	;;
esac
echo " "
fn=dn+\simrp="Where do the main $spackage manual pages (source) go?"
. ./getfile
if $test "X$man1direxp" != "X$ansexp"; then
	installman1dir=''
fi
prefixvar=man1dir
. ./setprefixvar
case "$man1dir" in
") man1dir=''
installman1dir=";;
esac
: What suffix to use on installed man pages
case "$man1dir" in
' ')
	man1ext='0'
	;;
*)
	rp="What suffix should be used for the main $spackage man pages?"
	case "$man1ext" in
") case "$man1dir" in
 *1) dflt=1;;
 *1p) dflt=1p ;;
 *1pm) dflt=1pm ;;
 *l) dflt=l;;
 *n) dflt=n;;
 		*o) dflt=o;;
 		*p) dflt=p;;
 *C) dflt=C;;
 *L) dflt=L::
 *L1)dflt=L1;;
 *) dflt=1::
 		esac
 		;;
*) dflt="$man1ext";;
```

```
	esac
	. ./myread
	man1ext="$ans"
	;;
esac
```
Found in path(s): \* /opt/cola/permits/1865280714\_1702281121.2681568/0/perl-5-36-0-orig-regen-configure-1-tar-xz/metaconfig-5.36.0/U/installdirs/man1dir.U No license file was found, but licenses were detected in source scan. ?RCS: \$Id: d\_normsig.U 1 2006-08-24 12:32:52Z rmanfredi \$ ?RCS: ?RCS: Copyright (c) 1991-1997, 2004-2006, Raphael Manfredi ?RCS: ?RCS: You may redistribute only under the terms of the Artistic Licence, ?RCS: as specified in the README file that comes with the distribution. ?RCS: You may reuse parts of this distribution only within the terms of ?RCS: that same Artistic Licence; a copy of which may be found at the root ?RCS: of the source tree for dist 4.0. ?RCS: ?RCS: \$Log: d\_normsig.U,v \$ ?RCS: Revision 3.0.1.2 1997/02/28 15:37:03 ram ?RCS: patch61: replaced .a with \$\_a all over the place ?RCS: ?RCS: Revision 3.0.1.1 1994/10/29 16:14:48 ram ?RCS: patch36: call ./bsd explicitly instead of relying on PATH ?RCS: ?RCS: Revision 3.0 1993/08/18 12:06:44 ram ?RCS: Baseline for dist 3.0 netwide release. ?RCS: ?MAKE:d\_normsig jobslib: test Setvar Guess \_a ?MAKE: -pick add  $\%$  % < ?S:d\_normsig: ?S: This variable conditionally defines the NORMSIG symbol, which ?S: indicates to the C program that the normal signal handling routines ?S: should be used, as opposed to the ones in 4.1bsd (sigset, etc.). ?S:. ?S:jobslib: ?S: This variable holds the argument to be passed to the loader to include ?S: the strange signal handling routines from 4.1bsd. On systems that ?S: have NORMSIG defined this variable is null.  $2S$ : ?C:NORMSIG:

?C: This symbol, if defined, indicates that normal signal handling routines ?C: should be used, as opposed to the ones in 4.1bsd (sigset, etc.).  $2C$ :

?H:#\$d\_normsig NORMSIG /\*\*/ ?H:. ?LINT:set d\_normsig : see if we need -ljobs and if we have sigset, etc. echo " " if \$test -r /usr/lib/libjobs\$\_a || \$test -r /usr/local/lib/libjobs\$\_a ; then echo "Jobs library found." >&4 val="\$undef" jobslib='-ljobs' else if ./bsd; then echo "No jobs library found. (I suppose this is at least 4.2...)" >&4 else echo "No jobs library found. (That's okay, we all have our faults.)" >&4 fi val="\$define" jobslib='' fi set d\_normsig eval \$setvar Found in path(s): \* /opt/cola/permits/1865280714\_1702281121.2681568/0/perl-5-36-0-orig-regen-configure-1-tar-xz/metaconfig-5.36.0/dist/U/d\_normsig.U No license file was found, but licenses were detected in source scan. ?RCS: \$Id\$ ?RCS:

?RCS: Copyright (c) 1991-1997, 2004-2006, Raphael Manfredi

?RCS:

?RCS: You may redistribute only under the terms of the Artistic License,

?RCS: as specified in the README file that comes with the distribution.

?RCS: You may reuse parts of this distribution only within the terms of

?RCS: that same Artistic License; a copy of which may be found at the root

?RCS: of the source tree for dist 4.0.

 $?RCS$ 

?RCS: \$Log: cpp\_stuff.U,v \$

?RCS: Revision 3.0.1.2 1997/02/28 15:30:48 ram

?RCS: patch61: added cute quoting trick for wild stringify support

?RCS:

?RCS: Revision 3.0.1.1 1994/10/29 16:08:24 ram

?RCS: patch36: now uses cppstdin instead of plain cpp for consistency (ADO)

?RCS: patch36: remove temporary files when done

?RCS:

?RCS: Revision 3.0 1993/08/18 12:05:36 ram

?RCS: Baseline for dist 3.0 netwide release.

?RCS:

?MAKE:cpp\_stuff cpp\_quote: cat contains cppstdin cppflags cppminus rm Warn \ package ?MAKE: -pick add \$@ %< ?S:cpp\_stuff: ?S: This variable contains an identification of the catenation mechanism ?S: used by the C preprocessor. ?S:. ?S:cpp\_quote: ?S: This variable is set to either "" or " depending on whether the ?S: pre-processor pre-dates ANSI or not. It is used in the production of ?S: the SQuoTe() and EQuoTe() macros, and was introduced to overcome a bug ?S: in gcc 3.x whereby the pre-processor complained loudly about the ?S: unterminated strings. ?S:. ?C:CAT2: ?C: This macro catenates 2 tokens together.  $?C:$ . ?C:CAT3: ?C: This macro catenates 3 tokens together.  $?C:$ . ?C:CAT4: ?C: This macro catenates 4 tokens together. ?C:. ?C:CAT5: ?C: This macro catenates 5 tokens together.  $?C:$ . ?C:STRINGIFY: ?C: This macro surrounds its token with double quotes. ?C:. ?C:SCAT2: ?C: This macro catenates 2 tokens together and stringifies the result. ?C:. ?C:SCAT3: ?C: This macro catenates 3 tokens together and stringifies the result. ?C:. ?C:SCAT4: ?C: This macro catenates 4 tokens together and stringifies the result.  $2C$ : ?C:SCAT5: ?C: This macro catenates 5 tokens together and stringifies the result.  $2C$ : ?H:?% $\lt$ :#if \$cpp\_stuff == 1 ?H:?CAT2:#define CAT2(a,b)a/\*\*/b ?H:?CAT3:#define CAT3(a,b,c)a/\*\*/b/\*\*/c ?H:?CAT4:#define CAT4(a,b,c,d)a/\*\*/b/\*\*/c/\*\*/d ?H:?CAT5:#define CAT5(a,b,c,d,e)a/\*\*/b/\*\*/c/\*\*/d/\*\*/e

```
?H:?STRINGIFY:#define STRINGIFY(a)"a"
?H:?%<:#define SQuoTe(a)${cpp_quote}a
?H:?%<:#define EQuoTe(a)a${cpp_quote}
?H:?SCAT2:#define SCAT2(a,b)EQuoTe(SQuoTe(a)b)
?H:?SCAT3:#define SCAT3(a,b,c)EQuoTe(SQuoTe(a)b/**/c)
?H:?SCAT4:#define SCAT4(a,b,c,d)EQuoTe(SQuoTe(a)b/**/c/**/d)
?H:?SCAT5:#define SCAT5(a,b,c,d,e)EQuoTe(SQuoTe(a)b/**/c/**/d/**/e)
?H:?%<:#endif
?H:?%\lt:#if $cpp_stuff == 42
?X: The additional level of indirection enables these macros to be
?X: used as arguments to other macros. See K&R 2nd ed., page 231.
?H:?%<:#define CaTiFy(a,b) a ## b
?H:?%<:#define CAT2(a,b) CaTiFy(a,b)
?H:?CAT3:#define CAT3(a,b,c) CAT2(CaTiFy(a,b),c)
?H:?CAT4:#define CAT4(a,b,c,d)
 CAT2(CaTiFy(a,b), CaTiFy(c,d))
?H:?CAT5:#define CAT5(a,b,c,d,e) CAT2(CAT2(CaTiFy(a,b), CaTiFy(c,d)), e)
?H:?%<:#define StGiFy(a)# a
?H:?STRINGIFY:#define STRINGIFY(a)StGiFy(a)
?H:?SCAT2:#define SCAT2(a,b)StGiFy(a) StGiFy(b)
?H:?SCAT3:#define SCAT3(a,b,c)StGiFy(a) StGiFy(b) StGiFy(c)
?H:?SCAT4:#define SCAT4(a,b,c,d)StGiFy(a) StGiFy(b) StGiFy(c) StGiFy(d)
?H:?SCAT5:#define SCAT5(a,b,c,d,e)StGiFy(a) StGiFy(b) StGiFy(c) StGiFy(d) StGiFy(e)
?H:?%<:#endif
?H:?% \lt::#if $cpp_stuff != 1 && $cpp_stuff != 42
?H:?%<:#include "Bletch: How does this C preprocessor catenate tokens?"
?H:?%<:#endif
?H:.
?W:%<:CAT2 CAT3 CAT4 CAT5 STRINGIFY SCAT2 SCAT3 SCAT4 SCAT5
?F:!cpp_stuff.c
?LINT:known StGiFy EQuoTe SQuoTe CaTiFy
: how do we catenate cpp tokens here?
echo " "
echo "Checking to see how your cpp does stuff like catenate tokens..." >&4
cpp_quote=''
$cat >cpp_stuff.c <<'EOCP'
#define RCAT(a,b)a/**/b
#define ACAT(a,b)a ## b
RCAT(Rei,ser)
ACAT(Cir,cus)
EOCP
$constdin $cppflags $cppminus <cpp stuff.c >cpp stuff.out
2 > 8.1if $contains 'Circus' cpp_stuff.out >/dev/null 2>&1; then
	echo "Oh! Smells like ANSI's been here."
	echo "We can catify or stringify, separately or together!"
	cpp_stuff=42
elif $contains 'Reiser' cpp_stuff.out >/dev/null 2>&1; then
```
 echo "Ah, yes! The good old days!" cpp\_stuff=1 \$cat >cpp\_stuff.c <<'EOCP' #define SQuoTe(a)"a #define EQuoTe(a)a" #define CAT2(a,b)EQuoTe(SQuoTe(a)b) CAT2(Vic,tory) EOCP \$cppstdin \$cppflags \$cppminus <cpp\_stuff.c >cpp\_stuff.out 2>&1 if \$contains '"Victory"' cpp\_stuff.out >/dev/null 2>&1; then echo "I'll resort to a cute trick to also be able to stringify." cpp\_quote='"' else \$cat <<EOM However, in the good old days we don't know how to stringify and catify at the same time... @if SCAT2 || SCAT3 || SCAT4 || SCAT5 You might have to edit the values of the SCAT[2-5] macros in config.h... @else Hopefully, \$package does not need this feature. @end EOM fi else ./warn <<EOM I can't seem to be able to catenate tokens with your cpp. @if CAT2 || CAT3 || CAT4 || CAT5 || SCAT2 || SCAT3 || SCAT4 || SCAT5 You're going to have to edit the values of the following macros in config.h: @if CAT2 || CAT3 || CAT4 || CAT5 CAT[2-5] @end @if SCAT2 || SCAT3 || SCAT4 || SCAT5 SCAT[2-5] @end in order to let me compile. @end EOM cpp\_stuff="/\* Help! How do we handle cpp\_stuff? \*/\*/" fi \$rm -f cpp\_stuff.\* Found in path(s): \* /opt/cola/permits/1865280714\_1702281121.2681568/0/perl-5-36-0-orig-regen-configure-1-tar-xz/metaconfig-

```
5.36.0/dist/U/cpp_stuff.U
```
No license file was found, but licenses were detected in source scan.

?RCS: \$Id: d\_getservbyport\_r.U,v 0RCS: ?RCS: Copyright (c) 2002,2003 Jarkko Hietaniemi ?RCS: ?RCS: You may distribute under the terms of either the GNU General Public ?RCS: License or the Artistic License, as specified in the README file. ?RCS: ?RCS: Generated by the reentr.pl from the Perl 5.8 distribution. ?RCS: ?MAKE:d\_getservbyport\_r getservbyport\_r\_proto: Inlibc Protochk Hasproto \ i\_systypes usethreads i\_netdb extern\_C ?MAKE: -pick add \$@ %< ?S:d\_getservbyport\_r: ?S: This variable conditionally defines the HAS\_GETSERVBYPORT\_R symbol, ?S: which indicates to the C program that the getservbyport $r(r)$ ?S: routine is available. ?S:. ?S:getservbyport\_r\_proto: ?S: This variable encodes the prototype of getservbyport\_r. ?S: It is zero if d getservbyport r is undef, and one of the ?S: REENTRANT\_PROTO\_T\_ABC macros of reentr.h if d\_getservbyport\_r ?S: is defined. ?S:. ?C:HAS\_GETSERVBYPORT\_R: ?C: This symbol, if defined, indicates that the getservbyport r routine ?C: is available to getservbyport re-entrantly.  $?C:$ . ?C:GETSERVBYPORT\_R\_PROTO: ?C: This symbol encodes the prototype of getservbyport\_r. ?C: It is zero if d\_getservbyport\_r is undef, and one of the ?C: REENTRANT\_PROTO\_T\_ABC macros of reentr.h if d\_getservbyport\_r ?C: is defined.  $?C:$ . ?H:#\$d\_getservbyport\_r HAS\_GETSERVBYPORT\_R /\*\*/ ?H:#define GETSERVBYPORT\_R\_PROTO \$getservbyport\_r\_proto /\*\*/ ?H:. ?T:try hdrs d\_getservbyport\_r\_proto : see if getservbyport\_r exists set getservbyport r d\_getservbyport\_r eval \$inlibc case "\$d\_getservbyport\_r" in "\$define") hdrs="\$i\_systypes sys/types.h define stdio.h \$i\_netdb netdb.h" case "\$d\_getservbyport\_r\_proto:\$usethreads" in ": define") d getservbyport r proto=define set d\_getservbyport\_r\_proto getservbyport\_r \$hdrs

```
		eval $hasproto ;;
*) ;;
	esac
	case "$d_getservbyport_r_proto" in
	define)
	case "$getservbyport_r_proto" in
"|0\rangle try='int getservbyport r(int, const char*, struct servent*, char*, size t,
 struct servent**);'
	./protochk "$extern_C $try" $hdrs && getservbyport_r_proto=I_ICSBWR ;;
	esac
	case "$getservbyport_r_proto" in
	''|0) try='struct servent* getservbyport_r(int, const char*, struct servent*, char*, int);'
	./protochk "$extern_C $try" $hdrs && getservbyport_r_proto=S_ICSBI ;;
	esac
	case "$getservbyport_r_proto" in
	''|0) try='int getservbyport_r(int, const char*, struct servent*, struct servent_data*);'
	./protochk "$extern_C $try" $hdrs && getservbyport_r_proto=I_ICSD ;;
	esac
	case "$getservbyport_r_proto" in
	''|0)	d_getservbyport_r=undef
 		getservbyport_r_proto=0
 		echo "Disabling getservbyport_r, cannot determine prototype." >&4 ;;
	* )	case "$getservbyport_r_proto" in
 REENTRANT_PROTO*) ::
 		*) getservbyport_r_proto="REENTRANT_PROTO_$getservbyport_r_proto" ;;
 		esac
 		echo "Prototype: $try" ;;
	esac
	;;
	*)	case "$usethreads" in
 		define) echo "getservbyport_r has no prototype, not using it." >&4 ;;
 		esac
 		d_getservbyport_r=undef
 		getservbyport_r_proto=0
 		;;
	esac
	;;
*)	getservbyport_r_proto=0
	;;
esac
```
## Found

in path(s):

\* /opt/cola/permits/1865280714\_1702281121.2681568/0/perl-5-36-0-orig-regen-configure-1-tar-xz/metaconfig-5.36.0/U/threads/d\_getservbyport\_r.U

No license file was found, but licenses were detected in source scan.

?RCS: \$Id: d\_access.U, v 3.0 1993/08/18 12:05:42 ram Exp \$

?RCS: Copyright (c) 1991-1993, Raphael Manfredi ?RCS: ?RCS: You may redistribute only under the terms of the Artistic License, ?RCS: as specified in the README file that comes with the distribution. ?RCS: You may reuse parts of this distribution only within the terms of ?RCS: that same Artistic License; a copy of which may be found at the root ?RCS: of the source tree for dist 3.0. ?RCS: ?RCS: \$Log: d\_access.U,v \$ ?RCS: Revision 3.0 1993/08/18 12:05:42 ram ?RCS: Baseline for dist 3.0 netwide release. ?RCS: ?MAKE:d\_access: test +cc cat +cppflags h\_fcntl h\_sysfile i\_stdlib rm Inlibc Findhdr ?MAKE: -pick add  $\$  @ %< ?S:d\_access: ?S: This variable conditionally defines HAS\_ACCESS if the access() system ?S: call is available to check for access permissions using real IDs. ?S:. ?C:HAS\_ACCESS: ?C: This manifest constant lets the C program know that the access() ?C: system call is available to check for accessibility using real UID/GID. ?C: (always present on UNIX.)  $?C$ :. ?H:#\$d\_access HAS\_ACCESS /\*\*/ ?H:. ?W:%<:R\_OK W\_OK X\_OK F\_OK ?LINT:set d\_access ?LINT:change h\_fcntl h\_sysfile : access call always available on UNIX set access d\_access eval \$inlibc : locate the flags for 'access()' case "\$d\_access" in "\$define") echo " " \$cat >access.c <<EOCP #include <sys/types.h> #ifdef I\_FCNTL #include <fcntl.h> #endif #ifdef I\_SYS\_FILE #include <sys/file.h> #endif

?RCS:

#ifdef I\_UNISTD #include <unistd.h> #endif #\$i\_stdlib I\_STDLIB #ifdef I\_STDLIB #include <stdlib.h> #endif int main() { exit(R\_OK); } EOCP : check sys/file.h first, no particular reason here if \$test `./findhdr sys/file.h` && \ \$cc -o access \$cppflags -DI\_SYS\_FILE access.c >/dev/null 2>&1 ; then h\_sysfile=true; echo "<sys/file.h> defines the  $*-OK$  access constants." >&4 elif \$test `./findhdr fcntl.h` && \ \$cc -o access \$cppflags -DI\_FCNTL access.c >/dev/null 2>&1 ; then h\_fcntl=true; echo "<fcntl.h> defines the \*\_OK access constants." >&4 @if I\_UNISTD elif \$test `./findhdr unistd.h` && \ \$cc -o access \$cppflags -DI\_UNISTD access.c >/dev/null 2>&1 ; then echo "<unistd.h> defines the \*\_OK access constants." >&4 @end else echo "I can't find the four \*\_OK access constants--I'll use mine." >&4 fi ;; esac \$rm -f access\* Found in path(s): \* /opt/cola/permits/1865280714\_1702281121.2681568/0/perl-5-36-0-orig-regen-configure-1-tar-xz/metaconfig-5.36.0/U/modified/d\_access.U No license file was found, but licenses were detected in source scan. ?RCS: \$Id: d\_pwrite.U 1 2006-08-24 12:32:52Z rmanfredi \$ ?RCS: ?RCS: Copyright (c) 1991-1997, 2004-2006, Raphael Manfredi ?RCS: ?RCS: You may redistribute only under the terms of the Artistic Licence, ?RCS: as specified in the README file that comes with the distribution. ?RCS: You may reuse parts of this distribution only within the terms of ?RCS: that same Artistic Licence; a copy of which may be found at the root ?RCS: of the source tree for dist 4.0. ?RCS: ?RCS: \$Log: d\_pwrite.U,v \$ ?RCS:

?MAKE:d\_pwrite: Inlibc ?MAKE: -pick add \$@ %< ?S:d\_pwrite: ?S: This variable conditionally defines the HAS\_PWRITE symbol, which ?S: indicates to the C program that the pwrite() routine is available. ?S:. ?C:HAS\_PWRITE : ?C: This symbol, if defined, indicates that the pwrite routine is ?C: available to perform writes on a file descriptor at a given offset.  $?C:$ . ?H:#\$d\_pwrite HAS\_PWRITE /\*\*/ ?H:. ?LINT:set d\_pwrite : see if pwrite exists set pwrite d\_pwrite eval \$inlibc Found in path(s): \* /opt/cola/permits/1865280714\_1702281121.2681568/0/perl-5-36-0-orig-regen-configure-1-tar-xz/metaconfig-5.36.0/dist/U/d\_pwrite.U No license file was found, but licenses were detected in source scan.

?RCS: \$Id: d\_readdir\_r.U,v 0RCS:

?RCS: Copyright (c) 2002,2003 Jarkko Hietaniemi ?RCS: ?RCS: You may distribute under the terms of either the GNU General Public ?RCS: License or the Artistic License, as specified in the README file. ?RCS: ?RCS: Generated by the reentr.pl from the Perl 5.8 distribution. ?RCS: ?MAKE:d\_readdir\_r readdir\_r\_proto: Inlibc Protochk Hasproto i\_systypes \ usethreads i\_dirent extern\_C ?MAKE: -pick add \$@ %< ?S:d\_readdir\_r: ?S: This variable conditionally defines the HAS\_READDIR\_R symbol, ?S: which indicates to the C program that the readdir $r(r)$ ?S: routine is available. ?S:. ?S:readdir\_r\_proto: ?S: This variable encodes the prototype of readdir r. ?S: It is zero if d\_readdir\_r is undef, and one of the ?S: REENTRANT\_PROTO\_T\_ABC macros of reentr.h if d\_readdir\_r ?S: is defined.  $2S$ : ?C:HAS\_READDIR\_R: ?C: This symbol, if defined, indicates that the readdir r routine

?C: is available to readdir re-entrantly.

?C:. ?C:READDIR\_R\_PROTO: ?C: This symbol encodes the prototype of readdir\_r. ?C: It is zero if d\_readdir\_r is undef, and one of the ?C: REENTRANT\_PROTO\_T\_ABC macros of reentr.h if d\_readdir\_r ?C: is defined.  $?C:$ . ?H:#\$d\_readdir\_r HAS\_READDIR\_R /\*\*/ ?H:#define READDIR\_R\_PROTO \$readdir\_r\_proto /\*\*/ ?H:. ?T:try hdrs d\_readdir\_r\_proto : see if readdir\_r exists set readdir\_r d\_readdir\_r eval \$inlibc case "\$d\_readdir\_r" in "\$define") hdrs="\$i\_systypes sys/types.h define stdio.h \$i\_dirent dirent.h" case "\$d\_readdir\_r\_proto:\$usethreads" in ": define") d\_readdir\_r\_proto=define set d\_readdir\_r\_proto readdir\_r \$hdrs eval \$hasproto ;;  $*$ ) ;; esac case "\$d\_readdir\_r\_proto" in define) case "\$readdir\_r\_proto" in ''|0) try='int readdir\_r(DIR\*, struct dirent\*, struct dirent\*\*);' ./protochk "\$extern\_C \$try" \$hdrs && readdir\_r\_proto=I\_TSR ;; esac case "\$readdir\_r\_proto" in ''|0) try='int readdir\_r(DIR\*, struct dirent\*);' ./protochk "\$extern\_C \$try" \$hdrs && readdir\_r\_proto=I\_TS ;; esac case "\$readdir\_r\_proto" in ''|0) d\_readdir\_r=undef readdir\_r\_proto=0 echo "Disabling readdir\_r, cannot determine prototype." >&4 ;; \* ) case "\$readdir\_r\_proto" in REENTRANT\_PROTO\*) ;; \*) readdir\_r\_proto="REENTRANT\_PROTO\_\$readdir\_r\_proto" ;; esac echo "Prototype: \$try" ;; esac ;; \*) case "\$usethreads" in define) echo "readdir\_r has no prototype, not using it." >&4 ;;

```
		esac
 		d_readdir_r=undef
 		readdir_r_proto=0
 		;;
	esac
	;;
*)	readdir_r_proto=0
	;;
esac
```
Found in path(s):

\* /opt/cola/permits/1865280714\_1702281121.2681568/0/perl-5-36-0-orig-regen-configure-1-tar-xz/metaconfig-5.36.0/U/threads/d\_readdir\_r.U

No license file was found, but licenses were detected in source scan.

?RCS: \$Id: i\_sunmath.U,v \$ ?RCS: ?RCS: Copyright (c) 2000 Jarkko Hietaniemi ?RCS: ?RCS: You may distribute under the terms of either the GNU General Public ?RCS: License or the Artistic License, as specified in the README file. ?RCS: ?MAKE:i\_sunmath: Inhdr Hasfield ?MAKE: -pick add \$@ %< ?S:i\_sunmath: ?S: This variable conditionally defines the I\_SUNMATH symbol, and indicates ?S: whether a C program should include <sunmath.h>. ?S:. ?C:I\_SUNMATH: ?C: This symbol, if defined, indicates that <sunmath.h> exists and ?C: should be included. ?C:. ?H:#\$i\_sunmath I\_SUNMATH /\*\*/ ?H:. ?LINT:set i\_sunmath : see if this is a sunmath.h system set sunmath.h i\_sunmath eval \$inhdr Found in path(s): \* /opt/cola/permits/1865280714\_1702281121.2681568/0/perl-5-36-0-orig-regen-configure-1-tar-xz/metaconfig-5.36.0/U/perl/i\_sunmath.U No license file was found, but licenses were detected in source scan.

```
?RCS: $Id$
?RCS:
?RCS: Copyright (c) 1991-1997, 2004-2006, Raphael Manfredi
?RCS:
```
?RCS: You may redistribute only under the terms of the Artistic License, ?RCS: as specified in the README file that comes with the distribution. ?RCS: You may reuse parts of this distribution only within the terms of ?RCS: that same Artistic License; a copy of which may be found at the root ?RCS: of the source tree for dist 4.0. ?RCS: ?RCS: Copyright (c) 2000, Jarkko Hietaniemi ?RCS: ?MAKE:gccversion gccosandvers: cat cpp  $rm +cc \$  Myread Guess Options Oldconfig Loc osname osvers grep run ccname ?MAKE: -pick add  $\$  @ %< ?S:gccversion: ?S: If GNU cc (gcc) is used, this variable holds '1' or '3' (for instance) ?S: to indicate whether the compiler is version 1 or 3. This is used in ?S: setting some of the default cflags. It is set to " if not gcc. ?S:. ?S:gccosandvers: ?S: If GNU cc (gcc) is used, this variable the operating system and ?S: version used to compile the gcc. It is set to " if not gcc, ?S: or if nothing useful can be parsed as the os version. ?S:. ?T:gccshortvers incdir d ?F:!try.c !try ?LINT:extern locincpth ccflags ldflags ?LINT:change locincpth ccname cpp : Check whether they have gcc in any guise. echo " " echo "Checking for GNU cc in disguise and/or its version number..." >&4 \$cat >try.c <<EOM #include <stdio.h> int main() { #ifdef \_\_GNUC\_\_ #ifdef **VERSION** printf("%s\n", \_\_VERSION\_); #else printf("% $s\$ ", "1"); #endif #endif exit(0); } EOM if \$cc -o try \$ccflags \$ldflags try.c >/dev/null 2>&1; then gccversion=`\$run ./try` case "\$gccversion" in '') echo "You are not using GNU cc." ;; \*) echo "You are using GNU cc \$gccversion." ccname=gcc 

```
	 ;;
	esac
else
	echo " "
	echo "*** WHOA THERE!!! ***" >&4
	echo " Your C compiler \"$cc\" doesn't seem to be working!" >&4
?X: using -K will prevent aborting--maybe they're cross compiling?
	case "$knowitall" in
	'')
	echo " You'd better
 start hunting for one and let me know about it." >&4
 		exit 1
 		;;
	esac
fi
$rm -f try try.*
case "$gccversion" in
1^*) cpp=`./loc gcc-cpp $cpp $pth` ;;
esac
case "$gccversion" in
'') gccosandvers='' ;;
*) gccshortvers=`echo "$gccversion"|sed 's/ .*//'`
 gccosandvers=\sec -v 2 > 2| |
	$grep '/specs$'|sed "s!.*/[^-/]*-[^-/]*-\([^-/]*\)/$gccshortvers/specs!\1!"`
  gccshortvers=''
  case "$gccosandvers" in
  $osname) gccosandvers='' ;; # linux gccs seem to have no linux osvers, grr
  $osname$osvers) ;; # looking good
  $osname*) cat <<EOM >&4
```

```
*** WHOA THERE!!! ***
```
 Your gcc has not been compiled for the exact release of your operating system (\$gccosandvers versus \$osname\$osvers).

 In general it is a good idea to keep gcc synchronized with the operating system because otherwise serious problems may ensue when trying to compile software, like Perl.

 I'm trying to be optimistic here, though, and will continue. If later during the configuration and build icky compilation problems appear (headerfile conflicts being the most common manifestation), I suggest reinstalling the gcc to match your operating system release.

EOM

;;

```
 *) gccosandvers='' ;; # failed to parse, better be silent
  esac
  ;;
esac
case "$ccname" in
'') ccname="$cc" ;;
esac
: gcc 3.1 complains about adding -Idirectories that it already knows about,
: so we will take those off from locincpth.
case "$gccversion" in
3*)
  echo "main(){}">try.c
 for incdir in `$cc -v -c try.c 2 > 2 | \
   sed '1,/^#include <\.\.\.>/d;/^End of search list/,$d;s/^ //"; do
    locincpth=`echo $locincpth | sed s!$incdir!!`
  done
  $rm -f try try.*
esac
Found in path(s):
* /opt/cola/permits/1865280714_1702281121.2681568/0/perl-5-36-0-orig-regen-configure-1-tar-xz/metaconfig-
5.36.0/dist/U/gccvers.U
No license file was found, but licenses were detected in source scan.
?RCS: $Id$
?RCS:
?RCS: Copyright (c) 1991-1997, 2004-2006, Raphael Manfredi
?RCS:
?RCS: You may redistribute only under the terms of the Artistic License,
?RCS: as specified in the README file that comes with the distribution.
?RCS: You may reuse parts of this distribution only within the terms of
?RCS: that same Artistic License; a copy of which may be found at the root
?RCS: of the source tree for dist 4.0.
?RCS:
?RCS: Copyright (c) 2001 Jarkko Hietaniemi
?RCS?MAKE:run to from targetarch usecrosscompile: src awk cat grep test rm \
	echo sed mkdir cp touch chmod
?MAKE: -pick add \@ %<
?Y:TOP
?S:usecrosscompile:
?S: This variable conditionally defines the USE_CROSS_COMPILE symbol,
?S:	and indicates that our package has been cross-compiled.
2S:
?S:run:
?S:	This variable contains the command used by Configure
?S: to copy and execute a cross-compiled executable in the
```
?S: target host. Useful and available only during the build. ?S: Empty string " if not cross-compiling. ?S:. ?S:from: ?S: This variable contains the command used by Configure ?S: to copy files from the target host. Useful and available ?S: only during the build. ?S: The string ':' if not cross-compiling. ?S:. ?S:to: ?S: This variable contains the command used by Configure ?S: to copy to from the target host. Useful and available ?S: only during the build. ?S: The string ':' if not cross-compiling. ?S:. ?S:targetarch: ?S: If cross-compiling, this variable contains the target architecture. ?S: If not, this will be empty. ?S:. ?C:USE\_CROSS\_COMPILE: ?C: This symbol, if defined, indicates that the package is being ?C: cross-compiled. ?C:. ?C:CROSS\_TARGET\_ARCH: ?C: This symbol, if defined, indicates the target architecture ?C: the package has been cross-compiled to. ?C: Undefined if not a cross-compile. ?C:. ?H:?usecrosscompile:#ifndef USE\_CROSS\_COMPILE ?H:?usecrosscompile:#\$usecrosscompile USE\_CROSS\_COMPILE /\*\*/ ?H:?usecrosscompile:#define CROSS\_TARGET\_ARCH "\$targetarch" /\*\*/ ?H:?usecrosscompile:#endif ?H:. ?T:croak pwd exe f q i j cwd ?LINT:extern usecrosscompile ?LINT:extern cc ?LINT:extern usrinc ?LINT:change usrinc ?LINT:change ar ?LINT:change nm ?LINT:change ranlib ?LINT:extern targethost ?LINT:extern targetdir ?LINT:change targetdir ?LINT:extern targetuser ?LINT:change targetuser

?LINT:extern targetrun ?LINT:extern targetfrom ?LINT:extern targetto ?LINT:extern targetmkdir ?LINT:change targetrun ?LINT:change targetfrom ?LINT:change targetto ?LINT:change targetmkdir ?LINT:extern incpth ?LINT:extern libpth ?LINT:change incpth ?LINT:change libpth ?LINT:extern locincpth ?LINT:extern loclibpth ?LINT:change locincpth ?LINT:change loclibpth ?LINT:extern TMPDIR : setup for possible cross-compilation run=''  $to=$ : from=: usecrosscompile='undef' targetarch='' case "\$usecrosscompile" in \$define|true|[yY]\*) @if { test -d ../Cross } ?X: ?X: Cross-compilation is enabled when there is a 'Cross' directory found ?X: at the root of the package. This directory must contain the following ?X: entries for defining the cross-compilation process:  $\gamma$ . ?X: FIXME FIXME ?X: WE MUST DISTINGUISH BETWEEN LOCAL cross-compiling AND REMOTE ONE ?X: ACTUALLY, REMOTE COMPILATION SHOULD BE CONFIGURED INTERACTIVELY ?X: IT WILL COPY ALL THE FILES FROM THE MANIFEST DOWN TO THE REMOTE DIR... ?X: (and copy things like 'mkdep', etc...) ?X: \$echo "Cross-compiling..." croak='' case "\$cc" in  $*-*-gcc)$ ?X: A cross-compiling gcc, probably. targetarch=`\$echo \$cc|\$sed 's/-gcc\$//'` ar=\$targetarch-ar ?X: leave out ld, choosing it is more complex nm=\$targetarch-nm ranlib=\$targetarch-ranlib

```
	 $echo 'extern int foo;' > try.c
  set X `$cc -v -E try.c 2 > 2 | \
 			$awk '/^#include </,/^End of search /'|$grep '/include'`
  	 shift
		if $test $# -gt 0; then
     	 incpth="$incpth $*"
 			incpth="`$echo $incpth|$sed 's/^ //'`"
 			echo "Guessing incpth '$incpth'." >&4
 			for i in $*; do
 				j="`$echo $i|$sed 's,/include$,/lib,'`"
 				if
 $test -d $j; then
  					libpth="$libpth $j"
 				fi
 			done
 			libpth="`$echo $libpth|$sed 's/^ //'`"
 echo "Guessing libpth '$libpth'." > & 4
  	 fi
  	 $rm -f try.c
  	 ;;
	esac
	case "$targetarch" in
	'') echo "Targetarch not defined." >&4; croak=y ;;
	*) echo "Using targetarch $targetarch." >&4 ;;
	esac
	case "$incpth" in
	'') echo "Incpth not defined." >&4; croak=y ;;
*) echo "Using incpth '$incpth'." > &4;;
	esac
	case "$libpth" in
	'') echo "Libpth not defined." >&4; croak=y ;;
*) echo "Using libpth '$libpth'." > &4;;
	esac
	case "$usrinc" in
	'')
		for i in $incpth; do
 			if $test -f $i/errno.h -a -f $i/stdio.h -a -f $i/time.h; then
 				usrinc=$i
 				echo "Guessing usrinc $usrinc." >&4
 				break
 			fi
  	 done
  	 case "$usrinc" in
  	 '') echo "Usrinc not defined." >&4; croak=y ;;
  	 esac
		;;
*) echo "Using usrinc $usrinc." > &4;
	esac
```

```
	case "$targethost" in
	'') echo "Targethost not defined." >&4; croak=y ;;
	*) echo "Using targethost $targethost."
 >&4
	esac
	locincpth=' '
	loclibpth=' '
	case "$croak" in
	y) echo "Cannot continue, aborting." >&4; exit 1 ;;
	esac
	case "$src" in
	/*) run=$src/Cross/run
  	 targetmkdir=$src/Cross/mkdir
  	 to=$src/Cross/to
  	 from=$src/Cross/from
  	 ;;
	*) pwd=`$test -f ../Configure & cd ..; pwd`
  	 run=$pwd/Cross/run
  	 targetmkdir=$pwd/Cross/mkdir
  	 to=$pwd/Cross/to
  	 from=$pwd/Cross/from
  	 ;;
	esac
	case "$targetrun" in
	'') targetrun=ssh ;;
	esac
	case "$targetto" in
	'') targetto=scp ;;
	esac
	case "$targetfrom" in
	'') targetfrom=scp ;;
	esac
	run=$run-$targetrun
	to=$to-$targetto
	from=$from-$targetfrom
	case "$targetdir" in
	'')
		targetdir="${TMPDIR:-/tmp}"
		echo "Guessing targetdir $targetdir." >&4
		;;
	esac
	case "$targetuser" in
	'')
		targetuser=root
		echo "Guessing targetuser $targetuser." >&4
		;;
	esac
	case "$targetfrom" in
```

```
	scp) q=-q ;;
*) q=" ;;
	esac
	case "$targetrun" in
	ssh|rsh)
 		$cat >$run <<EOF
#!/bin/sh
case "\$1" in
-cwd)
 shift
cwd=\$1
  shift
 ;;
esac
case "\$cwd" in
'') cwd=$targetdir ;;
esac
exe=\$1
shift
if $test ! -f \$exe.xok; then
 $to \$exe
 $touch \$exe.xok
fi
$targetrun -l $targetuser $targethost "cd \$cwd && ./\$exe \$@"
EOF
 		;;
	*) echo "Unknown targetrun '$targetrun'" >&4
   	 exit 1
   	 ;;
	esac
	case "$targetmkdir" in
	*/Cross/mkdir)
 		$cat >$targetmkdir <<EOF
#!/bin/sh
$targetrun -l $targetuser $targethost "mkdir -p \$@"
EOF
   	 $chmod a+rx $targetmkdir
   	 ;;
	*) echo "Unknown targetmkdir '$targetmkdir'" >&4
   	 exit 1
   	 ;;
	esac
	case "$targetto" in
	scp|rcp)
   	 $cat >$to <<EOF
#!/bin/sh
for f in \@
do
```

```
 case "\$f" in
 /*)
   $targetmkdir \`dirname \$f\`
  $targetto $q \$f $targetuser@$targethost:\$f || exit 1
   ;;
 *)
   $targetmkdir $targetdir/\`dirname \$f\`
   $targetto $q \$f $targetuser@$targethost:$targetdir/\$f || exit 1
   ;;
 esac
done
exit 0
EOF
   	 ;;
	cp) $cat >$to <<EOF
#!/bin/sh
for f in \@
do
 case "\$f" in
 /*)
   $mkdir -p $targetdir/\`dirname
 \$f\`
   $cp \$f $targetdir/\$f || exit 1
   ;;
 *)
   $targetmkdir $targetdir/\`dirname \$f\`
   $cp \$f $targetdir/\$f || exit 1
   ;;
 esac
done
exit 0
EOF
   	 ;;
	*) echo "Unknown targetto '$targetto'" >&4
   	 exit 1
   	 ;;
	esac
	case "$targetfrom" in
	scp|rcp)
  	 $cat >$from <<EOF
#!/bin/sh
for f in \@
do
 $rm -f \$f
 $targetfrom $q $targetuser@$targethost:$targetdir/\$f . || exit 1
done
exit 0
EOF
```

```
	 ;;
	cp) $cat >$from <<EOF
#!/bin/sh
for f in \do
 $rm -f \$f
 cp $targetdir/\$f . || exit 1
done
exit 0
EOF
   	 ;;
	*) echo "Unknown targetfrom '$targetfrom'" >&4
   	 exit 1
   	 ;;
	esac
	if $test ! -f $run; then
   	 echo "Target 'run' script '$run' not found." >&4
	else
   	 $chmod a+rx $run
	fi
	if $test ! -f $to; then
   	 echo "Target 'to' script '$to' not found." >&4
	else
   	 $chmod a+rx $to
	fi
	if $test ! -f $from; then
   	 echo "Target 'from' script '$from' not found." >&4
	else
   	 $chmod a+rx $from
	fi
	if $test ! -f $run -o ! -f $to -o !
 -f $from; then
   	 exit 1
	fi
\text{Scat} > \& 4 < \text{EOF}Using '$run' for remote execution,
and '$from' and '$to'
for remote file transfer.
EOF
@else
	echo "Cross-compilation is not supported for this package." >&4
	exit 1
@end
	;;
esac
```
\* /opt/cola/permits/1865280714\_1702281121.2681568/0/perl-5-36-0-orig-regen-configure-1-tar-xz/metaconfig-

Found in path(s):

5.36.0/dist/U/Cross.U No license file was found, but licenses were detected in source scan.

?RCS: \$Id: i\_sysstat.U 1 2006-08-24 12:32:52Z rmanfredi \$ ?RCS: ?RCS: Copyright (c) 1996, Andy Dougherty ?RCS: Copyright (c) 1991-1997, 2004-2006, Raphael Manfredi ?RCS: ?RCS: You may redistribute only under the terms of the Artistic Licence, ?RCS: as specified in the README file that comes with the distribution. ?RCS: You may reuse parts of this distribution only within the terms of ?RCS: that same Artistic Licence; a copy of which may be found at the root ?RCS: of the source tree for dist 4.0. ?RCS: ?RCS: \$Log: i\_sysstat.U,v \$ ?RCS: Revision 3.0.1.1 1997/02/28 15:48:30 ram ?RCS: patch61: created ?RCS: ?MAKE:i\_sysstat: Inhdr ?MAKE: -pick add \$@ %< ?S:i\_sysstat: ?S: This variable conditionally defines the I\_SYS\_STAT symbol, ?S: and indicates whether a C program should include <sys/stat.h>. ?S:. ?C:I\_SYS\_STAT (I\_SYSSTAT): ?C: This symbol, if defined, indicates to the C program that it should ?C: include <sys/stat.h>. ?C:. ?H:#\$i\_sysstat I\_SYS\_STAT /\*\*/ ?H:. ?LINT:set i\_sysstat : see if sys/stat.h is available set sys/stat.h i\_sysstat eval \$inhdr Found in path(s): \* /opt/cola/permits/1865280714\_1702281121.2681568/0/perl-5-36-0-orig-regen-configure-1-tar-xz/metaconfig-5.36.0/dist/U/i\_sysstat.U No license file was found, but licenses were detected in source scan.

?RCS: \$Id: Extract.U,v 3.0.1.2 1997/02/28 14:58:52 ram Exp \$ ?RCS: ?RCS: Copyright (c) 1991-1993, Raphael Manfredi ?RCS: ?RCS: You may redistribute only under the terms of the Artistic License, ?RCS: as specified in the README file that comes with the distribution. ?RCS: You may reuse parts of this distribution only within the terms of

?RCS: that same Artistic License; a copy of which may be found at the root ?RCS: of the source tree for dist 3.0. ?RCS: ?RCS: \$Log: Extract.U,v \$ ?RCS: Revision 3.0.1.2 1997/02/28 14:58:52 ram ?RCS: patch61: added support for src.U ?RCS: ?RCS: Revision 3.0.1.1 1994/10/29 15:51:46 ram ?RCS: patch36: added ?F: line for metalint file checking ?RCS: ?RCS: Revision 3.0 1993/08/18 12:04:52 ram ?RCS: Baseline for dist 3.0 netwide release. ?RCS: ?X: ?X: This unit produces a shell script which can be doted in order to extract ?X: .SH files with variable substitutions. ?X: ?X: When running Configure from a remote directory (\$src is not '.'), ?X: then the files will be created in that directory, so beware!  $?X:$ ?MAKE:Extract: src ?MAKE: -pick add \$@ %< ?F:./extract ?T:PERL\_CONFIG\_SH dir file name create mkdir\_p : script used to extract .SH files with variable substitutions cat >extract <<'EOS' PERL\_CONFIG\_SH=true echo "Doing variable substitutions on .SH files..." if test -f MANIFEST; then set x `awk '{print \$1}' < MANIFEST | grep '\.SH\$'` else echo "(Looking for .SH files under the source directory.)" set x `(cd "\$src"; find . -name "\*.SH" -print)` fi shift case \$# in 0) set x  $\cdot$  (cd " $\$ src"; echo  $\cdot$  SH) $\cdot$ ; shift;; esac if test ! -f "\$src/\$1"; then shift fi ?X: script to emulate mkdir -p mkdir\_p=' name=\$1; create=""; while test \$name; do if test ! -d "\$name"; then

```
		create="$name $create";
 		name=`echo $name | sed -e "s|^[^/]*$||"`;
 name=`echo $name | sed -e "s|\(.*\)/.*|\1|"`;
	else
		name="";
	fi;
done;
for file in $create; do
	mkdir $file;
done
for file in $*;
 do
	case "$src" in
	".")
 		case "$file" in
 		*/*)
 dir=`expr X$file : 'X\(.*)'
 file=`expr X$file : 'X.*\wedge(.*\)'`
 			(cd "$dir" && . ./$file)
 			;;
 		*)
 			. ./$file
 			;;
 		esac
 		;;
	*)
?X:?X: When running Configure remotely ($src is not '.'), we cannot source
?X: the files directly, since that would wrongly cause the extraction
?X: where the source lie instead of withing the current directory. Therefore,
?X: we need to 'sh <file' then, which is okay since they will source the
?X: existing config.sh file. It's not possible to use:
?X: ../src/Configure -S -O -Dsomething
?X: unfortunately since no new config.sh with the -Dsomething override
?X: will be created before running the .SH files. A minor buglet.
\gamma.
?X: Note that we must create the directory hierarchy ourselves if it does
?X: not exist already, and that is done through a shell emulation of the
?X: 'mkdir -p' command. We don't want to use the $installdir metaconfig
?X: symbol here since that would require too much to
 be configured for
?X: this simple extraction task that may happen quickly with 'Configure -S'.
?X: -- RAM, 18/03/96
?X:
 		case "$file" in
 		*/*)
 dir=`expr X$file : 'X\(.*)'
```

```
file=`expr X$file : 'X.*\wedge(.*\)'`
 			(set x $dir; shift; eval $mkdir_p)
 			sh <"$src/$dir/$file"
 			;;
 		*)
 			sh <"$src/$file"
 			;;
 		esac
 		;;
	esac
done
if test -f "$src/config_h.SH"; then
	if test ! -f config.h; then
	: oops, they left it out of MANIFEST, probably, so do it anyway.
	. "$src/config_h.SH"
	fi
fi
EOS
Found in path(s):
* /opt/cola/permits/1865280714_1702281121.2681568/0/perl-5-36-0-orig-regen-configure-1-tar-xz/metaconfig-
5.36.0/U/modified/Extract.U
No license file was found, but licenses were detected in source scan.
?RCS: $Id$
?RCS:
?RCS: Copyright (c) 1991-1997, 2004-2006, Raphael Manfredi
?RCS:
?RCS: You may redistribute only under the terms of the Artistic License,
?RCS: as specified in the README file that comes with the distribution.
?RCS: You may reuse parts of this distribution only within the terms of
?RCS: that same Artistic License; a copy of which may be found at the root
?RCS: of the source tree for dist 4.0.
?RCS:
?RCS: Original Author: Andy Dougherty <doughera@lafcol.lafayette.edu>
?RCS:
?RCS: $Log: ssizetype.U,v $
?RCS: Revision 3.0.1.3 1997/02/28 16:24:21 ram
?RCS: patch61: integrated perl5 concerns for mis-configured sfio
?RCS:
?RCS: Revision 3.0.1.2 1994/10/29 16:30:28 ram
?RCS: patch36: added ?F: line for metalint file checking
?RCS: patch36: added 'ldflags' to the test compile line (ADO)
?RCS:
?RCS: Revision 3.0.1.1 1994/08/29 16:33:06 ram
?RCS: patch32: created by ADO
?RCS:
?MAKE:ssizetype: Myread Typedef
```
 sizetype cat rm \ +cc +optimize +ccflags +ldflags +libs \_o ?MAKE: -pick add \$@ %< ?S:ssizetype: ?S: This variable defines ssizetype to be something like ssize\_t, ?S: long or int. It is used by functions that return a count ?S: of bytes or an error condition. It must be a signed type. ?S: We will pick a type such that size of  $(SSize_t) =$  size of  $(Size_t)$ . ?S:. ?C:SSize\_t: ?C: This symbol holds the type used by functions that return ?C: a count of bytes or an error condition. It must be a signed type. ?C: It is usually ssize\_t, but may be long or int, etc. ?C: It may be necessary to include  $\langle$ sys/types.h $>$  or  $\langle$ unistd.h $>$ ?C: to get any typedef'ed information. ?C: We will pick a type such that size of  $(SSize_t) =$  size of  $(Size_t)$ . ?C:. ?H:#define SSize\_t \$ssizetype  $/*$  signed count of bytes  $*/$ ?H:. ?F:!ssize.out !ssize : see what type is used for signed size\_t set ssize\_t ssizetype int stdio.h sys/types.h eval \$typedef dflt="\$ssizetype" ?X: Now check out whether size of  $(SSize_t) =$  size of  $(Size_t)$ \$cat > ssize.c <<EOM #include <stdio.h> #include <sys/types.h> #define Size\_t \$sizetype #define SSize\_t \$dflt int main() { if  $(sizeof(Size_t) == sizeof(SSize_t))$  printf("\$dflt\n"); else if  $(sizeOf(Size_t) == sizeof(int))$  printf("int\n"); else printf("long\n"); fflush(stdout);  $exit(0);$ } EOM echo " " ?X: If \$libs contains -lsfio, and sfio is mis-configured, then it ?X: sometimes (apparently) runs and exits with a 0 status, but with no ?X: output!. Thus we check with test -s whether we actually got any ?X: output. I think it has to do with sfio's use of exit vs. exit,

?X: but I don't know for sure. --Andy Dougherty 1/27/97. if \$cc \$optimize \$ccflags \$ldflags -o ssize ssize.c \$libs > /dev/null 2>&1 && ./ssize > ssize.out 2>/dev/null && test -s ssize.out ; then ssizetype=`\$cat ssize.out` echo "I'll be using \$ssizetype for functions returning a byte count." >&4 else  $% **Set** < **Set** < **REOM**$ Help! I can't compile and run the ssize\_t test program: please enlighten me! (This is probably a misconfiguration in your system or libraries, and you really ought to fix it. Still, I'll try anyway.)

I need a type that is the same size as \$sizetype, but is guaranteed to be signed. Common values are ssize\_t, int and long.

## EOM

 rp="What signed type is the same size as \$sizetype?" . ./myread ssizetype="\$ans" fi \$rm -f ssize ssize\$ o ssize.\*

Found in path(s):

\* /opt/cola/permits/1865280714\_1702281121.2681568/0/perl-5-36-0-orig-regen-configure-1-tar-xz/metaconfig-5.36.0/dist/U/ssizetype.U

No license file was found, but licenses were detected in source scan.

?RCS: \$Id: d\_memset.U 1 2006-08-24 12:32:52Z rmanfredi \$ ?RCS: ?RCS: Copyright (c) 1991-1997, 2004-2006, Raphael Manfredi ?RCS: ?RCS: You may redistribute only under the terms of the Artistic Licence, ?RCS: as specified in the README file that comes with the distribution. ?RCS: You may reuse parts of this distribution only within the terms of ?RCS: that same Artistic Licence; a copy of which may be found at the root ?RCS: of the source tree for dist 4.0.  $?RCS$ ?RCS: \$Log: d\_memset.U,v \$ ?RCS: Revision 3.0.1.1 1993/09/13 16:03:11 ram ?RCS: patch10: removed text recommending bzero over memset (WAD) ?RCS: ?RCS: Revision 3.0 1993/08/18 12:06:36 ram ?RCS: Baseline for dist 3.0 netwide release. ?RCS: ?MAKE:d\_memset: Inlibc ?MAKE: -pick add  $\$ @ %< ?S:d\_memset: ?S: This variable conditionally defines the HAS\_MEMSET symbol, which

?S: indicates to the C program that the memset() routine is available ?S: to set blocks of memory. ?S:. ?C:HAS\_MEMSET (MEMSET): ?C: This symbol, if defined, indicates that the memset routine is available ?C: to set blocks of memory. ?C:. ?H:#\$d\_memset HAS\_MEMSET /\*\*/ ?H:. ?LINT:set d\_memset : see if memset exists set memset d\_memset eval \$inlibc

Found in path(s):

\* /opt/cola/permits/1865280714\_1702281121.2681568/0/perl-5-36-0-orig-regen-configure-1-tar-xz/metaconfig-5.36.0/dist/U/d\_memset.U

No license file was found, but licenses were detected in source scan.

?RCS: \$Id\$ ?RCS: ?RCS: Copyright (c) 2000 Jarkko Hietaniemi ?RCS: ?RCS: You may distribute under the terms of either the GNU General Public ?RCS: License or the Artistic License, as specified in the README file. ?RCS: ?MAKE:d\_setitimer: Inlibc ?MAKE: -pick add \$@ %< ?S:d\_setitimer: ?S: This variable conditionally defines the HAS\_SETITIMER symbol, which ?S: indicates to the C program that the setitimer() routine is available. ?S:. ?C:HAS\_SETITIMER: ?C: This symbol, if defined, indicates that the setitimer routine is ?C: available to set interval timers.  $2C$ ?H:#\$d\_setitimer HAS\_SETITIMER /\*\*/ ?H:. ?LINT:set d\_setitimer : see if setitimer exists set setitimer d\_setitimer

eval \$inlibc

Found in path(s):

\* /opt/cola/permits/1865280714\_1702281121.2681568/0/perl-5-36-0-orig-regen-configure-1-tar-xz/metaconfig-5.36.0/U/perl/d\_setitimer.U

No license file was found, but licenses were detected in source scan.

?RCS: \$Id: d\_getsent.U,v 3.0 1993/08/18 12:06:09 ram Exp \$ ?RCS: ?RCS: Copyright (c) 1991-1993, Raphael Manfredi ?RCS: ?RCS: You may redistribute only under the terms of the Artistic License, ?RCS: as specified in the README file that comes with the distribution. ?RCS: You may reuse parts of this distribution only within the terms of ?RCS: that same Artistic License; a copy of which may be found at the root ?RCS: of the source tree for dist 3.0. ?RCS: ?RCS: \$Log: d\_getsent.U,v \$ ?RCS: Revision 3.0 1993/08/18 12:06:09 ram ?RCS: Baseline for dist 3.0 netwide release. ?RCS: ?MAKE:d\_getsent: Inlibc ?MAKE: -pick add  $\%$  % < ?S:d\_getsent: ?S: This variable conditionally defines HAS\_GETSERVENT if getservent() is ?S: available to look up network services in some data base or another. ?S:. ?C:HAS\_GETSERVENT: ?C: This symbol, if defined, indicates that the getservent() routine is ?C: available to look up network services in some data base or another.  $2^{\circ}$ ?H:#\$d\_getsent HAS\_GETSERVENT /\*\*/ ?H:. ?LINT:set d\_getsent : see if getservent exists set getservent d\_getsent eval \$inlibc Found in path(s): \* /opt/cola/permits/1865280714\_1702281121.2681568/0/perl-5-36-0-orig-regen-configure-1-tar-xz/metaconfig-5.36.0/U/modified/d\_getsent.U No license file was found, but licenses were detected in source scan.

?RCS: \$Id: i\_string.U 1 2006-08-24 12:32:52Z rmanfredi \$ ?RCS: ?RCS: Copyright (c) 1991-1997, 2004-2006, Raphael Manfredi ?RCS: ?RCS: You may redistribute only under the terms of the Artistic Licence, ?RCS: as specified in the README file that comes with the distribution. ?RCS: You may reuse parts of this distribution only within the terms of ?RCS: that same Artistic Licence; a copy of which may be found at the root ?RCS: of the source tree for dist 4.0.

?RCS: ?RCS: \$Log: i\_string.U,v \$ ?RCS: Revision 3.0.1.2 1993/10/16 13:50:12 ram ?RCS: patch12: special units Loc and Guess were missing from dependencies ?RCS: ?RCS: Revision 3.0.1.1 1993/09/13 16:07:26 ram ?RCS: patch10: removed "(Actually, this looks more like...)" messages (WAD) ?RCS: ?RCS: Revision 3.0 1993/08/18 12:08:28 ram ?RCS: Baseline for dist 3.0 netwide release. ?RCS: ?X: ?X: See if we should include <string.h> or <strings.h> ?X: ?MAKE:i\_string strings: test Setvar Findhdr Warn ?MAKE: -pick add \$@ %< ?S:i\_string: ?S: This variable conditionally defines the I\_STRING symbol, which ?S: indicates that <string.h> should be included rather than <strings.h>. ?S:. ?S:strings: ?S: This variable holds the full path of the string header that will be ?S: used. Typically /usr/include/string.h or /usr/include/strings.h. ?S:. ?C:I\_STRING: ?C: This symbol, if defined, indicates to the C program that it should ?C: include <string.h> (USG systems) instead of <strings.h> (BSD systems). ?C:. ?H:#\$i\_string I\_STRING /\*\*/ ?H:. ?LINT:set i\_string : see which of string.h or strings.h is needed echo " " strings=`./findhdr string.h` if \$test "\$strings" && \$test -r "\$strings"; then echo "Using <string.h> instead of <strings.h>." >&4 val="\$define" else val="\$undef" strings=`./findhdr strings.h` if \$test "\$strings" && \$test -r "\$strings"; then echo "Using  $\langle$ strings.h $>$  instead of  $\langle$ string.h $>$ ."  $>$ &4 else ./warn "No string header found -- You'll surely have problems." fi fi

set i\_string eval \$setvar case "\$i\_string" in "\$undef") strings=`./findhdr strings.h`;; \*) strings= $\hat{ }$ ./findhdr string.h $\hat{ }$ ;; esac

Found in path(s):

\* /opt/cola/permits/1865280714\_1702281121.2681568/0/perl-5-36-0-orig-regen-configure-1-tar-xz/metaconfig-5.36.0/dist/U/i\_string.U

No license file was found, but licenses were detected in source scan.

?RCS: \$Id: d\_endpent.U,v 3.0 1993/08/18 12:06:09 ram Exp \$ ?RCS: ?RCS: Copyright (c) 1991-1993, Raphael Manfredi ?RCS: ?RCS: You may redistribute only under the terms of the Artistic License, ?RCS: as specified in the README file that comes with the distribution. ?RCS: You may reuse parts of this distribution only within the terms of ?RCS: that same Artistic License; a copy of which may be found at the root ?RCS: of the source tree for dist 3.0. ?RCS: ?RCS: \$Log: d\_endpent.U,v \$ ?RCS: Revision 3.0 1993/08/18 12:06:09 ram ?RCS: Baseline for dist 3.0 netwide release. ?RCS: ?MAKE:d\_endpent: Inlibc ?MAKE: -pick add \$@ %< ?S:d\_endpent: ?S: This variable conditionally defines HAS\_ENDPROTOENT if endprotoent() is ?S: available to close whatever was being used for protocol queries. ?S:. ?C:HAS\_ENDPROTOENT: ?C: This symbol, if defined, indicates that the endprotoent() routine is ?C: available to close whatever was being used for protocol queries.  $?C:$ . ?H:#\$d\_endpent HAS\_ENDPROTOENT /\*\*/ ?H:. ?LINT:set d\_endpent : see if endprotoent exists set endprotoent d\_endpent eval \$inlibc Found in path(s):

\* /opt/cola/permits/1865280714\_1702281121.2681568/0/perl-5-36-0-orig-regen-configure-1-tar-xz/metaconfig-5.36.0/U/modified/d\_endpent.U
No license file was found, but licenses were detected in source scan.

?RCS: \$Id: d\_sigsetmk.U 1 2006-08-24 12:32:52Z rmanfredi \$ ?RCS: ?RCS: Copyright (c) 1991-1997, 2004-2006, Raphael Manfredi ?RCS: ?RCS: You may redistribute only under the terms of the Artistic Licence, ?RCS: as specified in the README file that comes with the distribution. ?RCS: You may reuse parts of this distribution only within the terms of ?RCS: that same Artistic Licence; a copy of which may be found at the root ?RCS: of the source tree for dist 4.0. ?RCS: ?RCS: \$Log: d\_sigsetmk.U,v \$ ?RCS: Revision 3.0 1993/08/18 12:07:23 ram ?RCS: Baseline for dist 3.0 netwide release. ?RCS: ?MAKE:d\_sigsetmk: Csym Setvar ?MAKE: -pick add  $\%$  % < ?S:d\_sigsetmk: ?S: This variable conditionally defines the HAS\_SIGSETMASK symbol, which ?S: indicates to the C program that the sigsetmask() routine is available ?S: to set current signal mask. ?S:. ?C:HAS\_SIGSETMASK (SIGSETMASK): ?C: This symbol, if defined, indicates that the sigsetmask() routine is ?C: available to set current signal mask. Otherwise, you should probably ?C: emulate this by using signal(), but fear race conditions...  $?C:$ . ?H:#\$d\_sigsetmk HAS\_SIGSETMASK /\*\*/ ?H:. ?LINT:set d\_sigsetmk : see if sigsetmask exists echo " " if set sigsetmask val -f d\_sigsetmk; eval \$csym; \$val; then echo 'sigsetmask() found.' >&4 val="\$define" else echo "sigsetmask() not found -- We'll use signal()." >&4 val="\$undef" fi set d\_sigsetmk eval \$setvar Found in path(s): \* /opt/cola/permits/1865280714\_1702281121.2681568/0/perl-5-36-0-orig-regen-configure-1-tar-xz/metaconfig-

```
5.36.0/dist/U/d_sigsetmk.U
```
No license file was found, but licenses were detected in source scan.

?RCS: \$Id: d\_gethbynm.U 1 2006-08-24 12:32:52Z rmanfredi \$ ?RCS: ?RCS: Copyright (c) 1991-1997, 2004-2006, Raphael Manfredi ?RCS: ?RCS: You may redistribute only under the terms of the Artistic License, ?RCS: as specified in the README file that comes with the distribution. ?RCS: You may reuse parts of this distribution only within the terms of ?RCS: that same Artistic License; a copy of which may be found at the root ?RCS: of the source tree for dist 4.0. ?RCS: ?RCS: \$Log: d\_gethbynm.U,v \$ ?RCS: Revision 3.0 1993/08/18 12:06:08 ram ?RCS: Baseline for dist 3.0 netwide release. ?RCS: ?MAKE:d\_gethbyname: Inlibc ?MAKE: -pick add  $\%$  % < ?S:d\_gethbyname (d\_gethbynm d\_gethhstby): ?S: This variable conditionally defines the HAS\_GETHOSTBYNAME symbol, which ?S: indicates to the C program that the gethostbyname() routine is available ?S: to look up host names in some data base or other. ?S:. ?C:HAS\_GETHOSTBYNAME (GETHOSTBYNAME): ?C: This symbol, if defined, indicates that the gethostbyname() routine is ?C: available to look up host names in some data base or other.  $?C$ :. ?H:#\$d\_gethbyname HAS\_GETHOSTBYNAME /\*\*/ ?H:. ?LINT:set d\_gethbyname : see if gethostbyname exists set gethostbyname d\_gethbyname eval \$inlibc Found in path(s): \* /opt/cola/permits/1865280714\_1702281121.2681568/0/perl-5-36-0-orig-regen-configure-1-tar-xz/metaconfig-5.36.0/U/modified/d\_gethbynm.U No license file was found, but licenses were detected in source scan. ?RCS: \$Id: cppstdin.U 1 2006-08-24 12:32:52Z rmanfredi \$ ?RCS: ?RCS: Copyright (c) 1991-1997, 2004-2006, Raphael Manfredi ?RCS: ?RCS: You may redistribute only under the terms of the Artistic License, ?RCS: as specified in the README file that comes with the distribution. ?RCS: You may reuse parts of this distribution only within the terms of

?RCS: that same Artistic License; a copy of which may be found at the root

?RCS: of the source tree for dist 4.0. ?RCS: ?RCS: \$Log: cppstdin.U,v \$ ?RCS: Revision 3.0.1.4 1994/10/29 16:08:34 ram ?RCS: patch36: added ?F: line for metalint file checking ?RCS: ?RCS: Revision 3.0.1.3 1994/01/24 14:05:38 ram ?RCS: patch16: comment for CPPLAST was missing ?RCS: ?RCS: Revision 3.0.1.2 1993/12/15 08:18:58 ram ?RCS: patch15: new variables cpprun and cpplast, guaranteed wrapper-free ?RCS: patch15: cppstdin now tries to use cc, even at the cost of a wrapper ?RCS: ?RCS: Revision 3.0.1.1 1993/08/25 14:00:53 ram ?RCS: patch6: remove wrapper when not actually used ?RCS: ?RCS: Revision 3.0 1993/08/18 12:05:38 ram ?RCS: Baseline for dist 3.0 netwide release. ?RCS: ?MAKE:cppstdin cppminus cpprun cpplast: contains test \ Myread Oldconfig Loc cpp +cc rm hint osname gccversion ?MAKE: -pick add \$@ %< ?S:cppstdin: ?S: This variable contains the command which will invoke the C ?S: preprocessor on standard input and put the output to stdout. ?S: It is primarily used by other Configure units that ask about ?S: preprocessor symbols. ?S:. ?S:cppminus: ?S: This variable contains the second part of the string which will invoke ?S: the C preprocessor on the standard input and produce to standard ?S: output. This variable will have the value "-" if cppstdin needs ?S: a minus to specify standard input, otherwise the value is "". ?S:. ?S:cpprun: ?S: This variable contains the command which will invoke a C preprocessor ?S: on standard input and put the output to stdout. It is guaranteed not ?S: to be a wrapper and may be a null string if no preprocessor can be ?S: made directly available. This preprocessor might be different from the ?S: one used by the C compiler. Don't forget to append cpplast after the ?S: preprocessor options. ?S:. ?S:cpplast: ?S: This variable has the same functionality as cppminus, only it applies ?S: to cpprun and not cppstdin.  $2S$ :

?C:CPPSTDIN:

?C: This symbol contains the first part of the string which will invoke ?C: the C preprocessor on the standard input and produce to standard ?C: output. Typical value of "cc -E" or "/lib/cpp", but it can also ?C: call a wrapper. See CPPRUN. ?C:. ?C:CPPMINUS: ?C: This symbol contains the second part of the string which will invoke ?C: the C preprocessor on the standard input and produce to standard ?C: output. This symbol will have the value "-" if CPPSTDIN needs a minus ?C: to specify standard input, otherwise the value is "". ?C:. ?C:CPPRUN: ?C: This symbol contains the string which will invoke a C preprocessor on ?C: the standard input and produce to standard output. It needs to end ?C: with CPPLAST, after all other preprocessor flags have been specified. ?C: The main difference with CPPSTDIN is that this program will never be a ?C: pointer to a shell wrapper, i.e. it will be empty if no preprocessor is ?C: available directly to the user. Note that it may well be different from ?C: the preprocessor used to compile the C program.  $?C:$ . ?C:CPPLAST: ?C: This symbol is intended to be used along with CPPRUN in the same manner ?C: symbol CPPMINUS is used with CPPSTDIN. It contains either "-" or "". ?C:. ?H:#define CPPSTDIN "\$cppstdin" ?H:#define CPPMINUS "\$cppminus" ?H:#define CPPRUN "\$cpprun" ?H:#define CPPLAST "\$cpplast" ?H:. ?F:cppstdin !testcpp.out !testcpp.c ?T:wrapper x\_cpp x\_minus ok ?LINT:extern cppflags : see how we invoke the C preprocessor echo " " echo "Now, how can we feed standard input to your C preprocessor..." >&4 cat <<'EOT' >testcpp.c #define ABC abc #define XYZ xyz ABC.XYZ EOT cd .. if test ! -f cppstdin; then if test "X\$osname" = "Xaix" -a "X\$gccversion" = X; then # AIX cc -E doesn't show the absolute headerfile # locations but we'll cheat by using the -M flag.

```
echo 'cat >.$$.c; rm -f .$$.u; "'$cc"' {1+^{\circ}\ @^{\circ}\} -M -c .$$.c 2>/dev/null; test -s .$$.u && awk ''''"$2 ~ \Lambda.h$/ { print
"# 0 \""$2"\"" }'"'"' .$$.u; rm -f .$$.o .$$.u; '"$cc"' -E ${1+"$@"} .$$.c; rm .$$.c' > cppstdin
	else
 		echo 'cat >.$$.c; '"$cc $cppflags"' -E ${1+"$@"} .$$.c; rm .$$.c' >cppstdin
	fi
else
	echo "Keeping your $hint cppstdin wrapper."
fi
chmod 755 cppstdin
wrapper=`pwd`/cppstdin
ok='false'
cd UU
?X:
?X: We'll run the cpp tests again if we don't have any valid C preprocessor
?X: yet or don't know how to proceed without a wrapper (in which case cpprun
?X: is empty and that's really annoying...)
?X:
if $test "X$cppstdin" != "X" && \
	$cppstdin $cppminus <testcpp.c >testcpp.out 2>&1 && \
	$contains 'abc.*xyz' testcpp.out >/dev/null 2>&1
then
	echo "You used
 to use $cppstdin $cppminus so we'll use that again."
	case "$cpprun" in
	'') echo "But let's see if we can live without a wrapper..." ;;
	*)
 		if $cpprun $cpplast <testcpp.c >testcpp.out 2>&1 && \
 			$contains 'abc.*xyz' testcpp.out >/dev/null 2>&1
 		then
 			echo "(And we'll use $cpprun $cpplast to preprocess directly.)"
 			ok='true'
 		else
 			echo "(However, $cpprun $cpplast does not work, let's see...)"
 		fi
 		;;
	esac
else
	case "$cppstdin" in
	'') ;;
	*)
 		echo "Good old $cppstdin $cppminus does not seem to be of any help..."
 		;;
	esac
fi
if $ok; then
	: nothing
```

```
elif echo 'Maybe ""'$cc"' -E" will work...'; \
\csc -E <testcpp.c >testcpp.out 2>&1; \
	$contains 'abc.*xyz' testcpp.out >/dev/null 2>&1 ; then
	echo "Yup, it does."
	x_cpp="$cc $cppflags -E"
	x_minus='';
elif echo 'Nope...maybe ""\text{Scc}" -E -" will work...'; \
\csc -E - <testcpp.c >testcpp.out 2>&1; \
	$contains 'abc.*xyz' testcpp.out >/dev/null 2>&1 ; then
	echo "Yup, it does."
	x_cpp="$cc $cppflags -E"
	x_minus='-';
elif
echo 'Nope...maybe ""'$cc'" -P" will work...'; \
\csc -P <testcpp.c >testcpp.out 2>&1; \
	$contains 'abc.*xyz' testcpp.out >/dev/null 2>&1 ; then
	echo "Yipee, that works!"
	x_cpp="$cc $cppflags -P"
	x_minus='';
elif echo 'Nope...maybe ""$cc"' -P -" will work...'; \langle \rangle\csc -P - \text{c} - \csc -P - \csc -P	$contains 'abc.*xyz' testcpp.out >/dev/null 2>&1 ; then
	echo "At long last!"
	x_cpp="$cc $cppflags -P"
	x_minus='-';
elif echo 'No such luck, maybe "'$cpp'" will work...'; \
\text{Sopp} \leq \text{testopp.c} > \text{testopp.out } 2 > \& 1; \	$contains 'abc.*xyz' testcpp.out >/dev/null 2>&1 ; then
	echo "It works!"
	x_cpp="$cpp $cppflags"
	x_minus='';
elif echo 'Nixed again...maybe "'$cpp' -" will work...'; \
\text{Sopp} - \text{stet} - \text{stet} - \text{stet} - \text{c}	$contains 'abc.*xyz' testcpp.out >/dev/null 2>&1 ; then
	echo "Hooray, it works! I was beginning to wonder."
	x_cpp="$cpp $cppflags"
x minus='-';
elif echo 'Uh-uh. Time to get fancy. Trying a wrapper...'; \langle \rangle	$wrapper <testcpp.c >testcpp.out 2>&1; \
Scontains
 'abc.*xyz' testcpp.out >/dev/null 2>&1 ; then
	x_cpp="$wrapper"
	x_minus=''
	echo "Eureka!"
else
	dflt=''
	rp="No dice. I can't find a C preprocessor. Name one:"
	. ./myread
```

```
	x_cpp="$ans"
	x_minus=''
	$x_cpp <testcpp.c >testcpp.out 2>&1
	if $contains 'abc.*xyz' testcpp.out >/dev/null 2>&1 ; then
 		echo "OK, that will do." >&4
	else
echo "Sorry, I can't get that to work. Go find one and rerun Configure." >&4
 		exit 1
	fi
fi
case "$ok" in
false)
	cppstdin="$x_cpp"
	cppminus="$x_minus"
	cpprun="$x_cpp"
	cpplast="$x_minus"
?X:?X: If /lib/cpp is used, try using a wrapper to increase our chances to have
?X: the C compiler and our $cppstdin agree on the same symbols... However,
?X: since cpprun is guaranteed not to be a wrapper, we must clear it if the
?X: only preprocessor we found was a wrapper, with all our luck...
?X:
	set X $x_cpp
	shift
	case "$1" in
	"$cpp")
 		echo "Perhaps can we force $cc -E using a wrapper..."
 if \varphi = \langletestcpp.c >testcpp.out 2> \& 1; \
 			$contains 'abc.*xyz'
 testcpp.out >/dev/null 2>&1
 		then
 			echo "Yup, we can."
 			cppstdin="$wrapper"
 			cppminus='';
 		else
 			echo "Nope, we'll have to live without it..."
 		fi
 		;;
	esac
	case "$cpprun" in
	"$wrapper")
 		cpprun=''
 		cpplast=''
 		;;
	esac
	;;
esac
```
case "\$cppstdin" in "\$wrapper"|'cppstdin') ;; \*) \$rm -f \$wrapper;; esac \$rm -f testcpp.c testcpp.out

Found in path(s):

Found in path(s):

\* /opt/cola/permits/1865280714\_1702281121.2681568/0/perl-5-36-0-orig-regen-configure-1-tar-xz/metaconfig-5.36.0/U/modified/cppstdin.U No license file was found, but licenses were detected in source scan.

?RCS: \$Id: d\_mblen.U 1 2006-08-24 12:32:52Z rmanfredi \$ ?RCS: ?RCS: Copyright (c) 1991-1997, 2004-2006, Raphael Manfredi ?RCS: ?RCS: You may redistribute only under the terms of the Artistic Licence, ?RCS: as specified in the README file that comes with the distribution. ?RCS: You may reuse parts of this distribution only within the terms of ?RCS: that same Artistic Licence; a copy of which may be found at the root ?RCS: of the source tree for dist 4.0. ?RCS: ?RCS: Original Author: Andy Dougherty <doughera@lafcol.lafayette.edu> ?RCS: ?RCS: \$Log: d\_mblen.U,v \$ ?RCS: Revision 3.0.1.1 1994/08/29 16:09:40 ram ?RCS: patch32: created by ADO ?RCS: ?MAKE:d\_mblen: Inlibc ?MAKE: -pick add  $\$  @ %< ?S:d\_mblen: ?S: This variable conditionally defines the HAS\_MBLEN symbol, which ?S: indicates to the C program that the mblen() routine is available ?S: to find the number of bytes in a multibyte character. ?S:. ?C:HAS\_MBLEN:  $2C$ . This symbol, if defined, indicates that the mblen routine is available ?C: to find the number of bytes in a multibyte character.  $2C$ : ?H:#\$d\_mblen HAS\_MBLEN /\*\*/ ?H:. ?LINT:set d\_mblen : see if mblen exists set mblen d\_mblen eval \$inlibc

\* /opt/cola/permits/1865280714\_1702281121.2681568/0/perl-5-36-0-orig-regen-configure-1-tar-xz/metaconfig-5.36.0/dist/U/d\_mblen.U

No license file was found, but licenses were detected in source scan.

?RCS: \$Id\$ ?RCS: ?RCS: Copyright (c) 2014, H.Merijn Brand ?RCS: ?RCS: You may redistribute only under the terms of the Artistic License, ?RCS: as specified in the README file that comes with the distribution. ?RCS: You may reuse parts of this distribution only within the terms of ?RCS: that same Artistic License; a copy of which may be found at the root ?RCS: of the source tree for dist 4.0. ?RCS: ?RCS: \$Log: d\_dladdr.U,v \$ ?RCS: ?MAKE:d\_dladdr: Inlibc ?MAKE: -pick add  $\%$  % < ?S:d\_dladdr: ?S: This variable conditionally defines the HAS\_DLADDR symbol, which ?S: indicates to the C program that the dladdr() routine is available ?S: to get a stack trace. ?S:. ?C:HAS\_DLADDR: ?C: This symbol, if defined, indicates that the dladdr() routine is ?C: available to query dynamic linker information for an address. ?C: The <dlfcn.h> header must be included to use this routine.  $?C$ :. ?H:#\$d\_dladdr HAS\_DLADDR /\*\*/ ?H:. ?LINT:set d\_dladdr : see if dladdr exists set dladdr d\_dladdr eval \$inlibc Found in path(s): \* /opt/cola/permits/1865280714\_1702281121.2681568/0/perl-5-36-0-orig-regen-configure-1-tar-xz/metaconfig-5.36.0/U/modified/d\_dladdr.U No license file was found, but licenses were detected in source scan. ?RCS: You may distribute under the terms of either the GNU General Public ?RCS: License or the Artistic License, as specified in the README file. ?RCS: ?MAKE:d\_expm1: Inlibc

?MAKE: -pick add  $% \otimes \otimes \otimes$ ?S:d\_expm1: ?S: This variable conditionally defines the HAS\_EXPM1 symbol, which ?S: indicates to the C program that the expm1() routine is available. ?S:.

?C:HAS\_EXPM1:

?C: This symbol, if defined, indicates that the expm1 routine is ?C: available to do the  $exp(x) - 1$  when x is near 1 function. ?C:. ?H:#\$d\_expm1 HAS\_EXPM1  $/*$ ?H:. ?LINT:set d\_expm1 : see if expm1 exists set expm1 d\_expm1 eval \$inlibc

Found in path(s):

\* /opt/cola/permits/1865280714\_1702281121.2681568/0/perl-5-36-0-orig-regen-configure-1-tar-xz/metaconfig-5.36.0/U/perl/d\_expm1.U No license file was found, but licenses were detected in source scan.

?RCS: \$Id: d\_strdup.U 1 2006-08-24 12:32:52Z rmanfredi \$ ?RCS: ?RCS: Copyright (c) 1991-1997, 2004-2006, Raphael Manfredi ?RCS: ?RCS: You may redistribute only under the terms of the Artistic Licence, ?RCS: as specified in the README file that comes with the distribution. ?RCS: You may reuse parts of this distribution only within the terms of ?RCS: that same Artistic Licence; a copy of which may be found at the root ?RCS: of the source tree for dist 4.0. ?RCS: ?RCS: \$Log: d\_strdup.U,v \$ ?RCS: Revision 3.0.1.1 1993/12/15 08:21:41 ram ?RCS: patch15: created ?RCS: ?MAKE:d\_strdup: Inlibc ?MAKE: -pick add \$@ %< ?S:d\_strdup: ?S: This variable conditionally defines HAS\_STRDUP if strdup() is ?S: available to duplicate strings in memory. ?S:. ?C:HAS\_STRDUP: ?C: This symbol, if defined, indicates that the strdup routine is ?C: available to duplicate strings in memory. Otherwise, roll up ?C: your own...  $2C$ : ?H:#\$d\_strdup HAS\_STRDUP /\*\*/  $?H:$ ?LINT:set d\_strdup : see if strdup exists

set strdup d\_strdup eval \$inlibc

Found in path(s): \* /opt/cola/permits/1865280714\_1702281121.2681568/0/perl-5-36-0-orig-regen-configure-1-tar-xz/metaconfig-5.36.0/dist/U/d\_strdup.U No license file was found, but licenses were detected in source scan. ?RCS: \$Id: Cppsym.U,v 3.0.1.5 1995/05/12 11:59:11 ram Exp \$ ?RCS: ?RCS: Copyright (c) 1991-1993, Raphael Manfredi ?RCS: ?RCS: You may redistribute only under the terms of the Artistic License, ?RCS: as specified in the README file that comes with the distribution. ?RCS: You may reuse parts of this distribution only within the terms of ?RCS: that same Artistic License; a copy of which may be found at the root ?RCS: of the source tree for dist 3.0. ?RCS: ?RCS: \$Log: Cppsym.U,v \$ ?RCS: Revision 3.0.1.5 1995/05/12 11:59:11 ram ?RCS: patch54: split awk command onto two lines for older awk's (ADO) ?RCS: ?RCS: Revision 3.0.1.4 1995/01/11 14:55:57 ram ?RCS: patch45: new cc vs. cpp symbol checking suggested by JHI ?RCS: patch45: added more cpp symbols (JHI) ?RCS: ?RCS: Revision 3.0.1.3 1994/10/29 15:51:32 ram ?RCS: patch36: added ?F: line for metalint file checking ?RCS: patch36: new symbols ardent and titan (ADO) ?RCS: ?RCS: Revision 3.0.1.2 1994/06/20 06:53:32 ram ?RCS: patch30: extended cpp symbol lookup list (JHI) ?RCS: patch30: renamed attrlist symbol into al for brevity ?RCS: ?RCS: Revision 3.0.1.1 1993/12/15 08:14:14 ram ?RCS: patch15: added new cpp symbols \_\_bsdi\_\_ and BSD\_NET2 ?RCS: ?RCS: Revision 3.0 1993/08/18 12:04:50 ram ?RCS: Baseline for dist 3.0 netwide release. ?RCS: ?X: This unit produces a shell script called Cppsym, which can be used to ?X: determine whether any in a list of symbols is defined by the C compilation ?X: chain (C preprocessor symbols plus C compiler native ones). ?X: It can determine the status of any symbol, though the symbols in \$al ?X: are more easily determined. If you want to add to \$al you can do ?X: it in Myinit.U. ?MAKE:Cppsym ccsymbols cppsymbols cppccsymbols: run \

 eunicefix Guess awk cat tr sed sort rm rm\_try startsh osname \ +cc +gccversion test comm uniq echo Options trnl \ optimize ccflags ldflags libs cpp\_stuff cpp ?MAKE: -pick add \$@ %< ?T:also symbols i postprocess\_cc\_v tHdrH ?X: ?X: The symbol list is in alpha order for ease of maintenance... ?X: ?X: Lots of new symbols (mostly rummaged from gcc), courtesy of ?X: Jarkko Hietaniemi <jhi@snakemail.hut.fi> -- RAM, 06/06/94 ?X: ?S:ccsymbols: ?S: The variable contains the symbols defined by the C compiler alone. ?S: The symbols defined by cpp or by cc when it calls cpp are not in ?S: this list, see cppsymbols and cppccsymbols. ?S: The list is a space-separated list of symbol=value tokens. ?S:. ?S:cppsymbols: ?S: The variable contains the symbols defined by the C preprocessor ?S: alone. The symbols defined by cc or by cc when it calls cpp are ?S: not in this list, see ccsymbols and cppccsymbols. ?S: The list is a space-separated list of symbol=value tokens. ?S:. ?S:cppccsymbols: ?S: The variable contains the symbols defined by the C compiler ?S: when it calls cpp. The symbols defined by the cc alone or cpp ?S: alone are not in this list, see ccsymbols and cppsymbols. ?S: The list is a space-separated list of symbol=value tokens. ?S:. ?F:./Cppsym ?F:./Cppsym.know ?F:!Cppsym.true ?F:!ccsym.com ?F:!ccsym.cpp ?F:!ccsym.own ?X: fake LINT hints ?LINT:change ccflags ?LINT:extern s ?LINT:extern s\_\_ : Preprocessor symbols echo " " \$echo "Guessing which symbols your C compiler and preprocessor define..." >&4 ?X: If your symbol is mixed case, just add it as-is. ?X: All symbols will be transformed to both all-lower and all-upper. ?X: Also drop any leading/trailing underscores, the scan will try all those. \$cat <<'EOSH' > Cppsym.know

a29k aarch64 ABI64 aegis AES\_SOURCE AIX AIX32 AIX370 AIX41 AIX42 AIX43 aixpc AIX\_SOURCE alliant ALL\_SOURCE alpha AM29000 am29000 AMD64 amd64 amiga AMIGAOS AMIX ansi ANSI\_C\_SOURCE apollo arch\_ppc arch\_pwr ardent ARM ARM32 atarist att386 att3b BeOS BIG\_ENDIAN BIT\_MSF BSD bsd bsd43 bsd4\_2 BSD4\_3 bsd4\_3 bsd4\_4 BSDCOMPAT bsdi BSD\_4\_3 BSD\_4\_4 BSD\_NET2 BSD\_TIME BSD\_TYPES bull byteorder byte\_order c cadmus clang clipper CMU COFF COMPILER\_VERSION concurrent convex cpu CRAY cray CRAYMPP ctix CX\_UX CYGWIN DECC DGUX DGUX\_SOURCE DJGPP dmert DOLPHIN DPX2 DSO Dynix DynixPTX ELF encore EPI EXTENSIONS FAVOR\_BSD FILE\_OFFSET\_BITS FORTIFY\_SOURCE FreeBSD GCC\_NEW\_VARARGS gcos gcx gimpel GLIBC GLIBC\_MINOR GNUC GNUC\_MINOR GNU\_LIBRARY GNU\_SOURCE GO32 gould GOULD\_PN H3050R H3050RX hbullx20 hcx host\_mips hp200 hp300 HP700 hp700 hp800 hp9000 hp9000s200 hp9000s300 hp9000s400 hp9000s700 hp9000s800 hp9k8 hppa hpux HPUX\_SOURCE hp\_osf i186 i286 i386 i486 i586 i686 i8086 i80960 i860 I960 IA32 IA64 iAPX286 ibm ibm032 ibmesa IBMR2 ibmrt ILP32 ILP64 INLINE\_INTRINSICS INT64 INTEL interdata INTRINSICS is68k itanium ksr1 LANGUAGE\_C LARGEFILE64\_SOURCE LARGEFILE\_SOURCE LARGE\_FILE\_API LFS64\_LARGEFILE LFS\_LARGEFILE LIBCATAMOUNT Linux LITTLE\_ENDIAN LONG64 LONGDOUBLE LONGLONG LONG\_DOUBLE LONG\_LONG LP64 luna luna88k Lynx M68000 m68k m88100 m88k M88KBCS\_TARGET MACH machine MachTen MATH\_HAS\_NO\_SIDE\_EFFECTS mc300 mc500 mc68000 mc68010 mc68020 mc68030 mc68040 mc68060 mc68k mc68k32 mc700 mc88000 mc88100 merlin mert MiNT mips MIPSEB MIPSEL MIPS\_FPSET MIPS\_ISA MIPS\_SIM MIPS\_SZINT MIPS\_SZLONG MIPS\_SZPTR MODERN\_C motorola MSDOS MTXINU MULTIMAX MVS mvs M\_AMD64 M\_ARM M\_ARMT M\_COFF M\_I186 M\_I286 M\_I386 M\_I8086 M\_I86 M\_I86SM M\_IA64 M\_IX86 M\_PPC M\_SYS3 M\_SYS5 M\_SYSIII M\_SYSV M\_UNIX M\_X86 M\_XENIX n16 ncl\_el ncl\_mr NetBSD news1500 news1700 news1800 news1900 news3700 news700 news800 news900 NeXT NLS nonstopux ns16000 ns32000 ns32016 ns32332 ns32k nsc32000 OCS88 OEMVS OpenBSD os OS2 OS390 osf OSF1 OSF\_SOURCE PARAGON parisc pa\_risc PA\_RISC1\_1 PA\_RISC2\_0 pc532 pdp11 PGC PIC plexus PORTAR posix POSIX1B\_SOURCE POSIX2\_SOURCE POSIX4\_SOURCE POSIX\_C\_SOURCE POSIX\_SOURCE POWER powerpc ppc PROTOTYPES PWB pyr OK USER ONX R3000 REENTRANT RES Rhapsody RISC6000 riscix riscos RT S390 S390x SA110 SCO scs sequent sgi SGI\_SOURCE SH SH3 sinix SIZE\_INT SIZE\_LONG SIZE\_PTR SOCKETS\_SOURCE SOCKET\_SOURCE sony sonyrisc sony news sparc sparclite sparcv8 sparcv9 spectrum stardent stdc

 STDC\_EXT stratos sun sun3 sun386 Sun386i svr3 svr4 SVR4\_2 SVR4\_SOURCE svr5 SX system SYSTYPE\_BSD SYSTYPE\_BSD43 SYSTYPE\_BSD44 SYSTYPE\_SVR4 SYSTYPE\_SVR5 SYSTYPE\_SYSV SYSV SYSV3 SYSV4 SYSV5 sysV68 sysV88 Tek4132 Tek4300 thumb thw\_370 thw\_intel thw\_rs6000 titan TM3200 TM5400 TM5600 tower tower32 tower32\_200 tower32\_600 tower32\_700 tower32\_800 tower32\_850 tss u370 u3b u3b2 u3b20 u3b200 u3b20d u3b5 ultrix UMAXV UnicomPBB UnicomPBD UNICOS UNICOSMK unix UNIX95 UNIX99 unixpc unos USE\_BSD USE\_FILE\_OFFSET64 USE\_GNU USE\_ISOC9X USE\_LARGEFILE USE\_LARGEFILE64 USE\_MISC USE\_POSIX USE\_POSIX199309 USE\_POSIX199506 USE\_POSIX2 USE\_REENTRANT USE\_SVID USE\_UNIX98 USE\_XOPEN USE\_XOPEN\_EXTENDED USGr4 USGr4\_2 UTek Utek UTS UWIN uxpm uxps vax venix VMESA vms x86\_64 xenix Xenix286 XOPEN\_SOURCE XOPEN\_SOURCE\_EXTENDED XPG2 XPG2\_EXTENDED XPG3 XPG3\_EXTENDED XPG4 XPG4\_EXTENDED z8000 zarch EOSH # Maybe put other stuff here too. ?X:Some OS's will have a dash in their \$osname ?X:e.g. Android is known as linux-android ?X:The preprocessor will interpret the dash as a minus ./tr '-' '\_' <<EOSH >>Cppsym.know \$osname EOSH ./tr '[a-z]' '[A-Z]' < Cppsym.know > Cppsym.a ./tr '[A-Z]' '[a-z]' < Cppsym.know > Cppsym.b \$cat Cppsym.know > Cppsym.c \$cat Cppsym.a Cppsym.b Cppsym.c | \$tr ' ' \$trnl | \$sort | \$uniq > Cppsym.know \$rm -f Cppsym.a Cppsym.b Cppsym.c cat <<EOSH > Cppsym **\$startsh** if  $\text{Sets} + \text{gt} 0$ ; then echo \\$\* | \$tr " " "\$trnl" | ./Cppsym.try > Cppsym.got if \$test -s Cppsym.got; then \$rm -f Cppsym.got exit 0 fi \$rm -f Cppsym.got exit 1 else \$tr " " "\$trnl" | ./Cppsym.try exit 0 fi EOSH chmod +x Cppsym

```
$eunicefix Cppsym
?X: The below awk script will die a horrible death if
?X: some of the tested symbols are not long ints.
?X: Also, we do not make difference between just defined and defined zero.
cat <<EOSH > Cppsym.try
<u>Sstartsh</u>
cat <<'EOCP' > try.c
#include <stdio.h>
#if cpp_stuff == 1#define STRINGIFY(a) "a"
#endif
#if cpp_stuff == 42
#define StGiFy(a) #a
#define STRINGIFY(a)
   StGiFy(a)
#endif
#if \varepsiloncpp_stuff != 1 && \varepsiloncpp_stuff != 42
# include "Bletch: How does this C preprocessor stringify macros?"
#endif
int main() {
EOCP
?X: The length($1) command guards against possible empty entries.
?X: The awk snippet is know to give heartburn to UNICOS/mk awk.
$awk \\
EOSH
cat <<'EOSH' >> Cppsym.try
length(1) > 0printf "#ifdef %s\nprintf(\"%s=%%s\\n\", STRINGIFY(%s));\n#endif\n", $1, $1, $1
 printf "#ifdef _%s\nprintf(\"_%s=%%s\\n\", STRINGIFY(_%s));\n#endif\n", $1, $1, $1
 printf "#ifdef _%s\nprintf(\"_%s=%%s\\n\", STRINGIFY(_%s));\n#endif\n", $1, $1, $1
 printf "#ifdef \&s \pprintf(\" \ %s = %%s\\n\", STRINGIFY( \ %s ));\n#endif\n", $1, $1, $1
\}' >> try.c
echo 'return 0; }' >> try.c
EOSH
cat <<EOSH >> Cppsym.try
ccflags="$ccflags"
case "$osname-$gccversion" in
irix-) ccflags="\$ccflags -woff 1178" ;;
os2-*) ccflags="\$ccflags -Zlinker /PM:VIO" ;;
esac
$cc -o try -Dcpp_stuff=$cpp_stuff $optimize \$ccflags $ldflags try.c $libs 2>/dev/null
&& $run ./try | $sed 's/ \land|\\ /g'
EOSH
chmod +x Cppsym.try
$eunicefix Cppsym.try
./Cppsym < Cppsym.know | $sort | $uniq > Cppsym.true
: Add in any Linux cpp "predefined macros":
case "$osname::$gccversion" in
```

```
 *linux*::*.*|*gnukfreebsd*::*.*|gnu::*.*)
   tHdrH=_tmpHdr
   rm -f $tHdrH'.h' $tHdrH
   touch $tHdrH'.h'
   # Filter out macro arguments, such as Linux's __INT8_C(c)
  if \text{Grp} -dM \text{StHdrH'.h'} > \text{StHdrH'} cppsym.h' \&&[ -s \text{StHdrH'} cppsym.h' ]; then
   sed -e 's/#define[\\]*//;s/[\\ ].*$//' -e 's/(.*//' <$tHdrH'_cppsym.h' >$tHdrH'_cppsym.real'
    if [ -s $tHdrH'_cppsym.real' ]; then
  	 cat $tHdrH'_cppsym.real' Cppsym.know | sort | uniq | ./Cppsym | sort | uniq > Cppsym.true
    fi
   fi
   rm -f $tHdrH'.h' $tHdrH'_cppsym.h' $tHdrH'_cppsym.real'
 ;;
esac
: now check the C compiler for additional symbols
?X: suggested by Jarkko Hietaniemi <jhi@snakemail.hut.fi>, thanks!
postprocess_cc_v=''
case "$osname" in
aix) postprocess_cc_v="$tr, ' "" ;;
esac
$cat >ccsym
<<EOS
$startsh
$cat >tmp.c <<EOF
extern int foo;
EOF
for i in \scc -v -c tmp.c 2>&1 $postprocess_cc_v\do
	case "\$i" in
-D^*) echo "\$i" | $sed 's/^-D//';;
-A*) $test "$gccversion" && echo "\$i" | $sed 's/^-A//' | $sed 's/\(.*\)(\(.*\))/\1=\2/';;
	esac
done
$rm_try
EOS
postprocess_cc_v=''
chmod +x ccsym
$eunicefix ccsym
./ccsym > ccsym1.raw
?X: AIX complains if $uniq is passed an empty file. ($sort apparently
?X: doesn't care.) --AD 14 July 1998
if $test -s ccsym1.raw; then
   $sort ccsym1.raw | $uniq >ccsym.raw
else
   mv ccsym1.raw ccsym.raw
fi
```
?X: canonicalize symbols for easier sort/uniq/comm usage: append  $=1$  if no  $=$  sign

```
?X: the awk script must be on two lines for older awk programs, sigh! -- ADO
\text{Sawk } \left( \frac{1}{2} \right) { print $0; next }
	{ print $0"=1" }' ccsym.raw >ccsym.list
$comm -13 Cppsym.true ccsym.list >ccsym.own
$comm -12 Cppsym.true ccsym.list >ccsym.com
$comm -23 Cppsym.true ccsym.list >ccsym.cpp
also=''
if $test -z ccsym.raw; then
	echo "Your C compiler doesn't seem
 to define any symbols!" >&4
	echo " "
	echo "However, your C preprocessor defines the following symbols:"
	$cat Cppsym.true
	ccsymbols=''
	cppsymbols=`$cat Cppsym.true`
	cppsymbols=`echo $cppsymbols`
	cppccsymbols="$cppsymbols"
else
	if $test -s ccsym.com; then
 		echo "Your C compiler and pre-processor define these symbols:"
 \		also='also '
 		symbols='ones'
 		cppccsymbols=`$cat ccsym.com`
 		cppccsymbols=`echo $cppccsymbols`
 		$test "$silent" || sleep 1
	fi
	if $test -s ccsym.cpp; then
 		$test "$also" && echo " "
 		echo "Your C pre-processor ${also}defines the following symbols:"
 \		also='further '
 		cppsymbols=`$cat ccsym.cpp`
 		cppsymbols=`echo $cppsymbols`
 		$test "$silent" || sleep 1
	fi
	if $test -s ccsym.own; then
 		$test "$also" && echo " "
 		echo "Your C compiler ${also}defines the following cpp symbols:"
 \sed -e 's\wedge(..*\)=1\wedge1/' ccsym.own
 \		ccsymbols=`$cat
 ccsym.own`
 		ccsymbols=`echo $ccsymbols`
 		$test "$silent" || sleep 1
	fi
fi
```

```
: add -D_FORTIFY_SOURCE if feasible and not already there
case "$gccversion" in
[456789].*|[1-9][0-9]*) case "$optimize$ccflags" in
	*-O*)	case "$ccflags$cppsymbols" in
 		*_FORTIFY_SOURCE=*) # Don't add it again.
 			echo "You seem to have -D_FORTIFY_SOURCE already, not adding it." >&4
 			;;
 *) echo "Adding -D_FORTIFY_SOURCE=2 to ccflags..." > & 4
 			ccflags="$ccflags -D_FORTIFY_SOURCE=2"
 			;;
 		esac
 		;;
*) echo "You have gcc 4.* or later but not optimizing, not adding -D_FORTIFY_SOURCE." >\&4		;;
	esac
	;;
*)	echo "You seem not to have gcc 4.* or later, not adding -D_FORTIFY_SOURCE." >&4
	;;
esac
Found in path(s):
* /opt/cola/permits/1865280714_1702281121.2681568/0/perl-5-36-0-orig-regen-configure-1-tar-xz/metaconfig-
5.36.0/U/modified/Cppsym.U
No license file was found, but licenses were detected in source scan.
?RCS: $Id$
?RCS:
?RCS: Copyright (c) 2009 H.Merijn Brand
?RCS:
?RCS: You may distribute under the terms of either the GNU General Public
?RCS: License or the Artistic License, as specified in the README file.
?RCS:
?MAKE:d_inetntop: Inlibc
?MAKE: -pick add $@ %<
?S:d_inetntop:
?S: This variable conditionally defines the HAS_INETNTOP symbol,
?S:	which indicates to the C program that the inet_ntop() function
?S: is available.
?S:.
?C:HAS_INETNTOP:
?C: This symbol, if defined, indicates that the inet ntop() function
?C:	is available to parse IPv4 and IPv6 strings.
2C:
?H:#$d_inetntop HAS_INETNTOP /**/
?H:?LINT:set d_inetntop
: see if inet ntop exists
set inet ntop d_inetntop
```
eval \$inlibc

Found in path(s):

\* /opt/cola/permits/1865280714\_1702281121.2681568/0/perl-5-36-0-orig-regen-configure-1-tar-xz/metaconfig-5.36.0/U/perl/d\_inetntop.U

No license file was found, but licenses were detected in source scan.

?RCS: \$Id: d\_preadv.U 1 2006-08-24 12:32:52Z rmanfredi \$ ?RCS: ?RCS: Copyright (c) 1991-1997, 2004-2006, Raphael Manfredi ?RCS: ?RCS: You may redistribute only under the terms of the Artistic Licence, ?RCS: as specified in the README file that comes with the distribution. ?RCS: You may reuse parts of this distribution only within the terms of ?RCS: that same Artistic Licence; a copy of which may be found at the root ?RCS: of the source tree for dist 4.0. ?RCS: ?RCS: \$Log: d\_preadv.U,v \$ ?RCS: ?MAKE:d\_preadv: Inlibc ?MAKE: -pick add  $\$ @ %< ?S:d\_preadv: ?S: This variable conditionally defines the HAS\_PREADV symbol, which ?S: indicates to the C program that the preadv() routine is available. ?S:. ?C:HAS\_PREADV : ?C: This symbol, if defined, indicates that the preadv routine is ?C: available to perform vectored reads on a file descriptor at a ?C: given offset. ?C:. ?H:#\$d\_preadv HAS\_PREADV /\*\*/ ?H:. ?LINT:set d\_preadv : see if preadv exists set preadv d\_preadv eval \$inlibc Found in path(s): \* /opt/cola/permits/1865280714\_1702281121.2681568/0/perl-5-36-0-orig-regen-configure-1-tar-xz/metaconfig-5.36.0/dist/U/d\_preadv.U No license file was found, but licenses were detected in source scan. ?RCS: \$Id: d\_longdbl.U,v \$ ?RCS: ?RCS: Copyright (c) 1998 Andy Dougherty ?RCS: ?RCS: You may distribute under the terms of either the GNU General Public

?RCS: License or the Artistic License, as specified in the README file. ?RCS: ?RCS: \$Log: d\_longdbl.U,v \$ ?RCS: ?MAKE:d\_longdbl longdblsize d\_ldexpl longdblkind \ d\_long\_double\_style\_ieee d\_long\_double\_style\_ieee\_doubledouble \ d long double style ieee extended d long double style ieee std \ d\_long\_double\_style\_vax: Compile Setvar Myread \ Inlibc run echo cat rm\_try test doublesize i\_stdlib ?MAKE: -pick add \$@ %< ?S:d\_longdbl: ?S: This variable conditionally defines HAS\_LONG\_DOUBLE if ?S: the long double type is supported. ?S:. ?S:d\_ldexpl: ?S: This variable conditionally defines the HAS\_LDEXPL symbol, which ?S: indicates to the C program that the ldexpl() routine is available. ?S:. ?S:longdblsize: ?S: This variable contains the value of the LONG\_DOUBLESIZE symbol, which ?S: indicates to the C program how many bytes there are in a long double, ?S: if this system supports long doubles. Note that this is ?S: sizeof(long double), which may include unused bytes. ?S:. ?S:longdblkind: ?S: This variable, if defined, encodes the type of a long double: ?S:  $0 =$  double. ?S:  $1 =$  IEEE 754 128-bit little endian, ?S:  $2 =$  IEEE 754 128-bit big endian, ?S:  $3 = x8680$ -bit little endian, ?S:  $4 = x8680$ -bit big endian, ?S:  $5 =$  double-double 128-bit little endian, ?S:  $6 =$  double-double 128-bit big endian, ?S:  $7 = 128$ -bit mixed-endian double-double (64-bit LEs in BE), ?S:  $8 = 128$ -bit mixed-endian double-double (64-bit BEs in LE), ?S:  $9 = 128$ -bit PDP-style mixed-endian long doubles,  $?S: -1 =$  unknown format. ?S:. ?S:d\_long\_double\_style\_ieee: ?S: This variable conditionally defines LONG\_DOUBLE\_STYLE\_IEEE ?S: if the long double is any of the IEEE 754 style long doubles:

?S: LONG\_DOUBLE\_STYLE\_IEEE\_STD, LONG\_DOUBLE\_STYLE\_IEEE\_EXTENDED,

?S: LONG\_DOUBLE\_STYLE\_IEEE\_DOUBLEDOUBLE.

 $2S$ :

?S:d\_long\_double\_style\_ieee\_doubledouble:

?S: This

 variable conditionally defines LONG\_DOUBLE\_STYLE\_IEEE\_DOUBLEDOUBLE ?S: if the long double is the 128-bit IEEE 754 double-double. ?S:. ?S:d\_long\_double\_style\_ieee\_extended: ?S: This variable conditionally defines LONG\_DOUBLE\_STYLE\_IEEE\_EXTENDED ?S: if the long double is the 80-bit IEEE 754 extended precision. ?S: Note that despite the 'extended' this is less than the 'std', ?S: since this is an extension of the double precision. ?S:. ?S:d\_long\_double\_style\_ieee\_std: ?S: This variable conditionally defines LONG\_DOUBLE\_STYLE\_IEEE\_STD ?S: if the long double is the 128-bit IEEE 754. ?S:. ?S:d\_long\_double\_style\_vax: ?S: This variable conditionally defines LONG\_DOUBLE\_STYLE\_VAX ?S: if the long double is the 128-bit VAX format H. ?S:. ?C:HAS\_LONG\_DOUBLE: ?C: This symbol will be defined if the C compiler supports long ?C: doubles. ?C:. ?C:LONG\_DOUBLESIZE: ?C: This symbol contains the size of a long double, so that the  $?C: C$  preprocessor can make decisions based on it. It is only ?C: defined if the system supports long doubles. Note that this ?C: is sizeof(long double), which may include unused bytes.  $?C:$ . ?C:HAS\_LDEXPL: ?C: This symbol, if defined, indicates that the ldexpl routine is ?C: available to shift a long double floating-point number ?C: by an integral power of 2. ?C:. ?C:LONG\_DOUBLEKIND: ?C: LONG\_DOUBLEKIND will be one of ?C: LONG\_DOUBLE\_IS\_DOUBLE ?C: LONG\_DOUBLE\_IS\_IEEE\_754\_128\_BIT\_LITTLE\_ENDIAN ?C: LONG\_DOUBLE\_IS\_IEEE\_754\_128\_BIT\_BIG\_ENDIAN ?C: LONG\_DOUBLE\_IS\_X86\_80\_BIT\_LITTLE\_ENDIAN ?C: LONG\_DOUBLE\_IS\_X86\_80\_BIT\_BIG\_ENDIAN ?C: LONG\_DOUBLE\_IS\_DOUBLEDOUBLE\_128\_BIT\_LE\_LE ?C: LONG\_DOUBLE\_IS\_DOUBLEDOUBLE\_128\_BIT\_BE\_BE ?C: LONG\_DOUBLE\_IS\_DOUBLEDOUBLE\_128\_BIT\_LE\_BE ?C: LONG\_DOUBLE\_IS\_DOUBLEDOUBLE\_128\_BIT\_BE\_LE ?C: LONG\_DOUBLE\_IS\_DOUBLEDOUBLE\_128\_BIT\_LITTLE\_ENDIAN ?C: LONG\_DOUBLE\_IS\_DOUBLEDOUBLE\_128\_BIT\_BIG\_ENDIAN ?C: LONG\_DOUBLE\_IS\_VAX\_H\_FLOAT ?C: LONG\_DOUBLE\_IS\_UNKNOWN\_FORMAT

?C: It is only defined if the system supports long doubles. ?C:. ?C:LONG\_DOUBLE\_STYLE\_IEEE: ?C: This symbol, if defined, indicates that the long double ?C: is any of the IEEE 754 style long doubles: ?C: LONG\_DOUBLE\_STYLE\_IEEE\_STD, LONG\_DOUBLE\_STYLE\_IEEE\_EXTENDED, ?C: LONG\_DOUBLE\_STYLE\_IEEE\_DOUBLEDOUBLE. ?C:. ?C:LONG\_DOUBLE\_STYLE\_IEEE\_DOUBLEDOUBLE: ?C: This symbol, if defined, indicates that the long double is ?C: the 128-bit double-double.  $?C:$ . ?C:LONG\_DOUBLE\_STYLE\_IEEE\_EXTENDED: ?C: This symbol, if defined, indicates that the long double is ?C: the 80-bit IEEE 754. Note that despite the 'extended' this ?C: is less than the 'std', since this is an extension of ?C: the double precision.  $?C$ :. ?C:LONG\_DOUBLE\_STYLE\_IEEE\_STD: ?C: This symbol, if defined, indicates that the long double is ?C: the 128-bit IEEE 754. ?C:. ?C:LONG\_DOUBLE\_STYLE\_VAX: ?C: This symbol, if defined, indicates that the long double is ?C: the 128-bit VAX format H.  $?C:$ . ?H:#\$d\_ldexpl HAS\_LDEXPL /\*\*/ ?H:#\$d\_longdbl HAS\_LONG\_DOUBLE /\*\*/ ?H:?LONG\_DOUBLESIZE:#ifdef HAS\_LONG\_DOUBLE ?H:?LONG\_DOUBLESIZE:#define LONG\_DOUBLESIZE \$longdblsize /\*\*/ ?H:?LONG\_DOUBLESIZE:#define LONG\_DOUBLEKIND \$longdblkind /\*\*/ ?H:?LONG\_DOUBLESIZE:#define LONG\_DOUBLE\_IS\_DOUBLE 0 ?H:?LONG\_DOUBLESIZE:#define LONG\_DOUBLE\_IS\_IEEE\_754\_128\_BIT\_LITTLE\_ENDIAN 1 ?H:?LONG\_DOUBLESIZE:#define LONG\_DOUBLE\_IS\_IEEE\_754\_128\_BIT\_BIG\_ENDIAN 2 ?H:?LONG\_DOUBLESIZE:#define LONG\_DOUBLE\_IS\_X86\_80\_BIT\_LITTLE\_ENDIAN 3 ?H:?LONG\_DOUBLESIZE:#define LONG\_DOUBLE\_IS\_X86\_80\_BIT\_BIG\_ENDIAN 4 ?H:?LONG\_DOUBLESIZE:#define LONG\_DOUBLE\_IS\_DOUBLEDOUBLE\_128\_BIT\_LE\_LE 5 ?H:?LONG\_DOUBLESIZE:#define LONG\_DOUBLE\_IS\_DOUBLEDOUBLE\_128\_BIT\_BE\_BE 6 ?H:?LONG\_DOUBLESIZE:#define LONG\_DOUBLE\_IS\_DOUBLEDOUBLE\_128\_BIT\_LE\_BE 7 ?H:?LONG\_DOUBLESIZE:#define LONG\_DOUBLE\_IS\_DOUBLEDOUBLE\_128\_BIT\_BE\_LE 8 ?H:?LONG\_DOUBLESIZE:#define LONG\_DOUBLE\_IS\_VAX\_H\_FLOAT\_9 ?H:?LONG\_DOUBLESIZE:#define LONG\_DOUBLE\_IS\_UNKNOWN\_FORMAT -1 ?H:?LONG\_DOUBLESIZE:#define LONG\_DOUBLE\_IS\_DOUBLEDOUBLE\_128\_BIT\_LITTLE\_ENDIAN LONG\_DOUBLE\_IS\_DOUBLEDOUBLE\_128\_BIT\_LE\_LE /\* back-compat \*/

?H:?LONG\_DOUBLESIZE:#define LONG\_DOUBLE\_IS\_DOUBLEDOUBLE\_128\_BIT\_BIG\_ENDIAN

LONG\_DOUBLE\_IS\_DOUBLEDOUBLE\_128\_BIT\_BE\_BE /\* back-compat \*/

?H:?LONG\_DOUBLESIZE:#\$d\_long\_double\_style\_ieee LONG\_DOUBLE\_STYLE\_IEEE

?H:?LONG\_DOUBLESIZE:#\$d\_long\_double\_style\_ieee\_doubledouble

LONG\_DOUBLE\_STYLE\_IEEE\_DOUBLEDOUBLE

?H:?LONG\_DOUBLESIZE:#\$d\_long\_double\_style\_ieee\_extended

LONG\_DOUBLE\_STYLE\_IEEE\_EXTENDED

?H:?LONG\_DOUBLESIZE:#\$d\_long\_double\_style\_ieee\_std LONG\_DOUBLE\_STYLE\_IEEE\_STD

?H:?LONG\_DOUBLESIZE:#\$d\_long\_double\_style\_vax LONG\_DOUBLE\_STYLE\_VAX

?H:?LONG\_DOUBLESIZE:#endif

?H:.

?F:!try

?LINT:known LONG\_DOUBLE\_IS\_DOUBLE LONG\_DOUBLE\_IS\_IEEE\_754\_128\_BIT\_LITTLE\_ENDIAN

?LINT:known LONG\_DOUBLE\_IS\_IEEE\_754\_128\_BIT\_BIG\_ENDIAN

LONG\_DOUBLE\_IS\_X86\_80\_BIT\_LITTLE\_ENDIAN

?LINT:known LONG\_DOUBLE\_IS\_X86\_80\_BIT\_BIG\_ENDIAN

LONG\_DOUBLE\_IS\_DOUBLEDOUBLE\_128\_BIT\_LITTLE\_ENDIAN

?LINT:known LONG\_DOUBLE\_IS\_DOUBLEDOUBLE\_128\_BIT\_BIG\_ENDIAN

LONG\_DOUBLE\_IS\_UNKNOWN\_FORMAT

?LINT:known

LONG\_DOUBLE\_IS\_DOUBLEDOUBLE\_128\_BIT\_LE\_LE

?LINT:known LONG\_DOUBLE\_IS\_DOUBLEDOUBLE\_128\_BIT\_BE\_BE

?LINT:known LONG\_DOUBLE\_IS\_DOUBLEDOUBLE\_128\_BIT\_LE\_BE

?LINT:known LONG\_DOUBLE\_IS\_DOUBLEDOUBLE\_128\_BIT\_BE\_LE

?LINT:known LONG\_DOUBLE\_IS\_VAX\_H\_FLOAT

?LINT:set d\_longdbl

?LINT:set d\_ldexpl

: check for long doubles

echo " " >&4

echo "Checking to see if you have long double..." >&4

echo 'int main() { long double  $x = 7.0$ ; }' > try.c

set try

if eval \$compile; then

 val="\$define"

 echo "You have long double." >&4

else

 val="\$undef"

 echo "You do not have long double." >&4

fi

\$rm\_try set d\_longdbl

eval \$setvar

: see if ldexpl exists set ldexpl d\_ldexpl eval \$inlibc

@if LONG\_DOUBLESIZE || longdblsize : check for length of long double

```
?X: Check only if d_longdbl and if longdblsize is not already set.
case "${d_longdbl}${longdblsize}" in
$define)
	echo " " >&4
	echo "Checking to see how big your long doubles are..." >&4
	$cat >try.c <<'EOCP'
#include <stdio.h>
int main()
{
	printf("%d\n", sizeof(long
 double));
}
EOCP
	set try
?X: Don't use compile_ok because some compilers warn you that they have
?X: 'long double' as just 'double'.
	set try
	if eval $compile; then
 		longdblsize=`$run ./try`
 		echo "Your long doubles are $longdblsize bytes long." >&4
	else
 		dflt='8'
 		echo " " >&4
 		echo "(I can't seem to compile the test program. Guessing...)" >&4
 		rp="What is the size of a long double (in bytes)?"
 		. ./myread
 		longdblsize="$ans"
	fi
if \text{Sets} "X\$doublesize" = "X\$longdblsize"; then
 		echo "That isn't any different from an ordinary double." >&4
 		echo "I'll keep your setting anyway, but you may see some" >&4
 		echo "harmless compilation warnings." >&4
	fi
	;;
esac
$rm_try
@end
$echo "Checking the kind of long doubles you have..." >&4
case "$d_longdbl" in
define)
$cat <<EOP >try.c
#$i_stdlib I_STDLIB
#define LONGDBLSIZE $longdblsize
#define DOUBLESIZE $doublesize
#include <float.h>
#ifdef I_STDLIB
#include <stdlib.h>
```

```
#endif
#include <stdio.h>
static const long double
d = -0.1L;
int main() {
unsigned const char* b = (unsigned const char*)(&d);
#if DOUBLESIZE == LONGDBLSIZE
 printf("0\n"); /* if it floats like double */
exit(0);#endif
#if (LDBL_MANT_DIG == 113 || FLT128_MANT_DIG == 113) && LONGDBLSIZE == 16
if (b[0] = 0x9A && b[1] = 0x99 && b[15] = 0xBF) {
  /* IEEE 754 128-bit little-endian */
 printf("1\n");
 exit(0); }
if (b[0] == 0xBF && b[14] == 0x99 && b[15] == 0x9A) {
  /* IEEE 128-bit big-endian, e.g. solaris sparc */
 printf("2\n\pi");
 exit(0); }
#endif
/* For alignment 32-bit platforms have the 80 bits in 12 bytes,
* while 64-bits platforms have it in 16 bytes. The trailing bytes
* cannot be trusted. */
#if LDBL_MANT_DIG == 64 \&\& (LONGDBLSIZE == 16 \parallel LONGDBLSIZE == 12)
if (b[0] == 0xCD \& b[9] == 0xBF) {
  /* x86 80-bit little-endian, sizeof 12 (ILP32, Solaris x86)
   * or 16 (LP64, Linux and OS X), 4 or 6 bytes of padding.
   * Also known as "extended precision". */
 printf("3\n");
 exit(0); }
if (b[0] == 0xBF & b[9] == 0xCD) {
  /* Is there ever big-endian 80-bit, really?
 *
   * The Motorola 68881 had another "extended precision" format:
   * sign:1 exp:15 zero:16 integer:1 mantissa:63
   * for total of 96 bits of bytes. The zero bits were unused.
   * See "M68000 FAMILY PROGRAMMER'S REFERENCE MANUAL" for more details.
   * If it ever becomes relevant, this format should be allocated a
   * new doublekind code since it is quite different from the Intel x87.
   */
 printf("4\n;
  exit(0);
 }
#endif
#if (LDBL_MANT_DIG == 106 || LDBL_MANT_DIG == 107) && LONGDBLSIZE == 16
```

```
/* software "double double", the 106 is 53+53.
 * but irix thinks it is 107. */if (b[0] = 0x9A && b[7] = 0x3C && b[8] = 0x9A && b[15] = 0xBF) {
  /* double double 128-bit fully little-endian,
   * little-endian doubles in little-endian order,
   * 9a 99 99 99 99 99 59 3c 9a 99 99 99 99 99 b9 bf */
 printf("5\n;
 exit(0); }
if (b[0] == 0xBF &&b[7]== 0x9A &&b[8] == 0x3C &&b[15] == 0x9A /* double double 128-bit fully big-endian,
   * big-endian doubles in big-endian order,
   * e.g. PPC/Power and MIPS:
   * bf b9 99 99 99 99 99 9a 3c 59 99 99 99 99 99 9a */
 printf("6\n;
  exit(0);
 }
if (b[0] == 0x9A \&& b[7] == 0xBF \&& b[8] == 0x9A \&& b[15] == 0x3C) /* double double 128-bit mixed endian.
   * little-endian doubles in big-endian order,
   * e.g. ppc64el,
   * 9a 99 99 99 99 99 b9 bf 9a 99 99 99 99 99 59 3c */
 printf("7\n\overline{n}");
 exit(0); }
if (b[0] == 0x3C \& b[7] == 0x9A \& b[8] == 0xBF \& b[15] == 0x9A {
  /* double double 128-bit mixed endian,
   * big-endian doubles in little-endian order,
   * 3c 59 99 99 99 99 99 9a bf b9 99 99 99 99 99 9a */
  printf("8\n");
 exit(0); }
#endif
/* We are largely making this up because it may well be
* that the VAX format H was never made available to C,
* only to Fortran. */
#if LONGDBLSIZE == 16 && defined(__vax__)
 if (b[0]
== 0xFD && b[15] == 0x99) /* VAX format H, PDP-11 mixed endian. */
  printf("9\n");
 exit(0); }
#endif
printf("-1\n"); /* unknown */
exit(0);}
```
EOP set try if eval \$compile; then longdblkind=`\$run ./try` else longdblkind=-1 fi ;; \*) longdblkind=0 ;; esac case "\$longdblkind" in 0) echo "Your long doubles are doubles." >&4 ;; 1) echo "You have IEEE 754 128-bit little endian long doubles." >&4 ;; 2) echo "You have IEEE 754 128-bit big endian long doubles." >&4 ;; 3) echo "You have x86 80-bit little endian long doubles." >&4 ;; 4) echo "You have x86 80-bit big endian long doubles." >&4 ;; 5) echo "You have 128-bit fully little-endian double-double long doubles (64-bit LEs in LE)." >&4 ;; 6) echo "You have 128-bit fully big-endian double-double long doubles (64-bit BEs in BE)."  $>$ &4 :: 7) echo "You have 128-bit mixed-endian double-double long doubles (64-bit LEs in BE)." >&4 ;; 8) echo "You have 128-bit mixed-endian double-double long doubles (64-bit BEs in LE)." >&4 ;; 9) echo "You have 128-bit PDP-style mixed-endian long doubles (VAX format H)." >&4 ;; \*) echo "Cannot figure out your long double." >&4 ;; esac d\_long\_double\_style\_ieee=\$undef d\_long\_double\_style\_ieee\_std=\$undef d\_long\_double\_style\_ieee\_extended=\$undef d\_long\_double\_style\_ieee\_doubledouble=\$undef d\_long\_double\_style\_vax=\$undef case "\$longdblkind" in 1|2|3|4|5|6|7|8) d\_long\_double\_style\_ieee=\$define ;; esac case "\$longdblkind" in 1|2) d\_long\_double\_style\_ieee\_std=\$define ;; esac case "\$longdblkind" in 3|4) d\_long\_double\_style\_ieee\_extended=\$define ;; esac case "\$longdblkind" in  $5|6|7|8$ ) d long double style ieee doubledouble=\$define ;; esac case "\$longdblkind" in 9) d\_long\_double\_style\_vax=\$define ;; esac \$rm\_try

Found in path(s):

\* /opt/cola/permits/1865280714\_1702281121.2681568/0/perl-5-36-0-orig-regen-configure-1-tar-xz/metaconfig-

#### 5.36.0/U/modified/d\_longdbl.U

No license file was found, but licenses were detected in source scan.

Perl5 Metaconfig Units

 Copyright (c) 1996-1998, Andy Dougherty Copyright (c) 1999-2011, H.Merijn Brand All rights reserved.

These units are the ones used to build Configure and config\_h.SH in the Perl5 distribution.

metaconfig will first look in its standard locations (specified when you installed dist). It will then recurse through the 'U' subdirectory and find any additional "private" units. Private units override standard ones supplied with metaconfig.

Files in this directory:

## README

This file.

### Glossary.patch

 The standard dist units contain some strings that make pod2man complain. This patch silences those warnings. As new units are added and Configure is regenerated, this patch may need more and more 'fuzz' to be applied. It should be freshly regenerated every once in a while. See also mkgloss.pl

### ln-all.pl

Re-generate the all/ folder

#### mkglossary

A script

 to regenerate Porting/Glossary. You have to manually edit the top of the script to point the location of your metaconfig units. It is called automatically by 'mksample'. See also mkgloss.pl

### mkgloss.pl

 A perl script that calls U/mkglossary from the perl source tree, sorts the list of symbols, and applies the patch mentioned in Glossary.patch. When called on its own, redirect the output to a temporary file, and compare that file to Porting/Glossary before applying.

## mksample

 A script to regenerate Porting/config.sh and Porting/config.H. It also calls mkglossary, if necessary.

### Subdirectories:

The units and other related files have been broken up into the following directories.

#### a\_dvisory/

These are units that have to go first in the generated config h.SH. A word of explanation: Configure and config\_h.SH are generated from 'Units' (the \*.U files). Files indicate dependencies (using make(1)), and Configure is built to follow those dependencies. However, config\_h.SH is simply built by putting all the units in alphabetical order and extracting the relevant lines. (This could be fixed, I suppose, but it wasn't trivial the one time I looked.) The a\_dvisory/ directory, then, is a place to put units that need to be early in config\_h.SH. (Most units are self-contained and ought to be able to go anywhere. However, some things, like byteorder, need to have the #defines from multiarch available.)

### acl/

 This is an old patch to begin to detect and use ACL (access control list) file protection schemes.

#### all/

 A folder that conveniently holds symbolic links to all the modules that are used to build the current Configure and config\_h.SH.

### compline/

 These are similar to the standard units, but I have modified them to have a more uniform compile command line, usually using the new Compile.U unit. (The ccflags.U unit is perl-specific since it mentions -DDEBUGGING and

 -DPOSIX\_SOURCE, but that's the only place it is perl-specific.)

### dist\_patches/

 These are patches to dist that must be applied before it is built and installed. I have submitted these for inclusion in the regular dist distribution. They have already been applied to the ../dist-3.0at70b directory.

### ebcdic/

 These are units that had to be specially modified to work under either EBCDIC or ASCII.

## installdirs/

 These are units to handle perl's installation directories and related issues.

### modified/

 These are modified versions of the standard units. Also included in this directory are new units that are clearly derived from existing units. I have submitted these for inclusion in the regular dist distribution.

### nullified/

 These are null units that replace units in the standard distribution. Typically they are there because some part of the perl source accidentally uses a symbol that metaconfig thinks means we want the corresponding unit.

#### perl/

 These are specific to perl. Some are heavily derived from original dist units, and are marked as such. Others are original.

#### perl\_patches/

 These are patches to the perl source. This directory should ordinarily be empty, but there may have been drift between the standard version of perl and the one associated with these units.

## protos/

 These are units modified to use the new Hasproto.U or Protochk.U units to check for prototypes.

#### threads/

These are specific to threading perl.

### typedefs/

 These are standard units modified to use the modified Typedef.U unit to check for typedefs. (The modified Typdef.U includes a function to avoid unnecessary prompts if the typdef being searched for exists.)

Where appropriate, I submitted these units for inclusion into the regular dist distribution. However, since dist is no longer actively maintained, and the alternative is for \*me\* to actively maintain it, the units just sit here.

# Copyright Information:

Unless otherwise indicated, the files contained in this distribution are:

Copyright (c) 1996-1998, Andy Dougherty

The following licensing terms apply to all files contained in this distribution:

You may distribute the files contained in this distribution under the terms of either

a) the "Artistic License" which comes with Perl, or

b) the "Artistic License" which comes with dist, or

 c) the GNU General Public License as published by the Free Software Foundation; either version 1, or (at your option) any later version (see the file "Copying" that comes with the Perl distribution).

Which one to use is your choice.

The units in the "modified" directory have been derived from units associated with the metaconfig program of Raphael Manfredi's "dist" distribution. These units list Raphael Manfredi as the Copyright holder. dist is distributed under a modified version of the Perl Artistic License. Clause 7 of this modified license as contained in dist-3.0-pl60 provides:

 7. You may reuse parts of this Package in your own programs, provided that you explicitly state where you got them from, in the source code (and, left to your courtesy, in the documentation), duplicating all the associated copyright notices and disclaimers. Besides your changes, if any, must be clearly marked as such. Parts reused that way will no longer fall under this license if, and only if, the name of your program(s) have no immediate connection with the name of the Package itself or its associated programs. You may then apply whatever restrictions you wish on the reused parts or choose to place them in the Public Domain--this will apply only within the context of your package.

In accordance with this clause, the versions of these units contained here are made available under the same terms as the rest of the units.

If you have any questions about the use of these units or about the differences between these units and the standard versions, please feel free to ask.

Andy Dougherty doughera@lafayette.edu Dept. of Physics Lafayette College Easton, PA 18042-1782

Found in path(s):

 $*$ /opt/cola/permits/1865280714\_1702281121.2681568/0/perl-5-36-0-orig-regen-configure-1-tar-xz/metaconfig-5.36.0/U/README No license file was found, but licenses were detected in source scan. ?RCS: \$Id: i\_stddef.U 1 2006-08-24 12:32:52Z rmanfredi \$ ?RCS: ?RCS: Copyright (c) 1991-1997, 2004-2006, Raphael Manfredi

?RCS:

?RCS: You may redistribute only under the terms of the Artistic Licence,

?RCS: as specified in the README file that comes with the distribution.

?RCS: You may reuse parts of this distribution only within the terms of

?RCS: that same Artistic Licence; a copy of which may be found at the root

?RCS: of the source tree for dist 4.0.

?RCS:

?RCS: \$Log: i\_stddef.U,v \$

?RCS: Revision 3.0 1993/08/18 12:08:27 ram

?RCS: Baseline for dist 3.0 netwide release.

?RCS:

?MAKE:i\_stddef: Inhdr

?MAKE: -pick add \$@ %<

?S:i\_stddef:

?S: This variable conditionally defines the I\_STDDEF symbol, which

?S: indicates to the C program that <stddef.h> exists and should

?S: be included.

?S:.

?C:I\_STDDEF:

?C: This symbol, if defined, indicates that <stddef.h> exists and should ?C: be included.

?C:. ?H:#\$i\_stddef I\_STDDEF /\*\*/  $2H$ .

?LINT:set i stddef

: see if stddef is available

set stddef.h i\_stddef

eval \$inhdr

Found in path(s):

\* /opt/cola/permits/1865280714\_1702281121.2681568/0/perl-5-36-0-orig-regen-configure-1-tar-xz/metaconfig-5.36.0/dist/U/i\_stddef.U

No license file was found, but licenses were detected in source scan.

?RCS: You may distribute under the terms of either the GNU General Public ?RCS: License or the Artistic License, as specified in the README file. ?RCS: ?MAKE:d\_logb: Inlibc ?MAKE: -pick add \$@ %< ?S:d\_logb: ?S: This variable conditionally defines the HAS\_LOGB symbol, which ?S: indicates to the C program that the logb() routine is available ?S: to extract the exponent of x. ?S:. ?C:HAS\_LOGB: ?C: This symbol, if defined, indicates that the logb routine is ?C: available to do the logb function. ?C:. ?H:#\$d\_logb HAS\_LOGB /\*\*/ ?H:. ?LINT:set d\_logb : see if logb exists set logb d\_logb eval \$inlibc Found in path(s): \* /opt/cola/permits/1865280714\_1702281121.2681568/0/perl-5-36-0-orig-regen-configure-1-tar-xz/metaconfig-5.36.0/U/perl/d\_logb.U No license file was found, but licenses were detected in source scan. ?RCS: \$Id: charsize.U,v 3.0.1.1 1994/10/29 16:07:13 ram Exp \$ ?RCS: ?RCS: Copyright (c) 1991-1993, Raphael Manfredi ?RCS: ?RCS: You may redistribute only under the terms of the Artistic License, ?RCS: as specified in the README file that comes with the distribution. ?RCS: You may reuse parts of this distribution only within the terms of ?RCS: that same Artistic License; a copy of which may be found at the root ?RCS: of the source tree for dist 3.0. ?RCS:

?RCS: \$Log: charsize.U,v \$ ?RCS: Revision 3.0.1.1 1994/10/29 16:07:13 ram ?RCS: patch36: added ?F: line for metalint file checking  $?RCS$ ?RCS: Revision 3.0 1993/08/18 12:05:34 ram ?RCS: Baseline for dist 3.0 netwide release.  $?RCS$ ?MAKE:charsize charbits: cat rm\_try Myread Compile run ?MAKE: -pick add  $\$ @ %< ?S:charsize: ?S: This variable contains the value of the CHARSIZE symbol, which ?S: indicates to the C program how many bytes there are in a character.

 **Open Source Used In Appdynamics\_Machine\_Agent 24.2.0 14901**

?S:. ?S:charbits: ?S: This variable contains the value of the CHARBITS symbol, which ?S: indicates to the C program how many bits there are in a character.

?S:.

?C:CHARSIZE:

?C: This symbol contains the size of a char, so that the C preprocessor

?C: can make decisions based on it.

 $?C:$ .

?C:CHARBITS:

?C: This symbol contains the size of a char, so that the C preprocessor

?C: can make decisions based on it.

 $?C:$ .

?H:#define CHARSIZE \$charsize /\*\*/

?H:#define CHARBITS \$charbits /\*\*/

?H:.

?F:!try

: length of character in bytes. Is always 1, otherwise it is not C

: This used to be a test using sizeof

charsize=1

: Check for the number of bits in a character case "\$charbits" in ") echo "Checking how long a character is (in bits)..." >&4 \$cat >try.c <<EOCP #include <stdio.h> int main () { int n; unsigned char c; for  $(c = 1, n = 0; c; c \ll 1, n++)$ ; printf ("% $d\n\cdot n$ ); return (0); } EOCP set try if eval \$compile\_ok; then dflt=`\$run ./try` else dflt='8' echo "(I can't seem to compile the test program. Guessing...)" fi ;; \*) dflt="\$charbits"

 ;;

```
esac
rp="What is the length of a character (in bits)?"
. ./myread
charbits="$ans"
$rm_try
case "$charbits" in
8) ::*) cat >&4 \ll EOM
Your system has an unsigned character size of $charbits bits, which
is rather unusual (normally it is 8 bits). Perl likely will not work
correctly on your system, with subtle bugs in various places.
EOM
	rp='Do you really want to continue?'
	dflt='n'
	. ./myread
	case "$ans" in
 [yY]) echo > & 4 "Okay, continuing." ;;
 *) exit 1 ::
	esac
esac
Found in path(s):
```
\* /opt/cola/permits/1865280714\_1702281121.2681568/0/perl-5-36-0-orig-regen-configure-1-tar-xz/metaconfig-5.36.0/U/compline/charsize.U

No license file was found, but licenses were detected in source scan.

?RCS: \$Id: etc.U 1 2006-08-24 12:32:52Z rmanfredi \$

?RCS:

?RCS: Copyright (c) 1991-1997, 2004-2006, Raphael Manfredi

?RCS:

?RCS: You may redistribute only under the terms of the Artistic Licence,

?RCS: as specified in the README file that comes with the distribution.

?RCS: You may reuse parts of this distribution only within the terms of

?RCS: that same Artistic Licence; a copy of which may be found at the root

?RCS: of the source tree for dist 4.0.

?RCS:

?RCS: \$Log: etc.U,v \$

?RCS: Revision 3.0 1993/08/18 12:08:07 ram

?RCS: Baseline for dist 3.0 netwide release.

 $?$ RCS $\cdot$ 

?MAKE:etc etcexp: Getfile Loc Oldconfig

?MAKE: -pick add  $\$ @ %<

?S:etc:

?S: This variable holds the name of the directory in which the user wants

?S: to put "administrative" executable images for the package in question.

?S: It is most often a local directory such as /usr/local/etc. Programs

?S: relying on this variable must be prepared to deal with

 ~name ?S: substitutions. ?S:. ?S:etcexp: ?S: This is the same as the etc variable, but is filename expanded at ?S: configuration time, for convenient use in makefiles. ?S:. : determine where administrative executables go case "\$etc" in '') dflt=`./loc . /local/etc /usr/local/etc /local/etc /usr/etc /etc` ;; \*) dflt="\$etc" ;; esac fn= $d$ ~ rp='Where should the administrative executables go?' . ./getfile etc="\$ans" etcexp="\$ansexp" Found in path(s): \* /opt/cola/permits/1865280714\_1702281121.2681568/0/perl-5-36-0-orig-regen-configure-1-tar-xz/metaconfig-5.36.0/dist/U/etc.U No license file was found, but licenses were detected in source scan. ?RCS: \$Id: d\_scandir.U 1 2006-08-24 12:32:52Z rmanfredi \$ ?RCS: ?RCS: Copyright (c) 1991-1997, 2004-2006, Raphael Manfredi ?RCS: ?RCS: You may redistribute only under the terms of the Artistic Licence, ?RCS: as specified in the README file that comes with the distribution. ?RCS: You may reuse parts of this distribution only within the terms of ?RCS: that same Artistic Licence; a copy of which may be found at the root ?RCS: of the source tree for dist 4.0.  $?RCS$ ?RCS: \$Log: d\_scandir.U,v \$ ?RCS: Revision 3.0.1.1 1994/01/24 14:06:35 ram ?RCS: patch16: created ?RCS: ?MAKE:d\_scandir: Inlibc ?MAKE: -pick add  $\$ @ %< ?S:d\_scandir: ?S: This variable conditionally defines HAS\_SCANDIR if scandir() is ?S: available to scan a directory. ?S:. ?C:HAS\_SCANDIR:
?C: This symbol, if defined, indicates that the scandir routine is ?C: available to scan a directory. ?C:. ?H:#\$d\_scandir HAS\_SCANDIR /\*\*/ ?H:. ?LINT:set d\_scandir : see if scandir exists set scandir d\_scandir eval \$inlibc

Found in path(s):

\* /opt/cola/permits/1865280714\_1702281121.2681568/0/perl-5-36-0-orig-regen-configure-1-tar-xz/metaconfig-5.36.0/dist/U/d\_scandir.U

No license file was found, but licenses were detected in source scan.

?RCS: You may redistribute only under the terms of the Artistic License, ?RCS: as specified in the README file that comes with the distribution. ?RCS: You may reuse parts of this distribution only within the terms of ?RCS: that same Artistic License; a copy of which may be found at the root ?RCS: of the source tree for dist 3.0. ?RCS: ?MAKE:d\_lc\_monetary\_2008: cat Compile rm\_try d\_locconv ?MAKE: -pick add \$@ %< ?S:d\_lc\_monetary\_2008: ?S: This variable conditionally defines HAS\_LC\_MONETARY\_2008 if libc ?S: has the international currency locale rules from POSIX ?S: 1003.1-2008. ?S:. ?C:HAS\_LC\_MONETARY\_2008: ?C: This symbol, if defined, indicates that the localeconv routine is ?C: available and has the additional members added in POSIX 1003.1-2008.  $?C:$ . ?H:#\$d\_lc\_monetary\_2008 HAS\_LC\_MONETARY\_2008 /\*\*/ ?H:. : see if libc has the POSIX.1-2008 currency locale rules case "\$d\_locconv:\$d\_lc\_monetary\_2008" in \$define:) **\$cat**  >try.c <<EOCP #include <locale.h> int main() { struct lconv  $L = \text{localhost}$ . char int\_p\_cs\_precedes =  $lc$ ->int\_p\_cs\_precedes; return 0;  $\mathfrak{r}$ **EOCP**  set try

```
	if eval $compile; then
		d_lc_monetary_2008="$define"
	else
		d_lc_monetary_2008="$undef"
	fi;
	$rm_try
	;;
```
esac

Found in path(s):

\* /opt/cola/permits/1865280714\_1702281121.2681568/0/perl-5-36-0-orig-regen-configure-1-tar-xz/metaconfig-5.36.0/U/perl/d\_lc\_monetary\_2008.U No license file was found, but licenses were detected in source scan.

?RCS: \$Id\$ ?RCS: ?RCS: Copyright (c) 1999, Jarkko Hietaniemi ?RCS: ?RCS: You may redistribute only under the terms of the Artistic License, ?RCS: as specified in the README file that comes with the distribution. ?RCS: You may reuse parts of this distribution only within the terms of ?RCS: that same Artistic License; a copy of which may be found at the root ?RCS: of the source tree for dist 3.0. ?RCS: ?MAKE:full\_ar: ar ?MAKE: -pick add \$@ %< ?S:full\_ar: ?S: This variable contains the full pathname to 'ar', whether or ?S: not the user has specified 'portability'. This is only used ?S: in the Makefile.SH. ?S:. : Store the full pathname to the ar program for use in the C program : Respect a hint or command line value for full\_ar. case "\$full\_ar" in '') full\_ar=\$ar ;; esac Found in path(s): \* /opt/cola/permits/1865280714\_1702281121.2681568/0/perl-5-36-0-orig-regen-configure-1-tar-xz/metaconfig-5.36.0/U/perl/Loc\_ar.U No license file was found, but licenses were detected in source scan. ?RCS: \$Id\$

?RCS: ?RCS: Copyright (c) 1991-1997, 2004-2006, Raphael Manfredi ?RCS: ?RCS: You may redistribute only under the terms of the Artistic License, ?RCS: as specified in the README file that comes with the distribution.

?RCS: You may reuse parts of this distribution only within the terms of ?RCS: that same Artistic License; a copy of which may be found at the root ?RCS: of the source tree for dist 4.0. ?RCS: ?RCS: \$Log: d\_access.U,v \$ ?RCS: Revision 3.0 1993/08/18 12:05:42 ram ?RCS: Baseline for dist 3.0 netwide release. ?RCS: ?MAKE:d\_access: test +cc cat +cppflags h\_fcntl h\_sysfile rm Inlibc Findhdr ?MAKE: -pick add  $\$  @ %< ?S:d\_access: ?S: This variable conditionally defines HAS\_ACCESS if the access() system ?S: call is available to check for access permissions using real IDs. ?S:. ?C:HAS\_ACCESS: ?C: This manifest constant lets the C program know that the access() ?C: system call is available to check for accessibility using real UID/GID. ?C: (always present on UNIX.) ?C:. ?H:#\$d\_access HAS\_ACCESS /\*\*/ ?H:. ?W:%<:R\_OK W\_OK X\_OK F\_OK ?LINT:set d\_access ?LINT:change h\_fcntl h\_sysfile : access call always available on UNIX set access d\_access eval \$inlibc : locate the flags for 'access()' case "\$d\_access" in "\$define") echo " " \$cat >access.c <<'EOCP' #include <sys/types.h> #ifdef I\_FCNTL #include <fcntl.h> #endif #ifdef I\_SYS\_FILE #include <sys/file.h> #endif #ifdef I\_UNISTD #include <unistd.h> #endif int main() { exit(R\_OK); } EOCP

 : check sys/file.h first, no particular reason here if \$test `./findhdr sys/file.h` && \ \$cc -o access \$cppflags -DI\_SYS\_FILE access.c >/dev/null 2>&1 ; then h\_sysfile=true; echo "<sys/file.h> defines the \*\_OK access constants." >&4 elif \$test `./findhdr fcntl.h` && \ \$cc -o access \$cppflags -DI\_FCNTL access.c >/dev/null 2>&1 ; then h fcntl=true; echo "<fcntl.h> defines the \*\_OK access constants." >&4 @if I\_UNISTD elif \$test `./findhdr unistd.h` && \ \$cc -o access \$cppflags -DI\_UNISTD access.c >/dev/null 2>&1 ; then echo "<unistd.h> defines the \*\_OK access constants." >&4 @end else echo "I can't find the four \*\_OK access constants--I'll use mine." >&4 fi ;; esac \$rm -f access\* Found in path(s): \* /opt/cola/permits/1865280714\_1702281121.2681568/0/perl-5-36-0-orig-regen-configure-1-tar-xz/metaconfig-5.36.0/dist/U/d\_access.U No license file was found, but licenses were detected in source scan. ?RCS: \$Id\$ ?RCS: ?RCS: Copyright (c) 1991-1997, 2004-2006, Raphael Manfredi ?RCS: ?RCS: You may redistribute only under the terms of the Artistic License, ?RCS: as specified in the README file that comes with the distribution. ?RCS: You may reuse parts of this distribution only within the terms of ?RCS: that same Artistic License; a copy of which may be found at the root ?RCS: of the source tree for dist 4.0.  $?RCS$ 

?RCS: \$Log: d\_sanemcmp.U,v \$

?RCS: Revision 3.0.1.1 1997/02/28 15:41:19 ram

?RCS: patch61: created

?RCS:

?RCS:

?MAKE:d\_sanemcmp: cat d\_memcmp +cc +optimize +ccflags +libs +ldflags rm \

 i\_memory i\_stdlib i\_string i\_unistd Oldconfig Setvar

?MAKE: -pick add  $\$ @ %<

?S:d\_sanemcmp:

?S: This variable conditionally defines the HAS\_SANE\_MEMCMP symbol if

?S: the memcpy() routine is available and can be used to compare relative

?S: magnitudes of chars with their high bits set. ?S:. ?C:HAS\_SANE\_MEMCMP: ?C: This symbol, if defined, indicates that the memcmp routine is available ?C: and can be used to compare relative magnitudes of chars with their high ?C: bits set. If it is not defined, roll your own version. ?C:. ?H:#\$d\_sanemcmp HAS\_SANE\_MEMCMP /\*\*/ ?H:. ?F:!sanemcmp ?LINT: set d\_sanemcmp : can memcmp be trusted to compare relative magnitude? ?X: assume the worst val="\$undef" case "\$d\_memcmp" in "\$define") echo " " echo \ "Checking to see if your memcmp() can compare relative magnitude..." >&4 \$cat >foo.c <<EOCP #\$i\_memory I\_MEMORY #\$i\_stdlib I\_STDLIB #\$i\_string I\_STRING #\$i\_unistd I\_UNISTD EOCP \$cat >>foo.c <<'EOCP' #include <stdio.h> #ifdef I\_MEMORY # include <memory.h> #endif #ifdef I\_STDLIB # include <stdlib.h> #endif #ifdef I\_STRING # include <string.h> #else # include <strings.h> #endif #ifdef I\_UNISTD # include <unistd.h> /\* Needed for NetBSD \*/ #endif int main() { char  $a = -1$ : char  $b = 0$ : if  $((a < b) \&\& \text{mememp}(\&a, \&b, 1) < 0)$  $exit(1);$ 

```
exit(0);
}
EOCP
	if $cc $optimize $ccflags
 $ldflags \
    		 -o sanemcmp foo.c $libs >/dev/null 2>&1; then
 		if ./sanemcmp 2>/dev/null; then
  			echo "Yes, it can."
  			val="$define"
 		else
  			echo "No, it can't (it uses signed chars)."
 		fi
	else
 		echo "(I can't compile the test program, so we'll assume not...)"
	fi
	;;
esac
$rm -f foo.* sanemcmp core
set d_sanemcmp
eval $setvar
```
Found in path(s):

\* /opt/cola/permits/1865280714\_1702281121.2681568/0/perl-5-36-0-orig-regen-configure-1-tar-xz/metaconfig-5.36.0/dist/U/d\_sanemcmp.U

No license file was found, but licenses were detected in source scan.

?RCS: \$Id\$ ?RCS: ?RCS: Copyright (c) 1991-1997, 2004-2006, Raphael Manfredi ?RCS: ?RCS: You may redistribute only under the terms of the Artistic License, ?RCS: as specified in the README file that comes with the distribution. ?RCS: You may reuse parts of this distribution only within the terms of ?RCS: that same Artistic License; a copy of which may be found at the root ?RCS: of the source tree for dist 4.0. ?RCS: ?RCS: Original Author: Andy Dougherty <doughera@lafcol.lafayette.edu> ?RCS: ?RCS: \$Log: selecttype.U,v \$ ?RCS: Revision 3.0.1.3 1997/02/28 16:20:09 ram ?RCS: patch61: always include <sys/select.h> when available for test ?RCS: ?RCS: Revision 3.0.1.2 1995/07/25 14:14:06 ram ?RCS: patch56: removed harmful spaces in assignment ?RCS: ?RCS: Revision 3.0.1.1 1994/06/20 07:06:31 ram ?RCS: patch30: created by ADO ?RCS:

?MAKE:selecttype: cat +cc +ccflags rm Oldconfig Myread \ d\_fd\_set d\_select d\_socket i\_systime i\_sysselct ?MAKE: -pick add \$@ %< ?S:selecttype: ?S: This variable holds the type used for the 2nd, 3rd, and 4th ?S: arguments to select. Usually, this is 'fd\_set \*', if HAS\_FD\_SET ?S: is defined, and 'int \*' otherwise. This is only useful if you ?S: have select(), naturally. ?S:. ?C:Select\_fd\_set\_t: ?C: This symbol holds the type used for the 2nd, 3rd, and 4th ?C: arguments to select. Usually, this is 'fd\_set \*', if HAS\_FD\_SET ?C: is defined, and 'int \*' otherwise. This is only useful if you ?C: have select(), of course.  $?C:$ . ?H:#define Select\_fd\_set\_t \$selecttype /\*\*/ ?H:. ?T:xxx yyy : check for type of arguments to select. This will only really : work if the system supports prototypes and provides one for : select. case "\$d\_select" in \$define) : Make initial guess case "\$selecttype" in ''|' ') case "\$d\_fd\_set" in \$define) xxx='fd\_set \*' ;; \*)  $xxx=int *'$ ;; esac ;; \*) xxx="\$selecttype" ;; esac : backup guess case "\$xxx" in 'fd\_set \*') yyy='int \*' ;; 'int \*')  $yyy='fd$  set \*' ;; esac \$cat <<EOM Checking to see what type of arguments are expected by select(). EOM \$cat >try.c <<EOCP #\$i\_systime I\_SYS\_TIME

#\$i\_sysselct I\_SYS\_SELECT #\$d\_socket HAS\_SOCKET #include <sys/types.h> #ifdef HAS\_SOCKET #include <sys/socket.h> /\* Might include <sys/bsdtypes.h> \*/ #endif #ifdef I\_SYS\_TIME #include <sys/time.h> #endif #ifdef I\_SYS\_SELECT #include <sys/select.h> #endif int main() { int width; Select\_fd\_set\_t readfds; Select\_fd\_set\_t writefds; Select\_fd\_set\_t exceptfds; struct timeval timeout; select(width, readfds, writefds, exceptfds, &timeout);  $exit(0)$ ; } **EOCP**  if \$cc \$ccflags -c -DSelect\_fd\_set\_t="\$xxx" try.c >/dev/null 2>&1 ; then selecttype="\$xxx" echo "Your system uses \$xxx for the arguments to select." >&4 elif \$cc \$ccflags -c -DSelect\_fd\_set\_t="\$yyy" try.c >/dev/null 2>&1 ; then selecttype="\$yyy" echo "Your system uses \$yyy for the arguments to select." >&4 else rp='What is the type for the 2nd, 3rd, and 4th arguments to select?' dflt="\$xxx" . ./myread selecttype="\$ans" fi \$rm -f try.[co] ;; \*) selecttype='int \*' ;; esac Found in path(s): \* /opt/cola/permits/1865280714\_1702281121.2681568/0/perl-5-36-0-orig-regen-configure-1-tar-xz/metaconfig-5.36.0/dist/U/selecttype.U

No license file was found, but licenses were detected in source scan.

?RCS: \$Id: d\_nice.U 1 2006-08-24 12:32:52Z rmanfredi \$

?RCS:

?RCS: Copyright (c) 1991-1997, 2004-2006, Raphael Manfredi ?RCS: ?RCS: You may redistribute only under the terms of the Artistic Licence, ?RCS: as specified in the README file that comes with the distribution. ?RCS: You may reuse parts of this distribution only within the terms of ?RCS: that same Artistic Licence; a copy of which may be found at the root ?RCS: of the source tree for dist 4.0. ?RCS: ?RCS: Original Author: Andy Dougherty <doughera@lafcol.lafayette.edu> ?RCS: ?RCS: \$Log: d\_nice.U,v \$ ?RCS: Revision 3.0.1.1 1994/08/29 16:09:48 ram ?RCS: patch32: created by ADO ?RCS: ?MAKE:d\_nice: Inlibc ?MAKE: -pick add \$@ %< ?S:d\_nice: ?S: This variable conditionally defines the HAS\_NICE symbol, which ?S: indicates to the C program that the nice() routine is available. ?S:. ?C:HAS\_NICE : ?C: This symbol, if defined, indicates that the nice routine is ?C: available.  $?C$ :. ?H:#\$d\_nice HAS NICE  $/**/$ ?H:. ?LINT:set d\_nice : see if nice exists set nice d\_nice eval \$inlibc Found in path(s): \* /opt/cola/permits/1865280714\_1702281121.2681568/0/perl-5-36-0-orig-regen-configure-1-tar-xz/metaconfig-5.36.0/dist/U/d\_nice.U No license file was found, but licenses were detected in source scan. ?RCS: \$Id: d\_munmap.U 1 2006-08-24 12:32:52Z rmanfredi \$ ?RCS: ?RCS: Copyright (c) 1991-1997, 2004-2006, Raphael Manfredi ?RCS: ?RCS: You may redistribute only under the terms of the Artistic Licence, ?RCS: as specified in the README file that comes with the distribution. ?RCS: You may reuse parts of this distribution only within the terms of ?RCS: that same Artistic Licence; a copy of which may be found at the root ?RCS: of the source tree for dist 4.0.

?RCS:

?RCS: \$Log: d\_munmap.U,v \$ ?RCS: Revision 3.0.1.1 1993/12/15 08:19:22 ram ?RCS: patch15: created ?RCS: ?MAKE:d\_munmap: Inlibc ?MAKE: -pick add  $\$ @ %< ?S:d\_munmap: ?S: This variable conditionally defines HAS\_MUNMAP if munmap() is ?S: available to unmap a region mapped by mmap(). ?S:. ?C:HAS\_MUNMAP: ?C: This symbol, if defined, indicates that the munmap system call is ?C: available to unmap a region, usually mapped by mmap(). ?C:. ?H:#\$d\_munmap HAS\_MUNMAP /\*\*/ ?H:. ?LINT:set d\_munmap : see if munmap exists set munmap d\_munmap eval \$inlibc Found in path(s): \* /opt/cola/permits/1865280714\_1702281121.2681568/0/perl-5-36-0-orig-regen-configure-1-tar-xz/metaconfig-5.36.0/dist/U/d\_munmap.U No license file was found, but licenses were detected in source scan. ?RCS: \$Id: d\_link.U 1 2006-08-24 12:32:52Z rmanfredi \$ ?RCS: ?RCS: Copyright (c) 1991-1997, 2004-2006, Raphael Manfredi ?RCS: ?RCS: You may redistribute only under the terms of the Artistic Licence, ?RCS: as specified in the README file that comes with the distribution. ?RCS: You may reuse parts of this distribution only within the terms of ?RCS: that same Artistic Licence; a copy of which may be found at the root ?RCS: of the source tree for dist 4.0.  $?RCS$ ?RCS: \$Log: d\_link.U,v \$ ?RCS: Revision 3.0.1.1 1993/08/25 14:01:13 ram ?RCS: patch6: created for completeness ?RCS: ?MAKE:d\_link: Inlibc ?MAKE: -pick add  $\$ @ %<

?S:d\_link:

?S: This variable conditionally defines HAS\_LINK if link() is

?S: available to create hard links.

?S:.

?C:HAS\_LINK:

?C: This symbol, if defined, indicates that the link routine is ?C: available to create hard links.  $?C:$ . ?H:#\$d\_link HAS\_LINK /\*\*/ ?H:. ?LINT:set d\_link : see if link exists set link d\_link eval \$inlibc Found in path(s): \* /opt/cola/permits/1865280714\_1702281121.2681568/0/perl-5-36-0-orig-regen-configure-1-tar-xz/metaconfig-5.36.0/dist/U/d\_link.U No license file was found, but licenses were detected in source scan. ?RCS: \$Id\$ ?RCS: ?RCS: Copyright (c) 2008 H.Merijn Brand ?RCS: ?RCS: You may distribute under the terms of either the GNU General Public ?RCS: License or the Artistic License, as specified in the README file. ?RCS: ?MAKE:sGMTIME\_max sGMTIME\_min sLOCALTIME\_max sLOCALTIME\_min: cat rm\_try \ Setvar Compile run ?MAKE: -pick add  $\%$  % < ?S:sGMTIME\_max: ?S: This variable defines the maximum value of the time\_t offset that ?S: the system function gmtime () accepts ?S:. ?S:sGMTIME\_min: ?S: This variable defines the minimum value of the time\_t offset that ?S: the system function gmtime () accepts ?S:. ?S:sLOCALTIME\_max: ?S: This variable defines the maximum value of the time\_t offset that ?S: the system function localtime () accepts ?S:. ?S:sLOCALTIME\_min: ?S: This variable defines the minimum value of the time t offset that ?S: the system function localtime () accepts ?S:. ?C:GMTIME\_MAX: ?C: This symbol contains the maximum value for the time\_t offset that  $?C:$  the system function gmtime () accepts, and defaults to  $0$  $?C:$ . ?C:GMTIME\_MIN:

?C: This symbol contains the minimum value for the time\_t offset that ?C: the system function gmtime () accepts, and defaults to 0 ?C:. ?C:LOCALTIME\_MAX: ?C: This symbol contains the maximum value for the time\_t offset that ?C: the system function localtime () accepts, and defaults to 0 ?C:. ?C:LOCALTIME\_MIN: ?C: This symbol contains the minimum value for the time\_t offset that ?C: the system function localtime () accepts, and defaults to 0 ?C:. ?H:#define GMTIME\_MAX \$sGMTIME\_max /\*\*/ ?H:#define GMTIME\_MIN \$sGMTIME\_min /\*\*/ ?H:#define LOCALTIME\_MAX \$sLOCALTIME\_max /\*\*/ ?H:#define LOCALTIME\_MIN \$sLOCALTIME\_min /\*\*/ ?H:. ?D:sGMTIME\_max=0 ?D:sGMTIME\_min=0 ?D:sLOCALTIME\_max=0 ?D:sLOCALTIME\_min=0 ?F:!try : Check the max offset that gmtime and localtime accept echo "Checking max offsets that gmtime () accepts" case "\$sGMTIME\_min/\$sGMTIME\_max" in  $0/0$ |/) \$cat >try.c <<EOCP #include <sys/types.h> #include <stdio.h>

#include <time.h>

int i; struct tm \*tmp; time\_t pt;

```
void gm_check (time_t t, int min_year, int max_year)
{
  tmp = gmtime (\& t);if ( tmp == NULL ||
	/* Check tm_year overflow */
 tmp\text{-}\times tm\text{ year} < min\text{ year} || tmp\text{-}\times tm\text{ year} > max\text{ year})tmp = NULL; else
pt = t:
  \} /* gm_check */
```

```
int check max ()
```

```
{
 tmp = NULL;pt = 0;#ifdef MAXLONG
  gm_check (MAXLONG, 69, 0x7fffffff);
#endif
 if (tmp == NULL || tmp->tm_year < 0) {
for (i = 63; i >= 0; i-)time_t x = pt | ((time_t)1 \ll i);if (x < 0 \parallel x < pt) continue;
   	 gm_check (x, 69, 0x7fffffff);
   	 }
	}
  printf ("sGMTIME_max=%ld\n", pt);
  return (0);
   } /* check_max */
int check_min ()
{
 tmp = NULL;pt = 0;
#ifdef MINLONG
  gm_check (MINLONG, -1900, 70);
#endif
 if (tmp == NULL) {
for (i = 36; i >= 0; i-)time_t x = pt - ((time_t)1 \ll i);if (x > 0) continue;
   	 gm_check (x, -1900, 70);
   	 }
	}
  printf ("sGMTIME_min=%ld\n",
 pt);
  return (0);
   } /* check_min */
int main (int argc, char *argv[])
{
 /* fprintf (stderr, "Sizeof time_t = %ld\n", sizeof (time_t)); */
 check max ();
 check min ();
  return (0);
   } /* main */
EOCP
	set try
	if eval $compile; then
   	 eval `$run ./try 2>/dev/null`
	else
```

```
	 echo "Cannot determine sGMTIME_max and sGMTIME_min." >&4
   	 fi
	$rm_try
	;;
  esac
echo "Checking max offsets that localtime () accepts"
case "$sLOCALTIME_min/$sLOCALTIME_max" in
 0/0|/)
	$cat >try.c <<EOCP
#include <sys/types.h>
#include <stdio.h>
#include <time.h>
int i;
struct tm *tmp;
time_t pt;
void local_check (time_t t, int min_year, int max_year)
{
 if (sizeof (time_t) > 4 & 4 < 0 \times 7ffffffffffffff000LL)
tmp = NULL; else
tmp = localtime (\& t);if ( tmp == NULL ||
	/* Check tm_year overflow */
 	 tmp->tm_year < min_year || tmp->tm_year > max_year)
tmp = NULL; else
pt = t; } /* local_check */
int check_max ()
{
 tmp = NULL;pt = 0;#ifdef
 MAXLONG
 local_check (MAXLONG, 69, 0x7fffffff);
#endif
 if (tmp == NULL || tmp->tm_year < 0) {
for (i = 63; i >= 0; i-)time_t x = pt | ((time_t)1 \ll i);if (x < 0 \parallel x < pt) continue;
  	 local_check (x, 69, 0x7fffffff);
   	 }
	}
```

```
 printf ("sLOCALTIME_max=%ld\n", pt);
  return (0);
  } /* check_max */
int check_min ()
{
 tmp = NULL;pt = 0;#ifdef MINLONG
  local_check (MINLONG, -1900, 70);
#endif
 if (tmp == NULL) {
for (i = 36; i >= 0; i-)time_t x = pt - ((time_t)1 << i);
  if (x > 0) continue;
  	 local_check (x, -1900, 70);
   	 }
	}
 printf ("sLOCALTIME_min=%ld\n", pt);
  return (0);
  } /* check_min */
int main (int argc, char *argv[])
{
  check_max ();
  check_min ();
  return (0);
   } /* main */
EOCP
	set try
	if eval $compile; then
  	 eval `$run ./try 2>/dev/null`
	else
  	 echo "Cannot determine sLOCALTIME_max and sLOCALTIME_min." >&4
   	 fi
	$rm_try
	;;
  esac
Found in path(s):
* /opt/cola/permits/1865280714_1702281121.2681568/0/perl-5-36-0-orig-regen-configure-1-tar-xz/metaconfig-
5.36.0/U/perl/time_size.U
No license file was found, but licenses were detected in source scan.
?RCS: $Id$
?RCS:
?RCS: Copyright (c) 1991-1997, 2004-2006, Raphael Manfredi
```

```
?RCS:
```
?RCS: You may redistribute only under the terms of the Artistic License, ?RCS: as specified in the README file that comes with the distribution. ?RCS: You may reuse parts of this distribution only within the terms of ?RCS: that same Artistic License; a copy of which may be found at the root ?RCS: of the source tree for dist 4.0. ?RCS: ?RCS: \$Log: d\_eofpipe.U,v \$ ?RCS: Revision 3.0.1.1 1994/10/29 16:12:40 ram ?RCS: patch36: call ./bsd explicitly instead of relying on PATH ?RCS: ?RCS: Revision 3.0 1993/08/18 12:05:57 ram ?RCS: Baseline for dist 3.0 netwide release. ?RCS: ?MAKE:d\_eofpipe: cat +cc +ccflags +libs rm Oldconfig Guess echo n c ?MAKE: -pick add \$@ %< ?S:d\_eofpipe: ?S: This variable conditionally defines the EOFPIPE symbol, which ?S: indicates to the C program that select will correctly detect the EOF ?S: condition when pipe is closed from the other end. ?S:. ?C:EOFPIPE: ?C: This symbol, if defined, indicates that EOF condition will be detected ?C: by the reader of the pipe when it is closed by the writing process. ?C: That is, a select() call on that file descriptor will not block when ?C: only an EOF remains (typical behaviour for BSD systems).  $?C:$ . ?H:#\$d\_eofpipe EOFPIPE /\*\*/ ?H:. ?F:!mpipe : see if pipe correctly gives the EOF condition echo " " case "\$d\_eofpipe" in '') echo "Let's see if your pipes return EOF to select() upon closing..." >&4 \$cat >pipe.c <<'EOP' int main() { int pd[2]; int mask; pipe(pd); if  $(0 == fork() )$  { close(pd[0]); close(pd[1]);  $exit(0);$  }

```
	close(pd[1]);
mask = 1 \ll pd[0];	alarm(2);
	select(32, &mask, (int *) 0, (int *) 0, (char *) 0);
if (0 == read(pd[0], \&mask, 1))exit(0);exit(1);}
EOP
	if $cc $ccflags -o pipe pipe.c $libs >/dev/null 2>&1; then
?X: Use a script to avoid the possible 'alarm call' message
 		echo "./pipe || exit 1" > mpipe
 		chmod +x
 mpipe
 		./mpipe >/dev/null 2>&1
 		case $? in
 0) d_eofpipe="$define";;
 		*) d_eofpipe="$undef";;
 		esac
	else
 		echo "(The test program did not compile correctly -- Guessing.)"
 		if ./bsd; then
 			d_eofpipe="$define"
 		else
 			d_eofpipe="$undef"
 		fi
	fi
	case "$d_eofpipe" in
"$define") echo "Yes, they do.";;
	*) echo "No, they don't! (sigh)";;
	esac
	;;
*)
	$echo $n "Your pipes $c"
	case "$d_eofpipe" in
	"$define") echo "allow select() to see EOF upon closing.";;
	*) echo "won't let select() see EOF on closing.";;
	esac
	;;
esac
$rm -f *pipe* core
Found in path(s):
* /opt/cola/permits/1865280714_1702281121.2681568/0/perl-5-36-0-orig-regen-configure-1-tar-xz/metaconfig-
5.36.0/dist/U/d_eofpipe.U
No license file was found, but licenses were detected in source scan.
```
?RCS: \$Id: vendorprefix.U,v 1.1 1999/07/08 18:32:57 doughera Exp doughera \$ ?RCS: ?RCS: Copyright (c) 1999 Andy Dougherty ?RCS: ?RCS: You may redistribute only under the terms of the Artistic License, ?RCS: as specified in the README file that comes with the distribution. ?RCS: You may reuse parts of this distribution only within the terms of ?RCS: that same Artistic License; a copy of which may be found at the root ?RCS: of the source tree for dist 3.0.  $?RCS$ ?RCS: \$Log: vendorprefix.U,v \$ ?RCS: Revision 1.1 1999/07/08 18:32:57 doughera ?RCS: Initial revision ?RCS: ?MAKE:usevendorprefix vendorprefix vendorprefixexp +oldvendorprefix: \ Getfile Loc Oldconfig cat prefix Myread ?MAKE: -pick add \$@ %< ?S:usevendorprefix: ?S: This variable tells whether the vendorprefix ?S: and consequently other vendor\* paths are in use. ?S:. ?S:vendorprefix: ?S: This variable holds the full absolute path of the directory below ?S: which the vendor will install add-on packages. ?S: See INSTALL for usage and examples. ?S:. ?S:vendorprefixexp: ?S: This variable holds the full absolute path of the directory below ?S: which the vendor will install add-on packages. Derived from vendorprefix. ?S:. ?S:oldvendorprefix: ?S: This variable is set non-null if the vendorprefix was previously defined ?S: and gets set to a new value. Used internally by Configure only. ?S:. : Set the vendorprefix variables \$cat <<EOM

The installation process will also create a directory for vendor-supplied add-ons. Vendors who supply perl with their system may find it convenient to place all vendor-supplied files in this directory rather than in the main distribution directory. This will ease upgrades between binary-compatible maintenance versions of perl.

Of course you may also use these directories in whatever way you see fit. For example, you might use them to access modules shared over a company-wide network.

The default answer should be

fine for most people.

This causes further questions about vendor add-ons to be skipped and no vendor-specific directories will be configured for perl.

## EOM

```
rp='Do you want to configure vendor-specific add-on directories?'
case "$usevendorprefix" in
define|true|[yY]*) dflt=y ;;
*)	: User may have set vendorprefix directly on Configure command line.
	case "$vendorprefix" in
	''|' ') dflt=n ;;
*) dflt=y ;;
	esac
	;;
esac
. ./myread
case "$ans" in
[yY]^*) fn=d~+
	rp='Installation prefix to use for vendor-supplied add-ons?'
	case "$vendorprefix" in
	'') dflt="$prefix" ;;
	*) dflt=$vendorprefix ;;
	esac
	. ./getfile
	: XXX Prefixit unit does not yet support siteprefix and vendorprefix
	oldvendorprefix=''
	case "$vendorprefix" in
	'') ;;
	*)	case "$ans" in
 		"$prefix") ;;
 		*) oldvendorprefix="$prefix";;
 		esac
 		;;
	esac
	usevendorprefix="$define"
	vendorprefix="$ans"
	vendorprefixexp="$ansexp"
	;;
*)	usevendorprefix="$undef"
	vendorprefix=''
	vendorprefixexp=''
	;;
esac
Found in path(s):
```

```
*
```
 /opt/cola/permits/1865280714\_1702281121.2681568/0/perl-5-36-0-orig-regen-configure-1-tar-xz/metaconfig-5.36.0/U/installdirs/vendorprefix.U

No license file was found, but licenses were detected in source scan.

?RCS: \$Id: nis.U,v 3.0.1.3 1997/02/28 16:17:38 ram Exp \$ ?RCS: ?RCS: Copyright (c) 1991-1993, Raphael Manfredi ?RCS: ?RCS: You may redistribute only under the terms of the Artistic License, ?RCS: as specified in the README file that comes with the distribution. ?RCS: You may reuse parts of this distribution only within the terms of ?RCS: that same Artistic License; a copy of which may be found at the root ?RCS: of the source tree for dist 3.0. ?RCS: ?RCS: \$Log: nis.U,v \$ ?RCS: Revision 3.0.1.3 1997/02/28 16:17:38 ram ?RCS: patch61: ensure suitable defaults for hostcat and friends ?RCS: ?RCS: Revision 3.0.1.2 1995/03/21 08:48:34 ram ?RCS: patch52: continued fix for NeXT NIS/NetInfo handling ?RCS: ?RCS: Revision 3.0.1.1 1995/02/15 14:16:23 ram ?RCS: patch51: now correctly handles NeXT using NIS rather than NetInfo ?RCS: ?RCS: Revision 3.0 1993/08/18 12:09:24 ram ?RCS: Baseline for dist 3.0 netwide release. ?RCS: ?MAKE:passcat groupcat hostcat: Myread Oldconfig test contains ?MAKE: -pick add  $\%$  % < ?S:passcat: ?S: This variable contains a command that produces the text of the ?S: /etc/passwd file. This is normally "cat /etc/passwd", but can be ?S: "ypcat passwd" when NIS is used. ?S: On some systems, such as os390, there may be no equivalent ?S: command, in which case this variable is unset.  $2S$ . ?S:groupcat: ?S: This variable contains a command that produces the text of the ?S: /etc/group file. This is normally "cat /etc/group", but can be ?S: "ypcat group" when NIS is used. ?S: On some systems, such as os390, there may be no equivalent ?S: command, in which case this variable is unset.  $2S$ : ?S:hostcat: ?S: This variable contains a command that produces the text of the ?S: /etc/hosts file. This is normally "cat /etc/hosts", but can be ?S: "ypcat hosts" when NIS is used.

```
?S:	On some systems, such as os390, there may be no equivalent
?S:	command, in which case this variable is unset.
?S:.
:
 see if we have to deal with yellow pages, now NIS.
?X: NeXT gives us some fun here, as always, by having both NIS (former YP)
?X: and NetInfo. But since it has both, it's ok to put the test inside the if.
?X: Contributed by Thomas Neumann <tom@smart.bo.open.de>.
if $test -d /usr/etc/yp || $test -d /etc/yp || $test -d /usr/lib/yp; then
@if passcat || groupcat
	case "$passcat" in
	nidump*) ;;
	*)
 		case "$passcat" in
 		*ypcat*) dflt=y;;
 '') if $contains '^\+' /etc/passwd >/dev/null 2>&1; then
  				dflt=y
 			else
  				dflt=n
 			fi;;
 *) dflt=n::
 		esac
 		echo " "
 		rp='Are you getting the passwd file via yellow pages?'
 		. ./myread
 		case "$ans" in
 		y*) passcat='ypcat passwd'
@if groupcat
 			echo "(Assuming /etc/group is also distributed.)"
 			groupcat='ypcat group'
@end
 			;;
 		*)	passcat='cat /etc/passwd'
@if groupcat
 			echo "(Assuming /etc/group is also local.)"
 			groupcat='cat /etc/group'
@end
 			;;
 		esac
 		;;
	esac
@end
@if hostcat
	case "$hostcat" in
	nidump*) ;;
	*)
 		case
```

```
 "$hostcat" in
 		*ypcat*) dflt=y;;
 		'') if $contains '^\+' /etc/passwd >/dev/null 2>&1; then
  				dflt=y
 			else
  				dflt=n
 			fi;;
 *) dflt=n;;
 		esac
 		echo " "
 		rp='Are you getting the hosts file via yellow pages?'
 		. ./myread
 		case "$ans" in
 		y*) hostcat='ypcat hosts';;
 		*) hostcat='cat /etc/hosts';;
 		esac
 		;;
	esac
@end
fi
?X: Ensure suitable default -- Manoj Srivastava
case "$hostcat" in
'') test -f /etc/hosts && hostcat='cat /etc/hosts';;
esac
case "$groupcat" in
'') test -f /etc/group && groupcat='cat /etc/group';;
esac
case "$passcat" in
'') test -f /etc/passwd && passcat='cat /etc/passwd';;
esac
Found in path(s):
* /opt/cola/permits/1865280714_1702281121.2681568/0/perl-5-36-0-orig-regen-configure-1-tar-xz/metaconfig-
5.36.0/U/modified/nis.U
No license file was found, but licenses were detected in source scan.
?RCS: $Id: i_neterrno.U,v 3.0.1.3 1994/10/29 16:20:29 ram Exp $
?RCS:
?RCS: Copyright (c) 1991-1993, Raphael Manfredi
?RCS:
?RCS: You may redistribute only under the terms of the Artistic License,
?RCS: as specified in the README file that comes with the distribution.
?RCS: You may reuse parts of this distribution only within the terms of
?RCS: that same Artistic License; a copy of which may be found at the root
?RCS: of the source tree for dist 3.0.
?RCS:
?RCS: Original Author: Andy Dougherty <doughera@lafcol.lafayette.edu>
?RCS:
```
?RCS: \$Log: i\_neterrno.U,v \$ ?RCS: Revision 3.0.1.3 1994/10/29 16:20:29 ram ?RCS: patch36: forgot to initialize 'val' to an empty value (ADO) ?RCS: ?RCS: Revision 3.0.1.2 1994/08/29 16:22:10 ram ?RCS: patch32: removed spurious echo ?RCS: ?RCS: Revision 3.0.1.1 1994/06/20 07:02:05 ram ?RCS: patch30: created by ADO ?RCS: ?MAKE:i\_neterrno: Inhdr +cc +ccflags rm\_try Setvar ?MAKE: -pick add \$@ %< ?S:i\_neterrno: ?S: This variable conditionally defines the I\_NET\_ERRNO symbol, which ?S: indicates to the C program that <net/errno.h> exists and should ?S: be included.  $2S$ :. ?C:I\_NET\_ERRNO: ?C: This symbol, if defined, indicates that <net/errno.h> exists and ?C: should be included. ?C:. ?H:#\$i\_neterrno I\_NET\_ERRNO /\*\*/ ?H:. ?LINT:set i\_neterrno : see if net/errno.h is available val='' set net/errno.h val eval \$inhdr : Unfortunately, it causes problems on some systems. Arrgh. case "\$val" in \$define) cat > try.c <<<EOM' #include <stdio.h> #include <errno.h> #include <net/errno.h> int func() { return ENOTSOCK; } EOM if \$cc \$ccflags -c try.c >/dev/null 2>&1; then echo "We'll be including <net/errno.h>." >&4 else echo "We won't be including <net/errno.h>." >&4 val="\$undef" fi

 \$rm\_try ;; esac set i\_neterrno eval \$setvar

Found in path(s):

\* /opt/cola/permits/1865280714\_1702281121.2681568/0/perl-5-36-0-orig-regen-configure-1-tar-xz/metaconfig-5.36.0/U/modified/i\_neterrno.U No license file was found, but licenses were detected in source scan. ?RCS: \$Id: basicshell.U 1 2006-08-24 12:32:52Z rmanfredi \$ ?RCS: ?RCS: Copyright (c) 1991-1997, 2004-2006, Raphael Manfredi ?RCS: ?RCS: You may redistribute only under the terms of the Artistic Licence, ?RCS: as specified in the README file that comes with the distribution. ?RCS: You may reuse parts of this distribution only within the terms of ?RCS: that same Artistic Licence; a copy of which may be found at the root ?RCS: of the source tree for dist 4.0. ?RCS: ?RCS: \$Log: basicshell.U,v \$ ?RCS: Revision 3.0 1993/08/18 12:05:25 ram ?RCS: Baseline for dist 3.0 netwide release. ?RCS:

?MAKE:basicshell: Getfile Oldconfig bash csh ksh sh

?MAKE: -pick add  $\%$  % <

?S:basicshell:

?S: This variable contains the eventual value of the BASICSHELL symbol,

?S: which contains the full name of the basic script shell on this

?S: system. Usual values are /bin/sh, /bin/ksh, /bin/csh.

?S:.

?C:BASICSHELL:

?C: This symbol contains the

full name of the basic script shell on this

?C: system. Usual values are /bin/sh, /bin/ksh, /bin/csh.

 $2C$ 

?H:#define BASICSHELL "\$basicshell" /\*\*/

?H:.

: find the most basic shell for scripts

echo " "

case "\$basicshell" in

'')

 case "\$sh \$bash \$csh \$ksh" in

 $*$ /sh $*$ ) dflt="\$sh" ::

 $*$ /ksh $*$ ) dflt="\$ksh" ;;

 $*$ /csh $*$ ) dflt=" $\$csh$ " ;;

 $*$ /bash $*$ ) dflt="\$bash" ;;

```
*) dflt='/bin/sh' ;;
	esac
	;;
*)
	dflt="$basicshell";;
esac
fn=f
rp="Give the full path name of the most basic shell used on your system"
. ./getfile
basicshell=$ans
```
Found in path(s):

```
* /opt/cola/permits/1865280714_1702281121.2681568/0/perl-5-36-0-orig-regen-configure-1-tar-xz/metaconfig-
5.36.0/dist/U/basicshell.U
```
No license file was found, but licenses were detected in source scan.

?RCS: \$Id: d\_memcmp.U 1 2006-08-24 12:32:52Z rmanfredi \$ ?RCS: ?RCS: Copyright (c) 1991-1997, 2004-2006, Raphael Manfredi ?RCS: ?RCS: You may redistribute only under the terms of the Artistic Licence, ?RCS: as specified in the README file that comes with the distribution. ?RCS: You may reuse parts of this distribution only within the terms of ?RCS: that same Artistic Licence; a copy of which may be found at the root ?RCS: of the source tree for dist 4.0. ?RCS: ?RCS: \$Log: d\_memcmp.U,v \$ ?RCS: Revision 3.0.1.1 1993/09/13 16:02:35 ram ?RCS: patch10: removed text recommending bcmp over memcmp (WAD) ?RCS: ?RCS: Revision 3.0 1993/08/18 12:06:33 ram ?RCS: Baseline for dist 3.0 netwide release. ?RCS: ?MAKE:d\_memcmp: Inlibc ?MAKE: -pick add \$@ %< ?S:d\_memcmp: ?S: This variable conditionally defines the HAS\_MEMCMP symbol, which ?S: indicates to the C program that the memcmp() routine is available ?S: to compare blocks of memory. ?S:. ?C:HAS\_MEMCMP (MEMCMP): ?C: This symbol, if defined, indicates that the memcmp routine is available ?C: to compare blocks of memory.  $2C$ : ?H:#\$d\_memcmp HAS\_MEMCMP /\*\*/ ?H:. ?LINT:set d\_memcmp

: see if memcmp exists set memcmp d\_memcmp eval \$inlibc

Found in path(s):

\* /opt/cola/permits/1865280714\_1702281121.2681568/0/perl-5-36-0-orig-regen-configure-1-tar-xz/metaconfig-5.36.0/dist/U/d\_memcmp.U

No license file was found, but licenses were detected in source scan.

?RCS: \$Id: d\_castneg.U,v 3.0.1.2 1995/05/12 12:11:21 ram Exp \$ ?RCS: ?RCS: Copyright (c) 1991-1993, Raphael Manfredi ?RCS: ?RCS: You may redistribute only under the terms of the Artistic License, ?RCS: as specified in the README file that comes with the distribution. ?RCS: You may reuse parts of this distribution only within the terms of ?RCS: that same Artistic License; a copy of which may be found at the root ?RCS: of the source tree for dist 3.0. ?RCS: ?RCS: \$Log: d\_castneg.U,v \$ ?RCS: Revision 3.0.1.2 1995/05/12 12:11:21 ram ?RCS: patch54: made sure cc and ccflags are conditional dependencies ?RCS: patch54: added improved test case for Interactive Unix ?RCS: ?RCS: Revision 3.0.1.1 1994/10/29 16:10:50 ram ?RCS: patch36: don't forget to tell user about compilation failures (ADO) ?RCS: patch36: declare signal handler correctly using 'signal\_t' (ADO) ?RCS: ?RCS: Revision 3.0 1993/08/18 12:05:47 ram ?RCS: Baseline for dist 3.0 netwide release. ?RCS:  $?X:$ ?X: Can the compiler cast negative / odd floats to unsigned values.  $?X:$ ?MAKE:d\_castneg castflags: cat Compile rm\_try Setvar signal\_t run i\_stdlib ?MAKE: -pick add \$@ %< ?S:d\_castneg: ?S: This variable conditionally defines CASTNEG, which indicates ?S: whether the C compiler can cast negative float to unsigned. ?S:. ?S:castflags: ?S: This variable contains a flag that precise difficulties the ?S: compiler has casting odd floating values to unsigned long: ?S:  $0 = \alpha k$ ?S:  $1 = \text{couldn}'$  cast  $\lt 0$ ?S:  $2 = \text{couldn}'t \text{ cast} >= 0 \times 800000000$ 

?S:  $4 = \text{couldn}'t$  cast in argument expression list

?S:.

?C:CASTNEGFLOAT: ?C: This symbol is defined if the C compiler can cast negative ?C: numbers to unsigned longs, ints and shorts.  $?C:$ . ?C:CASTFLAGS: ?C: This symbol contains flags that say what difficulties the compiler ?C: has casting odd floating values to unsigned long: ?C:  $0 = \text{ok}$ ?C:  $1 = \text{couldn}'t \text{ cast} < 0$ ?C:  $2 = \text{couldn't cast} > = 0x800000000$ ?C:  $4 = \text{couldn't}$  cast in argument expression list ?C:. ?H:#\$d\_castneg CASTNEGFLOAT /\*\*/ ?H:#define CASTFLAGS \$castflags /\*\*/ ?H:. ?F:!try ?LINT:set d\_castneg : check for ability to cast negative floats to unsigned echo " " echo 'Checking whether your C compiler can cast negative float to unsigned.' >&4 \$cat >try.c <<EOCP #include <stdio.h> #\$i\_stdlib I\_STDLIB #ifdef I\_STDLIB #include <stdlib.h> #endif #include <sys/types.h> #include <signal.h> \$signal\_t blech(int s) { exit(7); }  $\sigma$  \signal\_t blech\_in\_list(int s) { exit(4); } unsigned long dummy\_long(unsigned long p) { return p; } unsigned int dummy\_int(unsigned int p) { return p; } unsigned short dummy\_short(unsigned short p) { return p; } int main() { double f; unsigned long along; unsigned int aint; unsigned short ashort; int result  $= 0$ : char str[16]; /\* Frustrate gcc-2.7.2's optimizer which failed this test with a direct  $f = -123$ . assignment. gcc-2.8.0 reportedly optimized the whole file away \*/

```
	/* Store the number in a writable
 string for gcc to pass to
  	 sscanf under HP-UX.
	*/
	sprintf(str, "-123");
sscanf(str, "%lf", &f); /* f = -123.; */
	signal(SIGFPE, blech);
along = (unsigned long)f;
aint = (unsigned int)f;ashort = (unsigned short)f;
if (along != (unsigned long)-123)
result |= 1;
if (aint != (unsigned int)-123)
 result |= 1;
if (ashort != (unsigned short)-123)
result |= 1;	sprintf(str, "1073741824.");
sscanf(str, "%lf", &f); /* f = (double)0x40000000; */
f = f + f;along = 0;
along = (unsigned long)f;
if (along != 0x80000000)
result |= 2;
f = 1.;
along = 0;
along = (unsigned long)f;
if (along != 0x7fffffff)
result |= 1;
f = 2.;
along = 0;
along = (unsigned long)f;
if (along != 0x80000001)
result |= 2;	if (result)
		exit(result);
?X:
?X: The following is a test for Interactive Unix Version 4.1, which
?X: has an 'improved' compiler which can correctly cast negative
?X: floats in expression lists, but apparently not in argument lists.
?X: Contributed by Winfried Koenig
 <win@incom.rhein-main.de>
\gamma.
signal(SIGFPE, blech_in_list);
	sprintf(str, "123.");
sscanf(str, "%lf", &f); /* f = 123.; */
along = dummy long((\text{unsigned long})f);
aint = dummy int((unsigned int)f);
```

```
ashort = dummy\_short((unsigned short)f);if (along ! = (unsigned long)123)
result |= 4;if (aint != (unsigned int)123)
result |= 4;
if (ashort != (unsigned short)123)
result |= 4;
	exit(result);
```
## }

```
EOCP
set try
if eval $compile_ok; then
	$run ./try 2>/dev/null
	castflags=$?
else
	echo "(I can't seem to compile the test program--assuming it can't)"
	castflags=7
fi
case "$castflags" in
0) val="$define"
	echo "Yup, it can."
	;;
*)	val="$undef"
	echo "Nope, it can't."
	;;
esac
set d_castneg
eval $setvar
$rm_try
Found in path(s):
* /opt/cola/permits/1865280714_1702281121.2681568/0/perl-5-36-0-orig-regen-configure-1-tar-xz/metaconfig-
5.36.0/U/compline/d_castneg.U
No license file was found, but licenses were detected in source scan.
?RCS: $Id: vendorarch.U,v 1.1 1999/07/08 18:32:57 doughera Exp doughera $
```
?RCS: ?RCS: Copyright (c) 1999, Andy Dougherty ?RCS: ?RCS: You may redistribute only under the terms of the Artistic License, ?RCS: as specified in the README file that comes with the distribution. ?RCS: You may reuse parts of this distribution only within the terms of ?RCS: that same Artistic License; a copy of which may be found at the root ?RCS: of the source tree for dist 3.0. ?RCS: ?RCS: \$Log: vendorarch.U,v \$ ?RCS: Revision 1.1 1999/07/08 18:32:57 doughera

?RCS: Initial revision

## ?RCS:

?MAKE:d\_vendorarch vendorarch vendorarchexp installvendorarch: sed Getfile \

 Setprefixvar Oldconfig Prefixit archname vendorlib vendorprefix test

?MAKE: -pick add  $\%$  % <

?Y:TOP

?S:vendorarch:

?S: This variable contains the value of the PERL\_VENDORARCH symbol.

?S: It may have  $a \sim$  on the front.

?S: The standard distribution will put nothing in this directory.

?S: Vendors

who distribute perl may wish to place their own

?S: architecture-dependent modules and extensions in this directory with

?S: MakeMaker Makefile.PL INSTALLDIRS=vendor

?S: or equivalent. See INSTALL for details.

?S:.

?S:vendorarchexp:

?S: This variable is the ~name expanded version of vendorarch, so that you

?S: may use it directly in Makefiles or shell scripts.

?S:.

?D:installvendorarch=''

?S:installvendorarch:

?S: This variable is really the same as vendorarchexp but may differ on

?S: those systems using AFS. For extra portability, only this variable

?S: should be used in makefiles.

?S:.

?S:d\_vendorarch:

?S: This variable conditionally defined PERL\_VENDORARCH.

?S:.

## ?C:PERL\_VENDORARCH:

?C: If defined, this symbol contains the name of a private library.

?C: The library is private in the sense that it needn't be in anyone's

?C: execution path, but it should be accessible by the world.

?C: It may have  $a \sim$  on the front.

?C: The standard distribution will put nothing in this

directory.

?C: Vendors who distribute perl may wish to place their own

?C: architecture-dependent modules and extensions in this directory with

?C: MakeMaker Makefile.PL INSTALLDIRS=vendor

?C: or equivalent. See INSTALL for details.

 $?C:$ .

?C:PERL\_VENDORARCH\_EXP:

?C: This symbol contains the ~name expanded version of PERL\_VENDORARCH, to be used

?C: in programs that are not prepared to deal with  $\sim$  expansion at run-time.

 $2C$ :

?H:#\$d\_vendorarch PERL\_VENDORARCH "\$vendorarch" /\*\*/

?H:#\$d\_vendorarch PERL\_VENDORARCH\_EXP "\$vendorarchexp" /\*\*/

 $?H:$ 

```
?LINT:change prefixvar
?LINT:set installvendorarch
: Set the vendorarch variables
case "$vendorprefix" in
") d_vendorarch="$undef"
	vendorarch=''
	vendorarchexp=''
	;;
*)	d_vendorarch="$define"
	: determine where vendor-supplied architecture-dependent libraries go.
	: vendorlib default is /usr/local/lib/perl5/vendor_perl/$version
	: vendorarch default is /usr/local/lib/perl5/vendor_perl/$version/$archname
	: vendorlib may have an optional trailing
 /share.
	case "$vendorarch" in
	'')	dflt=`echo $vendorlib | $sed 's,/share$,,'`
 		dflt="$dflt/$archname"
 		;;
	*)	dflt="$vendorarch" ;;
	esac
fn=d~+
	rp='Pathname for vendor-supplied architecture-dependent files?'
	. ./getfile
	vendorarch="$ans"
	vendorarchexp="$ansexp"
	;;
esac
prefixvar=vendorarch
. ./installprefix
if $test X''$vendorarch" = X''$vendorlib"; then
	d_vendorarch="$undef"
else
	d_vendorarch="$define"
fi
Found in path(s):
```
\* /opt/cola/permits/1865280714\_1702281121.2681568/0/perl-5-36-0-orig-regen-configure-1-tar-xz/metaconfig-5.36.0/U/installdirs/vendorarch.U

No license file was found, but licenses were detected in source scan.

?RCS: \$Id\$ ?RCS: ?RCS: Copyright (c) 2001 Jarkko Hietaniemi ?RCS: ?RCS: You may redistribute only under the terms of the Artistic License, ?RCS: as specified in the README file that comes with the distribution. ?RCS: You may reuse parts of this distribution only within the terms of ?RCS: that same Artistic License; a copy of which may be found at the root

?RCS: ?MAKE:d\_sresgproto: Hasproto i\_unistd ?MAKE: -pick add \$@ %< ?S:d\_sresgproto: ?S: This variable conditionally defines the HAS\_SETRESGID\_PROTO symbol, ?S: which indicates to the C program that the system provides ?S: a prototype for the setresgid() function. Otherwise, it is ?S: up to the program to supply one. ?S:. ?C:HAS\_SETRESGID\_PROTO: ?C: This symbol, if defined, indicates that the system provides ?C: a prototype for the setresgid() function. Otherwise, it is up ?C: to the program to supply one. Good guesses are ?C: extern int setresgid(uid\_t ruid, uid\_t euid, uid\_t suid); ?C:. ?H:#\$d\_sresgproto HAS\_SETRESGID\_PROTO /\*\*/ ?H:. ?LINT:set d\_sresgproto : see if prototype for setresgid is available echo " " set d\_sresgproto setresgid \$i\_unistd unistd.h eval \$hasproto Found in path(s):

?RCS: of the source tree for dist 3.0.

\* /opt/cola/permits/1865280714\_1702281121.2681568/0/perl-5-36-0-orig-regen-configure-1-tar-xz/metaconfig-5.36.0/U/perl/d\_sresgproto.U No license file was found, but licenses were detected in source scan.

?RCS: \$Id: cc.U 1 2006-08-24 12:32:52Z rmanfredi \$ ?RCS: ?RCS: Copyright (c) 1991-1997, 2004-2006, Raphael Manfredi ?RCS: ?RCS: You may redistribute only under the terms of the Artistic Licence, ?RCS: as specified in the README file that comes with the distribution. ?RCS: You may reuse parts of this distribution only within the terms of ?RCS: that same Artistic Licence; a copy of which may be found at the root ?RCS: of the source tree for dist 4.0.  $?RCS$ ?RCS: \$Log: cc.U,v \$ ?RCS: Revision 3.0.1.4 1995/05/12 12:06:47 ram ?RCS: patch54: may now abort Configure when cc does not work ?RCS: ?RCS: Revision 3.0.1.3 1995/01/11 15:20:11 ram ?RCS: patch45: changed gcc checking message to a more explicit one (WED) ?RCS: ?RCS: Revision 3.0.1.2 1994/10/29 16:04:29 ram

?RCS: patch36: detect gcc even when not called as 'gcc' (ADO) ?RCS: patch36: simplified gcc version checking (ADO) ?RCS: patch36: added ?F: line for metalint file checking ?RCS: ?RCS: Revision 3.0.1.1 1994/05/06 14:26:06 ram ?RCS: patch23: added support for gcc version (ADO) ?RCS: ?RCS: Revision 3.0 1993/08/18 12:05:30 ram ?RCS: Baseline for dist 3.0 netwide release. ?RCS: ?MAKE:cc: Myread Oldconfig Checkcc test ?MAKE: -pick add \$@ %< ?S:cc: ?S: This variable holds the name of a command to execute a C compiler which ?S: can resolve multiple global references that happen to have the same ?S: name. Usual values are 'cc' and 'gcc'. ?S: Fervent ANSI compilers may be called 'c89'. AIX has xlc. ?S:. ?F:!cc.cbu ?D:cc='cc' : Determine the C compiler to be used echo " " case "\$cc" in '') dflt=cc;; \*) dflt="\$cc";; esac rp="Use which C compiler?" . ./myread cc="\$ans" : See whether they have no cc but they do have gcc . ./trygcc ?X: Look for a hint-file generated 'call-back-unit'. Now that the ?X: user has specified the compiler, we may need to set or change some ?X: other defaults.

if \$test -f cc.cbu; then

. ./cc.cbu

fi

. ./checkcc

Found

in path(s):

\* /opt/cola/permits/1865280714\_1702281121.2681568/0/perl-5-36-0-orig-regen-configure-1-tar-xz/metaconfig-5.36.0/dist/U/cc.U

No license file was found, but licenses were detected in source scan.

?RCS: \$Id\$

?RCS:

?RCS: Copyright (c) 1991-1997, 2004-2006, 2012 Raphael Manfredi ?RCS:

?RCS: You may redistribute only under the terms of the Artistic License,

?RCS: as specified in the README file that comes with the distribution.

?RCS: You may reuse parts of this distribution only within the terms of

?RCS: that same Artistic License; a copy of which may be found at the root

?RCS: of the source tree for dist 4.0.

?RCS:

?MAKE:intsize longsize shortsize: Assert Myread cat rm\_try +cc +ccflags echo n c ?MAKE: -pick add \$@ %<

?S:intsize:

?S: This variable contains the value of the INTSIZE symbol, which

?S: indicates to the C program how many bytes there are in an int. ?S:.

?S:longsize:

?S: This variable contains the value of the LONGSIZE symbol, which

?S: indicates to the C program how many bytes there are in a long.

?S:.

?S:shortsize:

?S: This variable contains the value of the SHORTSIZE symbol which

?S: indicates to the

C program how many bytes there are in a short.

?S:.

?C:INTSIZE:

?C: This symbol contains the value of sizeof(int) so that the C

?C: preprocessor can make decisions based on it.

 $?C$ :.

?C:LONGSIZE:

?C: This symbol contains the value of sizeof(long) so that the C

?C: preprocessor can make decisions based on it.

?C:.

?C:SHORTSIZE:

?C: This symbol contains the value of sizeof(short) so that the C

?C: preprocessor can make decisions based on it.

 $?C:$ .

?H:#define INTSIZE \$intsize

?H:#define LONGSIZE \$longsize

?H:#define SHORTSIZE \$shortsize

 $2H$ .

?T:types t size var

?LINT: set shortsize intsize longsize

: check for lengths of integral types

echo " "

types=''

@if SHORTSIZE || shortsize

types="\$types short"

@end

@if INTSIZE || intsize types="\$types int" @end @if LONGSIZE || longsize types="\$types long" @end for t in \$types; do \$echo \$n "Checking to see how big your \${t}s are...\$c" >&4 for size in 2 4 8 16 error; do \$cat >try.c <<EOCP #include "static\_assert.h" \$t foo; int main() { STATIC\_ASSERT(\$size  $==$  sizeof(foo)); return 0; } **EOCP**  if \$cc -c \$ccflags try.c >/dev/null 2>&1; then break; fi done var=\${t}size case "\$size" in error) echo " cannot compute it." >&4 case \$t in short) dfl $t=2$ ;; int) dflt=4;; long) dflt=4;; esac rp="What is the size of the  $\degree$ "\$t $\degree$ " type (in bytes)?" . ./myread eval \$var="\$ans" ;; \*) echo " \$size bytes." >&4 eval \$var=\$size ;; esac done \$rm\_try Found in path(s): \* /opt/cola/permits/1865280714\_1702281121.2681568/0/perl-5-36-0-orig-regen-configure-1-tar-xz/metaconfig-

5.36.0/dist/U/intsize.U

No license file was found, but licenses were detected in source scan.

?RCS: You may distribute under the terms of either the GNU General Public

?RCS: License or the Artistic License, as specified in the README file. ?RCS: ?MAKE:d\_fpgetround: Inlibc ?MAKE: -pick add \$@ %< ?S:d\_fpgetround: ?S: This variable conditionally defines HAS\_FPGETROUND if fpgetround() ?S: is available to get the floating point rounding mode. ?S:. ?C:HAS\_FPGETROUND: ?C: This symbol, if defined, indicates that the fpgetround routine is ?C: available to get the floating point rounding mode. ?C:. ?H:#\$d\_fpgetround HAS\_FPGETROUND /\*\*/ ?H:. ?LINT:set d\_fpgetround : see if fpgetround exists set fpgetround d\_fpgetround eval \$inlibc Found in path(s): \* /opt/cola/permits/1865280714\_1702281121.2681568/0/perl-5-36-0-orig-regen-configure-1-tar-xz/metaconfig-5.36.0/U/perl/d\_fpgetround.U No license file was found, but licenses were detected in source scan. ?RCS: \$Id\$ ?RCS: ?RCS: Copyright (c) 2000 Jarkko Hietaniemi ?RCS: ?RCS: You may distribute under the terms of either the GNU General Public ?RCS: License or the Artistic License, as specified in the README file. ?RCS: ?MAKE:d\_strtod\_l: Inlibc ?MAKE: -pick add  $\%$  % < ?S:d\_strtod\_l: ?S: This variable conditionally defines the HAS\_STRTOD\_L symbol, which ?S: indicates to the C program that the strtod\_l() routine is available. ?S:. ?C:HAS\_STRTOD\_L: ?C: This symbol, if defined, indicates that the strtod\_l routine is ?C: available to convert strings to long doubles.  $?C:$ . ?H:#\$d\_strtod\_1 HAS\_STRTOD\_L /\*\*/  $?H:$ ?LINT:set d\_strtod\_l : see if strtod\_l exists set strtod 1d strtod 1 eval \$inlibc
Found in path(s):

```
* /opt/cola/permits/1865280714_1702281121.2681568/0/perl-5-36-0-orig-regen-configure-1-tar-xz/metaconfig-
5.36.0/U/threads/d_strtod_l.U
No license file was found, but licenses were detected in source scan.
# $Id: errnolist.a,v 3.0 1993/08/18 12:04:35 ram Exp ram $
#
# Copyright (c) 1991-1997, 2004-2006, Raphael Manfredi
#
```
# You may redistribute only under the terms of the Artistic Licence,

# as specified in the README file that comes with the distribution.

# You may reuse parts of this distribution only within the terms of

# that same Artistic Licence; a copy of which may be found at the root

# of the source tree for dist 4.0.

#

# Original Author: Harlan Stenn <harlan@mumps.pfcs.com>

#

```
# $Log: errnolist.a,v $
```
# Revision 3.0 1993/08/18 12:04:35 ram

# Baseline for dist 3.0 netwide release.

#

#

# This is a simple-minded awk script to generate an initialization for

# sys\_errnolist on systems that don't have it.

# This file now depends only on sys/errno.h error numbers under maxerr being

# in order. It will complain and die if not. NOTE: It will still produce

# a compilable output file, even with errors, so you

must check the output.

## BEGIN {

```
format = "\t\"%s\",\n"
```
printf("/\*\n\*\* This is a generated file. Do NOT edit it unless you really have to...\n\*/\n\n") printf("char \*sys\_errnolist[] =  $\ln$ ")  $maxerr = 89$ 

```
		}
```

```
$1=="#define"	{	
 if(count > maxerr \parallel substr($2,1,1) != "E")
  				next # we're not interested
 if($3 < count) { # this is bad
  				printf("Fatal error: %s out of order at %s\n",\
  				FILENAME, $2)>"/dev/tty"
  				exit 1
  			}
 			# fill in the blanks
  while($3 > count) {
  				dummy=sprintf("EDUMMY%d",count)
```

```
				printf(format,dummy)
 				count++
			}
			printf(format,$2)
			count++
		}
```

```
END<sub>1</sub>printf("\t0\n };\n")
```
 }

Found in path(s):

\* /opt/cola/permits/1865280714\_1702281121.2681568/0/perl-5-36-0-orig-regen-configure-1-tar-xz/metaconfig-5.36.0/dist/lib/errnolist.a

No license file was found, but licenses were detected in source scan.

?RCS: \$Id: make.U 1 2006-08-24 12:32:52Z rmanfredi \$ ?RCS: ?RCS: Copyright (c) 1996, Andy Dougherty ?RCS: Copyright (c) 1991-1997, 2004-2006, Raphael Manfredi ?RCS: ?RCS: You may redistribute only under the terms of the Artistic Licence, ?RCS: as specified in the README file that comes with the distribution. ?RCS: You may reuse parts of this distribution only within the terms of ?RCS: that same Artistic Licence; a copy of which may be found at the root ?RCS: of the source tree for dist 4.0. ?RCS: ?RCS: \$Log: make.U,v \$ ?RCS: Revision 3.0.1.1 1997/02/28 16:09:40 ram ?RCS: patch61: created ?RCS: ?MAKE:make\_set\_make : Loc rm sed make ?MAKE: -pick add  $\%$  % < ?S:make\_set\_make: ?S: Some versions of 'make' set the variable MAKE. Others do not. ?S: This variable contains the string to be included in Makefile.SH ?S: so that MAKE is set if needed, and not if not needed. ?S: Possible values are: ?S: ?S: make set make='#'  $#$  If your make program handles this for you, ?S: ?S: make set make="MAKE= $$make" # if it doesn't.$ ?S: ?S: This uses a comment character so that we can distinguish a ?S: 'set' value (from a previous config.sh or Configure -D option) ?S: from an uncomputed value.  $2S$ :

```
?LINT: extern MAKE
?LINT: change MAKE
?X: This test is based on one from an autoconf-generated configure
?X: script. Autoconf stole a lot from Configure, but now it's our
?X: turn to do so... ;-) -- RAM, 21/02/97
: check whether make sets MAKE
echo " "
echo "Checking if your $make program sets \$(MAKE)..." >&4
case "$make_set_make" in
'')
?X: Use sed so we don't have a line begining with @echo. Metaconfig
?X: will think that's a command like @if or @end.
\Xall:
X 	@echo 'maketemp="$(MAKE)"'
EOF
?X: GNU make sometimes prints "make[1]: Entering...", which would confuse us
	case "`$make -f testmake.mak 2>/dev/null`" in
	*maketemp=*) make_set_make='#' ;;
	*)	make_set_make="MAKE=$make" ;;
	esac
	$rm
 -f testmake.mak
	;;
esac
case "$make_set_make" in
'#') echo "Yup, it does.";;
*) echo "Nope, it doesn't.";;
esac
Found in path(s):
* /opt/cola/permits/1865280714_1702281121.2681568/0/perl-5-36-0-orig-regen-configure-1-tar-xz/metaconfig-
5.36.0/dist/U/make.U
No license file was found, but licenses were detected in source scan.
?RCS: $Id: d_wifstat.U,v 3.0.1.3 1997/02/28 15:47:43 ram Exp $
?RCS:
?RCS: Copyright (c) 1991-1993, Raphael Manfredi
?RCS:
?RCS: You may redistribute only under the terms of the Artistic License,
?RCS: as specified in the README file that comes with the distribution.
?RCS: You may reuse parts of this distribution only within the terms of
?RCS: that same Artistic License; a copy of which may be found at the root
?RCS: of the source tree for dist 3.0.
?RCS:
?RCS: $Log: d_wifstat.U,v $
?RCS: Revision 3.0.1.3 1997/02/28 15:47:43 ram
```
?RCS: patch61: added a ?F: metalint hint

?RCS: ?RCS: Revision 3.0.1.2 1995/07/25 14:09:10 ram ?RCS: patch56: re-arranged compile line to include ldflags before objects ?RCS: ?RCS: Revision 3.0.1.1 1995/03/21 08:47:46 ram ?RCS: patch52: created ?RCS: ?MAKE:d\_wifstat: Compile d\_uwait Oldconfig cat rm ?MAKE: -pick add  $\$ @ %< ?S:d\_wifstat: ?S: This symbol conditionally defines USE\_WIFSTAT if the C program can ?S: safely use the WIFxxx macros with the kind of wait() parameter ?S: declared in the program (see UNION\_WAIT), or if it can't. Should ?S: only matter on HP-UX, where the macros are incorrectly written and ?S: therefore cause programs using them with an 'union wait' variable ?S: to not compile properly. ?S:. ?C:USE\_WIFSTAT: ?C: This symbol, if defined, indicates to the C program that the argument ?C: for the WIFxxx set of macros such as WIFSIGNALED or WIFEXITED can ?C: be of the same kind as the one used to hold the wait() status. Should ?C: only matter on HP-UX, where the macros are incorrectly written and ?C: therefore cause programs using them with an 'union wait' variable ?C: to not compile properly. See also UNION\_WAIT.  $?C:$ . ?H:#\$d\_wifstat USE\_WIFSTAT /\*\*/ ?H:. ?T:type ?F:!foo : see if we can use WIFxxx macros echo " " case "\$d\_wifstat" in "\$define") echo "As before, you can safely use WIFEXITED and friends!" >&4;; "\$undef") echo "You still can't use WIFEXITED and friends!" >&4;; \*) echo "Let's see whether you can use the WIFEXITED(status) macro and its" case "\$d\_uwait" in "\$define") type='union wait';;  $*$ ) type= $\text{int}$ ;; esac echo "friends with status declared as '\$type status'..." \$cat >foo.c <<EOCP #include <sys/types.h> #include <sys/wait.h>

```
int main()
```

```
{
	$type status;
int e = 0;
#ifdef WIFEXITED
	if (WIFEXITED(status))
 printf("\ln");
exit(0);#else
exit(2):
#endif
}
EOCP
	d_wifstat="$undef"
	set foo
	if eval $compile; then
 		if ./foo >/dev/null; then
 			echo "Great! Looks like we can use the WIFxxx macros." >&4
 			d_wifstat="$define"
 		else
 			echo "You don't seem to have WIFxxx macros, but that's ok." >&4
 		fi
	else
 		echo "Apparently you can't use WIFxxx macros properly." >&4
	fi
	$rm -f foo.* foo core
	;;
esac
Found in path(s):
* /opt/cola/permits/1865280714_1702281121.2681568/0/perl-5-36-0-orig-regen-configure-1-tar-xz/metaconfig-
5.36.0/U/compline/d_wifstat.U
No license file was found, but licenses were detected in source scan.
?RCS: $Id$
?RCS:
?RCS: Copyright (c) 1991-1997, 2004-2006, Raphael Manfredi
?RCS:
```
?RCS: You may redistribute only under the terms of the Artistic License,

?RCS: as specified in the README file that comes with the distribution.

?RCS: You may reuse parts of this distribution only within the terms of

?RCS: that same Artistic License; a copy of which may be found at the root

?RCS: of the source tree for dist 4.0.

?RCS:

?RCS: \$Log: perlpath.U,v \$

?RCS: Revision 3.0.1.2 1995/09/25 09:17:04 ram

?RCS: patch59: unit is now forced to the top of Configure, if possible

?RCS:

?RCS: Revision 3.0.1.1 1995/01/11 15:33:53 ram ?RCS: patch45: can now use Loc variables since path stripping is deferred ?RCS: ?RCS: Revision 3.0 1993/08/18 12:09:32 ram ?RCS: Baseline for dist 3.0 netwide release. ?RCS: ?X: ?X: The purpose of this unit is to locate perl good enough to construct a #! ?X: ?MAKE:perlpath: Getfile Oldconfig Loc perl ?MAKE: -pick add \$@ %< ?Y:TOP ?S:perlpath: ?S: This variable contains the eventual value of the PERLPATH symbol, ?S: which contains the absolute location of the perl interpreter. ?S:. ?C:PERLPATH: ?C: This symbol contains the absolute location of the perl interpreter. ?C:. ?H:#define PERLPATH "\$perlpath" /\*\*/ ?H:. : determine perl absolute location case "\$perlpath" in '') if test -f /usr/bin/perl; then dflt=/usr/bin/perl else case "\$perl" in  $*$ /\*) dflt="\$perl";; \*) dflt=/usr/bin/perl;; esac fi ;; \*) dflt="\$perlpath" ;; esac echo " "  $fn=f\sim$ / rp="Where is perl located on your system?" . ./getfile perlpath="\$ans" Found in path(s): \* /opt/cola/permits/1865280714\_1702281121.2681568/0/perl-5-36-0-orig-regen-configure-1-tar-xz/metaconfig-

```
5.36.0/dist/U/perlpath.U
```
No license file was found, but licenses were detected in source scan.

?RCS: \$Id: d\_tcgtpgrp.U 1 2006-08-24 12:32:52Z rmanfredi \$ ?RCS: ?RCS: Copyright (c) 1991-1997, 2004-2006, Raphael Manfredi ?RCS: ?RCS: You may redistribute only under the terms of the Artistic Licence, ?RCS: as specified in the README file that comes with the distribution. ?RCS: You may reuse parts of this distribution only within the terms of ?RCS: that same Artistic Licence; a copy of which may be found at the root ?RCS: of the source tree for dist 4.0. ?RCS: ?RCS: Original Author: Andy Dougherty <doughera@lafcol.lafayette.edu> ?RCS: ?RCS:  $Log: d \text{tegtpgrp.U.v }$ ?RCS: Revision 3.0.1.1 1994/08/29 16:12:08 ram ?RCS: patch32: created by ADO ?RCS: ?MAKE:d\_tcgetpgrp: Inlibc ?MAKE: -pick add  $\%$  % < ?S:d\_tcgetpgrp: ?S: This variable conditionally defines the HAS\_TCGETPGRP symbol, which ?S: indicates to the C program that the tcgetpgrp() routine is available. ?S: to get foreground process group ID. ?S:. ?C:HAS\_TCGETPGRP : ?C: This symbol, if defined, indicates that the tcgetpgrp routine is ?C: available to get foreground process group ID.  $?C:$ . ?H:#\$d\_tcgetpgrp HAS\_TCGETPGRP /\*\*/ ?H:. ?LINT:set d\_tcgetpgrp : see if tcgetpgrp exists set tcgetpgrp d\_tcgetpgrp eval \$inlibc Found in path(s): \* /opt/cola/permits/1865280714\_1702281121.2681568/0/perl-5-36-0-orig-regen-configure-1-tar-xz/metaconfig-5.36.0/dist/U/d\_tcgtpgrp.U No license file was found, but licenses were detected in source scan. ?RCS: \$Id: d\_system.U 1 2006-08-24 12:32:52Z rmanfredi \$ ?RCS: ?RCS: Copyright (c) 1991-1997, 2004-2006, Raphael Manfredi ?RCS: ?RCS: You may redistribute only under the terms of the Artistic Licence, ?RCS: as specified in the README file that comes with the distribution.

?RCS: You may reuse parts of this distribution only within the terms of

?RCS: that same Artistic Licence; a copy of which may be found at the root

?RCS: of the source tree for dist 4.0. ?RCS: ?RCS: \$Log: d\_system.U,v \$ ?RCS: Revision 3.0 1993/08/18 12:07:44 ram ?RCS: Baseline for dist 3.0 netwide release. ?RCS: ?MAKE:d\_system: Inlibc ?MAKE: -pick add \$@ %< ?S:d\_system: ?S: This variable conditionally defines HAS SYSTEM if system() is ?S: available to issue a shell command. ?S:. ?C:HAS\_SYSTEM (SYSTEM): ?C: This symbol, if defined, indicates that the system routine is ?C: available to issue a shell command.  $?C:$ . ?H:#\$d\_system HAS\_SYSTEM /\*\*/ ?H:. ?LINT:set d\_system : see if system exists set system d\_system eval \$inlibc

Found in path(s):

\* /opt/cola/permits/1865280714\_1702281121.2681568/0/perl-5-36-0-orig-regen-configure-1-tar-xz/metaconfig-5.36.0/dist/U/d\_system.U No license file was found, but licenses were detected in source scan.

?RCS: \$Id: i\_limits.U 1 2006-08-24 12:32:52Z rmanfredi \$

?RCS:

?RCS: Copyright (c) 1991-1997, 2004-2006, Raphael Manfredi

?RCS:

?RCS: You may redistribute only under the terms of the Artistic Licence,

?RCS: as specified in the README file that comes with the distribution.

?RCS: You may reuse parts of this distribution only within the terms of

?RCS: that same Artistic Licence; a copy of which may be found at the root

?RCS: of the source tree for dist 4.0.

?RCS:

?RCS: \$Log: i\_limits.U,v \$

?RCS: Revision 3.0 1993/08/18 12:08:20 ram

?RCS: Baseline for dist 3.0 netwide release.

 $2RCS$ 

?MAKE:i\_limits: Inhdr

?MAKE: -pick add  $\$ @ %<

?S:i\_limits:

?S: This variable conditionally defines the I\_LIMITS symbol, and indicates

?S: whether a C program may include <limits.h> to get symbols like WORD\_BIT

?S: and friends. ?S:. ?C:I\_LIMITS: ?C: This symbol, if defined, indicates to the C program that it should ?C: include <limits.h> to get definition of symbols like WORD\_BIT or ?C: LONG\_MAX, i.e. machine dependant limitations. ?C:. ?H:#\$i\_limits I\_LIMITS /\*\*/ ?H:. ?LINT:set i\_limits : see if this is a limits.h system set limits.h i\_limits eval \$inhdr Found in path(s): \* /opt/cola/permits/1865280714\_1702281121.2681568/0/perl-5-36-0-orig-regen-configure-1-tar-xz/metaconfig-5.36.0/dist/U/i\_limits.U No license file was found, but licenses were detected in source scan. ?RCS: \$Id: i\_shadow.U,v \$ ?RCS: ?RCS: Copyright (c) 2000 Jarkko Hietaniemi ?RCS: ?RCS: You may distribute under the terms of either the GNU General Public ?RCS: License or the Artistic License, as specified in the README file. ?RCS: ?MAKE:i\_prot: Inhdr Hasfield ?MAKE: -pick add \$@ %< ?S:i\_prot: ?S: This variable conditionally defines the I\_PROT symbol, and indicates ?S: whether a C program should include <prot.h>. ?S:. ?C:I\_PROT: ?C: This symbol, if defined, indicates that <prot.h> exists and ?C: should be included.  $2^{\circ}$ ?H:#\$i\_prot I\_PROT /\*\*/ ?H:. ?LINT:set i\_prot : see if this is a prot.h system set prot.h i\_prot eval \$inhdr Found in path(s): \* /opt/cola/permits/1865280714\_1702281121.2681568/0/perl-5-36-0-orig-regen-configure-1-tar-xz/metaconfig-

```
5.36.0/U/perl/i_prot.U
```
No license file was found, but licenses were detected in source scan.

?RCS: \$Id: maildir.U 1 2006-08-24 12:32:52Z rmanfredi \$ ?RCS: ?RCS: Copyright (c) 1991-1997, 2004-2006, Raphael Manfredi ?RCS: ?RCS: You may redistribute only under the terms of the Artistic Licence, ?RCS: as specified in the README file that comes with the distribution. ?RCS: You may reuse parts of this distribution only within the terms of ?RCS: that same Artistic Licence; a copy of which may be found at the root ?RCS: of the source tree for dist 4.0. ?RCS: ?RCS: \$Log: maildir.U,v \$ ?RCS: Revision 3.0.1.1 1993/12/15 08:21:56 ram ?RCS: patch15: now also looks under /var/mail for BSD/386 ?RCS: ?RCS: Revision 3.0 1993/08/18 12:09:09 ram ?RCS: Baseline for dist 3.0 netwide release. ?RCS: ?MAKE:maildir maildirexp: Getfile Loc Oldconfig ?MAKE: -pick add  $\%$  % < ?S:maildir: ?S: This variable contains the name of the directory in which mail is ?S: spooled. Programs using this variable must be prepared to deal with ?S: ~name substitutions. ?S:. ?S:maildirexp: ?S: This is the same as the maildir variable, but is filename expanded ?S: at configuration time, for programs not willing to deal with it at ?S: run-time. ?S:. : determine where mail is spooled case "\$maildir" in '') dflt=`./loc . /usr/spool/mail /usr/spool/mail /usr/mail /var/mail`;; \*) dflt="\$maildir";; esac echo " " fn= $d$ ~ rp='Where is yet-to-be-read mail spooled?' . ./getfile maildir="\$ans" maildirexp="\$ansexp" Found in path(s):

```
* /opt/cola/permits/1865280714_1702281121.2681568/0/perl-5-36-0-orig-regen-configure-1-tar-xz/metaconfig-
5.36.0/dist/U/maildir.U
```
No license file was found, but licenses were detected in source scan.

?RCS: \$Id\$ ?RCS: ?RCS: Copyright (c) 1991-1997, 2004-2006, Raphael Manfredi ?RCS: ?RCS: You may redistribute only under the terms of the Artistic License, ?RCS: as specified in the README file that comes with the distribution. ?RCS: You may reuse parts of this distribution only within the terms of ?RCS: that same Artistic License; a copy of which may be found at the root ?RCS: of the source tree for dist 4.0. ?RCS: ?RCS: Copyright (c) 1998 Andy Dougherty ?RCS: ?RCS: You may distribute under the terms of either the GNU General Public ?RCS: License or the Artistic License, as specified in the README file. ?RCS: ?RCS:  $?X:$ ?X: This unit is just a quick shorthand for the compile command  $?X:$  to be used in all the other metaconfig units. ?X: ?MAKE:Compile: +cc +optimize +ccflags +ldflags +libs ?MAKE: -pick add  $\$ @ %< ?LINT:define compile compile\_ok ?V:compile compile\_ok mc\_file ?S:compile: ?S: This shell variable is used internally by Configure to provide ?S: a convenient shorthand for the typical compile command, namely ?S: \$cc \$optimize \$ccflags \$ldflags -o \$1 \$1.c \$libs > /dev/null 2>&1 ?S: Note that the output filename does \_not\_ include the \_exe ?S: extension. Instead we assume that the linker will be ?S: "helpful" and automatically appending the correct suffix. ?S: OS/2 users will apparently need to supply the -Zexe flag to ?S: get this behavior.  $2S$ . ?S: To use this variable, say something like: ?S: echo 'int main() {  $exit(0)$ ; }' > try.c ?S: set try ?S: if eval \$compile; then ?S: echo "success"  $\#$  and do whatever . . .  $2S:$  else ?S: echo "failure"  $\#$  and do whatever . . .  $2S \cdot fi$ ?S: To add extra flags cc flags (e.g. -DWHATEVER) just put them  $?S: \text{in } \$_*$, e.g.$ ?S: set try -DTRY\_THIS\_FLAG

?S:.

?S:compile\_ok:

?S: This shell variable is used internally by Configure to provide ?S: a convenient shorthand for the typical compile command that you ?S: expect to work ok. It is the same as \$compile, except we ?S: deliberately let the user see any error messages. ?S:. : define a shorthand compile call compile=' mc\_file=\$1; shift; \$cc -o \${mc\_file} \$optimize \$ccflags \$ldflags \$\* \${mc\_file}.c \$libs > /dev/null 2>&1;' : define a shorthand compile call for compilations that should be ok. compile\_ok=' mc\_file=\$1; shift; \$cc -o  $\{mc\$ file} \$optimize \$ccflags \$ldflags \$\*  $\{mc\$ file}.c \$libs;' Found in path(s): \* /opt/cola/permits/1865280714\_1702281121.2681568/0/perl-5-36-0-orig-regen-configure-1-tar-xz/metaconfig-5.36.0/dist/U/Compile.U No license file was found, but licenses were detected in source scan.

?RCS: You may distribute under the terms of either the GNU General Public ?RCS: License or the Artistic License, as specified in the README file.

?RCS:

?MAKE:d\_memrchr: Inlibc Hasproto d\_gnulibc

?MAKE: -pick add  $\%$  % <

?S:d\_memrchr:

?S: This variable conditionally defines the HAS\_MEMRCHR symbol, which

?S: indicates to the C program that the memrchr() routine is available

?S: to return a pointer to the last occurrence of a byte in a memory

?S: area (or NULL if not found).

 $?S:$ .

?C:HAS\_MEMRCHR:

?C: This symbol, if defined, indicates that the memrchr routine is

?C: available to return a pointer to the last occurrence of a byte in

?C: a memory area (or NULL if not found).

 $2C$ :

?H:#\$d\_memrchr HAS\_MEMRCHR /\*\*/

?H:.

?T:d\_memrchr\_proto xx1 xx2 xx3 xx4

?LINT:set d\_memrchr

: see if memrchr exists

: We need both a prototype in string.h and the symbol in libc.

echo " "

d\_memrchr\_proto=''

```
xx1="#$d_gnulibc HAS_GNULIBC"
xx2='#if defined(HAS_GNULIBC)
 && !defined(_GNU_SOURCE)'
xx3='# define _GNU_SOURCE'
xx4='#endif'
set d_memrchr_proto memrchr literal "$xx1" literal "$xx2" literal "$xx3" literal "$xx4" define string.h
eval $hasproto
case "$d_memrchr_proto" in
  define) # see if memrchr exists
	set memrchr d_memrchr
	eval $inlibc
	;;
  *) val=$undef
	set d_memrchr
	eval $setvar
	;;
esac
Found in path(s):
* /opt/cola/permits/1865280714_1702281121.2681568/0/perl-5-36-0-orig-regen-configure-1-tar-xz/metaconfig-
```
5.36.0/U/perl/d\_memrchr.U

No license file was found, but licenses were detected in source scan.

?RCS: You may distribute under the terms of either the GNU General Public ?RCS: License or the Artistic License, as specified in the README file. ?RCS: ?MAKE:d\_llroundl: Inlibc ?MAKE: -pick add \$@ %< ?S:d\_llroundl: ?S: This variable conditionally defines the HAS\_LLROUNDL symbol, which ?S: indicates to the C program that the llroundl() routine is available ?S: to return the long long value nearest to x away from zero. ?S:. ?C:HAS\_LLROUNDL: ?C: This symbol, if defined, indicates that the llroundl routine is ?C: available to return the nearest long long value away from zero of ?C: the long double argument value. ?C:. ?H:#\$d\_llroundl HAS\_LLROUNDL /\*\*/  $2H$ . ?LINT:set d\_llroundl : see if llroundl exists set llroundl d\_llroundl eval \$inlibc

Found in path(s):

\* /opt/cola/permits/1865280714\_1702281121.2681568/0/perl-5-36-0-orig-regen-configure-1-tar-xz/metaconfig-5.36.0/U/perl/d\_llroundl.U

No license file was found, but licenses were detected in source scan.

?RCS: \$Id\$ ?RCS: ?RCS: Copyright (c) 1998 Jarkko Hietaniemi ?RCS: ?RCS: You may distribute under the terms of either the GNU General Public ?RCS: License or the Artistic License, as specified in the README file. ?RCS: ?MAKE:d\_readv: Inlibc ?MAKE: -pick add \$@ %< ?S:d\_readv: ?S: This variable conditionally defines the HAS\_READV symbol, which ?S: indicates to the C program that the readv() routine is available. ?S:. ?C:HAS\_READV: ?C: This symbol, if defined, indicates that the readv routine is ?C: available to do gather reads. You will also need <sys/uio.h> ?C: and there I\_SYSUIO. ?C:. ?H:#\$d\_readv HAS\_READV /\*\*/ ?H:. ?LINT:set d\_readv : see if readv exists set readv d\_readv eval \$inlibc

Found in path(s):

\* /opt/cola/permits/1865280714\_1702281121.2681568/0/perl-5-36-0-orig-regen-configure-1-tar-xz/metaconfig-5.36.0/U/perl/d\_readv.U

No license file was found, but licenses were detected in source scan.

?RCS: You may distribute under the terms of either the GNU General Public ?RCS: License or the Artistic License, as specified in the README file. ?RCS: ?MAKE:d\_erf: Inlibc ?MAKE: -pick add \$@ %< ?S:d\_erf: ?S: This variable conditionally defines the HAS\_ERF symbol, which ?S: indicates to the C program that the erf() routine is available. ?S:. ?C:HAS\_ERF: ?C: This symbol, if defined, indicates that the erf routine is ?C: available to do the error function.  $2C$ : ?H:#\$d\_erf HAS\_ERF /\*\*/ ?H:. ?LINT:set d\_erf

: see if erf exists set erf d\_erf eval \$inlibc

Found in path(s): \* /opt/cola/permits/1865280714\_1702281121.2681568/0/perl-5-36-0-orig-regen-configure-1-tar-xz/metaconfig-5.36.0/U/perl/d\_erf.U No license file was found, but licenses were detected in source scan. ?RCS: \$Id\$ ?RCS: ?RCS: Copyright (c) 1991-1997, 2004-2006, Raphael Manfredi ?RCS: ?RCS: You may redistribute only under the terms of the Artistic License, ?RCS: as specified in the README file that comes with the distribution. ?RCS: You may reuse parts of this distribution only within the terms of ?RCS: that same Artistic License; a copy of which may be found at the root ?RCS: of the source tree for dist 4.0. ?RCS: ?RCS: Original Author: Andy Dougherty <doughera@lafcol.lafayette.edu> ?RCS: ?RCS: \$Log: d\_dlopen.U,v \$ ?RCS: Revision 3.0.1.2 1995/07/25 13:52:56 ram ?RCS: patch56: force compile-link test since symbol might lie in crt0.o (ADO) ?RCS: ?RCS: Revision 3.0.1.1 1994/08/29 16:07:34 ram ?RCS: patch32: created by ADO ?RCS: ?MAKE:d\_dlopen: Inlibc runnm ?MAKE: -pick add  $\$  @ %< ?S:d\_dlopen: ?S: This variable conditionally defines the HAS\_DLOPEN symbol, which ?S: indicates to the C program that the dlopen() routine is available.  $?S:$ . ?C:HAS\_DLOPEN : ?C: This symbol, if defined, indicates that the dlopen routine is ?C: available.  $?C:$ . ?H:#\$d\_dlopen HAS\_DLOPEN /\*\*/  $?H:$ ?T: xxx\_runnm ?LINT:set d\_dlopen ?X: We don't permanently change runnm, but we do temporarily. ?LINT: change runnm : see if dlopen exists ?X: On NetBSD and FreeBSD, dlopen is available, but it is in ?X: /usr/lib/crt0.o, not in any of the libraries. Therefore, do not

?X: use the nm extraction, but use a real compile and link test instead. xxx\_runnm="\$runnm" runnm=false set dlopen d\_dlopen eval \$inlibc runnm="\$xxx\_runnm"

Found in path(s):

\* /opt/cola/permits/1865280714\_1702281121.2681568/0/perl-5-36-0-orig-regen-configure-1-tar-xz/metaconfig-5.36.0/dist/U/d\_dlopen.U

No license file was found, but licenses were detected in source scan.

?RCS: You may distribute under the terms of either the GNU General Public ?RCS: License or the Artistic License, as specified in the README file. ?RCS: ?MAKE:d\_hypot: Inlibc ?MAKE: -pick add \$@ %< ?S:d\_hypot: ?S: This variable conditionally defines HAS\_HYPOT if hypot is available ?S: for numerically stable hypotenuse function. ?S:. ?C:HAS\_HYPOT: ?C: This symbol, if defined, indicates that the hypot routine is ?C: available to do the hypotenuse function.  $?C:$ . ?H:#\$d\_hypot HAS\_HYPOT /\*\*/ ?H:. ?LINT:set d\_hypot : see if hypot exists set hypot d\_hypot eval \$inlibc

Found in path(s):

\* /opt/cola/permits/1865280714\_1702281121.2681568/0/perl-5-36-0-orig-regen-configure-1-tar-xz/metaconfig-5.36.0/U/perl/d\_hypot.U No license file was found, but licenses were detected in source scan.

?RCS: \$Id: d\_tzmin.U 1 2006-08-24 12:32:52Z rmanfredi \$ ?RCS: ?RCS: Copyright (c) 1991-1997, 2004-2006, Raphael Manfredi ?RCS: ?RCS: You may redistribute only under the terms of the Artistic Licence, ?RCS: as specified in the README file that comes with the distribution. ?RCS: You may reuse parts of this distribution only within the terms of ?RCS: that same Artistic Licence; a copy of which may be found at the root ?RCS: of the source tree for dist 4.0. ?RCS: ?RCS: \$Log: d\_tzmin.U,v \$

?RCS: Revision 3.0.1.1 1994/10/29 16:16:58 ram ?RCS: patch36: call ./bsd explicitly instead of relying on PATH ?RCS: ?RCS: Revision 3.0 1993/08/18 12:07:49 ram ?RCS: Baseline for dist 3.0 netwide release. ?RCS: ?MAKE:d\_tzmin: contains cppstdin cppminus timeincl rm Setvar Guess ?MAKE: -pick add \$@ %< ?S:d\_tzmin: ?S: This symbol conditionally defines TZ\_MINUTESWEST if the system uses ?S: tz\_minuteswest in time header instead of timezone. ?S:. ?C:TZ\_MINUTESWEST: ?C: This symbol is defined if this system uses tz\_minuteswest ?C: in time header instead of timezone. ?C: If not defined, you may have to use struct timeb and ftime() rather ?C: than the new gettimeofday() system call.  $?C:$ . ?H:#\$d\_tzmin TZ\_MINUTESWEST /\*\*/ ?H:. ?LINT:set d\_tzmin : see if tz\_minuteswest is defined in time header echo " " val="\$undef" \$cppstdin \$cppminus < \$timeincl > try 2>&1 if \$contains 'tz\_minuteswest' try >/dev/null  $2 > & 1$ ; then echo "You have tz\_minuteswest defined in \$timeincl rather than timezone." >&4 val="\$define" elif \$contains 'timezone' try >/dev/null 2>&1; then echo "You have timezone defined in \$timeincl rather than tz\_minuteswest." >&4 else echo "Your \$timeincl file looks strange." >&4 fi if ./bsd; then case "\$d\_tzmin" in "\$undef") echo "(Maybe your system is an USG one after all?)";; esac fi set d\_tzmin eval \$setvar \$rm -f try Found in path(s): \* /opt/cola/permits/1865280714\_1702281121.2681568/0/perl-5-36-0-orig-regen-configure-1-tar-xz/metaconfig-5.36.0/dist/U/d\_tzmin.U

No license file was found, but licenses were detected in source scan.

?RCS: \$Id: Configdir.U 1 2006-08-24 12:32:52Z rmanfredi \$ ?RCS: ?RCS: Copyright (c) 1991-1997, 2004-2006, Raphael Manfredi ?RCS: ?RCS: You may redistribute only under the terms of the Artistic Licence, ?RCS: as specified in the README file that comes with the distribution. ?RCS: You may reuse parts of this distribution only within the terms of ?RCS: that same Artistic Licence; a copy of which may be found at the root ?RCS: of the source tree for dist 4.0. ?RCS: ?RCS: \$Log: Configdir.U,v \$ ?RCS: Revision 3.0.1.1 1997/02/28 14:58:36 ram ?RCS: patch61: have README explicitly mention the package name ?RCS: ?RCS: Revision 3.0 1993/08/18 12:04:49 ram ?RCS: Baseline for dist 3.0 netwide release. ?RCS: ?MAKE:Configdir: package ?MAKE: -pick add \$@ %< : create .config dir to save info across Configure sessions test -d ../.config || mkdir ../.config cat >../.config/README <<EOF This directory created by Configure to save information that should persist across sessions for \$package.

You may safely delete it if you wish. EOF

Found in path(s):

\* /opt/cola/permits/1865280714\_1702281121.2681568/0/perl-5-36-0-orig-regen-configure-1-tar-xz/metaconfig-5.36.0/dist/U/Configdir.U

No license file was found, but licenses were detected in source scan.

?RCS: \$Id: sunscanf.U,v 3.0 1993/08/18 12:09:54 ram Exp \$ ?RCS: ?RCS: Copyright (c) 1991-1993, Raphael Manfredi ?RCS: ?RCS: You may redistribute only under the terms of the Artistic License, ?RCS: as specified in the README file that comes with the distribution. ?RCS: You may reuse parts of this distribution only within the terms of ?RCS: that same Artistic License; a copy of which may be found at the root ?RCS: of the source tree for dist 3.0. ?RCS: ?RCS: \$Log: sunscanf.U,v \$ ?RCS: Revision 3.0 1993/08/18 12:09:54 ram ?RCS: Baseline for dist 3.0 netwide release. ?RCS:

?MAKE:sunscanf: cat rm Compile Myread test Setvar ?MAKE: -pick add \$@ %< ?S:sunscanf: ?S: This variable is set if this system runs with the Sun version ?S: of scanf. ?S:. ?C:SUNSCANF: ?C: This variable is set if this system runs with the Sun version ?C: of scanf.  $?C:$ . ?H:#\$sunscanf SUNSCANF /\*\*/ ?H:. ?LINT:set sunscanf ?F:!scanf : check to see what kinda scanf your using. echo " " echo "Checking to see what flavor of scanf you have..." >&4 \$cat >scanf.c <<'EOCP' int main() { float value; sscanf("4.5","%g",&value); printf("%d\n", value == 4.5); } EOCP set scanf if eval \$compile\_ok; then if  $\text{Sets}$   $\text{--}$  /scanf $\text{--}$  = 0; then echo "Hmm.. seems you are not running the USG flavor.." val="\$undef" else echo "Uh... you are running the USG flavor of scanf." val="\$define" fi else echo "(I can't seem to compile the test program... Guessing)" val="\$undef" fi set sunscanf eval \$setvar \$rm -f scanf\* Found in path(s): \* /opt/cola/permits/1865280714\_1702281121.2681568/0/perl-5-36-0-orig-regen-configure-1-tar-xz/metaconfig-

```
5.36.0/U/compline/sunscanf.U
```
No license file was found, but licenses were detected in source scan.

```
case $CONFIG in
'')
	if test -f config.sh; then TOP=.;
	elif test -f ../config.sh; then TOP=..;
	elif test -f ../../config.sh; then TOP=../..;
	elif test -f ../../../config.sh; then TOP=../../..;
elif test -f ../../../../config.sh; then TOP=../../../..;
	else
 		echo "Can't find config.sh."; exit 1
	fi
	. $TOP/config.sh
	;;
esac
case "$0" in
*/*) cd `expr X$0 : 'X\(.*\)/'` ;;
esac
echo "Extracting makedir (with variable substitutions)"
$spitshell >makedir <<!GROK!THIS!
$startsh
# $Id: makedir.sh,v 3.0.1.1 1994/01/24 14:00:08 ram Exp ram $
#
# Copyright (c) 1991-1997, 2004-2006, Raphael Manfredi
# 
# You may redistribute only under the terms of the Artistic Licence,
# as specified in the README file that comes with the distribution.
# You may reuse parts of this distribution only within the terms of
# that same Artistic Licence; a copy of which may be found at the root
# of the source tree for dist 4.0.
#
# Original
Author: Larry Wall <lwall@netlabs.com>
#
# $Log: makedir.sh,v $
# Revision 3.0.1.1 1994/01/24 14:00:08 ram
# patch16: changed top ln-style config.sh lookup into test-style one
#
# Revision 3.0 1993/08/18 12:04:38 ram
# Baseline for dist 3.0 netwide release.
#
export PATH \parallel (echo "OOPS, this isn't sh. Desperation time. I will feed myself to sh."; sh \$0; kill \$\$)
case \$# in
 0)
```

```
 $echo "makedir pathname filenameflag"
 exit 1
```

```
 ;;
esac
: guarantee one slash before 1st component
case \$1 in
 /*) ;;
*) set \sqrt{$1 \choose $2]};
esac
: strip last component if it is to be a filename
case X\$2 in
X1) set \`$echo \$1 | $sed 's:\(.*\)/[^/]*\$:\1:\` ;;
*) set \ 1;
esac
: return reasonable status if nothing to be created
if $test -d "\$1" ; then
   exit 0
fi
list=''
while true ; do
  case \$1 in
  */*)
	list="\$1 \$list"
	set \`echo \$1 | $sed 's:\(.*\)/:\1 :'\`
	;;
   *)
	break
	;;
  esac
done
set \$list
for dir do
   $mkdir \$dir >/dev/null 2>&1
done
!GROK!THIS!
$eunicefix
 makedir
chmod +x makedir
```

```
Found in path(s):
```
\* /opt/cola/permits/1865280714\_1702281121.2681568/0/perl-5-36-0-orig-regen-configure-1-tar-xz/metaconfig-5.36.0/dist/lib/makedir.SH

No license file was found, but licenses were detected in source scan.

?RCS: \$Id: i\_sysvfs.U,v \$ ?RCS: ?RCS: Copyright (c) 1999 Jarkko Hietaniemi ?RCS: ?RCS: You may distribute under the terms of either the GNU General Public ?RCS: License or the Artistic License, as specified in the README file. ?RCS: ?MAKE:i\_sysvfs: Inhdr Hasfield ?MAKE: -pick add  $\$ @ %< ?S:i\_sysvfs: ?S: This variable conditionally defines the I\_SYSVFS symbol, ?S: and indicates whether a C program should include <sys/vfs.h>. ?S:. ?C:I\_SYS\_VFS: ?C: This symbol, if defined, indicates that <sys/vfs.h> exists and ?C: should be included. ?C:. ?H:#\$i\_sysvfs I\_SYS\_VFS\_/\*\*/ ?H:. ?LINT:set i\_sysvfs : see if this is a sys/vfs.h system set sys/vfs.h i\_sysvfs eval \$inhdr

```
Found in path(s):
```
\* /opt/cola/permits/1865280714\_1702281121.2681568/0/perl-5-36-0-orig-regen-configure-1-tar-xz/metaconfig-5.36.0/U/perl/i\_sysvfs.U

No license file was found, but licenses were detected in source scan.

?RCS: \$Id\$

?RCS:

?RCS: Copyright (c) 2021 Nicholas Clark & H.Merijn Brand

?RCS:

?RCS: You may distribute under the terms of either the GNU General Public

?RCS: License or the Artistic License, as specified in the README file.

?RCS:

?MAKE:d\_thread\_local perl\_thread\_local: cat echo Setvar Compile run rm\_try hint ?MAKE: -pick add \$@ %<

?S:d\_thread\_local:

?S: This variable conditionally defines the PERL\_THREAD\_LOCAL symbol. In

?S: turn that gives a linkage specification for thread-local storage.

?S:.

?S:perl\_thread\_local:

?S: This variable gives the value for the PERL\_THREAD\_LOCAL symbol (when ?S: defined), which gives a linkage specification for thread-local storage.  $2S$ :

?C:PERL\_THREAD\_LOCAL:

?C: This symbol, if defined, gives a linkage specification for thread-local

```
?C:	storage. For example, for a C11 compiler this will be _Thread_local.
?C:	Beware, some compilers are sensitive to the C language standard they are
?C: told
 to parse. For example, suncc defaults to C11, so our probe will
?C: report that _Thread_local can be used. However, if the -std=c99 is later
?C:	added to the compiler flags, then _Thread_local will become a syntax
?C:	error. Hence it is important for these flags to be consistent between
?C: probing and use.
?C:.
?H:#$d_thread_local PERL_THREAD_LOCAL $perl_thread_local /**/
?H:.
?T:thread_local
?F:!try
?LINT:set d_thread_local
: see what flavor, if any, of thread local storage is supported
echo " "
echo "Checking to see if your system supports C11 thread local storage..."
$cat > try.c <<'EOCP'
#include <stdio.h>
#include <stdlib.h>
#include <pthread.h>
static int plus_one = 1;
static int minus_one = -1;
PROBE_MACRO int *minion;
int callback (const void *a, const void *b) {
 int val_a = *minion **(const int *)a;
 int val_b = *minion **(const int *)b;return val_a < val_b ? -1 : val_a > val_b;
}
#define SIZE 8
void *thread_function(void *arg) {
  /* thread local variables
 should start zeroed in each thread. */
 if (minion != NULL) {
    fprintf(stderr, "_thread variable started with %p, should be NULL\ln",
          minion);
    exit(2):
   }
 minion = \&minus\_one; int array[SIZE];
  unsigned int i;
 for (i = 0; i < SLZE; ++i) {
```

```
 /* "Hash randomisation" - this array isn't in sorted order: */
    array[i \wedge 5] = i * i; }
  qsort(array, SIZE, sizeof(int), callback);
 int bad = 0;
 for (i = 0; i < SLZE; ++i) {
    int want = (SIZE - 1 - i) * (SIZE - 1 - i);int have = array[i];
    if (want != have) {
        ++bad;
        fprintf(stderr, "array[%u] - want %i, have %i\n", i, want, have);
     }
   }
  if (bad)
    exit(3); return NULL;
}
int main(int argc, char **argv) {
 if (minion != NULL) {
    fprintf(stderr, "__thread variable started with %p, should be NULL\ln",
          minion);
    exit(4); }
 minion = \& plus\_one; pthread_t
 tid;
  int result = pthread_create(&tid, NULL, thread_function, NULL);
  if (result) {
     fprintf(stderr, "pthread_create failed (%d)\n", result);
    exit(5); }
  result = pthread_join(tid, NULL);
  if (result) {
     fprintf(stderr, "pthread_join failed (%d)\n", result);
    exit(6):
   }
 if (minion == NULL) {
     fprintf(stderr, "__thread variable should not be NULL\n");
    exit(7); }
```

```
if (!(minion == &plus_one && *minion == 1)) {
    fprintf(stderr, "_thread variable should be %d @ %p, not %d @ %p\n",
          1, &plus_one, *minion, minion);
     exit(8);
   }
  return 0;
}
EOCP
# Respect a hint (or previous) value for perl_thread_local, if there is one.
case "$perl_thread_local" in
") # Check the various possibilities, and break out on success.
	for thread_local in _Thread_local __thread; do
 		set try -DPROBE_MACRO=$thread_local
 		if eval $compile && $run ./try; then
 			$echo "Your compiler supports $thread_local."
>8.4			val=$define
 			perl_thread_local="$thread_local";
 			break;
 		fi
 		$echo "Your compiler does NOT support $thread_local." >&4
 		val="$undef"
	done
	;;
*thread*|*Thread*) # Some variant of thread local exists.
	echo "Keeping your $hint value of $perl_thread_local."
	val=$define
	;;
*) # Unrecognized previous value -- blindly trust the supplied
	# value and hope it makes sense. Use old value for
	# d_thread_local, if there is one.
	echo "Keeping your $hint value of $perl_thread_local."
	case "$d_thread_local" in
 		'') val=$define ;;
 		*) val=$d_thread_local ;;
	esac
	;;
esac
set d_thread_local
eval $setvar
$rm_try
Found in path(s):
```

```
* /opt/cola/permits/1865280714_1702281121.2681568/0/perl-5-36-0-orig-regen-configure-1-tar-xz/metaconfig-
5.36.0/U/threads/d_thread_local.U
```
No license file was found, but licenses were detected in source scan.

?RCS: \$Id: Getfile.U 1 2006-08-24 12:32:52Z rmanfredi \$ ?RCS: ?RCS: Copyright (c) 1991-1997, 2004-2006, Raphael Manfredi ?RCS: ?RCS: You may redistribute only under the terms of the Artistic Licence, ?RCS: as specified in the README file that comes with the distribution. ?RCS: You may reuse parts of this distribution only within the terms of ?RCS: that same Artistic Licence; a copy of which may be found at the root ?RCS: of the source tree for dist 4.0. ?RCS: ?RCS: \$Log: Getfile.U,v \$ ?RCS: Revision 3.0.1.7 1997/02/28 15:01:06 ram ?RCS: patch61: getfile script now begins with "startsh" ?RCS: ?RCS: Revision 3.0.1.6 1995/02/15 14:11:00 ram ?RCS: patch51: was not working if  $\sim$ 's allowed with d\_portable on (WED) ?RCS: ?RCS: Revision 3.0.1.5 1995/01/11 15:11:25 ram ?RCS: patch45: added support for escaping answers to skip various checks ?RCS: patch45: modified message issued after file expansion ?RCS: ?RCS: Revision 3.0.1.4 1994/10/29 15:53:19 ram ?RCS: patch36: added ?F: line for metalint file checking ?RCS: ?RCS: Revision 3.0.1.3 1994/05/06 14:23:36 ram ?RCS: patch23: getfile could be confused by file name in "locate" requests ?RCS: patch23: new 'p' directive to assume file is in people's path (WED) ?RCS: ?RCS: Revision 3.0.1.2 1994/01/24 14:01:31 ram ?RCS: patch16: added metalint hint on changed 'ans' variable ?RCS: ?RCS: Revision 3.0.1.1 1993/09/13 15:46:27 ram ?RCS: patch10: minor format problems and misspellings fixed ?RCS: patch10: now performs from package dir and not from UU subdir ?RCS: ?RCS: Revision 3.0 1993/08/18 12:04:56 ram ?RCS: Baseline for dist 3.0 netwide release. ?RCS:  $?X$ : ?X: This unit produces a bit of shell code that must be dotted in in order ?X: to get a file name and make some sanity checks. Optionally, a ~name ?X: expansion is performed.  $\gamma$ . ?X: To use this unit, \$rp and \$dflt must hold the question and the ?X: default answer, which will be passed as-is

to the myread script.

?X: The \$fn variable must hold the file type (f or d, for file/directory).

?X: If \$gfpth is set to a list of space-separated list of directories,

?X: those are prefixes for the filename. Unless \$gfpthkeep is set to 'y',

?X: gfpth is cleared on return from Getfile.

?X:

?X: If it is followed by a  $\sim$ , then  $\sim$ name substitution will occur. Upon return,

?X: \$ans is set with the filename value. If a / is specified, then only a full

?X: path name is accepted (but  $\sim$  substitution occurs before, if needed). The

?X: expanded path name is returned in that case.

 $?X:$ 

?X: If  $a + is specified$ , the existence checks are skipped. This usually means

?X: the file/directory is under the full control of the program.

?X:

?X: If the 'n' (none) type is used, then the user may answer none.

?X: The 'e' (expand) switch may be used to bypass d\_portable, expanding ~name.

?X:

?X: If the 'l' (locate) type is used, then it must end with a ':' and then a

?X: file name. If the answer is a directory,

the file name will be appended

?X: before testing for file existence. This is useful in locate-style

?X: questions like "where is the active file?". In that case, one should

?X: use:

?X:

?X: dflt='~news/lib'

?X: fn='l~:active'

?X: rp='Where is the active file?'

?X: . ./getfile

```
?X: active="$ans"
```
 $?X:$ 

?X: If the 'p' (path) letter is specified along with 'l', then an answer

?X: without a leading / will be expected to be found in everyone's path.  $?X:$ 

?X: It is also possible to include a comma-separated list of items within

?X: parentheses to specify which items should be accepted as-is with no

?X: further checks. This is useful when for instance a full path is expected

?X: but the user may escape out via "magical" answers.

 $?X:$ 

?X: If the answer to the question is 'none', then the existence checks are

?X: skipped and the empty string is returned.

 $?X$ 

?MAKE:Getfile: d\_portable contains startsh Myread Filexp tr trnl

?MAKE: -pick add  $\%$  % <

?V:ansexp:fn gfpth gfpthkeep

?F:./getfile

?T:tilde

type what orig rp orig dflt fullpath already redo skip none ok  $\langle$ value exp\_file nopath\_ok loc\_file fp pf dir direxp

```
?LINT:change ans
?LINT:change gfpth
: now set up to get a file name
cat <<EOS >getfile
$startsh
EOS
cat <<'EOSC' >>getfile
tilde=''
fullpath=''
already=''
skip=''
none_ok=''
exp_file=''
nopath_ok=''
orig_rp="$rp"
orig_dflt="$dflt"
case "$gfpth" in
'') gfpth='.' ;;
esac
?X: Begin by stripping out any (...) grouping.
case "$fn" in
*\left(\binom{*}{0}\right)	: getfile will accept an answer from the comma-separated list
	: enclosed in parentheses even if it does not meet other criteria.
expr "f_n" : '.*(\(.*\)).*' | $tr ',' $trnl >getfile.ok
fn=`echo f_n| sed 's/(.*)//'`
	;;
esac
?X: Catch up 'locate' requests early, so that we may strip the file name
?X: before looking at the one-letter commands, in case the file name contains
?X: one of them. Reported by Wayne Davison <davison@borland.com>.
case "$fn" in
*:*)
loc_{\text{file}} expr f_n : \langle \cdot, \cdot \rangle'
fn=`expr $fn : '\(.*\):.*'`
	;;
esac
case
 "$fn" in
*~*) tilde=true;;
esac
case "$fn" in
*/*) fullpath=true;;
esac
case "$fn" in
```

```
*+*) skip=true;;
esac
case "$fn" in
*n*) none_ok=true;;
esac
case "$fn" in
*e*) exp_file=true;;
esac
case "$fn" in
*p*) nopath_ok=true;;
esac
case "$fn" in
*f*) type='File';;
*d*) type='Directory';;
*l*) type='Locate';;
esac
what="$type"
case "$what" in
Locate) what='File':;
esac
case "$exp_file" in
'')
	case "$d_portable" in
	"$define") ;;
	*) exp_file=true;;
	esac
	;;
esac
cd ..
while test "$type"; do
	redo=''
	rp="$orig_rp"
	dflt="$orig_dflt"
	case "$tilde" in
	true) rp="$rp (~name ok)";;
	esac
	. UU/myread
?X: check for allowed escape sequence which may be accepted verbatim.
if test -f UU/getfile.ok && \
 		$contains "^$ans\$" UU/getfile.ok >/dev/null 2>&1
	then
 		value="$ans"
 		ansexp="$ans"
 		break
```

```
	fi
	case "$ans" in
	none)
 		value=''
 		ansexp=''
 		case "$none_ok" in
 		true) type='';;
 		esac
 		;;
	*)
 		case "$tilde" in
 		'') value="$ans"
 			ansexp="$ans";;
 		*)
 			value=`UU/filexp $ans`
 			case
 $? in
 			0)
  				if test "$ans" != "$value"; then
   					echo "(That expands to $value on this system.)"
  				fi
  				;;
  			*) value="$ans";;
 			esac
 			ansexp="$value"
 			case "$exp_file" in
 			'') value="$ans";;
 			esac
 			;;
 		esac
 		case "$fullpath" in
 		true)
?X: Perform all the checks on ansexp and not value since when d_portable
?X: is defined, the original un-expanded answer which is stored in value
?X: would lead to "non-existent" error messages whilst ansexp has been
?X: properly expanded. -- Fixed by Jan.Djarv@sa.erisoft.se (Jan Djarv)
?X: Always expand ~user if '/' was requested
 			case "$ansexp" in
 			/*) value="$ansexp" ;;
?X: Allow for c:/some/path
 [a-zA-Z]:/*) value="$ansexp" ;;
  			*)
  				redo=true
  				case "$already" in
  				true)
  				echo "I shall only accept a full path name, as in /bin/ls." >&4
  				echo "Use a ! shell escape if you wish to check pathnames." >&4
   					;;
```

```
				*)
  				echo "Please give a full path name, starting with slash." >&4
   					case "$tilde"
 in
   					true)
  				echo "Note that using ~name is ok provided it expands well." >&4
   						already=true
   						;;
   					esac
  				esac
  				;;
 			esac
 			;;
		esac
		case "$redo" in
		'')
 			case "$type" in
 			File)
  				for fp in $gfpth; do
  if test "X$fp" = X.; then
      					 pf="$ansexp"
  					else 
      					 pf="$fp/$ansexp"
   					fi
   					if test -f "$pf"; then
   						type=''
   					elif test -r "$pf" || (test -h "$pf") >/dev/null 2>&1
   					then
   						echo "($value is not a plain file, but that's ok.)"
   						type=''
   					fi
   if test X''$type" = X; then
      					 value="$pf"
      					 break
   					fi
  				done
  				;;
 			Directory)
  				for fp in $gfpth; do
  if test "X$fp" = X.; then
      					 dir="$ans"
      					 direxp="$ansexp"
   					else 
      					 dir="$fp/$ansexp"
      					 direxp="$fp/$ansexp"
   					fi
   					if test -d "$direxp"; then
   						type=''
```

```
						value="$dir"
   						break
   					fi
  				done
  				;;
 			Locate)
  				if test -d "$ansexp"; then
   					echo "(Looking for $loc_file in directory
 $value.)"
   					value="$value/$loc_file"
   					ansexp="$ansexp/$loc_file"
  				fi
  				if test -f "$ansexp"; then
   					type=''
  				fi
  				case "$nopath_ok" in
  				true)	case "$value" in
   */*) ::
   					*)	echo "Assuming $value will be in people's path."
   						type=''
   						;;
   					esac
   					;;
  				esac
  				;;
 			esac
 			case "$skip" in
 			true) type='';
 			esac
 			case "$type" in
 			'') ;;
  			*)
  				if test "$fastread" = yes; then
  					dflt=y
  				else
   					dflt=n
  				fi
  				rp="$what $value doesn't exist. Use that name anyway?"
  				. UU/myread
  				dflt=''
  				case "$ans" in
  y^*) type=";;
  				*) echo " ";;
  				esac
  				;;
 			esac
```
 ;; esac ;; esac done cd UU ans="\$value" rp="\$orig\_rp" dflt="\$orig\_dflt" rm -f getfile.ok test "X\$gfpthkeep" !=  $Xy \&& gfpth$ ="" EOSC

Found in path(s):

\* /opt/cola/permits/1865280714\_1702281121.2681568/0/perl-5-36-0-orig-regen-configure-1-tar-xz/metaconfig-5.36.0/dist/U/Getfile.U No license file was found, but licenses were detected in source scan. ?RCS: \$Id: d\_setlocale.U 1 2006-08-24 12:32:52Z rmanfredi \$ ?RCS: ?RCS: Copyright (c) 1991-1997, 2004-2006, Raphael Manfredi ?RCS: ?RCS: You may redistribute only under the terms of the Artistic Licence, ?RCS: as specified in the README file that comes with the distribution. ?RCS: You may reuse parts of this distribution only within the terms of

?RCS: that same Artistic Licence; a copy of which may be found at the root

?RCS: of the source tree for dist 4.0.

?RCS:

?RCS: Original Author: Andy Dougherty <doughera@lafcol.lafayette.edu> ?RCS:

?RCS: \$Log: d\_setlocale.U,v \$

?RCS: Revision 3.0.1.1 1994/06/20 06:57:51 ram

?RCS: patch30: created

?RCS:

?MAKE:d\_setlocale: Inlibc

?MAKE: -pick add  $\$  @ %<

?S:d\_setlocale:

?S: This variable conditionally defines HAS\_SETLOCALE if setlocale() is

?S: available to handle locale-specific ctype implementations.

 $2S$ :

?C:HAS\_SETLOCALE:

?C: This symbol, if defined, indicates that the setlocale

routine is

?C: available to handle locale-specific ctype implementations.

 $2C$ :

?H:#\$d\_setlocale HAS\_SETLOCALE /\*\*/ ?H:.

?LINT:set d\_setlocale

: see if setlocale exists set setlocale d\_setlocale eval \$inlibc

Found in path(s):

\* /opt/cola/permits/1865280714\_1702281121.2681568/0/perl-5-36-0-orig-regen-configure-1-tar-xz/metaconfig-5.36.0/dist/U/d\_setlocale.U

No license file was found, but licenses were detected in source scan.

?RCS: \$Id: d\_endservent\_r.U,v 0RCS:

?RCS: Copyright (c) 2002,2003 Jarkko Hietaniemi

?RCS:

?RCS: You may distribute under the terms of either the GNU General Public

?RCS: License or the Artistic License, as specified in the README file.

?RCS:

?RCS: Generated by the reentr.pl from the Perl 5.8 distribution.

?RCS:

?MAKE:d\_endservent\_r endservent\_r\_proto: Inlibc Protochk Hasproto i\_systypes \ usethreads i\_netdb extern\_C

?MAKE: -pick add \$@ %<

?S:d\_endservent\_r:

?S: This variable conditionally defines the HAS\_ENDSERVENT\_R symbol,

?S: which indicates to the C program that the endservent $_r$ ()

?S: routine is available.

?S:.

?S:endservent\_r\_proto:

?S: This variable encodes the prototype of endservent\_r.

?S: It is zero if d\_endservent\_r is undef, and one of the

?S: REENTRANT\_PROTO\_T\_ABC macros of reentr.h if d\_endservent\_r

?S: is defined.

?S:.

?C:HAS\_ENDSERVENT\_R:

?C: This symbol, if defined, indicates that the endservent\_r routine

 $?C:$  is

available to endservent re-entrantly.

?C:.

?C:ENDSERVENT\_R\_PROTO:

?C: This symbol encodes the prototype of endservent\_r.

?C: It is zero if d\_endservent\_r is undef, and one of the

?C: REENTRANT\_PROTO\_T\_ABC macros of reentr.h if d\_endservent\_r

?C: is defined.

 $2C$ :

?H:#\$d\_endservent\_r HAS\_ENDSERVENT\_R /\*\*/

?H:#define ENDSERVENT\_R\_PROTO \$endservent\_r\_proto /\*\*/

 $?H:$ 

?T:try hdrs d\_endservent\_r\_proto

: see if endservent\_r exists

set endservent r d endservent r

```
eval $inlibc
case "$d_endservent_r" in
"$define")
	hdrs="$i_systypes sys/types.h define stdio.h $i_netdb netdb.h"
	case "$d_endservent_r_proto:$usethreads" in
":define") d_endservent_r_proto=define
 		set d_endservent_r_proto endservent_r $hdrs
 		eval $hasproto ;;
*) ;;
	esac
	case "$d_endservent_r_proto" in
	define)
	case "$endservent_r_proto" in
	''|0) try='int endservent_r(struct servent_data*);'
	./protochk "$extern_C $try" $hdrs && endservent_r_proto=I_D ;;
	esac
	case "$endservent_r_proto" in
	''|0) try='void endservent_r(struct
 servent_data*);'
	./protochk "$extern_C $try" $hdrs && endservent_r_proto=V_D ;;
	esac
	case "$endservent_r_proto" in
	''|0)	d_endservent_r=undef
 		endservent_r_proto=0
 		echo "Disabling endservent_r, cannot determine prototype." >&4 ;;
	* )	case "$endservent_r_proto" in
 		REENTRANT_PROTO*) ;;
 		*) endservent_r_proto="REENTRANT_PROTO_$endservent_r_proto" ;;
 		esac
 		echo "Prototype: $try" ;;
	esac
	;;
	*)	case "$usethreads" in
 define) echo "endservent_r has no prototype, not using it." > & 4 ;;
 		esac
 		d_endservent_r=undef
 		endservent_r_proto=0
 		;;
	esac
	;;
*)	endservent_r_proto=0
	;;
esac
Found in path(s):
```

```
* /opt/cola/permits/1865280714_1702281121.2681568/0/perl-5-36-0-orig-regen-configure-1-tar-xz/metaconfig-
5.36.0/U/threads/d_endservent_r.U
```
No license file was found, but licenses were detected in source scan. ?RCS: \$Id: d\_getprotobyname\_r.U,v 0RCS: ?RCS: Copyright (c) 2002,2003 Jarkko Hietaniemi ?RCS: ?RCS: You may distribute under the terms of either the GNU General Public ?RCS: License or the Artistic License, as specified in the README file. ?RCS: ?RCS: Generated by the reentr.pl from the Perl 5.8 distribution. ?RCS: ?MAKE:d\_getprotobyname\_r getprotobyname\_r\_proto: Inlibc Protochk Hasproto \ i\_systypes usethreads i\_netdb extern\_C ?MAKE: -pick add \$@ %< ?S:d\_getprotobyname\_r: ?S: This variable conditionally defines the HAS\_GETPROTOBYNAME\_R symbol, ?S: which indicates to the C program that the getprotobyname $_r()$ ?S: routine is available. ?S:. ?S:getprotobyname\_r\_proto: ?S: This variable encodes the prototype of getprotobyname\_r. ?S: It is zero if d\_getprotobyname\_r is undef, and one of the ?S: REENTRANT\_PROTO\_T\_ABC macros of reentr.h if d\_getprotobyname\_r ?S: is defined. ?S:. ?C:HAS\_GETPROTOBYNAME\_R: ?C: This symbol, if defined, indicates that the getprotobyname\_r routine ?C: is available to getprotobyname re-entrantly.  $?C:$ . ?C:GETPROTOBYNAME\_R\_PROTO: ?C: This symbol encodes the prototype of getprotobyname\_r. ?C: It is zero if d\_getprotobyname\_r is undef, and one of the ?C: REENTRANT\_PROTO\_T\_ABC macros of reentr.h if d\_getprotobyname\_r ?C: is defined.  $?C:$ . ?H:#\$d\_getprotobyname\_r HAS\_GETPROTOBYNAME\_R /\*\*/ ?H:#define GETPROTOBYNAME\_R\_PROTO \$getprotobyname\_r\_proto /\*\*/ ?H:. ?T:try hdrs d\_getprotobyname\_r\_proto : see if getprotobyname\_r exists set getprotobyname\_r d\_getprotobyname\_r eval \$inlibc case "\$d\_getprotobyname\_r" in "\$define") hdrs="\$i\_systypes sys/types.h define stdio.h \$i\_netdb netdb.h" case "\$d\_getprotobyname\_r\_proto:\$usethreads" in

": define") d getprotobyname r proto=define

set d\_getprotobyname\_r\_proto getprotobyname\_r \$hdrs
```
eval $hasproto ;;
*) ::
esac
case "$d_getprotobyname_r_proto" in
define)
case "$getprotobyname_r_proto" in
\vert[0] try='int getprotobyname r(const char*, struct)
protoent*, char*, size_t, struct protoent**);'
./protochk "$extern_C $try" $hdrs && getprotobyname_r_proto=I_CSBWR ;;
esac
case "$getprotobyname_r_proto" in
"|0) try='struct protoent* getprotobyname_r(const char*, struct protoent*, char*, int);'
./protochk "$extern_C $try" $hdrs && getprotobyname_r_proto=S_CSBI ;;
esac
case "$getprotobyname_r_proto" in
"|0) try='int getprotobyname_r(const char*, struct protoent*, struct protoent_data*);'
./protochk "$extern_C $try" $hdrs && getprotobyname_r_proto=I_CSD ;;
esac
case "$getprotobyname_r_proto" in
"|0) d_getprotobyname_r=undef
 getprotobyname_r_proto=0
 echo "Disabling getprotobyname_r, cannot determine prototype." >&4;
*) case "$getprotobyname_r_proto" in
 REENTRANT PROTO*)::
 *) getprotobyname_r_proto="REENTRANT_PROTO_$getprotobyname_r_proto" ;;
 esac
 echo "Prototype: $try" ;;
esac
\ddot{\cdot}*) case "$usethreads" in
 define) echo "getprotobyname_r has no prototype, not using it." > &4;
 esac
 d_getprotobyname_r=undef
 getprotobyname_r_proto=0
 \vdotsesac
\vdots*) getprotobyname_r_proto=0
\vdotsesac
```
## Found

in path $(s)$ :

\*/opt/cola/permits/1865280714\_1702281121.2681568/0/perl-5-36-0-orig-regen-configure-1-tar-xz/metaconfig-5.36.0/U/threads/d getprotobyname r.U

No license file was found, but licenses were detected in source scan.

?RCS: \$Id: selecttype.U, v 3.0.1.3 1997/02/28 16:20:09 ram Exp \$

?RCS:

?RCS: Copyright (c) 1991-1993, Raphael Manfredi ?RCS: ?RCS: You may redistribute only under the terms of the Artistic License, ?RCS: as specified in the README file that comes with the distribution. ?RCS: You may reuse parts of this distribution only within the terms of ?RCS: that same Artistic License; a copy of which may be found at the root ?RCS: of the source tree for dist 3.0. ?RCS: ?RCS: Original Author: Andy Dougherty <doughera@lafcol.lafayette.edu> ?RCS: ?RCS: \$Log: selecttype.U,v \$ ?RCS: Revision 3.0.1.3 1997/02/28 16:20:09 ram ?RCS: patch61: always include <sys/select.h> when available for test ?RCS: ?RCS: Revision 3.0.1.2 1995/07/25 14:14:06 ram ?RCS: patch56: removed harmful spaces in assignment ?RCS: ?RCS: Revision 3.0.1.1 1994/06/20 07:06:31 ram ?RCS: patch30: created by ADO ?RCS: ?MAKE:selecttype: Protochk Oldconfig Myread cat  $\sqrt{2}$  d\_fd\_set d\_select d\_socket i\_systime i\_sysselct extern\_C ?MAKE: -pick add \$@ %< ?S:selecttype: ?S: This variable holds the type used for the 2nd, 3rd, and 4th ?S: arguments to select. Usually, this is 'fd\_set \*', if HAS\_FD\_SET ?S: is defined, and 'int \*' otherwise. This is only useful if you ?S: have select(), naturally. ?S:. ?C:Select\_fd\_set\_t: ?C: This symbol holds the type used for the 2nd, 3rd, and 4th ?C: arguments to select. Usually, this is 'fd\_set \*', if HAS\_FD\_SET ?C: is defined, and 'int \*' otherwise. This is only useful if you ?C: have select(), of course.  $?C:$ . ?H:#define Select\_fd\_set\_t \$selecttype /\*\*/ ?H:. ?T:xxx nfd tmo try hdrs val : check for type of arguments to select. case "\$selecttype" in ") case "\$d\_select" in \$define) echo " " \$cat <<EOM Checking to see what type of arguments are accepted by select(). EOM

```
		hdrs="$define sys/types.h
  			$i_systime sys/time.h
  			$i_sysselct sys/select.h
  			$d_socket sys/socket.h"
 		: The first arg can be int, unsigned,
 or size_t
 		: The last arg may or may not be 'const'
 		val=''
 		: void pointer has been seen but using that
 		: breaks the selectminbits test
 		for xxx in 'fd_set *' 'int *'; do
  			for nfd in 'int' 'size_t' 'unsigned long' 'unsigned' ; do
   				for tmo in 'struct timeval *' 'const struct timeval *'; do
   					case "$val" in
   ") try="$extern_C select _(($nfd, $xxx, $xxx, $xxx, $tmo));"
    						if ./protochk "$try" $hdrs; then
    							echo "Your system accepts $xxx."
    							val="$xxx"
    						fi
    						;;
   					esac
   				done
  			done
 		done
?X: In the unlikely event that none of those worked, prompt the user.
 		case "$val" in
 ") rp='What is the type for the 2nd, 3rd, and 4th arguments to select?'
  			case "$d_fd_set" in
  				$define) dflt="fd_set *" ;;
  *) dflt="int *" ;;
  			esac
  			. ./myread
  			val=$ans
  			;;
 		esac
 		selecttype="$val"
 		;;
	*)	: no select, so pick a harmless default
 selecttype='int *'
 		;;
	esac
	;;
esac
Found in path(s):
```

```
* /opt/cola/permits/1865280714_1702281121.2681568/0/perl-5-36-0-orig-regen-configure-1-tar-xz/metaconfig-
5.36.0/U/protos/selecttype.U
```
No license file was found, but licenses were detected in source scan.

?RCS: \$Id: d\_sgndchr.U,v 3.0.1.2 1997/02/28 15:44:25 ram Exp \$ ?RCS: ?RCS: Copyright (c) 1991-1993, Raphael Manfredi ?RCS: ?RCS: You may redistribute only under the terms of the Artistic License, ?RCS: as specified in the README file that comes with the distribution. ?RCS: You may reuse parts of this distribution only within the terms of ?RCS: that same Artistic License; a copy of which may be found at the root ?RCS: of the source tree for dist 3.0. ?RCS: ?RCS: \$Log: d\_sgndchr.U,v \$ ?RCS: Revision 3.0.1.2 1997/02/28 15:44:25 ram ?RCS: patch61: added a ?F: metalint hint ?RCS: ?RCS: Revision 3.0.1.1 1995/07/25 14:00:24 ram ?RCS: patch56: made cc and ccflags optional dependencies ?RCS: ?RCS: Revision 3.0 1993/08/18 12:07:16 ram ?RCS: Baseline for dist 3.0 netwide release. ?RCS: ?MAKE:d\_sgndchr: cat rm Compile Setvar run ?MAKE: -pick add \$@ %< ?S:d\_sgndchr: ?S: This variable conditionally defines the SIGNEDCHAR symbol, which ?S: indicates to the C program that signed characters are available. ?S:. ?C:SIGNEDCHAR: ?C: This symbol, if defined, indicates that characters are a signed type. ?C: If not defined, things declared as signed characters (and that make ?C: use of negative values) should probably be declared as shorts instead. ?C:. ?H:#\$d\_sgndchr SIGNEDCHAR /\*\*/ ?H:. ?F:!try ?LINT:set d\_sgndchr : check for signed chars echo " " echo "Checking to see if your C compiler can do signed chars..." >&4 \$cat >try.c <<'EOCP' int main() { char  $c = 0$ :  $c--$ :  $exit(c >= 0)$ :

} **EOCP** set try if eval \$compile && \$run ./try; then if \$run ./try; then val="\$define" echo "It certainly can." else val="\$undef" echo "It can't. I'll have to make some things type short." fi set d\_sgndchr eval \$setvar \$rm -f try\* Found in path(s): \* /opt/cola/permits/1865280714\_1702281121.2681568/0/perl-5-36-0-orig-regen-configure-1-tar-xz/metaconfig-5.36.0/U/compline/d\_sgndchr.U No license file was found, but licenses were detected in source scan. ?RCS: \$Id: startsh.U 1 2006-08-24 12:32:52Z rmanfredi \$ ?RCS: ?RCS: Copyright (c) 1991-1997, 2004-2006, Raphael Manfredi ?RCS: ?RCS: You may redistribute only under the terms of the Artistic Licence, ?RCS: as specified in the README file that comes with the distribution. ?RCS: You may reuse parts of this distribution only within the terms of ?RCS: that same Artistic Licence; a copy of which may be found at the root ?RCS: of the source tree for dist 4.0. ?RCS: ?RCS: \$Log: startsh.U,v \$ ?RCS: Revision 3.0.1.1 1997/02/28 16:25:31 ram ?RCS: patch61: avoid needless chatter since this is now done very early ?RCS: ?RCS: Revision 3.0 1993/08/18 12:09:51 ram ?RCS: Baseline for dist 3.0 netwide release.  $?RCS$ ?MAKE:startsh: sh sharpbang eunicefix ?MAKE: -pick add \$@ %< ?S:startsh: ?S: This variable contains the string to put on the front of a shell ?S: script to make sure (hopefully) that it runs with sh and not some ?S: other shell.  $2S$ : ?F:!sharp : figure out how to guarantee sh startup ?X: Avoid needless chatter since this is now done very early.

```
?X: echo " "
?X: echo "Checking out how to guarantee sh startup..." >&2
case "$startsh" in
'') startsh=${sharpbang}${sh} ;;
*)
?X: echo "Let's see if '$startsh' works..." ;;
esac
cat >sharp <<EOSS
<u>Sstartsh</u>
set abc
test "\$?abc" != 1EOSS
chmod +x sharp
$eunicefix sharp
if ./sharp; then
	: echo "Yup, it does."
else
	echo "Hmm... '$startsh' does not guarantee sh startup..."
	echo "You may have to fix up the shell scripts to make sure $sh runs them."
fi
rm -f sharp
Found in path(s):
* /opt/cola/permits/1865280714_1702281121.2681568/0/perl-5-36-0-orig-regen-configure-1-tar-xz/metaconfig-
5.36.0/dist/U/startsh.U
No license file was found, but licenses were detected in source scan.
?RCS: $Id$
?RCS:
?RCS: Copyright (c) 1991-1997, 2004-2006, Raphael Manfredi
?RCS:
?RCS: You may redistribute only under the terms of the Artistic License,
?RCS: as specified in the README file that comes with the distribution.
?RCS: You may reuse parts of this distribution only within the terms of
?RCS: that same Artistic License; a copy of which may be found at the root
?RCS: of the source tree for dist 4.0.
?RCS:
?RCS: $Log: d_sigaction.U,v $
?RCS: Revision 3.0.1.1 1997/02/28 15:44:29 ram
?RCS: patch61: created
?RCS:
?RCS?MAKE:d_sigaction: Csym Setvar cat cc ccflags ldflags libs rm _o
?MAKE: -pick add \@ %<
?S:d_sigaction:
?S: This variable conditionally defines the HAS_SIGACTION symbol, which
?S: indicates that the Vr4 sigaction() routine is available.
```

```
?S:.
?C:HAS_SIGACTION:
?C: This symbol, if defined, indicates that Vr4's sigaction() routine
?C: is available.
?C:.
?H:#$d_sigaction HAS_SIGACTION /**/
?H:.
?T:val
?LINT:set
 d_sigaction
: see if we have sigaction
echo " "
if set sigaction val -f d_sigaction; eval $csym; $val; then
	echo 'sigaction() found.' >&4
	val="$define"
else
	echo 'sigaction NOT found.' >&4
	val="$undef"
fi
?X:
?X: Solaris 2.5_x86 with SunWorks Pro C 3.0.1 doesn't have a complete
?X: sigaction structure if compiled with cc -Xc. This compile test
?X: will fail then. <doughera@lafcol.lafayette.edu>
?X:
\text{Scat} > \text{set.c} << 'EOP'#include <stdio.h>
#include <sys/types.h>
#include <signal.h>
int main()
{
  struct sigaction act, oact;
}
EOP
if $cc $ccflags $ldflags -o set set.c $libs >/dev/null 2>&1; then
	:
else
	echo "But you don't seem to have a useable struct sigaction." >&4
	val="$undef"
fi
set d_sigaction; eval $setvar
$rm -f set set$ o set.c
Found in path(s):
* /opt/cola/permits/1865280714_1702281121.2681568/0/perl-5-36-0-orig-regen-configure-1-tar-xz/metaconfig-
5.36.0/dist/U/d_sigaction.U
No license file was found, but licenses were detected in source scan.
```
?RCS: \$Id: siteprefix.U,v 1.1 1999/07/08 18:32:57 doughera Exp doughera \$

?RCS: ?RCS: Copyright (c) 1999 Andy Dougherty ?RCS: ?RCS: You may redistribute only under the terms of the Artistic License, ?RCS: as specified in the README file that comes with the distribution. ?RCS: You may reuse parts of this distribution only within the terms of ?RCS: that same Artistic License; a copy of which may be found at the root ?RCS: of the source tree for dist 3.0. ?RCS: ?RCS: \$Log: siteprefix.U,v \$ ?RCS: Revision 1.1 1999/07/08 18:32:57 doughera ?RCS: Initial revision ?RCS: ?MAKE:siteprefix siteprefixexp +oldsiteprefix: Getfile Loc Oldconfig cat package prefix ?MAKE: -pick add \$@ %< ?S:siteprefix: ?S: This variable holds the full absolute path of the directory below ?S: which the user will install add-on packages. ?S: See INSTALL for usage and examples. ?S:. ?S:siteprefixexp: ?S: This variable holds the full absolute path of the directory below ?S: which the user will install add-on packages. Derived from siteprefix. ?S:. ?S:oldsiteprefix: ?S: This variable is set non-null if the siteprefix was previously defined ?S: and gets set to a new value. Used internally by Configure only. ?S:. : Set the siteprefix variables

\$cat <<EOM

After \$package is installed, you may wish to install various add-on modules and utilities. Typically, these add-ons will be installed under \$prefix with the rest of this package. However, you may wish to install such add-ons elsewhere under a different prefix.

If you do not wish to put everything under a single prefix, that's ok. You will be prompted for the individual locations; this siteprefix is only used to suggest the defaults.

The default should be fine for most people.

### EOM

 $fn=d \sim +$ 

rp='Installation prefix to use for add-on modules and utilities?'

: XXX Here might be another good place for an installstyle setting.

```
case "$siteprefix" in
'') dflt=$prefix ;;
*) dflt=$siteprefix
 ;;
esac
. ./getfile
: XXX Prefixit unit does not yet support siteprefix and vendorprefix
oldsiteprefix=''
case "$siteprefix" in
'') ;;
*)	case "$ans" in
	"$prefix") ;;
	*) oldsiteprefix="$prefix";;
	esac
	;;
esac
siteprefix="$ans"
siteprefixexp="$ansexp"
Found in path(s):
* /opt/cola/permits/1865280714_1702281121.2681568/0/perl-5-36-0-orig-regen-configure-1-tar-xz/metaconfig-
5.36.0/U/installdirs/siteprefix.U
No license file was found, but licenses were detected in source scan.
?RCS: $Id: d_locconv.U 1 2006-08-24 12:32:52Z rmanfredi $
?RCS:
?RCS: Copyright (c) 1991-1997, 2004-2006, Raphael Manfredi
?RCS:
?RCS: You may redistribute only under the terms of the Artistic Licence,
?RCS: as specified in the README file that comes with the distribution.
?RCS: You may reuse parts of this distribution only within the terms of
?RCS: that same Artistic Licence; a copy of which may be found at the root
?RCS: of the source tree for dist 4.0.
?RCS:
?RCS: Original Author: Andy Dougherty <doughera@lafcol.lafayette.edu>
?RCS:
?RCS: $Log: d_locconv.U,v $
?RCS: Revision 3.0.1.1 1994/10/29 16:14:11 ram
?RCS: patch36: created by ADO
?RCS:
?MAKE:d_locconv: Inlibc
?MAKE: -pick add \@ %<
?S:d_locconv:
?S: This variable conditionally defines HAS_LOCALECONV if localeconv() is
?S:	available for numeric and monetary formatting conventions.
?S:.
?C:HAS_LOCALECONV:
?C:	This symbol, if defined, indicates that the localeconv
```
 **Open Source Used In Appdynamics\_Machine\_Agent 24.2.0 14985**

 routine is ?C: available for numeric and monetary formatting conventions. ?C:. ?H:#\$d\_locconv HAS\_LOCALECONV /\*\*/ ?H:. ?LINT:set d\_locconv : see if localeconv exists set localeconv d\_locconv eval \$inlibc Found in path(s): \* /opt/cola/permits/1865280714\_1702281121.2681568/0/perl-5-36-0-orig-regen-configure-1-tar-xz/metaconfig-5.36.0/dist/U/d\_locconv.U No license file was found, but licenses were detected in source scan. ?RCS: \$Id: usethreads.U,v \$ ?RCS: ?RCS: Copyright (c) 1998-2000 Andy Dougherty ?RCS: ?RCS: You may distribute under the terms of either the GNU General Public ?RCS: License or the Artistic License, as specified in the README file. ?RCS: ?RCS: \$Log: usethreads.U,v \$ ?RCS: ?MAKE:usethreads useithreads d\_oldpthreads usereentrant: \ Myread Oldconfig Setvar test cat ?MAKE: -pick add \$@ %< ?Y:TOP ?S:usethreads: ?S: This variable conditionally defines the USE\_THREADS symbol, ?S: and indicates that Perl should be built to use threads. ?S:. ?S:useithreads: ?S: This variable conditionally defines the USE\_ITHREADS symbol, ?S: and indicates that Perl should be built to use the interpreter-based ?S: threading implementation. ?S:. ?X: I'm putting old\_pthreads in this unit because it might eventually ?X: be part of an automatic determination to see if we can use threads ?X: at all. ?S:d\_oldpthreads: ?S: This variable conditionally defines the OLD\_PTHREADS\_API symbol, ?S: and indicates that Perl should be built to use the old ?S: draft POSIX threads API. This is only potentially meaningful if ?S: usethreads is set.

 $2S$ :

?S:usereentrant:

?S: This variable conditionally defines the USE\_REENTRANT\_API symbol, ?S: which indicates that the thread code may try to use the various ?S: \_r versions of library functions. This is only potentially ?S: meaningful if usethreads is set and is very experimental, it is ?S: not even prompted for. ?S:. ?C:USE\_ITHREADS: ?C: This symbol, if defined, indicates that Perl should be built to ?C: use the interpreter-based threading implementation.  $?C$ :. ?C:USE\_THREADS: ?C: This symbol, if defined, indicates that Perl should ?C: be built to use threads. At present, it is a synonym for ?C: and USE\_ITHREADS, but eventually the source ought to be ?C: changed to use this to mean \_any\_ threading implementation.  $?C$ :. ?C:OLD\_PTHREADS\_API: ?C: This symbol, if defined, indicates that Perl should  $?C:$  be built to use the old draft POSIX threads API.  $2^{\circ}$ ?C:USE\_REENTRANT\_API: ?C: This symbol, if defined, indicates that Perl should ?C: try to use the various \_r versions of library functions. ?C: This is extremely experimental. ?C:. ?H:#\$useithreads USE\_ITHREADS /\*\*/ ?H:#\$usethreads USE\_THREADS /\*\*/ ?H:#\$d\_oldpthreads OLD\_PTHREADS\_API /\*\*/ ?H:#\$usereentrant USE\_REENTRANT\_API /\*\*/ ?H:. ?LINT:set usethreads d\_oldpthreads ?INIT:: set usethreads on the Configure command line to enable threads. ?INIT:usereentrant='undef' ?F:!usethreads.cbu : Do we want threads support and if so, what type ?X: We should really have some explanatory text here, and some ?X: automatic setting of sensible defaults. case "\$usethreads" in  $\delta$ define|true|[yY]\*) dflt='y';; \*) # Catch case where user specified ithreads but # forgot -Dusethreads (A.D. 4/2002) case "\$useithreads" in \*\$define\*) dflt='y';; \*)  $dflt='n':$  esac ;; esac

 **Open Source Used In Appdynamics\_Machine\_Agent 24.2.0 14987**

cat <<EOM

Perl can be built to offer a form of threading support on some systems To do so, Configure can be run with -Dusethreads.

Note that Perl built with threading support runs slightly slower and uses slightly more memory than plain Perl.

If this doesn't make any sense to you, just accept the default '\$dflt'. EOM rp='Build a threading Perl?' . ./myread case "\$ans" in y|Y) val="\$define" ;; \*) val=" $\text{Sunder"$ ; esac set usethreads eval \$setvar

```
useithreads="$usethreads"
```
?X: Check out what kind of threads API we have case "\$d\_oldpthreads" in ") : Configure tests would be welcome here. For now, assume undef. val="\$undef" :: \*) val="\$d\_oldpthreads" ;; esac set d\_oldpthreads eval \$setvar

?X: In general, -lpthread needs to come before -lc but after other

?X: libraries such as -lgdbm and such like. We assume here that -lc

?X: is present in libswanted. If that fails to be true, then this

?X: can be changed to add pthread to the very end of libswanted.

: Look for a hint-file generated 'call-back-unit'. If the

```
:
```
user has specified that a threading perl is to be built,

```
: we may need to set or change some other defaults.
```
if \$test -f usethreads.cbu; then

echo "Your platform has some specific hints regarding threaded builds, using them..."

. ./usethreads.cbu

else

```
 case "$usethreads" in
```

```
	"$define"|true|[yY]*)
```

```
		$cat <<EOM
```
(Your platform does not have any specific hints for threaded builds.

```
Assuming POSIX threads, then.)
EOM
	;;
  esac
```
fi

```
Found in path(s):
```
\* /opt/cola/permits/1865280714\_1702281121.2681568/0/perl-5-36-0-orig-regen-configure-1-tar-xz/metaconfig-5.36.0/U/threads/usethreads.U

No license file was found, but licenses were detected in source scan.

?RCS: \$Id\$

?RCS:

?RCS: Copyright (c) 1991-1997, 2004-2006, Raphael Manfredi

?RCS:

?RCS: You may redistribute only under the terms of the Artistic License,

?RCS: as specified in the README file that comes with the distribution.

?RCS: You may reuse parts of this distribution only within the terms of

?RCS: that same Artistic License; a copy of which may be found at the root

?RCS: of the source tree for dist 4.0.

?RCS:

?RCS: \$Log: d\_csh.U,v \$

?RCS: Revision 3.0.1.1 1997/02/28 15:32:18 ram

?RCS: patch61: added full\_csh to preserve the full path even when portable ?RCS:

?RCS: Revision 3.0 1993/08/18 12:05:53 ram

?RCS: Baseline for dist 3.0 netwide release.

?RCS:

?MAKE:d\_csh full\_csh: csh Setvar

?MAKE: -pick add  $\$  @ %<

?S:d\_csh:

?S: This variable conditionally defines the CSH symbol, which

?S: indicates to the C program that the C-shell exists.

?S:.

?S:full\_csh:

?S: This variable contains the full pathname to 'csh', whether

or

?S: not the user has specified 'portability'. This is only used

?S: in the compiled C program, and we assume that all systems which

?S: can share this executable will have the same full pathname to

?S: 'csh.'

 $2S$ :

?X: Yes, I know about the C symbol PORTABLE, but I think csh

?X: is unlikely to move, and I'm too lazy to add all the

?X: #ifdef PORTABLE sections to the perl source.

 $\gamma$ .

?C:HAS\_CSH:

?C: This symbol, if defined, indicates that the C-shell exists.

?C:. ?C:CSH: ?C: This symbol, if defined, contains the full pathname of csh. ?C:. ?X: Previously, I just did \$d\_csh CSH "\$full\_csh", but that caused ?X: problems on VMS where the config.sh extraction program changes ?X: \$undef to a real cpp undef, and they then had #undef CSH "" ?X: which the compiler didn't like. It's easy to work around this, ?X: so I did. --AD 3/1998. ?X: And we don't want to define CSH if !HAS\_CSH, but we don't want ?X: those lines in config.h if they don't need CSH, so protect with ?CSH ?X: and not  $?% < .-RAM, 15/02/2004$ ?H:?%<:#\$d\_csh HAS\_CSH /\*\*/ ?H:?CSH:#ifdef HAS\_CSH ?H:?CSH:#define CSH "\$full\_csh" /\*\*/ ?H:?CSH:#endif ?H:. ?LINT:set d\_csh : get csh whereabouts case "\$csh" in 'csh') val="\$undef" ;; \*) val="\$define" ;; esac set d\_csh eval \$setvar : Respect a hint or command line value for full\_csh. case "\$full\_csh" in '') full\_csh=\$csh ;; esac Found in path(s): \* /opt/cola/permits/1865280714\_1702281121.2681568/0/perl-5-36-0-orig-regen-configure-1-tar-xz/metaconfig-5.36.0/U/modified/d\_csh.U No license file was found, but licenses were detected in source scan. ?RCS: \$Id: Options.U 1 2006-08-24 12:32:52Z rmanfredi \$ ?RCS: ?RCS: Copyright (c) 1991-1997, 2004-2006, Raphael Manfredi ?RCS: ?RCS: You may redistribute only under the terms of the Artistic License, ?RCS: as specified in the README file that comes with the distribution. ?RCS: You may reuse parts of this distribution only within the terms of ?RCS: that same Artistic License; a copy of which may be found at the root

?RCS: of the source tree for dist 4.0.

?RCS:

?RCS: \$Log: Options.U,v \$

?RCS: Revision 3.0.1.7 1997/02/28 15:08:15 ram

 **Open Source Used In Appdynamics\_Machine\_Agent 24.2.0 14990**

?RCS: patch61: optdef.sh now starts with a "startsh" ?RCS: patch61: moved some code from Head.U ?RCS: ?RCS: Revision 3.0.1.6 1995/09/25 09:14:46 ram ?RCS: patch59: protected option parsing code against 'echo -\*' option failure ?RCS: ?RCS: Revision 3.0.1.5 1995/05/12 12:04:52 ram ?RCS: patch54: added -K option for experts ?RCS: ?RCS: Revision 3.0.1.4 1995/01/30 14:27:52 ram ?RCS: patch49: this unit now exports file optdef.sh, not a variable ?RCS: ?RCS: Revision 3.0.1.3 1995/01/11 15:19:00 ram ?RCS: patch45: new -O option allowing -D and -U to override config.sh settings ?RCS: patch45: file optdef.sh is no longer removed after sourcing ?RCS: ?RCS: Revision 3.0.1.2 1994/10/29 15:58:06 ram ?RCS: patch36: ensure option definition file is removed before appending ?RCS: patch36: protect variable definitions with spaces in them ?RCS: ?RCS: Revision 3.0.1.1 1994/06/20 06:55:44 ram ?RCS: patch30: now uses new me symbol to tag error messages ?RCS: patch30: new -D and -U options to define/undef symbols (JHI) ?RCS: ?RCS: Revision 3.0 1993/08/18 12:05:14 ram ?RCS: Baseline for dist 3.0 netwide release. ?RCS:  $\gamma$ . ?X: Command line parsing. It is really important that the variables used here ?X: be not listed in the MAKE line, or they will be saved in config.sh and ?X: loading this file to fetch default answers would clobber the values set ?X: herein.  $?X:$ ?MAKE:Options: startsh ?MAKE: -pick wipe  $@@{\sim}$ ?V:reuseval alldone error realsilent silent extractsh fastread \ knowitall: config\_sh ?T:arg argn symbol config\_arg0 config\_args config\_argc xxx yyy zzz uuu ?T:args\_exp args\_sep arg\_exp ccflags ?F:!Configure ?F:./optdef.sh ./cmdline.opt ./posthint.sh ./cmdl.opt : Save command line options in file UU/cmdline.opt for later use in : generating config.sh. ?X: This temporary file will be read by Oldsym.U. I used a temporary ?X: file to preserve all sorts of potential command line quotes and ?X: also because we don't know in advance how many variables we'll

```
?X: need, so I can't actually declare them on the MAKE line.
?X: The config_args variable won't be quite correct if Configure is
?X: fed something like ./Configure -Dcc="gcc -B/usr/ccs/bin/"
?X: since the quotes are gone by the time we see them. You'd have to
?X: reconstruct the command line from the config_arg? lines, but since
?X: I don't imagine anyone actually having to do that, I'm not going
?X:
 to worry too much.
cat > cmdline.opt <<EOSH
: Configure command line arguments.
config_arg0='$0'
config_args='$*'
config_argc=$#
EOSH
argn=1
args_exp=''
args_sep=''
for arg in "$@"; do
	cat >>cmdline.opt <<EOSH
config_arg$argn='$arg'
EOSH
?X: Extreme backslashitis: replace each ' by '"'"'
cat \ll\neq EOC | sed -e "s/'/'"'"'"'"'"'"'"'/g" > cmdl.opt
$arg
EOC
	arg_exp=`cat cmdl.opt`
	args_exp="$args_exp$args_sep'$arg_exp'"
argn='expr $argn + 1`
	args_sep=' '
done
?X: args_exp is good for restarting self: eval "set X $args_exp"; shift; $0 "$@"
?X: used by hints/os2.sh in Perl, for instance
rm -f cmdl.opt
: produce awk script to parse command line options
cat >options.awk <<EOF'
BEGIN {
optstr = "A:dD:eEf:hKOrsSU:V"; # getopt-style specificationlen = length(optstr);for (i = 1; i \leq len; i++) {
 c =substr(optstr, i, 1);
?X: some older awk's do not have the C ?: construct
 if (i < len) a = substr(optstr, i + 1, 1); else a = "";
 if (a == ":") {
 arg[c] = 1;
```
 $i++$ : }

```
		opt[c]
 = 1;
 	}
}
{
expect = 0;str = $0;if (substr(str, 1, 1) != "-") {
 printf("'%s'\n", str);
 		next;
 	}
 len = length($0);for (i = 2; i \le len; i++) {
 c =substr(str, i, 1);
 if (!opt[c]) {
  printf("-%s\n", substr(str, i));
  			next;
  		}
 printf("-%s \nightharpoonup", c);
 		if (arg[c]) {
  if (i < len)printf("'%s'\n", substr(str, i + 1));
  			else
  expect = 1;			next;
  		}
 	}
}
END {
	if (expect)
 		print "?";
}
EOF
```
: process the command line options

```
?X: Use "$@" to keep arguments with spaces in them from being split apart.
?X: For the same reason, awk will output quoted arguments and the final eval
?X: removes them and sets a proper $* array. An 'X' is prepended to each
?X: argument before being fed to echo to guard against 'echo -x', where -x
?X: would be understood as an echo option! It is removed before feeding awk.
set X `for arg in "$@"; do echo "X$arg"; done |
	sed -e s/X// | awk -f options.awk`
eval "set $*"
shift
rm -f options.awk
: set up default values
fastread=''
```
reuseval=false config\_sh='' alldone='' error='' silent='' extractsh='' knowitall='' rm -f optdef.sh posthint.sh cat >optdef.sh <<EOS **\$startsh** EOS

#### ?X:

?X: Given that we now have the possibility to execute Configure remotely ?X: thanks to the new src.U support, we have to face the possibility ?X: of having to ask where the source lie, which means we need the Myread.U ?X: stuff and possibly other things that might echo something on the ?X: screen... ?X: ?X: That's not pretty, and might be confusing in 99% of the time. So... ?X: We introduce a new realsilent variable which is set when -s is given, ?X: and we force silent=true if -S is supplied. The Extractall.U unit ?X: will then undo the >&4 redirection based on the value of the ?X: realsilent variable... -- RAM, 18/93/96 ?X:

```
: option parsing
while test $# -gt 0; do
	case "$1" in
	-d) shift; fastread=yes;;
	-e) shift; alldone=cont;;
	-f)
 		shift
 		cd ..
 		if test -r "$1"; then
 			config_sh="$1"
 		else
 			echo "$me: cannot read config file $1."
>8.2			error=true
 		fi
 		cd UU
 		shift;;
	--help|\
	-h) shift; error=true;;
	-r) shift; reuseval=true;;
	-s) shift; silent=true; realsilent=true;;
```

```
-E) shift; alldone=exit;;
-K) shift; knowitall=true;;
-O) shift;;
-S) shift; silent=true; extractsh=true;;
-D)
shift
case "$1" in
*=echo "$me: use '-U symbol=', not '-D symbol='." >&2
echo "$me: ignoring -D $1" > &2\vdots*=*) echo "$1" | \
 sed -e "s/'/'\'''\'''/g" -e "s/=\(.*\)/=\'\1'/" >> optdef.sh;;
*) echo "l = 'define'' >> optdef.sh;;
esac
shift
\vdots-U)
shift
case "$1" in
*=) echo "$1" >> optdef.sh;;
*_{\equiv *}echo "$me: use '-D symbol=val', not '-U symbol=val'." >&2
 echo "$me: ignoring -U $1" > &2\vdots*) echo "1 = \text{under}" >> optdef.sh;;
esac
shift
\dddot{ }-A)
  shift
  xxx="yyy = "$1"ZZZ ="
  uuu=undef
  case "$yyy" in
      *=*) zzz=`echo "$yyy" | sed 's!=.*!!"
         case "$zzz" in
         *:*) zzz=";;
         *) xxx=append
         zzz=" "`echo "$yyy"|sed 's!^[^=]*=!!"
            yyy=`echo "$yyy"|sed 's!=.*!!" ;;
         esac
         \vdotsesac
      case "$xxx" in
      ") case "$yyy" in
```

```
*:*) xxx=`echo "$yyy"|sed 's!:.*!!"
            yyy=`echo "$yyy"|sed 's!^[^:]*:!!``
            zzz=`echo "$yyy"|sed 's!^[^=]*=!!"
            yyy=`echo "$yyy"|sed 's!=.*!!";;
          *) xxx = 'echo "$yyy" |sed 's!:.*!!"
            yyy=`echo "$yyy"|sed 's!^[^:]*:!!";;
         esac
          \vdotsesac
   case "$xxx" in
   append)
 echo "$yyy=\"\${$yyy}$zzz\"" >> posthint.sh ;;
   clear)
 echo "$yyy="" >> posthint.sh ;;
  define)
     case "$zzz" in
 ") zzz=define ;;
 esac
 echo "$yyy='$zzz" >> posthint.sh ;;
  eval)
 echo "eval \"$yyy=$zzz\"" >> posthint.sh ;;
   prepend)
 echo "$yyy=\"$zzz\${$yyy}\"" >> posthint.sh ;;
   undef)
    case "$zzz" in
 ") zzz="$uuu" ::
 esac
 echo "\frac{y}{y} = \frac{z}{z}" >> posthint.sh ;;
      *) echo "$me: unknown -A command '$xxx', ignoring -A 1'' > 22;
   esac
   shift
   \vdots-V) echo "$me generated by metaconfig <VERSION> PL<PATCHLEVEL>.">&2
  exist 0:
-) break::
-*) echo "$me: unknown option $1" > &2; shift; error=true;;
*) break;;
esac
done
case "$error" in
true)
cat >& 2 << EOMUsage: $me [-dehrsEKOSV] [-f config.sh] [-D symbol] [-D symbol=value]
          [-U symbol] [-U symbol=] [-A command:symbol...]
-d : use defaults for all answers.
-e: go on without questioning past the production of config.sh.
```
-f : specify an alternate default configuration file.

-h : print this help message and exit (with an error status).

-r : reuse C symbols value if possible (skips costly nm extraction).

-s : silent mode, only echoes questions and essential information.

-D : define symbol to have some value:

-D symbol symbol gets the

value 'define'

-D symbol='some value' symbol is set to 'some value'

common used examples (see INSTALL for more info):

-Duse64bitint use 64bit integers

-Duse64bitall use 64bit integers and pointers

-Dusethreads use thread support

-Dinc\_version\_list=none do not include older perl trees in @INC

-DEBUGGING=none DEBUGGING options

-Dcc=gcc choose your compiler

-Dprefix=/opt/perl5 choose your destination

-E : stop at the end of questions, after having produced config.sh.

-K : do not use unless you know what you are doing.

-O : ignored for backward compatibility

-S : perform variable substitutions on all .SH files (can mix with -f)

-U : undefine symbol:

-U symbol symbol gets the value 'undef'

-U symbol= symbol gets completely empty

e.g.: -Uversiononly

 -A : manipulate symbol after the platform specific hints have been applied:

-A append:symbol=value append value to symbol

-A symbol=value like append:, but with a separating space

-A define:symbol=value define symbol to have value

-A clear:symbol define symbol to be ''

-A define:symbol define symbol to be 'define'

-A eval:symbol=value define symbol to be eval of value

-A prepend:symbol=value prepend value to symbol

-A undef:symbol define symbol to be 'undef'

-A undef:symbol= define symbol to be ''

e.g.: -A prepend:libswanted='cl pthread '

```
 -A ccflags=-DSOME_MACRO
```
-V : print version number and exit (with a zero status).

# EOM

 exit 1

 ;;

esac

#### $?X:$

?X: Unless they specified either -S or both -d and -e/E, make sure we're

?X: running interactively, i.e. attached to a terminal. Moved from Head.U to

?X: be able to handle batch configurations...

 $?X$ :

```
?X: We have to hardwire the Configure name and
 cannot use $me, since if they
?X: said 'sh <Configure', then $me is 'sh'...
?X:
: Sanity checks
case "$fastread$alldone" in
yescont|yesexit) ;;
*)
	case "$extractsh" in
	true) ;;
	*)
 		if test ! -t 0; then
  			echo "Say 'sh Configure', not 'sh <Configure'"
  			exit 1
 		fi
 		;;
	esac
	;;
esac
```
?X: In silent mode, the standard output is closed. Questions are asked by ?X: outputing on file descriptor #4, which is the original stdout descriptor. ?X: This filters out all the "junk", since all the needed information is written ?X: on #4. Note that ksh will not let us redirect output if the file descriptor ?X: has not be defined yet, unlike sh, hence the following line...--RAM. exec 4>&1 case "\$silent" in true) exec 1>/dev/null;; esac

: run the defines and the undefines, if any, but leave the file out there... touch optdef.sh ?X: -q is POSIX ?X: It does not work in SysV (solaris) or old BSD greps. grep '\\' optdef.sh >/dev/null 2>&1 if test  $\$$ ? = 0; then echo "Configure does not support \\ in -D arguments" exit 1 fi . ./optdef.sh : create the posthint manipulation script and leave the file out there... ?X: this file will be perused by Oldconfig.U touch posthint.sh

Found in path(s):

\* /opt/cola/permits/1865280714\_1702281121.2681568/0/perl-5-36-0-orig-regen-configure-1-tar-xz/metaconfig-5.36.0/U/modified/Options.U

No license file was found, but licenses were detected in source scan.

?RCS: \$Id: d\_longlong.U,v \$ ?RCS: ?RCS: Copyright (c) 1998 Andy Dougherty ?RCS: ?RCS: You may distribute under the terms of either the GNU General Public ?RCS: License or the Artistic License, as specified in the README file. ?RCS: ?RCS: \$Log: d\_longlong.U,v \$ ?RCS: ?MAKE:d\_longlong longlongsize: Compile Setvar Myread run \ cat rm\_try test longsize ?MAKE: -pick add \$@ %< ?S:d\_longlong: ?S: This variable conditionally defines HAS\_LONG\_LONG if ?S: the long long type is supported. ?S:. ?S:longlongsize: ?S: This variable contains the value of the LONGLONGSIZE symbol, which ?S: indicates to the C program how many bytes there are in a long long, ?S: if this system supports long long. ?S:. ?C:HAS\_LONG\_LONG: ?C: This symbol will be defined if the C compiler supports long long. ?C:. ?C:LONGLONGSIZE: ?C: This symbol contains the size of a long long, so that the ?C: C preprocessor can make decisions based on it. It is only ?C: defined if the system supports long long. ?C:. ?H:#\$d\_longlong HAS\_LONG\_LONG /\*\*/ ?H:?LONGLONGSIZE:#ifdef HAS\_LONG\_LONG ?H:?LONGLONGSIZE:#define LONGLONGSIZE \$longlongsize /\*\*/ ?H:?LONGLONGSIZE:#endif  $2H$ . ?F:!try ?LINT:set d\_longlong : check for long long echo " " echo "Checking to see if you have long long..." >&4 echo 'int main() { long long  $x = 7$ ; return 0; }' > try.c set try if eval \$compile; then val="\$define" echo "You have long long." else

```
	val="$undef"
	echo "You do not have long long."
fi
$rm_try
set d_longlong
eval $setvar
@if LONGLONGSIZE || longlongsize
: check for length of long long
?X: Check only if d_longlong and if longlongsize is not already set.
case "${d_longlong}${longlongsize}" in
$define)
	echo " "
	echo "Checking to see how big your long longs are..." >&4
	$cat >try.c <<'EOCP'
#include <stdio.h>
int main()
{
  printf("%d\n", (int)sizeof(long long));
  return(0);
}
EOCP
	set try
	if eval $compile_ok; then
 		longlongsize=`$run ./try`
 		echo "Your long
 longs are $longlongsize bytes long."
	else
 		dflt='8'
 		echo " "
 		echo "(I can't seem to compile the test program. Guessing...)"
 		rp="What is the size of a long long (in bytes)?"
 		. ./myread
 		longlongsize="$ans"
	fi
	if $test "X$longsize" = "X$longlongsize"; then
 		echo "(That isn't any different from an ordinary long.)"
	fi
	;;
esac
$rm_try
@end
```

```
Found in path(s):
```
\* /opt/cola/permits/1865280714\_1702281121.2681568/0/perl-5-36-0-orig-regen-configure-1-tar-xz/metaconfig-5.36.0/U/modified/d\_longlong.U

No license file was found, but licenses were detected in source scan.

?RCS: \$Id\$ ?RCS: ?RCS: Copyright (c) 1991-1997, 2004-2006, Raphael Manfredi ?RCS: ?RCS: You may redistribute only under the terms of the Artistic License, ?RCS: as specified in the README file that comes with the distribution. ?RCS: You may reuse parts of this distribution only within the terms of ?RCS: that same Artistic License; a copy of which may be found at the root ?RCS: of the source tree for dist 4.0. ?RCS: ?RCS: \$Log: d\_safemcpy.U,v \$ ?RCS: Revision 3.0.1.5 1997/02/28 15:41:12 ram ?RCS: patch61: improved overlapping copy check ?RCS: patch61: comfort them if they have memmove ?RCS: patch61: added ?F: metalint hint ?RCS: ?RCS: Revision 3.0.1.4 1995/07/25 13:58:46 ram ?RCS: patch56: re-arranged compile line to include ldflags before objects ?RCS: ?RCS: Revision 3.0.1.3 1995/03/21 08:47:26 ram ?RCS: patch52: swapped two first arguments of memcpy() calls ?RCS: ?RCS: Revision 3.0.1.2 1994/10/29 16:15:10 ram ?RCS: patch36: added 'ldflags' to the test compile line (ADO) ?RCS: ?RCS: Revision 3.0.1.1 1994/05/06 14:53:12 ram ?RCS: patch23: ensure string is not optimized in read-only memory (ADO) ?RCS: ?RCS: Revision 3.0 1993/08/18 12:06:58 ram ?RCS: Baseline for dist 3.0 netwide release. ?RCS: ?MAKE:d\_safemcpy: cat d\_memcpy +cc +optimize +ccflags +libs +ldflags rm \ d\_memmove i\_memory i\_stdlib i\_string i\_unistd Oldconfig Setvar ?MAKE: -pick add  $\%$  % < ?S:d\_safemcpy: ?S: This variable conditionally defines the HAS\_SAFE\_MEMCPY symbol if ?S: the memcpy() routine can do overlapping copies. ?S:. ?C:HAS\_SAFE\_MEMCPY (SAFE\_MEMCPY): ?C: This symbol, if defined, indicates that the memcpy routine is available ?C: to copy potentially overlapping memory blocks. Otherwise you should ?C: probably use memmove() or memcpy(). If neither is defined, roll your ?C: own version.  $2C$ : ?H:#\$d\_safemcpy HAS\_SAFE\_MEMCPY /\*\*/ ?H:. ?F:!safemcpy

?LINT: set d\_safemcpy : can memopy handle overlapping blocks? ?X: assume the worst val="\$undef" case "\$d\_memcpy" in "\$define") echo"" echo "Checking to see if your memcpy() can do overlapping copies..." >  $&4$  $\text{Scat} > \text{foo}$ .c <<EOCP #\$i\_memory I\_MEMORY #\$i\_stdlib I\_STDLIB #\$i\_string I\_STRING #\$i\_unistd I\_UNISTD **EOCP**  $\text{Scat} >$ foo.c << EOCP' #include <stdio.h> #ifdef I MEMORY  $\#$  include <memory.h> #endif #ifdef I STDLIB # include <stdlib.h> #endif #ifdef I STRING  $\#$  include <string.h> #else # include <strings.h> #endif #ifdef I UNISTD # include <unistd.h> /\* Needed for NetBSD \*/ #endif int main()  $\{$ char buf[128], abc[128]; char \*b; int len; int off; int align;

/\* Copy "abcde..." string to char abc[] so that gcc doesn't try to store the string in read-only memory. \*/ memcpy(abc, "abcdefghijklmnopqrstuvwxyz0123456789", 36);

```
for (align = 7; align >= 0; align--) {
for (len = 36; len; len--) {
 b = \text{buf}+ \text{align};memcpy(b, abc, len);
 for (off = 1; off \le len; off++) {
```

```
			memcpy(b+off, b, len);
 			memcpy(b, b+off, len);
 			if (memcmp(b, abc, len))
  exit(1);		}
	}
}
exit(0);}
EOCP
	if
 $cc $optimize $ccflags $ldflags \
   		 -o safemcpy foo.c $libs >/dev/null 2>&1; then
 		if ./safemcpy 2>/dev/null; then
 			echo "Yes, it can."
 			val="$define"
 		else
 			echo "It can't, sorry."
 			case "$d_memmove" in
 "$define") echo "But that's Ok since you have memmove()." ;;
 			esac
 		fi
	else
 		echo "(I can't compile the test program, so we'll assume not...)"
 		case "$d_memmove" in
 "$define") echo "But that's Ok since you have memmove()." ;;
 		esac
	fi
	;;
esac
$rm -f foo.* safemcpy core
set d_safemcpy
eval $setvar
Found in path(s):
* /opt/cola/permits/1865280714_1702281121.2681568/0/perl-5-36-0-orig-regen-configure-1-tar-xz/metaconfig-
5.36.0/dist/U/d_safemcpy.U
No license file was found, but licenses were detected in source scan.
?RCS: $Id: i_float.U 1 2006-08-24 12:32:52Z rmanfredi $
?RCS:
?RCS: Copyright (c) 1991-1997, 2004-2006, Raphael Manfredi
?RCS:
?RCS: You may redistribute only under the terms of the Artistic Licence,
?RCS: as specified in the README file that comes with the distribution.
?RCS: You may reuse parts of this distribution only within the terms of
?RCS: that same Artistic Licence; a copy of which may be found at the root
```
?RCS: of the source tree for dist 4.0.

?RCS: ?RCS: Original Author: Andy Dougherty <doughera@lafcol.lafayette.edu> ?RCS: ?RCS: \$Log: i\_float.U,v \$ ?RCS: Revision 3.0.1.1 1994/08/29 16:21:57 ram ?RCS: patch32: created by ADO ?RCS: ?MAKE:i\_float: Inhdr ?MAKE: -pick add  $\$  @ %< ?S:i\_float: ?S: This variable conditionally defines the I\_FLOAT symbol, and indicates ?S: whether a C program may include <float.h> to get symbols like DBL\_MAX ?S: or DBL\_MIN, i.e. machine dependent floating point values. ?S:. ?C:I\_FLOAT: ?C: This symbol, if defined, indicates to the C program that it should ?C: include <float.h> to get definition of symbols like DBL\_MAX or ?C: DBL\_MIN, i.e. machine dependent floating point values. ?C:. ?H:#\$i\_float I\_FLOAT /\*\*/ ?H:. ?LINT:set i\_float : see if this is a float.h system set float.h i\_float eval \$inhdr

Found in path(s):

\* /opt/cola/permits/1865280714\_1702281121.2681568/0/perl-5-36-0-orig-regen-configure-1-tar-xz/metaconfig-5.36.0/dist/U/i\_float.U

No license file was found, but licenses were detected in source scan.

?RCS: You may distribute under the terms of either the GNU General Public ?RCS: License or the Artistic License, as specified in the README file. ?RCS: ?MAKE:d scalbn: Inlibc ?MAKE: -pick add \$@ %< ?S:d\_scalbn: ?S: This variable conditionally defines the HAS\_SCALBN symbol, which ?S: indicates to the C program that the scalbn() routine is available. ?S:. ?C:HAS\_SCALBN: ?C: This symbol, if defined, indicates that the scalbn routine is ?C: available to multiply floating-point number by integral power ?C: of radix.  $2^C$ ?H:#\$d\_scalbn HAS\_SCALBN /\*\*/  $?H:$ 

?LINT:set d\_scalbn : see if scalbn exists set scalbn d\_scalbn eval \$inlibc

Found in path(s):

 $*$ /opt/cola/permits/1865280714\_1702281121.2681568/0/perl-5-36-0-orig-regen-configure-1-tar-xz/metaconfig-5.36.0/U/perl/d\_scalbn.U

No license file was found, but licenses were detected in source scan.

?RCS: \$Id\$

?RCS:

?RCS: Copyright (c) 1991-1997, 2004-2006, Raphael Manfredi

?RCS:

?RCS: You may redistribute only under the terms of the Artistic License, ?RCS: as specified in the README file that comes with the distribution. ?RCS: You may reuse parts of this distribution only within the terms of ?RCS: that same Artistic License; a copy of which may be found at the root ?RCS: of the source tree for dist 4.0. ?RCS: ?RCS: \$Log: Oldconfig.U,v \$ ?RCS: Revision 3.0.1.10 1997/02/28 15:06:39 ram ?RCS: patch61: added support for src.U ?RCS: patch61: new OSNAME define ?RCS: patch61: can now sense new OSes ?RCS: ?RCS: Revision 3.0.1.9 1995/07/25 13:40:51 ram ?RCS: patch56: now knows about OS/2 platforms ?RCS: ?RCS: Revision 3.0.1.8 1995/05/12 12:04:18 ram ?RCS: patch54: config.sh reload logic now knows about new -K switch ?RCS: patch54: cleaned up and extended osvers for DEC OSF/1 (ADO) ?RCS: patch54: added MachTen detection (ADO) ?RCS: ?RCS: Revision 3.0.1.7 1995/02/15 14:13:41 ram ?RCS: patch51: adapted osvers computation for AIX (ADO) ?RCS: ?RCS: Revision 3.0.1.6 1995/01/30 14:27:15 ram ?RCS: patch49: unit Options.U now exports file optdef.sh, not a variable ?RCS: patch49: update code for myuname changed (WED) ?RCS: ?RCS: Revision 3.0.1.5 1995/01/11 15:15:36 ram ?RCS: patch45: added quotes around the INITPROG variable (ADO) ?RCS: patch45: allows variable overriding after config file loading ?RCS: ?RCS: Revision 3.0.1.4 1994/10/29 15:57:05 ram ?RCS: patch36: added ?F: line for metalint file checking

?RCS: patch36: merged with the version used for perl5's Configure (ADO) ?RCS: ?RCS: Revision 3.0.1.3 1994/05/06 14:24:17 ram ?RCS: patch23: added support for osf1 hints ?RCS: patch23: new support for solaris and i386 systems (ADO) ?RCS: ?RCS: Revision 3.0.1.2 1994/01/24 14:05:02 ram ?RCS: patch16: added post-processing on myuname for Xenix targets ?RCS: patch16: message proposing config.sh defaults made consistent ?RCS: ?RCS: Revision 3.0.1.1 1993/09/13 15:56:32 ram ?RCS: patch10: force use of config.sh when -d option is used (WAD) ?RCS: patch10: complain about non-existent hint files (WAD) ?RCS: patch10: added Options dependency for fastread variable ?RCS: ?RCS: Revision 3.0 1993/08/18 12:05:12 ram ?RCS: Baseline for dist 3.0 netwide release. ?RCS: ?X: ?X: This unit tries to remember what we did last time we ran Configure, mostly ?X: for the sake of setting defaults. ?X: ?MAKE:Oldconfig hint myuname osname osvers: Instruct Myread Checkcc \ Mksymlinks Loc Options Tr src trnl ln uname sh awk sed test cat grep \ rm lns tr n c contains targetarch ?MAKE: -pick wipe  $% <$ ?S:myuname: ?S: The output of 'uname -a' if available, otherwise the hostname. On Xenix, ?S: pseudo variables assignments in the output are stripped, thank you. The ?S: whole thing is then lower-cased. ?S:. ?S:hint: ?S: Gives the type of hints used for previous answers. May be one of ?S: "default", "recommended" or "previous".  $2S$ . ?S:osname: ?S: This variable contains the operating system name (e.g. sunos, ?S: solaris, hpux, etc.). It can be useful later on for setting ?S: defaults. Any spaces are replaced with underscores. It is set ?S: to a null string if we can't figure it out.  $2S$ : ?S:osvers: ?S: This variable contains the operating system version (e.g. ?S: 4.1.3, 5.2, etc.). It is primarily used for helping select ?S: an appropriate hints file, but might be useful elsewhere for ?S: setting defaults. It is set to '' if we can't figure it out.

?S: We try to be flexible about how much of the version number ?S: to keep, e.g. if  $4.1.1$ ,  $4.1.2$ , and  $4.1.3$  are essentially the ?S: same for this package, hints files might just be os\_4.0 or ?S: os\_4.1, etc., not keeping separate files for each little release. ?S:. ?C:OSNAME: ?C: This symbol contains the name of the operating system, as determined ?C: by Configure. You shouldn't rely on it too much; the specific ?C: feature tests from Configure are generally more reliable. ?C:. ?C:OSVERS: ?C: This symbol contains the version of the operating system, as determined ?C: by Configure. You shouldn't rely on it too much; the specific ?C: feature tests from Configure are generally more reliable.  $?C$ :. ?H:#define OSNAME "\$osname" /\*\*/ ?H:#define OSVERS "\$osvers" /\*\*/ ?H:. ?F:!config.sh ?T:tmp tmp\_n tmp\_c tmp\_sh file ?T:xxxxfile xxxfile xxfile xfile hintfile newmyuname ?T:tans \_ isesix INITPROG DJGPP has\_uname ?D:osname='' ?LINT:change n c sh ?LINT:extern hostarch ?LINT:change hostarch : Determine the name of the machine myuname=`\$uname -a 2>/dev/null` \$test -z "\$myuname" && myuname=`hostname 2>/dev/null` ?X: Special mention for Xenix, whose 'uname -a' gives us output like this: ?X: sysname=XENIX ?X: nodename=whatever  $?X:$  release= $2.3.2$ ... etc... ?X: Therefore, we strip all this variable assignment junk and remove all the ?X: new lines to keep the myuname variable sane... --RAM myuname=`echo \$myuname | \$sed -e  $'s/\sqrt{2}$   $\uparrow$   $\uparrow$   $\uparrow$   $\uparrow$   $\downarrow$   $\uparrow$   $\downarrow$   $\uparrow$   $\downarrow$  ./tr '[A-Z]' '[a-z]' | \$tr \$trnl ' '` ?X: Save the value we just computed to reset myuname after we get done here. newmyuname="\$myuname" \$test -f "\$uname\$ exe" && has uname=y : Guessing of the OS name -- half the following guesses are probably wrong... : If you have better tests or hints, please send them to the metaconfig : authors and to <MAINTLOC> \$test -f /irix && osname=irix \$test -f /xenix && osname=sco\_xenix

```
$test -f /dynix && osname=dynix
$test -f /dnix && osname=dnix
$test -f /lynx.os && osname=lynxos
$test -f /unicos && osname=unicos && osvers=`$uname -r`
$test -f/unicosmk & & osname=unicosmk & & osvers=`$uname -r`
$test -f/unicosmk.ar && osname=unicosmk && osvers=`$uname -r`
$test -f /bin/mips && /bin/mips && osname=mips
$test -d /NextApps && set X `hostinfo | $grep 'NeXT Mach.*:' | \
$sed -e 's/://' -e 's/\./_/'` && osname=next && osvers=$4
$test -d /usr/apollo/bin & & osname=apollo
$test -f /etc/saf/_sactab && osname=svr4
$test -d /usr/include/minix
&& osname=minix
$test -f /system/gnu_library/bin/ar.pm && osname=vos
if $test -d /MachTen -o -d /MachTen_Folder; then
?X: MachTen uname -a output looks like
?X: xxx 4 0.0 Macintosh
?X: MachTen /sbin/version output looks like
?X: MachTen 4.0 Mon Aug 28 10:18:00 1995
?X: MachTen 3.x had the 'version' command in /usr/etc/version.
osname=machten
if $test -x /sbin/version: then
 osvers='/sbin/version | $awk '{print $2}' |
 $sed -e 's/[A-Za-z]$//"
elif $test -x /usr/etc/version: then
 osvers='/usr/etc/version | $awk '{print $2}' |
 $sed -e 's/[A-Za-z]$//"
else
 osvers="$2.83"fifi$test -f/sys/posix.dll &&
$test -f /usr/bin/what &&
set X '/usr/bin/what /sys/posix.dll' &&
\text{Sets} "$3" = UWIN &&
osname=uwin &&
osvers="$5"
?X: If we have uname, we already computed a suitable uname -a output, correctly
?X: formatted for Xenix, and it lies in $myuname.
if $test "X$has uname" != X; then
set X $myuname
shift
case "$5" in
fps*) osname=fps;
mins*)case "$4"
in
 umips) osname=umips \ldots
```

```
*) osname=mips ;;
 esac::
[23]100) osname=mips ;;
next*) osname=next ;;
?X: Interactive Unix.
i386*)tmp=\binom{1}{1} tmp=\binom{1}{1} (where -X 2>\/dev\modnullawk \binom{1}{3}, 2\sqrt{45} (\mod frint $(NF) \binom{1}{3}if $test "$tmp" != "" -a "$3" = "3.2" -a -f '/etc/systemid'; then
 osname='sco'
 osvers=$tmp
 elif $test -f /etc/kconfig; then
 osname=isc
 if $test "$Ins" = "$In -s"; then
  osvers = 4elif $contains _SYSV3 /usr/include/stdio.h > /dev/null 2 > & 1; then
  osvers = 3elif $contains _POSIX_SOURCE /usr/include/stdio.h > /dev/null 2>&1 ; then
  osvers = 2fif_1tmp="\vdots?X: MS-DOS djgpp uname -a output looks like:
?X: ms-dos xxx 6 22 pc
?X: $1 is the "dos flavor" (need not be "ms-dos").
?X: $2 is the node name
?X: $3 and $4 are version/subversion
?X: $5 is always "pc", but that might not be unique to DJGPP.
?X: (e.g. Solaris_x86 has $5 = i86pc, which doesn't actually conflict,
?X: but it's close enought that I can easily imagine other vendors also
?X: using variants
of pc* in $5.)
?X: The "DJGPP" environment variable is always set when digpp is active.
pc<sup>*</sup>)
 if $test -n "$DJGPP"; then
 osname=dos
 osvers=djgpp
 fi\vdots\overline{a}cac
case "$1" in
aix) osname=aix
?X: aix 4.1 uname -a output looks like
?X: AIX foo 1 4 000123456789
?X: where $4 is the major release number and $3 is the (minor) version.
?X: More detail on the version is available with the oslevel command.
?X: in 3.2.x, it output a string (see case statements below). In 4.1,
?X: it puts out something like 4.1.1.0
```

```
tmp=\text{\textdegree} (oslevel) 2>/dev/null || echo "not found") 2>&1
 case "$tmp" in
 'not found') osvers="$4"."$3" ;;
 \degree <3240\degree| <>3240\degree) osvers=3.2.0 ;;
 '=3240'|'>3240'|'<3250'|'<>3250') osvers=3.2.4 ;;
 \leq 3250'|'>3250') osvers=3.2.5 :;
 *) osvers=$tmp:
 esac
 \vdotsbsd386) osname=bsd386
 osvers=`$uname -r`
 \dddot{\mathbf{u}}cygwin*) osname=cygwin
 osvers="$3"
 \vdots*dc.osx) osname=dcosx
 osvers="$3"
 \mathbb{R}^2dnix) osname=dnix
 osvers="$3"
 \mathbb{R}^2domainos) osname=apollo
 osvers="$3"
 \mathbb{R}^2\text{d}gux)
osname=dgux
 osvers="$3"
 \dddot{ }?X: uname -a returns
?X: DYNIX/ptx xxx 4.0 V4.1.2 i386
dynixptx*) osname=dynixptx
 osvers=`echo "$4"|sed 's/^v//"
 \vdotsfreebsd) osname=freebsd
 osvers="\$3";;
genix) osname=genix ;;
?X: HP-UX uname -a gives something like
?X: HP-UX foobar B.10.20 A 9000/735 2016483812 two-user license
?X: Preserve the full 10.20 string instead of the previous plain '10'.
?X: Thanks to Graham Barr. --AD 6/30/1998
hp^*) osname=hpux
 osvers=`echo "$3" | $sed 's,.*\.\([0-9]*\.[0-9]*\),\1,"
 \dddot{\mathbf{z}}irix*) osname=irix
 case "$3" in
 4^*) osvers=4 ::
 5^*) osvers=5 ::
 *) osvers="$3" ::
```

```
esac
\dddot{ }linux) osname=linux
case "$3" in
*) osvers="$3" ;;
esac
\dddot{ }MiNT) osname=mint
\vdotsnetbsd*) osname=netbsd
osvers="$3"
\vdotsnews-os) osvers="$3"
case "$3" in
4^*) osname=newsos4 ;;
*) osname=newsos ;;
esac
\dddot{ }next*) osname=next ;;
nonstop-ux) osname=nonstopux ;;
openbsd) osname=openbsd
 osvers="$3"
 \dddot{ }POSIX-BC | posix-bc
) osname=posix-bc
osvers="$3"
\dddot{ }powerux | power_ux | powermax_os | powermaxos | \
powerunix | power_unix) osname=powerux
osvers="$3"
\vdotsqnx) osname=qnx
osvers="$4"
\vdotssolaris) osname=solaris
case "$3" in
5*) osvers=`echo $3 | $sed 's/^5/2/g'`;;
*) osvers="$3" ;;
esac
\ddot{\cdot}sunos) osname=sunos
case "$3" in
5*) osname=solaris
osvers=`echo $3 | $sed 's/^5/2/g" ;;
*) osvers="$3" ;;
esac
\ddot{\mathbf{u}}titanos) osname=titanos
```

```
case "$3" in
 1^*) osvers=1;;
2^*) osvers=2;;
 3^*) osvers=3;;
4^*) osvers=4 ;;
 *) osvers="\$3";;
esac
\vdotsultrix) osname=ultrix
osvers="$3"\dddot{ }osf1|mls+) case "$5" in
alpha)
?X: DEC OSF/1 myuname -a output looks like: osf1 xxxx t3.2 123.4 alpha
?X: where the version number can be something like [xvt]n.n
 osname=dec osf
?X: sizer knows the minor minor version: the letter
 osvers=`sizer -v | awk '{print $3}' | \
  ./tr '[A-Z]' '[a-z]' \mid sed 's/\uparrow[xvt]/\uparrow\uparrowcase "$osvers" in
 [1-9].[0-9]*):
 *) osvers=`echo
"$3" | sed 's/^[xvt]//";;
 esac
 \vdotshp^*) osname=hp\_osf1 ;;
 mips) osname=mips_osf1 ;;
?X: hp and mips were unsupported Technology Releases -- ADO, 24/10/94
esac
\vdotsunixware) osname=svr5
osvers="$4"
\vdotsuts) osname=uts
osvers="$3"
\dddot{ }vos) osvers="$3"
\vdots$2) case "$osname" in
 *isc*) ::
 *freebsd^*) ::
 svr^*): svr4.x or possibly later
 case "svr$3" in
 \{\text{osname}\}^*osname=svr$3
  osvers = $4\vdots
```
```
			esac
  			case "$osname" in
  			svr4.0)
  				: Check for ESIX
  				if $test -f /stand/boot ; then
   					eval `$grep '^INITPROG=[a-z/0-9]*$' /stand/boot`
   					if $test -n "$INITPROG" -a -f "$INITPROG"; then
    						isesix=`strings -a $INITPROG | \
     							$grep 'ESIX SYSTEM V/386 Release 4.0'`
    						if $test -n "$isesix"; then
     							osname=esix4
    						fi
   					fi
   				fi
   				;;
  			esac
  			;;
 		*)	if $test -f /etc/systemid; then
  				osname=sco
  				set `echo $3 | $sed 's/\./ /g'` $4
  				if $test -f $src/hints/sco_$1_$2_$3.sh; then
   					osvers=$1.$2.$3
  				elif $test
 -f $src/hints/sco_$1_$2.sh; then
   					osvers=$1.$2
  				elif $test -f $src/hints/sco_$1.sh; then
   					osvers=$1
  				fi
  			else
  				case "$osname" in
  				'') : Still unknown. Probably a generic Sys V.
   					osname="sysv"
   					osvers="$3"
   					;;
  				esac
  			fi
  			;;
 		esac
 		;;
	*)	case "$osname" in
 		'') : Still unknown. Probably a generic BSD.
  			osname="$1"
  			osvers="$3"
  			;;
 		esac
 		;;
	esac
else
```

```
?X: Try to identify sony's NEWS-OS (BSD unix)
	if $test -f /vmunix -a -f $src/hints/news_os.sh; then
 		(what /vmunix | UU/tr '[A-Z]' '[a-z]') > UU/kernel.what 2>&1
 		if $contains news-os UU/kernel.what >/dev/null 2>&1; then
 			osname=news_os
 		fi
 		$rm -f UU/kernel.what
?X: Maybe it's OS/2 or DOS or something similar
	elif $test -d c:/.; then
 		set X $myuname
 		osname=os2
 		osvers="$5"
	fi
fi
: Try to determine whether config.sh was made on this system
case "$config_sh" in
'')
?X: indentation wrong on purpose--RAM
dflt=n
case "$knowitall" in
'')
	if test -f ../config.sh; then
 		if $contains
 myuname= ../config.sh >/dev/null 2>&1; then
 			eval "`$grep myuname= ../config.sh`"
 		fi
 		if test "X$myuname" = "X$newmyuname"; then
 			dflt=y
 		fi
	fi
	;;
*) dflt=y;;
esac
: Get old answers from config file if it was generated on the same system
hint=default
if $test -f ../config.sh; then
	echo " "
	rp="I see a config.sh file. Shall I use it to set the defaults?"
	. ./myread
	case "$ans" in
	n*|N*) echo "OK, I'll ignore it."
 		mv ../config.sh ../config.sh.old
 		myuname="$newmyuname"
 		;;
	*) echo "Fetching default answers from your old config.sh file..." >&4
 tmpn="sn"
```

```
		tmp_c="$c"
 		tmp_sh="$sh"
 		. ../config.sh
 		cp ../config.sh .
 		n="$tmp_n"
 		c="$tmp_c"
 		hint=previous
 		;;
	esac
fi
?X: remember, case indentation is wrong--RAM
;;
*)
	echo " "
	echo "Fetching default answers from $config_sh..." >&4
	tmp_n="$n"
	tmp_c="$c"
	tmp_sh="$sh"
	cd ..
?X: preserve symbolic links, if any
	cp $config_sh config.sh 2>/dev/null
	chmod +w config.sh
	. ./config.sh
	cd UU
	cp ../config.sh
 .
	n="$tmp_n"
	c="$tmp_c"
	hint=previous
	;;
esac
?X: Older versions did not always set $sh.
case "$sh" in
'') sh="$tmp_sh" ;;
esac
$test "$override" && . ./optdef.sh
: Restore computed paths
for file in $loclist $trylist; do
eval $file="\$ $file"
done
. ./checkcc
?X: Cross-compiling support
case "$targetarch" in
'') ;;
*) hostarch=$osname
	osname=`echo $targetarch|sed 's,^[^-]*-,,'`
```

```
	osvers=''
	;;
esac
```
@if {test -d ../hints} : Offer them some hints based on their OS cd .. ?X: Since we are now at the root of the source tree, we must use \$src ?X: to access the sources and not \$rsrc. See src.U for details... if \$test ! -f config.sh; then \$cat <<EOM

First time through, eh? I have some defaults handy for some systems that need some extra help getting the Configure answers right:

EOM (cd  $s$ src/hints; ls -C \*.sh) |  $s$ sed 's $\wedge$ .sh/ /g' >  $\&$ 4  $dflt =$ "

```
	: Now look for a hint file osname_osvers, unless one has been
	: specified already.
	case "$hintfile" in
	''|' ')
		file=`echo "${osname}_${osvers}"
 | $sed -e 's%\.%_%g' -e 's%_$%%'`
		: Also try without trailing minor version numbers.
		xfile=`echo $file | $sed -e 's%_[^_]*$%%'`
		xxfile=`echo $xfile | $sed -e 's%_[^_]*$%%'`
		xxxfile=`echo $xxfile | $sed -e 's%_[^_]*$%%'`
		xxxxfile=`echo $xxxfile | $sed -e 's%_[^_]*$%%'`
		case "$file" in
		'') dflt=none ;;
		*) case "$osvers" in
 			'') dflt=$file
 				;;
 			*) if $test -f $src/hints/$file.sh ; then
  					dflt=$file
  				elif $test -f $src/hints/$xfile.sh ; then
  					dflt=$xfile
  				elif $test -f $src/hints/$xxfile.sh ; then
  					dflt=$xxfile
  				elif $test -f $src/hints/$xxxfile.sh ; then
  					dflt=$xxxfile
  				elif $test -f $src/hints/$xxxxfile.sh ; then
  					dflt=$xxxxfile
  				elif $test -f "$src/hints/${osname}.sh" ; then
  					dflt="${osname}"
  				else
```

```
					dflt=none
  				fi
  				;;
 			esac
 			;;
		esac
		if $test -f Policy.sh ; then
 			case "$dflt" in
 			*Policy*) ;;
 			none) dflt="Policy" ;;
 			*) dflt="Policy $dflt" ;;
 			esac
		fi
		;;
	*)
		dflt=`echo
 $hintfile | $sed 's/\.sh$//'`
		;;
	esac
```
 if \$test -f Policy.sh ; then \$cat <<EOM

There's also a Policy hint file available, which should make the site-specific (policy) questions easier to answer. EOM

 fi

 \$cat <<EOM

You may give one or more space-separated answers, or "none" if appropriate. A well-behaved OS will have no hints, so answering "none" or just "Policy" is a good thing. DO NOT give a wrong version or a wrong OS.

## EOM

```
	rp="Which of these apply, if any?"
	. UU/myread
	tans=$ans
	for file in $tans; do
if \text{Sets} X\text{Sfile} = XPolicy -a -f Policy.sh; then
 			. Policy.sh
 			$cat Policy.sh >> UU/config.sh
		elif $test -f $src/hints/$file.sh; then
 			. $src/hints/$file.sh
 			$cat $src/hints/$file.sh >> UU/config.sh
elif $test X''$tans" = X -o X''$tans" = Xnone : then
```

```
			: nothing
 		else
  			: Give one chance to correct a possible typo.
  			echo "$file.sh does not exist"
  			dflt=$file
  			rp="hint to use instead?"
  			. UU/myread
  			for file in $ans; do
  				if $test -f "$src/hints/$file.sh";
 then
   					. $src/hints/$file.sh
   					$cat $src/hints/$file.sh >> UU/config.sh
   elif $test X$ans = X - o X$ans = Xnone ; then					: nothing
   				else
   					echo "$file.sh does not exist -- ignored."
  				fi
  			done
 		fi
	done
	hint=recommended
	: Remember our hint file for later.
	if $test -f "$src/hints/$file.sh" ; then
 		hintfile="$file"
	else
 		hintfile=''
	fi
fi
cd UU
?X: From here on, we must use $rsrc instead of $src
```

```
@end
: Process their -A options
. ./posthint.sh
```
@if osname || osvers : Ask them to confirm the OS name cat << EOM

Configure uses the operating system name and version to set some defaults. The default value is probably right if the name rings a bell. Otherwise, since spelling matters for me, either accept the default or answer "none" to leave it blank.

EOM @end @if osname

```
case "$osname" in
	''|' ')
 		case "$hintfile" in
 		''|' '|none) dflt=none ;;
 *) dflt=`echo $hintfile | $sed -e 's\land.sh$//' -e 's/_.*$//'` ;;
 		esac
 		;;
	*) dflt="$osname" ;;
esac
rp="Operating
 system name?"
. ./myread
case "$ans" in
none) osname=";;
*) osname=`echo "$ans" | $sed -e 's/[ 	][	]*/_/g' | ./tr '[A-Z]' '[a-z]'`;;
esac
@end
@if osvers
@if osname
echo " "
@end
case "$osvers" in
	''|' ')
 		case "$hintfile" in
 		''|' '|none) dflt=none ;;
 *) dflt=`echo $hintfile | $sed -e 's\land.sh$//' -e 's/^[^_]*//'`
  dflt=`echo $dflt | $sed -e 's/^_//' -e 's/_/./g'`
  			case "$dflt" in
  			''|' ') dflt=none ;;
  			esac
  			;;
 		esac
 		;;
	*) dflt="$osvers" ;;
esac
rp="Operating system version?"
. ./myread
case "$ans" in
none) osvers=";;
*) osvers="$ans" ;;
esac
@end
```
Found in path(s): \* /opt/cola/permits/1865280714\_1702281121.2681568/0/perl-5-36-0-orig-regen-configure-1-tar-xz/metaconfig-5.36.0/dist/U/Oldconfig.U

No license file was found, but licenses were detected in source scan.

?RCS: \$Id: Myinit.U,v 3.0 1993/08/18 12:05:07 ram Exp \$ ?RCS: ?RCS: Copyright (c) 1991-1993, Raphael Manfredi ?RCS: ?RCS: This file is included with or a derivative work of a file included ?RCS: with the metaconfig program of Raphael Manfredi's "dist" distribution. ?RCS: In accordance with clause 7 of dist's modified Artistic License:  $?RCS$ ?RCS: You may distribute under the terms of either the GNU General Public ?RCS: License or the Artistic License, as specified in the README file. ?RCS: ?RCS: \$Log: Myinit.U,v \$ ?RCS: Revision 3.0 1993/08/18 12:05:07 ram ?RCS: Baseline for dist 3.0 netwide release. ?RCS:  $?X:$ ?X: If you want to initialize any default values, copy this unit to your ?X: personal U directory and add the assignments to the end. This file ?X: is included after variables are initialized but before any old ?X: config.sh file is read in and before any Configure switch processing. ?X: ?MAKE:Myinit libswanted: Init ?MAKE: -pick add  $\%$  % < ?S:libswanted: ?S: This variable holds a list of all the libraries we want to ?S: search. The order is chosen to pick up the c library ?S: ahead of ucb or bsd libraries for SVR4. ?S:. ?LINT:extern usevfork glibpth ?LINT:change usevfork glibpth : List of libraries we want. ?X: Put crypt here, even though I should really fix d\_crypt.U to look ?X: for it correctly, including possible shared library versions. : If anyone needs extra -lxxx, put those in a hint file. libswanted="cl pthread socket bind inet nsl ndbm gdbm dbm db malloc dl ld" libswanted="\$libswanted sun m crypt sec util c cposix posix ucb bsd BSD" : We probably want to search /usr/shlib before most other libraries. : This is only used by the lib/ExtUtils/MakeMaker.pm routine extliblist. glibpth=`echo " \$glibpth " | sed -e 's! /usr/shlib ! !'` glibpth="/usr/shlib \$glibpth" : Do not use vfork unless overridden by a hint file. usevfork=false

Found in path(s):

 $*$ /opt/cola/permits/1865280714\_1702281121.2681568/0/perl-5-36-0-orig-regen-configure-1-tar-xz/metaconfig-

5.36.0/U/modified/Myinit.U No license file was found, but licenses were detected in source scan.

?RCS: \$Id: i\_stdbool.U,v \$ ?RCS: ?RCS: Copyright (c) 2011 H.Merijn Brand ?RCS: ?RCS: You may distribute under the terms of either the GNU General Public ?RCS: License or the Artistic License, as specified in the README file. ?RCS: ?MAKE:i\_stdbool: cat Compile rm\_try Setvar ?MAKE: -pick add \$@ %< ?S:i\_stdbool: ?S: This variable conditionally defines the I\_STDBOOL symbol, which ?S: indicates to the C program that <stdbool.h> exists and should ?S: be included. ?S:. ?C:I\_STDBOOL: ?C: This symbol, if defined, indicates that <stdbool.h> exists and ?C: can be included.  $2^{\circ}$ ?H:#\$i\_stdbool I\_STDBOOL /\*\*/ ?H:. ?LINT:set i\_stdbool : see if stdbool is available : we want a real compile instead of Inhdr because some Solaris systems : have stdbool.h, but it can only be used if the compiler indicates it : is sufficiently c99-compliant. echo " " \$cat >try.c <<EOCP #include <stdio.h> #include <stdbool.h> int func(bool x) { return x ? 1 : 0; } int main(int argc, char \*\*argv) { return func(0); } EOCP set try if eval \$compile; then echo "<stdbool.h> found." >&4 val="\$define" else echo "<stdbool.h> NOT found." >&4

 val="\$undef" fi \$rm\_try set i\_stdbool eval \$setvar Found in path(s): \* /opt/cola/permits/1865280714\_1702281121.2681568/0/perl-5-36-0-orig-regen-configure-1-tar-xz/metaconfig-5.36.0/U/perl/i\_stdbool.U No license file was found, but licenses were detected in source scan. ?RCS: \$Id: d\_strchr.U 1 2006-08-24 12:32:52Z rmanfredi \$ ?RCS: ?RCS: Copyright (c) 1991-1997, 2004-2006, Raphael Manfredi ?RCS: ?RCS: You may redistribute only under the terms of the Artistic Licence, ?RCS: as specified in the README file that comes with the distribution. ?RCS: You may reuse parts of this distribution only within the terms of ?RCS: that same Artistic Licence; a copy of which may be found at the root ?RCS: of the source tree for dist 4.0. ?RCS: ?RCS: \$Log: d\_strchr.U,v \$ ?RCS: Revision 3.0.1.2 1993/10/16 13:49:20 ram ?RCS: patch12: added support for HAS\_INDEX ?RCS: patch12: added magic for index() and rindex() ?RCS: ?RCS: Revision 3.0.1.1 1993/09/13 16:05:26 ram ?RCS: patch10: now only defines HAS\_STRCHR, no macro remap of index (WAD) ?RCS: ?RCS: Revision 3.0 1993/08/18 12:07:32 ram ?RCS: Baseline for dist 3.0 netwide release. ?RCS: ?MAKE:d\_strchr d\_index: contains strings Setvar Myread Oldconfig Csym ?MAKE: -pick add  $\$  @ %< ?S:d\_strchr: ?S: This variable conditionally defines HAS\_STRCHR if strchr() and ?S: strrchr() are available for string searching. ?S:. ?S:d\_index: ?S: This variable conditionally defines HAS\_INDEX if index() and ?S: rindex() are available for string searching.  $2S$ :

?C:HAS\_STRCHR:

?C: This symbol is defined to indicate that the strchr()/strrchr()

?C: functions are available for string searching. If not, try the

?C: index()/rindex() pair.

 $2C$ :

?C:HAS\_INDEX:

?C: This symbol is defined to indicate that the index()/rindex() ?C: functions are available for string searching. ?C:. ?H:#\$d\_strchr HAS\_STRCHR /\*\*/ ?H:#\$d\_index HAS\_INDEX /\*\*/ ?H:. ?M:index: HAS\_INDEX ?M:#ifndef HAS\_INDEX ?M:#ifndef index ?M:#define index strchr ?M:#endif ?M:#endif ?M:. ?M:rindex: HAS\_INDEX ?M:#ifndef HAS\_INDEX ?M:#ifndef rindex ?M:#define rindex strrchr ?M:#endif ?M:#endif ?M:. ?T:vali ?LINT:set d\_strchr d\_index : index or strchr echo " " if set index val -f; eval \$csym; \$val; then if set strchr val -f d\_strchr; eval \$csym; \$val; then if \$contains strchr "\$strings" >/dev/null 2>&1 ; then ?X: has index, strchr, and strchr in string header val="\$define" vali="\$undef" echo "strchr() found." >&4 else ?X: has index, strchr, and no strchr in string header val="\$undef" vali="\$define" echo "index() found." >&4 fi else ?X: has only index, no strchr, string header is a moot point val="\$undef" vali="\$define" echo "index() found." >&4 fi else if set strchr val -f d\_strchr; eval \$csym; \$val; then val="\$define"

 vali="\$undef" echo "strchr() found." >&4 else echo "No index() or strchr() found!" >&4 val="\$undef" vali="\$undef" fi fi set d\_strchr; eval \$setvar val="\$vali" set d\_index; eval \$setvar Found in path(s): \* /opt/cola/permits/1865280714\_1702281121.2681568/0/perl-5-36-0-orig-regen-configure-1-tar-xz/metaconfig-5.36.0/dist/U/d\_strchr.U No license file was found, but licenses were detected in source scan. ?RCS: \$Id\$ ?RCS: ?RCS: Copyright (c) 2009 H.Merijn Brand ?RCS: ?RCS: You may distribute under the terms of either the GNU General Public ?RCS: License or the Artistic License, as specified in the README file. ?RCS: ?MAKE:d\_getnameinfo: Inlibc ?MAKE: -pick add \$@ %< ?S:d\_getnameinfo: ?S: This variable conditionally defines the HAS\_GETNAMEINFO symbol, ?S: which indicates to the C program that the getnameinfo() function ?S: is available. ?S:. ?C:HAS\_GETNAMEINFO: ?C: This symbol, if defined, indicates that the getnameinfo() function ?C: is available for use. ?C:. ?H:#\$d\_getnameinfo HAS\_GETNAMEINFO /\*\*/  $2H$ . ?LINT:set d\_getnameinfo : see if getnameinfo exists set getnameinfo d\_getnameinfo eval \$inlibc Found in path(s): \* /opt/cola/permits/1865280714\_1702281121.2681568/0/perl-5-36-0-orig-regen-configure-1-tar-xz/metaconfig-

5.36.0/U/perl/d\_getnameinfo.U

No license file was found, but licenses were detected in source scan.

?RCS: \$Id: archlib.U,v 3.1 1999/07/08 18:32:29 doughera Exp doughera \$

?RCS: ?RCS: Copyright (c) 1991-1993, Raphael Manfredi ?RCS: ?RCS: This file is included with or a derivative work of a file included ?RCS: with the metaconfig program of Raphael Manfredi's "dist" distribution. ?RCS: In accordance with clause 7 of dist's modified Artistic License: ?RCS: ?RCS: You may distribute under the terms of either the GNU General Public ?RCS: License or the Artistic License, as specified in the README file. ?RCS: ?RCS: Original Author: Andy Dougherty <doughera@lafcol.lafayette.edu> ?RCS: ?RCS: \$Log: archlib.U,v \$ ?RCS: Revision 3.1 1999/07/08 18:32:29 doughera ?RCS: Updated for perl5.005\_5x ?RCS: ?RCS: ?RCS: Revision 3.0.1.4 1995/09/25 09:15:18 ram ?RCS: patch59: unit is now forced to the top of Configure, if possible ?RCS: ?RCS: Revision 3.0.1.3 1995/02/15 14:14:14 ram ?RCS: patch51: architecture name is now computed by a separate unit ?RCS: ?RCS: Revision 3.0.1.2 1995/01/30 14:32:22 ram ?RCS: patch49: archname is now systematically recomputed ?RCS: patch49: can now handle installation prefix changes (from WED) ?RCS: ?RCS: Revision 3.0.1.1 1994/10/29 16:02:36 ram ?RCS: patch36: created by ADO ?RCS: ?MAKE:d\_archlib archlib archlibexp installarchlib: \ cat Getfile Setprefixvar Loc Oldconfig archname spackage \ privlib sed test Prefixit Prefixup binexp ?MAKE: -pick add  $\$ @ %< ?Y:TOP ?S:d\_archlib: ?S: This variable conditionally defines ARCHLIB to hold the pathname ?S: of architecture-dependent library files for \$package. If ?S: \$archlib is the same as \$privlib, then this is set to undef.  $2S$ : ?D:archlib='' ?S:archlib: ?S: This variable holds the name of the directory in which the user wants ?S: to put architecture-dependent public library files for \$package. ?S: It is most often a local directory such as /usr/local/lib. ?S: Programs using this variable must be prepared to deal ?S: with

 filename expansion. ?S:. ?D:archlibexp='' ?S:archlibexp: ?S: This variable is the same as the archlib variable, but is ?S: filename expanded at configuration time, for convenient use. ?S:. ?D:installarchlib='' ?S:installarchlib: ?S: This variable is really the same as archlibexp but may differ on ?S: those systems using AFS. For extra portability, only this variable ?S: should be used in makefiles. ?S:. ?C:ARCHLIB: ?C: This variable, if defined, holds the name of the directory in ?C: which the user wants to put architecture-dependent public ?C: library files for \$package. It is most often a local directory ?C: such as /usr/local/lib. Programs using this variable must be ?C: prepared to deal with filename expansion. If ARCHLIB is the ?C: same as PRIVLIB, it is not defined, since presumably the ?C: program already searches PRIVLIB.  $?C:$ . ?C:ARCHLIB\_EXP: ?C: This symbol contains the ~name expanded version of ARCHLIB, to be used ?C: in programs that are not prepared to deal with  $\sim$  expansion at run-time.  $?C:$ . ?H:#\$d\_archlib ARCHLIB "\$archlib" /\*\*/ ?H:#\$d\_archlib ARCHLIB\_EXP "\$archlibexp" /\*\*/ ?H:. ?T: tdflt ?LINT:change prefixvar ?LINT:set archlib ?LINT:set archlibexp ?LINT:set installarchlib : determine where public architecture dependent libraries go set archlib archlib eval \$prefixit : privlib default is /usr/local/lib/\$package/\$version : archlib default is /usr/local/lib/\$package/\$version/\$archname : privlib may have an optional trailing /share. tdflt=`echo \$privlib | \$sed 's,/share\$,,'` tdflt=\$tdflt/\$archname case "\$archlib" in '') dflt=\$tdflt ;; \*) dflt="\$archlib"

;;

esac \$cat <<EOM

\$spackage contains architecture-dependent library files. If you are sharing libraries in a heterogeneous environment, you might store these files in a separate location. Otherwise, you can just include them with the rest of the public library files.

## EOM

?X: Force dependency on bin.U fn=\$binexp fn= $d+\sim$ rp='Where do you want to put the public architecture-dependent libraries?' .

```
 ./getfile
prefixvar=archlib
. ./setprefixvar
if $test X''\$archlib" = X''\$privlib"; then
	d_archlib="$undef"
else
	d_archlib="$define"
fi
```
Found in path(s):

\* /opt/cola/permits/1865280714\_1702281121.2681568/0/perl-5-36-0-orig-regen-configure-1-tar-xz/metaconfig-5.36.0/U/installdirs/archlib.U

No license file was found, but licenses were detected in source scan.

?RCS: \$Id: longsize.U 1 2006-08-24 12:32:52Z rmanfredi \$ ?RCS: ?RCS: Copyright (c) 1991-1997, 2004-2006, Raphael Manfredi ?RCS: ?RCS: You may redistribute only under the terms of the Artistic Licence, ?RCS: as specified in the README file that comes with the distribution. ?RCS: You may reuse parts of this distribution only within the terms of ?RCS: that same Artistic Licence; a copy of which may be found at the root ?RCS: of the source tree for dist 4.0. ?RCS: ?RCS: \$Log: longsize.U,v \$ ?RCS: Revision 3.0.1.2 1997/02/28 16:09:35 ram ?RCS: patch61: code moved to intsize.U ?RCS: ?RCS: Revision 3.0.1.1 1994/10/29 16:24:31 ram ?RCS: patch36: added ?F: line for metalint file checking ?RCS: ?RCS: Revision 3.0 1993/08/18 12:09:07 ram ?RCS: Baseline for dist 3.0 netwide release. ?RCS:

?X: ?X: 'longsize' is now defined within intsize.U ?X: ?LINT: empty

Found in path(s):

\* /opt/cola/permits/1865280714\_1702281121.2681568/0/perl-5-36-0-orig-regen-configure-1-tar-xz/metaconfig-5.36.0/dist/U/longsize.U No license file was found, but licenses were detected in source scan. ?RCS: \$Id: ebcdic.U,v 3.0.1.3 1994/05/06 15:11:49 doughera Exp \$ ?RCS: ?RCS: Copyright (c) 1998 Andy Dougherty ?RCS: ?RCS: You may distribute under the terms of either the GNU General Public ?RCS: License or the Artistic License, as specified in the README file. ?RCS: ?RCS: Original author Jarkko Hietaniemi <jhi@iki.fi> ?RCS: Merged into dist by Andy Dougherty July 13, 1998 ?RCS: ?MAKE:ebcdic: Compile Setvar cat rm\_try run ?MAKE: -pick add \$@ %< ?S:ebcdic: ?S: This variable conditionally defines EBCDIC if this ?S: system uses EBCDIC encoding. ?S:. ?C:EBCDIC: ?C: This symbol, if defined, indicates that this system uses ?C: EBCDIC encoding.  $?C:$ . ?H:#\$ebcdic EBCDIC /\*\*/ ?H:. ?F:!try ?LINT:set ebcdic : Determine if this is an EBCDIC system echo " " echo "Determining whether or not we are on an EBCDIC system..." >&4 \$cat >try.c <<'EOM' int main() { if (' $M' = 0xd4$ ) return 0; return 1;  $\mathfrak{r}$ EOM val=\$undef set try if eval

 \$compile\_ok; then if \$run ./try; then echo "You seem to speak EBCDIC." >&4 val="\$define" else echo "Nope, no EBCDIC, probably ASCII or some ISO Latin. Or UTF-8." >&4 fi else echo "I'm unable to compile the test program." >&4 echo "I'll assume ASCII or some ISO Latin. Or UTF8." >&4 fi \$rm\_try set ebcdic eval \$setvar Found in path(s): \* /opt/cola/permits/1865280714\_1702281121.2681568/0/perl-5-36-0-orig-regen-configure-1-tar-xz/metaconfig-5.36.0/U/ebcdic/ebcdic.U No license file was found, but licenses were detected in source scan. ?RCS: \$Id: d\_charsprf.U 1 2006-08-24 12:32:52Z rmanfredi \$ ?RCS: ?RCS: Copyright (c) 1991-1997, 2004-2006, Raphael Manfredi ?RCS: ?RCS: You may redistribute only under the terms of the Artistic Licence, ?RCS: as specified in the README file that comes with the distribution. ?RCS: You may reuse parts of this distribution only within the terms of ?RCS: that same Artistic Licence; a copy of which may be found at the root ?RCS: of the source tree for dist 4.0. ?RCS: ?RCS: \$Log: d\_charsprf.U,v \$ ?RCS: Revision 3.0 1993/08/18 12:05:49 ram ?RCS: Baseline for dist 3.0 netwide release. ?RCS: ?MAKE:d\_charsprf: cat rm +cc Setvar ?MAKE: -pick add  $\$  @ %< ?S:d\_charsprf: ?S: This variable conditionally defines CHARSPRINTF if this system ?S: declares "char \*sprintf()" in stdio.h. The trend seems to be to ?S: declare it as "int sprintf()".  $2S$ : ?C:CHARSPRINTF: ?C: This symbol is defined if this system declares "char \*sprintf()" in ?C: stdio.h. The trend seems to be to declare it as "int sprintf()". It ?C: is up to the package author to declare sprintf correctly based on the ?C: symbol.  $2C$ :

```
?H:#$d_charsprf CHARSPRINTF /**/
?H:.
?F:!ucbsprf.c !ucbsprf
?LINT:set d_charsprf
: see if sprintf is declared as int or pointer to char
echo " "
$cat >ucbsprf.c <<'EOF'
int main()
{
	int sprintf();
	char buf[10];
	exit((unsigned long)sprintf(buf,"%s","foo") > 10L);
}
EOF
if $cc -o ucbsprf ucbsprf.c >/dev/null 2>&1 && ./ucbsprf; then
	echo "Your sprintf() returns (int)." >&4
	val="$undef"
else
	echo "Your sprintf() returns (char*)." >&4
	val="$define"
fi
set d_charsprf
eval $setvar
$rm -f ucbsprf*
Found in path(s):
* /opt/cola/permits/1865280714_1702281121.2681568/0/perl-5-36-0-orig-regen-configure-1-tar-xz/metaconfig-
5.36.0/dist/U/d_charsprf.U
No license file was found, but licenses were detected in source scan.
?RCS: $Id: i_ieeefp.U,v $
?RCS:
?RCS: Copyright (c) 1998 Jarkko Hietaniemi
?RCS:
?RCS: You may distribute under the terms of either the GNU General Public
?RCS: License or the Artistic License, as specified in the README file.
?RCS:
?MAKE:i_ieeefp: Inhdr Hasfield
?MAKE: -pick add $@ %<
?S:i_ieeefp:
?S: This variable conditionally defines the I_IEEEFP symbol, and indicates
?S: whether a C program should include <ieeefp.h>.
?S:.
?C:I_IEEEFP:
?C:	This symbol, if defined, indicates that <ieeefp.h> exists and
?C:	should be included.
?C:.
?H:#$i ieeefp I_IEEEFP /**/
```
?H:. ?LINT:set i\_ieeefp : see if this is a ieeefp.h system case "\$i\_ieeefp" in '' ) set ieeefp.h i\_ieeefp eval \$inhdr ;;

esac

Found in path(s):

\* /opt/cola/permits/1865280714\_1702281121.2681568/0/perl-5-36-0-orig-regen-configure-1-tar-xz/metaconfig-5.36.0/U/perl/i\_ieeefp.U

No license file was found, but licenses were detected in source scan.

?RCS: \$Id\$ ?RCS: ?RCS: Copyright (c) 1998, Jarkko Hietaniemi ?RCS: ?RCS: You may redistribute only under the terms of the Artistic License, ?RCS: as specified in the README file that comes with the distribution. ?RCS: You may reuse parts of this distribution only within the terms of ?RCS: that same Artistic License; a copy of which may be found at the root ?RCS: of the source tree for dist 3.0. ?RCS: ?MAKE:i\_sysaccess: Inhdr ?MAKE: -pick add \$@ %< ?S:i\_sysaccess: ?S: This variable conditionally defines the I\_SYS\_ACCESS symbol, ?S: and indicates whether a C program should include <sys/access.h>. ?S:. ?C:I\_SYS\_ACCESS: ?C: This symbol, if defined, indicates to the C program that it should ?C: include <sys/access.h>. ?C:. ?H:#\$i\_sysaccess I\_SYS\_ACCESS /\*\*/ ?H:. ?LINT:set i\_sysaccess : see if sys/access.h is available set sys/access.h i\_sysaccess eval \$inhdr Found in path(s): \* /opt/cola/permits/1865280714\_1702281121.2681568/0/perl-5-36-0-orig-regen-configure-1-tar-xz/metaconfig-5.36.0/U/acl/i\_sysaccess.U No license file was found, but licenses were detected in source scan.

?RCS: \$Id: rcs\_branch.U 1 2006-08-24 12:32:52Z rmanfredi \$ ?RCS:

```
?RCS: Copyright (c) 1991-1997, 2004-2006, Raphael Manfredi
?RCS:
?RCS: You may redistribute only under the terms of the Artistic Licence,
?RCS: as specified in the README file that comes with the distribution.
?RCS: You may reuse parts of this distribution only within the terms of
?RCS: that same Artistic Licence; a copy of which may be found at the root
?RCS: of the source tree for dist 4.0.
?RCS:
?RCS: $Log: rcs_branch.U,v $
?RCS: Revision 3.0 1993/08/18 12:09:40 ram
?RCS: Baseline for dist 3.0 netwide release.
?RCS:
?MAKE:rcs_branch: Myread contains Loc
?MAKE: -pick add $@ %<
?S:rcs_branch:
2S: This variable will hold "true" if rcs can take the -b<revision>
?S: option, which can make Life Easier on those folks who like to run
?S: rcsdiff manually.
?S:.
?T:xxx
: Tra la la la la
echo " "
echo "Checking to see if RCS understands the -b switch..." >&4
xxx=`./loc
 rcs '' $pth`
case "$xxx" in
'')
	rcs_branch=false
	echo "Oh. You don't seem to have RCS here."
	;;
*)
	rcs > rcsbranch.out 2>&1
if $contains 'b\[rev\]' rcsbranch.out >/dev/null 2 > & 1; then
 		rcs_branch=true
 		echo "Nice! Your RCS is spiffy!"
	else
 rcs_branch=false
	echo "Well, at least you have RCS. You know, a newer version is available."
	fi
	;;
esac
Found in path(s):
* /opt/cola/permits/1865280714_1702281121.2681568/0/perl-5-36-0-orig-regen-configure-1-tar-xz/metaconfig-
```

```
5.36.0/dist/U/rcs_branch.U
```
No license file was found, but licenses were detected in source scan.

?RCS: \$Id: Prefixup.U 1 2006-08-24 12:32:52Z rmanfredi \$

?RCS:

?RCS: Copyright (c) 1991-1997, 2004-2006, Raphael Manfredi ?RCS: ?RCS: You may redistribute only under the terms of the Artistic Licence, ?RCS: as specified in the README file that comes with the distribution. ?RCS: You may reuse parts of this distribution only within the terms of ?RCS: that same Artistic Licence; a copy of which may be found at the root ?RCS: of the source tree for dist 4.0. ?RCS: ?RCS: \$Log: Prefixup.U,v \$ ?RCS: Revision 3.0.1.1 1995/01/30 14:30:40 ram ?RCS: patch49: created ?RCS: ?X: ?X: Used as: "set dflt; eval \$prefixup" to set \$dflt to be \$prefix/dir ?X: instead of \$prefixexp/dir, in case portability was involved somehow ?X: and \$prefix uses ~name expansion. ?X: ?MAKE:Prefixup: prefix prefixexp ?MAKE: -pick add \$@ %< ?LINT:define prefixup ?S:prefixup: ?S: This shell variable is used internally by Configure to reset ?S: the leading installation prefix correctly when \$prefix uses ?S: ~name expansion. ?S: set dflt ?S: eval \$prefixup ?S: That will set \$dflt to \$prefix/dir if it was \$prefixexp/dir and ?S: \$prefix differs from \$prefixexp. ?S:. ?V:prefixup : set the prefixup variable, to restore leading tilda escape prefixup='case "\$prefixexp" in "\$prefix") ;; \*) eval "\$1=\`echo \\$\$1 | sed \"s,^\$prefixexp,\$prefix,\"\`";; esac' Found in path(s): \* /opt/cola/permits/1865280714\_1702281121.2681568/0/perl-5-36-0-orig-regen-configure-1-tar-xz/metaconfig-5.36.0/dist/U/Prefixup.U No license file was found, but licenses were detected in source scan. ?RCS: \$Id: Config\_h.U 1 2006-08-24 12:32:52Z rmanfredi \$ ?RCS: ?RCS: Copyright (c) 1991-1997, 2004-2006, Raphael Manfredi ?RCS:

?RCS: You may redistribute only under the terms of the Artistic License,

?RCS: as specified in the README file that comes with the distribution. ?RCS: You may reuse parts of this distribution only within the terms of ?RCS: that same Artistic License; a copy of which may be found at the root ?RCS: of the source tree for dist 4.0. ?RCS: ?RCS: \$Log: Config\_h.U,v \$ ?RCS: Revision 3.0.1.5 1997/02/28 14:57:43 ram ?RCS: patch61: added support for src.U ?RCS: ?RCS: Revision 3.0.1.4 1995/09/25 09:10:49 ram ?RCS: patch59: commented the purpose of the #un-def directive ?RCS: ?RCS: Revision 3.0.1.3 1995/01/30 14:25:39 ram ?RCS: patch49: typo fixes in leading config.h comment (WED) ?RCS: ?RCS: Revision 3.0.1.2 1993/08/24 12:13:20 ram ?RCS: patch3: added TOP as a local shell temporary variable ?RCS: ?RCS: Revision 3.0.1.1 1993/08/19 06:42:20 ram ?RCS: patch1: leading config.sh searching was not aborting properly ?RCS: ?RCS: Revision 3.0 1993/08/18 12:04:47 ram ?RCS: Baseline for dist 3.0 netwide release. ?RCS: ?X: ?X: This file ends up producing the config\_h.SH script, which is run to produce ?X: the config.h file. The file ./.Config\_h below contains all the ?H: lines ?X: extracted out of all the units. Metaconfig itself adds the !GROK!THIS!. ?X: Note that this code isn't included into Configure, but must be shipped with. ?X: ?X: For those who wish to know why the file is config\_h.SH instead of the more ?X: natural config.h.SH, well... it is to support systems like MS-DOG. Only one ?X: 'dot' is allowed within the file name, as it is part of the "extension" of ?X: the file. MS-DOG will not let you have two 'dots' because that would mean ?X: two "extensions".  $\gamma$ . ?MAKE:Config\_h: Id End Config\_sh Obsol\_h myuname cf\_time cf\_by package src ?MAKE: -pick c\_h\_weed \$@ %< ?MAKE: -pick c\_h\_weed \$@ ./Config\_h ?MAKE: -pick c\_h\_weed \$@ ./Obsol\_h ?T:PERL\_CONFIG\_SH TOP ?LINT:unclosed !GROK!THIS! ?LINT:extern CONFIG\_H CONFIG\_SH ?LINT:change CONFIG\_H CONFIG\_SH ?X:?LINT:nocomment : Set up for generating config\_h.SH

```
case "$CONFIG_SH" in
'') CONFIG_SH=config.sh;;
esac
case "$CONFIG_H" in
'') CONFIG_H=config.h;;
esac
case $PERL_CONFIG_SH in
'')
	if test -f $CONFIG_SH; then TOP=.;
elif test -f ../$CONFIG_SH; then TOP=..;
elif test -f ../../$CONFIG_SH; then TOP=../..;
	elif test -f ../../../$CONFIG_SH; then TOP=../../..;
elif test -f ../../../../$CONFIG_SH; then TOP=../../../..;
	else
 		echo "Can't find $CONFIG_SH."; exit 1
	fi
	. $TOP/$CONFIG_SH
	;;
esac
?X: Make sure we are in the directory where the .SH file is located.
case "$0" in
*/*) cd `expr X$0 : 'X \ (.*')/'' ;;
esac
echo "Extracting $CONFIG_H (with variable substitutions)"
?X:?X: Since we unconditionally translate leading #undef into /*#define, we're
?X: stuck when we really want to have a #undef in $CONFIG_H.
 That's why there
?X: is provision here for #un-def, which is translated back into #undef after
?X: all original #undef have been processed.
?X:
?X: Previously, we changed all
?X: #undef FOO /**/
?X: into
?X: /*#define FOO /**/
?X: The xlc compiler (available on IBM's AIX) complains that this is
?X: an illegal attempt to write a nested comment, and warns against it.
?X: There's apparently no way to shut the compiler up, either.
?X: This sed command from Hallvard B Furuseth <h.b.furuseth@usit.uio.no>
?X: changes it to
?X: /*#define FOO / **/
sed \langle GROK!THIS! > SCONFIG H -e 's!^#undef\(.*/\)\*!/\*#define\1 \*!' -e 's!^#un-def!#undef!'
/* This file was produced by running the config h.SH script, which
* gets its values from $CONFIG_SH, which is generally produced by
* running Configure.
*
* Feel free to modify any of this as the need arises. Note, however,
```

```
* that running config_h.SH again will wipe out any changes you've made.
```

```
* For a more permanent change edit $CONFIG_SH and
 rerun config_h.SH.
*/
/* Package name : $package
* Source directory : $src
* Configuration time: $cf_time
* Configured by : $cf_by
* Target system : $myuname
*/
#ifndef _config_h_
#define _config_h_
Found in path(s):
* /opt/cola/permits/1865280714_1702281121.2681568/0/perl-5-36-0-orig-regen-configure-1-tar-xz/metaconfig-
5.36.0/U/modified/Config_h.U
No license file was found, but licenses were detected in source scan.
?RCS: $Id$
?RCS:
?RCS: Copyright (c) 2014 H.Merijn Brand
?RCS:
?RCS: You may distribute under the terms of either the GNU General Public
?RCS: License or the Artistic License, as specified in the README file.
?RCS:
?MAKE:d_ptrdiff_t: Inlibc Setvar Compile rm_try cat
?MAKE: -pick add $@ %<
?S:d_ptrdiff_t:
?S: This symbol will be defined if the C compiler supports ptrdiff_t.
?S:.
?C:HAS_PTRDIFF_T:
?C: This symbol will be defined if the C compiler supports ptrdiff_t.
?C:.
?H:#$d_ptrdiff_t HAS_PTRDIFF_T /**/
?H:.
?LINT:set d_ptrdiff_t
: check for ptrdiff_t
echo " "
echo "Checking to see if you have ptrdiff t..." > \&4$cat >try.c <<EOCP
#include <stddef.h>
int main() { ptrdiff t x = 7; }
EOCP
set try
if eval $compile; then
	val="$define"
	echo "You have ptrdiff_t."
```

```
else
	val="$undef"
	echo "You do not have ptrdiff_t."
fi
$rm_try
set d_ptrdiff_t
eval $setvar
```
Found in path(s):  $*$ /opt/cola/permits/1865280714\_1702281121.2681568/0/perl-5-36-0-orig-regen-configure-1-tar-xz/metaconfig-5.36.0/U/perl/d\_ptrdiff\_t.U No license file was found, but licenses were detected in source scan.

?RCS: \$Id: d\_getgrnam\_r.U,v 0RCS:

?RCS: Copyright (c) 2002,2003 Jarkko Hietaniemi ?RCS: ?RCS: You may distribute under the terms of either the GNU General Public ?RCS: License or the Artistic License, as specified in the README file. ?RCS: ?RCS: Generated by the reentr.pl from the Perl 5.8 distribution. ?RCS: ?MAKE:d\_getgrnam\_r getgrnam\_r\_proto: Inlibc Protochk Hasproto i\_systypes \ usethreads i\_grp extern\_C ?MAKE: -pick add  $\%$  % < ?S:d\_getgrnam\_r: ?S: This variable conditionally defines the HAS\_GETGRNAM\_R symbol, ?S: which indicates to the C program that the getgrnam\_ $r()$ ?S: routine is available. ?S:. ?S:getgrnam\_r\_proto: ?S: This variable encodes the prototype of getgrnam\_r. ?S: It is zero if d\_getgrnam\_r is undef, and one of the ?S: REENTRANT\_PROTO\_T\_ABC macros of reentr.h if d\_getgrnam\_r ?S: is defined. ?S:. ?C:HAS\_GETGRNAM\_R: ?C: This symbol, if defined, indicates that the getgrnam\_r routine ?C: is available to getgrnam re-entrantly.  $2C$ : ?C:GETGRNAM\_R\_PROTO: ?C: This symbol encodes the prototype of getgrnam r. ?C: It is zero if d\_getgrnam\_r is undef, and one of the ?C: REENTRANT\_PROTO\_T\_ABC macros of reentr.h if d\_getgrnam\_r ?C: is defined.  $2^C$ ?H:#\$d\_getgrnam\_r HAS\_GETGRNAM\_R /\*\*/ ?H:#define GETGRNAM\_R\_PROTO \$getgrnam\_r\_proto /\*\*/

?H:. ?T:try hdrs d\_getgrnam\_r\_proto : see if getgrnam\_r exists set getgrnam\_r d\_getgrnam\_r eval \$inlibc case "\$d\_getgrnam\_r" in "\$define") hdrs="\$i\_systypes sys/types.h define stdio.h \$i\_grp grp.h" case "\$d\_getgrnam\_r\_proto:\$usethreads" in ": define") d\_getgrnam\_r\_proto=define set d\_getgrnam\_r\_proto getgrnam\_r \$hdrs eval \$hasproto ;;  $*$ ) ;; esac case "\$d\_getgrnam\_r\_proto" in define) case "\$getgrnam\_r\_proto" in ''|0) try='int getgrnam\_r(const char\*, struct group\*, char\*, size\_t, struct group\*\*);' ./protochk "\$extern\_C \$try" \$hdrs && getgrnam\_r\_proto=I\_CSBWR ;; esac case "\$getgrnam\_r\_proto" in ''|0) try='int getgrnam\_r(const char\*, struct group\*, char\*, int, struct group\*\*);' ./protochk "\$extern\_C \$try" \$hdrs && getgrnam\_r\_proto=I\_CSBIR ;; esac case "\$getgrnam\_r\_proto" in ''|0) try='struct group\* getgrnam\_r(const char\*, char\*, int);' ./protochk "\$extern\_C \$try" \$hdrs && getgrnam\_r\_proto=S\_CBI ;; esac case "\$getgrnam\_r\_proto" in ''|0) try='int getgrnam\_r(const char\*, struct group\*, char\*, int);' ./protochk "\$extern\_C \$try" \$hdrs && getgrnam\_r\_proto=I\_CSBI ;; esac case "\$getgrnam\_r\_proto" in ''|0) try='struct group\* getgrnam\_r(const char\*, struct group\*, char\*, int);' ./protochk "\$extern\_C \$try" \$hdrs && getgrnam\_r\_proto=S\_CSBI ;; esac case "\$getgrnam\_r\_proto" in ''|0) d\_getgrnam\_r=undef getgrnam\_r\_proto=0 echo "Disabling getgrnam r, cannot determine prototype."  $>\&4$ ; \* ) case "\$getgrnam\_r\_proto" in REENTRANT\_PROTO\*) ;; \*) getgrnam\_r\_proto="REENTRANT\_PROTO\_\$getgrnam\_r\_proto" ;; esac echo "Prototype: \$try" ;; esac

```
	;;
```

```
	*)	case "$usethreads" in
 		define) echo "getgrnam_r has no prototype, not using it."
>8.4;;
		esac
 		d_getgrnam_r=undef
 		getgrnam_r_proto=0
 		;;
	esac
	;;
*)	getgrnam_r_proto=0
	;;
esac
```
Found in path(s):

\* /opt/cola/permits/1865280714\_1702281121.2681568/0/perl-5-36-0-orig-regen-configure-1-tar-xz/metaconfig-5.36.0/U/threads/d\_getgrnam\_r.U No license file was found, but licenses were detected in source scan. ?RCS: \$Id: i\_bfd.U,v \$ ?RCS: ?RCS: Copyright (c) 2014 H.Merijn Brand ?RCS: ?RCS: You may distribute under the terms of either the GNU General Public ?RCS: License or the Artistic License, as specified in the README file. ?RCS: ?MAKE:i\_bfd: Inhdr Hasfield ?MAKE: -pick add  $\$ @ %< ?S:i\_bfd: ?S: This variable conditionally defines the I\_BFD symbol, and ?S: indicates whether a C program can include <br/> <br/>bd.h>. ?S:. ?C:I\_BFD: ?C: This symbol, if defined, indicates that <br/> <br/>bfd.h> exists and ?C: can be included. ?C:. ?H:#\$i\_bfd I\_BFD /\*\*/  $2H$ . ?LINT:set i\_bfd : see if this is a bfd.h system set bfd.h i\_bfd eval \$inhdr Found in path(s): \* /opt/cola/permits/1865280714\_1702281121.2681568/0/perl-5-36-0-orig-regen-configure-1-tar-xz/metaconfig-5.36.0/U/perl/i\_bfd.U

No license file was found, but licenses were detected in source scan.

?RCS: \$Id: Unix.U,v 3.0.1.1 1997/02/28 15:20:06 ram Exp \$

?RCS: Copyright (c) 1991-1993, Raphael Manfredi ?RCS: ?RCS: You may redistribute only under the terms of the Artistic License, ?RCS: as specified in the README file that comes with the distribution. ?RCS: You may reuse parts of this distribution only within the terms of ?RCS: that same Artistic License; a copy of which may be found at the root ?RCS: of the source tree for dist 3.0. ?RCS: ?RCS: \$Log: Unix.U,v \$ ?RCS: Revision 3.0.1.1 1997/02/28 15:20:06 ram ?RCS: patch61: created ?RCS: ?X: ?X: The purpose of this unit is to define things that are common across all ?X: known UNIX platforms. If Configure is ported/used on a non-UNIX ?X: environment, then some of the following variables can be redefined in hint ?X: files.  $?X:$ ?MAKE:Unix \_exe \_a \_o exe\_ext lib\_ext obj\_ext path\_sep \ firstmakefile archobjs rm\_try: Oldconfig rm ?MAKE: -pick add  $\$ @ %< ?S:\_exe: ?S: This variable defines the extension used for executable files. ?S: DJGPP, Cygwin and OS/2 use '.exe'. Stratus VOS uses '.pm'. ?S: On operating systems which do not require a specific extension ?S: for executable files, this variable is empty. ?S:. ?S:\_a: ?S: This variable defines the extension used for ordinary library files. ?S: For unix, it is '.a'. The '.' is included. Other possible ?S: values include '.lib'. ?S:. ?S:\_o: ?S: This variable defines the extension used for object files. ?S: For unix, it is '.o'. The '.' is included. Other possible ?S: values include '.obj'. ?S:. ?S:firstmakefile: ?S: This variable defines the first file searched by make. On unix, ?S: it is makefile (then Makefile). On case-insensitive systems, ?S: it might be something else. This is only used to deal with ?S: convoluted make depend tricks.  $2S$ : ?S:archobjs: ?S: This variable defines any additional objects that must be linked ?S: in with the program on this architecture. On unix, it is usually

?RCS:

?S: empty.

 It is typically used to include emulations of unix calls ?S: or other facilities. For perl on OS/2, for example, this would ?S: include os2/os2.obj. ?S:. ?X: Metaconfig's Obsolete symbol stuff is too over-eager. In the ?X: perl sources, it picks up things like "P" and "FLOCK" that are ?X: not used in the way Metaconfig thinks they are. Thus I can't ?X: just declare these obsolete and then run metaconfig -o. ?X: Instead, I'll just handle them here. ?X: Sadly, history has conspired to give us a web of definitions; ?X: this could have been much simpler. ?S:lib\_ext: ?S: This is an old synonym for \_a. ?S:. ?S:exe\_ext: ?S: This is an old synonym for \_exe. ?S:. ?S:obj\_ext: ?S: This is an old synonym for \_o. ?S:. ?S:path\_sep: ?S: This is an old synonym for  $p$  in Head.U, the character ?S: used to separate elements in the command shell search PATH. ?S:. ?S:rm\_try: ?S: This is a cleanup variable for try test programs. ?S: Internal Configure use only. ?S:. ?LINT: change p\_ ?INIT:: Trailing extension. Override this in a hint file, if needed. ?INIT:: Extra object files, if any, needed on this platform. ?INIT:archobjs='' : Define several unixisms. : Hints files or command line option can be used to override them. : The convoluted testing is in case hints files set either the old : or the new name. case "\$\_exe" in ") case "\$exe\_ext" in  $'$ ) ;; \*)  $exe="%$ exe\_ext" ;; esac ;; esac case "\$\_a" in ") case "\$lib\_ext" in ")  $a ='.a';;$ 

```
*) a="$lib_ext" ;;
	esac
	;;
esac
case "$_o" in
'') case "$obj_ext" in
") \overline{OC}:\overline{OC}';;
*) _o="$obj_ext";;
	esac
	;;
esac
case "$p_" in
'') case "$path_sep" in
") p_=':';;
*) p<sup>-</sup>"$path_sep";;
	esac
	;;
esac
exe_ext=$_exe
lib_ext=$_a
obj_ext=$_o
path_sep=$p_
```
rm\_try="\$rm -f try try\$\_exe a.out .out try.[cho] try.\$\_o core core.try\* try.core\*"

@if firstmakefile : Which makefile gets called first. This is used by make depend. case "\$firstmakefile" in '') firstmakefile='makefile';; esac

@end

Found in path(s):

\* /opt/cola/permits/1865280714\_1702281121.2681568/0/perl-5-36-0-orig-regen-configure-1-tar-xz/metaconfig-5.36.0/U/modified/Unix.U No license file was found, but licenses were detected in source scan.

```
?RCS: $Id: d_killpg.U 1 2006-08-24 12:32:52Z rmanfredi $
?RCS:
?RCS: Copyright (c) 1991-1997, 2004-2006, Raphael Manfredi
?RCS:
?RCS: You may redistribute only under the terms of the Artistic Licence,
?RCS: as specified in the README file that comes with the distribution.
?RCS: You may reuse parts of this distribution only within the terms of
?RCS: that same Artistic Licence; a copy of which may be found at the root
?RCS: of the source tree for dist 4.0.
?RCS:
```
?RCS: \$Log: d\_killpg.U,v \$ ?RCS: Revision 3.0 1993/08/18 12:06:27 ram ?RCS: Baseline for dist 3.0 netwide release. ?RCS: ?MAKE:d\_killpg: Inlibc ?MAKE: -pick add  $\$ @ %< ?S:d\_killpg: ?S: This variable conditionally defines the HAS\_KILLPG symbol, which ?S: indicates to the C program that the killpg() routine is available ?S: to kill process groups. ?S:. ?C:HAS\_KILLPG (KILLPG): ?C: This symbol, if defined, indicates that the killpg routine is available ?C: to kill process groups. If unavailable, you probably should use kill ?C: with a negative process number. ?C:. ?H:#\$d\_killpg HAS\_KILLPG /\*\*/ ?H:. ?LINT:set d\_killpg : see if killpg exists set killpg d\_killpg eval \$inlibc

Found in path(s):

\* /opt/cola/permits/1865280714\_1702281121.2681568/0/perl-5-36-0-orig-regen-configure-1-tar-xz/metaconfig-5.36.0/dist/U/d\_killpg.U

No license file was found, but licenses were detected in source scan.

?RCS: \$Id: d\_getnbyad.U,v \$

?RCS:

?RCS: Copyright (c) 1998 Andy Dougherty

?RCS:

?RCS: You may distribute under the terms of either the GNU General Public

?RCS: License or the Artistic License, as specified in the README file.

?RCS:

?MAKE:d\_getnbyname: Inlibc

?MAKE: -pick add \$@ %<

?S:d\_getnbyname:

?S: This variable conditionally defines the HAS\_GETNETBYNAME symbol, which

?S: indicates to the C program that the getnetbyname() routine is available

?S: to look up networks by their names.

 $2S$ :

?C:HAS\_GETNETBYNAME:

?C: This symbol, if defined, indicates that the getnetbyname() routine is

?C: available to look up networks by their names.

 $?C:$ .

?H:#\$d\_getnbyname HAS\_GETNETBYNAME /\*\*/

?H:.

?LINT:set d\_getnbyname : see if getnetbyname exists set getnetbyname d\_getnbyname eval \$inlibc

Found in path(s):

\* /opt/cola/permits/1865280714\_1702281121.2681568/0/perl-5-36-0-orig-regen-configure-1-tar-xz/metaconfig-5.36.0/U/modified/d\_getnbynm.U No license file was found, but licenses were detected in source scan. ?RCS: \$Id: charorder.U,v 3.0.1.1 1994/10/29 16:07:08 ram Exp \$

?RCS:

?RCS: Copyright (c) 1991-1993, Raphael Manfredi

?RCS:

?RCS: You may redistribute only under the terms of the Artistic License,

?RCS: as specified in the README file that comes with the distribution.

?RCS: You may reuse parts of this distribution only within the terms of

?RCS: that same Artistic License; a copy of which may be found at the root

?RCS: of the source tree for dist 3.0.

?RCS:

?RCS: \$Log: charorder.U,v \$

?RCS: Revision 3.0.1.1 1994/10/29 16:07:08 ram

?RCS: patch36: added ?F: line for metalint file checking

?RCS:

?RCS: Revision 3.0 1993/08/18 12:05:33 ram

?RCS: Baseline for dist 3.0 netwide release.

?RCS:

?MAKE:chorder\_int chorder\_short chorder\_long: Myread cat Compile rm

?MAKE: -pick add  $\$ @ %<

?S:chorder\_short (d\_cos d\_bos):

?S: Holds the value describing the byte ordering of characters in a short.

?S: On a Big-Endian machine, that

would be "c0c1".

?S:.

?S:chorder\_int (charoder):

?S: Holds the value describing the byte ordering of characters in an int.

?S: For instance, on a Big-Endian machine, this would be: "c0c1c2c3". ?S:.

?S:chorder\_long (d\_col d\_bol):

?S: Holds the value describing the byte ordering of characters in a long.

?S: On a 64 bits Big-Endian machine, that would yield: "c0c1c2c3c4c5c6c7".

 $2S$ :

?C:CHAR\_ORDER\_SHORT:

?C: Holds the byte ordering of characters in a short. It's a string

?C: value like "c0c1" on a Big-Endian machine.

?C:.

?C:CHAR\_ORDER\_INT:

?C: Holds the byte ordering of characters in an int. It's a string ?C: value like "c0c1c2c3" on a Big-Endian machine. ?C:. ?C:CHAR\_ORDER\_LONG: ?C: Holds the byte ordering of characters in a long. It's a string ?C: value like "c0c1c2c3c4c5c6c7" on a 64 bits Big-Endian machine. ?C:. ?H:#define CHAR\_ORDER\_SHORT "\$chorder\_short" /\* byte order in a short \*/ ?H:#define CHAR\_ORDER\_INT "\$chorder\_int" /\* byte order in an int \*/ ?H:#define CHAR\_ORDER\_LONG "\$chorder\_long" /\* byte order in a long \*/ ?H:. ?F:!byteorder : check for character ordering echo " " echo "Checking out byte order..." >&4 \$cat >byteorder.c <<'EOCP' #include <stdio.h> int main(argc, argv) int argc; char \*argv[]; { int i; int max; union { short u\_s; int u\_i; long u\_l; char u\_c[sizeof(long)]; } u; switch (argv[1][0]) { case 'l':  $u.u_l = 0L;$  /\* HMS: ASSERT: sizeof(long) < 10. \*/ for( $i = 0$ ;  $i <$  sizeof(long); ++i) {  $u.u_1$  \*= 0x100L;  $u.u_1$  +=  $(0xc0 + i);$  }  $max = sizeof(long);$  break; case 's': u.u  $s = 0$ ;  $\frac{\text{N}}{\text{N}}$  HMS: ASSERT: sizeof(short) < 10. \*/ for( $i = 0$ ;  $i <$  sizeof(short); ++i) { u.u  $s * = 0x100L$ ; u.u  $s$  +=  $(0xc0 + i);$  }  $max = sizeof(short);$ 

```
		break;
	case 'i':
 u.u_i = 0;\frac{\text{# RAM: ASSENT: sizeof(int)}}{\text{#1}}for(i = 0; i < sizeof(int); ++i) {
 u.u_1 *= 0x100L;
 u.u 1 + (0 \times 0 + i);		}
 max = sizeof(int);		break;
	default:
 max = 0;		break;
	}
for(i = 0; i < max; i++) {
 		printf("%x", u.u_c[i] & 0x00FF);
	}
printf("\n|n");
exit(0);}
EOCP
set
 byteorder
if eval $compile_ok ; then
	: null statement
@if chorder_short
  chorder_short=`./byteorder s`
@end
@if chorder_int
  chorder_int=`./byteorder i`
@end
@if chorder_long
  chorder_long=`./byteorder l`
@end
else
	$cat <<EOM
(I can't seem to get my test program to work. Guessing 32 bits big-endian.)
EOM
  chorder_short="c0c1"
 chorder_int="c0c1c2c3"
  chorder_long="c0c1c2c3"
fi
@if chorder_short
dflt=$chorder_short
rp='What is the order of characters in a short?'
. ./myread
chorder_short="$ans"
@end
```
@if chorder\_int dflt=\$chorder\_int rp='What is the order of characters in an int?' . ./myread chorder\_int="\$ans" @end @if chorder\_long dflt=\$chorder\_long rp='What is the order of characters in a long?' . ./myread chorder\_long="\$ans" @end \$rm -f byteorder\* core

```
Found in path(s):
```
\* /opt/cola/permits/1865280714\_1702281121.2681568/0/perl-5-36-0-orig-regen-configure-1-tar-xz/metaconfig-5.36.0/U/compline/charorder.U

No license file was found, but licenses were detected in source scan.

?RCS: \$Id: lseektype.U,v 3.0.1.1 1994/08/29 16:30:10 ram Exp \$ ?RCS: ?RCS: Copyright (c) 1991-1993, Raphael Manfredi ?RCS: ?RCS: You may redistribute only under the terms of the Artistic License, ?RCS: as specified in the README file that comes with the distribution. ?RCS: You may reuse parts of this distribution only within the terms of ?RCS: that same Artistic License; a copy of which may be found at the root ?RCS: of the source tree for dist 3.0. ?RCS: ?RCS: \$Log: lseektype.U,v \$ ?RCS: Revision 3.0.1.1 1994/08/29 16:30:10 ram ?RCS: patch32: now uses new Typedef unit to compute type information ?RCS: ?RCS: Revision 3.0 1993/08/18 12:09:08 ram ?RCS: Baseline for dist 3.0 netwide release. ?RCS: ?MAKE:lseektype lseeksize: Myread Typedef cat Compile rm\_try longsize run ?MAKE: -pick add  $\$  \omega \ ?S:lseektype: ?S: This variable defines lseektype to be something like off t, long, ?S: or whatever type is used to declare lseek offset's type in the ?S: kernel (which also appears to be lseek's return type).  $2S$ : ?S:lseeksize: ?S: This variable defines lseektype to be something like off t, long, ?S: or whatever type is used to declare lseek offset's type in the

?S: kernel (which also appears to be lseek's return type).

?S:.

?C:Off\_t (LSEEKTYPE):

?C: This symbol holds the type used to declare offsets in the kernel. ?C: It can be int, long, off\_t, etc... It may be necessary to include ?C: <sys/types.h> to get any typedef'ed information. ?C:. ?C:LSEEKSIZE: ?C: This symbol holds the number of bytes used by the Off\_t. ?C:. ?C:Off\_t\_size: ?C: This symbol holds the number of bytes used by the Off\_t. ?C:. ?H:#define Off\_t \$lseektype /\* <offset> type \*/ ?H:#define LSEEKSIZE \$lseeksize /\* <offset> size \*/ ?H:#define Off\_t\_size \$lseeksize /\* <offset> size \*/ ?H:. ?F:!try ?LINT:set lseektype : see what type lseek is declared as in the kernel rp="What is the type used for lseek's offset on this system?" set off\_t lseektype long stdio.h sys/types.h eval \$typedef\_ask echo " " echo "Checking to see how big your file offsets are..." >&4 \$cat >try.c <<EOCP #include <sys/types.h> #include <stdio.h> int main() { printf("%d\n", (int)sizeof(\$lseektype));  $return(0);$ } EOCP set try if eval \$compile\_ok; then lseeksize=`\$run ./try` echo "Your file offsets are \$lseeksize bytes long." else dflt=\$longsize echo " " echo "(I can't seem to compile the test program. Guessing...)" rp="What is the size of your file offsets (in bytes)?" . ./myread lseeksize="\$ans" fi \$rm\_try
Found in path(s):

\* /opt/cola/permits/1865280714\_1702281121.2681568/0/perl-5-36-0-orig-regen-configure-1-tar-xz/metaconfig-5.36.0/U/typedefs/lseektype.U

No license file was found, but licenses were detected in source scan.

?RCS: \$Id: sitebin.U,v \$

?RCS:

?RCS: Copyright (c) 1999 Andy Dougherty

?RCS:

?RCS: You may redistribute only under the terms of the Artistic License,

?RCS: as specified in the README file that comes with the distribution.

?RCS: You may reuse parts of this distribution only within the terms of

?RCS: that same Artistic License; a copy of which may be found at the root

?RCS: of the source tree for dist 3.0.

?RCS:

?RCS: \$Log: sitebin.U,v \$

?RCS:

?MAKE:sitebin sitebinexp installsitebin : Getfile Oldconfig \

 Setprefixvar siteprefix

?MAKE: -pick add  $\%$  % <

?Y:TOP

?D:sitebin=''

?S:sitebin:

?S: This variable holds the name of the directory in which the user wants

?S: to put add-on publicly executable files for the package in question. It

?S: is most often a local directory such as /usr/local/bin. Programs using

?S: this variable must be prepared to deal with ~name substitution.

?S: The standard distribution will put nothing

in this directory.

?S: After perl has been installed, users may install their own local

?S: executables in this directory with

?S: MakeMaker Makefile.PL

?S: or equivalent. See INSTALL for details.

?S:.

?D:sitebinexp=''

?S:sitebinexp:

?S: This is the same as the sitebin variable, but is filename expanded at

?S: configuration time, for use in your makefiles.

 $2S$ .

?D:installsitebin=''

?S:installsitebin:

?S: This variable is usually the same as sitebinexp, unless you are on

?S: a system running AFS, in which case they may differ slightly. You

?S: should always use this variable within your makefiles for portability.

 $2S$ :

?LINT:change prefixvar ?LINT:set installsitebin

?LINT:set sitebin ?LINT:set sitebinexp : determine where add-on public executables go case "\$sitebin" in '') dflt=\$siteprefix/bin ;; \*) dflt=\$sitebin ;; esac fn= $d$ ~ rp='Pathname where the add-on public executables should be installed?' . ./getfile prefixvar=sitebin . ./setprefixvar Found in path(s):

\* /opt/cola/permits/1865280714\_1702281121.2681568/0/perl-5-36-0-orig-regen-configure-1-tar-xz/metaconfig-5.36.0/U/installdirs/sitebin.U

No license file was found, but licenses were detected in source scan.

?RCS: \$Id\$

?RCS:

?RCS: Copyright (c) 2008 H.Merijn Brand

?RCS:

?RCS: You may distribute under the terms of either the GNU General Public

?RCS: License or the Artistic License, as specified in the README file.

?RCS:

?MAKE:d\_ctime64 d\_localtime64 d\_gmtime64 d\_mktime64 d\_difftime64 d\_asctime64: Inlibc

?MAKE: -pick add  $\$ @ %<

?S:d\_ctime64:

?S: This variable conditionally defines the HAS\_CTIME64 symbol, which

?S: indicates to the C program that the ctime64 () routine is available.

?S:.

?S:d\_localtime64:

?S: This variable conditionally defines the HAS\_LOCALTIME64 symbol, which

?S: indicates to the C program that the localtime64 () routine is available.

?S:.

?S:d\_gmtime64:

?S: This variable conditionally defines the HAS\_GMTIME64 symbol, which

?S: indicates to the C program that the gmtime64 () routine is available.

?S:.

?S:d\_mktime64:

?S: This variable conditionally defines the HAS\_MKTIME64 symbol, which

?S: indicates to the

C program that the mktime64 () routine is available.

?S:.

?S:d\_difftime64:

?S: This variable conditionally defines the HAS\_DIFFTIME64 symbol, which

?S: indicates to the C program that the difftime 64 () routine is available.

 $2S$ :

?S:d\_asctime64:

?S: This variable conditionally defines the HAS\_ASCTIME64 symbol, which ?S: indicates to the C program that the asctime64 () routine is available. ?S:.

?C:HAS\_CTIME64:

?C: This symbol, if defined, indicates that the ctime64 () routine is ?C: available to do the 64bit variant of ctime ()

?C:.

?C:HAS\_LOCALTIME64:

?C: This symbol, if defined, indicates that the localtime64 () routine is ?C: available to do the 64bit variant of localtime ()

?C:.

?C:HAS\_GMTIME64:

?C: This symbol, if defined, indicates that the gmtime64 () routine is ?C: available to do the 64bit variant of gmtime ()

 $?C$ :.

?C:HAS\_MKTIME64:

?C: This symbol, if defined, indicates that the mktime64 () routine is

?C: available to do the 64bit variant of mktime ()

?C:.

?C:HAS\_DIFFTIME64:

?C: This

symbol, if defined, indicates that the difftime64 () routine is

?C: available to do the 64bit variant of difftime ()

 $?C$ :.

?C:HAS\_ASCTIME64:

?C: This symbol, if defined, indicates that the asctime64 () routine is

?C: available to do the 64bit variant of asctime ()

?C:.

?H:#\$d\_ctime64 HAS\_CTIME64 /\*\*/

?H:#\$d\_localtime64 HAS\_LOCALTIME64 /\*\*/

?H:#\$d\_gmtime64 HAS\_GMTIME64 /\*\*/

?H:#\$d\_mktime64 HAS\_MKTIME64 /\*\*/

?H:#\$d\_difftime64 HAS\_DIFFTIME64 /\*\*/

?H:#\$d\_asctime64 HAS\_ASCTIME64 /\*\*/

?H:.

?LINT:set d\_ctime64 d\_localtime64 d\_gmtime64 d\_mktime64 d\_difftime64 d\_asctime64 : see if 64bit time functions exists

set ctime64 d\_ctime64 eval \$inlibc

set localtime64 d\_localtime64 eval \$inlibc

set gmtime64 d\_gmtime64 eval \$inlibc

set mktime64 d\_mktime64 eval \$inlibc

set difftime64 d\_difftime64 eval \$inlibc

set asctime64 d\_asctime64 eval \$inlibc

Found in path(s):

\* /opt/cola/permits/1865280714\_1702281121.2681568/0/perl-5-36-0-orig-regen-configure-1-tar-xz/metaconfig-5.36.0/U/perl/d\_timefuncs64.U

No license file was found, but licenses were detected in source scan.

?RCS: \$Id: d\_shmget.U 1 2006-08-24 12:32:52Z rmanfredi \$ ?RCS: ?RCS: Copyright (c) 1991-1997, 2004-2006, Raphael Manfredi ?RCS: ?RCS: You may redistribute only under the terms of the Artistic Licence, ?RCS: as specified in the README file that comes with the distribution. ?RCS: You may reuse parts of this distribution only within the terms of ?RCS: that same Artistic Licence; a copy of which may be found at the root ?RCS: of the source tree for dist 4.0. ?RCS: ?RCS: \$Log: d\_shmget.U,v \$ ?RCS: Revision 3.0 1993/08/18 12:07:20 ram ?RCS: Baseline for dist 3.0 netwide release. ?RCS: ?MAKE:d\_shmget: Inlibc ?MAKE: -pick add  $\$  @ %< ?S:d\_shmget: ?S: This variable conditionally defines the HAS\_SHMGET symbol, which ?S: indicates to the C program that the shmget() routine is available. ?S:. ?C:HAS\_SHMGET: ?C: This symbol, if defined, indicates that the shmget() routine is ?C: available to request a shared memory segment from the kernel.  $?C:$ . ?H:#\$d\_shmget HAS\_SHMGET /\*\*/ ?H:. ?LINT:set d\_shmget : see if shmget exists set shmget d\_shmget eval \$inlibc

Found in path(s):

\* /opt/cola/permits/1865280714\_1702281121.2681568/0/perl-5-36-0-orig-regen-configure-1-tar-xz/metaconfig-

5.36.0/dist/U/d\_shmget.U No license file was found, but licenses were detected in source scan.

?RCS: \$Id: d\_shmat.U,v 3.0.1.3 1995/07/25 14:04:23 ram Exp \$ ?RCS: ?RCS: Copyright (c) 1991-1993, Raphael Manfredi ?RCS: ?RCS: You may redistribute only under the terms of the Artistic License, ?RCS: as specified in the README file that comes with the distribution. ?RCS: You may reuse parts of this distribution only within the terms of ?RCS: that same Artistic License; a copy of which may be found at the root ?RCS: of the source tree for dist 3.0. ?RCS: ?RCS: \$Log: d\_shmat.U,v \$ ?RCS: Revision 3.0.1.3 1995/07/25 14:04:23 ram ?RCS: patch56: use findhdr to find <sys/shm.h>, to get the right one (ADO) ?RCS: ?RCS: Revision 3.0.1.2 1994/05/13 15:18:56 ram ?RCS: patch27: added new symbol HAS\_SHMAT\_PROTOTYPE (ADO) ?RCS: ?RCS: Revision 3.0.1.1 1994/05/06 14:54:18 ram ?RCS: patch23: new Shmat\_t symbol to declare return type of shmat() ?RCS: ?RCS: Revision 3.0 1993/08/18 12:07:18 ram ?RCS: Baseline for dist 3.0 netwide release. ?RCS: ?MAKE:d\_shmat shmattype d\_shmatprototype: Inlibc cat +cc +ccflags \ rm cppstdin cppflags cppminus Findhdr Setvar contains ?MAKE: -pick add  $\%$  % < ?S:d\_shmat: ?S: This variable conditionally defines the HAS\_SHMAT symbol, which ?S: indicates to the C program that the shmat() routine is available. ?S:. ?S:shmattype: ?S: This symbol contains the type of pointer returned by shmat(). ?S: It can be 'void \*' or 'char \*'. ?S:. ?S:d\_shmatprototype: ?S: This variable conditionally defines the HAS\_SHMAT\_PROTOTYPE ?S: symbol, which indicates that sys/shm.h has a prototype for ?S: shmat.  $2S$ . ?C:HAS\_SHMAT: ?C: This symbol, if defined, indicates that the shmat() routine is ?C: available to attach a shared memory segment to the process space. ?C:. ?C:Shmat\_t:

?C: This symbol holds the return type of the shmat() system call. ?C: Usually set to 'void \*' or 'char \*'. ?C:. ?C:HAS\_SHMAT\_PROTOTYPE: ?C: This symbol, if defined, indicates that the sys/shm.h includes ?C: a prototype for shmat(). Otherwise, it is up to the program to ?C: guess one. Shmat\_t shmat(int, Shmat\_t, int) is a good guess, ?C: but not always right so it should be emitted by the program only ?C: when HAS\_SHMAT\_PROTOTYPE is not defined to avoid conflicting defs. ?C:. ?H:#\$d\_shmat HAS\_SHMAT /\*\*/ ?H:#define Shmat\_t \$shmattype /\*\*/ ?H:#\$d\_shmatprototype HAS\_SHMAT\_PROTOTYPE /\*\*/ ?H:. ?LINT:set d\_shmat d\_shmatprototype ?T:xxx : see if shmat exists set shmat d\_shmat eval \$inlibc : see what shmat returns case "\$d\_shmat" in "\$define") \$cat >shmat.c <<'END' #include <sys/shm.h> void \*shmat(); END if \$cc \$ccflags -c shmat.c >/dev/null 2>&1; then shmattype='void \*' else shmattype='char \*' fi echo "and it returns (\$shmattype)." >&4 : see if a prototype for shmat is available xxx=`./findhdr sys/shm.h` \$cppstdin \$cppflags \$cppminus < \$xxx > shmat.c 2>/dev/null if \$contains 'shmat.\*(' shmat.c >/dev/null  $2 > & 1$ ; then val="\$define" else val="\$undef" fi \$rm -f shmat.[co] ;; \*) val="\$undef" ;; esac set

 d\_shmatprototype eval \$setvar

Found in path(s):

\* /opt/cola/permits/1865280714\_1702281121.2681568/0/perl-5-36-0-orig-regen-configure-1-tar-xz/metaconfig-5.36.0/U/modified/d\_shmat.U

No license file was found, but licenses were detected in source scan.

?RCS: \$Id\$ ?RCS: ?RCS: Copyright (c) 2000 Jarkko Hietaniemi ?RCS: ?RCS: You may distribute under the terms of either the GNU General Public ?RCS: License or the Artistic License, as specified in the README file. ?RCS: ?MAKE:d\_mkstemps: Inlibc ?MAKE: -pick add \$@ %< ?S:d\_mkstemps: ?S: This variable conditionally defines the HAS\_MKSTEMPS symbol, which ?S: indicates to the C program that the mkstemps() routine is available ?S: to exclusively create and open a uniquely named (with a suffix) ?S: temporary file. ?S:. ?C:HAS\_MKSTEMPS : ?C: This symbol, if defined, indicates that the mkstemps routine is ?C: available to exclusively create and open a uniquely named ?C: (with a suffix) temporary file.  $?C$ :. ?H:#\$d\_mkstemps HAS\_MKSTEMPS /\*\*/ ?H:. ?LINT:set d\_mkstemps : see if mkstemps exists set mkstemps d\_mkstemps eval \$inlibc Found in path(s): \* /opt/cola/permits/1865280714\_1702281121.2681568/0/perl-5-36-0-orig-regen-configure-1-tar-xz/metaconfig-5.36.0/U/perl/d\_mkstemps.U No license file was found, but licenses were detected in source scan.

?RCS: \$Id\$ ?RCS: ?RCS: Copyright (c) 1991-1997, 2004-2006, Raphael Manfredi ?RCS: ?RCS: You may redistribute only under the terms of the Artistic License, ?RCS: as specified in the README file that comes with the distribution. ?RCS: You may reuse parts of this distribution only within the terms of ?RCS: that same Artistic License; a copy of which may be found at the root ?RCS: of the source tree for dist 4.0. ?RCS: ?RCS: \$Log: alignbytes.U,v \$ ?RCS: Revision 3.0.1.2 1994/10/29 16:02:28 ram ?RCS: patch36: added ?F: line for metalint file checking ?RCS: ?RCS: Revision 3.0.1.1 1994/05/06 14:25:20 ram ?RCS: patch23: avoid ALIGNBYTES, since it conflicts on NetBSD ?RCS: ?RCS: Revision 3.0 1993/08/18 12:05:23 ram ?RCS: Baseline for dist 3.0 netwide release. ?RCS: ?MAKE:alignbytes: Assert Myread Trylink cat i\_inttypes i\_limits i\_math ?MAKE: -pick add \$@ %< ?S:alignbytes: ?S: This variable holds the number of bytes required to align an ?S: arbitrary standard type. Usual values are 2, 4 and 8. ?S:. ?X: This used to be called ALIGNBYTES, but that conflicts with ?X: <machines/param.h> in NetBSD. ?C:MEM\_ALIGNBYTES (ALIGNBYTES): ?C: This symbol contains the number of bytes required to align a ?C: double. Usual values are 2, 4 and 8.  $?C$ :. ?H:#define MEM\_ALIGNBYTES \$alignbytes /\*\*/ ?H:. ?T:alignment result : check for alignment requirements echo " " case "\$alignbytes" in '') echo "Checking alignment constraints..." >&4 for alignment in 8 4 2 1 16 32 error do \$cat >try.c <<EOCP #\$i\_inttypes I\_INTTYPES #ifdef I\_INTTYPES #include <inttypes.h> #endif #\$i\_limits I\_LIMITS #ifdef I\_LIMITS #include <limits.h> #endif #\$i\_math I\_MATH #ifdef I\_MATH #include <math.h>

```
#endif
```
union u { void \*void\_ptr; void (\*func\_ptr)(void); char c; short s; int i; long l; float f; double d; #ifdef LLONG\_MAX long long ll; #else #warning "LLONG\_MAX undefined" #endif #if defined(HUGE\_VALL) long double ld; #else #warning "HUGE\_VALL undefined" #endif #ifdef UINT32\_MAX uint32\_t u32; #else #warning "UINT32\_MAX undefined" #endif #ifdef UINT16\_MAX uint16\_t u16; #else #warning "UINT32\_MAX undefined" #endif #ifdef UINT64\_MAX uint64\_t u64; #else #warning "UINT64\_MAX undefined" #endif #ifdef UINTMAX\_MAX uintmax\_t m; #else #warning "UINTMAX\_MAX undefined" #endif #ifdef UINTPTR\_MAX uintptr\_t up; #else #warning "UINTPTR\_MAX undefined" #endif };

```
struct s {
	char a;
	union u b;
};
#include "static_assert.h"
int
main(void)
{
	STATIC_ASSERT($alignment == ((sizeof (struct s) - (sizeof (union u)))));
	return 0;
}
EOCP
 		result=''
 		set result
 		eval $trylink
 		case "$result" in
 		"$define") break;;
 		esac
	done
	case "$alignment" in
	error)	dflt='8'
 		echo "(I can't seem to compile the test program...)" >&4
 		;;
	*)	dflt=$alignment
 		;;
	esac
;;
*) dflt="$alignbytes"
	;;
esac
rp="What is the maximum alignment in bytes required for a standard type?"
. ./myread
alignbytes="$ans"
Found in path(s):
* /opt/cola/permits/1865280714_1702281121.2681568/0/perl-5-36-0-orig-regen-configure-1-tar-xz/metaconfig-
5.36.0/dist/U/alignbytes.U
No license file was found, but licenses were detected in source scan.
?RCS: $Id: d_srand48_r.U,v 0RCS:
?RCS: Copyright (c) 2002,2003 Jarkko Hietaniemi
?RCS:
```
?RCS: You may distribute under the terms of either the GNU General Public

?RCS: License or the Artistic License, as specified in the README file. ?RCS: ?RCS: Generated by the reentr.pl from the Perl 5.8 distribution. ?RCS: ?MAKE:d\_srand48\_r srand48\_r\_proto: Inlibc Protochk Hasproto i\_systypes \ usethreads i\_stdlib extern\_C ?MAKE: -pick add  $\%$  % < ?S:d\_srand48\_r: ?S: This variable conditionally defines the HAS\_SRAND48\_R symbol, ?S: which indicates to the C program that the srand $48<sub>r</sub>$ () ?S: routine is available. ?S:. ?S:srand48\_r\_proto: ?S: This variable encodes the prototype of srand48\_r. ?S: It is zero if d\_srand48\_r is undef, and one of the ?S: REENTRANT\_PROTO\_T\_ABC macros of reentr.h if d\_srand48\_r ?S: is defined. ?S:. ?C:HAS\_SRAND48\_R: ?C: This symbol, if defined, indicates that the srand48\_r routine ?C: is available to srand48 re-entrantly.  $?C:$ . ?C:SRAND48\_R\_PROTO: ?C: This symbol encodes the prototype of srand48\_r. ?C: It is zero if d\_srand48\_r is undef, and one of the ?C: REENTRANT\_PROTO\_T\_ABC macros of reentr.h if d\_srand48\_r ?C: is defined. ?C:. ?H:#\$d\_srand48\_r HAS\_SRAND48\_R /\*\*/ ?H:#define SRAND48\_R\_PROTO \$srand48\_r\_proto /\*\*/ ?H:. ?T:try hdrs d\_srand48\_r\_proto : see if srand48\_r exists set srand48\_r d\_srand48\_r eval \$inlibc case "\$d\_srand48\_r" in "\$define") hdrs="\$i\_systypes sys/types.h define stdio.h \$i\_stdlib stdlib.h" case "\$d\_srand48\_r\_proto:\$usethreads" in ": define") d srand48 r proto=define set d\_srand48\_r\_proto srand48\_r \$hdrs eval \$hasproto ;;  $*$ ) ;; esac case "\$d\_srand48\_r\_proto" in define) case "\$srand48\_r\_proto" in

```
	''|0) try='int srand48_r(long, struct drand48_data*);'
	./protochk "$extern_C $try" $hdrs && srand48_r_proto=I_LS ;;
	esac
	case "$srand48_r_proto" in
'|0) d_srand48_r=undef
 srand48_r_proto=0
 echo "Disabling srand48 r, cannot determine prototype." >&4 ;;
	* )	case
 "$srand48_r_proto" in
 REENTRANT_PROTO*) ::
 		*) srand48_r_proto="REENTRANT_PROTO_$srand48_r_proto" ;;
 		esac
 		echo "Prototype: $try" ;;
	esac
	;;
	*)	case "$usethreads" in
 		define) echo "srand48_r has no prototype, not using it." >&4 ;;
 		esac
 		d_srand48_r=undef
 srand48_r_proto=0
 		;;
	esac
	;;
*) srand48_r_proto=0
	;;
esac
```

```
Found in path(s):
```
\* /opt/cola/permits/1865280714\_1702281121.2681568/0/perl-5-36-0-orig-regen-configure-1-tar-xz/metaconfig-5.36.0/U/threads/d\_srand48\_r.U

No license file was found, but licenses were detected in source scan.

?RCS: \$Id\$ ?RCS: ?RCS: Copyright (c) 1991-1997, 2004-2006, Raphael Manfredi ?RCS: ?RCS: You may redistribute only under the terms of the Artistic License, ?RCS: as specified in the README file that comes with the distribution. ?RCS: You may reuse parts of this distribution only within the terms of ?RCS: that same Artistic License; a copy of which may be found at the root ?RCS: of the source tree for dist 4.0. ?RCS: ?RCS: \$Log: d\_setpgrp.U,v \$ ?RCS: Revision 3.0.1.3 1997/02/28 15:44:16 ram ?RCS: patch61: obsoleted USE\_BSDGRP in favor of USE\_BSD\_SETPGRP ?RCS: patch61: another unit now also defines a USE\_BSD\_GETPGRP ?RCS: patch61: fallback for test program failure improved ?RCS:

?RCS: Revision 3.0.1.2 1995/07/25 13:59:30 ram ?RCS: patch56: re-arranged compile line to include ldflags before objects ?RCS: ?RCS: Revision 3.0.1.1 1994/10/29 16:15:37 ram ?RCS: patch36: added 'ldflags' to the test compile line (ADO) ?RCS: patch36: call ./usg explicitly instead of relying on PATH ?RCS: ?RCS: Revision 3.0 1993/08/18 12:07:09 ram ?RCS: Baseline for dist 3.0 netwide release. ?RCS: ?MAKE:d\_setpgrp d\_bsdsetpgrp: cat rm +cc +libs +ccflags \ +ldflags Inlibc Guess Setvar i\_unistd ?MAKE: -pick add \$@ %< ?S:d\_setpgrp: ?S: This variable conditionally defines HAS\_SETPGRP if setpgrp() is ?S: available to set the current process group. ?S:. ?S:d\_bsdsetpgrp (d\_bsdpgrp): ?S: This variable conditionally defines USE\_BSD\_SETPGRP if ?S: setpgrp needs two arguments whereas USG one needs none. ?S: See also d\_setpgid for a POSIX interface. ?S:. ?C:HAS\_SETPGRP (SETPGRP): ?C: This symbol, if defined, indicates that the setpgrp routine is ?C: available to set the current process group.  $?C:$ . ?C:USE\_BSD\_SETPGRP (USE\_BSDPGRP BSDPGRP): ?C: This symbol, if defined, indicates that setpgrp needs two ?C: arguments whereas USG one needs none. See also HAS\_SETPGID ?C: for a POSIX interface.  $?C:$ . ?H:#\$d\_setpgrp HAS\_SETPGRP /\*\*/ ?H:#\$d\_bsdsetpgrp USE\_BSD\_SETPGRP /\*\*/ ?H:. ?F:!set.c !set ?T:xxx ?LINT:set d\_setpgrp d\_bsdsetpgrp : see if setpgrp exists set setpgrp d\_setpgrp eval \$inlibc @if USE\_BSD\_SETPGRP || d\_bsdsetpgrp case "\$d\_setpgrp" in "\$define") echo " " echo "Checking to see which flavor of setpgrp is in use..."

```
	$cat >set.c <<EOP
#$i_unistd I_UNISTD
#include <sys/types.h>
#ifdef I_UNISTD
# include <unistd.h>
#endif
int main()
{
if (getuid() == 0) {
 printf("(I see you are running Configure as super-user...)\n");
 setuid(1);
	}
#ifdef TRY_BSD_PGRP
if (-1 == \text{setpgrp}(1, 1))exit(0);#else
if (setpgrp() != -1)
 exit(0);
#endif
exit(1);}
EOP
	if $cc -DTRY_BSD_PGRP $ccflags $ldflags -o set set.c $libs >/dev/null 2>&1 && ./set; then
 		echo 'You have to use setpgrp(pid,pgrp) instead of setpgrp().' >&4
 		val="$define"
	elif $cc $ccflags $ldflags -o set set.c $libs >/dev/null 2>&1 && ./set; then
 		echo 'You have to use setpgrp() instead of setpgrp(pid,pgrp).' >&4
 		val="$undef"
	else
 		echo "(I can't
 seem to compile and run the test program.)"
 		if ./usg; then
 			xxx="a USG one, i.e. you use setpgrp()."
 		else
 			# SVR4 systems can appear rather BSD-ish.
 			case "$i_unistd" in
 			$undef)
  				xxx="a BSD one, i.e. you use setpgrp(pid,pgrp)."
  				val="$define"
  				;;
  			$define)
  				xxx="probably a USG one, i.e. you use setpgrp()."
  				val="$undef"
  				;;
 			esac
 		fi
 		echo "Assuming your setpgrp is $xxx" >&4
	fi
```
 ;; \*) val="\$undef";; esac set d\_bsdsetpgrp eval \$setvar \$rm -f set set.c @end

Found in path(s):

 $*$ /opt/cola/permits/1865280714\_1702281121.2681568/0/perl-5-36-0-orig-regen-configure-1-tar-xz/metaconfig-5.36.0/dist/U/d\_setpgrp.U

No license file was found, but licenses were detected in source scan.

?RCS: \$Id: d\_ctime\_r.U,v 0RCS: ?RCS: Copyright (c) 2002,2003 Jarkko Hietaniemi ?RCS: ?RCS: You may distribute under the terms of either the GNU General Public ?RCS: License or the Artistic License, as specified in the README file. ?RCS: ?RCS: Generated by the reentr.pl from the Perl 5.8 distribution. ?RCS: ?MAKE:d\_ctime\_r ctime\_r\_proto: Inlibc Protochk Hasproto i\_systypes \ usethreads i\_time i\_systime extern\_C ?MAKE: -pick add  $\%$  % < ?S:d\_ctime\_r: ?S: This variable conditionally defines the HAS\_CTIME\_R symbol, ?S: which indicates to the C program that the ctime\_r() ?S: routine is available. ?S:. ?S:ctime\_r\_proto: ?S: This variable encodes the prototype of ctime\_r. ?S: It is zero if d\_ctime\_r is undef, and one of the ?S: REENTRANT\_PROTO\_T\_ABC macros of reentr.h if d\_ctime\_r ?S: is defined. ?S:. ?C:HAS\_CTIME\_R: ?C: This symbol, if defined, indicates that the ctime\_r routine ?C: is available to ctime re-entrantly. ?C:. ?C:CTIME\_R\_PROTO: ?C: This symbol encodes the prototype of ctime r. ?C: It is zero if d\_ctime\_r is undef, and one of the ?C: REENTRANT\_PROTO\_T\_ABC macros of reentr.h if d\_ctime\_r

?C: is defined.

 $2^C$ 

?H:#\$d\_ctime\_r HAS\_CTIME\_R /\*\*/

?H:#define CTIME\_R\_PROTO \$ctime\_r\_proto /\*\*/

?H:. ?T:try hdrs d\_ctime\_r\_proto : see if ctime\_r exists set ctime\_r d\_ctime\_r eval \$inlibc case "\$d\_ctime\_r" in "\$define") hdrs="\$i\_systypes sys/types.h define stdio.h \$i\_time time.h \$i\_systime sys/time.h" case "\$d\_ctime\_r\_proto:\$usethreads" in ":define") d\_ctime\_r\_proto=define set d\_ctime\_r\_proto ctime\_r \$hdrs eval \$hasproto ;;  $*$ ) ;; esac case "\$d\_ctime\_r\_proto" in define) case "\$ctime\_r\_proto" in " $|0\rangle$  try='char\* ctime\_r(const time\_t\*, char\*);' ./protochk "\$extern\_C \$try" \$hdrs && ctime\_r\_proto=B\_SB ;; esac case "\$ctime\_r\_proto" in ''|0) try='char\* ctime\_r(const time\_t\*, char\*, int);' ./protochk "\$extern\_C \$try" \$hdrs && ctime\_r\_proto=B\_SBI ;; esac case "\$ctime\_r\_proto" in ''|0) try='int ctime\_r(const time\_t\*, char\*);' ./protochk "\$extern\_C \$try" \$hdrs && ctime\_r\_proto=I\_SB ;; esac case "\$ctime\_r\_proto" in ''|0) try='int ctime\_r(const time\_t\*, char\*, int);' ./protochk "\$extern\_C \$try" \$hdrs && ctime\_r\_proto=I\_SBI ;; esac case "\$ctime\_r\_proto" in ''|0) d\_ctime\_r=undef ctime\_r\_proto=0 echo "Disabling ctime\_r, cannot determine prototype." > & 4 ;; \* ) case "\$ctime\_r\_proto" in REENTRANT\_PROTO\*) ;; \*) ctime\_r\_proto="REENTRANT\_PROTO\_\$ctime\_r\_proto" ;; esac echo "Prototype: \$try" ;; esac ;; \*) case "\$usethreads" in define) echo "ctime\_r has no prototype, not using it." >&4 ;; esac d\_ctime\_r=undef

```
		ctime_r_proto=0
 		;;
	esac
	;;
*)	ctime_r_proto=0
	;;
esac
```
Found in path(s):

 $*$ /opt/cola/permits/1865280714\_1702281121.2681568/0/perl-5-36-0-orig-regen-configure-1-tar-xz/metaconfig-5.36.0/U/threads/d\_ctime\_r.U

No license file was found, but licenses were detected in source scan.

?RCS: \$Id: d\_pthread\_y.U,v \$ ?RCS: ?RCS: Copyright (c) 1998 Andy Dougherty ?RCS: ?RCS: You may distribute under the terms of either the GNU General Public ?RCS: License or the Artistic License, as specified in the README file. ?RCS: ?MAKE:d\_pthread\_yield sched\_yield d\_sched\_yield: \ Compile Setvar cat rm\_try usethreads ?MAKE: -pick add \$@ %< ?S:d\_pthread\_yield: ?S: This variable conditionally defines the HAS\_PTHREAD\_YIELD ?S: symbol if the pthread\_yield routine is available to yield ?S: the execution of the current thread. ?S:. ?S:sched\_yield: ?S: This variable defines the way to yield the execution ?S: of the current thread. ?S:. ?S:d\_sched\_yield: ?S: This variable conditionally defines the HAS\_SCHED\_YIELD ?S: symbol if the sched\_yield routine is available to yield ?S: the execution of the current thread.  $2S$ . ?C:HAS\_PTHREAD\_YIELD: ?C: This symbol, if defined, indicates that the pthread\_yield ?C: routine is available to yield the execution of the current ?C: thread. sched yield is preferable to pthread yield.  $2C$ : ?C:SCHED\_YIELD: ?C: This symbol defines the way to yield the execution of ?C: the current thread. Known ways are sched yield, ?C: pthread\_yield, and pthread\_yield with NULL.  $2C$ :

?C:HAS\_SCHED\_YIELD:

?C: This symbol, if defined, indicates that the sched\_yield ?C: routine is available to yield the execution of the current ?C: thread. sched\_yield is preferable to pthread\_yield. ?C:. ?H:#\$d\_pthread\_yield HAS\_PTHREAD\_YIELD /\*\*/ ?H:#define SCHED\_YIELD \$sched\_yield /\*\*/ ?H:#\$d\_sched\_yield HAS\_SCHED\_YIELD /\*\*/ ?H:. ?LINT: set d\_pthread\_yield d\_sched\_yield : see whether the various POSIXish \_yields exist \$cat >try.c <<EOP #include <pthread.h> #include <stdio.h> int main() { #ifdef SCHED\_YIELD sched\_yield(); #else #ifdef PTHREAD\_YIELD pthread\_yield(); #else #ifdef PTHREAD\_YIELD\_NULL pthread\_yield(NULL); #endif #endif #endif } EOP : see if sched\_yield exists set try -DSCHED\_YIELD if eval \$compile; then val="\$define" sched\_yield='sched\_yield()' else val="\$undef" fi case "\$usethreads" in \$define) case "\$val" in \$define) echo 'sched\_yield() found.'  $>\&4$ ;; \*) echo 'sched\_yield() NOT found.'  $>\&4$ ;; esac esac set d\_sched\_yield eval \$setvar

: see if pthread\_yield exists

```
set try -DPTHREAD_YIELD
if eval $compile; then
  val="$define"
  case "$sched_yield" in
  '') sched_yield='pthread_yield()' ;;
  esac
else
  set try -DPTHREAD_YIELD_NULL
  if eval $compile; then
	val="$define"
	case "$sched_yield" in
	'') sched_yield='pthread_yield(NULL)' ;;
	esac
  else
	val="$undef"
  fi
fi
case "$usethreads" in
$define)
	case "$val" in
	$define) echo 'pthread_yield() found.' >&4	;;
*) echo 'pthread_yield() NOT found.' >\&4;;
	esac
	;;
esac
set d_pthread_yield
eval $setvar
case "$sched_yield" in
'') sched_yield=undef ;;
esac
$rm_try
Found in path(s):
* /opt/cola/permits/1865280714_1702281121.2681568/0/perl-5-36-0-orig-regen-configure-1-tar-xz/metaconfig-
5.36.0/U/threads/d_pthread_y.U
No license file was found, but licenses were detected in source scan.
?RCS: $Id: Head.U 6 2006-08-25 22:21:46Z rmanfredi $
?RCS:
?RCS: Copyright (c) 1991-1997, 2004-2006, Raphael Manfredi
?RCS:
?RCS: You may redistribute only under the terms of the Artistic License,
?RCS: as specified in the README file that comes with the distribution.
?RCS: You may reuse parts of this distribution only within the terms of
?RCS: that same Artistic License; a copy of which may be found at the root
?RCS: of the source tree for dist 4.0.
?RCS:
?RCS: $Log: Head.U,v $
```
?RCS: Revision 3.0.1.9 1997/02/28 15:02:09 ram ?RCS: patch61: make sure we unset CDPATH for shells that support this ?RCS: patch61: improved Korn shell detection and handling ?RCS: ?RCS: Revision 3.0.1.8 1995/07/25 13:40:02 ram ?RCS: patch56: added SVR4-ish /opt directories to path list (ADO) ?RCS: patch56: OS/2 platforms are using another path separator ?RCS: ?RCS: Revision 3.0.1.7 1995/03/21 08:46:15 ram ?RCS: patch52: definition of paths wrongly added spurious ':' chars ?RCS: ?RCS: Revision 3.0.1.6 1994/10/29 15:54:19 ram ?RCS: patch36: make sure ENV is unset before calling /bin/ksh ?RCS: ?RCS: Revision 3.0.1.5 1994/08/29 16:03:44 ram ?RCS: patch32: now sets PATH only using existing directories ?RCS: ?RCS: Revision 3.0.1.4 1994/06/20 06:54:28 ram ?RCS: patch30: now computes its invocation name into 'me' ?RCS: patch30: symbol me is made visible to all units read-only ?RCS: ?RCS: Revision 3.0.1.3 1993/12/15 08:15:07 ram ?RCS: patch15: added /sbin:/usr/sbin:/usr/libexec in PATH for BSD/386 ?RCS: ?RCS: Revision 3.0.1.2 1993/11/10 17:32:35 ram ?RCS: patch14: ensure PATH is reset to '.' before testing for alias ?RCS: ?RCS: Revision 3.0.1.1 1993/08/27 14:38:07 ram ?RCS: patch7: not all 'test' programs support the -x option ?RCS: ?RCS: Revision 3.0 1993/08/18 12:04:58 ram ?RCS: Baseline for dist 3.0 netwide release. ?RCS: ?X: ?X: This is the very first unit in the Configure script. It is mostly just  $\gamma$ . things to keep people from getting into a tizzy right off the bat. ?X: ?MAKE:Head: ?MAKE: -pick wipe  $% \mathcal{A}$  %  $\lt$ ?V:PATH p\_ exe me newsh ?T:argv p paths OS2\_SHELL DJGPP ?T:inksh needksh avoidksh newsh changesh reason ?F:!\* ?LINT: extern ENV CDPATH SHELL MACHTYPE exe is os2 ?LINT:change ENV CDPATH is os2 ?LINT:nocomment

#! /bin/sh # # If these # comments don't work, trim them. Don't worry about any other # shell scripts, Configure will trim # comments from them for you. # # (If you are trying to port this package to a machine without sh, # I would suggest you have a look at the prototypical config\_h.SH file # and edit it to reflect your system. Some packages may include samples # of config.h for certain machines, so you might look for one of those.) #  $?X:$ ?X: NOTE THAT A CONFIGURE SCRIPT IS IN THE PUBLIC DOMAIN (whether or not ?X: the software which uses it is in the public domain). ?X: # Yes, you may rip this off to use in other distribution packages. This # script belongs to the public domain and cannot be copyrighted. # ?X: ?X: WE ASK YOU NOT TO REMOVE OR ALTER THE FOLLOWING PARAGRAPH, PLEASE: ?X: # Note: this Configure script was generated automatically by the tool # called "metaconfig". Rather than working with this copy of Configure, # you should use metaconfig. Perl uses a modified version of this # tool, and this, together with the metaconfig units, are available  $#$  in the git repository: # \$ git clone https://github.com/Perl/metaconfig metaconfig # The original dist package (including metaconfig) is available on github: # \$ git clone https://github.com/rmanfredi/dist.git dist-git # ?X: OK, I'll not alter, but I'll add to it then ... # Though this script was generated by metaconfig from metaunits, it is # OK to send patches against Configure itself (but not to commit them # to blead). It's up to # the Configure maintainers to backport the patch to the metaunits if it # is accepted. Exceptions to this rule, and more information, is in # Porting/pumpkin.pod. ?X: ?X: NOTA BENE: ?X: If you develop you own version of metaconfig based on this work, ?X: you have to add some comments telling that the script was generated ?X: by your version, not mine: It credits your work. ?X: # Generated using [metaconfig <VERSION> PL<PATCHLEVEL>] # with additional metaconfig patches from https://github.com/Perl/metaconfig

 $cat >c1$ \$\$ <<EOF ARGGGHHHH!!!!!

SCO csh still thinks true is false. Write to SCO today and tell them that next year Configure ought to "rm /bin/csh" unless they fix their blasted shell. :-)

(Actually, Configure ought to just patch csh in place. Hmm. Hmmmmm. All we'd have to do is go in and swap the && and || tokens, wherever they are.)

[End of diatribe. We now return you to your regularly scheduled programming...] EOF

cat >c2\$\$ <<EOF

OOPS! You naughty creature! You didn't run Configure with sh! I will attempt to remedy the situation by running sh for you... EOF

```
true || cat c1$$ c2$$
true || exec sh $0 $argv:q
```

```
(exit $?0) || cat
 c2$$
(exit $?0) || exec sh $0 $argv:q
rm -f c1$$ c2$$
```

```
if test -f /dev/cputype -a -f /dev/drivers -a -f /dev/osversion; then
cat <<EOF
***
```

```
*** I'm sorry but this system looks like Plan 9 and Plan 9 doesn't do
```

```
*** Configure that well. (Plan 9 is close to UNIX but not close enough.)
```

```
*** Please read the README.plan9 for further instructions.
```

```
*** Cannot continue, aborting.
```
\*\*\*

```
EOF
	exit 1
```
fi

```
if test -f /sys/utilities/MultiView ; then
	# AmigaOS, test -c for /dev/null is not useful
	:
elif test ! -c /dev/null ; then
cat <<EOF
***
*** I'm sorry, but /dev/null appears to be a file rather than a device.
*** Please consult your operating sytem's notes for making a device
*** in /dev.
*** Cannot continue, aborting.
```

```
***
```
EOF exit 1 fi

```
: compute my invocation name
me=$0
case "$0" in
*/*)
	me=`echo $0 | sed -e 's!.*/\(.*\)!\1!' 2>/dev/null`
	test "$me" || me=$0
	;;
esac
```
## ?X:

?X: To be able to run under OS/2, we must detect that early enough to use ?X: the proper path separator, stored in \$p\_. It is : on UNIX and ; on ?X: DOS-ish systems such as OS/2. ?X: : Proper separator for the PATH environment variable  $p =$ : : On OS/2 this directory should exist if this is not floppy only system ":-]" if test -d c:/.  $\|$  ( uname -a | grep -i 'os\ $(\langle \langle \rangle \rangle)^2$ ' 2>&1 ) 2>&1 >/dev/null ; then if test -n "\$OS2\_SHELL"; then  $p_=\kappa;$ PATH=`cmd /c "echo %PATH%" | tr '\\\\' / ` ?X: That's a bug in ksh5.22 OS2\_SHELL=`cmd /c "echo %OS2\_SHELL%" | tr '\\\\' / | tr '[A-Z]' '[a-z]'` is\_os2=yes elif test -n "\$DJGPP"; then case "X\${MACHTYPE:-nonesuchmach}" in \*cygwin|\*msys) ;; \*)  $p_{-}=\langle$ ; ;; esac fi fi ?X:

?X: There are two schools of thoughts here. Some people correctly argue that ?X: the user has a better chance than we do of setting a reasonable PATH and ?X: others argue that Configure is the best place there is to set up a suitable ?X: PATH. Well, here we try to compromise by keeping the user's PATH and ?X: appending some directories which are known to work on some machine or the ?X: other. The rationale behind this being that a novice user might not have a ?X: proper environment variable set, and some directories like /etc (where ?X: chown is located on some BSD systems) may be missing--RAM.

 $?X$ :

?X: SVR4 adds an /opt directory for optional packages. Some sites use ?X: various permutations on /opt as opposed to /usr or /usr/local.-- ADO  $?X:$ ?X: We only add directories that are not already in the PATH of the ?X: user and the directories must exist also.  $?X:$ ?X: 20040627, Merijn, HP-UX's ANSI compiler is in /opt/ansic/bin if present ?X: and should be before /usr/ccs/bin, where the braindead bundled compiler ?X: can be found. The /usr/ccs/bin compiler cannot be used to build perl. ?X: : Proper PATH setting paths='/bin /usr/bin /usr/local/bin /usr/ucb /usr/local /usr/lbin' paths="\$paths /opt/bin /opt/local/bin /opt/local /opt/lbin" paths="\$paths /usr/5bin /etc /usr/gnu/bin /usr/new /usr/new/bin /usr/nbin" paths="\$paths /opt/gnu/bin /opt/new /opt/new/bin /opt/nbin" paths="\$paths /sys5.3/bin /sys5.3/usr/bin /bsd4.3/bin /bsd4.3/usr/ucb" paths="\$paths /bsd4.3/usr/bin /usr/bsd /bsd43/bin /opt/ansic/bin /usr/ccs/bin" paths="\$paths /etc /usr/lib /usr/ucblib /lib /usr/ccs/lib" paths="\$paths /sbin /usr/sbin /usr/libexec" paths="\$paths /system/gnu\_library/bin" for p in \$paths do case "\$p\_\$PATH\$p\_" in  $*$ \$p\_\$p\$p\_\*);;  $*$ ) test -d  $p & \&$  PATH= $PATH$ \$p\_ $p$ ; esac done PATH=.\$p\_\$PATH export PATH : shall we be using ksh? inksh='' needksh='' avoidksh='' newsh=/bin/ksh changesh='' ?X: Use (alias -x) and not (alias) since zsh and bash recognize the alias ?X: builtin but not the -x option which is typically ksh... ?X: We need to set up PATH before calling the "alias" built-in since some ?X: systems like HP-UX have a binary called /bin/alias. if (PATH= $\therefore$  alias -x) >/dev/null 2>&1; then inksh=true

fi

?X: On HP-UX, large Configure scripts may exercise a bug in /bin/sh, use ksh if test -f /hp-ux -a -f /bin/ksh; then

 needksh='to avoid sh bug in "here document" expansion' fi  $?X:$  On AIX4, /bin/sh is really ksh and it causes problems, use sh if test -d /usr/lpp -a -f /usr/bin/bsh -a -f /usr/bin/uname; then if test  $X$ '/usr/bin/uname -v` = X4; then avoidksh="to avoid AIX 4's /bin/sh" newsh=/usr/bin/bsh fi fi ?X: On Digital UNIX, /bin/sh may start up buggy /bin/ksh, use sh if test -f /osf\_boot -a -f /usr/sbin/setld; then if test  $X$  /usr/bin/uname -s` =  $XOSF1$ ; then avoidksh="to avoid Digital UNIX' ksh" newsh=/bin/sh ?X: if BIN\_SH is set to 'xpg4', sh will start up ksh unset BIN\_SH fi fi ?X: If we are not in ksh and need it, then feed us back to it case "\$inksh/\$needksh" in  $/[a-z]^*$ ?X: Clear ENV to avoid any ~/.kshrc that could alias cd or whatever... ?X: Don't use "unset ENV", that is not portable enough ENV='' changesh=true reason="\$needksh" ;; esac ?X: If we are in ksh and must avoid it, then feed us back to a new shell case "\$inksh/\$avoidksh" in  $true/[a-z]*$ ) changesh=true reason="\$avoidksh" ;; esac ?X: Warn them if they use ksh on other systems, which are those where ?X: we don't need ksh nor want to avoid it explicitly, yet are using it. case "\$inksh/\$needksh-\$avoidksh-" in  $true/--)$ cat <<EOM (I see you are using the Korn shell. Some ksh's blow up on \$me, mainly on older exotic systems. If yours does, try the Bourne shell instead.) EOM ;; esac case "\$changesh" in

true)

 export newsh echo "(Feeding myself to \$newsh \$reason.)" ?X: Make sure they didn't say sh <Configure by checking whether \$0 ends ?X: with Configure or not. If they did say sh <../../Configure, then too ?X: bad for them anyway, since we lost that path indication... ?X: Otherwise, execing \$0 ensures we keep the full remote source dir ?X: indication for src.U. case "\$0" in Configure|\*/Configure) exec \$newsh \$0 "\$@";; \*) exec \$newsh Configure "\$@";; esac ;; esac ?X: 2004.06.09 rac ?X: having \$newsh persist as ksh here is bad news if ksh doesn't really ?X: exist. this causes us to toss away a perfectly good working test in ?X: bash in favor of more exotic external options. see bug 42665. test -x "\${newsh}" || unset newsh ?X: Unset CDPATH to avoid surprises when using cd under some shells ?X: Can't unset it because that's not portable to very old shells. ?X: Can't set it to '' because then bash 2.02 won't do "cd UU" --AD 6/98. ?X: Don't want to set it to '.' because then ksh prints out the ?X: name of the directory every time you cd to it. --AD 6/98 ?X: In order to inflict the least harm, change it only if it's set. : if needed, set CDPATH to a harmless value that is not chatty : avoid bash 2.02 problems with empty CDPATH. case "\$CDPATH" in ") $\vdots$ \*) case "\$SHELL" in  $*$ bash $*$ ) CDPATH='.' ;;  $*$ ) CDPATH=": esac ;; esac

: Configure runs within the UU subdirectory test -d UU || mkdir UU ?X: Use ./\* to avoid any confirmation prompts from enhanced shells -- WED cd UU && rm -f ./\*

Found in path(s):

\* /opt/cola/permits/1865280714\_1702281121.2681568/0/perl-5-36-0-orig-regen-configure-1-tar-xz/metaconfig-5.36.0/U/modified/Head.U

No license file was found, but licenses were detected in source scan.

?RCS: \$Id\$ ?RCS: ?RCS: Copyright (c) 1996, Andy Dougherty ?RCS: Copyright (c) 1991-1997, 2004-2006, Raphael Manfredi ?RCS: ?RCS: You may redistribute only under the terms of the Artistic License, ?RCS: as specified in the README file that comes with the distribution. ?RCS: You may reuse parts of this distribution only within the terms of ?RCS: that same Artistic License; a copy of which may be found at the root ?RCS: of the source tree for dist 4.0. ?RCS: ?RCS: \$Log: d\_strtoul.U,v \$ ?RCS: Revision 3.0.1.1 1997/02/28 15:46:43 ram ?RCS: patch61: created ?RCS: ?RCS: ?MAKE:d\_strtoul: Inlibc ?MAKE: -pick add  $\%$  % < ?S:d\_strtoul: ?S: This variable conditionally defines the HAS\_STRTOUL symbol, which ?S: indicates to the C program that the strtoul() routine is available ?S: to provide conversion of strings to unsigned long. ?S:. ?C:HAS\_STRTOUL (STRTOUL): ?C: This symbol, if defined, indicates that the strtoul routine is ?C: available to provide conversion of strings to unsigned long. ?C:. ?H:#\$d\_strtoul HAS\_STRTOUL /\*\*/ ?H:. ?LINT:set d\_strtoul : see if strtoul exists set strtoul d\_strtoul eval \$inlibc Found in path(s): \* /opt/cola/permits/1865280714\_1702281121.2681568/0/perl-5-36-0-orig-regen-configure-1-tar-xz/metaconfig-5.36.0/dist/U/d\_strtoul.U No license file was found, but licenses were detected in source scan.

?RCS: \$Id: d\_getprior.U 1 2006-08-24 12:32:52Z rmanfredi \$ ?RCS: ?RCS: Copyright (c) 1991-1997, 2004-2006, Raphael Manfredi ?RCS: ?RCS: You may redistribute only under the terms of the Artistic Licence, ?RCS: as specified in the README file that comes with the distribution. ?RCS: You may reuse parts of this distribution only within the terms of ?RCS: that same Artistic Licence; a copy of which may be found at the root

?RCS: of the source tree for dist 4.0. ?RCS: ?RCS: \$Log: d\_getprior.U,v \$ ?RCS: Revision 3.0 1993/08/18 12:06:16 ram ?RCS: Baseline for dist 3.0 netwide release. ?RCS: ?MAKE:d\_getprior: Inlibc ?MAKE: -pick add \$@ %< ?S:d\_getprior: ?S: This variable conditionally defines HAS\_GETPRIORITY if getpriority() ?S: is available to get a process's priority. ?S:. ?C:HAS\_GETPRIORITY (GETPRIORITY): ?C: This symbol, if defined, indicates that the getpriority routine is ?C: available to get a process's priority.  $?C:$ . ?H:#\$d\_getprior HAS GETPRIORITY /\*\*/ ?H:. : see if getpriority exists ?LINT:set d\_getprior set getpriority d\_getprior eval \$inlibc Found in path(s): \* /opt/cola/permits/1865280714\_1702281121.2681568/0/perl-5-36-0-orig-regen-configure-1-tar-xz/metaconfig-5.36.0/dist/U/d\_getprior.U No license file was found, but licenses were detected in source scan. ?RCS: \$Id: i\_unistd.U 1 2006-08-24 12:32:52Z rmanfredi \$ ?RCS: ?RCS: Copyright (c) 1991-1997, 2004-2006, Raphael Manfredi ?RCS: ?RCS: You may redistribute only under the terms of the Artistic Licence, ?RCS: as specified in the README file that comes with the distribution. ?RCS: You may reuse parts of this distribution only within the terms of ?RCS: that same Artistic Licence; a copy of which may be found at the root ?RCS: of the source tree for dist 4.0. ?RCS: ?RCS: \$Log: i\_unistd.U,v \$ ?RCS: Revision 3.0 1993/08/18 12:08:46 ram ?RCS: Baseline for dist 3.0 netwide release.  $2RCS$ 

?MAKE:i\_unistd: Inhdr

?MAKE: -pick add  $\$ @ %<

?S:i\_unistd:

?S: This variable conditionally defines the I\_UNISTD symbol, and indicates

?S: whether a C program should include  $\langle$ unistd.h>.

?S:. ?C:I\_UNISTD: ?C: This symbol, if defined, indicates to the C program that it should ?C: include <unistd.h>.  $?C:$ . ?H:#\$i\_unistd I\_UNISTD /\*\*/ ?H:. ?LINT:set i\_unistd : see if this is a unistd.h system set unistd.h i\_unistd eval \$inhdr Found in path(s): \* /opt/cola/permits/1865280714\_1702281121.2681568/0/perl-5-36-0-orig-regen-configure-1-tar-xz/metaconfig-5.36.0/dist/U/i\_unistd.U No license file was found, but licenses were detected in source scan. ?RCS: \$Id\$ ?RCS: ?RCS: Copyright (c) 2019 Karl Williamson ?RCS: ?RCS: You may distribute under the terms of either the GNU General Public ?RCS: License or the Artistic License, as specified in the README file. ?RCS: ?MAKE:d\_towupper: Inlibc ?MAKE: -pick add  $\$  @ %< ?S:d\_towupper: ?S: This variable conditionally defines the HAS\_TOWUPPER symbol, which ?S: indicates to the C program that the towupper() routine is available. ?S:. ?C:HAS\_TOWUPPER: ?C: This symbol, if defined, indicates that the towupper () routine is ?C: available to do case conversion. ?C:. ?H:#\$d\_towupper HAS\_TOWUPPER /\*\*/ ?H:. ?LINT:set d\_towupper : see if towupper exists set towupper d\_towupper eval \$inlibc Found in path(s):

\* /opt/cola/permits/1865280714\_1702281121.2681568/0/perl-5-36-0-orig-regen-configure-1-tar-xz/metaconfig-5.36.0/U/perl/d\_towupper.U

No license file was found, but licenses were detected in source scan.

?RCS: \$Id: Rcs.U 1 2006-08-24 12:32:52Z rmanfredi \$

?RCS: ?RCS: Copyright (c) 1991-1997, 2004-2006, Raphael Manfredi ?RCS: ?RCS: You may redistribute only under the terms of the Artistic Licence, ?RCS: as specified in the README file that comes with the distribution. ?RCS: You may reuse parts of this distribution only within the terms of ?RCS: that same Artistic Licence; a copy of which may be found at the root ?RCS: of the source tree for dist 4.0. ?RCS: ?RCS: \$Log: Rcs.U,v \$ ?RCS: Revision 3.0 1993/08/18 12:05:15 ram ?RCS: Baseline for dist 3.0 netwide release. ?RCS: ?X: ?X: This is a unit that helps people who write SH scripts and keep them under ?X: RCS, but don't think to protect the \$Log and other \$Id keywords from ?X: variable substitution (or people like me who do not like to). ?X: ?MAKE:Author Date Header Id Locker Log RCSfile Revision Source State: Oldconfig ?MAKE: -pick weed  $\$ @ %< ?LINT:describe Author Date Header Id Locker Log RCSfile Revision Source State : preserve RCS keywords in files with variable substitution, grrr ?Author:Author='\$Author' ?Date:Date='\$Date' ?Header:Header='\$Header' ?Id:Id='\$Id' ?\$Locker' ?Log:Log='\$Log' ?RCSfile:RCSfile='\$RCSfile' ?Revision:Revision='\$Revision' ?Source:Source='\$Source' ?State:State='\$State'

\* /opt/cola/permits/1865280714\_1702281121.2681568/0/perl-5-36-0-orig-regen-configure-1-tar-xz/metaconfig-5.36.0/dist/U/Rcs.U No license file was found, but licenses were detected in source scan.

?RCS: \$Id\$ ?RCS: ?RCS: Copyright (c) 1991-1997, 2004-2006, Raphael Manfredi ?RCS: ?RCS: You may redistribute only under the terms of the Artistic License, ?RCS: as specified in the README file that comes with the distribution. ?RCS: You may reuse parts of this distribution only within the terms of ?RCS: that same Artistic License; a copy of which may be found at the root ?RCS: of the source tree for dist 4.0.

Found in path(s):

?RCS:

?RCS: \$Log: d\_getpagsz.U,v \$ ?RCS: Revision 3.0.1.1 1994/10/29 16:13:10 ram ?RCS: patch36: added ?F: line for metalint file checking ?RCS: ?RCS: Revision 3.0 1993/08/18 12:06:14 ram ?RCS: Baseline for dist 3.0 netwide release. ?RCS: ?MAKE:d\_getpagsz pagesize: Oldconfig Myread Inlibc cat contains +cc +ccflags \ libs rm Findhdr ?MAKE: -pick add \$@ %< ?S:d\_getpagsz: ?S: This variable conditionally defines HAS\_GETPAGESIZE if getpagesize() ?S: is available to get the system page size. ?S:. ?S:pagesize (pagsize): ?S: This variable holds the size in bytes of a system page. ?S:. ?C:HAS\_GETPAGESIZE (GETPAGESIZE): ?C: This symbol, if defined, indicates that the getpagesize system call ?C: is available to get system page size, which is the granularity of ?C: many memory management calls. ?C:. ?X: Don't name it PAGESIZE, this is sometimes used by <sys/param.h> ?C:PAGESIZE\_VALUE (PAGSIZE): ?C: This symbol holds the size in bytes of a system page (obtained via ?C: the getpagesize() system call at configuration time or asked to the ?C: user if the system call is not available). ?C:. ?H:#\$d\_getpagsz HAS\_GETPAGESIZE /\*\*/ ?H:#define PAGESIZE\_VALUE \$pagesize /\* System page size, in bytes \*/ ?H:. ?F:!page ?T:guess ?LINT:set d\_getpagsz : see if getpagesize exists set getpagesize d\_getpagsz eval \$inlibc @if pagesize || PAGESIZE\_VALUE : determine the system page size echo " " guess=' (OK to guess)' case "\$pagesize" in '') \$cat >page.c <<EOP

extern int getpagesize();

```
int main()
{
	printf("%d\n", getpagesize());
}
EOP
 	echo
  "Computing the granularity of memory management calls..." >&4
 	dflt='4096'
 	case "$d_getpagsz" in
 	"$define")
 		if $cc $ccflags -o page page.c $libs >/dev/null 2>&1; then
  			dflt=`./page`
  			guess=''
 		else
  			echo "(I can't seem to compile the test program--guessing)"
 		fi
 		;;
 	*)
 		if $cc $ccflags -o page page.c $libs -lPW >/dev/null 2>&1; then
  			dflt=`./page`
  			guess=''
  			echo "(For your eyes only: I used the getpagesize() from -lPW.)"
 		else
  			if $contains PAGESIZE `./findhdr sys/param.h` >/dev/null 2>&1; then
  				$cat >page.c <<EOP
#include <sys/param.h>
int main()
{
	printf("%d\n", PAGESIZE);
}
EOP
  				if $cc $ccflags -o page page.c $libs >/dev/null 2>&1; then
   					dflt=`./page`
   					guess=''
   					echo "(Using value of PAGESIZE found in <sys/param.h>.)"
  				fi
  			fi
 		fi
 		;;
 	esac
 	;;
*) dflt="$pagesize"; guess=";;
esac
rp="What is the system page size, in bytes$guess?"
. ./myread
pagesize=$ans
$rm -f page.c page
```
## @end

Found in path(s): \* /opt/cola/permits/1865280714\_1702281121.2681568/0/perl-5-36-0-orig-regen-configure-1-tar-xz/metaconfig-5.36.0/dist/U/d\_getpagsz.U No license file was found, but licenses were detected in source scan. ?RCS: \$Id: d\_random\_r.U,v 0RCS: ?RCS: Copyright (c) 2002,2003 Jarkko Hietaniemi ?RCS: ?RCS: You may distribute under the terms of either the GNU General Public ?RCS: License or the Artistic License, as specified in the README file. ?RCS: ?RCS: Generated by the reentr.pl from the Perl 5.8 distribution. ?RCS: ?MAKE:d\_random\_r random\_r\_proto: Inlibc Protochk Hasproto i\_systypes \ usethreads i\_stdlib extern\_C ?MAKE: -pick add  $\%$  % < ?S:d\_random\_r: ?S: This variable conditionally defines the HAS\_RANDOM\_R symbol, ?S: which indicates to the C program that the random  $r()$ ?S: routine is available. ?S:. ?S:random\_r\_proto: ?S: This variable encodes the prototype of random\_r. ?S: It is zero if d\_random\_r is undef, and one of the ?S: REENTRANT\_PROTO\_T\_ABC macros of reentr.h if d\_random\_r ?S: is defined. ?S:. ?C:HAS\_RANDOM\_R: ?C: This symbol, if defined, indicates that the random\_r routine ?C: is available to random re-entrantly. ?C:. ?C:RANDOM\_R\_PROTO: ?C: This symbol encodes the prototype of random\_r. ?C: It is zero if d\_random\_r is undef, and one of the ?C: REENTRANT\_PROTO\_T\_ABC macros of reentr.h if d\_random\_r ?C: is defined.  $2^{\circ}$ ?H:#\$d\_random\_r HAS\_RANDOM\_R /\*\*/ ?H:#define RANDOM\_R\_PROTO \$random\_r\_proto  $/*$  \*/  $?H:$ ?T:try hdrs d\_random\_r\_proto : see if random\_r exists set random r d\_random r

eval \$inlibc

case "\$d\_random\_r" in

```
"$define")
	hdrs="$i_systypes sys/types.h define stdio.h $i_stdlib stdlib.h"
	case "$d_random_r_proto:$usethreads" in
":define") d_random_r_proto=define
 		set d_random_r_proto random_r $hdrs
 		eval $hasproto ;;
*) ;;
	esac
	case "$d_random_r_proto" in
	define)
	case "$random_r_proto" in
	''|0) try='int random_r(int*, struct random_data*);'
	./protochk "$extern_C $try" $hdrs && random_r_proto=I_iS ;;
	esac
	case "$random_r_proto" in
	''|0) try='int random_r(long*, struct random_data*);'
	./protochk "$extern_C $try" $hdrs && random_r_proto=I_lS ;;
	esac
	case "$random_r_proto" in
	''|0)
try='int random r(struct random data*, int32 t^*);'
	./protochk "$extern_C $try" $hdrs && random_r_proto=I_St ;;
	esac
	case "$random_r_proto" in
	''|0)	d_random_r=undef
 		random_r_proto=0
 		echo "Disabling random_r, cannot determine prototype." >&4 ;;
	* )	case "$random_r_proto" in
 		REENTRANT_PROTO*) ;;
 		*) random_r_proto="REENTRANT_PROTO_$random_r_proto" ;;
 		esac
 		echo "Prototype: $try" ;;
	esac
	;;
	*)	case "$usethreads" in
 define) echo "random_r has no prototype, not using it." > &4;
 		esac
 		d_random_r=undef
 		random_r_proto=0
 		;;
	esac
	;;
*)	random_r_proto=0
	;;
esac
```
## Found in path(s):

\* /opt/cola/permits/1865280714\_1702281121.2681568/0/perl-5-36-0-orig-regen-configure-1-tar-xz/metaconfig-

5.36.0/U/threads/d\_random\_r.U No license file was found, but licenses were detected in source scan.

?RCS:

?RCS: Copyright (c) 1999, Jarkko Hietaniemi ?RCS: ?RCS: You may redistribute only under the terms of the Artistic License, ?RCS: as specified in the README file that comes with the distribution. ?RCS: You may reuse parts of this distribution only within the terms of ?RCS: that same Artistic License; a copy of which may be found at the root ?RCS: of the source tree for dist 3.0. ?RCS: ?MAKE:gidsize: Myread Typedef gidtype Compile run i\_stdlib ?MAKE: -pick add \$@ %< ?S:gidsize: ?S: This variable contains the size of a gidtype in bytes. ?S:. ?C:Gid\_t\_size: ?C: This symbol holds the size of a Gid\_t in bytes. ?C:. ?H:#define Gid\_t\_size \$gidsize /\* GID size \*/ ?H:. ?T:yyy zzz ?F:!try : Check the size of GID echo " " case "\$gidtype" in  $*$ \_t) zzz="\$gidtype" ;; \*)  $zzz = "gid"$ ;; esac echo "Checking the size of \$zzz..." >&4  $cat > try.c << EOCP$ #include <sys/types.h> #include <stdio.h> #\$i\_stdlib I\_STDLIB #ifdef I\_STDLIB #include <stdlib.h> #endif int main() { printf("%d\n", (int)sizeof(\$gidtype)); exit(0); } EOCP set try if eval \$compile\_ok; then yyy=`\$run ./try` case "\$yyy" in

```
") gidsize=4
 		echo "(I can't execute the test program--guessing $gidsize.)" >&4
 		;;
	*)	gidsize=$yyy
 		echo "Your $zzz is $gidsize bytes long."
 		;;
	esac
else
	gidsize=4
	echo "(I can't compile the test program--guessing $gidsize.)" >&4
fi
Found in path(s):
* /opt/cola/permits/1865280714_1702281121.2681568/0/perl-5-36-0-orig-regen-configure-1-tar-xz/metaconfig-
5.36.0/U/typedefs/gidsize.U
```
No license file was found, but licenses were detected in source scan.

?RCS: \$Id\$

?RCS:

?RCS: Copyright (c) 1999 Jarkko Hietaniemi

?RCS:

?RCS: You may distribute under the terms of either the GNU General Public

?RCS: License or the Artistic License, as specified in the README file.

?RCS:

?MAKE:d\_fs\_data\_s: Hasstruct i\_sysparam i\_sysmount i\_systypes Setvar ?MAKE: -pick add  $\%$  % <

?S:d\_fs\_data\_s:

?S: This variable conditionally defines the HAS\_STRUCT\_FS\_DATA symbol,

?S: which indicates that the struct fs\_data is supported.

?S:.

?C:HAS\_STRUCT\_FS\_DATA:

?C: This symbol, if defined, indicates that the struct fs\_data

?C: to do statfs() is supported.

?C:.

?H:#\$d\_fs\_data\_s HAS\_STRUCT\_FS\_DATA /\*\*/

?H:.

?LINT:set d\_fs\_data\_s

: Check for fs\_data\_s

echo " "

echo "Checking to see if your system supports struct fs\_data..."  $>\&4$ 

set d fs\_data\_s fs\_data \$i\_systypes sys/types.h \$i\_sysparam sys/param.h \$i\_sysmount sys/mount.h eval \$hasstruct

case "\$d\_fs\_data\_s" in

```
"$define") echo "Yes, it does." ;;
```
\*)

echo "No, it doesn't." ;;

```
esac
```
Found in path(s): \* /opt/cola/permits/1865280714\_1702281121.2681568/0/perl-5-36-0-orig-regen-configure-1-tar-xz/metaconfig-5.36.0/U/perl/d\_fs\_data\_s.U No license file was found, but licenses were detected in source scan. ?RCS: \$Id: sitearch.U,v 3.1 1999/07/08 18:32:29 doughera Exp doughera \$ ?RCS: ?RCS: Copyright (c) 1996-1998, Andy Dougherty ?RCS: Copyright (c) 1991-1993, Raphael Manfredi ?RCS: ?RCS: You may redistribute only under the terms of the Artistic License, ?RCS: as specified in the README file that comes with the distribution. ?RCS: You may reuse parts of this distribution only within the terms of ?RCS: that same Artistic License; a copy of which may be found at the root ?RCS: of the source tree for dist 3.0.

?RCS:

?RCS: \$Log: sitearch.U,v \$

?RCS: Revision 3.1 1999/07/08 18:32:29 doughera

?RCS: Updated for perl5.005\_5x

?RCS:

?RCS: Revision 3.0.1.1 1997/02/28 16:21:30 ram

?RCS: patch61: created

?RCS:

?MAKE:sitearch sitearchexp installsitearch d\_sitearch: cat sed Getfile \

 Oldconfig Setprefixvar Prefixit test archname sitelib

?MAKE: -pick add \$@ %<

?Y:TOP

?D:sitearch=''

?S:sitearch:

?S: This variable contains the eventual

value of the SITEARCH symbol,

?S: which is the name of the private library for this package. It may

?S: have a  $\sim$  on the front. It is up to the makefile to eventually create

?S: this directory while performing installation (with  $\sim$  substitution).

?S: The standard distribution will put nothing in this directory.

?S: After perl has been installed, users may install their own local

?S: architecture-dependent modules in this directory with

?S: MakeMaker Makefile.PL

?S: or equivalent. See INSTALL for details.

 $2S$ :

?D:sitearchexp=''

?S:sitearchexp:

?S: This variable is the ~name expanded version of sitearch, so that you

?S: may use it directly in Makefiles or shell scripts.

 $2S$ .

?D:installsitearch=''

?S:installsitearch:

?S: This variable is really the same as sitearchexp but may differ on

?S: those systems using AFS. For extra portability, only this variable

?S: should be used in makefiles.

 $2S$ .

?D:d\_sitearch=''

?S:d\_sitearch:

?S: This variable conditionally defines SITEARCH to hold the

pathname

?S: of architecture-dependent library files for \$package. If

?S: \$sitearch is the same as \$archlib, then this is set to undef.

 $2S$ .

## ?C:SITEARCH:

?C: This symbol contains the name of the private library for this package.

?C: The library is private in the sense that it needn't be in anyone's

?C: execution path, but it should be accessible by the world. The program

?C: should be prepared to do  $\sim$  expansion.

?C: The standard distribution will put nothing in this directory.

?C: After perl has been installed, users may install their own local

?C: architecture-dependent modules in this directory with

?C: MakeMaker Makefile.PL

?C: or equivalent. See INSTALL for details.

 $?C:$ .

?C:SITEARCH\_EXP:

?C: This symbol contains the ~name expanded version of SITEARCH, to be used

?C: in programs that are not prepared to deal with  $\sim$  expansion at run-time.  $?C$ :.

?H:#\$d\_sitearch SITEARCH "\$sitearch" /\*\*/

?H:#\$d\_sitearch SITEARCH\_EXP "\$sitearchexp" /\*\*/

?H:.

?LINT:change prefixvar

?LINT:set installsitearch

?LINT:set

sitearch

?LINT:set sitearchexp

: determine where site specific architecture-dependent libraries go.

: sitelib default is /usr/local/lib/perl5/site\_perl/\$version

: sitearch default is /usr/local/lib/perl5/site\_perl/\$version/\$archname

: sitelib may have an optional trailing /share.

case "\$sitearch" in

'') dflt=`echo \$sitelib | \$sed 's,/share\$,,'`

 dflt="\$dflt/\$archname"

 ;;

\*) dflt="\$sitearch"

 ;;

esac

set sitearch sitearch none

eval \$prefixit

\$cat <<EOM

The installation process will also create a directory for architecture-dependent site-specific extensions and modules.

EOM

 $fn=d$ ~+ rp='Pathname for the site-specific architecture-dependent library files?' . ./getfile prefixvar=sitearch . ./setprefixvar if \$test  $X''$ \$sitearch" =  $X''$ \$sitelib"; then d\_sitearch="\$undef" else d\_sitearch="\$define" fi

Found in path(s):

\* /opt/cola/permits/1865280714\_1702281121.2681568/0/perl-5-36-0-orig-regen-configure-1-tar-xz/metaconfig-5.36.0/U/installdirs/sitearch.U

No license file was found, but licenses were detected in source scan.

?RCS: You may distribute under the terms of either the GNU General Public ?RCS: License or the Artistic License, as specified in the README file. ?RCS: ?MAKE:d\_nexttoward: Inlibc ?MAKE: -pick add \$@ %< ?S:d\_nexttoward: ?S: This variable conditionally defines HAS\_NEXTTOWARD if nexttoward() ?S: is available to return the next machine representable long double from ?S: x in direction y. ?S:. ?C:HAS\_NEXTTOWARD: ?C: This symbol, if defined, indicates that the nexttoward routine is ?C: available to return the next machine representable long double from ?C: x in direction y. ?C:. ?H:#\$d\_nexttoward HAS\_NEXTTOWARD /\*\*/  $2H$ . ?LINT:set d\_nexttoward : see if nexttoward exists set nexttoward d\_nexttoward eval \$inlibc Found in path(s): \* /opt/cola/permits/1865280714\_1702281121.2681568/0/perl-5-36-0-orig-regen-configure-1-tar-xz/metaconfig-5.36.0/U/perl/d\_nexttoward.U

No license file was found, but licenses were detected in source scan.

?RCS: \$Id: d\_pause.U 1 2006-08-24 12:32:52Z rmanfredi \$

?RCS:

?RCS: Copyright (c) 1991-1997, 2004-2006, Raphael Manfredi ?RCS: ?RCS: You may redistribute only under the terms of the Artistic Licence, ?RCS: as specified in the README file that comes with the distribution. ?RCS: You may reuse parts of this distribution only within the terms of ?RCS: that same Artistic Licence; a copy of which may be found at the root ?RCS: of the source tree for dist 4.0. ?RCS: ?RCS: Original Author: Andy Dougherty <doughera@lafcol.lafayette.edu> ?RCS: ?RCS: \$Log: d\_pause.U,v \$ ?RCS: Revision 3.0.1.1 1994/08/29 16:09:54 ram ?RCS: patch32: created by ADO ?RCS: ?MAKE:d\_pause: Inlibc ?MAKE: -pick add \$@ %< ?S:d\_pause: ?S: This variable conditionally defines the HAS\_PAUSE symbol, which ?S: indicates to the C program that the pause() routine is available ?S: to suspend a process until a signal is received. ?S:. ?C:HAS\_PAUSE : ?C: This symbol, if defined, indicates that the pause routine is ?C: available to suspend a process until a signal is received.  $?C:$ . ?H:#\$d\_pause HAS\_PAUSE /\*\*/ ?H:. ?LINT:set d\_pause : see if pause exists set pause d\_pause eval \$inlibc Found in path(s): \* /opt/cola/permits/1865280714\_1702281121.2681568/0/perl-5-36-0-orig-regen-configure-1-tar-xz/metaconfig-5.36.0/dist/U/d\_pause.U No license file was found, but licenses were detected in source scan. ?RCS: \$Id: d\_dlsymun.U,v \$ ?RCS: ?RCS: Copyright (c) 1996-1998, Andy Dougherty ?RCS: ?RCS: You may distribute under the terms of either the GNU General Public ?RCS: License or the Artistic License, as specified in the README file. ?RCS: ?RCS: \$Log: d\_dlsymun.U,v \$

?RCS:

?RCS: ?MAKE:d\_dlsymun: cat cc ccflags ldflags ld rm Setvar dlsrc i\_dlfcn i\_stdlib \ cccdlflags ccdlflags lddlflags libs dlext \_o run to ?MAKE: -pick add \$@ %< ?X: This is specific to perl5. ?S:d\_dlsymun: ?S: This variable conditionally defines DLSYM\_NEEDS\_UNDERSCORE, which ?S: indicates that we need to prepend an underscore to the symbol ?S: name before calling dlsym(). ?S:. ?C:DLSYM\_NEEDS\_UNDERSCORE: ?C: This symbol, if defined, indicates that we need to prepend an ?C: underscore to the symbol name before calling dlsym(). This only ?C: makes sense if you \*have\* dlsym, which we will presume is the ?C: case if you're using dl\_dlopen.xs.  $?C:$ . ?H:#\$d\_dlsymun DLSYM\_NEEDS\_UNDERSCORE /\*\*/ ?H:. ?LINT:set d\_dlsymun ?T: xxx ?F:!fred : Check if dlsym need a leading underscore echo " " val="\$undef" case "\$dlsrc" in dl\_dlopen.xs) echo "Checking whether your dlsym() needs a leading underscore ..." >&4 \$cat >dyna.c <<'EOM' fred () { } EOM \$cat >fred.c<<EOM #include <stdio.h> #\$i\_stdlib I\_STDLIB #ifdef I\_STDLIB #include <stdlib.h> #endif #\$i\_dlfcn I\_DLFCN #ifdef I\_DLFCN #include <dlfcn.h> /\* the dynamic linker include file for SunOS/Solaris \*/ #else #include <sys/types.h> #include <nlist.h> #include <link.h> #endif

```
extern int fred();
int main()
{
  void * handle ;
  void * symbol ;
#ifndef RTLD_LAZY
 int mode = 1;
#else
  int mode = RTLD_LAZY ;
#endif
  handle = dlopen("./dyna.$dlext", mode) ;
 if (handle == NULL) {
printf ("1\n'\n');
	fflush (stdout) ;
exit(0); }
  symbol = dlsym(handle, "fred") ;
 if (symbol == NULL) {
	/* try putting a leading underscore */
symbol = dlsym(handle, "fred");
if (symbol == NULL) {
   printf ("2\nu");
   	 fflush (stdout) ;
   exit(0);
	}
printf ("3\n'\n');
   }
  else
printf ("4\nu");
  fflush (stdout) ;
 exit(0);
}
EOM
	: Call the object file tmp-dyna.o in case dlext=o.
	if $cc $ccflags $cccdlflags -c dyna.c > /dev/null 2>&1 &&
 		mv dyna${_o} tmp-dyna${_o} > /dev/null 2>&1 &&
 		$ld -o dyna.$dlext $ldflags $lddlflags tmp-dyna${_o} > /dev/null 2>&1 &&
 		$cc -o fred $ccflags $ldflags $cccdlflags $ccdlflags fred.c $libs > /dev/null 2>&1 && $to dyna.$dlext; then
 		xxx=`$run ./fred`
 		case $xxx in
 1) echo "Test program failed using dlopen." >8.4			echo "Perhaps you should not use dynamic loading." >&4;;
 2) echo "Test program failed using dlsym." >8.4			echo "Perhaps you should not use dynamic loading." >&4;;
 3) echo "dlsym needs a leading underscore" >\& 4
```
 val="\$define" ;; 4) echo "dlsym doesn't need a leading underscore."  $>$ &4;; esac else echo "I can't compile and run the test program." >&4 echo "I'm guessing that dlsym doesn't need a leading underscore." >&4 fi ;; esac \$rm -f fred fred.\* dyna.\$dlext dyna.\* tmp-dyna.\* set d\_dlsymun eval \$setvar Found in path(s): \* /opt/cola/permits/1865280714\_1702281121.2681568/0/perl-5-36-0-orig-regen-configure-1-tar-xz/metaconfig-5.36.0/U/perl/d\_dlsymun.U No license file was found, but licenses were detected in source scan. ?RCS: \$Id\$ ?RCS: ?RCS: Copyright (c) 2000 Jarkko Hietaniemi ?RCS: ?RCS: You may distribute under the terms of either the GNU General Public ?RCS: License or the Artistic License, as specified in the README file. ?RCS: ?MAKE:d\_isfinite: Inlibc cat Compile rm\_try Setvar ?MAKE: -pick add  $\$  @ %< ?S:d\_isfinite: ?S: This variable conditionally defines the HAS\_ISFINITE symbol, which ?S: indicates to the C program that the isfinite() routine is available. ?S:. ?C:HAS\_ISFINITE: ?C: This symbol, if defined, indicates that the isfinite routine is ?C: available to check whether a double is finite (non-infinity non-NaN). ?C:. ?LINT:set d\_isfinite ?H:#\$d\_isfinite HAS\_ISFINITE /\*\*/  $2H$ . : check for isfinite echo "Checking to see if you have isfinite..." >&4 \$cat >try.c <<EOCP  $\#$ include  $\langle$ math.h $>$ int main() { return isfinite( $0.0$ ); } EOCP set try

if eval \$compile; then val="\$define" echo "You have isfinite." else val="\$undef" echo "You do not have isfinite." fi \$rm\_try set d\_isfinite eval \$setvar Found in path(s): \* /opt/cola/permits/1865280714\_1702281121.2681568/0/perl-5-36-0-orig-regen-configure-1-tar-xz/metaconfig-5.36.0/U/perl/d\_isfinite.U No license file was found, but licenses were detected in source scan. ?RCS: \$Id: d\_waitpid.U 1 2006-08-24 12:32:52Z rmanfredi \$ ?RCS: ?RCS: Copyright (c) 1991-1997, 2004-2006, Raphael Manfredi ?RCS: ?RCS: You may redistribute only under the terms of the Artistic Licence, ?RCS: as specified in the README file that comes with the distribution. ?RCS: You may reuse parts of this distribution only within the terms of ?RCS: that same Artistic Licence; a copy of which may be found at the root ?RCS: of the source tree for dist 4.0. ?RCS: ?RCS: \$Log: d\_waitpid.U,v \$ ?RCS: Revision 3.0 1993/08/18 12:08:02 ram ?RCS: Baseline for dist 3.0 netwide release. ?RCS: ?MAKE:d\_waitpid: Inlibc ?MAKE: -pick add  $\%$  % < ?S:d\_waitpid: ?S: This variable conditionally defines HAS\_WAITPID if waitpid() is ?S: available to wait for child process. ?S:. ?C:HAS\_WAITPID (WAITPID): ?C: This symbol, if defined, indicates that the waitpid routine is ?C: available to wait for child process.  $?C:$ . ?H:#\$d\_waitpid HAS\_WAITPID /\*\*/  $?H:$ ?LINT:set d\_waitpid : see if waitpid exists set waitpid d\_waitpid eval \$inlibc

Found in path(s):

\* /opt/cola/permits/1865280714\_1702281121.2681568/0/perl-5-36-0-orig-regen-configure-1-tar-xz/metaconfig-5.36.0/dist/U/d\_waitpid.U

No license file was found, but licenses were detected in source scan.

?RCS: \$Id: vendorbin.U,v 1.1 1999/07/08 18:32:57 doughera Exp doughera \$ ?RCS:

?RCS: Copyright (c) 1999, Andy Dougherty

?RCS:

?RCS: You may redistribute only under the terms of the Artistic License,

?RCS: as specified in the README file that comes with the distribution.

?RCS: You may reuse parts of this distribution only within the terms of

?RCS: that same Artistic License; a copy of which may be found at the root

?RCS: of the source tree for dist 3.0.

?RCS:

?RCS: \$Log: vendorbin.U,v \$

?RCS: Revision 1.1 1999/07/08 18:32:57 doughera

?RCS: Initial revision

?RCS:

?MAKE:d\_vendorbin vendorbin vendorbinexp installvendorbin: Getfile \

 Setprefixvar Oldconfig Prefixit vendorprefix

?MAKE: -pick add  $\$  @ %<

?Y:TOP

?S:vendorbin:

?S: This variable contains the eventual value of the VENDORBIN symbol.

?S: It may have  $a \sim$  on the front.

?S: The standard distribution will put nothing in this directory.

?S: Vendors who distribute perl

may wish to place additional

?S: binaries in this directory with

?S: MakeMaker Makefile.PL INSTALLDIRS=vendor

?S: or equivalent. See INSTALL for details.

?S:.

?S:vendorbinexp:

?S: This variable is the ~name expanded version of vendorbin, so that you

?S: may use it directly in Makefiles or shell scripts.

?S:.

?D:installvendorbin=''

?S:installvendorbin:

?S: This variable is really the same as vendorbinexp but may differ on

?S: those systems using AFS. For extra portability, only this variable

?S: should be used in makefiles.

?S:.

?S:d\_vendorbin:

?S: This variable conditionally defines PERL\_VENDORBIN.

?S:.

?C:PERL\_VENDORBIN:

```
?C:	If defined, this symbol contains the name of a directory
?C: for holding vendor-supplied executables.
?C: It may have a \sim on the front.
?C: The standard distribution will put nothing in this directory.
?C:	Vendors who distribute perl may wish to place additional
?C:	binaries in this directory with
?C: MakeMaker Makefile.PL INSTALLDIRS=vendor
?C: or equivalent.
  See INSTALL for details.
?C:.
?C:PERL_VENDORBIN_EXP:
?C: This symbol contains the ~name expanded version of VENDORBIN, to be used
?C: in programs that are not prepared to deal with \sim expansion at run-time.
?C:.
?H:#$d_vendorbin PERL_VENDORBIN "$vendorbin" /**/
?H:#$d_vendorbin PERL_VENDORBIN_EXP "$vendorbinexp" /**/
?H:.
?LINT:change prefixvar
?LINT:set installvendorbin
: Set the vendorbin variables
case "$vendorprefix" in
") d_vendorbin="$undef"
	vendorbin=''
	vendorbinexp=''
	;;
*)	d_vendorbin="$define"
	: determine where vendor-supplied executables go.
	case "$vendorbin" in
	'') dflt=$vendorprefix/bin ;;
	*)	dflt="$vendorbin" ;;
	esac
fn=d~+
	rp='Pathname for the vendor-supplied executables directory?'
	. ./getfile
	vendorbin="$ans"
	vendorbinexp="$ansexp"
	;;
esac
prefixvar=vendorbin
. ./installprefix
Found in path(s):
* /opt/cola/permits/1865280714_1702281121.2681568/0/perl-5-36-0-orig-regen-configure-1-tar-xz/metaconfig-
5.36.0/U/installdirs/vendorbin.U
No license file was found, but licenses were detected in source scan.
```
?RCS: \$Id: d\_lstat.U 1 2006-08-24 12:32:52Z rmanfredi \$ ?RCS:

?RCS: Copyright (c) 1991-1997, 2004-2006, Raphael Manfredi ?RCS: ?RCS: You may redistribute only under the terms of the Artistic Licence, ?RCS: as specified in the README file that comes with the distribution. ?RCS: You may reuse parts of this distribution only within the terms of ?RCS: that same Artistic Licence; a copy of which may be found at the root ?RCS: of the source tree for dist 4.0. ?RCS: ?RCS: \$Log: d\_lstat.U,v \$ ?RCS: Revision 3.0 1993/08/18 12:06:28 ram ?RCS: Baseline for dist 3.0 netwide release. ?RCS: ?MAKE:d\_lstat: Inlibc ?MAKE: -pick add \$@ %< ?S:d\_lstat: ?S: This variable conditionally defines HAS\_LSTAT if lstat() is ?S: available to do file stats on symbolic links. ?S:. ?C:HAS\_LSTAT (LSTAT): ?C: This symbol, if defined, indicates that the lstat routine is ?C: available to do file stats on symbolic links.  $?C:$ . ?H:#\$d\_lstat HAS\_LSTAT /\*\*/ ?H:. ?LINT:set d\_lstat : see if lstat exists set lstat d\_lstat eval \$inlibc Found in path(s): \* /opt/cola/permits/1865280714\_1702281121.2681568/0/perl-5-36-0-orig-regen-configure-1-tar-xz/metaconfig-5.36.0/dist/U/d\_lstat.U No license file was found, but licenses were detected in source scan. ?RCS: \$Id: d\_pwritev.U 1 2006-08-24 12:32:52Z rmanfredi \$ ?RCS: ?RCS: Copyright (c) 1991-1997, 2004-2006, Raphael Manfredi ?RCS: ?RCS: You may redistribute only under the terms of the Artistic Licence, ?RCS: as specified in the README file that comes with the distribution. ?RCS: You may reuse parts of this distribution only within the terms of ?RCS: that same Artistic Licence; a copy of which may be found at the root ?RCS: of the source tree for dist 4.0. ?RCS: ?RCS: \$Log: d\_pwritev.U,v \$ ?RCS:

?MAKE:d\_pwritev: Inlibc

?MAKE: -pick add  $\$ @ %< ?S:d\_pwritev: ?S: This variable conditionally defines the HAS\_PWRITEV symbol, which ?S: indicates to the C program that the pwritev() routine is available. ?S:. ?C:HAS\_PWRITEV : ?C: This symbol, if defined, indicates that the pwritev routine is ?C: available to perform vectored writes on a file descriptor at a ?C: given offset.  $?C:$ . ?H:#\$d\_pwritev HAS\_PWRITEV /\*\*/ ?H:. ?LINT:set d\_pwritev : see if pwritev exists set pwritev d\_pwritev eval \$inlibc Found in path(s): \* /opt/cola/permits/1865280714\_1702281121.2681568/0/perl-5-36-0-orig-regen-configure-1-tar-xz/metaconfig-5.36.0/dist/U/d\_pwritev.U No license file was found, but licenses were detected in source scan. ?RCS: \$Id: d\_getlogin.U 1 2006-08-24 12:32:52Z rmanfredi \$ ?RCS: ?RCS: Copyright (c) 1991-1997, 2004-2006, Raphael Manfredi ?RCS: ?RCS: You may redistribute only under the terms of the Artistic Licence, ?RCS: as specified in the README file that comes with the distribution. ?RCS: You may reuse parts of this distribution only within the terms of ?RCS: that same Artistic Licence; a copy of which may be found at the root ?RCS: of the source tree for dist 4.0. ?RCS: ?RCS: Original Author: Andy Dougherty <doughera@lafcol.lafayette.edu>

?RCS: ?RCS: \$Log: d\_getlogin.U,v \$ ?RCS: Revision 3.0.1.1 1994/08/29 16:07:41 ram ?RCS: patch32: created by ADO ?RCS: ?MAKE:d\_getlogin: Inlibc ?MAKE: -pick add  $\%$  % < ?S:d\_getlogin: ?S: This variable conditionally defines the HAS\_GETLOGIN symbol, which ?S: indicates to the C program that the getlogin() routine is available ?S: to get the login name.  $2S$ : ?C:HAS\_GETLOGIN : ?C: This symbol,

 if defined, indicates that the getlogin routine is ?C: available to get the login name. ?C:. ?H:#\$d\_getlogin HAS\_GETLOGIN /\*\*/ ?H:. ?LINT:set d\_getlogin : see if getlogin exists set getlogin d\_getlogin eval \$inlibc

Found in path(s):

\* /opt/cola/permits/1865280714\_1702281121.2681568/0/perl-5-36-0-orig-regen-configure-1-tar-xz/metaconfig-5.36.0/dist/U/d\_getlogin.U

No license file was found, but licenses were detected in source scan.

?RCS: \$Id\$

?RCS:

?RCS: Copyright (c) 1998, Jarkko Hietaniemi

?RCS:

?RCS: You may redistribute only under the terms of the Artistic License,

?RCS: as specified in the README file that comes with the distribution.

?RCS: You may reuse parts of this distribution only within the terms of

?RCS: that same Artistic License; a copy of which may be found at the root

?RCS: of the source tree for dist 3.0.

?RCS:

?MAKE:i\_machcthr: Inhdr usethreads

?MAKE: -pick add  $\$  @ %<

?S:i\_machcthr:

?S: This variable conditionally defines the I\_MACH\_CTHREADS symbol,

?S: and indicates whether a C program should include <mach/cthreads.h>.

?S:.

?C:I\_MACH\_CTHREADS:

?C: This symbol, if defined, indicates to the C program that it should

?C: include <mach/cthreads.h>.

?C:.

?H:#\$i\_machcthr I\_MACH\_CTHREADS /\*\*/

 $2H$ .

: see if mach cthreads are available

if test "X\$usethreads" = "X\$define"; then

set mach/cthreads.h i\_machcthr

 eval \$inhdr

else

 i\_machcthr="\$undef"

fi

Found

in path(s):

\* /opt/cola/permits/1865280714\_1702281121.2681568/0/perl-5-36-0-orig-regen-configure-1-tar-xz/metaconfig-

5.36.0/U/threads/i\_machcthr.U

No license file was found, but licenses were detected in source scan.

```
;########################################################################
;# Jmake rules for building libraries, programs, scripts, and data files
;# $Id: Jmake.rules 18 2006-12-27 10:35:09Z rmanfredi $
/*
   MACHINE-INDEPENDENT RULES -- DO NOT MODIFY
*/
/* $Id: Jmake.rules 18 2006-12-27 10:35:09Z rmanfredi $
*
* Copyright (c) 1991-1997, 2004-2006, Raphael Manfredi
* 
* You may redistribute only under the terms of the Artistic Licence,
* as specified in the README file that comes with the distribution.
* You may reuse parts of this distribution only within the terms of
* that same Artistic Licence; a copy of which may be found at the root
* of the source tree for dist 4.0.
*
* $Log: Jmake.rules,v $
* Revision 3.0.1.7 2004/08/22 08:28:58 ram
* patch71: random cleanup
*
* Revision 3.0.1.6 1997/02/28 14:56:01 ram
* patch61: now handles USRINC for dependencies
* patch61: smarter about dependencies
 computation
*
* Revision 3.0.1.5 1995/09/25 09:07:19 ram
* patch59: smarter sed command to strip /usr/include dependencies
*
* Revision 3.0.1.4 1995/07/25 13:33:59 ram
* patch56: install of script man pages can now cope with missing files
* patch56: the clobber target now removes the .config directory as well
*
* Revision 3.0.1.3 1995/03/21 08:35:28 ram
* patch52: suppressed extra argument to NormalProgramTarget call
*
* Revision 3.0.1.2 1995/01/11 14:49:55 ram
* patch45: new macros ShellScriptTargetExt and SimpleShellScriptTargetExt
* patch45: directory installation is now made via INSTALLDIR (Configure)
*
* Revision 3.0.1.1 1994/10/29 15:46:30 ram
* patch36: added RemoteDependency rule
*
* Revision 3.0 1993/08/18 12:04:14 ram
```

```
* Baseline for dist 3.0 netwide release.
*
*/
/* Please, edit only with tabstops = 4 (":set ts=4" under vi) *//*
* AddedByConfigure:
*	Gives name of the files generated by Configure that can safely
*	be removed
 when a "make clobber" is issued. Not that it is useless
*	to name config.h or config.sh because these are already taken care
*	of by jmake.
*/
#define AddedByConfigure(files) @!\
local_clobber:: @@	$(RM) files
/*
* AddSuffix:
*	Adds a sufix to the .SUFFIXES: list.
*/
#define AddSuffix(ext) @!\
|suffix ext
/*
* AllTarget:
*	Generate rules to build necessary things during make all.
*/
#define AllTarget(depends) @!\
all:: depends \omega!\
    @!local_realclean:: @@	$(RM) depends
/*
* RemoveTargetProgram:
*	This is used in some other macros in order to remove the target
*	before starting its building (saves disk space). There should be
*	no '@!' at the end of the '#define' line, because this macro is
*	used *inside* building rules.
*/
```
#define RemoveTargetProgram(program) \  $\mathcal{S}(RM)$  program @@\ if test -f program^^^\$( $EXE$ ); then  $\langle \omega \omega \rangle$  $$ (MV) program^{\wedge\wedge\wedge\&$ (EXE) program^{\wedge\wedge\wedge\wedge\wedge\&$ (EXE); fi}$ 

\* NormalProgramTarget:

\* Generate rules to compile and link the

indicated program; since

\* it does not use any default object files, it may be used for

\* multiple programs in the same Jmakefile.

\*/

#define NormalProgramTarget(program,sources,objects) @!\ ++OBJECTS objects @!\ ++SOURCES sources @!\ NormalObjectRule()  $@!\setminus$ AllTarget(program)  $@!\setminus$  $@!$ program: objects  $@@$ RemoveTargetProgram( $\$ @) @@\ \$(CC) -o \$@ objects \$(JLDFLAGS) \$(LIBS) @!\

/\*

- \* SingleProgramTarget:
- \* Obsolete version of NormalProgramTarget that doesn't have

\* deplibs.

\*/

#define SingleProgramTarget(program,objects,libs) \ NormalProgramTarget(program,objects,libs)

/\*

- \* SimpleProgramTarget:
- \* Generate rules for compiling and linking programs that only have
- \* one C source file. It should only be used in Jmakefiles that
- \* describe a single program.

\*/

#define SimpleProgramTarget(program) @!\ NormalProgramTarget(program,program.c,program.o)

/\*

- \* ComplexProgramTarget:
- \* Generate rules for compiling and linking the program specified by

\* \$(OBJS) and

\$(SRCS), installing the program and its man page, and

\* generating dependencies. It should only be used in Jmakefiles

\* that describe a single program.

\*/

#define ComplexProgramTarget(program) @!\

- ++OBJECTS \$(OBJS) @!\
- ++SOURCES \$(SRCS) @!\

```
NormalObjectRule() @!\setminusAllTarget(program) @!\setminus@!program: \text{SOBJS} @@\
RemoveTargetProgram(\@) @@\
	$(CC) -o $@ $(OBJS) $(JLDFLAGS) $(LIBS) @!\
     									@!\
InstallProgram(program,$(BINDIR))	@!\
InstallManPage(program,$(MANSRC))	@!\
DependTarget() @!\setminusLintTarget()
/*
* ComplexProgramTarget_1:
*	Generate rules for compiling and linking the program specified by
*	$(OBJS1) and $(SRCS1), installing the program and its man page,
*	and generating dependencies for it and any programs described by
```

```
*	$(SRCS2) and $(SRCS3). It should be used to build the primary
```

```
*	program in Jmakefiles that describe multiple programs.
```

```
*/
```
#define ComplexProgramTarget\_1(program) @!\

++OBJECTS \$(OBJS1) @!\ ++SOURCES \$(SRCS1) @!\

```
NormalObjectRule() @!\setminus
```
AllTarget(program)  $@!\setminus$ 

```
									@!\
```
program:

```
\S(OBJS1) \quad @@{\odot}
```

```
RemoveTargetProgram(\ @) @
```

```
	$(CC) -o $@ $(OBJS1) $(JLDFLAGS) $(LIBS) @!\
```

```
									@!\
```
InstallProgram(program,\$(BINDIR)) @!\ InstallManPage(program,\$(MANSRC)) @!\

```
@!
```
DependTarget()  $@!\setminus$ LintTarget()

```
/*
```
\* ComplexProgramTarget\_2:

\* Generate rules for compiling and linking the program specified by

\* \$(OBJS2) and \$(SRCS2) and installing the program and man page.

\* It should be used to build the second program in Jmakefiles

```
*	describing more than one program.
```
\*/

#define ComplexProgramTarget  $2$ (program)  $@!\setminus$ 

```
++OBJECTS $(OBJS2) @!\
```

```
++SOURCES $(SRCS2) @!\
NormalObjectRule() @!\setminusAllTarget(program) @!\setminus@!\
program: \left( \angle (OBJS2) \circledcirc \circledcircRemoveTargetProgram(\ @) @ @	$(CC) -o $@ $(OBJS2) $(JLDFLAGS) $(LIBS) @!\
     									@!\
InstallProgram(program,$(BINDIR)) @!\
InstallManPage(program,$(MANSRC))
```
\* ComplexProgramTarget\_3:

\* Generate rules for compiling and linking the

program specified by

\* \$(OBJS3) and \$(SRCS3) and installing the program and man page. It

\* should be used to build the third program in Jmakefiles describing

\* more than one program.

\*/

#define ComplexProgramTarget\_3(program) @!\

++OBJECTS \$(OBJS3) @!\

++SOURCES \$(SRCS3) @!\

NormalObjectRule()  $@!\setminus$ 

AllTarget(program) @!\  $@!$ 

program:  $\left( \angle$ OBJS3) @@\

RemoveTargetProgram( $\$  @)  $@$  $@$ 

 \$(CC) -o \$@ \$(OBJS3) \$(JLDFLAGS) \$(LIBS) @!\

 $@!$ 

InstallProgram(program, \$(BINDIR)) @!\ InstallManPage(program,\$(MANSRC))

/\*

\* ComplexShellManualTarget: \* Builds manual pages that are to be extracted from .SH files into \* .\$manext files. \*/ #define ComplexShellManualTarget(manpages) @!\ ++MANPAGE manpages @!\  $|once$  ShellManualRule  $@$ !  $|rule::SH.\$manext: \quad @!\setminus$  $|rule:/bin/sh$  \$< @!\  $\lvert \text{rule: } \quad \varnothing \rvert \setminus$ -once  $\mathcal{Q}$ ! AddSuffix(.SH)  $@!\setminus$ AddSuffix(.\$manext)  $@!\setminus$ 

```
AllTarget(manpages) @!\
     @!local\_install.max:: \ @@{\@}\_MakedInstallDirIgmore(\$(MANSRC)) \ @@\
	for
file in manpages; do \langle \emptyset \emptyset \rangle(set -x; \mathcal{S}(\text{INSTALL}) -c -m 444 \mathcal{S}\text{file} \setminus \emptyset \emptyset$(INSTALL_PREFIX)$(MANSRC)) || exit 1; \ @ @\
done @!\setminus@!local_deinstall.man:: @@\
@case '${MFLAGS}' in *[i]*) set +e;; esac; \ @@\
for file in manpages; do \langle \emptyset \emptyset \rangle(set -x; (X(N) \cdot (NSTALL_PREFIX)\cdot (MANSRC)/\$file); \ \ @@{	done
```
\* Initialize:  $*$  Puts the line symbol = value in the initialization section of \* Makefile.SH (the one that is subject to parameter substitutions). \*/ #define Initialize(symbol,value) @!\  $+$ symbol = value /\* \* InstallLibrary: \* Generate rules to install the indicated library.

```
*/
#define InstallLibrary(libname,dest) @!\
local_install:: lib^^libname.a @@MakeInstallDirIgnor (dest) \ (@)$(INSTALL) -c -m 644 lib^^libname.a $(INSTALL_PREFIX)^^^dest @@\
	$(RANLIB) dest/lib^^libname.a	@@\
chmod 444 dest/lib^^libnane.a @!\
     									@!\
local_deinstall:: @@
```

```
	$(RM) $(INSTALL_PREFIX)^^^dest/lib^^libname.a
```

```
/*
```

```
* InstallSharedLibrary:
*	Generate rules to install
 the shared library.
*/
```
#define InstallSharedLibrary(libname,rev,dest) @!\ local install:: lib^^libname.so.rev  $@@$ 

 $MakeInstallDirIgnore(dest) \$  @ @\ \$(INSTALL) -c -m 444 lib^^libname.so.rev \$(INSTALL\_PREFIX)^^^dest @!\  $@!$ local deinstall::  $@@$  \$(RM) \$(INSTALL\_PREFIX)^^^dest/lib^^libname.so.rev

/\*

\* InstallSharedLibraryData: \* Generate rules to install the shared library data \*/ #define InstallSharedLibraryData(libname,rev,dest) @!\ local\_install:: lib^^libname.sa.rev @@\  $MakeInstallDirIgnore(dest) \$  @ @ \$(INSTALL) -c -m 444 lib^^libname.sa.rev \$(INSTALL\_PREFIX)^^^dest @!\  $@!$  $local\_deinstall:: \quad @ @\$  \$(RM) \$(INSTALL\_PREFIX)^^^dest/lib^^libname.sa.rev

/\*

```
* InstallLibraryAlias:
*	Generate rules to create a link from one library name to another
*	for the purposes of aliasing.
*/
#define InstallLibraryAlias(libname,alias,dest) @!\
local_install:: lib^^libname.a @@\
\mathcal{S}(RM) lib^^alias.a @@\
	-(cd dest; $(LN) lib^^libname.a lib^^alias.a)
@!@!local_deinstall:: @@	$(RM) dest/lib^^alias.a
```

```
/*
* InstallLintLibrary:
*	Generate rules to install the indicated lint library.
*/
#define InstallLintLibrary(libname,dest) @!\
install.ln:: llib-l^^libname.ln @@MakeInstallDirIgnore(det) \ ( \ @\ @\	$(INSTALL) -c -m 444 llib-l^^libname.ln $(INSTALL_PREFIX)^^^dest @!\
    							@!\
deinstall.ln:: @@	$(RM) $(INSTALL_PREFIX)^^^dest/llib-l^^libname.ln
```
\* InstallManPageLong:

\* Generate rules to install the indicated manual page, giving it an

\* alternate name. This is used for installing man pages whose base

\* name without the .man suffix would normally be longer than 8

\* characters (the limit for using source code control systems on

\* files systems with short file names).

```
*/
```
#define InstallManPageLong(file,destdir,dest) @!\

local install.man: file.man  $@@$ 

 $\_MakedInstallDirIgmore(destdir) \setminus @@ \setminus$ 

 \$(INSTALL) -c -m 444 file.man \$(INSTALL\_PREFIX)^^^destdir/dest.\$(L) @!\

local\_deinstall.man::  $@@$ 

 $@!$ 

 \$(RM)

\$(INSTALL\_PREFIX)^^^destdir/dest.\$(L) @!\

/\*

```
* InstallManPage:
```
\* Generate rules to install the indicated manual page.

\*/

#define InstallManPage(file,dest) @!\

InstallManPageLong(file,dest,file)

/\*

\* InstallNonExec:

\* Generate rules to install a data file using any special

\* install flags.

\*/

#define InstallNonExec(file,dest) @!\

local install:: file  $@@$ 

 $\_MakedInstallDirIgmore(dest) \setminus @@ \setminus$ 

 \$(INSTALL) -c -m 444 file \$(INSTALL\_PREFIX)^^^dest @!\

 $@!$ 

local deinstall::  $@@$  \$(RM) \$(INSTALL\_PREFIX)^^^dest/file

/\*

\* InstallProgramWithFlags:

\* Generate rules to install an executable program using given

\* install flags.

\*/

#define InstallProgramWithFlags(program,dest,flags) @!\ local install:: program  $@@$ 

 $MakeInstallDirIgmore(dest) \setminus @@ \setminus$ 

```
	$(INSTALL) -c -s -m 555 flags program^^^$(_EXE) $(INSTALL_PREFIX)^^^dest @!\
     @!local\_deinstall:: \quad @ @\wedge	$(RM) $(INSTALL_PREFIX)^^^dest/program^^^$(_EXE)
```

```
* InstallProgramNoStripWithFlags:
 *	Generate rules to install an executable program using given
*	install flags.
*/
#define InstallProgramNoStripWithFlags(program,dest,flags) @!\
local install:: program @@MakeInstallDirIgnore(dest) \otimes @\setminus	$(INSTALL) -c -m 555 flags program^^^$(_EXE) $(INSTALL_PREFIX)^^^dest @!\
     @!local\_deinstall:: \quad @ @\	$(RM) $(INSTALL_PREFIX)^^^dest/program^^^$(_EXE)
```
/\*

```
* InstallProgram:
```
\* Generate rules to install an executable program using any special

```
*	install flags set in $(INSTALLFLAGS).
```
\*/

```
#define InstallProgram(program,dest) @!\
InstallProgramWithFlags(program,dest,^^)
```
/\*

\* InstallProgramNoStrip:

\* Generate rules to install an executable program using any special

\* install flags set in \$(INSTALLFLAGS), but without stripping the

\* executable from debugging symbols.

\*/

#define InstallProgramNoStrip(program,dest) @!\ InstallProgramNoStripWithFlags(program,dest,^^)

/\*

```
* InstallScriptWithFlags:
```
\* Generate rules to install an executable script using given

\* install

flags.

\*/

#define InstallScriptWithFlags(script,dest,flags) @!\

local install:: script  $@@$ 

```
MakeInstallDirIgmore(dest) \setminus @@ \setminus
```

```
	$(INSTALL) -c -m 555 flags script $(INSTALL_PREFIX)^^^dest @!\
     @!local\_deinstall:: \quad @ @\setminus	$(RM) $(INSTALL_PREFIX)^^^dest/script
```

```
/*
```

```
* InstallScript:
```
\* Generate rules to install an executable script using any special

```
*	install flags set in $(INSTALLFLAGS).
```
\*/

```
#define InstallScript(script,dest) @!\
InstallScriptWithFlags(script,dest,^^)
```
/\*

```
* InstallScripts:
*	Generate rules to install all the scripts listed in the generated
* $(SCRIPTS) and $(LSCRIPTS) macros.
*/
#define InstallScripts() @!\
|once _InstallScripts_@!local_install:: $(SCRIPTS) $(LSCRIPTS) @@\
\_MakedInstallDirIgmore(\$(SCRIPTDIR)) \ ( @@)for file in (SCRIPTS) (LSCRIPTS); do \@@(set -x; \langle \omega \omega \rangle$(INSTALL) -c -m 555 $$file $(INSTALL_PREFIX)$(SCRIPTDIR)) || \ @@\
 exit 1; \langle \emptyset \emptyset \rangledone @!\setminus@!local_deinstall:: @@	@for file in $(SCRIPTS)
$(LSCRIPTS); do \ @ @\
 case '${MFLAGS}' in *[i]*) set +e;; esac; \ @@\
 (set -x; \{(RM)\ (INSTALL_PREFIX)\(SCRIPTDIR)/\file); \ @@done @!\setminus-once
/*
* InstallManScripts:
*	Generate rule to install/deinstall manual pages for scripts listed
*	in the automatically generated $(SCRIPTS) macro.
*/
#define InstallManScripts() @!\
|once InstallManScripts @!\
?NOMAN:|skip @!\setminuslocal install.man:: @@MakeInstallDirIgmore(\$(MANSRC)) \ (@@)
```

```
for file in \S(SCRIPTS); do \langle \emptyset \emptyset \rangleif test -f $$file.man; then \langle \emptyset \emptyset \rangle(\text{set -x}; \setminus \emptyset \emptyset)			$(INSTALL) -c -m 444 $$file.man \ @@\
  $(INSTALL_PREFIX)$(MANSRC)/$$file.$(L)) || \ @ @\
  exit 1; \otimes \omegafi; \langle \emptyset \emptyset \rangledone @!\setminus@!local deinstall.man:: @@\
case '${MFLAGS}' in *[i]*) set +e;; esac; \ @@\
for file in (SCRIPTS); do \ @ @\
 (set -x; \$(RM) \$(INSTALL_PREFIX)\$(MANSRC)/\$file.$(L)); \@done @!\setminus@!-skip @!-once
/*
* LinkFileList:
*	Link a list of list of files from one place to another
 */
#define LinkFileList(step,list,dir,sub) @!\
step:: list @@@case '${MFLAGS}' in *[i]^*) set +e;; esac; \ @@\
echo " cd" dir; cd dir; for i in list; do (set -x; $(LN) sub/$$i .); done
/*
* InstallMultipleDestFlags:
*	Generate rules to install multiple files at once during a particular
*	step in the build using a specific set of install flags.
*/
#define InstallMultipleDestFlags(step,list,dest,flags)	@!\
step:: list @@MakeInstallDirIgnor (dest) \ (@)for i in list; do \langle \emptyset \emptyset \rangle(set -x; \{(INSTALL) -c \text{ flags} \mid \omega \$ii \simeq (INSTALL PREFIX)^{\wedge \wedge \wedge}dest) \parallel exit 1;\ @ @\
	done
```

```
/*
```
\* DeinstallMultipleDest:

\* Generate rules to deinstall multiple files at once during a particular

\* step in the build.

\*/

#define DeinstallMultipleDest(step,list,dest) @!\ step::  $@@$ @case '\${MFLAGS}' in  $*[i]^*$ ) set +e;; esac; \ @@\ for i in list; do  $\langle \emptyset \emptyset \rangle$ (set -x;  $(NN)$   $(NSTALL_PREFIX)^{\wedge\wedge\wedge}$  (set/ $$i)$ ; \  $@@$  done

/\*

\* InstallMultiple:

\* Generate rules to install multiple

files at once during the install

\* step of the build using any install flags set in \$(INSTALLFLAGS)

\* and deinstall them.

\*/

#define InstallMultiple(list,dest) @!\ InstallMultipleDestFlags(local\_install,list,dest,\$(INSTALLFLAGS)) @!\ DeinstallMultipleDest(local\_deinstall,list,dest)

/\*

\* InstallMultipleFlags:

\* Generate rules to install multiple files at once during the

\* install step of the build using the given install flags.

\*/

#define InstallMultipleFlags(list,dest,flags) @!\

InstallMultipleDestFlags(local\_install,list,dest,flags) @!\

DeinstallMultipleDest(local\_deinstall,list,dest)

/\*

\* InstallMultipleMan:

\* Generate rules to install a variety of manual pages

\* during the install.man step of the build.

\*/

#define InstallMultipleMan(list,dest) @!\ InstallMultipleDestFlags(local\_install.man,list,dest,\$(INSTALLFLAGS)) @!\ DeinstallMultipleDest(local\_deinstall.man,list,dest)

/\*

\*/

\* DependDependency:

\* Generate rules to build the makedepend program.

#define DependDependency()

 $\omega$ !

depend:: TOPDIR/mkdep  $\mathcal{Q}$ !\

 $@!$ 

TOPDIR/mkdep:  $@!\setminus$ 

?TOP: @echo "You have to run Configure first."; exit 1 @!\ %TOP: @echo "You have to run Configure in \$(TOP) first."; exit 1

/\*

```
* DependTarget:
*	Generate rules to compute dependencies for all files listed
* in $(SOURCES) (automatically generated macro).
*/
#define DependTarget() @!\setminus+USRINC = \text{Susrinc} @!|once _DependTarget_ @!\
DependDependency() @!\setminus									@!\
depend:: @@($(SED) '/^# DO NOT DELETE/q' Makefile && \ @ @\
$(MKDEP) $(SOURCES) | \  @@{(SED) -e 's'/usr/lib[^{\wedge} ]^*::g; s:\S(USRINC)[^{\wedge} ]^*::g; ' \setminus @ @{\wedge}-e \lor: / b print' -e '$$ b print' -e 'H; d; n; : print' \ @ @\
 -e 'x; s/\\$$//; s/\\\n//g; s/ ^^ */ /g; s/ :/:/;' -e '/: *$$/d' \ @@\
) > Makefile.new @@cp Makefile Makefile.bak @@\
cp Makefile.new Makefile @@\mathcal{S}(RM) Makefile.new \mathcal{Q}!\
      @!-once
```
# /\* \* CleanTarget: \* Generate rules to remove any garbage files. \*/ #define CleanTarget()  $@!\setminus$ ?SUBDIRS:clean: sub\_clean local\_clean  $@!\setminus$ %SUBDIRS:clean: local\_clean @!\ ?SUBDIRS:realclean: sub\_realclean local\_realclean @!\ %SUBDIRS:realclean: local\_realclean @!\ ?SUBDIRS:clobber: sub\_clobber local\_clobber @!\ %SUBDIRS:clobber: local\_clobber @!\ @!\ local clean::  $@@$ if test -f core; then  $\{(RM)\)}$  core; fi  $@@$  $$ (RM) * \sim * . 0 \quad \omega ! \$  $\omega$ ! local realclean: local clean @!\ ?TOP:  $\{(RM) -r$  UU @!\  $\omega$ !

local\_clobber:: local\_realclean @!\ %TOP: \$(RM) Makefile config.sh @!\ ?TOP:  $\{(RM)\ \text{config.sh config.h} \ @$ !\ ?TOP:  $\{(RM) -r \cdot \text{config} \mid \omega\}$ ?TOP:  $\{(RM) Makefile \ @\}\$ 

/\*

\* InstallTarget: \* Generate rules to recursively install files \*/ #define InstallTarget()  $@!$ ?SUBDIRS:install:: local\_install sub\_install  $@!\setminus$ %SUBDIRS:install:: local\_install  $@!\setminus$ ?SUBDIRS:install.man:: maybe\_install.man sub\_install.man @!\ %SUBDIRS:install.man:: maybe\_install.man  $\qquad \qquad @!\setminus$ ?SUBDIRS:deinstall:: sub\_deinstall local\_deinstall  $@!\setminus$ %SUBDIRS:deinstall::  $local$  deinstall  $@!\setminus$ ?SUBDIRS:deinstall.man:: sub\_deinstall.man maybe\_deinstall.man @!\ %SUBDIRS:deinstall.man:: maybe\_deinstall.man @!\  $@!$ ?MANSRC:install.man-yes: local\_install.man  $@!\setminus$ install.man-no:  $@$ ! ?MANSRC:deinstall.man-yes: local\_deinstall.man @!\ deinstall.man-no:  $@$ !

#### /\*

\* TagsTarget: \* Generate rules to compute tags files for C source code. \*/ #define TagsTarget()  $@!\setminus$ tags::  $@@$  $$(CTAGS) - w *.[ch] @@\$  $$(CTAGS)$  -xw  $*[ch] > tags @!$  @!\ local\_clobber::  $@@$  \$(RM) tags

## /\*

\* BuildMakefileSH:

\* Generate rules to build a Makefile.SH from an Jmakefile and any

\* special jmake flags. This is generally done automatically by the

\* template or by any special Jmakefiles.

\* This function will simply touch Makefile.SH if no \$(TOP)/.package

\* exists, assuming the Jmakefile is not in a production environment. \*/ #define BuildMakefileSH(jmakeflags) @!\ Makefile.SH: Jmakefile  $@@$ -@if test -f  $\(TOP)/$ .package; then  $\setminus \omega(\mathcal{Q})$ if test -f Makefile.SH; then \ $@@$ echo " \$(RM) Makefile.SH~; \$(MV) Makefile.SH Makefile.SH~"; \ @ @\ \$(RM) Makefile.SH~; \$(MV) Makefile.SH Makefile.SH~; \ @@\ fi;  $\wedge$   $\qquad \qquad @$   $\qquad \qquad @$ echo "  $\mathcal{S}(JMAKE) - DTOPDIR = \mathcal{S}(TOP) - DCURDIR = \mathcal{S}(CURRENT)$ " jmakeflags; \ @ @\ \$(JMAKE) -DTOPDIR=\$(TOP) -DCURDIR=\$(CURRENT) jmakeflags; \ @@\ else touch \$@; fi

```
/*
```
\* BuildMakefile: \* Generate rules to build a Makefile from a Makefile.SH. \*/ #define BuildMakefile() @!\ Makefile: Makefile.SH  $@@$  /bin/sh Makefile.SH

/\* \* MakefileTarget: \* Generate rules to build a normal Makefile. \*/ #define MakefileTarget() @!\ BuildMakefileSH( $\wedge\wedge$ ) @!\ BuildMakefile()

/\* \* NormalObjectRule: \* Generate make rule to build usual object files. \*/ #define NormalObjectRule()  $@!\setminus$ |once\_ObjectRule\_ @!\  $|rule::c.o: \quad @!\rangle$ |rule:  $(CC) -c$   $(CFLAGS)$   $\< \omega$ !\  $|rule:$   $@!]$ -once

/\*

\* NormalLibraryObjectRule:

\* Generate make rules to build

```
 "normal" objects.
*/
#define NormalLibraryObjectRule() @!\
|once_ObjectRule_ @!\
|rule::c.o. @!\rangle|rule: \{(RM)\ \emplom @!\
|rule: (CC) -c (CFLAGS) \< \omega!\
|rule: @!]-once
/*
* ProfiledLibraryObjectRule:
*	Generate make rules to build both profiled and "normal" objects.
*/
#define ProfiledLibraryObjectRule() @!\
all:: \omega(\omega)@if [ ! -d profiled ]; then mkdir profiled; fi @!\
     @!|rule::c.o: \quad @!\rangle|rule: \(NM) \ @ profiled/\omega \cong N|rule: (CC) -pg -c J(CFLAGS) *c @!\
|rule: (NV) $*.o profiled/$*.o @!\
|rule: $({CC}) -c $({JCFLAGS}) $*.c \ @!{}|rule: @!]local\_clean:: \quad @ @\wedge-@if [ -d profiled ]; then echo " \(NM) profiled/?*.o"; \ @ @\
 		$(RM) profiled/?*.o; fi
/*
* DebuggedLibraryObjectRule:
*	Generate make rules to build both debuggable and "normal"
*	objects.
*/
#define DebuggedLibraryObjectRule() @!all:: @@@@if [! -d debugger ]; then mkdir debugger; fi @!\setminus@!|rule::c.o. \qquad @!\setminus|rule: $(RM) $@
debugger/\@ \omega!\
|rule: $({CC}) - g - c $({JCFLAGS}) $*.c @!\rangle|rule: (NV) \*.o debugger/\*.o @!\
|rule: (CC) -c (CFLAGS) *c @!\
|rule: @!\ranglelocal clean:: @@-@if [-d debugger ]; then echo "\$(RM) debugger/?*.o"; \Diamond @\Diamond		$(RM) debugger/?*.o; fi
```

```
* DebuggedAndProfiledLibraryOjbectRule:
*	Generate make rules to build debuggable, profiled, and "normal"
*	objects.
*/
#define DebuggedAndProfiledLibraryObjectRule() @!\
all:: @@@@if [ ! -d profiled ]; then mkdir profiled; fi @@@if [! -d debugger ]; then mkdir debugger; fi @!\setminus										@!\
|\text{rule}:\text{c.o:} \omega!\
|rule: $(RM) $@ profiled/$@ debugger/$@	@!\
|rule: (CC) -pg -c J(CFLAGS) \*c @!\
|rule: (NV) \*.o profiled/\*.o @!\
|rule: (CC) -g -c \left(CFLAGS\right) \*.c @!\
|rule: (NV) \*.o debugger/\*.o @!\
|rule: (CC) -c (JCFLAGS) *c @!\
|rule: @!\ranglelocal clean:: @@-@if [ -d profiled ]; then echo "\$(RM) profiled/?*.o"; \ @ @\
 \{(RM)\profiled/?*.o; fi @@	-@if [ -d debugger ];
then echo "\mathcal{S}(RM) debugger/?*.o"; \ @@\
 		$(RM) debugger/?*.o; fi
```
/\*

```
* SharedLibraryObjectRule:
*	Generate make rules to build shared and "normal" object files.
*/
#define SharedLibraryObjectRule() @!all:: @@@if [ ! -d shared ]; then mkdir shared; fi @!\
     @!|rule::c.o: \quad \omega!\
|rule: \(N) \ \@ shared/\@ @!\
|rule: $(CC) -pic -c $(SHAREDCODEDEF) $(SHLIBDEF) $(JCFLAGS) $*.c	@!\
|rule: (NV) \*.o shared/\*.o @!\
|rule:  $(CC) -c $(SHLIBDEF) $(JCFLAGS) $*.c \quad @!\|rule: @!\ranglelocal clean:: @@-\omega if [ -d shared ]; then echo " \(NM) shared/?*.o"; \ \omega \omega		$(RM) shared/?*.o; fi
```
/\*

\* SharedAndDebuggedLibraryObjectRule:

\* Generate make rules to build shared, debuggable, and "normal" \* object files. \*/ #define SharedAndDebuggedLibraryObjectRule() @!\ all::  $\omega(\omega)$ @if [ ! -d shared ]; then mkdir shared; fi  $@@$ @if  $[]$ ! -d debugger ]; then mkdir debugger; fi @!  $@!$  $|rule::c.o.$   $@!\rangle$ |rule: \$(RM) \$@ shared/\$@ debugger/\$@ @!\ |rule: \$(CC) -pic -c \$(SHAREDCODEDEF) \$(SHLIBDEF) \$(JCFLAGS) \$\*.c @!\ |rule:  $\mathcal{S}(MV) \$ ^\*.o shared/ $\mathcal{S}^*$ .o @!\  $|rule:$   $$(CC) -g -c $(SHLIBDEF) $(JCFLAGS) $*.c @!]$ |rule:  $(NV)$  \$\*.o debugger/\$\*.o @!\ |rule: \$(CC) -c \$(SHLIBDEF) \$(JCFLAGS) \$\*.c @!\  $|rule:$   $@!]$ local clean::  $@@$ -@if [ -d shared ]; then echo "  $\(RM)$  shared/?\*.o"; \ @@\  $\mathcal{S}(RM)$  shared/?\*.o; fi  $\mathcal{Q}(\mathcal{Q})$ -@if [ -d debugger ]; then echo " $\$(RM)$  debugger/?\*.o";  $\Diamond$  @ $\Diamond$  \$(RM) debugger/?\*.o; fi

## /\*

```
* SpecialSharedAndDebuggedObjectRule:
*	Generate rules to compile a file with special flags and to make
*	shared and debuggable versions.
*/
#define SpecialSharedAndDebuggedObjectRule(objs,depends,options) @!\
all:: \omega(\omega)@if [ ! -d shared ]; then mkdir shared; fi @@@if [! -d debugger ]; then mkdir debugger; fi @!\setminus@!objs: depends @@\(NM) $@ shared/$@ debugger/$@ @@\
	$(CC) -pic -c $(SHAREDCODEDEF) $(SHLIBDEF) $(JCFLAGS) options $*.c @@\
\mathcal{M}V) \^*.o shared/\mathcal{S}^*.o @@\
	$(CC)
-g -c (SHLIBDEF) S(JCFLAGS) options \^*.c \ @\@
(NV) $*.o debugger/$*.o @@\
	$(CC) -c $(SHLIBDEF) $(JCFLAGS) options $*.c
```
#### /\*

\* SpecialSharedObjectRule:

\* Generate rules to compile a file with special flags and to make

\* shared and debuggable versions.

\*/

#define SpecialSharedObjectRule(objs,depends,options) @!\

```
all:: @@@@if [ ! -d shared ]; then mkdir shared; fi @!\
     @!objs: depends @@\{(RM)\ @ \infty shared/\ @ @	$(CC) -pic -c $(SHAREDCODEDEF) $(SHLIBDEF) $(JCFLAGS) options $*.c @@\
\mathcal{S}(MV) \^* o shared/\^* o \omega \omega	$(CC) -c $(SHLIBDEF) $(JCFLAGS) options $*.c
```
\* SpecialObjectRule:

\* Generate rules to compile a file with special flags.

\*/

#define SpecialObjectRule(objs,depends,options) @!\ objs: depends  $\textcircled{a} \otimes$  $\mathcal{S}(RM) \ \mathcal{S} @ \ \ \mathcal{Q} @ \ \mathcal{O}$ 

 \$(CC) -c \$(JCFLAGS) options \$\*.c

/\* \* SpecialProfiledObjectRule: \* Generate rules to compile a file with special flags and to make a \* profiled version. \*/ #define SpecialProfiledObjectRule(objs,depends,options) @!\ all::  $@@@$  @if [! -d profiled ]; then mkdir profiled; fi  $@$ !  $@!$ objs: depends  $@@$  $\{(RM)\$   $@$  profiled/ $\{@$   $@$   $@$  $(CC)$  -pg -c  $\{(JCFLAGS)$  options  $\$ ^\*.c \ @\ @\  $\{(MV)\$  \*.o profiled/\$\*.o @@\ \$(CC) -c \$(JCFLAGS) options \$\*.c

/\*

\* SpecialDebuggedObjectRule: \* Generate rules to compile a file with special flags and to make a \* debuggable version. \*/ #define SpecialDebuggedObjectRule(objs,depends,options) @!\ all::  $@ @$ @if  $[$ ! -d debugger  $]$ ; then mkdir debugger; fi @! $\setminus$  $@$ !\ objs: depends  $\omega(\omega)$  $\{(RM)\$   $@$  debugger/ $\$  @  $@$   $@$ 

 $(CC)$  -g -c  $\left( JCELAGS \right)$  options  $\frac{\pi}{2}$ .c @@\  $\mathcal{M}$ V)  $\$ ^\*.o debugger/ $\$ ^\*.o @@\ \$(CC) -c \$(JCFLAGS) options \$\*.c

/\*

\* SpecialDebuggedAndProfiledObjectRule: \* Generate rules to compile a file with special flags and to make \* debuggable and profiled versions. \*/ #define SpecialDebuggedAndProfiledObjectRule(objs,depends,options) @!\ all::  $\omega \omega \$ @if [ ! -d profiled ]; then mkdir profiled; fi  $@@$  $@if$   $!$  -d debugger ]; then mkdir debugger; fi  $@$ !  $@!$ objs: depends  $@@$  $$$ (RM)  $$$ @ profiled/ $$$ @ debugger/ $$$ @ @@\  $(CC)$  -pg -c  $\{(JCFLAGS)$  options  $\$ ^\*.c \ @  $\mathcal{M}$ V)  $\$ ^\*.o profiled/ $\$ ^\*.o @@\  $(CC)$  -g -c  $J(CFLAGS)$  options  $\frac{8}{3}$ .c @@\  $\mathcal{M}$ V)  $\$ ^\*.o debugger/ $\$ ^\*.o @@\ \$(CC) -c \$(JCFLAGS) options \$\*.c

/\*

\* NormalLibraryTarget:

\* Generate rules to create a library. The 'srclist' and 'objlist'

\* parameters are added to SOURCES and OBJECTS macros. The 'srclist'

\* is not otherwise used by this rule, but is necessary for make depend.

\*/

#define NormalLibraryTarget(libname,srclist,objlist) @!\

++OBJECTS objlist @!\

++SOURCES srclist @!\

NormalLibraryObjectRule() @!\

AllTarget(lib^^libname.a) @!\

 @!\

lib<sup> $\wedge$ </sup>libname.a: objlist  $@@$ 

 $\mathcal{S}(RM) \ \mathcal{S} @ \ \mathcal{Q} @ \ \mathcal{O}$ 

 $$(AR)$   $\&@$  objlist  $@$   $@$ 

 \$(RANLIB) \$@

/\*

\* NormalSharedLibraryTarget:

\* Generate rules to create a shared library; build it into a

\* different name so that the we don't hose people by having the

\* library gone for long periods.

\*/ #define NormalSharedLibraryTarget(libname,rev,solist) @!\ AllTarget(lib^^libname.so.rev) @!\ @!\ lib^^libname.so.rev: solist  $@@$  $\mathcal{S}(RM) \ \mathcal{S} @ \sim \ \mathcal{Q} @ \setminus$ (cd shared;  $$(LD) -o$ ../ $@@ \sim -assert$  pure-text solist)  $@@ \setminus$  $\mathcal{S}(RM) \ \mathcal{S} @ \ \ \mathcal{Q} @ \ \mathcal{O}$  $$ (MV) $@ \sim $@$ 

## /\*

```
* NormalSharedLibraryDataTarget:
*	Generate rules to create shlib data file; build it into a
*	different name so that the we don't hose people by having the
*	library gone for long periods.
*/
#define NormalSharedLibraryDataTarget(libname,rev,salist)	@!\
AllTarget(lib^^libname.sa.rev) @!\
     									@!\
lib^^libname.sa.rev: salist @@$(RM) $@ @ @\
$(AR) \&@ salist @ @
```
 \$(RANLIB) \$@

/\*

\* NormalLibraryTarget2:

\* Generate rules to create a library in two steps. This is used to

\* create libraries with large numbers of files.

\*/

```
#define NormalLibraryTarget2(libname,srclist,objlist1,objlist2) @!\
++SOURCES srclist @!\
++OBJECTS objlist1 @!\
++OBJECTS objlist2 @!\
NormalLibraryObjectRule() @!\
AllTarget(lib^^libname.a) @!\setminus@!lib^^libname.a:
objlist1 objlist2 @@\mathcal{S}(RM) \mathcal{S} @ \qquad @ @ \vee$(AR) \circ obilist1 @ @$(AR) \&@ objlist2 @ @	$(RANLIB) $@
```
#### /\*

\* ProfiledLibraryTarget:

\* Generate rules to create a profiled library.

\*/

#define ProfiledLibraryTarget(libname,srclist,objlist) @!\ ++SOURCES srclist @!\ ++OBJECTS objlist @!\ AllTarget(lib^^libname^^\_p.a)  $@!\setminus$  @!\ lib^^libname^^\_p.a: objlist  $@@$  $\mathcal{S}(RM) \mathcal{S} \omega \qquad \omega \omega$ cd profiled;  $$(AR)$  ../ $$\circledast$$  objlist  $@$   $@$  \$(RANLIB) \$@

/\*

\* DebuggedLibraryTarget: \* Generate rules to create a debuggable library. \*/ #define DebuggedLibraryTarget(libname,srclist,objlist) @!\ ++SOURCES srclist @!\ ++OBJECTS objlist @!\ AllTarget(lib^^libname^^\_d.a)  $@!\setminus$  $@$ !\ lib^^libname^^\_d.a: objlist  $@@$  $$$ (RM)  $$$ @ @ @\ cd debugger; \$(AR) ../\$@ objlist @@\ \$(RANLIB) \$@

/\*

\* AliasedLibraryTarget: \* Generate rules to link one library to another. \*/ #define AliasedLibraryTarget(libname,alias) @!\ AllTarget(lib^^alias.a)  $@!\setminus$  $@!$ lib^^alias.a: lib^^libname.a @@\  $\mathcal{S}(RM) \ \mathcal{S} @ \ \omega \otimes \mathcal{S}$  \$(LN) lib^^libname.a \$@

/\*

\* PrelinkedRelocatableTarget:

\* Generate rules to produce a relocatable object file instead of a

\* library.

\*/

#define PrelinkedRelocatableTarget(objname,objlist,libs) @!\ AllTarget(objname.o)  $@!\setminus$ 

 $@!$ objname.o: objlist  $@@$  $\mathcal{S}(RM) \mathcal{S} @ \qquad @ @ \vee$  \$(LD) \$(JLDFLAGS) -r objlist -o \$@ libs

/\* \* NormalObjectTarget: \* Generate rules to produce a single object file.o from a file.c. \*/ #define NormalObjectTarget(file) @!\ ++SOURCES file^^.c  $@!\setminus$ AllTarget(file^^.o)  $@!\setminus$ NormalObjectRule()

/\*

\* NormalRelocatableTarget: \* Generate rules to produce a relocatable object file instead of a \* library. \*/ #define NormalRelocatableTarget(objname,objlist) @!\ AllTarget(objname.o) @!\  $@!$ objname.o: objlist  $@@$  $\mathcal{S}(RM) \mathcal{S} \omega \qquad \omega \omega$  \$(LD) \$(JLDFLAGS) -r objlist -o \$@

/\*

\* ProfiledRelocatableTarget: \* Generate rules to produce a profiled relocatable object file \* instead of a library. \*/ #define ProfiledRelocatableTarget(objname,objlist) @!\ AllTarget(objname^^\_p.o) @!\ @!\ objname<sup> $\wedge \wedge$ </sup> p.o: objlist  $\omega(\omega)$  $\mathcal{S}(RM) \ \mathcal{S} @ \ \mathcal{Q} @ \ \mathcal{O}$  $$(LD) -X -r$  objlist -o  $$@$ 

/\*

\* DebuggedRelocatableTarget:

\* Generate rules to produce a debuggable relocatable object file

\* instead of a library.

\*/

#define DebuggedRelocatableTarget(objname,objlist) @!\
AllTarget(objname^^\_d.o) @!\  $@!$ objname<sup> $\wedge$  -d.o: objlist  $@@$ </sup>  $\mathcal{S}(RM) \ \mathcal{S} @ \ \omega \$  $$(LD) -X -r$  objlist -o  $$@$ 

/\*

\* LintLibraryTarget: \* Generate rules to create a lint library. Note that the lint \* library is always forced to be newer than the library itself. \*/ #define LintLibraryTarget(libname,srclist) @!\ lintlib:: llib-l^^libname.ln @!\  $@!$ llib-l^^libname.ln: srclist  $@@$  $\S(RM) \S@ \t@@ \t\$  \$(LINT) \$(LINTLIBFLAG)^^libname \$(LINTFLAGS) srclist

/\*

\* NormalLintTarget: \* Generate rules to lint a set of sources. \*/ #define NormalLintTarget(srclist) @!\ lint:  $\mathcal{Q}(\mathcal{Q})$  \$(LINT) \$(LINTFLAGS) srclist \$(LINTLIBS)

/\*

\* LintTarget: \* Generate rules to lint \$(SOURCES) (automatically generated) \*/ #define LintTarget()  $@!\setminus$  $|once \_LimitTarget \_ \ @$ !\ NormalLintTarget(\$(SOURCES)) @!\ -once

/\* \* LinkSourceFile: \* Snag source file from some other directory \*/ #define LinkSourceFile(src,dir) @!\ src: dir/src  $@@$  \$(RM) \$@ @@\  $$$ (LN)  $$$ ?  $$$ @ @!\

```
/*
* MakeSubincludesForBuild:
*	Make includes in sub directories.
*/
#define MakeSubincludesForBuild(step,dir,srclist)	@!\
step:: dir srclist @@@-(list=`echo srclist | sed -e 's/[^ ]*\///g'`; \ @@set -x; cd dir; \{(RM)\ \}_{\{N\}} @@\
@ for i in srclist; do \langle @| @ \rangle(set -x; cd dir; \{(LN) \ldots \land \$ \}) \| exit 1; \langle \emptyset \emptyset \rangledone @!\setminus@!MakeDirectories(dir,dir) @!\setminus@!local realclean:: @@@-(if [-d dir ]; then \langle @ @list=`echo srclist | sed -e 's/[^ ]*\///g'`; \ @@\
 		set -x; cd dir; $(RM) $$list; fi)
```

```
* CommonSubdirsRule:
*	Rule for making $(TARGET) in
 every subdirectory, with $(VERB) as
*	verbose message and $(FLAGS) as additional flags.
*/
#define CommonSubdirsRule(dirs) @!\
subdirs: @@@case '${MFLAGS}' in *[ik]*) set +e;; esac; \ @@\
for i in dirs; \langle \otimes \otimes \rangledo \setminus \emptyset @ \setminus(cd $$i ; echo \(VERB) "in \(DIR)$$i..."; \ @@$(MAKE) $(MFLAGS) $(FLAGS) $(TARGET)) || exit 1; \ @ @\
	done
```
# /\*

\* NamedTargetSubdirsRule: \* Recursively make a series of steps in the specified directories. \*/ #define NamedTargetSubdirsRule(dirs,name,verb,flags) @!\ name::  $\omega(\omega)$ @case '\${MFLAGS}' in \*[ik]\*) set +e;; esac; \  $@@$ \ for i in dirs ;  $\langle \emptyset \emptyset \rangle$  $do \setminus \emptyset$   $@ \setminus$  $(cd$  \$\$i ; echo verb "in \$(DIR)\$\$i..."; \  $@@$  $\mathcal{S}(MAKE) \ \mathcal{S}(MFLAGS) \ \mathcal{S}(MSE) \ \mathcal{S}(MFEAGS) \ \mathcal{S}(MSE) \ \mathcal{S}(MFEAGS) \ \mathcal{S}(MSE) \ \mathcal{S}(MSE) \ \mathcal{S}(MSE) \ \mathcal{S}(MSE) \ \mathcal{S}(MSE) \ \mathcal{S}(MSE) \ \mathcal{S}(MSE) \ \mathcal{S}(MSE) \ \mathcal{S}(MSE) \ \mathcal{S}(MSE) \ \mathcal{S}(MSE) \ \mathcal{S}(MSE) \ \mathcal{S}(MSE) \ \mathcal{S}(MSE) \ \mathcal{S}(MSE) \ \mathcal{$ 

#### done

/\* \* NamedTargetSubdirs: \* Recursively make a series of steps. \*/ #define NamedTargetSubdirs(name,verb,flags) @!\ name::  $@@$  @\$(MAKE) subdirs TARGET=name VERB=verb FLAGS=flags

/\*

\* NamedSubTargetSubdirs: \* Recursively make a series of steps, like NamedTargetSubdirs. \* However, the supplied "name" has "sub\_" prefixed to it. \*/ #define NamedSubTargetSubdirs(name,verb,flags) @!\ sub\_^^^name::  $@ @$  @\$(MAKE) subdirs TARGET=name VERB=verb FLAGS=flags

/\*

\* NamedDepthTargetSubdirs: \* Recursively make a series of steps. We first enter the \* subdirectories, then perform the local entries. \* The supplied "name" has "sub\_" prefixed to it. \*/ #define NamedDepthTargetSubdirs(name,verb,flags) @!\ sub\_^^^name::  $@@$  @\$(MAKE) subdirs TARGET=name VERB=verb FLAGS=flags @@\ @echo "Back to \$(CURRENT) for "name^^...

/\*

\* MakeSubdirs: \* Generate rules to do makes in the given subdirectories. \*/ #define MakeSubdirs() \ NamedTargetSubdirs(all,"Making all",^^)

/\*

\* DependDirs:

\* Generate rules to recursively compute dependencies as part of the

\* make depend step.

\*/

#define DependDirs(dirs)  $\setminus$ 

\* DependSubdirs:

\* Generate rules to recursively compute dependencies

as part of the

\* make depend step.

\*/

#define DependSubdirs() \ DependDirs(\$(SUBDIRS))

/\*

\* InstallSubdirs:

\* Generate rules to recursively install and deinstall programs and

\* files.

\*/

#define InstallSubdirs() \

NamedSubTargetSubdirs(install,"Installing",^^) @!\ NamedDepthTargetSubdirs(deinstall,"Deinstalling",^^)

/\*

```
* InstallManSubdirs:
```
\* Generate rules to recursively install and deinstall manual pages.

\*/

#define InstallManSubdirs() \

NamedSubTargetSubdirs(install.man,"Installing man pages",^^) @!\ NamedDepthTargetSubdirs(deinstall.man,"Deinstalling man pages",^^)

/\*

```
* IncludesSubdirs:
```
\* Generate rules to recursively put include files in build

\*/

```
#define IncludesSubdirs() \
NamedTargetSubdirs(includes,including,^^)
```
/\*

\* CleanSubdirs:

\* Generate rules to recursively clean out garbage files.

\*/

#define CleanSubdirs() \

NamedDepthTargetSubdirs(clean,"Cleaning",^^) @!\

NamedDepthTargetSubdirs(realclean,"Real cleaning",^^) @!\

NamedDepthTargetSubdirs(clobber,"Clobbering",^^)

```
 * TagSubdirs:
```
\* Generate rules to recursively create tags files.

\*/

#define TagSubdirs(dirs) \ NamedTargetSubdirsRule(dirs,tag,"Tagging",^^)

/\*

\* MakeLintSubdirs:

\* Generate rules to recursively lint directories as part of the

\* named step.

\*/

#define MakeLintSubdirs(dirs,target) \ NamedTargetSubdirsRule(dirs,target,"Linting",^^)

/\*

```
* LintDirs:
```
\* Generate rules to recursively lint directories as part of the

\* make lint step.

\*/

#define LintDirs(dirs) \ MakeLintSubdirs(dirs,lint)

/\*

```
* LintSubdirs:
```
\* Generate rules to recursively lint directories as part of the

\* make lint step.

\*/

#define LintSubdirs() \ LintDirs(\$(SUBDIRS))

/\*

```
* MakeDirs:
```
\* Creates a set of directories, even if some directories in the path

\* do not already exist. There should be no '@!' at the end of the

\* '#define' line, because this macro is used \*inside\* building rules. \*/

```
#define MakeDirs(dirs) \setminus@case '${MFLAGS}' in *[i]*) set +e;; esac; \ @@	for dir in dirs;
do \setminus \qquad @ @ \circ \rangle(set -x; test -d $$dir \parallel $(INSTALLDIR) $$dir) \parallel \setminus \emptyset \emptysetexit 1; \otimes \omega
```
 done

# /\* \* \_MakeInstallDirs: \* Creates a set of intall directories, even if some directories in the path \* do not already exist. There should be no '@!' at the end of the \* '#define' line, because this macro is used \*inside\* building rules. \*/ #define \_MakeInstallDirs(dirs) \ @case '\${MFLAGS}' in \*[i]\*) set +e;; esac; \  $@@$ \ for dir in dirs; do  $\langle \quad \emptyset \emptyset \rangle$  $\Delta M$ akeInstallDir(\$\$dir) \  $@@$  done /\* \* \_MakeInstallDir: \* Internal macro to create a missing install directory. \*/ #define \_MakeInstallDir(dir) \ (set -x; test -d  $\(NSTALL_PREFIX)^{\wedge\wedge\wedge}$ dir  $\|\n\setminus\emptyset\emptyset\|$  \$(INSTALLDIR) \$(INSTALL\_PREFIX)^^^dir); /\* \* \_MakeInstallDirIgnore: \* Same as \_MakeInstallDir but handles "make -i" as well. \*/ #define \_MakeInstallDirIgnore(dir) \ @case '\${MFLAGS}' in \*[i]\*) set +e;; esac; \ @@\ \_MakeInstallDir(dir) /\* \* \_RmInstallDirs: \* Removes a set of intall directories. \* There should be no ' $@$ !' at the end of the '#define' line, because this

```
*	macro is used *inside* building rules.
```
\*/

```
#define _RmInstallDirs(dirs) \langle@case '${MFLAGS}' in *[i]*) set +e;; esac; \ @@\
for dir in dirs; do \langle \quad \emptyset \emptyset \rangle(set -x; test -d $$dir && $(RM) -r $(INSTALL PREFIX)$$dir); \otimes @\
	done
```
/\*

```
* MakeDirectories:
*	Generate rules to create a hierarchy of directories.
*/
```

```
#define MakeDirectories(step,dirs) @!\setminus
```
step::  $@ @$  MakeDirs(dirs)

# /\*

\* MakeInstallDirectories: \* Generate a rule to create a set of directories at installation \* time (removed by deinstall). \*/ #define MakeInstallDirectories(dirs) @!\  $local\_install:: \ @@@$  $MakeInstallDirs(dirs) \ @$ !  $@!$ local\_deinstall::  $@@$  \_RmInstallDirs(dirs)

# /\*

\* MakeLintLibSubdirs: \* Generate rules to recursively create lint libraries. \*/ #define MakeLintLibSubdirs(dirs) @!\ MakeLintSubdirs(dirs,lintlib)

/\*

```
* MakeMakeSubdirs:
```
\* Generate rules to recursively recreate target as part of the

\* specified step in the build.

This assumes Makefile.SH has

\* already been built (which is the case for a delivery), but does

```
*	not rely on the existence of a Makefile.
```

```
*/
```
#define MakeMakeSubdirs(target) @!\

```
target:: @@@case '${MFLAGS}' in *[ik]*) set +e;; esac; \ @@\
for i in \S(SUBDIRS); \quad @@ \do \setminus \qquad @ @ \lozengeecho "Making "target" in $(DIR)$$i..."; \ @@\
 \left(\text{cd } $$i \right| \left| \text{ exit } 1; \right\rangle \quad \omega \omegaif test ! -f Makefile; then /bin/sh Makefile.SH; fi; \ @@\
 $(MAKE) $(MFLAGS) target) \parallel exit 1; \parallel \omega \otimes \parallel	done
```
# /\*

\* MakeMakefilesSH:

\* Generate rules to recursively recreate target as part of the

```
*	specified step in the build. If $(TOP) is set to an absolute
*	path, don't prepend the ../ prefix. This makes running things
*	outside of the source tree to be much easier.
*/
#define MakeMakefilesSH() @!\
Makefiles.SH:: Makefile.SH @@\
@case '${MFLAGS}' in *[ik]*) set +e;; esac; \ @@\
for i in \S(SUBDIRS); \quad @@ \do \setminus \qquad @ @ \lozengecase "$(DIR)$$i/" in \ @@\lambda \lambda * \lambda / \lambda \lambda * \lambda / \lambda \lambda * \lambda / \lambda \lambda * \lambda/) newtop=./././..;;
\langle @ @ \rangle\wedge^* \wedge \wedge / \wedge^* \wedge \wedge / \wedge^* \wedge \wedge / newtop=../../..;; \ @@\
 \wedge^* \wedge \wedge / \wedge^* \wedge \wedge / newtop=../..;; \ \textcircled{0} \otimes \textcircled{0}*^^/) newtop=..;; \ @ @esac; \langle \quad \alpha \varnothing \ranglecase "$(TOP)" in \mathcal{O}(\mathcal{O})"
 \sqrt{\wedge \wedge^*} newtop="$(TOP)" ;; \ @ @\
 esac; \lozenge \oslash \oslash \oslashecho "Making Makefiles.SH in $(DIR)$$i..."; \ @@\
 (\text{cd } $Si \parallel \text{exit } 1; \ \ \ \ @ @\Diamondif test -f Jmakefile; then \setminus \omega(\omega)$(MAKE) $(MFLAGS) - f . . / Makefile \ (@)Makefile TOP=$$newtop CURRENT=$(DIR)$$i && \ @@				$(MAKE) $(MFLAGS) Makefiles.SH; \	@@\
  fi; \langle \quad \alpha \, \omega \rangle) \parallel exit 1; \parallel @ @ \
	done
```

```
/*
* MakefileSubdirs:
*	Generate rules to create Makefiles.
*/
#define MakefileSubdirs() @!\
MakeMakeSubdirs(Makefiles) @!\
MakeMakefilesSH()
```

```
/*
* CppScriptTarget:
*	Generate rules to create a shell script by running the input
*	through cpp.
*/
#define CppScriptTarget(dst,src,defs,deplist)	@!\
dst:: src deplist @@\mathcal{S}(RM) \mathcal{S} \omega \qquad \omega \omega$(CPP) defs <src | \setminus \emptyset @ \
```

```
sed -e '/^# *[0-9][0-9]* *.*$$/d' >$@ @@\
chmod a+x $@
```
 \* MakeScriptFromCpp: \* Generate rules to create a script from a file with a \* .cpp suffix. \*/ #define MakeScriptFromCpp(name,defs) @!\ CppScriptTarget(name,name.cpp,defs,^^)

/\*

```
* ShellScriptTargetExt:
```
\* Generate rules to create and install a set of scripts from

\* ext files (.sh and .SH are the most common examples). Man pages

\* derived from the name of the scripts are also installed unless

\* NoManPages() is specified.

\*/

#define ShellScriptTargetExt(scripts,ext) @!\

++SCRIPTS scripts @!\

SimpleShellScriptTargetExt(scripts,ext) @!\

InstallScripts()  $@!$ 

InstallManScripts()

/\*

## \* ShellScriptTarget:

\* Generate rules to create and install a set of scripts from

\* .SH files. Man pages derived from the name of the scripts are

\* also installed unless NoManPages() is specified.

\*/

#define ShellScriptTarget(scripts) @!\ ShellScriptTargetExt(scripts,.SH)

/\*

```
* SimpleShellScriptTargetExt:
```
\* Generate rules to create a set of scripts from ext files where

\* ext is usually

something like .sh or .SH, or whatever file

\* extension you like..

```
*/
#define SimpleShellScriptTargetExt(scripts,ext)	@!\
AllTarget(scripts) @!
    							@!\
|expand s!scripts! @!\
```

```
!s: !s^{\Lambda}<sup>A</sup>ext \omega \omega/bin/sh !s^^ext @!\
       							@!\
-expand
```
\* SimpleShellScriptTarget: \* Generate rules to create a set of scripts from .SH files. \*/ #define SimpleShellScriptTarget(scripts) @!\ SimpleShellScriptTargetExt(scripts,.SH)

/\*

```
* ShellScriptLongTarget:
```
\* Generate rules to create a set of scripts from .SH files where

\* the name of the generated file is different from the basename of

\* the .SH file (when, for instance, the total length with the .SH

```
*	extension would not leave enough space for RCS ,v extension).
*/
```
#define ShellScriptLongTarget(basename,scriptname) @!\

```
++LSCRIPTS scriptname @!\
```

```
AllTarget(scriptname) @!\
    @!scriptname: basename^^.SH @@\
/bin/sh basename^^.SH @!\
    @!InstallScripts() @!\setminus?NOMAN:|skip @!\setminusInstallManPageLong(basename,$(MANSRC),scriptname)	@!\
-skip
```
/\*

```
 * ForceTarget:
*	The force target will force reconstruction of all the other
*	targets which include .FORCE in their own dependencies.
*/
#define ForceTarget() @!
|once \space force \space @!\rangle. FORCE: @!
    \omega!
-once
/*
```

```
* RemoteTargetDependency:
```
\* A local target may rely on a remote dependency (e.g. a library)

\* made in a separate directory. This rule explicits the dependency

\* and forces a make of that dependency in the remote directory.

\*/

#define RemoteTargetDependency(target,directory,dependency) @!\ RemoteDependency(directory,dependency) @!\ target: directory/^^^dependency @!\

/\*

```
* RemoteDependency:
*	Specify rules for making a remote dependency.
*/
#define RemoteDependency(directory,dependency) @!\
ForceTarget() @!|once = directory/\land \land dependency = @!\setminusdirectory/^^^dependency: .FORCE @@@echo "Checking "^^^dependency" in "^^^directory"..." @@cd ^^^directory; \mathcal{S}(MAKE) ^^^dependency @@\
	@echo "Continuing in $(CURRENT)..."	@!\
  @!-once
```
/\*

```
 * SetSubdirs:
```
\* Actually forces the definition of SUBDIRS, and lets the user

\* specify what the sub-directories are. This will be added to the

\* customization part.

\*/

#define SetSubdirs(subdirs) @!\

>SUBDIRS @!\

 $+$ SUBDIRS = subdirs

/\*

```
* NoManPages:
```
\* Actually forces the definition of NOMAN, which tells the jmake

\* program to not generate rules for installing manual pages.

\*/

```
#define NoManPages() @!\
>NOMAN
```
/\*

\* Expand:

\* This powerful macro expands the `rule' given a `pattern'. It

\* relies on a built-in command in jmake. The expansion is

\* documented in the short notes file that comes with jmake and

```
*	gives some insights on the internal syntax.
*/
#define Expand(rule, pattern) @!\
|expand pattern @!\
rule @!\
-expand
/*
* Lex and yacc stuff.
*/
/*
* YaccRule:
*	This is the rule which is used to build a .c file from a .y file.
*/
#define YaccRule() @!\
AddSuffix(y) @!\
|once_YaccRule_ @!\setminus|rule::y.c: \quad @!\rangle|rule: $(YACC) $(JYFLAGS)
\leq \omega!\
|rule: \{(MV)\,y.tab.c\, \$\\
|rule: @!\rangle-once
/*
* SimpleYaccTarget:
*	Declare a yacc base.y file to be used in the building of the
*	specified target program. The source file must be given without
*	its final .y extension. The name of the .c and .o will be
*	derived from the source file basename provided.
*/
#define SimpleYaccTarget(program,base) @!\
++SOURCES base.y @!\
++OBJECTS base.o @!\
YaccRule() @!\setminusprogram: base.c \mathcal{Q}!\
    @!local realclean:: @@\mathcal{S}(RM) base.c @!\
```
\* ComplexYaccTarget:

\* Declare a yacc base.y file to be used in the building of the

\* specified target program. The source file must be given without

\* its final .y extension. The name of the .c and .o will be

- \* derived from the source file basename provided.
- \* The difference with SimpleYaccTarget is the identifying process

\* where all the 'yy' are replaced by the specified prefix.

```
#define ComplexYaccTarget(program,base,prefix) @!\
```

```
++SOURCES base.y @!\
++OBJECTS base.o
@!program: base.c @!\setminus@!base.c: base.y @@	$(YACC) $(JYFLAGS) base.y	@@\
$(SED) -e 's/yy \(\.)/prefix \1/g' < y. tab.c > base.c @@\$(SED) -e 's/yy \(\.)/prefix \1/g' < y.tab.h > base.h @@\\mathcal{S}(RM) y.tab.c y.tab.h @!\
    @!local_realclean:: @@\
$(RM) base.c @!\
```
/\*

\*/

```
* SimpleYaccInclude:
```
\* Declare that program will need an include file produced by

\* the output of yacc on base.y, which typically produces a file

\* named y.tab.h, which will be renamed as base.h.

\* The only problem is that the dependencies towards base.h have

```
*	to be manually given in the Jmakefile.
```
\*/

```
#define SimpleYaccInclude(base) @!\
```
base.h: base.c  $@@$ 

@if test -f y.tab.h; then  $\setminus \omega(\omega)$ 

echo " $\mathcal{S}(MV)$  y.tab.h  $\mathcal{S} \mathcal{Q}$ "; \  $\mathcal{Q} \mathcal{Q}$ \

```
\mathcal{S}(MV) y.tab.h \mathcal{S} @; \ @ @\
```

```
fi \omega!\
```

```
@!
```
local realclean::  $@@$  \$(RM) base.h

# /\*

```
* ComplexYaccInclude:
```
\* Declare that program will need an include file produced by

\* the output of yacc on base.y, which typically produces a file

\* named y.tab.h, which will

be renamed as base.h.

\* The difference with SimpleYaccInclude is the identifying process

\* of the y.tab.h file where all 'yy' are renamed to prefix.

\* The only problem is that the dependencies towards base.h have

\* to be manually given in the Jmakefile.

\*/

```
#define ComplexYaccInclude(base,prefix) @!\
base.h: base.c @@@if test -f y.tab.h; then \setminus \omega(\omega)echo "\$(SED) -e 's/yy \(\.)/prefix \1/g' < y.tab.h > base.h"; \ @@\$(SED) -e 's/yy \(\.)/prefix \1/g' < y.tab.h > base.h; \ @@\echo "\$(RM) \ y.tab.h"; \ @ @\
 \{(RM)\,y.tab.h;\, \langle \ \omega\omega\rangle\}elif test -f base.h; then \langle \omega \omega \rangleecho "\$(CP) base.h base.ht"; \ @ @\
 (S(CP) base.h base.ht; \langle @ @ \rangleecho "\$(SED) -e 's/yy \((\cdot))/prefix \1/g' < base.ht > base.h'; \ @@\$(SED) -e 's/yy \(\.)/prefix \1/g' < base.ht > base.h; \ @@\echo "\$(RM) base.ht"; \ @@\mathcal{S}(RM) base.ht; \langle \emptyset \emptyset \ranglefi \omega!\
      @!local realclean:: @@	$(RM) base.h
```
## /\*

\* NormalYaccTarget: \* Declare a yacc base.y file which should produce a base.c and \* base.h file as derived from the output of yacc, to be used by \* the specified program. \*/ #define NormalYaccTarget(program,base) @!\ SimpleYaccTarget(program,base) @!\ SimpleYaccInclude(base)

## /\*

```
* IdentifiedYaccTarget:
```
\* Declare a yacc base.y file which should produce a base.c and

\* base.h file as derived from the output of yacc, to be used by

\* the specified program. The specified prefix is used to remplace

\* all the 'yy' in the generated file, for use when more than a

\* single parser is needed in one executable.

\*/

#define IdentifiedYaccTarget(program,base,prefix) @!\ ComplexYaccTarget(program,base,prefix) @!\ ComplexYaccInclude(base,prefix)

/\*

\* SimpleLexTarget:

```
*	This declares a lex base.l file which is to be ran through
*	lex to produce a base.c file.
*/
#define SimpleLexTarget(program,base) @!\
++SOURCES base.l @!\
++OBJECTS base.o @!\
|once LexRule @!\setminus|rule:.l.c: \quad @!\rangle|rule: $(LEX) $(JLFLAGS) $< @!\|rule: (NV) lex.yy.c \emptyset @ !\
|rule: @!\rangle-once \mathcal{Q}!
AddSuffix(.l) @!\program:
base.c @!\setminus@!local_realclean:: @@\
$(RM) base.c @!\
```
\* IdentifiedLexTarget:

\* This declares a lex base.l file which is to be ran through

\* lex to produce a base.c file. The prefix is used to replace

\* the 'yy', so that the lexical analyzer may be identified.

\*/

```
#define IdentifiedLexTarget(program,base,prefix) @!\
++SOURCES base.l @!\
++OBJECTS base.o @!\
program: base.c @!\setminus@!base.c: base.l @@$(LEX) $(JLFLAGS) base.1 @ @\`$(SED) -e 's/yy \((\cdot))/prefix \1/g' < lex.yy.c > base.c @@\)\{(RM)\}_\{CX.YY.C\} @!\
   @!local_realclean:: @@\mathcal{S}(RM) base.c @!\
```
/\*

\* NormalLexDependTarget:

\* Declare that program will need an include file produced by

\* the output of lex on base.l, which typically produces a file

\* named lex.yy.c which will be renamed as base.c. Besides, the

\* lexical analyzer needs the file parser.h produced by running

\* parser.y through yacc and renaming y.tab.h as parser.h.

\*/

#define NormalLexDependTarget(program,base,parser)  $@!$ base.o: parser.h @!\ @!\ SimpleLexTarget(program,base)

/\*

\* IdentifiedLexDependTarget:

\* Declare that program will need an include file produced by

\* the output of lex on base.l, which typically produces a file

\* named lex.yy.c which will be renamed as base.c. Besides, the

\* lexical analyzer needs the file parser.h produced by running

\* parser.y through yacc and renaming y.tab.h as parser.h.

\* The lexical analyzer is identified with the supplied prefix,

\* which replaces the regular 'yy' prefix in the symbol names.

#### \*/

#define IdentifiedLexDependTarget(program,base,parser,prefix) @!\ base.o: parser.h @!\

 @!\

IdentifiedLexTarget(program,base,prefix)

# /\*

\* NormalParserTarget:

\* Specify that program is using the lex/yacc combination to

\* produce a parser. The lexic and parser parameters are the

\* base name of the .l and .y file, respectively.

\*/

#define NormalParserTarget(program,lexic,parser) @!\ NormalLexDependTarget(program,lexic,parser) @!\

NormalYaccTarget(program,parser)

/\*

\* IdentifiedParserTarget:

\* Specify that program is using the lex/yacc combination to

\* produce a parser. The lexic and parser parameters are the

\* base name of the .l and .y file, respectively. The parser

\* produced is identified via its prefix, which replaces all

\* the normally supplied 'yy' prefix, hence making it possible

\* to have multiple parsers in a single executable.

\*/

#define IdentifiedParserTarget(program,lexic,parser,prefix) @!\ IdentifiedLexDependTarget(program,lexic,parser,prefix) @!\ IdentifiedYaccTarget(program,parser,prefix)

Found in path(s): \* /opt/cola/permits/1865280714\_1702281121.2681568/0/perl-5-36-0-orig-regen-configure-1-tar-xz/metaconfig-5.36.0/dist/files/Jmake.rules No license file was found, but licenses were detected in source scan. ?RCS: \$Id\$ ?RCS: ?RCS: Copyright (c) 1991-1997, 2004-2006, Raphael Manfredi ?RCS: ?RCS: You may redistribute only under the terms of the Artistic License, ?RCS: as specified in the README file that comes with the distribution. ?RCS: You may reuse parts of this distribution only within the terms of ?RCS: that same Artistic License; a copy of which may be found at the root ?RCS: of the source tree for dist 4.0. ?RCS: ?RCS: Original Author: Andy Dougherty <doughera@lafcol.lafayette.edu> ?RCS: ?RCS: \$Log: d\_attribut.U,v \$ ?RCS: Revision 3.0.1.3 1995/01/30 14:33:45 ram ?RCS: patch49: test C program now includes <stdio.h> (WED) ?RCS: ?RCS: Revision 3.0.1.2 1995/01/11 15:25:47 ram ?RCS: patch45: fixed typo in the d\_attribut variable (ADO) ?RCS: ?RCS: Revision 3.0.1.1 1994/10/29 16:08:55 ram ?RCS: patch36: created by ADO ?RCS: ?MAKE:d\_attribut: Myread Oldconfig cat cc ccflags rm Setvar contains ?MAKE: -pick add  $\%$  % < ?S:d\_attribut (d\_attrib): ?S: This variable conditionally defines HASATTRIBUTE, which ?S: indicates the C compiler can check for function attributes, ?S: such as printf formats. ?S:. ?C:HASATTRIBUTE ~ %< (GNUC\_ATTRIBUTE\_CHECK): ?C: This symbol indicates the C compiler can check for function attributes,

?C: such as printf formats. This is normally only supported by GNU cc. ?C:.

?H:?%<:#\$d\_attribut HASATTRIBUTE /\*\*/

?H:?%<:#ifndef HASATTRIBUTE

 $?H:?% < \text{#define}$  attribute (arg)

?H:?%<:#endif

 $?H:$ .

 $?W: % \leq$ : attribute

?LINT:set d\_attribut

?LINT:known attribute

: Look for GNU-cc style attribute checking

echo " " echo "Checking whether your compiler can handle \_\_attribute\_\_ ..." >&4 \$cat >attrib.c <<'EOCP' #include <stdio.h> void croak (char\* pat,...) \_\_attribute\_((format(printf,1,2),noreturn)); **EOCP** if \$cc \$ccflags -c attrib.c >attrib.out  $2 > & 1$ ; then if \$contains 'warning' attrib.out >/dev/null 2>&1; then echo "Your C compiler doesn't fully support \_\_attribute\_\_." val="\$undef" else echo "Your C compiler supports \_\_attribute\_\_." val="\$define" fi else echo "Your C compiler doesn't seem to understand \_\_attribute\_\_ at all." val="\$undef" fi set d\_attribut eval \$setvar \$rm -f attrib\* Found in path(s): \* /opt/cola/permits/1865280714\_1702281121.2681568/0/perl-5-36-0-orig-regen-configure-1-tar-xz/metaconfig-5.36.0/dist/U/d\_attribut.U No license file was found, but licenses were detected in source scan.

?RCS: \$Id\$ ?RCS: ?RCS: Copyright (c) 1991-1997, 2004-2006, Raphael Manfredi ?RCS: ?RCS: You may redistribute only under the terms of the Artistic License, ?RCS: as specified in the README file that comes with the distribution. ?RCS: You may reuse parts of this distribution only within the terms of ?RCS: that same Artistic License; a copy of which may be found at the root ?RCS: of the source tree for dist 4.0. ?RCS: ?RCS: \$Log: Oldsym.U,v \$ ?RCS: Revision 3.0.1.1 1997/02/28 15:06:58 ram ?RCS: patch61: added support for src.U ?RCS: ?RCS: Revision 3.0 1993/08/18 12:05:13 ram ?RCS: Baseline for dist 3.0 netwide release. ?RCS:  $\gamma$ . ?X: This unit follows the creation of the config.sh file. It adds some ?X: special symbols: defines from patchlevel.h file if any and CONFIG,

 **Open Source Used In Appdynamics\_Machine\_Agent 24.2.0 15138**

?X: which is set to true. Then, we try to keep all the new symbols that ?X: may come from a hint file or a previous config.sh file. ?X: ?MAKE:Oldsym: Config\_sh Options test hint src sed sort uniq ?MAKE: -pick add  $\%$  % < ?T:CONFIG sym tmp ?F:!UU : add special variables \$test -f \$src/patchlevel.h && \ awk '/^#define/ {printf "%s=%s\n",\$2,\$3}' \$src/patchlevel.h >>config.sh echo "CONFIG=true" >>config.sh : propagate old symbols if \$test -f UU/config.sh; then ?X: Make sure each symbol is unique in oldconfig.sh <UU/config.sh \$sort | \$uniq >UU/oldconfig.sh  $?X:$ ?X: All the symbols that appear twice come only from config.sh (hence the ?X: two config.sh in the command line). These symbols will be removed by ?X: the uniq -u command. The oldsyms file thus contains all the symbols ?X: that did not appear in the produced config.sh (Larry Wall). ?X: ?X: Do not touch the -u flag of uniq. This means you too, Jarkko. ?X: \$sed -n 's/^\([a-zA-Z\_0-9]\*\)=.\*/\1/p' \] config.sh config.sh UU/oldconfig.sh |\ \$sort | \$uniq -u >UU/oldsyms set X `cat UU/oldsyms` shift case \$# in  $(0)$  :: \*) cat <<EOM Hmm...You had some extra variables I don't know about...I'll try to keep 'em... EOM echo ": Variables propagated from previous config.sh file." >>config.sh for sym in `cat UU/oldsyms`; do echo " Propagating \$hint variable "'\$'"\$sym..." eval 'tmp="\$'"\${sym}"'"' echo "\$tmp" | \ sed -e "s/'/'\"'\"'/g" -e "s/^/\$sym='/" -e "s/\$/'/" >>config.sh done ;; esac fi

Found in path(s):

\* /opt/cola/permits/1865280714\_1702281121.2681568/0/perl-5-36-0-orig-regen-configure-1-tar-xz/metaconfig-5.36.0/dist/U/Oldsym.U No license file was found, but licenses were detected in source scan.

?RCS: \$Id: doublesize.U,v 3.0.1.1 1994/10/29 16:17:06 ram Exp \$ ?RCS: ?RCS: Copyright (c) 1991-1993, Raphael Manfredi ?RCS: ?RCS: You may redistribute only under the terms of the Artistic License, ?RCS: as specified in the README file that comes with the distribution. ?RCS: You may reuse parts of this distribution only within the terms of ?RCS: that same Artistic License; a copy of which may be found at the root ?RCS: of the source tree for dist 3.0. ?RCS: ?RCS: \$Log: doublesize.U,v \$ ?RCS: Revision 3.0.1.1 1994/10/29 16:17:06 ram ?RCS: patch36: added ?F: line for metalint file checking ?RCS: ?RCS: Revision 3.0 1993/08/18 12:08:06 ram ?RCS: Baseline for dist 3.0 netwide release. ?RCS: ?MAKE:doublesize: cat rm\_try Myread Compile run i\_stdlib ?MAKE: -pick add  $\%$  % < ?S:doublesize: ?S: This variable contains the value of the DOUBLESIZE symbol, which ?S: indicates to the C program how many bytes there are in a double. ?S:. ?C:DOUBLESIZE: ?C: This symbol contains the size of a double, so that the C preprocessor ?C: can make decisions based on it.  $?C:$ . ?H:#define DOUBLESIZE \$doublesize /\*\*/ ?H:. ?F:!try : check for length of double echo " " case "\$doublesize" in '') echo "Checking to see how big your double precision numbers are..." >&4 \$cat >try.c <<EOCP #include <stdio.h> #\$i\_stdlib I\_STDLIB #ifdef I\_STDLIB #include <stdlib.h> #endif int main()

```
{
  printf("%d\n", (int)sizeof(double));
  exit(0);
}
EOCP
	set try
	if eval $compile_ok; then
 		doublesize=`$run ./try`
 		echo "Your double is $doublesize bytes long."
	else
 		dflt='8'
 		echo "(I can't seem to compile the test program. Guessing...)"
 		rp="What is the size of a double precision number (in bytes)?"
 		. ./myread
 		doublesize="$ans"
	fi
	;;
esac
$rm_try
Found in path(s):
* /opt/cola/permits/1865280714_1702281121.2681568/0/perl-5-36-0-orig-regen-configure-1-tar-xz/metaconfig-
5.36.0/U/compline/doublesize.U
No license file was found, but licenses were detected in source scan.
?RCS: $Id: Instruct.U,v 3.0.1.3 1997/02/28 15:02:55 ram Exp $
?RCS:
?RCS: Copyright (c) 1991-1993, Raphael Manfredi
?RCS:
?RCS: You may redistribute only under the terms of the Artistic License,
?RCS: as specified in the README file that comes with the distribution.
?RCS: You may reuse parts of this distribution only within the terms of
?RCS: that same Artistic License; a copy of which may be found at the root
?RCS: of the source tree for dist 3.0.
?RCS:
?RCS: $Log: Instruct.U,v $
?RCS: Revision 3.0.1.3 1997/02/28 15:02:55 ram
?RCS: patch61: logname / whoami sequence rewritten to use case
?RCS:
?RCS: Revision 3.0.1.2 1995/02/15 14:11:34 ram
?RCS: patch51: author name now appears at the end of the paragraph (WED)
?RCS:
?RCS: Revision 3.0.1.1 1995/01/11 15:12:05 ram
?RCS: patch45: now documents the & escape to turn -d on at the read prompt
?RCS:
?RCS: Revision 3.0 1993/08/18 12:05:04 ram
?RCS: Baseline for
```
 dist 3.0 netwide release. ?RCS:  $?X:$ ?X: This unit spew out the directions that we want everyone to read. I try to ?X: keep the first "pagefull" much less than a page since they don't know it ?X: isn't going to go shooting off the top of the screen, and we don't want ?X: to panic them yet. ?X: ?MAKE:Instruct: Myread Configdir Devel contains ?MAKE: -pick wipe  $\%$  % < ?T:user needman firsttime : general instructions needman=true firsttime=true user=`(logname) 2>/dev/null` case "\$user" in ") user=`whoami  $2 > & 1$ ;; esac if \$contains "^\$user\\$" ../.config/instruct >/dev/null 2>&1; then firsttime=false echo " " rp='Would you like to see the instructions?' dflt=n . ./myread case "\$ans" in  $[yY]^{*}$ ) ;; \*) needman=false;; esac fi if \$needman; then cat <<EOH

This installation shell script will examine your system and ask you questions to determine how the <PACKAGENAME> package should be installed. If you get stuck on a question, you may use a ! shell escape to start a subshell or execute a

 command. Many of the questions will have default answers in square brackets; typing carriage return will give you the default.

On some of the questions which ask for file or directory names you are allowed to use the ~name construct to specify the login directory belonging to "name", even if you don't have a shell which knows about that. Questions where this is allowed will be marked "(~name ok)".

**EOH**  rp='' dflt='Type carriage return to continue' . ./myread

#### cat <<<EOH'

The prompter used in this script allows you to use shell variables and backticks in your answers. You may use \$1, \$2, etc... to refer to the words in the default answer, as if the default line was a set of arguments given to a script shell. This means you may also use  $\hat{\mathcal{S}}^*$  to repeat the whole default line, so you do not have to re-type everything to add something to the default.

Every time there is a substitution, you will have to confirm. If there is an error (e.g. an unmatched backtick), the default answer will remain unchanged and you will be prompted again.

If you are in a hurry, you may run 'Configure -d'. This will bypass nearly all the questions and use the computed defaults (or the previous answers if there was already a config.sh file). Type 'Configure -h' for a list of options. You may also start interactively and then answer '& -d' at any prompt to turn on the non-interactive behaviour for the remainder of the execution.

#### EOH

 . ./myread cat <<EOH

Much effort has been expended to ensure that this shell script will run on any Unix system. If despite that it blows up on yours, your best bet is to edit Configure and run it again. If you can't run Configure for some reason, you'll have to generate a config.sh file by hand. Whatever problems you have, let me (<MAINTLOC>) know how I blew it.

This installation script affects things in two ways:

1) it may do direct variable substitutions on some of the files included in this kit. 2) it builds a config.h file for inclusion in C programs. You may edit any of these files as the need arises after running this script.

If you make a mistake on a question, there is no easy way to back up to it currently. The easiest thing to do is to edit config.sh and rerun all the SH files. Configure will offer to let you do this before it runs the SH files.

# **EOH**

?X: In case they played with the prompter... dflt='Type carriage return to continue' . ./myread case "\$firsttime" in true) echo \$user >>../.config/instruct;; esac

fi

Found in path(s):

\* /opt/cola/permits/1865280714\_1702281121.2681568/0/perl-5-36-0-orig-regen-configure-1-tar-xz/metaconfig-5.36.0/U/modified/Instruct.U

No license file was found, but licenses were detected in source scan.

?RCS: \$Id\$ ?RCS: ?RCS: Copyright (c) 2001 Jarkko Hietaniemi ?RCS: ?RCS: You may distribute under the terms of either the GNU General Public ?RCS: License or the Artistic License, as specified in the README file. ?RCS: ?MAKE:d\_strftime: Inlibc ?MAKE: -pick add  $\$  @ %< ?S:d\_strftime: ?S: This variable conditionally defines the HAS\_STRFTIME symbol, which ?S: indicates to the C program that the strftime() routine is available. ?S:. ?C:HAS\_STRFTIME: ?C: This symbol, if defined, indicates that the strftime routine is ?C: available to do time formatting.  $?C:$ . ?H:#\$d\_strftime HAS\_STRFTIME /\*\*/ ?H:. ?LINT:set d\_strftime : see if strftime exists set strftime d\_strftime eval \$inlibc Found in path(s): \* /opt/cola/permits/1865280714\_1702281121.2681568/0/perl-5-36-0-orig-regen-configure-1-tar-xz/metaconfig-5.36.0/U/perl/d\_strftime.U No license file was found, but licenses were detected in source scan. ?RCS: \$Id: MailList.U 1 2006-08-24 12:32:52Z rmanfredi \$ ?RCS: ?RCS: Copyright (c) 1991-1997, 2004-2006, Raphael Manfredi ?RCS: ?RCS: You may redistribute only under the terms of the Artistic Licence, ?RCS: as specified in the README file that comes with the distribution. ?RCS: You may reuse parts of this distribution only within the terms of ?RCS: that same Artistic Licence; a copy of which may be found at the root ?RCS: of the source tree for dist 4.0.  $?RCS$ ?RCS: Original Author: Graham Stoney <greyham@research.canon.oz.au> ?RCS:

?RCS: \$Log: MailList.U,v \$ ?RCS: Revision 3.0.1.1 1994/01/24 14:01:49 ram ?RCS: patch16: created ?RCS:  $?RCS$ ?X: ?X: This unit offers the user the option of subscribing to the mailing ?X: list. To force inclusion of this unit, you must add it's name to the ?X: dependancies on the MAKE line in your private copy of End.U. ?X: The address of the mailing list server must be set via a "list request=..."  $?X:$  entry in the .package file. This is usually done by running packinit and ?X: answering the proper questions.  $?X:$ ?MAKE:MailList: cat mailer package Myread cf\_name cf\_email ?MAKE: -pick wipe  $% \otimes \<$ ?T:list\_request list\_sub list\_unsub list\_name  $?X:$ ?X: The cf\_name dependency is used through list\_sub when the mailing list ?X: manager happens to be listserv, whereas cf\_email is used whith majordomo ?X: or when the mailing list request address is scanned by a human. Since ?X: they do not appear within the unit itself, we need a lint hint. ?X: ?LINT:use cf\_name cf\_email : offer to join the mailing list list request='<\$list request>' list\_sub="<\$list\_sub>" list\_unsub="<\$list\_unsub>" list\_name="<\$list\_name>" \$cat <<EOM

There is a mailing list for discussion about \$package and related issues. This is the preferred place to ask questions about the program and discuss modifications and additions with the author and other users. If you are able to send mail to the Internet, you

are encouraged to subscribe. You need only

ever subscribe once, and you can unsubscribe automatically at any time in the future. If you have already subscribed and you wish to unsubscribe now, you may do so by answering "unsubscribe". Answer "subscribe" to subscribe to the list.

### EOM

rp="Subscribe to or unsubscribe from the \$list\_name mailing list?" dflt=neither . ./myread case "\$ans" in  $[sS]^*$ ) \$cat <<EOM

You will be sent a message from the list server to let you know when your subscription has been successful and telling you how to submit articles and how to unsubscribe again when necessary. You may also unsubscribe by running this script again and asking it to do so for you.

# EOM

echo "Sending mail to subscribe you to the \$list name list..."  $>\& 4$  \$mailer \$list\_request <<EOM >/dev/null 2>&1 Precedence: junk To: \$list\_request

\$list\_sub

EOM

 ;;

[uU]\*) echo "Sending mail to unsubscribe you from the \$list\_name list..." >  $&4$  \$mailer \$list\_request <<EOM >/dev/null 2>&1 Precedence: junk To: \$list\_request

\$list\_unsub EOM ;; esac

Found in path(s):

\* /opt/cola/permits/1865280714\_1702281121.2681568/0/perl-5-36-0-orig-regen-configure-1-tar-xz/metaconfig-5.36.0/dist/U/MailList.U

No license file was found, but licenses were detected in source scan.

?RCS: \$Id: d\_strxfrm\_l.U 1 2006-08-24 12:32:52Z rmanfredi \$ ?RCS: ?RCS: Copyright (c) 1991-1997, 2004-2006, Raphael Manfredi ?RCS: ?RCS: You may redistribute only under the terms of the Artistic Licence, ?RCS: as specified in the README file that comes with the distribution. ?RCS: You may reuse parts of this distribution only within the terms of ?RCS: that same Artistic Licence; a copy of which may be found at the root ?RCS: of the source tree for dist 4.0.  $?RCS$ ?RCS: Original Author: Andy Dougherty <doughera@lafcol.lafayette.edu> ?RCS: ?RCS: \$Log: d\_strxfrm\_l.U,v \$ ?RCS: Revision 3.0.1.1 1994/08/29 16:12:04 ram ?RCS: patch32: created by ADO ?RCS: ?MAKE:d\_strxfrm\_l: Inlibc ?MAKE: -pick add  $\$ @ %<

?S:d\_strxfrm\_l:

?S: This variable conditionally defines HAS\_STRXFRM\_L if strxfrm\_l() is ?S: available to transform strings. ?S:. ?C:HAS\_STRXFRM\_L: ?C: This symbol, if defined, indicates that the strxfrm\_l() routine is ?C: available to transform strings. ?C:. ?H:#\$d\_strxfrm\_l HAS\_STRXFRM\_L /\*\*/ ?H:. ?LINT:set d\_strxfrm\_l : see if strxfrm\_l exists set strxfrm\_l d\_strxfrm\_l eval \$inlibc Found in path(s):

 $*$ /opt/cola/permits/1865280714\_1702281121.2681568/0/perl-5-36-0-orig-regen-configure-1-tar-xz/metaconfig-5.36.0/U/perl/d\_strxfrm\_l.U No license file was found, but licenses were detected in source scan.

?RCS: \$Id: manfmt.U 1 2006-08-24 12:32:52Z rmanfredi \$ ?RCS: ?RCS: Copyright (c) 1991-1997, 2004-2006, Raphael Manfredi ?RCS: ?RCS: You may redistribute only under the terms of the Artistic Licence, ?RCS: as specified in the README file that comes with the distribution. ?RCS: You may reuse parts of this distribution only within the terms of ?RCS: that same Artistic Licence; a copy of which may be found at the root ?RCS: of the source tree for dist 4.0. ?RCS: ?RCS: \$Log: manfmt.U,v \$ ?RCS: Revision 3.0.1.5 1997/02/28 16:11:57 ram ?RCS: patch61: don't ask for AFS when they choose to not install pages ?RCS: ?RCS: Revision 3.0.1.4 1995/09/25 09:16:52 ram ?RCS: patch59: unit is now forced to the top of Configure, if possible ?RCS: ?RCS: Revision 3.0.1.3 1995/01/30 14:39:20 ram ?RCS: patch49: new installmanfmt and AFS-lookup for formatted man pages ?RCS: patch49: can now handle installation prefix changes (from WED) ?RCS:  $?RCS$  Revision 3.0.1.2 1994/08/29 16:30:31 ram ?RCS: patch32: now uses installation prefix for default setting ?RCS: ?RCS: Revision 3.0.1.1 1993/09/13 16:09:22 ram ?RCS: patch10: allows for L1 man page extension (WAD)

?RCS:

?RCS: Revision 3.0 1993/08/18 12:09:13 ram

?RCS: Baseline for dist 3.0 netwide release.

?RCS:

?MAKE:manfmt manfmtexp installmanfmt: Getfile Loc Oldconfig cat manext \

 spackage Prefixit prefixexp Prefixup afs test

?MAKE: -pick add  $\%$  % <

?Y:TOP

?S:manfmt:

?S: This variable contains the name of the directory in which formatted

?S: manual pages are to be put. It is the responsibility of the

?S: Makefile.SH to get the value of this into the proper command. Note

?S: that you may have to do ~name substitution. Use manfmtexp otherwise. ?S:.

?S:manfmtexp:

?S: This is the same as the manfmt variable, but is filename expanded

?S: at configuration time, for programs not willing to deal with it at

?S: run-time.

?S:.

?S:installmanfmt:

?S: This variable is really

the same as manfmtexp, unless you are using

?S: AFS in which case it points to the read/write location whereas

?S: mansrcexp only points to the read-only access location. For extra

?S: portability, you should only use this variable within your makefiles. ?S:.

?LINT:change manext ?T:lookpath : determine where manual pages go set manfmt manfmt eval \$prefixit \$cat <<EOM

\$spackage has pre-formatted manual pages. If you don't want these installed, answer 'none' to the next question.

# EOM

case "\$manfmt" in '') lookpath="\$prefixexp/catman/man1 \$prefixexp/man/cat1" lookpath="\$lookpath \$prefixexp/catman/u\_man/man1" lookpath="\$lookpath \$prefixexp/catman/l\_man/man1" lookpath="\$lookpath \$prefixexp/catman/cat1 /usr/catman/local/man1" lookpath="\$lookpath /usr/catman/manl /usr/man/cat1" lookpath="\$lookpath /usr/catman/mann /usr/catman/l\_man/man1" lookpath="\$lookpath /usr/catman/u\_man/man1 /usr/catman/man1" dflt=`./loc . none \$lookpath` set dflt

```
	eval $prefixup
	;;
*) dflt="$manfmt"
	;;
esac
fn=dn~
rp='Where
 do pre-formatted manual pages go?'
. ./getfile
if test "X$manfmtexp" != "X$ansexp"; then
	installmanfmt=''
fi
manfmt="$ans"
manfmtexp="$ansexp"
if $afs && $test "$manfmt"; then
	$cat <<EOM
```
Since you are running AFS, I need to distinguish the directory in which manual pages reside from the directory in which they are installed (and from which they are presumably copied to the former directory by occult means).

# EOM

```
	case "$installmanfmt" in
	'') dflt=`echo $manfmtexp | sed 's#^/afs/#/afs/.#'`;;
	*) dflt="$installmanfmt";;
	esac
	fn=de~
	rp='Where will pre-formatted man pages be installed?'
	. ./getfile
	installmanfmt="$ans"
else
	installmanfmt="$manfmtexp"
fi
```

```
case "$manfmt" in
'') manext='0';;
*l) manext=l;;
*n) manext=n;;
*o) manext=l;;
*p) manext=n;;
*C) manext=C;;
*L) manext=L;;
*L1) manext=L1;;
*) manext=1;;
esac
```
Found in path(s):

\* /opt/cola/permits/1865280714\_1702281121.2681568/0/perl-5-36-0-orig-regen-configure-1-tar-xz/metaconfig-

5.36.0/dist/U/manfmt.U No license file was found, but licenses were detected in source scan.

?RCS: \$Id\$ ?RCS: ?RCS: Copyright (c) 2000 Jarkko Hietaniemi ?RCS: ?RCS: You may distribute under the terms of either the GNU General Public ?RCS: License or the Artistic License, as specified in the README file. ?RCS: ?MAKE:d\_strtoll: Inlibc d\_longlong Compile cat run ?MAKE: -pick add \$@ %< ?S:d\_strtoll: ?S: This variable conditionally defines the HAS\_STRTOLL symbol, which ?S: indicates to the C program that the strtoll() routine is available. ?S:. ?C:HAS\_STRTOLL: ?C: This symbol, if defined, indicates that the strtoll routine is ?C: available to convert strings to long longs. ?C:. ?H:#\$d\_strtoll HAS\_STRTOLL /\*\*/ ?H:. ?T:yyy ?F:!try : see if strtoll exists set strtoll d\_strtoll eval \$inlibc case "\$d\_longlong-\$d\_strtoll" in "\$define-\$define") \$cat <<EOM Checking whether your strtoll() works okay... EOM \$cat >try.c <<'EOCP' #include <errno.h> #ifdef \_\_hpux #define strtoll \_\_strtoll #endif #ifdef \_\_EMX\_\_ #define strtoll \_strtoll #endif #include <stdio.h> #include <stdlib.h> static int bad  $= 0$ : void check(const char \*s, long long ell, int een) { long long gll;  $\text{errno} = 0$ :

```
gll = strtoll(s, 0, 10);if \left(\frac{1}{\left(\frac{g}{l}\right)} = ell) && (errno = een))
 		bad++;
}
int main() {
check(" 1", 1LL, 0);
check(" 0", 0.11, 0);check("–1", –1LL, 0);	check("-9223372036854775808", -9223372036854775808LL, 0);
	check("-9223372036854775808", -9223372036854775808LL, 0);
	check(" 9223372036854775807", 9223372036854775807LL, 0);
	check("-9223372036854775808", -9223372036854775808LL, 0);
	check(" 9223372036854775808", 9223372036854775807LL, ERANGE);
	check("-9223372036854775809", -9223372036854775808LL, ERANGE);
	if (!bad)
 		printf("ok\n");
}
EOCP
	set try
	if eval $compile; then
 		yyy=`$run ./try`
 		case "$yyy" in
 		ok) echo "Your strtoll() seems to be working okay." ;;
 *) cat <<EOM >&4
Your strtoll() doesn't seem
 to be working okay.
EOM
   		 d_strtoll="$undef"
   		 ;;
 		esac
	else
 		echo "(I can't seem to compile the test program--assuming it doesn't)"
 		d_strtoll="$undef"
	fi
	;;
esac
Found in path(s):
* /opt/cola/permits/1865280714_1702281121.2681568/0/perl-5-36-0-orig-regen-configure-1-tar-xz/metaconfig-
5.36.0/U/perl/d_strtoll.U
No license file was found, but licenses were detected in source scan.
?RCS: $Id$
?RCS:
?RCS: Copyright (c) 1999, Jarkko Hietaniemi
?RCS:
?RCS: You may redistribute only under the terms of the Artistic License,
```
?RCS: as specified in the README file that comes with the distribution.

?RCS: You may reuse parts of this distribution only within the terms of ?RCS: that same Artistic License; a copy of which may be found at the root ?RCS: of the source tree for dist 3.0. ?RCS: ?MAKE:d\_ldbl\_dig: Myread contains cat rm Setvar \ cppstdin cppflags cppminus ?MAKE: -pick add  $\%$  % < ?S:d\_ldbl\_dig: ?S: This variable conditionally defines d\_ldbl\_dig if this system's ?S: header files provide LDBL\_DIG, which is the number of significant ?S: digits in a long double precision number. ?S:. ?C:HAS\_LDBL\_DIG: ?C: This symbol, if defined, indicates that this system's <float.h> ?C: or <limits.h> defines the symbol LDBL\_DIG, which is the number ?C: of significant digits in a long double precision number. Unlike ?C: for DBL DIG, there's no good guess for LDBL DIG if it is undefined.  $?C$ :. ?H:#\$d\_ldbl\_dig HAS\_LDBL\_DIG /\* \*/ ?H:. ?F:!ldbl\_dig.c ?LINT:set d\_ldbl\_dig : See if number of significant digits in a double precision number is known echo " " \$cat >ldbl\_dig.c <<EOM #include <limits.h> #include <float.h> #ifdef LDBL\_DIG printf("Contains LDBL\_DIG"); #endif EOM \$cppstdin \$cppflags \$cppminus < ldbl\_dig.c >ldbl\_dig.E 2>/dev/null if \$contains 'LDBL\_DIG' ldbl\_dig.E >/dev/null 2>&1; then echo "LDBL\_DIG found." >&4 val="\$define" else echo "LDBL\_DIG NOT found." >&4 val="\$undef" fi \$rm -f ldbl\_dig.? set d\_ldbl\_dig eval \$setvar Found in path(s): \* /opt/cola/permits/1865280714\_1702281121.2681568/0/perl-5-36-0-orig-regen-configure-1-tar-xz/metaconfig-

```
5.36.0/U/perl/d_ldbl_dig.U
```
No license file was found, but licenses were detected in source scan.

?RCS: \$Id\$ ?RCS: ?RCS: Copyright (c) 1996, Andy Dougherty ?RCS: Copyright (c) 1991-1997, 2004-2006, Raphael Manfredi ?RCS: ?RCS: You may redistribute only under the terms of the Artistic License, ?RCS: as specified in the README file that comes with the distribution. ?RCS: You may reuse parts of this distribution only within the terms of ?RCS: that same Artistic License; a copy of which may be found at the root ?RCS: of the source tree for dist 4.0. ?RCS: ?RCS: \$Log: man3dir.U,v \$ ?RCS: Revision 3.0.1.1 1997/02/28 16:10:34 ram ?RCS: patch61: created ?RCS:  $?X:$ ?X: This was originally specific to perl5. Since perl5 has man pages that ?X: go in both man1/ and man3/ directories, we need both man1dir ?X: and man3dir. This unit is basically dist's mansrc.U with ?X: man3 used instead of man everywhere. ?X: I then added various tests because perl5 has \*lots\* of man3 ?X: pages with long file names. -- ADO  $?X:$ ?MAKE:man3dir man3direxp man3ext installman3dir: afs cat nroff Loc Oldconfig \ sed man1dir spackage package Getfile prefix Prefixit Prefixup \ d\_flexfnam privlib Myread ?MAKE: -pick add  $\$ @ %< ?Y:TOP ?S:man3dir: ?S: This variable contains the name of the directory in which manual ?S: source pages are to be put. It is the responsibility of the ?S: Makefile.SH to get the value of this into the proper command. ?S: You must be prepared to do the ~name expansion yourself. ?S:. ?S:man3direxp: ?S: This variable is the same as the man3dir variable, but is filename ?S: expanded at configuration time, for convenient use in makefiles.  $2S$ : ?S:installman3dir: ?S: This variable is really the same as man3direxp, unless you are using ?S: AFS in which case it points to the read/write location whereas ?S: man3direxp only points to the read-only access location. For extra ?S: portability, you should only use this variable within your makefiles.  $2S$ : ?S:man3ext:

?S: This variable contains the extension that the manual page should ?S: have: one of 'n', 'l', or '3'. The Makefile must supply the '.'. ?S: See man3dir. ?S:. : determine where library module manual pages go set man3dir man3dir none eval \$prefixit \$cat <<EOM

\$spackage has manual pages for many of the library modules. EOM

```
case "$nroff" in
nroff)
	$cat <<'EOM'
However, you don't have nroff, so they're probably useless to you.
EOM
	case "$man3dir" in
	'') man3dir="none";;
	esac;;
esac
case "$d_flexfnam" in
undef)
$cat <<<EOM'
However, your system can't handle the long file names like File::Basename.3.
EOM
	case "$man3dir" in
	'') man3dir="none";;
	esac;;
```
esac

```
echo "If you don't want the manual sources installed, answer 'none'."
?X: We dont use /usr/local/man/man3 because some man programs will
?X: only show the /usr/local/man/man3 contents, and not the system ones,
?X: thus man less will show the perl module less.pm, but not the system
?X: less command. We might also conflict with TCL man pages.
?X: However, something like /opt/perl/man/man3
 is fine.
case "$man3dir" in
") case "$prefix" in
	*$package*) dflt=`echo $man1dir |
 			$sed -e 's/man1/man3/g' -e 's/man\.1/man\.3/g'` ;;
*) dflt="$privlib/man/man3" ;;
	esac
	;;
' ') dflt=none;;
```

```
*) dflt="$man3dir" ;;
esac
echo " "
```

```
fn=dn+\simrp="Where do the $package library man pages (source) go?"
. ./getfile
if test "X$man3direxp" != "X$ansexp"; then
	installman3dir=''
fi
```

```
man3dir="$ans"
man3direxp="$ansexp"
case "$man3dir" in
'') man3dir=' '
	installman3dir='';;
esac
if $afs; then
	$cat <<EOM
```
Since you are running AFS, I need to distinguish the directory in which manual pages reside from the directory in which they are installed (and from which they are presumably copied to the former directory by occult means).

## EOM

```
	case "$installman3dir" in
	'') dflt=`echo $man3direxp | sed 's#^/afs/#/afs/.#'`;;
	*) dflt="$installman3dir";;
	esac
	fn=de~
	rp='Where will man pages be installed?'
	. ./getfile
	installman3dir="$ans"
else
	installman3dir="$man3direxp"
fi
: What suffix
 to use on installed man pages
case "$man3dir" in
' ')
	man3ext='0'
	;;
*)
	rp="What suffix should be used for the $package library man pages?"
	case "$man3ext" in
") case "$man3dir" in
```

```
*3) dflt=3;;
 *3p) dflt=3p ;;
 *3pm) dflt=3pm ;;
 *l) dflt=l;;
 *n) dflt=n;;
 *o) dflt=o;;
 *p) dflt=p::
 *C) dflt=C;;
 *L) dflt=L;;
 *L3) dflt=L3;;
 *) dflt=3;;
 		esac
 		;;
*) dflt="$man3ext";;
	esac
	. ./myread
	man3ext="$ans"
	;;
esac
```
Found in path(s):

\* /opt/cola/permits/1865280714\_1702281121.2681568/0/perl-5-36-0-orig-regen-configure-1-tar-xz/metaconfig-5.36.0/dist/U/man3dir.U

No license file was found, but licenses were detected in source scan.

?RCS: \$Id\$

?RCS:

?RCS: Copyright (c) 1999, Jarkko Hietaniemi

?RCS:

?RCS: You may redistribute only under the terms of the Artistic License,

?RCS: as specified in the README file that comes with the distribution.

?RCS: You may reuse parts of this distribution only within the terms of

?RCS: that same Artistic License; a copy of which may be found at the root

?RCS: of the source tree for dist 3.0.

?RCS:

?MAKE:d\_stdio\_stream\_array stdio\_stream\_array: run \

 Compile cat rm\_try Oldconfig Myread Setvar

?MAKE: -pick add  $\$  \omega \

?S:d\_stdio\_stream\_array:

?S: This variable tells whether there is an array holding

?S: the stdio streams.

?S:.

?S:stdio\_stream\_array:

?S: This variable tells the name of the array holding the stdio streams.

?S: Usual values include  $\omega$  iob, and  $\omega$ sF.

?S:.

?C:HAS\_STDIO\_STREAM\_ARRAY:

?C: This symbol, if defined, tells that there is an array
?C: holding the stdio streams.  $?C:$ . ?C:STDIO\_STREAM\_ARRAY: ?C: This symbol tells the name of the array holding the stdio streams. ?C: Usual values include \_iob, \_iob, and \_\_sF. ?C:. ?H:#\$d\_stdio\_stream\_array HAS\_STDIO\_STREAM\_ARRAY /\*\*/ ?H:?%<:#ifdef HAS\_STDIO\_STREAM\_ARRAY ?H:?%<:#define STDIO\_STREAM\_ARRAY \$stdio\_stream\_array ?H:?%<:#endif ?H:. ?T:s ?F:!try : Check stream access  $$cat >&4 << EOM$ Checking how to access stdio streams by file descriptor number... EOM case "\$stdio\_stream\_array" in '') \$cat >try.c <<EOCP #include <stdio.h> int main() { if  $(\&$ STDIO\_STREAM\_ARRAY[fileno(stdin)] == stdin) printf("yes\n"); } EOCP for s in \_iob  $\_i$ ob  $\_sF$  do set try -DSTDIO\_STREAM\_ARRAY=\$s if eval \$compile; then case "`\$run ./try`" in yes) stdio\_stream\_array=\$s; break ;; esac fi done \$rm\_try esac case "\$stdio\_stream\_array" in '') \$cat > & 4 << EOM I can't figure out how to access stdio streams by file descriptor number. EOM d\_stdio\_stream\_array="\$undef" ;; \*)  $\text{Scat} > \& 4 \lt \text{EOM}$ You can access stdio streams by file descriptor number by the \$stdio\_stream\_array array. EOM d\_stdio\_stream\_array="\$define"

 ;; esac

Found in path(s): \* /opt/cola/permits/1865280714\_1702281121.2681568/0/perl-5-36-0-orig-regen-configure-1-tar-xz/metaconfig-5.36.0/U/perl/stdio\_streams.U

No license file was found, but licenses were detected in source scan.

?RCS: \$Id: d\_gethbyad.U,v \$

?RCS:

?RCS: Copyright (c) 1998 Andy Dougherty

?RCS:

?RCS: You may distribute under the terms of either the GNU General Public

?RCS: License or the Artistic License, as specified in the README file.

?RCS:

?MAKE:d\_gethbyaddr: Inlibc

?MAKE: -pick add \$@ %<

?S:d\_gethbyaddr:

?S: This variable conditionally defines the HAS\_GETHOSTBYADDR symbol, which

?S: indicates to the C program that the gethostbyaddr() routine is available

?S: to look up hosts by their IP addresses.

?S:.

?C:HAS\_GETHOSTBYADDR:

?C: This symbol, if defined, indicates that the gethostbyaddr() routine is

?C: available to look up hosts by their IP addresses.

 $?C:$ .

?H:#\$d\_gethbyaddr HAS\_GETHOSTBYADDR /\*\*/

?H:.

?LINT:set d\_gethbyaddr

: see if gethostbyaddr exists

set gethostbyaddr d\_gethbyaddr

eval \$inlibc

Found in path(s):

\* /opt/cola/permits/1865280714\_1702281121.2681568/0/perl-5-36-0-orig-regen-configure-1-tar-xz/metaconfig-5.36.0/U/modified/d\_gethbyad.U

No license file was found, but licenses were detected in source scan.

?RCS: \$Id: i\_systimeb.U 1 2006-08-24 12:32:52Z rmanfredi \$ ?RCS: ?RCS: Copyright (c) 1991-1997, 2004-2006, Raphael Manfredi ?RCS: ?RCS: You may redistribute only under the terms of the Artistic Licence, ?RCS: as specified in the README file that comes with the distribution. ?RCS: You may reuse parts of this distribution only within the terms of ?RCS: that same Artistic Licence; a copy of which may be found at the root ?RCS: of the source tree for dist 4.0. ?RCS:

?RCS: \$Log: i\_systimeb.U,v \$ ?RCS: Revision 3.0 1993/08/18 12:08:37 ram ?RCS: Baseline for dist 3.0 netwide release. ?RCS: ?X: ?X: This unit looks wether <sys/timeb.h> should be included ?X: or not when using ftime() (for struct timeb definition). ?X: ?X: Force looking for <sys/time.h> for struct timeb. ?X:INC: i\_systime ?MAKE:i\_systimeb: test contains Loc Setvar Findhdr ?MAKE: -pick add \$@ %< ?S:i\_systimeb: ?S: This variable conditionally defines I\_SYS\_TIMEB, which indicates ?S: to the C program that it should include  $\langle$ sys/timeb.h $>$ . ?S:. ?C:I\_SYS\_TIMEB (I\_SYSTIMEB): ?C: This symbol, if defined, indicates to the C program that it should ?C: include <sys/timeb.h>, in order to define struct timeb (some systems ?C: define this in  $\langle$ sys/time.h $>$ ). This is useful when using ftime(). ?C: You should include <sys/time.h> if I\_SYS\_TIMEB is not defined, ?C: nor is I\_SYS\_TIME. ?C:. ?H:#\$i\_systimeb I\_SYS\_TIMEB /\*\*/ ?H:. ?T:xxx ?LINT:set i\_systimeb : see where struct timeb is defined echo " " xxx=`./findhdr sys/timeb.h` if \$test "\$xxx"; then if \$contains 'struct timeb'  $x \times \frac{d}{dx}$  /dev/null 2>&1; then val="\$define" echo "You have struct timeb defined in <sys/timeb.h>." >&4 else val="\$undef" echo "Assuming struct timeb is defined in <sys/time.h>." >&4 fi else val="\$undef" echo "No <sys/timeb.h> -- Assuming struct timeb is defined in <sys/time.h>." >&4 fi set i\_systimeb eval \$setvar Found in path(s):

\* /opt/cola/permits/1865280714\_1702281121.2681568/0/perl-5-36-0-orig-regen-configure-1-tar-xz/metaconfig-

5.36.0/dist/U/i\_systimeb.U No license file was found, but licenses were detected in source scan.

?RCS: \$Id: d\_itimer.U 1 2006-08-24 12:32:52Z rmanfredi \$ ?RCS: ?RCS: Copyright (c) 1991-1997, 2004-2006, Raphael Manfredi ?RCS: ?RCS: You may redistribute only under the terms of the Artistic Licence, ?RCS: as specified in the README file that comes with the distribution. ?RCS: You may reuse parts of this distribution only within the terms of ?RCS: that same Artistic Licence; a copy of which may be found at the root ?RCS: of the source tree for dist 4.0. ?RCS: ?RCS: \$Log: d\_itimer.U,v \$ ?RCS: Revision 3.0 1993/08/18 12:06:25 ram ?RCS: Baseline for dist 3.0 netwide release. ?RCS: ?MAKE:d\_itimer: Inlibc ?MAKE: -pick add \$@ %< ?S:d\_itimer: ?S: This variable conditionally defines the HAS ITIMER symbol, which ?S: indicates that the setitimer() routine exists. The setitimer() ?S: routine supports sub-second accuracy for one real-time and two ?S: cpu clocks. ?S:. ?C:HAS\_ITIMER (ITIMER): ?C: This symbol, if defined, indicates that the setitimer() routine exists. ?C:. ?H:#\$d\_itimer HAS\_ITIMER /\*\*/ ?H:. ?LINT:set d\_itimer : see if setitimer exists set setitimer d\_itimer eval \$inlibc Found in path(s): \* /opt/cola/permits/1865280714\_1702281121.2681568/0/perl-5-36-0-orig-regen-configure-1-tar-xz/metaconfig-5.36.0/dist/U/d\_itimer.U

No license file was found, but licenses were detected in source scan.

?RCS: \$Id\$ ?RCS: ?RCS: Copyright (c) 1991-1997, 2004-2006, Raphael Manfredi ?RCS: ?RCS: You may redistribute only under the terms of the Artistic License, ?RCS: as specified in the README file that comes with the distribution. ?RCS: You may reuse parts of this distribution only within the terms of

?RCS: that same Artistic License; a copy of which may be found at the root ?RCS: of the source tree for dist 4.0. ?RCS: ?RCS: \$Log: nblock\_io.U,v \$ ?RCS: Revision 3.0.1.2 1997/02/28 16:17:14 ram ?RCS: patch61: simplify here document for shells that can't handle them well ?RCS: patch61: force use of "startsh" at the head of the generated script ?RCS: patch61: added new files to the ?F: metalint hint ?RCS: ?RCS: Revision 3.0.1.1 1995/07/25 14:13:22 ram ?RCS: patch56: created ?RCS:  $?X:$ ?X: Simplify here document for shells that can't handle them well. ?X: (Problem reported on FreeBSD; it's unclear if this helps.) --AD  $?X:$ ?MAKE:o\_nonblock eagain rd\_nodata d\_eofnblk: cat rm\_try +cc +ccflags +ldflags  $\setminus$  d\_open3 h\_sysfile h\_fcntl signal\_t hint Oldconfig Setvar startsh Warn ?MAKE: -pick add  $\$  @ %< ?S:o\_nonblock: ?S: This variable bears the symbol value to be used during open() or fcntl() ?S: to turn on non-blocking I/O for a file descriptor. If you wish to switch ?S: between blocking and non-blocking, you may try ioctl(FIOSNBIO) instead, ?S: but that is only supported by some devices. ?S:. ?S:eagain: ?S: This variable bears the symbolic errno code set by read() when no ?S: data is present on the file and non-blocking I/O was enabled (otherwise, ?S: read() blocks naturally). ?S:. ?S:rd\_nodata: ?S: This variable holds the return code from read() when no data is ?S: present. It should be -1, but some systems return 0 when O\_NDELAY is ?S: used, which is a shame because you cannot make the difference between ?S: no data and an EOF.. Sigh!  $2S$ . ?S:d\_eofnblk: ?S: This variable conditionally defines EOF\_NONBLOCK if EOF can be seen ?S: when reading from a non-blocking I/O source. ?S:. ?C:VAL\_O\_NONBLOCK: ?C: This symbol is to be used during open() or fcntl(F\_SETFL) to turn on ?C: non-blocking I/O for the file descriptor. Note that there is no way ?C: back, i.e. you cannot turn it blocking again this way. If you wish to ?C: alternatively switch between blocking and non-blocking, use the

?C: ioctl(FIOSNBIO) call instead, but that is not supported by all devices.

?C:.

?C:VAL\_EAGAIN:

?C: This symbol holds the errno error code set by read() when no data was ?C: present on the non-blocking file descriptor. ?C:. ?C:RD\_NODATA: ?C: This symbol holds the return code from read() when no data is present ?C: on the non-blocking file descriptor. Be careful! If EOF\_NONBLOCK is ?C: not defined, then you can't distinguish between no data and EOF by ?C: issuing a read(). You'll have to find another way to tell for sure! ?C:. ?C:EOF\_NONBLOCK: ?C: This symbol, if defined, indicates to the C program that a read() on ?C: a non-blocking file descriptor will return 0 on EOF, and not the value ?C: held in RD\_NODATA (-1 usually, in that case!). ?C:. ?H:#define VAL\_O\_NONBLOCK \$o\_nonblock ?H:#define VAL\_EAGAIN \$eagain ?H:#define RD\_NODATA \$rd\_nodata ?H:#\$d\_eofnblk EOF\_NONBLOCK ?H:. ?F:!try !try.out !try.ret !try.err !mtry ?T:status ?LINT:use d\_open3 : check for non-blocking I/O stuff case "\$h\_sysfile" in true) echo "#include <sys/file.h>" > head.c;; \*) case "\$h\_fcntl" in true) echo "#include <fcntl.h>" > head.c;; \*) echo "#include <sys/fcntl.h>" > head.c;; esac ;; esac echo " " echo "Figuring out the flag used by open() for non-blocking I/O..." >&4 case "\$o\_nonblock" in '') \$cat head.c > try.c \$cat >>try.c <<'EOCP' int main() { #ifdef O\_NONBLOCK printf("O\_NONBLOCK\n");  $exit(0)$ : #endif #ifdef O\_NDELAY printf("O\_NDELAY\n");

```
exit(0);#endif
?X: Stevens "Advanced Programming in the UNIX Environment" page 364 mentions
?X: the FNDELAY symbol, used in 4.33BSD (source: Paul Marquess).
#ifdef FNDELAY
	printf("FNDELAY\n");
exit(0);
#endif
exit(0);}
EOCP
	if
 $cc $ccflags $ldflags -o try try.c >/dev/null 2>&1; then
 		o_nonblock=`./try`
 		case "$o_nonblock" in
 		'') echo "I can't figure it out, assuming O_NONBLOCK will do.";;
 		*) echo "Seems like we can use $o_nonblock.";;
 		esac
	else
 		echo "(I can't compile the test program; pray O_NONBLOCK is right!)"
	fi
	;;
*) echo "Using $hint value $o_nonblock.";;
esac
$rm_try
echo " "
echo "Let's see what value errno gets from read() on a $o_nonblock file..." >&4
case "$eagain" in
'')
	$cat head.c > try.c
	$cat >>try.c <<EOCP
#include <errno.h>
#include <sys/types.h>
#include <signal.h>
#define MY_O_NONBLOCK $o_nonblock
extern int errno;
$signal_t blech(x) int x; { exit(3); }
EOCP
	$cat >> try.c <<'EOCP'
int main()
{
	int pd[2];
	int pu[2];
	char buf[1];
char string[100];
```

```
pipe(pd); \frac{*}{*} Down: child -> parent \frac{*}{*}
```

```
pipe(pu); \frac{1}{8} Up: parent -> child \frac{1}{8}if (0 := fork()} {
 		int ret;
 close(pd[1]); /* Parent reads from pd[0] */close(pu[0]); /*Parent writes (blocking) to pu[1] */if (-1 == \text{fcnt}[\text{pdf}[0], F\_SETFL, MY\_O\_NONBLOCK])exit(1);		signal(SIGALRM, blech);
 		alarm(5);
 if ((ret = read(pd[0], buf, 1)) > 0) /* Nothing to read! */
  exit(2);		sprintf(string, "%d\n", ret);
 		write(2, string, strlen(string));
 		alarm(0);
#ifdef EAGAIN
 if (errno == EAGAIN) {
  			printf("EAGAIN\n");
  			goto ok;
 		}
#endif
#ifdef EWOULDBLOCK
 		if (errno == EWOULDBLOCK)
 			printf("EWOULDBLOCK\n");
#endif
	ok:
 write(pu[1], buf, 1); \frac{*}{*} Unblocks child, tell it to close our pipe \frac{*}{*}sleep(2); \sqrt{*} Give it time to close our pipe */		alarm(5);
 ret = read(pd[0], buf, 1); /* Should read EOF \frac{*}{ }		alarm(0);
 sprintf(string, "%d\n", ret);
 		write(3, string, strlen(string));
 exit(0);
	}
close(pd[0]); \frac{\sqrt{8}}{1} We write to pd[1] */
close(pu[1]); \frac{\pi}{2} We read from pu[0] */
read(pu[0], buf, 1); /* Wait for parent to signal us we may continue */close(pd[1]); \frac{\triangle}{\triangle} Pipe pd is now fully closed! */
exit(0); \frac{\partial}{\partial x} Bye bye, thank you for playing!
 */
}
EOCP
if $cc $ccflags $ldflags -o try try.c >\/dev/null 2>\&1; then
?X: Use script to avoid the possible 'alarm call' message
 		echo "$startsh" >mtry
 		echo "./try >try.out 2>try.ret 3>try.err || exit 4" >>mtry
```

```
		chmod +x mtry
 		./mtry >/dev/null 2>&1
 		case $? in
 		0) eagain=`$cat try.out`;;
 		1) echo "Could not perform non-blocking setting!";;
 		2) echo "I did a successful read() for something that was not there!";;
 		3) echo "Hmm... non-blocking I/O does not seem to be working!";;
 		*) echo "Something terribly wrong happened during testing.";;
 		esac
 		rd_nodata=`$cat try.ret`
 		echo "A read() system call with no data present returns $rd_nodata."
 		case "$rd_nodata" in
 0|-1);;
 		*)
 			echo "(That's peculiar, fixing that to be -1.)"
 			rd_nodata=-1
 			;;
 		esac
 		case "$eagain" in
 		'')
 			echo "Forcing errno EAGAIN on read() with no data available."
 			eagain=EAGAIN
 			;;
 		*)
 			echo "Your read() sets errno to $eagain when no data is available."
 			;;
 		esac
 		status=`$cat
 try.err`
		case "$status" in
 		0) echo "And it correctly returns 0 to signal EOF.";;
 		-1) echo "But it also returns -1 to signal EOF, so be careful!";;
 		*) echo "However, your read() returns '$status' on EOF??";;
 		esac
 		val="$define"
 		if test "$status" = "$rd_nodata"; then
 			./warn "your read() can't distinguish between EOF and no data!"
 			val="$undef"
 		fi
	else
 		echo "I can't compile the test program--assuming errno EAGAIN will do."
 		eagain=EAGAIN
	fi
	set d_eofnblk
	eval $setvar
	;;
*)
	echo "Using $hint value $eagain."
```
 echo "Your read() returns \$rd\_nodata when no data is present." case "\$d\_eofnblk" in "\$define") echo "And you can see EOF because read() returns 0.";; "\$undef") echo "But you can't see EOF status from read() returned value.";; \*) ?X: Should not happen, but if it does, assume the worst! echo "(Assuming you can't see EOF status from read anyway.)" d\_eofnblk=\$undef ;; esac ;; esac \$rm\_try head.c mtry Found in path(s): \* /opt/cola/permits/1865280714\_1702281121.2681568/0/perl-5-36-0-orig-regen-configure-1-tar-xz/metaconfig-

No license file was found, but licenses were detected in source scan.

?RCS: \$Id: d\_passwd.U 1 2006-08-24 12:32:52Z rmanfredi \$

?RCS:

5.36.0/dist/U/nblock\_io.U

?RCS: Copyright (c) 1991-1997, 2004-2006, Raphael Manfredi ?RCS: ?RCS: You may redistribute only under the terms of the Artistic Licence, ?RCS: as specified in the README file that comes with the distribution.

?RCS: You may reuse parts of this distribution only within the terms of

?RCS: that same Artistic Licence; a copy of which may be found at the root

?RCS: of the source tree for dist 4.0.

?RCS:

?RCS: Original Author: Andy Dougherty <doughera@lafcol.lafayette.edu> ?RCS:

?RCS: \$Log: d\_passwd.U,v \$

?RCS: Revision 3.0.1.2 1997/02/28 15:37:21 ram

?RCS: patch61: useless unit dropped.

?RCS:

?RCS: Revision 3.0.1.1 1994/08/29 16:09:51 ram

?RCS: patch32: created by ADO

?RCS:

 $?X:$ 

?X: Useless unit dropped.

?X:

?LINT:empty

Found in path(s):

\* /opt/cola/permits/1865280714\_1702281121.2681568/0/perl-5-36-0-orig-regen-configure-1-tar-xz/metaconfig-5.36.0/dist/U/d\_passwd.U

No license file was found, but licenses were detected in source scan.

?RCS: \$Id: newslib.U 1 2006-08-24 12:32:52Z rmanfredi \$ ?RCS: ?RCS: Copyright (c) 1991-1997, 2004-2006, Raphael Manfredi ?RCS: ?RCS: You may redistribute only under the terms of the Artistic Licence, ?RCS: as specified in the README file that comes with the distribution. ?RCS: You may reuse parts of this distribution only within the terms of ?RCS: that same Artistic Licence; a copy of which may be found at the root ?RCS: of the source tree for dist 4.0. ?RCS: ?RCS: \$Log: newslib.U,v \$ ?RCS: Revision 3.0 1993/08/18 12:09:23 ram ?RCS: Baseline for dist 3.0 netwide release. ?RCS: ?MAKE:newslib newslibexp: test inews Oldconfig Getfile ?MAKE: -pick add \$@ %< ?S:newslib: ?S: This variable contains the eventual value of the NEWSLIB symbol, ?S: which holds the name of the directory serving as the news library. ?S: It may have  $a \sim$  on the front. See newslibexp for expanded version. ?S:. ?S:newslibexp: ?S: This variable contains the  $\sim$  expanded name of the news library ?S: directory. See newslib. ?S:. ?C:NEWSLIB: ?C: This symbol contains the name of the directory serving as the news ?C: library. The program must be prepared to do  $\sim$  expansion on it. ?C:. ?C:NEWSLIB\_EXP: ?C: This symbol is the  $\sim$  expanded version of NEWSLIB, for programs that ?C: do not wish to deal with it at run-time.  $?C:$ . ?H:#define NEWSLIB "\$newslib" /\*\*/ ?H:#define NEWSLIB\_EXP "\$newslibexp" /\*\*/  $2H$ . ?LINT:change inews : figure out news library case "\$newslib" in '') dflt=/usr/lib/news ;; \*) dflt=\$newslib ;; esac echo " " fn= $d$ ~ rp='Where is your news library?'

. ./getfile newslib="\$ans" newslibexp="\$ansexp" if \$test -f \$newslibexp/inews; then echo "Aha! Inews is really in \$newslibexp! Maybe this is 2.10.2..." >&4 case "\$inews" in inews) : null ;; \*) echo "(Make sure \$inews isn't an old version.)";; esac inews=\$newslibexp/inews fi

```
Found in path(s):
```
\* /opt/cola/permits/1865280714\_1702281121.2681568/0/perl-5-36-0-orig-regen-configure-1-tar-xz/metaconfig-5.36.0/dist/U/newslib.U

No license file was found, but licenses were detected in source scan.

?RCS: \$Id\$ ?RCS: ?RCS: Copyright (c) 1991-1997, 2004-2006, Raphael Manfredi ?RCS: ?RCS: You may redistribute only under the terms of the Artistic License, ?RCS: as specified in the README file that comes with the distribution. ?RCS: You may reuse parts of this distribution only within the terms of ?RCS: that same Artistic License; a copy of which may be found at the root ?RCS: of the source tree for dist 4.0. ?RCS: ?RCS: \$Log: Config\_sh.U,v \$ ?RCS: Revision 3.0.1.3 1997/02/28 14:57:53 ram ?RCS: patch61: added support for src.U ?RCS: ?RCS: Revision 3.0.1.2 1995/01/11 14:53:31 ram ?RCS: patch45: moved path stripping from d\_portable.U to end of Configure ?RCS: ?RCS: Revision 3.0.1.1 1994/10/29 15:50:37 ram ?RCS: patch36: added ?F: line for metalint file checking ?RCS: ?RCS: Revision 3.0 1993/08/18 12:04:48 ram ?RCS: Baseline for dist 3.0 netwide release. ?RCS:  $\gamma$ . ?X: This unit ends up producing the config.sh script, which contains all the ?X: definitions figured out by Configure. The add.Config\_sh command knows ?X: which variables need to be remembered. It also adds the EOT (ends the  $2X$ : here document redirection with variable substitution).

?X:

?MAKE:Config\_sh: cf\_time cf\_by test spitshell startsh myuname Myread \ End Obsol\_sh Loc +d\_portable package src cat sed ?MAKE: -pick add.Config\_sh \$@ %< ?MAKE: -pick add \$@ ./Obsol\_sh ?MAKE: -pick close.Config\_sh \$@ %< ?F:!config.over !config.arch ?T:file sfile xsed ?LINT:unclosed EOT : back to where it started if test -d ../UU; then cd .. fi : configuration may be unconditionally patched via a 'config.arch' file if \$test -f config.arch; then echo "I see a config.arch file, loading it." >&4 . ./config.arch

fi

: configuration may be patched via a 'config.over' file if \$test -f config.over; then echo " " dflt=y rp='I see a config.over file. Do you wish to load it?' . UU/myread case "\$ans" in n\*) echo "OK, I'll ignore it.";; \*) . ./config.over echo "Configuration override changes have been loaded." ;; esac fi

@if d\_portable

: in case they want portability, strip down executable paths ?X: ?X: Strip down paths in located executables. For each file, e.g. vi, there ?X: is a \$vi variable whose value is for instance '/usr/bin/vi'. By resetting ?X: \$vi to 'vi', we rely on the PATH variable to locate the executable... ?X: In order to allow  $vi = /usr/bin/nvi'$  which will strip down to  $vi ='nvi'$ . ?X: we can't just say 'eval \$file="\\$file"', we have to recourse to sed. ?X: We don't use basename since it is less portable than sed.  $?X$ : case "\$d\_portable" in "\$define") echo " "

```
	echo "Stripping down executable paths..." >&4
	xsed=$sed
	for file in $loclist $trylist; do
 		eval sfile="\$$file"
 sfile=`echo $sfile | $xsed -e 's,.*\land(.*\),\1,"
 		eval $file="$sfile"
	done
	;;
esac
@end
: create config.sh file
echo " "
echo "Creating config.sh..." >&4
$spitshell <<EOT >config.sh
$startsh
#
# This file was produced by running the
 Configure script. It holds all the
# definitions figured out by Configure. Should you modify one of these values,
# do not forget to propagate your changes by running "Configure -der". You may
# instead choose to run each of the .SH files by yourself, or "Configure -S".
#
```

```
# Package name : $package
# Source directory : $src
# Configuration time: $cf_time
# Configured by : $cf_by
# Target system : $myuname
```
## EOT

?X: Command line options are saved by the Options.U unit in the ?X: temporary file UU/cmdline.opt \$test -f UU/cmdline.opt && \$cat UU/cmdline.opt >> config.sh \$spitshell <<EOT >>config.sh

Found in path(s):

\* /opt/cola/permits/1865280714\_1702281121.2681568/0/perl-5-36-0-orig-regen-configure-1-tar-xz/metaconfig-5.36.0/dist/U/Config\_sh.U

No license file was found, but licenses were detected in source scan.

?RCS: \$Id: d\_localtime\_r.U,v 0RCS: ?RCS: Copyright (c) 2002,2003 Jarkko Hietaniemi ?RCS: Copyright (c) 2006,2007 H.Merijn Brand ?RCS: ?RCS: You may distribute under the terms of either the GNU General Public ?RCS: License or the Artistic License, as specified in the README file. ?RCS:

?RCS: Generated by the reentr.pl from the Perl 5.8 distribution. ?RCS: ?MAKE:d\_localtime\_r d\_localtime\_r\_needs\_tzset localtime\_r\_proto: Inlibc \ cat run Protochk Hasproto i\_systypes usethreads i\_time i\_systime \ rm\_try Compile extern\_C i\_stdlib i\_unistd i\_malloc ?MAKE: -pick add  $\%$  % < ?S:d\_localtime\_r: ?S: This variable conditionally defines the HAS\_LOCALTIME\_R symbol, ?S: which indicates to the C program that the localtime\_ $r()$ ?S: routine is available. ?S:. ?S:d\_localtime\_r\_needs\_tzset: ?S: This variable conditionally defines the LOCALTIME\_R\_NEEDS\_TZSET ?S: symbol, which makes us call tzset before localtime\_r() ?S:. ?S:localtime\_r\_proto: ?S: This variable encodes the prototype of localtime\_r. ?S: It is zero if d\_localtime\_r is undef, and one of the ?S: REENTRANT\_PROTO\_T\_ABC macros of reentr.h if d\_localtime\_r ?S: is defined. ?S:. ?C:HAS\_LOCALTIME\_R: ?C: This symbol, if defined, indicates that the localtime r routine ?C: is available to localtime re-entrantly. ?C:. ?C:LOCALTIME\_R\_NEEDS\_TZSET: ?C: Many libc's localtime\_r implementations do not call tzset, ?C: making them differ from localtime(), and making timezone ?C: changes using \\$ENV{TZ} without explicitly calling tzset ?C: impossible. This symbol makes us call tzset before localtime\_r  $?C:$ . ?H:?%<:#\$d\_localtime\_r\_needs\_tzset LOCALTIME\_R\_NEEDS\_TZSET /\*\*/ ?H:?%<:#ifdef LOCALTIME\_R\_NEEDS\_TZSET ?H:?%<:#define L\_R\_TZSET tzset(), ?H:?%<:#else ?H:?%<:#define L\_R\_TZSET ?H:?%<:#endif ?H:. ?W:%<:L\_R\_TZSET ?C:L\_R\_TZSET: ?C: If localtime  $r()$  needs tzset, it is defined in this define  $2C$ : ?C:LOCALTIME\_R\_PROTO: ?C: This symbol encodes the prototype of localtime r. ?C: It is zero if d\_localtime\_r is undef, and one of the ?C: REENTRANT\_PROTO\_T\_ABC macros of reentr.h if d\_localtime\_r

?C: is defined.  $?C:$ . ?H:#\$d\_localtime\_r HAS\_LOCALTIME\_R /\*\*/ ?H:#define LOCALTIME\_R\_PROTO \$localtime\_r\_proto /\*\*/ ?H:. ?T:try hdrs d\_localtime\_r\_proto ?F:!try : see if localtime\_r exists set localtime\_r d\_localtime\_r eval \$inlibc case "\$d\_localtime\_r" in "\$define") hdrs="\$i\_systypes sys/types.h define stdio.h \$i\_time time.h \$i\_systime sys/time.h" case "\$d\_localtime\_r\_proto:\$usethreads" in ":define") d\_localtime\_r\_proto=define set d\_localtime\_r\_proto localtime\_r \$hdrs eval \$hasproto ;;  $*$ ) :: esac case "\$d\_localtime\_r\_proto" in define) case "\$localtime\_r\_proto" in  $\vert$ ''|0) try='struct tm\* localtime\_r(const time\_t\*, struct tm\*);' ./protochk "\$extern\_C \$try" \$hdrs && localtime\_r\_proto=S\_TS ;; esac case "\$localtime\_r\_proto" in ''|0) try='int localtime\_r(const time\_t\*, struct tm\*);' ./protochk "\$extern\_C \$try" \$hdrs && localtime\_r\_proto=I\_TS ;; esac case "\$localtime\_r\_proto" in ''|0) d\_localtime\_r=undef localtime\_r\_proto=0 echo "Disabling localtime\_r, cannot determine prototype." >&4 ;; \* ) case "\$localtime\_r\_proto" in REENTRANT\_PROTO\*) ;; \*) localtime\_r\_proto="REENTRANT\_PROTO\_\$localtime\_r\_proto" ;; esac echo "Prototype: \$try" ;; esac ;; \*) case "\$usethreads" in define) echo "localtime r has no prototype, not using it."  $>\&4$ ; esac d\_localtime\_r=undef localtime\_r\_proto=0 ;; esac

```
	;;
*)	localtime_r_proto=0
	;;
esac
```
: see if localtime\_r calls tzset case "\$localtime\_r\_proto" in REENTRANT\_PROTO\*) \$cat >try.c <<EOCP /\* Does our libc's localtime\_r call tzset ? \* return 0 if so, 1 otherwise. \*/ #\$i\_systypes I\_SYS\_TYPES #\$i\_unistd I\_UNISTD #\$i\_time I\_TIME #\$i\_stdlib I\_STDLIB #\$i\_malloc I\_MALLOC #ifdef I\_SYS\_TYPES # include <sys/types.h> #endif #ifdef I\_UNISTD # include <unistd.h> #endif #ifdef I\_TIME # include <time.h> #endif #ifdef I\_STDLIB #include <stdlib.h> #endif #include <string.h> #ifdef I\_MALLOC # include <malloc.h> #endif int main() { int result  $= 0$ ;  $time_t t = time(0L);$  char w\_tz[]="TZ" "=GMT+5", e  $tz$ []="TZ" "=GMT-5", \*tz  $e = (char*)$ malloc(16), \*tz  $w = (char*)$ malloc(16); struct tm tm\_e, tm\_w; memset(&tm\_e,'\0',sizeof(struct tm)); memset( $&x$ tm\_w,'\0',sizeof(struct tm)); strcpy(tz\_e,e\_tz); strcpy(tz\_w,w\_tz);

```
 putenv(tz_e);
  localtime_r(&t, &tm_e);
  putenv(tz_w);
  localtime_r(&t, &tm_w);
 if( memcmp(&\text{tm}_e, &\text{tm}_w, \text{sizeof}(\text{struct } \text{tm}) == 0)
result = 1;
  free(tz_e);free(tz_w);
  return result;
}
EOCP
	set try
	if eval $compile; then
   	 if $run ./try; then
 		d_localtime_r_needs_tzset=undef;
   	 else
 		d_localtime_r_needs_tzset=define;
   	 fi;
	else
   	 d_localtime_r_needs_tzset=undef;
	fi;
   ;;
 *)
   d_localtime_r_needs_tzset=undef;
   ;;
esac
$rm_try
Found in path(s):
* /opt/cola/permits/1865280714_1702281121.2681568/0/perl-5-36-0-orig-regen-configure-1-tar-xz/metaconfig-
5.36.0/U/threads/d_localtime_r.U
No license file was found, but licenses were detected in source scan.
?RCS: $Id$
?RCS?RCS: Copyright (c) 1991-1997, 2004-2006, Raphael Manfredi
?RCS:
?RCS: You may redistribute only under the terms of the Artistic License,
?RCS: as specified in the README file that comes with the distribution.
?RCS: You may reuse parts of this distribution only within the terms of
?RCS: that same Artistic License; a copy of which may be found at the root
?RCS: of the source tree for dist 4.0.
?RCS:
?RCS: $Log: sig_name.U,v $
?RCS: Revision 3.0.1.5 1997/02/28 16:21:25 ram
?RCS: patch61: brand new algorithm for sig_name and (new!) sig_num
```
?RCS: ?RCS: Revision 3.0.1.4 1995/07/25 14:14:54 ram ?RCS: patch56: added <asm/signal.h> lookup for linux ?RCS: ?RCS: Revision 3.0.1.3 1995/05/12 12:24:11 ram ?RCS: patch54: now looks for <linux/signal.h> too (ADO) ?RCS: ?RCS: Revision 3.0.1.2 1994/06/20 07:06:57 ram ?RCS: patch30: final echo was missing to close awk-printed string ?RCS: ?RCS: Revision 3.0.1.1 1994/05/06 15:17:55 ram ?RCS: patch23: signal list now formatted to avoid scroll-ups (ADO) ?RCS: ?RCS: Revision 3.0 1993/08/18 12:09:47 ram ?RCS: Baseline for dist 3.0 netwide release. ?RCS: ?MAKE:sig\_name\_sig\_name\_init sig\_num sig\_num\_init sig\_count sig\_size:  $\setminus$  awk Signal Oldconfig rm ?MAKE: -pick add \$@ %< ?S:sig\_name: ?S: This variable holds the signal names, space separated. The leading ?S: SIG in signal name is removed. A ZERO is prepended to the ?S: list. This is currently not used. ?S:. ?S:sig\_name\_init: ?S: This variable holds the signal names, enclosed in double quotes and ?S: separated by commas, suitable for use in the SIG\_NAME definition ?S: below. A "ZERO" is prepended to the list, and the list is ?S: terminated with a plain 0. The leading SIG in signal names ?S: is removed. See sig\_num. ?S:. ?S:sig\_num: ?S: This variable holds the signal numbers, space separated. A ZERO is ?S: prepended to the list (corresponding to the fake SIGZERO), and ?S: the list is terminated with a 0. Those numbers correspond to ?S: the value of the signal listed in the same place within the ?S: sig\_name list.  $2S$ : ?S:sig\_num\_init: ?S: This variable holds the signal numbers, enclosed in double quotes and ?S: separated by commas, suitable for use in the SIG\_NUM definition ?S: below. A "ZERO" is prepended to the list, and the list is ?S: terminated with a plain 0. ?S:. ?S:sig\_count (sig\_name.U): ?S: This variable holds a number larger than the largest valid

?S: signal number. This is usually the same as the NSIG macro.

?S:.

?S:sig\_size:

?S: This variable contains the number of elements of the sig\_name

?S: and sig\_num arrays, excluding the final NULL entry.

?S:.

?C:SIG\_NAME:

?C: This symbol contains a list of signal names in order of

?C: signal number. This is intended

?C: to be used as a static array initialization, like this:

?C: char \*sig\_name $[] = \{ SIG\_NAME \};$ 

?C: The signals in the list are separated with commas, and each signal

?C: is surrounded by double

quotes. There is no leading SIG in the signal

?C: name, i.e. SIGQUIT is known as "QUIT".

?C: Gaps in the signal numbers (up to NSIG) are filled in with NUMnn,

?C: etc., where nn is the actual signal number (e.g. NUM37).

?C: The signal number for sig\_name[i] is stored in sig\_num[i].

?C: The last element is 0 to terminate the list with a NULL. This

?C: corresponds to the 0 at the end of the sig\_num list.

 $?C:$ .

?C:SIG\_NUM:

?C: This symbol contains a list of signal numbers, in the same order as the

?C: SIG\_NAME list. It is suitable for static array initialization, as in:

?C: int sig\_num $[] = \{ SIG\_NUM \};$ 

?C: The signals in the list are separated with commas, and the indices

?C: within that list and the SIG\_NAME list match, so it's easy to compute

?C: the signal name from a number or vice versa at the price of a small

?C: dynamic linear lookup.

?C: Duplicates are allowed, but are moved to the end of the list.

?C: The signal number corresponding to sig\_name[i] is sig\_number[i].

?C: if (i)

 $\langle$  NSIG) then sig\_number[i] == i.

?C: The last element is 0, corresponding to the 0 at the end of

?C: the sig\_name list.

?C:.

?C:SIG\_COUNT:

?C: This variable contains a number larger than the largest

?C: signal number. This is usually the same as the NSIG macro.

 $2C$ :

?C:SIG\_SIZE:

?C: This variable contains the number of elements of the sig\_name

?C: and sig\_num arrays, excluding the final NULL entry.

 $?C:$ .

?H:#define SIG\_NAME  $\frac{25}{10}$  name\_init /\*\*/

?H:#define SIG\_NUM  $$sig$  num\_init /\*\*/

?H:#define SIG\_COUNT \$sig\_count  $/**/$ 

?H:#define SIG\_SIZE  $\frac{25}{3}$  size  $\frac{1}{2}$  /\*\*/

```
?H:.
?T:i doinit
?F:!= !signal_cmd
?X: signal.cmd creates a file signal.lst which has two columns:
?X: NAME number, e.g.
?X: HUP 1
?X: The list is sorted on signal number, with duplicates moved to
?X: the end..
: generate list of signal names
echo " "
case "$sig_name_init" in
'') doinit=yes ;;
*) case "$sig_num_init" in
 \mathbb{I}^*, *) doinit=yes ;;
  esac ;;
esac
case "$doinit" in
yes)
	echo "Generating a list of signal names and
 numbers..." >&4
	. ./signal_cmd
	sig_count=`$awk '/^NSIG/ { printf "%d", $2 }' signal.lst`
	sig_name=`$awk 'BEGIN { printf "ZERO " }
 !/^NSIG/ { printf "%s ", $1 }' signal.lst
	sig_num=`$awk 'BEGIN { printf "0 " }
  !/^NSIG/ { printf "%d ", $2 }' signal.lst`
sig_name_init=`$awk 'BEGIN { printf "\"ZERO\", " }
     !/^NSIG/ { printf "\"%s\", ", $1 }
     END { printf "0\n\\n" }' signal.lst
sig_num_init=`$awk 'BEGIN { printf "0, " }
     !/^NSIG/ { printf "%d, ", $2}
     END { printf "0\n\\n" }' signal.lst
	;;
esac
echo "The following $sig_count signals are available:"
echo " "
echo $sig_name | $awk \
'BEGIN { linelen = 0 }
{
for (i = 1; i \leq NF; i++) {
 name = "SIG" $i " "
 linelen = linelen + length(name)if (linelen > 70) {
 			printf "\n"
 linelen = length(name)		}
 		printf "%s", name
	}
```
 printf "\n" }' sig\_size=`echo \$sig\_name | awk '{print NF}'` \$rm -f signal signal.c signal.awk signal.lst signal\_cmd Found in path(s):  $*$ /opt/cola/permits/1865280714\_1702281121.2681568/0/perl-5-36-0-orig-regen-configure-1-tar-xz/metaconfig-5.36.0/dist/U/sig\_name.U No license file was found, but licenses were detected in source scan. ?RCS: \$Id: d\_srandom\_r.U,v 0RCS: ?RCS: Copyright (c) 2002,2003 Jarkko Hietaniemi ?RCS: ?RCS: You may distribute under the terms of either the GNU General Public ?RCS: License or the Artistic License, as specified in the README file. ?RCS: ?RCS: Generated by the reentr.pl from the Perl 5.8 distribution. ?RCS: ?MAKE:d\_srandom\_r srandom\_r\_proto: Inlibc Protochk Hasproto i\_systypes \ usethreads i\_stdlib extern\_C ?MAKE: -pick add  $\%$  % < ?S:d\_srandom\_r: ?S: This variable conditionally defines the HAS\_SRANDOM\_R symbol, ?S: which indicates to the C program that the srandom  $r()$ ?S: routine is available. ?S:. ?S:srandom\_r\_proto: ?S: This variable encodes the prototype of srandom\_r. ?S: It is zero if d\_srandom\_r is undef, and one of the ?S: REENTRANT\_PROTO\_T\_ABC macros of reentr.h if d\_srandom\_r ?S: is defined. ?S:. ?C:HAS\_SRANDOM\_R: ?C: This symbol, if defined, indicates that the srandom\_r routine ?C: is available to srandom re-entrantly. ?C:. ?C:SRANDOM\_R\_PROTO: ?C: This symbol encodes the prototype of srandom\_r. ?C: It is zero if d\_srandom\_r is undef, and one of the ?C: REENTRANT\_PROTO\_T\_ABC macros of reentr.h if d\_srandom\_r ?C: is defined.  $2^C$ ?H:#\$d\_srandom\_r HAS\_SRANDOM\_R /\*\*/ ?H:#define SRANDOM\_R\_PROTO \$srandom\_r\_proto /\*\*/  $?H:$ ?T:try hdrs d\_srandom\_r\_proto

: see if srandom\_r exists

```
set srandom_r d_srandom_r
eval $inlibc
case "$d_srandom_r" in
"$define")
	hdrs="$i_systypes sys/types.h define stdio.h $i_stdlib stdlib.h"
	case "$d_srandom_r_proto:$usethreads" in
":define") d_srandom_r_proto=define
 		set d_srandom_r_proto srandom_r $hdrs
 		eval $hasproto ;;
*) ::
	esac
	case "$d_srandom_r_proto" in
	define)
	case "$srandom_r_proto" in
	''|0) try='int srandom_r(unsigned int, struct random_data*);'
	./protochk "$extern_C $try" $hdrs && srandom_r_proto=I_TS ;;
	esac
	case "$srandom_r_proto" in
	''|0)	d_srandom_r=undef
 		srandom_r_proto=0
 		echo "Disabling srandom_r, cannot determine prototype." >&4 ;;
	*
 )	case "$srandom_r_proto" in
 		REENTRANT_PROTO*) ;;
 		*) srandom_r_proto="REENTRANT_PROTO_$srandom_r_proto" ;;
 		esac
 		echo "Prototype: $try" ;;
	esac
	;;
	*)	case "$usethreads" in
 		define) echo "srandom_r has no prototype, not using it." >&4 ;;
 		esac
 		d_srandom_r=undef
 		srandom_r_proto=0
 		;;
	esac
	;;
*)	srandom_r_proto=0
	;;
esac
```

```
Found in path(s):
```
\* /opt/cola/permits/1865280714\_1702281121.2681568/0/perl-5-36-0-orig-regen-configure-1-tar-xz/metaconfig-5.36.0/U/threads/d\_srandom\_r.U No license file was found, but licenses were detected in source scan.

?RCS: \$Id\$ ?RCS:

?RCS: Copyright (c) 1991-1997, 2004-2006, Raphael Manfredi ?RCS: ?RCS: You may redistribute only under the terms of the Artistic License, ?RCS: as specified in the README file that comes with the distribution. ?RCS: You may reuse parts of this distribution only within the terms of ?RCS: that same Artistic License; a copy of which may be found at the root ?RCS: of the source tree for dist 4.0. ?RCS: ?RCS: \$Log: d\_portable.U,v \$ ?RCS: Revision 3.0.1.2 1995/01/11 15:28:52 ram ?RCS: patch45: executable path stripping moved to the end in Config\_sh.U ?RCS: ?RCS: Revision 3.0.1.1 1993/12/15 08:21:17 ram ?RCS: patch15: did not strip variables properly when needed ?RCS: patch15: now also strips down variables from trylist ?RCS: ?RCS: Revision 3.0 1993/08/18 12:06:48 ram ?RCS: Baseline for dist 3.0 netwide release. ?RCS: ?X: ?X: The Loc unit is wanted to get the definition of all the locating variables. ?X: ?MAKE:d\_portable: cat Loc Myread Oldconfig ?MAKE: -pick add \$@ %< ?S:d\_portable: ?S: This variable conditionally defines the PORTABLE symbol, which ?S: indicates to the C program that it should not assume that it is ?S: running on the machine it was compiled on. ?S:. ?C:PORTABLE: ?C: This symbol, if defined, indicates to the C program that it should ?C: not assume that it is running on the machine it was compiled on. ?C: The program should be prepared to look up the host name, translate ?C: generic filenames, use PATH, etc. ?C:. ?H:#\$d\_portable PORTABLE /\*\*/ ?H:. ?D:d\_portable='' : decide how portable to be case "\$d\_portable" in "\$define") dflt=v::  $*)$  dflt=n;; esac \$cat <<'EOH'

I can set things up so that your shell scripts and binaries are more portable, at what may be a noticable cost in performance. In particular, if you

ask to be portable, the following happens:

 1) Shell scripts will rely on the PATH variable rather than using the paths derived above. 2) ~username interpretations will be done at run time rather than by Configure. @if PHOSTNAME 3) The system name will be determined at run time, if at all possible.

@end

## EOH

rp="Do you expect to run these scripts and binaries on multiple machines?" . ./myread case "\$ans" in y\*) d\_portable="\$define" ?X: ?X: Paths will be stripped down  $\frac{\partial \text{w}}{\partial x}$  /vi  $\frac{\partial \text{w}}{\partial y}$  in Config\_sh.U if needed. ?X: ;; \*) d\_portable="\$undef" ;; esac

Found in path(s):

\* /opt/cola/permits/1865280714\_1702281121.2681568/0/perl-5-36-0-orig-regen-configure-1-tar-xz/metaconfig-5.36.0/dist/U/d\_portable.U

No license file was found, but licenses were detected in source scan.

?RCS: \$Id\$ ?RCS: ?RCS: Copyright (c) 1991-1997, 2004-2006, Raphael Manfredi ?RCS: ?RCS: You may redistribute only under the terms of the Artistic License, ?RCS: as specified in the README file that comes with the distribution. ?RCS: You may reuse parts of this distribution only within the terms of ?RCS: that same Artistic License; a copy of which may be found at the root ?RCS: of the source tree for dist 4.0. ?RCS: ?RCS: \$Log: Loc.U,v \$ ?RCS: Revision 3.0.1.10 1997/02/28 15:04:16 ram ?RCS: patch61: allow users to specify paths on the command line ?RCS: patch61: will now substitute cp for ln if not supported ?RCS: ?RCS: Revision 3.0.1.9 1995/09/25 09:11:24 ram ?RCS: patch59: commented the purpose of the #un-def directive ?RCS: patch59: abort Configure run when mandatory command is missing ?RCS: ?RCS: Revision 3.0.1.8 1995/07/25 13:40:40 ram

?RCS: patch56: now knows about OS/2 platforms ?RCS: ?RCS: Revision 3.0.1.7 1995/01/11 15:13:37 ram ?RCS: patch45: protected "sh -c" within backquotes for Linux and SGI ?RCS: patch45: added path lookup for the 'comm' program ?RCS: ?RCS: Revision 3.0.1.6 1994/10/29 15:56:14 ram ?RCS: patch36: added ?F: line for metalint file checking ?RCS: patch36: be careful and guard against wildcard searching (ADO) ?RCS: ?RCS: Revision 3.0.1.5 1994/06/20 06:54:55 ram ?RCS: patch30: now locates find ?RCS: ?RCS: Revision 3.0.1.4 1994/05/13 15:18:15 ram ?RCS: patch27: added byacc to the trylist (ADO) ?RCS: patch27: lint lines reformatted (ADO) ?RCS: ?RCS: Revision 3.0.1.3 1994/01/24 14:01:44 ram ?RCS: patch16: added metalint hint on changed PATH variable ?RCS: ?RCS: Revision 3.0.1.2 1993/12/15 08:16:52 ram ?RCS: patch15: now set \_test variable when test is built-in ?RCS: patch15: fixed rare cases where echo is not needed ?RCS: ?RCS: Revision 3.0.1.1 1993/09/13 15:47:13 ram ?RCS: patch10: test program not always in /bin/test (WAD) ?RCS: ?RCS: Revision 3.0 1993/08/18 12:05:05 ram ?RCS: Baseline for dist 3.0 netwide release. ?RCS:  $?X:$ ?X: This unit produces a shell script "loc" which can be used to find out ?X: where in a list of directories something is. It then uses loc to ?X: determine the location of commonly used programs. It leaves loc sitting ?X: around for other Configure units to use, but arranges for its demise ?X: at the end of Configure. ?X: ?X: To add a new program to find, add it both to the ?MAKE: line and to either ?X: the loclist or trylist variable.  $?X:$ ?X: I put startsh at the end of the dependency list, in order to avoid the ?X: loading of the spitshell unit before the instructions.  $?X$ : ?MAKE:Loc awk ar bash bison byacc cat chgrp chmod chown \ comm compress cp cpio cpp csh date echo egrep emacs expr find flex  $\setminus$ 

gmake gzip grep inews ksh less line lint ln lp lpr ls mail mailx  $\setminus$ 

 make mkdir more mv nm nroff perl pg pmake pr rm rmail sed sendmail \ shar sleep smail sort submit tail tar tbl tee test touch tr troff  $\setminus$  uname uniq uuname vi zcat zip: eunicefix n c startsh Instruct Warn ?MAKE: -pick weed  $\$  @ %< ?LINT:describe awk ar bash bison byacc cat chgrp chmod chown \ comm compress cp cpio cpp csh date echo egrep emacs expr find flex \ gmake gzip grep inews ksh less line lint ln lp lpr ls mail mailx  $\langle \rangle$  make mkdir more mv nm nroff perl pg pmake pr rm rmail sed sendmail \ shar sleep smail sort submit tail tar tbl tee test touch tr troff \ uname uniq uuname vi zcat zip ?V::pth loclist trylist ?F:./loc ?T:thisthing thing xxx dir file say DJGPP ?T:\_test \_grep \_cp \_gmake \_egrep \_ln \_make dflt ?LINT: change PATH : find out where common programs are echo " " echo "Locating common programs..." >&4 cat <<EOSC >loc **\$startsh** case \\$# in 0) exit 1;; esac thing= $\$ 1 shift  $df1t=\$ \$1 shift for dir in  $\$ ^\*; do case "\\$thing" in .) if test -d \\$dir/\\$thing; then echo \\$dir exit 0 fi ;; \*) ?X: Be careful in case thing includes wildcards that might expand to multiple ?X: files. Choose the last one. This happens when searching for shared ?X: libraries with version numbers. How to choose which one we want is ?X: probably an insoluble problem, in general. ?X: Some folks leave things like libc.so.orig around w/o read ?X: permission. A -r test would handle that, but since ./loc is ?X: also used to find executables (which are installed w/o read ?X: permission on SCO ODT 3.0, we can't include the -r test. for thisthing in \\$dir/\\$thing; do : just loop through to pick last item

 done if test -f \\$thisthing; then echo \\$thisthing exit 0 elif test -f \\$thisthing\$\_exe; then echo \\$thisthing exit 0 elif test -f \\$dir/\\$thing.exe; then if test -n "\$DJGPP"; then echo \\$dir/\\$thing.exe else : on Eunice apparently echo \\$dir/\\$thing fi exit 0 fi ;; esac done echo \\$dflt exit 1 EOSC chmod +x loc \$eunicefix loc loclist=" ?awk:awk ?cat:cat ?chgrp:chgrp ?chmod:chmod ?chown:chown ?comm:comm ?cp:cp ?echo:echo ?expr:expr ?find:find ?grep:grep ?ls:ls ?mkdir:mkdir ?mv:mv ?rm:rm ?sed:sed ?sleep:sleep ?sort:sort ?tail:tail ?touch:touch ?tr:tr ?uniq:uniq

"

trylist=" ?Mcc:Mcc ?ar:ar ?bash:bash ?bison:bison ?byacc:byacc ?compress:compress ?cpio:cpio ?cpp:cpp ?csh:csh ?date:date ?egrep:egrep ?emacs:emacs ?flex:flex ?gmake:gmake ?gzip:gzip ?inews:inews ?ksh:ksh ?less:less ?line:line ?lint:lint ?ln:ln ?lp:lp ?lpr:lpr ?mail:mail ?mailx:mailx ?make:make ?more:more ?nm:nm ?nroff:nroff ?perl:perl ?pg:pg ?pmake:pmake ?pr:pr ?rmail:rmail ?sendmail:sendmail ?shar:shar ?smail:smail ?submit:submit ?tar:tar ?tbl:tbl ?tee:tee ?test:test ?troff:troff ?uname:uname ?uuname:uuname ?vi:vi ?zcat:zcat

?zip:zip

## "

?LINT:set

 awk ar bash bison byacc cat chgrp chmod chown \ comm compress cp cpio cpp csh date echo emacs expr find flex \ gmake gzip grep inews ksh less line lint lp lpr ls mail mailx  $\langle \rangle$  mkdir more mv nm nroff perl pg pmake pr rm rmail sed sendmail \ shar sleep smail sort submit tail tar tbl tee touch tr troff \ uname uniq uuname vi zcat zip pth=`echo \$PATH | sed -e "s/\$p\_/ /g"` pth="\$pth /lib /usr/lib" for file in \$loclist; do ?X: ?X: Allow them to -Dmake=pmake on the command line for instance... ?X: If the file is not fully qualified, as in -Dmake=pmake, then we ?X: look the for the specified command (pmake here). If they say ?X: -Dmake=/sbin/make for instance, then we make sure the file ?X: exists, or we die... ?X: eval xxx=\\$\$file case "\$xxx" in  $/$ \*|?:[\ $\sqrt{$ ]\*) if test -f "\$xxx"; then : ok else ./warn "no \$xxx -- ignoring your setting for \$file." xxx=`./loc \$file \$file \$pth` fi ;; '') xxx=`./loc \$file \$file \$pth`;; \*)  $xxx = \ldots/\log$   $xxx \,$   $xxx \,$   $\phi$ pth;; esac eval \$file=\$xxx\$\_exe eval \_\$file=\$xxx case "\$xxx" in /\*) echo \$file is in \$xxx. ;; ?X: Under OS/2, we have PC-like paths ?: $[10]$ <sup>\*</sup>) echo \$file is in \$xxx. ;; \*) echo "I don't know where '\$file' is, and my life depends on it." >&4 echo "Go find a public domain implementation or fix your PATH setting!" >&4 exit 1 ;;

```
	esac
done
echo " "
echo "Don't worry
 if any of the following aren't found..."
say=offhand
for file in $trylist; do
?X: Allow them to -Dmake=pmake on the command line for instance (see above)
	eval xxx=\$$file
	case "$xxx" in
	/*|?:[\\/]*)
 		if test -f "$xxx"; then
 			: ok
 		else
  			./warn "no $xxx -- ignoring your setting for $file."
 			xxx=`./loc $file $file $pth`
 		fi
 		;;
	'') xxx=`./loc $file $file $pth`;;
	*) xxx=`./loc $xxx $xxx $pth`;;
	esac
	eval $file=$xxx$_exe
	eval _$file=$xxx
	case "$xxx" in
	/*)
 		echo $file is in $xxx.
 		;;
?X: Under OS/2, we have PC-like paths
?:[\| \]
 		echo $file is in $xxx.
 		;;
	*)
 		echo "I don't see $file out there, $say."
 		say=either
 		;;
	esac
done
case "$egrep" in
egrep)
	echo "Substituting grep for egrep."
	egrep=$grep
	_egrep=$_grep
	;;
esac
@if ln
case "$ln" in
ln)
	echo "Substituting cp for ln."
```

```
	ln=$cp
ln=$cp	;;
esac
@end
@if make || gmake
case "$make" in
make)
	case "$gmake" in
	gmake)
	echo "I can't find make or gmake, and my life depends on it." >&4
	echo "Go find a
 public domain implementation or fix your PATH setting!" >&4
	exit 1
	;;
	esac
	;;
esac
case "$gmake" in
gmake) ;;
*)	# We can't have osname yet.
	if test -f "/system/gnu_library/bin/ar.pm"; then # Stratus VOS
 		# Assume that gmake, if found, is definitely GNU make
 		# and prefer it over the system make.
 		echo "Substituting gmake for make."
 		make=$gmake
 		_make=$_gmake
	fi
	;;
esac
@end
case "$test" in
test)
	echo "Hopefully test is built into your sh."
	;;
*)
	if `sh -c "PATH= test true" >/dev/null 2>&1`; then
 		echo "Using the test built into your sh."
?X:
?X: We need to set both test and _test, since Oldconfig.U will use the _test
?X: value to systematically restore computed paths, which may be wrong if
?X: we choose to load an old config.sh generated on another platform.
?X:		test=test
 		_test=test
	fi
	;;
esac
```
?LINT:change n c case "\$echo" in echo) echo "Hopefully echo is built into your sh." ;; ?X: For those rare cases where we don't need \$echo... '') ;; \*) echo " " echo "Checking compatibility between \$echo and builtin echo (if any)..." $>$ &4 \$echo \$n "hi there\$c" >foo1 echo \$n "hi there\$c" >foo2 if cmp foo1 foo2 >/dev/null 2>&1; then echo "They are compatible. In fact, they may be identical." else case "\$n" in '-n') n=" c="\c';; \*)  $n='-n' c='$ ;; esac cat <<FOO

They are not compatible! You are probably running ksh on a non-USG system. I'll have to use \$echo instead of the builtin, since Bourne shell doesn't have echo built in and we may have to run some Bourne shell scripts. That means I'll have to use '\$n\$c' to suppress newlines now. Life is ridiculous.

## FOO

```
		$echo $n "The star should be here-->$c"
 		$echo "*"
	fi
	$rm -f foo1 foo2
	;;
esac
```
Found in path(s):

\* /opt/cola/permits/1865280714\_1702281121.2681568/0/perl-5-36-0-orig-regen-configure-1-tar-xz/metaconfig-5.36.0/dist/U/Loc.U

No license file was found, but licenses were detected in source scan.

?RCS: \$Id\$ ?RCS: ?RCS: Copyright (c) 1991-1997, 2004-2006, Raphael Manfredi ?RCS: ?RCS: You may redistribute only under the terms of the Artistic License, ?RCS: as specified in the README file that comes with the distribution. ?RCS: You may reuse parts of this distribution only within the terms of ?RCS: that same Artistic License; a copy of which may be found at the root ?RCS: of the source tree for dist 4.0.

?RCS: ?RCS: \$Log: i\_malloc.U,v \$ ?RCS: Revision 3.0 1993/08/18 12:08:21 ram ?RCS: Baseline for dist 3.0 netwide release. ?RCS: ?MAKE:i\_malloc: Inhdr ?MAKE: -pick add  $\%$  % < ?S:i\_malloc: ?S: This variable conditionally defines the I\_MALLOC symbol, and indicates ?S: whether a C program should include <malloc.h>. ?S:. ?C:I\_MALLOC: ?C: This symbol, if defined, indicates to the C program that it should  $?C:$  include  $\langle$ malloc.h $\rangle$ .  $?C:$ . ?H:#\$i\_malloc I\_MALLOC /\*\*/ ?H:. ?LINT:set i\_malloc : see if this is a malloc.h system set malloc.h i\_malloc eval \$inhdr Found in path(s): \* /opt/cola/permits/1865280714\_1702281121.2681568/0/perl-5-36-0-orig-regen-configure-1-tar-xz/metaconfig-5.36.0/dist/U/i\_malloc.U No license file was found, but licenses were detected in source scan. ?RCS: \$Id: d\_fmod.U 1 2006-08-24 12:32:52Z rmanfredi \$ ?RCS: ?RCS: Copyright (c) 1991-1997, 2004-2006, Raphael Manfredi ?RCS: ?RCS: You may redistribute only under the terms of the Artistic Licence, ?RCS: as specified in the README file that comes with the distribution. ?RCS: You may reuse parts of this distribution only within the terms of ?RCS: that same Artistic Licence; a copy of which may be found at the root ?RCS: of the source tree for dist 4.0. ?RCS: ?RCS: Original Author: Andy Dougherty <doughera@lafcol.lafayette.edu> ?RCS: ?RCS: \$Log: d\_fmod.U,v \$ ?RCS: Revision 3.0.1.1 1994/10/29 16:12:46 ram ?RCS: patch36: created by ADO ?RCS: ?MAKE:d\_fmod: Inlibc ?MAKE: -pick add  $\$ @ %< ?S:d\_fmod: ?S: This variable conditionally defines the HAS\_FMOD symbol, which

?S: indicates to the C program that the fmod() routine is available. ?S: See also d\_drem for the drem() routine which does roughly the same. ?S:. ?C:HAS\_FMOD : ?C: This symbol, if defined, indicates that the fmod routine is ?C: available to compute the remainder  $r=x-n*y$  where  $n=trunc(x/y)$ . ?C:. ?H:#\$d\_fmod HAS\_FMOD /\*\*/ ?H:. ?LINT:set d\_fmod : see if fmod exists set fmod d\_fmod eval \$inlibc Found in path(s): \* /opt/cola/permits/1865280714\_1702281121.2681568/0/perl-5-36-0-orig-regen-configure-1-tar-xz/metaconfig-5.36.0/dist/U/d\_fmod.U No license file was found, but licenses were detected in source scan. ?RCS: You may distribute under the terms of either the GNU General Public ?RCS: License or the Artistic License, as specified in the README file. ?RCS: ?MAKE:d\_fmin: Inlibc ?MAKE: -pick add \$@ %< ?S:d\_fmin: ?S: This variable conditionally defines the HAS\_FMIN symbol, which ?S: indicates to the C program that the fmin() routine is available. ?S:. ?C:HAS\_FMIN: ?C: This symbol, if defined, indicates that the fmin routine is ?C: available to do the minimum function.  $?C:$ . ?H:#\$d\_fmin HAS\_FMIN /\*\*/ ?H:. ?LINT:set d\_fmin : see if fmin exists set fmin d\_fmin eval \$inlibc

Found in path(s):

\* /opt/cola/permits/1865280714\_1702281121.2681568/0/perl-5-36-0-orig-regen-configure-1-tar-xz/metaconfig-5.36.0/U/perl/d\_fmin.U

No license file was found, but licenses were detected in source scan.

?RCS: \$Id: d\_getpwuid\_r.U,v 0RCS: ?RCS: Copyright (c) 2002,2003 Jarkko Hietaniemi ?RCS:

?RCS: You may distribute under the terms of either the GNU General Public ?RCS: License or the Artistic License, as specified in the README file. ?RCS: ?RCS: Generated by the reentr.pl from the Perl 5.8 distribution. ?RCS: ?MAKE:d\_getpwuid\_r getpwuid\_r\_proto: Inlibc Protochk Hasproto i\_systypes \ usethreads i\_pwd extern\_C ?MAKE: -pick add \$@ %< ?S:d\_getpwuid\_r: ?S: This variable conditionally defines the HAS\_GETPWUID\_R symbol, ?S: which indicates to the C program that the getpwuid $<sub>r</sub>$ ()</sub> ?S: routine is available. ?S:. ?S:getpwuid\_r\_proto: ?S: This variable encodes the prototype of getpwuid\_r. ?S: It is zero if d\_getpwuid\_r is undef, and one of the ?S: REENTRANT\_PROTO\_T\_ABC macros of reentr.h if d\_getpwuid\_r ?S: is defined. ?S:. ?C:HAS\_GETPWUID\_R: ?C: This symbol, if defined, indicates that the getpwuid\_r routine ?C: is available to getpwuid re-entrantly. ?C:. ?C:GETPWUID\_R\_PROTO: ?C: This symbol encodes the prototype of getpwuid r. ?C: It is zero if d\_getpwuid\_r is undef, and one of the ?C: REENTRANT\_PROTO\_T\_ABC macros of reentr.h if d\_getpwuid\_r ?C: is defined.  $?C:$ . ?H:#\$d\_getpwuid\_r HAS\_GETPWUID\_R /\*\*/ ?H:#define GETPWUID\_R\_PROTO \$getpwuid\_r\_proto /\*\*/ ?H:. ?T:try hdrs d\_getpwuid\_r\_proto : see if getpwuid\_r exists set getpwuid\_r d\_getpwuid\_r eval \$inlibc case "\$d\_getpwuid\_r" in "\$define") hdrs="\$i\_systypes sys/types.h define stdio.h \$i\_pwd pwd.h" case "\$d\_getpwuid\_r\_proto:\$usethreads" in ": define") d getpwuid r proto=define set d\_getpwuid\_r\_proto getpwuid\_r \$hdrs eval \$hasproto ;;  $*$ ) :: esac case "\$d\_getpwuid\_r\_proto" in define)
```
	case "$getpwuid_r_proto" in
	''|0) try='int getpwuid_r(uid_t, struct passwd*, char*, size_t, struct passwd**);'
	./protochk "$extern_C $try" $hdrs && getpwuid_r_proto=I_TSBWR ;;
	esac
	case "$getpwuid_r_proto" in
	''|0) try='int getpwuid_r(uid_t, struct passwd*, char*, int,
 struct passwd**);'
	./protochk "$extern_C $try" $hdrs && getpwuid_r_proto=I_TSBIR ;;
	esac
	case "$getpwuid_r_proto" in
	''|0) try='int getpwuid_r(uid_t, struct passwd*, char*, int);'
	./protochk "$extern_C $try" $hdrs && getpwuid_r_proto=I_TSBI ;;
	esac
	case "$getpwuid_r_proto" in
	''|0) try='struct passwd* getpwuid_r(uid_t, struct passwd*, char*, int);'
	./protochk "$extern_C $try" $hdrs && getpwuid_r_proto=S_TSBI ;;
	esac
	case "$getpwuid_r_proto" in
	''|0)	d_getpwuid_r=undef
 		getpwuid_r_proto=0
 echo "Disabling getpwuid r, cannot determine prototype." > & 4;
	* )	case "$getpwuid_r_proto" in
 		REENTRANT_PROTO*) ;;
 		*) getpwuid_r_proto="REENTRANT_PROTO_$getpwuid_r_proto" ;;
 		esac
 		echo "Prototype: $try" ;;
	esac
	;;
	*)	case "$usethreads" in
 define) echo "getpwuid_r has no prototype, not using it." >&4;
 		esac
 		d_getpwuid_r=undef
 		getpwuid_r_proto=0
 		;;
	esac
	;;
*)	getpwuid_r_proto=0
	;;
esac
Found in path(s):
```
 $*$ /opt/cola/permits/1865280714\_1702281121.2681568/0/perl-5-36-0-orig-regen-configure-1-tar-xz/metaconfig-5.36.0/U/threads/d\_getpwuid\_r.U

No license file was found, but licenses were detected in source scan.

?RCS: You may distribute under the terms of either the GNU General Public ?RCS: License or the Artistic License, as specified in the README file. ?RCS:

?MAKE:d\_log2: Inlibc ?MAKE: -pick add \$@ %< ?S:d\_log2: ?S: This variable conditionally defines the HAS\_LOG2 symbol, which ?S: indicates to the C program that the log2() routine is available ?S: to compute log base two. ?S:. ?C:HAS\_LOG2: ?C: This symbol, if defined, indicates that the log2 routine is ?C: available to do the log2 function. ?C:. ?H:#\$d\_log2 HAS\_LOG2 /\*\*/ ?H:. ?LINT:set d\_log2 : see if log2 exists set log2 d\_log2 eval \$inlibc Found in path(s): \* /opt/cola/permits/1865280714\_1702281121.2681568/0/perl-5-36-0-orig-regen-configure-1-tar-xz/metaconfig-5.36.0/U/perl/d\_log2.U No license file was found, but licenses were detected in source scan. ?RCS: \$Id: d\_getwd.U 1 2006-08-24 12:32:52Z rmanfredi \$

?RCS: ?RCS: Copyright (c) 1991-1997, 2004-2006, Raphael Manfredi ?RCS: ?RCS: You may redistribute only under the terms of the Artistic Licence, ?RCS: as specified in the README file that comes with the distribution. ?RCS: You may reuse parts of this distribution only within the terms of ?RCS: that same Artistic Licence; a copy of which may be found at the root ?RCS: of the source tree for dist 4.0. ?RCS: ?RCS: \$Log: d\_getwd.U,v \$ ?RCS: Revision 3.0 1993/08/18 12:06:18 ram ?RCS: Baseline for dist 3.0 netwide release.  $?RCS$ ?MAKE:d\_getwd: Csym Setvar ?MAKE: -pick add \$@ %< ?S:d\_getwd: ?S: This variable conditionally defines HAS GETWD if getwd() is ?S: available to get working directory. If not, you should ?S: probably use getcwd(). ?S:. ?C:HAS\_GETWD (GETWD): ?C: This symbol, if defined, indicates that the getwd routine is ?C: available to get working directory.

```
 If not, you should
?C: probably use getcwd().
?C:.
?H:#$d_getwd HAS_GETWD /**/
?H:.
?LINT:set d_getwd
: see if getwd exists
echo " "
if set getwd val -f d_getwd; eval $csym; $val; then
	echo 'getwd() found.' >&4
	val="$define"
else
	echo 'getwd() not found. Assuming getcwd() exists.' >&4
	val="$undef"
fi
set d_getwd
eval $setvar
```

```
Found in path(s):
```
\* /opt/cola/permits/1865280714\_1702281121.2681568/0/perl-5-36-0-orig-regen-configure-1-tar-xz/metaconfig-5.36.0/dist/U/d\_getwd.U

No license file was found, but licenses were detected in source scan.

?RCS: Copyright (c) 2016 Dagfinn Ilmari Mannsker & H.Merijn Brand ?RCS: ?RCS: You may distribute under the terms of either the GNU General Public ?RCS: License or the Artistic License, as specified in the README file. ?RCS: ?MAKE:d\_siginfo\_si\_errno d\_siginfo\_si\_pid d\_siginfo\_si\_uid d\_siginfo\_si\_addr d\_siginfo\_si\_status d\_siginfo\_si\_band d\_siginfo\_si\_value d\_siginfo\_si\_fd: d\_sigaction pidtype uidtype Hasfield\_t ?MAKE: -pick add \$@ %< ?S:d\_siginfo\_si\_errno: ?S: This variable conditionally defines the HAS\_SIGINFO\_SI\_ERRNO symbol, ?S: which indicates that the siginfo\_t struct has the si\_errno member. ?S:. ?S:d\_siginfo\_si\_pid: ?S: This variable conditionally defines the HAS\_SIGINFO\_SI\_PID symbol, ?S: which indicates that the siginfo\_t struct has the si\_pid member. ?S:. ?S:d\_siginfo\_si\_uid: ?S: This variable conditionally defines the HAS\_SIGINFO\_SI\_UID symbol, ?S: which indicates that the siginfo\_t struct has the si\_uid member. ?S:. ?S:d\_siginfo\_si\_addr: 2S: This variable conditionally defines the HAS\_SIGINFO\_SI\_ADDR symbol, ?S: which indicates that the siginfo t struct has the si addr member.  $2S$ :

?S:d\_siginfo\_si\_status: ?S: This variable conditionally defines the HAS\_SIGINFO\_SI\_STATUS symbol, ?S: which indicates that the siginfo\_t struct has the si\_status member. ?S:. ?S:d\_siginfo\_si\_band: ?S: This variable conditionally defines the HAS\_SIGINFO\_SI\_BAND symbol, ?S: which indicates that the siginfo\_t struct has the si\_band member. ?S:. ?S:d\_siginfo\_si\_value: ?S: This variable conditionally defines the HAS\_SIGINFO\_SI\_VALUE symbol, ?S: which indicates that the siginfo\_t struct has the si\_value member. ?S:. ?S:d\_siginfo\_si\_fd: ?S: This variable conditionally defines the HAS\_SIGINFO\_SI\_FD symbol, ?S: which indicates that the siginfo\_t struct has the si\_fd member. ?S:. ?C:HAS\_SIGINFO\_SI\_ERRNO: ?C: This symbol, if defined, indicates that siginfo t has the ?C: si\_errno member ?C:. ?C:HAS\_SIGINFO\_SI\_PID: ?C: This symbol, if defined, indicates that siginfo\_t has the ?C: si\_pid member  $?C$ :. ?C:HAS\_SIGINFO\_SI\_UID: ?C: This symbol, if defined, indicates that siginfo\_t has the ?C: si\_uid member ?C:. ?C:HAS\_SIGINFO\_SI\_ADDR: ?C: This symbol, if defined, indicates that siginfo\_t has the ?C: si\_addr member ?C:. ?C:HAS\_SIGINFO\_SI\_STATUS: ?C: This symbol, if defined, indicates that siginfo\_t has the ?C: si\_status member  $2C$ ?C:HAS\_SIGINFO\_SI\_BAND: ?C: This symbol, if defined, indicates that siginfo\_t has the ?C: si\_band member  $?C:$ . ?C:HAS\_SIGINFO\_SI\_VALUE: ?C: This symbol, if defined, indicates that siginfo t has the ?C: si\_value member  $2C$ : ?C:HAS\_SIGINFO\_SI\_FD: ?C: This symbol, if defined, indicates that siginfo t has the ?C: si\_fd member

?C:.

:

?H:#\$d\_siginfo\_si\_errno HAS\_SIGINFO\_SI\_ERRNO /\*\*/ ?H:#\$d\_siginfo\_si\_pid HAS\_SIGINFO\_SI\_PID /\*\*/ ?H:#\$d\_siginfo\_si\_uid HAS\_SIGINFO\_SI\_UID /\*\*/ ?H:#\$d\_siginfo\_si\_addr HAS\_SIGINFO\_SI\_ADDR /\*\*/ ?H:#\$d\_siginfo\_si\_status HAS\_SIGINFO\_SI\_STATUS /\*\*/ ?H:#\$d\_siginfo\_si\_band HAS\_SIGINFO\_SI\_BAND /\*\*/ ?H:#\$d\_siginfo\_si\_value HAS\_SIGINFO\_SI\_VALUE /\*\*/ ?H:#\$d\_siginfo\_si\_fd HAS\_SIGINFO\_SI\_FD /\*\*/ ?H:.

 see what siginfo fields we have case "\$d\_sigaction" in "\$define") echo "Checking if your siginfo\_t has si\_errno field...">&4 set d\_siginfo\_si\_errno siginfo\_t int si\_errno \$d\_sigaction signal.h eval \$hasfield\_t;

 echo "Checking if your siginfo\_t has si\_pid field...">&4 set d\_siginfo\_si\_pid siginfo\_t \$pidtype si\_pid \$d\_sigaction signal.h eval \$hasfield\_t;

 echo "Checking if your siginfo\_t has si\_uid field...">&4 set d\_siginfo\_si\_uid siginfo\_t \$uidtype si\_uid \$d\_sigaction signal.h eval \$hasfield\_t;

 echo "Checking if your siginfo\_t has si\_addr field...">&4 set d\_siginfo\_si\_addr siginfo\_t "void \*" si\_addr \$d\_sigaction signal.h eval \$hasfield\_t;

 echo "Checking if your siginfo\_t has si\_status field...">&4 set d\_siginfo\_si\_status siginfo\_t int si\_status \$d\_sigaction signal.h eval \$hasfield\_t;

 echo "Checking if your siginfo\_t has si\_band field...">&4 set d\_siginfo\_si\_band siginfo\_t long si\_band \$d\_sigaction signal.h eval \$hasfield\_t;

 echo "Checking if your siginfo\_t has si\_value field...">&4 set d\_siginfo\_si\_value siginfo\_t "union sigval" si\_value \$d\_sigaction signal.h eval \$hasfield\_t;

 echo "Checking if your siginfo\_t has si\_fd field...">&4 set d\_siginfo\_si\_fd siginfo\_t int si\_fd \$d\_sigaction signal.h eval \$hasfield\_t;

 ;;

\*)

 d\_siginfo\_si\_errno="\$undef" d\_siginfo\_si\_pid="\$undef" d\_siginfo\_si\_uid="\$undef" d\_siginfo\_si\_addr="\$undef" d\_siginfo\_si\_status="\$undef" d\_siginfo\_si\_band="\$undef" d\_siginfo\_si\_value="\$undef" d\_siginfo\_si\_fd="\$undef" ;; esac

Found in path(s):

\* /opt/cola/permits/1865280714\_1702281121.2681568/0/perl-5-36-0-orig-regen-configure-1-tar-xz/metaconfig-5.36.0/U/compline/d\_siginfo\_si.U

No license file was found, but licenses were detected in source scan.

?RCS: \$Id\$

?RCS:

?RCS: Copyright (c) 1991-1997, 2004-2006, Raphael Manfredi

?RCS:

?RCS: You may redistribute only under the terms of the Artistic License,

?RCS: as specified in the README file that comes with the distribution.

?RCS: You may reuse parts of this distribution only within the terms of

?RCS: that same Artistic License; a copy of which may be found at the root

?RCS: of the source tree for dist 4.0.

?RCS:

?RCS: \$Log: d\_castneg.U,v \$

?RCS: Revision 3.0.1.2 1995/05/12 12:11:21 ram

?RCS: patch54: made sure cc and ccflags are conditional dependencies

?RCS: patch54: added improved test case for Interactive Unix

?RCS:

?RCS: Revision 3.0.1.1 1994/10/29 16:10:50 ram

?RCS: patch36: don't forget to tell user about compilation failures (ADO)

?RCS: patch36: declare signal handler correctly using 'signal\_t' (ADO)

?RCS:

?RCS: Revision 3.0 1993/08/18 12:05:47 ram

?RCS: Baseline for dist 3.0 netwide release.

?RCS:

 $\gamma$ .

?X: Can

the compiler cast negative / odd floats to unsigned values.

 $\gamma$ .

?MAKE:d\_castneg castflags: cat +cc +ccflags rm\_try Setvar signal\_t

?MAKE: -pick add  $\$ @ %<

?S:d\_castneg:

?S: This variable conditionally defines CASTNEG, which indicates

?S: wether the C compiler can cast negative float to unsigned.

?S:.

?S:castflags:

?S: This variable contains a flag that precise difficulties the

?S: compiler has casting odd floating values to unsigned long:

?S:  $0 = \alpha k$ 

?S:  $1 = \text{couldn}'t \text{ cast} < 0$ 

?S:  $2 = \text{couldn}'t \text{ cast} >= 0 \times 800000000$ 

```
?S: 4 = \text{couldn}'t cast in argument expression list
```
?S:.

```
?C:CASTNEGFLOAT:
```
?C: This symbol is defined if the C compiler can cast negative

?C: numbers to unsigned longs, ints and shorts.

 $?C:$ .

?C:CASTFLAGS:

?C: This symbol contains flags that say what difficulties the compiler

?C: has casting odd floating values to unsigned long:

?C:  $0 = \text{ok}$ 

?C:  $1 = \text{couldn}'t \text{ cast} < 0$ 

?C:  $2 = \text{couldn't cast} > = 0x800000000$ 

?C:  $4 = \text{couldn't cast in argument expression list}$ 

 $?C:$ .

?H:#\$d\_castneg CASTNEGFLOAT /\*\*/

?H:#define

CASTFLAGS \$castflags /\*\*/

?H:.

?F:!try

?LINT:set d\_castneg

: check for ability to cast negative floats to unsigned

echo " "

echo 'Checking whether your C compiler can cast negative float to unsigned.' >&4

\$cat >try.c <<EOCP

#include <sys/types.h>

#include <signal.h>

\$signal\_t blech() { exit(7); }

 $\sigma$  \signal\_t blech\_in\_list() { exit(4); }

unsigned long dummy\_long(p) unsigned long p; { return p; }

unsigned int dummy\_int(p) unsigned int p;  $\{$  return p;  $\}$ 

unsigned short dummy\_short(p) unsigned short p;  $\{$  return p;  $\}$ 

int main()

```
{
```
double  $f = -123$ .;

 unsigned long along;

 unsigned int aint;

unsigned short ashort;

int result  $= 0$ :

 signal(SIGFPE, blech); along  $=$  (unsigned long)f;

```
aint = (unsigned int)f;ashort = (unsigned short)f;
if (along ! = (unsigned long)-123)
result |= 1;if (aint != (unsigned int)-123)
 result |= 1;
if (ashort != (unsigned short)-123)
result |= 1;
f = (double)0x40000000;f = f + f:
along = 0;
	along = (unsigned long)f;
	if
 (along != 0x80000000)
result |= 2;f = 1.;
along = 0;
along = (unsigned long)f;
if (along != 0x7ffffffff)
result |= 1;
f = 2.;
along = 0;
along = (unsigned long)f;
if (along != 0x80000001)
result |= 2;	if (result)
		exit(result);
?X:
?X: The following is a test for Interactive Unix Version 4.1, which
?X: has an 'improved' compiler which can correctly cast negative
?X: floats in expression lists, but apparently not in argument lists.
?X: Contributed by Winfried Koenig <win@incom.rhein-main.de>
?X:
signal(SIGFPE, blech_in_list);
f = 123.;
	along = dummy_long((unsigned long)f);
aint = dummy\_int((unsigned int)f);ashort = dummy\_short((unsigned short)f);if (along ! = (unsigned long)123)
result |= 4;
if (aint != (unsigned int)123)
result = 4:
if (ashort != (unsigned short)123)
result |= 4;
	exit(result);
```

```
}
EOCP
```

```
if $cc $ccflags -o try try.c >\/dev/null 2>\&1; then
	./try
	castflags=$?
else
	echo "(I can't seem to compile the test program--assuming it can't)"
	castflags=7
fi
case
 "$castflags" in
0) val="$define"
	echo "Yup, it can."
	;;
*)	val="$undef"
	echo "Nope, it can't."
	;;
esac
set d_castneg
eval $setvar
$rm_try
Found in path(s):
* /opt/cola/permits/1865280714_1702281121.2681568/0/perl-5-36-0-orig-regen-configure-1-tar-xz/metaconfig-
5.36.0/dist/U/d_castneg.U
No license file was found, but licenses were detected in source scan.
?RCS: $Id: d_setsent.U,v 3.0 1993/08/18 12:06:09 ram Exp $
?RCS:
?RCS: Copyright (c) 1991-1993, Raphael Manfredi
?RCS:
?RCS: You may redistribute only under the terms of the Artistic License,
?RCS: as specified in the README file that comes with the distribution.
?RCS: You may reuse parts of this distribution only within the terms of
?RCS: that same Artistic License; a copy of which may be found at the root
?RCS: of the source tree for dist 3.0.
?RCS:
?RCS: $Log: d_setsent.U,v $
?RCS: Revision 3.0 1993/08/18 12:06:09 ram
?RCS: Baseline for dist 3.0 netwide release.
?RCS:
?MAKE:d setsent: Inlibc
?MAKE: -pick add \% % <
?S:d_setsent:
?S: This variable conditionally defines HAS_SETSERVENT if setservent() is
?S: available.
2S:
?C:HAS_SETSERVENT:
?C: This symbol, if defined, indicates that the setservent() routine is
?C: available.
```
?C:. ?H:#\$d\_setsent HAS\_SETSERVENT /\*\*/ ?H:. ?LINT:set d\_setsent : see if setservent exists set setservent d\_setsent

eval \$inlibc

Found in path(s):

\* /opt/cola/permits/1865280714\_1702281121.2681568/0/perl-5-36-0-orig-regen-configure-1-tar-xz/metaconfig-5.36.0/U/modified/d\_setsent.U

No license file was found, but licenses were detected in source scan.

?RCS: \$Id\$ ?RCS: ?RCS: Copyright (c) 1991-1997, 2004-2006, Raphael Manfredi ?RCS: ?RCS: You may redistribute only under the terms of the Artistic Licence, ?RCS: as specified in the README file that comes with the distribution. ?RCS: You may reuse parts of this distribution only within the terms of ?RCS: that same Artistic Licence; a copy of which may be found at the root ?RCS: of the source tree for dist 4.0. ?RCS: ?RCS: \$Log: cf\_email.U,v \$ ?RCS: Revision 3.0.1.1 1994/01/24 14:05:06 ram ?RCS: patch16: created ?RCS: ?RCS: ?MAKE:cf\_email: cat cf\_by test myhostname mydomain Oldconfig Myread ?MAKE: -pick add \$@ %< ?S:cf\_email: ?S: Electronic mail address of the person who ran Configure. This can be ?S: used by units that require the user's e-mail, like MailList.U. ?S:. ?T:cont maildomain ?LINT:extern MAILDOMAIN : determine the e-mail address of the user who is running us \$cat <<EOM I need to get your e-mail address in Internet format if possible, i.e. something like user@host.domain. Please answer accurately since I have

no easy means to double check it. The default value provided below is most probably close to reality but may not be valid from outside your organization...

EOM

```
cont=x
while test "$cont"; do
	case "$MAILDOMAIN" in
	'')
 		if $test -s /etc/mailname; then
 			maildomain=`$cat /etc/mailname`
 		else
 			maildomain="$myhostname$mydomain"
 		fi
 		;;
	*) maildomain="$MAILDOMAIN";;
	esac
	case "$cf_email" in
	'') dflt="$cf_by@$maildomain";;
	*) dflt="$cf_email";;
	esac
	rp='What is your e-mail address?'
	. ./myread
	cf_email="$ans"
	case "$cf_email" in
*@*.*) cont="::
	*)
 		rp='Address does not look like an Internet one. Use it anyway?'
 		case "$fastread" in
 		yes) dflt=y ;;
 *) dflt=n ;;
 		esac
 		. ./myread
 		case "$ans" in
 y^*) cont=";;
 		*) echo " " ;;
 		esac
 		;;
	esac
done
```
\* /opt/cola/permits/1865280714\_1702281121.2681568/0/perl-5-36-0-orig-regen-configure-1-tar-xz/metaconfig-5.36.0/dist/U/cf\_email.U No license file was found, but licenses were detected in source scan.

```
?RCS: $Id: i_ndbm.U,v 3.0.1.1 1995/05/12 12:16:53 ram Exp $
?RCS:
?RCS: Copyright (c) 1991-1993, Raphael Manfredi
?RCS:
?RCS: You may redistribute only under the terms of the Artistic License,
?RCS: as specified in the README file that comes with the distribution.
?RCS: You may reuse parts of this distribution only within the terms of
```
Found in path(s):

?RCS: that same Artistic License; a copy of which may be found at the root ?RCS: of the source tree for dist 3.0. ?RCS: ?RCS: \$Log: i\_ndbm.U,v \$ ?RCS: Revision 3.0.1.1 1995/05/12 12:16:53 ram ?RCS: patch54: made more robust by checking both header and lib (ADO) ?RCS: ?RCS: Revision 3.0 1993/08/18 12:08:23 ram ?RCS: Baseline for dist 3.0 netwide release. ?RCS: ?MAKE:i\_ndbm i\_gdbmndbm i\_gdbm\_ndbm d\_ndbm d\_ndbm\_h\_uses\_prototypes \ d\_gdbmndbm\_h\_uses\_prototypes d\_gdbm\_ndbm\_h\_uses\_prototypes: \ Inhdr Inlibc Setvar test d\_cplusplus extern\_C echo Protochk ?MAKE: -pick add  $\$  @ %< ?S:i\_ndbm: ?S: This variable conditionally defines the I\_NDBM symbol, which ?S: indicates to the C program that <ndbm.h> exists and should ?S: be included. ?S:. ?C:I\_NDBM: ?C: This symbol, if defined, indicates that <ndbm.h> exists and should ?C: be included.  $?C:$ . ?S:i\_gdbmndbm: ?S: This variable conditionally defines the I\_GDBMNDBM symbol, which ?S: indicates to the C program that <gdbm/ndbm.h> exists and should ?S: be included. This was the location of the ndbm.h compatibility file ?S: in RedHat 7.1. ?S:. ?C:I\_GDBMNDBM: ?C: This symbol, if defined, indicates that <gdbm/ndbm.h> exists and should ?C: be included. This was the location of the ndbm.h compatibility file ?C: in RedHat 7.1. ?C:. ?S:i\_gdbm\_ndbm: ?S: This variable conditionally defines the I\_GDBM\_NDBM symbol, which ?S: indicates to the C program that  $\leq$ gdbm-ndbm.h $>$  exists and should ?S: be included. This is the location of the ndbm.h compatibility file  $2S:$  in Debian 4.0. ?S:. ?C:I\_GDBM\_NDBM: ?C: This symbol, if defined, indicates that <gdbm-ndbm.h> exists and should ?C: be included. This is the location of the ndbm.h compatibility file ?C: in Debian 4.0. ?C:. ?S:d\_ndbm:

?S: This variable conditionally defines the HAS\_NDBM symbol, which

?S: indicates that both the ndbm.h include file and an appropriate ndbm

?S: library exist. Consult the different i\_\*ndbm variables

?S: to find out the actual include location. Sometimes, a system has the

?S: header file but not the library. This variable will only be set if

?S: the system has both.

?S:.

?C:HAS\_NDBM:

?C: This symbol, if defined, indicates that some form of ndbm.h or compatibility

?C: include exists, along with the appropriate library.

?C:.

?S:d\_ndbm\_h\_uses\_prototypes:

?S: This variable conditionally defines the NDBM\_H\_USES\_PROTOTYPES symbol,

?S: which indicates that the ndbm.h include file uses real ANSI C

?S: prototypes instead of K&R style function declarations. K&R style

?S: declarations are unsupported in  $C_{++}$ , so the include file requires

?S: special handling

when using a C++ compiler and this variable is

?S: undefined. Consult the different d\_\*ndbm\_h\_uses\_prototypes variables

?S: to get the same information for alternative ndbm.h include files.

?S:.

?C:NDBM\_H\_USES\_PROTOTYPES:

?C: This symbol, if defined, indicates that <ndbm.h> uses real ANSI C

?C: prototypes instead of K&R style function declarations without any

?C: parameter information. While ANSI C prototypes are supported in  $C_{++}$ ,

?C: K&R style function declarations will yield errors.

 $?C:$ .

?S:d\_gdbmndbm\_h\_uses\_prototypes:

?S: This variable conditionally defines the NDBM\_H\_USES\_PROTOTYPES symbol,

?S: which indicates that the gdbm/ndbm.h include file uses real ANSI C

?S: prototypes instead of K&R style function declarations. K&R style

?S: declarations are unsupported in  $C_{++}$ , so the include file requires

?S: special handling when using a  $C++$  compiler and this variable is

?S: undefined. Consult the different d\_\*ndbm\_h\_uses\_prototypes variables

?S: to get the same information for alternative

ndbm.h include files.

 $2S$ .

?C:GDBMNDBM\_H\_USES\_PROTOTYPES:

?C: This symbol, if defined, indicates that <gdbm/ndbm.h> uses real ANSI C

?C: prototypes instead of K&R style function declarations without any

?C: parameter information. While ANSI C prototypes are supported in C++,

?C: K&R style function declarations will yield errors.

 $2C$ :

?S:d\_gdbm\_ndbm\_h\_uses\_prototypes:

?S: This variable conditionally defines the NDBM\_H\_USES\_PROTOTYPES symbol,

?S: which indicates that the gdbm-ndbm.h include file uses real ANSI C

?S: prototypes instead of K&R style function declarations. K&R style

?S: declarations are unsupported in  $C_{++}$ , so the include file requires

?S: special handling when using a  $C++$  compiler and this variable is ?S: undefined. Consult the different d\_\*ndbm\_h\_uses\_prototypes variables ?S: to get the same information for alternative ndbm.h include files. ?S:. ?C:GDBM\_NDBM\_H\_USES\_PROTOTYPES: ?C: This symbol, if defined, indicates that <gdbm-ndbm.h> uses real ANSI C ?C: prototypes instead of K&R style function declarations without any ?C: parameter information. While ANSI C prototypes are supported in  $C_{++}$ , ?C: K&R style function declarations will yield errors. ?C:. ?H:#\$i\_ndbm I\_NDBM /\*\*/ ?H:#\$i\_gdbmndbm I\_GDBMNDBM /\*\*/ ?H:#\$i\_gdbm\_ndbm I\_GDBM\_NDBM /\*\*/ ?H:#\$d\_ndbm HAS\_NDBM /\*\*/ ?H:#\$d\_ndbm\_h\_uses\_prototypes NDBM\_H\_USES\_PROTOTYPES /\*\*/ ?H:#\$d\_gdbmndbm\_h\_uses\_prototypes GDBMNDBM\_H\_USES\_PROTOTYPES /\*\*/ ?H:#\$d\_gdbm\_ndbm\_h\_uses\_prototypes GDBM\_NDBM\_H\_USES\_PROTOTYPES /\*\*/ ?H:. ?T:d\_dbm\_open name hdr ihdr ndbm\_hdr\_protochk ?LINT:set d\_ndbm d\_gdbmndbm\_h\_uses\_prototypes d\_gdbm\_ndbm\_h\_uses\_prototypes d\_ndbm\_h\_uses\_prototypes : see if ndbm.h is available set ndbm.h i\_ndbm eval \$inhdr : Compatibility location for RedHat 7.1 set gdbm/ndbm.h i\_gdbmndbm eval \$inhdr : Compatibility location for Debian 4.0 set gdbm-ndbm.h i\_gdbm\_ndbm eval \$inhdr val="\$undef" if \$test "\$i\_ndbm" = "\$define" -o "\$i\_gdbmndbm" = "\$define" -o "\$i\_gdbm\_ndbm" = "\$define"; then : see if dbm\_open exists set dbm\_open d\_dbm\_open eval \$inlibc case "\$d\_dbm\_open" in \$undef) i\_ndbm="\$undef" i\_gdbmndbm="\$undef" i\_gdbm\_ndbm="\$undef" echo "We won't be including <ndbm.h>" val="\$undef" ;; \*) val="\$define" ;;

 esac fi set d\_ndbm eval \$setvar

ndbm\_hdr\_protochk='name=\$1; hdr=\$2; eval "ihdr=\\$""i\_\$name"; val="\$undef"; if \$test "\$ihdr" = "\$define"; then \$echo "Checking if your <\$hdr> uses prototypes..." >&4; case "\$d\_cplusplus" in \$define) ./protochk "\$extern\_C void dbm\_close(DBM \*);" literal "extern \"C\" {" \$ihdr \$hdr literal "}" && val="\$define" ;; \*) ./protochk "\$extern\_C void dbm\_close(int, int);" \$ihdr \$hdr || val="\$define" ;; esac; case "\$val" in \$define) \$echo "Your <\$hdr> seems to have prototypes";; \*) \$echo "Your <\$hdr> does not seem to have prototypes";; esac; fi; set "d\_\${name}\_h\_uses\_prototypes"; eval \$setvar'

set ndbm ndbm.h eval \$ndbm\_hdr\_protochk set gdbmndbm gdbm/ndbm.h eval \$ndbm\_hdr\_protochk set gdbm\_ndbm gdbm-ndbm.h eval \$ndbm\_hdr\_protochk

## Found

in path(s):

\* /opt/cola/permits/1865280714\_1702281121.2681568/0/perl-5-36-0-orig-regen-configure-1-tar-xz/metaconfig-5.36.0/U/modified/i\_ndbm.U

No license file was found, but licenses were detected in source scan.

?RCS: \$Id: startperl.U,v 3.0 1993/08/18 12:09:50 ram Exp \$ ?RCS: ?RCS: Copyright (c) 1991-1993, Raphael Manfredi  $?RCS$ ?RCS: This file is included with or a derivative work of a file included ?RCS: with the metaconfig program of Raphael Manfredi's "dist" distribution. ?RCS: In accordance with clause 7 of dist's modified Artistic License: ?RCS: ?RCS: You may distribute under the terms of either the GNU General Public ?RCS: License or the Artistic License, as specified in the README file. ?RCS: ?RCS: \$Log: startperl.U,v \$

?RCS: Perl5 version -- I always have d\_portable=define. ?RCS:

?RCS: Revision 3.0 1993/08/18 12:09:50 ram

?RCS: Baseline for dist 3.0 netwide release.  $?RCS$ 

?MAKE:startperl: cat Myread sharpbang initialinstalllocation test \

 versiononly version

?MAKE: -pick add \$@ %<

?Y:TOP

?X: This is different from dist's standard startperl.U unit because

?X: we can't directly test #!/usr/local/bin/perl (or

whatever) because

?X: we haven't built and installed perl yet.

?S:startperl:

?S: This variable contains the string to put on the front of a perl

?S: script to make sure (hopefully) that it runs with perl and not some

?S: shell. Of course, that leading line must be followed by the classical

?S: perl idiom:

?S: eval 'exec perl -S  $$0 \$ {1+" $$\omega$ "}'

?S: if \$running\_under\_some\_shell;

?S: to guarantee perl startup should the shell execute the script. Note

?S: that this magic incantation is not understood by csh.

?S:.

?C:STARTPERL:

?C: This variable contains the string to put in front of a perl

?C: script to make sure (one hopes) that it runs with perl and not

?C: some shell.

 $?C:$ .

?H:#define STARTPERL "\$startperl" /\*\*/

?H:.

: figure out how to guarantee perl startup

: XXX Note that this currently takes advantage of the bug that binexp ignores

: the Configure -Dinstallprefix setting, which in turn means that under

: relocatable @INC, initialinstalllocation is what binexp started as.

case

```
 "$startperl" in
'')
	case "$sharpbang" in
	*!)
 		$cat <<EOH
```
I can use the #! construct to start perl on your system. This will make startup of perl scripts faster, but may cause problems if you want to share those scripts and perl is not in a standard place (\$initialinstalllocation/perl) on all your platforms. The alternative is to force a shell by starting the script with a single ':' character.

**EOH** 

 case "\$versiononly" in "\$define") dflt="\$initialinstalllocation/perl\$version";; \*) dflt="\$initialinstalllocation/perl";; esac rp='What shall I put after the #! to start up perl ("none" to not use #!)?' . ./myread case "\$ans" in none) startperl=": # use perl";; \*) startperl="#!\$ans" if \$test 30 -lt `echo "\$ans" | wc -c`; then  $$cat >&4 << EOM$ 

WARNING: Some systems limit the #! command to 32 characters. If you experience difficulty running Perl scripts with #!, try installing Perl in a directory with a shorter pathname.

EOM  $fi$  :: esac ;; \*) startperl=": # use perl" ;; esac ;; esac echo "I'll use \$startperl to start perl scripts."

Found in path(s):

\* /opt/cola/permits/1865280714\_1702281121.2681568/0/perl-5-36-0-orig-regen-configure-1-tar-xz/metaconfig-5.36.0/U/perl/startperl.U

No license file was found, but licenses were detected in source scan.

?RCS: \$Id: d\_strerror\_r.U,v 0RCS: ?RCS: Copyright (c) 2002,2003 Jarkko Hietaniemi ?RCS: ?RCS: You may distribute under the terms of either the GNU General Public ?RCS: License or the Artistic License, as specified in the README file. ?RCS: ?RCS: Generated by the reentr.pl from the Perl 5.8 distribution. ?RCS: ?MAKE:d\_strerror\_r strerror\_r\_proto: Inlibc Protochk Hasproto i\_systypes \ usethreads extern\_C ?MAKE: -pick add \$@ %< ?S:d\_strerror\_r: ?S: This variable conditionally defines the HAS\_STRERROR\_R symbol, ?S: which indicates to the C program that the strerror  $r()$ ?S: routine is available.

?S:.

?S:strerror\_r\_proto: ?S: This variable encodes the prototype of strerror\_r. ?S: It is zero if d\_strerror\_r is undef, and one of the ?S: REENTRANT\_PROTO\_T\_ABC macros of reentr.h if d\_strerror\_r ?S: is defined. ?S:. ?C:HAS\_STRERROR\_R: ?C: This symbol, if defined, indicates that the strerror\_r routine ?C: is available to strerror re-entrantly. ?C:. ?C:STRERROR\_R\_PROTO: ?C: This symbol encodes the prototype of strerror\_r. ?C: It is zero if d\_strerror\_r is undef, and one of the ?C: REENTRANT\_PROTO\_T\_ABC macros of reentr.h if d\_strerror\_r ?C: is defined.  $?C:$ . ?H:#\$d\_strerror\_r HAS\_STRERROR\_R /\*\*/ ?H:#define STRERROR\_R\_PROTO \$strerror\_r\_proto /\*\*/ ?H:. ?T:try hdrs d\_strerror\_r\_proto : see if strerror\_r exists set strerror\_r d\_strerror\_r eval \$inlibc case "\$d\_strerror\_r" in "\$define") hdrs="\$i\_systypes sys/types.h define stdio.h define string.h" case "\$d\_strerror\_r\_proto:\$usethreads" in ":define") d\_strerror\_r\_proto=define set d\_strerror\_r\_proto strerror\_r \$hdrs eval \$hasproto ;;  $*$ ) ;; esac case "\$d\_strerror\_r\_proto" in define) case "\$strerror\_r\_proto" in ''|0) try='int strerror\_r(int, char\*, size\_t);' ./protochk "\$extern\_C \$try" \$hdrs && strerror\_r\_proto=I\_IBW ;; esac case "\$strerror\_r\_proto" in ''|0) try='int strerror\_r(int, char\*, int);' ./protochk "\$extern\_C \$try" \$hdrs && strerror\_r\_proto=I\_IBI ;; esac case "\$strerror\_r\_proto" in "|0) try='char\* strerror  $r(int, char*, size_t)$ ;' ./protochk "\$extern\_C \$try" \$hdrs && strerror\_r\_proto=B\_IBW ;;

```
	esac
	case "$strerror_r_proto" in
	''|0)	d_strerror_r=undef
 strerror_r_proto=0
 		echo "Disabling strerror_r, cannot determine prototype." >&4 ;;
	* )	case "$strerror_r_proto" in
 REENTRANT_PROTO*) ::
 		*) strerror_r_proto="REENTRANT_PROTO_$strerror_r_proto" ;;
 		esac
 		echo "Prototype: $try" ;;
	esac
	;;
	*)	case "$usethreads" in
 		define) echo "strerror_r has no prototype, not using it." >&4 ;;
 		esac
 		d_strerror_r=undef
 strerror_r_proto=0
 		;;
	esac
	;;
*)	strerror_r_proto=0
	;;
esac
Found in path(s):
* /opt/cola/permits/1865280714_1702281121.2681568/0/perl-5-36-0-orig-regen-configure-1-tar-xz/metaconfig-
5.36.0/U/threads/d_strerror_r.U
No license file was found, but licenses were detected in source scan.
```
?RCS: You may distribute under the terms of either the GNU General Public ?RCS: License or the Artistic License, as specified in the README file. ?RCS: ?MAKE:d\_fdclose: Inlibc ?MAKE: -pick add \$@ %< ?S:d\_fdclose: ?S: This variable conditionally defines the HAS\_FDCLOSE symbol, which ?S: indicates to the C program that the fdclose() routine is available. ?S:. ?C:HAS\_FDCLOSE: ?C: This symbol, if defined, indicates that the fdclose routine is ?C: available to free a FILE structure without closing the underlying ?C: file descriptor. This function appeared in FreeBSD 10.2.  $2C$ : ?H:#\$d\_fdclose HAS\_FDCLOSE /\*\*/  $?H:$ ?LINT:set d\_fdclose : see if fdclose exists set fdclose d\_fdclose

eval \$inlibc

Found in path(s):

\* /opt/cola/permits/1865280714\_1702281121.2681568/0/perl-5-36-0-orig-regen-configure-1-tar-xz/metaconfig-5.36.0/U/perl/d\_fdclose.U

No license file was found, but licenses were detected in source scan.

?RCS: \$Id\$ ?RCS: ?RCS: Copyright (c) 1999 Jarkko Hietaniemi ?RCS: ?RCS: You may distribute under the terms of either the GNU General Public ?RCS: License or the Artistic License, as specified in the README file. ?RCS: ?MAKE:uselargefiles \ ccflags\_uselargefiles \ ldflags\_uselargefiles \ libswanted uselargefiles: \ Myread Oldconfig Setvar test lseeksize fpossize \ fpostype Compile echo n c cat lseektype rm\_try run \ use64bitint use64bitall i\_stdlib ?MAKE: -pick add  $\$ @ %< ?Y:TOP ?S:uselargefiles: ?S: This variable conditionally defines the USE\_LARGE\_FILES symbol, ?S: and indicates that large file interfaces should be used when ?S: available. ?S:. ?S:ccflags\_uselargefiles: ?S: This variable contains the compiler flags needed by large file builds ?S: and added to ccflags by hints files. ?S:. ?S:ldflags\_uselargefiles: ?S: This variable contains the loader flags needed by large file builds ?S: and added to ldflags by hints files.  $2S$ . ?S:libswanted\_uselargefiles: ?S: This variable contains the libraries needed by large file builds ?S: and added to ldflags by hints files. It is a space separated list ?S: of the library names without the "lib" prefix or any suffix, just ?S: like libswanted...  $2S$ . ?C:USE\_LARGE\_FILES: ?C: This symbol, if defined, indicates that large file support ?C: should be used when available.  $?C:$ . ?H:?%<:#ifndef USE\_LARGE\_FILES

?H:?%<:#\$uselargefiles USE\_LARGE\_FILES /\*\*/ ?H:?%<:#endif ?H:. ?INIT:ccflags\_uselargefiles='' ?INIT:ldflags\_uselargefiles='' ?INIT:libswanted\_uselargefiles='' ?T:yyy zzz ?F:!uselargefiles.cbu !try ?LINT:change lseeksize ?LINT:change fpossize ?LINT:extern uselfs ?LINT:use use64bitint ?LINT:use use64bitall : Check for large file support # Backward compatibility (uselfs is deprecated). case "\$uselfs" in "\$define"|true|[yY]\*) cat <<EOM >&4 \*\*\* Configure -Duselfs is deprecated, using -Duselargefiles instead. EOM uselargefiles="\$define" ;; esac case "\$lseeksize:\$fpossize" in 8:8) cat <<EOM

You can have files larger than 2 gigabytes. EOM val="\$define" ;; \*) case "\$uselargefiles" in "\$undef"|false|[nN]\*) dflt='n' ;;  $*)$  dflt='y' ;; esac

cat <<EOM

Perl can be built to understand large files (files larger than 2 gigabytes) on some systems. To do so, Configure can be run with -Duselargefiles.

If this doesn't make any sense to you, just accept the default '\$dflt'. EOM rp='Try to understand large files, if available?' . ./myread case "\$ans" in y|Y) val="\$define" ;; \*)  $val="$undef"$  ;;

```
 esac
  ;;
esac
set uselargefiles
eval $setvar
: Look for a hint-file generated 'call-back-unit'. If the
: user has specified that a large files perl is to be built,
: we may need to set or change some other defaults.
if $test -f uselargefiles.cbu; then
	echo "Your platform has some specific hints regarding large file builds, using them..."
	. ./uselargefiles.cbu
fi
case "$uselargefiles" in
"$define")
	if $test -f uselargefiles.cbu;
 then
 		echo " "
 		echo "Rechecking to see how big your file offsets are..." >&4
 		$cat >try.c <<EOCP
#include <sys/types.h>
#include <stdio.h>
int main()
{
   printf("%d\n", (int)sizeof($lseektype));
   return(0);
}
EOCP
 		set try
 		if eval $compile_ok; then
  			lseeksize=`$run ./try`
  			$echo "Your file offsets are now $lseeksize bytes long."
 		else
  			dflt="$lseeksize"
  			echo " "
  			echo "(I can't seem to compile the test program. Guessing...)"
  			rp="What is the size of your file offsets (in bytes)?"
  			. ./myread
  			lseeksize="$ans"
 		fi
 		case "$fpostype" in
 * t) zzz="$fpostype";;
 *) zzz="fpos t":;
 		esac
 		$echo $n "Rechecking the size of $zzz...$c" >&4
 \text{Scat} > \text{try.c} << \text{EOCP}#include <sys/types.h>
#include <stdio.h>
#$i_stdlib I_STDLIB
```

```
#ifdef I_STDLIB
#include <stdlib.h>
#endif
int main() {
   printf("%d\n", (int)sizeof($fpostype));
  return(0);}
EOCP
 		set try
 		if eval $compile_ok; then
  			yyy=`$run ./try`
  			dflt="$lseeksize"
  			case "$yyy" in
  			'')	echo
^{\prime\prime} "
  				echo "(I can't execute the test program--guessing $fpossize.)" >&4
  				;;
  			*)	fpossize=$yyy
  				echo " $fpossize bytes." >&4
  				;;
  			esac
 		else
  			dflt="$fpossize"
 			echo " "
  			echo "(I can't compile the test program. Guessing...)" >&4
  			rp="What is the size of your file positions (in bytes)?"
  			. ./myread
  			fpossize="$ans"
 		fi
 		$rm_try
	fi
	;;
esac
Found in path(s):
* /opt/cola/permits/1865280714_1702281121.2681568/0/perl-5-36-0-orig-regen-configure-1-tar-xz/metaconfig-
5.36.0/U/perl/uselfs.U
No license file was found, but licenses were detected in source scan.
?RCS: $Id$
?RCS:
?RCS: Copyright (c) 1999, Jarkko Hietaniemi
?RCS:
?RCS: This file is included with or a derivative work of a file included
?RCS: with the metaconfig program of Raphael Manfredi's "dist" distribution.
?RCS: In accordance with clause 7 of dist's modified Artistic License:
?RCS:
```
?RCS: You may distribute under the terms of either the GNU General Public

?RCS: License or the Artistic License, as specified in the README file. ?RCS: ?MAKE:multiarch: osname ?MAKE: -pick add \$@ %< ?S:multiarch: ?S: This variable conditionally defines the MULTIARCH symbol ?S: which signifies the presence of multiplatform files. ?S: This is normally set by hints files. ?S:. ?C:MULTIARCH: ?C: This symbol, if defined, signifies that the build ?C: process will produce some binary files that are going to be ?C: used in a cross-platform environment. This is the case for ?C: example with the NeXT "fat" binaries that contain executables ?C: for several CPUs. ?C:. ?H:#\$multiarch MULTIARCH /\*\*/ ?H:. : Check if is a multiplatform env case "\$osname" in darwin) multiarch="\$define" ;; esac case "\$multiarch" in  $"$ [nN]\*) multiarch="\$undef" ;; esac

Found in path(s):

\* /opt/cola/permits/1865280714\_1702281121.2681568/0/perl-5-36-0-orig-regen-configure-1-tar-xz/metaconfig-5.36.0/U/a\_dvisory/multiarch.U No license file was found, but licenses were detected in source scan.

?RCS: \$Id: d\_getsrvby.U,v \$ ?RCS: ?RCS: Copyright (c) 1998 Andy Dougherty ?RCS: ?RCS: You may distribute under the terms of either the GNU General Public ?RCS: License or the Artistic License, as specified in the README file. ?RCS: ?MAKE:d\_getsbyname d\_getsbyport: Inlibc ?MAKE: -pick add  $\%$  % < ?S:d\_getsbyname: ?S: This variable conditionally defines the HAS\_GETSERVBYNAME ?S: symbol, which indicates to the C program that the ?S: getservbyname() routine is available to look up services ?S: by their name. ?S:. ?S:d\_getsbyport:

?S: symbol, which indicates to the C program that the ?S: getservbyport() routine is available to look up services ?S: by their port. ?S:. ?C:HAS\_GETSERVBYNAME: ?C: This symbol, if defined, indicates that the getservbyname() ?C: routine is available to look up services by their name. ?C:. ?C:HAS\_GETSERVBYPORT: ?C: This symbol, if defined, indicates that the getservbyport() ?C: routine is available to look up services by their port. ?C:. ?H:#\$d\_getsbyname HAS\_GETSERVBYNAME /\*\*/ ?H:#\$d\_getsbyport HAS\_GETSERVBYPORT /\*\*/ ?H:. ?LINT:set d\_getsbyname d\_getsbyport : Optional checks for getsbyname and getsbyport

?S: This variable conditionally defines the HAS\_GETSERVBYPORT

@if d\_getsbyname || HAS\_GETSERVBYNAME : see if getservbyname exists set getservbyname d\_getsbyname eval \$inlibc @end

@if d\_getsbyport || HAS\_GETSERVBYPORT : see if getservbyport exists set getservbyport d\_getsbyport eval \$inlibc @end

Found in path(s):

\* /opt/cola/permits/1865280714\_1702281121.2681568/0/perl-5-36-0-orig-regen-configure-1-tar-xz/metaconfig-5.36.0/U/modified/d\_getsrvby.U No license file was found, but licenses were detected in source scan.

?RCS: \$Id\$ ?RCS: ?RCS: Copyright (c) 1999 Jarkko Hietaniemi ?RCS: ?RCS: You may distribute under the terms of either the GNU General Public ?RCS: License or the Artistic License, as specified in the README file. ?RCS: ?MAKE:d\_getmntent: Inlibc ?MAKE: -pick add  $\$ @ %< ?S:d\_getmntent: ?S: This variable conditionally defines the HAS\_GETMNTENT symbol, which ?S: indicates to the C program that the getmntent() routine is available

?S: to iterate through mounted files to get their mount info.

?S:.

?C:HAS\_GETMNTENT:

?C: This symbol, if defined, indicates that the getmntent routine is

?C: available to iterate through mounted file systems to get their info.

?C:. ?H:#\$d\_getmntent HAS\_GETMNTENT /\*\*/ ?H:. ?LINT:set d\_getmntent : see if getmntent exists set getmntent d\_getmntent eval \$inlibc

Found in path(s):

\* /opt/cola/permits/1865280714\_1702281121.2681568/0/perl-5-36-0-orig-regen-configure-1-tar-xz/metaconfig-5.36.0/U/perl/d\_getmntent.U

No license file was found, but licenses were detected in source scan.

?RCS: \$Id: d\_setpgid.U 1 2006-08-24 12:32:52Z rmanfredi \$ ?RCS: ?RCS: Copyright (c) 1991-1997, 2004-2006, Raphael Manfredi

?RCS:

?RCS: You may redistribute only under the terms of the Artistic Licence,

?RCS: as specified in the README file that comes with the distribution.

?RCS: You may reuse parts of this distribution only within the terms of

?RCS: that same Artistic Licence; a copy of which may be found at the root

?RCS: of the source tree for dist 4.0.

?RCS:

?RCS:  $Log: d$  setpgid.U,v  $\$ 

?RCS: Revision 3.0.1.2 1997/02/28 15:41:49 ram

?RCS: patch61: reworded symbol comments

?RCS:

?RCS: Revision 3.0.1.1 1994/01/24 14:06:40 ram

?RCS: patch16: created

?RCS:

?RCS: Revision 3.0 1993/08/18 12:05:56 ram

?RCS: Baseline for dist 3.0 netwide release.

?RCS:

?MAKE:d\_setpgid: Inlibc

?MAKE: -pick add  $\%$  % <

?S:d\_setpgid:

?S: This variable conditionally defines the HAS\_SETPGID symbol if the

?S: setpgid(pid, gpid) function is

available to set process group ID.

?S:.

?C:HAS\_SETPGID:

?C: This symbol, if defined, indicates that the setpgid(pid, gpid)

?C: routine is available to set process group ID.  $?C:$ . ?H:#\$d\_setpgid HAS\_SETPGID /\*\*/ ?H:. ?LINT:set d\_setpgid : see if setpgid exists set setpgid d\_setpgid eval \$inlibc

Found in path(s):

\* /opt/cola/permits/1865280714\_1702281121.2681568/0/perl-5-36-0-orig-regen-configure-1-tar-xz/metaconfig-5.36.0/dist/U/d\_setpgid.U

No license file was found, but licenses were detected in source scan.

?RCS: Copyright (c) 2006-2007, H.Merijn Brand ?RCS: ?RCS: You may redistribute only under the terms of the Artistic License, ?RCS: as specified in the README file that comes with the distribution. ?RCS: You may reuse parts of this distribution only within the terms of ?RCS: that same Artistic License; a copy of which may be found at the root ?RCS: of the source tree for dist 3.0. ?RCS: ?RCS: ?MAKE:d\_dir\_dd\_fd: Compile cat rm\_try Setvar i\_dirent i\_stdlib ?MAKE: -pick add \$@ %< ?S:d\_dir\_dd\_fd (d\_dir\_dd\_fd.U): ?S: This variable conditionally defines the HAS\_DIR\_DD\_FD symbol, which ?S: indicates that the DIR directory stream type contains a member ?S: variable called dd\_fd. ?S:. ?C:HAS\_DIR\_DD\_FD: ?C: This symbol, if defined, indicates that the the DIR\* dirstream ?C: structure contains a member variable named dd\_fd.  $?C:$ . ?H:#\$d\_dir\_dd\_fd HAS\_DIR\_DD\_FD /\*\*/ ?H:. ?LINT:set d\_dir\_dd\_fd : Look for DIR.dd\_fd case "\$i\_dirent" in "\$define") echo "Checking to see if DIR has a dd\_fd member variable"  $>\&$  4 \$cat >try.c <<EOCP #\$i\_stdlib I\_STDLIB #ifdef I\_STDLIB #include <stdlib.h> #endif #include <dirent.h>

```
int main() {
  DIR dir;
 dir.dd_fd = 1; return 0;
}
EOCP
  val=$undef
  set try
  if eval $compile; then
     echo "Yes, it does."
     val="$define"
  else
     echo "No, it does not."
     val="$undef"
  fi
  ;;
*)
  echo "You don't have a <dirent.h>, so not checking for dd_fd." >&4
  val="$undef"
  ;;
esac
set d_dir_dd_fd
eval $setvar
$rm_try
Found in path(s):
* /opt/cola/permits/1865280714_1702281121.2681568/0/perl-5-36-0-orig-regen-configure-1-tar-xz/metaconfig-
5.36.0/U/perl/d_dir_dd_fd.U
No license file was found, but licenses were detected in source scan.
?RCS: $Id: d_safebcpy.U,v 3.0.1.4 1997/02/28 15:40:58 ram Exp $
?RCS:
?RCS: Copyright (c) 1991-1993, Raphael Manfredi
?RCS:
?RCS: You may redistribute only under the terms of the Artistic License,
?RCS: as specified in the README file that comes with the distribution.
?RCS: You may reuse parts of this distribution only within the terms of
?RCS: that same Artistic License; a copy of which may be found at the root
?RCS: of the source tree for dist 3.0.
?RCS:
?RCS: $Log: d_safebcpy.U,v $
?RCS: Revision 3.0.1.4 1997/02/28 15:40:58 ram
?RCS: patch61: improved overlapping copy check
?RCS: patch61: comfort them if they have memmove
?RCS: patch61: added ?F: metalint hint
?RCS:
?RCS: Revision 3.0.1.3 1995/07/25 13:58:40 ram
```
?RCS: patch56: re-arranged compile line to include ldflags before objects ?RCS: ?RCS: Revision 3.0.1.2 1995/01/11 15:29:23 ram ?RCS: patch45: added 'ldflags' to the test compile line (ADO) ?RCS: ?RCS: Revision 3.0.1.1 1994/05/06 14:49:03 ram ?RCS: patch23: ensure string is not optimized in read-only memory (ADO) ?RCS: ?RCS: Revision 3.0 1993/08/18 12:06:58 ram ?RCS: Baseline for dist 3.0 netwide release. ?RCS: ?MAKE:d\_safebcpy: cat d\_bcopy Compile rm\_try run \ d\_memmove i\_memory i\_stdlib i\_string i\_unistd Oldconfig Setvar ?MAKE: -pick add  $\$  @ %< ?S:d\_safebcpy: ?S: This variable conditionally defines the HAS\_SAFE\_BCOPY symbol if ?S: the bcopy() routine can do overlapping copies. Normally, you ?S: should probably use memmove(). ?S:. ?C:HAS\_SAFE\_BCOPY (SAFE\_BCOPY): ?C: This symbol, if defined, indicates that the bcopy routine is available ?C: to copy potentially overlapping memory blocks. Normally, you should ?C: probably use memmove() or memcpy(). If neither is defined, roll your ?C: own version. ?C:. ?H:#\$d\_safebcpy HAS\_SAFE\_BCOPY /\*\*/ ?H:. ?F:!try ?LINT: set d\_safebcpy : can bcopy handle overlapping blocks? echo " " ?X: assume the worst. val="\$undef" case "\$d\_memmove" in "\$define") echo "I'll use memmove() instead of bcopy() for overlapping copies." ;; \*) case "\$d\_bcopy" in "\$define") echo "Checking to see if bcopy() can do overlapping copies..." >&4 \$cat >try.c <<EOCP #\$i\_memory I\_MEMORY #\$i\_stdlib I\_STDLIB #\$i\_string I\_STRING #\$i\_unistd I\_UNISTD **EOCP**  \$cat >>try.c <<'EOCP' #include <stdio.h>

#ifdef I\_MEMORY # include <memory.h> #endif #ifdef I\_STDLIB # include <stdlib.h> #endif #ifdef I\_STRING # include <string.h> #else # include <strings.h> #endif #ifdef I\_UNISTD # include <unistd.h> /\* Needed for NetBSD \*/ #endif int main() { char buf[128], abc[128]; char \*b; int len; int off; int align;

/\* Copy "abcde..." string to char abc[] so that gcc doesn't try to store the string in read-only memory. \*/ bcopy("abcdefghijklmnopqrstuvwxyz0123456789", abc, 36);

```
for (align = 7; align >= 0; align--) {
for (len = 36; len; len--) {
 b = \text{buf+align};		bcopy(abc, b, len);
 for (off = 1; off \le len; off++) {
  			bcopy(b, b+off, len);
  			bcopy(b+off,
 b, len);
 			if (bcmp(b, abc, len))
  exit(1);		}
	}
}
exit(0);}
EOCP
 		set try
 		if eval $compile_ok; then
  			if $run ./try 2>/dev/null; then
  				echo "Yes, it can."
  				val="$define"
  			else
```

```
				echo "It can't, sorry."
  			fi
 		else
  			echo "(I can't compile the test program, so we'll assume not...)"
 		fi
 		;;
	esac
	$rm_try
	;;
esac
set d_safebcpy
eval $setvar
```

```
Found in path(s):
* /opt/cola/permits/1865280714_1702281121.2681568/0/perl-5-36-0-orig-regen-configure-1-tar-xz/metaconfig-
5.36.0/U/compline/d_safebcpy.U
No license file was found, but licenses were detected in source scan.
?RCS: $Id: d_strtod.U 1 2006-08-24 12:32:52Z rmanfredi $
?RCS:
?RCS: Copyright (c) 1996, Andy Dougherty
?RCS: Copyright (c) 1991-1997, 2004-2006, Raphael Manfredi
?RCS:
?RCS: You may redistribute only under the terms of the Artistic Licence,
?RCS: as specified in the README file that comes with the distribution.
?RCS: You may reuse parts of this distribution only within the terms of
?RCS: that same Artistic Licence; a copy of which may be found at the root
?RCS: of the source tree for dist 4.0.
?RCS:
?RCS: $Log: d_strtod.U,v $
?RCS: Revision 3.0.1.1 1997/02/28 15:46:36 ram
?RCS: patch61: created
?RCS:
?RCS:
?MAKE:d_strtod: Inlibc
?MAKE: -pick add \ @ %<
?S:d_strtod:
?S: This variable conditionally defines the HAS_STRTOD symbol, which
?S: indicates to the C program that the strtod() routine is available
?S: to provide better numeric string conversion than atof().
?S:.
?C:HAS_STRTOD (STRTOD):
?C: This symbol, if defined,
 indicates that the strtod routine is
?C:	available to provide better numeric string conversion than atof().
?C:.
?H:#$d_strtod HAS_STRTOD /**/
?H:
```
?LINT:set d\_strtod : see if strtod exists set strtod d\_strtod eval \$inlibc

Found in path(s):

\* /opt/cola/permits/1865280714\_1702281121.2681568/0/perl-5-36-0-orig-regen-configure-1-tar-xz/metaconfig-5.36.0/dist/U/d\_strtod.U No license file was found, but licenses were detected in source scan.

?RCS: \$Id: d\_usleep.U 1 2006-08-24 12:32:52Z rmanfredi \$ ?RCS: ?RCS: Copyright (c) 1991-1997, 2004-2006, Raphael Manfredi ?RCS:

?RCS: You may redistribute only under the terms of the Artistic Licence,

?RCS: as specified in the README file that comes with the distribution. ?RCS: You may reuse parts of this distribution only within the terms of ?RCS: that same Artistic Licence; a copy of which may be found at the root ?RCS: of the source tree for dist 4.0. ?RCS: ?RCS: \$Log: d\_usleep.U,v \$ ?RCS: Revision 3.0 1993/08/18 12:07:53 ram ?RCS: Baseline for dist 3.0 netwide release. ?RCS: ?MAKE:d\_usleep: Inlibc ?MAKE: -pick add \$@ %< ?S:d\_usleep: ?S: This variable conditionally defines HAS\_USLEEP if usleep() is ?S: available to do high granularity sleeps. ?S:. ?C:HAS\_USLEEP (USLEEP): ?C: This symbol, if defined, indicates that the usleep routine is ?C: available to let the process sleep on a sub-second accuracy. ?C:. ?H:#\$d\_usleep HAS\_USLEEP /\*\*/  $2H$ . ?LINT:set d\_usleep : see if usleep exists set usleep d\_usleep eval \$inlibc

Found in path(s):

\* /opt/cola/permits/1865280714\_1702281121.2681568/0/perl-5-36-0-orig-regen-configure-1-tar-xz/metaconfig-5.36.0/dist/U/d\_usleep.U

No license file was found, but licenses were detected in source scan.

?RCS:  $$Id: i$  poll.U,  $\$$ 

?RCS: ?RCS: Copyright (c) 1998 Jarkko Hietaniemi ?RCS: ?RCS: You may distribute under the terms of either the GNU General Public ?RCS: License or the Artistic License, as specified in the README file. ?RCS: ?MAKE:i\_poll: Inhdr Hasfield ?MAKE: -pick add \$@ %< ?S:i\_poll: ?S: This variable conditionally defines the I\_POLL symbol, and indicates ?S: whether a C program should include  $\langle \text{poll.h}\rangle$ . ?S:. ?C:I\_POLL: ?C: This symbol, if defined, indicates that <poll.h> exists and ?C: should be included. (see also HAS\_POLL)  $?C$ :. ?H:#\$i\_poll I\_POLL /\*\*/ ?H:. ?LINT:set i\_poll : see if this is a poll.h system set poll.h i\_poll eval \$inhdr Found in path(s): \* /opt/cola/permits/1865280714\_1702281121.2681568/0/perl-5-36-0-orig-regen-configure-1-tar-xz/metaconfig-5.36.0/U/perl/i\_poll.U No license file was found, but licenses were detected in source scan.

?RCS: \$Id\$ ?RCS: ?RCS: Copyright (c) 1991-1997, 2004-2006, Raphael Manfredi ?RCS: ?RCS: You may redistribute only under the terms of the Artistic License, ?RCS: as specified in the README file that comes with the distribution. ?RCS: You may reuse parts of this distribution only within the terms of ?RCS: that same Artistic License; a copy of which may be found at the root ?RCS: of the source tree for dist 4.0. ?RCS: ?RCS: \$Log: d\_shm.U,v \$ ?RCS: Revision 3.0 1993/08/18 12:07:17 ram ?RCS: Baseline for dist 3.0 netwide release. ?RCS: ?MAKE:d\_shm: test d\_shmctl d\_shmget d\_shmat d\_shmdt Setvar Findhdr ?MAKE: -pick add \$@ %< ?S:d\_shm: ?S: This variable conditionally defines the HAS SHM symbol, which ?S: indicates that the entire shm $*(2)$  library is present.  $2S$ :

```
?C:HAS_SHM:
?C: This symbol, if defined, indicates that the entire shm*(2) library is
?C: supported.
?C:.
?H:#$d_shm HAS_SHM /**/
?H:.
?T:h_shm
?LINT:set d_shm
:
 see how much of the 'shm*(2)' library is present.
h_shm=true
echo " "
case "$d_shmctl$d_shmget$d_shmat$d_shmdt" in
*"$undef"*) h_shm=false;;
esac
: we could also check for sys/ipc.h ...
if $h_shm && $test `./findhdr sys/shm.h`; then
echo "You have the full shm<sup>*</sup>(2) library." > &4	val="$define"
else
	echo "You don't have the full shm*(2) library." >&4
	val="$undef"
fi
set d_shm
eval $setvar
Found in path(s):
* /opt/cola/permits/1865280714_1702281121.2681568/0/perl-5-36-0-orig-regen-configure-1-tar-xz/metaconfig-
5.36.0/dist/U/d_shm.U
No license file was found, but licenses were detected in source scan.
?RCS: $Id: d_semctl.U 1 2006-08-24 12:32:52Z rmanfredi $
?RCS:
?RCS: Copyright (c) 1991-1997, 2004-2006, Raphael Manfredi
?RCS:
?RCS: You may redistribute only under the terms of the Artistic Licence,
?RCS: as specified in the README file that comes with the distribution.
?RCS: You may reuse parts of this distribution only within the terms of
?RCS: that same Artistic Licence; a copy of which may be found at the root
?RCS: of the source tree for dist 4.0.
?RCS:
?RCS: $Log: d_semctl.U,v $
?RCS: Revision 3.0 1993/08/18 12:07:04 ram
?RCS: Baseline for dist 3.0 netwide release.
?RCS:
?MAKE:d semctl: Inlibc
?MAKE: -pick add \@ % <
?S:d_semctl:
```
?S: This variable conditionally defines the HAS\_SEMCTL symbol, which ?S: indicates to the C program that the semctl() routine is available. ?S:. ?C:HAS\_SEMCTL: ?C: This symbol, if defined, indicates that the semctl() routine is ?C: available to perform semaphore control operations. ?C:. ?H:#\$d\_semctl HAS\_SEMCTL /\*\*/ ?H:. ?LINT:set d\_semctl : see if semctl exists set semctl d\_semctl eval \$inlibc Found in path(s):

\* /opt/cola/permits/1865280714\_1702281121.2681568/0/perl-5-36-0-orig-regen-configure-1-tar-xz/metaconfig-5.36.0/dist/U/d\_semctl.U No license file was found, but licenses were detected in source scan.

?RCS: \$Id\$

?RCS:

?RCS: Copyright (c) 1999 Jarkko Hietaniemi

?RCS:

?RCS: You may distribute under the terms of either the GNU General Public

?RCS: License or the Artistic License, as specified in the README file.

?RCS:

?MAKE:ivdformat uvuformat uvoformat uvxformat uvXUformat \

 nvEUformat nvFUformat nvGUformat \

 nveformat nvfformat nvgformat: \

 ivsize longsize intsize shortsize \

 sPRId64 sPRIu64 sPRIo64 sPRIx64 sPRIXU64 \

 uselongdouble d\_longdbl usequadmath d\_PRIgldbl \

 sPRIEUldbl sPRIFUldbl sPRIGUldbl sPRIeldbl sPRIfldbl sPRIgldbl \

 test echo

?MAKE: -pick add  $\$  @ %<

?S:ivdformat:

?S: This variable contains the format string used for printing

?S: a Perl IV as a signed decimal integer.

 $2S$ :

?S:uvuformat:

?S: This variable contains the format string used for printing

?S: a Perl UV as an unsigned decimal integer.

 $2S$ :

?S:uvoformat:

?S: This variable contains the format string used for printing

?S: a Perl UV as an unsigned

octal integer.

 $2S$ :

?S:uvxformat:

?S: This variable contains the format string used for printing

?S: a Perl UV as an unsigned hexadecimal integer in lowercase abcdef. ?S:.

?S:uvXUformat:

?S: This variable contains the format string used for printing

?S: a Perl UV as an unsigned hexadecimal integer in uppercase ABCDEF.

?S:.

?S:nveformat:

?S: This variable contains the format string used for printing

?S: a Perl NV using %e-ish floating point format.

?S:.

?S:nvfformat:

?S: This variable contains the format string used for printing

?S: a Perl NV using %f-ish floating point format.

?S:.

?S:nvgformat:

?S: This variable contains the format string used for printing

?S: a Perl NV using %g-ish floating point format.

?S:.

?S:nvEUformat:

?S: This variable contains the format string used for printing

?S: a Perl NV using %E-ish floating point format.

?S:.

?S:nvFUformat:

?S: This variable contains the format string used for printing

?S: a Perl NV using %F-ish floating point format.

?S:.

?S:nvGUformat:

?S: This

variable contains the format string used for printing

?S: a Perl NV using %G-ish floating point format.

?S:.

?C:IVdf:

?C: This symbol defines the format string used for printing a Perl IV

?C: as a signed decimal integer.

 $?C:$ .

?C:UVuf:

?C: This symbol defines the format string used for printing a Perl UV ?C: as an unsigned decimal integer.

 $2C$ :

?C:UVof:

?C: This symbol defines the format string used for printing a Perl UV

?C: as an unsigned octal integer.

?C:.

?C:UVxf:
?C: This symbol defines the format string used for printing a Perl UV ?C: as an unsigned hexadecimal integer in lowercase abcdef. ?C:. ?C:UVXf: ?C: This symbol defines the format string used for printing a Perl UV ?C: as an unsigned hexadecimal integer in uppercase ABCDEF. ?C:. ?C:NVef: ?C: This symbol defines the format string used for printing a Perl NV ?C: using %e-ish floating point format. ?C:. ?C:NVff: ?C: This symbol defines the format string used for printing a Perl NV ?C: using %f-ish floating point format.  $?C:$ . ?C:NVgf: ?C: This symbol defines the format string used for printing a Perl NV ?C: using %g-ish floating point format. ?C:. ?C:NVEf: ?C: This symbol defines the format string used for printing a Perl NV ?C: using %E-ish floating point format.  $?C:$ . ?C:NVFf: ?C: This symbol defines the format string used for printing a Perl NV ?C: using %F-ish floating point format.  $?C:$ . ?C:NVGf: ?C: This symbol defines the format string used for printing a Perl NV ?C: using %G-ish floating point format. ?C:. ?H:#define IVdf \$ivdformat /\*\*/ ?H:#define UVuf \$uvuformat /\*\*/ ?H:#define UVof \$uvoformat /\*\*/ ?H:#define UVxf \$uvxformat /\*\*/ ?H:#define UVXf \$uvXUformat /\*\*/ ?H:#define NVef \$nveformat /\*\*/ ?H:#define NVff \$nvfformat /\*\*/ ?H:#define  $NVgf$  \$nvgformat  $/*$ ?H:#define NVEf \$nvEUformat /\*\*/ ?H:#define NVFf \$nvFUformat /\*\*/ ?H:#define NVGf \$nvGUformat /\*\*/ ?H:. : Check format strings for internal types echo " " \$echo "Checking the format strings to be used for Perl's

```
internal types..." >\&4if $test X"$ivsize" = X8; then
ivdformat="$sPRId64"
uvuformat="$sPRIu64"
uvoformat="$sPRIo64"
uvxformat="$sPRIx64"
uvXUformat="$sPRIXU64"
else
if $test X"$ivsize" = X"$longsize"; then
 ivdformat=""ld"'
 uvuformat="'lu"'
 uvoformat="lo"
 uvxformat=""lx"'
 uvXUformat="'lX"'
else
 if $test X''\sivsize" = X''\$intsize"; then
 ivdformat=""d"'
 uvuformat="'u"
 uvoformat="'o"'
 uvxformat="'x"'
 uvXUformat="'X"
 else
 : far out
 if $test X''\sivsize" = X''\$shortsize"; then
  ivdformat="'hd"'
  uvuformat=""hu"'
  uvoformat="'ho"'
  uvxformat=""hx"'
  uvXUformat="'hX"'
 \ddot{\mathrm{n}}fi\rm{fi}fiif $test X"$usequadmath" = X"$define"; then
 nveformat="'Qe"'
 nvfformat="'Qf"'
 nvgformat="'Qg"'
 nvEUformat="'QE"'
 nvFUformat="'QF"'
 nvGUformat="'OG"'
else
 if $test X"$uselongdouble" = X"$define" -a X"$d_longdbl" = X"$define" -a X"$d_PRIgldbl" = X"$define"; then
nveformat="$sPRIeldbl"
nyfformat="$sPRIfldbl"
nvgformat="$sPRIgldbl"
nvEUformat="$sPRIEUIdbl"
```

```
	nvFUformat="$sPRIFUldbl"
	nvGUformat="$sPRIGUldbl"
   else
	nveformat='"e"'
	nvfformat='"f"'
	nvgformat='"g"'
	nvEUformat='"E"'
	nvFUformat='"F"'
	nvGUformat='"G"'
  fi
fi
case "$ivdformat" in
'') echo "$0: Fatal: failed to find format strings, cannot continue." >&4
  exit 1
  ;;
esac
Found in path(s):
* /opt/cola/permits/1865280714_1702281121.2681568/0/perl-5-36-0-orig-regen-configure-1-tar-xz/metaconfig-
5.36.0/U/perl/perlxvf.U
No license file was found, but licenses were detected in source scan.
?RCS: $Id: d_drand48_r.U,v 0RCS:
?RCS: Copyright (c) 2002,2003 Jarkko Hietaniemi
?RCS:
?RCS: You may distribute under the terms of either the GNU General Public
?RCS: License or the Artistic License, as specified in the README file.
?RCS:
?RCS: Generated by the reentr.pl from the Perl 5.8 distribution.
?RCS:
?MAKE:d_drand48_r drand48_r_proto: Inlibc Protochk Hasproto i_systypes \
	usethreads i_stdlib extern_C
?MAKE: -pick add $@ %<
?S:d_drand48_r:
?S: This variable conditionally defines the HAS_DRAND48_R symbol,
?S: which indicates to the C program that the drand48<sub>r</sub>()
?S:	routine is available.
?S:.
?S:drand48_r_proto:
?S: This variable encodes the prototype of drand48 r.
?S: It is zero if d_drand48r is undef, and one of the
?S: REENTRANT_PROTO_T_ABC macros of reentr.h if d_drand48_r
?S: is defined.
2S:
?C:HAS_DRAND48_R:
?C: This symbol, if defined, indicates that the drand48 r routine
?C: is available to drand48 re-entrantly.
```
 $?C:$ ?C:DRAND48\_R\_PROTO: ?C: This symbol encodes the prototype of drand48\_r. ?C: It is zero if d\_drand48\_r is undef, and one of the ?C: REENTRANT\_PROTO\_T\_ABC macros of reentr.h if d\_drand48\_r ?C: is defined.  $?C:$ ?H:#\$d\_drand48\_r HAS\_DRAND48\_R /\*\*/ ?H:#define DRAND48 R PROTO \$drand48 r proto /\*\*/  $?H:$ ?T:try hdrs d\_drand48\_r\_proto : see if drand48 r exists set drand48\_r d\_drand48\_r eval \$inlibc case "\$d drand48 r" in "\$define") hdrs="\$i\_systypes sys/types.h define stdio.h \$i\_stdlib stdlib.h" case "\$d\_drand48\_r\_proto:\$usethreads" in ":define") d\_drand48\_r\_proto=define set d\_drand48\_r\_proto drand48\_r \$hdrs eval \$hasproto ;; \*) :: esac case "\$d\_drand48\_r\_proto" in define) case "\$drand48\_r\_proto" in "|0) try='int drand48\_r(struct drand48\_data\*, double\*);' ./protochk "\$extern\_C \$try" \$hdrs && drand48\_r\_proto=I\_ST ;; esac case "\$drand48\_r\_proto" in " $|0)$  d\_drand48\_r=undef drand $48$ \_r\_proto=0 echo "Disabling drand48\_r, cannot determine prototype." >&4 ;; \*) case "\$drand48\_r\_proto" in REENTRANT\_PROTO\*);; \*) drand48\_r\_proto="REENTRANT\_PROTO\_\$drand48\_r\_proto";; esac echo "Prototype: \$try" :: esac  $\dddot{\cdot}$ \*) case "\$usethreads" in define) echo "drand48\_r has no prototype, not using it." >  $&$  4; esac d drand48 r=undef  $drand48_r-proto=0$  $\vdots$ 

```
	esac
	;;
*) drand48_r_proto=0
	;;
esac
```

```
Found in path(s):
```
\* /opt/cola/permits/1865280714\_1702281121.2681568/0/perl-5-36-0-orig-regen-configure-1-tar-xz/metaconfig-5.36.0/U/threads/d\_drand48\_r.U No license file was found, but licenses were detected in source scan.

?RCS: \$Id\$

?RCS:

?RCS: Copyright (c) 1991-1997, 2004-2006, Raphael Manfredi ?RCS: ?RCS: You may redistribute only under the terms of the Artistic License, ?RCS: as specified in the README file that comes with the distribution. ?RCS: You may reuse parts of this distribution only within the terms of ?RCS: that same Artistic License; a copy of which may be found at the root ?RCS: of the source tree for dist 4.0. ?RCS: ?RCS: \$Log: d\_volatile.U,v \$ ?RCS: Revision 3.0.1.2 1995/07/25 14:08:49 ram ?RCS: patch56: made cc and ccflags optional dependencies ?RCS: ?RCS: Revision 3.0.1.1 1993/09/09 11:49:51 ram ?RCS: patch9: volatile definition was swapped over with undef ?RCS: ?RCS: Revision 3.0 1993/08/18 12:07:57 ram ?RCS: Baseline for dist 3.0 netwide release. ?RCS: ?MAKE:d\_volatile: cat +cc +ccflags rm\_try Setvar ?MAKE: -pick add  $\%$  % < ?S:d\_volatile: ?S: This variable conditionally defines the HASVOLATILE symbol, which ?S: indicates to the C program that this C compiler knows about the ?S: volatile declaration. ?S:.  $?C: HASVOLATILE \sim %<:$ ?C: This symbol, if defined, indicates that this C compiler knows about ?C: the volatile declaration.  $2^C$ ?H:?%<:#\$d\_volatile HASVOLATILE /\*\*/ ?H:?%<:#ifndef HASVOLATILE ?H:?%<:#define volatile ?H:?%<:#endif  $?H:$ 

```
?W:%<:volatile
?LINT:set d_volatile
?LINT:known volatile
: check for volatile keyword
echo " "
echo 'Checking to see if your C compiler knows about "volatile"...' >&4
$cat >try.c <<'EOCP'
int main()
{
?X:
?X: The following seven lines added by Bill Campbell <br/> <br/>billc@sierra.com>
?X: detect that MIPS compilers do not handle volatile in all situations.
?X:	typedef struct _goo_struct goo_struct;
goo_struct * volatile goo = ((\text{good\_struct *})0);
	struct _goo_struct {
 		long long_int;
 		int reg_int;
 		char char_var;
	};
	typedef unsigned short foo_t;
	char *volatile foo;
	volatile int bar;
volatile foo t blech;
foo = foo;}
EOCP
if $cc -c $ccflags try.c >/dev/null
2 > 81; then
	val="$define"
	echo "Yup, it does."
else
	val="$undef"
	echo "Nope, it doesn't."
fi
set d_volatile
eval $setvar
$rm_try
Found in path(s):
* /opt/cola/permits/1865280714_1702281121.2681568/0/perl-5-36-0-orig-regen-configure-1-tar-xz/metaconfig-
5.36.0/dist/U/d_volatile.U
No license file was found, but licenses were detected in source scan.
?RCS: $Id: d_readdir64_r.U,v 0RCS:
?RCS: Copyright (c) 2002,2003 Jarkko Hietaniemi
?RCS:
```
?RCS: You may distribute under the terms of either the GNU General Public

?RCS: License or the Artistic License, as specified in the README file. ?RCS: ?RCS: Generated by the reentr.pl from the Perl 5.8 distribution. ?RCS: ?MAKE:d\_readdir64\_r readdir64\_r\_proto: Inlibc Protochk Hasproto i\_systypes \ usethreads i\_dirent extern\_C ?MAKE: -pick add  $\%$  % < ?S:d\_readdir64\_r: ?S: This variable conditionally defines the HAS\_READDIR64\_R symbol, ?S: which indicates to the C program that the readdir64  $r()$ ?S: routine is available. ?S:. ?S:readdir64\_r\_proto: ?S: This variable encodes the prototype of readdir64\_r. ?S: It is zero if d\_readdir64\_r is undef, and one of the ?S: REENTRANT\_PROTO\_T\_ABC macros of reentr.h if d\_readdir64\_r ?S: is defined. ?S:. ?C:HAS\_READDIR64\_R: ?C: This symbol, if defined, indicates that the readdir64\_r routine  $?C:$  is available to readdir64 re-entrantly. ?C:. ?C:READDIR64\_R\_PROTO: ?C: This symbol encodes the prototype of readdir64\_r. ?C: It is zero if d\_readdir64\_r is undef, and one of the ?C: REENTRANT\_PROTO\_T\_ABC macros of reentr.h if d\_readdir64\_r ?C: is defined. ?C:. ?H:#\$d\_readdir64\_r HAS\_READDIR64\_R /\*\*/ ?H:#define READDIR64\_R\_PROTO \$readdir64\_r\_proto /\*\*/ ?H:. ?T:try hdrs d\_readdir64\_r\_proto : see if readdir64\_r exists set readdir64\_r d\_readdir64\_r eval \$inlibc case "\$d\_readdir64\_r" in "\$define") hdrs="\$i\_systypes sys/types.h define stdio.h \$i\_dirent dirent.h" case "\$d\_readdir64\_r\_proto:\$usethreads" in ":define") d\_readdir64\_r\_proto=define set d\_readdir64\_r\_proto readdir64\_r \$hdrs eval \$hasproto ;;  $*$ ) ;; esac case "\$d\_readdir64\_r\_proto" in define) case "\$readdir64\_r\_proto" in

```
"|0) try='int readdir64_r(DIR*, struct dirent64*, struct dirent64**);'
	./protochk "$extern_C $try" $hdrs && readdir64_r_proto=I_TSR ;;
	esac
	case "$readdir64_r_proto" in
	''|0) try='int readdir64_r(DIR*,
 struct dirent64*);'
	./protochk "$extern_C $try" $hdrs && readdir64_r_proto=I_TS ;;
	esac
	case "$readdir64_r_proto" in
'|0) d readdir64 r=undef
 		readdir64_r_proto=0
 		echo "Disabling readdir64_r, cannot determine prototype." >&4 ;;
	* )	case "$readdir64_r_proto" in
 		REENTRANT_PROTO*) ;;
 		*) readdir64_r_proto="REENTRANT_PROTO_$readdir64_r_proto" ;;
 		esac
 		echo "Prototype: $try" ;;
	esac
	;;
	*)	case "$usethreads" in
 define) echo "readdir64_r has no prototype, not using it." >&4 ;;
 		esac
 		d_readdir64_r=undef
 		readdir64_r_proto=0
 		;;
	esac
	;;
*)	readdir64_r_proto=0
	;;
esac
Found in path(s):
* /opt/cola/permits/1865280714_1702281121.2681568/0/perl-5-36-0-orig-regen-configure-1-tar-xz/metaconfig-
5.36.0/U/threads/d_readdir64_r.U
No license file was found, but licenses were detected in source scan.
?RCS: $Id$
?RCS:
?RCS: Copyright (c) 2015 Jarkko Hietaniemi, H.Merijn Brand
```
?RCS:

?RCS: You may distribute under the terms of either the GNU General Public

?RCS: License or the Artistic License, as specified in the README file.

?RCS:

?MAKE:longdblinfbytes longdblnanbytes doubleinfbytes doublenanbytes: Inlibc \

cat Compile run rm\_try Setvar echo d\_longdbl \

 doublekind doublesize longdblkind longdblsize

?MAKE: -pick add  $\$ @ %<

?S:longdblinfbytes:

?S: This variable contains comma-separated list of hexadecimal bytes

?S: for the long double precision infinity.

?S:.

?S:longdblnanbytes:

?S: This variable contains comma-separated list of hexadecimal bytes

?S: for the long double precision not-a-number.

?S:.

?S:doubleinfbytes:

?S: This variable contains comma-separated list of hexadecimal bytes

?S: for the double precision infinity.

?S:.

?S:doublenanbytes:

?S: This variable contains comma-separated list of hexadecimal bytes

?S: for

the double precision not-a-number.

?S:.

?C:DOUBLEINFBYTES:

?C: This symbol, if defined, is a comma-separated list of

?C: hexadecimal bytes for the double precision infinity.

 $?C$ :.

?C:DOUBLENANBYTES:

?C: This symbol, if defined, is a comma-separated list of

?C: hexadecimal bytes (0xHH) for the double precision not-a-number.

?C:.

?C:LONGDBLINFBYTES:

?C: This symbol, if defined, is a comma-separated list of

?C: hexadecimal bytes for the long double precision infinity.

 $?C:$ .

?C:LONGDBLNANBYTES:

?C: This symbol, if defined, is a comma-separated list of

?C: hexadecimal bytes (0xHH) for the long double precision not-a-number.  $?C:$ .

?H:#define DOUBLEINFBYTES \$doubleinfbytes /\*\*/

?H:#define DOUBLENANBYTES \$doublenanbytes /\*\*/

?H:#define LONGDBLINFBYTES \$longdblinfbytes /\*\*/

?H:#define LONGDBLNANBYTES \$longdblnanbytes /\*\*/

 $2H$ .

?F:!try

: Check what kind of inf/nan your system has

\$echo "Checking the kind of infinities and nans you have..." >&4

\$echo "(The following tests may crash. That's

okay.)"  $>8.4$ 

\$cat >try.c <<EOP

#define DOUBLESIZE \$doublesize

#\$d\_longdbl HAS\_LONG\_DOUBLE

#ifdef HAS\_LONG\_DOUBLE

#define LONG\_DOUBLESIZE \$longdblsize

#define LONG\_DOUBLEKIND \$longdblkind

```
#endif
#include <math.h>
#include <string.h>
#include <stdio.h>
/* Note that whether the sign bit is on or off
* for NaN depends on the CPU/FPU, and possibly
* can be affected by the build toolchain.
*
* For example for older MIPS and HP-PA 2.0 the quiet NaN is:
* 0x7f, 0xf7, 0xff, 0xff, 0xff, 0xff, 0xff, 0xff
* 0x7f, 0xf4, 0x00, 0x00, 0x00, 0x00, 0x00, 0x00
* (respectively) as opposed to the more usual
* 0x7f, 0xf8, 0x00, 0x00, 0x00, 0x00, 0x00, 0x00
*
* Pre-IEEE-754 floating point format do not even have inf/nan support
* at all. They might have a "max" value (DBL_MAX), which may be deadly
* to even mention, causing immediate SIGFPE or equivalent: this is
* the case with VAX floating point, for example.
*/
static void bytes(void *v, unsigned int n) {
unsigned char {}^*\mathsf{p} = (unsigned
 char *)v;
 int i;
for (i = 0; i < n; i++) {
 printf("0x%02x%s", p[i], i < n - 1 ? ", " : "\n");
 }
}
int main(int argc, char *argv[]) {
  /* We cannot use 1.0/0.0 and 0.0/0.0 (with L suffixes for long double)
   * because some compilers are 'smart' and not only warn but refuse to
   * compile such 'illegal' values. */
 double dinf = exp(1e9);
 double dnan = sqrt(-1.0);
#ifdef HAS_LONG_DOUBLE
 long double ldinf = (long double)exp(1e9);
 long double ldnan = (long double)sqrt(-1.0);# if LONG_DOUBLEKIND == 3 || LONG_DOUBLEKIND == 4
/* the 80-bit long doubles might have garbage in their excess bytes */
 memset((char *\&)&ldinf + 10, '\0', LONG_DOUBLESIZE - 10);
 memset((char *\&ldnan + 10, '\0', LONG_DOUBLESIZE - 10);
# endif
#endif
if (argc == 2) {
 switch (argv[1][0]) {
  case '1': bytes(&dinf, sizeof(dinf)); break;
  case '2': bytes(&dnan, sizeof(dnan)); break;
#ifdef HAS_LONG_DOUBLE
  case '3': bytes(&ldinf, sizeof(ldinf)); break;
```

```
 case '4': bytes(&ldnan,
 sizeof(ldnan)); break;
#endif
   }
 }
 return 0;
}
EOP
set try
if eval $compile; then
  doubleinfbytes=`$run ./try 1`
  doublenanbytes=`$run ./try 2`
  case "$d_longdbl" in
  $define)
    longdblinfbytes=`$run ./try 3`
    longdblnanbytes=`$run ./try 4`
    ;;
  esac
else
  # Defaults in case the above test program failed.
  case "$doublekind" in
   1) # IEEE 754 32-bit LE
    doubleinfbytes='0x00, 0x00, 0xf0, 0x7f'
    doublenanbytes='0x00, 0x00, 0xf8, 0x7f'
    ;;
  2) # IEEE 754 32-bit BE
    doubleinfbytes='0x7f, 0xf0, 0x00, 0x00'
    doublenanbytes='0x7f, 0xf8, 0x00, 0x00'
    ;;
  3) # IEEE 754 64-bit LE
    doubleinfbytes='0x00, 0x00, 0x00, 0x00, 0x00, 0x00, 0xf0, 0x7f'
    doublenanbytes='0x00, 0x00, 0x00, 0x00, 0x00, 0x00, 0xf8, 0x7f'
    ;;
  4) # IEEE 754 64-bit BE
    doubleinfbytes='0x7f, 0xf0, 0x00, 0x00, 0x00, 0x00, 0x00, 0x00'
    doublenanbytes='0x7f, 0xf8, 0x00, 0x00, 0x00, 0x00, 0x00, 0x00'
 ;;
  5) # IEEE 754 128-bit LE
    doubleinfbytes='0x00, 0x00, 0x00, 0x00, 0x00, 0x00, 0x00, 0x00, 0x00, 0x00, 0x00, 0x00, 0x00, 0x00, 0xf0,
0x7f' doublenanbytes='0x00, 0x00, 0x00, 0x00, 0x00, 0x00, 0x00, 0x00, 0x00, 0x00, 0x00, 0x00, 0x00, 0x00, 0xf8,
0x7f' ;;
  6) # IEEE 754 128-bit BE
    doubleinfbytes='0x7f, 0xf0, 0x00, 0x00, 0x00, 0x00, 0x00, 0x00, 0x00, 0x00, 0x00, 0x00, 0x00, 0x00, 0x00,
0x00'
```
doublenanbytes='0x7f, 0xf8, 0x00, 0x00, 0x00, 0x00, 0x00, 0x00, 0x00, 0x00, 0x00, 0x00, 0x00, 0x00, 0x00,

```
0x00'
    ;;
  7) # IEEE 754 64-bit mixed: 32-bit LEs in BE
    doubleinfbytes='0x00, 0x00, 0xf0, 0x7f, 0x00, 0x00, 0x00, 0x00'
    doublenanbytes='0x00, 0x00, 0xf8, 0x7f, 0x00, 0x00, 0x00, 0x00'
    ;;
   8) # IEEE 754 64-bit mixed: 32-bit BEs in LE
    doubleinfbytes='0x00, 0x00, 0x00, 0x00, 0x7f, 0xf0, 0x00, 0x00'
    doublenanbytes='0x00, 0x00, 0x00, 0x00, 0x7f, 0xf8, 0x00, 0x00'
    ;;
  9|10|11|12|13|14) # VAX/Cray/IBM floating
 point formats, no inf/nan.
    doubleinfbytes=$undef
    doublenanbytes=$undef
    ;;
   *) # No idea.
    doubleinfbytes=$undef
    doublenanbytes=$undef
    ;;
  esac
  case "$longdblkind" in
   1) # IEEE 754 128-bit LE
    longdblinfbytes='0x00, 0x00, 0x00, 0x00, 0x00, 0x00, 0x00, 0x00, 0x00, 0x00, 0x00, 0x00, 0x00, 0x00, 0xff,
0x7f'
    longdblnanbytes='0x00, 0x00, 0x00, 0x00, 0x00, 0x00, 0x00, 0x00, 0x00, 0x00, 0x00, 0x00, 0x00, 0x80, 0xff,
0x7f'
    ;;
  2) # IEEE 754 128-bit BE
    longdblinfbytes='0x7f, 0xff, 0x00, 0x00, 0x00, 0x00, 0x00, 0x00, 0x00, 0x00, 0x00, 0x00, 0x00, 0x00, 0x00,
0x00'
    longdblnanbytes='0x7f, 0xff, 0x80, 0x00, 0x00, 0x00, 0x00, 0x00, 0x00, 0x00, 0x00, 0x00, 0x00, 0x00, 0x00,
0x00'
    ;;
  3) # IEEE 754 80-bit LE, 12 or 16 bytes (x86)
    case "$longdblsize" in
    12) # x86 32-bit (96 bits, or 4 x 32, or 12 x 8)
       longdblinfbytes='0x00, 0x00, 0x00, 0x00, 0x00, 0x00, 0x00, 0x80, 0xff, 0x7f,
 0x00, 0x00'
       longdblnanbytes='0x00, 0x00, 0x00, 0x00, 0x00, 0x00, 0x00, 0xc0, 0xff, 0x7f, 0x00, 0x00'
       ;;
    16) # x86_64
       longdblinfbytes='0x00, 0x00, 0x00, 0x00, 0x00, 0x00, 0x00, 0x80, 0xff, 0x7f, 0x00, 0x00, 0x00, 0x00, 0x00,
0x00'
       longdblnanbytes='0x00, 0x00, 0x00, 0x00, 0x00, 0x00, 0x00, 0xc0, 0xff, 0x7f, 0x00, 0x00, 0x00, 0x00, 0x00,
0x00'
```

```
 ;;
```

```
 *) # No idea.
```
longdblinfbytes=\$undef

```
 longdblnanbytes=$undef
```

```
 ;;
```
esac

```
 ;;
```
4) # IEEE 754 80-bit BE, 12 or 16 bytes

case "\$longdblsize" in

12) # 32-bit system

 longdblinfbytes='0x7f, 0xff, 0x80, 0x00, 0x00, 0x00, 0x00, 0x00, 0x00, 0x00, 0x00, 0x00' longdblnanbytes='0x7f, 0xff, 0xc0, 0x00, 0x00, 0x00, 0x00, 0x00, 0x00, 0x00, 0x00, 0x00'

;;

16) # 64-bit system

 longdblinfbytes='0x7f, 0xff, 0x80, 0x00, 0x00, 0x00, 0x00, 0x00, 0x00, 0x00, 0x00, 0x00, 0x00, 0x00, 0x00, 0x00'

 longdblnanbytes='0x7f, 0xff, 0xc0, 0x00, 0x00, 0x00, 0x00, 0x00, 0x00, 0x00, 0x00, 0x00, 0x00, 0x00, 0x00, 0x00'

 ;; \*) # No idea.

longdblinfbytes=\$undef

longdblnanbytes=\$undef

 ;; esac

;;

5) # 128-bit LE-LE "double double"

 longdblinfbytes='0x00, 0x00, 0x00, 0x00, 0x00, 0x00, 0x00, 0x00, 0x00, 0x00, 0x00, 0x00, 0x00, 0x00, 0xf0,  $0x7f'$ 

 longdblnanbytes='0x00, 0x00, 0x00, 0x00, 0x00, 0x00, 0x00, 0x00, 0x00, 0x00, 0x00, 0x00, 0x00, 0x00, 0xf8,  $0x7f'$ 

;;

6) # 128-bit BE-BE "double double"

 longdblinfbytes='0x7f, 0xf0, 0x00, 0x00, 0x00, 0x00, 0x00, 0x00, 0x00, 0x00, 0x00, 0x00, 0x00, 0x00, 0x00, 0x00'

 longdblnanbytes='0x7f, 0xf8, 0x00, 0x00, 0x00, 0x00, 0x00, 0x00, 0x00, 0x00, 0x00, 0x00, 0x00, 0x00, 0x00, 0x00'

;;

7) # 128-bit LE-BE "double double"

 longdblinfbytes='0x00, 0x00, 0x00, 0x00, 0x00, 0x00, 0xf0, 0x7f, 0x00, 0x00, 0x00, 0x00, 0x00, 0x00, 0x00, 0x00'

 longdblnanbytes='0x00, 0x00, 0x00, 0x00, 0x00, 0x00, 0xf8, 0x7f, 0x00, 0x00, 0x00, 0x00, 0x00, 0x00, 0x00, 0x00'

;;

8) # 128-bit BE-LE "double double"

 longdblinfbytes='0x00, 0x00, 0x00, 0x00, 0x00, 0x00, 0x00, 0x00, 0x7f, 0xf0, 0x00, 0x00, 0x00, 0x00, 0x00, 0x00'

 longdblnanbytes='0x00, 0x00, 0x00, 0x00, 0x00, 0x00, 0x00, 0x00, 0x7f, 0xf8, 0x00, 0x00, 0x00, 0x00, 0x00, 0x00'

;;

 $9|10|11|12|13|14$  # VAX/Cray/IBM floating point formats, no inf/nan.

```
 longdblinfbytes=$undef
    longdblnanbytes=$undef
    ;;
   *) # No idea.
    longdblinfbytes=$undef
    longdblnanbytes=$undef
    ;;
  esac
fi
# In case the program crashed the values are empty, turn them undef.
case "$doubleinfbytes" in
'') doubleinfbytes=$undef ;;
esac
case "$doublenanbytes" in
'') doublenanbytes=$undef ;;
esac
case "$longdblinfbytes" in
'') longdblinfbytes=$undef ;;
esac
case "$longdblnanbytes" in
'') longdblnanbytes=$undef ;;
esac
$rm_try
Found in path(s):
*
 /opt/cola/permits/1865280714_1702281121.2681568/0/perl-5-36-0-orig-regen-configure-1-tar-xz/metaconfig-
5.36.0/U/perl/infnan.U
No license file was found, but licenses were detected in source scan.
?RCS: $Id: Compile.U,v $
?RCS:
?RCS: Copyright (c) 1998 Andy Dougherty
?RCS:
?RCS: You may distribute under the terms of either the GNU General Public
?RCS: License or the Artistic License, as specified in the README file.
?RCS?RCS:
?X:
?X: This unit is just a quick shorthand for the compile command
?X: to be used in all the other metaconfig units.
?X:
?MAKE:Compile: +cc +optimize +ccflags +ldflags +libs test
?MAKE: -pick wipe % \mathcal{A} %<
?LINT:extern usedevel maintloc
?LINT:define compile compile_ok
?V:compile compile_ok mc_file
?S:compile:
```
?S: This shell variable is used internally by Configure to provide ?S: a convenient shorthand for the typical compile command, namely ?S: \$cc \$optimize \$ccflags \$ldflags -o \$1 \$1.c \$libs > /dev/null 2>&1 ?S: Note that the output filename does \_not\_ include the \_exe ?S: extension. Instead we assume that the linker will be ?S: "helpful" and automatically appending the correct suffix. ?S: OS/2 users will apparently need to supply the -Zexe flag to ?S: get this behavior. ?S: ?S: To use this variable, say something like: ?S: echo 'int main() {  $exit(0)$ ; }' > try.c ?S: set try ?S: if eval \$compile; then ?S: echo "success"  $\#$  and do whatever ... ?S: else ?S: echo "failure"  $#$  and do whatever . . .  $?S:$  fi ?S: To add extra flags cc flags (e.g. -DWHATEVER) just put them  $?S:$  in  $\$ ^\*, e.g. ?S: set try -DTRY\_THIS\_FLAG ?S:. ?S:compile\_ok: ?S: This shell variable is used internally by Configure to provide ?S: a convenient shorthand for the typical compile command that you ?S: expect to work ok. It is the same as \$compile, except we ?S: deliberately let the user see any error messages. ?S:. : define a shorthand compile call compile=' mc\_file=\$1; shift; case "\$usedevel" in \$define|true|[yY]\*) if \$test ! -f "\${mc\_file}.c"; then echo "Internal Configure script bug - compiler test file  $\{mc_file\}.c$  is missing. Please report this to <\$maintloc>" >&4; exit 1;  $fi$ esac; \$cc -o  $\{\text{me}\$  file}  $\text{Soptimize}$   $\text{Scflags}$   $\text{Sldflags}$   $\text{*}\$   $\{\text{me}\$  file}.c  $\text{Slibs}$  > /dev/null 2>&1;' : define a shorthand compile call for compilations that should be ok. compile\_ok=' mc\_file=\$1; shift; \$cc -o  $\{\text{mc file}\}\$  \$optimize \$ccflags \$ldflags  $\$ ^\* \ {mc file}.c \$libs > /dev/null 2>&1;'

Found in path(s):

\* /opt/cola/permits/1865280714\_1702281121.2681568/0/perl-5-36-0-orig-regen-configure-1-tar-xz/metaconfig-

5.36.0/U/compline/Compile.U

No license file was found, but licenses were detected in source scan.

?RCS: \$Id: d\_semop.U 1 2006-08-24 12:32:52Z rmanfredi \$ ?RCS: ?RCS: Copyright (c) 1991-1997, 2004-2006, Raphael Manfredi ?RCS: ?RCS: You may redistribute only under the terms of the Artistic Licence, ?RCS: as specified in the README file that comes with the distribution. ?RCS: You may reuse parts of this distribution only within the terms of ?RCS: that same Artistic Licence; a copy of which may be found at the root ?RCS: of the source tree for dist 4.0. ?RCS: ?RCS: \$Log: d\_semop.U,v \$ ?RCS: Revision 3.0 1993/08/18 12:07:05 ram ?RCS: Baseline for dist 3.0 netwide release. ?RCS: ?MAKE:d\_semop: Inlibc ?MAKE: -pick add  $\$  @ %< ?S:d\_semop: ?S: This variable conditionally defines the HAS\_SEMOP symbol, which ?S: indicates to the C program that the semop() routine is available. ?S:. ?C:HAS\_SEMOP: ?C: This symbol, if defined, indicates that the semop() routine is ?C: available to execute semaphore operations. ?C:. ?H:#\$d\_semop HAS SEMOP /\*\*/ ?H:. ?LINT:set d\_semop : see if semop exists set semop d\_semop eval \$inlibc Found in path(s): \* /opt/cola/permits/1865280714\_1702281121.2681568/0/perl-5-36-0-orig-regen-configure-1-tar-xz/metaconfig-5.36.0/dist/U/d\_semop.U

No license file was found, but licenses were detected in source scan.

?RCS: You may distribute under the terms of either the GNU General Public ?RCS: License or the Artistic License, as specified in the README file. ?RCS: ?MAKE:d\_llrint: Inlibc ?MAKE: -pick add  $\$ @ %< ?S:d\_llrint: ?S: This variable conditionally defines the HAS\_LLRINT symbol, which ?S: indicates to the C program that the llrint() routine is available

?S: to return the long long value closest to a double (according ?S: to the current rounding mode). ?S:. ?C:HAS\_LLRINT: ?C: This symbol, if defined, indicates that the llrint routine is ?C: available to return the long long value closest to a double ?C: (according to the current rounding mode). ?C:. ?H:#\$d\_llrint HAS\_LLRINT /\*\*/ ?H:. ?LINT:set d\_llrint : see if llrint exists set llrint d\_llrint eval \$inlibc Found in path(s): \* /opt/cola/permits/1865280714\_1702281121.2681568/0/perl-5-36-0-orig-regen-configure-1-tar-xz/metaconfig-5.36.0/U/perl/d\_llrint.U No license file was found, but licenses were detected in source scan. ?RCS: \$Id: i\_dbm.U 1 2006-08-24 12:32:52Z rmanfredi \$ ?RCS: ?RCS: Copyright (c) 1991-1997, 2004-2006, Raphael Manfredi ?RCS: ?RCS: You may redistribute only under the terms of the Artistic Licence, ?RCS: as specified in the README file that comes with the distribution. ?RCS: You may reuse parts of this distribution only within the terms of ?RCS: that same Artistic Licence; a copy of which may be found at the root ?RCS: of the source tree for dist 4.0. ?RCS: ?RCS: \$Log: i\_dbm.U,v \$ ?RCS: Revision 3.0.1.2 1997/02/28 15:48:20 ram ?RCS: patch61: added I\_RPCSVC\_DBM check ?RCS: ?RCS: Revision 3.0.1.1 1995/05/12 12:16:05 ram ?RCS: patch54: made more robust by checking both header and lib (ADO)  $?RCS$ ?RCS: Revision 3.0 1993/08/18 12:08:15 ram ?RCS: Baseline for dist 3.0 netwide release.  $?$ RCS $\cdot$ ?MAKE:i\_dbm i\_rpcsvcdbm: Inhdr Inlibc Setvar ?MAKE: -pick add  $\$ @ %< ?S:i\_dbm (d\_odbm): ?S: This variable conditionally defines the I\_DBM symbol, which ?S: indicates to the C program that <dbm.h> exists and should ?S: be included.  $2S$ :

?S:i\_rpcsvcdbm:

?S: This variable conditionally defines the I\_RPCSVC\_DBM symbol, which ?S: indicates to the C program that <rpcsvc/dbm.h> exists and should ?S: be included. Some System V systems might need this instead of <dbm.h>. ?S:. ?C:I\_DBM (HAS\_ODBM ODBM): ?C: This symbol, if defined, indicates that <dbm.h> exists and should ?C: be included.  $?C:$ . ?C:I\_RPCSVC\_DBM: ?C: This symbol, if defined, indicates that <rpcsvc/dbm.h> exists and ?C: should be included.  $?C:$ . ?H:#\$i\_dbm I\_DBM /\*\*/ ?H:#\$i\_rpcsvcdbm I\_RPCSVC\_DBM /\*\*/ ?H:. ?T:d\_dbmclose ?LINT:set i\_dbm i\_rpcsvcdbm : see if dbm.h is available ?X: We might just have the header, not the library. ?X: We look for dbmclose() rather than dbminit() because ?X: some versions of SCO Unix have -ldbm, but are missing dbmclose(). -- ADO ?X: Some System V systems have <rpcsvc/dbm.h> instead of <dbm.h>. : see if dbmclose exists set dbmclose d\_dbmclose eval \$inlibc case "\$d\_dbmclose" in \$define) set dbm.h i\_dbm eval \$inhdr case "\$i\_dbm" in \$define) val="\$undef" set i\_rpcsvcdbm eval \$setvar ;; \*) set rpcsvc/dbm.h i\_rpcsvcdbm eval \$inhdr ;; esac ;; \*) echo "We won't be including <dbm.h>" val="\$undef" set i\_dbm eval \$setvar val="\$undef"

 set i\_rpcsvcdbm eval \$setvar ;; esac

Found in path(s):

\* /opt/cola/permits/1865280714\_1702281121.2681568/0/perl-5-36-0-orig-regen-configure-1-tar-xz/metaconfig-5.36.0/dist/U/i\_dbm.U No license file was found, but licenses were detected in source scan. ?RCS: \$Id\$ ?RCS: ?RCS: Copyright (c) 1991-1997, 2004-2006, Raphael Manfredi ?RCS: ?RCS: You may redistribute only under the terms of the Artistic License, ?RCS: as specified in the README file that comes with the distribution. ?RCS: You may reuse parts of this distribution only within the terms of ?RCS: that same Artistic License; a copy of which may be found at the root ?RCS: of the source tree for dist 4.0. ?RCS: ?RCS: \$Log: yacc.U,v \$ ?RCS: Revision 3.0.1.1 1994/05/13 15:28:48 ram ?RCS: patch27: added byacc as another alternative (ADO) ?RCS: ?RCS: Revision 3.0 1993/08/18 12:10:03 ram ?RCS: Baseline for dist 3.0 netwide release. ?RCS: ?MAKE:yacc yaccflags: Guess Myread Loc Oldconfig byacc bison cat test ?MAKE: -pick add \$@ %< ?S:yacc: ?S: This variable holds the name of the compiler compiler we ?S: want to use in the Makefile. It can be yacc, byacc, or bison -y. ?S:. ?S:yaccflags: ?S: This variable contains any additional yacc flags desired by the ?S: user. It is up to the Makefile to use this. ?S:. ?T:comp : determine compiler compiler echo " " comp='yacc' if \$test -f "\$byacc\$\_exe"; then comp="byacc or \$comp" fi if \$test -f "\$bison\$\_exe"; then comp="\$comp or bison -y" fi

```
case "$yacc" in
'')
	yacc=`./loc yacc yacc $pth`
	if $test -f "$yacc$_exe"; then
 		dflt='yacc'
	elif $test -f "$byacc$_exe"; then
 		dflt='byacc'
	elif $test -f "$bison$_exe"; then
 		dflt='bison'
	else
 		dflt=''
	fi
	;;
*) dflt="$yacc";;
esac
rp="Which compiler compiler ($comp) shall I use?"
. ./myread
yacc="$ans"
case "$yacc" in
*bis*)
	case "$yacc" in
*-y*) ;;
	*)
 		yacc="$yacc -y"
 		echo "(Adding -y option to bison to get yacc-compatible behaviour.)"
 		;;
	esac
	;;
esac
@if yaccflags
: see if we need extra yacc flags
dflt="$yaccflags"
case "$dflt" in
'') dflt=none;;
esac
$cat <<EOH
Your yacc program may need extra flags to normally process the parser sources.
Do NOT specify any -d or -v flags here, since those are
 explicitly known
by the various Makefiles. However, if your machine has strange/undocumented
```
options (like -Sr# on SCO to specify the maximum number of grammar rules), then please add them here. To use no flags, specify the word "none".

EOH rp="Any additional yacc flags?" . ./myread

case "\$ans" in none) yaccflags='';; \*) yaccflags="\$ans";; esac

@end

Found in path(s):

\* /opt/cola/permits/1865280714\_1702281121.2681568/0/perl-5-36-0-orig-regen-configure-1-tar-xz/metaconfig-5.36.0/dist/U/yacc.U

No license file was found, but licenses were detected in source scan.

?RCS: \$Id\$ ?RCS: ?RCS: Copyright (c) 1991-1997, 2004-2006, Raphael Manfredi ?RCS: ?RCS: You may redistribute only under the terms of the Artistic License, ?RCS: as specified in the README file that comes with the distribution. ?RCS: You may reuse parts of this distribution only within the terms of ?RCS: that same Artistic License; a copy of which may be found at the root ?RCS: of the source tree for dist 4.0. ?RCS: ?RCS: \$Log: i\_sysun.U,v \$ ?RCS: Revision 3.0 1993/08/18 12:08:42 ram ?RCS: Baseline for dist 3.0 netwide release. ?RCS:  $?X:$ ?X: This unit looks wether <inttypes.h> is available or not ?X: ?MAKE:i\_inttypes: Inhdr ?MAKE: -pick add \$@ %< ?S:i\_inttypes: ?S: This variable conditionally defines I\_INTTYPES, which indicates ?S: to the C program that it should include <inttypes.h > to get ?S: format conversions of integer types. ?S:. ?C:I\_INTTYPES: ?C: This symbol, if defined, indicates to the C program that it should ?C: include <inttypes.h> to get format conversions of integer types. ?C:. ?H:#\$i\_inttypes I\_INTTYPES /\*\*/  $?H:$ ?LINT:set i\_inttypes : see if this is a inttypes.h system set inttypes.h i\_inttypes eval \$inhdr

Found in path(s):

\* /opt/cola/permits/1865280714\_1702281121.2681568/0/perl-5-36-0-orig-regen-configure-1-tar-xz/metaconfig-5.36.0/dist/U/i\_inttypes.U

No license file was found, but licenses were detected in source scan.

?RCS: \$Id: perlxv.U,v 1.1 2000/08/31 17:53:56 jhi Exp jhi \$ ?RCS: ?RCS: Copyright (c) 1999 Jarkko Hietaniemi ?RCS: ?RCS: You may distribute under the terms of either the GNU General Public ?RCS: License or the Artistic License, as specified in the README file. ?RCS: ?MAKE:ivtype uvtype nvtype ivsize uvsize nvsize \ i8type u8type i16type u16type i32type u32type i64type u64type \ i8size u8size i16size u16size i32size u32size i64size u64size \ d\_nv\_preserves\_uv nv\_preserves\_uv\_bits nv\_overflows\_integers\_at \ d\_nv\_zero\_is\_allbits\_zero: \ echo rm\_try use64bitint d\_quad quadtype uquadtype usequadmath \ d\_longdbl uselongdouble longdblsize doublesize i\_quadmath \ shortsize intsize longsize i\_stdlib libs gccversion \ cat Compile i\_inttypes test signal\_t run ?MAKE: -pick add \$@ %< ?S:ivtype: ?S: This variable contains the C type used for Perl's IV. ?S:. ?S:uvtype: ?S: This variable contains the C type used for Perl's UV. ?S:. ?S:nvtype: ?S: This variable contains the C type used for Perl's NV. ?S:. ?S:i8type: ?S: This variable contains the C type used for Perl's I8. ?S:. ?S:u8type: ?S: This variable contains the C type used for Perl's U8. ?S:. ?S:i16type: ?S: This variable contains the C type used for Perl's I16. ?S:. ?S:u16type: ?S: This variable contains the C type used for Perl's U16. ?S:. ?S:i32type: ?S: This variable contains the C type used for Perl's I32. ?S:. ?S:u32type:

?S: This variable contains the C type used for Perl's U32. ?S:. ?S:i64type: ?S: This variable contains the C type used for Perl's I64. ?S:. ?S:u64type: ?S: This variable contains the C type used for Perl's U64. ?S:. ?S:ivsize: ?S: This variable is the size of an IV in bytes. ?S:. ?S:uvsize: ?S: This variable is the size of a UV in bytes. ?S:. ?S:i8size: ?S: This variable is the size of an I8 in bytes. ?S:. ?S:u8size: ?S: This variable is the size of an U8 in bytes. ?S:. ?S:i16size: ?S: This variable is the size of an I16 in bytes. ?S:. ?S:u16size: ?S: This variable is the size of an U16 in bytes. ?S:. ?S:i32size: ?S: This variable is the size of an I32 in bytes. ?S:. ?S:u32size: ?S: This variable is the size of an U32 in bytes. ?S:. ?S:i64size: ?S: This variable is the size of an I64 in bytes. ?S:. ?S:u64size: ?S: This variable is the size of an U64 in bytes. ?S:. ?S:nvsize: ?S: This variable is the size of a Perl NV in bytes. ?S: Note that some floating point formats have unused bytes.  $2S$ : ?S:d\_nv\_preserves\_uv: ?S: This variable indicates whether a variable of type nvtype ?S: can preserve all the bits a variable of type uvtype. ?S:. ?S:nv\_preserves\_uv\_bits:

?S: This variable indicates how many of bits type uvtype ?S: a variable nvtype can preserve. ?S:. ?S:nv\_overflows\_integers\_at: ?S: This variable gives the largest integer value that NVs can hold ?S: as a constant floating point expression. ?S: If it could not be determined, it holds the value 0. ?S:. ?S:d\_nv\_zero\_is\_allbits\_zero:  $2S \cdot$  This variable indicates whether a variable of type nvtype ?S: stores 0.0 in memory as all bits zero. ?S:. ?C:IVTYPE: ?C: This symbol defines the C type used for Perl's IV.  $?C:$ . ?C:UVTYPE: ?C: This symbol defines the C type used for Perl's UV.  $?C:$ . ?C:I8TYPE: ?C: This symbol defines the C type used for Perl's I8. ?C:. ?C:U8TYPE: ?C: This symbol defines the C type used for Perl's U8.  $?C:$ . ?C:I16TYPE: ?C: This symbol defines the C type used for Perl's I16.  $?C:$ . ?C:U16TYPE: ?C: This symbol defines the C type used for Perl's U16.  $?C:$ . ?C:I32TYPE: ?C: This symbol defines the C type used for Perl's I32.  $?C:$ . ?C:U32TYPE: ?C: This symbol defines the C type used for Perl's U32.  $2C$ ?C:I64TYPE: ?C: This symbol defines the C type used for Perl's I64.  $2C$ : ?C:U64TYPE: ?C: This symbol defines the C type used for Perl's U64.  $2C$ : ?C:NVTYPE: ?C: This symbol defines the C type used for Perl's NV.  $2C$ : ?C:IVSIZE:  $?C$ : This symbol contains the sizeof(IV).

?C:. ?C:UVSIZE: ?C: This symbol contains the sizeof(UV). ?C:. ?C:I8SIZE: ?C: This symbol contains the sizeof(I8). ?C:. ?C:U8SIZE: ?C: This symbol contains the sizeof(U8). ?C:. ?C:I16SIZE: ?C: This symbol contains the sizeof(I16). ?C:. ?C:U16SIZE: ?C: This symbol contains the size of  $(U16)$ . ?C:. ?C:I32SIZE: ?C: This symbol contains the sizeof(I32). ?C:. ?C:U32SIZE: ?C: This symbol contains the sizeof(U32). ?C:. ?C:I64SIZE: ?C: This symbol contains the sizeof(I64). ?C:. ?C:U64SIZE: ?C: This symbol contains the sizeof(U64).  $?C:$ . ?C:NVSIZE: ?C: This symbol contains the sizeof(NV). ?C: Note that some floating point formats have unused bytes. ?C: The most notable example is the x86\* 80-bit extended precision ?C: which comes in byte sizes of 12 and 16 (for 32 and 64 bit ?C: platforms, respectively), but which only uses 10 bytes. ?C: Perl compiled with -Duselongdouble on  $x86*$  is like this.  $?C:$ . ?C:NV\_PRESERVES\_UV: ?C: This symbol, if defined, indicates that a variable of type NVTYPE ?C: can preserve all the bits of a variable of type UVTYPE. ?C:. ?C:NV\_PRESERVES\_UV\_BITS: ?C: This symbol contains the number of bits a variable of type NVTYPE ?C: can preserve of a variable of type UVTYPE.  $2C$ : ?C:NV\_OVERFLOWS\_INTEGERS\_AT: ?C: This symbol gives the largest integer value that NVs can hold. This

?C: value  $+1.0$  cannot be stored accurately. It is expressed as constant ?C: floating point expression to reduce the chance of decimal/binary ?C: conversion issues. If it can not be determined, the value 0 is given.  $?C$ : ?C:NV\_ZERO\_IS\_ALLBITS\_ZERO: ?C: This symbol, if defined, indicates that a variable of type NVTYPE ?C: stores 0.0 in memory as all bits zero.  $?C:$ ?H:#define IVTYPE \$ivtype /\*\*/ ?H:#define UVTYPE \$uvtype /\*\*/ ?H:#define I8TYPE \$i8type /\*\*/ ?H:#define U8TYPE \$u8type /\*\*/ ?H:#define I16TYPE \$i16type /\*\*/ ?H:#define U16TYPE \$u16type /\*\*/ ?H:#define I32TYPE \$i32type /\*\*/ ?H:#define U32TYPE \$u32type /\*\*/ ?H:?% <: #ifdef HAS\_QUAD ?H:?%<:#define I64TYPE \$i64type /\*\*/ ?H:?%<:#define U64TYPE \$u64type /\*\*/  $?H$ :?%  $lt$ :#endif ?H:#define NVTYPE \$nvtype /\*\*/ ?H:#define IVSIZE \$ivsize /\*\*/ ?H:#define UVSIZE \$uvsize /\*\*/ ?H:#define I8SIZE \$i8size /\*\*/ ?H:#define U8SIZE \$u8size /\*\*/ ?H:#define I16SIZE \$i16size /\*\*/ ?H:#define U16SIZE \$u16size /\*\*/ ?H:#define I32SIZE \$i32size /\*\*/ ?H:#define U32SIZE \$u32size /\*\*/ ?H:?% <:#ifdef HAS\_QUAD ?H:?% <: #define I64SIZE \$i64size /\*\*/ ?H:?% <: #define U64SIZE \$u64size /\*\*/  $?H$ : ?%  $lt$ :#endif ?H:#define NVSIZE \$nvsize /\*\*/ ?H:#\$d\_nv\_preserves\_uv NV\_PRESERVES\_UV ?H:#define NV\_PRESERVES\_UV\_BITS \$nv\_preserves\_uv\_bits ?H:#define NV\_OVERFLOWS\_INTEGERS\_AT (\$nv\_overflows\_integers\_at) ?H:#\$d\_nv\_zero\_is\_allbits\_zero NV\_ZERO\_IS\_ALLBITS\_ZERO  $?H·?$ %  $<$   $\div$  #if UVSIZE = 8 ?H:?% <: # ifdef BYTEORDER  $?H: ?\% < :#$ if BYTEORDER  $== 0x1234$  $?H:?% < :#$ undef BYTEORDER  $?H: ?\% < :#$ define BYTEORDER 0x12345678  $?H: ?\% < :#$ else  $?H:?% < :#$ if BYTEORDER  $= 0x4321$  $?H: ?\% < :#$ undef BYTEORDER  $?H: ?\% < :#$ define BYTEORDER 0x87654321

```
?H:?% <:#
   endif
?H:?% < :#endif
?H:?% \lt:# endif
?H:?% lt:#endif
?H:?T:XXX2T:d?F:!try
: Check basic sizes
echo " "
$echo "Choosing the C types to be used for Perl's internal types..." >&4
```

```
case "$use64bitint:$d_quad:$quadtype" in
define:define:?*)
ivtype="$quadtype"
uvtype="$uquadtype"
ivsize=8
uvsize=8\vdots*) ivtype="long"
uvtype="unsigned long"
ivsize=$longsize
uvsize=$longsize
\vdotsesac
case "$uselongdouble:$d_longdbl" in
define:define)
```

```
nvtype="long double"
nvsize=$longdblsize
\vdots*) nvtype=double
nvsize=$doublesize
\vdotsesac
```

```
case "$usequadmath:$i_quadmath" in
define: define)
nvtype="float128"nvsize=16case "$libs" in
*quadmath*) ::
*) \text{Scat} \ll \text{EOM} > \& 4
```
\*\*\* You requested the use of the quadmath library, but you

\*\*\* do not seem to have the quadmath library installed.

\*\*\* Cannot continue, aborting.

```
EOM
  exit 1
  \vdotsesac
\vdotsdefine:*) \text{Scat} << \text{EOM} > \&4*** You requested the use of the quadmath library, but you
*** do not seem to have the required header, <quadmath.h>.
EOM
 case "$gccversion" in
[23].*|4.[0-5]*\text{Scat} << \text{EOM} > \& 4*** Your gcc looks a bit old:
*** $gccversion
EOM
 \vdots\mathbf{u}\text{Scat} \ll \text{EOM} > \& 4*** You are not running a gcc.
EOM
  \vdotsesac
\text{Scat} << \text{EOM} > \& 4*** For the quadmath library you need at least gcc 4.6.
*** Cannot continue, aborting.
EOM
exit 1
\vdotsesac
$echo "(IV will be "$ivtype", $ivsize bytes)"
```
\$echo "(UV will be "\$uvtype", \$uvsize bytes)" \$echo "(NV will be "\$nvtype", \$nvsize bytes)"

```
$cat >try.c <<EOCP
#$i_inttypes I_INTTYPES
#ifdef I_INTTYPES
#include <inttypes.h>
#endif
#include <stdio.h>
int main() \{#ifdef INT8
 int8_t i = INT8 MAX;
uint8 t u = \text{UINT8 MAX};printf("int8_t\n");
#endif
#ifdef INT16
```

```
int16_t i = INT16_MAX;uint16_t u = UINT16_MAX;
printf("int16_t\n");
#endif
#ifdef INT32
 int32_t i = INT32_MAX;uint32_t u = UINT32_MAX;
 printf("int32_t\n");
#endif
}
EOCP
i8type="signed char"
u8type="unsigned char"
i8size=1
u8size=1
case "$i16type" in
") case "$shortsize" in
	2)	i16type=short
 		u16type="unsigned
 short"
 		i16size=$shortsize
 		u16size=$shortsize
 		;;
	esac
	;;
esac
case "$i16type" in
") set try -DINT16
	if eval $compile; then
 		case "`$run ./try`" in
 int16_t			i16type=int16_t
  			u16type=uint16_t
  			i16size=2
  			u16size=2
  			;;
 		esac
	fi
	;;
esac
case "$i16type" in
") if $test $shortsize -ge 2; then
 		i16type=short
 		u16type="unsigned short"
 		i16size=$shortsize
 		u16size=$shortsize
```

```
\rm{fi}\vdotsesac
```

```
case "$i32type" in
") case "$longsize" in
4) i32type=long
 u32type="unsigned long"
 i32size=$longsize
 u32size=$longsize
 \vdots*) case "$intsize" in
 4) i32type=int
 u32type="unsigned int"
 i32size=$intsize
 u32size =Sintsize
 \vdotsesac
 \vdotsesac
\vdotsesac
case "$i32type" in
") set try -DINT32
if eval $compile; then
 case "`$run ./try`" in
 int32_ti32type=int32_t
 u32type=uint32_ti32size=4
 u32size=4\vdotsesac
\ddot{\rm fi}\vdotsesac
case "$i32type" in
") if $test $intsize -ge 4; then
 i32type=int
 u32type="unsigned int"
 i32size=$intsize
 u32size=$intsize
f_1\vdotsesac
case
```

```
"$i64type" in
") case "$d_quad:$quadtype" in
define:?*)
 i64type="$quadtype"
 u64type="$uquadtype"
 i64size=8
 u64size=8\vdotsesac
\vdotsesac
```

```
$echo "Checking how many bits of your UVs your NVs can preserve..." >&4
\text{Scat} \ll \text{EOP} > \text{try.c}#include <stdio.h>
#$i_stdlib I_STDLIB
#ifdef I_STDLIB
#include <stdlib.h>
#endif
#include <sys/types.h>
#include \langlesignal.h\rangle#ifdef SIGFPE
/* volatile so that the compiler has to store it out to memory */volatile int bletched = 0;
#endif
int main() {
  \text{Subtype } u = 0;$nvtype d;
  int n = 8 * Suvsize;
  int i;
#ifdef SIGFPE
  signal(SIGFPE, blech);
#endif
  for (i = 0; i < n; i++) {
   u = u \ll 1 | ($uvtype)1;
   d = (\text{Shvtype})u;if (($uvtype)d != u)break:
   if (d \le 0)break:
   d = (\text{Shvtype})(u - 1);if (($uvtype)<math>d</math> != <math>(u - 1))</math>break:
#ifdef SIGFPE
   if (bletched)
```

```
break:
```

```
#endif
   }
   printf("%d\n",
((i == n) ? -n : i));exit(0);}
EOP
set try
d_nv_preserves_uv="$undef"
if eval $compile; then
	nv_preserves_uv_bits="`$run ./try`"
fi
case "$nv_preserves_uv_bits" in
\[-[1-9]^{*})	nv_preserves_uv_bits=`expr 0 - $nv_preserves_uv_bits`
	$echo "Your NVs can preserve all $nv_preserves_uv_bits bits of your UVs." >&4
	d_nv_preserves_uv="$define"
	;;
[1-9]*) $echo "Your NVs can preserve only $nv_preserves_uv_bits bits of your UVs." >&4
	d_nv_preserves_uv="$undef" ;;
*)	$echo "Can't figure out how many bits your NVs preserve." >&4
	nv_preserves_uv_bits="0" ;;
esac
$rm_try
$echo "Checking to find the largest integer value your NVs can hold..." > & 4
$cat <<EOP >try.c
#include <stdio.h>
typedef $nvtype NV;
int
main() {
NV value = 2;
int count = 1;
while(count < 256) {
   /* volatile so that the compiler has to store it out to memory */
  volatile NV up = value + 1.0;
   volatile NV negated = -value;
  volatile NV down = negated -1.0;
  volatile NV got up = up - value;
  int up_good = got_up == 1.0;
  int got down = down - negated;int down good = got down == -1.0;
```

```
if (down\_good != up\_good) {
    fprintf(stderr,
    "Inconsistency - up %d %f; down %d %f; for 2^{**}\%d (%.20f)\n",
    	 up_good, (double) got_up, down_good, (double) got_down,
    	 count, (double) value);
    return 1;
   }
   if (!up_good) {
   while (1) {
if (count > 8) {
  count = 8;
  	 fputs("256.0", stdout);
	} else {
 	 count--;
  	 fputs("2.0", stdout);
	}
	if (!count) {
  	 puts("");
  	 return 0;
	}
	fputs("*", stdout);
    }
   }
  value * = 2;
   ++count;
 }
 fprintf(stderr, "Cannot overflow integer range, even at 2**%d (%.20f)\n",
 	 count, (double) value);
 return 1;
}
EOP
set try
nv_overflows_integers_at='0'
if eval $compile; then
   xxx="`$run ./try`"
  case "$?" in
	0)
   	 case "$xxx" in
 2*) cat > &4 <<EOM
The largest integer your NVs can preserve is equal to $xxx
EOM
   		 nv_overflows_integers_at="$xxx"
    		 ;;
 		*) cat
>\&4<<EOM
Cannot determine the largest integer value your NVs can hold, unexpected output
'$xxx'
```

```
EOM
   		 ;;
   	 esac
   	 ;;
*) cat > &4 \leq EOM
Cannot determine the largest integer value your NVs can hold
EOM
   	 ;;
  esac
fi
$rm_try
```

```
$echo "Checking whether NV 0.0 is all bits zero in memory..." >&4
$cat <<EOP >try.c
#include <stdio.h>
#$i_stdlib I_STDLIB
#ifdef I_STDLIB
#include <stdlib.h>
#endif
#include <string.h>
#include <sys/types.h>
#include <signal.h>
#ifdef SIGFPE
/* volatile so that the compiler has to store it out to memory */
volatile int bletched = 0;
\sigma = 1; \beta#endif
int checkit($nvtype d, const char *where) {
 void *v = \&d;unsigned char *_{p} = (unsigned char *_{y};
 unsigned char *end = p + sizeof(d);
 int fail = 0;
 while (p < end)fail += *p++;
  if (!fail)
	return 0;
 p = (unsigned char *)v;
  printf("No - %s: 0x", where);
 while (p < end)	printf ("%02X", *p++);
 printf("\n|");
  return 1;
}
```

```
int main(int
 argc, char **argv) {
 $nvtype d = 0.0;int fail = 0;
 fail += checkit(d, "0.0");
 /* The compiler shouldn't be assuming that bletched is 0 \frac{*}{ }d = \text{bletched};fail += checkit(d, "bleched");
#ifdef SIGFPE
  signal(SIGFPE, blech);
#endif
  /* Paranoia - the compiler should have no way of knowing that ANSI says
    that argv[argc] will always be NULL. Actually, if it did assume this it
    would be buggy, as this is C and main() can be called from elsewhere in
    the program. */
 d = \arg v[\arg c] ? 1 : 0;
 if (d) {
printf("Odd argv[argc]=%p, d=%g\n", argv[argc], d);
   }
 fail += checkit(d, "ternary");
  memset(&d, sizeof(d), argv[argc] ? 1 : 0);
 if (d != 0.0) {
	printf("No - memset doesn't give 0.0\n");
	/* This might just blow up: */
printf("(gives %g)\ln", d);
	return 1;
   }
#ifdef SIGFPE
  if (bletched) {
	printf("No - something bleched\n");
	return 1;
   }
#endif
  if (fail) {
    printf("No - %d fail(s)\n",
fail):
    return 1;
   }
  printf("Yes\n");
```

```
 return 0;
}
EOP
set try
d_nv_zero_is_allbits_zero="$undef"
if eval $compile; then
  xxx="`$run ./try`"
  case "$?" in
	0)
   	 case "$xxx" in
 Yes) cat > &4 <<EOM
0.0 is represented as all bits zero in memory
EOM
   		 d_nv_zero_is_allbits_zero="$define"
   		 ;;
 *) cat > &4 <EOM
0.0 is not represented as all bits zero in memory
EOM
   		 d_nv_zero_is_allbits_zero="$undef"
   		 ;;
   	 esac
   	 ;;
*) cat > &4 <<EOM
0.0 is not represented as all bits zero in memory
EOM
   	 d_nv_zero_is_allbits_zero="$undef"
   	 ;;
  esac
fi
$rm_try
Found in path(s):
* /opt/cola/permits/1865280714_1702281121.2681568/0/perl-5-36-0-orig-regen-configure-1-tar-xz/metaconfig-
5.36.0/U/perl/perlxv.U
No license file was found, but licenses were detected in source scan.
?RCS: $Id: sysman.U,v 3.0.1.2 1994/06/20 07:08:43 ram Exp $
?RCS:
?RCS: Copyright (c) 1991-1993, Raphael Manfredi
?RCS:
?RCS: You may redistribute only under the terms of the Artistic License,
?RCS: as specified in the README file that comes with the distribution.
?RCS: You may reuse parts of this distribution only within the terms of
?RCS: that same Artistic License; a copy of which may be found at the root
?RCS: of the source tree for dist 3.0.
?RCS:
```

```
?RCS: $Log: sysman.U,v $
```
?RCS: Revision 3.0.1.2 1994/06/20 07:08:43 ram ?RCS: patch30: now explicitly states that /usr/man/man1 is the default ?RCS: patch30: added /usr/local/man/man1 to the search list ?RCS: ?RCS: Revision 3.0.1.1 1993/09/13 16:13:50 ram ?RCS: patch10: added support for /local/man/man1 (WAD) ?RCS: patch10: added temporary syspath variable to cut down on line length ?RCS: ?RCS: Revision 3.0 1993/08/18 12:09:55 ram ?RCS: Baseline for dist 3.0 netwide release. ?RCS: ?MAKE:sysman: test Loc Oldconfig ?MAKE: -pick add  $\$  @ %< ?S:sysman: ?S: This variable holds the place where the manual is located on this ?S: system. It is not the place where the user wants to put his manual ?S: pages. Rather it is the place where Configure may look to find manual ?S: for unix commands (section 1 of the manual usually). See mansrc. ?S:. ?T:syspath : determine where manual pages are on this system echo " " case "\$sysman" in '') syspath='/usr/share/man/man1 /usr/man/man1' syspath="\$syspath /usr/man/mann /usr/man/manl /usr/man/local/man1" syspath="\$syspath /usr/man/u\_man/man1" syspath="\$syspath /usr/catman/u\_man/man1 /usr/man/l\_man/man1" syspath="\$syspath /usr/local/man/u\_man/man1 /usr/local/man/l\_man/man1" syspath="\$syspath /usr/man/man.L /local/man/man1 /usr/local/man/man1" sysman=`./loc . /usr/man/man1 \$syspath` ;; esac if \$test -d "\$sysman"; then echo "System manual is in \$sysman." >&4 else echo "Could not find manual pages in source form." >&4 fi Found in path(s):

\* /opt/cola/permits/1865280714\_1702281121.2681568/0/perl-5-36-0-orig-regen-configure-1-tar-xz/metaconfig-5.36.0/U/modified/sysman.U

No license file was found, but licenses were detected in source scan.

?RCS:

?RCS: Copyright (c) 2012 Raphael Manfredi

?RCS:

?RCS: You may redistribute only under the terms of the Artistic Licence, ?RCS: as specified in the README file that comes with the distribution. ?RCS: You may reuse parts of this distribution only within the terms of ?RCS: that same Artistic Licence; a copy of which may be found at the root ?RCS: of the source tree for dist 4.0. ?RCS: ?MAKE:ilp d\_ilp32 d\_ilp64 d\_lp64 d\_can64: Assert Myread Setvar \ cat rm +cc +ccflags echo n c intsize longsize ptrsize ?MAKE: -pick add  $\$  @ %< ?S:ilp: ?S: This variable contains the largest amount of bits that the CPU supports, ?S: from the compiler's point of view. Typically 32 or 64. ?S:. ?S:d\_ilp32: ?S: This variable conditionally defines the CPU\_IS\_ILP32. ?S:. ?S:d\_ilp64: ?S: This variable conditionally defines the CPU\_IS\_ILP64. ?S:. ?S:d\_lp64: ?S: This variable conditionally defines the CPU\_IS\_LP64. ?S:. ?S:d\_can64: ?S: This variable conditionally defines CAN\_HANDLE\_64BITS. ?S:. ?C:CPU\_ILP\_MAXBITS: ?C: This symbol contains the largest amount of bits that the CPU natively ?C: supports from the compiler's point of view. Typically 32 or 64. ?C:. ?C:CPU\_IS\_ILP32: ?C: When defined, this indicates that the integer, long and pointer variables ?C: hold 32-bit values. ?C:. ?C:CPU\_IS\_ILP64: ?C: When defined, this indicates that the integer, long and pointer variables ?C: hold 64-bit values.  $?C:$ . ?C:CPU\_IS\_LP64: ?C: When defined, this indicates that the long and pointer variables hold ?C: 64-bit values but integers are smaller (probably only 32-bit wide).  $2C$ : ?C:CAN\_HANDLE\_64BITS: ?C: When defined, this indicates that the compiler can handle 64-bit values ?C: despite the CPU having only 32-bit registers. These are available using ?C: the "long long" C type. It is only defined for ILP32 machines, since

?C: 64-bit support is naturally available on ILP64 and LP64 machines.

```
?C:.
?H:#define CPU_ILP_MAXBITS $ilp
?H:#$d_ilp32
 CPU_IS_ILP32	/**/
?H:#$d_ilp64 CPU_IS_ILP64 /**/
?H:#$d_lp64 CPU_IS_LP64 /**/
?H:#$d_can64 CAN_HANDLE_64BITS /**/
?H:.
?LINT: set d_ilp32 d_ilp64 d_lp64 d_can64
: check for architecture type
echo " "
$echo $n "Computing CPU architecture type...$c" >&4
ilp=`expr $longsize \* 8`
case "$ptrsize" in
8)
	val=$undef; set d_ilp32; eval $setvar
	case "$intsize" in
	8)	
 		echo " ILP64." >&4
 		val=$define; set d_ilp64; eval $setvar
 		val=$undef; set d_lp64; eval $setvar
 		;;
	*)
 		echo " LP64." >&4
 		val=$define; set d_lp64; eval $setvar
 		val=$undef; set d_ilp64; eval $setvar
 		;;
	esac
	;;
*)
	echo " ILP${ilp}." >&4
	case "$ilp" in
	32) val=$define;;
	*) val=$undef;;
	esac
	set d_ilp32; eval $setvar
	val=$undef; set d_ilp64; eval $setvar
	val=$undef; set d_lp64; eval $setvar
	;;
esac
@if CAN_HANDLE_64BITS || d_can64
: see whether compiler supports 64-bit emulation
val=$undef
case "$ilp" in
64) val=$define;;
*)
	$cat >try.c <<EOCP
```

```
#include "static_assert.h"
long long foo;
int main()
{
	STATIC_ASSERT(8
== sizeof(foo));
	return 0;
}
EOCP
	if $cc -c $ccflags try.c >/dev/null 2>&1; then
 		echo " "
 		echo "Your compiler also supports 64-bit emulation." >&4
 		val=$define
	fi
	$rm -f try.*
	;;
esac
set d_can64
eval $setvar
@end
Found in path(s):
* /opt/cola/permits/1865280714_1702281121.2681568/0/perl-5-36-0-orig-regen-configure-1-tar-xz/metaconfig-
5.36.0/dist/U/ilp.U
No license file was found, but licenses were detected in source scan.
?RCS: $Id$
?RCS:
?RCS: Copyright (c) 1991-1997, 2004-2006, Raphael Manfredi
?RCS:
?RCS: You may redistribute only under the terms of the Artistic License,
?RCS: as specified in the README file that comes with the distribution.
?RCS: You may reuse parts of this distribution only within the terms of
?RCS: that same Artistic License; a copy of which may be found at the root
?RCS: of the source tree for dist 4.0.
?RCS?RCS: $Log: d_strctcpy.U,v $
?RCS: Revision 3.0 1993/08/18 12:07:34 ram
?RCS: Baseline for dist 3.0 netwide release.
?RCS:
?MAKE:d_strctcpy: cat rm_try cc Setvar
?MAKE: -pick add \@ %<
?S:d_strctcpy:
?S: This variable conditionally defines the USE_STRUCT_COPY symbol, which
?S:	indicates to the C program that this C compiler knows how to copy
?S: structures.
2S:
```

```
?C:USE_STRUCT_COPY (STRUCTCOPY):
?C: This symbol, if defined, indicates that this C compiler knows how
?C: to copy structures. If undefined, you'll
 need to use a block copy
?C:	routine of some sort instead.
?C:.
?H:#$d_strctcpy USE_STRUCT_COPY /**/
?H:.
?LINT:set d_strctcpy
: check for structure copying
echo " "
echo "Checking to see if your C compiler can copy structs..." >&4
$cat >try.c <<'EOCP'
int main()
{
	struct blurfl {
 		int dyick;
	} foo, bar;
foo = bar;
}
EOCP
if $cc -c try.c >/dev/null 2>&1 ; then
	val="$define"
	echo "Yup, it can."
else
	val="$undef"
	echo "Nope, it can't."
fi
set d_strctcpy
eval $setvar
$rm_try
Found in path(s):
* /opt/cola/permits/1865280714_1702281121.2681568/0/perl-5-36-0-orig-regen-configure-1-tar-xz/metaconfig-
5.36.0/dist/U/d_strctcpy.U
No license file was found, but licenses were detected in source scan.
?RCS: $Id: d_su_chown.U 1 2006-08-24 12:32:52Z rmanfredi $
?RCS:
?RCS: Copyright (c) 1991-1997, 2004-2006, Raphael Manfredi
?RCS:
?RCS: You may redistribute only under the terms of the Artistic Licence,
?RCS: as specified in the README file that comes with the distribution.
?RCS: You may reuse parts of this distribution only within the terms of
?RCS: that same Artistic Licence; a copy of which may be found at the root
?RCS: of the source tree for dist 4.0.
?RCS:
```
?RCS: \$Log: d\_su\_chown.U,v \$ ?RCS: Revision 3.0 1993/08/18 12:07:40 ram ?RCS: Baseline for dist 3.0 netwide release. ?RCS: ?MAKE:d\_su\_chown: Csym Setvar ?MAKE: -pick add  $\$ @ %< ?S:d\_su\_chown (d\_rootchown): ?S: This variable conditionally defines the SU\_CHOWN symbol, which ?S: indicates to the C program that only root can chown() the owner ?S: of a file. ?S:. ?C:SU\_CHOWN (ROOT\_CHOWN): ?C: This symbol, if defined, indicates that the system allows only root ?C: can change the owner of a file with chown().  $?C$ :. ?H:#\$d\_su\_chown SU\_CHOWN /\*\*/ ?H:. ?LINT:set d\_su\_chown : see if 'chown()' is restricted. : but not too hard, as it is late and I am tired. -- HMS echo " " if set setreuid val -f d\_su\_chown; eval \$csym; \$val; then echo 'It looks like only root can chown() the owner of a file.' >&4 val="\$define" else echo 'It looks like root or the owner can chown() a file away.' >&4 val="\$undef" fi set d\_su\_chown eval \$setvar Found in path(s): \* /opt/cola/permits/1865280714\_1702281121.2681568/0/perl-5-36-0-orig-regen-configure-1-tar-xz/metaconfig-5.36.0/dist/U/d\_su\_chown.U No license file was found, but licenses were detected in source scan. ?RCS: \$Id: i\_sfio.U 1 2006-08-24 12:32:52Z rmanfredi \$ ?RCS: ?RCS: Copyright (c) 1996, Andy Dougherty ?RCS: Copyright (c) 1991-1997, 2004-2006, Raphael Manfredi ?RCS: ?RCS: You may redistribute only under the terms of the Artistic Licence, ?RCS: as specified in the README file that comes with the distribution.

?RCS: You may reuse parts of this distribution only within the terms of

?RCS: that same Artistic Licence; a copy of which may be found at the root

?RCS: of the source tree for dist 4.0.

?RCS:

?RCS: \$Log: i\_sfio.U,v \$ ?RCS: Revision 3.0.1.1 1997/02/28 15:48:27 ram ?RCS: patch61: created ?RCS: ?MAKE:i\_sfio: Inhdr Setvar ?MAKE: -pick add  $\$  \omega \ ?S:i\_sfio: ?S: This variable conditionally defines the I\_SFIO symbol, ?S: and indicates whether a C program should include <sfio.h>. ?S:. ?C:I\_SFIO: ?C: This symbol, if defined, indicates to the C program that it should  $?C:$  include  $\langle$ sfio.h $\rangle$ . ?C:. ?H:#\$i\_sfio I\_SFIO /\*\*/ ?H:. ?LINT:set i\_sfio : see if sfio.h is available set sfio.h i\_sfio eval \$inhdr

Found in path(s):

\* /opt/cola/permits/1865280714\_1702281121.2681568/0/perl-5-36-0-orig-regen-configure-1-tar-xz/metaconfig-5.36.0/dist/U/i\_sfio.U

No license file was found, but licenses were detected in source scan.

?RCS: \$Id: d\_gethid.U 1 2006-08-24 12:32:52Z rmanfredi \$ ?RCS: ?RCS: Copyright (c) 1991-1997, 2004-2006, Raphael Manfredi ?RCS: ?RCS: You may redistribute only under the terms of the Artistic Licence, ?RCS: as specified in the README file that comes with the distribution. ?RCS: You may reuse parts of this distribution only within the terms of ?RCS: that same Artistic Licence; a copy of which may be found at the root ?RCS: of the source tree for dist 4.0.  $?RCS$ ?RCS: \$Log: d\_gethid.U,v \$ ?RCS: Revision 3.0 1993/08/18 12:06:10 ram ?RCS: Baseline for dist 3.0 netwide release. ?RCS: ?MAKE:d\_gethid: Inlibc ?MAKE: -pick add  $\$ @ %< ?S:d\_gethid: ?S: This variable conditionally defines HAS GETHOSTID if gethostid() is ?S: available to get the host id. ?S:. ?C:HAS\_GETHOSTID (GETHOSTID):

?C: This symbol, if defined, indicates that the gethostid system call is ?C: available to get the host id. ?C:. ?H:#\$d\_gethid HAS\_GETHOSTID /\*\*/  $2H$ . ?LINT:set d\_gethid : see if gethid exists set gethostid d\_gethid eval \$inlibc Found in path(s): \* /opt/cola/permits/1865280714\_1702281121.2681568/0/perl-5-36-0-orig-regen-configure-1-tar-xz/metaconfig-5.36.0/dist/U/d\_gethid.U No license file was found, but licenses were detected in source scan. ?RCS: \$Id: d\_gmtime\_r.U,v 0RCS: ?RCS: Copyright (c) 2002,2003 Jarkko Hietaniemi ?RCS: ?RCS: You may distribute under the terms of either the GNU General Public ?RCS: License or the Artistic License, as specified in the README file. ?RCS: ?RCS: Generated by the reentr.pl from the Perl 5.8 distribution. ?RCS: ?MAKE:d\_gmtime\_r gmtime\_r\_proto: Inlibc Protochk Hasproto i\_systypes \ usethreads i\_time i\_systime extern\_C ?MAKE: -pick add  $\$  @ %< ?S:d\_gmtime\_r: ?S: This variable conditionally defines the HAS\_GMTIME\_R symbol, ?S: which indicates to the C program that the gmtime\_ $r()$ ?S: routine is available. ?S:. ?S:gmtime\_r\_proto: ?S: This variable encodes the prototype of gmtime\_r. ?S: It is zero if d\_gmtime\_r is undef, and one of the ?S: REENTRANT\_PROTO\_T\_ABC macros of reentr.h if d\_gmtime\_r ?S: is defined. ?S:. ?C:HAS\_GMTIME\_R: ?C: This symbol, if defined, indicates that the gmtime r routine ?C: is available to gmtime re-entrantly. ?C:. ?C:GMTIME\_R\_PROTO: ?C: This symbol encodes the prototype of gmtime r.  $?C$ : It is zero if d\_gmtime\_r is undef, and one of the ?C: REENTRANT\_PROTO\_T\_ABC macros of reentr.h if d\_gmtime\_r ?C: is defined.

?C:. ?H:#\$d\_gmtime\_r HAS\_GMTIME\_R /\*\*/ ?H:#define GMTIME\_R\_PROTO \$gmtime\_r\_proto /\*\*/ ?H:. ?T:try hdrs d\_gmtime\_r\_proto : see if gmtime\_r exists set gmtime\_r d\_gmtime\_r eval \$inlibc case "\$d\_gmtime\_r" in "\$define") hdrs="\$i\_systypes sys/types.h define stdio.h \$i\_time time.h \$i\_systime sys/time.h" case "\$d\_gmtime\_r\_proto:\$usethreads" in ":define") d\_gmtime\_r\_proto=define set d\_gmtime\_r\_proto gmtime\_r \$hdrs eval \$hasproto ;;  $*$ ) ;; esac case "\$d\_gmtime\_r\_proto" in define) case "\$gmtime\_r\_proto" in  $\vert$ ''|0) try='struct tm\* gmtime\_r(const time\_t\*, struct tm\*);' ./protochk "\$extern\_C \$try" \$hdrs && gmtime\_r\_proto=S\_TS ;; esac case "\$gmtime\_r\_proto" in ''|0) try='int gmtime\_r(const time\_t\*, struct tm\*);' ./protochk "\$extern\_C \$try" \$hdrs && gmtime\_r\_proto=I\_TS ;; esac case "\$gmtime\_r\_proto" in ''|0) d\_gmtime\_r=undef gmtime\_r\_proto=0 echo "Disabling gmtime\_r, cannot determine prototype." >&4 ;; \* ) case "\$gmtime\_r\_proto" in REENTRANT\_PROTO\*) ;; \*) gmtime\_r\_proto="REENTRANT\_PROTO\_\$gmtime\_r\_proto" ;; esac echo "Prototype: \$try" ;; esac ;; \*) case "\$usethreads" in define) echo "gmtime r has no prototype, not using it."  $> & 8.4$ ; esac d\_gmtime\_r=undef gmtime\_r\_proto=0 ;; esac ;; \*) gmtime r proto=0

 ;; esac

Found in path(s):

\* /opt/cola/permits/1865280714\_1702281121.2681568/0/perl-5-36-0-orig-regen-configure-1-tar-xz/metaconfig-5.36.0/U/threads/d\_gmtime\_r.U

No license file was found, but licenses were detected in source scan.

?RCS: \$Id: d\_memalign.U 1 2006-08-24 12:32:52Z rmanfredi \$ ?RCS:

?RCS: Copyright (c) 1991-1997, 2004-2006, Raphael Manfredi

?RCS:

?RCS: You may redistribute only under the terms of the Artistic Licence,

?RCS: as specified in the README file that comes with the distribution.

?RCS: You may reuse parts of this distribution only within the terms of

?RCS: that same Artistic Licence; a copy of which may be found at the root

?RCS: of the source tree for dist 4.0.

?RCS:

?RCS: \$Log: d\_memalign.U,v \$

?RCS:

?MAKE:d\_memalign: Inlibc

?MAKE: -pick add \$@ %<

?S:d\_memalign:

?S: This variable conditionally defines the HAS\_MEMALIGN symbol, which

?S: indicates to the C program that the memalign() routine is available.

?S:.

?C:HAS\_MEMALIGN :

?C: This symbol, if defined, indicates that the memalign routine is

?C: available to allocate aligned memory.

?C:.

?H:#\$d\_memalign HAS\_MEMALIGN /\*\*/

?H:.

?LINT:set d\_memalign

: see if memalign exists

set

memalign d\_memalign

eval \$inlibc

Found in path(s):

\* /opt/cola/permits/1865280714\_1702281121.2681568/0/perl-5-36-0-orig-regen-configure-1-tar-xz/metaconfig-5.36.0/dist/U/d\_memalign.U

No license file was found, but licenses were detected in source scan.

?RCS: \$Id\$ ?RCS: ?RCS: Copyright (c) 1998 Jarkko Hietaniemi ?RCS: ?RCS: You may distribute under the terms of either the GNU General Public

?RCS: License or the Artistic License, as specified in the WRITEME file. ?RCS: ?MAKE:d\_writev: Inlibc ?MAKE: -pick add \$@ %< ?S:d\_writev: ?S: This variable conditionally defines the HAS\_WRITEV symbol, which ?S: indicates to the C program that the writev() routine is available. ?S:. ?C:HAS\_WRITEV: ?C: This symbol, if defined, indicates that the writev routine is ?C: available to do scatter writes.  $2C$ : ?H:#\$d\_writev HAS\_WRITEV /\*\*/ ?H:. ?LINT:set d\_writev : see if writev exists set writev d\_writev eval \$inlibc Found in path(s): \* /opt/cola/permits/1865280714\_1702281121.2681568/0/perl-5-36-0-orig-regen-configure-1-tar-xz/metaconfig-5.36.0/U/perl/d\_writev.U No license file was found, but licenses were detected in source scan. ?RCS: \$Id\$ ?RCS: ?RCS: Copyright (c) 2001 Jarkko Hietaniemi ?RCS: ?RCS: You may distribute under the terms of either the GNU General Public ?RCS: License or the Artistic License, as specified in the README file. ?RCS:

?MAKE:run to from targetarch targetdir targetmkdir targethost targetport \

 usecrosscompile hostperl hostgenerate hostosname targetenv: \

 src test rm echo sed mkdir cp chmod make touch

?MAKE: -pick add \$@ %<

?Y:TOP

?S:usecrosscompile:

?S: This variable conditionally defines the USE\_CROSS\_COMPILE symbol,

?S: and indicates that Perl has been cross-compiled.

 $2S$ .

?S:run:

?S: This variable contains the command used by Configure

?S: to copy and execute a cross-compiled executable in the

?S: target host. Useful and available only during Perl build.

?S: Empty string " if not cross-compiling.

 $2S$ :

?S:from:

?S: This variable contains the command used by Configure

 and available ?S: only during Perl build. ?S: The string ':' if not cross-compiling. ?S:. ?S:to: ?S: This variable contains the command used by Configure ?S: to copy to from the target host. Useful and available ?S: only during Perl build. ?S: The string ':' if not cross-compiling. ?S:. ?S:targetarch: ?S: If cross-compiling, this variable contains the target architecture. ?S: If not, this will be empty. ?S:. ?S:targetdir: ?S: This variable contains a path that will be created on the target ?S: host using targetmkdir, and then used to copy the cross-compiled ?S: executables to. Defaults to '/tmp' if not set. ?S:. ?S:targetmkdir: ?S: This variable contains the command used by Configure to create a ?S: new directory on the target host. ?S:. ?S:targethost: ?S: This variable contains the name of a separate host machine that ?S: can be used to run compiled test programs and perl tests on. ?S: Set to empty string if not in use. ?S:. ?S:targetport: ?S: This variable contains the number of a network port to be used to ?S: connect to the host in targethost, if unset defaults to 22 for ssh. ?S:. ?S:hostperl: ?S: This variable contains the path to a miniperl binary that can be ?S: run on the host OS when cross-compiling. Useful and available only ?S: during Perl build. ?S: Empty string " if not cross-compiling.  $2S$ : ?S:hostgenerate: ?S: This variable contains the path to a generate\_uudmap binary that ?S: can be run on the host OS when cross-compiling. Useful and ?S: available only during Perl build. ?S: Empty string " if not cross-compiling.  $2S$ : ?S:hostosname: ?S: This variable contains the original value of '\$^O' for hostperl

?S: to copy files from the target host. Useful

?S: when cross-compiling. This is useful to pick the proper tools ?S: when running build code in the host. ?S: Empty string " if not cross-compiling. ?S:. ?S:targetenv: ?S: If cross-compiling, this variable can be used to modify the ?S: environment on the target system. ?S: However, how and where it's used, and even if it's used at all, is ?S: entirely dependent on both the transport mechanism (targetrun) and ?S: what the target system is. Unless the relevant documentation says ?S: otherwise, it is genereally not useful. ?S:. ?C:USE\_CROSS\_COMPILE: ?C: This symbol, if defined, indicates that Perl is being cross-compiled.  $?C$ :. ?C:PERL\_TARGETARCH: ?C: This symbol, if defined, indicates the target architecture ?C: Perl has been cross-compiled to. Undefined if not a cross-compile. ?C:. ?H:?%<:#ifndef USE\_CROSS\_COMPILE ?H:?%<:#\$usecrosscompile USE\_CROSS\_COMPILE /\*\*/ ?H:?%<:#define PERL\_TARGETARCH "\$targetarch" /\*\*/ ?H:?%<:#endif ?H:. ?D:targetenv='' ?D:targethost='' ?D:targetmkdir='' ?T:croak pwd exe f q cwd file xxx env ?LINT:extern usecrosscompile ?LINT:extern cc ?LINT:extern usrinc ?LINT:change ar ?LINT:change nm ?LINT:change ranlib ?LINT:change src ?LINT:extern targetenv ?LINT:extern targetport ?LINT:extern targetdir ?LINT:extern targetuser ?LINT:change targetuser ?LINT:extern targetrun ?LINT:extern targetfrom ?LINT:extern targetto ?LINT:change targetrun ?LINT:change targetfrom ?LINT:change targetto

```
?LINT:extern incpth
?LINT:extern libpth
?LINT:extern locincpth
?LINT:extern loclibpth
?LINT:change locincpth
?LINT:change loclibpth
?LINT:extern hostperl
?LINT:extern hostgenerate
?LINT:extern before_host
?LINT:change before_host
?LINT:extern hostosname
?LINT:extern multiarch
: Check for Cross-Compilation
?X: targethost and targetenv mainly set to allow ?S: documentation
?X:otherwise it could have been declared extern
if $test "X$targethost" = "X"; then
  targethost=""
fi
if $test "X$targetenv" = "X"; then
  targetenv=""
fi
case "$usecrosscompile" in
$define|true|[yY]*)
	$echo "Cross-compiling..."
	croak=''
	case "$cc" in
*-gcc*|*-g++*) # A cross-compiling gcc, probably.
   	 # arm-linux-androideabi-gcc -> arm-linux-androideabi
   	 # x86_64-w64-mingw32-gcc.exe -> x86_64-w64-mingw32
   targetarch=`$echo $cc|$sed 's/-g[c\+][c\+].*$//'`
   ar=`$echo $cc|$sed 's/-g[c\+][c\+]/-ar/'`
   	 # leave out ld,
 choosing it is more complex
   nm=`$echo $cc|$sed 's/-g[c\+][c\+]/-nm/'`
   ranlib=`$echo $cc|$sed 's/-g[c\+][c\+]/-ranlib/'`
   	 # We are in a weird spot. Just before us, some values
   	 # were 'saved', to be restored after the hints are
   	 # run. This means that the changes we made to ar,
   	 # nm and ranlib will get reverted.
   	 # To avoid that, we hijack the saving mechanism and
   	 # have it save our new values.
   	 for file in ar nm ranlib; do
 		eval xxx=\$$file
 		eval $file=$xxx$_exe
 eval $file=$xxx
   	 done
	;;
	esac
```

```
	case "$targetarch" in
	'') echo "Targetarch not defined." >&4; croak=y ;;
	*) echo "Using targetarch $targetarch." >&4 ;;
	esac
	case "$targethost" in
	'') echo "Targethost not defined." >&4; croak=n ;;
	*) echo "Using targethost $targethost." >&4
	esac
	locincpth=' '
	loclibpth=' '
	case "$croak" in
	y) echo "Cannot continue, aborting." >&4; exit 1 ;;
	esac
  : compile a host miniperl and generate_uudmap, unless we got passed them
  if
\text{Sets} "X\$hostperl" = X; then
    echo "Building host miniperl and generate_uudmap binaries" >&4
   before_host=`pwd`
    cd ..
    cd $src
    src=`pwd`
    rm -rf $src/host
    mkdir $src/host
    cd $src/host
    $src/Configure -des -Dusedevel -Dmksymlinks
    $make miniperl
    case "$hostgenerate" in
    '') $make generate_uudmap
      hostgenerate=$src/host/generate_uudmap
      ;;
     "$undef") hostgenerate=''
      ;;
    esac
    hostperl=$src/host/miniperl
    cd $before_host
  fi
  hostosname=`$hostperl -le 'print $^O'`
  ;;
*)
  usecrosscompile="$undef"
  ;;
esac
: Define -Dtargethost=somecomputer to run compiled tests on another machine
case "$targethost" in
   '') echo "Checking for cross-compile" >&4
  case "$usecrosscompile$multiarch" in
```
\*\$define\*) echo "Skipping the try tests in the rest of Configure as no targethost was defined when cross-

```
compiling" >&4
      if [ -f Makefile ]; then
       echo
\cdots echo "Now you must ensure config.sh, config.h and the generated headers exist and run a $make."
      else
       echo "Configure done."
      fi
    exit 0
    ;;
   *) echo "No targethost for running compiler tests against defined, running locally" >&4
     run=''
    to=:
     from=:
     ;;
  esac
  ;;
   *) echo "Using targethost $targethost." >&4
	case "$src" in
	/*) run=$src/Cross/run
   	 targetmkdir=$src/Cross/mkdir
   	 to=$src/Cross/to
   	 from=$src/Cross/from
   	 ;;
	*) pwd=`$test -f ../Configure & cd ..; pwd`
   	 run=$pwd/Cross/run
   	 targetmkdir=$pwd/Cross/mkdir
   	 to=$pwd/Cross/to
   	 from=$pwd/Cross/from
   	 ;;
	esac
	case "$targetrun" in
	'') targetrun=ssh ;;
	esac
	case "$targetto" in
	'') targetto=scp ;;
	esac
	case "$targetfrom" in
	'') targetfrom=scp ;;
	esac
	run=$run-$targetrun
	to=$to-$targetto
	from=$from-$targetfrom
	case "$targetdir" in
	'') targetdir=/tmp
   	 echo "Guessing targetdir $targetdir."
 >&4
```
 ;;

```
	esac
	case "$targetuser" in
	'') targetuser=root
   	 echo "Guessing targetuser $targetuser." >&4
   	 ;;
	esac
	case "$targetport" in
	'') targetport=22
   	 echo "Guessing targetport $targetport." >&4
   	 ;;
	esac
	case "$targetfrom" in
scp) q=-q;;
*) q=" ;;
	esac
	case "$targetrun" in
	ssh|rsh)
   	 cat >$run <<EOF
#!/bin/sh
env=''
case "\$1" in
-cwd)
 shift
cwd=\$1
 shift
 ;;
esac
case "\$1" in
-env)
 shift
env=\$1
 shift
 ;;
esac
case "\$cwd" in
'') cwd=$targetdir ;;
esac
exe=\$1
shift
$to \$exe
$targetrun -p $targetport -l $targetuser $targethost "cd \$cwd && \$env \$exe \$@"
EOF
   	 ;;
	adb)
   	 $touch $run
   	 ;;
	*) echo "Unknown targetrun '$targetrun'" >&4
   	 exit 1
```

```
	 ;;
	esac
	case "$targetmkdir" in
	*/Cross/mkdir)
   	 cat >$targetmkdir <<EOF
#!/bin/sh
$targetrun -p $targetport -l $targetuser $targethost "mkdir -p \$@"
EOF
   	 $chmod a+rx $targetmkdir
   	 ;;
	*) echo "Unknown targetmkdir '$targetmkdir'" >&4
   	 exit 1
   	 ;;
	esac
	case
 "$targetto" in
	scp|rcp)
   	 cat >$to <<EOF
#!/bin/sh
for f in \do
 case "\$f" in
 /*)
   $targetmkdir \`dirname \$f\`
   $targetto -P $targetport -r $q \$f $targetuser@$targethost:\$f 2>/dev/null || exit 1
   ;;
 *)
   $targetmkdir $targetdir/\`dirname \$f\`
   $targetto -P $targetport -r $q \$f $targetuser@$targethost:$targetdir/\$f 2>/dev/null || exit 1
   ;;
 esac
done
exit 0
EOF
   	 ;;
	cp) cat >$to <<EOF
#!/bin/sh
for f in \do
 case "\$f" in
 /*)
   $mkdir -p $targetdir/\`dirname \$f\`
   $cp \$f $targetdir/\$f || exit 1
   ;;
 *)
   $targetmkdir $targetdir/\`dirname \$f\`
   $cp \$f $targetdir/\$f || exit 1
   ;;
```

```
 esac
done
exit 0
EOF
   	 ;;
 	*) echo "Unknown targetto '$targetto'" >&4
   	 exit 1
   	 ;;
 	esac
 	case "$targetfrom" in
 	scp|rcp)
  	 cat >$from <<EOF
#!/bin/sh
for f in \do
\rm Srm -f \$f
 $targetfrom -P $targetport $q $targetuser@$targethost:$targetdir/\$f . || exit 1
done
exit 0
EOF
   	 ;;
	cp) cat >$from <<EOF
#!/bin/sh
for
f in \do
  $rm -f \$f
 cp $targetdir/\$f . || exit 1
done
exit 0
EOF
   	 ;;
 	*) echo "Unknown targetfrom '$targetfrom'" >&4
   	 exit 1
   	 ;;
 	esac
	if $test ! -f $run; then
   	 echo "Target 'run' script '$run' not found." >&4
 	else
   	 $chmod a+rx $run
 	fi
 	if $test ! -f $to; then
   	 echo "Target 'to' script '$to' not found." >&4
 	else
   	 $chmod a+rx $to
 	fi
 	if $test ! -f $from; then
   	 echo "Target 'from' script '$from' not found." >&4
```

```
	else
   	 $chmod a+rx $from
	fi
	if $test ! -f $run -o ! -f $to -o ! -f $from; then
   	 exit 1
	fi
cat > & 4 << EOFUsing '$run' for remote execution,
and '$from' and '$to'
for remote file transfer.
EOF
	;;
*) run="
to=	from=:
	usecrosscompile="$undef"
	targetarch=''
	;;
esac
Found in path(s):
* /opt/cola/permits/1865280714_1702281121.2681568/0/perl-5-36-0-orig-regen-configure-1-tar-xz/metaconfig-
5.36.0/U/perl/Cross.U
No license file was found, but licenses were detected in source scan.
?RCS: $Id$
?RCS:
?RCS: Copyright (c) 1991-1997, 2004-2006, Raphael Manfredi
?RCS:
?RCS: You may redistribute only under the terms of the Artistic License,
?RCS: as specified in the README file that comes with the distribution.
?RCS: You may reuse parts of this distribution only within the terms of
?RCS: that same Artistic License; a copy of which may be found at the root
?RCS: of the source tree for dist 4.0.
?RCS:
?RCS: $Log: lseektype.U,v $
?RCS: Revision 3.0.1.1 1994/08/29 16:30:10 ram
?RCS: patch32: now uses new Typedef unit to compute type information
?RCS:
?RCS: Revision 3.0 1993/08/18 12:09:08 ram
?RCS: Baseline for dist 3.0 netwide release.
?RCS:
?MAKE:lseektype: Myread Typedef
?MAKE: -pick add $@ %<
?S:lseektype:
?S: This variable defines lseektype to be something like off t, long,
?S:	or whatever type is used to declare lseek offset's type in the
?S:	kernel (which also appears to be lseek's return type).
```
?S:. ?C:Off\_t (LSEEKTYPE): ?C: This symbol holds the type used to declare offsets in the kernel. ?C: It can be int, long, off t, etc... It may be necessary to include ?C: <sys/types.h> to get any typedef'ed information. ?C:. ?H:#define Off\_t \$lseektype /\* <offset> type \*/ ?H:. : see what type lseek is declared as in the kernel set off\_t lseektype long stdio.h sys/types.h eval \$typedef echo " " dflt="\$lseektype" rp="What type is lseek's offset on this system declared as?" . ./myread lseektype="\$ans"

Found in path(s):

\* /opt/cola/permits/1865280714\_1702281121.2681568/0/perl-5-36-0-orig-regen-configure-1-tar-xz/metaconfig-5.36.0/dist/U/lseektype.U No license file was found, but licenses were detected in source scan.

?RCS: \$Id\$ ?RCS: ?RCS: Copyright (c) 1991-1997, 2004-2006, Raphael Manfredi ?RCS: ?RCS: You may redistribute only under the terms of the Artistic License, ?RCS: as specified in the README file that comes with the distribution. ?RCS: You may reuse parts of this distribution only within the terms of ?RCS: that same Artistic License; a copy of which may be found at the root ?RCS: of the source tree for dist 4.0. ?RCS: ?RCS: \$Log: d\_voidsig.U,v \$ ?RCS: Revision 3.0.1.3 1995/05/12 12:12:46 ram ?RCS: patch54: made cppflags dependency optional  $?RCS$ ?RCS: Revision 3.0.1.2 1994/08/29 16:20:35 ram ?RCS: patch32: now sets signal\_t only once d\_voidsig is known (WED) ?RCS: ?RCS: Revision 3.0.1.1 1994/06/20 06:59:54 ram ?RCS: patch30: now properly sets signal\_t when re-using previous value ?RCS: ?RCS: Revision 3.0 1993/08/18 12:07:56 ram ?RCS: Baseline for dist 3.0 netwide release. ?RCS: ?MAKE:d\_voidsig signal\_t: rm contains

 cppstdin cppminus +cppflags test Myread \ Oldconfig Setvar Findhdr ?MAKE: -pick add \$@ %< ?S:d\_voidsig: ?S: This variable conditionally defines VOIDSIG if this system ?S: declares "void (\*signal(...))()" in signal.h. The old way was to ?S: declare it as "int  $(*signal(...)()$ ". ?S:. ?S:signal\_t: ?S: This variable holds the type of the signal handler (void or int).  $?S:$ . ?C:VOIDSIG: ?C: This symbol is defined if this system declares "void (\*signal(...))()" in ?C: signal.h. The old way was to declare it as "int  $(*signal(...)()$ ". It ?C: is up to the package author to declare things correctly based on the ?C: symbol. ?C:. ?C:Signal\_t (SIGNAL\_T): ?C: This symbol's value is either "void" or "int", corresponding to the ?C: appropriate return type of a signal handler. Thus, you can declare ?C: a signal handler using "Signal\_t (\*handler)()", and define the ?C: handler using "Signal\_t handler(sig)". ?C:. ?H:#\$d\_voidsig VOIDSIG /\*\*/ ?H:#define Signal\_t \$signal\_t /\* Signal handler's return type \*/ ?H:. ?T:xxx ?LINT:set d\_voidsig : see if signal is declared as pointer to function returning int or void echo " " xxx=`./findhdr signal.h` \$test "\$xxx" && \$cppstdin \$cppminus \$cppflags < \$xxx >\$\$.tmp 2>/dev/null if \$contains 'int.\*\\*[  $]$ \*signal' \$\$.tmp >/dev/null 2>&1 ; then echo "You have int (\*signal())() instead of void." >&4 val="\$undef" elif \$contains 'void.\*\\*[  $\left| \right|$  '\*signal' \$\$.tmp >/dev/null 2>&1; then echo "You have void (\*signal())() instead of int."  $>\&4$  val="\$define" elif \$contains 'extern[  $\frac{1}{2}$ '] \electric \text{\left{\stats}\$.tmp >/dev/null 2>&1 ; then echo "You have int (\*signal())() instead of void."  $>\& 4$  val="\$undef" else case "\$d\_voidsig" in '') echo "I can't determine whether signal handler returns void or int..." >&4 dflt=void rp="What type does your signal handler return?"

```
		. ./myread
 		case "$ans" in
 		v*) val="$define";;
 		*) val="$undef";;
 		esac;;
	"$define")
 		echo "As you already told me, signal handler returns void." >&4;;
	*)
 		echo "As you already told
 me, signal handler returns int." >&4;;
	esac
fi
set d_voidsig
eval $setvar
case "$d_voidsig" in
"$define") signal_t="void";;
*) signal_t="int";esac
$rm -f $$.tmp
Found in path(s):
* /opt/cola/permits/1865280714_1702281121.2681568/0/perl-5-36-0-orig-regen-configure-1-tar-xz/metaconfig-
5.36.0/dist/U/d_voidsig.U
No license file was found, but licenses were detected in source scan.
?RCS: $Id: i_dld.U 1 2006-08-24 12:32:52Z rmanfredi $
?RCS:
?RCS: Copyright (c) 1991-1997, 2004-2006, Raphael Manfredi
?RCS:
?RCS: You may redistribute only under the terms of the Artistic Licence,
?RCS: as specified in the README file that comes with the distribution.
?RCS: You may reuse parts of this distribution only within the terms of
?RCS: that same Artistic Licence; a copy of which may be found at the root
?RCS: of the source tree for dist 4.0.
?RCS:
?RCS: Original Author: Andy Dougherty <doughera@lafcol.lafayette.edu>
?RCS:
?RCS: $Log: i_dld.U,v $
?RCS: Revision 3.0.1.1 1994/10/29 16:20:07 ram
?RCS: patch36: created by ADO
?RCS:
?MAKE:i_dld: Inhdr
?MAKE: -pick add \@ %<
?S:i_dld:
?S: This variable conditionally defines the I_DLD symbol, which
?S: indicates to the C program that \langledld.h\rangle (GNU dynamic loading)
?S:	exists and should be included.
2S:
```
?C:I\_DLD:

?C: This symbol, if defined, indicates that <dld.h> exists and should ?C: be included before using GNU dynamic loading features. ?C:. ?H:#\$i\_dld I\_DLD /\*\*/ ?H:. ?LINT:set i\_dld : see if dld is available set dld.h i\_dld eval \$inhdr Found in path(s): \* /opt/cola/permits/1865280714\_1702281121.2681568/0/perl-5-36-0-orig-regen-configure-1-tar-xz/metaconfig-5.36.0/dist/U/i\_dld.U No license file was found, but licenses were detected in source scan. ?RCS: \$Id: i\_malloc.U,v 3.5 2008/03/29 14:06:51 merijn Exp \$ ?RCS: ?RCS: Copyright (c) 2008, H.Merijn Brand ?RCS: ?RCS: You may redistribute only under the terms of the Artistic License, ?RCS: as specified in the README file that comes with the distribution. ?RCS: You may reuse parts of this distribution only within the terms of ?RCS: that same Artistic License; a copy of which may be found at the root ?RCS: of the source tree for dist 3.5. ?RCS: ?MAKE:i\_mallocmalloc: Inhdr

?MAKE: -pick add  $\%$  % <

?S:i\_mallocmalloc:

?S: This variable conditionally defines the I\_MALLOCMALLOC symbol,

?S: and indicates whether a C program should include <malloc/malloc.h>. ?S:.

?C:I\_MALLOCMALLOC:

?C: This symbol, if defined, indicates to the C program that it should

?C: include <malloc/malloc.h>.

 $2^{\circ}$ 

?H:#\$i\_mallocmalloc I\_MALLOCMALLOC /\*\*/

?H:.

?LINT:set i\_mallocmalloc

: see if malloc/malloc.h has to be included

set malloc/malloc.h i\_mallocmalloc

eval

\$inhdr

Found in path(s):

\* /opt/cola/permits/1865280714\_1702281121.2681568/0/perl-5-36-0-orig-regen-configure-1-tar-xz/metaconfig-5.36.0/U/perl/i\_mallocmalloc.U

No license file was found, but licenses were detected in source scan.

?RCS: \$Id: Typedef.U,v 3.0.1.3 1995/07/25 13:42:07 ram Exp \$ ?RCS: ?RCS: Copyright (c) 1991-1993, Raphael Manfredi ?RCS: ?RCS: You may redistribute only under the terms of the Artistic License, ?RCS: as specified in the README file that comes with the distribution. ?RCS: You may reuse parts of this distribution only within the terms of ?RCS: that same Artistic License; a copy of which may be found at the root ?RCS: of the source tree for dist 3.0. ?RCS: ?RCS: \$Log: Typedef.U,v \$ ?RCS: Revision 3.0.1.3 1995/07/25 13:42:07 ram ?RCS: patch56: added backslash escapes within evals to prevent space problems ?RCS: ?RCS: Revision 3.0.1.2 1994/10/29 16:01:16 ram ?RCS: patch36: don't clobber visible 'val' variable, use 'varval' instead ?RCS: ?RCS: Revision 3.0.1.1 1994/08/29 16:05:14 ram ?RCS: patch32: created ?RCS:  $?X:$ ?X: This unit checks for the definition of a given typedef.  $?X:$ ?X: To use it, say: ?X: set typedef val\_t default [includes] ?X: eval \$typedef ?X: ?MAKE:Typedef: cppstdin cppminus cppflags rm sed contains Oldconfig Myread ?MAKE: -pick add  $\$ @ %< ?LINT:define typedef ?LINT:define typedef\_ask ?V:typedef typedef\_ask ?S:typedef: ?S: This shell variable is used internally by Configure to check ?S: whether a given typedef is defined or not. A typical use is: ?S: set typedef val\_t default [includes] ?S: eval \$typedef ?S: That will return val\_t set to default if the typedef was not found, ?S: to typedef otherwise. If no includes are specified, look in sys/types.h.  $2S$ : ?S:typedef\_ask: ?S: This shell variable is used internally by Configure to check ?S: whether a given typedef is defined or not. If it is not defined, ?S: this will call the ./myread script to prompt for an answer. ?S: It is intended to be used to avoid unnecessary prompts.

?S: A typical use is ?S: rp="What is the type for file position used by fsetpos()?" ?S: set fpos\_t fpostype long stdio.h sys/types.h ?S: eval \$typedef\_ask ?S: This will set fpostype=fpos\_t, if fpos\_t is available. Otherwise ?S: it will call myread with a default of 'long', and a prompt of \$rp. ?S:. ?T:type var def inclist varval inc ?F:!temp.c : define an is-a-typedef? function typedef='type=\$1; var=\$2; def=\$3; shift; shift; shift; inclist=\$@; case "\$inclist" in "") inclist="sys/types.h";; esac; eval "varval=\\$\$var"; case "\$varval" in "") \$rm -f temp.c; for inc in \$inclist; do echo "#include <\$inc>" >>temp.c; done; ?X: Maybe it's a #define instead of a typedef. echo "#ifdef \$type" >> temp.c; echo "printf $(\langle "We have \ $type \rangle"$ ;" >> temp.c; echo "#endif" >> temp.c; \$cppstdin \$cppflags \$cppminus < temp.c >temp.E 2>/dev/null; if \$contains \$type temp.E >/dev/null 2>&1; then eval "\$var=\\$type"; else eval "\$var=\\$def"; fi; \$rm -f temp.?;; \*) eval "\$var=\\$varval";; esac' ?X: Originally, I eval'd \$typedef and then checked the results against ?X: \$type. Unfortunately, it then became complicated to check ?X: whether you are re-using an old config.sh value, and the logic got ?X: so convoluted it became easier to just copy the function above ?X: and alter it slightly. A.D. 3/1998 : define an is-a-typedef? function that prompts if the type is not available. typedef\_ask='type=\$1; var=\$2; def=\$3; shift; shift; shift; inclist=\$@; case "\$inclist" in "") inclist="sys/types.h";; esac; eval "varval=\\$\$var";

```
case "$varval" in
"")
	$rm -f temp.c;
	for inc in $inclist; do
		echo "#include <$inc>" >>temp.c;
	done;
?X: Maybe it's a #define instead of a typedef.
	echo "#ifdef $type" >> temp.c;
	echo "printf(\"We have $type\");" >> temp.c;
	echo "#endif" >> temp.c;
	$cppstdin $cppflags $cppminus < temp.c >temp.E 2>/dev/null;
	echo " " ;
	echo "$rp" | $sed -e "s/What is/Looking for/" -e "s/?/./";
if $contains $type temp. E >/dev/null 2>&1; then
 		echo "$type found." >&4;
		eval "$var=\$type";
	else
 		echo "$type NOT found." >&4;
 		dflt="$def";
 		. ./myread ;
eval "$var=\$ans";
	fi;
	$rm -f temp.?;;
*) eval "$var=\$varval";;
esac'
```
## Found

in path(s):

\* /opt/cola/permits/1865280714\_1702281121.2681568/0/perl-5-36-0-orig-regen-configure-1-tar-xz/metaconfig-5.36.0/U/typedefs/Typedef.U

No license file was found, but licenses were detected in source scan.

?RCS: \$Id: d\_tcstpgrp.U 1 2006-08-24 12:32:52Z rmanfredi \$ ?RCS: ?RCS: Copyright (c) 1991-1997, 2004-2006, Raphael Manfredi ?RCS: ?RCS: You may redistribute only under the terms of the Artistic Licence, ?RCS: as specified in the README file that comes with the distribution. ?RCS: You may reuse parts of this distribution only within the terms of ?RCS: that same Artistic Licence; a copy of which may be found at the root ?RCS: of the source tree for dist 4.0. ?RCS: ?RCS: Original Author: Andy Dougherty <doughera@lafcol.lafayette.edu> ?RCS: ?RCS: \$Log: d\_tcstpgrp.U,v \$ ?RCS: Revision 3.0.1.1 1994/08/29 16:12:11 ram ?RCS: patch32: created by ADO ?RCS:

?MAKE:d\_tcsetpgrp: Inlibc ?MAKE: -pick add \$@ %< ?S:d\_tcsetpgrp: ?S: This variable conditionally defines the HAS\_TCSETPGRP symbol, which ?S: indicates to the C program that the tcsetpgrp() routine is available ?S: to set foreground process group ID. ?S:. ?C:HAS\_TCSETPGRP : ?C: This symbol, if defined, indicates that the tcsetpgrp routine is ?C: available to set foreground process group ID. ?C:. ?H:#\$d\_tcsetpgrp HAS\_TCSETPGRP /\*\*/ ?H:. ?LINT:set d\_tcsetpgrp : see if tcsetpgrp exists set tcsetpgrp d\_tcsetpgrp eval \$inlibc Found in path(s): \* /opt/cola/permits/1865280714\_1702281121.2681568/0/perl-5-36-0-orig-regen-configure-1-tar-xz/metaconfig-

5.36.0/dist/U/d\_tcstpgrp.U

No license file was found, but licenses were detected in source scan.

?RCS: You may distribute under the terms of either the GNU General Public ?RCS: License or the Artistic License, as specified in the README file. ?RCS: ?MAKE:d\_erfc: Inlibc ?MAKE: -pick add \$@ %< ?S:d\_erfc: ?S: This variable conditionally defines the HAS\_ERFC symbol, which ?S: indicates to the C program that the erfc() routine is available. ?S:. ?C:HAS\_ERFC: ?C: This symbol, if defined, indicates that the erfc routine is ?C: available to do the complementary error function.  $?C:$ . ?H:#\$d\_erfc HAS\_ERFC /\*\*/ ?H:. ?LINT:set d\_erfc : see if erfc exists set erfc d\_erfc eval \$inlibc

Found in path(s):

\* /opt/cola/permits/1865280714\_1702281121.2681568/0/perl-5-36-0-orig-regen-configure-1-tar-xz/metaconfig-5.36.0/U/perl/d\_erfc.U

No license file was found, but licenses were detected in source scan.

?RCS: \$Id: i\_niin.U 1 2006-08-24 12:32:52Z rmanfredi \$ ?RCS: ?RCS: Copyright (c) 1991-1997, 2004-2006, Raphael Manfredi ?RCS: ?RCS: You may redistribute only under the terms of the Artistic Licence, ?RCS: as specified in the README file that comes with the distribution. ?RCS: You may reuse parts of this distribution only within the terms of ?RCS: that same Artistic Licence; a copy of which may be found at the root ?RCS: of the source tree for dist 4.0. ?RCS: ?RCS: \$Log: i\_niin.U,v \$ ?RCS: Revision 3.0 1993/08/18 12:08:24 ram ?RCS: Baseline for dist 3.0 netwide release. ?RCS:  $\gamma$ .  $?X:$  This unit looks wether  $\langle$  netinet/in.h is available or not ?X: ?MAKE:i\_niin i\_sysin: Inhdr ?MAKE: -pick add  $\%$  % < ?S:i\_niin: ?S: This variable conditionally defines I\_NETINET\_IN, which indicates ?S: to the C program that it should include <netinet/in.h>. Otherwise, ?S: you may try <sys/in.h>. ?S:. ?S:i\_sysin: ?S: This variable conditionally defines I\_SYS\_IN, which indicates ?S: to the C program that it should include <sys/in.h> instead of ?S: <netinet/in.h>. ?S:. ?C:I\_NETINET\_IN: ?C: This symbol, if defined, indicates to the C program that it should ?C: include <netinet/in.h>. Otherwise, you may try <sys/in.h>. ?C:. ?C:I\_SYS\_IN (I\_SYSIN): ?C: This symbol, if defined, indicates to the C program that it should ?C: include <sys/in.h> instead of <netinet/in.h>.  $2C$ : ?H:#\$i\_niin I\_NETINET\_IN /\*\*/ ?H:#\$i\_sysin I\_SYS\_IN  $/**/$  $?H:$ ?LINT:set i\_niin i\_sysin : see if this is a netinet/in.h or sys/in.h system set netinet/in.h i\_niin sys/in.h i\_sysin eval \$inhdr

Found in path(s):

\* /opt/cola/permits/1865280714\_1702281121.2681568/0/perl-5-36-0-orig-regen-configure-1-tar-xz/metaconfig-5.36.0/dist/U/i\_niin.U

No license file was found, but licenses were detected in source scan.

?RCS: \$Id: man3dir.U,v 3.1 1999/07/08 20:52:19 doughera Exp doughera \$ ?RCS: ?RCS: Copyright (c) 1996-1999, Andy Dougherty ?RCS: Copyright (c) 1991-1993, Raphael Manfredi ?RCS: ?RCS: You may redistribute only under the terms of the Artistic License, ?RCS: as specified in the README file that comes with the distribution. ?RCS: You may reuse parts of this distribution only within the terms of ?RCS: that same Artistic License; a copy of which may be found at the root ?RCS: of the source tree for dist 3.0. ?RCS: ?RCS: \$Log: man3dir.U,v \$ ?RCS: Revision 3.1 1999/07/08 20:52:19 doughera ?RCS: Updated for perl5.005\_5x ?RCS: ?RCS: Revision 3.0.1.1 1997/02/28 16:10:34 ram ?RCS: patch61: created ?RCS: ?X: This was originally specific to perl5. Since perl5 has man pages that ?X: go in both man1/ and man3/ directories, we need both man1dir ?X: and man3dir. This unit is basically dist's mansrc.U with ?X: man3 used instead of man everywhere. ?X: I then added various tests because perl5 has \*lots\* of man3 ?X: pages with long file names. -- ADO ?X: ?MAKE:man3dir man3direxp man3ext installman3dir: cat nroff Loc Oldconfig \ sed man1dir spackage package Getfile Setprefixvar Prefixit Prefixup \ d\_flexfnam privlib Myread test ?MAKE: -pick add  $\$  @ %< ?Y:TOP ?D:man3dir='' ?S:man3dir: ?S: This variable contains the name of the directory in which manual ?S: source pages are to be put. It is the responsibility of the ?S: Makefile.SH to get the value of this into the proper command. ?S: You must be prepared to do the ~name expansion yourself.  $2S$ : ?D:man3direxp='' ?S:man3direxp: ?S: This variable is the same as the man3dir variable, but is filename ?S: expanded at configuration time, for convenient use in makefiles.  $2S$ :

?D:installman3dir=''

?S:installman3dir:

?S: This variable is really the same as man3direxp, unless you are using

?S: AFS in which case it points to the read/write location whereas

?S: man3direxp only

points to the read-only access location. For extra

?S: portability, you should only use this variable within your makefiles. ?S:.

?S:man3ext:

?S: This variable contains the extension that the manual page should

?S: have: one of 'n', 'l', or '3'. The Makefile must supply the '.'.

?S: See man3dir.

?S:.

?T:prog tdflt

?LINT:change prefixvar

?LINT:set man3direxp

: determine where library module manual pages go

set man3dir man3dir none

eval \$prefixit

\$cat <<EOM

\$spackage has manual pages for many of the library modules. EOM

```
case "$nroff" in
nroff)
$cat <<<EOM'
However, you don't have nroff, so they're probably useless to you.
EOM
	case "$man3dir" in
	'') man3dir="none";;
	esac;;
esac
case "$d_flexfnam" in
undef)
	$cat <<'EOM'
However, your system can't handle the long file names like File::Basename.3.
EOM
	case "$man3dir" in
	'') man3dir="none";;
	esac;;
esac
echo "If you don't want the manual sources installed, answer 'none'."
```
?X: In 5.005\_57 and earlier, I had the following notes: ?X:

```
 We do not use /usr/local/man/man3 because some man programs will
?X: only show the /usr/local/man/man3 contents, and not the system ones,
?X: thus man less will show the perl module less.pm, but not the system
?X: less command. We might also conflict with Tcl man pages.
?X: However, something like /opt/perl/man/man3 is fine.
?X:
?X: However, opinion seems to be shifting such that 'man POSIX' ought
?X: to just work. -- Andy Dougherty July 8, 1999
?X:
?X: remove any trailing -3.0 or other version indication from $package
prog=`echo $package | $sed 's/-*[0-9.]*$//'`
case "$man3dir" in
") dflt=`echo "$man1dir" | $sed -e 's/man1/man3/g' -e 's/man\.1/man\.3/g'
	if $test -d "$privlib/man/man3"; then
cat <<EOM >&4
```

```
WARNING: Previous versions of perl installed man3 pages into
$privlib/man/man3. This version will suggest a
new default of $dflt.
EOM
 		tdflt=$dflt
 		dflt='n'
 rp='Do you wish to preserve the old behavior?(y/n)'		. ./myread
 		case "$ans" in
 		y*) dflt="$privlib/man/man3"
 ;;
 		*) dflt=$tdflt ;;
 		esac
  fi
	;;
*) dflt="$man3dir" ;;
esac
case "$dflt" in
' ') dflt=none ;;
esac
echo " "
fn=dn+\simrp="Where do the $package library man pages (source) go?"
. ./getfile
prefixvar=man3dir
. ./setprefixvar
case "$man3dir" in
") man3dir='	installman3dir='';;
```

```
esac
```

```
: What suffix to use on installed man pages
case "$man3dir" in
' ')
	man3ext='0'
	;;
*)
	rp="What suffix should be used for the $package library man pages?"
	case "$man3ext" in
") case "$man3dir" in
 *3) dflt=3 ::
 *3p) dflt=3p ;;
 *3pm) dflt=3pm ;;
 *l) dflt=l;;
 *n) dflt=n;;
 *o) dflt=o;;
 *p) dflt=p;;
 *C) dflt=C;;
 *L) dflt=L;;
 *L3) dflt=L3;;
 *) dflt=3;;
 		esac
 		;;
*) dflt="$man3ext";;
	esac
	. ./myread
	man3ext="$ans"
	;;
esac
Found in path(s):
* /opt/cola/permits/1865280714_1702281121.2681568/0/perl-5-36-0-orig-regen-configure-1-tar-xz/metaconfig-
5.36.0/U/installdirs/man3dir.U
No license file was found, but licenses were detected in source scan.
?RCS: $Id$
?RCS:
?RCS: Copyright (c) 1991-1997, 2004-2006, Raphael Manfredi
?RCS:
?RCS: You may redistribute only under the terms of the Artistic License,
?RCS: as specified in the README file that comes with the distribution.
?RCS: You may reuse parts of this distribution only within the terms of
?RCS: that same Artistic License; a copy of which may be found at the root
?RCS: of the source tree for dist 4.0.
?RCS:
?RCS: $Log: abortsig.U,v $
?RCS: Revision 3.0.1.1 1994/10/29 16:02:19 ram
?RCS: patch36: call ./usg explicitly instead of relying on PATH
?RCS:
```
?RCS: Revision 3.0 1993/08/18 12:05:20 ram ?RCS: Baseline for dist 3.0 netwide release. ?RCS: ?MAKE:abortsig: Myread Oldconfig Guess cat +cc ccflags rm ?MAKE: -pick add \$@ %< ?S:abortsig: ?S: This variable holds the name of the signal used by the abort() call. ?S:. ?C:ABORTSIG: ?C: This symbol holds the signal number (symbol) used by the abort() call. To ?C: actually define the signal symbol, <signal.h> should be included.  $?C:$ . ?H:#define ABORTSIG \$abortsig /\*\*/ ?H:. ?T:signal : which signal is sent by abort ? echo " " case "\$abortsig" in '') echo "Checking to see which signal is sent to the process by abort()..." >&4 echo "abort" > abort.sh chmod +x abort.sh ?X: SIGABRT should replace SIGIOT on USG machines in a near future (1991). for signal in SIGIOT SIGILL SIGABRT; do case "\$abortsig" in '') \$cat >abort.c <<EOP /\* FIXME: Missing #include <stdlib.h>\*/ #include <signal.h> caught() { exit(0); } /\* FIXME: Use \_exit() or \_Exit() in signal handler \*/ int main() { #ifdef \$signal signal(\$signal, caught); #endif if  $(-1 == about))$  $exit(1);$  $exit(1);$ } EOP ?X: We have to use the abort.sh script otherwise sh behaves strangely on AIX. if \$cc \$ccflags -o abort abort.c  $>\/$ dev/null 2 $>\&$ 1; then  $(.$ abort.sh) >/dev/null 2>&1 case \$? in 0) abortsig="\$signal";; esac fi ;;

```
		esac
	done
	;;
esac
case "$abortsig" in
'') echo
 "(I wasn't able to compute the signal name--guessing)"
	if ./usg; then
 		dflt="SIGIOT"
	else
 		dflt="SIGILL"
	fi;;
*) dflt="$abortsig"
	;;
esac
rp="Which signal does abort() send to the process (signal name)?"
. ./myread
abortsig="$ans"
$rm -f core abort.sh abort abort.c
Found in path(s):
* /opt/cola/permits/1865280714_1702281121.2681568/0/perl-5-36-0-orig-regen-configure-1-tar-xz/metaconfig-
5.36.0/dist/U/abortsig.U
No license file was found, but licenses were detected in source scan.
?RCS: $Id$
?RCS:
?RCS: Copyright (c) 2000 Jarkko Hietaniemi
?RCS:
?RCS: You may distribute under the terms of either the GNU General Public
?RCS: License or the Artistic License, as specified in the README file.
?RCS:
?MAKE:d_getcwd: Inlibc
?MAKE: -pick add $@ %<
?S:d_getcwd:
?S: This variable conditionally defines the HAS_GETCWD symbol, which
?S: indicates to the C program that the getcwd() routine is available
?S:	to get the current working directory.
?S:.
?C:HAS_GETCWD :
?C:	This symbol, if defined, indicates that the getcwd routine is
?C:	available to get the current working directory.
2C:
?H:#$d_getcwd HAS_GETCWD /**/
?H:?LINT:set d_getcwd
: see if getcwd exists
set getcwd d_getcwd
```
eval \$inlibc

Found in path(s):

\* /opt/cola/permits/1865280714\_1702281121.2681568/0/perl-5-36-0-orig-regen-configure-1-tar-xz/metaconfig-5.36.0/U/perl/d\_getcwd.U

No license file was found, but licenses were detected in source scan.

?RCS: \$Id: d\_getpent.U,v 3.0 1993/08/18 12:06:09 ram Exp \$ ?RCS: ?RCS: Copyright (c) 1991-1993, Raphael Manfredi ?RCS: ?RCS: You may redistribute only under the terms of the Artistic License, ?RCS: as specified in the README file that comes with the distribution. ?RCS: You may reuse parts of this distribution only within the terms of ?RCS: that same Artistic License; a copy of which may be found at the root ?RCS: of the source tree for dist 3.0. ?RCS: ?RCS: \$Log: d\_getpent.U,v \$ ?RCS: Revision 3.0 1993/08/18 12:06:09 ram ?RCS: Baseline for dist 3.0 netwide release. ?RCS: ?MAKE:d\_getpent: Inlibc ?MAKE: -pick add \$@ %< ?S:d\_getpent: ?S: This variable conditionally defines HAS\_GETPROTOENT if getprotoent() is ?S: available to look up protocols in some data base or another. ?S:. ?C:HAS\_GETPROTOENT: ?C: This symbol, if defined, indicates that the getprotoent() routine is ?C: available to look up protocols in some data base or another. ?C:. ?H:#\$d\_getpent HAS\_GETPROTOENT /\*\*/ ?H:. ?LINT:set d\_getpent : see if getprotoent exists set getprotoent d\_getpent eval \$inlibc Found in path(s): \* /opt/cola/permits/1865280714\_1702281121.2681568/0/perl-5-36-0-orig-regen-configure-1-tar-xz/metaconfig-5.36.0/U/modified/d\_getpent.U No license file was found, but licenses were detected in source scan.

?RCS: \$Id: prefix.U,v 3.1 1999/07/08 18:27:51 doughera Exp doughera \$ ?RCS: ?RCS: Copyright (c) 1991-1993, Raphael Manfredi ?RCS:
?RCS: You may redistribute only under the terms of the Artistic License, ?RCS: as specified in the README file that comes with the distribution. ?RCS: You may reuse parts of this distribution only within the terms of ?RCS: that same Artistic License; a copy of which may be found at the root ?RCS: of the source tree for dist 3.0. ?RCS: ?RCS: Original Author: Andy Dougherty <doughera@lafcol.lafayette.edu> ?RCS: ?RCS: \$Log: prefix.U,v \$ ?RCS: Revision 3.1 1999/07/08 18:27:51 doughera ?RCS: 5.005\_5x version -- Andy Dougherty ?RCS: ?RCS: Revision 3.0.1.2 1995/01/30 14:44:05 ram ?RCS: patch49: new prefixexp variable holding a fully expanded prefix ?RCS: patch49: save off previous prefix value in oldprefix if changed (WED) ?RCS: patch49: added the INSTALLPREFIX define for C programs to use (WED) ?RCS: ?RCS: Revision 3.0.1.1 1994/08/29 16:31:34 ram ?RCS: patch32: created by ADO ?RCS: ?MAKE:prefix prefixexp +oldprefix: Getfile Loc Oldconfig cat package ?MAKE: -pick add \$@ %< ?S:prefix: ?S: This variable holds the name of the directory below which the ?S: user will install the package. Usually, this is /usr/local, and ?S: executables go in /usr/local/bin, library stuff in /usr/local/lib, ?S: man pages in /usr/local/man, etc. It is only used to set defaults ?S: for things in bin.U, mansrc.U, privlib.U, or scriptdir.U. ?S:. ?S:prefixexp: ?S: This variable holds the full absolute path of the directory below ?S: which the user will install the package. Derived from prefix. ?S:. ?S:oldprefix: ?S: This variable is set non-null if the prefix was previously defined ?S: and gets set to a new value. Used internally by Configure only. ?S:. ?C:INSTALLPREFIX: ?C: This symbol contains the name of the install prefix for this package.  $?C:$ . ?H:#define INSTALLPREFIX "\$prefix" /\*\*/  $?H:$ : determine root of directory hierarchy where package will be installed. case "\$prefix" in ") dflt=`./loc . /usr/local /usr/local /local /opt /usr` ;;

```
*)	dflt="$prefix"
	;;
esac
$cat <<EOM
```
By default, \$package will be installed in \$dflt/bin, manual pages under \$dflt/man, etc..., i.e. with \$dflt as prefix for all installation directories. Typically this is something like /usr/local. If you wish to have binaries under /usr/bin but other parts of the installation under /usr/local, that's ok: you will be prompted separately for each of the installation directories, the prefix being only used to set the defaults.

```
EOM
```

```
fn=d~
rp='Installation prefix to use?'
. ./getfile
oldprefix=''
case "$prefix" in
') ;;
*)	case "$ans" in
	"$prefix") ;;
	*) oldprefix="$prefix";;
	esac
	;;
esac
case "$ans" in
*?/) prefix=`echo "$ans" | sed 's/.$//"
	;;
*)	prefix="$ans"
esac
case "$ansexp" in
*?/)	prefixexp=`echo "$ansexp" | sed 's/.$//'`
	;;
*)	prefixexp="$ansexp"
esac
Found in path(s):
```
\* /opt/cola/permits/1865280714\_1702281121.2681568/0/perl-5-36-0-orig-regen-configure-1-tar-xz/metaconfig-5.36.0/U/installdirs/prefix.U No license file was found, but licenses were detected in source scan.

```
/*
* $Id: dup2.C,v 3.0.1.1 1994/01/24 13:58:37 ram Exp ram $
*
* Copyright (c) 1991-1997, 2004-2006, Raphael Manfredi
```

```
*
```
- \* You may redistribute only under the terms of the Artistic Licence,
- \* as specified in the README file that comes with the distribution.
- \* You may reuse parts of this distribution only within the terms of
- \* that same Artistic Licence; a copy of which may be found at the root

```
* of the source tree for dist 4.0.
```
\*

- \* Original Author: Larry Wall <lwall@netlabs.com>
- \*

```
* $Log: dup2.C, v $
```
\* Revision 3.0.1.1 1994/01/24 13:58:37 ram

```
* patch16: created
```
\*

```
*/
```

```
Found in path(s):
```

```
* /opt/cola/permits/1865280714_1702281121.2681568/0/perl-5-36-0-orig-regen-configure-1-tar-xz/metaconfig-
5.36.0/dist/lib/C/fake/dup2.C
```
No license file was found, but licenses were detected in source scan.

```
?RCS: $Id$
?RCS:
?RCS: Copyright (c) 2000 Jarkko Hietaniemi
?RCS:
?RCS: You may distribute under the terms of either the GNU General Public
?RCS: License or the Artistic License, as specified in the README file.
?RCS:
?MAKE:d_strtouq: Inlibc cat Compile run
?MAKE: -pick add $@ %<
?S:d_strtouq:
?S: This variable conditionally defines the HAS_STRTOUQ symbol, which
?S: indicates to the C program that the strtouq() routine is available.
?S:.
?C:HAS_STRTOUQ:
?C:	This symbol, if defined, indicates that the strtouq routine is
?C:	available to convert strings to unsigned long longs (quads).
?C:.
?H:#$d_strtouq HAS_STRTOUQ /**/
?H:.
?F:!try
: see if strtouq exists
set strtoug d_strtoug
eval $inlibc
case "$d_strtouq" in
"$define")
	$cat <<EOM
```
Checking whether your strtouq() works okay...

```
EOM
	$cat >try.c <<'EOCP'
#include <stdlib.h>
#include <errno.h>
#include <stdio.h>
static int bad = 0;
void check(const char *s, unsigned
 long long eull, int een) {
	unsigned long long gull;
\text{errno} = 0:
gull = \frac{strouq(s, 0, 10)}{s}if \left(\frac{1}{\text{gull}} = \text{eull}\right) \& \& \text{ (errno)} = \text{een)}		bad++;
}
int main() {
check(" 1", 1LL, 0);
check(" 0", 0.11, 0);	check("18446744073709551615", 18446744073709551615ULL, 0);
	check("18446744073709551616", 18446744073709551615ULL, ERANGE);
#if 0 \frac{*}{*} strtouq() for \frac{\wedge}{*} strings is undefined. */
	check("-1", 18446744073709551615ULL, 0);
	check("-18446744073709551614", 2LL, 0);
	check("-18446744073709551615", 1LL, 0);
	check("-18446744073709551616", 18446744073709551615ULL, ERANGE);
	check("-18446744073709551617", 18446744073709551615ULL, ERANGE);
#endif
	if (!bad)
 		printf("ok\n");
	return 0;
}
EOCP
	set try
	if eval $compile; then
 		case "`$run ./try`" in
 		ok) echo "Your strtouq() seems to be working okay." ;;
 *) cat <<EOM >&4
Your strtouq() doesn't seem to be working
 okay.
EOM
   		 d_strtouq="$undef"
   		 ;;
 		esac
	else
 		echo "(I can't seem to compile the test program--assuming it doesn't)"
 		d_strtouq="$undef"
	fi
	;;
esac
```
Found in path(s):

\* /opt/cola/permits/1865280714\_1702281121.2681568/0/perl-5-36-0-orig-regen-configure-1-tar-xz/metaconfig-5.36.0/U/perl/d\_strtouq.U

No license file was found, but licenses were detected in source scan.

?RCS: \$Id\$ ?RCS: ?RCS: Copyright (c) 1999 Jarkko Hietaniemi ?RCS: ?RCS: You may distribute under the terms of either the GNU General Public ?RCS: License or the Artistic License, as specified in the README file. ?RCS: ?MAKE:d\_sqrtl: Inlibc ?MAKE: -pick add  $\$  @ %< ?S:d\_sqrtl: ?S: This variable conditionally defines the HAS\_SQRTL symbol, which ?S: indicates to the C program that the sqrtl() routine is available. ?S:. ?C:HAS\_SQRTL: ?C: This symbol, if defined, indicates that the sqrtl routine is ?C: available to do long double square roots. ?C:. ?H:#\$d\_sqrtl HAS\_SORTL /\*\*/ ?H:. ?LINT:set d\_sqrtl : see if sqrtl exists set sqrtl d\_sqrtl eval \$inlibc Found in path(s): \* /opt/cola/permits/1865280714\_1702281121.2681568/0/perl-5-36-0-orig-regen-configure-1-tar-xz/metaconfig-5.36.0/U/perl/d\_sqrtl.U No license file was found, but licenses were detected in source scan. ?RCS: \$Id: d\_getgrent.U,v \$ ?RCS: ?RCS: Copyright (c) 1998 Andy Dougherty ?RCS: ?RCS: You may distribute under the terms of either the GNU General Public ?RCS: License or the Artistic License, as specified in the README file. ?RCS: ?RCS: \$Log: d\_getgrent.U,v \$ ?RCS: ?MAKE:d\_getgrent: Inlibc ?MAKE: -pick add  $\%$  % < ?S:d\_getgrent: ?S: This variable conditionally defines the HAS\_GETGRENT symbol, which

?S: indicates to the C program that the getgrent() routine is available ?S: for sequential access of the group database. ?S:. ?C:HAS\_GETGRENT: ?C: This symbol, if defined, indicates that the getgrent routine is ?C: available for sequential access of the group database. ?C:. ?H:#\$d\_getgrent HAS\_GETGRENT /\*\*/ ?H:.

?LINT:set d\_getgrent : see if getgrent exists set getgrent d\_getgrent eval \$inlibc

Found in path(s):

\* /opt/cola/permits/1865280714\_1702281121.2681568/0/perl-5-36-0-orig-regen-configure-1-tar-xz/metaconfig-5.36.0/U/modified/d\_getgrent.U

No license file was found, but licenses were detected in source scan.

?RCS: \$Id\$

?RCS:

?RCS: Copyright (c) 1999 Jarkko Hietaniemi

?RCS:

?RCS: You may redistribute only under the terms of the Artistic License,

?RCS: as specified in the README file that comes with the distribution.

?RCS: You may reuse parts of this distribution only within the terms of

?RCS: that same Artistic License; a copy of which may be found at the root

?RCS: of the source tree for dist 3.0.

?RCS:

?MAKE:siteman1dir siteman1direxp installsiteman1dir: Getfile \

 Setprefixvar prefix siteprefix man1dir sed

?MAKE: -pick add \$@ %<

?Y:TOP

?D:siteman1dir=''

?S:siteman1dir:

?S: This variable contains the name of the directory in which site-specific

?S: manual source pages are to be put. It is the responsibility of the

?S: Makefile.SH to get the value of this into the proper command.

?S: You must be prepared to do the ~name expansion yourself.

?S: The standard distribution will put nothing in this directory.

?S: After perl

has been installed, users may install their own local

?S: man1 pages in this directory with

?S: MakeMaker Makefile.PL

?S: or equivalent. See INSTALL for details.

 $2S$ :

?D:siteman1direxp=''

?S:siteman1direxp:

?S: This variable is the same as the siteman1dir variable, but is filename ?S: expanded at configuration time, for convenient use in makefiles. ?S:. ?D:installsiteman1dir='' ?S:installsiteman1dir: ?S: This variable is really the same as siteman1direxp, unless you are using ?S: AFS in which case it points to the read/write location whereas ?S: man1direxp only points to the read-only access location. For extra ?S: portability, you should only use this variable within your makefiles. ?S:. ?LINT:change prefixvar ?LINT:set installsiteman1dir ?LINT:set siteman1dir ?LINT:set siteman1direxp : determine where add-on manual pages go case "\$siteman1dir" in ") dflt=`echo \$man1dir | \$sed "s#^\$prefix#\$siteprefix#"` ;;  $*$ ) dflt= $$siteman1dir$  ;; esac case "\$dflt" in ''|' ') dflt=none ;; esac fn=dn+ $\sim$ rp='Pathname where the site-specific manual pages should be installed?' . ./getfile prefixvar=siteman1dir . ./setprefixvar Found in path(s):

\* /opt/cola/permits/1865280714\_1702281121.2681568/0/perl-5-36-0-orig-regen-configure-1-tar-xz/metaconfig-5.36.0/U/installdirs/siteman1dir.U

No license file was found, but licenses were detected in source scan.

?RCS: \$Id: d\_ftime.U 1 2006-08-24 12:32:52Z rmanfredi \$ ?RCS: ?RCS: Copyright (c) 1991-1997, 2004-2006, Raphael Manfredi ?RCS: ?RCS: You may redistribute only under the terms of the Artistic Licence, ?RCS: as specified in the README file that comes with the distribution. ?RCS: You may reuse parts of this distribution only within the terms of ?RCS: that same Artistic Licence; a copy of which may be found at the root ?RCS: of the source tree for dist 4.0. ?RCS: ?RCS: \$Log: d\_ftime.U,v \$ ?RCS: Revision 3.0 1993/08/18 12:06:06 ram ?RCS: Baseline for dist 3.0 netwide release. ?RCS:

?MAKE:d\_ftime d\_gettimeod: Inlibc Setvar

?MAKE: -pick add \$@ %<

?S:d\_ftime:

?S: This variable conditionally defines the HAS\_FTIME symbol, which indicates

?S: that the ftime() routine exists. The ftime() routine is basically

?S: a sub-second accuracy clock.

?S:.

?S:d\_gettimeod:

?S: This variable conditionally defines the HAS\_GETTIMEOFDAY symbol, which

?S: indicates that the gettimeofday() system call exists (to obtain a

?S: sub-second accuracy clock). You should probably include <sys/resource.h>. ?S:.

?C:HAS\_FTIME (FTIMER):

?C: This symbol, if defined, indicates that the ftime() routine exists.

?C: It is basically a sub-second accuracy clock, but is less accurate

?C: than gettimeofday(2) anyway. The type "Timeval" should be used to

?C: refer to "struct timeb".

 $?C$ :.

?C:HAS\_GETTIMEOFDAY (GETTIMEOFDAY):

?C: This symbol, if defined, indicates that the gettimeofday() system

?C: call is available for a sub-second accuracy clock. Usually, the file

?C: <sys/resource.h> needs to be included (see I\_SYS\_RESOURCE).

?C: The type "Timeval" should be used to refer to "struct timeval".  $?C$ :.

?H:#\$d\_ftime HAS\_FTIME /\*\*/

?H:#\$d\_gettimeod HAS\_GETTIMEOFDAY /\*\*/

?H:?%<:@if HAS\_FTIME

?H:?%<:#ifdef HAS\_FTIME

?H:?%<:#define Timeval struct timeb /\* Structure used by ftime() \*/

?H:?%<:#endif

?H:?%<:@end

?H:?%<:@if HAS\_GETTIMEOFDAY

?H:?%<:#ifdef HAS\_GETTIMEOFDAY

?H:?%<:#define

Timeval struct timeval  $/*$  Structure used by gettimeofday()  $*/$ 

?H:?%<:#endif

?H:?%<:@end

?H:.

?X:FIXME

?X:?I:?d\_ftime:i\_systimeb

?X:?I:?d\_gettimeod:i\_sysresrc

?LINT:set d\_gettimeod d\_ftime

?LINT:known Timeval

: see if gettimeofday or ftime exists

 $?X$ 

 $?X: Give priority to gettimeofday(2) because timing is more accurate$ 

 $?X$ :

```
set gettimeofday d_gettimeod
eval $inlibc
case "$d_gettimeod" in
"$undef")
	set ftime d_ftime
	eval $inlibc
	;;
*)
	val="$undef"; set d_ftime; eval $setvar
	;;
esac
case "$d_gettimeod$d_ftime" in
"$undef$undef")
	echo " "
	echo 'No ftime() nor gettimeofday() -- timing may be less accurate.' >&4
	;;
esac
```
Found in path(s):

\* /opt/cola/permits/1865280714\_1702281121.2681568/0/perl-5-36-0-orig-regen-configure-1-tar-xz/metaconfig-5.36.0/dist/U/d\_ftime.U

No license file was found, but licenses were detected in source scan.

?RCS: \$Id\$ ?RCS: ?RCS: Copyright (c) 1998 Jarkko Hietaniemi ?RCS: ?RCS: You may distribute under the terms of either the GNU General Public ?RCS: License or the Artistic License, as specified in the README file. ?RCS: ?MAKE:d\_ftello: Inlibc longsize ?MAKE: -pick add \$@ %< ?S:d\_ftello: ?S: This variable conditionally defines the HAS\_FTELLO symbol, which ?S: indicates to the C program that the ftello() routine is available. ?S:. ?C:HAS\_FTELLO: ?C: This symbol, if defined, indicates that the ftello routine is ?C: available to ftell beyond 32 bits (useful for ILP32 hosts).  $2C$ : ?H:#\$d\_ftello HAS\_FTELLO /\*\*/ ?H:. ?LINT:set d\_ftello : see if ftello exists set ftello d\_ftello eval \$inlibc case "\$longsize" in 8) echo "(Your long is 64 bits, so you could use ftell.)" ;;

esac

Found in path(s): \* /opt/cola/permits/1865280714\_1702281121.2681568/0/perl-5-36-0-orig-regen-configure-1-tar-xz/metaconfig-5.36.0/U/perl/d\_ftello.U No license file was found, but licenses were detected in source scan. ?RCS: Copyright (c) 2017-2018, H.Merijn Brand ?RCS: ?RCS: You may redistribute only under the terms of the Artistic Licence, ?RCS: as specified in the README file that comes with the distribution. ?RCS: You may reuse parts of this distribution only within the terms of ?RCS: that same Artistic Licence; a copy of which may be found at the root ?RCS: of the source tree for dist 4.0. ?RCS: ?MAKE:d\_dup3: Inlibc ?MAKE: -pick add \$@ %< ?S:d\_dup3: ?S: This variable conditionally defines HAS\_DUP3 if dup3() is ?S: available to duplicate file descriptors. ?S:. ?C:HAS\_DUP3: ?C: This symbol, if defined, indicates that the dup3 routine is ?C: available to duplicate file descriptors.  $?C:$ . ?H:#\$d\_dup3 HAS\_DUP3 /\*\*/ ?H:. ?LINT:set d\_dup3 : see if dup3 exists set dup3 d\_dup3 eval \$inlibc Found in path(s): \* /opt/cola/permits/1865280714\_1702281121.2681568/0/perl-5-36-0-orig-regen-configure-1-tar-xz/metaconfig-5.36.0/U/perl/d\_dup3.U No license file was found, but licenses were detected in source scan. ?RCS: \$Id\$ ?RCS: ?RCS: Copyright (c) 2000 Jarkko Hietaniemi ?RCS: ?RCS: You may distribute under the terms of either the GNU General Public ?RCS: License or the Artistic License, as specified in the README file. ?RCS: ?MAKE:d\_class: Inlibc ?MAKE: -pick add  $\$ @ %<

?S:d\_class:

?S: This variable conditionally defines the HAS\_CLASS symbol, which

?S: indicates to the C program that the class() routine is available. ?S:.

?C:HAS\_CLASS:

?C: This symbol, if defined, indicates that the class routine is ?C: available to classify doubles. Available for example in AIX. ?C: The returned values are defined in <float.h> and are:  $?C:$ ?C: FP\_PLUS\_NORM Positive normalized, nonzero ?C: FP\_MINUS\_NORM Negative normalized, nonzero ?C: FP\_PLUS\_DENORM Positive denormalized, nonzero ?C: FP\_MINUS\_DENORM Negative denormalized, nonzero ?C: FP\_PLUS\_ZERO +0.0 ?C: FP\_MINUS\_ZERO -0.0 ?C: FP\_PLUS\_INF +INF ?C: FP\_MINUS\_INF -INF ?C: FP\_NANS Signaling Not a Number (NaNS) ?C: FP\_NANO\_Quiet Not a Number (NaNO)  $?C$ :. ?H:#\$d\_class HAS\_CLASS /\*\*/ ?H:. ?LINT:set d\_class : see if class exists set class d\_class

eval \$inlibc

Found in path(s):

\* /opt/cola/permits/1865280714\_1702281121.2681568/0/perl-5-36-0-orig-regen-configure-1-tar-xz/metaconfig-5.36.0/U/perl/d\_class.U

No license file was found, but licenses were detected in source scan.

?RCS: \$Id\$ ?RCS: ?RCS: Copyright (c) 1991-1997, 2004-2006, Raphael Manfredi ?RCS: ?RCS: You may redistribute only under the terms of the Artistic License, ?RCS: as specified in the README file that comes with the distribution. ?RCS: You may reuse parts of this distribution only within the terms of ?RCS: that same Artistic License; a copy of which may be found at the root ?RCS: of the source tree for dist 4.0. ?RCS: ?RCS: Original Author: Andy Dougherty <doughera@lafcol.lafayette.edu> ?RCS: ?RCS: \$Log: d\_gconvert.U,v \$ ?RCS: Revision 3.0.1.3 1997/02/28 15:33:38 ram ?RCS: patch61: integrated new unit from perl5 ?RCS: ?RCS: Revision 3.0.1.2 1995/07/25 13:55:59 ram

?RCS: patch56: improved comments about the Gconvert macro (ADO) ?RCS: patch56: force compile-link test since it may exist but be unusable (ADO) ?RCS: ?RCS: Revision 3.0.1.1 1994/10/29 16:12:51 ram ?RCS: patch36: created by ADO ?RCS: ?MAKE:d\_Gconvert: cat cc ccflags ldflags libs rm\_try \_o ?MAKE: -pick add  $\$ @ %< ?S:d\_Gconvert: ?S: This variable holds what Gconvert is defined as to convert ?S: floating point numbers into strings. It could be 'gconvert' ?S: or a more complex macro emulating gconvert with gcvt() or sprintf.  $?S:$ . ?C:Gconvert: ?C: This preprocessor macro is defined to convert a floating point ?C: number to a string without a trailing decimal point. This ?C: emulates the behavior of sprintf("%g"), but is sometimes much more ?C: efficient. If gconvert() is not available, but gcvt() drops the ?C: trailing decimal point, then gcvt() is used. If all else fails, ?C: a macro using sprintf("%g") is used. Arguments for the Gconvert ?C: macro are: value, number of digits, whether trailing zeros should ?C: be retained, and the output buffer. ?C: Possible values are: ?C:  $d_G\text{Convert}=\text{gconvert}((x),(n),(t),(b))'$ ?C:  $d_G\text{Gconvert} = gcvt((x),(n),(b))'$ ?C:  $d_G\text{Convert}=\text{Sprint}(b),\text{``%.*g''},(n),(x))'$ ?C: The last two assume trailing zeros should not be kept. ?C:. ?H:#define Gconvert(x,n,t,b) \$d\_Gconvert ?H:. ?T: xxx\_list xxx\_convert ?F:!try ?X: : Check how to convert floats to strings. echo " " echo "Checking for an efficient way to convert floats to strings." ?X: We want to be sure to drop trailing decimal points (perl5 ?X: needs this). \$cat >try.c <<'EOP' #ifdef TRY\_gconvert #define Gconvert $(x,n,t,b)$  gconvert $((x),(n),(t),(b))$ char \*myname = "gconvert"; #endif #ifdef TRY\_gcvt #define Gconvert $(x,n,t,b)$  gcvt $((x),(n),(b))$ char  $*$ myname = "gcvt";

```
#endif
#ifdef TRY_sprintf
#define Gconvert(x,n,t,b) sprintf((b),"%.*g",(n),(x))
char *myname = "sprintf";
#endif
#include <stdio.h>
int
checkit(expect, got)
char *expect;
char *got;
{
  if (strcmp(expect, got)) {
 		printf("%s oddity: Expected %s, got %s\n",
  			myname, expect, got);
 exit(1);	}
}
int
int main()
{
	char buf[64];
buf[63] = '0';	/* This must be 1st test on (which?) platform */
	/* Alan Burlison <AlanBurlsin@unn.unisys.com> */
	Gconvert(0.1, 8, 0, buf);
	checkit("0.1",
 buf);
	Gconvert(1.0, 8, 0, buf);
	checkit("1", buf);
	Gconvert(0.0, 8, 0, buf);
	checkit("0", buf);
	Gconvert(-1.0, 8, 0, buf);
	checkit("-1", buf);
	/* Some Linux gcvt's give 1.e+5 here. */
	Gconvert(100000.0, 8, 0, buf);
	checkit("100000", buf);
	/* Some Linux gcvt's give -1.e+5 here. */
	Gconvert(-100000.0, 8, 0, buf);
	checkit("-100000", buf);
```
 $exit(0)$ ; } EOP ?X: List of order in which to search for functions. ?X: Usual order of efficiency is gconvert gcvt sprintf ?X: Respect a previous or hinted value. case "\$d\_Gconvert" in gconvert\*) xxx\_list='gconvert gcvt sprintf' ;; gcvt\*) xxx\_list='gcvt gconvert sprintf' ;; sprintf\*) xxx\_list='sprintf gconvert gcvt' ;; \*) xxx\_list='gconvert gcvt sprintf' ;; esac for xxx\_convert in \$xxx\_list; do echo "Trying \$xxx\_convert" \$rm\_try if \$cc \$ccflags -DTRY\_\$xxx\_convert \$ldflags -o try \ try.c  $\frac{\text{5} \times \text{1}}{\text{2} \times 1}$ ; then echo "\$xxx\_convert" found. >&4 if ./try; then echo "I'll use \$xxx\_convert to convert floats into a string." >&4 break; else echo "...But \$xxx\_convert didn't work as I expected." fi else echo "\$xxx\_convert NOT found." >&4 fi done

case "\$xxx\_convert" in gconvert) d\_Gconvert='gconvert $((x),(n),(t),(b))'$ ;; gcvt)  $d_G\text{Connect} = gcvt((x),(n),(b))'$ ;; \*) d\_Gconvert='sprintf $((b), "%.*g", (n), (x))'$ ;; esac

Found in path(s):

\* /opt/cola/permits/1865280714\_1702281121.2681568/0/perl-5-36-0-orig-regen-configure-1-tar-xz/metaconfig-5.36.0/dist/U/d\_gconvert.U No license file was found, but licenses were detected in source scan.

?RCS: \$Id\$ ?RCS: ?RCS: Copyright (c) 1991-1997, 2004-2006, Raphael Manfredi ?RCS: ?RCS: You may redistribute only under the terms of the Artistic License,

?RCS: as specified in the README file that comes with the distribution. ?RCS: You may reuse parts of this distribution only within the terms of ?RCS: that same Artistic License; a copy of which may be found at the root ?RCS: of the source tree for dist 4.0. ?RCS: ?RCS: Original Author: Thomas Neumann <tom@smart.bo.open.de> ?RCS: ?RCS: \$Log: Findhdr.U,v \$ ?RCS: Revision 3.0.1.2 1994/10/29 15:53:08 ram ?RCS: patch36: added ?F: line for metalint file checking ?RCS: ?RCS: Revision 3.0.1.1 1994/05/06 14:03:56 ram ?RCS: patch23: cppminus must be after other cppflags, not before ?RCS: ?RCS: Revision 3.0 1993/08/18 12:04:54 ram ?RCS: Baseline for dist 3.0 netwide release. ?RCS:  $?X:$ ?X: This unit produces a findhdr script which is used to locate the header ?X: files in \$usrinc or other stranger places using cpp capabilities. The ?X: script is given an include file base name, like 'stdio.h' or 'sys/file.h' ?X: and it returns the full path of the include file and a zero status or an ?X: empty string with an error status if the file could not be located. ?X: ?MAKE:Findhdr: grep test tr rm +usrinc awk cat startsh \ cppstdin cppminus +cppflags eunicefix osname ?MAKE: -pick add \$@ %< ?LINT:define fieldn ?S:fieldn: ?S: This variable is used internally by Configure. It contains the position ?S: of the included file name in cpp output. That is to say, when cpp ?S: pre-processes a #include <file> line, it replaces it by a # line which ?S: contains the original position in the input file and the full name of ?S: included file, between "quotes". ?S:. ?V:fieldn ?F:./findhdr !fieldn ?T:cline pos wanted name awkprg cppfilter testaccess status usrincdir : determine filename position in cpp output echo " " echo "Computing filename position in cpp output for #include directives..." >&4 echo '#include <stdio.h>' > foo.c case "\$osname" in vos) testaccess=-e ?X: VOS: path component separator is >

```
	cppfilter="tr '\\\\>' '/' |"
	;;
*)
	testaccess=-r
	cppfilter=''
	;;
esac
$cat >fieldn <<EOF
$startsh
$cppstdin $cppflags $cppminus <foo.c 2>/dev/null | \
\text{Specp } \{ \text{at } \}^* \# \{ \text{stdio} \} \}.while read cline; do
	pos=1
	set \$cline
	while $test \$# -gt 0; do
 if $test $testaccess \`echo \$1 | $tr -d "'\`; then
  			echo "\$pos"
  			exit 0
 		fi
 		shift
 pos=\exp \frac{\text{spos} + 1}{	done
done
EOF
chmod +x fieldn
fieldn=`./fieldn`
$rm -f foo.c fieldn
case $fieldn in
'') pos='???';;
1) pos=first;;
2) pos=second;;
3) pos=third;;
*) pos=" [fieldn]th";;
esac
echo "Your cpp writes the filename in the $pos field of the line."
?X: To locate a header file, we cannot simply check for $usrinc/file.h, since
?X: some machine have the headers in weird places and our only hope is that
?X: the C pre-processor will know how to find those headers. Thank you NexT!
: locate header file
<u>Scat</u>
 >findhdr <<EOF
<u>Sstartsh</u>
wanted=\$1
name=''
for usrincdir in $usrinc; do
	if test -f \$usrincdir/\$wanted; then
 		echo "\$usrincdir/\$wanted"
```
 exit 0 fi done awkprg='{ print \\$\$fieldn }' echo "#include <\\$wanted>" > foo\\$\\$.c  $$cppstdin $cppminus $cppflags <$ foo\\$\\$.c 2>/dev/null | \  $$cppfilter$   $$grep$  "^[ ]\*#.\*\\$wanted" | \ while read cline; do name=\`echo \\$cline | \$awk "\\$awkprg" | \$tr -d ''''\` case "\\$name" in \*[/\\\\]\\$wanted) echo "\\$name"; exit 1;; \*[\\\\/]\\$wanted) echo "\\$name"; exit 1;; \*) exit 2;; esac done  $?X: status = 0: grey returned 0 lines, case statement not executed.$ ?X: status = 1: headerfile found  $?X: status = 2: while loop executed, no headerfile found$ status=\\$? \$rm -f foo\\$\\$.c if test \\$status -eq 1; then exit 0 fi exit 1 EOF chmod +x findhdr \$eunicefix findhdr Found in path(s): \* /opt/cola/permits/1865280714\_1702281121.2681568/0/perl-5-36-0-orig-regen-configure-1-tar-xz/metaconfig-5.36.0/dist/U/Findhdr.U No license file was found, but licenses were detected in source scan. ?RCS: \$Id: html1dir.U,v \$ ?RCS: ?RCS: Copyright (c) 1999 Andy Dougherty ?RCS: ?RCS: You may redistribute only under the terms of the Artistic License, ?RCS: as specified in the README file that comes with the distribution. ?RCS: You may reuse parts of this distribution only within the terms of ?RCS: that same Artistic License; a copy of which may be found at the root ?RCS: of the source tree for dist 3.0.  $2RCS$ ?RCS: \$Log: html1dir.U,v \$ ?RCS: ?MAKE:html1dir html1direxp installhtml1dir: cat Loc Myread \ spackage test Getfile Setprefixvar Prefixit Prefixup

?MAKE: -pick add  $\$ @ %<

?Y:TOP ?D:html1dir='' ?S:html1dir: ?S: This variable contains the name of the directory in which html ?S: source pages are to be put. This directory is for pages ?S: that describe whole programs, not libraries or modules. It ?S: is intended to correspond roughly to section 1 of the Unix ?S: manuals. ?S:. ?D:html1direxp='' ?S:html1direxp: ?S: This variable is the same as the html1dir variable, but is filename ?S: expanded at configuration time, for convenient use in makefiles. ?S:. ?D:installhtml1dir='' ?S:installhtml1dir: ?S: This variable is really the same as html1direxp, unless you are ?S: using a different installprefix. For extra portability, you ?S: should only use this variable within your makefiles. ?S:. ?LINT:change prefixvar ?LINT:set html1direxp ?LINT:set installhtml1dir : determine where html pages for programs go set html1dir html1dir none eval \$prefixit \$cat <<EOM If you wish to install html files for programs in \$spackage, indicate the appropriate directory here. To skip installing html files, answer "none". EOM

case "\$html1dir" in ''|none|\$undef|' ') dflt=none ;;  $*$ ) dflt= $$$ html1dir :: esac  $fn=dn+\sim$ rp="Directory for the main \$spackage html pages?" . ./getfile prefixvar=html1dir . ./setprefixvar : Use ' ' for none so value is preserved next time through Configure  $\text{Sets } X'' \text{Shtml1dir} = "X" \&\& \text{html1dir} = '$ 

Found

in path(s):

\* /opt/cola/permits/1865280714\_1702281121.2681568/0/perl-5-36-0-orig-regen-configure-1-tar-xz/metaconfig-

5.36.0/U/installdirs/html1dir.U

No license file was found, but licenses were detected in source scan.

?RCS: Copyright (c) 2005-2007 H.Merijn Brand ?RCS: ?RCS: You may distribute under the terms of either the GNU General Public ?RCS: License or the Artistic License, as specified in the README file. ?RCS: ?MAKE:d\_cplusplus: Compile Setvar run cat rm\_try ?MAKE: -pick add \$@ %< ?S:d\_cplusplus (d\_cplusplus.U): ?S: This variable conditionally defines the USE\_CPLUSPLUS symbol, which ?S: indicates that a C++ compiler was used to compiled Perl and will be ?S: used to compile extensions. ?S:. ?C:USE\_CPLUSPLUS: ?C: This symbol, if defined, indicates that a C++ compiler was ?C: used to compiled Perl and will be used to compile extensions.  $?C$ :. ?H:#\$d\_cplusplus USE\_CPLUSPLUS /\*\*/ ?H:. ?F:!try ?LINT:set d\_cplusplus : Check if we are using C++ echo " " echo "Checking for C++..." >&4 \$cat >try.c <<'EOCP' #include <stdio.h> int main(void) { #ifdef \_\_cplusplus return 0; #else return 1; #endif } EOCP set try if eval \$compile\_ok && \$run ./try; then val="\$define" echo "You are using a C++ compiler." else val="\$undef" echo "You are not using a C++ compiler." fi \$rm\_try cplusplus\$\$ set d\_cplusplus

eval \$setvar

Found in path(s):

\* /opt/cola/permits/1865280714\_1702281121.2681568/0/perl-5-36-0-orig-regen-configure-1-tar-xz/metaconfig-5.36.0/U/perl/d\_cplusplus.U

No license file was found, but licenses were detected in source scan.

?RCS: \$Id: i\_fcntl.U 1 2006-08-24 12:32:52Z rmanfredi \$ ?RCS: ?RCS: Copyright (c) 1991-1997, 2004-2006, Raphael Manfredi ?RCS: ?RCS: You may redistribute only under the terms of the Artistic Licence, ?RCS: as specified in the README file that comes with the distribution. ?RCS: You may reuse parts of this distribution only within the terms of ?RCS: that same Artistic Licence; a copy of which may be found at the root ?RCS: of the source tree for dist 4.0. ?RCS: ?RCS: \$Log: i\_fcntl.U,v \$ ?RCS: Revision 3.0 1993/08/18 12:08:18 ram ?RCS: Baseline for dist 3.0 netwide release. ?RCS: ?MAKE:i\_fcntl: h\_fcntl h\_sysfile +i\_sysfile Inhdr Setvar ?MAKE: -pick add \$@ %< ?S:i\_fcntl: ?S: This variable controls the value of I\_FCNTL (which tells ?S: the C program to include <fcntl.h>). ?S:. ?C:I\_FCNTL (HDR\_O\_STUFF FCNTL): ?C: This manifest constant tells the C program to include <fcntl.h>. ?C:. ?H:#\$i\_fcntl I\_FCNTL /\*\*/  $2H$ . ?T:val  $?X:$ Make line lists  $+i$ \_sysfile to ensure tests for  $\langle$ sys/file.h $>$  will be ?X: conducted prior tests for <fcntl.h>, hece making sure the h\_sysfile ?X: variable is correctly set when we reach that unit. ?LINT:set i\_fcntl ?LINT:use i\_sysfile ?LINT:change h\_fcntl : see if fcntl.h is there val='' set fcntl.h val eval \$inhdr : see if we can include fcntl.h case "\$val" in "\$define")

```
	echo " "
if $h fcntl; then
 		val="$define"
 		echo "We'll be including <fcntl.h>." >&4
	else
 		val="$undef"
 		if $h_sysfile; then
	echo "We don't need to include <fcntl.h> if we include <sys/file.h>." >&4
 		else
  			echo "We won't be including <fcntl.h>." >&4
 		fi
	fi
	;;
*)
	h_fcntl=false
	val="$undef"
	;;
esac
set i_fcntl
eval $setvar
```

```
Found in path(s):
```
\* /opt/cola/permits/1865280714\_1702281121.2681568/0/perl-5-36-0-orig-regen-configure-1-tar-xz/metaconfig-5.36.0/dist/U/i\_fcntl.U

No license file was found, but licenses were detected in source scan.

?RCS: \$Id: scriptdir.U,v 3.1 1999/07/09 18:20:13 doughera Exp doughera \$ ?RCS: ?RCS: Copyright (c) 1991-1993, Raphael Manfredi ?RCS: ?RCS: You may redistribute only under the terms of the Artistic License, ?RCS: as specified in the README file that comes with the distribution. ?RCS: You may reuse parts of this distribution only within the terms of ?RCS: that same Artistic License; a copy of which may be found at the root ?RCS: of the source tree for dist 3.0. ?RCS: ?RCS: \$Log: scriptdir.U,v \$ ?RCS: Revision 3.1 1999/07/09 18:20:13 doughera ?RCS: Updated for installprefix ?RCS: ?RCS: Revision 3.0.1.3 1995/09/25 09:17:15 ram ?RCS: patch59: unit is now forced to the top of Configure, if possible ?RCS: ?RCS: Revision 3.0.1.2 1995/01/30 14:46:13 ram ?RCS: patch49: can now handle installation prefix changes (from WED) ?RCS: ?RCS: Revision 3.0.1.1 1994/08/29 16:32:04 ram ?RCS: patch32: now uses installation prefix

?RCS:

?RCS:

Revision 3.0 1993/08/18 12:09:45 ram

?RCS: Baseline for dist 3.0 netwide release.

?RCS:

?MAKE:scriptdir scriptdirexp installscript: cat test Getfile Loc \

 Oldconfig +bin Prefixit Setprefixvar prefixexp Prefixup

?MAKE: -pick add  $\$  @ %<

?Y:TOP

?D:scriptdir=''

?S:scriptdir:

?S: This variable holds the name of the directory in which the user wants

?S: to put publicly scripts for the package in question. It is either

?S: the same directory as for binaries, or a special one that can be

?S: mounted across different architectures, like /usr/share. Programs

?S: must be prepared to deal with ~name expansion.

?S:.

?D:scriptdirexp=''

?S:scriptdirexp:

?S: This variable is the same as scriptdir, but is filename expanded

?S: at configuration time, for programs not wanting to bother with it. ?S:.

?S:installscript:

?S: This variable is usually the same as scriptdirexp, unless you are on

?S: a system running AFS, in which case they may differ slightly. You

?S: should always use this variable

within your makefiles for portability.

?S:.

## ?C:SCRIPTDIR:

?C: This symbol holds the name of the directory in which the user wants

?C: to put publicly executable scripts for the package in question. It

?C: is often a directory that is mounted across diverse architectures.

?C: Programs must be prepared to deal with ~name expansion.

 $?C:$ .

## ?C:SCRIPTDIR\_EXP:

?C: This is the same as SCRIPTDIR, but is filename expanded at

?C: configuration time, for use in programs not prepared to do

?C: ~name substitutions at run-time.

 $?C:$ .

?H:#define SCRIPTDIR "\$scriptdir" /\*\*/

?H:#define SCRIPTDIR\_EXP "\$scriptdirexp" /\*\*/

?H:.

?T:installscriptdir

?LINT:change prefixvar

?LINT:set scriptdir

?LINT:set scriptdirexp

: determine where public executable scripts go

set scriptdir scriptdir

```
eval $prefixit
case "$scriptdir" in
'')
	dflt="$bin"
	: guess some guesses
	$test -d /usr/share/scripts && dflt=/usr/share/scripts
	$test -d /usr/share/bin && dflt=/usr/share/bin
	$test -d /usr/local/script && dflt=/usr/local/script
<u>Stest</u>
 -d /usr/local/scripts && dflt=/usr/local/scripts
	$test -d $prefixexp/script && dflt=$prefixexp/script
	set dflt
	eval $prefixup
	;;
*) dflt="$scriptdir"
	;;
esac
$cat <<EOM
```
Some installations have a separate directory just for executable scripts so that they can mount it across multiple architectures but keep the scripts in one spot. You might, for example, have a subdirectory of /usr/share for this. Or you might just lump your scripts in with all your other executables.

## EOM

```
fn=d~
rp='Where do you keep publicly executable scripts?'
. ./getfile
if $test "X$ansexp" != "X$scriptdirexp"; then
	installscript=''
fi
installscriptdir=''
prefixvar=scriptdir
. ./setprefixvar
: A little fix up for an irregularly named variable.
installscript="$installscriptdir"
```
Found in path(s):

\* /opt/cola/permits/1865280714\_1702281121.2681568/0/perl-5-36-0-orig-regen-configure-1-tar-xz/metaconfig-5.36.0/U/installdirs/scriptdir.U No license file was found, but licenses were detected in source scan.

?RCS: \$Id: i\_sysstatvfs.U,v \$ ?RCS: ?RCS: Copyright (c) 1999 Jarkko Hietaniemi ?RCS: ?RCS: You may distribute under the terms of either the GNU General Public ?RCS: License or the Artistic License, as specified in the README file.

?RCS: ?MAKE:i\_sysstatvfs: Inhdr Hasfield ?MAKE: -pick add \$@ %< ?S:i\_sysstatvfs: ?S: This variable conditionally defines the I\_SYSSTATVFS symbol, ?S: and indicates whether a C program should include <sys/statvfs.h>. ?S:. ?C:I\_SYS\_STATVFS: ?C: This symbol, if defined, indicates that <sys/statvfs.h> exists and ?C: should be included. ?C:. ?H:#\$i\_sysstatvfs I\_SYS\_STATVFS /\*\*/ ?H:. ?LINT:set i\_sysstatvfs : see if this is a sys/statvfs.h system set sys/statvfs.h i\_sysstatvfs eval \$inhdr

Found in path(s):

\* /opt/cola/permits/1865280714\_1702281121.2681568/0/perl-5-36-0-orig-regen-configure-1-tar-xz/metaconfig-5.36.0/U/perl/i\_sysstatvfs.U

No license file was found, but licenses were detected in source scan.

?RCS: \$Id\$ ?RCS: ?RCS: Copyright (c) 2017 Dagfinn Ilmari Mannsåker ?RCS: ?RCS: You may distribute under the terms of either the GNU General Public ?RCS: License or the Artistic License, as specified in the README file. ?RCS: ?MAKE:d\_strnlen: Inlibc ?MAKE: -pick add \$@ %< ?S:d\_strnlen: ?S: This variable conditionally defines the HAS\_STRNLEN symbol, which ?S: indicates to the C program that the strnlen () routine is available. ?S:. ?C:HAS\_STRNLEN: ?C: This symbol, if defined, indicates that the strnlen () routine is ?C: available to check the length of a string up to a maximum.  $2C$ : ?H:#\$d\_strnlen HAS\_STRNLEN /\*\*/ ?H:. ?LINT:set d\_strnlen : see if strnlen exists set strnlen d\_strnlen eval \$inlibc

Found in path(s):

\* /opt/cola/permits/1865280714\_1702281121.2681568/0/perl-5-36-0-orig-regen-configure-1-tar-xz/metaconfig-5.36.0/U/perl/d\_strnlen.U

No license file was found, but licenses were detected in source scan.

?RCS: \$Id: d\_strcoll.U 1 2006-08-24 12:32:52Z rmanfredi \$ ?RCS: ?RCS: Copyright (c) 1991-1997, 2004-2006, Raphael Manfredi ?RCS: ?RCS: You may redistribute only under the terms of the Artistic Licence, ?RCS: as specified in the README file that comes with the distribution. ?RCS: You may reuse parts of this distribution only within the terms of ?RCS: that same Artistic Licence; a copy of which may be found at the root ?RCS: of the source tree for dist 4.0. ?RCS: ?RCS: Original Author: Andy Dougherty <doughera@lafcol.lafayette.edu> ?RCS: ?RCS: \$Log: d\_strcoll.U,v \$ ?RCS: Revision 3.0.1.1 1994/08/29 16:12:01 ram ?RCS: patch32: created by ADO ?RCS: ?MAKE:d\_strcoll: Inlibc ?MAKE: -pick add \$@ %< ?S:d\_strcoll: ?S: This variable conditionally defines HAS\_STRCOLL if strcoll() is ?S: available to compare strings using collating information. ?S:. ?C:HAS\_STRCOLL: ?C: This symbol, if defined, indicates that the strcoll routine is ?C: available to compare strings using collating information. ?C:. ?H:#\$d\_strcoll HAS\_STRCOLL /\*\*/ ?H:. ?LINT:set d\_strcoll : see if strcoll exists set strcoll d\_strcoll eval \$inlibc Found in path(s): \* /opt/cola/permits/1865280714\_1702281121.2681568/0/perl-5-36-0-orig-regen-configure-1-tar-xz/metaconfig-5.36.0/dist/U/d\_strcoll.U No license file was found, but licenses were detected in source scan. ?RCS: \$Id: floatsize.U,v 3.0.1.1 1994/10/29 16:17:09 ram Exp \$ ?RCS: ?RCS: Copyright (c) 1991-1993, Raphael Manfredi ?RCS:

?RCS: You may redistribute only under the terms of the Artistic License,

?RCS: as specified in the README file that comes with the distribution. ?RCS: You may reuse parts of this distribution only within the terms of ?RCS: that same Artistic License; a copy of which may be found at the root ?RCS: of the source tree for dist 3.0. ?RCS: ?RCS: \$Log: floatsize.U,v \$ ?RCS: Revision 3.0.1.1 1994/10/29 16:17:09 ram ?RCS: patch36: added ?F: line for metalint file checking ?RCS: ?RCS: Revision 3.0 1993/08/18 12:08:09 ram ?RCS: Baseline for dist 3.0 netwide release. ?RCS: ?MAKE:floatsize: cat rm Myread Compile run ?MAKE: -pick add \$@ %< ?S:floatsize: ?S: This variable contains the value of the FLOATSIZE symbol, which ?S: indicates to the C program how many bytes there are in a float. ?S:. ?C:FLOATSIZE: ?C: This symbol contains the size of a float, so that the C preprocessor ?C: can make decisions based on it. ?C:. ?H:#define FLOATSIZE \$floatsize /\*\*/ ?H:. ?F:!try : check for length of float echo " " case "\$floatsize" in '') echo "Checking to see how big your floating point numbers are..." >&4 \$cat >try.c <<<EOCP' #include <stdio.h> int main() { printf("%d\n", (int)sizeof(float));  $exit(0);$ } EOCP set try if eval \$compile\_ok; then floatsize=`\$run ./try` else  $dflt=4'$  echo "(I can't seem to compile the test program. Guessing...)" rp="What is the size of a floating point number (in bytes)?" . ./myread floatsize="\$ans"

 fi ;; esac \$rm -f try.c try

Found in path(s):

 $*$ /opt/cola/permits/1865280714\_1702281121.2681568/0/perl-5-36-0-orig-regen-configure-1-tar-xz/metaconfig-5.36.0/U/compline/floatsize.U

No license file was found, but licenses were detected in source scan.

?RCS: Copyright (c) 2016 Tony Cook

?RCS:

?RCS: You may distribute under the terms of either the GNU General Public

?RCS: License or the Artistic License, as specified in the README file.

?RCS:

?MAKE:dtraceobject dtracexnolibs: usedtrace dtrace cc ccflags optimize \

 Compile cat rm\_try

?MAKE: -pick add  $\%$  % <

?S:dtraceobject:

?S: Whether we need to build an object file with the dtrace tool.

?S:.

?S:dtracexnolibs:

?S: Whether dtrace accepts -xnolibs. If available we call dtrace -h

?S: and dtrace -G with -xnolibs to allow dtrace to run in a jail on

?S: FreeBSD.

?S:.

?F: !perldtrace.h

?T:xnolibs

: Probe whether dtrace builds an object, as newer Illumos requires an input

: object file that uses at least one of the probes defined in the .d file

case "\$usedtrace" in

\$define)

case "\$dtracexnolibs" in

\$define|true|[yY]\*)

dtracexnolibs=\$define

 \$dtrace -h -xnolibs -s ../perldtrace.d -o perldtrace.h

 ;;

' '|'')

 if \$dtrace -h -xnolibs -s ../perldtrace.d -o perldtrace.h 2>&1 ; then dtracexnolibs=\$define

 echo "Your dtrace accepts -xnolibs"

 elif \$dtrace -h -s ../perldtrace.d -o perldtrace.h 2>&1 ; then

 dtracexnolibs=\$undef

 echo "Your dtrace doesn't accept -xnolibs"

 else

echo "Your dtrace doesn't work at all, try building without dtrace support" >&4

 exit 1

```
	;;
  *)
     dtracexnolibs=$undef
	$dtrace -h -s ../perldtrace.d -o perldtrace.h
	;;
  esac
  case $dtracexnolibs in
  $define) xnolibs=-xnolibs ;;
 *) xnolibs= ;;
  esac
  case "$dtraceobject" in
  $define|true|[yY]*)
     dtraceobject=$define
     ;;
  ' '|'')
     $cat >try.c <<EOM
#include "perldtrace.h"
int main(void) {
  PERL_LOADED_FILE("dummy");
  return 0;
}
EOM
     dtraceobject=$undef
     if $cc -c -o try.o $optimize $ccflags try.c \
             && $dtrace -G $xnolibs -s ../perldtrace.d try.o >/dev/null 2>&1; then
      dtraceobject=$define
       echo "Your dtrace builds an object file"
     fi
     ;;
   *) dtraceobject=$undef ;;
  esac
  $rm_try perldtrace.o perldtrace.h
esac
Found in path(s):
* /opt/cola/permits/1865280714_1702281121.2681568/0/perl-5-36-0-orig-regen-configure-1-tar-xz/metaconfig-
5.36.0/U/perl/dtraceobject.U
No license file was found, but licenses were detected in source scan.
?RCS: $Id: Config_sh.U 1 2006-08-24 12:32:52Z rmanfredi $
?RCS:
?RCS: Copyright (c) 1991-1997, 2004-2006, Raphael Manfredi
?RCS:
?RCS: You may redistribute only under the terms of the Artistic License,
?RCS: as specified in the README file that comes with the distribution.
```
?RCS: You may reuse parts of this distribution only within the terms of

?RCS: that same Artistic License; a copy of which may be found at the root ?RCS: of the source tree for dist 4.0. ?RCS: ?RCS: \$Log: Config\_sh.U,v \$ ?RCS: Revision 3.0.1.3 1997/02/28 14:57:53 ram ?RCS: patch61: added support for src.U ?RCS: ?RCS: Revision 3.0.1.2 1995/01/11 14:53:31 ram ?RCS: patch45: moved path stripping from d\_portable.U to end of Configure ?RCS: ?RCS: Revision 3.0.1.1 1994/10/29 15:50:37 ram ?RCS: patch36: added ?F: line for metalint file checking ?RCS: ?RCS: Revision 3.0 1993/08/18 12:04:48 ram ?RCS: Baseline for dist 3.0 netwide release. ?RCS: ?X:  $?X:$  This unit ends up producing the config.sh script, which contains all the ?X: definitions figured out by Configure. The add.Config\_sh command knows ?X: which variables need to be remembered. It also adds the EOT (ends the ?X: here document redirection with variable substitution).  $?X:$ ?MAKE:Config\_sh: cf\_time cf\_by test spitshell startsh myuname Myread \ End Obsol\_sh Loc +d\_portable package src cat ?MAKE: -pick add.Config\_sh \$@ %< ?MAKE: -pick add \$@ ./Obsol\_sh ?MAKE: -pick close.Config\_sh \$@ %< ?F:!config.over !config.arch ?T:file temp ?LINT:unclosed EOT : back to where it started if test -d ../UU; then cd .. fi : configuration may be unconditionally patched via a 'config.arch' file if \$test -f config.arch; then echo "I see a config.arch file, loading it." >&4 . ./config.arch fi : configuration may be patched via a 'config.over' file if \$test -f config.over; then echo " " dflt=y rp='I see a config.over file. Do you wish to load it?' . UU/myread

```
	case "$ans" in
	n*) echo
"OK, I'll ignore it.";;
	*)	. ./config.over
 		echo "Configuration override changes have been loaded."
 		;;
	esac
fi
@if d_portable
: in case they want portability, strip down executable paths
?X:
?X: Strip down paths in located executables. For each file, e.g. vi, there
?X: is a $vi variable whose value is for instance '/usr/bin/vi'. By resetting
?X: $vi to 'vi', we rely on the PATH variable to locate the executable...
?X:case "$d_portable" in
"$define")
	echo " "
	echo "Stripping down executable paths..." >&4
?X:
?X: Previously, we used to do eval $file="\$file" but in order
?X: to handle things like sh Configure -Dmake=gmake, we can't do
?X: that. What we *really* want is to strip away the absolute path
?X: and rely on the end user's $PATH to correctly find the executable.
?X: This method assumes there is a "basename" command available. If
?X: not, replace it with the following expr-based command:
?X: expr \mathcal{E} = '.*/\(.*\)' \| \mathcal{E} stemp
?X: Since this preserves the actual
 command name, we can now drop the
?X: OS/2 specific code.
?X: --Andy Dougherty August 1999
?X:
?X: On OS/2, a special $ar command not even named 'ar' is required,
?X: so we don't strip that name.
?X: Also, on DOS-ish systems, there might not be a ln command, but we
?X: might have ln='cp'.?X: However, we can't set d_portable=undef on such systems since
?X: Unix-ish tools don't have standard locations there. Thus we
?X: MUST rely on the user's $PATH.
?X: --Andy Dougherty 4/1998
?X:
	for file in $loclist $trylist; do
 		eval temp=\$$file
 		eval $file=`basename $temp`
	done
	;;
esac
```

```
@end
: create config.sh file
echo " "
echo "Creating config.sh..." >&4
$spitshell <<EOT >config.sh
$startsh
#
# This file was produced by running the Configure script. It holds all the
# definitions figured out by Configure. Should you modify one of these values,
# do not forget to propagate your changes by running "Configure -der". You may
# instead choose to run each of the .SH files by yourself, or "Configure
-S".
#
```
# Package name : \$package # Source directory : \$src # Configuration time: \$cf\_time # Configured by : \$cf\_by # Target system : \$myuname

## EOT

?X: Command line options are saved by the Options.U unit in the ?X: temporary file UU/cmdline.opt : Add in command line options if available \$test -f UU/cmdline.opt && \$cat UU/cmdline.opt >> config.sh

\$spitshell <<EOT >>config.sh

Found in path(s):

\* /opt/cola/permits/1865280714\_1702281121.2681568/0/perl-5-36-0-orig-regen-configure-1-tar-xz/metaconfig-5.36.0/U/modified/Config\_sh.U

No license file was found, but licenses were detected in source scan.

?RCS: \$Id\$

?RCS:

?RCS: Copyright (c) 1991-1997, 2004-2006, Raphael Manfredi

?RCS:

?RCS: You may redistribute only under the terms of the Artistic License,

?RCS: as specified in the README file that comes with the distribution.

?RCS: You may reuse parts of this distribution only within the terms of

?RCS: that same Artistic License; a copy of which may be found at the root

?RCS: of the source tree for dist 4.0.

?RCS:

?RCS:  $Log: d$  getpgrp.U,v  $\$ 

?RCS: Revision 3.0.1.1 1997/02/28 15:34:28 ram

?RCS: patch61: new USE\_BSD\_GETPGRP to detect the getpgrp() flavour

?RCS:

?RCS: Revision 3.0 1993/08/18 12:06:15 ram ?RCS: Baseline for dist 3.0 netwide release. ?RCS: ?MAKE:d\_getpgrp d\_bsdgetpgrp: Guess Inlibc Setvar cat rm \ +cc +ccflags +ldflags +libs i\_unistd ?MAKE: -pick add \$@ %< ?S:d\_getpgrp: ?S: This variable conditionally defines HAS\_GETPGRP if getpgrp() is ?S: available to get the current process group. ?S:. ?S:d\_bsdgetpgrp: ?S: This variable conditionally defines USE\_BSD\_GETPGRP if ?S: getpgrp needs one arguments whereas USG one needs none. ?S:. ?C:HAS\_GETPGRP (GETPGRP): ?C: This symbol, if defined, indicates that the getpgrp routine is ?C: available to get the current process group.  $?C:$ . ?C:USE\_BSD\_GETPGRP: ?C: This symbol, if defined, indicates that getpgrp needs one ?C: arguments whereas USG one needs none. ?C:. ?H:#\$d\_getpgrp HAS\_GETPGRP /\*\*/ ?H:#\$d\_bsdgetpgrp USE\_BSD\_GETPGRP /\*\*/ ?H:. ?F:!set !set.c ?T:xxx ?LINT:set d\_getpgrp d\_bsdgetpgrp : see if getpgrp exists set getpgrp d\_getpgrp eval \$inlibc @if USE\_BSD\_GETPGRP || d\_bsdgetpgrp case "\$d\_getpgrp" in "\$define") echo " " echo "Checking to see which flavor of getpgrp is in use..." \$cat >set.c <<EOP #\$i\_unistd I\_UNISTD #include <sys/types.h> #ifdef I\_UNISTD  $\#$  include  $\lt$ unistd.h  $>$ #endif int main() { if (getuid()  $== 0$ ) { printf("(I see you are running Configure as super-user...)\n");

```
setuid(1);
	}
#ifdef TRY_BSD_PGRP
if (getpgrp(1) == 0)
 exit(0);#else
if (getpgrp() > 0)exit(0);#endif
exit(1);}
EOP
	if $cc -DTRY_BSD_PGRP $ccflags $ldflags -o set set.c $libs >/dev/null 2>&1
 		&& ./set
	then
 		echo "You have to use getpgrp(pid) instead of getpgrp()." >&4
 		val="$define"
	elif $cc $ccflags $ldflags -o set set.c $libs >/dev/null 2>&1 && ./set; then
 		echo "You have to use getpgrp() instead of getpgrp(pid)." >&4
 		val="$undef"
	else
 		echo "I can't seem to compile and run the test program."
 		if ./usg; then
 			xxx="a USG one, i.e. you use getpgrp()."
 		else
 			# SVR4 systems can appear rather BSD-ish.
 			case "$i_unistd" in
 			$undef)
  				xxx="a BSD one, i.e. you use getpgrp(pid)."
  				val="$define"
  				;;
  			$define)
  				xxx="probably a USG one, i.e. you use getpgrp()."
  				val="$undef"
  				;;
 			esac
 		fi
 		echo "Assuming your getpgrp is $xxx" >&4
	fi
	;;
*) val="$undef";;
esac
set d_bsdgetpgrp
eval $setvar
$rm -f set set.c
@end
```
Found in path(s):

\* /opt/cola/permits/1865280714\_1702281121.2681568/0/perl-5-36-0-orig-regen-configure-1-tar-xz/metaconfig-5.36.0/dist/U/d\_getpgrp.U No license file was found, but licenses were detected in source scan. ?RCS: \$Id: intsize.U,v 3.0.1.2 1997/02/28 15:55:26 ram Exp \$

?RCS: ?RCS: Copyright (c) 1991-1993, Raphael Manfredi ?RCS: ?RCS: You may redistribute only under the terms of the Artistic License, ?RCS: as specified in the README file that comes with the distribution. ?RCS: You may reuse parts of this distribution only within the terms of ?RCS: that same Artistic License; a copy of which may be found at the root ?RCS: of the source tree for dist 3.0. ?RCS: ?RCS: \$Log: intsize.U,v \$ ?RCS: Revision 3.0.1.2 1997/02/28 15:55:26 ram ?RCS: patch61: avoid prompting the user if the test runs ok ?RCS: patch61: moved code from longsize.U into there ?RCS: patch61: new tests for shortsize as well ?RCS: ?RCS: Revision 3.0.1.1 1994/10/29 16:21:06 ram ?RCS: patch36: added ?F: line for metalint file checking ?RCS: ?RCS: Revision 3.0 1993/08/18 12:08:52 ram ?RCS: Baseline for dist 3.0 netwide release. ?RCS: ?MAKE:intsize longsize shortsize: Compile Myread cat run i\_stdlib rm\_try ?MAKE: -pick add  $\%$  % < ?S:intsize: ?S: This variable contains the value of the INTSIZE symbol, which ?S: indicates to the C program how many bytes there are in an int. ?S:. ?S:longsize: ?S: This variable contains the value of the LONGSIZE symbol, which ?S: indicates to the C program how many bytes there are in a long. ?S:. ?S:shortsize: ?S: This variable contains the value of the SHORTSIZE symbol which ?S: indicates to the C program how many bytes there are in a short. ?S:. ?C:INTSIZE: ?C: This symbol contains the value of sizeof(int) so that the C ?C: preprocessor can make decisions based on it.  $2C$ : ?C:LONGSIZE:

?C: This symbol contains the value of sizeof(long) so that the C

?C: preprocessor can make decisions based on it.  $?C:$ . ?C:SHORTSIZE: ?C: This symbol contains the value of sizeof(short) so that the C ?C: preprocessor can make decisions based on it. ?C:. ?H:#define INTSIZE \$intsize /\*\*/ ?H:#define LONGSIZE \$longsize /\*\*/ ?H:#define SHORTSIZE \$shortsize /\*\*/ ?H:. ?F:!try : check for lengths of integral types echo " " case "\$intsize" in '') echo "Checking to see how big your integers are..." >&4 \$cat >try.c <<EOCP #include <stdio.h> #\$i\_stdlib I\_STDLIB #ifdef I\_STDLIB #include <stdlib.h> #endif int main() { @if INTSIZE || intsize printf("intsize=%d;\n", (int)sizeof(int)); @end @if LONGSIZE || longsize printf("longsize=%d;\n", (int)sizeof(long)); @end @if SHORTSIZE || shortsize printf("shortsize=%d;\n", (int)sizeof(short)); @end  $exit(0);$ } **EOCP**  set try if eval \$compile\_ok && \$run ./try > /dev/null; then eval `\$run ./try` @if INTSIZE || intsize echo "Your integers are \$intsize bytes long." @end @if LONGSIZE || longsize echo "Your long integers are \$longsize bytes long." @end @if SHORTSIZE || shortsize echo "Your short integers are \$shortsize bytes long."

```
@end
	else
 % <b>Set</b> < <b>REOM</b>!
Help! I can't compile and run the intsize test program: please enlighten me!
(This is probably a misconfiguration
 in your system or libraries, and
you really ought to fix it. Still, I'll try anyway.)
!
EOM
@if INTSIZE || intsize
 		dflt=4
 		rp="What is the size of an integer (in bytes)?"
 		. ./myread
 		intsize="$ans"
@end
@if LONGSIZE || longsize
 		dflt=$intsize
 		rp="What is the size of a long integer (in bytes)?"
 		. ./myread
 		longsize="$ans"
@end
@if SHORTSIZE || shortsize
 		dflt=2
 		rp="What is the size of a short integer (in bytes)?"
 		. ./myread
 		shortsize="$ans"
@end
	fi
	;;
esac
$rm_try
Found in path(s):
* /opt/cola/permits/1865280714_1702281121.2681568/0/perl-5-36-0-orig-regen-configure-1-tar-xz/metaconfig-
5.36.0/U/a_dvisory/intsize.U
No license file was found, but licenses were detected in source scan.
?RCS: $Id: d_memccpy.U 1 2006-08-24 12:32:52Z rmanfredi $
?RCS:
?RCS: Copyright (c) 1991-1997, 2004-2006, Raphael Manfredi
?RCS:
?RCS: You may redistribute only under the terms of the Artistic Licence,
?RCS: as specified in the README file that comes with the distribution.
?RCS: You may reuse parts of this distribution only within the terms of
?RCS: that same Artistic Licence; a copy of which may be found at the root
?RCS: of the source tree for dist 4.0.
?RCS:
```
?RCS: \$Log: d\_memccpy.U,v \$ ?RCS: Revision 3.0 1993/08/18 12:06:31 ram ?RCS: Baseline for dist 3.0 netwide release. ?RCS: ?MAKE:d\_memccpy: Inlibc ?MAKE: -pick add  $\$ @ %< ?S:d\_memccpy: ?S: This variable conditionally defines the HAS\_MEMCCPY symbol, which ?S: indicates to the C program that the memccpy() routine is available ?S: to copy a character into a block of memory. ?S:. ?C:HAS\_MEMCCPY (MEMCCPY): ?C: This symbol, if defined, indicates that the memccpy routine is available ?C: to copy a character into a block of memory. Otherwise you should ?C: roll your own. ?C:. ?H:#\$d\_memccpy HAS\_MEMCCPY /\*\*/ ?H:. ?LINT:set d\_memccpy : see if memccpy exists set memccpy d\_memccpy eval \$inlibc

Found in path(s):

\* /opt/cola/permits/1865280714\_1702281121.2681568/0/perl-5-36-0-orig-regen-configure-1-tar-xz/metaconfig-5.36.0/dist/U/d\_memccpy.U

No license file was found, but licenses were detected in source scan.

?RCS: \$Id\$

?RCS: ?RCS: Copyright (c) 1991-1997, 2004-2006, Raphael Manfredi ?RCS: ?RCS: You may redistribute only under the terms of the Artistic License, ?RCS: as specified in the README file that comes with the distribution. ?RCS: You may reuse parts of this distribution only within the terms of ?RCS: that same Artistic License; a copy of which may be found at the root ?RCS: of the source tree for dist 4.0. ?RCS: ?RCS: \$Log: sunscanf.U,v \$ ?RCS: Revision 3.0 1993/08/18 12:09:54 ram ?RCS: Baseline for dist 3.0 netwide release.  $?RCS$ ?MAKE:sunscanf: cat rm Myread +cc +ccflags test Setvar ?MAKE: -pick add  $\$ @ %< ?S:sunscanf: ?S: This variable is set if this system runs with the Sun version

?S: of scanf.

```
?S:.
?C:SUNSCANF:
?C: This variable is set if this system runs with the Sun version
?C: of scanf.
?C:.
?H:#$sunscanf 	SUNSCANF /**/
?H:.
?LINT:set sunscanf
: check to see what kinda scanf your using.
echo " "
echo "Checking
 to see what flavor of scanf you have..." >&4
$cat >scanf.c <<'EOCP'
int main()
{
	float value;
	sscanf("4.5","%g",&value);
printf("%d\n", value == 4.5);
}
EOCP
if $cc $ccflags -o scanf scanf.c >/dev/null 2>&1 ; then
if $test `scanf` = 0; then
 		echo "Hmm.. seems your not running the USG flavor.."
 		val="$undef"
	else
 		echo "Uh... your running the USG flavor of scanf."
 		val="$define"
	fi
else
	echo "(I can't seem to compile the test program... Guessing)"
	val="$undef"
fi
set sunscanf
eval $setvar
$rm -f scanf*
Found in path(s):
* /opt/cola/permits/1865280714_1702281121.2681568/0/perl-5-36-0-orig-regen-configure-1-tar-xz/metaconfig-
5.36.0/dist/U/sunscanf.U
No license file was found, but licenses were detected in source scan.
?RCS: $Id: sockopt.U,v 3.0.1.1 1995/07/25 14:16:14 ram Exp $
?RCS:
?RCS: Copyright (c) 1991-1993, Raphael Manfredi
?RCS:
?RCS: You may redistribute only under the terms of the Artistic License,
?RCS: as specified in the README file that comes with the distribution.
```
?RCS: You may reuse parts of this distribution only within the terms of ?RCS: that same Artistic License; a copy of which may be found at the root ?RCS: of the source tree for dist 3.0. ?RCS: ?RCS: \$Log: sockopt.U,v \$ ?RCS: Revision 3.0.1.1 1995/07/25 14:16:14 ram ?RCS: patch56: obsoleted KEEPALIVE in favor of CAN\_KEEPALIVE for consistency ?RCS: ?RCS: Revision 3.0 1993/08/18 12:09:48 ram ?RCS: Baseline for dist 3.0 netwide release. ?RCS: ?MAKE:d\_keepalive: cat rm contains +cc +ccflags +ldflags socketlib sockethdr \ d\_oldsock libs Oldconfig Setvar Findhdr ?MAKE: -pick add \$@ %< ?S:d\_keepalive: ?S: This symbol conditionally defines CAN\_KEEPALIVE which indicates to the C ?S: program that setsockopt SO\_KEEPALIVE will work properly. ?S:. ?C:CAN\_KEEPALIVE (KEEPALIVE): ?C: This symbol if defined indicates to the C program that the SO\_KEEPALIVE ?C: option of setsockopt() will work as advertised in the manual. ?C:. ?H:#\$d\_keepalive CAN\_KEEPALIVE /\*\*/ ?H:. ?F:!socket ?LINT:set d\_keepalive : see if setsockopt with SO\_KEEPALIVE works as advertised echo " " case "\$d\_oldsock" in "\$undef") if \$contains SO\_KEEPALIVE `./findhdr sys/socket.h` \ /dev/null >/dev/null 2>&1 then echo "OK, let's see if SO\_KEEPALIVE works as advertised..." >&4 \$cat > socket.c <<EOP #include <sys/types.h> #include <sys/socket.h> #include <netinet/in.h>  $\#$ include <netdb h> int main() { int s = socket(AF\_INET, SOCK\_STREAM, 0); if  $(s == -1)$  $exit(1);$ if  $(-1 ==$  setsockopt $(s, SOL$  SOCKET, SO\_KEEPALIVE, 0, 0))  $exit(2)$ :

```
exit(0);
}
EOP
 		if $cc $ccflags $sockethdr $ldflags -o socket socket.c $libs \
 			$socketlib >/dev/null 2>&1; then
  			./socket >/dev/null 2>&1
 			case
 $? in
 			0) echo "Yes, it does!"
  				val="$define";;
  			1) $cat <<EOM
(Something went wrong -- Assuming SO_KEEPALIVE is broken)
EOM
  				val="$undef";;
 			2) echo "No, it doesn't. Don't trust your manuals!!"
  				val="$undef";;
 			esac
 		else
 			cat <<EOM
(I can't compile the test program -- Assuming SO_KEEPALIVE is broken)
EOM
 			val="$undef"
 		fi
	else
 		echo "Strange!! You have BSD 4.2 sockets but no SO_KEEPALIVE option."
 		val="$undef"
	fi;;
*) cat <<EOM
As you have an old socket interface, you can't have heard of SO_KEEPALIVE.
EOM
	val="$undef";;
esac
set d_keepalive
eval $setvar
$rm -f socket socket.c
Found in path(s):
* /opt/cola/permits/1865280714_1702281121.2681568/0/perl-5-36-0-orig-regen-configure-1-tar-xz/metaconfig-
5.36.0/U/compline/sockopt.U
No license file was found, but licenses were detected in source scan.
?RCS: $Id$
?RCS:
?RCS: Copyright (c) 1991-1997, 2004-2006, Raphael Manfredi
?RCS:
?RCS: You may redistribute only under the terms of the Artistic License,
?RCS: as specified in the README file that comes with the distribution.
?RCS: You may reuse parts of this distribution only within the terms of
```
?RCS: that same Artistic License; a copy of which may be found at the root ?RCS: of the source tree for dist 4.0. ?RCS: ?RCS: \$Log: d\_wifstat.U,v \$ ?RCS: Revision 3.0.1.3 1997/02/28 15:47:43 ram ?RCS: patch61: added a ?F: metalint hint ?RCS: ?RCS: Revision 3.0.1.2 1995/07/25 14:09:10 ram ?RCS: patch56: re-arranged compile line to include ldflags before objects ?RCS: ?RCS: Revision 3.0.1.1 1995/03/21 08:47:46 ram ?RCS: patch52: created ?RCS: ?MAKE:d\_wifstat: d\_uwait +cc +ccflags +ldflags +libs Oldconfig cat rm ?MAKE: -pick add  $\$  @ %< ?S:d\_wifstat: ?S: This symbol conditionally defines USE\_WIFSTAT if the C program can ?S: safely use the WIFxxx macros with the kind of wait() parameter ?S: declared in the program (see UNION\_WAIT), or if it can't. Should ?S: only matter on HP-UX, where the macros are incorrectly written and ?S: therefore cause programs using them with an 'union wait' variable ?S: to not compile properly. ?S:. ?C:USE\_WIFSTAT: ?C: This symbol, if defined, indicates to the C program that the argument ?C: for the WIFxxx set of macros such as WIFSIGNALED or WIFEXITED can ?C: be of the same kind as the one used to hold the wait() status. Should ?C: only matter on HP-UX, where the macros are incorrectly written and ?C: therefore cause programs using them with an 'union wait' variable ?C: to not compile properly. See also UNION\_WAIT. ?C:. ?H:#\$d\_wifstat USE\_WIFSTAT /\*\*/ ?H:. ?T:type ?F:!foo : see if we can use WIFxxx macros echo " " case "\$d\_wifstat" in "\$define") echo "As before, you can safely use WIFEXITED and friends!" >&4;; "\$undef") echo "You still can't use WIFEXITED and friends!" >&4;; \*) echo "Let's see whether you can use the WIFEXITED(status) macro and its" case "\$d\_uwait" in "\$define") type='union wait';;  $*$ ) type='int';; esac

```
	echo "friends with status declared as '$type status'..."
	$cat >foo.c <<EOCP
#include <sys/types.h>
#include <sys/wait.h>
int main()
{
	$type status;
int e = 0;
#ifdef WIFEXITED
	if (WIFEXITED(status))
 printf("\n");
exit(0);#else
exit(2):
#endif
}
EOCP
	d_wifstat="$undef"
	if $cc $ccflags $ldflags -o foo foo.c $libs >/dev/null 2>&1; then
 		if ./foo >/dev/null; then
 			echo "Great! Looks like we can use the WIFxxx macros." >&4
 			d_wifstat="$define"
 		else
 			echo "You don't seem to have WIFxxx macros, but that's ok." >&4
 		fi
	else
 		echo "Apparently you can't use WIFxxx macros properly." >&4
	fi
	$rm -f foo.* foo core
	;;
esac
Found in path(s):
* /opt/cola/permits/1865280714_1702281121.2681568/0/perl-5-36-0-orig-regen-configure-1-tar-xz/metaconfig-
5.36.0/dist/U/d_wifstat.U
No license file was found, but licenses were detected in source scan.
?RCS: $Id$
?RCS:
?RCS: Copyright (c) 1991-1997, 2004-2006, Raphael Manfredi
?RCS:
?RCS: You may redistribute only under the terms of the Artistic License,
?RCS: as specified in the README file that comes with the distribution.
?RCS: You may reuse parts of this distribution only within the terms of
?RCS: that same Artistic License; a copy of which may be found at the root
```

```
?RCS: of the source tree for dist 4.0.
```
?RCS: ?RCS: Copyright (c) 2000, Jarkko Hietaniemi ?RCS: ?X: ?X: This unit produces a bit of shell code that must be dotted in order ?X: to make quick check on whether the current C compiler is working. ?X: ?MAKE:Checkcc ccname ccversion: Myread Warn startsh cat contains test ?MAKE: -pick add \$@ %< ?S:ccname: ?S: This can set either by hints files or by Configure. If using ?S: gcc, this is gcc, and if not, usually equal to cc, unimpressive, no? ?S: Some platforms, however, make good use of this by storing the ?S: flavor of the C compiler being used here. For example if using ?S: the Sun WorkShop suite, ccname will be 'workshop'. ?S:. ?S:ccversion: ?S: This can set either by hints files or by Configure. If using ?S: a (non-gcc) vendor cc, this variable may contain a version for ?S: the compiler. ?S:. ?F:./checkcc ./trygcc !checktmp ?V:despair ?T:trygcc ?LINT:extern cc rm ccflags ldflags ?LINT:change cc ccflags ?LINT:usefile checktmp ?INIT:ccname='' ?INIT:ccversion='' : generate the trygcc script for later perusal cat <<EOS >trygcc **\$startsh** EOS cat <<'EOSC' >>trygcc case "\$cc" in '') ;; \*) \$rm -f try try.\* \$cat >try.c <<EOM int main(int argc, char \*argv[]) { (void) argc; (void) argv; return 0; } EOM if \$cc -o try \$ccflags \$ldflags try.c; then : else

```
 echo "Uh-oh, the C compiler '$cc' doesn't seem to be working." >&4
     despair=yes
     trygcc=yes
     case "$cc" in
     *gcc*) trygcc=no ;;
     esac
     case "`$cc -v -c try.c 2>&1`" in
    *gcc*) trygcc=no ;;
     esac
    if $test X''$trygcc" = Xyes; then
       if gcc -o try -c try.c; then
          echo " "
          echo "You seem to have a working gcc, though." >&4
          rp="Would you like to use it?"
          dflt=y
          if $test -f myread; then
             . ./myread
          else
            if $test -f UU/myread; then
               . ./UU/myread
            else
               echo "Cannot find myread, sorry. Aborting." >&2
               exit 1
            fi
          fi 
          case "$ans" in
          [yY]*) cc=gcc; ccname=gcc; ccflags=''; despair=no;
?X: Look whether we have 'call-back units' generated by hints that would
?X: seemingly affect the compiling environment.
              $cat *.cbu >checktmp 2>/dev/null
              if $contains ccflags checktmp >/dev/null; then
```

```
 ./warn <<EOM
```
Any previous setting of the C compiler flags has been lost. It may be necessary to pass -Dcc=gcc to Configure right away. EOM

```
 fi;;
            esac
         fi
      fi
   fi
   $rm -f try try.*
   ;;
esac
EOSC
```
: generate the checkcc script for later perusal

```
cat <<EOS >checkcc
<u>Sstartsh</u>
EOS
cat <<'EOSC' >>checkcc
case "$cc" in 
'') ;;
*) $rm -f try try.* 
  $cat >try.c <<EOM
int main(int argc, char *argv[]) {
 (void) argc;
 (void) argv;
 return 0;
}
EOM
  if $cc -o try $ccflags $ldflags try.c; then
    :
  else
    if $test X''$despair" = Xyes; then
       echo "Uh-oh, the C compiler '$cc' doesn't seem to be working." >&4
     fi
    % <b>Set</b> < <b>Set</b> < <b>REOM</b>You need to find a working C compiler.
Either (purchase and) install the C compiler supplied by your OS vendor,
or for a free C compiler try http://gcc.gnu.org/
I cannot continue any further, aborting.
EOM
     exit 1
  fi
 $rm -f try try.*
  ;;
esac
EOSC
Found in path(s):
* /opt/cola/permits/1865280714_1702281121.2681568/0/perl-5-36-0-orig-regen-configure-1-tar-xz/metaconfig-
5.36.0/dist/U/Checkcc.U
No license file was found, but licenses were detected in source scan.
?RCS: $Id: d_tmpnam_r.U,v 0RCS:
?RCS: Copyright (c) 2002,2003 Jarkko Hietaniemi
?RCS:
?RCS: You may distribute under the terms of either the GNU General Public
?RCS: License or the Artistic License, as specified in the README file.
?RCS:
?RCS: Generated by the reentr.pl from the Perl 5.8 distribution.
?RCS:
?MAKE:d_tmpnam_r tmpnam_r_proto: Inlibc Protochk Hasproto i_systypes \
```
 usethreads extern\_C ?MAKE: -pick add  $\$  @ %< ?S:d\_tmpnam\_r: ?S: This variable conditionally defines the HAS\_TMPNAM\_R symbol, ?S: which indicates to the C program that the tmpnam\_r() ?S: routine is available. ?S:. ?S:tmpnam\_r\_proto: ?S: This variable encodes the prototype of tmpnam\_r. ?S: It is zero if d\_tmpnam\_r is undef, and one of the ?S: REENTRANT\_PROTO\_T\_ABC macros of reentr.h if d\_tmpnam\_r ?S: is defined. ?S:. ?C:HAS\_TMPNAM\_R: ?C: This symbol, if defined, indicates that the tmpnam\_r routine ?C: is available to tmpnam re-entrantly. ?C:. ?C:TMPNAM\_R\_PROTO: ?C: This symbol encodes the prototype of tmpnam\_r. ?C: It is zero if d\_tmpnam\_r is undef, and one of the ?C: REENTRANT\_PROTO\_T\_ABC macros of reentr.h if d\_tmpnam\_r ?C: is defined.  $2^{\circ}$ ?H:#\$d\_tmpnam\_r HAS\_TMPNAM\_R /\*\*/ ?H:#define TMPNAM\_R\_PROTO \$tmpnam\_r\_proto /\*\*/ ?H:. ?T:try hdrs d\_tmpnam\_r\_proto : see if tmpnam\_r exists set tmpnam\_r d\_tmpnam\_r eval \$inlibc case "\$d\_tmpnam\_r" in "\$define") hdrs="\$i\_systypes sys/types.h define stdio.h " case "\$d\_tmpnam\_r\_proto:\$usethreads" in ": define") d\_tmpnam\_r\_proto=define set d\_tmpnam\_r\_proto tmpnam\_r \$hdrs eval \$hasproto ;;  $*$ ) ;; esac case "\$d\_tmpnam\_r\_proto" in define) case "\$tmpnam\_r\_proto" in ''|0) try='char\* tmpnam\_r(char\*);' ./protochk "\$extern\_C \$try" \$hdrs && tmpnam\_r\_proto=B\_B ;; esac case "\$tmpnam\_r\_proto" in ''|0) d\_tmpnam\_r=undef

```
		tmpnam_r_proto=0
 		echo "Disabling tmpnam_r, cannot determine prototype." >&4 ;;
	* )	case "$tmpnam_r_proto" in
 		REENTRANT_PROTO*) ;;
 		*) tmpnam_r_proto="REENTRANT_PROTO_$tmpnam_r_proto"
 ;;
 		esac
 		echo "Prototype: $try" ;;
	esac
	;;
	*)	case "$usethreads" in
 		define) echo "tmpnam_r has no prototype, not using it." >&4 ;;
 		esac
 		d_tmpnam_r=undef
 		tmpnam_r_proto=0
 		;;
	esac
	;;
*)	tmpnam_r_proto=0
	;;
esac
Found in path(s):
* /opt/cola/permits/1865280714_1702281121.2681568/0/perl-5-36-0-orig-regen-configure-1-tar-xz/metaconfig-
5.36.0/U/threads/d_tmpnam_r.U
No license file was found, but licenses were detected in source scan.
?RCS: $Id$
?RCS:
?RCS: Copyright (c) 1991-1997, 2004-2006, Raphael Manfredi
?RCS:
?RCS: You may redistribute only under the terms of the Artistic License,
?RCS: as specified in the README file that comes with the distribution.
?RCS: You may reuse parts of this distribution only within the terms of
?RCS: that same Artistic License; a copy of which may be found at the root
?RCS: of the source tree for dist 4.0.
?RCS?RCS: $Log: d_strerror.U,v $
?RCS: Revision 3.0.1.3 1994/05/13 15:20:27 ram
?RCS: patch27: now uses new macro support for cleaner Strerror def
?RCS:
?RCS: Revision 3.0.1.2 1994/05/06 14:58:26 ram
?RCS: patch23: renamed strerror into Strerror to protect name space (ADO)
?RCS:
?RCS: Revision 3.0.1.1 1994/01/24 14:08:56 ram
?RCS: patch16: protected code looking for sys_errnolist[] with @if
```
?RCS: patch16: added default value for d\_sysernlst

?RCS:

?RCS: Revision 3.0 1993/08/18 12:07:35 ram ?RCS: Baseline for dist 3.0 netwide release. ?RCS: ?MAKE:d\_strerror d\_syserrlst d\_sysernlst d\_strerrm: contains Csym Findhdr ?MAKE: -pick add  $\%$  % < ?S:d\_strerror: ?S: This variable conditionally defines HAS\_STRERROR if strerror() is ?S: available to translate error numbers to strings. ?S:. ?S:d\_syserrlst: ?S: This variable conditionally defines HAS\_SYS\_ERRLIST if sys\_errlist[] is ?S: available to translate error numbers to strings. ?S:. ?S:d\_sysernlst: ?S: This variable conditionally defines HAS\_SYS\_ERRNOLIST if sys\_errnolist[] ?S: is available to translate error numbers to the symbolic name. ?S:. ?S:d\_strerrm: ?S: This variable holds what Strerrr is defined as to translate an error ?S: code condition into an error message string. It could be 'strerror' ?S: or a more complex macro emulating strrror with sys\_errlist[], or the ?S: "unknown" string when both strerror and sys\_errlist are missing. ?S:. ?C:HAS\_STRERROR (STRERROR): ?C: This symbol, if defined, indicates that the strerror routine is ?C: available to translate error numbers to strings. See the writeup ?C: of Strerror() in this file before you try to define your own.  $?C$ :. ?C:HAS\_SYS\_ERRLIST (SYSERRLIST): ?C: This symbol, if defined, indicates that the sys\_errlist array is ?C: available to translate error numbers to strings. The extern int ?C: sys\_nerr gives the size of that table. ?C:. ?C:HAS\_SYS\_ERRNOLIST (SYSERRNOLIST): ?C: This symbol, if defined, indicates that the sys\_errnolist array is ?C: available to translate an errno code into its symbolic name (e.g. ?C: ENOENT). The extern int sys\_nerrno gives the size of that table.  $2C$ : ?C:Strerror: ?C: This preprocessor symbol is defined as a macro if strerror() is ?C: not available to translate error numbers to strings but sys\_errlist[] ?C: array is there.  $2C$ : ?H:#\$d strerror HAS\_STRERROR /\*\*/ ?H:#\$d\_syserrlst HAS\_SYS\_ERRLIST /\*\*/ ?H:#\$d\_sysernlst HAS\_SYS\_ERRNOLIST /\*\*/

```
?H:#define Strerror(e) $d_strerrm
?H:.
?D:d_sysernlst=''
?T:xxx val
: see if strerror and/or sys_errlist[]
 exist
echo " "
if set strerror val -f d_strerror; eval $csym; $val; then
	echo 'strerror() found.' >&4
	d_strerror="$define"
	d_strerrm='strerror(e)'
	if set sys_errlist val -a d_syserrlst; eval $csym; $val; then	
 		echo "(You also have sys_errlist[], so we could roll our own strerror.)"
 		d_syserrlst="$define"
	else
	echo "(Since you don't have sys_errlist[], sterror() is welcome.)"
 		d_syserrlst="$undef"
	fi
elif xxx=`./findhdr string.h`; test "$xxx" || xxx=`./findhdr strings.h`; \
	$contains '#[ 	]*define.*strerror' "$xxx" >/dev/null 2>&1; then
	echo 'strerror() found in string header.' >&4
	d_strerror="$define"
	d_strerrm='strerror(e)'
	if set sys_errlist val -a d_syserrlst; eval $csym; $val; then	
 		echo "(Most probably, strerror() uses sys_errlist[] for descriptions.)"
 		d_syserrlst="$define"
	else
 		echo "(You don't appear to have any sys_errlist[], how can this be?)"
 		d_syserrlst="$undef"
	fi
elif set sys_errlist val -a d_syserrlst; eval $csym; $val; then
echo "strerror()
 not found, but you have sys_errlist[] so we'll use that." >&4
	d_strerror="$undef"
	d_syserrlst="$define"
	d_strerrm='((e)<0||(e)>=sys_nerr?"unknown":sys_errlist[e])'
else
	echo 'strerror() and sys_errlist[] NOT found.' >&4
	d_strerror="$undef"
	d_syserrlst="$undef"
	d_strerrm='"unknown"'
fi
@if d_sysernlst || HAS_SYS_ERRNOLIST
if set sys_errnolist val -a d_sysernlst; eval $csym; $val; then
	echo "(Symbolic error codes can be fetched via the sys_errnolist[] array.)"
	d_sysernlst="$define"
else
	echo "(However, I can't extract the symbolic error code out of errno.)"
```
 d\_sysernlst="\$undef" fi @end

Found in path(s):

\* /opt/cola/permits/1865280714\_1702281121.2681568/0/perl-5-36-0-orig-regen-configure-1-tar-xz/metaconfig-5.36.0/dist/U/d\_strerror.U

No license file was found, but licenses were detected in source scan.

?RCS: \$Id: i\_whoami.U 1 2006-08-24 12:32:52Z rmanfredi \$

?RCS:

?RCS: Copyright (c) 1991-1997, 2004-2006, Raphael Manfredi ?RCS:

?RCS: You may redistribute only under the terms of the Artistic Licence,

?RCS: as specified in the README file that comes with the distribution.

?RCS: You may reuse parts of this distribution only within the terms of

?RCS: that same Artistic Licence; a copy of which may be found at the root

?RCS: of the source tree for dist 4.0.

?RCS:

?RCS: \$Log: i\_whoami.U,v \$

?RCS: Revision 3.0.1.1 1993/08/25 14:02:21 ram

?RCS: patch6: added default for i\_whoami

?RCS:

?RCS: Revision 3.0 1993/08/18 12:08:50 ram

?RCS: Baseline for dist 3.0 netwide release.

?RCS:

?MAKE:i\_whoami: Inhdr

?MAKE: -pick add \$@ %<

?S:i\_whoami (d\_whoami):

?S: This variable conditionally defines the I\_WHOAMI symbol, which

?S: indicates to the C program that it should include <whoami.h>.

?S:.

?C:I\_WHOAMI (WHOAMI):

?C: This symbol,

if defined, indicates that the program may include

?C: <whoami.h>.

 $2^{\circ}$ 

?H:#\$i\_whoami I\_WHOAMI /\*\*/

?H:.

?D:i\_whoami=''

?LINT:set i\_whoami

: see if there is a whoami.h file

set whoami.h i\_whoami

eval \$inhdr

Found in path(s):

\* /opt/cola/permits/1865280714\_1702281121.2681568/0/perl-5-36-0-orig-regen-configure-1-tar-xz/metaconfig-5.36.0/dist/U/i\_whoami.U

No license file was found, but licenses were detected in source scan.

?RCS: \$Id\$ ?RCS: ?RCS: Copyright (c) 1991-1997, 2004-2006, Raphael Manfredi ?RCS: ?RCS: You may redistribute only under the terms of the Artistic License, ?RCS: as specified in the README file that comes with the distribution. ?RCS: You may reuse parts of this distribution only within the terms of ?RCS: that same Artistic License; a copy of which may be found at the root ?RCS: of the source tree for dist 4.0. ?RCS: ?RCS: \$Log: End.U,v \$ ?RCS: Revision 3.0 1993/08/18 12:04:51 ram ?RCS: Baseline for dist 3.0 netwide release. ?RCS: ?X: ?X: This unit serves as the goal which forces make to choose all the units that ?X: ask questions. The \$W on the ?MAKE: line is the list of all symbols wanted. ?X: To force any unit to be included, copy this unit to your private U directory ?X: and add the name of the unit desired to the ?MAKE: dependency line. ?X: ?MAKE:End: \$W ?MAKE: -pick add  $\%$  % < ?LINT:use \$W : end of configuration questions echo " " echo "End of configuration questions." Found in path(s): \* /opt/cola/permits/1865280714\_1702281121.2681568/0/perl-5-36-0-orig-regen-configure-1-tar-xz/metaconfig-5.36.0/dist/U/End.U No license file was found, but licenses were detected in source scan. ?RCS: \$Id: i\_grp.U,v 3.0 1993/08/18 12:08:20 ram Exp \$ ?RCS: ?RCS: Copyright (c) 1991-1993, Raphael Manfredi ?RCS: ?RCS: You may redistribute only under the terms of the Artistic License, ?RCS: as specified in the README file that comes with the distribution. ?RCS: You may reuse parts of this distribution only within the terms of ?RCS: that same Artistic License; a copy of which may be found at the root ?RCS: of the source tree for dist 3.0. ?RCS: ?RCS: GRPASSWD detection added by Andy Dougherty July 14, 1998. ?RCS:

?RCS:  $Log: i$  grp.U,v  $$$ 

?RCS: Revision 3.0 1993/08/18 12:08:20 ram ?RCS: Baseline for dist 3.0 netwide release. ?RCS: ?MAKE:i\_grp d\_grpasswd: \ contains rm cppstdin cppflags cppminus Inhdr Findhdr Setvar ?MAKE: -pick add  $\$  @ %< ?S:i\_grp: ?S: This variable conditionally defines the I\_GRP symbol, and indicates ?S: whether a C program should include <grp.h>. ?S:. ?S:d\_grpasswd: ?S: This variable conditionally defines GRPASSWD, which indicates ?S: that struct group in <grp.h> contains gr\_passwd. ?S:. ?C:I\_GRP: ?C: This symbol, if defined, indicates to the C program that it should ?C: include  $\langle$ grp.h>.  $?C:$ . ?C:GRPASSWD: ?C: This symbol, if defined, indicates to the C program that struct group ?C: in <grp.h> contains gr\_passwd. ?C:. ?H:#\$i\_grp I\_GRP /\*\*/ ?H:#\$d\_grpasswd GRPASSWD /\*\*/ ?H:. ?LINT:set i\_grp d\_grpasswd ?T: xxx : see if this is an grp system set grp.h i\_grp eval \$inhdr case "\$i\_grp" in \$define) xxx=`./findhdr grp.h` \$cppstdin \$cppflags \$cppminus < \$xxx >\$\$.h if \$contains 'gr\_passwd' \$\$.h >/dev/null 2>&1; then val="\$define" else val="\$undef" fi set d\_grpasswd eval \$setvar \$rm -f \$\$.h ;; \*)

```
	val="$undef";
	set d_grpasswd; eval $setvar
	;;
esac
```
Found in path(s):

 $*$ /opt/cola/permits/1865280714\_1702281121.2681568/0/perl-5-36-0-orig-regen-configure-1-tar-xz/metaconfig-5.36.0/U/modified/i\_grp.U

No license file was found, but licenses were detected in source scan.

?RCS: \$Id\$ ?RCS: ?RCS: Copyright (c) 2000 Jarkko Hietaniemi ?RCS: ?RCS: You may redistribute only under the terms of the Artistic License, ?RCS: as specified in the README file that comes with the distribution. ?RCS: You may reuse parts of this distribution only within the terms of ?RCS: that same Artistic License; a copy of which may be found at the root ?RCS: of the source tree for dist 3.0. ?RCS: ?MAKE:d\_sbrkproto: Hasproto i\_unistd ?MAKE: -pick add \$@ %< ?S:d\_sbrkproto: ?S: This variable conditionally defines the HAS\_SBRK\_PROTO symbol, ?S: which indicates to the C program that the system provides ?S: a prototype for the sbrk() function. Otherwise, it is ?S: up to the program to supply one. ?S:. ?C:HAS\_SBRK\_PROTO: ?C: This symbol, if defined, indicates that the system provides ?C: a prototype for the sbrk() function. Otherwise, it is up ?C: to the program to supply one. Good guesses are ?C: extern void\* sbrk(int); ?C: extern void\* sbrk(size\_t); ?C:. ?H:#\$d\_sbrkproto HAS\_SBRK\_PROTO /\*\*/ ?H:. ?LINT:set d\_sbrkproto : see if prototype for sbrk is available echo " " set d\_sbrkproto sbrk \$i\_unistd unistd.h eval \$hasproto Found in path(s):

\* /opt/cola/permits/1865280714\_1702281121.2681568/0/perl-5-36-0-orig-regen-configure-1-tar-xz/metaconfig-5.36.0/U/perl/d\_sbrkproto.U

No license file was found, but licenses were detected in source scan.

?RCS: \$Id: d\_eofpipe.U,v 3.0.1.1 1994/10/29 16:12:40 ram Exp \$ ?RCS: ?RCS: Copyright (c) 1991-1993, Raphael Manfredi ?RCS: ?RCS: You may redistribute only under the terms of the Artistic License, ?RCS: as specified in the README file that comes with the distribution. ?RCS: You may reuse parts of this distribution only within the terms of ?RCS: that same Artistic License; a copy of which may be found at the root ?RCS: of the source tree for dist 3.0. ?RCS: ?RCS: \$Log: d\_eofpipe.U,v \$ ?RCS: Revision 3.0.1.1 1994/10/29 16:12:40 ram ?RCS: patch36: call ./bsd explicitly instead of relying on PATH ?RCS: ?RCS: Revision 3.0 1993/08/18 12:05:57 ram ?RCS: Baseline for dist 3.0 netwide release. ?RCS: ?MAKE:d\_eofpipe: Compile cat rm Oldconfig Guess echo n c ?MAKE: -pick add  $\%$  % < ?S:d\_eofpipe: ?S: This variable conditionally defines the EOFPIPE symbol, which ?S: indicates to the C program that select will correctly detect the EOF ?S: condition when pipe is closed from the other end. ?S:. ?C:EOFPIPE: ?C: This symbol, if defined, indicates that EOF condition will be detected ?C: by the reader of the pipe when it is closed by the writing process. ?C: That is, a select() call on that file descriptor will not block when ?C: only an EOF remains (typical behavior for BSD systems).  $?C:$ . ?H:#\$d\_eofpipe EOFPIPE /\*\*/ ?H:. ?F:!mpipe : see if pipe correctly gives the EOF condition echo " " case "\$d\_eofpipe" in '') echo "Let's see if your pipes return EOF to select() upon closing..." >&4 \$cat >pipe.c <<'EOP' int main() { int pd[2]; int mask; pipe(pd);

```
if (0 == fork() ) {
 		close(pd[0]);
 		close(pd[1]);
 exit(0);	}
	close(pd[1]);
mask = 1 \ll pd[0];	alarm(2);
	select(32, &mask, (int *) 0, (int *) 0, (char *) 0);
if (0 == read(pd[0], \&mask, 1))exit(0);exit(1);}
EOP
	set pipe
	if eval $compile_ok; then
?X: Use a script to avoid the possible 'alarm call' message
 		echo "./pipe || exit 1" > mpipe
 		chmod
 +x mpipe
 		./mpipe >/dev/null 2>&1
 		case $? in
 		0) d_eofpipe="$define";;
 		*) d_eofpipe="$undef";;
 		esac
	else
 		echo "(The test program did not compile correctly -- Guessing.)"
 		if ./bsd; then
 			d_eofpipe="$define"
 		else
 			d_eofpipe="$undef"
 		fi
	fi
	case "$d_eofpipe" in
"$define") echo "Yes, they do.";;
	*) echo "No, they don't! (sigh)";;
	esac
	;;
*)
	$echo $n "Your pipes $c"
	case "$d_eofpipe" in
	"$define") echo "allow select() to see EOF upon closing.";;
	*) echo "won't let select() see EOF on closing.";;
	esac
	;;
esac
```
\$rm -f \*pipe\* core

Found in path(s):

\* /opt/cola/permits/1865280714\_1702281121.2681568/0/perl-5-36-0-orig-regen-configure-1-tar-xz/metaconfig-5.36.0/U/compline/d\_eofpipe.U

No license file was found, but licenses were detected in source scan.

?RCS: \$Id: rootid.U 1 2006-08-24 12:32:52Z rmanfredi \$ ?RCS: ?RCS: Copyright (c) 1991-1997, 2004-2006, Raphael Manfredi ?RCS: ?RCS: You may redistribute only under the terms of the Artistic Licence, ?RCS: as specified in the README file that comes with the distribution. ?RCS: You may reuse parts of this distribution only within the terms of ?RCS: that same Artistic Licence; a copy of which may be found at the root ?RCS: of the source tree for dist 4.0. ?RCS: ?RCS: \$Log: rootid.U,v \$ ?RCS: Revision 3.0.1.1 1995/01/30 14:45:36 ram ?RCS: patch49: now only prints a single empty line when outputting something ?RCS: ?RCS: Revision 3.0 1993/08/18 12:09:42 ram ?RCS: Baseline for dist 3.0 netwide release. ?RCS: ?MAKE:rootid: sed ?MAKE: -pick add  $\%$  % < ?S:rootid: ?S: This variable contains the eventual value of the ROOTID symbol, ?S: which is the uid of root. ?S:. ?C:ROOTID: ?C: This symbol contains the uid of root, normally  $\theta$ .  $?C:$ . ?H:#define ROOTID \$rootid /\*\*/ ?H:. : determine root id rootid=`\$sed -e "/^root:/{s/^[^:]\*:[^:]\*:\([^:]\*\).\*"'\$'"/\1/" -e "q" -e "}" -e "d" </etc/passwd` case "\$rootid" in '') rootid=0 ;; \*) echo " "; echo "Root uid = \$rootid" >  $&4$  ;; esac Found in path(s):  $*$ /opt/cola/permits/1865280714\_1702281121.2681568/0/perl-5-36-0-orig-regen-configure-1-tar-xz/metaconfig-5.36.0/dist/U/rootid.U

No license file was found, but licenses were detected in source scan.

?RCS: You may distribute under the terms of either the GNU General Public ?RCS: License or the Artistic License, as specified in the README file. ?RCS: ?MAKE:d\_acosh: Inlibc ?MAKE: -pick add \$@ %< ?S:d\_acosh: ?S: This variable conditionally defines the HAS\_ACOSH symbol, which ?S: indicates to the C program that the acosh() routine is available. ?S:. ?C:HAS\_ACOSH: ?C: This symbol, if defined, indicates that the acosh routine is ?C: available to do the inverse hyperbolic cosine function.  $?C:$ . ?H:#\$d\_acosh HAS\_ACOSH /\*\*/ ?H:. ?LINT:set d\_acosh : see if acosh exists set acosh d\_acosh eval \$inlibc Found in path(s): \* /opt/cola/permits/1865280714\_1702281121.2681568/0/perl-5-36-0-orig-regen-configure-1-tar-xz/metaconfig-5.36.0/U/perl/d\_acosh.U No license file was found, but licenses were detected in source scan. ?RCS: \$Id: privlib.U,v 3.1 1999/07/08 18:32:29 doughera Exp doughera \$ ?RCS: ?RCS: Copyright (c) 1991-1993, Raphael Manfredi  $?RCS$ ?RCS: This file is included with or a derivative work of a file included ?RCS: with the metaconfig program of Raphael Manfredi's "dist" distribution. ?RCS: In accordance with clause 7 of dist's modified Artistic License: ?RCS: ?RCS: You may distribute under the terms of either the GNU General Public ?RCS: License or the Artistic License, as specified in the README file. ?RCS: ?RCS: \$Log: privlib.U,v \$ ?RCS: Revision 3.1 1999/07/08 18:32:29 doughera ?RCS: Updated for perl5.005\_5x  $?RCS$ ?RCS: Revision 3.0.1.4 1995/09/25 09:17:09 ram ?RCS: patch59: unit is now forced to the top of Configure, if possible ?RCS: ?RCS: Revision 3.0.1.3 1995/01/30 14:44:23 ram ?RCS: patch49: can now handle installation prefix changes (from WED) ?RCS: ?RCS: Revision 3.0.1.2 1994/08/29 16:31:52 ram ?RCS:

 patch32: now uses installation prefix ?RCS: ?RCS: Revision 3.0.1.1 1993/09/13 16:12:34 ram ?RCS: patch10: added support for /local/lib (WED) ?RCS: patch10: prompt phrasing made more explicit (WED) ?RCS: ?RCS: Revision 3.0 1993/08/18 12:09:35 ram ?RCS: Baseline for dist 3.0 netwide release. ?RCS: ?MAKE:privlib privlibexp installprivlib: package cat Getfile Oldconfig \ Setprefixvar Prefixit version installstyle binexp ?MAKE: -pick add \$@ %< ?Y:TOP ?D:privlib='' ?S:privlib: ?S: This variable contains the eventual value of the PRIVLIB symbol, ?S: which is the name of the private library for this package. It may ?S: have  $a \sim$  on the front. It is up to the makefile to eventually create ?S: this directory while performing installation (with  $\sim$  substitution). ?S:. ?D:privlibexp='' ?S:privlibexp: ?S: This variable is the ~name expanded version of privlib, so that you ?S: may use it directly in Makefiles or shell scripts. ?S:. ?D:installprivlib='' ?S:installprivlib: ?S: This variable is really the same as privlibexp but may differ on ?S: those systems using AFS. For extra portability, only this variable ?S: should be used in makefiles. ?S:. ?C:PRIVLIB: ?C: This symbol contains the name of the private library for this package. ?C: The library is private in the sense that it needn't be in anyone's ?C: execution path, but it should be accessible by the world. The program ?C: should be prepared to do  $\sim$  expansion. ?C:. ?C:PRIVLIB\_EXP: ?C: This symbol contains the ~name expanded version of PRIVLIB, to be used ?C: in programs that are not prepared to deal with  $\sim$  expansion at run-time. ?C:. ?H:#define PRIVLIB "\$privlib" /\*\*/ ?H:#define PRIVLIB\_EXP "\$privlibexp" /\*\*/  $?H:$ ?LINT:change prefixvar ?LINT:set installprivlib ?LINT:set privlib

?LINT:set privlibexp

: determine where private library files go

: Usual default is /usr/local/lib/perl5/\$version.

: Also allow things like /opt/perl/lib/\$version, since

: /opt/perl/lib/perl5... would be redundant.

: The default "style"

setting is made in installstyle.U

case "\$installstyle" in

\*lib/perl5\*) set dflt privlib lib/\$package/\$version ;;

\*) set dflt privlib lib/\$version ;;

esac

eval \$prefixit \$cat <<EOM

There are some auxiliary files for \$package that need to be put into a private library directory that is accessible by everyone.

## EOM

?X: Force dependency on bin.U fn=\$binexp  $fn=d$ ~+ rp='Pathname where the private library files will reside?' . ./getfile prefixvar=privlib . ./setprefixvar

Found in path(s):

\* /opt/cola/permits/1865280714\_1702281121.2681568/0/perl-5-36-0-orig-regen-configure-1-tar-xz/metaconfig-5.36.0/U/installdirs/privlib.U

No license file was found, but licenses were detected in source scan.

?RCS: You may distribute under the terms of either the GNU General Public ?RCS: License or the Artistic License, as specified in the README file. ?RCS: ?MAKE:d\_remquo: Inlibc ?MAKE: -pick add  $\$  @ %< ?S:d\_remquo: ?S: This variable conditionally defines the HAS\_REMQUO symbol, which ?S: indicates to the C program that the remquo() routine is available.  $2S$ : ?C:HAS\_REMQUO: ?C: This symbol, if defined, indicates that the remquo routine is ?C: available to return the remainder and part of quotient.  $?C:$ . ?H:#\$d\_remquo HAS\_REMOUO /\*\*/  $?H:$ ?LINT:set d\_remquo : see if remquo exists

set remquo d\_remquo eval \$inlibc

Found in path(s):

\* /opt/cola/permits/1865280714\_1702281121.2681568/0/perl-5-36-0-orig-regen-configure-1-tar-xz/metaconfig-5.36.0/U/perl/d\_remquo.U

No license file was found, but licenses were detected in source scan.

?RCS: \$Id\$ ?RCS: ?RCS: Copyright (c) 1998 Andy Dougherty ?RCS: ?RCS: You may distribute under the terms of either the GNU General Public ?RCS: License or the Artistic License, as specified in the README file. ?RCS: ?MAKE:uselongdouble: Myread Oldconfig Setvar cat test usemorebits ?MAKE: -pick add \$@ %< ?Y:TOP ?S:uselongdouble: ?S: This variable conditionally defines the USE\_LONG\_DOUBLE symbol, ?S: and indicates that long doubles should be used when available. ?S:. ?C:USE\_LONG\_DOUBLE: ?C: This symbol, if defined, indicates that long doubles should ?C: be used when available. ?C:. ?H:?%<:#ifndef USE\_LONG\_DOUBLE ?H:?%<:#\$uselongdouble USE\_LONG\_DOUBLE /\*\*/ ?H:?%<:#endif ?H:. ?LINT:extern ccflags ?LINT:use usemorebits ?F:!uselongdouble.cbu : Check for uselongdouble support case "\$ccflags" in \*-DUSE\_LONG\_DOUBLE\*|\*-DUSE\_MORE\_BITS\*) uselongdouble="\$define" ;; esac case "\$uselongdouble" in  $\delta$ define|true|[yY]\*) dflt='y';; \*) dflt='n';;

esac

cat <<EOM

Perl can be built to take advantage of long doubles which (if available) may give more accuracy and range for floating point numbers.

```
If this doesn't make any sense to you, just accept the default '$dflt'.
EOM
rp='Try to use long doubles if available?'
. ./myread
case "$ans" in
y|Y) val="$define" :;
*) val="\text{Sunder"};;
esac
set uselongdouble
eval $setvar
case "$uselongdouble" in
true|[yY]*) uselongdouble="$define" ;;
esac
: Look for a hint-file generated 'call-back-unit'. If the
: user has specified that long doubles should be used,
: we may need to set or change some other defaults.
if $test -f uselongdouble.cbu; then
  echo "Your platform has some specific hints regarding long doubles, using them..."
   . ./uselongdouble.cbu
else
  case "$uselongdouble" in
	$define)
 		$cat <<EOM
(Your platform does not have any specific hints for long doubles.)
EOM
	;;
  esac
fi
Found in path(s):
* /opt/cola/permits/1865280714_1702281121.2681568/0/perl-5-36-0-orig-regen-configure-1-tar-xz/metaconfig-
5.36.0/U/perl/uselongdbl.U
No license file was found, but licenses were detected in source scan.
?RCS: $Id: lib.U,v 3.0.1.3 1995/09/25 09:16:47 ram Exp $
?RCS:
?RCS: Copyright (c) 1991-1993, Raphael Manfredi
?RCS:
?RCS: You may redistribute only under the terms of the Artistic License,
?RCS: as specified in the README file that comes with the distribution.
?RCS: You may reuse parts of this distribution only within the terms of
?RCS: that same Artistic License; a copy of which may be found at the root
?RCS: of the source tree for dist 3.0.
?RCS:
?RCS: $Log: lib.U,v $
?RCS: Revision 3.0.1.3 1995/09/25 09:16:47 ram
```
?RCS: patch59: unit is now forced to the top of Configure, if possible ?RCS: ?RCS: Revision 3.0.1.2 1995/01/30 14:38:08 ram ?RCS: patch49: can now handle installation prefix changes (from WED) ?RCS: ?RCS: Revision 3.0.1.1 1994/08/29 16:27:40 ram ?RCS: patch32: now uses installation prefix to set the default ?RCS: ?RCS: Revision 3.0 1993/08/18 12:08:56 ram ?RCS: Baseline for dist 3.0 netwide release. ?RCS: ?LINT: empty ?X:?MAKE:lib libexp: Getfile Loc Oldconfig Prefixit Prefixup prefixexp ?X:?MAKE: -pick add \$@ %< ?X:?Y:TOP ?X:?S:lib: ?X:?S: This variable holds the name of the directory in which the user wants  $?X:?S:$  to put public library files for the package in question. It is most ?X:?S: often a local directory such as /usr/local/lib. Programs using this ?X:?S: variable must be prepared to deal with filename expansion. ?X:?S:. ?X:?S:libexp: ?X:?S: This variable is the same as the lib variable, but is filename expanded ?X:?S: at configuration time, for convenient use in your makefiles. ?X:?S:. ?X:: determine where public libraries go ?X:set lib lib ?X:eval \$prefixit ?X:case "\$lib" in ?X:'') ?X: dflt=`./loc . "." \$prefixexp/lib /usr/local/lib /usr/lib /lib` ?X: set dflt ?X: eval \$prefixup  $?X:$ :  $?X:*)$  dflt="\$lib";; ?X:esac ?X:echo " "  $?X:fn=d~$ ?X:rp='Where do you want to put the public libraries?' ?X:. ./getfile ?X:lib="\$ans" ?X:libexp="\$ansexp" Found in path(s):

\* /opt/cola/permits/1865280714\_1702281121.2681568/0/perl-5-36-0-orig-regen-configure-1-tar-xz/metaconfig-5.36.0/U/nullified/lib.U

No license file was found, but licenses were detected in source scan.

?RCS: Copyright (c) 2017, Lukas Mai ?RCS:

?RCS: You may distribute this file under the terms of either

?RCS: a) the "Artistic License" which comes with Perl, or

?RCS: b) the "Artistic License" which comes with dist, or

?RCS: c) the GNU General Public License as published by the Free

?RCS: Software Foundation; either version 1, or (at your option) any

?RCS: later version (see the file "Copying" that comes with the

?RCS: Perl distribution).

?RCS: Which one to use is your choice.

?RCS: See the U/README file.

?MAKE:d\_builtin\_add\_overflow d\_builtin\_sub\_overflow d\_builtin\_mul\_overflow : Compile Setvar cat run rm\_try

?MAKE: -pick add \$@ %<

?S:d\_builtin\_add\_overflow:

?S: This variable conditionally defines HAS\_BUILTIN\_ADD\_OVERFLOW, which

?S: indicates that the compiler supports — builtin\_add\_overflow(x,y,  $\&z$ )

?S: for safely adding x and y into z while checking for overflow.

?S:.

?S:d\_builtin\_sub\_overflow:

?S: This

variable conditionally defines HAS\_BUILTIN\_SUB\_OVERFLOW, which

?S: indicates that the compiler supports — builtin sub—overflow $(x,y,\&z)$ 

?S: for safely subtracting y from x into z while checking for overflow.

?S:.

?S:d\_builtin\_mul\_overflow:

?S: This variable conditionally defines HAS\_BUILTIN\_MUL\_OVERFLOW, which

?S: indicates that the compiler supports — builtin\_mul\_overflow(x,y, &z)

?S: for safely multiplying x and y into z while checking for overflow.

?S:.

?C:HAS\_BUILTIN\_ADD\_OVERFLOW:

?C: This symbol, if defined, indicates that the compiler supports

?C: \_\_builtin\_add\_overflow for adding integers with overflow checks. ?C:.

?C:HAS\_BUILTIN\_SUB\_OVERFLOW:

?C: This symbol, if defined, indicates that the compiler supports

?C: \_\_builtin\_sub\_overflow for subtracting integers with overflow checks. ?C:.

?C:HAS\_BUILTIN\_MUL\_OVERFLOW:

?C: This symbol, if defined, indicates that the compiler supports

?C: \_\_builtin\_mul\_overflow for multiplying integers with overflow checks.

 $2C$ :

?H:#\$d\_builtin\_add\_overflow

HAS\_BUILTIN\_ADD\_OVERFLOW /\*\*/

?H:#\$d\_builtin\_sub\_overflow HAS\_BUILTIN\_SUB\_OVERFLOW /\*\*/

?H:#\$d\_builtin\_mul\_overflow HAS\_BUILTIN\_MUL\_OVERFLOW /\*\*/

## ?F:!try

```
?LINT:set d_builtin_add_overflow d_builtin_sub_overflow d_builtin_mul_overflow
: Look for GCC-style __builtin_add_overflow
case "$d_builtin_add_overflow" in
'')
  echo " "
   echo "Checking whether your compiler can handle __builtin_add_overflow ..." >&4
   $cat >try.c <<'EOCP'
int main(void) {
  const unsigned int uint_max = \sim0u;
  int target_int = 0;
  if (\_builtin\_add\_overflow(1, 2, \& \text{target}_init) || target_int != 3) {
     return 1;
   }
  if (! _builtin_add_overflow((int)(uint_max >> 1), 1, &\text{target\_int}) {
     return 1;
   }
   if (!__builtin_add_overflow(uint_max, -1, &target_int)) {
     return 1;
   }
   return 0;
}
EOCP
   set try
   if eval $compile && $run ./try; then
     echo "Your C compiler supports __builtin_add_overflow."
     val="$define"
   else
     echo
 "Your C compiler doesn't seem to understand __builtin_add_overflow."
     val="$undef"
   fi
   ;;
*) val="$d_builtin_add_overflow" ;;
esac
set d_builtin_add_overflow
eval $setvar
$rm_try
: Look for GCC-style builtin sub overflow
case "$d_builtin_sub_overflow" in
'')
  echo " "
  echo "Checking whether your compiler can handle __builtin_sub_overflow ..." >\& 4 $cat >try.c <<'EOCP'
int main(void) {
  const unsigned int uint max = ~0u;
```

```
int target_int = 0;
 if (_builtin_sub_overflow(1, -2, &\text{target\_int}) || target_int != 3) {
     return 1;
   }
 if (! _builtin_sub_overflow(-(int)(uint_max \gg 1), 2, &target_int)) {
     return 1;
   }
  if (!__builtin_sub_overflow(uint_max, 1, &target_int)) {
     return 1;
   }
  return 0;
}
EOCP
  set try
  if eval $compile && $run ./try; then
     echo "Your C compiler supports __builtin_sub_overflow."
     val="$define"
  else
     echo "Your C compiler doesn't seem to understand __builtin_sub_overflow."
      val="$undef"
  fi
  ;;
*) val="$d_builtin_sub_overflow" ;;
esac
set d_builtin_sub_overflow
eval $setvar
$rm_try
: Look for GCC-style __builtin_mul_overflow
case "$d_builtin_mul_overflow" in
'')
  echo " "
  echo "Checking whether your compiler can handle __builtin_mul_overflow ..." >&4
  $cat >try.c <<'EOCP'
int main(void) {
 const unsigned int uint_max = \sim0u;
 int target_int = 0;
 if (\_builtin\_mul\_overflow(2, 3, &target\_int) || target\_int != 6) {
     return 1;
   }
 if (! builtin_mul_overflow((int)(uint_max >> 1), 2, &target_int)) {
     return 1;
   }
 if (! builtin_mul_overflow(uint_max, 1, &target_int)) {
     return 1;
   }
  return 0;
```

```
}
EOCP
  set try
  if eval $compile && $run ./try; then
     echo "Your C compiler supports __builtin_mul_overflow."
     val="$define"
  else
     echo "Your C compiler doesn't seem to understand __builtin_mul_overflow."
     val="$undef"
  fi
  ;;
*) val="$d_builtin_mul_overflow"
 ;;
esac
set d_builtin_mul_overflow
eval $setvar
$rm_try
Found in path(s):
* /opt/cola/permits/1865280714_1702281121.2681568/0/perl-5-36-0-orig-regen-configure-1-tar-xz/metaconfig-
5.36.0/U/perl/d_builtin_overflow.U
No license file was found, but licenses were detected in source scan.
?RCS: $Id$
?RCS:
?RCS: Copyright (c) 1991-1997, 2004-2006, Raphael Manfredi
?RCS:
?RCS: You may redistribute only under the terms of the Artistic License,
?RCS: as specified in the README file that comes with the distribution.
?RCS: You may reuse parts of this distribution only within the terms of
?RCS: that same Artistic License; a copy of which may be found at the root
?RCS: of the source tree for dist 4.0.
?RCS:
?RCS: $Log: d_flexfnam.U,v $
?RCS: Revision 3.0 1993/08/18 12:06:04 ram
?RCS: Baseline for dist 3.0 netwide release.
?RCS:
?MAKE:d_flexfnam: cat rm test Setvar
?MAKE: -pick add \@ %<
?S:d_flexfnam:
?S:	This variable conditionally defines the FLEXFILENAMES symbol, which
?S:	indicates that the system supports filenames longer than 14 characters.
2S:
?C:FLEXFILENAMES:
?C:	This symbol, if defined, indicates that the system supports filenames
?C: longer than 14 characters.
2C:
```
?H:#\$d\_flexfnam FLEXFILENAMES /\*\*/  $?H:$ ?T:first second ?LINT:set d\_flexfnam : see if we can have long filenames echo " " ?X: ?X: We have to test in both /tmp and . because of NFS (remote server may allow ?X: long filenames while the local filesystem cannot support them). If at least ?X: one of those file systems cannot support long filenames, then we assume the ?X: whole system can't.  $?X:$ rmlist="\$rmlist /tmp/cf\$\$" \$test -d /tmp/cf\$\$ || mkdir /tmp/cf\$\$ first=123456789abcdef second=/tmp/cf\$\$/\$first \$rm -f \$first \$second if (echo hi >\$first) 2>/dev/null; then if \$test -f 123456789abcde; then echo 'You cannot have filenames longer than 14 characters. Sigh.' > & 4 val="\$undef" else if (echo hi >\$second) 2>/dev/null; then if \$test -f /tmp/cf\$\$/123456789abcde; then \$cat <<'EOM' That's peculiar... You can have filenames longer than 14 characters, but only on some of the filesystems. Maybe you are using NFS. Anyway, to avoid problems I shall consider your system cannot support long filenames at all. EOM val="\$undef" else echo 'You can have filenames longer than 14 characters.' >&4 val="\$define" fi else \$cat <<'EOM' How confusing! Some of your filesystems are sane enough to allow filenames longer than 14 characters but some others like /tmp can't even think about them. So, for now on, I shall assume your kernel does not allow them at all. EOM val="\$undef" fi fi else \$cat <<'EOM' You can't have filenames longer than 14 chars. You can't even think about them!

EOM val="\$undef" fi set d\_flexfnam eval \$setvar \$rm -rf /tmp/cf\$\$ 123456789abcde\* Found in path(s): \* /opt/cola/permits/1865280714\_1702281121.2681568/0/perl-5-36-0-orig-regen-configure-1-tar-xz/metaconfig-5.36.0/dist/U/d\_flexfnam.U No license file was found, but licenses were detected in source scan. ?RCS: \$Id: d\_fcntl.U 1 2006-08-24 12:32:52Z rmanfredi \$ ?RCS: ?RCS: Copyright (c) 1991-1997, 2004-2006, Raphael Manfredi ?RCS: ?RCS: You may redistribute only under the terms of the Artistic Licence, ?RCS: as specified in the README file that comes with the distribution. ?RCS: You may reuse parts of this distribution only within the terms of ?RCS: that same Artistic Licence; a copy of which may be found at the root ?RCS: of the source tree for dist 4.0. ?RCS: ?RCS: \$Log: d\_fcntl.U,v \$ ?RCS: Revision 3.0 1993/08/18 12:06:01 ram ?RCS: Baseline for dist 3.0 netwide release. ?RCS: ?MAKE:d\_fcntl: Inlibc ?MAKE: -pick add \$@ %< ?S:d\_fcntl: ?S: This variable conditionally defines the HAS\_FCNTL symbol, and indicates ?S: whether the fcntl() function exists ?S:. ?C:HAS\_FCNTL: ?C: This symbol, if defined, indicates to the C program that ?C: the fcntl() function exists.  $?C$ :. ?H:#\$d\_fcntl HAS\_FCNTL /\*\*/ ?H:. ?LINT:set d\_fcntl : see if this is an fcntl system set fcntl d\_fcntl eval \$inlibc Found in path(s):

```
* /opt/cola/permits/1865280714_1702281121.2681568/0/perl-5-36-0-orig-regen-configure-1-tar-xz/metaconfig-
5.36.0/dist/U/d_fcntl.U
```
No license file was found, but licenses were detected in source scan.

?RCS: \$Id: usrinc.U,v 1.1 2000/06/27 00:20:28 jhi Exp \$ ?RCS: ?RCS: Copyright (c) 1991-1993, Raphael Manfredi ?RCS: ?RCS: You may redistribute only under the terms of the Artistic License, ?RCS: as specified in the README file that comes with the distribution. ?RCS: You may reuse parts of this distribution only within the terms of ?RCS: that same Artistic License; a copy of which may be found at the root ?RCS: of the source tree for dist 3.0. ?RCS: ?RCS: \$Log: usrinc.U,v \$ ?RCS: Revision 1.1 2000/06/27 00:20:28 jhi ?RCS: Initial revision ?RCS: ?RCS: Revision 3.0.1.3 1997/02/28 16:27:12 ram ?RCS: patch61: don't ask for the include path unless they are on a MIPS ?RCS: ?RCS: Revision 3.0.1.2 1995/05/12 12:24:36 ram ?RCS: patch54: ensure that ./mips always exists (ADO) ?RCS: ?RCS: Revision 3.0.1.1 1994/05/06 15:18:31 ram ?RCS: patch23: ensure usrinc value is preserved across sessions (WED) ?RCS: ?RCS: Revision 3.0 1993/08/18 12:09:58 ram ?RCS: Baseline for dist 3.0 netwide release. ?RCS: ?MAKE:usrinc incpath mips\_type: test cat echo n c Getfile Guess \ Oldconfig eunicefix contains rm sysroot cc ?MAKE: -pick add \$@ %< ?S:usrinc: ?S: This variable holds the path of the include files, which is ?S: usually /usr/include. It is mainly used by other Configure units. ?S:. ?S:incpath: ?S: This variable must precede the normal include path to get the ?S: right one, as in "\$incpath/usr/include" or "\$incpath/usr/lib". ?S: Value can be "" or "/bsd43" on mips. ?S:. ?S:mips\_type: ?S: This variable holds the environment type for the mips system. ?S: Possible values are "BSD 4.3" and "System V".  $2S$ . ?D:usrinc='/usr/include' ?LINT:extern cppflags ?LINT:create mips

?T:xxx\_prompt ?F:./mips : What should the include directory be ? : Use sysroot if set, so findhdr looks in the right place. echo " " \$echo \$n "Hmm... \$c" dflt="\$sysroot/usr/include" incpath='' ?X: mips\_type is used later, to add -DSYSTYPE\_BSD43 to cppflags if needed. mips\_type='' ?X: ?X: Cannot put the following in Guess, or we get a circular dependency. ?X: if \$test -f /bin/mips && /bin/mips; then echo "Looks like a MIPS system..." \$cat >usr.c <<<EOCP' #ifdef SYSTYPE\_BSD43 /bsd43 #endif **EOCP**  if \$cc \$cppflags -E usr.c > usr.out && \$contains / usr.out >/dev/null 2>&1; then dflt='/bsd43/usr/include' incpath='/bsd43' mips\_type='BSD 4.3' else mips\_type='System V' fi \$rm -f usr.c usr.out echo "and you're compiling with the \$mips\_type compiler and libraries." xxx\_prompt=y echo "exit 0" >mips else echo "Doesn't look like a MIPS system." xxx\_prompt=n echo "exit 1" >mips fi chmod +x mips \$eunicefix mips case "\$usrinc" in '') ;; \*) dflt="\$usrinc";; esac case "\$xxx\_prompt" in  $v)$  fn= $d/$  echo " " rp='Where are the include files you want to use?' . ./getfile

```
	usrinc="$ans"
	;;
*)	usrinc="$dflt"
	;;
esac
```

```
Found in path(s):
```
\* /opt/cola/permits/1865280714\_1702281121.2681568/0/perl-5-36-0-orig-regen-configure-1-tar-xz/metaconfig-5.36.0/U/modified/usrinc.U No license file was found, but licenses were detected in source scan. ?RCS: \$Id: d\_setprior.U 1 2006-08-24 12:32:52Z rmanfredi \$ ?RCS: ?RCS: Copyright (c) 1991-1997, 2004-2006, Raphael Manfredi ?RCS: ?RCS: You may redistribute only under the terms of the Artistic Licence, ?RCS: as specified in the README file that comes with the distribution. ?RCS: You may reuse parts of this distribution only within the terms of ?RCS: that same Artistic Licence; a copy of which may be found at the root ?RCS: of the source tree for dist 4.0. ?RCS: ?RCS: \$Log: d\_setprior.U,v \$ ?RCS: Revision 3.0 1993/08/18 12:07:11 ram ?RCS: Baseline for dist 3.0 netwide release. ?RCS: ?MAKE:d\_setprior: Inlibc ?MAKE: -pick add  $\$  @ %< ?S:d\_setprior: ?S: This variable conditionally defines HAS\_SETPRIORITY if setpriority() ?S: is available to set a process's priority. ?S:. ?C:HAS\_SETPRIORITY (SETPRIORITY): ?C: This symbol, if defined, indicates that the setpriority routine is ?C: available to set a process's priority. ?C:. ?H:#\$d\_setprior HAS SETPRIORITY /\*\*/ ?H:. ?LINT:set d\_setprior : see if setpriority exists set setpriority d\_setprior eval \$inlibc Found in path(s):

\* /opt/cola/permits/1865280714\_1702281121.2681568/0/perl-5-36-0-orig-regen-configure-1-tar-xz/metaconfig-5.36.0/dist/U/d\_setprior.U

No license file was found, but licenses were detected in source scan.

?RCS: \$Id: models.U 1 2006-08-24 12:32:52Z rmanfredi \$ ?RCS: ?RCS: Copyright (c) 1991-1997, 2004-2006, Raphael Manfredi ?RCS: ?RCS: You may redistribute only under the terms of the Artistic License, ?RCS: as specified in the README file that comes with the distribution. ?RCS: You may reuse parts of this distribution only within the terms of ?RCS: that same Artistic License; a copy of which may be found at the root ?RCS: of the source tree for dist 4.0. ?RCS: ?RCS: \$Log: models.U,v \$ ?RCS: Revision 3.0.1.2 1997/02/28 16:13:17 ram ?RCS: patch61: added ?F: metalint hint ?RCS: ?RCS: Revision 3.0.1.1 1993/08/25 14:02:39 ram ?RCS: patch6: added default for large ?RCS: ?RCS: Revision 3.0 1993/08/18 12:09:17 ram ?RCS: Baseline for dist 3.0 netwide release. ?RCS: ?MAKE:models split small medium large huge: test cat Myread sysman Oldconfig \ Loc contains rm ?MAKE: -pick add \$@ %< ?S:models: ?S: This variable contains the list of memory models supported by this ?S: system. Possible component values are none, split, unsplit, small, ?S: medium, large, and huge. The component values are space separated. ?S:. ?S:split: ?S: This variable contains a flag which will tell the C compiler and loader ?S: to produce a program that will run in separate I and D space, for those ?S: machines that support separation of instruction and data space. It is ?S: up to the Makefile to use this. ?S:. ?S:small: ?S: This variable contains a flag which will tell the C compiler and loader ?S: to produce a program running with a small memory model. It is up to ?S: the Makefile to use this.  $2S$ . ?S:medium: ?S: This variable contains a flag which will tell the C compiler and loader ?S: to produce a program running with a medium memory model. If the ?S: medium model is not supported, contains the flag to produce large ?S: model programs. It is up to the Makefile to use this. ?S:. ?S:large: ?S: This variable contains a flag
```
 which will tell the C compiler and loader
?S: to produce a program running with a large memory model. It is up to
?S: the Makefile to use this.
?S:.
?S:huge:
?S:	This variable contains a flag which will tell the C compiler and loader
?S: to produce a program running with a huge memory model. If the
?S:	huge model is not supported, contains the flag to produce large
?S:	model programs. It is up to the Makefile to use this.
?S:.
?T:unsplit tans modelcc
?F:!pdp11
?D:large=''
?LINT:extern cc
: see what memory models we can support
case "$models" in
'')
?X: We may not use Cppsym or we get a circular dependency through cc.
?X: But this should work regardless of which cc we eventually use.
	$cat >pdp11.c <<'EOP'
int main() {
#ifdef pdp11
exit(0);#else
exit(1);#endif
}
EOP
?X: Run cc in a subshell in case they don't have a 'cc' command.
?X: Presumably they do have gcc or something.
	case "$cc" in
	'') modelcc="$cc" ;;
	*) modelcc="cc" ;;
	esac
(\text{6}) smodelcc -o pdp11 pdp11.c \text{6}) \text{6}/dev/null 2\text{6}	if
 $test -f pdp11 && ./pdp11 2>/dev/null; then
 		dflt='unsplit split'
	else
 		tans=`./loc . X /lib/small /lib/large /usr/lib/small /usr/lib/large /lib/medium /usr/lib/medium /lib/huge`
 		case "$tans" in
 X) dflt='none'::
 		*) if $test -d /lib/small || $test -d /usr/lib/small; then
  				dflt='small'
 			else
  df<sup>t=</sup>'			fi
 			if $test -d /lib/medium || $test -d /usr/lib/medium; then
```

```
				dflt="$dflt medium"
  			fi
  			if $test -d /lib/large || $test -d /usr/lib/large; then
  				dflt="$dflt large"
  			fi
  			if $test -d /lib/huge || $test -d /usr/lib/huge; then
  				dflt="$dflt huge"
  			fi
 		esac
	fi;;
*) dflt="$models";;
esac
$cat <<EOM
```
Some systems have different model sizes. On most systems they are called small, medium, large, and huge. On the PDP11 they are called unsplit and split. If your system doesn't support different memory models, say "none". If you wish to force everything to one memory model, say "none" here and put the appropriate flags later when it asks you for other cc and ld flags.

Venix systems may wish to put "none" and let the compiler figure things out. (In the following question multiple model names should be space separated.)

The default for most systems is "none".

```
EOM
rp="Which memory models are supported?"
. ./myread
models="$ans"
case "$models" in
none)
	small=''
	medium=''
	large=''
	huge=''
	unsplit=''
	split=''
	;;
*split)
	case "$split" in
'') if $contains '\-i' $sysman/ld.1 >/dev/null 2 > & 1 \parallel \setminus$contains '\-i' $sysman/cc.1 >/dev/null 2>&1; then
  dft = -i'		else
  			dflt='none'
 		fi;;
	*) dflt="$split";;
```

```
	esac
	rp="What flag indicates separate I and D space?"
	. ./myread
	tans="$ans"
	case "$tans" in
	none) tans='';;
	esac
	split="$tans"
unsplit=";;
*large*|*small*|*medium*|*huge*)
	case "$models" in
	*large*)
 		case "$large" in
 		'') dflt='-Ml';;
 *) dflt="$large";;
 		esac
	rp="What flag indicates large model?"
	. ./myread
	tans="$ans"
	case "$tans" in
	none) tans='';
	esac
	large="$tans";;
	*) large='';;
	esac
	case "$models"
 in
	*huge*) case "$huge" in
 		'') dflt='-Mh';;
 *) dflt="$huge";;
 		esac
 		rp="What flag indicates huge model?"
 		. ./myread
 		tans="$ans"
 		case "$tans" in
 		none) tans='';
 		esac
 		huge="$tans";;
	*) huge="$large";;
	esac
	case "$models" in
	*medium*) case "$medium" in
 		'') dflt='-Mm';;
 		*) dflt="$medium";;
 		esac
 		rp="What flag indicates medium model?"
 		. ./myread
 		tans="$ans"
```

```
		case "$tans" in
 		none) tans='';
 		esac
 		medium="$tans";;
	*) medium="$large";;
	esac
	case "$models" in
	*small*) case "$small" in
 		'') dflt='none';;
 		*) dflt="$small";;
 		esac
 		rp="What flag indicates small model?"
 		. ./myread
 		tans="$ans"
 		case "$tans" in
 		none) tans='';
 		esac
 		small="$tans";;
*) small=";;
	esac
	;;
*)
	echo "Unrecognized memory models--you may have to edit Makefile.SH" >&4
	;;
esac
$rm -f pdp11.* pdp11
Found in path(s):
* /opt/cola/permits/1865280714_1702281121.2681568/0/perl-5-36-0-orig-regen-configure-1-tar-xz/metaconfig-
5.36.0/U/modified/models.U
No license file was found, but licenses were detected in source scan.
?RCS: $Id: d_table.U 1 2006-08-24 12:32:52Z rmanfredi $
?RCS:
?RCS: Copyright (c) 1991-1997, 2004-2006, Raphael Manfredi
?RCS:
?RCS: You may redistribute only under the terms of the Artistic Licence,
?RCS: as specified in the README file that comes with the distribution.
?RCS: You may reuse parts of this distribution only within the terms of
?RCS: that same Artistic Licence; a copy of which may be found at the root
?RCS: of the source tree for dist 4.0.
?RCS:
?RCS: $Log: d_table.U,v $
?RCS: Revision 3.0.1.2 1993/11/10 17:34:14 ram
?RCS: patch14: wrongly mentionned an obsolete symbol
?RCS:
?RCS: Revision 3.0.1.1 1993/10/16 13:49:29 ram
?RCS: patch12: created
```
?RCS: ?MAKE:d\_table: Inlibc ?MAKE: -pick add  $\$  \omega \ll ?S:d\_table: ?S: This variable conditionally defines HAS\_TABLE if table() is ?S: available to examine/update elements from a system table. ?S:. ?C:HAS\_TABLE: ?C: This symbol, if defined, indicates that the OSF/1 table() system ?C: call is available to examine/update items from a system table. ?C:. ?H:#\$d\_table HAS\_TABLE /\*\*/ ?H:. ?LINT:set d\_table : see if table exists set table d\_table eval \$inlibc Found in path(s): \* /opt/cola/permits/1865280714\_1702281121.2681568/0/perl-5-36-0-orig-regen-configure-1-tar-xz/metaconfig-5.36.0/dist/U/d\_table.U No license file was found, but licenses were detected in source scan. ?RCS: \$Id: usedtrace.U,v \$ ?RCS: ?RCS: Copyright (c) 2008 H.Merijn Brand ?RCS: ?RCS: You may distribute under the terms of either the GNU General Public ?RCS: License or the Artistic License, as specified in the README file. ?RCS: ?RCS: \$Log: usedtrace.U,v \$ ?RCS: ?MAKE:usedtrace dtrace: Myread Oldconfig Setvar Getfile test ?MAKE: -pick add \$@ %< ?Y:TOP ?S:usedtrace: ?S: This variable indicates whether we are compiling with dtrace ?S: support. See also dtrace.  $2S$ : ?S:dtrace: ?S: This variable holds the location of the dtrace executable.  $2S$ . ?C:USE\_DTRACE: ?C: This symbol, if defined, indicates that Perl should ?C: be built with support for DTrace.  $?C:$ . ?H:#\$usedtrace USE\_DTRACE /\*\*/

?H:. ?T:dflt\_dtrace ?LINT:set usedtrace ?LINT:set dtrace : DTrace support dflt\_dtrace='/usr/sbin/dtrace' \$test -x /usr/bin/dtrace && dflt\_dtrace='/usr/bin/dtrace'

```
cat <<EOM
```
Perl can be built to support DTrace on platforms that support it. DTrace is a diagnosis and performance analysis tool from Sun.

If this doesn't make any sense to you, just accept the default. EOM

```
while $test 1 ; do
	case "$usedtrace" in
	$define|true|[yY]*)
 		dflt='y'
 		;;
	$undef|false|[nN]*)
 		dflt='n'
 		dflt_dtrace=""
 		;;
	?*)
 		dflt='y'
 		dflt_dtrace=$usedtrace
 		;;
	*)
 		dflt='n'
 		;;
	esac
```

```
	rp='Support DTrace if available?'
	. ./myread
	case "$ans" in
y|Y) val="$define" ;;
*) val="\text{Sunder"};;
	esac
	set usedtrace
	eval $setvar
```
 test "X\$usedtrace" != "X\$define" && break

```
	echo " "
	rp='Where is the dtrace executable?'
```

```
	dflt=$dflt_dtrace
	. ./getfile
	val="$ans"
set dtrace
	eval $setvar
	if $test -f $dtrace
	then
 		if $dtrace -h -s ../perldtrace.d \
  			-o perldtrace.tmp >/dev/null 2>&1 \
  			&& rm -f perldtrace.tmp
 		then
  			echo " "
 			echo "Good: your $dtrace knows about the -h flag."
 		else
  cat > & 2 \ll EOM*** $me: Fatal Error: $dtrace doesn't support -h flag
***
*** Your installed dtrace doesn't support the -h switch to
 compile a D
*** program into a C header. Can't continue.
EOM
 			exit 1
 		fi
 		break;
	fi
	case "$fastread" in
	yes)
 cat >&2</code> <<<math display="inline">EOM</math>*** $me: Fatal Error: $dtrace not found.
*** Can't continue.
EOM
 		exit 1
 		;;
	*)
 		echo "*** $dtrace was not found."
 		echo " "
 		;;
```
 esac done

Found in path(s):

\* /opt/cola/permits/1865280714\_1702281121.2681568/0/perl-5-36-0-orig-regen-configure-1-tar-xz/metaconfig-

5.36.0/U/perl/usedtrace.U No license file was found, but licenses were detected in source scan.

?RCS: \$Id: d\_strstr.U 1 2006-08-24 12:32:52Z rmanfredi \$ ?RCS: ?RCS: Copyright (c) 1991-1997, 2004-2006, Raphael Manfredi ?RCS: ?RCS: You may redistribute only under the terms of the Artistic Licence, ?RCS: as specified in the README file that comes with the distribution. ?RCS: You may reuse parts of this distribution only within the terms of ?RCS: that same Artistic Licence; a copy of which may be found at the root ?RCS: of the source tree for dist 4.0. ?RCS: ?RCS: \$Log: d\_strstr.U,v \$ ?RCS: Revision 3.0 1993/08/18 12:07:37 ram ?RCS: Baseline for dist 3.0 netwide release. ?RCS: ?MAKE:d\_strstr: Inlibc ?MAKE: -pick add \$@ %< ?S:d\_strstr: ?S: This variable conditionally defines HAS\_STRSTR if strstr() is ?S: available to find substrings. ?S:. ?C:HAS\_STRSTR (STRSTR): ?C: This symbol, if defined, indicates that the strstr routine is ?C: available to find substrings. ?C:. ?H:#\$d\_strstr HAS\_STRSTR /\*\*/ ?H:. ?LINT:set d\_strstr : see if strstr exists set strstr d\_strstr eval \$inlibc Found in path(s): \* /opt/cola/permits/1865280714\_1702281121.2681568/0/perl-5-36-0-orig-regen-configure-1-tar-xz/metaconfig-5.36.0/dist/U/d\_strstr.U No license file was found, but licenses were detected in source scan. ?RCS: \$Id\$ ?RCS:

?RCS: Copyright (c) 1999, Jarkko Hietaniemi

?RCS:

?RCS: You may redistribute only under the terms of the Artistic License,

?RCS: as specified in the README file that comes with the distribution.

?RCS: You may reuse parts of this distribution only within the terms of

?RCS: that same Artistic License; a copy of which may be found at the root

?RCS: of the source tree for dist 3.0. ?RCS: ?MAKE:d\_nanosleep: Inlibc ?MAKE: -pick add \$@ %< ?S:d\_nanosleep: ?S: This variable conditionally defines HAS\_NANOSLEEP ?S: if nanosleep() is available to sleep with 1E-9 sec accuracy. ?S:. ?C:HAS\_NANOSLEEP: ?C: This symbol, if defined, indicates that the nanosleep ?C: system call is available to sleep with 1E-9 sec accuracy. ?C:. ?H:#\$d\_nanosleep HAS\_NANOSLEEP /\*\*/ ?H:. ?LINT:set d\_nanosleep : see if nanosleep exists set nanosleep d\_nanosleep eval \$inlibc Found in path(s):  $*$ /opt/cola/permits/1865280714\_1702281121.2681568/0/perl-5-36-0-orig-regen-configure-1-tar-xz/metaconfig-5.36.0/U/perl/d\_nanosleep.U No license file was found, but licenses were detected in source scan. ?RCS: \$Id: d\_chroot.U 1 2006-08-24 12:32:52Z rmanfredi \$ ?RCS: ?RCS: Copyright (c) 1991-1997, 2004-2006, Raphael Manfredi ?RCS: ?RCS: You may redistribute only under the terms of the Artistic Licence, ?RCS: as specified in the README file that comes with the distribution. ?RCS: You may reuse parts of this distribution only within the terms of ?RCS: that same Artistic Licence; a copy of which may be found at the root ?RCS: of the source tree for dist 4.0. ?RCS: ?RCS: Original Author: Andy Dougherty <doughera@lafcol.lafayette.edu> ?RCS: ?RCS: \$Log: d\_chroot.U,v \$ ?RCS: Revision 3.0.1.1 1994/08/29 16:07:17 ram ?RCS: patch32: created by ADO ?RCS: ?MAKE:d\_chroot: Inlibc ?MAKE: -pick add  $\$ @ %< ?S:d\_chroot: ?S: This variable conditionally defines the HAS\_CHROOT symbol, which ?S: indicates to the C program that the chroot() routine is available.

 $2S$ :

?C:HAS\_CHROOT :

?C: This symbol, if defined, indicates that the chroot routine

 is ?C: available.  $?C:$ . ?H:#\$d\_chroot HAS\_CHROOT /\*\*/ ?H:. ?LINT:set d\_chroot : see if chroot exists set chroot d\_chroot eval \$inlibc

Found in path(s):

\* /opt/cola/permits/1865280714\_1702281121.2681568/0/perl-5-36-0-orig-regen-configure-1-tar-xz/metaconfig-5.36.0/dist/U/d\_chroot.U

No license file was found, but licenses were detected in source scan.

?RCS: \$Id: AAAAA.U 1 2006-08-24 12:32:52Z rmanfredi \$

?RCS:

?RCS: Copyright (c) 1991-1997, 2004-2006, Raphael Manfredi ?RCS:

?RCS: You may redistribute only under the terms of the Artistic Licence,

?RCS: as specified in the README file that comes with the distribution.

?RCS: You may reuse parts of this distribution only within the terms of

?RCS: that same Artistic Licence; a copy of which may be found at the root

?RCS: of the source tree for dist 4.0.

?RCS:

?RCS: \$Log: AAAAA.U,v \$

?RCS: Revision 3.0.1.4 1994/06/20 06:50:26 ram

?RCS: patch30: changes from Jarkko Hietaniemi are tagged with JHI

?RCS:

?RCS: Revision 3.0.1.3 1994/05/06 14:01:39 ram

?RCS: patch23: initials for Wayne Davison are now WED

?RCS: patch23: added initials for new unit contributor Andy Dougherty ?RCS:

?RCS: Revision 3.0.1.2 1994/01/24 14:01:09 ram

?RCS: patch16: make metalint shut up on special unit definition for All target ?RCS:

?RCS: Revision

3.0.1.1 1993/09/13 15:43:57 ram

?RCS: patch10: documents initials used for Wayne Davison's contributions  $?$ RCS $\cdot$ 

?RCS: Revision 3.0 1993/08/18 12:04:44 ram

?RCS: Baseline for dist 3.0 netwide release.

 $2RCS$ 

 $?X:$ 

?X: The purpose of this file is to supply the head of the Makefile created

?X: by metaconfig. For this reason it must be first in alphabetical order.

?X: The leading '+' in front of the unit name is a hint for metalint, since

?X: the use of that special unit name as a "made" unit is legitimate here.

 $?X:$ 

?MAKE:+All: Finish

 $\gamma$ .

?X: Throughout the units, the following initials are used to identify comments:

 $\gamma$ .

?X: HMS: Harlan Stenn

?X: RAM: Raphael Manfredi

?X: WED: Wayne Davison (was WAD by mistake--RAM)

?X: ADO: Andy Dougherty

?X: JHI: Jarkko Hietaniemi

?X:

?X: Agreed, this is a weird place to document it, but I couldn't find a better

?X: place to do so. I've bet on the curiosity of users, who would probably

?X: want to know what's in this strangely-named file--RAM.

Found

in path(s):

 $*$ /opt/cola/permits/1865280714\_1702281121.2681568/0/perl-5-36-0-orig-regen-configure-1-tar-xz/metaconfig-5.36.0/dist/U/AAAAA.U

No license file was found, but licenses were detected in source scan.

?RCS: \$Id: d\_pread.U 1 2006-08-24 12:32:52Z rmanfredi \$

?RCS:

?RCS: Copyright (c) 1991-1997, 2004-2006, Raphael Manfredi ?RCS:

?RCS: You may redistribute only under the terms of the Artistic Licence,

?RCS: as specified in the README file that comes with the distribution.

?RCS: You may reuse parts of this distribution only within the terms of

?RCS: that same Artistic Licence; a copy of which may be found at the root

?RCS: of the source tree for dist 4.0.

?RCS:

?RCS: \$Log: d\_pread.U,v \$

?RCS:

?MAKE:d\_pread: Inlibc

?MAKE: -pick add  $\$  @ %<

?S:d\_pread:

?S: This variable conditionally defines the HAS\_PREAD symbol, which ?S: indicates to the C program that the pread() routine is available.

?S:.

## ?C:HAS\_PREAD :

?C: This symbol, if defined, indicates that the pread routine is

?C: available to perform reads on a file descriptor at a given offset.

 $2C$ :

?H:#\$d\_pread HAS\_PREAD /\*\*/  $?H:$ ?LINT:set d\_pread : see if pread exists set

 pread d\_pread eval \$inlibc

Found in path(s): \* /opt/cola/permits/1865280714\_1702281121.2681568/0/perl-5-36-0-orig-regen-configure-1-tar-xz/metaconfig-5.36.0/dist/U/d\_pread.U No license file was found, but licenses were detected in source scan.

?RCS: You may distribute under the terms of either the GNU General Public ?RCS: License or the Artistic License, as specified in the README file. ?RCS: ?MAKE:d\_log1p: Inlibc ?MAKE: -pick add \$@ %< ?S:d\_log1p: ?S: This variable conditionally defines the HAS\_LOG1P symbol, which ?S: indicates to the  $C$  program that the logp1() routine is available ?S: to compute  $log(1 + x)$  for values of x close to zero. ?S:. ?C:HAS\_LOG1P: ?C: This symbol, if defined, indicates that the log1p routine is ?C: available to do the logarithm of 1 plus argument function.  $?C:$ . ?H:#\$d\_log1p HAS\_LOG1P /\*\*/ ?H:. ?LINT:set d\_log1p : see if log1p exists set log1p d\_log1p eval \$inlibc Found in path(s): \* /opt/cola/permits/1865280714\_1702281121.2681568/0/perl-5-36-0-orig-regen-configure-1-tar-xz/metaconfig-5.36.0/U/perl/d\_log1p.U No license file was found, but licenses were detected in source scan. ?RCS: Copyright (c) 1991-1997, 2004-2006, Raphael Manfredi ?RCS: Copyright (c) 2019, Karl Williamson  $?RCS$ ?RCS: You may redistribute only under the terms of the Artistic Licence, ?RCS: as specified in the README file that comes with the distribution. ?RCS: You may reuse parts of this distribution only within the terms of ?RCS: that same Artistic Licence; a copy of which may be found at the root ?RCS: of the source tree for dist 4.0.  $?RCS$ ?MAKE:d\_setlocale d\_setlocale\_accepts\_any\_locale\_name d\_has\_C\_UTF8: \ cat Compile run rm\_try i\_locale i\_wctype d\_towupper Setvar Myread ?MAKE: -pick add  $\$ @ %< ?S:d\_has\_C\_UTF8:

?S: This variable is set to either "true" or "false" depending on

?S: whether the compilation system supports the C.UTF-8 locale. ?S:. ?S:d\_setlocale: ?S: This variable conditionally defines HAS\_SETLOCALE if setlocale() is ?S: available to handle locale-specific ctype implementations. ?S:. ?S:d\_setlocale\_accepts\_any\_locale\_name: ?S: This variable conditionally defines SETLOCALE\_ACCEPTS\_ANY\_LOCALE\_NAME ?S: if setlocale() accepts any locale name. ?S:. ?C:HAS\_SETLOCALE: ?C: This symbol, if defined, indicates that the setlocale routine is ?C: available to handle locale-specific ctype implementations. ?C:. ?C:SETLOCALE\_ACCEPTS\_ANY\_LOCALE\_NAME: ?C: This symbol, if defined, indicates that the setlocale routine is ?C: available and it accepts any input locale name as valid.  $?C:$ . ?H:#\$d\_setlocale HAS\_SETLOCALE /\*\*/ ?H:#\$d\_setlocale\_accepts\_any\_locale\_name SETLOCALE\_ACCEPTS\_ANY\_LOCALE\_NAME /\*\*/ ?H:. ?F:!try ?T:LC\_CTYPE c\_utf8\_locale : check for setlocale function and behavior case "\$d\_setlocale" in '')  $$cat >&4 << EOM$ Checking to see if you have setlocale() and its behavior EOM \$cat >try.c <<EOCP #include <stdlib.h> #include <string.h> #\$i\_locale I\_LOCALE #ifdef I\_LOCALE # include <locale.h> #endif #\$i\_wctype I\_WCTYPE #ifdef I\_WCTYPE # include <wctype.h> #endif int main() { const char \* invalid\_name  $=$  "\a"; /\* This is really invalid! \*/ int accepts any locale name  $= 0$ ; int has  $C_UTFR = 0$ ;

```
 unsigned char bad_setlocale = 255;
```

```
 /* If LC_CTYPE isn't defined the compilation will fail, and locales will be
 * disabled. It's hard to imagine an instance where meaningful locale
 * handling could be done without LC_CTYPE */
const char * name = setlocale(LC_CTYPE, "C");
if (name == NULL \parallel strcmp(name, "C") != 0) {
   exit(bad_setlocale);
 }
 name = setlocale(LC_CTYPE, invalid_name);
if (name != NULL) {
   /* Let it pass if it accepts the name but gives back one of the C
    * locales */
  if (strcmp(name, "C") != 0 \& \& \text{stremp}(name, "C.UTF-8") != 0) {
      accepts_any_locale_name = 1;
   }
 }
 name = setlocale(LC_CTYPE, "C.UTF-8");
if (name != NULL) {
  unsigned char y_with_diaeresis = (A' == 193) ? 0xDF : 0xFF;
```
#\$d\_towupper HAS\_TOWUPPER #ifdef HAS\_TOWUPPER

/\* We assume that if

the machine doesn't have the C99 towupper, it

- \* doesn't have C.UTF-8, even if we successfully changed locales to
- \* include it. This seems safer even on platforms that didn't accept
- \* the really invalid name \*/

```
if (towupper(y_with_diaeresis) == 0x178) {
  has C UTF8 = 1;
 }
```
#endif

}

```
#if \theta
```
/\* Currently unused code to determine if LC\_ALL with disparate values uses

 $*$  category = value pairs or positional, and to determine the separator

\* between the categories. We could add code so that if the separator were

 $*$  > '9', we subtract 10; similarly for 'Z' and 'z', and then just about

```
 * every possible ASCII separator would fit in the 5 bits available in the
   * exit code. This would not be true in EBCDIC. And then if LC_ALL is
   * positional, we probably would want to know the order of the categories.
   * Using a file between the C program and the shell script would really be
   * require to do that
 */
#ifdef LC_ALL
 unsigned char min_separator = ' -1;
 unsigned char separator = min_separator;
  int uses_name_value_pair_names = 0;
 name = set locale(LC\_ALL, "C");if (name == NULL \parallel strcmp(name, "C") != 0) {
     exit(bad_setlocale);
   }
  if (has_C_UTF8) {
     char * pos;
     name = setlocale(LC_CTYPE, "C.UTF-8");
    if (name == NULL) {
       exit(bad_setlocale);
     }
     name = setlocale(LC_ALL, NULL);
    if (name == NULL) {
       exit(bad_setlocale);
     }
     pos = strstr(name, "LC_CTYPE" "=C.UTF-8");
    if (pos != NULL) {
      uses_name_value_pair_names = 1;
      if (pos == name) {
          separator = name[sizeof("LC_CTYPE=C.UTF-8") - 1];
       }
       else {
         separator = *(pos - 1); }
     }
     else {
      pos = strstr(name, "C.UTF-8");
      if (pos == NULL) {
         /* bad */
       }
 else if (pos == name) {
         separation = name[sizeof("C.UTF-8") - 1]; }
```

```
 else {
         separator = *(pos - 1); }
     }
   }
#endif
#endif
 exit(0 /* (separator - min_separator) << 3
     | uses_name_value_pair_names << 2
      */
    | has C UTF8 << 1
     | accepts_any_locale_name);
}
EOCP
val=
set d_setlocale
eval $setvar
case $d_setlocale in
  $undef) d_setlocale_accepts_any_locale_name="$undef"
       d_has_C_UTF8="false"
       ;;
   *) set try
    if eval $compile; then
       echo "Your system has setlocale()..." >&4
       $run ./try
       case $? in
         0) echo "and it seems sane; you don't have a C.UTF-8 locale" >&4
           d_setlocale="$define"
           d_setlocale_accepts_any_locale_name="$undef"
           d_has_C_UTF8="false"
           ;;
          1) echo "and it seems sane, but accepts
 any locale name as valid" >&4
           d_setlocale="$define"
           d_setlocale_accepts_any_locale_name="$define"
           d_has_C_UTF8="false"
           ;;
         2) echo "and it seems sane; you have a C.UTF-8 locale" >&4
           d_setlocale="$define"
           d_setlocale_accepts_any_locale_name="$undef"
           d_has_C_UTF8="true"
           ;;
        3) echo "and it seems sane, but accepts any locale name as valid" >8.4 d_setlocale="$define"
           d_setlocale_accepts_any_locale_name="$define"
```

```
 d_has_C_UTF8="true"
           ;;
         *) echo "but it doesn't seem to work, so we won't use it." >&4
           d_setlocale="$undef"
           d_setlocale_accepts_any_locale_name="$undef"
           d_has_C_UTF8="false"
           ;;
       esac
    else
       echo "your system does not have setlocale()"
>8.4 d_setlocale="$undef"
       d_setlocale_accepts_any_locale_name="$undef"
       d_has_C_UTF8="false"
    fi
esac
$rm_try
;;
*) val="$d_setlocale"
  set d_setlocale
  eval $setvar
  case "$d_setlocale" in
     $undef) echo "There may be other ways to set the locale on your system, so we need to ask:" >&4
     ;;
  esac
  rp="Does your system have the C.UTF-8 locale?"
  dflt=n
  . ./myread
  case "$ans" in
     [Yy]*) d_has_C_UTF8="true"
         c_utf8_locale=" or C.UTF-8"
         ;;
     *) d_has_C_UTF8="false"
         c_utf8_locale=""
         ;;
  esac
  case "$d_setlocale" in
     $define)
       rp="When you set your locale to something besides C$c_utf8_locale, does it do so, or just pretend to?" >&4
       dflt=n
       . ./myread
       case "$ans" in
         true[Yy]*)
   		 d_setlocale_accepts_any_locale_name="$undef"
   		 ;;
 		*) d_setlocale_accepts_any_locale_name="$define"
```

```
 ;;
        esac
        ;;
     *) d_setlocale_accepts_any_locale_name="$undef"
  	 ;;
  esac
esac
```
Found in path(s):

 $*$ /opt/cola/permits/1865280714\_1702281121.2681568/0/perl-5-36-0-orig-regen-configure-1-tar-xz/metaconfig-5.36.0/U/perl/d\_setlocale.U

No license file was found, but licenses were detected in source scan.

?RCS: \$Id: d\_memcpy.U 1 2006-08-24 12:32:52Z rmanfredi \$ ?RCS: ?RCS: Copyright (c) 1991-1997, 2004-2006, Raphael Manfredi ?RCS: ?RCS: You may redistribute only under the terms of the Artistic Licence, ?RCS: as specified in the README file that comes with the distribution. ?RCS: You may reuse parts of this distribution only within the terms of ?RCS: that same Artistic Licence; a copy of which may be found at the root ?RCS: of the source tree for dist 4.0. ?RCS: ?RCS: \$Log: d\_memcpy.U,v \$ ?RCS: Revision 3.0.1.1 1993/09/13 16:02:58 ram ?RCS: patch10: removed text recommending bcopy over memcpy (WAD) ?RCS: ?RCS: Revision 3.0 1993/08/18 12:06:34 ram ?RCS: Baseline for dist 3.0 netwide release. ?RCS: ?MAKE:d\_memcpy: Inlibc ?MAKE: -pick add \$@ %< ?S:d\_memcpy: ?S: This variable conditionally defines the HAS\_MEMCPY symbol, which ?S: indicates to the C program that the memcpy() routine is available ?S: to copy blocks of memory. ?S:. ?C:HAS\_MEMCPY (MEMCPY): ?C: This symbol, if defined, indicates that the memcpy routine is available ?C: to copy blocks of memory. ?C:. ?H:#\$d\_memcpy HAS\_MEMCPY /\*\*/ ?H:. ?LINT:set d\_memcpy : see if memcpy exists set memcpy d\_memcpy eval \$inlibc

Found in path(s):

\* /opt/cola/permits/1865280714\_1702281121.2681568/0/perl-5-36-0-orig-regen-configure-1-tar-xz/metaconfig-

5.36.0/dist/U/d\_memcpy.U

No license file was found, but licenses were detected in source scan.

?RCS: \$Id: d\_sigvec.U 1 2006-08-24 12:32:52Z rmanfredi \$ ?RCS: ?RCS: Copyright (c) 1991-1997, 2004-2006, Raphael Manfredi ?RCS: ?RCS: You may redistribute only under the terms of the Artistic Licence, ?RCS: as specified in the README file that comes with the distribution. ?RCS: You may reuse parts of this distribution only within the terms of ?RCS: that same Artistic Licence; a copy of which may be found at the root ?RCS: of the source tree for dist 4.0. ?RCS: ?RCS: \$Log: d\_sigvec.U,v \$ ?RCS: Revision 3.0.1.1 1997/02/28 15:45:37 ram ?RCS: patch61: there is now a separate routine for sigaction() ?RCS: ?RCS: Revision 3.0 1993/08/18 12:07:24 ram ?RCS: Baseline for dist 3.0 netwide release. ?RCS:  $?X: d$  sigvec.U, from d\_ftime.U 1.0  $?X:$ ?MAKE:d\_sigvec d\_sigvectr d\_sigintrp: Csym Inlibc Setvar ?MAKE: -pick add  $\$ @ %< ?S:d\_sigvec: ?S: This variable conditionally defines the HAS\_SIGVEC symbol, which indicates ?S: that BSD reliable signals are supported. ?S:. ?S:d\_sigvectr: ?S: This variable conditionally defines the HAS\_SIGVECTOR symbol, which ?S: indicates that the sigvec() routine is called sigvector() instead, for ?S: reasons known only to Hewlett-Packard. ?S:. ?S:d\_sigintrp: ?S: This variable conditionally defines the HAS\_SIGINTRP symbol, which ?S: indicates that the siginterrupt() routine is available. ?S:. ?C:HAS\_SIGVEC (SIGVEC): ?C: This symbol, if defined, indicates that BSD reliable signals are ?C: supported.  $2C$ : ?C:HAS\_SIGVECTOR (SIGVECTOR): ?C: This symbol, if defined, indicates that the sigvec() routine is called ?C: sigvector() instead, and that sigspace() is provided instead of

```
?C:	sigstack(). This is probably only true for HP-UX.
?C:.
?C:HAS_SIGINTRP (SIGINTRP):
?C: This symbol, if defined, indicates that the siginterrupt() routine
?C: is available.
?C:.
?H:#$d_sigvec HAS_SIGVEC /**/
?H:#$d_sigvectr HAS_SIGVECTOR /**/
?H:#$d_sigintrp HAS_SIGINTRP /**/
?H:.
?T:val
?LINT:set d_sigvec d_sigintrp
@if
 d_sigvectr || d_sigvec || HAS_SIGVEC || HAS_SIGVECTOR
: see if sigvector exists -- since sigvec will match the substring
echo " "
if set sigvector val -f d_sigvectr; eval $csym; $val; then
echo 'sigvector() found--you must be running HP-UX.' > &4	val="$define"; set d_sigvectr; eval $setvar
	val="$define"; set d_sigvec; eval $setvar
else
: try the original name
	d_sigvectr="$undef"
	if set sigvec val -f d_sigvec; eval $csym; $val; then
 		echo 'sigvec() found.' >&4
 		val="$define"; set d_sigvec; eval $setvar
	else
 		echo 'sigvec() not found--race conditions with signals may occur.' >&4
 		val="$undef"; set d_sigvec; eval $setvar
	fi
fi
@end
@if d_sigintrp || HAS_SIGINTRP
```
: see if we have siginterrupt set siginterrupt d\_sigintrp eval \$inlibc

## @end

```
Found in path(s):
*/opt/cola/permits/1865280714_1702281121.2681568/0/perl-5-36-0-orig-regen-configure-1-tar-xz/metaconfig-
5.36.0/dist/U/d_sigvec.U
No license file was found, but licenses were detected in source scan.
```
?RCS: You may distribute under the terms of either the GNU General Public ?RCS: License or the Artistic License, as specified in the README file. ?RCS:

?MAKE:d\_tgamma: Inlibc ?MAKE: -pick add \$@ %< ?S:d\_tgamma: ?S: This variable conditionally defines the HAS\_TGAMMA symbol, which ?S: indicates to the C program that the tgamma() routine is available ?S: for the gamma function. See also d\_lgamma. ?S:. ?C:HAS\_TGAMMA: ?C: This symbol, if defined, indicates that the tgamma routine is ?C: available to do the gamma function. See also HAS\_LGAMMA. ?C:. ?H:#\$d\_tgamma HAS\_TGAMMA /\*\*/ ?H:. ?LINT:set d\_tgamma : see if tgamma exists set tgamma d\_tgamma eval \$inlibc Found in path(s):

\* /opt/cola/permits/1865280714\_1702281121.2681568/0/perl-5-36-0-orig-regen-configure-1-tar-xz/metaconfig-5.36.0/U/perl/d\_tgamma.U

No license file was found, but licenses were detected in source scan.

?RCS: \$Id: sbrktype.U 1 2006-08-24 12:32:52Z rmanfredi \$ ?RCS: ?RCS: Copyright (c) 1991-1997, 2004-2006, Raphael Manfredi ?RCS: ?RCS: You may redistribute only under the terms of the Artistic Licence, ?RCS: as specified in the README file that comes with the distribution. ?RCS: You may reuse parts of this distribution only within the terms of ?RCS: that same Artistic Licence; a copy of which may be found at the root ?RCS: of the source tree for dist 4.0. ?RCS: ?RCS: \$Log: sbrktype.U,v \$ ?RCS: Revision 3.0 1993/08/18 12:09:43 ram ?RCS: Baseline for dist 3.0 netwide release.  $?RCS$ ?MAKE:sbrktype: Myread Oldconfig Loc contains Findhdr ?MAKE: -pick add \$@ %< ?S:sbrktype: ?S: This variable defines sbrktype to be something like caddr t, char \*, ?S: or whatever type is used to declare sbrk() in the kernel.  $2S$ : ?C:Caddr\_t (SBRKTYPE): ?C: This symbol holds the type of a core address. It is inteded to be used ?C: to safely declare the return type of system calls like sbrk(). It might ?C: be necessary to include <sys/types.h> as well.

```
?C:.
?H:#define Caddr_t $sbrktype /* <core address> type */
?H:.
: see what type sbrk is declared as in the kernel
case "$sbrktype" in
'')
if $contains 'caddr_t;' `./findhdr sys/types.h` >/dev/null 2>&1 ; then
 		dflt='caddr_t';
	else
 		dflt='char *';
	fi
	;;
*) dflt="$sbrktype"
	;;
esac
echo " "
rp="What is the return type of sbrk() on this system?"
. ./myread
sbrktype="$ans"
Found in path(s):
* /opt/cola/permits/1865280714_1702281121.2681568/0/perl-5-36-0-orig-regen-configure-1-tar-xz/metaconfig-
5.36.0/dist/U/sbrktype.U
```
No license file was found, but licenses were detected in source scan.

?RCS: \$Id: lex.U 1 2006-08-24 12:32:52Z rmanfredi \$ ?RCS: ?RCS: Copyright (c) 1991-1997, 2004-2006, Raphael Manfredi ?RCS: ?RCS: You may redistribute only under the terms of the Artistic Licence, ?RCS: as specified in the README file that comes with the distribution. ?RCS: You may reuse parts of this distribution only within the terms of ?RCS: that same Artistic Licence; a copy of which may be found at the root ?RCS: of the source tree for dist 4.0. ?RCS: ?RCS: Orginal Author: Graham Stoney <greyham@research.canon.oz.au> ?RCS: ?RCS: \$Log: lex.U,v \$ ?RCS: Revision 3.0.1.3 1994/10/29 16:22:50 ram ?RCS: patch36: spurious single quote could cause Configure to crash ?RCS: patch36: (reported by Xavier Le Vourch <xavierl@eiffel.com>.) ?RCS: ?RCS: Revision 3.0.1.2 1994/08/29 16:27:09 ram ?RCS: patch32: added lexflags variable for lex flags setting ?RCS: ?RCS: Revision 3.0.1.1 1994/05/06 15:06:01 ram ?RCS: patch23: added

```
 trailing blank line for metalint
?RCS:
?RCS: Revision 3.0 1993/08/18 12:08:55 ram
?RCS: Baseline for dist 3.0 netwide release.
?RCS:
?MAKE:lex lexflags: Guess Myread Oldconfig flex test
?MAKE: -pick add \ \omega \
?S:lex:
?S: This variable holds the name of the lexical analyser generator we
?S:	want to use in the Makefile. It can be lex or flex.
?S:.
?S:lexflags:
?S: This variable holds any flags that should be passed to the lexical
?S: analyzer. It is up to the Makefile to use it.
?S:.
: determine lexical analyser generator
case "$lex" in
'')
	dflt=lex;;
*)
	dflt="$lex";;
esac
echo " "
if $test -f "$flex"; then
	rp='Which lexical analyser generator (lex or flex) shall I use?'
else
	rp='Which lexical analyser generator shall I use?'
fi
. ./myread
lex="$ans"
@if lexflags
: if using lex this will normally be useless, but flex frequently takes args
echo " "
case "$lexflags" in
'') dflt='none';;
*) dflt="$lexflags";;
esac
rp="What flags should be given to $lex?"
. ./myread
case "$ans"
 in
none) lexflags='';;
*) lexflags="$ans";;
esac
@end
```
Found in path(s):

\* /opt/cola/permits/1865280714\_1702281121.2681568/0/perl-5-36-0-orig-regen-configure-1-tar-xz/metaconfig-5.36.0/dist/U/lex.U No license file was found, but licenses were detected in source scan. ?RCS: \$Id\$ ?RCS:

?RCS: Copyright (c) 1991-1997, 2004-2006, Raphael Manfredi ?RCS: ?RCS: You may redistribute only under the terms of the Artistic License, ?RCS: as specified in the README file that comes with the distribution. ?RCS: You may reuse parts of this distribution only within the terms of

?RCS: that same Artistic License; a copy of which may be found at the root

?RCS: of the source tree for dist 4.0.

?RCS:

?RCS: \$Log: Csym.U,v \$

?RCS: Revision 3.0.1.4 1995/07/25 13:36:29 ram

?RCS: patch56: re-arranged compile line to include ldflags before objects

?RCS: patch56: added quotes for OS/2 support

?RCS:

?RCS: Revision 3.0.1.3 1995/05/12 12:00:33 ram

?RCS: patch54: fixed C test program to bypass gcc builtin type checks (ADO) ?RCS:

?RCS: Revision 3.0.1.2 1994/10/31 09:34:13 ram

?RCS: patch44: added Options to the MAKE line since it's no longer in Init.U ?RCS:

?RCS: Revision 3.0.1.1 1993/08/25 14:00:05 ram

?RCS:

 patch6: added ldflags as a conditional dependency and to compile line ?RCS: patch6: a final double quote was missing in csym variable after eval ?RCS:

?RCS: Revision 3.0 1993/08/18 12:04:50 ram

?RCS: Baseline for dist 3.0 netwide release.

?RCS:

?MAKE:Csym: Options contains libc libs runnm +cc +ccflags +ldflags rm ?MAKE: -pick add  $\$  @ %<

?LINT:define csym

?LINT:use libc

?S:csym:

?S: This shell variable is used internally by Configure to check

?S: wether a given C symbol is defined or not. A typical use is:

?S: set symbol result [-fva] [previous]

?S: eval \$csym

?S: That will set result to 'true' if the function [-f], variable [-v]

?S: or array [-a] is defined, 'false' otherwise. If a previous value is

?S: given and the -r flag was provided on the command line, that value

?S: is reused without questioning.

 $2S$ :

```
?V:csym
?T:tval tx tlook tf tdc tc
: is a C symbol defined?
csym='tlook=$1;
case "$3" in
-v) tf=libc.tmp; tc=""; tdc="";;
-a) tf=libc.tmp; tc="[0]"; tdc="[]";;
*) tlook="^$1\$";
tf=libc.list; tc=""; tdc="()";;
esac;
tx=yes;
case "$reuseval-$4" in
true-) ;;
true-*) tx=no; eval "tval=\$$4"; case "$tval" in "") tx=yes;; esac;;
esac;
case "$tx" in
yes)
	case "$runnm" in
	true)
 		if $contains $tlook $tf >/dev/null 2>&1;
 		then tval=true;
 		else tval=false;
 		fi;;
	*)
?X:
?X: We use 'char' instead of 'int' to try to circumvent overzealous
?X: optimizing compilers using built-in prototypes for commonly used
?X: routines to complain when seeing a different external declaration. For
?X: instance, gcc 2.6.3 fails if we use 'int' and we attempt a test against
?X: memcpy() on machines where sizeof(int) = sizeof(char *) (the usual return
?X: type), the compiler assuming it's a built-in declaration given that the
?X: returned size matches. At least with 'char' we are safe! -- RAM, for ADO
?X:?X: Let's thank GNU cc for making our lifes so easy! :-)
?X: (An alternative for the future would be to use our knowledge about gcc
?X: to force a -fno-builtin option in the
 compile test, in case the 'char'
?X: trick is obsoleted by future gcc releases). -- RAM
?X:
?X: Lastly, gcc 3.4 otimizes \&missing == 0 away, so we use + 2 instead now.
?X: The GNU folks like to do weird things, don't they? -- RAM, 2004-06-05
?X:
 echo "extern char $1$tdc; int main() { return &$1$tc + 2; }" > t.c;
 		if $cc $ccflags $ldflags -o t t.c $libs >/dev/null 2>&1;
 		then tval=true;
 		else tval=false;
 		fi;
 $rm -ft t.c.;
```

```
	esac;;
*)
	case "$tval" in
	$define) tval=true;;
	*) tval=false;;
	esac;;
esac;
```
eval "\$2=\$tval"'

Found in path(s):

\* /opt/cola/permits/1865280714\_1702281121.2681568/0/perl-5-36-0-orig-regen-configure-1-tar-xz/metaconfig-5.36.0/dist/U/Csym.U

No license file was found, but licenses were detected in source scan.

?RCS: \$Id: i\_syssock.U 1 2006-08-24 12:32:52Z rmanfredi \$ ?RCS: ?RCS: Copyright (c) 1991-1997, 2004-2006, Raphael Manfredi ?RCS: ?RCS: You may redistribute only under the terms of the Artistic Licence, ?RCS: as specified in the README file that comes with the distribution. ?RCS: You may reuse parts of this distribution only within the terms of ?RCS: that same Artistic Licence; a copy of which may be found at the root ?RCS: of the source tree for dist 4.0. ?RCS: ?RCS: \$Log: i\_syssock.U,v \$ ?RCS: Revision 3.0 1993/08/18 12:08:36 ram ?RCS: Baseline for dist 3.0 netwide release. ?RCS: ?MAKE:i\_syssock: Inhdr ?MAKE: -pick add  $\$  @ %< ?S:i\_syssock: ?S: This variable conditionally defines the I\_SYS\_SOCKET symbol, and indicates ?S: whether a C program should include <sys/socket.h> before performing socket ?S: operations. ?S:. ?C:I\_SYS\_SOCKET: ?C: This symbol, if defined, indicates to the C program that it should ?C: include <sys/socket.h> before performing socket calls.  $2C$ : ?H:#\$i\_syssock I\_SYS\_SOCKET /\*\*/ ?H:. ?LINT:set i\_syssock : see if this is a sys/socket.h system set sys/socket.h i\_syssock eval \$inhdr Found in path(s):

\* /opt/cola/permits/1865280714\_1702281121.2681568/0/perl-5-36-0-orig-regen-configure-1-tar-xz/metaconfig-5.36.0/dist/U/i\_syssock.U

No license file was found, but licenses were detected in source scan.

```
/*
```

```
* $Id: setsid.C,v 3.0.1.1 1994/01/24 13:58:47 ram Exp ram $
```
\*

```
* Copyright (c) 1991-1997, 2004-2006, Raphael Manfredi
```
\*

```
* You may redistribute only under the terms of the Artistic Licence,
```
\* as specified in the README file that comes with the distribution.

\* You may reuse parts of this distribution only within the terms of

\* that same Artistic Licence; a copy of which may be found at the root

```
* of the source tree for dist 4.0.
```

```
*
```

```
* $Log: setsid.C,v $
```
\* Revision 3.0.1.1 1994/01/24 13:58:47 ram

```
* patch16: created
```
\*

\*/

Found in path(s):

```
* /opt/cola/permits/1865280714_1702281121.2681568/0/perl-5-36-0-orig-regen-configure-1-tar-xz/metaconfig-
5.36.0/dist/lib/C/fake/setsid.C
```
No license file was found, but licenses were detected in source scan.

?RCS: \$Id: d\_inetd.U 1 2006-08-24 12:32:52Z rmanfredi \$

?RCS:

?RCS: Copyright (c) 1991-1997, 2004-2006, Raphael Manfredi

?RCS:

?RCS: You may redistribute only under the terms of the Artistic Licence,

?RCS: as specified in the README file that comes with the distribution.

?RCS: You may reuse parts of this distribution only within the terms of

?RCS: that same Artistic Licence; a copy of which may be found at the root

?RCS: of the source tree for dist 4.0.

?RCS:

?RCS: \$Log: d\_inetd.U,v \$

?RCS: Revision 3.0 1993/08/18 12:06:23 ram

?RCS: Baseline for dist 3.0 netwide release.

 $?$ RCS $\cdot$ 

?MAKE:d\_inetd: cat test package Myread Setvar

?MAKE: -pick add  $\$ @ %<

?S:d\_inetd:

?S: This symbol conditionally defines USE\_INETD which indicates to the C

?S: program that the initial socket connection will be done via inetd.  $2S$ :

?C:USE\_INETD (INETD):

?C: This symbol if defined indicates to the C program that inetd will be

?C: in charge of the initial socket connection. The file descriptors 0 and ?C: 1 have been dup()ed from the original connected socket descriptor and ?C: are ready for send() and recv(). ?C:. ?H:#\$d\_inetd USE\_INETD /\*\*/ ?H:. ?LINT:set d\_inetd : ask whether initial socket connection is to be done via inetd echo " " dflt=n case "\$d\_inetd" in '') if \$test -f /etc/inetd.conf; then \$cat <<EOM Your system provides a so called "Internet super-server", the inetd daemon.

Network services like ftp or rlogin are usually handled via ftpd and rlogind daemons. Without inetd, these daemons must always be running for the service to be on. On the contrary, inetd listens to specific ports defined in file /etc/inetd.conf and will run the appropriate daemon upon request. This scheme avoids eating up the process table and memory with useless daemons.

I can set up things so that internet connections for \$package will be done using inetd, in which case you will have to edit /etc/inetd.conf to add some specific informations.

EOM

 dflt=y else **Scat**  $<<$ EOM

I do not see any trace of a configuration file for inetd, hence I assume your system does not support the so called "Internet super-server". This means \$package will need to have a daemon process running on this machine to allow network connections.

## EOM

```
	fi;;
*) case "$d_inetd" in
	"$define") dflt=y;;
	esac;;
esac
rp='Do you wish to use inetd for network connections?'
. ./myread
val="$undef"
case "$ans" in
y^*|Y^*) val="$define";;
esac
set d_inetd
```
eval \$setvar

Found in path(s):

\* /opt/cola/permits/1865280714\_1702281121.2681568/0/perl-5-36-0-orig-regen-configure-1-tar-xz/metaconfig-5.36.0/dist/U/d\_inetd.U

No license file was found, but licenses were detected in source scan.

?RCS: \$Id\$ ?RCS: ?RCS: Copyright (c) 1991-1997, 2004-2006, Raphael Manfredi ?RCS: ?RCS: You may redistribute only under the terms of the Artistic License, ?RCS: as specified in the README file that comes with the distribution. ?RCS: You may reuse parts of this distribution only within the terms of ?RCS: that same Artistic License; a copy of which may be found at the root ?RCS: of the source tree for dist 4.0. ?RCS: ?RCS: \$Log: d\_getpwent.U,v \$ ?RCS: Revision 3.0 1993/08/18 12:06:17 ram ?RCS: Baseline for dist 3.0 netwide release. ?RCS: ?MAKE:d\_getpwent: Csym Setvar ?MAKE: -pick add \$@ %< ?S:d\_getpwent: ?S: This variable conditionally defines the HAS\_GETPWENT symbol, which ?S: indicates to the C program that it should use the getpwent() ?S: routine instead of the getpw() routine. ?S:. ?C:HAS\_GETPWENT (GETPWENT): ?C: This symbol, if defined, indicates that the getpwent() routine ?C: should be used instead of the getpw() routine.  $?C:$ . ?H:#\$d\_getpwent HAS\_GETPWENT /\*\*/ ?H:. ?LINT:set d\_getpwent : see if there is a getpwent echo " " if set getpwent val -f d\_getpwent; eval \$csym; \$val; then echo "getpwent() found." >&4 val="\$define" else echo "No getpwent() found -- will use getpw() instead." >&4 val="\$undef" fi set d\_getpwent eval \$setvar

Found in path(s):

\* /opt/cola/permits/1865280714\_1702281121.2681568/0/perl-5-36-0-orig-regen-configure-1-tar-xz/metaconfig-5.36.0/dist/U/d\_getpwent.U No license file was found, but licenses were detected in source scan.

?RCS: \$Id: d\_ctermid\_r.U,v 0RCS: ?RCS: Copyright (c) 2002,2003 Jarkko Hietaniemi ?RCS: ?RCS: You may distribute under the terms of either the GNU General Public ?RCS: License or the Artistic License, as specified in the README file. ?RCS: ?RCS: Generated by the reentr.pl from the Perl 5.8 distribution. ?RCS: ?MAKE:d\_ctermid\_r ctermid\_r\_proto: Inlibc Protochk Hasproto i\_systypes \ usethreads extern\_C ?MAKE: -pick add  $\$  @ %< ?S:d\_ctermid\_r: ?S: This variable conditionally defines the HAS\_CTERMID\_R symbol, ?S: which indicates to the C program that the ctermid $<sub>r</sub>$ ()</sub> ?S: routine is available. ?S:. ?S:ctermid\_r\_proto: ?S: This variable encodes the prototype of ctermid\_r. ?S: It is zero if d\_ctermid\_r is undef, and one of the ?S: REENTRANT\_PROTO\_T\_ABC macros of reentr.h if d\_ctermid\_r ?S: is defined. ?S:. ?C:HAS\_CTERMID\_R: ?C: This symbol, if defined, indicates that the ctermid\_r routine ?C: is available to ctermid re-entrantly. ?C:. ?C:CTERMID\_R\_PROTO: ?C: This symbol encodes the prototype of ctermid\_r. ?C: It is zero if d\_ctermid\_r is undef, and one of the ?C: REENTRANT\_PROTO\_T\_ABC macros of reentr.h if d\_ctermid\_r ?C: is defined. ?C:. ?H:#\$d\_ctermid\_r HAS\_CTERMID\_R /\*\*/ ?H:#define CTERMID\_R\_PROTO \$ctermid\_r\_proto /\*\*/ ?H:. ?T:try hdrs d\_ctermid\_r\_proto : see if ctermid\_r exists set ctermid\_r d\_ctermid\_r eval \$inlibc case "\$d\_ctermid\_r" in "\$define") hdrs="\$i\_systypes sys/types.h define stdio.h "

```
	case "$d_ctermid_r_proto:$usethreads" in
":define") d_ctermid_r_proto=define
 		set d_ctermid_r_proto ctermid_r $hdrs
 		eval $hasproto ;;
*) ;;
	esac
	case "$d_ctermid_r_proto" in
	define)
	case "$ctermid_r_proto" in
	''|0) try='char* ctermid_r(char*);'
	./protochk "$extern_C $try" $hdrs && ctermid_r_proto=B_B ;;
	esac
	case "$ctermid_r_proto" in
	''|0)	d_ctermid_r=undef
 		ctermid_r_proto=0
 		echo "Disabling ctermid_r, cannot determine prototype." >&4 ;;
	* )	case "$ctermid_r_proto" in
 REENTRANT_PROTO*) ::
 		*)
 ctermid_r_proto="REENTRANT_PROTO_$ctermid_r_proto" ;;
 		esac
 		echo "Prototype: $try" ;;
	esac
	;;
	*)	case "$usethreads" in
 		define) echo "ctermid_r has no prototype, not using it." >&4 ;;
 		esac
 		d_ctermid_r=undef
 		ctermid_r_proto=0
 		;;
	esac
	;;
*)	ctermid_r_proto=0
	;;
esac
Found in path(s):
* /opt/cola/permits/1865280714_1702281121.2681568/0/perl-5-36-0-orig-regen-configure-1-tar-xz/metaconfig-
5.36.0/U/threads/d_ctermid_r.U
No license file was found, but licenses were detected in source scan.
?RCS: $Id: d_sanemcmp.U,v 3.0.1.1 1997/02/28 15:41:19 ram Exp $
?RCS:
```
?RCS: Copyright (c) 1991-1993, Raphael Manfredi ?RCS:

?RCS: You may redistribute only under the terms of the Artistic License,

?RCS: as specified in the README file that comes with the distribution.

?RCS: You may reuse parts of this distribution only within the terms of

?RCS: that same Artistic License; a copy of which may be found at the root ?RCS: of the source tree for dist 3.0. ?RCS: ?RCS: \$Log: d\_sanemcmp.U,v \$ ?RCS: Revision 3.0.1.1 1997/02/28 15:41:19 ram ?RCS: patch61: created ?RCS: ?RCS: ?MAKE:d\_sanemcmp: Compile cat d\_memcmp rm\_try run \ i\_memory i\_stdlib i\_string i\_unistd Oldconfig Setvar ?MAKE: -pick add \$@ %< ?S:d\_sanemcmp: ?S: This variable conditionally defines the HAS\_SANE\_MEMCMP symbol if ?S: the memcpy() routine is available and can be used to compare relative ?S: magnitudes of chars with their high bits set. ?S:. ?C:HAS\_SANE\_MEMCMP: ?C: This symbol, if defined, indicates that the memcmp routine is available ?C: and can be used to compare relative magnitudes of chars with their high ?C: bits set. If it is not defined, roll your own version. ?C:. ?H:#\$d\_sanemcmp HAS\_SANE\_MEMCMP /\*\*/ ?H:. ?F:!try ?LINT: set d\_sanemcmp : can memcmp be trusted to compare relative magnitude? ?X: assume the worst val="\$undef" case "\$d\_memcmp" in "\$define") echo " " echo "Checking if your memcmp() can compare relative magnitude..." >&4 \$cat >try.c <<EOCP #\$i\_memory I\_MEMORY #\$i\_stdlib I\_STDLIB #\$i\_string I\_STRING #\$i\_unistd I\_UNISTD EOCP \$cat >>try.c <<'EOCP' #include <stdio.h> #ifdef I\_MEMORY # include <memory.h> #endif #ifdef I\_STDLIB # include <stdlib.h> #endif #ifdef I\_STRING

```
# include <string.h>
#else
# include <strings.h>
#endif
#ifdef I_UNISTD
# include <unistd.h> /* Needed for NetBSD */
#endif
int main()
{
char a = -1;
char b = 0;
if ((a < b) \&\& \text{mememp}(\&a, \&b, 1) < 0)exit(1);exit(0);}
EOCP
	set try
	if eval
 $compile_ok; then
 		if $run ./try 2>/dev/null; then
 			echo "Yes, it can."
 			val="$define"
 		else
 			echo "No, it can't (it uses signed chars)."
 		fi
	else
 		echo "(I can't compile the test program, so we'll assume not...)"
	fi
	;;
esac
$rm_try
set d_sanemcmp
eval $setvar
Found in path(s):
* /opt/cola/permits/1865280714_1702281121.2681568/0/perl-5-36-0-orig-regen-configure-1-tar-xz/metaconfig-
5.36.0/U/compline/d_sanemcmp.U
No license file was found, but licenses were detected in source scan.
?RCS: $Id: d_mktime.U 1 2006-08-24 12:32:52Z rmanfredi $
?RCS:
?RCS: Copyright (c) 1991-1997, 2004-2006, Raphael Manfredi
?RCS:
?RCS: You may redistribute only under the terms of the Artistic Licence,
?RCS: as specified in the README file that comes with the distribution.
?RCS: You may reuse parts of this distribution only within the terms of
?RCS: that same Artistic Licence; a copy of which may be found at the root
```

```
 Open Source Used In Appdynamics_Machine_Agent 24.2.0 15405
```
?RCS: of the source tree for dist 4.0.

?RCS: ?RCS: Original Author: Andy Dougherty <doughera@lafcol.lafayette.edu> ?RCS: ?RCS: \$Log: d\_mktime.U,v \$ ?RCS: Revision 3.0.1.1 1994/08/29 16:09:44 ram ?RCS: patch32: created by ADO ?RCS: ?MAKE:d\_mktime: Inlibc ?MAKE: -pick add  $\$  @ %< ?S:d\_mktime: ?S: This variable conditionally defines the HAS\_MKTIME symbol, which ?S: indicates to the C program that the mktime() routine is available. ?S:. ?C:HAS\_MKTIME : ?C: This symbol, if defined, indicates that the mktime routine is ?C: available.  $?C:$ . ?H:#\$d\_mktime HAS\_MKTIME /\*\*/ ?H:. ?LINT:set d\_mktime : see if mktime exists set mktime d\_mktime eval \$inlibc Found in path(s): \* /opt/cola/permits/1865280714\_1702281121.2681568/0/perl-5-36-0-orig-regen-configure-1-tar-xz/metaconfig-5.36.0/dist/U/d\_mktime.U No license file was found, but licenses were detected in source scan. ?RCS: \$Id: d\_getopt.U 1 2006-08-24 12:32:52Z rmanfredi \$ ?RCS: ?RCS: Copyright (c) 1991-1997, 2004-2006, Raphael Manfredi

?RCS:

?RCS: You may redistribute only under the terms of the Artistic Licence,

?RCS: as specified in the README file that comes with the distribution.

?RCS: You may reuse parts of this distribution only within the terms of

?RCS: that same Artistic Licence; a copy of which may be found at the root

?RCS: of the source tree for dist 4.0.

 $?RCS$ 

?RCS: \$Log: d\_getopt.U,v \$

?RCS: Revision 3.0 1993/08/18 12:06:13 ram

?RCS: Baseline for dist 3.0 netwide release.

?RCS:

?MAKE:d\_getopt: Inlibc

?MAKE: -pick add  $\%$  % <

?S:d\_getopt:

?S: This variable conditionally defines the HAS\_GETOPT symbol, which

?S: indicates that the getopt() routine exists. The getopt() routine ?S: parses command line options in a standard fashion. ?S:. ?C:HAS\_GETOPT (GETOPT): ?C: This symbol, if defined, indicates that the getopt() routine exists. ?C:. ?H:#\$d\_getopt HAS\_GETOPT /\*\*/ ?H:. ?LINT:set d\_getopt : see if getopt exists set getopt d\_getopt eval \$inlibc

Found in path(s):

\* /opt/cola/permits/1865280714\_1702281121.2681568/0/perl-5-36-0-orig-regen-configure-1-tar-xz/metaconfig-5.36.0/dist/U/d\_getopt.U

No license file was found, but licenses were detected in source scan.

?RCS: \$Id\$

?RCS:

?RCS: Copyright (c) 1991-1997, 2004-2006, Raphael Manfredi

?RCS:

?RCS: You may redistribute only under the terms of the Artistic License,

?RCS: as specified in the README file that comes with the distribution.

?RCS: You may reuse parts of this distribution only within the terms of

?RCS: that same Artistic License; a copy of which may be found at the root

?RCS: of the source tree for dist 4.0.

?RCS:

?RCS: \$Log: Options.U,v \$

?RCS: Revision 3.0.1.7 1997/02/28 15:08:15 ram

?RCS: patch61: optdef.sh now starts with a "startsh"

?RCS: patch61: moved some code from Head.U

?RCS:

?RCS: Revision 3.0.1.6 1995/09/25 09:14:46 ram

?RCS: patch59: protected option parsing code against 'echo -\*' option failure

 $?RCS$ 

?RCS: Revision 3.0.1.5 1995/05/12 12:04:52 ram

?RCS: patch54: added -K option for experts

?RCS:

?RCS: Revision 3.0.1.4 1995/01/30 14:27:52 ram

?RCS: patch49: this unit now exports file optdef.sh,

not a variable

?RCS:

?RCS: Revision 3.0.1.3 1995/01/11 15:19:00 ram

?RCS: patch45: new -O option allowing -D and -U to override config.sh settings

?RCS: patch45: file optdef.sh is no longer removed after sourcing ?RCS:

?RCS: Revision 3.0.1.2 1994/10/29 15:58:06 ram ?RCS: patch36: ensure option definition file is removed before appending ?RCS: patch36: protect variable definitions with spaces in them ?RCS: ?RCS: Revision 3.0.1.1 1994/06/20 06:55:44 ram ?RCS: patch30: now uses new me symbol to tag error messages ?RCS: patch30: new -D and -U options to define/undef symbols (JHI) ?RCS: ?RCS: Revision 3.0 1993/08/18 12:05:14 ram ?RCS: Baseline for dist 3.0 netwide release. ?RCS: ?X: ?X: Command line parsing. It is really important that the variables used here ?X: be not listed in the MAKE line, or they will be saved in config.sh and ?X: loading this file to fetch default answers would clobber the values set ?X: herein. ?X: ?MAKE:Options: startsh ?MAKE: -pick wipe \$@ %< ?V:reuseval alldone error realsilent silent extractsh fastread \ override knowitall: config\_sh ?T:arg argn symbol config\_arg0 config\_args config\_argc xxx yyy zzz uuu ?T:args\_exp args\_sep arg\_exp ?F:!Configure ?F:./optdef.sh ./cmdline.opt ./posthint.sh ./cmdl.opt : Save command line options in file UU/cmdline.opt for later use in : generating config.sh. ?X: This temporary file will be read by Oldsym.U. I used a temporary ?X: file to preserve all sorts of potential command line quotes and ?X: also because we don't know in advance how many variables we'll ?X: need, so I can't actually declare them on the MAKE line. ?X: The config\_args variable won't be quite correct if Configure is ?X: fed something like ./Configure -Dcc="gcc -B/usr/ccs/bin/" ?X: since the quotes are gone by the time we see them. You'd have to ?X: reconstruct the command line from the config\_arg? lines, but since ?X: I don't imagine anyone actually having to do that, I'm not going ?X: to worry too much. cat > cmdline.opt <<EOSH : Configure command line arguments. config\_arg0='\$0' config\_args='\$\*' config\_argc=\$# EOSH argn=1 args\_exp='' args\_sep=''
```
for arg in "$@"; do
cat >>cmdline.opt <<EOSH
config_arg$argn='$arg'
EOSH
?X: Extreme backslashitis: replace each ' by '"'"'
cat \ll\neq EOC | sed -e "s/'/""""""""""/g" > cmdl.opt
$arg
EOC
	arg_exp=`cat cmdl.opt`
	args_exp="$args_exp$args_sep'$arg_exp'"
argn='expr $argn + 1`
	args_sep=' '
done
?X: args_exp is good for restarting self: eval "set X $args_exp"; shift; $0 "$@"
?X: used by hints/os2.sh in Perl, for instance
rm -f cmdl.opt
: produce awk script to parse command line options
cat >options.awk <<'EOF'
BEGIN {
optstr = "A:dD:eEf:hKOrsSU:V"; # getopt-style specification
len = length(optstr);for (i = 1; i \le len; i++) {
 c = substr(optstr, i, 1);
?X: some older awk's do not have the C ?: construct
 if (i < len) a = substr(optstr, i + 1, 1); else a = "";
 if (a = ":") {
 arg[c] = 1;			i++;
 		}
 opt[c] = 1;	}
}
{
expect = 0;str = $0;	if (substr(str,
1, 1) != "-") {
 printf("'%s'\n", str);
 		next;
	}
len = length(\$0);for (i = 2; i \leq len; i++) {
 c =substr(str, i, 1);
 		if (!opt[c]) {
 printf("-%s\n", substr(str, i));
 			next;
```

```
		}
 printf("-%s\", c);
 if \text{(arg}[c]) {
  if (i < len)printf("'%s'\n", substr(str, i + 1));
  			else
  expect = 1;			next;
 		}
	}
}
END {
	if (expect)
 		print "?";
}
EOF
```
: process the command line options

?X: Use "\$@" to keep arguments with spaces in them from being split apart. ?X: For the same reason, awk will output quoted arguments and the final eval ?X: removes them and sets a proper \$\* array. An 'X' is prependend to each ?X: argument before being fed to echo to guard against 'echo -x', where -x ?X: would be understood as an echo option! It is removed before feeding awk. set X `for arg in "\$@"; do echo "X\$arg"; done | sed -e s/X// | awk -f options.awk` eval "set \$\*" shift rm -f options.awk

: set up default values fastread='' reuseval=false config\_sh='' alldone='' error='' silent='' extractsh='' override='' knowitall='' rm -f optdef.sh posthint.sh cat >optdef.sh <<EOS *<u>Sstartsh</u>* EOS

 $\gamma$ .

?X: Given that we now have the possibility to execute Configure remotely

?X: thanks to the new src.U support, we have to face the possibility

?X: of having to ask where the source lie, which means we need the Myread.U ?X: stuff and possibly other things that might echo something on the ?X: screen... ?X: ?X: That's not pretty, and might be confusing in 99% of the time. So... ?X: We introduce a new realsilent variable which is set when -s is given, ?X: and we force silent=true if -S is supplied. The Extractall.U unit ?X: will then undo the >&4 redirection based on the value of the ?X: realsilent variable... -- RAM, 18/93/96 ?X: : option parsing

```
while test $# -gt 0; do
	case "$1" in
	-d) shift; fastread=yes;;
	-e) shift; alldone=cont;;
	-f)
 		shift
 		cd ..
 		if test -r "$1"; then
 			config_sh="$1"
 		else
 			echo "$me: cannot read config file $1." >&2
 			error=true
 		fi
 		cd UU
 		shift;;
	-h)
 shift; error=true;;
	-r) shift; reuseval=true;;
	-s) shift; silent=true; realsilent=true;;
	-E) shift; alldone=exit;;
	-K) shift; knowitall=true;;
	-O) shift; override=true;;
	-S) shift; silent=true; extractsh=true;;
	-D)
 		shift
 		case "$1" in
 *=)			echo "$me: use '-U symbol=', not '-D symbol='." >&2
 			echo "$me: ignoring -D $1" >&2
 			;;
 *=*) echo "1"|
  sed -e "s/'/'\"'\"'/g" -e "s/=\\(.*\)/=\'\1'/" >> optdef.sh;;
 		*) echo "$1='define'" >> optdef.sh;;
 		esac
 		shift
 		;;
```

```
-U)
shift
case "$1" in
*=) echo "$1" >> optdef.sh;;
*_{\equiv *}echo "$me: use '-D symbol=val', not '-U symbol=val'." > &2echo "$me: ignoring -U $1" > \& 2
 \vdots*) echo "1 = 'undef" >> optdef.sh;;
esac
shift
\vdots-A)
  shift
  xxx="yyy="$1"ZZZ ="
  uuu=undef
  case "$yyy" in
      *=*) zzz=`echo "$yyy"|sed 's!=.*!!"
         case "$zzz" in
         *:*) zzz=";;
         *) xxx=append
            zzz=" "`echo
"$yyy"|sed 's!^[^=]*=!!"
            yyy=`echo "$yyy"|sed 's!=.*!!" ;;
         esac
         \vdotsesac
      case "$xxx" in
      ") case "$yyy" in
         *:*) xxx = echo "$yyy" | sed 's!:.*!!"
            yyy=`echo "$yyy"|sed 's!^[^:]*:!!"
            zzz=`echo "$yyy"|sed 's!^[^=]*=!!"
            yyy=`echo "$yyy"|sed 's!=.*!!" ;;
         *) xxx=`echo "$yyy" | sed 's!:.*!!"
            yyy=`echo "$yyy"|sed 's!^[^:]*:!!'`;;
         esac
         \vdotsesac
  case "$xxx" in
  append)
echo "$yyy=\"\${$yyy}$zz\"">> posthint.sh ;;
  clear)
echo "$yyy="" >> posthint.sh ;;
  define)
    case "$zzz" in
") zzz = define:
```

```
		esac
 echo "\frac{y}{y} = \frac{z}{z}" >> posthint.sh ;;
   	 eval)
 echo "eval \"$yyy=$zzz\"" >> posthint.sh ;;
   	 prepend)
 echo "$yyy=\"$zzz\${$yyy}\"" >> posthint.sh ;;
   	 undef)
      	 case "$zzz" in
 		'')
 zzz="$uuu" ;;
 		esac
 echo "$yyy=$zzz" > posthint.sh ;;
       *) echo "$me: unknown -A command '$xxx', ignoring -A 1'' > 22;
   	 esac
   	 shift
   	 ;;
	-V) echo "$me generated by metaconfig <VERSION> PL<PATCHLEVEL>." >&2
   	 exit 0;;
	--) break;;
-*) echo "$me: unknown option $1" > \&2; shift; error=true;;
	*) break;;
	esac
done
case "$error" in
true)
cat >&2</code> <<<math display="inline">EOM</math>Usage: $me [-dehrsEKOSV] [-f config.sh] [-D symbol] [-D symbol=value]
           [-U symbol] [-U symbol=] [-A command:symbol...]
 -d : use defaults for all answers.
 -e : go on without questioning past the production of config.sh.
 -f : specify an alternate default configuration file.
 -h : print this help message and exit (with an error status).
 -r : reuse C symbols value if possible (skips costly nm extraction).
 -s : silent mode, only echoes questions and essential information.
 -D : define symbol to have some value:
      -D symbol symbol gets the value 'define'
      -D symbol=value
  symbol gets the value 'value'
 -E : stop at the end of questions, after having produced config.sh.
 -K : do not use unless you know what you are doing.
 -O : let -D and -U override definitions from loaded configuration file.
 -S : perform variable substitutions on all .SH files (can mix with -f)
 -U : undefine symbol:
      -U symbol symbol gets the value 'undef'
      -U symbol= symbol gets completely empty
 -A : manipulate symbol after the platform specific hints have been applied:
 -A symbol=value append " "value to symbol
```
-A append:symbol=value append value to symbol

-A define:symbol=value define symbol to have value

-A clear:symbol define symbol to be "

- -A define:symbol define symbol to be 'define'
- -A eval:symbol=value define symbol to be eval of value
- -A prepend:symbol=value prepend value to symbol
- -A undef: symbol define symbol to be 'undef'
- -A undef:symbol= define symbol to be "
- -V : print version number and exit (with

a zero status).

# EOM

```
	exit 1
```
 ;;

```
esac
```
## ?X:

?X: Unless they specified either -S or both -d and -e/E, make sure we're ?X: running interactively, i.e. attached to a terminal. Moved from Head.U to ?X: be able to handle batch configurations... ?X: ?X: We have to hardwire the Configure name and cannot use \$me, since if they ?X: said 'sh <Configure', then \$me is 'sh'... ?X: : Sanity checks case "\$fastread\$alldone" in yescont|yesexit) ;; \*) case "\$extractsh" in true) ;; \*) if test ! -t 0; then echo "Say 'sh Configure', not 'sh <Configure'" exit 1 fi ;; esac ;; esac

?X: In silent mode, the standard output is closed. Questions are asked by ?X: outputing on file descriptor #4, which is the original stdout descriptor. ?X: This filters out all the "junk", since all the needed information is written ?X: on #4. Note that ksh will not let us redirect output if the file descriptor ?X: has not be defined yet, unlike sh, hence the following line...--RAM. exec 4>&1 case "\$silent" in true)

 exec 1>/dev/null;; esac

: run the defines and the undefines, if any, but leave the file out there... touch optdef.sh . ./optdef.sh : create the posthint manipulation script and leave the file out there...

?X: this file will be perused by Oldconfig.U

touch posthint.sh

Found in path(s):

\* /opt/cola/permits/1865280714\_1702281121.2681568/0/perl-5-36-0-orig-regen-configure-1-tar-xz/metaconfig-5.36.0/dist/U/Options.U

No license file was found, but licenses were detected in source scan.

?RCS: \$Id\$

?RCS:

?RCS: Copyright (c) 1991-1997, 2004-2006, Raphael Manfredi

?RCS:

?RCS: You may redistribute only under the terms of the Artistic License,

?RCS: as specified in the README file that comes with the distribution.

?RCS: You may reuse parts of this distribution only within the terms of

?RCS: that same Artistic License; a copy of which may be found at the root

?RCS: of the source tree for dist 4.0.

?RCS:

?RCS: \$Log: libc.U,v \$

?RCS: Revision 3.0.1.10 1997/02/28 15:56:48 ram

?RCS: patch61: replaced .a with \$\_a all over the place

?RCS: patch61: added support for HPUX-10 nm output

?RCS:

?RCS: Revision 3.0.1.9 1995/07/25 14:11:56 ram

?RCS: patch56: now knows about OS/2 platforms ?RCS:

?RCS: Revision 3.0.1.8 1995/05/12 12:20:47 ram

?RCS: patch54: made sure only most recent version of shared lib is picked

?RCS: patch54: final "nm -p" check now uses xscan and xrun like everybody

?RCS: patch54: can now grok

linux nm output with lead \_\_IO (ADO)

?RCS: patch54: added support for linux ELF output, using 'W' for alias (ADO) ?RCS:

?RCS: Revision 3.0.1.7 1994/10/29 16:23:40 ram

?RCS: patch36: now looks for shared libraries before anything else (ADO)

?RCS: patch36: added new nm output format (ADO)

?RCS:

?RCS: Revision 3.0.1.6 1994/08/29 16:28:10 ram

?RCS: patch32: added I-type symbols for nm output parsing on Linux ?RCS:

?RCS: Revision 3.0.1.5 1994/06/20 07:03:24 ram

?RCS: patch30: checks are now presented by succession of if/elif ?RCS: patch30: uniformized checks for shared objects with new so symbol ?RCS: ?RCS: Revision 3.0.1.4 1994/05/06 15:06:33 ram ?RCS: patch23: added shared library knowledge (ADO and WED) ?RCS: ?RCS: Revision 3.0.1.3 1994/01/24 14:12:17 ram ?RCS: patch16: can now export nm\_extract as an internal-use only variable ?RCS: ?RCS: Revision 3.0.1.2 1993/09/13 16:09:03 ram ?RCS: patch10: added special handling for Apollo systems (WAD) ?RCS: ?RCS: Revision 3.0.1.1 1993/08/27 14:40:03 ram ?RCS: patch7: added entry for /usr/shlib/libc.so (OSF/1 machines) ?RCS: ?RCS: Revision 3.0 1993/08/18 12:08:57 ram ?RCS: Baseline for dist 3.0 netwide release. ?RCS: ?MAKE:libc libnames +nm\_extract: echo n c rm test grep Getfile Myread \ Oldconfig Loc sed libs incpath libpth ar runnm nm nm opt nm so opt  $\setminus$  contains xlibpth so osname trnl tr sort uniq \_o \_a ?MAKE: -pick add  $\$  @ %< ?S:libc: ?S: This variable contains the location of the C library. ?S:. ?S:libnames: ?S: The constructed list of library names. Normally empty, but hint files ?S: may set this for later perusal by Configure. ?S:. ?S:nm\_extract: ?S: This variable holds the name of the extraction command used to process ?S: the output of nm and yield the list of defined symbols. It is used ?S: internally by Configure. ?S:. ?T:thislib try libnames xxx xscan xrun thisname com tans file ?F:!libnames !libc.tmp !tmp.imp ?LINT:change nm\_opt runnm ?INIT:libnames='' : Figure out where the libc is located case "\$runnm" in true) ?X: indentation is wrong on purpose--RAM : get list of predefined functions in a handy place echo " " case "\$libc" in '') libc=unknown

```
case "$libs" in
*-lc_s*) libc=`./loc libc_s$_a $libc $libpth`
esac
\vdotsesac
case "$libs" in
") ::
*) for thislib in $libs; do
case "$thislib" in
-lc-lc s)
 : Handle C library specially below.
 \vdots-1^{*}thislib=`echo $thislib | $sed -e 's/^-l//'`
 if try=`./loc lib$thislib.$so.'*' X $libpth`; $test -f "$try"; then
 \cdotelif try=`./loc lib$thislib.$so X $libpth`; $test -f "$try"; then
 elif try=`./loc lib$thislib$_a X $libpth`; $test -f "$try"; then
 elif try=`./loc $thislib$_a X $libpth`; $test -f "$try"; then
 elif try=`./loc lib$thislib X $libpth`; $test -f "$try"; then
 elif try=`./loc $thislib X $libpth`; $test -f "$try"; then
 \cdotelif try=`./loc Slib$thislib$_a X $xlibpth`; $test -f "$try"; then
 \cdotelse
 try="\ddot{\rm{fi}}libnames="$libnames $try"
 \vdots*) libnames="$libnames $thislib"
\vdotsesac
done
\vdotsesac
\gamma.
?X: Some systems (e.g. DG/UX) use "environmental" links, which make the test
?X: -f fail. Ditto for symbolic links. So in order to reliably check the
?X: existence of a file, we use test -r. It will still fail with DG/UX links
?X: though, but at least it will detect symbolic links. At some strategic
?X: points, we make use of (test -h), using a sub-shell in case builtin test
?X: does not implement the -h check for symbolic links. This makes it
?X: possible to preset libc in a hint file for instance and have it show up
?X: as-is in the question.
```
?X: xxx=normal case "\$libc" in unknown) ?X: ?X: The sed below transforms .so.9 .so.12 into something like .so.0009 .so.0012, ?X: then sorts on it to allow keeping .so.12 instead of .so.9 as the latest ?X: up-to-date library. The initial filename (before sed munging, saved in hold ?X: space via 'h') is appended via 'G' before sorting, then the leading munged ?X: part is removed after sorting. Nice efficient work from Tye McQueen. ?X: The initial blurfl is here to prevent the trailing pipe from producing an ?X: empty string, causing Configure to output all its set variables! ?X: set /lib/libc.\$so for xxx in \$libpth; do \$test -r \$1 || set \$xxx/libc.\$so : The messy sed command sorts on library version numbers. \$test -r  $$1$  || \ set `echo blurfl; echo \$xxx/libc.\$so.[0-9]\* | \ tr ' ' \$trnl | egrep -v '\.[A-Za-z]\*\$' | \$sed -e ' h s/[0-9][0-9]\*/0000&/g s/0\*\([0-9][0-9][0-9][0-9][0-9]\)/\1/g G  $s/\sqrt{7}$  | \ \$sort | \$sed -e 's/^.\* //'` eval set \\$\$# done \$test -r \$1 || set /usr/ccs/lib/libc.\$so \$test -r \$1 || set /lib/libsys\_s\$\_a ;; \*) ?X: ensure the test below for the (shared) C library will fail set blurfl ;; esac if \$test -r "\$1"; then echo "Your (shared) C library seems to be in \$1." libc="\$1" elif \$test -r /lib/libc && \$test -r /lib/clib; then  $?X:$ ?X: Apollo has its C library in /lib/clib AND /lib/libc ?X: not to mention its math library in /lib/syslib...  $?X$ : echo "Your C library seems to be in both /lib/clib and /lib/libc." xxx=apollo

```
	libc='/lib/clib /lib/libc'
	if $test -r /lib/syslib; then
 		echo "(Your math library is in /lib/syslib.)"
?X: Put syslib in libc -- not quite right, but won't hurt
 		libc="$libc /lib/syslib"
	fi
elif $test -r "$libc" || (test -h "$libc") >/dev/null 2>&1; then
	echo "Your C library seems to be in $libc, as you said before."
?X: For mips, and...
elif $test -r $incpath/usr/lib/libc$_a; then
	libc=$incpath/usr/lib/libc$_a;
	echo "Your C library seems to be in $libc. That's fine."
elif $test -r /lib/libc$_a; then
	libc=/lib/libc$_a;
	echo "Your C library seems to be in $libc. You're normal."
else
	if tans=`./loc libc$_a blurfl/dyick $libpth`; $test -r "$tans"; then
		:
	elif tans=`./loc libc blurfl/dyick $libpth`; $test -r "$tans"; then
 		libnames="$libnames "`./loc clib blurfl/dyick $libpth`
	elif tans=`./loc clib blurfl/dyick $libpth`; $test -r "$tans"; then
 		:
	elif tans=`./loc Slibc$_a blurfl/dyick
 $xlibpth`; $test -r "$tans"; then
 		:
	elif tans=`./loc Mlibc$_a blurfl/dyick $xlibpth`; $test -r "$tans"; then
 		:
	else
 		tans=`./loc Llibc$_a blurfl/dyick $xlibpth`
	fi
	if $test -r "$tans"; then
 		echo "Your C library seems to be in $tans, of all places."
 		libc=$tans
	else
 		libc='blurfl'
	fi
fi
if $test $xxx = apollo -o -r "$libc" || (test -h "$libc") >/dev/null 2 > & 1; then
	dflt="$libc"
	cat <<EOM
```

```
If the guess above is wrong (which it might be if you're using a strange
compiler, or your machine supports multiple models), you can override it here.
```

```
EOM
else
	dflt=''
	echo $libpth | $tr ' ' $trnl | $sort | $uniq > libpath
```
 $cat >&4 << EOM$ I can't seem to find your C library. I've looked in the following places:

**EOM** \$sed 's/^/ /' libpath cat <<EOM

None of these seems to contain your C library. I need to get its name...

# **EOM**

 $f_1$  $fn = f$ rp='Where is your C library?'  $\ldots$ /getfile libc="\$ans"

echo " "

echo \$libc \$libnames | \$tr ' ' \$trnl | \$sort | \$uniq > libnames set  $X$  `cat libnames` shift  $xxx = files$ case  $$# in 1)$  xxx=file; esac echo "Extracting names from the following \$xxx for later perusal:" > & 4 echo " " \$sed 's/ $\frac{\gamma}{\sqrt{2}}$ ' libnames > & 4 echo " " \$echo \$n "This may take a while...\$c" > & 4

# $?X:$

?X: Linux may need the special Dynamic option to nm for shared libraries. ?X: In general, this is stored in the nm\_so\_opt variable. ?X: Unfortunately, that option may be fatal on non-shared libraries.  $?X:$ for file in \$\*; do case \$file in \*\$so\*) \$nm \$nm\_so\_opt \$nm\_opt \$file 2>/dev/null;;  $*)$  \$nm \$nm\_opt \$file 2>/dev/null;; esac done >libc.tmp \$echo \$n ".\$c"  $\gamma$ . ?X: To accelerate processing, we look at the correct 'sed' command ?X: by using a small subset of libc.tmp, i.e. fprintf function. ?X: When we know which sed command to use, do the name extraction  $?X:$  $\text{Spec}$  for inter-separate  $\text{Spec}$ .

 $?X:$ 

```
?X: In order to enhance readability and save some space, we define
?X: some variables that will be "eval"ed.
?X:
xscan='eval "<libc.ptf $com >libc.list"; $echo $n ".$c" >&4'
xrun='eval
 "<libc.tmp $com >libc.list"; echo "done." >&4'
?X: BSD-like output, I and W types added for Linux
?X: Some versions of Linux include a leading __IO in the symbol name.
?X: HPUX10 reportedly has trailing spaces, though I'm surprised it has
?X: BSD-like output. (AD).
xxx='[ADTSIW]'
if com="$sed -n -e 's/_IO//' -e 's/^.* $xxx *_[_.]*//p' -e 's/^.* $xxx *//p'";\
	eval $xscan;\
	$contains '^fprintf$' libc.list >/dev/null 2>&1; then
 		eval $xrun
?X: SYSV-like output
elif com="$sed -n -e 's/^__*//' -e 's/^\([a-zA-Z_0-9$]*\).*xtern.*/\1/p'";\
	eval $xscan;\
	$contains '^fprintf$' libc.list >/dev/null 2>&1; then
 		eval $xrun
elif com="$sed -n -e '/|UNDEF/d' -e '/FUNC..GL/s/^.*|__*//p'";\
	eval $xscan;\
	$contains '^fprintf$' libc.list >/dev/null 2>&1; then
 		eval $xrun
elif com="$sed -n -e 's/^.* D __*//p' -e 's/^.* D //p'";\
	eval $xscan;\
	$contains '^fprintf$' libc.list >/dev/null 2>&1; then
 		eval $xrun
elif com="$sed -n -e 's/^_//' -e 's/^\([a-zA-Z_0-9]*\).*xtern.*text.*/\1/p''';\
	eval
 $xscan;\
	$contains '^fprintf$' libc.list >/dev/null 2>&1; then
 		eval $xrun
elif com="$sed -n -e 's/^.*|FUNC |GLOB .*|//p'";\
	eval $xscan;\
	$contains '^fprintf$' libc.list >/dev/null 2>&1; then
 		eval $xrun
elif com="$grep '|' | $sed -n -e '/|COMMON/d' -e '/|DATA/d' \
   -e \frac{1}{2} file/d' -e \frac{s}{\wedge}(\sqrt{2}^n \cdot \frac{s}{\wedge} \cdot \frac{s}{\wedge} \	eval $xscan;\
$contains '^fprintf$' libc.list >/dev/null 2 > & 1; then
 		eval $xrun
elif com="$sed -n -e 's/^.*|FUNC |GLOB .*|//p' -e 's/^.*|FUNC |WEAK .*|//p''';\
	eval $xscan;\
	$contains '^fprintf$' libc.list >/dev/null 2>&1; then
 		eval $xrun
?X: mips nm output (sysV)
```
elif com="\$sed -n -e 's/^\_\_//' -e '/|Undef/d' -e '/|Proc/s/ .\*//p'"; eval \$xscan;\ \$contains '^fprintf\$' libc.list >/dev/null 2>&1; then eval \$xrun elif com="\$sed -n -e 's/^.\*|Proc .\*|Text \*| \*//p""; eval \$xscan;\ \$contains '^fprintf\$' libc.list >/dev/null 2>&1; then eval \$xrun elif com="\$sed -n -e '/Def. Text/s/.\* \([^ ]\*\)\\$/\1/p'";\ eval \$xscan;\ \$contains '^fprintf\$' libc.list >/dev/null  $2 > 81$ ; then eval \$xrun ?X: OS/2 nm output elif com="\$sed -n -e 's/^[-0-9a-f ]\*\_\(.\*\)=.\*/\1/p'";\ eval \$xscan;\ \$contains '^fprintf\$' libc.list >/dev/null 2>&1; then eval \$xrun elif com="\$sed -n -e 's/.\*\.text n\ \ \ \./p'";\ eval \$xscan;\ \$contains '^fprintf\$' libc.list >/dev/null 2>&1; then eval \$xrun ?X: AIX nm output elif com="sed -n -e 's/^\_\_.\*//' -e 's/[ ]\*D[ ]\*[0-9]\*.\*//p'";\ eval \$xscan;\ \$contains '^fprintf\$' libc.list >/dev/null 2>&1; then eval \$xrun else \$nm -p \$\* 2>/dev/null >libc.tmp \$grep fprintf libc.tmp > libc.ptf if com="\$sed -n -e 's/^.\* [ADTSIW] \*\_[\_.]\*//p' -e 's/^.\* [ADTSIW] //p'";\ eval \$xscan; \$contains '^fprintf\$' libc.list >/dev/null 2>&1 then nm\_opt='-p' eval \$xrun else echo " " echo "\$nm didn't seem to work right. Trying \$ar instead..." >&4 com='' if  $\arctan \frac{\text{}{\text{libc}} - \text{libc.tmp} \&\&\ \cdot$  \$contains '^fprintf\$' libc.tmp >/dev/null 2>&1 then for thisname in \$libnames \$libc; do \$ar t \$thisname >>libc.tmp done \$sed  $-e$  "s $\wedge$ \\$  $o\$ \\$//" < libc.tmp > libc.list echo "Ok."  $\geq 8.4$ 

```
elif test "X$osname" = "Xos2" && $ar tv $libc > libc.tmp; then
?X: Repeat libc to extract forwarders to DLL entries too
 			for thisname in $libnames $libc; do
  				$ar tv $thisname >>libc.tmp
?X: Revision 50 of EMX has bug in ar: it will not extract forwarders
?X: to DLL entries. Use emximp which will extract exactly them.
  				emximp -o tmp.imp $thisname \
     2>/dev/null && \
     $sed -e 's/^\([_a-zA-Z0-9]*\) .*$/\1/p' \
     				 < tmp.imp >>libc.tmp
  				$rm -f tmp.imp
 			done
 \sed -e "s\|\$\_o\/\" -e 's/^ \|/\| < libc.tmp > libc.list
 			echo "Ok." >&4
 		else
 			echo "$ar didn't seem to work right." >&4
 			echo "Maybe this is a Cray...trying bld instead..." >&4
 			if
  bld t \text{Blibc} | \
   					$sed -e 's/.*\///' -e "s/\\$_o:.*\$//" > libc.list &&
  				$test -s libc.list
  			then
  				for thisname in $libnames; do
   					bld t $libnames | \
   					$sed -e 's/.*\///' -e "s/\\$_o:.*\$//" >>libc.list
   					$ar t $thisname >>libc.tmp
  				done
  				echo
 "Ok." >&4
 			else
  				echo "That didn't work either." >&4
  				echo "No problem, I'll be compiling test programs then..." >&4
  				runnm=false
 			fi
 		fi
	fi
fi
nm_extract="$com"
if $test -f /lib/syscalls.exp; then
	echo " "
	echo "Also extracting names from /lib/syscalls.exp for good ole AIX..." >&4
\ sed -n 's/^\([^ \]*\)[ \]*syscall[0-9]*[ \]*$\\1/p' \
 		/lib/syscalls.exp >>libc.list
fi
?X: remember, indentation is wrong on purpose--RAM
;;
esac
$rm -f libnames libpath
```
Found in path(s):

\* /opt/cola/permits/1865280714\_1702281121.2681568/0/perl-5-36-0-orig-regen-configure-1-tar-xz/metaconfig-5.36.0/dist/U/libc.U

No license file was found, but licenses were detected in source scan.

?RCS: \$Id: libc.U 1 2006-08-24 12:32:52Z rmanfredi \$ ?RCS: ?RCS: Copyright (c) 1991-1997, 2004-2006, Raphael Manfredi ?RCS: ?RCS: You may redistribute only under the terms of the Artistic License, ?RCS: as specified in the README file that comes with the distribution. ?RCS: You may reuse parts of this distribution only within the terms of ?RCS: that same Artistic License; a copy of which may be found at the root ?RCS: of the source tree for dist 4.0. ?RCS: ?RCS: \$Log: libc.U,v \$ ?RCS: Revision 3.0.1.10 1997/02/28 15:56:48 ram ?RCS: patch61: replaced .a with \$\_a all over the place ?RCS: patch61: added support for HPUX-10 nm output ?RCS: ?RCS: Revision 3.0.1.9 1995/07/25 14:11:56 ram ?RCS: patch56: now knows about OS/2 platforms ?RCS: ?RCS: Revision 3.0.1.8 1995/05/12 12:20:47 ram ?RCS: patch54: made sure only most recent version of shared lib is picked ?RCS: patch54: final "nm -p" check now uses xscan and xrun like everybody ?RCS: patch54: can now grok Linux nm output with lead \_\_IO (ADO) ?RCS: patch54: added support for Linux ELF output, using 'W' for alias (ADO) ?RCS: ?RCS: Revision 3.0.1.7 1994/10/29 16:23:40 ram ?RCS: patch36: now looks for shared libraries before anything else (ADO) ?RCS: patch36: added new nm output format (ADO) ?RCS: ?RCS: Revision 3.0.1.6 1994/08/29 16:28:10 ram ?RCS: patch32: added I-type symbols for nm output parsing on Linux ?RCS: ?RCS: Revision 3.0.1.5 1994/06/20 07:03:24 ram ?RCS: patch30: checks are now presented by succession of if/elif ?RCS: patch30: uniformized checks for shared objects with new so symbol ?RCS: ?RCS: Revision 3.0.1.4 1994/05/06 15:06:33 ram ?RCS: patch23: added shared library knowledge (ADO and WED) ?RCS: ?RCS: Revision 3.0.1.3 1994/01/24 14:12:17 ram ?RCS: patch16: can now export nm\_extract as an internal-use only variable ?RCS:

?RCS: Revision 3.0.1.2 1993/09/13 16:09:03 ram ?RCS: patch10: added special handling for Apollo systems (WAD) ?RCS: ?RCS: Revision 3.0.1.1 1993/08/27 14:40:03 ram ?RCS: patch7: added entry for /usr/shlib/libc.so (OSF/1 machines) ?RCS: ?RCS: Revision 3.0 1993/08/18 12:08:57 ram ?RCS: Baseline for dist 3.0 netwide release. ?RCS: ?MAKE:libc +nm\_extract: echo n c rm test grep Getfile Myread Oldconfig Loc \ sed libs incpath libpth ar runnm nm nm\_opt nm\_so\_opt contains xlibpth \ so \_a \_o osname trnl tr sort uniq sysroot ?MAKE: -pick add \$@ %< ?S:libc: ?S: This variable contains the location of the C library. ?S:. ?S:nm\_extract: ?S: This variable holds the name of the extraction command used to process ?S: the output of nm and yield the list of defined symbols. It is used ?S: internally by Configure. ?S:. ?T:thislib try libnames xxx xscan xrun thisname com tans file ?F:!libnames !libc.tmp !tmp.imp ?LINT:extern PASE ?LINT:extern libnames ?LINT:change nm\_opt ?INIT:libnames='' : Figure out where the libc is located case "\$runnm" in true) ?X: indentation is wrong on purpose--RAM : get list of predefined functions in a handy place echo " " case "\$libc" in '') libc=unknown case "\$libs" in \*-lc\_s\*) libc=`./loc libc\_s\$\_a \$libc \$libpth` esac ;; esac case "\$libs" in '') ;; \*) for thislib in \$libs; do case "\$thislib" in  $-lc$  $-lc$  s) : Handle C library specially below.

```
		;;
-1^*)
 		thislib=`echo $thislib | $sed -e 's/^-l//'`
 		if try=`./loc lib$thislib.$so.'*' X $libpth`; $test -f "$try"; then
\cdot:
 		elif try=`./loc lib$thislib.$so X $libpth`; $test -f "$try"; then
			:
 		elif try=`./loc lib$thislib$_a X $libpth`; $test -f "$try"; then
			:
 		elif try=`./loc $thislib$_a X $libpth`; $test -f "$try"; then
			:
 		elif try=`./loc lib$thislib X $libpth`; $test -f "$try"; then
			:
 		elif try=`./loc $thislib X $libpth`; $test -f "$try"; then
			:
 		elif try=`./loc Slib$thislib$_a X $xlibpth`; $test -f "$try"; then
 			:
 		else
 			try=''
 		fi
 		libnames="$libnames $try"
 		;;
	*) libnames="$libnames $thislib" ;;
	esac
	done
	;;
esac
?X:?X: Some systems (e.g. DG/UX) use
 "environmental" links, which make the test
?X: -f fail. Ditto for symbolic links. So in order to reliably check the
?X: existence of a file, we use test -r. It will still fail with DG/UX links
?X: though, but at least it will detect symbolic links. At some strategic
?X: points, we make use of (test -h), using a sub-shell in case builtin test
?X: does not implement the -h check for symbolic links. This makes it
?X: possible to preset libc in a hint file for instance and have it show up
?X: as-is in the question.
?X:
xxx=normal
case "$libc" in
unknown)
?X:?X: The sed below transforms .so.9 .so.12 into something like .so.0009 .so.0012,
?X: then sorts on it to allow keeping .so.12 instead of .so.9 as the latest
?X: up-to-date library. The initial filename (before sed munging, saved in hold
?X: space via 'h') is appended via 'G' before sorting, then the leading munged
?X: part is removed after sorting. Nice efficient work from Tye McQueen.
?X: The initial blurfl is here to prevent the trailing
```
 pipe from producing an ?X: empty string, causing Configure to output all its set variables!  $?X:$  set /lib/libc.\$so for xxx in \$libpth; do \$test -r \$1 || set \$xxx/libc.\$so : The messy sed command sorts on library version numbers. \$test -r  $$1$  || \ set `echo blurfl; echo \$xxx/libc.\$so.[0-9]\* | \ tr ' ' \$trnl | egrep -v '\.[A-Za-z]\*\$' | \$sed -e ' h s/[0-9][0-9]\*/0000&/g s/0\*\([0-9][0-9][0-9][0-9][0-9]\)/\1/g G s $\wedge$ n/ /' |  $\wedge$  \$sort | \$sed -e 's/^.\* //'` eval set \\$\$# done \$test -r \$1 || set \$sysroot/usr/ccs/lib/libc.\$so \$test -r \$1 || set \$sysroot/lib/libsys\_s\$\_a ;; \*) ?X: ensure the test below for the (shared) C library will fail set blurfl ;; esac if \$test -r "\$1"; then echo "Your (shared) C library seems to be in \$1." libc="\$1" elif \$test -r /lib/libc && \$test -r /lib/clib; then ?X: ?X: Apollo has its C library in /lib/clib AND /lib/libc ?X: not to mention its math library in /lib/syslib... ?X: echo "Your C library seems to be in both /lib/clib and /lib/libc." xxx=apollo libc='/lib/clib /lib/libc' if \$test -r /lib/syslib; then echo "(Your math library is in /lib/syslib.)" ?X: Put syslib in libc -- not quite right, but won't hurt libc="\$libc /lib/syslib" fi elif \$test -r "\$libc" || (test -h "\$libc") >/dev/null 2>&1; then echo "Your C library seems to be in \$libc, as you said before." ?X: For mips, and... elif \$test -r \$incpath/usr/lib/libc\$\_a; then libc=\$incpath/usr/lib/libc\$ a;

```
	echo "Your C library seems to be in $libc. That's fine."
elif $test -r /lib/libc$ a; then
libc=/lib/libc$ a;
	echo "Your C library seems to be in $libc. You're normal."
else
	if tans=`./loc libc$_a blurfl/dyick $libpth`; $test -r "$tans"; then
 		:
	elif tans=`./loc libc blurfl/dyick $libpth`; $test -r "$tans"; then
 		libnames="$libnames "`./loc clib blurfl/dyick $libpth`
	elif tans=`./loc clib blurfl/dyick $libpth`; $test -r "$tans"; then
 		:
	elif tans=`./loc Slibc$_a blurfl/dyick $xlibpth`; $test -r "$tans"; then
 		:
	elif tans=`./loc
 Mlibc$_a blurfl/dyick $xlibpth`; $test -r "$tans"; then
 		:
	else
 		tans=`./loc Llibc$_a blurfl/dyick $xlibpth`
	fi
	if $test -r "$tans"; then
 		echo "Your C library seems to be in $tans, of all places."
 		libc=$tans
	else
 		libc='blurfl'
	fi
fi
if $test $xxx = apollo -o -r "$libc" || (test -h "$libc") >/dev/null 2 > & 1; then
	dflt="$libc"
cat <<EOM
```
If the guess above is wrong (which it might be if you're using a strange compiler, or your machine supports multiple models), you can override it here.

# EOM

else  $df$ <sup> $=$ </sup> $'$  echo \$libpth | \$tr ' ' \$trnl | \$sort | \$uniq > libpath  $cat >&4 << EOM$ I can't seem to find your C library. I've looked in the following places:

# EOM

\$sed 's/^/ /' libpath cat <<EOM

None of these seems to contain your C library. I need to get its name...

# EOM

fi

```
fn = frp='Where is your C library?'
./getfilelibc="$ans"
```

```
echo " "
echo $libc $libnames | $tr ' ' $trnl | $sort | $uniq > libnames
set X `cat libnames`
shift
xxx = filescase $# in 1) xxx=file; esac
echo
"Extracting names from the following xxx for later perusal:" > & 4
echo " "
$sed 's/\frac{\gamma}{\gamma} /' libnames > & 4
echo " "
$echo $n "This may take a while...$c" > & 4
```
# $?X:$

?X: Linux may need the special Dynamic option to nm for shared libraries. ?X: In general, this is stored in the nm so opt variable. ?X: Unfortunately, that option may be fatal on non-shared libraries.  $?X:$ for file in \$\*; do case \$file in \*\$so\*) \$nm \$nm\_so\_opt \$nm\_opt \$file 2>/dev/null;; \*) \$nm \$nm\_opt \$file 2>/dev/null;; esac done >libc.tmp \$echo \$n ".\$c"  $?X:$ ?X: To accelerate processing, we look at the correct 'sed' command ?X: by using a small subset of libc.tmp, i.e. fprintf function. ?X: When we know which sed command to use, do the name extraction  $?X:$  $\$ {Specp} fprintf libc.tmp > libc.ptf  $?X:$ ?X: In order to enhance readability and save some space, we define ?X: some variables that will be "eval"ed.  $?X$ xscan='eval "<libc.ptf \$com >libc.list": \$echo \$n ".\$c" >&4' xrun='eval "<libc.tmp \$com >libc.list"; echo "done." >&4'  $?X:$ BSD-like output, I and W types added for Linux ?X: Some versions of Linux include a leading IO in the symbol name. ?X: HP-UX 10 reportedly has trailing spaces, though I'm surprised it has ?X: BSD-like output. (AD).

```
?X: GNU extension: i is "indirect function"
xxx='[ADTSIWi]'
if com="$sed -n -e 's/_IO//' -e 's/^.* $xxx *//p"';\
eval $xscan;
$contains '^fprintf$' libc.list >/dev/null 2>&1; then
 eval $xrun
?X: SYSV-like output
elif com="$sed -n -e 's/^_*//' -e 's/^\([a-zA-Z_0-9$]*\).*xtern.*/\1/p"';\
eval $xscan;\
$contains '^fprintf$' libc.list >/dev/null 2>&1; then
 eval $xrun
elif com="$sed -n -e '/|UNDEF/d' -e '/FUNC..GL/s/^.*|__*//p'";\
eval $xscan;
$contains '^fprintf$' libc.list >/dev/null 2>&1; then
 eval $xrun
elif com="$sed -n -e 's/^.* D _*//p' -e 's/^.* D //p'";
eval $xscan;
$contains '^fprintf$' libc.list >/dev/null 2>&1; then
 eval $xrun
elif com="$sed -n -e 's/^_//' -e 's/^\([a-zA-Z_0-9]*\).*xtern.*text.*/\1/p"';\
eval $xscan;
$contains '^fprintf$'
libc.list >/dev/null 2 > & 1; then
 eval $xrun
elif com="$sed -n -e 's/^.*|FUNC |GLOB .*|//p'";\
eval $xscan;
$contains '^fprintf$' libc.list >/dev/null 2>&1; then
 eval $xrun
elif com="$grep "| | $sed -n -e '/|COMMON/d' -e '/|DATA/d' \
  -e '/ file/d' -e 's/^\([^ ]*\).*/\1/p'";\
eval $xscan;
$contains '^fprintf$' libc.list >/dev/null 2>&1; then
 eval $xrun
elif com="$sed -n -e 's/^.*|FUNC |GLOB .*|//p' -e 's/^.*|FUNC |WEAK .*|//p'";
eval $xscan;
$contains '^fprintf$' libc.list >/dev/null 2>&1; then
 eval $xrun
?X: mips nm output (sysV)
elif com="$sed -n -e 's/^__//' -e '/|Undef/d' -e '/|Proc/s/ .*//p"';\
eval $xscan:\
$contains '^fprintf$' libc.list >/dev/null 2>&1; then
 eval $xrun
elif com="$sed -n -e 's/^.*|Proc .*|Text *| *//p"';
eval $xscan;\
Scontains '^forintf$' libc.list >/dev/null 2 > & 1: then
 eval $xrun
elif com="$sed -n -e '/Def. Text/s/.* \langle (\ulcorner^{\wedge} \urcorner^{\ast}) \rangle \/\setminus \lbrack \ulcorner^{\wedge} \urcorner \rangleeval $xscan:\
```

```
	$contains '^fprintf$' libc.list >/dev/null 2>&1; then
 		eval $xrun
?X: OS/2
 nm output
elif com="$sed -n -e 's/^[-0-9a-f ]*_\(.*\)=.*/\1/p'";\
	eval $xscan;\
	$contains '^fprintf$' libc.list >/dev/null 2>&1; then
		eval $xrun
elif com="$sed -n -e 's/.*\.text n\ \ \ \.//p'";\
	eval $xscan;\
	$contains '^fprintf$' libc.list >/dev/null 2>&1; then
		eval $xrun
?X: AIX nm output
elif com="sed -n -e 's/^__.*//' -e 's/[ ]*D[ ]*[0-9]*.*//p'";\
	eval $xscan;\
	$contains '^fprintf$' libc.list >/dev/null 2>&1; then
		eval $xrun
else
	$nm -p $* 2>/dev/null >libc.tmp
	$grep fprintf libc.tmp > libc.ptf
if com="$sed -n -e 's/^.* [ADTSIW] *_[_.]*//p' -e 's/^.* [ADTSIW] //p'";\
		eval $xscan; $contains '^fprintf$' libc.list >/dev/null 2>&1
	then
 		nm_opt='-p'
		eval $xrun
	else
 		echo " "
 		echo "$nm didn't seem to work right. Trying $ar instead..." >&4
 		com=''
 if $ar t $libc > libc.tmp && \
 			$contains '^fprintf$' libc.tmp >/dev/null 2>&1
 		then
 			for thisname in $libnames $libc; do
  				$ar t $thisname >>libc.tmp
 			done
 \			echo
 "Ok." >&4
 elif test "X$osname" = "Xos2" && $ar tv $libc > libc.tmp; then
?X: Repeat libc to extract forwarders to DLL entries too
 			for thisname in $libnames $libc; do
  				$ar tv $thisname >>libc.tmp
?X: Revision 50 of EMX has bug in ar: it will not extract forwarders
?X: to DLL entries. Use emximp which will extract exactly them.
  				emximp -o tmp.imp $thisname \
    2>/dev/null && \
    \				 < tmp.imp >>libc.tmp
```

```
				$rm -f tmp.imp
  			done
  $sed -e "s/\$\_o\$\/'' -e 's/\~\+/\prime < libc.tmp > libc.list			echo "Ok." >&4
 		else
  			echo "$ar didn't seem to work right." >&4
  			echo "Maybe this is a Cray...trying bld instead..." >&4
  if bld t \text{Blibc} | \
  				$sed -e 's/.*\///' -e "s/\\$_o:.*\$//" > libc.list &&
  				$test -s libc.list
  			then
  				for thisname in $libnames; do
   					bld t $libnames | \
   					$sed -e 's/.*\///' -e "s/\\$_o:.*\$//" >>libc.list
   					$ar t $thisname >>libc.tmp
  				done
  				echo "Ok." >&4
  			else
  				echo
 "That didn't work either. Giving up." >&4
  				exit 1
  			fi
 		fi
	fi
fi
nm_extract="$com"
case "$PASE" in
define)
   echo " "
   echo "Since you are compiling for PASE, extracting more symbols from libc.a ...">&4
   dump -Tv /lib/libc.a | awk '$7 == "/unix" {print $5 " " $8}' | grep "^SV" | awk '{print $2}' >> libc.list
   ;;
*) if $test -f /lib/syscalls.exp; then
	echo " "
	echo "Also extracting names from /lib/syscalls.exp for good ole AIX..." >&4
$sed -n 's/^\([^ ]*\)[ ]*syscall[0-9]*[ ]*$\wedge1/p' \
 		/lib/syscalls.exp >>libc.list
  fi
   ;;
esac
;;
esac
$rm -f libnames libpath
Found in path(s):
* /opt/cola/permits/1865280714_1702281121.2681568/0/perl-5-36-0-orig-regen-configure-1-tar-xz/metaconfig-
5.36.0/U/modified/libc.U
```
No license file was found, but licenses were detected in source scan.

?RCS: \$Id: d\_casti32.U,v 3.0.1.3 1995/05/12 12:10:45 ram Exp \$ ?RCS: ?RCS: Copyright (c) 1991-1993, Raphael Manfredi ?RCS: ?RCS: You may redistribute only under the terms of the Artistic License, ?RCS: as specified in the README file that comes with the distribution. ?RCS: You may reuse parts of this distribution only within the terms of ?RCS: that same Artistic License; a copy of which may be found at the root ?RCS: of the source tree for dist 3.0. ?RCS: ?RCS: Original Author: Andy Dougherty <doughera@lafcol.lafayette.edu> ?RCS: ?RCS: \$Log: d\_casti32.U,v \$ ?RCS: Revision 3.0.1.3 1995/05/12 12:10:45 ram ?RCS: patch54: made sure cc and ccflags are conditional dependencies ?RCS: ?RCS: Revision 3.0.1.2 1994/10/29 16:09:37 ram ?RCS: patch36: declare signal handler correctly (ADO) ?RCS: ?RCS: Revision 3.0.1.1 1994/08/29 16:07:06 ram ?RCS: patch32: created by ADO ?RCS:  $?X:$ ?X: Can the compiler cast large floats to 32-bit integers?  $?X:$ ?MAKE:d\_casti32: cat Compile rm\_try intsize Setvar test signal\_t run i\_stdlib ?MAKE: -pick add  $\$ @ %< ?S:d\_casti32: ?S: This variable conditionally defines CASTI32, which indicates ?S: whether the C compiler can cast large floats to 32-bit ints. ?S:. ?C:CASTI32: ?C: This symbol is defined if the C compiler can cast negative ?C: or large floating point numbers to 32-bit ints. ?C:. ?H:#\$d\_casti32 CASTI32 /\*\*/  $2H$ . ?T:xxx yyy ?F:!try ?LINT:set d\_casti32 : check for ability to cast large floats to 32-bit ints. echo " " echo 'Checking whether your C compiler can cast large floats to int32.' >&4 if \$test "\$intsize" -ge 4; then  $xxx=int$ 

```
else
	xxx=long
fi
$cat >try.c <<EOCP
#include <stdio.h>
#$i_stdlib I_STDLIB
#ifdef I_STDLIB
#include <stdlib.h>
#endif
#include <sys/types.h>
#include <signal.h>
$signal_t blech(int s) { exit(3); }
int main()
{
	$xxx i32;
	double f, g;
int result = 0;
char str[16];
	signal(SIGFPE, blech);
	/* Don't let compiler optimize the test away.
  Store the number
  	 in a writable string for gcc to pass to sscanf under HP-UX.
	*/
	sprintf(str, "2147483647");
sscanf(str, "%lf", &f); /* f = (double) 0x7fffffff; */
g = 10 * f;i32 = (3xxx) g;
	/* x86 processors will probably give 0x8000 0000, which is a
  	 sign change. We don't want that. We want to mimic SPARC
  	 behavior here, which is to preserve the sign and give
  	 back 0x7fff ffff.
	*/
if (i32! = (\$xxx) f)result |= 1;
	exit(result);
}
EOCP
set try
if eval $compile_ok; then
	$run ./try 2>/dev/null
yyy=$?
else
	echo "(I can't seem to compile the test program--assuming it can't)"
yyy=1fi
case "$yyy" in
```

```
0)	val="$define"
	echo "Yup, it can."
	;;
*)	val="$undef"
	echo "Nope, it can't."
	;;
esac
set d_casti32
eval $setvar
$rm_try
Found in path(s):
* /opt/cola/permits/1865280714_1702281121.2681568/0/perl-5-36-0-orig-regen-configure-1-tar-xz/metaconfig-
5.36.0/U/compline/d_casti32.U
No license file was found, but licenses were detected in source scan.
?RCS: $Id: d_endprotoent_r.U,v 0RCS:
?RCS: Copyright (c) 2002,2003 Jarkko Hietaniemi
?RCS:
?RCS: You may distribute under the terms of either the GNU General Public
?RCS: License or the Artistic License, as specified in the README file.
?RCS:
?RCS: Generated by the reentr.pl from the Perl 5.8 distribution.
?RCS:
?MAKE:d_endprotoent_r endprotoent_r_proto: Inlibc Protochk Hasproto \
i_systypes usethreads i_netdb extern_C
?MAKE: -pick add \ @ %<
?S:d_endprotoent_r:
?S: This variable conditionally defines the HAS_ENDPROTOENT_R symbol,
?S: which indicates to the C program that the endprotoent_r()
?S: routine is available.
?S:.
?S:endprotoent_r_proto:
?S: This variable encodes the prototype of endprotoent_r.
?S: It is zero if d_endprotoent_r is undef, and one of the
?S: REENTRANT_PROTO_T_ABC macros of reentr.h if d_endprotoent_r
?S: is defined.
?S:.
?C:HAS_ENDPROTOENT_R:
?C: This symbol, if defined, indicates that the endprotoent r
 routine
?C:	is available to endprotoent re-entrantly.
2C:
?C:ENDPROTOENT_R_PROTO:
?C: This symbol encodes the prototype of endprotoent r.
?C: It is zero if d_endprotoent_r is undef, and one of the
?C: REENTRANT_PROTO_T_ABC macros of reentr.h if d_endprotoent_r
?C: is defined.
```
 $?C:$ ?H:#\$d\_endprotoent\_r HAS\_ENDPROTOENT\_R /\*\*/ ?H:#define ENDPROTOENT\_R\_PROTO \$endprotoent\_r\_proto /\*\*/  $?H:$ ?T:try hdrs d\_endprotoent\_r\_proto : see if endprotoent\_r exists set endprotoent\_r d\_endprotoent\_r eval \$inlibc case "\$d\_endprotoent\_r" in "\$define") hdrs="\$i\_systypes sys/types.h define stdio.h \$i\_netdb netdb.h" case "\$d\_endprotoent\_r\_proto:\$usethreads" in ":define") d\_endprotoent\_r\_proto=define set d\_endprotoent\_r\_proto endprotoent\_r \$hdrs eval \$hasproto ;; \*) ;; esac case "\$d endprotoent r proto" in define) case "\$endprotoent\_r\_proto" in "|0) try='int endprotoent  $r$ (struct protoent data\*);' ./protochk "\$extern\_C \$try" \$hdrs && endprotoent\_r\_proto=I\_D ;; esac case "\$endprotoent\_r\_proto" in "|0) try='void endprotoent\_r(struct protoent\_data\*);' ./protochk "\$extern\_C \$try" \$hdrs && endprotoent\_r\_proto=V\_D ;; esac case "\$endprotoent\_r\_proto" in "|0) d\_endprotoent\_r=undef endprotoent\_r\_proto=0 echo "Disabling endprotoent\_r, cannot determine prototype." >  $&4$ ; \*) case "\$endprotoent\_r\_proto" in REENTRANT\_PROTO\*);; \*) endprotoent\_r\_proto="REENTRANT\_PROTO\_\$endprotoent\_r\_proto";; esac echo "Prototype: \$try" ;; esac  $\vdots$ \*) case "\$usethreads" in define) echo "endprotoent r has no prototype, not using it."  $>\&4$ ; esac d endprotoent r=undef endprotoent\_r\_proto=0  $\vdots$ esac  $\ddot{\cdot}$ \*) endprotoent r proto=0

```
Open Source Used In Appdynamics_Machine_Agent 24.2.0 15436
```
 ;; esac

```
Found in path(s):
* /opt/cola/permits/1865280714_1702281121.2681568/0/perl-5-36-0-orig-regen-configure-1-tar-xz/metaconfig-
5.36.0/U/threads/d_endprotoent_r.U
No license file was found, but licenses were detected in source scan.
?RCS: $Id: n.U 1 2006-08-24 12:32:52Z rmanfredi $
?RCS:
?RCS: Copyright (c) 1991-1997, 2004-2006, Raphael Manfredi
?RCS:
?RCS: You may redistribute only under the terms of the Artistic Licence,
?RCS: as specified in the README file that comes with the distribution.
?RCS: You may reuse parts of this distribution only within the terms of
?RCS: that same Artistic Licence; a copy of which may be found at the root
?RCS: of the source tree for dist 4.0.
?RCS:
?RCS: $Log: n.U,v $
?RCS: Revision 3.0 1993/08/18 12:09:19 ram
?RCS: Baseline for dist 3.0 netwide release.
?RCS:
?MAKE:n c: contains
?MAKE: -pick add \% % <
?S:n:
?S: This variable contains the -n flag if that is what causes the echo
?S:	command to suppress newline. Otherwise it is null. Correct usage is
?S:	 $echo $n "prompt for a question: $c".
?S:.
?S:c:
?S: This variable contains the \c string if that is what causes the echo
?S:	command to suppress newline.
  Otherwise it is null. Correct usage is
?S:	 $echo $n "prompt for a question: $c".
?S:.
: first determine how to suppress newline on echo command
echo " "
echo "Checking echo to see how to suppress newlines..."
(echo "hi there\c" ; echo " ") >.echotmp
if $contains c .echotmp >/dev/null 2>&1 ; then
	echo "...using -n."
n=-n'c="
else
	cat <<'EOM'
...using \cEOM
n="
```
 $c = \c$  $fi$ echo \$n "The star should be here-->\$c" echo '\*' rm-f.echotmp Found in  $path(s)$ : \*/opt/cola/permits/1865280714\_1702281121.2681568/0/perl-5-36-0-orig-regen-configure-1-tar-xz/metaconfig-5.36.0/dist/U/n.U No license file was found, but licenses were detected in source scan. ?RCS: \$Id\$ ?RCS: ?RCS: Copyright (c) 1999 Jarkko Hietaniemi ?RCS: ?RCS: You may redistribute only under the terms of the Artistic License, ?RCS: as specified in the README file that comes with the distribution. ?RCS: You may reuse parts of this distribution only within the terms of

?RCS: that same Artistic License; a copy of which may be found at the root

?RCS: of the source tree for dist 3.0.

?RCS:

?MAKE:d\_telldirproto: Hasproto i\_systypes i\_dirent

?MAKE: -pick add \$@ %<

?S:d telldirproto:

?S: This variable conditionally defines the HAS\_TELLDIR\_PROTO symbol,

?S: which indicates to the C program that the system provides

?S: a prototype for the telldir() function. Otherwise, it is

?S: up to the program to supply one.

 $?S:$ 

#### ?C:HAS\_TELLDIR\_PROTO:

?C: This symbol, if defined, indicates that the system provides

?C: a prototype for the telldir() function. Otherwise, it is up

?C: to the program to supply one. A good guess

is

?C: extern long telldir( $DIR*$ );

 $?C:$ 

?H:#\$d\_telldirproto HAS\_TELLDIR\_PROTO /\*\*/

 $?H:$ 

?LINT:set d\_telldirproto

: see if prototype for telldir is available

echo " "

set d telldirproto telldir \$i systypes sys/types.h \$i dirent dirent.h

eval \$hasproto

Found in  $path(s)$ :

\*/opt/cola/permits/1865280714 1702281121.2681568/0/perl-5-36-0-orig-regen-configure-1-tar-xz/metaconfig-5.36.0/U/perl/d telldirproto.U

No license file was found, but licenses were detected in source scan.

?RCS: \$Id: d\_getprotoent\_r.U,v 0RCS: ?RCS: Copyright (c) 2002,2003 Jarkko Hietaniemi ?RCS: ?RCS: You may distribute under the terms of either the GNU General Public ?RCS: License or the Artistic License, as specified in the README file. ?RCS: ?RCS: Generated by the reentr.pl from the Perl 5.8 distribution. ?RCS: ?MAKE:d\_getprotoent\_r getprotoent\_r\_proto: Inlibc Protochk Hasproto \ i\_systypes usethreads i\_netdb extern\_C ?MAKE: -pick add \$@ %< ?S:d\_getprotoent\_r: ?S: This variable conditionally defines the HAS\_GETPROTOENT\_R symbol, ?S: which indicates to the C program that the getprotoent $_r$ () ?S: routine is available. ?S:. ?S:getprotoent\_r\_proto: ?S: This variable encodes the prototype of getprotoent\_r. ?S: It is zero if d getprotoent r is undef, and one of the ?S: REENTRANT\_PROTO\_T\_ABC macros of reentr.h if d\_getprotoent\_r ?S: is defined. ?S:. ?C:HAS\_GETPROTOENT\_R: ?C: This symbol, if defined, indicates that the getprotoent\_r routine ?C: is available to getprotoent re-entrantly.  $?C:$ . ?C:GETPROTOENT\_R\_PROTO: ?C: This symbol encodes the prototype of getprotoent\_r. ?C: It is zero if d\_getprotoent\_r is undef, and one of the ?C: REENTRANT\_PROTO\_T\_ABC macros of reentr.h if d\_getprotoent\_r ?C: is defined.  $?C:$ . ?H:#\$d\_getprotoent\_r HAS\_GETPROTOENT\_R /\*\*/ ?H:#define GETPROTOENT\_R\_PROTO \$getprotoent\_r\_proto /\*\*/ ?H:. ?T:try hdrs d\_getprotoent\_r\_proto : see if getprotoent\_r exists set getprotoent r d getprotoent r eval \$inlibc case "\$d\_getprotoent\_r" in "\$define") hdrs="\$i\_systypes sys/types.h define stdio.h \$i\_netdb netdb.h" case "\$d\_getprotoent\_r\_proto:\$usethreads" in ": define") d getprotoent r proto=define set d\_getprotoent\_r\_proto getprotoent\_r \$hdrs

```
eval $hasproto ;;
*) ::
esac
case "$d_getprotoent_r_proto" in
define)
case "$getprotoent_r_proto" in
"|0) try='int getprotoent_r(struct protoent*, char*, size_t, struct protoent**);'
./protochk "$extern_C $try" $hdrs && getprotoent_r_proto=I_SBWR
\vdotsesac
case "$getprotoent_r_proto" in
"|0) try='int getprotoent_r(struct protoent*, char*, int);'
./protochk "$extern_C $try" $hdrs && getprotoent_r_proto=I_SBI ;;
esac
case "$getprotoent_r_proto" in
"|0) try='struct protoent* getprotoent_r(struct protoent*, char*, int);'
./protochk "$extern_C $try" $hdrs && getprotoent_r_proto=S_SBI ;;
esac
case "$getprotoent_r_proto" in
"|0) try='int getprotoent_r(struct protoent*, struct protoent_data*);'
./protochk "$extern_C $try" $hdrs && getprotoent_r_proto=I_SD ;;
esac
case "$getprotoent_r_proto" in
"|0) d_getprotoent_r=undef
 getprotoent_r_proto=0
 echo "Disabling getprotoent_r, cannot determine prototype." > & 4 ;;
*) case "$getprotoent_r_proto" in
 REENTRANT_PROTO*) ;;
 *) getprotoent_r_proto="REENTRANT_PROTO_$getprotoent_r_proto";
 esac
 echo "Prototype: $try" ;;
esac
\vdots*) case "$usethreads" in
 define) echo "getprotoent_r has no prototype, not using it." > &4;
 esac
 d_getprotoent_r=undef
 getprotoent_r_proto=0
 \vdotsesac
\dddot{ }:
*) getprotoent r proto=0
\dddot{ }:
esac
Found
in path(s):
```
\*/opt/cola/permits/1865280714 1702281121.2681568/0/perl-5-36-0-orig-regen-configure-1-tar-xz/metaconfig-

5.36.0/U/threads/d\_getprotoent\_r.U

No license file was found, but licenses were detected in source scan.

?RCS: \$Id\$ ?RCS: ?RCS: Copyright (c) 1999 Jarkko Hietaniemi ?RCS: ?RCS: You may distribute under the terms of either the GNU General Public ?RCS: License or the Artistic License, as specified in the README file. ?RCS: ?MAKE:uidformat: uidsize uidsign ivsize uvsize longsize intsize shortsize \ ivdformat uvuformat test echo ?MAKE: -pick add \$@ %< ?S:uidformat: ?S: This variable contains the format string used for printing a Uid\_t.  $2S$ : ?C:Uid\_t\_f: ?C: This symbol defines the format string used for printing a Uid\_t.  $?C:$ . ?H:#define Uid\_t\_f \$uidformat /\*\*/  $?H:$ : Check format string for UID echo " " \$echo "Checking the format string to be used for uids..." >&4 case "\$uidsign" in -1) if \$test  $X''\$ suidsize" =  $X''\$ sivsize"; then uidformat="\$ivdformat" else if \$test X"\$uidsize" =  $X$ "\$longsize"; then uidformat="'ld"' else if \$test X"\$uidsize" =  $X$ "\$intsize"; then uidformat="d" else if \$test X"\$uidsize"  $= X$ "\$shortsize"; then uidformat=""hd"'  $fi$  $f_1$  $f_1$  $\ddot{\mathrm{fi}}$  $\dddot{\cdot}$ \*) if \$test X"\$uidsize" =  $X$ "\$uvsize"; then uidformat="\$uvuformat"  $_{\text{else}}$ if \$test X"\$uidsize" =  $X$ "\$longsize"; then uidformat=""lu"

```
		else
  if $test X''\$uidsize" = X''\$intsize"; then
  				uidformat='"u"'
  			else
  if $test X''\$uidsize" = X''\$shortsize"; then
   					uidformat='"hu"'
  				fi
  			fi
 		fi
	fi
	;;
esac
```
Found in path(s):

\* /opt/cola/permits/1865280714\_1702281121.2681568/0/perl-5-36-0-orig-regen-configure-1-tar-xz/metaconfig-5.36.0/U/typedefs/uidf.U

No license file was found, but licenses were detected in source scan.

/\*

\* \$Id: rename.C,v 3.0.1.1 1994/01/24 13:58:42 ram Exp ram \$

\*

\* Copyright (c) 1991-1997, 2004-2006, Raphael Manfredi

\*

\* You may redistribute only under the terms of the Artistic Licence,

\* as specified in the README file that comes with the distribution.

\* You may reuse parts of this distribution only within the terms of

\* that same Artistic Licence; a copy of which may be found at the root

\* of the source tree for dist 4.0.

\*

```
* $Log: rename.C,v $
```
\* Revision 3.0.1.1 1994/01/24 13:58:42 ram

```
* patch16: created
```
\* \*/

Found in path(s):

\* /opt/cola/permits/1865280714\_1702281121.2681568/0/perl-5-36-0-orig-regen-configure-1-tar-xz/metaconfig-5.36.0/dist/lib/C/fake/rename.C

No license file was found, but licenses were detected in source scan.

?RCS: \$Id: afs.U 1 2006-08-24 12:32:52Z rmanfredi \$ ?RCS: ?RCS: Copyright (c) 1991-1997, 2004-2006, Raphael Manfredi ?RCS: ?RCS: You may redistribute only under the terms of the Artistic Licence, ?RCS: as specified in the README file that comes with the distribution. ?RCS: You may reuse parts of this distribution only within the terms of ?RCS: that same Artistic Licence; a copy of which may be found at the root ?RCS: of the source tree for dist 4.0. ?RCS: ?RCS: \$Log: afs.U,v \$ ?RCS: Revision 3.0.1.2 1997/02/28 15:23:06 ram ?RCS: patch61: can now explicitly tell Configure whether AFS is running ?RCS: ?RCS: Revision 3.0.1.1 1993/08/24 12:24:43 ram ?RCS: patch3: created ?RCS: ?MAKE:afs afsroot: test ?MAKE: -pick add \$@ %< ?S:afs: ?S: This variable is set to 'true' if AFS (Andrew File System) is used ?S: on the system, 'false' otherwise. It is possible to override this ?S: with a hint value or command line option, but you'd better know ?S: what you are doing. ?S:. ?S:afsroot: ?S: This variable is by default set to '/afs'. In the unlikely case ?S: this is not the correct root, it is possible to override this with ?S: a hint value or command line option. This will be used in subsequent ?S: tests for AFSness in the configure and test process. ?S:. : allow them to override the AFS root case "\$afsroot" in '') afsroot=/afs ;; \*) afsroot=\$afsroot ;; esac : is AFS running? echo " " case "\$afs" in \$define|true) afs=true ;; \$undef|false) afs=false ;; \*) if \$test -d \$afsroot; then afs=true else afs=false fi ;; esac if \$afs; then echo "AFS may be running... I'll be extra cautious then..." >&4 else echo "AFS does not seem to be running..." >&4 fi

Found in  $path(s)$ :

\*/opt/cola/permits/1865280714\_1702281121.2681568/0/perl-5-36-0-orig-regen-configure-1-tar-xz/metaconfig-5.36.0/dist/U/afs.U No license file was found, but licenses were detected in source scan.

?RCS: \$Id\$ ?RCS: ?RCS: Copyright (c) 1999 Jarkko Hietaniemi ?RCS: ?RCS: You may distribute under the terms of either the GNU General Public ?RCS: License or the Artistic License, as specified in the README file. ?RCS: ?MAKE:gidformat: gidsize gidsign ivsize uvsize longsize intsize shortsize \ ivdformat uvuformat test echo ?MAKE: -pick add \$@ %< ?S:gidformat: ?S: This variable contains the format string used for printing a Gid\_t.  $?S:$ ?C:Gid\_t\_f: ?C: This symbol defines the format string used for printing a Gid\_t.  $2C:$ ?H:#define Gid\_t\_f \$gidformat /\*\*/  $?H:$ : Check format string for GID echo " " \$echo "Checking the format string to be used for gids..." >  $&84$ case "\$gidsign" in -1) if \$test  $X''\$ gidsize" =  $X''\$ sivsize"; then gidformat="\$ivdformat" else if \$test  $X''$ \$gidsize" =  $X''$ \$longsize"; then gidformat=""ld" else if \$test X"\$gidsize" = X"\$intsize"; then gidformat=""d" else if \$test X"\$gidsize"  $= X^{\prime\prime}$ \$shortsize"; then gidformat=""hd"'  $fi$  $f_1$  $fi$  $fi$  $\dddot{\cdot}$ \*) if \$test X"\$gidsize" = X"\$uvsize"; then gidformat="\$uvuformat"
```
	else
 if $test X''\gidsize" = X''\longsize"; then
  			gidformat='"lu"'
 		else
  if $test X''$gidsize" = X''$intsize"; then
  				gidformat='"u"'
  			else
  if $test X''$gidsize" = X''$shortsize"; then
   					gidformat='"hu"'
  				fi
  			fi
 		fi
	fi
	;;
esac
```

```
Found in path(s):
```
\* /opt/cola/permits/1865280714\_1702281121.2681568/0/perl-5-36-0-orig-regen-configure-1-tar-xz/metaconfig-5.36.0/U/typedefs/gidf.U

No license file was found, but licenses were detected in source scan.

?RCS: \$Id: i\_sysndir.U 1 2006-08-24 12:32:52Z rmanfredi \$ ?RCS: ?RCS: Copyright (c) 1991-1997, 2004-2006, Raphael Manfredi ?RCS: ?RCS: You may redistribute only under the terms of the Artistic Licence, ?RCS: as specified in the README file that comes with the distribution. ?RCS: You may reuse parts of this distribution only within the terms of ?RCS: that same Artistic Licence; a copy of which may be found at the root ?RCS: of the source tree for dist 4.0. ?RCS: ?RCS: \$Log: i\_sysndir.U,v \$ ?RCS: Revision 3.0 1993/08/18 12:08:33 ram ?RCS: Baseline for dist 3.0 netwide release. ?RCS: ?MAKE:i\_sysndir: Inhdr ?MAKE: -pick add \$@ %< ?S:i\_sysndir: ?S: This variable conditionally defines the I\_SYS\_NDIR symbol, and indicates ?S: whether a C program should include  $\langle$ sys/ndir.h $>$ . ?S:. ?C:I\_SYS\_NDIR (I\_SYSNDIR): ?C: This symbol, if defined, indicates to the C program that it should ?C: include <sys/ndir.h>.  $2C$ : ?H:#\$i\_sysndir I SYS NDIR /\*\*/  $?H:$ 

?LINT:set i\_sysndir : see if this is an sysndir system set sys/ndir.h i\_sysndir eval \$inhdr

Found in path(s):  $*$ /opt/cola/permits/1865280714\_1702281121.2681568/0/perl-5-36-0-orig-regen-configure-1-tar-xz/metaconfig-5.36.0/dist/U/i\_sysndir.U No license file was found, but licenses were detected in source scan. ?RCS: \$Id\$ ?RCS: ?RCS: Copyright (c) 1991-1997, 2004-2006, Raphael Manfredi ?RCS: ?RCS: You may redistribute only under the terms of the Artistic License, ?RCS: as specified in the README file that comes with the distribution. ?RCS: You may reuse parts of this distribution only within the terms of ?RCS: that same Artistic License; a copy of which may be found at the root ?RCS: of the source tree for dist 4.0. ?RCS: ?RCS: \$Log: prototype.U,v \$ ?RCS: Revision 3.0.1.3 1994/05/06 15:11:49 ram ?RCS: patch23: ensure cc flags used when looking for prototype support ?RCS: ?RCS: Revision 3.0.1.2 1994/01/24 14:15:36 ram ?RCS: patch16: prototype handling macros now appear only when needed ?RCS: ?RCS: Revision 3.0.1.1 1993/08/25 14:03:12 ram ?RCS: patch6: defines were referring to non-existent VOID symbol ?RCS: ?RCS: Revision 3.0 1993/08/18 12:09:36 ram

 **Open Source Used In Appdynamics\_Machine\_Agent 24.2.0 15446**

?C:CAN\_PROTOTYPE ~ %<:

?MAKE: -pick add  $\$  @ %<

?C: If defined, this macro indicates that the C compiler can handle

?S: indicates the C compiler can handle funciton prototypes.

?S: This variable holds the eventual value of CAN\_PROTOTYPE, which

?C: function prototypes.

 $?C:$ .

 $2S$ :

?RCS:

?MAKE:prototype:

?S:prototype:

?C:DOTS:

?C: This macro is used to specify the ... in function prototypes which

?C: have arbitrary additional arguments.

?RCS: Baseline for dist 3.0 netwide release.

Myread Oldconfig cat +cc +ccflags rm Setvar

 $2C$ :

?C:NXT\_ARG:

?C: This macro is used to separate arguments in the declared argument list. ?C:. ?C:P\_FUNC: ?C: This macro is used to declare "private" (static) functions. ?C: It takes three arguments: the function type and name, a parenthesized ?C: traditional (comma separated) argument list, and the declared argument ?C: list (in which arguments are separated with NXT\_ARG, and additional ?C: arbitrary arguments are specified with DOTS). For example:  $?C:$ ?C: P\_FUNC(int foo, (bar, baz), int bar NXT\_ARG char \*baz[]) ?C:. ?C:P\_FUNC\_VOID: ?C: This macro is used to declare "private" (static) functions that have ?C: no arguments. The macro takes one argument: the function type and name. ?C: For example:  $?C:$ ?C: P\_FUNC\_VOID(int subr) ?C:. ?C:V\_FUNC: ?C: This macro is used to declare "public" (non-static) functions. ?C: It takes three arguments: the function type and name, a parenthesized ?C: traditional (comma separated) argument list, and the declared argument ?C: list (in which arguments are separated with NXT\_ARG, and additional ?C: arbitrary arguments are specified with DOTS). For example:  $?C:$ ?C: V\_FUNC(int main, (argc, argv), int argc NXT\_ARG char \*argv[]) ?C:. ?C:V\_FUNC\_VOID: ?C: This macro is used to declare "public" (non-static) functions that have ?C: no arguments. The macro takes one argument: the function type and name. ?C: For example:  $?C:$ ?C: V\_FUNC\_VOID(int fork) ?C:.  $?C: (P):$ ?C: This macro is used to declare function parameters for folks who want ?C: to make declarations with prototypes using a different style than ?C: the above macros. Use double parentheses. For example: ?C: ?C: int main  $((int \arg c, char * argv[]));$  $?C:$ . ?H:?%<:#\$prototype CAN\_PROTOTYPE /\*\*/ ?H:?%<:#ifdef CAN\_PROTOTYPE ?H:?NXT\_ARG:#define NXT\_ARG, ?H:?DOTS:#define DOTS ....

?H:?V\_FUNC:#define V\_FUNC(name, arglist, args)name(args) ?H:?P\_FUNC:#define P\_FUNC(name, arglist, args)static name(args) ?H:?V\_FUNC\_VOID:#define V\_FUNC\_VOID(name)name(void) ?H:?P\_FUNC\_VOID:#define P\_FUNC\_VOID(name)static name(void)  $?H:?$ :#define  $\angle$ (args) args ?H:?%<:#else ?H:?NXT\_ARG:#define NXT\_ARG ; ?H:?DOTS:#define DOTS ?H:?V\_FUNC:#define V\_FUNC(name, arglist, args)name arglist args; ?H:?P\_FUNC:#define P\_FUNC(name, arglist, args)static name arglist args; ?H:?V\_FUNC\_VOID:#define V\_FUNC\_VOID(name)name() ?H:?P\_FUNC\_VOID:#define P\_FUNC\_VOID(name)static name() ?H:?\_:#define \_(args) () ?H:?%<:#endif ?H:. ?W:%<:NXT\_ARG DOTS V\_FUNC P\_FUNC V\_FUNC\_VOID P\_FUNC\_VOID ?LINT:set prototype : Cruising for prototypes echo " " echo "Checking out function prototypes..." >&4 \$cat >prototype.c <<'EOCP' int main(int argc, char \*argv[]) {  $exit(0);$ **EOCP** if \$cc \$ccflags -c prototype.c >prototype.out 2>&1 ; then echo "Your C compiler appears to support function prototypes." val="\$define" else echo "Your C compiler doesn't seem to understand function prototypes." val="\$undef" fi set prototype eval \$setvar \$rm -f prototype\* Found in path(s): \* /opt/cola/permits/1865280714\_1702281121.2681568/0/perl-5-36-0-orig-regen-configure-1-tar-xz/metaconfig-5.36.0/dist/U/prototype.U No license file was found, but licenses were detected in source scan. ?RCS: \$Id: Warn\_v7EXT.U 1 2006-08-24 12:32:52Z rmanfredi \$ ?RCS: ?RCS: Copyright (c) 1991-1997, 2004-2006, Raphael Manfredi ?RCS: ?RCS: You may redistribute only under the terms of the Artistic Licence, ?RCS: as specified in the README file that comes with the distribution. ?RCS: You may reuse parts of this distribution only within the terms of

?RCS: that same Artistic Licence; a copy of which may be found at the root ?RCS: of the source tree for dist 4.0.  $?RCS$ ?RCS: \$Log: Warn\_v7EXT.U,v \$ ?RCS: Revision 3.0.1.1 1994/10/29 16:01:42 ram ?RCS: patch36: call ./v7 explicitly instead of relying on PATH ?RCS: ?RCS: Revision 3.0 1993/08/18 12:05:17 ram ?RCS: Baseline for dist 3.0 netwide release.  $?RCS$ ?X: ?X: This unit issues warnings to V7 sites that they are living dangerously. ?X: This unit needs to get mentioned in End.U to get included.  $?X:$ ?MAKE:Warn\_v7EXT: package Guess ?MAKE: -pick add \$@ %< : Warnings if ./v7; then cat <<EOM

NOTE: the V7 compiler may ignore some #undefs that \$package uses. If so, you may get messages about redefining EXT. Some V7 compilers also have difficulties with #defines near buffer boundaries, so beware. You may have to play with the spacing in some .h files, believe it or not. EOM fi

Found in path(s):

\* /opt/cola/permits/1865280714\_1702281121.2681568/0/perl-5-36-0-orig-regen-configure-1-tar-xz/metaconfig-5.36.0/dist/U/Warn\_v7EXT.U

No license file was found, but licenses were detected in source scan.

?RCS: \$Id: d\_shmctl.U 1 2006-08-24 12:32:52Z rmanfredi \$ ?RCS: ?RCS: Copyright (c) 1991-1997, 2004-2006, Raphael Manfredi  $?RCS$ ?RCS: You may redistribute only under the terms of the Artistic Licence, ?RCS: as specified in the README file that comes with the distribution. ?RCS: You may reuse parts of this distribution only within the terms of ?RCS: that same Artistic Licence; a copy of which may be found at the root ?RCS: of the source tree for dist 4.0.  $?RCS$ ?RCS: \$Log: d\_shmctl.U,v \$ ?RCS: Revision 3.0 1993/08/18 12:07:18 ram ?RCS: Baseline for dist 3.0 netwide release. ?RCS: ?MAKE:d\_shmctl: Inlibc

?MAKE: -pick add  $\$ @ %< ?S:d\_shmctl: ?S: This variable conditionally defines the HAS\_SHMCTL symbol, which ?S: indicates to the C program that the shmctl() routine is available. ?S:. ?C:HAS\_SHMCTL: ?C: This symbol, if defined, indicates that the shmctl() routine is ?C: available to perform shared memory control operations. ?C:. ?H:#\$d\_shmctl HAS\_SHMCTL /\*\*/ ?H:. ?LINT:set d\_shmctl : see if shmctl exists set shmctl d\_shmctl eval \$inlibc Found in path(s): \* /opt/cola/permits/1865280714\_1702281121.2681568/0/perl-5-36-0-orig-regen-configure-1-tar-xz/metaconfig-5.36.0/dist/U/d\_shmctl.U

No license file was found, but licenses were detected in source scan.

?RCS: \$Id: mboxchar.U 1 2006-08-24 12:32:52Z rmanfredi \$ ?RCS: ?RCS: Copyright (c) 1991-1997, 2004-2006, Raphael Manfredi ?RCS: ?RCS: You may redistribute only under the terms of the Artistic Licence, ?RCS: as specified in the README file that comes with the distribution. ?RCS: You may reuse parts of this distribution only within the terms of ?RCS: that same Artistic Licence; a copy of which may be found at the root ?RCS: of the source tree for dist 4.0. ?RCS: ?RCS: \$Log: mboxchar.U,v \$ ?RCS: Revision 3.0.1.2 1995/07/25 14:13:12 ram ?RCS: patch56: ensure ctrl-A characters are visible in prompt (WED) ?RCS: ?RCS: Revision 3.0.1.1 1994/05/06 15:11:22 ram ?RCS: patch23: added support for MMDF mailboxes (WED) ?RCS: ?RCS: Revision 3.0 1993/08/18 12:09:15 ram ?RCS: Baseline for dist 3.0 netwide release. ?RCS: ?MAKE:mboxchar: cat package shsharp Myread Oldconfig ?MAKE: -pick add \$@ %< ?S:mboxchar: ?S: This variable contains the eventual value of the MBOXCHAR symbol, ?S: which is how a C program can identify a file as a mailbox.

?S:.

#### ?C:MBOXCHAR:

?C: This symbol contains a character which will match the beginning ?C: of a mailbox file.  $?C:$ . ?H:#define MBOXCHAR '\$mboxchar' /\*\*/ ?H:. ?T:CTRLA ?INIT:CTRLA=`echo a | tr a '\001'` : determine how to determine when a file is a mailbox case "\$mboxchar" in '') dflt=F;; ?X: The following ^A is two-chars to ensure it will print out -- WED "\$CTRLA") dflt='^A';; \*) dflt="\$mboxchar";; esac \$cat <<EOM

In saving articles, \$package wants to differentiate between saving to mailbox format files and normal files. It does this by examining the first character of the file in question. On most systems the first line starts with "From ...", so the first character is an F. Other systems use magic cookies like control codes between articles, so one of those would be first. For example, MMDF messages are separated with lines of four control-A's (you may specify one as  $^{\wedge}$ A, i.e. caret A).

## EOM

rp="What's the first character of a mailbox file?" . ./myread mboxchar="\$ans" case "\$mboxchar" in  $F$ ) ;; "\$CTRLA") ;; '^A'|'^a') mboxchar="\$CTRLA";;  $*$ ) cat << 'EOM'

You will need to edit the shell script mbox.saver to properly append an article to a mailbox. The arguments to the script are documented in EOM case "\$shsharp" in false) echo "comments in mbox.saver.std.";; true) echo "comments in the shell script itself.";; esac esac

Found in path(s):

\* /opt/cola/permits/1865280714\_1702281121.2681568/0/perl-5-36-0-orig-regen-configure-1-tar-xz/metaconfig-

5.36.0/dist/U/mboxchar.U No license file was found, but licenses were detected in source scan.

?RCS: \$Id: d\_brokstat.U 1 2006-08-24 12:32:52Z rmanfredi \$ ?RCS: ?RCS: Copyright (c) 1991-1997, 2004-2006, Raphael Manfredi ?RCS: ?RCS: You may redistribute only under the terms of the Artistic Licence, ?RCS: as specified in the README file that comes with the distribution. ?RCS: You may reuse parts of this distribution only within the terms of ?RCS: that same Artistic Licence; a copy of which may be found at the root ?RCS: of the source tree for dist 4.0. ?RCS: ?RCS: \$Log: d\_brokstat.U,v \$ ?RCS: Revision 3.0.1.1 1997/02/28 15:30:53 ram ?RCS: patch61: created ?RCS: ?MAKE:d\_brokstat: cat contains cppstdin cppminus +cppflags rm Setvar ?MAKE: -pick add \$@ %< ?S:d\_brokstat: ?S: This variable conditionally defines STAT\_MACROS\_BROKEN if some ?S: of the  $S_{LS}^*($ ) macros from <sys/stat.h> give false positive on ?S: regular files. ?S:. ?C:STAT\_MACROS\_BROKEN: ?C: This symbol, if defined, indicates that the S\_IS\*() stat macros ?C: such as S\_ISBLK() give false positive and are thus unusable. ?C: Your best bet is then to supply your own set. ?C:. ?H:#\$d\_brokstat STAT\_MACROS\_BROKEN /\*\*/ ?H:. ?F:!try.c !try ?LINT:set d\_brokstat ?LINT:usefile try ?X: This test inspired by autoconf -- RAM, 28/02/97 : are stat macros sane? echo " " echo "Checking whether your stat() macros are broken..." \$cat >try.c <<'EOC' #include <sys/types.h> #include <sys/stat.h> #if defined(S\_ISBLK) && defined(S\_IFDIR) #if S\_ISBLK(S\_IFDIR) Broken

#if defined(S\_ISBLK) && defined(S\_IFCHR) #if S\_ISBLK(S\_IFCHR) Broken #endif #endif #if defined(S\_ISLNK) && defined(S\_IFREG) #if S\_ISLNK(S\_IFREG) Broken. #endif #endif #if defined(S\_ISSOCK) && defined(S\_IFREG) #if S\_ISSOCK(S\_IFREG) Broken. #endif #endif EOC \$cppstdin \$cppflags \$cppminus <try.c 2>/dev/null >try if \$contains Broken try >/dev/null 2>&1; then echo "Alas, they are. I'll use my own macro set then." >&4 val="\$define" else echo "Nope, working just fine." >&4 val="\$undef" fi \$rm -f try try.c set d\_brokstat eval \$setvar Found in path(s): \* /opt/cola/permits/1865280714\_1702281121.2681568/0/perl-5-36-0-orig-regen-configure-1-tar-xz/metaconfig-5.36.0/dist/U/d\_brokstat.U No license file was found, but licenses were detected in source scan. ?RCS: ?RCS: Copyright (c) 1999, Jarkko Hietaniemi

?RCS:

?RCS: You may redistribute only under the terms of the Artistic License,

?RCS: as specified in the README file that comes with the distribution.

?RCS: You may reuse parts of this distribution only within the terms of

?RCS: that same Artistic License; a copy of which may be found at the root

?RCS: of the source tree for dist 3.0.

 $2RCS$ 

?MAKE:uidsize: Myread Typedef uidtype Compile run i\_stdlib ?MAKE: -pick add  $\$ @ %<

```
?S:uidsize:
?S:	This variable contains the size of a uidtype in bytes.
?S:.
?C:Uid_t_size:
?C: This symbol holds the size of a Uid_t in bytes.
?C:.
?H:#define Uid t size $uidsize /* UID size */?H:.
?T:yyy zzz
?F:!try
: Check size of UID
echo " "
case "$uidtype" in
*_t) zzz="$uidtype"	;;
*) zzz="uid";;
esac
echo "Checking the size of $zzz..." >&4
cat > try.c << EOCP#include <sys/types.h>
#include <stdio.h>
#$i_stdlib I_STDLIB
#ifdef I_STDLIB
#include
 <stdlib.h>
#endif
int main() {
  printf("%d\n", (int)sizeof($uidtype));
  exit(0);
}
EOCP
set try
if eval $compile_ok; then
	yyy=`$run ./try`
	case "$yyy" in
") uidsize=4
 		echo "(I can't execute the test program--guessing $uidsize.)" >&4
 		;;
	*)	uidsize=$yyy
 		echo "Your $zzz is $uidsize bytes long."
 		;;
	esac
else
	uidsize=4
	echo "(I can't compile the test program--guessing $uidsize.)" >&4
fi
Found in path(s):
```

```
* /opt/cola/permits/1865280714_1702281121.2681568/0/perl-5-36-0-orig-regen-configure-1-tar-xz/metaconfig-
```
5.36.0/U/typedefs/uidsize.U No license file was found, but licenses were detected in source scan. ?RCS: \$Id: d\_cuserid.U 1 2006-08-24 12:32:52Z rmanfredi \$ ?RCS: ?RCS: Copyright (c) 1991-1997, 2004-2006, Raphael Manfredi ?RCS: ?RCS: You may redistribute only under the terms of the Artistic Licence, ?RCS: as specified in the README file that comes with the distribution. ?RCS: You may reuse parts of this distribution only within the terms of ?RCS: that same Artistic Licence; a copy of which may be found at the root ?RCS: of the source tree for dist 4.0. ?RCS: ?RCS: Original Author: Andy Dougherty <doughera@lafcol.lafayette.edu> ?RCS: ?RCS: \$Log: d\_cuserid.U,v \$ ?RCS: Revision 3.0.1.1 1994/08/29 16:07:25 ram ?RCS: patch32: created by ADO ?RCS: ?MAKE:d\_cuserid: Inlibc ?MAKE: -pick add  $\%$  % < ?S:d\_cuserid: ?S: This variable conditionally defines the HAS\_CUSERID symbol, which ?S: indicates to the C program that the cuserid() routine is available ?S: to get character login names. ?S:. ?C:HAS\_CUSERID : ?C: This symbol, if defined, indicates that the cuserid routine is ?C: available to get character login names. ?C:. ?H:#\$d\_cuserid HAS\_CUSERID /\*\*/ ?H:. ?LINT:set d\_cuserid : see if cuserid exists set cuserid d\_cuserid eval \$inlibc Found in path(s): \* /opt/cola/permits/1865280714\_1702281121.2681568/0/perl-5-36-0-orig-regen-configure-1-tar-xz/metaconfig-5.36.0/dist/U/d\_cuserid.U No license file was found, but licenses were detected in source scan. ?RCS: \$Id\$

?RCS: ?RCS: Copyright (c) 1991-1997, 2004-2006, Raphael Manfredi ?RCS: ?RCS: You may redistribute only under the terms of the Artistic License,

?RCS: as specified in the README file that comes with the distribution. ?RCS: You may reuse parts of this distribution only within the terms of ?RCS: that same Artistic License; a copy of which may be found at the root ?RCS: of the source tree for dist 4.0. ?RCS: ?RCS: \$Log: Tr.U,v \$ ?RCS: Revision 3.0.1.2 1994/10/29 18:00:54 ram ?RCS: patch43: forgot to quote \$@ to protect against "evil" characters ?RCS: ?RCS: Revision 3.0.1.1 1994/10/29 15:58:35 ram ?RCS: patch36: created ?RCS: ?X: ?X: This unit produces a bit of shell code that must be dotted in in order ?X: to do a character translation. It catches translations to uppercase or ?X: to lowercase, and then invokes the real tr to perform the job. ?X: ?X: This unit is necessary on HP machines (HP strikes again!) with non-ascii ?X: ROMAN8-charset, where normal letters are not arranged in a row, so a-z ?X: covers not the whole alphabet but lots of special chars. This was reported ?X: by Andreas Sahlbach <a.sahlbach@tu-bs.de>. ?X: ?X: Units performing a tr '[A-Z]' '[a-z]' or the other way round should include ?X: us in their dependency and use ./tr instead. ?X: ?MAKE:Tr: startsh tr eunicefix ?MAKE: -pick add \$@ %< ?F:./tr ?T:up low LC\_ALL : see whether [:lower:] and [:upper:] are supported character classes echo " " case "`echo AbyZ | LC\_ALL=C \$tr '[:lower:]' '[:upper:]' 2>/dev/null`" in ABYZ) echo "Good, your tr supports [:lower:] and [:upper:] to convert case." >&4 up='[:upper:]' low='[:lower:]' ;; \*) # There is a discontinuity in EBCDIC between 'I' and 'J' # (0xc9 and 0xd1), therefore that is a nice testing point. if test " $X\$ up" =  $X$  -o " $X\$ slow" =  $X$ ; then case "`echo IJ | LC\_ALL=C \$tr '[I-J]' '[i-j]' 2>/dev/null`" in  $i$ i) up=' $[A-Z]'$  low='[a-z]' ;; esac fi

```
if test "X\up" = X -o "X\slow" = X; then
   	 case "`echo IJ | LC_ALL=C $tr I-J i-j 2>/dev/null`" in
   	 ij) up='A-Z'
 		low='a-z'
 		;;
   	 esac
     fi
if test "X\up" = X -o "X\slow" = X; then
   	 case "`echo IJ | od -x 2>/dev/null`" in
   	 *C9D1*|*c9d1*)
 		echo "Hey, this might be EBCDIC." >&4
 if test "X\up" = X -o "X\low" = X; then
   		 case "`echo IJ | \
  				LC_ALL=C $tr '[A-IJ-RS-Z]' '[a-ij-rs-z]' 2>/dev/null`" in
   		 ij) up='[A-IJ-RS-Z]'
      		 low='[a-ij-rs-z]'
  			;;
    		 esac
 		fi
 if test "X\up" = X -o "X\low" = X; then
    		 case "`echo IJ | LC_ALL=C $tr A-IJ-RS-Z a-ij-rs-z 2>/dev/null`" in
   		 ij) up='A-IJ-RS-Z'
      		 low='a-ij-rs-z'
  			;;
   		 esac
 		fi
 		;;
   	 esac
	fi
esac
case "`echo IJ | LC_ALL=C $tr \"$up\" \"$low\" 2>/dev/null`" in
ij)
   echo "Using $up and $low to convert case." >&4
   ;;
*)
   echo "I don't know how to translate letters from upper to lower case." >&4
   echo "Your tr is not acting any way I know of." >&4
   exit 1
   ;;
esac
: set up the translation script tr, must be called with ./tr of course
cat >tr <<EOSC
<u>Sstartsh</u>
case "\$1\$2" in
'[A-Z][a-z]'] LC ALL=C exec $tr '$up' '$low';;
'[a-z][A-Z]') LC_ALL=C exec $tr '$low' '$up';;
esac
LC ALL=C exec str "\$@"
```
EOSC chmod +x tr \$eunicefix tr

Found in path(s):

\* /opt/cola/permits/1865280714\_1702281121.2681568/0/perl-5-36-0-orig-regen-configure-1-tar-xz/metaconfig-5.36.0/dist/U/Tr.U

No license file was found, but licenses were detected in source scan.

?RCS:

?RCS: Copyright (c) 2012 Raphael Manfredi ?RCS: ?RCS: You may redistribute only under the terms of the Artistic Licence, ?RCS: as specified in the README file that comes with the distribution. ?RCS: You may reuse parts of this distribution only within the terms of ?RCS: that same Artistic Licence; a copy of which may be found at the root ?RCS: of the source tree for dist 4.0. ?RCS: ?MAKE:Assert: cat ?MAKE: -pick add \$@ %< ?F:./static\_assert.h : static assertion checking include file ?X: ?X: C programs can include this file to perform STATIC\_ASSERT() checks ?X: which are done at compile-time and cause the compilation to fail when ?X: the expression is false. ?X: ?X: It is sufficient to compile with: \$cc -c \$ccflags try.c ?X: There is no need to link the file to spot the assertion failure. ?X: \$cat >static\_assert.h <<'EOC' #define STATIC\_ASSERT(expr) \ do { switch (0) { case ((expr)  $? 1 : 0$ ): case 0: break; } } while(0) EOC Found in path(s): \* /opt/cola/permits/1865280714\_1702281121.2681568/0/perl-5-36-0-orig-regen-configure-1-tar-xz/metaconfig-5.36.0/dist/U/Assert.U No license file was found, but licenses were detected in source scan. ?RCS: \$Id: d\_byacc.U 1 2006-08-24 12:32:52Z rmanfredi \$ ?RCS: ?RCS: Copyright (c) 1996, Andy Dougherty

?RCS: Copyright (c) 1991-1997, 2004-2006, Raphael Manfredi ?RCS:

?RCS: You may redistribute only under the terms of the Artistic Licence,

?RCS: as specified in the README file that comes with the distribution.

?RCS: You may reuse parts of this distribution only within the terms of ?RCS: that same Artistic Licence; a copy of which may be found at the root ?RCS: of the source tree for dist 4.0. ?RCS: ?RCS: \$Log: d\_byacc.U,v \$ ?RCS: Revision 3.0.1.1 1997/02/28 15:31:14 ram ?RCS: patch61: created ?RCS: ?MAKE:d\_byacc: byacc Setvar ?MAKE: -pick add  $\%$  % < ?S:d\_byacc: ?S: This variable indicates whether byacc is available. ?S: If the user has specified 'portability', then Makefile.SH ?S: sees \$byacc='byacc' whether or not the user actually has ?S: byacc. This variable allows us to determine in a makefile ?S: if we really have byacc. ?S:. ?LINT:set d\_byacc : Check if we really have byacc case "\$byacc" in ''|'byacc') val="\$undef" ;; \*) val="\$define" ;; esac set d\_byacc eval \$setvar

Found in path(s):

\* /opt/cola/permits/1865280714\_1702281121.2681568/0/perl-5-36-0-orig-regen-configure-1-tar-xz/metaconfig-5.36.0/dist/U/d\_byacc.U

No license file was found, but licenses were detected in source scan.

?RCS: \$Id: Null.U 1 2006-08-24 12:32:52Z rmanfredi \$ ?RCS: ?RCS: Copyright (c) 1991-1997, 2004-2006, Raphael Manfredi ?RCS: ?RCS: You may redistribute only under the terms of the Artistic Licence, ?RCS: as specified in the README file that comes with the distribution. ?RCS: You may reuse parts of this distribution only within the terms of ?RCS: that same Artistic Licence; a copy of which may be found at the root ?RCS: of the source tree for dist 4.0. ?RCS: ?RCS: \$Log: Null.U,v \$ ?RCS: Revision 3.0 1993/08/18 12:05:10 ram ?RCS: Baseline for dist 3.0 netwide release.  $2RCS$  $?X$ ?X: This unit ends up producing shell code to set all variables to ''. This

?X: probably isn't necessary, but I'm paranoid. About certain things.  $?X:$ ?MAKE:Null: Head ?MAKE: -pick add.Null \$@ %<

Found in path(s):

 $*$ /opt/cola/permits/1865280714\_1702281121.2681568/0/perl-5-36-0-orig-regen-configure-1-tar-xz/metaconfig-5.36.0/dist/U/Null.U

No license file was found, but licenses were detected in source scan.

?RCS: \$Id: libperl.U,v \$

?RCS:

?RCS: Copyright (c) 1996-1998, Andy Dougherty

?RCS:

?RCS: You may distribute under the terms of either the GNU General Public

?RCS: License or the Artistic License, as specified in the README file.

?RCS:

?MAKE:libperl useshrplib shrpenv ldlibpthname: \

 Myread Oldconfig archlibexp awk cat libc \

 $\alpha$  osname osvers so patchlevel subversion usedl ld \

 ccdlflags installarchlib userelocatableinc

?MAKE: -pick wipe  $@@{\leq}$ 

?S:libperl:

?S: The perl executable is obtained by linking perlmain.c with

?S: libperl, any static extensions (usually just DynaLoader),

?S: and any other libraries needed on this system. libperl

?S: is usually libperl.a, but can also be libperl.so.xxx if

?S: the user wishes to build a perl executable with a shared

?S: library.

?S:.

?S:useshrplib:

?S: This variable is set to 'true' if the user wishes

?S: to build a shared libperl, and 'false' otherwise.

?S:.

?S:shrpenv:

?S: If

the user builds a shared libperl.so, then we need to tell the

?S: 'perl' executable where it will be able to find the installed libperl.so.

?S: One way to do this on some systems is to set the environment variable

?S: LD\_RUN\_PATH to the directory that will be the final location of the

?S: shared libperl.so. The makefile can use this with something like

?S: \$shrpenv \$(CC) -o perl perlmain.o \$libperl \$libs

?S: Typical values are

?S: shrpenv="env LD\_RUN\_PATH=\$archlibexp/CORE"

?S: or

?S: shrpenv=''

?S: See the main perl Makefile.SH for actual working usage.

 $2S:$ 

?S: Alternatively, we might be able to use a command line option such ?S: as -R \$archlibexp/CORE (Solaris) or -Wl,-rpath ?S: \$archlibexp/CORE (Linux). ?S:. ?S:ldlibpthname: ?S: This variable holds the name of the shared library ?S: search path, often LD\_LIBRARY\_PATH. To get an empty ?S: string, the hints file must set this to 'none'. ?S:. ?T:shrpdir majonly majmin also xxx tmp\_shrpenv ?X: metalint gets confused and thinks we're actually setting LDOPTS ?X: and LD\_RUN\_PATH. ?LINT:extern LDOPTS ?LINT:change LDOPTS ?LINT:extern LD\_RUN\_PATH ?LINT:change LD\_RUN\_PATH ?LINT:change ccdlflags ?LINT:extern maintloc maintname ?Y:top : Do we want a shared libperl? also='' case "\$usedl" in \$undef) # No dynamic loading being used, so don't bother even to prompt. useshrplib='false' ;; \*) case "\$useshrplib" in ") case "\$osname" in svr4\*|nonstopux|dgux|dynixptx|esix|powerux|haiku|cygwin\*) dflt=y also='Building a shared libperl is required for dynamic loading to work on your system.' ;; \*) dflt=n ;; esac ;; \$define|true|[Yy]\*) dflt=y ;; \*) dflt=n ;; esac \$cat << EOM

The perl executable is normally obtained by linking perlmain.c with libperl\${ a}, any static extensions (usually just DynaLoader), and any other libraries needed on this system (such as -lm, etc.). Since

your system supports dynamic loading, it is probably possible to build a shared libperl.\$so. If you will have more than one executable linked to libperl.\$so, this will significantly reduce the size of each executable, but it may have a noticeable effect on performance. The default is probably sensible for your system. \$also

### EOM

```
	rp="Build a shared libperl.$so (y/n)"
	. ./myread
	case "$ans" in
	true|$define|[Yy]*)
 useshrplib='true' ;;
	*)	useshrplib='false' ;;
	esac
	;;
esac
case "$useshrplib" in
true)
	case "$userelocatableinc" in
	true|define)
 		echo "Cannot build with both -Duserelocatableinc and -Duseshrplib" >&4
 		echo "See INSTALL for an explanation why that won't work." >&4
 		exit 4
 		;;
	esac
	case "$libperl" in
	'')
 		# Figure out a good name for libperl.so. Since it gets stored in
 		# a version-specific architecture-dependent library, the version
 		# number isn't really that important, except for making cc/ld happy.
 		#
 		# A name such as libperl.so.10.1
 		majmin="libperl.$so.$patchlevel.$subversion"
 		# A name such as libperl.so.100
 		majonly=`echo $patchlevel $subversion |
 			$awk '{printf
 "%d%02d", $1, $2}'`
 		majonly=libperl.$so.$majonly
 		# I'd prefer to keep the os-specific stuff here to a minimum, and
 		# rely on figuring it out from the naming of libc.
 		case "${osname}${osvers}" in
 		*linux*|gnu*) # ld won't link with a bare -lperl otherwise.
 			dflt=libperl.$so
 			;;
 		cygwin*) # ld links now against the dll directly
```

```
			majmin="cygperl5_${patchlevel}_${subversion}.${so}"
 			majonly=`echo $patchlevel $subversion |
 				$awk '{printf "%03d%03d", $1, $2}'`
 			majonly=cygperl5.$majonly.$so
 			dflt=$majmin
 			;;
		*)	# Try to guess based on whether libc has major.minor.
 			case "$libc" in
 *libc.$so.[0-9]*.[0-9]*) dflt=$majmin ;;
 *libc.$so.[0-9]*) dflt=$majonly ;;
 			*)	dflt=libperl.$so ;;
 			esac
 			;;
		esac
		;;
	*)	dflt=$libperl
		;;
	esac
	cat << EOM
```
I need to select a good name for the shared libperl. If your system uses library names with major and minor numbers, then you might want something like \$majmin. Alternatively, if your system uses a single version number for shared libraries, then you might want to use \$majonly.

Or, your system might be quite happy with a simple libperl.\$so.

Since the shared libperl will get installed into a version-specific architecture-dependent directory, the version number of the shared perl library probably isn't important, so the default should be o.k.

# EOM

```
	rp='What name do you want to give to the shared libperl?'
	. ./myread
	libperl=$ans
	echo "Ok, I'll use $libperl"
	;;
*)
	libperl="libperl${_a}"
	;;
esac
# Detect old use of shrpdir via undocumented Configure -Dshrpdir
```
case "\$shrpdir" in '') ;; \*)  $\text{Scat} > 4 \lt \text{EOM}$ WARNING: Use of the shrpdir variable for the installation location of the shared \$libperl is not supported. It was never documented and

will not work in this version. Let me  $(\langle \text{5}$ maintloc $\rangle)$ know of any problems this may cause.

```
EOM
	case "$shrpdir" in
	"$archlibexp/CORE")
 \text{Scat} > \& 4 << \text{EOM}But your current setting of $shrpdir is
the default anyway, so it's harmless.
EOM
 		;;
	*)
 Scat
 >&4 <<EOM
Further, your current attempted setting of $shrpdir
conflicts with the value of $archlibexp/CORE
that installperl will use.
EOM
 		;;
	esac
	;;
esac
# How will the perl executable find the installed shared $libperl?
# Add $xxx to ccdlflags.
# If we can't figure out a command-line option, use $shrpenv to
# set env LD_RUN_PATH. The main perl makefile uses this.
shrpdir=$archlibexp/CORE
xxx=''
tmp_shrpenv=''
if "$useshrplib"; then
  case "$osname" in
	aix)
 		# We'll set it in Makefile.SH...
 		;;
	solaris)
 		xxx="-R $shrpdir"
 		;;
	freebsd|minix|mirbsd|netbsd|openbsd|interix|dragonfly|bitrig)
 		xxx="-Wl,-R$shrpdir"
 		;;
	bsdos|linux|irix*|dec_osf|gnu*|haiku)
 		xxx="-Wl,-rpath,$shrpdir"
 		;;
	hpux*)
 		# hpux doesn't like the default, either.
 		tmp_shrpenv="env LDOPTS=\"+s +b${shrpdir}\""
 		;;
```

```
	cygwin)
		# cygwin needs only ldlibpth
		;;
	*)
		tmp_shrpenv="env LD_RUN_PATH=$shrpdir"
		;;
	esac
	case "$xxx" in
	'') ;;
	*)
		# Only add $xxx if it isn't already in ccdlflags.
		case
 " $ccdlflags " in
*" x^* "*);;
		*)	ccdlflags="$ccdlflags $xxx"
 cat << EOM > & 4
```
Adding \$xxx to the flags passed to \$ld so that the perl executable will find the installed shared \$libperl.

# EOM

```
			;;
 		esac
 		;;
	esac
fi
# Fix ccdlflags in AIX for building external extensions.
# (For building Perl itself bare -bE:perl.exp is needed,
# Makefile.SH takes care of this.)
case "$osname" in
aix) ccdlflags="$ccdlflags -bE:$installarchlib/CORE/perl.exp" ;;
esac
# Respect a hint or command-line value.
case "$shrpenv" in
'') shrpenv="$tmp_shrpenv" ;;
esac
case "$ldlibpthname" in
") ldlibpthname=LD_LIBRARY_PATH ;;
none) ldlibpthname=" ;;
esac
Found in path(s):
```
\* /opt/cola/permits/1865280714\_1702281121.2681568/0/perl-5-36-0-orig-regen-configure-1-tar-xz/metaconfig-5.36.0/U/perl/libperl.U No license file was found, but licenses were detected in source scan.

?RCS: \$Id: Extractall.U 1 2006-08-24 12:32:52Z rmanfredi \$

?RCS: ?RCS: Copyright (c) 1991-1997, 2004-2006, Raphael Manfredi ?RCS: ?RCS: You may redistribute only under the terms of the Artistic Licence, ?RCS: as specified in the README file that comes with the distribution. ?RCS: You may reuse parts of this distribution only within the terms of ?RCS: that same Artistic Licence; a copy of which may be found at the root ?RCS: of the source tree for dist 4.0. ?RCS: ?RCS: \$Log: Extractall.U,v \$ ?RCS: Revision 3.0.1.1 1997/02/28 15:00:43 ram ?RCS: patch61: created ?RCS: ?X: ?X: If extraction has been requested, load the configuration file, perform ?X: the extraction and exit. ?X: ?X: This unit was originally a part of Options.U. It had to be removed from ?X: it to prevent a dependency cycle: Extract -> src -> Options -> Extract ?X: The Begin.U unit now requires us before beginning to do anything ?X: interesting, to ensure proper semantics. -- RAM, 15/03/96 ?X: ?MAKE:Extractall: Extract Options ?MAKE: -pick wipe  $% <$ : extract files and exit if asked to do so case "\$extractsh" in true) ?X: Undo the forced silent=true when -S was supplied, by probing realsilent ?X: which was set iff -s was also given. See Options.U for details. case "\$realsilent" in true) ;; \*) exec 1>&4;; esac case "\$config\_sh" in '') config\_sh='config.sh';; esac echo " " echo "Fetching answers from \$config\_sh..." cd .. . \$config\_sh ?X: extract has to be run from the top directory, not within UU. . UU/optdef.sh echo " " ?X: extract has to be run from the top directory, not within UU. . UU/extract rm -rf UU echo "Extraction done."

```
	exit 0
	;;
esac
```
Found in path(s): \* /opt/cola/permits/1865280714\_1702281121.2681568/0/perl-5-36-0-orig-regen-configure-1-tar-xz/metaconfig-5.36.0/U/modified/Extractall.U No license file was found, but licenses were detected in source scan. ?RCS: \$Id: usecbacktrace.U,v \$ ?RCS: ?RCS: Copyright (c) 2014 H.Merijn Brand ?RCS: ?RCS: You may distribute under the terms of either the GNU General Public ?RCS: License or the Artistic License, as specified in the README file. ?RCS: ?RCS: \$Log: usecbacktrace.U,v \$ ?RCS: ?MAKE:usecbacktrace: Myread Oldconfig Setvar Getfile d\_backtrace ?MAKE: -pick add  $\%$  % < ?Y:TOP ?S:usecbacktrace: ?S: This variable indicates whether we are compiling with backtrace ?S: support.  $?S:$ . ?C:USE\_C\_BACKTRACE: ?C: This symbol, if defined, indicates that Perl should ?C: be built with support for backtrace. ?C:. ?H:#\$usecbacktrace USE\_C\_BACKTRACE /\*\*/ ?H:. : Check if C backtrace is actually supported. case "\$usecbacktrace" in "") usecbacktrace=\$undef ;; [yY]\*|true|\$define) case "\$d\_backtrace" in [yY]\*|true|\$define) ;; \*) echo "This system does not support backtrace" >&4 usecbacktrace=\$undef ;; esac ;; esac

Found in path(s):

\* /opt/cola/permits/1865280714\_1702281121.2681568/0/perl-5-36-0-orig-regen-configure-1-tar-xz/metaconfig-5.36.0/U/perl/usebacktrace.U

No license file was found, but licenses were detected in source scan.

?RCS: \$Id: d\_getppid.U 1 2006-08-24 12:32:52Z rmanfredi \$ ?RCS: ?RCS: Copyright (c) 1991-1997, 2004-2006, Raphael Manfredi ?RCS: ?RCS: You may redistribute only under the terms of the Artistic Licence, ?RCS: as specified in the README file that comes with the distribution. ?RCS: You may reuse parts of this distribution only within the terms of ?RCS: that same Artistic Licence; a copy of which may be found at the root ?RCS: of the source tree for dist 4.0. ?RCS: ?RCS: Original Author: Andy Dougherty <doughera@lafcol.lafayette.edu> ?RCS: ?RCS: \$Log: d\_getppid.U,v \$ ?RCS: Revision 3.0.1.1 1994/08/29 16:07:45 ram ?RCS: patch32: created by ADO ?RCS: ?MAKE:d\_getppid: Inlibc ?MAKE: -pick add \$@ %< ?S:d\_getppid: ?S: This variable conditionally defines the HAS GETPPID symbol, which ?S: indicates to the C program that the getppid() routine is available ?S: to get the parent process ID. ?S:. ?C:HAS\_GETPPID : ?C: This symbol, if defined, indicates that the getppid routine is ?C: available to get the parent process ID.  $?C:$ . ?H:#\$d\_getppid HAS\_GETPPID /\*\*/ ?H:. ?LINT:set d\_getppid : see if getppid exists set getppid d\_getppid eval \$inlibc Found in path(s): \* /opt/cola/permits/1865280714\_1702281121.2681568/0/perl-5-36-0-orig-regen-configure-1-tar-xz/metaconfig-5.36.0/dist/U/d\_getppid.U No license file was found, but licenses were detected in source scan.

?RCS: \$Id: i\_sysparam.U 1 2006-08-24 12:32:52Z rmanfredi \$ ?RCS: ?RCS: Copyright (c) 1991-1997, 2004-2006, Raphael Manfredi ?RCS:

?RCS: You may redistribute only under the terms of the Artistic Licence, ?RCS: as specified in the README file that comes with the distribution. ?RCS: You may reuse parts of this distribution only within the terms of ?RCS: that same Artistic Licence; a copy of which may be found at the root ?RCS: of the source tree for dist 4.0. ?RCS: ?RCS: \$Log: i\_sysparam.U,v \$ ?RCS: Revision 3.0.1.1 1994/08/29 16:22:43 ram ?RCS: patch32: created ?RCS: ?MAKE:i\_sysparam: Inhdr ?MAKE: -pick add \$@ %< ?S:i\_sysparam: ?S: This variable conditionally defines the I\_SYS\_PARAM symbol, and indicates ?S: whether a C program should include <sys/param.h>. ?S:. ?C:I\_SYS\_PARAM: ?C: This symbol, if defined, indicates to the C program that it should ?C: include <sys/param.h>. ?C:. ?H:#\$i\_sysparam I\_SYS\_PARAM /\*\*/ ?H:. ?LINT:set i\_sysparam : see if this is a sys/param system set sys/param.h i\_sysparam eval \$inhdr

Found in path(s):

\* /opt/cola/permits/1865280714\_1702281121.2681568/0/perl-5-36-0-orig-regen-configure-1-tar-xz/metaconfig-5.36.0/dist/U/i\_sysparam.U No license file was found, but licenses were detected in source scan.

?RCS: \$Id\$ ?RCS: ?RCS: Copyright (c) 2017, Karl Williamson  $?RCS$ ?RCS: You may redistribute only under the terms of the Artistic License, ?RCS: as specified in the README file that comes with the distribution. ?RCS: You may reuse parts of this distribution only within the terms of ?RCS: that same Artistic License; a copy of which may be found at the root ?RCS: of the source tree for dist 3.0.  $?RCS$ ?MAKE:i\_wchar: Inhdr ?MAKE: -pick add  $\$ @ %< ?S:i\_wchar: ?S: This variable conditionally defines the I\_WCHAR symbol, ?S: that indicates whether a C program may include  $\langle$  wchar.h>.

?S:.

?C:I\_WCHAR:

?C: This symbol, if defined, indicates to the C program that <wchar.h>

?C: is available for inclusion

 $?C:$ .

?H:#\$i\_wchar I\_WCHAR /\*\*/ ?H:.

?LINT:set i\_wchar : see if wchar.h is present set wchar.h i\_wchar

eval \$inhdr

Found in path(s):

\* /opt/cola/permits/1865280714\_1702281121.2681568/0/perl-5-36-0-orig-regen-configure-1-tar-xz/metaconfig-5.36.0/U/perl/i\_wchar.U

No license file was found, but licenses were detected in source scan.

?RCS: \$Id\$

?RCS:

?RCS: Copyright (c) 1999 Jarkko Hietaniemi

?RCS:

?RCS: You may distribute under the terms of either the GNU General Public

?RCS: License or the Artistic License, as specified in the README file.

?RCS:

?MAKE:d\_statfs\_f\_flags: \

 Hasfield i\_sysparam i\_sysmount i\_systypes \

 i\_sysvfs i\_sysstatfs Setvar d\_statfs\_s

?MAKE: -pick add \$@ %<

?S:d\_statfs\_f\_flags:

?S: This variable conditionally defines the HAS\_STRUCT\_STATFS\_F\_FLAGS

?S: symbol, which indicates to struct statfs from has f\_flags member.

?S: This kind of struct statfs is coming from sys/mount.h (BSD),

?S: not from sys/statfs.h (SYSV).

?S:.

?C:HAS\_STRUCT\_STATFS\_F\_FLAGS:

?C: This symbol, if defined, indicates that the struct statfs

?C: does have the f\_flags member containing the mount flags of

?C: the filesystem containing the file.

?C: This kind of struct statfs is coming from <sys/mount.h> (BSD 4.3),

?C: not from <sys/statfs.h> (SYSV). Older BSDs

(like Ultrix) do not

?C: have statfs() and struct statfs, they have ustat() and getmnt()

?C: with struct ustat and struct fs\_data.

 $?C:$ .

?H:#\$d\_statfs\_f\_flags HAS\_STRUCT\_STATFS\_F\_FLAGS\_/\*\*/  $?H:$ 

?LINT:set d\_statfs\_f\_flags

: see if struct statfs knows about f\_flags

```
case "$d_statfs_s" in
define)
	echo " "
	echo "Checking to see if your struct statfs has f_flags field..." >&4
	set d_statfs_f_flags statfs f_flags $i_systypes sys/types.h $i_sysparam sys/param.h $i_sysmount sys/mount.h
$i_sysvfs sys/vfs.h $i_sysstatfs sys/statfs.h
	eval $hasfield
	;;
*)	val="$undef"
	set d_statfs_f_flags
	eval $setvar
	;;
esac
case "$d_statfs_f_flags" in
"$define") echo "Yes, it does.";
*) echo "No, it doesn't." ;;
esac
Found in path(s):
* /opt/cola/permits/1865280714_1702281121.2681568/0/perl-5-36-0-orig-regen-configure-1-tar-xz/metaconfig-
```

```
5.36.0/U/perl/d_statfs_f_flags.U
```
No license file was found, but licenses were detected in source scan.

?RCS: \$Id: MailAuthor.U 1 2006-08-24 12:32:52Z rmanfredi \$ ?RCS: ?RCS: Copyright (c) 1991-1997, 2004-2006, Raphael Manfredi ?RCS: ?RCS: You may redistribute only under the terms of the Artistic Licence, ?RCS: as specified in the README file that comes with the distribution. ?RCS: You may reuse parts of this distribution only within the terms of ?RCS: that same Artistic Licence; a copy of which may be found at the root ?RCS: of the source tree for dist 4.0. ?RCS: ?RCS: Original Author: Graham Stoney <greyham@research.canon.oz.au> ?RCS: ?RCS: \$Log: MailAuthor.U,v \$ ?RCS: Revision 3.0.1.5 1997/02/28 15:04:41 ram ?RCS: patch61: added support for src.U ?RCS: ?RCS: Revision 3.0.1.4 1994/08/29 16:05:09 ram ?RCS: patch32: avoid message sending if they said no previously ?RCS: ?RCS: Revision 3.0.1.3 1993/10/16 13:47:30 ram ?RCS: patch12: now makes sure user-specified address is in Internet format ?RCS: ?RCS: Revision 3.0.1.2 1993/09/13 15:48:49 ram ?RCS: patch10: reverted to original intent by the Author himself

?RCS: ?RCS: Revision 3.0.1.1 1993/08/27 14:38:38 ram ?RCS: patch7: now prompts user for its e-mail address ?RCS: patch7: no longer silent when mail has been sent ?RCS: ?RCS: Revision 3.0 1993/08/18 12:05:06 ram ?RCS: Baseline for dist 3.0 netwide release.  $?RCS$ ?RCS:  $\gamma$ . ?X: This unit asks the user to please send a message to the author. ?X: To force inclusion of this unit, you must add it's name to the ?X: dependancies on the MAKE line in your private copy of End.U. ?X: This allows a smart mailagent program to automatically let users know ?X: when their package is out of date, and to allow users to be notified of ?X: any future patches. ?X: ?MAKE:MailAuthor mailpatches notifypatches usermail: test cat mailer \ package Myread patchlevel baserev rm rsrc Oldconfig Configdir ?MAKE: -pick wipe  $@@{\sim}$ ?S:mailpatches: ?S: Indicates whether the user would like future patches to be mailed ?S: directly to them. ?S:. ?S:notifypatches: ?S: Indicates whether the user would like notification of future patches ?S: mailed to them.  $2S$ . ?S:usermail: ?S: This variable is used internally by Configure to keep track of the ?S: user e-mail address, where notifications or patches should be sent. ?S: A '-' value means the return address will be extracted by parsing ?S: the mail headers. ?S:. ?T:opt mailpatches notifypatches atsh status : notify author that his package is used if \$test -f ../.config/mailauthor && cmp \$rsrc/patchlevel.h ../.config/mailauthor >/dev/null 2>&1 then status="say that you're using \$package"; case "\$mailpatches" in true) status='have patches mailed to you as they are issued';; esac case "\$notifypatches" in true) status='be notified when new patches are issued';; esac \$cat <<EOM

You have already sent the author of \$package (<MAINTLOC>) mail to \$status. If you wish, you may modify your previous request by sending a new mail with different options.

#### EOM

 rp='Should I send a status update to <MAINTLOC>?' dflt=n else \$cat <<EOM

If you are able to send mail to the Internet, the author of \$package would really appreciate you letting me send off a quick note, just to say that you've tried it. The author is more likely to spend time maintaining \$package if it's known that many people are using it, and you can even ask to get sent new patches automagically this way if you wish. To protect your privacy, all I'll say in the mail is the version of \$package that you're using.

### EOM

 rp='Should I send mail to <MAINTLOC>?' dflt=y ?X: Ensure default is 'n' if question has been asked already, in case they ?X: run Configure -d next time and answered 'n' the first time. Therefore, ?X: an empty nomail will be created later on even if no mail is sent. \$test -f ../.config/nomail && dflt=n fi . ./myread case "\$ans" in  $[yY]^{*}$  echo " " echo "Great! Your cooperation is really appreciated." \$cat <<EOM

Some braindead sites do not set a proper return

address in the From: header of

their outgoing mail, making it impossible to reply to mail they generate. If your site is broken in this way, write to your system administrator and get it fixed!!! In the mean time, you can manually specify the Internet e-mail address by which the author can get back to you, should there be a need to do so. If manually specified, it should be something like "user@domain.top". If your mail system generates addresses correctly, specify "none".

## EOM

```
	case "$usermail" in
	'-'|'') dflt=none;;
	*) dflt="$usermail";;
	esac
```

```
	rp='Manually specify a return address to use:'
	. ./myread
	case "$ans" in
none|^{\ast}\mathcal{Q}^{\ast,\ast}\rangle		case "$ans" in
 		none) usermail='-';;
 		*) usermail="$ans";;
 		esac
 		;;
	*)
 		echo "(Address does not look like an Internet one -- ignoring it.)"
?X:
?X: If we can't trust their mailer or their return address, it's highly
?X: suggested that they only register and don't ask to get anything from
?X: the author, since it's likely to bounce in null-land --
 RAM.
?X:
 		usermail='-'
 		mailpatches=false
 		notifypatches=false
 		;;
	esac
	echo " "
	opt=''
	rp='Would you like to have new patches automatically mailed to you?'
	case "$mailpatches" in
	true) dflt=y;;
*) dflt=n;;
	esac
	. ./myread
	case "$ans" in
[yY]^*) opt=' mailpatches'; mailpatches=true;;
	*)
 		mailpatches=false
 		echo " "
 		rp='Ok, would you like to simply be notified of new patches?'
 		case "$notifypatches" in
 		false) dflt=n;;
 *) dflt=y;;
 		esac
 		. ./myread
 		echo " "
 		case "$ans" in
 [yY]*) opt=' notifypatches'; notifypatches=true;;
 		*)
 			echo "Fine, I'll simply say that you've tried it then."
 			notifypatches=false
 			;;
```
 esac ;; esac echo "Sending mail to <MAINTLOC>..." >&4 ?X: Bizarre hack here. We can't just put @SH in the hereis lines below, because ?X: metaconfig will interpret it as a command, and there's no quoting mechanism. ?X: Do it via a variable instead. atsh='@SH' \$mailer <MAINTLOC> <<EOM >/dev/null 2>&1 Subject: Command Precedence: junk To: <MAINTLOC>

*<u>Satsh</u>*  package \$usermail \$package \$baserev \$patchlevel\$opt EOM \$rm -f ../.config/mailauthor ../.config/nomail cp \$rsrc/patchlevel.h ../.config/mailauthor ;; \*) case "\$dflt" in "y") echo "Oh well, maybe next time." cp /dev/null ../.config/nomail ;; esac ;; esac

Found in path(s):

\* /opt/cola/permits/1865280714\_1702281121.2681568/0/perl-5-36-0-orig-regen-configure-1-tar-xz/metaconfig-5.36.0/dist/U/MailAuthor.U

No license file was found, but licenses were detected in source scan.

?RCS: \$Id\$ ?RCS: ?RCS: Copyright (c) 1991-1997, 2004-2006, Raphael Manfredi ?RCS: ?RCS: You may redistribute only under the terms of the Artistic License, ?RCS: as specified in the README file that comes with the distribution. ?RCS: You may reuse parts of this distribution only within the terms of ?RCS: that same Artistic License; a copy of which may be found at the root ?RCS: of the source tree for dist 4.0. ?RCS: ?RCS: \$Log: orderlib.U,v \$ ?RCS: Revision 3.0.1.4 1997/02/28 16:18:18 ram ?RCS: patch61: replaced .a with \$\_a all over the place ?RCS: patch61: likewise for .o replaced by \$\_o

?RCS: patch61: now uses the ar located by Loc.U ?RCS: ?RCS: Revision 3.0.1.3 1995/01/11 15:33:04 ram ?RCS: patch45: allows hint files to specify their own value for 'ranlib' ?RCS: ?RCS: Revision 3.0.1.2 1994/10/29 16:26:48 ram ?RCS: patch36: now performs a real small compile for accurate checks (ADO)  $?RCS$ ?RCS: Revision 3.0.1.1 1994/08/29 16:31:17 ram ?RCS: patch32: use cc variable instead of hardwired 'cc' in 1st compile ?RCS: ?RCS: Revision 3.0 1993/08/18 12:09:26 ram ?RCS: Baseline for dist 3.0 netwide release. ?RCS: ?MAKE:orderlib ranlib: Loc ar cat test rm +cc +ccflags +ldflags +libs \_a \_o ?MAKE: -pick add \$@ %< ?S:orderlib: ?S: This variable is "true" if the components of libraries must be ordered ?S: (with `lorder  $\frac{1}{2}$  | tsort`) before placing them in an archive. Set to ?S: "false" if ranlib or ar can generate random libraries. ?S:. ?S:ranlib: ?S: This variable is set to the pathname of the ranlib program, if it is ?S: needed to generate random libraries. Set to ":" if ar can generate ?S: random libraries or if random libraries are not supported ?S:. ?F:!foobar : see if ar generates random libraries by itself echo " " echo "Checking how to generate random libraries on your machine..." >&4 ?X: Some systems (like MIPS) complain when running ar... Others like Ultrix ?X: need an explicit 'ar ts' to add the table of contents. ?X: Still others like Linux run ar ts successfully, but still need ranlib. ?X: This set of tests seems the minimum necessary to check out Linux. ?X: We need to explicitly put the entries in out-of-order so that Sun's ld ?X: will fail. (Otherwise it complains, but gives an exit status of 0.) echo 'int bar1() { return bar2();  $\}$ ' > bar1.c echo 'int bar2() { return 2;  $\}$  > bar2.c  $\text{Scat} > \text{foo.c} << \text{EOP}$ int main() { printf("%d\n", bar1()); exit(0); } EOP \$cc \$ccflags -c bar1.c >/dev/null 2>&1 \$cc \$ccflags -c bar2.c >/dev/null 2>&1 \$cc \$ccflags -c foo.c >/dev/null 2>&1  $\arccos$  a bar2\$ o bar1\$ o >/dev/null 2>&1 if \$cc \$ccflags \$ldflags -o foobar foo\$\_o bar\$\_a \$libs > /dev/null 2>&1 &&

```
./foobar >\angle/dev/null 2>\&1; then
	echo "ar appears to generate random libraries itself."
	orderlib=false
	ranlib=":"
elif $ar ts bar$_a >/dev/null 2>&1 &&
	$cc $ccflags $ldflags -o foobar foo$_o bar$_a $libs > /dev/null 2>&1 &&
./foobar >/dev/null 2 > & 1; then
 		echo "a table of contents
 needs to be added with 'ar ts'."
 		orderlib=false
 		ranlib="$ar ts"
else
?X: Allow hints to specify their own ranlib "script". For instance, on
?X: some NeXT machines, the timestamp put by ranlib is not correct, and this
?X: may raise tedious recompiles for nothing. Therefore, NeXT may add the
?X: ranlib='sleep 5; /bin/ranlib' line in their hints to "fix" that.
?X: (reported by Andreas Koenig <k@franz.ww.tu-berlin.de>)
	case "$ranlib" in
	:) ranlib='';;
	'')
 		ranlib=`./loc ranlib X /usr/bin /bin /usr/local/bin`
 		$test -f $ranlib || ranlib=''
 		;;
	esac
	if $test -n "$ranlib"; then
 		echo "your system has '$ranlib'; we'll use that."
 		orderlib=false
	else
 		echo "your system doesn't seem to support random libraries"
 		echo "so we'll use lorder and tsort to order the libraries."
 		orderlib=true
 		ranlib=":"
	fi
fi
$rm -f foo* bar*
Found in path(s):
* /opt/cola/permits/1865280714_1702281121.2681568/0/perl-5-36-0-orig-regen-configure-1-tar-xz/metaconfig-
5.36.0/dist/U/orderlib.U
No license file was found, but licenses were detected in source scan.
?RCS: You may distribute under the terms of either the GNU General Public
?RCS: License or the Artistic License, as specified in the README file.
?RCS:
?MAKE:d_strerror_l: Inlibc
?MAKE: -pick add \% % <
?S:d_strerror_l:
```

```
?S: This variable conditionally defines the HAS_STRERROR_L symbol, which
```
?S: indicates to the C program that the strerror\_l() routine is available ?S: to return the error message for a given errno value in a particular ?S: locale (identified by a locale\_t object). ?S:. ?C:HAS\_STRERROR\_L: ?C: This symbol, if defined, indicates that the strerror\_l routine is ?C: available to return the error message for a given errno value in ?C: a particular locale (identified by a locale\_t object). ?C:. ?H:#\$d\_strerror\_1 HAS\_STRERROR\_L /\*\*/ ?H:. ?LINT:set d\_strerror\_l : see if strerror\_l exists

set strerror\_l d\_strerror\_l eval \$inlibc

Found in path(s):

 $*$ /opt/cola/permits/1865280714\_1702281121.2681568/0/perl-5-36-0-orig-regen-configure-1-tar-xz/metaconfig-5.36.0/U/perl/d\_strerror\_l.U

No license file was found, but licenses were detected in source scan.

?RCS: \$Id: d\_hidnet.U 1 2006-08-24 12:32:52Z rmanfredi \$

?RCS: ?RCS: Copyright (c) 1991-1997, 2004-2006, Raphael Manfredi ?RCS: ?RCS: You may redistribute only under the terms of the Artistic Licence, ?RCS: as specified in the README file that comes with the distribution. ?RCS: You may reuse parts of this distribution only within the terms of ?RCS: that same Artistic Licence; a copy of which may be found at the root ?RCS: of the source tree for dist 4.0. ?RCS: ?RCS: \$Log: d\_hidnet.U,v \$ ?RCS: Revision 3.0 1993/08/18 12:06:20 ram ?RCS: Baseline for dist 3.0 netwide release. ?RCS: ?MAKE:d\_hidnet hiddennet: cat sed myhostname mydomain Myread Oldconfig ?MAKE: -pick add  $\$  @ %< ?S:d\_hidnet: ?S: This variable conditionally defines the symbol HIDDEN\_NET, which ?S: tells the C program that it should pretend it is on a different ?S: host for purposes of advertising a mailing address.  $2S$ : ?S:hiddennet: ?S: This variable contains the value eventually given to the symbol ?S: HIDDEN\_NET, if d\_hidnet defines it. If defined, it's the name

?S: of the host which serves as the mail server for a network that

?S: is invisible to the outside world.

?C:HIDDEN\_NET (HIDDENNET): ?C: This symbol, if defined, contains the host name that you want to ?C: advertise to the outside world. This name can be different from ?C: your actual host name, as long as the machine you specify knows ?C: how to forward mail to you. ?C:. ?H:#\$d\_hidnet HIDDEN\_NET "\$hiddennet" /\*\*/ ?H:. : now get the host name to advertise as our mailing address case "\$hiddennet" in '') dflt=n;;  $*)$  dflt=y;; esac \$cat <<EOM

Some sites are on "hidden" networks, in the sense that the network appears to the outside world as a single machine. The advertised name of any host on this hidden network is the name of one machine on the local network which knows how to forward mail to any other host on the hidden network.

Do you wish to advertise a different hostname to the world than the one your own host (\$myhostname\$mydomain) has?

```
EOM
rp='Use "hidden" network?'
. ./myread
case "$ans" in
n*) d_hidnet="$undef" hiddennet='';;
*)
	d_hidnet="$define"
	echo " "
	case "$hiddennet" in
	'') dflt=`echo $mydomain | $sed -e 's/^\.//'`;;
	*) dflt="$hiddennet";;
	esac
	rp='What hostname do you wish to advertise?'
	. ./myread
	hiddennet="$ans"
	;;
esac
```

```
Found in path(s):
```
\* /opt/cola/permits/1865280714\_1702281121.2681568/0/perl-5-36-0-orig-regen-configure-1-tar-xz/metaconfig-5.36.0/dist/U/d\_hidnet.U

No license file was found, but licenses were detected in source scan.

?S:.

?RCS: \$Id: d\_gethostent\_r.U,v 0RCS:

?RCS: Copyright (c) 2002,2003 Jarkko Hietaniemi

?RCS:

?RCS: You may distribute under the terms of either the GNU General Public

?RCS: License or the Artistic License, as specified in the README file. ?RCS:

?RCS: Generated by the reentr.pl from the Perl 5.8 distribution.

?RCS:

?MAKE:d\_gethostent\_r gethostent\_r\_proto: Inlibc Protochk Hasproto i\_systypes \

usethreads i\_netdb extern\_C

?MAKE: -pick add \$@ %<

?S:d\_gethostent\_r:

?S: This variable conditionally defines the HAS\_GETHOSTENT\_R symbol,

?S: which indicates to the C program that the gethostent $r()$ 

?S: routine is available.

?S:.

?S:gethostent\_r\_proto:

?S: This variable encodes the prototype of gethostent r.

?S: It is zero if d\_gethostent\_r is undef, and one of the

?S: REENTRANT\_PROTO\_T\_ABC macros of reentr.h if d\_gethostent\_r

?S: is defined.

?S:.

?C:HAS\_GETHOSTENT\_R:

?C: This symbol, if defined, indicates that the gethostent r routine

 $?C:$  is

available to gethostent re-entrantly.

?C:.

?C:GETHOSTENT\_R\_PROTO:

?C: This symbol encodes the prototype of gethostent\_r.

?C: It is zero if d\_gethostent\_r is undef, and one of the

?C: REENTRANT\_PROTO\_T\_ABC macros of reentr.h if d\_gethostent\_r

?C: is defined.

 $?C:$ .

?H:#\$d\_gethostent\_r HAS\_GETHOSTENT\_R /\*\*/

?H:#define GETHOSTENT\_R\_PROTO \$gethostent\_r\_proto /\*\*/

?H:.

?T:try hdrs d\_gethostent\_r\_proto

: see if gethostent\_r exists

set gethostent\_r d\_gethostent\_r

eval \$inlibc

case "\$d\_gethostent\_r" in

"\$define")

hdrs="\$i\_systypes sys/types.h define stdio.h \$i\_netdb netdb.h"

 case "\$d\_gethostent\_r\_proto:\$usethreads" in

": define") d gethostent r proto=define

set d\_gethostent\_r\_proto gethostent\_r \$hdrs

 eval \$hasproto ;;

 $*$ ) ;;
esac case "\$d\_gethostent\_r\_proto" in define) case "\$gethostent\_r\_proto" in ''|0) try='int gethostent\_r(struct hostent\*, char\*, size\_t, struct hostent\*\*, int\*);' ./protochk "\$extern\_C \$try" \$hdrs && gethostent\_r\_proto=I\_SBWRE ;; esac case "\$gethostent\_r\_proto" in ''|0) try='int gethostent\_r(struct hostent\*, char\*, int, int\*);' ./protochk "\$extern\_C \$try" \$hdrs && gethostent\_r\_proto=I\_SBIE ;; esac case "\$gethostent\_r\_proto" in ''|0) try='struct hostent\* gethostent\_r(struct hostent\*, char\*, int, int\*);' ./protochk "\$extern\_C \$try" \$hdrs && gethostent\_r\_proto=S\_SBIE ;; esac case "\$gethostent\_r\_proto" in  $\degree$ ''|0) try='struct hostent\* gethostent r(struct hostent\*, char\*, int);' ./protochk "\$extern\_C \$try" \$hdrs && gethostent\_r\_proto=S\_SBI ;; esac case "\$gethostent\_r\_proto" in ''|0) try='int gethostent\_r(struct hostent\*, char\*, int);' ./protochk "\$extern\_C \$try" \$hdrs && gethostent\_r\_proto=I\_SBI ;; esac case "\$gethostent\_r\_proto" in ''|0) try='int gethostent\_r(struct hostent\*, struct hostent\_data\*);' ./protochk "\$extern\_C \$try" \$hdrs && gethostent\_r\_proto=I\_SD ;; esac case "\$gethostent\_r\_proto" in ''|0) d\_gethostent\_r=undef gethostent\_r\_proto=0 echo "Disabling gethostent\_r, cannot determine prototype." >&4 ;; \* ) case "\$gethostent\_r\_proto" in REENTRANT\_PROTO\*) ;; \*) gethostent\_r\_proto="REENTRANT\_PROTO\_\$gethostent\_r\_proto" ;; esac echo "Prototype: \$try" ;; esac ;; \*) case "\$usethreads" in define) echo "gethostent r has no prototype, not using it."  $> & 8.4$ ; esac d\_gethostent\_r=undef gethostent\_r\_proto=0 ;; esac ;;

```
*)	gethostent_r_proto=0
	;;
esac
```
Found in path(s):

\* /opt/cola/permits/1865280714\_1702281121.2681568/0/perl-5-36-0-orig-regen-configure-1-tar-xz/metaconfig-5.36.0/U/threads/d\_gethostent\_r.U

No license file was found, but licenses were detected in source scan.

?RCS: \$Id: randfunc.U,v 3.0 1993/08/18 12:09:39 ram Exp \$

?RCS:

?RCS: Copyright (c) 1991-1993, Raphael Manfredi

?RCS:

?RCS: You may redistribute only under the terms of the Artistic License,

?RCS: as specified in the README file that comes with the distribution.

?RCS: You may reuse parts of this distribution only within the terms of

?RCS: that same Artistic License; a copy of which may be found at the root

?RCS: of the source tree for dist 3.0.

?RCS:

?RCS: \$Log: randfunc.U,v \$

?RCS: Revision 3.0 1993/08/18 12:09:39 ram

?RCS: Baseline for dist 3.0 netwide release.

?RCS:

?X:

 $?X:$  This is the new unit that should be used when random

?X: functions are to be used. It thus makes randbits. U obsolete.

?X:

?X: This unit gives a simple #define for Drand01, which produces

 $?X:$  doubles in the range  $[0,1)$  using the "best" random number

?X: generator available. The source should just call Drand01

?X: and not worry about the underlying

implementation.

?X: Andy Dougherty July 1998

 $?X:$ 

?MAKE:randfunc drand01 seedfunc randbits randseedtype: \

 Compile Myread Csym ccflags

?MAKE: -pick add  $\$  @ %<

?S:randfunc:

?S: Indicates the name of the random number function to use.

?S: Values include drand48, random, and rand. In C programs,

?S: the 'Drand01' macro is defined to generate uniformly distributed

?S: random numbers over the range [0., 1.] (see drand01 and nrand).

 $2S$ :

?S:drand01:

?S: Indicates the macro to be used to generate normalized

?S: random numbers. Uses randfunc, often divided by

?S: (double) (((unsigned long)  $1 \ll$  randbits)) in order to

?S: normalize the result.

?S: In C programs, the macro 'Drand01' is mapped to drand01. ?S:. ?S:randseedtype: ?S: Indicates the type of the argument of the seedfunc. ?S:. ?S:seedfunc: ?S: Indicates the random number generating seed function. ?S: Values include srand48, srandom, and srand. ?S:. ?S:randbits: ?S: Indicates how many bits are produced by the function used to ?S: generate normalized random numbers. ?S:. ?C:RANDFUNC: ?C: This symbol defines the random function used to define Drand01(). ?C:. ?C:Drand01: ?C: This macro is to be used to generate uniformly distributed ?C: random numbers over the range [0., 1.[. You may have to supply ?C: an 'extern double drand48();' in your program since SunOS 4.1.3 ?C: doesn't provide you with anything relevant in its headers. ?C: See HAS\_DRAND48\_PROTO. ?C:. ?C:Rand\_seed\_t: ?C: This symbol defines the type of the argument of the ?C: random seed function.  $?C$ :. ?C:seedDrand01: ?C: This symbol defines the macro to be used in seeding the ?C: random number generator (see Drand01). ?C:. ?C:RANDBITS: ?C: This symbol indicates how many bits are produced by the ?C: function used to generate normalized random numbers. ?C: Values include 15, 16, 31, and 48.  $2C$ ?H:#define RANDFUNC \$randfunc /\*\*/ ?H:#define Drand01()  $\frac{\text{d}x}{\text{d}x}$ ?H:#define Rand seed t \$randseedtype  $/**/$ ?H:#define seedDrand01(x) \$seedfunc((Rand\_seed\_t)x) /\*\*/ ?H:#define RANDBITS \$randbits /\*\*/ ?H:. ?LINT:change ccflags ?LINT:unclosed \$randbits))" : How can we generate normalized random numbers ? echo " "

echo "Using our internal random number implementation..." >&4

```
case "$ccflags" in
*-Dmy_rand=*|*-Dmy_srand=*)
	echo "Removing obsolete -Dmy_rand, -Dmy_srand, and -Drandbits from ccflags." >&4
	ccflags="`echo $ccflags | sed -e 's/-Dmy_rand=random/ /'`"
	ccflags="`echo $ccflags | sed -e 's/-Dmy_srand=srandom/ /'`"
	ccflags="`echo $ccflags | sed -e 's/-Drandbits=[0-9][0-9]*/ /'`"
	;;
esac
```
randfunc=Perl\_drand48  $drand01="Perl-drand48()"$ seedfunc="Perl\_drand48\_init" randbits=48 randseedtype=U32

Found in path(s):

```
* /opt/cola/permits/1865280714_1702281121.2681568/0/perl-5-36-0-orig-regen-configure-1-tar-xz/metaconfig-
5.36.0/U/compline/randfunc.U
```
No license file was found, but licenses were detected in source scan.

```
?RCS: $Id$
?RCS:
?RCS: Copyright (c) 2000 Jarkko Hietaniemi
?RCS:
?RCS: You may distribute under the terms of either the GNU General Public
?RCS: License or the Artistic License, as specified in the README file.
?RCS:
?MAKE:d_socks5_init: Inlibc
?MAKE: -pick add $@ %<
?S:d_socks5_init:
?S: This variable conditionally defines the HAS_SOCKS5_INIT symbol, which
?S: indicates to the C program that the socks5_init() routine is available.
?S:.
?C:HAS_SOCKS5_INIT:
?C: This symbol, if defined, indicates that the socks5_init routine is
?C:	available to initialize SOCKS 5.
?C:.
?H:#$d_socks5_init HAS_SOCKS5_INIT /**/
?H:?LINT:set d_socks5_init
: see if socks5_init exists
set socks5_init d_socks5_init
eval $inlibc
```
Found in path(s):

\* /opt/cola/permits/1865280714\_1702281121.2681568/0/perl-5-36-0-orig-regen-configure-1-tar-xz/metaconfig-

5.36.0/U/perl/d\_socks5\_init.U No license file was found, but licenses were detected in source scan.

?RCS: \$Id: sitelib.U,v 1.1 1999/07/08 18:32:57 doughera Exp doughera \$ ?RCS: ?RCS: Copyright (c) 1996-1998, Andy Dougherty ?RCS: Copyright (c) 1991-1993, Raphael Manfredi ?RCS: ?RCS: You may redistribute only under the terms of the Artistic License, ?RCS: as specified in the README file that comes with the distribution. ?RCS: You may reuse parts of this distribution only within the terms of ?RCS: that same Artistic License; a copy of which may be found at the root ?RCS: of the source tree for dist 3.0. ?RCS: ?RCS: \$Log: sitelib.U,v \$ ?RCS: Revision 1.1 1999/07/08 18:32:57 doughera ?RCS: Initial revision ?RCS: ?RCS: Revision 3.0.1.1 1997/02/28 16:21:35 ram ?RCS: patch61: created ?RCS: ?MAKE:sitelib sitelibexp installsitelib sitelib\_stem: cat Getfile Oldconfig \ Setprefixvar Prefixit package version sed installstyle siteprefix ?MAKE: -pick add  $\%$  % < ?Y:TOP ?D:sitelib='' ?S:sitelib: ?S: This variable contains the eventual value of the SITELIB symbol, ?S: which is the name of the private library for this package. It may ?S: have  $a \sim$  on the front. It is up to the makefile to eventually create ?S: this directory while performing installation (with  $\sim$  substitution). ?S: The standard distribution will put nothing in this directory. ?S: After perl has been installed, users may install their own local ?S: architecture-independent modules in this directory with ?S: MakeMaker Makefile.PL ?S: or equivalent. See INSTALL for details. ?S:. ?D:sitelibexp='' ?S:sitelibexp: ?S: This variable is the ~name expanded version of sitelib, so that you ?S: may use it directly in Makefiles or shell scripts.  $2S$ : ?D:installsitelib='' ?S:installsitelib: ?S: This variable is really the same as sitelibexp but may differ on ?S: those systems using AFS. For extra portability, only this variable

?S: should be used in makefiles.

?S:.

?S:sitelib\_stem:

?S: This variable is \$sitelibexp with any trailing version-specific component

?S: removed.

The elements in inc\_version\_list (inc\_version\_list.U) can

?S: be tacked onto this variable to generate a list of directories to search. ?S:.

?C:SITELIB:

?C: This symbol contains the name of the private library for this package.

?C: The library is private in the sense that it needn't be in anyone's

?C: execution path, but it should be accessible by the world. The program

?C: should be prepared to do  $\sim$  expansion.

?C: The standard distribution will put nothing in this directory.

?C: After perl has been installed, users may install their own local

?C: architecture-independent modules in this directory with

?C: MakeMaker Makefile.PL

?C: or equivalent. See INSTALL for details.

 $?C:$ .

?C:SITELIB\_EXP:

?C: This symbol contains the ~name expanded version of SITELIB, to be used

?C: in programs that are not prepared to deal with  $\sim$  expansion at run-time.  $?C:$ .

?C:SITELIB\_STEM:

?C: This define is SITELIB\_EXP with any trailing version-specific component

?C: removed. The elements in

inc\_version\_list (inc\_version\_list.U) can

?C: be tacked onto this variable to generate a list of directories to search.  $?C$ :.

?H:#define SITELIB "\$sitelib" /\*\*/

?H:#define SITELIB\_EXP "\$sitelibexp" /\*\*/

?H:#define SITELIB\_STEM "\$sitelib\_stem" /\*\*/

?H:.

?T:prog

?LINT:change prefixvar

?LINT:set installsitelib

?LINT:set sitelib

?LINT:set sitelibexp

: determine where site specific libraries go.

: Usual default is /usr/local/lib/perl5/site\_perl/\$version

: The default "style" setting is made in installstyle.U

: XXX No longer works with Prefixit stuff.

?X: remove any trailing -3.0 or other version identification

prog=`echo \$package | \$sed 's/-\*[0-9.]\*\$//'`

case "\$sitelib" in

'') case "\$installstyle" in

 \*lib/perl5\*) dflt=\$siteprefix/lib/\$package/site\_\$prog/\$version ;;

 \*) dflt=\$siteprefix/lib/site\_\$prog/\$version ;;

 esac

```
	;;
*)	dflt="$sitelib"
	;;
esac
$cat <<EOM
```
The installation process will create a directory for site-specific extensions and modules. Most users find it convenient to place all site-specific files in this directory rather than in the main distribution directory.

EOM

 $fn=d$ ~+

rp='Pathname for the site-specific library files?'

. ./getfile

prefixvar=sitelib

. ./setprefixvar

sitelib\_stem=`echo "\$sitelibexp" | sed "s,/\$version\$,,"`

Found in path(s):

\* /opt/cola/permits/1865280714\_1702281121.2681568/0/perl-5-36-0-orig-regen-configure-1-tar-xz/metaconfig-5.36.0/U/installdirs/sitelib.U

No license file was found, but licenses were detected in source scan.

?RCS: \$Id: d\_mkdir.U 1 2006-08-24 12:32:52Z rmanfredi \$ ?RCS: ?RCS: Copyright (c) 1991-1997, 2004-2006, Raphael Manfredi ?RCS: ?RCS: You may redistribute only under the terms of the Artistic Licence, ?RCS: as specified in the README file that comes with the distribution. ?RCS: You may reuse parts of this distribution only within the terms of ?RCS: that same Artistic Licence; a copy of which may be found at the root ?RCS: of the source tree for dist 4.0. ?RCS: ?RCS: \$Log: d\_mkdir.U,v \$ ?RCS: Revision 3.0 1993/08/18 12:06:37 ram ?RCS: Baseline for dist 3.0 netwide release. ?RCS: ?MAKE:d\_mkdir: Inlibc ?MAKE: -pick add  $\%$  % < ?S:d\_mkdir: ?S: This variable conditionally defines the HAS\_MKDIR symbol, which ?S: indicates to the C program that the mkdir() routine is available ?S: to create directories..  $2S$ . ?C:HAS\_MKDIR (MKDIR): ?C: This symbol, if defined, indicates that the mkdir routine is available

?C: to create directories. Otherwise you should fork off a new process to ?C: exec /bin/mkdir.  $?C:$ . ?H:#\$d\_mkdir HAS\_MKDIR /\*\*/ ?H:. ?LINT:set d\_mkdir : see if mkdir exists set mkdir d\_mkdir eval \$inlibc Found in path(s): \* /opt/cola/permits/1865280714\_1702281121.2681568/0/perl-5-36-0-orig-regen-configure-1-tar-xz/metaconfig-5.36.0/dist/U/d\_mkdir.U No license file was found, but licenses were detected in source scan. ?RCS: \$Id: d\_dlerror.U 1 2006-08-24 12:32:52Z rmanfredi \$ ?RCS: ?RCS: Copyright (c) 1991-1997, 2004-2006, Raphael Manfredi ?RCS: ?RCS: You may redistribute only under the terms of the Artistic Licence, ?RCS: as specified in the README file that comes with the distribution. ?RCS: You may reuse parts of this distribution only within the terms of ?RCS: that same Artistic Licence; a copy of which may be found at the root ?RCS: of the source tree for dist 4.0. ?RCS: ?RCS: Original Author: Andy Dougherty <doughera@lafcol.lafayette.edu> ?RCS: ?RCS: \$Log: d\_dlerror.U,v \$ ?RCS: Revision 3.0.1.2 1995/07/25 13:52:49 ram ?RCS: patch56: force compile-link test since symbol might lie in crt0.o (ADO) ?RCS: ?RCS: Revision 3.0.1.1 1994/10/29 16:11:23 ram ?RCS: patch36: created by ADO ?RCS: ?MAKE:d\_dlerror: Inlibc runnm ?MAKE: -pick add \$@ %< ?S:d\_dlerror: ?S: This variable conditionally defines the HAS\_DLERROR symbol, which ?S: indicates to the C program that the dlerror() routine is available. ?S:. ?C:HAS\_DLERROR : ?C: This symbol, if defined, indicates that the dlerror routine is

?C: available to return a string describing the last error that

?C: occurred from a call to dlopen(), dlclose() or dlsym().

 $?C:$ .

?H:#\$d\_dlerror HAS\_DLERROR /\*\*/

?H:.

?T: xxx\_runnm ?LINT:set d\_dlerror ?X: We don't permanently change runnm, but we do temporarily. ?LINT: change runnm : see if dlerror exists ?X: On NetBSD and FreeBSD, dlerror might be available, but it is in ?X: /usr/lib/crt0.o, not in any of the libraries. Therefore, do not ?X: use the nm extraction, but use a real compile and link test instead. xxx\_runnm="\$runnm" runnm=false set dlerror d\_dlerror eval \$inlibc runnm="\$xxx\_runnm"

Found in path(s):

\* /opt/cola/permits/1865280714\_1702281121.2681568/0/perl-5-36-0-orig-regen-configure-1-tar-xz/metaconfig-5.36.0/dist/U/d\_dlerror.U

No license file was found, but licenses were detected in source scan.

?RCS: \$Id\$

?RCS: ?RCS: Copyright (c) 1991-1997, 2004-2006, Raphael Manfredi ?RCS: ?RCS: You may redistribute only under the terms of the Artistic License, ?RCS: as specified in the README file that comes with the distribution. ?RCS: You may reuse parts of this distribution only within the terms of ?RCS: that same Artistic License; a copy of which may be found at the root ?RCS: of the source tree for dist 4.0. ?RCS: ?RCS: \$Log: libpth.U,v \$ ?RCS: Revision 3.0.1.6 1997/02/28 16:08:49 ram ?RCS: patch61: new loclibpth variable ?RCS: ?RCS: Revision 3.0.1.5 1995/01/11 15:31:30 ram ?RCS: patch45: call ./mips instead of just mips (WED)  $?RCS$ ?RCS: Revision 3.0.1.4 1994/08/29 16:29:15 ram ?RCS: patch32: added /lib/pa1.1 for HP-UX specially tuned PA-RISC libs (ADO) ?RCS: patch32: fixed information message, making it clearer (ADO) ?RCS: ?RCS: Revision 3.0.1.3 1994/06/20 07:03:54 ram ?RCS: patch30: added /usr/shlib to glibpth for shared-only libraries ?RCS: ?RCS: Revision 3.0.1.2 1994/05/13 15:26:57 ram ?RCS: patch27: fixed a typo (libpth -> glibpth) ?RCS:

?RCS: Revision 3.0.1.1 1994/05/06 15:07:53 ram ?RCS: patch23: now asks for library directories to be searched (ADO) ?RCS: ?RCS: Revision 3.0 1993/08/18 12:09:02 ram ?RCS: Baseline for dist 3.0 netwide release. ?RCS: ?X: ?X: This unit initializes the path for C library lookup. ?X: ?MAKE:libpth glibpth xlibpth plibpth loclibpth: \ usrinc incpath test cat Myread Oldconfig ?MAKE: -pick add \$@ %< ?S:libpth: ?S: This variable holds the general path (space-separated) used to find ?S: libraries. It is intended to be used by other units. ?S:. ?S:glibpth: ?S: This variable holds the general path (space-separated) used to ?S: find libraries. It may contain directories that do not exist on ?S: this platform, libpth is the cleaned-up version. ?S:. ?S:xlibpth: ?S: This variable holds extra path (space-separated) used to find ?S: libraries on this platform, for example CPU-specific libraries ?S: (on multi-CPU platforms) may be listed here. ?S:. ?S:loclibpth: ?S: This variable holds the paths (space-separated) used to find local ?S: libraries. It is prepended to libpth, and is intended to be easily ?S: set from the command line. ?S:. ?S:plibpth: ?S: Holds the private path used by Configure to find out the libraries. ?S: Its value is prepend to libpth. This variable takes care of special ?S: machines, like the mips. Usually, it should be empty.  $2S$ . ?T: xxx dlist ?LINT:use usrinc ?INIT:: change the next line if compiling for Xenix/286 on Xenix/386 ?INIT:xlibpth='/usr/lib/386 /lib/386' ?INIT:: Possible local library directories to search. ?INIT:loclibpth="/usr/local/lib /opt/local/lib /usr/gnu/lib" ?INIT:loclibpth="\$loclibpth /opt/gnu/lib /usr/GNU/lib /opt/GNU/lib" ?INIT: ?INIT:: general looking path for locating libraries ?INIT:glibpth="/lib /usr/lib \$xlibpth" ?INIT:glibpth="\$glibpth /usr/ccs/lib /usr/ucblib /usr/local/lib"

```
?X: /shlib
 is for Digital Unix 4.0
?X: /usr/shlib is for OSF/1 systems.
?INIT:test -f /usr/shlib/libc.so && glibpth="/usr/shlib $glibpth"
?INIT:test -f /shlib/libc.so && glibpth="/shlib $glibpth"
?INIT:
?INIT:: Private path used by Configure to find libraries. Its value
?INIT:: is prepended to libpth. This variable takes care of special
?INIT:: machines, like the mips. Usually, it should be empty.
?INIT:plibpth=''
?INIT:
: Set private lib path
case "$plibpth" in
'') if ./mips; then
?X: on mips, we DO NOT want /lib, and we want $incpath/usr/lib
 		plibpth="$incpath/usr/lib /usr/local/lib /usr/ccs/lib"
	fi;;
esac
case "$libpth" in
' ') dlist='';;
'') dlist="$loclibpth $plibpth $glibpth";;
*) dlist="$libpth";;
esac
: Now check and see which directories actually exist, avoiding duplicates
libpth=''
```

```
for xxx in $dlist
do
   if $test -d $xxx; then
 		case " $libpth " in
 		*" $xxx "*) ;;
 		*) libpth="$libpth $xxx";;
 		esac
   fi
done
$cat <<'EOM'
```
Some systems have incompatible or broken versions of libraries. Among the directories listed in the question below, please remove any you know not to be holding relevant libraries, and add any that are needed. Say "none" for none.

```
EOM
case "$libpth" in
'') dflt='none';;
*)
?X: strip leading space
```

```
	set X $libpth
	shift
	dflt=${1+"$@"}
	;;
esac
rp="Directories to use for library searches?"
. ./myread
case "$ans" in
none) libpth='';;
*) libpth="$ans";;
esac
Found in path(s):
* /opt/cola/permits/1865280714_1702281121.2681568/0/perl-5-36-0-orig-regen-configure-1-tar-xz/metaconfig-
5.36.0/dist/U/libpth.U
No license file was found, but licenses were detected in source scan.
?RCS: $Id: i_systypes.U 1 2006-08-24 12:32:52Z rmanfredi $
?RCS:
?RCS: Copyright (c) 1991-1997, 2004-2006, Raphael Manfredi
?RCS:
?RCS: You may redistribute only under the terms of the Artistic Licence,
?RCS: as specified in the README file that comes with the distribution.
?RCS: You may reuse parts of this distribution only within the terms of
?RCS: that same Artistic Licence; a copy of which may be found at the root
?RCS: of the source tree for dist 4.0.
?RCS:
?RCS: $Log: i_systypes.U,v $
?RCS: Revision 3.0 1993/08/18 12:08:41 ram
?RCS: Baseline for dist 3.0 netwide release.
?RCS:
?X:
?X: Look wether \langle sys/types.h \rangle needs to be included.
?X:
?MAKE:i_systypes: Inhdr
?MAKE: -pick add \ @ %<
?S:i_systypes:
?S: This variable conditionally defines the I_SYS_TYPES symbol,
?S: and indicates whether a C program should include <sys/types.h>.
2S:
?C:I_SYS_TYPES (I_SYSTYPES):
?C:	This symbol, if defined, indicates to the C program
 that it should
?C: include <sys/types.h>.
2C:
?H:#$i_systypes I_SYS_TYPES /**/
?H:.
?LINT:set i_systypes
```
: see if sys/types.h has to be included set sys/types.h i\_systypes eval \$inhdr

Found in path(s):

\* /opt/cola/permits/1865280714\_1702281121.2681568/0/perl-5-36-0-orig-regen-configure-1-tar-xz/metaconfig-5.36.0/dist/U/i\_systypes.U No license file was found, but licenses were detected in source scan. ?RCS: \$Id: libpth.U 1 2006-08-24 12:32:52Z rmanfredi \$ ?RCS: ?RCS: Copyright (c) 1991-1997, 2004-2006, Raphael Manfredi ?RCS: ?RCS: You may redistribute only under the terms of the Artistic License, ?RCS: as specified in the README file that comes with the distribution. ?RCS: You may reuse parts of this distribution only within the terms of

?RCS: that same Artistic License; a copy of which may be found at the root

?RCS: of the source tree for dist 4.0.

?RCS:

?RCS: \$Log: libpth.U,v \$

?RCS: Revision 3.0.1.6 1997/02/28 16:08:49 ram

?RCS: patch61: new loclibpth variable

?RCS:

?RCS: Revision 3.0.1.5 1995/01/11 15:31:30 ram

?RCS: patch45: call ./mips instead of just mips (WED)

?RCS:

?RCS: Revision 3.0.1.4 1994/08/29 16:29:15 ram

?RCS: patch32: added /lib/pa1.1 for HP-UX specially tuned PA-RISC libs (ADO)

?RCS: patch32: fixed information message, making it clearer (ADO)

?RCS:

?RCS: Revision 3.0.1.3 1994/06/20 07:03:54

ram

?RCS: patch30: added /usr/shlib to glibpth for shared-only libraries ?RCS:

?RCS: Revision 3.0.1.2 1994/05/13 15:26:57 ram

?RCS: patch27: fixed a typo (libpth -> glibpth)

 $?RCS$ 

?RCS: Revision 3.0.1.1 1994/05/06 15:07:53 ram

?RCS: patch23: now asks for library directories to be searched (ADO)

 $?RCS$ 

?RCS: Revision 3.0 1993/08/18 12:09:02 ram

?RCS: Baseline for dist 3.0 netwide release.

 $2RCS$ 

 $?X$ 

?X: This unit initializes the path for C library lookup.

 $?X$ 

?MAKE:libpth glibpth xlibpth plibpth loclibpth incpth: \

 usrinc incpath test cat Myread Oldconfig sysroot osname \

 ccname echo cppstdin awk grep sed rm usecrosscompile ?MAKE: -pick add  $\$  @ %< ?S:libpth: ?S: This variable holds the general path (space-separated) used to find ?S: libraries. It is intended to be used by other units. ?S:. ?S:glibpth: ?S: This variable holds the general path (space-separated) used to ?S: find libraries. It may contain directories that do not exist on ?S: this platform, libpth is the cleaned-up version. ?S:. ?S:xlibpth: ?S: This variable holds extra path (space-separated) used to find ?S: libraries on this platform, for example CPU-specific libraries ?S: (on multi-CPU platforms) may be listed here. ?S:. ?S:loclibpth: ?S: This variable holds the paths (space-separated) used to find local ?S: libraries. It is prepended to libpth, and is intended to be easily ?S: set from the command line. ?S:. ?S:plibpth: ?S: Holds the private path used by Configure to find out the libraries. ?S: Its value is prepend to libpth. This variable takes care of special ?S: machines, like the mips. Usually, it should be empty. ?S:. ?S:incpth: ?S: This variable must precede the normal include path to get the ?S: right one, as in "\$incpath/usr/include" or "\$incpath/usr/lib". ?S: Value can be "" or "/bsd43" on mips. ?S:. ?T: xxx dlist i j croak realpath inclibpth ?LINT:extern incpth ?LINT:change usrinc ?INIT:: change the next line if compiling for Xenix/286 on Xenix/386 ?INIT:xlibpth='/usr/lib/386 /lib/386' ?INIT:: Possible local library directories to search. ?INIT:loclibpth="/usr/local/lib /opt/local/lib /usr/gnu/lib" ?INIT:loclibpth="\$loclibpth /opt/gnu/lib /usr/GNU/lib /opt/GNU/lib" ?INIT: ?INIT:: general looking path for locating libraries ?INIT:glibpth="/lib /usr/lib \$xlibpth" ?INIT:glibpth="\$glibpth /usr/ccs/lib /usr/ucblib /usr/local/lib" ?X: /shlib is for Digital Unix 4.0 ?X: /usr/shlib is for OSF/1 systems. ?INIT:test -f /usr/shlib/libc.so && glibpth="/usr/shlib \$glibpth"

?INIT:test -f /shlib/libc.so && glibpth="/shlib \$glibpth" ?INIT:test -d /usr/lib64 && glibpth="\$glibpth /lib64 /usr/lib64 /usr/local/lib64" ?INIT: ?INIT:: Private path used by Configure to find libraries. Its value ?INIT:: is prepended to libpth. This variable takes care of special ?INIT:: machines, like the mips. Usually, it should be empty. ?INIT:plibpth='' ?INIT: ?X:cppfilter is later used in Findhdr.U, but we not want to expose it to config.h ?T:cppfilter : Adjust cppfilter for path component separator case "\$osname" in vos) cppfilter="tr '\\\\>' '/' |" ;; # path component separator is > os2) cppfilter="sed -e 's|\\\\\\\\\|/|g' |" ;; # path component separator is \ \*) cppfilter='' ;; esac : Use gcc to determine libpth and incpth # If using gcc or clang, we can get better values for libpth, incpth # and usrinc directly from the compiler. # Note that ccname for clang is also gcc. case "\$ccname" in gcc) realpath=`which realpath 2>/dev/null | sed 's/no realpath in.\*//'` \$echo 'extern int foo;' > try.c set X `\$cppstdin -v try.c 2>&1 | \$awk '/^#include </,/^End of search /'|\$cppfilter \$grep '/include'` shift inclibpth="" if \$test \$# -gt 0; then for i in \$\*; do case \$realpath in \*/realpath) i=`\$realpath \$i` ;; esac incpth="\$incpth \$i"  $j$ ="`\$echo \$i | \$sed 's,/include $\lceil \frac{\wedge}{i} \rceil$ \*,/lib, if \$test -d \$j; then inclibpth="\$inclibpth \$j" fi done incpth="`\$echo \$incpth | \$sed 's/^ //'`" for xxx in \$inclibpth \$loclibpth \$plibpth \$glibpth; do if \$test -d \$xxx; then case \$realpath in \*/realpath) xxx=`\$realpath \$xxx` ;; esac case " \$libpth " in

```
		 *" $xxx "*) ;;
    		 *) libpth="$libpth $xxx";;
    		 esac
 		fi
   	 done
   	 libpth="`$echo $libpth | $sed 's/^ //'`"
	fi
	$rm -f try.c
	case "$usrinc" in
	'') for i in $incpth; do
 		if $test -f $i/errno.h -a -f $i/stdio.h -a -f $i/time.h; then
    		 usrinc="$i"
    		 break
 		fi
   	 done
   	 ;;
	esac
	case "$usecrosscompile" in
	$define|true|[yY]*)
   	 case "$incpth" in
 		'') echo "Incpth not defined." >&4; croak=y ;;
 *) echo "Using incpth '$incpth'." > &4;
   	 esac
   	 case "$libpth" in
 		'') echo "Libpth not defined." >&4; croak=y ;;
 *) echo "Using libpth '$libpth'." > &4;;
   	 esac
   	 case "$usrinc" in
 		'') echo "Usrinc not defined." >&4; croak=y ;;
 *) echo "Using usrinc $usrinc." > &4;
   	 esac
   	 case "$croak" in
 		y)
 if test "X\sysroot" = X; then
   		 echo "Cannot continue, aborting." >&4; exit 1
 		else
   echo "Cross-compiling using sysroot $sysroot, failing to guess inc/lib paths is not fatal" >&4
 		fi
 		;;
   	 esac
   	 ;;
	esac
   ;;
esac
```
: Default value for incpth is just usrinc

```
case "$incpth" in
'') incpth="$usrinc";;
esac
: Set private lib path
case "$plibpth" in
'') if ./mips; then
?X: on mips, we DO NOT want /lib, and we want $incpath/usr/lib
	plibpth="$incpath/usr/lib $sysroot/usr/local/lib $sysroot/usr/ccs/lib"
  fi;;
esac
case "$libpth" in
' ') dlist='';;
'') dlist="$loclibpth $plibpth $glibpth";;
*) dlist="$libpth";;
esac
```
: Now check and see which directories actually exist, avoiding duplicates for xxx in \$dlist do if \$test -d \$xxx; then case " \$libpth " in \*" \$xxx "\*) ;; \*) libpth="\$libpth \$xxx";; esac fi done \$cat <<'EOM'

Some systems have incompatible or broken versions of libraries. Among the directories listed in the question below, please remove any you know not to be holding relevant libraries, and add any that are needed. Say "none" for none.

# EOM

```
if
test "X\$sysroot" != X; then
  $cat <<EOM
You have set sysroot to $sysroot, please supply the directories excluding sysroot
```
#### EOM

fi

```
case "$libpth" in
'') dflt='none';;
*)
?X: strip leading space
```

```
	set X $libpth
	shift
	dflt=${1+"$@"}
	;;
esac
rp="Directories to use for library searches?"
. ./myread
case "$ans" in
none) libpth='';;
*) libpth="$ans";;
esac
Found in path(s):
* /opt/cola/permits/1865280714_1702281121.2681568/0/perl-5-36-0-orig-regen-configure-1-tar-xz/metaconfig-
5.36.0/U/modified/libpth.U
No license file was found, but licenses were detected in source scan.
?RCS: $Id: Nothing.U 1 2006-08-24 12:32:52Z rmanfredi $
?RCS:
?RCS: Copyright (c) 1991-1997, 2004-2006, Raphael Manfredi
?RCS:
?RCS: You may redistribute only under the terms of the Artistic Licence,
?RCS: as specified in the README file that comes with the distribution.
?RCS: You may reuse parts of this distribution only within the terms of
?RCS: that same Artistic Licence; a copy of which may be found at the root
?RCS: of the source tree for dist 4.0.
?RCS:
?RCS: $Log: Nothing.U,v $
?RCS: Revision 3.0 1993/08/18 12:05:09 ram
?RCS: Baseline for dist 3.0 netwide release.
?RCS:
?X:
?X: The purpose of this file is to supply an empty target for the private
?X: Makefile built by metaconfig to order the units.
?X:
?MAKE:Nothing: Head
Found in path(s):
* /opt/cola/permits/1865280714_1702281121.2681568/0/perl-5-36-0-orig-regen-configure-1-tar-xz/metaconfig-
5.36.0/dist/U/Nothing.U
No license file was found, but licenses were detected in source scan.
?RCS: $Id: d_setruid.U 1 2006-08-24 12:32:52Z rmanfredi $
?RCS:
?RCS: Copyright (c) 1991-1997, 2004-2006, Raphael Manfredi
?RCS:
?RCS: You may redistribute only under the terms of the Artistic Licence,
?RCS: as specified in the README file that comes with the distribution.
```
?RCS: You may reuse parts of this distribution only within the terms of ?RCS: that same Artistic Licence; a copy of which may be found at the root ?RCS: of the source tree for dist 4.0. ?RCS: ?RCS: \$Log: d\_setruid.U,v \$ ?RCS: Revision 3.0 1993/08/18 12:07:15 ram ?RCS: Baseline for dist 3.0 netwide release. ?RCS: ?MAKE:d\_setruid: Inlibc ?MAKE: -pick add  $\%$  % < ?S:d\_setruid: ?S: This variable conditionally defines the HAS\_SETRUID symbol, which ?S: indicates to the C program that the setruid() routine is available ?S: to change the real uid of the current program. ?S:. ?C:HAS\_SETRUID (SETRUID): ?C: This symbol, if defined, indicates that the setruid routine is available ?C: to change the real uid of the current program. ?C:. ?H:#\$d\_setruid HAS\_SETRUID /\*\*/ ?H:. ?LINT:set d\_setruid : see if setruid exists set setruid d\_setruid

eval \$inlibc

Found in path(s):

\* /opt/cola/permits/1865280714\_1702281121.2681568/0/perl-5-36-0-orig-regen-configure-1-tar-xz/metaconfig-5.36.0/dist/U/d\_setruid.U

No license file was found, but licenses were detected in source scan.

# You may redistribute only under the terms of the Artistic Licence,

Found in path(s):

\* /opt/cola/permits/1865280714\_1702281121.2681568/0/perl-5-36-0-orig-regen-configure-1-tar-xz/metaconfig-

5.36.0/dist/files/fixcpp

\* /opt/cola/permits/1865280714\_1702281121.2681568/0/perl-5-36-0-orig-regen-configure-1-tar-xz/metaconfig-5.36.0/dist/lib/errnolist.mk

\* /opt/cola/permits/1865280714\_1702281121.2681568/0/perl-5-36-0-orig-regen-configure-1-tar-xz/metaconfig-5.36.0/dist/makegloss

 $*$ /opt/cola/permits/1865280714\_1702281121.2681568/0/perl-5-36-0-orig-regen-configure-1-tar-xz/metaconfig-5.36.0/dist/bindex

No license file was found, but licenses were detected in source scan.

?RCS: \$Id\$ ?RCS: ?RCS: Copyright (c) 1991-1997, 2004-2006, Raphael Manfredi ?RCS:

?RCS: You may redistribute only under the terms of the Artistic License, ?RCS: as specified in the README file that comes with the distribution. ?RCS: You may reuse parts of this distribution only within the terms of ?RCS: that same Artistic License; a copy of which may be found at the root ?RCS: of the source tree for dist 4.0. ?RCS: ?RCS: \$Log: Whoa.U,v \$ ?RCS: Revision 3.0.1.2 1997/02/28 15:21:21 ram ?RCS: patch61: whoa script now starts with leading "startsh" ?RCS: ?RCS: Revision 3.0.1.1 1994/10/29 16:02:01 ram ?RCS: patch36: added ?F: line for metalint file checking ?RCS: ?RCS: Revision 3.0 1993/08/18 12:05:19 ram ?RCS: Baseline for dist 3.0 netwide release. ?RCS:  $?X:$ ?X: This unit produces a bit of shell code that must be dotted in in order ?X: to warn the user in case a change into a variable is noticed.  $?X:$ ?X: To use this unit, \$was must hold the old value that has changed. Upon ?X: exit, the two variables \$td and \$tu are set to the correct value for ?X: respectively defining or undefining a variable. For instance, if \$vas was ?X: \$undef, but now \$var is \$define, after calling . whoa, you should use ?X: eval "\$var=\\$tu" to finally set \$var to the correct value. See unit Inlibc.  $?X:$ ?MAKE:Whoa: Myread startsh hint ?MAKE: -pick add  $\%$  % < ?F:./whoa ?T:var was ?LINT:change td tu : set up the script used to warn in case of inconsistency cat <<EOS >whoa *<u>Sstartsh</u>* EOS cat <<'EOSC' >>whoa dflt=y echo " " echo "\*\*\* WHOA THERE!!! \*\*\*" >&4 echo " The \$hint value for \\$\$var on this machine was \"\$was\"!" >  $\&4$ rp=" Keep the \$hint value?" . ./myread case "\$ans" in y) td=\$was; tu=\$was;; esac **EOSC** 

Found in path(s):

\* /opt/cola/permits/1865280714\_1702281121.2681568/0/perl-5-36-0-orig-regen-configure-1-tar-xz/metaconfig-5.36.0/dist/U/Whoa.U

No license file was found, but licenses were detected in source scan.

?RCS: \$Id: d\_stdstdio.U,v 3.0.1.3 1997/02/28 15:46:32 ram Exp \$ ?RCS: ?RCS: Copyright (c) 1991-1993, Raphael Manfredi ?RCS: ?RCS: You may redistribute only under the terms of the Artistic License, ?RCS: as specified in the README file that comes with the distribution. ?RCS: You may reuse parts of this distribution only within the terms of ?RCS: that same Artistic License; a copy of which may be found at the root ?RCS: of the source tree for dist 3.0. ?RCS: ?RCS: Original Author: Tye McQueen <tye@metronet.com> ?RCS: ?RCS: \$Log: d\_stdstdio.U,v \$ ?RCS: Revision 3.0.1.3 1997/02/28 15:46:32 ram ?RCS: patch61: merged with perl5's unit ?RCS: ?RCS: Revision 3.0.1.2 1995/07/25 14:06:54 ram ?RCS: patch56: typo fix on ?C: line for FILE\_bufsiz ?RCS: patch56: fixed unbalanced parenthesis (ADO) ?RCS: patch56: check whether FILE\_cnt and FILE\_ptr can be assigned to (ADO) ?RCS: ?RCS: Revision 3.0.1.1 1995/05/12 12:12:11 ram ?RCS: patch54: complete rewrite by Tye McQueen to fit modern systems ?RCS: ?RCS: Revision 3.0 1993/08/18 12:07:31 ram ?RCS: Baseline for dist 3.0 netwide release. ?RCS: ?MAKE:d\_stdstdio d\_stdiobase stdio\_ptr stdio\_cnt \ d\_stdio\_ptr\_lval\_sets\_cnt d\_stdio\_ptr\_lval\_nochange\_cnt stdio\_base \ stdio\_bufsiz d\_stdio\_cnt\_lval d\_stdio\_ptr\_lval stdio\_filbuf: cat \ Compile contains rm\_try d\_gnulibc gnulibc\_version i\_stdlib  $\setminus$  Setvar Findhdr Oldconfig run to ?MAKE: -pick weed  $\%$  % < ?S:d\_stdstdio: ?S: This variable conditionally defines USE\_STDIO\_PTR if this system ?S: has a FILE structure declaring usable \_ptr and \_cnt fields (or ?S: equivalent) in stdio.h.  $2S$ : ?S:stdio\_ptr: ?S: This variable defines how, given a FILE pointer, fp, to access the ?S: \_ptr field (or equivalent) of stdio.h's FILE structure. This will

?S: be used to define the macro FILE\_ptr(fp). ?S:. ?S:d\_stdio\_ptr\_lval: ?S: This variable conditionally defines STDIO\_PTR\_LVALUE if the ?S: FILE\_ptr macro can be used as an lvalue. ?S:. ?S:stdio\_cnt: ?S: This variable defines how, given a FILE pointer, fp, to access the ?S: \_cnt field (or equivalent) of stdio.h's FILE structure. This will ?S: be used to define the macro FILE\_cnt(fp). ?S:. ?S:d\_stdio\_cnt\_lval: ?S: This variable conditionally defines STDIO\_CNT\_LVALUE if the ?S: FILE\_cnt macro can be used as an lvalue. ?S:. ?S:d\_stdio\_ptr\_lval\_sets\_cnt: ?S: This symbol is defined if using the FILE\_ptr macro as an lvalue ?S: to increase the pointer by n has the side effect of decreasing the ?S: value of File\_cnt(fp) by n. ?S:. ?S:d\_stdio\_ptr\_lval\_nochange\_cnt: ?S: This symbol is defined if using the FILE\_ptr macro as an lvalue ?S: to increase the pointer by n leaves File\_cnt(fp) unchanged. ?S:. ?S:stdio\_filbuf: ?S: This variable defines how, given a FILE pointer, fp, to tell ?S: stdio to refill its internal buffers (?). This will ?S: be used to define the macro FILE\_filbuf(fp). ?S:. ?S:d\_stdiobase: ?S: This variable conditionally defines USE\_STDIO\_BASE if this system ?S: has a FILE structure declaring a usable \_base field (or equivalent) ?S: in stdio.h. ?S:. ?S:stdio\_base: ?S: This variable defines how, given a FILE pointer, fp, to access the ?S: \_base field (or equivalent) of stdio.h's FILE structure. This will ?S: be used to define the macro FILE base(fp). ?S:. ?S:stdio\_bufsiz: ?S: This variable defines how, given a FILE pointer, fp, to determine ?S: the number of bytes store in the I/O buffer pointer to by the ?S: \_base field (or equivalent) of stdio.h's FILE structure. This will ?S: be used to define the macro FILE bufsiz(fp). ?S:. ?C:USE\_STDIO\_PTR ~ d\_stdstdio (USE\_STD\_STDIO STDSTDIO):

?C: This symbol is defined if the \_ptr and \_cnt fields (or similar) ?C: of the stdio FILE structure can be used to access the stdio buffer ?C: for a file handle. If this is defined, then the  $FILE\_ptr(fp)$ ?C: and FILE\_cnt(fp) macros will also be defined and should be used ?C: to access these fields.  $?C:$ . ?C:FILE\_ptr: ?C: This macro is used to access the \_ptr field (or equivalent) of the ?C: FILE structure pointed to by its argument. This macro will always be ?C: defined if USE\_STDIO\_PTR is defined. ?C:. ?C:STDIO\_PTR\_LVALUE: ?C: This symbol is defined if the FILE\_ptr macro can be used as an ?C: lvalue.  $?C:$ . ?C:FILE\_cnt: ?C: This macro is used to access the \_cnt field (or equivalent) of the ?C: FILE structure pointed to by its argument. This macro will always be ?C: defined if USE\_STDIO\_PTR is defined.  $?C:$ . ?C:STDIO\_CNT\_LVALUE: ?C: This symbol is defined if the FILE\_cnt macro can be used as an ?C: lvalue.  $?C$ :. ?C:STDIO\_PTR\_LVAL\_SETS\_CNT: ?C: This symbol is defined if using the FILE\_ptr macro as an lvalue ?C: to increase the pointer by n has the side effect of decreasing the ?C: value of File\_cnt(fp) by n. ?C:. ?C:STDIO\_PTR\_LVAL\_NOCHANGE\_CNT: ?C: This symbol is defined if using the FILE\_ptr macro as an lvalue ?C: to increase the pointer by n leaves File\_cnt(fp) unchanged.  $?C:$ . ?C:FILE\_filbuf: ?C: This macro is used to access the internal stdio \_filbuf function ?C: (or equivalent), if STDIO\_CNT\_LVALUE and STDIO\_PTR\_LVALUE ?C: are defined. It is typically either \_filbuf or \_\_filbuf. ?C: This macro will only be defined if both STDIO\_CNT\_LVALUE and ?C: STDIO\_PTR\_LVALUE are defined. ?C:. ?H:?d\_stdstdio:#\$d\_stdstdio USE\_STDIO\_PTR /\*\*/ ?H:?d\_stdstdio:#ifdef USE\_STDIO\_PTR ?H:#define FILE\_ptr(fp) \$stdio\_ptr ?H:#\$d\_stdio\_ptr\_lval STDIO\_PTR\_LVALUE /\*\*/ ?H:#define FILE\_cnt(fp) \$stdio\_cnt ?H:#\$d\_stdio\_cnt\_lval STDIO\_CNT\_LVALUE /\*\*/

?H:#\$d\_stdio\_ptr\_lval\_sets\_cnt STDIO\_PTR\_LVAL\_SETS\_CNT /\*\*/ ?H:#\$d\_stdio\_ptr\_lval\_nochange\_cnt STDIO\_PTR\_LVAL\_NOCHANGE\_CNT /\*\*/ ?H:?FILE\_filbuf:#if defined(STDIO\_PTR\_LVALUE) && defined(STDIO\_CNT\_LVALUE) ?H:?FILE\_filbuf:#define FILE\_filbuf(fp) \$stdio\_filbuf /\*\*/ ?H:?FILE\_filbuf:#endif ?H:?d\_stdstdio:#endif ?H:. ?W:d\_stdstdio:FILE\_ptr FILE\_cnt FILE\_filbuf ?C:USE\_STDIO\_BASE ~ d\_stdiobase: ?C: This symbol is defined if the \_base field (or similar) of the ?C: stdio FILE structure can be used to access the stdio buffer for ?C: a file handle. If this is defined, then the FILE\_base(fp) macro ?C: will also be defined and should be used to access this field. ?C: Also, the FILE\_bufsiz(fp) macro will be defined and should be used ?C: to determine the number of bytes in the buffer. USE\_STDIO\_BASE ?C: will never be defined unless USE\_STDIO\_PTR is.  $?C:$ . ?C:FILE\_base: ?C: This macro is used to access the \_base field (or equivalent) of the ?C: FILE structure pointed to by its argument. This macro will always be ?C: defined if USE\_STDIO\_BASE is defined. ?C:. ?C:FILE\_bufsiz: ?C: This macro is used to determine the number of bytes in the I/O ?C: buffer pointed to by \_base field (or equivalent) of the FILE ?C: structure pointed to its argument. This macro will always be defined ?C: if USE\_STDIO\_BASE is defined.  $?C:$ . ?H:?d\_stdiobase:#\$d\_stdiobase USE\_STDIO\_BASE /\*\*/ ?H:?d\_stdiobase:#ifdef USE\_STDIO\_BASE ?H:#define FILE\_base(fp) \$stdio\_base ?H:#define FILE\_bufsiz(fp) \$stdio\_bufsiz ?H:?d\_stdiobase:#endif ?H:. ?W:d\_stdiobase:FILE\_base FILE\_bufsiz ?T:ptr\_lval cnt\_lval filbuf xxx ?F:!try ?LINT:set d\_stdstdio d\_stdiobase : see if \_ptr and \_cnt from stdio act std echo " " if \$contains '\_lbfsize' `./findhdr stdio.h` >/dev/null 2>&1 ; then echo "(Looks like you have stdio.h from BSD.)" case "\$stdio\_ptr" in ") stdio ptr='((fp)-> p)'

ptr\_lval=\$define

```
		;;
	*)	ptr_lval=$d_stdio_ptr_lval;;
	esac
	case "$stdio_cnt" in
") stdio_cnt='((fp)->_r)'
		cnt_lval=$define
 		;;
	*)	cnt_lval=$d_stdio_cnt_lval;;
	esac
	case "$stdio_base" in
'') stdio_base='((fp)->_ub._base ? (fp)->_ub._base : (fp)->_bf._base)';;
	esac
	case "$stdio_bufsiz" in
") stdio_bufsiz='((fp)->_ub._base ? (fp)->_ub._size : (fp)->_bf._size)';;
	esac
elif $contains '_IO_fpos_t' `./findhdr stdio.h` `./findhdr libio.h` >/dev/null 2>&1 ; then
	echo "(Looks like you have stdio.h from Linux.)"
	case "$stdio_ptr" in
	'') stdio_ptr='((fp)->_IO_read_ptr)'
		ptr_lval=$define
		;;
	*)	ptr_lval=$d_stdio_ptr_lval;;
	esac
	case "$stdio_cnt"
 in
	'') stdio_cnt='((fp)->_IO_read_end - (fp)->_IO_read_ptr)'
cnt_lval=$undef
		;;
	*)	cnt_lval=$d_stdio_cnt_lval;;
	esac
	case "$stdio_base" in
	'') stdio_base='((fp)->_IO_read_base)';;
	esac
	case "$stdio_bufsiz" in
	'') stdio_bufsiz='((fp)->_IO_read_end - (fp)->_IO_read_base)';;
	esac
else
	case "$stdio_ptr" in
	'') stdio_ptr='((fp)->_ptr)'
		ptr_lval=$define
		;;
	*)	ptr_lval=$d_stdio_ptr_lval;;
	esac
	case "$stdio_cnt" in
") stdio cnt=(f(p)->cnt)'cnt_lval=$define
 		;;
	*)	cnt_lval=$d_stdio_cnt_lval;;
```

```
	esac
	case "$stdio_base" in
	'') stdio_base='((fp)->_base)';;
	esac
	case "$stdio_bufsiz" in
") stdio_bufsiz='((fp)->_cnt + (fp)->_ptr - (fp)->_base)';;
	esac
fi
: test whether _ptr and _cnt really work
echo "Checking how std your stdio is..." >&4
$cat >try.c <<EOP
#include <stdio.h>
#$i_stdlib I_STDLIB
#ifdef I_STDLIB
#include <stdlib.h>
#endif
#define FILE_ptr(fp)	$stdio_ptr
#define FILE_cnt(fp)	$stdio_cnt
int main() {
FILE *fp = fopen("try.c", "r");char c = \text{getc}(\text{fp});	if
 (
 18 \leq FILE_cnt(fp) &&
 strncmp(FILE_ptr(fp), "include <stdio.h>n", 18) == 0
\lambdaexit(0);exit(1);}
EOP
val="$undef"
set try
if eval $compile && $to try.c; then
	if $run ./try; then
 		echo "Your stdio acts pretty std."
 		val="$define"
	else
 		echo "Your stdio isn't very std."
	fi
else
	echo "Your stdio doesn't appear very std."
fi
$rm_try
# glibc 2.2.90 and above apparently change stdio streams so Perl's
```
# direct buffer manipulation no longer works. The Configure tests # should be changed to correctly detect this, but until then,

```
# the following check should at least let perl compile and run.
# (This quick fix should be updated before 5.8.1.)
# To be defensive, reject all unknown versions, and all versions > 2.2.9.
# A. Dougherty, June 3, 2002.
case "$d_gnulibc" in
$define)
	case "$gnulibc_version" in
2.[01]*) ;;
2.2);;
2.2.[0-9]) ::
	*) echo "But I will not snoop inside glibc $gnulibc_version stdio buffers."
 		val="$undef"
 		;;
	esac
	;;
esac
set d_stdstdio
eval
<u>Ssetvar</u>
```
@if STDIO\_PTR\_LVALUE || d\_stdio\_ptr\_lval

```
: Can _ptr be used as an lvalue?
?X: Only makes sense if we have a known stdio implementation.
case "$d_stdstdio$ptr_lval" in
$define$define) val=$define ;;
*) val=$undef ;;
esac
set d_stdio_ptr_lval
eval $setvar
@end
```

```
@if STDIO_CNT_LVALUE || d_stdio_cnt_lval
: Can _cnt be used as an lvalue?
?X: Only makes sense if we have a known stdio implementation.
case "$d_stdstdio$cnt_lval" in
$define$define) val=$define ;;
*) val=$undef ;;
esac
set d_stdio_cnt_lval
eval $setvar
@end
```

```
@if FILE_filbuf
```

```
: How to access the stdio _filbuf or _filbuf function.
: If this fails, check how the getc macro in stdio.h works.
case "${d_stdio_ptr_lval}${d_stdio_cnt_lval}" in
${define}${define})
: Try $hint value, if any, then _filbuf, _fill, then punt.
```
 : \_fill is for os/2. xxx='notok' for filbuf in \$stdio\_filbuf '\_filbuf(fp)' '\_\_filbuf(fp) ' '\_fill(fp)' ; do \$cat >try.c <<EOP #include <stdio.h> #\$i\_stdlib I\_STDLIB #ifdef I\_STDLIB #include <stdlib.h> #endif #define FILE\_ptr(fp) \$stdio\_ptr #define FILE\_cnt(fp) \$stdio\_cnt #define FILE\_filbuf(fp) \$filbuf int main() { FILE  $*fp = fopen("try.c", "r");$  int c;  $c = \text{getc}(\text{fp});$  $c = FILE_filbuf(fp);$  /\* Just looking for linker errors.\*/  $exit(0);$ } EOP set try if eval \$compile && \$to try.c && \$run ./try; then echo "Your stdio appears to use \$filbuf" stdio\_filbuf="\$filbuf" xxx='ok' break else echo "Hmm. \$filbuf doesn't seem to work." fi \$rm\_try done case "\$xxx" in notok) echo "I can't figure out how to access \_filbuf" echo "I'll just have to work around it." d\_stdio\_ptr\_lval="\$undef" d\_stdio\_cnt\_lval="\$undef" ;; esac ;; esac @end

## @if STDIO\_PTR\_LVALUE

: test whether setting \_ptr sets \_cnt as a side effect d\_stdio\_ptr\_lval\_sets\_cnt="\$undef" d\_stdio\_ptr\_lval\_nochange\_cnt="\$undef" case "\$d\_stdio\_ptr\_lval\$d\_stdstdio" in

```
$define$define)
	echo "Checking to see what happens if we set the stdio ptr..." >&4
$cat >try.c <<EOP
#include <stdio.h>
/* Can
 we scream? */
/* Eat dust sed :-) */
/* In the buffer space, no one can hear you scream. */
#$i_stdlib I_STDLIB
#ifdef I_STDLIB
#include <stdlib.h>
#endif
#define FILE_ptr(fp)	$stdio_ptr
#define FILE_cnt(fp)	$stdio_cnt
#include <sys/types.h>
int main() {
FILE *fp = fopen("try.c", "r");	int c;
	char *ptr;
	size_t cnt;
if (!fp) {
   	 puts("Fail even to read");
   exit(1);	}
c = getc(fp); /* Read away the first # */
if (c == EOF) {
   	 puts("Fail even to read");
   exit(1);	}
	if (!(
 18 \leq FILE_cnt(fp) &&
 strncmp(FILE_ptr(fp), "include <stdio.h>\n", 18) == 0
	)) {
 		puts("Fail even to read");
 exit (1);
	}
ptr = (char*) FILE_ptr(fp);
cnt = (size_t)FILE_cnt(fp);FILE ptr(fp) += 42;
if ((char*)FILE ptr(fp) != (ptr + 42)) {
 printf("Fail ptr check %p != %p", FILE_ptr(fp), (ptr + 42));
 exit (1);
 	}
if (FILE_cnt(fp) \leq 20) {
 		printf ("Fail (<20 chars to test)");
 exit (1);
```

```
	}
if (strncmp(FILE_ptr(fp), "Eat dust sed :-) */\n", 20) != 0) {
 		puts("Fail compare");
 		exit
 (1);
	}
if (cnt == \text{FILE}_{\text{cnt}}(\text{fp})) {
 		puts("Pass_unchanged");
 exit (0);
	}
if (FILE_{\text{cnt}}(fp) = (\text{cnt} - 42))		puts("Pass_changed");
 exit (0);
	}
printf("Fail count was %d now %d\n", cnt, FILE_cnt(fp));
	return 1;
}
EOP
	set try
	if eval $compile && $to try.c; then
 		case `$run ./try` in
 		Pass_changed)
  			echo "Increasing ptr in your stdio decreases cnt by the same amount. Good." >&4
  			d_stdio_ptr_lval_sets_cnt="$define" ;;
 		Pass_unchanged)
  			echo "Increasing ptr in your stdio leaves cnt unchanged. Good." >&4
  			d_stdio_ptr_lval_nochange_cnt="$define" ;;
 		Fail*)
  echo "Increasing ptr in your stdio didn't do exactly what I expected. We'll not be doing that then." >&4 ;;
 		*)
  echo "It appears attempting to set ptr in your stdio is a bad plan." >&4 ;;
	esac
	else
 		echo "It seems we can't set ptr in your stdio. Nevermind." >&4
	fi
	$rm_try
	;;
esac
@end
@if d_stdiobase || USE_STDIO_BASE || FILE_base || FILE_bufsiz
: see if _base is also standard
val="$undef"
case
 "$d_stdstdio" in
$define)
	$cat >try.c <<EOP
```

```
#include <stdio.h>
#$i_stdlib I_STDLIB
#ifdef I_STDLIB
#include <stdlib.h>
#endif
#define FILE_base(fp)	$stdio_base
#define FILE_bufsiz(fp)	$stdio_bufsiz
int main() {
FILE *fp = fopen("try.c", "r");char c = \text{getc}(\text{fp});	if (
 19 \leq FILE_bufsiz(fp) &&
 strncmp(FILE_base(fp), "#include <stdio.h>n", 19) == 0
\mathcal{L}exit(0);exit(1);}
EOP
	set try
	if eval $compile && $to try.c; then
 		if $run ./try; then
 			echo "And its _base field acts std."
  			val="$define"
 		else
 			echo "But its _base field isn't std."
 		fi
	else
 		echo "However, it seems to be lacking the _base field."
	fi
	$rm_try
	;;
esac
set d stdiobase
eval $setvar
@end
```
Found in path(s):

\* /opt/cola/permits/1865280714\_1702281121.2681568/0/perl-5-36-0-orig-regen-configure-1-tar-xz/metaconfig-5.36.0/U/compline/d\_stdstdio.U

No license file was found, but licenses were detected in source scan.

?RCS: \$Id\$ ?RCS: ?RCS: Copyright (c) 1991-1997, 2004-2006, Raphael Manfredi ?RCS: ?RCS: You may redistribute only under the terms of the Artistic License, ?RCS: as specified in the README file that comes with the distribution.

?RCS: You may reuse parts of this distribution only within the terms of ?RCS: that same Artistic License; a copy of which may be found at the root ?RCS: of the source tree for dist 4.0. ?RCS: ?RCS: \$Log: ccflags.U,v \$ ?RCS: Revision 3.0.1.9 1997/02/28 15:27:07 ram ?RCS: patch61: removed support for NO\_PROTOTYPE detection on SCO ?RCS: patch61: new locincpth variable ?RCS: patch61: added info on the "additional ld flags" question ?RCS: ?RCS: Revision 3.0.1.8 1995/07/25 13:48:54 ram ?RCS: patch56: re-arranged compile line to include ldflags before objects ?RCS: ?RCS: Revision 3.0.1.7 1995/05/12 12:08:33 ram ?RCS: patch54: now checks for cc/ccflags/ldflags coherency ?RCS: ?RCS: Revision 3.0.1.6 1994/10/29 16:07:02 ram ?RCS: patch36: gcc versioning no longer relies on the C compiler's name ?RCS: patch36: simplified check for gcc version checking (ADO) ?RCS: ?RCS: Revision 3.0.1.5 1994/08/29 16:06:35 ram ?RCS: patch32: propagate -posix flag from ccflags to ldflags ?RCS: ?RCS: Revision 3.0.1.4 1994/05/06 14:28:45 ram ?RCS: patch23: -fpcc-struct-return only needed in gcc 1.x (ADO) ?RCS: patch23: cppflags now computed on an option-by-option basis ?RCS: patch23: magically added cc flags now only done the first time ?RCS: ?RCS: Revision 3.0.1.3 1993/09/13 15:58:29 ram ?RCS: patch10: explicitly mention -DDEBUG just in case they need it (WAD) ?RCS: patch10: removed all the "tans" variable usage (WAD) ?RCS: ?RCS: Revision 3.0.1.2 1993/08/27 14:39:38 ram ?RCS: patch7: added support for OSF/1 machines ?RCS: ?RCS: Revision 3.0.1.1 1993/08/25 14:00:24 ram ?RCS: patch6: added defaults for cppflags, ccflags and ldflags ?RCS: ?RCS: Revision 3.0 1993/08/18 12:05:31 ram  $2RCS$  Baseline for dist 3.0 netwide release.  $?RCS$ ?MAKE:ccflags ldflags lkflags cppflags optimize locincpth: test cat \ Myread Guess Options Oldconfig gccversion mips type +usrinc  $\langle \rangle$ package contains rm rm try +cc cppstdin cppminus cpprun cpplast libpth  $\langle \rangle$  loclibpth hint ?MAKE: -pick add  $\$ @ %<

?S:ccflags:

?S: This variable contains any additional C compiler flags desired by ?S: the user. It is up to the Makefile to use this. ?S:. ?S:cppflags: ?S: This variable holds the flags that will be passed to the C pre- ?S: processor. It is up to the Makefile to use it. ?S:. ?S:optimize: ?S: This variable contains any optimizer/debugger flag that should be used. ?S: It is up to the Makefile to use it. ?S:. ?S:ldflags: ?S: This variable contains any additional C loader flags desired by ?S: the user. It is up to the Makefile to use this. ?S:. ?S:lkflags: ?S: This variable contains any additional C partial linker flags desired by ?S: the user. It is up to the Makefile to use this. ?S:. ?S:locincpth: ?S: This variable contains a list of additional directories to be ?S: searched by the compiler. The appropriate -I directives will ?S: be added to ccflags. This is intended to simplify setting ?S: local directories from the Configure command line. ?S: It's not much, but it parallels the loclibpth stuff in libpth.U. ?S:. ?T:inctest thisincl xxx flag inclwanted ftry previous thislibdir ?F:!cpp.c ?D:cppflags='' ?D:ccflags='' ?D:ldflags='' ?D:optimize='' ?INIT:: Possible local include directories to search. ?INIT:: Set locincpth to "" in a hint file to defeat local include searches. ?INIT:locincpth="/usr/local/include /opt/local/include /usr/gnu/include" ?INIT:locincpth="\$locincpth /opt/gnu/include /usr/GNU/include /opt/GNU/include" ?INIT:: ?INIT:: no include file wanted by default ?INIT:inclwanted='' ?INIT: : determine optimize, if desired, or use for debug flag also case "\$optimize" in ' '|\$undef) dflt='none';; '') case "\$gccversion" in '') dflt='-O';;

```
*) dflt='-O2 -g';;
	esac
	;;
*)
 dflt="$optimize";;
esac
case "$gccversion" in
'') $cat <<EOH
```
Some C compilers have problems with their optimizers. By default, \$package compiles with the -O flag to use the optimizer. Alternately, you might want to use the symbolic debugger, which uses the -g flag (on traditional Unix systems). Either flag can be specified here. To use neither flag, specify the word "none".

#### **EOH**

 ;; \*) \$cat <<EOH

With the GNU C compiler, it is possible to supply both -O2 and -g flags, to be able to reasonably optimize, whilst retaining the ability to use a symbolic debugger. Either flag can be specified here. To use neither flag, specify the word "none".

## **EOH**

```
	;;
esac
rp="What optimizer/debugger flag should be used?"
. ./myread
optimize="$ans"
case "$optimize" in
'none') optimize=" ";;
esac
dflt=''
: We will not override a previous value, but we might want to
: augment a hint file
case "$hint" in
default|recommended)
	case "$gccversion" in
	1*) dflt='-fpcc-struct-return' ;;
	esac
\gamma.
 check for POSIXized ISC
	case "$gccversion" in
	2*) if test -d /etc/conf/kconfig.d &&
 			$contains _POSIX_VERSION $usrinc/sys/unistd.h >/dev/null 2>&1
 		then
```

```
			dflt="$dflt -posix"
 		fi
 		;;
	esac
?X: turn warnings on if they're using gcc
	case "$gccversion" in
1*|2*) dflt="$dflt -Wall";;
?X: starting with version 3, add "-W -Wall -Wformat=2 -Wshadow" by default
	*) dflt="$dflt -W -Wall -Wformat=2 -Wshadow";;
	esac
	;;
esac
```

```
?X: In USG mode, a MIPS system may need some BSD includes
case "$mips_type" in
*BSD*|'') inclwanted="$locincpth $usrinc";;
*) inclwanted="$locincpth $inclwanted $usrinc/bsd";;
esac
for thisincl in $inclwanted; do
	if $test -d $thisincl; then
 if $test x$thisincl != x$usrinc; then
 			case "$dflt" in
 			*$thisincl*);;
 			*) dflt="$dflt -I$thisincl";;
 			esac
 		fi
	fi
done
```

```
?X: Include test function (header, symbol)
inctest='if $contains $2 $usrinc/$1 >/dev/null 2>&1; then
	xxx=true;
elif $contains $2 $usrinc/sys/$1 >/dev/null 2>&1; then
	xxx=true;
else
	xxx=false;
fi;
if
 $xxx; then
	case "$dflt" in
	*$2*);;
	*) dflt="$dflt -D$2";;
	esac;
fi'
?X:
?X: OSF/1 uses __LANGUAGE_C__ instead of LANGUAGE_C
?X:
```

```
if ./osf1; then
	set signal.h __LANGUAGE_C__; eval $inctest
else
	set signal.h LANGUAGE_C; eval $inctest
fi
```

```
case "$hint" in
default|recommended) dflt="$ccflags $dflt" ;;
*) dflt="$ccflags";;
esac
case "$dflt" in
```
''|' ') dflt=none;; esac \$cat <<EOH

Your C compiler may want other flags. For this question you should include -I/whatever and -DWHATEVER flags and any other flags used by the C compiler, but you should NOT include libraries or ld flags like -lwhatever.

To use no flags, specify the word "none".

```
EOH
?X: strip leading space
set X $dflt
shift
dflt=${1+"$@"}
rp="Any additional cc flags?"
. ./myread
case "$ans" in
none) ccflags=";;
*) ccflags="$ans";;
esac
: the following weeds options from ccflags that are of no interest to cpp
cppflags="$ccflags"
case "$gccversion" in
1*) cppflags="$cppflags -D__GNUC__"
esac
case "$mips_type" in
'');;
*BSD*)
```
cppflags="\$cppflags -DSYSTYPE\_BSD43";;

esac

'');; \*) echo " "

case "\$cppflags" in
echo "Let me guess what the preprocessor flags are..." >&4 set X \$cppflags shift cppflags='' \$cat >cpp.c <<'EOM' #define BLURFL foo BLURFL xx LFRULB EOM ?X: ?X: For each cc flag, try it out with both cppstdin and cpprun, since the ?X: first is almost surely a cc wrapper. We have to try both in case

?X: of cc flags like '-Olimit 2900' that are actually two words... ?X: previous='' for flag in \$\* do case "\$flag" in -\*) ftry="\$flag";; \*) ftry="\$previous \$flag";; esac if \$cppstdin -DLFRULB=bar \$ftry \$cppminus <cpp.c \ >cpp1.out 2>/dev/null && \ \$cpprun -DLFRULB=bar \$ftry \$cpplast <cpp.c \ >cpp2.out 2>/dev/null && \ \$contains 'foo.\*xx.\*bar' cpp1.out >/dev/null 2>&1 && \ \$contains 'foo.\*xx.\*bar' cpp2.out >/dev/null 2>&1 then cppflags="\$cppflags \$ftry" previous='' else previous="\$flag" fi done set X \$cppflags shift cppflags= $\{1+$ "\$@"} case "\$cppflags" in \*-\*) echo "They appear to be: \$cppflags";; esac \$rm -f cpp.c cpp?.out ;; esac

: flags used in final linking phase case "\$ldflags" in '') if ./venix; then

```
dflt='-i -z'	else
 		dflt=''
	fi
	case "$ccflags" in
	*-posix*) dflt="$dflt -posix" ;;
	esac
	;;
*) dflt="$ldflags";;
esac
```

```
: Try to guess additional flags to pick up local libraries.
for thislibdir in $libpth; do
	case " $loclibpth " in
	*" $thislibdir "*)
 		case "$dflt " in
 		*"-L$thislibdir "*) ;;
 		*) dflt="$dflt -L$thislibdir" ;;
 		esac
 		;;
	esac
done
```

```
case "$dflt" in
'') dflt='none' ;;
*) set X \deltadflt; shift; dflt="\delta@";;
esac
```
\$cat <<EOH

Your C linker may need flags. For this question you should include -L/whatever and any other flags used by the C linker, but you should NOT include libraries like -lwhatever.

Make sure you include the appropriate -L/path flags if your C linker does not normally search all of the directories you specified above, namely \$libpth To use no flags, specify the word "none".

# EOH

```
rp="Any
 additional ld flags (NOT including libraries)?"
. ./myread
case "$ans" in
none) ldflags='';;
*) ldflags="$ans";;
```
esac rmlist="\$rmlist pdp11" @if lkflags : partial linking may need other flags case "\$lkflags" in '') case "\$ldflags" in '') dflt='none';; \*) dflt="\$ldflags";; esac;; \*) dflt="\$lkflags";; esac echo " " rp="Partial linking flags to be used (NOT including -r)?" . ./myread case "\$ans" in none) lkflags='';;  $*$ ) lkflags="\$ans";; esac @end ?X: ?X: If the user changes compilers after selecting a hint file, it's ?X: possible that the suggested ccflags/ldflags will be wrong. Try to ?X: compile and run a simple test program. Let the user see all the ?X: error messages. -- ADO and RAM ?X: : coherency check echo " " echo "Checking your choice of C compiler and flags for coherency..." >&4 ?X: Strip extra blanks in case some of the following variables are empty set X \$cc \$optimize \$ccflags \$ldflags -o try try.c shift \$cat >try.msg <<EOM I've tried to compile and run a simple program with:  $\mathbb{S}^*$  ./try and I got the following output: EOM

```
\text{Scat} > \text{try.c} << 'EOF'#include <stdio.h>
int main() { exit(0); }
EOF
dflt=y
```

```
?X: Use "sh -c" to avoid error messages tagged with leading "Configure:".
?X: We need to try the resulting executable, because cc might yield a 0 status
?X: even when ld failed, in which case the executable will not run properly,
?X: if its x bit is set at all...
if sh -c "$cc $optimize $ccflags $ldflags -o try try.c" >>try.msg 2 > & 1; then
if sh -c './try' >>try.msg 2 > & 1; then
 		dflt=n
	else
 		echo "The program compiled OK, but exited with status $?." >>try.msg
 		rp="You have a problem. Shall I abort Configure"
 		dflt=y
	fi
else
	echo "I can't compile the test program." >>try.msg
	rp="You have a BIG problem. Shall I abort Configure"
	dflt=y
fi
case "$dflt" in
y)
	$cat try.msg >&4
?X: using -K will prevent default aborting--maybe they're cross compiling?
	case "$knowitall" in
	'')
 		echo "(The supplied flags might be incorrect with this C compiler.)"
 		;;
	*)
 dflt=n;;
	esac
	echo " "
	. ./myread
	case "$ans" in
n^*|N^*) ;;
*) echo "Ok. Stopping Configure." >\&4		exit 1
 		;;
	esac
	;;
n) echo "OK, that should do.";;
esac
$rm_try
Found in path(s):
* /opt/cola/permits/1865280714_1702281121.2681568/0/perl-5-36-0-orig-regen-configure-1-tar-xz/metaconfig-
5.36.0/dist/U/ccflags.U
No license file was found, but licenses were detected in source scan.
```
?RCS: \$Id\$ ?RCS:

?RCS: Copyright (c) 1996, Andy Dougherty

?RCS: Copyright (c) 1991-1997, 2004-2006, Raphael Manfredi

?RCS:

?RCS: You may redistribute only under the terms of the Artistic License,

?RCS: as specified in the README file that comes with the distribution.

?RCS: You may reuse parts of this distribution only within the terms of

?RCS: that same Artistic License; a copy of which may be found at the root

?RCS: of the source tree for dist 4.0.

?RCS:

?RCS: \$Log: sitearch.U,v \$

?RCS: Revision 3.0.1.1 1997/02/28 16:21:30 ram

?RCS: patch61: created

?RCS:

?MAKE:sitearch sitearchexp installsitearch: afs cat Getfile \

 Oldconfig Prefixit prefix test archname sitelib

?MAKE: -pick add  $\$  @ %<

?Y:TOP

?S:sitearch:

?S: This variable contains the eventual value of the SITEARCH symbol,

?S: which is the name of the private library for this package. It may

?S: have  $a \sim$  on the front. It is up to the makefile to eventually create

?S: this

directory while performing installation (with ~ substitution).

?S:.

?S:sitearchexp:

?S: This variable is the ~name expanded version of sitearch, so that you

?S: may use it directly in Makefiles or shell scripts.

?S:.

?S:installsitearch:

?S: This variable is really the same as sitearchexp but may differ on

?S: those systems using AFS. For extra portability, only this variable

?S: should be used in makefiles.

?S:.

# ?C:SITEARCH:

?C: This symbol contains the name of the private library for this package.

?C: The library is private in the sense that it needn't be in anyone's

?C: execution path, but it should be accessible by the world. The program

?C: should be prepared to do  $\sim$  expansion.

?C: The standard distribution will put nothing in this directory.

?C: Individual sites may place their own extensions and modules in

?C: this directory.

?C:.

?C:SITEARCH\_EXP:

?C: This symbol contains the ~name expanded version of SITEARCH, to be used

?C: in programs that are not prepared to deal

with  $\sim$  expansion at run-time.

 $?C:$ .

?H:#define SITEARCH "\$sitearch" /\*\*/

?H:#define SITEARCH\_EXP "\$sitearchexp" /\*\*/ ?H:. ?T:xxx : determine where site specific architecture-dependent libraries go. xxx=`echo \$sitelib/\$archname | sed 's!^\$prefix!!'` : xxx is usually lib/site\_perl/archname. set sitearch sitearch none eval \$prefixit case "\$sitearch" in ") dflt="\$sitelib/\$archname" :: \*) dflt="\$sitearch" ;; esac \$cat <<EOM

The installation process will also create a directory for architecture-dependent site-specific extensions and modules.

### EOM

```
fn=nd \sim +rp='Pathname for the site-specific architecture-dependent library files?'
. ./getfile
if $test "X$sitearchexp" != "X$ansexp"; then
	installsitearch=''
fi
sitearch="$ans"
sitearchexp="$ansexp"
if $afs; then
	$cat <<EOM
```
Since you are running AFS, I need to distinguish the directory in which private files reside from the directory in which they are installed (and from which they are presumably copied to the former directory by occult means).

# EOM

```
	case
 "$installsitearch" in
	'') dflt=`echo $sitearchexp | sed 's#^/afs/#/afs/.#'`;;
	*) dflt="$installsitearch";;
	esac
fn=de~
	rp='Where will private files be installed?'
	. ./getfile
	installsitearch="$ans"
else
	installsitearch="$sitearchexp"
fi
```

```
Found in path(s):
```
\* /opt/cola/permits/1865280714\_1702281121.2681568/0/perl-5-36-0-orig-regen-configure-1-tar-xz/metaconfig-5.36.0/dist/U/sitearch.U

No license file was found, but licenses were detected in source scan.

?RCS: \$Id: d\_umask.U 1 2006-08-24 12:32:52Z rmanfredi \$ ?RCS: ?RCS: Copyright (c) 1991-1997, 2004-2006, Raphael Manfredi ?RCS: ?RCS: You may redistribute only under the terms of the Artistic Licence, ?RCS: as specified in the README file that comes with the distribution. ?RCS: You may reuse parts of this distribution only within the terms of ?RCS: that same Artistic Licence; a copy of which may be found at the root ?RCS: of the source tree for dist 4.0. ?RCS: ?RCS: Original Author: Andy Dougherty <doughera@lafcol.lafayette.edu> ?RCS: ?RCS: \$Log: d\_umask.U,v \$ ?RCS: Revision 3.0.1.1 1994/08/29 16:14:50 ram ?RCS: patch32: created by ADO ?RCS: ?MAKE:d\_umask: Inlibc ?MAKE: -pick add \$@ %< ?S:d\_umask: ?S: This variable conditionally defines the HAS\_UMASK symbol, which ?S: indicates to the C program that the umask() routine is available. ?S: to set and get the value of the file creation mask. ?S:. ?C:HAS\_UMASK : ?C: This symbol, if defined, indicates that the umask routine is ?C: available to set and get the value of the file creation mask.  $?C:$ . ?H:#\$d\_umask HAS\_UMASK /\*\*/ ?H:. ?LINT:set d\_umask : see if umask exists set umask d\_umask eval \$inlibc Found in path(s): \* /opt/cola/permits/1865280714\_1702281121.2681568/0/perl-5-36-0-orig-regen-configure-1-tar-xz/metaconfig-5.36.0/dist/U/d\_umask.U No license file was found, but licenses were detected in source scan. ?RCS: \$Id\$

?RCS: ?RCS: Copyright (c) 1991-1997, 2004-2006, Raphael Manfredi ?RCS:

?RCS: You may redistribute only under the terms of the Artistic License, ?RCS: as specified in the README file that comes with the distribution. ?RCS: You may reuse parts of this distribution only within the terms of ?RCS: that same Artistic License; a copy of which may be found at the root ?RCS: of the source tree for dist 4.0. ?RCS: ?RCS: \$Log: i\_varhdr.U,v \$ ?RCS: Revision 3.0.1.3 1997/02/28 15:54:42 ram ?RCS: patch61: varargs script now starts with leading "startsh" ?RCS: ?RCS: Revision 3.0.1.2 1994/10/29 16:21:02 ram ?RCS: patch36: added ?F: line for metalint file checking ?RCS: ?RCS: Revision 3.0.1.1 1994/05/13 15:26:05 ram ?RCS: patch27: this unit now supersedes old i\_stdarg.U and i\_varargs.U ?RCS: patch27: modified to avoid spurious Whoa warnings (ADO) ?RCS: ?RCS: Revision 3.0 1993/08/18 12:08:49 ram ?RCS: Baseline for dist 3.0 netwide release. ?RCS: ?MAKE:i\_stdarg i\_varargs i\_varhdr: cat +cc +ccflags rm test Setvar \ Findhdr Warn startsh \_o ?MAKE: -pick add  $\%$  % < ?S:i\_stdarg: ?S: This variable conditionally defines the I\_STDARG symbol, which ?S: indicates to the C program that <stdarg.h> exists and should ?S: be included. ?S:. ?S:i\_varargs: ?S: This variable conditionally defines I\_VARARGS, which indicates ?S: to the C program that it should include  $\langle varargs.h \rangle$ . ?S:. ?S:i\_varhdr: ?S: Contains the name of the header to be included to get va\_dcl definition. ?S: Typically one of varargs.h or stdarg.h. ?S:. ?C:I\_STDARG: ?C: This symbol, if defined, indicates that <stdarg.h> exists and should ?C: be included.  $?C:$ . ?C:I\_VARARGS: ?C: This symbol, if defined, indicates to the C program that it should ?C: include <varargs.h>.  $2C$ : ?H:#\$i\_stdarg I\_STDARG /\*\*/ ?H:#\$i\_varargs I\_VARARGS /\*\*/  $?H:$ 

?W:%<:va\_dcl ?F:!varargs ?T:valstd ?LINT:set i\_stdarg i\_varargs ?X: ?X: Don't use setvar because the varags test below might override these. ?X: Actually, the messages here are just informative. We don't wish to set ?X: i\_varargs or i\_stdarg to their final value before knowing which of the ?X: two we'll include. ?X: : see if stdarg is available echo " " if \$test `./findhdr stdarg.h`; then echo "<stdarg.h> found." >&4 valstd="\$define" else echo "<stdarg.h> NOT found." >&4 valstd="\$undef" fi : see if varags is available echo " " if \$test `./findhdr varargs.h`; then echo "<varargs.h> found." >&4 else echo "<varargs.h> NOT found, but that's ok (I hope)." >&4 fi

?X:

?X: if you have stdarg.h, you need to support prototypes to actually use it; ?X: but if stdarg.h exists and the compiler doesn't support prototypes (for some ?X: bizarre reason), we'll fall back to varargs.h anyway so it's not so bad.  $?X:$ : set up the varargs testing programs \$cat > varargs.c <<EOP #ifdef I\_STDARG #include <stdarg.h> #endif #ifdef I\_VARARGS #include <varargs.h> #endif #ifdef I\_STDARG int f(char  $*_{p,\ldots}$ ) #else int

```
 f(va_alist)
va_dcl
#endif
{
	va_list ap;
#ifndef I_STDARG
	char *p;
#endif
#ifdef I_STDARG
	va_start(ap,p);
#else
	va_start(ap);
p = va_{arg}(ap, char*);#endif
	va_end(ap);
}
EOP
$cat > varargs <<EOP
$startsh
if $cc -c $ccflags -D\$1 varargs.c >/dev/null 2>&1; then
	echo "true"
else
	echo "false"
fi
$rm -f varargs$_o
EOP
chmod +x varargs
: now check which varargs header should be included
echo " "
i_varhdr=''
case "$valstd" in
"$define")
	if `./varargs I_STDARG`; then
 		val='stdarg.h'
	elif `./varargs I_VARARGS`; then
 		val='varargs.h'
	fi
	;;
*)
	if `./varargs I_VARARGS`; then
 		val='varargs.h'
	fi
	;;
esac
case "$val" in
'')
	./warn "I could not find the definition for va_dcl... You have problems..."
```

```
	val="$undef"; set i_stdarg; eval $setvar
	val="$undef"; set i_varargs; eval $setvar
	;;
*)
	set i_varhdr
	eval $setvar
	case "$i_varhdr" in
	stdarg.h)
 		val="$define"; set i_stdarg; eval $setvar
 		val="$undef"; set i_varargs; eval $setvar
 		;;
	varargs.h)
 		val="$undef"; set i_stdarg;
 eval $setvar
 		val="$define"; set i_varargs; eval $setvar
 		;;
	esac
echo "We'll include \leqi varhdr> to get va_dcl definition." >&4;;
esac
$rm -f varargs*
Found in path(s):
```
\* /opt/cola/permits/1865280714\_1702281121.2681568/0/perl-5-36-0-orig-regen-configure-1-tar-xz/metaconfig-5.36.0/dist/U/i\_varhdr.U No license file was found, but licenses were detected in source scan.

?RCS: \$Id: Setvar.U 1 2006-08-24 12:32:52Z rmanfredi \$

?RCS:

?RCS: Copyright (c) 1991-1997, 2004-2006, Raphael Manfredi

?RCS:

?RCS: You may redistribute only under the terms of the Artistic Licence,

?RCS: as specified in the README file that comes with the distribution.

?RCS: You may reuse parts of this distribution only within the terms of

?RCS: that same Artistic Licence; a copy of which may be found at the root

?RCS: of the source tree for dist 4.0.

?RCS:

?RCS: \$Log: Setvar.U,v \$

?RCS: Revision 3.0.1.1 1994/10/29 15:58:28 ram

?RCS: patch36: call ./whoa explicitly instead of relying on PATH

 $?RCS$ 

?RCS: Revision 3.0 1993/08/18 12:05:16 ram

?RCS: Baseline for dist 3.0 netwide release.

 $2RCS$ 

 $?X:$ 

?X: This unit produces a variable that is intended to be eval'ed in

?X: order to define/undefine a symbol. A consistency check is made

?X: regarding any previous value and a warning is issued if there

?X: is any discrepancy.

?X:  $?X:$  To use it, say: ?X: val=<value> ?X: set d\_variable ?X: eval \$setvar ?X: ?MAKE:Setvar: Whoa ?MAKE: -pick add \$@ %< ?LINT:define setvar ?S:setvar: ?S: This shell variable is used internally by Configure to set a value ?S: to a given symbol that is defined or not. A typical use is: ?S: val=<value computed> ?S: set d\_variable ?S: eval \$setvar ?S: That will print a message in case the \$val value is not the same ?S: as the previous value of \$d\_variable. ?S:. ?V:setvar:val ?T:var was td tu : function used to set '\$1' to '\$val' setvar='var=\$1; eval "was=\\$\$1"; td=\$define; tu=\$undef; case "\$val\$was" in \$define\$undef) . ./whoa; eval "\$var=\\$td";; \$undef\$define) . ./whoa; eval "\$var=\\$tu";; \*) eval "\$var=\$val";; esac' Found in path(s): \* /opt/cola/permits/1865280714\_1702281121.2681568/0/perl-5-36-0-orig-regen-configure-1-tar-xz/metaconfig-5.36.0/dist/U/Setvar.U No license file was found, but licenses were detected in source scan. ?RCS: \$Id: socksizetype.U,v \$ ?RCS: ?RCS: Copyright (c) 2000 Jarkko Hietaniemi ?RCS: ?RCS: You may distribute under the terms of either the GNU General Public ?RCS: License or the Artistic License, as specified in the README file. ?RCS: ?MAKE:socksizetype: \ Protochk Oldconfig Myread cat d\_socket d\_socklen\_t sizetype \ usesocks i\_socks i\_systypes extern\_C ?MAKE: -pick add  $\$ @ %< ?S:socksizetype: ?S: This variable holds the type used for the size argument

?S: for various socket calls like accept. Usual values include

```
?S: socklen_t, size_t, and int.
?S:.
?C:Sock_size_t:
?C: This symbol holds the type used for the size argument of
?C:	various socket calls (just the base type, not the pointer-to).
?C:.
?H:#define Sock_size_t_$socksizetype /**/
?H:.
?T:xxx yyy try
@if Sock_size_t
: check for type of the size argument to socket calls
case "$d_socket" in
"$define")
	$cat <<EOM
Checking to see what type is the last argument
 of accept().
EOM
	yyy=''
	case "$d_socklen_t" in
	"$define") yyy="$yyy socklen_t"
	esac
	yyy="$yyy $sizetype int long unsigned"
	for xxx in $yyy; do
 		case "$socksizetype" in
 ") try="$extern_C int accept(int, struct sockaddr *, $xxx *);"
 			case "$usesocks" in
 			"$define")
  				if ./protochk "$try" $i_systypes sys/types.h $d_socket sys/socket.h literal '#define INCLUDE_PROTOTYPES'
$i_socks socks.h.; then
   					echo "Your system accepts '$xxx *' for the last argument of accept()."
   					socksizetype="$xxx"
  				fi
  				;;
  			*)	if ./protochk "$try" $i_systypes sys/types.h $d_socket sys/socket.h; then
   					echo "Your system accepts '$xxx *' for the last argument of accept()."
   					socksizetype="$xxx"
  				fi
  				;;
 			esac
 			;;
 		esac
	done
: In case none of those worked, prompt the user.
	case "$socksizetype" in
") rp='What is the type for socket address structure sizes?'
 		dflt='int'
 		. ./myread
```

```
		socksizetype=$ans
 		;;
	esac
	;;
*)	: no sockets, so pick relatively harmless default
	socksizetype='int'
	;;
esac
@end
Found
 in path(s):
* /opt/cola/permits/1865280714_1702281121.2681568/0/perl-5-36-0-orig-regen-configure-1-tar-xz/metaconfig-
5.36.0/U/protos/socksizetype.U
No license file was found, but licenses were detected in source scan.
?RCS: $Id$
?RCS:
?RCS: You may distribute under the terms of either the GNU General Public
?RCS: License or the Artistic License, as specified in the README file.
?RCS:
?MAKE:sysroot: Head
?MAKE: -pick add $@ %<
?S:sysroot:
?S:	This variable is empty unless supplied by the Configure user.
?S: It can contain a path to an alternative root directory, under which
?S:	headers and libraries for the compilation target can be found. This
?S: is generally used when cross-compiling using a gcc-like compiler.
?S:.
?LINT:extern cc
?LINT:extern cppflags
?LINT:change cppflags
?LINT:extern ccflags
```
?LINT:change ccflags

?LINT:extern ldflags

?LINT:change ldflags

?LINT:extern cccdlflags

?X: \_sysroot is later used in ccflags, but we do not want it in config.sh

?T:var xxx path \_sysroot

: Set 'sysroot' to change the logical root directory to your headers and libraries see man gcc

: This is primarily meant for cross-compile environments, and

may fail to be useful in other cases

if test "X $\$ sysroot" = X; then

sysroot=""

else

case "\$cc" in

 $*gcc*|*g++*)$ 

 echo "Using \$sysroot to find your headers and libraries, adding to ccflags"

```
	 # _sysroot is used in places where we need --sysroot=foo
  	 # but using the rest of the flags could cause issues.
  	 _sysroot="--sysroot=$sysroot";
  	 case "$ccflags" in
		*sysroot*) ;;
		'undef'|*)
		ccflags="$ccflags $_sysroot"
  	 esac
  	 case "$ldflags" in
		*sysroot*) ;;
		'undef'|*)
		ldflags="$ldflags $_sysroot"
  	 esac
 	 case "$cppflags" in
		*sysroot*) ;;
		'undef'|*)
		cppflags="$cppflags $_sysroot"
  	 esac
  	 # lddlflags updated below in lddlflags section;
  	 # same with cccdlflags
  	 ;;
 esac
```

```
 # Adjust some defaults to also use $sysroot
  for var in xlibpth loclibpth locincpth glibpth; do
	eval xxx=\$$var
	eval $var=''
	for path in $xxx; do
  	 eval $var=\"\$$var $sysroot$path\"
	done
  done
```
# fi

Found in path(s):

\* /opt/cola/permits/1865280714\_1702281121.2681568/0/perl-5-36-0-orig-regen-configure-1-tar-xz/metaconfig-5.36.0/U/perl/Sysroot.U No license file was found, but licenses were detected in source scan.

?RCS: \$Id: archname.U,v 3.0.1.3 1997/02/28 15:24:32 ram Exp \$ ?RCS: ?RCS: Copyright (c) 1991-1993, Raphael Manfredi ?RCS: ?RCS: You may redistribute only under the terms of the Artistic License, ?RCS: as specified in the README file that comes with the distribution. ?RCS: You may reuse parts of this distribution only within the terms of ?RCS: that same Artistic License; a copy of which may be found at the root ?RCS: of the source tree for dist 3.0.

?RCS: ?RCS: \$Log: archname.U,v \$ ?RCS: Revision 3.0.1.3 1997/02/28 15:24:32 ram ?RCS: patch61: changed the way the archname is mangled from uname ?RCS: ?RCS: Revision 3.0.1.2 1995/05/12 12:05:24 ram ?RCS: patch54: protect against spaces in "uname -m" output (ADO) ?RCS: ?RCS: Revision 3.0.1.1 1995/02/15 14:14:21 ram ?RCS: patch51: created ?RCS: ?MAKE:archname myarchname useversionedarchname: sed Loc Myread Oldconfig \ osname test rm usethreads usemultiplicity use64bitint use64bitall \ archname64 uselongdouble longdblsize doublesize targetarch Setvar \ api\_versionstring usequadmath ?MAKE: -pick add \$@ %< ?S:archname: ?S: This variable is a short name to characterize the current ?S: architecture. It is used mainly to construct the default archlib. ?S:. ?S:myarchname: ?S: This variable holds the architecture name computed by Configure in ?S: a previous run. It is not intended to be perused by any user and ?S: should never be set in a hint file. ?S:. ?S:useversionedarchname: ?S: This variable indicates whether to include the \$api\_versionstring ?S: as a component of the \$archname. ?S:. ?C:ARCHNAME: ?C: This symbol holds a string representing the architecture name. ?C: It may be used to construct an architecture-dependant pathname ?C: where library files may be held under a private library, for ?C: instance.  $?C:$ . ?H:#define ARCHNAME "\$archname" /\*\*/  $2H$ . ?T:xxx tarch ?F:!archname.cbu ?INIT:archname='' : determine the architecture name echo " "  $?X:$ 

 We always recompute archname in case osname changes. However, we need ?X: to be careful since, as ADO rightfully pointed out, some systems pick ?X: silly architecture names (0001307135000-aix on AIX or 9000/715-ux under ?X: HP-UX). Therefore, we allow hint files to superseed our guess and ask

```
?X: the user for confirmation.
if xxx=`./loc arch blurfl $pth`; $test -f "$xxx"; then
	tarch=`arch`"-$osname"
elif xxx=`./loc uname blurfl $pth`; $test -f "$xxx" ; then
if uname -m > tmparch 2 > & 1; then
 tarch=`$sed -e 's/ *$//' -e 's/ /_/g' \
 			-e 's/$/'"-$osname/" tmparch`
	else
 		tarch="$osname"
	fi
	$rm -f tmparch
else
	tarch="$osname"
fi
case "$myarchname" in
''|"$tarch") ;;
*)
	echo "(Your architecture name used to be $myarchname.)"
	archname=''
	;;
esac
case "$targetarch" in
'') ;;
?X: Very GCCian.
*) archname=`echo $targetarch|sed 's,^[^-]*-,,'` ;;
esac
myarchname="$tarch"
case "$archname" in
'') dflt="$tarch";;
*) dflt="$archname";;
esac
rp='What is your architecture name'
. ./myread
archname="$ans"
:
 optionally add API version to the architecture for versioned archlibs
case "$useversionedarchname" in
$define|true|[yY]*) dflt='y';;
*) dflt=r';esac
rp='Add the Perl API version to your archname?'
. ./myread
case "$ans" in
y|Y) useversionedarchname="$define" ;;
*) useversionedarchname="$undef" ;;
esac
case "$useversionedarchname" in
```

```
$define)
	case "$archname" in
	*-$api_versionstring)
		echo "...and architecture name already has -$api_versionstring" >&4
		;;
	*)
		archname="$archname-$api_versionstring"
		echo "...setting architecture name to $archname." >&4
 		;;
	esac
	;;
esac
@if usethreads
case "$usethreads" in
$define)
	echo "Threads selected." >&4
	case "$archname" in
	*-thread*) echo "...and architecture name already has -thread." >&4
		;;
	*) archname="$archname-thread"
		echo "...setting architecture name to $archname." >&4
		;;
	esac
	;;
esac
@end
@if usemultiplicity
case "$usemultiplicity" in
$define)
	echo "Multiplicity selected."
 >&4
	case "$archname" in
	*-multi*) echo "...and architecture name already has -multi." >&4
		;;
	*) archname="$archname-multi"
		echo "...setting architecture name to $archname." >&4
 		;;
	esac
	;;
esac
@end
@if use64bitint
case "$use64bitint$use64bitall" in
*"$define"*)
	case "$archname64" in
	'')
		echo "This architecture is naturally 64-bit, not changing architecture name." >&4
```
 ;; \*) case "\$use64bitint" in "\$define") echo "64 bit integers selected." >&4 ;; esac case "\$use64bitall" in "\$define") echo "Maximal 64 bitness selected." >&4 ;; esac case "\$archname" in \*-\$archname64\*) echo "...and architecture name already has \$archname64." >&4 ;; \*) archname="\$archname-\$archname64" echo "...setting architecture name to \$archname." >&4 ;; esac ;; esac esac @end @if uselongdouble case "\$uselongdouble" in \$define) echo "Long doubles selected." >&4 case "\$longdblsize" in \$doublesize) echo "...but long doubles are equal to doubles, not changing architecture name." >&4 ;; \*) case "\$archname" in \*-ld\*) echo "...and architecture name already has -ld." >&4 ;; \*) archname="\$archname-ld" echo "...setting architecture name to \$archname." >&4 ;; esac ;; esac ;; esac @end @if usequadmath case "\$usequadmath" in \$define) echo "quadmath selected." >&4 case "\$archname" in \*-quadmath\*) echo "...and architecture name already has -quadmath." >&4 ;;

 \*) archname="\$archname-quadmath"

```
		echo "...setting architecture name to $archname." >&4
```
 ;; esac ;;

esac @end

if \$test -f archname.cbu; then

 echo "Your platform has some specific hints for architecture name, using them..."

 . ./archname.cbu

fi

Found in path(s):

\* /opt/cola/permits/1865280714\_1702281121.2681568/0/perl-5-36-0-orig-regen-configure-1-tar-xz/metaconfig-5.36.0/U/threads/archname.U

No license file was found, but licenses were detected in source scan.

?RCS: You may distribute under the terms of either the GNU General Public ?RCS: License or the Artistic License, as specified in the README file. ?RCS: ?MAKE:d fegetround: Inlibc ?MAKE: -pick add \$@ %< ?S:d\_fegetround: ?S: This variable conditionally defines HAS\_FEGETROUND if fegetround() is ?S: available to get the floating point rounding mode. ?S:. ?C:HAS\_FEGETROUND: ?C: This symbol, if defined, indicates that the fegetround routine is ?C: available to return the macro corresponding to the current rounding ?C: mode.  $?C:$ . ?H:#\$d\_fegetround HAS\_FEGETROUND /\*\*/ ?H:. ?LINT:set d\_fegetround : see if fegetround exists set fegetround d\_fegetround eval \$inlibc Found in path(s): \* /opt/cola/permits/1865280714\_1702281121.2681568/0/perl-5-36-0-orig-regen-configure-1-tar-xz/metaconfig-5.36.0/U/perl/d\_fegetround.U No license file was found, but licenses were detected in source scan. ?RCS: \$Id\$

```
?RCS:
?RCS: Copyright (c) 2000 Jarkko Hietaniemi
?RCS:
?RCS: You may distribute under the terms of either the GNU General Public
```
?RCS: License or the Artistic License, as specified in the README file. ?RCS: ?MAKE:d\_fchdir: Inlibc ?MAKE: -pick add \$@ %< ?S:d\_fchdir: ?S: This variable conditionally defines the HAS\_FCHDIR symbol, which ?S: indicates to the C program that the fchdir() routine is available. ?S:. ?C:HAS\_FCHDIR: ?C: This symbol, if defined, indicates that the fchdir routine is ?C: available to change directory using a file descriptor. ?C:. ?H:#\$d\_fchdir HAS\_FCHDIR /\*\*/ ?H:. ?LINT:set d\_fchdir : see if fchdir exists set fchdir d\_fchdir eval \$inlibc Found in path(s): \* /opt/cola/permits/1865280714\_1702281121.2681568/0/perl-5-36-0-orig-regen-configure-1-tar-xz/metaconfig-5.36.0/U/perl/d\_fchdir.U No license file was found, but licenses were detected in source scan. ?RCS: \$Id: i\_sysutsname.U,v \$ ?RCS: ?RCS: Copyright (c) 2000 Jarkko Hietaniemi ?RCS: ?RCS: You may distribute under the terms of either the GNU General Public ?RCS: License or the Artistic License, as specified in the README file. ?RCS: ?MAKE:i\_sysutsname: Inhdr Hasfield ?MAKE: -pick add  $\%$  % < ?S:i\_sysutsname: ?S: This variable conditionally defines the I\_SYSUTSNAME symbol, ?S: and indicates whether a C program should include <sys/utsname.h>. ?S:. ?C:I\_SYSUTSNAME: ?C: This symbol, if defined, indicates that <sys/utsname.h> exists and ?C: should be included. ?C:. ?H:#\$i\_sysutsname I\_SYSUTSNAME /\*\*/  $?H:$ ?LINT:set i\_sysutsname : see if this is a sys/utsname.h system set sys/utsname.h i\_sysutsname eval \$inhdr

Found in path(s):

\* /opt/cola/permits/1865280714\_1702281121.2681568/0/perl-5-36-0-orig-regen-configure-1-tar-xz/metaconfig-5.36.0/U/perl/i\_sysutsname.U

No license file was found, but licenses were detected in source scan.

?RCS: \$Id\$ ?RCS: ?RCS: Copyright (c) 2003, Jarkko Hietaniemi ?RCS: ?RCS: You may redistribute only under the terms of the Artistic License, ?RCS: as specified in the README file that comes with the distribution. ?RCS: You may reuse parts of this distribution only within the terms of ?RCS: that same Artistic License; a copy of which may be found at the root ?RCS: of the source tree for dist 3.0. ?RCS: ?MAKE:d\_pthread\_attr\_setscope: Inlibc ?MAKE: -pick add \$@ %< ?S:d\_pthread\_attr\_setscope: ?S: This variable conditionally defines HAS\_PTHREAD\_ATTR\_SETSCOPE if ?S: pthread\_attr\_setscope() is available to set the contention scope ?S: attribute of a thread attribute object. ?S:. ?C:HAS\_PTHREAD\_ATTR\_SETSCOPE: ?C: This symbol, if defined, indicates that the pthread\_attr\_setscope ?C: system call is available to set the contention scope attribute of ?C: a thread attribute object.  $?C:$ . ?H:#\$d\_pthread\_attr\_setscope HAS\_PTHREAD\_ATTR\_SETSCOPE /\*\*/  $2H$ . ?LINT:set d\_pthread\_attr\_setscope : see if pthread\_attr\_setscope exists set pthread\_attr\_setscope d\_pthread\_attr\_setscope eval \$inlibc Found in path(s): \* /opt/cola/permits/1865280714\_1702281121.2681568/0/perl-5-36-0-orig-regen-configure-1-tar-xz/metaconfig-5.36.0/U/perl/d\_pthread\_attr\_ss.U No license file was found, but licenses were detected in source scan. ?RCS: \$Id\$ ?RCS: ?RCS: Copyright (c) 1991-1997, 2004-2006, Raphael Manfredi ?RCS: ?RCS: You may redistribute only under the terms of the Artistic License, ?RCS: as specified in the README file that comes with the distribution.

?RCS: You may reuse parts of this distribution only within the terms of

?RCS: that same Artistic License; a copy of which may be found at the root

?RCS: of the source tree for dist 4.0. ?RCS: ?RCS: \$Log: randbits.U,v \$ ?RCS: Revision 3.0.1.1 1997/02/28 16:19:29 ram ?RCS: patch61: added <unistd.h> and <stdlib.h> to the C program test ?RCS: ?RCS: Revision 3.0 1993/08/18 12:09:38 ram ?RCS: Baseline for dist 3.0 netwide release. ?RCS: ?X: ?X: This unit has been somewhat made obsolete with creation of the ?X: randfunc function (which finds out how to generate random ?X: numbers between 0 and 1. ?X: ?MAKE:randbits: cat rm Myread cc i\_unistd i\_stdlib ?MAKE: -pick add \$@ %< ?S:randbits: ?S: This variable contains the eventual value of the RANDBITS symbol, ?S: which indicates to the C program how many bits of random number ?S: the rand() function produces. ?S:. ?C:RANDBITS: ?C: This symbol contains the number of bits of random number the rand() ?C: function produces. Usual values are 15, 16, and 31. ?C:. ?H:#define RANDBITS \$randbits /\*\*/ ?H:. : check for size of random number generator echo " " case "\$randbits" in '') echo "Checking to see how many bits your rand function produces..." >&4 \$cat >try.c <<EOCP #\$i\_unistd I\_UNISTD #\$i\_stdlib I\_STDLIB #include <stdio.h> #ifdef I\_UNISTD # include <unistd.h> #endif #ifdef I\_STDLIB # include <stdlib.h> #endif EOCP \$cat >>try.c <<'EOCP' int main() { register int i;

```
	register unsigned long tmp;
register unsigned long max = 0L;
for (i = 1000; i; i--) {
 tmp = (unsigned long)rand();
 if (tmp > max) max = tmp;
	}
for (i = 0; max; i++)max /= 2;
printf("%d\n\ranglen",i);
}
EOCP
	if $cc -o try try.c >/dev/null 2>&1 ; then
 		dflt=`try`
	else
 dflt = '?'		echo
 "(I can't seem to compile the test program...)"
	fi
	;;
*)
	dflt="$randbits"
	;;
esac
rp='How many bits does your rand() function produce?'
. ./myread
randbits="$ans"
$rm -f try.c try
Found in path(s):
* /opt/cola/permits/1865280714_1702281121.2681568/0/perl-5-36-0-orig-regen-configure-1-tar-xz/metaconfig-
5.36.0/dist/U/randbits.U
No license file was found, but licenses were detected in source scan.
?RCS: $Id: Hasproto.U $
?RCS:
?RCS: Copyright (c) 1998 Andy Dougherty
?RCS:
?RCS: You may distribute under the terms of either the GNU General Public
?RCS: License or the Artistic License, as specified in the README file.
?RCS:
?X: This unit generates a $hasproto string that is used internally
?X: by Configure to check if this system has a prototype for a
?X: particular function
?X:
?X: To use it, say something like:
?X: set d_getnetent_proto getnetent $i_netdb netdb.h
?X: eval $hasproto
```
?X: Or, for more complicated sets of headers, do something like ?X: hdrs="\$define sys/types.h ?X: \$i\_systime sys/time.h ?X: \$i\_sysselct sys/select.h ?X: \$i\_netdb netdb.h" ?X: set d\_getnetent\_proto getnetent \$hdrs ?X: eval \$hasproto ?X: ?X: There is also an 'escape' hatch built in. If you have a pair ?X: of args 'literal 'stuff' then 'stuff' gets included literally ?X: into the test program. See Protochk.U for more details. ?X: ?MAKE:Hasproto: Setvar cppstdin cppflags cppminus contains rm\_try test ?MAKE: -pick add \$@ %< ?T:func varname ?F:!try.c ?V:hasproto : Define hasproto macro for Configure internal use hasproto='varname=\$1; func=\$2; shift; shift; while \$test \$# -ge 2; do case "\$1" in \$define) echo "#include <\$2>";; literal) echo "\$2" :: esac ; shift 2;  $done > try.c;$ \$cppstdin \$cppflags \$cppminus < try.c > tryout.c 2>/dev/null; if \$contains "\$func.\*(" tryout.c >/dev/null 2>&1; then echo "\$func() prototype found."; val="\$define"; else echo "\$func() prototype NOT found."; val="\$undef"; fi; set \$varname; eval \$setvar; \$rm\_try tryout.c' Found in path(s): \* /opt/cola/permits/1865280714\_1702281121.2681568/0/perl-5-36-0-orig-regen-configure-1-tar-xz/metaconfig-5.36.0/U/protos/Hasproto.U No license file was found, but licenses were detected in source scan.

?RCS: \$Id: d\_getpwent.U,v \$ ?RCS: ?RCS: Copyright (c) 1998 Andy Dougherty ?RCS:

?RCS: You may distribute under the terms of either the GNU General Public ?RCS: License or the Artistic License, as specified in the README file. ?RCS: ?RCS: \$Log: d\_getpwent.U,v \$ ?RCS: ?MAKE:d\_getpwent: Inlibc ?MAKE: -pick add \$@ %< ?S:d\_getpwent: ?S: This variable conditionally defines the HAS\_GETPWENT symbol, which ?S: indicates to the C program that the getpwent() routine is available ?S: for sequential access of the passwd database. ?S:. ?C:HAS\_GETPWENT: ?C: This symbol, if defined, indicates that the getpwent routine is ?C: available for sequential access of the passwd database. ?C: If this is not available, the older getpw() function may be available. ?C:. ?H:#\$d\_getpwent HAS\_GETPWENT /\*\*/ ?H:. ?LINT:set d\_getpwent : see if getpwent exists set getpwent d\_getpwent eval \$inlibc

Found in path(s):

\* /opt/cola/permits/1865280714\_1702281121.2681568/0/perl-5-36-0-orig-regen-configure-1-tar-xz/metaconfig-

5.36.0/U/modified/d\_getpwent.U

No license file was found, but licenses were detected in source scan.

?RCS: \$Id: Protochk.U,v \$

?RCS:

?RCS: Copyright (c) 1998 Andy Dougherty

?RCS:

?RCS: You may distribute under the terms of either the GNU General Public

?RCS: License or the Artistic License, as specified in the README file.

?RCS:

?X: This unit generates a ./protochk script that is used internally

?X: by Configure to check if this system will accept a particular

?X: prototype.

 $\gamma$ .

?X: To use it, say something like:

?X: hdrs="\$define sys/types.h

?X: \$i\_systime sys/time.h

?X: \$i\_sysselct sys/select.h

?X: \$d\_socket sys/socket.h"

?X:  $x = 'f d$  set \*'

?X: try='extern int select  $((int, $xxx, $xxx, $xxx, struct \, timeval$ <sup>\*'</sup>));'

?X: if ./protochk "\$try" \$hdrs; then

?X: echo "Your system accepts \$xxx for the arguments to select."  $?X:fi$ 

?X: (Of course select is harder, since the first arg can be int,

?X: size\_t, or unsigned long, and the last arg may or may not have a

?X: 'const' before the 'struct timeval' :-(. Also SunOS

4.1.3 doesn't

 $?X:$  provide a select prototype so the compiler accepts anything  $:-$ ). ?X:

?X: The C compiler on QNX warns about invalid pointer types, but

?X: still exits with a 0 exit status, so it's not much help here.

?X: (It does correctly detect incorrect non-pointer arguments).

?X: Still, since QNX is a POSIX-ish system, just make your first

?X: a POSIX-ish one, and QNX will probably accept it.

?X:

?X: For determining argument types, your compiler must support

?X: prototypes, and the header files must use them. Determining

?X: return types, however, is easier. Just give an ridiculous

?X: return type, something like

?X: ./protochk 'extern int atof \_((void));' \$i\_stdlib stdlib.h

?X: that should surely fail if atof() is defined in  $\lt$ stdlib.h>  $?X:$ 

?X: There is also an 'escape' hatch built in. If you have a pair

?X: of args 'literal 'stuff' then 'stuff' gets included literally

?X: into the test program. This could be useful for doing something

?X: like

?X: hdrs="\$define stdio.h

?X: \$define

sys/types.h"

?X: ./protochk 'extern int fsetpos(FILE  $*$ , Fpos\_t); '\$args \

?X: 'literal' '#define Fpos\_t long long'

?X: but you have to be really careful about the spaces in "literal".

?X:

?X: Andy Dougherty Feb. 1998

?MAKE:Protochk: cat rm\_try startsh eunicefix +cc +optimize +ccflags \

 i\_pthread usethreads

?MAKE: -pick add  $\$  @ %<

?F:./protochk

?X: Comfort metalint. All these are actually used in the protochk script.

?T:foo status pthread\_h\_done

?LINT: change cc optimize ccflags define rm\_try

?LINT: extern pthread\_h\_first

?LINT: change pthread\_h\_first

?LINT: change usethreads

?LINT: change i\_pthread

: define a function to check prototypes

\$cat > protochk <<EOSH

*<u>Sstartsh</u>* 

cc="\$cc"

```
optimize="$optimize"
ccflags="$ccflags"
define="$define"
rm_try="$rm_try"
usethreads=$usethreads
i_pthread=$i_pthread
pthread_h_first=$pthread_h_first
EOSH
$cat >> protochk <<'EOSH'
$rm_try
foo="$1"
shift
while test $# -ge 2; do
	case "$1" in
 		$define) echo "#include <$2>" >> try.c ;;
 		literal)
 echo "$2" >> try.c ;;
	esac
   # Extra magic for the benefit of systems that need pthread.h
   # to be included early to correctly detect threadsafe functions.
   # Such functions must guarantee themselves, though, that the usethreads
   # and i_pthread have been defined, before calling protochk.
   if test "$usethreads" = "$define" -a "$i_pthread" = "$define" -a "$pthread_h_first" = "$define" -a
"$pthread_h_done" = ""; then
	echo "#include <pthread.h>" >> try.c
	pthread_h_done=yes
   fi
   shift 2
done
cat >> try.c <<'EOCP'
#define \angle(args) args
EOCP
echo "$foo" >> try.c
?X: Just so we have something to compile.
echo 'int no_real_function_has_this_name ((void)) { return 0; }' >> try.c
$cc $optimize $ccflags -c try.c > /dev/null 2>&1
status=$?
$rm_try
exit $status
EOSH
chmod +x protochk
$eunicefix protochk
Found in path(s):
* /opt/cola/permits/1865280714_1702281121.2681568/0/perl-5-36-0-orig-regen-configure-1-tar-xz/metaconfig-
```

```
5.36.0/U/protos/Protochk.U
```
No license file was found, but licenses were detected in source scan.

?RCS: \$Id\$ ?RCS: ?RCS: Copyright (c) 2000 Jarkko Hietaniemi ?RCS: ?RCS: You may distribute under the terms of either the GNU General Public ?RCS: License or the Artistic License, as specified in the README file. ?RCS: ?MAKE:d\_getitimer: Inlibc ?MAKE: -pick add \$@ %< ?S:d\_getitimer: ?S: This variable conditionally defines the HAS\_GETITIMER symbol, which ?S: indicates to the C program that the getitimer() routine is available. ?S:. ?C:HAS\_GETITIMER: ?C: This symbol, if defined, indicates that the getitimer routine is ?C: available to return interval timers.  $?C$ :. ?H:#\$d\_getitimer HAS\_GETITIMER /\*\*/ ?H:. ?LINT:set d\_getitimer : see if getitimer exists set getitimer d\_getitimer eval \$inlibc Found in path(s): \* /opt/cola/permits/1865280714\_1702281121.2681568/0/perl-5-36-0-orig-regen-configure-1-tar-xz/metaconfig-5.36.0/U/perl/d\_getitimer.U

No license file was found, but licenses were detected in source scan.

?RCS: \$Id\$ ?RCS: ?RCS: Copyright (c) 1991-1997, 2004-2006, Raphael Manfredi ?RCS: ?RCS: You may redistribute only under the terms of the Artistic License, ?RCS: as specified in the README file that comes with the distribution. ?RCS: You may reuse parts of this distribution only within the terms of ?RCS: that same Artistic License; a copy of which may be found at the root ?RCS: of the source tree for dist 4.0. ?RCS: ?RCS: \$Log: sockopt.U,v \$ ?RCS: Revision 3.0.1.1 1995/07/25 14:16:14 ram ?RCS: patch56: obsoleted KEEPALIVE in favor of CAN\_KEEPALIVE for consistency ?RCS: ?RCS: Revision 3.0 1993/08/18 12:09:48 ram ?RCS: Baseline for dist 3.0 netwide release. ?RCS:

?MAKE:d\_keepalive: cat rm contains +cc +ccflags socketlib sockethdr \ d\_oldsock libs Oldconfig Setvar Findhdr ?MAKE: -pick add \$@ %< ?S:d\_keepalive: ?S: This symbol conditionally defines CAN\_KEEPALIVE which indicates to the C ?S: program that setsockopt SO\_KEEPALIVE will work properly. ?S:. ?C:CAN\_KEEPALIVE (KEEPALIVE): ?C: This symbol if defined indicates to the C program that the SO\_KEEPALIVE ?C: option of setsockopt() will work as advertised in the manual. ?C:. ?H:#\$d\_keepalive CAN\_KEEPALIVE /\*\*/ ?H:. ?F:!socket ?LINT:set d\_keepalive : see if setsockopt with SO\_KEEPALIVE works as advertised echo " " case "\$d\_oldsock" in "\$undef") if \$contains SO\_KEEPALIVE `./findhdr sys/socket.h` \ /dev/null >/dev/null 2>&1 then echo "OK, let's see if SO\_KEEPALIVE works as advertised..." >&4  $\text{Scat} > \text{socket.c} << \text{EOP}$ #include <sys/types.h> #include <sys/socket.h> #include <netinet/in.h> #include <netdb.h> int main() { int s = socket(AF\_INET, SOCK\_STREAM, 0); if  $(s == -1)$  $exit(1);$ if  $(-1 ==$  setsockopt $(s, SOL\_SOCKET, SO\_KEEPALIVE, 0, 0)$  $exit(2)$ ;  $exit(0);$ } EOP if \$cc \$ccflags \$sockethdr -o socket socket.c \$libs \ \$socketlib >/dev/null 2>&1; then  $\sqrt{\sec(1)}$ ./socket  $\sqrt{\sec(1)}$  case \$? in 0) echo "Yes, it does!" val="\$define";; 1)

```
 $cat <<EOM
(Something went wrong -- Assuming SO_KEEPALIVE is broken)
EOM
  				val="$undef";;
 			2) echo "No, it doesn't. Don't trust your manuals!!"
  				val="$undef";;
 			esac
 		else
 cat <<EOM
(I can't compile the test program -- Assuming SO_KEEPALIVE is broken)
EOM
 			val="$undef"
 		fi
	else
 		echo "Strange!! You have BSD 4.2 sockets but no SO_KEEPALIVE option."
 		val="$undef"
	fi;;
*) cat <<EOM
As you have an old socket interface, you can't have heard of SO_KEEPALIVE.
EOM
	val="$undef";;
esac
set d_keepalive
eval $setvar
$rm -f socket socket.c
Found in path(s):
* /opt/cola/permits/1865280714_1702281121.2681568/0/perl-5-36-0-orig-regen-configure-1-tar-xz/metaconfig-
5.36.0/dist/U/sockopt.U
No license file was found, but licenses were detected in source scan.
?RCS: $Id$
?RCS:
?RCS: Copyright (c) 2000 Jarkko Hietaniemi
?RCS:
?RCS: You may distribute under the terms of either the GNU General Public
?RCS: License or the Artistic License, as specified in the README file.
?RCS:
?MAKE:d_fsync: Inlibc
?MAKE: -pick add \@ %<
?S:d_fsync:
?S: This variable conditionally defines the HAS_FSYNC symbol, which
?S:	indicates to the C program that the fsync() routine is available.
?S:.
?C:HAS_FSYNC:
?C:	This symbol, if defined, indicates that the fsync routine is
?C: available to write a file's modified data and attributes to
?C: permanent storage.
```
?C:. ?H:#\$d\_fsync HAS\_FSYNC /\*\*/ ?H:. ?LINT:set d\_fsync : see if fsync exists set fsync d\_fsync

eval \$inlibc

Found in path(s):  $*$ /opt/cola/permits/1865280714\_1702281121.2681568/0/perl-5-36-0-orig-regen-configure-1-tar-xz/metaconfig-5.36.0/U/perl/d\_fsync.U No license file was found, but licenses were detected in source scan.

?RCS: \$Id\$ ?RCS: ?RCS: Copyright (c) 2003 Jarkko Hietaniemi ?RCS: ?RCS: You may distribute under the terms of either the GNU General Public ?RCS: License or the Artistic License, as specified in the README file. ?RCS: ?MAKE:d\_copysignl: Inlibc ?MAKE: -pick add \$@ %< ?S:d\_copysignl: ?S: This variable conditionally defines the HAS\_COPYSIGNL symbol, which ?S: indicates to the C program that the copysignl() routine is available. ?S: If aintl is also present we can emulate modfl. ?S:. ?C:HAS\_COPYSIGNL: ?C: This symbol, if defined, indicates that the copysignl routine is ?C: available. If aintl is also present we can emulate modfl.  $?C:$ . ?H:#\$d\_copysignl HAS\_COPYSIGNL /\*\*/ ?H:. ?LINT:set d\_copysignl : see if copysignl exists set copysignl d\_copysignl eval \$inlibc Found in path(s): \* /opt/cola/permits/1865280714\_1702281121.2681568/0/perl-5-36-0-orig-regen-configure-1-tar-xz/metaconfig-5.36.0/U/perl/d\_copysignl.U No license file was found, but licenses were detected in source scan. ?RCS: \$Id\$ ?RCS:

?RCS: Copyright (c) 1991-1997, 2004-2006, Raphael Manfredi ?RCS:

?RCS: You may redistribute only under the terms of the Artistic License,

?RCS: as specified in the README file that comes with the distribution. ?RCS: You may reuse parts of this distribution only within the terms of ?RCS: that same Artistic License; a copy of which may be found at the root ?RCS: of the source tree for dist 4.0. ?RCS: ?RCS: \$Log: d\_keepsig.U,v \$ ?RCS: Revision 3.0.1.4 1995/07/25 13:57:56 ram ?RCS: patch56: made cc and ccflags optional dependencies ?RCS: ?RCS: Revision 3.0.1.3 1995/01/11 15:26:25 ram ?RCS: patch45: protected "sh -c" within backquotes for Linux and SGI ?RCS: ?RCS: Revision 3.0.1.2 1994/10/29 16:13:59 ram ?RCS: patch36: call ./bsd explicitly instead of relying on PATH ?RCS: ?RCS: Revision 3.0.1.1 1993/10/16 13:48:47 ram ?RCS: patch12: comment for SIGNALS\_KEPT was the other way round ?RCS: ?RCS: Revision 3.0 1993/08/18 12:06:26 ram ?RCS: Baseline for dist 3.0 netwide release. ?RCS: ?MAKE:d\_keepsig: cat Compile rm Guess contains echo n c Setvar run ?MAKE: -pick add \$@ %< ?S:d\_keepsig: ?S: This variable contains the eventual value of the SIGNALS\_KEPT symbol, ?S: which indicates to the C program if signal handlers need not reinstated ?S: after receipt of a signal. ?S:. ?C:SIGNALS\_KEPT (PERSISTENT\_SIGNAL): ?C: This symbol is defined if signal handlers needn't be reinstated after ?C: receipt of a signal. ?C:. ?H:#\$d\_keepsig SIGNALS\_KEPT /\*\*/ ?H:. ?F:!try !try.out ?LINT:set d\_keepsig : see if signals are kept val="\$undef"; echo " " echo "Checking to see if signal handlers stick around..." >&4 \$cat >try.c <<'EOCP' foo()  $\{\}$ int main() { signal(2, foo);  $kill(getpid(), 2);$ 

```
kill(getpid(), 2);	printf("abc\n");
}
EOCP
set try
if eval $compile_ok; then
?X: On AIX a single ./try will not work (with ksh)
?X: Backquotes required on Linux and SGI (prevents "ambiguous output redirect")
?X:
 (reported by Xavier LeVourch <xavierl@eiffel.com>)
	`sh -c $run ./try >try.out 2>/dev/null`
	if $contains abc try.out >/dev/null 2>&1; then
 		echo "Yes, they do."
 		val="$define";
	else
 		echo "No, they don't."
	fi
else
$echo $n "(I can't seem to compile the test program. Assuming $c")
	if ./bsd; then
 		echo "they do.)"
 		val="$define"
	else
 		echo "they don't.)"
	fi
fi
set d_keepsig
eval $setvar
$rm -f try*
Found in path(s):
* /opt/cola/permits/1865280714_1702281121.2681568/0/perl-5-36-0-orig-regen-configure-1-tar-xz/metaconfig-
5.36.0/U/compline/d_keepsig.U
No license file was found, but licenses were detected in source scan.
?RCS: $Id$
?RCS?RCS: Copyright (c) 1998, Jarkko Hietaniemi
?RCS:
?RCS: You may redistribute only under the terms of the Artistic License,
?RCS: as specified in the README file that comes with the distribution.
?RCS: You may reuse parts of this distribution only within the terms of
?RCS: that same Artistic License; a copy of which may be found at the root
?RCS: of the source tree for dist 3.0.
?RCS:
?MAKE:i_syssecrt: Inhdr
?MAKE: -pick add \@ % <
?S:i_syssecrt:
```
?S: This variable conditionally defines the I\_SYS\_SECURITY symbol, ?S: and indicates whether a C program should include <sys/security.h>. ?S:. ?C:I\_SYS\_SECURITY: ?C: This symbol, if defined, indicates to the C program that it should ?C: include <sys/security.h>. ?C:. ?H:#\$i\_syssecrt I\_SYS\_SECURITY /\*\*/ ?H:. ?LINT:set i\_syssecrt : see if sys/security.h is available set sys/security.h i\_syssecrt eval \$inhdr Found in path(s): \* /opt/cola/permits/1865280714\_1702281121.2681568/0/perl-5-36-0-orig-regen-configure-1-tar-xz/metaconfig-

5.36.0/U/acl/i\_syssecrt.U

No license file was found, but licenses were detected in source scan.

?RCS: \$Id: d\_nolnbuf.U 1 2006-08-24 12:32:52Z rmanfredi \$ ?RCS:

?RCS: Copyright (c) 1991-1997, 2004-2006, Raphael Manfredi ?RCS: ?RCS: You may redistribute only under the terms of the Artistic Licence, ?RCS: as specified in the README file that comes with the distribution. ?RCS: You may reuse parts of this distribution only within the terms of ?RCS: that same Artistic Licence; a copy of which may be found at the root ?RCS: of the source tree for dist 4.0. ?RCS: ?RCS: \$Log: d\_nolnbuf.U,v \$ ?RCS: Revision 3.0.1.1 1994/05/06 14:46:07 ram ?RCS: patch23: avoid looping in the "see that again?" prompt (WED) ?RCS: ?RCS: Revision 3.0 1993/08/18 12:06:43 ram ?RCS: Baseline for dist 3.0 netwide release. ?RCS: ?MAKE:d\_nolnbuf: test +cc cat rm Setvar Myread ?MAKE: -pick add  $\$  \omega \ ?S:d\_nolnbuf: ?S: This variable conditionally defines the NOLINEBUF symbol, which ?S: indicates to the C program that stdout is not buffered, so that ?S: the program can call setbuf() or setlinebuf() for efficiency.  $2S$ : ?C:NOLINEBUF: ?C: This symbol, if defined, indicates that stdout is not buffered, so that ?C: the program can call setbuf() or setlinebuf() for efficiency.  $2C$ :

```
?H:#$d_nolnbuf NOLINEBUF /**/
?H:.
?T:xxx
?F:!blurfl
?LINT:set d_nolnbuf
: check for buffering of stdout
echo " "
case "$d_nolnbuf" in
'')
	$cat <<'EOT' >blurfl.c
#include <stdio.h>
int main()
{
	int i;
for (i = 0; i < 5; i++) {
 putchar(i+'a');
 sleep(1);
	}
putchar('\n');
}
EOT
	$cc -o blurfl blurfl.c >/dev/null 2>&1;
	$rm -f blurfl.c
$cat >&4 <<'EOM'Checking for buffering of stdout to terminal.
```
Observe the following characters as they are printed out, to see whether they print out all at once, or with a 1 second pause between each of them. If they print out one by one, you don't have buffering. If they print together (after about a 5 second pause), you do have buffering.

# EOM

```
	dflt='Type return to start printing the test characters'
	rp=''
```

```
	.
 ./myread
	xxx=y
	while $test "$xxx" = 'y'; do
		./blurfl 1>&4
		dflt=n
		rp='Would you like to see that again?'
		. ./myread
		case "$ans" in
[yY]^{*}) xxx="y";;
*) xxxx="n";		esac
	done
```
```
	dflt=y
	rp="Do you have buffering (printed all at once)?"
	. ./myread
	case "$ans" in
	n*) val="$define";;
	*) val="$undef";;
	esac
	;;
*)
	case "$d_nolnbuf" in
	"$define") dflt=n;;
*) dflt=y;;
	esac
	rp="Do you have buffering on stdout to terminals?"
	. ./myread
	case "$ans" in
	n*) val="$define";;
	*) val="$undef";;
	esac
	;;
esac
set d_nolnbuf
eval $setvar
Found in path(s):
* /opt/cola/permits/1865280714_1702281121.2681568/0/perl-5-36-0-orig-regen-configure-1-tar-xz/metaconfig-
```
5.36.0/dist/U/d\_nolnbuf.U

No license file was found, but licenses were detected in source scan.

?RCS: \$Id: d\_getprotoprotos.U,v \$

?RCS:

?RCS: Copyright (c) 1991-1993, Raphael Manfredi

?RCS:

?RCS: You may redistribute only under the terms of the Artistic License,

?RCS: as specified in the README file that comes with the distribution.

?RCS: You may reuse parts of this distribution only within the terms of

?RCS: that same Artistic License; a copy of which may be found at the root

?RCS: of the source tree for dist 3.0.

?RCS:

?MAKE:d\_getprotoprotos : Hasproto i\_netdb

?MAKE: -pick add  $\%$  % <

?S:d\_getprotoprotos:

?S: This variable conditionally defines the HAS\_GETPROTO\_PROTOS symbol,

?S: which indicates to the C program that <netdb.h> supplies

 $?S:$  prototypes for the various getproto $*($ ) functions.

?S: See also netdbtype.U for probing for various netdb types.

?S:.

?C:HAS\_GETPROTO\_PROTOS:

?C: This symbol, if defined, indicates that <netdb.h> includes ?C: prototypes for getprotoent(), getprotobyname(), and ?C: getprotobyaddr(). Otherwise, it is up to the program to guess ?C: them. See netdbtype.U for probing for various Netdb\_xxx\_t types. ?C:. ?H:#\$d\_getprotoprotos HAS\_GETPROTO\_PROTOS /\*\*/ ?H:. ?LINT:set d\_getprotoprotos : see if prototypes for various getprotoxxx netdb.h functions are available echo " " set d\_getprotoprotos getprotoent \$i\_netdb netdb.h eval \$hasproto

Found in path(s):

\* /opt/cola/permits/1865280714\_1702281121.2681568/0/perl-5-36-0-orig-regen-configure-1-tar-xz/metaconfig-

5.36.0/U/protos/d\_getprotoprotos.U

No license file was found, but licenses were detected in source scan.

?RCS: \$Id\$

?RCS:

?RCS: Copyright (c) 1991-1997, 2004-2006, Raphael Manfredi

?RCS:

?RCS: You may redistribute only under the terms of the Artistic License,

?RCS: as specified in the README file that comes with the distribution.

?RCS: You may reuse parts of this distribution only within the terms of

?RCS: that same Artistic License; a copy of which may be found at the root

?RCS: of the source tree for dist 4.0.

?RCS:

?RCS: \$Log: randfunc.U,v \$

?RCS: Revision 3.0 1993/08/18 12:09:39 ram

?RCS: Baseline for dist 3.0 netwide release.

?RCS:

 $?X:$ 

 $?X:$  This is the new unit that should be used when random

?X: functions are to be used. It thus makes randbits. U obsolete.

 $\gamma$ .

?MAKE:randfunc mrand seedfunc nrandbits: cat +cc rm test Myread Csym

?MAKE: -pick add  $\%$  % <

?S:randfunc:

?S: Indicates the name of the random number function to use.

?S: Values include drand48, random, and rand. In C programs,

?S: the 'nrand' macro is defined

to generate uniformly distributed

?S: random numbers over the range [0., 1.] (see mrand and nrand).

 $2S$ :

?S:mrand:

?S: Indicates the macro to be used to generate normalized

?S: (double)  $(1 \ll \text{nrandbits}) -1$ ) in order to normalize the result. ?S: In C programs, the macro 'nrand' is maped on mrand. ?S:. ?S:seedfunc: ?S: Indicates the random number generating seed function. ?S: Values include srand48, srandom, and srand. ?S:. ?S:nrandbits: ?S: Indicates how many bits are produced by the function used to ?S: generate normalized random numbers. ?S:. ?C:nrand: ?C: This macro is to be used to generate uniformly distributed ?C: random numbers over the range [0., 1.].  $?C:$ . ?C:seednrand: ?C: This symbol defines the macro to be used in seeding the ?C: random number generator (see nrand). ?C:. ?H:#define nrand()  $\frac{2\text{mrad}}{x^*}$ ?H:#define seednrand(x)  $\text{Sseedfunc}(x) \, \text{/**/}$ ?H:. ?T:cont val ?LINT:nothere \$nrandbits) : How can we generate normalized random numbers ? echo " " case "\$randfunc" in '') if set drand48 val -f; eval \$csym; \$val; then dflt="drand48" echo "Good, found drand48()." >&4 elif set random val -f; eval \$csym; \$val; then dflt="random" echo "OK, found random()." >&4 else dflt="rand" echo "Yick, looks like I have to use rand()." >&4 fi echo " " ;; \*) dflt="\$randfunc" ;; esac cont=true while \$test "\$cont"; do

?S: random numbers. Uses randfunc, often divided by

```
	rp="Use which function to generate random numbers?"
	. ./myread
?X: Invalidates nrandbits if the answer is not the default so
?X: that the value stored in config.sh will not be used when
?X: we change our random function.
	if $test "$ans" = "$dflt"; then
 		: null
	else
 		nrandbits=''
	fi
	randfunc="$ans"
	if set $ans val -f; eval $csym; $val; then
 		cont=''
	else
 		dflt=n
 		rp="Function $ans does not exists. Use that name anyway?"
 		. ./myread
 		dflt=rand
 		case "$ans" in
 [yY]<sup>*</sup>) cont=";;
 		esac
	fi
	case "$cont" in
	'')
 		case "$randfunc" in
 		drand48)
  			mrand="drand48()"
  			seedfunc="srand48"
  			;;
 		rand*)
 			case
 "$nrandbits" in
  			'')
echo "Checking to see how many bits your $randfunc() function produces..." >&4
  			$cat >try.c <<EOCP
#include <stdio.h>
int main()
{
	register int i;
	register unsigned long tmp;
register unsigned long max = 0L;
	extern long random();
for (i = 1000; i; i--) {
 tmp = (unsigned long)\$randfunc();if (tmp > max) max = tmp;
	}
for (i = 0; max; i++)
```

```
max /= 2;
printf("%d\n\ranglen",i);
}
EOCP
  if $cc -o try try.c >\/dev/null 2>\&1; then
  			dflt=`try`
  			else
  			dflt='?'
  			echo "(I can't seem to compile the test program...)"
  			fi
  			;;
  			*)
  				dflt="$nrandbits"
  				;;
  			esac
  			rp="How many bits does your $randfunc() function produce?"
  			. ./myread
  			nrandbits="$ans"
  			$rm -f try.c try
  			mrand="($randfunc() / (double) ((1 << $nrandbits) -1))"
  			seedfunc="srand"
  			;;
?X: The following is provided just in case...
 		*)
  			dflt="31"
  			rp="How many bits does your $randfunc() function produce?"
  			. ./myread
  			nrandbits="$ans"
  			seedfunc="s$randfunc"
  			mrand="($randfunc()
/(double) ((1 < < $n{3})-1))"
  			if set $seedfunc val -f; eval $csym; $val; then
  				echo "(Using $seedfunc() to seed random generator)"
  			else
  				echo "(Warning: no $seedfunc() to seed random generator)"
  				seedfunc=rand
  			fi
  			;;
 		esac
 		;;
	esac
done
Found in path(s):
```
\* /opt/cola/permits/1865280714\_1702281121.2681568/0/perl-5-36-0-orig-regen-configure-1-tar-xz/metaconfig-5.36.0/dist/U/randfunc.U

No license file was found, but licenses were detected in source scan.

?RCS: \$Id\$ ?RCS: ?RCS: Copyright (c) 1996, Andy Dougherty ?RCS: Copyright (c) 1991-1997, 2004-2006, Raphael Manfredi ?RCS: ?RCS: You may redistribute only under the terms of the Artistic License, ?RCS: as specified in the README file that comes with the distribution. ?RCS: You may reuse parts of this distribution only within the terms of ?RCS: that same Artistic License; a copy of which may be found at the root ?RCS: of the source tree for dist 4.0. ?RCS: ?RCS: You may distribute under the terms of either the GNU General Public ?RCS: License or the Artistic License, as specified in the README file. ?RCS: ?RCS: \$Log: d\_sigsetjmp.U,v \$ ?RCS: Revision 3.0.1.1 1997/02/28 15:44:33 ram ?RCS: patch61: created ?RCS: ?MAKE:d\_sigsetjmp: Setvar cat +cc +ccflags +ldflags libs rm ?MAKE: -pick add \$@ %< ?S:d\_sigsetjmp: ?S: This variable conditionally defines the HAS\_SIGSETJMP symbol, ?S: which indicates that the sigsetjmp() routine is available to ?S: call setjmp() and optionally save the process's signal mask. ?S:. ?C:HAS\_SIGSETJMP: ?C: This variable indicates to the C program that the sigsetjmp() ?C: routine is available to save the calling process's registers ?C: and stack environment for later use by siglongjmp(), and ?C: to optionally save the process's signal mask. See ?C: Sigjmp\_buf, Sigsetjmp, and Siglongjmp. ?C:. ?C:Sigjmp\_buf: ?C: This is the buffer type to be used with Sigsetjmp and Siglongjmp. ?C:. ?C:Sigsetjmp: ?C: This macro is used in the same way as sigsetjmp(), but will invoke ?C: traditional setjmp() if sigsetjmp isn't available. ?C: See HAS\_SIGSETJMP. ?C:. ?C:Siglongjmp: ?C: This macro is used in the same way as siglongjmp(), but will invoke ?C: traditional longjmp() if siglongjmp isn't available. ?C: See HAS\_SIGSETJMP.  $2C$ : ?H:?%<:#\$d\_sigsetjmp HAS\_SIGSETJMP /\*\*/ ?H:?%<:#ifdef HAS\_SIGSETJMP

```
?H:?%<:#define Sigjmp_buf sigjmp_buf
?H:?%<:#define Sigsetjmp(buf,save_mask) sigsetjmp((buf),(save_mask))
?H:?%<:#define
 Siglongjmp(buf,retval) siglongjmp((buf),(retval))
?H:?%<:#else
?H:?%<:#define Sigjmp_buf jmp_buf
?H:?%<:#define Sigsetjmp(buf,save_mask) setjmp((buf))
?H:?%<:#define Siglongjmp(buf,retval) longjmp((buf),(retval))
?H:?%<:#endif
?H:.
?W:%<:Sigjmp_buf Sigsetjmp Siglongjmp
?F:!set
?LINT:set d_sigsetjmp
: see if sigsetjmp exists
?X: We can't check for these symbols with Inlibc because sigsetjmp
?X: is (sometimes? always?) a macro under GCC
echo " "
case "$d_sigsetjmp" in
'')
	$cat >set.c <<'EOP'
#include <setjmp.h>
sigjmp_buf env;
int set = 1;
int main()
{
	if (sigsetjmp(env,1))
 		exit(set);
set = 0;
siglongjmp(env, 1);
exit(1);}
EOP
if $cc $ccflags $ldflags -o set set.c $libs > /dev/null 2>&1; then
 if \sqrt{\det 2} /dev/null 2>&1; then
  			echo "POSIX sigsetjmp found." >&4
  			val="$define"
 		else
  % <b>Set</b> < <b>REOM</b>Uh-Oh! You have POSIX sigsetjmp and siglongjmp, but they do not work properly!!
I'll ignore them.
EOM
  			val="$undef"
 		fi
	else
 		echo "sigsetjmp not found."
>\&4		val="$undef"
	fi
```
 ;; \*) val="\$d\_sigsetjmp" case "\$d\_sigsetjmp" in \$define) echo "POSIX sigsetjmp found." >&4;; \$undef) echo "sigsetjmp not found." >&4;; esac ;; esac set d\_sigsetjmp eval \$setvar \$rm -f set.c set Found in path(s): \* /opt/cola/permits/1865280714\_1702281121.2681568/0/perl-5-36-0-orig-regen-configure-1-tar-xz/metaconfig-5.36.0/dist/U/d\_sigsetjmp.U No license file was found, but licenses were detected in source scan. ?RCS: \$Id\$ ?RCS: ?RCS: Copyright (c) 2001 Jarkko Hietaniemi ?RCS: ?RCS: You may distribute under the terms of either the GNU General Public ?RCS: License or the Artistic License, as specified in the README file. ?RCS: ?MAKE:d\_pthread\_atfork: Inlibc cat Compile usethreads Setvar ?MAKE: -pick add  $\%$  % < ?S:d\_pthread\_atfork: ?S: This variable conditionally defines the HAS\_PTHREAD\_ATFORK symbol, ?S: which indicates to the C program that the pthread\_atfork() ?S: routine is available. ?S:. ?C:HAS\_PTHREAD\_ATFORK: ?C: This symbol, if defined, indicates that the pthread\_atfork routine ?C: is available to setup fork handlers. ?C:. ?H:#\$d\_pthread\_atfork HAS\_PTHREAD\_ATFORK /\*\*/  $2H$ . ?LINT:set d\_pthread\_atfork : see whether the pthread\_atfork exists \$cat >try.c <<EOP #include <pthread.h> #include <stdio.h> int main() { #ifdef PTHREAD\_ATFORK pthread\_atfork(NULL,NULL,NULL); #endif

} EOP

```
: see if pthread_atfork exists
set
 try -DPTHREAD_ATFORK
if eval $compile; then
  val="$define"
else
  val="$undef"
fi
case "$usethreads" in
$define)
     case "$val" in
    $define) echo 'pthread_atfork found.' > & 4 :;
     *) echo 'pthread_atfork NOT found.' >&4 ;;
     esac
esac
set d_pthread_atfork
eval $setvar
Found in path(s):
* /opt/cola/permits/1865280714_1702281121.2681568/0/perl-5-36-0-orig-regen-configure-1-tar-xz/metaconfig-
5.36.0/U/threads/d_pthread_atfork.U
No license file was found, but licenses were detected in source scan.
?RCS: $Id: d_popen.U 1 2006-08-24 12:32:52Z rmanfredi $
?RCS:
?RCS: Copyright (c) 1991-1997, 2004-2006, Raphael Manfredi
?RCS:
?RCS: You may redistribute only under the terms of the Artistic Licence,
?RCS: as specified in the README file that comes with the distribution.
?RCS: You may reuse parts of this distribution only within the terms of
?RCS: that same Artistic Licence; a copy of which may be found at the root
?RCS: of the source tree for dist 4.0.
?RCS:
?RCS: $Log: d_popen.U,v $
?RCS: Revision 3.0 1993/08/18 12:06:47 ram
?RCS: Baseline for dist 3.0 netwide release.
?RCS:
?MAKE:d_popen: Inlibc
?MAKE: -pick add \@ %<
?S:d_popen:
?S:	This variable conditionally defines HAS_POPEN if popen() is
?S:	available to open a pipe from a process.
?S:.
?C:HAS_POPEN (POPEN):
?C:	This symbol, if defined, indicates that the popen routine is
?C:	available to open a pipe from a process.
2C:
```
?H:#\$d\_popen HAS\_POPEN /\*\*/  $?H:$ ?LINT:set d\_popen : see if popen exists set popen d\_popen eval \$inlibc

Found in path(s):

 $*$ /opt/cola/permits/1865280714\_1702281121.2681568/0/perl-5-36-0-orig-regen-configure-1-tar-xz/metaconfig-5.36.0/dist/U/d\_popen.U

No license file was found, but licenses were detected in source scan.

?RCS: \$Id: d\_scorfl.U 1 2006-08-24 12:32:52Z rmanfredi \$ ?RCS: ?RCS: Copyright (c) 1991-1997, 2004-2006, Raphael Manfredi ?RCS: ?RCS: You may redistribute only under the terms of the Artistic Licence, ?RCS: as specified in the README file that comes with the distribution. ?RCS: You may reuse parts of this distribution only within the terms of ?RCS: that same Artistic Licence; a copy of which may be found at the root ?RCS: of the source tree for dist 4.0. ?RCS: ?RCS: \$Log: d\_scorfl.U,v \$ ?RCS: Revision 3.0 1993/08/18 12:07:01 ram ?RCS: Baseline for dist 3.0 netwide release. ?RCS: ?MAKE:d\_scorfl: cat Myread Oldconfig nametype Setvar ?MAKE: -pick add \$@ %< ?S:d\_scorfl: ?S: This variable conditionally defines the SCOREFULL symbol, which ?S: indicates to the C program that any scoreboard kept by the program ?S: should be kept on the basis of the user's full name as opposed to ?S: the user's login name. ?S:. ?C:SCOREFULL:  $2C \cdot$  This symbol, if defined, indicates that any scoreboard kept by the ?C: program should be kept on the basis of the user's full name as opposed ?C: to the user's login name. If the user can change his full name he ?C: can enter multiple scores if this is defined. ?C:. ?H:#\$d\_scorfl SCOREFULL /\*\*/  $?H:$ ?LINT:set d\_scorfl : see how they want the scoreboard kept case "\$d\_scorfl" in "\$define") dflt=y ;;

```
*) dflt=n ;;
esac
case "$nametype" in
other) val="$undef" ;;
*)
	$cat <<'EOM'
```
The scoreboard can be kept with one score per login name, or one score per full name. If users can change their full name, or if there is more than one person on your system with the same full name, you should keep the score by login name (the full name is still printed).

EOM

```
	rp='Do you want the scoreboard kept by full name?'
	. ./myread
	case "$ans" in
	y*) val="$define" ;;
*) val="$undef" ::
	esac
	;;
esac
set d_scorfl
eval $setvar
```

```
Found in path(s):
```
\* /opt/cola/permits/1865280714\_1702281121.2681568/0/perl-5-36-0-orig-regen-configure-1-tar-xz/metaconfig-5.36.0/dist/U/d\_scorfl.U

No license file was found, but licenses were detected in source scan.

?RCS: \$Id\$

?RCS:

?RCS: Copyright (c) 2003 Jarkko Hietaniemi

?RCS:

?RCS: You may distribute under the terms of either the GNU General Public

?RCS: License or the Artistic License, as specified in the README file.

?RCS:

?MAKE:d\_faststdio: Setvar \

 d\_stdstdio d\_stdio\_ptr\_lval d\_stdio\_cnt\_lval d\_stdio\_ptr\_lval\_sets\_cnt

?MAKE: -pick add \$@ %<

?S:d\_faststdio:

?S: This variable conditionally defines the HAS\_FAST\_STDIO symbol,

?S: which indicates to the C program that the "fast stdio" is available

?S: to manipulate the stdio buffers directly.

?S:.

?C:HAS\_FAST\_STDIO:

?C: This symbol, if defined, indicates that the "fast stdio"

?C: is available to manipulate the stdio buffers directly.

 $2C$ :

?H:#\$d\_faststdio HAS\_FAST\_STDIO /\*\*/ ?H:. ?LINT:set d\_faststdio : see if fast stdio exists val="\$undef" case "\$d\_stdstdio:\$d\_stdio\_ptr\_lval" in "\$define:\$define") case "\$d\_stdio\_cnt\_lval\$d\_stdio\_ptr\_lval\_sets\_cnt" in \*\$define\*) echo "You seem to have 'fast stdio' to directly manipulate the stdio buffers." >&4 val="\$define" ;; esac ;; esac set d\_faststdio eval \$setvar Found in path(s): \* /opt/cola/permits/1865280714\_1702281121.2681568/0/perl-5-36-0-orig-regen-configure-1-tar-xz/metaconfig-5.36.0/U/perl/d\_faststdio.U No license file was found, but licenses were detected in source scan. ?RCS: \$Id: prefshell.U 1 2006-08-24 12:32:52Z rmanfredi \$ ?RCS: ?RCS: Copyright (c) 1991-1997, 2004-2006, Raphael Manfredi ?RCS: ?RCS: You may redistribute only under the terms of the Artistic Licence, ?RCS: as specified in the README file that comes with the distribution. ?RCS: You may reuse parts of this distribution only within the terms of ?RCS: that same Artistic Licence; a copy of which may be found at the root ?RCS: of the source tree for dist 4.0. ?RCS: ?RCS: \$Log: prefshell.U,v \$ ?RCS: Revision 3.0.1.2 1994/10/29 16:28:13 ram ?RCS: patch36: added SHELL temporary since metalint now sees \${SHELL} ?RCS: ?RCS: Revision 3.0.1.1 1993/09/13 16:11:47 ram ?RCS: patch10: non-portable var substitution was used (WAD) ?RCS: ?RCS: Revision 3.0 1993/08/18 12:09:34 ram ?RCS: Baseline for dist 3.0 netwide release. ?RCS: ?MAKE:prefshell: cat package Getfile Oldconfig ksh csh bash ?MAKE: -pick add  $\$ @ %< ?S:prefshell: 2S: This

 variable contains the eventual value of the PREFSHELL symbol, ?S: which contains the full name of the preferred user shell on this ?S: system. Usual values are /bin/csh, /bin/ksh, /bin/sh. ?S:. ?C:PREFSHELL: ?C: This symbol contains the full name of the preferred user shell on this ?C: system. Usual values are /bin/csh, /bin/ksh, /bin/sh. ?C:. ?H:#define PREFSHELL "\$prefshell" /\*\*/  $2H$ . ?T:SHELL : find out which shell people like to use most case "\$prefshell" in '') case "\$ksh \$bash \$csh" in  $*$ /ksh $*$ ) dflt="\$ksh" ;; \*/bash\*) dflt="\$bash" ;;  $*$ /csh $*$ ) dflt="\$csh" ::  $*)$  dflt='/bin/sh' ;; esac ;; \*) dflt="\$prefshell";; esac ?X: Some shells (Ultrix) do not understand \${SHELL:-/bin/sh}, sigh! \$cat <<EOM

Give the full path name of the shell most people like to use on your system. This will be used by \$package whenever the user wants to get a shell escape (for instance) and is not necessarily the same as the shell you are currently using (\${SHELL-/bin/sh}).

EOM  $fn=f/\sim$ rp='Preferred shell to be used?' . ./getfile prefshell=\$ans

Found in path(s):

\* /opt/cola/permits/1865280714\_1702281121.2681568/0/perl-5-36-0-orig-regen-configure-1-tar-xz/metaconfig-5.36.0/dist/U/prefshell.U No license file was found, but licenses were detected in source scan.

?RCS: \$Id\$ ?RCS: ?RCS: Copyright (c) 1991-1997, 2004-2006, Raphael Manfredi ?RCS: ?RCS: You may redistribute only under the terms of the Artistic License,

?RCS: as specified in the README file that comes with the distribution. ?RCS: You may reuse parts of this distribution only within the terms of ?RCS: that same Artistic License; a copy of which may be found at the root ?RCS: of the source tree for dist 4.0. ?RCS: ?RCS: \$Log: d\_keepsig.U,v \$ ?RCS: Revision 3.0.1.4 1995/07/25 13:57:56 ram ?RCS: patch56: made cc and ccflags optional dependencies ?RCS: ?RCS: Revision 3.0.1.3 1995/01/11 15:26:25 ram ?RCS: patch45: protected "sh -c" within backquotes for Linux and SGI ?RCS: ?RCS: Revision 3.0.1.2 1994/10/29 16:13:59 ram ?RCS: patch36: call ./bsd explicitly instead of relying on PATH ?RCS: ?RCS: Revision 3.0.1.1 1993/10/16 13:48:47 ram ?RCS: patch12: comment for SIGNALS\_KEPT was the other way round ?RCS: ?RCS: Revision 3.0 1993/08/18 12:06:26 ram ?RCS: Baseline for dist 3.0 netwide release. ?RCS: ?MAKE:d\_keepsig: cat Compile rm Guess contains echo n c Setvar run ?MAKE: -pick add \$@ %< ?S:d\_keepsig: ?S: This variable contains the eventual value of the SIGNALS\_KEPT symbol, ?S: which indicates to the C program if signal handlers need not reinstated ?S: after receipt of a signal. ?S:. ?C:SIGNALS\_KEPT (PERSISTENT\_SIGNAL): ?C: This symbol is defined if signal handlers needn't be reinstated after ?C: receipt of a signal. ?C:. ?H:#\$d\_keepsig SIGNALS\_KEPT /\*\*/ ?H:. ?F:!try !try.out ?LINT:set d\_keepsig : see if signals are kept val="\$undef"; echo " " echo "Checking to see if signal handlers stick around..." >&4 \$cat >try.c <<'EOCP' foo()  $\{\}$ int main() { signal(2, foo);  $kill(getpid(), 2);$ 

```
kill(getpid(), 2);	printf("abc\n");
}
EOCP
set try
if eval $compile; then
?X: On AIX a single ./try will not work (with ksh)
?X: Backquotes required on Linux and SGI (prevents "ambiguous output redirect")
?X:
 (reported by Xavier LeVourch <xavierl@eiffel.com>)
	echo `sh -c $run ./try >try.out 2>/dev/null` >/dev/null
	if $contains abc try.out >/dev/null 2>&1; then
 		echo "Yes, they do."
 		val="$define";
	else
 		echo "No, they don't."
	fi
else
$echo $n "(I can't seem to compile the test program. Assuming $c")
	if ./bsd; then
 		echo "they do.)"
 		val="$define"
	else
 		echo "they don't.)"
	fi
fi
set d_keepsig
eval $setvar
$rm -f try*
Found in path(s):
* /opt/cola/permits/1865280714_1702281121.2681568/0/perl-5-36-0-orig-regen-configure-1-tar-xz/metaconfig-
5.36.0/dist/U/d_keepsig.U
No license file was found, but licenses were detected in source scan.
?RCS: $Id: i_math.U 1 2006-08-24 12:32:52Z rmanfredi $
?RCS:
?RCS: Copyright (c) 1991-1997, 2004-2006, Raphael Manfredi
?RCS:
?RCS: You may redistribute only under the terms of the Artistic Licence,
?RCS: as specified in the README file that comes with the distribution.
?RCS: You may reuse parts of this distribution only within the terms of
?RCS: that same Artistic Licence; a copy of which may be found at the root
?RCS: of the source tree for dist 4.0.
?RCS:
?RCS: Original Author: Andy Dougherty <doughera@lafcol.lafayette.edu>
?RCS:
?RCS: $Log: i_math.U,v $
```
?RCS: Revision 3.0.1.1 1994/08/29 16:21:59 ram ?RCS: patch32: created by ADO ?RCS: ?MAKE:i\_math: Inhdr ?MAKE: -pick add \$@ %< ?X: Are there really systems that \*DON'T\* have math.h? ?S:i\_math: ?S: This variable conditionally defines the I\_MATH symbol, and indicates ?S: whether a C program may include <math.h>. ?S:. ?C:I\_MATH: ?C: This symbol, if defined, indicates to the C program that it should ?C: include <math.h>. ?C:. ?H:#\$i\_math I\_MATH /\*\*/ ?H:. ?LINT:set i\_math : see if this is a math.h system set math.h i\_math eval \$inhdr Found in path(s): \* /opt/cola/permits/1865280714\_1702281121.2681568/0/perl-5-36-0-orig-regen-configure-1-tar-xz/metaconfig-5.36.0/dist/U/i\_math.U No license file was found, but licenses were detected in source scan. ?RCS: \$Id: errnolist.U,v 3.0.1.2 1997/02/28 15:48:01 ram Exp \$ ?RCS: ?RCS: Copyright (c) 1991-1993, Raphael Manfredi ?RCS: ?RCS: You may redistribute only under the terms of the Artistic License, ?RCS: as specified in the README file that comes with the distribution. ?RCS: You may reuse parts of this distribution only within the terms of ?RCS: that same Artistic License; a copy of which may be found at the root ?RCS: of the source tree for dist 3.0.  $?RCS$ ?RCS: \$Log: errnolist.U,v \$ ?RCS: Revision 3.0.1.2 1997/02/28 15:48:01 ram ?RCS: patch61: replaced .a with \$\_a all over the place ?RCS: patch61: likewise for .o replaced by \$\_o ?RCS: ?RCS: Revision 3.0.1.1 1994/01/24 14:10:54 ram ?RCS: patch16: created

?RCS:

?MAKE:errnolist errnolist SH errnolist a errnolist c errnolist o: cat \

Compile +d\_sysernlst \_a \_o

?MAKE: -pick add  $\$ @ %<

?S:errnolist:

?S: This variable holds the base name of a file containing the ?S: definition of the sys\_errnolist array, if the C library ?S: doesn't provide it already. Otherwise, its value is empty. ?S: The following lines should be included in your Makefile.SH: ?S: ?S: case "\$errnolist" in  $?S: "$ ) ;;  $?S: *$ ) ?S: \$spitshell >>Makefile <<!GROK!THIS! ?S: \$errnolist\_c: \$errnolist\_SH \$errnolist\_a ?S: sh ./\$errnolist\_SH ?S: ?S: !GROK!THIS!  $?S:$  :: ?S: esac ?S: ?S: You may define the 'errnolist' variable in your Myinit.U if you ?S: wish to override its default value "errnolist". ?S:. ?S:errnolist\_SH: ?S: This is the name of a file which will generate errnolistc. ?S:. ?S:errnolist\_a: ?S: This is the name of the awk script called by errnolist\_SH. ?S:. ?S:errnolist\_c: ?S: This is the name of a generated C file which provides the ?S: definition of the sys\_errnolist array. ?S:. ?S:errnolist\_o: ?S: This is the name of the object file which provides the ?S: definition of the sys\_errnolist array, if the C library ?S: doesn't provide it already. Otherwise, its value is empty. ?S:. ?INIT:errnolist=errnolist : check for sys\_errnolist @if d\_sysernlst || HAS\_SYS\_ERRNOLIST case "\$d\_sysernlst" in "\$define") errnolist='' errnolist\_SH='' errnolist\_a='' errnolist\_c='' errnolist\_o='' ;;

```
*)
	echo " "
	echo "I'll make sure your Makefile provides sys_errnolist in $errnolist.c"
  errnolist_SH=$errnolist.SH
  errnolist_a=$errnolist$_a
  errnolist_c=$errnolist.c
 errnolist o=$errnolist$ o
	;;
esac
@else
echo " "
$cat <<EOM
Checking to see if your C library provides us with sys_errnolist[]...
EOM
$cat >errnolist.c <<'EOCP'
extern char *sys_errnolist[];
int main() {
 char *_{p0} = sys_errnolist[0];
 char *p1 = sys\_errnolist[1];return (p0 == p1); /* Make sure they're not optimized away */
}
EOCP
set errnolist
if eval $compile; then
  echo "It does."
  errnolist=''
  errnolist_SH=''
  errnolist_a=''
  errnolist_c=''
  errnolist_o=''
else
	echo "I'll make sure your Makefile provides sys_errnolist in $errnolist.c"
  errnolist_SH=$errnolist.SH
   errnolist_a=$errnolist$_a
  errnolist_c=$errnolist.c
  errnolist_o=$errnolist$_o
fi
@end
Found in path(s):
* /opt/cola/permits/1865280714_1702281121.2681568/0/perl-5-36-0-orig-regen-configure-1-tar-xz/metaconfig-
5.36.0/U/compline/errnolist.U
No license file was found, but licenses were detected in source scan.
?RCS: $Id: libdbm.U 1 2006-08-24 12:32:52Z rmanfredi $
?RCS:
?RCS: Copyright (c) 1991-1997, 2004-2006, Raphael Manfredi
```
?RCS:

?RCS: You may redistribute only under the terms of the Artistic Licence, ?RCS: as specified in the README file that comes with the distribution. ?RCS: You may reuse parts of this distribution only within the terms of ?RCS: that same Artistic Licence; a copy of which may be found at the root ?RCS: of the source tree for dist 4.0. ?RCS: ?RCS: \$Log: libdbm.U,v \$ ?RCS: Revision 3.0.1.1 1997/02/28 15:56:57 ram ?RCS: patch61: replaced .a with \$\_a all over the place ?RCS: ?RCS: Revision 3.0 1993/08/18 12:08:58 ram ?RCS: Baseline for dist 3.0 netwide release. ?RCS: ?MAKE:libdbm: test Loc libpth \_a ?MAKE: -pick add  $\$  @ %< ?S:libdbm: ?S: This variable contains the argument to pass to the loader in order ?S: to get the dbm library routines. If there is no dbm or ndbm ?S: library, it is null. ?S:. ?T:xxx : see if we should include -ldbm echo " " if \$test -r /usr/lib/libndbm\$\_a || \$test -r /usr/local/lib/libndbm\$\_a ; then echo "-lndbm found." >&4 libdbm='-lndbm' elif \$test -r /usr/lib/libdbm\$\_a || \$test -r /usr/local/lib/libdbm\$\_a ; then echo "-ldbm found." >&4 libdbm='-ldbm' else xxx=`./loc libdbm\$\_a x \$libpth` case "\$xxx" in x) echo "No dbm library found." >&4 libdbm='' ;; \*) echo "DBM library found in \$xxx." >&4 libdbm="\$xxx" ;; esac fi Found in path(s):

\* /opt/cola/permits/1865280714\_1702281121.2681568/0/perl-5-36-0-orig-regen-configure-1-tar-xz/metaconfig-5.36.0/dist/U/libdbm.U

No license file was found, but licenses were detected in source scan.

?RCS: \$Id: d\_lockf.U 1 2006-08-24 12:32:52Z rmanfredi \$ ?RCS: ?RCS: Copyright (c) 1991-1997, 2004-2006, Raphael Manfredi ?RCS: ?RCS: You may redistribute only under the terms of the Artistic Licence, ?RCS: as specified in the README file that comes with the distribution. ?RCS: You may reuse parts of this distribution only within the terms of ?RCS: that same Artistic Licence; a copy of which may be found at the root ?RCS: of the source tree for dist 4.0. ?RCS: ?RCS: Original Author: Andy Dougherty <doughera@lafcol.lafayette.edu> ?RCS: ?RCS: \$Log: d\_lockf.U,v \$ ?RCS: Revision 3.0.1.1 1994/08/29 16:09:36 ram ?RCS: patch32: created by ADO ?RCS: ?MAKE:d\_lockf: Inlibc ?MAKE: -pick add \$@ %< ?S:d\_lockf: ?S: This variable conditionally defines HAS\_LOCKF if lockf() is ?S: available to do file locking. ?S:. ?C:HAS\_LOCKF (LOCKF): ?C: This symbol, if defined, indicates that the lockf routine is ?C: available to do file locking.  $?C:$ . ?H:#\$d\_lockf HAS\_LOCKF /\*\*/ ?H:. ?LINT:set d\_lockf : see if lockf exists set lockf d\_lockf eval \$inlibc Found in path(s): \* /opt/cola/permits/1865280714\_1702281121.2681568/0/perl-5-36-0-orig-regen-configure-1-tar-xz/metaconfig-5.36.0/dist/U/d\_lockf.U No license file was found, but licenses were detected in source scan.

?RCS: \$Id: d\_setprotoent\_r.U,v 0RCS: ?RCS: Copyright (c) 2002,2003 Jarkko Hietaniemi ?RCS: ?RCS: You may distribute under the terms of either the GNU General Public ?RCS: License or the Artistic License, as specified in the README file. ?RCS: ?RCS: Generated by the reentr.pl from the Perl 5.8 distribution.

?RCS:

?MAKE:d\_setprotoent\_r setprotoent\_r\_proto: Inlibc Protochk Hasproto \ i\_systypes usethreads i\_netdb extern\_C ?MAKE: -pick add \$@ %< ?S:d\_setprotoent\_r: ?S: This variable conditionally defines the HAS\_SETPROTOENT\_R symbol, ?S: which indicates to the C program that the setprotoent  $r()$ ?S: routine is available. ?S:. ?S:setprotoent\_r\_proto: ?S: This variable encodes the prototype of setprotoent\_r. ?S: It is zero if d\_setprotoent\_r is undef, and one of the ?S: REENTRANT\_PROTO\_T\_ABC macros of reentr.h if d\_setprotoent\_r ?S: is defined. ?S:. ?C:HAS\_SETPROTOENT\_R: ?C: This symbol, if defined, indicates that the setprotoent\_r routine ?C: is available to setprotoent re-entrantly. ?C:. ?C:SETPROTOENT\_R\_PROTO: ?C: This symbol encodes the prototype of setprotoent\_r. ?C: It is zero if d\_setprotoent\_r is undef, and one of the ?C: REENTRANT\_PROTO\_T\_ABC macros of reentr.h if d\_setprotoent\_r ?C: is defined. ?C:. ?H:#\$d\_setprotoent\_r HAS\_SETPROTOENT\_R /\*\*/ ?H:#define SETPROTOENT\_R\_PROTO \$setprotoent\_r\_proto /\*\*/ ?H:. ?T:try hdrs d\_setprotoent\_r\_proto : see if setprotoent\_r exists set setprotoent\_r d\_setprotoent\_r eval \$inlibc case "\$d\_setprotoent\_r" in "\$define") hdrs="\$i\_systypes sys/types.h define stdio.h \$i\_netdb netdb.h" case "\$d\_setprotoent\_r\_proto:\$usethreads" in ":define") d\_setprotoent\_r\_proto=define set d\_setprotoent\_r\_proto setprotoent\_r \$hdrs eval \$hasproto ;;  $*$ ) ;; esac case "\$d\_setprotoent\_r\_proto" in define) case "\$setprotoent\_r\_proto" in ''|0) try='int setprotoent\_r(int, struct protoent\_data\*);' ./protochk "\$extern\_C \$try" \$hdrs && setprotoent r\_proto=I\_ID ;; esac

```
	case "$setprotoent_r_proto"
 in
	''|0) try='void setprotoent_r(int, struct protoent_data*);'
	./protochk "$extern_C $try" $hdrs && setprotoent_r_proto=V_ID ;;
	esac
	case "$setprotoent_r_proto" in
	''|0)	d_setprotoent_r=undef
 		setprotoent_r_proto=0
 		echo "Disabling setprotoent_r, cannot determine prototype." >&4 ;;
	* )	case "$setprotoent_r_proto" in
 		REENTRANT_PROTO*) ;;
 		*) setprotoent_r_proto="REENTRANT_PROTO_$setprotoent_r_proto" ;;
 		esac
 		echo "Prototype: $try" ;;
	esac
	;;
	*)	case "$usethreads" in
 define) echo "setprotoent r has no prototype, not using it." > & 4;;
 		esac
 		d_setprotoent_r=undef
 		setprotoent_r_proto=0
 		;;
	esac
	;;
*)	setprotoent_r_proto=0
	;;
esac
```
Found in path(s):

\* /opt/cola/permits/1865280714\_1702281121.2681568/0/perl-5-36-0-orig-regen-configure-1-tar-xz/metaconfig-5.36.0/U/threads/d\_setprotoent\_r.U

No license file was found, but licenses were detected in source scan.

/\*

\* \$Id: scandir.C,v 3.0.1.1 1994/01/24 13:58:45 ram Exp ram \$

\*

```
* Copyright (c) 1991-1997, 2004-2006, Raphael Manfredi
```
\*

```
* You may redistribute only under the terms of the Artistic Licence,
```
\* as specified in the README file that comes with the distribution.

- \* You may reuse parts of this distribution only within the terms of
- \* that same Artistic Licence; a copy of which may be found at the root
- \* of the source tree for dist 4.0.
- \*

```
* $Log: scandir.C,v $
```
\* Revision 3.0.1.1 1994/01/24 13:58:45 ram

```
* patch16: created
```

```
*
```
\*/

Found in path(s):

\* /opt/cola/permits/1865280714\_1702281121.2681568/0/perl-5-36-0-orig-regen-configure-1-tar-xz/metaconfig-5.36.0/dist/lib/C/fake/scandir.C

No license file was found, but licenses were detected in source scan.

?RCS: \$Id: d\_ffs.U 1 2006-08-24 12:32:52Z rmanfredi \$

?RCS:

?RCS: Copyright (c) 1991-1997, 2004-2006, Raphael Manfredi

?RCS:

?RCS: You may redistribute only under the terms of the Artistic Licence,

?RCS: as specified in the README file that comes with the distribution.

?RCS: You may reuse parts of this distribution only within the terms of

?RCS: that same Artistic Licence; a copy of which may be found at the root

?RCS: of the source tree for dist 4.0.

?RCS:

?RCS: \$Log: d\_ffs.U,v \$

?RCS: Revision 3.0 1993/08/18 12:06:03 ram

?RCS: Baseline for dist 3.0 netwide release.

?RCS:

?MAKE:d\_ffs d\_ffsl: Inlibc

?MAKE: -pick add \$@ %<

?S:d\_ffs:

?S: This variable conditionally defines the HAS\_FFS symbol, which

?S: indicates to the C program that the ffs() routine is available

?S: to find the first bit which is set in its integer argument.

?S:.

?S:d\_ffsl:

?S: This variable conditionally defines the HAS\_FFSL symbol, which

?S: indicates

to the C program that the ffsl() routine is available

?S: to find the first bit which is set in its long integer argument.

?S:.

?C:HAS\_FFS:

?C: This symbol, if defined, indicates that the ffs routine is available

?C: to find the first bit set in its argument. If it's not available,

?C: roll your own.

?C:.

?C:HAS\_FFSL:

?C: This symbol, if defined, indicates that the ffsl routine is available

?C: to find the first bit set in its argument. If it's not available,

?C: roll your own.

 $?C:$ .

?H:#\$d\_ffs HAS\_FFS  $/**/$ ?H:#\$d\_ffsl HAS\_FFSL\_/\*\*/ ?H:.

?LINT:set d\_ffs d\_ffsl

: see if ffs exists set ffs d\_ffs eval \$inlibc : see if ffsl exists set ffsl d\_ffsl eval \$inlibc

Found in path(s):

\* /opt/cola/permits/1865280714\_1702281121.2681568/0/perl-5-36-0-orig-regen-configure-1-tar-xz/metaconfig-5.36.0/U/perl/d\_ffs.U

No license file was found, but licenses were detected in source scan.

?RCS: \$Id: d\_gethostprotos.U,v \$

?RCS:

?RCS: Copyright (c) 1991-1993, Raphael Manfredi

?RCS:

?RCS: You may redistribute only under the terms of the Artistic License,

?RCS: as specified in the README file that comes with the distribution.

?RCS: You may reuse parts of this distribution only within the terms of

?RCS: that same Artistic License; a copy of which may be found at the root

?RCS: of the source tree for dist 3.0.

?RCS:

?MAKE:d\_gethostprotos : Hasproto i\_netdb

?MAKE: -pick add \$@ %<

?S:d\_gethostprotos:

?S: This variable conditionally defines the HAS\_GETHOST\_PROTOS symbol,

?S: which indicates to the C program that <netdb.h> supplies

?S: prototypes for the various gethost\*() functions.

?S: See also netdbtype.U for probing for various netdb types.

?S:.

?C:HAS\_GETHOST\_PROTOS:

?C: This symbol, if defined, indicates that <netdb.h> includes

?C: prototypes for gethostent(), gethostbyname(), and

?C: gethostbyaddr(). Otherwise,

it is up to the program to guess

?C: them. See netdbtype.U for probing for various Netdb\_xxx\_t types.

 $?C:$ .

?H:#\$d\_gethostprotos HAS\_GETHOST\_PROTOS /\*\*/

?H:.

?LINT:set d\_gethostprotos

?X: This test actually only checks for gethostent() and assumes the

?X: others follow suit. This test fails for ChorusOS, which has

?X: gethostbyname and gethostbyaddr, but not gethostent.

: see if prototypes for various gethostxxx netdb.h functions are available echo " "

set d\_gethostprotos gethostent \$i\_netdb netdb.h eval \$hasproto

Found in path(s):

\* /opt/cola/permits/1865280714\_1702281121.2681568/0/perl-5-36-0-orig-regen-configure-1-tar-xz/metaconfig-5.36.0/U/protos/d\_gethostprotos.U No license file was found, but licenses were detected in source scan. ?RCS: \$Id: i\_crypt.U,v \$

?RCS: ?RCS: Copyright (c) 2002 Jarkko Hietaniemi ?RCS: ?RCS: You may distribute under the terms of either the GNU General Public ?RCS: License or the Artistic License, as specified in the README file. ?RCS: ?MAKE:i\_crypt: Inhdr Hasfield ?MAKE: -pick add \$@ %< ?S:i\_crypt: ?S: This variable conditionally defines the I\_CRYPT symbol, and indicates ?S: whether a C program should include <crypt.h>. ?S:. ?C:I\_CRYPT: ?C: This symbol, if defined, indicates that <crypt.h> exists and ?C: should be included.  $?C:$ . ?H:#\$i\_crypt I\_CRYPT /\*\*/ ?H:. ?LINT:set i\_crypt : see if this is a crypt.h system set crypt.h i\_crypt eval \$inhdr Found in path(s): \* /opt/cola/permits/1865280714\_1702281121.2681568/0/perl-5-36-0-orig-regen-configure-1-tar-xz/metaconfig-5.36.0/U/perl/i\_crypt.U No license file was found, but licenses were detected in source scan. ?RCS: \$Id: d\_wcstombs.U 1 2006-08-24 12:32:52Z rmanfredi \$ ?RCS: ?RCS: Copyright (c) 1991-1997, 2004-2006, Raphael Manfredi ?RCS: ?RCS: You may redistribute only under the terms of the Artistic Licence, ?RCS: as specified in the README file that comes with the distribution. ?RCS: You may reuse parts of this distribution only within the terms of ?RCS: that same Artistic Licence; a copy of which may be found at the root ?RCS: of the source tree for dist 4.0. ?RCS: ?RCS: \$Log: d\_wcstombs.U,v \$ ?RCS: Revision 3.0 1993/08/18 12:08:03 ram ?RCS: Baseline for dist 3.0 netwide release.

?RCS:

?MAKE:d\_wcstombs: Inlibc ?MAKE: -pick add \$@ %< ?S:d\_wcstombs: ?S: This variable conditionally defines the HAS\_WCSTOMBS symbol, which ?S: indicates to the C program that the wcstombs() routine is available ?S: to convert wide character strings to multibyte strings. ?S:. ?C:HAS\_WCSTOMBS: ?C: This symbol, if defined, indicates that the wcstombs routine is ?C: available to convert wide character strings to multibyte strings. ?C:. ?H:#\$d\_wcstombs HAS\_WCSTOMBS /\*\*/ ?H:. ?LINT:set d\_wcstombs : see if wcstombs exists set wcstombs d\_wcstombs eval \$inlibc Found in path(s): \* /opt/cola/permits/1865280714\_1702281121.2681568/0/perl-5-36-0-orig-regen-configure-1-tar-xz/metaconfig-

5.36.0/dist/U/d\_wcstombs.U

No license file was found, but licenses were detected in source scan.

?RCS: Copyright (c) 1996, Andy Dougherty

?RCS:

?RCS: You may distribute under the terms of either the GNU General Public

?RCS: License or the Artistic License, as specified in the README file.

?RCS:

?MAKE:perladmin: cf\_email Oldconfig Myread cat

?MAKE: -pick add \$@ %<

?Y:TOP

?S:perladmin:

?S: Electronic mail address of the perl5 administrator.

?S:.

: Ask e-mail of administrator \$cat <<EOM

If you or somebody else will be maintaining perl at your site, please fill in the correct e-mail address here so that they may be contacted if necessary. You may enter "none" for no administrator.

## EOM

```
case "$perladmin" in
'') dflt="$cf_email";;
*) dflt="$perladmin";;
esac
rp='Perl administrator e-mail address'
```
. ./myread perladmin="\$ans"

Found in path(s): \* /opt/cola/permits/1865280714\_1702281121.2681568/0/perl-5-36-0-orig-regen-configure-1-tar-xz/metaconfig-5.36.0/U/perl/perladmin.U No license file was found, but licenses were detected in source scan. ?RCS: \$Id: d\_syscall.U 1 2006-08-24 12:32:52Z rmanfredi \$ ?RCS: ?RCS: Copyright (c) 1991-1997, 2004-2006, Raphael Manfredi ?RCS: ?RCS: You may redistribute only under the terms of the Artistic Licence, ?RCS: as specified in the README file that comes with the distribution. ?RCS: You may reuse parts of this distribution only within the terms of ?RCS: that same Artistic Licence; a copy of which may be found at the root ?RCS: of the source tree for dist 4.0. ?RCS: ?RCS: \$Log: d\_syscall.U,v \$ ?RCS: Revision 3.0 1993/08/18 12:07:42 ram ?RCS: Baseline for dist 3.0 netwide release. ?RCS: ?MAKE:d\_syscall: Inlibc ?MAKE: -pick add \$@ %< ?S:d\_syscall: ?S: This variable conditionally defines HAS\_SYSCALL if syscall() is ?S: available call arbitrary system calls. ?S:. ?C:HAS\_SYSCALL (SYSCALL): ?C: This symbol, if defined, indicates that the syscall routine is ?C: available to call arbitrary system calls. If undefined, that's tough. ?C:. ?H:#\$d\_syscall HAS\_SYSCALL /\*\*/ ?H:. ?LINT:set d\_syscall : see if syscall exists set syscall d\_syscall eval \$inlibc Found in path(s):  $*$ /opt/cola/permits/1865280714\_1702281121.2681568/0/perl-5-36-0-orig-regen-configure-1-tar-xz/metaconfig-5.36.0/dist/U/d\_syscall.U No license file was found, but licenses were detected in source scan.

?RCS: \$Id: d\_mkfifo.U 1 2006-08-24 12:32:52Z rmanfredi \$ ?RCS: ?RCS: Copyright (c) 1991-1997, 2004-2006, Raphael Manfredi ?RCS:

?RCS: You may redistribute only under the terms of the Artistic Licence, ?RCS: as specified in the README file that comes with the distribution. ?RCS: You may reuse parts of this distribution only within the terms of ?RCS: that same Artistic Licence; a copy of which may be found at the root ?RCS: of the source tree for dist 4.0. ?RCS: ?RCS: Original Author: Andy Dougherty <doughera@lafcol.lafayette.edu> ?RCS: ?RCS: \$Log: d\_mkfifo.U,v \$ ?RCS: Revision 3.0.1.1 1994/10/29 16:14:17 ram ?RCS: patch36: created by ADO ?RCS: ?RCS: ?MAKE:d\_mkfifo: Inlibc ?MAKE: -pick add \$@ %< ?S:d\_mkfifo: ?S: This variable conditionally defines the HAS\_MKFIFO symbol, which ?S: indicates to the C program that the mkfifo() routine is available. ?S:. ?C:HAS\_MKFIFO : ?C: This symbol, if defined, indicates that the mkfifo routine is ?C: available to create FIFOs. Otherwise, mknod should be able to ?C: do it for you. However, if mkfifo is there, mknod might require ?C: super-user privileges which mkfifo will not.  $?C:$ . ?H:#\$d\_mkfifo HAS\_MKFIFO /\*\*/ ?H:. ?LINT:set d\_mkfifo : see if mkfifo exists set mkfifo d\_mkfifo eval \$inlibc Found in path(s): \* /opt/cola/permits/1865280714\_1702281121.2681568/0/perl-5-36-0-orig-regen-configure-1-tar-xz/metaconfig-5.36.0/dist/U/d\_mkfifo.U No license file was found, but licenses were detected in source scan. ?RCS: \$Id: d\_euc2jis.U 1 2006-08-24 12:32:52Z rmanfredi \$ ?RCS: ?RCS: Copyright (c) 1991-1997, 2004-2006, Raphael Manfredi ?RCS:

?RCS: You may redistribute only under the terms of the Artistic Licence,

?RCS: as specified in the README file that comes with the distribution.

?RCS: You may reuse parts of this distribution only within the terms of

?RCS: that same Artistic Licence; a copy of which may be found at the root

?RCS: of the source tree for dist 4.0.

?RCS: ?RCS: \$Log: d\_euc2jis.U,v \$ ?RCS: Revision 3.0 1993/08/18 12:05:58 ram ?RCS: Baseline for dist 3.0 netwide release. ?RCS: ?MAKE:d\_euc2jis: Inlibc ?MAKE: -pick add  $\%$  % < ?S:d\_euc2jis: ?S: This variable conditionally defines the HAS\_EUC2JIS symbol, which ?S: indicates to the C program that the euc2jis() routine is available ?S: to convert EUC to JIS. ?S:. ?C:HAS\_EUC2JIS: ?C: This symbol, if defined, indicates that the euc2jis routine is ?C: available to convert EUC to JIS. ?C:. ?H:#\$d\_euc2jis HAS\_EUC2JIS /\*\*/ ?H:. ?LINT:set d\_euc2jis : see if euc2jis exists set euc2jis d\_euc2jis eval \$inlibc Found in path(s): \* /opt/cola/permits/1865280714\_1702281121.2681568/0/perl-5-36-0-orig-regen-configure-1-tar-xz/metaconfig-5.36.0/dist/U/d\_euc2jis.U No license file was found, but licenses were detected in source scan. ?RCS: \$Id: d\_sethent.U,v 3.0 1993/08/18 12:06:09 ram Exp \$ ?RCS: ?RCS: Copyright (c) 1991-1993, Raphael Manfredi ?RCS: ?RCS: You may redistribute only under the terms of the Artistic License, ?RCS: as specified in the README file that comes with the distribution. ?RCS: You may reuse parts of this distribution only within the terms of ?RCS: that same Artistic License; a copy of which may be found at the root ?RCS: of the source tree for dist 3.0. ?RCS: ?RCS: \$Log: d\_sethent.U,v \$ ?RCS: Revision 3.0 1993/08/18 12:06:09 ram ?RCS: Baseline for dist 3.0 netwide release.  $2RCS$ ?MAKE:d\_sethent: Inlibc ?MAKE: -pick add  $\$ @ %< ?S:d\_sethent: ?S: This variable conditionally defines HAS\_SETHOSTENT if sethostent() is ?S: available.

?C:HAS\_SETHOSTENT: ?C: This symbol, if defined, indicates that the sethostent() routine is ?C: available.  $?C:$ . ?H:#\$d\_sethent HAS\_SETHOSTENT /\*\*/ ?H:. ?LINT:set d\_sethent : see if sethostent exists set sethostent d\_sethent eval \$inlibc Found in path(s): \* /opt/cola/permits/1865280714\_1702281121.2681568/0/perl-5-36-0-orig-regen-configure-1-tar-xz/metaconfig-5.36.0/U/modified/d\_sethent.U No license file was found, but licenses were detected in source scan. ?RCS: \$Id: contains.U 1 2006-08-24 12:32:52Z rmanfredi \$ ?RCS: ?RCS: Copyright (c) 1991-1997, 2004-2006, Raphael Manfredi ?RCS: ?RCS: You may redistribute only under the terms of the Artistic Licence, ?RCS: as specified in the README file that comes with the distribution. ?RCS: You may reuse parts of this distribution only within the terms of ?RCS: that same Artistic Licence; a copy of which may be found at the root ?RCS: of the source tree for dist 4.0. ?RCS: ?RCS: \$Log: contains.U,v \$ ?RCS: Revision 3.0 1993/08/18 12:05:35 ram ?RCS: Baseline for dist 3.0 netwide release. ?RCS: ?MAKE:contains: Nothing ?MAKE: -pick add \$@ %< ?S:contains: ?S: This variable holds the command to do a grep with a proper return ?S: status. On most sane systems it is simply "grep". On insane systems ?S: it is a grep followed by a cat followed by a test. This variable ?S: is primarily for the use of other Configure units.  $2S$ : : Some greps do not return status, grrr. echo "grimblepritz" >grimble if grep blurfldyick grimble  $>\/$ dev/null 2 $>\&$ 1; then contains=contains elif grep grimblepritz grimble  $>\/$ dev/null  $2>\& 1$ ; then contains=grep

else

?S:.

fi rm -f grimble : the following should work in any shell case "\$contains" in contains\*) echo " " >&4 echo "AGH! Grep doesn't return a status. Attempting remedial action." >&4 cat >contains <<'EOSS' grep "\$1" "\$2" >.greptmp && cat .greptmp && test -s .greptmp EOSS contains=./contains chmod +x \$contains esac Found in path(s): \* /opt/cola/permits/1865280714\_1702281121.2681568/0/perl-5-36-0-orig-regen-configure-1-tar-xz/metaconfig-5.36.0/U/modified/contains.U No license file was found, but licenses were detected in source scan. ?RCS: \$Id: Tr.U,v 3.0.1.2 1994/10/29 18:00:54 ram Exp \$

 contains=contains

?RCS: ?RCS: Copyright (c) 1991-1993, Raphael Manfredi ?RCS: ?RCS: You may redistribute only under the terms of the Artistic License, ?RCS: as specified in the README file that comes with the distribution. ?RCS: You may reuse parts of this distribution only within the terms of ?RCS: that same Artistic License; a copy of which may be found at the root ?RCS: of the source tree for dist 3.0. ?RCS: ?RCS: \$Log: Tr.U,v \$ ?RCS: Revision 3.0.1.2 1994/10/29 18:00:54 ram ?RCS: patch43: forgot to quote \$@ to protect against "evil" characters ?RCS: ?RCS: Revision 3.0.1.1 1994/10/29 15:58:35 ram ?RCS: patch36: created  $?RCS$ ?X: ?X: This unit produces a bit of shell code that must be dotted in in order ?X: to do a character translation. It catches translations to uppercase or ?X: to lowercase, and then invokes the real tr to perform the job. ?X: ?X: This unit is necessary on HP machines (HP strikes again!) with non-ascii ?X: ROMAN8-charset, where normal letters are not arranged in a row, so a-z ?X: covers not the whole alphabet but lots of special chars. This was reported ?X: by Andreas Sahlbach <a.sahlbach@tu-bs.de>.  $?X$ :

```
?X: Units performing a tr '[A-Z]' '[a-z]' or the other way round should include
?X: us in their dependency and use ./tr instead.
?X:
?MAKE:Tr: startsh tr eunicefix
?MAKE: -pick add $@ %<
?F:./tr
?T:up low
: see whether [:lower:] and [:upper:] are supported character classes
echo " "
case "`echo AbyZ | $tr '[:lower:]' '[:upper:]' 2>/dev/null`"-"`echo AbyZ | $tr '[:upper:]' '[:lower:]' 2>/dev/null`" in
ABYZ-abyz)
	echo "Good, your tr supports [:lower:] and [:upper:] to convert case." >&4
	up='[:upper:]'
	low='[:lower:]'
	;;
*)	# There is a discontinuity in EBCDIC between 'R' and 'S'
	# (0xd9 and 0xe2), therefore that is a nice testing point.
if test "X$up" = X -o "X$low" = X; then
   	 case "`echo RS | $tr '[R-S]' '[r-s]' 2>/dev/null`"
 in
   rs) up=[A-Z]'low=[a-z]'		;;
   	 esac
	fi
if test "X\up" = X -o "X\low" = X; then
   	 case "`echo RS | $tr R-S r-s 2>/dev/null`" in
   	 rs) up='A-Z'
 		low='a-z'
 		;;
   	 esac
	fi
if test "X$up" = X -o "X$low" = X; then
   	 case "`echo RS | od -x 2>/dev/null`" in
   	 *D9E2*|*d9e2*)
 		echo "Hey, this might be EBCDIC." >&4
 if test "X\up" = X -o "X\low" = X; then
   		 case "`echo RS | $tr '[A-IJ-RS-Z]' '[a-ij-rs-z]' 2>/dev/null`" in
   		 rs) up='[A-IJ-RS-Z]'
 			low='[a-ij-rs-z]'
 			;;
   		 esac
 		fi
 if test "X$up" = X -o "X$low" = X; then
   		 case "`echo RS | $tr A-IJ-RS-Z a-ij-rs-z 2>/dev/null`" in
   		 rs) up='A-IJ-RS-Z'
 			low='a-ij-rs-z'
 			;;
```

```
		 esac
 		fi
 		;;
   	 esac
	fi
esac
case "`echo RS | $tr \"$up\" \"$low\" 2>/dev/null`" in
rs)
  echo "Using $up and $low to convert case." >&4
  ;;
*)
  echo "I don't know how to translate letters from upper to lower case." >&4
  echo "Your tr is not acting any way I know of." >&4
  exit 1
   ;;
esac
:
 set up the translation script tr, must be called with ./tr of course
cat >tr <<EOSC
<u>Sstartsh</u>
case "\$1\$2" in
'[A-Z][a-z]') exec $tr '$up' '$low';;
'[a-z][A-Z]') exec $tr '$low' '$up';;
esac
exec $tr "\$@"
EOSC
chmod +x tr
$eunicefix tr
Found in path(s):
* /opt/cola/permits/1865280714_1702281121.2681568/0/perl-5-36-0-orig-regen-configure-1-tar-xz/metaconfig-
5.36.0/U/modified/Tr.U
No license file was found, but licenses were detected in source scan.
?RCS: $Id: d_endnetent_r.U,v 0RCS:
?RCS: Copyright (c) 2002,2003 Jarkko Hietaniemi
?RCS?RCS: You may distribute under the terms of either the GNU General Public
?RCS: License or the Artistic License, as specified in the README file.
?RCS:
?RCS: Generated by the reentr.pl from the Perl 5.8 distribution.
?RCS:
?MAKE:d_endnetent_r endnetent_r_proto: Inlibc Protochk Hasproto i_systypes \
	usethreads i_netdb extern_C
?MAKE: -pick add \@ %<
?S:d_endnetent_r:
?S: This variable conditionally defines the HAS_ENDNETENT_R symbol,
?S: which indicates to the C program that the endnetent r()
```
?S: routine is available.  $2S$ : ?S:endnetent\_r\_proto: ?S: This variable encodes the prototype of endnetent\_r. ?S: It is zero if d\_endnetent\_r is undef, and one of the ?S: REENTRANT\_PROTO\_T\_ABC macros of reentr.h if d\_endnetent\_r ?S: is defined. ?S:. ?C:HAS\_ENDNETENT\_R: ?C: This symbol, if defined, indicates that the endnetent r routine ?C: is available to endnetent re-entrantly.  $?C:$ . ?C:ENDNETENT\_R\_PROTO: ?C: This symbol encodes the prototype of endnetent\_r. ?C: It is zero if d\_endnetent\_r is undef, and one of the ?C: REENTRANT\_PROTO\_T\_ABC macros of reentr.h if d\_endnetent\_r ?C: is defined.  $?C:$ . ?H:#\$d\_endnetent\_r HAS\_ENDNETENT\_R /\*\*/ ?H:#define ENDNETENT\_R\_PROTO \$endnetent\_r\_proto /\*\*/ ?H:. ?T:try hdrs d\_endnetent\_r\_proto : see if endnetent\_r exists set endnetent\_r d\_endnetent\_r eval \$inlibc case "\$d\_endnetent\_r" in "\$define") hdrs="\$i\_systypes sys/types.h define stdio.h \$i\_netdb netdb.h" case "\$d\_endnetent\_r\_proto:\$usethreads" in ":define") d\_endnetent\_r\_proto=define set d\_endnetent\_r\_proto endnetent\_r \$hdrs eval \$hasproto ;;  $*$ ) ;; esac case "\$d\_endnetent\_r\_proto" in define) case "\$endnetent\_r\_proto" in ''|0) try='int endnetent\_r(struct netent\_data\*);' ./protochk "\$extern\_C \$try" \$hdrs && endnetent r\_proto=I\_D ;; esac case "\$endnetent\_r\_proto" in ''|0) try='void endnetent\_r(struct netent\_data\*);' ./protochk "\$extern\_C \$try" \$hdrs && endnetent\_r\_proto=V\_D ;; esac case "\$endnetent\_r\_proto" in ''|0) d\_endnetent\_r=undef

```
		endnetent_r_proto=0
 		echo "Disabling endnetent_r, cannot determine prototype." >&4 ;;
	* )	case "$endnetent_r_proto" in
 		REENTRANT_PROTO*) ;;
 		*) endnetent_r_proto="REENTRANT_PROTO_$endnetent_r_proto" ;;
 		esac
 		echo "Prototype: $try" ;;
	esac
	;;
	*)	case "$usethreads" in
 define) echo "endnetent_r has no prototype, not using it." > &4;
 		esac
 		d_endnetent_r=undef
 		endnetent_r_proto=0
 		;;
	esac
	;;
*)	endnetent_r_proto=0
	;;
esac
```
Found in path(s):

\* /opt/cola/permits/1865280714\_1702281121.2681568/0/perl-5-36-0-orig-regen-configure-1-tar-xz/metaconfig-5.36.0/U/threads/d\_endnetent\_r.U

No license file was found, but licenses were detected in source scan.

?RCS: \$Id: d\_setgrps.U 1 2006-08-24 12:32:52Z rmanfredi \$

?RCS:

?RCS: Copyright (c) 1991-1997, 2004-2006, Raphael Manfredi

?RCS:

?RCS: You may redistribute only under the terms of the Artistic Licence,

?RCS: as specified in the README file that comes with the distribution.

?RCS: You may reuse parts of this distribution only within the terms of

?RCS: that same Artistic Licence; a copy of which may be found at the root

?RCS: of the source tree for dist 4.0.

?RCS:

?RCS: \$Log: d\_setgrps.U,v \$ ?RCS: Revision 3.0 1993/08/18 12:06:08 ram ?RCS: Baseline for dist 3.0 netwide release.  $?RCS$ ?MAKE:d\_setgrps: Inlibc ?MAKE: -pick add  $\$ @ %< ?S:d\_setgrps: ?S: This variable conditionally defines the HAS\_SETGROUPS symbol, which ?S: indicates to the C program that the setgroups() routine is available ?S: to set the list of process groups. ?S:. ?C:HAS\_SETGROUPS:

 **Open Source Used In Appdynamics\_Machine\_Agent 24.2.0 15587**

?C: This symbol, if defined, indicates that the setgroups() routine is ?C: available to set the list of process groups. If unavailable, multiple ?C: groups are probably not supported. ?C:. ?H:#\$d\_setgrps HAS\_SETGROUPS /\*\*/ ?H:. ?LINT:set d\_setgrps : see if setgroups exists set setgroups d\_setgrps eval \$inlibc Found in path(s): \* /opt/cola/permits/1865280714\_1702281121.2681568/0/perl-5-36-0-orig-regen-configure-1-tar-xz/metaconfig-5.36.0/dist/U/d\_setgrps.U No license file was found, but licenses were detected in source scan. ?RCS: \$Id: cpp\_stuff.U 1 2006-08-24 12:32:52Z rmanfredi \$ ?RCS: ?RCS: Copyright (c) 1991-1997, 2004-2006, Raphael Manfredi ?RCS: ?RCS: You may redistribute only under the terms of the Artistic License, ?RCS: as specified in the README file that comes with the distribution. ?RCS: You may reuse parts of this distribution only within the terms of ?RCS: that same Artistic License; a copy of which may be found at the root ?RCS: of the source tree for dist 4.0. ?RCS: ?RCS: \$Log: cpp\_stuff.U,v \$ ?RCS: Revision 3.0.1.1 1994/10/29 16:08:24 ram ?RCS: patch36: now uses cppstdin instead of plain cpp for consistency (ADO) ?RCS: patch36: remove temporary files when done ?RCS: ?RCS: Revision 3.0 1993/08/18 12:05:36 ram ?RCS: Baseline for dist 3.0 netwide release. ?RCS: ?MAKE:cpp\_stuff: cat contains cppstdin cppflags cppminus rm ?MAKE: -pick add \$@ %< ?S:cpp\_stuff: ?S: This variable contains an identification of the concatenation mechanism ?S: used by the C preprocessor. ?S:. ?C:CAT2: ?C: This macro concatenates 2 tokens together.  $2C$ : ?C:CAT3: ?C: This macro concatenates 3 tokens together.  $2C$ :
?C:CAT4: ?C: This macro concatenates 4 tokens together. ?C:. ?C:CAT5: ?C: This macro concatenates 5 tokens together. ?C:. ?C:STRINGIFY: ?C: This macro surrounds its token with double quotes. ?C:. ?C:SCAT2: ?C: This macro concatenates 2 tokens together and stringifies the result. ?C: It might not exist, so #ifdef it in your code!  $?C:$ . ?C:SCAT3: ?C: This macro concatenates 3 tokens together and stringifies the result. ?C: It might not exist, so #ifdef it in your code! ?C:. ?C:SCAT4: ?C: This macro concatenates 4 tokens together and stringifies the result. ?C: It might not exist, so #ifdef it in your code!  $?C:$ . ?C:SCAT5: ?C: This macro concatenates 5 tokens together and stringifies the result. ?C: It might not exist, so #ifdef it in your code!  $?C$ :. ?X: Dist pl70 included the following, but AIX's xlc compiler ?X: (which is ANSI-ish and has  $cpp\_stuff == 42)$  rejects ?X: The SQuoTe/EQuoTe stuff because the string literals are on ?X: separate lines. Sigh. ?X: Andy Dougherty 24 Feb 1998 ?X: ?H:?% $\lt$ :#if \$cpp\_stuff == 1 ?X: ?H:?CAT2:#define CAT2(a,b)a/\*\*/b ?X: ?H:?CAT3:#define CAT3(a,b,c)a/\*\*/b/\*\*/c ?X: ?H:?CAT4:#define CAT4(a,b,c,d)a/\*\*/b/\*\*/c/\*\*/d ?X: ?H:?CAT5:#define CAT5(a,b,c,d,e)a/\*\*/b/\*\*/c/\*\*/d/\*\*/e ?X: ?H:?STRINGIFY:#define STRINGIFY(a)"a" ?X: ?H:?%<:#define SQuoTe(a)"a ?X: ?H:?%<:#define EQuoTe(a)a" ?X: ?H:?SCAT2:#define SCAT2(a,b)EQuoTe(SQuoTe(a)b) ?X: ?H:?SCAT3:#define SCAT3(a,b,c)EQuoTe(SQuoTe(a)b/\*\*/c) ?X: ?H:?SCAT4:#define SCAT4(a,b,c,d)EOuoTe(SOuoTe(a)b/\*\*/c/\*\*/d) ?X: ?H:?SCAT5:#define SCAT5(a,b,c,d,e)EQuoTe(SQuoTe(a)b/\*\*/c/\*\*/d/\*\*/e) ?X: ?H:?% <: #endif ?H:?% $\lt$ :#if \$cpp\_stuff == 1 ?H:?CAT2:#define CAT2(a,b)  $a^{**}/b$ ?H:?CAT3:#define CAT3(a,b,c)  $a^{**}/b^{**}/c$ ?H:?CAT4:#define CAT4(a,b,c,d)  $a^{**}/b^{**}/c^{**}/d$ 

?H:?CAT5:#define CAT5(a,b,c,d,e) a/\*\*/b/\*\*/c/\*\*/d/\*\*/e ?H:?STRINGIFY:#define STRINGIFY(a) "a"  $?X:$  If you can get stringification with catify, tell me how! ?H:?%<:#endif ?H:?% $\lt$ :#if \$cpp\_stuff == 42 ?H:?% $\lt$ :#define PeRl CaTiFy(a, b) a ## b ?H:?%<:#define PeRl\_StGiFy(a) #a ?X: The additional level of indirection enables these macros to be ?X: used as arguments to other macros. See K&R 2nd ed., page 231. ?H:?CAT2:#define CAT2(a,b) PeRl\_CaTiFy(a,b) ?H:?CAT3:#define CAT3(a,b,c) CAT2(PeRl\_CaTiFy(a,b),c) ?H:?CAT4:#define CAT4(a,b,c,d) CAT2(CAT3(a,b,c),d) ?H:?CAT5:#define CAT5(a,b,c,d,e) CAT2(CAT4(a,b,c,d),e) ?H:?%<:#define StGiFy(a) PeRl\_StGiFy(a) ?H:?STRINGIFY:#define STRINGIFY(a) PeRl\_StGiFy(a) ?H:?SCAT2:#define SCAT2(a,b) PeRl\_StGiFy(a) PeRl\_StGiFy(b) ?H:?SCAT3:#define SCAT3(a,b,c) PeRl\_StGiFy(a) PeRl\_StGiFy(b) PeRl\_StGiFy(c) ?H:?SCAT4:#define SCAT4(a,b,c,d) PeRl\_StGiFy(a) PeRl\_StGiFy(b) PeRl\_StGiFy(c) PeRl\_StGiFy(d) ?H:?SCAT5:#define SCAT5(a,b,c,d,e) PeRl\_StGiFy(a) PeRl\_StGiFy(b) PeRl\_StGiFy(c) PeRl\_StGiFy(d) PeRl\_StGiFy(e) ?H:?%<:#endif ?H:?%  $\lt$ :#if \$cpp\_stuff != 1 && \$cpp\_stuff  $!= 42$ ?H:?%<:#include "Bletch: How does this C preprocessor concatenate tokens?" ?H:?%<:#endif ?H:. ?W:%<:CAT2 CAT3 CAT4 CAT5 STRINGIFY SCAT2 SCAT3 SCAT4 SCAT5 ?F:!cpp\_stuff.c ?LINT:known StGiFy ?LINT:known PeRl\_CaTiFy ?LINT:known PeRl\_StGiFy : how do we concatenate cpp tokens here? echo " " echo "Checking to see how your cpp does stuff like concatenate tokens..." >&4 \$cat >cpp\_stuff.c <<'EOCP' #define RCAT(a,b)a/\*\*/b #define ACAT(a,b)a ## b RCAT(Rei,ser) ACAT(Cir,cus) **EOCP** \$cppstdin \$cppflags \$cppminus <cpp\_stuff.c >cpp\_stuff.out  $2>&1$ if \$contains 'Circus' cpp\_stuff.out >/dev/null  $2 > & 1$ ; then echo "Oh! Smells like ANSI's been here." >&4 echo "We can catify or stringify, separately or together!" cpp\_stuff=42 elif \$contains 'Reiser' cpp\_stuff.out >/dev/null  $2 > & 1$ ; then echo "Ah, yes! The good old days!" >&4

 echo "However, in the good old days we don't know how to stringify and" echo "catify at the same time." cpp\_stuff=1 else  $$cat >&4 << EOM$ Hmm, I don't seem to be able to concatenate tokens with your cpp. You're going to have to edit the values of CAT[2-5] in config.h... EOM ?X: It would be nice to have configure remind us at the end that some manual ?X: intervention is needed -- FIXME cpp\_stuff="/\* Help! How do we handle cpp\_stuff? \*/\*/" fi \$rm -f cpp\_stuff.\* Found in path(s): \* /opt/cola/permits/1865280714\_1702281121.2681568/0/perl-5-36-0-orig-regen-configure-1-tar-xz/metaconfig-5.36.0/U/modified/cpp\_stuff.U No license file was found, but licenses were detected in source scan. ?RCS: \$Id: sbrksmart.U,v 3.0.1.2 1995/01/11 15:35:41 ram Exp \$ ?RCS: ?RCS: Copyright (c) 1991-1993, Raphael Manfredi ?RCS: ?RCS: You may redistribute only under the terms of the Artistic License, ?RCS: as specified in the README file that comes with the distribution. ?RCS: You may reuse parts of this distribution only within the terms of ?RCS: that same Artistic License; a copy of which may be found at the root ?RCS: of the source tree for dist 3.0. ?RCS: ?RCS: \$Log: sbrksmart.U,v \$ ?RCS: Revision 3.0.1.2 1995/01/11 15:35:41 ram ?RCS: patch45: now sets sbrksmart to undef explicitly when lacking sbrk() ?RCS: patch45: forgot a cast when using return value from sbrk() ?RCS: ?RCS: Revision 3.0.1.1 1994/01/24 14:16:45 ram ?RCS: patch16: created ?RCS: ?MAKE:sbrksmart: cat d\_sbrk Compile rm ?MAKE: -pick add  $\$ @ %< ?S:sbrksmart: ?S: This variable conditionally defines HAS\_SMART\_SBRK if the sbrk() ?S: routine honors a negative argument to lower the break value.  $2S$ : ?C:HAS\_SMART\_SBRK: ?C: This symbol is defined when the sbrk() system call may be used with ?C: a negative argument to lower the break value, therefore releasing

```
?C:	core to the system. If not, you'd probably be better off using the
?C: mmap() system call.
?C:.
?H:#$sbrksmart HAS_SMART_SBRK /**/
?H:.
?T:dumb
?F:!sbrk
: see if sbrk can release core to the kernel
echo " "
case "$d_sbrk" in
"$define")
	echo "Let's see if your sbrk() is smart enough to release core..." >&4
\text{Scat} > \text{shrk.c} << 'EOC'#define INC 256 /* Small enough to be less than a page size */
int main()
{
char *obrk = (char *) sbrk(0);
	char *nbrk;
nbrk = (char * ) sbrk(INC);if (nbrk == (char *) -1)
 exit(1); /* Not enough memory */if (nbrk != obrk)
 exit(2); /* Unreliable sbrk() */
nbrk = (char * ) sbrk(-INC);if (nbrk == (char *) -1)
 exit(3); \frac{1}{*} May have understood negative arg as huge positive \frac{1}{*}if (obrk ! = (char *) sbrk(0))
 exit(4); /* Not smart, definitely */exit(0); /* Ok */
}
EOC
	sbrksmart="$undef"
	dumb='-- assuming dumb sbrk().'
	set sbrk
	if eval $compile_ok; then
 \ellsbrk >/dev/null 2>&1
 		case $? in
 		0) sbrksmart="$define"
 			echo "Yes, it can be used with negative values." ;;
 		1) echo "Sorry, not enough memory $dumb" ;;
 		2) echo "No it's not, and besides it seems to be buggy..." ;;
 		3) echo "No, it fails with negative values." ;;
 		4) echo "Nope, your sbrk() is too dumb." ;;
 		*) echo "Err... Unexpected result $dumb" ;;
```

```
		esac
	else
 		echo "(Could not compile test program $dumb)"
	fi
	;;
*)
	echo "Since you don't have sbrk(), let's forget about the smart test!"
	sbrksmart="$undef"
	;;
esac
$rm -f sbrk sbrk.* core
Found in path(s):
* /opt/cola/permits/1865280714_1702281121.2681568/0/perl-5-36-0-orig-regen-configure-1-tar-xz/metaconfig-
5.36.0/U/compline/sbrksmart.U
No license file was found, but licenses were detected in source scan.
?RCS: $Id: Whoa.U,v 3.0.1.2 1997/02/28 15:21:21 ram Exp $
?RCS:
?RCS: Copyright (c) 1991-1993, Raphael Manfredi
?RCS:
?RCS: You may redistribute only under the terms of the Artistic License,
?RCS: as specified in the README file that comes with the distribution.
?RCS: You may reuse parts of this distribution only within the terms of
?RCS: that same Artistic License; a copy of which may be found at the root
?RCS: of the source tree for dist 3.0.
?RCS:
?RCS: $Log: Whoa.U,v $
?RCS: Revision 3.0.1.2 1997/02/28 15:21:21 ram
?RCS: patch61: whoa script now starts with leading "startsh"
?RCS:
?RCS: Revision 3.0.1.1 1994/10/29 16:02:01 ram
?RCS: patch36: added ?F: line for metalint file checking
?RCS:
?RCS: Revision 3.0 1993/08/18 12:05:19 ram
?RCS: Baseline for dist 3.0 netwide release.
?RCS?X:
?X: This unit produces a bit of shell code that must be dotted in in order
?X: to warn the user in case a change into a variable
 is noticed.
?X:?X: To use this unit, $was must hold the old value that has changed. Upon
?X: exit, the two variables $td and $tu are set to the correct value for
?X: respectively defining or undefining a variable. For instance, if $vas was
?X: $undef, but now $var is $define, after calling . whoa, you should use
?X: eval "$var=\$tu" to finally set $var to the correct value. See unit Inlibc.
?X:
```

```
?MAKE:Whoa: Myread startsh hint
?MAKE: -pick add $@ %<
?F:./whoa
?T:var was td tu hintfile
: set up the script used to warn in case of inconsistency
cat <<EOS >whoa
$startsh
EOS
cat <<'EOSC' >>whoa
dflt=y
case "$hint" in
  recommended)
	case "$hintfile" in
") echo "The $hint value for \$$var on this machine was \"$was\"!" > &4		;;
*) echo "Hmm. Based on the hints in hints/$hintfile.sh, ">&4
 		echo "the $hint value for \$$var on this machine was \"$was\"!" >&4
 		;;
	esac
	;;
  *)	echo " "
	echo "*** WHOA THERE!!! ***" >&4
	echo " The $hint value for \$$var on this machine was
 \"$was\"!" >&4
	;;
esac
rp=" Keep the $hint value?"
. ./myread
case "$ans" in
y) td=$was; tu=$was;;
esac
EOSC
Found in path(s):
* /opt/cola/permits/1865280714_1702281121.2681568/0/perl-5-36-0-orig-regen-configure-1-tar-xz/metaconfig-
5.36.0/U/modified/Whoa.U
No license file was found, but licenses were detected in source scan.
?RCS: $Id$
?RCS:
?RCS: Copyright (c) 2000 Jarkko Hietaniemi
?RCS:
?RCS: You may distribute under the terms of either the GNU General Public
?RCS: License or the Artistic License, as specified in the README file.
?RCS:
?MAKE:d_isinf: Inlibc cat Compile rm_try Setvar
?MAKE: -pick add \@ % <
?S:d_isinf:
```
?S: This variable conditionally defines the HAS\_ISINF symbol, which ?S: indicates to the C program that the isinf() routine is available. ?S:. ?C:HAS\_ISINF: ?C: This symbol, if defined, indicates that the isinf routine is ?C: available to check whether a double is an infinity. ?C:. ?H:#\$d\_isinf HAS\_ISINF /\*\*/ ?H:. ?LINT:set d\_isinf : check for isinf echo "Checking to see if you have isinf..." >&4 \$cat >try.c <<EOCP #include <math.h> int main() { return isinf(0.0); } EOCP set try if eval \$compile; then val="\$define" echo "You have isinf." else val="\$undef" echo "You do not have isinf." fi \$rm\_try set d\_isinf eval \$setvar Found in path(s): \* /opt/cola/permits/1865280714\_1702281121.2681568/0/perl-5-36-0-orig-regen-configure-1-tar-xz/metaconfig-5.36.0/U/perl/d\_isinf.U No license file was found, but licenses were detected in source scan. ?RCS: \$Id: cpp\_trad.U 1 2006-08-24 12:32:52Z rmanfredi \$ ?RCS: ?RCS: Copyright (c) 1991-1997, 2004-2006, Raphael Manfredi ?RCS: ?RCS: You may redistribute only under the terms of the Artistic Licence, ?RCS: as specified in the README file that comes with the distribution. ?RCS: You may reuse parts of this distribution only within the terms of ?RCS: that same Artistic Licence; a copy of which may be found at the root ?RCS: of the source tree for dist 4.0. ?RCS: ?RCS: \$Log: cpp\_stuff.U,v \$ ?MAKE:cpp\_trad: cpp cat contains rm ?MAKE: -pick add  $\$ @ %< ?S:cpp\_trad:

?S: This variable contains the program to run to get traditional C ?S: preprocessor semantics and not ISO C semantics: we want something ?S: that knows as little about C as possible to use as a more general ?S: purpose preprocessor. ?S:. ?F:!foo.c !foo.cpp : how do we get traditional cpp semantics? echo " " echo "Checking to see how to get traditional cpp semantics..."  $>\&4$ \$cat >foo.c <<'EOF' #define  $A(x)$  x #define B(y) y  $A(a)B(b)$ EOF if \$cpp foo.c >foo.cpp; \$contains ab foo.cpp >/dev/null  $2 > & 1$ ; then echo "Plain '\$cpp' works just fine." cpp trad="\$cpp" elif  $\text{Grp - traditional foo.c} > \text{foo.cpp}; \$  \$contains ab foo.cpp >/dev/null 2>&1; then echo "We'll use '\$cpp -traditional' to get proper semantics." cpp\_trad="\$cpp -traditional" else echo "I don't know how to get traditional semantics with '\$cpp'." >&4 cpp\_trad="\$cpp" fi \$rm -f foo.c foo.cpp Found in path(s): \* /opt/cola/permits/1865280714\_1702281121.2681568/0/perl-5-36-0-orig-regen-configure-1-tar-xz/metaconfig-5.36.0/dist/U/cpp\_trad.U No license file was found, but licenses were detected in source scan. ?RCS: \$Id\$ ?RCS: ?RCS: Copyright (c) 1991-1997, 2004-2006, Raphael Manfredi  $?RCS$ ?RCS: You may redistribute only under the terms of the Artistic License, ?RCS: as specified in the README file that comes with the distribution. ?RCS: You may reuse parts of this distribution only within the terms of ?RCS: that same Artistic License; a copy of which may be found at the root ?RCS: of the source tree for dist 4.0.  $?RCS$ ?RCS: \$Log: i\_termio.U,v \$ ?RCS: Revision 3.0.1.4 1994/10/29 16:20:54 ram ?RCS: patch36: call ./usg and ./Cppsym explicitly instead of relying on PATH

?RCS:

?RCS: Revision 3.0.1.3 1994/08/29 16:26:38 ram

?RCS: patch32: don't include all three I\_\* symbols in config.h ?RCS: patch32: (had forgotten to undo this part last time) ?RCS: ?RCS: Revision 3.0.1.2 1994/05/13 15:25:03 ram ?RCS: patch27: undone ADO's fix in previous patch since it was useless ?RCS: ?RCS: Revision 3.0.1.1 1994/05/06 15:05:23 ram ?RCS: patch23: now include all three defines in config.h (ADO)  $?RCS$ ?RCS: Revision 3.0 1993/08/18 12:08:44 ram ?RCS: Baseline for dist 3.0 netwide release. ?RCS: ?MAKE:i\_termio i\_sgtty i\_termios: test Inlibc Cppsym Guess Setvar Findhdr Warn ?MAKE: -pick add  $\$  @ %< ?S:i\_termio: ?S: This variable conditionally defines the I\_TERMIO symbol, which ?S: indicates to the C program that it should include <termio.h> rather ?S: than  $\langle$ sgtty.h $\rangle$ . ?S:. ?S:i\_termios: ?S: This variable conditionally defines the I\_TERMIOS symbol, which ?S: indicates to the C program that the POSIX <termios.h> file is ?S: to be included. ?S:. ?S:i\_sgtty: ?S: This variable conditionally defines the I\_SGTTY symbol, which ?S: indicates to the C program that it should include <sgtty.h> rather ?S: than <termio.h>. ?S:. ?C:I\_TERMIO: ?C: This symbol, if defined, indicates that the program should include ?C:  $\text{ermio.h}$  rather than  $\text{esgity.h}$ . There are also differences in ?C: the ioctl() calls that depend on the value of this symbol. ?C:. ?C:I\_TERMIOS: ?C: This symbol, if defined, indicates that the program should include ?C: the POSIX termios.h rather than sgtty.h or termio.h. ?C: There are also differences in the ioctl() calls that depend on the ?C: value of this symbol. ?C:. ?C:I\_SGTTY: ?C: This symbol, if defined, indicates that the program should include ?C:  $\leq$ sgtty.h > rather than  $\leq$ termio.h >. There are also differences in ?C: the ioctl() calls that depend on the value of this symbol.  $?C:$ .

?H:#\$i\_termio I\_TERMIO /\*\*/

?H:#\$i\_termios I\_TERMIOS /\*\*/ ?H:#\$i\_sgtty I\_SGTTY /\*\*/ ?H:. ?T:val2 val3 ?LINT:set i\_termio i\_sgtty i\_termios : see if this is a termio system val="\$undef" val2="\$undef" val3="\$undef" ?X: Prefer POSIX-approved termios.h over all else if \$test `./findhdr termios.h`; then set tcsetattr i\_termios eval \$inlibc val3="\$i\_termios" fi echo " " case "\$val3" in "\$define") echo "You have POSIX termios.h... good!" >&4;; \*) if ./Cppsym pyr; then case "`/bin/universe`" in ucb) if \$test `./findhdr sgtty.h`; then val2="\$define" echo "<sgtty.h> found." >&4 else echo "System is pyramid with BSD universe." ./warn "<sgtty.h> not found--you could have problems." fi;; \*) if \$test `./findhdr termio.h`; then val="\$define" echo "<termio.h> found." >&4 else echo "System is pyramid with USG universe." ./warn "<termio.h> not found--you could have problems." fi;; esac ?X: Start with USG to avoid problems if both usg/bsd was guessed elif ./usg; then if \$test `./findhdr termio.h`; then echo "<termio.h> found."  $\geq$ &4 val="\$define" elif \$test `./findhdr sgtty.h`; then echo "<sgtty.h> found." >&4 val2="\$define" else ./warn "Neither <termio.h> nor <sgtty.h> found--cross fingers!" fi else

```
		if $test `./findhdr sgtty.h`; then
  			echo "<sgtty.h> found." >&4
  			val2="$define"
 		elif $test `./findhdr termio.h`; then
  			echo "<termio.h> found." >&4
  			val="$define"
 		else
  			./warn "Neither <sgtty.h> nor <termio.h> found--cross
 fingers!"
 		fi
	fi;;
esac
set i_termio; eval $setvar
val=$val2; set i_sgtty; eval $setvar
val=$val3; set i_termios; eval $setvar
Found in path(s):
```
\* /opt/cola/permits/1865280714\_1702281121.2681568/0/perl-5-36-0-orig-regen-configure-1-tar-xz/metaconfig-5.36.0/dist/U/i\_termio.U No license file was found, but licenses were detected in source scan.

?RCS: \$Id\$ ?RCS:

?RCS: Copyright (c) 1991-1997, 2004-2006, Raphael Manfredi ?RCS: ?RCS: You may redistribute only under the terms of the Artistic License, ?RCS: as specified in the README file that comes with the distribution. ?RCS: You may reuse parts of this distribution only within the terms of ?RCS: that same Artistic License; a copy of which may be found at the root ?RCS: of the source tree for dist 4.0. ?RCS: ?RCS: \$Log: mallocsrc.U,v \$ ?RCS: Revision 3.0.1.2 1997/02/28 16:10:26 ram ?RCS: patch61: added support for Free\_t, the type of free() ?RCS: patch61: replaced .o with \$\_o all over the place ?RCS: ?RCS: Revision 3.0.1.1 1994/05/06 15:10:46 ram ?RCS: patch23: added support for MYMALLOC, mainly for perl5 (ADO) ?RCS: ?RCS: Revision 3.0 1993/08/18 12:09:12 ram ?RCS: Baseline for dist 3.0 netwide release. ?RCS: ?MAKE:mallocsrc mallocobj usemymalloc malloctype d\_mymalloc \ freetype: Myread \ Oldconfig package Guess Setvar rm cat +cc +ccflags Findhdr \ i\_malloc i\_stdlib sed libs \_o ptrsize ?MAKE: -pick add  $\$ @ %<

?X: Put near top so that other tests don't erroneously include

?X: -lmalloc. --AD 22 June 1998

?Y:TOP

?S:usemymalloc:

?S: This variable contains y if the malloc that comes with this package

?S: is desired over the system's version of malloc. People often include

?S: special versions of malloc for effiency, but such versions are often

?S: less portable. See also mallocsrc and mallocobj.

?S: If this is 'y', then -lmalloc is removed from \$libs.

?S:.

?S:mallocsrc:

?S: This variable contains the name of the malloc.c that comes with

?S: the package, if that malloc.c is preferred over the system malloc.

?S: Otherwise the value is null. This variable is intended for generating

?S: Makefiles.

 $2S$ :

?S:d\_mymalloc:

?S: This variable conditionally defines MYMALLOC in case other parts

?S: of the source want to take special action if MYMALLOC is used.

?S: This may include different sorts

of profiling or error detection.

?S:.

?S:mallocobj:

?S: This variable contains the name of the malloc.o that this package

?S: generates, if that malloc.o is preferred over the system malloc.

?S: Otherwise the value is null. This variable is intended for generating

?S: Makefiles. See mallocsrc.

?S:.

?S:freetype:

?S: This variable contains the return type of free(). It is usually

?S: void, but occasionally int.

?S:.

?S:malloctype:

?S: This variable contains the kind of ptr returned by malloc and realloc.

?S:.

?C:Free\_t:

?C: This variable contains the return type of free(). It is usually

?C: void, but occasionally int.

?C:.

?C:Malloc\_t (MALLOCPTRTYPE):

?C: This symbol is the type of pointer returned by malloc and realloc. ?C:.

?H:#define Malloc  $t$  \$malloctype  $/*$ 

?H:#define Free\_t \$freetype /\*\*/

 $2H$ 

?C:MYMALLOC:

?C: This symbol, if defined, indicates that we're using our own malloc.  $?C$ :

```
?H:#$d_mymalloc MYMALLOC /**/
?H:.
?LINT:change libs
?X: Cannot test for mallocsrc; it
 is the unit's name and there is a bug in
?X: the interpreter which defines all the names, even though they are not used.
@if mallocobj
: determine which malloc to compile in
echo " "
case "$usemymalloc" in
[yY]^*|true|$define) dflt='y' ;;
[nN]*|false|$undef) dflt='n' ;;
*)
	case "$ptrsize" in
4) dflt='y' ;;
*) dflt='n' ;;
	esac
	;;
esac
rp="Do you wish to attempt to use the malloc that comes with $package?"
. ./myread
usemymalloc="$ans"
case "$ans" in
y*|true)
	usemymalloc='y'
	mallocsrc='malloc.c'
	mallocobj="malloc$_o"
	d_mymalloc="$define"
?X: Maybe libs.U should be dependent on mallocsrc.U, but then
?X: most packages that use dist probably don't supply their own
?X: malloc, so this is probably an o.k. comprpomise
	case "$libs" in
	*-lmalloc*)
 		: Remove malloc from list of libraries to use
 		echo "Removing unneeded -lmalloc from library list" >&4
 		set `echo X $libs | $sed -e 's/-lmalloc / /' -e 's/-lmalloc$//'`
 		shift
 		libs="$*"
 echo "libs = $libs" > &4		;;
	esac
	;;
*)
	usemymalloc='n'
	mallocsrc=''
	mallocobj=''
	d_mymalloc="$undef"
	;;
```

```
esac
```
@end @if MALLOCPTRTYPE || Malloc\_t || Free\_t : compute the return types of malloc and free echo " " \$cat >malloc.c <<END #\$i\_malloc I\_MALLOC #\$i\_stdlib I\_STDLIB #include <stdio.h> #include <sys/types.h> #ifdef I\_MALLOC #include <malloc.h> #endif #ifdef I\_STDLIB #include <stdlib.h> #endif #ifdef TRY\_MALLOC void \*malloc(); #endif #ifdef TRY\_FREE void free(); #endif END @if MALLOCPTRTYPE || Malloc\_t case "\$malloctype" in '') if \$cc \$ccflags -c -DTRY\_MALLOC malloc.c >/dev/null 2>&1; then malloctype='void \*' else malloctype='char \*' fi ;; esac echo "Your system wants malloc to return '\$malloctype', it would seem." >&4 @end @if Free\_t case "\$freetype" in '') if \$cc \$ccflags -c -DTRY\_FREE malloc.c  $>\angle$ /dev/null 2 $>\&$ 1; then freetype='void' else freetype='int' fi ;; esac

echo "Your system uses \$freetype free(), it would seem." >&4 @end \$rm -f malloc.[co] @end

Found in path(s):

 $*$ /opt/cola/permits/1865280714\_1702281121.2681568/0/perl-5-36-0-orig-regen-configure-1-tar-xz/metaconfig-5.36.0/dist/U/mallocsrc.U No license file was found, but licenses were detected in source scan.

?RCS: \$Id: i\_systimes.U 1 2006-08-24 12:32:52Z rmanfredi \$ ?RCS: ?RCS: Copyright (c) 1991-1997, 2004-2006, Raphael Manfredi

?RCS:

?RCS: You may redistribute only under the terms of the Artistic Licence,

?RCS: as specified in the README file that comes with the distribution.

?RCS: You may reuse parts of this distribution only within the terms of

?RCS: that same Artistic Licence; a copy of which may be found at the root

?RCS: of the source tree for dist 4.0.

?RCS:

?RCS: \$Log: i\_systimes.U,v \$

?RCS: Revision 3.0 1993/08/18 12:08:39 ram

?RCS: Baseline for dist 3.0 netwide release.

?RCS:

?MAKE:i\_systimes: Inhdr

?MAKE: -pick add \$@ %<

?S:i\_systimes:

?S: This variable conditionally defines the I\_SYS\_TIMES symbol, and indicates

?S: whether a C program should include <sys/times.h>.

?S:.

?C:I\_SYS\_TIMES (I\_SYSTIMES):

?C: This symbol, if defined, indicates to the C program that it should

?C: include <sys/times.h>.

 $?C:$ .

?H:#\$i\_systimes I\_SYS\_TIMES /\*\*/

?H:.

?LINT:set i\_systimes

: see if this is a sys/times.h system

set sys/times.h i\_systimes

eval \$inhdr

Found in path(s):

\* /opt/cola/permits/1865280714\_1702281121.2681568/0/perl-5-36-0-orig-regen-configure-1-tar-xz/metaconfig-5.36.0/dist/U/i\_systimes.U

No license file was found, but licenses were detected in source scan.

?RCS: \$Id: perl5.U,v \$

?RCS: ?RCS: Copyright (c) 2000 Andrew Dougherty ?RCS: ?RCS: You may distribute under the terms of either the GNU General Public ?RCS: License or the Artistic License, as specified in the README file. ?RCS: ?RCS: \$Log: perl5.U,v \$ ?RCS: ?X: ?X: The purpose of this unit is to locate a previously installed ?X: version of perl5 suitable for running inc\_version\_list.U. ?X: We check for 5.005 and later because inc\_version\_list is ?X: irrelevant for earlier versions. ?X: ?MAKE:perl5: path\_sep binexp test sed exe\_ext ?MAKE: -pick add  $\$  @ %< ?Y:TOP ?S:perl5: ?S: This variable contains the full path (if any) to a previously ?S: installed perl5.005 or later suitable for running the script ?S: to determine inc\_version\_list. ?S:. ?T: tdir : Find perl5.005 or later. echo "Looking for a previously installed perl5.005 or later... " case "\$perl5" in ") for tdir in `echo "\$binexp\$path\_sep\$PATH" | \$sed "s/\$path\_sep/  $/g''$ ; do : Check if this perl is recent and can load a simple module if \$test -x \$tdir/perl\$exe\_ext && \$tdir/perl -Mless -e 'use 5.005;' >/dev/null 2>&1; then perl5=\$tdir/perl break; elif \$test -x \$tdir/perl5\$exe\_ext && \$tdir/perl5 -Mless -e 'use 5.005;' >/dev/null 2>&1; then perl5=\$tdir/perl5 break; fi done ;;  $*$ ) perl5="\$perl5" ;; esac case "\$perl5" in ") echo "None found. That's ok.";;  $*$ ) echo "Using \$perl5." ;; esac

## Found in path(s):

\* /opt/cola/permits/1865280714\_1702281121.2681568/0/perl-5-36-0-orig-regen-configure-1-tar-xz/metaconfig-

5.36.0/U/installdirs/perl5.U No license file was found, but licenses were detected in source scan.

?RCS: \$Id\$ ?RCS: ?RCS: Copyright (c) 2001 Jarkko Hietaniemi ?RCS: ?RCS: You may redistribute only under the terms of the Artistic License, ?RCS: as specified in the README file that comes with the distribution. ?RCS: You may reuse parts of this distribution only within the terms of ?RCS: that same Artistic License; a copy of which may be found at the root ?RCS: of the source tree for dist 3.0. ?RCS: ?MAKE:d\_dbminitproto: Hasproto i\_dbm ?MAKE: -pick add  $\$  @ %< ?S:d\_dbminitproto: ?S: This variable conditionally defines the HAS\_DBMINIT\_PROTO symbol, ?S: which indicates to the C program that the system provides ?S: a prototype for the dbminit() function. Otherwise, it is ?S: up to the program to supply one. ?S:. ?C:HAS\_DBMINIT\_PROTO: ?C: This symbol, if defined, indicates that the system provides ?C: a prototype for the dbminit() function. Otherwise, it is up ?C: to the program to supply one. A good guess is ?C: extern int dbminit(char \*); ?C:. ?H:#\$d\_dbminitproto HAS\_DBMINIT\_PROTO /\*\*/ ?H:. ?LINT:set d\_dbminitproto : see if prototype for dbminit is available echo " " set d\_dbminitproto dbminit \$i\_dbm dbm.h eval \$hasproto Found in path(s): \* /opt/cola/permits/1865280714\_1702281121.2681568/0/perl-5-36-0-orig-regen-configure-1-tar-xz/metaconfig-5.36.0/U/perl/d\_dbminitproto.U No license file was found, but licenses were detected in source scan. ?RCS: \$Id: d\_isascii.U,v 3.0.1.2 1994/10/29 16:13:39 ram Exp \$ ?RCS: ?RCS: Copyright (c) 1991-1993, Raphael Manfredi ?RCS:

?RCS: You may redistribute only under the terms of the Artistic License,

?RCS: as specified in the README file that comes with the distribution.

?RCS: You may reuse parts of this distribution only within the terms of

?RCS: that same Artistic License; a copy of which may be found at the root ?RCS: of the source tree for dist 3.0. ?RCS: ?RCS: Original Author: Andy Dougherty <doughera@lafcol.lafayette.edu> ?RCS: ?RCS: \$Log: d\_isascii.U,v \$ ?RCS: Revision 3.0.1.2 1994/10/29 16:13:39 ram ?RCS: patch36: added 'ldflags' to the test compile line (ADO) ?RCS: ?RCS: Revision 3.0.1.1 1994/08/29 16:09:32 ram ?RCS: patch32: created by ADO ?RCS: ?MAKE:d\_isascii: Compile cat rm Setvar i\_stdlib ?MAKE: -pick add \$@ %< ?S:d\_isascii: ?S: This variable conditionally defines the HAS\_ISASCII constant, ?S: which indicates to the C program that isascii() is available. ?S:. ?C:HAS\_ISASCII: ?C: This manifest constant lets the C program know that isascii ?C: is available. ?C:. ?H:#\$d\_isascii HAS\_ISASCII /\*\*/ ?H:. ?LINT:set d\_isascii ?X: Can't use Inlibc because isascii() might be a macro. : Look for isascii echo " " \$cat >isascii.c <<EOCP #include <stdio.h> #include <ctype.h> #\$i\_stdlib I\_STDLIB #ifdef I\_STDLIB #include <stdlib.h> #endif int main() { int  $c = 'A';$  if (isascii(c))  $exit(0);$  else  $exit(1)$ : } EOCP set isascii if eval \$compile; then echo "isascii() found." >&4 val="\$define"

```
else
	echo "isascii() NOT found." >&4
	val="$undef"
fi
set d_isascii
eval $setvar
```
\$rm -f isascii\*

Found in path(s):

 $*$ /opt/cola/permits/1865280714\_1702281121.2681568/0/perl-5-36-0-orig-regen-configure-1-tar-xz/metaconfig-5.36.0/U/compline/d\_isascii.U

No license file was found, but licenses were detected in source scan.

?RCS: \$Id: d\_mbstowcs.U 1 2006-08-24 12:32:52Z rmanfredi \$ ?RCS: ?RCS: Copyright (c) 1991-1997, 2004-2006, Raphael Manfredi ?RCS: ?RCS: You may redistribute only under the terms of the Artistic Licence, ?RCS: as specified in the README file that comes with the distribution. ?RCS: You may reuse parts of this distribution only within the terms of ?RCS: that same Artistic Licence; a copy of which may be found at the root ?RCS: of the source tree for dist 4.0. ?RCS: ?RCS: \$Log: d\_mbstowcs.U,v \$ ?RCS: Revision 3.0 1993/08/18 12:06:29 ram ?RCS: Baseline for dist 3.0 netwide release. ?RCS: ?MAKE:d\_mbstowcs: Inlibc ?MAKE: -pick add \$@ %< ?S:d\_mbstowcs: ?S: This variable conditionally defines the HAS\_MBSTOWCS symbol, which ?S: indicates to the C program that the mbstowcs() routine is available ?S: to convert a multibyte string into a wide character string. ?S:. ?C:HAS\_MBSTOWCS (MBSTOWCS): ?C: This symbol, if defined, indicates that the mbstowcs routine is ?C: available to convert a multibyte string into a wide character string. ?C:. ?H:#\$d\_mbstowcs HAS\_MBSTOWCS\_/\*\*/ ?H:. ?LINT:set d\_mbstowcs : see if mbstowcs exists set mbstowcs d\_mbstowcs eval \$inlibc

Found in path(s):

\* /opt/cola/permits/1865280714\_1702281121.2681568/0/perl-5-36-0-orig-regen-configure-1-tar-xz/metaconfig-

5.36.0/dist/U/d\_mbstowcs.U

No license file was found, but licenses were detected in source scan.

?RCS: \$Id\$ ?RCS: ?RCS: Copyright (c) 1991-1997, 2004-2006, Raphael Manfredi ?RCS: ?RCS: You may redistribute only under the terms of the Artistic License, ?RCS: as specified in the README file that comes with the distribution. ?RCS: You may reuse parts of this distribution only within the terms of ?RCS: that same Artistic License; a copy of which may be found at the root ?RCS: of the source tree for dist 4.0. ?RCS: ?RCS: \$Log: d\_socket.U,v \$ ?RCS: Revision 3.0.1.2 1997/02/28 15:46:00 ram ?RCS: patch61: replaced .a with \$\_a all over the place ?RCS: ?RCS: Revision 3.0.1.1 1994/01/24 14:08:04 ram ?RCS: patch16: can now safely declare private nm\_extract in dependencies ?RCS: ?RCS: Revision 3.0 1993/08/18 12:07:26 ram ?RCS: Baseline for dist 3.0 netwide release. ?RCS: ?MAKE:d\_socket d\_oldsock d\_sockpair socketlib sockethdr: contains libc \ echo n c nm\_opt nm\_extract Inlibc Csym \_a ?MAKE: -pick add \$@ %< ?S:d\_socket: ?S: This variable conditionally defines HAS\_SOCKET, which indicates ?S: that the BSD socket interface is supported. ?S:. ?S:d\_sockpair: ?S: This variable conditionally defines the HAS\_SOCKETPAIR symbol, which ?S: indicates that the BSD socketpair() is supported. ?S:. ?S:d\_oldsock: ?S: This variable conditionally defines the OLDSOCKET symbol, which ?S: indicates that the BSD socket interface is based on 4.1c and not 4.2. ?S:. ?S:socketlib: ?S: This variable has the names of any libraries needed for socket support.  $2S$ : ?S:sockethdr: ?S: This variable has any cpp -I flags needed for socket support.  $2S$ : ?C:HAS\_SOCKET (SOCKET): ?C: This symbol, if defined, indicates that the BSD socket interface is ?C: supported.

?C:. ?C:HAS\_SOCKETPAIR (SOCKETPAIR): ?C: This symbol, if defined, indicates that the BSD socketpair() call is ?C: supported. ?C:. ?C:USE\_OLDSOCKET (OLDSOCKET): ?C: This symbol, if defined, indicates that the 4.1c BSD socket interface ?C: is supported instead of the 4.2/4.3 BSD socket interface. For instance, ?C: there is no setsockopt() call. ?C:. ?H:#\$d\_socket HAS\_SOCKET /\*\*/ ?H:#\$d\_sockpair HAS\_SOCKETPAIR /\*\*/ ?H:#\$d\_oldsock USE\_OLDSOCKET /\*\*/ ?H:. ?T:val ?LINT:use libc ?LINT:set d\_sockpair : see whether socket exists socketlib='' sockethdr='' echo " " \$echo \$n "Hmm... \$c" >&4 if set socket val -f d\_socket; eval \$csym; \$val; then echo "Looks like you have Berkeley networking support." >&4 d\_socket="\$define" ?X: now check for advanced features if set setsockopt val -f; eval \$csym; \$val; then d\_oldsock="\$undef" else echo "...but it uses the old 4.1c interface, rather than 4.2" >&4 d\_oldsock="\$define" fi else ?X: HP-UX, for one, puts all the socket stuff in socklib.o. Note that if we ?X: come here on HP-UX, then we must have used nm to get symbols, or we really ?X: don't have sockets anyway... if \$contains socklib libc.list >/dev/null 2>&1; then echo "Looks like you have Berkeley networking support." >&4 d\_socket="\$define" : we will have to assume that it supports the 4.2 BSD interface d\_oldsock="\$undef" else echo "You don't have Berkeley networking in libc\$\_a..." >&4 ?X: look for an optional networking library if test -f /usr/lib/libnet\$ a; then ?X: space between two '(' needed for ksh

```
((nm \n$nm\_opt/usr/library/lib/libnet\a | eval \n$nm\_extract) || \
  ar t /usr/lib/libnet$ a) 2>/dev/null >> libc.list
 if $contains socket libc.list >\angle dev/null 2>\&1; then
 			echo "...but the Wollongong group seems to have hacked it in." >&4
  				socketlib="-lnet"
  				sockethdr="-I/usr/netinclude"
  				d_socket="$define"
?X: now check for advanced features
  				if $contains setsockopt libc.list >/dev/null 2>&1; then
   					d_oldsock="$undef"
  				else
   					echo "...using the old 4.1c interface, rather than 4.2" >&4
   					d_oldsock="$define"
  				fi
  			else
  				echo "or even in libnet$_a, which is peculiar." >&4
  				d_socket="$undef"
  				d_oldsock="$undef"
 			fi
 		else
 			echo "or anywhere else I see." >&4
 			d_socket="$undef"
 			d_oldsock="$undef"
 		fi
	fi
fi
```

```
@if
 HAS_SOCKETPAIR || d_sockpair
: see if socketpair exists
set socketpair d_sockpair
eval $inlibc
```
## @end

Found in path(s):

\* /opt/cola/permits/1865280714\_1702281121.2681568/0/perl-5-36-0-orig-regen-configure-1-tar-xz/metaconfig-5.36.0/dist/U/d\_socket.U

No license file was found, but licenses were detected in source scan.

?RCS: \$Id: i\_sysioctl.U 1 2006-08-24 12:32:52Z rmanfredi \$ ?RCS: ?RCS: Copyright (c) 1991-1997, 2004-2006, Raphael Manfredi ?RCS: ?RCS: You may redistribute only under the terms of the Artistic Licence, ?RCS: as specified in the README file that comes with the distribution. ?RCS: You may reuse parts of this distribution only within the terms of ?RCS: that same Artistic Licence; a copy of which may be found at the root

?RCS: of the source tree for dist 4.0. ?RCS: ?RCS: \$Log: i\_sysioctl.U,v \$ ?RCS: Revision 3.0.1.2 1994/05/06 15:04:57 ram ?RCS: patch23: added knowledge for <sys/filio.h> (WED) ?RCS: patch23: optimized amount of findhdr calls ?RCS: ?RCS: Revision 3.0.1.1 1993/11/10 17:36:09 ram ?RCS: patch14: now use a compiler check for TIOCNOTTY because of HP-UX 9.x ?RCS: ?RCS: Revision 3.0 1993/08/18 12:08:32 ram ?RCS: Baseline for dist 3.0 netwide release. ?RCS: ?MAKE:i\_sysioctl i\_bsdioctl i\_sysfilio i\_syssockio d\_voidtty: test contains \ cat i\_termio i\_termios i\_sgtty Setvar Findhdr +cc rm Inhdr ?MAKE: -pick add \$@ %< ?S:i\_sysioctl: ?S: This variable conditionally defines the I\_SYS\_IOCTL symbol, which ?S: indicates to the C program that <sys/ioctl.h> exists and should ?S: be included. ?S:. ?S:i\_sysfilio: ?S: This variable conditionally defines the I\_SYS\_FILIO symbol, which ?S: indicates to the C program that <sys/filio.h> exists and should ?S: be included in preference to <sys/ioctl.h>. ?S:. ?S:i\_bsdioctl: ?S: This variable conditionally defines the I\_SYS\_BSDIOCTL symbol, which ?S: indicates to the C program that <sys/bsdioctl.h> exists and should ?S: be included. ?S:. ?S:i\_syssockio: ?S: This variable conditionally defines I\_SYS\_SOCKIO to indicate to the ?S: C program that socket ioctl codes may be found in <sys/sockio.h> ?S: instead of <sys/ioctl.h>. ?S:. ?S:d\_voidtty: ?S: This variable conditionally defines USE\_IOCNOTTY to indicate that the ?S: ioctl() call with TIOCNOTTY should be used to void tty association. ?S: Otherwise (on USG probably), it is enough to close the standard file ?S: descriptors and do a setpgrp(). ?S:. ?C:I\_SYS\_IOCTL (I\_SYSIOCTL): ?C: This symbol, if defined, indicates that <sys/ioctl.h> exists and should ?C: be included. Otherwise, include  $\langle \text{sgtty.h} \rangle$  or  $\langle \text{termio.h} \rangle$ .  $2C$ :

?C:I\_SYS\_FILIO:

?C: This symbol, if defined, indicates that <sys/filio.h> exists and ?C: should be included instead of <sys/ioctl.h>. ?C:. ?C:I\_SYS\_BSDIOCTL (I\_BSDIOCTL): ?C: This symbol, if defined, indicates that <sys/bsdioctl.h> exists and should ?C: be included. Otherwise, try <sys/ioctl.h>. This is primarly intended for ?C: definitions of sockets options, like SIOCATMARK. ?C:. ?C:I\_SYS\_SOCKIO (I\_SYSSOCKIO): ?C: This symbol, if defined, indicates the <sys/sockio.h> should be included ?C: to get socket ioctl options, like SIOCATMARK.  $?C:$ . ?C:USE\_TIOCNOTTY (VOIDTTY): ?C: This symbol, if defined indicate to the C program that the ioctl() ?C: call with TIOCNOTTY should be used to void tty association. ?C: Otherwise (on USG probably), it is enough to close the standard file ?C: descriptors and do a setpgrp(). ?C:. ?H:#\$i\_sysioctl I\_SYS\_IOCTL /\*\*/ ?H:#\$i\_sysfilio I\_SYS\_FILIO /\*\*/ ?H:#\$i\_bsdioctl I\_SYS\_BSDIOCTL /\*\*/ ?H:#\$i\_syssockio I\_SYS\_SOCKIO /\*\*/ ?H:#\$d\_voidtty USE\_TIOCNOTTY /\*\*/ ?H:. ?T:xxx : see if ioctl defs are in sgtty, termio, sys/filio or sys/ioctl ?LINT:set i\_sysfilio set sys/filio.h i\_sysfilio eval \$inhdr echo " " if \$test `./findhdr sys/ioctl.h`; then val="\$define" echo '<sys/ioctl.h> found.' >&4 else val="\$undef" if \$test \$i\_sysfilio = "\$define"; then echo '<sys/ioctl.h> NOT found.' >&4 else  $\text{Sets }$  \$i\_sgtty = "\$define" && xxx="sgtty.h"  $\text{Sets }$  \$i\_termio = "\$define" && xxx="termio.h"  $\text{Sets }$  \$i\_termios = "\$define" && xxx="termios.h" echo "No <sys/ioctl.h> found, assuming ioctl args are defined in <\$xxx>." >&4 fi fi ?LINT:set i\_sysioctl set i\_sysioctl

eval \$setvar

@if I\_BSDIOCTL || i\_bsdioctl ?X: ?X: The only machine I know where this inclusion was necessary is a ?X: BULL DPX 5000 (a French machine). ?X: : see if socket ioctl defs are in sys/bsdioctl or sys/ioctl echo " " xxx=`./findhdr sys/bsdioctl.h` if \$test "\$xxx"; then if \$contains SIOCATMARK \$xxx >/dev/null 2>&1; then val="\$define" echo "You have socket ioctls defined in <sys/bsdioctl.h>." >&4 else val="\$undef" echo "No socket ioctls found in <sys/bsdioctl.h>." >&4 fi else val="\$undef" echo "<sys/bsdioctl.h> not found, but that's ok." >&4 fi ?LINT:set i\_bsdioctl set i\_bsdioctl eval \$setvar @end @if I\_SYSSOCKIO || i\_syssockio : see if socket ioctl defs are in sys/sockio.h echo " " xxx=`./findhdr sys/sockio.h` if \$test "\$xxx"; then if \$contains SIOCATMARK \$xxx >/dev/null 2>&1; then val="\$define" echo "You have socket ioctls defined in <sys/sockio.h>." >&4 else val="\$undef" echo "No socket ioctls found in <sys/sockio.h>." >&4 fi else val="\$undef" @if I\_BSDIOCTL case "\$i\_bsdioctl" in "\$define") \$cat <<EOM <sys/sockio.h> not found, using ioctls from <sys/bsdioctl.h>. EOM

```
	;;
	*) $cat <<EOM
<sys/sockio.h> not found, assuming socket ioctls are in <sys/ioctl.h>.
EOM
	;;
	esac
@else
	$cat <<EOM
<sys/sockio.h> not found, assuming socket ioctls are in <sys/ioctl.h>.
EOM
@end
fi
?LINT:set i_syssockio
set i_syssockio
eval $setvar
@end
@if VOIDTTY || d_voidtty
: check how to void tty association
echo " "
case "$i_sysioctl" in
"$define") xxx='sys/ioctl.h';;
?X: otherwise $xxx was set during the determination of i_sysioctl, above.
esac
?X:
?X: Can't use $contains here since HP-UX 9.x has TIOCNOTTY between a pair
?X: of #ifdef/#endif and is never actually defined. Oh well...
?X:
% <b>Set</b> > <b>teio.c</b> < <b>Set</b> <b>Set</b>#include <sys/types.h>	/* Just in case */
#include <$xxx>
int main()
{
#ifdef TIOCNOTTY
exit(0);
#else
exit(1);#endif
}
EOM
if ($cc -o tcio tcio.c && ./tcio) >/dev/null 2 > & 1; then
	val="$define"
	echo "TIOCNOTTY found in <$xxx>." >&4
	echo "Using ioctl() call on /dev/tty to void tty association." >&4
else
	val="$undef"
	echo "Closing
```
 standard file descriptors should void tty association." >&4 fi ?LINT:set d\_voidtty set d\_voidtty eval \$setvar \$rm -f tcio tcio.? core

@end

Found in path(s):

\* /opt/cola/permits/1865280714\_1702281121.2681568/0/perl-5-36-0-orig-regen-configure-1-tar-xz/metaconfig-5.36.0/dist/U/i\_sysioctl.U

No license file was found, but licenses were detected in source scan.

?RCS: \$Id: Signal.U 1 2006-08-24 12:32:52Z rmanfredi \$ ?RCS: ?RCS: Copyright (c) 1991-1997, 2004-2006, Raphael Manfredi ?RCS: ?RCS: You may redistribute only under the terms of the Artistic License, ?RCS: as specified in the README file that comes with the distribution. ?RCS: You may reuse parts of this distribution only within the terms of ?RCS: that same Artistic License; a copy of which may be found at the root ?RCS: of the source tree for dist 4.0. ?RCS: ?RCS: \$Log: Signal.U,v \$ ?RCS: Revision 3.0.1.1 1997/02/28 15:20:01 ram ?RCS: patch61: created ?RCS:  $\gamma$ . ?X: This unit produces three files: ?X: 1- A signal.c file, which, when compiled and run, produces an output like: ?X: ?X: HUP 1 ?X: INT 2 ?X: QUIT 3 ?X: etc...  $\gamma$ . ?X: 2- A signal.awk script to parse the output of signal.c, fill ?X: in gaps (up to NSIG) and move duplicates to the end. ?X: 3- A signal\_cmd script to compile signal.c and run it ?X: through sort -n -k  $2 \mid$  uniq  $\mid$  awk -f signal.awk. ?X: (we try also sort -n +1 since some old hosts don't grok sort -k) ?X: (This is called signal\_cmd to avoid OS/2 confusion with ?X: signal.cmd vs. signal. ?X: The signal cmd script also falls back on checking signals one at a ?X: time in case the signal.c program fails. On at least one version of ?X: Linux 2.1.x, the header file #define'd SIGRTMAX to a symbol that

```
?X: is not defined by the compiler/linker. :-(. Further, on that same
?X: version of Linux, the user had a defective C-shell that gave an
?X: incorrect list for kill -l, so the fall-back didn't work.
?X:
?X: This unit is then used by sig_name.U.
?X:
?MAKE:Signal: test tr rm awk cat grep startsh eunicefix sed sort uniq \
Findhdr cppstdin +cppflags cppminus Compile \_\mathrm{o} \_\mathrm{exe} trnl run i_stdlib \
	sysroot
?MAKE: -pick add $@ %<
?X:all files declared as "public" since they're used from other units
?F:signal.c signal_cmd signal.lst signal signal.awk
?T: xx xxx xxxfiles
?LINT:use rm run
\_\mathrm{o} \_\mathrm{exe}?LINT:extern sig_num_init
: Trace out the files included by signal.h, then look for SIGxxx names.
?X: Remove SIGARRAYSIZE used by HPUX.
?X: Remove SIGSTKSIZE used by Linux.
?X: Remove SIGSTKSZ used by POSIX.
?X: Remove SIGTYP void lines used by OS2.
?X: Some cpps, like os390, do not give the file name anywhere
case "$sig_num_init" in
'')
if [ "X$fieldn" = X ]; then
	: Just make some guesses. We check them later.
	xxx="$sysroot/usr/include/signal.h $sysroot/usr/include/sys/signal.h"
else
	xxx=`echo '#include <signal.h>' |
	$cppstdin $cppminus $cppflags 2>/dev/null |
\text{Sgrey } \{ [\ ]\}_{\#}\ *#.*include' |
	$awk "{print \\$$fieldn}" | $sed 's!"!!g' |\
 		$sed 's!\\\\\\\\!/!g' | $sort | $uniq`
fi
?X: Check this list of files to be sure we have parsed the cpp output ok.
?X: This will also avoid potentially non-existent files, such
?X: as ../foo/bar.h
xxxfiles=''
?X: Add /dev/null in case the $xxx list is empty.
for xx in $xxx /dev/null ; do
	$test -f "$xx" && xxxfiles="$xxxfiles $xx"
done
\gamma.
 If we have found no files, at least try signal.h
case "$xxxfiles" in
") xxxfiles='./findhdr signal.h` ;;
esac
xxx=`awk'
```

```
$1 ~ /^#define$/ && $2 ~ /^SIG[A-Z0-9]*$/ && $2 !~ /SIGARRAYSIZE/ && $2 !~ /SIGSTKSIZE/ && $2 !~
/SIGSTKSZ/ && $3 !~ /void/ {
	print substr($2, 4, 20)
}
$1 = "#" && $2 \sim / \text{define} && $3 \sim / \text{NSIG}[A-Z0-9]*$/ && $3! \sim / \text{SIGARRAYSIZE}/ && $4! \sim / \text{void}/$	print substr($3, 4, 20)
}' $xxxfiles`
: Append some common names just in case the awk scan failed.
xxx="$xxx ABRT ALRM BUS CANCEL CHLD CLD CONT DIL EMT FPE"
xxx="$xxx FREEZE HUP ILL INT IO IOT KILL LOST LWP PHONE"
xxx="$xxx PIPE POLL PROF PWR QUIT RTMAX RTMIN SEGV STKFLT STOP"
xxx="$xxx SYS TERM THAW TRAP TSTP TTIN TTOU URG USR1 USR2"
xxx="$xxx USR3 USR4 VTALRM WAITING WINCH WIND WINDOW XCPU XFSZ"
```

```
: generate a few handy files for later
%cat > signal.c < EOCP#include <sys/types.h>
#include <signal.h>
#$i_stdlib I_STDLIB
#ifdef I_STDLIB
#include <stdlib.h>
#endif
#include <stdio.h>
int main() {
```

```
/* Strange style to avoid
 deeply-nested #if/#else/#endif */
#ifndef NSIG
# ifdef _NSIG
# define NSIG (_NSIG)
# endif
#endif
```

```
#ifndef NSIG
# ifdef SIGMAX
# define NSIG (SIGMAX+1)
# endif
#endif
```

```
#ifndef NSIG
# ifdef SIG_MAX
# define NSIG (SIG_MAX+1)
# endif
#endif
```

```
#ifndef NSIG
# ifdef _SIG_MAX
# define NSIG (_SIG_MAX+1)
```

```
# endif
#endif
#ifndef NSIG
# ifdef MAXSIG
# define NSIG (MAXSIG+1)
# endif
#endif
#ifndef NSIG
# ifdef MAX_SIG
# define NSIG (MAX_SIG+1)
# endif
#endif
#ifndef NSIG
# ifdef SIGARRAYSIZE
# define NSIG SIGARRAYSIZE /* Assume ary[SIGARRAYSIZE] */
# endif
#endif
#ifndef NSIG
# ifdef _sys_nsig
# define NSIG (_sys_nsig) /* Solaris 2.5 */
# endif
#endif
/* Default to some arbitrary number that's big enough to get most
  of the common signals.
*/
#ifndef NSIG
# define NSIG 50
#endif
printf("NSIG %d\n", NSIG);
#ifndef JUST_NSIG
EOCP
echo $xxx | $tr ' ' $trnl | $sort | $uniq | $awk '
{
printf "#ifdef SIG"; printf $1; printf "\n"
	printf "printf(\"";
 printf $1; printf " %%d\\n\",SIG";
printf $1; printf ");\n"
	printf "#endif\n"
}
```

```
END {
printf "#endif /* JUST_NSIG */\n";
printf "exit(0);\n\ranglen';
}
' >>signal.c
$cat > signal.awk <<<<br/>EOP'
BEGIN { ndups = 0 }
$1 \sim /^NSIG$/ { nsig = $2 }
($1 !~ /^NSIG$/) && (NF == 2) && ($2 ~ /^[0-9][0-9]*$/) {
 if (\$2 > maxsig) { maxsig = $2 }
  if (sig_name[$2]) {
	dup_name[ndups] = $1
dup_number] = $2	ndups++
   }
  else {
sig_name[$2] = $1sig\_num[$2] = $2 }
}
END {
  if (nsig == 0) {
  nsig = maxsig + 1 }
   printf("NSIG %d\n", nsig);
  for (n = 1; n < nsig; n++) {
if (sig_name[n]) {
   	 printf("%s %d\n", sig_name[n], sig_num[n])
	}
	else {
   	 printf("NUM%d %d\n", n, n)
	}
   }
 for (n = 0; n < ndups; n++) {
	printf("%s %d\n", dup_name[n], dup_num[n])
   }
}
EOP
$cat >signal_cmd <<EOS
<u>Sstartsh</u>
if $test -s signal.lst; then
   echo "Using your existing signal.lst file"
	exit 0
fi
xxx=""EOS
?X: Avoid variable interpolation problems, especially with
?X:
```
 xxx, which contains newlines. \$cat >>signal\_cmd <<'EOS'

```
set signal
if eval $compile_ok; then
	$run ./signal$_exe | ($sort -n -k 2 2>/dev/null || $sort -n +1) |\
 		$uniq | $awk -f signal.awk >signal.lst
else
	echo "(I can't seem be able to compile the whole test program)" >&4
	echo "(I'll try it in little pieces.)" >&4
	set signal -DJUST_NSIG
	if eval $compile_ok; then
 		$run ./signal$_exe > signal.nsg
 		$cat signal.nsg
	else
 		echo "I can't seem to figure out how many signals you have." >&4
 		echo "Guessing 50." >&4
 		echo 'NSIG 50' > signal.nsg
	fi
	: Now look at all the signal names, one at a time.
	for xx in `echo $xxx | $tr ' ' $trnl | $sort | $uniq`; do
 		$cat > signal.c <<EOCP
#include <sys/types.h>
#include <signal.h>
#include <stdio.h>
int main() {
printf("$xx %d\n", SIG${xx});
return 0;
}
EOCP
 		set signal
 		if eval $compile; then
 			echo "SIG${xx} found."
 			$run ./signal$_exe >> signal.ls1
 		else
 			echo "SIG${xx} NOT found."
 		fi
	done
	if $test -s signal.ls1; then
 Scat
 signal.nsg signal.ls1 |
 			$sort -n | $uniq | $awk -f signal.awk >signal.lst
	fi
fi
if $test -s signal.lst; then
	:
else
```
 echo "(AAK! I can't compile the test programs -- Guessing)" >&4 echo 'kill -l' >signal set  $X$  `csh -f <signal` \$rm -f signal shift case \$# in 0) set HUP INT QUIT ILL TRAP ABRT EMT FPE KILL BUS SEGV SYS PIPE ALRM TERM;; esac echo  $\mathcal{S} \omega$  |  $\text{Str}$ ' '  $\text{Strall}$  \$awk '{ printf "%s %d\n", \$1, ++s; } END { printf "NSIG %d\n", ++s }' >signal.lst fi \$rm -f signal.c signal\$\_exe signal\$\_o signal.nsg signal.ls1 EOS chmod a+x signal\_cmd \$eunicefix signal\_cmd ;; esac Found in path(s): \* /opt/cola/permits/1865280714\_1702281121.2681568/0/perl-5-36-0-orig-regen-configure-1-tar-xz/metaconfig-5.36.0/U/modified/Signal.U No license file was found, but licenses were detected in source scan. ?RCS: \$Id\$ ?RCS: ?RCS: Copyright (c) 1999 Jarkko Hietaniemi ?RCS: ?RCS: You may distribute under the terms of either the GNU General Public ?RCS: License or the Artistic License, as specified in the README file. ?RCS: ?MAKE:d\_fstatfs : Inlibc ?MAKE: -pick add  $\%$  % < ?S:d\_fstatfs: ?S: This variable conditionally defines the HAS\_FSTATFS symbol, which ?S: indicates to the C program that the fstatfs() routine is available. ?S:. ?C:HAS\_FSTATFS: ?C: This symbol, if defined, indicates that the fstatfs routine is ?C: available to stat filesystems by file descriptors.  $?C:$ . ?H:#\$d\_fstatfs HAS\_FSTATFS /\*\*/  $?H:$ ?LINT:set d\_fstatfs : see if fstatfs exists set fstatfs d\_fstatfs eval \$inlibc

Found in path(s):

\* /opt/cola/permits/1865280714\_1702281121.2681568/0/perl-5-36-0-orig-regen-configure-1-tar-xz/metaconfig-5.36.0/U/perl/d\_fstatfs.U

No license file was found, but licenses were detected in source scan.

?RCS: Copyright (c) 2014-2014, Karl Williamson & H.Merijn Brand ?RCS: ?RCS: You may redistribute only under the terms of the Artistic License, ?RCS: as specified in the README file that comes with the distribution. ?RCS: You may reuse parts of this distribution only within the terms of ?RCS: that same Artistic License; a copy of which may be found at the root ?RCS: of the source tree for dist 3.0. ?RCS: ?MAKE:d\_wcscmp: Compile cat rm\_try run Oldconfig Setvar ?MAKE: -pick add  $\$  @ %< ?S:d\_wcscmp: ?S: This variable conditionally defines the HAS\_WCSCMP symbol if the ?S: wcscmp() routine is available and can be used to compare wide ?S: character strings. ?S:. ?C:HAS\_WCSCMP: ?C: This symbol, if defined, indicates that the wcscmp routine is ?C: available to compare two wide character strings. ?C:. ?H:#\$d\_wcscmp HAS\_WCSCMP /\*\*/ ?H:. ?F:!try ?LINT: set d\_wcscmp : look for wcscmp echo " " \$cat >try.c <<<EOCP' #include <stdio.h> #include <wchar.h> int main () { wchar\_t  $*$ s = L" "; return (wcscmp  $(s, s)$  ? 1 : 0); } **EOCP** set try

?X: if \$cc \$ccflags \$ldflags -o try try.c \$libs  $>\/$  dev/null 2 $>\&$ 1; then val="\$undef"

if eval \$compile; then

`\$run ./try`

case "\$?" in

0) echo "A working wcscmp() found."  $>8.4$ 

 val="\$define" ;;

\*) echo "wcscmp() found, but it doesn't work"  $>$  & 4 ;; esac else echo "wcscmp() NOT found." >&4 fi set d\_wcscmp eval \$setvar \$rm\_try Found in path(s): \* /opt/cola/permits/1865280714\_1702281121.2681568/0/perl-5-36-0-orig-regen-configure-1-tar-xz/metaconfig-5.36.0/U/perl/d\_wcscmp.U No license file was found, but licenses were detected in source scan. ?RCS: \$Id\$ ?RCS: ?RCS: Copyright (c) 1999, Jarkko Hietaniemi ?RCS: ?RCS: You may redistribute only under the terms of the Artistic License, ?RCS: as specified in the README file that comes with the distribution. ?RCS: You may reuse parts of this distribution only within the terms of ?RCS: that same Artistic License; a copy of which may be found at the root ?RCS: of the source tree for dist 3.0. ?RCS: ?MAKE:d\_ustat: Inlibc ?MAKE: -pick add  $\$  @ %< ?S:d\_ustat: ?S: This variable conditionally defines HAS\_USTAT if ustat() is ?S: available to query file system statistics by dev\_t. ?S:. ?C:HAS\_USTAT: ?C: This symbol, if defined, indicates that the ustat system call is ?C: available to query file system statistics by dev\_t. ?C:. ?H:#\$d\_ustat HAS\_USTAT /\*\*/  $2H$ . ?LINT:set d\_ustat : see if ustat exists set ustat d\_ustat eval \$inlibc Found in path(s): \* /opt/cola/permits/1865280714\_1702281121.2681568/0/perl-5-36-0-orig-regen-configure-1-tar-xz/metaconfig-

5.36.0/U/perl/d\_ustat.U

No license file was found, but licenses were detected in source scan.

?RCS: \$Id: Obsol\_h.U 1 2006-08-24 12:32:52Z rmanfredi \$

?RCS:

?RCS: Copyright (c) 1991-1997, 2004-2006, Raphael Manfredi ?RCS: ?RCS: You may redistribute only under the terms of the Artistic Licence, ?RCS: as specified in the README file that comes with the distribution. ?RCS: You may reuse parts of this distribution only within the terms of ?RCS: that same Artistic Licence; a copy of which may be found at the root ?RCS: of the source tree for dist 4.0. ?RCS: ?RCS: \$Log: Obsol\_h.U,v \$ ?RCS: Revision 3.0 1993/08/18 12:05:11 ram ?RCS: Baseline for dist 3.0 netwide release. ?RCS: ?X: ?X: This file is prepended to .MT/Obsol\_h if that file is not empty. That file ?X: contains the necessary mappings of new symbols to obsolete ones. ?X: ?MAKE:Obsol\_h: ?MAKE: -pick prepend \$@ ./Obsol\_h ?LINT:nocomment /\* \* The following symbols are obsolete. They are mapped to the new \* symbols only to ease the transition process. The sources should be \* updated so as to use the new symbols only, as the support for these \* obsolete symbols may end without notice. \*/

Found in path(s):

\* /opt/cola/permits/1865280714\_1702281121.2681568/0/perl-5-36-0-orig-regen-configure-1-tar-xz/metaconfig-5.36.0/dist/U/Obsol\_h.U

No license file was found, but licenses were detected in source scan.

?RCS: \$Id\$ ?RCS: ?RCS: Copyright (c) 1991-1997, 2004-2006, Raphael Manfredi  $?RCS$ ?RCS: You may redistribute only under the terms of the Artistic License, ?RCS: as specified in the README file that comes with the distribution. ?RCS: You may reuse parts of this distribution only within the terms of ?RCS: that same Artistic License; a copy of which may be found at the root ?RCS: of the source tree for dist 4.0.  $?RCS$ ?RCS: \$Log: d\_const.U,v \$ ?RCS: Revision 3.0.1.1 1993/11/10 17:33:41 ram ?RCS: patch14: stronger const check with added typedef for MIPS cc ?RCS: ?RCS: Revision 3.0 1993/08/18 12:05:51 ram
?RCS: Baseline for dist 3.0 netwide release. ?RCS: ?MAKE:d\_const: cat rm cc ccflags Setvar ?MAKE: -pick add \$@ %< ?S:d\_const: ?S: This variable conditionally defines the HASCONST symbol, which ?S: indicates to the C program that this C compiler knows about the ?S: const type. ?S:.  $?C: HASCONST ~ 2\% < :$ ?C: This symbol, if defined, indicates that this C compiler knows about ?C: the const type. There is no need to actually test for that symbol ?C: within your programs. The mere use of the "const" keyword will ?C: trigger the necessary tests.  $?C$ :. ?H:?%<:#\$d\_const HASCONST /\*\*/ ?H:?%<:#ifndef HASCONST ?H:?%<:#define const ?H:?%<:#endif ?H:. ?W:%<:const ?F:const.c const.o ?LINT:set d\_const ?LINT:known const : check for const keyword echo " " echo 'Checking to see if your C compiler knows about "const"...' >&4 \$cat >const.c <<'EOCP' ?X: mmcg@bruce.cs.monash.edu.au reports that: ?X: The MIPS cc compiler (V2.10) on a dec 5000 running Ultrix 4.2A ?X: pretends to understand `const' but doesn't - it'll also fail to ?X: handle typedefs properly if they're declared const. To guard ?X: against this, boost up the test by using an explicit typedef... typedef struct spug { int drokk; } spug; int main() { const char \*foo; const spug y; } EOCP if \$cc -c \$ccflags const.c >/dev/null 2>&1 ; then val="\$define" echo "Yup, it does." else val="\$undef" echo "Nope, it doesn't."

fi

set d\_const eval \$setvar \$rm -f const.c const.o

Found in path(s):

 $*$ /opt/cola/permits/1865280714\_1702281121.2681568/0/perl-5-36-0-orig-regen-configure-1-tar-xz/metaconfig-5.36.0/dist/U/d\_const.U

No license file was found, but licenses were detected in source scan.

?RCS: \$Id\$ ?RCS: ?RCS: Copyright (c) 2000, Jarkko Hietaniemi ?RCS: ?RCS: You may redistribute only under the terms of the Artistic License, ?RCS: as specified in the README file that comes with the distribution. ?RCS: You may reuse parts of this distribution only within the terms of ?RCS: that same Artistic License; a copy of which may be found at the root ?RCS: of the source tree for dist 3.0. ?RCS: ?MAKE:need\_va\_copy: rm\_try cat Compile run ?MAKE: -pick add \$@ %< ?S:need\_va\_copy: ?S: This symbol, if defined, indicates that the system stores ?S: the variable argument list datatype, va\_list, in a format ?S: that cannot be copied by simple assignment, so that some ?S: other means must be used when copying is required. ?S: As such systems vary in their provision (or non-provision) ?S: of copying mechanisms, handy.h defines a platform- ?S: independent macro, Perl\_va\_copy(src, dst), to do the job. ?S:. ?C:NEED\_VA\_COPY: ?C: This symbol, if defined, indicates that the system stores ?C: the variable argument list datatype, va\_list, in a format ?C: that cannot be copied by simple assignment, so that some ?C: other means must be used when copying is required. ?C: As such systems vary in their provision (or non-provision) ?C: of copying mechanisms, handy.h defines a platform- ?C: independent macro, Perl va  $copy(src, dst)$ , to do the job.  $?C:$ . ?H:#\$need\_va\_copy NEED\_VA\_COPY /\*\*/  $?H:$ ?T:okay ?F:!try : see if we need va\_copy echo " " \$cat >try.c <<EOCP

```
#include <stdarg.h>
#include <stdio.h>
#include <stdlib.h>
#include <signal.h>
int
ivfprintf(FILE *f, const char *fmt, va_list *valp)
{
 return vfprintf(f, fmt, *valp);
}
int
myvfprintf(FILE *f, const char *fmt, va_list val)
{
 return ivfprintf(f, fmt, &val);
}
int
myprintf(char *fmt, ...)
{
 va_list val;
 va_start(val, fmt);
 return myvfprintf(stdout, fmt, val);
}
int
main(int ac, char **av)
{
signal(SIGSEGV, exit);
#ifdef SIGBUS
 signal(SIGBUS, 
 exit);
#endif
myprintf("%s%cs all right, then\n", "that", \");
exit(0);}
EOCP
set try
if eval $compile && $run ./try 2>&1 >/dev/null; then
	case "`$run ./try`" in
	"that's all right, then")
 		okay=yes
 		;;
	esac
fi
case "$okay" in
yes) echo "It seems that you don't need va_copy()." >&4
```

```
	need_va_copy="$undef"
	;;
*) echo "It seems that va_copy() or similar will be needed." >\&4	need_va_copy="$define"
	;;
esac
$rm_try
Found in path(s):
* /opt/cola/permits/1865280714_1702281121.2681568/0/perl-5-36-0-orig-regen-configure-1-tar-xz/metaconfig-
5.36.0/U/perl/need_va_copy.U
No license file was found, but licenses were detected in source scan.
?RCS: $Id: Mkdirp.U 1 2006-08-24 12:32:52Z rmanfredi $
```
?RCS: ?RCS: Copyright (c) 1991-1997, 2004-2006, Raphael Manfredi ?RCS: ?RCS: You may redistribute only under the terms of the Artistic Licence, ?RCS: as specified in the README file that comes with the distribution. ?RCS: You may reuse parts of this distribution only within the terms of ?RCS: that same Artistic Licence; a copy of which may be found at the root ?RCS: of the source tree for dist 4.0. ?RCS: ?RCS: \$Log: Extract.U,v \$ ?RCS: Revision 3.0.1.2 1997/02/28 14:58:52 ram ?RCS: patch61: added support for src.U ?RCS: ?RCS: Revision 3.0.1.1 1994/10/29 15:51:46 ram ?RCS: patch36: added ?F: line for metalint file checking ?RCS: ?RCS: Revision 3.0 1993/08/18 12:04:52 ram ?RCS: Baseline for dist 3.0 netwide release. ?RCS:  $?X:$ ?X: This unit produces a shell script which can launched to create a ?X: directory path like "mkdir -p" would do. ?X: ?MAKE:Mkdirp: eunicefix startsh ?MAKE: -pick add  $\$ @ %< ?F:./mkdirp ?T:name create file : script used to emulate mkdir -p cat >mkdirp <<EOS *<u>Sstartsh</u>* EOS cat >>mkdirp <<'EOS' name=\$1;

```
create="";
while test $name; do
	if test ! -d "$name"; then
 		create="$name $create"
 		name=`echo $name | sed -e "s|^[^/]*$||"`
 		name=`echo $name | sed -e "s|\(.*\)/.*|\1|"`
	else
 		name=""
	fi
done
for file in $create; do
	mkdir $file
done
EOS
chmod +x mkdirp
$eunicefix mkdirp
Found in path(s):
```
\* /opt/cola/permits/1865280714\_1702281121.2681568/0/perl-5-36-0-orig-regen-configure-1-tar-xz/metaconfig-5.36.0/dist/U/Mkdirp.U

No license file was found, but licenses were detected in source scan.

?RCS: \$Id\$ ?RCS: ?RCS: Copyright (c) 2000 Jarkko Hietaniemi ?RCS: ?RCS: You may distribute under the terms of either the GNU General Public ?RCS: License or the Artistic License, as specified in the README file. ?RCS: ?MAKE:d\_qgcvt: Inlibc ?MAKE: -pick add \$@ %< ?S:d\_qgcvt: ?S: This variable conditionally defines the HAS\_QGCVT symbol, which ?S: indicates to the C program that the qgcvt() routine is available. ?S:. ?C:HAS\_QGCVT: ?C: This symbol, if defined, indicates that the qgcvt routine is ?C: available to convert long doubles ("quad doubles") to strings. ?C: This is a low-level routine hopefully faster than sprintf.  $2C$ : ?H:#\$d\_qgcvt HAS\_QGCVT  $/*$ ?H:. ?LINT:set d\_qgcvt : see if qgcvt exists set qgcvt d\_qgcvt eval \$inlibc

Found in path(s):

\* /opt/cola/permits/1865280714\_1702281121.2681568/0/perl-5-36-0-orig-regen-configure-1-tar-xz/metaconfig-5.36.0/U/perl/d\_qgcvt.U

No license file was found, but licenses were detected in source scan.

?RCS: \$Id: ccflags.U,v 3.0.1.9 1997/02/28 15:27:07 ram Exp \$ ?RCS: ?RCS: Copyright (c) 1991-1993, Raphael Manfredi ?RCS: ?RCS: You may redistribute only under the terms of the Artistic License, ?RCS: as specified in the README file that comes with the distribution. ?RCS: You may reuse parts of this distribution only within the terms of ?RCS: that same Artistic License; a copy of which may be found at the root ?RCS: of the source tree for dist 3.0. ?RCS: ?RCS: \$Log: ccflags.U,v \$ ?RCS: Revision 3.0.1.9 1997/02/28 15:27:07 ram ?RCS: patch61: removed support for NO\_PROTOTYPE detection on SCO ?RCS: patch61: new locincpth variable ?RCS: patch61: added info on the "additional ld flags" question ?RCS: ?RCS: Revision 3.0.1.8 1995/07/25 13:48:54 ram ?RCS: patch56: re-arranged compile line to include ldflags before objects ?RCS: ?RCS: Revision 3.0.1.7 1995/05/12 12:08:33 ram ?RCS: patch54: now checks for cc/ccflags/ldflags coherency ?RCS: ?RCS: Revision 3.0.1.6 1994/10/29 16:07:02 ram ?RCS: patch36: gcc versioning no longer relies on the C compiler's name ?RCS: patch36: simplified check for gcc version checking (ADO) ?RCS: ?RCS: Revision 3.0.1.5 1994/08/29 16:06:35 ram ?RCS: patch32: propagate -posix flag from ccflags to ldflags ?RCS: ?RCS: Revision 3.0.1.4 1994/05/06 14:28:45 ram ?RCS: patch23: -fpcc-struct-return only needed in gcc 1.x (ADO) ?RCS: patch23: cppflags now computed on an option-by-option basis ?RCS: patch23: magically added cc flags now only done the first time ?RCS: ?RCS: Revision 3.0.1.3 1993/09/13 15:58:29 ram ?RCS: patch10: explicitly mention -DDEBUG just in case they need it (WAD) ?RCS: patch10: removed all the "tans" variable usage (WAD) ?RCS: ?RCS: Revision 3.0.1.2 1993/08/27 14:39:38 ram ?RCS: patch7: added support for OSF/1 machines ?RCS: ?RCS: Revision 3.0.1.1 1993/08/25 14:00:24 ram ?RCS: patch6: added defaults for cppflags, ccflags and ldflags

?RCS: ?RCS: Revision 3.0 1993/08/18 12:05:31 ram ?RCS: Baseline for dist 3.0 netwide release. ?RCS: ?MAKE:ccflags ldflags lkflags cppflags optimize locincpth: test cat \ Myread Guess Options Oldconfig +gccversion mips\_type +usrinc \ package contains  $rm +cc$  cppstdin cppminus cpprun cpplast libpth  $\langle$  libs loclibpth hint usesocks sh run rm\_try sysroot ?MAKE: -pick add  $\$  @ %< ?S:ccflags: ?S: This variable contains any additional C compiler flags desired by ?S: the user. It is up to the Makefile to use this. ?S:. ?S:cppflags: ?S: This variable holds the flags that will be passed to the C pre-?S: processor. It is up to the Makefile to use it. ?S:. ?S:optimize: ?S: This variable contains any optimizer/debugger flag that should be used. ?S: It is up to the Makefile to use it. ?S:. ?S:ldflags: ?S: This variable contains any additional C loader flags desired by ?S: the user. It is up to the Makefile to use this. ?S:. ?S:lkflags: ?S: This variable contains any additional C partial linker flags desired by ?S: the user. It is up to the Makefile to use this. ?S:. ?S:locincpth: ?S: This variable contains a list of additional directories to be ?S: searched by the compiler. The appropriate '-I' directives will ?S: be added to ccflags. This is intended to simplify setting ?S: local directories from the Configure command line. ?S: It's not much, but it parallels the loclibpth stuff in libpth.U. ?S:. ?T:inctest thisincl xxx inclwanted ftry previous thislibdir ?T:EBUGGING DEBUGGING ?T:check flag callback checkccflag ?F:!cpp.c !gcctest !try ?D:cppflags='' ?D:ccflags='' ?D:ldflags='' ?D:optimize='' ?LINT:extern \_sysroot ?INIT:: Possible local include directories to search.

?INIT:: Set locincpth to "" in a hint file to defeat local include searches. ?INIT:locincpth="/usr/local/include /opt/local/include /usr/gnu/include" ?INIT:locincpth="\$locincpth /opt/gnu/include /usr/GNU/include /opt/GNU/include" ?INIT:: ?INIT:: no include file wanted by default ?INIT:inclwanted='' ?INIT: ?INIT:: Enable -DEBUGGING and -DDEBUGGING from the command line ?INIT:EBUGGING='' ?INIT:DEBUGGING='' ?INIT: : determine optimization, if desired, or use for debug flag also ?X: Allow for Configure -Uoptimize -- it's not strictly sensible, but ?X: it has happened and we know what they mean. AD 2/16/98 case "\$optimize" in ' '|\$undef) dflt='none';; '') dflt='-O';; \*) dflt="\$optimize";; esac \$cat <<EOH

By default, \$package compiles with the -O flag to use the optimizer. Alternately, you might want to use the symbolic debugger, which uses the -g flag (on traditional Unix systems). Either flag can be specified here. To use neither flag, specify the word "none".

# **EOH**

```
rp="What optimizer/debugger flag should be used?"
. ./myread
optimize="$ans"
case "$optimize" in
'none') optimize=" ";;
esac
```

```
: Check what DEBUGGING is required from the command line
: -DEBUGGING or -DDEBUGGING or
: -DEBUGGING=both = -g + -DDEBUGGING: -DEBUGGING=-g or -Doptimize=-g = -g
: -DEBUGGING=none or -UDEBUGGING =: -DEBUGGING=old
or -DEBUGGING=default = ? $optimize
case "$EBUGGING" in
') ;;
*)	DEBUGGING=$EBUGGING ;;
esac
```

```
case "$DEBUGGING" in
```

```
-g|both|$define)
  case "$optimize" in
*-g*) ;;
	*) optimize="$optimize -g" ;;
  esac ;;
none|$undef)
  case "$optimize" in
*-g*) set `echo "X $optimize " | sed 's/ -g / /"
 		shift
 		optimize="$*"
 		;;
  esac ;;
esac
dflt=''
case "$DEBUGGING" in
both|$define) dflt='-DDEBUGGING'
esac
: argument order is deliberate, as the flag will start with - which set could
: think is an option
checkccflag='check=$1; flag=$2; callback=$3;
echo " ";
echo "Checking if your compiler accepts $flag" >&4;
[ "X$sysroot" != "X" ] && echo "For sysroot = $sysroot";
echo "int main(void) { return 0; }" > gcctest.c;
if $cc $_sysroot -O2 $flag -o gcctest gcctest.c 2>gcctest.out && $run ./gcctest; then
  echo "Yes, it does." >&4;
  if $test -s gcctest.out ; then
     echo "But your platform does not like it:";
     cat gcctest.out;
  else
	case "$ccflags" in
	*$check*)
   echo "Leaving current flags $ccflags alone." >&4
   	 ;;
	*) dflt="$dflt $flag";
   	 eval $callback
   	 ;;
	esac
  fi
else
  echo "Nope, it does not, but that is ok." >&4;
fi
'
```
: We will not override a previous value, but we might want to

```
: augment a hint file
case "$hint" in
default|recommended)
	case "$gccversion" in
	1.*) dflt="$dflt -fpcc-struct-return" ;;
	esac
	case "$optimize:$DEBUGGING" in
	*-g*:old) dflt="$dflt -DDEBUGGING";;
	esac
?X: check for POSIXized ISC
	case "$gccversion" in
	2.*) if $test -d /etc/conf/kconfig.d &&
 			$contains _POSIX_VERSION $usrinc/sys/unistd.h >/dev/null 2>&1
 		then
 			# Interactive Systems (ISC) POSIX mode.
 			dflt="$dflt -posix"
 		fi
 		;;
	esac
?X: If the user has gcc-2.95 or greater, try adding -fno-strict-alias.
?X: Since the gcc "version" can be non-numeric, e.g.
?X: "2.95.1 19990809 (prerelease)" , we'll do the test on any version
?X: greater than 2.8.
?X: --Andy Dougherty 27 Aug 1999
	case "$gccversion" in
1.*) ;;
2.[0-8]^{*} ;;
	?*)	set strict-aliasing -fno-strict-aliasing
 		eval $checkccflag
 		;;
	esac
?X: HMB 200405
?X: -pipe has shown a compile time speedup of about 40% on Linux and HP-UX
?X: and also worked on cygwin-1.5.9
?X: If a system fails, disable it in the hints. 99% of gcc uses binutils
	# For gcc, adding -pipe speeds up compilations for some, but apparently
	# some assemblers can't read from stdin. (It also slows down compilations
# in other cases, but those are apparently rarer these days.) AD 5/2004.
	case "$gccversion" in
	?*)	set pipe -pipe
 		eval $checkccflag
 		;;
	esac
?X: NWC 200712
# on x86 \, 64 (at least) we require an extra library (libssp) in the
```
 # link command line. This library is not named, so I infer that it is

```
	# an implementation detail that may change. Hence the safest approach
	# is to add the flag to the flags passed to the compiler at link time,
	# as that way the compiler can do the right implementation dependant
	# thing. (NWC)
	case "$ccflags" in
	*-fno-stack-protector*)
  echo "Do not add -fstack-protector nor -fstack-protector-strong" 2>&1
  	 ;;
	*) case "$gccversion" in
 	 ?*)	set stack-protector-strong -fstack-protector-strong
		eval $checkccflag
		case "$dflt" in
		*-fstack-protector-strong*) ;; # It got added.
		*) # Try the plain/older -fstack-protector.
  		 set stack-protector -fstack-protector
  		 eval $checkccflag
  		 ;;
```

```
		esac
		;;
   	 esac
   	 ;;
	esac
```

```
esac
```

```
?X: In USG mode, a MIPS system may need some BSD includes
case "$mips_type" in
*BSD*|'') inclwanted="$locincpth $usrinc";;
*) inclwanted="$locincpth $inclwanted $usrinc/bsd";;
esac
for thisincl in $inclwanted; do
	if $test -d $thisincl; then
 if $test x$thisincl != x$usrinc; then
 			case "$dflt" in
 			*" -I$thisincl "*);;
 			*) dflt="$dflt -I$thisincl ";;
 			esac
 		fi
	fi
done
?X: Include test function (header, symbol)
inctest='if $contains $2 $usrinc/$1 >/dev/null 2>&1; then
```

```
	xxx=true;
elif $contains $2 $usrinc/sys/$1 >/dev/null 2>&1; then
	xxx=true;
else
	xxx=false;
```

```
fi;
if
 $xxx; then
	case "$dflt" in
	*$2*);;
	*) dflt="$dflt -D$2";;
	esac;
fi'
```
set signal.h LANGUAGE\_C; eval \$inctest

case "\$usesocks" in \$define) ccflags="\$ccflags -DSOCKS" ;; esac

```
case "$hint" in
default|recommended) dflt="$ccflags $dflt" ;;
*) dflt="$ccflags";;
esac
```
case "\$dflt" in ''|' ') dflt=none;; esac

\$cat <<EOH

Your C compiler may want other flags. For this question you should include -I/whatever and -DWHATEVER flags and any other flags used by the C compiler, but you should NOT include libraries or ld flags like -lwhatever. If you want \$package to honor its debug switch, you should include -DDEBUGGING here. Your C compiler might also need additional flags, such as -D\_POSIX\_SOURCE.

To use no flags, specify the word "none".

```
EOH
?X: strip leading space
set X $dflt
shift
dflt=${1+"$@"}
rp="Any additional cc flags?"
. ./myread
case "$ans" in
none) ccflags='';;
*) ccflags="$ans";;
esac
```

```
: the following weeds options from ccflags that are of no interest to cpp
case
 "$cppflags" in
'') cppflags="$ccflags" ;;
*) set X $ccflags; shift
  case " $cppflags " in
 *" $1 "*) ;; # Try to avoid doubling the cppflags.
  *) cppflags="$cppflags $ccflags" ;;
  esac
  ;;
esac
case "$gccversion" in
1.*) cppflags="$cppflags -D__GNUC__"
esac
case "$mips_type" in
'');;
*BSD*) cppflags="$cppflags -DSYSTYPE_BSD43";;
esac
case "$cppflags" in
'');;
*)
	echo " "
	echo "Let me guess what the preprocessor flags are..." >&4
	set X $cppflags
	shift
	cppflags=''
	$cat >cpp.c <<'EOM'
#define BLURFL foo
BLURFL xx LFRULB
EOM
?X:
?X: For each cc flag, try it out with both cppstdin and cpprun, since the
?X: first is almost surely a cc wrapper. We have to try both in case
?X: of cc flags like '-Olimit 2900' that are actually two words...
?X:
	previous=''
	for flag in $*
	do
 		case "$flag" in
 		-*) ftry="$flag";;
 		*) ftry="$previous $flag";;
 		esac
 		if $cppstdin -DLFRULB=bar $cppflags $ftry $cppminus <cpp.c \
 >cpp1.out 2>/dev/null && \
 			$cpprun -DLFRULB=bar $cppflags
 $ftry $cpplast <cpp.c \
 >cpp2.out 2>/dev/null && \
```

```
			$contains 'foo.*xx.*bar' cpp1.out >/dev/null 2>&1 && \
  			$contains 'foo.*xx.*bar' cpp2.out >/dev/null 2>&1
 		then
  			cppflags="$cppflags $ftry"
  			previous=''
 		else
  			previous="$flag"
 		fi
	done
	set X $cppflags
	shift
	cppflags=${1+"$@"}
	case "$cppflags" in
	*-*) echo "They appear to be: $cppflags";;
	esac
	$rm -f cpp.c cpp?.out
	;;
esac
: flags used in final linking phase
case "$ldflags" in
'') if ./venix; then
 dflt='-i -z'	else
 		dflt=''
	fi
	case "$ccflags" in
	*-posix*) dflt="$dflt -posix" ;;
	esac
	;;
*) dflt="$ldflags";;
esac
# See note above about -fstack-protector
case "$ccflags" in
*-fstack-protector-strong*)
	case "$dflt" in
	*-fstack-protector-strong*) ;; # Don't add it again
	*) dflt="$dflt -fstack-protector-strong" ;;
	esac
	;;
*-fstack-protector*)
	case "$dflt" in
	*-fstack-protector*) ;; # Don't add it again
	*) dflt="$dflt -fstack-protector" ;;
	esac
	;;
esac
```

```
: Try to guess additional flags to pick
 up local libraries.
for thislibdir in $libpth; do
	case " $loclibpth " in
	*" $thislibdir "*)
 		case "$dflt " in
 		*"-L$thislibdir "*) ;;
 		*) dflt="$dflt -L$thislibdir" ;;
 		esac
 		;;
	esac
done
case "$dflt" in
'') dflt='none' ;;
esac
```
\$cat <<EOH

Your C linker may need flags. For this question you should include -L/whatever and any other flags used by the C linker, but you should NOT include libraries like -lwhatever.

Make sure you include the appropriate -L/path flags if your C linker does not normally search all of the directories you specified above, namely \$libpth To use no flags, specify the word "none".

# EOH

```
rp="Any additional ld flags (NOT including libraries)?"
. ./myread
case "$ans" in
none) ldflags='';;
*) ldflags="$ans";;
esac
rmlist="$rmlist pdp11"
```

```
@if lkflags
: partial linking may need other flags
case "$lkflags" in
'') case "$ldflags" in
	'') dflt='none';;
	*) dflt="$ldflags";;
	esac;;
*) dflt="$lkflags";;
esac
```

```
echo " "
rp="Partial linking flags to be used (NOT
 including -r)?"
. ./myread
case "$ans" in
none) lkflags=";;
*) lkflags="$ans";;
esac
@end
?X:
?X: If the user changes compilers after selecting a hint file, it's
?X: possible that the suggested ccflags/ldflags will be wrong. Try to
?X: compile and run a simple test program. Let the user see all the
?X: error messages. -- ADO and RAM
?X: Sometimes, particularly on Linux systems, there is a bad library
?X: (e.g. a dangling symlink or incompatible library or a "run-time"
?X: version but not a "development" version of a library). This test
?X: will catch those sorts of problems too, though how to fix them
?X: may not be obvious.
?X:: coherency check
echo " "
echo "Checking your choice of C compiler and flags for coherency..." >&4
\text{Scat} > \text{try.c} << 'EOF'#include <stdio.h>
int main() { printf("Ok\n"); return(0); }
EOF
?X: Strip extra blanks in case some of the following variables are empty
set X $cc -o try $optimize $ccflags $ldflags try.c $libs
shift
$cat >try.msg <<'EOM'
I've tried to
 compile and run the following simple program:
```
EOM

\$cat try.c >> try.msg

\$cat >> try.msg <<EOM

I used the command:

 $\hat{\mathbf{x}}^*$  \$run ./try

and I got the following output:

EOM

dflt=y

```
?X: Use "sh -c" to avoid error messages tagged with leading "Configure:".
?X: We need to try the resulting executable, because cc might yield a 0 status
?X: even when ld failed, in which case the executable will not run properly,
?X: if its x bit is set at all...
if $sh -c "$cc -o try $optimize $ccflags $ldflags try.c $libs" >gt; try.msg 2>&1; then
if $sh -c "$run /try ">try.msg 2 > & 1; then
 		xxx=`$run ./try`
 		case "$xxx" in
 		"Ok") dflt=n ;;
 		*) echo 'The program compiled OK, but produced no output.' >> try.msg ;;
 		esac
	else
 		echo "The program compiled OK, but exited with status $?." >>try.msg
 		rp="You have a problem. Shall I abort Configure"
 		dflt=y
	fi
else
	echo "I can't compile the test program." >>try.msg
	rp="You have a BIG problem. Shall I abort Configure"
	dflt=y
fi
case "$dflt" in
y)
	$cat
try.msg >8.4?X: using -K will prevent default aborting--maybe they're cross compiling?
	case "$knowitall" in
	'')
 		echo "(The supplied flags or libraries might be incorrect.)"
 		;;
*) dflt=n::
	esac
	echo " "
	. ./myread
	case "$ans" in
n^*|N^*) ;;
*) echo "Ok. Stopping Configure." >8.4		exit 1
 		;;
	esac
	;;
n) echo "OK, that should do.";;
esac
$rm_try gcctest gcctest.out
Found in path(s):
```
\* /opt/cola/permits/1865280714\_1702281121.2681568/0/perl-5-36-0-orig-regen-configure-1-tar-xz/metaconfig-

5.36.0/U/compline/ccflags.U No license file was found, but licenses were detected in source scan.

?RCS: \$Id: d\_strtok.U 1 2006-08-24 12:32:52Z rmanfredi \$ ?RCS: ?RCS: Copyright (c) 1991-1997, 2004-2006, Raphael Manfredi ?RCS: ?RCS: You may redistribute only under the terms of the Artistic Licence, ?RCS: as specified in the README file that comes with the distribution. ?RCS: You may reuse parts of this distribution only within the terms of ?RCS: that same Artistic Licence; a copy of which may be found at the root ?RCS: of the source tree for dist 4.0. ?RCS: ?RCS: \$Log: d\_strtok.U,v \$ ?RCS: Revision 3.0 1993/08/18 12:07:38 ram ?RCS: Baseline for dist 3.0 netwide release. ?RCS:  $?X:$ ?X: The strtok routine now appears to be a standard one, but it was ?X: missing in early BSD systems. ?X: ?MAKE:d\_strtok: Inlibc ?MAKE: -pick add \$@ %< ?S:d\_strtok: ?S: This variable conditionally defines HAS\_STRTOK if strtok() is ?S: available to scan strings for tokens. ?S:. ?C:HAS\_STRTOK (STRTOK): ?C: This symbol, if defined, indicates that the strtok routine is ?C: available to scan strings for tokens. ?C:. ?H:#\$d\_strtok HAS\_STRTOK /\*\*/ ?H:. ?LINT:set d\_strtok : see if strtok exists set strtok d\_strtok eval \$inlibc Found in path(s): \* /opt/cola/permits/1865280714\_1702281121.2681568/0/perl-5-36-0-orig-regen-configure-1-tar-xz/metaconfig-5.36.0/dist/U/d\_strtok.U No license file was found, but licenses were detected in source scan. ?RCS: \$Id: d\_dbl\_dig.U 1 2006-08-24 12:32:52Z rmanfredi \$ ?RCS:

?RCS: Copyright (c) 1991-1997, 2004-2006, Raphael Manfredi ?RCS:

?RCS: You may redistribute only under the terms of the Artistic Licence, ?RCS: as specified in the README file that comes with the distribution. ?RCS: You may reuse parts of this distribution only within the terms of ?RCS: that same Artistic Licence; a copy of which may be found at the root ?RCS: of the source tree for dist 4.0. ?RCS: ?RCS: Original Author: Andy Dougherty <doughera@lafcol.lafayette.edu> ?RCS: ?RCS: \$Log: d\_dbl\_dig.U,v \$ ?RCS: Revision 3.0.1.1 1994/08/29 16:07:28 ram ?RCS: patch32: created by ADO ?RCS: ?MAKE:d\_dbl\_dig: Myread contains cat rm Setvar \ cppstdin cppflags cppminus ?MAKE: -pick add \$@ %< ?S:d\_dbl\_dig: ?S: This variable conditionally defines d\_dbl\_dig if this system's ?S: header files provide DBL\_DIG, which is the number of significant ?S: digits in a double precision number. ?S:. ?C:HAS\_DBL\_DIG: ?C: This symbol, if defined, indicates that this system's <float.h> ?C: or <limits.h> defines the symbol DBL\_DIG, which is the number ?C: of significant digits in a double precision number. If this ?C: symbol is not defined, a guess of 15 is usually pretty good.  $?C:$ . ?H:#\$d\_dbl\_dig HAS\_DBL\_DIG /\*\*/ ?H:. ?F:!dbl\_dig.c ?LINT:set d\_dbl\_dig : See if number of significant digits in a double precision number is known echo " " \$cat >dbl\_dig.c <<EOM #include <limits.h> #include <float.h> #ifdef DBL\_DIG printf("Contains DBL\_DIG"); #endif EOM \$cppstdin \$cppflags \$cppminus < dbl\_dig.c >dbl\_dig.E 2>/dev/null if \$contains 'DBL\_DIG' dbl\_dig.E  $>\angle$ /dev/null 2 $>\&$ 1; then echo "DBL\_DIG found." >&4 val="\$define" else echo "DBL\_DIG NOT found." >&4 val="\$undef" fi

\$rm -f dbl\_dig.? set d\_dbl\_dig eval \$setvar

Found in path(s):

\* /opt/cola/permits/1865280714\_1702281121.2681568/0/perl-5-36-0-orig-regen-configure-1-tar-xz/metaconfig-5.36.0/U/modified/d\_dbl\_dig.U

No license file was found, but licenses were detected in source scan.

?RCS: \$Id: fpostype.U,v 3.0.1.2 1994/08/29 16:20:52 ram Exp \$ ?RCS: ?RCS: Copyright (c) 1991-1993, Raphael Manfredi ?RCS: ?RCS: You may redistribute only under the terms of the Artistic License, ?RCS: as specified in the README file that comes with the distribution. ?RCS: You may reuse parts of this distribution only within the terms of ?RCS: that same Artistic License; a copy of which may be found at the root ?RCS: of the source tree for dist 3.0. ?RCS: ?RCS: \$Log: fpostype.U,v \$ ?RCS: Revision 3.0.1.2 1994/08/29 16:20:52 ram ?RCS: patch32: now uses new Typedef unit to compute type information ?RCS: ?RCS: Revision 3.0.1.1 1994/06/20 06:59:59 ram ?RCS: patch30: created ?RCS: ?MAKE:fpostype: Myread Typedef ?MAKE: -pick add \$@ %< ?S:fpostype: ?S: This variable defines Fpos\_t to be something like fpos\_t, long, ?S: uint, or whatever type is used to declare file positions in libc. ?S:. ?C:Fpos\_t: ?C: This symbol holds the type used to declare file positions in libc. ?C: It can be fpos\_t, long, uint, etc... It may be necessary to include ?C: <sys/types.h> to get any typedef'ed information. ?C:. ?H:#define Fpos\_t \$fpostype /\* File position type \*/  $?H:$ ?LINT:set fpostype : see what type file positions are declared as in the library rp="What is the type for file position used by fsetpos()?" set fpos\_t fpostype long stdio.h sys/types.h eval \$typedef\_ask

Found in path(s):

\* /opt/cola/permits/1865280714\_1702281121.2681568/0/perl-5-36-0-orig-regen-configure-1-tar-xz/metaconfig-

5.36.0/U/typedefs/fpostype.U No license file was found, but licenses were detected in source scan.

?RCS: \$Id: d\_closedir.U,v 3.0.1.3 1997/02/28 15:31:26 ram Exp \$ ?RCS: ?RCS: Copyright (c) 1991-1993, Raphael Manfredi ?RCS: ?RCS: You may redistribute only under the terms of the Artistic License, ?RCS: as specified in the README file that comes with the distribution. ?RCS: You may reuse parts of this distribution only within the terms of ?RCS: that same Artistic License; a copy of which may be found at the root ?RCS: of the source tree for dist 3.0. ?RCS: ?RCS: Original Author: Andy Dougherty <doughera@lafcol.lafayette.edu> ?RCS: ?RCS: \$Log: d\_closedir.U,v \$ ?RCS: Revision 3.0.1.3 1997/02/28 15:31:26 ram ?RCS: patch61: added ?F: metalint hint ?RCS: ?RCS: Revision 3.0.1.2 1994/10/29 16:11:18 ram ?RCS: patch36: added 'ldflags' to the test compile line (ADO) ?RCS: ?RCS: Revision 3.0.1.1 1994/08/29 16:07:21 ram ?RCS: patch32: created by ADO ?RCS: ?MAKE:d\_closedir d\_void\_closedir: Inlibc i\_dirent i\_sysdir i\_sysndir  $\setminus$  i\_systypes Compile Setvar rm\_try run ?MAKE: -pick add \$@ %< ?S:d\_closedir: ?S: This variable conditionally defines HAS\_CLOSEDIR if closedir() is ?S: available. ?S:. ?C:HAS\_CLOSEDIR: ?C: This symbol, if defined, indicates that the closedir() routine is ?C: available.  $2C$ ?H:#\$d\_closedir HAS\_CLOSEDIR /\*\*/ ?H:. ?S:d\_void\_closedir: ?S: This variable conditionally defines VOID\_CLOSEDIR if closedir() ?S: does not return a value.  $2S$ . ?C:VOID\_CLOSEDIR: ?C: This symbol, if defined, indicates that the closedir() routine ?C: does not return a value.  $?C:$ . ?H:#\$d\_void\_closedir VOID\_CLOSEDIR /\*\*/

?H:. ?F:!try ?LINT:set d\_closedir d\_void\_closedir : see if closedir exists set closedir d\_closedir eval \$inlibc

### @if VOID\_CLOSEDIR || d\_void\_closedir

?X: The following contortions are designed so we can call closedir() ?X: and check whether it returns a value. The contortions are designed ?X: to portably pick up the correct directory header, for those ?X: systems that support various mutually incompatible directory functions. ?X: This is from perl5's perl.h case "\$d\_closedir" in "\$define") echo " " echo "Checking whether closedir() returns a status..." >&4  $cat > try.c < EOM$ #\$i\_dirent I\_DIRENT /\*\*/ #\$i\_sysdir I\_SYS\_DIR /\*\*/ #\$i\_sysndir I\_SYS\_NDIR /\*\*/ #\$i\_systypes I\_SYS\_TYPES /\*\*/

#if defined(I\_SYS\_TYPES) #include <sys/types.h> #endif #if defined(I\_DIRENT) #include <dirent.h> #else #ifdef I\_SYS\_NDIR #include <sys/ndir.h> #else #ifdef I\_SYS\_DIR #include <sys/dir.h> #endif #endif #endif int main() { return closedir(opendir(".")); } EOM set try if eval \$compile\_ok; then if  $\frac{\text{Tru}}{\text{Tru}}$  ./try > /dev/null 2>&1; then echo "Yes, it does." val="\$undef" else echo "No, it doesn't." val="\$define"

```
		fi
	else
 		echo "(I can't seem to compile the test program--assuming it doesn't)"
 		val="$define"
	fi
	;;
*)
	val="$undef";
	;;
esac
set d_void_closedir
eval $setvar
$rm_try
@end
Found in path(s):
```
\* /opt/cola/permits/1865280714\_1702281121.2681568/0/perl-5-36-0-orig-regen-configure-1-tar-xz/metaconfig-5.36.0/U/compline/d\_closedir.U

No license file was found, but licenses were detected in source scan.

#### ?RCS: \$Id\$

?RCS:

?RCS: Copyright (c) 1991-1997, 2004-2006, Raphael Manfredi

?RCS:

?RCS: You may redistribute only under the terms of the Artistic License,

?RCS: as specified in the README file that comes with the distribution.

?RCS: You may reuse parts of this distribution only within the terms of

?RCS: that same Artistic License; a copy of which may be found at the root

?RCS: of the source tree for dist 4.0.

?RCS:

?RCS: \$Log: pager.U,v \$

?RCS: Revision 3.0.1.2 1995/01/30 14:41:26 ram

?RCS: patch49: ensure dflt gets initialized in case no pagers are found (WED)

?RCS:

?RCS: Revision 3.0.1.1 1994/10/29 16:27:45 ram

?RCS: patch36: replaced Myread by Getfile in the dependency line

 $?RCS$ 

?RCS: Revision 3.0 1993/08/18 12:09:30 ram

?RCS: Baseline for dist 3.0 netwide release.

 $?RCS$ 

?MAKE:pager: pg more less Getfile Oldconfig

?MAKE: -pick add  $\$ @ %<

?S:pager:

?S: This variable contains the name of the preferred pager

on the system.

?S: Usual values are (the full pathnames of) more, less, pg, or cat.

?S:.

: locate the preferred pager for this system

```
fn=f/
case "$pager" in
'')
	dflt=''
	case "$pg" in
/*) dflt=\pg;;
[a-zA-Z]:/*) dflt=$pg;;
	esac
	case "$more" in
/*) dflt=$more;;
[a-zA-Z]: \#) dflt=$more;;
	esac
	case "$less" in
/*) dflt=$less;;
[a-zA-Z]:/*) dflt=$less;;
	esac
	case "$dflt" in
	'') dflt=/usr/ucb/more;;
	esac
	;;
*)	dflt="$pager"
	;;
esac
?X: Instruct ./getfile to trust the default pager value,
?X: even if it does not begin with a slash. For example, on os2,
?X: pager might be cmd /c more. Also, it might include some options,
?X: such as '/usr/bin/less -R'. ./getfile would report that
?X: "/usr/bin/less -R" doesn't exist.
?X: See comments in Getfile.U.
fn="f/($dflt)"
echo " "
rp='What pager is used on your system?'
. ./getfile
pager="$ans"
Found in path(s):
* /opt/cola/permits/1865280714_1702281121.2681568/0/perl-5-36-0-orig-regen-configure-1-tar-xz/metaconfig-
5.36.0/dist/U/pager.U
No license file was found, but licenses were detected in source scan.
?RCS: $Id: d_getpgrp.U,v 3.0.1.1 1997/02/28 15:34:28 ram Exp $
?RCS:
?RCS: Copyright (c) 1991-1993, Raphael Manfredi
?RCS:
?RCS: You may redistribute only under the terms of the Artistic License,
?RCS: as specified in the README file that comes with the distribution.
?RCS: You may reuse parts of this distribution only within the terms of
```
?RCS: that same Artistic License; a copy of which may be found at the root

?RCS: of the source tree for dist 3.0. ?RCS: ?RCS: \$Log: d\_getpgrp.U,v \$ ?RCS: Revision 3.0.1.1 1997/02/28 15:34:28 ram ?RCS: patch61: new USE\_BSD\_GETPGRP to detect the getpgrp() flavor ?RCS: ?RCS: Revision 3.0 1993/08/18 12:06:15 ram ?RCS: Baseline for dist 3.0 netwide release. ?RCS: ?MAKE:d\_getpgrp d\_bsdgetpgrp: Guess Inlibc Setvar cat rm\_try \ +cc +ccflags +ldflags +libs i\_unistd i\_stdlib run ?MAKE: -pick add \$@ %< ?S:d\_getpgrp: ?S: This variable conditionally defines HAS\_GETPGRP if getpgrp() is ?S: available to get the current process group. ?S:. ?S:d\_bsdgetpgrp: ?S: This variable conditionally defines USE\_BSD\_GETPGRP if ?S: getpgrp needs one arguments whereas USG one needs none. ?S:. ?C:HAS\_GETPGRP (GETPGRP): ?C: This symbol, if defined, indicates that the getpgrp routine is ?C: available to get the current process group.  $?C:$ . ?C:USE\_BSD\_GETPGRP: ?C: This symbol, if defined, indicates that getpgrp needs one ?C: arguments whereas USG one needs none.  $?C:$ . ?H:#\$d\_getpgrp HAS\_GETPGRP /\*\*/ ?H:#\$d\_bsdgetpgrp USE\_BSD\_GETPGRP /\*\*/ ?H:. ?T:xxx ?F:!try ?LINT:set d\_getpgrp d\_bsdgetpgrp : see if getpgrp exists set getpgrp d\_getpgrp eval \$inlibc @if USE\_BSD\_GETPGRP || d\_bsdgetpgrp case "\$d\_getpgrp" in "\$define") echo " " echo "Checking to see which flavor of getpgrp is in use..." \$cat >try.c <<EOP #include <stdio.h> #\$i\_unistd I\_UNISTD #include <sys/types.h>

```
#ifdef I_UNISTD
# include <unistd.h>
#endif
#$i_stdlib I_STDLIB
#ifdef I_STDLIB
#include <stdlib.h>
#endif
int main()
{
	if (getuid()
== 0) {
 printf("(I see you are running Configure as super-user...)\n");
 setuid(1);
	}
#ifdef TRY_BSD_PGRP
if (getpgrp(1) == 0)exit(0);#else
if (getpgrp() > 0)exit(0);#endif
exit(1);}
EOP
	if $cc -o try -DTRY_BSD_PGRP $ccflags $ldflags try.c $libs >/dev/null 2>&1 && $run ./try; then
 		echo "You have to use getpgrp(pid) instead of getpgrp()." >&4
 		val="$define"
	elif $cc -o try $ccflags $ldflags try.c $libs >/dev/null 2>&1 && $run ./try; then
 echo "You have to use getpgrp() instead of getpgrp(pid)." >\&4		val="$undef"
	else
 		echo "I can't seem to compile and run the test program."
 		if ./usg; then
 			xxx="a USG one, i.e. you use getpgrp()."
 		else
 			# SVR4 systems can appear rather BSD-ish.
 			case "$i_unistd" in
 			$undef)
  				xxx="a BSD one, i.e. you use getpgrp(pid)."
  				val="$define"
  				;;
  			$define)
  				xxx="probably a USG one, i.e. you use getpgrp()."
  				val="$undef"
  				;;
 			esac
 		fi
 		echo "Assuming your getpgrp is $xxx" >&4
```

```
	fi
	;;
*) val="$undef";;
esac
set
 d_bsdgetpgrp
eval $setvar
$rm_try
@end
```
Found in path(s):

\* /opt/cola/permits/1865280714\_1702281121.2681568/0/perl-5-36-0-orig-regen-configure-1-tar-xz/metaconfig-5.36.0/U/modified/d\_getpgrp.U

No license file was found, but licenses were detected in source scan.

?RCS: \$Id: d\_sethostent\_r.U,v 0RCS: ?RCS: Copyright (c) 2002,2003 Jarkko Hietaniemi ?RCS: ?RCS: You may distribute under the terms of either the GNU General Public ?RCS: License or the Artistic License, as specified in the README file. ?RCS: ?RCS: Generated by the reentr.pl from the Perl 5.8 distribution. ?RCS: ?MAKE:d\_sethostent\_r sethostent\_r\_proto: Inlibc Protochk Hasproto i\_systypes \ni usethreads i\_netdb extern\_C ?MAKE: -pick add  $\%$  % < ?S:d\_sethostent\_r: ?S: This variable conditionally defines the HAS\_SETHOSTENT\_R symbol, ?S: which indicates to the C program that the sethostent $_r()$ ?S: routine is available. ?S:. ?S:sethostent\_r\_proto: ?S: This variable encodes the prototype of sethostent\_r. ?S: It is zero if d\_sethostent\_r is undef, and one of the ?S: REENTRANT\_PROTO\_T\_ABC macros of reentr.h if d\_sethostent\_r ?S: is defined.  $2S$ . ?C:HAS\_SETHOSTENT\_R: ?C: This symbol, if defined, indicates that the sethostent\_r routine  $2C:$  is available to sethostent re-entrantly. ?C:. ?C:SETHOSTENT\_R\_PROTO: ?C: This symbol encodes the prototype of sethostent\_r. ?C: It is zero if d\_sethostent\_r is undef, and one of the ?C: REENTRANT\_PROTO\_T\_ABC macros of reentr.h if d\_sethostent\_r ?C: is defined.  $2C$ :

?H:#\$d\_sethostent\_r HAS\_SETHOSTENT\_R /\*\*/ ?H:#define SETHOSTENT\_R\_PROTO \$sethostent\_r\_proto /\*\*/ ?H:. ?T:try hdrs d\_sethostent\_r\_proto : see if sethostent\_r exists set sethostent\_r d\_sethostent\_r eval \$inlibc case "\$d\_sethostent\_r" in "\$define") hdrs="\$i\_systypes sys/types.h define stdio.h \$i\_netdb netdb.h" case "\$d\_sethostent\_r\_proto:\$usethreads" in ":define") d\_sethostent\_r\_proto=define set d\_sethostent\_r\_proto sethostent\_r \$hdrs eval \$hasproto ;;  $*$ ) ;; esac case "\$d\_sethostent\_r\_proto" in define) case "\$sethostent\_r\_proto" in ''|0) try='int sethostent\_r(int, struct hostent\_data\*);' ./protochk "\$extern\_C \$try" \$hdrs && sethostent\_r\_proto=I\_ID ;; esac case "\$sethostent\_r\_proto" in ''|0) try='void sethostent\_r(int, struct hostent\_data\*);' ./protochk "\$extern\_C \$try" \$hdrs && sethostent\_r\_proto=V\_ID ;; esac case "\$sethostent\_r\_proto" in ''|0) d\_sethostent\_r=undef sethostent\_r\_proto=0 echo "Disabling sethostent\_r, cannot determine prototype." >&4 ;; \* ) case "\$sethostent\_r\_proto" in REENTRANT\_PROTO\*) ;; \*) sethostent\_r\_proto="REENTRANT\_PROTO\_\$sethostent\_r\_proto" ;; esac echo "Prototype: \$try" ;; esac ;; \*) case "\$usethreads" in define) echo "sethostent r has no prototype, not using it."  $>\&4$ ; esac d\_sethostent\_r=undef sethostent r\_proto=0 ;; esac ;; \*) sethostent r proto=0 ;;

esac

Found in path(s):

\* /opt/cola/permits/1865280714\_1702281121.2681568/0/perl-5-36-0-orig-regen-configure-1-tar-xz/metaconfig-5.36.0/U/threads/d\_sethostent\_r.U

No license file was found, but licenses were detected in source scan.

?RCS: \$Id\$ ?RCS: ?RCS: Copyright (c) 1991-1997, 2004-2006, Raphael Manfredi ?RCS: ?RCS: You may redistribute only under the terms of the Artistic License, ?RCS: as specified in the README file that comes with the distribution. ?RCS: You may reuse parts of this distribution only within the terms of ?RCS: that same Artistic License; a copy of which may be found at the root ?RCS: of the source tree for dist 4.0. ?RCS: ?RCS: Original Author: Andy Dougherty <doughera@lafcol.lafayette.edu> ?RCS: ?RCS: \$Log: d\_casti32.U,v \$ ?RCS: Revision 3.0.1.3 1995/05/12 12:10:45 ram ?RCS: patch54: made sure cc and ccflags are conditional dependencies ?RCS: ?RCS: Revision 3.0.1.2 1994/10/29 16:09:37 ram ?RCS: patch36: declare signal handler correctly (ADO) ?RCS: ?RCS: Revision 3.0.1.1 1994/08/29 16:07:06 ram ?RCS: patch32: created by ADO ?RCS: ?X: ?X: Can the compiler cast large floats to 32-bit integers?  $\gamma$ . ?MAKE:d\_casti32: cat +cc +ccflags rm\_try intsize Setvar test signal\_t ?MAKE: -pick add \$@ %< ?S:d\_casti32: ?S: This variable conditionally defines CASTI32, which indicates ?S: whether the C compiler can cast large floats to 32-bit ints. ?S:. ?C:CASTI32: ?C: This symbol is defined if the C compiler can cast negative ?C: or large floating point numbers to 32-bit ints.  $2C$ : ?T:xxx yyy ?H:#\$d\_casti32 CASTI32 /\*\*/  $?H:$ ?F:!try ?LINT:set d\_casti32

```
: check for ability to cast large floats to 32-bit ints.
echo " "
echo 'Checking whether your C compiler can cast large floats to int32.' >&4
if $test "$intsize" -eq 4; then
	xxx=int
else
	xxx=long
fi
$cat >try.c <<EOCP
#include <sys/types.h>
#include <signal.h>
$signal_t blech() { exit(3); }
int main()
{
	$xxx i32;
	double f;
int result = 0;
	signal(SIGFPE, blech);
f = (double) 0x7ffffff;f = 10 * f;
i32 = (\$xxx) f;if (i32! = (Sxxx) f)result |= 1;
	exit(result);
}
EOCP
if $cc $ccflags -o try try.c >/dev/null 2>&1; then
	./try
yyy=$?
else
	echo "(I can't
 seem to compile the test program--assuming it can't)"
yyy=1fi
case "$yyy" in
0)	val="$define"
	echo "Yup, it can."
	;;
*)	val="$undef"
	echo "Nope, it can't."
	;;
esac
set d_casti32
eval $setvar
$rm_try
```
Found in path(s): \* /opt/cola/permits/1865280714\_1702281121.2681568/0/perl-5-36-0-orig-regen-configure-1-tar-xz/metaconfig-5.36.0/dist/U/d\_casti32.U No license file was found, but licenses were detected in source scan. ?RCS: \$Id: i\_netdb.U,v \$ ?RCS: ?RCS: Copyright (c) 1998 Andy Dougherty ?RCS: ?RCS: You may distribute under the terms of either the GNU General Public ?RCS: License or the Artistic License, as specified in the README file. ?RCS: ?MAKE:i\_netdb: Inhdr ?MAKE: -pick add \$@ %< ?S:i\_netdb: ?S: This variable conditionally defines the I\_NETDB symbol, and indicates

?S: whether a C program should include <netdb.h>.

?S:.

?C:I\_NETDB:

?C: This symbol, if defined, indicates that <netdb.h> exists and

?C: should be included.

 $?C:$ .

?H:#\$i\_netdb I\_NETDB /\*\*/

?H:.

?LINT:set i\_netdb

: see if this is a netdb.h system

set netdb.h i\_netdb

eval \$inhdr

Found in path(s):

\* /opt/cola/permits/1865280714\_1702281121.2681568/0/perl-5-36-0-orig-regen-configure-1-tar-xz/metaconfig-5.36.0/U/modified/i\_netdb.U

No license file was found, but licenses were detected in source scan.

?RCS: \$Id: d\_poll.U 15 2006-08-30 18:21:51Z rmanfredi \$ ?RCS: ?RCS: Copyright (c) 1991-1997, 2004-2006, Raphael Manfredi ?RCS: ?RCS: You may redistribute only under the terms of the Artistic Licence, ?RCS: as specified in the README file that comes with the distribution. ?RCS: You may reuse parts of this distribution only within the terms of ?RCS: that same Artistic Licence; a copy of which may be found at the root ?RCS: of the source tree for dist 4.0. ?RCS: ?RCS: \$Log: d\_poll.U,v \$ ?RCS: Revision 3.0.1.2 1997/02/28 15:38:17 ram ?RCS: patch61: mention that <poll.h> can be included if HAS\_POLL defined ?RCS:

?RCS: Revision 3.0.1.1 1995/01/11 15:26:31 ram ?RCS: patch45: created ?RCS: ?MAKE:d\_poll: Inlibc ?MAKE: -pick add \$@ %< ?S:d\_poll: ?S: This variable conditionally defines the HAS POLL symbol, which ?S: indicates to the C program that the poll() routine is available ?S: to poll active file descriptors. ?S:. ?C:HAS\_POLL : ?C: This symbol, if defined, indicates that the poll routine is ?C: available to poll active file descriptors. Please check I\_POLL and ?C: I\_SYS\_POLL to know which header should be included as well.  $?C:$ . ?H:#\$d\_poll HAS\_POLL /\*\*/ ?H:. ?LINT:set d\_poll : see if poll exists set poll d\_poll eval \$inlibc

Found in path(s):

\* /opt/cola/permits/1865280714\_1702281121.2681568/0/perl-5-36-0-orig-regen-configure-1-tar-xz/metaconfig-5.36.0/dist/U/d\_poll.U

No license file was found, but licenses were detected in source scan.

# ?RCS:

?RCS: Copyright (c) 1999, Jarkko Hietaniemi ?RCS: ?RCS: You may redistribute only under the terms of the Artistic License, ?RCS: as specified in the README file that comes with the distribution. ?RCS: You may reuse parts of this distribution only within the terms of ?RCS: that same Artistic License; a copy of which may be found at the root ?RCS: of the source tree for dist 3.0.  $?RCS$ ?MAKE:fpossize: Myread Typedef fpostype Compile longsize run i\_stdlib ?MAKE: -pick add \$@ %< ?S:fpossize: ?S: This variable contains the size of a fpostype in bytes. ?S:. ?C:Fpos\_t\_size: ?C: This symbol holds the size of a Fpos\_t in bytes.  $2C$ : ?H:#define Fpos\_t\_size \$fpossize  $/*$  FPOS size  $*/$ ?H:. ?T:yyy zzz

```
?F:!try
: Check size for Fpos_t
echo " "
case "$fpostype" in
*_t) zzz="$fpostype" ;;
*) zzz="fpos_t";;
esac
echo "Checking the size of $zzz..." >&4
cat > try.c << EOCP#include <sys/types.h>
#include <stdio.h>
#$i_stdlib I_STDLIB
#ifdef
 I_STDLIB
#include <stdlib.h>
#endif
int main() {
  printf("%d\n", (int)sizeof($fpostype));
 exit(0);}
EOCP
set try
if eval $compile_ok; then
	yyy=`$run ./try`
	case "$yyy" in
") fpossize=4
 		echo "(I can't execute the test program--guessing $fpossize.)" >&4
 		;;
	*)	fpossize=$yyy
 		echo "Your $zzz is $fpossize bytes long."
 		;;
	esac
else
	dflt="$longsize"
	echo " " >&4
	echo "(I can't compile the test program. Guessing...)" >&4
	rp="What is the size of your file positions (in bytes)?"
	. ./myread
	fpossize="$ans"
fi
```

```
Found in path(s):
```
\* /opt/cola/permits/1865280714\_1702281121.2681568/0/perl-5-36-0-orig-regen-configure-1-tar-xz/metaconfig-5.36.0/U/perl/fpossize.U No license file was found, but licenses were detected in source scan.

?RCS: \$Id: d\_sigsetjmp.U,v 3.0.1.1 1997/02/28 15:44:33 ram Exp \$ ?RCS:

?RCS: Copyright (c) 1996,1998 Andy Dougherty

?RCS: Copyright (c) 1991-1993, Raphael Manfredi

?RCS:

?RCS: You may redistribute only under the terms of the Artistic License,

?RCS: as specified in the README file that comes with the distribution.

?RCS: You may reuse parts of this distribution only within the terms of

?RCS: that same Artistic License; a copy of which may be found at the root

?RCS: of the source tree for dist 3.0.

?RCS:

?RCS: You may distribute under the terms of either the GNU General Public ?RCS: License or the Artistic License, as specified in the README file.

?RCS:

?RCS: \$Log: d\_sigsetjmp.U,v \$

?RCS: Revision 3.0.1.1 1997/02/28 15:44:33 ram

?RCS: patch61: created

?RCS:

?MAKE:d\_sigsetjmp: Compile Setvar cat rm\_try run i\_stdlib

?MAKE: -pick add  $\%$  % <

?S:d\_sigsetjmp:

?S: This variable conditionally defines the HAS\_SIGSETJMP symbol,

?S: which

indicates that the sigsetjmp() routine is available to

?S: call setjmp() and optionally save the process's signal mask.

?S:.

?C:HAS\_SIGSETJMP:

?C: This variable indicates to the C program that the sigsetjmp()

?C: routine is available to save the calling process's registers

?C: and stack environment for later use by siglongjmp(), and

?C: to optionally save the process's signal mask. See

?C: Sigjmp\_buf, Sigsetjmp, and Siglongjmp.

 $?C:$ .

?C:Sigjmp\_buf:

?C: This is the buffer type to be used with Sigsetjmp and Siglongjmp.

 $?C:$ .

?C:Sigsetjmp:

?C: This macro is used in the same way as sigsetjmp(), but will invoke

?C: traditional setjmp() if sigsetjmp isn't available.

?C: See HAS\_SIGSETJMP.

?C:.

?C:Siglongjmp:

?C: This macro is used in the same way as siglongjmp(), but will invoke

?C: traditional longimp() if siglongimp isn't available.

?C: See HAS\_SIGSETJMP.

 $?C:$ .

?H:?%<:#\$d\_sigsetimp HAS\_SIGSETJMP /\*\*/

?H:?%<:#ifdef HAS\_SIGSETJMP

?H:?%<:#define Sigjmp\_buf sigjmp\_buf

?H:?%<:#define Sigsetjmp(buf,save\_mask)

```
 sigsetjmp((buf),(save_mask))
?H:?%<:#define Siglongjmp(buf,retval) siglongjmp((buf),(retval))
?H:?%<:#else
?H:?%<:#define Sigjmp_buf jmp_buf
?H:?%<:#define Sigsetjmp(buf,save_mask) setjmp((buf))
?H:?%<:#define Siglongjmp(buf,retval) longjmp((buf),(retval))
?H:?%<:#endif
?H:.
?W:%<:Sigjmp_buf Sigsetjmp Siglongjmp
?F:!try
?LINT:set d_sigsetjmp
: see if sigsetjmp exists
?X: We can't check for these symbols with Inlibc because sigsetjmp
?X: is (sometimes? always?) a macro under GCC
echo " "
case "$d_sigsetjmp" in
'')
	$cat >try.c <<EOP
#include <setjmp.h>
#$i_stdlib I_STDLIB
#ifdef I_STDLIB
#include <stdlib.h>
#endif
sigjmp_buf env;
int set = 1;
int main()
{
	if (sigsetjmp(env,1))
		exit(set);
set = 0;siglongjmp(env, 1);
exit(1);}
EOP
	set try
	if eval $compile; then
 if \frac{\text{Tru}}{\text{Tru}} ./try >/dev/null 2>&1; then
 			echo "POSIX sigsetjmp found." >&4
 			val="$define"
 		else
 %cat >&4<<EOM
Uh-Oh! You have POSIX sigsetimp and siglongimp, but they do not work properly!!
I'll
 ignore them.
EOM
 			val="$undef"
 		fi
	else
```

```
		echo "sigsetjmp not found." >&4
 		val="$undef"
	fi
	;;
*) val="$d_sigsetjmp"
	case "$d_sigsetjmp" in
	$define) echo "POSIX sigsetjmp found." >&4;;
	$undef) echo "sigsetjmp not found." >&4;;
	esac
	;;
esac
set d_sigsetjmp
eval $setvar
$rm_try
Found in path(s):
* /opt/cola/permits/1865280714_1702281121.2681568/0/perl-5-36-0-orig-regen-configure-1-tar-xz/metaconfig-
5.36.0/U/compline/d_sigsetjmp.U
No license file was found, but licenses were detected in source scan.
?RCS: $Id: d_ckeypad.U 1 2006-08-24 12:32:52Z rmanfredi $
?RCS:
?RCS: Copyright (c) 1991-1997, 2004-2006, Raphael Manfredi
?RCS:
?RCS: You may redistribute only under the terms of the Artistic Licence,
?RCS: as specified in the README file that comes with the distribution.
?RCS: You may reuse parts of this distribution only within the terms of
?RCS: that same Artistic Licence; a copy of which may be found at the root
?RCS: of the source tree for dist 4.0.
?RCS:
?RCS: $Log: d_ckeypad.U,v $
?RCS: Revision 3.0 1993/08/18 12:05:50 ram
?RCS: Baseline for dist 3.0 netwide release.
?RCS:
?MAKE:d_ckeypad: cat cc termlib Setvar
?MAKE: -pick add \ @ %<
?S:d_ckeypad:
?S: This variable controls the definition of HAS_CURSES_KEYPAD,
?S:	which tells the application that the keypad() curses function
?S:	is available.
2S:
?C:HAS_CURSES_KEYPAD:
?C:	This symbol indicates the availability of the keypad() function
?C:	of the curses library.
2C:
?H:#$d_ckeypad
HAS_CURSES_KEYPAD /**/
?H:
```
```
?LINT:set d_ckeypad
: check for the "keypad()" function in the curses library
echo " "
case "$termlib" in
'')
	echo "You don't have a curses library, so I won't waste time looking" >&4
	echo "to see if has the keypad() function." >&4
*)
echo "Checking the curses library ($termlib) for the keypad() function..." >&4
	$cat >c_keypad.c <<'EOCP'
#include <curses.h>
int main() {
	keypad(stdscr, TRUE);
exit(0);}
EOCP
	if $cc c_keypad.c >c_keypad.out 2>&1 ; then
 		val=$define
 		echo "It appears to have the keypad() function."
	else
 		val=$undef
 		echo "Your curses library doesn't appear to have the keypad() function."
	fi
esac
set d_ckeypad
eval $setvar
Found in path(s):
* /opt/cola/permits/1865280714_1702281121.2681568/0/perl-5-36-0-orig-regen-configure-1-tar-xz/metaconfig-
5.36.0/dist/U/d_ckeypad.U
No license file was found, but licenses were detected in source scan.
?RCS: $Id: Begin.U 1 2006-08-24 12:32:52Z rmanfredi $
?RCS:
?RCS: Copyright (c) 1991-1997, 2004-2006, Raphael Manfredi
?RCS:
?RCS: You may redistribute only under the terms of the Artistic Licence,
?RCS: as specified in the README file that comes with the distribution.
?RCS: You may reuse parts of this distribution only within the terms of
?RCS: that same Artistic Licence; a copy of which may be found at the root
?RCS: of the source tree for dist 4.0.
?RCS:
?RCS: $Log: Begin.U,v $
?RCS: Revision 3.0.1.3 1997/02/28 14:56:35 ram
?RCS: patch61: added Extractall dependency
?RCS:
?RCS: Revision 3.0.1.2 1995/01/30 14:25:08 ram
?RCS: patch49: avoid an empty rmlist: systems might choke on it (WED)
```
?RCS: ?RCS: Revision 3.0.1.1 1994/10/31 09:32:20 ram ?RCS: patch44: created ?RCS: ?X: ?X: This file comes after option processing had been done and after all ?X: the default values have been set up. It marks the beginning of questions. ?X: It is important that Options be listed \*after\* Myinit to ensure that the ?X: default initializations performed by Init and Myinit will not clobber ?X: any setting done on the command line via -D or -U. ?X: ?MAKE:Begin: Myinit Options package Extractall ?MAKE: -pick add  $\%$  % < : Eunice requires " " instead of "", can you believe it echo " " : Here we go... echo "Beginning of configuration questions for \$package." ?X: Make sure the rm below is given a non-empty list for some systems. ?X: This is run only when within the UU directory, hence we can safely

?X: attempt to rm a non-existent 'X' file... trap 'echo " "; test -d ../UU && rm -rf X \$rmlist; exit 1' 1 2 3 15

Found in path(s):

\* /opt/cola/permits/1865280714\_1702281121.2681568/0/perl-5-36-0-orig-regen-configure-1-tar-xz/metaconfig-

5.36.0/dist/U/Begin.U

No license file was found, but licenses were detected in source scan.

?RCS: \$Id: d\_newsadm.U 1 2006-08-24 12:32:52Z rmanfredi \$

?RCS:

?RCS: Copyright (c) 1991-1997, 2004-2006, Raphael Manfredi

?RCS:

?RCS: You may redistribute only under the terms of the Artistic Licence,

?RCS: as specified in the README file that comes with the distribution.

?RCS: You may reuse parts of this distribution only within the terms of

?RCS: that same Artistic Licence; a copy of which may be found at the root

?RCS: of the source tree for dist 4.0.

?RCS:

?RCS: \$Log: d\_newsadm.U,v \$

?RCS: Revision 3.0.1.2 1997/02/28 15:36:53 ram

?RCS: patch61: added Guess dependency

?RCS:

?RCS: Revision 3.0.1.1 1994/10/29 16:14:33 ram

?RCS: patch36: call ./eunice explicitly instead of relying on PATH

?RCS:

?RCS: Revision 3.0 1993/08/18 12:06:42 ram

?RCS: Baseline for dist 3.0 netwide release.

?RCS:

?MAKE:d\_newsadm newsadmin: cat contains Guess Setvar Myread Oldconfig ?MAKE: -pick add \$@ %< ?S:d\_newsadm: ?S: This variable conditionally defines the NEWS\_ADMIN symbol, which ?S: indicates to the C program that there is a user who is in charge ?S: of news administration. ?S:. ?S:newsadmin: ?S: This variable holds the login name of the news administrator, if any. ?S:. ?C:NEWS\_ADMIN (NEWSADMIN): ?C: This symbol, if defined, contains the login name of the news ?C: administrator.  $?C:$ . ?H:#\$d\_newsadm NEWS\_ADMIN "\$newsadmin" /\*\*/ ?H:. ?LINT:set d\_newsadm : get news administrator name case "\$newsadmin" in '') if \$contains "^news:" /etc/passwd >/dev/null 2>&1 ; then dflt=news elif \$contains "^usenet:" /etc/passwd >/dev/null 2>&1 ; then dflt=usenet elif ./eunice; then dflt=system else dflt=root fi ;; \*) dflt="\$newsadmin" ;; esac \$cat <<'EOM'

Many systems keep their news in a private directory, or have a non-superuser in charge of administering news. (If you don't have such a user, take the default answer.) I need the login name (not directory) which is used for news administration.

## EOM

rp="News admin login?" . ./myread newsadmin="\$ans"

```
case "$newsadmin" in
root) val="$undef" ;;
*) val="$define" ;;
esac
set d_newsadm
eval $setvar
```
Found in path(s):

\* /opt/cola/permits/1865280714\_1702281121.2681568/0/perl-5-36-0-orig-regen-configure-1-tar-xz/metaconfig-5.36.0/dist/U/d\_newsadm.U No license file was found, but licenses were detected in source scan.

?RCS: \$Id: d\_group.U 1 2006-08-24 12:32:52Z rmanfredi \$ ?RCS: ?RCS: Copyright (c) 1991-1997, 2004-2006, Raphael Manfredi ?RCS: ?RCS: You may redistribute only under the terms of the Artistic Licence, ?RCS: as specified in the README file that comes with the distribution. ?RCS: You may reuse parts of this distribution only within the terms of ?RCS: that same Artistic Licence; a copy of which may be found at the root ?RCS: of the source tree for dist 4.0. ?RCS: ?RCS: Original Author: Andy Dougherty <doughera@lafcol.lafayette.edu> ?RCS: ?RCS: \$Log: d\_group.U,v \$ ?RCS: Revision 3.0.1.2 1997/02/28 15:34:52 ram ?RCS: patch61: useless unit dropped. ?RCS: ?RCS: Revision 3.0.1.1 1994/08/29 16:07:48 ram ?RCS: patch32: created by ADO ?RCS: ?X: ?X: Useless unit dropped. ?X: ?LINT:empty

Found in path(s):

\* /opt/cola/permits/1865280714\_1702281121.2681568/0/perl-5-36-0-orig-regen-configure-1-tar-xz/metaconfig-5.36.0/dist/U/d\_group.U No license file was found, but licenses were detected in source scan.

?RCS: You may distribute under the terms of either the GNU General Public ?RCS: License or the Artistic License, as specified in the README file. ?RCS: ?MAKE:d j0 d j0l: Inlibc ?MAKE: -pick add  $\$ @ %< ?S:d\_j0: ?S: This variable conditionally defines the HAS J0 symbol, which

?S: indicates to the C program that the  $j(0)$  routine is available. ?S:. ?S:d\_j0l: ?S: This variable conditionally defines the HAS\_J0L symbol, which ?S: indicates to the C program that the j0l() routine is available. ?S:. ?C:HAS\_J0: ?C: This symbol, if defined, indicates to the C program that the ?C: j0() function is available for Bessel functions of the first ?C: kind of the order zero, for doubles. ?C:. ?C:HAS\_J0L: ?C: This symbol, if defined, indicates to the C program that the ?C: j0l() function is available for Bessel functions of the first ?C: kind of the order zero, for long doubles.  $?C:$ . ?H:#\$d\_j0 HAS\_J0 /\*\*/ ?H:#\$d\_j0l HAS\_J0L /\*\*/ ?H:. ?LINT:set  $d$  i $0$ ?LINT:set d\_j0l : see if j0 exists set j0 d\_j0 eval \$inlibc : see if j0l exists set j0l d\_j0l eval \$inlibc Found in path(s):

\* /opt/cola/permits/1865280714\_1702281121.2681568/0/perl-5-36-0-orig-regen-configure-1-tar-xz/metaconfig-5.36.0/U/perl/d\_j0.U

No license file was found, but licenses were detected in source scan.

?RCS: \$Id\$  $?RCS$ ?RCS: Copyright (c) 2001, Jarkko Hietaniemi ?RCS: ?RCS: You may redistribute only under the terms of the Artistic License, ?RCS: as specified in the README file that comes with the distribution. ?RCS: You may reuse parts of this distribution only within the terms of ?RCS: that same Artistic License; a copy of which may be found at the root ?RCS: of the source tree for dist 3.0. ?RCS: ?RCS: ?MAKE:d dirfd: Compile cat rm Setvar i\_dirent i\_sysdir i\_sysndir i\_systypes i\_stdlib ?MAKE: -pick add  $\$ @ %<

?S: This variable conditionally defines the HAS\_DIRFD constant, ?S: which indicates to the C program that dirfd() is available ?S: to return the file descriptor of a directory stream. ?S:. ?C:HAS\_DIRFD: ?C: This manifest constant lets the C program know that dirfd ?C: is available. ?C:. ?H:#\$d\_dirfd HAS\_DIRFD /\*\*/ ?H:. ?LINT:set d\_dirfd ?X: Can't use Inlibc because dirfd() might be a macro. : Look for dirfd echo " " \$cat >dirfd.c <<EOM #include <stdio.h> #\$i\_stdlib I\_STDLIB #ifdef I\_STDLIB #include <stdlib.h> #endif #\$i\_dirent I\_DIRENT /\*\*/ #\$i\_sysdir I\_SYS\_DIR /\*\*/ #\$i\_sysndir I\_SYS\_NDIR /\*\*/ #\$i\_systypes I\_SYS\_TYPES /\*\*/ #if defined(I\_SYS\_TYPES) #include <sys/types.h> #endif #if defined(I\_DIRENT) #include <dirent.h> #else #ifdef I\_SYS\_NDIR #include <sys/ndir.h> #else #ifdef I\_SYS\_DIR #include <sys/dir.h> #endif #endif #endif int main() {  $DIR *dirp = opendir(".")$ ; if  $\left(\text{dirfd}(\text{dirp})\right) > = 0$ )  $exit(0);$  else  $exit(1);$ }

```
EOM
```
?S:d\_dirfd:

```
val=$undef
set dirfd
if eval $compile; then
	val="$define"
fi
case "$val" in
$define) echo "dirfd() found." >&4 ::
*) echo "dirfd() NOT found." >&4 ;;
esac
set d_dirfd
eval $setvar
$rm -f dirfd*
Found in path(s):
* /opt/cola/permits/1865280714_1702281121.2681568/0/perl-5-36-0-orig-regen-configure-1-tar-xz/metaconfig-
5.36.0/U/perl/d_dirfd.U
No license file was found, but licenses were detected in source scan.
?RCS: $Id: prototype.U,v 3.0.1.3 1994/05/06 15:11:49 ram Exp $
?RCS:
?RCS: Copyright (c) 1991-1993, Raphael Manfredi
?RCS:
?RCS: You may redistribute only under the terms of the Artistic License,
?RCS: as specified in the README file that comes with the distribution.
?RCS: You may reuse parts of this distribution only within the terms of
?RCS: that same Artistic License; a copy of which may be found at the root
?RCS: of the source tree for dist 3.0.
?RCS:
?RCS: $Log: prototype.U,v $
?RCS: Revision 3.0.1.3 1994/05/06 15:11:49 ram
?RCS: patch23: ensure cc flags used when looking for prototype support
?RCS:
?RCS: Revision 3.0.1.2 1994/01/24 14:15:36 ram
?RCS: patch16: prototype handling macros now appear only when needed
?RCS:
?RCS: Revision 3.0.1.1 1993/08/25 14:03:12 ram
?RCS: patch6: defines were referring to non-existent VOID symbol
?RCS:
?RCS: Revision 3.0 1993/08/18 12:09:36 ram
?RCS: Baseline for dist
 3.0 netwide release.
?RCS:
?MAKE:prototype: Nothing
?S:prototype:
?S: This variable holds the eventual value of CAN_PROTOTYPE, which
?S: indicates the C compiler can handle function prototypes.
?S:.
```
: stub, never used

prototype=nothing

Found in path(s):

\* /opt/cola/permits/1865280714\_1702281121.2681568/0/perl-5-36-0-orig-regen-configure-1-tar-xz/metaconfig-5.36.0/U/modified/prototype.U

No license file was found, but licenses were detected in source scan.

?RCS: \$Id\$ ?RCS: ?RCS: Copyright (c) 1999 Jarkko Hietaniemi ?RCS: ?RCS: You may distribute under the terms of either the GNU General Public ?RCS: License or the Artistic License, as specified in the README file. ?RCS: ?MAKE:d\_msghdr\_s: Hasstruct i\_systypes d\_socket i\_sysuio Setvar ?MAKE: -pick add  $\$  @ %< ?S:d\_msghdr\_s: ?S: This variable conditionally defines the HAS\_STRUCT\_MSGHDR symbol, ?S: which indicates that the struct msghdr is supported. ?S:. ?C:HAS\_STRUCT\_MSGHDR: ?C: This symbol, if defined, indicates that the struct msghdr ?C: is supported. ?C:. ?H:#\$d\_msghdr\_s HAS\_STRUCT\_MSGHDR /\*\*/ ?H:. ?LINT:set d\_msghdr\_s : Check for msghdr\_s echo " " echo "Checking to see if your system supports struct msghdr..." >&4 set d\_msghdr\_s msghdr \$i\_systypes sys/types.h \$d\_socket sys/socket.h \$i\_sysuio sys/uio.h eval \$hasstruct case "\$d\_msghdr\_s" in "\$define") echo "Yes, it does." :: \*) echo "No, it doesn't." ;; esac Found in path(s): \* /opt/cola/permits/1865280714\_1702281121.2681568/0/perl-5-36-0-orig-regen-configure-1-tar-xz/metaconfig-5.36.0/U/perl/d\_msghdr\_s.U No license file was found, but licenses were detected in source scan. ?RCS: \$Id: d\_getpagsz.U,v 3.0.1.1 1994/10/29 16:13:10 ram Exp \$ ?RCS: ?RCS: Copyright (c) 1991-1993, Raphael Manfredi ?RCS:

?RCS: You may redistribute only under the terms of the Artistic License,

?RCS: as specified in the README file that comes with the distribution. ?RCS: You may reuse parts of this distribution only within the terms of ?RCS: that same Artistic License; a copy of which may be found at the root ?RCS: of the source tree for dist 3.0. ?RCS: ?RCS: \$Log: d\_getpagsz.U,v \$ ?RCS: Revision 3.0.1.1 1994/10/29 16:13:10 ram ?RCS: patch36: added ?F: line for metalint file checking ?RCS: ?RCS: Revision 3.0 1993/08/18 12:06:14 ram ?RCS: Baseline for dist 3.0 netwide release. ?RCS: ?MAKE:d\_getpagsz: Compile Oldconfig Myread Inlibc Findhdr ?MAKE: -pick add \$@ %< ?S:d\_getpagsz: ?S: This variable conditionally defines HAS\_GETPAGESIZE if getpagesize() ?S: is available to get the system page size. ?S:. ?C:HAS\_GETPAGESIZE (GETPAGESIZE): ?C: This symbol, if defined, indicates that the getpagesize system call ?C: is available to get system page size, which is the granularity of ?C: many memory management calls. ?C:. ?H:#\$d\_getpagsz HAS\_GETPAGESIZE /\*\*/ ?H:. ?LINT:set d\_getpagsz : see if getpagesize exists set getpagesize d\_getpagsz eval \$inlibc Found in path(s): \* /opt/cola/permits/1865280714\_1702281121.2681568/0/perl-5-36-0-orig-regen-configure-1-tar-xz/metaconfig-5.36.0/U/compline/d\_getpagsz.U No license file was found, but licenses were detected in source scan. ?RCS: \$Id: inc\_version\_list.U,v \$ ?RCS: ?RCS: Copyright (c) 2000 Andy Dougherty ?RCS: ?RCS: You may redistribute only under the terms of the Artistic License, ?RCS: as specified in the README file that comes with the distribution. ?RCS: You may reuse parts of this distribution only within the terms of ?RCS: that same Artistic License; a copy of which may be found at the root ?RCS: of the source tree for dist 3.0. ?RCS: ?RCS: \$Log: inc\_version\_list.U,v \$ ?RCS:

?MAKE:inc\_version\_list inc\_version\_list\_init d\_inc\_version\_list: cat sed \ Getfile perl5 version api\_versionstring rm Myread archname \ prefix sitelib\_stem exe\_ext ?MAKE: -pick add \$@ %< ?Y:TOP ?S:inc\_version\_list: ?S: This variable specifies the list of subdirectories in over ?S: which perl.c:incpush() and lib/lib.pm will automatically ?S: search when adding directories to @INC. The elements in ?S: the list are separated by spaces. This is only useful ?S: if you have a perl library directory tree structured like the ?S: default one. See INSTALL for how this works. The versioned ?S: site\_perl directory was introduced in 5.005, so that is the ?S: lowest possible value. ?S: ?S: This list includes architecture-dependent directories back to ?S: version  $\delta$ api versionstring (e.g. 5.5.640) and ?S: architecture-independent directories all the way back to ?S: 5.005. ?S:. ?S:inc\_version\_list\_init: ?S: This variable holds the same list as inc\_version\_list, but ?S: each item is enclosed in double quotes and separated by commas, ?S: suitable for use in the PERL\_INC\_VERSION\_LIST initialization. ?S:. ?S:d\_inc\_version\_list: ?S: This variable conditionally defines PERL\_INC\_VERSION\_LIST. ?S: It is set to undef when PERL\_INC\_VERSION\_LIST is empty. ?S:. ?C:PERL\_INC\_VERSION\_LIST: ?C: This variable specifies the list of subdirectories in over ?C: which perl.c:incpush() and lib/lib.pm will automatically ?C: search when adding directories to @INC, in a format suitable ?C: for a C initialization string. See the inc\_version\_list entry ?C: in Porting/Glossary for more details. ?C:. ?H:#\$d\_inc\_version\_list PERL\_INC\_VERSION\_LIST \$inc\_version\_list\_init /\*\*/  $2H$ ?T:stem : Determine list of previous versions to include in @INC  $%cat > getverlist < EOPL$ #!\$perl5 use strict; use warnings; use File::Basename; my  $\$ api versionstring = " $\$ api versionstring";

```
my \Sversion = "Sversion";my \stem = "\sitelib_stem";
my \$archname = "$archname";
EOPL
	$cat >> getverlist <<'EOPL'
# The list found is stored twice for each entry: the original name, and
# the binary broken down version into pack "s>s>s>", so sorting is easy
# and unambiguous. This will work for all versions that have a maximum
# of three digit per group separate by '.'s or '_'s. Names are extended
# with ".0.0" to ensure at least three elements for the pack.
# -- H.Merijn Brand (m)'06 23-10-2006
my @inc_version_list;
my @candidates;
# XXX Redo to do opendir/readdir?
if
 (-d $stem) {
  chdir($stem);
  ;@candidates = map {
[\, pack "s>s>s>", split m/[._]/, "\.0.0"] } glob("5.*");
 ;@candidates = sort { a > [1] cmp b > [1]} @candidates;
}
else {
 ; @ candidates = ();
}
my ($pversion, $aversion, $vsn5005) = map {
 pack "s>s>s>", split m/[._]/, "$_.0.0" } $version, $api_versionstring, "5.005";
foreach my $d (@candidates) {
 if (\text{Sd} > [1] lt $pversion) {
	if ($d->[1] ge $aversion) {
   unshift(@inc_version_list, grep \{-d\}$d->[0]."/$archname", $d->[0]);
	}
	elsif ($d->[1] ge $vsn5005) {
   unshift(@inc\_version\_list, prep { -d } $d->[0];	}
  }
  else {
	# Skip newer version. I.e. don't look in
	# 5.7.0 if we're installing 5.6.1.
   }
}
if (@inc_version_list) {
 print join('', @inc_version_list);
}
else {
  # Blank space to preserve value for next Configure run.
```

```
 print " ";
}
EOPL
chmod +x getverlist
case "$inc_version_list" in
") if test -x "$perl5$exe_ext"; then
 		dflt=`$perl5 getverlist`
	else
 		dflt='none'
	fi
	;;
$undef)
 dflt='none' ;;
?X: Configure -Dinc_version_list='5.6.0/$archname 5.6.0' ...
*) eval dflt=\"$inc_version_list\" ;;
esac
case "$dflt" in
''|' ') dflt=none ;;
esac
case "$dflt" in
5.005) dflt=none ;;
esac
$cat <<EOM
```
In order to ease the process of upgrading, this version of perl can be configured to use modules built and installed with earlier versions of perl that were installed under \$prefix. Specify here the list of earlier versions that this version of perl should check. If Configure detected no earlier versions of perl installed under \$prefix, then the list will be empty. Answer 'none' to tell perl to not search earlier versions.

The default should almost always be sensible, so if you're not sure, just accept the default. EOM

```
rp='List of earlier versions to include in @INC?'
. ./myread
case "$ans" in
[Nn]one|''|' '|$undef) inc_version_list=' ' ;;
*) inc_version_list="$ans" ;;
esac
case "$inc_version_list" in
''|' ')
	inc_version_list_init='0'
	d_inc_version_list="$undef"
	;;
*)	inc_version_list_init=`echo
```
 \$inc\_version\_list | \$sed -e 's/^/"/' -e 's/ /","/g' -e 's/\$/",0/'` d\_inc\_version\_list="\$define" ;; esac \$rm -f getverlist

Found in path(s):

\* /opt/cola/permits/1865280714\_1702281121.2681568/0/perl-5-36-0-orig-regen-configure-1-tar-xz/metaconfig-5.36.0/U/installdirs/inc\_version\_list.U No license file was found, but licenses were detected in source scan.

?RCS: \$Id\$ ?RCS: ?RCS: Copyright (c) 1998 Andy Dougherty ?RCS: ?RCS: You may distribute under the terms of either the GNU General Public ?RCS: License or the Artistic License, as specified in the README file. ?RCS: ?MAKE:use64bitint use64bitall archname64: Myread Oldconfig Setvar test \ usemorebits longsize ccflags d\_quad uquadtype Compile rm\_try run ?MAKE: -pick add  $\$  @ %< ?Y:TOP ?S:use64bitint: ?S: This variable conditionally defines the USE\_64\_BIT\_INT symbol, ?S: and indicates that 64-bit integer types should be used ?S: when available. The minimal possible 64-bitness ?S: is employed, just enough to get 64-bit integers into Perl. ?S: This may mean using for example "long longs", while your memory ?S: may still be limited to 2 gigabytes. ?S:. ?S:use64bitall: ?S: This variable conditionally defines the USE\_64\_BIT\_ALL symbol, ?S: and indicates that 64-bit integer types should be used ?S: when available. The maximal possible ?S: 64-bitness is employed: LP64 or ILP64, meaning that you will ?S: be able to use more than 2 gigabytes of memory. This mode is ?S: even more binary incompatible than USE\_64\_BIT\_INT. You may not ?S: be able to run the resulting executable in a 32-bit CPU at all or ?S: you may need at least to reboot your OS to 64-bit mode.  $2S$ : ?S:archname64: ?S: This variable is used for the 64-bitness part of \$archname.  $2S$ : ?C:USE\_64\_BIT\_INT: ?C: This symbol, if defined, indicates that 64-bit integers should ?C: be used when available. If not defined, the native integers

?C: will be employed (be they 32 or 64 bits). The minimal possible ?C: 64-bitness is used, just enough to get 64-bit integers into Perl. ?C: This may mean using for example "long longs", while your memory ?C: may still be limited to 2 gigabytes. ?C:. ?C:USE\_64\_BIT\_ALL: ?C: This symbol, if defined, indicates that 64-bit integers should ?C: be used when available. If not defined, the native integers ?C: will be used (be they 32 or 64 bits). The maximal possible ?C: 64-bitness is employed: LP64 or ILP64, meaning that you will ?C: be able to use more than 2 gigabytes of memory. This mode is ?C: even more binary incompatible than USE\_64\_BIT\_INT. You may not ?C: be able to run the resulting executable in a 32-bit CPU at all or ?C: you may need at least to reboot your OS to 64-bit mode.  $?C:$ . ?H:?%<:#ifndef USE\_64\_BIT\_INT ?H:?%<:#\$use64bitint USE\_64\_BIT\_INT /\*\*/ ?H:?%<:#endif ?H:?%<:#ifndef USE\_64\_BIT\_ALL ?H:?%<:#\$use64bitall USE\_64\_BIT\_ALL /\*\*/ ?H:?%<:#endif ?H:. ?INIT:archname64='' ?LINT:extern ccflags ?LINT:use usemorebits ?LINT:extern use64bits ?LINT:extern uselonglong ?LINT:extern uselonglongs ?LINT:extern use64bitints ?LINT:extern use64bitsint ?LINT:extern use64bitsall ?T:libcquad ?F:!try ?F:!use64bitint.cbu ?F:!use64bitall.cbu : Do we want 64bit support case "\$uselonglong" in "\$define"|true|[yY]\*)  $cat << EOM > & 4$ \*\*\* Configure -Duselonglong is deprecated, using -Duse64bitint instead. EOM use64bitint="\$define" ;; esac case

```
 "$use64bits" in
"$define"|true|[yY]*)
cat <<EOM >&4
*** Configure -Duse64bits is deprecated, using -Duse64bitint instead.
EOM
	use64bitint="$define"
	;;
esac
case "$use64bitints" in
"$define"|true|[yY]*)
cat <<EOM >&4
*** There is no Configure -Duse64bitints, using -Duse64bitint instead.
EOM
	use64bitint="$define"
	;;
esac
case "$use64bitsint" in
"$define"|true|[yY]*)
cat <<EOM >&4
*** There is no Configure -Duse64bitsint, using -Duse64bitint instead.
EOM
	use64bitint="$define"
	;;
esac
case "$uselonglongs" in
"$define"|true|[yY]*)
cat <<EOM >&4
*** There is no Configure -Duselonglongs, using -Duse64bitint instead.
EOM
	use64bitint="$define"
	;;
esac
case "$use64bitsall" in
"$define"|true|[yY]*)
cat <<EOM >&4
*** There is no Configure -Duse64bitsall, using -Duse64bitall instead.
EOM
	use64bitall="$define"
	;;
esac
case "$ccflags" in
```

```
*-DUSE_LONG_LONG*|*-DUSE_64_BIT_INT*|*-DUSE_64_BIT_ALL*) use64bitint="$define";;
```

```
esac
case "$use64bitall" in
"$define"|true|[yY]*)
 use64bitint="$define" ;;
esac
case "$longsize" in
8) cat <<EOM
You have natively 64-bit long integers.
EOM
  val="$define"
  ;;
*) case "$use64bitint" in
  "$define"|true|[yY]*) dflt='y';;
 *) dflt='n';;
  esac
  case "$d_quad" in
  "$define") ;;
 *) dflt='n' ;;
  esac
 cat <<EOM
```
Perl can be built to take advantage of 64-bit integer types on some systems. To do so, Configure can be run with -Duse64bitint. Choosing this option will most probably introduce binary incompatibilities.

```
If this doesn't make any sense to you, just accept the default '$dflt'.
(The default has been chosen based on your configuration.)
EOM
  rp='Try to use 64-bit integers, if available?'
  . ./myread
  case "$ans" in
 [yY]^*) val="$define" ;;
  *) val="$undef" ;;
  esac
  ;;
esac
set use64bitint
eval $setvar
case "$use64bitall" in
"$define"|true|[yY]*) dflt='y' ;;
*) case "$longsize" in
 8) dflt='y' ;;
 *) dflt='n' ;;
  esac
  ;;
```
esac cat <<EOM

You may also

 choose to try maximal 64-bitness. It means using as much 64-bitness as possible on the platform. This in turn means even more binary incompatibilities. On the other hand, your platform may not have any more 64-bitness available than what you already have chosen.

If this doesn't make any sense to you, just accept the default '\$dflt'. (The default has been chosen based on your configuration.) EOM rp='Try to use maximal 64-bit support, if available?' . ./myread case "\$ans" in  $[yY]^*$ ) val="\$define" ;; \*) val="\$undef" ;; esac set use64bitall eval \$setvar case "\$use64bitall" in "\$define") case "\$use64bitint" in "\$undef") cat <<EOM

Since you have chosen a maximally 64-bit build, I'm also turning on the use of 64-bit integers. EOM use64bitint="\$define" ;;

```
	esac
	;;
esac
```
: Look for a hint-file generated 'call-back-unit'. If the : user has specified that a 64-bit perl is to be built, : we may need to set or change some other defaults. if \$test -f use64bitint.cbu; then echo "Your platform has some specific hints regarding 64-bit integers, using them..." . ./use64bitint.cbu fi case "\$use64bitint" in "\$define"|true|[yY]\*) : This test was common to all the OpenBSD forks, and seems harmless for : other platforms: echo " " echo "Checking if your C library has broken 64-bit functions..." >&4

```
cat >try.c <<EOCP
#include <stdio.h>
typedef $uquadtype myULL;
int main (void)
{
  struct {
	double d;
	myULL u;
 } *p, test[] = {
	{4294967303.15, 4294967303ULL},
	{4294967294.2, 4294967294ULL},
	{4294967295.7, 4294967295ULL},
{0.0, 0ULL} };
 for (p = test; p > u; p++) {
myULL x = (myULL)p > d;if (x != p > u) {
   	 printf("buggy\n");
   	 return 0;
	}
   }
  printf("ok\n");
  return 0;
}
EOCP
	set try
	if eval $compile_ok; then
   libcquad=`$run ./try`
   	 echo "Your C library's 64-bit functions are $libcquad."
	else
   	 echo "(I can't seem to compile the test program.)"
   	 echo "Assuming that your C library's 64-bit functions are ok."
   	 libcquad="ok"
	fi
	$rm_try
	case
 "$libcquad" in
   	 buggy*)
 cat >&4 << EOM*** You have a C library with broken 64-bit functions.
*** 64-bit support does not work reliably in this configuration.
*** Please rerun Configure without -Duse64bitint and/or -Dusemorebits.
*** Cannot continue, aborting.
EOM
```

```
		exit 1
```

```
		;;
	esac
	case "$longsize" in
	4) case "$archname64" in
  	 '') archname64=64int ;;
  	 esac
  	 ;;
	esac
	;;
esac
: Look for a hint-file generated 'call-back-unit'. If the
: user has specified that a maximally 64-bit perl is to be built,
: we may need to set or change some other defaults.
if $test -f use64bitall.cbu; then
	echo "Your platform has some specific hints regarding 64-bit builds, using them..."
	. ./use64bitall.cbu
fi
case "$use64bitall" in
"$define"|true|[yY]*)
	case "$longsize" in
	4) case "$archname64" in
  	 ''|64int) archname64=64all ;;
  	 esac
  	 ;;
	esac
	;;
esac
case "$d_quad:$use64bitint" in
$undef:$define)
cat > & 4 < EOF*** You have chosen to use 64-bit
 integers,
*** but none can be found.
*** Please rerun Configure without -Duse64bitint and/or -Dusemorebits.
*** Cannot continue, aborting.
EOF
	exit 1
	;;
esac
```
Found in path(s):

\* /opt/cola/permits/1865280714\_1702281121.2681568/0/perl-5-36-0-orig-regen-configure-1-tar-xz/metaconfig-5.36.0/U/perl/use64bits.U

No license file was found, but licenses were detected in source scan.

?RCS: \$Id: alignbytes.U,v 3.0.1.2 1994/10/29 16:02:28 ram Exp \$ ?RCS: ?RCS: Copyright (c) 1991-1993, Raphael Manfredi ?RCS: ?RCS: You may redistribute only under the terms of the Artistic License, ?RCS: as specified in the README file that comes with the distribution. ?RCS: You may reuse parts of this distribution only within the terms of ?RCS: that same Artistic License; a copy of which may be found at the root ?RCS: of the source tree for dist 3.0. ?RCS: ?RCS: \$Log: alignbytes.U,v \$ ?RCS: Revision 3.0.1.2 1994/10/29 16:02:28 ram ?RCS: patch36: added ?F: line for metalint file checking ?RCS: ?RCS: Revision 3.0.1.1 1994/05/06 14:25:20 ram ?RCS: patch23: avoid ALIGNBYTES, since it conflicts on NetBSD ?RCS: ?RCS: Revision 3.0 1993/08/18 12:05:23 ram ?RCS: Baseline for dist 3.0 netwide release. ?RCS: ?MAKE:alignbytes: Myread Compile cat rm\_try multiarch run test nvtype ?MAKE: -pick add  $\%$  % < ?S:alignbytes: ?S: This variable holds the number of bytes required to align a ?S: double-- or a long double when applicable. Usual values are ?S: 2, 4 and 8. The default is eight, for safety. ?S:. ?X: This used to be called ALIGNBYTES, but that conflicts with ?X: <machines/param.h> in NetBSD. ?C:MEM\_ALIGNBYTES (ALIGNBYTES): ?C: This symbol contains the number of bytes required to align a ?C: double, or a long double when applicable. Usual values are 2, ?C: 4 and 8. The default is eight, for safety. For cross-compiling ?C: or multiarch support, Configure will set a minimum of 8. ?C:. ?H:?%<:#define MEM\_ALIGNBYTES \$alignbytes  $2H$ . ?F:!try : check for alignment requirements echo " " case "\$alignbytes" in '') echo "Checking alignment constraints..." >&4 \$cat >try.c <<EOCP #include <stdio.h> struct foobar {

```
 char foo;
  $nvtype bar;
} try_algn;
int main()
{
  printf("%d\n", (int)((char *)&try_algn.bar - (char *)&try_algn.foo));
  return(0);
}
EOCP
	set try
	if eval $compile_ok; then
   	 dflt=`$run
 ./try`
	else
   	 dflt='8'
   	 echo "(I can't seem to compile the test program...)"
	fi
	case "$multiarch" in
   	 *$define*)
 		: The usual safe value is 8, but Darwin with -Duselongdouble
 		: needs 16. Hence, we will take 8 as a minimum, but allow
 		: Configure to pick a larger value if needed.
 		if $test "$dflt" -lt 8; then
   		 dflt='8'
   		 echo "Setting alignment to 8 for multiarch support.">&4
 		fi
 		;;
	esac
	;;
  *) dflt="$alignbytes"
	;;
esac
rp="Doubles must be aligned on a how-many-byte boundary?"
. ./myread
alignbytes="$ans"
$rm_try
Found in path(s):
* /opt/cola/permits/1865280714_1702281121.2681568/0/perl-5-36-0-orig-regen-configure-1-tar-xz/metaconfig-
5.36.0/U/compline/alignbytes.U
No license file was found, but licenses were detected in source scan.
?RCS: $Id: lns.U,v 3.0.1.1 1994/06/20 07:05:52 ram Exp $
?RCS:
?RCS: Copyright (c) 1991-1993, Raphael Manfredi
?RCS:
?RCS: You may redistribute only under the terms of the Artistic License,
```
?RCS: as specified in the README file that comes with the distribution.

?RCS: You may reuse parts of this distribution only within the terms of ?RCS: that same Artistic License; a copy of which may be found at the root ?RCS: of the source tree for dist 3.0. ?RCS: ?RCS: Original Author: Andy Dougherty <doughera@lafcol.lafayette.edu> ?RCS: ?RCS: \$Log: lns.U,v \$ ?RCS: Revision 3.0.1.1 1994/06/20 07:05:52 ram ?RCS: patch30: created by ADO ?RCS: ?X: ?X: This unit checks whether symbolic links are really supported. ?X: We can't rely on d\_symlink because that may be listed in the ?X: C library but unimplemented. ?X: ?MAKE:lns: ln rm touch ?MAKE: -pick add \$@ %< ?S:lns: ?S: This variable holds the name of the command to make ?S: symbolic links (if they are supported). It can be used ?S: in the Makefile. It is either 'ln -s' or 'ln' ?S:. : determine whether symbolic links are supported echo " " \$touch blurfl if  $\ln -s$  blurfl sym  $>$  /dev/null 2>&1; then echo "Symbolic links are supported." >&4 lns="\$ln -s" else echo "Symbolic links are NOT supported." >&4 lns="\$ln" fi \$rm -f blurfl sym Found in path(s): \* /opt/cola/permits/1865280714\_1702281121.2681568/0/perl-5-36-0-orig-regen-configure-1-tar-xz/metaconfig-5.36.0/U/modified/lns.U No license file was found, but licenses were detected in source scan. ?RCS: \$Id: d\_bcmp.U 1 2006-08-24 12:32:52Z rmanfredi \$ ?RCS: ?RCS: Copyright (c) 1991-1997, 2004-2006, Raphael Manfredi ?RCS: ?RCS: You may redistribute only under the terms of the Artistic Licence, ?RCS: as specified in the README file that comes with the distribution. ?RCS: You may reuse parts of this distribution only within the terms of ?RCS: that same Artistic Licence; a copy of which may be found at the root

?RCS: of the source tree for dist 4.0. ?RCS: ?RCS: \$Log: d\_bcmp.U,v \$ ?RCS: Revision 3.0.1.2 1993/10/16 13:47:52 ram ?RCS: patch12: added magic support for bcmp() ?RCS: ?RCS: Revision 3.0.1.1 1993/09/13 16:00:44 ram ?RCS: patch10: now only defines HAS\_BCMP, no macro remap on memcmp (WAD) ?RCS: ?RCS: Revision 3.0 1993/08/18 12:05:42 ram ?RCS: Baseline for dist 3.0 netwide release. ?RCS: ?MAKE:d\_bcmp: Inlibc ?MAKE: -pick add \$@ %< ?S:d\_bcmp: ?S: This variable conditionally defines the HAS\_BCMP symbol if ?S: the bcmp() routine is available to compare strings. ?S:. ?C:HAS\_BCMP: ?C: This symbol is defined if the bcmp() routine is available to ?C: compare blocks of memory. ?C:. ?H:#\$d\_bcmp HAS\_BCMP /\*\*/ ?H:. ?M:bcmp: HAS\_BCMP ?M:#ifndef HAS\_BCMP ?M:#ifndef bcmp ?M:#define bcmp(s,d,l) memcmp((s),(d),(l)) ?M:#endif ?M:#endif ?M:. ?LINT:set d\_bcmp : see if bcmp exists set bcmp d\_bcmp eval \$inlibc Found in path(s): \* /opt/cola/permits/1865280714\_1702281121.2681568/0/perl-5-36-0-orig-regen-configure-1-tar-xz/metaconfig-5.36.0/dist/U/d\_bcmp.U No license file was found, but licenses were detected in source scan. ?RCS: \$Id: Loc\_sed.U 1 2006-08-24 12:32:52Z rmanfredi \$ ?RCS: ?RCS: Copyright (c) 1996, Andy Dougherty ?RCS: Copyright (c) 1991-1997, 2004-2006, Raphael Manfredi ?RCS:

?RCS: You may redistribute only under the terms of the Artistic Licence,

?RCS: as specified in the README file that comes with the distribution. ?RCS: You may reuse parts of this distribution only within the terms of ?RCS: that same Artistic Licence; a copy of which may be found at the root ?RCS: of the source tree for dist 4.0. ?RCS: ?X: This is used in perl.c. ?MAKE:full\_sed: sed ?MAKE: -pick add \$@ %< ?S:full\_sed: ?S: This variable contains the full pathname to 'sed', whether or ?S: not the user has specified 'portability'. This is only used ?S: in the compiled C program, and we assume that all systems which ?S: can share this executable will have the same full pathname to ?S: 'sed.' ?S:. ?X: Yes, I know about the C symbol PORTABLE, but I think sed  $?X:$  is unlikely to move, and I'm too lazy to add all the ?X: #ifdef PORTABLE sections to the perl source. ?X: ?C:LOC\_SED: ?C: This symbol holds the complete pathname to the sed program. ?C:. ?H:#define LOC\_SED\_"\$full\_sed" /\*\*/ ?H:. : Store the full pathname to the sed program for use in the C program full\_sed=\$sed Found in path(s): \* /opt/cola/permits/1865280714\_1702281121.2681568/0/perl-5-36-0-orig-regen-configure-1-tar-xz/metaconfig-5.36.0/dist/U/Loc\_sed.U No license file was found, but licenses were detected in source scan. ?RCS: \$Id: mailer.U 1 2006-08-24 12:32:52Z rmanfredi \$ ?RCS: ?RCS: Copyright (c) 1991-1997, 2004-2006, Raphael Manfredi  $?RCS$ ?RCS: You may redistribute only under the terms of the Artistic Licence, ?RCS: as specified in the README file that comes with the distribution. ?RCS: You may reuse parts of this distribution only within the terms of ?RCS: that same Artistic Licence; a copy of which may be found at the root ?RCS: of the source tree for dist 4.0.  $?RCS$ ?RCS: \$Log: mailer.U,v \$ ?RCS: Revision 3.0.1.3 1995/01/11 15:32:11 ram ?RCS: patch45: can now use Loc variables since path stripping is deferred ?RCS: ?RCS: Revision 3.0.1.2 1994/05/06 15:10:04 ram

?RCS: patch23: ensure full path value is used for rmail also ?RCS: ?RCS: Revision 3.0.1.1 1994/01/24 14:14:18 ram ?RCS: patch16: now use \_sendmail vars and friends for portability issues ?RCS: ?RCS: Revision 3.0 1993/08/18 12:09:10 ram ?RCS: Baseline for dist 3.0 netwide release. ?RCS: ?MAKE:mailer: test cat rmail mail smail sendmail Getfile Oldconfig ?MAKE: -pick add \$@ %< ?S:mailer: ?S: This variable contains the full pathname of a reasonable mailer. ?S: By reasonable, we mean some program which can understand internet ?S: addresses or at least forward them to some internet router. This ?S: mailer should be invoked as "mailer [options] recipients <mail". ?S:. : determine the name of a reasonable mailer case "\$mailer" in '') if \$test -f "\$sendmail"; then dflt="\$sendmail" elif \$test -f "\$smail"; then dflt="\$smail" elif \$test -f "\$rmail"; then dflt="\$rmail" elif \$test -f /bin/mail; then dflt=/bin/mail else dflt=\$mail fi ;; \*) dflt="\$mailer";; esac \$cat <<EOM

I need the full pathname of the program used to deliver mail on your system. A typical answer would be /usr/lib/sendmail or /bin/rmail, but you may choose any other program, as long as it can be fed from standard input and will honour any user-supplied headers.

EOM  $fn = f$ rp='Mail transport agent to be used?' . ./getfile mailer="\$ans"

Found in path(s): \* /opt/cola/permits/1865280714\_1702281121.2681568/0/perl-5-36-0-orig-regen-configure-1-tar-xz/metaconfig-5.36.0/dist/U/mailer.U No license file was found, but licenses were detected in source scan. ?RCS: Copyright (c) 2016 Dagfinn Ilmari Mannsker & H.Merijn Brand ?RCS: ?RCS: You may distribute under the terms of either the GNU General Public ?RCS: License or the Artistic License, as specified in the README file. ?RCS: ?X: ?X: This unit produces a variable that is intended to be eval'ed in ?X: order to define/undefine a symbol. A consistency check is made ?X: regarding any previous value and a warning is issued if there ?X: is any discrepancy. ?X: ?X: To use it, say: ?X: set d\_siginfo\_si\_errno siginfo\_t int si\_errno \$d\_sigaction signal.h ?X: eval \$hasfield\_t; ?X: ?MAKE:Hasfield\_t: test Compile rm\_try Setvar ?MAKE: -pick add  $\$  @ %< ?LINT:define hasfield\_t ?S:hasfield\_t: ?S: Internal macro for Configure ?S:. ?V:hasfield\_t: ?T:varname struct type field : Define hasfield\_t macro for Configure internal use hasfield\_t='varname=\$1; struct=\$2; type=\$3; field=\$4; shift; shift; shift; shift; while \$test \$# -ge 2; do case "\$1" in \$define) echo "#include <\$2>";; esac ; shift 2;  $done > try.c;$ echo "int main () {  $$struct foot; $type bar = foo. $field; } " >> try.c;$ set try; if eval \$compile; then val="\$define"; else val="\$undef"; fi; set \$varname; eval \$setvar;

\$rm\_try'

Found in path(s): \* /opt/cola/permits/1865280714\_1702281121.2681568/0/perl-5-36-0-orig-regen-configure-1-tar-xz/metaconfig-5.36.0/U/perl/Hasfield\_t.U No license file was found, but licenses were detected in source scan. ?RCS: \$Id: d\_vfork.U,v 3.0.1.6 1994/08/29 16:18:21 ram Exp \$ ?RCS: ?RCS: Copyright (c) 1991-1993, Raphael Manfredi ?RCS: ?RCS: You may redistribute only under the terms of the Artistic License, ?RCS: as specified in the README file that comes with the distribution. ?RCS: You may reuse parts of this distribution only within the terms of ?RCS: that same Artistic License; a copy of which may be found at the root ?RCS: of the source tree for dist 3.0. ?RCS: ?RCS: \$Log: d\_vfork.U,v \$ ?RCS: Revision 3.0.1.6 1994/08/29 16:18:21 ram ?RCS: patch32: set default to 'y' the first time ?RCS: ?RCS: Revision 3.0.1.5 1994/06/20 06:59:14 ram ?RCS: patch30: usevfork was not always properly set ?RCS: ?RCS: Revision 3.0.1.4 1994/05/13 15:20:56 ram ?RCS: patch27: modified to avoid spurious Whoa warnings (ADO) ?RCS: ?RCS: Revision 3.0.1.3 1994/05/06 14:59:09 ram ?RCS: patch23: now explicitly ask whether vfork() should be used (ADO) ?RCS: ?RCS: Revision 3.0.1.2 1993/10/16 13:49:39 ram ?RCS: patch12: added magic for vfork() ?RCS: ?RCS: Revision 3.0.1.1 1993/09/13 16:06:57 ram ?RCS: patch10: removed automatic remapping of vfork on fork (WAD) ?RCS: patch10: added compatibility code for older config.sh (WAD) ?RCS: ?RCS: Revision 3.0 1993/08/18 12:07:55 ram ?RCS: Baseline for dist 3.0 netwide release. ?RCS: ?MAKE:d\_vfork usevfork d\_pseudofork: Inlibc Myread Oldconfig Setvar ?MAKE: -pick add  $\%$  % < ?S:d\_vfork: ?S: This variable conditionally defines the HAS\_VFORK symbol, which ?S: indicates the vfork() routine is available.  $2S$ . ?S:usevfork: ?S: This variable is set to true when the user accepts to use vfork. ?S: It is set to false when no vfork is available or when the user

?S: explicitly requests not to use vfork. ?S:. ?S:d\_pseudofork: ?S: This variable conditionally defines the HAS\_PSEUDOFORK symbol, ?S: which indicates that an emulation of the fork routine is available. ?S:. ?C:HAS\_VFORK (VFORK): ?C: This symbol, if defined, indicates that vfork() exists.  $?C:$ . ?H:#\$d\_vfork HAS\_VFORK /\*\*/ ?H:. ?C:HAS\_PSEUDOFORK: ?C: This symbol, if defined, indicates that an emulation of the ?C: fork routine is available.  $?C:$ . ?H:#\$d\_pseudofork HAS\_PSEUDOFORK /\*\*/ ?H:. ?M:vfork: HAS\_VFORK ?M:#ifndef HAS\_VFORK ?M:#define vfork fork ?M:#endif ?M:. ?T:d\_hvfork : backward compatibility for d\_hvfork if test  $X\$ d\_hvfork !=  $X$ ; then d\_vfork="\$d\_hvfork" d\_hvfork='' fi ?X:========================== : see if there is a vfork val='' set vfork val eval \$inlibc d\_pseudofork=\$undef : Ok, but do we want to use it. vfork is reportedly unreliable in : perl on Solaris 2.x, and probably elsewhere. case "\$val" in \$define) echo " " case "\$usevfork" in false) dflt='n';;  $*)$  dflt='y';;

 esac cat <<'EOM' Perl can only use a vfork() that doesn't suffer from strict restrictions on calling functions or modifying global data in the child. For example, glibc-2.1 contains such a vfork() that is unsuitable. If your system provides a proper fork() call, chances are that you do NOT want perl to use vfork().

## EOM

```
	rp="Do you still want to use vfork()?"
	. ./myread
	case "$ans" in
y|Y);;
	*)
 		echo "Ok, we won't use vfork()."
 		val="$undef"
 		;;
	esac
	;;
esac
?X:
?X: Only set it when final value is known to avoid spurious Whoa's
?X: Then set usevfork accordingly to the current value, for next run
?X:
set d_vfork
eval $setvar
case "$d_vfork" in
$define) usevfork='true';;
*) usevfork='false';;
esac
```
Found in path(s):

\* /opt/cola/permits/1865280714\_1702281121.2681568/0/perl-5-36-0-orig-regen-configure-1-tar-xz/metaconfig-5.36.0/U/modified/d\_vfork.U

No license file was found, but licenses were detected in source scan.

?RCS: \$Id: orgname.U 1 2006-08-24 12:32:52Z rmanfredi \$ ?RCS: ?RCS: Copyright (c) 1991-1997, 2004-2006, Raphael Manfredi ?RCS: ?RCS: You may redistribute only under the terms of the Artistic Licence, ?RCS: as specified in the README file that comes with the distribution. ?RCS: You may reuse parts of this distribution only within the terms of ?RCS: that same Artistic Licence; a copy of which may be found at the root ?RCS: of the source tree for dist 4.0. ?RCS: ?RCS: \$Log: orgname.U,v \$ ?RCS: Revision 3.0.1.1 1993/09/13 16:10:25 ram ?RCS: patch10: added support for /local/src to the search (WAD)

?RCS: ?RCS: Revision 3.0 1993/08/18 12:09:27 ram ?RCS: Baseline for dist 3.0 netwide release. ?RCS: ?MAKE:orgname: sed cat Myread Loc Oldconfig ?MAKE: -pick add  $\%$  % < ?S:orgname: ?S: This variable contains the eventual value of the ORGNAME symbol, ?S: which contains either the organizaton name or the full pathname  $?S:$  of a file containing the organization name. ?S:. ?C:ORGNAME: ?C: This symbol contains either the organizaton name or the full pathname ?C: of a file containing the organization name, which the program must ?C: be prepared to open and substitute the contents of. ?C:. ?H:#define ORGNAME "\$orgname" /\*\*/ ?H:. ?T:longshots xxx : get organization name longshots='/local/src /usr/src/new /usr/src/local /usr/local/src' case "\$orgname" in '') if xxx=`./loc news/src/defs.h x \$longshots`; then dflt=`\$sed -n 's/^.\*MYORG[  $\|$ \*"\(.\*\)".\*\$/\1/p' \$xxx` else dflt='' fi ;; \*) dflt="\$orgname";; esac \$cat << 'EOH'

Please type the name of your organization as you want it to appear on the Organization line of outgoing articles. (It's nice if this also specifies your location. Your city name is probably sufficient if well known.) For example:

University of Southern North Dakota, Hoople

You may also put the name of a file, as long as it begins with a slash. For example:

/etc/organization

**EOH** orgname="" while

 test "X\$orgname" = "X"; do rp='Organization:' . ./myread orgname="\$ans" done Found in path(s): \* /opt/cola/permits/1865280714\_1702281121.2681568/0/perl-5-36-0-orig-regen-configure-1-tar-xz/metaconfig-5.36.0/dist/U/orgname.U No license file was found, but licenses were detected in source scan.

?RCS: \$Id\$ ?RCS: ?RCS: Copyright (c) 2005 H.Merijn Brand ?RCS: ?RCS: You may distribute under the terms of either the GNU General Public ?RCS: License or the Artistic License, as specified in the README file. ?RCS: ?MAKE:d\_clearenv: Inlibc ?MAKE: -pick add \$@ %< ?S:d\_clearenv: ?S: This variable conditionally defines the HAS\_CLEARENV symbol, which ?S: indicates to the C program that the clearenv () routine is available. ?S:. ?C:HAS\_CLEARENV: ?C: This symbol, if defined, indicates that the clearenv () routine is ?C: available for use.  $?C$ :. ?H:#\$d\_clearenv HAS\_CLEARENV /\*\*/ ?H:. ?LINT:set d\_clearenv : see if clearenv exists set clearenv d\_clearenv eval \$inlibc

Found in path(s):

\* /opt/cola/permits/1865280714\_1702281121.2681568/0/perl-5-36-0-orig-regen-configure-1-tar-xz/metaconfig-5.36.0/U/perl/d\_clearenv.U

No license file was found, but licenses were detected in source scan.

?RCS: \$Id: d\_uwait.U 1 2006-08-24 12:32:52Z rmanfredi \$ ?RCS: ?RCS: Copyright (c) 1991-1997, 2004-2006, Raphael Manfredi ?RCS: ?RCS: You may redistribute only under the terms of the Artistic Licence, ?RCS: as specified in the README file that comes with the distribution. ?RCS: You may reuse parts of this distribution only within the terms of ?RCS: that same Artistic Licence; a copy of which may be found at the root

?RCS: of the source tree for dist 4.0. ?RCS: ?RCS: \$Log: d\_uwait.U,v \$ ?RCS: Revision 3.0.1.1 1994/01/24 14:10:49 ram ?RCS: patch16: added knowledge about wait3() ?RCS: patch16: revised 'union wait' look-up algorithm ?RCS: patch16: fixed make dependency line accordingly ?RCS: ?RCS: Revision 3.0 1993/08/18 12:07:54 ram ?RCS: Baseline for dist 3.0 netwide release. ?RCS: ?MAKE:d\_uwait d\_uwait3: cat contains cppstdin cppminus +cppflags rm \ Setvar Findhdr ?MAKE: -pick add \$@ %< ?S:d\_uwait: ?S: This symbol conditionally defines UNION\_WAIT which indicates to the C ?S: program that argument for the wait() system call should be declared as ?S: 'union wait status' instead of 'int status'. ?S:. ?S:d\_uwait3: ?S: This symbol conditionally defines UNION\_WAIT3 which indicates to the C ?S: program that the first argument for the wait3() system call should be ?S: declared as 'union wait status' instead of 'int status'. ?S:. ?C:UNION\_WAIT: ?C: This symbol if defined indicates to the C program that the argument ?C: for the wait() system call should be declared as 'union wait status' ?C: instead of 'int status'. You probably need to include <sys/wait.h> ?C: in the former case (see I\_SYSWAIT).  $?C:$ . ?C:UNION\_WAIT3: ?C: This symbol if defined indicates to the C program that the first argument ?C: for the wait3() system call should be declared as 'union wait status' ?C: instead of 'int status'. You probably need to include <sys/wait.h> ?C: in the former case (see I\_SYSWAIT). It seems safe to assume that the ?C: same rule applies to the second parameter of wait4(). ?C:. ?H:#\$d\_uwait UNION\_WAIT /\*\*/ ?H:#\$d\_uwait3 UNION\_WAIT3 /\*\*/ ?H:. ?T:val2 flags f also ?LINT:set d\_uwait d\_uwait3 : see if union wait is available echo " " ?X: ?X: Unfortunately, we can't just grep <sys/wait.h> for "union wait" because

```
?X: some weird systems (did I hear HP-UX?) define union wait only when _BSD
?X: is defined. The same thing happens on OSF/1, who is pushing weirdness to
?X: its limits by requiring wait() to use (int *) but wait3() to use
?X: (union wait *), unless _BSD is defined and -lbsd is used, in which case
?X: wait() also expects (union wait *). Aaargh!!--RAM
?X:
set X $cppflags
shift
flags=''
also=''
for f in $*; do
	case "$f" in
	*NO_PROTO*) ;;
	*) flags="$flags $f";;
	esac
done
$cat `./findhdr sys/wait.h` /dev/null | \
	$cppstdin $flags $cppminus >wait.out 2>/dev/null
if $contains 'union.*wait.*{' wait.out >/dev/null 2>&1 ; then
	echo "Looks like your <sys/wait.h> knows about 'union wait'..."
>8.4	val="$define"
@if UNION_WAIT
	also='also '
	if $contains 'extern.*wait[ 	]*([ 	]*int' wait.out >/dev/null 2>&1
	then
 		echo "But wait() seems to expect an 'int' pointer (POSIX way)." >&4
 		val="$undef"
 		also=''
elif $contains 'extern.*wait[ \frac{1}{2}'([ \frac{1}{2}'union' wait.out >/dev/null 2>&1
	then
 		echo "And indeed wait() expects an 'union wait' pointer (BSD way)." >&4
	else
 		echo "So we'll use that for wait()." >&4
	fi
@end
@if UNION_WAIT3 || d_uwait3
	val2="$define"
@end
@if UNION_WAIT3
if $contains 'extern.*wait3[ |*([  |*int' wait.out >/dev/null 2>&1
	then
 		echo "However wait3() seems to expect an 'int' pointer, weird." >&4
 		val2="$undef"
elif $contains 'extern.*wait3[ ]*([ ]*union' wait.out >/dev/null 2>&1
	then
 echo "And wait3() \frac{1}{2} also } expects an 'union wait' pointer, fine." > & 4
	else
```
 echo "As expected, wait3() \${also}uses an 'union wait' pointer." >&4 fi @end else echo "No trace of 'union wait' in <sys/wait.h>..." >&4 val="\$undef" @if UNION\_WAIT && UNION\_WAIT3 echo "Both wait() and wait3() will use a plain 'int' pointer then." >&4 @elsif UNION\_WAIT echo "Your wait() should be happy with a plain 'int' pointer." >&4 @elsif UNION\_WAIT3 echo "Your wait3() should be happy with a plain 'int' pointer."  $>$ &4 @end fi set d\_uwait eval \$setvar @if UNION\_WAIT3 || d\_uwait3 val="\$val2"; set d\_uwait3 eval \$setvar @end \$rm -f wait.out Found in path(s): \* /opt/cola/permits/1865280714\_1702281121.2681568/0/perl-5-36-0-orig-regen-configure-1-tar-xz/metaconfig-5.36.0/dist/U/d\_uwait.U No license file was found, but licenses were detected in source scan. ?RCS: \$Id: nametype.U 1 2006-08-24 12:32:52Z rmanfredi \$ ?RCS: ?RCS: Copyright (c) 1991-1997, 2004-2006, Raphael Manfredi ?RCS: ?RCS: You may redistribute only under the terms of the Artistic Licence, ?RCS: as specified in the README file that comes with the distribution. ?RCS: You may reuse parts of this distribution only within the terms of ?RCS: that same Artistic Licence; a copy of which may be found at the root ?RCS: of the source tree for dist 4.0. ?RCS: ?RCS: \$Log: nametype.U,v \$ ?RCS: Revision 3.0.1.3 1994/10/29 16:26:09 ram ?RCS: patch36: call ./usg and ./bsd explicitly instead of relying on PATH ?RCS: ?RCS: Revision 3.0.1.2 1994/08/29 16:36:48 ram

?RCS: patch32: fixed typo: /etc/password -> /etc/passwd (WED)

?RCS:

?RCS: Revision 3.0.1.1 1993/09/13 16:10:09 ram

?RCS: patch10: made questions more explicit for 'Configure -s' prompting (WAD) ?RCS:

?RCS: Revision 3.0 1993/08/18 12:09:20 ram ?RCS: Baseline for dist 3.0 netwide release. ?RCS: ?MAKE:nametype d\_passnames d\_berknames d\_usgnames: Myread Guess Oldconfig cat ?MAKE: -pick add  $\$ @ %< ?S:nametype: ?S: This variable indicates how full names are stored on this system. ?S: Values are bsd, usg, and other. ?S:. ?S:d\_passnames: ?S: This variable conditionally defines the PASSNAMES symbol, ?S: which indicates to the C program that full names are stored in ?S: the /etc/passwd file. ?S:. ?S:d\_berknames: ?S: This variable conditionally defines the PASSNAMES symbol, ?S: which indicates to the C program that full names are stored in ?S: the /etc/passwd file in Berkeley format. ?S:. ?S:d\_usgnames: ?S: This variable conditionally defines the PASSNAMES symbol, ?S: which indicates to the C program that full names are stored in ?S: the /etc/passwd file in USG format. ?S:. ?C:PASSNAMES: ?C: This symbol, if defined, indicates that full names are stored in ?C: the /etc/passwd file. ?C:. ?C:BERKNAMES: ?C: This symbol, if defined, indicates that full names are stored in ?C: the /etc/passwd file in Berkeley format (name first thing, everything ?C: up to first comma, with & replaced by capitalized login id, yuck).  $?C:$ . ?C:USGNAMES: ?C: This symbol, if defined, indicates that full names are stored in ?C: the /etc/passwd file in USG format (everything after - and before (is ?C: the name).  $2C$ : ?H:#\$d\_passnames PASSNAMES /\* (undef to take name from ~/.fullname) \*/ ?H:#\$d\_berknames BERKNAMES /\* (that is, ":name,stuff:") \*/ ?H:#\$d\_usgnames USGNAMES  $/*$  (that is, ":stuff-name(stuff):") \*/  $?H:$ . : find out how to find out full name case "\$d\_berknames" in "\$define") dflt=y;;

```
"$undef")
	dflt=n;;
*)
	if ./bsd; then
 		dflt=y
	elif ./xenix; then
 		dflt=y
	else
 		dflt=n
	fi
	;;
esac
$cat <<'EOM'
```
Does your /etc/passwd file keep full names in Berkeley/V7 format (name first thing after ':' in GCOS field)? In that case, a typical entry in the password file looks like this:

guest:\*\*paswword\*\*:10:100:Mister Guest User:/usr/users:/bin/sh

## $\lambda$

## EOM

rp="Berkeley/V7 format for full name in /etc/passwd?" . ./myread case "\$ans" in y\*) d\_passnames="\$define" d\_berknames="\$define" d\_usgnames="\$undef" nametype=bsd ;; \*) case "\$d\_usgnames" in "\$define") dflt=y;; "\$undef") dflt=n;; \*) if ./usg; then dflt=y else dflt=n fi ;; esac \$cat <<'EOM'

Does your passwd file keep full names in USG format (name sandwiched between a '-' and a '(')? In that case, a typical entry in the password file looks like this:
```
 guest:**paswword**:10:100:000-Mister Guest User(000):/usr/users:/bin/sh
```
 $\Lambda$ 

## EOM

```
	rp="USG format for full name in /etc/passwd?"
	. ./myread
	case "$ans" in
	n*) echo "Full name will be taken from ~/.fullname"
 		d_passnames="$undef"
 		d_berknames="$undef"
 		d_usgnames="$undef"
 		nametype=other
 		;;
	*)
 		d_passnames="$define"
 		d_berknames="$undef"
 		d_usgnames="$define"
 		nametype=usg
 		;;
	esac;;
esac
Found in path(s):
*
 /opt/cola/permits/1865280714_1702281121.2681568/0/perl-5-36-0-orig-regen-configure-1-tar-xz/metaconfig-
5.36.0/dist/U/nametype.U
No license file was found, but licenses were detected in source scan.
?RCS: $Id$
?RCS:
?RCS: Copyright (c) 1999 Jarkko Hietaniemi
?RCS:
?RCS: You may redistribute only under the terms of the Artistic License,
?RCS: as specified in the README file that comes with the distribution.
?RCS: You may reuse parts of this distribution only within the terms of
?RCS: that same Artistic License; a copy of which may be found at the root
?RCS: of the source tree for dist 3.0.
?RCS?MAKE:d_getspnam: Inlibc
?MAKE: -pick add $@ %<
?S:d_getspnam:
?S: This variable conditionally defines HAS GETSPNAM if getspnam() is
?S: available to retrieve SysV shadow password entries by name.
2S:
?C:HAS_GETSPNAM:
?C:	This symbol, if defined, indicates that the getspnam system call is
?C: available to retrieve SysV shadow password entries by name.
?C:.
?H:#$d_getspnam HAS_GETSPNAM /**/
```
?H:.

?LINT:set d\_getspnam : see if getspnam exists set getspnam d\_getspnam eval \$inlibc

Found in path(s):

\* /opt/cola/permits/1865280714\_1702281121.2681568/0/perl-5-36-0-orig-regen-configure-1-tar-xz/metaconfig-5.36.0/U/perl/d\_getspnam.U No license file was found, but licenses were detected in source scan. ?RCS: \$Id: d\_pathconf.U 1 2006-08-24 12:32:52Z rmanfredi \$ ?RCS: ?RCS: Copyright (c) 1991-1997, 2004-2006, Raphael Manfredi ?RCS: ?RCS: You may redistribute only under the terms of the Artistic Licence, ?RCS: as specified in the README file that comes with the distribution. ?RCS: You may reuse parts of this distribution only within the terms of ?RCS: that same Artistic Licence; a copy of which may be found at the root ?RCS: of the source tree for dist 4.0. ?RCS: ?RCS: Original Author: Andy Dougherty <doughera@lafcol.lafayette.edu> ?RCS: ?RCS: \$Log: d\_pathconf.U,v \$

?RCS: Revision 3.0.1.1 1994/10/29 16:14:54 ram

?RCS: patch36: created by ADO

?RCS:

?MAKE:d\_pathconf d\_fpathconf: Inlibc

?MAKE: -pick add  $\%$  % <

?S:d\_pathconf:

?S: This variable conditionally defines the HAS\_PATHCONF symbol, which

?S: indicates to the C program that the pathconf() routine is available

?S: to determine file-system related limits and options

associated

?S: with a given filename.

?S:.

?S:d\_fpathconf:

?S: This variable conditionally defines the HAS\_FPATHCONF symbol, which

?S: indicates to the C program that the pathconf() routine is available

?S: to determine file-system related limits and options associated

?S: with a given open file descriptor.

?S:.

?C:HAS\_PATHCONF:

?C: This symbol, if defined, indicates that pathconf() is available

?C: to determine file-system related limits and options associated

?C: with a given filename.

 $?C:$ .

?C:HAS\_FPATHCONF:

?C: This symbol, if defined, indicates that pathconf() is available ?C: to determine file-system related limits and options associated ?C: with a given open file descriptor. ?C:. ?H:#\$d\_pathconf HAS\_PATHCONF /\*\*/ ?H:#\$d\_fpathconf HAS\_FPATHCONF /\*\*/ ?H:. ?LINT:set d\_pathconf ?LINT:set d\_fpathconf : see if pathconf exists set pathconf d\_pathconf eval \$inlibc

@if d\_fpathconf || HAS\_FPATHCONF : see if fpathconf exists set fpathconf d\_fpathconf eval \$inlibc

@end

Found in path(s):

\*

 /opt/cola/permits/1865280714\_1702281121.2681568/0/perl-5-36-0-orig-regen-configure-1-tar-xz/metaconfig-5.36.0/dist/U/d\_pathconf.U

No license file was found, but licenses were detected in source scan.

?RCS: \$Id: d\_sighold.U 1 2006-08-24 12:32:52Z rmanfredi \$ ?RCS: ?RCS: Copyright (c) 1991-1997, 2004-2006, Raphael Manfredi ?RCS: ?RCS: You may redistribute only under the terms of the Artistic Licence, ?RCS: as specified in the README file that comes with the distribution. ?RCS: You may reuse parts of this distribution only within the terms of ?RCS: that same Artistic Licence; a copy of which may be found at the root ?RCS: of the source tree for dist 4.0. ?RCS: ?RCS: \$Log: d\_sighold.U,v \$ ?RCS: Revision 3.0 1993/08/18 12:07:21 ram ?RCS: Baseline for dist 3.0 netwide release.  $?RCS$ ?MAKE:d\_sighold: Inlibc ?MAKE: -pick add  $\$ @ %< ?S:d\_sighold: ?S: This variable conditionally defines HAS\_SIGHOLD if sighold() is ?S: available to hold signals.  $2S$ : ?C:HAS\_SIGHOLD: ?C: This symbol, if defined, indicates that the sighold routine is

?C: available to hold signals.  $?C:$ . ?H:#\$d\_sighold HAS\_SIGHOLD /\*\*/ ?H:. ?LINT:set d\_sighold see if sighold exists set sighold d\_sighold eval \$inlibc Found in path(s): \* /opt/cola/permits/1865280714\_1702281121.2681568/0/perl-5-36-0-orig-regen-configure-1-tar-xz/metaconfig-5.36.0/dist/U/d\_sighold.U No license file was found, but licenses were detected in source scan. ?RCS: \$Id\$ ?RCS: ?RCS: Copyright (c) 1991-1997, 2004-2006, Raphael Manfredi ?RCS: ?RCS: You may redistribute only under the terms of the Artistic License, ?RCS: as specified in the README file that comes with the distribution. ?RCS: You may reuse parts of this distribution only within the terms of ?RCS: that same Artistic License; a copy of which may be found at the root ?RCS: of the source tree for dist 4.0. ?RCS: ?RCS: Original Author: Andy Dougherty <doughera@lafcol.lafayette.edu> ?RCS: ?RCS: \$Log: modetype.U,v \$ ?RCS: Revision 3.0.1.1 1994/10/29 16:25:07 ram ?RCS: patch36: created by ADO ?RCS: ?MAKE:modetype: Myread Typedef ?MAKE: -pick add  $\$  @ %< ?S:modetype: ?S: This variable defines modetype to be something like mode\_t, ?S: int, unsigned short, or whatever type is used to declare file ?S: modes for system calls. ?S:. ?C:Mode\_t: ?C: This symbol holds the type used to declare file modes ?C: for systems calls. It is usually mode\_t, but may be ?C: int or unsigned short. It may be necessary to include <sys/types.h> ?C: to get any typedef'ed information.  $2C$ : ?H:#define Mode\_t \$modetype  $\frac{1}{8}$  file mode parameter for system calls  $\frac{1}{8}$ / ?H:. : see what type is used for mode\_t

:

set mode\_t modetype int stdio.h sys/types.h eval \$typedef dflt="\$modetype" echo " " rp="What type is used for file modes?" . ./myread modetype="\$ans"

Found in path(s): \* /opt/cola/permits/1865280714\_1702281121.2681568/0/perl-5-36-0-orig-regen-configure-1-tar-xz/metaconfig-5.36.0/dist/U/modetype.U No license file was found, but licenses were detected in source scan.

?RCS: \$Id: d\_ulimit.U 1 2006-08-24 12:32:52Z rmanfredi \$ ?RCS: ?RCS: Copyright (c) 1991-1997, 2004-2006, Raphael Manfredi ?RCS: ?RCS: You may redistribute only under the terms of the Artistic Licence, ?RCS: as specified in the README file that comes with the distribution. ?RCS: You may reuse parts of this distribution only within the terms of ?RCS: that same Artistic Licence; a copy of which may be found at the root ?RCS: of the source tree for dist 4.0. ?RCS: ?RCS: \$Log: d\_ulimit.U,v \$ ?RCS: Revision 3.0 1993/08/18 12:07:51 ram ?RCS: Baseline for dist 3.0 netwide release. ?RCS: ?MAKE:d\_ulimit: Inlibc ?MAKE: -pick add \$@ %< ?S:d\_ulimit: ?S: This variable conditionally defines HAS\_ULIMIT if ulimit() is ?S: available to get the user limits. ?S:. ?C:HAS\_ULIMIT (ULIMIT): ?C: This symbol, if defined, indicates that the ulimit system call is ?C: available to get the user limits.  $?C:$ . ?H:#\$d\_ulimit HAS\_ULIMIT /\*\*/ ?H:. ?LINT:set d\_ulimit : see if ulimit exists set ulimit d\_ulimit eval \$inlibc

Found in path(s):

\* /opt/cola/permits/1865280714\_1702281121.2681568/0/perl-5-36-0-orig-regen-configure-1-tar-xz/metaconfig-5.36.0/dist/U/d\_ulimit.U

No license file was found, but licenses were detected in source scan.

?RCS: \$Id\$ ?RCS: ?RCS: Copyright (c) 1998, Jarkko Hietaniemi ?RCS: ?RCS: You may redistribute only under the terms of the Artistic License, ?RCS: as specified in the README file that comes with the distribution. ?RCS: You may reuse parts of this distribution only within the terms of ?RCS: that same Artistic License; a copy of which may be found at the root ?RCS: of the source tree for dist 3.0. ?RCS: ?MAKE:selectminbits: Compile cat rm\_try Oldconfig d\_select \ i\_time i\_systime i\_systimek i\_sysselct selecttype d\_socket \ byteorder Myread Setvar run i\_stdlib ptrsize ?MAKE: -pick add  $\$  @ %< ?S:selectminbits: ?S: This variable holds the minimum number of bits operated by select. ?S: That is, if you do select(n, ...), how many bits at least will be ?S: cleared in the masks if some activity is detected. Usually this ?S: is either n or  $32*ceil(n/32)$ , especially many little-endians do ?S: the latter. This is only useful if you have select(), naturally. ?S:. ?C:SELECT\_MIN\_BITS: ?C: This symbol holds the minimum number of bits operated by select. ?C: That is, if you do select(n, ...), how many bits at least will be ?C: cleared in the masks if some activity is detected. Usually this ?C: is either n or  $32$ \*ceil(n/32), especially many little-endians do ?C: the latter. This is only useful if you have select(), naturally.  $?C:$ . ?H:#define SELECT\_MIN\_BITS \$selectminbits /\*\*/ ?H:. ?T:bits ?T:safebits ?F:!try : check for the select 'width' case "\$selectminbits" in '') safebits=`expr \$ptrsize \\* 8` case "\$d\_select" in \$define) \$cat <<EOM Checking to see on how many bits at a time your select() operates... EOM \$cat >try.c <<EOCP #include <sys/types.h> #\$i\_time I\_TIME

 **Open Source Used In Appdynamics\_Machine\_Agent 24.2.0 15702**

#\$i\_systime I\_SYS\_TIME #\$i\_systimek I\_SYS\_TIME\_KERNEL #ifdef I\_TIME # include <time.h> #endif #ifdef I\_SYS\_TIME # ifdef I\_SYS\_TIME\_KERNEL # define KERNEL # endif # include <sys/time.h> # ifdef I\_SYS\_TIME\_KERNEL # undef KERNEL # endif #endif #\$i\_sysselct I\_SYS\_SELECT #ifdef I\_SYS\_SELECT #include <sys/select.h> #endif #\$d\_socket HAS\_SOCKET #ifdef HAS\_SOCKET # include <sys/socket.h> /\* Might include <sys/bsdtypes.h> \*/ #endif #include <stdio.h> #\$i\_stdlib I\_STDLIB #ifdef I\_STDLIB #include <stdlib.h> #endif \$selecttype b; #define S sizeof(\*(b)) #define MINBITS 64 #define NBYTES ( $S * 8 >$  MINBITS ? S : MINBITS/8) #define NBITS (NBYTES \* 8) int main() { char  $*_s$  = (char  $*$ )malloc(NBYTES); struct timeval t; int i; FILE\* fp; int fd;  $if (!s)$  $exit(1);$  fclose(stdin);  $fp = fopen("try.c", "r");$ if  $(fp == 0)$  $exit(2);$  $fd = fileno(fp);$ if  $(fd < 0)$ 

```
exit(3);b = ($selecttype)s;
  for (i = 0; i < NBITS; i++)	FD_SET(i, b);
  t.tv_sec = 0;
  t.tv_usec = 0;select(fd + 1, b, 0, 0, &t);
  for (i = NBITS - 1; i > fd & & FD\_ISSET(i, b); i--); free(s);
  printf("%d\n\cdot n", i + 1);
   return 0;
}
EOCP
 		set try
 		if eval $compile_ok; then
  			selectminbits=`$run
 ./try 2>/dev/null`
  			case "$selectminbits" in
  '') cat > & 4 << EOMCannot figure out on how many bits at a time your select() operates.
I'll play safe and guess it is $safebits bits.
EOM
  				selectminbits=$safebits
  				bits="$safebits bits"
  				;;
  1) bits="1 bit" ;;
  			*)	bits="$selectminbits bits" ;;
  			esac
  			echo "Your select() operates on $bits at a time." >&4
 		else
  			rp='What is the minimum number of bits your select() operates on?'
  			case "$byteorder" in
  12345678) dflt=64 ;;
  1234) df1t=32;
  *) dflt=1 ;;
  			esac
  			. ./myread
  			val=$ans
  			selectminbits="$val"
 		fi
 		$rm_try
 		;;
	*)	: no select, so pick a harmless default
 		selectminbits=$safebits
 		;;
	esac
	;;
esac
```
Found in path(s): \* /opt/cola/permits/1865280714\_1702281121.2681568/0/perl-5-36-0-orig-regen-configure-1-tar-xz/metaconfig-5.36.0/U/perl/selectminbits.U No license file was found, but licenses were detected in source scan. ?RCS: \$Id: d\_getpgrp2.U 1 2006-08-24 12:32:52Z rmanfredi \$ ?RCS: ?RCS: Copyright (c) 1991-1997, 2004-2006, Raphael Manfredi ?RCS: ?RCS: You may redistribute only under the terms of the Artistic Licence, ?RCS: as specified in the README file that comes with the distribution. ?RCS: You may reuse parts of this distribution only within the terms of ?RCS: that same Artistic Licence; a copy of which may be found at the root ?RCS: of the source tree for dist 4.0. ?RCS: ?RCS: \$Log: d\_getpgrp2.U,v \$ ?RCS: Revision 3.0 1993/08/18 12:06:15 ram ?RCS: Baseline for dist 3.0 netwide release. ?RCS: ?MAKE:d\_getpgrp2: Inlibc ?MAKE: -pick add \$@ %< ?S:d\_getpgrp2: ?S: This variable conditionally defines the HAS\_GETPGRP2 symbol, which ?S: indicates to the C program that the getpgrp2() (as in DG/UX) routine ?S: is available to get the current process group. ?S:. ?C:HAS\_GETPGRP2 (GETPGRP2): ?C: This symbol, if defined, indicates that the getpgrp2() (as in DG/UX) ?C: routine is available to get the current process group. ?C:. ?H:#\$d\_getpgrp2 HAS\_GETPGRP2 /\*\*/ ?H:. ?LINT:set d\_getpgrp2 : see if getpgrp2 exists set getpgrp2 d\_getpgrp2 eval \$inlibc Found in path(s): \* /opt/cola/permits/1865280714\_1702281121.2681568/0/perl-5-36-0-orig-regen-configure-1-tar-xz/metaconfig-5.36.0/dist/U/d\_getpgrp2.U No license file was found, but licenses were detected in source scan.

?RCS: \$Id\$ ?RCS: ?RCS: Copyright (c) 1998 Jarkko Hietaniemi ?RCS:

?RCS: You may distribute under the terms of either the GNU General Public ?RCS: License or the Artistic License, as specified in the README file. ?RCS: ?MAKE:d\_atolf: Inlibc ?MAKE: -pick add \$@ %< ?S:d\_atolf: ?S: This variable conditionally defines the HAS\_ATOLF symbol, which ?S: indicates to the C program that the atolf() routine is available. ?S:. ?C:HAS\_ATOLF: ?C: This symbol, if defined, indicates that the atolf routine is ?C: available to convert strings into long doubles.  $?C:$ . ?H:#\$d\_atolf HAS\_ATOLF /\*\*/ ?H:. ?LINT:set d\_atolf : see if atolf exists set atolf d\_atolf eval \$inlibc Found in path(s): \* /opt/cola/permits/1865280714\_1702281121.2681568/0/perl-5-36-0-orig-regen-configure-1-tar-xz/metaconfig-5.36.0/U/perl/atolf.U No license file was found, but licenses were detected in source scan. ?RCS: You may distribute under the terms of either the GNU General Public ?RCS: License or the Artistic License, as specified in the README file. ?RCS: ?MAKE:d\_atanh: Inlibc ?MAKE: -pick add  $\$  @ %< ?S:d\_atanh: ?S: This variable conditionally defines the HAS\_ATANH symbol, which ?S: indicates to the C program that the atanh() routine is available. ?S:. ?C:HAS\_ATANH: ?C: This symbol, if defined, indicates that the atanh routine is ?C: available to do the inverse hyperbolic tangent function. ?C:. ?H:#\$d\_atanh HAS\_ATANH /\*\*/  $2H$ . ?LINT:set d\_atanh : see if atanh exists set atanh d\_atanh eval \$inlibc

Found in path(s):

\* /opt/cola/permits/1865280714\_1702281121.2681568/0/perl-5-36-0-orig-regen-configure-1-tar-xz/metaconfig-5.36.0/U/perl/d\_atanh.U

No license file was found, but licenses were detected in source scan.

?RCS: \$Id: Loc.U 14 2006-08-28 16:51:14Z rmanfredi \$ ?RCS: ?RCS: Copyright (c) 1991-1997, 2004-2006, Raphael Manfredi ?RCS: ?RCS: You may redistribute only under the terms of the Artistic License, ?RCS: as specified in the README file that comes with the distribution. ?RCS: You may reuse parts of this distribution only within the terms of ?RCS: that same Artistic License; a copy of which may be found at the root ?RCS: of the source tree for dist 4.0. ?RCS: ?RCS: \$Log: Loc.U,v \$ ?RCS: Revision 3.0.1.10 1997/02/28 15:04:16 ram ?RCS: patch61: allow users to specify paths on the command line ?RCS: patch61: will now substitute cp for ln if not supported ?RCS: ?RCS: Revision 3.0.1.9 1995/09/25 09:11:24 ram ?RCS: patch59: commented the purpose of the #un-def directive ?RCS: patch59: abort Configure run when mandatory command is missing ?RCS: ?RCS: Revision 3.0.1.8 1995/07/25 13:40:40 ram ?RCS: patch56: now knows about OS/2 platforms ?RCS: ?RCS: Revision 3.0.1.7 1995/01/11 15:13:37 ram ?RCS: patch45: protected "sh -c" within backquotes for Linux and SGI ?RCS: patch45: added path lookup for the 'comm' program ?RCS: ?RCS: Revision 3.0.1.6 1994/10/29 15:56:14 ram ?RCS: patch36: added ?F: line for metalint file checking ?RCS: patch36: be careful and guard against wildcard searching (ADO) ?RCS: ?RCS: Revision 3.0.1.5 1994/06/20 06:54:55 ram ?RCS: patch30: now locates find ?RCS: ?RCS: Revision 3.0.1.4 1994/05/13 15:18:15 ram ?RCS: patch27: added byacc to the trylist (ADO) ?RCS: patch27: lint lines reformatted (ADO)  $?$ RCS $\cdot$ ?RCS: Revision 3.0.1.3 1994/01/24 14:01:44 ram ?RCS: patch16: added metalint hint on changed PATH variable ?RCS: ?RCS: Revision 3.0.1.2 1993/12/15 08:16:52 ram ?RCS: patch15: now set \_test variable when test is built-in ?RCS: patch15: fixed rare cases where echo is not needed ?RCS: ?RCS: Revision 3.0.1.1 1993/09/13 15:47:13 ram

?RCS: patch10: test program not always in /bin/test (WAD) ?RCS: ?RCS: Revision 3.0 1993/08/18 12:05:05 ram ?RCS: Baseline for dist 3.0 netwide release. ?RCS: ?X: ?X: This unit produces a shell script "loc" which can be used to find out ?X: where in a list of directories something is. It then uses loc to ?X: determine the location of commonly used programs. It leaves loc sitting ?X: around for other Configure units to use, but arranges for its demise ?X: at the end of Configure. ?X: ?X: To add a new program to find, add it both to the ?MAKE: line and to either ?X: the loclist or trylist variable.  $?X:$ ?X: I put startsh at the end of the dependency list, in order to avoid the ?X: loading of the spitshell unit before the instructions.  $?X:$ ?MAKE:Loc awk ar bash bison byacc cat chgrp chmod chown \ comm compress cp cpio cpp csh date echo egrep emacs expr find flex \ gmake gzip grep inews ksh less line lint ln lp lpr ls mail mailx  $\langle \rangle$  make mkdir more mv nm nroff perl pg pmake pr rm rmail sed sendmail \ shar sleep smail sort submit tail tar tbl tee test touch tr troff \ uname uniq uuname vi zcat zip: eunicefix n c startsh Instruct sysroot ?MAKE: -pick weed  $\$ @ %< ?LINT:describe awk ar bash bison byacc cat chgrp chmod chown \ comm compress cp cpio cpp csh date echo egrep emacs expr find flex \ gmake gzip grep inews ksh less line lint ln lp lpr ls mail mailx  $\setminus$  make mkdir more mv nm nroff perl pg pmake pr rm rmail sed sendmail \ shar sleep smail sort submit tail tar tbl tee test touch tr troff \ uname uniq uuname vi zcat zip ?V::pth loclist trylist ?F:./loc test\_h ?T:thisthing thing xxx dir file say \_test DJGPP ?LINT:change PATH \_egrep \_ln \_make \_less ?LINT:extern \_exe : find out where common programs are echo " " echo "Locating common programs..." >&4 cat <<EOSC >loc \$startsh case \\$# in  $(0)$  exit 1:: esac thing=\\$1 shift

```
df1t=\$1
shift
for dir in \^*; do
	case "\$thing" in
	.)
	if test -d \$dir/\$thing; then
 		echo \$dir
 		exit 0
	fi
	;;
	*)
?X: Be careful in case thing includes wildcards that might expand
 to multiple
?X: files. Choose the last one. This happens when searching for shared
?X: libraries with version numbers. How to choose which one we want is
?X: probably an insoluble problem, in general.
?X: Some folks leave things like libc.so.orig around w/o read
?X: permission. A -r test would handle that, but since ./loc is
?X: also used to find executables (which are installed w/o read
?X: permission on SCO ODT 3.0, we can't include the -r test.
?X: If you need to use an _exe that is different from .exe
?X: you need to set it in Head.U.
	for thisthing in \$dir/\$thing; do
 		: just loop through to pick last item
	done
	if test -f \$thisthing; then
 		echo \$thisthing
 		exit 0
elif test "X$_exe" != X -a -f \$thisthing$_exe; then
 		echo \$thisthing
 		exit 0
	elif test -f \$dir/\$thing.exe; then
 		if test -n "$DJGPP"; then
 			echo \$dir/\$thing.exe
 		elif test "$eunicefix" != ":"; then
 			: on Eunice apparently
 			echo \$dir/\$thing
 		fi
 		exit 0
	fi
	;;
	esac
done
echo \$dflt
exit
 1
EOSC
chmod +x loc
```
\$eunicefix loc loclist=" ?awk:awk ?cat:cat ?chgrp:chgrp ?chmod:chmod ?chown:chown ?comm:comm ?cp:cp ?echo:echo ?expr:expr ?find:find ?grep:grep ?ls:ls ?mkdir:mkdir ?mv:mv ?rm:rm ?sed:sed ?sleep:sleep ?sort:sort ?tail:tail ?touch:touch ?tr:tr ?uniq:uniq " trylist=" ?Mcc:Mcc ?ar:ar ?bash:bash ?bison:bison ?byacc:byacc ?compress:compress ?cpio:cpio ?cpp:cpp ?csh:csh ?date:date ?egrep:egrep ?emacs:emacs ?flex:flex ?gmake:gmake ?gzip:gzip ?inews:inews ?ksh:ksh ?less:less ?line:line ?lint:lint ?ln:ln ?lp:lp

?lpr:lpr ?mail:mail ?mailx:mailx ?make:make ?more:more ?nm:nm ?nroff:nroff ?perl:perl ?pg:pg ?pmake:pmake ?pr:pr ?rmail:rmail ?sendmail:sendmail ?shar:shar ?smail:smail ?submit:submit ?tar:tar ?tbl:tbl ?tee:tee ?test:test ?troff:troff ?uname:uname ?uuname:uuname ?vi:vi ?zcat:zcat ?zip:zip " ?LINT:set awk ar bash bison byacc cat chgrp chmod chown \ comm compress cp cpio cpp csh date echo emacs expr find flex \ gmake gzip grep inews ksh line lint lp lpr ls mail mailx  $\overline{\phantom{0}}$  mkdir more mv nm nroff perl pg pmake pr rm rmail sed sendmail \ shar sleep smail sort submit tail tar tbl tee touch tr troff \ uname uniq uuname vi zcat zip pth=`echo \$PATH | sed -e "s/\$p\_/ /g"` pth="\$pth \$sysroot/lib \$sysroot/usr/lib" for file in \$loclist; do ?X: ?X: Allow them to -Dmake=pmake on the command line for instance... ?X: If the file is not fully qualified, as in -Dmake=pmake, then we ?X: look the for the specified command (pmake here). If they say ?X: -Dmake=/sbin/make for instance, then we make sure the file ?X: exists, or we die... ?X: eval xxx=\\$\$file case "\$xxx" in  $/$ \*|?:[\ $\sqrt{$ ]\*) if test -f "\$xxx"; then

```
			: ok
 		else
  			echo "WARNING: no $xxx -- ignoring your setting for $file." >&4
  			xxx=`./loc $file $file $pth`
 		fi
 		;;
	'') xxx=`./loc $file $file $pth`;;
	*) xxx=`./loc $xxx $xxx $pth`;;
	esac
	eval $file=$xxx$_exe
	eval _$file=$xxx
	case "$xxx" in
	/*)
 		echo $file is in $xxx.
 		;;
?X: Under OS/2, we have PC-like paths
?:[\vee]^*)		echo $file is in $xxx.
 		;;
	*)
 		echo
 "I don't know where '$file' is, and my life depends on it." >&4
 		echo "Go find a public domain implementation or fix your PATH setting!" >&4
 		exit 1
 		;;
	esac
done
echo " "
echo "Don't worry if any of the following aren't found..."
say=offhand
for file in $trylist; do
?X: Allow them to -Dmake=pmake on the command line for instance (see above)
	eval xxx=\$$file
	case "$xxx" in
/*|?:[\\sqrt{]*)
 		if test -f "$xxx"; then
  			: ok
 		else
  			echo "WARNING: no $xxx -- ignoring your setting for $file." >&4
  			xxx=`./loc $file $file $pth`
 		fi
 		;;
	'') xxx=`./loc $file $file $pth`;;
	*) xxx=`./loc $xxx $xxx $pth`;;
	esac
	eval $file=$xxx$_exe
eval $file=$xxx
	case "$xxx" in
```

```
	/*)
 		echo $file is in $xxx.
 		;;
?X: Under OS/2, we have PC-like paths
?:[\| \]
 		echo $file is in $xxx.
 		;;
	*)
 		echo "I don't see $file out there, $say."
 		say=either
 		;;
	esac
done
case "$egrep" in
egrep)
	echo "Substituting grep for egrep."
	egrep=$grep
	_egrep=$grep
	;;
esac
@if less
case "$less"
 in
\mathbf{r}) ::
*) if $less -R \langle /dev/null \rangle/dev/null 2>&1; then
     	 echo "Substituting less -R for less."
     	 less="$less -R"
     	 _less=$less
	fi
	;;
esac
@end
@if ln
case "$ln" in
ln)
	echo "Substituting cp for ln."
	ln=$cp
\angleln=\{sp}
	;;
esac
@end
@if make || gmake
case "$make" in
make)
	case "$gmake" in
	gmake)
	echo "I can't find make or gmake, and my life depends on it." >&4
	echo "Go find a public domain implementation or fix your PATH setting!" >&4
```

```
	exit 1
	;;
	esac
	;;
esac
case "$gmake" in
gmake) ;;
*)	# We can't have osname yet.
	if test -f "/system/gnu_library/bin/ar.pm"; then # Stratus VOS
 		# Assume that gmake, if found, is definitely GNU make
 		# and prefer it over the system make.
 		echo "Substituting gmake for make."
 		make=$gmake
 		_make=$gmake
	fi
	;;
esac
@end
case "$test" in
test)
	echo "Hopefully test is built into your sh."
	;;
*)
	if `sh -c "PATH= test true" >/dev/null 2>&1`; then
 		echo "Using the test built into your sh."
?X:
?X: We need to set both test
 and _test, since Oldconfig.U will use the _test
?X: value to systematically restore computed paths, which may be wrong if
?X: we choose to load an old config.sh generated on another platform.
?X:
 		test=test
 		_test=test
	fi
	;;
esac
?LINT:change n c
case "$echo" in
echo)
	echo "Hopefully echo is built into your sh."
	;;
?X: For those rare cases where we don't need $echo...
'') ;;
*)
	echo " "
echo "Checking compatibility between $echo and builtin echo (if any)..." >&4
	$echo $n "hi there$c" >foo1
	echo $n "hi there$c" >foo2
```
 if cmp foo1 foo2 >/dev/null 2>&1; then echo "They are compatible. In fact, they may be identical." else case "\$n" in '-n')  $n=$ "  $c=$ ' $\c$ ':; \*)  $n=-n$   $c=$ ";; esac cat <<FOO They are not compatible! You are probably running ksh on a non-USG system. I'll have to use \$echo instead of the builtin, since Bourne shell doesn't

have echo built in and we may have to run some Bourne shell scripts. That means I'll have to use '\$n\$c' to suppress newlines now.

Life is ridiculous.

## FOO

```
		$echo $n "The star should be here-->$c"
 		$echo "*"
	fi
	$rm -f foo1 foo2
	;;
esac
```
?X: The next part is irrelevant to the real process

# This question was auctioned at YAPC::Europe-2007 in Vienna # I never promised you could answer it. I only auctioned the question. cat <<FOO The following message is sponsored by

Dresden.pm<--The stars should be here.

Dear Perl user, system administrator or package maintainer, the Perl community sends greetings to you. Do you (emblematical) greet back [Y/n]? n

## FOO

Found in path(s):

\* /opt/cola/permits/1865280714\_1702281121.2681568/0/perl-5-36-0-orig-regen-configure-1-tar-xz/metaconfig-5.36.0/U/modified/Loc.U

No license file was found, but licenses were detected in source scan.

?RCS: \$Id\$ ?RCS: ?RCS: Copyright (c) 2001 Jarkko Hietaniemi ?RCS: ?RCS: You may redistribute only under the terms of the Artistic License, ?RCS: as specified in the README file that comes with the distribution. ?RCS: You may reuse parts of this distribution only within the terms of

?RCS: that same Artistic License; a copy of which may be found at the root ?RCS: of the source tree for dist 3.0. ?RCS: ?MAKE:d\_sresuproto: Hasproto i\_unistd ?MAKE: -pick add \$@ %< ?S:d\_sresuproto: ?S: This variable conditionally defines the HAS\_SETRESUID\_PROTO symbol, ?S: which indicates to the C program that the system provides ?S: a prototype for the setresuid() function. Otherwise, it is ?S: up to the program to supply one. ?S:. ?C:HAS\_SETRESUID\_PROTO: ?C: This symbol, if defined, indicates that the system provides ?C: a prototype for the setresuid() function. Otherwise, it is up ?C: to the program to supply one. Good guesses are ?C: extern int setresuid(uid\_t ruid, uid\_t euid, uid\_t suid);  $?C:$ . ?H:#\$d\_sresuproto HAS\_SETRESUID\_PROTO /\*\*/ ?H:. ?LINT:set d\_sresuproto : see if prototype for setresuid is available echo " " set d\_sresuproto setresuid \$i\_unistd unistd.h eval \$hasproto Found in path(s): \* /opt/cola/permits/1865280714\_1702281121.2681568/0/perl-5-36-0-orig-regen-configure-1-tar-xz/metaconfig-5.36.0/U/perl/d\_sresuproto.U No license file was found, but licenses were detected in source scan.

?RCS: \$Id\$ ?RCS: ?RCS: Copyright (c) 1991-1997, 2004-2006, Raphael Manfredi ?RCS: ?RCS: You may redistribute only under the terms of the Artistic License, ?RCS: as specified in the README file that comes with the distribution. ?RCS: You may reuse parts of this distribution only within the terms of ?RCS: that same Artistic License; a copy of which may be found at the root ?RCS: of the source tree for dist 4.0. ?RCS: ?RCS: \$Log: d\_fd\_set.U,v \$ ?RCS: Revision 3.0.1.3 1997/02/28 15:33:16 ram ?RCS: patch61: added ?F: metalint hint ?RCS: ?RCS: Revision 3.0.1.2 1994/06/20 06:57:23 ram ?RCS: patch30: extended scope for fd\_set checks (ADO) ?RCS:

?RCS: Revision 3.0.1.1 1994/01/24 14:06:27 ram ?RCS: patch16: comments for HAS\_FD\_\* symbols were not consistent ?RCS: ?RCS: Revision 3.0 1993/08/18 12:06:02 ram ?RCS: Baseline for dist 3.0 netwide release. ?RCS: ?MAKE:d\_fd\_set d\_fd\_macros d\_fds\_bits: cat +cc +ccflags rm Oldconfig  $\setminus$  d\_socket i\_systime i\_sysselct i\_syssock ?MAKE: -pick add \$@ %< ?S:d\_fd\_set: ?S: This variable contains the eventual value of the HAS\_FD\_SET symbol, ?S: which indicates if your C compiler knows about the fd\_set typedef. ?S:. ?S:d\_fd\_macros: ?S: This variable contains the eventual value of the HAS\_FD\_MACROS symbol, ?S: which indicates if your C compiler knows about the macros which ?S: manipulate an fd set. ?S:. ?S:d\_fds\_bits: ?S: This variable contains the eventual value of the HAS FDS BITS symbol, ?S: which indicates if your fd\_set typedef contains the fds\_bits member. ?S: If you have an fd\_set typedef, but the dweebs who installed it did ?S: a half-fast job and neglected to provide the macros to manipulate ?S: an fd\_set, HAS\_FDS\_BITS will let us know how to fix the gaffe. ?S:. ?C:HAS\_FD\_SET: ?C: This symbol, when defined, indicates presence of the fd\_set typedef ?C: in <sys/types.h> ?C:. ?C:HAS\_FD\_MACROS: ?C: This symbol, when defined, indicates presence of the macros used to ?C: manipulate an fd set. ?C:. ?C:HAS\_FDS\_BITS: ?C: This symbol, when defined, indicates presence of the fds\_bits member in ?C: fd\_set. This knowledge is useful if fd\_set is available but the macros ?C: aren't.  $2C$ : ?H:#\$d\_fd\_set HAS\_FD\_SET  $/**/$ ?H:#\$d\_fd\_macros HAS\_FD\_MACROS /\*\*/ ?H:#\$d\_fds\_bits HAS\_FDS\_BITS /\*\*/ ?H:. ?F:!fd\_set : check for fd set items \$cat <<EOM

Checking to see how well your C compiler handles fd\_set and friends ... EOM ?X: The FD\_SET macros can be in strange places. On some SysV-based ?X: systems, they are in <sys/bsdtypes.h>, which is included (perhaps) ?X: by <sys/socket.h>. We won't force people to include ?X: <sys/bsdtypes.h> because it might introduce other ?X: incompatibilities. \$cat >fd\_set.c <<EOCP #\$i\_systime I\_SYS\_TIME #\$i\_sysselct I\_SYS\_SELECT #\$d\_socket HAS\_SOCKET #\$i\_syssock I\_SYS\_SOCKET #include <sys/types.h> #ifdef HAS\_SOCKET #ifdef I\_SYS\_SOCKET #include <sys/socket.h> /\* Might include <sys/bsdtypes.h> \*/ #endif #endif #ifdef I\_SYS\_TIME #include <sys/time.h> #endif #ifdef I\_SYS\_SELECT #include <sys/select.h> #endif int main() { fd\_set fds; #ifdef TRYBITS if(fds.fds\_bits); #endif #if defined(FD\_SET) && defined(FD\_CLR) && defined(FD\_ISSET) && defined(FD\_ZERO)  $exit(0)$ ; #else  $exit(1)$ ; #endif } EOCP if \$cc \$ccflags -DTRYBITS -o fd\_set fd\_set.c >fd\_set.out 2>&1 ; then d\_fds\_bits="\$define" d\_fd\_set="\$define" echo "Well, your system knows about the normal fd\_set typedef..."  $>\&4$  if ./fd\_set; then echo "and you have the normal fd\_set macros (just as I'd expect)."  $>\&$  4 d\_fd\_macros="\$define" else  $\text{Scat} > & 4 <<$ 'EOM'

but not the normal fd\_set macros! Gaaack! I'll have to cover for you. EOM d\_fd\_macros="\$undef" fi else \$cat <<'EOM' Hmm, your compiler has some difficulty with fd\_set. Checking further... EOM if \$cc \$ccflags -o fd\_set fd\_set.c >fd\_set.out 2>&1 ; then d\_fds\_bits="\$undef" d\_fd\_set="\$define" echo "Well, your system has some sort of fd\_set available..." >&4 if ./fd\_set; then echo "and you have the normal fd\_set macros." >&4 d\_fd\_macros="\$define" else \$cat <<'EOM' but not the normal fd\_set macros! Gross! More work for me... EOM d\_fd\_macros="\$undef" fi else echo "Well, you got zip. That's OK, I can roll my own fd\_set stuff." >&4 d\_fd\_set="\$undef" d\_fds\_bits="\$undef" d\_fd\_macros="\$undef" fi fi \$rm -f fd\_set\* Found in path(s): \* /opt/cola/permits/1865280714\_1702281121.2681568/0/perl-5-36-0-orig-regen-configure-1-tar-xz/metaconfig-5.36.0/dist/U/d\_fd\_set.U No license file was found, but licenses were detected in source scan. ?RCS: \$Id: vaproto.U 1 2006-08-24 12:32:52Z rmanfredi \$ ?RCS: ?RCS: Copyright (c) 1991-1997, 2004-2006, Raphael Manfredi ?RCS: ?RCS: You may redistribute only under the terms of the Artistic Licence, ?RCS: as specified in the README file that comes with the distribution. ?RCS: You may reuse parts of this distribution only within the terms of ?RCS: that same Artistic Licence; a copy of which may be found at the root ?RCS: of the source tree for dist 4.0. ?RCS: ?RCS: Orginal Author: Graham Stoney <greyham@research.canon.oz.au> ?RCS:

?RCS: \$Log: vaproto.U,v \$ ?RCS: Revision 3.0.1.1 1994/01/24 14:17:16 ram ?RCS: patch16: definition of \_V now appears only when needed ?RCS: ?RCS: Revision 3.0 1993/08/18 12:09:59 ram ?RCS: Baseline for dist 3.0 netwide release. ?RCS: ?MAKE:vaproto: prototype i\_stdarg Setvar ?MAKE: -pick add  $\$ @ %< ?S:vaproto: ?S: This variable conditionally defines CAN\_VAPROTO on systems supporting ?S: prototype declaration of functions with a variable number of ?S: arguments. See also prototype. ?S:. ?C:CAN\_VAPROTO ~ %<: ?C: This variable is defined on systems supporting prototype declaration ?C: of functions with a variable number of arguments.  $?C:$ . ?C:\_V: ?C: This macro is used to declare function parameters in prototypes for ?C: functions with a variable number of parameters. Use double parentheses. ?C: For example: ?C: ?C: int printf \_V((char \*fmt, ...)); ?C: ?C: Remember to use the plain simple \_() macro when declaring a function ?C: with no variable number of arguments, since it might be possible to ?C: have a non-effect  $_V()$  macro and still get prototypes via  $_()$ . ?C:. ?H:?%<:#\$vaproto CAN\_VAPROTO /\*\*/ ?H:?\_V:#ifdef CAN\_VAPROTO  $?H$ : $?$ \_V:#define \_V(args) args ?H:? V:#else  $?H$ : $?V$ :#define  $V(args)()$ ?H:? V:#endif  $2H$ . ?LINT:set vaproto : see if prototypes support variable argument declarations echo " " case "\$prototype\$i\_stdarg" in \$define\$define) echo "It appears we'll be able to prototype varargs functions." >&4 val="\$define" ;; \*) echo "Too bad... We won't be using prototyped varargs functions..." >  $&4$ 

 val="\$undef" ;; esac set vaproto eval \$setvar

Found in path(s):

\* /opt/cola/permits/1865280714\_1702281121.2681568/0/perl-5-36-0-orig-regen-configure-1-tar-xz/metaconfig-5.36.0/U/modified/vaproto.U No license file was found, but licenses were detected in source scan. ?RCS: \$Id: sizetype.U,v 3.0.1.1 1994/08/29 16:32:10 ram Exp \$

?RCS: ?RCS: Copyright (c) 1991-1993, Raphael Manfredi ?RCS: ?RCS: You may redistribute only under the terms of the Artistic License, ?RCS: as specified in the README file that comes with the distribution. ?RCS: You may reuse parts of this distribution only within the terms of ?RCS: that same Artistic License; a copy of which may be found at the root ?RCS: of the source tree for dist 3.0. ?RCS: ?RCS: Original Author: Andy Dougherty <doughera@lafcol.lafayette.edu> ?RCS: ?RCS: \$Log: sizetype.U,v \$ ?RCS: Revision 3.0.1.1 1994/08/29 16:32:10 ram ?RCS: patch32: created by ADO ?RCS: ?MAKE:sizetype: Myread Typedef ?MAKE: -pick add \$@ %< ?S:sizetype: ?S: This variable defines sizetype to be something like size\_t, ?S: unsigned long, or whatever type is used to declare length ?S: parameters for string functions. ?S:. ?C:Size\_t: ?C: This symbol holds the type used to declare length parameters ?C: for string functions. It is usually size\_t, but may be ?C: unsigned long, int, etc. It may be necessary to include ?C: <sys/types.h> to get any typedef'ed information.  $?C:$ . ?H:#define Size t \$sizetype  $\frac{1}{x}$  length parameter for string functions  $\frac{x}{x}$  $?H:$ ?LINT: set sizetype : see what type is used for size\_t rp="What is the type used for the length parameter for string functions?" set size t sizetype 'unsigned int' stdio.h sys/types.h

eval \$typedef\_ask

Found in path(s):

\* /opt/cola/permits/1865280714\_1702281121.2681568/0/perl-5-36-0-orig-regen-configure-1-tar-xz/metaconfig-5.36.0/U/typedefs/sizetype.U

No license file was found, but licenses were detected in source scan.

?RCS: \$Id\$ ?RCS: ?RCS: Copyright (c) 1999, Jarkko Hietaniemi ?RCS: ?RCS: You may redistribute only under the terms of the Artistic License, ?RCS: as specified in the README file that comes with the distribution. ?RCS: You may reuse parts of this distribution only within the terms of ?RCS: that same Artistic License; a copy of which may be found at the root ?RCS: of the source tree for dist 3.0. ?RCS: ?MAKE:fflushNULL fflushall: Compile cat rm rm\_try test osname run to from \ Oldconfig Myread Setvar echo targethost \ d\_sysconf i\_unistd d\_stdio\_stream\_array stdio\_stream\_array i\_stdlib ?MAKE: -pick add  $\$  @ %< ?S:fflushNULL: ?S: This symbol, if defined, tells that fflush(NULL) correctly ?S: flushes all pending stdio output without side effects. In ?S: particular, on some platforms calling fflush(NULL) \*still\* ?S: corrupts STDIN if it is a pipe. ?S:. ?S:fflushall: ?S: This symbol, if defined, tells that to flush ?S: all pending stdio output one must loop through all ?S: the stdio file handles stored in an array and fflush them. ?S: Note that if fflushNULL is defined, fflushall will not ?S: even be probed for and will be left undefined. ?S:. ?C:FFLUSH\_NULL: ?C: This symbol, if defined, tells that fflush(NULL) correctly ?C: flushes all pending stdio output without side effects. In ?C: particular, on some platforms calling fflush(NULL) \*still\* ?C: corrupts STDIN if it is a pipe.  $2C$ : ?C:FFLUSH\_ALL: ?C: This symbol, if defined, tells that to flush ?C: all pending stdio output one must loop through all ?C: the stdio file handles stored in an array and fflush them. ?C: Note that if fflushNULL is defined, fflushall will not ?C: even be probed for and will be left undefined. ?C:.

?H:#\$fflushNULL FFLUSH\_NULL /\*\*/

?H:#\$fflushall FFLUSH\_ALL /\*\*/ ?H:. ?T:output code ?F:!try.out !try !tryp : Check how to flush echo " "  $% **Set** < **Set** < **End**$ Checking how to flush all pending stdio output... EOM # I only know how to find the first 32 possibly open files on SunOS. # See also hints/sunos\_4\_1.sh and util.c --AD case "\$osname" in sunos) \$echo '#define PERL\_FFLUSH\_ALL\_FOPEN\_MAX 32' > try.c ;; esac \$cat >>try.c <<EOCP #include <stdio.h> #\$i\_stdlib I\_STDLIB #ifdef I\_STDLIB #include <stdlib.h> #endif #\$i\_unistd I\_UNISTD #ifdef I\_UNISTD # include <unistd.h> #endif #\$d\_sysconf HAS\_SYSCONF #\$d\_stdio\_stream\_array HAS\_STDIO\_STREAM\_ARRAY #ifdef HAS\_STDIO\_STREAM\_ARRAY # define STDIO\_STREAM\_ARRAY \$stdio\_stream\_array #endif int main() { FILE\* p; unlink("try.out");  $p = fopen("try.out", "w");$ #ifdef TRY\_FPUTC fputc('x', p); #else # ifdef TRY\_FPRINTF fprintf(p, "x"); # endif #endif #ifdef TRY\_FFLUSH\_NULL fflush(NULL); #endif #ifdef TRY\_FFLUSH\_ALL { long open  $max = -1$ ; # ifdef PERL\_FFLUSH\_ALL\_FOPEN\_MAX

```
 open_max = PERL_FFLUSH_ALL_FOPEN_MAX;
# else
# if defined(HAS_SYSCONF) && defined(_SC_OPEN_MAX)
  open_max = sysconf(_SC_OPEN_MAX);
# else
# ifdef FOPEN_MAX
  open_max = FOPEN_MAX;
# else
#
   ifdef OPEN_MAX
  open_max = OPEN_MAX;
# else
# ifdef _NFILE
  open_max = _NFILE;
# endif
# endif
# endif
# endif
# endif
# ifdef HAS_STDIO_STREAM_ARRAY
 if (open_max > 0) {
   long i;
  for (i = 0; i < open_max; i++)if (STDIO_STREAM_ARRAY[i]._file >= 0 &&
 		STDIO_STREAM_ARRAY[i]._file < open_max &&
 		STDIO_STREAM_ARRAY[i]._flag)
 		fflush(&STDIO_STREAM_ARRAY[i]);
  }
 }
# endif
#endif
exit(42);}
EOCP
: first we have to find out how _not_ to flush
$to try.c
if $test "X$fflushNULL" = X -o "X$fflushall" = X; then
  output=''
  set try -DTRY_FPUTC
  if eval $compile; then
  	 $run ./try 2>/dev/null
  	 code="$?"
  	 $from try.out
  if $test ! -s try.out -a "X$code" = X42; then
 		output=-DTRY_FPUTC
  	 fi
  fi
  case "$output" in
```

```
 '')
   	 set try -DTRY_FPRINTF
   	 if eval $compile; then
   		 $run ./try 2>/dev/null
   		 code="$?"
   		 $from try.out
   if $test ! -s try.out -a "X$code" = X42; then
 			output=-DTRY_FPRINTF
   fi
   	 fi
	;;
  esac
fi
: check for fflush NULL behavior
case "$fflushNULL" in
") set try -DTRY_FFLUSH_NULL $output
	if eval $compile; then
 		$run ./try 2>/dev/null
 		code="$?"
 		$from try.out
 if $test -s try.out -a "X$code" = X42; then
 			fflushNULL="`$cat try.out`"
 		else
 if $test "X$code" != X42; then
  \text{Scat} > \& 4 << \text{EOM}(If this test failed, don't worry, we'll try another method shortly.)
EOM
 			fi
 		fi
	fi
	$rm -f core try.core core.try.*
	case "$fflushNULL" in
x) \text{Scat} > \& 4 \ll \text{EOM}Your fflush(NULL) works okay for output streams.
Let's see if it clobbers input pipes...
EOM
# As of mid-March 2000 all versions of Solaris appear to have a stdio
# bug that improperly flushes the input end of pipes. So we avoid the
# autoflush on fork/system/exec support for now. :-(
$cat >tryp.c <<EOCP
#include <stdio.h>
int
main(int argc, char **argv)
{
 char buf[1024];
  int i;
 char *bp = buf;
```

```
while (1) {
 while (i = getc(stat)) := -1&& (*bp++ = i) != '\n'
    && bp < &buf[1024])
 	/* DO NOTHING */ ;
 *bp = \sqrt[6]{0};
 	fprintf(stdout, "%s", buf);
 	fflush(NULL);
if (i == -1)	 return 0;
bp = but; }
}
EOCP
 		fflushNULL="$define"
 		set tryp
 		if eval $compile; then
    		 $rm -f tryp.out
    		 # Copy the .c file to the remote host ($to is an ssh-alike if targethost is set)
    if $test "X$targethost" != X; then
  			$to tryp.c
  			$to tryp
  			$run "cat tryp.c | ./tryp " 2>/dev/null > tryp.out
    		 else
  			$cat tryp.c | $run ./tryp 2>/dev/null > tryp.out
    		 fi
    		 if cmp tryp.c tryp.out >/dev/null 2>&1; then
      % <b>Set</b> < <b>Set</b> < <b>End</b>fflush(NULL) seems to behave okay with input streams.
EOM
  			fflushNULL="$define"
    		 else
  \text{Scat} > \& 4 << \text{EOM}Ouch, fflush(NULL) clobbers input pipes! We will not use it.
EOM
  			fflushNULL="$undef"
    		 fi
 		fi
 		$rm -f core tryp.c tryp.core core.tryp.*
 		;;
 '') \text{Scat} > \& 4 \lt \text{EOM}Your fflush(NULL) isn't working (contrary to ANSI C).
EOM
 		fflushNULL="$undef"
 		;;
 *) \text{Scat} > \& 4 \lt \text{EOM}Cannot figure out whether
```

```
 your fflush(NULL) works or not.
I'm assuming it doesn't (contrary to ANSI C).
EOM
 		fflushNULL="$undef"
 		;;
	esac
	;;
$define|true|[yY]*)
	fflushNULL="$define"
	;;
*)
	fflushNULL="$undef"
	;;
esac
: check explicit looping only if NULL did not work, and if the pipe
: bug does not show up on an explicit flush too
case "$fflushNULL" in
"$undef")
	$cat >tryp.c <<EOCP
#include <stdio.h>
int
main(int argc, char **argv)
{
   char buf[1024];
   int i;
 char *bp = buf;while (1) {
while ((i = getc(stat)))!=-1
     && (*bp++ = i) != '\n'
     	 && bp < &buf[1024])
	/* DO NOTHING */ ;
*bp = \sqrt{0};
	fprintf(stdout, "%s", buf);
	fflush(stdin);
if (i == -1)	 return 0;
bp = but; }
}
EOCP
	set tryp
	if eval $compile; then
   	 $rm -f tryp.out
   if $test "X$targethost" != X; then
 		$to tryp.c
 		$to tryp
 		$run "cat tryp.c | ./tryp " 2>/dev/null > tryp.out
   	 else
```

```
		$cat tryp.c | $run ./tryp 2>/dev/null > tryp.out
   	 fi
   	 if cmp tryp.c tryp.out >/dev/null 2>&1;
 then
     \text{Scat} > \& 4 << \text{EOM}Good, at least fflush(stdin) seems to behave okay when stdin is a pipe.
EOM
 		: now check for fflushall behaviour
 		case "$fflushall" in
 ") set try -DTRY_FFLUSH_ALL $output
 			if eval $compile; then
  % <b>Set</b> < <b>Set</b> < <b>End</b>(Now testing the other method--but note that this also may fail.)
EOM
  				$run ./try 2>/dev/null
  				code=$?
  				$from try.out
  if $test -s try.out -a "X$code" = X42; then
   					fflushall="`$cat try.out`"
  				fi
  			fi
  			$rm_try
  			case "$fflushall" in
  x) \text{Scat} > \& 4 \lt \text{EOM}Whew. Flushing explicitly all the stdio streams works.
EOM
  				fflushall="$define"
  				;;
  '') \text{Scat} > \& 4 \lt \text{EOM}Sigh. Flushing explicitly all the stdio streams doesn't work.
EOM
   				fflushall="$undef"
  				;;
  *) \text{Scat} > \& 4 \lt \text{EOM}Cannot figure out whether flushing stdio streams explicitly works or not.
I'm assuming it doesn't.
EOM
   				fflushall="$undef"
  				;;
  			esac
  			;;
 		"$define"|true|[yY]*)
  			fflushall="$define"
  			;;
 		*)
  			fflushall="$undef"
  			;;
 		esac
```

```
 else
 % <b>Set</b> < <b>REOM</b>All is futile. Even fflush(stdin) clobbers input pipes!
EOM
 		fflushall="$undef"
   	 fi
	else
   	 fflushall="$undef"
	fi
	$rm -f core tryp.c tryp.core core.tryp.*
	;;
*)	fflushall="$undef"
	;;
esac
case "$fflushNULL$fflushall" in
undefundef)
	$cat <<EOM
OK, I give up. I cannot figure out how to flush pending stdio output.
We won't be flushing handles at all before fork/exec/popen.
EOM
	;;
esac
$rm_try tryp
Found in path(s):
* /opt/cola/permits/1865280714_1702281121.2681568/0/perl-5-36-0-orig-regen-configure-1-tar-xz/metaconfig-
5.36.0/U/perl/fflushall.U
No license file was found, but licenses were detected in source scan.
?RCS: $Id: d_sigblock.U 1 2006-08-24 12:32:52Z rmanfredi $
?RCS:
?RCS: Copyright (c) 1991-1997, 2004-2006, Raphael Manfredi
?RCS:
?RCS: You may redistribute only under the terms of the Artistic Licence,
?RCS: as specified in the README file that comes with the distribution.
?RCS: You may reuse parts of this distribution only within the terms of
?RCS: that same Artistic Licence; a copy of which may be found at the root
?RCS: of the source tree for dist 4.0.
?RCS:
?RCS: $Log: d_sigblock.U,v $
?RCS: Revision 3.0 1993/08/18 12:07:21 ram
?RCS: Baseline for dist 3.0 netwide release.
?RCS:
?MAKE:d_sigblock: Inlibc
?MAKE: -pick add \@ % <
?S:d_sigblock:
```
?S: This variable conditionally defines HAS\_SIGBLOCK if sigblock() is ?S: available to block signal reception. ?S:. ?C:HAS\_SIGBLOCK: ?C: This symbol, if defined, indicates that the sigblock routine is ?C: available to block signal reception. ?C:. ?H:#\$d\_sigblock HAS\_SIGBLOCK /\*\*/ ?H:. ?LINT:set d\_sigblock : see if sigblock exists set sigblock d\_sigblock eval \$inlibc Found in path(s): \* /opt/cola/permits/1865280714\_1702281121.2681568/0/perl-5-36-0-orig-regen-configure-1-tar-xz/metaconfig-5.36.0/dist/U/d\_sigblock.U No license file was found, but licenses were detected in source scan. ?RCS: \$Id: i\_sysresrc.U 1 2006-08-24 12:32:52Z rmanfredi \$ ?RCS: ?RCS: Copyright (c) 1991-1997, 2004-2006, Raphael Manfredi ?RCS: ?RCS: You may redistribute only under the terms of the Artistic Licence, ?RCS: as specified in the README file that comes with the distribution. ?RCS: You may reuse parts of this distribution only within the terms of ?RCS: that same Artistic Licence; a copy of which may be found at the root ?RCS: of the source tree for dist 4.0. ?RCS: ?RCS: \$Log: i\_sysresrc.U,v \$ ?RCS: Revision 3.0 1993/08/18 12:08:34 ram ?RCS: Baseline for dist 3.0 netwide release. ?RCS: ?X: ?X: Look wether <sys/resource.h> needs to be included  $\gamma$ . ?MAKE:i\_sysresrc: Inhdr ?MAKE: -pick add \$@ %< ?S:i\_sysresrc: ?S: This variable conditionally defines the I\_SYS\_RESOURCE symbol, ?S: and indicates whether a C program should include <sys/resource.h>.  $2S$ : ?C:I\_SYS\_RESOURCE (I\_SYSRESOURCE): ?C: This symbol, if defined, indicates to the C program that it should ?C: include <sys/resource.h>.  $2C$ :

?H:#\$i\_sysresrc I\_SYS\_RESOURCE /\*\*/ ?H:. ?LINT:set i\_sysresrc : see if sys/resource.h has to be included set sys/resource.h i\_sysresrc eval \$inhdr

Found in path(s):

\* /opt/cola/permits/1865280714\_1702281121.2681568/0/perl-5-36-0-orig-regen-configure-1-tar-xz/metaconfig-5.36.0/dist/U/i\_sysresrc.U No license file was found, but licenses were detected in source scan.

?RCS: \$Id: d\_SHM\_MAC.U 1 2006-08-24 12:32:52Z rmanfredi \$ ?RCS: ?RCS: Copyright (c) 1991-1997, 2004-2006, Raphael Manfredi ?RCS: ?RCS: You may redistribute only under the terms of the Artistic Licence, ?RCS: as specified in the README file that comes with the distribution. ?RCS: You may reuse parts of this distribution only within the terms of ?RCS: that same Artistic Licence; a copy of which may be found at the root ?RCS: of the source tree for dist 4.0. ?RCS: ?RCS: \$Log: d\_SHM\_MAC.U,v \$ ?RCS: Revision 3.0 1993/08/18 12:05:41 ram ?RCS: Baseline for dist 3.0 netwide release. ?RCS: ?MAKE:d\_SHM\_MAC d\_SHM\_PRM d\_SHM\_SEG d\_SHM\_IMMU: cat d\_shm test rm +cc +ccflags ?MAKE: -pick add \$@ %< ?S:d\_SHM\_MAC: ?S: Sometimes, the SHMLBA manifest needs sys/sysmacros.h, usually for ?S: the ctob() macro. ?S:. ?S:d\_SHM\_PRM: ?S: Sometimes, the SHMLBA manifest needs sys/param.h, usually for the ?S: NBPC constant. ?S:. ?S:d\_SHM\_SEG: ?S: Sometimes, the SHMLBA manifest needs sys/seg.h, usually for the ?S: SNUMSHFT constant. ?S:. ?S:d\_SHM\_IMMU: ?S: Sometimes, the SHMLBA manifest needs sys/immu.h, usually for the ?S: stob() macro.  $2S$ : ?C:SHMLBA\_WANTS\_SYSMACROS: ?C: This value tells us to include <sys/sysmacros.h> because SHMLBA

?C: needs something from there, probably the ctob() macro.

?C:.

?C:SHMLBA\_WANTS\_PARAM: ?C: This value tells us to include <sys/param.h> because SHMLBA needs ?C: something from there, probably the NBPC constant. ?C:. ?C:SHMLBA\_WANTS\_SEG: ?C: This value tells us to include <sys/seg.h> because SHMLBA needs ?C: something from there, probably the SNUMSHFT constant. ?C:. ?C:SHMLBA\_WANTS\_IMMU: ?C: This value tells us to include <sys/immu.h> because SHMLBA needs ?C: something from there, probably the stob() macro. (tower\_600 only?)  $?C:$ . ?H:#\$d\_SHM\_MAC SHMLBA\_WANTS\_SYSMACROS /\* SHMLBA wants ctob()? \*/ ?H:#\$d\_SHM\_PRM SHMLBA\_WANTS\_PARAM /\* SHMLBA wants NBPC? \*/ ?H:#\$d\_SHM\_SEG SHMLBA\_WANTS\_SEG /\* SHMLBA wants SNUMSHFT? \*/ ?H:#\$d\_SHM\_IMMU SHMLBA\_WANTS\_IMMU /\* SHMLBA wants stob()? \*/ ?H:. ?T:flags D\_sys\_immu D\_sys\_seg D\_sys\_sysmacros D\_sys\_param : check for SHMLBA braindamage d\_SHM\_MAC="\$undef" d\_SHM\_PRM="\$undef" d\_SHM\_SEG="\$undef" d\_SHM\_IMMU="\$undef" if \$test "\$d\_shm" = "\$define" ; then echo " "  $% **Set** < **Set** < **REOM**$ Checking to see if SHMLBA needs additional headers. The headers I'll be checking are:

 sys/macros.h (for the ctob() macro) sys/param.h (for NBPC) sys/seg.h (for SNUMSHFT) sys/immu.h (for the stob() macro)

## EOM

\$cat >shm\_mac.c <<<EOCP' #include <sys/types.h> #include <sys/ipc.h> #include <sys/shm.h> #ifdef I\_SYS\_IMMU #include <sys/immu.h> #endif #ifdef I\_SYS\_SYSMACROS #include <sys/sysmacros.h> #endif #ifdef I\_SYS\_PARAM
```
#include <sys/param.h>
#endif
#ifdef I_SYS_SEG
#include <sys/seg.h>
#endif
int main() {
	int foo = SHMLBA ;
	}
EOCP
	flags='xxx'
	for D_sys_immu in '' '-DI_SYS_IMMU'; do
	for D_sys_seg in '' '-DI_SYS_SEG'; do
	for D_sys_sysmacros in '' '-DI_SYS_SYSMACROS';
 do
	for D_sys_param in '' '-DI_SYS_PARAM'; do
 		case "$flags" in
 		'xxx')
 			case "$D_sys_immu$D_sys_param$D_sys_sysmacros$D_sys_seg" in
 			'')
  				echo "Trying it normally..."
  				;;
  			*)
 			echo "Trying $D_sys_immu $D_sys_param $D_sys_sysmacros $D_sys_seg"
 			;;
 			esac
 			if $cc $ccflags \
 			$D_sys_immu $D_sys_param $D_sys_sysmacros $D_sys_seg \
 			-o shm_mac shm_mac.c >/dev/null 2>&1 ; then
  				set X $D_sys_immu $D_sys_param $D_sys_sysmacros $D_sys_seg
  				shift
  				flags="$*"
  				echo "Succeeded with $flags"
 			fi
 			;;
 		esac
	done
	done
	done
	done
	case "$flags" in
	xxx)
 		echo "I don't know how to keep SHMLBA happy. Good luck!"
 		;;
	esac
	case "$flags" in
	*I_SYS_PARAM*) d_SHM_PRM="$define";;
	esac
```

```
	case "$flags" in
	*I_SYS_SYSMACROS*) d_SHM_MAC="$define";;
	esac
	case "$flags" in
	*I_SYS_SEG*) d_SHM_SEG="$define";;
	esac
	case "$flags" in
	*I_SYS_IMMU*) d_SHM_IMMU="$define";;
	esac
fi
$rm -f shm_mac*
```

```
Found in path(s):
* /opt/cola/permits/1865280714_1702281121.2681568/0/perl-5-36-0-orig-regen-configure-1-tar-xz/metaconfig-
5.36.0/dist/U/d_SHM_MAC.U
No license file was found, but licenses were detected in source scan.
?RCS: $Id: d_setnent.U,v 3.0 1993/08/18 12:06:09 ram Exp $
?RCS:
?RCS: Copyright (c) 1991-1993, Raphael Manfredi
?RCS:
?RCS: You may redistribute only under the terms of the Artistic License,
?RCS: as specified in the README file that comes with the distribution.
?RCS: You may reuse parts of this distribution only within the terms of
?RCS: that same Artistic License; a copy of which may be found at the root
?RCS: of the source tree for dist 3.0.
?RCS:
?RCS: $Log: d_setnent.U,v $
?RCS: Revision 3.0 1993/08/18 12:06:09 ram
?RCS: Baseline for dist 3.0 netwide release.
?RCS:
?MAKE:d_setnent: Inlibc
?MAKE: -pick add \% % <
?S:d_setnent:
?S: This variable conditionally defines HAS_SETNETENT if setnetent() is
?S: available.
2S.
?C:HAS_SETNETENT:
?C: This symbol, if defined, indicates that the setnetent() routine is
?C: available.
?C:.
?H:#$d_setnent HAS_SETNETENT /**/
?H:?LINT:set d_setnent
: see if setnetent exists
set
setnetent d_setnent
eval $inlibc
```
Found in path(s):

\* /opt/cola/permits/1865280714\_1702281121.2681568/0/perl-5-36-0-orig-regen-configure-1-tar-xz/metaconfig-

5.36.0/U/modified/d\_setnent.U

No license file was found, but licenses were detected in source scan.

?RCS: \$Id: libflex.U 1 2006-08-24 12:32:52Z rmanfredi \$ ?RCS: ?RCS: Copyright (c) 1991-1997, 2004-2006, Raphael Manfredi ?RCS: ?RCS: You may redistribute only under the terms of the Artistic Licence, ?RCS: as specified in the README file that comes with the distribution. ?RCS: You may reuse parts of this distribution only within the terms of ?RCS: that same Artistic Licence; a copy of which may be found at the root ?RCS: of the source tree for dist 4.0. ?RCS: ?RCS: \$Log: libflex.U,v \$ ?RCS: Revision 3.0.1.3 1997/02/28 15:57:48 ram ?RCS: patch61: replaced .a with \$\_a all over the place ?RCS: ?RCS: Revision 3.0.1.2 1994/05/06 15:07:02 ram ?RCS: patch23: now uses full library path instead of -l notation ?RCS: ?RCS: Revision 3.0.1.1 1994/01/24 14:13:25 ram ?RCS: patch16: un-obsoleted this unit to allow smooth lex/flex compilations ?RCS: ?RCS: Revision 3.0 1993/08/18 12:08:59 ram ?RCS: Baseline for dist 3.0 netwide release. ?RCS: ?MAKE:libflex: Loc lex libpth \_a ?MAKE: -pick add \$@ %< ?S:libflex: ?S: This variable contains the argument to pass to the loader in order ?S: to get the flex/lex library routines. If there is no flex or flex ?S: library, it is null.  $2S$ . ?T:xxx : see if we should include -lfl echo " " case "\$lex" in \*flex)  $xxxx='$ ./loc libfl\$ a x \$libpth` case "\$xxx" in x) echo "No flex library found." >&4 libflex='' ;;

```
	*)
 		echo "flex library found in $xxx." >&4
 		libflex="$xxx"
 		;;
	esac
	;;
*lex)
	xxx=`./loc libl$_a x $libpth`
	case "$xxx" in
	x)
 		echo "No lex library found." >&4
 		libflex=''
 		;;
	*)
 		echo "lex library found in $xxx." >&4
 		libflex="$xxx"
 		;;
	esac
	;;
*)
echo "You don't seem to have lex or flex, so I won't look for libraries." >&4
	;;
esac
Found in path(s):
* /opt/cola/permits/1865280714_1702281121.2681568/0/perl-5-36-0-orig-regen-configure-1-tar-xz/metaconfig-
5.36.0/dist/U/libflex.U
No license file was found, but licenses were detected in source scan.
?RCS: $Id: inc.U 1 2006-08-24 12:32:52Z rmanfredi $
?RCS:
?RCS: Copyright (c) 1991-1997, 2004-2006, Raphael Manfredi
?RCS:
?RCS: You may redistribute only under the terms of the Artistic Licence,
?RCS: as specified in the README file that comes with the distribution.
?RCS: You may reuse parts of this distribution only within the terms of
?RCS: that same Artistic Licence; a copy of which may be found at the root
?RCS: of the source tree for dist 4.0.
?RCS:
?RCS: $Log: inc.U,v $
?RCS: Revision 3.0 1993/08/18 12:08:51 ram
?RCS: Baseline for dist 3.0 netwide release.
2RCS?MAKE:inc incexp: Loc Oldconfig Getfile usrinc
```
?MAKE: -pick add  $\$ @ %<

?S:inc:

?S: This variable holds the name of the directory in which the user wants

?S: to put public header files for the package in question. It is most

?S: often a local directory such as /usr/local/include. ?S:. ?S:incexp: ?S: This is the same as the inc variable, but is filename expaned ?S: at configuration time for convenient use in your makefiles. ?S:. : determine where public header files go case "\$inc" in '') dflt=`./loc . "." /usr/local/include /usr/include/local \$usrinc` ;; \*) dflt="\$inc" ;; esac fn= $d$ ~ rp='Where do you want to put the public header files?' . ./getfile inc="\$ans" incexp="\$ansexp"

```
Found in path(s):
```
\* /opt/cola/permits/1865280714\_1702281121.2681568/0/perl-5-36-0-orig-regen-configure-1-tar-xz/metaconfig-5.36.0/dist/U/inc.U

No license file was found, but licenses were detected in source scan.

?RCS: You may distribute under the terms of either the GNU General Public ?RCS: License or the Artistic License, as specified in the README file. ?RCS: ?MAKE:d\_lround: Inlibc ?MAKE: -pick add \$@ %< ?S:d\_lround: ?S: This variable conditionally defines the HAS\_LROUND symbol, which ?S: indicates to the C program that the lround() routine is available ?S: to return the integral value nearest to x. ?S:. ?C:HAS\_LROUND: ?C: This symbol, if defined, indicates that the lround routine is ?C: available to return the nearest integral value.  $2C$ : ?H:#\$d\_lround HAS\_LROUND /\*\*/ ?H:. ?LINT:set d\_lround : see if lround exists set lround d\_lround eval \$inlibc

Found in path(s):

```
* /opt/cola/permits/1865280714_1702281121.2681568/0/perl-5-36-0-orig-regen-configure-1-tar-xz/metaconfig-
5.36.0/U/perl/d_lround.U
```
No license file was found, but licenses were detected in source scan.

```
# $Id: errnolist.sh,v 3.0.1.1 1994/01/24 14:00:00 ram Exp ram $
#
# Copyright (c) 1991-1997, 2004-2006, Raphael Manfredi
# 
# You may redistribute only under the terms of the Artistic Licence,
# as specified in the README file that comes with the distribution.
# You may reuse parts of this distribution only within the terms of
# that same Artistic Licence; a copy of which may be found at the root
# of the source tree for dist 4.0.
#
# Original Author: Harlan Stenn <harlan@mumps.pfcs.com>
#
# $Log: errnolist.sh,v $
# Revision 3.0.1.1 1994/01/24 14:00:00 ram
# patch16: changed top ln-style config.sh lookup into test-style one
#
# Revision 3.0 1993/08/18 12:04:36 ram
# Baseline for dist 3.0 netwide release.
#
case $CONFIG in
'')
	if test -f config.sh; then TOP=.;
	elif test -f ../config.sh; then TOP=..;
	elif test -f ../../config.sh; then TOP=../..;
	elif test -f ../../../config.sh; then TOP=../../..;
	elif
 test -f ../../../../config.sh; then TOP=../../../..;
	else
 		echo "Can't find config.sh."; exit 1
	fi
	. $TOP/config.sh
	;;
esac
case "$0" in
*/*) cd `expr X$0 : 'X \ (.*')/'':esac
case "$errnolistc" in
'') ;;
*)
	echo "Making $errnolistc ..."
awk -f errnolist.a < /usr/include/sys/errno.h > $errnolistc
	echo "It would be a good idea to make sure that $errnolistc is correct."
esac
```
Found in path(s):

\* /opt/cola/permits/1865280714\_1702281121.2681568/0/perl-5-36-0-orig-regen-configure-1-tar-xz/metaconfig-5.36.0/dist/lib/errnolist.SH

No license file was found, but licenses were detected in source scan.

?RCS: \$Id\$

?RCS:

?RCS: Copyright (c) 1991-1997, 2004-2006, Raphael Manfredi

?RCS:

?RCS: You may redistribute only under the terms of the Artistic License,

?RCS: as specified in the README file that comes with the distribution.

?RCS: You may reuse parts of this distribution only within the terms of

?RCS: that same Artistic License; a copy of which may be found at the root

?RCS: of the source tree for dist 4.0.

?RCS:

?RCS: Original Author: Andy Dougherty <doughera@lafcol.lafayette.edu> ?RCS:

?RCS: \$Log: prefix.U,v \$

?RCS: Revision 3.0.1.2 1995/01/30 14:44:05 ram

?RCS: patch49: new prefixexp variable holding a fully expanded prefix

?RCS: patch49: save off previous prefix value in oldprefix if changed (WED)

?RCS: patch49: added the INSTALLPREFIX define for C programs to use (WED)

?RCS:

?RCS: Revision 3.0.1.1 1994/08/29 16:31:34 ram

?RCS: patch32: created by ADO

?RCS:

?MAKE:prefix prefixexp +oldprefix: Getfile Loc Oldconfig

cat package

?MAKE: -pick add  $\%$  % <

?S:prefix:

?S: This variable holds the name of the directory below which the

?S: user will install the package. Usually, this is /usr/local, and

?S: executables go in /usr/local/bin, library stuff in /usr/local/lib,

?S: man pages in /usr/local/man, etc. It is only used to set defaults

?S: for things in bin.U, mansrc.U, privlib.U, or scriptdir.U.

?S:.

?S:prefixexp:

?S: This variable holds the full absolute path of the directory below

?S: which the user will install the package. Derived from prefix. ?S:.

?S:oldprefix:

?S: This variable is set non-null if the prefix was previously defined

?S: and gets set to a new value. Used internally by Configure only.

 $2S$ .

# ?C:INSTALLPREFIX:

?C: This symbol contains the name of the install prefix for this package.  $2C$ :

```
?H:#define INSTALLPREFIX "$prefix" /**/
?H:.
: determine root of directory hierarchy where package will be installed.
case "$prefix" in
'')
	dflt=`./loc . /usr/local /usr/local /local /opt
 /usr`
	;;
*)
	dflt="$prefix"
	;;
esac
$cat <<EOM
```
By default, \$package will be installed in \$dflt/bin, manual pages under \$dflt/man, etc..., i.e. with \$dflt as prefix for all installation directories. Typically set to /usr/local, but you may choose /usr if you wish to install \$package among your system binaries. If you wish to have binaries under /bin but manual pages under /usr/local/man, that's ok: you will be prompted separately for each of the installation directories, the prefix being only used to set the defaults.

# EOM

```
fn=d~
rp='Installation prefix to use?'
. ./getfile
oldprefix=''
case "$prefix" in
'') ;;
*)
	case "$ans" in
	"$prefix") ;;
	*) oldprefix="$prefix";;
	esac
	;;
esac
prefix="$ans"
prefixexp="$ansexp"
```

```
Found in path(s):
```
\* /opt/cola/permits/1865280714\_1702281121.2681568/0/perl-5-36-0-orig-regen-configure-1-tar-xz/metaconfig-5.36.0/dist/U/prefix.U

No license file was found, but licenses were detected in source scan.

?RCS: \$Id: d\_attribut.U 1 2006-08-24 12:32:52Z rmanfredi \$ ?RCS: ?RCS: Copyright (c) 1991-1997, 2004-2006, Raphael Manfredi ?RCS:

?RCS: You may redistribute only under the terms of the Artistic License, ?RCS: as specified in the README file that comes with the distribution. ?RCS: You may reuse parts of this distribution only within the terms of ?RCS: that same Artistic License; a copy of which may be found at the root ?RCS: of the source tree for dist 3.0. ?RCS: ?RCS: Original Author: Andy Dougherty <doughera@lafcol.lafayette.edu> ?RCS: ?RCS: \$Log: d\_attribut.U,v \$ ?RCS: Revision 3.0.1.3 1995/01/30 14:33:45 ram ?RCS: patch49: test C program now includes <stdio.h> (WED) ?RCS: ?RCS: Revision 3.0.1.2 1995/01/11 15:25:47 ram ?RCS: patch45: fixed typo in the d\_attribut variable (ADO) ?RCS: ?RCS: Revision 3.0.1.1 1994/10/29 16:08:55 ram ?RCS: patch36: created by ADO ?RCS: ?MAKE:d\_attribute\_deprecated d\_attribute\_format d attribute malloc \ d\_attribute\_nonnull d\_attribute\_noreturn d\_attribute\_pure \ d\_attribute\_unused d\_attribute\_warn\_unused\_result \ d\_printf\_format\_null d\_attribute\_always\_inline: \\_ Myread Oldconfig cat cc ccflags rm Setvar compiler\_warning \ i\_stdlib run i\_inttypes ?MAKE: -pick add  $\$ @ %< ?S:d\_attribute\_format: ?S: This variable conditionally defines HASATTRIBUTE\_FORMAT, which ?S: indicates the C compiler can check for printf-like formats. ?S:. ?S:d\_attribute\_deprecated: ?S: This variable conditionally defines HASATTRIBUTE\_DEPRECATED, which ?S: indicates that GCC can handle the attribute for marking deprecated ?S: APIs ?S:. ?S:d\_printf\_format\_null: ?S: This variable conditionally defines PRINTF\_FORMAT\_NULL\_OK, which ?S: indicates the C compiler allows printf-like formats to be null.  $2S$ : ?S:d\_attribute\_malloc: ?S: This variable conditionally defines HASATTRIBUTE\_MALLOC, which ?S: indicates the C compiler can understand functions as having ?S: malloc-like semantics.  $2S$ : ?S:d\_attribute\_nonnull: ?S: This

 variable conditionally defines HASATTRIBUTE\_NONNULL, which ?S: indicates that the C compiler can know that certain arguments ?S: must not be NULL, and will check accordingly at compile time. ?S:. ?S:d\_attribute\_noreturn: ?S: This variable conditionally defines HASATTRIBUTE\_NORETURN, which ?S: indicates that the C compiler can know that certain functions ?S: are guaranteed never to return. ?S:. ?S:d\_attribute\_pure: ?S: This variable conditionally defines HASATTRIBUTE\_PURE, which ?S: indicates that the C compiler can know that certain functions ?S: are "pure" functions, meaning that they have no side effects, and ?S: only rely on function input and/or global data for their results. ?S:. ?S:d\_attribute\_unused: ?S: This variable conditionally defines HASATTRIBUTE\_UNUSED, which ?S: indicates that the C compiler can know that certain variables ?S: and arguments may not always be used, and to not throw warnings ?S: if they don't get used. ?S:. ?S:d\_attribute\_warn\_unused\_result: ?S: This variable conditionally defines ?S: HASATTRIBUTE\_WARN\_UNUSED\_RESULT, which indicates that the C ?S: compiler can know that certain functions have a return values ?S: that must not be ignored, such as malloc() or open(). ?S:. ?S:d\_attribute\_always\_inline: ?S: This variable conditionally defines HASATTRIBUTE\_ALWAYS\_INLINE, ?S: which indicates that the C compiler can know that certain ?S: functions should always be inlined. ?S:. ?C:HASATTRIBUTE\_FORMAT ~ %< (GNUC\_ATTRIBUTE\_CHECK): ?C: Can we handle GCC attribute for checking printf-style formats ?C:. ?C:PRINTF\_FORMAT\_NULL\_OK: ?C: Allows \_\_printf\_\_ format to be null when checking printf-style ?C:. ?C:HASATTRIBUTE\_MALLOC: ?C: Can we handle GCC attribute for malloc-style functions. ?C:. ?C:HASATTRIBUTE\_NONNULL: ?C: Can we handle GCC attribute for nonnull function parms.  $2C$ : ?C:HASATTRIBUTE\_NORETURN: ?C: Can we handle GCC attribute for functions that do not return  $2C$ :

?C:HASATTRIBUTE\_PURE: ?C: Can we handle GCC attribute for pure functions ?C:. ?C:HASATTRIBUTE\_UNUSED: ?C: Can we handle GCC attribute for unused variables and arguments ?C:. ?C:HASATTRIBUTE\_DEPRECATED: ?C: Can we handle GCC attribute for marking deprecated APIs  $?C:$ . ?C:HASATTRIBUTE\_WARN\_UNUSED\_RESULT ~ %< (HASATTRIBUTE): ?C: Can we handle GCC attribute for warning on unused results  $?C:$ . ?C:HASATTRIBUTE\_ALWAYS\_INLINE: ?C: Can we handle GCC attribute for functions that should always be ?C: inlined. ?C:. ?H:?%<:#\$d\_attribute\_deprecated HASATTRIBUTE\_DEPRECATED /\*\*/ ?H:?%<:#\$d\_attribute\_format HASATTRIBUTE\_FORMAT /\*\*/ ?H:?%<:#\$d\_printf\_format\_null PRINTF\_FORMAT\_NULL\_OK /\*\*/ ?H:?%<:#\$d\_attribute\_noreturn HASATTRIBUTE\_NORETURN /\*\*/ ?H:?%<:#\$d\_attribute\_malloc HASATTRIBUTE\_MALLOC /\*\*/ ?H:?%<:#\$d\_attribute\_nonnull HASATTRIBUTE\_NONNULL /\*\*/ ?H:?%<:#\$d\_attribute\_pure HASATTRIBUTE\_PURE /\*\*/ ?H:?%<:#\$d\_attribute\_unused HASATTRIBUTE\_UNUSED /\*\*/ ?H:?%<:#\$d\_attribute\_warn\_unused\_result HASATTRIBUTE\_WARN\_UNUSED\_RESULT /\*\*/ ?H:?%<:#\$d\_attribute\_always\_inline HASATTRIBUTE\_ALWAYS\_INLINE /\*\*/  $2H$ . ?F:!attrib !attrib.out !attrib.c ?LINT:set d\_attribute\_deprecated ?LINT:set d\_attribute\_format ?LINT:set d\_printf\_format\_null ?LINT:set d\_attribute\_malloc ?LINT:set d\_attribute\_nonnull ?LINT:set d\_attribute\_noreturn ?LINT:set d\_attribute\_pure ?LINT:set d\_attribute\_unused ?LINT:set d\_attribute\_warn\_unused\_result ?LINT:set d\_attribute\_always\_inline : Look for GCC-style attribute format case "\$d\_attribute\_format" in '') echo " " echo "Checking whether your compiler can handle attribute  $((format))$  ..." >&4 \$cat >attrib.c <<'EOCP' #include <stdio.h> void my special printf(char\* pat,...) attribute  $((\text{format}(\text{print}1,1,2)))$ ;

# EOCP

if \$cc \$ccflags -c attrib.c >attrib.out  $2 > & 1$ ; then if \$compiler\_warning attrib.out >/dev/null 2>&1; then echo "Your C compiler doesn't support \_\_attribute\_\_((format))." val="\$undef" else echo "Your C compiler supports \_\_attribute\_\_((format))." val="\$define" fi else echo "Your C compiler doesn't seem to understand \_\_attribute\_\_ at all." val="\$undef" fi ;; \*) val="\$d\_attribute\_format" ;; esac set d\_attribute\_format eval \$setvar \$rm -f attrib\* : Look for GCC-style attribute format with null format allowed case "\$d\_printf\_format\_null" in '') case "\$d\_attribute\_format" in \$define) echo " " echo "Checking whether your compiler allows \_\_printf\_\_ format to be null ..." >&4 \$cat >attrib.c <<EOCP #include <stdio.h> #\$i\_stdlib I\_STDLIB #ifdef I\_STDLIB #include <stdlib.h> #endif #\$i\_inttypes I\_INTTYPES #ifdef I\_INTTYPES #include <inttypes.h> #endif #ifndef INTPTR\_MAX #define intptr\_t int #endif int null\_printf (char\* pat,...) attribute  $((\text{format} (\text{print} 1,1,2)));$ int null\_printf (char\* pat,...) { return (int)(intptr\_t)pat; } int main () {  $exit(null print(NULL));$  } **EOCP**  if \$cc \$ccflags -o attrib attrib.c >attrib.out 2>&1 ; then : run the executable in case it produces a run-time warning if \$run ./attrib >>attrib.out 2>&1; then if \$compiler\_warning attrib.out

```
 >/dev/null 2>&1; then
    		 echo "Your C compiler doesn't allow __printf__ format to be null."
    		 val="$undef"
 		else
    		 echo "Your C compiler allows __printf__ format to be null."
    		 val="$define"
 		fi
   	 else
   	 echo "Your C compiler executable failed with __printf__ format null."
   	 val="$undef"
	fi
   else
	echo "Your C compiler fails with __printf__ format null."
	val="$undef"
   fi
   ;;
   *) val="$undef" ;;
   esac
;;
*) val="$d_printf_format_null" ;;
esac
set d_printf_format_null
eval $setvar
$rm -f attrib*
: Look for GCC-style attribute malloc
case "$d_attribute_malloc" in
'')
echo " "
echo "Checking whether your compiler can handle __attribute_((malloc)) ..." >&4
$cat >attrib.c <<'EOCP'
#include <stdio.h>
char *go_get_some_memory( int how_many_bytes ) __attribute__((malloc));
EOCP
if $cc $ccflags -c attrib.c >attrib.out 2 > & 1; then
	if $compiler_warning attrib.out >/dev/null 2>&1; then
 		echo "Your C compiler doesn't support __attribute__((malloc))."
 		val="$undef"
	else
 		echo
"Your C compiler supports attribute ((malloc))."
 		val="$define"
	fi
else
	echo "Your C compiler doesn't seem to understand __attribute__ at all."
	val="$undef"
fi
;;
```

```
*) val="$d_attribute_malloc" ;;
esac
set d_attribute_malloc
eval $setvar
$rm -f attrib*
: Look for GCC-style attribute nonnull
case "$d_attribute_nonnull" in
'')
echo " "
echo "Checking whether your compiler can handle __attribute ((\text{nonnull}(1))) ..." > & 4
$cat >attrib.c <<'EOCP'
#include <stdio.h>
void do_something (char *some_pointer,...) __attribute_((nonnull(1)));
EOCP
if $cc $ccflags -c attrib.c >attrib.out 2 > & 1; then
	if $compiler_warning attrib.out >/dev/null 2>&1; then
 		echo "Your C compiler doesn't support __attribute__((nonnull))."
 		val="$undef"
	else
 		echo "Your C compiler supports __attribute__((nonnull))."
 		val="$define"
	fi
else
	echo "Your C compiler doesn't seem to understand __attribute__ at all."
	val="$undef"
fi
;;
*) val="$d_attribute_nonnull" ;;
esac
set d_attribute_nonnull
eval
 $setvar
$rm -f attrib*
: Look for GCC-style attribute noreturn
case "$d_attribute_noreturn" in
'')
echo " "
echo "Checking whether your compiler can handle attribute ((\text{noreturn})) ..." > & 4
$cat >attrib.c <<'EOCP'
#include <stdio.h>
void fall_over_dead( void ) __attribute__((noreturn));
EOCP
if $cc $ccflags -c attrib.c >attrib.out 2 > & 1; then
if $compiler_warning attrib.out >/dev/null 2>&1; then
 		echo "Your C compiler doesn't support __attribute__((noreturn))."
 		val="$undef"
```

```
	else
 		echo "Your C compiler supports __attribute__((noreturn))."
 		val="$define"
	fi
else
	echo "Your C compiler doesn't seem to understand __attribute__ at all."
	val="$undef"
fi
;;
*) val="$d_attribute_noreturn" ;;
esac
set d_attribute_noreturn
eval $setvar
$rm -f attrib*
: Look for GCC-style attribute pure
case "$d_attribute_pure" in
'')
echo " "
echo "Checking whether your compiler can handle __attribute__((pure)) ..." >&4
$cat >attrib.c <<'EOCP'
#include <stdio.h>
int square( int
 n ) __attribute__((pure));
EOCP
if $cc $ccflags -c attrib.c >attrib.out 2>&1 ; then
	if $compiler_warning attrib.out >/dev/null 2>&1; then
 		echo "Your C compiler doesn't support __attribute__((pure))."
 		val="$undef"
	else
 		echo "Your C compiler supports __attribute__((pure))."
 		val="$define"
	fi
else
	echo "Your C compiler doesn't seem to understand __attribute__ at all."
	val="$undef"
fi
;;
*) val="$d_attribute_pure" ;;
esac
set d attribute pure
eval $setvar
$rm -f attrib*
: Look for GCC-style attribute unused
case "$d_attribute_unused" in
'')
echo " "
```

```
echo "Checking whether your compiler can handle __attribute__((unused)) ..." >&4
$cat >attrib.c <<'EOCP'
#include <stdio.h>
int do_something( int dummy __attribute__((unused)), int n );
EOCP
if $cc $ccflags -c attrib.c >attrib.out 2>&1 ; then
	if $compiler_warning attrib.out >/dev/null 2>&1; then
 		echo "Your C compiler doesn't support __attribute__((unused))."
 		val="$undef"
	else
 		echo "Your C compiler supports __attribute__((unused))."
 		val="$define"
	fi
else
	echo
 "Your C compiler doesn't seem to understand __attribute__ at all."
	val="$undef"
fi
;;
*) val="$d_attribute_unused" ;;
esac
set d_attribute_unused
eval $setvar
$rm -f attrib*
: Look for GCC-style attribute deprecated
case "$d_attribute_deprecated" in
'')
echo " "
echo "Checking whether your compiler can handle __attribute__((deprecated)) ..." >&4
$cat >attrib.c <<'EOCP'
#include <stdio.h>
int I_am_deprecated(void) __attribute__((deprecated));
EOCP
if $cc $ccflags -c attrib.c >attrib.out 2 > & 1; then
	if $compiler_warning attrib.out >/dev/null 2>&1; then
 		echo "Your C compiler doesn't support __attribute__((deprecated))."
 		val="$undef"
	else
 		echo "Your C compiler supports __attribute__((deprecated))."
 		val="$define"
	fi
else
	echo "Your C compiler doesn't seem to understand __attribute__ at all."
	val="$undef"
fi
;;
*) val="$d_attribute_deprecated" ;;
```

```
esac
set d_attribute_deprecated
eval $setvar
$rm -f attrib*
: Look for GCC-style attribute
warn_unused_result
case "$d_attribute_warn_unused_result" in
'')
echo " "
echo "Checking whether your compiler can handle __attribute__((warn_unused_result)) ..." >&4
$cat >attrib.c <<'EOCP'
#include <stdio.h>
int I_will_not_be_ignored(void) __attribute__((warn_unused_result));
EOCP
if $cc $ccflags -c attrib.c >attrib.out 2 > & 1; then
	if $compiler_warning attrib.out >/dev/null 2>&1; then
 		echo "Your C compiler doesn't support __attribute__((warn_unused_result))."
 		val="$undef"
	else
 		echo "Your C compiler supports __attribute__((warn_unused_result))."
 		val="$define"
	fi
else
	echo "Your C compiler doesn't seem to understand __attribute__ at all."
	val="$undef"
fi
;;
*) val="$d_attribute_warn_unused_result" ;;
esac
set d_attribute_warn_unused_result
eval $setvar
$rm -f attrib*
: Look for GCC-style attribute always_inline
case "$d_attribute_always_inline" in
'')
echo " "
echo "Checking whether your compiler can handle __attribute__((always_inline)) ..." >&4
$cat >attrib.c <<'EOCP'
#include
 <stdio.h>
static inline attribute ((always\text{ inline})) int I will always be inlined(void);
EOCP
if $cc $ccflags -c attrib.c >attrib.out 2 > & 1; then
if $compiler_warning attrib.out >/dev/null 2>&1; then
 		echo "Your C compiler doesn't support __attribute__((always_inline))."
 		val="$undef"
```
 else echo "Your C compiler supports \_\_attribute\_\_((always\_inline))." val="\$define" fi else echo "Your C compiler doesn't seem to understand \_\_attribute\_\_ at all." val="\$undef" fi ;; \*) val="\$d\_attribute\_always\_inline" ;; esac set d\_attribute\_always\_inline eval \$setvar \$rm -f attrib\* Found in path(s): \* /opt/cola/permits/1865280714\_1702281121.2681568/0/perl-5-36-0-orig-regen-configure-1-tar-xz/metaconfig-5.36.0/U/modified/d\_attribut.U No license file was found, but licenses were detected in source scan. ?RCS: \$Id: d\_setpgrp2.U 1 2006-08-24 12:32:52Z rmanfredi \$ ?RCS: ?RCS: Copyright (c) 1991-1997, 2004-2006, Raphael Manfredi ?RCS: ?RCS: You may redistribute only under the terms of the Artistic Licence, ?RCS: as specified in the README file that comes with the distribution. ?RCS: You may reuse parts of this distribution only within the terms of ?RCS: that same Artistic Licence; a copy of which may be found at the root ?RCS: of the source tree for dist 4.0. ?RCS: ?RCS: \$Log: d\_setpgrp2.U,v \$ ?RCS: Revision 3.0 1993/08/18 12:07:10 ram ?RCS: Baseline for dist 3.0 netwide release. ?RCS: ?MAKE:d\_setpgrp2: Inlibc ?MAKE: -pick add  $\$  @ %< ?S:d\_setpgrp2: ?S: This variable conditionally defines the HAS\_SETPGRP2 symbol, which ?S: indicates to the C program that the setpgrp2() (as in DG/UX) routine ?S: is available to set the current process group. ?S:. ?C:HAS\_SETPGRP2 (SETPGRP2): ?C: This symbol, if defined, indicates that the setpgrp2() (as in DG/UX) ?C: routine is available to set the current process group.  $2C$ : ?H:#\$d setpgrp2 HAS SETPGRP2  $/*$  $?H:$ 

?LINT:set d\_setpgrp2 : see if setpgrp2 exists set setpgrp2 d\_setpgrp2 eval \$inlibc

Found in path(s):

 $*$ /opt/cola/permits/1865280714\_1702281121.2681568/0/perl-5-36-0-orig-regen-configure-1-tar-xz/metaconfig-5.36.0/dist/U/d\_setpgrp2.U

No license file was found, but licenses were detected in source scan.

?RCS: \$Id\$ ?RCS: ?RCS: Copyright (c) 1991-1997, 2004-2006, Raphael Manfredi ?RCS: ?RCS: You may redistribute only under the terms of the Artistic License, ?RCS: as specified in the README file that comes with the distribution. ?RCS: You may reuse parts of this distribution only within the terms of ?RCS: that same Artistic License; a copy of which may be found at the root ?RCS: of the source tree for dist 4.0. ?RCS: ?RCS: \$Log: usrinc.U,v \$ ?RCS: Revision 3.0.1.3 1997/02/28 16:27:12 ram ?RCS: patch61: don't ask for the include path unless they are on a MIPS ?RCS: ?RCS: Revision 3.0.1.2 1995/05/12 12:24:36 ram ?RCS: patch54: ensure that ./mips always exists (ADO) ?RCS: ?RCS: Revision 3.0.1.1 1994/05/06 15:18:31 ram ?RCS: patch23: ensure usrinc value is preserved across sessions (WED) ?RCS: ?RCS: Revision 3.0 1993/08/18 12:09:58 ram ?RCS: Baseline for dist 3.0 netwide release. ?RCS: ?MAKE:usrinc incpath mips\_type: test cat echo n c Getfile Guess \ Oldconfig eunicefix contains rm ?MAKE: -pick add  $\$  @ %< ?S:usrinc: ?S: This variable holds the path of the include files, which is ?S: usually /usr/include. It is mainly used by other Configure units. ?S:. ?S:incpath: ?S: This variable must preceed the normal include path to get hte ?S: right one, as in "\$incpath/usr/include" or "\$incpath/usr/lib". ?S: Value can be "" or "/bsd43" on mips.  $2S$ : ?S:mips\_type: ?S: This variable holds the environment type for the mips system.

?S: Possible values are "BSD 4.3" and "System V". ?S:. ?D:usrinc='/usr/include' ?LINT:create mips ?T:xxx\_prompt ?F:./mips : What should the include directory be ? echo " " \$echo \$n "Hmm... \$c" dflt='/usr/include' incpath='' ?X: mips\_type is used later, to add -DSYSTYPE\_BSD43 to cppflags if needed. mips\_type='' ?X: ?X: Cannot put the following in Guess, or we get a circular dependency. ?X: if \$test -f /bin/mips && /bin/mips; then echo "Looks like a MIPS system..." \$cat >usr.c <<'EOCP' #ifdef SYSTYPE\_BSD43 /bsd43 #endif EOCP if cc -E usr.c > usr.out && \$contains / usr.out >/dev/null  $2 > & 1$ ; then dflt='/bsd43/usr/include' incpath='/bsd43' mips\_type='BSD 4.3' else mips\_type='System V' fi \$rm -f usr.c usr.out echo "and you're compiling with the \$mips\_type compiler and libraries." xxx\_prompt=y echo "exit 0" >mips else echo "Doesn't look like a MIPS system." xxx\_prompt=n echo "exit 1" >mips fi chmod +x mips \$eunicefix mips case "\$usrinc" in '') ;;  $*$ ) dflt=" $\text{S}$ usrinc";; esac case "\$xxx\_prompt" in  $y)$  fn= $d/$ 

```
	echo " "
	rp='Where are the include files you want to use?'
	. ./getfile
	usrinc="$ans"
	;;
*)	usrinc="$dflt"
	;;
```

```
esac
```
Found in path(s):

\* /opt/cola/permits/1865280714\_1702281121.2681568/0/perl-5-36-0-orig-regen-configure-1-tar-xz/metaconfig-5.36.0/dist/U/usrinc.U

No license file was found, but licenses were detected in source scan.

?RCS: \$Id: perlpath.U,v 3.0.1.2 1995/09/25 09:17:04 ram Exp \$ ?RCS: ?RCS: Copyright (c) 1991-1993, Raphael Manfredi ?RCS: ?RCS: This file is included with or a derivative work of a file included ?RCS: with the metaconfig program of Raphael Manfredi's "dist" distribution. ?RCS: In accordance with clause 7 of dist's modified Artistic License: ?RCS: ?RCS: You may distribute under the terms of either the GNU General Public ?RCS: License or the Artistic License, as specified in the README file. ?RCS: ?RCS: \$Log: perlpath.U,v \$ ?RCS: ?RCS: Special perl5 unit -- we haven't installed perl yet.  $?RCS$ ?RCS: Revision 3.0.1.2 1995/09/25 09:17:04 ram ?RCS: patch59: unit is now forced to the top of Configure, if possible ?RCS: ?RCS: Revision 3.0.1.1 1995/01/11 15:33:53 ram ?RCS: patch45: can now use Loc variables since path stripping is deferred ?RCS: ?RCS: Revision 3.0 1993/08/18 12:09:32 ram ?RCS: Baseline for dist 3.0 netwide release. ?RCS:  $\gamma$ . ?X: The purpose of this unit is to locate perl good enough to construct a #! ?X: ?MAKE:perlpath: cat Getfile Loc Myread Oldconfig initialinstalllocation \ startperl version versiononly ?MAKE: -pick add  $\$ @ %< ?Y:TOP ?S:perlpath: ?S: This variable contains the eventual value of the PERLPATH symbol,

```
?S:	which contains the name of the perl interpreter to be used in
?S:	shell scripts and in the "eval 'exec'" idiom. This variable is
?S:	not necessarily the pathname of the file containing the perl
?S: interpreter; you must append the executable extension (_exe) if
?S: it is not already present. Note that Perl code that runs during
?S: the Perl build process cannot reference this variable, as Perl
?S:	may not have been installed, or even if installed, may be a
?S:	different version of Perl.
?S:.
?C:PERLPATH:
?C:	This symbol contains the name of the perl interpreter to be
?C:	used in shell scripts and in the "eval 'exec'" idiom.
?C:.
?H:#define PERLPATH "$perlpath" /**/
?H:.
:
 figure best path for perl in scripts
case "$perlpath" in
'')
	case "$versiononly" in
"$define") perlpath="$initialinstalllocation/perl$version";;
	*)		perlpath="$initialinstalllocation/perl";;
	esac
	case "$startperl" in
	*!*) ;;
	*)
 		$cat <<EOH
```
I will use the "eval 'exec'" idiom to start Perl on your system. I can use the full path of your Perl binary for this purpose, but doing so may cause problems if you want to share those scripts and Perl is not always in a standard place (\$initialinstalllocation/perl).

# EOH

```
		dflt="$initialinstalllocation/perl"
 		rp="What path shall I use in \"eval 'exec'\"?"
 		. ./myread
 		perlpath="$ans"
 		;;
	esac
	;;
esac
case "$startperl" in
*!*) ;;
*) echo "I'll use $perlpath in \text{``eval 'exec''''} ;;
esac
```

```
Found in path(s):
```
\* /opt/cola/permits/1865280714\_1702281121.2681568/0/perl-5-36-0-orig-regen-configure-1-tar-xz/metaconfig-5.36.0/U/perl/perlpath.U

No license file was found, but licenses were detected in source scan.

?RCS: \$Id\$ ?RCS: ?RCS: Copyright (c) 2016 H.Merijn Brand & Todd Rinaldo ?RCS: ?RCS: You may distribute under the terms of either the GNU General Public ?RCS: License or the Artistic License, as specified in the README file. ?RCS: ?MAKE:default\_inc\_excludes\_dot: Myread cat ?MAKE: -pick add \$@ %< ?S:default\_inc\_excludes\_dot: ?S: When defined, remove the legacy '.' from @INC ?S:. ?C:DEFAULT\_INC\_EXCLUDES\_DOT: ?C: This symbol, if defined, removes the legacy default behavior of ?C: including '.' at the end of @INC. ?C:. ?H:#\$default\_inc\_excludes\_dot DEFAULT\_INC\_EXCLUDES\_DOT /\*\*/ ?H:. : Include . in @INC \$cat <<EOM

Historically Perl has provided a final fallback of the current working directory '.' when searching for a library. This, however, can lead to problems when a Perl program which loads optional modules is called from a shared directory. This can lead to executing unexpected code.

# EOM

```
# When changing to exclude by
 default:
case "$default_inc_excludes_dot" in
  $undef|false|[nN]*) dflt="n" ;;
 *) dflt="y" ;;
esac
# To turn exclude off by default:
#case "$default_inc_excludes_dot" in
# $define|true|[yY]*) dflt="y" ;;
# *) dflt="n" ::
#esac
rp='Exclude '.' from @INC by default? '
. ./myread
case "$ans" in
 [nN]|undef) default inc excludes dot="$undef" ;;
```
\*) default\_inc\_excludes\_dot="\$define" ;;

esac

Found in path(s):

\* /opt/cola/permits/1865280714\_1702281121.2681568/0/perl-5-36-0-orig-regen-configure-1-tar-xz/metaconfig-5.36.0/U/perl/defaultincdot.U

No license file was found, but licenses were detected in source scan.

Perl5 Metaconfig Units

 Copyright (c) 1996-1998, Andy Dougherty Copyright (c) 1999-2011, H.Merijn Brand All rights reserved.

These units are the ones I used to build Configure and config\_h.SH in the Perl5 distribution.

The Configure script and config\_h.SH file in the Perl distribution are generated by a program called metaconfig. To run metaconfig, you will need the full dist 3.0 distribution, maintained by Raphael Manfredi. As of this writing, the current version is dist3.0, patchlevel 70. Dist version dist-3.0@70.tar.gz is available on CPAN (the Comprehensive Perl Archive Network) as <http://www.perl.com/perl/CPAN/authors/id/RAM/dist-3.0@70.tar.gz>.

Instructions:

1. Unpack the full perl5 sources. Execute the following command

 chmod +w Configure config\_h.SH Porting/Glossary Porting/config\*

2. Unpack the archive containing this file in the perl5 source directory. This will create a directory

'U' under the perl5

 sources. That directory will contain the metaconfig units for perl5. This will also create two files in the perl5 source tree: MANIFEST.new and .package.

- 3. Apply any patches to perl in the perl\_patches/ directory. (This may well be empty.)
- 4. Obtain and install dist-3.0pl70.
- 4. Apply any patches to dist under the dist\_patches subdirectory.
- 5. From your main perl5 source directory, run packinit to regenerate the .package file. IMPORTANT: Change the name and address of the maintainer to your own name and address. I don't

want bug reports intended for you coming to me.

6. From your main perl5 source directory, run

 metalint (or mlint)

and repair every failure it reports.

7. From your main perl5 source directory, run

 metaconfig -m (or mconfig -m)

8. Edit U/mkglossary and/or U/mkgloss.pl to point to your dist-3.0pl70 location. (See comments at the top.)

9. Run the Porting/mksample script to update the contents of the Porting/

subdirectory, or run all parts by hand. (see README)

 NB: this script used to be U/mksample replaced by Porting/mksample; see Porting/pumpkin.pod instead for current documentation on its use.

10. Let me know about any changes, corrections, or enhancements.

Things to watch out for:

1. Future support of better random number generators should probably start with the randfunc.U unit included here. It's currently broken, but well commented and probably a good place to start.

### Descriptions:

The units and other related files have been broken up into the following directories:

# acl/

 This is an old patch to begin to detect and use ACL (access control list) file protection schemes.

#### compline/

 These are similar to the standard units, but I have modified them to have a more uniform compile command line, usually using the new Compile.U unit. I have submitted these for inclusion into the regular dist distribution. (The ccflags.U unit is actually perl-specific since it mentions -DDEBUGGING and -DPOSIX\_SOURCE, but that's the only place it is perl-specific.)

### dist\_patches/

 These are patches to dist that must be applied before it is built and installed. I have submitted these for inclusion in the regular dist distribution.

# modified/

 These are modified versions of the standard units. Also included in this directory are new units that are clearly derived from existing units. I have submitted these for inclusion in the regular dist distribution.

# perl/

 These are specific to perl. Some are heavily derived from original dist units, and are marked as such. Others are original.

#### perl\_patches/

 These are patches to the perl source. This directory should ordinarily be empty, but there may have been drift between the standard version of perl and the one associated with these units.

### protos/

 These are units modified to use the new Hasproto.U or Protochk.U units to check for prototypes. I have submitted these for inclusion into the regular dist distribution.

### target/

 This is the very, very beginning of cross-compiler support. It doesn't work yet, and many standard units will need modification.

#### typedefs/

 These are standard units modified to use the modified Typedef.U unit to check for typedefs. (The modified Typdef.U includes a function to avoid unnecessary prompts if the typdef being searched for exists.) I have submitted these for inclusion into the regular dist distribution.

### threads/

These are specific to threading perl.

Copyright Information:

Unless otherwise indicated, the files contained in this distribution are:

Copyright (c) 1996-1998, Andy Dougherty

The following licensing terms apply to all files contained in this distribution:

You may distribute the files contained in this distribution under the terms of either

 a) the "Artistic License" which comes with Perl, or

b) the "Artistic License" which comes with dist, or

 c) the GNU General Public License as published by the Free Software Foundation; either version 1, or (at your option) any later version (see the file "Copying" that comes with the Perl distribution).

Which one to use is your choice.

The units in the "modified" directory have been derived from units associated with the metaconfig program of Raphael Manfredi's "dist" distribution. These units list Raphael Manfredi as the Copyright holder. dist is distributed under a modified version of the Perl Artistic License. Clause 7 of this modified license as contained in dist-3.0-pl60 provides:

 7. You may reuse parts of this Package in your own programs, provided that you explicitly state where you got them from, in the source code (and, left to your courtesy, in the documentation), duplicating all the associated copyright notices and disclaimers. Besides your changes, if any, must be clearly marked as such. Parts reused

 that way will no longer fall under this license if, and only if, the name of your program(s) have no immediate connection with the name of the Package itself or its associated programs. You may then apply whatever restrictions you wish on the reused parts or choose to place them in the Public Domain--this will apply only within the context of your package.

In accordance with this clause, the versions of these units contained here are made available under the same terms as the rest of the units.

If you have any questions about the use of these units or about the differences between these units and the standard versions, please feel free to ask.

Andy Dougherty doughera@lafayette.edu Dept. of Physics

 Lafayette College Easton, PA 18042-1782

Found in path(s):

\* /opt/cola/permits/1865280714\_1702281121.2681568/0/perl-5-36-0-orig-regen-configure-1-tar-xz/metaconfig-5.36.0/U/README.dist

No license file was found, but licenses were detected in source scan.

?RCS: \$Id\$ ?RCS: ?RCS: Copyright (c) 2003 Jarkko Hietaniemi ?RCS: ?RCS: You may distribute under the terms of either the GNU General Public ?RCS: License or the Artistic License, as specified in the README file. ?RCS: ?MAKE:d\_ilogbl: Inlibc ?MAKE: -pick add \$@ %< ?S:d\_ilogbl: ?S: This variable conditionally defines the HAS\_ILOGBL symbol, which ?S: indicates to the C program that the ilogbl() routine is available ?S: for extracting the exponent of long double x as a signed integer. ?S: If scalbnl is also present we can emulate frexpl. ?S:. ?C:HAS\_ILOGBL: ?C: This symbol, if defined, indicates that the ilogbl routine is ?C: available. If scalbnl is also present we can emulate frexpl.  $?C:$ . ?H:#\$d\_ilogbl HAS\_ILOGBL /\*\*/ ?H:. ?LINT:set d\_ilogbl : see if ilogbl exists set ilogbl d\_ilogbl eval \$inlibc Found in path(s): \* /opt/cola/permits/1865280714\_1702281121.2681568/0/perl-5-36-0-orig-regen-configure-1-tar-xz/metaconfig-5.36.0/U/perl/d\_ilogbl.U No license file was found, but licenses were detected in source scan. ?RCS: \$Id: d\_gconvert.U,v 3.0.1.3 1997/02/28 15:33:38 ram Exp \$ ?RCS: ?RCS: Copyright (c) 1991-1993, Raphael Manfredi ?RCS: ?RCS: You may redistribute only under the terms of the Artistic License, ?RCS: as specified in the README file that comes with the distribution. ?RCS: You may reuse parts of this distribution only within the terms of ?RCS: that same Artistic License; a copy of which may be found at the root

?RCS: of the source tree for dist 3.0.

?RCS: ?RCS: Original Author: Andy Dougherty <doughera@lafcol.lafayette.edu> ?RCS: ?RCS: \$Log: d\_gconvert.U,v \$ ?RCS: Revision 3.0.1.3 1997/02/28 15:33:38 ram ?RCS: patch61: integrated new unit from perl5 ?RCS: ?RCS: Revision 3.0.1.2 1995/07/25 13:55:59 ram ?RCS: patch56: improved comments about the Gconvert macro (ADO) ?RCS: patch56: force compile-link test since it may exist but be unusable (ADO) ?RCS: ?RCS: Revision 3.0.1.1 1994/10/29 16:12:51 ram ?RCS: patch36: created by ADO ?RCS: ?MAKE:d\_Gconvert: \ Compile cat Inlibc rm \_o rm\_try i\_stdlib d\_qgcvt run \ uselongdouble d\_longdbl d\_PRIgldbl sPRIgldbl ?MAKE: -pick add  $\%$  % < ?S:d\_Gconvert: ?S: This variable holds what Gconvert is defined as to convert ?S: floating point numbers into strings. By default, Configure ?S: sets this macro to use the first of gconvert, gcvt, or sprintf ?S: that pass sprintf-%g-like behavior tests. If perl is using ?S: long doubles, the macro uses the first of the following ?S: functions that pass Configure's tests: qgcvt, sprintf (if ?S: Configure knows how to make sprintf format long doubles--see ?S: sPRIgldbl), gconvert, gcvt, and sprintf (casting to double). ?S: The gconvert\_preference and gconvert\_ld\_preference variables ?S: can be used to alter Configure's preferences, for doubles and ?S: long doubles, respectively. If present, they contain a ?S: space-separated list of one or more of the above function ?S: names in the order they should be tried. ?S: ?S: d\_Gconvert may be set to override Configure with a platform- ?S: specific function. If this function expects a double, a ?S: different value may need to be set by the uselongdouble.cbu ?S: call-back unit so that long doubles can be formatted without ?S: loss of precision.  $2S$ : ?C:Gconvert: ?C: This preprocessor macro is defined to convert a floating point ?C: number to a string without a trailing decimal point. This ?C: emulates the behavior of sprintf("%g"), but is sometimes much more ?C: efficient. If gconvert() is not available, but gcvt() drops the ?C: trailing decimal point, then gcvt() is used. If all else fails, ?C: a macro using sprintf("%g") is used. Arguments for the Gconvert

```
?C: macro are: value, number of digits, whether trailing zeros should
?C:	be retained, and the output buffer.
?C: The usual values are:
?C: d_G\text{Convert}=\text{gconvert}((x),(n),(t),(b))'?C: d_G\text{Gconvert} = gcvt((x),(n),(b))'?C: d_G\text{Convert}=\text{sprint}((b), "\mathcal{C}^*g",(n),(x))'?C:	The last two assume trailing zeros should
 not be kept.
?C:.
?H:#define Gconvert(x,n,t,b) $d_Gconvert
?H:.
?T: xxx_list xxx_convert xxx_ld_list
?F:!try
?LINT:extern gconvert_preference
?LINT:extern gconvert_ld_preference
: Check how to convert floats to strings.
if test "X$d_Gconvert" = X; then
echo " "
echo "Checking for an efficient way to convert floats to strings."
echo " " > try.c
case "$uselongdouble" in
"$define") echo "#define USE_LONG_DOUBLE" >>try.c ;;
esac
case "$d_longdbl" in
"$define") echo "#define HAS_LONG_DOUBLE" >>try.c ;;
esac
case "$d_PRIgldbl" in
"$define") echo "#define HAS_PRIgldbl" >>try.c ;;
esac
$cat >>try.c <<EOP
#ifdef TRY_gconvert
#define Gconvert(x, n,t,b) gconvert((x),(n),(t),(b))const char *myname = "gconvert";
#endif
#ifdef TRY_gcvt
#define Gconvert(x, n, t, b) gcvt((x), (n), (b))const char *myname = "gcvt";
#endif
#ifdef TRY_qgcvt
#define Gconvert(x,n,t,b) qgcvt((x),(n),(b))const char *myname = "qgcvt";
#define DOUBLETYPE long double
#endif
#ifdef TRY_sprintf
#if defined(USE_LONG_DOUBLE) &&
```
 defined(HAS\_LONG\_DOUBLE) #ifdef HAS\_PRIgldbl #define Gconvert(x,n,t,b) sprintf((b),"%.\*"\$sPRIgldbl,(n),(x)) #else #define Gconvert(x,n,t,b) sprintf((b),"%.\*g",(n),(double)(x)) #endif #else #define Gconvert $(x,n,t,b)$  sprintf $((b), "\mathcal{C}^*g",(n),(x))$ #endif const char  $*$ myname = "sprintf"; #endif

```
#ifndef DOUBLETYPE
#if defined(USE_LONG_DOUBLE) && defined(HAS_LONG_DOUBLE)
#define DOUBLETYPE long double
#else
#define DOUBLETYPE double
#endif
#endif
```
#include <stdio.h>

#\$i\_stdlib I\_STDLIB #ifdef I\_STDLIB #include <stdlib.h> #endif #include <string.h>

```
void checkit(const char *expect, char *got)
{
  if (strcmp(expect, got)) {
 		printf("%s oddity: Expected %s, got %s\n",
 			myname, expect, got);
exit(1);
```

```
	}
}
```

```
void lencheck(int expect, int got)
{
 if (expect != got) {
 		printf("%s length mismatch: Expected %d, got %d\n",
 			myname, expect, got);
 exit(1);	}
}
int main()
{
```
 char buf[64];  $buf[63] = '0';$ 

 /\* This must be 1st test on (which?) platform \*/ /\* Alan Burlison <AlanBurlsin@unn.unisys.com> \*/

 Gconvert((DOUBLETYPE)0.1, 8, 0, buf); checkit("0.1", buf);

 Gconvert((DOUBLETYPE)0.01, 8, 0, buf); checkit("0.01", buf);

 Gconvert((DOUBLETYPE)0.001, 8, 0, buf); checkit("0.001", buf);

 Gconvert((DOUBLETYPE)0.0001, 8, 0, buf); checkit("0.0001", buf);

 Gconvert((DOUBLETYPE)0.00009, 8, 0, buf); if (strlen(buf)  $> 5$ ) checkit("9e-005", buf); /\* for Microsoft ?? \*/

 checkit("9e-05", buf);

 else

 Gconvert((DOUBLETYPE)1.0, 8, 0, buf); checkit("1", buf);

 Gconvert((DOUBLETYPE)1.1, 8, 0, buf); checkit("1.1", buf);

 Gconvert((DOUBLETYPE)1.01, 8, 0, buf); checkit("1.01", buf);

 Gconvert((DOUBLETYPE)1.001, 8, 0, buf); checkit("1.001", buf);

 Gconvert((DOUBLETYPE)1.0001, 8, 0, buf); checkit("1.0001", buf);

 Gconvert((DOUBLETYPE)1.00001, 8, 0, buf); checkit("1.00001", buf);

 Gconvert((DOUBLETYPE)1.000001, 8, 0, buf); checkit("1.000001", buf);

 Gconvert((DOUBLETYPE)0.0, 8, 0, buf); checkit("0", buf);

 Gconvert((DOUBLETYPE)-1.0, 8, 0, buf); checkit("-1", buf);

 /\* Some Linux gcvt's give 1.e+5 here. \*/ Gconvert((DOUBLETYPE)100000.0, 8, 0, buf); checkit("100000", buf);

 /\* Some Linux gcvt's give -1.e+5 here. \*/ Gconvert((DOUBLETYPE)-100000.0, 8, 0, buf); checkit("-100000", buf);

 Gconvert((DOUBLETYPE)123.456, 8, 0, buf); checkit("123.456", buf);

 /\* Testing of 1e+129 in bigintpm.t must not get extra '.' here. \*/ Gconvert((DOUBLETYPE)1e34, 8, 0, buf); /\* 34 should be enough to scare even long double \* places into using the e notation. \*/ if (strlen(buf)  $> 5$ ) checkit("1e+034", buf); /\* for Microsoft \*/ else

 checkit("1e+34", buf);

 /\* Test for an Ubuntu/Debian bug in gcvt and qgcvt. See: \*

 \* https://bugs.launchpad.net/ubuntu/+source/glibc/+bug/1899553 \*/

 Gconvert((DOUBLETYPE)0.4, 53, 0, buf); lencheck(55, (int)strlen(buf));

 /\* For Perl, if you add additional tests here, also add them to

 \* t/base/num.t for benefit of platforms not using Configure or

```
	 * overriding d_Gconvert */
```
 $exit(0)$ ;

}

EOP

 $\gamma$ .

List of order in which to search for functions.

?X: Usual order of efficiency is gconvert gcvt sprintf

?X: If a hint file sets a d\_Gconvert="gconvert" or "gcvt" or "sprintf",

?X: then that is taken as a hint for which function to try first.

?X: (e.g. that function may be in a problematic /usr/ucblib library, and

?X: the user may or may not choose to use -lucb stuff.)

?X: Any other hint file (or previous config.sh) setting is left intact.

: first add preferred functions to our list

xxx\_list=""

for xxx\_convert in \$gconvert\_preference; do

```
 case $xxx_convert in
  gcvt|gconvert|sprintf) xxx_list="$xxx_list $xxx_convert" ;;
   *) echo "Discarding unrecognized gconvert_preference $xxx_convert" >&4 ;;
  esac
done
: then add any others
for xxx_convert in gconvert gcvt sprintf; do
  case "$xxx_list" in
  *$xxx_convert*) ;;
  *) xxx_list="$xxx_list $xxx_convert" ;;
  esac
done
case "$d_longdbl$uselongdouble" in
"$define$define")
  : again, add preferred functions to our
 list first
  xxx_ld_list=""
  for xxx_convert in $gconvert_ld_preference; do
     case $xxx_convert in
     qgcvt|gcvt|gconvert|sprintf) xxx_ld_list="$xxx_ld_list $xxx_convert" ;;
     *) echo "Discarding unrecognized gconvert_ld_preference $xxx_convert" ;;
     esac
   done
  : then add qgcvt, sprintf--then, in xxx_list order, gconvert and gcvt
  for xxx_convert in qgcvt sprintf $xxx_list; do
     case "$xxx_ld_list" in
     $xxx_convert*|*" $xxx_convert"*) ;;
     *) xxx_ld_list="$xxx_ld_list $xxx_convert" ;;
     esac
  done
  : if sprintf cannot do long doubles, move it to the end
  if test "$d_PRIgldbl" != "$define"; then
     xxx_ld_list="`echo $xxx_ld_list|sed s/sprintf//` sprintf"
  fi
  : if no qgcvt, remove it
 if test "d_qgcvt" != "ddefine"; then
     xxx_ld_list="`echo $xxx_ld_list|sed s/qgcvt//`"
  fi
  : use the ld_list
  xxx_list="$xxx_ld_list"
  ;;
esac
for xxx_convert in $xxx_list; do
	echo "Trying $xxx_convert..."
?X:
```

```
 Do NOT use $rm_try here, as we need to keep try.c
	$rm -f try try$_o core
	set try -DTRY_$xxx_convert
	if eval $compile; then
 		echo "$xxx_convert() found." >&4
 		if $run ./try; then
 			echo "I'll use $xxx_convert to convert floats into a string." >&4
 			break;
 		else
 			echo "...But $xxx_convert didn't work as I expected."
 			xxx_convert=''
 		fi
	else
 		echo "$xxx_convert NOT found." >&4
 		xxx_convert=''
	fi
done
if test X$xxx\_convert = X; then echo "*** WHOA THERE!!! ***" >&4
 echo "None of (\frac{x}{x}list) seemed to work properly. I'll use sprintf." > & 4
  xxx_convert=sprintf
fi
case "$xxx_convert" in
gconvert) d_Gconvert='gconvert((x),(n),(t),(b))';;
gcvt) d_Gconvert='gcvt((x),(n),(b))';;
qgcvt) d_GConvert='qgcvt((x),(n),(b))';;
*) case "$uselongdouble$d_longdbl$d_PRIgldbl" in
  "$define$define$define")
   d_Gconvert="sprintf((b),\n\forall\%.*\n\forall"$sPRIgldbl,(n),(x)";;
  "$define$define$undef")
   d_Gconvert='sprintf((b), "%.*g", (n), (double)(x))';;
 *) d_Gconvert='sprintf((b), "%.*g", (n), (x))' ;;
  esac
  ;;
esac
fi
$rm_try
```

```
Found in path(s):
```
\* /opt/cola/permits/1865280714\_1702281121.2681568/0/perl-5-36-0-orig-regen-configure-1-tar-xz/metaconfig-5.36.0/U/compline/d\_gconvert.U

No license file was found, but licenses were detected in source scan.

?RCS: \$Id\$

?RCS: ?RCS: Copyright (c) 2000, Jarkko Hietaniemi ?RCS: ?RCS: You may redistribute only under the terms of the Artistic License, ?RCS: as specified in the README file that comes with the distribution. ?RCS: You may reuse parts of this distribution only within the terms of ?RCS: that same Artistic License; a copy of which may be found at the root ?RCS: of the source tree for dist 3.0. ?RCS: ?MAKE:Devel usedevel: Myread rsrc package ?MAKE: -pick wipe  $% \mathcal{A}$  %< ?T:xversion ?X: waiver of rights ?S:usedevel: ?S: This variable indicates that Perl was configured with development ?S: features enabled. This should not be done for production builds. ?S:. ?C:PERL\_USE\_DEVEL: ?C: This symbol, if defined, indicates that Perl was configured with ?C: -Dusedevel, to enable development features. This should not be ?C: done for production builds.  $?C:$ . ?H:#\$usedevel PERL\_USE\_DEVEL /\*\*/ ?H:. ?LINT:extern versiononly ?LINT:extern installusrbinperl ?LINT:change versiononly ?LINT:change installusrbinperl : See if we are using a devel version and want that xversion=`awk '/define[ ]+PERL\_VERSION/ {print \$3}' \$rsrc/patchlevel.h` case "\$usedevel" in \$define|true|[yY]\*) usedevel="\$define" ;; \*) case "\$xversion" in \*[13579])  $cat > & 4 << EOH$ \*\*\* WHOA THERE!!! \*\*\*

 This is an UNSTABLE DEVELOPMENT release. The version of this \$package distribution is \$xversion, that is, odd, (as opposed to even) and that signifies a development release. If you want a maintenance release, you want an even-numbered version.

 Do \*\*\*NOT\*\*\* install this into production use. Data corruption and crashes are possible.

It is most seriously suggested that you do not continue any further
unless you want to help in developing and debugging Perl.

 If you \*still\* want to build perl, you can answer 'y' now, or pass -Dusedevel to Configure.

## EOH

```
	rp='Do you really want to continue?'
	dflt='n'
	. ./myread
	case
 "$ans" in
	[yY]) echo >&4 "Okay, continuing."
    	 usedevel="$define" ;;
	*) echo >&4 "Okay, bye."
  	 exit 1
  	 ;;
	esac
	;;
  esac
  usedevel="$undef"
  ;;
esac
case "$usedevel" in
$define|true|[yY]*)
	case "$versiononly" in
	'') versiononly="$define" ;;
	esac
	case "$installusrbinperl" in
	'') installusrbinperl="$undef" ;;
	esac
	;;
esac
Found in path(s):
* /opt/cola/permits/1865280714_1702281121.2681568/0/perl-5-36-0-orig-regen-configure-1-tar-xz/metaconfig-
5.36.0/U/perl/Devel.U
No license file was found, but licenses were detected in source scan.
?RCS: $Id$
?RCS:
?RCS: Copyright (c) 1991-1997, 2004-2006, Raphael Manfredi
```
?RCS:

?RCS: You may redistribute only under the terms of the Artistic License,

?RCS: as specified in the README file that comes with the distribution.

?RCS: You may reuse parts of this distribution only within the terms of

?RCS: that same Artistic License; a copy of which may be found at the root

?RCS: of the source tree for dist 4.0.

```
?RCS:
```
?RCS: \$Log: Typedef.U,v \$ ?RCS: Revision 3.0.1.3 1995/07/25 13:42:07 ram ?RCS: patch56: added backslash escapes within evals to prevent space problems ?RCS: ?RCS: Revision 3.0.1.2 1994/10/29 16:01:16 ram ?RCS: patch36: don't clobber visible 'val' variable, use 'varval' instead ?RCS: ?RCS: Revision 3.0.1.1 1994/08/29 16:05:14 ram ?RCS: patch32: created ?RCS: ?X: ?X: This unit checks for the definition of a given typedef. ?X: ?X: To use it, say: ?X: set typedef val\_t default [includes] ?X: eval \$typedef ?X: ?MAKE:Typedef: cppstdin cppminus cppflags rm contains Oldconfig ?MAKE: -pick add \$@ %< ?F:!temp.c ?LINT:define typedef ?V:typedef ?S:typedef: ?S: This shell variable is used internally by Configure to check ?S: wether a given typedef is defined or not. A typical use is: ?S: set typedef val\_t default [includes] ?S: eval \$typedef ?S: That will return val\_t set to default if the typedef was not found, ?S: to typedef otherwise. If no includes are specified, look in sys/types.h. ?S:. ?T:type var def inclist varval inc : define an is-a-typedef? function typedef='type=\$1; var=\$2; def=\$3; shift; shift; shift; inclist=\$@; case "\$inclist" in "") inclist="sys/types.h";; esac; eval "varval=\\$\$var"; case "\$varval" in "") \$rm -f temp.c; for inc in \$inclist; do echo "#include <\$inc>" >>temp.c; done; \$cppstdin \$cppflags \$cppminus < temp.c >temp.E 2>/dev/null; if \$contains \$type temp.  $E >$ /dev/null 2>&1; then eval "\$var=\\$type"; else

```
		eval "$var=\$def";
	fi;
	$rm -f temp.?;;
*) eval
 "$var=\$varval";;
esac'
```
Found in path(s):

\* /opt/cola/permits/1865280714\_1702281121.2681568/0/perl-5-36-0-orig-regen-configure-1-tar-xz/metaconfig-5.36.0/dist/U/Typedef.U

No license file was found, but licenses were detected in source scan.

?RCS: \$Id: d\_vprintf.U,v 3.0 1993/08/18 12:07:59 ram Exp \$ ?RCS: ?RCS: Copyright (c) 1991-1993, Raphael Manfredi ?RCS: ?RCS: You may redistribute only under the terms of the Artistic License, ?RCS: as specified in the README file that comes with the distribution. ?RCS: You may reuse parts of this distribution only within the terms of ?RCS: that same Artistic License; a copy of which may be found at the root ?RCS: of the source tree for dist 3.0. ?RCS: ?RCS: \$Log: d\_vprintf.U,v \$ ?RCS: Revision 3.0 1993/08/18 12:07:59 ram ?RCS: Baseline for dist 3.0 netwide release. ?RCS: ?MAKE:d\_vprintf d\_charvspr: Compile Guess cat Csym Setvar run rm\_try \ i\_stdlib i\_unistd i\_stdarg i\_varargs ?MAKE: -pick add \$@ %< ?S:d\_vprintf: ?S: This variable conditionally defines the HAS\_VPRINTF symbol, which ?S: indicates to the C program that the vprintf() routine is available ?S: to printf with a pointer to an argument list. ?S:. ?S:d\_charvspr: ?S: This variable conditionally defines CHARVSPRINTF if this system ?S: has vsprintf returning type (char\*). The trend seems to be to ?S: declare it as "int vsprintf()".  $2S$ : ?C:HAS\_VPRINTF (VPRINTF): ?C: This symbol, if defined, indicates that the vprintf routine is available ?C: to printf with a pointer to an argument list. If unavailable, you ?C: may need to write your own, probably in terms of \_doprnt().  $2C$ : ?C:USE\_CHAR\_VSPRINTF (CHARVSPRINTF): ?C: This symbol is defined if this system has vsprintf() returning type

?C: (char<sup>\*</sup>). The trend seems to be to declare it as "int vsprintf()". It

?C: is up to the package author to declare vsprintf correctly based on the ?C: symbol. ?C:. ?H:#\$d\_vprintf HAS\_VPRINTF /\*\*/ ?H:#\$d\_charvspr USE\_CHAR\_VSPRINTF /\*\*/ ?H:. ?T:val2 ?F:!try ?LINT:set d\_vprintf d\_charvspr : see if vprintf exists echo " " if set vprintf val -f d\_vprintf; eval \$csym; \$val; then echo 'vprintf() found.' >&4 val="\$define" \$cat >try.c <<EOF #\$i\_stdarg I\_STDARG /\* Only one of these can be defined by i\_varhrd \*/ #\$i\_varargs I\_VARARGS #\$i\_stdlib I\_STDLIB #\$i\_unistd I\_UNISTD #ifdef I\_STDARG # include <stdarg.h> #else /\* I\_VARARGS \*/ # include <varargs.h> #endif #ifdef I\_UNISTD # include <unistd.h> #endif #ifdef I\_STDLIB # include <stdlib.h> #endif #include <stdio.h> /\* vsprintf prototype \*/ #ifdef I\_STDARG void xxx(int n, ...) { va list args; char buf[10]; va\_start(args, n); exit((unsigned long)vsprintf(buf,"%s",args) > 10L); } int main() { xxx(1, "foo"); }

```
#else /* I_VARARGS */
xxx(va_alist)
va_dcl
{
  va_list args;
  char buf[10];
  va_start(args);
  exit((unsigned long)vsprintf(buf,"%s",args) > 10L);
}
int main() { xxx("foo"); }
#endif
EOF
	set try
	if eval $compile_ok; then
 		if $run ./try; then
 			echo "Your vsprintf() returns (int)." >&4
 			val2="$undef"
 		else
 			echo "Your vsprintf() returns (char*)." >&4
 			val2="$define"
 		fi
	else
 		echo 'I am unable to compile the vsprintf() test program.' >&4
 		#
 We shouldn't get here. If we do, assume the standard signature,
 		# not the old BSD one.
 		echo 'Guessing that vsprintf() returns (int).' >&4
 		val2="$undef"
	fi
else
	echo 'vprintf() NOT found.' >&4
	val="$undef"
	val2="$undef"
fi
$rm_try
set d_vprintf
eval $setvar
val=$val2
set d_charvspr
eval $setvar
Found in path(s):
* /opt/cola/permits/1865280714_1702281121.2681568/0/perl-5-36-0-orig-regen-configure-1-tar-xz/metaconfig-
```

```
5.36.0/U/compline/d_vprintf.U
```
No license file was found, but licenses were detected in source scan.

?RCS: \$Id\$ ?RCS: ?RCS: Copyright (c) 1991-1997, 2004-2006, Raphael Manfredi ?RCS: ?RCS: You may redistribute only under the terms of the Artistic License, ?RCS: as specified in the README file that comes with the distribution. ?RCS: You may reuse parts of this distribution only within the terms of ?RCS: that same Artistic License; a copy of which may be found at the root ?RCS: of the source tree for dist 4.0. ?RCS: ?RCS: \$Log: voidflags.U,v \$ ?RCS: Revision 3.0.1.2 1997/02/28 16:27:58 ram ?RCS: patch61: don't prompt them if the void support is high enough for us ?RCS: ?RCS: Revision 3.0.1.1 1995/01/11 15:37:44 ram ?RCS: patch45: cosmetic change to avoid spurious blank lines when using -s ?RCS: ?RCS: Revision 3.0 1993/08/18 12:10:01 ram ?RCS: Baseline for dist 3.0 netwide release. ?RCS: ?MAKE:voidflags defvoidused: cat sed rm rm\_try contains +cc +ccflags package \ Oldconfig Myread ?MAKE: -pick add  $\$ @ %< ?S:voidflags: ?S: This variable contains the eventual value of the VOIDFLAGS symbol, ?S: which indicates how much support of the void type is given by this ?S: compiler. See VOIDFLAGS for more info. ?S:. ?S:defvoidused: ?S: This variable contains the default value of the VOIDUSED symbol (15). ?S:. ?X: Exceptionally, we have to explicitly alias the symbol name for ?X: config\_h.SH, otherwise the comment would not appear. ?C:VOIDFLAGS ~ %<: ?C: This symbol indicates how much support of the void type is given by this ?C: compiler. What various bits mean:  $2^{\circ}$ ?C:  $1 =$  supports declaration of void ?C:  $2 =$  supports arrays of pointers to functions returning void ?C:  $4 =$  supports comparisons between pointers to void functions and ?C: addresses of void functions ?C:  $8 =$  suports declaration of generic void pointers  $2^{\circ}$ ?C: The package designer should define VOIDUSED to indicate the requirements

?C: of the package. This can be done either by #defining VOIDUSED before

?C: including

 config.h, or by defining defvoidused in Myinit.U. If the ?C: latter approach is taken, only those flags will be tested. If the ?C: level of void support necessary is not present, defines void to int.  $?C:$ . ?H:?%<:#ifndef VOIDUSED ?H:?%<:#define VOIDUSED \$defvoidused ?H:?%<:#endif ?H:?%<:#define VOIDFLAGS \$voidflags ?H:?%<:#if (VOIDFLAGS & VOIDUSED) != VOIDUSED ?H:?%<:#define void int /\* is void to be avoided? \*/ ?H:?% <: # define M\_VOID /\* Xenix strikes again \*/ ?H:?%<:#endif ?H:. ?W:%<:void ?F:!.out !try.c !flags ?LINT:usefile .out flags try.c ?INIT:: full support for void wanted by default ?INIT:defvoidused=15 ?INIT: ?LINT:known void M\_VOID VOIDUSED : check for void type echo " " echo "Checking to see how well your C compiler groks the void type..." >&4 \$cat >flags <<EOM

Support flag bits are:

1: basic void declarations.

2: arrays of pointers to functions returning void.

4: operations between pointers to and addresses of void functions.

8: generic void pointers.

## EOM

```
case
 "$voidflags" in
'')
	$cat >try.c <<'EOCP'
#if TRY & 1
void sub() {
#else
sub() {
#endif
extern void moo(); /* function returning void */void (*goo)(); /* ptr to func returning void */
#if TRY & 8
void *hue; /* generic ptr */#endif
#if TRY & 2
```

```
void (*foo[10])();
#endif
#if TRY & 4
if(goo == moo) {
 exit(0);	}
#endif
exit(0);}
int main() { sub(); }
EOCP
?X: This unit used to use cc -S in those tests to try to speed up things, but
?X: unfortunately, AIX 3.2 does not support this option.
	if $cc $ccflags -c -DTRY=$defvoidused try.c >.out 2>&1 ; then
 		voidflags=$defvoidused
 		echo "Good. It appears to support void to the level $package wants."
 		if $contains warning .out >/dev/null 2>&1; then
  			echo "However, you might get some warnings that look like this:"
  \		fi
	else
echo "Hmm, your compiler has some difficulty with void. Checking further..." >&4
 		$cat >&4 flags
 		$rm -f flags
 if $cc $ccflags -c -DTRY=1 try.c >/dev/null 2 > & 1; then
  			echo
  "It supports 1..."
  if $cc $ccflags -c -DTRY=3 try.c >/dev/null 2 > & 1; then
  				echo "It also supports 2..."
  if $cc $ccflags -c -DTRY=7 try.c >/dev/null 2 > & 1; then
   					voidflags=7
   					echo "And it supports 4 but not 8 definitely."
  				else
   					echo "It doesn't support 4..."
   					if $cc $ccflags -c -DTRY=11 try.c >/dev/null 2>&1; then
   						voidflags=11
   						echo "But it supports 8."
   					else
   						voidflags=3
   						echo "Neither does it support 8."
   					fi
  				fi
  			else
  				echo "It does not support 2..."
  if $cc $ccflags -c -DTRY=13 try.c >/dev/null 2 > & 1; then
   					voidflags=13
   					echo "But it supports 4 and 8."
```

```
				else
   if $cc $ccflags -c -DTRY=5 try.c >/dev/null 2 > & 1; then
   						voidflags=5
   						echo "And it supports 4 but has not heard about 8."
   					else
   						echo "However it supports 8 but not 4."
   					fi
  				fi
 			fi
 		else
 			echo "There is no support at all for void."
 			voidflags=0
 		fi
	fi
esac
?X: Only prompt user if support does not match the
 level we want
case "$voidflags" in
"$defvoidused")
	echo "Good. I already know it supports void to the level $package wants."
	;;
*)
	dflt="$voidflags";
	test -f flags && $cat flags
	rp="Your void support flags add up to what?"
	. ./myread
	voidflags="$ans"
	;;
esac
$rm_try flags
Found in path(s):
* /opt/cola/permits/1865280714_1702281121.2681568/0/perl-5-36-0-orig-regen-configure-1-tar-xz/metaconfig-
5.36.0/dist/U/voidflags.U
No license file was found, but licenses were detected in source scan.
?RCS: $Id$
?RCS:
?RCS: Copyright (c) 1991-1997, 2004-2006, Raphael Manfredi
?RCS:
?RCS: You may redistribute only under the terms of the Artistic License,
?RCS: as specified in the README file that comes with the distribution.
?RCS: You may reuse parts of this distribution only within the terms of
?RCS: that same Artistic License; a copy of which may be found at the root
?RCS: of the source tree for dist 4.0.
?RCS:
?RCS: Original Author: Andy Dougherty <doughera@lafcol.lafayette.edu>
?RCS:
```
?RCS: \$Log: i\_neterrno.U,v \$ ?RCS: Revision 3.0.1.3 1994/10/29 16:20:29 ram ?RCS: patch36: forgot to initialize 'val' to an empty value (ADO) ?RCS: ?RCS: Revision 3.0.1.2 1994/08/29 16:22:10 ram ?RCS: patch32: removed spurious echo ?RCS: ?RCS: Revision 3.0.1.1 1994/06/20 07:02:05 ram ?RCS: patch30: created by ADO ?RCS: ?MAKE:i\_neterrno: Inhdr +cc +ccflags rm\_try Setvar ?MAKE: -pick add \$@ %< ?S:i\_neterrno: ?S: This variable conditionally defines the I\_NET\_ERRNO symbol, which ?S: indicates to the C program that <net/errno.h> exists and should ?S: be included.  $2S$ :. ?C:I\_NET\_ERRNO: ?C: This symbol, if defined, indicates that <net/errno.h> exists and ?C: should be included. ?C:. ?H:#\$i\_neterrno I\_NET\_ERRNO /\*\*/ ?H:. ?LINT:set i\_neterrno : see if net/errno.h is available val='' set net/errno.h val eval \$inhdr : Unfortunately, it causes problems on some systems. Arrgh. case "\$val" in \$define)  $cat > try.c <<'EOM'$ #include <stdio.h> #include <errno.h> #include <net/errno.h> int func() { return ENOTSOCK; } EOM if \$cc \$ccflags -c try.c >/dev/null 2>&1; then echo "We'll be including <net/errno.h>." >&4 else echo "We won't be including <net/errno.h>." >&4 val="\$undef" fi

 \$rm\_try ;; esac set i\_neterrno eval \$setvar

Found in path(s):

\* /opt/cola/permits/1865280714\_1702281121.2681568/0/perl-5-36-0-orig-regen-configure-1-tar-xz/metaconfig-5.36.0/dist/U/i\_neterrno.U No license file was found, but licenses were detected in source scan. ?RCS: \$Id: d\_linuxstd.U 1 2006-08-24 12:32:52Z rmanfredi \$ ?RCS: ?RCS: Copyright (c) 1991-1997, 2004-2006, Raphael Manfredi ?RCS: ?RCS: You may redistribute only under the terms of the Artistic Licence, ?RCS: as specified in the README file that comes with the distribution. ?RCS: You may reuse parts of this distribution only within the terms of ?RCS: that same Artistic Licence; a copy of which may be found at the root ?RCS: of the source tree for dist 4.0. ?RCS: ?RCS: Original Author: Andy Dougherty <doughera@lafcol.lafayette.edu> ?RCS: ?RCS: \$Log: d\_linuxstd.U,v \$ ?RCS: Revision 3.0.1.1 1994/10/29 16:14:05 ram ?RCS: patch36: created by ADO ?RCS: ?MAKE:d\_linuxstd: d\_stdstdio cppstdin cppflags cppminus \ contains rm Setvar Findhdr ?MAKE: -pick add  $\$ @ %< ?S:d\_linuxstd: ?S: This variable conditionally defines USE\_LINUX\_STDIO if this system ?S: has a FILE structure declaring \_IO\_read\_base, \_IO\_read\_ptr, ?S: and \_IO\_read\_end in stdio.h. ?S:. ?C:USE\_LINUX\_STDIO: ?C: This symbol is defined if this system has a FILE structure declaring ?C: \_IO\_read\_base, \_IO\_read\_ptr, and \_IO\_read\_end in stdio.h.  $2^{\circ}$ ?H:#\$d\_linuxstd USE\_LINUX\_STDIO /\*\*/ ?H:.  $2T:xyx$ ?LINT:set d\_linuxstd : see if stdio is like that in linux case "\$d\_stdstdio" in "\$undef")

 echo " "

```
	xxx=`./findhdr stdio.h`
	$cppstdin $cppflags $cppminus < "$xxx" > stdio.E
if $contains 'char.*_IO_read_base' stdio.E >/dev/null 2>&1 && \
 		$contains '_IO_read_ptr' stdio.E >/dev/null 2>&1 && \
 		$contains '_IO_read_end' stdio.E >/dev/null 2>&1 ; then
 			echo "Your stdio looks like linux." >&4
 			val="$define"
	else
 		echo "You don't have linux stdio, either." >&4
 		val="$undef"
	fi
	$rm -f stdio.E
	;;
*) val="$undef" ;;
esac
```
set d\_linuxstd eval \$setvar

Found in path(s):

\* /opt/cola/permits/1865280714\_1702281121.2681568/0/perl-5-36-0-orig-regen-configure-1-tar-xz/metaconfig-5.36.0/dist/U/d\_linuxstd.U

No license file was found, but licenses were detected in source scan.

?RCS: \$Id\$

?RCS: ?RCS: Copyright (c) 1991-1997, 2004-2006, 2012 Raphael Manfredi ?RCS: ?RCS: You may redistribute only under the terms of the Artistic License, ?RCS: as specified in the README file that comes with the distribution. ?RCS: You may reuse parts of this distribution only within the terms of ?RCS: that same Artistic License; a copy of which may be found at the root ?RCS: of the source tree for dist 4.0. ?RCS: ?MAKE:ptrsize: cat rm\_try Myread +cc +ccflags ?MAKE: -pick add  $\$  @ %< ?S:ptrsize: ?S: This variable contains the value of the PTRSIZE symbol, which ?S: indicates to the C program how many bytes there are in a pointer.  $2S$ : ?C:PTRSIZE: ?C: This symbol contains the size of a pointer, so that the C preprocessor ?C: can make decisions based on it.  $?C:$ . ?H:#define PTRSIZE \$ptrsize /\*\*/  $?H:$ ?F:!try : check for length of pointer

```
echo " "
case "$ptrsize" in
'')
	echo "Checking to see how big your pointers are..."
>8.4	$cat >try.c <<'EOCP'
#include <stdio.h>
int main()
{
printf("%d\n", sizeof(char *));
}
EOCP
	if $cc $ccflags -o try try.c >/dev/null 2>&1 ; then
 		dflt=`./try`
	else
 dflt='4'
 		echo "(I can't seem to compile the test program. Guessing...)"
	fi
	;;
*)
	dflt="$ptrsize"
	;;
esac
rp="What is the size of a pointer (in bytes)?"
. ./myread
ptrsize="$ans"
$rm_try
Found in path(s):
* /opt/cola/permits/1865280714_1702281121.2681568/0/perl-5-36-0-orig-regen-configure-1-tar-xz/metaconfig-
5.36.0/dist/U/ptrsize.U
No license file was found, but licenses were detected in source scan.
?RCS: $Id: d_inetaton.U 1 2006-08-24 12:32:52Z rmanfredi $
?RCS:
?RCS: Copyright (c) 1996, Spider Boardman
?RCS: Copyright (c) 1991-1997, 2004-2006, Raphael Manfredi
?RCS:
?RCS: You may redistribute only under the terms of the Artistic Licence,
?RCS: as specified in the README file that comes with the distribution.
?RCS: You may reuse parts of this distribution only within the terms of
?RCS: that same Artistic Licence; a copy of which may be found at the root
?RCS: of the source tree for dist 4.0.
?RCS:
?RCS: $Log: d_inetaton.U,v $
?RCS: Revision 3.0.1.1 1997/02/28 15:36:35 ram
?RCS: patch61: created
?RCS:
```
?MAKE:d\_inetaton: Inlibc ?MAKE: -pick add \$@ %< ?S:d\_inetaton: ?S: This variable conditionally defines the HAS\_INET\_ATON symbol, which ?S: indicates to the C program that the inet\_aton() function is available ?S: to parse IP address "dotted-quad" strings. ?S:. ?C:HAS\_INET\_ATON: ?C: This symbol, if defined, indicates to the C program that the ?C: inet\_aton() function is available to parse IP address "dotted-quad" ?C: strings.  $?C:$ . ?H:#\$d\_inetaton HAS\_INET\_ATON /\*\*/ ?H:. ?LINT:set d\_inetaton : check whether inet\_aton exists set inet aton d\_inetaton eval \$inlibc Found in path(s): \* /opt/cola/permits/1865280714\_1702281121.2681568/0/perl-5-36-0-orig-regen-configure-1-tar-xz/metaconfig-5.36.0/dist/U/d\_inetaton.U No license file was found, but licenses were detected in source scan. ?RCS: \$Id: d\_strtol.U 1 2006-08-24 12:32:52Z rmanfredi \$ ?RCS: ?RCS: Copyright (c) 1991-1997, 2004-2006, Raphael Manfredi ?RCS: ?RCS: You may redistribute only under the terms of the Artistic Licence, ?RCS: as specified in the README file that comes with the distribution. ?RCS: You may reuse parts of this distribution only within the terms of ?RCS: that same Artistic Licence; a copy of which may be found at the root ?RCS: of the source tree for dist 4.0. ?RCS: ?RCS: \$Log: d\_strtol.U,v \$ ?RCS: Revision 3.0 1993/08/18 12:07:39 ram ?RCS: Baseline for dist 3.0 netwide release. ?RCS: ?MAKE:d\_strtol: Inlibc ?MAKE: -pick add  $\%$  % < ?S:d\_strtol: ?S: This variable conditionally defines the HAS\_STRTOL symbol, which ?S: indicates to the C program that the strtol() routine is available ?S: to provide better numeric string conversion than atoi() and friends.  $2S$ : ?C:HAS\_STRTOL (STRTOL):

?C: This symbol, if defined, indicates that

 the strtol routine is available ?C: to provide better numeric string conversion than atoi() and friends. ?C:. ?H:#\$d\_strtol HAS\_STRTOL /\*\*/ ?H:. ?LINT:set d\_strtol : see if strtol exists set strtol d\_strtol eval \$inlibc Found in path(s): \* /opt/cola/permits/1865280714\_1702281121.2681568/0/perl-5-36-0-orig-regen-configure-1-tar-xz/metaconfig-5.36.0/dist/U/d\_strtol.U No license file was found, but licenses were detected in source scan. ?RCS: \$Id: d\_endpwent\_r.U,v 0RCS: ?RCS: Copyright (c) 2002,2003 Jarkko Hietaniemi ?RCS: ?RCS: You may distribute under the terms of either the GNU General Public ?RCS: License or the Artistic License, as specified in the README file. ?RCS: ?RCS: Generated by the reentr.pl from the Perl 5.8 distribution. ?RCS: ?MAKE:d\_endpwent\_r endpwent\_r\_proto: Inlibc Protochk Hasproto i\_systypes \ usethreads i\_pwd extern\_C ?MAKE: -pick add \$@ %< ?S:d\_endpwent\_r: ?S: This variable conditionally defines the HAS\_ENDPWENT\_R symbol, ?S: which indicates to the C program that the endpwent $_r$ () ?S: routine is available. ?S:. ?S:endpwent\_r\_proto: ?S: This variable encodes the prototype of endpwent\_r. ?S: It is zero if d\_endpwent\_r is undef, and one of the ?S: REENTRANT\_PROTO\_T\_ABC macros of reentr.h if d\_endpwent\_r ?S: is defined.  $2S$ . ?C:HAS\_ENDPWENT\_R: ?C: This symbol, if defined, indicates that the endpwent\_r routine ?C: is available to endpwent re-entrantly. ?C:. ?C:ENDPWENT\_R\_PROTO: ?C: This symbol encodes the prototype of endpwent\_r. ?C: It is zero if d\_endpwent\_r is undef, and one of the ?C: REENTRANT\_PROTO\_T\_ABC macros of reentr.h if d\_endpwent\_r ?C: is defined.

 $2C$ :

?H:#\$d\_endpwent\_r HAS\_ENDPWENT\_R /\*\*/ ?H:#define ENDPWENT\_R\_PROTO \$endpwent\_r\_proto /\*\*/ ?H:. ?T:try hdrs d\_endpwent\_r\_proto : see if endpwent\_r exists set endpwent\_r d\_endpwent\_r eval \$inlibc case "\$d\_endpwent\_r" in "\$define") hdrs="\$i\_systypes sys/types.h define stdio.h \$i\_pwd pwd.h" case "\$d\_endpwent\_r\_proto:\$usethreads" in ":define") d\_endpwent\_r\_proto=define set d\_endpwent\_r\_proto endpwent\_r \$hdrs eval \$hasproto ;;  $*$ ) ;; esac case "\$d\_endpwent\_r\_proto" in define) case "\$endpwent\_r\_proto" in ''|0) try='int endpwent\_r(FILE\*\*);' ./protochk "\$extern\_C \$try" \$hdrs && endpwent\_r\_proto=I\_H ;; esac case "\$endpwent\_r\_proto" in ''|0) try='void endpwent\_r(FILE\*\*);' ./protochk "\$extern\_C \$try" \$hdrs && endpwent\_r\_proto=V\_H ;; esac case "\$endpwent\_r\_proto" in ''|0) d\_endpwent\_r=undef endpwent\_r\_proto=0 echo "Disabling endpwent\_r, cannot determine prototype." >&4 ;; \* ) case "\$endpwent\_r\_proto" in REENTRANT\_PROTO\*) ;; \*) endpwent\_r\_proto="REENTRANT\_PROTO\_\$endpwent\_r\_proto" ;; esac echo "Prototype: \$try" ;; esac ;; \*) case "\$usethreads" in define) echo "endpwent r has no prototype, not using it."  $>\&4$ ; esac d\_endpwent\_r=undef endpwent r\_proto=0 ;; esac ;; \*) endpwent r\_proto=0 ;;

esac

Found in path(s):

\* /opt/cola/permits/1865280714\_1702281121.2681568/0/perl-5-36-0-orig-regen-configure-1-tar-xz/metaconfig-5.36.0/U/threads/d\_endpwent\_r.U

No license file was found, but licenses were detected in source scan.

?RCS: \$Id: ipc.U 1 2006-08-24 12:32:52Z rmanfredi \$

?RCS:

?RCS: Copyright (c) 1991-1997, 2004-2006, Raphael Manfredi

?RCS:

?RCS: You may redistribute only under the terms of the Artistic Licence,

?RCS: as specified in the README file that comes with the distribution.

?RCS: You may reuse parts of this distribution only within the terms of

?RCS: that same Artistic Licence; a copy of which may be found at the root

?RCS: of the source tree for dist 4.0.

?RCS:

?RCS: \$Log: ipc.U,v \$

?RCS: Revision 3.0 1993/08/18 12:08:53 ram

?RCS: Baseline for dist 3.0 netwide release.

?RCS:

?MAKE:ipc serve\_shm serve\_msg serve\_inet\_udp serve\_inet\_tcp serve\_unix\_udp \

 serve\_unix\_tcp: test Myread Oldconfig d\_socket d\_msg d\_shm d\_sem

?MAKE: -pick add  $\$ @ %<

?LINT:use d\_msg d\_sem

?S:ipc:

?S: This variable holds the type of IPC service we'll be using. Values

?S: include "ip", "shm", "msg", "cms" and "os9". We don't worry about

?S: cms or os9

here, because Configure doesn't run in those places--HMS.

?S:.

?S:serve\_shm:

?S: This variable controls the definition of SERVE\_SHM, which tells the

?S: C program to use USG shared memory for IPC.

?S:.

?S:serve\_msg:

?S: This variable controls the definition of SERVE\_MSG, which tells the ?S: C program to use USG message queues for IPC.

?S:.

?S:serve\_inet\_udp:

?S: This variable controls the definition of SERVE\_INET\_UDP, which tells

?S: the C program to enable InterNet-domain UDP support for IPC.

 $2S$ :

?S:serve\_inet\_tcp:

?S: This variable controls the definition of SERVE\_INET\_TCP, which tells

?S: the C program to enable InterNet-domain TCP support for IPC.

?S:.

?S:serve\_unix\_udp:

?S: This variable controls the definition of SERVE\_UNIX\_UDP, which tells ?S: the C program to enable Unix-domain UDP support for IPC. ?S:. ?S:serve\_unix\_tcp: ?S: This variable controls the definition of SERVE\_UNIX\_TCP, which tells ?S: the C program to enable Unix-domain TCP support for IPC. ?S:. ?C:SERVE\_SHM: ?C: If defined, tells the C program to use USG shared memory for IPC. ?C:. ?C:SERVE\_MSG: ?C: If defined, tells the C program to use USG message queues for IPC. ?C:. ?C:SERVE\_INET\_UDP: ?C: If defined, tells the C program to enable InterNet-domain UDP ?C: support for IPC.  $?C:$ . ?C:SERVE\_INET\_TCP: ?C: If defined, tells the C program to enable InterNet-domain TCP ?C: support for IPC.  $?C:$ . ?C:SERVE\_UNIX\_UDP: ?C: If defined, tells the C program to enable Unix-domain UDP ?C: support for IPC. ?C:. ?C:SERVE\_UNIX\_TCP: ?C: If defined, tells the C program to enable Unix-domain TCP ?C: support for IPC. ?C:. ?H:#\$serve\_shm SERVE\_SHM /\*\*/ ?H:#\$serve\_msg SERVE\_MSG /\*\*/ ?H:#\$serve\_inet\_udp SERVE\_INET\_UDP /\*\*/ ?H:#\$serve\_inet\_tcp SERVE\_INET\_TCP /\*\*/ ?H:#\$serve\_unix\_udp SERVE\_UNIX\_UDP /\*\*/ ?H:#\$serve\_unix\_tcp SERVE\_UNIX\_TCP /\*\*/  $2H$ . ?X: FIXME -- RAM ?INIT:serve\_shm='' ?INIT:serve\_msg="\$undef" ?INIT:serve\_inet\_udp=" ?INIT:serve\_inet\_tcp=" ?INIT:serve\_unix\_udp='' ?INIT:serve\_unix\_tcp='' : get IPC mechanism echo  $\cdots$ ipc=''

```
while $test -z "$ipc"
do
	if $test "$ipc" != "shm" -a "$d_socket" = "$define"; then
 		ipc=''
 		if $test "$serve_inet_udp" = "$undef"; then
 			dflt=n
 		else
 			dflt=y
 		fi
 		rp='Provide InterNet-domain UDP service?'
 		. ./myread
 		dflt=''
 		case "$ans" in
 		n*) serve_inet_udp="$undef";;
 		*)
 			serve_inet_udp="$define"
 			ipc='ip'
 			;;
 		esac
 		if $test "$serve_inet_tcp" = "$define"; then
 			dflt=y
 		else
 			dflt=n
 		fi
 		rp='Provide InterNet-domain TCP service?'
 		. ./myread
 		dflt=''
 		case "$ans" in
 		n*) serve_inet_tcp="$undef";;
 		*)
 			serve_inet_tcp="$define"
 			ipc='ip'
 			;;
 		esac
 		if $test "$serve_unix_udp" = "$define"; then
 			dflt=y
 		else
 			dflt=n
 		fi
 		rp='Provide Unix-domain UDP service?'
 		. ./myread
 dft ="
 		case "$ans" in
 		n*) serve_unix_udp="$undef";;
 		*)
 serve unix udp="$define"
```

```
			ipc='ip'
  			;;
 		esac
 		if $test "$serve_unix_tcp" = "$define"; then
  			dflt=y
 		else
  			dflt=n
 		fi
 		rp='Provide Unix-domain TCP service?'
 		. ./myread
 		dflt=''
 		case
  "$ans" in
 		n*) serve_unix_tcp="$undef";;
 		*)
  			serve_unix_tcp="$define"
  			ipc='ip'
  			;;
 		esac
	else
 		serve_inet_udp="$undef"
 		serve_inet_tcp="$undef"
 		serve_unix_udp="$undef"
 		serve_unix_tcp="$undef"
	fi
if \text{Sets} "\text{Sipc}" \text{!=} "\text{ip}" -a "\text{Sd}_\text{shm}" = "\text{Sdefine}"; then
 		echo "Providing USG shared memory IPC support." >&4
 serve_shm="$define"
 		ipc='shm'
	else
 		serve_shm="$undef"
	fi
	if $test -z "$ipc"; then
 		echo "You must select an IPC mechanism." >&4
	fi
done
Found in path(s):
* /opt/cola/permits/1865280714_1702281121.2681568/0/perl-5-36-0-orig-regen-configure-1-tar-xz/metaconfig-
5.36.0/dist/U/ipc.U
No license file was found, but licenses were detected in source scan.
?RCS: $Id: d_getgrent_r.U,v 0RCS:
?RCS: Copyright (c) 2002,2003 Jarkko Hietaniemi
?RCS:
?RCS: You may distribute under the terms of either the GNU General Public
?RCS: License or the Artistic License, as specified in the README file.
```
?RCS:

?RCS: Generated by the reentr.pl from the Perl 5.8 distribution. ?RCS: ?MAKE:d\_getgrent\_r getgrent\_r\_proto: Inlibc Protochk Hasproto i\_systypes \ usethreads i\_grp extern\_C ?MAKE: -pick add \$@ %< ?S:d\_getgrent\_r: ?S: This variable conditionally defines the HAS\_GETGRENT\_R symbol, ?S: which indicates to the C program that the getgrent $r()$ ?S: routine is available. ?S:. ?S:getgrent\_r\_proto: ?S: This variable encodes the prototype of getgrent\_r. ?S: It is zero if  $d$  getgrent  $\Gamma$  is undef, and one of the ?S: REENTRANT\_PROTO\_T\_ABC macros of reentr.h if d\_getgrent\_r ?S: is defined. ?S:. ?C:HAS\_GETGRENT\_R: ?C: This symbol, if defined, indicates that the getgrent\_r routine ?C: is available to getgrent re-entrantly.  $?C:$ . ?C:GETGRENT\_R\_PROTO: ?C: This symbol encodes the prototype of getgrent\_r. ?C: It is zero if d\_getgrent\_r is undef, and one of the ?C: REENTRANT\_PROTO\_T\_ABC macros of reentr.h if d\_getgrent\_r ?C: is defined.  $?C:$ . ?H:#\$d\_getgrent\_r HAS\_GETGRENT\_R /\*\*/ ?H:#define GETGRENT\_R\_PROTO \$getgrent\_r\_proto /\*\*/ ?H:. ?T:try hdrs d\_getgrent\_r\_proto : see if getgrent\_r exists set getgrent\_r d\_getgrent\_r eval \$inlibc case "\$d\_getgrent\_r" in "\$define") hdrs="\$i\_systypes sys/types.h define stdio.h \$i\_grp grp.h" case "\$d\_getgrent\_r\_proto:\$usethreads" in ": define") d getgrent r proto=define set d\_getgrent\_r\_proto getgrent\_r \$hdrs eval \$hasproto ;;  $*$ ) ;; esac case "\$d\_getgrent\_r\_proto" in define) case "\$getgrent\_r\_proto" in "|0) try='int getgrent  $r(\text{struct group}^*, \text{char}^*, \text{size}^t, \text{struct group}^{**})$ ;'

```
	./protochk "$extern_C $try" $hdrs && getgrent_r_proto=I_SBWR ;;
	esac
	case "$getgrent_r_proto" in
	''|0) try='int getgrent_r(struct group*, char*, int, struct group**);'
	./protochk
 "$extern_C $try" $hdrs && getgrent_r_proto=I_SBIR ;;
	esac
	case "$getgrent_r_proto" in
	''|0) try='struct group* getgrent_r(struct group*, char*, size_t);'
	./protochk "$extern_C $try" $hdrs && getgrent_r_proto=S_SBW ;;
	esac
	case "$getgrent_r_proto" in
	''|0) try='struct group* getgrent_r(struct group*, char*, int);'
	./protochk "$extern_C $try" $hdrs && getgrent_r_proto=S_SBI ;;
	esac
	case "$getgrent_r_proto" in
	''|0) try='int getgrent_r(struct group*, char*, int);'
	./protochk "$extern_C $try" $hdrs && getgrent_r_proto=I_SBI ;;
	esac
	case "$getgrent_r_proto" in
	''|0) try='int getgrent_r(struct group*, char*, int, FILE**);'
	./protochk "$extern_C $try" $hdrs && getgrent_r_proto=I_SBIH ;;
	esac
	case "$getgrent_r_proto" in
	''|0)	d_getgrent_r=undef
 		getgrent_r_proto=0
 		echo "Disabling getgrent_r, cannot determine prototype." >&4 ;;
	* )	case "$getgrent_r_proto" in
 REENTRANT_PROTO*) ::
 		*) getgrent_r_proto="REENTRANT_PROTO_$getgrent_r_proto" ;;
 		esac
 		echo "Prototype:
 $try" ;;
	esac
	;;
	*)	case "$usethreads" in
 		define) echo "getgrent_r has no prototype, not using it." >&4 ;;
 		esac
 		d_getgrent_r=undef
 getgrent r proto=0
 		;;
	esac
	;;
*)	getgrent_r_proto=0
	;;
esac
Found in path(s):
```
\* /opt/cola/permits/1865280714\_1702281121.2681568/0/perl-5-36-0-orig-regen-configure-1-tar-xz/metaconfig-5.36.0/U/threads/d\_getgrent\_r.U No license file was found, but licenses were detected in source scan.

?RCS: \$Id\$ ?RCS: ?RCS: Copyright (c) 1999 Jarkko Hietaniemi ?RCS: ?RCS: You may distribute under the terms of either the GNU General Public ?RCS: License or the Artistic License, as specified in the README file. ?RCS: ?MAKE:usemorebits: Setvar ?MAKE: -pick add \$@ %< ?Y:TOP ?S:usemorebits: ?S: This variable conditionally defines the USE\_MORE\_BITS symbol, ?S: and indicates that explicit 64-bit interfaces and long doubles ?S: should be used when available. ?S:. ?C:USE\_MORE\_BITS: ?C: This symbol, if defined, indicates that 64-bit interfaces and ?C: long doubles should be used when available. ?C:. ?H:?%<:#ifndef USE\_MORE\_BITS ?H:?%<:#\$usemorebits USE\_MORE\_BITS /\*\*/ ?H:?%<:#endif ?H:. ?LINT:extern use64bitint ?LINT:change use64bitint ?LINT:extern uselongdouble ?LINT:change uselongdouble : Check if morebits is requested case "\$usemorebits" in "\$define"|true|[yY]\*) use64bitint="\$define" uselongdouble="\$define" usemorebits="\$define" ;; \*) usemorebits="\$undef" ;; esac Found

in path(s):

\* /opt/cola/permits/1865280714\_1702281121.2681568/0/perl-5-36-0-orig-regen-configure-1-tar-xz/metaconfig-5.36.0/U/perl/usemorebits.U

No license file was found, but licenses were detected in source scan.

?RCS: \$Id: vendorhtml1dir.U,v 1.1 1999/07/08 18:32:57 doughera Exp doughera \$ ?RCS: ?RCS: Copyright (c) 1999, Andy Dougherty ?RCS: ?RCS: You may redistribute only under the terms of the Artistic License, ?RCS: as specified in the README file that comes with the distribution. ?RCS: You may reuse parts of this distribution only within the terms of ?RCS: that same Artistic License; a copy of which may be found at the root ?RCS: of the source tree for dist 3.0.  $?RCS$ ?RCS: \$Log: vendorhtml1dir.U,v \$ ?RCS: Revision 1.1 1999/07/08 18:32:57 doughera ?RCS: Initial revision ?RCS: ?MAKE:vendorhtml1dir vendorhtml1direxp installvendorhtml1dir: html1dir Getfile \ Setprefixvar Oldconfig Prefixit test vendorprefix prefix sed ?MAKE: -pick add \$@ %< ?Y:TOP ?S:vendorhtml1dir: ?S: This variable contains the name of the directory for html ?S: pages. It may have  $a \sim$  on the front. ?S: The standard distribution will put nothing in this directory. ?S: Vendors who distribute perl may wish to place their own ?S: html pages in this directory with ?S: MakeMaker Makefile.PL INSTALLDIRS=vendor ?S: or equivalent. See INSTALL for details. ?S:. ?S:vendorhtml1direxp: ?S: This variable is the ~name expanded version of vendorhtml1dir, so that you ?S: may use it directly in Makefiles or shell scripts.  $2S$ . ?D:installvendorhtml1dir='' ?S:installvendorhtml1dir: ?S: This variable is really the same as vendorhtml1direxp but may differ on ?S: those systems using AFS. For extra portability, only this variable ?S: should be used in makefiles. ?S:. ?LINT:change prefixvar ?LINT:set installvendorhtml1dir : Set the vendorhtml1dir variables case "\$vendorprefix" in '') vendorhtml1dir='' vendorhtml1direxp='' ;; \*) : determine where vendor-supplied html pages go. : There is no standard location, so try to copy the previously-selected : directory structure for the core html pages.

```
	: XXX Better default suggestions would be welcome.
	case "$vendorhtml1dir"
 in
") dflt=`echo "$html1dir" | $sed "s#^$prefix#$vendorprefix#"` ;;
	*)	dflt=$vendorhtml1dir ;;
	esac
	case "$dflt" in
	''|' ') dflt=none ;;
	esac
fn=dn+\sim	rp='Pathname for the vendor-supplied html pages?'
	. ./getfile
	vendorhtml1dir="$ans"
	vendorhtml1direxp="$ansexp"
	;;
esac
: Use '' for none so value is preserved next time through Configure
$test X"$vendorhtml1dir" = "X" && vendorhtml1dir=' '
prefixvar=vendorhtml1dir
. ./installprefix
```
Found in path(s):

\* /opt/cola/permits/1865280714\_1702281121.2681568/0/perl-5-36-0-orig-regen-configure-1-tar-xz/metaconfig-5.36.0/U/installdirs/vendorhtml1dir.U

No license file was found, but licenses were detected in source scan.

?RCS: \$Id\$ ?RCS: ?RCS: Copyright (c) 1998 Jarkko Hietaniemi ?RCS: ?RCS: You may distribute under the terms of either the GNU General Public ?RCS: License or the Artistic License, as specified in the README file. ?RCS: ?MAKE:d\_atoll: Inlibc ?MAKE: -pick add \$@ %< ?S:d\_atoll: ?S: This variable conditionally defines the HAS\_ATOLL symbol, which ?S: indicates to the C program that the atoll() routine is available. ?S:. ?C:HAS\_ATOLL: ?C: This symbol, if defined, indicates that the atoll routine is ?C: available to convert strings into long longs.  $2C$ : ?H:#\$d\_atoll HAS\_ATOLL /\*\*/  $?H:$ ?LINT:set d\_atoll : see if atoll exists set atoll d\_atoll

eval \$inlibc

Found in path(s):

\* /opt/cola/permits/1865280714\_1702281121.2681568/0/perl-5-36-0-orig-regen-configure-1-tar-xz/metaconfig-5.36.0/U/perl/atoll.U

No license file was found, but licenses were detected in source scan.

?RCS: \$Id\$ ?RCS: ?RCS: Copyright (c) 1991-1997, 2004-2006, Raphael Manfredi ?RCS: ?RCS: You may redistribute only under the terms of the Artistic License, ?RCS: as specified in the README file that comes with the distribution. ?RCS: You may reuse parts of this distribution only within the terms of ?RCS: that same Artistic License; a copy of which may be found at the root ?RCS: of the source tree for dist 4.0. ?RCS: ?RCS: \$Log: Myinit.U,v \$ ?RCS: Revision 3.0.1.1 1994/10/31 09:47:29 ram ?RCS: patch44: leading comment states this unit comes before option processing ?RCS: ?RCS: Revision 3.0 1993/08/18 12:05:07 ram ?RCS: Baseline for dist 3.0 netwide release. ?RCS:  $?X:$ ?X: If you want to initialize any default values, copy this unit to your ?X: personal U directory and add the assignments to the end. This file ?X: is included after variables are initialized but before any old ?X: config.sh file is read in and before any Configure switch processing. ?X: ?MAKE:Myinit: Init ?MAKE: -pick add  $\$ @ %< ?LINT: nocomment Found in path(s): \* /opt/cola/permits/1865280714\_1702281121.2681568/0/perl-5-36-0-orig-regen-configure-1-tar-xz/metaconfig-5.36.0/dist/U/Myinit.U

No license file was found, but licenses were detected in source scan.

?RCS:

?RCS: Copyright (c) 1999, Jarkko Hietaniemi

?RCS:

?RCS: You may redistribute only under the terms of the Artistic License,

?RCS: as specified in the README file that comes with the distribution.

?RCS: You may reuse parts of this distribution only within the terms of

?RCS: that same Artistic License; a copy of which may be found at the root

?RCS: of the source tree for dist 3.0.

```
?RCS:
?MAKE:gidsign: Myread Typedef gidtype Compile run
?MAKE: -pick add $@ %<
?S:gidsign:
?S:	This variable contains the signedness of a gidtype.
?S:	1 for unsigned, -1 for signed.
?S:.
?C:Gid_t_sign:
?C: This symbol holds the signedness of a Gid_t.
?C:	1 for unsigned, -1 for signed.
?C:.
?H:#define Gid_t_sign $gidsign /* GID sign */
?H:.
?T:yyy zzz
?F:!try
: Check if GID is signed
echo " "
case "$gidtype" in
*_t) zzz="$gidtype" ;;
*) zzz="gid";;
esac
echo "Checking the sign of $zzz..." >&4
cat > try.c << EOCP#include <sys/types.h>
#include
 <stdio.h>
int main() {
\text{Sgiditype} foo = -1;
if (foo < 0)printf("-1\ln");
	else
 printf("1\n");
}
EOCP
set try
if eval $compile; then
	yyy=`$run ./try`
	case "$yyy" in
") gidsign=1
 		echo "(I can't execute the test program--guessing unsigned.)" >&4
 		;;
	*)	gidsign=$yyy
 		case "$gidsign" in
  		 1) echo "Your $zzz is unsigned." ;;
 		-1) echo "Your $zzz is signed." ;;
 		esac
 		;;
	esac
```
else gidsign=1 echo "(I can't compile the test program--guessing unsigned.)" >&4 fi

Found in path(s):

 $*$ /opt/cola/permits/1865280714\_1702281121.2681568/0/perl-5-36-0-orig-regen-configure-1-tar-xz/metaconfig-5.36.0/U/typedefs/gidsign.U

No license file was found, but licenses were detected in source scan.

?RCS: Copyright (c) 2006-2007, H.Merijn Brand

?RCS:

?RCS: You may redistribute only under the terms of the Artistic License,

?RCS: as specified in the README file that comes with the distribution.

?RCS: You may reuse parts of this distribution only within the terms of

?RCS: that same Artistic License; a copy of which may be found at the root

?RCS: of the source tree for dist 3.0.

?RCS:

?MAKE:d\_builtin\_choose\_expr d\_builtin\_expect : Compile Setvar cat run rm\_try

?MAKE: -pick add \$@ %<

?S:d\_builtin\_choose\_expr:

?S: This conditionally defines HAS\_BUILTIN\_CHOOSE\_EXPR, which

?S: indicates that the compiler supports  $\_\_$ uiltin $\_\_$ choose $\_\_exp(x,y,z)$ .

?S: This built-in function is analogous to the " $x$ ?y: $z$ " operator in C,

?S: except that the expression returned has its type unaltered by

?S: promotion rules. Also, the built-in function does not evaluate

?S: the expression that was not chosen.

?S:.

?S:d\_builtin\_expect:

?S: This conditionally

defines HAS\_BUILTIN\_EXPECT, which indicates

?S: that the compiler supports \_\_builtin\_expect(exp,c). You may use

?S: \_\_builtin\_expect to provide the compiler with branch prediction

?S: information.

?S:.

?C:HAS\_BUILTIN\_CHOOSE\_EXPR:

?C: Can we handle GCC builtin for compile-time ternary-like expressions ?C:.

?C:HAS\_BUILTIN\_EXPECT:

?C: Can we handle GCC builtin for telling that certain values are more

?C: likely

?C:.

?H:#\$d\_builtin\_expect HAS\_BUILTIN\_EXPECT /\*\*/

?H:#\$d\_builtin\_choose\_expr HAS\_BUILTIN\_CHOOSE\_EXPR /\*\*/

 $?H:$ 

?F:!try

?LINT:set d\_builtin\_expect d\_builtin\_choose\_expr

: Look for GCC-style \_\_builtin\_choose\_expr

```
case "$d_builtin_choose_expr" in
'')
  echo " "
  echo "Checking whether your compiler can handle __builtin_choose_expr ..." >&4
  $cat >try.c <<'EOCP'
#include <assert.h>
#include <stdlib.h>
#include <stdio.h>
#define SYRINX(x) builtin_choose_expr(x, (1056*2), (103*50))
int main(void) {
 assert(SYRINX(1) == 2112);
 assert( SYRINK(1) != 5150 );
  assert(SYRINK(0) == 5150);
 assert( SYRINX(0) != 2112 );
  puts( "All good!" );
 exit(0);
}
EOCP
  set try
  if eval $compile && $run ./try; then
	echo "Your C compiler supports __builtin_choose_expr."
	val="$define"
  else
	echo "Your C compiler doesn't seem to understand __builtin_choose_expr."
	val="$undef"
  fi
;;
*) val="$d_builtin_choose_expr" ;;
esac
set d_builtin_choose_expr
eval $setvar
$rm_try
: Look for GCC-style __builtin_expect
case "$d_builtin_expect" in
'')
  echo " "
 echo "Checking whether your compiler can handle builtin expect ..." >\& 4 $cat >try.c <<'EOCP'
int main(void) {
 int n = 50:
 if ( builtin expect(n, 0) ) n = 1;
  /* Remember shell exit code truth is 0, C truth is non-zero */
 return !(n == 1):
```

```
}
EOCP
  set try
  if eval $compile && $run ./try; then
	echo "Your C compiler supports __builtin_expect."
	val="$define"
  else
	echo "Your C compiler doesn't seem to understand __builtin_expect."
	val="$undef"
   fi
  ;;
*) val="$d_builtin_expect" ;;
esac
set d_builtin_expect
eval $setvar
$rm_try
Found in path(s):
* /opt/cola/permits/1865280714_1702281121.2681568/0/perl-5-36-0-orig-regen-configure-1-tar-xz/metaconfig-
5.36.0/U/perl/d_builtin.U
No license file was found, but licenses were detected in source scan.
?RCS: $Id: i_syswait.U 1 2006-08-24 12:32:52Z rmanfredi $
?RCS:
?RCS: Copyright (c) 1991-1997, 2004-2006, Raphael Manfredi
?RCS:
?RCS: You may redistribute only under the terms of the Artistic Licence,
?RCS: as specified in the README file that comes with the distribution.
?RCS: You may reuse parts of this distribution only within the terms of
?RCS: that same Artistic Licence; a copy of which may be found at the root
?RCS: of the source tree for dist 4.0.
?RCS:
?RCS: $Log: i_syswait.U,v $
?RCS: Revision 3.0 1993/08/18 12:08:42 ram
?RCS: Baseline for dist 3.0 netwide release.
?RCS?X:
?X: This unit looks wether <sys/wait.h> is available or not
\gamma.
?MAKE:i_syswait: Inhdr
?MAKE: -pick add \@ %<
?S:i_syswait:
?S: This variable conditionally defines I_SYS_WAIT, which indicates
?S: to the C program that it should include \langlesys/wait.h>.
?S:.
?C:I_SYS_WAIT (I_SYSWAIT):
?C:	This symbol, if defined, indicates to the C program
```
 that it should ?C: include <sys/wait.h>. ?C:. ?H:#\$i\_syswait I\_SYS\_WAIT /\*\*/ ?H:. ?LINT:set i\_syswait : see if this is a syswait system set sys/wait.h i\_syswait eval \$inhdr Found in path(s): \* /opt/cola/permits/1865280714\_1702281121.2681568/0/perl-5-36-0-orig-regen-configure-1-tar-xz/metaconfig-5.36.0/dist/U/i\_syswait.U No license file was found, but licenses were detected in source scan. ?RCS: \$Id: d\_statblks.U,v 3.0 1993/08/18 12:07:29 ram Exp \$ ?RCS: ?RCS: Copyright (c) 1991-1993, Raphael Manfredi ?RCS: ?RCS: You may redistribute only under the terms of the Artistic License, ?RCS: as specified in the README file that comes with the distribution. ?RCS: You may reuse parts of this distribution only within the terms of ?RCS: that same Artistic License; a copy of which may be found at the root ?RCS: of the source tree for dist 3.0. ?RCS: ?RCS: \$Log: d\_statblks.U,v \$ ?RCS: Revision 3.0 1993/08/18 12:07:29 ram ?RCS: Baseline for dist 3.0 netwide release. ?RCS: ?MAKE:d\_statblks: Hasfield i\_sysstat ?MAKE: -pick add \$@ %< ?S:d\_statblks: ?S: This variable conditionally defines USE\_STAT\_BLOCKS ?S: if this system has a stat structure declaring ?S: st\_blksize and st\_blocks. ?S:. ?C:USE\_STAT\_BLOCKS (STATBLOCKS): ?C: This symbol is defined if this system has a stat structure declaring ?C: st\_blksize and st\_blocks.  $2^{\circ}$ ?H:?%<:#ifndef USE\_STAT\_BLOCKS ?H:?%<:#\$d\_statblks USE\_STAT\_BLOCKS /\*\*/ ?H:?%<:#endif  $?H:$ ?LINT:set d\_statblks : see if stat knows about block sizes echo " "

echo "Checking to see if your struct stat has st\_blocks field..." >&4 set d\_statblks stat st\_blocks \$i\_sysstat sys/stat.h eval \$hasfield

Found in path(s):

\* /opt/cola/permits/1865280714\_1702281121.2681568/0/perl-5-36-0-orig-regen-configure-1-tar-xz/metaconfig-5.36.0/U/modified/d\_statblks.U

No license file was found, but licenses were detected in source scan.

?RCS: \$Id: d\_setvbuf.U,v 3.0.1.1 1994/08/29 16:11:57 ram Exp \$ ?RCS: ?RCS: Copyright (c) 1998 Andy Dougherty ?RCS: ?RCS: You may distribute under the terms of either the GNU General Public ?RCS: License or the Artistic License, as specified in the README file. ?RCS: ?RCS: Original Author: Andy Dougherty <doughera@lafcol.lafayette.edu> ?RCS: ?RCS: \$Log: d\_setvbuf.U,v \$ ?RCS: ?MAKE:d\_setvbuf: Inlibc ?MAKE: -pick add \$@ %< ?S:d\_setvbuf: ?S: This variable conditionally defines the HAS\_SETVBUF symbol, which ?S: indicates to the C program that the setvbuf() routine is available ?S: to change buffering on an open stdio stream. ?S:. ?C:HAS\_SETVBUF : ?C: This symbol, if defined, indicates that the setvbuf routine is ?C: available to change buffering on an open stdio stream. ?C: to a line-buffered mode.  $?C:$ . ?H:#\$d\_setvbuf HAS\_SETVBUF /\*\*/ ?H:. ?LINT:set d\_setvbuf : see if setvbuf exists set setvbuf d\_setvbuf eval \$inlibc Found in path(s): \* /opt/cola/permits/1865280714\_1702281121.2681568/0/perl-5-36-0-orig-regen-configure-1-tar-xz/metaconfig-

5.36.0/U/modified/d\_setvbuf.U

No license file was found, but licenses were detected in source scan.

?RCS: \$Id: i\_varhdr.U 1 2006-08-24 12:32:52Z rmanfredi \$ ?RCS: ?RCS: Copyright (c) 1991-1997, 2004-2006, Raphael Manfredi ?RCS:

?RCS: You may redistribute only under the terms of the Artistic License, ?RCS: as specified in the README file that comes with the distribution. ?RCS: You may reuse parts of this distribution only within the terms of ?RCS: that same Artistic License; a copy of which may be found at the root ?RCS: of the source tree for dist 4.0. ?RCS: ?RCS: \$Log: i\_varhdr.U,v \$ ?RCS: Revision 3.0.1.3 1997/02/28 15:54:42 ram ?RCS: patch61: varargs script now starts with leading "startsh" ?RCS: ?RCS: Revision 3.0.1.2 1994/10/29 16:21:02 ram ?RCS: patch36: added ?F: line for metalint file checking ?RCS: ?RCS: Revision 3.0.1.1 1994/05/13 15:26:05 ram ?RCS: patch27: this unit now supersedes old i\_stdarg.U and i\_varargs.U ?RCS: patch27: modified to avoid spurious Whoa warnings (ADO) ?RCS: ?RCS: Revision 3.0 1993/08/18 12:08:49 ram ?RCS: Baseline for dist 3.0 netwide release. ?RCS: ?MAKE:i\_stdarg i\_varargs i\_varhdr: cat +cc +ccflags rm test Setvar \ Findhdr startsh o ?MAKE: -pick add \$@ %< ?S:i\_stdarg: ?S: This variable conditionally defines the I\_STDARG symbol, which ?S: indicates to the C program that <stdarg.h> exists and should ?S: be included. ?S:. ?S:i\_varargs: ?S: This variable conditionally defines I\_VARARGS, which indicates ?S: to the C program that it should include  $\langle varargs.h \rangle$ . ?S:. ?S:i\_varhdr: ?S: Contains the name of the header to be included to get va\_dcl definition. ?S: Typically one of varargs.h or stdarg.h. ?S:. ?C:I\_STDARG: ?C: This symbol, if defined, indicates that <stdarg.h> exists and should ?C: be included. ?C:. ?C:I\_VARARGS: ?C: This symbol, if defined, indicates to the C program that it should ?C: include  $\langle varars.h \rangle$ .  $2C$ : ?H:#\$i\_stdarg I\_STDARG /\*\*/ ?H:#\$i\_varargs I\_VARARGS /\*\*/

?H:. ?W:%<:va\_dcl ?F:!varargs ?T:valstd ?LINT:set i\_stdarg i\_varargs ?X: ?X: Don't use setvar because the varargs test below might override these. ?X: Actually, the messages here are just informative. We don't wish to set ?X: i\_varargs or i\_stdarg to their final value before knowing which of the ?X: two we'll include. ?X: : see if stdarg is available echo " " if \$test `./findhdr stdarg.h`; then echo "<stdarg.h> found." >&4 valstd="\$define" else echo "<stdarg.h> NOT found." >&4 valstd="\$undef" fi : see if varargs is available echo " " if \$test `./findhdr varargs.h`; then echo "<varargs.h> found." >&4 else echo "<varargs.h> NOT found, but that's ok (I hope)." >&4 fi ?X: ?X: if you have stdarg.h, you need to support prototypes to actually use it; ?X: but if stdarg.h exists and the compiler doesn't support prototypes (for some

?X: bizarre reason), we'll fall back to varargs.h anyway so it's not so bad. ?X: : set up the varargs testing programs \$cat > varargs.c <<EOP #ifdef I\_STDARG #include <stdarg.h> #endif #ifdef I\_VARARGS #include <varargs.h> #endif #ifdef I\_STDARG int f(char \*p, ...)

```
#else
```

```
int f(va_alist)
va_dcl
#endif
{
	va_list ap;
#ifndef I_STDARG
	char *p;
#endif
#ifdef I_STDARG
	va_start(ap,p);
#else
	va_start(ap);
p = va_{arg}(ap, char*);#endif
	va_end(ap);
	return 0;
}
EOP
$cat > varargs <<EOP
$startsh
if \csc -c \sc 2\ -D\$1 varargs.c >/dev/null 2>&1; then
	echo "true"
else
	echo "false"
fi
$rm -f varargs$_o
EOP
chmod +x varargs
: now check which varargs header should be included
echo " "
i_varhdr=''
val=''
case "$valstd" in
"$define")
	if `./varargs I_STDARG`; then
 		val='stdarg.h'
	elif `./varargs I_VARARGS`; then
 		val='varargs.h'
	fi
	;;
*)
	if `./varargs I_VARARGS`; then
 		val='varargs.h'
	fi
	;;
esac
case "$val" in
```

```
'')
	echo " "
	echo "*** WHOA THERE!!! ***" >&4
echo " Your C compiler \"$cc\" doesn't seem to support stdarg or varargs!" > & 4
	case "$knowitall" in
	'')
echo " I'm giving up; maybe you can try again with a different compiler?" >&4
 		exit 1
 		;;
	esac
echo "I could not find the definition for va_dcl...
You have problems..." > & 4
	val="$undef"; set i_stdarg; eval $setvar
	val="$undef"; set i_varargs; eval $setvar
	;;
*)
	set i_varhdr
	eval $setvar
	case "$i_varhdr" in
	stdarg.h)
 		val="$define"; set i_stdarg; eval $setvar
 		val="$undef"; set i_varargs; eval $setvar
 		;;
	varargs.h)
 		val="$undef"; set i_stdarg; eval $setvar
 		val="$define"; set i_varargs; eval $setvar
 		;;
	esac
	echo "We'll include <$i_varhdr> to get va_dcl definition." >&4;;
esac
$rm -f varargs*
Found in path(s):
* /opt/cola/permits/1865280714_1702281121.2681568/0/perl-5-36-0-orig-regen-configure-1-tar-xz/metaconfig-
5.36.0/U/modified/i_varhdr.U
No license file was found, but licenses were detected in source scan.
?RCS: $Id$
?RCS:
?RCS: Copyright (c) 2003 Jarkko Hietaniemi
?RCS:
?RCS: You may distribute under the terms of either the GNU General Public
?RCS: License or the Artistic License, as specified in the README file.
?RCS:
?MAKE:d_scalbnl: Inlibc
?MAKE: -pick add \@ %<
?S:d_scalbnl:
?S: This variable conditionally defines the HAS_SCALBNL symbol, which
```
?S: indicates to the C program that the scalbnl() routine is available.

?S: If ilogbl is also present we can emulate frexpl.

?S:.

?C:HAS\_SCALBNL:

?C: This symbol, if defined, indicates that the scalbnl routine is

?C: available. If ilogbl is also present we can emulate frexpl.

?C:. ?H:#\$d\_scalbnl HAS\_SCALBNL /\*\*/ ?H:. ?LINT:set d\_scalbnl : see if scalbnl exists set scalbnl d\_scalbnl eval \$inlibc

Found in path(s):

\* /opt/cola/permits/1865280714\_1702281121.2681568/0/perl-5-36-0-orig-regen-configure-1-tar-xz/metaconfig-5.36.0/U/perl/d\_scalbnl.U

No license file was found, but licenses were detected in source scan.

?RCS: \$Id: d\_setrgid.U 1 2006-08-24 12:32:52Z rmanfredi \$

?RCS:

?RCS: Copyright (c) 1991-1997, 2004-2006, Raphael Manfredi ?RCS: ?RCS: You may redistribute only under the terms of the Artistic Licence, ?RCS: as specified in the README file that comes with the distribution. ?RCS: You may reuse parts of this distribution only within the terms of ?RCS: that same Artistic Licence; a copy of which may be found at the root ?RCS: of the source tree for dist 4.0. ?RCS: ?RCS: \$Log: d\_setrgid.U,v \$ ?RCS: Revision 3.0 1993/08/18 12:07:14 ram ?RCS: Baseline for dist 3.0 netwide release. ?RCS: ?MAKE:d\_setrgid: Inlibc ?MAKE: -pick add  $\$  @ %< ?S:d\_setrgid: ?S: This variable conditionally defines the HAS\_SETRGID symbol, which ?S: indicates to the C program that the setrgid() routine is available ?S: to change the real gid of the current program.  $2S$ : ?C:HAS\_SETRGID (SETRGID): ?C: This symbol, if defined, indicates that the setrgid routine is available ?C: to change the real gid of the current program.  $2C$ : ?H:#\$d\_setrgid HAS\_SETRGID /\*\*/ ?H:.

?LINT:set d\_setrgid

: see if setrgid exists set setrgid d\_setrgid eval \$inlibc

Found in path(s):

\* /opt/cola/permits/1865280714\_1702281121.2681568/0/perl-5-36-0-orig-regen-configure-1-tar-xz/metaconfig-5.36.0/dist/U/d\_setrgid.U

No license file was found, but licenses were detected in source scan.

?RCS: \$Id: d\_ttyname\_r.U,v 0RCS:

?RCS: Copyright (c) 2002,2003 Jarkko Hietaniemi

?RCS:

?RCS: You may distribute under the terms of either the GNU General Public

?RCS: License or the Artistic License, as specified in the README file.

?RCS:

?RCS: Generated by the reentr.pl from the Perl 5.8 distribution.

?RCS:

?MAKE:d\_ttyname\_r ttyname\_r\_proto: Inlibc Protochk Hasproto i\_systypes  $\setminus$ 

 usethreads i\_unistd extern\_C

?MAKE: -pick add \$@ %<

?S:d\_ttyname\_r:

?S: This variable conditionally defines the HAS\_TTYNAME\_R symbol,

?S: which indicates to the C program that the ttyname $r()$ 

?S: routine is available.

?S:.

?S:ttyname\_r\_proto:

?S: This variable encodes the prototype of ttyname\_r.

?S: It is zero if d\_ttyname\_r is undef, and one of the

?S: REENTRANT\_PROTO\_T\_ABC macros of reentr.h if d\_ttyname\_r

?S: is defined.

?S:.

?C:HAS\_TTYNAME\_R:

?C: This symbol, if defined, indicates that the ttyname\_r routine

?C: is available to ttyname re-entrantly.

?C:.

?C:TTYNAME\_R\_PROTO:

 $2C \cdot$  This

symbol encodes the prototype of ttyname\_r.

?C: It is zero if d\_ttyname\_r is undef, and one of the

?C: REENTRANT\_PROTO\_T\_ABC macros of reentr.h if d\_ttyname\_r

?C: is defined.

 $2C$ :

?H:#\$d\_ttyname\_r HAS\_TTYNAME\_R /\*\*/

?H:#define TTYNAME\_R\_PROTO \$ttyname\_r\_proto /\*\*/

 $?H:$ 

?T:try hdrs d\_ttyname\_r\_proto

: see if ttyname\_r exists

set ttyname\_r d\_ttyname\_r

```
eval $inlibc
case "$d_ttyname_r" in
"$define")
	hdrs="$i_systypes sys/types.h define stdio.h $i_unistd unistd.h"
	case "$d_ttyname_r_proto:$usethreads" in
": define") d_ttyname_r_proto=define
 		set d_ttyname_r_proto ttyname_r $hdrs
 		eval $hasproto ;;
*) ;;
	esac
	case "$d_ttyname_r_proto" in
	define)
	case "$ttyname_r_proto" in
	''|0) try='int ttyname_r(int, char*, size_t);'
	./protochk "$extern_C $try" $hdrs && ttyname_r_proto=I_IBW ;;
	esac
	case "$ttyname_r_proto" in
\vert''|0) try='int ttyname \vertr(int, char*, int);'
	./protochk "$extern_C $try" $hdrs && ttyname_r_proto=I_IBI ;;
	esac
	case "$ttyname_r_proto"
 in
	''|0) try='char* ttyname_r(int, char*, int);'
	./protochk "$extern_C $try" $hdrs && ttyname_r_proto=B_IBI ;;
	esac
	case "$ttyname_r_proto" in
	''|0)	d_ttyname_r=undef
 		ttyname_r_proto=0
 		echo "Disabling ttyname_r, cannot determine prototype." >&4 ;;
	* )	case "$ttyname_r_proto" in
 		REENTRANT_PROTO*) ;;
 		*) ttyname_r_proto="REENTRANT_PROTO_$ttyname_r_proto" ;;
 		esac
 		echo "Prototype: $try" ;;
	esac
	;;
	*)	case "$usethreads" in
 define) echo "ttyname_r has no prototype, not using it." >\&4;
 		esac
 		d_ttyname_r=undef
 		ttyname_r_proto=0
 		;;
	esac
	;;
*)	ttyname_r_proto=0
	;;
esac
```
Found in path(s):

\* /opt/cola/permits/1865280714\_1702281121.2681568/0/perl-5-36-0-orig-regen-configure-1-tar-xz/metaconfig-5.36.0/U/threads/d\_ttyname\_r.U No license file was found, but licenses were detected in source scan. ?RCS: \$Id: d\_xdrs.U 1 2006-08-24 12:32:52Z rmanfredi \$ ?RCS: ?RCS: Copyright (c) 1991-1997, 2004-2006, Raphael Manfredi ?RCS: ?RCS: You may redistribute only under the terms of the Artistic Licence, ?RCS: as specified in the README file that comes with the distribution. ?RCS: You may reuse parts of this distribution only within the terms of ?RCS: that same Artistic Licence; a copy of which may be found at the root ?RCS: of the source tree for dist 4.0. ?RCS: ?RCS: \$Log: d\_xdrs.U,v \$ ?RCS: Revision 3.0 1993/08/18 12:08:04 ram ?RCS: Baseline for dist 3.0 netwide release. ?RCS: ?MAKE:d\_xdrs: cat Csym Setvar ?MAKE: -pick add \$@ %< ?S:d\_xdrs: ?S: This symbol conditionally defines HAS\_XDRS which indicates to the C ?S: program that XDR serialization routines are available. ?S:. ?C:HAS\_XDRS (XDRS): ?C: This symbol if defined indicates to the C program that the XDR ?C: serialization routines are available to transfer data accross ?C: various architectures. ?C:. ?H:#\$d\_xdrs HAS\_XDRS /\*\*/ ?H:. ?LINT:set d\_xdrs : see if XDR is available echo " " if set xdr\_int val -f d\_xdrs; eval \$csym; \$val; then echo "Ahh! You have XDR routines for network communications." >&4 val="\$define" else  $$cat >&4 << EOM$ Sigh! You do not have XDR routines -- Network communications may be hazardous. EOM val="\$undef" fi set d\_xdrs eval \$setvar

Found in path(s):

?RCS: \$Id\$ ?RCS:

\* /opt/cola/permits/1865280714\_1702281121.2681568/0/perl-5-36-0-orig-regen-configure-1-tar-xz/metaconfig-5.36.0/dist/U/d\_xdrs.U No license file was found, but licenses were detected in source scan.

?RCS: Copyright (c) 1991-1997, 2004-2006, Raphael Manfredi ?RCS: ?RCS: You may redistribute only under the terms of the Artistic License, ?RCS: as specified in the README file that comes with the distribution. ?RCS: You may reuse parts of this distribution only within the terms of ?RCS: that same Artistic License; a copy of which may be found at the root ?RCS: of the source tree for dist 4.0. ?RCS: ?RCS: \$Log: d\_strftime.U,v \$ ?RCS: Revision 3.0 1993/08/18 12:07:36 ram ?RCS: Baseline for dist 3.0 netwide release. ?RCS: ?MAKE:d\_strftime: Inlibc ?MAKE: -pick add  $\$ @ %< ?S:d\_strftime: ?S: This variable conditionally defines HAS\_STRFTIME if strftime() is ?S: available to format locale-specific times. ?S:. ?C:HAS\_STRFTIME: ?C: This symbol, if defined, indicates that the strftime routine is ?C: available to format locale-specific times.  $?C:$ . ?H:#\$d\_strftime HAS\_STRFTIME /\*\*/ ?H:. ?LINT:set d\_strftime : see if strftime exists set strftime d\_strftime eval \$inlibc Found in path(s): \* /opt/cola/permits/1865280714\_1702281121.2681568/0/perl-5-36-0-orig-regen-configure-1-tar-xz/metaconfig-5.36.0/dist/U/d\_strftime.U No license file was found, but licenses were detected in source scan. ?RCS: \$Id: bitpbyte.U,v 3.0.1.1 1994/10/29 16:02:54 ram Exp \$ ?RCS: ?RCS: Copyright (c) 1991-1993, Raphael Manfredi ?RCS: ?RCS: You may redistribute only under the terms of the Artistic License, ?RCS: as specified in the README file that comes with the distribution.

?RCS: You may reuse parts of this distribution only within the terms of ?RCS: that same Artistic License; a copy of which may be found at the root ?RCS: of the source tree for dist 3.0. ?RCS: ?RCS: \$Log: bitpbyte.U,v \$ ?RCS: Revision 3.0.1.1 1994/10/29 16:02:54 ram ?RCS: patch36: added ?F: line for metalint file checking ?RCS: ?RCS: Revision 3.0 1993/08/18 12:05:27 ram ?RCS: Baseline for dist 3.0 netwide release. ?RCS: ?MAKE:bitpbyte: cat rm Myread Compile run ?MAKE: -pick add \$@ %< ?S:bitpbyte: ?S: This variable contains the value of the BITS\_PER\_BYTE symbol, which ?S: indicates to the C program how many bits there are in a byte. ?S:. ?C:BITS\_PER\_BYTE: ?C: This symbol contains the number of bits in a byte, so that the C ?C: preprocessor can make decisions based on it.  $?C:$ . ?H:#define BITS\_PER\_BYTE \$bitpbyte /\*\*/ ?H:. ?F:!try : check for length of byte echo " " case "\$bitpbyte" in '') echo "Checking to see how many bits there are in a byte..." >&4 \$cat >try.c <<<EOCP' #include <stdio.h> ?X: Standard C requires a macro CHAR\_BIT in <limits.h> #ifdef \_\_STDC\_\_ #include <limits.h> #ifndef CHAR\_BIT #define CHAR\_BIT 8 #endif #ifndef BITSPERBYTE #define BITSPERBYTE CHAR\_BIT #endif #else ?X: On non standard C, try with <values.h> #include <values.h> #ifndef BITSPERBYTE #define BITSPERBYTE 8 #endif #endif

```
int main()
{
	printf("%d\n", BITSPERBYTE);
}
EOCP
	set try
	if eval $compile_ok; then
 		dflt=`$run ./try`
	else
 		dflt='8'
 		echo "(I can't seem to compile the test program. Guessing...)"
	fi
	;;
*)
	dflt="$bitpbyte"
	;;
esac
rp="What is the length of a byte (in bits)?"
. ./myread
bitpbyte="$ans"
$rm -f try.c try
Found in path(s):
*
 /opt/cola/permits/1865280714_1702281121.2681568/0/perl-5-36-0-orig-regen-configure-1-tar-xz/metaconfig-
5.36.0/U/compline/bitpbyte.U
No license file was found, but licenses were detected in source scan.
?RCS: $Id$
?RCS:
?RCS: Copyright (c) 1991-1997, 2004-2006, Raphael Manfredi
?RCS:
?RCS: You may redistribute only under the terms of the Artistic License,
?RCS: as specified in the README file that comes with the distribution.
?RCS: You may reuse parts of this distribution only within the terms of
?RCS: that same Artistic License; a copy of which may be found at the root
?RCS: of the source tree for dist 4.0.
?RCS:
?RCS: $Log: i_sysmman.U,v $
?RCS: Revision 3.0.1.1 1994/01/24 14:11:20 ram
?RCS: patch16: created
?RCS:
\gamma.
?X: Look wether <sys/mman.h> needs to be included.?X:
?MAKE:i_sysmman: Inhdr
?MAKE: -pick add \@ %<
?S:i_sysmman:
```
?S: This variable conditionally defines the I\_SYS\_MMAN symbol, ?S: and indicates whether a C program should include <sys/mman.h>. ?S:. ?C:I\_SYS\_MMAN: ?C: This symbol, if defined, indicates to the C program that it should ?C: include <sys/mman.h>. ?C:. ?H:#\$i\_sysmman I\_SYS\_MMAN /\*\*/ ?H:. ?LINT:set i\_sysmman : see if sys/mman.h has to be included set sys/mman.h i\_sysmman eval \$inhdr Found in path(s): \* /opt/cola/permits/1865280714\_1702281121.2681568/0/perl-5-36-0-orig-regen-configure-1-tar-xz/metaconfig-5.36.0/dist/U/i\_sysmman.U No license file was found, but licenses were detected in source scan. ?RCS: \$Id: voidflags.U,v 3.0.1.2 1997/02/28 16:27:58 ram Exp \$ ?RCS: ?RCS: Copyright (c) 1991-1993, Raphael Manfredi ?RCS: ?RCS: You may redistribute only under the terms of the Artistic License, ?RCS: as specified in the README file that comes with the distribution. ?RCS: You may reuse parts of this distribution only within the terms of ?RCS: that same Artistic License; a copy of which may be found at the root ?RCS: of the source tree for dist 3.0. ?RCS: ?RCS: \$Log: voidflags.U,v \$ ?RCS: Revision 3.0.1.2 1997/02/28 16:27:58 ram ?RCS: patch61: don't prompt them if the void support is high enough for us ?RCS: ?RCS: Revision 3.0.1.1 1995/01/11 15:37:44 ram ?RCS: patch45: cosmetic change to avoid spurious blank lines when using -s  $?RCS$ ?RCS: Revision 3.0 1993/08/18 12:10:01 ram ?RCS: Baseline for dist 3.0 netwide release.  $?RCS$ ?MAKE:voidflags defvoidused: cat rm\_try compiler\_warning +cc +ccflags package  $\langle$  Oldconfig Myread i\_stdlib ?MAKE: -pick add  $\$  @ %< ?S:voidflags: ?S: This variable contains the eventual value of the VOIDFLAGS symbol, ?S: which indicates how much support of the void type is given by this ?S: compiler. See VOIDFLAGS for more info.

?S:.

?S:defvoidused:

?S: This variable contains the default value of the VOIDUSED symbol (15).

?S:.

?X: Exceptionally, we have to explicitly alias the symbol name for

?X: config\_h.SH, otherwise the comment would not appear.

?C:VOIDFLAGS ~ %<:

?C: This symbol indicates how much support of the void type is given by this

?C: compiler. What various bits mean:

 $?C:$ 

?C:  $1 =$  supports declaration of void

?C:  $2 =$  supports arrays of pointers to functions returning void

?C:  $4 =$  supports comparisons between pointers to void functions and

?C: addresses of void functions

?C:  $8 =$  supports declaration of generic void pointers

 $?C:$ 

?C: The package designer should define VOIDUSED to indicate the requirements

?C: of the package. This can be

done either by #defining VOIDUSED before

?C: including config.h, or by defining defvoidused in Myinit.U. If the

?C: latter approach is taken, only those flags will be tested. If the

?C: level of void support necessary is not present, defines void to int.

?C:.

?H:?%<:#ifndef VOIDUSED

?H:?%<:#define VOIDUSED \$defvoidused

?H:?%<:#endif

?H:?%<:#define VOIDFLAGS \$voidflags

?H:?%<:#if (VOIDFLAGS & VOIDUSED) != VOIDUSED

?H:?%<:#define void int  $/*$  is void to be avoided? \*/

?H:?% <: #define M\_VOID /\* Xenix strikes again \*/

?H:?%<:#endif

?H:.

?INIT:: full support for void wanted by default

?INIT:defvoidused=15

?INIT:

?LINT:known void M\_VOID VOIDUSED

: check for void type

echo " "

echo "Checking to see how well your C compiler groks the void type..." >&4

case "\$voidflags" in

'')

 \$cat >try.c <<EOCP #\$i\_stdlib I\_STDLIB #ifdef I\_STDLIB #include <stdlib.h> #endif #if TRY & 1

void sub() {

```
#else
sub() {
#endif
extern void moo(); /* function returning void */
void (*\text{goo})(); /* ptr to func returning
 void */
#if TRY & 8
void *hue; /* generic ptr */
#endif
#if TRY & 2
void (*foo[10])();
#endif
#if TRY & 4
if(goo == \text{moo})exit(0);	}
#endif
exit(0);
}
int main() { sub(); }
EOCP
?X: This unit used to use cc -S in those tests to try to speed up things, but
?X: unfortunately, AIX 3.2 does not support this option.
	if $cc $ccflags -c -DTRY=$defvoidused try.c >.out 2>&1 ; then
 		voidflags=$defvoidused
	echo "Good. It appears to support void to the level $package wants.">&4
 		if $compiler_warning .out >/dev/null 2>&1; then
  			echo "However, you might get some warnings that look like this:"
  			$cat .out
 		fi
	else
echo "Hmm, your compiler has some difficulty with void. Checking further..." >&4
 if $cc $ccflags -c -DTRY=1 try.c >/dev/null 2 > & 1; then
  			echo "It supports 1..."
  			if $cc $ccflags -c -DTRY=3 try.c >/dev/null 2>&1; then
  				echo "It also supports 2..."
  if $cc $ccflags -c -DTRY=7 try.c >/dev/null 2 > & 1; then
   					voidflags=7
   					echo "And it supports 4 but not 8
 definitely."
  				else
   					echo "It doesn't support 4..."
   if $cc $ccflags -c -DTRY=11 try.c >/dev/null 2 > & 1; then
    						voidflags=11
   						echo "But it supports 8."
   					else
    						voidflags=3
```

```
						echo "Neither does it support 8."
   					fi
  				fi
  			else
  				echo "It does not support 2..."
  if $cc $ccflags -c -DTRY=13 try.c >/dev/null 2 > & 1; then
   					voidflags=13
   					echo "But it supports 4 and 8."
   				else
   if $cc $ccflags -c -DTRY=5 try.c >/dev/null 2 > & 1; then
    						voidflags=5
    						echo "And it supports 4 but has not heard about 8."
   					else
   						echo "However it supports 8 but not 4."
   					fi
  				fi
  			fi
 		else
  			echo "There is no support at all for void."
  			voidflags=0
 		fi
	fi
esac
?X: Only prompt user if support does not match the level we want
case "$voidflags" in
"$defvoidused") ;;
*)	$cat >&4 <<'EOM'
 Support flag bits are:
   1: basic void declarations.
   2: arrays of pointers to functions returning void.
   4: operations between pointers to and addresses
 of void functions.
   8: generic void pointers.
EOM
	dflt="$voidflags";
	rp="Your void support flags add up to what?"
	. ./myread
	voidflags="$ans"
	;;
esac
$rm_try
Found in path(s):
* /opt/cola/permits/1865280714_1702281121.2681568/0/perl-5-36-0-orig-regen-configure-1-tar-xz/metaconfig-
5.36.0/U/modified/voidflags.U
```
No license file was found, but licenses were detected in source scan.

?RCS: \$Id: lintlib.U 1 2006-08-24 12:32:52Z rmanfredi \$

?RCS:

?RCS: Copyright (c) 1991-1997, 2004-2006, Raphael Manfredi ?RCS: ?RCS: You may redistribute only under the terms of the Artistic Licence, ?RCS: as specified in the README file that comes with the distribution. ?RCS: You may reuse parts of this distribution only within the terms of ?RCS: that same Artistic Licence; a copy of which may be found at the root ?RCS: of the source tree for dist 4.0. ?RCS: ?RCS: \$Log: lintlib.U,v \$ ?RCS: Revision 3.0 1993/08/18 12:09:05 ram ?RCS: Baseline for dist 3.0 netwide release. ?RCS: ?MAKE:lintlib lintlibexp: Getfile Loc Oldconfig ?MAKE: -pick add  $\$  @ %< ?S:lintlib: ?S: This variable holds the name of the directory in which the user wants ?S: to put public lint-library files for the package in question. It is ?S: most often a local directory such as /usr/local/lib/lint. Programs using ?S: this variable must be prepared to deal with ~name expansion. ?S:. ?S:lintlibexp: ?S: This variable is the same as the lintlib variable, but is filename ?S: expanded at configuration time, for convenient use in your makefiles. ?S:. : determine where public lint libraries go case "\$lintlib" in '') dflt=`./loc . "." /usr/local/lib/lint /usr/lib/lint /usr/lib`;;  $*$ ) dflt="\$lintlib" ;; esac echo " " fn= $d$ ~ rp='Where do you want to put the public lint libraries?' . ./getfile lintlib="\$ans" lintlibexp="\$ansexp" Found in path(s): \* /opt/cola/permits/1865280714\_1702281121.2681568/0/perl-5-36-0-orig-regen-configure-1-tar-xz/metaconfig-5.36.0/dist/U/lintlib.U No license file was found, but licenses were detected in source scan. ?RCS: \$Id: d\_ftrncate.U 1 2006-08-24 12:32:52Z rmanfredi \$ ?RCS: ?RCS: Copyright (c) 1991-1997, 2004-2006, Raphael Manfredi ?RCS:

?RCS: You may redistribute only under the terms of the Artistic Licence,

?RCS: as specified in the README file that comes with the distribution. ?RCS: You may reuse parts of this distribution only within the terms of ?RCS: that same Artistic Licence; a copy of which may be found at the root ?RCS: of the source tree for dist 4.0. ?RCS: ?RCS: \$Log: d\_ftrncate.U,v \$ ?RCS: Revision 3.0 1993/08/18 12:06:07 ram ?RCS: Baseline for dist 3.0 netwide release. ?RCS: ?MAKE:d\_ftrncate: Inlibc ?MAKE: -pick add \$@ %< ?S:d\_ftrncate (d\_ftruncate): ?S: This variable conditionally defines the HAS\_FTRUNCATE symbol, which ?S: indicates to the C program that the ftruncate() subroutine exists. ?S:. ?C:HAS\_FTRUNCATE: ?C: This symbol, if defined, indicates that the ftruncate() subroutine ?C: exists.  $?C$ :. ?H:#\$d\_ftrncate HAS\_FTRUNCATE /\*\*/ ?H:. ?LINT:set d\_ftrncate : see if ftruncate exists set ftruncate d\_ftrncate eval \$inlibc

Found in path(s):

\* /opt/cola/permits/1865280714\_1702281121.2681568/0/perl-5-36-0-orig-regen-configure-1-tar-xz/metaconfig-5.36.0/dist/U/d\_ftrncate.U

No license file was found, but licenses were detected in source scan.

?RCS: \$Id: gidtype.U,v 3.0.1.3 1994/08/29 16:21:44 ram Exp \$ ?RCS: ?RCS: Copyright (c) 1991-1993, Raphael Manfredi ?RCS: ?RCS: You may redistribute only under the terms of the Artistic License, ?RCS: as specified in the README file that comes with the distribution. ?RCS: You may reuse parts of this distribution only within the terms of ?RCS: that same Artistic License; a copy of which may be found at the root ?RCS: of the source tree for dist 3.0. ?RCS: ?RCS: \$Log: gidtype.U,v \$ ?RCS: Revision 3.0.1.3 1994/08/29 16:21:44 ram ?RCS: patch32: now uses new Typedef unit to compute type information ?RCS: patch32: removed useless usage of Setvar (for now) ?RCS: ?RCS: Revision 3.0.1.2 1994/05/13 15:21:07 ram

?RCS: patch27: added lint hint ?RCS: ?RCS: Revision 3.0.1.1 1994/05/06 15:01:51 ram ?RCS: patch23: protected gidtype setting via setvar (ADO) ?RCS: patch23: made Gid\_t comment more explicit (ADO) ?RCS: ?RCS: Revision 3.0 1993/08/18 12:08:11 ram ?RCS: Baseline for dist 3.0 netwide release. ?RCS: ?MAKE:gidtype: Myread Typedef Findhdr ?MAKE: -pick add \$@ %< ?S:gidtype: ?S: This variable defines Gid\_t to be something like gid\_t, int, ?S: ushort, or whatever type is used to declare the return type ?S: of getgid(). Typically, it is the type of group ids in the kernel. ?S:. ?C:Gid\_t (GIDTYPE): ?C: This symbol holds the return type of getgid() and the type of ?C: argument to setrgid() and related functions. Typically, ?C: it is the type of group ids in the kernel. It can be int, ushort, ?C: gid\_t, etc... It may be necessary to include <sys/types.h> to get ?C: any typedef'ed information. ?C:. ?H:#define Gid\_t \$gidtype /\* Type for getgid(), etc... \*/ ?H:. ?T:xxx : see what type gids are declared as in the kernel echo " " echo "Looking for the type for group ids returned by getgid()." set gid\_t gidtype xxx stdio.h sys/types.h eval \$typedef case "\$gidtype" in xxx) xxx=`./findhdr sys/user.h` set `grep 'groups\[NGROUPS\];' "\$xxx" 2>/dev/null` unsigned short case \$1 in unsigned) dflt="\$1 \$2" ;; \*) dflt=" $$1"$  ;; esac ;; \*) dflt="\$gidtype";; esac case "\$gidtype" in gid t) echo "gid t found." ;; \*)  $rp="What$  is the type for group ids returned by getgid()?" . ./myread

```
	gidtype="$ans"
	;;
esac
```
Found in path(s):

\* /opt/cola/permits/1865280714\_1702281121.2681568/0/perl-5-36-0-orig-regen-configure-1-tar-xz/metaconfig-5.36.0/U/typedefs/gidtype.U

No license file was found, but licenses were detected in source scan.

?RCS: \$Id: d\_endnent.U,v 3.0 1993/08/18 12:06:09 ram Exp \$

?RCS:

?RCS: Copyright (c) 1991-1993, Raphael Manfredi

?RCS:

?RCS: You may redistribute only under the terms of the Artistic License,

?RCS: as specified in the README file that comes with the distribution.

?RCS: You may reuse parts of this distribution only within the terms of

?RCS: that same Artistic License; a copy of which may be found at the root

?RCS: of the source tree for dist 3.0.

?RCS:

?RCS: \$Log: d\_endnent.U,v \$

?RCS: Revision 3.0 1993/08/18 12:06:09 ram

?RCS: Baseline for dist 3.0 netwide release.

?RCS:

?MAKE:d\_endnent: Inlibc

?MAKE: -pick add \$@ %<

?S:d\_endnent:

?S: This variable conditionally defines HAS\_ENDNETENT if endnetent() is

?S: available to close whatever was being used for network queries.

?S:.

#### ?C:HAS\_ENDNETENT:

?C: This symbol, if defined, indicates that the endnetent() routine is

?C: available to close whatever was being used for network

queries.

 $?C:$ .

?H:#\$d\_endnent HAS\_ENDNETENT /\*\*/

?H:.

?LINT:set d\_endnent

: see if endnetent exists

set endnetent d\_endnent

eval \$inlibc

Found in path(s):

\* /opt/cola/permits/1865280714\_1702281121.2681568/0/perl-5-36-0-orig-regen-configure-1-tar-xz/metaconfig-5.36.0/U/modified/d\_endnent.U

No license file was found, but licenses were detected in source scan.

?RCS: \$Id: d\_strxfrm.U 1 2006-08-24 12:32:52Z rmanfredi \$ ?RCS:

?RCS: Copyright (c) 1991-1997, 2004-2006, Raphael Manfredi ?RCS: ?RCS: You may redistribute only under the terms of the Artistic Licence, ?RCS: as specified in the README file that comes with the distribution. ?RCS: You may reuse parts of this distribution only within the terms of ?RCS: that same Artistic Licence; a copy of which may be found at the root ?RCS: of the source tree for dist 4.0. ?RCS: ?RCS: Original Author: Andy Dougherty <doughera@lafcol.lafayette.edu> ?RCS: ?RCS: \$Log: d\_strxfrm.U,v \$ ?RCS: Revision 3.0.1.1 1994/08/29 16:12:04 ram ?RCS: patch32: created by ADO ?RCS: ?MAKE:d\_strxfrm: Inlibc ?MAKE: -pick add  $\$  @ %< ?S:d\_strxfrm: ?S: This variable conditionally defines HAS\_STRXFRM if strxfrm() is ?S: available to transform strings. ?S:. ?C:HAS\_STRXFRM: ?C: This symbol, if defined, indicates that the strxfrm() routine is ?C: available to transform strings. ?C:. ?H:#\$d\_strxfrm HAS\_STRXFRM /\*\*/ ?H:. ?LINT:set d\_strxfrm : see if strxfrm exists set strxfrm d\_strxfrm eval \$inlibc Found in path(s): \* /opt/cola/permits/1865280714\_1702281121.2681568/0/perl-5-36-0-orig-regen-configure-1-tar-xz/metaconfig-5.36.0/dist/U/d\_strxfrm.U No license file was found, but licenses were detected in source scan. ?RCS: \$Id: uidtype.U,v 3.0.1.3 1994/08/29 16:33:25 ram Exp \$ ?RCS: ?RCS: Copyright (c) 1991-1993, Raphael Manfredi ?RCS: ?RCS: You may redistribute only under the terms of the Artistic License, ?RCS: as specified in the README file that comes with the distribution. ?RCS: You may reuse parts of this distribution only within the terms of ?RCS: that same Artistic License; a copy of which may be found at the root ?RCS: of the source tree for dist 3.0. ?RCS: ?RCS: \$Log: uidtype.U,v \$

?RCS: Revision 3.0.1.3 1994/08/29 16:33:25 ram ?RCS: patch32: now uses new Typedef unit to compute type information ?RCS: ?RCS: Revision 3.0.1.2 1994/06/20 07:09:36 ram ?RCS: patch30: comment for uidtype referred to the obsoleted symbol ?RCS: ?RCS: Revision 3.0.1.1 1994/05/13 15:28:27 ram ?RCS: patch27: made conformant to its gidtype.U companion ?RCS: patch27: question now explicitly mentions getuid() ?RCS: ?RCS: Revision 3.0 1993/08/18 12:09:56 ram ?RCS: Baseline for dist 3.0 netwide release. ?RCS: ?MAKE:uidtype: Myread Typedef Findhdr ?MAKE: -pick add  $\$  @ %< ?S:uidtype: ?S: This variable defines Uid\_t to be something like uid\_t, int, ?S: ushort, or whatever type is used to declare user ids in the kernel. ?S:. ?C:Uid\_t (UIDTYPE): ?C: This symbol holds the type used to declare user ids in the kernel. ?C: It can be int, ushort, uid\_t, etc... It may be necessary to include ?C: <sys/types.h> to get any typedef'ed information.  $?C$ :. ?H:#define Uid\_t \$uidtype /\* UID type \*/ ?H:. ?T:xxx : see what type uids are declared as in the kernel echo " " echo "Looking for the type for user ids returned by getuid()." set uid\_t uidtype xxx stdio.h sys/types.h eval \$typedef case "\$uidtype" in xxx) xxx=`./findhdr sys/user.h` set `grep '\_ruid;' "\$xxx" 2>/dev/null` unsigned short case \$1 in unsigned) dflt="\$1 \$2" ;; \*) dflt=" $$1"$  ;; esac ;; \*) dflt="\$uidtype";; esac case "\$uidtype" in uid t) echo "uid t found." ;; \*) rp="What

```
 is the type for user ids returned by getuid()?"
	. ./myread
	uidtype="$ans"
	;;
esac
```

```
Found in path(s):
```
\* /opt/cola/permits/1865280714\_1702281121.2681568/0/perl-5-36-0-orig-regen-configure-1-tar-xz/metaconfig-5.36.0/U/typedefs/uidtype.U No license file was found, but licenses were detected in source scan.

?RCS: \$Id: d\_fcntl\_can\_lock.U,v\$

?RCS:

?RCS: Copyright (c) 2000, Andrew Dougherty

?RCS:

?RCS: You may distribute under the terms of either the GNU General Public

?RCS: License or the Artistic License, as specified in the README file.

?RCS:

?RCS: \$Log: d\_fcntl\_can\_lock.U,v \$

?RCS:

?MAKE:d\_fcntl\_can\_lock: d\_fcntl Compile Setvar cat rm\_try run signal\_t i\_stdlib

?MAKE: -pick add \$@ %<

?S:d\_fcntl\_can\_lock:

?S: This variable conditionally defines the FCNTL\_CAN\_LOCK symbol

?S: and indicates whether file locking with fcntl() works.

?S:.

?C:FCNTL\_CAN\_LOCK:

?C: This symbol, if defined, indicates that fcntl() can be used

?C: for file locking. Normally on Unix systems this is defined.

?C: It may be undefined on VMS.

 $?C:$ .

?H:#\$d\_fcntl\_can\_lock FCNTL\_CAN\_LOCK /\*\*/

?H:.

?F:!try

?LINT: set d\_fcntl\_can\_lock

?X: fcntl may not be fully functional. As of November 2000, on VMS and

?X: DOS/DJGPP, fctnl-based locking doesn't work.

?X: Thanks

to Craig A. Berry <craig.berry@psinetcs.com> for this test.

: See if fcntl-based locking works.

echo " "

\$cat >try.c <<EOCP

#\$i\_stdlib I\_STDLIB

#ifdef I\_STDLIB

#include <stdlib.h>

#endif

#include <unistd.h>

#include <fcntl.h>

```
#include <signal.h>
\sigma \signal_t blech(int x) { exit(3); }
int main() {
#if defined(F_SETLK) && defined(F_SETLKW)
  struct flock flock;
   int retval, fd;
  fd = open("try.c", O\_RDOMLY);flock.1_type = F_RDLCK; flock.l_whence = SEEK_SET;
  flock.l_start = flock.l_len = 0;
   signal(SIGALRM, blech);
   alarm(10);
   retval = fcntl(fd, F_SETLK, &flock);
   close(fd);
  (\text{retval} < 0 \text{ ? } \text{exit}(2) : \text{exit}(0));#else
  exit(2);#endif
}
EOCP
echo "Checking if fcntl-based file locking works... "
case "$d_fcntl" in
"$define")
	set try
	if eval $compile_ok; then
 		if $run ./try; then
  			echo "Yes, it seems to work."
  			val="$define"
 		else
  			echo "Nope, it didn't work."
  			val="$undef"
  			case "$?" in
  3) \text{Scat} > \& 4 < \text{EOM}***
*** I had to
 forcibly timeout from fcntl(..., F_SETLK, ...).
*** This is (almost) impossible.
*** If your NFS lock daemons are not feeling well, something like
*** this may happen, please investigate. Cannot continue, aborting.
***
EOM
  				exit 1
  				;;
  			esac
 		fi
	else
 		echo "I'm unable to compile the test program, so I'll assume not."
 		val="$undef"
```

```
	fi
	;;
*) val="$undef";
	echo "Nope, since you don't even have fcntl()."
	;;
esac
set d_fcntl_can_lock
eval $setvar
$rm_try
```
Found in path(s):

\* /opt/cola/permits/1865280714\_1702281121.2681568/0/perl-5-36-0-orig-regen-configure-1-tar-xz/metaconfig-5.36.0/U/perl/d\_fcntl\_can\_lock.U

No license file was found, but licenses were detected in source scan.

?RCS: \$Id\$

?RCS:

?RCS: Copyright (c) 2000 Jarkko Hietaniemi

?RCS:

?RCS: You may distribute under the terms of either the GNU General Public

?RCS: License or the Artistic License, as specified in the README file.

?RCS:

?MAKE:d\_fpclassl: Inlibc

?MAKE: -pick add \$@ %<

?S:d\_fpclassl:

?S: This variable conditionally defines the HAS\_FPCLASSL symbol, which

?S: indicates to the C program that the fpclassl() routine is available.

?S:.

?C:HAS\_FPCLASSL:

?C: This symbol, if defined, indicates that the fpclassl routine is

?C: available to classify long doubles. Available for example in IRIX.

?C: The returned values are defined in <ieeefp.h> and are:

 $?C:$ 

?C: FP\_SNAN signaling NaN ?C: FP\_QNAN quiet NaN

?C: FP\_NINF negative infinity

?C: FP\_PINF positive infinity

?C: FP\_NDENORM negative denormalized non-zero

?C: FP\_PDENORM positive denormalized non-zero

?C: FP\_NZERO negative zero

?C: FP\_PZERO positive zero

?C: FP\_NNORM negative

normalized non-zero

?C: FP\_PNORM positive normalized non-zero

 $2C$ :

?H:#\$d\_fpclassl HAS\_FPCLASSL /\*\*/

?H:.

?LINT:set d\_fpclassl

: see if fpclassl exists set fpclassl d\_fpclassl eval \$inlibc

Found in path(s):

\* /opt/cola/permits/1865280714\_1702281121.2681568/0/perl-5-36-0-orig-regen-configure-1-tar-xz/metaconfig-5.36.0/U/perl/d\_fpclassl.U

No license file was found, but licenses were detected in source scan.

?RCS: \$Id: packadmin.U 1 2006-08-24 12:32:52Z rmanfredi \$ ?RCS: ?RCS: Copyright (c) 1996, Andy Dougherty ?RCS: Copyright (c) 1991-1997, 2004-2006, Raphael Manfredi ?RCS: ?RCS: You may redistribute only under the terms of the Artistic Licence, ?RCS: as specified in the README file that comes with the distribution. ?RCS: You may reuse parts of this distribution only within the terms of ?RCS: that same Artistic Licence; a copy of which may be found at the root ?RCS: of the source tree for dist 4.0. ?RCS: ?MAKE:packadmin: cf\_email Oldconfig Myread cat spackage package ?MAKE: -pick add  $\$  @ %< ?Y:TOP ?S:packadmin: ?S: Electronic mail address of the package administrator. ?S:. : check wehther they will act as local admin for the package \$cat <<EOM

If you or somebody else will be maintaining \$package at your site, please fill in the correct e-mail address here so that they may be contacted if necessary. You may enter "none" for no administrator.

#### EOM

case "\$packadmin" in '') dflt="\$cf\_email";; \*) dflt="\$packadmin";; esac rp="\$spackage administrator e-mail address" . ./myread packadmin="\$ans"

```
Found in path(s):
```
\* /opt/cola/permits/1865280714\_1702281121.2681568/0/perl-5-36-0-orig-regen-configure-1-tar-xz/metaconfig-5.36.0/dist/U/packadmin.U

No license file was found, but licenses were detected in source scan.

?RCS: \$Id\$ ?RCS: ?RCS: Copyright (c) 1991-1997, 2004-2006, Raphael Manfredi ?RCS: ?RCS: You may redistribute only under the terms of the Artistic License, ?RCS: as specified in the README file that comes with the distribution. ?RCS: You may reuse parts of this distribution only within the terms of ?RCS: that same Artistic License; a copy of which may be found at the root ?RCS: of the source tree for dist 4.0. ?RCS: ?RCS: \$Log: charsize.U,v \$ ?RCS: Revision 3.0.1.1 1994/10/29 16:07:13 ram ?RCS: patch36: added ?F: line for metalint file checking ?RCS: ?RCS: Revision 3.0 1993/08/18 12:05:34 ram ?RCS: Baseline for dist 3.0 netwide release. ?RCS: ?MAKE:charsize: Assert Myread cat rm\_try +cc +ccflags echo n c ?MAKE: -pick add \$@ %< ?S:charsize: ?S: This variable contains the value of the CHARSIZE symbol, which ?S: indicates to the C program how many bytes there are in a character. ?S:. ?C:CHARSIZE: ?C: This symbol contains the size of a char, so that the C preprocessor ?C: can make decisions based on it.  $?C$ :. ?H:#define CHARSIZE \$charsize ?H:. ?T:size s : check for length of character echo " " \$echo \$n "Checking to see how big your characters are...\$c" >&4 for size in 1 2 4 8 error; do \$cat >try.c <<EOCP #include "static\_assert.h" char foo; int main() { STATIC ASSERT( $$size == sizeof(foo)$ ); return 0; } **EOCP** if \$cc -c \$ccflags try.c  $>\/$ dev/null 2 $>\&$ 1; then break; fi done case "\$size" in error)

```
	echo " cannot compute it." >&4
df<sup>=1</sup>
	rp="What is the size of a character (in bytes)?"
	. ./myread
	charsize="$ans"
	;;
*)
	case "$size" in
1) s =";;
*) s = s';;
	esac
	echo " $size byte$s." >&4
	charsize=$size
	;;
esac
$rm_try
```
Found in path(s):

\* /opt/cola/permits/1865280714\_1702281121.2681568/0/perl-5-36-0-orig-regen-configure-1-tar-xz/metaconfig-5.36.0/dist/U/charsize.U

No license file was found, but licenses were detected in source scan.

?RCS: \$Id\$

?RCS:

?RCS: Copyright (c) 1991-1997, 2004-2006, Raphael Manfredi ?RCS: ?RCS: You may redistribute only under the terms of the Artistic License, ?RCS: as specified in the README file that comes with the distribution. ?RCS: You may reuse parts of this distribution only within the terms of ?RCS: that same Artistic License; a copy of which may be found at the root ?RCS: of the source tree for dist 4.0. ?RCS: ?RCS: \$Log: startperl.U,v \$ ?RCS: Revision 3.0.1.1 1997/02/28 16:25:06 ram ?RCS: patch61: warn them if the #! line is too long for their OS ?RCS: ?RCS: Revision 3.0 1993/08/18 12:09:50 ram ?RCS: Baseline for dist 3.0 netwide release. ?RCS: ?MAKE:startperl: cat rm sharpbang perlpath d\_portable Myread ?MAKE: -pick add  $\%$  % < ?S:startperl: ?S: This variable contains the string to put on the front of a perl ?S: script to make sure (hopefully) that it runs with perl and not some ?S: shell. Of course, that leading line must be followed by the classical ?S: perl idiom: ?S: eval 'exec perl -S  $$0 \$ {1+" $$@"$ }'

?S: if \$running\_under\_some\_shell;

?S: to guarantee perl startup should the shell execute the script. Note

?S: that this magic incantation is not understood by csh.

?S:.

?C:STARTPERL:

?C: This symbol is the string that should be put on the front of a

?C: perl script to make sure (hopefully) that it runs with perl and

?C: not under some shell. That line should be followed by the classical

?C: invocation magic:

?C: eval 'exec perl -S  $$0 \$   $[1 + "$   $@"$   $]'$ 

?C: if \$running\_under\_some\_shell;

?C: to guarantee perl startup should the shell execute the script at first.  $?C$ :.

?H:#define STARTPERL "\$startperl"

?H:.

?T:pdflt

?F:!xtry

: figure out how to guarantee perl startup

case "\$sharpbang" in

\*!)

 $?X:$ 

?X: Make sure the #!\$perlpath magic incantation indeed works on this

?X: system... It might not if the length of the #! hook is greater

?X: than some hardwired kernel limit. -- RAM, 15/03/96

 $?X:$ 

*<u>Scat</u>* 

### >xtry <<EOP

#!\$perlpath

system("exit 0"); EOP

 chmod a+x xtry

 if ./xtry >/dev/null 2>&1; then

 \$cat <<EOH

I can use the #! construct to start perl on your system. This will make startup of perl scripts faster, but may cause problems if you want to share those scripts and perl is not in a standard place (/usr/bin/perl) on all your platforms. The alternative is to force a shell by starting the script with a single ':' character.

#### EOH

 pdflt=y else \$cat <<EOH

I could use the #! construct to start perl on your system, but using #!\$perlpath

would be too long for your kernel to grok. Indeed, most systems do

limit the size of the leading #! string to 32 characters.

#### EOH

```
		pdflt=n
	fi
	$rm -f xtry
	case "$startperl" in
*!*) dflt=y;;
	'') case "$d_portable" in
 		"$define") dflt=n;;
 		*) dflt=$pdflt;;
 		esac;;
*) dflt=n;;
	esac
	rp='Shall I use #! to start up perl?'
	. ./myread
	case "$ans" in
	y*|Y*) startperl="#!$perlpath";;
*) startperl=": \# use perl";;
	esac;;
*) startperl=":
# use perl";;
esac
```

```
Found in path(s):
```
\* /opt/cola/permits/1865280714\_1702281121.2681568/0/perl-5-36-0-orig-regen-configure-1-tar-xz/metaconfig-5.36.0/dist/U/startperl.U

No license file was found, but licenses were detected in source scan.

?RCS: \$Id\$

?RCS:

?RCS: Copyright (c) 2000 Jarkko Hietaniemi

?RCS:

?RCS: You may distribute under the terms of either the GNU General Public

?RCS: License or the Artistic License, as specified in the README file.

?RCS:

?MAKE:d\_fpclass: Inlibc

?MAKE: -pick add \$@ %<

?S:d\_fpclass:

?S: This variable conditionally defines the HAS\_FPCLASS symbol, which

?S: indicates to the C program that the fpclass() routine is available.

?S:.

?C:HAS\_FPCLASS:

?C: This symbol, if defined, indicates that the fpclass routine is

?C: available to classify doubles. Available for example in Solaris/SVR4.

?C: The returned values are defined in <ieeefp.h> and are:

?C:

?C: FP\_SNAN\_signaling NaN

?C: FP\_QNAN quiet NaN ?C: FP\_NINF negative infinity ?C: FP\_PINF positive infinity ?C: FP\_NDENORM negative denormalized non-zero ?C: FP\_PDENORM positive denormalized non-zero ?C: FP\_NZERO negative zero ?C: FP\_PZERO positive zero ?C: FP\_NNORM negative normalized non-zero ?C: FP\_PNORM positive normalized non-zero ?C:. ?H:#\$d\_fpclass HAS\_FPCLASS /\*\*/ ?H:. ?LINT:set d\_fpclass : see if fpclass exists set fpclass d\_fpclass eval \$inlibc

Found in path(s):

\* /opt/cola/permits/1865280714\_1702281121.2681568/0/perl-5-36-0-orig-regen-configure-1-tar-xz/metaconfig-5.36.0/U/perl/d\_fpclass.U

No license file was found, but licenses were detected in source scan.

?RCS: \$Id\$ ?RCS: ?RCS: Copyright (c) 1999 Jarkko Hietaniemi ?RCS: ?RCS: You may redistribute only under the terms of the Artistic License, ?RCS: as specified in the README file that comes with the distribution. ?RCS: You may reuse parts of this distribution only within the terms of ?RCS: that same Artistic License; a copy of which may be found at the root ?RCS: of the source tree for dist 3.0. ?RCS: ?MAKE:siteman3dir siteman3direxp installsiteman3dir: Getfile \ Setprefixvar prefix siteprefix man3dir sed ?MAKE: -pick add  $\$ @ %< ?Y:TOP ?D:siteman3dir='' ?S:siteman3dir: ?S: This variable contains the name of the directory in which site-specific ?S: library man source pages are to be put. It is the responsibility of the ?S: Makefile.SH to get the value of this into the proper command. ?S: You must be prepared to do the ~name expansion yourself. ?S: The standard distribution will put nothing in this directory. ?S: After perl has been installed, users may install their own local ?S: man3 pages in this directory with

?S: or equivalent. See INSTALL for details. ?S:. ?D:siteman3direxp='' ?S:siteman3direxp: ?S: This variable is the same as the siteman3dir variable, but is filename ?S: expanded at configuration time, for convenient use in makefiles. ?S:. ?D:installsiteman3dir='' ?S:installsiteman3dir: ?S: This variable is really the same as siteman3direxp, unless you are using ?S: AFS in which case it points to the read/write location whereas ?S: man3direxp only points to the read-only access location. For extra ?S: portability, you should only use this variable within your makefiles. ?S:. ?LINT:change prefixvar ?LINT:set installsiteman3dir ?LINT:set siteman3dir ?LINT:set siteman3direxp : determine where add-on library man pages go case "\$siteman3dir" in ") dflt=`echo \$man3dir | \$sed "s#^\$prefix#\$siteprefix#"` ;; \*) dflt=\$siteman3dir ;; esac case "\$dflt" in ''|' ') dflt=none ;; esac  $fn=dn+\sim$ rp='Pathname where the site-specific library manual pages should be installed?' . ./getfile prefixvar=siteman3dir . ./setprefixvar Found in path(s): \* /opt/cola/permits/1865280714\_1702281121.2681568/0/perl-5-36-0-orig-regen-configure-1-tar-xz/metaconfig-5.36.0/U/installdirs/siteman3dir.U No license file was found, but licenses were detected in source scan. ?RCS: \$Id\$  $?RCS$ ?RCS: Copyright (c) 1999 Jarkko Hietaniemi ?RCS: ?RCS: You may distribute under the terms of either the GNU General Public ?RCS: License or the Artistic License, as specified in the README file. ?RCS:

?MAKE:usesocks: Myread Oldconfig Setvar ?MAKE: -pick add  $\$ @ %< ?Y:TOP

?S:usesocks:

?S: This variable conditionally defines the USE\_SOCKS symbol, ?S: and indicates that Perl should be built to use SOCKS. ?S:. ?C:USE\_SOCKS: ?C: This symbol, if defined, indicates that Perl should ?C: be built to use socks. ?C:. ?H:?%<:#ifndef USE\_SOCKS ?H:?%<:#\$usesocks USE\_SOCKS /\*\*/ ?H:?%<:#endif ?H:. ?LINT:set usesocks ?INIT:: set usesocks on the Configure command line to enable socks. : Check is we will use socks ?X: We should really have some explanatory text here, and some ?X: automatic setting of sensible defaults. case "\$usesocks" in \$define|true|[yY]\*) dflt='y';;  $*)$  dflt='n';; esac cat <<EOM Perl can be built to use the SOCKS proxy protocol library. To do so, Configure must be run with -Dusesocks. If you use SOCKS you also need to use the PerlIO abstraction layer, this will be implicitly selected. If this doesn't make any sense to you, just accept the default '\$dflt'. EOM rp='Build Perl for SOCKS?'

. ./myread case "\$ans" in y|Y) val="\$define" ;; \*) val=" $\text{Sunder"$ ; esac set usesocks eval \$setvar

Found in path(s):

\* /opt/cola/permits/1865280714\_1702281121.2681568/0/perl-5-36-0-orig-regen-configure-1-tar-xz/metaconfig-5.36.0/U/perl/usesocks.U

No license file was found, but licenses were detected in source scan.

?RCS: \$Id: d\_setreuid.U 1 2006-08-24 12:32:52Z rmanfredi \$ ?RCS: ?RCS: Copyright (c) 1991-1997, 2004-2006, Raphael Manfredi ?RCS:

?RCS: You may redistribute only under the terms of the Artistic Licence, ?RCS: as specified in the README file that comes with the distribution. ?RCS: You may reuse parts of this distribution only within the terms of ?RCS: that same Artistic Licence; a copy of which may be found at the root ?RCS: of the source tree for dist 4.0. ?RCS: ?RCS: \$Log: d\_setreuid.U,v \$ ?RCS: Revision 3.0 1993/08/18 12:07:13 ram ?RCS: Baseline for dist 3.0 netwide release.  $?RCS$ ?MAKE:d\_setreuid d\_setresuid: Inlibc ?MAKE: -pick add \$@ %< ?S:d\_setreuid: ?S: This variable conditionally defines HAS\_SETREUID if setreuid() is ?S: available to change the real and effective uid of the current ?S: process. ?S:. ?S:d\_setresuid: ?S: This variable conditionally defines HAS\_SETREUID if setresuid() is ?S: available to change the real, effective and saved uid of the current ?S: process. ?S:. ?C:HAS\_SETREUID (SETREUID): ?C: This symbol, if defined, indicates that the setreuid routine is ?C: available to change the real and effective uid of the current ?C: process.  $?C:$ . ?C:HAS\_SETRESUID (SETRESUID): ?C: This symbol, if defined, indicates that the setresuid routine is ?C: available to change the real, effective and saved uid of the current ?C: process. ?C:. ?H:#\$d\_setreuid HAS\_SETREUID /\*\*/ ?H:#\$d\_setresuid HAS\_SETRESUID /\*\*/ ?H:. ?LINT:set d\_setreuid d\_setresuid : see if setreuid exists set setreuid d\_setreuid eval \$inlibc set setresuid d setresuid eval \$inlibc Found in path(s):

\* /opt/cola/permits/1865280714\_1702281121.2681568/0/perl-5-36-0-orig-regen-configure-1-tar-xz/metaconfig-5.36.0/dist/U/d\_setreuid.U

No license file was found, but licenses were detected in source scan.

?RCS: \$Id\$ ?RCS: ?RCS: Copyright (c) 1991-1997, 2004-2006, Raphael Manfredi ?RCS: ?RCS: You may redistribute only under the terms of the Artistic License, ?RCS: as specified in the README file that comes with the distribution. ?RCS: You may reuse parts of this distribution only within the terms of ?RCS: that same Artistic License; a copy of which may be found at the root ?RCS: of the source tree for dist 4.0. ?RCS: ?RCS: \$Log: d\_vfork.U,v \$ ?RCS: Revision 3.0.1.6 1994/08/29 16:18:21 ram ?RCS: patch32: set default to 'y' the first time ?RCS: ?RCS: Revision 3.0.1.5 1994/06/20 06:59:14 ram ?RCS: patch30: usevfork was not always properly set ?RCS: ?RCS: Revision 3.0.1.4 1994/05/13 15:20:56 ram ?RCS: patch27: modified to avoid spurious Whoa warnings (ADO) ?RCS: ?RCS: Revision 3.0.1.3 1994/05/06 14:59:09 ram ?RCS: patch23: now explicitly ask whether vfork() should be used (ADO) ?RCS: ?RCS: Revision 3.0.1.2 1993/10/16 13:49:39 ram ?RCS: patch12: added magic for vfork() ?RCS: ?RCS: Revision 3.0.1.1 1993/09/13 16:06:57 ram ?RCS: patch10: removed automatic remapping of vfork on fork (WAD) ?RCS: patch10: added compatibility code for older config.sh (WAD) ?RCS: ?RCS: Revision 3.0 1993/08/18 12:07:55 ram ?RCS: Baseline for dist 3.0 netwide release. ?RCS: ?MAKE:d\_vfork usevfork: Inlibc Myread Oldconfig Setvar ?MAKE: -pick add  $\$  @ %< ?S:d\_vfork: ?S: This variable conditionally defines the HAS\_VFORK symbol, which ?S: indicates the vfork() routine is available.  $2S$ . ?S:usevfork: ?S: This variable is set to true when the user accepts to use vfork. ?S: It is set to false when no vfork is available or when the user ?S: explicitly requests not to use vfork.  $2S$ : ?C:HAS\_VFORK (VFORK): ?C: This symbol, if defined, indicates that vfork() exists.  $2C$ :

```
?H:#$d_vfork HAS_VFORK /**/
?H:.
?M:vfork: HAS_VFORK
?M:#ifndef HAS_VFORK
?M:#define vfork fork
?M:#endif
?M:.
?LINT:set d_vfork
: see if there is a vfork
val=''
set
 vfork val
eval $inlibc
: Ok, but do we want to use it. vfork is reportedly unreliable in
: perl on Solaris 2.x, and probably elsewhere.
case "$val" in
$define)
	echo " "
	case "$usevfork" in
false) dflt=r:
*) dflt='y';;
	esac
	rp="Some systems have problems with vfork(). Do you want to use it?"
	. ./myread
	case "$ans" in
y|Y ;;
	*)
 		echo "Ok, we won't use vfork()."
 		val="$undef"
 		;;
	esac
	;;
esac
?X:
?X: Only set it when final value is known to avoid spurious Whoas
?X: Then set usevfork accordingly to the current value, for next run
?X:
set d_vfork
eval $setvar
case "$d_vfork" in
$define) usevfork='true';;
*) usevfork='false';;
esac
Found in path(s):
* /opt/cola/permits/1865280714_1702281121.2681568/0/perl-5-36-0-orig-regen-configure-1-tar-xz/metaconfig-
```

```
5.36.0/dist/U/d_vfork.U
```
# **1.806 perl-base 5.36.0-7+deb12u1**

## **1.806.1 Available under license :**

No license file was found, but licenses were detected in source scan.

?RCS: \$Id\$ ?RCS: ?RCS: Copyright (c) 1991-1997, 2004-2006, Raphael Manfredi ?RCS: ?RCS: You may redistribute only under the terms of the Artistic License, ?RCS: as specified in the README file that comes with the distribution. ?RCS: You may reuse parts of this distribution only within the terms of ?RCS: that same Artistic License; a copy of which may be found at the root ?RCS: of the source tree for dist 4.0. ?RCS: ?RCS: \$Log: d\_sanemcmp.U,v \$ ?RCS: Revision 3.0.1.1 1997/02/28 15:41:19 ram ?RCS: patch61: created ?RCS: ?RCS: ?MAKE:d\_sanemcmp: cat d\_memcmp +cc +optimize +ccflags +libs +ldflags rm \ i\_memory i\_stdlib i\_string i\_unistd Oldconfig Setvar ?MAKE: -pick add \$@ %< ?S:d\_sanemcmp: ?S: This variable conditionally defines the HAS\_SANE\_MEMCMP symbol if ?S: the memcpy() routine is available and can be used to compare relative ?S: magnitudes of chars with their high bits set. ?S:. ?C:HAS\_SANE\_MEMCMP: ?C: This symbol, if defined, indicates that the memcmp routine is available ?C: and can be used to compare relative magnitudes of chars with their high ?C: bits set. If it is not defined, roll your own version. ?C:. ?H:#\$d\_sanemcmp HAS\_SANE\_MEMCMP /\*\*/ ?H:. ?F:!sanemcmp ?LINT: set d\_sanemcmp : can memcmp be trusted to compare relative magnitude? ?X: assume the worst val="\$undef" case "\$d\_memcmp" in "\$define") echo " " echo \ "Checking to see if your memcmp() can compare relative magnitude..." >&4

 \$cat >foo.c <<EOCP #\$i\_memory I\_MEMORY #\$i\_stdlib I\_STDLIB #\$i\_string I\_STRING #\$i\_unistd I\_UNISTD EOCP \$cat >>foo.c <<'EOCP' #include <stdio.h> #ifdef I\_MEMORY # include <memory.h> #endif #ifdef I\_STDLIB # include <stdlib.h> #endif #ifdef I\_STRING # include <string.h> #else # include <strings.h> #endif #ifdef I\_UNISTD # include <unistd.h> /\* Needed for NetBSD \*/ #endif int main() { char  $a = -1$ ; char  $b = 0$ ; if  $((a < b) \&\& \text{mememp}(\&a, \&b, 1) < 0)$  $exit(1);$  $exit(0);$ } **EOCP**  if \$cc \$optimize \$ccflags \$ldflags \ -o sanemcmp foo.c \$libs >/dev/null 2>&1; then if ./sanemcmp 2>/dev/null; then echo "Yes, it can." val="\$define" else echo "No, it can't (it uses signed chars)." fi else echo "(I can't compile the test program, so we'll assume not...)" fi ;; esac \$rm -f foo.\* sanemcmp core set d\_sanemcmp eval \$setvar

Found in path(s):

\* /opt/cola/permits/1866403897\_1702416214.623051/0/perl-5-36-0-orig-regen-configure-1-tar-xz/metaconfig-

5.36.0/dist/U/d\_sanemcmp.U

No license file was found, but licenses were detected in source scan.

?RCS: \$Id: d\_getpent.U,v 3.0 1993/08/18 12:06:09 ram Exp \$ ?RCS: ?RCS: Copyright (c) 1991-1993, Raphael Manfredi ?RCS: ?RCS: You may redistribute only under the terms of the Artistic License, ?RCS: as specified in the README file that comes with the distribution. ?RCS: You may reuse parts of this distribution only within the terms of ?RCS: that same Artistic License; a copy of which may be found at the root ?RCS: of the source tree for dist 3.0. ?RCS: ?RCS: \$Log: d\_getpent.U,v \$ ?RCS: Revision 3.0 1993/08/18 12:06:09 ram ?RCS: Baseline for dist 3.0 netwide release. ?RCS: ?MAKE:d\_getpent: Inlibc ?MAKE: -pick add \$@ %< ?S:d\_getpent: ?S: This variable conditionally defines HAS\_GETPROTOENT if getprotoent() is ?S: available to look up protocols in some data base or another. ?S:. ?C:HAS\_GETPROTOENT: ?C: This symbol, if defined, indicates that the getprotoent() routine is ?C: available to look up protocols in some data base or another. ?C:. ?H:#\$d\_getpent HAS\_GETPROTOENT /\*\*/ ?H:. ?LINT:set d\_getpent : see if getprotoent exists set getprotoent d\_getpent eval \$inlibc Found in path(s): \* /opt/cola/permits/1866403897\_1702416214.623051/0/perl-5-36-0-orig-regen-configure-1-tar-xz/metaconfig-5.36.0/U/modified/d\_getpent.U No license file was found, but licenses were detected in source scan. ?RCS: \$Id: d\_readdir.U 1 2006-08-24 12:32:52Z rmanfredi \$ ?RCS: ?RCS: Copyright (c) 1991-1997, 2004-2006, Raphael Manfredi ?RCS: ?RCS: You may redistribute only under the terms of the Artistic Licence,

?RCS: as specified in the README file that comes with the distribution. ?RCS: You may reuse parts of this distribution only within the terms of ?RCS: that same Artistic Licence; a copy of which may be found at the root ?RCS: of the source tree for dist 4.0. ?RCS: ?RCS: \$Log: d\_readdir.U,v \$ ?RCS: Revision 3.0.1.1 1994/05/06 14:46:37 ram ?RCS: patch23: added support for seekdir, telldir and rewinddir (ADO) ?RCS: ?RCS: Revision 3.0 1993/08/18 12:06:52 ram ?RCS: Baseline for dist 3.0 netwide release. ?RCS: ?X: Force checking for <dirent.h> inclusion ?X:INC: i\_dirent ?MAKE:d\_readdir d\_seekdir d\_telldir d\_rewinddir: Inlibc ?MAKE: -pick add \$@ %< ?S:d\_readdir: ?S: This variable conditionally defines HAS\_READDIR if readdir() is ?S: available to read directory entries. ?S:. ?C:HAS\_READDIR (READDIR): ?C: This symbol, if defined, indicates that the readdir routine is ?C: available to read directory entries. You may have to include ?C: <dirent.h>. See I\_DIRENT. ?C:. ?H:#\$d\_readdir HAS\_READDIR /\*\*/ ?H:. ?S:d\_seekdir: ?S: This variable conditionally defines HAS\_SEEKDIR if seekdir() is ?S: available. ?S:. ?C:HAS\_SEEKDIR: ?C: This symbol, if defined, indicates that the seekdir routine is ?C: available. You may have to include <dirent.h>. See I\_DIRENT. ?C:. ?H:#\$d\_seekdir HAS\_SEEKDIR /\*\*/ ?H:. ?S:d\_telldir: ?S: This variable conditionally defines HAS TELLDIR if telldir() is ?S: available. ?S:. ?C:HAS\_TELLDIR: ?C: This symbol, if defined, indicates that the telldir routine is ?C: available. You may have to include <dirent.h>. See I\_DIRENT. ?C:. ?H:#\$d\_telldir HAS\_TELLDIR /\*\*/  $?H:$ 

?S:d\_rewinddir: ?S: This variable conditionally defines HAS\_REWINDDIR if rewinddir() is ?S: available. ?S:. ?C:HAS\_REWINDDIR: ?C: This symbol, if defined, indicates that the rewinddir routine is ?C: available. You may have to include <dirent.h>. See I\_DIRENT. ?C:. ?H:#\$d\_rewinddir HAS\_REWINDDIR /\*\*/ ?H:. ?LINT:set d\_readdir d\_seekdir d\_telldir d\_rewinddir : see if readdir and friends exist set readdir d\_readdir eval \$inlibc @if d\_seekdir || HAS\_SEEKDIR set seekdir d\_seekdir eval \$inlibc @end @if d\_telldir || HAS\_TELLDIR set telldir d telldir eval \$inlibc @end @if d\_rewinddir || HAS\_REWINDDIR set rewinddir d\_rewinddir eval \$inlibc @end Found in path(s): \* /opt/cola/permits/1866403897\_1702416214.623051/0/perl-5-36-0-orig-regen-configure-1-tar-xz/metaconfig-5.36.0/dist/U/d\_readdir.U No license file was found, but licenses were detected in source scan. ?RCS: \$Id: d\_msync.U 1 2006-08-24 12:32:52Z rmanfredi \$ ?RCS: ?RCS: Copyright (c) 1991-1997, 2004-2006, Raphael Manfredi ?RCS: ?RCS: You may redistribute only under the terms of the Artistic Licence, ?RCS: as specified in the README file that comes with the distribution. ?RCS: You may reuse parts of this distribution only within the terms of ?RCS: that same Artistic Licence; a copy of which may be found at the root ?RCS: of the source tree for dist 4.0.  $2RCS$ ?RCS: \$Log: d\_msync.U,v \$ ?RCS: Revision 3.0.1.1 1993/12/15 08:19:17 ram ?RCS: patch15: created ?RCS:

?MAKE:d\_msync: Inlibc
?MAKE: -pick add  $\$ @ %< ?S:d\_msync: ?S: This variable conditionally defines HAS\_MSYNC if msync() is ?S: available to synchronize a mapped file. ?S:. ?C:HAS\_MSYNC: ?C: This symbol, if defined, indicates that the msync system call is ?C: available to synchronize a mapped file. ?C:. ?H:#\$d\_msync HAS\_MSYNC\_/\*\*/ ?H:. ?LINT:set d\_msync : see if msync exists set msync d\_msync eval \$inlibc Found in path(s): \* /opt/cola/permits/1866403897\_1702416214.623051/0/perl-5-36-0-orig-regen-configure-1-tar-xz/metaconfig-5.36.0/dist/U/d\_msync.U No license file was found, but licenses were detected in source scan. ?RCS: \$Id: d\_setreuid.U 1 2006-08-24 12:32:52Z rmanfredi \$ ?RCS: ?RCS: Copyright (c) 1991-1997, 2004-2006, Raphael Manfredi ?RCS: ?RCS: You may redistribute only under the terms of the Artistic Licence, ?RCS: as specified in the README file that comes with the distribution. ?RCS: You may reuse parts of this distribution only within the terms of ?RCS: that same Artistic Licence; a copy of which may be found at the root ?RCS: of the source tree for dist 4.0. ?RCS: ?RCS: \$Log: d\_setreuid.U,v \$ ?RCS: Revision 3.0 1993/08/18 12:07:13 ram ?RCS: Baseline for dist 3.0 netwide release. ?RCS: ?MAKE:d\_setreuid d\_setresuid: Inlibc ?MAKE: -pick add  $\$  @ %< ?S:d\_setreuid: ?S: This variable conditionally defines HAS\_SETREUID if setreuid() is ?S: available to change the real and effective uid of the current ?S: process.

 $2S$ :

?S:d\_setresuid:

?S: This variable conditionally defines HAS\_SETREUID if setresuid() is

?S: available to change

the real, effective and saved uid of the current

?S: process.

?S:. ?C:HAS\_SETREUID (SETREUID): ?C: This symbol, if defined, indicates that the setreuid routine is ?C: available to change the real and effective uid of the current ?C: process. ?C:. ?C:HAS\_SETRESUID (SETRESUID): ?C: This symbol, if defined, indicates that the setresuid routine is ?C: available to change the real, effective and saved uid of the current ?C: process. ?C:. ?H:#\$d\_setreuid HAS\_SETREUID /\*\*/ ?H:#\$d setresuid HAS\_SETRESUID /\*\*/ ?H:. ?LINT:set d\_setreuid d\_setresuid : see if setreuid exists set setreuid d\_setreuid eval \$inlibc set setresuid d\_setresuid eval \$inlibc Found in path(s): \* /opt/cola/permits/1866403897\_1702416214.623051/0/perl-5-36-0-orig-regen-configure-1-tar-xz/metaconfig-5.36.0/dist/U/d\_setreuid.U No license file was found, but licenses were detected in source scan. ?RCS: \$Id: d\_fcntl.U 1 2006-08-24 12:32:52Z rmanfredi \$ ?RCS: ?RCS: Copyright (c) 1991-1997, 2004-2006, Raphael Manfredi ?RCS: ?RCS: You may redistribute only under the terms of the Artistic Licence, ?RCS: as specified in the README file that comes with the distribution. ?RCS: You may reuse parts of this distribution only within the terms of ?RCS: that same Artistic Licence; a copy of which may be found at the root ?RCS: of the source tree for dist 4.0. ?RCS: ?RCS: \$Log: d\_fcntl.U,v \$ ?RCS: Revision 3.0 1993/08/18 12:06:01 ram ?RCS: Baseline for dist 3.0 netwide release.  $?RCS$ ?MAKE:d\_fcntl: Inlibc ?MAKE: -pick add  $\$ @ %< ?S:d\_fcntl: ?S: This variable conditionally defines the HAS\_FCNTL symbol, and indicates ?S: whether the fcntl() function exists  $2S$ : ?C:HAS\_FCNTL: ?C: This symbol, if defined, indicates to the C program that

?C: the fcntl() function exists.  $?C:$ . ?H:#\$d\_fcntl HAS\_FCNTL /\*\*/ ?H:. ?LINT:set d\_fcntl : see if this is an fcntl system set fcntl d\_fcntl

eval \$inlibc

Found in path(s):

\* /opt/cola/permits/1866403897\_1702416214.623051/0/perl-5-36-0-orig-regen-configure-1-tar-xz/metaconfig-5.36.0/dist/U/d\_fcntl.U

No license file was found, but licenses were detected in source scan.

?RCS: You may distribute under the terms of either the GNU General Public ?RCS: License or the Artistic License, as specified in the README file. ?RCS: ?MAKE:d\_asinh: Inlibc ?MAKE: -pick add \$@ %< ?S:d\_asinh: ?S: This variable conditionally defines the HAS\_ASINH symbol, which ?S: indicates to the C program that the asinh() routine is available. ?S:. ?C:HAS\_ASINH: ?C: This symbol, if defined, indicates that the asinh routine is ?C: available to do the inverse hyperbolic sine function. ?C:. ?H:#\$d\_asinh HAS\_ASINH /\*\*/ ?H:. ?LINT:set d\_asinh : see if asinh exists set asinh d\_asinh eval \$inlibc

Found in path(s):

\* /opt/cola/permits/1866403897\_1702416214.623051/0/perl-5-36-0-orig-regen-configure-1-tar-xz/metaconfig-5.36.0/U/perl/d\_asinh.U

No license file was found, but licenses were detected in source scan.

?RCS: \$Id\$ ?RCS: ?RCS: Copyright (c) 1991-1997, 2004-2006, Raphael Manfredi ?RCS: ?RCS: You may redistribute only under the terms of the Artistic License, ?RCS: as specified in the README file that comes with the distribution. ?RCS: You may reuse parts of this distribution only within the terms of ?RCS: that same Artistic License; a copy of which may be found at the root

?RCS: of the source tree for dist 4.0. ?RCS: ?RCS: \$Log: Guess.U,v \$ ?RCS: Revision 3.0.1.5 1995/07/25 13:37:14 ram ?RCS: patch56: now knows about OS/2 platforms ?RCS: ?RCS: Revision 3.0.1.4 1994/10/29 15:53:55 ram ?RCS: patch36: added ?F: line for metalint file checking ?RCS: patch36: call ./xenix explicitly instead of relying on PATH ?RCS: ?RCS: Revision 3.0.1.3 1993/12/15 08:14:35 ram ?RCS: patch15: variable d\_bsd was not always set properly ?RCS: ?RCS: Revision 3.0.1.2 1993/08/30 08:57:14 ram ?RCS: patch8: fixed comment which wrongly attributed the usrinc symbol ?RCS: patch8: no more ugly messages when no /usr/include/ctype.h ?RCS: ?RCS: Revision 3.0.1.1 1993/08/27 14:37:37 ram ?RCS: patch7: added support for OSF/1 machines ?RCS: ?RCS: Revision 3.0 1993/08/18 12:04:57 ram ?RCS: Baseline for dist 3.0 netwide release. ?RCS:  $?X:$ ?X: This unit hazards some guesses as to what the general nature of the system ?X: is. The information it collects here is used primarily to establish default ?X: answers to other questions. ?X: ?MAKE:Guess d\_eunice d\_xenix d\_bsd d\_linux d\_dos d\_os2: cat test echo n c \ contains rm tr Loc eunicefix ?MAKE: -pick add \$@ %< ?S:d\_eunice: ?S: This variable conditionally defines the symbols EUNICE\_SYSTEM, which ?S: alerts the C program that it must deal with ideosyncracies of VMS. ?S:. ?S:d\_xenix: ?S: This variable conditionally defines the symbol XENIX\_SYSTEM, which alerts ?S: the C program that it runs under Xenix.  $2S$ : ?S:d\_dos: ?S: This symbol conditionally defines the symbol DOS\_SYSTEM when running on ?S: DOS with DJGPP or Cygwin.  $2S$ : ?S:d\_os2: ?S: This symbol conditionally defines the symbol OS2\_SYSTEM when running on ?S: an OS/2 system.

?S:.

?S:d\_bsd:

?S: This symbol conditionally defines the symbol BSD\_SYSTEM when running on a ?S: BSD system.

?S:.

?S:d\_linux:

?S: This symbol conditionally defines the symbol LINUX SYSTEM when running ?S: on a Linux system.

?S:.

?C:EUNICE\_SYSTEM (EUNICE):

?C: This symbol, if defined, indicates that the program is being compiled

?C: under the EUNICE package under VMS. The program will need to handle

?C: things like files that don't go away the first time you unlink them,

?C: due to version numbering. It will also need to compensate for lack

?C: of a respectable link() command.

 $?C:$ .

?C:VMS\_SYSTEM (VMS):

?C: This symbol, if defined, indicates that the program is running under

?C: VMS. It is currently only set in conjunction with the EUNICE symbol. ?C:.

?C:XENIX\_SYSTEM (XENIX):

?C: This symbol, if defined, indicates that the program

is running under

?C: Xenix (at least 3.0 ?).

 $?C$ :.

?C:DOS\_SYSTEM:

?C: This symbol, if defined, indicates that the program is running under

?C: DOS with DJGPP.

?C:.

?C:OS2\_SYSTEM:

?C: This symbol, if defined, indicates that the program is running under ?C: an OS/2 system.

?C:.

?C:BSD\_SYSTEM:

?C: This symbol, if defined, indicates that the program is running under

?C: a BSD system.

 $?C:$ .

?C:LINUX\_SYSTEM:

?C: This symbol, if defined, indicates that the program is running under

?C: a Linux system.

 $?C:$ .

?H:#\$d\_eunice EUNICE\_SYSTEM /\*\*/

?H:#\$d\_eunice VMS\_SYSTEM /\*\*/

?H:#\$d\_xenix XENIX\_SYSTEM /\*\*/

?H:#\$d\_dos DOS\_SYSTEM /\*\*/

?H:#\$d\_os2 OS2\_SYSTEM /\*\*/

?H:#\$d\_bsd BSD\_SYSTEM /\*\*/

?H:#\$d\_linux LINUX\_SYSTEM /\*\*/

## ?H:.

?F:./bsd ./usg ./v7 ./osf1 ./eunice ./xenix ./venix ./dos ./os2 ./gnu ./linux ?T:xxx DJGPP MACHTYPE : make some quick guesses about what we are up against echo " " \$echo \$n "Hmm... \$c" echo exit 1 >bsd echo exit 1 >usg echo exit 1 >v7 echo exit 1 >osf1 echo exit 1 >eunice echo exit 1 >xenix echo exit 1 >venix echo exit 1 >os2 echo exit 1 >gnu echo exit 1 >linux echo exit 1 >dos d\_bsd="\$undef" d\_linux="\$undef" d\_dos="\$undef" d\_os2="\$undef" ?X: ?X: Do not use 'usrinc', or we get a circular dependency. because ?X: usrinc is defined in usrinc.U, which relies on us... ?X: \$cat /usr/include/signal.h /usr/include/sys/signal.h >foo 2>/dev/null if test -f /osf\_boot || \$contains 'OSF/1' /usr/include/ctype.h >/dev/null 2>&1 then echo "Looks kind of like an OSF/1 system, but we'll see..." echo exit 0 >osf1 elif test `echo abc | \$tr a-z A-Z` = Abc ; then xxx=`./loc addbib blurfl \$pth` if \$test -f \$xxx; then echo "Looks kind of like a USG system with BSD features, but we'll see..." echo exit 0 >bsd echo exit 0 >usg else if \$contains SIGTSTP foo >/dev/null 2>&1 ; then echo "Looks kind of like an extended USG system, but we'll see..." else echo "Looks kind of like a USG system, but we'll see..." fi echo exit 0 >usg fi elif \$contains SIGTSTP foo >/dev/null  $2 > 81$  ; then echo "Looks kind of like a BSD system, but we'll see..."

```
	d_bsd="$define"
	echo exit 0 >bsd
elif
	$rm --version 2>/dev/null >foo;
	$contains "Free Software Foundation" foo >/dev/null
then
	xxx=`uname`
	echo exit 0 >gnu
	echo "Looks kind of like a GNU/$xxx system, but we'll see..."
if \text{Sets} X\text{S}xxx = XLinux; then
 		d_linux="$define"
 		echo exit 0 >linux
	fi
else
	echo "Looks kind of like a Version 7 system, but we'll see..."
echo exit 0 > v7fi
case "$eunicefix" in
*unixtovms*)
$cat <<'EOI'
There is, however, a strange, musty smell in the air that reminds me of
something...hmm...yes...I've got it...there's a VMS nearby, or I'm a Blit.
EOI
	echo exit 0 >eunice
	d_eunice="$define"
: it so happens the Eunice I know will not run shell scripts in Unix format
	;;
*)
	echo " "
	echo "Congratulations. You aren't running Eunice."
	d_eunice="$undef"
	;;
esac
case "$p_" in
:) ;;
*)
$cat <<'EOI'
I have the feeling something is not exactly right, however...don't tell me...
EOI
	if
 test -n "$DJGPP"; then
 		case "X${MACHTYPE:-nonesuchmach}" in
 		cygwin) echo "hah!... you're running under Cygwin!";;
 		*) echo "got it... you're running DOS with DJGPP!";;
 		esac
 		echo exit 0 >dos
 		d_dos="$define"
	else
```

```
$cat <<'EOI'
lemme think...does HAL ring a bell?...no, of course, you're only running OS/2!
EOI
 		echo exit 0 >os2
 		d_os2="$define"
	fi
	;;
esac
if test -f /xenix; then
	echo "Actually, this looks more like a XENIX system..."
	echo exit 0 >xenix
	d_xenix="$define"
else
	echo " "
	echo "It's not Xenix..."
	d_xenix="$undef"
fi
chmod +x xenix
$eunicefix xenix
if test -f /venix; then
	echo "Actually, this looks more like a VENIX system..."
	echo exit 0 >venix
else
	echo " "
	if ./xenix; then
 		: null
	else
 		echo "Nor is it Venix..."
	fi
fi
chmod +x bsd usg v7 osf1 eunice xenix venix dos os2 gnu linux
$eunicefix bsd usg v7 osf1 eunice xenix venix dos os2 gnu linux
$rm -f foo
Found in path(s):
* /opt/cola/permits/1866403897_1702416214.623051/0/perl-5-36-0-orig-regen-configure-1-tar-xz/metaconfig-
5.36.0/dist/U/Guess.U
No license file was found, but licenses were detected in source scan.
?RCS: $Id: d_safebcpy.U, v 3.0.1.4 1997/02/28 15:40:58 ram Exp $
?RCS:
?RCS: Copyright (c) 1991-1993, Raphael Manfredi
?RCS:
?RCS: You may redistribute only under the terms of the Artistic License,
?RCS: as specified in the README file that comes with the distribution.
?RCS: You may reuse parts of this distribution only within the terms of
?RCS: that same Artistic License; a copy of which may be found at the root
?RCS: of the source tree for dist 3.0.
```
?RCS: ?RCS: \$Log: d\_safebcpy.U,v \$ ?RCS: Revision 3.0.1.4 1997/02/28 15:40:58 ram ?RCS: patch61: improved overlapping copy check ?RCS: patch61: comfort them if they have memmove ?RCS: patch61: added ?F: metalint hint ?RCS: ?RCS: Revision 3.0.1.3 1995/07/25 13:58:40 ram ?RCS: patch56: re-arranged compile line to include ldflags before objects ?RCS: ?RCS: Revision 3.0.1.2 1995/01/11 15:29:23 ram ?RCS: patch45: added 'ldflags' to the test compile line (ADO) ?RCS: ?RCS: Revision 3.0.1.1 1994/05/06 14:49:03 ram ?RCS: patch23: ensure string is not optimized in read-only memory (ADO) ?RCS: ?RCS: Revision 3.0 1993/08/18 12:06:58 ram ?RCS: Baseline for dist 3.0 netwide release. ?RCS: ?MAKE:d\_safebcpy: cat d\_bcopy Compile rm\_try run \end{math} d\_memmove i\_memory i\_stdlib i\_string i\_unistd Oldconfig Setvar ?MAKE: -pick add \$@ %< ?S:d\_safebcpy: ?S: This variable conditionally defines the HAS\_SAFE\_BCOPY symbol if ?S: the bcopy() routine can do overlapping copies. Normally, you ?S: should probably use memmove(). ?S:. ?C:HAS\_SAFE\_BCOPY (SAFE\_BCOPY): ?C: This symbol, if defined, indicates that the bcopy routine is available ?C: to copy potentially overlapping memory blocks. Normally, you should ?C: probably use memmove() or memcpy(). If neither is defined, roll your ?C: own version.  $?C:$ . ?H:#\$d\_safebcpy HAS\_SAFE\_BCOPY /\*\*/ ?H:. ?F:!try ?LINT: set d\_safebcpy : can bcopy handle overlapping blocks? echo " " ?X: assume the worst. val="\$undef" case "\$d\_memmove" in "\$define") echo "I'll use memmove() instead of bcopy() for overlapping copies." ;; \*) case "\$d\_bcopy" in "\$define") echo "Checking to see if bcopy() can do overlapping copies..."  $>\&$  4

 \$cat >try.c <<EOCP #\$i\_memory I\_MEMORY #\$i\_stdlib I\_STDLIB #\$i\_string I\_STRING #\$i\_unistd I\_UNISTD EOCP \$cat >>try.c <<'EOCP' #include <stdio.h> #ifdef I\_MEMORY # include <memory.h> #endif #ifdef I\_STDLIB # include <stdlib.h> #endif #ifdef I\_STRING # include <string.h> #else # include <strings.h> #endif #ifdef I\_UNISTD # include <unistd.h> /\* Needed for NetBSD \*/ #endif int main() { char buf[128], abc[128]; char \*b; int len; int off; int align;

/\* Copy "abcde..." string to char abc[] so that gcc doesn't try to store the string in read-only memory. \*/ bcopy("abcdefghijklmnopqrstuvwxyz0123456789", abc, 36);

```
for (align = 7; align >= 0; align--) {
for (len = 36; len; len--) {
 b = \text{buf}+align;		bcopy(abc, b, len);
 for (off = 1; off \le len; off++) {
  			bcopy(b, b+off, len);
  			bcopy(b+off,
 b, len);
  			if (bcmp(b, abc, len))
  exit(1);		}
	}
}
exit(0);
```

```
}
EOCP
 		set try
 		if eval $compile_ok; then
  			if $run ./try 2>/dev/null; then
  				echo "Yes, it can."
  				val="$define"
  			else
  				echo "It can't, sorry."
  			fi
 		else
  			echo "(I can't compile the test program, so we'll assume not...)"
 		fi
 		;;
	esac
	$rm_try
	;;
esac
set d_safebcpy
eval $setvar
```
Found in path(s):

\* /opt/cola/permits/1866403897\_1702416214.623051/0/perl-5-36-0-orig-regen-configure-1-tar-xz/metaconfig-5.36.0/U/compline/d\_safebcpy.U

No license file was found, but licenses were detected in source scan.

?RCS: \$Id\$ ?RCS: ?RCS: Copyright (c) 1998 Jarkko Hietaniemi ?RCS: ?RCS: You may distribute under the terms of either the GNU General Public ?RCS: License or the Artistic License, as specified in the README file. ?RCS: ?MAKE:d\_readv: Inlibc ?MAKE: -pick add \$@ %< ?S:d\_readv: ?S: This variable conditionally defines the HAS\_READV symbol, which ?S: indicates to the C program that the readv() routine is available. ?S:. ?C:HAS\_READV: ?C: This symbol, if defined, indicates that the readv routine is ?C: available to do gather reads. You will also need <sys/uio.h> ?C: and there I\_SYSUIO. ?C:. ?H:#\$d\_readv HAS\_READV /\*\*/  $?H:$ ?LINT:set d\_readv : see if readv exists

set readv d\_readv eval \$inlibc

Found in path(s):

\* /opt/cola/permits/1866403897\_1702416214.623051/0/perl-5-36-0-orig-regen-configure-1-tar-xz/metaconfig-5.36.0/U/perl/d\_readv.U

No license file was found, but licenses were detected in source scan.

?RCS: \$Id\$

?RCS:

?RCS: You may distribute under the terms of either the GNU General Public ?RCS: License or the Artistic License, as specified in the README file.

?RCS:

?MAKE:sysroot: Head

?MAKE: -pick add  $\$  @ %<

?S:sysroot:

?S: This variable is empty unless supplied by the Configure user.

?S: It can contain a path to an alternative root directory, under which

?S: headers and libraries for the compilation target can be found. This

?S: is generally used when cross-compiling using a gcc-like compiler.

?S:.

?LINT:extern cc

?LINT:extern cppflags

?LINT:change cppflags

?LINT:extern ccflags

?LINT:change ccflags

?LINT:extern ldflags

?LINT:change ldflags

?LINT:extern cccdlflags

?X: \_sysroot is later used in ccflags, but we do not want it in config.sh

?T:var xxx path \_sysroot

: Set 'sysroot' to change the logical root directory to your headers and libraries see man gcc

: This is primarily meant for cross-compile environments, and

may fail to be useful in other cases

if test "X\$sysroot" =  $X$ ; then

```
 sysroot=""
```
else

```
 case "$cc" in
```

```
*gcc*|*g++*)
```
 echo "Using \$sysroot to find your headers and libraries, adding to ccflags"

 # \_sysroot is used in places where we need --sysroot=foo

 # but using the rest of the flags could cause issues.

```
	 _sysroot="--sysroot=$sysroot";
```
 case "\$ccflags" in

```
		*sysroot*) ;;
```
 'undef'|\*)

 ccflags="\$ccflags \$\_sysroot"

```
	 esac
```

```
	 case "$ldflags" in
		*sysroot*) ;;
		'undef'|*)
		ldflags="$ldflags $_sysroot"
  	 esac
  	 case "$cppflags" in
		*sysroot*) ;;
		'undef'|*)
		cppflags="$cppflags $_sysroot"
  	 esac
  	 # lddlflags updated below in lddlflags section;
 	 # same with cccdlflags
  	 ;;
 esac
```

```
 # Adjust some defaults to also use $sysroot
  for var in xlibpth loclibpth locincpth glibpth; do
	eval xxx=\$$var
	eval $var=''
	for path in $xxx; do
  	 eval $var=\"\$$var $sysroot$path\"
	done
  done
```

```
fi
```

```
Found in path(s):
```
\* /opt/cola/permits/1866403897\_1702416214.623051/0/perl-5-36-0-orig-regen-configure-1-tar-xz/metaconfig-5.36.0/U/perl/Sysroot.U

No license file was found, but licenses were detected in source scan.

?RCS: \$Id: Magic\_h.U 1 2006-08-24 12:32:52Z rmanfredi \$ ?RCS: ?RCS: Copyright (c) 1991-1997, 2004-2006, Raphael Manfredi ?RCS: ?RCS: You may redistribute only under the terms of the Artistic Licence, ?RCS: as specified in the README file that comes with the distribution. ?RCS: You may reuse parts of this distribution only within the terms of ?RCS: that same Artistic Licence; a copy of which may be found at the root ?RCS: of the source tree for dist 4.0. ?RCS: ?RCS: \$Log: Magic\_h.U,v \$ ?RCS: Revision 3.0.1.2 1993/11/10 17:32:58 ram ?RCS: patch14: forgot to mention Id in the dependencies ?RCS: ?RCS: Revision 3.0.1.1 1993/10/16 13:46:59 ram ?RCS: patch12: created for ?M: lines support (magic symbols) ?RCS:

```
?X:
```
\*

\*

?X: This file ends up producing the confmagic.h include, which is used to ?X: automagically remap some C symbols via cpp redefinitions.  $?X:$ ?X: The file ./Magic\_h below contains all the ?M: lines extracted out of all ?X: the units. Metaconfig itself adds the final #endif statement. ?X: Note that this code isn't included into Configure, but must be shipped with. ?X: ?MAKE:Magic\_h: Id Config\_h ?MAKE: -pick cm\_h\_weed \$@ %< ?MAKE: -pick cm\_h\_weed \$@ ./Magic\_h ?LINT:nocomment /\* \* This file was produced by running metaconfig and is intended to be included \* after config.h and after all the other needed includes have been dealt with. \* This file may be empty, and should not be edited. Rerun metaconfig instead. \* If you wish to get rid of this magic, remove this file and rerun metaconfig \* without the -M option. \* \$Id: Magic\_h.U 1 2006-08-24 12:32:52Z rmanfredi \$ \*/ #ifndef \_confmagic\_h\_ #define \_confmagic\_h\_ Found in path(s): \* /opt/cola/permits/1866403897\_1702416214.623051/0/perl-5-36-0-orig-regen-configure-1-tar-xz/metaconfig-5.36.0/dist/U/Magic\_h.U No license file was found, but licenses were detected in source scan. ?RCS: \$Id\$ ?RCS: ?RCS: Copyright (c) 1991-1997, 2004-2006, 2012 Raphael Manfredi ?RCS: ?RCS: You may redistribute only under the terms of the Artistic License, ?RCS: as specified in the README file that comes with the distribution. ?RCS: You may reuse parts of this distribution only within the terms of ?RCS: that same Artistic License; a copy of which may be found at the root ?RCS: of the source tree for dist 4.0. ?RCS: ?MAKE:intsize longsize shortsize: Assert Myread cat rm\_try +cc +ccflags echo n c ?MAKE: -pick add \$@ %<

?S:intsize:

?S: This variable contains the value of the INTSIZE symbol, which

?S: indicates to the C program how many bytes there are in an int.

 $2S$ :

?S:longsize:

?S: This variable contains the value of the LONGSIZE symbol, which ?S: indicates to the C program how many bytes there are in a long. ?S:. ?S:shortsize: ?S: This variable contains the value of the SHORTSIZE symbol which ?S: indicates to the C program how many bytes there are in a short. ?S:. ?C:INTSIZE: ?C: This symbol contains the value of sizeof(int) so that the C ?C: preprocessor can make decisions based on it.  $?C:$ . ?C:LONGSIZE: ?C: This symbol contains the value of sizeof(long) so that the C ?C: preprocessor can make decisions based on it. ?C:. ?C:SHORTSIZE: ?C: This symbol contains the value of sizeof(short) so that the C ?C: preprocessor can make decisions based on it.  $?C:$ . ?H:#define INTSIZE \$intsize ?H:#define LONGSIZE \$longsize ?H:#define SHORTSIZE \$shortsize ?H:. ?T:types t size var ?LINT: set shortsize intsize longsize : check for lengths of integral types echo " " types='' @if SHORTSIZE || shortsize types="\$types short" @end @if INTSIZE || intsize types="\$types int" @end @if LONGSIZE || longsize types="\$types long" @end for t in \$types; do \$echo \$n "Checking to see how big your  ${\{t\}}s$  are...\$c" > & 4 for size in 2 4 8 16 error; do \$cat >try.c <<EOCP #include "static\_assert.h" \$t foo; int main() { STATIC\_ASSERT(\$size

```
== sizeof(foo));
	return 0;
}
EOCP
 		if $cc -c $ccflags try.c >/dev/null 2>&1; then break; fi
	done
	var=${t}size
	case "$size" in
	error)
 		echo " cannot compute it." >&4
 		case $t in
 short) dflt=2;;
 		int) dflt=4;;
 long) dflt=4;;
 		esac
 rp="What is the size of the \forall"$t\forall" type (in bytes)?"
 		. ./myread
 		eval $var="$ans"
 		;;
	*)
 		echo " $size bytes." >&4
 		eval $var=$size
 		;;
	esac
done
$rm_try
Found in path(s):
* /opt/cola/permits/1866403897_1702416214.623051/0/perl-5-36-0-orig-regen-configure-1-tar-xz/metaconfig-
5.36.0/dist/U/intsize.U
No license file was found, but licenses were detected in source scan.
?RCS: $Id$
?RCS:
?RCS: Copyright (c) 1991-1997, 2004-2006, Raphael Manfredi
```
?RCS:

?RCS: You may redistribute only under the terms of the Artistic License,

?RCS: as specified in the README file that comes with the distribution.

?RCS: You may reuse parts of this distribution only within the terms of

?RCS: that same Artistic License; a copy of which may be found at the root

?RCS: of the source tree for dist 4.0.

?RCS:

?RCS: Original Author: Andy Dougherty <doughera@lafcol.lafayette.edu> ?RCS:

?RCS: \$Log: d\_attribut.U,v \$

?RCS: Revision 3.0.1.3 1995/01/30 14:33:45 ram

?RCS: patch49: test C program now includes <stdio.h> (WED)

?RCS:

?RCS: Revision 3.0.1.2 1995/01/11 15:25:47 ram ?RCS: patch45: fixed typo in the d\_attribut variable (ADO) ?RCS: ?RCS: Revision 3.0.1.1 1994/10/29 16:08:55 ram ?RCS: patch36: created by ADO ?RCS: ?MAKE:d\_attribut: Myread Oldconfig cat cc ccflags rm Setvar contains ?MAKE: -pick add  $\$  @ %< ?S:d\_attribut (d\_attrib): ?S: This variable conditionally defines HASATTRIBUTE, which ?S: indicates the C compiler can check for function attributes, ?S: such as printf formats. ?S:. ?C:HASATTRIBUTE ~ %< (GNUC\_ATTRIBUTE\_CHECK): ?C: This symbol indicates the C compiler can check for function attributes, ?C: such as printf formats. This is normally only supported by GNU cc.  $?C:$ . ?H:?%<:#\$d\_attribut HASATTRIBUTE /\*\*/ ?H:?%<:#ifndef HASATTRIBUTE  $?H:?% < :#define$  attribute (arg) ?H:?%<:#endif ?H:.  $?W: % \leq : \text{attribute}$ ?LINT:set d\_attribut ?LINT:known attribute : Look for GNU-cc style attribute checking echo " " echo "Checking whether your compiler can handle \_\_attribute\_\_ ..." >&4 \$cat >attrib.c <<'EOCP' #include <stdio.h> void croak (char\* pat,...) \_\_attribute\_((format(printf,1,2),noreturn)); EOCP if \$cc \$ccflags -c attrib.c >attrib.out 2>&1 ; then if \$contains 'warning' attrib.out  $>\/$ dev/null  $2\&$ 1; then echo "Your C compiler doesn't fully support \_\_attribute\_\_." val="\$undef" else echo "Your C compiler supports attribute ." val="\$define" fi else echo "Your C compiler doesn't seem to understand \_\_attribute\_\_ at all." val="\$undef" fi set d\_attribut eval \$setvar

\$rm -f attrib\*

Found in path(s):

\* /opt/cola/permits/1866403897\_1702416214.623051/0/perl-5-36-0-orig-regen-configure-1-tar-xz/metaconfig-5.36.0/dist/U/d\_attribut.U

No license file was found, but licenses were detected in source scan.

?RCS: \$Id\$ ?RCS: ?RCS: Copyright (c) 1991-1997, 2004-2006, Raphael Manfredi ?RCS: ?RCS: You may redistribute only under the terms of the Artistic License, ?RCS: as specified in the README file that comes with the distribution. ?RCS: You may reuse parts of this distribution only within the terms of ?RCS: that same Artistic License; a copy of which may be found at the root ?RCS: of the source tree for dist 4.0. ?RCS: ?RCS: Original Author: Andy Dougherty <doughera@lafcol.lafayette.edu> ?RCS: ?RCS: \$Log: i\_neterrno.U,v \$ ?RCS: Revision 3.0.1.3 1994/10/29 16:20:29 ram ?RCS: patch36: forgot to initialize 'val' to an empty value (ADO) ?RCS: ?RCS: Revision 3.0.1.2 1994/08/29 16:22:10 ram ?RCS: patch32: removed spurious echo ?RCS: ?RCS: Revision 3.0.1.1 1994/06/20 07:02:05 ram ?RCS: patch30: created by ADO ?RCS: ?MAKE:i\_neterrno: Inhdr +cc +ccflags rm\_try Setvar ?MAKE: -pick add \$@ %< ?S:i\_neterrno: ?S: This variable conditionally defines the I\_NET\_ERRNO symbol, which ?S: indicates to the C program that <net/errno.h> exists and should ?S: be included.  $2S$ . ?C:I\_NET\_ERRNO: ?C: This symbol, if defined, indicates that <net/errno.h> exists and ?C: should be included.  $?C:$ . ?H:#\$i\_neterrno I\_NET\_ERRNO /\*\*/  $?H:$ ?LINT:set i\_neterrno : see if net/errno.h is available val='' set net/errno.h val eval \$inhdr

```
: Unfortunately, it causes problems on some systems. Arrgh.
case "$val" in
$define)
cat > try.c <<'EOM'#include <stdio.h>
#include <errno.h>
#include <net/errno.h>
int func()
{
	return ENOTSOCK;
}
EOM
	if $cc $ccflags -c try.c >/dev/null 2>&1; then
 		echo "We'll be including <net/errno.h>." >&4
	else
 		echo "We won't be including <net/errno.h>." >&4
 		val="$undef"
	fi
	$rm_try
	;;
esac
set i_neterrno
eval $setvar
Found in path(s):
* /opt/cola/permits/1866403897_1702416214.623051/0/perl-5-36-0-orig-regen-configure-1-tar-xz/metaconfig-
5.36.0/dist/U/i_neterrno.U
No license file was found, but licenses were detected in source scan.
?RCS: You may distribute under the terms of either the GNU General Public
?RCS: License or the Artistic License, as specified in the README file.
?RCS:
?MAKE:d_lgamma: Inlibc
?MAKE: -pick add $@ %<
?S:d_lgamma:
?S: This variable conditionally defines the HAS_LGAMMA symbol, which
?S:	indicates to the C program that the lgamma() routine is available
?S: for the log gamma function. See also d_tgamma and d_lgamma_r.
2S:
?C:HAS_LGAMMA:
?C:	This symbol, if defined, indicates that the lgamma routine is
?C: available to do the log gamma function. See also HAS_TGAMMA and
?C: HAS_LGAMMA_R.
2C:
?H:#$d_lgamma HAS_LGAMMA /**/
?H:.
?LINT:set d_lgamma
```
: see if lgamma exists set lgamma d\_lgamma eval \$inlibc

Found in path(s):

\* /opt/cola/permits/1866403897\_1702416214.623051/0/perl-5-36-0-orig-regen-configure-1-tar-xz/metaconfig-5.36.0/U/perl/d\_lgamma.U

No license file was found, but licenses were detected in source scan.

?RCS: \$Id\$ ?RCS: ?RCS: Copyright (c) 1999 Jarkko Hietaniemi ?RCS: ?RCS: You may distribute under the terms of either the GNU General Public ?RCS: License or the Artistic License, as specified in the README file. ?RCS: ?MAKE:ivdformat uvuformat uvoformat uvxformat uvXUformat \ nvEUformat nvFUformat nvGUformat \ nveformat nvfformat nvgformat: \ ivsize longsize intsize shortsize \ sPRId64 sPRIu64 sPRIo64 sPRIx64 sPRIXU64 \ uselongdouble d\_longdbl usequadmath d\_PRIgldbl \ sPRIEUldbl sPRIFUldbl sPRIGUldbl sPRIeldbl sPRIfldbl sPRIgldbl \ test echo ?MAKE: -pick add  $\$  @ %< ?S:ivdformat: ?S: This variable contains the format string used for printing ?S: a Perl IV as a signed decimal integer. ?S:. ?S:uvuformat: ?S: This variable contains the format string used for printing ?S: a Perl UV as an unsigned decimal integer. ?S:. ?S:uvoformat: ?S: This variable contains the format string used for printing ?S: a Perl UV as an unsigned octal integer. ?S:. ?S:uvxformat: ?S: This variable contains the format string used for printing ?S: a Perl UV as an unsigned hexadecimal integer in lowercase abcdef.  $2S$ : ?S:uvXUformat: ?S: This variable contains the format string used for printing ?S: a Perl UV as an unsigned hexadecimal integer in uppercase ABCDEF.  $2S$ : ?S:nveformat: ?S: This variable contains the format string used for printing

?S: a Perl NV using %e-ish floating point format.  $2S$ : ?S:nvfformat: ?S: This variable contains the format string used for printing ?S: a Perl NV using %f-ish floating point format. ?S:. ?S:nvgformat: ?S: This variable contains the format string used for printing ?S: a Perl NV using %g-ish floating point format. ?S:. ?S:nvEUformat: ?S: This variable contains the format string used for printing ?S: a Perl NV using %E-ish floating point format. ?S:. ?S:nvFUformat: ?S: This variable contains the format string used for printing ?S: a Perl NV using %F-ish floating point format. ?S:. ?S:nvGUformat: ?S: This variable contains the format string used for printing ?S: a Perl NV using %G-ish floating point format.  $2S$ :. ?C:IVdf: ?C: This symbol defines the format string used for printing a Perl IV ?C: as a signed decimal integer.  $?C:$ . ?C:UVuf: ?C: This symbol defines the format string used for printing a Perl UV ?C: as an unsigned decimal integer.  $?C:$ . ?C:UVof: ?C: This symbol defines the format string used for printing a Perl UV ?C: as an unsigned octal integer. ?C:. ?C:UVxf: ?C: This symbol defines the format string used for printing a Perl UV ?C: as an unsigned hexadecimal integer in lowercase abcdef.  $?C:$ . ?C:UVXf: ?C: This symbol defines the format string used for printing a Perl UV ?C: as an unsigned hexadecimal integer in uppercase ABCDEF.  $2C$ : ?C:NVef: ?C: This symbol defines the format string used for printing a Perl NV ?C: using %e-ish floating point format. ?C:. ?C:NVff:

?C: This symbol defines the format string used for printing a Perl NV ?C: using %f-ish floating point format. ?C:. ?C:NVgf: ?C: This symbol defines the format string used for printing a Perl NV ?C: using %g-ish floating point format. ?C:. ?C:NVEf: ?C: This symbol defines the format string used for printing a Perl NV ?C: using %E-ish floating point format. ?C:. ?C:NVFf: ?C: This symbol defines the format string used for printing a Perl NV ?C: using %F-ish floating point format.  $?C:$ . ?C:NVGf: ?C: This symbol defines the format string used for printing a Perl NV ?C: using %G-ish floating point format. ?C:. ?H:#define IVdf \$ivdformat /\*\*/ ?H:#define UVuf \$uvuformat /\*\*/ ?H:#define UVof \$uvoformat /\*\*/ ?H:#define UVxf \$uvxformat /\*\*/ ?H:#define UVXf \$uvXUformat /\*\*/ ?H:#define NVef \$nveformat /\*\*/ ?H:#define NVff \$nvfformat /\*\*/ ?H:#define NVgf \$nvgformat /\*\*/ ?H:#define NVEf \$nvEUformat /\*\*/ ?H:#define NVFf \$nvFUformat /\*\*/ ?H:#define NVGf \$nvGUformat /\*\*/ ?H:. : Check format strings for internal types echo " " \$echo "Checking the format strings to be used for Perl's internal types..." >&4 if \$test X"\$ivsize" =  $X8$ ; then ivdformat="\$sPRId64" uvuformat="\$sPRIu64" uvoformat="\$sPRIo64" uvxformat="\$sPRIx64" uvXUformat="\$sPRIXU64" else if \$test  $X''\$ ivsize" =  $X''\$ longsize"; then ivdformat='"ld"' uvuformat='"lu"' uvoformat='"lo"'

```
		uvxformat='"lx"'
 		uvXUformat='"lX"'
	else
 if $test X''$ivsize" = X''$intsize"; then
 			ivdformat='"d"'
 			uvuformat='"u"'
 			uvoformat='"o"'
 			uvxformat='"x"'
 			uvXUformat='"X"'
 		else
 			: far out
 if $test X''\sivsize" = X''\$shortsize"; then
  				ivdformat='"hd"'
  				uvuformat='"hu"'
  				uvoformat='"ho"'
  				uvxformat='"hx"'
  				uvXUformat='"hX"'
 			fi
 		fi
	fi
fi
if $test X''$usequadmath" = X''$define"; then
  nveformat='"Qe"'
  nvfformat='"Qf"'
  nvgformat='"Qg"'
  nvEUformat='"QE"'
  nvFUformat='"QF"'
  nvGUformat='"QG"'
else
 if $test X"$uselongdouble" = X"$define" -a X"$d_longdbl" = X"$define" -a X"$d_PRIgldbl" = X"$define"; then
	nveformat="$sPRIeldbl"
	nvfformat="$sPRIfldbl"
	nvgformat="$sPRIgldbl"
	nvEUformat="$sPRIEUldbl"
	nvFUformat="$sPRIFUldbl"
	nvGUformat="$sPRIGUldbl"
   else
	nveformat='"e"'
	nvfformat='"f"'
	nvgformat='"g"'
	nvEUformat='"E"'
	nvFUformat='"F"'
	nvGUformat='"G"'
  fi
fi
```

```
 Open Source Used In Appdynamics_Machine_Agent 24.2.0 15863
```
case "\$ivdformat" in

'') echo "\$0: Fatal: failed to find format strings, cannot continue." >&4 exit 1 ;; esac

Found in path(s):

 $*$ /opt/cola/permits/1866403897\_1702416214.623051/0/perl-5-36-0-orig-regen-configure-1-tar-xz/metaconfig-5.36.0/U/perl/perlxvf.U No license file was found, but licenses were detected in source scan. ?RCS: \$Id: Chk\_whoami.U 1 2006-08-24 12:32:52Z rmanfredi \$ ?RCS: ?RCS: Copyright (c) 1991-1997, 2004-2006, Raphael Manfredi ?RCS: ?RCS: You may redistribute only under the terms of the Artistic Licence, ?RCS: as specified in the README file that comes with the distribution. ?RCS: You may reuse parts of this distribution only within the terms of ?RCS: that same Artistic Licence; a copy of which may be found at the root ?RCS: of the source tree for dist 4.0. ?RCS: ?RCS: \$Log: Chk\_whoami.U,v \$ ?RCS: Revision 3.0 1993/08/18 12:04:46 ram ?RCS: Baseline for dist 3.0 netwide release. ?RCS:  $?X:$ ?X: This unit makes sure we don't try to include whoami.h if uname() exists. ?X: ?MAKE:Chk\_whoami: d\_uname i\_whoami ?MAKE: -pick add  $\%$  % < ?LINT:change i\_whoami : weed out incompatibilities case "\$d\_uname" in "\$define") i\_whoami="\$undef" ;; esac Found in path(s): \* /opt/cola/permits/1866403897\_1702416214.623051/0/perl-5-36-0-orig-regen-configure-1-tar-xz/metaconfig-5.36.0/dist/U/Chk\_whoami.U No license file was found, but licenses were detected in source scan. ?RCS: \$Id: Myread.U 1 2006-08-24 12:32:52Z rmanfredi \$ ?RCS: ?RCS: Copyright (c) 1991-1997, 2004-2006, Raphael Manfredi ?RCS:

?RCS: You may redistribute only under the terms of the Artistic Licence,

?RCS: as specified in the README file that comes with the distribution.

?RCS: You may reuse parts of this distribution only within the terms of

?RCS: that same Artistic Licence; a copy of which may be found at the root

?RCS: of the source tree for dist 4.0. ?RCS: ?RCS: \$Log: Myread.U,v \$ ?RCS: Revision 3.0.1.6 1997/02/28 15:05:39 ram ?RCS: patch61: myread script now starts with a "startsh" ?RCS: patch61: miscellaneous fixes ?RCS: ?RCS: Revision 3.0.1.5 1995/01/11 15:14:22 ram ?RCS: patch45: added & escape allowing user to turn on -d from the prompt ?RCS: ?RCS: Revision 3.0.1.4 1994/10/31 09:48:04 ram ?RCS: patch44: added Options to the MAKE line since it's no longer in Init.U ?RCS: ?RCS: Revision 3.0.1.3 1994/10/29 15:56:20 ram ?RCS: patch36: added ?F: line for metalint file checking ?RCS: ?RCS: Revision 3.0.1.2 1993/08/30 08:57:59 ram ?RCS: patch8: added new visible 'nostick' symbol, mainly for Finish.U ?RCS: ?RCS: Revision 3.0.1.1 1993/08/27 14:39:20 ram ?RCS: patch7: now sticks to the question when no default and empty answer ?RCS: ?RCS: Revision 3.0 1993/08/18 12:05:08 ram ?RCS: Baseline for dist 3.0 netwide release. ?RCS:  $?X:$ ?X: This unit produces a bit of shell code that must be dotted in in order ?X: to do a read. It allows for shell escapes, default assignment and ?X: parameter evaluation. ?X: ?X: To use this unit, \$rp and \$dflt must hold the question and the ?X: default answer. The question will be printed by the script itself. ?X: Neither \$rp nor \$dflt is altered by the script. ?X: ?X: The myread script will stick to the question if no default is proposed ?X: and the user answer is empty, which prevents mistakes. However, at the ?X: end of Configure, there is an exception to this rule (Finish.U) where we ?X: set nostick to a non-empty value to allow the Return key to play its role!  $?X$ ?MAKE:Myread: Options startsh n c trnl ?MAKE: -pick add  $\$ @ %< ?V:ans:dflt rp nostick ?F:./myread ?T:COLUMNS xxxm rp dflt answ aok myecho ?LINT:change fastread ?X: Some shells (Ultrix) do not understand \${COLUMNS:-80}, sigh!

: compute the number of columns on the terminal for proper question formatting case "\$COLUMNS" in '') COLUMNS='80';; esac : set up the echo used in my read ?X: ?X: This variable is intended to be eval'ed. It will echo the two ?X: variables \$rp and \$dflt (provided this latter has a non null value). ?X: It is mainly used by the myread script to echo the questions. ?X: ?X: The \$n and \$c below are substituted before Loc does its silly echo check ?X: so don't put a \$ on the echo below so we get builtin, even if \$echo is ?X: pointing to /bin/echo. ?X: myecho="case \"\\$xxxm\" in '') echo \$n \"\\$rp \$c\" >&4;; \*) case \"\\$rp\" in '') echo \$n \"[\\$xxxm] \$c\";; \*) if test \`echo \"\\$rp [\\$xxxm]  $\Upsilon$  | wc -c\` -ge \$COLUMNS; then echo  $\Upsilon$ srp $\Upsilon$  > & 4 echo \$n \"[\\$xxxm] \$c\" >&4 else echo  $\sin \text{}\sqrt{\frac{\xi x x x m}} \$  fi ;; esac;; esac" : now set up to do reads with possible shell escape and default assignment cat <<EOSC >myread **\$startsh** ?X: ?X: Save value of default -- do not alter original in case of eval  $\gamma$ . xxxm=\\$dflt \$myecho  $\gamma$ . ?X: If there is no default, then stop, regardless of the value in fastread. ?X: In silent mode, no new-line is to be echoed if the question is empty, ?X: since this is used to wait for the "return" key. ?X: ans='!' case "\\$fastread" in yes) case "\\$dflt" in '') ;;

```
	*) ans='';
		case "\$silent-\$rp" in
 		true-) ;;
 		*) echo " " >&4;;
		esac;;
	esac;;
*) case "\$silent" in
	true) case "\$rp" in
		'') ans='';;
		esac;;
	esac;;
esac
while expr "X\$ans" : "X!" >/dev/null; do
	read answ
?X:
?X: Run 'eval' on the answer, in order to do variable substitution, in case
?X: the user types $HOME or $WHATEVER.
 Variables must be evaluated now.
?X: Typing '\$HOME' won't currently prevent from substitution -- use '\\$HOME'
?X: The $1 .. $9 and $*, as well as $@, are available to refer to the
?X: default value.
?X:
	set x \$xxxm
	shift
aok="; eval "ans=\\"\$answ\\"" && aok=y
	case "\$answ" in
?X:
?X: Use "!" and not a plain ! because of a bug in BSD 4.4 shell
?X: (reported by Wayne Davison)
?X: We must handle the shell escapes before dealing with possible variable
?X: substitution, since the shell we're launching in that case will be able
?X: to do it as well as we can -- RAM, 15/03/96
?X
	"!")
 		sh 1>&4
 		echo " "
		$myecho
		;;
	!*)
 set x \`expr "X\$ans" : "X!\(.*\)\$"\`
 		shift
 		sh 1>&4 -c "\$*"
		echo " "
 		$myecho
 		;;
	"\$ans")
		case "\$ans" in
?X:
```

```
?X: Answers starting with & are hooks allowing to dynamically turn on/off
?X: some Configure options. That's for the future. -- RAM, 09/01/95
?X: Today, we only recognize '& -d' to mean 'go on as if Configure -d, which
?X: is a hardwired
 behaviour compatible with our general scheme.
?X:
 \langle \langle \mathbf{\&}^* \rangleset x \`expr "X\$ans" : "X&\(.*\)\$"\`
  			shift
  			case "\$1" in
  			-d)
  				fastread=yes
  echo "(OK, I'll run with -d after this question.)" > &4				;;
  			-*)
  				echo "*** Sorry, \$1 not supported yet." >&4
  				;;
  			esac
  			$myecho
  			ans=!
  			;;
 		esac;;
	*)
 		case "\$aok" in
 		y)
  			echo "*** Substitution done -- please confirm."
  			xxxm="\$ans"
  			ans=\`echo $n "\$ans$c" | tr '$trnl' ' '\`
  			xxxm="\$ans"
  			ans=!
  			;;
 		*)
  			echo "*** Error -- try again."
  			ans=!
  			;;
 		esac
 		$myecho
 		;;
	esac
?X: Stick in myread if no default answer and nothing was answered
	case "\$ans\$xxxm\$nostick" in
	'')
 		ans=!
 		$myecho
 		;;
	esac
done
case "\$ans" in
```
'') ans="\\$xxxm";; esac EOSC

Found in path(s):

\* /opt/cola/permits/1866403897\_1702416214.623051/0/perl-5-36-0-orig-regen-configure-1-tar-xz/metaconfig-5.36.0/dist/U/Myread.U

No license file was found, but licenses were detected in source scan.

?RCS: \$Id: d\_ttyname\_r.U,v 0RCS:

?RCS: Copyright (c) 2002,2003 Jarkko Hietaniemi

?RCS:

?RCS: You may distribute under the terms of either the GNU General Public

?RCS: License or the Artistic License, as specified in the README file.

?RCS:

?RCS: Generated by the reentr.pl from the Perl 5.8 distribution.

?RCS:

?MAKE:d\_ttyname\_r ttyname\_r\_proto: Inlibc Protochk Hasproto i\_systypes  $\setminus$ 

 usethreads i\_unistd extern\_C

?MAKE: -pick add \$@ %<

?S:d\_ttyname\_r:

?S: This variable conditionally defines the HAS\_TTYNAME\_R symbol,

?S: which indicates to the C program that the ttyname $r()$ 

?S: routine is available.

?S:.

?S:ttyname\_r\_proto:

?S: This variable encodes the prototype of ttyname\_r.

?S: It is zero if d\_ttyname\_r is undef, and one of the

?S: REENTRANT\_PROTO\_T\_ABC macros of reentr.h if d\_ttyname\_r

?S: is defined.

?S:.

?C:HAS\_TTYNAME\_R:

?C: This symbol, if defined, indicates that the ttyname\_r routine

?C: is available to ttyname re-entrantly.

?C:.

?C:TTYNAME\_R\_PROTO:

 $2C \cdot$  This

symbol encodes the prototype of ttyname\_r.

?C: It is zero if d\_ttyname\_r is undef, and one of the

?C: REENTRANT\_PROTO\_T\_ABC macros of reentr.h if d\_ttyname\_r

?C: is defined.

 $2C$ :

?H:#\$d\_ttyname\_r HAS\_TTYNAME\_R /\*\*/

?H:#define TTYNAME\_R\_PROTO \$ttyname\_r\_proto /\*\*/

 $?H:$ 

?T:try hdrs d\_ttyname\_r\_proto

: see if ttyname\_r exists

set ttyname\_r d\_ttyname\_r

```
eval $inlibc
case "$d_ttyname_r" in
"$define")
	hdrs="$i_systypes sys/types.h define stdio.h $i_unistd unistd.h"
	case "$d_ttyname_r_proto:$usethreads" in
": define") d_ttyname_r_proto=define
 		set d_ttyname_r_proto ttyname_r $hdrs
 		eval $hasproto ;;
*) ;;
	esac
	case "$d_ttyname_r_proto" in
	define)
	case "$ttyname_r_proto" in
	''|0) try='int ttyname_r(int, char*, size_t);'
	./protochk "$extern_C $try" $hdrs && ttyname_r_proto=I_IBW ;;
	esac
	case "$ttyname_r_proto" in
\vert''|0) try='int ttyname \vertr(int, char*, int);'
	./protochk "$extern_C $try" $hdrs && ttyname_r_proto=I_IBI ;;
	esac
	case "$ttyname_r_proto"
 in
	''|0) try='char* ttyname_r(int, char*, int);'
	./protochk "$extern_C $try" $hdrs && ttyname_r_proto=B_IBI ;;
	esac
	case "$ttyname_r_proto" in
	''|0)	d_ttyname_r=undef
 		ttyname_r_proto=0
 		echo "Disabling ttyname_r, cannot determine prototype." >&4 ;;
	* )	case "$ttyname_r_proto" in
 		REENTRANT_PROTO*) ;;
 		*) ttyname_r_proto="REENTRANT_PROTO_$ttyname_r_proto" ;;
 		esac
 		echo "Prototype: $try" ;;
	esac
	;;
	*)	case "$usethreads" in
 define) echo "ttyname_r has no prototype, not using it." >\&4;
 		esac
 		d_ttyname_r=undef
 		ttyname_r_proto=0
 		;;
	esac
	;;
*)	ttyname_r_proto=0
	;;
esac
```
Found in path(s):

\* /opt/cola/permits/1866403897\_1702416214.623051/0/perl-5-36-0-orig-regen-configure-1-tar-xz/metaconfig-5.36.0/U/threads/d\_ttyname\_r.U No license file was found, but licenses were detected in source scan.

?RCS: \$Id: d\_vprintf.U,v 3.0 1993/08/18 12:07:59 ram Exp \$ ?RCS: ?RCS: Copyright (c) 1991-1993, Raphael Manfredi ?RCS: ?RCS: You may redistribute only under the terms of the Artistic License, ?RCS: as specified in the README file that comes with the distribution. ?RCS: You may reuse parts of this distribution only within the terms of ?RCS: that same Artistic License; a copy of which may be found at the root ?RCS: of the source tree for dist 3.0. ?RCS: ?RCS: \$Log: d\_vprintf.U,v \$ ?RCS: Revision 3.0 1993/08/18 12:07:59 ram ?RCS: Baseline for dist 3.0 netwide release. ?RCS: ?MAKE:d\_vprintf d\_charvspr: Compile Guess cat Csym Setvar run rm\_try \ i\_stdlib i\_unistd i\_stdarg i\_varargs ?MAKE: -pick add \$@ %< ?S:d\_vprintf: ?S: This variable conditionally defines the HAS VPRINTF symbol, which ?S: indicates to the C program that the vprintf() routine is available ?S: to printf with a pointer to an argument list. ?S:. ?S:d\_charvspr: ?S: This variable conditionally defines CHARVSPRINTF if this system ?S: has vsprintf returning type (char\*). The trend seems to be to ?S: declare it as "int vsprintf()". ?S:. ?C:HAS\_VPRINTF (VPRINTF): ?C: This symbol, if defined, indicates that the vprintf routine is available ?C: to printf with a pointer to an argument list. If unavailable, you ?C: may need to write your own, probably in terms of \_doprnt(). ?C:. ?C:USE\_CHAR\_VSPRINTF (CHARVSPRINTF): ?C: This symbol is defined if this system has vsprintf() returning type  $?C:$  (char\*). The trend seems to be to declare it as "int vsprintf()". It ?C: is up to the package author to declare vsprintf correctly based on the ?C: symbol.  $?C:$ . ?H:#\$d\_vprintf HAS\_VPRINTF /\*\*/ ?H:#\$d\_charvspr USE\_CHAR\_VSPRINTF /\*\*/ ?H:. ?T:val2

?F:!try ?LINT:set d\_vprintf d\_charvspr : see if vprintf exists echo " " if set vprintf val -f d\_vprintf; eval \$csym; \$val; then echo 'vprintf() found.' >&4 val="\$define" \$cat >try.c <<EOF #\$i\_stdarg I\_STDARG /\* Only one of these can be defined by i\_varhrd \*/ #\$i\_varargs I\_VARARGS

#\$i\_stdlib I\_STDLIB #\$i\_unistd I\_UNISTD

#ifdef I\_STDARG # include <stdarg.h> #else /\* I\_VARARGS \*/ # include <varargs.h> #endif

#ifdef I\_UNISTD # include <unistd.h> #endif

#ifdef I\_STDLIB # include <stdlib.h> #endif

```
#include <stdio.h> /* vsprintf prototype */
```

```
#ifdef I_STDARG
```
char buf[10];

```
void xxx(int n, ...)
{
  va_list args;
  char buf[10];
  va_start(args, n);
  exit((unsigned long)vsprintf(buf,"%s",args) > 10L);
}
int main() { xxx(1, "foo"); }
#else /* I_VARARGS */
xxx(va_alist)
va_dcl
{
  va_list args;
```

```
 va_start(args);
 exit((unsigned long)vsprintf(buf,"%s",args) > 10L);
}
int main() { xxx("foo"); }
```

```
#endif
```

```
EOF
	set try
	if eval $compile_ok; then
 		if $run ./try; then
 			echo "Your vsprintf() returns (int)." >&4
 			val2="$undef"
 		else
 			echo "Your vsprintf() returns (char*)." >&4
 			val2="$define"
 		fi
	else
 		echo 'I am unable to compile the vsprintf() test program.' >&4
 		#
 We shouldn't get here. If we do, assume the standard signature,
 		# not the old BSD one.
 		echo 'Guessing that vsprintf() returns (int).' >&4
 		val2="$undef"
	fi
else
	echo 'vprintf() NOT found.' >&4
	val="$undef"
	val2="$undef"
fi
$rm_try
set d_vprintf
eval $setvar
val=$val2
set d_charvspr
eval $setvar
Found in path(s):
```

```
* /opt/cola/permits/1866403897_1702416214.623051/0/perl-5-36-0-orig-regen-configure-1-tar-xz/metaconfig-
5.36.0/U/compline/d_vprintf.U
No license file was found, but licenses were detected in source scan.
```

```
?RCS: $Id$
?RCS:
?RCS: Copyright (c) 2000 Jarkko Hietaniemi
?RCS:
?RCS: You may distribute under the terms of either the GNU General Public
?RCS: License or the Artistic License, as specified in the README file.
```
?RCS: ?MAKE:d\_fp\_class: Inlibc ?MAKE: -pick add \$@ %< ?S:d\_fp\_class: ?S: This variable conditionally defines the HAS\_FP\_CLASS symbol, which ?S: indicates to the C program that the fp\_class() routine is available. ?S:. ?C:HAS\_FP\_CLASS: ?C: This symbol, if defined, indicates that the fp\_class routine is ?C: available to classify doubles. Available for example in Digital UNIX. ?C: The returned values are defined in <math.h> and are: ?C: ?C: FP\_SNAN Signaling NaN (Not-a-Number) ?C: FP\_QNAN Quiet NaN (Not-a-Number)  $?C: FP_POS_NF$  +infinity ?C: FP\_NEG\_INF -infinity ?C: FP\_POS\_NORM Positive normalized ?C: FP\_NEG\_NORM Negative normalized ?C: FP\_POS\_DENORM Positive denormalized ?C: FP\_NEG\_DENORM Negative denormalized ?C:  $FP_POS_ZERO +0.0$  (positive zero) ?C: FP\_NEG\_ZERO -0.0 (negative zero)  $?C:$ . ?H:#\$d\_fp\_class HAS\_FP\_CLASS /\*\*/ ?H:. ?LINT:set d\_fp\_class : see if fp\_class exists set fp\_class d\_fp\_class eval \$inlibc Found in path(s): \* /opt/cola/permits/1866403897\_1702416214.623051/0/perl-5-36-0-orig-regen-configure-1-tar-xz/metaconfig-5.36.0/U/perl/d\_fp\_class.U No license file was found, but licenses were detected in source scan. ?RCS: \$Id\$ ?RCS: ?RCS: Copyright (c) 1999 Jarkko Hietaniemi ?RCS: ?RCS: You may distribute under the terms of either the GNU General Public ?RCS: License or the Artistic License, as specified in the README file. ?RCS: ?MAKE:uidformat: uidsize uidsign ivsize uvsize longsize intsize shortsize \ ivdformat uvuformat test echo ?MAKE: -pick add  $\$ @ %< ?S:uidformat:

?S: This variable contains the format string used for printing a Uid t.

?S:. ?C:Uid\_t\_f: ?C: This symbol defines the format string used for printing a Uid\_t. ?C:. ?H:#define Uid\_t\_f \$uidformat /\*\*/ ?H:. : Check format string for UID echo " " \$echo "Checking the format string to be used for uids..." >&4 case "\$uidsign" in -1) if  $\text{Sets } X''\text{Suidsize} = X''\text{Sivsize}$ ; then uidformat="\$ivdformat" else if \$test  $X''\$ \$uidsize" =  $X''\$ \$longsize"; then uidformat='"ld"' else if \$test  $X''\$ \$uidsize" =  $X''\$ \$intsize"; then uidformat='"d"' else if \$test X"\$uidsize"  $=$  X" $$shortsize$ "; then uidformat='"hd"' fi fi fi fi ;; \*) if \$test X"\$uidsize" = X"\$uvsize"; then uidformat="\$uvuformat" else if \$test  $X''\$ \$uidsize" =  $X''\$ \$longsize"; then uidformat='"lu"' else if \$test  $X''\$ \$uidsize" =  $X''\$ \$intsize"; then uidformat='"u"' else if \$test  $X''\$ suidsize" =  $X''\$ shortsize"; then uidformat='"hu"' fi fi fi fi ;; esac

Found in path(s):

\* /opt/cola/permits/1866403897\_1702416214.623051/0/perl-5-36-0-orig-regen-configure-1-tar-xz/metaconfig-

5.36.0/U/typedefs/uidf.U No license file was found, but licenses were detected in source scan.

?RCS: \$Id: ptrsize.U,v 3.0.1.1 1994/10/29 16:28:19 ram Exp \$ ?RCS: ?RCS: Copyright (c) 1991-1993, Raphael Manfredi ?RCS: ?RCS: You may redistribute only under the terms of the Artistic License, ?RCS: as specified in the README file that comes with the distribution. ?RCS: You may reuse parts of this distribution only within the terms of ?RCS: that same Artistic License; a copy of which may be found at the root ?RCS: of the source tree for dist 3.0. ?RCS: ?RCS: \$Log: ptrsize.U,v \$ ?RCS: Revision 3.0.1.1 1994/10/29 16:28:19 ram ?RCS: patch36: added ?F: line for metalint file checking ?RCS: ?RCS: Revision 3.0 1993/08/18 12:09:37 ram ?RCS: Baseline for dist 3.0 netwide release. ?RCS: ?MAKE:ptrsize: cat rm\_try Myread Compile run use64bitall i\_stdlib d\_quad ?MAKE: -pick add \$@ %< ?S:ptrsize: ?S: This variable contains the value of the PTRSIZE symbol, which ?S: indicates to the C program how many bytes there are in a pointer. ?S:. ?C:PTRSIZE: ?C: This symbol contains the size of a pointer, so that the C preprocessor ?C: can make decisions based on it. It will be size of (void  $*$ ) if ?C: the compiler supports (void  $*$ ); otherwise it will be ?C: sizeof(char \*). ?C:. ?H:#define PTRSIZE \$ptrsize /\*\*/ ?H:. ?F:!try ?LINT:extern use64bitint : check for length of pointer echo " " case "\$ptrsize" in '') echo "Checking to see how big your pointers are..." >&4 \$cat >try.c <<EOCP #include <stdio.h> #\$i\_stdlib I\_STDLIB #ifdef I\_STDLIB #include <stdlib.h> #endif
```
int main()
{
  printf("%d\n", (int)sizeof(void *));
  exit(0);
}
EOCP
	set try
	if eval $compile_ok; then
 		ptrsize=`$run ./try`
 		echo "Your pointers are $ptrsize bytes long."
	else
 		dflt='4'
 		echo "(I can't seem to compile the test program. Guessing...)" >&4
 		rp="What is the size of a pointer (in bytes)?"
 		. ./myread
 		ptrsize="$ans"
	fi
	;;
esac
$rm_try
case "$use64bitall" in
"$define"|true|[yY]*)
	case "$ptrsize" in
4) cat <EOM >&4
*** You
 have chosen a maximally 64-bit build,
*** but your pointers are only 4 bytes wide.
*** Please rerun Configure without -Duse64bitall.
EOM
 		case "$d_quad" in
 		define)
 cat <<EOM >&4
*** Since you have quads, you could possibly try with -Duse64bitint.
EOM
 			;;
 		esac
 cat <<EOM >&4
*** Cannot continue, aborting.
EOM
 		exit 1
 		;;
	esac
	;;
```

```
esac
```
Found in path(s):

\* /opt/cola/permits/1866403897\_1702416214.623051/0/perl-5-36-0-orig-regen-configure-1-tar-xz/metaconfig-5.36.0/U/compline/ptrsize.U

No license file was found, but licenses were detected in source scan.

?RCS: \$Id: startperl.U,v 3.0 1993/08/18 12:09:50 ram Exp \$ ?RCS: ?RCS: Copyright (c) 1991-1993, Raphael Manfredi ?RCS: ?RCS: This file is included with or a derivative work of a file included ?RCS: with the metaconfig program of Raphael Manfredi's "dist" distribution. ?RCS: In accordance with clause 7 of dist's modified Artistic License: ?RCS: ?RCS: You may distribute under the terms of either the GNU General Public ?RCS: License or the Artistic License, as specified in the README file. ?RCS: ?RCS: \$Log: startperl.U,v \$ ?RCS: Perl5 version -- I always have d\_portable=define. ?RCS: ?RCS: Revision 3.0 1993/08/18 12:09:50 ram ?RCS: Baseline for dist 3.0 netwide release. ?RCS: ?MAKE:startperl: cat Myread sharpbang initialinstalllocation test \ versiononly version ?MAKE: -pick add  $\$  @ %< ?Y:TOP ?X: This is different from dist's standard startperl.U unit because ?X: we can't directly test #!/usr/local/bin/perl (or whatever) because ?X: we haven't built and installed perl yet. ?S:startperl: ?S: This variable contains the string to put on the front of a perl ?S: script to make sure (hopefully) that it runs with perl and not some ?S: shell. Of course, that leading line must be followed by the classical ?S: perl idiom: ?S: eval 'exec perl -S  $$0 \$  {1+" $\$  @"}' ?S: if \$running\_under\_some\_shell; ?S: to guarantee perl startup should the shell execute the script. Note ?S: that this magic incantation is not understood by csh.  $2S$ : ?C:STARTPERL: ?C: This variable contains the string to put in front of a perl ?C: script to make sure (one hopes) that it runs with perl and not ?C: some shell.  $2C$ : ?H:#define STARTPERL "\$startperl" /\*\*/ ?H:. : figure out how to guarantee perl startup

: XXX Note that this currently takes advantage of the bug that binexp ignores

: the Configure -Dinstallprefix setting, which in turn means that under

```
: relocatable @INC, initialinstalllocation is what binexp started as.
case
 "$startperl" in
```

```
'')
	case "$sharpbang" in
	*!)
 		$cat <<EOH
```
I can use the #! construct to start perl on your system. This will make startup of perl scripts faster, but may cause problems if you want to share those scripts and perl is not in a standard place (\$initialinstalllocation/perl) on all your platforms. The alternative is to force a shell by starting the script with a single ':' character.

## EOH

```
		case "$versiononly" in
		"$define") dflt="$initialinstalllocation/perl$version";;
		*) dflt="$initialinstalllocation/perl";;
		esac
		rp='What shall I put after the #! to start up perl ("none" to not use #!)?'
		. ./myread
		case "$ans" in
none) startperl=": # use perl";;
		*)	startperl="#!$ans"
			if $test 30 -lt `echo "$ans" | wc -c`; then
 $cat >&4 << EOM
```
WARNING: Some systems limit the #! command to 32 characters. If you experience difficulty running Perl scripts with #!, try installing Perl in a directory with a shorter pathname.

# EOM

```
fi:
 		esac
 		;;
	*)
 startperl=": # use perl"
 		;;
	esac
	;;
esac
echo "I'll use $startperl to start perl scripts."
```
# Found in path(s):

\* /opt/cola/permits/1866403897\_1702416214.623051/0/perl-5-36-0-orig-regen-configure-1-tar-xz/metaconfig-5.36.0/U/perl/startperl.U

No license file was found, but licenses were detected in source scan.

Perl5 Metaconfig Units

 Copyright (c) 1996-1998, Andy Dougherty Copyright (c) 1999-2011, H.Merijn Brand All rights reserved.

These units are the ones I used to build Configure and config\_h.SH in the Perl5 distribution.

The Configure script and config\_h.SH file in the Perl distribution are generated by a program called metaconfig. To run metaconfig, you will need the full dist 3.0 distribution, maintained by Raphael Manfredi. As of this writing, the current version is dist3.0, patchlevel 70. Dist version dist-3.0@70.tar.gz is available on CPAN (the Comprehensive Perl Archive Network) as <http://www.perl.com/perl/CPAN/authors/id/RAM/dist-3.0@70.tar.gz>.

Instructions:

1. Unpack the full perl5 sources. Execute the following command

 chmod +w Configure config\_h.SH Porting/Glossary Porting/config\*

- 2. Unpack the archive containing this file in the perl5 source directory. This will create a directory 'U' under the perl5 sources. That directory will contain the metaconfig units for perl5. This will also create two files in the perl5 source tree: MANIFEST.new and .package.
- 3. Apply any patches to perl in the perl\_patches/ directory. (This may well be empty.)
- 4. Obtain and install dist-3.0pl70.
- 4. Apply any patches to dist under the dist\_patches subdirectory.
- 5. From your main perl5 source directory, run packinit to regenerate the .package file. IMPORTANT: Change the name and address of the maintainer to your own name and address. I don't want bug reports intended for you coming to me.
- 6. From your main perl5 source directory, run

 metalint (or mlint)

and repair every failure it reports.

7. From your main perl5 source directory, run

 metaconfig -m (or mconfig -m)

8. Edit U/mkglossary and/or U/mkgloss.pl to point to your dist-3.0pl70 location. (See comments at the top.)

9. Run the Porting/mksample script to update the contents of the Porting/ subdirectory, or run all parts by hand. (see README)

 NB: this script used to be U/mksample replaced by Porting/mksample; see Porting/pumpkin.pod instead for current documentation on its use.

10. Let me know about any changes, corrections, or enhancements.

Things to watch out for:

1. Future support of better random number generators should probably start with the randfunc.U unit included here. It's currently broken, but well commented and probably a good place to start.

Descriptions:

The units and other related files have been broken up into the following directories:

# acl/

 This is an old patch to begin to detect and use ACL (access control list) file protection schemes.

compline/

 These are similar to the standard units, but I have modified them to have a more uniform compile command line, usually using the new Compile.U unit. I have submitted these for inclusion into the regular dist distribution. (The ccflags.U unit is actually perl-specific since it mentions -DDEBUGGING and -DPOSIX\_SOURCE, but that's the only place it is perl-specific.)

dist\_patches/

 These are patches to dist that must be applied before it is built and installed. I have submitted these for inclusion in the regular dist distribution.

## modified/

 These are modified versions of the standard units. Also included in this directory are new units that are clearly derived from existing units. I have submitted these for inclusion in the regular dist distribution.

# perl/

 These are specific to perl. Some are heavily derived from original dist units, and are marked as such. Others are original.

#### perl\_patches/

 These are patches to the perl source. This directory should ordinarily be empty, but there may have been drift between the standard version of perl and the one associated with these units.

#### protos/

 These are units modified to use the new Hasproto.U or Protochk.U units to check for prototypes. I have submitted these for inclusion into the regular dist distribution.

#### target/

 This is the very, very beginning of cross-compiler support. It doesn't work yet, and many standard units will need modification.

### typedefs/

 These are standard units modified to use the modified Typedef.U unit to check for typedefs. (The modified Typdef.U includes a function to avoid unnecessary prompts if the typdef being searched for exists.) I have submitted these for inclusion into the regular dist distribution.

## threads/

These are specific to threading perl.

Copyright Information:

Unless otherwise indicated, the files contained in this distribution are:

## Copyright (c) 1996-1998, Andy Dougherty

The following licensing terms apply to all files contained in this distribution:

You may distribute the files contained in this distribution under the terms of either

 a) the "Artistic License" which comes with Perl, or

b) the "Artistic License" which comes with dist, or

 c) the GNU General Public License as published by the Free Software Foundation; either version 1, or (at your option) any later version (see the file "Copying" that comes with the Perl distribution).

Which one to use is your choice.

The units in the "modified" directory have been derived from units associated with the metaconfig program of Raphael Manfredi's "dist" distribution. These units list Raphael Manfredi as the Copyright holder. dist is distributed under a modified version of the Perl Artistic License. Clause 7 of this modified license as contained in dist-3.0-pl60 provides:

 7. You may reuse parts of this Package in your own programs, provided that you explicitly state where you got them from, in the source code (and, left to your courtesy, in the documentation), duplicating all the associated copyright notices and disclaimers. Besides your changes, if any, must be clearly marked as such. Parts reused

 that way will no longer fall under this license if, and only if, the name of your program(s) have no immediate connection with the name of the Package itself or its associated programs. You may then apply whatever restrictions you wish on the reused parts or choose to place them in the Public Domain--this will apply only within the context of your package.

In accordance with this clause, the versions of these units contained here are made available under the same terms as the rest of the units.

If you have any questions about the use of these units or about the differences between these units and the standard versions, please feel free to ask.

Andy Dougherty doughera@lafayette.edu Dept. of Physics Lafayette College Easton, PA 18042-1782

Found in path(s):

\* /opt/cola/permits/1866403897\_1702416214.623051/0/perl-5-36-0-orig-regen-configure-1-tar-xz/metaconfig-5.36.0/U/README.dist

No license file was found, but licenses were detected in source scan.

?RCS: \$Id\$ ?RCS: ?RCS: Copyright (c) 2001 Jarkko Hietaniemi ?RCS: ?RCS: You may redistribute only under the terms of the Artistic License, ?RCS: as specified in the README file that comes with the distribution. ?RCS: You may reuse parts of this distribution only within the terms of ?RCS: that same Artistic License; a copy of which may be found at the root ?RCS: of the source tree for dist 3.0. ?RCS: ?MAKE:d\_dbminitproto: Hasproto i\_dbm ?MAKE: -pick add \$@ %< ?S:d\_dbminitproto: ?S: This variable conditionally defines the HAS\_DBMINIT\_PROTO symbol, ?S: which indicates to the C program that the system provides ?S: a prototype for the dbminit() function. Otherwise, it is ?S: up to the program to supply one. ?S:. ?C:HAS\_DBMINIT\_PROTO: ?C: This symbol, if defined, indicates that the system provides ?C: a prototype for the dbminit() function. Otherwise, it is up ?C: to the program to supply one. A good guess is ?C: extern int dbminit(char \*);  $?C:$ . ?H:#\$d\_dbminitproto HAS\_DBMINIT\_PROTO /\*\*/ ?H:. ?LINT:set d\_dbminitproto : see if prototype for dbminit is available echo " " set d\_dbminitproto dbminit \$i\_dbm dbm.h eval \$hasproto Found in path(s): \* /opt/cola/permits/1866403897\_1702416214.623051/0/perl-5-36-0-orig-regen-configure-1-tar-xz/metaconfig-5.36.0/U/perl/d\_dbminitproto.U No license file was found, but licenses were detected in source scan. ?RCS: \$Id: rootid.U 1 2006-08-24 12:32:52Z rmanfredi \$ ?RCS: ?RCS: Copyright (c) 1991-1997, 2004-2006, Raphael Manfredi ?RCS: ?RCS: You may redistribute only under the terms of the Artistic Licence, ?RCS: as specified in the README file that comes with the distribution. ?RCS: You may reuse parts of this distribution only within the terms of ?RCS: that same Artistic Licence; a copy of which may be found at the root

?RCS: of the source tree for dist 4.0. ?RCS: ?RCS: \$Log: rootid.U,v \$ ?RCS: Revision 3.0.1.1 1995/01/30 14:45:36 ram ?RCS: patch49: now only prints a single empty line when outputting something ?RCS: ?RCS: Revision 3.0 1993/08/18 12:09:42 ram ?RCS: Baseline for dist 3.0 netwide release. ?RCS: ?MAKE:rootid: sed ?MAKE: -pick add \$@ %< ?S:rootid: ?S: This variable contains the eventual value of the ROOTID symbol, ?S: which is the uid of root. ?S:. ?C:ROOTID: ?C: This symbol contains the uid of root, normally 0.  $?C:$ . ?H:#define ROOTID \$rootid /\*\*/ ?H:. : determine root id rootid=`\$sed -e "/^root:/{s/^[^:]\*:[^:]\*:\([^:]\*\).\*"'\$'"/\1/" -e "q" -e "}" -e "d" </etc/passwd` case "\$rootid" in ") rootid= $0$  ;; \*) echo " "; echo "Root uid = \$rootid" >  $&4$  ;; esac

Found in path(s):

\* /opt/cola/permits/1866403897\_1702416214.623051/0/perl-5-36-0-orig-regen-configure-1-tar-xz/metaconfig-5.36.0/dist/U/rootid.U

No license file was found, but licenses were detected in source scan.

?RCS: \$Id\$ ?RCS: ?RCS: Copyright (c) 1991-1997, 2004-2006, Raphael Manfredi  $?RCS$ ?RCS: You may redistribute only under the terms of the Artistic License, ?RCS: as specified in the README file that comes with the distribution. ?RCS: You may reuse parts of this distribution only within the terms of ?RCS: that same Artistic License; a copy of which may be found at the root ?RCS: of the source tree for dist 4.0.  $2RCS$ ?RCS: \$Log: doublesize.U,v \$ ?RCS: Revision 3.0.1.1 1994/10/29 16:17:06 ram ?RCS: patch36: added ?F: line for metalint file checking ?RCS: ?RCS: Revision 3.0 1993/08/18 12:08:06 ram

```
?RCS: Baseline for dist 3.0 netwide release.
?RCS:
?MAKE:doublesize: cat rm_try Myread +cc +ccflags
?MAKE: -pick add $@ %<
?S:doublesize:
?S: This variable contains the value of the DOUBLESIZE symbol, which
?S: indicates to the C program how many bytes there are in a double.
?S:.
?C:DOUBLESIZE:
?C:	This symbol contains the
 size of a double, so that the C preprocessor
?C: can make decisions based on it.
?C:.
?H:#define DOUBLESIZE $doublesize /**/
?H:.
?F:!try
: check for length of double
echo " "
case "$doublesize" in
'')
	echo "Checking to see how big your double precision numbers are..." >&4
	$cat >try.c <<'EOCP'
#include <stdio.h>
int main()
{
	printf("%d\n", sizeof(double));
}
EOCP
if $cc $ccflags -o try try.c >\/dev/null 2>\&1; then
 		dflt=`./try`
	else
 		dflt='8'
 		echo "(I can't seem to compile the test program. Guessing...)"
	fi
	;;
*)
	dflt="$doublesize"
	;;
esac
rp="What is the size of a double precision number (in bytes)?"
. ./myread
doublesize="$ans"
$rm_try
Found in path(s):
```

```
* /opt/cola/permits/1866403897_1702416214.623051/0/perl-5-36-0-orig-regen-configure-1-tar-xz/metaconfig-
5.36.0/dist/U/doublesize.U
```
No license file was found, but licenses were detected in source scan.

?RCS: \$Id: d\_endpent.U,v 3.0 1993/08/18 12:06:09 ram Exp \$ ?RCS: ?RCS: Copyright (c) 1991-1993, Raphael Manfredi ?RCS: ?RCS: You may redistribute only under the terms of the Artistic License, ?RCS: as specified in the README file that comes with the distribution. ?RCS: You may reuse parts of this distribution only within the terms of ?RCS: that same Artistic License; a copy of which may be found at the root ?RCS: of the source tree for dist 3.0. ?RCS: ?RCS: \$Log: d\_endpent.U,v \$ ?RCS: Revision 3.0 1993/08/18 12:06:09 ram ?RCS: Baseline for dist 3.0 netwide release. ?RCS: ?MAKE:d\_endpent: Inlibc ?MAKE: -pick add  $\%$  % < ?S:d\_endpent: ?S: This variable conditionally defines HAS\_ENDPROTOENT if endprotoent() is ?S: available to close whatever was being used for protocol queries. ?S:. ?C:HAS\_ENDPROTOENT: ?C: This symbol, if defined, indicates that the endprotoent() routine is ?C: available to close whatever was being used for protocol queries.  $?C:$ . ?H:#\$d\_endpent HAS\_ENDPROTOENT /\*\*/ ?H:. ?LINT:set d\_endpent : see if endprotoent exists set endprotoent d\_endpent eval \$inlibc Found in path(s): \* /opt/cola/permits/1866403897\_1702416214.623051/0/perl-5-36-0-orig-regen-configure-1-tar-xz/metaconfig-5.36.0/U/modified/d\_endpent.U No license file was found, but licenses were detected in source scan.

?RCS: \$Id\$ ?RCS: ?RCS: Copyright (c) 1991-1997, 2004-2006, Raphael Manfredi ?RCS: ?RCS: You may redistribute only under the terms of the Artistic License, ?RCS: as specified in the README file that comes with the distribution. ?RCS: You may reuse parts of this distribution only within the terms of ?RCS: that same Artistic License; a copy of which may be found at the root ?RCS: of the source tree for dist 4.0.

?RCS: ?RCS: \$Log: sig\_name.U,v \$ ?RCS: Revision 3.0.1.5 1997/02/28 16:21:25 ram ?RCS: patch61: brand new algorithm for sig\_name and (new!) sig\_num ?RCS: ?RCS: Revision 3.0.1.4 1995/07/25 14:14:54 ram ?RCS: patch56: added <asm/signal.h> lookup for linux ?RCS: ?RCS: Revision 3.0.1.3 1995/05/12 12:24:11 ram ?RCS: patch54: now looks for <linux/signal.h> too (ADO) ?RCS: ?RCS: Revision 3.0.1.2 1994/06/20 07:06:57 ram ?RCS: patch30: final echo was missing to close awk-printed string ?RCS: ?RCS: Revision 3.0.1.1 1994/05/06 15:17:55 ram ?RCS: patch23: signal list now formatted to avoid scroll-ups (ADO) ?RCS: ?RCS: Revision 3.0 1993/08/18 12:09:47 ram ?RCS: Baseline for dist 3.0 netwide release. ?RCS: ?MAKE:sig\_name sig\_name\_init sig\_num sig\_num\_init sig\_count sig\_size: \ awk Signal Oldconfig rm ?MAKE: -pick add  $\%$  % < ?S:sig\_name: ?S: This variable holds the signal names, space separated. The leading ?S: SIG in signal name is removed. A ZERO is prepended to the ?S: list. This is currently not used. ?S:. ?S:sig\_name\_init: ?S: This variable holds the signal names, enclosed in double quotes and ?S: separated by commas, suitable for use in the SIG\_NAME definition ?S: below. A "ZERO" is prepended to the list, and the list is ?S: terminated with a plain 0. The leading SIG in signal names ?S: is removed. See sig\_num. ?S:. ?S:sig\_num: ?S: This variable holds the signal numbers, space separated. A ZERO is ?S: prepended to the list (corresponding to the fake SIGZERO), and ?S: the list is terminated with a 0. Those numbers correspond to ?S: the value of the signal listed in the same place within the ?S: sig\_name list. ?S:. ?S:sig\_num\_init: ?S: This variable holds the signal numbers, enclosed in double quotes and ?S: separated by commas, suitable for use in the SIG\_NUM definition ?S: below. A "ZERO" is prepended to the list, and the list is

?S: terminated with a plain 0.

?S:.

?S:sig\_count (sig\_name.U):

?S: This variable holds a number larger than the largest valid

?S: signal number. This is usually the same as the NSIG macro.

?S:.

?S:sig\_size:

?S: This variable contains the number of elements of the sig\_name

?S: and sig\_num arrays, excluding the final NULL entry.

?S:.

?C:SIG\_NAME:

?C: This symbol contains a list of signal names in order of

?C: signal number. This is intended

?C: to be used as a static array initialization, like this:

?C: char \*sig\_name $[] = \{ SIG\_NAME \};$ 

?C: The signals in the list are separated with commas, and each signal

?C: is surrounded by double

quotes. There is no leading SIG in the signal

?C: name, i.e. SIGQUIT is known as "QUIT".

?C: Gaps in the signal numbers (up to NSIG) are filled in with NUMnn,

?C: etc., where nn is the actual signal number (e.g. NUM37).

?C: The signal number for sig\_name[i] is stored in sig\_num[i].

?C: The last element is 0 to terminate the list with a NULL. This

?C: corresponds to the 0 at the end of the sig\_num list.

?C:.

?C:SIG\_NUM:

?C: This symbol contains a list of signal numbers, in the same order as the

?C: SIG\_NAME list. It is suitable for static array initialization, as in:

?C: int sig\_num $[] = \{$  SIG\_NUM  $\}$ ;

?C: The signals in the list are separated with commas, and the indices

?C: within that list and the SIG\_NAME list match, so it's easy to compute

?C: the signal name from a number or vice versa at the price of a small

?C: dynamic linear lookup.

?C: Duplicates are allowed, but are moved to the end of the list.

?C: The signal number corresponding to sig\_name[i] is sig\_number[i].

 $?C:$  if  $(i)$ 

 $\langle$  NSIG) then sig\_number[i] == i.

?C: The last element is 0, corresponding to the 0 at the end of

?C: the sig\_name list.

 $2C$ :

?C:SIG\_COUNT:

?C: This variable contains a number larger than the largest

?C: signal number. This is usually the same as the NSIG macro.

 $?C:$ .

?C:SIG\_SIZE:

?C: This variable contains the number of elements of the sig\_name ?C: and sig\_num arrays, excluding the final NULL entry.  $2C$ :

```
?H:#define SIG_NAME $sig_name_init /**/
?H:#define SIG_NUM $sig_num_init /**/
?H:#define SIG_COUNT $sig_count /**/
?H:#define SIG_SIZE $sig_size /**/
?H:.
?T:i doinit
?F:!= !signal_cmd
?X: signal.cmd creates a file signal.lst which has two columns:
?X: NAME number, e.g.
?X: HUP 1
?X: The list is sorted on signal number, with duplicates moved to
?X: the end..
: generate list of signal names
echo " "
case "$sig_name_init" in
'') doinit=yes ;;
*) case "$sig_num_init" in
 \mathbb{I}^*,*) doinit=yes ::
  esac ;;
esac
case "$doinit" in
yes)
	echo "Generating a list of signal names and
 numbers..." >&4
	. ./signal_cmd
	sig_count=`$awk '/^NSIG/ { printf "%d", $2 }' signal.lst`
	sig_name=`$awk 'BEGIN { printf "ZERO " }
 !/^NSIG/ { printf "%s ", $1 }' signal.lst
	sig_num=`$awk 'BEGIN { printf "0 " }
  !/^NSIG/ { printf "%d ", $2 }' signal.lst`
sig_name_init=`$awk 'BEGIN { printf "\"ZERO\", " }
     !/^NSIG/ { printf "\"%s\", ", $1 }
     END { printf "0\langle n'' \rangle" signal.lst
sig_num_init=`$awk 'BEGIN { printf "0, " }
     !/^NSIG/ { printf "%d, ", $2}
     END { printf "0\langle n'' \rangle" signal.lst
	;;
esac
echo "The following $sig_count signals are available:"
echo " "
echo $sig_name | $awk \
'BEGIN { linelen = 0 }
{
for (i = 1; i \le NF; i++) {
 		name = "SIG" $i " "
 linelen = linelen + length(name)if (linelen > 70) {
 			printf "\n"
```

```
linelen = length(name)		}
 		printf "%s", name
	}
	printf "\n"
}'
sig_size=`echo $sig_name | awk '{print NF}'`
$rm -f signal signal.c signal.awk signal.lst signal_cmd
```

```
Found in path(s):
```
\* /opt/cola/permits/1866403897\_1702416214.623051/0/perl-5-36-0-orig-regen-configure-1-tar-xz/metaconfig-5.36.0/dist/U/sig\_name.U

No license file was found, but licenses were detected in source scan.

?RCS: \$Id\$ ?RCS: ?RCS: Copyright (c) 1991-1997, 2004-2006, Raphael Manfredi ?RCS: ?RCS: You may redistribute only under the terms of the Artistic Licence, ?RCS: as specified in the README file that comes with the distribution. ?RCS: You may reuse parts of this distribution only within the terms of ?RCS: that same Artistic Licence; a copy of which may be found at the root ?RCS: of the source tree for dist 4.0. ?RCS: ?RCS: \$Log: cf\_email.U,v \$ ?RCS: Revision 3.0.1.1 1994/01/24 14:05:06 ram ?RCS: patch16: created ?RCS: ?RCS: ?MAKE:cf\_email: cat cf\_by test myhostname mydomain Oldconfig Myread ?MAKE: -pick add \$@ %< ?S:cf\_email: ?S: Electronic mail address of the person who ran Configure. This can be ?S: used by units that require the user's e-mail, like MailList.U. ?S:. ?T:cont maildomain ?LINT:extern MAILDOMAIN : determine the e-mail address of the user who is running us \$cat <<EOM I need to get your e-mail address in Internet format if possible, i.e. something like user@host.domain. Please answer accurately since I have

no easy means to double check it. The default value provided below is most probably close to reality but may not be valid from outside your organization...

EOM

```
cont=x
while test "$cont"; do
	case "$MAILDOMAIN" in
	'')
 		if $test -s /etc/mailname; then
 			maildomain=`$cat /etc/mailname`
 		else
 			maildomain="$myhostname$mydomain"
 		fi
 		;;
	*) maildomain="$MAILDOMAIN";;
	esac
	case "$cf_email" in
	'') dflt="$cf_by@$maildomain";;
	*) dflt="$cf_email";;
	esac
	rp='What is your e-mail address?'
	. ./myread
	cf_email="$ans"
	case "$cf_email" in
*@*.*) cont="::
	*)
 		rp='Address does not look like an Internet one. Use it anyway?'
 		case "$fastread" in
 		yes) dflt=y ;;
 *) dflt=n ;;
 		esac
 		. ./myread
 		case "$ans" in
 y^*) cont=";;
 		*) echo " " ;;
 		esac
 		;;
	esac
done
Found in path(s):
```
\* /opt/cola/permits/1866403897\_1702416214.623051/0/perl-5-36-0-orig-regen-configure-1-tar-xz/metaconfig-5.36.0/dist/U/cf\_email.U

No license file was found, but licenses were detected in source scan.

?RCS: \$Id: d\_strerror.U, v 3.0.1.3 1994/05/13 15:20:27 ram Exp \$ ?RCS: ?RCS: Copyright (c) 1991-1993, Raphael Manfredi ?RCS: ?RCS: You may redistribute only under the terms of the Artistic License, ?RCS: as specified in the README file that comes with the distribution. ?RCS: You may reuse parts of this distribution only within the terms of

?RCS: that same Artistic License; a copy of which may be found at the root ?RCS: of the source tree for dist 3.0. ?RCS: ?RCS: \$Log: d\_strerror.U,v \$ ?RCS: Revision 3.0.1.3 1994/05/13 15:20:27 ram ?RCS: patch27: now uses new macro support for cleaner Strerror def ?RCS: ?RCS: Revision 3.0.1.2 1994/05/06 14:58:26 ram ?RCS: patch23: renamed strerror into Strerror to protect name space (ADO) ?RCS: ?RCS: Revision 3.0.1.1 1994/01/24 14:08:56 ram ?RCS: patch16: protected code looking for sys\_errnolist[] with @if ?RCS: patch16: added default value for d\_sysernlst ?RCS: ?RCS: Revision 3.0 1993/08/18 12:07:35 ram ?RCS: Baseline for dist 3.0 netwide release. ?RCS: ?MAKE:d\_syserrlst d\_sysernlst: Csym Findhdr ?MAKE: -pick add \$@ %< ?S:d\_syserrlst: ?S: This variable conditionally defines HAS\_SYS\_ERRLIST if sys\_errlist[] is ?S: available to translate error numbers to strings. ?S:. ?S:d\_sysernlst: ?S: This variable conditionally defines HAS\_SYS\_ERRNOLIST if sys\_errnolist[] ?S: is available to translate error numbers to the symbolic name. ?S:. ?C:HAS\_SYS\_ERRLIST (SYSERRLIST): ?C: This symbol, if defined, indicates that the sys\_errlist array is ?C: available to translate error numbers to strings. The extern int ?C: sys\_nerr gives the size of that table. ?C:. ?C:HAS\_SYS\_ERRNOLIST (SYSERRNOLIST): ?C: This symbol, if defined, indicates that the sys\_errnolist array is ?C: available to translate an errno code into its symbolic name (e.g. ?C: ENOENT). The extern int sys\_nerrno gives the size of that table. ?C:. ?H:#\$d\_syserrlst HAS\_SYS\_ERRLIST /\*\*/ ?H:#\$d\_sysernlst HAS\_SYS\_ERRNOLIST /\*\*/ ?H:. ?D:d\_sysernlst='' ?T:val : see if sys\_errlist[] exists echo " " if test "X\$d\_syserrlst" = X; then if set sys\_errlist val -a d\_syserrlst; eval \$csym; \$val; then

 echo "You have sys\_errlist[], so we could roll our own strerror." d\_syserrlst="\$define" else echo "You don't have sys\_errlist[], so strerror() is welcome." d\_syserrlst="\$undef" fi fi @if d\_sysernlst || HAS\_SYS\_ERRNOLIST if set sys\_errnolist val -a d\_sysernlst; eval \$csym; \$val; then echo "(Symbolic error codes can be fetched via the sys\_errnolist[] array.)" d\_sysernlst="\$define" else echo "(However, I can't extract the symbolic error code out of errno.)" d\_sysernlst="\$undef" fi @end Found in path(s): \* /opt/cola/permits/1866403897\_1702416214.623051/0/perl-5-36-0-orig-regen-configure-1-tar-xz/metaconfig-5.36.0/U/modified/d\_strerror.U No license file was found, but licenses were detected in source scan. ?RCS: \$Id: i\_time.U,v 3.0 1993/08/18 12:08:45 ram Exp \$ ?RCS: ?RCS: Copyright (c) 1991-1993, Raphael Manfredi ?RCS: ?RCS: You may redistribute only under the terms of the Artistic License, ?RCS: as specified in the README file that comes with the distribution. ?RCS: You may reuse parts of this distribution only within the terms of ?RCS: that same Artistic License; a copy of which may be found at the root ?RCS: of the source tree for dist 3.0. ?RCS: ?RCS:  $Log: i$  time.U,  $\sqrt{s}$ ?RCS: Revision 3.0 1993/08/18 12:08:45 ram ?RCS: Baseline for dist 3.0 netwide release. ?RCS:  $\gamma$ . ?X: This unit finds which "time" include to use. If 'timezone' is used by the ?X: program, we also try to find which header should be included. Eventually, ?X: we look for <sys/select.h> if I\_SYSSELECT is used, to get struct timeval.  $?X:$ ?MAKE:i\_time i\_systime i\_systimek timeincl d\_tm\_tm\_zone d\_tm\_tm\_gmtoff:  $\setminus$  Compile cat \ contains rm\_try echo n  $c + i$  sysselct Findhdr Hasfield i\_stdlib ?MAKE: -pick add  $\$ @ %< ?S:i\_time: ?S: This variable unconditionally defines I\_TIME, which indicates

?S: to the C program that it should include  $\langle$ time.h $\rangle$ . ?S:. ?S:i\_systime: ?S: This variable conditionally defines I\_SYS\_TIME, which indicates ?S: to the C program that it should include  $\langle$ sys/time.h $>$ . ?S:. ?S:i\_systimek: ?S: This variable conditionally defines I\_SYS\_TIME\_KERNEL, which ?S: indicates to the C program that it should include <sys/time.h> ?S: with KERNEL defined. ?S:. ?S:timeincl: ?S: This variable holds the full path of the included time header(s). ?S:. ?S:d\_tm\_tm\_zone: ?S: This variable conditionally defines HAS\_TM\_TM\_ZONE, which indicates ?S: to the C program that the struct tm has the tm\_zone field. ?S:. ?S:d\_tm\_tm\_gmtoff: ?S: This variable conditionally defines HAS\_TM\_TM\_GMTOFF, which indicates ?S: to the C program that the struct tm has the tm\_gmtoff field. ?S:. ?C:I\_TIME (USE\_TIME\_H): ?C: This symbol is always defined, and indicates to the C program that ?C: it should include <time.h>.  $?C:$ . ?C:I\_SYS\_TIME (I\_SYSTIME USE\_SYS\_TIME\_H NO\_TIME\_WITH\_SYS\_TIME): ?C: This symbol, if defined, indicates to the C program that it should ?C: include <sys/time.h>.  $?C:$ . ?C:I\_SYS\_TIME\_KERNEL (I\_SYSTIMEKERNEL): ?C: This symbol, if defined, indicates to the C program that it should ?C: include <sys/time.h> with KERNEL defined. ?C:. ?C:HAS\_TM\_TM\_ZONE: ?C: This symbol, if defined, indicates to the C program that ?C: the struct tm has a tm\_zone field. ?C:. ?C:HAS\_TM\_TM\_GMTOFF: ?C: This symbol, if defined, indicates to the C program that ?C: the struct tm has a tm\_gmtoff field.  $2C$ : ?H:#\$i\_time I\_TIME /\*\*/ ?H:#\$i\_systime I\_SYS\_TIME /\*\*/ ?H:#\$i\_systimek I\_SYS\_TIME\_KERNEL /\*\*/ ?H:#\$d\_tm\_tm\_zone HAS\_TM\_TM\_ZONE /\*\*/ ?H:#\$d\_tm\_tm\_gmtoff HAS\_TM\_TM\_GMTOFF /\*\*/

?H:. ?W::timezone ?T:xselect flags sysselect s\_timeval s\_timezone ?LINT:change i\_sysselct ?LINT:set d\_tm\_tm\_zone ?LINT:set d\_tm\_tm\_gmtoff : see if we should include sys/time.h echo  $^{\prime\prime}$  " i\_time='define' if test "X\$timeincl" =  $X$ ; then echo "Testing to see if we should include <sys/time.h>." >&4 \$echo \$n "I'm now running the test program...\$c" \$cat >try.c <<EOCP #include <sys/types.h> #include <time.h> #ifdef I\_SYSTIME #ifdef SYSTIMEKERNEL #define KERNEL #endif #include <sys/time.h> #endif #ifdef I\_SYSSELECT #include <sys/select.h> #endif #\$i\_stdlib I\_STDLIB #ifdef I\_STDLIB #include <stdlib.h> #endif int main() { struct tm foo; #ifdef S\_TIMEVAL struct timeval bar; #endif #ifdef S\_TIMEZONE struct timezone tzp; #endif if (foo.tm\_sec == foo.tm\_sec)  $exit(0);$ #ifdef S\_TIMEVAL if (bar.tv  $\sec = \text{bar.tv} \sec$ )  $exit(0);$ #endif  $exit(1)$ : } EOCP flags=''

@if I\_SYSSELECT if \$contains 'timeval.\*{' `./findhdr sys/select.h` >/dev/null 2>&1; then xselect='-DI\_SYSSELECT' else xselect='' fi @end @if timezone for s\_timezone in '-DS\_TIMEZONE' ''; do @else s\_timezone='' @end ?X: Every package is given a try with 'struct timeval' @if I\_SYSSELECT for sysselect in \$xselect ''; do @else sysselect='' @end for s\_timeval in '-DS\_TIMEVAL' ''; do for i\_systimek in '' '-DSYSTIMEKERNEL'; do for i\_systime in '-DI\_SYSTIME' ''; do case "\$flags" in '') \$echo \$n ".\$c" set try \$i\_systime \$i\_systimek \$sysselect \$s\_timeval \$s\_timezone if eval \$compile; then set X \$i\_systime \$i\_systimek \$sysselect \$s\_timeval shift flags="\$\*" echo " " \$echo \$n "Succeeded with \$flags\$c" fi ;; esac done done done @if I\_SYSSELECT done @end @if timezone done @end timeincl='' echo " " case "\$flags" in \*SYSTIMEKERNEL\*) i\_systimek="\$define" timeincl=`./findhdr sys/time.h`

```
		echo "We'll include <sys/time.h> with KERNEL defined." >&4;;
	*) i_systimek="$undef";;
	esac
	case "$flags" in
	*I_SYSTIME*) i_systime="$define"
 		timeincl=`./findhdr sys/time.h`" $timeincl"
 		echo "We'll include <sys/time.h>." >&4;;
	*) i_systime="$undef";;
	esac
@if I_SYSSELECT
	case "$flags" in
	*I_SYSSELECT*) i_sysselct="$define"
 		timeincl=`./findhdr sys/select.h`"
 $timeincl"
 		echo "We'll also include <sys/select.h> to get struct timeval." >&4;;
	*)	case "$i_sysselct" in
 		'') i_sysselct="$undef";;
 		esac
	esac
@end
	$rm_try
fi
: see if struct tm knows about tm_zone
case "$i_systime$i_time" in
*$define*)
     echo " "
     echo "Checking to see if your struct tm has tm_zone field..." >&4
     set d_tm_tm_zone tm tm_zone $i_systime sys/time.h $i_time time.h
     eval $hasfield
     ;;
*) val="$undef"
     set d_tm_tm_zone
     eval $setvar
     ;;
esac
case "$d_tm_tm_zone" in
"$define") echo "Yes, it does." ;;
*) echo "No, it doesn't." ;;
esac
: see if struct tm knows about tm_gmtoff
case "$i_systime$i_time" in
*$define*)
     echo " "
     echo "Checking to see if your struct tm has tm_gmtoff field..." >&4
    set d_tm_tm_gmtoff tm tm_gmtoff $i_systime sys/time.h $i_time time.h
     eval $hasfield
     ;;
*) val="$undef"
```

```
 eval $setvar
  ;;
esac
case "$d_tm_tm_gmtoff" in
"$define") echo "Yes, it does." ::
*) echo "No, it doesn't." ;;
esac
```
set d\_tm\_tm\_gmtoff

Found in path(s):

\* /opt/cola/permits/1866403897\_1702416214.623051/0/perl-5-36-0-orig-regen-configure-1-tar-xz/metaconfig-5.36.0/U/compline/i\_time.U

No license file was found, but licenses were detected in source scan.

?RCS: \$Id\$

?RCS:

?RCS: Copyright (c) 2000 Jarkko Hietaniemi

?RCS:

?RCS: You may redistribute only under the terms of the Artistic License,

?RCS: as specified in the README file that comes with the distribution.

?RCS: You may reuse parts of this distribution only within the terms of

?RCS: that same Artistic License; a copy of which may be found at the root

?RCS: of the source tree for dist 3.0.

?RCS:

?MAKE:d\_sbrkproto: Hasproto i\_unistd

?MAKE: -pick add  $\$  @ %<

?S:d\_sbrkproto:

?S: This variable conditionally defines the HAS\_SBRK\_PROTO symbol,

?S: which indicates to the C program that the system provides

?S: a prototype for the sbrk() function. Otherwise, it is

?S: up to the program to supply one.

?S:.

?C:HAS\_SBRK\_PROTO:

?C: This symbol, if defined, indicates that the system provides

?C: a prototype for the sbrk() function. Otherwise, it is up

?C: to the program to supply one. Good guesses are

?C: extern void\* sbrk(int);

?C: extern

void\* sbrk(size\_t);

 $?C:$ .

?H:#\$d\_sbrkproto HAS\_SBRK\_PROTO /\*\*/

 $?H:$ 

?LINT:set d\_sbrkproto

: see if prototype for sbrk is available

echo " "

set d\_sbrkproto sbrk \$i\_unistd unistd.h

eval \$hasproto

Found in path(s):

\* /opt/cola/permits/1866403897\_1702416214.623051/0/perl-5-36-0-orig-regen-configure-1-tar-xz/metaconfig-5.36.0/U/perl/d\_sbrkproto.U

No license file was found, but licenses were detected in source scan.

?RCS: \$Id\$ ?RCS: ?RCS: Copyright (c) 2001, Jarkko Hietaniemi ?RCS: ?RCS: You may redistribute only under the terms of the Artistic License, ?RCS: as specified in the README file that comes with the distribution. ?RCS: You may reuse parts of this distribution only within the terms of ?RCS: that same Artistic License; a copy of which may be found at the root ?RCS: of the source tree for dist 3.0. ?RCS: ?MAKE:d\_sigprocmask: Inlibc ?MAKE: -pick add  $\%$  % < ?S:d\_sigprocmask: ?S: This variable conditionally defines HAS\_SIGPROCMASK ?S: if sigprocmask() is available to examine or change the signal mask ?S: of the calling process. ?S:. ?C:HAS\_SIGPROCMASK: ?C: This symbol, if defined, indicates that the sigprocmask ?C: system call is available to examine or change the signal mask ?C: of the calling process.  $?C:$ . ?H:#\$d\_sigprocmask HAS\_SIGPROCMASK /\*\*/ ?H:. ?LINT:set d\_sigprocmask : see if sigprocmask exists set sigprocmask d\_sigprocmask eval \$inlibc Found in path(s): \* /opt/cola/permits/1866403897\_1702416214.623051/0/perl-5-36-0-orig-regen-configure-1-tar-xz/metaconfig-5.36.0/U/perl/d\_sigprocmask.U No license file was found, but licenses were detected in source scan. ?RCS: \$Id: i\_sysselct.U 1 2006-08-24 12:32:52Z rmanfredi \$ ?RCS: ?RCS: Copyright (c) 1991-1997, 2004-2006, Raphael Manfredi ?RCS: ?RCS: You may redistribute only under the terms of the Artistic Licence, ?RCS: as specified in the README file that comes with the distribution.

?RCS: You may reuse parts of this distribution only within the terms of

?RCS: that same Artistic Licence; a copy of which may be found at the root ?RCS: of the source tree for dist 4.0. ?RCS: ?RCS: \$Log: i\_sysselct.U,v \$ ?RCS: Revision 3.0.1.1 1993/08/25 14:01:33 ram ?RCS: patch6: added default for i\_sysselct ?RCS: ?RCS: Revision 3.0 1993/08/18 12:08:35 ram ?RCS: Baseline for dist 3.0 netwide release.  $?RCS$ ?X: ?X: Look wether <sys/select.h> exists ?X: ?MAKE:i\_sysselct: Inhdr ?MAKE: -pick add  $\$  @ %< ?S:i\_sysselct: ?S: This variable conditionally defines I\_SYS\_SELECT, which indicates ?S: to the C program that it should include  $\langle$ sys/select.h $>$  in order to ?S: get the definition of struct timeval. ?S:. ?C:I\_SYS\_SELECT (I\_SYSSELECT): ?C: This symbol, if defined, indicates to the C program that it should ?C: include <sys/select.h> in order to get definition of struct timeval.  $?C$ :. ?H:#\$i\_sysselct I\_SYS\_SELECT /\*\*/ ?H:. ?D:i\_sysselct='' ?LINT:set i\_sysselct : see if sys/select.h has to be included set sys/select.h i\_sysselct eval \$inhdr Found in path(s): \* /opt/cola/permits/1866403897\_1702416214.623051/0/perl-5-36-0-orig-regen-configure-1-tar-xz/metaconfig-5.36.0/dist/U/i\_sysselct.U No license file was found, but licenses were detected in source scan. ?RCS: \$Id: d\_pause.U 1 2006-08-24 12:32:52Z rmanfredi \$ ?RCS: ?RCS: Copyright (c) 1991-1997, 2004-2006, Raphael Manfredi ?RCS: ?RCS: You may redistribute only under the terms of the Artistic Licence, ?RCS: as specified in the README file that comes with the distribution. ?RCS: You may reuse parts of this distribution only within the terms of ?RCS: that same Artistic Licence; a copy of which may be found at the root

?RCS: of the source tree for dist 4.0.

?RCS:

?RCS: Original Author: Andy Dougherty <doughera@lafcol.lafayette.edu> ?RCS: ?RCS: \$Log: d\_pause.U,v \$ ?RCS: Revision 3.0.1.1 1994/08/29 16:09:54 ram ?RCS: patch32: created by ADO ?RCS: ?MAKE:d\_pause: Inlibc ?MAKE: -pick add \$@ %< ?S:d\_pause: ?S: This variable conditionally defines the HAS\_PAUSE symbol, which ?S: indicates to the C program that the pause() routine is available ?S: to suspend a process until a signal is received. ?S:. ?C:HAS\_PAUSE : ?C: This symbol, if defined, indicates that the pause routine is ?C: available to suspend a process until a signal is received.  $?C:$ . ?H:#\$d\_pause HAS\_PAUSE /\*\*/ ?H:. ?LINT:set d\_pause : see if pause exists set pause d\_pause eval \$inlibc

Found in path(s):

\* /opt/cola/permits/1866403897\_1702416214.623051/0/perl-5-36-0-orig-regen-configure-1-tar-xz/metaconfig-5.36.0/dist/U/d\_pause.U

No license file was found, but licenses were detected in source scan.

?RCS: Copyright (c) 2017, Karl Williamson

?RCS:

?RCS: You may redistribute only under the terms of the Artistic License,

?RCS: as specified in the README file that comes with the distribution.

?RCS: You may reuse parts of this distribution only within the terms of

?RCS: that same Artistic License; a copy of which may be found at the root

?RCS: of the source tree for dist 3.0.

?RCS:

?MAKE:d\_wcrtomb: Inlibc

?MAKE: -pick add  $\$ @ %<

?S:d\_wcrtomb:

?S: This variable conditionally defines the HAS\_WCRTOMB symbol if the

?S: wcrtomb() routine is available to be used to convert a wide character

?S: into a multi-byte character.

 $2S$ :

# ?C:HAS\_WCRTOMB:

?C: This symbol, if defined, indicates that the wcrtomb routine is

?C: available to convert a wide character into a multi-byte character.

?C:. ?H:#\$d\_wcrtomb HAS\_WCRTOMB /\*\*/ ?H:. ?LINT: set d\_wcrtomb : see if wcrtomb exists set wcrtomb d\_wcrtomb

eval \$inlibc

Found in path(s):

\* /opt/cola/permits/1866403897\_1702416214.623051/0/perl-5-36-0-orig-regen-configure-1-tar-xz/metaconfig-5.36.0/U/threads/d\_wcrtomb.U

No license file was found, but licenses were detected in source scan.

?RCS: \$Id: d\_msgrcv.U 1 2006-08-24 12:32:52Z rmanfredi \$ ?RCS: ?RCS: Copyright (c) 1991-1997, 2004-2006, Raphael Manfredi ?RCS: ?RCS: You may redistribute only under the terms of the Artistic Licence, ?RCS: as specified in the README file that comes with the distribution. ?RCS: You may reuse parts of this distribution only within the terms of ?RCS: that same Artistic Licence; a copy of which may be found at the root ?RCS: of the source tree for dist 4.0. ?RCS: ?RCS: \$Log: d\_msgrcv.U,v \$ ?RCS: Revision 3.0 1993/08/18 12:06:40 ram ?RCS: Baseline for dist 3.0 netwide release. ?RCS: ?MAKE:d\_msgrcv: Inlibc ?MAKE: -pick add \$@ %< ?S:d\_msgrcv: ?S: This variable conditionally defines the HAS\_MSGRCV symbol, which ?S: indicates to the C program that the msgrcv() routine is available. ?S:. ?C:HAS\_MSGRCV: ?C: This symbol, if defined, indicates that the msgrcv() routine is ?C: available to extract a message from the message queue.  $?C:$ . ?H:#\$d\_msgrcv HAS MSGRCV /\*\*/  $2H$ ?LINT:set d\_msgrcv : see if msgrcv exists set msgrcv d\_msgrcv eval \$inlibc

Found in path(s):

\* /opt/cola/permits/1866403897\_1702416214.623051/0/perl-5-36-0-orig-regen-configure-1-tar-xz/metaconfig-5.36.0/dist/U/d\_msgrcv.U

No license file was found, but licenses were detected in source scan.

?RCS: \$Id: lseektype.U,v 3.0.1.1 1994/08/29 16:30:10 ram Exp \$ ?RCS: ?RCS: Copyright (c) 1991-1993, Raphael Manfredi ?RCS: ?RCS: You may redistribute only under the terms of the Artistic License, ?RCS: as specified in the README file that comes with the distribution. ?RCS: You may reuse parts of this distribution only within the terms of ?RCS: that same Artistic License; a copy of which may be found at the root ?RCS: of the source tree for dist 3.0. ?RCS: ?RCS: \$Log: lseektype.U,v \$ ?RCS: Revision 3.0.1.1 1994/08/29 16:30:10 ram ?RCS: patch32: now uses new Typedef unit to compute type information ?RCS: ?RCS: Revision 3.0 1993/08/18 12:09:08 ram ?RCS: Baseline for dist 3.0 netwide release. ?RCS: ?MAKE:lseektype lseeksize: Myread Typedef cat Compile rm\_try longsize run ?MAKE: -pick add  $\%$  % < ?S:lseektype: ?S: This variable defines lseektype to be something like off\_t, long, ?S: or whatever type is used to declare lseek offset's type in the ?S: kernel (which also appears to be lseek's return type). ?S:. ?S:lseeksize: ?S: This variable defines lseektype to be something like off\_t, long, ?S: or whatever type is used to declare lseek offset's type in the ?S: kernel (which also appears to be lseek's return type). ?S:. ?C:Off\_t (LSEEKTYPE): ?C: This symbol holds the type used to declare offsets in the kernel. ?C: It can be int, long, off t, etc... It may be necessary to include ?C: <sys/types.h> to get any typedef'ed information.  $2C$ ?C:LSEEKSIZE: ?C: This symbol holds the number of bytes used by the Off\_t.  $2C$ : ?C:Off\_t\_size: ?C: This symbol holds the number of bytes used by the Off t.  $2C$ : ?H:#define Off\_t \$lseektype /\* <offset> type \*/ ?H:#define LSEEKSIZE \$lseeksize /\* <offset> size \*/ ?H:#define Off t size \$lseeksize /\* <offset> size \*/ ?H:. ?F:!try

```
?LINT:set lseektype
: see what type lseek is declared as in the kernel
rp="What is the type used for lseek's offset on this system?"
set off_t lseektype
 long stdio.h sys/types.h
eval $typedef_ask
echo " "
echo "Checking to see how big your file offsets are..." >&4
$cat >try.c <<EOCP
#include <sys/types.h>
#include <stdio.h>
int main()
{
  printf("%d\n", (int)sizeof($lseektype));
 return(0);}
EOCP
set try
if eval $compile_ok; then
	lseeksize=`$run ./try`
	echo "Your file offsets are $lseeksize bytes long."
else
	dflt=$longsize
	echo " "
	echo "(I can't seem to compile the test program. Guessing...)"
	rp="What is the size of your file offsets (in bytes)?"
	. ./myread
	lseeksize="$ans"
fi
$rm_try
Found in path(s):
* /opt/cola/permits/1866403897_1702416214.623051/0/perl-5-36-0-orig-regen-configure-1-tar-xz/metaconfig-
5.36.0/U/typedefs/lseektype.U
No license file was found, but licenses were detected in source scan.
?RCS: $Id: d_raster.U 1 2006-08-24 12:32:52Z rmanfredi $
?RCS:
?RCS: Copyright (c) 1991-1997, 2004-2006, Raphael Manfredi
?RCS:
?RCS: You may redistribute only under the terms of the Artistic Licence,
?RCS: as specified in the README file that comes with the distribution.
?RCS: You may reuse parts of this distribution only within the terms of
?RCS: that same Artistic Licence; a copy of which may be found at the root
?RCS: of the source tree for dist 4.0.
?RCS:
?RCS: $Log: d_raster.U,v $
```
?RCS: Revision 3.0 1993/08/18 12:06:50 ram ?RCS: Baseline for dist 3.0 netwide release. ?RCS: ?MAKE:d\_raster rasterlib: cat test Setvar Myread Oldconfig ?MAKE: -pick add \$@ %< ?S:d\_raster: ?S: Conditionally defines RASTER\_TEK if this is a raster tech machine. ?S:. ?S:rasterlib (d\_rasterlib): ?S: Set to the needed compile flag if this is a raster tech machine. ?S: It is up to the Makefile to use this variable. ?S:. ?C:RASTER\_TEK: ?C: Defined if this is a rastertech machine.  $?C:$ . ?H:#\$d\_raster RASTER\_TEK /\*\*/ ?H:. ?LINT:set d\_raster : See if this is a raster tech machine. val="\$undef" rasterlib='' if \$test -r /dev/mirage; then \$cat <<<EOM'

You seem to have a mirage device... this is normally associated with a raster technologies graphics workstation. If this is right, you may want to use raster tech in this program.

## EOM

 dflt=y case "\$d\_raster" in "\$undef") dflt=n;; esac rp='Use raster tech?' . ./myread case "\$ans" in y\*) val="\$define";; esac fi set d\_raster eval \$setvar case "\$d\_raster" in "\$define") rasterlib='-lphigs';; esac

Found in path(s):

\* /opt/cola/permits/1866403897\_1702416214.623051/0/perl-5-36-0-orig-regen-configure-1-tar-xz/metaconfig-5.36.0/dist/U/d\_raster.U

No license file was found, but licenses were detected in source scan.

?RCS: \$Id\$ ?RCS: ?RCS: Copyright (c) 2000 Jarkko Hietaniemi ?RCS: ?RCS: You may distribute under the terms of either the GNU General Public ?RCS: License or the Artistic License, as specified in the README file. ?RCS: ?MAKE:d\_strtoull: Inlibc d\_longlong Compile cat run ?MAKE: -pick add \$@ %< ?S:d\_strtoull: ?S: This variable conditionally defines the HAS\_STRTOULL symbol, which ?S: indicates to the C program that the strtoull() routine is available. ?S:. ?C:HAS\_STRTOULL: ?C: This symbol, if defined, indicates that the strtoull routine is ?C: available to convert strings to unsigned long longs.  $?C:$ . ?H:#\$d\_strtoull HAS\_STRTOULL /\*\*/ ?H:. ?F:!try : see if strtoull exists set strtoull d\_strtoull eval \$inlibc case "\$d\_longlong-\$d\_strtoull" in "\$define-\$define") \$cat <<EOM Checking whether your strtoull() works okay... EOM \$cat >try.c <<'EOCP' #include <stdlib.h> #include <errno.h> #ifdef \_\_hpux #define strtoull \_\_strtoull #endif #include <stdio.h> static int bad  $= 0$ : void check(const char \*s, long long eull, int een) { long long gull;  $\text{errno} = 0$ :  $gull = strtoull(s, 0, 10);$ if  $\left(\frac{1}{\text{gull}} = \text{eull}\right) \& \& \text{ (errno)} = \text{een)}$  bad++;

```
}
int main() {
check(" 1", 1LL, 0);
check(" 0", 0.11, 0);	check("18446744073709551615", 18446744073709551615ULL, 0);
	check("18446744073709551616", 18446744073709551615ULL, ERANGE);
#if 0 \frac{1}{2} strtoull() for \frac{1}{2} strings is undefined. \frac{k}{2}	check("-1", 18446744073709551615ULL, 0);
	check("-18446744073709551614", 2LL, 0);
	check("-18446744073709551615", 1LL, 0);
	check("-18446744073709551616", 18446744073709551615ULL, ERANGE);
	check("-18446744073709551617", 18446744073709551615ULL, ERANGE);
#endif
	if (!bad)
 		printf("ok\n");
}
EOCP
	set try
	if eval $compile; then
 		case "`$run ./try`" in
 		ok) echo "Your strtoull() seems to be working okay."
 ;;
 *) cat <<EOM >&4
Your strtoull() doesn't seem to be working okay.
EOM
  		 d_strtoull="$undef"
  		 ;;
 		esac
	else
 		echo "(I can't seem to compile the test program--assuming it doesn't)"
 		d_strtoull="$undef"
	fi
	;;
esac
Found in path(s):
* /opt/cola/permits/1866403897_1702416214.623051/0/perl-5-36-0-orig-regen-configure-1-tar-xz/metaconfig-
5.36.0/U/perl/d_strtoull.U
No license file was found, but licenses were detected in source scan.
?RCS: $Id: i_sysioctl.U 1 2006-08-24 12:32:52Z rmanfredi $
?RCS:
?RCS: Copyright (c) 1991-1997, 2004-2006, Raphael Manfredi
?RCS:
?RCS: You may redistribute only under the terms of the Artistic Licence,
?RCS: as specified in the README file that comes with the distribution.
?RCS: You may reuse parts of this distribution only within the terms of
```
?RCS: that same Artistic Licence; a copy of which may be found at the root

?RCS: of the source tree for dist 4.0. ?RCS: ?RCS: \$Log: i\_sysioctl.U,v \$ ?RCS: Revision 3.0.1.2 1994/05/06 15:04:57 ram ?RCS: patch23: added knowledge for <sys/filio.h> (WED) ?RCS: patch23: optimized amount of findhdr calls ?RCS: ?RCS: Revision 3.0.1.1 1993/11/10 17:36:09 ram ?RCS: patch14: now use a compiler check for TIOCNOTTY because of HP-UX 9.x ?RCS: ?RCS: Revision 3.0 1993/08/18 12:08:32 ram ?RCS: Baseline for dist 3.0 netwide release. ?RCS: ?MAKE:i\_sysioctl i\_bsdioctl i\_sysfilio i\_syssockio d\_voidtty: test contains \ cat i\_termio i\_termios i\_sgtty Setvar Findhdr +cc rm Inhdr ?MAKE: -pick add \$@ %< ?S:i\_sysioctl: ?S: This variable conditionally defines the I\_SYS\_IOCTL symbol, which ?S: indicates to the C program that <sys/ioctl.h> exists and should ?S: be included. ?S:. ?S:i\_sysfilio: ?S: This variable conditionally defines the I\_SYS\_FILIO symbol, which ?S: indicates to the C program that <sys/filio.h> exists and should ?S: be included in preference to <sys/ioctl.h>. ?S:. ?S:i\_bsdioctl: ?S: This variable conditionally defines the I\_SYS\_BSDIOCTL symbol, which ?S: indicates to the C program that <sys/bsdioctl.h> exists and should ?S: be included. ?S:. ?S:i\_syssockio: ?S: This variable conditionally defines I\_SYS\_SOCKIO to indicate to the ?S: C program that socket ioctl codes may be found in <sys/sockio.h> ?S: instead of <sys/ioctl.h>. ?S:. ?S:d\_voidtty: ?S: This variable conditionally defines USE\_IOCNOTTY to indicate that the ?S: ioctl() call with TIOCNOTTY should be used to void tty association. ?S: Otherwise (on USG probably), it is enough to close the standard file ?S: descriptors and do a setpgrp(). ?S:. ?C:I\_SYS\_IOCTL (I\_SYSIOCTL): ?C: This symbol, if defined, indicates that <sys/ioctl.h> exists and should ?C: be included. Otherwise, include  $\langle \text{sgtty.h} \rangle$  or  $\langle \text{termio.h} \rangle$ .  $2C$ :

?C:I\_SYS\_FILIO:

?C: This symbol, if defined, indicates that <sys/filio.h> exists and ?C: should be included instead of <sys/ioctl.h>. ?C:. ?C:I\_SYS\_BSDIOCTL (I\_BSDIOCTL): ?C: This symbol, if defined, indicates that <sys/bsdioctl.h> exists and should ?C: be included. Otherwise, try <sys/ioctl.h>. This is primarly intended for ?C: definitions of sockets options, like SIOCATMARK. ?C:. ?C:I\_SYS\_SOCKIO (I\_SYSSOCKIO): ?C: This symbol, if defined, indicates the <sys/sockio.h> should be included ?C: to get socket ioctl options, like SIOCATMARK.  $?C:$ . ?C:USE\_TIOCNOTTY (VOIDTTY): ?C: This symbol, if defined indicate to the C program that the ioctl() ?C: call with TIOCNOTTY should be used to void tty association. ?C: Otherwise (on USG probably), it is enough to close the standard file ?C: descriptors and do a setpgrp(). ?C:. ?H:#\$i\_sysioctl I\_SYS\_IOCTL /\*\*/ ?H:#\$i\_sysfilio I\_SYS\_FILIO /\*\*/ ?H:#\$i\_bsdioctl I\_SYS\_BSDIOCTL /\*\*/ ?H:#\$i\_syssockio I\_SYS\_SOCKIO /\*\*/ ?H:#\$d\_voidtty USE\_TIOCNOTTY /\*\*/ ?H:. ?T:xxx : see if ioctl defs are in sgtty, termio, sys/filio or sys/ioctl ?LINT:set i\_sysfilio set sys/filio.h i\_sysfilio eval \$inhdr echo " " if \$test `./findhdr sys/ioctl.h`; then val="\$define" echo '<sys/ioctl.h> found.' >&4 else val="\$undef" if \$test \$i\_sysfilio = "\$define"; then echo '<sys/ioctl.h> NOT found.' >&4 else  $\text{Sets }$  \$i\_sgtty = "\$define" && xxx="sgtty.h"  $\text{Sets }$  \$i\_termio = "\$define" && xxx="termio.h"  $\text{Sets }$  \$i\_termios = "\$define" && xxx="termios.h" echo "No <sys/ioctl.h> found, assuming ioctl args are defined in <\$xxx>." >&4 fi fi ?LINT:set i\_sysioctl set i\_sysioctl

eval \$setvar

@if I\_BSDIOCTL || i\_bsdioctl ?X: ?X: The only machine I know where this inclusion was necessary is a ?X: BULL DPX 5000 (a French machine). ?X: : see if socket ioctl defs are in sys/bsdioctl or sys/ioctl echo " " xxx=`./findhdr sys/bsdioctl.h` if \$test "\$xxx"; then if \$contains SIOCATMARK \$xxx >/dev/null 2>&1; then val="\$define" echo "You have socket ioctls defined in <sys/bsdioctl.h>." >&4 else val="\$undef" echo "No socket ioctls found in <sys/bsdioctl.h>." >&4 fi else val="\$undef" echo "<sys/bsdioctl.h> not found, but that's ok." >&4 fi ?LINT:set i\_bsdioctl set i\_bsdioctl eval \$setvar @end @if I\_SYSSOCKIO || i\_syssockio : see if socket ioctl defs are in sys/sockio.h echo " " xxx=`./findhdr sys/sockio.h` if \$test "\$xxx"; then if \$contains SIOCATMARK \$xxx >/dev/null 2>&1; then val="\$define" echo "You have socket ioctls defined in <sys/sockio.h>." >&4 else val="\$undef" echo "No socket ioctls found in <sys/sockio.h>." >&4 fi else val="\$undef" @if I\_BSDIOCTL case "\$i\_bsdioctl" in "\$define") \$cat <<EOM <sys/sockio.h> not found, using ioctls from <sys/bsdioctl.h>. EOM

```
	;;
	*) $cat <<EOM
<sys/sockio.h> not found, assuming socket ioctls are in <sys/ioctl.h>.
EOM
	;;
	esac
@else
	$cat <<EOM
<sys/sockio.h> not found, assuming socket ioctls are in <sys/ioctl.h>.
EOM
@end
fi
?LINT:set i_syssockio
set i_syssockio
eval $setvar
@end
@if VOIDTTY || d_voidtty
: check how to void tty association
echo " "
case "$i_sysioctl" in
"$define") xxx='sys/ioctl.h';;
?X: otherwise $xxx was set during the determination of i_sysioctl, above.
esac
?X:
?X: Can't use $contains here since HP-UX 9.x has TIOCNOTTY between a pair
?X: of #ifdef/#endif and is never actually defined. Oh well...
?X:
% <b>Set</b> > <b>teio.c</b> < <b>Set</b> <b>Set</b>#include <sys/types.h>	/* Just in case */
#include <$xxx>
int main()
{
#ifdef TIOCNOTTY
exit(0);
#else
exit(1);#endif
}
EOM
if ($cc -o tcio tcio.c && ./tcio) >/dev/null 2 > & 1; then
	val="$define"
	echo "TIOCNOTTY found in <$xxx>." >&4
	echo "Using ioctl() call on /dev/tty to void tty association." >&4
else
	val="$undef"
	echo "Closing
```
standard file descriptors should void tty association." >&4 fi ?LINT:set d\_voidtty set d\_voidtty eval \$setvar \$rm -f tcio tcio.? core

@end

Found in path(s):

\* /opt/cola/permits/1866403897\_1702416214.623051/0/perl-5-36-0-orig-regen-configure-1-tar-xz/metaconfig-5.36.0/dist/U/i\_sysioctl.U

No license file was found, but licenses were detected in source scan.

?RCS: \$Id: i\_sysfile.U 1 2006-08-24 12:32:52Z rmanfredi \$ ?RCS: ?RCS: Copyright (c) 1991-1997, 2004-2006, Raphael Manfredi ?RCS: ?RCS: You may redistribute only under the terms of the Artistic Licence, ?RCS: as specified in the README file that comes with the distribution. ?RCS: You may reuse parts of this distribution only within the terms of ?RCS: that same Artistic Licence; a copy of which may be found at the root ?RCS: of the source tree for dist 4.0. ?RCS: ?RCS: \$Log: i\_sysfile.U,v \$ ?RCS: Revision 3.0.1.2 1995/07/25 14:11:36 ram ?RCS: patch56: removed <> characters from comment, per metalint suggestion ?RCS: ?RCS: Revision 3.0.1.1 1993/08/25 14:01:23 ram ?RCS: patch6: added default for i\_sysfile ?RCS: ?RCS: Revision 3.0 1993/08/18 12:08:31 ram ?RCS: Baseline for dist 3.0 netwide release. ?RCS: ?MAKE:i\_sysfile: h\_sysfile Inhdr Setvar ?MAKE: -pick add  $\$  @ %< ?S:i\_sysfile: ?S: This variable conditionally defines the I\_SYS\_FILE symbol, and indicates ?S: whether a C program should include  $\langle sys/file.h \rangle$  to get R OK and friends. ?S:. ?C:I\_SYS\_FILE (I\_SYSFILE): ?C: This symbol, if defined, indicates to the C program that it should ?C: include <sys/file.h> to get definition of R\_OK and friends.  $2C$ : ?H:#\$i\_sysfile I\_SYS\_FILE /\*\*/ ?H:. ?T:val

```
?D:i_sysfile=''
?LINT:change h_sysfile
?LINT:set i_sysfile
: see if this is a sys/file.h system
val=''
set sys/file.h val
eval $inhdr
: do we need to include sys/file.h ?
case "$val" in
"$define")
	echo " "
	if $h_sysfile; then
 		val="$define"
 		echo "We'll be including <sys/file.h>." >&4
	else
 		val="$undef"
 		echo "We won't be including <sys/file.h>." >&4
	fi
	;;
*)
	h_sysfile=false
	;;
esac
set i_sysfile
eval $setvar
```
\* /opt/cola/permits/1866403897\_1702416214.623051/0/perl-5-36-0-orig-regen-configure-1-tar-xz/metaconfig-5.36.0/dist/U/i\_sysfile.U

No license file was found, but licenses were detected in source scan.

?RCS: You may distribute under the terms of either the GNU General Public ?RCS: License or the Artistic License, as specified in the README file. ?RCS: ?MAKE:d\_nexttoward: Inlibc ?MAKE: -pick add \$@ %< ?S:d\_nexttoward: ?S: This variable conditionally defines HAS\_NEXTTOWARD if nexttoward() ?S: is available to return the next machine representable long double from ?S: x in direction y. ?S:. ?C:HAS\_NEXTTOWARD: ?C: This symbol, if defined, indicates that the nexttoward routine is ?C: available to return the next machine representable long double from ?C: x in direction y. ?C:.

?H:#\$d\_nexttoward HAS\_NEXTTOWARD /\*\*/

?H:. ?LINT:set d\_nexttoward : see if nexttoward exists set nexttoward d\_nexttoward eval \$inlibc

Found in path(s):

\* /opt/cola/permits/1866403897\_1702416214.623051/0/perl-5-36-0-orig-regen-configure-1-tar-xz/metaconfig-5.36.0/U/perl/d\_nexttoward.U No license file was found, but licenses were detected in source scan.

?RCS: \$Id\$ ?RCS: ?RCS: Copyright (c) 1998, Jarkko Hietaniemi ?RCS: ?RCS: You may redistribute only under the terms of the Artistic License, ?RCS: as specified in the README file that comes with the distribution. ?RCS: You may reuse parts of this distribution only within the terms of ?RCS: that same Artistic License; a copy of which may be found at the root ?RCS: of the source tree for dist 3.0. ?RCS: ?MAKE:i\_sysaccess: Inhdr ?MAKE: -pick add \$@ %< ?S:i\_sysaccess: ?S: This variable conditionally defines the I\_SYS\_ACCESS symbol, ?S: and indicates whether a C program should include <sys/access.h>. ?S:. ?C:I\_SYS\_ACCESS: ?C: This symbol, if defined, indicates to the C program that it should ?C: include <sys/access.h>. ?C:. ?H:#\$i\_sysaccess I\_SYS\_ACCESS /\*\*/ ?H:. ?LINT:set i\_sysaccess : see if sys/access.h is available set sys/access.h i\_sysaccess eval \$inhdr Found in path(s): \* /opt/cola/permits/1866403897\_1702416214.623051/0/perl-5-36-0-orig-regen-configure-1-tar-xz/metaconfig-5.36.0/U/acl/i\_sysaccess.U No license file was found, but licenses were detected in source scan. ?RCS: \$Id: man1dir.U,v 3.2 1999/07/08 20:57:21 doughera Exp doughera \$

?RCS: ?RCS: Copyright (c) 1996, 1999 Andy Dougherty ?RCS: Copyright (c) 1991-1993, Raphael Manfredi ?RCS:

?RCS: You may redistribute only under the terms of the Artistic License, ?RCS: as specified in the README file that comes with the distribution. ?RCS: You may reuse parts of this distribution only within the terms of ?RCS: that same Artistic License; a copy of which may be found at the root ?RCS: of the source tree for dist 3.0. ?RCS: ?RCS: \$Log: man1dir.U,v \$ ?RCS: Revision 3.2 1999/07/08 20:57:21 doughera ?RCS: Used installprefix. ?RCS: ?RCS: Revision 3.1 1999/07/08 20:52:19 doughera ?RCS: Updated for perl5.005\_5x ?RCS: ?RCS: Revision 3.0.1.1 1997/02/28 16:10:29 ram ?RCS: patch61: created ?RCS: ?X: This was originally specific to perl5. Since perl5 has man pages that  $?X: go in both man1/ and man3/ directories, we need both man1dir$  $?X:$  and man3dir. This unit is basically dist's mansrc.U with ?X: man1 used instead of man everywhere. ?X: ?MAKE:man1dir man1direxp man1ext installman1dir: cat nroff Loc Oldconfig \ spackage test Getfile Setprefixvar Prefixit Prefixup sysman Myread \ prefixexp ?MAKE: -pick add \$@ %< ?Y:TOP ?D:man1dir='' ?S:man1dir: ?S: This variable contains the name of the directory in which manual ?S: source pages are to be put. It is the responsibility of the ?S: Makefile.SH to get the value of this into the proper command. ?S: You must be prepared to do the ~name expansion yourself. ?S:. ?D:man1direxp='' ?S:man1direxp: ?S: This variable is the same as the man1dir variable, but is filename ?S: expanded at configuration time, for convenient use in makefiles. ?S:. ?D:installman1dir='' ?S:installman1dir: ?S: This variable is really the same as man1direxp, unless you are using ?S: AFS in which case it points to the read/write location whereas ?S: man1direxp only points to the read-only access location. For extra ?S: portability, you should only use this variable within your makefiles.  $2S$ : ?S:man1ext:

?S: This variable contains the extension that the manual page should ?S: have: one of 'n', 'l', or 'l'. The Makefile must supply the '.'. ?S: See man1dir. ?S:. ?T:lookpath ?LINT:change prefixvar ?LINT:set man1direxp : determine where manual pages go set man1dir man1dir none eval \$prefixit \$cat <<EOM \$spackage has manual pages available in source form. EOM case "\$nroff" in nroff) echo "However, you don't have nroff, so they're probably useless to you." case "\$man1dir" in '') man1dir="none";; esac;; esac echo "If you don't want the manual sources installed, answer 'none'." case "\$man1dir" in ' ') dflt=none ;; '') lookpath="\$prefixexp/share/man/man1" lookpath="\$lookpath \$prefixexp/man/man1 \$prefixexp/man/l\_man/man1" lookpath="\$lookpath \$prefixexp/man/p\_man/man1" lookpath="\$lookpath \$prefixexp/man/u\_man/man1" lookpath="\$lookpath \$prefixexp/man/man.1" ?X: Experience has shown people expect man1dir to be under prefix, ?X: so we now always put it there. Users who want other behavior ?X: can answer interactively or use a command line option. ?X: Does user have System V-style man paths. case "\$sysman" in  $*/?$ \_man\*) dflt=`./loc . \$prefixexp/l\_man/man1 \$lookpath` ;; \*) dflt=`./loc . \$prefixexp/man/man1 \$lookpath` ;; esac set dflt eval \$prefixup ;; \*) dflt="\$man1dir" ;; esac echo " "  $fn=dn+\sim$ 

```
rp="Where do the main $spackage manual pages (source) go?"
. ./getfile
if $test "X$man1direxp" != "X$ansexp"; then
	installman1dir=''
fi
prefixvar=man1dir
. ./setprefixvar
case "$man1dir" in
") man1dir='	installman1dir='';;
esac
: What suffix to use on installed man pages
case "$man1dir" in
' ')
	man1ext='0'
	;;
*)
	rp="What suffix should be used for the main $spackage man pages?"
	case "$man1ext" in
") case "$man1dir" in
 *1) dflt=1 ::
 *1p) dflt=1p ;;
 *1pm) dflt=1pm ;;
 *l) dflt=l;;
 *n) dflt=n;;
 *o) dflt=o;;
 *p) dflt=p;;
 *C) dflt=C;;
 *L) dflt=L;;
 *L1)dflt=L1;;
 *) dflt=1;;
 		esac
 		;;
*) dflt="$man1ext";;
	esac
	. ./myread
	man1ext="$ans"
	;;
esac
Found in path(s):
```
\* /opt/cola/permits/1866403897\_1702416214.623051/0/perl-5-36-0-orig-regen-configure-1-tar-xz/metaconfig-5.36.0/U/installdirs/man1dir.U

No license file was found, but licenses were detected in source scan.

?RCS: \$Id: d\_chroot.U 1 2006-08-24 12:32:52Z rmanfredi \$ ?RCS: ?RCS: Copyright (c) 1991-1997, 2004-2006, Raphael Manfredi ?RCS: ?RCS: You may redistribute only under the terms of the Artistic Licence, ?RCS: as specified in the README file that comes with the distribution. ?RCS: You may reuse parts of this distribution only within the terms of ?RCS: that same Artistic Licence; a copy of which may be found at the root ?RCS: of the source tree for dist 4.0. ?RCS: ?RCS: Original Author: Andy Dougherty <doughera@lafcol.lafayette.edu> ?RCS: ?RCS: \$Log: d\_chroot.U,v \$ ?RCS: Revision 3.0.1.1 1994/08/29 16:07:17 ram ?RCS: patch32: created by ADO ?RCS: ?MAKE:d\_chroot: Inlibc ?MAKE: -pick add \$@ %< ?S:d\_chroot: ?S: This variable conditionally defines the HAS\_CHROOT symbol, which ?S: indicates to the C program that the chroot() routine is available. ?S:. ?C:HAS\_CHROOT : ?C: This symbol, if defined, indicates that the chroot routine is ?C: available. ?C:. ?H:#\$d\_chroot HAS\_CHROOT /\*\*/ ?H:. ?LINT:set d\_chroot : see if chroot exists set chroot d\_chroot eval \$inlibc Found in path(s): \* /opt/cola/permits/1866403897\_1702416214.623051/0/perl-5-36-0-orig-regen-configure-1-tar-xz/metaconfig-5.36.0/dist/U/d\_chroot.U No license file was found, but licenses were detected in source scan. ?RCS: \$Id: d\_mbtowc.U 1 2006-08-24 12:32:52Z rmanfredi \$ ?RCS: ?RCS: Copyright (c) 1991-1997, 2004-2006, Raphael Manfredi ?RCS: ?RCS: You may redistribute only under the terms of the Artistic Licence, ?RCS: as specified in the README file that comes with the distribution.

?RCS: You may reuse parts of this distribution only within the terms of

?RCS: that same Artistic Licence; a copy of which may be found at the root ?RCS: of the source tree for dist 4.0. ?RCS: ?RCS: \$Log: d\_mbtowc.U,v \$ ?RCS: Revision 3.0 1993/08/18 12:06:30 ram ?RCS: Baseline for dist 3.0 netwide release. ?RCS: ?MAKE:d\_mbtowc: Inlibc ?MAKE: -pick add  $\$  @ %< ?S:d\_mbtowc: ?S: This variable conditionally defines the HAS\_MBTOWC symbol, which ?S: indicates to the C program that the mbtowc() routine is available ?S: to convert multibyte to a wide character. ?S:. ?C:HAS\_MBTOWC (MBTOWC): ?C: This symbol, if defined, indicates that the mbtowc routine is available ?C: to convert a multibyte to a wide character.  $?C$ :. ?H:#\$d\_mbtowc HAS\_MBTOWC /\*\*/ ?H:. ?LINT:set d\_mbtowc : see if mbtowc exists set mbtowc d\_mbtowc eval \$inlibc

Found in path(s):

\* /opt/cola/permits/1866403897\_1702416214.623051/0/perl-5-36-0-orig-regen-configure-1-tar-xz/metaconfig-5.36.0/dist/U/d\_mbtowc.U

No license file was found, but licenses were detected in source scan.

?RCS: You may distribute under the terms of either the GNU General Public ?RCS: License or the Artistic License, as specified in the README file. ?RCS: ?MAKE:d\_scalbn: Inlibc ?MAKE: -pick add  $\$  @ %< ?S:d\_scalbn: ?S: This variable conditionally defines the HAS\_SCALBN symbol, which ?S: indicates to the C program that the scalbn() routine is available.  $2S$ : ?C:HAS\_SCALBN: ?C: This symbol, if defined, indicates that the scalbn routine is ?C: available to multiply floating-point number by integral power ?C: of radix.  $2C$ : ?H:#\$d\_scalbn HAS\_SCALBN /\*\*/ ?H:. ?LINT:set d\_scalbn

: see if scalbn exists set scalbn d\_scalbn eval \$inlibc

Found in path(s): \* /opt/cola/permits/1866403897\_1702416214.623051/0/perl-5-36-0-orig-regen-configure-1-tar-xz/metaconfig-5.36.0/U/perl/d\_scalbn.U No license file was found, but licenses were detected in source scan. ?RCS: \$Id\$ ?RCS: ?RCS: Copyright (c) 1999 Jarkko Hietaniemi ?RCS: ?RCS: You may distribute under the terms of either the GNU General Public ?RCS: License or the Artistic License, as specified in the README file. ?RCS: ?MAKE:d\_sqrtl: Inlibc ?MAKE: -pick add  $\%$  % < ?S:d\_sqrtl: ?S: This variable conditionally defines the HAS\_SQRTL symbol, which ?S: indicates to the C program that the sqrtl() routine is available. ?S:. ?C:HAS\_SQRTL: ?C: This symbol, if defined, indicates that the sqrtl routine is ?C: available to do long double square roots.  $?C:$ . ?H:#\$d\_sqrtl HAS\_SQRTL /\*\*/ ?H:. ?LINT:set d\_sqrtl : see if sqrtl exists set sqrtl d\_sqrtl eval \$inlibc Found in path(s): \* /opt/cola/permits/1866403897\_1702416214.623051/0/perl-5-36-0-orig-regen-configure-1-tar-xz/metaconfig-5.36.0/U/perl/d\_sqrtl.U No license file was found, but licenses were detected in source scan.

?RCS: \$Id: d\_setrgid.U 1 2006-08-24 12:32:52Z rmanfredi \$ ?RCS: ?RCS: Copyright (c) 1991-1997, 2004-2006, Raphael Manfredi ?RCS: ?RCS: You may redistribute only under the terms of the Artistic Licence, ?RCS: as specified in the README file that comes with the distribution. ?RCS: You may reuse parts of this distribution only within the terms of ?RCS: that same Artistic Licence; a copy of which may be found at the root ?RCS: of the source tree for dist 4.0. ?RCS:

?RCS: \$Log: d\_setrgid.U,v \$ ?RCS: Revision 3.0 1993/08/18 12:07:14 ram ?RCS: Baseline for dist 3.0 netwide release. ?RCS: ?MAKE:d\_setrgid: Inlibc ?MAKE: -pick add  $\%$  % < ?S:d\_setrgid: ?S: This variable conditionally defines the HAS\_SETRGID symbol, which ?S: indicates to the C program that the setrgid() routine is available ?S: to change the real gid of the current program. ?S:. ?C:HAS\_SETRGID (SETRGID): ?C: This symbol, if defined, indicates that the setrgid routine is available ?C: to change the real gid of the current program.  $?C:$ . ?H:#\$d\_setrgid HAS\_SETRGID /\*\*/ ?H:. ?LINT:set d\_setrgid : see if setrgid exists set setrgid d\_setrgid eval \$inlibc Found in path(s): \* /opt/cola/permits/1866403897\_1702416214.623051/0/perl-5-36-0-orig-regen-configure-1-tar-xz/metaconfig-5.36.0/dist/U/d\_setrgid.U No license file was found, but licenses were detected in source scan.

?RCS: \$Id: d\_shmat.U,v 3.0.1.3 1995/07/25 14:04:23 ram Exp \$ ?RCS: ?RCS: Copyright (c) 1991-1993, Raphael Manfredi ?RCS: ?RCS: You may redistribute only under the terms of the Artistic License, ?RCS: as specified in the README file that comes with the distribution. ?RCS: You may reuse parts of this distribution only within the terms of ?RCS: that same Artistic License; a copy of which may be found at the root ?RCS: of the source tree for dist 3.0. ?RCS: ?RCS: \$Log: d\_shmat.U,v \$ ?RCS: Revision 3.0.1.3 1995/07/25 14:04:23 ram ?RCS: patch56: use findhdr to find <sys/shm.h>, to get the right one (ADO) ?RCS: ?RCS: Revision 3.0.1.2 1994/05/13 15:18:56 ram ?RCS: patch27: added new symbol HAS\_SHMAT\_PROTOTYPE (ADO) ?RCS: ?RCS: Revision 3.0.1.1 1994/05/06 14:54:18 ram ?RCS: patch23: new Shmat\_t symbol to declare return type of shmat() ?RCS:

?RCS: Revision 3.0 1993/08/18 12:07:18 ram

?RCS: Baseline for dist 3.0 netwide

release.

?RCS:

?MAKE:d\_shmat shmattype d\_shmatprototype: Inlibc cat +cc +ccflags \

 rm cppstdin cppflags cppminus Findhdr Setvar contains

?MAKE: -pick add \$@ %<

?S:d\_shmat:

?S: This variable conditionally defines the HAS\_SHMAT symbol, which

?S: indicates to the C program that the shmat() routine is available.

?S:.

?S:shmattype:

?S: This symbol contains the type of pointer returned by shmat().

?S: It can be 'void \*' or 'char \*'.

?S:.

?S:d\_shmatprototype:

?S: This variable conditionally defines the HAS\_SHMAT\_PROTOTYPE

?S: symbol, which indicates that sys/shm.h has a prototype for

?S: shmat.

?S:.

?C:HAS\_SHMAT:

?C: This symbol, if defined, indicates that the shmat() routine is

?C: available to attach a shared memory segment to the process space.

?C:.

?C:Shmat\_t:

?C: This symbol holds the return type of the shmat() system call.

?C: Usually set to 'void \*' or 'char \*'.

 $?C$ :.

?C:HAS\_SHMAT\_PROTOTYPE:

?C: This symbol, if defined, indicates that the sys/shm.h includes

?C: a prototype for shmat().

Otherwise, it is up to the program to

?C: guess one. Shmat\_t shmat(int, Shmat\_t, int) is a good guess,

?C: but not always right so it should be emitted by the program only

?C: when HAS\_SHMAT\_PROTOTYPE is not defined to avoid conflicting defs.

?C:.

?H:#\$d\_shmat HAS\_SHMAT /\*\*/

?H:#define Shmat\_t \$shmattype /\*\*/

?H:#\$d\_shmatprototype HAS\_SHMAT\_PROTOTYPE /\*\*/

 $?H:$ 

?LINT:set d\_shmat d\_shmatprototype

?T:xxx

: see if shmat exists

set shmat d\_shmat

eval \$inlibc

: see what shmat returns

case "\$d\_shmat" in

"\$define")

```
	$cat >shmat.c <<'END'
#include <sys/shm.h>
void *shmat();
END
	if $cc $ccflags -c shmat.c >/dev/null 2>&1; then
 		shmattype='void *'
	else
 		shmattype='char *'
	fi
	echo "and it returns ($shmattype)." >&4
	: see if a prototype for shmat is available
	xxx=`./findhdr sys/shm.h`
	$cppstdin $cppflags $cppminus < $xxx > shmat.c 2>/dev/null
if $contains 'shmat.*(' shmat.c >/dev/null 2 > & 1; then
 		val="$define"
	else
 		val="$undef"
	fi
	$rm -f shmat.[co]
	;;
*)
	val="$undef"
	;;
esac
set
 d_shmatprototype
eval $setvar
```
\* /opt/cola/permits/1866403897\_1702416214.623051/0/perl-5-36-0-orig-regen-configure-1-tar-xz/metaconfig-5.36.0/U/modified/d\_shmat.U

No license file was found, but licenses were detected in source scan.

```
?RCS: $Id: d_setpwent_r.U,v 0RCS:
?RCS: Copyright (c) 2002,2003 Jarkko Hietaniemi
?RCS:
?RCS: You may distribute under the terms of either the GNU General Public
?RCS: License or the Artistic License, as specified in the README file.
?RCS:
?RCS: Generated by the reentr.pl from the Perl 5.8 distribution.
?RCS:
?MAKE:d_setpwent_r setpwent_r_proto: Inlibc Protochk Hasproto i_systypes \setminus	usethreads i_pwd extern_C
?MAKE: -pick add $@ %<
?S:d_setpwent_r:
?S: This variable conditionally defines the HAS_SETPWENT_R symbol,
?S: which indicates to the C program that the setpwent_r()
?S:	routine is available.
```
?S:.

?S:setpwent\_r\_proto: ?S: This variable encodes the prototype of setpwent\_r. ?S: It is zero if d\_setpwent\_r is undef, and one of the ?S: REENTRANT\_PROTO\_T\_ABC macros of reentr.h if d\_setpwent\_r ?S: is defined. ?S:. ?C:HAS\_SETPWENT\_R: ?C: This symbol, if defined, indicates that the setpwent\_r routine ?C: is available to setpwent re-entrantly. ?C:. ?C:SETPWENT\_R\_PROTO: ?C: This symbol encodes the prototype of setpwent\_r. ?C: It is zero if d\_setpwent\_r is undef, and one of the ?C: REENTRANT\_PROTO\_T\_ABC macros of reentr.h if d\_setpwent\_r ?C: is defined.  $?C:$ . ?H:#\$d\_setpwent\_r HAS\_SETPWENT\_R /\*\*/ ?H:#define SETPWENT\_R\_PROTO \$setpwent\_r\_proto /\*\*/ ?H:. ?T:try hdrs d\_setpwent\_r\_proto : see if setpwent\_r exists set setpwent\_r d\_setpwent\_r eval \$inlibc case "\$d\_setpwent\_r" in "\$define") hdrs="\$i\_systypes sys/types.h define stdio.h \$i\_pwd pwd.h" case "\$d\_setpwent\_r\_proto:\$usethreads" in ": define") d\_setpwent\_r\_proto=define set d\_setpwent\_r\_proto setpwent\_r \$hdrs eval \$hasproto ;;  $*$ ) ;; esac case "\$d\_setpwent\_r\_proto" in define) case "\$setpwent\_r\_proto" in  $\lceil$ '|0) try='int setpwent\_r(FILE\*\*);' ./protochk "\$extern\_C \$try" \$hdrs && setpwent\_r\_proto=I\_H ;; esac case "\$setpwent\_r\_proto" in " $|0\rangle$  try='void setpwent  $r$ (FILE\*\*);' ./protochk "\$extern\_C \$try" \$hdrs && setpwent\_r\_proto=V\_H ;; esac case "\$setpwent\_r\_proto" in  $'$ |0) d setpwent r=undef setpwent r\_proto=0

```
		echo "Disabling setpwent_r, cannot determine prototype." >&4 ;;
	* )	case "$setpwent_r_proto" in
 		REENTRANT_PROTO*) ;;
 		*) setpwent_r_proto="REENTRANT_PROTO_$setpwent_r_proto" ;;
 		esac
 		echo "Prototype: $try" ;;
	esac
	;;
	*)	case "$usethreads" in
 define) echo "setpwent r has no prototype, not using it." >\&4 ;;
 		esac
 		d_setpwent_r=undef
 		setpwent_r_proto=0
 		;;
	esac
	;;
*)	setpwent_r_proto=0
	;;
esac
```
\* /opt/cola/permits/1866403897\_1702416214.623051/0/perl-5-36-0-orig-regen-configure-1-tar-xz/metaconfig-5.36.0/U/threads/d\_setpwent\_r.U

No license file was found, but licenses were detected in source scan.

?RCS: \$Id\$ ?RCS: ?RCS: Copyright (c) 2000, Jarkko Hietaniemi ?RCS: ?RCS: You may redistribute only under the terms of the Artistic License, ?RCS: as specified in the README file that comes with the distribution. ?RCS: You may reuse parts of this distribution only within the terms of ?RCS: that same Artistic License; a copy of which may be found at the root ?RCS: of the source tree for dist 3.0. ?RCS: ?MAKE:d\_socklen\_t: Inhdr cat rm\_try Setvar Compile d\_socket sizetype ?MAKE: -pick add \$@ %< ?S:d\_socklen\_t: ?S: This symbol will be defined if the C compiler supports socklen\_t.  $2S$ : ?C:HAS\_SOCKLEN\_T: ?C: This symbol will defined if the C compiler supports socklen t. ?C: Usually the <sys/socket.h> needs to be included.  $?C:$ . ?H:#\$d\_socklen\_t HAS\_SOCKLEN\_T /\*\*/  $?H:$ ?LINT:set d\_socklen\_t : check for socklen\_t

echo " " echo "Checking to see if you have socklen\_t..." >&4 \$cat >try.c <<EOCP #include <sys/types.h> #\$d\_socket HAS\_SOCKET #ifdef HAS\_SOCKET #include <sys/socket.h> #endif int main() { socklen\_t  $x = 16$ ; } **EOCP** set try if eval \$compile; then val="\$define" echo "You have socklen\_t." else val="\$undef" echo "You do not have socklen\_t." case "\$sizetype" in size\_t) echo "(You do have size\_t, that might work. Some people are happy with just an int.)" ;; esac fi \$rm\_try set d\_socklen\_t eval \$setvar Found in path(s): \* /opt/cola/permits/1866403897\_1702416214.623051/0/perl-5-36-0-orig-regen-configure-1-tar-xz/metaconfig-5.36.0/U/perl/d\_socklen\_t.U No license file was found, but licenses were detected in source scan. ?RCS: \$Id: d\_rusage.U 1 2006-08-24 12:32:52Z rmanfredi \$ ?RCS: ?RCS: Copyright (c) 1991-1997, 2004-2006, Raphael Manfredi ?RCS: ?RCS: You may redistribute only under the terms of the Artistic Licence, ?RCS: as specified in the README file that comes with the distribution. ?RCS: You may reuse parts of this distribution only within the terms of ?RCS: that same Artistic Licence; a copy of which may be found at the root ?RCS: of the source tree for dist 4.0. ?RCS: ?RCS: \$Log: d\_rusage.U,v \$ ?RCS: Revision 3.0 1993/08/18 12:06:57 ram ?RCS: Baseline for dist 3.0 netwide release. ?RCS: ?X: We may need to include  $\langle$ sys/resource.h $>$  and  $\langle$ sys/time.h $>$  FIXME ?X:INC: i\_sysresrc i\_systime ?MAKE:d\_rusage: Inlibc

?MAKE: -pick add  $\$ @ %< ?S:d\_rusage (d\_getrusg): ?S: This variable conditionally defines the HAS\_GETRUSAGE symbol, which ?S: indicates that the getrusage() routine exists. The getrusage() routine ?S: supports sub-second accuracy for process cpu accounting. You may need ?S: to include  $\langle$ sys/resource.h> and  $\langle$ sys/time.h>. ?S:. ?C:HAS\_GETRUSAGE (RUSAGE GETRUSAGE): ?C: This symbol, if defined, indicates that the getrusage() routine is ?C: available to get process statistics with a sub-second accuracy. ?C: Inclusion of <sys/resource.h> and <sys/time.h> may be necessary.  $?C:$ . ?H:#\$d\_rusage HAS\_GETRUSAGE /\*\*/ ?H:. ?LINT:set d\_rusage : see if getrusage exists set getrusage d\_rusage eval \$inlibc Found in path(s): \* /opt/cola/permits/1866403897\_1702416214.623051/0/perl-5-36-0-orig-regen-configure-1-tar-xz/metaconfig-5.36.0/dist/U/d\_rusage.U No license file was found, but licenses were detected in source scan. ?RCS: \$Id\$ ?RCS: ?RCS: Copyright (c) 2009 H.Merijn Brand ?RCS: ?RCS: You may distribute under the terms of either the GNU General Public ?RCS: License or the Artistic License, as specified in the README file. ?RCS: ?MAKE:d\_getnameinfo: Inlibc ?MAKE: -pick add \$@ %< ?S:d\_getnameinfo: ?S: This variable conditionally defines the HAS\_GETNAMEINFO symbol, ?S: which indicates to the C program that the getnameinfo() function ?S: is available. ?S:. ?C:HAS\_GETNAMEINFO: ?C: This symbol, if defined, indicates that the getnameinfo() function ?C: is available for use.  $2^C$ ?H:#\$d\_getnameinfo HAS\_GETNAMEINFO /\*\*/  $?H:$ ?LINT:set d\_getnameinfo : see if getnameinfo exists set getnameinfo d\_getnameinfo

eval \$inlibc

Found in path(s):

\* /opt/cola/permits/1866403897\_1702416214.623051/0/perl-5-36-0-orig-regen-configure-1-tar-xz/metaconfig-5.36.0/U/perl/d\_getnameinfo.U

No license file was found, but licenses were detected in source scan.

?RCS: \$Id: mailer.U 1 2006-08-24 12:32:52Z rmanfredi \$ ?RCS: ?RCS: Copyright (c) 1991-1997, 2004-2006, Raphael Manfredi ?RCS: ?RCS: You may redistribute only under the terms of the Artistic Licence, ?RCS: as specified in the README file that comes with the distribution. ?RCS: You may reuse parts of this distribution only within the terms of ?RCS: that same Artistic Licence; a copy of which may be found at the root ?RCS: of the source tree for dist 4.0. ?RCS: ?RCS: \$Log: mailer.U,v \$ ?RCS: Revision 3.0.1.3 1995/01/11 15:32:11 ram ?RCS: patch45: can now use Loc variables since path stripping is deferred ?RCS: ?RCS: Revision 3.0.1.2 1994/05/06 15:10:04 ram ?RCS: patch23: ensure full path value is used for rmail also ?RCS: ?RCS: Revision 3.0.1.1 1994/01/24 14:14:18 ram ?RCS: patch16: now use \_sendmail vars and friends for portability issues ?RCS: ?RCS: Revision 3.0 1993/08/18 12:09:10 ram ?RCS: Baseline for dist 3.0 netwide release. ?RCS: ?MAKE:mailer: test cat rmail mail smail sendmail Getfile Oldconfig ?MAKE: -pick add  $\$ @ %< ?S:mailer: ?S: This variable contains the full pathname of a reasonable mailer. ?S: By reasonable, we mean some program which can understand internet ?S: addresses or at least forward them to some internet router. This ?S: mailer should be invoked as "mailer [options] recipients <mail". ?S:. : determine the name of a reasonable mailer case "\$mailer" in '') if \$test -f "\$sendmail"; then dflt="\$sendmail" elif \$test -f "\$smail"; then dflt="\$smail" elif \$test -f "\$rmail"; then dflt="\$rmail"

```
	elif $test -f /bin/mail; then
 		dflt=/bin/mail
	else
 		dflt=$mail
	fi
	;;
*) dflt="$mailer";;
esac
$cat <<EOM
```
I need the full pathname of the program used to deliver mail on your system. A typical answer would be /usr/lib/sendmail or /bin/rmail, but you may choose any other program, as long as it can be fed from standard input and will honour any user-supplied headers.

EOM fn=f rp='Mail transport agent to be used?' . ./getfile mailer="\$ans"

Found in path(s):

\* /opt/cola/permits/1866403897\_1702416214.623051/0/perl-5-36-0-orig-regen-configure-1-tar-xz/metaconfig-5.36.0/dist/U/mailer.U

No license file was found, but licenses were detected in source scan.

?RCS: \$Id: d\_dbl\_dig.U 1 2006-08-24 12:32:52Z rmanfredi \$ ?RCS: ?RCS: Copyright (c) 1991-1997, 2004-2006, Raphael Manfredi ?RCS: ?RCS: You may redistribute only under the terms of the Artistic Licence, ?RCS: as specified in the README file that comes with the distribution. ?RCS: You may reuse parts of this distribution only within the terms of ?RCS: that same Artistic Licence; a copy of which may be found at the root ?RCS: of the source tree for dist 4.0.  $?RCS$ ?RCS: Original Author: Andy Dougherty <doughera@lafcol.lafayette.edu> ?RCS: ?RCS: \$Log: d\_dbl\_dig.U,v \$ ?RCS: Revision 3.0.1.1 1994/08/29 16:07:28 ram ?RCS: patch32: created by ADO ?RCS: ?MAKE:d\_dbl\_dig: Myread contains cat rm Setvar \ cppstdin cppflags cppminus ?MAKE: -pick add  $\$ @ %< ?S:d\_dbl\_dig: ?S: This variable conditionally defines d\_dbl\_dig if this system's

?S: header files provide DBL\_DIG, which is the number of significant ?S: digits in a double precision number. ?S:. ?C:HAS\_DBL\_DIG: ?C: This symbol, if defined, indicates that this system's <float.h> ?C: or <limits.h> defines the symbol DBL\_DIG, which is the number ?C: of significant digits in a double precision number. If this ?C: symbol is not defined, a guess of 15 is usually pretty good.  $?C$ :. ?H:#\$d\_dbl\_dig HAS\_DBL\_DIG /\*\*/ ?H:. ?F:!dbl\_dig.c ?LINT:set d\_dbl\_dig : See if number of significant digits in a double precision number is known echo " " \$cat >dbl\_dig.c <<EOM #include <limits.h> #include <float.h> #ifdef DBL\_DIG printf("Contains DBL\_DIG"); #endif EOM \$cppstdin \$cppflags \$cppminus < dbl\_dig.c >dbl\_dig.E 2>/dev/null if \$contains 'DBL\_DIG' dbl\_dig.E >/dev/null 2>&1; then echo "DBL\_DIG found." >&4 val="\$define" else echo "DBL\_DIG NOT found." >&4 val="\$undef" fi \$rm -f dbl\_dig.? set d dbl dig eval \$setvar

Found in path(s):

\* /opt/cola/permits/1866403897\_1702416214.623051/0/perl-5-36-0-orig-regen-configure-1-tar-xz/metaconfig-5.36.0/U/modified/d\_dbl\_dig.U No license file was found, but licenses were detected in source scan.

?RCS: \$Id\$ ?RCS: ?RCS: Copyright (c) 1991-1997, 2004-2006, Raphael Manfredi ?RCS: ?RCS: You may redistribute only under the terms of the Artistic License, ?RCS: as specified in the README file that comes with the distribution. ?RCS: You may reuse parts of this distribution only within the terms of ?RCS: that same Artistic License; a copy of which may be found at the root ?RCS: of the source tree for dist 4.0. ?RCS: ?RCS: \$Log: d\_keepsig.U,v \$ ?RCS: Revision 3.0.1.4 1995/07/25 13:57:56 ram ?RCS: patch56: made cc and ccflags optional dependencies ?RCS: ?RCS: Revision 3.0.1.3 1995/01/11 15:26:25 ram ?RCS: patch45: protected "sh -c" within backquotes for Linux and SGI ?RCS: ?RCS: Revision 3.0.1.2 1994/10/29 16:13:59 ram ?RCS: patch36: call ./bsd explicitly instead of relying on PATH ?RCS: ?RCS: Revision 3.0.1.1 1993/10/16 13:48:47 ram ?RCS: patch12: comment for SIGNALS\_KEPT was the other way round ?RCS: ?RCS: Revision 3.0 1993/08/18 12:06:26 ram ?RCS: Baseline for dist 3.0 netwide release. ?RCS: ?MAKE:d\_keepsig: cat Compile rm Guess contains echo n c Setvar run ?MAKE: -pick add \$@ %< ?S:d\_keepsig: ?S: This variable contains the eventual value of the SIGNALS\_KEPT symbol, ?S: which indicates to the C program if signal handlers need not reinstated ?S: after receipt of a signal. ?S:. ?C:SIGNALS\_KEPT (PERSISTENT\_SIGNAL): ?C: This symbol is defined if signal handlers needn't be reinstated after ?C: receipt of a signal. ?C:. ?H:#\$d\_keepsig SIGNALS\_KEPT /\*\*/ ?H:. ?F:!try !try.out ?LINT:set d\_keepsig : see if signals are kept val="\$undef"; echo " " echo "Checking to see if signal handlers stick around..." >&4 \$cat >try.c <<<EOCP' foo()  $\{\}$ int main() { signal(2, foo);  $kill(getpid(), 2);$  $kill(getpid(), 2);$  printf("abc\n"); }

```
EOCP
set try
if eval $compile_ok; then
?X: On AIX a single ./try will not work (with ksh)
?X: Backquotes required on Linux and SGI (prevents "ambiguous output redirect")
?X:
 (reported by Xavier LeVourch <xavierl@eiffel.com>)
	`sh -c $run ./try >try.out 2>/dev/null`
if $contains abc try.out >/dev/null 2 > & 1; then
 		echo "Yes, they do."
 		val="$define";
	else
 		echo "No, they don't."
	fi
else
$echo $n "(I can't seem to compile the test program. Assuming $c")
	if ./bsd; then
 		echo "they do.)"
 		val="$define"
	else
 		echo "they don't.)"
	fi
fi
set d_keepsig
eval $setvar
$rm -f try*
```
\* /opt/cola/permits/1866403897\_1702416214.623051/0/perl-5-36-0-orig-regen-configure-1-tar-xz/metaconfig-5.36.0/U/compline/d\_keepsig.U

No license file was found, but licenses were detected in source scan.

?RCS: \$Id: d\_fsetpos.U 1 2006-08-24 12:32:52Z rmanfredi \$ ?RCS: ?RCS: Copyright (c) 1991-1997, 2004-2006, Raphael Manfredi ?RCS: ?RCS: You may redistribute only under the terms of the Artistic Licence, ?RCS: as specified in the README file that comes with the distribution. ?RCS: You may reuse parts of this distribution only within the terms of ?RCS: that same Artistic Licence; a copy of which may be found at the root ?RCS: of the source tree for dist 4.0. ?RCS: ?RCS: \$Log: d\_fsetpos.U,v \$ ?RCS: Revision 3.0.1.1 1994/06/20 06:57:38 ram ?RCS: patch30: created ?RCS: ?MAKE:d\_fsetpos: Inlibc ?MAKE: -pick add  $\$ @ %<

?S:d\_fsetpos:

?S: This variable conditionally defines HAS\_FSETPOS if fsetpos() is ?S: available to set the file position indicator. ?S:. ?C:HAS\_FSETPOS: ?C: This symbol, if defined, indicates that the fsetpos routine is ?C: available to set the file position indicator, similar to fseek(). ?C:. ?H:#\$d\_fsetpos HAS\_FSETPOS /\*\*/ ?H:. ?LINT:set d\_fsetpos : see if fsetpos exists set fsetpos d\_fsetpos eval \$inlibc Found in path(s):  $*$ /opt/cola/permits/1866403897\_1702416214.623051/0/perl-5-36-0-orig-regen-configure-1-tar-xz/metaconfig-5.36.0/dist/U/d\_fsetpos.U No license file was found, but licenses were detected in source scan. ?RCS: \$Id: d\_getpwuid\_r.U,v 0RCS: ?RCS: Copyright (c) 2002,2003 Jarkko Hietaniemi ?RCS: ?RCS: You may distribute under the terms of either the GNU General Public ?RCS: License or the Artistic License, as specified in the README file. ?RCS: ?RCS: Generated by the reentr.pl from the Perl 5.8 distribution. ?RCS: ?MAKE:d\_getpwuid\_r getpwuid\_r\_proto: Inlibc Protochk Hasproto i\_systypes \ usethreads i\_pwd extern\_C

?MAKE: -pick add \$@ %<

?S:d\_getpwuid\_r:

?S: This variable conditionally defines the HAS\_GETPWUID\_R symbol,

?S: which indicates to the C program that the getpwuid $<sub>r</sub>$ ()</sub>

?S: routine is available.

 $2S$ .

?S:getpwuid\_r\_proto:

?S: This variable encodes the prototype of getpwuid\_r.

?S: It is zero if d\_getpwuid\_r is undef, and one of the

?S: REENTRANT\_PROTO\_T\_ABC macros of reentr.h if d\_getpwuid\_r

?S: is defined.

 $2S$ .

?C:HAS\_GETPWUID\_R:

?C: This symbol, if defined, indicates that the getpwuid\_r routine

?C: is available to

getpwuid re-entrantly.

 $2C$ :

?C:GETPWUID\_R\_PROTO: ?C: This symbol encodes the prototype of getpwuid\_r. ?C: It is zero if d\_getpwuid\_r is undef, and one of the ?C: REENTRANT\_PROTO\_T\_ABC macros of reentr.h if d\_getpwuid\_r ?C: is defined. ?C:. ?H:#\$d\_getpwuid\_r HAS\_GETPWUID\_R /\*\*/ ?H:#define GETPWUID\_R\_PROTO \$getpwuid\_r\_proto /\*\*/ ?H:. ?T:try hdrs d\_getpwuid\_r\_proto : see if getpwuid\_r exists set getpwuid\_r d\_getpwuid\_r eval \$inlibc case "\$d\_getpwuid\_r" in "\$define") hdrs="\$i\_systypes sys/types.h define stdio.h \$i\_pwd pwd.h" case "\$d\_getpwuid\_r\_proto:\$usethreads" in ": define") d getpwuid r proto=define set d\_getpwuid\_r\_proto getpwuid\_r \$hdrs eval \$hasproto ;;  $*$ ) :: esac case "\$d\_getpwuid\_r\_proto" in define) case "\$getpwuid\_r\_proto" in ''|0) try='int getpwuid\_r(uid\_t, struct passwd\*, char\*, size\_t, struct passwd\*\*);' ./protochk "\$extern\_C \$try" \$hdrs && getpwuid\_r\_proto=I\_TSBWR ;; esac case "\$getpwuid\_r\_proto" in ''|0) try='int getpwuid\_r(uid\_t, struct passwd\*, char\*, int, struct passwd\*\*);' ./protochk "\$extern\_C \$try" \$hdrs && getpwuid\_r\_proto=I\_TSBIR ;; esac case "\$getpwuid\_r\_proto" in ''|0) try='int getpwuid\_r(uid\_t, struct passwd\*, char\*, int);' ./protochk "\$extern\_C \$try" \$hdrs && getpwuid\_r\_proto=I\_TSBI ;; esac case "\$getpwuid\_r\_proto" in ''|0) try='struct passwd\* getpwuid\_r(uid\_t, struct passwd\*, char\*, int);' ./protochk "\$extern\_C \$try" \$hdrs && getpwuid\_r\_proto=S\_TSBI ;; esac case "\$getpwuid\_r\_proto" in ''|0) d\_getpwuid\_r=undef getpwuid\_r\_proto=0 echo "Disabling getpwuid r, cannot determine prototype."  $>$ &4 :: \* ) case "\$getpwuid\_r\_proto" in REENTRANT\_PROTO\*) ;; \*) getpwuid\_r\_proto="REENTRANT\_PROTO\_\$getpwuid\_r\_proto" ;;

```
		echo "Prototype: $try" ;;
	esac
	;;
	*)	case "$usethreads" in
 define) echo "getpwuid_r has no prototype, not using it." > &4;
 		esac
 		d_getpwuid_r=undef
 		getpwuid_r_proto=0
 		;;
	esac
	;;
*)	getpwuid_r_proto=0
	;;
esac
```
 esac

 $*$ /opt/cola/permits/1866403897\_1702416214.623051/0/perl-5-36-0-orig-regen-configure-1-tar-xz/metaconfig-5.36.0/U/threads/d\_getpwuid\_r.U

No license file was found, but licenses were detected in source scan.

?RCS: \$Id: d\_castneg.U,v 3.0.1.2 1995/05/12 12:11:21 ram Exp \$ ?RCS: ?RCS: Copyright (c) 1991-1993, Raphael Manfredi ?RCS: ?RCS: You may redistribute only under the terms of the Artistic License, ?RCS: as specified in the README file that comes with the distribution. ?RCS: You may reuse parts of this distribution only within the terms of ?RCS: that same Artistic License; a copy of which may be found at the root ?RCS: of the source tree for dist 3.0. ?RCS: ?RCS: \$Log: d\_castneg.U,v \$ ?RCS: Revision 3.0.1.2 1995/05/12 12:11:21 ram ?RCS: patch54: made sure cc and ccflags are conditional dependencies ?RCS: patch54: added improved test case for Interactive Unix ?RCS: ?RCS: Revision 3.0.1.1 1994/10/29 16:10:50 ram ?RCS: patch36: don't forget to tell user about compilation failures (ADO) ?RCS: patch36: declare signal handler correctly using 'signal\_t' (ADO) ?RCS: ?RCS: Revision 3.0 1993/08/18 12:05:47 ram ?RCS: Baseline for dist 3.0 netwide release. ?RCS:  $?X$ : ?X: Can the compiler cast negative / odd floats to unsigned values.  $?X:$ ?MAKE:d\_castneg castflags: cat Compile rm\_try Setvar signal\_t run i\_stdlib ?MAKE: -pick add  $\$  @ %<

?S:d\_castneg:

?S: This variable conditionally defines CASTNEG, which indicates

?S: whether the C compiler can cast negative float to unsigned. ?S:.

?S:castflags:

?S: This variable contains a flag that precise difficulties the

- ?S: compiler has casting odd floating values to unsigned long:
- ?S:  $0 = \text{ok}$

```
?S: 1 = \text{couldn}'t \text{ cast} < 0
```
?S:  $2 = \text{couldn}'t \text{ cast} \ge 0x800000000$ 

?S:  $4 = \text{couldn't cast in argument expression list}$ 

?S:.

?C:CASTNEGFLOAT:

?C: This symbol is defined if the C compiler can cast negative

?C: numbers to unsigned longs, ints and shorts.

?C:.

?C:CASTFLAGS:

?C: This symbol contains flags that say what difficulties the compiler

?C: has casting odd floating values to unsigned long:

?C:  $0 = \alpha k$ 

?C:  $1 = \text{couldn}'t \text{ cast} < 0$ 

?C:  $2 = \text{couldn}'t \text{ cast} >= 0x80000000$ 

?C:  $4 = \text{couldn't}$ 

cast in argument expression list

 $?C:$ .

?H:#\$d\_castneg CASTNEGFLOAT /\*\*/

```
?H:#define CASTFLAGS $castflags /**/
```
?H:.

?F:!try

?LINT:set d\_castneg

: check for ability to cast negative floats to unsigned

echo " "

echo 'Checking whether your C compiler can cast negative float to unsigned.' >&4

\$cat >try.c <<EOCP

#include <stdio.h>

#\$i\_stdlib I\_STDLIB

#ifdef I\_STDLIB

#include <stdlib.h>

#endif

#include <sys/types.h>

#include <signal.h>

 $\sigma$  \$signal t blech(int s) { exit(7); }

 $\sigma$  \signal\_t blech\_in\_list(int s) { exit(4); }

unsigned long dummy  $\log$ (unsigned long p) { return p; }

unsigned int dummy int(unsigned int p) { return p; }

unsigned short dummy short(unsigned short p) { return p; }

int main()

```
{
	double f;
	unsigned long along;
	unsigned int aint;
unsigned short ashort;
int result = 0;
char str[16];
	/* Frustrate gcc-2.7.2's optimizer which failed this test with
  a direct f = -123. assignment. gcc-2.8.0 reportedly
  	 optimized the whole file away
	*/
	/* Store the number in a writable
 string for gcc to pass to
  	 sscanf under HP-UX.
	*/
	sprintf(str, "-123");
sscanf(str, "%lf", &f); /* f = -123.; */
	signal(SIGFPE, blech);
along = (unsigned long)f;
aint = (unsigned int)f;ashort = (unsigned short)f;
if (along ! = (unsigned long)-123)
result |= 1;
if (aint != (unsigned int)-123)
result |= 1;
if (ashort != (unsigned short)-123)
result |= 1;
	sprintf(str, "1073741824.");
sscanf(str, "%lf", &f); /* f = (double)0x40000000; */
f = f + f;
along = 0;
along = (unsigned long)f;
if (along != 0x80000000)
result |= 2;f = 1.;
along = 0;
	along = (unsigned long)f;
if (along != 0x7ffffffff)
result |= 1;
f = 2.:
along = 0;
along = (unsigned long)f;
if (along != 0x80000001)
result |= 2;
	if (result)
		exit(result);
```
?X:

?X: The following is a test for Interactive Unix Version 4.1, which ?X: has an 'improved' compiler which can correctly cast negative ?X: floats in expression lists, but apparently not in argument lists. ?X: Contributed by Winfried Koenig <win@incom.rhein-main.de> ?X: signal(SIGFPE, blech\_in\_list); sprintf(str, "123."); sscanf(str, "%lf", &f); /\*  $f = 123$ .; \*/  $along = dummy\_long((unsigned long)f);$  $aint = dummy\_int((unsigned int)f);$  $ashort = dummy\_short((unsigned short)f);$ if (along  $! =$  (unsigned long)123) result  $|= 4$ ; if (aint  $!=$  (unsigned int)123) result  $|= 4;$ if (ashort  $!=$  (unsigned short)123) result  $|= 4$ ; exit(result);

## }

**EOCP** set try if eval \$compile\_ok; then \$run ./try 2>/dev/null castflags=\$? else echo "(I can't seem to compile the test program--assuming it can't)" castflags=7 fi case "\$castflags" in 0) val="\$define" echo "Yup, it can." ;; \*) val="\$undef" echo "Nope, it can't." ;; esac set d\_castneg eval \$setvar \$rm\_try

## Found in path(s):

\* /opt/cola/permits/1866403897\_1702416214.623051/0/perl-5-36-0-orig-regen-configure-1-tar-xz/metaconfig-5.36.0/U/compline/d\_castneg.U No license file was found, but licenses were detected in source scan.

?RCS: \$Id\$ ?RCS: ?RCS: Copyright (c) 1997, Chip Salzenberg ?RCS: Copyright (c) 1991-1997, 2004-2006, Raphael Manfredi ?RCS: ?RCS: You may redistribute only under the terms of the Artistic License, ?RCS: as specified in the README file that comes with the distribution. ?RCS: You may reuse parts of this distribution only within the terms of ?RCS: that same Artistic License; a copy of which may be found at the root ?RCS: of the source tree for dist 4.0. ?RCS: ?RCS: \$Log: sh.U,v \$ ?RCS: Revision 3.0.1.1 1997/02/28 16:20:13 ram ?RCS: patch61: created ?RCS: ?MAKE:sh: Head ?MAKE: -pick wipe  $@@{\sim}$ ?S:sh: ?S: This variable contains the full pathname of the shell used ?S: on this system to execute Bourne shell scripts. Usually, this will be ?S: /bin/sh, though it's possible that some systems will have /bin/ksh, ?S: /bin/pdksh, /bin/ash, /bin/bash, or even something such as ?S: D:/bin/sh.exe. ?S: This unit comes before Options.U, so you can't set sh with a -D ?S: option, though you can override this (and startsh) ?S: with -O -Dsh=/bin/whatever -Dstartsh=whatever ?S:. ?C:SH\_PATH: ?C: This symbol contains the full pathname to the shell used on this ?C: on this system to execute Bourne shell scripts. Usually, this will be ?C: /bin/sh, though it's possible that some systems will have /bin/ksh, ?C: /bin/pdksh, /bin/ash, /bin/bash, or even something such as ?C: D:/bin/sh.exe. ?C:. ?H:#define SH\_PATH "\$sh" /\*\*/  $2H$ . ?T:xxx try pth p SYSTYPE ?LINT:extern maintloc maintname  $\gamma$ . ?X: Be quiet unless something unusual happens because this gets ?X: loaded up even before options are processed. ?X: Can't use ./loc because that depends on startsh, which, in turn ?X: depends on this unit.  $?X$ : : Find the basic shell for Bourne shell scripts case "\$sh" in '')

```
?X: SYSTYPE is for some older MIPS systems.
?X: I do not know if it is still needed.
	case "$SYSTYPE" in
	*bsd*|sys5*) xxx="/$SYSTYPE/bin/sh";;
	*) xxx='/bin/sh';;
	esac
	if
 test -f "$xxx"; then
 		sh="$xxx"
	else
 		: Build up a list and do a single loop so we can 'break' out.
 		pth=`echo $PATH | sed -e "s/$p_/ /g"`
 		for xxx in sh bash ksh pdksh ash; do
  			for p in $pth; do
  				try="$try ${p}/${xxx}"
  			done
 		done
 		for xxx in $try; do
  			if test -f "$xxx"; then
  				sh="$xxx"
  				break
  			elif test -f "$xxx$_exe"; then
  				sh="$xxx"
  				break
  			elif test -f "$xxx.exe"; then
  				sh="$xxx"
  				break
  			fi
 		done
	fi
	;;
esac
?X: fd 4 isn't open yet...
case "$sh" in
'') cat > & 2 \ll EOM$me: Fatal Error: I can't find a Bourne Shell anywhere. 
Usually it's in /bin/sh. How did you even get this far?
Please contact me (<$maintname>) at <$maintloc> and
we'll try to straighten this all out.
EOM
	exit 1
	;;
esac
```

```
Found in path(s):
```
\* /opt/cola/permits/1866403897\_1702416214.623051/0/perl-5-36-0-orig-regen-configure-1-tar-xz/metaconfig-

5.36.0/dist/U/sh.U

No license file was found, but licenses were detected in source scan.

?RCS: \$Id\$ ?RCS: ?RCS: Copyright (c) 1999 Jarkko Hietaniemi ?RCS: ?RCS: You may distribute under the terms of either the GNU General Public ?RCS: License or the Artistic License, as specified in the README file. ?RCS: ?X: This unit generates a \$hasstruct string that is used internally ?X: by Configure to check if this system has a field for a ?X: particular struct (of if this system has a particular struct!) ?X: ?X: To use it, say something like: ?X: set d\_statblocks stat i\_sysstat sys/stat.h ?X: eval \$hasstruct ?X: Or, for more complicated sets of headers, do something like ?X: hdrs="\$define sys/foo.h ?X: \$i\_sysbar sys/bar.h ?X: \$i\_syszot sys/zot.h ?X: \$i\_zappa zappa.h" ?X: set d\_statblocks stat \$hdrs ?X: eval \$hasstruct  $?X:$ ?MAKE:Hasstruct: Setvar rm\_try test Compile ?MAKE: -pick add  $\%$  % < ?T:varname struct ?V:hasstruct : Define hasstruct macro for Configure internal use hasstruct='varname=\$1; struct=\$2; shift; shift; while \$test \$# -ge 2; do case "\$1" in \$define) echo "#include <\$2>";; esac ; shift 2;  $done > try.c;$ echo "int main () { struct \$struct foo; }" >> try.c; set try; if eval \$compile; then val="\$define"; else val="\$undef"; fi; set \$varname; eval \$setvar; \$rm\_try'

\* /opt/cola/permits/1866403897\_1702416214.623051/0/perl-5-36-0-orig-regen-configure-1-tar-xz/metaconfig-5.36.0/U/protos/Hasstruct.U

No license file was found, but licenses were detected in source scan.

?RCS: \$Id\$ ?RCS: ?RCS: Copyright (c) 2000 Jarkko Hietaniemi ?RCS: ?RCS: You may distribute under the terms of either the GNU General Public ?RCS: License or the Artistic License, as specified in the README file. ?RCS: ?MAKE:d\_strtold: Inlibc ?MAKE: -pick add  $\$  @ %< ?S:d\_strtold: ?S: This variable conditionally defines the HAS\_STRTOLD symbol, which ?S: indicates to the C program that the strtold() routine is available. ?S:. ?C:HAS\_STRTOLD: ?C: This symbol, if defined, indicates that the strtold routine is ?C: available to convert strings to long doubles. ?C:. ?H:#\$d\_strtold HAS\_STRTOLD /\*\*/ ?H:. ?LINT:set d\_strtold : see if strtold exists set strtold d\_strtold eval \$inlibc Found in path(s): \* /opt/cola/permits/1866403897\_1702416214.623051/0/perl-5-36-0-orig-regen-configure-1-tar-xz/metaconfig-5.36.0/U/perl/d\_strtold.U No license file was found, but licenses were detected in source scan. ?RCS: \$Id: usrinc.U,v 1.1 2000/06/27 00:20:28 jhi Exp \$ ?RCS: ?RCS: Copyright (c) 1991-1993, Raphael Manfredi ?RCS: ?RCS: You may redistribute only under the terms of the Artistic License, ?RCS: as specified in the README file that comes with the distribution. ?RCS: You may reuse parts of this distribution only within the terms of ?RCS: that same Artistic License; a copy of which may be found at the root ?RCS: of the source tree for dist 3.0. ?RCS: ?RCS: \$Log: usrinc.U,v \$ ?RCS: Revision 1.1 2000/06/27 00:20:28 jhi ?RCS: Initial revision

?RCS: ?RCS: Revision 3.0.1.3 1997/02/28 16:27:12 ram ?RCS: patch61: don't ask for the include path unless they are on a MIPS ?RCS: ?RCS: Revision 3.0.1.2 1995/05/12 12:24:36 ram ?RCS: patch54: ensure that ./mips always exists (ADO) ?RCS: ?RCS: Revision 3.0.1.1 1994/05/06 15:18:31 ram ?RCS: patch23: ensure usrinc value is preserved across sessions (WED) ?RCS: ?RCS: Revision 3.0 1993/08/18 12:09:58 ram ?RCS: Baseline for dist 3.0 netwide release. ?RCS: ?MAKE:usrinc incpath mips\_type: test cat echo n c Getfile Guess \ Oldconfig eunicefix contains rm sysroot cc ?MAKE: -pick add \$@ %< ?S:usrinc: ?S: This variable holds the path of the include files, which is ?S: usually /usr/include. It is mainly used by other Configure units. ?S:. ?S:incpath: ?S: This variable must precede the normal include path to get the ?S: right one, as in "\$incpath/usr/include" or "\$incpath/usr/lib". ?S: Value can be "" or "/bsd43" on mips. ?S:. ?S:mips\_type: ?S: This variable holds the environment type for the mips system. ?S: Possible values are "BSD 4.3" and "System V". ?S:. ?D:usrinc='/usr/include' ?LINT:extern cppflags ?LINT:create mips ?T:xxx\_prompt ?F:./mips : What should the include directory be ? : Use sysroot if set, so findhdr looks in the right place. echo " " \$echo \$n "Hmm... \$c" dflt="\$sysroot/usr/include" incpath='' ?X: mips type is used later, to add -DSYSTYPE\_BSD43 to cppflags if needed. mips\_type=''  $?X$ : ?X: Cannot put the following in Guess, or we get a circular dependency. ?X: if \$test -f /bin/mips && /bin/mips; then

```
	echo "Looks like a MIPS system..."
	$cat >usr.c <<'EOCP'
#ifdef SYSTYPE_BSD43
/bsd43
#endif
EOCP
if $cc $cppflags -E usr.c > usr.out && $contains / usr.out >/dev/null 2>&1; then
 		dflt='/bsd43/usr/include'
 		incpath='/bsd43'
 		mips_type='BSD 4.3'
	else
 		mips_type='System V'
	fi
	$rm -f usr.c usr.out
	echo "and you're compiling with the $mips_type compiler and libraries."
	xxx_prompt=y
	echo "exit 0" >mips
else
	echo "Doesn't look like a MIPS system."
	xxx_prompt=n
	echo "exit 1" >mips
fi
chmod +x mips
$eunicefix mips
case "$usrinc" in
'') ;;
*) dflt="$usrinc";;
esac
case "$xxx_prompt" in
y) fn=d/
	echo " "
	rp='Where are the include files you want to use?'
	. ./getfile
	usrinc="$ans"
	;;
*)	usrinc="$dflt"
	;;
esac
Found in path(s):
* /opt/cola/permits/1866403897_1702416214.623051/0/perl-5-36-0-orig-regen-configure-1-tar-xz/metaconfig-
5.36.0/U/modified/usrinc.U
```
No license file was found, but licenses were detected in source scan.

?RCS: Copyright (c) 2006-2007, H.Merijn Brand ?RCS: ?RCS: You may redistribute only under the terms of the Artistic License, ?RCS: as specified in the README file that comes with the distribution.

?RCS: You may reuse parts of this distribution only within the terms of ?RCS: that same Artistic License; a copy of which may be found at the root ?RCS: of the source tree for dist 3.0. ?RCS: ?MAKE:d\_c99\_variadic\_macros: Compile Setvar cat rm\_try run ?MAKE: -pick add  $\$ @ %< ?S:d\_c99\_variadic\_macros: ?S: This variable conditionally defines the HAS\_C99\_VARIADIC\_MACROS ?S: symbol, which indicates to the C program that C99 variadic macros ?S: are available. ?S:. ?C:HAS\_C99\_VARIADIC\_MACROS: ?C: If defined, the compiler supports C99 variadic macros. ?C:. ?H:#\$d\_c99\_variadic\_macros HAS\_C99\_VARIADIC\_MACROS /\*\*/ ?H:. ?F:!try : see if the Compiler supports C99 variadic macros echo "Checking for C99 variadic macros." >&4 \$cat >try.c <<EOCP #include <stdio.h> #include <stdarg.h> #define foo(buffer, format, ...) sprintf(buffer, format, \_\_VA\_ARGS\_\_) int main() { char buf[20]; foo(buf, "%d %g %.\*s", 123, 456.0, (int)3, "789fail"); puts(buf); return 0; } EOCP set try if eval \$compile && \$run ./try  $2 > 2l >$ /dev/null; then case "`\$run ./try`" in "123 456 789") echo "You have C99 variadic macros." >&4 d\_c99\_variadic\_macros="\$define" ;; \*) echo "You don't have functional C99 variadic macros." >&4 d\_c99\_variadic\_macros="\$undef" ;; esac else

 echo "I couldn't compile and run the test program, so I assume that you don't have functional C99 variadic macros."  $>8.4$ 

```
 d_c99_variadic_macros="$undef"
fi
$rm_try
```
\* /opt/cola/permits/1866403897\_1702416214.623051/0/perl-5-36-0-orig-regen-configure-1-tar-xz/metaconfig-

5.36.0/U/perl/d\_c99\_variadic.U

No license file was found, but licenses were detected in source scan.

?RCS: \$Id: d\_mkdir.U 1 2006-08-24 12:32:52Z rmanfredi \$

?RCS:

?RCS: Copyright (c) 1991-1997, 2004-2006, Raphael Manfredi ?RCS:

?RCS: You may redistribute only under the terms of the Artistic Licence,

?RCS: as specified in the README file that comes with the distribution.

?RCS: You may reuse parts of this distribution only within the terms of

?RCS: that same Artistic Licence; a copy of which may be found at the root

?RCS: of the source tree for dist 4.0.

?RCS:

?RCS: \$Log: d\_mkdir.U,v \$

?RCS: Revision 3.0 1993/08/18 12:06:37 ram

?RCS: Baseline for dist 3.0 netwide release.

?RCS:

?MAKE:d\_mkdir: Inlibc

?MAKE: -pick add \$@ %<

?S:d\_mkdir:

?S: This variable conditionally defines the HAS\_MKDIR symbol, which

?S: indicates to the C program that the mkdir() routine is available

?S: to create directories..

?S:.

?C:HAS\_MKDIR (MKDIR):

?C: This symbol, if defined, indicates that the mkdir routine is available

?C: to create directories.

Otherwise you should fork off a new process to

?C: exec /bin/mkdir.

 $?C:$ .

?H:#\$d\_mkdir HAS\_MKDIR /\*\*/ ?H:.

?LINT:set d\_mkdir : see if mkdir exists set mkdir d\_mkdir

eval \$inlibc

Found in path(s):

\* /opt/cola/permits/1866403897\_1702416214.623051/0/perl-5-36-0-orig-regen-configure-1-tar-xz/metaconfig-5.36.0/dist/U/d\_mkdir.U

No license file was found, but licenses were detected in source scan.

?RCS: \$Id\$ ?RCS: ?RCS: Copyright (c) 1991-1997, 2004-2006, Raphael Manfredi ?RCS: ?RCS: You may redistribute only under the terms of the Artistic License, ?RCS: as specified in the README file that comes with the distribution. ?RCS: You may reuse parts of this distribution only within the terms of ?RCS: that same Artistic License; a copy of which may be found at the root ?RCS: of the source tree for dist 4.0. ?RCS: ?RCS: \$Log: Cppsym.U,v \$ ?RCS: Revision 3.0.1.5 1995/05/12 11:59:11 ram ?RCS: patch54: split awk command onto two lines for older awks (ADO) ?RCS: ?RCS: Revision 3.0.1.4 1995/01/11 14:55:57 ram ?RCS: patch45: new cc vs. cpp symbol checking suggested by JHI ?RCS: patch45: added more cpp symbols (JHI) ?RCS: ?RCS: Revision 3.0.1.3 1994/10/29 15:51:32 ram ?RCS: patch36: added ?F: line for metalint file checking ?RCS: patch36: new symbols ardent and titan (ADO) ?RCS: ?RCS: Revision 3.0.1.2 1994/06/20 06:53:32 ram ?RCS: patch30: extended cpp symbol lookup list (JHI) ?RCS: patch30: renamed attrlist symbol into al for brevity ?RCS: ?RCS: Revision 3.0.1.1 1993/12/15 08:14:14 ram ?RCS: patch15: added new cpp symbols \_\_bsdi\_\_ and BSD\_NET2 ?RCS: ?RCS: Revision 3.0 1993/08/18 12:04:50 ram ?RCS: Baseline for dist 3.0 netwide release. ?RCS:  $?X:$ ?X: This unit produces a shell script called Cppsym, which can be used to ?X: determine whether any in a list of symbols is defined by the C compilation ?X: chain (C preprocessor symbols plus C compiler native ones). ?X: It can determine the status of any symbol, though the symbols in \$al ?X: are more easily determined. If you want to add to \$al you can do ?X: it in Myinit.U.  $?X:$ ?MAKE:Cppsym ccsymbols cppsymbols cppccsymbols: run \ eunicefix Guess awk cat tr sed sort rm startsh osname \ +cc gccversion test comm uniq echo Options trnl \ optimize ccflags ldflags libs ?MAKE: -pick add  $% \otimes \otimes \otimes$ ?S:ccsymbols: ?S: The variable contains the symbols
defined by the C compiler alone.

?S: The symbols defined by cpp or by cc when it calls cpp are not in

?S: this list, see cppsymbols and cppccsymbols.

?S: The list is a space-separated list of symbol=value tokens. ?S:.

?S:cppsymbols:

?S: The variable contains the symbols defined by the C preprocessor

?S: alone. The symbols defined by cc or by cc when it calls cpp are

?S: not in this list, see ccsymbols and cppccsymbols.

?S: The list is a space-separated list of symbol=value tokens.

?S:.

?S:cppccsymbols:

?S: The variable contains the symbols defined by the C compiler

?S: when it calls cpp. The symbols defined by the cc alone or cpp

?S: alone are not in this list, see ccsymbols and cppsymbols.

?S: The list is a space-separated list of symbol=value tokens.

?S:.

?T:also symbols i postprocess\_cc\_v flags

?F:./Cppsym

?F:!Cppsym.true !Cppsym.know !ccsym.com !ccsym.cpp !ccsym.own : determine known pre-processor and compiler symbols

echo " "

\$echo "Guessing which symbols your C compiler and preprocessor define..." >&4

?X:

?X: The symbol list is in alpha order for ease of maintenance...

?X:

?X: Lots of new symbols (mostly rummaged from gcc), courtesy of

?X: Jarkko Hietaniemi <jhi@snakemail.hut.fi> -- RAM, 06/06/94 ?X:

?X: If your symbol is mixed case, just add it as-is.

?X: All symbols will be transformed to both all-lower and all-upper.

?X: Also drop any leading/trailing underscores, the scan will try all those.  $?X:$ 

\$cat <<'EOSH' > Cppsym.know

a29k ABI64 aegis AES\_SOURCE AIX AIX32 AIX370 AIX41 AIX42 AIX43 AIX\_SOURCE aixpc ALL\_SOURCE alliant alpha am29000 AM29000 AMD64 amiga AMIGAOS AMIX ansi ANSI\_C\_SOURCE apollo ardent ARM32 atarist att386 att3b BeOS BIG\_ENDIAN BIT\_MSF bsd BSD bsd43 bsd4\_2 bsd4\_3 BSD4\_3 bsd4\_4 BSD\_4\_3 BSD\_4\_4 BSD\_NET2 BSD\_TIME BSD\_TYPES BSDCOMPAT bsdi bull c cadmus clipper CMU COFF COMPILER\_VERSION concurrent convex cpu cray CRAY CRAYMPP ctix CX\_UX CYGWIN DGUX DGUX\_SOURCE DJGPP dmert DOLPHIN DPX2 DSO Dynix DynixPTX ELF encore EPI EXTENSIONS FAVOR\_BSD FILE\_OFFSET\_BITS FreeBSD GCC\_NEW\_VARARGS gcos gcx gimpel GLIBC GLIBC\_MINOR

GNU\_SOURCE GNUC GNUC\_MINOR GNU\_LIBRARY GO32 gould GOULD\_PN H3050R H3050RX hbullx20 hcx host\_mips hp200 hp300 hp700 HP700 hp800 hp9000 hp9000s200 hp9000s300 hp9000s400 hp9000s500 hp9000s700 hp9000s800 hp9k8 hp\_osf hppa hpux HPUX\_SOURCE i186 i286 i386 i486 i586 i686 i8086 i80960 i860 I960 IA64 iAPX286 ibm ibm032 ibmesa IBMR2 ibmrt ILP32 ILP64 INLINE\_INTRINSICS INTRINSICS INT64 interdata is68k ksr1 LANGUAGE\_C LARGE\_FILE\_API LARGEFILE64\_SOURCE LARGEFILE\_SOURCE LFS64\_LARGEFILE LFS\_LARGEFILE Linux LITTLE\_ENDIAN LONG64 LONG\_DOUBLE LONG\_LONG LONGDOUBLE LONGLONG LP64 luna luna88k Lynx M68000 m68k m88100 m88k M88KBCS\_TARGET M\_COFF M\_I186 M\_I286 M\_I386 M\_I8086 M\_I86 M\_I86SM M\_SYS3 M\_SYS5 M\_SYSIII M\_SYSV M\_UNIX M\_XENIX MACH machine MachTen MATH\_HAS\_NO\_SIDE\_EFFECTS mc300 mc500 mc68000 mc68010 mc68020 mc68030 mc68040 mc68060 mc68k mc68k32 mc700 mc88000 mc88100 merlin mert MiNT mips MIPS\_FPSET MIPS\_ISA MIPS\_SIM MIPS\_SZINT MIPS\_SZLONG MIPS\_SZPTR MIPSEB MIPSEL MODERN\_C motorola mpeix MSDOS MTXINU MULTIMAX mvs MVS n16 ncl\_el ncl\_mr NetBSD news1500 news1700 news1800 news1900 news3700 news700 news800 news900 NeXT NLS nonstopux ns16000 ns32000 ns32016 ns32332 ns32k nsc32000 OCS88 OEMVS OpenBSD os OS2 OS390 osf OSF1 OSF\_SOURCE pa\_risc PA\_RISC1\_1 PA\_RISC2\_0 PARAGON parisc pc532 pdp11 PGC PIC plexus PORTAR posix POSIX1B\_SOURCE POSIX2\_SOURCE POSIX4\_SOURCE POSIX\_C\_SOURCE POSIX\_SOURCE POWER PROTOTYPES PWB pyr QNX R3000 REENTRANT RES Rhapsody RISC6000 riscix riscos RT S390 SA110 scs SCO sequent sgi SGI\_SOURCE SH3 sinix SIZE\_INT SIZE\_LONG SIZE\_PTR SOCKET\_SOURCE SOCKETS\_SOURCE sony sony news sonyrisc sparc sparclite spectrum stardent stdc STDC\_EXT stratos sun sun3 sun386 Sun386i svr3 svr4 SVR4\_2 SVR4\_SOURCE svr5 SX system SYSTYPE\_BSD SYSTYPE\_BSD43 SYSTYPE\_BSD44 SYSTYPE\_SVR4 SYSTYPE\_SVR5 SYSTYPE\_SYSV SYSV SYSV3 SYSV4 SYSV5 sysV68 sysV88 Tek4132 Tek4300 titan TM3200 TM5400 TM5600 tower tower32 tower32\_200 tower32\_600 tower32\_700 tower32\_800 tower32\_850 tss u370 u3b u3b2 u3b20 u3b200 u3b20d u3b5 ultrix UMAXV UnicomPBB UnicomPBD UNICOS UNICOSMK unix UNIX95 UNIX99 unixpc unos USE\_BSD USE\_FILE\_OFFSET64 USE\_GNU USE\_ISOC9X USE\_LARGEFILE USE\_LARGEFILE64 USE\_MISC USE\_POSIX USE\_POSIX199309 USE\_POSIX199506 USE\_POSIX2

```
USE_REENTRANT USE_SVID USE_UNIX98 USE_XOPEN USE_XOPEN_EXTENDED
USGr4 USGr4_2
Utek UTek UTS UWIN uxpm uxps vax venix VMESA vms xenix Xenix286
XOPEN_SOURCE XOPEN_SOURCE_EXTENDED XPG2 XPG2_EXTENDED
XPG3 XPG3_EXTENDED XPG4 XPG4_EXTENDED
z8000
EOSH
?X: Maybe put other stuff here too.
cat <<EOSH >>Cppsym.know
$osname
EOSH
./tr '[a-z]' '[A-Z]' < Cppsym.know > Cppsym.a
./tr '[A-Z]' '[a-z]' < Cppsym.know > Cppsym.b
$cat Cppsym.know > Cppsym.c
$cat Cppsym.a Cppsym.b Cppsym.c | $tr ' ' $trnl | $sort | $uniq > Cppsym.know
$rm -f Cppsym.a Cppsym.b Cppsym.c
cat <<EOSH > Cppsym
$startsh
if \text{$f$}\test \$ + \text{g$}t 0; then
  echo \$* | $tr " " "$trnl" | ./Cppsym.try > Cppsym.got
  if $test -s Cppsym.got; then
    $rm -f Cppsym.got
     exit 0
  fi
  $rm -f Cppsym.got
  exit 1
else
  $tr " " "$trnl" | ./Cppsym.try
  exit 0
fi
EOSH
chmod +x Cppsym
$eunicefix Cppsym
?X: The below awk script will die a horrible death if
?X: some of the tested symbols are not long ints.
?X: Also, we do not make difference between just defined and defined zero.
cat <<EOSH > Cppsym.try
$startsh
cat <<<EOCP' > try.c
#include <stdio.h>
int main() {
EOCP
?X: The length($1) command guards against possible empty entries.
?X: The awk snippet is know to give heartburn to UNICOS/mk awk.
$awk \\
EOSH
cat <<'EOSH' >> Cppsym.try
length(<math>1</math>) > 0 {
```

```
printf "#ifdef %s\n#if %s+0\nprintf(\"%s=%%ld\\n\", (long)%s);\n#else\nprintf(\"%s\\n\");\n#endif\n#endif\n", $1,
$1, $1, $1, $1
 printf "#ifdef _%s\n#if _%s+0\nprintf(\"_%s=%%ld\\n\",
(long)_\%s)\; \theta\printf "#ifdef \&s\n#if \&s+0\nprintf(\" \ %s=%%ld\\n\",
(long)__%s);\n#else\nprintf(\"__%s\\n\");\n#endif\n#endif\n",
 $1, $1, $1, $1, $1
 printf "#ifdef \& s \n#if \simps\simps\simps\simps\simps\simps\simps\simps\simps\simps\simps\simps\simps\simps\simps\simps\simps\simps\simps\simps\simps\simps\simps\simps\simps\simps\simps\simps\simps\simps\simps\simps\
(long)__%s__);\n#else\nprintf(\"__%s__\\n\");\n#endif\n#endif\n", $1, $1, $1, $1, $1
\}' >> try.c
echo 'return 0; }' >> try.c
EOSH
cat <<EOSH >> Cppsym.try
flags="$ccflags"
case "$osname-$gccversion" in
irix-) flags="\$flags -woff 1178" ;;
os2-*) flags="\$flags -Zlinker /PM:VIO" ;;
esac
$cc -o try $optimize \$flags $ldflags try.c $libs && $run ./try
EOSH
chmod +x Cppsym.try
$eunicefix Cppsym.try
./Cppsym < Cppsym.know > Cppsym.true
: now check the C compiler for additional symbols
?X: suggested by Jarkko Hietaniemi <jhi@snakemail.hut.fi>, thanks!
postprocess_cc_v=''
case "$osname" in
aix) postprocess_cc_v="|$tr , ' '" ;;
esac
$cat >ccsym <<EOS
$startsh
$cat >tmp.c <<EOF
extern int foo;
EOF
for i in \scc -v -c tmp.c 2>&1 $postprocess_cc_v\do
	case "\$i" in
-D^*) echo "\$i" | $sed 's/^-D//';;
-A*) $test "$gccversion" && echo "\$i" | $sed 's/^-A//' | $sed 's/\(.*\)(\(.*\))/\1=\2/';;
	esac
done
$rm
 -f try.c
EOS
postprocess_cc_v=''
chmod +x ccsym
$eunicefix ccsym
\sqrt{ccsym} > ccsym1.raw
```

```
?X: AIX complains if $uniq is passed an empty file. ($sort apparently
?X: doesn't care.) --AD 14 July 1998
if $test -s ccsym1.raw; then
    $sort ccsym1.raw | $uniq >ccsym.raw
else
    mv ccsym1.raw ccsym.raw
fi
?X: canonicalize symbols for easier sort/uniq/comm usage: append =1 if no = sign
?X: the awk script must be on two lines for older awk programs, sigh! -- ADO
\text{Sawk } \left( \frac{1}{2} \right) { print $0; next }
	{ print $0"=1" }' ccsym.raw >ccsym.list
$awk '/\=/ { print $0; next }
	{ print $0"=1" }' Cppsym.true >ccsym.true
$comm -13 ccsym.true ccsym.list >ccsym.own
$comm -12 ccsym.true ccsym.list >ccsym.com
$comm -23 ccsym.true ccsym.list >ccsym.cpp
also=''
if $test -z ccsym.raw; then
	echo "Your C compiler doesn't seem to define any symbols!" >&4
	echo " "
	echo "However, your C preprocessor defines the following symbols:"
	$cat Cppsym.true
   	ccsymbols=''
	cppsymbols=`$cat Cppsym.true`
     cppsymbols=`echo
 $cppsymbols`
	cppccsymbols="$cppsymbols"
else
	if $test -s ccsym.com; then
 		echo "Your C compiler and pre-processor define these symbols:"
 \		also='also '
 		symbols='ones'
 		cppccsymbols=`$cat ccsym.com`
 		cppccsymbols=`echo $cppccsymbols`
 		$test "$silent" || sleep 1
	fi
	if $test -s ccsym.cpp; then
 		$test "$also" && echo " "
 		echo "Your C pre-processor ${also}defines the following symbols:"
 \		also='further '
 		cppsymbols=`$cat ccsym.cpp`
 		cppsymbols=`echo $cppsymbols`
 		$test "$silent" || sleep 1
	fi
	if $test -s ccsym.own; then
```

```
		$test "$also" && echo " "
 		echo "Your C compiler ${also}defines the following cpp symbols:"
 \\	 ccsymbols=`$cat ccsym.own`
     	 ccsymbols=`echo $ccsymbols`
 		$test "$silent" || sleep 1
	fi
fi
$rm -f Cppsym.know Cppsym.true
Found in path(s):
* /opt/cola/permits/1866403897_1702416214.623051/0/perl-5-36-0-orig-regen-configure-1-tar-xz/metaconfig-
5.36.0/dist/U/Cppsym.U
No license file was found, but licenses were detected in source scan.
?RCS: $Id: d_endnetent_r.U,v 0RCS:
?RCS: Copyright (c) 2002,2003 Jarkko Hietaniemi
?RCS:
?RCS: You may distribute under the terms of either the GNU General Public
?RCS: License or the Artistic License, as specified in the README file.
?RCS:
?RCS: Generated by the reentr.pl from the Perl 5.8 distribution.
?RCS:
?MAKE:d_endnetent_r endnetent_r_proto: Inlibc Protochk Hasproto i_systypes \
usethreads i_netdb extern_C
?MAKE: -pick add \% % <
?S:d_endnetent_r:
?S: This variable conditionally defines the HAS_ENDNETENT_R symbol,
?S: which indicates to the C program that the endnetent_r()?S: routine is available.
?S:.
?S:endnetent_r_proto:
?S: This variable encodes the prototype of endnetent_r.
?S: It is zero if d_endnetent_r is undef, and one of the
?S: REENTRANT_PROTO_T_ABC macros of reentr.h if d_endnetent_r
?S: is defined.
?S:.
?C:HAS_ENDNETENT_R:
?C: This symbol, if defined, indicates that the endnetent r routine
?C: is
 available to endnetent re-entrantly.
2C:
?C:ENDNETENT_R_PROTO:
?C: This symbol encodes the prototype of endnetent r.
?C:	It is zero if d_endnetent_r is undef, and one of the
```
?C: REENTRANT\_PROTO\_T\_ABC macros of reentr.h if d\_endnetent\_r

?C: is defined.

?C:. ?H:#\$d\_endnetent\_r HAS\_ENDNETENT\_R /\*\*/ ?H:#define ENDNETENT\_R\_PROTO \$endnetent\_r\_proto /\*\*/ ?H:. ?T:try hdrs d\_endnetent\_r\_proto : see if endnetent\_r exists set endnetent r d endnetent r eval \$inlibc case "\$d\_endnetent\_r" in "\$define") hdrs="\$i\_systypes sys/types.h define stdio.h \$i\_netdb netdb.h" case "\$d\_endnetent\_r\_proto:\$usethreads" in ":define") d\_endnetent\_r\_proto=define set d\_endnetent\_r\_proto endnetent\_r \$hdrs eval \$hasproto ;;  $*$ ) ;; esac case "\$d\_endnetent\_r\_proto" in define) case "\$endnetent\_r\_proto" in  $\vert$ ''|0) try='int endnetent r(struct netent data\*);' ./protochk "\$extern\_C \$try" \$hdrs && endnetent\_r\_proto=I\_D ;; esac case "\$endnetent\_r\_proto" in ''|0) try='void endnetent\_r(struct netent\_data\*);' ./protochk "\$extern\_C \$try" \$hdrs && endnetent\_r\_proto=V\_D ;; esac case "\$endnetent\_r\_proto" in ''|0) d\_endnetent\_r=undef endnetent\_r\_proto=0 echo "Disabling endnetent\_r, cannot determine prototype." >&4 ;; \* ) case "\$endnetent\_r\_proto" in REENTRANT\_PROTO\*) ;; \*) endnetent\_r\_proto="REENTRANT\_PROTO\_\$endnetent\_r\_proto" ;; esac echo "Prototype: \$try" ;; esac ;; \*) case "\$usethreads" in define) echo "endnetent r has no prototype, not using it."  $>\&4$ ; esac d\_endnetent\_r=undef endnetent\_r\_proto=0 ;; esac ;; \*) endnetent r proto=0

 ;; esac

Found in path(s):

\* /opt/cola/permits/1866403897\_1702416214.623051/0/perl-5-36-0-orig-regen-configure-1-tar-xz/metaconfig-5.36.0/U/threads/d\_endnetent\_r.U

No license file was found, but licenses were detected in source scan.

?RCS: \$Id: d\_mkstemp.U,v 3.0.1.1 1994/08/29 16:11:57 ram Exp \$ ?RCS:

?RCS: Copyright (c) 1998 Andy Dougherty

?RCS:

?RCS: You may distribute under the terms of either the GNU General Public

?RCS: License or the Artistic License, as specified in the README file.

?RCS:

?RCS: Original Author: Andy Dougherty <doughera@lafcol.lafayette.edu> ?RCS:

?RCS: \$Log: d\_mkstemp.U,v \$

?RCS:

?MAKE:d\_mkstemp: Inlibc

?MAKE: -pick add  $\$ @ %<

?S:d\_mkstemp:

?S: This variable conditionally defines the HAS\_MKSTEMP symbol, which

?S: indicates to the C program that the mkstemp() routine is available

?S: to exclusively create and open a uniquely named temporary file.

?S:.

# ?C:HAS\_MKSTEMP :

?C: This symbol, if defined, indicates that the mkstemp routine is ?C: available to exclusively create and open a uniquely named ?C: temporary file.  $?C:$ . ?H:#\$d\_mkstemp HAS\_MKSTEMP /\*\*/ ?H:. ?LINT:set d\_mkstemp : see if mkstemp exists set mkstemp d\_mkstemp eval \$inlibc Found in path(s):

\* /opt/cola/permits/1866403897\_1702416214.623051/0/perl-5-36-0-orig-regen-configure-1-tar-xz/metaconfig-5.36.0/U/modified/d\_mkstemp.U

No license file was found, but licenses were detected in source scan.

?RCS: \$Id\$ ?RCS: ?RCS: Copyright (c) 2019 Karl Williamson ?RCS:

?RCS: You may distribute under the terms of either the GNU General Public ?RCS: License or the Artistic License, as specified in the README file. ?RCS: ?MAKE:d\_towlower: Inlibc ?MAKE: -pick add \$@ %< ?S:d\_towlower: ?S: This variable conditionally defines the HAS\_TOWLOWER symbol, which ?S: indicates to the C program that the towlower() routine is available. ?S:. ?C:HAS\_TOWLOWER: ?C: This symbol, if defined, indicates that the towlower () routine is ?C: available to do case conversion.  $?C$ :. ?H:#\$d\_towlower HAS\_TOWLOWER /\*\*/ ?H:. ?LINT:set d\_towlower : see if towlower exists set towlower d\_towlower eval \$inlibc Found in path(s): \* /opt/cola/permits/1866403897\_1702416214.623051/0/perl-5-36-0-orig-regen-configure-1-tar-xz/metaconfig-5.36.0/U/perl/d\_towlower.U No license file was found, but licenses were detected in source scan. ?RCS: \$Id\$ ?RCS: ?RCS: Copyright (c) 1991-1997, 2004-2006, Raphael Manfredi ?RCS: ?RCS: You may redistribute only under the terms of the Artistic License, ?RCS: as specified in the README file that comes with the distribution. ?RCS: You may reuse parts of this distribution only within the terms of ?RCS: that same Artistic License; a copy of which may be found at the root ?RCS: of the source tree for dist 4.0. ?RCS: ?RCS: \$Log: d\_gethname.U,v \$ ?RCS: Revision 3.0.1.1 1994/10/29 16:13:00 ram ?RCS: patch36: call ./xenix explicitly instead of relying on PATH ?RCS: ?RCS: Revision 3.0 1993/08/18 12:06:11 ram ?RCS: Baseline for dist 3.0 netwide release. ?RCS: ?MAKE:d\_gethname d\_uname d\_phostname aphostname: phostname cat \ myhostname package d\_portable Loc echo n c +i\_whoami +usrinc \ Myread Guess Oldconfig Csym ?MAKE: -pick add  $\$ @ %< ?S:d\_gethname: ?S: This variable conditionally defines the HAS\_GETHOSTNAME symbol,

which

?S: indicates to the C program that the gethostname() routine may be ?S: used to derive the host name.

?S:.

?S:d\_uname:

?S: This variable conditionally defines the HAS\_UNAME symbol, which

?S: indicates to the C program that the uname() routine may be

?S: used to derive the host name.

?S:.

?S:d\_phostname:

?S: This variable conditionally defines the PHOSTNAME symbol, which

?S: contains the shell command which, when fed to popen(), may be

?S: used to derive the host name.

?S:.

?S:aphostname:

?S: Thie variable contains the command which can be used to compute the

?S: host name. The command is fully qualified by its absolute path, to make

?S: it safe when used by a process with super-user privileges.

?S:.

?C:HAS\_GETHOSTNAME (GETHOSTNAME):

?C: This symbol, if defined, indicates that the C program may use the

?C: gethostname() routine to derive the host name. See also HAS\_UNAME

?C: and PHOSTNAME.

 $2^{\circ}$ 

?C:HAS\_UNAME (UNAME):

?C: This symbol, if defined, indicates that the C program may

use the

?C: uname() routine to derive the host name. See also HAS\_GETHOSTNAME

?C: and PHOSTNAME.

 $2C$ :

?C:PHOSTNAME:

?C: This symbol, if defined, indicates that the C program may use the

?C: contents of PHOSTNAME as a command to feed to the popen() routine

?C: to derive the host name. See also HAS\_GETHOSTNAME and HAS\_UNAME.

?C: Note that the command uses a fully qualified path, so that it is safe

?C: even if used by a process with super-user privileges.

 $?C:$ .

?H:#\$d\_gethname HAS\_GETHOSTNAME /\*\*/

?H:#\$d\_uname HAS\_UNAME /\*\*/

?H:#\$d\_phostname PHOSTNAME "\$aphostname" /\* How to get the host name \*/

 $2H$ .

?T:file val call

?LINT:change i\_whoami

: see how we will look up host name

echo " "

if false; then

 : dummy stub to allow use of elif

@if HAS\_GETHOSTNAME

elif set gethostname val -f d\_gethname; eval \$csym; \$val; then echo 'gethostname() found.' >&4 d\_gethname="\$define" call=gethostname @end @if HAS\_UNAME elif set uname val -f d\_uname; eval \$csym; \$val; then if ./xenix; then \$cat <<<EOM' uname() was found, but you're running xenix, and older versions of xenix have a broken uname(). If you don't really know whether your xenix is old enough to have a broken system call, use the default answer.

## EOM

```
		dflt=y
 		case "$d_uname" in
 		"$define") dflt=n;;
 		esac
 		rp='Is your uname() broken?'
 		. ./myread
 		case "$ans" in
 		n*) d_uname="$define"; call=uname;;
 		esac
	else
 		echo 'uname() found.' >&4
 		d_uname="$define"
 		call=uname
	fi
@end
fi
case "$d_gethname" in
'') d_gethname="$undef";;
esac
case "$d_uname" in
'') d_uname="$undef";;
esac
@if PHOSTNAME || MYHOSTNAME
case "$d_uname$d_gethname" in
*define*)
	dflt=n
cat <<EOM
```
Every now and then someone has a \$call() that lies about the hostname but can't be fixed for political or economic reasons. If you wish, I can @if MYHOSTNAME && PHOSTNAME pretend \$call() isn't there and maybe compile in the hostname or compute it from the '\$phostname' command at run-time.

@elsif MYHOSTNAME

pretend \$call() isn't there and maybe compile in the hostname. @elsif PHOSTNAME pretend \$call() isn't there and maybe compute hostname at run-time thanks to the '\$phostname' command. @elsif WHOAMI get the hostname from whomai.h (provided you have one). @else simply ignore your host name and use someting like "noname" instead. @end

### EOM

 rp="Shall I ignore \$call() from now on?" . ./myread case "\$ans" in y\*) d\_uname="\$undef" d\_gethname="\$undef"; \$echo \$n "Okay...\$c";; esac;; esac @end @if PHOSTNAME || aphostname ?X: Compute the full path name for the command case "\$phostname" in '') aphostname='';; \*) case "\$aphostname" in /\*) ;; \*) set X \$phostname shift file=\$1 shift file=`./loc \$file \$file \$pth` aphostname=`echo \$file \$\*` ;; esac ;; esac @end @if PHOSTNAME && MYHOSTNAME case "\$d\_uname\$d\_gethname" in \*define\*) ;; \*) case "\$phostname" in '') ;; \*) \$cat <<EOT

There is no gethostname() or uname() on this system. You have two possibilities at this point:

1) You can have your host name (\$myhostname) compiled

into \$package, which

lets \$package start up faster, but makes your binaries non-portable, or

2) you can have \$package use a

 popen("\$aphostname","r")

which will start slower but be more portable.

@ if WHOAMI

Option 1 will give you the option of using whoami.h if you have one. @ end If you want option 2 but with a different command, you can edit config.sh at the end of this shell script.

EOT

```
		case "$d_phostname" in
 		"$define") dflt=n;;
 "$undef") dflt=y;;
 		'')
 			case "$d_portable" in
 			"$define") dflt=n ;;
 *) dflt=y ;;
 			esac;;
 		esac
 		rp="Do you want your host name compiled in?"
 		. ./myread
 		case "$ans" in
 		n*) d_phostname="$define" ;;
 		*) aphostname=''; d_phostname="$undef";;
		esac;;
	esac
	case "$aphostname" in
	'')
@	if WHOAMI
		case "$i_whoami" in
 		"$define")
 			dflt=y
 			$cat <<EOM
```
No hostname function--you can either use the whoami.h file, which has this line:

 `grep sysname \$usrinc/whoami.h`

```
or you can have the name we came up with earlier
 ($myhostname) hardwired in.
EOM
```

```
			rp="Use whoami.h to get hostname?"
 			. ./myread
 			case "$ans" in
 			n*) i_whoami="$undef";;
 			esac
 			;;
 		"$undef")
 			$cat <<EOM
No hostname function and no whoami.h -- hardwiring "$myhostname".
EOM
 			;;
 		esac;;
@	else
 		echo 'No hostname function -- hardwiring "'$myhostname'".' >&4;;
@	end
	esac;;
esac
@elsif PHOSTNAME
case "$d_uname$d_gethname" in
*define*) ;;
*)
	case "$phostname" in
	'')
@	if WHOAMI
 		case "$i_whoami" in
 		"$define")
 			$cat <<EOM
```
No hostname function--we'll use the whoami.h file, which has this line:

 `grep sysname \$usrinc/whoami.h`

### EOM

```
			;;
 		*) echo "There will be no way for $package to get your hostname." >&4;;
 		esac;;
@	else
 		echo "There will be no way for $package to get your hostname." >&4;;
@	end
	*)
echo "I'll use 'popen("""'$aphostname'", "r")'"' to get your hostname." > & 4
 		;;
	esac;;
esac
@elsif MYHOSTNAME
case "$d_uname$d_gethname" in
*define*) ;;
*)
```
@ if WHOAMI case "\$i\_whoami" in "\$define") dflt=y **Scat** <<EOM

No hostname function--you can either use the whoami.h file, which has this line:

 `grep sysname \$usrinc/whoami.h`

or you can have the name we came up with earlier (\$myhostname) hardwired in. EOM rp="Use whoami.h to get hostname?" . ./myread case "\$ans" in n\*) i\_whoami="\$undef";; esac ;; "\$undef") echo 'No whoami.h--hardwiring "'\$myhostname'".' >&4;; esac;; @ else echo 'Hardwiring "'\$myhostname'".' >&4;; @ end esac @end case "\$d\_phostname" in '') d\_phostname="\$undef";; esac

Found in path(s):

\* /opt/cola/permits/1866403897\_1702416214.623051/0/perl-5-36-0-orig-regen-configure-1-tar-xz/metaconfig-5.36.0/dist/U/d\_gethname.U

No license file was found, but licenses were detected in source scan.

?RCS: \$Id: d\_setpent.U,v 3.0 1993/08/18 12:06:09 ram Exp \$ ?RCS: ?RCS: Copyright (c) 1991-1993, Raphael Manfredi ?RCS: ?RCS: You may redistribute only under the terms of the Artistic License, ?RCS: as specified in the README file that comes with the distribution. ?RCS: You may reuse parts of this distribution only within the terms of ?RCS: that same Artistic License; a copy of which may be found at the root ?RCS: of the source tree for dist 3.0. ?RCS: ?RCS: \$Log: d\_setpent.U,v \$ ?RCS: Revision 3.0 1993/08/18 12:06:09 ram

?RCS: Baseline for dist 3.0 netwide release. ?RCS: ?MAKE:d\_setpent: Inlibc ?MAKE: -pick add \$@ %< ?S:d\_setpent: ?S: This variable conditionally defines HAS\_SETPROTOENT if setprotoent() is ?S: available. ?S:. ?C:HAS\_SETPROTOENT: ?C: This symbol, if defined, indicates that the setprotoent() routine is ?C: available.  $?C:$ . ?H:#\$d\_setpent HAS\_SETPROTOENT /\*\*/ ?H:. ?LINT:set d\_setpent : see if setprotoent exists set setprotoent d\_setpent eval \$inlibc Found in path(s): \* /opt/cola/permits/1866403897\_1702416214.623051/0/perl-5-36-0-orig-regen-configure-1-tar-xz/metaconfig-5.36.0/U/modified/d\_setpent.U No license file was found, but licenses were detected in source scan. ?RCS: \$Id\$ ?RCS: ?RCS: Copyright (c) 2000 Jarkko Hietaniemi ?RCS: ?RCS: You may distribute under the terms of either the GNU General Public ?RCS: License or the Artistic License, as specified in the README file. ?RCS: ?MAKE:d setitimer: Inlibc ?MAKE: -pick add \$@ %< ?S:d\_setitimer: ?S: This variable conditionally defines the HAS\_SETITIMER symbol, which ?S: indicates to the C program that the setitimer() routine is available. ?S:. ?C:HAS\_SETITIMER: ?C: This symbol, if defined, indicates that the setitimer routine is ?C: available to set interval timers.  $2C$ : ?H:#\$d\_setitimer HAS\_SETITIMER /\*\*/ ?H:. ?LINT:set d\_setitimer : see if setitimer exists set setitimer d\_setitimer eval \$inlibc

Found in path(s):

\* /opt/cola/permits/1866403897\_1702416214.623051/0/perl-5-36-0-orig-regen-configure-1-tar-xz/metaconfig-

5.36.0/U/perl/d\_setitimer.U

No license file was found, but licenses were detected in source scan.

?RCS: \$Id: pkgsrc.U 1 2006-08-24 12:32:52Z rmanfredi \$

?RCS:

?RCS: Copyright (c) 1991-1997, 2004-2006, Raphael Manfredi

?RCS:

?RCS: You may redistribute only under the terms of the Artistic Licence,

?RCS: as specified in the README file that comes with the distribution.

?RCS: You may reuse parts of this distribution only within the terms of

?RCS: that same Artistic Licence; a copy of which may be found at the root

?RCS: of the source tree for dist 4.0.

?RCS:

?MAKE:pkgsrc: src rsrc

?MAKE: -pick add \$@ %<

?S:pkgsrc:

?S: This variable holds the absolute path of the package source.

?S:.

?C:PACKAGE\_SOURCE\_DIR:

?C: Holds the directory name holding the package source.

?C:.

?H:#define PACKAGE\_SOURCE\_DIR "\$pkgsrc"

?H:.

: define absolute package source directory

case "\$src" in

/\*) pkgsrc=\$src;;

\*) pkgsrc=`cd \$rsrc; pwd`;;

```
esac
```
Found in path(s):

\* /opt/cola/permits/1866403897\_1702416214.623051/0/perl-5-36-0-orig-regen-configure-1-tar-xz/metaconfig-5.36.0/dist/U/pkgsrc.U

No license file was found, but licenses were detected in source scan.

?RCS: \$Id: d\_gconvert.U,v 3.0.1.3 1997/02/28 15:33:38 ram Exp \$ ?RCS: ?RCS: Copyright (c) 1991-1993, Raphael Manfredi ?RCS: ?RCS: You may redistribute only under the terms of the Artistic License, ?RCS: as specified in the README file that comes with the distribution. ?RCS: You may reuse parts of this distribution only within the terms of ?RCS: that same Artistic License; a copy of which may be found at the root ?RCS: of the source tree for dist 3.0. ?RCS: ?RCS: Original Author: Andy Dougherty <doughera@lafcol.lafayette.edu>

?RCS: ?RCS: \$Log: d\_gconvert.U,v \$ ?RCS: Revision 3.0.1.3 1997/02/28 15:33:38 ram ?RCS: patch61: integrated new unit from perl5 ?RCS: ?RCS: Revision 3.0.1.2 1995/07/25 13:55:59 ram ?RCS: patch56: improved comments about the Gconvert macro (ADO) ?RCS: patch56: force compile-link test since it may exist but be unusable (ADO) ?RCS: ?RCS: Revision 3.0.1.1 1994/10/29 16:12:51 ram ?RCS: patch36: created by ADO ?RCS: ?MAKE:d\_Gconvert: \ Compile cat Inlibc rm \_o rm\_try i\_stdlib d\_qgcvt run \ uselongdouble d\_longdbl d\_PRIgldbl sPRIgldbl ?MAKE: -pick add \$@ %< ?S:d\_Gconvert: ?S: This variable holds what Gconvert is defined as to convert ?S: floating point numbers into strings. By default, Configure ?S: sets this macro to use the first of gconvert, gcvt, or sprintf ?S: that pass sprintf-%g-like behavior tests. If perl is using ?S: long doubles, the macro uses the first of the following ?S: functions that pass Configure's tests: qgcvt, sprintf (if ?S: Configure knows how to make sprintf format long doubles--see ?S: sPRIgldbl), gconvert, gcvt, and sprintf (casting to double). ?S: The gconvert\_preference and gconvert\_ld\_preference variables ?S: can be used to alter Configure's preferences, for doubles and ?S: long doubles, respectively. If present, they contain a ?S: space-separated list of one or more of the above function ?S: names in the order they should be tried. ?S: ?S: d Gconvert may be set to override Configure with a platform- ?S: specific function. If this function expects a double, a ?S: different value may need to be set by the uselongdouble.cbu ?S: call-back unit so that long doubles can be formatted without ?S: loss of precision. ?S:. ?C:Gconvert: ?C: This preprocessor macro is defined to convert a floating point ?C: number to a string without a trailing decimal point. This ?C: emulates the behavior of sprintf("%g"), but is sometimes much more ?C: efficient. If gconvert() is not available, but gcvt() drops the ?C: trailing decimal point, then gcvt() is used. If all else fails, ?C: a macro using sprintf("%g") is used. Arguments for the Gconvert ?C: macro are: value, number of digits, whether trailing zeros should ?C: be retained, and the output buffer.

?C: The usual values are: ?C:  $d_G\text{Gconvert} = g\text{convert}((x),(n),(t),(b))'$ ?C:  $d_G\text{Gconvert} = \text{gcvt}((x),(n),(b))'$ ?C:  $d_G\text{Convert}='spring(f(b), "%.*g", (n), (x))'$ ?C: The last two assume trailing zeros should not be kept. ?C:. ?H:#define Gconvert(x,n,t,b) \$d\_Gconvert ?H:. ?T: xxx\_list xxx\_convert xxx\_ld\_list ?F:!try ?LINT:extern gconvert\_preference ?LINT:extern gconvert\_ld\_preference : Check how to convert floats to strings. if test "X\$d\_Gconvert" = X; then echo " " echo "Checking for an efficient way to convert floats to strings." echo " "  $>$  try.c case "\$uselongdouble" in "\$define") echo "#define USE\_LONG\_DOUBLE" >>try.c ;; esac case "\$d\_longdbl" in "\$define") echo "#define HAS\_LONG\_DOUBLE" >>try.c ;; esac case "\$d\_PRIgldbl" in "\$define") echo "#define HAS\_PRIgldbl" >>try.c ;; esac \$cat >>try.c <<EOP #ifdef TRY\_gconvert #define  $G$ convert $(x,n,t,b)$  gconvert $((x),(n),(t),(b))$ const char \*myname = "gconvert"; #endif #ifdef TRY\_gcvt #define Gconvert $(x,n,t,b)$  gcvt $((x),(n),(b))$ const char  $*$ myname = "gcvt"; #endif #ifdef TRY\_qgcvt #define Gconvert $(x,n,t,b)$  qgcvt $((x),(n),(b))$ const char  $*$ myname = "qgcvt"; #define DOUBLETYPE long double #endif #ifdef TRY\_sprintf #if defined(USE\_LONG\_DOUBLE) && defined(HAS\_LONG\_DOUBLE) #ifdef HAS\_PRIgldbl #define Gconvert(x,n,t,b) sprintf((b),"%.\*"\$sPRIgldbl, $(n)$ , $(x)$ )

```
#else
#define Gconvert(x,n,t,b) sprintf((b),"%.*g",(n),(double)(x))
#endif
#else
#define Gconvert(x,n,t,b) sprintf((b),"%.*g",(n),(x))
#endif
const char *myname = "sprintf";
#endif
```

```
#ifndef DOUBLETYPE
#if defined(USE_LONG_DOUBLE) && defined(HAS_LONG_DOUBLE)
#define DOUBLETYPE long double
#else
#define DOUBLETYPE double
#endif
#endif
#include <stdio.h>
#$i_stdlib I_STDLIB
#ifdef I_STDLIB
#include <stdlib.h>
#endif
#include <string.h>
void checkit(const char *expect, char *got)
{
  if (strcmp(expect, got)) {
 		printf("%s oddity: Expected %s, got %s\n",
 			myname, expect, got);
 exit(1);	}
}
void lencheck(int expect, int got)
{
 if (expect != got) {
 		printf("%s length mismatch: Expected %d, got %d\n",
 			myname, expect, got);
 exit(1);	}
}
int main()
{
```

```
	char buf[64];
buf[63] = '0';
```
 /\* This must be 1st test on (which?) platform \*/ /\* Alan Burlison <AlanBurlsin@unn.unisys.com> \*/ Gconvert((DOUBLETYPE)0.1, 8, 0, buf);

 checkit("0.1", buf);

 Gconvert((DOUBLETYPE)0.01, 8, 0, buf); checkit("0.01", buf);

 Gconvert((DOUBLETYPE)0.001, 8, 0, buf); checkit("0.001", buf);

 Gconvert((DOUBLETYPE)0.0001, 8, 0, buf); checkit("0.0001", buf);

 Gconvert((DOUBLETYPE)0.00009, 8, 0, buf); if (strlen(buf)  $> 5$ ) checkit("9e-005", buf); /\* for Microsoft ?? \*/ else checkit("9e-05", buf);

 Gconvert((DOUBLETYPE)1.0, 8, 0, buf); checkit("1", buf);

 Gconvert((DOUBLETYPE)1.1, 8, 0, buf); checkit("1.1", buf);

 Gconvert((DOUBLETYPE)1.01, 8, 0, buf); checkit("1.01", buf);

 Gconvert((DOUBLETYPE)1.001, 8, 0, buf); checkit("1.001", buf);

 Gconvert((DOUBLETYPE)1.0001, 8, 0, buf); checkit("1.0001", buf);

 Gconvert((DOUBLETYPE)1.00001, 8, 0, buf); checkit("1.00001", buf);

 Gconvert((DOUBLETYPE)1.000001, 8, 0, buf); checkit("1.000001", buf);

 Gconvert((DOUBLETYPE)0.0, 8, 0, buf); checkit("0", buf);

 Gconvert((DOUBLETYPE)-1.0, 8, 0, buf); checkit("-1",

#### buf);

 /\* Some Linux gcvt's give 1.e+5 here. \*/ Gconvert((DOUBLETYPE)100000.0, 8, 0, buf); checkit("100000", buf);

 /\* Some Linux gcvt's give -1.e+5 here. \*/ Gconvert((DOUBLETYPE)-100000.0, 8, 0, buf); checkit("-100000", buf);

 Gconvert((DOUBLETYPE)123.456, 8, 0, buf); checkit("123.456", buf);

 /\* Testing of 1e+129 in bigintpm.t must not get extra '.' here. \*/ Gconvert((DOUBLETYPE)1e34, 8, 0, buf); /\* 34 should be enough to scare even long double \* places into using the e notation. \*/ if (strlen(buf)  $> 5$ ) checkit("1e+034", buf); /\* for Microsoft \*/ else checkit("1e+34", buf);

 /\* Test for an Ubuntu/Debian bug in gcvt and qgcvt. See: \* \* https://bugs.launchpad.net/ubuntu/+source/glibc/+bug/1899553 \*/

 Gconvert((DOUBLETYPE)0.4, 53, 0, buf); lencheck(55, (int)strlen(buf));

 /\* For Perl, if you add additional tests here, also add them to

 \* t/base/num.t for benefit of platforms not using Configure or

```
	 * overriding d_Gconvert */
```
 $exit(0);$ 

}

EOP ?X:

List of order in which to search for functions.

?X: Usual order of efficiency is gconvert gcvt sprintf

?X: If a hint file sets a d\_Gconvert="gconvert" or "gcvt" or "sprintf",

?X: then that is taken as a hint for which function to try first.

?X: (e.g. that function may be in a problematic /usr/ucblib library, and

?X: the user may or may not choose to use -lucb stuff.)

?X: Any other hint file (or previous config.sh) setting is left intact.

: first add preferred functions to our list

xxx\_list=""

for xxx\_convert in \$gconvert\_preference; do

case \$xxx\_convert in

```
 gcvt|gconvert|sprintf) xxx_list="$xxx_list $xxx_convert" ;;
```

```
 *) echo "Discarding unrecognized gconvert_preference $xxx_convert" >&4 ;;
  esac
done
: then add any others
for xxx_convert in gconvert gcvt sprintf; do
  case "$xxx_list" in
  *$xxx_convert*) ;;
  *) xxx_list="$xxx_list $xxx_convert" ;;
  esac
done
case "$d_longdbl$uselongdouble" in
"$define$define")
  : again, add preferred functions to our
 list first
  xxx_ld_list=""
  for xxx_convert in $gconvert_ld_preference; do
     case $xxx_convert in
     qgcvt|gcvt|gconvert|sprintf) xxx_ld_list="$xxx_ld_list $xxx_convert" ;;
     *) echo "Discarding unrecognized gconvert_ld_preference $xxx_convert" ;;
     esac
  done
  : then add qgcvt, sprintf--then, in xxx_list order, gconvert and gcvt
  for xxx_convert in qgcvt sprintf $xxx_list; do
     case "$xxx_ld_list" in
     $xxx_convert*|*" $xxx_convert"*) ;;
     *) xxx_ld_list="$xxx_ld_list $xxx_convert" ;;
     esac
  done
  : if sprintf cannot do long doubles, move it to the end
  if test "$d_PRIgldbl" != "$define"; then
     xxx_ld_list="`echo $xxx_ld_list|sed s/sprintf//` sprintf"
  fi
  : if no qgcvt, remove it
 if test "d_qgcvt" != "ddefine"; then
     xxx_ld_list="`echo $xxx_ld_list|sed s/qgcvt//`"
  fi
  : use the ld_list
  xxx_list="$xxx_ld_list"
  ;;
esac
for xxx_convert in $xxx_list; do
	echo "Trying $xxx_convert..."
?X:
 Do NOT use $rm_try here, as we need to keep try.c
	$rm -f try try$_o core
set try -DTRY_$xxx_convert
```

```
	if eval $compile; then
 		echo "$xxx_convert() found." >&4
 		if $run ./try; then
 			echo "I'll use $xxx_convert to convert floats into a string." >&4
 			break;
 		else
 			echo "...But $xxx_convert didn't work as I expected."
 			xxx_convert=''
 		fi
	else
 		echo "$xxx_convert NOT found." >&4
 		xxx_convert=''
	fi
done
if test X$xxx\_convert = X; then echo "*** WHOA THERE!!! ***" >&4
  echo "None of ($xxx_list) seemed to work properly. I'll use sprintf." >&4
  xxx_convert=sprintf
fi
case "$xxx_convert" in
gconvert) d_Gconvert='gconvert((x),(n),(t),(b))';;
gcvt) d_GConvert='gcvt((x),(n),(b))';;
qgcvt) d_G\text{convert} = 'qgcvt((x),(n),(b))';;
*) case "$uselongdouble$d_longdbl$d_PRIgldbl" in
  "$define$define$define")
   d_Gconvert="sprintf((b),\n\%.*\``$sPRIgldbl,(n),(x))";;
  "$define$define$undef")
   d_Gconvert='sprintf((b),"%.*g",(n),(double)(x))' ;;
 *) d_Gconvert='sprintf((b), "%.*g", (n), (x))' ;;
  esac
  ;;
esac
fi
$rm_try
Found in path(s):
* /opt/cola/permits/1866403897_1702416214.623051/0/perl-5-36-0-orig-regen-configure-1-tar-xz/metaconfig-
5.36.0/U/compline/d_gconvert.U
No license file was found, but licenses were detected in source scan.
```
?RCS: You may distribute under the terms of either the GNU General Public ?RCS: License or the Artistic License, as specified in the README file. ?RCS: ?MAKE:d\_fegetround: Inlibc

?MAKE: -pick add  $\$ @ %< ?S:d\_fegetround: ?S: This variable conditionally defines HAS\_FEGETROUND if fegetround() is ?S: available to get the floating point rounding mode. ?S:. ?C:HAS\_FEGETROUND: ?C: This symbol, if defined, indicates that the fegetround routine is ?C: available to return the macro corresponding to the current rounding ?C: mode.  $?C:$ . ?H:#\$d\_fegetround HAS\_FEGETROUND /\*\*/ ?H:. ?LINT:set d\_fegetround : see if fegetround exists set fegetround d\_fegetround eval \$inlibc Found in path(s): \* /opt/cola/permits/1866403897\_1702416214.623051/0/perl-5-36-0-orig-regen-configure-1-tar-xz/metaconfig-5.36.0/U/perl/d\_fegetround.U No license file was found, but licenses were detected in source scan. ?RCS: \$Id: libyacc.U 1 2006-08-24 12:32:52Z rmanfredi \$ ?RCS: ?RCS: Copyright (c) 1991-1997, 2004-2006, Raphael Manfredi ?RCS: ?RCS: You may redistribute only under the terms of the Artistic Licence, ?RCS: as specified in the README file that comes with the distribution. ?RCS: You may reuse parts of this distribution only within the terms of ?RCS: that same Artistic Licence; a copy of which may be found at the root ?RCS: of the source tree for dist 4.0. ?RCS: ?RCS: \$Log: libyacc.U,v \$ ?RCS: Revision 3.0.1.4 1997/02/28 16:09:19 ram ?RCS: patch61: replaced .a with \$\_a all over the place ?RCS: ?RCS: Revision 3.0.1.3 1994/05/13 15:27:12 ram ?RCS: patch27: added byacc case (ADO) ?RCS: ?RCS: Revision 3.0.1.2 1994/05/06 15:09:01 ram

?RCS: patch23: now uses full library path instead of -l notation ?RCS:

?RCS: Revision 3.0.1.1 1994/01/24 14:13:49 ram

?RCS: patch16: un-obsoleted this unit for smooth yacc compilations ?RCS:

 $?RCS$ 

Revision 3.0 1993/08/18 12:09:04 ram

?RCS: Baseline for dist 3.0 netwide release.

```
?RCS:
?MAKE:libyacc: Loc yacc libpth _a
?MAKE: -pick add $@ %<
?S:libyacc:
?S:	This variable contains the argument to pass to the loader in order
?S: to get the yacc library routines. If there is no yacc or yacc
?S: library, it is null.
?S:.
?T:xxx
: see if we should include -ly
echo " "
case "$yacc" in
*byacc*)
	echo "You are using byacc, so I won't look for a yacc library." >&4
	libyacc=''
	;;
*yacc)
	xxx=`./loc liby$_a x $libpth`
	case "$xxx" in
	x)
 		echo "No yacc library found." >&4
 		libyacc=''
 		;;
	*)
 		echo "yacc library found in $xxx." >&4
 		libyacc="$xxx"
 		;;
	esac
	;;
*bison*)
	echo "You are using bison, so I won't look for a yacc library." >&4
	libyacc=''
	;;
*)
echo "You don't seem to have yacc, so I won't look for the yacc library." >&4
	libyacc=''
	;;
esac
Found in path(s):
* /opt/cola/permits/1866403897_1702416214.623051/0/perl-5-36-0-orig-regen-configure-1-tar-xz/metaconfig-
5.36.0/dist/U/libyacc.U
No license file was found, but licenses were detected in source scan.
?RCS: $Id: d_ftime.U 1 2006-08-24 12:32:52Z rmanfredi $
?RCS:
?RCS: Copyright (c) 1991-1997, 2004-2006, Raphael Manfredi
?RCS:
```
?RCS: You may redistribute only under the terms of the Artistic Licence, ?RCS: as specified in the README file that comes with the distribution. ?RCS: You may reuse parts of this distribution only within the terms of ?RCS: that same Artistic Licence; a copy of which may be found at the root ?RCS: of the source tree for dist 4.0. ?RCS: ?RCS: \$Log: d\_ftime.U,v \$ ?RCS: Revision 3.0 1993/08/18 12:06:06 ram ?RCS: Baseline for dist 3.0 netwide release. ?RCS: ?MAKE:d\_ftime d\_gettimeod: Inlibc Setvar ?MAKE: -pick add \$@ %< ?S:d\_ftime: ?S: This variable conditionally defines the HAS\_FTIME symbol, which indicates ?S: that the ftime() routine exists. The ftime() routine is basically ?S: a sub-second accuracy clock. ?S:. ?S:d\_gettimeod: ?S: This variable conditionally defines the HAS\_GETTIMEOFDAY symbol, which ?S: indicates that the gettimeofday() system call exists (to obtain a ?S: sub-second accuracy clock). You should probably include <sys/resource.h>. ?S:. ?C:HAS\_FTIME (FTIMER): ?C: This symbol, if defined, indicates that the ftime() routine exists. ?C: It is basically a sub-second accuracy clock, but is less accurate ?C: than gettimeofday(2) anyway. The type "Timeval" should be used to ?C: refer to "struct timeb". ?C:. ?C:HAS\_GETTIMEOFDAY (GETTIMEOFDAY): ?C: This symbol, if defined, indicates that the gettimeofday() system ?C: call is available for a sub-second accuracy clock. Usually, the file ?C: <sys/resource.h> needs to be included (see I\_SYS\_RESOURCE). ?C: The type "Timeval" should be used to refer to "struct timeval". ?C:. ?H:#\$d\_ftime HAS\_FTIME /\*\*/ ?H:#\$d\_gettimeod HAS\_GETTIMEOFDAY /\*\*/ ?H:?%<:@if HAS\_FTIME ?H:?%<:#ifdef HAS\_FTIME ?H:?%<:#define Timeval struct timeb /\* Structure used by ftime() \*/ ?H:?%<:#endif ?H:?%<:@end ?H:?%<:@if HAS\_GETTIMEOFDAY ?H:?%<:#ifdef HAS\_GETTIMEOFDAY ?H:?%<:#define Timeval struct timeval  $/*$  Structure used by gettimeofday()  $*/$ ?H:?%<:#endif ?H:?%<:@end

```
?H:.
?X:FIXME
?X:?I:?d_ftime:i_systimeb
?X:?I:?d_gettimeod:i_sysresrc
?LINT:set d_gettimeod d_ftime
?LINT:known Timeval
: see if gettimeofday or ftime exists
?X:
?X: Give priority to gettimeofday(2) because timing is more accurate?X:
set gettimeofday d_gettimeod
eval $inlibc
case "$d_gettimeod" in
"$undef")
	set ftime d_ftime
	eval $inlibc
	;;
*)
	val="$undef"; set d_ftime; eval $setvar
	;;
esac
case "$d_gettimeod$d_ftime" in
"$undef$undef")
	echo " "
	echo 'No ftime() nor gettimeofday() -- timing may be less accurate.' >&4
	;;
esac
```

```
Found in path(s):
```
\* /opt/cola/permits/1866403897\_1702416214.623051/0/perl-5-36-0-orig-regen-configure-1-tar-xz/metaconfig-5.36.0/dist/U/d\_ftime.U No license file was found, but licenses were detected in source scan.

?RCS: \$Id\$ ?RCS: ?RCS: Copyright (c) 1996, Cygnus Support ?RCS: Copyright (c) 1991-1997, 2004-2006, Raphael Manfredi ?RCS: ?RCS: You may redistribute only under the terms of the Artistic License, ?RCS: as specified in the README file that comes with the distribution. ?RCS: You may reuse parts of this distribution only within the terms of ?RCS: that same Artistic License; a copy of which may be found at the root ?RCS: of the source tree for dist 4.0. ?RCS: ?RCS: Original Author: Tom Tromey <tromey@cygnus.com> ?RCS: ?RCS: \$Log: src.U,v \$ ?RCS: Revision 3.0.1.1 1997/02/28 16:23:54 ram

?RCS: patch61: created ?RCS: ?MAKE:src +rsrc: Options package contains ?MAKE: -pick add \$@ %< ?Y:TOP ?S:src (srcdir): ?S: This variable holds the (possibly relative) path of the package source. ?S: It is up to the Makefile to use this variable and set VPATH accordingly ?S: to find the sources remotely. Use \$pkgsrc to have an absolute path. ?S:. ?S:rsrc (relsrcdir): ?S: This variable holds a potentially relative path to the package ?S: source. The contents are correct for the configuration environment, ?S: i.e. there might be an extra .. prepended to get out of the UU dir. ?S: Configure units should use this, not the src variable. ?S:. : Find the path to the source tree case "\$src" in '') case "\$0" in \*/\*)  $src = \text{echo } $0 \mid \text{sed} -e \text{ 's\% /}[\frac{\wedge}{\text{'}}] \text{ 's\% \%'}$  case "\$src" in  $/$ \*) ;; .)  $::$ \*)  $src='cd$  ../\$src && pwd` ;; esac ;; \*) src='.';; esac;; esac case "\$src" in ")  $src=$  rsrc=/ ;;  $/*$ ) rsrc="\$src";; \*)  $rsrc =$ "../\$ $src =$ ";; esac ?X: ?X: Now check whether we have found the right source tree (i.e. the one for the ?X: package we're about to configure). The original unit from Tom Tromey forced ?X: the user to pick a unique file from his distribution, and we were merely ?X: checking the existence of that file. I prefer to rely on Configure (which ?X: we know \*is\* present since this unit is part of it!) and look for the ?X: definition of the package variable, making sure it's the same as ours. ?X: If it matches, we know we found the right source tree. -- RAM, 15/03/96 ?X: if test -f \$rsrc/Configure && \

 \$contains "^package='\$package'\\$" \$rsrc/Configure >/dev/null 2>&1 then : found it, so we are ok. else ?X: Otherwise try "." and up to 4 parent directories... ?X: Note that we prepend a ".." to get out of the configuration environment. rsrc='' for src in . .. ../.. ../../.. ../../../..; do if test -f ../\$src/Configure && \ \$contains "^package=\$package\$" ../\$src/Configure >/dev/null 2>&1 then rsrc=../\$src break fi done fi case "\$rsrc" in '')  $cat << EOM > & 4$ 

Sorry, I can't seem to locate the source dir for \$package. Please start Configure with an explicit path -- i.e. /some/path/Configure.

#### EOM

```
	exit 1
	;;
?X: Don't echo anything if the sources are in . -- they should know already ;-)
?X: In that case, rsrc is ../. since we lookup from within UU
../.) rsrc ='.;;
*)
	echo
^{\prime\prime} "
	echo "Sources for $package found in \"$src\"." >&4
	;;
esac
Found in path(s):
```

```
* /opt/cola/permits/1866403897_1702416214.623051/0/perl-5-36-0-orig-regen-configure-1-tar-xz/metaconfig-
5.36.0/dist/U/src.U
```
No license file was found, but licenses were detected in source scan.

?RCS: \$Id\$ ?RCS: ?RCS: Copyright (c) 1991-1997, 2004-2006, Raphael Manfredi ?RCS: ?RCS: You may redistribute only under the terms of the Artistic License, ?RCS: as specified in the README file that comes with the distribution. ?RCS: You may reuse parts of this distribution only within the terms of

?RCS: that same Artistic License; a copy of which may be found at the root ?RCS: of the source tree for dist 4.0. ?RCS: ?RCS: \$Log: lib.U,v \$ ?RCS: Revision 3.0.1.3 1995/09/25 09:16:47 ram ?RCS: patch59: unit is now forced to the top of Configure, if possible ?RCS: ?RCS: Revision 3.0.1.2 1995/01/30 14:38:08 ram ?RCS: patch49: can now handle installation prefix changes (from WED) ?RCS: ?RCS: Revision 3.0.1.1 1994/08/29 16:27:40 ram ?RCS: patch32: now uses installation prefix to set the default ?RCS: ?RCS: Revision 3.0 1993/08/18 12:08:56 ram ?RCS: Baseline for dist 3.0 netwide release. ?RCS: ?MAKE:lib libexp: Getfile Loc Oldconfig Prefixit Prefixup prefixexp ?MAKE: -pick add  $\$  @ %< ?Y:TOP ?S:lib: ?S: This variable holds the name of the directory in which the user wants ?S: to put public library files for the package in question. It is most ?S: often a local directory such as /usr/local/lib. Programs using this ?S: variable must be prepared to deal with filename expansion. ?S:. ?S:libexp: ?S: This variable is the same as the lib variable, but is filename expanded ?S: at configuration time, for convenient use in your makefiles. ?S:. : determine where public libraries go set lib lib eval \$prefixit case "\$lib" in '') dflt=`./loc . "." \$prefixexp/lib /usr/local/lib /usr/lib /lib` set dflt eval \$prefixup ;; \*) dflt="\$lib";; esac echo " " fn= $d$ ~ rp='Where do you want to put the public libraries?' . ./getfile lib="\$ans" libexp="\$ansexp"

Found in path(s):

\* /opt/cola/permits/1866403897\_1702416214.623051/0/perl-5-36-0-orig-regen-configure-1-tar-xz/metaconfig-5.36.0/dist/U/lib.U

No license file was found, but licenses were detected in source scan.

?RCS: \$Id\$ ?RCS: ?RCS: Copyright (c) 1999, Jarkko Hietaniemi ?RCS: ?RCS: You may redistribute only under the terms of the Artistic License, ?RCS: as specified in the README file that comes with the distribution. ?RCS: You may reuse parts of this distribution only within the terms of ?RCS: that same Artistic License; a copy of which may be found at the root ?RCS: of the source tree for dist 3.0. ?RCS: ?MAKE:d\_madvise: Inlibc ?MAKE: -pick add \$@ %< ?S:d\_madvise: ?S: This variable conditionally defines HAS\_MADVISE if madvise() is ?S: available to map a file into memory. ?S:. ?C:HAS\_MADVISE: ?C: This symbol, if defined, indicates that the madvise system call is ?C: available to map a file into memory.  $?C$ :. ?H:#\$d\_madvise HAS\_MADVISE /\*\*/ ?H:. ?LINT:set d\_madvise : see if madvise exists set madvise d\_madvise eval \$inlibc Found in path(s): \* /opt/cola/permits/1866403897\_1702416214.623051/0/perl-5-36-0-orig-regen-configure-1-tar-xz/metaconfig-5.36.0/U/perl/d\_madvise.U No license file was found, but licenses were detected in source scan. ?RCS: \$Id: vaproto.U 1 2006-08-24 12:32:52Z rmanfredi \$ ?RCS: ?RCS: Copyright (c) 1991-1997, 2004-2006, Raphael Manfredi ?RCS: ?RCS: You may redistribute only under the terms of the Artistic Licence, ?RCS: as specified in the README file that comes with the distribution. ?RCS: You may reuse parts of this distribution only within the terms of ?RCS: that same Artistic Licence; a copy of which may be found at the root ?RCS: of the source tree for dist 4.0. ?RCS: ?RCS: Orginal Author: Graham Stoney <greyham@research.canon.oz.au>

?RCS: ?RCS: \$Log: vaproto.U,v \$ ?RCS: Revision 3.0.1.1 1994/01/24 14:17:16 ram ?RCS: patch16: definition of \_V now appears only when needed ?RCS: ?RCS: Revision 3.0 1993/08/18 12:09:59 ram ?RCS: Baseline for dist 3.0 netwide release. ?RCS: ?MAKE:vaproto: prototype i\_stdarg Setvar ?MAKE: -pick add  $\$  @ %< ?S:vaproto: ?S: This variable conditionally defines CAN\_VAPROTO on systems supporting ?S: prototype declaration of functions with a variable number of ?S: arguments. See also prototype. ?S:. ?C:CAN\_VAPROTO ~ %<: ?C: This variable is defined on systems supporting prototype declaration ?C: of functions with a variable number of arguments. ?C:. ?C:\_V: ?C: This macro is used to declare function parameters in prototypes for ?C: functions with a variable number of parameters. Use double parentheses. ?C: For example: ?C: ?C: int printf  $_V((char *fmt, ...));$  $?C:$ ?C: Remember to use the plain simple \_() macro when declaring a function ?C: with no variable number of arguments, since it might be possible to ?C: have a non-effect  $_V()$  macro and still get prototypes via  $_()$ . ?C:. ?H:?%<:#\$vaproto CAN\_VAPROTO /\*\*/ ?H:?\_V:#ifdef CAN\_VAPROTO ?H:?\_V:#define \_V(args) args ?H:?\_V:#else  $?H$ : $?V$ :#define  $V(\text{args})()$ ?H:? V:#endif ?H:. ?W:%<:\_V ?LINT:set vaproto : see if prototypes support variable argument declarations echo " " case "\$prototype\$i\_stdarg" in \$define\$define) echo "It appears we'll be able to prototype varargs functions." >&4 val="\$define" ;;

```
*)
```

```
	echo "Too bad... We won't be using prototyped varargs functions..." >&4
	val="$undef"
```
 ;; esac

set vaproto

eval \$setvar

Found in path(s):

```
* /opt/cola/permits/1866403897_1702416214.623051/0/perl-5-36-0-orig-regen-configure-1-tar-xz/metaconfig-
5.36.0/dist/U/vaproto.U
```
No license file was found, but licenses were detected in source scan.

?RCS: \$Id: Setprefixvar.U,v 3.0 2006/04/01 17:25:29 hmbrand \$ ?RCS:

?RCS: Copyright (c) 2006-2006, H.Merijn Brand & Nicholas Clark ?RCS:

?RCS: This file is included with or a derivative work of a file included

?RCS: with the metaconfig program of Raphael Manfredi's "dist" distribution.

?RCS: In accordance with clause 7 of dist's modified Artistic License:

?RCS:

?RCS: You may distribute under the terms of either the GNU General Public

?RCS: License or the Artistic License, as specified in the README file.

?RCS:

?X:

?X: This unit sets up the scripts installprefix and setprefixvar, so code

?X: in other parts can be more simple and maintainable

?X:

?MAKE:Setprefixvar: Myread Getfile startsh eunicefix test \

 prefix prefixexp installprefix installprefixexp

?MAKE: -pick add \$@ %<

?LINT:extern prefixvar

?X: metalint still sees "`\\$\${prefixvar}exp`" as variable :(

?T:prefixvarexp

?F:./setprefixvar

?F:./installprefix

: Perform

the prefixexp/installprefixexp correction if necessary

cat <<EOS >installprefix

*<u>Sstartsh</u>* 

EOS

cat <<'EOSC' >>installprefix

: Change installation prefix, if necessary.

if \$test  $X''$ \$prefix" !=  $X''$ \$installprefix"; then

eval "install\${prefixvar}=\`echo \\$\${prefixvar}exp | sed \"s#^\\$prefixexp#\\$installprefixexp#\"\`" else

eval "install\${prefixvar}=\"\\$\${prefixvar}exp\""

fi

EOSC chmod +x installprefix \$eunicefix installprefix

: Set variables such as privlib and privlibexp from the output of ./getfile : performing the prefixexp/installprefixexp correction if necessary. cat <<EOS >setprefixvar **\$startsh** EOS cat <<'EOSC' >>setprefixvar eval "\${prefixvar}=\"\\$ans\"" eval "\${prefixvar}exp=\"\\$ansexp\"" . ./installprefix EOSC chmod +x setprefixvar \$eunicefix setprefixvar

Found in path(s):

\* /opt/cola/permits/1866403897\_1702416214.623051/0/perl-5-36-0-orig-regen-configure-1-tar-xz/metaconfig-5.36.0/U/installdirs/Setprefixvar.U

No license file was found, but licenses were detected in source scan.

?RCS: \$Id: d\_setservent\_r.U,v 0RCS:

?RCS: Copyright (c) 2002,2003 Jarkko Hietaniemi ?RCS: ?RCS: You may distribute under the terms of either the GNU General Public ?RCS: License or the Artistic License, as specified in the README file. ?RCS: ?RCS: Generated by the reentr.pl from the Perl 5.8 distribution. ?RCS: ?MAKE:d\_setservent\_r setservent\_r\_proto: Inlibc Protochk Hasproto i\_systypes \ usethreads i\_netdb extern\_C ?MAKE: -pick add  $\%$  % < ?S:d\_setservent\_r: ?S: This variable conditionally defines the HAS\_SETSERVENT\_R symbol, ?S: which indicates to the C program that the setservent $r()$ ?S: routine is available. ?S:. ?S:setservent\_r\_proto: ?S: This variable encodes the prototype of setservent r. ?S: It is zero if d setservent r is undef, and one of the ?S: REENTRANT\_PROTO\_T\_ABC macros of reentr.h if d\_setservent\_r ?S: is defined. ?S:. ?C:HAS\_SETSERVENT\_R: ?C: This symbol, if defined, indicates that the setservent r routine  $?C:$  is

 available to setservent re-entrantly.  $?C:$ . ?C:SETSERVENT\_R\_PROTO: ?C: This symbol encodes the prototype of setservent\_r. ?C: It is zero if d\_setservent\_r is undef, and one of the ?C: REENTRANT\_PROTO\_T\_ABC macros of reentr.h if d\_setservent\_r ?C: is defined.  $?C:$ . ?H:#\$d\_setservent\_r HAS\_SETSERVENT\_R /\*\*/ ?H:#define SETSERVENT\_R\_PROTO \$setservent\_r\_proto /\*\*/ ?H:. ?T:try hdrs d\_setservent\_r\_proto : see if setservent\_r exists set setservent\_r d\_setservent\_r eval \$inlibc case "\$d\_setservent\_r" in "\$define") hdrs="\$i\_systypes sys/types.h define stdio.h \$i\_netdb netdb.h" case "\$d\_setservent\_r\_proto:\$usethreads" in ":define") d\_setservent\_r\_proto=define set d\_setservent\_r\_proto setservent\_r \$hdrs eval \$hasproto ;;  $*$ ) ;; esac case "\$d\_setservent\_r\_proto" in define) case "\$setservent\_r\_proto" in ''|0) try='int setservent\_r(int, struct servent\_data\*);' ./protochk "\$extern\_C \$try" \$hdrs && setservent\_r\_proto=I\_ID ;; esac case "\$setservent\_r\_proto" in ''|0) try='void setservent\_r(int, struct servent\_data\*);' ./protochk "\$extern\_C \$try" \$hdrs && setservent\_r\_proto=V\_ID ;; esac case "\$setservent\_r\_proto" in ''|0) d\_setservent\_r=undef setservent\_r\_proto=0 echo "Disabling setservent\_r, cannot determine prototype." >&4 ;; \* ) case "\$setservent\_r\_proto" in REENTRANT\_PROTO\*) ;; \*) setservent r\_proto="REENTRANT\_PROTO\_\$setservent\_r\_proto" ;; esac echo "Prototype: \$try" ;; esac ;; \*) case "\$usethreads" in define) echo "setservent r has no prototype, not using it."  $>\&4$ ;
```
		esac
 		d_setservent_r=undef
 		setservent_r_proto=0
 		;;
	esac
	;;
*) setservent r proto=0
	;;
esac
```
Found in path(s):

\* /opt/cola/permits/1866403897\_1702416214.623051/0/perl-5-36-0-orig-regen-configure-1-tar-xz/metaconfig-5.36.0/U/threads/d\_setservent\_r.U

No license file was found, but licenses were detected in source scan.

?RCS: \$Id: d\_ctermid\_r.U,v 0RCS: ?RCS: Copyright (c) 2002,2003 Jarkko Hietaniemi ?RCS: ?RCS: You may distribute under the terms of either the GNU General Public ?RCS: License or the Artistic License, as specified in the README file. ?RCS: ?RCS: Generated by the reentr.pl from the Perl 5.8 distribution. ?RCS: ?MAKE:d\_ctermid\_r ctermid\_r\_proto: Inlibc Protochk Hasproto i\_systypes \ usethreads extern\_C ?MAKE: -pick add \$@ %< ?S:d\_ctermid\_r: ?S: This variable conditionally defines the HAS\_CTERMID\_R symbol, ?S: which indicates to the C program that the ctermid $<sub>r</sub>$ ()</sub> ?S: routine is available. ?S:. ?S:ctermid\_r\_proto: ?S: This variable encodes the prototype of ctermid\_r. ?S: It is zero if d\_ctermid\_r is undef, and one of the ?S: REENTRANT\_PROTO\_T\_ABC macros of reentr.h if d\_ctermid\_r ?S: is defined.  $2S$ . ?C:HAS\_CTERMID\_R: ?C: This symbol, if defined, indicates that the ctermid\_r routine ?C: is available to ctermid re-entrantly.  $?C:$ . ?C:CTERMID\_R\_PROTO: ?C: This symbol encodes the prototype of ctermid\_r. ?C: It is zero if d\_ctermid\_r is undef, and one of the ?C: REENTRANT\_PROTO\_T\_ABC macros of reentr.h if d\_ctermid\_r ?C: is defined.  $2C$ :

```
?H:#$d_ctermid_r HAS_CTERMID_R /**/
?H:#define CTERMID_R_PROTO $ctermid_r_proto /**/
?H:.
?T:try hdrs d_ctermid_r_proto
: see if ctermid_r exists
set ctermid_r d_ctermid_r
eval $inlibc
case "$d_ctermid_r" in
"$define")
	hdrs="$i_systypes sys/types.h define stdio.h "
	case "$d_ctermid_r_proto:$usethreads" in
":define") d_ctermid_r_proto=define
 		set d_ctermid_r_proto ctermid_r $hdrs
 		eval $hasproto ;;
*) ;;
	esac
	case "$d_ctermid_r_proto" in
	define)
	case "$ctermid_r_proto" in
	''|0) try='char* ctermid_r(char*);'
	./protochk "$extern_C $try" $hdrs && ctermid_r_proto=B_B ;;
	esac
	case "$ctermid_r_proto" in
	''|0)	d_ctermid_r=undef
 		ctermid_r_proto=0
 		echo "Disabling ctermid_r, cannot determine prototype." >&4 ;;
	* )	case "$ctermid_r_proto" in
 		REENTRANT_PROTO*) ;;
 		*)
 ctermid_r_proto="REENTRANT_PROTO_$ctermid_r_proto" ;;
 		esac
 		echo "Prototype: $try" ;;
	esac
	;;
	*)	case "$usethreads" in
 define) echo "ctermid_r has no prototype, not using it." > &4;
 		esac
 		d_ctermid_r=undef
 		ctermid_r_proto=0
 		;;
	esac
	;;
*)	ctermid_r_proto=0
	;;
esac
```
#### Found in path(s):

\* /opt/cola/permits/1866403897\_1702416214.623051/0/perl-5-36-0-orig-regen-configure-1-tar-xz/metaconfig-

5.36.0/U/threads/d\_ctermid\_r.U

No license file was found, but licenses were detected in source scan.

?RCS: Copyright (c) 2017, Karl Williamson ?RCS: ?RCS: You may redistribute only under the terms of the Artistic License, ?RCS: as specified in the README file that comes with the distribution. ?RCS: You may reuse parts of this distribution only within the terms of ?RCS: that same Artistic License; a copy of which may be found at the root ?RCS: of the source tree for dist 3.0. ?RCS: ?MAKE:d\_mbrtowc: Inlibc ?MAKE: -pick add \$@ %< ?S:d\_mbrtowc: ?S: This variable conditionally defines the HAS\_MBRTOWC symbol if the ?S: mbrtowc() routine is available to be used to convert a multi-byte ?S: character into a wide character. ?S:. ?C:HAS\_MBRTOWC: ?C: This symbol, if defined, indicates that the mbrtowc routine is ?C: available to convert a multi-byte character into a wide character.  $?C:$ . ?H:#\$d\_mbrtowc HAS\_MBRTOWC /\*\*/ ?H:. ?LINT: set d\_mbrtowc : see if mbrtowc exists set mbrtowc d\_mbrtowc eval \$inlibc Found in path(s): \* /opt/cola/permits/1866403897\_1702416214.623051/0/perl-5-36-0-orig-regen-configure-1-tar-xz/metaconfig-5.36.0/U/threads/d\_mbrtowc.U No license file was found, but licenses were detected in source scan. ?RCS: \$Id: Inlibc.U 1 2006-08-24 12:32:52Z rmanfredi \$ ?RCS:

?RCS: Copyright (c) 1991-1997, 2004-2006, Raphael Manfredi ?RCS: ?RCS: You may redistribute only under the terms of the Artistic Licence, ?RCS: as specified in the README file that comes with the distribution. ?RCS: You may reuse parts of this distribution only within the terms of ?RCS: that same Artistic Licence; a copy of which may be found at the root ?RCS: of the source tree for dist 4.0. ?RCS: ?RCS: \$Log: Inlibc.U,v \$ ?RCS: Revision 3.0.1.1 1994/10/29 15:55:08 ram ?RCS: patch36: call ./whoa explicitly instead of relying on PATH ?RCS:

?RCS: Revision 3.0 1993/08/18 12:05:03 ram ?RCS: Baseline for dist 3.0 netwide release. ?RCS: ?X: ?X: This unit checks for the definition of a given function. ?X: ?X: To use it, say: ?X: set function d\_func ?X: eval \$inlibc ?X: ?MAKE:Inlibc: Csym Whoa Oldconfig ?MAKE: -pick add \$@ %< ?LINT:define inlibc ?V:inlibc ?S:inlibc: ?S: This shell variable is used internally by Configure to check ?S: wether a given function is defined or not. A typical use is: ?S: set function d\_func ?S: eval \$inlibc ?S: That will print a message, saying wether function was found or ?S: not and set d\_func accordingly. ?S:. ?T:was tx sym tres td tu var : define an is-in-libc? function inlibc='echo " "; td=\$define; tu=\$undef; sym=\$1; var=\$2; eval "was=\\$\$2"; tx=yes; case "\$reuseval\$was" in true) ;; true\*) tx=no;; esac; case "\$tx" in yes) set \$sym tres -f; eval \$csym; case "\$tres" in true) echo "\$sym() found." >&4; case "\$was" in \$undef) . ./whoa; esac; eval "\$var=\\$td";; \*) echo "\$sym() NOT found." >&4; case "\$was" in \$define) . ./whoa; esac; eval "\$var=\\$tu";; esac;; \*) case "\$was" in \$define) echo "\$sym() found." >&4;; \*) echo " $\gamma y \sim (NOT \, \text{found.} \, \gamma \sim 4)$ 

 esac;; esac'

Found in path(s): \* /opt/cola/permits/1866403897\_1702416214.623051/0/perl-5-36-0-orig-regen-configure-1-tar-xz/metaconfig-5.36.0/dist/U/Inlibc.U No license file was found, but licenses were detected in source scan. ?RCS: \$Id\$ ?RCS: ?RCS: Copyright (c) 1991-1997, 2004-2006, Raphael Manfredi ?RCS: ?RCS: You may redistribute only under the terms of the Artistic License, ?RCS: as specified in the README file that comes with the distribution. ?RCS: You may reuse parts of this distribution only within the terms of ?RCS: that same Artistic License; a copy of which may be found at the root ?RCS: of the source tree for dist 4.0. ?RCS: ?RCS: \$Log: d\_portable.U,v \$ ?RCS: Revision 3.0.1.2 1995/01/11 15:28:52 ram ?RCS: patch45: executable path stripping moved to the end in Config\_sh.U ?RCS: ?RCS: Revision 3.0.1.1 1993/12/15 08:21:17 ram ?RCS: patch15: did not strip variables properly when needed ?RCS: patch15: now also strips down variables from trylist ?RCS: ?RCS: Revision 3.0 1993/08/18 12:06:48 ram ?RCS: Baseline for dist 3.0 netwide release.  $?RCS$  $?X:$ ?X: The Loc unit is wanted to get the definition of all the locating variables. ?X: ?MAKE:d\_portable: cat Loc Myread Oldconfig ?MAKE: -pick add \$@ %< ?S:d\_portable: ?S: This variable conditionally defines the PORTABLE symbol, which ?S: indicates to the C program that it should not assume that it is ?S: running on the machine it was compiled on.  $2S$ : ?C:PORTABLE: ?C: This symbol, if defined, indicates to the C program that it should ?C: not assume that it is running on the machine it was compiled on. ?C: The program should be prepared to look up the host name, translate ?C: generic filenames, use PATH, etc.  $2C$ : ?H:#\$d\_portable PORTABLE /\*\*/  $?H:$ 

?D:d\_portable='' : decide how portable to be case "\$d\_portable" in "\$define") dflt=y;;  $*$ ) dflt=n;; esac \$cat <<'EOH'

I can set things up so that your shell scripts and binaries are more portable, at what may be a noticable cost in performance. In particular, if you ask to be portable, the following happens:

 1) Shell scripts will rely on the PATH variable rather than using the paths derived above. 2) ~username interpretations will be done at run time rather than by Configure. @if PHOSTNAME 3) The system name will be determined at run time, if at all possible.

@end

## EOH

rp="Do you expect to run these scripts and binaries on multiple machines?" . ./myread case "\$ans" in y\*) d\_portable="\$define"  $?X:$ ?X: Paths will be stripped down (/usr/bin/vi -> vi) in Config\_sh.U if needed. ?X: ;; \*) d\_portable="\$undef" ;; esac

Found in path(s):

\* /opt/cola/permits/1866403897\_1702416214.623051/0/perl-5-36-0-orig-regen-configure-1-tar-xz/metaconfig-5.36.0/dist/U/d\_portable.U

No license file was found, but licenses were detected in source scan.

?RCS: \$Id\$ ?RCS: ?RCS: Copyright (c) 1991-1997, 2004-2006, Raphael Manfredi ?RCS: ?RCS: You may redistribute only under the terms of the Artistic License, ?RCS: as specified in the README file that comes with the distribution. ?RCS: You may reuse parts of this distribution only within the terms of ?RCS: that same Artistic License; a copy of which may be found at the root ?RCS: of the source tree for dist 4.0. ?RCS:

?RCS: \$Log: cf\_who.U,v \$ ?RCS: Revision 3.0.1.2 1997/02/28 15:28:50 ram ?RCS: patch61: new computation method avoiding use of temporary file ?RCS: ?RCS: Revision 3.0.1.1 1994/05/06 14:42:34 ram ?RCS: patch23: login name now computed the hard way ?RCS: ?RCS: Revision 3.0 1993/08/18 12:05:32 ram ?RCS: Baseline for dist 3.0 netwide release.  $?RCS$ ?X: ?X: Oldconfig dependency is there to ensure computation occurs after old values ?X: from config.sh have been loaded, so that we can supersede them.  $?X:$ ?MAKE:cf\_time cf\_by: date Oldconfig ?MAKE: -pick add \$@ %< ?S:cf\_time: ?S: Holds the output of the "date" command when the configuration file was ?S: produced. This is used to tag both config.sh and config\_h.SH. ?S:. ?S:cf\_by: ?S: Login name of the person who ran the Configure script and answered the ?S: questions. This is used to tag both config.sh and config\_h.SH. ?S:. ?LINT:change LC\_ALL LANGUAGE : who configured the system ?X: Ensure English date -- Jarkko Hietaniemi cf\_time=`LC\_ALL=C; LANGUAGE=C; export LC\_ALL; export LANGUAGE; \$date 2>&1` ?X: ?X: Leave a white space between first two '(' for ksh. The sub-shell is needed ?X: on some machines to avoid the error message when logname is not found; e.g. ?X: on SUN-OS 3.2, (logname || whoami) would not execute whoami if logname was ?X: not found. Sigh! ?X: ?X: Convex had a broken logname executable which returned a non-zero status, ?X: and that broke the previous: ?X:  $cf\_by=(\text{(logname)} 2{\geq}/dev/null \parallel \text{whoami}) 2{\geq} &1$ ?X: Switch to emergency mode... -- RAM, 19/04/94  $?X$ ?X: Parentheses needed to avoid error message if the program does not exist. ?X: Uses case instead of \$test so it can be put before \$test is defined. ?X: Don't redirect to a file because on Ultrix (under script?) logname ?X: outputs a blank line first. This method will apparently work. case "\$cf\_by" in "") cf by=`(logname)  $2$ >/dev/null`

```
	case "$cf_by" in
	"")
		cf_by=`(whoami) 2>/dev/null`
		case "$cf_by" in
		"") cf_by=unknown ;;
		esac ;;
	esac ;;
```
esac

Found in path(s):

\* /opt/cola/permits/1866403897\_1702416214.623051/0/perl-5-36-0-orig-regen-configure-1-tar-xz/metaconfig-5.36.0/dist/U/cf\_who.U

No license file was found, but licenses were detected in source scan.

?RCS: \$Id\$ ?RCS: ?RCS: Copyright (c) 1991-1997, 2004-2006, Raphael Manfredi ?RCS: ?RCS: You may redistribute only under the terms of the Artistic License, ?RCS: as specified in the README file that comes with the distribution. ?RCS: You may reuse parts of this distribution only within the terms of ?RCS: that same Artistic License; a copy of which may be found at the root ?RCS: of the source tree for dist 4.0. ?RCS: ?RCS: Original Author: Andy Dougherty <doughera@lafcol.lafayette.edu> ?RCS: ?RCS: \$Log: d\_gconvert.U,v \$ ?RCS: Revision 3.0.1.3 1997/02/28 15:33:38 ram ?RCS: patch61: integrated new unit from perl5 ?RCS: ?RCS: Revision 3.0.1.2 1995/07/25 13:55:59 ram ?RCS: patch56: improved comments about the Gconvert macro (ADO) ?RCS: patch56: force compile-link test since it may exist but be unusable (ADO) ?RCS: ?RCS: Revision 3.0.1.1 1994/10/29 16:12:51 ram ?RCS: patch36: created by ADO  $?RCS$ ?MAKE:d\_Gconvert: cat cc ccflags ldflags libs rm\_try \_o ?MAKE: -pick add  $\$ @ %< ?S:d\_Gconvert: ?S: This variable holds what Gconvert is defined as to convert ?S: floating point numbers into strings. It could be 'gconvert' ?S: or a more complex macro emulating gconvert with gcvt() or sprintf.  $2S$ : ?C:Gconvert: ?C: This preprocessor macro is defined to convert a floating point ?C: number to a string without a trailing decimal point. This

?C: emulates the behavior of sprintf("%g"), but is sometimes much more ?C: efficient. If gconvert() is not available, but gcvt() drops the ?C: trailing decimal point, then gcvt() is used. If all else fails, ?C: a macro using sprintf("%g") is used. Arguments for the Gconvert ?C: macro are: value, number of digits, whether trailing zeros should ?C: be retained, and the output buffer. ?C: Possible values are: ?C:  $d_G\text{Gconvert} = g\text{convert}((x),(n),(t),(b))'$ ?C:  $d_G\text{Connect} = \text{gcvt}((x), (n), (b))'$ ?C:  $d_G\text{Convert}='spring(f(b), "%.*g", (n), (x))'$ ?C: The last two assume trailing zeros should not be kept.  $?C$ :. ?H:#define Gconvert(x,n,t,b) \$d\_Gconvert ?H:. ?T: xxx\_list xxx\_convert ?F:!try ?X: : Check how to convert floats to strings. echo " " echo "Checking for an efficient way to convert floats to strings." ?X: We want to be sure to drop trailing decimal points (perl5 ?X: needs this). \$cat >try.c <<'EOP' #ifdef TRY\_gconvert #define Gconvert $(x,n,t,b)$  gconvert $((x),(n),(t),(b))$ char  $*$ myname = "gconvert"; #endif #ifdef TRY\_gcvt #define  $G$ convert $(x, n, t, b)$  gcvt $((x), (n), (b))$ char \*myname = "gcvt"; #endif #ifdef TRY\_sprintf #define Gconvert(x,n,t,b) sprintf((b),"%.\*g",(n),(x)) char  $*$ myname = "sprintf"; #endif #include <stdio.h> int checkit(expect, got) char \*expect; char \*got; { if (strcmp(expect, got)) { printf("%s oddity: Expected %s, got %s\n", myname, expect, got);  $exit(1)$ :

```
	}
}
int
int main()
{
	char buf[64];
buf[63] = '0';/* This must be 1st test on (which?) platform */	/* Alan Burlison <AlanBurlsin@unn.unisys.com> */
	Gconvert(0.1, 8, 0, buf);
	checkit("0.1",
 buf);
	Gconvert(1.0, 8, 0, buf);
	checkit("1", buf);
```
 Gconvert(0.0, 8, 0, buf); checkit("0", buf);

 Gconvert(-1.0, 8, 0, buf); checkit("-1", buf);

 /\* Some Linux gcvt's give 1.e+5 here. \*/ Gconvert(100000.0, 8, 0, buf); checkit("100000", buf);

 /\* Some Linux gcvt's give -1.e+5 here. \*/ Gconvert(-100000.0, 8, 0, buf); checkit("-100000", buf);

 $exit(0);$ 

}

EOP ?X: List of order in which to search for functions. ?X: Usual order of efficiency is gconvert gcvt sprintf ?X: Respect a previous or hinted value. case "\$d\_Gconvert" in gconvert\*) xxx\_list='gconvert gcvt sprintf' ;;  $gcvt^*$ ) xxx list='gcvt gconvert sprintf' ;; sprintf\*) xxx\_list='sprintf gconvert gcvt' ;; \*) xxx\_list='gconvert gcvt sprintf' ;; esac

for xxx\_convert in \$xxx\_list; do echo "Trying \$xxx\_convert" \$rm\_try

```
	if $cc $ccflags -DTRY_$xxx_convert $ldflags -o try \
 try.c \frac{\text{5} \times \text{1}}{\text{2} \times 1}; then
 		echo "$xxx_convert" found. >&4
 		if ./try; then
 			echo "I'll use $xxx_convert to convert floats
 into a string." >&4
 			break;
 		else
 			echo "...But $xxx_convert didn't work as I expected."
 		fi
	else
 		echo "$xxx_convert NOT found." >&4
	fi
done
```
case "\$xxx\_convert" in gconvert) d\_Gconvert='gconvert $((x),(n),(t),(b))'$ ;; gcvt) d Gconvert='gcvt $((x),(n),(b))'$ : \*) d\_Gconvert='sprintf $((b), "%.*g", (n), (x))'$ ;; esac

Found in path(s):

\* /opt/cola/permits/1866403897\_1702416214.623051/0/perl-5-36-0-orig-regen-configure-1-tar-xz/metaconfig-5.36.0/dist/U/d\_gconvert.U

No license file was found, but licenses were detected in source scan.

?RCS: \$Id: d\_waitpid.U 1 2006-08-24 12:32:52Z rmanfredi \$ ?RCS: ?RCS: Copyright (c) 1991-1997, 2004-2006, Raphael Manfredi ?RCS: ?RCS: You may redistribute only under the terms of the Artistic Licence, ?RCS: as specified in the README file that comes with the distribution. ?RCS: You may reuse parts of this distribution only within the terms of ?RCS: that same Artistic Licence; a copy of which may be found at the root ?RCS: of the source tree for dist 4.0. ?RCS: ?RCS: \$Log: d\_waitpid.U,v \$ ?RCS: Revision 3.0 1993/08/18 12:08:02 ram ?RCS: Baseline for dist 3.0 netwide release.  $?RCS$ ?MAKE:d\_waitpid: Inlibc ?MAKE: -pick add  $\$ @ %< ?S:d\_waitpid: ?S: This variable conditionally defines HAS\_WAITPID if waitpid() is ?S: available to wait for child process.  $2S$ : ?C:HAS\_WAITPID (WAITPID):

?C: This symbol, if defined, indicates that the waitpid routine is

?C: available to wait for child process.  $?C:$ . ?H:#\$d\_waitpid HAS\_WAITPID /\*\*/ ?H:. ?LINT:set d\_waitpid : see if waitpid exists set waitpid d\_waitpid eval \$inlibc Found in path(s): \* /opt/cola/permits/1866403897\_1702416214.623051/0/perl-5-36-0-orig-regen-configure-1-tar-xz/metaconfig-5.36.0/dist/U/d\_waitpid.U

No license file was found, but licenses were detected in source scan.

?RCS: \$Id\$

?RCS:

?RCS: Copyright (c) 1991-1997, 2004-2006, Raphael Manfredi ?RCS:

?RCS: You may redistribute only under the terms of the Artistic License,

?RCS: as specified in the README file that comes with the distribution.

?RCS: You may reuse parts of this distribution only within the terms of

?RCS: that same Artistic License; a copy of which may be found at the root

?RCS: of the source tree for dist 4.0.

?RCS:

?RCS: \$Log: sbrksmart.U,v \$

?RCS: Revision 3.0.1.2 1995/01/11 15:35:41 ram

?RCS: patch45: now sets sbrksmart to undef explicitly when lacking sbrk()

?RCS: patch45: forgot a cast when using return value from sbrk()

?RCS:

?RCS: Revision 3.0.1.1 1994/01/24 14:16:45 ram

?RCS: patch16: created

?RCS:

?MAKE:sbrksmart: cat d\_sbrk +cc +ccflags +libs rm

?MAKE: -pick add \$@ %<

?S:sbrksmart:

?S: This variable conditionally defines HAS\_SMART\_SBRK if the sbrk()

?S: routine honors a negative argument to lower the break

value.

 $2S$ .

?C:HAS\_SMART\_SBRK:

?C: This symbol is defined when the sbrk() system call may be used with

?C: a negative argument to lower the break value, therefore releasing

?C: core to the system. If not, you'd probably be better off using the

?C: mmap() system call.

?C:.

?H:#\$sbrksmart HAS\_SMART\_SBRK /\*\*/

 $?H:$ 

```
?T:dumb
?F:!sbrk
: see whether sbrk can release core to the kernel
echo " "
case "$d_sbrk" in
"$define")
	echo "Let's see if your sbrk() is smart enough to release core..." >&4
	$cat > sbrk.c <<EOC
#define INC 256 \frac{*}{*} Small enough to be less than a page size \frac{*}{*}int main()
{
char *obrk = (char *) sbrk(0);
	char *nbrk;
nbrk = (char * ) sbrk(INC);if (nbrk == (char *) -1)exit(1); /* Not enough memory */if (nbrk != obrk)
 exit(2); /* Unreliable sbrk() */nbrk = (char * ) sbrk(-INC);if (nbrk == (char *) -1)exit(3); \frac{1}{8} May have understood negative arg as huge positive \frac{1}{8}if (obrk ! = (char *) sbrk(0))
 exit(4); /* Not smart, definitely */exit(0); /* Ok */}
EOC
	sbrksmart="$undef"
	dumb='--
 assuming dumb sbrk().'
	if $cc $ccflags -o sbrk sbrk.c $libs >/dev/null 2>&1; then
 		./sbrk >/dev/null 2>&1
 		case $? in
 		0) sbrksmart="$define"
 			echo "Yes, it can be used with negative values." ;;
 		1) echo "Sorry, not enough memory $dumb" ;;
 		2) echo "No it's not, and besides it seems to be buggy..." ;;
 		3) echo "No, it fails with negative values." ;;
 		4) echo "Nope, your sbrk() is too dumb." ;;
 		*) echo "Err... Unexpected result $dumb" ;;
 		esac
	else
 		echo "(Could not compile test program $dumb)"
	fi
	;;
*)
```
 echo "Since you don't have sbrk(), let's forget about the smart test!" sbrksmart="\$undef" ;; esac \$rm -f sbrk sbrk.\* core Found in path(s): \* /opt/cola/permits/1866403897\_1702416214.623051/0/perl-5-36-0-orig-regen-configure-1-tar-xz/metaconfig-5.36.0/dist/U/sbrksmart.U No license file was found, but licenses were detected in source scan. ?RCS: \$Id: vendorman1dir.U,v 1.1 1999/07/08 18:32:57 doughera Exp doughera \$ ?RCS: ?RCS: Copyright (c) 1999, Andy Dougherty ?RCS: ?RCS: You may redistribute only under the terms of the Artistic License, ?RCS: as specified in the README file that comes with the distribution. ?RCS: You may reuse parts of this distribution only within the terms of ?RCS: that same Artistic License; a copy of which may be found at the root ?RCS: of the source tree for dist 3.0. ?RCS: ?RCS: \$Log: vendorman1dir.U,v \$ ?RCS: Revision 1.1 1999/07/08 18:32:57 doughera ?RCS: Initial revision ?RCS: ?MAKE:vendorman1dir vendorman1direxp installvendorman1dir: man1dir Getfile \ Oldconfig Setprefixvar Prefixit test vendorprefix prefix sed ?MAKE: -pick add \$@ %< ?Y:TOP ?S:vendorman1dir: ?S: This variable contains the name of the directory for man1 ?S: pages. It may have a  $\sim$  on the front. ?S: The standard distribution will put nothing in this directory. ?S: Vendors who distribute perl may wish to place their own ?S: man1 pages in this directory with ?S: MakeMaker Makefile.PL INSTALLDIRS=vendor ?S: or equivalent. See INSTALL for details. ?S:. ?S:vendorman1direxp: ?S: This variable is the ~name expanded version of vendorman1dir, so that you ?S: may use it directly in Makefiles or shell scripts.  $2S$ . ?D:installvendorman1dir='' ?S:installvendorman1dir: ?S: This variable is really the same as vendorman1direxp but may differ on ?S: those systems using AFS. For extra portability, only this variable ?S: should be used in makefiles.

```
?S:.
?LINT:change prefixvar
?LINT:set installvendorman1dir
: Set the vendorman1dir variables
case "$vendorprefix" in
") vendorman1dir="
	vendorman1direxp=''
	;;
*)	: determine where vendor-supplied manual pages go.
	case "$vendorman1dir" in
	'') dflt=`echo "$man1dir" | $sed "s#^$prefix#$vendorprefix#"` ;;
	*)	dflt=$vendorman1dir ;;
	esac
	case "$dflt" in
	''|' ') dflt=none ;;
	esac
	fn=nd~+
	rp='Pathname for
 the vendor-supplied manual section 1 pages?'
	. ./getfile
	vendorman1dir="$ans"
	vendorman1direxp="$ansexp"
	;;
esac
: Use ' ' for none so value is preserved next time through Configure
$test X"$vendorman1dir" = "X" && vendorman1dir=''
prefixvar=vendorman1dir
. ./installprefix
Found in path(s):
* /opt/cola/permits/1866403897_1702416214.623051/0/perl-5-36-0-orig-regen-configure-1-tar-xz/metaconfig-
5.36.0/U/installdirs/vendorman1dir.U
No license file was found, but licenses were detected in source scan.
?RCS: $Id: Oldsym.U 1 2006-08-24 12:32:52Z rmanfredi $
?RCS:
?RCS: Copyright (c) 1991-1997, 2004-2006, Raphael Manfredi
?RCS:
?RCS: You may redistribute only under the terms of the Artistic License,
?RCS: as specified in the README file that comes with the distribution.
?RCS: You may reuse parts of this distribution only within the terms of
?RCS: that same Artistic License; a copy of which may be found at the root
?RCS: of the source tree for dist 4.0.
?RCS:
?RCS: $Log: Oldsym.U,v $
?RCS: Revision 3.0.1.1 1997/02/28 15:06:58 ram
?RCS: patch61: added support for src.U
?RCS:
```
?RCS: Revision 3.0 1993/08/18 12:05:13 ram

?RCS: Baseline for dist 3.0 netwide release.

?RCS:  $?X:$ 

?X: This unit follows the creation of the config.sh file. It adds some

?X: special symbols: defines from patchlevel.h file if any and PERL\_CONFIG\_SH,

?X: which is set to true. Then, we try to keep all the new symbols that

?X: may come from a hint

file or a previous config.sh file.

 $?X:$ 

?MAKE:Oldsym: Config\_sh cat test hint src sed sort uniq perl\_patchlevel

?MAKE: -pick add \$@ %<

?T:PERL\_CONFIG\_SH PERL\_PATCHLEVEL sym tmp

?F:!UU

: add special variables

\$test -f \$src/patchlevel.h && \

awk '/^#define[ ]+PERL\_/ {printf "%s=%s\n",\$2,\$3}' \$src/patchlevel.h >>config.sh echo "PERL\_PATCHLEVEL='\$perl\_patchlevel'" >>config.sh

```
echo "PERL_CONFIG_SH=true" >>config.sh
```
: propagate old symbols

if \$test -f UU/config.sh; then

?X: Make sure each symbol is unique in oldconfig.sh

 <UU/config.sh \$sort | \$uniq >UU/oldconfig.sh

?X:

?X: All the symbols that appear twice come only from config.sh (hence the

?X: two config.sh in the command line). These symbols will be removed by

?X: the uniq -u command. The oldsyms file thus contains all the symbols

?X: that did not appear in the produced config.sh (Larry Wall).

?X:

?X: Do not touch the -u flag of uniq. This means you too, Jarkko.

?X:

\$sed -n 's/^\([a-zA-Z\_0-9]\*\)=.\*/\1/p' \

 config.sh config.sh UU/oldconfig.sh

|\

 \$sort | \$uniq -u >UU/oldsyms set X `\$cat UU/oldsyms`

 shift

 case \$# in

 $(0)$  ::

 \*)

 \$cat <<EOM

Hmm...You had some extra variables I don't know about...I'll try to keep 'em... EOM

 echo ": Variables propagated from previous config.sh file." >>config.sh

 for sym in `\$cat UU/oldsyms`; do

 echo " Propagating \$hint variable "'\$'"\$sym..."

 eval 'tmp="\$'"\${sym}"'"'

```
			echo "$tmp" | \
  				sed -e "s/'/'\"'\"'/g" -e "s/^/$sym='/" -e "s/$/'/" >>config.sh
 		done
 		;;
	esac
fi
```

```
Found in path(s):
```
\* /opt/cola/permits/1866403897\_1702416214.623051/0/perl-5-36-0-orig-regen-configure-1-tar-xz/metaconfig-5.36.0/U/modified/Oldsym.U

No license file was found, but licenses were detected in source scan.

?RCS: \$Id: d\_fchmod.U 1 2006-08-24 12:32:52Z rmanfredi \$ ?RCS: ?RCS: Copyright (c) 1991-1997, 2004-2006, Raphael Manfredi ?RCS: ?RCS: You may redistribute only under the terms of the Artistic Licence, ?RCS: as specified in the README file that comes with the distribution. ?RCS: You may reuse parts of this distribution only within the terms of ?RCS: that same Artistic Licence; a copy of which may be found at the root ?RCS: of the source tree for dist 4.0. ?RCS: ?RCS: \$Log: d\_fchmod.U,v \$ ?RCS: Revision 3.0 1993/08/18 12:05:59 ram ?RCS: Baseline for dist 3.0 netwide release. ?RCS: ?MAKE:d\_fchmod: Inlibc ?MAKE: -pick add \$@ %< ?S:d\_fchmod: ?S: This variable conditionally defines the HAS\_FCHMOD symbol, which ?S: indicates to the C program that the fchmod() routine is available ?S: to change mode of opened files. ?S:. ?C:HAS\_FCHMOD (FCHMOD): ?C: This symbol, if defined, indicates that the fchmod routine is available ?C: to change mode of opened files. If unavailable, use chmod(). ?C:. ?H:#\$d\_fchmod HAS\_FCHMOD /\*\*/  $2H$ . ?LINT:set d\_fchmod : see if fchmod exists set fchmod d fchmod eval \$inlibc

Found in path(s):

\* /opt/cola/permits/1866403897\_1702416214.623051/0/perl-5-36-0-orig-regen-configure-1-tar-xz/metaconfig-

5.36.0/dist/U/d\_fchmod.U

No license file was found, but licenses were detected in source scan.

?RCS: \$Id: groupstype.U 1 2006-08-24 12:32:52Z rmanfredi \$ ?RCS: ?RCS: Copyright (c) 1991-1997, 2004-2006, Raphael Manfredi ?RCS: ?RCS: You may redistribute only under the terms of the Artistic Licence, ?RCS: as specified in the README file that comes with the distribution. ?RCS: You may reuse parts of this distribution only within the terms of ?RCS: that same Artistic Licence; a copy of which may be found at the root ?RCS: of the source tree for dist 4.0. ?RCS: ?RCS: Original Author: Andy Dougherty <doughera@lafcol.lafayette.edu> ?RCS: ?RCS: \$Log: groupstype.U,v \$ ?RCS: Revision 3.0.1.2 1994/10/29 16:18:08 ram ?RCS: patch36: no longer uses Setvar to set 'groupstype' (ADO) ?RCS: patch36: typo fix in the word 'argument' (ADO) ?RCS: ?RCS: Revision 3.0.1.1 1994/06/20 07:00:18 ram ?RCS: patch30: created by ADO ?RCS: ?MAKE:groupstype: gidtype d\_getgrps Myread Oldconfig Findhdr cat d\_setgrps ?MAKE: -pick add  $\$ @ %< ?INIT:groupstype='' ?S:groupstype: ?S: This variable defines Groups\_t to be something like gid\_t, int, ?S: ushort, or whatever type is used for the second argument to ?S: getgroups() and setgroups(). Usually, this is the same as ?S: gidtype (gid\_t), but sometimes it isn't. ?S:. ?C:Groups\_t (GROUPSTYPE): ?C: This symbol holds the type used for the second argument to ?C: getgroups() and setgroups(). Usually, this is the same as ?C: gidtype (gid\_t) , but sometimes it isn't. ?C: It can be int, ushort, gid\_t, etc... ?C: It may be necessary to include <sys/types.h> to get any ?C: typedef'ed information. This is only required if you have ?C: getgroups() or setgroups()..  $?C:$ . ?H:?%<:#if defined(HAS\_GETGROUPS) || defined(HAS\_SETGROUPS) ?H:?%<:#define Groups t \$groupstype /\* Type for 2nd arg to [sg]etgroups()  $\frac{*}{'}$ ?H:?%<:#endif  $2H$ . ?W:%<:getgroups HAS\_GETGROUPS setgroups HAS\_SETGROUPS : Find type of 2nd arg to 'getgroups()' and 'setgroups()' echo " "

```
case "$d_getgrps$d_setgrps" in
*define*)
	case
 "$groupstype" in
	'') dflt="$gidtype" ;;
	*) dflt="$groupstype" ;;
	esac
	$cat <<EOM
What type of pointer is the second argument to getgroups() and setgroups()?
Usually this is the same as group ids, $gidtype, but not always.
```
### EOM

```
	rp='What type pointer is the second argument to getgroups() and setgroups()?'
	. ./myread
	groupstype="$ans"
	;;
*) groupstype="$gidtype";;
esac
```
Found in path(s):

 $*$ /opt/cola/permits/1866403897\_1702416214.623051/0/perl-5-36-0-orig-regen-configure-1-tar-xz/metaconfig-5.36.0/dist/U/groupstype.U

No license file was found, but licenses were detected in source scan.

?RCS: \$Id\$

?RCS: ?RCS: Copyright (c) 1991-1997, 2004-2006, Raphael Manfredi ?RCS: ?RCS: You may redistribute only under the terms of the Artistic License, ?RCS: as specified in the README file that comes with the distribution. ?RCS: You may reuse parts of this distribution only within the terms of ?RCS: that same Artistic License; a copy of which may be found at the root ?RCS: of the source tree for dist 4.0. ?RCS: ?RCS: \$Log: d\_castneg.U,v \$ ?RCS: Revision 3.0.1.2 1995/05/12 12:11:21 ram ?RCS: patch54: made sure cc and ccflags are conditional dependencies ?RCS: patch54: added improved test case for Interactive Unix ?RCS: ?RCS: Revision 3.0.1.1 1994/10/29 16:10:50 ram ?RCS: patch36: don't forget to tell user about compilation failures (ADO) ?RCS: patch36: declare signal handler correctly using 'signal\_t' (ADO) ?RCS: ?RCS: Revision 3.0 1993/08/18 12:05:47 ram ?RCS: Baseline for dist 3.0 netwide release.  $2RCS$  $?X$ ?X: Can

the compiler cast negative / odd floats to unsigned values.

 $?X:$ 

?MAKE:d\_castneg castflags: cat +cc +ccflags rm\_try Setvar signal\_t

?MAKE: -pick add \$@ %<

?S:d\_castneg:

```
?S: This variable conditionally defines CASTNEG, which indicates
```
?S: wether the C compiler can cast negative float to unsigned.

?S:.

?S:castflags:

```
?S:	This variable contains a flag that precise difficulties the
```
?S: compiler has casting odd floating values to unsigned long:

?S:  $0 = \text{ok}$ 

?S:  $1 = \text{couldn}'t \text{ cast} < 0$ 

?S:  $2 = \text{couldn}'t \text{ cast} \ge 0x80000000$ 

?S:  $4 = \text{couldn}'t$  cast in argument expression list

?S:.

?C:CASTNEGFLOAT:

?C: This symbol is defined if the C compiler can cast negative

?C: numbers to unsigned longs, ints and shorts.

?C:.

?C:CASTFLAGS:

?C: This symbol contains flags that say what difficulties the compiler

?C: has casting odd floating values to unsigned long:

?C:  $0 = \text{ok}$ 

```
?C: 1 = \text{couldn}'t \text{ cast} < 0
```

```
?C: 2 = \text{couldn}'t \text{ cast} \ge 0x800000000
```

```
?C: 4 = \text{couldn}'t cast in argument expression list
```
?C:.

```
?H:#$d_castneg CASTNEGFLOAT /**/
```
?H:#define

CASTFLAGS \$castflags /\*\*/

?H:.

?F:!try

?LINT:set d\_castneg

: check for ability to cast negative floats to unsigned

echo " "

echo 'Checking whether your C compiler can cast negative float to unsigned.' >&4

\$cat >try.c <<EOCP

#include <sys/types.h>

#include <signal.h>

\$signal\_t blech() { exit(7); }

 $\sigma$  \signal\_t blech\_in\_list() { exit(4); }

unsigned long dummy  $long(p)$  unsigned long p; { return p; }

unsigned int dummy\_int(p) unsigned int p;  $\{$  return p;  $\}$ 

unsigned short dummy short(p) unsigned short p;  $\{$  return p;  $\}$ 

int main()

{

double  $f = -123$ .:

```
	unsigned long along;
	unsigned int aint;
unsigned short ashort;
int result = 0;
	signal(SIGFPE, blech);
along = (unsigned long)f;
aint = (unsigned int)f;ashort = (unsigned short)f;
if (along ! = (unsigned long)-123)
result |= 1;
if (aint != (unsigned int)-123)
result |= 1;
if (ashort != (unsigned short)-123)
result |= 1;
f = (double)0x40000000;f = f + f;along = 0;
	along = (unsigned long)f;
	if
(along != 0x80000000)result |= 2;
f = 1.;
along = 0;
	along = (unsigned long)f;
if (along != 0x7ffffffff)
result |= 1;
f = 2.;
along = 0;
along = (unsigned long)f;
if (along != 0x80000001)
result = 2;
	if (result)
		exit(result);
?X:
?X: The following is a test for Interactive Unix Version 4.1, which
?X: has an 'improved' compiler which can correctly cast negative
?X: floats in expression lists, but apparently not in argument lists.
?X: Contributed by Winfried Koenig <win@incom.rhein-main.de>
?Xsignal(SIGFPE, blech_in_list);
f = 123.:
along = dummy\_long((unsigned long)f);aint = dummy\_int((unsigned int)f);ashort = dummy_short((unsigned short)f);
if (along ! = (unsigned long)123)
result |= 4;
if (aint != (unsigned int)123)
```

```
result |= 4;if (ashort != (unsigned short)123)
 result |= 4;	exit(result);
}
EOCP
if $cc $ccflags -o try try.c >\/dev/null 2>\&1; then
	./try
	castflags=$?
else
	echo "(I can't seem to compile the test program--assuming it can't)"
	castflags=7
fi
case
 "$castflags" in
0) val="$define"
	echo "Yup, it can."
	;;
*)	val="$undef"
	echo "Nope, it can't."
	;;
esac
set d_castneg
eval $setvar
```
\$rm\_try

Found in path(s):

\* /opt/cola/permits/1866403897\_1702416214.623051/0/perl-5-36-0-orig-regen-configure-1-tar-xz/metaconfig-5.36.0/dist/U/d\_castneg.U

No license file was found, but licenses were detected in source scan.

?RCS: \$Id: d\_strccmp.U 1 2006-08-24 12:32:52Z rmanfredi \$ ?RCS: ?RCS: Copyright (c) 1991-1997, 2004-2006, Raphael Manfredi ?RCS: ?RCS: You may redistribute only under the terms of the Artistic Licence, ?RCS: as specified in the README file that comes with the distribution. ?RCS: You may reuse parts of this distribution only within the terms of ?RCS: that same Artistic Licence; a copy of which may be found at the root ?RCS: of the source tree for dist 4.0. ?RCS: ?RCS: \$Log: d\_strccmp.U,v \$ ?RCS: Revision 3.0.1.2 1994/05/06 14:54:34 ram ?RCS: patch23: fixed a typo (WED) ?RCS: ?RCS: Revision 3.0.1.1 1993/09/13 16:04:39 ram ?RCS: patch10: created (WAD)

?RCS: ?RCS: Revision 3.0 1993/08/18 12:06:24 ram ?RCS: Baseline for dist 3.0 netwide release. ?RCS: ?MAKE:d\_strccmp: Inlibc ?MAKE: -pick add  $\$ @ %< ?S:d\_strccmp: ?S: This variable conditionally defines the HAS\_STRCASECMP symbol, which ?S: indicates to the C program that the strcasecmp() routine is available ?S: for case-insensitive string compares. ?S:. ?C:HAS\_STRCASECMP: ?C: This symbol, if defined, indicates that the strcasecmp() routine is ?C: available for case-insensitive string compares.  $?C:$ . ?H:#\$d\_strccmp HAS\_STRCASECMP /\*\*/ ?H:. ?LINT:set d\_strccmp : see if strcasecmp exists set strcasecmp d\_strccmp eval \$inlibc Found in path(s): \* /opt/cola/permits/1866403897\_1702416214.623051/0/perl-5-36-0-orig-regen-configure-1-tar-xz/metaconfig-5.36.0/dist/U/d\_strccmp.U No license file was found, but licenses were detected in source scan. ?RCS: \$Id: baserev.U 1 2006-08-24 12:32:52Z rmanfredi \$ ?RCS: ?RCS: Copyright (c) 1991-1997, 2004-2006, Raphael Manfredi ?RCS: ?RCS: You may redistribute only under the terms of the Artistic Licence, ?RCS: as specified in the README file that comes with the distribution. ?RCS: You may reuse parts of this distribution only within the terms of ?RCS: that same Artistic Licence; a copy of which may be found at the root ?RCS: of the source tree for dist 4.0. ?RCS: ?RCS: \$Log: baserev.U,v \$ ?RCS: Revision 3.0 1993/08/18 12:05:24 ram ?RCS: Baseline for dist 3.0 netwide release. ?RCS: ?MAKE:baserev: Null

?MAKE: -pick wipe  $% \mathcal{A}$  %<

?S:baserev:

?S: The base revision level of this package, from the .package file.

 $2S$ :

: set the base revision

baserev=<BASEREV>

Found in path(s):

\* /opt/cola/permits/1866403897\_1702416214.623051/0/perl-5-36-0-orig-regen-configure-1-tar-xz/metaconfig-5.36.0/dist/U/baserev.U

No license file was found, but licenses were detected in source scan.

?RCS: \$Id: newslib.U 1 2006-08-24 12:32:52Z rmanfredi \$ ?RCS: ?RCS: Copyright (c) 1991-1997, 2004-2006, Raphael Manfredi ?RCS:

?RCS: You may redistribute only under the terms of the Artistic Licence,

?RCS: as specified in the README file that comes with the distribution.

?RCS: You may reuse parts of this distribution only within the terms of

?RCS: that same Artistic Licence; a copy of which may be found at the root

?RCS: of the source tree for dist 4.0.

?RCS:

?RCS: \$Log: newslib.U,v \$

?RCS: Revision 3.0 1993/08/18 12:09:23 ram

?RCS: Baseline for dist 3.0 netwide release.

?RCS:

?MAKE:newslib newslibexp: test inews Oldconfig Getfile

?MAKE: -pick add \$@ %<

?S:newslib:

?S: This variable contains the eventual value of the NEWSLIB symbol,

?S: which holds the name of the directory serving as the news library.

?S: It may have  $a \sim$  on the front. See newslibexp for expanded version. ?S:.

?S:newslibexp:

?S: This variable contains

the ~ expanded name of the news library

?S: directory. See newslib.

?S:.

?C:NEWSLIB:

?C: This symbol contains the name of the directory serving as the news

?C: library. The program must be prepared to do  $\sim$  expansion on it.

 $?C:$ .

?C:NEWSLIB\_EXP:

?C: This symbol is the ~ expanded version of NEWSLIB, for programs that

?C: do not wish to deal with it at run-time.

 $2C$ :

?H:#define NEWSLIB "\$newslib" /\*\*/

?H:#define NEWSLIB\_EXP "\$newslibexp" /\*\*/

?H:.

?LINT:change inews

: figure out news library

case "\$newslib" in

'')

```
	dflt=/usr/lib/news
	;;
*) dflt=$newslib ;;
esac
echo " "
fn=d~
rp='Where is your news library?'
. ./getfile
newslib="$ans"
newslibexp="$ansexp"
if $test -f $newslibexp/inews; then
	echo "Aha! Inews is really in $newslibexp! Maybe this is 2.10.2..." >&4
	case "$inews" in
	inews)
 		: null
 		;;
	*) echo "(Make sure $inews isn't an old version.)";;
	esac
	inews=$newslibexp/inews
fi
```

```
Found in path(s):
```

```
* /opt/cola/permits/1866403897_1702416214.623051/0/perl-5-36-0-orig-regen-configure-1-tar-xz/metaconfig-
5.36.0/dist/U/newslib.U
```
No license file was found, but licenses were detected in source scan.

?RCS: \$Id: i\_mntent.U,v \$ ?RCS: ?RCS: Copyright (c) 1999 Jarkko Hietaniemi ?RCS: ?RCS: You may distribute under the terms of either the GNU General Public ?RCS: License or the Artistic License, as specified in the README file. ?RCS: ?MAKE:i\_mntent: Inhdr Hasfield ?MAKE: -pick add \$@ %< ?S:i\_mntent: ?S: This variable conditionally defines the I\_MNTENT symbol, and indicates ?S: whether a C program should include <mntent.h>. ?S:. ?C:I\_MNTENT: ?C: This symbol, if defined, indicates that <mntent.h> exists and ?C: should be included.  $2^C$ ?H:#\$i\_mntent I\_MNTENT /\*\*/  $?H:$ ?LINT:set i\_mntent : see if this is a mntent.h system set mntent.h i\_mntent

eval \$inhdr

Found in path(s):

\* /opt/cola/permits/1866403897\_1702416214.623051/0/perl-5-36-0-orig-regen-configure-1-tar-xz/metaconfig-5.36.0/U/perl/i\_mntent.U

No license file was found, but licenses were detected in source scan.

?RCS: \$Id: d\_flexfnam.U 1 2006-08-24 12:32:52Z rmanfredi \$ ?RCS: ?RCS: Copyright (c) 1991-1997, 2004-2006, Raphael Manfredi ?RCS:

?RCS: You may redistribute only under the terms of the Artistic License,

?RCS: as specified in the README file that comes with the distribution.

?RCS: You may reuse parts of this distribution only within the terms of

?RCS: that same Artistic License; a copy of which may be found at the root

?RCS: of the source tree for dist 4.0.

?RCS:

?RCS: \$Log: d\_flexfnam.U,v \$

?RCS: Revision 3.0 1993/08/18 12:06:04 ram

?RCS: Baseline for dist 3.0 netwide release.

?RCS:

?MAKE:d\_flexfnam: cat rm test Setvar

?MAKE: -pick add \$@ %<

?S:d\_flexfnam:

?S: This variable conditionally defines the FLEXFILENAMES symbol, which

?S: indicates that the system supports filenames longer than 14 characters.

?S:.

?C:FLEXFILENAMES:

?C: This symbol, if defined, indicates that the system supports filenames

?C: longer than 14

characters.

?C:.

?H:#\$d\_flexfnam FLEXFILENAMES /\*\*/

?H:.

?T:first

?LINT:set d\_flexfnam

: see if we can have long filenames

echo " "

?X:

?X: We have to test in both /tmp and . because of NFS (remote server may allow

?X: long filenames while the local filesystem cannot support them). If at least

?X: one of those file systems cannot support long filenames, then we assume the

?X: whole system can't.

 $?X$ 

first=123456789abcdef \$rm -f \$first

if (echo hi >\$first) 2>/dev/null; then

 if \$test -f 123456789abcde; then

echo 'You cannot have filenames longer than 14 characters. Sigh.' > & 4 val="\$undef" else echo 'You can have filenames longer than 14 characters.'>&4 val="\$define" fi else \$cat <<<EOM' You can't have filenames longer than 14 chars. You can't even think about them! EOM val="\$undef" fi set d\_flexfnam eval \$setvar \$rm -rf 123456789abcde\* Found in path(s): \* /opt/cola/permits/1866403897\_1702416214.623051/0/perl-5-36-0-orig-regen-configure-1-tar-xz/metaconfig-5.36.0/U/modified/d\_flexfnam.U No license file was found, but licenses were detected in source scan. ?RCS: \$Id: d\_strtol.U 1 2006-08-24 12:32:52Z rmanfredi \$ ?RCS: ?RCS: Copyright (c) 1991-1997, 2004-2006, Raphael Manfredi ?RCS: ?RCS: You may redistribute only under the terms of the Artistic Licence, ?RCS: as specified in the README file that comes with the distribution. ?RCS: You may reuse parts of this distribution only within the terms of ?RCS: that same Artistic Licence; a copy of which may be found at the root ?RCS: of the source tree for dist 4.0. ?RCS: ?RCS:  $Log: d<sub>str</sub>$ ?RCS: Revision 3.0 1993/08/18 12:07:39 ram ?RCS: Baseline for dist 3.0 netwide release. ?RCS: ?MAKE:d\_strtol: Inlibc ?MAKE: -pick add  $\$  @ %< ?S:d\_strtol: ?S: This variable conditionally defines the HAS\_STRTOL symbol, which ?S: indicates to the C program that the strtol() routine is available ?S: to provide better numeric string conversion than atoi() and friends.  $2S$ : ?C:HAS\_STRTOL (STRTOL):

?C: This symbol, if defined, indicates that

the strtol routine is available

?C: to provide better numeric string conversion than atoi() and friends.

 $2C$ :

?H:#\$d\_strtol HAS\_STRTOL /\*\*/ ?H:. ?LINT:set d\_strtol : see if strtol exists set strtol d\_strtol

eval \$inlibc

Found in path(s):

\* /opt/cola/permits/1866403897\_1702416214.623051/0/perl-5-36-0-orig-regen-configure-1-tar-xz/metaconfig-5.36.0/dist/U/d\_strtol.U

No license file was found, but licenses were detected in source scan.

?RCS: \$Id: i\_systimeb.U 1 2006-08-24 12:32:52Z rmanfredi \$ ?RCS: ?RCS: Copyright (c) 1991-1997, 2004-2006, Raphael Manfredi ?RCS: ?RCS: You may redistribute only under the terms of the Artistic Licence, ?RCS: as specified in the README file that comes with the distribution. ?RCS: You may reuse parts of this distribution only within the terms of ?RCS: that same Artistic Licence; a copy of which may be found at the root ?RCS: of the source tree for dist 4.0. ?RCS: ?RCS: \$Log: i\_systimeb.U,v \$ ?RCS: Revision 3.0 1993/08/18 12:08:37 ram ?RCS: Baseline for dist 3.0 netwide release. ?RCS: ?X: ?X: This unit looks wether <sys/timeb.h> should be included ?X: or not when using ftime() (for struct timeb definition). ?X: ?X: Force looking for <sys/time.h> for struct timeb. ?X:INC: i\_systime ?MAKE:i\_systimeb: test contains Loc Setvar Findhdr ?MAKE: -pick add \$@ %< ?S:i\_systimeb: ?S: This variable conditionally defines I\_SYS\_TIMEB, which indicates ?S: to the C program that it should include  $\langle$ sys/timeb.h $>$ . ?S:. ?C:I\_SYS\_TIMEB (I\_SYSTIMEB): ?C: This symbol, if defined, indicates to the C program that it should ?C: include <sys/timeb.h>, in order to define struct timeb (some systems ?C: define this in  $\langle$ sys/time.h $>$ ). This is useful when using ftime(). ?C: You should include <sys/time.h> if I\_SYS\_TIMEB is not defined, ?C: nor is I\_SYS\_TIME. ?C:. ?H:#\$i\_systimeb I\_SYS\_TIMEB /\*\*/  $?H:$ 

?T:xxx ?LINT:set i\_systimeb : see where struct timeb is defined echo " " xxx=`./findhdr sys/timeb.h` if \$test "\$xxx"; then if \$contains 'struct timeb'  $xxx >/dev/null$  2>&1; then val="\$define" echo "You have struct timeb defined in <sys/timeb.h>." >&4 else val="\$undef" echo "Assuming struct timeb is defined in <sys/time.h>." >&4 fi else val="\$undef" echo "No <sys/timeb.h> -- Assuming struct timeb is defined in <sys/time.h>." >&4 fi set i\_systimeb eval \$setvar Found in path(s): \* /opt/cola/permits/1866403897\_1702416214.623051/0/perl-5-36-0-orig-regen-configure-1-tar-xz/metaconfig-5.36.0/dist/U/i\_systimeb.U No license file was found, but licenses were detected in source scan. ?RCS: \$Id\$ ?RCS: ?RCS: Copyright (c) 1991-1997, 2004-2006, Raphael Manfredi ?RCS: ?RCS: You may redistribute only under the terms of the Artistic License, ?RCS: as specified in the README file that comes with the distribution. ?RCS: You may reuse parts of this distribution only within the terms of ?RCS: that same Artistic License; a copy of which may be found at the root ?RCS: of the source tree for dist 4.0. ?RCS: ?RCS: \$Log: bitpbyte.U,v \$ ?RCS: Revision 3.0.1.1 1994/10/29 16:02:54 ram ?RCS: patch36: added ?F: line for metalint file checking ?RCS: ?RCS: Revision 3.0 1993/08/18 12:05:27 ram ?RCS: Baseline for dist 3.0 netwide release. ?RCS: ?MAKE:bitpbyte: cat rm Myread +cc +ccflags ?MAKE: -pick add \$@ %< ?S:bitpbyte: ?S: This variable contains the value of the BITS\_PER\_BYTE symbol, which ?S: indicates to the C program how many bits there are in a byte.  $2S$ :

?C:BITS\_PER\_BYTE: ?C: This symbol contains the number of bits in a byte, so that the C ?C: preprocessor can make decisions based on it. ?C:. ?H:#define BITS\_PER\_BYTE \$bitpbyte /\*\*/ ?H:. ?F:!try : check for length of byte echo " " case "\$bitpbyte" in '') echo "Checking to see how many bits there are in a byte..." >&4 \$cat >try.c <<'EOCP' #include <stdio.h> ?X: Standard C requires a macro CHAR\_BIT in <limits.h> #ifdef \_\_STDC\_\_ #include <limits.h> #ifndef CHAR\_BIT #define CHAR\_BIT 8 #endif #ifndef BITSPERBYTE #define BITSPERBYTE CHAR\_BIT #endif #else ?X: On non standard C, try with <values.h> #include <values.h> #ifndef BITSPERBYTE #define BITSPERBYTE 8 #endif #endif int main() { printf("%d\n", BITSPERBYTE); } EOCP if \$cc \$ccflags -o try try.c  $>\/$ dev/null 2 $>\&$ 1; then dflt=`./try` else dflt='8' echo "(I can't seem to compile the test program. Guessing...)" fi ;; \*) dflt="\$bitpbyte" ;; esac rp="What is the length of a byte (in bits)?"

. ./myread bitpbyte="\$ans" \$rm -f try.c try

Found in path(s):

\* /opt/cola/permits/1866403897\_1702416214.623051/0/perl-5-36-0-orig-regen-configure-1-tar-xz/metaconfig-5.36.0/dist/U/bitpbyte.U

No license file was found, but licenses were detected in source scan.

?RCS: \$Id\$ ?RCS: ?RCS: Copyright (c) 1991-1997, 2004-2006, Raphael Manfredi ?RCS: ?RCS: You may redistribute only under the terms of the Artistic License, ?RCS: as specified in the README file that comes with the distribution. ?RCS: You may reuse parts of this distribution only within the terms of ?RCS: that same Artistic License; a copy of which may be found at the root ?RCS: of the source tree for dist 4.0. ?RCS: ?RCS: \$Log: d\_mmap.U,v \$ ?RCS: Revision 3.0.1.1 1993/12/15 08:19:12 ram ?RCS: patch15: created ?RCS: ?MAKE:d\_mmap: Inlibc ?MAKE: -pick add \$@ %< ?S:d\_mmap: ?S: This variable conditionally defines HAS\_MMAP if mmap() is ?S: available to map a file into memory. ?S:. ?C:HAS\_MMAP: ?C: This symbol, if defined, indicates that the mmap system call is ?C: available to map a file into memory. ?C:. ?H:#\$d\_mmap HAS\_MMAP /\*\*/ ?H:. ?LINT:set d\_mmap : see if mmap exists set mmap d\_mmap eval \$inlibc Found in path(s): \* /opt/cola/permits/1866403897\_1702416214.623051/0/perl-5-36-0-orig-regen-configure-1-tar-xz/metaconfig-5.36.0/dist/U/d\_mmap.U

No license file was found, but licenses were detected in source scan.

?RCS: \$Id\$ ?RCS:

?RCS: Copyright (c) 1991-1997, 2004-2006, Raphael Manfredi ?RCS: ?RCS: You may redistribute only under the terms of the Artistic License, ?RCS: as specified in the README file that comes with the distribution. ?RCS: You may reuse parts of this distribution only within the terms of ?RCS: that same Artistic License; a copy of which may be found at the root ?RCS: of the source tree for dist 4.0. ?RCS: ?RCS: Tye McQueen <tye@metronet.com> added safe setuid script checks. ?RCS: ?RCS: \$Log: d\_dosuid.U,v \$ ?RCS: Revision 3.0.1.2 1997/02/28 15:33:03 ram ?RCS: patch61: moved unit to TOP via a ?Y: layout directive ?RCS: patch61: tell them /dev/fd is not about floppy disks ?RCS: ?RCS: Revision 3.0.1.1 1994/10/29 16:12:08 ram ?RCS: patch36: added checks for secure setuid scripts (Tye McQueen) ?RCS: ?RCS: Revision 3.0 1993/08/18 12:05:55 ram ?RCS: Baseline for dist 3.0 netwide release. ?RCS: ?MAKE:d\_dosuid d\_suidsafe: cat contains ls rm test Myread Setvar \ Oldconfig Guess package hint ?MAKE: -pick add \$@ %< ?S:d\_suidsafe: ?S: This variable conditionally defines SETUID\_SCRIPTS\_ARE\_SECURE\_NOW ?S: if setuid scripts can be secure. This test looks in /dev/fd/. ?S:. ?S:d\_dosuid: ?S: This variable conditionally defines the symbol DOSUID, which ?S: tells the C program that it should insert setuid emulation code ?S: on hosts which have setuid #! scripts disabled. ?S:. ?C:SETUID\_SCRIPTS\_ARE\_SECURE\_NOW: ?C: This symbol, if defined, indicates that the bug that prevents ?C: setuid scripts from being secure is not present in this kernel. ?C:. ?C:DOSUID: ?C: This symbol, if defined, indicates that the C program should ?C: check the script that it is executing for setuid/setgid bits, and ?C: attempt to emulate setuid/setgid on systems that have disabled ?C: setuid #! scripts because the kernel can't do it securely. ?C: It is up to the package designer to make sure that this emulation ?C: is done securely. Among other things, it should do an fstat on ?C: the script it just opened to make sure it really is a setuid/setgid ?C: script, it should make sure the arguments passed correspond exactly

?C: to the argument on the #! line, and it should not trust any ?C: subprocesses to which it must pass the filename rather than the ?C: file descriptor of the script to be executed. ?C:. ?H:#\$d\_suidsafe SETUID\_SCRIPTS\_ARE\_SECURE\_NOW /\*\*/ ?H:#\$d\_dosuid DOSUID /\*\*/ ?H:. ?Y:TOP ?F:!reflect ?LINT: set d\_suidsafe ?LINT: set d\_dosuid : see if setuid scripts can be secure \$cat <<EOM

Some kernels have a bug that prevents setuid #! scripts from being secure. Some sites have disabled setuid #! scripts because of this.

First let's decide if your kernel supports secure setuid #! scripts. (If setuid #! scripts would be secure but have been disabled anyway, don't say that they are secure if asked.)

#### EOM

val="\$undef" if \$test -d /dev/fd; then echo "#!\$ls" >reflect chmod +x,u+s reflect ./reflect >flect  $2 > 81$  if \$contains "/dev/fd" flect >/dev/null; then echo "Congratulations, your kernel has secure setuid scripts!" >&4 val="\$define" else \$cat <<EOM If you are not sure if they are secure, I can check but I'll need a username and password different from the one you are using right now. If you don't have such a username or don't want me to test, simply enter 'none'.

# EOM

 rp='Other username to test security of setuid scripts with?' dflt='none' . ./myread case "\$ans" in n|none) case "\$d\_suidsafe" in ") echo "I'll assume setuid scripts are  $*$ not $*$  secure." >  $\&4$  dflt=n;;

```
			"$undef")
  				echo "Well, the $hint value is *not* secure." >&4
  				dflt=n;;
  *) echo "Well, the $hint value *is* secure." > &4
  				dflt=y;;
  			esac
  			;;
 		*)
  			$rm -f reflect flect
  			echo "#!$ls" >reflect
  			chmod +x,u+s reflect
  			echo >flect
  			chmod a+w flect
  			echo '"su" will (probably) prompt you for '"$ans's password."
  			su $ans -c './reflect >flect'
  			if $contains "/dev/fd" flect
 >/dev/null; then
  				echo "Okay, it looks like setuid scripts are secure." >&4
  				dflt=y
  			else
  				echo "I don't think setuid scripts are secure." >&4
  				dflt=n
  			fi
  			;;
 		esac
 		rp='Does your kernel have *secure* setuid scripts?'
 		. ./myread
 		case "$ans" in
 [yY]^*) val="$define";;
 *) val="$undef";;
 		esac
	fi
else
	echo "I don't think setuid scripts are secure (no /dev/fd directory)." >&4
	echo "(That's for file descriptors, not floppy disks.)"
	val="$undef"
fi
set d_suidsafe
eval $setvar
$rm -f reflect flect
: now see if they want to do setuid emulation
echo " "
val="$undef"
case "$d_suidsafe" in
"$define")
	val="$undef"
```
 echo "No need to emulate SUID scripts since they are secure here." >& 4

 ;; \*)

```
	$cat <<EOM
```
Some systems have disabled setuid scripts, especially systems where setuid scripts cannot be secure. On systems where setuid scripts have been disabled, the setuid/setgid bits on scripts are currently useless. It is possible for \$package to detect those bits and emulate setuid/setgid in a secure fashion. This emulation will only work if setuid scripts have been disabled in your kernel.

EOM

```
	case "$d_dosuid" in
"$define") dflt=y ;;
*) dflt=n;
	esac
	rp="Do you want to do setuid/setgid emulation?"
	. ./myread
	case "$ans" in
[yY]*) val="$define";;
*) val="$undef";;
	esac
	;;
esac
set d_dosuid
```
eval \$setvar

Found in path(s):

\* /opt/cola/permits/1866403897\_1702416214.623051/0/perl-5-36-0-orig-regen-configure-1-tar-xz/metaconfig-5.36.0/dist/U/d\_dosuid.U

No license file was found, but licenses were detected in source scan.

?RCS: \$Id: bitpbyte.U,v 3.0.1.1 1994/10/29 16:02:54 ram Exp \$ ?RCS: ?RCS: Copyright (c) 1991-1993, Raphael Manfredi  $?RCS$ ?RCS: You may redistribute only under the terms of the Artistic License, ?RCS: as specified in the README file that comes with the distribution. ?RCS: You may reuse parts of this distribution only within the terms of ?RCS: that same Artistic License; a copy of which may be found at the root ?RCS: of the source tree for dist 3.0.  $2RCS$ ?RCS: \$Log: bitpbyte.U,v \$ ?RCS: Revision 3.0.1.1 1994/10/29 16:02:54 ram ?RCS: patch36: added ?F: line for metalint file checking ?RCS: ?RCS: Revision 3.0 1993/08/18 12:05:27 ram

?RCS: Baseline for dist 3.0 netwide release. ?RCS: ?MAKE:bitpbyte: cat rm Myread Compile run ?MAKE: -pick add \$@ %< ?S:bitpbyte: ?S: This variable contains the value of the BITS\_PER\_BYTE symbol, which ?S: indicates to the C program how many bits there are in a byte. ?S:. ?C:BITS\_PER\_BYTE: ?C: This symbol contains the number of bits in a byte, so that the C ?C: preprocessor can make decisions based on it.  $?C$ :. ?H:#define BITS\_PER\_BYTE \$bitpbyte /\*\*/ ?H:. ?F:!try : check for length of byte echo " " case "\$bitpbyte" in '') echo "Checking to see how many bits there are in a byte..." >&4 \$cat >try.c <<'EOCP' #include <stdio.h> ?X: Standard C requires a macro CHAR\_BIT in <limits.h> #ifdef \_\_STDC\_\_ #include <limits.h> #ifndef CHAR\_BIT #define CHAR\_BIT 8 #endif #ifndef BITSPERBYTE #define BITSPERBYTE CHAR\_BIT #endif #else ?X: On non standard C, try with <values.h> #include <values.h> #ifndef BITSPERBYTE #define BITSPERBYTE 8 #endif #endif int main() { printf("%d\n", BITSPERBYTE); } EOCP set try if eval \$compile\_ok; then dflt=`\$run ./try` else
```
		dflt='8'
 		echo "(I can't seem to compile the test program. Guessing...)"
	fi
	;;
*)
	dflt="$bitpbyte"
	;;
esac
rp="What is the length of a byte (in bits)?"
. ./myread
bitpbyte="$ans"
$rm -f try.c try
Found in path(s):
*
 /opt/cola/permits/1866403897_1702416214.623051/0/perl-5-36-0-orig-regen-configure-1-tar-xz/metaconfig-
5.36.0/U/compline/bitpbyte.U
No license file was found, but licenses were detected in source scan.
?RCS: $Id$
?RCS:
?RCS: Copyright (c) 1991-1997, 2004-2006, Raphael Manfredi
?RCS:
?RCS: You may redistribute only under the terms of the Artistic License,
?RCS: as specified in the README file that comes with the distribution.
?RCS: You may reuse parts of this distribution only within the terms of
```
?RCS: that same Artistic License; a copy of which may be found at the root

?RCS: of the source tree for dist 4.0.

?RCS:

?RCS: Original Author: Andy Dougherty <doughera@lafcol.lafayette.edu> ?RCS:

?RCS: \$Log: lns.U,v \$

?RCS: Revision 3.0.1.1 1994/06/20 07:05:52 ram

?RCS: patch30: created by ADO

?RCS:

?X:

?X: This unit checks whether symbolic links are really supported.

?X: We can't rely on d\_symlink because that may be listed in the

?X: C library but unimplemented.

 $\gamma$ .

?MAKE:lns: ln rm touch test

?MAKE: -pick add  $\$ @ %<

?S:lns:

?S: This variable holds the name of the command to make

?S: symbolic links (if they are supported).

It can be used

?S: in the Makefile. It is either 'ln -s' or 'ln'

 $2S$ :

: determine whether symbolic links are supported echo " " \$rm -f blurfl sym \$touch blurfl if \$ln -s blurfl sym > /dev/null  $2 > 2$  &  $8$  & \$test -f sym; then echo "Symbolic links are supported." >&4 lns="\$ln -s" else echo "Symbolic links are NOT supported." >&4 lns="\$ln" fi \$rm -f blurfl sym

Found in path(s):

\* /opt/cola/permits/1866403897\_1702416214.623051/0/perl-5-36-0-orig-regen-configure-1-tar-xz/metaconfig-5.36.0/dist/U/lns.U

No license file was found, but licenses were detected in source scan.

?RCS: \$Id: packadmin.U 1 2006-08-24 12:32:52Z rmanfredi \$ ?RCS: ?RCS: Copyright (c) 1996, Andy Dougherty ?RCS: Copyright (c) 1991-1997, 2004-2006, Raphael Manfredi ?RCS: ?RCS: You may redistribute only under the terms of the Artistic Licence, ?RCS: as specified in the README file that comes with the distribution. ?RCS: You may reuse parts of this distribution only within the terms of ?RCS: that same Artistic Licence; a copy of which may be found at the root ?RCS: of the source tree for dist 4.0. ?RCS: ?MAKE:packadmin: cf\_email Oldconfig Myread cat spackage package ?MAKE: -pick add \$@ %< ?Y:TOP ?S:packadmin: ?S: Electronic mail address of the package administrator. ?S:. : check wehther they will act as local admin for the package \$cat <<EOM

If you or somebody else will be maintaining \$package at your site, please fill in the correct e-mail address here so that they may be contacted if necessary. You may enter "none" for no administrator.

EOM case "\$packadmin" in '') dflt="\$cf\_email";; \*) dflt="\$packadmin";; esac

rp="\$spackage administrator e-mail address" . ./myread packadmin="\$ans"

Found in path(s):

\* /opt/cola/permits/1866403897\_1702416214.623051/0/perl-5-36-0-orig-regen-configure-1-tar-xz/metaconfig-5.36.0/dist/U/packadmin.U

No license file was found, but licenses were detected in source scan.

?RCS: \$Id: i\_libutil.U,v \$ ?RCS: ?RCS: Copyright (c) 2000 Jarkko Hietaniemi ?RCS: ?RCS: You may distribute under the terms of either the GNU General Public ?RCS: License or the Artistic License, as specified in the README file. ?RCS: ?MAKE:i\_libutil: Inhdr Hasfield ?MAKE: -pick add  $\%$  % < ?S:i\_libutil: ?S: This variable conditionally defines the I\_LIBUTIL symbol, and indicates ?S: whether a C program should include <libutil.h>. ?S:. ?C:I\_LIBUTIL: ?C: This symbol, if defined, indicates that <libutil.h> exists and ?C: should be included. ?C:. ?H:#\$i\_libutil I\_LIBUTIL /\*\*/ ?H:. ?LINT:set i\_libutil : see if this is a libutil.h system set libutil.h i\_libutil eval \$inhdr

Found in path(s): \* /opt/cola/permits/1866403897\_1702416214.623051/0/perl-5-36-0-orig-regen-configure-1-tar-xz/metaconfig-5.36.0/U/perl/i\_libutil.U No license file was found, but licenses were detected in source scan.

?RCS: \$Id: i\_limits.U 1 2006-08-24 12:32:52Z rmanfredi \$ ?RCS: ?RCS: Copyright (c) 1991-1997, 2004-2006, Raphael Manfredi ?RCS: ?RCS: You may redistribute only under the terms of the Artistic Licence, ?RCS: as specified in the README file that comes with the distribution. ?RCS: You may reuse parts of this distribution only within the terms of ?RCS: that same Artistic Licence; a copy of which may be found at the root ?RCS: of the source tree for dist 4.0. ?RCS:

?RCS: \$Log: i\_limits.U,v \$ ?RCS: Revision 3.0 1993/08/18 12:08:20 ram ?RCS: Baseline for dist 3.0 netwide release. ?RCS: ?MAKE:i\_limits: Inhdr ?MAKE: -pick add  $\%$  % < ?S:i\_limits: ?S: This variable conditionally defines the I\_LIMITS symbol, and indicates ?S: whether a C program may include <limits.h> to get symbols like WORD\_BIT ?S: and friends. ?S:. ?C:I\_LIMITS: ?C: This symbol, if defined, indicates to the C program that it should ?C: include <limits.h> to get definition of symbols like WORD\_BIT or ?C: LONG\_MAX, i.e. machine dependant limitations. ?C:. ?H:#\$i\_limits I\_LIMITS /\*\*/ ?H:. ?LINT:set i\_limits : see if this is a limits.h system set limits.h i\_limits eval \$inhdr

```
Found in path(s):
```
\* /opt/cola/permits/1866403897\_1702416214.623051/0/perl-5-36-0-orig-regen-configure-1-tar-xz/metaconfig-5.36.0/dist/U/i\_limits.U

No license file was found, but licenses were detected in source scan.

?RCS: \$Id\$

?RCS:

?RCS: Copyright (c) 1991-1997, 2004-2006, Raphael Manfredi

?RCS:

?RCS: You may redistribute only under the terms of the Artistic License,

?RCS: as specified in the README file that comes with the distribution.

?RCS: You may reuse parts of this distribution only within the terms of

?RCS: that same Artistic License; a copy of which may be found at the root

?RCS: of the source tree for dist 4.0.

?RCS:

?RCS: \$Log: d\_safebcpy.U,v \$

?RCS: Revision 3.0.1.4 1997/02/28 15:40:58 ram

?RCS: patch61: improved overlapping copy check

?RCS: patch61: comfort them if they have memmove

?RCS: patch61: added ?F: metalint hint

?RCS:

?RCS: Revision 3.0.1.3 1995/07/25 13:58:40 ram

?RCS: patch56: re-arranged compile line to include ldflags before objects ?RCS:

?RCS: Revision 3.0.1.2 1995/01/11 15:29:23 ram ?RCS: patch45: added 'ldflags' to the test compile line (ADO) ?RCS: ?RCS: Revision 3.0.1.1 1994/05/06 14:49:03 ram ?RCS: patch23: ensure string is not optimized in read-only memory (ADO) ?RCS: ?RCS: Revision 3.0 1993/08/18 12:06:58 ram ?RCS: Baseline for dist 3.0 netwide release. ?RCS: ?MAKE:d\_safebcpy: cat d\_bcopy +cc +optimize +ccflags +ldflags +libs rm \ d\_memmove i\_memory i\_stdlib i\_string i\_unistd Oldconfig Setvar ?MAKE: -pick add \$@ %< ?S:d\_safebcpy: ?S: This variable conditionally defines the HAS\_SAFE\_BCOPY symbol if ?S: the bcopy() routine can do overlapping copies. ?S:. ?C:HAS\_SAFE\_BCOPY (SAFE\_BCOPY): ?C: This symbol, if defined, indicates that the bcopy routine is available ?C: to copy potentially overlapping memory blocks. Otherwise you should ?C: probably use memmove() or memcpy(). If neither is defined, roll your ?C: own version. ?C:. ?H:#\$d\_safebcpy HAS\_SAFE\_BCOPY /\*\*/ ?H:. ?F:!safebcpy ?LINT: set d\_safebcpy : can bcopy handle overlapping blocks? ?X: assume the worst val="\$undef" case "\$d\_bcopy" in "\$define") echo " " echo "Checking to see if your bcopy() can do overlapping copies..." >&4 \$cat >foo.c <<EOCP #\$i\_memory I\_MEMORY #\$i\_stdlib I\_STDLIB #\$i\_string I\_STRING #\$i\_unistd I\_UNISTD **EOCP**  \$cat >>foo.c <<'EOCP' #include <stdio.h> #ifdef I\_MEMORY # include <memory.h> #endif #ifdef I\_STDLIB  $#$  include  $\lt$ stdlib.h  $>$ 

#endif #ifdef I\_STRING # include <string.h> #else # include <strings.h> #endif #ifdef I\_UNISTD # include <unistd.h> /\* Needed for NetBSD \*/ #endif int main() { char buf[128], abc[128]; char \*b; int len; int off; int align;

?X: Copy "abcde..." string to char abc[] so that gcc doesn't ?X: try to store the string in read-only memory. bcopy("abcdefghijklmnopqrstuvwxyz0123456789", abc, 36);

```
for (align = 7; align >= 0; align--) {
 for (len = 36; len; len--) {
 b = \text{buf}+align;		bcopy(abc, b, len);
 for (off = 1; off \le len; off++) {
  			bcopy(b, b+off, len);
  			bcopy(b+off, b, len);
  			if (bcmp(b, abc, len))
  exit(1);		}
 	}
}
exit(0);}
EOCP
	if $cc $optimize $ccflags $ldflags \
    		 -o safebcpy foo.c $libs >/dev/null 2>&1; then
 		if ./safebcpy
  2>/dev/null; then
  			echo "Yes, it can."
  			val="$define"
 		else
  			echo "It can't, sorry."
  			case "$d_memmove" in
  "$define") echo "But that's Ok since you have memmove()." ;;
  			esac
 		fi
```
 else echo "(I can't compile the test program, so we'll assume not...)" case "\$d\_memmove" in "\$define") echo "But that's Ok since you have memmove()." ;; esac fi ;; esac \$rm -f foo.\* safebcpy core set d\_safebcpy eval \$setvar

Found in path(s):

\* /opt/cola/permits/1866403897\_1702416214.623051/0/perl-5-36-0-orig-regen-configure-1-tar-xz/metaconfig-5.36.0/dist/U/d\_safebcpy.U

No license file was found, but licenses were detected in source scan.

?RCS: \$Id: alignbytes.U,v 3.0.1.2 1994/10/29 16:02:28 ram Exp \$ ?RCS:

?RCS: Copyright (c) 1991-1993, Raphael Manfredi

?RCS:

?RCS: You may redistribute only under the terms of the Artistic License,

?RCS: as specified in the README file that comes with the distribution.

?RCS: You may reuse parts of this distribution only within the terms of

?RCS: that same Artistic License; a copy of which may be found at the root

?RCS: of the source tree for dist 3.0.

?RCS:

?RCS: \$Log: alignbytes.U,v \$

?RCS: Revision 3.0.1.2 1994/10/29 16:02:28 ram

?RCS: patch36: added ?F: line for metalint file checking

?RCS:

?RCS: Revision 3.0.1.1 1994/05/06 14:25:20 ram

?RCS: patch23: avoid ALIGNBYTES, since it conflicts on NetBSD

?RCS:

?RCS: Revision 3.0 1993/08/18 12:05:23 ram

?RCS: Baseline for dist 3.0 netwide release.

 $?RCS$ 

?MAKE:alignbytes: Myread Compile cat rm\_try multiarch run test nvtype

?MAKE: -pick add \$@ %<

?S:alignbytes:

?S: This

variable holds the number of bytes required to align a

?S: double-- or a long double when applicable. Usual values are

?S: 2, 4 and 8. The default is eight, for safety.

 $2S$ :

?X: This used to be called ALIGNBYTES, but that conflicts with

?X: <machines/param.h> in NetBSD.

?C:MEM\_ALIGNBYTES (ALIGNBYTES):

```
?C:	This symbol contains the number of bytes required to align a
?C: double, or a long double when applicable. Usual values are 2,
?C:	4 and 8. The default is eight, for safety. For cross-compiling
?C: or multiarch support, Configure will set a minimum of 8.
?C:.
?H:?%<:#define MEM_ALIGNBYTES $alignbytes
?H:.
?F:!try
: check for alignment requirements
echo " "
case "$alignbytes" in
  '') echo "Checking alignment constraints..." >&4
	$cat >try.c <<EOCP
#include <stdio.h>
struct foobar {
  char foo;
  $nvtype bar;
} try_algn;
int main()
{
  printf("%d\n", (int)((char *)&try_algn.bar - (char *)&try_algn.foo));
  return(0);
}
EOCP
	set try
	if eval $compile_ok; then
   	 dflt=`$run
 ./try`
	else
   	 dflt='8'
   	 echo "(I can't seem to compile the test program...)"
	fi
	case "$multiarch" in
   	 *$define*)
 		: The usual safe value is 8, but Darwin with -Duselongdouble
 		: needs 16. Hence, we will take 8 as a minimum, but allow
 		: Configure to pick a larger value if needed.
 		if $test "$dflt" -lt 8; then
   		 dflt='8'
   		 echo "Setting alignment to 8 for multiarch support.">&4
 		fi
 		;;
	esac
	;;
   *) dflt="$alignbytes"
	;;
esac
rp="Doubles must be aligned on a how-many-byte boundary?"
```
. ./myread alignbytes="\$ans" \$rm\_try

Found in path(s):

\* /opt/cola/permits/1866403897\_1702416214.623051/0/perl-5-36-0-orig-regen-configure-1-tar-xz/metaconfig-5.36.0/U/compline/alignbytes.U

No license file was found, but licenses were detected in source scan.

?RCS: \$Id: models.U 1 2006-08-24 12:32:52Z rmanfredi \$ ?RCS: ?RCS: Copyright (c) 1991-1997, 2004-2006, Raphael Manfredi ?RCS: ?RCS: You may redistribute only under the terms of the Artistic License, ?RCS: as specified in the README file that comes with the distribution. ?RCS: You may reuse parts of this distribution only within the terms of ?RCS: that same Artistic License; a copy of which may be found at the root ?RCS: of the source tree for dist 4.0. ?RCS: ?RCS: \$Log: models.U,v \$ ?RCS: Revision 3.0.1.2 1997/02/28 16:13:17 ram ?RCS: patch61: added ?F: metalint hint ?RCS: ?RCS: Revision 3.0.1.1 1993/08/25 14:02:39 ram ?RCS: patch6: added default for large ?RCS: ?RCS: Revision 3.0 1993/08/18 12:09:17 ram ?RCS: Baseline for dist 3.0 netwide release. ?RCS: ?MAKE:models split small medium large huge: test cat Myread sysman Oldconfig \ Loc contains rm ?MAKE: -pick add  $\$  @ %< ?S:models: ?S: This variable contains the list of memory models supported by this ?S: system. Possible component values are none, split, unsplit, small, ?S: medium, large, and huge. The component values are space separated. ?S:. ?S:split: ?S: This variable contains a flag which will tell the C compiler and loader ?S: to produce a program that will run in separate I and D space, for those ?S: machines that support separation of instruction and data space. It is ?S: up to the Makefile to use this. ?S:. ?S:small: ?S: This variable contains a flag which will tell the C compiler and loader ?S: to produce a program running with a small memory model. It is up to

?S: the Makefile to use this.

```
?S:.
```
?S:medium: ?S: This variable contains a flag which will tell the C compiler and loader ?S: to produce a program running with a medium memory model. If the ?S: medium model is not supported, contains the flag to produce large ?S: model programs. It is up to the Makefile to use this. ?S:. ?S:large: ?S: This variable contains a flag which will tell the C compiler and loader ?S: to produce a program running with a large memory model. It is up to ?S: the Makefile to use this. ?S:. ?S:huge: ?S: This variable contains a flag which will tell the C compiler and loader ?S: to produce a program running with a huge memory model. If the ?S: huge model is not supported, contains the flag to produce large ?S: model programs. It is up to the Makefile to use this. ?S:. ?T:unsplit tans modelcc ?F:!pdp11 ?D:large='' ?LINT:extern cc : see what memory models we can support case "\$models" in '') ?X: We may not use Cppsym or we get a circular dependency through cc. ?X: But this should work regardless of which cc we eventually use. \$cat >pdp11.c <<'EOP' int main() { #ifdef pdp11  $exit(0)$ ; #else  $exit(1)$ ; #endif } EOP ?X: Run cc in a subshell in case they don't have a 'cc' command. ?X: Presumably they do have gcc or something. case "\$cc" in '') modelcc="\$cc" ;; \*) modelcc="cc" ;; esac ( $\text{6}$ ) smodelcc -o pdp11 pdp11.c  $\text{6}$ )  $\text{6}$ /dev/null 2 $\text{6}$  if \$test -f pdp11 && ./pdp11 2>/dev/null; then

```
		dflt='unsplit split'
	else
```

```
		tans=`./loc . X /lib/small /lib/large /usr/lib/small /usr/lib/large /lib/medium /usr/lib/medium /lib/huge`
 		case "$tans" in
 X) dflt='none';;
 		*) if $test -d /lib/small || $test -d /usr/lib/small; then
  				dflt='small'
  			else
  				dflt=''
  			fi
  			if $test -d /lib/medium || $test -d /usr/lib/medium; then
  				dflt="$dflt medium"
  			fi
  			if $test -d /lib/large || $test -d /usr/lib/large; then
  				dflt="$dflt large"
  			fi
  			if $test -d /lib/huge || $test -d /usr/lib/huge; then
  				dflt="$dflt huge"
  			fi
 		esac
	fi;;
*) dflt="$models";;
esac
$cat <<EOM
```
Some systems have different model sizes. On most systems they are called small, medium, large, and huge. On the PDP11 they are called unsplit and split. If your system doesn't support different memory models, say "none". If you wish to force everything to one memory model, say "none" here and put the appropriate flags later when it asks you for other cc and ld flags.

Venix systems may wish to put "none" and let the compiler figure things out. (In the following question multiple model names should be space separated.)

The default for most systems is "none".

## EOM

 ;;

```
rp="Which memory models are supported?"
. ./myread
models="$ans"
case "$models" in
none)
	small=''
	medium=''
	large=''
	huge=''
	unsplit=''
	split=''
```

```
*split)
	case "$split" in
'') if $contains '\-i' $sysman/ld.1 >/dev/null 2>&1 || \|
  			 $contains '\-i' $sysman/cc.1 >/dev/null 2>&1; then
 dflt='-i'		else
 			dflt='none'
		fi;;
*) dflt="\	esac
	rp="What flag indicates separate I and D space?"
	. ./myread
	tans="$ans"
	case "$tans" in
	none) tans='';;
	esac
	split="$tans"
	unsplit='';;
*large*|*small*|*medium*|*huge*)
	case "$models" in
	*large*)
		case "$large" in
 		'') dflt='-Ml';;
 		*) dflt="$large";;
		esac
	rp="What flag indicates large model?"
	. ./myread
	tans="$ans"
	case "$tans" in
	none) tans='';
	esac
	large="$tans";;
*) large=";;
	esac
	case "$models"
 in
	*huge*) case "$huge" in
		'') dflt='-Mh';;
 *) dflt="$huge";;
		esac
		rp="What flag indicates huge model?"
 		. ./myread
		tans="$ans"
		case "$tans" in
		none) tans='';
		esac
		huge="$tans";;
	*) huge="$large";;
```

```
	esac
	case "$models" in
	*medium*) case "$medium" in
 		'') dflt='-Mm';;
 		*) dflt="$medium";;
 		esac
 		rp="What flag indicates medium model?"
 		. ./myread
 		tans="$ans"
 		case "$tans" in
 		none) tans='';
 		esac
 		medium="$tans";;
	*) medium="$large";;
	esac
	case "$models" in
	*small*) case "$small" in
 		'') dflt='none';;
 		*) dflt="$small";;
 		esac
 		rp="What flag indicates small model?"
 		. ./myread
 		tans="$ans"
 		case "$tans" in
 		none) tans='';
 		esac
 		small="$tans";;
*) small=";;
	esac
	;;
*)
	echo "Unrecognized memory models--you may have to edit Makefile.SH" >&4
	;;
esac
$rm -f pdp11.* pdp11
Found in path(s):
* /opt/cola/permits/1866403897_1702416214.623051/0/perl-5-36-0-orig-regen-configure-1-tar-xz/metaconfig-
5.36.0/U/modified/models.U
No license file was found, but licenses were detected in source scan.
?RCS: $Id: Extras.U,v$
?RCS:
?RCS: Copyright (c) 2001, Jarkko Hietaniemi
?RCS:
?RCS: You may distribute under the terms of either the GNU General Public
?RCS: License or the Artistic License, as specified in the README file.
?RCS:
```
?MAKE:extras: Myread Oldconfig Setvar rm ?MAKE: -pick add \$@ %< ?Y:TOP ?S:extras: ?S: This variable holds a list of extra modules to install. ?S:. : See if we want extra modules installed echo " " case "\$extras" in '') dflt='n';;  $*)$  dflt='y';; esac cat <<EOM Perl can be built with extra modules or bundles of modules which will be fetched from the CPAN and installed alongside Perl.

Notice that you will need access to the CPAN; either via the Internet, or a local copy, for example a CD-ROM or a local CPAN mirror. (You will be asked later to configure the CPAN.pm module which will in turn do the installation of the rest of the extra modules or bundles.)

Notice also that if the modules require any external software such as libraries and headers (the libz library and the zlib.h header for the Compress::Zlib module, for example) you MUST have any such software already installed, this configuration process will NOT install such things for you.

If this doesn't make any sense to you, just accept the default '\$dflt'. EOM rp='Install any extra modules (y or n)?' . ./myread case "\$ans" in  $v|Y)$ cat <<EOM

Please list any extra modules or bundles to be installed from CPAN, with spaces between the names. The names can be in any format the 'install' command of CPAN.pm will understand. (Answer 'none', without the quotes, to install no extra modules or bundles.) EOM rp='Extras?' dflt="\$extras" . ./myread extras="\$ans" esac case "\$extras" in ''|'none')

```
	val=''
	$rm -f ../extras.lst
	;;
*)	echo "(Saving the list of extras for later...)"
	echo "$extras" > ../extras.lst
	val="'$extras'"
	;;
esac
set extras
eval $setvar
echo " "
```

```
Found in path(s):
```

```
* /opt/cola/permits/1866403897_1702416214.623051/0/perl-5-36-0-orig-regen-configure-1-tar-xz/metaconfig-
5.36.0/U/perl/Extras.U
```
No license file was found, but licenses were detected in source scan.

?RCS: \$Id: d\_tcgtpgrp.U 1 2006-08-24 12:32:52Z rmanfredi \$ ?RCS: ?RCS: Copyright (c) 1991-1997, 2004-2006, Raphael Manfredi

?RCS:

?RCS: You may redistribute only under the terms of the Artistic Licence,

?RCS: as specified in the README file that comes with the distribution.

?RCS: You may reuse parts of this distribution only within the terms of

?RCS: that same Artistic Licence; a copy of which may be found at the root

?RCS: of the source tree for dist 4.0.

?RCS:

?RCS: Original Author: Andy Dougherty <doughera@lafcol.lafayette.edu> ?RCS:

?RCS: \$Log: d\_tcgtpgrp.U,v \$

?RCS: Revision 3.0.1.1 1994/08/29 16:12:08 ram

?RCS: patch32: created by ADO

?RCS:

?MAKE:d\_tcgetpgrp: Inlibc

?MAKE: -pick add \$@ %<

?S:d\_tcgetpgrp:

?S: This variable conditionally defines the HAS\_TCGETPGRP symbol, which

?S: indicates to the C program that the tcgetpgrp() routine is available.

?S: to get foreground process group ID.

 $2S$ :

## ?C:HAS\_TCGETPGRP

:

?C: This symbol, if defined, indicates that the tcgetpgrp routine is

?C: available to get foreground process group ID.

 $2C$ :

?H:#\$d\_tcgetpgrp HAS\_TCGETPGRP /\*\*/

?H:.

?LINT:set d\_tcgetpgrp

: see if tcgetpgrp exists set tcgetpgrp d\_tcgetpgrp eval \$inlibc

Found in path(s):

\* /opt/cola/permits/1866403897\_1702416214.623051/0/perl-5-36-0-orig-regen-configure-1-tar-xz/metaconfig-5.36.0/dist/U/d\_tcgtpgrp.U No license file was found, but licenses were detected in source scan. ?RCS: \$Id: d\_getlogin.U 1 2006-08-24 12:32:52Z rmanfredi \$ ?RCS: ?RCS: Copyright (c) 1991-1997, 2004-2006, Raphael Manfredi ?RCS: ?RCS: You may redistribute only under the terms of the Artistic Licence, ?RCS: as specified in the README file that comes with the distribution. ?RCS: You may reuse parts of this distribution only within the terms of ?RCS: that same Artistic Licence; a copy of which may be found at the root ?RCS: of the source tree for dist 4.0. ?RCS: ?RCS: Original Author: Andy Dougherty <doughera@lafcol.lafayette.edu> ?RCS: ?RCS: \$Log: d\_getlogin.U,v \$ ?RCS: Revision 3.0.1.1 1994/08/29 16:07:41 ram ?RCS: patch32: created by ADO ?RCS: ?MAKE:d\_getlogin: Inlibc ?MAKE: -pick add  $\$  @ %< ?S:d\_getlogin: ?S: This variable conditionally defines the HAS\_GETLOGIN symbol, which ?S: indicates to the C program that the getlogin() routine is available ?S: to get the login name. ?S:. ?C:HAS\_GETLOGIN : ?C: This symbol, if defined, indicates that the getlogin routine is ?C: available to get the login name.  $?C:$ . ?H:#\$d\_getlogin HAS\_GETLOGIN /\*\*/ ?H:. ?LINT:set d\_getlogin : see if getlogin exists set getlogin d\_getlogin eval \$inlibc

Found in path(s):

\* /opt/cola/permits/1866403897\_1702416214.623051/0/perl-5-36-0-orig-regen-configure-1-tar-xz/metaconfig-5.36.0/dist/U/d\_getlogin.U

No license file was found, but licenses were detected in source scan.

?RCS: \$Id: rcs\_branch.U 1 2006-08-24 12:32:52Z rmanfredi \$ ?RCS: ?RCS: Copyright (c) 1991-1997, 2004-2006, Raphael Manfredi ?RCS: ?RCS: You may redistribute only under the terms of the Artistic Licence, ?RCS: as specified in the README file that comes with the distribution. ?RCS: You may reuse parts of this distribution only within the terms of ?RCS: that same Artistic Licence; a copy of which may be found at the root ?RCS: of the source tree for dist 4.0. ?RCS: ?RCS: \$Log: rcs\_branch.U,v \$ ?RCS: Revision 3.0 1993/08/18 12:09:40 ram ?RCS: Baseline for dist 3.0 netwide release. ?RCS: ?MAKE:rcs\_branch: Myread contains Loc ?MAKE: -pick add  $\%$  % < ?S:rcs\_branch: ?S: This variable will hold "true" if rcs can take the -b<revision> ?S: option, which can make Life Easier on those folks who like to run ?S: rcsdiff manually. ?S:. ?T:xxx : Tra la la la la echo " " echo "Checking to see if RCS understands the -b switch..." >&4 xxx=`./loc rcs '' \$pth` case "\$xxx" in '') rcs\_branch=false echo "Oh. You don't seem to have RCS here." ;; \*) rcs > rcsbranch.out 2>&1 if \$contains 'b\[rev\]' rcsbranch.out  $\ge$ /dev/null 2>&1 ; then rcs\_branch=true echo "Nice! Your RCS is spiffy!" else rcs\_branch=false echo "Well, at least you have RCS. You know, a newer version is available." fi ;; esac

Found in path(s):

\* /opt/cola/permits/1866403897\_1702416214.623051/0/perl-5-36-0-orig-regen-configure-1-tar-xz/metaconfig-

5.36.0/dist/U/rcs\_branch.U No license file was found, but licenses were detected in source scan.

?RCS: \$Id: i\_systypes.U 1 2006-08-24 12:32:52Z rmanfredi \$ ?RCS: ?RCS: Copyright (c) 1991-1997, 2004-2006, Raphael Manfredi ?RCS: ?RCS: You may redistribute only under the terms of the Artistic Licence, ?RCS: as specified in the README file that comes with the distribution. ?RCS: You may reuse parts of this distribution only within the terms of ?RCS: that same Artistic Licence; a copy of which may be found at the root ?RCS: of the source tree for dist 4.0. ?RCS: ?RCS: \$Log: i\_systypes.U,v \$ ?RCS: Revision 3.0 1993/08/18 12:08:41 ram ?RCS: Baseline for dist 3.0 netwide release. ?RCS:  $?X:$  $?X: Look we$ ther  $\langle sys/types.h \rangle$  needs to be included. ?X: ?MAKE:i\_systypes: Inhdr ?MAKE: -pick add \$@ %< ?S:i\_systypes: ?S: This variable conditionally defines the I\_SYS\_TYPES symbol, ?S: and indicates whether a C program should include <sys/types.h>. ?S:. ?C:I\_SYS\_TYPES (I\_SYSTYPES): ?C: This symbol, if defined, indicates to the C program that it should ?C: include <sys/types.h>. ?C:. ?H:#\$i\_systypes I\_SYS\_TYPES /\*\*/ ?H:. ?LINT:set i\_systypes : see if sys/types.h has to be included set sys/types.h i\_systypes eval \$inhdr Found in path(s): \* /opt/cola/permits/1866403897\_1702416214.623051/0/perl-5-36-0-orig-regen-configure-1-tar-xz/metaconfig-5.36.0/dist/U/i\_systypes.U No license file was found, but licenses were detected in source scan. ?RCS: \$Id: socksizetype.U,v \$ ?RCS: ?RCS: Copyright (c) 2000 Jarkko Hietaniemi ?RCS: ?RCS: You may distribute under the terms of either the GNU General Public

```
?RCS: License or the Artistic License, as specified in the README file.
?RCS:
?MAKE:socksizetype: \
	Protochk Oldconfig Myread cat d_socket d_socklen_t sizetype \
	usesocks i_socks i_systypes extern_C
?MAKE: -pick add \@ %<
?S:socksizetype:
?S: This variable holds the type used for the size argument
?S: for various socket calls like accept. Usual values include
?S: socklen_t, size_t, and int.
?S:.
?C:Sock_size_t:
?C: This symbol holds the type used for the size argument of
?C:	various socket calls (just the base type, not the pointer-to).
?C:.
?H:#define Sock_size_t $socksizetype /**/
?H:.
?T:xxx yyy try
@if Sock_size_t
: check for type of the size argument to socket calls
case "$d_socket" in
"$define")
	$cat <<EOM
Checking to see what type is the last argument
 of accept().
EOM
	yyy=''
	case "$d_socklen_t" in
	"$define") yyy="$yyy socklen_t"
	esac
	yyy="$yyy $sizetype int long unsigned"
	for xxx in $yyy; do
 		case "$socksizetype" in
 ") try="$extern_C int accept(int, struct sockaddr *, $xxx *);"			case "$usesocks" in
 			"$define")
  				if ./protochk "$try" $i_systypes sys/types.h $d_socket sys/socket.h literal '#define INCLUDE_PROTOTYPES'
$i_socks socks.h.; then
   					echo "Your system accepts '$xxx *' for the last argument of accept()."
   					socksizetype="$xxx"
  				fi
  				;;
  			*)	if ./protochk "$try" $i_systypes sys/types.h $d_socket sys/socket.h; then
   					echo "Your system accepts '$xxx *' for the last argument of accept()."
   					socksizetype="$xxx"
  				fi
  				;;
```

```
			esac
 			;;
 		esac
	done
: In case none of those worked, prompt the user.
	case "$socksizetype" in
") rp='What is the type for socket address structure sizes?'
 		dflt='int'
 		. ./myread
 		socksizetype=$ans
 		;;
	esac
	;;
*)	: no sockets, so pick relatively harmless default
	socksizetype='int'
	;;
esac
@end
Found
 in path(s):
* /opt/cola/permits/1866403897_1702416214.623051/0/perl-5-36-0-orig-regen-configure-1-tar-xz/metaconfig-
5.36.0/U/protos/socksizetype.U
No license file was found, but licenses were detected in source scan.
?RCS: $Id$
?RCS:
?RCS: Copyright (c) 1999 Jarkko Hietaniemi
```
?RCS:

?RCS: You may distribute under the terms of either the GNU General Public

?RCS: License or the Artistic License, as specified in the README file.

?RCS:

?MAKE:uselargefiles \

 ccflags\_uselargefiles \

 ldflags\_uselargefiles \

 libswanted\_uselargefiles: \

 Myread Oldconfig Setvar test lseeksize fpossize \

 fpostype Compile echo n c cat lseektype rm\_try run \

 use64bitint use64bitall i\_stdlib

?MAKE: -pick add  $\$ @ %<

?Y:TOP

?S:uselargefiles:

?S: This variable conditionally defines the USE\_LARGE\_FILES symbol,

?S: and indicates that large file interfaces should be used when

?S: available.

 $2S$ .

?S:ccflags\_uselargefiles:

?S: This variable contains the compiler flags needed by large file builds

?S: and added to ccflags by hints files. ?S:. ?S:ldflags\_uselargefiles: ?S: This variable contains the loader flags needed by large file builds ?S: and added to ldflags by hints files. ?S:. ?S:libswanted\_uselargefiles: ?S: This variable contains the libraries needed by large file builds ?S: and added to ldflags by hints files. It is a space separated list ?S: of the library names without the "lib" prefix or any suffix, just ?S: like libswanted.. ?S:. ?C:USE\_LARGE\_FILES: ?C: This symbol, if defined, indicates that large file support ?C: should be used when available. ?C:. ?H:?%<:#ifndef USE\_LARGE\_FILES ?H:?%<:#\$uselargefiles USE\_LARGE\_FILES /\*\*/ ?H:?%<:#endif ?H:. ?INIT:ccflags\_uselargefiles='' ?INIT:ldflags\_uselargefiles='' ?INIT:libswanted\_uselargefiles='' ?T:yyy zzz ?F:!uselargefiles.cbu !try ?LINT:change lseeksize ?LINT:change fpossize ?LINT:extern uselfs ?LINT:use use64bitint ?LINT:use use64bitall : Check for large file support # Backward compatibility (uselfs is deprecated). case "\$uselfs" in "\$define"|true|[yY]\*) cat <<EOM >&4 \*\*\* Configure -Duselfs is deprecated, using -Duselargefiles instead. EOM uselargefiles="\$define" ;; esac case "\$lseeksize:\$fpossize" in 8:8) cat <<EOM

You can have files larger than 2 gigabytes.

```
EOM
  val="$define" ;;
*) case "$uselargefiles" in
  "$undef"|false|[nN]*) dflt='n' ;;
 *) dflt='y' ;;
  esac
 cat <<EOM
```
Perl can be built to understand large files (files larger than 2 gigabytes) on some systems. To do so, Configure can be run with -Duselargefiles.

```
If this doesn't make any sense to you, just accept the default '$dflt'.
EOM
  rp='Try to understand large files, if available?'
  . ./myread
  case "$ans" in
 y|Y) val="$define" ;;
 *) val="$undef" ::
  esac
  ;;
esac
set uselargefiles
eval $setvar
: Look for a hint-file generated 'call-back-unit'. If the
: user has specified that a large files perl is to be built,
: we may need to set or change some other defaults.
if $test -f uselargefiles.cbu; then
	echo "Your platform has some specific hints regarding large file builds, using them..."
	. ./uselargefiles.cbu
fi
case "$uselargefiles" in
"$define")
	if $test -f uselargefiles.cbu;
 then
 		echo " "
 		echo "Rechecking to see how big your file offsets are..." >&4
 		$cat >try.c <<EOCP
#include <sys/types.h>
#include <stdio.h>
int main()
{
  printf("%d\n", (int)sizeof($lseektype));
 return(0);}
EOCP
 		set try
 		if eval $compile_ok; then
 			lseeksize=`$run ./try`
```

```
			$echo "Your file offsets are now $lseeksize bytes long."
 		else
  			dflt="$lseeksize"
 			echo " "
  			echo "(I can't seem to compile the test program. Guessing...)"
  			rp="What is the size of your file offsets (in bytes)?"
  			. ./myread
  			lseeksize="$ans"
 		fi
 		case "$fpostype" in
 		*_t) zzz="$fpostype"	;;
 *) zzz="fpos_t";;
 		esac
 		$echo $n "Rechecking the size of $zzz...$c" >&4
 		$cat > try.c <<EOCP
#include <sys/types.h>
#include <stdio.h>
#$i_stdlib I_STDLIB
#ifdef I_STDLIB
#include <stdlib.h>
#endif
int main() {
   printf("%d\n", (int)sizeof($fpostype));
   return(0);
}
EOCP
 		set try
 		if eval $compile_ok; then
  			yyy=`$run ./try`
  			dflt="$lseeksize"
  			case "$yyy" in
  			'')	echo
\mathbf{u} \mathbf{u}				echo "(I can't execute the test program--guessing $fpossize.)" >&4
  				;;
  			*)	fpossize=$yyy
  				echo " $fpossize bytes." >&4
  				;;
  			esac
 		else
  			dflt="$fpossize"
 			echo " "
  			echo "(I can't compile the test program. Guessing...)" >&4
  			rp="What is the size of your file positions (in bytes)?"
  			. ./myread
  			fpossize="$ans"
 		fi
 		$rm_try
```
 fi ;;

esac

Found in path(s):

\* /opt/cola/permits/1866403897\_1702416214.623051/0/perl-5-36-0-orig-regen-configure-1-tar-xz/metaconfig-5.36.0/U/perl/uselfs.U

No license file was found, but licenses were detected in source scan.

?RCS: \$Id\$

?RCS:

?RCS: Copyright (c) 1991-1997, 2004-2006, Raphael Manfredi

?RCS:

?RCS: You may redistribute only under the terms of the Artistic License,

?RCS: as specified in the README file that comes with the distribution.

?RCS: You may reuse parts of this distribution only within the terms of

?RCS: that same Artistic License; a copy of which may be found at the root

?RCS: of the source tree for dist 4.0.

?RCS:

?RCS: \$Log: package.U,v \$

?RCS: Revision 3.0.1.3 1994/10/29 16:27:21 ram

?RCS: patch36: beware of non-ascii character sets when translating case ?RCS:

?RCS: Revision 3.0.1.2 1993/11/10 17:37:02 ram

?RCS: patch14: skip definition of spackage if not otherwise used

?RCS:

?RCS: Revision 3.0.1.1 1993/09/13 16:11:10 ram

?RCS: patch10: added spackage, suitable for starting sentences

?RCS:

?RCS: Revision 3.0 1993/08/18 12:09:28 ram

?RCS: Baseline for dist 3.0 netwide release.

?RCS:

?MAKE:package spackage:

Nothing

?MAKE: -pick wipe  $% <$ 

?S:package:

?S: This variable contains the name of the package being constructed.

?S: It is primarily intended for the use of later Configure units.

?S:.

?S:spackage:

?S: This variable contains the name of the package being constructed,

?S: with the first letter uppercased, i.e. suitable for starting

?S: sentences.

 $2S$ :

?C:PACKAGE:

?C: This variable contains the name of the package being built. ?C:.

?H:#define PACKAGE "\$package"

?H:. ?T:first last : set package name package='<PACKAGENAME>' @if spackage first=`echo \$package | sed -e 's/^\(.\).\*/\1/'` last=`echo \$package | sed -e 's/^.\(.\*\) $\wedge$ 1/'` ?X: ?X: So early in the Configure script, we don't have ./tr set up and can't ?X: include Tr in our dependency or that would create a cycle. Therefore, ?X: we have to somehow duplicate the work done in Tr. That's life. ?X: case "`echo AbyZ | tr '[:lower:]' '[:upper:]' 2>/dev/null`" in ABYZ) spackage=`echo \$first | tr '[:lower:]' '[:upper:]'`\$last;; \*) spackage=`echo \$first | tr '[a-z]' '[A-Z]'`\$last;; esac @end Found in path(s):  $*$ /opt/cola/permits/1866403897\_1702416214.623051/0/perl-5-36-0-orig-regen-configure-1-tar-xz/metaconfig-5.36.0/dist/U/package.U No license file was found, but licenses were detected in source scan. ?RCS: \$Id\$ ?RCS: ?RCS: Copyright (c) 1991-1997, 2004-2006, Raphael Manfredi ?RCS: ?RCS: You may redistribute only under the terms of the Artistic License, ?RCS: as specified in the README file that comes with the distribution. ?RCS: You may reuse parts of this distribution only within the terms of ?RCS: that same Artistic License; a copy of which may be found at the root ?RCS: of the source tree for dist 4.0. ?RCS: ?RCS: \$Log: abortsig.U,v \$ ?RCS: Revision 3.0.1.1 1994/10/29 16:02:19 ram ?RCS: patch36: call ./usg explicitly instead of relying on PATH ?RCS: ?RCS: Revision 3.0 1993/08/18 12:05:20 ram ?RCS: Baseline for dist 3.0 netwide release. ?RCS: ?MAKE:abortsig: Myread Oldconfig Guess cat +cc ccflags rm ?MAKE: -pick add  $\$ @ %< ?S:abortsig: ?S: This variable holds the name of the signal used by the abort() call.  $2S$ : ?C:ABORTSIG: ?C: This symbol holds the signal number (symbol) used by the abort() call. To

```
?C: actually
define the signal symbol, \langlesignal.h> should be included.
?C:.
?H:#define ABORTSIG $abortsig /**/
?H:.
?T:signal
: which signal is sent by abort ?
echo " "
case "$abortsig" in
'')
	echo "Checking to see which signal is sent to the process by abort()..." >&4
	echo "abort" > abort.sh
	chmod +x abort.sh
?X: SIGABRT should replace SIGIOT on USG machines in a near future (1991).
	for signal in SIGIOT SIGILL SIGABRT; do
 		case "$abortsig" in
 		'') $cat >abort.c <<EOP
/* FIXME: Missing #include <stdlib.h>*/
#include <signal.h>
caught() { exit(0); } /* FIXME: Use _exit() or _Exit() in signal handler */
int main()
{
#ifdef $signal
signal($signal, caught);
#endif
if (-1 == about))exit(1);exit(1);}
EOP
?X: We have to use the abort.sh script otherwise sh behaves strangely on AIX.
 			if $cc $ccflags -o abort abort.c >/dev/null 2>&1; then
  (./abort.sh) >/dev/null 2>&1
  				case $? in
  				0) abortsig="$signal";;
  				esac
 			fi
 			;;
 		esac
	done
	;;
esac
case "$abortsig" in
'') echo
 "(I wasn't able to compute the signal name--guessing)"
	if ./usg; then
 		dflt="SIGIOT"
	else
```
 dflt="SIGILL" fi;; \*) dflt="\$abortsig" ;; esac rp="Which signal does abort() send to the process (signal name)?" . ./myread abortsig="\$ans" \$rm -f core abort.sh abort abort.c

Found in path(s):

\* /opt/cola/permits/1866403897\_1702416214.623051/0/perl-5-36-0-orig-regen-configure-1-tar-xz/metaconfig-5.36.0/dist/U/abortsig.U

No license file was found, but licenses were detected in source scan.

?RCS: \$Id\$

?RCS:

?RCS: Copyright (c) 2000 Jarkko Hietaniemi

?RCS:

?RCS: You may redistribute only under the terms of the Artistic License,

?RCS: as specified in the README file that comes with the distribution.

?RCS: You may reuse parts of this distribution only within the terms of

?RCS: that same Artistic License; a copy of which may be found at the root

?RCS: of the source tree for dist 3.0.

?RCS:

?MAKE:d\_getespwnam: Inlibc

?MAKE: -pick add  $\$ @ %<

?S:d\_getespwnam:

?S: This variable conditionally defines HAS\_GETESPWNAM if getespwnam() is

?S: available to retrieve enhanced (shadow) password entries by name.

?S:.

?C:HAS\_GETESPWNAM:

?C: This symbol, if defined, indicates that the getespwnam system call is

?C: available to retrieve enhanced (shadow) password entries by name.

?C:.

?H:#\$d\_getespwnam HAS\_GETESPWNAM /\*\*/

 $2H$ .

?LINT:set d\_getespwnam

: see if getespwnam exists

set getespwnam d\_getespwnam

eval \$inlibc

Found in

path(s):

\* /opt/cola/permits/1866403897\_1702416214.623051/0/perl-5-36-0-orig-regen-configure-1-tar-xz/metaconfig-

5.36.0/U/perl/d\_getespwnam.U

No license file was found, but licenses were detected in source scan.

?RCS: \$Id\$ ?RCS: ?RCS: Copyright (c) 1999 Jarkko Hietaniemi ?RCS: ?RCS: You may distribute under the terms of either the GNU General Public ?RCS: License or the Artistic License, as specified in the README file. ?RCS: ?MAKE:d\_hasmntopt: Inlibc ?MAKE: -pick add  $\$ @ %< ?S:d\_hasmntopt: ?S: This variable conditionally defines the HAS\_HASMNTOPT symbol, which ?S: indicates to the C program that the hasmntopt() routine is available ?S: to query the mount options of file systems. ?S:. ?C:HAS\_HASMNTOPT: ?C: This symbol, if defined, indicates that the hasmntopt routine is ?C: available to query the mount options of file systems.  $?C:$ . ?H:#\$d\_hasmntopt HAS\_HASMNTOPT /\*\*/ ?H:. ?LINT:set d\_hasmntopt : see if hasmntopt exists set hasmntopt d\_hasmntopt eval \$inlibc Found in path(s): \* /opt/cola/permits/1866403897\_1702416214.623051/0/perl-5-36-0-orig-regen-configure-1-tar-xz/metaconfig-

5.36.0/U/perl/d\_hasmntopt.U

No license file was found, but licenses were detected in source scan.

?RCS: \$Id: i\_niin.U 1 2006-08-24 12:32:52Z rmanfredi \$

?RCS:

?RCS: Copyright (c) 1991-1997, 2004-2006, Raphael Manfredi ?RCS:

?RCS: You may redistribute only under the terms of the Artistic Licence,

?RCS: as specified in the README file that comes with the distribution.

?RCS: You may reuse parts of this distribution only within the terms of

?RCS: that same Artistic Licence; a copy of which may be found at the root

?RCS: of the source tree for dist 4.0.

 $?$ RCS $\cdot$ 

?RCS:  $Log: i$  niin.U,v  $\$ 

?RCS: Revision 3.0 1993/08/18 12:08:24 ram

?RCS: Baseline for dist 3.0 netwide release.

?RCS:

 $\gamma$ .

 $?X:$  This unit looks wether  $\leq$ netinet/in.h is available or not

 $?X:$ 

?MAKE:i\_niin i\_sysin: Inhdr

?MAKE: -pick add  $\$ @ %< ?S:i\_niin: ?S: This variable conditionally defines I\_NETINET\_IN, which indicates ?S: to the C program that it should include <netinet/in.h>. Otherwise, ?S: you may try <sys/in.h>. ?S:. ?S:i\_sysin: ?S: This variable conditionally defines I\_SYS\_IN, which indicates ?S: to the C program that it should include <sys/in.h> instead of  $?S:$  < netinet/in.h>. ?S:. ?C:I\_NETINET\_IN: ?C: This symbol, if defined, indicates to the C program that it should ?C: include <netinet/in.h>. Otherwise, you may try <sys/in.h>.  $?C$ :. ?C:I\_SYS\_IN (I\_SYSIN): ?C: This symbol, if defined, indicates to the C program that it should ?C: include <sys/in.h> instead of <netinet/in.h>. ?C:. ?H:#\$i\_niin I\_NETINET\_IN /\*\*/ ?H:#\$i\_sysin I\_SYS\_IN /\*\*/ ?H:. ?LINT:set i\_niin i\_sysin : see if this is a netinet/in.h or sys/in.h system set netinet/in.h i\_niin sys/in.h i\_sysin eval \$inhdr

Found in path(s):

\* /opt/cola/permits/1866403897\_1702416214.623051/0/perl-5-36-0-orig-regen-configure-1-tar-xz/metaconfig-5.36.0/dist/U/i\_niin.U

No license file was found, but licenses were detected in source scan.

?RCS: \$Id\$ ?RCS: ?RCS: Copyright (c) 1991-1997, 2004-2006, Raphael Manfredi  $?RCS$ ?RCS: You may redistribute only under the terms of the Artistic License, ?RCS: as specified in the README file that comes with the distribution. ?RCS: You may reuse parts of this distribution only within the terms of ?RCS: that same Artistic License; a copy of which may be found at the root ?RCS: of the source tree for dist 4.0.  $?RCS$ ?RCS: Original Author: Andy Dougherty <doughera@lafcol.lafayette.edu> ?RCS: ?RCS: \$Log: selecttype.U,v \$ ?RCS: Revision 3.0.1.3 1997/02/28 16:20:09 ram ?RCS: patch61: always include <sys/select.h> when available for test

?RCS: ?RCS: Revision 3.0.1.2 1995/07/25 14:14:06 ram ?RCS: patch56: removed harmful spaces in assignment ?RCS: ?RCS: Revision 3.0.1.1 1994/06/20 07:06:31 ram ?RCS: patch30: created by ADO ?RCS: ?MAKE:selecttype: cat +cc +ccflags rm Oldconfig Myread \ d\_fd\_set d\_select d\_socket i\_systime i\_sysselct ?MAKE: -pick add \$@ %< ?S:selecttype: ?S: This variable holds the type used for the 2nd, 3rd, and 4th ?S: arguments to select. Usually, this is 'fd\_set \*', if HAS\_FD\_SET ?S: is defined, and 'int \*' otherwise. This is only useful if you ?S: have select(), naturally. ?S:. ?C:Select\_fd\_set\_t: ?C: This symbol holds the type used for the 2nd, 3rd, and 4th ?C: arguments to select. Usually, this is 'fd\_set \*', if HAS\_FD\_SET ?C: is defined, and 'int \*' otherwise. This is only useful if you ?C: have select(), of course. ?C:. ?H:#define Select\_fd\_set\_t \$selecttype /\*\*/ ?H:. ?T:xxx yyy : check for type of arguments to select. This will only really : work if the system supports prototypes and provides one for : select. case "\$d\_select" in \$define) : Make initial guess case "\$selecttype" in ''|' ') case "\$d\_fd\_set" in \$define) xxx='fd\_set \*' ;; \*)  $xxx='int *':$  esac ;; \*) xxx="\$selecttype" ;; esac : backup guess case "\$xxx" in 'fd\_set \*') yyy='int \*' ;; 'int \*') yyy='fd\_set \*' ;; esac

```
	$cat <<EOM
```

```
Checking to see what type of arguments are expected by select().
EOM
	$cat >try.c <<EOCP
#$i_systime I_SYS_TIME
#$i_sysselct I_SYS_SELECT
#$d_socket HAS_SOCKET
#include <sys/types.h>
#ifdef HAS_SOCKET
#include <sys/socket.h> /* Might include <sys/bsdtypes.h> */
#endif
#ifdef I_SYS_TIME
#include <sys/time.h>
#endif
#ifdef I_SYS_SELECT
#include <sys/select.h>
#endif
int main()
{
	int width;
	Select_fd_set_t readfds;
	Select_fd_set_t writefds;
	Select_fd_set_t exceptfds;
	struct timeval timeout;
	select(width, readfds, writefds, exceptfds, &timeout);
exit(0);}
EOCP
	if $cc $ccflags -c -DSelect_fd_set_t="$xxx" try.c >/dev/null 2>&1 ; then
 		selecttype="$xxx"
 		echo "Your system uses $xxx for the arguments to select." >&4
	elif $cc $ccflags -c -DSelect_fd_set_t="$yyy" try.c >/dev/null 2>&1 ; then
 		selecttype="$yyy"
 		echo "Your system uses $yyy for the arguments to select." >&4
	else
 		rp='What is the type for the 2nd, 3rd, and 4th arguments
 to select?'
 		dflt="$xxx"
 		. ./myread
 		selecttype="$ans"
	fi
	$rm -f try.[co]
	;;
*)	selecttype='int *'
	;;
esac
```
Found in path(s):

\* /opt/cola/permits/1866403897\_1702416214.623051/0/perl-5-36-0-orig-regen-configure-1-tar-xz/metaconfig-5.36.0/dist/U/selecttype.U

No license file was found, but licenses were detected in source scan.

?RCS: \$Id\$ ?RCS: ?RCS: Copyright (c) 1991-1997, 2004-2006, Raphael Manfredi ?RCS: ?RCS: You may redistribute only under the terms of the Artistic License, ?RCS: as specified in the README file that comes with the distribution. ?RCS: You may reuse parts of this distribution only within the terms of ?RCS: that same Artistic License; a copy of which may be found at the root ?RCS: of the source tree for dist 4.0. ?RCS: ?RCS: \$Log: usrinc.U,v \$ ?RCS: Revision 3.0.1.3 1997/02/28 16:27:12 ram ?RCS: patch61: don't ask for the include path unless they are on a MIPS ?RCS: ?RCS: Revision 3.0.1.2 1995/05/12 12:24:36 ram ?RCS: patch54: ensure that ./mips always exists (ADO) ?RCS: ?RCS: Revision 3.0.1.1 1994/05/06 15:18:31 ram ?RCS: patch23: ensure usrinc value is preserved across sessions (WED) ?RCS: ?RCS: Revision 3.0 1993/08/18 12:09:58 ram ?RCS: Baseline for dist 3.0 netwide release. ?RCS: ?MAKE:usrinc incpath mips\_type: test cat echo n c Getfile Guess \ Oldconfig eunicefix contains rm ?MAKE: -pick add  $\$ @ %< ?S:usrinc: ?S: This variable holds the path of the include files, which is ?S: usually /usr/include. It is mainly used by other Configure units. ?S:. ?S:incpath: ?S: This variable must preceed the normal include path to get hte ?S: right one, as in "\$incpath/usr/include" or "\$incpath/usr/lib". ?S: Value can be "" or "/bsd43" on mips. ?S:. ?S:mips\_type: ?S: This variable holds the environment type for the mips system. ?S: Possible values are "BSD 4.3" and "System V".  $2S$ : ?D:usrinc='/usr/include' ?LINT:create mips

?T:xxx\_prompt ?F:./mips : What should the include directory be ? echo " " \$echo \$n "Hmm... \$c" dflt='/usr/include' incpath='' ?X: mips\_type is used later, to add -DSYSTYPE\_BSD43 to cppflags if needed. mips\_type='' ?X: ?X: Cannot put the following in Guess, or we get a circular dependency. ?X: if \$test -f /bin/mips && /bin/mips; then echo "Looks like a MIPS system..." \$cat >usr.c <<'EOCP' #ifdef SYSTYPE\_BSD43 /bsd43 #endif EOCP if cc -E usr.c > usr.out && \$contains / usr.out >/dev/null  $2 > 1$ ; then dflt='/bsd43/usr/include' incpath='/bsd43' mips\_type='BSD 4.3' else mips\_type='System V' fi \$rm -f usr.c usr.out echo "and you're compiling with the \$mips\_type compiler and libraries." xxx\_prompt=y echo "exit 0" >mips else echo "Doesn't look like a MIPS system." xxx\_prompt=n echo "exit 1" >mips fi chmod +x mips \$eunicefix mips case "\$usrinc" in '') ;;  $*$ ) dflt=" $\text{S}$ usrinc";; esac case "\$xxx\_prompt" in  $y)$  fn=d/ echo " " rp='Where are the include files you want to use?' . ./getfile usrinc="\$ans"

```
	;;
*)	usrinc="$dflt"
	;;
esac
```
Found in path(s):

 $*$ /opt/cola/permits/1866403897\_1702416214.623051/0/perl-5-36-0-orig-regen-configure-1-tar-xz/metaconfig-5.36.0/dist/U/usrinc.U No license file was found, but licenses were detected in source scan. ?RCS: \$Id: d\_crypt.U 1 2006-08-24 12:32:52Z rmanfredi \$ ?RCS: ?RCS: Copyright (c) 1991-1997, 2004-2006, Raphael Manfredi ?RCS: ?RCS: You may redistribute only under the terms of the Artistic Licence, ?RCS: as specified in the README file that comes with the distribution. ?RCS: You may reuse parts of this distribution only within the terms of ?RCS: that same Artistic Licence; a copy of which may be found at the root ?RCS: of the source tree for dist 4.0. ?RCS: ?RCS:  $Log: d$  crypt.U, v  $\$ ?RCS: Revision 3.0.1.1 1997/02/28 15:31:47 ram ?RCS: patch61: replaced .a with \$\_a all over the place ?RCS: ?RCS: Revision 3.0 1993/08/18 12:05:52 ram ?RCS: Baseline for dist 3.0 netwide release. ?RCS: ?MAKE:d\_crypt cryptlib: Loc test xlibpth libpth Csym Setvar \_a Inlibc ?MAKE: -pick add \$@ %< ?S:d\_crypt: ?S: This variable conditionally defines the CRYPT symbol, which ?S: indicates to the C program that the crypt() routine is available ?S: to encrypt passwords and the like. ?S:. ?S:cryptlib: ?S: This variable holds -lcrypt or the path to a libcrypt.a archive if ?S: the crypt() function is not defined in the standard C library. It is ?S: up to the Makefile to use this.  $2S$ . ?C:HAS\_CRYPT (CRYPT): ?C: This symbol, if defined, indicates that the crypt routine is available ?C: to encrypt passwords and the like.  $?C:$ . ?H:#\$d\_crypt HAS\_CRYPT  $/*$  $?H:$ ?LINT:set d\_crypt ?T:val

```
: see if crypt exists
echo " "
set crypt d_crypt
eval $inlibc
case "$d_crypt" in
$define) cryptlib='' ;;
*)	if set crypt val -f d_crypt; eval $csym; $val; then
 		echo 'crypt() found.' >&4
 		val="$define"
 		cryptlib=''
	else
 		cryptlib=`./loc Slibcrypt$_a "" $xlibpth`
 		if $test -z "$cryptlib"; then
  			cryptlib=`./loc Mlibcrypt$_a "" $xlibpth`
 		else
 			cryptlib=-lcrypt
 		fi
 		if $test -z "$cryptlib"; then
  			cryptlib=`./loc Llibcrypt$_a "" $xlibpth`
 		else
  			cryptlib=-lcrypt
 		fi
 		if $test -z "$cryptlib"; then
  			cryptlib=`./loc libcrypt$_a ""
 $libpth`
 		else
  			cryptlib=-lcrypt
 		fi
 		if $test -z "$cryptlib"; then
  			echo 'crypt() NOT found.' >&4
  			val="$undef"
 		else
  			val="$define"
 		fi
	fi
	set d_crypt
	eval $setvar
	;;
esac
Found in path(s):
* /opt/cola/permits/1866403897_1702416214.623051/0/perl-5-36-0-orig-regen-configure-1-tar-xz/metaconfig-
5.36.0/dist/U/d_crypt.U
No license file was found, but licenses were detected in source scan.
?RCS: $Id: d_popen.U 1 2006-08-24 12:32:52Z rmanfredi $
?RCS:
?RCS: Copyright (c) 1991-1997, 2004-2006, Raphael Manfredi
```
?RCS:

?RCS: You may redistribute only under the terms of the Artistic Licence, ?RCS: as specified in the README file that comes with the distribution. ?RCS: You may reuse parts of this distribution only within the terms of ?RCS: that same Artistic Licence; a copy of which may be found at the root ?RCS: of the source tree for dist 4.0. ?RCS: ?RCS: \$Log: d\_popen.U,v \$ ?RCS: Revision 3.0 1993/08/18 12:06:47 ram ?RCS: Baseline for dist 3.0 netwide release. ?RCS: ?MAKE:d\_popen: Inlibc ?MAKE: -pick add \$@ %< ?S:d\_popen: ?S: This variable conditionally defines HAS\_POPEN if popen() is ?S: available to open a pipe from a process. ?S:. ?C:HAS\_POPEN (POPEN): ?C: This symbol, if defined, indicates that the popen routine is ?C: available to open a pipe from a process.  $?C:$ . ?H:#\$d\_popen HAS\_POPEN /\*\*/ ?H:. ?LINT:set d\_popen : see if popen exists set popen d\_popen eval \$inlibc Found in path(s): \* /opt/cola/permits/1866403897\_1702416214.623051/0/perl-5-36-0-orig-regen-configure-1-tar-xz/metaconfig-5.36.0/dist/U/d\_popen.U No license file was found, but licenses were detected in source scan. ?RCS: \$Id\$ ?RCS: ?RCS: Copyright (c) 1991-1997, 2004-2006, Raphael Manfredi ?RCS: ?RCS: You may redistribute only under the terms of the Artistic License, ?RCS: as specified in the README file that comes with the distribution. ?RCS: You may reuse parts of this distribution only within the terms of ?RCS: that same Artistic License; a copy of which may be found at the root ?RCS: of the source tree for dist 4.0. ?RCS: ?RCS: Original Author: Andy Dougherty <doughera@lafcol.lafayette.edu>

?RCS:

?RCS: \$Log: d\_isascii.U,v \$

?RCS: Revision 3.0.1.2 1994/10/29 16:13:39 ram
?RCS: patch36: added 'ldflags' to the test compile line (ADO) ?RCS: ?RCS: Revision 3.0.1.1 1994/08/29 16:09:32 ram ?RCS: patch32: created by ADO ?RCS: ?MAKE:d\_isascii: cc cat ccflags ldflags rm libs Setvar ?MAKE: -pick add \$@ %< ?S:d\_isascii: ?S: This variable conditionally defines the HAS\_ISASCII constant, ?S: which indicates to the C program that isascii() is available. ?S:. ?C:HAS\_ISASCII: ?C: This manifest constant lets the C program know that isascii ?C: is available.  $?C:$ . ?H:#\$d\_isascii HAS\_ISASCII /\*\*/ ?H:. ?LINT:set d\_isascii ?X: Can't use Inlibc because isascii() might be a macro. : Look for isascii echo " " \$cat >isascii.c <<'EOCP' #include <stdio.h> #include <ctype.h> int main() { int  $c = 'A';$  if (isascii(c))  $exit(0)$ ; else  $exit(1);$ } EOCP if \$cc \$ccflags \$ldflags -o isascii isascii.c \$libs >/dev/null 2>&1 ; then echo "isascii() found." >&4 val="\$define" else echo "isascii() NOT found." >&4 val="\$undef" fi set d\_isascii eval \$setvar \$rm -f isascii\* Found in path(s): \* /opt/cola/permits/1866403897\_1702416214.623051/0/perl-5-36-0-orig-regen-configure-1-tar-xz/metaconfig-

```
5.36.0/dist/U/d_isascii.U
```
No license file was found, but licenses were detected in source scan.

?RCS: \$Id: d\_uwait.U 1 2006-08-24 12:32:52Z rmanfredi \$ ?RCS: ?RCS: Copyright (c) 1991-1997, 2004-2006, Raphael Manfredi ?RCS: ?RCS: You may redistribute only under the terms of the Artistic Licence, ?RCS: as specified in the README file that comes with the distribution. ?RCS: You may reuse parts of this distribution only within the terms of ?RCS: that same Artistic Licence; a copy of which may be found at the root ?RCS: of the source tree for dist 4.0. ?RCS: ?RCS: \$Log: d\_uwait.U,v \$ ?RCS: Revision 3.0.1.1 1994/01/24 14:10:49 ram ?RCS: patch16: added knowledge about wait3() ?RCS: patch16: revised 'union wait' look-up algorithm ?RCS: patch16: fixed make dependency line accordingly ?RCS: ?RCS: Revision 3.0 1993/08/18 12:07:54 ram ?RCS: Baseline for dist 3.0 netwide release. ?RCS: ?MAKE:d\_uwait d\_uwait3: cat contains cppstdin cppminus +cppflags rm \ Setvar Findhdr ?MAKE: -pick add  $\$ @ %< ?S:d\_uwait: ?S: This symbol conditionally defines UNION\_WAIT which indicates to the C ?S: program that argument for the wait() system call should be declared as ?S: 'union wait status' instead of 'int status'. ?S:. ?S:d\_uwait3: ?S: This symbol conditionally defines UNION\_WAIT3 which indicates to the C ?S: program that the first argument for the wait3() system call should be ?S: declared as 'union wait status' instead of 'int status'.  $?S:$ . ?C:UNION\_WAIT: ?C: This symbol if defined indicates to the C program that the argument ?C: for the wait() system call should be declared as 'union wait status' ?C: instead of 'int status'. You probably need to include <sys/wait.h> ?C: in the former case (see I\_SYSWAIT).  $?C:$ . ?C:UNION\_WAIT3: ?C: This symbol if defined indicates to the C program that the first argument ?C: for the wait3() system call should be declared as 'union wait status' ?C: instead of 'int status'. You probably need to include <sys/wait.h> ?C: in the former case (see I\_SYSWAIT). It seems safe to assume that the

?C: same rule applies to the second parameter of wait4().

```
?C:.
?H:#$d_uwait UNION_WAIT /**/
?H:#$d_uwait3 UNION_WAIT3 /**/
?H:.
?T:val2 flags f also
?LINT:set d_uwait d_uwait3
: see if union wait is available
echo " "
?X:
?X: Unfortunately, we can't just grep <sys/wait.h> for "union wait" because
?X: some weird systems (did I hear HP-UX?) define union wait only when _BSD
?X: is defined. The same thing happens on OSF/1, who is pushing weirdness to
?X: its limits by requiring wait() to use (int *) but wait3() to use
?X: (union wait *), unless _BSD is defined and -lbsd is used, in which case
?X: wait() also expects (union wait *). Aaargh!!--RAM
?X:set X $cppflags
shift
flags=''
also=''
for f in $*; do
	case "$f" in
	*NO_PROTO*) ;;
	*) flags="$flags $f";;
	esac
done
$cat `./findhdr sys/wait.h` /dev/null | \
	$cppstdin $flags $cppminus >wait.out 2>/dev/null
if $contains 'union.*wait.*{' wait.out >/dev/null 2>&1 ; then
	echo "Looks like your <sys/wait.h> knows about 'union wait'..."
 >&4
	val="$define"
@if UNION_WAIT
	also='also '
if $contains 'extern.*wait[ \frac{1}{2}'([ \frac{1}{2}'int' wait.out >/dev/null 2>&1
	then
 		echo "But wait() seems to expect an 'int' pointer (POSIX way)." >&4
 		val="$undef"
 		also=''
elif $contains 'extern.*wait[ \frac{1}{2}'([ \frac{1}{2}'union' wait.out >/dev/null 2>&1
	then
 		echo "And indeed wait() expects an 'union wait' pointer (BSD way)." >&4
	else
 		echo "So we'll use that for wait()." >&4
	fi
@end
@if UNION_WAIT3 || d_uwait3
	val2="$define"
```
@end @if UNION\_WAIT3 if \$contains 'extern.\*wait3[  $\frac{1}{2}$ '([  $\frac{1}{2}$ 'int' wait.out >/dev/null 2>&1 then echo "However wait3() seems to expect an 'int' pointer, weird." >&4 val2="\$undef" elif \$contains 'extern.\*wait3[ ]\*([ ]\*union' wait.out >/dev/null 2>&1 then echo "And wait3() \${also}expects an 'union wait' pointer, fine." >&4 else echo "As expected, wait3() \${also}uses an 'union wait' pointer." >&4 fi @end else echo "No trace of 'union wait' in <sys/wait.h>..." >&4 val="\$undef" @if UNION\_WAIT && UNION\_WAIT3 echo "Both wait() and wait $3$ () will use a plain 'int' pointer then."  $>$ &4 @elsif UNION\_WAIT echo "Your wait() should be happy with a plain 'int' pointer." >&4 @elsif UNION\_WAIT3 echo "Your wait3() should be happy with a plain 'int' pointer."  $>$ &4 @end fi set d\_uwait eval \$setvar @if UNION\_WAIT3 || d\_uwait3 val="\$val2"; set d\_uwait3 eval \$setvar @end \$rm -f wait.out Found in path(s): \* /opt/cola/permits/1866403897\_1702416214.623051/0/perl-5-36-0-orig-regen-configure-1-tar-xz/metaconfig-5.36.0/dist/U/d\_uwait.U No license file was found, but licenses were detected in source scan. ?RCS: \$Id\$ ?RCS: ?RCS: Copyright (c) 2000 Jarkko Hietaniemi ?RCS: ?RCS: You may distribute under the terms of either the GNU General Public ?RCS: License or the Artistic License, as specified in the README file. ?RCS: ?MAKE:d\_setproctitle: Inlibc ?MAKE: -pick add  $\$ @ % <

?S:d\_setproctitle:

?S: This variable conditionally defines the HAS\_SETPROCTITLE symbol, ?S: which indicates to the C program that the setproctitle() routine ?S: is available. ?S:. ?C:HAS\_SETPROCTITLE: ?C: This symbol, if defined, indicates that the setproctitle routine is ?C: available to set process title. ?C:. ?H:#\$d\_setproctitle HAS\_SETPROCTITLE /\*\*/ ?H:. ?LINT:set d\_setproctitle : see if setproctitle exists set setproctitle d\_setproctitle eval \$inlibc Found in path(s): \* /opt/cola/permits/1866403897\_1702416214.623051/0/perl-5-36-0-orig-regen-configure-1-tar-xz/metaconfig-5.36.0/U/perl/d\_setproctitle.U No license file was found, but licenses were detected in source scan. ?RCS: \$Id: d\_byacc.U 1 2006-08-24 12:32:52Z rmanfredi \$ ?RCS: ?RCS: Copyright (c) 1996, Andy Dougherty ?RCS: Copyright (c) 1991-1997, 2004-2006, Raphael Manfredi ?RCS: ?RCS: You may redistribute only under the terms of the Artistic Licence, ?RCS: as specified in the README file that comes with the distribution. ?RCS: You may reuse parts of this distribution only within the terms of ?RCS: that same Artistic Licence; a copy of which may be found at the root ?RCS: of the source tree for dist 4.0. ?RCS: ?RCS: \$Log: d\_byacc.U,v \$ ?RCS: Revision 3.0.1.1 1997/02/28 15:31:14 ram ?RCS: patch61: created ?RCS: ?MAKE:d\_byacc: byacc Setvar ?MAKE: -pick add \$@ %< ?S:d\_byacc: ?S: This variable indicates whether byacc is available. ?S: If the user has specified 'portability', then Makefile.SH ?S: sees \$byacc='byacc' whether or not the user actually has ?S: byacc. This variable allows us to determine in a makefile ?S: if we really have byacc.  $2S$ : ?LINT:set d\_byacc : Check if we really have byacc case "\$byacc" in

''|'byacc') val="\$undef" ;;  $*$ ) val="\$define" :: esac set d\_byacc eval \$setvar Found in path(s): \* /opt/cola/permits/1866403897\_1702416214.623051/0/perl-5-36-0-orig-regen-configure-1-tar-xz/metaconfig-5.36.0/dist/U/d\_byacc.U No license file was found, but licenses were detected in source scan. ?RCS: \$Id\$ ?RCS: ?RCS: Copyright (c) 2015 Jarkko Hietaniemi, H.Merijn Brand ?RCS: ?RCS: You may distribute under the terms of either the GNU General Public ?RCS: License or the Artistic License, as specified in the README file. ?RCS: ?MAKE:longdblinfbytes longdblnanbytes doubleinfbytes doublenanbytes: Inlibc \ cat Compile run rm\_try Setvar echo d\_longdbl \ doublekind doublesize longdblkind longdblsize ?MAKE: -pick add \$@ %< ?S:longdblinfbytes: ?S: This variable contains comma-separated list of hexadecimal bytes ?S: for the long double precision infinity. ?S:. ?S:longdblnanbytes: ?S: This variable contains comma-separated list of hexadecimal bytes ?S: for the long double precision not-a-number. ?S:. ?S:doubleinfbytes: ?S: This variable contains comma-separated list of hexadecimal bytes ?S: for the double precision infinity. ?S:. ?S:doublenanbytes: ?S: This variable contains comma-separated list of hexadecimal bytes ?S: for the double precision not-a-number. ?S:. ?C:DOUBLEINFBYTES: ?C: This symbol, if defined, is a comma-separated list of ?C: hexadecimal bytes for the double precision infinity.  $2C$ : ?C:DOUBLENANBYTES: ?C: This symbol, if defined, is a comma-separated list of ?C: hexadecimal bytes (0xHH) for the double precision not-a-number.  $?C:$ .

?C:LONGDBLINFBYTES:

?C: This symbol, if defined, is a comma-separated list of ?C: hexadecimal bytes for the long double precision infinity. ?C:. ?C:LONGDBLNANBYTES: ?C: This symbol, if defined, is a comma-separated list of ?C: hexadecimal bytes (0xHH) for the long double precision not-a-number. ?C:. ?H:#define DOUBLEINFBYTES \$doubleinfbytes /\*\*/ ?H:#define DOUBLENANBYTES \$doublenanbytes /\*\*/ ?H:#define LONGDBLINFBYTES \$longdblinfbytes /\*\*/ ?H:#define LONGDBLNANBYTES \$longdblnanbytes /\*\*/ ?H:. ?F:!try : Check what kind of inf/nan your system has \$echo "Checking the kind of infinities and nans you have..." >&4 \$echo "(The following tests may crash. That's okay.)" >&4 \$cat >try.c <<EOP #define DOUBLESIZE \$doublesize #\$d\_longdbl HAS\_LONG\_DOUBLE #ifdef HAS\_LONG\_DOUBLE #define LONG\_DOUBLESIZE \$longdblsize #define LONG\_DOUBLEKIND \$longdblkind #endif #include <math.h> #include <string.h> #include <stdio.h> /\* Note that whether the sign bit is on or off \* for NaN depends on the CPU/FPU, and possibly \* can be affected by the build toolchain. \* \* For example for older MIPS and HP-PA 2.0 the quiet NaN is: \* 0x7f, 0xf7, 0xff, 0xff, 0xff, 0xff, 0xff, 0xff \* 0x7f, 0xf4, 0x00, 0x00, 0x00, 0x00, 0x00, 0x00 \* (respectively) as opposed to the more usual \* 0x7f, 0xf8, 0x00, 0x00, 0x00, 0x00, 0x00, 0x00 \* \* Pre-IEEE-754 floating point format do not even have inf/nan support \* at all. They might have a "max" value (DBL\_MAX), which may be deadly \* to even mention, causing immediate SIGFPE or equivalent: this is \* the case with VAX floating point, for example. \*/ static void bytes(void \*v, unsigned int n) { unsigned char  ${}^*\mathsf{p} =$  (unsigned char \*)v; int i; for  $(i = 0; i < n; i++)$  { printf("0x%02x%s", p[i],  $i < n - 1$  ?", " : "\n");

```
 }
}
int main(int argc, char *argv[]) {
  /* We cannot use 1.0/0.0 and 0.0/0.0 (with L suffixes for long double)
  * because some compilers are 'smart' and not only warn but refuse to
  * compile such 'illegal' values. */
 double dinf = exp(1e9);
 double dnan = sqrt(-1.0);
#ifdef HAS_LONG_DOUBLE
 long double ldinf = (long double)exp(1e9);
 long double ldnan = (long double)sqrt(-1.0);# if LONG_DOUBLEKIND == 3 || LONG_DOUBLEKIND == 4
/* the 80-bit long doubles might have garbage in their excess bytes */
 memset((char *\&)&ldinf + 10, '\0', LONG_DOUBLESIZE - 10);
 memset((char *\&ldnan + 10, '\0', LONG_DOUBLESIZE - 10);
# endif
#endif
if (argc == 2) {
  switch (argv[1][0]) {
  case '1': bytes(&dinf, sizeof(dinf)); break;
  case '2': bytes(&dnan, sizeof(dnan)); break;
#ifdef HAS_LONG_DOUBLE
  case '3': bytes(&ldinf, sizeof(ldinf)); break;
  case '4': bytes(&ldnan,
 sizeof(ldnan)); break;
#endif
   }
 }
 return 0;
}
EOP
set try
if eval $compile; then
  doubleinfbytes=`$run ./try 1`
  doublenanbytes=`$run ./try 2`
  case "$d_longdbl" in
  $define)
   longdblinfbytes=`$run ./try 3`
    longdblnanbytes=`$run ./try 4`
    ;;
  esac
else
  # Defaults in case the above test program failed.
  case "$doublekind" in
   1) # IEEE 754 32-bit LE
   doubleinfbytes='0x00, 0x00, 0xf0, 0x7f'
    doublenanbytes='0x00, 0x00, 0xf8, 0x7f'
    ;;
```
2) # IEEE 754 32-bit BE

doubleinfbytes='0x7f, 0xf0, 0x00, 0x00'

doublenanbytes='0x7f, 0xf8, 0x00, 0x00'

;;

3) # IEEE 754 64-bit LE

doubleinfbytes='0x00, 0x00, 0x00, 0x00, 0x00, 0x00, 0xf0, 0x7f'

doublenanbytes='0x00, 0x00, 0x00, 0x00, 0x00, 0x00, 0xf8, 0x7f'

;;

4) # IEEE 754 64-bit BE

 doubleinfbytes='0x7f, 0xf0, 0x00, 0x00, 0x00, 0x00, 0x00, 0x00' doublenanbytes='0x7f, 0xf8, 0x00, 0x00, 0x00, 0x00, 0x00, 0x00'

;;

5) # IEEE 754 128-bit LE

 doubleinfbytes='0x00, 0x00, 0x00, 0x00, 0x00, 0x00, 0x00, 0x00, 0x00, 0x00, 0x00, 0x00, 0x00, 0x00, 0xf0,  $0x7f'$ 

 doublenanbytes='0x00, 0x00, 0x00, 0x00, 0x00, 0x00, 0x00, 0x00, 0x00, 0x00, 0x00, 0x00, 0x00, 0x00, 0xf8,  $0x7f'$ 

;;

6) # IEEE 754 128-bit BE

 doubleinfbytes='0x7f, 0xf0, 0x00, 0x00, 0x00, 0x00, 0x00, 0x00, 0x00, 0x00, 0x00, 0x00, 0x00, 0x00, 0x00, 0x00'

 doublenanbytes='0x7f, 0xf8, 0x00, 0x00, 0x00, 0x00, 0x00, 0x00, 0x00, 0x00, 0x00, 0x00, 0x00, 0x00, 0x00, 0x00'

;;

```
 7) # IEEE 754 64-bit mixed: 32-bit LEs in BE
    doubleinfbytes='0x00, 0x00, 0xf0, 0x7f, 0x00, 0x00, 0x00, 0x00'
    doublenanbytes='0x00, 0x00, 0xf8, 0x7f, 0x00, 0x00, 0x00, 0x00'
    ;;
   8) # IEEE 754 64-bit mixed: 32-bit BEs in LE
    doubleinfbytes='0x00, 0x00, 0x00, 0x00, 0x7f, 0xf0, 0x00, 0x00'
    doublenanbytes='0x00, 0x00, 0x00, 0x00, 0x7f, 0xf8, 0x00, 0x00'
    ;;
  9|10|11|12|13|14) # VAX/Cray/IBM floating
 point formats, no inf/nan.
    doubleinfbytes=$undef
    doublenanbytes=$undef
    ;;
   *) # No idea.
    doubleinfbytes=$undef
    doublenanbytes=$undef
    ;;
  esac
  case "$longdblkind" in
   1) # IEEE 754 128-bit LE
    longdblinfbytes='0x00, 0x00, 0x00, 0x00, 0x00, 0x00, 0x00, 0x00, 0x00, 0x00, 0x00, 0x00, 0x00, 0x00, 0xff,
0x7f'
```
longdblnanbytes='0x00, 0x00, 0x00, 0x00, 0x00, 0x00, 0x00, 0x00, 0x00, 0x00, 0x00, 0x00, 0x00, 0x80, 0xff,

0x7f'

;;

2) # IEEE 754 128-bit BE

 longdblinfbytes='0x7f, 0xff, 0x00, 0x00, 0x00, 0x00, 0x00, 0x00, 0x00, 0x00, 0x00, 0x00, 0x00, 0x00, 0x00, 0x00'

 longdblnanbytes='0x7f, 0xff, 0x80, 0x00, 0x00, 0x00, 0x00, 0x00, 0x00, 0x00, 0x00, 0x00, 0x00, 0x00, 0x00, 0x00'

;;

3) # IEEE 754 80-bit LE, 12 or 16 bytes (x86)

case "\$longdblsize" in

12) # x86 32-bit (96 bits, or 4 x 32, or 12 x 8)

longdblinfbytes='0x00, 0x00, 0x00, 0x00, 0x00, 0x00, 0x00, 0x80, 0xff, 0x7f,

## 0x00, 0x00'

longdblnanbytes='0x00, 0x00, 0x00, 0x00, 0x00, 0x00, 0x00, 0xc0, 0xff, 0x7f, 0x00, 0x00'

;;

```
 16) # x86_64
```
 longdblinfbytes='0x00, 0x00, 0x00, 0x00, 0x00, 0x00, 0x00, 0x80, 0xff, 0x7f, 0x00, 0x00, 0x00, 0x00, 0x00, 0x00'

 longdblnanbytes='0x00, 0x00, 0x00, 0x00, 0x00, 0x00, 0x00, 0xc0, 0xff, 0x7f, 0x00, 0x00, 0x00, 0x00, 0x00, 0x00'

 ;; \*) # No idea. longdblinfbytes=\$undef longdblnanbytes=\$undef

;;

esac

;;

4) # IEEE 754 80-bit BE, 12 or 16 bytes

case "\$longdblsize" in

12) # 32-bit system

 longdblinfbytes='0x7f, 0xff, 0x80, 0x00, 0x00, 0x00, 0x00, 0x00, 0x00, 0x00, 0x00, 0x00' longdblnanbytes='0x7f, 0xff, 0xc0, 0x00, 0x00, 0x00, 0x00, 0x00, 0x00, 0x00, 0x00, 0x00'

;;

```
 16) # 64-bit system
```
longdblinfbytes='0x7f, 0xff, 0x80, 0x00, 0x00, 0x00, 0x00, 0x00, 0x00, 0x00, 0x00, 0x00, 0x00, 0x00, 0x00,

0x00'

 longdblnanbytes='0x7f, 0xff, 0xc0, 0x00, 0x00, 0x00, 0x00, 0x00, 0x00, 0x00, 0x00, 0x00, 0x00, 0x00, 0x00, 0x00'

;;

```
 *) # No idea.
```
 longdblinfbytes=\$undef longdblnanbytes=\$undef

;;

esac

;;

5) # 128-bit LE-LE "double double"

 longdblinfbytes='0x00, 0x00, 0x00, 0x00, 0x00, 0x00, 0x00, 0x00, 0x00, 0x00, 0x00, 0x00, 0x00, 0x00, 0xf0,  $0x7f'$ 

 longdblnanbytes='0x00, 0x00, 0x00, 0x00, 0x00, 0x00, 0x00, 0x00, 0x00, 0x00, 0x00, 0x00, 0x00, 0x00, 0xf8,  $0x7f'$ 

;;

6) # 128-bit BE-BE "double double"

 longdblinfbytes='0x7f, 0xf0, 0x00, 0x00, 0x00, 0x00, 0x00, 0x00, 0x00, 0x00, 0x00, 0x00, 0x00, 0x00, 0x00, 0x00'

 longdblnanbytes='0x7f, 0xf8, 0x00, 0x00, 0x00, 0x00, 0x00, 0x00, 0x00, 0x00, 0x00, 0x00, 0x00, 0x00, 0x00, 0x00'

;;

7) # 128-bit LE-BE "double double"

 longdblinfbytes='0x00, 0x00, 0x00, 0x00, 0x00, 0x00, 0xf0, 0x7f, 0x00, 0x00, 0x00, 0x00, 0x00, 0x00, 0x00, 0x00'

 longdblnanbytes='0x00, 0x00, 0x00, 0x00, 0x00, 0x00, 0xf8, 0x7f, 0x00, 0x00, 0x00, 0x00, 0x00, 0x00, 0x00, 0x00'

;;

8) # 128-bit BE-LE "double double"

 longdblinfbytes='0x00, 0x00, 0x00, 0x00, 0x00, 0x00, 0x00, 0x00, 0x7f, 0xf0, 0x00, 0x00, 0x00, 0x00, 0x00, 0x00'

 longdblnanbytes='0x00, 0x00, 0x00, 0x00, 0x00, 0x00, 0x00, 0x00, 0x7f, 0xf8, 0x00, 0x00, 0x00, 0x00, 0x00, 0x00'

;;

9|10|11|12|13|14) # VAX/Cray/IBM floating point formats, no inf/nan.

longdblinfbytes=\$undef

longdblnanbytes=\$undef

;;

```
 *) # No idea.
```
longdblinfbytes=\$undef

longdblnanbytes=\$undef

```
 ;;
```
esac

fi

# In case the program crashed the values are empty, turn them undef.

case "\$doubleinfbytes" in

```
'') doubleinfbytes=$undef ;;
```
esac

```
case "$doublenanbytes" in
```
'') doublenanbytes=\$undef ;;

esac

```
case "$longdblinfbytes" in
```
'') longdblinfbytes=\$undef ;;

```
esac
```
case "\$longdblnanbytes" in

```
'') longdblnanbytes=$undef ;;
```
esac

\$rm\_try

Found in path(s):

\*

 /opt/cola/permits/1866403897\_1702416214.623051/0/perl-5-36-0-orig-regen-configure-1-tar-xz/metaconfig-5.36.0/U/perl/infnan.U

No license file was found, but licenses were detected in source scan.

?RCS: \$Id: vaproto.U 1 2006-08-24 12:32:52Z rmanfredi \$

?RCS: ?RCS: Copyright (c) 1991-1997, 2004-2006, Raphael Manfredi ?RCS: ?RCS: You may redistribute only under the terms of the Artistic Licence, ?RCS: as specified in the README file that comes with the distribution. ?RCS: You may reuse parts of this distribution only within the terms of ?RCS: that same Artistic Licence; a copy of which may be found at the root ?RCS: of the source tree for dist 4.0. ?RCS: ?RCS: Orginal Author: Graham Stoney <greyham@research.canon.oz.au> ?RCS: ?RCS: \$Log: vaproto.U,v \$ ?RCS: Revision 3.0.1.1 1994/01/24 14:17:16 ram ?RCS: patch16: definition of \_V now appears only when needed ?RCS: ?RCS: Revision 3.0 1993/08/18 12:09:59 ram ?RCS: Baseline for dist 3.0 netwide release. ?RCS: ?MAKE:vaproto: prototype i\_stdarg Setvar ?MAKE: -pick add  $\%$  % < ?S:vaproto: ?S: This variable conditionally defines CAN\_VAPROTO on systems supporting ?S: prototype declaration of functions with a variable number of ?S: arguments. See also prototype. ?S:. ?C:CAN\_VAPROTO ~ %<: ?C: This variable is defined on systems supporting prototype declaration ?C: of functions with a variable number of arguments. ?C:. ?C:\_V: ?C: This macro is used to declare function parameters in prototypes for ?C: functions with a variable number of parameters. Use double parentheses. ?C: For example: ?C: ?C: int printf  $V((char *fmt, ...)$ :  $2^{\circ}$ ?C: Remember to use the plain simple \_() macro when declaring a function

?C: with no variable number of arguments, since it might be possible to

?C: have a non-effect  $V()$  macro and still get prototypes via  $()$ .

?C:.

?H:?%<:#\$vaproto CAN\_VAPROTO /\*\*/

?H:?\_V:#ifdef CAN\_VAPROTO  $?H:?$  V:#define  $V(args)$  args ?H:?\_V:#else  $?H$ : $?V$ :#define  $V(args)()$ ?H:?\_V:#endif ?H:. ?LINT:set vaproto : see if prototypes support variable argument declarations echo " " case "\$prototype\$i\_stdarg" in \$define\$define) echo "It appears we'll be able to prototype varargs functions." >&4 val="\$define" ;; \*) echo "Too bad... We won't be using prototyped varargs functions..." >&4 val="\$undef" ;; esac set vaproto eval \$setvar Found in path(s): \* /opt/cola/permits/1866403897\_1702416214.623051/0/perl-5-36-0-orig-regen-configure-1-tar-xz/metaconfig-5.36.0/U/modified/vaproto.U No license file was found, but licenses were detected in source scan. ?RCS: \$Id: i\_socks.U,v \$ ?RCS: ?RCS: Copyright (c) 1999 Jarkko Hietaniemi ?RCS: ?RCS: You may distribute under the terms of either the GNU General Public ?RCS: License or the Artistic License, as specified in the README file. ?RCS: ?MAKE:i\_socks: Inhdr Hasfield ?MAKE: -pick add \$@ %< ?S:i\_socks: ?S: This variable conditionally defines the I\_SOCKS symbol, and indicates ?S: whether a C program should include  $\langle \text{socks.h} \rangle$ . ?S:. ?C:I\_SOCKS: ?C: This symbol, if defined, indicates that <socks.h> exists and ?C: should be included.  $2C$ : ?H:#\$i\_socks I\_SOCKS /\*\*/ ?H:.

?LINT:set i\_socks

: see if this is a socks.h system set socks.h i\_socks eval \$inhdr

Found in path(s):

\* /opt/cola/permits/1866403897\_1702416214.623051/0/perl-5-36-0-orig-regen-configure-1-tar-xz/metaconfig-5.36.0/U/perl/i\_socks.U

No license file was found, but licenses were detected in source scan.

?RCS: \$Id\$ ?RCS: ?RCS: Copyright (c) 1991-1997, 2004-2006, Raphael Manfredi ?RCS: ?RCS: You may redistribute only under the terms of the Artistic License, ?RCS: as specified in the README file that comes with the distribution. ?RCS: You may reuse parts of this distribution only within the terms of ?RCS: that same Artistic License; a copy of which may be found at the root ?RCS: of the source tree for dist 4.0. ?RCS: ?RCS: \$Log: pager.U,v \$ ?RCS: Revision 3.0.1.2 1995/01/30 14:41:26 ram ?RCS: patch49: ensure dflt gets initialized in case no pagers are found (WED) ?RCS: ?RCS: Revision 3.0.1.1 1994/10/29 16:27:45 ram ?RCS: patch36: replaced Myread by Getfile in the dependency line ?RCS: ?RCS: Revision 3.0 1993/08/18 12:09:30 ram ?RCS: Baseline for dist 3.0 netwide release. ?RCS: ?MAKE:pager: pg more less Getfile Oldconfig ?MAKE: -pick add \$@ %< ?S:pager: ?S: This variable contains the name of the preferred pager on the system. ?S: Usual values are (the full pathnames of) more, less, pg, or cat. ?S:. : locate the preferred pager for this system fn=f/ case "\$pager" in '') dflt='' case "\$pg" in  $/*$ ) dflt= $\$ pg;;  $[a-zA-Z]$ :/\*) dflt=\$pg;; esac case "\$more" in  $/*$ ) dflt= $$more$ ;;  $[a-zA-Z]$ :/\*) dflt=\$more;;

```
	esac
	case "$less" in
/*) dflt=$less;;
[a-zA-Z]:/*) dflt=$less;;
	esac
	case "$dflt" in
	'') dflt=/usr/ucb/more;;
	esac
	;;
*)	dflt="$pager"
	;;
esac
?X: Instruct ./getfile to trust the default pager value,
?X: even if it does not begin with a slash. For example, on os2,
?X: pager might be cmd /c more. Also, it might include some options,
?X: such as '/usr/bin/less -R'. ./getfile would report that
?X: "/usr/bin/less -R" doesn't exist.
?X: See comments in Getfile.U.
fn="f/($dflt)"
echo " "
rp='What pager is used on your system?'
. ./getfile
pager="$ans"
Found in path(s):
* /opt/cola/permits/1866403897_1702416214.623051/0/perl-5-36-0-orig-regen-configure-1-tar-xz/metaconfig-
5.36.0/dist/U/pager.U
No license file was found, but licenses were detected in source scan.
?RCS: $Id: d_gethbyad.U,v $
?RCS:
?RCS: Copyright (c) 1998 Andy Dougherty
?RCS:
?RCS: You may distribute under the terms of either the GNU General Public
?RCS: License or the Artistic License, as specified in the README file.
?RCS:
?MAKE:d_gethbyaddr: Inlibc
?MAKE: -pick add \ \omega \
?S:d_gethbyaddr:
?S: This variable conditionally defines the HAS_GETHOSTBYADDR symbol, which
?S:	indicates to the C program that the gethostbyaddr() routine is available
?S: to look up hosts by their IP addresses.
2S:
?C:HAS_GETHOSTBYADDR:
?C:	This symbol, if defined, indicates that the gethostbyaddr() routine is
?C:	available to look up hosts by their IP addresses.
?C:.
?H:#$d_gethbyaddr HAS_GETHOSTBYADDR /**/
```
?H:.

?LINT:set d\_gethbyaddr : see if gethostbyaddr exists set gethostbyaddr d\_gethbyaddr eval \$inlibc

Found in path(s):

\* /opt/cola/permits/1866403897\_1702416214.623051/0/perl-5-36-0-orig-regen-configure-1-tar-xz/metaconfig-5.36.0/U/modified/d\_gethbyad.U No license file was found, but licenses were detected in source scan.

?RCS: \$Id\$

?RCS:

?RCS: Copyright (c) 1991-1997, 2004-2006, Raphael Manfredi ?RCS: ?RCS: You may redistribute only under the terms of the Artistic License, ?RCS: as specified in the README file that comes with the distribution. ?RCS: You may reuse parts of this distribution only within the terms of ?RCS: that same Artistic License; a copy of which may be found at the root ?RCS: of the source tree for dist 4.0. ?RCS: ?RCS: \$Log: orderlib.U,v \$ ?RCS: Revision 3.0.1.4 1997/02/28 16:18:18 ram ?RCS: patch61: replaced .a with \$\_a all over the place ?RCS: patch61: likewise for .o replaced by \$\_o ?RCS: patch61: now uses the ar located by Loc.U ?RCS: ?RCS: Revision 3.0.1.3 1995/01/11 15:33:04 ram ?RCS: patch45: allows hint files to specify their own value for 'ranlib' ?RCS: ?RCS: Revision 3.0.1.2 1994/10/29 16:26:48 ram ?RCS: patch36: now performs a real small compile for accurate checks (ADO) ?RCS: ?RCS: Revision 3.0.1.1 1994/08/29 16:31:17 ram ?RCS: patch32: use cc variable instead of hardwired 'cc' in 1st compile  $?RCS$ ?RCS: Revision 3.0 1993/08/18 12:09:26 ram ?RCS: Baseline for dist 3.0 netwide release.  $?$ RCS $\cdot$ ?MAKE:orderlib ranlib: Loc ar cat test  $rm +cc + ccf lags + ldf lags + libs$  a o ?MAKE: -pick add  $\$ @ %< ?S:orderlib: ?S: This variable is "true" if the components of libraries must be ordered ?S: (with `lorder  $\hat{\mathbb{S}}^*$  | tsort`) before placing them in an archive. Set to ?S: "false" if ranlib or ar can generate random libraries. ?S:. ?S:ranlib:

?S: This variable is set to the pathname of the ranlib program, if it is ?S: needed to generate random libraries. Set to ":" if ar can generate ?S: random libraries or if random libraries are not supported ?S:. ?F:!foobar : see if ar generates random libraries by itself echo " " echo "Checking how to generate random libraries on your machine..." >&4 ?X: Some systems (like MIPS) complain when running ar... Others like Ultrix ?X: need an explicit 'ar ts' to add the table of contents. ?X: Still others like Linux run ar ts successfully, but still need ranlib. ?X: This set of tests seems the minimum necessary to check out Linux. ?X: We need to explicitly put the entries in out-of-order so that Sun's ld ?X: will fail. (Otherwise it complains, but gives an exit status of 0.) echo 'int bar1() { return bar2();  $\}$ ' > bar1.c echo 'int bar2() { return 2;  $\}$ ' > bar2.c  $\text{Scat} > \text{foo.c} << \text{EOP}$ ' int main() { printf("%d\n", bar1()); exit(0); } EOP \$cc \$ccflags -c bar1.c >/dev/null 2>&1 \$cc \$ccflags -c bar2.c >/dev/null 2>&1 \$cc \$ccflags -c foo.c >/dev/null 2>&1 \$ar rc bar\$\_a bar2\$\_o bar1\$\_o >/dev/null 2>&1 if \$cc \$ccflags \$ldflags -o foobar foo\$\_o bar\$\_a \$libs > /dev/null 2>&1 && ./foobar >/dev/null  $2 > & 1$ ; then echo "ar appears to generate random libraries itself." orderlib=false ranlib=":" elif \$ar ts bar\$\_a >/dev/null 2>&1 && \$cc \$ccflags \$ldflags -o foobar foo\$\_o bar\$\_a \$libs > /dev/null 2>&1 && ./foobar >/dev/null  $2 > & 1$ ; then echo "a table of contents needs to be added with 'ar ts'." orderlib=false ranlib="\$ar ts" else ?X: Allow hints to specify their own ranlib "script". For instance, on ?X: some NeXT machines, the timestamp put by ranlib is not correct, and this ?X: may raise tedious recompiles for nothing. Therefore, NeXT may add the ?X: ranlib='sleep 5; /bin/ranlib' line in their hints to "fix" that. ?X: (reported by Andreas Koenig <k@franz.ww.tu-berlin.de>) case "\$ranlib" in :) ranlib='';; '') ranlib=`./loc ranlib X /usr/bin /bin /usr/local/bin` \$test -f \$ranlib || ranlib='' ;;

 if \$test -n "\$ranlib"; then echo "your system has '\$ranlib'; we'll use that." orderlib=false else echo "your system doesn't seem to support random libraries" echo "so we'll use lorder and tsort to order the libraries." orderlib=true ranlib=":" fi fi \$rm -f foo\* bar\*

Found in path(s):

\* /opt/cola/permits/1866403897\_1702416214.623051/0/perl-5-36-0-orig-regen-configure-1-tar-xz/metaconfig-5.36.0/dist/U/orderlib.U

No license file was found, but licenses were detected in source scan.

?RCS: \$Id\$

?RCS:

 esac

?RCS: Copyright (c) 2001 Jarkko Hietaniemi

?RCS:

?RCS: You may redistribute only under the terms of the Artistic License,

?RCS: as specified in the README file that comes with the distribution.

?RCS: You may reuse parts of this distribution only within the terms of

?RCS: that same Artistic License; a copy of which may be found at the root

?RCS: of the source tree for dist 3.0.

?RCS:

?MAKE:d\_sresgproto: Hasproto i\_unistd

?MAKE: -pick add  $\$  @ %<

?S:d\_sresgproto:

?S: This variable conditionally defines the HAS\_SETRESGID\_PROTO symbol,

?S: which indicates to the C program that the system provides

?S: a prototype for the setresgid() function. Otherwise, it is

?S: up to the program to supply one.

?S:.

?C:HAS\_SETRESGID\_PROTO:

?C: This symbol, if defined, indicates that the system provides

?C: a prototype for the setresgid() function. Otherwise, it is up

?C: to the program to supply one. Good guesses are

?C: extern

int setresgid(uid\_t ruid, uid\_t euid, uid\_t suid);

 $2C$ :

?H:#\$d\_sresgproto HAS\_SETRESGID\_PROTO /\*\*/

 $?H:$ 

?LINT:set d\_sresgproto

: see if prototype for setresgid is available

echo " "

set d\_sresgproto setresgid \$i\_unistd unistd.h eval \$hasproto

Found in path(s): \* /opt/cola/permits/1866403897\_1702416214.623051/0/perl-5-36-0-orig-regen-configure-1-tar-xz/metaconfig-5.36.0/U/perl/d\_sresgproto.U No license file was found, but licenses were detected in source scan. ?RCS: \$Id: d\_drem.U 1 2006-08-24 12:32:52Z rmanfredi \$ ?RCS: ?RCS: Copyright (c) 1991-1997, 2004-2006, Raphael Manfredi ?RCS: ?RCS: You may redistribute only under the terms of the Artistic Licence, ?RCS: as specified in the README file that comes with the distribution. ?RCS: You may reuse parts of this distribution only within the terms of ?RCS: that same Artistic Licence; a copy of which may be found at the root ?RCS: of the source tree for dist 4.0. ?RCS: ?RCS: Original Author: Andy Dougherty <doughera@lafcol.lafayette.edu> ?RCS: ?RCS: \$Log: d\_drem.U,v \$ ?RCS: Revision 3.0.1.1 1994/10/29 16:12:14 ram ?RCS: patch36: created by ADO ?RCS: ?MAKE:d\_drem: Inlibc ?MAKE: -pick add \$@ %< ?S:d\_drem: ?S: This variable conditionally defines the HAS\_DREM symbol, which ?S: indicates to the C program that the drem() routine is available. ?S:. ?C:HAS\_DREM : ?C: This symbol, if defined, indicates that the drem routine is ?C: available. This routine is roughly the same as fmod, i.e. it ?C: computes the remainder  $r=x-n*y$ , where  $n=rint(x/y)$ , whereas fmod ?C: uses  $n=trunc(x/y)$ .  $?C:$ . ?H:#\$d\_drem HAS\_DREM /\*\*/ ?H:. ?LINT:set d\_drem : see if drem exists set drem d\_drem eval \$inlibc Found in path(s):

\* /opt/cola/permits/1866403897\_1702416214.623051/0/perl-5-36-0-orig-regen-configure-1-tar-xz/metaconfig-5.36.0/dist/U/d\_drem.U

No license file was found, but licenses were detected in source scan.

?RCS: \$Id\$ ?RCS: ?RCS: Copyright (c) 1999 Jarkko Hietaniemi ?RCS: ?RCS: You may distribute under the terms of either the GNU General Public ?RCS: License or the Artistic License, as specified in the README file. ?RCS: ?MAKE:d\_fstatfs : Inlibc ?MAKE: -pick add \$@ %< ?S:d\_fstatfs: ?S: This variable conditionally defines the HAS\_FSTATFS symbol, which ?S: indicates to the C program that the fstatfs() routine is available. ?S:. ?C:HAS\_FSTATFS: ?C: This symbol, if defined, indicates that the fstatfs routine is ?C: available to stat filesystems by file descriptors.  $?C$ :. ?H:#\$d\_fstatfs HAS\_FSTATFS /\*\*/ ?H:. ?LINT:set d\_fstatfs : see if fstatfs exists set fstatfs d\_fstatfs eval \$inlibc Found in path(s): \* /opt/cola/permits/1866403897\_1702416214.623051/0/perl-5-36-0-orig-regen-configure-1-tar-xz/metaconfig-

5.36.0/U/perl/d\_fstatfs.U

No license file was found, but licenses were detected in source scan.

?RCS: \$Id: d\_setprotoent\_r.U,v 0RCS:

?RCS: Copyright (c) 2002,2003 Jarkko Hietaniemi ?RCS: ?RCS: You may distribute under the terms of either the GNU General Public ?RCS: License or the Artistic License, as specified in the README file. ?RCS: ?RCS: Generated by the reentr.pl from the Perl 5.8 distribution. ?RCS: ?MAKE:d\_setprotoent\_r setprotoent\_r\_proto: Inlibc Protochk Hasproto \ i\_systypes usethreads i\_netdb extern\_C ?MAKE: -pick add  $\$ @ %< ?S:d\_setprotoent\_r: ?S: This variable conditionally defines the HAS\_SETPROTOENT\_R symbol, ?S: which indicates to the C program that the setprotoent  $r()$ ?S: routine is available. ?S:.

?S:setprotoent\_r\_proto:

?S: This variable encodes the prototype of setprotoent\_r. ?S: It is zero if d\_setprotoent\_r is undef, and one of the ?S: REENTRANT\_PROTO\_T\_ABC macros of reentr.h if d\_setprotoent\_r ?S: is defined. ?S:. ?C:HAS\_SETPROTOENT\_R: ?C: This symbol, if defined, indicates that the setprotoent r routine ?C: is available to setprotoent re-entrantly.  $?C:$ . ?C:SETPROTOENT\_R\_PROTO: ?C: This symbol encodes the prototype of setprotoent\_r. ?C: It is zero if d\_setprotoent\_r is undef, and one of the ?C: REENTRANT\_PROTO\_T\_ABC macros of reentr.h if d\_setprotoent\_r ?C: is defined.  $?C:$ . ?H:#\$d\_setprotoent\_r HAS\_SETPROTOENT\_R /\*\*/ ?H:#define SETPROTOENT\_R\_PROTO \$setprotoent\_r\_proto /\*\*/ ?H:. ?T:try hdrs d\_setprotoent\_r\_proto : see if setprotoent\_r exists set setprotoent\_r d\_setprotoent\_r eval \$inlibc case "\$d\_setprotoent\_r" in "\$define") hdrs="\$i\_systypes sys/types.h define stdio.h \$i\_netdb netdb.h" case "\$d\_setprotoent\_r\_proto:\$usethreads" in ":define") d\_setprotoent\_r\_proto=define set d\_setprotoent\_r\_proto setprotoent\_r \$hdrs eval \$hasproto ;;  $*$ ) ;; esac case "\$d\_setprotoent\_r\_proto" in define) case "\$setprotoent\_r\_proto" in ''|0) try='int setprotoent\_r(int, struct protoent\_data\*);' ./protochk "\$extern\_C \$try" \$hdrs && setprotoent\_r\_proto=I\_ID ;; esac case "\$setprotoent\_r\_proto" in ''|0) try='void setprotoent\_r(int, struct protoent\_data\*);' ./protochk "\$extern\_C \$try" \$hdrs && setprotoent\_r\_proto=V\_ID ;; esac case "\$setprotoent\_r\_proto" in ''|0) d\_setprotoent\_r=undef setprotoent r\_proto=0 echo "Disabling setprotoent r, cannot determine prototype."  $> & 4$ ; \* ) case "\$setprotoent\_r\_proto" in

```
		REENTRANT_PROTO*) ;;
 		*) setprotoent_r_proto="REENTRANT_PROTO_$setprotoent_r_proto" ;;
 		esac
 		echo "Prototype: $try" ;;
	esac
	;;
	*)	case "$usethreads" in
 define) echo "setprotoent_r has no prototype, not using it." >\&4;
 		esac
 		d_setprotoent_r=undef
 		setprotoent_r_proto=0
 		;;
	esac
	;;
*)	setprotoent_r_proto=0
	;;
esac
```
Found in path(s):

\* /opt/cola/permits/1866403897\_1702416214.623051/0/perl-5-36-0-orig-regen-configure-1-tar-xz/metaconfig-5.36.0/U/threads/d\_setprotoent\_r.U

No license file was found, but licenses were detected in source scan.

?RCS: Copyright (c) 2006-2007, H.Merijn Brand

?RCS:

?RCS: You may redistribute only under the terms of the Artistic License, ?RCS: as specified in the README file that comes with the distribution. ?RCS: You may reuse parts of this distribution only within the terms of ?RCS: that same Artistic License; a copy of which may be found at the root ?RCS: of the source tree for dist 3.0. ?RCS: ?MAKE:d\_builtin\_choose\_expr d\_builtin\_expect : Compile Setvar cat run rm\_try ?MAKE: -pick add  $\$ @ %< ?S:d\_builtin\_choose\_expr: ?S: This conditionally defines HAS\_BUILTIN\_CHOOSE\_EXPR, which ?S: indicates that the compiler supports  $\_\_$ builtin $\_\_$ choose $\_\_exp(x,y,z)$ . ?S: This built-in function is analogous to the "x?y:z" operator in  $C$ , ?S: except that the expression returned has its type unaltered by ?S: promotion rules. Also, the built-in function does not evaluate ?S: the expression that was not chosen. ?S:. ?S:d\_builtin\_expect: ?S: This conditionally defines HAS\_BUILTIN\_EXPECT, which indicates ?S: that the compiler supports \_\_builtin\_expect(exp,c). You may use ?S: \_\_builtin\_expect to provide the compiler with branch prediction ?S: information.  $2S$ :

?C:HAS\_BUILTIN\_CHOOSE\_EXPR: ?C: Can we handle GCC builtin for compile-time ternary-like expressions ?C:. ?C:HAS\_BUILTIN\_EXPECT: ?C: Can we handle GCC builtin for telling that certain values are more ?C: likely ?C:. ?H:#\$d\_builtin\_expect HAS\_BUILTIN\_EXPECT /\*\*/ ?H:#\$d\_builtin\_choose\_expr HAS\_BUILTIN\_CHOOSE\_EXPR /\*\*/ ?H:. ?F:!try ?LINT:set d\_builtin\_expect d\_builtin\_choose\_expr : Look for GCC-style \_\_builtin\_choose\_expr case "\$d\_builtin\_choose\_expr" in '') echo " " echo "Checking whether your compiler can handle \_\_builtin\_choose\_expr ..." >&4 \$cat >try.c <<'EOCP' #include <assert.h> #include <stdlib.h> #include <stdio.h> #define SYRINX(x) \_\_builtin\_choose\_expr( $x$ , (1056\*2), (103\*50)) int main(void) { assert( $SYRINK(1) == 2112$ ); assert(  $SYRINK(1)$  != 5150 ); assert( $SYRINK(0) == 5150$ ); assert(  $SYRINX(0)$  != 2112 ); puts( "All good!" ); exit(0); } **EOCP**  set try if eval \$compile && \$run ./try; then echo "Your C compiler supports \_\_builtin\_choose\_expr." val="\$define" else echo "Your C compiler doesn't seem to understand \_\_builtin\_choose\_expr." val="\$undef" fi ;; \*) val="\$d\_builtin\_choose\_expr" ;; esac

```
set d_builtin_choose_expr
eval $setvar
```
\$rm\_try

```
: Look for GCC-style __builtin_expect
case "$d_builtin_expect" in
'')
  echo " "
 echo "Checking whether your compiler can handle — builtin expect ..." >\& 4$cat >try.c <<<EOCP'
int main(void) {
 int n = 50:
 if ( __builtin_expect(n, 0) ) n = 1;
  /* Remember shell exit code truth is 0, C truth is non-zero */
 return !(n == 1);}
EOCP
  set try
  if eval $compile && $run ./try; then
	echo "Your C compiler supports __builtin_expect."
	val="$define"
  else
	echo "Your C compiler doesn't seem to understand __builtin_expect."
	val="$undef"
   fi
  ;;
*) val="$d_builtin_expect" ;;
esac
set d_builtin_expect
eval $setvar
$rm_try
Found in path(s):
* /opt/cola/permits/1866403897_1702416214.623051/0/perl-5-36-0-orig-regen-configure-1-tar-xz/metaconfig-
5.36.0/U/perl/d_builtin.U
No license file was found, but licenses were detected in source scan.
?RCS: $Id: d_itimer.U 1 2006-08-24 12:32:52Z rmanfredi $
?RCS:
?RCS: Copyright (c) 1991-1997, 2004-2006, Raphael Manfredi
?RCS:
?RCS: You may redistribute only under the terms of the Artistic Licence,
?RCS: as specified in the README file that comes with the distribution.
?RCS: You may reuse parts of this distribution only within the terms of
?RCS: that same Artistic Licence; a copy of which may be found at the root
?RCS: of the source tree for dist 4.0.
?RCS:
?RCS: $Log: d_itimer.U,v $
?RCS: Revision 3.0 1993/08/18 12:06:25 ram
```
?RCS: Baseline for dist 3.0 netwide release. ?RCS: ?MAKE:d\_itimer: Inlibc ?MAKE: -pick add \$@ %< ?S:d\_itimer: ?S: This variable conditionally defines the HAS\_ITIMER symbol, which ?S: indicates that the setitimer() routine exists. The setitimer() ?S: routine supports sub-second accuracy for one real-time and two ?S: cpu clocks. ?S:. ?C:HAS\_ITIMER (ITIMER): ?C: This symbol, if defined, indicates that the setitimer() routine exists. ?C:. ?H:#\$d\_itimer HAS\_ITIMER /\*\*/ ?H:. ?LINT:set d\_itimer : see if setitimer exists set setitimer d\_itimer eval \$inlibc Found in path(s): \* /opt/cola/permits/1866403897\_1702416214.623051/0/perl-5-36-0-orig-regen-configure-1-tar-xz/metaconfig-5.36.0/dist/U/d\_itimer.U No license file was found, but licenses were detected in source scan. ?RCS: \$Id: Myinit.U,v 3.0 1993/08/18 12:05:07 ram Exp \$ ?RCS: ?RCS: Copyright (c) 1991-1993, Raphael Manfredi ?RCS: ?RCS: This file is included with or a derivative work of a file included ?RCS: with the metaconfig program of Raphael Manfredi's "dist" distribution. ?RCS: In accordance with clause 7 of dist's modified Artistic License: ?RCS: ?RCS: You may distribute under the terms of either the GNU General Public ?RCS: License or the Artistic License, as specified in the README file.  $?RCS$ ?RCS: \$Log: Myinit.U,v \$ ?RCS: Revision 3.0 1993/08/18 12:05:07 ram ?RCS: Baseline for dist 3.0 netwide release. ?RCS:  $?X:$ ?X: If you want to initialize any default values, copy this unit to your ?X: personal U directory and add the assignments to the end. This file ?X: is included after variables are initialized but before any old ?X: config.sh file is read in and before any Configure switch processing. ?X:

?MAKE:Myinit

 libswanted: Init ?MAKE: -pick add  $\%$  % < ?S:libswanted: ?S: This variable holds a list of all the libraries we want to ?S: search. The order is chosen to pick up the c library ?S: ahead of ucb or bsd libraries for SVR4. ?S:. ?LINT:extern usevfork glibpth ?LINT:change usevfork glibpth : List of libraries we want. ?X: Put crypt here, even though I should really fix d\_crypt.U to look ?X: for it correctly, including possible shared library versions. : If anyone needs extra -lxxx, put those in a hint file. libswanted="cl pthread socket bind inet nsl ndbm gdbm dbm db malloc dl ld" libswanted="\$libswanted sun m crypt sec util c cposix posix ucb bsd BSD" : We probably want to search /usr/shlib before most other libraries. : This is only used by the lib/ExtUtils/MakeMaker.pm routine extliblist. glibpth=`echo " \$glibpth " | sed -e 's! /usr/shlib ! !'` glibpth="/usr/shlib \$glibpth" : Do not use vfork unless overridden by a hint file. usevfork=false Found in path(s):  $*$ /opt/cola/permits/1866403897\_1702416214.623051/0/perl-5-36-0-orig-regen-configure-1-tar-xz/metaconfig-5.36.0/U/modified/Myinit.U No license file was found, but licenses were detected in source scan.

?RCS: \$Id\$ ?RCS: ?RCS: Copyright (c) 2000 Jarkko Hietaniemi ?RCS: ?RCS: You may distribute under the terms of either the GNU General Public ?RCS: License or the Artistic License, as specified in the README file. ?RCS: ?MAKE:d\_getcwd: Inlibc ?MAKE: -pick add  $\$  @ %< ?S:d\_getcwd: ?S: This variable conditionally defines the HAS\_GETCWD symbol, which ?S: indicates to the C program that the getcwd() routine is available ?S: to get the current working directory. ?S:. ?C:HAS\_GETCWD : ?C: This symbol, if defined, indicates that the getcwd routine is ?C: available to get the current working directory.  $2C$ : ?H:#\$d\_getcwd HAS\_GETCWD /\*\*/ ?H:. ?LINT:set d\_getcwd

: see if getcwd exists set getcwd d\_getcwd eval \$inlibc

Found in path(s):

\* /opt/cola/permits/1866403897\_1702416214.623051/0/perl-5-36-0-orig-regen-configure-1-tar-xz/metaconfig-5.36.0/U/perl/d\_getcwd.U

No license file was found, but licenses were detected in source scan.

?RCS: \$Id\$ ?RCS: ?RCS: Copyright (c) 2000 Jarkko Hietaniemi ?RCS: ?RCS: You may distribute under the terms of either the GNU General Public ?RCS: License or the Artistic License, as specified in the README file. ?RCS: ?MAKE:d\_isnan: Inlibc cat Compile rm\_try Setvar ?MAKE: -pick add  $\$  @ %< ?S:d\_isnan: ?S: This variable conditionally defines the HAS\_ISNAN symbol, which ?S: indicates to the C program that the isnan() routine is available. ?S:. ?C:HAS\_ISNAN: ?C: This symbol, if defined, indicates that the isnan routine is ?C: available to check whether a double is a NaN. ?C:. ?H:#\$d\_isnan HAS\_ISNAN /\*\*/ ?H:. ?LINT:set d\_isnan : check for isnan echo "Checking to see if you have isnan..." >&4 \$cat >try.c <<EOCP #include <math.h> int main() { return isnan(0.0); } EOCP set try if eval \$compile; then val="\$define" echo "You have isnan." else val="\$undef" echo "You do not have isnan." fi \$rm\_try set d\_isnan eval \$setvar Found

 **Open Source Used In Appdynamics\_Machine\_Agent 24.2.0 16083**

in path(s):

\* /opt/cola/permits/1866403897\_1702416214.623051/0/perl-5-36-0-orig-regen-configure-1-tar-xz/metaconfig-5.36.0/U/perl/d\_isnan.U

No license file was found, but licenses were detected in source scan.

?RCS: \$Id\$ ?RCS: ?RCS: Copyright (c) 1998, Jarkko Hietaniemi ?RCS: ?RCS: You may redistribute only under the terms of the Artistic License, ?RCS: as specified in the README file that comes with the distribution. ?RCS: You may reuse parts of this distribution only within the terms of ?RCS: that same Artistic License; a copy of which may be found at the root ?RCS: of the source tree for dist 3.0. ?RCS: ?MAKE:i\_inttypes: Inhdr cat rm\_try Setvar Compile ?MAKE: -pick add \$@ %< ?S:i\_inttypes: ?S: This variable conditionally defines the I\_INTTYPES symbol, ?S: and indicates whether a C program should include <inttypes.h>. ?S:. ?C:I\_INTTYPES: ?C: This symbol, if defined, indicates to the C program that it should  $?C:$  include  $\langle$ inttypes.h $>$ .  $?C$ :. ?H:#\$i\_inttypes I\_INTTYPES /\*\*/ ?H:. ?LINT:set i\_inttypes : see if inttypes.h is available : we want a real compile instead of Inhdr because some systems : have an inttypes.h which includes non-existent headers echo " " \$cat >try.c <<EOCP #include <inttypes.h> int main() { static int32\_t foo32 = 0x12345678; } EOCP set try if eval \$compile; then echo "<inttypes.h> found." >&4 val="\$define" else echo "<inttypes.h> NOT found." >&4 val="\$undef" fi \$rm\_try

set i\_inttypes eval \$setvar

Found in path(s):

\* /opt/cola/permits/1866403897\_1702416214.623051/0/perl-5-36-0-orig-regen-configure-1-tar-xz/metaconfig-5.36.0/U/perl/i\_inttypes.U

No license file was found, but licenses were detected in source scan.

?RCS: \$Id\$

?RCS:

?RCS: Copyright (c) 1991-1997, 2004-2006, Raphael Manfredi

?RCS:

?RCS: You may redistribute only under the terms of the Artistic License,

?RCS: as specified in the README file that comes with the distribution.

?RCS: You may reuse parts of this distribution only within the terms of

?RCS: that same Artistic License; a copy of which may be found at the root

?RCS: of the source tree for dist 4.0.

?RCS:

?RCS: \$Log: models.U,v \$

?RCS: Revision 3.0.1.2 1997/02/28 16:13:17 ram

?RCS: patch61: added ?F: metalint hint

?RCS:

?RCS: Revision 3.0.1.1 1993/08/25 14:02:39 ram

?RCS: patch6: added default for large

?RCS:

?RCS: Revision 3.0 1993/08/18 12:09:17 ram

?RCS: Baseline for dist 3.0 netwide release.

?RCS:

?MAKE:models split small medium large huge: test cat Myread sysman Oldconfig \

 Loc Warn contains rm

?MAKE: -pick add \$@ %<

?S:models:

?S: This variable contains the list of memory models supported by this

?S: system. Possible component values are none, split, unsplit, small,

?S: medium, large, and huge. The component values are space separated.

?S:.

?S:split:

?S: This variable contains a flag which will tell the C compiler and loader

?S: to produce a program that will run in separate I and D space, for those

?S: machines that support separation of instruction and data space. It is

?S: up to the Makefile to use this.

 $2S$ :

?S:small:

?S: This variable contains a flag which will tell the C compiler and loader ?S: to produce a program running with a small memory model. It is up to ?S: the Makefile to use this.

 $2S$ :

?S:medium:

?S: This variable contains a flag which will tell the C compiler and loader ?S: to produce a program running with a medium memory model. If the ?S: medium model is not supported, contains the flag to produce large ?S: model programs. It is up to the Makefile to use this. ?S:. ?S:large: ?S: This variable contains a flag which will tell the C compiler and loader ?S: to produce a program running with a large memory model. It is up to ?S: the Makefile to use this. ?S:. ?S:huge: ?S: This variable contains a flag which will tell the C compiler and loader ?S: to produce a program running with a huge memory model. If the ?S: huge model is not supported, contains the flag to produce large ?S: model programs. It is up to the Makefile to use this. ?S:. ?T:unsplit tans modelcc ?F:!pdp11 ?D:large='' ?LINT:extern cc : see what memory models we can support case "\$models" in '') ?X: We may not use Cppsym or we get a circular dependency through cc. ?X: But this should work regardless of which cc we eventually use. \$cat >pdp11.c <<<EOP' int main() { #ifdef pdp11  $exit(0);$ #else  $exit(1);$ #endif } EOP ?X: Run cc in a subshell in case they don't have a 'cc' command. ?X: Presumably they do have gcc or something. case "\$cc" in '') modelcc="\$cc" ;;  $*$ ) modelcc="cc" ;; esac ( $\text{6}$ ) smodelcc -o pdp11 pdp11.c  $\text{6}$ )  $\text{6}$ / $\text{6}$  and  $\text{6}$  if \$test -f pdp11 && ./pdp11 2>/dev/null; then dflt='unsplit split' else tans=`./loc . X /lib/small /lib/large /usr/lib/small /usr/lib/large /lib/medium /usr/lib/medium /lib/huge`

```
		case "$tans" in
 X) dflt='none';;
 		*) if $test -d /lib/small || $test -d /usr/lib/small; then
  				dflt='small'
  			else
  				dflt=''
  			fi
  			if $test -d /lib/medium || $test -d /usr/lib/medium; then
  				dflt="$dflt medium"
  			fi
  			if $test -d /lib/large || $test -d /usr/lib/large; then
  				dflt="$dflt large"
  			fi
 			if $test -d /lib/huge || $test -d /usr/lib/huge; then
  				dflt="$dflt huge"
  			fi
 		esac
	fi;;
*) dflt="$models";;
esac
$cat <<EOM
```
Some systems have different model sizes. On most systems they are called small, medium, large, and huge. On the PDP11 they are called unsplit and split. If your system doesn't support different memory models, say "none". If you wish to force everything to one memory model, say "none" here and put the appropriate flags later when it asks you for other cc and ld flags. Venix systems may wish

to put "none" and let the compiler figure things out.

(In the following question multiple model names should be space separated.)

The default for most systems is "none".

## EOM

```
rp="Which memory models are supported?"
. ./myread
models="$ans"
case "$models" in
none)
	small=''
	medium=''
	large=''
	huge=''
	unsplit=''
	split=''
	;;
*split)
```

```
	case "$split" in
'') if $contains '\-i' $sysman/ld.1 >/dev/null 2>&1 || \|
  			 $contains '\-i' $sysman/cc.1 >/dev/null 2>&1; then
 			dflt='-i'
 		else
 			dflt='none'
 		fi;;
	*) dflt="$split";;
	esac
	rp="What flag indicates separate I and D space?"
	. ./myread
	tans="$ans"
	case "$tans" in
	none) tans='';;
	esac
	split="$tans"
	unsplit='';;
*large*|*small*|*medium*|*huge*)
	case "$models" in
	*large*)
 		case "$large" in
 		'') dflt='-Ml';;
 *) dflt="$large";;
 		esac
	rp="What flag indicates large model?"
	. ./myread
	tans="$ans"
	case "$tans" in
	none) tans='';
	esac
	large="$tans";;
	*) large='';;
	esac
	case "$models" in
	*huge*) case "$huge" in
 		'')
 dflt='-Mh';;
 *) dflt="$huge";;
 		esac
 		rp="What flag indicates huge model?"
 		. ./myread
 		tans="$ans"
 		case "$tans" in
 		none) tans='';
 		esac
 		huge="$tans";;
	*) huge="$large";;
	esac
```

```
	case "$models" in
	*medium*) case "$medium" in
 		'') dflt='-Mm';;
 		*) dflt="$medium";;
 		esac
 		rp="What flag indicates medium model?"
 		. ./myread
 		tans="$ans"
 		case "$tans" in
 		none) tans='';
 		esac
 		medium="$tans";;
	*) medium="$large";;
	esac
	case "$models" in
	*small*) case "$small" in
 		'') dflt='none';;
 		*) dflt="$small";;
 		esac
 		rp="What flag indicates small model?"
 		. ./myread
 		tans="$ans"
 		case "$tans" in
 		none) tans='';
 		esac
 		small="$tans";;
*) small="::
	esac
	;;
*)
	./warn "Unrecognized memory models--you may have to edit Makefile.SH"
	;;
esac
$rm -f pdp11.* pdp11
Found in path(s):
* /opt/cola/permits/1866403897_1702416214.623051/0/perl-5-36-0-orig-regen-configure-1-tar-xz/metaconfig-
5.36.0/dist/U/models.U
No license file was found, but licenses were detected in source scan.
?RCS: $Id$
?RCS:
?RCS: Copyright (c) 2000 Jarkko Hietaniemi
?RCS:
?RCS: You may distribute under the terms of either the GNU General Public
?RCS: License or the Artistic License, as specified in the README file.
?RCS:
?MAKE:d_isfinite: Inlibc cat Compile rm_try Setvar
```
?MAKE: -pick add  $\$  @ %< ?S:d\_isfinite: ?S: This variable conditionally defines the HAS\_ISFINITE symbol, which ?S: indicates to the C program that the isfinite() routine is available. ?S:. ?C:HAS\_ISFINITE: ?C: This symbol, if defined, indicates that the isfinite routine is ?C: available to check whether a double is finite (non-infinity non-NaN). ?C:. ?LINT:set d\_isfinite ?H:#\$d\_isfinite HAS\_ISFINITE /\*\*/ ?H:. : check for isfinite echo "Checking to see if you have isfinite..." >&4 \$cat >try.c <<EOCP #include <math.h> int main() { return isfinite(0.0); } **EOCP** set try if eval \$compile; then val="\$define" echo "You have isfinite." else val="\$undef" echo "You do not have isfinite." fi \$rm\_try set d\_isfinite eval \$setvar Found in path(s): \* /opt/cola/permits/1866403897\_1702416214.623051/0/perl-5-36-0-orig-regen-configure-1-tar-xz/metaconfig-5.36.0/U/perl/d\_isfinite.U

No license file was found, but licenses were detected in source scan.

# You may redistribute only under the terms of the Artistic Licence,

Found in path(s):

\* /opt/cola/permits/1866403897\_1702416214.623051/0/perl-5-36-0-orig-regen-configure-1-tar-xz/metaconfig-5.36.0/dist/lib/errnolist.mk

\* /opt/cola/permits/1866403897\_1702416214.623051/0/perl-5-36-0-orig-regen-configure-1-tar-xz/metaconfig-

5.36.0/dist/makegloss

\* /opt/cola/permits/1866403897\_1702416214.623051/0/perl-5-36-0-orig-regen-configure-1-tar-xz/metaconfig-5.36.0/dist/files/fixcpp

\* /opt/cola/permits/1866403897\_1702416214.623051/0/perl-5-36-0-orig-regen-configure-1-tar-xz/metaconfig-5.36.0/dist/bindex

No license file was found, but licenses were detected in source scan.

?RCS: \$Id: lns.U,v 3.0.1.1 1994/06/20 07:05:52 ram Exp \$ ?RCS: ?RCS: Copyright (c) 1991-1993, Raphael Manfredi ?RCS: ?RCS: You may redistribute only under the terms of the Artistic License, ?RCS: as specified in the README file that comes with the distribution. ?RCS: You may reuse parts of this distribution only within the terms of ?RCS: that same Artistic License; a copy of which may be found at the root ?RCS: of the source tree for dist 3.0. ?RCS: ?RCS: Original Author: Andy Dougherty <doughera@lafcol.lafayette.edu> ?RCS: ?RCS: \$Log: lns.U,v \$ ?RCS: Revision 3.0.1.1 1994/06/20 07:05:52 ram ?RCS: patch30: created by ADO ?RCS: ?X: ?X: This unit checks whether symbolic links are really supported. ?X: We can't rely on d\_symlink because that may be listed in the ?X: C library but unimplemented.  $?X:$ ?MAKE:lns: ln rm touch ?MAKE: -pick add \$@ %< ?S:lns: ?S: This variable holds the name of the command to make ?S: symbolic links (if they are supported). It can be used ?S: in the Makefile. It is either 'ln -s' or 'ln' ?S:. : determine whether symbolic links are supported echo " " \$touch blurfl if  $\ln -s$  blurfl sym > /dev/null 2>&1; then echo "Symbolic links are supported." >&4 lns="\$ln -s" else echo "Symbolic links are NOT supported." >&4 lns="\$ln" fi \$rm -f blurfl sym Found in path(s): \* /opt/cola/permits/1866403897\_1702416214.623051/0/perl-5-36-0-orig-regen-configure-1-tar-xz/metaconfig-5.36.0/U/modified/lns.U No license file was found, but licenses were detected in source scan.

?RCS: \$Id\$ ?RCS: ?RCS: Copyright (c) 2000, Jarkko Hietaniemi ?RCS: ?RCS: You may redistribute only under the terms of the Artistic License, ?RCS: as specified in the README file that comes with the distribution. ?RCS: You may reuse parts of this distribution only within the terms of ?RCS: that same Artistic License; a copy of which may be found at the root ?RCS: of the source tree for dist 3.0. ?RCS: ?MAKE:gccversion gccosandvers gccansipedantic: cat cpp rm +cc \ Myread Guess Options Oldconfig Loc osname osvers run ?MAKE: -pick add \$@ %< ?S:gccversion: ?S: If GNU cc (gcc) is used, this variable holds '1' or '2' to ?S: indicate whether the compiler is version 1 or 2. This is used in ?S: setting some of the default cflags. It is set to " if not gcc. ?S:. ?S:gccosandvers: ?S: If GNU cc (gcc) is used, this variable holds the operating system ?S: and version used to compile gcc. It is set to " if not gcc, ?S: or if nothing useful can be parsed as the os version. ?S:. ?S:gccansipedantic: ?S: If GNU cc (gcc) is used, this variable will enable (if set) the ?S: -ansi and -pedantic ccflags for building core files (through ?S: cflags script). (See Porting/pumpkin.pod for full description). ?S:. ?D:gccversion='' ?D:gccansipedantic='' ?T:c99\_for ?T:flag ?T:gccshortvers ?T:incdir ?T:warn ?F:!try ?LINT:change cpp ?LINT:extern ccflags ?LINT:extern ldflags ?LINT:extern locincpth ?LINT:extern ccname ?LINT:change ccname ?LINT:change locincpth ?LINT:change ccflags ?LINT:set gccansipedantic ?X: Check if they have gcc in any guise. : Check if we are using GNU gcc and what its version is
```
echo " "
echo "Checking for GNU cc in disguise and/or its version number..." >&4
$cat >try.c <<EOM
#include <stdio.h>
int main() {
#if defined(__GNUC__) && !defined(__INTEL_COMPILER)
#ifdef VERSION
printf("%s\n", __VERSION_);
#else
	printf("%s\n", "1");
#endif
#endif
return(0);}
EOM
if $cc -o try $ccflags $ldflags try.c; then
	gccversion=`$run
 ./try`
	case "$gccversion" in
	'') echo "You are not using GNU cc." ;;
	*) echo "You are using GNU cc $gccversion."
   	 ccname=gcc
   	 ;;
	esac
else
	echo " "
	echo "*** WHOA THERE!!! ***" >&4
	echo " Your C compiler \"$cc\" doesn't seem to be working!" >&4
?X: using -K will prevent aborting--maybe they're cross compiling?
	case "$knowitall" in
	'')
	echo " You'd better start hunting for one and let me know about it." >&4
 		exit 1
 		;;
	esac
fi
$rm -f try try.*
case "$gccversion" in
1.*) cpp=`./loc gcc-cpp $cpp $pth` ;;
esac
case "$gccversion" in
'') gccosandvers='' ;;
*) gccshortvers=`echo "$gccversion"|sed 's/ .*//'`
  gccosandvers=`$cc -v 2>&1|grep '/specs$'|sed "s!.*/[^-/]*-[^-/]*-\([^-/]*\)/$gccshortvers/specs!\1!"`
  gccshortvers=''
  case "$gccosandvers" in
  $osname) gccosandvers='' ;; # linux gccs seem to have no linux osvers, grr
  $osname$osvers) ;; # looking good
```
### \*\*\* WHOA THERE!!! \*\*\*

 Your gcc has not been compiled for the exact release of your operating system (\$gccosandvers versus \$osname\$osvers).

 In general it is a good idea to keep gcc synchronized with the operating system because otherwise serious problems may ensue when trying to compile software, like Perl.

 I'm trying to be optimistic here, though, and will continue. If later during the configuration and build icky compilation problems appear (headerfile conflicts being the most common manifestation), I suggest reinstalling the gcc to match your operating system release.

### EOM

```
 ;;
  *) gccosandvers='' ;; # failed to parse, better be silent
  esac
  ;;
esac
case "$ccname" in
'') ccname="$cc" ;;
esac
```

```
# gcc 3.* complain about adding -Idirectories that they already know about,
# so we will take those off from locincpth.
case "$gccversion" in
3.*)
  echo "main(){}">try.c
  for incdir in $locincpth; do
   warn=`$cc $ccflags -I$incdir -c try.c 2 > 81 | \
   	 grep '^c[cp]p*[01]: warning:
 changing search order '`
   if test "X$warn" != X; then
  	 locincpth=`echo " $locincpth " | sed "s! $incdir ! !"`
    fi
  done
  $rm -f try try.*
esac
# gcc 4.9 by default does some optimizations that break perl.
# see ticket 121505.
#
# The -fwrapv disables those optimizations (and probably others,) so
```

```
# for gcc 4.9 (and later, since the optimizations probably won't go
# away), add -fwrapv unless the user requests -fno-wrapv, which
# disables -fwrapv, or if the user requests -fsanitize=undefined,
# which turns the overflows -fwrapv ignores into runtime errors.
case "$gccversion" in
4.[3-9].*|4.[1-9][0-9]*|[5-9].*|[1-9][0-9]*)
  case "$ccflags" in
   *-fno-wrapv*|*-fsanitize=undefined*|*-fwrapv*) ;;
  *) ccflags="$ccflags -fwrapv" ;;
  esac
esac
# Really old versions of gcc default to C89 and will error for this code.
# See if the compiler (gcc or otherwise) needs a flag to compile C99 code
# Initialisations in for loops seem to be the particular problem
# (Does
 this syntax conflict with something else that was valid C89?)
# We also add a declaration after a statement to detect whether the compiler
# (or the user supplied -Accflags) consider such declarations to be errors.
# This causes 'Configure with -Accflags="-Werror=declaration-after-statement"'
# to fail hard and early.
#
# Annoyingly -std=c99 will cause gcc to tell glibc not to define prototypes for
# syscall, drand48 etc when including <unistd.h>, which messes up our build.
# I guess we *could* loop round trying -std=c99 first with checks both for the
# prototype found and the code compiling (because -std=gnu99 might do other
# things we don't want, particularly on non-GCC compilers) but
# 1) We would need to check for the prototype first (without any flags)
# 2) We would still end up with most Linux systems either being -std=gnu99
# or "" (no flag), and so both common options would not rigorously check our
# portability to other platforms.
# So it doesn't seem worth the complexity
 and chance of different failure.
$cat >try.c <<'EOCP'
int main(int argc, char **argv) {
 \arg c = \arg c + 1; /* This is deliberately a declaration after a statement. */
 unsigned long long count = 0;
 for (char **p = argv; *p; ++p) {
     ++count;
   }
 return count == 1 ? 0 : argc:
}
EOCP
c99 for=no
for flag in '' '-std=gnu99' '-std=c99'; do
  if $cc -o try $flag $ccflags $ldflags try.c 2>/dev/null && ./try; then
```

```
 break;
  fi
done
case "$c99_for" in
'') echo "Your C compiler doesn't need any special flags to compile C99 code"
  ;;
no) echo >&4 "Your C compiler doesn't seem to be able to compile C99 code"
  rp='Do you really want to continue?'
  dflt='n'
  . ./myread
  case "$ans" in
[yY]) echo > & 4 "Okay, continuing." ;;
*) exit 1 :;
  esac
   ;;
*) echo "Your C compiler needs $c99_for to compile C99 code"
  ccflags="$c99_for $ccflags"
  ;;
esac
$rm -f try try.*
Found in path(s):
* /opt/cola/permits/1866403897_1702416214.623051/0/perl-5-36-0-orig-regen-configure-1-tar-xz/metaconfig-
5.36.0/U/perl/gccvers.U
No license file was found, but licenses were detected in source scan.
?RCS: $Id: i_sysun.U 1 2006-08-24 12:32:52Z rmanfredi $
?RCS:
?RCS: Copyright (c) 1991-1997, 2004-2006, Raphael Manfredi
?RCS:
?RCS: You may redistribute only under the terms of the Artistic Licence,
?RCS: as specified in the README file that comes with the distribution.
?RCS: You may reuse parts of this distribution only within the terms of
?RCS: that same Artistic Licence; a copy of which may be found at the root
?RCS: of the source tree for dist 4.0.
?RCS:
?RCS: $Log: i_sysun.U,v $
?RCS: Revision 3.0 1993/08/18 12:08:42 ram
?RCS: Baseline for dist 3.0 netwide release.
?RCS?X:?X: This unit looks wether <sys/un.h> is available or not
?X:?MAKE:i_sysun: Inhdr
?MAKE: -pick add \@ %<
?S:i_sysun:
?S: This variable conditionally defines I_SYS_UN, which indicates
?S: to the C program that it should include \langle sys/un.h \rangle to get UNIX
```
?S: domain socket definitions.  $2S$ : ?C:I\_SYS\_UN: ?C: This symbol, if defined, indicates to the C program that it should ?C: include <sys/un.h> to get UNIX domain socket definitions. ?C:. ?H:#\$i\_sysun I\_SYS\_UN /\*\*/ ?H:. ?LINT:set i\_sysun : see if this is a sys/un.h system set sys/un.h i\_sysun eval \$inhdr

Found in path(s):

\* /opt/cola/permits/1866403897\_1702416214.623051/0/perl-5-36-0-orig-regen-configure-1-tar-xz/metaconfig-5.36.0/dist/U/i\_sysun.U

No license file was found, but licenses were detected in source scan.

?RCS: \$Id: Guess.U,v 3.0.1.5 1995/07/25 13:37:14 ram Exp \$ ?RCS:

?RCS: Copyright (c) 1991-1993, Raphael Manfredi ?RCS: ?RCS: You may redistribute only under the terms of the Artistic License, ?RCS: as specified in the README file that comes with the distribution. ?RCS: You may reuse parts of this distribution only within the terms of ?RCS: that same Artistic License; a copy of which may be found at the root ?RCS: of the source tree for dist 3.0. ?RCS: ?RCS: \$Log: Guess.U,v \$ ?RCS: Revision 3.0.1.5 1995/07/25 13:37:14 ram ?RCS: patch56: now knows about OS/2 platforms ?RCS: ?RCS: Revision 3.0.1.4 1994/10/29 15:53:55 ram ?RCS: patch36: added ?F: line for metalint file checking ?RCS: patch36: call ./xenix explicitly instead of relying on PATH  $?RCS$ ?RCS: Revision 3.0.1.3 1993/12/15 08:14:35 ram ?RCS: patch15: variable d\_bsd was not always set properly ?RCS: ?RCS: Revision 3.0.1.2 1993/08/30 08:57:14 ram ?RCS: patch8: fixed comment which wrongly attributed the usrinc symbol ?RCS: patch8: no more ugly messages when no /usr/include/ctype.h  $?RCS$ ?RCS: Revision 3.0.1.1 1993/08/27 14:37:37 ram ?RCS: patch7: added support for OSF/1 machines ?RCS:

?RCS: Revision 3.0 1993/08/18 12:04:57 ram

?RCS: Baseline for dist 3.0 netwide release.

?RCS:

 $?X:$ 

?X: This unit hazards some guesses as to what the general nature of the system

?X: is. The information it collects here is used primarily to establish default

?X: answers to other questions.

?X:

?MAKE:Guess d\_eunice d\_xenix d\_bsd: cat test echo n c contains \

 rm Loc eunicefix tr sysroot

?MAKE: -pick add \$@ %<

?S:d\_eunice:

?S: This variable conditionally defines the symbols EUNICE and VAX, which

?S: alerts the C program that it must deal with idiosyncrasies of VMS.

?S:.

?S:d\_xenix:

?S: This variable conditionally defines the symbol XENIX, which alerts

?S: the C program that it runs under Xenix.

?S:.

?S:d\_bsd:

?S: This symbol conditionally defines the

symbol BSD when running on a

?S: BSD system.

?S:.

?C:EUNICE:

?C: This symbol, if defined, indicates that the program is being compiled

?C: under the EUNICE package under VMS. The program will need to handle

?C: things like files that don't go away the first time you unlink them,

?C: due to version numbering. It will also need to compensate for lack

?C: of a respectable link() command.

?C:.

?X: Should we define VMS here? Is Eunice actually used anymore?

?X:?C:VMS:

?X:?C: This symbol, if defined, indicates that the program is running under

?X:?C: VMS. It is currently only set in conjunction with the EUNICE symbol.

?X:?C:.

?C:XENIX:

?C: This symbol, if defined, indicates that the program is running under

?C: Xenix (at least 3.0 ?).

 $2^{\circ}$ 

?X: We don't use BSD in the perl source. It's too vague, and already

?X: defined in some header files anyway (e.g. NetBSD). This just gives

?X: us a spurious redefinition error upon compilation.

?X: --Andy Dougherty Feb 11, 1998

?X: ?C:BSD:

 $\gamma$ .

?C: This symbol, if defined, indicates that the program is running under

?X: ?C: a BSD system.

```
?X: ?C:.
?H:#$d_eunice EUNICE /**/
?X:?H:#$d_eunice VMS /**/
?H:#$d_xenix XENIX /**/
?X: ?H:#$d_bsd BSD		/**/
?H:.
?F:./bsd ./usg ./v7 ./osf1 ./eunice ./xenix ./venix ./os2
?T:xxx
: make some quick guesses about what we are up against
echo " "
$echo $n "Hmm... $c"
echo exit 1 >bsd
echo exit 1 >usg
echo exit 1 >v7
echo exit 1 >osf1
echo exit 1 >eunice
echo exit 1 >xenix
echo exit 1 >venix
echo exit 1 >os2
d_bsd="$undef"
?X:?X: Do not use 'usrinc', or we get a circular dependency. because
?X: usrinc is defined in usrinc.U, which relies on us...
?X:
$cat $sysroot/usr/include/signal.h $sysroot/usr/include/sys/signal.h >foo 2>/dev/null
if test -f /osf_boot || $contains 'OSF/1' $sysroot/usr/include/ctype.h >/dev/null 2>&1
then
	echo "Looks kind of like an OSF/1 system, but we'll see..."
	echo exit 0 >osf1
elif test `echo abc | $tr a-z A-Z = Abc; then
	xxx=`./loc addbib blurfl $pth`
	if $test
 -f $xxx; then
	echo "Looks kind of like a USG system with BSD features, but we'll see..."
 		echo exit 0 >bsd
 		echo exit 0 >usg
	else
 		if $contains SIGTSTP foo >/dev/null 2>&1 ; then
 			echo "Looks kind of like an extended USG system, but we'll see..."
 		else
 			echo "Looks kind of like a USG system, but we'll see..."
 		fi
 		echo exit 0 >usg
	fi
elif $contains SIGTSTP foo >/dev/null 2>&1 ; then
	echo "Looks kind of like a BSD system, but we'll see..."
	d_bsd="$define"
	echo exit 0 >bsd
```

```
else
	echo "Looks kind of like a Version 7 system, but we'll see..."
	echo exit 0 >v7
fi
case "$eunicefix" in
*unixtovms*)
$cat <<'EOI'
There is, however, a strange, musty smell in the air that reminds me of
something...hmm...yes...I've got it...there's a VMS nearby, or I'm a Blit.
EOI
	echo exit 0 >eunice
	d_eunice="$define"
: it so happens the Eunice I know will not run shell scripts in Unix format
	;;
*)
	echo " "
	echo "Congratulations. You aren't running Eunice."
	d_eunice="$undef"
	;;
esac
: Detect
 OS2. The p_ variable is set above in the Head.U unit.
: Note that this also -- wrongly -- detects e.g. dos-djgpp, which also uses
: semicolon as a patch separator
case "$p_" in
:) ;;
*)
	$cat <<'EOI'
I have the feeling something is not exactly right, however...don't tell me...
lemme think...does HAL ring a bell?...no, of course, you're only running OS/2!
(Or you may be running DOS with DJGPP.)
EOI
	echo exit 0 >os2
	;;
esac
if test -f /xenix; then
	echo "Actually, this looks more like a XENIX system..."
	echo exit 0 >xenix
	d_xenix="$define"
else
	echo " "
	echo "It's not Xenix..."
	d_xenix="$undef"
fi
chmod +x xenix
$eunicefix xenix
if test -f /venix; then
	echo "Actually, this looks more like a VENIX system..."
```
 echo exit 0 >venix else echo " " if ./xenix; then : null else echo "Nor is it Venix..." fi fi chmod +x bsd usg v7 osf1 eunice xenix venix os2 \$eunicefix bsd usg v7 osf1 eunice xenix venix os2 \$rm -f foo Found in path(s): \* /opt/cola/permits/1866403897\_1702416214.623051/0/perl-5-36-0-orig-regen-configure-1-tar-xz/metaconfig-5.36.0/U/modified/Guess.U No license file was found, but licenses were detected in source scan. ?RCS: \$Id\$ ?RCS: ?RCS: Copyright (c) 2005 H.Merijn Brand ?RCS: ?RCS: You may distribute under the terms of either the GNU General Public ?RCS: License or the Artistic License, as specified in the README file. ?RCS: ?MAKE:d\_unsetenv: Inlibc ?MAKE: -pick add  $\$  @ %< ?S:d\_unsetenv: ?S: This variable conditionally defines the HAS\_UNSETENV symbol, which ?S: indicates to the C program that the unsetenv () routine is available. ?S:. ?C:HAS\_UNSETENV: ?C: This symbol, if defined, indicates that the unsetenv () routine is ?C: available for use. ?C:. ?H:#\$d\_unsetenv HAS\_UNSETENV /\*\*/  $2H$ . ?LINT:set d\_unsetenv : see if unsetenv exists set unsetenv d\_unsetenv eval \$inlibc Found in path(s): \* /opt/cola/permits/1866403897\_1702416214.623051/0/perl-5-36-0-orig-regen-configure-1-tar-xz/metaconfig-

5.36.0/U/perl/d\_unsetenv.U

No license file was found, but licenses were detected in source scan.

?RCS: \$Id\$

?RCS:

?RCS: Copyright (c) 1991-1997, 2004-2006, Raphael Manfredi ?RCS: ?RCS: You may redistribute only under the terms of the Artistic License, ?RCS: as specified in the README file that comes with the distribution. ?RCS: You may reuse parts of this distribution only within the terms of ?RCS: that same Artistic License; a copy of which may be found at the root ?RCS: of the source tree for dist 4.0. ?RCS: ?RCS: \$Log: alignbytes.U,v \$ ?RCS: Revision 3.0.1.2 1994/10/29 16:02:28 ram ?RCS: patch36: added ?F: line for metalint file checking ?RCS: ?RCS: Revision 3.0.1.1 1994/05/06 14:25:20 ram ?RCS: patch23: avoid ALIGNBYTES, since it conflicts on NetBSD ?RCS: ?RCS: Revision 3.0 1993/08/18 12:05:23 ram ?RCS: Baseline for dist 3.0 netwide release. ?RCS: ?MAKE:alignbytes: Assert Myread Trylink cat i\_inttypes i\_limits i\_math ?MAKE: -pick add  $\%$  % < ?S:alignbytes: ?S: This variable holds the number of bytes required to align an ?S: arbitrary standard type. Usual values are 2, 4 and 8. ?S:. ?X: This used to be called ALIGNBYTES, but that conflicts with ?X: <machines/param.h> in NetBSD. ?C:MEM\_ALIGNBYTES (ALIGNBYTES): ?C: This symbol contains the number of bytes required to align a ?C: double. Usual values are 2, 4 and 8.  $?C:$ . ?H:#define MEM\_ALIGNBYTES \$alignbytes /\*\*/ ?H:. ?T:alignment result : check for alignment requirements echo " " case "\$alignbytes" in '') echo "Checking alignment constraints..." >&4 for alignment in 8 4 2 1 16 32 error do \$cat >try.c <<EOCP #\$i\_inttypes I\_INTTYPES #ifdef I\_INTTYPES #include <inttypes.h> #endif

#\$i\_limits I\_LIMITS #ifdef I\_LIMITS #include <limits.h> #endif #\$i\_math I\_MATH #ifdef I\_MATH #include <math.h> #endif union u { void \*void\_ptr; void (\*func\_ptr)(void); char c; short s; int i; long l; float f; double d; #ifdef LLONG\_MAX long long ll; #else #warning "LLONG\_MAX undefined" #endif #if defined(HUGE\_VALL) long double ld; #else #warning "HUGE\_VALL undefined" #endif #ifdef UINT32\_MAX uint32\_t u32; #else #warning "UINT32\_MAX undefined" #endif #ifdef UINT16\_MAX uint16\_t u16; #else #warning "UINT32\_MAX undefined" #endif #ifdef UINT64\_MAX uint64 t u64; #else #warning "UINT64\_MAX undefined" #endif #ifdef UINTMAX\_MAX uintmax\_t m; #else #warning "UINTMAX\_MAX undefined"

```
#endif
#ifdef UINTPTR_MAX
	uintptr_t up;
#else
#warning "UINTPTR_MAX undefined"
#endif
};
struct s {
	char a;
	union u b;
};
#include "static_assert.h"
int
main(void)
{
	STATIC_ASSERT($alignment == ((sizeof (struct s) - (sizeof (union u)))));
	return 0;
}
EOCP
 		result=''
 		set result
 		eval $trylink
 		case "$result" in
 		"$define") break;;
 		esac
	done
	case "$alignment" in
	error)	dflt='8'
 		echo "(I can't seem to compile the test program...)" >&4
 		;;
	*)	dflt=$alignment
 		;;
	esac
;;
*) dflt="$alignbytes"
	;;
esac
rp="What is the maximum alignment in bytes required for a standard type?"
. ./myread
alignbytes="$ans"
Found in path(s):
```

```
* /opt/cola/permits/1866403897_1702416214.623051/0/perl-5-36-0-orig-regen-configure-1-tar-xz/metaconfig-
```
5.36.0/dist/U/alignbytes.U No license file was found, but licenses were detected in source scan.

?RCS: \$Id\$ ?RCS: ?RCS: Copyright (c) 2003 Jarkko Hietaniemi ?RCS: ?RCS: You may distribute under the terms of either the GNU General Public ?RCS: License or the Artistic License, as specified in the README file. ?RCS: ?MAKE:d\_faststdio: Setvar \ d\_stdstdio d\_stdio\_ptr\_lval d\_stdio\_cnt\_lval d\_stdio\_ptr\_lval\_sets\_cnt ?MAKE: -pick add \$@ %< ?S:d\_faststdio: ?S: This variable conditionally defines the HAS\_FAST\_STDIO symbol, ?S: which indicates to the C program that the "fast stdio" is available ?S: to manipulate the stdio buffers directly. ?S:. ?C:HAS\_FAST\_STDIO: ?C: This symbol, if defined, indicates that the "fast stdio" ?C: is available to manipulate the stdio buffers directly. ?C:. ?H:#\$d\_faststdio HAS\_FAST\_STDIO /\*\*/ ?H:. ?LINT:set d\_faststdio : see if fast stdio exists val="\$undef" case "\$d\_stdstdio:\$d\_stdio\_ptr\_lval" in "\$define:\$define") case "\$d\_stdio\_cnt\_lval\$d\_stdio\_ptr\_lval\_sets\_cnt" in \*\$define\*) echo "You seem to have 'fast stdio' to directly manipulate the stdio buffers." >&4 val="\$define" ;; esac ;; esac set d\_faststdio eval \$setvar Found in path(s): \* /opt/cola/permits/1866403897\_1702416214.623051/0/perl-5-36-0-orig-regen-configure-1-tar-xz/metaconfig-

5.36.0/U/perl/d\_faststdio.U

No license file was found, but licenses were detected in source scan.

?RCS: \$Id\$ ?RCS:

?RCS: Copyright (c) 1991-1997, 2004-2006, Raphael Manfredi ?RCS: ?RCS: You may redistribute only under the terms of the Artistic License, ?RCS: as specified in the README file that comes with the distribution. ?RCS: You may reuse parts of this distribution only within the terms of ?RCS: that same Artistic License; a copy of which may be found at the root ?RCS: of the source tree for dist 4.0. ?RCS: ?RCS: \$Log: gidtype.U,v \$ ?RCS: Revision 3.0.1.3 1994/08/29 16:21:44 ram ?RCS: patch32: now uses new Typedef unit to compute type information ?RCS: patch32: removed useless usage of Setvar (for now) ?RCS: ?RCS: Revision 3.0.1.2 1994/05/13 15:21:07 ram ?RCS: patch27: added lint hint ?RCS: ?RCS: Revision 3.0.1.1 1994/05/06 15:01:51 ram ?RCS: patch23: protected gidtype setting via setvar (ADO) ?RCS: patch23: made Gid\_t comment more explicit (ADO) ?RCS: ?RCS: Revision 3.0 1993/08/18 12:08:11 ram ?RCS: Baseline for dist 3.0 netwide release.  $?RCS$ ?MAKE:gidtype: Myread Typedef Findhdr ?MAKE: -pick add  $\%$  % < ?S:gidtype: ?S: This variable defines Gid\_t to be something like gid\_t, int, ?S: ushort, or whatever type is used to declare the return type ?S: of getgid(). Typically, it is the type of group ids in the kernel. ?S:. ?C:Gid\_t (GIDTYPE): ?C: This symbol holds the return type of getgid() and the type of ?C: argument to setrgid() and related functions. Typically, ?C: it is the type of group ids in the kernel. It can be int, ushort, ?C: uid\_t, etc... It may be necessary to include <sys/types.h> to get ?C: any typedef'ed information. ?C:. ?H:#define Gid\_t \$gidtype /\* Type for getgid(), etc... \*/  $2H$ . ?T:xxx : see what type gids are declared as in the kernel set gid t gidtype xxx stdio.h sys/types.h eval \$typedef case "\$gidtype" in xxx) xxx=`./findhdr sys/user.h` set `grep 'groups\[NGROUPS\];' "\$xxx" 2>/dev/null` unsigned short

```
	case $1 in
unsigned) dflt="$1 $2" ;;
	*) dflt="$1"
 ;;
	esac
	;;
*) dflt="$gidtype";;
esac
echo " "
rp="What is the type for group ids returned by getgid()?"
. ./myread
gidtype="$ans"
Found in path(s):
* /opt/cola/permits/1866403897_1702416214.623051/0/perl-5-36-0-orig-regen-configure-1-tar-xz/metaconfig-
5.36.0/dist/U/gidtype.U
No license file was found, but licenses were detected in source scan.
?RCS: $Id$
?RCS:
?RCS: Copyright (c) 1991-1997, 2004-2006, Raphael Manfredi
?RCS:
?RCS: You may redistribute only under the terms of the Artistic License,
?RCS: as specified in the README file that comes with the distribution.
?RCS: You may reuse parts of this distribution only within the terms of
?RCS: that same Artistic License; a copy of which may be found at the root
?RCS: of the source tree for dist 4.0.
```
?RCS: ?RCS: \$Log: fpostype.U,v \$

?RCS: Revision 3.0.1.2 1994/08/29 16:20:52 ram

?RCS: patch32: now uses new Typedef unit to compute type information ?RCS:

?RCS: Revision 3.0.1.1 1994/06/20 06:59:59 ram

?RCS: patch30: created

?RCS:

?MAKE:fpostype: Myread Typedef

?MAKE: -pick add \$@ %<

?S:fpostype:

?S: This variable defines Fpos\_t to be something like fpost\_t, long,

?S: uint, or whatever type is used to declare file positions in libc.

?S:.

?C:Fpos\_t:

?C: This symbol holds the type used to declare file positions in libc.

?C: It can be fpos\_t, long, uint, etc... It may be necessary to include

 $?C: \langle sys/types.h \rangle$  to get any typedef'ed information.

?C:.

?H:#define Fpos t \$fpostype  $\frac{\text{#}}{\text{#}}$  File position type \*/

## ?H:.

: see what type file positions are declared as in the library set fpos\_t fpostype long stdio.h sys/types.h eval \$typedef echo " " dflt="\$fpostype" rp="What is the type for file position used by fsetpos()?" . ./myread fpostype="\$ans"

Found in path(s):

\* /opt/cola/permits/1866403897\_1702416214.623051/0/perl-5-36-0-orig-regen-configure-1-tar-xz/metaconfig-5.36.0/dist/U/fpostype.U

No license file was found, but licenses were detected in source scan.

?RCS: \$Id: Extract.U,v 3.0.1.2 1997/02/28 14:58:52 ram Exp \$ ?RCS: ?RCS: Copyright (c) 1991-1993, Raphael Manfredi ?RCS: ?RCS: You may redistribute only under the terms of the Artistic License, ?RCS: as specified in the README file that comes with the distribution. ?RCS: You may reuse parts of this distribution only within the terms of ?RCS: that same Artistic License; a copy of which may be found at the root ?RCS: of the source tree for dist 3.0. ?RCS: ?RCS: \$Log: Extract.U,v \$ ?RCS: Revision 3.0.1.2 1997/02/28 14:58:52 ram ?RCS: patch61: added support for src.U ?RCS: ?RCS: Revision 3.0.1.1 1994/10/29 15:51:46 ram ?RCS: patch36: added ?F: line for metalint file checking ?RCS: ?RCS: Revision 3.0 1993/08/18 12:04:52 ram ?RCS: Baseline for dist 3.0 netwide release. ?RCS: ?X: ?X: This unit produces a shell script which can be doted in order to extract ?X: .SH files with variable substitutions. ?X: ?X: When running Configure from a remote directory (\$src is not '.'), ?X: then the files will be created in that directory, so beware!  $?X$ ?MAKE:Extract: src ?MAKE: -pick add  $\$ @ %< ?F:./extract ?T:PERL\_CONFIG\_SH dir file name create mkdir\_p : script used to extract .SH files with variable substitutions

```
cat >extract <<'EOS'
PERL_CONFIG_SH=true
echo "Doing variable substitutions on .SH files..."
if test -f MANIFEST; then
set x `awk '{print $1}' < MANIFEST | grep '\.SH$'`
else
	echo "(Looking for .SH files under the source directory.)"
	set x `(cd "$src"; find . -name "*.SH" -print)`
fi
shift
case $# in
0) set x `(cd "$src"; echo *.SH)`; shift;;
esac
if test ! -f "$src/$1"; then
	shift
fi
?X: script to emulate mkdir -p
mkdir_p='
name=$1;
create="";
while test $name; do
	if test ! -d "$name"; then
 		create="$name $create";
 		name=`echo $name | sed -e "s|^[^/]*$||"`;
 name=`echo $name | sed -e "s|\(.*\)/.*|\1|"`;
	else
 		name="";
	fi;
done;
for file in $create; do
	mkdir $file;
done
for file in $*;
 do
	case "$src" in
	".")
 		case "$file" in
 		*/*)
 dir=`expr X$file : 'X\(\cdot^*)/'`
  file=`expr X$file: 'X.*\((.*))'			(cd "$dir" && . ./$file)
  			;;
 		*)
 			. ./$file
  			;;
 		esac
 		;;
```

```
	*)
```

```
?X:
```
?X: When running Configure remotely (\$src is not '.'), we cannot source

```
?X: the files directly, since that would wrongly cause the extraction
```
?X: where the source lie instead of withing the current directory. Therefore,

```
?X: we need to 'sh <file' then, which is okay since they will source the
```
?X: existing config.sh file. It's not possible to use:

```
?X: ../src/Configure -S -O -Dsomething
```

```
?X: unfortunately since no new config.sh with the -Dsomething override
```
?X: will be created before running the .SH files. A minor buglet.

?X:

?X: Note that we must create the directory hierarchy ourselves if it does

?X: not exist already, and that is done through a shell emulation of the

?X: 'mkdir -p' command. We don't want to use the \$installdir metaconfig

?X: symbol here since that would require too much to

be configured for

```
?X: this simple extraction task that may happen quickly with 'Configure -S'.
```

```
?X: -- RAM, 18/03/96
?X:		case "$file" in
 		*/*)
  dir=`expr X$file : 'X\(\cdot^*)/'`
  file=`expr X$file : 'X.*\wedge(.*\)'`
  			(set x $dir; shift; eval $mkdir_p)
  			sh <"$src/$dir/$file"
  			;;
 		*)
  			sh <"$src/$file"
  			;;
 		esac
 		;;
	esac
done
if test -f "$src/config_h.SH"; then
	if test ! -f config.h; then
	: oops, they left it out of MANIFEST, probably, so do it anyway.
	. "$src/config_h.SH"
	fi
fi
EOS
```

```
Found in path(s):
```
\* /opt/cola/permits/1866403897\_1702416214.623051/0/perl-5-36-0-orig-regen-configure-1-tar-xz/metaconfig-5.36.0/U/modified/Extract.U No license file was found, but licenses were detected in source scan.

?RCS: \$Id: d\_endservent\_r.U,v 0RCS: ?RCS: Copyright (c) 2002,2003 Jarkko Hietaniemi ?RCS:

?RCS: You may distribute under the terms of either the GNU General Public ?RCS: License or the Artistic License, as specified in the README file. ?RCS: ?RCS: Generated by the reentr.pl from the Perl 5.8 distribution. ?RCS: ?MAKE:d\_endservent\_r endservent\_r\_proto: Inlibc Protochk Hasproto i\_systypes \ usethreads i\_netdb extern\_C ?MAKE: -pick add  $\$ @ %< ?S:d\_endservent\_r: ?S: This variable conditionally defines the HAS\_ENDSERVENT\_R symbol, ?S: which indicates to the C program that the endservent $_r()$ ?S: routine is available. ?S:. ?S:endservent\_r\_proto: ?S: This variable encodes the prototype of endservent\_r. ?S: It is zero if d\_endservent\_r is undef, and one of the ?S: REENTRANT\_PROTO\_T\_ABC macros of reentr.h if d\_endservent\_r ?S: is defined. ?S:. ?C:HAS\_ENDSERVENT\_R: ?C: This symbol, if defined, indicates that the endservent\_r routine ?C: is available to endservent re-entrantly.  $?C:$ . ?C:ENDSERVENT\_R\_PROTO: ?C: This symbol encodes the prototype of endservent\_r. ?C: It is zero if d\_endservent\_r is undef, and one of the ?C: REENTRANT\_PROTO\_T\_ABC macros of reentr.h if d\_endservent\_r ?C: is defined. ?C:. ?H:#\$d\_endservent\_r HAS\_ENDSERVENT\_R /\*\*/ ?H:#define ENDSERVENT\_R\_PROTO \$endservent\_r\_proto /\*\*/ ?H:. ?T:try hdrs d\_endservent\_r\_proto : see if endservent\_r exists set endservent\_r d\_endservent\_r eval \$inlibc case "\$d\_endservent\_r" in "\$define") hdrs="\$i\_systypes sys/types.h define stdio.h \$i\_netdb netdb.h" case "\$d\_endservent\_r\_proto:\$usethreads" in ":define") d\_endservent\_r\_proto=define set d\_endservent\_r\_proto endservent\_r \$hdrs eval \$hasproto ::  $*$ ) :: esac case "\$d\_endservent\_r\_proto" in

```
	define)
	case "$endservent_r_proto" in
	''|0) try='int endservent_r(struct servent_data*);'
	./protochk "$extern_C $try" $hdrs && endservent_r_proto=I_D ;;
	esac
	case "$endservent_r_proto" in
	''|0) try='void endservent_r(struct
 servent_data*);'
	./protochk "$extern_C $try" $hdrs && endservent_r_proto=V_D ;;
	esac
	case "$endservent_r_proto" in
	''|0)	d_endservent_r=undef
 		endservent_r_proto=0
 		echo "Disabling endservent_r, cannot determine prototype." >&4 ;;
	* )	case "$endservent_r_proto" in
 		REENTRANT_PROTO*) ;;
 		*) endservent_r_proto="REENTRANT_PROTO_$endservent_r_proto" ;;
 		esac
 		echo "Prototype: $try" ;;
	esac
	;;
	*)	case "$usethreads" in
 define) echo "endservent_r has no prototype, not using it." >&4 ;;
 		esac
 		d_endservent_r=undef
 		endservent_r_proto=0
 		;;
	esac
	;;
*)	endservent_r_proto=0
	;;
esac
Found in path(s):
```
\* /opt/cola/permits/1866403897\_1702416214.623051/0/perl-5-36-0-orig-regen-configure-1-tar-xz/metaconfig-5.36.0/U/threads/d\_endservent\_r.U No license file was found, but licenses were detected in source scan.

```
?RCS: $Id$
?RCS:
?RCS: Copyright (c) 1991-1997, 2004-2006, Raphael Manfredi
?RCS:
?RCS: You may redistribute only under the terms of the Artistic License,
?RCS: as specified in the README file that comes with the distribution.
?RCS: You may reuse parts of this distribution only within the terms of
?RCS: that same Artistic License; a copy of which may be found at the root
?RCS: of the source tree for dist 4.0.
?RCS:
```
?RCS: Copyright (c) 2000, Jarkko Hietaniemi ?RCS: ?MAKE:gccversion gccosandvers: cat cpp rm +cc \ Myread Guess Options Oldconfig Loc osname osvers grep run ccname ?MAKE: -pick add \$@ %< ?S:gccversion: ?S: If GNU cc (gcc) is used, this variable holds '1' or '3' (for instance) ?S: to indicate whether the compiler is version 1 or 3. This is used in ?S: setting some of the default cflags. It is set to " if not gcc. ?S:. ?S:gccosandvers: ?S: If GNU cc (gcc) is used, this variable the operating system and ?S: version used to compile the gcc. It is set to '' if not gcc, ?S: or if nothing useful can be parsed as the os version. ?S:. ?T:gccshortvers incdir d ?F:!try.c !try ?LINT:extern locincpth ccflags ldflags ?LINT:change locincpth ccname cpp : Check whether they have gcc in any guise. echo " " echo "Checking for GNU cc in disguise and/or its version number..." >&4 \$cat >try.c <<EOM #include <stdio.h> int main() { #ifdef \_\_GNUC\_\_ #ifdef \_\_VERSION\_\_ printf("%s\n", \_\_VERSION\_); #else printf("%s\n", "1"); #endif #endif  $exit(0)$ ; } EOM if \$cc -o try \$ccflags \$ldflags try.c >/dev/null 2>&1; then gccversion=`\$run ./try` case "\$gccversion" in '') echo "You are not using GNU cc." ;; \*) echo "You are using GNU cc \$gccversion." ccname=gcc ;; esac else echo " " echo "\*\*\* WHOA THERE!!! \*\*\*" >&4 echo " Your C compiler \"\$cc\" doesn't seem to be working!" >&4

?X: using -K will prevent aborting--maybe they're cross compiling? case "\$knowitall" in '') echo " You'd better start hunting for one and let me know about it." >&4 exit 1 ;; esac fi \$rm -f try try.\* case "\$gccversion" in 1\*) cpp=`./loc gcc-cpp \$cpp \$pth` ;; esac case "\$gccversion" in '') gccosandvers='' ;; \*) gccshortvers=`echo "\$gccversion"|sed 's/ .\*//'` gccosandvers= $\sec -v 2 > 81$  | \  $$grep$  '/specs\$'|sed "s!.\*/[^-/]\*-[^-/]\*-\([^-/]\*\)/\$gccshortvers/specs!\1!"` gccshortvers='' case "\$gccosandvers" in \$osname) gccosandvers='' ;; # linux gccs seem to have no linux osvers, grr \$osname\$osvers) ;; # looking good \$osname\*) cat <<EOM >&4

#### \*\*\* WHOA THERE!!! \*\*\*

 Your gcc has not been compiled for the exact release of your operating system (\$gccosandvers versus \$osname\$osvers).

 In general it is a good idea to keep gcc synchronized with the operating system because otherwise serious problems may ensue when trying to compile software, like Perl.

 I'm trying to be optimistic here, though, and will continue. If later during the configuration and build icky compilation

 problems appear (headerfile conflicts being the most common manifestation), I suggest reinstalling the gcc to match your operating system release.

# EOM

```
 ;;
  *) gccosandvers='' ;; # failed to parse, better be silent
  esac
  ;;
esac
case "$ccname" in
'') ccname="$cc" ;;
```

```
esac
```

```
: gcc 3.1 complains about adding -Idirectories that it already knows about,
: so we will take those off from locincpth.
case "$gccversion" in
3*)
  echo "main(){}">try.c
 for incdir in `$cc -v -c try.c 2 > 2 | \
   sed '1,/^#include <\.\.\.>/d;/^End of search list/,$d;s/^ //"; do
    locincpth=`echo $locincpth | sed s!$incdir!!`
  done
  $rm -f try try.*
esac
Found in path(s):
* /opt/cola/permits/1866403897_1702416214.623051/0/perl-5-36-0-orig-regen-configure-1-tar-xz/metaconfig-
5.36.0/dist/U/gccvers.U
No license file was found, but licenses were detected in source scan.
?RCS: $Id: Nothing.U 1 2006-08-24 12:32:52Z rmanfredi $
```
?RCS:

?RCS: Copyright (c) 1991-1997, 2004-2006, Raphael Manfredi

?RCS:

?RCS: You may redistribute only under the terms of the Artistic Licence,

?RCS: as specified in the README file that comes with the distribution.

?RCS: You may reuse parts of this distribution only within the terms of

?RCS: that same Artistic Licence; a copy of which may be found at the root

?RCS: of the source tree for dist 4.0.

?RCS:

?RCS: \$Log: Nothing.U,v \$

?RCS: Revision 3.0 1993/08/18 12:05:09 ram

?RCS: Baseline for dist 3.0 netwide release.

?RCS:

 $?X:$ 

?X: The purpose of this file is to supply an empty target for the private

?X: Makefile built by metaconfig to order the units.

```
\gamma.
```
?MAKE:Nothing: Head

Found in path(s):

\* /opt/cola/permits/1866403897\_1702416214.623051/0/perl-5-36-0-orig-regen-configure-1-tar-xz/metaconfig-5.36.0/dist/U/Nothing.U

No license file was found, but licenses were detected in source scan.

?RCS: \$Id: d\_strchr.U 1 2006-08-24 12:32:52Z rmanfredi \$ ?RCS: ?RCS: Copyright (c) 1991-1997, 2004-2006, Raphael Manfredi ?RCS:

?RCS: You may redistribute only under the terms of the Artistic Licence, ?RCS: as specified in the README file that comes with the distribution. ?RCS: You may reuse parts of this distribution only within the terms of ?RCS: that same Artistic Licence; a copy of which may be found at the root ?RCS: of the source tree for dist 4.0. ?RCS: ?RCS: \$Log: d\_strchr.U,v \$ ?RCS: Revision 3.0.1.2 1993/10/16 13:49:20 ram ?RCS: patch12: added support for HAS\_INDEX ?RCS: patch12: added magic for index() and rindex() ?RCS: ?RCS: Revision 3.0.1.1 1993/09/13 16:05:26 ram ?RCS: patch10: now only defines HAS\_STRCHR, no macro remap of index (WAD) ?RCS: ?RCS: Revision 3.0 1993/08/18 12:07:32 ram ?RCS: Baseline for dist 3.0 netwide release. ?RCS: ?MAKE:d\_strchr d\_index: contains strings Setvar Myread Oldconfig Csym ?MAKE: -pick add \$@ %< ?S:d\_strchr: ?S: This variable conditionally defines HAS\_STRCHR if strchr() and ?S: strrchr() are available for string searching. ?S:. ?S:d\_index: ?S: This variable conditionally defines HAS\_INDEX if index() and ?S: rindex() are available for string searching. ?S:. ?C:HAS\_STRCHR: ?C: This symbol is defined to indicate that the strchr()/strrchr() ?C: functions are available for string searching. If not, try the ?C: index()/rindex() pair. ?C:. ?C:HAS\_INDEX: ?C: This symbol is defined to indicate that the index()/rindex() ?C: functions are available for string searching.  $?C:$ . ?H:#\$d\_strchr HAS\_STRCHR /\*\*/ ?H:#\$d\_index HAS\_INDEX /\*\*/  $?H:$ ?M:index: HAS\_INDEX ?M:#ifndef HAS\_INDEX ?M:#ifndef index ?M:#define index strchr ?M:#endif ?M:#endif ?M:. ?M:rindex: HAS\_INDEX

?M:#ifndef HAS\_INDEX ?M:#ifndef rindex ?M:#define rindex strrchr ?M:#endif ?M:#endif ?M:. ?T:vali ?LINT:set d\_strchr d\_index : index or strchr echo " " if set index val -f; eval \$csym; \$val; then if set strchr val -f d\_strchr; eval \$csym; \$val; then if \$contains strchr "\$strings" >/dev/null 2>&1 ; then ?X: has index, strchr, and strchr in string header val="\$define" vali="\$undef" echo "strchr() found." >&4 else ?X: has index, strchr, and no strchr in string header val="\$undef" vali="\$define" echo "index() found." >&4 fi else ?X: has only index, no strchr, string header is a moot point val="\$undef" vali="\$define" echo "index() found." >&4 fi else if set strchr val -f d\_strchr; eval \$csym; \$val; then val="\$define" vali="\$undef" echo "strchr() found." >&4 else echo "No index() or strchr() found!" >&4 val="\$undef" vali="\$undef" fi fi set d\_strchr; eval \$setvar val="\$vali" set d\_index; eval \$setvar Found in path(s): \* /opt/cola/permits/1866403897\_1702416214.623051/0/perl-5-36-0-orig-regen-configure-1-tar-xz/metaconfig-5.36.0/dist/U/d\_strchr.U

No license file was found, but licenses were detected in source scan.

?RCS: \$Id\$ ?RCS: ?RCS: Copyright (c) 1991-1997, 2004-2006, Raphael Manfredi ?RCS: ?RCS: You may redistribute only under the terms of the Artistic License, ?RCS: as specified in the README file that comes with the distribution. ?RCS: You may reuse parts of this distribution only within the terms of ?RCS: that same Artistic License; a copy of which may be found at the root ?RCS: of the source tree for dist 4.0. ?RCS: ?RCS: Original Author: Andy Dougherty <doughera@lafcol.lafayette.edu> ?RCS: ?RCS: \$Log: archlib.U,v \$ ?RCS: Revision 3.0.1.5 1997/02/28 15:23:38 ram ?RCS: patch61: skip existence checks for archlib ?RCS: ?RCS: Revision 3.0.1.4 1995/09/25 09:15:18 ram ?RCS: patch59: unit is now forced to the top of Configure, if possible ?RCS: ?RCS: Revision 3.0.1.3 1995/02/15 14:14:14 ram ?RCS: patch51: architecture name is now computed by a separate unit ?RCS: ?RCS: Revision 3.0.1.2 1995/01/30 14:32:22 ram ?RCS: patch49: archname is now systematically recomputed ?RCS: patch49: can now handle installation prefix changes (from WED)  $?RCS$ ?RCS: Revision 3.0.1.1 1994/10/29 16:02:36 ram ?RCS: patch36: created by ADO ?RCS: ?MAKE:d\_archlib archlib archlibexp installarchlib: archname afs spackage \ cat Getfile Loc Oldconfig prefixexp privlib test Prefixit Prefixup ?MAKE: -pick add  $\$  @ %< ?Y:TOP ?S:d\_archlib: ?S: This variable conditionally defines ARCHLIB to hold the pathname ?S: of architecture-dependent library files for \$package. If ?S: \$archlib is the same as \$privlib, then this is set to undef.  $2S$ : ?S:archlib: ?S: This variable holds the name of the directory in which the user wants ?S: to put architecture-dependent public library files for \$package. ?S: It is most often a local directory such as /usr/local/lib. ?S: Programs using this variable must be prepared to deal ?S: with filename expansion.  $2S$ :

?S:archlibexp:

?S: This variable is the same as the archlib variable, but is

?S: filename

 expanded at configuration time, for convenient use. ?S:.

?S:installarchlib:

?S: This variable is really the same as archlibexp but may differ on

?S: those systems using AFS. For extra portability, only this variable

?S: should be used in makefiles.

?S:.

# ?C:ARCHLIB:

?C: This variable, if defined, holds the name of the directory in

?C: which the user wants to put architecture-dependent public

?C: library files for \$package. It is most often a local directory

?C: such as /usr/local/lib. Programs using this variable must be

?C: prepared to deal with filename expansion. If ARCHLIB is the

?C: same as PRIVLIB, it is not defined, since presumably the

?C: program already searches PRIVLIB.

 $?C$ :.

?C:ARCHLIB\_EXP:

?C: This symbol contains the ~name expanded version of ARCHLIB, to be used

?C: in programs that are not prepared to deal with  $\sim$  expansion at run-time.

?C:.

?H:#\$d\_archlib ARCHLIB "\$archlib" /\*\*/

?H:#\$d\_archlib ARCHLIB\_EXP "\$archlibexp" /\*\*/

?H:.

: determine where public architecture

dependent libraries go

set archlib archlib

eval \$prefixit

case "\$archlib" in

'')

 case "\$privlib" in

 '')

 dflt=`./loc . "." \$prefixexp/lib /usr/local/lib /usr/lib /lib`

 set dflt

```
		eval $prefixup
```
 ;;

```
	*) dflt="$privlib/$archname";;
```
 esac

 ;; \*) dflt="\$archlib";;

esac

cat <<EOM

\$spackage contains architecture-dependent library files. If you are sharing libraries in a heterogeneous environment, you might store these files in a separate location. Otherwise, you can just include

them with the rest of the public library files.

# EOM

fn= $d+\sim$ rp='Where do you want to put the public architecture-dependent libraries?' . ./getfile archlib="\$ans" archlibexp="\$ansexp"

```
if $afs; then
	$cat <<EOM
```
Since you are running AFS, I need to distinguish the directory in which private files reside from the directory in which they are installed (and from which they are presumably copied to the former directory by occult means).

### EOM

```
	case "$installarchlib" in
	'') dflt=`echo $archlibexp | sed 's#^/afs/#/afs/.#'`;;
	*)
 dflt="$installarchlib";;
	esac
	fn=de~
	rp='Where will architecture-dependent library files be installed?'
	. ./getfile
	installarchlib="$ans"
else
	installarchlib="$archlibexp"
fi
if $test X''\$archlib" = X''\$privlib"; then
	d_archlib="$undef"
else
	d_archlib="$define"
```

```
fi
```
Found in path(s):

\* /opt/cola/permits/1866403897\_1702416214.623051/0/perl-5-36-0-orig-regen-configure-1-tar-xz/metaconfig-5.36.0/dist/U/archlib.U

No license file was found, but licenses were detected in source scan.

?RCS: \$Id: sh.U,v 3.0.1.1 1997/02/28 16:20:13 ram Exp \$ ?RCS: ?RCS: Copyright (c) 1997, Chip Salzenberg ?RCS: Copyright (c) 1991-1993, Raphael Manfredi ?RCS: ?RCS: You may redistribute only under the terms of the Artistic License, ?RCS: as specified in the README file that comes with the distribution. ?RCS: You may reuse parts of this distribution only within the terms of

?RCS: that same Artistic License; a copy of which may be found at the root ?RCS: of the source tree for dist 3.0. ?RCS: ?RCS: \$Log: sh.U,v \$ ?RCS: Revision 3.0.1.1 1997/02/28 16:20:13 ram ?RCS: patch61: created ?RCS: ?MAKE:sh targetsh: Head ?MAKE: -pick wipe  $\%$  % < ?S:sh: ?S: This variable contains the full pathname of the shell used ?S: on this system to execute Bourne shell scripts. Usually, this will be ?S: /bin/sh, though it's possible that some systems will have /bin/ksh, ?S: /bin/pdksh, /bin/ash, /bin/bash, or even something such as ?S: D:/bin/sh.exe. ?S: This unit comes before Options.U, so you can't set sh with a -D ?S: option, though you can override this (and startsh) ?S: with -O -Dsh=/bin/whatever -Dstartsh=whatever ?S:. ?S:targetsh: ?S: If cross-compiling, this variable contains the location of sh on the ?S: target system. ?S: If not, this will be the same as \$sh. ?S:. ?C:SH\_PATH: ?C: This symbol contains the full pathname to the shell used on this ?C: on this system to execute Bourne shell scripts. Usually, this will be ?C: /bin/sh, though it's possible that some systems will have /bin/ksh, ?C: /bin/pdksh, /bin/ash, /bin/bash, or even something such as ?C: D:/bin/sh.exe. ?C:. ?H:#define SH\_PATH "\$targetsh" /\*\*/ ?H:. ?T:xxx try pth p SYSTYPE ?LINT:extern maintloc maintname \_exe  $\gamma$ . ?X: Be quiet unless something unusual happens because this gets ?X: loaded up even before options are processed. ?X: Can't use ./loc because that depends on startsh, which, in turn ?X: depends on this unit.  $?X:$ : Find the basic shell for Bourne shell scripts case "\$sh" in '') ?X: SYSTYPE is for some older MIPS systems. ?X: I do not know if it is still needed.

```
	case "$SYSTYPE" in
	*bsd*|sys5*) xxx="/$SYSTYPE/bin/sh";;
	*) xxx='/bin/sh';;
	esac
	if test -f "$xxx"; then
 		sh="$xxx"
	else
 		: Build up a list and do a single loop so we can 'break' out.
 		pth=`echo $PATH | sed -e "s/$p_/ /g"`
 		for xxx in sh bash ksh pdksh ash; do
  			for p in $pth; do
  				try="$try ${p}/${xxx}"
  			done
 		done
 		for xxx in $try; do
  			if test -f "$xxx"; then
  				sh="$xxx";
  				break
  elif test "X$_exe" != X -a -f "$xxx$_exe"; then
  				sh="$xxx";
  				break
  			elif test -f "$xxx.exe"; then
  				sh="$xxx";
  				break
  			fi
 		done
	fi
	;;
esac
?X: fd 4 isn't open yet...
case "$sh" in
'') cat > & 2 \llEOM
$me: Fatal Error: I can't find a Bourne Shell anywhere.
Usually it's in /bin/sh. How did you even get this far?
Please report this issue at <$maintloc>
and we'll try to straighten this all out.
EOM
	exit 1
	;;
```

```
esac
```
: When cross-compiling we

need to separate the sh-to-run-Configure-with from the sh-to-use-in-Perl

: default both to the same thing, cross-compilers can then set targetsh differently if they like targetsh=\$sh

Found in path(s): \* /opt/cola/permits/1866403897\_1702416214.623051/0/perl-5-36-0-orig-regen-configure-1-tar-xz/metaconfig-5.36.0/U/modified/sh.U No license file was found, but licenses were detected in source scan. ?RCS: \$Id: Inhdr.U 1 2006-08-24 12:32:52Z rmanfredi \$ ?RCS: ?RCS: Copyright (c) 1991-1997, 2004-2006, Raphael Manfredi ?RCS: ?RCS: You may redistribute only under the terms of the Artistic Licence, ?RCS: as specified in the README file that comes with the distribution. ?RCS: You may reuse parts of this distribution only within the terms of ?RCS: that same Artistic Licence; a copy of which may be found at the root ?RCS: of the source tree for dist 4.0. ?RCS: ?RCS: \$Log: Inhdr.U,v \$ ?RCS: Revision 3.0.1.2 1995/05/12 12:01:31 ram ?RCS: patch54: deleted tabs that caused some /bin/sh to core dump (ADO) ?RCS: ?RCS: Revision 3.0.1.1 1994/10/29 15:55:01 ram ?RCS: patch36: call ./whoa explicitly instead of relying on PATH ?RCS: ?RCS: Revision 3.0 1993/08/18 12:05:01 ram ?RCS: Baseline for dist 3.0 netwide release. ?RCS: ?X: ?X: This unit checks wether a set of header files exists or not. ?X: If the first header is not found, the function tries to locate ?X: the next header, and so on, until one is found or there is no ?X: more header in the list. ?X: ?X: To use it, say: ?X: set header i\_header  $[$  header2 i\_ header2 ...  $]$ ?X: eval \$inhdr  $?X:$ ?MAKE:Inhdr: test Findhdr Whoa ?MAKE: -pick add \$@ %< ?LINT:define inhdr ?V:inhdr ?S:inhdr: ?S: This shell variable is used internally by Configure to check ?S: wether a set of headers exist or not. A typical use is: ?S: set header i\_header [ header2 i\_header2 ... ] ?S: eval \$inhdr ?S: That will print a message, saying wether header was found or not ?S: and set i\_header\* accordingly. If the first header is not found,

?S: we try the next one, until the list is empty or one is found.

## ?S:.

?T:xxx xxf var td xxnf tu yyy instead was cont : define an alternate in-header-list? function inhdr='echo " "; td=\$define; tu=\$undef; yyy=\$@; cont=true; xxf="echo \"<\\$1> found.\" >  $\&4$ "; case  $\#$  in 2) xxnf="echo \" <\\$1> NOT found.\" > & 4";; \*) xxnf="echo \"<\\$1> NOT found, ...\" >  $&4$ ";; esac; case \$# in 4) instead=instead;; \*) instead="at last";; esac; while \$test "\$cont"; do  $xxx=$ `./findhdr \$1` var=\$2; eval "was=\\$\$2"; if \$test "\$xxx" && \$test -r "\$xxx"; then eval \$xxf; ?X: Next line shifted left 1 tabstop to avoid sh core dump on MachTen 2.1.1. eval "case \"\\$\$var\" in \$undef) . ./whoa; esac"; eval "\$var=\\$td"; cont=""; else eval \$xxnf; ?X: Likewise, the next line has been shifted left 1 tabstop -- ADO, 08/03/95 eval "case \"\\$\$var\" in \$define) . ./whoa; esac"; eval "\$var=\\$tu"; fi; set \$yyy; shift; shift; yyy=\$@; case  $$$ # in 0) cont="";; 2)  $xxf='echo \Psi$  I found  $\langle \$1 \rangle$  \$instead. $\Psi > \&4"$ ; xxnf="echo \"and I did not find <\\$1> either.\" >  $&4$ ";; \*) xxf="echo \"but I found  $\langle$ \\$1\> instead.\" >&4"; xxnf="echo \"there is no <\\$1>, ...\" > & 4";; esac; done; ?X: Remaining values are set to 'undef' while \$test "\$yyy"; do set \$yyy; var=\$2; eval "was=\\$\$2"; eval "case \"\\$\$var\" in \$define) . ./whoa; esac"; eval "\$var=\\$tu"; set \$yyy; shift; shift; yyy=\$@; done'

## Found

 in path(s): \* /opt/cola/permits/1866403897\_1702416214.623051/0/perl-5-36-0-orig-regen-configure-1-tar-xz/metaconfig-5.36.0/dist/U/Inhdr.U No license file was found, but licenses were detected in source scan.

?RCS: You may redistribute only under the terms of the Artistic Licence, ?RCS: as specified in the README file that comes with the distribution. ?RCS: ?MAKE:i\_fenv: Inhdr ?MAKE: -pick add  $\$ @ % < ?S:i\_fenv:

?S: This variable conditionally defines the I\_FENV symbol, which ?S: indicates to the C program that <fenv.h> exists and should ?S: be included. ?S:. ?C:I\_FENV: ?C: This symbol, if defined, indicates to the C program that it should ?C: include <fenv.h> to get the floating point environment definitions. ?C:. ?H:#\$i\_fenv I\_FENV /\*\*/ ?H:. ?LINT:set i\_fenv : see if this is a fenv.h system set fenv.h i\_fenv eval \$inhdr Found in path(s): \* /opt/cola/permits/1866403897\_1702416214.623051/0/perl-5-36-0-orig-regen-configure-1-tar-xz/metaconfig-5.36.0/U/perl/i\_fenv.U No license file was found, but licenses were detected in source scan. ?RCS: \$Id: d\_dosuid.U 1 2006-08-24 12:32:52Z rmanfredi \$ ?RCS: ?RCS: Copyright (c) 1991-1997, 2004-2006, Raphael Manfredi ?RCS: ?RCS: You may redistribute only under the terms of the Artistic License, ?RCS: as specified in the README file that comes with the distribution. ?RCS: You may reuse parts of this distribution only within the terms of ?RCS: that same Artistic License; a copy of which may be found at the root ?RCS: of the source tree for dist 4.0. ?RCS: ?RCS: Tye McQueen <tye@metronet.com> added safe setuid script checks. ?RCS: ?RCS:  $Log: d$  dosuid.U,v  $\$ ?RCS: Revision 3.0.1.2 1997/02/28 15:33:03 ram ?RCS: patch61: moved unit to TOP via a ?Y: layout directive ?RCS: patch61: tell them /dev/fd is not about floppy disks  $?RCS$ ?RCS: Revision 3.0.1.1 1994/10/29 16:12:08 ram ?RCS: patch36: added checks for secure setuid scripts (Tye McQueen) ?RCS: ?RCS: Revision 3.0 1993/08/18 12:05:55 ram ?RCS: Baseline for dist 3.0 netwide release. ?RCS: ?MAKE:d\_dosuid d\_suidsafe: cat contains ls rm test Myread Setvar \ Oldconfig Guess package hint patchlevel ?MAKE: -pick add  $\$ @ %< ?S:d\_suidsafe:

?S: This variable conditionally defines SETUID\_SCRIPTS\_ARE\_SECURE\_NOW

?S: if setuid scripts can be secure. This test looks in /dev/fd/.

?S:.

?S:d\_dosuid:

?S: This variable conditionally defines the symbol DOSUID, which

?S: tells the C program that it should insert setuid emulation code

?S: on hosts which have setuid #! scripts disabled.

?S:.

?C:SETUID\_SCRIPTS\_ARE\_SECURE\_NOW:

?C: This symbol, if defined, indicates that the bug that prevents ?C: setuid scripts from being secure is not present in this kernel. ?C:.

?C:DOSUID:

?C: This symbol, if defined, indicates that the C program should

?C: check the script that it is executing for setuid/setgid bits, and

?C: attempt to emulate setuid/setgid on systems that have disabled

?C: setuid #! scripts because the kernel can't do it securely.

?C: It is up to the package

designer to make sure that this emulation

?C: is done securely. Among other things, it should do an fstat on

?C: the script it just opened to make sure it really is a setuid/setgid

?C: script, it should make sure the arguments passed correspond exactly

?C: to the argument on the #! line, and it should not trust any

?C: subprocesses to which it must pass the filename rather than the

?C: file descriptor of the script to be executed.

?C:.

?H:#\$d\_suidsafe SETUID\_SCRIPTS\_ARE\_SECURE\_NOW /\*\*/ ?H:#\$d\_dosuid DOSUID /\*\*/  $2H$ . ?Y:TOP ?F:!reflect ?LINT: set d\_suidsafe : see if setuid scripts can be secure \$cat <<EOM

Some kernels have a bug that prevents setuid #! scripts from being secure. Some sites have disabled setuid #! scripts because of this.

First let's decide if your kernel supports secure setuid #! scripts. (If setuid #! scripts would be secure but have been disabled anyway, don't say that they are secure if asked.)

## EOM

val="\$undef" if \$test -d /dev/fd; then echo "#!\$ls" >reflect chmod

 +x,u+s reflect ./reflect >flect 2>&1 if \$contains "/dev/fd" flect >/dev/null; then echo "Congratulations, your kernel has secure setuid scripts!" >&4 val="\$define" else \$cat <<EOM If you are not sure if they are secure, I can check but I'll need a

username and password different from the one you are using right now. If you don't have such a username or don't want me to test, simply enter 'none'.

## EOM

```
		rp='Other username to test security of setuid scripts with?'
		dflt='none'
		. ./myread
		case "$ans" in
		n|none)
 			case "$d_suidsafe" in
 ") echo "I'll assume setuid scripts are *not* secure." >&4
 				dflt=n;;
 			"$undef")
 				echo "Well, the $hint value is *not* secure." >&4
 				dflt=n;;
 *) echo "Well, the $hint value *is* secure." > &4
 				dflt=y;;
 			esac
 			;;
		*)
 			$rm -f reflect flect
 			echo "#!$ls" >reflect
 			chmod +x,u+s reflect
 			echo >flect
 			chmod a+w flect
 			echo '"su" will (probably) prompt you for '"$ans's password."
 			su $ans -c './reflect
 >flect'
 			if $contains "/dev/fd" flect >/dev/null; then
 				echo "Okay, it looks like setuid scripts are secure." >&4
 				dflt=y
 			else
 				echo "I don't think setuid scripts are secure." >&4
 				dflt=n
 			fi
 			;;
		esac
		rp='Does your kernel have *secure* setuid scripts?'
		. ./myread
```

```
		case "$ans" in
 [yY]^*) val="$define";;
 *) val="$undef";;
 		esac
	fi
else
	echo "I don't think setuid scripts are secure (no /dev/fd directory)." >&4
	echo "(That's for file descriptors, not floppy disks.)"
	val="$undef"
fi
set d_suidsafe
eval $setvar
$rm -f reflect flect
: now see if they want to do setuid emulation
if $test $patchlevel -lt 11; then
echo " "
val="$undef"
case "$d_suidsafe" in
"$define")
	val="$undef"
	echo "No need to emulate SUID scripts since they are secure here." >&4
	;;
*)
	$cat <<EOM
Some systems have disabled setuid scripts, especially systems where
setuid scripts cannot be secure. On systems where setuid scripts have
been disabled, the setuid/setgid bits on scripts are
 currently
useless. It is possible for $package to detect those bits and emulate
setuid/setgid in a secure fashion. This emulation will only work if
setuid scripts have been disabled in your kernel.
EOM
	case "$d_dosuid" in
	"$define") dflt=y ;;
*) dflt=n ;;
	esac
	rp="Do you want to do setuid/setgid emulation?"
	. ./myread
	case "$ans" in
[yY]^*) val="$define";;
*) val="$undef";;
	esac
```

```
	;;
esac
set d_dosuid
```
```
eval $setvar
else
   case "$d_dosuid" in
	"$define")
cat > & 4 < \text{EOH}
```
SUID emulation has been removed for 5.12 Please re-run Configure without -Dd\_dosuid

#### **EOH**

```
	exit 1;
	;;
  esac
   d_dosuid=undef
fi
```
Found in path(s):

\* /opt/cola/permits/1866403897\_1702416214.623051/0/perl-5-36-0-orig-regen-configure-1-tar-xz/metaconfig-5.36.0/U/modified/d\_dosuid.U

No license file was found, but licenses were detected in source scan.

?RCS: \$Id: i\_crypt.U,v \$ ?RCS: ?RCS: Copyright (c) 2002 Jarkko Hietaniemi ?RCS: ?RCS: You may distribute under the terms of either the GNU General Public ?RCS: License or the Artistic License, as specified in the README file. ?RCS: ?MAKE:i\_crypt: Inhdr Hasfield ?MAKE: -pick add  $\$  @ %< ?S:i\_crypt: ?S: This variable conditionally defines the I\_CRYPT symbol, and indicates ?S: whether a C program should include <crypt.h>. ?S:. ?C:I\_CRYPT: ?C: This symbol, if defined, indicates that <crypt.h> exists and ?C: should be included. ?C:. ?H:#\$i\_crypt I\_CRYPT /\*\*/  $?H:$ ?LINT:set i\_crypt : see if this is a crypt.h system set crypt.h i\_crypt eval \$inhdr Found in path(s):

\* /opt/cola/permits/1866403897\_1702416214.623051/0/perl-5-36-0-orig-regen-configure-1-tar-xz/metaconfig-5.36.0/U/perl/i\_crypt.U

No license file was found, but licenses were detected in source scan.

?RCS: \$Id: i\_vfork.U 1 2006-08-24 12:32:52Z rmanfredi \$ ?RCS: ?RCS: Copyright (c) 1991-1997, 2004-2006, Raphael Manfredi ?RCS: ?RCS: You may redistribute only under the terms of the Artistic Licence, ?RCS: as specified in the README file that comes with the distribution. ?RCS: You may reuse parts of this distribution only within the terms of ?RCS: that same Artistic Licence; a copy of which may be found at the root ?RCS: of the source tree for dist 4.0. ?RCS: ?RCS: \$Log: i\_vfork.U,v \$ ?RCS: Revision 3.0.1.1 1994/05/06 15:05:44 ram ?RCS: patch23: avoid inclusion of <vfork.h> if no vfork() used (ADO) ?RCS: ?RCS: Revision 3.0 1993/08/18 12:08:50 ram ?RCS: Baseline for dist 3.0 netwide release. ?RCS: ?MAKE:i\_vfork: Inhdr d\_vfork ?MAKE: -pick add  $\$  @ %< ?S:i\_vfork: ?S: This variable conditionally defines the I\_VFORK symbol, and indicates ?S: whether a C program should include vfork.h. ?S:. ?C:I\_VFORK: ?C: This symbol, if defined, indicates to the C program that it should ?C: include vfork.h.  $?C:$ . ?H:#\$i\_vfork I\_VFORK /\*\*/ ?H:. : see if this is a vfork system case "\$d\_vfork" in "\$define") set vfork.h i\_vfork eval \$inhdr ;; \*) i\_vfork="\$undef" ;; esac Found in path(s): \* /opt/cola/permits/1866403897\_1702416214.623051/0/perl-5-36-0-orig-regen-configure-1-tar-xz/metaconfig-

```
5.36.0/dist/U/i_vfork.U
```
No license file was found, but licenses were detected in source scan.

?RCS: \$Id\$ ?RCS: ?RCS: Copyright (c) 1991-1997, 2004-2006, Raphael Manfredi ?RCS: ?RCS: You may redistribute only under the terms of the Artistic License, ?RCS: as specified in the README file that comes with the distribution. ?RCS: You may reuse parts of this distribution only within the terms of ?RCS: that same Artistic License; a copy of which may be found at the root ?RCS: of the source tree for dist 4.0. ?RCS: ?RCS: \$Log: i\_sysmman.U,v \$ ?RCS: Revision 3.0.1.1 1994/01/24 14:11:20 ram ?RCS: patch16: created ?RCS: ?X: ?X: Look wether <sys/mman.h> needs to be included. ?X: ?MAKE:i\_sysmman: Inhdr ?MAKE: -pick add \$@ %< ?S:i\_sysmman: ?S: This variable conditionally defines the I\_SYS\_MMAN symbol, ?S: and indicates whether a C program should include <sys/mman.h>. ?S:. ?C:I\_SYS\_MMAN: ?C: This symbol, if defined, indicates to the C program that it should ?C: include <sys/mman.h>.  $?C:$ . ?H:#\$i\_sysmman I\_SYS\_MMAN /\*\*/  $2H$ . ?LINT:set i\_sysmman : see if sys/mman.h has to be included set sys/mman.h i\_sysmman eval \$inhdr Found in path(s): \* /opt/cola/permits/1866403897\_1702416214.623051/0/perl-5-36-0-orig-regen-configure-1-tar-xz/metaconfig-5.36.0/dist/U/i\_sysmman.U No license file was found, but licenses were detected in source scan.

?RCS: \$Id: d\_dup2.U 1 2006-08-24 12:32:52Z rmanfredi \$ ?RCS: ?RCS: Copyright (c) 1991-1997, 2004-2006, Raphael Manfredi ?RCS: ?RCS: You may redistribute only under the terms of the Artistic Licence, ?RCS: as specified in the README file that comes with the distribution. ?RCS: You may reuse parts of this distribution only within the terms of ?RCS: that same Artistic Licence; a copy of which may be found at the root

?RCS: of the source tree for dist 4.0. ?RCS: ?RCS: \$Log: d\_dup2.U,v \$ ?RCS: Revision 3.0 1993/08/18 12:05:56 ram ?RCS: Baseline for dist 3.0 netwide release. ?RCS: ?MAKE:d\_dup2: Inlibc ?MAKE: -pick add \$@ %< ?S:d\_dup2: ?S: This variable conditionally defines HAS DUP2 if dup2() is ?S: available to duplicate file descriptors. ?S:. ?C:HAS\_DUP2 (DUP2): ?C: This symbol, if defined, indicates that the dup2 routine is ?C: available to duplicate file descriptors.  $?C:$ . ?H:#\$d\_dup2 HAS\_DUP2 /\*\*/ ?H:. ?LINT:set d\_dup2 : see if dup2 exists set dup2 d\_dup2 eval \$inlibc Found in path(s): \* /opt/cola/permits/1866403897\_1702416214.623051/0/perl-5-36-0-orig-regen-configure-1-tar-xz/metaconfig-5.36.0/dist/U/d\_dup2.U No license file was found, but licenses were detected in source scan. ?RCS: \$Id: i\_utime.U 1 2006-08-24 12:32:52Z rmanfredi \$ ?RCS: ?RCS: Copyright (c) 1991-1997, 2004-2006, Raphael Manfredi ?RCS: ?RCS: You may redistribute only under the terms of the Artistic Licence, ?RCS: as specified in the README file that comes with the distribution. ?RCS: You may reuse parts of this distribution only within the terms of ?RCS: that same Artistic Licence; a copy of which may be found at the root ?RCS: of the source tree for dist 4.0. ?RCS: ?RCS: \$Log: i\_utime.U,v \$ ?RCS: Revision 3.0 1993/08/18 12:08:47 ram ?RCS: Baseline for dist 3.0 netwide release.  $2RCS$ ?MAKE:i\_utime: Inhdr ?MAKE: -pick add  $\$ @ %< ?S:i\_utime: ?S: This variable conditionally defines the I\_UTIME symbol, and indicates ?S: whether a C program should include <utime.h>.

?S:. ?C:I\_UTIME: ?C: This symbol, if defined, indicates to the C program that it should ?C: include <utime.h>.  $?C:$ . ?H:#\$i\_utime I\_UTIME /\*\*/ ?H:. ?LINT:set i\_utime : see if this is an utime system set utime.h i\_utime eval \$inhdr Found in path(s): \* /opt/cola/permits/1866403897\_1702416214.623051/0/perl-5-36-0-orig-regen-configure-1-tar-xz/metaconfig-5.36.0/dist/U/i\_utime.U No license file was found, but licenses were detected in source scan. ?RCS: You may distribute under the terms of either the GNU General Public ?RCS: License or the Artistic License, as specified in the README file. ?RCS: ?MAKE:d\_memrchr: Inlibc Hasproto d\_gnulibc ?MAKE: -pick add \$@ %< ?S:d\_memrchr: ?S: This variable conditionally defines the HAS\_MEMRCHR symbol, which ?S: indicates to the C program that the memrchr() routine is available ?S: to return a pointer to the last occurrence of a byte in a memory ?S: area (or NULL if not found). ?S:. ?C:HAS\_MEMRCHR: ?C: This symbol, if defined, indicates that the memrchr routine is ?C: available to return a pointer to the last occurrence of a byte in ?C: a memory area (or NULL if not found). ?C:. ?H:#\$d\_memrchr HAS\_MEMRCHR /\*\*/ ?H:. ?T:d\_memrchr\_proto xx1 xx2 xx3 xx4 ?LINT:set d\_memrchr : see if memrchr exists : We need both a prototype in string.h and the symbol in libc. echo " " d memrchr proto=" xx1="#\$d\_gnulibc HAS\_GNULIBC" xx2='#if defined(HAS\_GNULIBC) && !defined(\_GNU\_SOURCE)' xx3='# define \_GNU\_SOURCE' xx4='#endif' set d\_memrchr\_proto memrchr literal "\$xx1" literal "\$xx2" literal "\$xx3" literal "\$xx4" define string.h

```
eval $hasproto
case "$d_memrchr_proto" in
  define) # see if memrchr exists
	set memrchr d_memrchr
	eval $inlibc
	;;
  *) val=$undef
	set d_memrchr
	eval $setvar
	;;
esac
Found in path(s):
* /opt/cola/permits/1866403897_1702416214.623051/0/perl-5-36-0-orig-regen-configure-1-tar-xz/metaconfig-
5.36.0/U/perl/d_memrchr.U
No license file was found, but licenses were detected in source scan.
?RCS: $Id$
?RCS:
?RCS: Copyright (c) 1998 Jarkko Hietaniemi
?RCS:
?RCS: You may distribute under the terms of either the GNU General Public
?RCS: License or the Artistic License, as specified in the README file.
?RCS:
?MAKE:d_accessx: Inlibc
?MAKE: -pick add $@ %<
?S:d_accessx:
?S: This variable conditionally defines the HAS_ACCESSX symbol, which
?S: indicates to the C program that the accessx() routine is available.
?S:.
?C:HAS_ACCESSX :
?C: This symbol, if defined, indicates that the accessx routine is
?C:	available to do extended access checks.
?C:.
?H:#$d_accessx HAS_ACCESSX /**/
?H:.
?LINT:set d_accessx
: see if accessx exists
set accessx d_accessx
eval $inlibc
Found in path(s):
* /opt/cola/permits/1866403897_1702416214.623051/0/perl-5-36-0-orig-regen-configure-1-tar-xz/metaconfig-
5.36.0/U/acl/d_accessx.U
```
No license file was found, but licenses were detected in source scan.

?RCS: \$Id: Configdir.U 1 2006-08-24 12:32:52Z rmanfredi \$ ?RCS:

?RCS: Copyright (c) 1991-1997, 2004-2006, Raphael Manfredi ?RCS: ?RCS: You may redistribute only under the terms of the Artistic Licence, ?RCS: as specified in the README file that comes with the distribution. ?RCS: You may reuse parts of this distribution only within the terms of ?RCS: that same Artistic Licence; a copy of which may be found at the root ?RCS: of the source tree for dist 4.0. ?RCS: ?RCS: \$Log: Configdir.U,v \$ ?RCS: Revision 3.0.1.1 1997/02/28 14:58:36 ram ?RCS: patch61: have README explicitly mention the package name ?RCS: ?RCS: Revision 3.0 1993/08/18 12:04:49 ram ?RCS: Baseline for dist 3.0 netwide release. ?RCS: ?MAKE:Configdir: package ?MAKE: -pick add \$@ %< : create .config dir to save info across Configure sessions test -d ../.config || mkdir ../.config cat >../.config/README <<EOF This directory created by Configure to save information that should persist across sessions for \$package.

You may safely delete it if you wish. EOF

Found in path(s):

\* /opt/cola/permits/1866403897\_1702416214.623051/0/perl-5-36-0-orig-regen-configure-1-tar-xz/metaconfig-5.36.0/dist/U/Configdir.U

No license file was found, but licenses were detected in source scan.

?RCS: \$Id: libc.U 1 2006-08-24 12:32:52Z rmanfredi \$ ?RCS: ?RCS: Copyright (c) 1991-1997, 2004-2006, Raphael Manfredi ?RCS: ?RCS: You may redistribute only under the terms of the Artistic License, ?RCS: as specified in the README file that comes with the distribution. ?RCS: You may reuse parts of this distribution only within the terms of ?RCS: that same Artistic License; a copy of which may be found at the root ?RCS: of the source tree for dist 4.0. ?RCS: ?RCS: \$Log: libc.U,v \$ ?RCS: Revision 3.0.1.10 1997/02/28 15:56:48 ram ?RCS: patch61: replaced .a with \$\_a all over the place ?RCS: patch61: added support for HPUX-10 nm output ?RCS: ?RCS: Revision 3.0.1.9 1995/07/25 14:11:56 ram

?RCS: patch56: now knows about OS/2 platforms ?RCS: ?RCS: Revision 3.0.1.8 1995/05/12 12:20:47 ram ?RCS: patch54: made sure only most recent version of shared lib is picked ?RCS: patch54: final "nm -p" check now uses xscan and xrun like everybody ?RCS: patch54: can now grok Linux nm output with lead \_\_IO (ADO) ?RCS: patch54: added support for Linux ELF output, using 'W' for alias (ADO) ?RCS: ?RCS: Revision 3.0.1.7 1994/10/29 16:23:40 ram ?RCS: patch36: now looks for shared libraries before anything else (ADO) ?RCS: patch36: added new nm output format (ADO) ?RCS: ?RCS: Revision 3.0.1.6 1994/08/29 16:28:10 ram ?RCS: patch32: added I-type symbols for nm output parsing on Linux ?RCS: ?RCS: Revision 3.0.1.5 1994/06/20 07:03:24 ram ?RCS: patch30: checks are now presented by succession of if/elif ?RCS: patch30: uniformized checks for shared objects with new so symbol ?RCS: ?RCS: Revision 3.0.1.4 1994/05/06 15:06:33 ram ?RCS: patch23: added shared library knowledge (ADO and WED) ?RCS: ?RCS: Revision 3.0.1.3 1994/01/24 14:12:17 ram ?RCS: patch16: can now export nm\_extract as an internal-use only variable ?RCS: ?RCS: Revision 3.0.1.2 1993/09/13 16:09:03 ram ?RCS: patch10: added special handling for Apollo systems (WAD) ?RCS: ?RCS: Revision 3.0.1.1 1993/08/27 14:40:03 ram ?RCS: patch7: added entry for /usr/shlib/libc.so (OSF/1 machines) ?RCS: ?RCS: Revision 3.0 1993/08/18 12:08:57 ram ?RCS: Baseline for dist 3.0 netwide release. ?RCS: ?MAKE:libc +nm\_extract: echo n c rm test grep Getfile Myread Oldconfig Loc \ sed libs incpath libpth ar runnm nm nm\_opt nm\_so\_opt contains xlibpth \ so \_a \_o osname trnl tr sort uniq sysroot ?MAKE: -pick add  $\$ @ %< ?S:libc: ?S: This variable contains the location of the C library.  $2S$ : ?S:nm\_extract: ?S: This variable holds the name of the extraction command used to process ?S: the output of nm and yield the list of defined symbols. It is used ?S: internally by Configure.  $2S$ :

```
?T:thislib try libnames xxx xscan xrun thisname com tans file
?F:!libnames !libc.tmp !tmp.imp
?LINT:extern PASE
?LINT:extern libnames
?LINT:change nm_opt
?INIT:libnames=''
: Figure out where the libc is located
case "$runnm" in
true)
?X: indentation is wrong on purpose--RAM
:
 get list of predefined functions in a handy place
echo " "
case "$libc" in
'') libc=unknown
	case "$libs" in
	*-lc_s*) libc=`./loc libc_s$_a $libc $libpth`
	esac
	;;
esac
case "$libs" in
'') ;;
*) for thislib in $libs; do
	case "$thislib" in
	-lc|-lc_s)
 		: Handle C library specially below.
 		;;
	-l*)
 		thislib=`echo $thislib | $sed -e 's/^-l//'`
 		if try=`./loc lib$thislib.$so.'*' X $libpth`; $test -f "$try"; then
  			:
 		elif try=`./loc lib$thislib.$so X $libpth`; $test -f "$try"; then
			:
 		elif try=`./loc lib$thislib$_a X $libpth`; $test -f "$try"; then
			:
 		elif try=`./loc $thislib$_a X $libpth`; $test -f "$try"; then
			:
 		elif try=`./loc lib$thislib X $libpth`; $test -f "$try"; then
			:
 		elif try=`./loc $thislib X $libpth`; $test -f "$try"; then
\ddot{\phantom{1}}:
 elif try=`./loc Slib$thislib$_a X $xlibpth`; $test -f "$try"; then
  			:
 		else
  			try=''
 		fi
 		libnames="$libnames $try"
 		;;
```

```
	*) libnames="$libnames $thislib" ;;
	esac
	done
	;;
esac
?X:
?X: Some systems (e.g. DG/UX) use
 "environmental" links, which make the test
?X: -f fail. Ditto for symbolic links. So in order to reliably check the
?X: existence of a file, we use test -r. It will still fail with DG/UX links
?X: though, but at least it will detect symbolic links. At some strategic
?X: points, we make use of (test -h), using a sub-shell in case builtin test
?X: does not implement the -h check for symbolic links. This makes it
?X: possible to preset libc in a hint file for instance and have it show up
?X: as-is in the question.
?X:
xxx=normal
case "$libc" in
unknown)
?X:
?X: The sed below transforms .so.9 .so.12 into something like .so.0009 .so.0012,
?X: then sorts on it to allow keeping .so.12 instead of .so.9 as the latest
?X: up-to-date library. The initial filename (before sed munging, saved in hold
?X: space via 'h') is appended via 'G' before sorting, then the leading munged
?X: part is removed after sorting. Nice efficient work from Tye McQueen.
?X: The initial blurfl is here to prevent the trailing
 pipe from producing an
?X: empty string, causing Configure to output all its set variables!
\gamma.
	set /lib/libc.$so
	for xxx in $libpth; do
 		$test -r $1 || set $xxx/libc.$so
 		: The messy sed command sorts on library version numbers.
 		$test -r $1 || \
 set `echo blurfl; echo $xxx/libc.$so.[0-9]* | \
 			tr ' ' $trnl | egrep -v '\.[A-Za-z]*$' | $sed -e '
  				h
  				s/[0-9][0-9]*/0000&/g
  				s/0*\([0-9][0-9][0-9][0-9][0-9]\)/\1/g
  				G
  s/\sqrt{7} | \
  			 $sort | $sed -e 's/^.* //'`
 		eval set \$$#
	done
	$test -r $1 || set $sysroot/usr/ccs/lib/libc.$so
	$test -r $1 || set $sysroot/lib/libsys_s$_a
	;;
*)
```
?X: ensure the test below for the (shared) C library will fail set blurfl ;; esac if \$test -r "\$1"; then echo "Your (shared) C library seems to be in \$1." libc="\$1" elif \$test -r /lib/libc && \$test -r /lib/clib; then ?X: ?X: Apollo has its C library in /lib/clib AND /lib/libc ?X: not to mention its math library in /lib/syslib... ?X: echo "Your C library seems to be in both /lib/clib and /lib/libc." xxx=apollo libc='/lib/clib /lib/libc' if \$test -r /lib/syslib; then echo "(Your math library is in /lib/syslib.)" ?X: Put syslib in libc -- not quite right, but won't hurt libc="\$libc /lib/syslib" fi elif \$test -r "\$libc" || (test -h "\$libc") >/dev/null 2>&1; then echo "Your C library seems to be in \$libc, as you said before." ?X: For mips, and... elif \$test -r \$incpath/usr/lib/libc\$\_a; then libc=\$incpath/usr/lib/libc\$\_a; echo "Your C library seems to be in \$libc. That's fine." elif \$test -r /lib/libc\$\_a; then libc=/lib/libc\$ a; echo "Your C library seems to be in \$libc. You're normal." else if tans=`./loc libc\$\_a blurfl/dyick \$libpth`; \$test -r "\$tans"; then : elif tans=`./loc libc blurfl/dyick \$libpth`; \$test -r "\$tans"; then libnames="\$libnames "`./loc clib blurfl/dyick \$libpth` elif tans=`./loc clib blurfl/dyick \$libpth`; \$test -r "\$tans"; then : elif tans=`./loc Slibc\$\_a blurfl/dyick \$xlibpth`; \$test -r "\$tans"; then : elif tans=`./loc Mlibc\$ a blurfl/dyick \$xlibpth`; \$test -r "\$tans"; then : else tans=`./loc Llibc\$\_a blurfl/dyick \$xlibpth` fi if \$test -r "\$tans"; then echo "Your C library seems to be in \$tans, of all places." libc=\$tans

```
	else
 		libc='blurfl'
	fi
fi
if $test $xxx = apollo -o -r "$libc" || (test -h "$libc") >/dev/null 2 > & 1; then
	dflt="$libc"
cat <<EOM
```
If the guess above is wrong (which it might be if you're using a strange compiler, or your machine supports multiple models), you can override it here.

## EOM

else dflt='' echo \$libpth | \$tr ' ' \$trnl | \$sort | \$uniq > libpath  $cat > & 4 << EOM$ I can't seem to find your C library. I've looked in the following places:

#### EOM

\$sed 's/^/ /' libpath cat <<EOM

None of these seems to contain your C library. I need to get its name...

#### EOM

fi fn=f rp='Where is your C library?' . ./getfile libc="\$ans"

```
echo " "
echo $libc $libnames | $tr ' ' $trnl | $sort | $uniq > libnames
set X `cat libnames`
shift
xxx=files
case $# in 1) xxx=file; esac
echo
 "Extracting names from the following $xxx for later perusal:" >&4
echo " "
$sed 's/^/ /' libnames >&4
echo " "
$echo $n "This may take a while...$c" >&4
```
## $?X:$

?X: Linux may need the special Dynamic option to nm for shared libraries.

?X: In general, this is stored in the nm\_so\_opt variable.

?X: Unfortunately, that option may be fatal on non-shared libraries.

 $?X:$ for file in \$\*; do case \$file in \*\$so\*) \$nm \$nm\_so\_opt \$nm\_opt \$file 2>/dev/null;; \*) \$nm \$nm\_opt \$file 2>/dev/null;; esac done >libc.tmp \$echo \$n ".\$c"  $\gamma$ . ?X: To accelerate processing, we look at the correct 'sed' command ?X: by using a small subset of libc.tmp, i.e. fprintf function. ?X: When we know which sed command to use, do the name extraction ?X: \$grep fprintf libc.tmp > libc.ptf  $?X:$ ?X: In order to enhance readability and save some space, we define ?X: some variables that will be "eval"ed.  $?X:$ xscan='eval "<libc.ptf \$com >libc.list"; \$echo \$n ".\$c" >&4' xrun='eval "<libc.tmp \$com >libc.list"; echo "done." >&4' ?X: BSD-like output, I and W types added for Linux ?X: Some versions of Linux include a leading \_\_IO in the symbol name. ?X: HP-UX 10 reportedly has trailing spaces, though I'm surprised it has ?X: BSD-like output. (AD). ?X: GNU extension: i is "indirect function" xxx='[ADTSIWi]' if com="\$sed -n -e 's/\_IO//' -e 's/^.\* \$xxx \*//p'"; eval \$xscan;\ \$contains '^fprintf\$' libc.list >/dev/null 2>&1; then eval \$xrun ?X: SYSV-like output elif com="\$sed -n -e 's/^\_\_\*//' -e 's/^\([a-zA-Z\_0-9\$]\*\).\*xtern.\*/\1/p''';\ eval \$xscan;\ \$contains '^fprintf\$' libc.list >/dev/null 2>&1; then eval \$xrun elif com="\$sed -n -e '/|UNDEF/d' -e '/FUNC..GL/s/^.\*|\_\_\*//p'";\ eval \$xscan;\ \$contains '^fprintf\$' libc.list >/dev/null 2>&1; then eval \$xrun elif com="\$sed -n -e 's/^.\* D  $\rightarrow$  '/p' -e 's/^.\* D //p'"; eval \$xscan;\ \$contains '^fprintf\$' libc.list >/dev/null 2>&1; then eval \$xrun elif com="\$sed -n -e 's/^\_//' -e 's/^\([a-zA-Z\_0-9]\*\).\*xtern.\*text.\*/\1/p'";\ eval \$xscan;\ \$contains '^fprintf\$'

```
 libc.list >/dev/null 2>&1; then
 		eval $xrun
elif com="$sed -n -e 's/^.*|FUNC |GLOB .*|//p'";\
	eval $xscan;\
	$contains '^fprintf$' libc.list >/dev/null 2>&1; then
 		eval $xrun
elif com="$grep '|' | $sed -n -e '/|COMMON/d' -e '/|DATA/d' \
  -e \frac{1}{2} file/d' -e 's/^\([^ \]*\).*/\1/p'";\
	eval $xscan;\
	$contains '^fprintf$' libc.list >/dev/null 2>&1; then
 		eval $xrun
elif com="$sed -n -e 's/^.*|FUNC |GLOB .*|//p' -e 's/^.*|FUNC |WEAK .*|//p'";\
	eval $xscan;\
	$contains '^fprintf$' libc.list >/dev/null 2>&1; then
 		eval $xrun
?X: mips nm output (sysV)
elif com="$sed -n -e 's/^__//' -e '/|Undef/d' -e '/|Proc/s/ .*//p'";\
	eval $xscan;\
	$contains '^fprintf$' libc.list >/dev/null 2>&1; then
 		eval $xrun
elif com="$sed -n -e 's/^.*|Proc .*|Text *| *//p'";\
	eval $xscan;\
	$contains '^fprintf$' libc.list >/dev/null 2>&1; then
 		eval $xrun
elif com="$sed -n -e '/Def. Text/s/.* \([^ ]*\)\$/\1/p'";\
	eval $xscan;\
	$contains '^fprintf$' libc.list >/dev/null 2>&1; then
 		eval $xrun
?X: OS/2
 nm output
elif com="$sed -n -e 's/^[-0-9a-f ]*_\(.*\)=.*/\1/p'";\
	eval $xscan;\
	$contains '^fprintf$' libc.list >/dev/null 2>&1; then
 		eval $xrun
elif com="$sed -n -e 's/.*\.text n\ \ \ \.//p'";\
	eval $xscan;\
	$contains '^fprintf$' libc.list >/dev/null 2>&1; then
 		eval $xrun
?X: AIX nm output
elif com="sed -n -e 's/^ .*//' -e 's/[ ]*D[ ]*[0-9]*.*//p'";\
	eval $xscan;\
$contains '^fprintf$' libc.list >/dev/null 2 > & 1; then
 		eval $xrun
else
	$nm -p $* 2>/dev/null >libc.tmp
	$grep fprintf libc.tmp > libc.ptf
if com="$sed -n -e 's/^.* [ADTSIW] * [..]*//p' -e 's/^.* [ADTSIW] //p'";\
 		eval $xscan; $contains '^fprintf$' libc.list >/dev/null 2>&1
```

```
	then
		nm_opt='-p'
 		eval $xrun
	else
 		echo " "
 		echo "$nm didn't seem to work right. Trying $ar instead..." >&4
 		com=''
 if $ar t $libc > libc.tmp && \
 			$contains '^fprintf$' libc.tmp >/dev/null 2>&1
 		then
 			for thisname in $libnames $libc; do
  				$ar t $thisname >>libc.tmp
 			done
 \			echo
 "Ok." >&4
elif test "X$osname" = "Xos2" && $ar tv $libc > libc.tmp; then
?X: Repeat libc to extract forwarders to DLL entries too
 			for thisname in $libnames $libc; do
  				$ar tv $thisname >>libc.tmp
?X: Revision 50 of EMX has bug in ar: it will not extract forwarders
?X: to DLL entries. Use emximp which will extract exactly them.
  				emximp -o tmp.imp $thisname \
     2>/dev/null && \
     $sed -e 's/^\([_a-zA-Z0-9]*\) .*$/\1/p' \
     				 < tmp.imp >>libc.tmp
  				$rm -f tmp.imp
 			done
 \sed -e "s\|\$_o\/" -e 's/^ \+//' < libc.tmp > libc.list
 			echo "Ok." >&4
 		else
 			echo "$ar didn't seem to work right." >&4
 			echo "Maybe this is a Cray...trying bld instead..." >&4
 if bld t \text{Blibc} | \
  				$sed -e 's/.*\///' -e "s/\\$_o:.*\$//" > libc.list &&
  				$test -s libc.list
 			then
  				for thisname in $libnames; do
  					bld t $libnames | \
   $sed -e 's/.*\///' -e "s/\\$_o:.*\$//" >>libc.list
   					$ar t $thisname >>libc.tmp
  				done
  echo "Ok." >\&4			else
  				echo
 "That didn't work either. Giving up." >&4
  				exit 1
 			fi
```

```
		fi
	fi
fi
nm_extract="$com"
case "$PASE" in
define)
  echo " "
  echo "Since you are compiling for PASE, extracting more symbols from libc.a ...">&4
  dump -Tv /lib/libc.a | awk '$7 == "/unix" {print $5 " " $8}' | grep "^SV" | awk '{print $2}' >> libc.list
  ;;
*) if $test -f /lib/syscalls.exp; then
	echo " "
	echo "Also extracting names from /lib/syscalls.exp for good ole AIX..." >&4
$sed -n 's/^\([^ \]*\)[ \]*syscall[0-9]*[ \]*$\\1/p'\
 		/lib/syscalls.exp >>libc.list
  fi
  ;;
esac
;;
esac
$rm -f libnames libpath
Found in path(s):
* /opt/cola/permits/1866403897_1702416214.623051/0/perl-5-36-0-orig-regen-configure-1-tar-xz/metaconfig-
5.36.0/U/modified/libc.U
No license file was found, but licenses were detected in source scan.
?RCS: $Id: d_normsig.U 1 2006-08-24 12:32:52Z rmanfredi $
?RCS:
?RCS: Copyright (c) 1991-1997, 2004-2006, Raphael Manfredi
?RCS:
?RCS: You may redistribute only under the terms of the Artistic Licence,
?RCS: as specified in the README file that comes with the distribution.
?RCS: You may reuse parts of this distribution only within the terms of
?RCS: that same Artistic Licence; a copy of which may be found at the root
?RCS: of the source tree for dist 4.0.
?RCS?RCS: $Log: d_normsig.U,v $
?RCS: Revision 3.0.1.2 1997/02/28 15:37:03 ram
?RCS: patch61: replaced .a with $_a all over the place
?RCS:
?RCS: Revision 3.0.1.1 1994/10/29 16:14:48 ram
?RCS: patch36: call ./bsd explicitly instead of relying on PATH
?RCS:
?RCS: Revision 3.0 1993/08/18 12:06:44 ram
?RCS: Baseline for dist 3.0 netwide release.
?RCS:
?MAKE:d_normsig jobslib: test Setvar Guess _a
```

```
?MAKE: -pick add \@ %<
?S:d_normsig:
?S: This variable conditionally
 defines the NORMSIG symbol, which
?S: indicates to the C program that the normal signal handling routines
?S:	should be used, as opposed to the ones in 4.1bsd (sigset, etc.).
?S:.
?S:jobslib:
?S:	This variable holds the argument to be passed to the loader to include
?S: the strange signal handling routines from 4.1bsd. On systems that
?S:	have NORMSIG defined this variable is null.
?S:.
?C:NORMSIG:
?C:	This symbol, if defined, indicates that normal signal handling routines
?C:	should be used, as opposed to the ones in 4.1bsd (sigset, etc.).
?C:.
?H:#$d_normsig NORMSIG /**/
?H:.
?LINT:set d_normsig
: see if we need -ljobs and if we have sigset, etc.
echo " "
if $test -r /usr/lib/libjobs$_a || $test -r /usr/local/lib/libjobs$_a ; then
	echo "Jobs library found." >&4
	val="$undef"
	jobslib='-ljobs'
else
	if ./bsd; then
 		echo "No jobs library found. (I suppose this is at least 4.2...)" >&4
	else
 		echo "No jobs library found. (That's okay, we all have our faults.)" >&4
	fi
	val="$define"
	jobslib=''
fi
set
 d_normsig
eval $setvar
Found in path(s):
* /opt/cola/permits/1866403897_1702416214.623051/0/perl-5-36-0-orig-regen-configure-1-tar-xz/metaconfig-
5.36.0/dist/U/d_normsig.U
No license file was found, but licenses were detected in source scan.
?RCS: $Id$
?RCS:
?RCS: Copyright (c) 2003 Jarkko Hietaniemi
?RCS:
```
?RCS: You may distribute under the terms of either the GNU General Public

?RCS: License or the Artistic License, as specified in the README file. ?RCS: ?MAKE:d\_scalbnl: Inlibc ?MAKE: -pick add \$@ %< ?S:d\_scalbnl: ?S: This variable conditionally defines the HAS\_SCALBNL symbol, which ?S: indicates to the C program that the scalbnl() routine is available. ?S: If ilogbl is also present we can emulate frexpl. ?S:. ?C:HAS\_SCALBNL: ?C: This symbol, if defined, indicates that the scalbnl routine is ?C: available. If ilogbl is also present we can emulate frexpl.  $?C:$ . ?H:#\$d\_scalbnl HAS\_SCALBNL /\*\*/ ?H:. ?LINT:set d\_scalbnl : see if scalbnl exists set scalbnl d\_scalbnl eval \$inlibc Found in path(s): \* /opt/cola/permits/1866403897\_1702416214.623051/0/perl-5-36-0-orig-regen-configure-1-tar-xz/metaconfig-5.36.0/U/perl/d\_scalbnl.U No license file was found, but licenses were detected in source scan. ?RCS: \$Id: d\_munmap.U 1 2006-08-24 12:32:52Z rmanfredi \$ ?RCS: ?RCS: Copyright (c) 1991-1997, 2004-2006, Raphael Manfredi ?RCS: ?RCS: You may redistribute only under the terms of the Artistic Licence, ?RCS: as specified in the README file that comes with the distribution. ?RCS: You may reuse parts of this distribution only within the terms of ?RCS: that same Artistic Licence; a copy of which may be found at the root ?RCS: of the source tree for dist 4.0. ?RCS: ?RCS: \$Log: d\_munmap.U,v \$ ?RCS: Revision 3.0.1.1 1993/12/15 08:19:22 ram ?RCS: patch15: created ?RCS: ?MAKE:d\_munmap: Inlibc ?MAKE: -pick add  $\%$  % < ?S:d\_munmap: ?S: This variable conditionally defines HAS MUNMAP if munmap() is ?S: available to unmap a region mapped by mmap().  $2S$ : ?C:HAS\_MUNMAP: ?C: This symbol, if defined, indicates that the munmap system call is ?C: available to unmap a region, usually mapped by mmap().

?C:. ?H:#\$d\_munmap HAS\_MUNMAP /\*\*/ ?H:. ?LINT:set d\_munmap : see if munmap exists set munmap d\_munmap

eval \$inlibc

Found in path(s):

\* /opt/cola/permits/1866403897\_1702416214.623051/0/perl-5-36-0-orig-regen-configure-1-tar-xz/metaconfig-5.36.0/dist/U/d\_munmap.U

No license file was found, but licenses were detected in source scan.

?RCS: \$Id: End.U,v 3.0 1993/08/18 12:04:51 ram Exp \$ ?RCS: ?RCS: Copyright (c) 1991-1993, Raphael Manfredi ?RCS: ?RCS: You may redistribute only under the terms of the Artistic License, ?RCS: as specified in the README file that comes with the distribution. ?RCS: You may reuse parts of this distribution only within the terms of ?RCS: that same Artistic License; a copy of which may be found at the root ?RCS: of the source tree for dist 3.0. ?RCS: ?RCS: \$Log: End.U,v \$ ?RCS: Revision 3.0 1993/08/18 12:04:51 ram ?RCS: Baseline for dist 3.0 netwide release. ?RCS:  $\gamma$ . ?X: This unit serves as the goal which forces make to choose all the units that ?X: ask questions. The \$W on the ?MAKE: line is the list of all symbols wanted. ?X: To force any unit to be included, copy this unit to your private U directory ?X: and add the name of the unit desired to the ?MAKE: dependency line.  $?X:$ ?MAKE:End perllibs: \$W cppstdin gzip zip libs usedl osname osvers ?MAKE: -pick add  $\$  @ %< ?S:perllibs: ?S: The list of libraries needed by Perl only (any libraries needed ?S: by extensions only will by dropped, if using dynamic loading). ?S:. ?INIT:perllibs='' ?LINT:use \$W ?LINT:use gzip zip ?LINT:change cppstdin : Remove libraries needed only for extensions : The appropriate ext/Foo/Makefile.PL will add them back in, if necessary. : The exception is SunOS 4.x, which needs them.

```
case "${osname}X${osvers}" in
sunos*X4*)
   perllibs="$libs"
   ;;
*) case "$usedl" in
   $define|true|[yY]*)
   	 set X `echo " $libs " | sed -e 's@ -lndbm @ @' -e 's@ -lgdbm @ @' -e 's@ -lgdbm_compat @ @' -e 's@ -ldbm @
@' -e 's@ -ldb @@'	 shift
   	 perllibs="$*"
   	 ;;
   *)	perllibs="$libs"
   	 ;;
   esac
   ;;
esac
?X: If the user has the cppstdin wrapper, perl.c will try to call
?X: CPPSTDIN, but that will point to a location in the build
?X: directory, not the installed version!. Here, we'll just strip the
?X: name down to 'cppstdin',
 and rely on the fact that perl.c will
?X: then call SCRIPTDIR/cppstdin, but local things like 'make depend'
?X: will continue to work.
: Remove build directory name from cppstdin so it can be used from
: either the present location or the final installed location.
echo " "
: Get out of the UU directory to get correct path name.
cd ..
case "$cppstdin" in
`pwd`/cppstdin)
	echo "Stripping down cppstdin path name"
	cppstdin=cppstdin
	;;
esac
cd UU
: end of configuration questions
echo " "
echo "End of configuration questions."
echo " "
Found in path(s):
* /opt/cola/permits/1866403897_1702416214.623051/0/perl-5-36-0-orig-regen-configure-1-tar-xz/metaconfig-
5.36.0/U/perl/End.U
```
No license file was found, but licenses were detected in source scan.

?RCS: You may distribute under the terms of either the GNU General Public

?RCS: License or the Artistic License, as specified in the README file. ?RCS: ?MAKE:d\_fdim: Inlibc ?MAKE: -pick add \$@ %< ?S:d\_fdim: ?S: This variable conditionally defines the HAS\_FDIM symbol, which ?S: indicates to the C program that the fdim() routine is available. ?S:. ?C:HAS\_FDIM: ?C: This symbol, if defined, indicates that the fdim routine is ?C: available to do the positive difference function. ?C:. ?H:#\$d\_fdim HAS\_FDIM /\*\*/ ?H:. ?LINT:set d\_fdim : see if fdim exists set fdim d\_fdim eval \$inlibc Found in path(s):  $*$ /opt/cola/permits/1866403897\_1702416214.623051/0/perl-5-36-0-orig-regen-configure-1-tar-xz/metaconfig-5.36.0/U/perl/d\_fdim.U No license file was found, but licenses were detected in source scan. ?RCS: \$Id\$ ?RCS: ?RCS: Copyright (c) 1991-1997, 2004-2006, Raphael Manfredi ?RCS: ?RCS: You may redistribute only under the terms of the Artistic License, ?RCS: as specified in the README file that comes with the distribution. ?RCS: You may reuse parts of this distribution only within the terms of ?RCS: that same Artistic License; a copy of which may be found at the root ?RCS: of the source tree for dist 4.0. ?RCS: ?RCS: \$Log: d\_eofpipe.U,v \$ ?RCS: Revision 3.0.1.1 1994/10/29 16:12:40 ram ?RCS: patch36: call ./bsd explicitly instead of relying on PATH ?RCS: ?RCS: Revision 3.0 1993/08/18 12:05:57 ram ?RCS: Baseline for dist 3.0 netwide release. ?RCS: ?MAKE:d\_eofpipe: cat +cc +ccflags +libs rm Oldconfig Guess echo n c ?MAKE: -pick add  $\$ @ %< ?S:d\_eofpipe: ?S: This variable conditionally defines the EOFPIPE symbol, which ?S: indicates to the C program that select will correctly detect the EOF

?S: condition when pipe

```
 is closed from the other end.
2S:
?C:EOFPIPE:
?C:	This symbol, if defined, indicates that EOF condition will be detected
?C:	by the reader of the pipe when it is closed by the writing process.
?C: That is, a select() call on that file descriptor will not block when
?C: only an EOF remains (typical behaviour for BSD systems).
?C:.
?H:#$d_eofpipe EOFPIPE /**/
?H:.
?F:!mpipe
: see if pipe correctly gives the EOF condition
echo " "
case "$d_eofpipe" in
'')
	echo "Let's see if your pipes return EOF to select() upon closing..." >&4
$cat >pipe.c <<<EOP'
int main()
{
	int pd[2];
	int mask;
	pipe(pd);
if (0 == fork() ) {
 		close(pd[0]);
 		close(pd[1]);
 exit(0);	}
	close(pd[1]);
mask = 1 \ll pd[0];	alarm(2);
	select(32, &mask, (int *) 0, (int *) 0, (char *) 0);
if (0 == read(pd[0], \&mask, 1))exit(0);exit(1);}
EOP
	if $cc $ccflags -o pipe pipe.c $libs >/dev/null 2>&1; then
?X: Use a script to avoid the possible 'alarm call' message
 		echo "./pipe || exit 1" > mpipe
 		chmod +x
 mpipe
 		./mpipe >/dev/null 2>&1
 		case $? in
 0) d_eofpipe="$define";;
 		*) d_eofpipe="$undef";;
```
 esac else echo "(The test program did not compile correctly -- Guessing.)" if ./bsd; then d\_eofpipe="\$define" else d\_eofpipe="\$undef" fi fi case "\$d\_eofpipe" in "\$define") echo "Yes, they do.";; \*) echo "No, they don't! (sigh)";; esac ;; \*) \$echo \$n "Your pipes \$c" case "\$d\_eofpipe" in "\$define") echo "allow select() to see EOF upon closing.";; \*) echo "won't let select() see EOF on closing.";; esac ;; esac \$rm -f \*pipe\* core Found in path(s): \* /opt/cola/permits/1866403897\_1702416214.623051/0/perl-5-36-0-orig-regen-configure-1-tar-xz/metaconfig-5.36.0/dist/U/d\_eofpipe.U No license file was found, but licenses were detected in source scan. ?RCS: Copyright (c) 2012-2012, H.Merijn Brand ?RCS: ?RCS: You may redistribute only under the terms of the Artistic License, ?RCS: as specified in the README file that comes with the distribution. ?RCS: You may reuse parts of this distribution only within the terms of ?RCS: that same Artistic License; a copy of which may be found at the root ?RCS: of the source tree for dist 4.0.  $?RCS$ ?RCS: Original Author: H.Merijn Brand ?RCS: ?MAKE:d\_isblank: cc cat ccflags ldflags rm libs Setvar ?MAKE: -pick add  $\%$  % < ?S:d\_isblank: ?S: This variable conditionally defines the HAS\_ISBLANK constant, ?S: which indicates to the C program that isblank() is available.  $2S$ : ?C:HAS\_ISBLANK: ?C: This manifest constant lets the C program know that isblank

```
?C:.
?H:#$d_isblank HAS_ISBLANK /**/
?H:.
?LINT:set d_isblank
?X: Can't use Inlibc because isblank() might be a macro.
: Look for isblank
echo " "
$cat >isblank.c <<'EOCP'
#include
 <stdio.h>
#include <ctype.h>
int main() {
int c = ';
if (isblank(c))		return 0 ;
	else
 		return 1 ;
}
EOCP
if $cc $ccflags $ldflags -o isblank isblank.c $libs >/dev/null 2>&1 ; then
	echo "isblank() found." >&4
	val="$define"
else
	echo "isblank() NOT found." >&4
	val="$undef"
fi
set d_isblank
eval $setvar
$rm -f isblank*
Found in path(s):
* /opt/cola/permits/1866403897_1702416214.623051/0/perl-5-36-0-orig-regen-configure-1-tar-xz/metaconfig-
5.36.0/U/perl/d_isblank.U
No license file was found, but licenses were detected in source scan.
?RCS: $Id$
?RCS:
?RCS: Copyright (c) 2008 H.Merijn Brand
?RCS:
?RCS: You may distribute under the terms of either the GNU General Public
?RCS: License or the Artistic License, as specified in the README file.
?RCS:
?MAKE:d_ctime64 d_localtime64 d_gmtime64 d_mktime64 d_difftime64 d_asctime64: Inlibc
?MAKE: -pick add $@ %<
?S:d_ctime64:
?S: This variable conditionally defines the HAS_CTIME64 symbol, which
?S: indicates to the C program that the ctime 64 () routine is available.
2S:
```
?S:d\_localtime64:

?S: This variable conditionally defines the HAS\_LOCALTIME64 symbol, which

?S: indicates to the C program that the localtime64 () routine is available. ?S:.

?S:d\_gmtime64:

?S: This variable conditionally defines the HAS\_GMTIME64 symbol, which ?S: indicates to the C program that the gmtime64 () routine is available.

?S:.

?S:d\_mktime64:

?S: This variable conditionally defines the HAS\_MKTIME64 symbol, which

?S: indicates to the

C program that the mktime64 () routine is available.

?S:.

?S:d\_difftime64:

?S: This variable conditionally defines the HAS\_DIFFTIME64 symbol, which

?S: indicates to the C program that the difftime64 () routine is available.

?S:.

?S:d\_asctime64:

?S: This variable conditionally defines the HAS\_ASCTIME64 symbol, which

?S: indicates to the C program that the asctime64 () routine is available.

?S:.

?C:HAS\_CTIME64:

?C: This symbol, if defined, indicates that the ctime64 () routine is

?C: available to do the 64bit variant of ctime ()

 $?C$ :.

?C:HAS\_LOCALTIME64:

?C: This symbol, if defined, indicates that the localtime64 () routine is

?C: available to do the 64bit variant of localtime ()

?C:.

# ?C:HAS\_GMTIME64:

?C: This symbol, if defined, indicates that the gmtime64 () routine is

?C: available to do the 64bit variant of gmtime ()

?C:.

# ?C:HAS\_MKTIME64:

?C: This symbol, if defined, indicates that the mktime64 () routine is

?C: available to do the 64bit variant of mktime ()

 $2C$ 

?C:HAS\_DIFFTIME64:

?C: This

symbol, if defined, indicates that the difftime64 () routine is

?C: available to do the 64bit variant of difftime ()

?C:.

?C:HAS\_ASCTIME64:

?C: This symbol, if defined, indicates that the asctime64 () routine is ?C: available to do the 64bit variant of asctime ()

 $2C$ :

?H:#\$d\_ctime64 HAS\_CTIME64 /\*\*/

?H:#\$d\_localtime64 HAS\_LOCALTIME64 /\*\*/

?H:#\$d\_gmtime64 HAS\_GMTIME64 /\*\*/ ?H:#\$d\_mktime64 HAS\_MKTIME64 /\*\*/ ?H:#\$d\_difftime64 HAS\_DIFFTIME64 /\*\*/ ?H:#\$d\_asctime64 HAS\_ASCTIME64 /\*\*/ ?H:. ?LINT:set d\_ctime64 d\_localtime64 d\_gmtime64 d\_mktime64 d\_difftime64 d\_asctime64

: see if 64bit time functions exists

set ctime64 d\_ctime64 eval \$inlibc

set localtime64 d\_localtime64 eval \$inlibc

set gmtime64 d\_gmtime64 eval \$inlibc

set mktime64 d\_mktime64 eval \$inlibc

set difftime64 d\_difftime64 eval \$inlibc

set asctime64 d\_asctime64 eval \$inlibc

Found in path(s):

\* /opt/cola/permits/1866403897\_1702416214.623051/0/perl-5-36-0-orig-regen-configure-1-tar-xz/metaconfig-5.36.0/U/perl/d\_timefuncs64.U No license file was found, but licenses were detected in source scan.

?RCS: \$Id: d\_pidcheck.U 1 2006-08-24 12:32:52Z rmanfredi \$ ?RCS: ?RCS: Copyright (c) 1991-1997, 2004-2006, Raphael Manfredi ?RCS: ?RCS: You may redistribute only under the terms of the Artistic Licence, ?RCS: as specified in the README file that comes with the distribution. ?RCS: You may reuse parts of this distribution only within the terms of ?RCS: that same Artistic Licence; a copy of which may be found at the root ?RCS: of the source tree for dist 4.0. ?RCS: ?RCS: \$Log: d\_pidcheck.U,v \$ ?RCS: Revision 3.0.1.1 1997/02/28 15:37:55 ram ?RCS: patch61: replaced .o with \$\_o all over the place ?RCS: patch61: added ?F: metalint hint ?RCS: ?RCS: Revision 3.0 1993/08/18 12:06:46 ram ?RCS: Baseline for dist 3.0 netwide release.

?RCS: ?MAKE:d\_pidcheck: cat rm +cc \_o ?MAKE: -pick add \$@ %< ?S:d\_pidcheck: ?S: This variable conditionally defines the variable PIDCHECK ?S: which indicates that kill(pid, 0) will check for an active pid. ?S:. ?C:PIDCHECK: ?C: This symbol, if defined, means that the kill(pid, 0) will ?C: check for an active pid (i.e. the kernel will run all the ?C: necessary pid checks, but no signal is actually sent).  $?C:$ . ?H:#\$d\_pidcheck PIDCHECK /\*\*/ ?H:. ?F:!try : check for "kill(pid, 0)" echo " " case "\$d\_pidcheck" in "\$define") echo "I already know your system supports kill(pid, 0) for pid checks." >&4 ;; "\$undef") echo "We both know your system does not support signal #0 for pid checks." >&4 ;; \*) echo "Checking to see if kill(pid, 0) works..." >&4 \$cat >try.c <<<EOCP' int main() { int pid, status0, status9; if  $((pid = fork()) == 0)$  { sleep(30);  $exit(1);$  }  $status0 = kill(pid, 0);$  $status9 = kill(pid, 9);$  $exit(status0 == status9);$  } **EOCP** if \$cc -o try try.c  $>\/$ dev/null 2 $>\&$ 1; then if  $Jrry >$ /dev/null  $2 > & 1$ ; then echo "Yes, it does marvels." d\_pidcheck="\$undef" else d\_pidcheck="\$define"

```
			echo "No, it doesn't."
 		fi
	else
 		echo "(I was unable to compile
 the test program.)"
 		echo "Your system does not appear to support kill(pid, 0)."
 		d_pidcheck="$undef"
	fi
	$rm -f try.c try$_o try
	;;
esac
Found in path(s):
* /opt/cola/permits/1866403897_1702416214.623051/0/perl-5-36-0-orig-regen-configure-1-tar-xz/metaconfig-
5.36.0/dist/U/d_pidcheck.U
No license file was found, but licenses were detected in source scan.
?RCS: $Id: d_endhostent_r.U,v 0RCS:
?RCS: Copyright (c) 2002,2003 Jarkko Hietaniemi
?RCS:
?RCS: You may distribute under the terms of either the GNU General Public
?RCS: License or the Artistic License, as specified in the README file.
?RCS:
?RCS: Generated by the reentr.pl from the Perl 5.8 distribution.
?RCS:
?MAKE:d_endhostent_r endhostent_r_proto: Inlibc Protochk Hasproto i_systypes \
```
 usethreads i\_netdb extern\_C

?MAKE: -pick add \$@ %<

?S:d\_endhostent\_r:

?S: This variable conditionally defines the HAS\_ENDHOSTENT\_R symbol,

?S: which indicates to the C program that the endhostent $_r()$ 

?S: routine is available.

?S:.

?S:endhostent\_r\_proto:

?S: This variable encodes the prototype of endhostent\_r.

?S: It is zero if d\_endhostent\_r is undef, and one of the

?S: REENTRANT\_PROTO\_T\_ABC macros of reentr.h if d\_endhostent\_r

?S: is defined.

?S:.

?C:HAS\_ENDHOSTENT\_R:

?C: This symbol, if defined, indicates that the endhostent r routine

 $?C:$  is

available to endhostent re-entrantly.

 $?C:$ .

?C:ENDHOSTENT\_R\_PROTO:

?C: This symbol encodes the prototype of endhostent r.

?C: It is zero if d\_endhostent\_r is undef, and one of the

?C: REENTRANT\_PROTO\_T\_ABC macros of reentr.h if d\_endhostent\_r

```
?C: is defined.
?C:.
?H:#$d_endhostent_r HAS_ENDHOSTENT_R	/**/
?H:#define ENDHOSTENT_R_PROTO $endhostent_r_proto /**/
?H:.
?T:try hdrs d_endhostent_r_proto
: see if endhostent_r exists
set endhostent_r d_endhostent_r
eval $inlibc
case "$d_endhostent_r" in
"$define")
	hdrs="$i_systypes sys/types.h define stdio.h $i_netdb netdb.h"
	case "$d_endhostent_r_proto:$usethreads" in
":define") d_endhostent_r_proto=define
 		set d_endhostent_r_proto endhostent_r $hdrs
 		eval $hasproto ;;
*) ;;
	esac
	case "$d_endhostent_r_proto" in
	define)
	case "$endhostent_r_proto" in
	''|0) try='int endhostent_r(struct hostent_data*);'
	./protochk "$extern_C $try" $hdrs && endhostent_r_proto=I_D ;;
	esac
	case "$endhostent_r_proto" in
	''|0) try='void endhostent_r(struct
hostent_data*);'
	./protochk "$extern_C $try" $hdrs && endhostent_r_proto=V_D ;;
	esac
	case "$endhostent_r_proto" in
	''|0)	d_endhostent_r=undef
 		endhostent_r_proto=0
 		echo "Disabling endhostent_r, cannot determine prototype." >&4 ;;
	* )	case "$endhostent_r_proto" in
 		REENTRANT_PROTO*) ;;
 		*) endhostent_r_proto="REENTRANT_PROTO_$endhostent_r_proto" ;;
 		esac
 		echo "Prototype: $try" ;;
	esac
	;;
	*)	case "$usethreads" in
 define) echo "endhostent r has no prototype, not using it." >\&4;
 		esac
 		d_endhostent_r=undef
 endhostent r_proto=0
 		;;
	esac
	;;
```

```
*)	endhostent_r_proto=0
	;;
esac
```
Found in path(s):

\* /opt/cola/permits/1866403897\_1702416214.623051/0/perl-5-36-0-orig-regen-configure-1-tar-xz/metaconfig-5.36.0/U/threads/d\_endhostent\_r.U

No license file was found, but licenses were detected in source scan.

?RCS: \$Id: Config\_sh.U 1 2006-08-24 12:32:52Z rmanfredi \$

?RCS:

?RCS: Copyright (c) 1991-1997, 2004-2006, Raphael Manfredi ?RCS:

?RCS: You may redistribute only under the terms of the Artistic License,

?RCS: as specified in the README file that comes with the distribution.

?RCS: You may reuse parts of this distribution only within the terms of

?RCS: that same Artistic License; a copy of which may be found at the root

?RCS: of the source tree for dist 4.0.

?RCS:

?RCS: \$Log: Config\_sh.U,v \$

?RCS: Revision 3.0.1.3 1997/02/28 14:57:53 ram

?RCS: patch61: added support for src.U

?RCS:

?RCS: Revision 3.0.1.2 1995/01/11 14:53:31 ram

?RCS: patch45: moved path stripping from d\_portable.U to end of Configure

?RCS:

?RCS: Revision 3.0.1.1 1994/10/29 15:50:37 ram

?RCS: patch36: added ?F: line for metalint file checking

?RCS:

?RCS: Revision 3.0 1993/08/18 12:04:48 ram

?RCS: Baseline for dist 3.0 netwide release.

?RCS:

 $?X:$ 

 $?X:$ 

This unit ends up producing the config.sh script, which contains all the

?X: definitions figured out by Configure. The add.Config\_sh command knows

?X: which variables need to be remembered. It also adds the EOT (ends the

?X: here document redirection with variable substitution).

?X:

?MAKE:Config\_sh: cf\_time cf\_by test spitshell startsh myuname Myread \

End Obsol sh Loc +d portable package src cat

?MAKE: -pick add.Config\_sh  $\%$  % <

?MAKE: -pick add \$@ ./Obsol\_sh

?MAKE: -pick close.Config\_sh \$@ %<

?F:!config.over !config.arch

?T:file temp

?LINT:unclosed EOT

: back to where it started

```
if test -d ../UU; then
	cd ..
fi
: configuration may be unconditionally patched via a 'config.arch' file
if $test -f config.arch; then
	echo "I see a config.arch file, loading it." >&4
	. ./config.arch
fi
: configuration may be patched via a 'config.over' file
if $test -f config.over; then
	echo " "
	dflt=y
	rp='I see a config.over file. Do you wish to load it?'
	. UU/myread
	case "$ans" in
	n*) echo
"OK, I'll ignore it.";;
	*)	. ./config.over
 		echo "Configuration override changes have been loaded."
 		;;
	esac
fi
@if d_portable
: in case they want portability, strip down executable paths
?X:
?X: Strip down paths in located executables. For each file, e.g. vi, there
?X: is a $vi variable whose value is for instance '/usr/bin/vi'. By resetting
?X: $vi to 'vi', we rely on the PATH variable to locate the executable...
?X:
case "$d_portable" in
"$define")
	echo " "
	echo "Stripping down executable paths..." >&4
\gamma.
?X: Previously, we used to do eval $file="\$file" but in order
?X: to handle things like sh Configure -Dmake=gmake, we can't do
?X: that. What we *really* want is to strip away the absolute path
?X: and rely on the end user's $PATH to correctly find the executable.
?X: This method assumes there is a "basename" command available. If
?X: not, replace it with the following expr-based command:
?X: expr \mathcal{E} = '.*/\(.*\)' \| \mathcal{E} = \|
?X: Since this preserves the actual
 command name, we can now drop the
?X: OS/2 specific code.
?X: --Andy Dougherty August 1999
```

```
?X:
```
?X: On OS/2, a special \$ar command not even named 'ar' is required,

?X: so we don't strip that name.

?X: Also, on DOS-ish systems, there might not be a ln command, but we

?X: might have ln='cp'.

?X: However, we can't set d\_portable=undef on such systems since

?X: Unix-ish tools don't have standard locations there. Thus we

?X: MUST rely on the user's \$PATH.

?X: --Andy Dougherty 4/1998

 $?X:$ 

 for file in \$loclist \$trylist; do

 eval temp=\\$\$file

 eval \$file=`basename \$temp`

 done

 ;;

esac

@end

: create config.sh file echo " " echo "Creating config.sh..." >&4 \$spitshell <<EOT >config.sh

**\$startsh** 

#

# This file was produced by running the Configure script. It holds all the

# definitions figured out by Configure. Should you modify one of these values,

# do not forget to propagate your changes by running "Configure -der". You may

# instead choose to run each of the .SH files by yourself, or "Configure

 -S". #

# Package name : \$package # Source directory : \$src # Configuration time: \$cf\_time # Configured by : \$cf\_by # Target system : \$myuname

## EOT

?X: Command line options are saved by the Options.U unit in the ?X: temporary file UU/cmdline.opt : Add in command line options if available \$test -f UU/cmdline.opt && \$cat UU/cmdline.opt >> config.sh

\$spitshell <<EOT >>config.sh

Found in path(s):

\* /opt/cola/permits/1866403897\_1702416214.623051/0/perl-5-36-0-orig-regen-configure-1-tar-xz/metaconfig-5.36.0/U/modified/Config\_sh.U

No license file was found, but licenses were detected in source scan.

?RCS: \$Id: libdbm.U 1 2006-08-24 12:32:52Z rmanfredi \$ ?RCS: ?RCS: Copyright (c) 1991-1997, 2004-2006, Raphael Manfredi ?RCS: ?RCS: You may redistribute only under the terms of the Artistic Licence, ?RCS: as specified in the README file that comes with the distribution. ?RCS: You may reuse parts of this distribution only within the terms of ?RCS: that same Artistic Licence; a copy of which may be found at the root ?RCS: of the source tree for dist 4.0. ?RCS: ?RCS: \$Log: libdbm.U,v \$ ?RCS: Revision 3.0.1.1 1997/02/28 15:56:57 ram ?RCS: patch61: replaced .a with \$\_a all over the place ?RCS: ?RCS: Revision 3.0 1993/08/18 12:08:58 ram ?RCS: Baseline for dist 3.0 netwide release. ?RCS: ?MAKE:libdbm: test Loc libpth \_a ?MAKE: -pick add  $\%$  % < ?S:libdbm: ?S: This variable contains the argument to pass to the loader in order ?S: to get the dbm library routines. If there is no dbm or ndbm ?S: library, it is null. ?S:. ?T:xxx : see if we should include -ldbm echo " " if \$test -r /usr/lib/libndbm\$\_a || \$test -r /usr/local/lib/libndbm\$\_a ; then echo "-lndbm found." >&4 libdbm='-lndbm' elif \$test -r /usr/lib/libdbm\$\_a || \$test -r /usr/local/lib/libdbm\$\_a ; then echo "-ldbm found." >&4 libdbm='-ldbm' else xxx=`./loc libdbm\$\_a x \$libpth` case "\$xxx" in x) echo "No dbm library found." >&4 libdbm='' ;; \*) echo "DBM library found in \$xxx." >&4 libdbm="\$xxx" ;; esac

fi

Found in path(s):

\* /opt/cola/permits/1866403897\_1702416214.623051/0/perl-5-36-0-orig-regen-configure-1-tar-xz/metaconfig-5.36.0/dist/U/libdbm.U

No license file was found, but licenses were detected in source scan.

?RCS: \$Id: vendorarch.U,v 1.1 1999/07/08 18:32:57 doughera Exp doughera \$

?RCS:

?RCS: Copyright (c) 1999, Andy Dougherty

?RCS:

?RCS: You may redistribute only under the terms of the Artistic License,

?RCS: as specified in the README file that comes with the distribution.

?RCS: You may reuse parts of this distribution only within the terms of

?RCS: that same Artistic License; a copy of which may be found at the root

?RCS: of the source tree for dist 3.0.

?RCS:

?RCS: \$Log: vendorarch.U,v \$

?RCS: Revision 1.1 1999/07/08 18:32:57 doughera

?RCS: Initial revision

?RCS:

?MAKE:d\_vendorarch vendorarch vendorarchexp installvendorarch: sed Getfile \

 Setprefixvar Oldconfig Prefixit archname vendorlib vendorprefix test

?MAKE: -pick add  $\%$  % <

?Y:TOP

?S:vendorarch:

?S: This variable contains the value of the PERL\_VENDORARCH symbol.

?S: It may have  $a \sim$  on the front.

?S: The standard distribution will put nothing in this directory.

?S: Vendors

who distribute perl may wish to place their own

?S: architecture-dependent modules and extensions in this directory with

?S: MakeMaker Makefile.PL INSTALLDIRS=vendor

?S: or equivalent. See INSTALL for details.

 $?S:$ .

?S:vendorarchexp:

?S: This variable is the ~name expanded version of vendorarch, so that you

?S: may use it directly in Makefiles or shell scripts.

?S:.

?D:installvendorarch=''

?S:installvendorarch:

?S: This variable is really the same as vendorarchexp but may differ on

?S: those systems using AFS. For extra portability, only this variable

?S: should be used in makefiles.

 $2S$ .

?S:d\_vendorarch:

?S: This variable conditionally defined PERL\_VENDORARCH.

 $2S$ :

```
?C:PERL_VENDORARCH:
?C:	If defined, this symbol contains the name of a private library.
?C:	The library is private in the sense that it needn't be in anyone's
?C: execution path, but it should be accessible by the world.
?C: It may have a \sim on the front.
?C:	The standard distribution will put nothing in this
 directory.
?C:	Vendors who distribute perl may wish to place their own
?C:	architecture-dependent modules and extensions in this directory with
?C:		MakeMaker Makefile.PL INSTALLDIRS=vendor
?C: or equivalent. See INSTALL for details.
?C:.
?C:PERL_VENDORARCH_EXP:
?C: This symbol contains the ~name expanded version of PERL_VENDORARCH, to be used
?C: in programs that are not prepared to deal with \sim expansion at run-time.
?C:.
?H:#$d_vendorarch PERL_VENDORARCH "$vendorarch" /**/
?H:#$d_vendorarch PERL_VENDORARCH_EXP "$vendorarchexp" /**/
?H:.
?LINT:change prefixvar
?LINT:set installvendorarch
: Set the vendorarch variables
case "$vendorprefix" in
") d_vendorarch="$undef"
	vendorarch=''
	vendorarchexp=''
	;;
*)	d_vendorarch="$define"
	: determine where vendor-supplied architecture-dependent libraries go.
	: vendorlib default is /usr/local/lib/perl5/vendor_perl/$version
	: vendorarch default is /usr/local/lib/perl5/vendor_perl/$version/$archname
	: vendorlib may have an optional trailing
 /share.
	case "$vendorarch" in
	'')	dflt=`echo $vendorlib | $sed 's,/share$,,'`
 		dflt="$dflt/$archname"
 		;;
	*)	dflt="$vendorarch" ;;
	esac
fn=d \sim +	rp='Pathname for vendor-supplied architecture-dependent files?'
	. ./getfile
	vendorarch="$ans"
	vendorarchexp="$ansexp"
	;;
esac
prefixvar=vendorarch
. ./installprefix
```

```
if $test X''$vendorarch" = X''$vendorlib"; then
	d_vendorarch="$undef"
else
	d_vendorarch="$define"
fi
```

```
Found in path(s):
```
\* /opt/cola/permits/1866403897\_1702416214.623051/0/perl-5-36-0-orig-regen-configure-1-tar-xz/metaconfig-5.36.0/U/installdirs/vendorarch.U No license file was found, but licenses were detected in source scan.

?RCS: \$Id\$ ?RCS: ?RCS: Copyright (c) 2000 Jarkko Hietaniemi ?RCS: ?RCS: You may distribute under the terms of either the GNU General Public ?RCS: License or the Artistic License, as specified in the README file. ?RCS: ?MAKE:d\_futimes: Compile cat rm\_try run ?MAKE: -pick add \$@ %< ?S:d\_futimes: ?S: This variable conditionally defines the HAS\_FUTIMES symbol, which ?S: indicates to the C program that the futimes() routine is available. ?S:. ?C:HAS\_FUTIMES: ?C: This symbol, if defined, indicates that the futimes routine is ?C: available to change file descriptor time stamps with struct timevals. ?C:. ?H:#\$d\_futimes HAS\_FUTIMES /\*\*/ ?H:. ?T:rc ?F:!try : check for a working futimes d\_futimes="\$undef" echo " " echo "Checking if you have a working futimes()" >&4 \$cat >try.c <<EOCP #include <stdio.h> #include <stdlib.h> #include <sys/time.h> #include <errno.h> #include <fcntl.h> #include <stdlib.h> int main () { int fd,
```
 rv;
 fd = open ("try.c", O_RDWR);
 if (-1 == fd) exit (1);
 rv = futimes (fd, NULL);
 exit (rv = -1 ? errno : 0);
}
EOCP
set try
if eval $compile; then
  `$run ./try`
  rc=$?
  case "$rc" in
	0) echo "Yes, you have" >&4
   	 d_futimes="$define"
   	 ;;
*) echo "No, you have futimes, but it isn't working ($rc) (probably harmless)" \gg \& 4
   	 ;;
  esac
else
  echo "No, it does not (probably harmless)" >&4
fi
$rm_try
Found in path(s):
* /opt/cola/permits/1866403897_1702416214.623051/0/perl-5-36-0-orig-regen-configure-1-tar-xz/metaconfig-
5.36.0/U/perl/d_futimes.U
No license file was found, but licenses were detected in source scan.
?RCS: $Id: d_pipe.U 1 2006-08-24 12:32:52Z rmanfredi $
?RCS:
?RCS: Copyright (c) 1991-1997, 2004-2006, Raphael Manfredi
?RCS:
?RCS: You may redistribute only under the terms of the Artistic Licence,
?RCS: as specified in the README file that comes with the distribution.
?RCS: You may reuse parts of this distribution only within the terms of
?RCS: that same Artistic Licence; a copy of which may be found at the root
?RCS: of the source tree for dist 4.0.
?RCS:
?RCS: Original Author: Andy Dougherty <doughera@lafcol.lafayette.edu>
?RCS:
?RCS: $Log: d_pipe.U,v $
?RCS: Revision 3.0.1.1 1994/08/29 16:11:44 ram
?RCS: patch32: created by ADO
?RCS:
?MAKE:d_pipe: Inlibc
?MAKE: -pick add \@ %<
?S:d_pipe:
?S: This variable conditionally defines the HAS PIPE symbol, which
```
?S: indicates to the C program that the pipe() routine is available ?S: to create an inter-process channel. ?S:. ?C:HAS\_PIPE : ?C: This symbol, if defined, indicates that the pipe routine is ?C: available to create an inter-process channel. ?C:. ?H:#\$d\_pipe HAS\_PIPE /\*\*/ ?H:. ?LINT:set d\_pipe : see if pipe exists set pipe d\_pipe eval \$inlibc Found in path(s): \* /opt/cola/permits/1866403897\_1702416214.623051/0/perl-5-36-0-orig-regen-configure-1-tar-xz/metaconfig-5.36.0/dist/U/d\_pipe.U No license file was found, but licenses were detected in source scan. ?RCS: You may distribute under the terms of either the GNU General Public ?RCS: License or the Artistic License, as specified in the README file. ?RCS: ?MAKE:usequadmath: Setvar cat uselongdouble ?MAKE: -pick add \$@ %< ?S:usequadmath: ?S: This variable conditionally defines the USE\_QUADMATH symbol, ?S: and indicates that the quadmath library \_\_float128 long doubles ?S: should be used when available. ?S:. ?C:USE\_QUADMATH: ?C: This symbol, if defined, indicates that the quadmath library should ?C: be used when available.  $?C:$ . ?H:?%<:#ifndef USE\_QUADMATH ?H:?%<:#\$usequadmath USE\_QUADMATH /\*\*/ ?H:?%<:#endif ?H:. : Check if quadmath is requested case "\$usequadmath" in "\$define"|true|[yY]\*) usequadmath="\$define" ;; \*) usequadmath="\$undef" ;; esac : Fail if both uselongdouble and usequadmath are requested

case "\$usequadmath:\$uselongdouble" in define:define)  $\text{Scat} << \text{EOM} > \&4$ 

```
*** You requested the use of
 the quadmath library and use
*** of long doubles.
***
*** Please select one or the other.
EOM
	exit 1
	;;
```

```
esac
```
Found in path(s):

\* /opt/cola/permits/1866403897\_1702416214.623051/0/perl-5-36-0-orig-regen-configure-1-tar-xz/metaconfig-5.36.0/U/perl/usequadmath.U

No license file was found, but licenses were detected in source scan.

?RCS: \$Id\$

?RCS:

?RCS: Copyright (c) 2001 Jarkko Hietaniemi

?RCS:

?RCS: You may redistribute only under the terms of the Artistic License,

?RCS: as specified in the README file that comes with the distribution.

?RCS: You may reuse parts of this distribution only within the terms of

?RCS: that same Artistic License; a copy of which may be found at the root

?RCS: of the source tree for dist 3.0.

?RCS:

?MAKE:d\_usleepproto: Hasproto i\_unistd

?MAKE: -pick add \$@ %<

?S:d\_usleepproto:

?S: This variable conditionally defines the HAS\_USLEEP\_PROTO symbol,

?S: which indicates to the C program that the system provides

?S: a prototype for the usleep() function. Otherwise, it is

?S: up to the program to supply one.

?S:.

?C:HAS\_USLEEP\_PROTO:

?C: This symbol, if defined, indicates that the system provides

?C: a prototype for the usleep() function. Otherwise, it is up

?C: to the program to supply one. A good guess is

?C: extern int

usleep(useconds\_t);

?C:.

?H:#\$d\_usleepproto HAS\_USLEEP\_PROTO /\*\*/

 $?H:$ 

?LINT:set d\_usleepproto

: see if prototype for usleep is available

echo " "

set d\_usleepproto usleep \$i\_unistd unistd.h

eval \$hasproto

Found in path(s):

\* /opt/cola/permits/1866403897\_1702416214.623051/0/perl-5-36-0-orig-regen-configure-1-tar-xz/metaconfig-5.36.0/U/perl/d\_usleepproto.U

No license file was found, but licenses were detected in source scan.

?RCS: \$Id\$ ?RCS: ?RCS: Copyright (c) 1999 Jarkko Hietaniemi ?RCS: ?RCS: You may distribute under the terms of either the GNU General Public ?RCS: License or the Artistic License, as specified in the README file. ?RCS: ?MAKE:d\_statfs\_f\_flags: \ Hasfield i\_sysparam i\_sysmount i\_systypes \ i\_sysvfs i\_sysstatfs Setvar d\_statfs\_s ?MAKE: -pick add \$@ %< ?S:d\_statfs\_f\_flags: ?S: This variable conditionally defines the HAS\_STRUCT\_STATFS\_F\_FLAGS ?S: symbol, which indicates to struct statfs from has f\_flags member. ?S: This kind of struct statfs is coming from sys/mount.h (BSD), ?S: not from sys/statfs.h (SYSV). ?S:. ?C:HAS\_STRUCT\_STATFS\_F\_FLAGS: ?C: This symbol, if defined, indicates that the struct statfs ?C: does have the f\_flags member containing the mount flags of ?C: the filesystem containing the file. ?C: This kind of struct statfs is coming from <sys/mount.h> (BSD 4.3), ?C: not from <sys/statfs.h> (SYSV). Older BSDs (like Ultrix) do not ?C: have statfs() and struct statfs, they have ustat() and getmnt() ?C: with struct ustat and struct fs\_data. ?C:. ?H:#\$d\_statfs\_f\_flags HAS\_STRUCT\_STATFS\_F\_FLAGS /\*\*/ ?H:. ?LINT:set d\_statfs\_f\_flags : see if struct statfs knows about f\_flags case "\$d\_statfs\_s" in define) echo " " echo "Checking to see if your struct statfs has f\_flags field..."  $>\&4$ set d\_statfs\_f\_flags statfs f\_flags \$i\_systypes sys/types.h \$i\_sysparam sys/param.h \$i\_sysmount sys/mount.h \$i\_sysvfs sys/vfs.h \$i\_sysstatfs sys/statfs.h eval \$hasfield ;; \*) val="\$undef" set d\_statfs\_f\_flags eval \$setvar

 ;; esac case "\$d\_statfs\_f\_flags" in "\$define") echo "Yes, it does." ;; \*) echo "No, it doesn't." ;; esac

Found in path(s):

\* /opt/cola/permits/1866403897\_1702416214.623051/0/perl-5-36-0-orig-regen-configure-1-tar-xz/metaconfig-5.36.0/U/perl/d\_statfs\_f\_flags.U

No license file was found, but licenses were detected in source scan.

?RCS: \$Id: d\_getnbyad.U,v \$

?RCS:

?RCS: Copyright (c) 1998 Andy Dougherty

?RCS:

?RCS: You may distribute under the terms of either the GNU General Public

?RCS: License or the Artistic License, as specified in the README file.

?RCS:

?MAKE:d\_getnbyname: Inlibc

?MAKE: -pick add \$@ %<

?S:d\_getnbyname:

?S: This variable conditionally defines the HAS\_GETNETBYNAME symbol, which

?S: indicates to the C program that the getnetbyname() routine is available

?S: to look up networks by their names.

?S:.

?C:HAS\_GETNETBYNAME:

?C: This symbol, if defined, indicates that the getnetbyname() routine is

?C: available to look up networks by their names.

 $?C:$ .

?H:#\$d\_getnbyname HAS\_GETNETBYNAME /\*\*/

?H:.

?LINT:set d\_getnbyname

: see if getnetbyname exists

set getnetbyname d\_getnbyname

eval \$inlibc

Found in path(s):

\* /opt/cola/permits/1866403897\_1702416214.623051/0/perl-5-36-0-orig-regen-configure-1-tar-xz/metaconfig-5.36.0/U/modified/d\_getnbynm.U

No license file was found, but licenses were detected in source scan.

?RCS: \$Id\$ ?RCS: ?RCS: Copyright (c) 1998, Jarkko Hietaniemi ?RCS: ?RCS: You may redistribute only under the terms of the Artistic License, ?RCS: as specified in the README file that comes with the distribution.

?RCS: You may reuse parts of this distribution only within the terms of ?RCS: that same Artistic License; a copy of which may be found at the root ?RCS: of the source tree for dist 3.0.  $?X:$ ?X: Useless unit dropped. Use randfunc instead. ?X: ?LINT:empty

Found in path(s):

 $*$ /opt/cola/permits/1866403897\_1702416214.623051/0/perl-5-36-0-orig-regen-configure-1-tar-xz/metaconfig-5.36.0/U/compline/randbits.U

No license file was found, but licenses were detected in source scan.

?RCS: \$Id: cppfilecom.U 1 2006-08-24 12:32:52Z rmanfredi \$

?RCS:

?RCS: Copyright (c) 1991-1997, 2004-2006, Raphael Manfredi ?RCS:

?RCS: You may redistribute only under the terms of the Artistic Licence,

?RCS: as specified in the README file that comes with the distribution.

?RCS: You may reuse parts of this distribution only within the terms of

?RCS: that same Artistic Licence; a copy of which may be found at the root

?RCS: of the source tree for dist 4.0.

?RCS:

?RCS: Orginal Author: Graham Stoney <greyham@research.canon.oz.au> ?RCS:

?RCS: \$Log: cppfilecom.U,v \$

?RCS: Revision 3.0 1993/08/18 12:05:37 ram

?RCS: Baseline for dist 3.0 netwide release.

?RCS:

?MAKE:cppfilecom cppstdinflags d\_cppignhdrs d\_cppcanstdin: \

 contains package test Myread Oldconfig Loc Setvar cpp cc cat rm

?MAKE: -pick add \$@ %<

?S:cppfilecom:

?S: This variable contains the first part of the string which will invoke

?S: the C preprocessor a file

and produce to standard output, preserving

?S: comments. Typical value of "cc -E -C" or "/lib/cpp -C".

?S:.

?S:cppstdinflags:

?S: This variable contains any flags necessary to get cppfilecom to read

?S: from the standard input.

?S:.

?S:d\_cppignhdrs:

?S: This symbol conditionally defines CPP\_IGN\_HDRS if CPP\_FILE\_COM ignores

 $?S: *h$  files.

 $2S$ .

?S:d\_cppcanstdin:

?S: This symbol conditionally defines CPP\_CAN\_STDIN if CPP\_FILE\_COM can

?S: read standard input directly. ?S:. ?C:CPP\_FILE\_COM (CPPFILECOM): ?C: This symbol contains the first part of the string which will invoke ?C: the C preprocessor a file and produce to standard output, preserving ?C: comments. Typical value of "cc -E -C" or "/lib/cpp -C". ?C:. ?C:CPP\_STDIN\_FLAGS (CPPSTDINFLAGS): ?C: This variable contains any flags necessary to get CPP\_FILE\_COM to ?C: read from the standard input. ?C:. ?C:CPP\_IGN\_HDRS (CPPIGNHDRS): ?C: This symbol is defined if CPP\_FILE\_COM ignores \*.h files. ?C:. ?C:CPP\_CAN\_STDIN (CPPCANSTDIN): ?C: This symbol is defined if CPP\_FILE\_COM can read standard input ?C: directly.  $?C:$ . ?H:#define CPP\_FILE\_COM "\$cppfilecom" ?H:#define CPP\_STDIN\_FLAGS "\$cppstdinflags" ?H:#\$d\_cppignhdrs CPP\_IGN\_HDRS /\* does CPP ignore .h files? \*/ ?H:#\$d\_cppcanstdin CPP\_CAN\_STDIN /\* can CPP read stdin directly? \*/ ?H:. ?T:cont ?F:!testcpp.c !testcpp.h !testcpp.out ?LINT:set d\_cppcanstdin d\_cppignhdrs ?LINT:usefile testcpp.c testcpp.out : see how we invoke the C preprocessor \$cat <<EOM

\$package needs to be able to preprocess its input files in a mode which preserves comments, which is often not the default behaviour. It should run the C preprocessor you will use when compiling your own source code, which should be ISO/ANSI C compliant if you want \$package to handle the latest standard C. I will try to guess, but I might guess wrongly because it is not necessarily the same preprocessor used to build \$package.

## EOM

\$cat <<'EOT' >testcpp.c #define ABC abc #define XYZ xyz ABC.XYZ /\* comment \*/ **EOT** : if \$test "X\$cppfilecom"

!= "X" && \

 \$cppfilecom testcpp.c </dev/null >testcpp.out 2>/dev/null && \ \$contains 'abc.\*xyz' testcpp.out >/dev/null 2>&1 && \ \$contains comment testcpp.out >/dev/null 2>&1 then echo "You used to use \$cppfilecom so we'll use that again." elif echo 'Maybe "'\$cc' -E -C" will work...' && \ \$cc -E -C testcpp.c </dev/null >testcpp.out 2>/dev/null && \ \$contains 'abc.\*xyz' testcpp.out >/dev/null 2>&1 && \ \$contains comment testcpp.out >/dev/null 2>&1 then echo "It works!" cppfilecom="\$cc -E -C" elif echo 'Nope...maybe "'"\$cc"' -P -C" will work...' && \ \$cc -P -C testcpp.c </dev/null >testcpp.out 2>/dev/null && \ \$contains 'abc.\*xyz' testcpp.out >/dev/null 2>&1 && \ \$contains comment testcpp.out >/dev/null 2>&1 then echo "Yup, that does." cppfilecom="\$cc -P -C" elif echo 'No such luck, maybe ""\$cpp"' -C" will work...' &  $\& \setminus$  \$cpp -C testcpp.c </dev/null >testcpp.out 2>/dev/null && \ \$contains 'abc.\*xyz' testcpp.out >/dev/null 2>&1 && \ \$contains comment testcpp.out  $>\angle$ dev/null 2 $>\&$ 1 then echo "Yup, it does." cppfilecom="\$cpp -C" else cppfilecom='' \$cat <<<EOM' I can't find a C preprocessor that will preserve comments. Please name one. EOM fi : dflt="\$cppfilecom" cont=true while \$test "\$cont" ; do echo " " rp="How should \$package run your preprocessor preserving comments?" . ./myread cppfilecom="\$ans" \$cppfilecom testcpp.c >testcpp.out 2>&1 if \$contains 'abc.\*xyz' testcpp.out >/dev/null 2>&1 && \ \$contains comment testcpp.out >/dev/null 2>&1 then echo "OK, that will do." cont=''

```
	else
		echo "Sorry, I can't get that to work."
	fi
done
```

```
@if CPP_IGN_HDRS || d_cppignhdrs
: Now see if it ignores header files.
cp testcpp.c testcpp.h
$cppfilecom testcpp.h >testcpp.out 2>&1
if $contains 'abc.*xyz' testcpp.out >/dev/null 2>&1 && \
	$contains comment testcpp.out >/dev/null 2>&1
then
	echo "Terrific; it processes .h files passed on the command line too."
	val="$undef"
else
	echo "It ignores .h files on the command line; pity."
	val="$define"
fi
set
 d_cppignhdrs
```
eval \$setvar

```
@end
```

```
@if CPP_STDIN_FLAGS || CPP_CAN_STDIN || cppstdinflags || d_cppcanstdin
: Now see how to send stdin to it.
echo " "
cp testcpp.c testcpp.h
$cppfilecom <testcpp.h >testcpp.out 2>&1
if $contains 'abc.*xyz' testcpp.out >/dev/null 2>&1 && \
	$contains comment testcpp.out >/dev/null 2>&1
then
	echo "Great; and it will read stdin if passed no arguments."
	val="$define"
	cppstdinflags=''
else
	$cppfilecom - <testcpp.h >testcpp.out 2>&1
	if $contains 'abc.*xyz' testcpp.out >/dev/null 2>&1 && \
 		$contains comment testcpp.out >/dev/null 2>&1
	then
 		echo "Great; and it can read stdin by passing it '-'."
 		val="$define"
 		cppstdinflags='-'
	else
 		$cat <<FOO
Unfortunately, I can't find an easy way to get that preprocessor to read from
standard input. Do you know any flags I can pass it to get it to do so?
If that preprocessor can't read directly form standard input, answer 'none'.
```
## FOO

```
	val='dunno'
	while $test "$val" = "dunno"; do
 		rp='Flags to get preprocessor
 to read stdin?'
 		dflt='none'
 		. ./myread
 		if $test $ans = 'none'; then
 			echo "Oh well, if $package wants it done, it will do it for itself."
 			val="$undef"
 		else
 			$cppfilecom $ans <testcpp.h >testcpp.out 2>&1
 			if $contains 'abc.*xyz' testcpp.out >/dev/null 2>&1 && \
  				$contains comment testcpp.out >/dev/null 2>&1
  			then
  				echo "Good; that works fine."
  				val="$define"
  				cppstdinflags="$ans"
 			else
  				echo "Sorry, I couldn't get that to work."
 			fi
 		fi
	done
	fi
fi
set d_cppcanstdin
eval $setvar
@end
: cleanup cpp test files anyway
$rm -f testcpp.*
Found in path(s):
* /opt/cola/permits/1866403897_1702416214.623051/0/perl-5-36-0-orig-regen-configure-1-tar-xz/metaconfig-
5.36.0/dist/U/cppfilecom.U
No license file was found, but licenses were detected in source scan.
?RCS: $Id: vendorlib.U,v 1.1 1999/07/08 18:32:57 doughera Exp doughera $
?RCS:
?RCS: Copyright (c) 1999, Andy Dougherty
?RCS:
?RCS: You may redistribute only under the terms of the Artistic License,
?RCS: as specified in the README file that comes with the distribution.
?RCS: You may reuse parts of this distribution only within the terms of
?RCS: that same Artistic License; a copy of which may be found at the root
?RCS: of the source tree for dist 3.0.
?RCS:
?RCS: $Log: vendorlib.U,v $
```
?RCS: Revision 1.1 1999/07/08 18:32:57 doughera

?RCS: Initial revision

?RCS:

?MAKE:d\_vendorlib vendorlib vendorlibexp installvendorlib vendorlib\_stem: \

 Getfile Setprefixvar Oldconfig Prefixit package vendorprefix sed \

 installstyle version

?MAKE: -pick add  $\%$  % <

?Y:TOP

?S:vendorlib:

?S: This variable contains the eventual value of the VENDORLIB symbol,

?S: which is the name of the private library for this package.

?S: The standard

distribution will put nothing in this directory.

?S: Vendors who distribute perl may wish to place their own

?S: modules in this directory with

?S: MakeMaker Makefile.PL INSTALLDIRS=vendor

?S: or equivalent. See INSTALL for details.

?S:.

?S:vendorlibexp:

?S: This variable is the ~name expanded version of vendorlib, so that you

?S: may use it directly in Makefiles or shell scripts.

?S:.

?D:installvendorlib=''

?S:installvendorlib:

?S: This variable is really the same as vendorlibexp but may differ on

?S: those systems using AFS. For extra portability, only this variable

?S: should be used in makefiles.

?S:.

?S:d\_vendorlib:

?S: This variable conditionally defines PERL\_VENDORLIB.

?S:.

?S:vendorlib\_stem:

?S: This variable is \$vendorlibexp with any trailing version-specific component

?S: removed. The elements in inc\_version\_list (inc\_version\_list.U) can

?S: be tacked onto this variable to generate a list of directories to search.

?S:.

?C:PERL\_VENDORLIB:

?C: If defined, this symbol contains

the name of a private library.

?C: The library is private in the sense that it needn't be in anyone's

?C: execution path, but it should be accessible by the world. The program

?C: should be prepared to do  $\sim$  expansion.

?C: The standard distribution will put nothing in this directory.

?C: Vendors who distribute perl may wish to place their own

?C: modules in this directory with

?C: MakeMaker Makefile.PL INSTALLDIRS=vendor

?C: or equivalent. See INSTALL for details.

 $2C$ :

?C:PERL\_VENDORLIB\_EXP:

?C: This symbol contains the ~name expanded version of VENDORLIB, to be used ?C: in programs that are not prepared to deal with  $\sim$  expansion at run-time. ?C:. ?C:PERL\_VENDORLIB\_STEM: ?C: This define is PERL\_VENDORLIB\_EXP with any trailing version-specific component ?C: removed. The elements in inc\_version\_list (inc\_version\_list.U) can ?C: be tacked onto this variable to generate a list of directories to search. ?C:. ?H:#\$d\_vendorlib PERL\_VENDORLIB "\$vendorlib" /\*\*/ ?H:#\$d\_vendorlib PERL\_VENDORLIB\_EXP "\$vendorlibexp" /\*\*/ ?H:#\$d\_vendorlib PERL\_VENDORLIB\_STEM "\$vendorlib\_stem" /\*\*/ ?H:. ?T:prog ?LINT:change prefixvar ?LINT:set installvendorlib : Set the vendorlib variables case "\$vendorprefix" in ") d\_vendorlib="\$undef" vendorlib='' vendorlibexp='' ;; \*) d\_vendorlib="\$define" : determine where vendor-supplied modules go. : Usual default is /usr/local/lib/perl5/vendor\_perl/\$version case "\$vendorlib" in '')  $?X:$  remove any trailing  $-3.0$  or other version identification prog=`echo \$package | \$sed 's/-\*[0-9.]\*\$//'` case "\$installstyle" in \*lib/perl5\*) dflt=\$vendorprefix/lib/\$package/vendor\_\$prog/\$version ;; \*) dflt=\$vendorprefix/lib/vendor\_\$prog/\$version ;; esac ;; \*) dflt="\$vendorlib" ;; esac  $fn=d$ ~+ rp='Pathname for the vendor-supplied library files?' . ./getfile vendorlib="\$ans" vendorlibexp="\$ansexp" ;; esac vendorlib stem=`echo "\$vendorlibexp" | sed "s,/\$version\$,,"` prefixvar=vendorlib . ./installprefix

Found in path(s):

\* /opt/cola/permits/1866403897\_1702416214.623051/0/perl-5-36-0-orig-regen-configure-1-tar-xz/metaconfig-

5.36.0/U/installdirs/vendorlib.U

No license file was found, but licenses were detected in source scan.

?RCS: \$Id: d\_safemcpy.U,v 3.0.1.5 1997/02/28 15:41:12 ram Exp \$ ?RCS: ?RCS: Copyright (c) 1991-1993, Raphael Manfredi ?RCS: ?RCS: You may redistribute only under the terms of the Artistic License, ?RCS: as specified in the README file that comes with the distribution. ?RCS: You may reuse parts of this distribution only within the terms of ?RCS: that same Artistic License; a copy of which may be found at the root ?RCS: of the source tree for dist 3.0. ?RCS: ?RCS: \$Log: d\_safemcpy.U,v \$ ?RCS: Revision 3.0.1.5 1997/02/28 15:41:12 ram ?RCS: patch61: improved overlapping copy check ?RCS: patch61: comfort them if they have memmove ?RCS: patch61: added ?F: metalint hint ?RCS: ?RCS: Revision 3.0.1.4 1995/07/25 13:58:46 ram ?RCS: patch56: re-arranged compile line to include ldflags before objects ?RCS: ?RCS: Revision 3.0.1.3 1995/03/21 08:47:26 ram ?RCS: patch52: swapped two first arguments of memcpy() calls ?RCS:  $?RCS$  Revision 3.0.1.2 1994/10/29 16:15:10 ram ?RCS: patch36: added 'ldflags' to the test compile line (ADO) ?RCS: ?RCS: Revision 3.0.1.1 1994/05/06 14:53:12 ram ?RCS: patch23: ensure string is not optimized in read-only memory (ADO) ?RCS: ?RCS: Revision 3.0 1993/08/18 12:06:58 ram ?RCS: Baseline for dist 3.0 netwide release. ?RCS: ?MAKE:d\_safemcpy: Compile cat d\_memcpy rm\_try run \ d memmove i\_memory i\_stdlib i\_string i\_unistd Oldconfig Setvar ?MAKE: -pick add  $\%$  % < ?S:d\_safemcpy: ?S: This variable conditionally defines the HAS\_SAFE\_MEMCPY symbol if ?S: the memcpy() routine can do overlapping copies. ?S: For overlapping copies, memmove() should be used, if available.  $2S$ : ?C:HAS\_SAFE\_MEMCPY (SAFE\_MEMCPY): ?C: This symbol, if defined, indicates that the memcpy routine is available

?C: to copy potentially overlapping memory blocks. If you need to ?C: copy overlapping memory blocks, you should check HAS\_MEMMOVE and ?C: use memmove() instead, if available. ?C:. ?H:#\$d\_safemcpy HAS\_SAFE\_MEMCPY /\*\*/ ?H:. ?F:!try ?LINT: set d\_safemcpy : can memcpy handle overlapping blocks? echo " " ?X: assume the worst val="\$undef" case "\$d\_memmove" in "\$define") echo "I'll use memmove() instead of memcpy() for overlapping copies." ;; \*) case "\$d\_memcpy" in "\$define") echo "Checking to see if memcpy() can do overlapping copies..." >&4 \$cat >try.c <<EOCP #\$i\_memory I\_MEMORY #\$i\_stdlib I\_STDLIB #\$i\_string I\_STRING #\$i\_unistd I\_UNISTD EOCP \$cat >>try.c <<'EOCP' #include <stdio.h> #ifdef I\_MEMORY # include <memory.h> #endif #ifdef I\_STDLIB # include <stdlib.h> #endif #ifdef I\_STRING # include <string.h> #else # include <strings.h> #endif #ifdef I\_UNISTD # include <unistd.h> /\* Needed for NetBSD \*/ #endif int main() { char buf[128], abc[128]; char \*b; int len; int off; int align;

/\* Copy "abcde..." string to char abc[] so that gcc doesn't try to store the string in read-only memory. \*/ memcpy(abc, "abcdefghijklmnopqrstuvwxyz0123456789", 36);

```
for (align = 7; align >= 0; align--) {
for (len = 36; len; len--) {
 b = \text{buf}+align;		memcpy(b, abc, len);
 for (off = 1; off \le len; off\leftarrow) {
  			memcpy(b+off, b, len);
  			memcpy(b, b+off, len);
  			if (memcmp(b, abc, len))
  exit(1);		}
	}
}
exit(0);
}
EOCP
 		set try
 		if eval $compile_ok; then
  			if $run ./try 2>/dev/null; then
  				echo "Yes, it can."
  				val="$define"
  			else
  				echo "It can't, sorry."
  			fi
 		else
  			echo "(I can't compile the test program, so we'll assume not...)"
 		fi
 		;;
	esac
	$rm_try
	;;
esac
set d_safemcpy
eval $setvar
Found in path(s):
* /opt/cola/permits/1866403897_1702416214.623051/0/perl-5-36-0-orig-regen-configure-1-tar-xz/metaconfig-
5.36.0/U/compline/d_safemcpy.U
```
No license file was found, but licenses were detected in source scan.

?RCS: You may distribute under the terms of either the GNU General Public ?RCS: License or the Artistic License, as specified in the README file. ?RCS: ?MAKE:d\_fpgetround: Inlibc

?MAKE: -pick add  $\$ @ %< ?S:d\_fpgetround: ?S: This variable conditionally defines HAS\_FPGETROUND if fpgetround() ?S: is available to get the floating point rounding mode. ?S:. ?C:HAS\_FPGETROUND: ?C: This symbol, if defined, indicates that the fpgetround routine is ?C: available to get the floating point rounding mode. ?C:. ?H:#\$d\_fpgetround HAS\_FPGETROUND /\*\*/ ?H:. ?LINT:set d\_fpgetround : see if fpgetround exists set fpgetround d\_fpgetround eval \$inlibc Found in path(s):  $*$ /opt/cola/permits/1866403897\_1702416214.623051/0/perl-5-36-0-orig-regen-configure-1-tar-xz/metaconfig-5.36.0/U/perl/d\_fpgetround.U No license file was found, but licenses were detected in source scan.

?RCS: \$Id: d\_open3.U,v 3.0.1.2 1997/02/28 15:37:12 ram Exp \$ ?RCS: ?RCS: Copyright (c) 1991-1993, Raphael Manfredi ?RCS: ?RCS: You may redistribute only under the terms of the Artistic License, ?RCS: as specified in the README file that comes with the distribution. ?RCS: You may reuse parts of this distribution only within the terms of ?RCS: that same Artistic License; a copy of which may be found at the root ?RCS: of the source tree for dist 3.0. ?RCS: ?RCS: \$Log: d\_open3.U,v \$ ?RCS: Revision 3.0.1.2 1997/02/28 15:37:12 ram ?RCS: patch61: added ?F: metalint hint ?RCS: ?RCS: Revision 3.0.1.1 1995/07/25 13:58:26 ram ?RCS: patch56: added knowledge of the O\_NONBLOCK symbol ?RCS: ?RCS: Revision 3.0 1993/08/18 12:06:44 ram ?RCS: Baseline for dist 3.0 netwide release. ?RCS: ?MAKE:d\_open3: Compile test cat h\_fcntl h\_sysfile rm\_try Setvar Findhdr run i\_stdlib ?MAKE: -pick add  $\$ @ %< ?X: It would be easy to separate the h\_O\_stuff from this. ?X: Is there a reason to do so? -- HMS ?S:d\_open3: ?S: This variable conditionally defines the HAS\_OPEN3 manifest constant,

?S: which indicates to the C program that the 3 argument version of  $?S:$  the open $(2)$  function is available. ?S:. ?C:HAS\_OPEN3 (OPEN3): ?C: This manifest constant lets the C program know that the three ?C: argument form of open(2) is available. ?C:. ?H:#\$d\_open3 HAS\_OPEN3 /\*\*/ ?H:. ?W:%<:O\_RDONLY O\_WRONLY O\_RDWR O\_NDELAY O\_APPEND O\_SYNC O\_CREAT O\_TRUNC ?W:%<:O\_EXCL O\_NONBLOCK ?F:!try ?LINT:set d\_open3 ?LINT:change h\_fcntl h\_sysfile : Locate the flags for 'open()' echo " " \$cat >try.c <<EOCP #include <sys/types.h> #ifdef I\_FCNTL #include <fcntl.h> #endif #ifdef I\_SYS\_FILE #include <sys/file.h> #endif #\$i\_stdlib I\_STDLIB #ifdef I\_STDLIB #include <stdlib.h> #endif int main() { if(O\_RDONLY); #ifdef O\_TRUNC  $exit(0)$ ; #else  $exit(1)$ ; #endif } **EOCP** : check sys/file.h first to get FREAD on Sun if \$test `./findhdr sys/file.h` && \ set try -DI\_SYS\_FILE && eval \$compile; then h\_sysfile=true; echo "<sys/file.h> defines the O  $*$  constants..." >&4 if \$run ./try; then echo "and you have the 3 argument form of open $()$ ." >  $\&4$  val="\$define" else echo "but not the 3 argument form of open(). Oh, well." $>$ &4

```
		val="$undef"
	fi
elif $test `./findhdr fcntl.h` && \
 		set try -DI_FCNTL && eval $compile; then
h_fcntl=true;
	echo "<fcntl.h> defines the O_* constants..." >&4
	if $run ./try; then
 		echo "and you have the 3 argument form of open()." >&4
 		val="$define"
	else
 		echo "but not the 3 argument form of open(). Oh, well." >&4
 		val="$undef"
	fi
else
	val="$undef"
echo "I can't find the O^* constant definitions! You got problems." > & 4
fi
set d_open3
eval $setvar
$rm_try
Found in path(s):
* /opt/cola/permits/1866403897_1702416214.623051/0/perl-5-36-0-orig-regen-configure-1-tar-xz/metaconfig-
5.36.0/U/compline/d_open3.U
No license file was found, but licenses were detected in source scan.
?RCS: $Id: d_sethostent_r.U,v 0RCS:
?RCS: Copyright (c) 2002,2003 Jarkko Hietaniemi
?RCS:
?RCS: You may distribute under the terms of either the GNU General Public
?RCS: License or the Artistic License, as specified in the README file.
?RCS:
?RCS: Generated by the reentr.pl from the Perl 5.8 distribution.
?RCS:
?MAKE:d_sethostent_r sethostent_r_proto: Inlibc Protochk Hasproto i_systypes \
	usethreads i_netdb extern_C
?MAKE: -pick add \ @ %<
?S:d_sethostent_r:
?S: This variable conditionally defines the HAS_SETHOSTENT_R symbol,
?S: which indicates to the C program that the sethostent r()?S:	routine is available.
```
 $2S$ :

?S:sethostent\_r\_proto:

?S: This variable encodes the prototype of sethostent\_r.

?S: It is zero if d\_sethostent\_r is undef, and one of the

?S: REENTRANT\_PROTO\_T\_ABC macros of reentr.h if d\_sethostent\_r

?S: is defined.

 $2S$ :

?C:HAS\_SETHOSTENT\_R: ?C: This symbol, if defined, indicates that the sethostent\_r routine ?C: is available to sethostent re-entrantly. ?C:. ?C:SETHOSTENT\_R\_PROTO: ?C: This symbol encodes the prototype of sethostent  $r$ . ?C: It is zero if d\_sethostent\_r is undef, and one of the ?C: REENTRANT\_PROTO\_T\_ABC macros of reentr.h if d\_sethostent\_r ?C: is defined. ?C:. ?H:#\$d\_sethostent\_r HAS\_SETHOSTENT\_R /\*\*/ ?H:#define SETHOSTENT\_R\_PROTO \$sethostent\_r\_proto /\*\*/ ?H:. ?T:try hdrs d\_sethostent\_r\_proto : see if sethostent\_r exists set sethostent\_r d\_sethostent\_r eval \$inlibc case "\$d\_sethostent\_r" in "\$define") hdrs="\$i\_systypes sys/types.h define stdio.h \$i\_netdb netdb.h" case "\$d\_sethostent\_r\_proto:\$usethreads" in ":define") d\_sethostent\_r\_proto=define set d\_sethostent\_r\_proto sethostent\_r \$hdrs eval \$hasproto ;;  $*$ ) :: esac case "\$d\_sethostent\_r\_proto" in define) case "\$sethostent\_r\_proto" in ''|0) try='int sethostent\_r(int, struct hostent\_data\*);' ./protochk "\$extern\_C \$try" \$hdrs && sethostent\_r\_proto=I\_ID ;; esac case "\$sethostent\_r\_proto" in ''|0) try='void sethostent\_r(int, struct hostent\_data\*);' ./protochk "\$extern\_C \$try" \$hdrs && sethostent\_r\_proto=V\_ID ;; esac case "\$sethostent\_r\_proto" in ''|0) d\_sethostent\_r=undef sethostent r\_proto=0 echo "Disabling sethostent r, cannot determine prototype."  $>$ &4 ;; \* ) case "\$sethostent\_r\_proto" in REENTRANT\_PROTO\*) ;; \*) sethostent r\_proto="REENTRANT\_PROTO\_\$sethostent\_r\_proto" ;; esac echo "Prototype: \$try" ;; esac

```
	*)	case "$usethreads" in
 define) echo "sethostent_r has no prototype, not using it." > & 4 ;;
 		esac
 		d_sethostent_r=undef
 		sethostent_r_proto=0
 		;;
	esac
	;;
*) sethostent r proto=0
	;;
esac
Found in path(s):
```
\* /opt/cola/permits/1866403897\_1702416214.623051/0/perl-5-36-0-orig-regen-configure-1-tar-xz/metaconfig-5.36.0/U/threads/d\_sethostent\_r.U No license file was found, but licenses were detected in source scan.

?RCS: \$Id\$

?RCS:

 ;;

?RCS: Copyright (c) 1991-1997, 2004-2006, Raphael Manfredi

?RCS:

?RCS: You may redistribute only under the terms of the Artistic License,

?RCS: as specified in the README file that comes with the distribution.

?RCS: You may reuse parts of this distribution only within the terms of

?RCS: that same Artistic License; a copy of which may be found at the root

?RCS: of the source tree for dist 4.0.

?RCS:

?RCS: \$Log: startperl.U,v \$

?RCS: Revision 3.0.1.1 1997/02/28 16:25:06 ram

?RCS: patch61: warn them if the #! line is too long for their OS

?RCS:

?RCS: Revision 3.0 1993/08/18 12:09:50 ram

?RCS: Baseline for dist 3.0 netwide release.

?RCS:

?MAKE: startperl: cat rm sharpbang perlpath d\_portable Myread

?MAKE: -pick add \$@ %<

?S:startperl:

?S: This variable contains the string to put on the front of a perl

?S: script to make sure (hopefully) that it runs with perl and not some

?S: shell. Of course, that

leading line must be followed by the classical

?S: perl idiom:

?S: eval 'exec perl -S  $$0 \$  {1+" $\$  @"}'

?S: if \$running\_under\_some\_shell:

?S: to guarantee perl startup should the shell execute the script. Note

?S: that this magic incantation is not understood by csh.

 $2S$ :

?C:STARTPERL:

?C: This symbol is the string that should be put on the front of a ?C: perl script to make sure (hopefully) that it runs with perl and ?C: not under some shell. That line should be followed by the classical ?C: invocation magic: ?C: eval 'exec perl -S  $$0 \$  {1+" $$@"$ }' ?C: if \$running\_under\_some\_shell; ?C: to guarantee perl startup should the shell execute the script at first. ?C:. ?H:#define STARTPERL "\$startperl" ?H:. ?T:pdflt ?F:!xtry : figure out how to guarantee perl startup case "\$sharpbang" in \*!) ?X: ?X: Make sure the #!\$perlpath magic incantation indeed works on this ?X: system... It might not if the length of the #! hook is greater ?X: than some hardwired kernel limit. -- RAM, 15/03/96  $?X:$ **Scat**  >xtry <<EOP #!\$perlpath system("exit 0"); EOP chmod a+x xtry if  $\sqrt{x}$ try  $>\$ /dev/null 2 $>\&$ 1; then \$cat <<EOH

I can use the #! construct to start perl on your system. This will make startup of perl scripts faster, but may cause problems if you want to share those scripts and perl is not in a standard place (/usr/bin/perl) on all your platforms. The alternative is to force a shell by starting the script with a single ':' character.

**EOH**  pdflt=y else \$cat <<EOH

I could use the #! construct to start perl on your system, but using

#!\$perlpath

would be too long for your kernel to grok. Indeed, most systems do limit the size of the leading #! string to 32 characters.

EOH pdflt=n

```
	fi
	$rm -f xtry
	case "$startperl" in
*!*) dflt=y;;
	'') case "$d_portable" in
 		"$define") dflt=n;;
 		*) dflt=$pdflt;;
 		esac;;
*) dflt=n;;
	esac
	rp='Shall I use #! to start up perl?'
	. ./myread
	case "$ans" in
	y*|Y*) startperl="#!$perlpath";;
*) startperl=": \# use perl";;
	esac;;
*) startperl=":
 # use perl";;
esac
```
Found in path(s):

\* /opt/cola/permits/1866403897\_1702416214.623051/0/perl-5-36-0-orig-regen-configure-1-tar-xz/metaconfig-5.36.0/dist/U/startperl.U

No license file was found, but licenses were detected in source scan.

?RCS: \$Id: d\_stat.U 1 2006-08-24 12:32:52Z rmanfredi \$ ?RCS: ?RCS: Copyright (c) 1991-1997, 2004-2006, Raphael Manfredi ?RCS: ?RCS: You may redistribute only under the terms of the Artistic Licence, ?RCS: as specified in the README file that comes with the distribution. ?RCS: You may reuse parts of this distribution only within the terms of ?RCS: that same Artistic Licence; a copy of which may be found at the root ?RCS: of the source tree for dist 4.0. ?RCS: ?RCS: \$Log: d\_stat.U,v \$ ?RCS: Revision 3.0 1993/08/18 12:07:28 ram ?RCS: Baseline for dist 3.0 netwide release. ?RCS: ?MAKE:d\_stat: Inlibc ?MAKE: -pick add  $\%$  % < ?S:d\_stat: ?S: This variable conditionally defines HAS STAT if stat() is ?S: available to get file status.  $2S$ : ?C:HAS\_STAT (STAT): ?C: This symbol, if defined, indicates that the stat routine is ?C: available to get file status.

 **Open Source Used In Appdynamics\_Machine\_Agent 24.2.0 16186**

?C:. ?H:#\$d\_stat HAS\_STAT /\*\*/ ?H:. ?LINT:set d\_stat : see if stat exists set stat d\_stat eval \$inlibc

Found in path(s):

\* /opt/cola/permits/1866403897\_1702416214.623051/0/perl-5-36-0-orig-regen-configure-1-tar-xz/metaconfig-5.36.0/dist/U/d\_stat.U

No license file was found, but licenses were detected in source scan.

?RCS: \$Id: Compile.U,v \$ ?RCS: ?RCS: Copyright (c) 1998 Andy Dougherty ?RCS: ?RCS: You may distribute under the terms of either the GNU General Public ?RCS: License or the Artistic License, as specified in the README file. ?RCS: ?RCS:  $?X:$ ?X: This unit is just a quick shorthand for the compile command  $?X:$  to be used in all the other metaconfig units. ?X: ?MAKE:Compile: +cc +optimize +ccflags +ldflags +libs test ?MAKE: -pick wipe \$@ %< ?LINT:extern usedevel maintloc ?LINT:define compile compile\_ok ?V:compile compile\_ok mc\_file ?S:compile: ?S: This shell variable is used internally by Configure to provide ?S: a convenient shorthand for the typical compile command, namely ?S: \$cc \$optimize \$ccflags \$ldflags -o \$1 \$1.c \$libs > /dev/null  $2 > \& 1$ ?S: Note that the output filename does \_not\_ include the \_exe ?S: extension. Instead we assume that the linker will be ?S: "helpful" and automatically appending the correct suffix. ?S: OS/2 users will apparently need to supply the -Zexe flag to ?S: get this behavior. ?S: ?S: To use this variable, say something like: ?S: echo 'int main() {  $exit(0)$ ; }' > try.c ?S: set try ?S: if eval \$compile; then ?S: echo "success"  $\#$  and do whatever . . . ?S: else

?S: echo "failure"  $\#$  and do whatever . . .  $?S:fi$ ?S: To add extra flags cc flags (e.g. -DWHATEVER) just put them ?S: in \$\*, e.g. ?S: set try -DTRY\_THIS\_FLAG ?S:. ?S:compile\_ok: ?S: This shell variable is used internally by Configure to provide ?S: a convenient shorthand for the typical compile command that you ?S: expect to work ok. It is the same as \$compile, except we ?S: deliberately let the user see any error messages. ?S:. : define a shorthand compile call compile=' mc\_file=\$1; shift; case "\$usedevel" in \$define|true|[yY]\*) if \$test ! -f "\${mc\_file}.c"; then echo "Internal Configure script bug - compiler test file  $\{mc_file\}c$  is missing. Please report this to  $\langle$ \$maintloc $\rangle$ "  $>8.4$ : exit 1; fi; esac; \$cc -o \${mc\_file} \$optimize \$ccflags \$ldflags \$\* \${mc\_file}.c \$libs > /dev/null 2>&1;' : define a shorthand compile call for compilations that should be ok. compile\_ok=' mc\_file=\$1; shift; \$cc -o \${mc\_file} \$optimize \$ccflags \$ldflags \$\* \${mc\_file}.c \$libs > /dev/null 2>&1;' Found in path(s): \* /opt/cola/permits/1866403897\_1702416214.623051/0/perl-5-36-0-orig-regen-configure-1-tar-xz/metaconfig-5.36.0/U/compline/Compile.U No license file was found, but licenses were detected in source scan. ?RCS: \$Id\$  $?RCS$ ?RCS: Copyright (c) 2003 Jarkko Hietaniemi ?RCS: ?RCS: You may distribute under the terms of either the GNU General Public ?RCS: License or the Artistic License, as specified in the README file. ?RCS: ?MAKE:d\_ilogbl: Inlibc ?MAKE: -pick add \$@ %< ?S:d\_ilogbl: ?S: This variable conditionally defines the HAS\_ILOGBL symbol, which ?S: indicates to the C program that the ilogbl() routine is available ?S: for extracting the exponent of long double x as a signed integer.

?S: If scalbnl is also present we can emulate frexpl. ?S:.

?C:HAS\_ILOGBL:

?C: This symbol, if defined, indicates that the ilogbl routine is ?C: available. If scalbnl is also present we can emulate frexpl. ?C:. ?H:#\$d\_ilogbl HAS\_ILOGBL /\*\*/ ?H:. ?LINT:set d\_ilogbl : see if ilogbl exists set ilogbl d\_ilogbl eval \$inlibc

Found in path(s):

\* /opt/cola/permits/1866403897\_1702416214.623051/0/perl-5-36-0-orig-regen-configure-1-tar-xz/metaconfig-5.36.0/U/perl/d\_ilogbl.U

No license file was found, but licenses were detected in source scan.

?RCS: \$Id\$

?RCS:

?RCS: Copyright (c) 1991-1997, 2004-2006, Raphael Manfredi

?RCS:

?RCS: You may redistribute only under the terms of the Artistic License,

?RCS: as specified in the README file that comes with the distribution.

?RCS: You may reuse parts of this distribution only within the terms of

?RCS: that same Artistic License; a copy of which may be found at the root

?RCS: of the source tree for dist 4.0.

?RCS:

?RCS: Original Author: Tye McQueen <tye@metronet.com>

?RCS:

?RCS: \$Log: d\_stdstdio.U,v \$

?RCS: Revision 3.0.1.3 1997/02/28 15:46:32 ram

?RCS: patch61: merged with perl5's unit

?RCS:

?RCS: Revision 3.0.1.2 1995/07/25 14:06:54 ram

?RCS: patch56: typo fix on ?C: line for FILE\_bufsiz

?RCS: patch56: fixed unbalanced parenthesis (ADO)

?RCS: patch56: check whether FILE\_cnt and FILE\_ptr can be assigned to (ADO)

?RCS:

?RCS: Revision 3.0.1.1 1995/05/12 12:12:11 ram

?RCS: patch54: complete rewrite by Tye McQueen

to fit modern systems

 $?RCS$ 

?RCS: Revision 3.0 1993/08/18 12:07:31 ram

?RCS: Baseline for dist 3.0 netwide release.

 $?RCS$ 

?MAKE:d\_stdstdio d\_stdiobase stdio\_ptr stdio\_cnt stdio\_base \\_

stdio bufsiz d\_stdio\_cnt\_lval d\_stdio\_ptr\_lval stdio\_filbuf: cat \\_ \

+cc +ccflags contains +ldflags +libs rm\_try \ Setvar Findhdr Oldconfig ?MAKE: -pick add \$@ %< ?S:d\_stdstdio: ?S: This variable conditionally defines USE\_STDIO\_PTR if this system ?S: has a FILE structure declaring usable \_ptr and \_cnt fields (or ?S: equivalent) in stdio.h. ?S:. ?S:stdio\_ptr: ?S: This variable defines how, given a FILE pointer, fp, to access the ?S: \_ptr field (or equivalent) of stdio.h's FILE structure. This will ?S: be used to define the macro FILE\_ptr(fp). ?S:. ?S:d\_stdio\_ptr\_lval: ?S: This variable conditionally defines STDIO\_PTR\_LVALUE if the ?S: FILE\_ptr macro can be used as an lvalue. ?S:. ?S:stdio\_cnt: ?S: This variable defines how, given a FILE pointer, fp, to access the ?S: \_cnt field (or equivalent) of stdio.h's FILE structure. This will ?S: be used to define the macro FILE\_cnt(fp). ?S:. ?S:d\_stdio\_cnt\_lval: ?S: This variable conditionally defines STDIO\_CNT\_LVALUE if the ?S: FILE cnt macro can be used as an lvalue. ?S:. ?S:stdio\_filbuf: ?S: This variable defines how, given a FILE pointer, fp, to tell ?S: stdio to refill it's internal buffers (?). This will ?S: be used to define the macro FILE\_filbuf(fp). ?S:. ?S:d\_stdiobase: ?S: This variable conditionally defines USE\_STDIO\_BASE if this system ?S: has a FILE structure declaring a usable \_base field (or equivalent) ?S: in stdio.h.  $2S$ . ?S:stdio\_base: ?S: This variable defines how, given a FILE pointer, fp, to access the ?S: \_base field (or equivalent) of stdio.h's FILE structure. This will ?S: be used to define the macro FILE base(fp). ?S:. ?S:stdio\_bufsiz: ?S: This variable defines how, given a FILE pointer, fp, to determine ?S: the number of bytes store in the I/O buffer pointer to by the ?S: \_base field (or equivalent) of stdio.h's FILE structure. This will ?S: be used to define the macro FILE\_bufsiz(fp).

?S:.

?C:USE\_STDIO\_PTR ~ d\_stdstdio (USE\_STD\_STDIO STDSTDIO): ?C: This symbol is defined if the \_ptr and \_cnt fields (or similar) ?C: of the stdio FILE structure can be used to access the stdio buffer ?C: for a file handle. If this is defined, then the FILE  $ptr(fp)$ ?C: and FILE\_cnt(fp) macros will also be defined and should be used ?C: to access these fields. ?C:. ?C:FILE\_ptr: ?C: This macro is used to access the \_ptr field (or equivalent) of the ?C: FILE structure pointed to by its argument. This macro will always be ?C: defined if USE\_STDIO\_PTR is defined.  $?C:$ . ?C:STDIO\_PTR\_LVALUE: ?C: This symbol is defined if the FILE\_ptr macro can be used as an ?C: lvalue. ?C:. ?C:FILE\_cnt: ?C: This macro is used to access the \_cnt field (or equivalent) of the ?C: FILE structure pointed to by its argument. This macro will always be ?C: defined if USE\_STDIO\_PTR is defined.  $?C:$ . ?C:STDIO\_CNT\_LVALUE: ?C: This symbol is defined if the FILE\_cnt macro can be used as an ?C: lvalue.  $?C$ :. ?C:FILE\_filbuf: ?C: This macro is used to access the internal stdio filbuf function ?C: (or equivalent), if STDIO\_CNT\_LVALUE and STDIO\_PTR\_LVALUE ?C: are defined. It is typically either \_filbuf or \_\_filbuf. ?C: This macro will only be defined if both STDIO\_CNT\_LVALUE and ?C: STDIO\_PTR\_LVALUE are defined.  $?C:$ . ?H:?d\_stdstdio:#\$d\_stdstdio USE\_STDIO\_PTR /\*\*/ ?H:?d\_stdstdio:#ifdef USE\_STDIO\_PTR ?H:#define FILE\_ptr(fp) \$stdio\_ptr ?H:#\$d\_stdio\_ptr\_lval STDIO\_PTR\_LVALUE /\*\*/ ?H:#define FILE\_cnt(fp) \$stdio\_cnt ?H:#\$d\_stdio\_cnt\_lval STDIO\_CNT\_LVALUE /\*\*/ ?H:?d\_stdstdio:#if defined(STDIO\_PTR\_LVALUE) && defined(STDIO\_CNT\_LVALUE) ?H:#define FILE\_filbuf(fp)  $\frac{1}{2}$  filbuf  $\frac{1}{2}$  /\*\*/ ?H:?d\_stdstdio:#endif ?H:?d\_stdstdio:#endif  $?H:$ ?W:d\_stdstdio:FILE\_ptr FILE\_cnt FILE\_filbuf ?C:USE\_STDIO\_BASE ~ d\_stdiobase: ?C: This symbol is defined if the \_base field (or similar) of the

?C: stdio FILE structure can be used to access the stdio buffer for ?C: a file handle. If this is defined, then the FILE\_base(fp) macro ?C: will also be defined and should be used to access this field. ?C: Also, the FILE\_bufsiz(fp) macro will be defined and should be used ?C: to determine the number of bytes in the buffer. USE\_STDIO\_BASE ?C: will never be defined unless USE\_STDIO\_PTR is. ?C:. ?C:FILE\_base: ?C: This macro is used to access the \_base field (or equivalent) of the ?C: FILE structure pointed to by its argument. This macro will always be ?C: defined if USE\_STDIO\_BASE is defined.  $?C:$ . ?C:FILE\_bufsiz: ?C: This macro is used to determine the number of bytes in the I/O ?C: buffer pointed to by \_base field (or equivalent) of the FILE ?C: structure pointed to its argument. This macro will always be defined ?C: if USE\_STDIO\_BASE is defined.  $?C$ :. ?H:?d\_stdiobase:#\$d\_stdiobase USE\_STDIO\_BASE /\*\*/ ?H:?d\_stdiobase:#ifdef USE\_STDIO\_BASE ?H:#define FILE\_base(fp) \$stdio\_base ?H:#define FILE\_bufsiz(fp) \$stdio\_bufsiz ?H:?d\_stdiobase:#endif ?H:. ?W:d\_stdiobase:FILE\_base FILE\_bufsiz ?LINT:set d\_stdstdio d\_stdiobase ?T:ptr\_lval cnt\_lval filbuf xxx ?F:!try : see if \_ptr and \_cnt from stdio act std echo " " if \$contains '\_IO\_fpos\_t' `./findhdr stdio.h` >/dev/null  $2 > & 1$ ; then echo "(Looks like you have stdio.h from Linux.)" case "\$stdio\_ptr" in '') stdio\_ptr='((fp)->\_IO\_read\_ptr)' ptr\_lval=\$define ;; \*) ptr\_lval=\$d\_stdio\_ptr\_lval;; esac case "\$stdio\_cnt" in ") stdio cnt='((fp)-> IO read end - (fp)-> IO read ptr)' cnt\_lval=\$undef ;; \*) cnt\_lval=\$d\_stdio\_cnt\_lval;; esac case "\$stdio\_base" in ") stdio base='((fp)-> IO read base)';;

```
	esac
	case "$stdio_bufsiz" in
	'') stdio_bufsiz='((fp)->_IO_read_end - (fp)->_IO_read_base)';;
	esac
else
	case "$stdio_ptr" in
") stdio_ptr='((fp)->_ptr)'
 		ptr_lval=$define
 		;;
	*)	ptr_lval=$d_stdio_ptr_lval;;
	esac
	case "$stdio_cnt" in
") stdio_cnt='((fp)->_cnt)'
 		cnt_lval=$define
 		;;
	*)	cnt_lval=$d_stdio_cnt_lval;;
	esac
	case "$stdio_base" in
	'') stdio_base='((fp)->_base)';;
	esac
	case
 "$stdio_bufsiz" in
") stdio_bufsiz='((fp)->_cnt + (fp)->_ptr - (fp)->_base)';;
	esac
fi
: test whether _ptr and _cnt really work
echo "Checking how std your stdio is..." >&4
$cat >try.c <<EOP
#include <stdio.h>
#define FILE_ptr(fp)	$stdio_ptr
#define FILE_cnt(fp)	$stdio_cnt
int main() {
FILE *fp = fopen("try.c", "r");char c = \text{getc}(\text{fp});	if (
 18 \leq FILE_cnt(fp) & &
 strncmp(FILE_ptr(fp), "include <stdio.h>n", 18) == 0
\mathcal{L}exit(0);exit(1);}
EOP
val="$undef"
if $cc $ccflags $ldflags -o try try.c $libs >/dev/null 2>&1; then
	if ./try; then
 		echo "Your stdio acts pretty std."
 		val="$define"
	else
```
 echo "Your stdio isn't very std." fi else echo "Your stdio doesn't appear very std." fi \$rm\_try set d\_stdstdio eval \$setvar

```
@if STDIO_PTR_LVALUE || d_stdio_ptr_lval
```
: Can \_ptr be used as an lvalue? ?X: Only makes sense if we have a known stdio implementation. case "\$d\_stdstdio\$ptr\_lval" in \$define\$define) val=\$define ;; \*) val=\$undef ;; esac set d\_stdio\_ptr\_lval eval *<u>Ssetvar</u>* 

## @end @if STDIO\_CNT\_LVALUE || d\_stdio\_cnt\_lval : Can \_cnt be used as an lvalue? ?X: Only makes sense if we have a known stdio implementation. case "\$d\_stdstdio\$cnt\_lval" in \$define\$define) val=\$define :: \*) val=\$undef ;; esac set d\_stdio\_cnt\_lval eval \$setvar

@end

```
@if FILE_filbuf
: How to access the stdio _filbuf or __filbuf function.
: If this fails, check how the getc macro in stdio.h works.
case "${d_stdio_ptr_lval}${d_stdio_cnt_lval}" in
${define}${define})
	: Try hint value, if any, then _filbuf, __filbuf, _fill, then punt.
: fill is for OS/2.
	xxx='notok'
for filbuf in $stdio_filbuf '_filbuf(fp)' '_filbuf(fp) ' '_fill(fp)' ; do
 		$cat >try.c <<EOP
#include <stdio.h>
#define FILE_ptr(fp)	$stdio_ptr
#define FILE_cnt(fp) $stdio_cnt
#define FILE_filbuf(fp) $filbuf
int main() {
FILE *fp = fopen("try.c", "r");
```

```
	int c;
c = getc(fp);c = FILE_filbuf(fp); /* Just looking for linker errors.*/
exit(0);}
EOP
 		if $cc $ccflags $ldflags -o try try.c $libs >/dev/null 2>&1 &&
 ./try; then
 			echo "Your stdio appears to use $filbuf"
 			stdio_filbuf="$filbuf"
 			xxx='ok'
 			break
 		else
 			echo "Hmm. $filbuf doesn't seem to work."
 		fi
 		$rm_try
	done
	case "$xxx" in
notok) echo "I can't figure out how to access _filbuf"
 			echo "I'll just have to work around it."
 			d_stdio_ptr_lval="$undef"
 			d_stdio_cnt_lval="$undef"
 			;;
	esac
	;;
esac
@end
@if d_stdiobase || USE_STDIO_BASE || FILE_base || FILE_bufsiz
: see if _base is also standard
val="$undef"
case "$d_stdstdio" in
$define)
	$cat >try.c <<EOP
#include <stdio.h>
#define FILE_base(fp)	$stdio_base
#define FILE_bufsiz(fp)	$stdio_bufsiz
int main() {
FILE *fp = fopen("try.c", "r");char c = getc(fp);	if (
 19 \leq FILE bufsiz(fp) &&
 strncmp(FILE_base(fp), "#include <stdio.h>\n", 19) == 0
\lambdaexit(0);exit(1);}
EOP
if $cc $ccflags $ldflags -o try try.c $libs > /dev/null 2 > & 1; then
```

```
		if ./try; then
  			echo "And its _base field acts std."
  			val="$define"
 		else
  			echo "But its _base field isn't std."
 		fi
	else
 		echo
 "However, it seems to be lacking the _base field."
	fi
	$rm_try
	;;
esac
set d_stdiobase
eval $setvar
```

```
@end
```
Found in path(s):

\* /opt/cola/permits/1866403897\_1702416214.623051/0/perl-5-36-0-orig-regen-configure-1-tar-xz/metaconfig-5.36.0/dist/U/d\_stdstdio.U

No license file was found, but licenses were detected in source scan.

?RCS: \$Id: cc.U 1 2006-08-24 12:32:52Z rmanfredi \$ ?RCS: ?RCS: Copyright (c) 1991-1997, 2004-2006, Raphael Manfredi ?RCS: ?RCS: You may redistribute only under the terms of the Artistic Licence, ?RCS: as specified in the README file that comes with the distribution. ?RCS: You may reuse parts of this distribution only within the terms of ?RCS: that same Artistic Licence; a copy of which may be found at the root ?RCS: of the source tree for dist 4.0. ?RCS: ?RCS: \$Log: cc.U,v \$ ?RCS: Revision 3.0.1.4 1995/05/12 12:06:47 ram ?RCS: patch54: may now abort Configure when cc does not work  $?RCS$ ?RCS: Revision 3.0.1.3 1995/01/11 15:20:11 ram ?RCS: patch45: changed gcc checking message to a more explicit one (WED) ?RCS: ?RCS: Revision 3.0.1.2 1994/10/29 16:04:29 ram ?RCS: patch36: detect gcc even when not called as 'gcc' (ADO) ?RCS: patch36: simplified gcc version checking (ADO) ?RCS: patch36: added ?F: line for metalint file checking ?RCS: ?RCS: Revision 3.0.1.1 1994/05/06 14:26:06 ram ?RCS: patch23: added support for gcc version (ADO)

?RCS: ?RCS: Revision 3.0 1993/08/18 12:05:30 ram ?RCS: Baseline for dist 3.0 netwide release. ?RCS: ?MAKE:cc: Myread Oldconfig Checkcc test ?MAKE: -pick add  $\$  @ %< ?S:cc: ?S: This variable holds the name of a command to execute a C compiler which ?S: can resolve multiple global references that happen to have the same ?S: name. Usual values are 'cc' and 'gcc'. ?S: Fervent ANSI compilers may be called 'c89'. AIX has xlc. ?S:. ?F:!cc.cbu ?D:cc='cc' : Determine the C compiler to be used echo " " case "\$cc" in '') dflt=cc;; \*) dflt="\$cc";; esac rp="Use which C compiler?" . ./myread cc="\$ans" : See whether they have no cc but they do have gcc . ./trygcc ?X: Look for a hint-file generated 'call-back-unit'. Now that the ?X: user has specified the compiler, we may need to set or change some ?X: other defaults. if \$test -f cc.cbu; then . ./cc.cbu fi . ./checkcc Found in path(s): \* /opt/cola/permits/1866403897\_1702416214.623051/0/perl-5-36-0-orig-regen-configure-1-tar-xz/metaconfig-5.36.0/dist/U/cc.U No license file was found, but licenses were detected in source scan. ?RCS: \$Id: d\_mbstowcs.U 1 2006-08-24 12:32:52Z rmanfredi \$ ?RCS: ?RCS: Copyright (c) 1991-1997, 2004-2006, Raphael Manfredi ?RCS: ?RCS: You may redistribute only under the terms of the Artistic Licence, ?RCS: as specified in the README file that comes with the distribution. ?RCS: You may reuse parts of this distribution only within the terms of

?RCS: that same Artistic Licence; a copy of which may be found at the root

?RCS: of the source tree for dist 4.0. ?RCS: ?RCS: \$Log: d\_mbstowcs.U,v \$ ?RCS: Revision 3.0 1993/08/18 12:06:29 ram ?RCS: Baseline for dist 3.0 netwide release. ?RCS: ?MAKE:d\_mbstowcs: Inlibc ?MAKE: -pick add \$@ %< ?S:d\_mbstowcs: ?S: This variable conditionally defines the HAS\_MBSTOWCS symbol, which ?S: indicates to the C program that the mbstowcs() routine is available ?S: to convert a multibyte string into a wide character string. ?S:. ?C:HAS\_MBSTOWCS (MBSTOWCS): ?C: This symbol, if defined, indicates that the mbstowcs routine is ?C: available to convert a multibyte string into a wide character string.  $?C:$ . ?H:#\$d\_mbstowcs HAS\_MBSTOWCS /\*\*/ ?H:. ?LINT:set d\_mbstowcs : see if mbstowcs exists set mbstowcs d\_mbstowcs eval \$inlibc

Found in path(s):

\* /opt/cola/permits/1866403897\_1702416214.623051/0/perl-5-36-0-orig-regen-configure-1-tar-xz/metaconfig-

5.36.0/dist/U/d\_mbstowcs.U

No license file was found, but licenses were detected in source scan.

?RCS:

?RCS: Copyright (c) 1999, Jarkko Hietaniemi ?RCS: ?RCS: You may redistribute only under the terms of the Artistic License, ?RCS: as specified in the README file that comes with the distribution. ?RCS: You may reuse parts of this distribution only within the terms of ?RCS: that same Artistic License; a copy of which may be found at the root ?RCS: of the source tree for dist 3.0. ?RCS: ?MAKE:fpossize: Myread Typedef fpostype Compile longsize run i\_stdlib ?MAKE: -pick add  $\$ @ %< ?S:fpossize: ?S: This variable contains the size of a fpostype in bytes. ?S:. ?C:Fpos\_t\_size: ?C: This symbol holds the size of a Fpos\_t in bytes.  $?C:$ . ?H:#define Fpos\_t\_size \$fpossize  $/*$  FPOS size  $*/$ 

```
?H:.
?T:yyy zzz
?F:!try
: Check size for Fpos_t
echo " "
case "$fpostype" in
* t) zzz="$fpostype";;
*) zzz="fpos_t";;
esac
echo "Checking the size of $zzz..." >&4
cat > try.c << EOCP#include <sys/types.h>
#include <stdio.h>
#$i_stdlib I_STDLIB
#ifdef
 I_STDLIB
#include <stdlib.h>
#endif
int main() {
   printf("%d\n", (int)sizeof($fpostype));
  exit(0);
}
EOCP
set try
if eval $compile_ok; then
	yyy=`$run ./try`
	case "$yyy" in
") fpossize=4
 		echo "(I can't execute the test program--guessing $fpossize.)" >&4
 		;;
	*)	fpossize=$yyy
 		echo "Your $zzz is $fpossize bytes long."
 		;;
	esac
else
	dflt="$longsize"
	echo " " >&4
	echo "(I can't compile the test program. Guessing...)" >&4
	rp="What is the size of your file positions (in bytes)?"
	. ./myread
	fpossize="$ans"
fi
Found in path(s):
```

```
* /opt/cola/permits/1866403897_1702416214.623051/0/perl-5-36-0-orig-regen-configure-1-tar-xz/metaconfig-
5.36.0/U/perl/fpossize.U
```
No license file was found, but licenses were detected in source scan.

?RCS: \$Id\$ ?RCS: ?RCS: Copyright (c) 1991-1997, 2004-2006, Raphael Manfredi ?RCS: ?RCS: You may redistribute only under the terms of the Artistic License, ?RCS: as specified in the README file that comes with the distribution. ?RCS: You may reuse parts of this distribution only within the terms of ?RCS: that same Artistic License; a copy of which may be found at the root ?RCS: of the source tree for dist 4.0. ?RCS: ?RCS: \$Log: d\_NOFILE.U,v \$ ?RCS: Revision 3.0.1.1 1994/10/29 16:08:38 ram ?RCS: patch36: added ?F: line for metalint file checking ?RCS: ?RCS: Revision 3.0 1993/08/18 12:05:39 ram ?RCS: Baseline for dist 3.0 netwide release. ?RCS: ?MAKE:nofile d\_gettblsz tablesize: Myread Guess cat +cc +ccflags +libs  $\setminus$  test rm Csym ?MAKE: -pick add \$@ %< ?S:nofile: ?S: This variable contains the number of file descriptors available to the ?S: process. ?S:. ?S:d\_gettblsz: ?S: This variable conditionally handles remapping of the getdtablesize() ?S: subroutine to ulimit(4,0), or the NOFILE manifest constant. ?S:. ?S:tablesize: ?S: This variable contains either the 'NOFILE' constant or 'ulimit(4, 0L)' ?S: and is used as the remapped value for the getdtablesize() macro. ?S:. ?C:getdtablesize: ?C: This catches use of the getdtablesize() subroutine, and remaps it ?C: to either ulimit $(4,0)$  or NOFILE, if getdtablesize $()$  isn't available.  $?C:$ . ?C:VAL\_NOFILE: ?C: This symbol contains the number of file descriptors available to the ?C: process, as determined at configuration time. Unless a static constant ?C: is needed, you should rely on getdtablesize() to obtain that number. ?C:. ?H:#\$d\_gettblsz getdtablesize() \$tablesize /\*\*/ ?H:#define VAL\_NOFILE \$nofile /\* Number of file descriptors \*/  $?H:$ ?F:!nofile ?T:d\_ulimit4 val : see if getdtablesize exists
```
echo " "
?X: Revert logical value (d_gettblsz is undef iff getdtablesize is present)
case "$d_gettblsz" in
$define) d_gettblsz="$undef";;
$undef) d_gettblsz="$define";;
esac
ifset getdtablesize val -f d_gettblsz; eval $csym; $val; then
echo 'getdtablesize() found.' > & 4
d gettblsz="$undef"
tablesize="
@if VAL_NOFILE || nofile
\text{Scat} > \text{nofile.c} << \text{EOCP}#include <stdio.h>
int main()
\{printf("%d\n", getdtablesize());
\mathcal{E}EOCP
nofile="
if $cc $ccflags -o nofile nofile.c $libs >/dev/null 2 > & 1; then
 nofile=`./nofile 2>/dev/null`
fiif $test "$nofile"; then
 echo "(You have $nofile file descriptors available per process.)"
else
 nofile='20'
 if ./bsd; then
 nofile='64'
 fiecho "(Hmm... Let's say you have $nofile file descriptors available.)"
fi@end
else
echo 'getdtablesize() NOT found...' >&4
if set ulimit val -f; eval $csym; $val; then
 echo 'Maybe ulimit(4,0) will work...'
 $cat >nofile.c << 'EOCP'
#include <stdio.h>
#ifdef GETPARAM H
#include <sys/param.h>
#endif
int main()\{printf("%d %d\n",
#ifdef NOFILE
 NOFILE.
#else
```

```
		0,
#endif
 ulimit(4,0));
 exit(0);}
EOCP
 		if $cc $ccflags -DGETPARAM_H -o nofile nofile.c $libs
>\angledev/null 2>&1 \
  || $cc $ccflags -o nofile nofile.c $libs >/dev/null 2 > & 1; then
  			set `./nofile`
  			d_gettblsz=$1
  			d_ulimit4=$2
  			if $test "$d_ulimit4" -lt 0; then
  				echo "Your ulimit() call doesn't tell me what I want to know."
  				echo "We'll just use NOFILE in this case."
  				nofile=$d_gettblsz
  				d_gettblsz="$define"
  				tablesize='NOFILE'
  			else
  				if $test "$d_gettblsz" -gt 0; then
  				echo "Your system defines NOFILE to be $d_gettblsz, and" >&4
  				else
  				echo "I had trouble getting NOFILE from your system, but" >&4
  				fi
echo "ulimit returns $d_ulimit4 as the number of available file descriptors." >&4
  				dflt='y';
  				echo " "
	rp='Should I use ulimit to get the number of available file descriptors?'
  				. ./myread
  				case "$ans" in
  				y*)
   					nofile=$d_ulimit4
   					d_gettblsz="$define"
   					tablesize='ulimit(4, 0L)'
   					echo "Using ulimit(4,0)."
   					;;
   				*)
   					nofile=$d_gettblsz
   					d_gettblsz="$define"
   					tablesize='NOFILE'
   					echo "Using NOFILE."
   					;;
  				esac
  			fi
 		else
  			echo
 "Strange, I couldn't get my test program to compile."
  			echo "We'll just use NOFILE in this case."
```

```
d_gettblsz="$define"
 tablesize='NOFILE'
 nofile="
 fielse
 echo 'Using NOFILE instead.'
 d gettblsz="$define"
 tablesize='NOFILE'
 nofile="
fi\operatorname{fi}@if VAL_NOFILE || nofile
case "$nofile" in
"$cat >nofile.c << 'EOCP'
#include <stdio.h>
#ifdef GETPARAM_H
#include <sys/param.h>
#endif
int main()
\{printf("%d\n",
#ifdef NOFILE
 NOFILE.
#else
 \overline{0}#endif
 );exit(0);\left\{ \right\}EOCP
if $cc $ccflags -DGETPARAM_H -o nofile nofile.c $libs >/dev/null 2 > & 1\parallel $cc $ccflags -o nofile nofile.c $libs >/dev/null 2>&1; then
 nofile=`./nofile 2>/dev/null`
fiif $test "$nofile"; then
 echo "(You have $nofile file descriptors available per process.)"
else
 nofile='20'
 if ./bsd: then
 nofile='64'
 fiecho "(Hmm... Let's say you have $nofile file descriptors available.)"
\rm{fi}\vdotsesac
@end
$rm -f nofile*
```
Found in path(s):

\* /opt/cola/permits/1866403897\_1702416214.623051/0/perl-5-36-0-orig-regen-configure-1-tar-xz/metaconfig-5.36.0/dist/U/d\_NOFILE.U

No license file was found, but licenses were detected in source scan.

?RCS: \$Id: d\_strtoul.U, v 3.0.1.1 1997/02/28 15:46:43 ram Exp \$ ?RCS: ?RCS: Copyright (c) 1996, Andy Dougherty ?RCS: Copyright (c) 1991-1993, Raphael Manfredi ?RCS: ?RCS: You may redistribute only under the terms of the Artistic License, ?RCS: as specified in the README file that comes with the distribution. ?RCS: You may reuse parts of this distribution only within the terms of ?RCS: that same Artistic License; a copy of which may be found at the root ?RCS: of the source tree for dist 3.0. ?RCS: ?RCS: \$Log: d\_strtoul.U,v \$ ?RCS: Revision 3.0.1.1 1997/02/28 15:46:43 ram ?RCS: patch61: created ?RCS: ?RCS: ?MAKE:d\_strtoul: Inlibc cat longsize Compile run ?MAKE: -pick add  $\%$  % < ?S:d\_strtoul: ?S: This variable conditionally defines the HAS\_STRTOUL symbol, which ?S: indicates to the C program that the strtoul() routine is available ?S: to provide conversion of strings to unsigned long. ?S:. ?C:HAS\_STRTOUL (STRTOUL): ?C: This symbol, if defined, indicates that the strtoul routine is ?C: available to provide conversion of strings to unsigned long.  $?C:$ . ?H:#\$d\_strtoul HAS\_STRTOUL /\*\*/ ?H:. ?F:!try : see if strtoul exists set strtoul d\_strtoul eval \$inlibc case "\$d\_strtoul" in "\$define") \$cat <<EOM Checking whether your strtoul() works okay... EOM \$cat >try.c <<'EOCP'

```
#include <errno.h>
#include <stdio.h>
static int bad = 0;
void check(const char *s, unsigned long eul, int een) {
	unsigned long gul;
\text{errno} = 0;
gul = strtoul(s, 0, 10);if \left(\frac{1}{\text{gul}} = \text{eul}\right) \& \& \text{ (errno)} = \text{een)}		bad++;
}
int main() {
	check(" 1", 1L, 0);
	check(" 0", 0L, 0);
EOCP
	case "$longsize" in
	8)
   	 $cat >>try.c <<'EOCP'
	check("18446744073709551615", 18446744073709551615UL, 0);
	check("18446744073709551616", 18446744073709551615UL, ERANGE);
#if 0 \frac{*}{*} strtoul() for \frac{\wedge}{*} strings is undefined. */
	check("-1", 18446744073709551615UL, 0);
	check("-18446744073709551614", 2, 0);
	check("-18446744073709551615", 1,
 0);
	check("-18446744073709551616", 18446744073709551615UL, ERANGE);
	check("-18446744073709551617", 18446744073709551615UL, ERANGE);
#endif
EOCP
 		;;
	4)
   		 $cat >>try.c <<'EOCP'
	check("4294967295", 4294967295UL, 0);
	check("4294967296", 4294967295UL, ERANGE);
#if 0 /* strtoul() for / -/ strings is undefined. */	check("-1", 4294967295UL, 0);
	check("-4294967294", 2, 0);
	check("-4294967295", 1, 0);
	check("-4294967296", 4294967295UL, ERANGE);
	check("-4294967297", 4294967295UL, ERANGE);
#endif
EOCP
 		;;
	*)
: Should we write these tests to be more portable by sprintf-ing
: ~0 and then manipulating that char string as input for strtol?
 		;;
	esac
	$cat >>try.c <<'EOCP'
```

```
	if (!bad)
 		printf("ok\n");
	return 0;
}
EOCP
	set try
	if eval $compile; then
 		case "`$run ./try`" in
 		ok) echo "Your strtoul() seems to be working okay." ;;
 *) cat <<EOM >&4
Your strtoul() doesn't seem to be working okay.
EOM
   		 d_strtoul="$undef"
   		 ;;
 		esac
	else
 		echo "(I can't seem to compile the test
 program--assuming it doesn't)"
 		d_strtoul="$undef"
	fi
	;;
esac
Found in path(s):
* /opt/cola/permits/1866403897_1702416214.623051/0/perl-5-36-0-orig-regen-configure-1-tar-xz/metaconfig-
5.36.0/U/modified/d_strtoul.U
No license file was found, but licenses were detected in source scan.
?RCS: $Id: d_alarm.U 1 2006-08-24 12:32:52Z rmanfredi $
?RCS:
?RCS: Copyright (c) 1991-1997, 2004-2006, Raphael Manfredi
?RCS:
?RCS: You may redistribute only under the terms of the Artistic Licence,
?RCS: as specified in the README file that comes with the distribution.
?RCS: You may reuse parts of this distribution only within the terms of
?RCS: that same Artistic Licence; a copy of which may be found at the root
?RCS: of the source tree for dist 4.0.
?RCS:
?RCS: Original Author: Andy Dougherty <doughera@lafcol.lafayette.edu>
?RCS:
?RCS: $Log: d_alarm.U,v $
?RCS: Revision 3.0.1.1 1994/08/29 16:06:58 ram
?RCS: patch32: created by ADO
?RCS:
?MAKE:d_alarm: Inlibc
?MAKE: -pick add \@ %<
```
?S:d\_alarm:

?S: This variable conditionally defines the HAS\_ALARM symbol, which

?S: indicates to the C program that the alarm() routine is available. ?S:. ?C:HAS\_ALARM : ?C: This symbol, if defined, indicates that the alarm routine is ?C: available. ?C:. ?H:#\$d\_alarm HAS\_ALARM /\*\*/ ?H:. ?LINT:set d\_alarm : see if alarm exists set alarm d\_alarm eval \$inlibc

Found in path(s):

\* /opt/cola/permits/1866403897\_1702416214.623051/0/perl-5-36-0-orig-regen-configure-1-tar-xz/metaconfig-5.36.0/dist/U/d\_alarm.U

No license file was found, but licenses were detected in source scan.

?RCS: \$Id: d\_msgget.U 1 2006-08-24 12:32:52Z rmanfredi \$

?RCS:

?RCS: Copyright (c) 1991-1997, 2004-2006, Raphael Manfredi ?RCS: ?RCS: You may redistribute only under the terms of the Artistic Licence, ?RCS: as specified in the README file that comes with the distribution. ?RCS: You may reuse parts of this distribution only within the terms of ?RCS: that same Artistic Licence; a copy of which may be found at the root ?RCS: of the source tree for dist 4.0. ?RCS: ?RCS: \$Log: d\_msgget.U,v \$ ?RCS: Revision 3.0 1993/08/18 12:06:39 ram ?RCS: Baseline for dist 3.0 netwide release. ?RCS: ?MAKE:d\_msgget: Inlibc ?MAKE: -pick add \$@ %< ?S:d\_msgget: ?S: This variable conditionally defines the HAS\_MSGGET symbol, which ?S: indicates to the C program that the msgget() routine is available. ?S:. ?C:HAS\_MSGGET: ?C: This symbol, if defined, indicates that the msgget() routine is ?C: available to get a new message queue.  $2C$ : ?H:#\$d\_msgget HAS MSGGET /\*\*/  $?H:$ ?LINT:set d\_msgget : see if msgget exists

set msgget d\_msgget eval \$inlibc

Found in path(s): \* /opt/cola/permits/1866403897\_1702416214.623051/0/perl-5-36-0-orig-regen-configure-1-tar-xz/metaconfig-5.36.0/dist/U/d\_msgget.U No license file was found, but licenses were detected in source scan. ?RCS: \$Id: sbrksmart.U,v 3.0.1.2 1995/01/11 15:35:41 ram Exp \$ ?RCS: ?RCS: Copyright (c) 1991-1993, Raphael Manfredi ?RCS: ?RCS: You may redistribute only under the terms of the Artistic License, ?RCS: as specified in the README file that comes with the distribution. ?RCS: You may reuse parts of this distribution only within the terms of ?RCS: that same Artistic License; a copy of which may be found at the root ?RCS: of the source tree for dist 3.0. ?RCS: ?RCS: \$Log: sbrksmart.U,v \$ ?RCS: Revision 3.0.1.2 1995/01/11 15:35:41 ram ?RCS: patch45: now sets sbrksmart to undef explicitly when lacking sbrk() ?RCS: patch45: forgot a cast when using return value from sbrk() ?RCS: ?RCS: Revision 3.0.1.1 1994/01/24 14:16:45 ram ?RCS: patch16: created ?RCS: ?MAKE:sbrksmart: cat d\_sbrk Compile rm ?MAKE: -pick add \$@ %< ?S:sbrksmart: ?S: This variable conditionally defines HAS\_SMART\_SBRK if the sbrk() ?S: routine honors a negative argument to lower the break value. ?S:. ?C:HAS\_SMART\_SBRK: ?C: This symbol is defined when the sbrk() system call may be used with ?C: a negative argument to lower the break value, therefore releasing ?C: core to the system. If not, you'd probably be better off using the ?C: mmap() system call. ?C:. ?H:#\$sbrksmart HAS\_SMART\_SBRK /\*\*/  $?H:$ ?T:dumb ?F:!sbrk : see if sbrk can release core to the kernel echo " " case "\$d\_sbrk" in "\$define") echo "Let's see if your sbrk() is smart enough to release core..." >&4

```
	$cat > sbrk.c <<'EOC'
#define INC 256 \frac{*}{*} Small enough to be less than a page size \frac{*}{*}int main()
{
char *obrk = (char *) sbrk(0);
	char *nbrk;
nbrk = (char * ) sbrk(INC);if (nbrk == (char *) -1)
 exit(1); /* Not enough memory */if (nbrk != obrk)
 exit(2); /* Unreliable sbrk() */
nbrk = (char * ) sbrk(-INC);if (nbrk == (char *) -1)
 exit(3); \frac{1}{8} May have understood negative arg as huge positive \frac{1}{8}if (obrk ! = (char *) sbrk(0))
 exit(4); /* Not smart, definitely */exit(0); /*Ok \times/
}
EOC
	sbrksmart="$undef"
	dumb='-- assuming dumb sbrk().'
	set sbrk
	if eval $compile_ok; then
 		./sbrk >/dev/null 2>&1
 		case $? in
 		0) sbrksmart="$define"
 			echo "Yes, it can be used with negative values." ;;
 		1) echo "Sorry, not enough memory $dumb" ;;
 		2) echo "No it's not, and besides it seems to be buggy..." ;;
 		3) echo "No, it fails with negative values." ;;
 		4) echo "Nope, your sbrk() is too dumb." ;;
 		*) echo "Err... Unexpected result $dumb" ;;
 		esac
	else
 		echo "(Could not compile test program $dumb)"
	fi
	;;
*)
	echo "Since you don't have sbrk(), let's forget about the smart test!"
	sbrksmart="$undef"
	;;
esac
$rm -f sbrk sbrk.* core
```
Found in path(s):

\* /opt/cola/permits/1866403897\_1702416214.623051/0/perl-5-36-0-orig-regen-configure-1-tar-xz/metaconfig-5.36.0/U/compline/sbrksmart.U No license file was found, but licenses were detected in source scan. ?RCS: \$Id\$ ?RCS:

?RCS: Copyright (c) 1991-1997, 2004-2006, Raphael Manfredi ?RCS: ?RCS: You may redistribute only under the terms of the Artistic License, ?RCS: as specified in the README file that comes with the distribution. ?RCS: You may reuse parts of this distribution only within the terms of ?RCS: that same Artistic License; a copy of which may be found at the root ?RCS: of the source tree for dist 4.0. ?RCS: ?RCS: \$Log: libc.U,v \$ ?RCS: Revision 3.0.1.10 1997/02/28 15:56:48 ram ?RCS: patch61: replaced .a with \$\_a all over the place ?RCS: patch61: added support for HPUX-10 nm output ?RCS: ?RCS: Revision 3.0.1.9 1995/07/25 14:11:56 ram ?RCS: patch56: now knows about OS/2 platforms ?RCS: ?RCS: Revision 3.0.1.8 1995/05/12 12:20:47 ram ?RCS: patch54: made sure only most recent version of shared lib is picked ?RCS: patch54: final "nm -p" check now uses xscan and xrun like everybody ?RCS: patch54: can now grok linux nm output with lead \_\_IO (ADO) ?RCS: patch54: added support for linux ELF output, using 'W' for alias (ADO) ?RCS: ?RCS: Revision 3.0.1.7 1994/10/29 16:23:40 ram ?RCS: patch36: now looks for shared libraries before anything else (ADO) ?RCS: patch36: added new nm output format (ADO) ?RCS: ?RCS: Revision 3.0.1.6 1994/08/29 16:28:10 ram ?RCS: patch32: added I-type symbols for nm output parsing on Linux  $?RCS$ ?RCS: Revision 3.0.1.5 1994/06/20 07:03:24 ram ?RCS: patch30: checks are now presented by succession of if/elif ?RCS: patch30: uniformized checks for shared objects with new so symbol ?RCS: ?RCS: Revision 3.0.1.4 1994/05/06 15:06:33 ram ?RCS: patch23: added shared library knowledge (ADO and WED) ?RCS: ?RCS: Revision 3.0.1.3 1994/01/24 14:12:17 ram ?RCS: patch16: can now export nm\_extract as an internal-use only variable ?RCS: ?RCS: Revision 3.0.1.2 1993/09/13 16:09:03 ram

?RCS: patch10: added special handling for Apollo systems (WAD) ?RCS: ?RCS: Revision 3.0.1.1 1993/08/27 14:40:03 ram ?RCS: patch7: added entry for /usr/shlib/libc.so (OSF/1 machines) ?RCS: ?RCS: Revision 3.0 1993/08/18 12:08:57 ram ?RCS: Baseline for dist 3.0 netwide release. ?RCS: ?MAKE:libc libnames +nm\_extract: echo n c rm test grep Getfile Myread \ Oldconfig Loc sed libs incpath libpth ar runnm nm nm\_opt nm\_so\_opt  $\langle \rangle$ contains xlibpth so osname trnl tr sort uniq \_o \_a ?MAKE: -pick add \$@ %< ?S:libc: ?S: This variable contains the location of the C library. ?S:. ?S:libnames: ?S: The constructed list of library names. Normally empty, but hint files ?S: may set this for later perusal by Configure. ?S:. ?S:nm\_extract: ?S: This variable holds the name of the extraction command used to process ?S: the output of nm and yield the list of defined symbols. It is used ?S: internally by Configure. ?S:. ?T:thislib try libnames xxx xscan xrun thisname com tans file ?F:!libnames !libc.tmp !tmp.imp ?LINT:change nm\_opt runnm ?INIT:libnames='' : Figure out where the libc is located case "\$runnm" in true) ?X: indentation is wrong on purpose--RAM : get list of predefined functions in a handy place echo " " case "\$libc" in '') libc=unknown case "\$libs" in \*-lc\_s\*) libc=`./loc\_libc\_s\$\_a \$libc \$libpth` esac ;; esac case "\$libs" in '') ;; \*) for thislib in \$libs; do case "\$thislib" in  $-lc$  -lc  $s$ )

```
		: Handle C library specially below.
 		;;
	-l*)
 		thislib=`echo $thislib | $sed -e 's/^-l//'`
 		if try=`./loc lib$thislib.$so.'*' X $libpth`; $test -f "$try"; then
\cdot:
 		elif try=`./loc lib$thislib.$so X $libpth`; $test -f "$try"; then
			:
 elif try=`./loc lib$thislib$_a X $libpth`; $test -f "$try"; then
			:
 		elif try=`./loc $thislib$_a X $libpth`; $test -f "$try"; then
			:
 		elif try=`./loc lib$thislib X $libpth`; $test -f "$try"; then
			:
 		elif try=`./loc $thislib X $libpth`; $test -f "$try"; then
			:
 		elif try=`./loc Slib$thislib$_a X $xlibpth`; $test -f "$try"; then
			:
 		else
 			try=''
 		fi
 		libnames="$libnames $try"
 		;;
	*) libnames="$libnames $thislib"
 ;;
	esac
	done
	;;
esac
?X:
?X: Some systems (e.g. DG/UX) use "environmental" links, which make the test
?X: -f fail. Ditto for symbolic links. So in order to reliably check the
?X: existence of a file, we use test -r. It will still fail with DG/UX links
?X: though, but at least it will detect symbolic links. At some strategic
?X: points, we make use of (test -h), using a sub-shell in case builtin test
?X: does not implement the -h check for symbolic links. This makes it
?X: possible to preset libc in a hint file for instance and have it show up
?X: as-is in the question.
?X:xxx=normal
case "$libc" in
unknown)
\gamma.
?X: The sed below transforms .so.9 .so.12 into something like .so.0009 .so.0012,
?X: then sorts on it to allow keeping .so.12 instead of .so.9 as the latest
?X: up-to-date library. The initial filename (before sed munging, saved in hold
?X: space via 'h') is appended via 'G' before sorting, then the leading munged
?X: part is removed after sorting. Nice efficient work
```
 from Tye McQueen. ?X: The initial blurfl is here to prevent the trailing pipe from producing an ?X: empty string, causing Configure to output all its set variables! ?X: set /lib/libc.\$so for xxx in \$libpth; do \$test -r \$1 || set \$xxx/libc.\$so : The messy sed command sorts on library version numbers. \$test -r  $$1$  || \ set `echo blurfl; echo \$xxx/libc.\$so.[0-9]\* | \ tr ' ' \$trnl | egrep -v '\.[A-Za-z]\*\$' | \$sed -e ' h s/[0-9][0-9]\*/0000&/g s/0\*\([0-9][0-9][0-9][0-9][0-9]\)/\1/g G s $\wedge$ n/ /' |  $\wedge$  \$sort | \$sed -e 's/^.\* //'` eval set \\$\$# done \$test -r \$1 || set /usr/ccs/lib/libc.\$so \$test -r \$1 || set /lib/libsys\_s\$\_a ;; \*) ?X: ensure the test below for the (shared) C library will fail set blurfl ;; esac if \$test -r "\$1"; then echo "Your (shared) C library seems to be in \$1." libc="\$1" elif \$test -r /lib/libc && \$test -r /lib/clib; then ?X: ?X: Apollo has its C library in /lib/clib AND /lib/libc ?X: not to mention its math library in /lib/syslib... ?X: echo "Your C library seems to be in both /lib/clib and /lib/libc." xxx=apollo libc='/lib/clib /lib/libc' if \$test -r /lib/syslib; then echo "(Your math library is in /lib/syslib.)" ?X: Put syslib in libc -- not quite right, but won't hurt libc="\$libc /lib/syslib" fi elif \$test -r "\$libc" || (test -h "\$libc") >/dev/null 2>&1; then echo "Your C library seems to be in \$libc, as you said before." ?X: For mips, and... elif \$test -r \$incpath/usr/lib/libc\$\_a; then

```
	libc=$incpath/usr/lib/libc$_a;
	echo "Your C library seems to be in $libc. That's fine."
elif $test -r /lib/libc$_a; then
	libc=/lib/libc$_a;
	echo "Your C library seems to be in $libc. You're normal."
else
	if tans=`./loc libc$_a blurfl/dyick $libpth`; $test -r "$tans"; then
 		:
	elif tans=`./loc libc blurfl/dyick $libpth`; $test -r "$tans"; then
 		libnames="$libnames "`./loc clib blurfl/dyick $libpth`
	elif tans=`./loc clib blurfl/dyick $libpth`; $test -r "$tans"; then
		:
	elif tans=`./loc Slibc$_a blurfl/dyick
 $xlibpth`; $test -r "$tans"; then
		:
	elif tans=`./loc Mlibc$_a blurfl/dyick $xlibpth`; $test -r "$tans"; then
 		:
	else
 		tans=`./loc Llibc$_a blurfl/dyick $xlibpth`
	fi
	if $test -r "$tans"; then
 		echo "Your C library seems to be in $tans, of all places."
 		libc=$tans
	else
 		libc='blurfl'
	fi
fi
if $test $xxx = apollo -o -r "$libc" || (test -h "$libc") >/dev/null 2 > & 1; then
	dflt="$libc"
cat <<EOM
```
If the guess above is wrong (which it might be if you're using a strange compiler, or your machine supports multiple models), you can override it here.

## EOM

else dflt='' echo \$libpth | \$tr ' ' \$trnl | \$sort | \$uniq > libpath  $cat >&4 << EOM$ I can't seem to find your C library. I've looked in the following places:

## EOM

\$sed 's/^/ /' libpath cat <<EOM

None of these seems to contain your C library. I need to get its name...

## EOM

fi  $fn = f$ rp='Where is your C library?' . ./getfile libc="\$ans"

echo " " echo \$libc \$libnames | \$tr ' ' \$trnl | \$sort | \$uniq > libnames set X `cat libnames` shift  $xxx = files$ case \$# in 1) xxx=file; esac echo "Extracting names from the following  $\frac{2}{x}$  as for later perusal:" > & 4 echo "" \$sed 's/ $\frac{\gamma}{\gamma}$ ' libnames >&4 echo " "

\$echo \$n "This may take a while...\$c" > & 4

## $?X:$

?X: Linux may need the special Dynamic option to nm for shared libraries. ?X: In general, this is stored in the nm\_so\_opt variable. ?X: Unfortunately, that option may be fatal on non-shared libraries.  $?X:$ for file in  $$^*$ ; do case \$file in \*\$so\*) \$nm \$nm\_so\_opt \$nm\_opt \$file 2>/dev/null;; \*) \$nm \$nm\_opt \$file 2>/dev/null;; esac done >libc.tmp \$echo \$n ".\$c"  $?X:$ ?X: To accelerate processing, we look at the correct 'sed' command ?X: by using a small subset of libc.tmp, i.e. fprintf function. ?X: When we know which sed command to use, do the name extraction

 $\gamma$ .  $\$ {Specp} fprintf libc.tmp > libc.ptf

 $?X:$ 

?X: In order to enhance readability and save some space, we define

?X: some variables that will be "eval"ed.

 $?X:$ 

xscan='eval "<libc.ptf \$com >libc.list"; \$echo \$n ".\$c" >&4' xrun='eval

"<libc.tmp \$com >libc.list": echo "done." >&4'

?X: BSD-like output, I and W types added for Linux

?X: Some versions of Linux include a leading IO in the symbol name.

?X: HPUX10 reportedly has trailing spaces, though I'm surprised it has

```
?X: BSD-like output. (AD).
xxx='[ADTSIW]'
if com="$sed -n -e 's/_IO//' -e 's/^.* $xxx *_[_.]*//p' -e 's/^.* $xxx *//p'";\
	eval $xscan;\
	$contains '^fprintf$' libc.list >/dev/null 2>&1; then
 		eval $xrun
?X: SYSV-like output
elif com="$sed -n -e 's/^__*//' -e 's/^\([a-zA-Z_0-9$]*\).*xtern.*/\1/p'";\
	eval $xscan;\
	$contains '^fprintf$' libc.list >/dev/null 2>&1; then
 		eval $xrun
elif com="$sed -n -e '/|UNDEF/d' -e '/FUNC..GL/s/^.*|__*//p'";\
	eval $xscan;\
	$contains '^fprintf$' libc.list >/dev/null 2>&1; then
 		eval $xrun
elif com="$sed -n -e 's/^.* D __*//p' -e 's/^.* D //p'";
	eval $xscan;\
	$contains '^fprintf$' libc.list >/dev/null 2>&1; then
 		eval $xrun
elif com="$sed -n -e 's/^_//' -e 's/^\([a-zA-Z_0-9]*\).*xtern.*text.*/\1/p'";\
	eval
 $xscan;\
	$contains '^fprintf$' libc.list >/dev/null 2>&1; then
 		eval $xrun
elif com="$sed -n -e 's/^.*|FUNC |GLOB .*|//p'";\
	eval $xscan;\
	$contains '^fprintf$' libc.list >/dev/null 2>&1; then
 		eval $xrun
elif com="$grep '|' | $sed -n -e '/|COMMON/d' -e '/|DATA/d' \
  -e \frac{1}{2} file/d' -e \frac{1}{2} s/^\([^ \]*\).*/\1/p'";\
	eval $xscan;\
	$contains '^fprintf$' libc.list >/dev/null 2>&1; then
 		eval $xrun
elif com="$sed -n -e 's/^.*|FUNC |GLOB .*|//p' -e 's/^.*|FUNC |WEAK .*|//p''';
	eval $xscan;\
	$contains '^fprintf$' libc.list >/dev/null 2>&1; then
 		eval $xrun
?X: mips nm output (sysV)
elif com="$sed -n -e 's/^__//' -e '/|Undef/d' -e '/|Proc/s/ .*//p'";\
	eval $xscan;\
	$contains '^fprintf$' libc.list >/dev/null 2>&1; then
 		eval $xrun
elif com="$sed -n -e 's/^.*|Proc .*|Text *| *//p'";
	eval $xscan;\
$contains '^fprintf$' libc.list >/dev/null 2 > & 1; then
 		eval $xrun
elif com="$sed -n -e '/Def. Text/s/.* \((\ulcorner' \urcorner^*)\/\$/\1/p''';\
	eval $xscan;\
```

```
	$contains '^fprintf$' libc.list >/dev/null
2 > 81; then
		eval $xrun
?X: OS/2 nm output
elif com="$sed -n -e 's/^[-0-9a-f ]*_\(.*\)=.*/\1/p'";\
	eval $xscan;\
	$contains '^fprintf$' libc.list >/dev/null 2>&1; then
		eval $xrun
elif com="$sed -n -e 's/.*\.text n\ \ \ \.//p'";\
	eval $xscan;\
	$contains '^fprintf$' libc.list >/dev/null 2>&1; then
		eval $xrun
?X: AIX nm output
elif com="sed -n -e 's/^__.*//' -e 's/[ ]*D[ ]*[0-9]*.*//p'";\
	eval $xscan;\
	$contains '^fprintf$' libc.list >/dev/null 2>&1; then
		eval $xrun
else
	$nm -p $* 2>/dev/null >libc.tmp
	$grep fprintf libc.tmp > libc.ptf
if com="$sed -n -e 's/^.* [ADTSIW] *_[_.]*//p' -e 's/^.* [ADTSIW] //p'";\
		eval $xscan; $contains '^fprintf$' libc.list >/dev/null 2>&1
	then
 		nm_opt='-p'
		eval $xrun
	else
 		echo " "
 		echo "$nm didn't seem to work right. Trying $ar instead..." >&4
 		com=''
 if $ar t $libc > libc.tmp && \
 			$contains '^fprintf$' libc.tmp >/dev/null 2>&1
 		then
 			for thisname in $libnames $libc; do
  				$ar t $thisname >>libc.tmp
 			done
 			$sed
-e "s\sqrt{\$_o\$\/}" < libc.tmp > libc.list
 			echo "Ok." >&4
 elif test "X$osname" = "Xos2" && $ar tv $libc > libc.tmp; then
?X: Repeat libc to extract forwarders to DLL entries too
 			for thisname in $libnames $libc; do
  				$ar tv $thisname >>libc.tmp
?X: Revision 50 of EMX has bug in ar: it will not extract forwarders
?X: to DLL entries. Use emximp which will extract exactly them.
  				emximp -o tmp.imp $thisname \
     2>/dev/null && \
     $sed -e 's/^\([_a-zA-Z0-9]*\) .*$/\1/p' \
     				 < tmp.imp >>libc.tmp
```

```
				$rm -f tmp.imp
  			done
  \sed -e "s\|\$\_o\//" -e 's/^ \+//' < libc.tmp > libc.list
  			echo "Ok." >&4
 		else
  			echo "$ar didn't seem to work right." >&4
  			echo "Maybe this is a Cray...trying bld instead..." >&4
  			if
  bld t \|libc \|					$sed -e 's/.*\///' -e "s/\\$_o:.*\$//" > libc.list &&
  				$test -s libc.list
  			then
  				for thisname in $libnames; do
   					bld t $libnames | \
   					$sed -e 's/.*\///' -e "s/\\$_o:.*\$//" >>libc.list
   					$ar t $thisname >>libc.tmp
  				done
  				echo
  "Ok." >&4
  			else
  				echo "That didn't work either." >&4
  				echo "No problem, I'll be compiling test programs then..." >&4
  				runnm=false
  			fi
 		fi
	fi
fi
nm_extract="$com"
if $test -f /lib/syscalls.exp; then
	echo " "
	echo "Also extracting names from /lib/syscalls.exp for good ole AIX..." >&4
$sed -n 's/^\([^ \]*\)[ \frac{3}{5} \[\] \]*syscall[0-9]*[ \]*$\\]/p' \]
 		/lib/syscalls.exp >>libc.list
fi
?X: remember, indentation is wrong on purpose--RAM
;;
esac
$rm -f libnames libpath
Found in path(s):
* /opt/cola/permits/1866403897_1702416214.623051/0/perl-5-36-0-orig-regen-configure-1-tar-xz/metaconfig-
5.36.0/dist/U/libc.U
No license file was found, but licenses were detected in source scan.
?RCS: $Id: inc.U 1 2006-08-24 12:32:52Z rmanfredi $
?RCS:
?RCS: Copyright (c) 1991-1997, 2004-2006, Raphael Manfredi
?RCS:
```
?RCS: You may redistribute only under the terms of the Artistic Licence, ?RCS: as specified in the README file that comes with the distribution. ?RCS: You may reuse parts of this distribution only within the terms of ?RCS: that same Artistic Licence; a copy of which may be found at the root ?RCS: of the source tree for dist 4.0. ?RCS: ?RCS: \$Log: inc.U,v \$ ?RCS: Revision 3.0 1993/08/18 12:08:51 ram ?RCS: Baseline for dist 3.0 netwide release. ?RCS: ?MAKE:inc incexp: Loc Oldconfig Getfile usrinc ?MAKE: -pick add \$@ %< ?S:inc: ?S: This variable holds the name of the directory in which the user wants ?S: to put public header files for the package in question. It is most ?S: often a local directory such as /usr/local/include. ?S:. ?S:incexp: ?S: This is the same as the inc variable, but is filename expaned ?S: at configuration time for convenient use in your makefiles. ?S:. : determine where public header files go case "\$inc" in '') dflt=`./loc . "." /usr/local/include /usr/include/local \$usrinc` ;; \*) dflt="\$inc" ;; esac fn= $d$ ~ rp='Where do you want to put the public header files?' . ./getfile inc="\$ans" incexp="\$ansexp" Found in path(s): \* /opt/cola/permits/1866403897\_1702416214.623051/0/perl-5-36-0-orig-regen-configure-1-tar-xz/metaconfig-5.36.0/dist/U/inc.U No license file was found, but licenses were detected in source scan. ?RCS: \$Id: d\_getnetbyname\_r.U,v 0RCS: ?RCS: Copyright (c) 2002,2003 Jarkko Hietaniemi ?RCS: ?RCS: You may distribute under the terms of either the GNU General Public ?RCS: License or the Artistic License, as specified in the README file. ?RCS: ?RCS: Generated by the reentr.pl from the Perl 5.8 distribution.

?RCS:

?MAKE:d\_getnetbyname\_r getnetbyname\_r\_proto: Inlibc Protochk Hasproto \ i\_systypes usethreads i\_netdb extern\_C ?MAKE: -pick add \$@ %< ?S:d\_getnetbyname\_r: ?S: This variable conditionally defines the HAS\_GETNETBYNAME\_R symbol, ?S: which indicates to the C program that the get net by parame  $r()$ ?S: routine is available. ?S:. ?S:getnetbyname\_r\_proto: ?S: This variable encodes the prototype of getnetbyname\_r. ?S: It is zero if d\_getnetbyname\_r is undef, and one of the ?S: REENTRANT\_PROTO\_T\_ABC macros of reentr.h if d\_getnetbyname\_r ?S: is defined. ?S:. ?C:HAS\_GETNETBYNAME\_R: ?C: This symbol, if defined, indicates that the getnetbyname\_r routine ?C: is available to getnetbyname re-entrantly. ?C:. ?C:GETNETBYNAME\_R\_PROTO: ?C: This symbol encodes the prototype of getnetbyname\_r. ?C: It is zero if d\_getnetbyname\_r is undef, and one of the ?C: REENTRANT\_PROTO\_T\_ABC macros of reentr.h if d\_getnetbyname\_r ?C: is defined. ?C:. ?H:#\$d\_getnetbyname\_r HAS\_GETNETBYNAME\_R /\*\*/ ?H:#define GETNETBYNAME\_R\_PROTO \$getnetbyname\_r\_proto /\*\*/ ?H:. ?T:try hdrs d\_getnetbyname\_r\_proto : see if getnetbyname\_r exists set getnetbyname\_r d\_getnetbyname\_r eval \$inlibc case "\$d\_getnetbyname\_r" in "\$define") hdrs="\$i\_systypes sys/types.h define stdio.h \$i\_netdb netdb.h" case "\$d\_getnetbyname\_r\_proto:\$usethreads" in ":define") d\_getnetbyname\_r\_proto=define set d\_getnetbyname\_r\_proto getnetbyname\_r \$hdrs eval \$hasproto ;;  $*$ ) ;; esac case "\$d\_getnetbyname\_r\_proto" in define) case "\$getnetbyname\_r\_proto" in ''|0) try='int getnetbyname\_r(const char\*, struct netent\*, char\*, size\_t, struct netent\*\*, int\*);' ./protochk "\$extern\_C

```
$try" $hdrs && getnetbyname_r_proto=I_CSBWRE ;;
esac
case "$getnetbyname_r_proto" in
"|0) try='int getnetbyname_r(const char*, struct netent*, char*, int);'
./protochk "$extern_C $try" $hdrs && getnetbyname_r_proto=I_CSBI ;;
esac
case "$getnetbyname r proto" in
"|0) try='struct netent* getnetbyname_r(const char*, struct netent*, char*, int);'
./protochk "$extern_C $try" $hdrs && getnetbyname_r_proto=S_CSBI ;;
esac
case "$getnetbyname_r_proto" in
"|0) try='int getnetbyname_r(const char*, struct netent*, struct netent_data*);'
./protochk "$extern_C $try" $hdrs && getnetbyname_r_proto=I_CSD ;;
esac
case "$getnetbyname_r_proto" in
\degree[0) d_getnetbyname_r=undef
 getnetbyname_r_proto=0
 echo "Disabling get net by name r, cannot determine prototype." >&4 ::
*) case "$getnetbyname_r_proto" in
 REENTRANT_PROTO*);;
 *) getnetbyname_r_proto="REENTRANT_PROTO_$getnetbyname_r_proto";;
 esac
 echo "Prototype: $try" ;;
esac
\vdots*) case "$usethreads" in
 define) echo
"getnetbyname_r has no prototype, not using it." >&4 ;;
 esac
 d_getnetbyname_r=undef
 getnetbyname_r_proto=0
 \ddot{\mathbf{u}}esac
\vdots*) getnetbyname_r_proto=0
\vdotsesac
Found in path(s):
```
 $*$ /opt/cola/permits/1866403897 1702416214.623051/0/perl-5-36-0-orig-regen-configure-1-tar-xz/metaconfig-5.36.0/U/threads/d getnetbyname r.U No license file was found, but licenses were detected in source scan.

?RCS: You may distribute under the terms of either the GNU General Public ?RCS: License or the Artistic License, as specified in the README file.  $?$ RCS: ?MAKE:d ilogb: Inlibc ?MAKE: -pick add  $\$ @ % <

?S:d\_ilogb:

?S: This variable conditionally defines the HAS\_ILOGB symbol, which ?S: indicates to the C program that the ilogb() routine is available ?S: for extracting the exponent of double x as a signed integer. ?S:. ?C:HAS\_ILOGB: ?C: This symbol, if defined, indicates that the ilogb routine is ?C: available to get integer exponent of a floating-point value. ?C:. ?H:#\$d\_ilogb HAS\_ILOGB /\*\*/ ?H:. ?LINT:set d\_ilogb : see if ilogb exists set ilogb d\_ilogb eval \$inlibc Found in path(s):  $*$ /opt/cola/permits/1866403897\_1702416214.623051/0/perl-5-36-0-orig-regen-configure-1-tar-xz/metaconfig-5.36.0/U/perl/d\_ilogb.U No license file was found, but licenses were detected in source scan. ?RCS: \$Id\$ ?RCS: ?RCS: Copyright (c) 1991-1997, 2004-2006, Raphael Manfredi ?RCS: ?RCS: You may redistribute only under the terms of the Artistic License, ?RCS: as specified in the README file that comes with the distribution. ?RCS: You may reuse parts of this distribution only within the terms of ?RCS: that same Artistic License; a copy of which may be found at the root ?RCS: of the source tree for dist 4.0. ?RCS: ?RCS: \$Log: d\_vfork.U,v \$ ?RCS: Revision 3.0.1.6 1994/08/29 16:18:21 ram ?RCS: patch32: set default to 'y' the first time ?RCS: ?RCS: Revision 3.0.1.5 1994/06/20 06:59:14 ram ?RCS: patch30: usevfork was not always properly set

?RCS: ?RCS: Revision 3.0.1.4 1994/05/13 15:20:56 ram ?RCS: patch27: modified to avoid spurious Whoa warnings (ADO) ?RCS: ?RCS: Revision 3.0.1.3 1994/05/06 14:59:09 ram

?RCS: patch23: now explicitly ask whether vfork() should be used (ADO)

?RCS: ?RCS: Revision 3.0.1.2 1993/10/16

13:49:39 ram

?RCS: patch12: added magic for vfork()

?RCS:

?RCS: Revision 3.0.1.1 1993/09/13 16:06:57 ram ?RCS: patch10: removed automatic remapping of vfork on fork (WAD) ?RCS: patch10: added compatibility code for older config.sh (WAD) ?RCS: ?RCS: Revision 3.0 1993/08/18 12:07:55 ram ?RCS: Baseline for dist 3.0 netwide release. ?RCS: ?MAKE:d\_vfork usevfork: Inlibc Myread Oldconfig Setvar ?MAKE: -pick add  $\$  @ %< ?S:d\_vfork: ?S: This variable conditionally defines the HAS\_VFORK symbol, which ?S: indicates the vfork() routine is available. ?S:. ?S:usevfork: ?S: This variable is set to true when the user accepts to use vfork. ?S: It is set to false when no vfork is available or when the user ?S: explicitly requests not to use vfork. ?S:. ?C:HAS\_VFORK (VFORK): ?C: This symbol, if defined, indicates that vfork() exists.  $?C:$ . ?H:#\$d\_vfork HAS\_VFORK /\*\*/ ?H:. ?M:vfork: HAS\_VFORK ?M:#ifndef HAS\_VFORK ?M:#define vfork fork ?M:#endif ?M:. ?LINT:set d\_vfork : see if there is a vfork val='' set vfork val eval \$inlibc : Ok, but do we want to use it. vfork is reportedly unreliable in : perl on Solaris 2.x, and probably elsewhere. case "\$val" in \$define) echo " " case "\$usevfork" in false) dflt='n';;  $*)$  dflt='y';; esac rp="Some systems have problems with vfork(). Do you want to use it?" . ./myread case "\$ans" in  $y|Y$ ;;

```
	*)
 		echo "Ok, we won't use vfork()."
 		val="$undef"
 		;;
	esac
	;;
esac
?X:
?X: Only set it when final value is known to avoid spurious Whoas
?X: Then set usevfork accordingly to the current value, for next run
?X:
set d_vfork
eval $setvar
case "$d_vfork" in
$define) usevfork='true';;
*) usevfork='false';;
esac
```
Found in path(s):

\* /opt/cola/permits/1866403897\_1702416214.623051/0/perl-5-36-0-orig-regen-configure-1-tar-xz/metaconfig-5.36.0/dist/U/d\_vfork.U

No license file was found, but licenses were detected in source scan.

?RCS: \$Id\$ ?RCS: ?RCS: Copyright (c) 2003, Jarkko Hietaniemi ?RCS: ?RCS: You may redistribute only under the terms of the Artistic License, ?RCS: as specified in the README file that comes with the distribution. ?RCS: You may reuse parts of this distribution only within the terms of ?RCS: that same Artistic License; a copy of which may be found at the root ?RCS: of the source tree for dist 3.0. ?RCS: ?MAKE:d\_pthread\_attr\_setscope: Inlibc ?MAKE: -pick add \$@ %< ?S:d\_pthread\_attr\_setscope: ?S: This variable conditionally defines HAS\_PTHREAD\_ATTR\_SETSCOPE if ?S: pthread\_attr\_setscope() is available to set the contention scope ?S: attribute of a thread attribute object.  $2S$ : ?C:HAS\_PTHREAD\_ATTR\_SETSCOPE: ?C: This symbol, if defined, indicates that the pthread attr setscope ?C: system call is available to set the contention scope attribute of ?C: a thread attribute object.  $2C$ : ?H:#\$d\_pthread\_attr\_setscope HAS\_PTHREAD\_ATTR\_SETSCOPE /\*\*/ ?H:. ?LINT:set

 d\_pthread\_attr\_setscope : see if pthread\_attr\_setscope exists set pthread\_attr\_setscope d\_pthread\_attr\_setscope eval \$inlibc

Found in path(s):

 $*$ /opt/cola/permits/1866403897\_1702416214.623051/0/perl-5-36-0-orig-regen-configure-1-tar-xz/metaconfig-5.36.0/U/perl/d\_pthread\_attr\_ss.U No license file was found, but licenses were detected in source scan.

?RCS: \$Id: i\_dirent.U,v 3.0.1.4 1994/10/29 16:20:01 ram Exp \$ ?RCS: ?RCS: Copyright (c) 1991-1993, Raphael Manfredi ?RCS: ?RCS: You may redistribute only under the terms of the Artistic License, ?RCS: as specified in the README file that comes with the distribution. ?RCS: You may reuse parts of this distribution only within the terms of ?RCS: that same Artistic License; a copy of which may be found at the root ?RCS: of the source tree for dist 3.0. ?RCS: ?RCS: \$Log: i\_dirent.U,v \$ ?RCS: Revision 3.0.1.4 1994/10/29 16:20:01 ram ?RCS: patch36: failed scanning for 'd\_namlen' with missing <dirent.h> (ADO) ?RCS: ?RCS: Revision 3.0.1.3 1994/06/20 07:01:25 ram ?RCS: patch30: added direntrytype for hints, merely for NeXT (ADO) ?RCS: patch30: now checks for both struct dirent and direct (ADO) ?RCS: ?RCS: Revision 3.0.1.2 1994/05/13 15:22:37 ram ?RCS: patch27: new variable direntrytype for proper type setting (ADO) ?RCS:  $?RCS$  Revision 3.0.1.1 1994/01/24 14:11:15 ram ?RCS: patch16: added new Direntry\_t pseudo-type for directory entries ?RCS: ?RCS: Revision 3.0 1993/08/18 12:08:17 ram ?RCS: Baseline for dist 3.0 netwide release. ?RCS:  $?X:$ ?X: This unit looks whether there is a dirent system or not  $?X:$ ?MAKE:i\_dirent d\_dirnamlen direntrytype: test contains Setvar \ Myread Findhdr cppstdin cppflags cppminus rm\_try ?MAKE: -pick add \$@ %< ?S:i\_dirent: ?S: This variable conditionally defines I\_DIRENT, which indicates ?S: to the C program that it should include  $\langle$  dirent.h $\rangle$ .  $2S$ :

?S:d\_dirnamlen:

?S: This variable conditionally defines DIRNAMLEN, which indicates ?S: to the C program that the length of directory entry names is ?S: provided by a d\_namelen field. ?S:. ?S:direntrytype: ?S: This symbol is set to 'struct direct' or 'struct dirent' depending on ?S: whether dirent is available or not. You should use this pseudo type to ?S: portably declare your directory entries. ?S:. ?C:I\_DIRENT: ?C: This symbol, if defined, indicates to the C program that it should ?C: include <dirent.h>. Using this symbol also triggers the definition ?C: of the Direntry\_t define which ends up being 'struct dirent' or ?C: 'struct direct' depending on the availability of <dirent.h>. ?C:. ?C:DIRNAMLEN: ?C: This symbol, if defined, indicates to the C program that the length ?C: of directory entry names is provided by a d\_namlen field. Otherwise ?C: you need to do strlen() on the d\_name field.  $?C:$ . ?C:Direntry\_t: ?C: This symbol is set to 'struct direct' or 'struct dirent' depending on ?C: whether dirent is available or not. You should use this pseudo type to ?C: portably declare your directory entries. ?C:. ?H:#\$i\_dirent I\_DIRENT /\*\*/ ?H:#\$d\_dirnamlen DIRNAMLEN /\*\*/ ?H:?%<:@if I\_DIRENT && Direntry\_t ?H:?%<:#define Direntry\_t \$direntrytype ?H:?%<:@end ?H:. ?T:xinc guess1 guess2 ?LINT:set i\_dirent d\_dirnamlen : see if this is a dirent system echo " " if xinc=`./findhdr dirent.h`; \$test "\$xinc"; then val="\$define" echo "<dirent.h> found." >&4 else val="\$undef" if xinc=`./findhdr sys/dir.h`; \$test "\$xinc"; then echo "<sys/dir.h> found." >&4 echo " " else xinc=`./findhdr sys/ndir.h`

```
	fi
	echo "<dirent.h> NOT found." >&4
fi
set i_dirent
eval $setvar
?X: Use struct dirent or struct direct? If we're using dirent.h,
?X: it's probably struct dirent, but apparently not always.
?X: Assume $xinc still contains the name of the header file we're using.
@if direntrytype || Direntry_t
: Look for type of directory structure.
echo " "
$cppstdin $cppflags $cppminus < "$xinc" > try.c
case "$direntrytype" in
''|' ')
	case "$i_dirent" in
$define) guess1='struct dirent' ;;
	*) guess1='struct direct' ;;
	esac
	;;
*)	guess1="$direntrytype"
	;;
esac
case "$guess1" in
'struct dirent') guess2='struct direct' ;;
*) guess2='struct dirent' ;;
esac
if $contains "$guess1" try.c >/dev/null 2>&1; then
	direntrytype="$guess1"
	echo "Your directory entries are $direntrytype." >&4
elif $contains "$guess2"
 try.c >/dev/null 2>&1; then
	direntrytype="$guess2"
	echo "Your directory entries seem to be $direntrytype." >&4
else
	echo "I don't recognize your system's directory entries." >&4
	rp="What type is used for directory entries on this system?"
	dflt="$guess1"
	. ./myread
	direntrytype="$ans"
fi
$rm_try
@end
```
@if d\_dirnamlen || DIRNAMLEN

echo " " \$cppstdin \$cppflags \$cppminus < "\$xinc" > try.c if \$contains 'd\_namlen' try.c >/dev/null 2>&1; then echo "Good, your directory entry keeps length information in d\_namlen." >&4 val="\$define" else echo "Your directory entry does not know about the d\_namlen field." >&4 val="\$undef" fi set d\_dirnamlen eval \$setvar \$rm\_try

: see if the directory entry stores field length

@end

Found in path(s):

 $*$ /opt/cola/permits/1866403897\_1702416214.623051/0/perl-5-36-0-orig-regen-configure-1-tar-xz/metaconfig-5.36.0/U/modified/i\_dirent.U

No license file was found, but licenses were detected in source scan.

?RCS: \$Id: libnm.U 1 2006-08-24 12:32:52Z rmanfredi \$ ?RCS: ?RCS: Copyright (c) 1991-1997, 2004-2006, Raphael Manfredi ?RCS: ?RCS: You may redistribute only under the terms of the Artistic Licence, ?RCS: as specified in the README file that comes with the distribution. ?RCS: You may reuse parts of this distribution only within the terms of ?RCS: that same Artistic Licence; a copy of which may be found at the root ?RCS: of the source tree for dist 4.0. ?RCS: ?RCS: \$Log: libnm.U,v \$ ?RCS: Revision 3.0.1.1 1997/02/28 16:08:26 ram ?RCS: patch61: replaced .a with \$\_a all over the place ?RCS: ?RCS: Revision 3.0 1993/08/18 12:09:01 ram ?RCS: Baseline for dist 3.0 netwide release. ?RCS: ?MAKE:libnm: test Loc libpth \_a ?MAKE: -pick add  $\$ @ %< ?S:libnm: ?S: This variable contains the argument to pass to the loader in order ?S: to get the new math library routines. If there is no new math ?S: library, it is null.  $2S$ : ?T:ans ?O:

```
 use libswanted='-lnm' instead (see libs.U).
: see if we should include -lnm
echo " "
if $test -r /usr/lib/libnm$_a || $test -r /usr/local/lib/libnm$_a ; then
	echo "New math library found." >&4
	libnm='-lnm'
else
	ans=`./loc libnm$_a x $libpth`
	case "$ans" in
	x)
 		echo "No nm library found--the normal math library will have to do." >&4
 		libnm=''
 		;;
	*)
 		echo "New math library found in $ans." >&4
 		libnm="$ans"
 		;;
	esac
fi
Found in path(s):
* /opt/cola/permits/1866403897_1702416214.623051/0/perl-5-36-0-orig-regen-configure-1-tar-xz/metaconfig-
5.36.0/dist/U/libnm.U
No license file was found, but licenses were detected in source scan.
?RCS: $Id: d_dlopen.U,v 3.0.1.2 1995/07/25 13:52:56 ram Exp $
?RCS:
?RCS: Copyright (c) 1991-1993, Raphael Manfredi
?RCS:
?RCS: You may redistribute only under the terms of the Artistic License,
?RCS: as specified in the README file that comes with the distribution.
?RCS: You may reuse parts of this distribution only within the terms of
?RCS: that same Artistic License; a copy of which may be found at the root
?RCS: of the source tree for dist 3.0.
?RCS:
?RCS: Original Author: Andy Dougherty <doughera@lafcol.lafayette.edu>
?RCS:
?RCS: $Log: d_dlopen.U,v $
?RCS: Revision 3.0.1.2 1995/07/25 13:52:56 ram
?RCS: patch56: force compile-link test since symbol might lie in crt0.o (ADO)
?RCS:
?RCS: Revision 3.0.1.1 1994/08/29 16:07:34 ram
?RCS: patch32: created by ADO
?RCS:
?MAKE:d_dlopen: Inlibc runnm d_cplusplus ccflags gccversion
?MAKE: -pick add \@ %<
?S:d_dlopen:
?S: This variable conditionally defines the HAS_DLOPEN
```
 symbol, which ?S: indicates to the C program that the dlopen() routine is available. ?S:. ?C:HAS\_DLOPEN : ?C: This symbol, if defined, indicates that the dlopen routine is ?C: available. ?C:. ?H:#\$d\_dlopen HAS\_DLOPEN /\*\*/ ?H:. ?T: xxx\_runnm ?T: xxx\_ccflags ?LINT:set d\_dlopen ?X: We don't permanently change runnm and ccflags, but we do temporarily. ?LINT: change runnm ?LINT: change ccflags : see if dlopen exists ?X: On NetBSD and FreeBSD, dlopen is available, but it is in ?X: /usr/lib/crt0.o, not in any of the libraries. Therefore, do not ?X: use the nm extraction, but use a real compile and link test instead. xxx\_runnm="\$runnm" xxx\_ccflags="\$ccflags" runnm=false : with g++ one needs -shared to get is-in-libc to work for dlopen case "\$gccversion" in  $\mathbf{r}$ ) ;;  $*Clang*):$ \*) case "\$d\_cplusplus" in "\$define") ccflags="\$ccflags -shared" ;; esac ;; esac set dlopen d\_dlopen eval \$inlibc runnm="\$xxx\_runnm" ccflags="\$xxx\_ccflags" Found in path(s): \* /opt/cola/permits/1866403897\_1702416214.623051/0/perl-5-36-0-orig-regen-configure-1-tar-xz/metaconfig-5.36.0/U/modified/d\_dlopen.U No license file was found, but licenses were detected in source scan. ?RCS: You may distribute under the terms of either the GNU General Public

?RCS: License or the Artistic License, as specified in the README file. ?RCS: ?MAKE:d\_acosh: Inlibc ?MAKE: -pick add  $\$ @ %< ?S:d\_acosh: ?S: This variable conditionally defines the HAS\_ACOSH symbol, which ?S: indicates to the C program that the acosh() routine is available. ?S:.

?C:HAS\_ACOSH:

?C: This symbol, if defined, indicates that the acosh routine is

?C: available to do the inverse hyperbolic cosine function.

?C:.

?H:#\$d\_acosh HAS\_ACOSH /\*\*/ ?H:.

?LINT:set d\_acosh : see if acosh exists set acosh d\_acosh eval \$inlibc

Found in path(s):

\* /opt/cola/permits/1866403897\_1702416214.623051/0/perl-5-36-0-orig-regen-configure-1-tar-xz/metaconfig-5.36.0/U/perl/d\_acosh.U

No license file was found, but licenses were detected in source scan.

?RCS: \$Id: d\_setgrent\_r.U,v 0RCS:

?RCS: Copyright (c) 2002,2003 Jarkko Hietaniemi

?RCS:

?RCS: You may distribute under the terms of either the GNU General Public

?RCS: License or the Artistic License, as specified in the README file.

?RCS:

?RCS: Generated by the reentr.pl from the Perl 5.8 distribution.

?RCS:

?MAKE:d\_setgrent\_r setgrent\_r\_proto: Inlibc Protochk Hasproto i\_systypes \

 usethreads i\_grp extern\_C

?MAKE: -pick add \$@ %<

?S:d\_setgrent\_r:

?S: This variable conditionally defines the HAS\_SETGRENT\_R symbol,

?S: which indicates to the C program that the setgrent $_r$ ()

?S: routine is available.

?S:.

?S:setgrent\_r\_proto:

?S: This variable encodes the prototype of setgrent\_r.

?S: It is zero if d\_setgrent\_r is undef, and one of the

?S: REENTRANT\_PROTO\_T\_ABC macros of reentr.h if d\_setgrent\_r

?S: is defined.

 $2S$ .

?C:HAS\_SETGRENT\_R:

?C: This symbol, if defined, indicates that the setgrent r routine

?C: is available to

setgrent re-entrantly.

 $2C$ :

?C:SETGRENT\_R\_PROTO:

?C: This symbol encodes the prototype of setgrent r.

?C: It is zero if d setgrent  $r$  is undef, and one of the

```
?C: REENTRANT_PROTO_T_ABC macros of reentr.h if d_setgrent_r
?C: is defined.
2C:?H:#$d_setgrent_r HAS_SETGRENT_R /**/
?H:#define SETGRENT_R_PROTO $setgrent_r_proto /**/
?H:?T:try hdrs d_setgrent_r_proto
: see if setgrent_r exists
set setgrent_r d_setgrent_r
eval $inlibc
case "$d_setgrent_r" in
"$define")
hdrs="$i_systypes sys/types.h define stdio.h $i_grp grp.h"
case "$d_setgrent_r_proto:$usethreads" in
":define") d_setgrent_r_proto=define
 set d_setgrent_r_proto setgrent_r $hdrs
 eval $hasproto ;;
*) ::
esac
case "$d_setgrent_r_proto" in
define)
case "$setgrent_r_proto" in
"|0) try='int setgrent_r(FILE^{**});'
./protochk "$extern_C $try" $hdrs && setgrent_r_proto=I_H ;;
esac
case "$setgrent_r_proto" in
"|0) try='void setgrent_r(FILE**);'
./protochk "$extern_C $try" $hdrs && setgrent_r_proto=V_H ;;
esac
case "$setgrent_r_proto"
in
"|0) d_setgrent_r=undef
 setgrent_r\_proto=0echo "Disabling setgrent_r, cannot determine prototype." > &4;
* ) case "$setgrent_r_proto" in
 REENTRANT_PROTO*);;
 *) setgrent_r_proto="REENTRANT_PROTO_$setgrent_r_proto";
 esac
 echo "Prototype: $try" ;;
esac
\mathbf{H}*) case "$usethreads" in
 define) echo "setgrent r has no prototype, not using it." >\&4;
 esac
 d setgrent r=undef
 setgrent_r_proto=0
 \ddot{\cdot}esac
```

```
	;;
*)	setgrent_r_proto=0
	;;
esac
```
Found in path(s):

 $*$ /opt/cola/permits/1866403897\_1702416214.623051/0/perl-5-36-0-orig-regen-configure-1-tar-xz/metaconfig-5.36.0/U/threads/d\_setgrent\_r.U

No license file was found, but licenses were detected in source scan.

?RCS: \$Id: inc\_version\_list.U,v \$

?RCS:

?RCS: Copyright (c) 2000 Andy Dougherty

?RCS:

?RCS: You may redistribute only under the terms of the Artistic License, ?RCS: as specified in the README file that comes with the distribution. ?RCS: You may reuse parts of this distribution only within the terms of ?RCS: that same Artistic License; a copy of which may be found at the root ?RCS: of the source tree for dist 3.0. ?RCS: ?RCS: \$Log: inc\_version\_list.U,v \$ ?RCS: ?MAKE:inc\_version\_list inc\_version\_list\_init d\_inc\_version\_list: cat sed \ Getfile perl5 version api\_versionstring rm Myread archname \ prefix sitelib\_stem exe\_ext ?MAKE: -pick add  $\%$  % < ?Y:TOP ?S:inc\_version\_list: ?S: This variable specifies the list of subdirectories in over ?S: which perl.c:incpush() and lib/lib.pm will automatically ?S: search when adding directories to @INC. The elements in ?S: the list are separated by spaces. This is only useful  $?S:$  if you have a perl library directory tree structured like the ?S: default one. See INSTALL for how this works. The versioned ?S: site\_perl directory was introduced in 5.005, so that is the ?S: lowest possible value. ?S: ?S: This list includes architecture-dependent directories back to ?S: version  $\frac{20}{3}$  versionstring (e.g. 5.5.640) and ?S: architecture-independent directories all the way back to ?S: 5.005.  $2S$ . ?S:inc\_version\_list\_init: ?S: This variable holds the same list as inc\_version\_list, but ?S: each item is enclosed in double quotes and separated by commas, ?S: suitable for use in the PERL\_INC\_VERSION\_LIST initialization.

 $2S$ :

?S:d\_inc\_version\_list: ?S: This variable conditionally defines PERL\_INC\_VERSION\_LIST. ?S: It is set to undef when PERL\_INC\_VERSION\_LIST is empty. ?S:. ?C:PERL\_INC\_VERSION\_LIST: ?C: This variable specifies the list of subdirectories in over ?C: which perl.c:incpush() and lib/lib.pm will automatically ?C: search when adding directories to @INC, in a format suitable ?C: for a C initialization string. See the inc\_version\_list entry ?C: in Porting/Glossary for more details. ?C:. ?H:#\$d\_inc\_version\_list PERL\_INC\_VERSION\_LIST \$inc\_version\_list\_init /\*\*/ ?H:. ?T:stem : Determine list of previous versions to include in @INC \$cat > getverlist <<EOPL #!\$perl5 use strict; use warnings; use File::Basename; my \\$api\_versionstring = "\$api\_versionstring"; my  $\Sversion = "Sversion";$ my  $\$stem = "\$sitelib\_stem";$ my  $\$archname = "Sarchname";$ EOPL \$cat >> getverlist <<'EOPL' # The list found is stored twice for each entry: the original name, and # the binary broken down version into pack "s>s>s>", so sorting is easy # and unambiguous. This will work for all versions that have a maximum # of three digit per group separate by '.'s or '\_'s. Names are extended # with ".0.0" to ensure at least three elements for the pack. # -- H.Merijn Brand (m)'06 23-10-2006 my @inc\_version\_list; my @candidates; # XXX Redo to do opendir/readdir? if (-d \$stem) { chdir(\$stem);  $;\omega$  candidates = map {  $\lceil \frac{\pi}{3} \cdot \text{pack} \cdot \text{ss} \geq \text{ss} \cdot \text{split}$  m/[. ]/, " $\frac{\pi}{3} \cdot .0.0$ " ] } glob("5.\*"); ;@candidates = sort {  $a > [1]$  cmp  $b > [1]$ } @candidates; } else {  $;\circledcirc$  candidates = (); }

```
my ($pversion, $aversion, $vsn5005) = map {
  pack "s>s>s>", split m/[._]/, "$_.0.0" } $version, $api_versionstring, "5.005";
foreach my $d (@candidates) {
  if (\dagger -1) lt $pversion) {
 if (\text{Sd} > [1] ge $aversion) {
   unshift(@inc_version_list, grep { -d } $d->[0]."/$archname", $d->[0]);
 \mathcal{E}elsif ($d->[1] ge $vsn5005) {
   unshift(@inc_version_list, grep { -d } $d->[0]);
 \left\{ \right.\left\{ \right\}else {
 # Skip newer version. I.e. don't look in
 # 5.7.0 if we're installing 5.6.1.
  \left\{ \right\}\mathcal{E}if (@inc\_version\_list) {
  print join('', @inc_version_list);
\left\{ \right\}else {
  # Blank space to preserve value for next Configure run.
  print "";
\mathcal{E}EOPL
chmod + x getverlist
case "$inc_version_list" in
") if test -x "$perl5$exe_ext"; then
 dflt = $perl5 getverlist
 else
 dflt='none'
 \ddot{\mathrm{fi}}\vdots$undef)
dft = 'none';
?X: Configure -Dinc_version_list='5.6.0/$archname 5.6.0'...
*) eval dflt=\lvert \text{``Sinc\_version\_list'} \rvert :;
esac
case "$dflt" in
"|' ') dflt=none ;;
esac
case "$dflt" in
5.005) dflt=none ::
esac
\text{Scat} << \text{EOM}
```
In order to ease the process of upgrading, this version of perl can be configured to use modules built and installed with earlier versions of perl that were installed under \$prefix. Specify here the list of earlier versions that this version of perl should check. If Configure detected no earlier versions of perl installed under \$prefix, then the list will be empty. Answer 'none' to tell perl to not search earlier versions.

The default should almost always be sensible, so if you're not sure, just accept the default. EOM

```
rp='List of earlier versions to include in @INC?'
. ./myread
case "$ans" in
[Nn]one|''|' '|$undef) inc_version_list=' ' ;;
*) inc_version_list="$ans" ;;
esac
case "$inc_version_list" in
''|' ')
	inc_version_list_init='0'
	d_inc_version_list="$undef"
	;;
*)	inc_version_list_init=`echo
 $inc_version_list |
 		$sed -e 's/^/"/' -e 's/ /","/g' -e 's/$/",0/'`
	d_inc_version_list="$define"
	;;
esac
$rm -f getverlist
```
Found in path(s):

\* /opt/cola/permits/1866403897\_1702416214.623051/0/perl-5-36-0-orig-regen-configure-1-tar-xz/metaconfig-5.36.0/U/installdirs/inc\_version\_list.U

No license file was found, but licenses were detected in source scan.

?RCS: \$Id\$ ?RCS: ?RCS: Copyright (c) 1991-1997, 2004-2006, Raphael Manfredi ?RCS: ?RCS: You may redistribute only under the terms of the Artistic License, ?RCS: as specified in the README file that comes with the distribution. ?RCS: You may reuse parts of this distribution only within the terms of ?RCS: that same Artistic License; a copy of which may be found at the root ?RCS: of the source tree for dist 4.0. ?RCS: ?RCS: \$Log: myhostname.U,v \$ ?RCS: Revision 3.0.1.3 1997/02/28 16:15:55 ram ?RCS: patch61: improved hostname lookup by using ypmatch when NIS is used ?RCS:
?RCS: Revision 3.0.1.2 1994/10/29 16:25:43 ram

?RCS: patch36: call ./xenix explicitly instead of relying on PATH

?RCS: patch36: now uses new Tr unit to convert to/from lowercase ?RCS:

?RCS: Revision 3.0.1.1 1994/06/20 07:06:20 ram

?RCS: patch30: now a little more clever for domain name guessing ?RCS:

?RCS: Revision 3.0 1993/08/18 12:09:18 ram

 $?RCS$ 

Baseline for dist 3.0 netwide release.

?RCS:

?MAKE:myhostname phostname mydomain: contains sed test Myread Oldconfig \

 Guess Loc awk echo sort uniq +usrinc rm hostcat Tr osname

?MAKE: -pick add  $\$  @ %<

?S:myhostname (hostname):

?S: This variable contains the eventual value of the MYHOSTNAME symbol,

?S: which is the name of the host the program is going to run on.

?S: The domain is not kept with hostname, but must be gotten from mydomain.

?S: The dot comes with mydomain, and need not be supplied by the program. ?S:.

?S:mydomain:

?S: This variable contains the eventual value of the MYDOMAIN symbol,

?S: which is the domain of the host the program is going to run on.

?S: The domain must be appended to myhostname to form a complete host name.

?S: The dot comes with mydomain, and need not be supplied by the program.

?S:.

?S:phostname:

?S: This variable contains the eventual value of the PHOSTNAME symbol,

?S: which is a command that can be fed to popen() to get the host name.

?S: The program

should probably not presume that the domain is or isn't

?S: there already.

?S:.

### ?C:MYHOSTNAME (HOSTNAME):

?C: This symbol contains name of the host the program is going to run on.

?C: The domain is not kept with hostname, but must be gotten from MYDOMAIN.

?C: The dot comes with MYDOMAIN, and need not be supplied by the program.

?C: If gethostname() or uname() exist, MYHOSTNAME may be ignored. If MYDOMAIN

?C: is not used, MYHOSTNAME will hold the name derived from PHOSTNAME.

 $2C$ :

#### ?C:MYDOMAIN:

?C: This symbol contains the domain of the host the program is going to

?C: run on. The domain must be appended to HOSTNAME to form a complete

?C: host name. The dot comes with MYDOMAIN, and need not be supplied by

?C: the program. If the host name is derived from PHOSTNAME, the domain

?C: may or may not already be there, and the program should check. ?C:.

?H:#define MYHOSTNAME "\$myhostname" /\*\*/

```
?H:#define MYDOMAIN "$mydomain" /**/
?H:.
?T:cont i tans tmp_re file
: now get the host name
echo
" "
echo "Figuring out host name..." >&4
case "$myhostname" in
'') cont=true
	echo 'Maybe "hostname" will work...'
if tans=`sh -c hostname 2 > & 1`; then
 		myhostname=$tans
 		phostname=hostname
 		cont=''
	fi
	;;
*) cont=";;
esac
if $test "$cont"; then
	if ./xenix; then
 		echo 'Oh, dear. Maybe "/etc/systemid" is the key...'
 		if tans=`cat /etc/systemid 2>&1` ; then
 			myhostname=$tans
 			phostname='cat /etc/systemid'
 			echo "Whadyaknow. Xenix always was a bit strange..."
 			cont=''
 		fi
	elif $test -r /etc/systemid; then
 		echo "(What is a non-Xenix system doing with /etc/systemid?)"
	fi
fi
if $test "$cont"; then
	echo 'No, maybe "uuname -l" will work...'
if tans=`sh -c 'uuname -l' 2 > & 1`; then
 		myhostname=$tans
 		phostname='uuname -l'
	else
 		echo 'Strange. Maybe "uname -n" will work...'
 if tans=`sh -c 'uname -n' 2 > & 1`; then
 			myhostname=$tans
 			phostname='uname -n'
 		else
 			echo 'Oh well, maybe I can mine it out of whoami.h...'
 			if tans=`sh -c $contains' sysname $usrinc/whoami.h'
2 > 81` ; then
  myhostname=`echo "$tans" | $sed 's/^.*"\(.*\)"\wedge1/"
  phostname="sed -n -e ""/sysname/s/^.*\"\\(.*\\)\"/\1/{'"' -e p -e q -e '}' <$usrinc/whoami.h"
 			else
```

```
				case "$myhostname" in
  				'') echo "Does this machine have an identity crisis or something?"
   					phostname='';;
  				*)
   					echo "Well, you said $myhostname before..."
   					phostname='echo $myhostname';;
  				esac
 			fi
 		fi
	fi
fi
case "$myhostname" in
'') myhostname=noname ;;
esac
: you do not want to know about this
set $myhostname
myhostname=$1
: verify guess
if $test "$myhostname" ; then
	dflt=y
	rp='Your host name appears to be "'$myhostname'".'" Right?"
	. ./myread
	case "$ans" in
	y*) ;;
	*) myhostname='';;
	esac
fi
: bad guess or no guess
while $test "X$myhostname" = X; do
	dflt=''
	rp="Please type the (one word) name of your host:"
	. ./myread
	myhostname="$ans"
done
: translate upper to lower if necessary
case "$myhostname" in
*(A-Z)*	echo "(Normalizing case in your host name)"
	myhostname=`echo
 $myhostname | ./tr '[A-Z]' '[a-z]'`
	;;
esac
```
?X: Do not ask for domain name if this is not used later on. In that ?X: case, the hostname may keep its domain name, but it doesn't matter.

```
@if MYDOMAIN || mydomain
case "$myhostname" in
*.*)
dflt=`expr "X$myhostname" : "X[^.]*\(\..*\)"`
myhostname=`expr "X$myhostname" : "X\(|^{\wedge}.|^*)\."`
	echo "(Trimming domain name from host name--host name is now $myhostname)"
	;;
*) case "$mydomain" in
	'')
?X:
?X: There is currently no way to say we do not want hostcat if mydomain is not
?X: used. One way to achieve that would be to put that code in a mydomain.U
?X: unit. However, we want to stick the sanity checks right after the domain
?X: name computation, or if none is done, right after the hostname computation.
?X:
 		{
?X: If we use NIS, try ypmatch.
  			test "X$hostcat" = "Xypcat hosts" &&
  			ypmatch "$myhostname" hosts 2>/dev/null |\
  $sed -e 's/[ ]*#.*//; s/$/ /' > hosts && \
  			$test -s hosts
 		} || {
?X: Extract only
 the relevant hosts, reducing file size,
?X: remove comments, insert trailing space for later use.
     \text{Shortcat} \mid \text{Ssed} - n - e \text{ "s/[} \mid^* \# \cdot^* \text{/} \cdot \text{s} \land \text{S} \text{/} \text{/}/[ ]\$myhostname[ . ]/p" > hosts		}
 tmp_re="[ . ]"\text{Stest } x \text{ sawk} "/[0-9].*[ \text{W} \text{ is } 1 \text{ W} ]$myhostname$tmp_re/ { sum++ }
     END { print sum }" hosts` = x1 \parallel tmp_re="[ ]"
 dflt=\hatsawk \
 "/[0-9].*[ ]\$myhostname$tmp_re/ {for(i=2; i<=NF;i++) print)}$			hosts | $sort | $uniq | \
  $sed -n -e "s/$myhostname\.\([-a-zA-Z0-9...]\)\land1/p"`
 		case `$echo X$dflt` in
 X^* \rightarrow echo "(Several hosts in /etc/hosts matched hostname)"
  			dflt=.
  			;;
?X: There is no /etc/hosts on os390
 		X.)
  			if $test -f /etc/hosts; then
  				echo "(You do not have fully-qualified names in /etc/hosts)"
  			else
  				echo "(I cannot locate a hosts database anywhere)"
  			fi
  			;;
 		esac
```

```
		case "$dflt" in
 		.)
  			tans=`./loc resolv.conf X /etc /usr/etc`
  			if $test -f "$tans"; then
  				echo "(Attempting domain name extraction from $tans)"
?X: Look for either a search
 or a domain directive.
   dflt=.`$sed -n -e 's/ / /g' \setminus-e 's/^search *\([^ ]*\).*/\1/p' $tans \
   				 | ./tr '[A-Z]' '[a-z]' 2>/dev/null`
  				case "$dflt" in
   .) dflt=.`$sed -n -e 's/ / /g' \setminus-e 's/^domain *\([^ ]*\).*/\1/p' $tans \
      				 | ./tr '[A-Z]' '[a-z]' 2>/dev/null`
     					;;
  				esac
  			fi
  			;;
 		esac
 		case "$dflt" in
 		.) echo "(No help from resolv.conf either -- attempting clever guess)"
  			dflt=.`sh -c domainname 2>/dev/null`
  			case "$dflt" in
  			'') dflt='.';;
  .nis.*|.yp.*|.main.*) dflt=`echo $dflt | $sed -e 's/^\.[^.]*//'`;;
  			esac
  			;;
 		esac
 		case "$dflt$osname" in
 		.os390)
  			file="//'SYS1.TCPPARMS(TCPDATA)'"
  			echo "(Attempting domain name extraction from $file)"
  			dflt=.`awk '/^DOMAINORIGIN/ {print $2}' "$file" 2>/dev/null`
  			;;
  			esac
 		case "$dflt" in
 		.) echo "(Lost all hope -- silly guess then)"
  			dflt='.nonet'
  			;;
 		esac
 		$rm -f hosts
 		;;
	*) dflt="$mydomain";;
	esac;;
esac
echo " "
rp="What is your domain name?"
```
.

```
 ./myread
tans="$ans"
case "$ans" in
'') ;;
.*) ;;
*) tans=".$tans";;
esac
mydomain="$tans"
: translate upper to lower if necessary
case "$mydomain" in
*(A-Z)*	echo "(Normalizing case in your domain name)"
	mydomain=`echo $mydomain | ./tr '[A-Z]' '[a-z]'`
	;;
esac
@end
: a little sanity check here
case "$phostname" in
'') ;;
*)
	case `$phostname | ./tr '[A-Z]' '[a-z]'` in
	$myhostname$mydomain|$myhostname) ;;
	*)
 		case "$phostname" in
 		sed*)
 			echo "(That doesn't agree with your whoami.h file, by the way.)"
 			;;
 		*)
 			echo "(That doesn't agree with your $phostname command, by the way.)"
 			;;
 		esac
	;;
	esac
	;;
esac
Found in path(s):
* /opt/cola/permits/1866403897_1702416214.623051/0/perl-5-36-0-orig-regen-configure-1-tar-xz/metaconfig-
5.36.0/dist/U/myhostname.U
No license file was found, but licenses were detected in source scan.
?RCS: $Id$
?RCS:
?RCS: Copyright (c) 1991-1997, 2004-2006, Raphael Manfredi
?RCS:
```
?RCS: You may redistribute only under the terms of the Artistic License,

?RCS: as specified in the README file that comes with the distribution. ?RCS: You may reuse parts of this distribution only within the terms of ?RCS: that same Artistic License; a copy of which may be found at the root ?RCS: of the source tree for dist 4.0. ?RCS: ?RCS: \$Log: yacc.U,v \$ ?RCS: Revision 3.0.1.1 1994/05/13 15:28:48 ram ?RCS: patch27: added byacc as another alternative (ADO) ?RCS: ?RCS: Revision 3.0 1993/08/18 12:10:03 ram ?RCS: Baseline for dist 3.0 netwide release. ?RCS: ?MAKE:yacc yaccflags: Guess Myread Loc Oldconfig byacc bison cat test ?MAKE: -pick add \$@ %< ?S:yacc: ?S: This variable holds the name of the compiler compiler we ?S: want to use in the Makefile. It can be yacc, byacc, or bison -y. ?S:. ?S:yaccflags: ?S: This variable contains any additional yacc flags desired by the ?S: user. It is up to the Makefile to use this. ?S:. ?T:comp : determine compiler compiler echo " " comp='yacc' if \$test -f "\$byacc\$\_exe"; then comp="byacc or \$comp" fi if \$test -f "\$bison\$\_exe"; then comp="\$comp or bison -y" fi case "\$yacc" in '') yacc=`./loc yacc yacc \$pth` if \$test -f "\$yacc\$\_exe"; then dflt='yacc' elif \$test -f "\$byacc\$\_exe"; then dflt='byacc' elif \$test -f "\$bison\$\_exe"; then dflt='bison' else dflt='' fi ;; \*) dflt="\$yacc";; esac

```
rp="Which compiler compiler ($comp) shall I use?"
. ./myread
yacc="$ans"
case "$yacc" in
*bis*)
	case "$yacc" in
*-V^*) ::
	*)
 		yacc="$yacc -y"
 		echo "(Adding -y option to bison to get yacc-compatible behaviour.)"
 		;;
	esac
	;;
esac
@if yaccflags
: see if we need extra yacc flags
dflt="$yaccflags"
case "$dflt" in
'') dflt=none;;
esac
$cat <<EOH
```
Your yacc program may need extra flags to normally process the parser sources. Do NOT specify any -d or -v flags here, since those are explicitly known by the various Makefiles. However, if your machine has strange/undocumented options (like -Sr# on SCO to specify the maximum number of grammar rules), then please add them here. To use no flags, specify the word "none".

# EOH

```
rp="Any additional yacc flags?"
. ./myread
case "$ans" in
none) yaccflags='';;
*) yaccflags="$ans";;
esac
```

```
@end
```

```
Found in path(s):
* /opt/cola/permits/1866403897_1702416214.623051/0/perl-5-36-0-orig-regen-configure-1-tar-xz/metaconfig-
5.36.0/dist/U/yacc.U
No license file was found, but licenses were detected in source scan.
```

```
?RCS: $Id: i_sysvfs.U,v $
?RCS:
?RCS: Copyright (c) 1999 Jarkko Hietaniemi
```
?RCS:

?RCS: You may distribute under the terms of either the GNU General Public ?RCS: License or the Artistic License, as specified in the README file. ?RCS: ?MAKE:i\_sysvfs: Inhdr Hasfield ?MAKE: -pick add  $\$ @ %< ?S:i\_sysvfs: ?S: This variable conditionally defines the I\_SYSVFS symbol, ?S: and indicates whether a C program should include <sys/vfs.h>. ?S:. ?C:I\_SYS\_VFS: ?C: This symbol, if defined, indicates that <sys/vfs.h> exists and ?C: should be included. ?C:. ?H:#\$i\_sysvfs I\_SYS\_VFS /\*\*/ ?H:. ?LINT:set i\_sysvfs : see if this is a sys/vfs.h system set sys/vfs.h i\_sysvfs eval \$inhdr Found in path(s): \* /opt/cola/permits/1866403897\_1702416214.623051/0/perl-5-36-0-orig-regen-configure-1-tar-xz/metaconfig-5.36.0/U/perl/i\_sysvfs.U No license file was found, but licenses were detected in source scan. ?RCS: \$Id: d\_vfork.U,v 3.0.1.6 1994/08/29 16:18:21 ram Exp \$ ?RCS: ?RCS: Copyright (c) 1991-1993, Raphael Manfredi ?RCS: ?RCS: You may redistribute only under the terms of the Artistic License, ?RCS: as specified in the README file that comes with the distribution. ?RCS: You may reuse parts of this distribution only within the terms of ?RCS: that same Artistic License; a copy of which may be found at the root ?RCS: of the source tree for dist 3.0. ?RCS: ?RCS: \$Log: d\_vfork.U,v \$ ?RCS: Revision 3.0.1.6 1994/08/29 16:18:21 ram ?RCS: patch32: set default to 'y' the first time ?RCS: ?RCS: Revision 3.0.1.5 1994/06/20 06:59:14 ram ?RCS: patch30: usevfork was not always properly set ?RCS:

?RCS: Revision 3.0.1.4 1994/05/13 15:20:56 ram

?RCS: patch27: modified to avoid spurious Whoa warnings (ADO) ?RCS:

?RCS: Revision 3.0.1.3 1994/05/06 14:59:09 ram

?RCS: patch23: now explicitly ask whether vfork() should be used

 (ADO) ?RCS: ?RCS: Revision 3.0.1.2 1993/10/16 13:49:39 ram ?RCS: patch12: added magic for vfork() ?RCS: ?RCS: Revision 3.0.1.1 1993/09/13 16:06:57 ram ?RCS: patch10: removed automatic remapping of vfork on fork (WAD) ?RCS: patch10: added compatibility code for older config.sh (WAD) ?RCS: ?RCS: Revision 3.0 1993/08/18 12:07:55 ram ?RCS: Baseline for dist 3.0 netwide release. ?RCS: ?MAKE:d\_vfork usevfork d\_pseudofork: Inlibc Myread Oldconfig Setvar ?MAKE: -pick add \$@ %< ?S:d\_vfork: ?S: This variable conditionally defines the HAS\_VFORK symbol, which ?S: indicates the vfork() routine is available. ?S:. ?S:usevfork: ?S: This variable is set to true when the user accepts to use vfork. ?S: It is set to false when no vfork is available or when the user ?S: explicitly requests not to use vfork. ?S:. ?S:d\_pseudofork: ?S: This variable conditionally defines the HAS\_PSEUDOFORK symbol, ?S: which indicates that an emulation of the fork routine is available. ?S:. ?C:HAS\_VFORK (VFORK): ?C: This symbol, if defined, indicates that vfork() exists. ?C:. ?H:#\$d\_vfork HAS\_VFORK /\*\*/ ?H:. ?C:HAS\_PSEUDOFORK: ?C: This symbol, if defined, indicates that an emulation of the ?C: fork routine is available.  $2C$ ?H:#\$d\_pseudofork HAS\_PSEUDOFORK /\*\*/ ?H:. ?M:vfork: HAS\_VFORK ?M:#ifndef HAS\_VFORK ?M:#define vfork fork ?M:#endif ?M:. ?T:d\_hvfork : backward compatibility for d\_hvfork if test X\$d\_hvfork  $!= X$ ; then d\_vfork="\$d\_hvfork"

```
	d_hvfork=''
fi
?X:==========================
: see if there is a vfork
val=''
set vfork val
eval $inlibc
```
d\_pseudofork=\$undef

: Ok, but do we want to use it. vfork is reportedly unreliable in : perl on Solaris 2.x, and probably elsewhere. case "\$val" in \$define) echo " " case "\$usevfork" in false) dflt='n';;  $*)$  dflt='y';; esac cat <<<EOM'

Perl can only use a vfork() that doesn't suffer from strict restrictions on calling functions or modifying global data in the child. For example, glibc-2.1 contains such a vfork() that is unsuitable. If your system provides a proper fork() call, chances are that you do NOT want perl to use vfork().

#### EOM

 rp="Do you still want to use vfork()?" . ./myread case "\$ans" in  $y|Y)$ ;; \*) echo "Ok, we won't use vfork()." val="\$undef" ;; esac ;; esac ?X: ?X: Only set it when final value is known to avoid spurious Whoa's ?X: Then set usevfork accordingly to the current value, for next run ?X: set d\_vfork eval \$setvar case "\$d\_vfork" in \$define) usevfork='true';;

\*) usevfork='false';; esac

Found in path(s): \* /opt/cola/permits/1866403897\_1702416214.623051/0/perl-5-36-0-orig-regen-configure-1-tar-xz/metaconfig-5.36.0/U/modified/d\_vfork.U No license file was found, but licenses were detected in source scan. ?RCS: \$Id: i\_stddef.U 1 2006-08-24 12:32:52Z rmanfredi \$ ?RCS: ?RCS: Copyright (c) 1991-1997, 2004-2006, Raphael Manfredi ?RCS: ?RCS: You may redistribute only under the terms of the Artistic Licence, ?RCS: as specified in the README file that comes with the distribution. ?RCS: You may reuse parts of this distribution only within the terms of ?RCS: that same Artistic Licence; a copy of which may be found at the root ?RCS: of the source tree for dist 4.0. ?RCS: ?RCS: \$Log: i\_stddef.U,v \$ ?RCS: Revision 3.0 1993/08/18 12:08:27 ram ?RCS: Baseline for dist 3.0 netwide release. ?RCS: ?MAKE:i\_stddef: Inhdr ?MAKE: -pick add \$@ %< ?S:i\_stddef: ?S: This variable conditionally defines the I\_STDDEF symbol, which ?S: indicates to the C program that <stddef.h> exists and should ?S: be included. ?S:. ?C:I\_STDDEF: ?C: This symbol, if defined, indicates that <stddef.h> exists and should ?C: be included.  $?C:$ . ?H:#\$i\_stddef I\_STDDEF /\*\*/ ?H:. ?LINT:set i\_stddef : see if stddef is available set stddef.h i\_stddef eval \$inhdr Found in path(s): \* /opt/cola/permits/1866403897\_1702416214.623051/0/perl-5-36-0-orig-regen-configure-1-tar-xz/metaconfig-

5.36.0/dist/U/i\_stddef.U

No license file was found, but licenses were detected in source scan.

?RCS: \$Id\$ ?RCS:

?RCS: Copyright (c) 1991-1997, 2004-2006, Raphael Manfredi ?RCS: ?RCS: You may redistribute only under the terms of the Artistic License, ?RCS: as specified in the README file that comes with the distribution. ?RCS: You may reuse parts of this distribution only within the terms of ?RCS: that same Artistic License; a copy of which may be found at the root ?RCS: of the source tree for dist 4.0. ?RCS: ?RCS: \$Log: floatsize.U,v \$ ?RCS: Revision 3.0.1.1 1994/10/29 16:17:09 ram ?RCS: patch36: added ?F: line for metalint file checking ?RCS: ?RCS: Revision 3.0 1993/08/18 12:08:09 ram ?RCS: Baseline for dist 3.0 netwide release. ?RCS: ?MAKE:floatsize: cat rm Myread +cc +ccflags ?MAKE: -pick add \$@ %< ?S:floatsize: ?S: This variable contains the value of the FLOATSIZE symbol, which ?S: indicates to the C program how many bytes there are in a float. ?S:. ?C:FLOATSIZE: ?C: This symbol contains the size of a float, so that the C preprocessor ?C: can make decisions based on it. ?C:. ?H:#define FLOATSIZE \$floatsize /\*\*/ ?H:. ?F:!try : check for length of float echo " " case "\$floatsize" in '') echo "Checking to see how big your floating point numbers are..." >&4 \$cat >try.c <<'EOCP' #include <stdio.h> int main() { printf("%d\n", sizeof(float)); } **EOCP** if \$cc \$ccflags -o try try.c  $>\/$ dev/null 2 $>\&$ 1; then dflt=`./try` else  $df$ <sup> $=$  $4'$ </sup> echo "(I can't seem to compile the test program. Guessing...)" fi ;;

```
*)
	dflt="$floatsize"
	;;
esac
rp="What is the size of a floating point number (in bytes)?"
. ./myread
floatsize="$ans"
$rm -f try.c try
Found in path(s):
* /opt/cola/permits/1866403897_1702416214.623051/0/perl-5-36-0-orig-regen-configure-1-tar-xz/metaconfig-
5.36.0/dist/U/floatsize.U
No license file was found, but licenses were detected in source scan.
?RCS: $Id: d_usleep.U 1 2006-08-24 12:32:52Z rmanfredi $
?RCS:
?RCS: Copyright (c) 1991-1997, 2004-2006, Raphael Manfredi
?RCS:
?RCS: You may redistribute only under the terms of the Artistic Licence,
?RCS: as specified in the README file that comes with the distribution.
?RCS: You may reuse parts of this distribution only within the terms of
?RCS: that same Artistic Licence; a copy of which may be found at the root
?RCS: of the source tree for dist 4.0.
?RCS:
?RCS: $Log: d_usleep.U,v $
?RCS: Revision 3.0 1993/08/18 12:07:53 ram
?RCS: Baseline for dist 3.0 netwide release.
?RCS:
?MAKE:d_usleep: Inlibc
?MAKE: -pick add \ @ %<
?S:d_usleep:
?S: This variable conditionally defines HAS_USLEEP if usleep() is
?S:	available to do high granularity sleeps.
?S:.
?C:HAS_USLEEP (USLEEP):
?C: This symbol, if defined, indicates that the usleep routine is
?C:	available to let the process sleep on a sub-second accuracy.
?C:.
?H:#$d_usleep
HAS_USLEEP /**/
?H:.
?LINT:set d_usleep
: see if usleep exists
set usleep d_usleep
eval $inlibc
```
Found in path(s):

\* /opt/cola/permits/1866403897\_1702416214.623051/0/perl-5-36-0-orig-regen-configure-1-tar-xz/metaconfig-

5.36.0/dist/U/d\_usleep.U No license file was found, but licenses were detected in source scan.

?RCS: \$Id: d\_nolnbuf.U 1 2006-08-24 12:32:52Z rmanfredi \$ ?RCS: ?RCS: Copyright (c) 1991-1997, 2004-2006, Raphael Manfredi ?RCS: ?RCS: You may redistribute only under the terms of the Artistic Licence, ?RCS: as specified in the README file that comes with the distribution. ?RCS: You may reuse parts of this distribution only within the terms of ?RCS: that same Artistic Licence; a copy of which may be found at the root ?RCS: of the source tree for dist 4.0. ?RCS: ?RCS: \$Log: d\_nolnbuf.U,v \$ ?RCS: Revision 3.0.1.1 1994/05/06 14:46:07 ram ?RCS: patch23: avoid looping in the "see that again?" prompt (WED) ?RCS: ?RCS: Revision 3.0 1993/08/18 12:06:43 ram ?RCS: Baseline for dist 3.0 netwide release. ?RCS: ?MAKE:d\_nolnbuf: test +cc cat rm Setvar Myread ?MAKE: -pick add \$@ %< ?S:d\_nolnbuf: ?S: This variable conditionally defines the NOLINEBUF symbol, which ?S: indicates to the C program that stdout is not buffered, so that ?S: the program can call setbuf() or setlinebuf() for efficiency. ?S:. ?C:NOLINEBUF: ?C: This symbol, if defined, indicates that stdout is not buffered, so that ?C: the program can call setbuf() or setlinebuf() for efficiency. ?C:. ?H:#\$d\_nolnbuf NOLINEBUF /\*\*/ ?H:. ?T:xxx ?F:!blurfl ?LINT:set d\_nolnbuf : check for buffering of stdout echo " " case "\$d\_nolnbuf" in '') \$cat <<'EOT' >blurfl.c #include <stdio.h> int main() { int i; for  $(i = 0; i < 5; i++)$  {

```
		putchar(i+'a');
 sleep(1);
	}
putchar('\n');
}
EOT
	$cc -o blurfl blurfl.c >/dev/null 2>&1;
	$rm -f blurfl.c
% <b>Set</b> > & <b>Set</b> < <b>Set</b>Checking for buffering of stdout to terminal.
```
Observe the following characters as they are printed out, to see whether they print out all at once, or with a 1 second pause between each of them. If they print out one by one, you don't have buffering. If they print together (after about a 5 second pause), you do have buffering.

## EOM

```
	dflt='Type return to start printing the test characters'
	rp=''
	.
 ./myread
	xxx=y
while \text{Sets} "\text{Sxxx}" = 'y'; do
 		./blurfl 1>&4
 		dflt=n
 		rp='Would you like to see that again?'
 		. ./myread
 		case "$ans" in
 [yY]^{*}) xxx="y";;
 		*) xxx="n";;
 		esac
	done
	dflt=y
	rp="Do you have buffering (printed all at once)?"
	. ./myread
	case "$ans" in
	n*) val="$define";;
	*) val="$undef";;
	esac
	;;
*)
	case "$d_nolnbuf" in
	"$define") dflt=n;;
*) dflt=y;;
	esac
	rp="Do you have buffering on stdout to terminals?"
	. ./myread
	case "$ans" in
```

```
	n*) val="$define";;
	*) val="$undef";;
	esac
	;;
esac
set d_nolnbuf
eval $setvar
```
Found in path(s):

\* /opt/cola/permits/1866403897\_1702416214.623051/0/perl-5-36-0-orig-regen-configure-1-tar-xz/metaconfig-5.36.0/dist/U/d\_nolnbuf.U

No license file was found, but licenses were detected in source scan.

?RCS: \$Id\$ ?RCS: ?RCS: Copyright (c) 2001 Jarkko Hietaniemi ?RCS: ?RCS: You may distribute under the terms of either the GNU General Public ?RCS: License or the Artistic License, as specified in the README file. ?RCS: ?MAKE:d\_pthread\_atfork: Inlibc cat Compile usethreads Setvar ?MAKE: -pick add \$@ %< ?S:d\_pthread\_atfork: ?S: This variable conditionally defines the HAS\_PTHREAD\_ATFORK symbol, ?S: which indicates to the C program that the pthread\_atfork() ?S: routine is available. ?S:. ?C:HAS\_PTHREAD\_ATFORK: ?C: This symbol, if defined, indicates that the pthread\_atfork routine ?C: is available to setup fork handlers. ?C:. ?H:#\$d\_pthread\_atfork HAS\_PTHREAD\_ATFORK /\*\*/ ?H:. ?LINT:set d\_pthread\_atfork : see whether the pthread\_atfork exists \$cat >try.c <<EOP #include <pthread.h> #include <stdio.h> int main() { #ifdef PTHREAD\_ATFORK pthread\_atfork(NULL,NULL,NULL); #endif } EOP : see if pthread\_atfork exists set

```
 try -DPTHREAD_ATFORK
if eval $compile; then
  val="$define"
else
  val="$undef"
fi
case "$usethreads" in
$define)
     case "$val" in
    $define) echo 'pthread_atfork found.' > & 4 ;;
     *) echo 'pthread_atfork NOT found.' >&4 ;;
     esac
esac
set d_pthread_atfork
eval $setvar
Found in path(s):
* /opt/cola/permits/1866403897_1702416214.623051/0/perl-5-36-0-orig-regen-configure-1-tar-xz/metaconfig-
5.36.0/U/threads/d_pthread_atfork.U
No license file was found, but licenses were detected in source scan.
?RCS: $Id$
?RCS:
?RCS: Copyright (c) 2000 Jarkko Hietaniemi
?RCS:
?RCS: You may distribute under the terms of either the GNU General Public
?RCS: License or the Artistic License, as specified in the README file.
?RCS:
?MAKE:d_strtod_l: Inlibc
?MAKE: -pick add \ @ %<
?S:d_strtod_l:
?S: This variable conditionally defines the HAS_STRTOD_L symbol, which
?S: indicates to the C program that the strtod_l() routine is available.
?S:.
?C:HAS_STRTOD_L:
?C: This symbol, if defined, indicates that the strtod_l routine is
?C:	available to convert strings to long doubles.
?C:.
?H:#$d_strtod_l HAS_STRTOD_L /**/
?H:?LINT:set d_strtod_l
: see if strtod_l exists
set strtod 1d strtod 1
eval $inlibc
Found in path(s):
* /opt/cola/permits/1866403897_1702416214.623051/0/perl-5-36-0-orig-regen-configure-1-tar-xz/metaconfig-
```

```
5.36.0/U/threads/d_strtod_l.U
```
No license file was found, but licenses were detected in source scan.

?RCS: \$Id\$ ?RCS: ?RCS: Copyright (c) 1991-1997, 2004-2006, 2012 Raphael Manfredi ?RCS: ?RCS: You may redistribute only under the terms of the Artistic License, ?RCS: as specified in the README file that comes with the distribution. ?RCS: You may reuse parts of this distribution only within the terms of ?RCS: that same Artistic License; a copy of which may be found at the root ?RCS: of the source tree for dist 4.0. ?RCS: ?MAKE:ptrsize: cat rm\_try Myread +cc +ccflags ?MAKE: -pick add \$@ %< ?S:ptrsize: ?S: This variable contains the value of the PTRSIZE symbol, which ?S: indicates to the C program how many bytes there are in a pointer. ?S:. ?C:PTRSIZE: ?C: This symbol contains the size of a pointer, so that the C preprocessor ?C: can make decisions based on it. ?C:. ?H:#define PTRSIZE \$ptrsize /\*\*/ ?H:. ?F:!try : check for length of pointer echo " " case "\$ptrsize" in '') echo "Checking to see how big your pointers are..."  $>8.4$  \$cat >try.c <<'EOCP' #include <stdio.h> int main() { printf("%d\n", sizeof(char \*)); } EOCP if \$cc \$ccflags -o try try.c >/dev/null 2>&1 ; then dflt=`./try` else dflt='4' echo "(I can't seem to compile the test program. Guessing...)" fi ;; \*) dflt="\$ptrsize" ;;

```
esac
rp="What is the size of a pointer (in bytes)?"
. ./myread
ptrsize="$ans"
$rm_try
Found in path(s):
* /opt/cola/permits/1866403897_1702416214.623051/0/perl-5-36-0-orig-regen-configure-1-tar-xz/metaconfig-
5.36.0/dist/U/ptrsize.U
No license file was found, but licenses were detected in source scan.
?RCS: $Id: Typedef.U,v 3.0.1.3 1995/07/25 13:42:07 ram Exp $
?RCS:
?RCS: Copyright (c) 1991-1993, Raphael Manfredi
?RCS:
?RCS: You may redistribute only under the terms of the Artistic License,
?RCS: as specified in the README file that comes with the distribution.
?RCS: You may reuse parts of this distribution only within the terms of
?RCS: that same Artistic License; a copy of which may be found at the root
?RCS: of the source tree for dist 3.0.
?RCS:
?RCS: $Log: Typedef.U,v $
?RCS: Revision 3.0.1.3 1995/07/25 13:42:07 ram
?RCS: patch56: added backslash escapes within evals to prevent space problems
?RCS:
?RCS: Revision 3.0.1.2 1994/10/29 16:01:16 ram
?RCS: patch36: don't clobber visible 'val' variable, use 'varval' instead
?RCS:
?RCS: Revision 3.0.1.1 1994/08/29 16:05:14 ram
?RCS: patch32: created
?RCS:
?X:
?X: This unit checks for the definition of a given typedef.
?X:
?X: To use it, say:
?X: set typedef
 val_t default [includes]
?X: eval $typedef
?X:
?MAKE:Typedef: cppstdin cppminus cppflags rm sed contains Oldconfig Myread
?MAKE: -pick add \% % <
?LINT:define typedef
?LINT:define typedef_ask
?V:typedef typedef_ask
?S:typedef:
?S:	This shell variable is used internally by Configure to check
?S:	whether a given typedef is defined or not. A typical use is:
?S: set typedef val_t default [includes]
```
?S: eval \$typedef ?S: That will return val\_t set to default if the typedef was not found, ?S: to typedef otherwise. If no includes are specified, look in sys/types.h. ?S:. ?S:typedef\_ask: ?S: This shell variable is used internally by Configure to check ?S: whether a given typedef is defined or not. If it is not defined, ?S: this will call the ./myread script to prompt for an answer. ?S: It is intended to be used to avoid unnecessary prompts. ?S: A typical use is ?S: rp="What is the type for file position used by fsetpos()?" ?S: set fpos\_t fpostype long stdio.h sys/types.h ?S: eval \$typedef\_ask ?S: This will set fpostype=fpos\_t, if fpos\_t is available. Otherwise ?S: it will call myread with a default of 'long', and a prompt of \$rp. ?S:. ?T:type var def inclist varval inc ?F:!temp.c : define an is-a-typedef? function typedef='type=\$1; var=\$2; def=\$3; shift; shift; shift; inclist=\$@; case "\$inclist" in "") inclist="sys/types.h";; esac; eval "varval=\\$\$var"; case "\$varval" in "") \$rm -f temp.c; for inc in \$inclist; do echo "#include <\$inc>" >>temp.c; done; ?X: Maybe it's a #define instead of a typedef. echo "#ifdef \$type" >> temp.c; echo "printf(\"We have \$type\");" >> temp.c; echo "#endif" >> temp.c; \$cppstdin \$cppflags \$cppminus < temp.c >temp.E 2>/dev/null; if \$contains \$type temp.  $E >$ /dev/null 2>&1; then eval "\$var=\\$type"; else eval "\$var=\\$def"; fi; \$rm -f temp.?;; \*) eval "\$var=\\$varval";; esac' ?X: Originally, I eval'd \$typedef and then checked the results against

?X: \$type. Unfortunately, it then became complicated to check ?X: whether you are re-using

```
 an old config.sh value, and the logic got
?X: so convoluted it became easier to just copy the function above
?X: and alter it slightly. A.D. 3/1998
: define an is-a-typedef? function that prompts if the type is not available.
typedef_ask='type=$1; var=$2; def=$3; shift; shift; shift; inclist=$@;
case "$inclist" in
"") inclist="sys/types.h";;
esac;
eval "varval=\$$var";
case "$varval" in
"")
	$rm -f temp.c;
	for inc in $inclist; do
 		echo "#include <$inc>" >>temp.c;
	done;
?X: Maybe it's a #define instead of a typedef.
	echo "#ifdef $type" >> temp.c;
echo "printf(\langle "We have \ $type \rangle";" >> temp.c;
	echo "#endif" >> temp.c;
	$cppstdin $cppflags $cppminus < temp.c >temp.E 2>/dev/null;
	echo " " ;
	echo "$rp" | $sed -e "s/What is/Looking for/" -e "s/?/./";
if $contains $type temp. E >/dev/null 2>&1; then
 		echo "$type found." >&4;
 		eval "$var=\$type";
	else
 		echo "$type NOT found." >&4;
 		dflt="$def";
 		. ./myread ;
 eval "$var=\$ans";
	fi;
	$rm -f temp.?;;
*) eval "$var=\$varval";;
esac'
```
### Found

 in path(s): \* /opt/cola/permits/1866403897\_1702416214.623051/0/perl-5-36-0-orig-regen-configure-1-tar-xz/metaconfig-5.36.0/U/typedefs/Typedef.U No license file was found, but licenses were detected in source scan.

?RCS: \$Id: d\_lchown.U, v 3.0.1.1 1994/08/29 16:07:14 ram Exp \$ ?RCS: ?RCS: Copyright (c) 1991-1993, Raphael Manfredi ?RCS: ?RCS: You may redistribute only under the terms of the Artistic License, ?RCS: as specified in the README file that comes with the distribution. ?RCS: You may reuse parts of this distribution only within the terms of

?RCS: that same Artistic License; a copy of which may be found at the root ?RCS: of the source tree for dist 3.0. ?RCS: ?RCS: Original Author: Andy Dougherty <doughera@lafcol.lafayette.edu> ?RCS: ?RCS: \$Log: d\_lchown.U,v \$ ?RCS: Revision 3.0.1.1 1994/08/29 16:07:14 ram ?RCS: patch32: created by ADO ?RCS: ?MAKE:d\_lchown: Compile Setvar cat echo i\_unistd rm\_try ?MAKE: -pick add \$@ %< ?S:d\_lchown: ?S: This variable conditionally defines the HAS\_LCHOWN symbol, which ?S: indicates to the C program that the lchown() routine is available ?S: to operate on a symbolic link (instead of following the link). ?S:. ?C:HAS\_LCHOWN : ?C: This symbol, if defined, indicates that the lchown routine is ?C: available to operate on a symbolic link (instead of following the ?C: link).  $?C:$ . ?H:#\$d\_lchown HAS\_LCHOWN /\*\*/ ?H:. ?F:!try ?LINT:set d\_lchown : see if lchown exists echo " " ?X: Some functions (such as lchown()) are present in libc, but are ?X: unimplemented. That is, they always fail and set errno=ENOSYS. ?X: ?X: Thomas Bushnell provided the following sample code and the explanation ?X: that follows. ?X: ?X: The choice of  $\langle$  assert.h $>$  is essentially arbitrary. The GNU libc ?X: macros are found in <gnu/stubs.h>. You can include that file instead ?X: of  $\langle$  assert.h  $\rangle$  (which itself includes  $\langle$  gnu/stubs.h  $\rangle$ ) if you test for  $?X:$  its existence first.  $\langle$  assert.h is assumed to exist on every system, ?X: which is why it's used here. Any GNU libc header file will include ?X: the stubs macros. If either \_\_stub\_NAME or \_\_stub \_\_NAME is defined, ?X: then the function doesn't actually exist. Tests using <assert.h> work ?X: on every system around. ?X: ?X: The declaration of FOO is there to override builtin prototypes for ?X: ANSI C functions.  $?X$ ?X: I really ought to enhance the inlibc test to check for this, but

```
?X: I don't have time now. --A.D. 5/1998
?X:?X: Unfortunately, this trick fails under clang++-7. Apparently to
?X: cover both the stub issue and clang's requirements, we need to do
?X: a compile and run test. -- A.D. 8/2019
?X:
\text{Scat} > \text{try.c} < EOCP#include <pwd.h>
#include <stdio.h>
#include <stdlib.h>
#$i_unistd	I_UNISTD
#ifdef I_UNISTD
# include <unistd.h>
#endif
int main(int argc, char *argv[])
{
 if (lchown("./try.c", -1, getgid()) = = -1) {
    exit(EXIT_FAILURE);
  }
  exit(EXIT_SUCCESS);
}
EOCP
set try
if eval $compile && ./try; then
  $echo "lchown() found." >&4
  val="$define"
else
  $echo "lchown() NOT found." >&4
  val="$undef"
fi
set d_lchown
eval $setvar
$rm_try
Found in path(s):
* /opt/cola/permits/1866403897_1702416214.623051/0/perl-5-36-0-orig-regen-configure-1-tar-xz/metaconfig-
5.36.0/U/compline/d_lchown.U
No license file was found, but licenses were detected in source scan.
?RCS: $Id: nlist_pfx.U 1 2006-08-24 12:32:52Z rmanfredi $
?RCS:
?RCS: Copyright (c) 1991-1997, 2004-2006, Raphael Manfredi
?RCS:
?RCS: You may redistribute only under the terms of the Artistic Licence,
?RCS: as specified in the README file that comes with the distribution.
?RCS: You may reuse parts of this distribution only within the terms of
?RCS: that same Artistic Licence; a copy of which may be found at the root
?RCS: of the source tree for dist 4.0.
```
?RCS: ?RCS: \$Log: nlist\_pfx.U,v \$ ?RCS: Revision 3.0.1.1 1994/10/29 16:26:18 ram ?RCS: patch36: added ?F: line for metalint file checking ?RCS: ?RCS: Revision 3.0 1993/08/18 12:09:25 ram ?RCS: Baseline for dist 3.0 netwide release. ?RCS: ?MAKE:nlist\_pfx nlist\_fnd: cat test Myread Oldconfig libnlist \ +cc +ccflags ?MAKE: -pick add \$@ %< ?S:nlist\_pfx: ?S: This variable holds any characters which precede the symbol name ?S: when doing an nlist search. ?S:. ?S:nlist\_fnd: ?S: This variable holds the member of the nlist structure which is ?S: nonzero if an nlist search succeeds. Presently, it is always "n\_value". ?S:. ?C:NLIST\_PREFIX: ?C: This manifest constant holds the string of characters which should ?C: precede the symbol name when doing an nlist search. ?C:. ?C:NLIST\_FOUND: ?C: This manifest constant holds the member of the nlist structure which ?C: is nonzero if an nlist search succeeds.  $?C:$ . ?H:#define NLIST\_PREFIX \$nlist\_pfx /\*\*/ ?H:#define NLIST\_FOUND \$nlist\_fnd /\*\*/ ?H:. ?F:!nlisttest ?T:nlist\_loc : Nose around for nlist stuff echo " " echo "Checking out nlist stuff..." >&4 \$cat >nlisttest.c <<'EOCP' #include <stdio.h> #include <nlist.h> main(argc, argv) int argc; char \*\*argv; { int  $(*loc)($ ; extern int hereIam(); static struct nlist  $nI_{\parallel} = \{$  { "IamNotFound", 0 },

```
		{ "hereIam", 0 },
 		{ "_hereIam", 0 },
 		{ ".hereIam", 0 },
 		{ "", 0 }
	};
loc = herelam;
if(argc == 1) {
 printf("%ld\<sup>"</sup>, loc); }
	else {
 		int i;
 		int rc;
 		if(nlist("./nlisttest",
nl) == -1) exit(-1);
 i = \arg v[1][0] - '0';printf("%d %d %d\n", nl[i].n_name, nl[i].n_type, nl[i].n_value);
 		}
exit(0);int hereIam() {
	return;}
EOCP
nlist_fnd=n_value
if $cc $ccflags -o nlisttest nlisttest.c $libnlist \frac{>}{\text{dev}/\text{null}} 2 \geq \& 1; then
	set `./nlisttest`
	nlist_loc=$1
set `./nlisttest 0`
if $test "$3" = "0"; then
 		echo "$nlist_fnd is 0 if nlist() fails, as I expected."
	else
 		$cat <<EOM
Hello, Jim. We have just discovered that $nlist_fnd was nonzero on an
nlist() lookup failure! Your mission, should you choose to accept it, is to
edit either config.sh (to provide a Good value for nlist_fnd) or The Code
(to find an alternative to NLIST_FOUND), and reporting the full details of
your success to the MetaConfig Police. Of course, should you fail...
EOM
 nlist fnd="3*} Bletch! */ */"
	fi
set `./nlisttest 1`
if $test "$nlist_loc" = "$3" ; then
 		echo "Symbols are stored with no initial characters."
 		nlist_pfx=
```

```
	else
 set `./nlisttest 2`
 		if
\text{Sets} "\text{Shlist\_loc}" = "\$3"; then
 			echo "Symbols are stored with an initial underscore."
 			nlist_pfx=_
 		else
 set `./nlisttest 3`
 if \text{Sets} "\text{Shlist\_loc}" = "\text{$}3"; then
  				echo "Symbols are stored with an initial dot."
  				nlist_pfx=.
 			else
  				$cat <<EOM
I can't figure out the symbol prefix!
You get to edit config.sh and fix 'nlist_pfx' (Configure will let you do this
at the end of its configuration questions), or config.h and fix the value of
the NLIST_PREFIX symbol.
EOM
  				nlist_pfx="/* Bletch! */ */"
 			fi
 		fi
	fi
else
	$cat <<EOM
I can't get the nlist test program working!
You get to edit config.sh and fix 'nlist_pfx' (Configure will let you do this
at the end of its configuration questions) and 'nlist_fnd', or config.h and
fix the value of the NLIST_PREFIX and NLIST_FOUND symbols.
EOM
nlist pfx="8}="/* Bletch! */ */"
	nlist_fnd="/* Bletch! */ */"
fi
Found in path(s):
* /opt/cola/permits/1866403897_1702416214.623051/0/perl-5-36-0-orig-regen-configure-1-tar-xz/metaconfig-
5.36.0/dist/U/nlist_pfx.U
No license file was found, but licenses were detected in source scan.
?RCS: $Id$
?RCS?RCS: Copyright (c) 1996, Andy Dougherty
?RCS: Copyright (c) 1991-1997, 2004-2006, Raphael Manfredi
?RCS:
?RCS: You may redistribute only under the terms of the Artistic License,
?RCS: as specified in the README file that comes with the distribution.
?RCS: You may reuse parts of this distribution only within the terms of
```
?RCS: that same Artistic License; a copy of which may be found at the root

?RCS: of the source tree for dist 4.0.

?RCS: ?RCS: \$Log: Unix.U,v \$ ?RCS: Revision 3.0.1.1 1997/02/28 15:20:06 ram ?RCS: patch61: created ?RCS: ?X: ?X: The purpose of this unit is to define things that are common across all ?X: known UNIX platforms. If Configure is ported/used on a non-UNIX ?X: environment, then some of the following variables can be redefined in hint ?X: files. ?X: ?MAKE:Unix \_a \_o firstmakefile archobjs: Oldconfig ?MAKE: -pick add \$@ %< ?S:\_a (lib\_ext): ?S: This variable defines the extension used for ordinary libraries. ?S: For unix, it is '.a'. The '.' is included. Other possible ?S: values include '.lib'. ?S:. ?S:\_o (obj\_ext): ?S: This variable defines the extension used for object files. ?S: For unix, it is '.o'. The '.' is included. Other possible ?S: values include '.obj'. ?S:. ?S:firstmakefile: ?S: This variable defines the first file searched by make. On unix, ?S: it is makefile (then Makefile). On case-insensitive systems, ?S: it might be something else. This is only used to deal with ?S: convoluted make depend tricks. ?S:. ?S:archobjs: ?S: This variable defines any additional objects that must be linked ?S: in with the program on this architecture. On unix, it is usually ?S: empty. It is typically used to include emulations of unix calls ?S: or other facilities. For perl on OS/2, for example, this would ?S: include os2/os2.obj. ?S:. ?INIT:: Extra object files, if any, needed on this platform. ?INIT:archobjs='' : Define several unixisms. : Hints files or command line option can be used to override them. case "\$\_a" in  $')$  \_a='.a';; esac case "\$\_o" in ")  $o='.o';$ esac

@if firstmakefile

: Which makefile gets called first. This is used by make depend.

case "\$firstmakefile" in

'') firstmakefile='makefile';;

esac

@end

Found in path(s):

\* /opt/cola/permits/1866403897\_1702416214.623051/0/perl-5-36-0-orig-regen-configure-1-tar-xz/metaconfig-5.36.0/dist/U/Unix.U

No license file was found, but licenses were detected in source scan.

?RCS: \$Id\$ ?RCS: ?RCS: Copyright (c) 2003 Jarkko Hietaniemi ?RCS: ?RCS: You may distribute under the terms of either the GNU General Public ?RCS: License or the Artistic License, as specified in the README file. ?RCS: ?MAKE:d\_aintl: Inlibc ?MAKE: -pick add \$@ %< ?S:d\_aintl: ?S: This variable conditionally defines the HAS\_AINTL symbol, which ?S: indicates to the C program that the aintl() routine is available. ?S: If copysignl is also present we can emulate modfl. ?S:. ?C:HAS\_AINTL: ?C: This symbol, if defined, indicates that the aintl routine is ?C: available. If copysignl is also present we can emulate modfl. ?C:. ?H:#\$d\_aintl HAS\_AINTL /\*\*/ ?H:. ?LINT:set d\_aintl : see if aintl exists set aintl d\_aintl eval \$inlibc Found in path(s): \* /opt/cola/permits/1866403897\_1702416214.623051/0/perl-5-36-0-orig-regen-configure-1-tar-xz/metaconfig-5.36.0/U/perl/d\_aintl.U No license file was found, but licenses were detected in source scan. ?RCS: \$Id\$

```
?RCS:
?RCS: Copyright (c) 1991-1997, 2004-2006, Raphael Manfredi
?RCS:
```
?RCS: You may redistribute only under the terms of the Artistic License, ?RCS: as specified in the README file that comes with the distribution. ?RCS: You may reuse parts of this distribution only within the terms of ?RCS: that same Artistic License; a copy of which may be found at the root ?RCS: of the source tree for dist 4.0. ?RCS: ?RCS: \$Log: i\_sysun.U,v \$ ?RCS: Revision 3.0 1993/08/18 12:08:42 ram ?RCS: Baseline for dist 3.0 netwide release.  $?RCS$ ?X: ?X: This unit looks wether <inttypes.h> is available or not ?X: ?MAKE:i\_inttypes: Inhdr ?MAKE: -pick add  $\$  @ %< ?S:i\_inttypes: ?S: This variable conditionally defines I\_INTTYPES, which indicates ?S: to the C program that it should include  $\langle \text{inttypes.h}\rangle$  to get ?S: format conversions of integer types. ?S:. ?C:I\_INTTYPES: ?C: This symbol, if defined, indicates to the C program that it should ?C: include <inttypes.h> to get format conversions of integer types.  $?C:$ . ?H:#\$i\_inttypes I\_INTTYPES /\*\*/ ?H:. ?LINT:set i\_inttypes : see if this is a inttypes.h system set inttypes.h i\_inttypes eval \$inhdr Found in path(s): \* /opt/cola/permits/1866403897\_1702416214.623051/0/perl-5-36-0-orig-regen-configure-1-tar-xz/metaconfig-5.36.0/dist/U/i\_inttypes.U No license file was found, but licenses were detected in source scan. ?RCS: \$Id: d\_rmdir.U 1 2006-08-24 12:32:52Z rmanfredi \$ ?RCS: ?RCS: Copyright (c) 1991-1997, 2004-2006, Raphael Manfredi ?RCS: ?RCS: You may redistribute only under the terms of the Artistic Licence, ?RCS: as specified in the README file that comes with the distribution. ?RCS: You may reuse parts of this distribution only within the terms of ?RCS: that same Artistic Licence; a copy of which may be found at the root ?RCS: of the source tree for dist 4.0. ?RCS:

?RCS: \$Log: d\_rmdir.U,v \$

?RCS: Revision 3.0 1993/08/18 12:06:56 ram ?RCS: Baseline for dist 3.0 netwide release. ?RCS: ?MAKE:d\_rmdir: Inlibc ?MAKE: -pick add \$@ %< ?S:d\_rmdir: ?S: This variable conditionally defines HAS\_RMDIR if rmdir() is ?S: available to remove directories. ?S:. ?C:HAS\_RMDIR (RMDIR): ?C: This symbol, if defined, indicates that the rmdir routine is ?C: available to remove directories. Otherwise you should fork off a ?C: new process to exec /bin/rmdir. ?C:. ?H:#\$d\_rmdir HAS\_RMDIR /\*\*/ ?H:. ?LINT:set d\_rmdir : see if rmdir exists set rmdir d\_rmdir eval \$inlibc Found in path(s): \* /opt/cola/permits/1866403897\_1702416214.623051/0/perl-5-36-0-orig-regen-configure-1-tar-xz/metaconfig-5.36.0/dist/U/d\_rmdir.U No license file was found, but licenses were detected in source scan. ?RCS: You may distribute under the terms of either the GNU General Public ?RCS: License or the Artistic License, as specified in the README file. ?RCS: ?MAKE:d\_round: Inlibc ?MAKE: -pick add \$@ %< ?S:d\_round: ?S: This variable conditionally defines the HAS\_ROUND symbol, which ?S: indicates to the C program that the round() routine is available. ?S:. ?C:HAS\_ROUND: ?C: This symbol, if defined, indicates that the round routine is ?C: available to round to nearest integer, away from zero.  $2C$ : ?H:#\$d\_round HAS\_ROUND /\*\*/ ?H:. ?LINT:set d\_round : see if round exists set round d\_round eval \$inlibc Found in path(s):

\* /opt/cola/permits/1866403897\_1702416214.623051/0/perl-5-36-0-orig-regen-configure-1-tar-xz/metaconfig-5.36.0/U/perl/d\_round.U

No license file was found, but licenses were detected in source scan.

?RCS: \$Id: d\_endprotoent\_r.U,v 0RCS:

?RCS: Copyright (c) 2002,2003 Jarkko Hietaniemi

?RCS:

?RCS: You may distribute under the terms of either the GNU General Public

?RCS: License or the Artistic License, as specified in the README file.

?RCS:

?RCS: Generated by the reentr.pl from the Perl 5.8 distribution.

?RCS:

?MAKE:d\_endprotoent\_r endprotoent\_r\_proto: Inlibc Protochk Hasproto \

 i\_systypes usethreads i\_netdb extern\_C

?MAKE: -pick add \$@ %<

?S:d\_endprotoent\_r:

?S: This variable conditionally defines the HAS\_ENDPROTOENT\_R symbol,

?S: which indicates to the C program that the endprotoent  $r()$ 

?S: routine is available.

?S:.

?S:endprotoent\_r\_proto:

?S: This variable encodes the prototype of endprotoent\_r.

?S: It is zero if d\_endprotoent\_r is undef, and one of the

?S: REENTRANT\_PROTO\_T\_ABC macros of reentr.h if d\_endprotoent\_r

?S: is defined.

?S:.

?C:HAS\_ENDPROTOENT\_R:

?C: This symbol, if defined, indicates that the endprotoent\_r

routine

?C: is available to endprotoent re-entrantly.

?C:.

?C:ENDPROTOENT\_R\_PROTO:

?C: This symbol encodes the prototype of endprotoent\_r.

?C: It is zero if d\_endprotoent\_r is undef, and one of the

?C: REENTRANT\_PROTO\_T\_ABC macros of reentr.h if d\_endprotoent\_r

?C: is defined.

 $2C$ 

?H:#\$d\_endprotoent\_r HAS\_ENDPROTOENT\_R /\*\*/

?H:#define ENDPROTOENT\_R\_PROTO \$endprotoent\_r\_proto /\*\*/

 $?H:$ 

?T:try hdrs d\_endprotoent\_r\_proto

: see if endprotoent\_r exists

set endprotoent r d endprotoent r

eval \$inlibc

case "\$d\_endprotoent\_r" in

"\$define")

hdrs="\$i\_systypes sys/types.h define stdio.h \$i\_netdb netdb.h"

 case "\$d\_endprotoent\_r\_proto:\$usethreads" in

```
	":define")	d_endprotoent_r_proto=define
 		set d_endprotoent_r_proto endprotoent_r $hdrs
 		eval $hasproto ;;
*) ;;
	esac
	case "$d_endprotoent_r_proto" in
	define)
	case "$endprotoent_r_proto" in
	''|0) try='int endprotoent_r(struct protoent_data*);'
	./protochk "$extern_C $try" $hdrs && endprotoent_r_proto=I_D ;;
	esac
	case "$endprotoent_r_proto"
 in
	''|0) try='void endprotoent_r(struct protoent_data*);'
	./protochk "$extern_C $try" $hdrs && endprotoent_r_proto=V_D ;;
	esac
	case "$endprotoent_r_proto" in
	''|0)	d_endprotoent_r=undef
		endprotoent_r_proto=0
 		echo "Disabling endprotoent_r, cannot determine prototype." >&4 ;;
	* )	case "$endprotoent_r_proto" in
 		REENTRANT_PROTO*) ;;
 		*) endprotoent_r_proto="REENTRANT_PROTO_$endprotoent_r_proto" ;;
 		esac
 		echo "Prototype: $try" ;;
	esac
	;;
	*)	case "$usethreads" in
 define) echo "endprotoent_r has no prototype, not using it." >&4 ;;
 		esac
 		d_endprotoent_r=undef
 		endprotoent_r_proto=0
 		;;
	esac
	;;
*)	endprotoent_r_proto=0
	;;
esac
```
Found in path(s):

\* /opt/cola/permits/1866403897\_1702416214.623051/0/perl-5-36-0-orig-regen-configure-1-tar-xz/metaconfig-5.36.0/U/threads/d\_endprotoent\_r.U No license file was found, but licenses were detected in source scan.

?RCS: You may distribute under the terms of either the GNU General Public ?RCS: License or the Artistic License, as specified in the README file. ?RCS: ?MAKE:i\_quadmath: Inhdr

?MAKE: -pick add  $\$  @ %< ?S:i\_quadmath: ?S: This variable conditionally defines I\_QUADMATH, which indicates ?S: to the C program that it should include <quadmath.h>. ?S:. ?C:I\_QUADMATH: ?C: This symbol, if defined, indicates that <quadmath.h> exists and ?C: should be included.  $?C:$ . ?H:#\$i\_quadmath I\_QUADMATH /\*\*/ ?H:. ?LINT:set i\_quadmath : see if this is a quadmath.h system set quadmath.h i\_quadmath eval \$inhdr Found in path(s):  $*$ /opt/cola/permits/1866403897\_1702416214.623051/0/perl-5-36-0-orig-regen-configure-1-tar-xz/metaconfig-5.36.0/U/perl/i\_quadmath.U No license file was found, but licenses were detected in source scan. ?RCS: \$Id: d\_getwd.U 1 2006-08-24 12:32:52Z rmanfredi \$ ?RCS: ?RCS: Copyright (c) 1991-1997, 2004-2006, Raphael Manfredi ?RCS: ?RCS: You may redistribute only under the terms of the Artistic Licence, ?RCS: as specified in the README file that comes with the distribution. ?RCS: You may reuse parts of this distribution only within the terms of ?RCS: that same Artistic Licence; a copy of which may be found at the root ?RCS: of the source tree for dist 4.0. ?RCS: ?RCS: \$Log: d\_getwd.U,v \$ ?RCS: Revision 3.0 1993/08/18 12:06:18 ram

?RCS: Baseline for dist 3.0 netwide release.

?RCS:

?MAKE:d\_getwd: Csym Setvar

?MAKE: -pick add \$@ %<

?S:d\_getwd:

?S: This variable conditionally defines HAS\_GETWD if getwd() is

?S: available to get working directory. If not, you should

?S: probably use getcwd().

?S:.

?C:HAS\_GETWD (GETWD):

?C: This symbol, if defined, indicates that the getwd routine is

?C: available to get working directory.

If not, you should

?C: probably use getcwd().

 $2C$ :

?H:#\$d\_getwd HAS\_GETWD /\*\*/ ?H:. ?LINT:set d\_getwd : see if getwd exists echo " " if set getwd val -f d\_getwd; eval \$csym; \$val; then echo 'getwd() found.' >&4 val="\$define" else echo 'getwd() not found. Assuming getcwd() exists.' >&4 val="\$undef" fi set d\_getwd eval \$setvar Found in path(s): \* /opt/cola/permits/1866403897\_1702416214.623051/0/perl-5-36-0-orig-regen-configure-1-tar-xz/metaconfig-5.36.0/dist/U/d\_getwd.U

No license file was found, but licenses were detected in source scan.

?RCS: \$Id\$

?RCS:

?RCS: Copyright (c) 1991-1997, 2004-2006, Raphael Manfredi

?RCS:

?RCS: You may redistribute only under the terms of the Artistic License,

?RCS: as specified in the README file that comes with the distribution.

?RCS: You may reuse parts of this distribution only within the terms of

?RCS: that same Artistic License; a copy of which may be found at the root

?RCS: of the source tree for dist 4.0.

?RCS:

?RCS: \$Log: Loc.U,v \$

?RCS: Revision 3.0.1.10 1997/02/28 15:04:16 ram

?RCS: patch61: allow users to specify paths on the command line

?RCS: patch61: will now substitute cp for ln if not supported

?RCS:

?RCS: Revision 3.0.1.9 1995/09/25 09:11:24 ram

?RCS: patch59: commented the purpose of the #un-def directive

?RCS: patch59: abort Configure run when mandatory command is missing ?RCS:

?RCS: Revision 3.0.1.8 1995/07/25 13:40:40 ram

?RCS: patch56: now knows about OS/2 platforms

?RCS:

?RCS: Revision 3.0.1.7

1995/01/11 15:13:37 ram

?RCS: patch45: protected "sh -c" within backquotes for Linux and SGI

?RCS: patch45: added path lookup for the 'comm' program

?RCS:

?RCS: Revision 3.0.1.6 1994/10/29 15:56:14 ram

?RCS: patch36: added ?F: line for metalint file checking ?RCS: patch36: be careful and guard against wildcard searching (ADO) ?RCS: ?RCS: Revision 3.0.1.5 1994/06/20 06:54:55 ram ?RCS: patch30: now locates find ?RCS: ?RCS: Revision 3.0.1.4 1994/05/13 15:18:15 ram ?RCS: patch27: added byacc to the trylist (ADO) ?RCS: patch27: lint lines reformatted (ADO) ?RCS: ?RCS: Revision 3.0.1.3 1994/01/24 14:01:44 ram ?RCS: patch16: added metalint hint on changed PATH variable ?RCS: ?RCS: Revision 3.0.1.2 1993/12/15 08:16:52 ram ?RCS: patch15: now set \_test variable when test is built-in ?RCS: patch15: fixed rare cases where echo is not needed ?RCS: ?RCS: Revision 3.0.1.1 1993/09/13 15:47:13 ram ?RCS: patch10: test program not always in /bin/test (WAD) ?RCS: ?RCS: Revision 3.0 1993/08/18 12:05:05 ram ?RCS: Baseline for dist 3.0 netwide release. ?RCS:  $?X:$ ?X: This unit produces a shell script "loc" which can be used to find out ?X: where in a list of directories something is. It then uses loc to ?X: determine the location of commonly used programs. It leaves loc sitting ?X: around for other Configure units to use, but arranges for its demise ?X: at the end of Configure. ?X: ?X: To add a new program to find, add it both to the ?MAKE: line and to either ?X: the loclist or trylist variable. ?X: ?X: I put startsh at the end of the dependency list, in order to avoid the ?X: loading of the spitshell unit before the instructions.  $\gamma$ . ?MAKE:Loc awk ar bash bison byacc cat chgrp chmod chown \ comm compress cp cpio cpp csh date echo egrep emacs expr find flex \ gmake gzip grep inews ksh less line lint ln lp lpr ls mail mailx  $\langle \rangle$  make mkdir more mv nm nroff perl pg pmake pr rm rmail sed sendmail \ shar sleep smail sort submit tail tar tbl tee test touch tr troff  $\setminus$  uname uniq uuname vi zcat zip: eunicefix n c startsh Instruct Warn ?MAKE: -pick weed  $\$ @ %< ?LINT:describe awk ar bash bison byacc cat chgrp chmod chown \ comm compress cp cpio cpp csh date echo egrep emacs expr find flex  $\setminus$ gmake gzip grep inews ksh less line lint ln lp lpr ls mail mailx  $\setminus$
```
	make mkdir more mv nm nroff perl pg pmake pr rm rmail sed sendmail \
	shar sleep smail sort submit tail tar tbl tee test touch tr troff \
	uname uniq uuname vi zcat zip
?V::pth loclist trylist
?F:./loc
?T:thisthing thing xxx dir file say DJGPP
?T:_test _grep _cp _gmake _egrep _ln _make dflt
?LINT: change PATH
: find out where common programs are
echo " "
echo "Locating common programs..." >&4
cat <<EOSC >loc
$startsh
case \$# in
0) exit 1;;
esac
thing=\1
shift
df1t=\shift
for dir in \^*; do
	case "\$thing" in
	.)
	if test -d \$dir/\$thing; then
 		echo \$dir
 		exit 0
	fi
	;;
	*)
?X: Be careful in case thing includes wildcards that might expand to multiple
?X: files. Choose the last one.
  This happens when searching for shared
?X: libraries with version numbers. How to choose which one we want is
?X: probably an insoluble problem, in general.
?X: Some folks leave things like libc.so.orig around w/o read
?X: permission. A -r test would handle that, but since ./loc is
?X: also used to find executables (which are installed w/o read
?X: permission on SCO ODT 3.0, we can't include the -r test.
	for thisthing in \$dir/\$thing; do
 		: just loop through to pick last item
	done
	if test -f \$thisthing; then
 		echo \$thisthing
 		exit 0
elif test -f \$thisthing$ exe; then
 		echo \$thisthing
 		exit 0
	elif test -f \$dir/\$thing.exe; then
```
 if test -n "\$DJGPP"; then echo \\$dir/\\$thing.exe else : on Eunice apparently echo \\$dir/\\$thing fi exit 0 fi ;; esac done echo \\$dflt exit 1 EOSC chmod +x loc \$eunicefix loc loclist=" ?awk:awk ?cat:cat ?chgrp:chgrp ?chmod:chmod ?chown:chown ?comm:comm ?cp:cp ?echo:echo ?expr:expr ?find:find ?grep:grep ?ls:ls ?mkdir:mkdir ?mv:mv ?rm:rm ?sed:sed ?sleep:sleep ?sort:sort ?tail:tail ?touch:touch ?tr:tr ?uniq:uniq " trylist=" ?Mcc:Mcc ?ar:ar ?bash:bash ?bison:bison ?byacc:byacc ?compress:compress ?cpio:cpio

?cpp:cpp ?csh:csh ?date:date ?egrep:egrep ?emacs:emacs ?flex:flex ?gmake:gmake ?gzip:gzip ?inews:inews ?ksh:ksh ?less:less ?line:line ?lint:lint ?ln:ln ?lp:lp ?lpr:lpr ?mail:mail ?mailx:mailx ?make:make ?more:more ?nm:nm ?nroff:nroff ?perl:perl ?pg:pg ?pmake:pmake ?pr:pr ?rmail:rmail ?sendmail:sendmail ?shar:shar ?smail:smail ?submit:submit ?tar:tar ?tbl:tbl ?tee:tee ?test:test ?troff:troff ?uname:uname ?uuname:uuname ?vi:vi ?zcat:zcat ?zip:zip "

## ?LINT:set

 awk ar bash bison byacc cat chgrp chmod chown \ comm compress cp cpio cpp csh date echo emacs expr find flex \ gmake gzip grep inews ksh less line lint lp lpr ls mail mailx \ mkdir more mv nm nroff perl pg pmake pr rm rmail sed sendmail \ shar sleep smail sort submit tail tar tbl tee touch tr troff \

```
	uname uniq uuname vi zcat zip
pth=`echo $PATH | sed
 -e "s/$p_/ /g"`
pth="$pth /lib /usr/lib"
for file in $loclist; do
?X:
?X: Allow them to -Dmake=pmake on the command line for instance...
?X: If the file is not fully qualified, as in -Dmake=pmake, then we
?X: look the for the specified command (pmake here). If they say
?X: -Dmake=/sbin/make for instance, then we make sure the file
?X: exists, or we die...
?X:
	eval xxx=\$$file
	case "$xxx" in
/*|?:[\\sqrt{]*)
 		if test -f "$xxx"; then
 			: ok
 		else
  			./warn "no $xxx -- ignoring your setting for $file."
  			xxx=`./loc $file $file $pth`
 		fi
 		;;
	'') xxx=`./loc $file $file $pth`;;
	*) xxx=`./loc $xxx $xxx $pth`;;
	esac
	eval $file=$xxx$_exe
eval $file=$xxx
	case "$xxx" in
	/*)
 		echo $file is in $xxx.
 		;;
?X: Under OS/2, we have PC-like paths
?:\mathbb{N}\rightarrow\mathbb{N}^*		echo $file is in $xxx.
 		;;
	*)
 		echo "I don't know where '$file' is, and my life depends on it." >&4
 		echo "Go find a public domain implementation or fix your PATH setting!" >&4
 		exit 1
 		;;
	esac
done
echo " "
echo "Don't worry
 if any of the following aren't found..."
say=offhand
for file in $trylist; do
?X: Allow them to -Dmake=pmake on the command line for instance (see above)
```

```
	eval xxx=\$$file
	case "$xxx" in
/*|?:[\\vee]*)
 		if test -f "$xxx"; then
 			: ok
 		else
  			./warn "no $xxx -- ignoring your setting for $file."
 			xxx=`./loc $file $file $pth`
 		fi
 		;;
	'') xxx=`./loc $file $file $pth`;;
	*) xxx=`./loc $xxx $xxx $pth`;;
	esac
	eval $file=$xxx$_exe
	eval _$file=$xxx
	case "$xxx" in
	/*)
 		echo $file is in $xxx.
 		;;
?X: Under OS/2, we have PC-like paths
?:[\| \]
 		echo $file is in $xxx.
 		;;
	*)
 		echo "I don't see $file out there, $say."
 		say=either
 		;;
	esac
done
case "$egrep" in
egrep)
	echo "Substituting grep for egrep."
	egrep=$grep
	_egrep=$_grep
	;;
esac
@if ln
case "$ln" in
ln)
	echo "Substituting cp for ln."
	ln=$cp
ln=$cp	;;
esac
@end
@if make || gmake
case "$make" in
make)
```
 case "\$gmake" in gmake) echo "I can't find make or gmake, and my life depends on it." >&4 echo "Go find a public domain implementation or fix your PATH setting!" >&4 exit 1 ;; esac ;; esac case "\$gmake" in gmake) ;; \*) # We can't have osname yet. if test -f "/system/gnu\_library/bin/ar.pm"; then # Stratus VOS # Assume that gmake, if found, is definitely GNU make # and prefer it over the system make. echo "Substituting gmake for make." make=\$gmake \_make=\$\_gmake fi ;; esac @end case "\$test" in test) echo "Hopefully test is built into your sh." ;; \*) if `sh -c "PATH= test true" >/dev/null  $2 > & 1$ ; then echo "Using the test built into your sh." ?X: ?X: We need to set both test and \_test, since Oldconfig.U will use the \_test ?X: value to systematically restore computed paths, which may be wrong if ?X: we choose to load an old config.sh generated on another platform. ?X: test=test \_test=test fi ;; esac ?LINT:change n c case "\$echo" in echo) echo "Hopefully echo is built into your sh." ;; ?X: For those rare cases where we don't need \$echo... '') ;; \*)

 echo " " echo "Checking compatibility between \$echo and builtin echo (if any)..." >&4 \$echo \$n "hi there\$c" >foo1 echo \$n "hi there\$c" >foo2 if cmp foo1 foo2  $>\$ /dev/null 2 $>\&$ 1; then echo "They are compatible. In fact, they may be identical." else case "\$n" in '-n')  $n=$ "  $c=$ ' $\c$ ':; \*)  $n=-n$ '  $c=$ ";; esac cat <<FOO They are not compatible! You are probably running ksh on a non-USG system.

I'll have to use \$echo instead of the builtin, since Bourne shell doesn't have echo built in and we may have to run some Bourne shell scripts. That means I'll have to use '\$n\$c' to suppress newlines now. Life is ridiculous.

## FOO

```
		$echo $n "The star should be here-->$c"
 		$echo "*"
	fi
	$rm -f foo1 foo2
	;;
esac
```
Found in path(s):

\* /opt/cola/permits/1866403897\_1702416214.623051/0/perl-5-36-0-orig-regen-configure-1-tar-xz/metaconfig-5.36.0/dist/U/Loc.U

No license file was found, but licenses were detected in source scan.

?RCS: \$Id: maildir.U 1 2006-08-24 12:32:52Z rmanfredi \$ ?RCS: ?RCS: Copyright (c) 1991-1997, 2004-2006, Raphael Manfredi ?RCS: ?RCS: You may redistribute only under the terms of the Artistic Licence, ?RCS: as specified in the README file that comes with the distribution. ?RCS: You may reuse parts of this distribution only within the terms of ?RCS: that same Artistic Licence; a copy of which may be found at the root ?RCS: of the source tree for dist 4.0. ?RCS: ?RCS: \$Log: maildir.U,v \$ ?RCS: Revision 3.0.1.1 1993/12/15 08:21:56 ram ?RCS: patch15: now also looks under /var/mail for BSD/386 ?RCS: ?RCS: Revision 3.0 1993/08/18 12:09:09 ram ?RCS: Baseline for dist 3.0 netwide release. ?RCS:

?MAKE:maildir maildirexp: Getfile Loc Oldconfig ?MAKE: -pick add  $\$  @ %< ?S:maildir: ?S: This variable contains the name of the directory in which mail is ?S: spooled. Programs using this variable must be prepared to deal with ?S: ~name substitutions. ?S:. ?S:maildirexp: ?S: This is the same as the maildir variable, but is filename expanded ?S: at configuration time, for programs not willing to deal with it at ?S: run-time.  $2S$ . : determine where mail is spooled case "\$maildir" in '') dflt=`./loc . /usr/spool/mail /usr/spool/mail /usr/mail /var/mail`;; \*) dflt="\$maildir";; esac echo " " fn= $d$ ~ rp='Where is yet-to-be-read mail spooled?' . ./getfile maildir="\$ans" maildirexp="\$ansexp"

```
Found in path(s):
```
\* /opt/cola/permits/1866403897\_1702416214.623051/0/perl-5-36-0-orig-regen-configure-1-tar-xz/metaconfig-5.36.0/dist/U/maildir.U

No license file was found, but licenses were detected in source scan.

?RCS: \$Id\$

?RCS:

?RCS: Copyright (c) 1991-1997, 2004-2006, Raphael Manfredi ?RCS: ?RCS: You may redistribute only under the terms of the Artistic License, ?RCS: as specified in the README file that comes with the distribution. ?RCS: You may reuse parts of this distribution only within the terms of ?RCS: that same Artistic License; a copy of which may be found at the root ?RCS: of the source tree for dist 4.0.  $?$ RCS $\cdot$ ?RCS: \$Log: mallocsrc.U,v \$ ?RCS: Revision 3.0.1.2 1997/02/28 16:10:26 ram ?RCS: patch61: added support for Free\_t, the type of free() ?RCS: patch61: replaced .o with \$\_o all over the place ?RCS: ?RCS: Revision 3.0.1.1 1994/05/06 15:10:46 ram ?RCS: patch23: added support for MYMALLOC, mainly for perl5 (ADO)

?RCS:

?RCS: Revision 3.0 1993/08/18 12:09:12 ram

?RCS: Baseline for dist 3.0 netwide release.

?RCS:

?MAKE:mallocsrc mallocobj usemymalloc malloctype d\_mymalloc \

 freetype: Myread \

 Oldconfig

package Guess Setvar rm cat +cc +ccflags Findhdr \

 i\_malloc i\_stdlib sed libs \_o ptrsize

?MAKE: -pick add  $\$  @ %<

?X: Put near top so that other tests don't erroneously include

?X: -lmalloc. --AD 22 June 1998

?Y:TOP

?S:usemymalloc:

?S: This variable contains y if the malloc that comes with this package

?S: is desired over the system's version of malloc. People often include

?S: special versions of malloc for effiency, but such versions are often

?S: less portable. See also mallocsrc and mallocobj.

?S: If this is 'y', then -lmalloc is removed from \$libs.

?S:.

?S:mallocsrc:

?S: This variable contains the name of the malloc.c that comes with

?S: the package, if that malloc.c is preferred over the system malloc.

?S: Otherwise the value is null. This variable is intended for generating

?S: Makefiles.

?S:.

?S:d\_mymalloc:

?S: This variable conditionally defines MYMALLOC in case other parts

?S: of the source want to take special action if MYMALLOC is used.

?S: This may include different sorts

of profiling or error detection.

?S:.

?S:mallocobj:

?S: This variable contains the name of the malloc.o that this package

?S: generates, if that malloc.o is preferred over the system malloc.

?S: Otherwise the value is null. This variable is intended for generating

?S: Makefiles. See mallocsrc.

 $2S$ .

?S:freetype:

?S: This variable contains the return type of free(). It is usually

?S: void, but occasionally int.

?S:.

?S:malloctype:

?S: This variable contains the kind of ptr returned by malloc and realloc.

?S:.

?C:Free\_t:

?C: This variable contains the return type of free(). It is usually

?C: void, but occasionally int.

 $2C$ :

```
?C:Malloc_t (MALLOCPTRTYPE):
?C: This symbol is the type of pointer returned by malloc and realloc.
?C:.
?H:#define Malloc_t $malloctype /**/
?H:#define Free_t $freetype /**/
?H:.
?C:MYMALLOC:
?C: This symbol, if defined, indicates that we're using our own malloc.
?C:.
?H:#$d_mymalloc MYMALLOC /**/
?H:.
?LINT:change libs
?X: Cannot test for mallocsrc; it
 is the unit's name and there is a bug in
?X: the interpreter which defines all the names, even though they are not used.
@if mallocobj
: determine which malloc to compile in
echo " "
case "$usemymalloc" in
[yY]*|true|$define) dflt='y' ;;
[nN]*|false|$undef) dflt='n' ;;
*)
	case "$ptrsize" in
4) dflt='y' ;;
	*) dflt='n' ;;
	esac
	;;
esac
rp="Do you wish to attempt to use the malloc that comes with $package?"
. ./myread
usemymalloc="$ans"
case "$ans" in
y*|true)
	usemymalloc='y'
	mallocsrc='malloc.c'
	mallocobj="malloc$_o"
	d_mymalloc="$define"
?X: Maybe libs.U should be dependent on mallocsrc.U, but then
?X: most packages that use dist probably don't supply their own
?X: malloc, so this is probably an o.k. comprpomise
	case "$libs" in
	*-lmalloc*)
 		: Remove malloc from list of libraries to use
 		echo "Removing unneeded -lmalloc from library list" >&4
 		set `echo X $libs | $sed -e 's/-lmalloc / /' -e 's/-lmalloc$//'`
 		shift
 		libs="$*"
 echo "libs = $libs" > &4
```

```
		;;
	esac
	;;
*)
	usemymalloc='n'
	mallocsrc=''
	mallocobj=''
	d_mymalloc="$undef"
	;;
esac
@end
@if
 MALLOCPTRTYPE || Malloc_t || Free_t
: compute the return types of malloc and free
echo " "
$cat >malloc.c <<END
#$i_malloc I_MALLOC
#$i_stdlib I_STDLIB
#include <stdio.h>
#include <sys/types.h>
#ifdef I_MALLOC
#include <malloc.h>
#endif
#ifdef I_STDLIB
#include <stdlib.h>
#endif
#ifdef TRY_MALLOC
void *malloc();
#endif
#ifdef TRY_FREE
void free();
#endif
END
@if MALLOCPTRTYPE || Malloc_t
case "$malloctype" in
'')
	if $cc $ccflags -c -DTRY_MALLOC malloc.c >/dev/null 2>&1; then
 		malloctype='void *'
	else
 		malloctype='char *'
	fi
	;;
esac
echo "Your system wants malloc to return '$malloctype', it would seem." >&4
@end
@if Free_t
```

```
case "$freetype" in
'')
	if $cc $ccflags -c -DTRY_FREE malloc.c >/dev/null 2>&1; then
 		freetype='void'
	else
 		freetype='int'
	fi
	;;
esac
echo "Your system uses $freetype free(), it would seem." >&4
@end
$rm -f malloc.[co]
@end
Found in path(s):
* /opt/cola/permits/1866403897_1702416214.623051/0/perl-5-36-0-orig-regen-configure-1-tar-xz/metaconfig-
5.36.0/dist/U/mallocsrc.U
No license file was found, but licenses were detected in source scan.
?RCS: $Id: d_sigvec.U 1 2006-08-24 12:32:52Z rmanfredi $
?RCS:
?RCS: Copyright (c) 1991-1997, 2004-2006, Raphael Manfredi
?RCS:
?RCS: You may redistribute only under the terms of the Artistic Licence,
?RCS: as specified in the README file that comes with the distribution.
?RCS: You may reuse parts of this distribution only within the terms of
?RCS: that same Artistic Licence; a copy of which may be found at the root
?RCS: of the source tree for dist 4.0.
?RCS:
?RCS: $Log: d_sigvec.U,v $
?RCS: Revision 3.0.1.1 1997/02/28 15:45:37 ram
?RCS: patch61: there is now a separate routine for sigaction()
?RCS:
?RCS: Revision 3.0 1993/08/18 12:07:24 ram
?RCS: Baseline for dist 3.0 netwide release.
?RCS:
?X: d_sigvec.U, from d_ftime.U 1.0
?X:
```
?MAKE:d\_sigvec d\_sigvectr d\_sigintrp: Csym Inlibc Setvar

?MAKE: -pick add  $\$ @ %<

?S:d\_sigvec:

?S: This variable conditionally defines the HAS\_SIGVEC symbol, which indicates

?S: that BSD

reliable signals are supported.

 $2S$ :

?S:d\_sigvectr:

?S: This variable conditionally defines the HAS\_SIGVECTOR symbol, which

?S: indicates that the sigvec() routine is called sigvector() instead, for

?S: reasons known only to Hewlett-Packard. ?S:. ?S:d\_sigintrp: ?S: This variable conditionally defines the HAS\_SIGINTRP symbol, which ?S: indicates that the siginterrupt() routine is available. ?S:. ?C:HAS\_SIGVEC (SIGVEC): ?C: This symbol, if defined, indicates that BSD reliable signals are ?C: supported.  $?C:$ . ?C:HAS\_SIGVECTOR (SIGVECTOR): ?C: This symbol, if defined, indicates that the sigvec() routine is called ?C: sigvector() instead, and that sigspace() is provided instead of ?C: sigstack(). This is probably only true for HP-UX. ?C:. ?C:HAS\_SIGINTRP (SIGINTRP): ?C: This symbol, if defined, indicates that the siginterrupt() routine ?C: is available.  $?C:$ . ?H:#\$d\_sigvec HAS\_SIGVEC /\*\*/ ?H:#\$d\_sigvectr HAS\_SIGVECTOR /\*\*/ ?H:#\$d\_sigintrp HAS\_SIGINTRP /\*\*/ ?H:. ?T:val ?LINT:set d\_sigvec d\_sigintrp @if d\_sigvectr || d\_sigvec || HAS\_SIGVEC || HAS\_SIGVECTOR : see if sigvector exists -- since sigvec will match the substring echo " " if set sigvector val -f d\_sigvectr; eval \$csym; \$val; then echo 'sigvector() found--you must be running HP-UX.' >&4 val="\$define"; set d\_sigvectr; eval \$setvar val="\$define"; set d\_sigvec; eval \$setvar else : try the original name d\_sigvectr="\$undef" if set sigvec val -f d\_sigvec; eval \$csym; \$val; then echo 'sigvec() found.' >&4 val="\$define"; set d\_sigvec; eval \$setvar else echo 'sigvec() not found--race conditions with signals may occur.'  $\geq$ &4 val="\$undef"; set d\_sigvec; eval \$setvar fi fi @end @if d\_sigintrp || HAS\_SIGINTRP

```
: see if we have siginterrupt
```
set siginterrupt d\_sigintrp eval \$inlibc

@end

Found in path(s): \* /opt/cola/permits/1866403897\_1702416214.623051/0/perl-5-36-0-orig-regen-configure-1-tar-xz/metaconfig-5.36.0/dist/U/d\_sigvec.U No license file was found, but licenses were detected in source scan. ?RCS: \$Id\$ ?RCS: ?RCS: Copyright (c) 1998 Jarkko Hietaniemi ?RCS: ?RCS: You may distribute under the terms of either the GNU General Public ?RCS: License or the Artistic License, as specified in the README file. ?RCS: ?MAKE:d\_off64\_t: \ Inlibc Setvar Compile rm\_try cat lseeksize ?MAKE: -pick add \$@ %< ?S:d\_off64\_t: ?S: This symbol will be defined if the C compiler supports off64\_t. ?S:. ?C:HAS\_OFF64\_T: ?C: This symbol will be defined if the C compiler supports off64\_t. ?C:. ?H:#\$d\_off64\_t HAS\_OFF64\_T /\*\*/ ?H:. ?LINT:set d\_off64\_t : check for off64\_t echo " " echo "Checking to see if you have off64\_t..." >&4 \$cat >try.c <<EOCP #include <sys/types.h> #include <unistd.h> int main() { off64\_t x = 7; } **EOCP** set try if eval \$compile; then val="\$define" echo "You have off64\_t." else val="\$undef" echo "You do not have off64\_t." case "\$lseeksize" in 8) echo "(Your off\_t is 64 bits, so you could use that.)" ;; esac fi

\$rm\_try set d\_off64\_t eval \$setvar

Found in path(s):

 $*$ /opt/cola/permits/1866403897\_1702416214.623051/0/perl-5-36-0-orig-regen-configure-1-tar-xz/metaconfig-5.36.0/U/perl/d\_off64\_t.U

No license file was found, but licenses were detected in source scan.

?RCS: \$Id: orderlib.U,v 3.0.1.4 1997/02/28 16:18:18 ram Exp \$ ?RCS: ?RCS: Copyright (c) 1991-1993, Raphael Manfredi

?RCS: ?RCS: You may redistribute only under the terms of the Artistic License, ?RCS: as specified in the README file that comes with the distribution. ?RCS: You may reuse parts of this distribution only within the terms of ?RCS: that same Artistic License; a copy of which may be found at the root ?RCS: of the source tree for dist 3.0. ?RCS: ?RCS: \$Log: orderlib.U,v \$ ?RCS: Revision 3.0.1.4 1997/02/28 16:18:18 ram ?RCS: patch61: replaced .a with \$\_a all over the place ?RCS: patch61: likewise for .o replaced by \$\_o ?RCS: patch61: now uses the ar located by Loc.U ?RCS: ?RCS: Revision 3.0.1.3 1995/01/11 15:33:04 ram ?RCS: patch45: allows hint files to specify their own value for 'ranlib' ?RCS: ?RCS: Revision 3.0.1.2 1994/10/29 16:26:48 ram ?RCS: patch36: now performs a real small compile for accurate checks (ADO) ?RCS: ?RCS: Revision 3.0.1.1 1994/08/29 16:31:17 ram ?RCS: patch32: use cc variable instead of hardwired 'cc' in 1st compile ?RCS: ?RCS: Revision 3.0 1993/08/18 12:09:26 ram ?RCS: Baseline for dist 3.0 netwide release. ?RCS: ?MAKE: orderlib ranlib: Loc ar cat test rm +cc + ccflags +ldflags +libs i\_stdlib \_a \_o run ?MAKE: -pick add  $\%$  % < ?S:orderlib: ?S: This variable is "true" if the components of libraries must be ordered ?S: (with `lorder  $\frac{1}{2}$  | tsort`) before placing them in an archive. Set to ?S: "false" if ranlib or ar can generate random libraries.  $2S$ : ?S:ranlib:

?S: This variable is set to the pathname of the ranlib program, if it is

?S: needed to generate random libraries. Set to ":" if ar can generate ?S: random libraries or if random libraries are not supported ?S:. ?F:!foobar : see if ar generates random libraries by itself echo " " echo "Checking how to generate random libraries on your machine..." >&4 ?X: Some systems (like MIPS) complain when running ar... Others like Ultrix ?X: need an explicit 'ar ts' to add the table of contents. ?X: Still others like Linux run ar ts successfully, but still need ranlib. ?X: This set of tests seems the minimum necessary to check out Linux. ?X: We need to explicitly put the entries in out-of-order so that Sun's ld ?X: will fail. (Otherwise it complains, but gives an exit status of 0.) echo 'int bar1() { return bar2();  $\}$ ' > bar1.c echo 'int bar2() { return 2;  $\}$ ' > bar2.c \$cat > foo.c <<EOP #\$i\_stdlib I\_STDLIB #ifdef I\_STDLIB #include <stdlib.h> #endif int main() { printf("%d\n", bar1()); exit(0); } EOP \$cc \$ccflags -c bar1.c >/dev/null 2>&1 \$cc \$ccflags -c bar2.c >/dev/null 2>&1 \$cc \$ccflags -c foo.c >/dev/null 2>&1 \$ar rc bar\$\_a bar2\$\_o bar1\$\_o >/dev/null 2>&1 if \$cc -o foobar \$ccflags \$ldflags foo\$\_o bar\$\_a \$libs > /dev/null 2>&1 && \$run ./foobar >/dev/null 2>&1; then echo "\$ar appears to generate random libraries itself." orderlib=false if  $['X$ranlib' = "X"$  ; then ranlib=":" fi elif \$ar s bar\$\_a >/dev/null 2>&1 && \$cc -o foobar \$ccflags \$ldflags foo\$\_o bar\$\_a \$libs > /dev/null 2>&1 && \$run ./foobar >/dev/null 2>&1; then echo "a table of contents needs to be added with '\$ar s'." orderlib=false ranlib="\$ar s" elif \$ar ts bar\$\_a >/dev/null 2>&1 && \$cc -o foobar \$ccflags \$ldflags foo\$\_o bar\$\_a \$libs > /dev/null 2>&1 && \$run ./foobar >/dev/null 2>&1; then echo "a table of contents needs to be added with '\$ar ts'." orderlib=false ranlib="\$ar ts" else

```
?X: Allow hints to specify their own ranlib "script". For instance, on
?X: some NeXT machines, the timestamp put by ranlib is not correct, and this
?X: may raise tedious recompiles for nothing. Therefore, NeXT may add the
?X: ranlib='sleep 5; /bin/ranlib' line in their hints to "fix" that.
?X: (reported by Andreas Koenig <k@franz.ww.tu-berlin.de>)
	case "$ranlib" in
	:) ranlib='';;
	'')
 		ranlib=`./loc ranlib X /usr/bin /bin /usr/local/bin`
 		$test -f $ranlib || ranlib=''
 		;;
	esac
	if $test -n "$ranlib";
 then
 		echo "your system has '$ranlib'; we'll use that."
 		orderlib=false
	else
 		echo "your system doesn't seem to support random libraries"
 		echo "so we'll use lorder and tsort to order the libraries."
 		orderlib=true
 		ranlib=":"
	fi
fi
$rm -f foo* bar*
Found in path(s):
* /opt/cola/permits/1866403897_1702416214.623051/0/perl-5-36-0-orig-regen-configure-1-tar-xz/metaconfig-
5.36.0/U/compline/orderlib.U
No license file was found, but licenses were detected in source scan.
?RCS: $Id$
?RCS:
?RCS: Copyright (c) 2000 Jarkko Hietaniemi
?RCS:
?RCS: You may distribute under the terms of either the GNU General Public
?RCS: License or the Artistic License, as specified in the README file.
?RCS?MAKE:d_mkstemps: Inlibc
?MAKE: -pick add $@ %<
?S:d_mkstemps:
?S: This variable conditionally defines the HAS_MKSTEMPS symbol, which
?S:	indicates to the C program that the mkstemps() routine is available
?S:	to exclusively create and open a uniquely named (with a suffix)
?S: temporary file.
2S:
?C:HAS_MKSTEMPS :
?C: This symbol, if defined, indicates that the mkstemps routine is
```
?C: available to exclusively create and open a uniquely named

?C: (with a suffix) temporary file.  $?C:$ . ?H:#\$d\_mkstemps HAS\_MKSTEMPS /\*\*/ ?H:. ?LINT:set d\_mkstemps : see if mkstemps exists set mkstemps d\_mkstemps eval \$inlibc Found in path(s):

\* /opt/cola/permits/1866403897\_1702416214.623051/0/perl-5-36-0-orig-regen-configure-1-tar-xz/metaconfig-5.36.0/U/perl/d\_mkstemps.U No license file was found, but licenses were detected in source scan.

?RCS: \$Id\$ ?RCS: ?RCS: Copyright (c) 1991-1997, 2004-2006, Raphael Manfredi ?RCS: ?RCS: You may redistribute only under the terms of the Artistic License, ?RCS: as specified in the README file that comes with the distribution. ?RCS: You may reuse parts of this distribution only within the terms of ?RCS: that same Artistic License; a copy of which may be found at the root ?RCS: of the source tree for dist 4.0. ?RCS: ?RCS: \$Log: End.U,v \$ ?RCS: Revision 3.0 1993/08/18 12:04:51 ram ?RCS: Baseline for dist 3.0 netwide release. ?RCS:  $\gamma$ . ?X: This unit serves as the goal which forces make to choose all the units that ?X: ask questions. The \$W on the ?MAKE: line is the list of all symbols wanted. ?X: To force any unit to be included, copy this unit to your private U directory ?X: and add the name of the unit desired to the ?MAKE: dependency line. ?X: ?MAKE:End: \$W ?MAKE: -pick add  $\$ @ %< ?LINT:use \$W : end of configuration questions echo " " echo "End of configuration questions." Found in path(s):

\* /opt/cola/permits/1866403897\_1702416214.623051/0/perl-5-36-0-orig-regen-configure-1-tar-xz/metaconfig-5.36.0/dist/U/End.U No license file was found, but licenses were detected in source scan.

?RCS: \$Id\$

?RCS: ?RCS: Copyright (c) 1991-1997, 2004-2006, Raphael Manfredi ?RCS: ?RCS: You may redistribute only under the terms of the Artistic License, ?RCS: as specified in the README file that comes with the distribution. ?RCS: You may reuse parts of this distribution only within the terms of ?RCS: that same Artistic License; a copy of which may be found at the root ?RCS: of the source tree for dist 4.0. ?RCS: ?RCS: \$Log: Filexp.U,v \$ ?RCS: Revision 3.0.1.2 1994/10/29 15:52:53 ram ?RCS: patch36: added ?F: line for metalint file checking ?RCS: patch36: added HOME to the ?T: line since metalint now checks \${HOME} ?RCS: ?RCS: Revision 3.0.1.1 1994/05/06 14:03:00 ram ?RCS: patch23: made sure error status from csh is propagated (WED) ?RCS: ?RCS: Revision 3.0 1993/08/18 12:04:53 ram ?RCS: Baseline for dist 3.0 netwide release. ?RCS:  $?X:$ ?X: This unit produces a shell script which will expand filenames beginning ?X: with tildes. The script is deleted at the end of Configure.  $?X:$ ?MAKE:Filexp: startsh sed test expr eunicefix ?MAKE: -pick add \$@ %< ?F:./filexp ?T:HOME LOGDIR dir me name failed : set up shell script to do ~ expansion cat >filexp <<EOSS **\$startsh** : expand filename ?X: ?X: The case entries below escape the  $\sim$  as some shells have shown expansion  $?X:$  of the  $\sim$  during here-doc processing.  $\gamma$ . case "\\$1" in  $\setminus \sim / * \setminus \sim$  echo \\$1 | \$sed "s|~|\\${HOME-\\$LOGDIR}|" ;;  $\setminus \sim^*$  if \$test -f /bin/csh; then  $\binom{1}{\sin\cosh - f - c}$  "glob \\$1" failed=\\$? echo "" exit \\$failed else

```
name=\`$expr x\$1 : '..\(\lceil\binom{\wedge}{\}^*\rceil		dir=\`$sed -n -e "/^\${name}:/{s/^[^:]*:[^:]*:[^:]*:[^:]*:[^:]*:\([^:]*\).*"'\$'"/\1/" -e p -e q -e '}' </etc/passwd\`
 		if $test ! -d "\$dir"; then
 			me=\`basename \$0\`
 			echo "\$me: can't locate home directory for: \$name" >&2
 			exit 1
 		fi
 		case "\$1" in
 		*/*)
 echo \$dir\wedge`$expr x\$1 : '..[^/]*\wedge(.*\)'\`
 			;;
 		*)
 			echo \$dir
 			;;
 		esac
	fi
	;;
*)
	echo \$1
	;;
esac
EOSS
chmod
 +x filexp
$eunicefix filexp
Found in path(s):
* /opt/cola/permits/1866403897_1702416214.623051/0/perl-5-36-0-orig-regen-configure-1-tar-xz/metaconfig-
5.36.0/dist/U/Filexp.U
No license file was found, but licenses were detected in source scan.
?RCS: $Id$
?RCS:
?RCS: Copyright (c) 1999 Jarkko Hietaniemi
?RCS:
?RCS: You may distribute under the terms of either the GNU General Public
?RCS: License or the Artistic License, as specified in the README file.
?RCS:
?MAKE:d_PRId64 d_PRIi64 d_PRIu64 d_PRIo64 d_PRIx64 d_PRIXU64 \
sPRId64 sPRIi64 sPRIu64 sPRIo64 sPRIx64 sPRIXU64: \
	quadtype i_inttypes test cat rm_try Setvar Compile run
?MAKE: -pick add \@ %<
?S:d_PRId64:
?S: This variable conditionally defines the PERL_PRId64 symbol, which
?S: indicates that stdio has a symbol to print 64-bit decimal numbers.
?S:.
```
?S:d\_PRIi64:

?S: This variable conditionally defines the PERL\_PRIi64 symbol, which

?S: indicates that stdio has a symbol to print 64-bit decimal numbers.

?S:.

?S:d\_PRIu64:

?S: This variable conditionally defines the PERL\_PRIu64 symbol, which

?S: indicates that stdio has a symbol to print 64-bit unsigned decimal

?S: numbers.

?S:.

?S:d\_PRIo64:

?S: This variable

conditionally defines the PERL\_PRIo64 symbol, which

?S: indicates that stdio has a symbol to print 64-bit octal numbers.

?S:.

?S:d\_PRIx64:

?S: This variable conditionally defines the PERL\_PRIx64 symbol, which ?S: indicates that stdio has a symbol to print 64-bit hexadecimal numbers. ?S:.

?S:d\_PRIXU64:

?S: This variable conditionally defines the PERL\_PRIXU64 symbol, which

?S: indicates that stdio has a symbol to print 64-bit hExADECimAl numbers.

?S: The 'U' in the name is to separate this from d\_PRIx64 so that even

?S: case-blind systems can see the difference.

?S:.

?S:sPRId64:

?S: This variable, if defined, contains the string used by stdio to

?S: format 64-bit decimal numbers (format 'd') for output.

?S:.

?S:sPRIi64:

?S: This variable, if defined, contains the string used by stdio to

?S: format 64-bit decimal numbers (format 'i') for output.

?S:.

?S:sPRIu64:

?S: This variable, if defined, contains the string used by stdio to

?S: format 64-bit unsigned decimal numbers (format 'u')

for output.

?S:.

?S:sPRIo64:

?S: This variable, if defined, contains the string used by stdio to ?S: format 64-bit octal numbers (format 'o') for output.

?S:.

?S:sPRIx64:

?S: This variable, if defined, contains the string used by stdio to

?S: format 64-bit hexadecimal numbers (format 'x') for output.

 $2S$ :

?S:sPRIXU64:

?S: This variable, if defined, contains the string used by stdio to

?S: format 64-bit hExADECimAl numbers (format 'X') for output.

?S: The 'U' in the name is to separate this from sPRIx64 so that even

?S: case-blind systems can see the difference.

?S:.

?C:PERL\_PRId64:

?C: This symbol, if defined, contains the string used by stdio to ?C: format 64-bit decimal numbers (format 'd') for output. ?C:.

?C:PERL\_PRIi64:

?C: This symbol, if defined, contains the string used by stdio to

?C: format 64-bit decimal numbers (format 'i') for output.

?C:.

?C:PERL\_PRIu64:

?C: This symbol, if defined, contains the string used by stdio to

?C: format 64-bit unsigned decimal numbers (format 'u')

for output.

?C:.

?C:PERL\_PRIo64:

?C: This symbol, if defined, contains the string used by stdio to ?C: format 64-bit octal numbers (format 'o') for output.

 $?C:$ .

?C:PERL\_PRIx64:

?C: This symbol, if defined, contains the string used by stdio to

?C: format 64-bit hexadecimal numbers (format 'x') for output.  $?C:$ .

?C:PERL\_PRIXU64:

?C: This symbol, if defined, contains the string used by stdio to

?C: format 64-bit hExADECimAl numbers (format 'X') for output.  $?C:$ .

?H:#\$d\_PRId64 PERL\_PRId64 \$sPRId64 /\*\*/

?H:#\$d\_PRIi64 PERL\_PRIi64 \$sPRIi64 /\*\*/

?H:#\$d\_PRIu64 PERL\_PRIu64 \$sPRIu64 /\*\*/

?H:#\$d\_PRIo64 PERL\_PRIo64 \$sPRIo64 /\*\*/

?H:#\$d\_PRIx64 PERL\_PRIx64 \$sPRIx64 /\*\*/

?H:#\$d\_PRIx64 PERL\_PRIXU64 \$sPRIXU64 /\*\*/

?H:.

?T:yyy

?F:!try

: Check 64bit sizes

echo " "

if \$test X"\$quadtype"  $!= X$ ; then

echo "Checking how to print 64-bit integers..." >&4

```
if $test X"$sPRId64" = X -a X"$quadtype" = Xint; then
$cat >try.c <<<EOCP'
#include <sys/types.h>
#include <stdio.h>
int main() {
int q = 12345678901;
```

```
printf("%ld\<sub>n"</sub>, q);
}
EOCP
	set try
	if eval $compile; then
 		yyy=`$run ./try`
 		case "$yyy" in
 		12345678901)
 			sPRId64='"d"'; sPRIi64='"i"'; sPRIu64='"u"';
 			sPRIo64='"o"'; sPRIx64='"x"'; sPRIXU64='"X"';
 			echo "We will use %d."
 			;;
 		esac
	fi
fi
if $test X"$sPRId64" = X -a X"$quadtype" = Xlong; then
	$cat >try.c <<'EOCP'
#include <sys/types.h>
#include <stdio.h>
int main() {
long q = 12345678901;
printf("%ld\<sub>n</sub>", q);
}
EOCP
	set try
	if eval $compile; then
 		yyy=`$run ./try`
 		case "$yyy" in
 		12345678901)
 			sPRId64='"ld"'; sPRIi64='"li"'; sPRIu64='"lu"';
 			sPRIo64='"lo"'; sPRIx64='"lx"'; sPRIXU64='"lX"';
 			echo "We will use %ld."
 			;;
 		esac
	fi
fi
if $test X"$sPRId64" = X -a X"$i_inttypes" = X"$define" -a X"$quadtype" = Xint64_t; then
	$cat >try.c <<'EOCP'
#include <sys/types.h>
#include <inttypes.h>
#include <stdio.h>
int main() {
 int64_t q = 12345678901;
 printf("%" PRId64 "\n", q);
}
```

```
EOCP
	set try
	if eval $compile; then
 		yyy=`$run ./try`
 		case "$yyy" in
 		12345678901)
 			sPRId64=PRId64;
 sPRIi64=PRIi64; sPRIu64=PRIu64;
 			sPRIo64=PRIo64; sPRIx64=PRIx64; sPRIXU64=PRIXU64;
 			echo "We will use the C9X style."
 			;;
 		esac
	fi
fi
if $test X"$sPRId64" = X -a X"$quadtype" != X; then
	$cat >try.c <<EOCP
#include <sys/types.h>
#include <stdio.h>
int main() {
\text{Squadtype } q = 12345678901;printf("%Ld\n", q);
}
EOCP
	set try
	if eval $compile; then
		yyy=`$run ./try`
 		case "$yyy" in
 		12345678901)
 			sPRId64='"Ld"'; sPRIi64='"Li"'; sPRIu64='"Lu"';
 			sPRIo64='"Lo"'; sPRIx64='"Lx"'; sPRIXU64='"LX"';
 			echo "We will use %Ld."
 			;;
 		esac
	fi
fi
if $test X''$sPRId64" = X -a X''$quadtype" = X''long long"; then
$cat >try.c <<<EOCP'
#include <sys/types.h>
#include <stdio.h>
int main() {
long long q = 12345678901LL; /* AIX cc requires the LL suffix. */printf("%lld\ln", q);
}
EOCP
	set try
	if eval $compile; then
```

```
		yyy=`$run ./try`
 		case "$yyy" in
 		12345678901)
 			sPRId64='"lld"'; sPRIi64='"lli"'; sPRIu64='"llu"';
 			sPRIo64='"llo"'; sPRIx64='"llx"';
 sPRIXU64='"llX"';
 			echo "We will use the %lld style."
 			;;
 		esac
	fi
fi
if $test X"$sPRId64" = X -a X"$quadtype" != X; then
	$cat >try.c <<EOCP
#include <sys/types.h>
#include <stdio.h>
int main() {
\text{Squadtype } q = 12345678901;printf("%qd\n\cdot n", q);
}
EOCP
	set try
	if eval $compile; then
 		yyy=`$run ./try`
 		case "$yyy" in
 		12345678901)
 			sPRId64='"qd"'; sPRIi64='"qi"'; sPRIu64='"qu"';
 			sPRIo64='"qo"'; sPRIx64='"qx"'; sPRIXU64='"qX"';
 			echo "We will use %qd."
 			;;
 		esac
	fi
fi
if $test X''$sPRId64" = X; then
	echo "Cannot figure out how to print 64-bit integers." >&4
fi
$rm_try
fi
case "$sPRId64" in
") d_PRId64="$undef"; d_PRIi64="$undef"; d_PRIu64="$undef";
	d_PRIo64="$undef"; d_PRIx64="$undef"; d_PRIXU64="$undef";
	;;
*) d_PRId64="$define"; d_PRIi64="$define"; d_PRIu64="$define";
	d_PRIo64="$define"; d_PRIx64="$define"; d_PRIXU64="$define";
	;;
```
esac

Found in path(s):

?RCS: \$Id\$

\* /opt/cola/permits/1866403897\_1702416214.623051/0/perl-5-36-0-orig-regen-configure-1-tar-xz/metaconfig-5.36.0/U/perl/quadfio.U

No license file was found, but licenses were detected in source scan.

?RCS: ?RCS: Copyright (c) 2000 Jarkko Hietaniemi ?RCS: ?RCS: You may distribute under the terms of either the GNU General Public ?RCS: License or the Artistic License, as specified in the README file. ?RCS: ?MAKE:d\_qgcvt: Inlibc ?MAKE: -pick add \$@ %< ?S:d\_qgcvt: ?S: This variable conditionally defines the HAS\_OGCVT symbol, which ?S: indicates to the C program that the qgcvt() routine is available. ?S:. ?C:HAS\_OGCVT: ?C: This symbol, if defined, indicates that the qgcvt routine is ?C: available to convert long doubles ("quad doubles") to strings. ?C: This is a low-level routine hopefully faster than sprintf.  $?C$ :. ?H:#\$d\_qgcvt HAS\_OGCVT  $/**/$ ?H:. ?LINT:set d\_qgcvt : see if qgcvt exists set qgcvt d\_qgcvt eval \$inlibc Found in path(s): \* /opt/cola/permits/1866403897\_1702416214.623051/0/perl-5-36-0-orig-regen-configure-1-tar-xz/metaconfig-5.36.0/U/perl/d\_qgcvt.U No license file was found, but licenses were detected in source scan. ?RCS: \$Id\$ ?RCS: ?RCS: Copyright (c) 1999 Jarkko Hietaniemi ?RCS: ?RCS: You may distribute under the terms of either the GNU General Public ?RCS: License or the Artistic License, as specified in the README file. ?RCS: ?MAKE:d\_msghdr\_s: Hasstruct i\_systypes d\_socket i\_sysuio Setvar ?MAKE: -pick add  $\$ @ %< ?S:d\_msghdr\_s: ?S: This variable conditionally defines the HAS\_STRUCT\_MSGHDR symbol,

?S: which indicates that the struct msghdr is supported. ?S:. ?C:HAS\_STRUCT\_MSGHDR: ?C: This symbol, if defined, indicates that the struct msghdr ?C: is supported. ?C:. ?H:#\$d\_msghdr\_s HAS\_STRUCT\_MSGHDR /\*\*/ ?H:. ?LINT:set d\_msghdr\_s : Check for msghdr\_s echo " " echo "Checking to see if your system supports struct msghdr..." >&4 set d\_msghdr\_s msghdr \$i\_systypes sys/types.h \$d\_socket sys/socket.h \$i\_sysuio sys/uio.h eval \$hasstruct case "\$d\_msghdr\_s" in "\$define") echo "Yes, it does." ;; \*) echo "No, it doesn't." ;; esac

Found in path(s):

\* /opt/cola/permits/1866403897\_1702416214.623051/0/perl-5-36-0-orig-regen-configure-1-tar-xz/metaconfig-5.36.0/U/perl/d\_msghdr\_s.U

No license file was found, but licenses were detected in source scan.

?RCS: \$Id\$

?RCS:

?RCS: Copyright (c) 1999 Jarkko Hietaniemi

?RCS:

?RCS: You may redistribute only under the terms of the Artistic License,

?RCS: as specified in the README file that comes with the distribution.

?RCS: You may reuse parts of this distribution only within the terms of

?RCS: that same Artistic License; a copy of which may be found at the root

?RCS: of the source tree for dist 3.0.

?RCS:

?MAKE:siteman3dir siteman3direxp installsiteman3dir: Getfile \

 Setprefixvar prefix siteprefix man3dir sed

?MAKE: -pick add \$@ %<

?Y:TOP

?D:siteman3dir=''

?S:siteman3dir:

?S: This variable contains the name of the directory in which site-specific

?S: library man source pages are to be put. It is the responsibility of the

?S: Makefile.SH to get the value of this into the proper command.

?S: You must be prepared to do the ~name expansion yourself.

?S: The standard distribution will put nothing in this directory.

?S: After

 perl has been installed, users may install their own local ?S: man3 pages in this directory with ?S: MakeMaker Makefile.PL ?S: or equivalent. See INSTALL for details. ?S:. ?D:siteman3direxp='' ?S:siteman3direxp: ?S: This variable is the same as the siteman3dir variable, but is filename ?S: expanded at configuration time, for convenient use in makefiles. ?S:. ?D:installsiteman3dir='' ?S:installsiteman3dir: ?S: This variable is really the same as siteman3direxp, unless you are using ?S: AFS in which case it points to the read/write location whereas ?S: man3direxp only points to the read-only access location. For extra ?S: portability, you should only use this variable within your makefiles. ?S:. ?LINT:change prefixvar ?LINT:set installsiteman3dir ?LINT:set siteman3dir ?LINT:set siteman3direxp : determine where add-on library man pages go case "\$siteman3dir" in ") dflt=`echo \$man3dir | \$sed "s#^\$prefix#\$siteprefix#"` ;; \*) dflt=\$siteman3dir ;; esac case "\$dflt" in ''|' ') dflt=none ;; esac  $fn=dn+\sim$ rp='Pathname where the site-specific library manual pages should be installed?' . ./getfile prefixvar=siteman3dir . ./setprefixvar Found in path(s): \* /opt/cola/permits/1866403897\_1702416214.623051/0/perl-5-36-0-orig-regen-configure-1-tar-xz/metaconfig-5.36.0/U/installdirs/siteman3dir.U No license file was found, but licenses were detected in source scan. ?RCS: \$Id: d\_mktime.U 1 2006-08-24 12:32:52Z rmanfredi \$ ?RCS: ?RCS: Copyright (c) 1991-1997, 2004-2006, Raphael Manfredi ?RCS:

?RCS: You may redistribute only under the terms of the Artistic Licence,

?RCS: as specified in the README file that comes with the distribution.

?RCS: You may reuse parts of this distribution only within the terms of

?RCS: that same Artistic Licence; a copy of which may be found at the root ?RCS: of the source tree for dist 4.0. ?RCS: ?RCS: Original Author: Andy Dougherty <doughera@lafcol.lafayette.edu> ?RCS: ?RCS: \$Log: d\_mktime.U,v \$ ?RCS: Revision 3.0.1.1 1994/08/29 16:09:44 ram ?RCS: patch32: created by ADO ?RCS: ?MAKE:d\_mktime: Inlibc ?MAKE: -pick add \$@ %< ?S:d\_mktime: ?S: This variable conditionally defines the HAS\_MKTIME symbol, which ?S: indicates to the C program that the mktime() routine is available. ?S:. ?C:HAS\_MKTIME : ?C: This symbol, if defined, indicates that the mktime routine is ?C: available. ?C:. ?H:#\$d\_mktime HAS\_MKTIME /\*\*/ ?H:. ?LINT:set d\_mktime : see if mktime exists set mktime d\_mktime eval \$inlibc

Found in path(s):

\* /opt/cola/permits/1866403897\_1702416214.623051/0/perl-5-36-0-orig-regen-configure-1-tar-xz/metaconfig-5.36.0/dist/U/d\_mktime.U

No license file was found, but licenses were detected in source scan.

?RCS: \$Id: Rcs.U 1 2006-08-24 12:32:52Z rmanfredi \$ ?RCS: ?RCS: Copyright (c) 1991-1997, 2004-2006, Raphael Manfredi ?RCS: ?RCS: You may redistribute only under the terms of the Artistic Licence, ?RCS: as specified in the README file that comes with the distribution. ?RCS: You may reuse parts of this distribution only within the terms of ?RCS: that same Artistic Licence; a copy of which may be found at the root ?RCS: of the source tree for dist 4.0. ?RCS: ?RCS: \$Log: Rcs.U,v \$ ?RCS: Revision 3.0 1993/08/18 12:05:15 ram ?RCS: Baseline for dist 3.0 netwide release.  $2RCS$  $?X$ ?X: This is a unit that helps people who write SH scripts and keep them under

?X: RCS, but don't think to protect the \$Log and other \$Id keywords from ?X: variable substitution (or people like me who do not like to).  $?X:$ ?MAKE:Author Date Header Id Locker Log RCSfile Revision Source State: Oldconfig ?MAKE: -pick weed  $\%$  % < ?LINT:describe Author Date Header Id Locker Log RCSfile Revision Source State : preserve RCS keywords in files with variable substitution, grrr ?Author:Author='\$Author' ?Date:Date='\$Date' ?Header:Header='\$Header' ?Id:Id='\$Id' ?\$Locker' ?Log:Log='\$Log' ?RCSfile:RCSfile='\$RCSfile' ?Revision:Revision='\$Revision' ?Source:Source='\$Source' ?State:State='\$State' Found in path(s): \* /opt/cola/permits/1866403897\_1702416214.623051/0/perl-5-36-0-orig-regen-configure-1-tar-xz/metaconfig-5.36.0/dist/U/Rcs.U No license file was found, but licenses were detected in source scan. ?RCS: \$Id\$ ?RCS: ?RCS: Copyright (c) 2000 Jarkko Hietaniemi ?RCS: ?RCS: You may distribute under the terms of either the GNU General Public ?RCS: License or the Artistic License, as specified in the README file. ?RCS: ?MAKE:d\_mkdtemp: Inlibc ?MAKE: -pick add  $\%$  % < ?S:d\_mkdtemp: ?S: This variable conditionally defines the HAS\_MKDTEMP symbol, which ?S: indicates to the C program that the mkdtemp() routine is available ?S: to exclusively create a uniquely named temporary directory. ?S:.

?C:HAS\_MKDTEMP :

?C: This symbol, if defined, indicates that the mkdtemp routine is

?C: available to exclusively create a uniquely named temporary directory. ?C:.

?H:#\$d\_mkdtemp HAS\_MKDTEMP /\*\*/

?H:.

?LINT:set d\_mkdtemp : see if mkdtemp exists

set mkdtemp d\_mkdtemp

eval \$inlibc

Found in path(s):

\* /opt/cola/permits/1866403897\_1702416214.623051/0/perl-5-36-0-orig-regen-configure-1-tar-xz/metaconfig-

5.36.0/U/perl/d\_mkdtemp.U

No license file was found, but licenses were detected in source scan.

?RCS: \$Id: d\_localtime\_r.U,v 0RCS: ?RCS: Copyright (c) 2002,2003 Jarkko Hietaniemi ?RCS: Copyright (c) 2006,2007 H.Merijn Brand ?RCS: ?RCS: You may distribute under the terms of either the GNU General Public ?RCS: License or the Artistic License, as specified in the README file. ?RCS: ?RCS: Generated by the reentr.pl from the Perl 5.8 distribution. ?RCS: ?MAKE:d\_localtime\_r d\_localtime\_r\_needs\_tzset localtime\_r\_proto: Inlibc \ cat run Protochk Hasproto i\_systypes usethreads i\_time i\_systime \ rm\_try Compile extern\_C i\_stdlib i\_unistd i\_malloc ?MAKE: -pick add  $\%$  % < ?S:d\_localtime\_r: ?S: This variable conditionally defines the HAS\_LOCALTIME\_R symbol, ?S: which indicates to the C program that the localtime\_ $r()$ ?S: routine is available. ?S:. ?S:d\_localtime\_r\_needs\_tzset: ?S: This variable conditionally defines the LOCALTIME\_R\_NEEDS\_TZSET ?S: symbol, which makes us call tzset before localtime\_r() ?S:. ?S:localtime\_r\_proto: ?S: This variable encodes the prototype of localtime\_r. ?S: It is zero if d\_localtime\_r is undef, and one of the ?S: REENTRANT\_PROTO\_T\_ABC macros of reentr.h if d\_localtime\_r ?S: is defined.  $?S:$ . ?C:HAS\_LOCALTIME\_R: ?C: This symbol, if defined, indicates that the localtime\_r routine ?C: is available to localtime re-entrantly. ?C:. ?C:LOCALTIME\_R\_NEEDS\_TZSET: ?C: Many libc's localtime\_r implementations do not call tzset, ?C: making them differ from localtime(), and making timezone ?C: changes using \\$ENV{TZ} without explicitly calling tzset ?C: impossible. This symbol makes us call tzset before localtime\_r  $?C$ :. ?H:?%<:#\$d\_localtime\_r\_needs\_tzset LOCALTIME\_R\_NEEDS\_TZSET /\*\*/ ?H:?%<:#ifdef LOCALTIME\_R\_NEEDS\_TZSET ?H:?%<:#define L\_R\_TZSET tzset(),

?H:?%<:#else ?H:?%<:#define L\_R\_TZSET ?H:?%<:#endif ?H:. ?W:%<:L\_R\_TZSET ?C:L\_R\_TZSET: ?C: If localtime  $r()$  needs tzset, it is defined in this define ?C:. ?C:LOCALTIME\_R\_PROTO: ?C: This symbol encodes the prototype of localtime\_r. ?C: It is zero if d\_localtime\_r is undef, and one of the ?C: REENTRANT\_PROTO\_T\_ABC macros of reentr.h if d\_localtime\_r ?C: is defined.  $?C:$ . ?H:#\$d\_localtime\_r HAS\_LOCALTIME\_R /\*\*/ ?H:#define LOCALTIME\_R\_PROTO \$localtime\_r\_proto /\*\*/ ?H:. ?T:try hdrs d\_localtime\_r\_proto ?F:!try : see if localtime\_r exists set localtime\_r d\_localtime\_r eval \$inlibc case "\$d\_localtime\_r" in "\$define") hdrs="\$i\_systypes sys/types.h define stdio.h \$i\_time time.h \$i\_systime sys/time.h" case "\$d\_localtime\_r\_proto:\$usethreads" in ":define") d\_localtime\_r\_proto=define set d\_localtime\_r\_proto localtime\_r \$hdrs eval \$hasproto ;;  $*$ ) ;; esac case "\$d\_localtime\_r\_proto" in define) case "\$localtime\_r\_proto" in ''|0) try='struct tm\* localtime\_r(const time\_t\*, struct tm\*);' ./protochk "\$extern\_C \$try" \$hdrs && localtime\_r\_proto=S\_TS ;; esac case "\$localtime\_r\_proto" in "|0) try='int localtime  $r$ (const time  $t^*$ , struct tm\*);' ./protochk "\$extern\_C \$try" \$hdrs && localtime\_r\_proto=I\_TS ;; esac case "\$localtime\_r\_proto" in ''|0) d\_localtime\_r=undef localtime\_r\_proto=0 echo "Disabling localtime r, cannot determine prototype."  $> & 4$ ; \* ) case "\$localtime\_r\_proto" in

```
		REENTRANT_PROTO*) ;;
 		*) localtime_r_proto="REENTRANT_PROTO_$localtime_r_proto" ;;
 		esac
 		echo "Prototype: $try" ;;
	esac
	;;
	*)	case "$usethreads" in
 define) echo "localtime_r has no prototype, not using it." > & 4 ;;
 		esac
 		d_localtime_r=undef
 		localtime_r_proto=0
 		;;
	esac
	;;
*)	localtime_r_proto=0
	;;
esac
: see if localtime_r calls tzset
case "$localtime_r_proto" in
REENTRANT_PROTO*)
	$cat >try.c <<EOCP
/* Does our libc's localtime_r call tzset ?
* return 0 if so, 1 otherwise.
*/
#$i_systypes	I_SYS_TYPES
#$i_unistd	I_UNISTD
#$i_time I_TIME
#$i_stdlib	I_STDLIB
#$i_malloc	I_MALLOC
#ifdef I_SYS_TYPES
# include <sys/types.h>
#endif
#ifdef I_UNISTD
# include <unistd.h>
#endif
#ifdef I_TIME
# include <time.h>
#endif
#ifdef I_STDLIB
#include <stdlib.h>
#endif
#include <string.h>
#ifdef I_MALLOC
\# include \langlemalloc.h>#endif
int
```

```
 main()
{
 int result = 0;
 time_t t = time(0L);char w_tz[]="TZ" "=GMT+5",
 	 e_tz[]="TZ" "=GMT-5",
*tz_e = (char*)malloc(16),
*tz_w = (char*)malloc(16);
  struct tm tm_e, tm_w;
  memset(&tm_e,'\0',sizeof(struct tm));
  memset(&tm_w,'\0',sizeof(struct tm));
  strcpy(tz_e,e_tz);
  strcpy(tz_w,w_tz);
  putenv(tz_e);
  localtime_r(&t, &tm_e);
  putenv(tz_w);
  localtime_r(&t, &tm_w);
 if( memcmp(&\text{tm}_e,&\text{tm}_w, sizeof(struct tm)) == 0)
result = 1;
  free(tz_e);free(tz_w);
  return result;
}
EOCP
	set try
	if eval $compile; then
   	 if $run ./try; then
 		d_localtime_r_needs_tzset=undef;
   	 else
 		d_localtime_r_needs_tzset=define;
   	 fi;
	else
   	 d_localtime_r_needs_tzset=undef;
	fi;
   ;;
 *)
   d_localtime_r_needs_tzset=undef;
   ;;
esac
$rm_try
Found in path(s):
```

```
* /opt/cola/permits/1866403897_1702416214.623051/0/perl-5-36-0-orig-regen-configure-1-tar-xz/metaconfig-
5.36.0/U/threads/d_localtime_r.U
```
No license file was found, but licenses were detected in source scan.

?RCS: \$Id: d\_fchown.U 1 2006-08-24 12:32:52Z rmanfredi \$ ?RCS: ?RCS: Copyright (c) 1991-1997, 2004-2006, Raphael Manfredi ?RCS: ?RCS: You may redistribute only under the terms of the Artistic Licence, ?RCS: as specified in the README file that comes with the distribution. ?RCS: You may reuse parts of this distribution only within the terms of ?RCS: that same Artistic Licence; a copy of which may be found at the root ?RCS: of the source tree for dist 4.0. ?RCS: ?RCS: \$Log: d\_fchown.U,v \$ ?RCS: Revision 3.0 1993/08/18 12:06:01 ram ?RCS: Baseline for dist 3.0 netwide release. ?RCS: ?MAKE:d\_fchown: Inlibc ?MAKE: -pick add  $\%$  % < ?S:d\_fchown: ?S: This variable conditionally defines the HAS\_FCHOWN symbol, which ?S: indicates to the C program that the fchown() routine is available ?S: to change ownership of opened files. ?S:. ?C:HAS\_FCHOWN (FCHOWN): ?C: This symbol, if defined, indicates that the fchown routine is available ?C: to change ownership of opened files. If unavailable, use chown().  $?C:$ . ?H:#\$d\_fchown HAS\_FCHOWN /\*\*/ ?H:. ?LINT:set d\_fchown : see if fchown exists set fchown d fchown eval \$inlibc Found in path(s): \* /opt/cola/permits/1866403897\_1702416214.623051/0/perl-5-36-0-orig-regen-configure-1-tar-xz/metaconfig-5.36.0/dist/U/d\_fchown.U No license file was found, but licenses were detected in source scan.

?RCS: \$Id: d\_poll.U 15 2006-08-30 18:21:51Z rmanfredi \$ ?RCS: ?RCS: Copyright (c) 1991-1997, 2004-2006, Raphael Manfredi ?RCS: ?RCS: You may redistribute only under the terms of the Artistic Licence, ?RCS: as specified in the README file that comes with the distribution. ?RCS: You may reuse parts of this distribution only within the terms of ?RCS: that same Artistic Licence; a copy of which may be found at the root

?RCS: of the source tree for dist 4.0. ?RCS: ?RCS: \$Log: d\_poll.U,v \$ ?RCS: Revision 3.0.1.2 1997/02/28 15:38:17 ram ?RCS: patch61: mention that <poll.h> can be included if HAS\_POLL defined ?RCS: ?RCS: Revision 3.0.1.1 1995/01/11 15:26:31 ram ?RCS: patch45: created ?RCS: ?MAKE:d\_poll: Inlibc ?MAKE: -pick add \$@ %< ?S:d\_poll: ?S: This variable conditionally defines the HAS\_POLL symbol, which ?S: indicates to the C program that the poll() routine is available ?S: to poll active file descriptors. ?S:. ?C:HAS\_POLL : ?C: This symbol, if defined, indicates that the poll routine is ?C: available to poll active file descriptors. Please check I\_POLL and ?C: I\_SYS\_POLL to know which header should be included as well.  $?C:$ . ?H:#\$d\_poll HAS\_POLL /\*\*/ ?H:. ?LINT:set d\_poll : see if poll exists set poll d\_poll eval \$inlibc Found in path(s): \* /opt/cola/permits/1866403897\_1702416214.623051/0/perl-5-36-0-orig-regen-configure-1-tar-xz/metaconfig-5.36.0/dist/U/d\_poll.U No license file was found, but licenses were detected in source scan. ?RCS: You may distribute under the terms of either the GNU General Public ?RCS: License or the Artistic License, as specified in the README file. ?RCS: ?MAKE:d\_logb: Inlibc ?MAKE: -pick add \$@ %< ?S:d\_logb: ?S: This variable conditionally defines the HAS\_LOGB symbol, which ?S: indicates to the C program that the logb() routine is available ?S: to extract the exponent of x. ?S:. ?C:HAS\_LOGB: ?C: This symbol, if defined, indicates that the logb routine is ?C: available to do the logb function.  $2C$ :
?H:#\$d\_logb HAS\_LOGB /\*\*/ ?H:. ?LINT:set d\_logb : see if logb exists set logb d\_logb eval \$inlibc

Found in path(s):

\* /opt/cola/permits/1866403897\_1702416214.623051/0/perl-5-36-0-orig-regen-configure-1-tar-xz/metaconfig-5.36.0/U/perl/d\_logb.U

No license file was found, but licenses were detected in source scan.

?RCS: \$Id\$ ?RCS: ?RCS: Copyright (c) 1991-1997, 2004-2006, Raphael Manfredi ?RCS: ?RCS: You may redistribute only under the terms of the Artistic License, ?RCS: as specified in the README file that comes with the distribution. ?RCS: You may reuse parts of this distribution only within the terms of ?RCS: that same Artistic License; a copy of which may be found at the root ?RCS: of the source tree for dist 4.0. ?RCS: ?RCS: \$Log: d\_access.U,v \$ ?RCS: Revision 3.0 1993/08/18 12:05:42 ram ?RCS: Baseline for dist 3.0 netwide release. ?RCS: ?MAKE:d\_access: test +cc cat +cppflags h\_fcntl h\_sysfile rm Inlibc Findhdr ?MAKE: -pick add \$@ %< ?S:d\_access: ?S: This variable conditionally defines HAS\_ACCESS if the access() system ?S: call is available to check for access permissions using real IDs. ?S:. ?C:HAS\_ACCESS: ?C: This manifest constant lets the C program know that the access() ?C: system call is available to check for accessibility using real UID/GID. ?C: (always present on UNIX.) ?C:. ?H:#\$d\_access HAS\_ACCESS /\*\*/  $?H:$ ?W:%<:R\_OK W\_OK X\_OK F\_OK ?LINT:set d\_access ?LINT:change h\_fcntl h\_sysfile : access call always available on UNIX set access d\_access eval \$inlibc

: locate the flags for 'access()'

case "\$d\_access" in "\$define") echo " " \$cat >access.c <<'EOCP' #include <sys/types.h> #ifdef I\_FCNTL #include <fcntl.h> #endif #ifdef I\_SYS\_FILE #include <sys/file.h> #endif #ifdef I\_UNISTD #include <unistd.h> #endif int main() { exit(R\_OK); } **EOCP**  : check sys/file.h first, no particular reason here if \$test `./findhdr sys/file.h` && \ \$cc -o access \$cppflags -DI\_SYS\_FILE access.c >/dev/null 2>&1 ; then h\_sysfile=true; echo "<sys/file.h> defines the \*\_OK access constants." >&4 elif \$test `./findhdr fcntl.h` && \ \$cc -o access \$cppflags -DI\_FCNTL access.c >/dev/null 2>&1 ; then h fcntl=true; echo "<fcntl.h> defines the \*\_OK access constants." >&4 @if I\_UNISTD elif \$test `./findhdr unistd.h` && \ \$cc -o access \$cppflags -DI\_UNISTD access.c >/dev/null 2>&1 ; then echo "<unistd.h> defines the \*\_OK access constants." >&4 @end else echo "I can't find the four \*\_OK access constants--I'll use mine." >&4 fi ;; esac \$rm -f access\* Found in path(s): \* /opt/cola/permits/1866403897\_1702416214.623051/0/perl-5-36-0-orig-regen-configure-1-tar-xz/metaconfig-5.36.0/dist/U/d\_access.U No license file was found, but licenses were detected in source scan. ?RCS: \$Id: d\_semget.U 1 2006-08-24 12:32:52Z rmanfredi \$ ?RCS: ?RCS: Copyright (c) 1991-1997, 2004-2006, Raphael Manfredi

?RCS:

?RCS: You may redistribute only under the terms of the Artistic Licence, ?RCS: as specified in the README file that comes with the distribution. ?RCS: You may reuse parts of this distribution only within the terms of ?RCS: that same Artistic Licence; a copy of which may be found at the root ?RCS: of the source tree for dist 4.0. ?RCS: ?RCS: \$Log: d\_semget.U,v \$ ?RCS: Revision 3.0 1993/08/18 12:07:05 ram ?RCS: Baseline for dist 3.0 netwide release. ?RCS: ?MAKE:d\_semget: Inlibc ?MAKE: -pick add \$@ %< ?S:d\_semget: ?S: This variable conditionally defines the HAS\_SEMGET symbol, which ?S: indicates to the C program that the semget() routine is available. ?S:. ?C:HAS\_SEMGET: ?C: This symbol, if defined, indicates that the semget() routine is ?C: available to get a set of semaphores.  $?C:$ . ?H:#\$d\_semget HAS\_SEMGET /\*\*/ ?H:. ?LINT:set d\_semget : see if semget exists set semget d\_semget eval \$inlibc Found in path(s): \* /opt/cola/permits/1866403897\_1702416214.623051/0/perl-5-36-0-orig-regen-configure-1-tar-xz/metaconfig-5.36.0/dist/U/d\_semget.U No license file was found, but licenses were detected in source scan. ?RCS: \$Id: i\_sysuio.U,v \$ ?RCS: ?RCS: Copyright (c) 1998 Jarkko Hietaniemi ?RCS: ?RCS: You may distribute under the terms of either the GNU General Public ?RCS: License or the Artistic License, as specified in the README file. ?RCS: ?MAKE:i\_sysuio: Inhdr ?MAKE: -pick add  $\$ @ %< ?S:i\_sysuio: ?S: This variable conditionally defines the I\_SYSUIO symbol, and indicates ?S: whether a C program should include  $\langle$ sys/uio.h $\rangle$ . ?S:.

?C:I\_SYSUIO:

?C: This symbol, if defined, indicates that <sys/uio.h> exists and ?C: should be included.  $?C$ :. ?H:#\$i\_sysuio I\_SYSUIO /\*\*/ ?H:. ?LINT:set i\_sysuio : see if this is a sys/uio.h system set sys/uio.h i\_sysuio eval \$inhdr

Found in path(s):

\* /opt/cola/permits/1866403897\_1702416214.623051/0/perl-5-36-0-orig-regen-configure-1-tar-xz/metaconfig-5.36.0/U/modified/i\_sysuio.U

No license file was found, but licenses were detected in source scan.

;######################################################################## ;# Jmake rules for building libraries, programs, scripts, and data files ;# \$Id: Jmake.rules 18 2006-12-27 10:35:09Z rmanfredi \$

/\*

MACHINE-INDEPENDENT RULES -- DO NOT MODIFY \*/

/\* \$Id: Jmake.rules 18 2006-12-27 10:35:09Z rmanfredi \$

\*

\* Copyright (c) 1991-1997, 2004-2006, Raphael Manfredi

\*

\* You may redistribute only under the terms of the Artistic Licence,

\* as specified in the README file that comes with the distribution.

\* You may reuse parts of this distribution only within the terms of

\* that same Artistic Licence; a copy of which may be found at the root

```
* of the source tree for dist 4.0.
```
\*

\* \$Log: Jmake.rules,v \$

\* Revision 3.0.1.7 2004/08/22 08:28:58 ram

```
* patch71: random cleanup
```
\*

\* Revision 3.0.1.6 1997/02/28 14:56:01 ram

\* patch61: now handles USRINC for dependencies

```
* patch61: smarter about dependencies
```
computation

```
* Revision 3.0.1.5 1995/09/25 09:07:19 ram
```
\* patch59: smarter sed command to strip /usr/include dependencies

\*

\*

```
* Revision 3.0.1.4 1995/07/25 13:33:59 ram
```
\* patch56: install of script man pages can now cope with missing files

\* patch56: the clobber target now removes the .config directory as well

```
*
* Revision 3.0.1.3 1995/03/21 08:35:28 ram
* patch52: suppressed extra argument to NormalProgramTarget call
*
* Revision 3.0.1.2 1995/01/11 14:49:55 ram
* patch45: new macros ShellScriptTargetExt and SimpleShellScriptTargetExt
* patch45: directory installation is now made via INSTALLDIR (Configure)
*
* Revision 3.0.1.1 1994/10/29 15:46:30 ram
* patch36: added RemoteDependency rule
*
* Revision 3.0 1993/08/18 12:04:14 ram
* Baseline for dist 3.0 netwide release.
*
*/
/* Please, edit only with tabstops = 4 (":set ts=4" under vi) *//*
* AddedByConfigure:
*	Gives name of the files generated by Configure that can safely
*	be removed
 when a "make clobber" is issued. Not that it is useless
*	to name config.h or config.sh because these are already taken care
*	of by jmake.
*/
#define AddedByConfigure(files) @!\
local_clobber:: @@	$(RM) files
/*
* AddSuffix:
*	Adds a sufix to the .SUFFIXES: list.
*/
#define AddSuffix(ext) @!\
|suffix ext
/*
* AllTarget:
*	Generate rules to build necessary things during make all.
*/
#define AllTarget(depends) @!\setminusall:: depends \mathcal{Q}!\
    \omega!
local realclean:: @@	$(RM) depends
```
\* RemoveTargetProgram:

\* This is used in some other macros in order to remove the target

\* before starting its building (saves disk space). There should be

\* no '@!' at the end of the '#define' line, because this macro is

\* used \*inside\* building rules.

\*/

#define RemoveTargetProgram(program) \

 $\mathcal{S}(RM)$  program @@\

if test -f program^^^\$( $EXE$ ); then \ @@\

 \$(MV) program^^^\$(\_EXE) program^^~^^^\$(\_EXE); fi

/\*

\* NormalProgramTarget:

\* Generate rules to compile and link the

indicated program; since

\* it does not use any default object files, it may be used for

\* multiple programs in the same Jmakefile.

\*/

#define NormalProgramTarget(program,sources,objects) @!\

++OBJECTS objects @!\

++SOURCES sources @!\

NormalObjectRule()  $@!\setminus$ 

AllTarget(program)  $@!\setminus$ 

 $@!$ 

program: objects  $@@$ 

RemoveTargetProgram( $\$ @) @@\

 \$(CC) -o \$@ objects \$(JLDFLAGS) \$(LIBS) @!\

/\*

\* SingleProgramTarget:

\* Obsolete version of NormalProgramTarget that doesn't have

\* deplibs.

\*/

#define SingleProgramTarget(program,objects,libs) \ NormalProgramTarget(program,objects,libs)

/\*

\* SimpleProgramTarget:

\* Generate rules for compiling and linking programs that only have

\* one C source file. It should only be used in Jmakefiles that

\* describe a single program.

\*/

#define SimpleProgramTarget(program) @!\ NormalProgramTarget(program,program.c,program.o)

\* ComplexProgramTarget:

\* Generate rules for compiling and linking the program specified by

\* \$(OBJS) and

\$(SRCS), installing the program and its man page, and

\* generating dependencies. It should only be used in Jmakefiles

\* that describe a single program.

```
*/
```
#define ComplexProgramTarget(program) @!\

```
++OBJECTS $(OBJS) @!\
```
++SOURCES \$(SRCS) @!\

NormalObjectRule()  $@$ !

AllTarget(program)  $@!\setminus$ 

```
@!program: \text{SOBJS} @@\
```

```
RemoveTargetProgram(\@) @@\
```

```
	$(CC) -o $@ $(OBJS) $(JLDFLAGS) $(LIBS) @!\
```
 $@!$ 

InstallProgram(program,\$(BINDIR)) @!\ InstallManPage(program,\$(MANSRC)) @!\ DependTarget()  $@!\setminus$ 

LintTarget()

## /\*

\* ComplexProgramTarget\_1:

\* Generate rules for compiling and linking the program specified by

\* \$(OBJS1) and \$(SRCS1), installing the program and its man page,

\* and generating dependencies for it and any programs described by

\* \$(SRCS2) and \$(SRCS3). It should be used to build the primary

\* program in Jmakefiles that describe multiple programs.

```
*/
```
#define ComplexProgramTarget\_1(program) @!\

```
++OBJECTS $(OBJS1) @!\
++SOURCES $(SRCS1) @!\
NormalObjectRule() @!\setminusAllTarget(program) @!									@!\
program:
\S(OBJS1) \quad @@RemoveTargetProgram(\@) @@\
	$(CC) -o $@ $(OBJS1) $(JLDFLAGS) $(LIBS) @!\
     									@!\
InstallProgram(program,$(BINDIR)) @!\
InstallManPage(program,$(MANSRC))	@!\
     									@!\
DependTarget() @!\setminus
```

```
LintTarget()
```

```
/*
```
\* ComplexProgramTarget\_2:

\* Generate rules for compiling and linking the program specified by

\* \$(OBJS2) and \$(SRCS2) and installing the program and man page.

\* It should be used to build the second program in Jmakefiles

\* describing more than one program.

```
*/
```
#define ComplexProgramTarget\_2(program) @!\

++OBJECTS \$(OBJS2) @!\

++SOURCES \$(SRCS2) @!\

NormalObjectRule()  $@!\setminus$ 

AllTarget(program)  $@!\setminus$ 

 $@!$ 

program:  $\text{SOBJS2}$  @@\ RemoveTargetProgram( $\$ @) @@\

 \$(CC) -o \$@ \$(OBJS2) \$(JLDFLAGS) \$(LIBS) @!\

```
									@!\
```
InstallProgram(program,\$(BINDIR)) @!\ InstallManPage(program,\$(MANSRC))

/\*

```
* ComplexProgramTarget_3:
*	Generate rules for compiling and linking the
 program specified by
*	$(OBJS3) and $(SRCS3) and installing the program and man page. It
*	should be used to build the third program in Jmakefiles describing
*	more than one program.
*/
#define	ComplexProgramTarget_3(program) @!\
++OBJECTS $(OBJS3) @!\
++SOURCES $(SRCS3) @!\
NormalObjectRule() @!\setminusAllTarget(program) @!\setminus@!program: \text{SOBJS3} @@\
RemoveTargetProgram(\@) @@\
	$(CC) -o $@ $(OBJS3) $(JLDFLAGS) $(LIBS) @!\
     									@!\
InstallProgram(program,$(BINDIR)) @!
InstallManPage(program,$(MANSRC))
```
## /\*

\* ComplexShellManualTarget:

```
*	Builds manual pages that are to be extracted from .SH files into
*	.$manext files.
*/
#define ComplexShellManualTarget(manpages) @!\
++MANPAGE manpages @!\
|once_ShellManualRule_ @!\
|rule:.SH.$manext:			@!\
|rule:/bin/sh $< @!\
|rule: @!]-once \omega!
AddSuffix(.SH) @!\setminusAddSuffix(.$manext) @!\setminusAllTarget(manpages) @!\setminus@!local_install.man:: @@MakeInstallDirIgnore(\$(MANSRC)) \ @@\
	for
file in manpages; do \langle \omega \otimes \mathbb{Q} \rangle(set -x; \{(INSTALL) -c - m\ 444 \			$(INSTALL_PREFIX)$(MANSRC)) || exit 1; \	@@\
done @!\setminus							@!\
local_deinstall.man:: @@\
@case '${MFLAGS}' in *[i]*) set +e;; esac; \ @@\
for file in manpages; do \langle \omega \otimes \mathbb{Q} \rangle(set -x; \mathcal{S}(RM) \mathcal{S}(INSTALL\_PREFIX)\mathcal{S}(MANSRC)/\mathcal{S}\file); \ @@	done
```
\* Initialize:  $*$  Puts the line symbol = value in the initialization section of \* Makefile.SH (the one that is subject to parameter substitutions). \*/ #define Initialize(symbol,value) @!\  $+$ symbol = value

# /\* \* InstallLibrary: \* Generate rules to install the indicated library. \*/ #define InstallLibrary(libname,dest) @!\ local\_install:: lib^^libname.a @@\  $MakeInstallDirIgmore(det) \ \ \ @@{\Diamond}$  $$$ (INSTALL) -c -m 644 lib^^libname.a  $$$ (INSTALL\_PREFIX)^^^dest  $@$  \$(RANLIB) dest/lib^^libname.a @@\ chmod 444 dest/lib^^libnane.a @!\

 $@!$ local deinstall::  $@@$  \$(RM) \$(INSTALL\_PREFIX)^^^dest/lib^^libname.a

/\*

```
* InstallSharedLibrary:
*	Generate rules to install
 the shared library.
*/
#define InstallSharedLibrary(libname,rev,dest) @!\
local_install:: lib^^libname.so.rev @@\
\_MakedInstallDirIgmore(det) \ ( \ @\ @\	$(INSTALL) -c -m 444 lib^^libname.so.rev $(INSTALL_PREFIX)^^^dest @!\
      @!local deinstall:: @@	$(RM) $(INSTALL_PREFIX)^^^dest/lib^^libname.so.rev
```
/\*

\* InstallSharedLibraryData: \* Generate rules to install the shared library data \*/ #define InstallSharedLibraryData(libname,rev,dest) @!\ local\_install:: lib^^libname.sa.rev @@\  $\_MakedInstallDirIgmore(det) \ ( \ @\ @\$  \$(INSTALL) -c -m 444 lib^^libname.sa.rev \$(INSTALL\_PREFIX)^^^dest @!\ @!\ local deinstall::  $@@$ 

 \$(RM) \$(INSTALL\_PREFIX)^^^dest/lib^^libname.sa.rev

/\*

```
* InstallLibraryAlias:
*	Generate rules to create a link from one library name to another
*	for the purposes of aliasing.
*/
#define InstallLibraryAlias(libname,alias,dest) @!\
local_install:: lib^^libname.a @@\
\mathcal{S}(RM) lib^^alias.a @@\
	-(cd dest; $(LN) lib^^libname.a lib^^alias.a)
@!							@!\
local_deinstall:: @@	$(RM) dest/lib^^alias.a
```
/\*

\* InstallLintLibrary:

```
*	Generate rules to install the indicated lint library.
```
\*/ #define InstallLintLibrary(libname,dest) @!\ install.ln:: llib-l^^libname.ln  $@@$  $\Delta$ MakeInstallDirIgnore(dest) \ @@\ \$(INSTALL) -c -m 444 llib-l^^libname.ln \$(INSTALL\_PREFIX)^^^dest @!\  $@!$ deinstall.ln::  $@@$  \$(RM) \$(INSTALL\_PREFIX)^^^dest/llib-l^^libname.ln

/\*

\* InstallManPageLong:

\* Generate rules to install the indicated manual page, giving it an

\* alternate name. This is used for installing man pages whose base

\* name without the .man suffix would normally be longer than 8

\* characters (the limit for using source code control systems on

\* files systems with short file names).

\*/

#define InstallManPageLong(file,destdir,dest) @!\

local\_install.man:: file.man  $@@$ 

 $\_MakedInstallDirIgmore(destdir) \setminus @@ \setminus$ 

 \$(INSTALL) -c -m 444 file.man \$(INSTALL\_PREFIX)^^^destdir/dest.\$(L) @!\

 $@!$ 

local deinstall.man::  $@@$ 

 \$(RM)

\$(INSTALL\_PREFIX)^^^destdir/dest.\$(L) @!\

/\*

```
* InstallManPage:
```
\* Generate rules to install the indicated manual page.

\*/

#define InstallManPage(file,dest) @!\ InstallManPageLong(file,dest,file)

/\* \* InstallNonExec: \* Generate rules to install a data file using any special \* install flags. \*/ #define InstallNonExec(file,dest) @!\ local install: file  $@@$  $MakeInstallDirIgmore(dest) \setminus @@ \setminus$  $$$ (INSTALL) -c -m 444 file  $$$ (INSTALL\_PREFIX)^^^dest @!\  $\omega$ !

local deinstall::  $@@$  \$(RM) \$(INSTALL\_PREFIX)^^^dest/file

/\*

```
* InstallProgramWithFlags:
*	Generate rules to install an executable program using given
*	install flags.
*/
#define InstallProgramWithFlags(program,dest,flags)	@!\
local_install:: program @@\_MakedInstallDirIgmore(det) \ ( \ @\ @\	$(INSTALL) -c -s -m 555 flags program^^^$(_EXE) $(INSTALL_PREFIX)^^^dest @!\
     @!local_deinstall:: @@	$(RM) $(INSTALL_PREFIX)^^^dest/program^^^$(_EXE)
```
/\*

- \* InstallProgramNoStripWithFlags:
- \* Generate rules to install an executable program using given
- \* install flags.

\*/

```
#define InstallProgramNoStripWithFlags(program,dest,flags)	@!\
local_install:: program @@\_MakedInstallDirIgmore(det) \ ( \ @\ @\	$(INSTALL) -c -m 555 flags program^^^$(_EXE) $(INSTALL_PREFIX)^^^dest @!\
     									@!\
```
local deinstall::  $@@$  \$(RM) \$(INSTALL\_PREFIX)^^^dest/program^^^\$(\_EXE)

/\*

```
* InstallProgram:
```
\* Generate rules to install an executable program using any special

```
*	install flags set in $(INSTALLFLAGS).
```
\*/

```
#define InstallProgram(program,dest) @!\
InstallProgramWithFlags(program,dest,^^)
```
## /\*

```
* InstallProgramNoStrip:
```
- \* Generate rules to install an executable program using any special
- \* install flags set in \$(INSTALLFLAGS), but without stripping the

```
*	executable from debugging symbols.
```
\*/

#define InstallProgramNoStrip(program,dest) @!\

/\* \* InstallScriptWithFlags: \* Generate rules to install an executable script using given \* install flags. \*/ #define InstallScriptWithFlags(script,dest,flags) @!\ local\_install:: script  $@@$  $\_MakedInstallDirIgmore(det) \ ( \ @\ @\$  \$(INSTALL) -c -m 555 flags script \$(INSTALL\_PREFIX)^^^dest @!\  $@!$ local\_deinstall::  $@@$  \$(RM) \$(INSTALL\_PREFIX)^^^dest/script

/\*

\* InstallScript:

\* Generate rules to install an executable script using any special

\* install flags set in \$(INSTALLFLAGS).

\*/

#define InstallScript(script,dest) @!\ InstallScriptWithFlags(script,dest,^^)

/\*

```
* InstallScripts:
*	Generate rules to install all the scripts listed in the generated
* $(SCRIPTS) and $(LSCRIPTS) macros.
*/
#define InstallScripts() @!\
|once _InstallScripts_ @!\
local_install:: $(SCRIPTS) $(LSCRIPTS) @@\
\_MakedIDirIgmore(\$(SCRIPTDIR)) \ ( @@)for file in (SCRIPTS) (LSCRIPTS); do \@@(set -x; \langle \emptyset \emptyset \rangle		$(INSTALL) -c -m 555 $$file $(INSTALL_PREFIX)$(SCRIPTDIR)) || \	@@\
 exit 1; \otimes \otimesdone @!\setminus							@!\
local deinstall:: @@	@for file in $(SCRIPTS)
$(LSCRIPTS); do \ @ @\
 case '${MFLAGS}' in *[i]*) set +e;; esac; \ @@\
 (set -x; (X(N) \ S(INSTALL PREFIX) \ S(SCRIPTDIR)/S5file); \ \ @@{done \omega!
```

```
-once
```
# /\* \* InstallManScripts: \* Generate rule to install/deinstall manual pages for scripts listed \* in the automatically generated \$(SCRIPTS) macro. \*/ #define InstallManScripts() @!\ |once \_InstallManScripts\_ @!\ ?NOMAN: $|$ skip @! $\setminus$ local\_install.man::  $@@$  $\_MakelnstallDirIgnore(\$(MANSRC)) \ ( @@)$ for file in  $(SCRIPTS)$ ; do  $\langle \emptyset \emptyset \rangle$ if test -f \$\$file.man; then  $\langle \emptyset \emptyset \rangle$  $(\text{set -x}; \cdot) \quad \omega(\omega)$  $$$ (INSTALL) -c -m 444 \$\$file.man \ @@\  $$$ (INSTALL\_PREFIX)\$(MANSRC)/\$\$file.\$(L)) || \ @ @\ exit 1;  $\otimes$   $\otimes$ fi;  $\langle \emptyset \emptyset \rangle$ done  $@!\setminus$  $@!$ local\_deinstall.man:: @@\ case '\${MFLAGS}' in  $*$ [i] $*$ ) set +e;; esac; \ @@\ for file in  $S(SCRIPTS)$ ; do \ @ @\ (set -x;  $(X(N) \n$ (INSTALL_PREFIX) \n$ (MANSRC) \n$ file.\n$ (L)); \n$ @@\n$$ done  $@!\setminus$  @!\  $-$ skip  $@!$ -once

/\*

\* LinkFileList: \* Link a list of list of files from one place to another \*/ #define LinkFileList(step,list,dir,sub) @!\ step:: list  $@@$ @case '\${MFLAGS}' in \*[i]\*) set +e;; esac; \ @@\ echo " cd" dir; cd dir; for i in list; do (set -x; \$(LN) sub/\$\$i .); done

/\*

\* InstallMultipleDestFlags:

\* Generate rules to install multiple files at once during a particular

\* step in the build using a specific set of install flags.

\*/

#define InstallMultipleDestFlags(step,list,dest,flags) @!\

```
step:: list @@MakeInstallDirIgnore(dest) \otimes @\setminusfor i in list; do \langle \emptyset \emptyset \rangle(set -x; \{(INSTALL) -c \text{ flags} \mid \omega\$ii \quad \text{S(INSTALL\_PREFIX)}^{\land \land \land}dest) || exit 1;\ @@\
	done
```
\* DeinstallMultipleDest: \* Generate rules to deinstall multiple files at once during a particular \* step in the build. \*/ #define DeinstallMultipleDest(step,list,dest) @!\ step::  $@@$ @case '\${MFLAGS}' in  $*[i]$ \*) set +e;; esac; \ @@\ for i in list; do  $\langle \emptyset \emptyset \rangle$ (set -x;  $\{(RM)\$  (INSTALL\_PREFIX)^^^dest/\$\$i); \ @@\ done

#### /\*

\* InstallMultiple:

\* Generate rules to install multiple

files at once during the install

\* step of the build using any install flags set in \$(INSTALLFLAGS)

\* and deinstall them.

\*/

#define InstallMultiple(list,dest) @!\

InstallMultipleDestFlags(local\_install,list,dest,\$(INSTALLFLAGS)) @!\ DeinstallMultipleDest(local\_deinstall,list,dest)

/\*

\* InstallMultipleFlags:

\* Generate rules to install multiple files at once during the

\* install step of the build using the given install flags.

\*/

#define InstallMultipleFlags(list,dest,flags) @!\ InstallMultipleDestFlags(local\_install,list,dest,flags) @!\ DeinstallMultipleDest(local\_deinstall,list,dest)

## /\*

\* InstallMultipleMan:

\* Generate rules to install a variety of manual pages

\* during the install.man step of the build.

\*/

#define InstallMultipleMan(list,dest) @!\

InstallMultipleDestFlags(local\_install.man,list,dest,\$(INSTALLFLAGS)) @!\

```
/*
* DependDependency:
*	Generate rules to build the makedepend program.
*/
#define DependDependency()
  @!depend:: TOPDIR/mkdep @!\setminus									@!\
TOPDIR/mkdep: @!\setminus?TOP: @echo "You have to run Configure first."; exit 1	@!\
%TOP: @echo "You have to run Configure in $(TOP) first."; exit 1
```

```
* DependTarget:
*	Generate rules to compute dependencies for all files listed
*	in $(SOURCES) (automatically generated macro).
*/
#define DependTarget() @!\setminus+USRINC = \text{Susrinc} @!|once _DependTarget_ @!\
DependDependency() @!\setminus									@!\
depend:: @@($(SED) '/^# DO NOT DELETE/q' Makefile && \ @@\
$(MKDEP) $(SOURCES) | \ @@\
	$(SED) -e 's:/usr/lib[^ ]*::g; s:$(USRINC)[^ ]*::g; ' \ @@\
 -e \lor: / b print' -e '$$ b print' -e 'H; d; n; : print' \ @ @\
 -e 'x; s/\\$$//; s/\\\n//g; s/ ^^ */ /g; s/ :/:/;' -e '/: *$$/d' \ @@\
) > Makefile.new @@cp Makefile Makefile.bak @@\
cp Makefile.new Makefile @@\mathcal{S}(RM) Makefile.new @!\
     									@!\
-once
/*
* CleanTarget:
*	Generate rules to remove any garbage files.
*/
#define CleanTarget() @!?SUBDIRS:clean:
sub clean local clean @!\setminus%SUBDIRS:clean: local_clean @!\
```
?SUBDIRS:realclean: sub\_realclean local\_realclean @!\ %SUBDIRS:realclean: local\_realclean @!\ ?SUBDIRS:clobber: sub\_clobber local\_clobber @!\ %SUBDIRS:clobber: local\_clobber @!\  $@!$  $local\_clean:: \quad @ @\wedge$ if test -f core; then  $\mathcal{S}(RM)$  core; fi  $@@$  $$ (RM) * \sim * .0 \quad @$ !\  $@!$ local realclean:: local clean @!\ ?TOP:  $\{(RM) -r$  UU @!\  $@!$ local\_clobber:: local\_realclean @!\ %TOP: \$(RM) Makefile config.sh @!\ ?TOP:  $\{(RM)\$ config.sh config.h @!\ ?TOP:  $\{(RM) -r \cdot \text{config} \mid \omega\}$ ?TOP:  $\{(RM) Makefile \ @! \}$ 

/\*

\* InstallTarget: \* Generate rules to recursively install files \*/ #define InstallTarget()  $@!$ ?SUBDIRS:install:: local\_install sub\_install  $@!\setminus$ %SUBDIRS:install:: local\_install  $\qquad \qquad @!\setminus$ ?SUBDIRS:install.man:: maybe\_install.man sub\_install.man @!\ %SUBDIRS:install.man:: maybe\_install.man  $\qquad \qquad @!\setminus$ ?SUBDIRS:deinstall:: sub\_deinstall local\_deinstall @!\ %SUBDIRS:deinstall::  $local$ <sub>\_deinstall</sub>  $@!\setminus$ ?SUBDIRS:deinstall.man:: sub\_deinstall.man maybe\_deinstall.man @!\ %SUBDIRS:deinstall.man:: maybe\_deinstall.man @!\  $@!$ ?MANSRC:install.man-yes: local\_install.man  $@!\setminus$ install.man-no:  $@$ ! ?MANSRC:deinstall.man-yes: local\_deinstall.man @!\ deinstall.man-no:  $@!\setminus$ /\* \* TagsTarget: \* Generate rules to compute tags files for C source code. \*/ #define TagsTarget()  $@!\setminus$ tags::  $@@$  $$(CTAGS) -w^*.[ch] @@$  $$(CTAGS) - xw^*.[ch] > tags @!$ 

 $@!$ local clobber::  $@@$  \$(RM) tags

/\*

\* BuildMakefileSH:

\* Generate rules to build a Makefile.SH from an Jmakefile and any

\* special jmake flags. This is generally done automatically by the

\* template or by any special Jmakefiles.

\* This function will simply touch Makefile.SH if no \$(TOP)/.package

\* exists, assuming the Jmakefile is not in a production environment.

\*/

#define BuildMakefileSH(jmakeflags) @!\

Makefile.SH:

Jmakefile  $@@$ 

-@if test -f  $\(TOP)/\$ package; then  $\ Q @$ 

if test -f Makefile.SH; then  $\setminus \emptyset \emptyset$ 

echo " \$(RM) Makefile.SH~; \$(MV) Makefile.SH Makefile.SH~"; \ @ @\

 \$(RM) Makefile.SH~; \$(MV) Makefile.SH Makefile.SH~; \ @@\

fi;  $\langle \quad \alpha \, \omega \rangle$ 

echo "  $\mathcal{S}(JMAKE) - DTOPDIR = \mathcal{S}(TOP) - DCURDIR = \mathcal{S}(CURRENT)$ " jmakeflags; \ @ @\ \$(JMAKE) -DTOPDIR=\$(TOP) -DCURDIR=\$(CURRENT) jmakeflags; \ @@\ else touch \$@; fi

/\*

\* BuildMakefile: \* Generate rules to build a Makefile from a Makefile.SH. \*/ #define BuildMakefile() @!\ Makefile: Makefile.SH  $@@$  /bin/sh Makefile.SH

/\* \* MakefileTarget: \* Generate rules to build a normal Makefile. \*/ #define MakefileTarget()  $@$ !\ BuildMakefileSH $(^{\wedge \wedge}) \quad @$ ! BuildMakefile()

/\*

\* NormalObjectRule:

\* Generate make rule to build usual object files.

```
*/
#define NormalObjectRule() @!\setminus|once_ObjectRule_ @!\
|rule::c.o. @!\rangle|rule: (CC) -c (CFLAGS) \< \omega!\
|rule: @!\
-once
/*
* NormalLibraryObjectRule:
*	Generate make rules to build
 "normal" objects.
*/
#define NormalLibraryObjectRule() @!\
|once_ObjectRule_ @!\
|\text{rule}::c.o: \quad \textcircled{\@}!\rangle|rule: \{(RM)\ @ @!
|rule: (CC) -c (CFLAGS) \< \omega!\
|rule: @!]-once
/*
* ProfiledLibraryObjectRule:
*	Generate make rules to build both profiled and "normal" objects.
*/
#define ProfiledLibraryObjectRule() @!\
all:: @@@@if [ ! -d profiled ]; then mkdir profiled; fi @!\
     									@!\
|rule::c.o. @!\rangle|rule: \(NM) \ @ profiled/\omega \cong N|rule: (CC) -pg -c J(CFLAGS) *c @!\
|rule: (NV) \^*.o profiled/\^*.o @!\
|rule: $({CC}) -c $({JCFLAGS}) $*.c \ @!{}|rule: @!]local\_clean:: \quad @ @\wedge-@if [ -d profiled ]; then echo " (NM) profiled/?*.o"; \ @@\
 		$(RM) profiled/?*.o; fi
/*
* DebuggedLibraryObjectRule:
```
\* Generate make rules to build both debuggable and "normal" \* objects. \*/ #define DebuggedLibraryObjectRule() @!\ all::  $@ @$ @if  $[$ ! -d debugger  $]$ ; then mkdir debugger; fi @! $\setminus$ 

 $@!$  $|rule::c.o: \quad @!\rangle$ |rule: \$(RM) \$@ debugger/\$@ @!\  $|rule: $({CC}) - g - c $({JCFLAGS}) $*.c @!\rangle$ |rule:  $(NV)$   $\$ ^\*.o debugger/ $\$ ^\*.o @!\  $|rule: $({CC}) -c $({JCFLAGS}) $*.c \ @!{}$  $|rule:$   $@!\rangle$ local\_clean::  $@@$ -@if [ -d debugger ]; then echo " $\$(RM)$  debugger/?\*.o";  $\Diamond$  @ $\Diamond$  \$(RM) debugger/?\*.o; fi

/\*

\* DebuggedAndProfiledLibraryOjbectRule: \* Generate make rules to build debuggable, profiled, and "normal" \* objects. \*/ #define DebuggedAndProfiledLibraryObjectRule() @!\ all::  $@@@$ @if [ ! -d profiled ]; then mkdir profiled; fi  $@@$ @if [ ! -d debugger ]; then mkdir debugger; fi  $@$ !\  $@!$  $|rule::c.o: \quad \omega$ !\ |rule: \$(RM) \$@ profiled/\$@ debugger/\$@ @!\ |rule:  $(CC)$  -pg -c  $J(CFLAGS)$   $*c$  @!\ |rule:  $(NV)$   $\$ \*.o profiled/ $\$ \*.o @!\  $|rule: $({CC}) - g - c $({JCFLAGS}) $*.c \ @!\rangle$ |rule:  $(NV)$   $\ast$  o debugger/ $\ast$  o  $\otimes$ !\ |rule:  $(CC) -c$   $(JCFLAGS)$   $*c$  @!\  $|rule:$   $@!\rangle$ local clean::  $@@$ -@if [ -d profiled ]; then echo "  $\(NM)$  profiled/?\*.o"; \ @ @\  $\mathcal{S}(RM)$  profiled/?\*.o; fi  $\mathcal{Q}(\mathcal{Q})$  -@if [ -d debugger ]; then echo " $\$(RM)$  debugger/?\*.o"; \  $@@$  \$(RM) debugger/?\*.o; fi

```
/*
* SharedLibraryObjectRule:
*	Generate make rules to build shared and "normal" object files.
*/
#define SharedLibraryObjectRule() @!\
all:: \omega(\omega)@if [! -d shared ]; then mkdir shared; fi @!
      									@!\
|\text{rule}::c.o: \quad \textcircled{\#}!\rangle
```
|rule:  $\(NM) \$  \@ shared/ $\@$   $@$ ! |rule: \$(CC) -pic -c \$(SHAREDCODEDEF) \$(SHLIBDEF) \$(JCFLAGS) \$\*.c @!\ |rule:  $(NV)$  \$\*.o shared/\$\*.o @!\  $|rule: $({CC}) -c $({SHLIBDEF}) $({JCFLAGS}) $*.c \quad @!\setminus$$  $|rule:$   $@!\rangle$  $local\_clean:: \quad @ @\wedge$ -@if [ -d shared ]; then echo "  $\(RM)$  shared/?\*.o"; \ @@\ \$(RM) shared/?\*.o; fi

#### /\*

\* SharedAndDebuggedLibraryObjectRule: \* Generate make rules to build shared, debuggable, and "normal" \* object files. \*/ #define SharedAndDebuggedLibraryObjectRule() @!\ all::  $\omega(\omega)$ @if [ ! -d shared ]; then mkdir shared; fi  $@@$ @if  $[]$ ! -d debugger ]; then mkdir debugger; fi @!  $@!$  $|rule::c.o: \quad \textcircled{\@}!\rangle$ |rule: \$(RM) \$@ shared/\$@ debugger/\$@ @!\ |rule: \$(CC) -pic -c \$(SHAREDCODEDEF) \$(SHLIBDEF) \$(JCFLAGS) \$\*.c @!\ |rule:  $(NV)$   $\$ ^\*.o shared/ $\$ ^\*.o  $\circ$   $\circ$  !\ |rule:  $(CC)$  -g -c  $(SHLIBDEF)$   $(CFLAGS)$   $*c @$ ! |rule:  $(NV)$   $\$ \*.o debugger/ $\$ \*.o  $\omega$ !\ |rule:  $(CC) -c$  \$(SHLIBDEF) \$(JCFLAGS)  $\$ ^\*.c @!\  $|rule:$   $@!\rangle$ local clean::  $@@$  $-\omega$  if [ -d shared ]; then echo "  $\(NM)$  shared/?\*.o"; \  $\omega \omega$  $\mathcal{S}(RM)$  shared/?\*.o; fi  $\mathcal{Q}(\mathcal{Q})$ -@if [ -d debugger ]; then echo " $\$(RM)$  debugger/?\*.o"; \ @ @\ \$(RM) debugger/?\*.o; fi

#### /\*

\* SpecialSharedAndDebuggedObjectRule: \* Generate rules to compile a file with special flags and to make \* shared and debuggable versions. \*/ #define SpecialSharedAndDebuggedObjectRule(objs,depends,options) @!\ all::  $@ @$ @if  $[]$ ! -d shared l; then mkdir shared; fi  $@@$ @if  $[$ ! -d debugger  $]$ ; then mkdir debugger; fi @!\ @!\ objs: depends @@\  $\{(RM)\$   $@$  shared/ $\$ @ debugger/ $\$ @ @@\ \$(CC) -pic -c \$(SHAREDCODEDEF) \$(SHLIBDEF) \$(JCFLAGS) options \$\*.c @@\  $\{(MV)\$ \$\*.o shared/\$\*.o  $@$  @\

```
	$(CC)
-g -c \Gamma (SHLIBDEF) \I{CFLAGS}) options \I{R}^*.c @@\
\mathcal{M}V) \^*.o debugger/\^*.o @@\
	$(CC) -c $(SHLIBDEF) $(JCFLAGS) options $*.c
```

```
* SpecialSharedObjectRule:
*	Generate rules to compile a file with special flags and to make
*	shared and debuggable versions.
*/
#define SpecialSharedObjectRule(objs,depends,options) @!\
all:: @@@if [ ! -d shared ]; then mkdir shared; fi @!
      @!objs: depends \textcircled{a} \otimes\{(RM)\ @ \infty shared/\ @ @	$(CC) -pic -c $(SHAREDCODEDEF) $(SHLIBDEF) $(JCFLAGS) options $*.c @@\
\mathcal{S}(MV) \^* o shared/\^* o \omega \omega	$(CC) -c $(SHLIBDEF) $(JCFLAGS) options $*.c
```
/\*

```
* SpecialObjectRule:
```

```
*	Generate rules to compile a file with special flags.
*/
#define SpecialObjectRule(objs,depends,options) @!\
objs: depends \textcircled{a} \otimes\mathcal{S}(RM) \ \mathcal{S} @ \ \ \mathcal{Q} @ \ \mathcal{O}	$(CC) -c $(JCFLAGS) options $*.c
```
/\* \* SpecialProfiledObjectRule: \* Generate rules to compile a file with special flags and to make a \* profiled version. \*/ #define SpecialProfiledObjectRule(objs,depends,options) @!\ all::  $@ @$  @if [ ! -d profiled ]; then mkdir profiled; fi  $@$ ! @!\ obis: depends  $\omega(\omega)$  $\{(RM)\$   $@$  profiled/ $\{@$   $@$   $@$  $(CC)$  -pg -c  $J(CFLAGS)$  options  $\$ ^\*.c \ @\ @\  $\{(MV)\$ \$\*.o profiled/\$\*.o @@\ \$(CC) -c \$(JCFLAGS) options \$\*.c

- \* SpecialDebuggedObjectRule:
- \* Generate rules to compile a file with special flags and to make a

\* debuggable version.

\*/

#define SpecialDebuggedObjectRule(objs,depends,options) @!\

all::  $@ @$ 

@if  $[$ ! -d debugger  $]$ ; then mkdir debugger; fi @! $\setminus$ 

 $@!$ objs: depends  $@@$  $\{(RM)\$   $@$  debugger/ $\$  @  $@$   $@$  $(CC)$  -g -c  $\left(CCFLAGS\right)$  options  $\$ ^\*.c \ @\ @\

 $\mathcal{M}$ V)  $\$ ^\*.o debugger/ $\$ ^\*.o @@\

 \$(CC) -c \$(JCFLAGS) options \$\*.c

/\*

\* SpecialDebuggedAndProfiledObjectRule:

\* Generate rules to compile a file with special flags and to make

\* debuggable and profiled versions.

\*/

#define SpecialDebuggedAndProfiledObjectRule(objs,depends,options) @!\

all::  $@ @$ 

@if [ ! -d profiled ]; then mkdir profiled; fi @@\

 $@if$   $!$  -d

debugger ]; then mkdir debugger; fi $@$ !

 $@!$ 

objs: depends  $@@$ 

 $\(NM) \$ @ profiled/\$@ debugger/\$@ @@\

 $(CC)$  -pg -c  $J(CFLAGS)$  options  $\hat{S}^*c \ @\hat{\omega}$ 

 $\{(MV)\$  \*.o profiled/\$\*.o  $@$  @\

 $(CC)$  -g -c  $J(CFLAGS)$  options  $\frac{8}{3}$ .c @@\

 $(NV)$  \$\*.o debugger/\$\*.o @@\

 \$(CC) -c \$(JCFLAGS) options \$\*.c

/\*

```
* NormalLibraryTarget:
```
\* Generate rules to create a library. The 'srclist' and 'objlist'

\* parameters are added to SOURCES and OBJECTS macros. The 'srclist'

- \* is not otherwise used by this rule, but is necessary for make depend.
- \*/

#define NormalLibraryTarget(libname,srclist,objlist) @!\

++OBJECTS objlist @!\

```
++SOURCES srclist @!\
```

```
NormalLibraryObjectRule() @!\
```

```
AllTarget(lib^^libname.a) @!\setminus
```

```
@!
```
lib^^libname.a: objlist  $@@$  $$$ (RM)  $$$ @ @@\  $$(AR)$   $@$  objlist  $@$   $@$  \$(RANLIB) \$@

/\*

\* NormalSharedLibraryTarget: \* Generate rules to create a shared library; build it into a \* different name so that the we don't hose people by having the \* library gone for long periods. \*/

#define

 NormalSharedLibraryTarget(libname,rev,solist) @!\ AllTarget(lib^^libname.so.rev) @!\  $@!$ lib^^libname.so.rev: solist @@\  $\mathcal{S}(RM) \ \mathcal{S} @ \sim \ \mathcal{Q} @ \setminus$ (cd shared;  $$(LD) -o$ ../ $@@ \sim -assert$  pure-text solist)  $@@ \setminus$  $\mathcal{S}(RM) \ \mathcal{S} @ \ \mathcal{Q} @ \$ 

 $$ (MV) $@ \sim $@$ 

/\*

\* NormalSharedLibraryDataTarget:

\* Generate rules to create shlib data file; build it into a

\* different name so that the we don't hose people by having the

\* library gone for long periods.

\*/

#define NormalSharedLibraryDataTarget(libname,rev,salist) @!\

AllTarget(lib^^libname.sa.rev) @!\

 @!\ lib^^libname.sa.rev: salist  $@@$  \$(RM) \$@ @@\  $$(AR)$   $\&@$  salist  $@$   $@$  \$(RANLIB) \$@

/\*

```
* NormalLibraryTarget2:
```
\* Generate rules to create a library in two steps. This is used to

\* create libraries with large numbers of files.

\*/

#define NormalLibraryTarget2(libname,srclist,objlist1,objlist2) @!\

++SOURCES srclist @!\

```
++OBJECTS objlist1 @!\
```

```
++OBJECTS objlist2 @!\
```

```
NormalLibraryObjectRule() @!\
```

```
AllTarget(lib^^libname.a) @!\setminus
```
 $@!$ lib^^libname.a: objlist1 objlist2  $@@$  $\mathcal{S}(RM) \mathcal{S} @ \qquad @ @ \vee$  $$(AR)$   $\&@$  objlist1  $@$   $@$  $$(AR)$   $\&@$  objlist2  $@$   $@$  \$(RANLIB) \$@

/\*

\* ProfiledLibraryTarget: \* Generate rules to create a profiled library. \*/ #define ProfiledLibraryTarget(libname,srclist,objlist) @!\ ++SOURCES srclist @!\ ++OBJECTS objlist @!\ AllTarget(lib^^libname^^\_p.a) @!\ @!\ lib^^libname^^\_p.a: objlist  $@@$  $\mathcal{S}(RM) \mathcal{S} @ \qquad @ @ \vee$ cd profiled;  $$(AR)$  ../ $$\emptyset$$  objlist  $@@$  \$(RANLIB) \$@

## /\*

```
* DebuggedLibraryTarget:
*	Generate rules to create a debuggable library.
*/
#define DebuggedLibraryTarget(libname,srclist,objlist) @!\
++SOURCES srclist @!\
++OBJECTS objlist @!\
AllTarget(lib^^libname^^_d.a) @!\setminus@!lib^^libname^^_d.a: objlist @@\mathcal{S}(RM) \ \mathcal{S} @ \ \ \mathcal{Q} @ \ \mathcal{O}cd debugger; $(AR) ../$\circledast$ objlist @@
```

```
	$(RANLIB) $@
```
/\* \* AliasedLibraryTarget: \* Generate rules to link one library to another. \*/ #define AliasedLibraryTarget(libname,alias) @!\ AllTarget(lib^^alias.a)  $@!\setminus$  @!\ lib^^alias.a:

lib^^libname.a @@\  $$$ (RM)  $$$ @ @@\ \$(LN) lib^^libname.a \$@

/\*

```
* PrelinkedRelocatableTarget:
*	Generate rules to produce a relocatable object file instead of a
*	library.
*/
#define PrelinkedRelocatableTarget(objname,objlist,libs) @!\
AllTarget(objname.o) @!\
     @!objname.o: objlist @@$(RM) $@ @ @\
	$(LD) $(JLDFLAGS) -r objlist -o $@ libs
```
/\*

```
* NormalObjectTarget:
*	Generate rules to produce a single object file.o from a file.c.
*/
#define NormalObjectTarget(file) @!\
++SOURCES file^^.c @!\setminusAllTarget(file^^.o) @!\setminusNormalObjectRule()
```
/\*

```
* NormalRelocatableTarget:
*	Generate rules to produce a relocatable object file instead of a
*	library.
*/
#define NormalRelocatableTarget(objname,objlist) @!\
AllTarget(objname.o) @!\setminus									@!\
objname.o: objlist @@\mathcal{S}(RM) \mathcal{S} \omega \qquad \omega \omega	$(LD) $(JLDFLAGS) -r objlist -o $@
```
/\*

\* ProfiledRelocatableTarget: \* Generate rules to produce a profiled relocatable object file \* instead of a library. \*/ #define ProfiledRelocatableTarget(objname,objlist) @!\ AllTarget(objname^^\_p.o) @!\

 $@!$ objname<sup> $\wedge \wedge$ </sup>\_p.o: objlist  $@@$  $\mathcal{S}(RM) \ \mathcal{S} @ \ \mathcal{Q} @ \ \mathcal{O}$  \$(LD) -X -r objlist -o \$@

/\*

\* DebuggedRelocatableTarget: \* Generate rules to produce a debuggable relocatable object file \* instead of a library. \*/ #define DebuggedRelocatableTarget(objname,objlist) @!\ AllTarget(objname^^\_d.o) @!\  $@!$ objname<sup> $\wedge \wedge$ </sup>\_d.o: objlist  $@@$  $\mathcal{S}(RM) \ \mathcal{S} @ \ \omega \otimes \mathcal{S}$  \$(LD) -X -r objlist -o \$@ /\* \* LintLibraryTarget: \* Generate rules to create a lint library. Note that the lint \* library is always forced to be newer than the library itself. \*/ #define LintLibraryTarget(libname,srclist) @!\ lintlib:: llib-l^^libname.ln @!\  $@!$ llib-l^^libname.ln: srclist  $@@$  $\mathcal{S}(RM) \ \mathcal{S} \varpi \varpi \varpi \varpi$  \$(LINT) \$(LINTLIBFLAG)^^libname \$(LINTFLAGS) srclist

/\* \* NormalLintTarget: \* Generate rules to lint a set of sources. \*/ #define NormalLintTarget(srclist) @!\ lint:  $@@$  \$(LINT) \$(LINTFLAGS) srclist \$(LINTLIBS)

/\* \* LintTarget: \* Generate rules to lint \$(SOURCES) (automatically generated) \*/ #define LintTarget()  $@!\setminus$  $|once$  LintTarget  $@$ ! NormalLintTarget(\$(SOURCES)) @!\

-once

```
/*
* LinkSourceFile:
*	Snag source file from some other directory
*/
#define LinkSourceFile(src,dir) @!\
src: dir/src @@$(RM) $@ @@\
$(LN) $? $@ @!\
/*
* MakeSubincludesForBuild:
*	Make includes in sub directories.
*/
#define MakeSubincludesForBuild(step,dir,srclist)	@!\
step:: dir srclist @@@-(list=`echo srclist | sed -e 's/[^ ]*\///g'`; \ @ @\
 set -x; cd dir; \$(RM) \$Slist) @ @@ for i in srclist; do @ @(set -x; cd dir; \{(LN) \ldots \land \$ \}) \| exit 1; \langle \emptyset \emptyset \rangledone @!\setminus@!MakeDirectories(dir,dir) @!\setminus@!local\_realclean:: \qquad @@ \@-(if [ -d dir ]; then \setminus \quad @ @list=`echo srclist | sed -e 's/[^ ]*\///g'`; \ @@\
 		set -x; cd dir; $(RM) $$list; fi)
/*
* CommonSubdirsRule:
*	Rule for making $(TARGET) in
 every subdirectory, with $(VERB) as
*	verbose message and $(FLAGS) as additional flags.
*/
#define CommonSubdirsRule(dirs) @!\
subdirs: @@@case '${MFLAGS}' in *[ik]*) set +e;; esac; \ @@for i in dirs; \otimes \otimesdo \setminus \qquad @ @ \setminus(cd $$i ; echo \{(VERB) "in \{(DIR)$$i..."; \ @ @\
 $(MAKE) $(MFLAGS) $(FLAGS) $(TARGET)) || exit 1; \ @@\
	done
```
\* NamedTargetSubdirsRule:

\* Recursively make a series of steps in the specified directories. \*/

```
#define NamedTargetSubdirsRule(dirs,name,verb,flags)	@!\
name:: @@@case '${MFLAGS}' in *[ik]*) set +e;; esac; \ @@\
for i in dirs; \langle \otimes \otimes \rangled\Omega \setminus \qquad \omega(\omega)(cd $ii; echo verb "in (DIR)$$i..."; \ @@\
  \mathcal{S}(MAKE) \ \mathcal{S}(MFLAGS) \ \mathcal{S}(NFRLAGS) \ \mathcal{S}(MSE) \ \mathcal{S}(NSE)	done
```
/\*

\* NamedTargetSubdirs: \* Recursively make a series of steps. \*/ #define NamedTargetSubdirs(name,verb,flags) @!\ name::  $\omega(\omega)$  @\$(MAKE) subdirs TARGET=name VERB=verb FLAGS=flags

/\*

\* NamedSubTargetSubdirs:

\* Recursively make a series of steps,

like NamedTargetSubdirs.

\* However, the supplied "name" has "sub\_" prefixed to it.

\*/

#define NamedSubTargetSubdirs(name,verb,flags) @!\

sub  $\wedge\wedge\wedge$  name::  $\qquad \qquad @ @V$ 

 @\$(MAKE) subdirs TARGET=name VERB=verb FLAGS=flags

/\*

\* NamedDepthTargetSubdirs:

\* Recursively make a series of steps. We first enter the

\* subdirectories, then perform the local entries.

\* The supplied "name" has "sub\_" prefixed to it.

#### \*/

#define NamedDepthTargetSubdirs(name,verb,flags) @!\

sub  $\wedge\wedge\wedge$ name::  $\omega(\omega)$ 

 $@$(MAKE)$  subdirs TARGET=name VERB=verb FLAGS=flags  $@@$ 

 @echo "Back to \$(CURRENT) for "name^^...

/\*

\* MakeSubdirs:

\* Generate rules to do makes in the given subdirectories.

\*/

```
#define MakeSubdirs() \
NamedTargetSubdirs(all,"Making all",^^)
```
/\*

```
* DependDirs:
```
- \* Generate rules to recursively compute dependencies as part of the
- \* make depend step.

\*/

#define DependDirs(dirs) \

NamedTargetSubdirsRule(dirs,depend,"Depending",^^)

/\*

```
* DependSubdirs:
*	Generate rules to recursively compute dependencies
 as part of the
* make depend step.
*/
#define DependSubdirs() \
DependDirs($(SUBDIRS))
```
/\*

```
* InstallSubdirs:
*	Generate rules to recursively install and deinstall programs and
*	files.
```

```
*/
```
#define InstallSubdirs() \

NamedSubTargetSubdirs(install,"Installing",^^) @!\ NamedDepthTargetSubdirs(deinstall,"Deinstalling",^^)

/\*

```
* InstallManSubdirs:
```
\* Generate rules to recursively install and deinstall manual pages.

\*/

```
#define InstallManSubdirs() \
```

```
NamedSubTargetSubdirs(install.man,"Installing man pages",^^) @!\
NamedDepthTargetSubdirs(deinstall.man,"Deinstalling man pages",^^)
```

```
/*
```

```
* IncludesSubdirs:
```

```
*	Generate rules to recursively put include files in build
```
\*/

#define IncludesSubdirs() \ NamedTargetSubdirs(includes,including,^^)

/\* \* CleanSubdirs: \* Generate rules to recursively clean out garbage files. \*/ #define CleanSubdirs() \ NamedDepthTargetSubdirs(clean,"Cleaning",^^) @!\ NamedDepthTargetSubdirs(realclean,"Real cleaning",^^) @!\ NamedDepthTargetSubdirs(clobber,"Clobbering",^^)

/\*

 \* TagSubdirs: \* Generate rules to recursively create tags files.

\*/

#define TagSubdirs(dirs) \

NamedTargetSubdirsRule(dirs,tag,"Tagging",^^)

/\*

```
* MakeLintSubdirs:
```
\* Generate rules to recursively lint directories as part of the

\* named step.

\*/

#define MakeLintSubdirs(dirs,target) \ NamedTargetSubdirsRule(dirs,target,"Linting",^^)

/\*

```
* LintDirs:
```
\* Generate rules to recursively lint directories as part of the

\* make lint step.

\*/

#define LintDirs(dirs) \

MakeLintSubdirs(dirs,lint)

/\*

\* LintSubdirs:

\* Generate rules to recursively lint directories as part of the

\* make lint step.

\*/

```
#define LintSubdirs() \
LintDirs($(SUBDIRS))
```

```
* MakeDirs:
```
\* Creates a set of directories, even if some directories in the path

```
*	do not already exist. There should be no '@!' at the end of the
```

```
*	'#define' line, because this macro is used *inside* building rules.
*/
```

```
#define MakeDirs(dirs) \
@case '${MFLAGS}' in *[i]*) set +e;; esac; \ @@	for dir in dirs;
d\Omega \setminus \qquad \qquad @ @VV(set -x; test -d \delta \ir || (\text{INSTALLDIR}) \ \deltair) || \ @@\
 exit 1; \langle \emptyset \emptyset \rangle	done
```

```
/*
```

```
* _MakeInstallDirs:
```
\* Creates a set of intall directories, even if some directories in the path

```
* do not already exist. There should be no '@!' at the end of the
```

```
*	'#define' line, because this macro is used *inside* building rules.
```

```
*/
```

```
#define _MakeInstallDirs(dirs) \
```

```
@case '${MFLAGS}' in *[i]*) set +e;; esac; \ @@\
```

```
for dir in dirs; do \langle \quad \emptyset \emptyset \rangle
```

```
\_MakeInstallDir(\
```
 done

## /\*

```
* _MakeInstallDir:
```
\* Internal macro to create a missing install directory.

\*/

```
#define _MakeInstallDir(dir) \
```

```
(set -x; test -d \(NSTALL_PREFIX)^{\wedge\wedge\wedge}dir \|\n\setminus\emptyset\emptyset\|		$(INSTALLDIR) $(INSTALL_PREFIX)^^^dir);
```
/\*

```
* _MakeInstallDirIgnore:
```
\* Same as \_MakeInstallDir but handles "make -i" as well. \*/

```
#define _MakeInstallDirIgnore(dir) \
```

```
@case '${MFLAGS}' in *[i]*) set +e;; esac; \ @@\
	_MakeInstallDir(dir)
```
## /\*

```
* _RmInstallDirs:
```
\* Removes a set of intall directories.

```
* There should be no '@!'
```
at the end of the '#define' line, because this

```
*	macro is used *inside* building rules.
```
\*/

#define \_RmInstallDirs(dirs) \ @case '\${MFLAGS}' in  $*$ [i]\*) set +e;; esac; \ @@\ for dir in dirs; do  $\langle \quad \mathcal{Q} \mathcal{Q} \rangle$ (set -x; test -d \$\$dir && \$(RM) -r \$(INSTALL\_PREFIX)\$\$dir); \  $@@$  done

## /\*

\* MakeDirectories: \* Generate rules to create a hierarchy of directories. \*/ #define MakeDirectories(step,dirs) @!\ step::  $@@$  MakeDirs(dirs)

/\*

\* MakeInstallDirectories: \* Generate a rule to create a set of directories at installation \* time (removed by deinstall). \*/ #define MakeInstallDirectories(dirs) @!\  $local\_install:: \ @@@$  $MakeInstallDirs(dirs) \ @$ !  $@!$  $local\_deinstall:: \ @@{\@}$  \_RmInstallDirs(dirs)

/\*

```
* MakeLintLibSubdirs:
```
\* Generate rules to recursively create lint libraries.

\*/

#define MakeLintLibSubdirs(dirs) @!\ MakeLintSubdirs(dirs,lintlib)

/\*

```
* MakeMakeSubdirs:
```
\* Generate rules to recursively recreate target as part of the

\* specified step in the build.

This assumes Makefile.SH has

\* already been built (which is the case for a delivery), but does

\* not rely on the existence of a Makefile.

```
*/
#define MakeMakeSubdirs(target) @!\
target:: @@@case '${MFLAGS}' in *[ik]*) set +e;; esac; \ @@\
```

```
for i in \S(SUBDIRS); @@do \setminus \qquad @ @ \lozengeecho "Making "target" in \OmegaDIR)\i..."; \ @@\
(cd \i || exit 1; \ @@\
if test ! -f Makefile; then /bin/sh Makefile.SH; fi; \ @@\
\mathcal{S}(MAKE) \ \mathcal{S}(MFLAGS) \ \text{target} || exit 1;\ @ @\
	done
```
\*/

```
* MakeMakefilesSH:
```
\* Generate rules to recursively recreate target as part of the

\* specified step in the build. If \$(TOP) is set to an absolute

\* path, don't prepend the ../ prefix. This makes running things

\* outside of the source tree to be much easier.

```
#define MakeMakefilesSH() @!\
Makefiles.SH:: Makefile.SH @@\
@case '${MFLAGS}' in *[ik]*) set +e;; esac; \ @@\
for i in \S(SUBDIRS); \quad @@ \d\Omega \setminus \qquad \omega(\omega)case "$(DIR)$$i/" in \ @@\lambda \lambda * \lambda / \lambda \lambda * \lambda / \lambda \lambda * \lambda / \lambda \lambda * \lambda/) newtop=../../...;;
\langle \ @ @ @ \rangle\wedge^* \wedge^* \wedge^* \wedge^* \wedge^* \wedge^* \wedge^* \wedge^* newtop=../../..;; \ @@\
 \wedge^* \wedge \wedge / \wedge^* \wedge \wedge / newtop=../..;; \ \textcircled{0} \otimes \textcircled{0}*^^/) newtop=..:; \ @@esac; \langle \otimes \varnothing \ranglecase "$(TOP)" in \ @@\sqrt{\wedge \wedge^*} newtop="$(TOP)" ;; \ @ @\
 esac; \lozenge \oslash \oslash \oslashecho "Making Makefiles.SH in $(DIR)$$i..."; \ @ @\
 \left(\text{cd } $$i \right| \text{ exit } 1; \ \circledcirc \circledcircif test -f Jmakefile; then \setminus \omega(\omega)$(MAKE) $(MFLAGS) - f . . / Makefile \ (@)Makefile TOP=$$newtop CURRENT=$(DIR)$$i && \ @@				$(MAKE) $(MFLAGS) Makefiles.SH; \	@@\
  fi; \langle \quad \alpha \, \omega \rangle) \parallel exit 1; \langle \emptyset \emptyset \rangle	done
```

```
/*
```
\* MakefileSubdirs: \* Generate rules to create Makefiles. \*/ #define MakefileSubdirs() @!\ MakeMakeSubdirs(Makefiles) @!\

#### MakeMakefilesSH()

/\*

\* CppScriptTarget: \* Generate rules to create a shell script by running the input \* through cpp. \*/ #define CppScriptTarget(dst,src,defs,deplist) @!\ dst:: src deplist  $@@$  $\mathcal{S}(RM) \ \mathcal{S} @ \ \ \mathcal{Q} @ \ \mathcal{O}$  $$(CPP)$  defs <src  $| \setminus \emptyset$  @ \ sed -e '/^# \*[0-9][0-9]\* \*.\*\$\$/d' >\$@ @@\ chmod a+x \$@

/\*

 \* MakeScriptFromCpp: \* Generate rules to create a script from a file with a

\* .cpp suffix.

\*/

#define MakeScriptFromCpp(name,defs) @!\ CppScriptTarget(name,name.cpp,defs,^^)

/\*

\* ShellScriptTargetExt:

\* Generate rules to create and install a set of scripts from

\* ext files (.sh and .SH are the most common examples). Man pages

\* derived from the name of the scripts are also installed unless

\* NoManPages() is specified.

\*/

#define ShellScriptTargetExt(scripts,ext) @!\ ++SCRIPTS scripts @!\ SimpleShellScriptTargetExt(scripts,ext) @!\ InstallScripts()  $@!$ InstallManScripts()

/\*

```
* ShellScriptTarget:
```
\* Generate rules to create and install a set of scripts from

\* .SH files. Man pages derived from the name of the scripts are

\* also installed unless NoManPages() is specified.

\*/

#define ShellScriptTarget(scripts) @!\

```
ShellScriptTargetExt(scripts,.SH)
```
\* SimpleShellScriptTargetExt: \* Generate rules to create a set of scripts from ext files where \* ext is usually something like .sh or .SH, or whatever file \* extension you like.. \*/ #define SimpleShellScriptTargetExt(scripts,ext) @!\ AllTarget(scripts)  $@$ !\  $@!$  $|$ expand s!scripts!  $@!$ !s:  $!s^{\Lambda}$ <sup>A</sup>ext  $\omega$   $\omega$ /bin/sh !s^^ext  $@!\$  @!\ -expand

#### /\*

/\*

\* SimpleShellScriptTarget:

\* Generate rules to create a set of scripts from .SH files.

\*/

#define SimpleShellScriptTarget(scripts) @!\ SimpleShellScriptTargetExt(scripts,.SH)

/\*

\* ShellScriptLongTarget:

\* Generate rules to create a set of scripts from .SH files where

\* the name of the generated file is different from the basename of

\* the .SH file (when, for instance, the total length with the .SH

\* extension would not leave enough space for RCS ,v extension). \*/

#define ShellScriptLongTarget(basename,scriptname) @!\

++LSCRIPTS scriptname @!\

```
AllTarget(scriptname) @!\setminus							@!\
scriptname: basename^^.SH @@\
/bin/sh basename^^.SH @!\
    \omega!
InstallScripts() @!
?NOMAN:|skip @!\setminusInstallManPageLong(basename,$(MANSRC),scriptname)	@!\
-skip
```
/\*
\* ForceTarget:

\* The force target will force reconstruction of all the other

\* targets which include .FORCE in their own dependencies. \*/ #define ForceTarget() @!\  $|once_force_@!\rangle$  $.$  FORCE:  $@!\setminus$  @!\ -once

/\*

\* RemoteTargetDependency:

\* A local target may rely on a remote dependency (e.g. a library)

\* made in a separate directory. This rule explicits the dependency

\* and forces a make of that dependency in the remote directory.

\*/

#define RemoteTargetDependency(target,directory,dependency) @!\ RemoteDependency(directory,dependency) @!\ target: directory/^^^dependency @!\

/\*

```
* RemoteDependency:
```
\* Specify rules for making a remote dependency.

\*/

#define RemoteDependency(directory,dependency) @!\

ForceTarget()  $@!\setminus$ 

 $|once =directory/^{\wedge \wedge \wedge} dependency = @!\setminus$ 

directory/^^^dependency: .FORCE  $@@$ 

@echo "Checking "^^^dependency" in "^^^directory"..." @@\

cd ^^^directory; \$(MAKE) ^^^dependency @@\

 @echo "Continuing in \$(CURRENT)..." @!\

 $@!$ 

-once

/\*

\* SetSubdirs:

\* Actually forces the definition of SUBDIRS, and lets the user

\* specify what the sub-directories are. This will be added to the

\* customization part.

\*/

#define SetSubdirs(subdirs) @!\

>SUBDIRS @!\

 $+$ SUBDIRS  $=$  subdirs

```
/*
```

```
* NoManPages:
```

```
*	Actually forces the definition of NOMAN, which tells the jmake
```

```
*	program to not generate rules for installing manual pages.
```
\*/

```
#define NoManPages() @!\
>NOMAN
```
/\*

```
* Expand:
```

```
*	This powerful macro expands the `rule' given a `pattern'. It
```

```
*	relies on a built-in command in jmake. The expansion is
```

```
*	documented in the short notes file that comes with jmake and
```

```
*	gives some insights on the internal syntax.
```
\*/

```
#define Expand(rule, pattern) @!\
|expand pattern @!\
rule @!\
-expand
```
# /\*

```
* Lex and yacc stuff.
*/
```
# /\*

```
* YaccRule:
*	This is the rule which is used to build a .c file from a .y file.
*/
#define YaccRule() @!\
AddSuffix(.y) @!\setminus|once_YaccRule_ @!\setminus|rule::y.c: \quad @!\rangle|rule: $(YACC) $(JYFLAGS)
\&&\otimes !\
|rule: \mathcal{S}(MV) y.tab.c \mathcal{S} \omega \quad \omega!\
|rule: @!\rangle-once
```
# /\*

```
* SimpleYaccTarget:
```

```
*	Declare a yacc base.y file to be used in the building of the
```

```
*	specified target program. The source file must be given without
```

```
*	its final .y extension. The name of the .c and .o will be
```

```
*	derived from the source file basename provided.
```

```
*/
```

```
#define SimpleYaccTarget(program,base) @!\
```

```
++SOURCES base.y @!\
```
++OBJECTS base.o @!\ YaccRule()  $@!\setminus$ program: base.c  $@!\setminus$  @!\ local\_realclean::  $@@$  $\mathcal{S}(RM)$  base.c @!\

/\*

### \* ComplexYaccTarget:

- \* Declare a yacc base.y file to be used in the building of the
- \* specified target program. The source file must be given without
- \* its final .y extension. The name of the .c and .o will be
- \* derived from the source file basename provided.
- \* The difference with SimpleYaccTarget is the identifying process
- \* where all the 'yy' are replaced by the specified prefix.

#### \*/

#define ComplexYaccTarget(program,base,prefix) @!\

```
++SOURCES base.y @!\
++OBJECTS base.o
@!program: base.c @!\setminus@!base.c: base.y @@	$(YACC) $(JYFLAGS) base.y	@@\
$(SED) -e 's/yy \(\.)/prefix \1/g' < y. tab.c > base.c @@\
```

```
$(SED) -e 's/yy \(\.))/prefix \1/g' < y.tab.h > base.h @@\
```

```
	$(RM) y.tab.c y.tab.h	@!\
    							@!\
```

```
local realclean:: @@\mathcal{S}(RM) base.c @!\
```
#### /\*

```
* SimpleYaccInclude:
```
- \* Declare that program will need an include file produced by
- \* the output of yacc on base.y, which typically produces a file
- \* named y.tab.h, which will be renamed as base.h.
- \* The only problem is that the dependencies towards base.h have

```
*	to be manually given in the Jmakefile.
```
#### \*/

#define SimpleYaccInclude(base) @!\

```
base.h: base.c @@@if test -f y.tab.h; then \setminus \omega(\omega)
```

```
echo "\mathcal{S}(MV) y.tab.h \mathcal{S} \mathcal{Q}"; \ \mathcal{Q} \mathcal{Q}\
```

```
\mathcal{S}(MV) y.tab.h \mathcal{S} @; \ @ @\
```

```
fi \quad \omega!\
```

```
								@!\
```
local\_realclean::  $@@$  \$(RM) base.h

/\* \* ComplexYaccInclude: \* Declare that program will need an include file produced by \* the output of yacc on base.y, which typically produces a file \* named y.tab.h, which will be renamed as base.h. \* The difference with SimpleYaccInclude is the identifying process \* of the y.tab.h file where all 'yy' are renamed to prefix. \* The only problem is that the dependencies towards base.h have \* to be manually given in the Jmakefile. \*/ #define ComplexYaccInclude(base,prefix) @!\ base.h: base.c  $@@$ @if test -f y.tab.h; then  $\setminus \omega(\mathscr{Q})$ echo " $\$(SED) -e 's/yy \(\.)\/prefix\1/g' < y.tab.h > base.h'; \ @@\$  $$(SED) -e 's/yy \(\.)/prefix \1/g' < y.tab.h > base.h; \ @@\$ echo " $\$(RM) \ y.tab.h"; \ @@{\@}$  $\$(RM)$  y.tab.h; \ @@\ elif test -f base.h; then  $\setminus \omega(\omega)$ echo " $\$(CP)$  base.h base.ht"; \ @ @\  $(S(CP)$  base.h base.ht;  $\otimes \omega$ echo " $$(SED) -e 's/yy \(\.)/prefix \1/g' < base.ht > base.h'; \ @@\$  $$(SED) -e 's/yy \(\.)/prefix \1/g' < base.ht > base.h; \ @@\$ echo " $\$(RM)$  base.ht"; \  $@@$  $\mathcal{S}(RM)$  base.ht;  $\langle \emptyset \emptyset \rangle$ fi  $\omega$ !  $@!$ local\_realclean::  $@@$  \$(RM) base.h

/\*

\* NormalYaccTarget:

\* Declare a yacc base.y file which should produce a base.c and

\* base.h file

as derived from the output of yacc, to be used by

\* the specified program.

\*/

#define NormalYaccTarget(program,base) @!\

SimpleYaccTarget(program,base) @!\

SimpleYaccInclude(base)

/\*

\* IdentifiedYaccTarget:

\* Declare a yacc base.y file which should produce a base.c and

\* base.h file as derived from the output of yacc, to be used by

\* the specified program. The specified prefix is used to remplace

\* all the 'yy' in the generated file, for use when more than a

\* single parser is needed in one executable.

\*/

#define IdentifiedYaccTarget(program,base,prefix) @!\ ComplexYaccTarget(program,base,prefix) @!\ ComplexYaccInclude(base,prefix)

```
/*
```
\* SimpleLexTarget:

\* This declares a lex base.l file which is to be ran through

\* lex to produce a base.c file.

\*/

#define SimpleLexTarget(program,base) @!\ ++SOURCES base.l @!\ ++OBJECTS base.o @!\  $|once \_LexRule_ \ @$ !\  $|rule:.l.c:$   $@!\rangle$ |rule:  $$(LEX) $(JLFLAGS)$   $< @!\$ |rule:  $(NV)$  lex.yy.c  $\emptyset$  @ !\  $|rule:$   $@!\rangle$ -once  $\mathcal{Q}$ ! AddSuffix $(.\mathrm{l}) \quad \textcircled{a}$ !\ program: base.c  $@!\setminus$  @!\ local\_realclean::  $@@$  $\mathcal{S}(RM)$  base.c @!\

#### /\*

\* IdentifiedLexTarget: \* This declares a lex base.l file which is to be ran through \* lex to produce a base.c file. The prefix is used to replace \* the 'yy', so that the lexical analyzer may be identified. \*/ #define IdentifiedLexTarget(program,base,prefix) @!\ ++SOURCES base.l @!\ ++OBJECTS base.o @!\ program: base.c  $@!\setminus$  @!\ base.c: base.l  $@@$  \$(LEX) \$(JLFLAGS) base.l @@\  $$(SED) -e 's/yy \((\.)/prefix \1/g' < lex.yy.c > base.c @@)$  $\{(RM)\}_\{CX,YY,C\}$  @!\

 $@!$ local realclean::  $@@$  $\mathcal{S}(RM)$  base.c @!\

#### /\*

\* NormalLexDependTarget:

\* Declare that program will need an include file produced by

\* the output of lex on base.l, which typically produces a file

\* named lex.yy.c which will be renamed as base.c. Besides, the

\* lexical analyzer needs the file parser.h produced by running

\* parser.y through yacc and renaming y.tab.h as parser.h. \*/

#define NormalLexDependTarget(program,base,parser)  $@!$ 

base.o: parser.h @!\

 $@!$ 

SimpleLexTarget(program,base)

#### /\*

\* IdentifiedLexDependTarget:

\* Declare that program will need an include file produced by

\* the output of lex on base.l, which typically produces a file

\* named lex.yy.c which will be renamed as base.c. Besides, the

\* lexical analyzer needs the file parser.h produced by running

\* parser.y through yacc and renaming y.tab.h as parser.h.

\* The lexical analyzer is identified with the supplied prefix,

\* which replaces the regular 'yy' prefix in the symbol names.

\*/

#define IdentifiedLexDependTarget(program,base,parser,prefix) @!\ base.o: parser.h @!\

 $@!$ 

IdentifiedLexTarget(program,base,prefix)

#### /\*

\* NormalParserTarget:

\* Specify that program is using the lex/yacc combination to

\* produce a parser. The lexic and parser parameters are the

\* base name of the .l and .y file, respectively.

\*/

#define NormalParserTarget(program,lexic,parser) @!\ NormalLexDependTarget(program,lexic,parser)  $\omega$ ! NormalYaccTarget(program,parser)

/\*

- \* IdentifiedParserTarget:
- \* Specify that program is using the lex/yacc combination to
- \* produce a parser. The lexic and parser parameters are the
- \* base name of the .l and .y file, respectively. The parser
- \* produced is identified via its prefix, which replaces all
- \* the normally supplied 'yy' prefix, hence making it possible
- \* to have multiple parsers in a single executable.

\*/

#define IdentifiedParserTarget(program,lexic,parser,prefix) @!\ IdentifiedLexDependTarget(program,lexic,parser,prefix) @!\ IdentifiedYaccTarget(program,parser,prefix)

Found in path(s):

\* /opt/cola/permits/1866403897\_1702416214.623051/0/perl-5-36-0-orig-regen-configure-1-tar-xz/metaconfig-

5.36.0/dist/files/Jmake.rules

No license file was found, but licenses were detected in source scan.

?RCS: \$Id: i\_math.U 1 2006-08-24 12:32:52Z rmanfredi \$

?RCS:

?RCS: Copyright (c) 1991-1997, 2004-2006, Raphael Manfredi ?RCS:

?RCS: You may redistribute only under the terms of the Artistic Licence,

?RCS: as specified in the README file that comes with the distribution.

?RCS: You may reuse parts of this distribution only within the terms of

?RCS: that same Artistic Licence; a copy of which may be found at the root

?RCS: of the source tree for dist 4.0.

?RCS:

?RCS: Original Author: Andy Dougherty <doughera@lafcol.lafayette.edu>

?RCS:

?RCS: \$Log: i\_math.U,v \$

?RCS: Revision 3.0.1.1 1994/08/29 16:21:59 ram

?RCS: patch32: created by ADO

?RCS:

?MAKE:i\_math: Inhdr

?MAKE: -pick add  $\$  @ %<

?X: Are there really systems that \*DON'T\* have math.h?

?S:i\_math:

?S: This variable conditionally defines the I\_MATH symbol, and indicates

?S: whether a C program may include  $\langle \text{math.h}\rangle$ .

?S:.

?C:I\_MATH:

?C: This symbol, if defined, indicates

to the C program that it should

 $?C:$  include  $\leq$  math.h $>$ .

 $2^C$ 

?H:#\$i\_math I\_MATH /\*\*/

 $?H:$ 

?LINT:set i\_math : see if this is a math.h system set math.h i\_math eval \$inhdr

Found in path(s):  $*$ /opt/cola/permits/1866403897\_1702416214.623051/0/perl-5-36-0-orig-regen-configure-1-tar-xz/metaconfig-5.36.0/dist/U/i\_math.U No license file was found, but licenses were detected in source scan. ?RCS: \$Id\$ ?RCS: ?RCS: Copyright (c) 2001 Jarkko Hietaniemi ?RCS: ?RCS: You may distribute under the terms of either the GNU General Public ?RCS: License or the Artistic License, as specified in the README file. ?RCS: ?MAKE:d\_nl\_langinfo: Inlibc i\_langinfo ?MAKE: -pick add \$@ %< ?S:d\_nl\_langinfo: ?S: This variable conditionally defines the HAS\_NL\_LANGINFO symbol, which ?S: indicates to the C program that the nl\_langinfo() routine is available. ?S:. ?C:HAS\_NL\_LANGINFO: ?C: This symbol, if defined, indicates that the nl\_langinfo routine is ?C: available to return local data. You will also need <langinfo.h> ?C: and therefore I\_LANGINFO. ?C:. ?H:#\$d\_nl\_langinfo HAS\_NL\_LANGINFO /\*\*/ ?H:. ?LINT:set d\_nl\_langinfo ?LINT:use i\_langinfo : see if nl\_langinfo exists set nl\_langinfo d\_nl\_langinfo eval \$inlibc Found in path(s):

\* /opt/cola/permits/1866403897\_1702416214.623051/0/perl-5-36-0-orig-regen-configure-1-tar-xz/metaconfig-5.36.0/U/perl/d\_nl\_langinfo.U No license file was found, but licenses were detected in source scan.

?RCS: \$Id: d\_readdir\_r.U,v 0RCS: ?RCS: Copyright (c) 2002,2003 Jarkko Hietaniemi ?RCS: ?RCS: You may distribute under the terms of either the GNU General Public ?RCS: License or the Artistic License, as specified in the README file. ?RCS: ?RCS: Generated by the reentr.pl from the Perl 5.8 distribution.

?RCS:

?MAKE:d\_readdir\_r readdir\_r\_proto: Inlibc Protochk Hasproto i\_systypes \ usethreads i\_dirent extern\_C ?MAKE: -pick add \$@ %< ?S:d\_readdir\_r: ?S: This variable conditionally defines the HAS\_READDIR\_R symbol, ?S: which indicates to the C program that the readdir  $r()$ ?S: routine is available. ?S:. ?S:readdir\_r\_proto: ?S: This variable encodes the prototype of readdir\_r. ?S: It is zero if d\_readdir\_r is undef, and one of the ?S: REENTRANT\_PROTO\_T\_ABC macros of reentr.h if d\_readdir\_r ?S: is defined. ?S:. ?C:HAS\_READDIR\_R: ?C: This symbol, if defined, indicates that the readdir\_r routine ?C: is available to readdir re-entrantly.  $?C$ :. ?C:READDIR\_R\_PROTO: ?C: This symbol encodes the prototype of readdir\_r. ?C: It is zero if d\_readdir\_r is undef, and one of the ?C: REENTRANT\_PROTO\_T\_ABC macros of reentr.h if d\_readdir\_r ?C: is defined. ?C:. ?H:#\$d\_readdir\_r HAS\_READDIR\_R /\*\*/ ?H:#define READDIR\_R\_PROTO \$readdir\_r\_proto /\*\*/ ?H:. ?T:try hdrs d\_readdir\_r\_proto : see if readdir\_r exists set readdir\_r d\_readdir\_r eval \$inlibc case "\$d\_readdir\_r" in "\$define") hdrs="\$i\_systypes sys/types.h define stdio.h \$i\_dirent dirent.h" case "\$d\_readdir\_r\_proto:\$usethreads" in ": define") d\_readdir\_r\_proto=define set d\_readdir\_r\_proto readdir\_r \$hdrs eval \$hasproto ;;  $*$ ) ;; esac case "\$d\_readdir\_r\_proto" in define) case "\$readdir\_r\_proto" in "|0) try='int readdir  $r(DIR^*$ , struct dirent\*, struct dirent\*\*);' ./protochk "\$extern\_C \$try" \$hdrs && readdir\_r\_proto=I\_TSR ;; esac

```
	case "$readdir_r_proto" in
	''|0) try='int readdir_r(DIR*, struct dirent*);'
	./protochk "$extern_C $try" $hdrs && readdir_r_proto=I_TS
 ;;
	esac
	case "$readdir_r_proto" in
"|0) d readdir r=undef
 		readdir_r_proto=0
 		echo "Disabling readdir_r, cannot determine prototype." >&4 ;;
	* )	case "$readdir_r_proto" in
 		REENTRANT_PROTO*) ;;
 		*) readdir_r_proto="REENTRANT_PROTO_$readdir_r_proto" ;;
 		esac
 		echo "Prototype: $try" ;;
	esac
	;;
	*)	case "$usethreads" in
 define) echo "readdir r has no prototype, not using it." >\&4 ;;
 		esac
 		d_readdir_r=undef
 readdir r_proto=0
 		;;
	esac
	;;
*)	readdir_r_proto=0
	;;
esac
```
Found in path(s):

\* /opt/cola/permits/1866403897\_1702416214.623051/0/perl-5-36-0-orig-regen-configure-1-tar-xz/metaconfig-5.36.0/U/threads/d\_readdir\_r.U No license file was found, but licenses were detected in source scan.

?RCS: \$Id: i\_sysparam.U 1 2006-08-24 12:32:52Z rmanfredi \$ ?RCS: ?RCS: Copyright (c) 1991-1997, 2004-2006, Raphael Manfredi ?RCS: ?RCS: You may redistribute only under the terms of the Artistic Licence, ?RCS: as specified in the README file that comes with the distribution. ?RCS: You may reuse parts of this distribution only within the terms of ?RCS: that same Artistic Licence; a copy of which may be found at the root ?RCS: of the source tree for dist 4.0.  $?RCS$ ?RCS: \$Log: i\_sysparam.U,v \$ ?RCS: Revision 3.0.1.1 1994/08/29 16:22:43 ram ?RCS: patch32: created ?RCS: ?MAKE:i\_sysparam: Inhdr

?MAKE: -pick add  $\$ @ %< ?S:i\_sysparam: ?S: This variable conditionally defines the I\_SYS\_PARAM symbol, and indicates ?S: whether a C program should include <sys/param.h>. ?S:. ?C:I\_SYS\_PARAM: ?C: This symbol, if defined, indicates to the C program that it should ?C: include <sys/param.h>. ?C:. ?H:#\$i\_sysparam I\_SYS\_PARAM /\*\*/ ?H:. ?LINT:set i\_sysparam : see if this is a sys/param system set sys/param.h i\_sysparam eval \$inhdr Found in path(s): \* /opt/cola/permits/1866403897\_1702416214.623051/0/perl-5-36-0-orig-regen-configure-1-tar-xz/metaconfig-5.36.0/dist/U/i\_sysparam.U No license file was found, but licenses were detected in source scan. ?RCS: \$Id\$ ?RCS: ?RCS: Copyright (c) 1991-1997, 2004-2006, Raphael Manfredi ?RCS: ?RCS: You may redistribute only under the terms of the Artistic License, ?RCS: as specified in the README file that comes with the distribution. ?RCS: You may reuse parts of this distribution only within the terms of ?RCS: that same Artistic License; a copy of which may be found at the root ?RCS: of the source tree for dist 4.0. ?RCS: ?RCS:  $Log: d$  gethbynm.U,v  $\$ ?RCS: Revision 3.0 1993/08/18 12:06:08 ram ?RCS: Baseline for dist 3.0 netwide release. ?RCS: ?MAKE:d\_gethbynm: Inlibc ?MAKE: -pick add  $\$  \omega \ ?S:d\_gethbynm (d\_gethhstby): ?S: This variable conditionally defines the HAS\_GETHOSTBYNAME symbol, which ?S: indicates to the C program that the gethostbyname() routine is available ?S: to lookup host names in some data base or other.  $2S$ :

?C:HAS\_GETHOSTBYNAME (GETHOSTBYNAME):

?C: This symbol, if defined, indicates that the gethostbyname() routine is

?C: available to lookup host names in some data base or other.  $2C$ :

?H:#\$d\_gethbynm HAS\_GETHOSTBYNAME /\*\*/ ?H:. ?LINT:set d\_gethbynm : see if gethostbyname exists set gethostbyname d\_gethbynm

eval \$inlibc

Found in path(s):

\* /opt/cola/permits/1866403897\_1702416214.623051/0/perl-5-36-0-orig-regen-configure-1-tar-xz/metaconfig-5.36.0/dist/U/d\_gethbynm.U

No license file was found, but licenses were detected in source scan.

?RCS: You may distribute under the terms of either the GNU General Public ?RCS: License or the Artistic License, as specified in the README file. ?RCS: ?MAKE:d\_erfc: Inlibc ?MAKE: -pick add \$@ %< ?S:d\_erfc: ?S: This variable conditionally defines the HAS\_ERFC symbol, which ?S: indicates to the C program that the erfc() routine is available. ?S:. ?C:HAS\_ERFC: ?C: This symbol, if defined, indicates that the erfc routine is ?C: available to do the complementary error function.  $?C$ :. ?H:#\$d\_erfc HAS\_ERFC /\*\*/ ?H:. ?LINT:set d\_erfc : see if erfc exists set erfc d\_erfc eval \$inlibc Found in path(s): \* /opt/cola/permits/1866403897\_1702416214.623051/0/perl-5-36-0-orig-regen-configure-1-tar-xz/metaconfig-5.36.0/U/perl/d\_erfc.U No license file was found, but licenses were detected in source scan.

?RCS: \$Id: i\_sysmount.U,v \$ ?RCS: ?RCS: Copyright (c) 1999 Jarkko Hietaniemi ?RCS: ?RCS: You may distribute under the terms of either the GNU General Public ?RCS: License or the Artistic License, as specified in the README file. ?RCS: ?MAKE:i\_sysmount: Inhdr Hasfield ?MAKE: -pick add  $\%$  % < ?S:i\_sysmount: ?S: This variable conditionally defines the I\_SYSMOUNT symbol,

?S: and indicates whether a C program should include <sys/mount.h>. ?S:. ?C:I\_SYS\_MOUNT: ?C: This symbol, if defined, indicates that <sys/mount.h> exists and ?C: should be included.  $?C$ : ?H:#\$i\_sysmount I\_SYS\_MOUNT /\*\*/ ?H:. ?LINT:set i\_sysmount : see if this is a sys/mount.h system set sys/mount.h i\_sysmount eval \$inhdr Found in path(s): \* /opt/cola/permits/1866403897\_1702416214.623051/0/perl-5-36-0-orig-regen-configure-1-tar-xz/metaconfig-5.36.0/U/perl/i\_sysmount.U No license file was found, but licenses were detected in source scan. ?RCS: \$Id\$ ?RCS: ?RCS: Copyright (c) 1991-1997, 2004-2006, Raphael Manfredi ?RCS: ?RCS: You may redistribute only under the terms of the Artistic License, ?RCS: as specified in the README file that comes with the distribution. ?RCS: You may reuse parts of this distribution only within the terms of ?RCS: that same Artistic License; a copy of which may be found at the root ?RCS: of the source tree for dist 4.0. ?RCS: ?RCS: Copyright (c) 1998 Andy Dougherty ?RCS: ?RCS: Original author Jarkko Hietaniemi <jhi@iki.fi> ?RCS: Merged into dist by Andy Dougherty July 13, 1998 ?RCS: ?MAKE:trnl: Nothing ?MAKE: -pick add \$@ %< ?S:trnl: ?S: This variable contains the value to be passed to the  $tr(1)$ ?S: command to transliterate a newline. Typical values are ?S: '\012' and '\n'. This is needed for EBCDIC systems where ?S: newline is not necessarily '\012'.  $2S$ : ?T: DJGPP : Find the appropriate value for a newline for tr ?X: We can't use \$tr since that would cause a circular dependency via Myread ?X: dos digpp uses  $\langle 015 \rangle 012$ , but reportedly is happy with  $\langle 012 \rangle$  in the ?X: tr command. I don't know why it passes the '\n' test but later ?X: refuses to work correctly with it. --AD 6/14/98

```
if test -n "$DJGPP"; then
     trnl='\012'
fi
if test X''$trnl" = X; then
	case "`echo foo | tr '\n' x 2>/dev/null`" in
foox) trnl=\ln;;
	esac
fi
if test X''$trnl" = X; then
	case "`echo foo | tr '\012' x 2>/dev/null`" in
foox) trnl=\setminus 012' ;;
	esac
fi
if test X''$trn1" = X; then case "`echo foo | tr '\r\n' xy 2>/dev/null`" in
    fooxy) trnl=\ln r';;
     esac
fi
if test X''$trnl" = X; then
cat <<EOM >&2
```
\$me: Fatal Error: cannot figure out how to translate newlines with 'tr'.

## EOM exit 1

fi

Found in path(s):

\* /opt/cola/permits/1866403897\_1702416214.623051/0/perl-5-36-0-orig-regen-configure-1-tar-xz/metaconfig-5.36.0/dist/U/trnl.U

No license file was found, but licenses were detected in source scan.

?RCS: \$Id: d\_drand48\_r.U,v 0RCS: ?RCS: Copyright (c) 2002,2003 Jarkko Hietaniemi ?RCS: ?RCS: You may distribute under the terms of either the GNU General Public ?RCS: License or the Artistic License, as specified in the README file. ?RCS: ?RCS: Generated by the reentr.pl from the Perl 5.8 distribution. ?RCS: ?MAKE:d\_drand48\_r drand48\_r\_proto: Inlibc Protochk Hasproto i\_systypes \ usethreads i\_stdlib extern\_C ?MAKE: -pick add  $\$ @ %< ?S:d\_drand48\_r: ?S: This variable conditionally defines the HAS\_DRAND48\_R symbol, ?S: which indicates to the C program that the drand48  $r()$ ?S: routine is available.  $2S$ :

?S:drand48\_r\_proto: ?S: This variable encodes the prototype of drand48\_r. ?S: It is zero if d\_drand48\_r is undef, and one of the ?S: REENTRANT\_PROTO\_T\_ABC macros of reentr.h if d\_drand48\_r ?S: is defined. ?S:. ?C:HAS\_DRAND48\_R: ?C: This symbol, if defined, indicates that the drand48\_r routine ?C: is available to drand48 re-entrantly.  $?C:$ . ?C:DRAND48\_R\_PROTO: ?C: This symbol encodes the prototype of drand48\_r. ?C: It is zero if d\_drand48\_r is undef, and one of the ?C: REENTRANT\_PROTO\_T\_ABC macros of reentr.h if d\_drand48\_r ?C: is defined. ?C:. ?H:#\$d\_drand48\_r HAS\_DRAND48\_R /\*\*/ ?H:#define DRAND48\_R\_PROTO \$drand48\_r\_proto /\*\*/ ?H:. ?T:try hdrs d\_drand48\_r\_proto : see if drand48\_r exists set drand48\_r d\_drand48\_r eval \$inlibc case "\$d\_drand48\_r" in "\$define") hdrs="\$i\_systypes sys/types.h define stdio.h \$i\_stdlib stdlib.h" case "\$d\_drand48\_r\_proto:\$usethreads" in ":define") d\_drand48\_r\_proto=define set d\_drand48\_r\_proto drand48\_r \$hdrs eval \$hasproto ;;  $*$ ) ;; esac case "\$d\_drand48\_r\_proto" in define) case "\$drand48\_r\_proto" in ''|0) try='int drand48\_r(struct drand48\_data\*, double\*);' ./protochk "\$extern\_C \$try" \$hdrs && drand48\_r\_proto=I\_ST ;; esac case "\$drand48\_r\_proto" in " $|0\rangle$  d drand48 r=undef drand48 $r$  proto=0 echo "Disabling drand48 r, cannot determine prototype."  $>$ &4 ;; \* ) case "\$drand48\_r\_proto" in REENTRANT\_PROTO\*) ;; \*) drand48\_r\_proto="REENTRANT\_PROTO\_\$drand48\_r\_proto" ;; esac

```
		echo "Prototype: $try" ;;
	esac
	;;
	*)	case "$usethreads" in
 define) echo "drand48_r has no prototype, not using it." >&4 ;;
 		esac
 		d_drand48_r=undef
 		drand48_r_proto=0
 		;;
	esac
	;;
*) drand48_r_proto=0
	;;
esac
```

```
Found in path(s):
```
\* /opt/cola/permits/1866403897\_1702416214.623051/0/perl-5-36-0-orig-regen-configure-1-tar-xz/metaconfig-5.36.0/U/threads/d\_drand48\_r.U

No license file was found, but licenses were detected in source scan.

?RCS: \$Id\$

?RCS:

?RCS: Copyright (c) 1991-1997, 2004-2006, Raphael Manfredi

?RCS:

?RCS: You may redistribute only under the terms of the Artistic License,

?RCS: as specified in the README file that comes with the distribution.

?RCS: You may reuse parts of this distribution only within the terms of

?RCS: that same Artistic License; a copy of which may be found at the root

?RCS: of the source tree for dist 4.0.

?RCS:

?RCS: Original Author: Andy Dougherty <doughera@lafcol.lafayette.edu> ?RCS:

?RCS: \$Log: d\_casti32.U,v \$

?RCS: Revision 3.0.1.3 1995/05/12 12:10:45 ram

?RCS: patch54: made sure cc and ccflags are conditional dependencies ?RCS:

?RCS: Revision 3.0.1.2 1994/10/29 16:09:37 ram

?RCS: patch36: declare signal handler correctly (ADO) ?RCS:

?RCS: Revision 3.0.1.1 1994/08/29 16:07:06 ram

?RCS: patch32: created by ADO

?RCS:

 $\gamma$ .

?X: Can the compiler cast large floats to 32-bit integers?

 $?X$ :

?MAKE:d\_casti32: cat

+cc +ccflags rm\_try intsize Setvar test signal\_t

?MAKE: -pick add  $\$ @ %<

```
?S:d_casti32:
?S: This variable conditionally defines CASTI32, which indicates
?S: whether the C compiler can cast large floats to 32-bit ints.
?S:.
?C:CASTI32:
?C: This symbol is defined if the C compiler can cast negative
?C:	or large floating point numbers to 32-bit ints.
?C:.
?T:xxx yyy
?H:#$d_casti32 CASTI32 /**/
?H:.
?F:!try
?LINT:set d_casti32
: check for ability to cast large floats to 32-bit ints.
echo " "
echo 'Checking whether your C compiler can cast large floats to int32.' >&4
if $test "$intsize" -eq 4; then
	xxx=int
else
	xxx=long
fi
$cat >try.c <<EOCP
#include <sys/types.h>
#include <signal.h>
$signal_t blech() { exit(3); }
int main()
{
	$xxx i32;
	double f;
int result = 0;
	signal(SIGFPE, blech);
f = (double) 0x7fffffff;f = 10 * f;
i32 = ($xxx) f;
if (i32! = (\$xxx) f)result |= 1;
	exit(result);
}
EOCP
if $cc $ccflags -o try try.c >\/dev/null 2>\&1; then
	./try
yyy=$?
else
	echo "(I can't
 seem to compile the test program--assuming it can't)"
	yyy=1
```

```
fi
case "$yyy" in
0) val="$define"
	echo "Yup, it can."
	;;
*)	val="$undef"
	echo "Nope, it can't."
	;;
esac
set d_casti32
eval $setvar
$rm_try
```
Found in path(s):

\* /opt/cola/permits/1866403897\_1702416214.623051/0/perl-5-36-0-orig-regen-configure-1-tar-xz/metaconfig-5.36.0/dist/U/d\_casti32.U

No license file was found, but licenses were detected in source scan.

?RCS: \$Id: filexp.U 1 2006-08-24 12:32:52Z rmanfredi \$ ?RCS: ?RCS: Copyright (c) 1991-1997, 2004-2006, Raphael Manfredi ?RCS: ?RCS: You may redistribute only under the terms of the Artistic Licence, ?RCS: as specified in the README file that comes with the distribution. ?RCS: You may reuse parts of this distribution only within the terms of ?RCS: that same Artistic Licence; a copy of which may be found at the root ?RCS: of the source tree for dist 4.0. ?RCS: ?RCS: \$Log: filexp.U,v \$ ?RCS: Revision 3.0 1993/08/18 12:08:08 ram ?RCS: Baseline for dist 3.0 netwide release. ?RCS: ?MAKE:filexp: privlib ?MAKE: -pick add \$@ %< ?S:filexp: ?S: This symbol contains the full pathname of the filexp script, in case we ?S: are saving the script for posterity. ?S:. : must not allow self reference case "\$privlib" in /\*) filexp=\$privlib/filexp ;; \*) filexp=`pwd`/filexp ;; esac

Found in path(s):

\* /opt/cola/permits/1866403897\_1702416214.623051/0/perl-5-36-0-orig-regen-configure-1-tar-xz/metaconfig-5.36.0/dist/U/filexp\_path.U No license file was found, but licenses were detected in source scan.

?RCS: \$Id\$ ?RCS: ?RCS: Copyright (c) 2000 Jarkko Hietaniemi ?RCS: ?RCS: You may distribute under the terms of either the GNU General Public ?RCS: License or the Artistic License, as specified in the README file. ?RCS: ?MAKE:d\_getitimer: Inlibc ?MAKE: -pick add \$@ %< ?S:d\_getitimer: ?S: This variable conditionally defines the HAS\_GETITIMER symbol, which ?S: indicates to the C program that the getitimer() routine is available. ?S:. ?C:HAS\_GETITIMER: ?C: This symbol, if defined, indicates that the getitimer routine is ?C: available to return interval timers.  $?C:$ . ?H:#\$d\_getitimer HAS\_GETITIMER /\*\*/ ?H:. ?LINT:set d\_getitimer : see if getitimer exists set getitimer d\_getitimer eval \$inlibc Found in path(s): \* /opt/cola/permits/1866403897\_1702416214.623051/0/perl-5-36-0-orig-regen-configure-1-tar-xz/metaconfig-5.36.0/U/perl/d\_getitimer.U No license file was found, but licenses were detected in source scan. ?RCS: \$Id: d\_tcstpgrp.U 1 2006-08-24 12:32:52Z rmanfredi \$ ?RCS: ?RCS: Copyright (c) 1991-1997, 2004-2006, Raphael Manfredi ?RCS: ?RCS: You may redistribute only under the terms of the Artistic Licence, ?RCS: as specified in the README file that comes with the distribution. ?RCS: You may reuse parts of this distribution only within the terms of ?RCS: that same Artistic Licence; a copy of which may be found at the root ?RCS: of the source tree for dist 4.0. ?RCS: ?RCS: Original Author: Andy Dougherty <doughera@lafcol.lafayette.edu> ?RCS: ?RCS:  $Log: d$  tcstpgrp.U,v  $\$ ?RCS: Revision 3.0.1.1 1994/08/29 16:12:11 ram

?RCS: patch32: created by ADO ?RCS: ?MAKE:d\_tcsetpgrp: Inlibc ?MAKE: -pick add \$@ %< ?S:d\_tcsetpgrp: ?S: This variable conditionally defines the HAS\_TCSETPGRP symbol, which ?S: indicates to the C program that the tcsetpgrp() routine is available ?S: to set foreground process group ID. ?S:. ?C:HAS\_TCSETPGRP : ?C: This symbol, if defined, indicates that the tcsetpgrp routine is ?C: available to set foreground process group ID. ?C:. ?H:#\$d\_tcsetpgrp HAS\_TCSETPGRP /\*\*/ ?H:. ?LINT:set d\_tcsetpgrp : see if tcsetpgrp exists set tcsetpgrp d\_tcsetpgrp eval \$inlibc Found in path(s): \* /opt/cola/permits/1866403897\_1702416214.623051/0/perl-5-36-0-orig-regen-configure-1-tar-xz/metaconfig-5.36.0/dist/U/d\_tcstpgrp.U No license file was found, but licenses were detected in source scan. ?RCS: \$Id: d\_union\_semun.U,v \$ ?RCS: ?RCS: Copyright (c) 1998 Andy Dougherty ?RCS: ?RCS: You may distribute under the terms of either the GNU General Public ?RCS: License or the Artistic License, as specified in the README file. ?RCS: ?RCS: \$Log: d\_union\_semun.U,v \$ ?RCS: ?MAKE:d\_union\_semun d\_semctl\_semun d\_semctl\_semid\_ds: Compile Setvar Myread run \ cat rm\_try d\_sem ?MAKE: -pick add  $\$  \omega \ ?S:d\_union\_semun: ?S: This variable conditionally defines HAS\_UNION\_SEMUN if the ?S: union semun is defined by including  $\langle$ sys/sem.h $\rangle$ . ?S:. ?S:d\_semctl\_semun: ?S: This variable conditionally defines USE\_SEMCTL\_SEMUN, which ?S: indicates that union semun is to be used for semctl IPC\_STAT.  $2S$ : ?S:d\_semctl\_semid\_ds: ?S: This variable conditionally defines USE\_SEMCTL\_SEMID\_DS, which

?S: indicates that struct semid\_ds  $*$  is to be used for semctl IPC\_STAT. ?S:. ?C:HAS\_UNION\_SEMUN: ?C: This symbol, if defined, indicates that the union semun is ?C: defined by including <sys/sem.h>. If not, the user code ?C: probably needs to define it as: ?C: union semun { ?C: int val; ?C: struct semid\_ds \*buf; ?C: unsigned short \*array; ?C: }  $?C:$ . ?C:USE\_SEMCTL\_SEMUN: ?C: This symbol, if defined, indicates that union semun is ?C: used for semctl IPC\_STAT. ?C:. ?C:USE\_SEMCTL\_SEMID\_DS: ?C: This symbol, if defined, indicates that struct semid\_ds \* is ?C: used for semctl IPC\_STAT.  $?C:$ . ?H:#\$d\_union\_semun HAS\_UNION\_SEMUN /\*\*/ ?H:#\$d\_semctl\_semun USE\_SEMCTL\_SEMUN /\*\*/ ?H:#\$d\_semctl\_semid\_ds USE\_SEMCTL\_SEMID\_DS /\*\*/ ?H:. ?T:xxx also ?F:!try !tryh.h ?LINT: set d\_union\_semun d\_semctl\_semun d\_semctl\_semid\_ds : see whether sys/sem.h defines union semun echo " "  $\text{Scat} > \text{try.c} << \text{END}'$ #include <sys/types.h> #include <sys/ipc.h> #include <sys/sem.h> int main () { union semun semun; semun.buf = 0; } END set try if eval \$compile; then echo "You have union semun in <sys/sem.h>." >&4 val="\$define" else echo "You do not have union semun in <sys/sem.h>." >&4 val="\$undef" fi \$rm\_try set d\_union\_semun eval \$setvar

```
: see how to do semctl IPC_STAT
case "$d_sem" in
$define)
  echo " "
?X: use tryh.h instead of try.h because $rm_try cleans up try.*
 \text{Scat} > \text{tryh.h} \ll \text{END}#ifndef S_IRUSR
# ifdef S_IREAD
#	define S_IRUSR S_IREAD
# define S_IWUSR S_IWRITE
#	define S_IXUSR S_IEXEC
# else
# define S_IRUSR 0400
# define S_IWUSR 0200
# define S_IXUSR 0100
# endif
# define S_IRGRP (S_IRUSR>>3)
# define S_IWGRP (S_IWUSR>>3)
# define S_IXGRP (S_IXUSR>>3)
# define S_IROTH (S_IRUSR>>6)
# define S_IWOTH (S_IWUSR>>6)
# define S_IXOTH (S_IXUSR>>6)
#endif
#ifndef S_IRWXU
# define S_IRWXU (S_IRUSR|S_IWUSR|S_IXUSR)
# define S_IRWXG (S_IRGRP|S_IWGRP|S_IXGRP)
# define S_IRWXO (S_IROTH|S_IWOTH|S_IXOTH)
#endif
END
  : see whether semctl IPC_STAT can use union semun
  case "$d_semctl_semun" in
   '')
   val="$undef"
  %cat > try.c < END#include <sys/types.h>
#include <sys/ipc.h>
#include <sys/sem.h>
#include
 <sys/stat.h>
#include <stdio.h>
#include <errno.h>
#include "tryh.h"
#ifndef errno
extern int errno;
#endif
#$d_union_semun HAS_UNION_SEMUN
int main() {
```

```
 union semun
#ifndef HAS_UNION_SEMUN
  {
	int val;
	struct semid_ds *buf;
	unsigned short *array;
  }
#endif
  arg;
  int sem, st;
#if defined(IPC_PRIVATE) && defined(S_IRWXU) && defined(S_IRWXG) && defined(S_IRWXO) &&
defined(IPC_CREAT)
  sem = semget(IPC_PRIVATE, 1, S_IRWXU|S_IRWXG|S_IRWXO|IPC_CREAT);
 if (sem > -1) {
	struct semid_ds argbuf;
arg.buf = \&argbuf;# ifdef IPC_STAT
st = semctl(sem, 0, IPC\_STAT, arg);if (st == 0)	 printf("semun\n");
	else
#	endif /* IPC_STAT */
   	 printf("semctl IPC_STAT failed: errno = %d\n", errno);
# ifdef IPC_RMID
if (semctl(sem, 0, IPC_RMID, arg) != 0)
#	endif /* IPC_RMID */
   	 printf("semctl IPC_RMID failed: errno = %d\n", errno);
  } else
#endif /* IPC_PRIVATE && ... */
printf("semget failed: errno = %d\n", errno);
 return 0;
}
END
    set try
    if eval $compile; then
 	 xxx=`$run ./try`
      case "$xxx" in
     semun) val="$define" ;;
      esac
    fi
    $rm_try
    set d_semctl_semun
   eval $setvar
    ;;
  esac
  case "$d_semctl_semun" in
```

```
 $define)
     echo "You can use union semun for semctl IPC_STAT." >&4
	also='also'
     ;;
  *) echo "You cannot use union semun for semctl IPC_STAT." >&4
	also=''
     ;;
  esac
  : see whether semctl IPC_STAT can use struct semid_ds pointer
  case "$d_semctl_semid_ds" in
  '')
    val="$undef"
   \text{Scat} > \text{try.c} << 'END'#include <sys/types.h>
#include <sys/ipc.h>
#include <sys/sem.h>
#include <sys/stat.h>
#include "tryh.h"
#include <stdio.h>
#include <errno.h>
#ifndef errno
extern int errno;
#endif
int main() {
  union semun
#ifndef HAS_UNION_SEMUN
  {
	int val;
	struct semid_ds *buf;
	unsigned short *array;
  }
#endif
  arg;
  struct semid_ds argbuf;
  int sem, st;
#if defined(IPC_PRIVATE) && defined(S_IRWXU) &&
 defined(S_IRWXG) && defined(S_IRWXO) && defined(IPC_CREAT)
  sem = semget(IPC_PRIVATE, 1, S_IRWXU|S_IRWXG|S_IRWXO|IPC_CREAT);
 if (sem > -1) {
arg.buf = &argbuf;# ifdef IPC_STAT
st = semctl(sem, 0, IPC_STAT, arg);if (st == 0)	 printf("semid_ds\n");
	else
# endif /* IPC_STAT */
```

```
	 printf("semctl IPC_STAT failed: errno = %d\n", errno);
# ifdef IPC_RMID
if (semctl(sem, 0, IPC_RMID, arg) != 0)
# endif /* IPC_RMID */
   printf("semctl IPC_RMID failed: errno = %d\n", errno);
   } else
#endif /* IPC_PRIVATE && ... */
	printf("semget failed: errno = %d\n", errno);
   return 0;
}
END
    set try
    if eval $compile; then
      xxx=`$run ./try`
      case "$xxx" in
      semid_ds) val="$define" ;;
      esac
    fi
    $rm_try
    set d_semctl_semid_ds
    eval $setvar
    ;;
   esac
   case "$d_semctl_semid_ds" in
   $define)
     echo "You can $also use struct semid_ds* for semctl IPC_STAT." >&4
     ;;
   *) echo "You cannot use
 struct semid_ds* for semctl IPC_STAT." >&4
     ;;
   esac
   ;;
*) val="$undef"
   # We do not have the full sem*(2) library, so assume we can not
   # use either.
   set d_semctl_semun
   eval $setvar
  set d_semctl_semid_ds
   eval $setvar
   ;;
esac
$rm_try tryh.h
Found in path(s):
```
\* /opt/cola/permits/1866403897\_1702416214.623051/0/perl-5-36-0-orig-regen-configure-1-tar-xz/metaconfig-5.36.0/U/modified/d\_union\_semun.U

No license file was found, but licenses were detected in source scan.

?RCS: \$Id\$ ?RCS: ?RCS: Copyright (c) 1991-1997, 2004-2006, Raphael Manfredi ?RCS: ?RCS: You may redistribute only under the terms of the Artistic License, ?RCS: as specified in the README file that comes with the distribution. ?RCS: You may reuse parts of this distribution only within the terms of ?RCS: that same Artistic License; a copy of which may be found at the root ?RCS: of the source tree for dist 4.0. ?RCS: ?RCS: Copyright (c) 2000, Jarkko Hietaniemi ?RCS: ?X: ?X: This unit produces a bit of shell code that must be dotted in order ?X: to make quick check on whether the current C compiler is working. ?X: ?MAKE:Checkcc ccname ccversion: Myread Warn startsh cat contains test ?MAKE: -pick add \$@ %< ?S:ccname: ?S: This can set either by hints files or by Configure. If using ?S: gcc, this is gcc, and if not, usually equal to cc, unimpressive, no? ?S: Some platforms, however, make good use of this by storing the ?S: flavor of the C compiler being used here. For example if using ?S: the Sun WorkShop suite, ccname will be 'workshop'. ?S:. ?S:ccversion: ?S: This can set either by hints files or by Configure. If using ?S: a (non-gcc) vendor cc, this variable may contain a version for ?S: the compiler. ?S:. ?F:./checkcc ./trygcc !checktmp ?V:despair ?T:trygcc ?LINT:extern cc rm ccflags ldflags ?LINT:change cc ccflags ?LINT:usefile checktmp ?INIT:ccname='' ?INIT:ccversion='' : generate the trygcc script for later perusal cat <<EOS >trygcc *<u>Sstartsh</u>* EOS cat <<'EOSC' >>trygcc

```
case "$cc" in
'') ;;
*) $rm -f try try.*
  $cat >try.c <<EOM
int main(int argc, char *argv[]) {
 (void) argc;
 (void) argv;
 return 0;
}
EOM
  if $cc -o try $ccflags $ldflags try.c; then
    :
  else
     echo "Uh-oh, the C compiler '$cc' doesn't seem to be working." >&4
     despair=yes
     trygcc=yes
     case "$cc" in
     *gcc*) trygcc=no ;;
     esac
     case "`$cc -v -c try.c 2>&1`" in
     *gcc*) trygcc=no ;;
     esac
    if $test X''$trygcc" = Xyes; then
       if gcc -o try -c try.c; then
          echo " "
          echo "You seem to have a working gcc, though." >&4
          rp="Would you like to use it?"
          dflt=y
          if $test -f myread; then
             . ./myread
          else
             if $test -f UU/myread; then
                . ./UU/myread
             else
               echo "Cannot find myread, sorry. Aborting." >&2
               exit 1
             fi
          fi 
          case "$ans" in
         [yY]^{*}) cc=gcc; ccname=gcc; ccflags="; despair=no;
?X: Look whether we have 'call-back units' generated by hints that would
?X: seemingly affect the compiling environment.
               $cat *.cbu >checktmp 2>/dev/null
               if $contains ccflags checktmp >/dev/null; then
```

```
 ./warn <<EOM
```
Any previous setting of the C compiler flags has been lost.

It may be necessary to pass -Dcc=gcc to Configure right away. EOM fi;;

```
 esac
        fi
     fi
   fi
   $rm -f try try.*
   ;;
esac
EOSC
: generate the checkcc script for later perusal
cat <<EOS >checkcc
$startsh
EOS
cat <<'EOSC' >>checkcc
case "$cc" in 
'') ;;
*) $rm -f try try.* 
   $cat >try.c <<EOM
int main(int argc, char *argv[]) {
 (void) argc;
 (void) argv;
 return 0;
}
EOM
   if $cc -o try $ccflags $ldflags try.c; then
     :
   else
    if \text{Sets}\ X"\text{Sdes}\ \text{pair}" = Xyes; then
       echo "Uh-oh, the C compiler '$cc' doesn't seem to be working." >&4
     fi
    \text{Scat} > \& 4 << \text{EOM}You need to find a working C compiler.
Either (purchase and) install the C compiler supplied by your OS vendor,
or for a free C compiler try http://gcc.gnu.org/
I cannot continue any further, aborting.
EOM
     exit 1
   fi
  $rm -f try try.*
   ;;
esac
EOSC
Found in path(s):
```
\* /opt/cola/permits/1866403897\_1702416214.623051/0/perl-5-36-0-orig-regen-configure-1-tar-xz/metaconfig-5.36.0/dist/U/Checkcc.U

No license file was found, but licenses were detected in source scan.

?RCS: \$Id: d\_getpgid.U 1 2006-08-24 12:32:52Z rmanfredi \$ ?RCS: ?RCS: Copyright (c) 1996, Andy Dougherty ?RCS: Copyright (c) 1991-1997, 2004-2006, Raphael Manfredi ?RCS: ?RCS: You may redistribute only under the terms of the Artistic Licence, ?RCS: as specified in the README file that comes with the distribution. ?RCS: You may reuse parts of this distribution only within the terms of ?RCS: that same Artistic Licence; a copy of which may be found at the root ?RCS: of the source tree for dist 4.0. ?RCS: ?RCS: \$Log: d\_getpgid.U,v \$ ?RCS: Revision 3.0.1.1 1997/02/28 15:33:44 ram ?RCS: patch61: created ?RCS: ?MAKE:d\_getpgid: Inlibc ?MAKE: -pick add \$@ %< ?S:d\_getpgid: ?S: This variable conditionally defines the HAS\_GETPGID symbol, which ?S: indicates to the C program that the getpgid(pid) function ?S: is available to get the process group id. ?S:. ?C:HAS\_GETPGID: ?C: This symbol, if defined, indicates to the C program that ?C: the getpgid(pid) function is available to get the ?C: process group id. ?C:. ?H:#\$d\_getpgid HAS\_GETPGID /\*\*/ ?H:. ?LINT:set d\_getpgid : see if getpgid exists set getpgid d\_getpgid eval \$inlibc Found in path(s): \* /opt/cola/permits/1866403897\_1702416214.623051/0/perl-5-36-0-orig-regen-configure-1-tar-xz/metaconfig-5.36.0/dist/U/d\_getpgid.U No license file was found, but licenses were detected in source scan. ?RCS: \$Id: d\_getpwnam\_r.U,v 0RCS:

?RCS: Copyright (c) 2002,2003 Jarkko Hietaniemi ?RCS: ?RCS: You may distribute under the terms of either the GNU General Public

?RCS: License or the Artistic License, as specified in the README file. ?RCS: ?RCS: Generated by the reentr.pl from the Perl 5.8 distribution. ?RCS: ?MAKE:d\_getpwnam\_r getpwnam\_r\_proto: Inlibc Protochk Hasproto i\_systypes \ usethreads i\_pwd extern\_C ?MAKE: -pick add  $\%$  % < ?S:d\_getpwnam\_r: ?S: This variable conditionally defines the HAS\_GETPWNAM\_R symbol, ?S: which indicates to the C program that the getpwnam  $r()$ ?S: routine is available. ?S:. ?S:getpwnam\_r\_proto: ?S: This variable encodes the prototype of getpwnam\_r. ?S: It is zero if d\_getpwnam\_r is undef, and one of the ?S: REENTRANT\_PROTO\_T\_ABC macros of reentr.h if d\_getpwnam\_r ?S: is defined. ?S:. ?C:HAS\_GETPWNAM\_R: ?C: This symbol, if defined, indicates that the getpwnam\_r routine ?C: is available to getpwnam re-entrantly. ?C:. ?C:GETPWNAM\_R\_PROTO: ?C: This symbol encodes the prototype of getpwnam\_r. ?C: It is zero if d\_getpwnam\_r is undef, and one of the ?C: REENTRANT\_PROTO\_T\_ABC macros of reentr.h if d\_getpwnam\_r ?C: is defined. ?C:. ?H:#\$d\_getpwnam\_r HAS\_GETPWNAM\_R /\*\*/ ?H:#define GETPWNAM\_R\_PROTO \$getpwnam\_r\_proto /\*\*/ ?H:. ?T:try hdrs d\_getpwnam\_r\_proto : see if getpwnam\_r exists set getpwnam\_r d\_getpwnam\_r eval \$inlibc case "\$d\_getpwnam\_r" in "\$define") hdrs="\$i\_systypes sys/types.h define stdio.h \$i\_pwd pwd.h" case "\$d\_getpwnam\_r\_proto:\$usethreads" in ": define") d\_getpwnam\_r\_proto=define set d\_getpwnam\_r\_proto getpwnam\_r \$hdrs eval \$hasproto ;;  $*$ ) ;; esac case "\$d\_getpwnam\_r\_proto" in define) case "\$getpwnam\_r\_proto" in

 ''|0) try='int getpwnam\_r(const char\*, struct passwd\*, char\*, size\_t, struct passwd\*\*);' ./protochk "\$extern\_C \$try" \$hdrs && getpwnam\_r\_proto=I\_CSBWR ;; esac case "\$getpwnam\_r\_proto" in ''|0) try='int getpwnam\_r(const char\*, struct passwd\*, char\*, int, struct passwd\*\*);' ./protochk "\$extern\_C \$try" \$hdrs && getpwnam\_r\_proto=I\_CSBIR ;; esac case "\$getpwnam\_r\_proto" in ''|0) try='struct passwd\* getpwnam\_r(const char\*, struct passwd\*, char\*, int);' ./protochk "\$extern\_C \$try" \$hdrs && getpwnam\_r\_proto=S\_CSBI ;; esac case "\$getpwnam\_r\_proto" in ''|0) try='int getpwnam\_r(const char\*, struct passwd\*, char\*, int);' ./protochk "\$extern\_C \$try" \$hdrs && getpwnam\_r\_proto=I\_CSBI ;; esac case "\$getpwnam\_r\_proto" in ''|0) d\_getpwnam\_r=undef getpwnam\_r\_proto=0 echo "Disabling getpwnam\_r, cannot determine prototype." >&4 ;; \* ) case "\$getpwnam\_r\_proto" in REENTRANT\_PROTO\*) ;; \*) getpwnam\_r\_proto="REENTRANT\_PROTO\_\$getpwnam\_r\_proto" ;; esac echo "Prototype: \$try" ;; esac ;; \*) case "\$usethreads" in define) echo "getpwnam\_r has no prototype, not using it." >  $&4$ ; esac d\_getpwnam\_r=undef getpwnam\_r\_proto=0 ;; esac ;; \*) getpwnam\_r\_proto=0 ;; esac Found in path(s):

\* /opt/cola/permits/1866403897\_1702416214.623051/0/perl-5-36-0-orig-regen-configure-1-tar-xz/metaconfig-5.36.0/U/threads/d\_getpwnam\_r.U No license file was found, but licenses were detected in source scan.

?RCS: \$Id: d\_mkfifo.U 1 2006-08-24 12:32:52Z rmanfredi \$ ?RCS: ?RCS: Copyright (c) 1991-1997, 2004-2006, Raphael Manfredi ?RCS:

?RCS: You may redistribute only under the terms of the Artistic Licence, ?RCS: as specified in the README file that comes with the distribution. ?RCS: You may reuse parts of this distribution only within the terms of ?RCS: that same Artistic Licence; a copy of which may be found at the root ?RCS: of the source tree for dist 4.0. ?RCS: ?RCS: Original Author: Andy Dougherty <doughera@lafcol.lafayette.edu> ?RCS: ?RCS: \$Log: d\_mkfifo.U,v \$ ?RCS: Revision 3.0.1.1 1994/10/29 16:14:17 ram ?RCS: patch36: created by ADO ?RCS: ?RCS: ?MAKE:d\_mkfifo: Inlibc ?MAKE: -pick add  $\$  @ %< ?S:d\_mkfifo: ?S: This variable conditionally defines the HAS\_MKFIFO symbol, which ?S: indicates to the C program that the mkfifo() routine is available. ?S:. ?C:HAS\_MKFIFO : ?C: This symbol, if defined, indicates that the mkfifo routine is ?C: available to create FIFOs. Otherwise, mknod should be able to ?C: do it for you. However, if mkfifo is there, mknod might require ?C: super-user privileges which mkfifo will not. ?C:. ?H:#\$d\_mkfifo HAS\_MKFIFO /\*\*/ ?H:. ?LINT:set d\_mkfifo : see if mkfifo exists set mkfifo d\_mkfifo eval \$inlibc Found in path(s): \* /opt/cola/permits/1866403897\_1702416214.623051/0/perl-5-36-0-orig-regen-configure-1-tar-xz/metaconfig-5.36.0/dist/U/d\_mkfifo.U No license file was found, but licenses were detected in source scan. ?RCS: \$Id\$  $?$ RCS $\cdot$ ?RCS: Copyright (c) 1999, Jarkko Hietaniemi ?RCS: ?RCS: You may redistribute only under the terms of the Artistic License, ?RCS: as specified in the README file that comes with the distribution. ?RCS: You may reuse parts of this distribution only within the terms of ?RCS: that same Artistic License; a copy of which may be found at the root

?RCS: of the source tree for dist 3.0.

?RCS:

?MAKE:d\_ustat: Inlibc ?MAKE: -pick add \$@ %< ?S:d\_ustat: ?S: This variable conditionally defines HAS\_USTAT if ustat() is ?S: available to query file system statistics by dev\_t. ?S:. ?C:HAS\_USTAT: ?C: This symbol, if defined, indicates that the ustat system call is ?C: available to query file system statistics by dev\_t.  $?C:$ . ?H:#\$d\_ustat HAS\_USTAT /\*\*/ ?H:. ?LINT:set d\_ustat : see if ustat exists set ustat d\_ustat eval \$inlibc Found in path(s): \* /opt/cola/permits/1866403897\_1702416214.623051/0/perl-5-36-0-orig-regen-configure-1-tar-xz/metaconfig-5.36.0/U/perl/d\_ustat.U No license file was found, but licenses were detected in source scan.

?RCS: \$Id: contains.U 1 2006-08-24 12:32:52Z rmanfredi \$ ?RCS: ?RCS: Copyright (c) 1991-1997, 2004-2006, Raphael Manfredi ?RCS: ?RCS: You may redistribute only under the terms of the Artistic Licence, ?RCS: as specified in the README file that comes with the distribution. ?RCS: You may reuse parts of this distribution only within the terms of ?RCS: that same Artistic Licence; a copy of which may be found at the root ?RCS: of the source tree for dist 4.0. ?RCS: ?RCS: \$Log: contains.U,v \$ ?RCS: Revision 3.0 1993/08/18 12:05:35 ram ?RCS: Baseline for dist 3.0 netwide release. ?RCS: ?MAKE:contains: Nothing ?MAKE: -pick add  $\$  \omega \ ?S:contains: ?S: This variable holds the command to do a grep with a proper return ?S: status. On most sane systems it is simply "grep". On insane systems ?S: it is a grep followed by a cat followed by a test. This variable ?S: is primarily for the use of other Configure units. ?S:. : Some greps do not return status, grrr. echo "grimblepritz" >grimble if grep blurfldyick grimble  $>\angle$ dev/null 2 $>\&$ 1; then

 contains=contains elif grep grimblepritz grimble  $>\/$ dev/null  $2>\& 1$ ; then contains=grep else contains=contains fi rm -f grimble : the following should work in any shell case "\$contains" in contains\*) echo " " >&4 echo "AGH! Grep doesn't return a status. Attempting remedial action." >&4 cat >contains <<'EOSS' grep "\$1" "\$2" >.greptmp && cat .greptmp && test -s .greptmp EOSS contains=./contains chmod +x \$contains esac

Found in path(s):

\* /opt/cola/permits/1866403897\_1702416214.623051/0/perl-5-36-0-orig-regen-configure-1-tar-xz/metaconfig-5.36.0/U/modified/contains.U No license file was found, but licenses were detected in source scan.

?RCS: You may distribute under the terms of either the GNU General Public ?RCS: License or the Artistic License, as specified in the README file. ?RCS: ?MAKE:d\_fmin: Inlibc ?MAKE: -pick add \$@ %< ?S:d\_fmin: ?S: This variable conditionally defines the HAS\_FMIN symbol, which ?S: indicates to the C program that the fmin() routine is available. ?S:. ?C:HAS\_FMIN: ?C: This symbol, if defined, indicates that the fmin routine is ?C: available to do the minimum function.  $2C$ ?H:#\$d\_fmin HAS\_FMIN /\*\*/ ?H:. ?LINT:set d\_fmin : see if fmin exists set fmin d\_fmin eval \$inlibc

Found in path(s):

\* /opt/cola/permits/1866403897\_1702416214.623051/0/perl-5-36-0-orig-regen-configure-1-tar-xz/metaconfig-5.36.0/U/perl/d\_fmin.U

No license file was found, but licenses were detected in source scan.

?RCS: \$Id\$ ?RCS: ?RCS: Copyright (c) 2003 Jarkko Hietaniemi ?RCS: ?RCS: You may distribute under the terms of either the GNU General Public ?RCS: License or the Artistic License, as specified in the README file. ?RCS: ?MAKE:d\_copysignl: Inlibc ?MAKE: -pick add \$@ %< ?S:d\_copysignl: ?S: This variable conditionally defines the HAS\_COPYSIGNL symbol, which ?S: indicates to the C program that the copysignl() routine is available. ?S: If aintl is also present we can emulate modfl. ?S:. ?C:HAS\_COPYSIGNL: ?C: This symbol, if defined, indicates that the copysignl routine is ?C: available. If aintl is also present we can emulate modfl. ?C:. ?H:#\$d\_copysignl HAS\_COPYSIGNL /\*\*/ ?H:. ?LINT:set d\_copysignl : see if copysignl exists set copysignl d\_copysignl eval \$inlibc Found in path(s): \* /opt/cola/permits/1866403897\_1702416214.623051/0/perl-5-36-0-orig-regen-configure-1-tar-xz/metaconfig-5.36.0/U/perl/d\_copysignl.U No license file was found, but licenses were detected in source scan. ?RCS: \$Id: Loc.U 14 2006-08-28 16:51:14Z rmanfredi \$ ?RCS: ?RCS: Copyright (c) 1991-1997, 2004-2006, Raphael Manfredi

?RCS:

?RCS: You may redistribute only under the terms of the Artistic License,

?RCS: as specified in the README file that comes with the distribution.

?RCS: You may reuse parts of this distribution only within the terms of

?RCS: that same Artistic License; a copy of which may be found at the root

?RCS: of the source tree for dist 4.0.

?RCS:

?RCS: \$Log: Loc.U,v \$

?RCS: Revision 3.0.1.10 1997/02/28 15:04:16 ram

?RCS: patch61: allow users to specify paths on the command line

?RCS: patch61: will now substitute cp for ln if not supported

?RCS:

?RCS: Revision 3.0.1.9 1995/09/25 09:11:24 ram

?RCS: patch59: commented the purpose of the #un-def directive ?RCS: patch59: abort Configure run when mandatory command is missing ?RCS: ?RCS: Revision 3.0.1.8 1995/07/25 13:40:40 ram ?RCS: patch56: now knows about OS/2 platforms ?RCS: ?RCS: Revision 3.0.1.7 1995/01/11 15:13:37 ram ?RCS: patch45: protected "sh -c" within backquotes for Linux and SGI ?RCS: patch45: added path lookup for the 'comm' program ?RCS: ?RCS: Revision 3.0.1.6 1994/10/29 15:56:14 ram ?RCS: patch36: added ?F: line for metalint file checking ?RCS: patch36: be careful and guard against wildcard searching (ADO) ?RCS: ?RCS: Revision 3.0.1.5 1994/06/20 06:54:55 ram ?RCS: patch30: now locates find ?RCS: ?RCS: Revision 3.0.1.4 1994/05/13 15:18:15 ram ?RCS: patch27: added byacc to the trylist (ADO) ?RCS: patch27: lint lines reformatted (ADO) ?RCS: ?RCS: Revision 3.0.1.3 1994/01/24 14:01:44 ram ?RCS: patch16: added metalint hint on changed PATH variable ?RCS: ?RCS: Revision 3.0.1.2 1993/12/15 08:16:52 ram ?RCS: patch15: now set test variable when test is built-in ?RCS: patch15: fixed rare cases where echo is not needed ?RCS: ?RCS: Revision 3.0.1.1 1993/09/13 15:47:13 ram ?RCS: patch10: test program not always in /bin/test (WAD) ?RCS: ?RCS: Revision 3.0 1993/08/18 12:05:05 ram ?RCS: Baseline for dist 3.0 netwide release. ?RCS:  $\gamma$ . ?X: This unit produces a shell script "loc" which can be used to find out ?X: where in a list of directories something is. It then uses loc to ?X: determine the location of commonly used programs. It leaves loc sitting ?X: around for other Configure units to use, but arranges for its demise ?X: at the end of Configure.  $\gamma$ . ?X: To add a new program to find, add it both to the ?MAKE: line and to either ?X: the loclist or trylist variable.  $\gamma$ . ?X: I put startsh at the end of the dependency list, in order to avoid the ?X: loading of the spitshell unit before the instructions.
### ?X:

?MAKE:Loc awk ar bash bison byacc cat chgrp chmod chown \ comm compress cp cpio cpp csh date echo egrep emacs expr find flex \ gmake gzip grep inews ksh less line lint ln lp lpr ls mail mailx  $\langle \rangle$  make mkdir more mv nm nroff perl pg pmake pr rm rmail sed sendmail \ shar sleep smail sort submit tail tar tbl tee test touch tr troff \ uname uniq uuname vi zcat zip: eunicefix n c startsh Instruct sysroot ?MAKE: -pick weed  $\$ @ %< ?LINT:describe awk ar bash bison byacc cat chgrp chmod chown \ comm compress cp cpio cpp csh date echo egrep emacs expr find flex \ gmake gzip grep inews ksh less line lint ln lp lpr ls mail mailx \ make mkdir more mv nm nroff perl pg pmake pr rm rmail sed sendmail \ shar sleep smail sort submit tail tar tbl tee test touch tr troff \ uname uniq uuname vi zcat zip ?V::pth loclist trylist ?F:./loc test\_h ?T:thisthing thing xxx dir file say \_test DJGPP ?LINT:change PATH \_egrep \_ln \_make \_less ?LINT:extern \_exe : find out where common programs are echo " " echo "Locating common programs..." >&4 cat <<EOSC >loc **\$startsh** case \\$# in 0) exit 1;; esac thing= $\$ 1 shift  $df1t=\$ \$1 shift for dir in  $\$ ^\*; do case "\\$thing" in .) if test -d \\$dir/\\$thing; then echo \\$dir exit 0 fi ;; \*) ?X: Be careful in case thing includes wildcards that might expand to multiple ?X: files. Choose the last one. This happens when searching for shared  $?X:$  libraries with version numbers. How to choose which one we want is ?X: probably an insoluble problem, in general. ?X: Some folks leave things like libc.so.orig around w/o read ?X: permission. A -r test would handle that, but since ./loc is

```
?X: also used to find executables (which are installed w/o read
?X: permission on SCO ODT 3.0, we can't include the -r test.
?X: If you need to use an _exe that is different from .exe
?X: you need to set it in Head.U.
	for thisthing in \$dir/\$thing; do
 		: just loop through to pick last item
	done
	if test -f \$thisthing; then
 		echo \$thisthing
 		exit 0
elif test "X$_exe" != X -a -f \$thisthing$_exe; then
 		echo \$thisthing
 		exit 0
	elif test -f \$dir/\$thing.exe; then
 		if test -n "$DJGPP"; then
 			echo \$dir/\$thing.exe
 		elif test "$eunicefix" != ":"; then
 			: on Eunice apparently
 			echo \$dir/\$thing
 		fi
 		exit 0
	fi
	;;
	esac
done
echo \$dflt
exit
 1
EOSC
chmod +x loc
$eunicefix loc
loclist="
?awk:awk
?cat:cat
?chgrp:chgrp
?chmod:chmod
?chown:chown
?comm:comm
?cp:cp
?echo:echo
?expr:expr
?find:find
?grep:grep
?ls:ls
?mkdir:mkdir
?mv:mv
?rm:rm
?sed:sed
```
?sleep:sleep ?sort:sort ?tail:tail ?touch:touch ?tr:tr ?uniq:uniq " trylist=" ?Mcc:Mcc ?ar:ar ?bash:bash ?bison:bison ?byacc:byacc ?compress:compress ?cpio:cpio ?cpp:cpp ?csh:csh ?date:date ?egrep:egrep ?emacs:emacs ?flex:flex ?gmake:gmake ?gzip:gzip ?inews:inews ?ksh:ksh ?less:less ?line:line ?lint:lint ?ln:ln ?lp:lp ?lpr:lpr ?mail:mail ?mailx:mailx ?make:make ?more:more ?nm:nm ?nroff:nroff ?perl:perl ?pg:pg ?pmake:pmake ?pr:pr ?rmail:rmail ?sendmail:sendmail ?shar:shar ?smail:smail ?submit:submit ?tar:tar ?tbl:tbl

```
?tee:tee
?test:test
?troff:troff
?uname:uname
?uuname:uuname
?vi:vi
?zcat:zcat
?zip:zip
"
?LINT:set awk ar bash bison byacc cat chgrp chmod chown \
	comm compress cp cpio cpp csh date echo emacs expr find flex \
	gmake gzip grep inews ksh line lint lp lpr ls mail mailx
\overline{\phantom{a}}	mkdir more mv nm nroff perl pg pmake pr rm rmail sed sendmail \
	shar sleep smail sort submit tail tar tbl tee touch tr troff \
	uname uniq uuname vi zcat zip
pth=`echo $PATH | sed -e "s/$p_/ /g"`
pth="$pth $sysroot/lib $sysroot/usr/lib"
for file in $loclist; do
?X:
?X: Allow them to -Dmake=pmake on the command line for instance...
?X: If the file is not fully qualified, as in -Dmake=pmake, then we
?X: look the for the specified command (pmake here). If they say
?X: -Dmake=/sbin/make for instance, then we make sure the file
?X: exists, or we die...
?X:
	eval xxx=\$$file
	case "$xxx" in
	/*|?:[\\/]*)
 		if test -f "$xxx"; then
  			: ok
 		else
  			echo "WARNING: no $xxx -- ignoring your setting for $file." >&4
  			xxx=`./loc $file $file $pth`
 		fi
 		;;
	'') xxx=`./loc $file $file $pth`;;
*) \overline{xxx} /loc \overline{3}x\overline{x} \overline{3}x\overline{x} \overline{3}pth;;
	esac
	eval $file=$xxx$_exe
eval $file=$xxx
	case "$xxx" in
	/*)
 		echo $file is in $xxx.
 		;;
?X: Under OS/2, we have PC-like paths
?:[\| \ \| \		echo $file is in $xxx.
```

```
		;;
	*)
 		echo
 "I don't know where '$file' is, and my life depends on it." >&4
 		echo "Go find a public domain implementation or fix your PATH setting!" >&4
 		exit 1
 		;;
	esac
done
echo " "
echo "Don't worry if any of the following aren't found..."
say=offhand
for file in $trylist; do
?X: Allow them to -Dmake=pmake on the command line for instance (see above)
	eval xxx=\$$file
	case "$xxx" in
\mathcal{C}^*|?{:}[\backslash\backslash]\sp{*})		if test -f "$xxx"; then
  			: ok
 		else
  			echo "WARNING: no $xxx -- ignoring your setting for $file." >&4
  			xxx=`./loc $file $file $pth`
 		fi
 		;;
	'') xxx=`./loc $file $file $pth`;;
	*) xxx=`./loc $xxx $xxx $pth`;;
	esac
	eval $file=$xxx$_exe
	eval _$file=$xxx
	case "$xxx" in
	/*)
 		echo $file is in $xxx.
 		;;
?X: Under OS/2, we have PC-like paths
?:[\| \ \| \		echo $file is in $xxx.
 		;;
	*)
 		echo "I don't see $file out there, $say."
 		say=either
 		;;
	esac
done
case "$egrep" in
egrep)
	echo "Substituting grep for egrep."
	egrep=$grep
	_egrep=$grep
```

```
	;;
esac
@if less
case "$less"
 in
") \vdots*) if $less -R \langle /dev/null \rangle/dev/null 2>&1; then
     	 echo "Substituting less -R for less."
     	 less="$less -R"
     	 _less=$less
	fi
	;;
esac
@end
@if ln
case "$ln" in
ln)
	echo "Substituting cp for ln."
	ln=$cp
\lfloorln=\{Scp}
	;;
esac
@end
@if make || gmake
case "$make" in
make)
	case "$gmake" in
	gmake)
	echo "I can't find make or gmake, and my life depends on it." >&4
	echo "Go find a public domain implementation or fix your PATH setting!" >&4
	exit 1
	;;
	esac
	;;
esac
case "$gmake" in
gmake) ;;
*)	# We can't have osname yet.
	if test -f "/system/gnu_library/bin/ar.pm"; then # Stratus VOS
 		# Assume that gmake, if found, is definitely GNU make
 		# and prefer it over the system make.
 		echo "Substituting gmake for make."
 		make=$gmake
 		_make=$gmake
	fi
	;;
esac
@end
```

```
case "$test" in
test)
	echo "Hopefully test is built into your sh."
	;;
*)
if `sh -c "PATH= test true" >/dev/null 2 > & 1; then
 		echo "Using the test built into your sh."
?X:
?X: We need to set both test
 and _test, since Oldconfig.U will use the _test
?X: value to systematically restore computed paths, which may be wrong if
?X: we choose to load an old config.sh generated on another platform.
?X:		test=test
 		_test=test
	fi
	;;
esac
?LINT:change n c
case "$echo" in
echo)
	echo "Hopefully echo is built into your sh."
	;;
?X: For those rare cases where we don't need $echo...
'') ;;
*)
	echo " "
echo "Checking compatibility between $echo and builtin echo (if any)..." >&4
	$echo $n "hi there$c" >foo1
	echo $n "hi there$c" >foo2
	if cmp foo1 foo2 >/dev/null 2>&1; then
 		echo "They are compatible. In fact, they may be identical."
	else
 		case "$n" in
 '-n') n=" c='\c';;
 *) n=-n c=":;
 		esac
 		cat <<FOO
They are not compatible! You are probably running ksh on a non-USG system.
I'll have to use $echo instead of the builtin, since Bourne shell doesn't
have echo built in and we may have to run some Bourne shell scripts. That
means I'll have to use '$n$c' to suppress newlines now.
  Life is ridiculous.
FOO
```

```
		$echo $n "The star should be here-->$c"
		$echo "*"
	fi
```
 \$rm -f foo1 foo2 ;; esac

?X: The next part is irrelevant to the real process # This question was auctioned at YAPC::Europe-2007 in Vienna # I never promised you could answer it. I only auctioned the question. cat <<FOO The following message is sponsored by

Dresden.pm<--The stars should be here.

Dear Perl user, system administrator or package maintainer, the Perl community sends greetings to you. Do you (emblematical) greet back [Y/n]? n

# FOO

Found in path(s):

\* /opt/cola/permits/1866403897\_1702416214.623051/0/perl-5-36-0-orig-regen-configure-1-tar-xz/metaconfig-5.36.0/U/modified/Loc.U

No license file was found, but licenses were detected in source scan.

?RCS: \$Id: d\_psignal.U 1 2006-08-24 12:32:52Z rmanfredi \$ ?RCS: ?RCS: Copyright (c) 1991-1997, 2004-2006, Raphael Manfredi

?RCS:

?RCS: You may redistribute only under the terms of the Artistic Licence,

?RCS: as specified in the README file that comes with the distribution.

?RCS: You may reuse parts of this distribution only within the terms of

?RCS: that same Artistic Licence; a copy of which may be found at the root

?RCS: of the source tree for dist 4.0.

?RCS:

?RCS: \$Log: d\_psignal.U,v \$

?RCS: Revision 3.0 1993/08/18 12:06:49 ram

?RCS: Baseline for dist 3.0 netwide release.

 $?RCS$ 

?MAKE:d\_psignal: Inlibc

?MAKE: -pick add \$@ %<

?S:d\_psignal:

?S: This variable conditionally defines the HAS\_PSIGNAL symbol, which

?S: indicates that the psignal() routine exists. The psignal() routine

?S: prints a description of a signal on the standard error output.

?S:.

?C:HAS\_PSIGNAL (PSIGNAL):

?C: This symbol, if defined, indicates

that the psignal() routine exists.

 $2C$ :

?H:#\$d\_psignal HAS\_PSIGNAL /\*\*/ ?H:. ?LINT:set d\_psignal : see if psignal exists set psignal d\_psignal

eval \$inlibc

Found in path(s):

Found in path(s):

\* /opt/cola/permits/1866403897\_1702416214.623051/0/perl-5-36-0-orig-regen-configure-1-tar-xz/metaconfig-5.36.0/dist/U/d\_psignal.U No license file was found, but licenses were detected in source scan.

?RCS: \$Id: d\_cuserid.U 1 2006-08-24 12:32:52Z rmanfredi \$ ?RCS: ?RCS: Copyright (c) 1991-1997, 2004-2006, Raphael Manfredi ?RCS: ?RCS: You may redistribute only under the terms of the Artistic Licence, ?RCS: as specified in the README file that comes with the distribution. ?RCS: You may reuse parts of this distribution only within the terms of ?RCS: that same Artistic Licence; a copy of which may be found at the root ?RCS: of the source tree for dist 4.0. ?RCS: ?RCS: Original Author: Andy Dougherty <doughera@lafcol.lafayette.edu> ?RCS: ?RCS: \$Log: d\_cuserid.U,v \$ ?RCS: Revision 3.0.1.1 1994/08/29 16:07:25 ram ?RCS: patch32: created by ADO ?RCS: ?MAKE:d\_cuserid: Inlibc ?MAKE: -pick add  $\$  @ %< ?S:d\_cuserid: ?S: This variable conditionally defines the HAS\_CUSERID symbol, which ?S: indicates to the C program that the cuserid() routine is available ?S: to get character login names. ?S:. ?C:HAS\_CUSERID : ?C: This symbol, if defined, indicates that the cuserid routine is ?C: available to get character login names.  $2C$ : ?H:#\$d\_cuserid HAS\_CUSERID /\*\*/ ?H:. ?LINT:set d\_cuserid : see if cuserid exists set cuserid d\_cuserid eval \$inlibc

\* /opt/cola/permits/1866403897\_1702416214.623051/0/perl-5-36-0-orig-regen-configure-1-tar-xz/metaconfig-5.36.0/dist/U/d\_cuserid.U

No license file was found, but licenses were detected in source scan.

?RCS: You may distribute under the terms of either the GNU General Public ?RCS: License or the Artistic License, as specified in the README file. ?RCS: ?MAKE:d\_isless: cat Compile rm\_try Setvar ?MAKE: -pick add  $\$ @ %< ?S:d\_isless: ?S: This variable conditionally defines the HAS\_ISLESS symbol, which ?S: indicates to the C program that the isless() routine is available. ?S:. ?C:HAS\_ISLESS: ?C: This symbol, if defined, indicates that the isless routine is ?C: available to do the isless function. ?C:. ?H:#\$d\_isless HAS\_ISLESS /\*\*/ ?H:. ?LINT:set d\_isless : check for isless echo "Checking to see if you have isless..." >&4 \$cat >try.c <<EOCP #include <math.h> int main() { return isless(2.0, 1.0); } EOCP set try if eval \$compile; then val="\$define" echo "You have isless." else val="\$undef" echo "You do not have isless." fi \$rm\_try set d\_isless eval \$setvar Found in path(s): \* /opt/cola/permits/1866403897\_1702416214.623051/0/perl-5-36-0-orig-regen-configure-1-tar-xz/metaconfig-5.36.0/U/perl/d\_isless.U No license file was found, but licenses were detected in source scan. ?RCS: \$Id\$ ?RCS: ?RCS: Copyright (c) 1991-1997, 2004-2006, Raphael Manfredi ?RCS:

?RCS: You may redistribute only under the terms of the Artistic License,

?RCS: as specified in the README file that comes with the distribution. ?RCS: You may reuse parts of this distribution only within the terms of ?RCS: that same Artistic License; a copy of which may be found at the root ?RCS: of the source tree for dist 4.0. ?RCS: ?RCS: \$Log: d\_strftime.U,v \$ ?RCS: Revision 3.0 1993/08/18 12:07:36 ram ?RCS: Baseline for dist 3.0 netwide release. ?RCS: ?MAKE:d\_strftime: Inlibc ?MAKE: -pick add \$@ %< ?S:d\_strftime: ?S: This variable conditionally defines HAS\_STRFTIME if strftime() is ?S: available to format locale-specific times. ?S:. ?C:HAS\_STRFTIME: ?C: This symbol, if defined, indicates that the strftime routine is ?C: available to format locale-specific times.  $?C$ :. ?H:#\$d\_strftime HAS\_STRFTIME /\*\*/ ?H:. ?LINT:set d\_strftime : see if strftime exists set strftime d\_strftime eval \$inlibc

Found in path(s):

\* /opt/cola/permits/1866403897\_1702416214.623051/0/perl-5-36-0-orig-regen-configure-1-tar-xz/metaconfig-5.36.0/dist/U/d\_strftime.U

No license file was found, but licenses were detected in source scan.

?RCS: \$Id: Obsol\_sh.U 1 2006-08-24 12:32:52Z rmanfredi \$ ?RCS: ?RCS: Copyright (c) 1991-1997, 2004-2006, Raphael Manfredi ?RCS: ?RCS: You may redistribute only under the terms of the Artistic Licence, ?RCS: as specified in the README file that comes with the distribution. ?RCS: You may reuse parts of this distribution only within the terms of ?RCS: that same Artistic Licence; a copy of which may be found at the root ?RCS: of the source tree for dist 4.0. ?RCS: ?RCS: \$Log: Obsol\_sh.U,v \$ ?RCS: Revision 3.0 1993/08/18 12:05:11 ram ?RCS: Baseline for dist 3.0 netwide release.  $2RCS$  $?X:$ ?X: This file is prepended to .MT/Obsol\_sh if that file is not empty. That file

?X: contains the necessary mappings of new symbols to obsolete ones.  $?X:$ ?MAKE:Obsol\_sh: ?MAKE: -pick prepend \$@ ./Obsol\_sh ?LINT:nocomment # # The following symbols are obsolete. They are mapped to the new # symbols only to ease the transition process. The sources should be # updated so as to use the new symbols only, since supporting of those # obsolete symbols may end without notice. # Found in path(s): \* /opt/cola/permits/1866403897\_1702416214.623051/0/perl-5-36-0-orig-regen-configure-1-tar-xz/metaconfig-5.36.0/dist/U/Obsol\_sh.U No license file was found, but licenses were detected in source scan. ?RCS: \$Id: package.U 1 2006-08-24 12:32:52Z rmanfredi \$ ?RCS: ?RCS: Copyright (c) 1991-1997, 2004-2006, Raphael Manfredi ?RCS: ?RCS: You may redistribute only under the terms of the Artistic License, ?RCS: as specified in the README file that comes with the distribution. ?RCS: You may reuse parts of this distribution only within the terms of ?RCS: that same Artistic License; a copy of which may be found at the root ?RCS: of the source tree for dist 4.0. ?RCS: ?RCS: \$Log: package.U,v \$ ?RCS: Revision 3.0.1.3 1994/10/29 16:27:21 ram ?RCS: patch36: beware of non-ascii character sets when translating case ?RCS: ?RCS: Revision 3.0.1.2 1993/11/10 17:37:02 ram ?RCS: patch14: skip definition of spackage if not otherwise used ?RCS: ?RCS: Revision 3.0.1.1 1993/09/13 16:11:10 ram ?RCS: patch10: added spackage, suitable for starting sentences ?RCS: ?RCS: Revision 3.0 1993/08/18 12:09:28 ram ?RCS: Baseline for dist 3.0 netwide release. ?RCS: ?MAKE:package spackage: Nothing ?MAKE: -pick wipe  $% \mathcal{A}$  %< ?S:package: ?S: This variable contains the name of the package being constructed. ?S: It is primarily intended for the use of later Configure units.  $2S$ :

?S:spackage:

?S: This variable contains the name of the package being constructed, ?S: with the first letter uppercased, i.e. suitable for starting ?S: sentences. ?S:. ?X: dist-4 has defined PACKAGE: here, which clashes with perly.h ?X: as package is a reserved keyword in perl ?T:first last : set package name package='<PACKAGENAME>' @if spackage first=`echo \$package | sed -e 's/^\(.\).\*/\1/'` last=`echo \$package | sed -e 's/^.\(.\*\)/\1/'` ?X: ?X: So early in the Configure script, we don't have ./tr set up and can't ?X: include Tr in our dependency or that would create a cycle. Therefore, ?X: we have to somehow duplicate the work done in Tr. That's life.  $?X:$ case "`echo AbyZ | tr '[:lower:]' '[:upper:]' 2>/dev/null`"-"`echo AbyZ | tr '[:upper:]' '[:lower:]' 2>/dev/null`" in ABYZ-abyz) spackage=`echo \$first | tr '[:lower:]' '[:upper:]'`\$last;; \*) spackage=`echo  $\frac{\frac{1}{2}}{\frac{1}{2}}$  \[a-z]'  $[A-Z]$ ' $\frac{\frac{1}{2}}{\frac{1}{2}}$ esac @end Found in path(s): \* /opt/cola/permits/1866403897\_1702416214.623051/0/perl-5-36-0-orig-regen-configure-1-tar-xz/metaconfig-5.36.0/U/modified/package.U No license file was found, but licenses were detected in source scan. ?RCS: \$Id: fpostype.U,v 3.0.1.2 1994/08/29 16:20:52 ram Exp \$ ?RCS: ?RCS: Copyright (c) 1991-1993, Raphael Manfredi ?RCS: ?RCS: You may redistribute only under the terms of the Artistic License, ?RCS: as specified in the README file that comes with the distribution. ?RCS: You may reuse parts of this distribution only within the terms of ?RCS: that same Artistic License; a copy of which may be found at the root ?RCS: of the source tree for dist 3.0.

 $?$ RCS $\cdot$ 

?RCS: \$Log: fpostype.U,v \$

?RCS: Revision 3.0.1.2 1994/08/29 16:20:52 ram

?RCS: patch32: now uses new Typedef unit to compute type information

?RCS:

?RCS: Revision 3.0.1.1 1994/06/20 06:59:59 ram

?RCS: patch30: created

?RCS:

?MAKE:fpostype: Myread Typedef

?MAKE: -pick add  $\$ @ %< ?S:fpostype: ?S: This variable defines Fpos\_t to be something like fpos\_t, long, ?S: uint, or whatever type is used to declare file positions in libc. ?S:. ?C:Fpos\_t: ?C: This symbol holds the type used to declare file positions in libc. ?C: It can be fpos\_t, long, uint, etc... It may be necessary to include ?C: <sys/types.h> to get any typedef'ed information. ?C:. ?H:#define Fpos\_t \$fpostype /\* File position type \*/ ?H:. ?LINT:set fpostype : see what type file positions are declared as in the library rp="What is the type for file position used by fsetpos()?" set fpos\_t fpostype long stdio.h sys/types.h eval \$typedef\_ask Found in path(s):  $*$ /opt/cola/permits/1866403897\_1702416214.623051/0/perl-5-36-0-orig-regen-configure-1-tar-xz/metaconfig-5.36.0/U/typedefs/fpostype.U No license file was found, but licenses were detected in source scan. ?RCS: \$Id\$ ?RCS: ?RCS: Copyright (c) 1991-1997, 2004-2006, Raphael Manfredi ?RCS: ?RCS: You may redistribute only under the terms of the Artistic License, ?RCS: as specified in the README file that comes with the distribution. ?RCS: You may reuse parts of this distribution only within the terms of ?RCS: that same Artistic License; a copy of which may be found at the root ?RCS: of the source tree for dist 4.0. ?RCS: ?RCS: Original Author: Andy Dougherty <doughera@lafcol.lafayette.edu> ?RCS: ?RCS: \$Log: ssizetype.U,v \$ ?RCS: Revision 3.0.1.3 1997/02/28 16:24:21 ram ?RCS: patch61: integrated perl5 concerns for mis-configured sfio

?RCS:

?RCS: Revision 3.0.1.2 1994/10/29 16:30:28 ram

?RCS: patch36: added ?F: line for metalint file checking

?RCS: patch36: added 'ldflags' to the test compile line (ADO)

?RCS:

?RCS: Revision 3.0.1.1 1994/08/29 16:33:06 ram

?RCS: patch32: created by ADO

?RCS:

?MAKE:ssizetype: Myread Typedef

 sizetype cat rm \ +cc +optimize +ccflags +ldflags +libs \_o ?MAKE: -pick add \$@ %< ?S:ssizetype: ?S: This variable defines ssizetype to be something like ssize\_t, ?S: long or int. It is used by functions that return a count ?S: of bytes or an error condition. It must be a signed type. ?S: We will pick a type such that size of  $(SSize_t) =$  size of  $(Size_t)$ . ?S:. ?C:SSize\_t: ?C: This symbol holds the type used by functions that return ?C: a count of bytes or an error condition. It must be a signed type. ?C: It is usually ssize\_t, but may be long or int, etc. ?C: It may be necessary to include  $\langle$ sys/types.h $>$  or  $\langle$ unistd.h $>$ ?C: to get any typedef'ed information. ?C: We will pick a type such that size of  $(SSize_t) =$  size of  $(Size_t)$ . ?C:. ?H:#define SSize\_t \$ssizetype  $/*$  signed count of bytes  $*/$ ?H:. ?F:!ssize.out !ssize : see what type is used for signed size\_t set ssize\_t ssizetype int stdio.h sys/types.h eval \$typedef dflt="\$ssizetype" ?X: Now check out whether size of  $(SSize_t) =$  size of  $(Size_t)$ \$cat > ssize.c <<EOM #include <stdio.h> #include <sys/types.h> #define Size\_t \$sizetype #define SSize\_t \$dflt int main() { if  $(sizeof(Size_t) == sizeof(SSize_t))$  printf("\$dflt\n"); else if  $(sizeOf(Size_t) == sizeof(int))$  printf("int\n"); else printf("long\n"); fflush(stdout);  $exit(0);$ } EOM echo " " ?X: If \$libs contains -lsfio, and sfio is mis-configured, then it ?X: sometimes (apparently) runs and exits with a 0 status, but with no ?X: output!. Thus we check with test -s whether we actually got any ?X: output. I think it has to do with sfio's use of exit vs. exit,

?X: but I don't know for sure. --Andy Dougherty 1/27/97. if \$cc \$optimize \$ccflags \$ldflags -o ssize ssize.c \$libs > /dev/null 2>&1 && ./ssize > ssize.out 2>/dev/null && test -s ssize.out ; then ssizetype=`\$cat ssize.out` echo "I'll be using \$ssizetype for functions returning a byte count." >&4 else  $% **Set** < **Set** < **REOM**$ Help! I can't compile and run the ssize\_t test program: please enlighten me! (This is probably a misconfiguration in your system or libraries, and you really ought to fix it. Still, I'll try anyway.)

I need a type that is the same size as \$sizetype, but is guaranteed to be signed. Common values are ssize\_t, int and long.

### EOM

 rp="What signed type is the same size as \$sizetype?" . ./myread ssizetype="\$ans" fi \$rm -f ssize ssize\$ o ssize.\*

Found in path(s):

 $*$ /opt/cola/permits/1866403897\_1702416214.623051/0/perl-5-36-0-orig-regen-configure-1-tar-xz/metaconfig-5.36.0/dist/U/ssizetype.U

No license file was found, but licenses were detected in source scan.

?RCS: \$Id: d\_umask.U 1 2006-08-24 12:32:52Z rmanfredi \$ ?RCS: ?RCS: Copyright (c) 1991-1997, 2004-2006, Raphael Manfredi ?RCS: ?RCS: You may redistribute only under the terms of the Artistic Licence, ?RCS: as specified in the README file that comes with the distribution. ?RCS: You may reuse parts of this distribution only within the terms of ?RCS: that same Artistic Licence; a copy of which may be found at the root ?RCS: of the source tree for dist 4.0.  $?RCS$ ?RCS: Original Author: Andy Dougherty <doughera@lafcol.lafayette.edu> ?RCS: ?RCS: \$Log: d\_umask.U,v \$ ?RCS: Revision 3.0.1.1 1994/08/29 16:14:50 ram ?RCS: patch32: created by ADO ?RCS: ?MAKE:d\_umask: Inlibc ?MAKE: -pick add  $\$ @ %< ?S:d\_umask: ?S: This variable conditionally defines the HAS\_UMASK symbol, which ?S: indicates to the C program that the umask() routine is available.

?S: to set and get the value of the file creation mask. ?S:. ?C:HAS\_UMASK : ?C: This symbol, if defined, indicates that the umask routine is ?C: available to set and get the value of the file creation mask. ?C:. ?H:#\$d\_umask HAS\_UMASK /\*\*/ ?H:. ?LINT:set d\_umask : see if umask exists set umask d\_umask eval \$inlibc

```
Found in path(s):
```
\* /opt/cola/permits/1866403897\_1702416214.623051/0/perl-5-36-0-orig-regen-configure-1-tar-xz/metaconfig-5.36.0/dist/U/d\_umask.U

No license file was found, but licenses were detected in source scan.

\* \$Id: rename.C,v 3.0.1.1 1994/01/24 13:58:42 ram Exp ram \$

/\*

\* \* Copyright (c) 1991-1997, 2004-2006, Raphael Manfredi \* \* You may redistribute only under the terms of the Artistic Licence, \* as specified in the README file that comes with the distribution. \* You may reuse parts of this distribution only within the terms of \* that same Artistic Licence; a copy of which may be found at the root \* of the source tree for dist 4.0. \* \* \$Log: rename.C,v \$ \* Revision 3.0.1.1 1994/01/24 13:58:42 ram \* patch16: created \* \*/ Found in path(s):

\* /opt/cola/permits/1866403897\_1702416214.623051/0/perl-5-36-0-orig-regen-configure-1-tar-xz/metaconfig-5.36.0/dist/lib/C/fake/rename.C No license file was found, but licenses were detected in source scan.

?RCS: \$Id\$ ?RCS: ?RCS: Copyright (c) 1999-2016 Jarkko Hietaniemi ?RCS: ?RCS: You may distribute under the terms of either the GNU General Public ?RCS: License or the Artistic License, as specified in the README file. ?RCS:

?MAKE:d\_PRIfldbl sPRIfldbl d\_PRIgldbl d\_PRIFUldbl sPRIGUldbl d\_PRIEUldbl \

## sPRIgldbl d\_PRIeldbl sPRIeldbl sPRIFUldbl d\_PRIGUldbl sPRIEUldbl \

 d\_SCNfldbl d\_double\_style\_vax d\_double\_style\_ieee \

 d\_double\_style\_ibm d\_double\_style\_cray d\_double\_has\_subnormals \

 d\_double\_has\_inf d\_double\_has\_nan d\_double\_has\_negative\_zero \ sSCNfldbl doublekind: \

d longdbl longdblsize doublesize uselongdouble test echo cat rm try  $\langle \rangle$ 

 Setvar Compile run i\_stdlib osname gccversion ccflags

?MAKE: -pick add  $\$ @ %<

?S:doublekind:

?S: This variable, if defined, encodes the type of a double:

?S:  $1 =$  IEEE 754 32-bit little endian,

?S:  $2 =$  IEEE 754 32-bit big endian,

?S:  $3 =$  IEEE 754 64-bit little endian,

?S:  $4 = **IEEE**$ 

754 64-bit big endian,

?S:  $5 =$  IEEE 754 128-bit little endian,

?S:  $6 =$  IEEE 754 128-bit big endian,

?S:  $7 =$  IEEE 754 64-bit mixed endian le-be,

?S:  $8 =$  IEEE 754 64-bit mixed endian be-le,

 $?S: 9 = VAX 32$ bit little endian F float format

?S:  $10 = VAX$  64bit little endian D float format

?S:  $11 = VAX$  64bit little endian G float format

?S:  $12 =$  IBM 32bit format

?S:  $13 =$  IBM 64bit format

?S:  $14 =$ Cray 64bit format

 $?S: -1 =$  unknown format.

?S:.

?S:d\_PRIfldbl:

?S: This variable conditionally defines the PERL\_PRIfldbl symbol, which

?S: indicates that stdio has a symbol to print long doubles.

?S:.

?S:d\_PRIgldbl:

?S: This variable conditionally defines the PERL\_PRIfldbl symbol, which

?S: indicates that stdio has a symbol to print long doubles.

?S:.

?S:d\_PRIeldbl:

?S: This variable conditionally defines the PERL\_PRIfldbl symbol, which

?S: indicates that stdio has a symbol to print long doubles.

 $2S$ :

?S:d\_PRIFUldbl:

?S: This variable conditionally defines the PERL\_PRIfldbl symbol, which

?S: indicates

that stdio has a symbol to print long doubles.

?S: The 'U' in the name is to separate this from d\_PRIfldbl so that even

?S: case-blind systems can see the difference.

?S:.

?S:d\_PRIGUldbl:

?S: This variable conditionally defines the PERL\_PRIfldbl symbol, which ?S: indicates that stdio has a symbol to print long doubles. ?S: The 'U' in the name is to separate this from d\_PRIgldbl so that even ?S: case-blind systems can see the difference. ?S:. ?S:d\_PRIEUldbl: ?S: This variable conditionally defines the PERL\_PRIfldbl symbol, which ?S: indicates that stdio has a symbol to print long doubles. ?S: The 'U' in the name is to separate this from d\_PRIeldbl so that even ?S: case-blind systems can see the difference. ?S:. ?S:d\_SCNfldbl: ?S: This variable conditionally defines the PERL\_PRIfldbl symbol, which ?S: indicates that stdio has a symbol to scan long doubles. ?S:. ?S:sPRIfldbl: ?S: This variable, if defined, contains the string used by stdio to ?S: format long doubles (format 'f') for output. ?S:. ?S:sPRIgldbl: ?S: This variable, if defined, contains the string used by stdio to ?S: format long doubles (format 'g') for output. ?S:. ?S:sPRIeldbl: ?S: This variable, if defined, contains the string used by stdio to ?S: format long doubles (format 'e') for output. ?S:. ?S:sPRIFUldbl: ?S: This variable, if defined, contains the string used by stdio to ?S: format long doubles (format 'F') for output. ?S: The 'U' in the name is to separate this from sPRIfldbl so that even ?S: case-blind systems can see the difference. ?S:. ?S:sPRIGUldbl: ?S: This variable, if defined, contains the string used by stdio to ?S: format long doubles (format 'G') for output. ?S: The 'U' in the name is to separate this from sPRIgldbl so that even ?S: case-blind systems can see the difference.  $2S$ : ?S:sPRIEUldbl: ?S: This variable, if defined, contains the string used by stdio to ?S: format long doubles (format 'E') for output. ?S: The 'U' in the name is to separate this from sPRIeldbl so that even ?S: case-blind systems can see the difference. ?S:. ?S:sSCNfldbl:

?S: This variable, if defined, contains the string used by stdio to ?S: format long doubles (format 'f') for input. ?S:. ?S:d\_double\_has\_inf: ?S: This variable conditionally defines the symbol DOUBLE\_HAS\_INF ?S: which indicates that the double type has an infinity. ?S:. ?S:d\_double\_has\_nan: ?S: This variable conditionally defines the symbol DOUBLE\_HAS\_NAN ?S: which indicates that the double type has a not-a-number. ?S:. ?S:d\_double\_has\_negative\_zero: ?S: This variable conditionally defines the symbol DOUBLE\_HAS\_NEGATIVE\_ZERO ?S: which indicates that the double type has a negative zero. ?S:. ?S:d\_double\_has\_subnormals: ?S: This variable conditionally defines the symbol DOUBLE\_HAS\_SUBNORMALS ?S: which indicates that the double type has subnormals (denormals). ?S:. ?S:d\_double\_style\_cray: ?S: This variable conditionally defines the symbol DOUBLE\_STYLE\_CRAY ?S: which indicates that the double is the 64-bit CRAY mainframe format. ?S:. ?S:d\_double\_style\_ibm: ?S: This variable conditionally defines the symbol DOUBLE\_STYLE\_IBM, ?S: which indicates that the double is the 64-bit IBM mainframe format. ?S:. ?S:d\_double\_style\_ieee: ?S: This variable conditionally defines the symbol DOUBLE\_STYLE\_IEEE, ?S: which indicates that the double is the 64-bit IEEE 754. ?S:. ?S:d\_double\_style\_vax: ?S: This variable conditionally defines the symbol DOUBLE\_STYLE\_VAX, ?S: which indicates that the double is the 64-bit VAX format D or G. ?S:. ?C:PERL\_PRIfldbl: ?C: This symbol, if defined, contains the string used by stdio to ?C: format long doubles (format 'f') for output.  $2C$ : ?C:PERL\_PRIgldbl: ?C: This symbol, if defined, contains the string used by stdio to ?C: format long doubles (format 'g') for output.  $?C:$ . ?C:PERL\_PRIeldbl: ?C: This symbol, if defined, contains the string used by stdio to ?C: format long doubles (format 'e') for output.  $2C$ :

?C:PERL\_PRIFldbl:

?C: This symbol, if defined, contains the string used by stdio to ?C: format long doubles (format 'f') for output.  $?C:$ . ?C:PERL\_PRIGldbl: ?C: This symbol, if defined, contains the string used by stdio to ?C: format long doubles (format 'g') for output. ?C:. ?C:PERL\_PRIEldbl: ?C: This symbol, if defined, contains the string used by stdio to ?C: format long doubles (format 'e') for output.  $?C$ :. ?C:PERL\_SCNfldbl: ?C: This symbol, if defined, contains the string used by stdio to ?C: format long doubles (format 'f') for input. ?C:. ?C:DOUBLEKIND: ?C: DOUBLEKIND will be one of ?C: DOUBLE\_IS\_IEEE\_754\_32\_BIT\_LITTLE\_ENDIAN ?C: DOUBLE IS IEEE 754\_32\_BIT\_BIG\_ENDIAN ?C: DOUBLE\_IS\_IEEE\_754\_64\_BIT\_LITTLE\_ENDIAN ?C: DOUBLE\_IS\_IEEE\_754\_64\_BIT\_BIG\_ENDIAN ?C: DOUBLE\_IS\_IEEE\_754\_128\_BIT\_LITTLE\_ENDIAN ?C: DOUBLE\_IS\_IEEE\_754\_128\_BIT\_BIG\_ENDIAN ?C: DOUBLE IS IEEE 754\_64 BIT MIXED ENDIAN LE BE ?C: DOUBLE\_IS\_IEEE\_754\_64\_BIT\_MIXED\_ENDIAN\_BE\_LE ?C: DOUBLE\_IS\_VAX\_F\_FLOAT ?C: DOUBLE\_IS\_VAX\_D\_FLOAT ?C: DOUBLE\_IS\_VAX\_G\_FLOAT ?C: DOUBLE\_IS\_IBM\_SINGLE\_32\_BIT ?C: DOUBLE\_IS\_IBM\_DOUBLE\_64\_BIT ?C: DOUBLE\_IS\_CRAY\_SINGLE\_64\_BIT ?C: DOUBLE\_IS\_UNKNOWN\_FORMAT ?C:. ?C:DOUBLE\_HAS\_INF: ?C: This symbol, if defined, indicates that the double has ?C: the infinity.  $2C$ : ?C:DOUBLE\_HAS\_NAN: ?C: This symbol, if defined, indicates that the double has ?C: the not-a-number.  $?C:$ . ?C:DOUBLE\_HAS\_NEGATIVE\_ZERO: ?C: This symbol, if defined, indicates that the double has ?C: the negative\_zero.  $2C$ :

?C:DOUBLE\_HAS\_SUBNORMALS: ?C: This symbol, if defined, indicates that the double has ?C: the subnormals (denormals).  $?C$ :. ?C:DOUBLE\_STYLE\_CRAY: ?C: This symbol, if defined, indicates that the double is ?C: the 64-bit CRAY mainframe format. ?C:. ?C:DOUBLE\_STYLE\_IBM: ?C: This symbol, if defined, indicates that the double is ?C: the 64-bit IBM mainframe format. ?C:. ?C:DOUBLE\_STYLE\_IEEE: ?C: This symbol, if defined, indicates that the double is ?C: the 64-bit IEEE 754.  $?C:$ . ?C:DOUBLE\_STYLE\_VAX: ?C: This symbol, if defined, indicates that the double is ?C: the 64-bit VAX format D or G.  $?C$ :. ?LINT:known DOUBLE\_IS\_IEEE\_754\_32\_BIT\_LITTLE\_ENDIAN ?LINT:known DOUBLE\_IS\_IEEE\_754\_32\_BIT\_BIG\_ENDIAN ?LINT:known DOUBLE\_IS\_IEEE\_754\_64\_BIT\_LITTLE\_ENDIAN ?LINT:known DOUBLE\_IS\_IEEE\_754\_64\_BIT\_BIG\_ENDIAN ?LINT:known DOUBLE\_IS\_IEEE\_754\_128\_BIT\_LITTLE\_ENDIAN ?LINT:known DOUBLE\_IS\_IEEE\_754\_128\_BIT\_BIG\_ENDIAN ?LINT:known DOUBLE\_IS\_IEEE\_754\_64\_BIT\_MIXED\_ENDIAN\_LE\_BE ?LINT:known DOUBLE\_IS\_IEEE\_754\_64\_BIT\_MIXED\_ENDIAN\_BE\_LE ?LINT:known DOUBLE\_IS\_VAX\_F\_FLOAT ?LINT:known DOUBLE\_IS\_VAX\_D\_FLOAT ?LINT:known DOUBLE\_IS\_VAX\_G\_FLOAT ?LINT:known DOUBLE\_IS\_IBM\_SINGLE\_32\_BIT ?LINT: known DOUBLE\_IS\_IBM\_DOUBLE\_64\_BIT ?LINT:known DOUBLE\_IS\_CRAY\_SINGLE\_64\_BIT ?LINT:known DOUBLE\_IS\_UNKNOWN\_FORMAT ?H:#define DOUBLEKIND \$doublekind /\*\*/ ?H:?DOUBLEKIND:#define DOUBLE\_IS\_IEEE\_754\_32\_BIT\_LITTLE\_ENDIAN 1 ?H:?DOUBLEKIND:#define DOUBLE\_IS\_IEEE\_754\_32\_BIT\_BIG\_ENDIAN 2 ?H:?DOUBLEKIND:#define DOUBLE\_IS\_IEEE\_754\_64\_BIT\_LITTLE\_ENDIAN 3 ?H:?DOUBLEKIND:#define DOUBLE\_IS\_IEEE\_754\_64\_BIT\_BIG\_ENDIAN 4 ?H:?DOUBLEKIND:#define DOUBLE\_IS\_IEEE\_754\_128\_BIT\_LITTLE\_ENDIAN 5 ?H:?DOUBLEKIND:#define DOUBLE\_IS\_IEEE\_754\_128\_BIT\_BIG\_ENDIAN 6 ?H:?DOUBLEKIND:#define DOUBLE\_IS\_IEEE\_754\_64\_BIT\_MIXED\_ENDIAN\_LE\_BE\7 ?H:?DOUBLEKIND:#define DOUBLE\_IS\_IEEE\_754\_64\_BIT\_MIXED\_ENDIAN\_BE\_LE 8 ?H:?DOUBLEKIND:#define DOUBLE\_IS\_VAX\_F\_FLOAT 9 ?H:?DOUBLEKIND:#define DOUBLE\_IS\_VAX\_D\_FLOAT 10

?H:?DOUBLEKIND:#define DOUBLE\_IS\_VAX\_G\_FLOAT 11 ?H:?DOUBLEKIND:#define DOUBLE\_IS\_IBM\_SINGLE\_32\_BIT 12 ?H:?DOUBLEKIND:#define DOUBLE\_IS\_IBM\_DOUBLE\_64\_BIT 13 ?H:?DOUBLEKIND:#define DOUBLE\_IS\_CRAY\_SINGLE\_64\_BIT 14 ?H:?DOUBLEKIND:#define DOUBLE\_IS\_UNKNOWN\_FORMAT -1 ?H:#\$d\_PRIfldbl PERL\_PRIfldbl \$sPRIfldbl /\*\*/ ?H:#\$d\_PRIgldbl PERL\_PRIgldbl \$sPRIgldbl /\*\*/ ?H:#\$d\_PRIeldbl PERL\_PRIeldbl \$sPRIeldbl /\*\*/ ?H:#\$d\_PRIFUldbl PERL\_PRIFldbl \$sPRIFUldbl /\*\*/ ?H:#\$d\_PRIGUldbl PERL\_PRIGIdbl \$sPRIGUldbl /\*\*/ ?H:#\$d\_PRIEUldbl PERL\_PRIEldbl \$sPRIEUldbl /\*\*/ ?H:#\$d\_SCNfldbl PERL\_SCNfldbl \$sSCNfldbl /\*\*/ ?H:#\$d\_double\_has\_inf DOUBLE\_HAS\_INF ?H:#\$d\_double\_has\_nan DOUBLE\_HAS\_NAN ?H:#\$d\_double\_has\_negative\_zero DOUBLE\_HAS\_NEGATIVE\_ZERO ?H:#\$d\_double\_has\_subnormals DOUBLE\_HAS\_SUBNORMALS ?H:#\$d\_double\_style\_cray DOUBLE\_STYLE\_CRAY ?H:#\$d\_double\_style\_ibm DOUBLE\_STYLE\_IBM ?H:#\$d\_double\_style\_ieee DOUBLE\_STYLE\_IEEE ?H:#\$d\_double\_style\_vax DOUBLE\_STYLE\_VAX ?H:. ?T:yyy message saveccflags ?F:!try ?LINT:change ccflags ?LINT:change uselongdouble : Check what kind of doubles your system has \$echo "Checking the kind of doubles you have..." >&4 \$cat >try.c <<EOP #\$i\_stdlib I\_STDLIB #define DOUBLESIZE \$doublesize #ifdef I\_STDLIB #include <stdlib.h> #endif #include <stdio.h> static const double  $d = -0.1$ ; int main() { unsigned const char\*  $b = ($ unsigned const char\*)(&d); #if DOUBLESIZE == 4 if  $(b[0] == 0xCD \& b[3] == 0xBD)$  { /\* IEEE 754 32-bit little-endian \*/ printf(" $1\ln$ ");  $exit(0);$  } if  $(b[0] == 0xBD \&\& b[3] == 0xCD)$  { /\* IEEE 754 32-bit big-endian \*/ printf(" $2\n\pi$ "); exit(0);

```
 }
if (b[0] == 0xCC \& b[3] == 0xCC) /* VAX format F, 32-bit
 PDP-style mixed endian. */
  printf("9\n");
 exit(0); }
if (b[0] == 0xC0 \& b[3] == 0x9A) {
  /* IBM single 32-bit */
 printf("12\n\pi");
 exit(0); }
#endif
#if DOUBLESIZE == 8
if (b[0] == 0x9A \& b[7] == 0xBF) /* IEEE 754 64-bit little-endian */
 printf("3\n");
 exit(0);
 }
if (b[0] == 0xBF & & b[7] == 0x9A) {
  /* IEEE 754 64-bit big-endian */
 printf("4\n;
 exit(0); }
if (b[0] == 0x99 \& b[3] == 0xBF \& b[4] == 0x9A \& b[7] == 0x99 {
  /* ARM mixed endian: two little-endian 32-bit floats, in big endian order:
 * 4 5 6 7 0 1 2 3 (MSB = 7, LSB = 0) * 99 99 b9 bf 9a 99 99 99 */
 printf("7\n");
 exit(0); }
if (b[0] == 0x99 \&b[3] == 0x9A \&b[4] == 0xBF \&b[7] == 0x99 {
  /* The opposite of case 7, mixed endian: two big-endian 32-bit floats,
 * in little endian order: 3 \ 2 \ 1 \ 0 \ 7 \ 6 \ 5 \ 4 \ (MSB = 7, LSB = 0) * 99 99 99 9a bf b9 99 99 */
 printf("8\n;
 exit(0); }
if (b[0] == 0 \times CC \& b[7] == 0 \times CC) {
  /* VAX
 format D, 64-bit PDP-style mixed endian. */
 printf("10\langle n");
 exit(0); }
if (b[0] == 0xD9 \& b[7] == 0x99) /* VAX format G, 64-bit PDP-style mixed endian. */
 printf("11\<sup>n"</sup>);
 exit(0);
```

```
 }
if (b[0] == 0xC0 \&b[7] == 0x9A) /* IBM double 64-bit */
 printf("13\<sup>n"</sup>);
 exit(0); }
if (b[0] == 0xBF & b[7] == 0xCD) /* CRAY single 64-bit */
 printf("14\<sup>n"</sup>);
 exit(0);
 }
#endif
#if DOUBLESIZE == 16
if (b[0] == 0x9A \& b[15] == 0xBF) /* IEEE 754 128-bit little-endian */
 printf("5\n\overline{n}");
  exit(0);
 }
if (b[0] == 0xBF && b[15] == 0x9A) /* IEEE 754 128-bit big-endian */
 printf("6\n);
 exit(0); }
#endif
 /* Then there are old mainframe/miniframe formats like IBM and CRAY.
  * Whether those environments can still build Perl is debatable. */
printf("-1\n"); /* unknown */exit(0);}
EOP
set try
if eval $compile; then
  doublekind=`$run ./try`
else
  doublekind=-1
fi
case "$doublekind" in
1) echo "You have IEEE
 754 32-bit little endian doubles." >&4 ;;
2) echo "You have IEEE 754 32-bit big endian doubles." >8.4;
3) echo "You have IEEE 754 64-bit little endian doubles." >&4 ;;
4) echo "You have IEEE 754 64-bit big endian doubles." >&4 ;;
5) echo "You have IEEE 754 128-bit little endian doubles." >8.4;
6) echo "You have IEEE 754 128-bit big endian doubles." >&4 ;;
7) echo "You have IEEE 754 64-bit mixed endian doubles (32-bit LEs in BE)." >&4 ;;
8) echo "You have IEEE 754 64-bit mixed endian doubles (32-bit BEs in LE)." >&4 ;;
9) echo "You have VAX format F 32-bit PDP-style mixed endian doubles." > &4;
10) echo "You have VAX format D 64-bit PDP-style mixed endian doubles." >&4 ;;
```

```
11) echo "You have VAX format G 64-bit PDP-style mixed endian doubles." >&4 ;;
12) echo "You have IBM short 32-bit doubles." >&4 ;;
13) echo "You have IBM long 64-bit doubles." >&4 ;;
14) echo "You have Cray single 64-bit doubles." >&4 ;;
*) echo "Cannot figure out your double. You Cyber, or something?" >&4 ;;
esac
d_double_style_ieee=$undef
d_double_style_vax=$undef
d_double_style_ibm=$undef
d_double_style_cray=$undef
case
 "$doublekind" in
1|2|3|4|5|6|7|8) d_double_style_ieee=$define ;;
9|10|11) d_double_style_vax=$define ;;
12|13) d_double_style_ibm=$define ;;
14) d_double_style_cray=$define ;;
esac
case "$d_double_style_ieee" in
$define)
  d_double_has_inf=$define
  d_double_has_nan=$define
  d_double_has_negative_zero=$define
  d_double_has_subnormals=$define
  ;;
*)
  d_double_has_inf=$undef
  d_double_has_nan=$undef
  d_double_has_negative_zero=$undef
  d_double_has_subnormals=$undef
  ;;
esac
$rm_try
: Check print/scan long double stuff
echo " "
if \text{Sets } X'' \d_longdbl" = X'' \define"; then
echo "Checking how to print long doubles..." >&4
if $test X"$sPRIfldbl" = X -a X"$doublesize" = X"$longdblsize"; then
	$cat >try.c <<'EOCP'
#include <sys/types.h>
#include <stdio.h>
int main() {
double d = 123.456;
 printf("%.3f\n", d);
}
```

```
EOCP
	set try
	if eval $compile; then
 		yyy=`$run
 ./try`
 		case "$yyy" in
 		123.456)
 			sPRIfldbl='"f"'; sPRIgldbl='"g"'; sPRIeldbl='"e"';
 			sPRIFUldbl='"F"'; sPRIGUldbl='"G"'; sPRIEUldbl='"E"';
 			echo "We will use %f."
 			;;
 		esac
	fi
fi
if \text{SetsPRIfldbl} = X; then
	$cat >try.c <<'EOCP'
#include <sys/types.h>
#include <stdio.h>
int main() {
long double d = 123.456;
 printf("%.3Lf\n", d);
}
EOCP
	set try
	if eval $compile; then
 		yyy=`$run ./try`
 		case "$yyy" in
 		123.456)
 			sPRIfldbl='"Lf"'; sPRIgldbl='"Lg"'; sPRIeldbl='"Le"';
 			sPRIFUldbl='"LF"'; sPRIGUldbl='"LG"'; sPRIEUldbl='"LE"';
 			echo "We will use %Lf."
 			;;
 		esac
	fi
fi
if $test X''$sPRIfldbl" = X; then
$cat >try.c <<<EOCP'
#include <sys/types.h>
#include <stdio.h>
int main() {
long double d = 123.456;
 printf("%.3llf\n", d);
}
EOCP
	set try
	if eval $compile; then
```

```
		yyy=`$run ./try`
 		case "$yyy" in
 		123.456)
 			sPRIfldbl='"llf"'; sPRIgldbl='"llg"'; sPRIeldbl='"lle"';
 			sPRIFUldbl='"llF"'; sPRIGUldbl='"llG"'; sPRIEUldbl='"llE"';
 			echo "We
 will use %llf."
 			;;
 		esac
	fi
fi
if \text{SetsPRIfldbl} = X; then
	$cat >try.c <<'EOCP'
#include <sys/types.h>
#include <stdio.h>
int main() {
long double d = 123.456;
 printf("%.3lf\n", d);
}
EOCP
	set try
	if eval $compile; then
		yyy=`$run ./try`
 		case "$yyy" in
 		123.456)
 			sPRIfldbl='"lf"'; sPRIgldbl='"lg"'; sPRIeldbl='"le"';
 			sPRIFUldbl='"lF"'; sPRIGUldbl='"lG"'; sPRIEUldbl='"lE"';
 			echo "We will use %lf."
 			;;
 		esac
	fi
fi
if $test X''$sPRIfldbl" = X; then
	echo "Cannot figure out how to print long doubles." >&4
else
sSCNfldbl=$sPRIfldbl # expect consistency
fi
$rm_try
fi # d_longdbl
case "$sPRIfldbl" in
") d_PRIfldbl="$undef"; d_PRIgldbl="$undef"; d_PRIeldbl="$undef";
	d_PRIFUldbl="$undef"; d_PRIGUldbl="$undef"; d_PRIEUldbl="$undef";
	d_SCNfldbl="$undef";
```

```
	;;
*)	d_PRIfldbl="$define"; d_PRIgldbl="$define"; d_PRIeldbl="$define";
	d_PRIFUldbl="$define"; d_PRIGUldbl="$define"; d_PRIEUldbl="$define";
	d_SCNfldbl="$define";
	;;
esac
: Before committing on uselongdouble,
 see whether that looks sane.
if $test "$uselongdouble" = "$define"; then
  message=""
  echo " "
  echo "Checking if your long double math functions work right..." >&4
 \text{Scat} > \text{try.c} < EOF#include <math.h>
#include <stdio.h>
int main() {
 printf("%"$sPRIgldbl"\n", sqrtl(logl(expl(cosl(sinl(0.0L))))+powl(2.0L, 3.0L)));
}
EOF
  case "$osname:$gccversion" in
  aix:)	saveccflags="$ccflags"
 		ccflags="$ccflags -qlongdouble" ;; # to avoid core dump
  esac
  set try
  if eval $compile_ok; then
   yyy=`$run ./try`
  fi
  case "$yyy" in
 3) echo "Your long double math functions are working correctly." >&4 ;;
  *) echo "Your long double math functions are broken, not using long doubles." >&4
    uselongdouble=$undef
    ;;
  esac
  $rm_try
  case "$osname:$gccversion" in
  aix:)	ccflags="$saveccflags" ;; # restore
  esac
fi
Found in path(s):
* /opt/cola/permits/1866403897_1702416214.623051/0/perl-5-36-0-orig-regen-configure-1-tar-xz/metaconfig-
5.36.0/U/perl/longdblfio.U
No license file was found, but licenses were detected in source scan.
?RCS: $Id$
```
?RCS: ?RCS: Copyright (c) 1991-1997, 2004-2006, Raphael Manfredi ?RCS:

?RCS: You may redistribute only under the terms of the Artistic License, ?RCS: as specified in the README file that comes with the distribution. ?RCS: You may reuse parts of this distribution only within the terms of ?RCS: that same Artistic License; a copy of which may be found at the root ?RCS: of the source tree for dist 4.0. ?RCS: ?RCS: \$Log: d\_msg.U,v \$ ?RCS: Revision 3.0 1993/08/18 12:06:37 ram ?RCS: Baseline for dist 3.0 netwide release. ?RCS: ?MAKE:d\_msg: test d\_msgctl d\_msgget d\_msgsnd d\_msgrcv Setvar Findhdr osname ?MAKE: -pick add \$@ %< ?S:d\_msg: ?S: This variable conditionally defines the HAS\_MSG symbol, which ?S: indicates that the entire msg $*(2)$  library is present. ?S:. ?C:HAS\_MSG: ?C: This symbol, if defined, indicates that the entire  $msg^*(2)$  library is ?C: supported (IPC mechanism based on message queues).  $?C:$ . ?H:#\$d\_msg  $HAS\_MSG$  /\*\*/ ?H:. ?T:h\_msg ?LINT:set d\_msg : see how much of the 'msg\*(2)' library is present. h\_msg=true echo " " case "\$d\_msgctl\$d\_msgget\$d\_msgsnd\$d\_msgrcv" in \*"\$undef"\*) h\_msg=false;; esac case "\$osname" in freebsd) case "`ipcs 2>&1`" in "SVID messages"\*"not configured"\*) echo "Your \$osname does not have the msg\*(2) configured." >&4 h\_msg=false val="\$undef" set msgctl d\_msgctl eval \$setvar set msgget d\_msgget eval \$setvar set msgsnd d\_msgsnd eval \$setvar set msgrcv d\_msgrcv eval \$setvar ;;

 esac ;; esac : we could also check for sys/ipc.h ... if \$h\_msg && \$test `./findhdr sys/msg.h`; then echo "You have the full msg\*(2) library." >  $&4$  val="\$define" else echo "You don't have the full msg\*(2) library." >  $&4$  val="\$undef" fi set d\_msg eval \$setvar

Found in path(s):

\* /opt/cola/permits/1866403897\_1702416214.623051/0/perl-5-36-0-orig-regen-configure-1-tar-xz/metaconfig-5.36.0/dist/U/d\_msg.U

No license file was found, but licenses were detected in source scan.

?RCS: \$Id: libperl.U,v \$

?RCS:

?RCS: Copyright (c) 1996-1998, Andy Dougherty

?RCS:

?RCS: You may distribute under the terms of either the GNU General Public

?RCS: License or the Artistic License, as specified in the README file.

?RCS:

?MAKE:libperl useshrplib shrpenv ldlibpthname: \

 Myread Oldconfig archlibexp awk cat libc \

 $\alpha$  osname osvers so patchlevel subversion usedl ld \

 ccdlflags installarchlib userelocatableinc

?MAKE: -pick wipe \$@ %<

?S:libperl:

?S: The perl executable is obtained by linking perlmain.c with

?S: libperl, any static extensions (usually just DynaLoader),

?S: and any other libraries needed on this system. libperl

?S: is usually libperl.a, but can also be libperl.so.xxx if

?S: the user wishes to build a perl executable with a shared

?S: library.

?S:.

?S:useshrplib:

?S: This variable is set to 'true' if the user wishes

?S: to build a shared libperl, and 'false' otherwise.

 $2S$ :

?S:shrpenv:

 $?S:$  If

the user builds a shared libperl.so, then we need to tell the

?S: 'perl' executable where it will be able to find the installed libperl.so.

?S: One way to do this on some systems is to set the environment variable

?S: LD\_RUN\_PATH to the directory that will be the final location of the ?S: shared libperl.so. The makefile can use this with something like ?S: \$shrpenv \$(CC) -o perl perlmain.o \$libperl \$libs ?S: Typical values are ?S: shrpenv="env LD\_RUN\_PATH=\$archlibexp/CORE" ?S: or ?S: shrpenv='' ?S: See the main perl Makefile.SH for actual working usage. ?S: ?S: Alternatively, we might be able to use a command line option such ?S: as -R \$archlibexp/CORE (Solaris) or -Wl,-rpath ?S: \$archlibexp/CORE (Linux). ?S:. ?S:ldlibpthname: ?S: This variable holds the name of the shared library ?S: search path, often LD\_LIBRARY\_PATH. To get an empty ?S: string, the hints file must set this to 'none'. ?S:. ?T:shrpdir majonly majmin also xxx tmp\_shrpenv ?X: metalint gets confused and thinks we're actually setting LDOPTS ?X: and LD\_RUN\_PATH. ?LINT:extern LDOPTS ?LINT:change LDOPTS ?LINT:extern LD\_RUN\_PATH ?LINT:change LD\_RUN\_PATH ?LINT:change ccdlflags ?LINT:extern maintloc maintname ?Y:top : Do we want a shared libperl? also='' case "\$usedl" in \$undef) # No dynamic loading being used, so don't bother even to prompt. useshrplib='false' ;; \*) case "\$useshrplib" in '') case "\$osname" in svr4\*|nonstopux|dgux|dynixptx|esix|powerux|haiku|cygwin\*) dflt=y also='Building a shared libperl is required for dynamic loading to work on your system.' ;; \*) dflt=n ;; esac ;; \$define|true|[Yy]\*) dflt=y

```
		;;
	*)	dflt=n
		;;
	esac
	$cat << EOM
```
The perl executable is normally obtained by linking perlmain.c with libperl\${\_a}, any static extensions (usually just DynaLoader), and any other libraries needed on this system (such as -lm, etc.). Since your system supports dynamic loading, it is probably possible to build a shared libperl.\$so. If you will have more than one executable linked to libperl.\$so, this will significantly reduce the size of each executable, but it may have a noticeable effect on performance. The default is probably sensible for your system. \$also

```
EOM
```

```
	rp="Build a shared libperl.$so (y/n)"
	. ./myread
	case "$ans" in
	true|$define|[Yy]*)
 useshrplib='true' ;;
	*)	useshrplib='false' ;;
	esac
	;;
esac
case "$useshrplib" in
true)
	case "$userelocatableinc" in
	true|define)
 		echo "Cannot build with both -Duserelocatableinc and -Duseshrplib" >&4
 		echo "See INSTALL for an explanation why that won't work." >&4
 		exit 4
 		;;
	esac
	case "$libperl" in
	'')
 		# Figure out a good name for libperl.so. Since it gets stored in
 		# a version-specific architecture-dependent library, the version
 		# number isn't really that important, except for making cc/ld happy.
 		#
 		# A name such as libperl.so.10.1
 		majmin="libperl.$so.$patchlevel.$subversion"
 		# A name such as libperl.so.100
 		majonly=`echo $patchlevel $subversion |
 			$awk '{printf
```

```
 "%d%02d", $1, $2}'`
		majonly=libperl.$so.$majonly
		# I'd prefer to keep the os-specific stuff here to a minimum, and
		# rely on figuring it out from the naming of libc.
		case "${osname}${osvers}" in
		*linux*|gnu*) # ld won't link with a bare -lperl otherwise.
 			dflt=libperl.$so
 			;;
		cygwin*) # ld links now against the dll directly
 			majmin="cygperl5_${patchlevel}_${subversion}.${so}"
 			majonly=`echo $patchlevel $subversion |
 				$awk '{printf "%03d%03d", $1, $2}'`
 			majonly=cygperl5.$majonly.$so
 			dflt=$majmin
 			;;
		*)	# Try to guess based on whether libc has major.minor.
 			case "$libc" in
 *libc.$so.[0-9]*.[0-9]*) dflt=$majmin ::
 *libc.$so.[0-9]*) dflt=$majonly ;;
 			*)	dflt=libperl.$so ;;
 			esac
 			;;
		esac
		;;
	*)	dflt=$libperl
		;;
	esac
	cat << EOM
```
I need to select a good name for the shared libperl. If your system uses library names with major and minor numbers, then you might want something like \$majmin. Alternatively, if your system uses a single version number for shared libraries, then you might want to use \$majonly. Or, your system might be quite happy with a simple libperl.\$so.

Since the shared libperl will get installed into a version-specific architecture-dependent directory, the version number of the shared perl library probably isn't important, so the default should be o.k.

# EOM

```
	rp='What name do you want to give to the shared libperl?'
	. ./myread
	libperl=$ans
	echo "Ok, I'll use $libperl"
	;;
*)
libperl="libperl${_a}"
```
 ;; esac

# Detect old use of shrpdir via undocumented Configure -Dshrpdir case "\$shrpdir" in '') ;; \*)  $\text{Scat} > \& 4 \lt \text{EOM}$ WARNING: Use of the shrpdir variable for the installation location of the shared \$libperl is not supported. It was never documented and

will not work in this version. Let me  $(\langle \text{Small} \text{not} \rangle)$ know of any problems this may cause.

EOM

 case "\$shrpdir" in "\$archlibexp/CORE")  $\text{Scat} >& 4 <<$ EOM But your current setting of \$shrpdir is the default anyway, so it's harmless. EOM ;; \*) **Scat**  >&4 <<EOM Further, your current attempted setting of \$shrpdir conflicts with the value of \$archlibexp/CORE that installperl will use. EOM ;; esac ;; esac # How will the perl executable find the installed shared \$libperl? # Add \$xxx to ccdlflags. # If we can't figure out a command-line option, use \$shrpenv to # set env LD\_RUN\_PATH. The main perl makefile uses this. shrpdir=\$archlibexp/CORE xxx='' tmp\_shrpenv='' if "\$useshrplib"; then case "\$osname" in aix) # We'll set it in Makefile.SH... ;; solaris) xxx="-R \$shrpdir" ;; freebsd|minix|mirbsd|netbsd|openbsd|interix|dragonfly|bitrig)

```
		xxx="-Wl,-R$shrpdir"
		;;
	bsdos|linux|irix*|dec_osf|gnu*|haiku)
		xxx="-Wl,-rpath,$shrpdir"
		;;
	hpux*)
		# hpux doesn't like the default, either.
		tmp_shrpenv="env LDOPTS=\"+s +b${shrpdir}\""
		;;
	cygwin)
		# cygwin needs only ldlibpth
		;;
	*)
		tmp_shrpenv="env LD_RUN_PATH=$shrpdir"
		;;
	esac
	case "$xxx" in
	'') ;;
	*)
		# Only add $xxx if it isn't already in ccdlflags.
		case
 " $ccdlflags " in
*" x^x"*);;
		*)	ccdlflags="$ccdlflags $xxx"
 cat <<EOM >&4
```
Adding \$xxx to the flags passed to \$ld so that the perl executable will find the installed shared \$libperl.

# EOM

```
			;;
 		esac
 		;;
	esac
fi
# Fix ccdlflags in AIX for building external extensions.
# (For building Perl itself bare -bE:perl.exp is needed,
# Makefile.SH takes care of this.)
case "$osname" in
aix) ccdlflags="$ccdlflags -bE:$installarchlib/CORE/perl.exp" ;;
esac
# Respect a hint or command-line value.
case "$shrpenv" in
'') shrpenv="$tmp_shrpenv" ;;
esac
case "$ldlibpthname" in
") ldlibpthname=LD_LIBRARY_PATH ;;
```
none) ldlibpthname=" ;; esac

Found in path(s): \* /opt/cola/permits/1866403897\_1702416214.623051/0/perl-5-36-0-orig-regen-configure-1-tar-xz/metaconfig-5.36.0/U/perl/libperl.U No license file was found, but licenses were detected in source scan. ?RCS: \$Id\$ ?RCS: ?RCS: Copyright (c) 2000 Jarkko Hietaniemi ?RCS: ?RCS: You may distribute under the terms of either the GNU General Public ?RCS: License or the Artistic License, as specified in the README file. ?RCS: ?MAKE:d\_isinfl: Inlibc ?MAKE: -pick add \$@ %< ?S:d\_isinfl: ?S: This variable conditionally defines the HAS\_ISINFL symbol, which ?S: indicates to the C program that the isinfl() routine is available. ?S:. ?C:HAS\_ISINFL: ?C: This symbol, if defined, indicates that the isinfl routine is ?C: available to check whether a long double is an infinity.  $?C$ :. ?H:#\$d\_isinfl HAS\_ISINFL /\*\*/ ?H:. ?LINT:set d\_isinfl : see if isinfl exists set isinfl d\_isinfl eval \$inlibc Found in path(s): \* /opt/cola/permits/1866403897\_1702416214.623051/0/perl-5-36-0-orig-regen-configure-1-tar-xz/metaconfig-5.36.0/U/perl/d\_isinfl.U No license file was found, but licenses were detected in source scan. ?RCS: ?RCS: Copyright (c) 1999, Jarkko Hietaniemi ?RCS: ?RCS: You may redistribute only under the terms of the Artistic License, ?RCS: as specified in the README file that comes with the distribution. ?RCS: You may reuse parts of this distribution only within the terms of ?RCS: that same Artistic License; a copy of which may be found at the root ?RCS: of the source tree for dist 3.0.  $2RCS$ ?MAKE:gidsize: Myread Typedef gidtype Compile run i\_stdlib ?MAKE: -pick add  $\$ @ %<

```
?S:gidsize:
?S:	This variable contains the size of a gidtype in bytes.
?S:.
?C:Gid_t_size:
?C: This symbol holds the size of a Gid_t in bytes.
?C:.
?H:#define Gid_t_size $gidsize		/* GID size */
?H:.
?T:yyy zzz
?F:!try
: Check the size of GID
echo " "
case "$gidtype" in
*_t) zzz="$gidtype"	;;
*) zzz="gid";;
esac
echo "Checking the size of $zzz..." >&4
cat > try.c << EOCP#include <sys/types.h>
#include <stdio.h>
#$i_stdlib I_STDLIB
#ifdef I_STDLIB
#include
 <stdlib.h>
#endif
int main() {
   printf("%d\n", (int)sizeof($gidtype));
   exit(0);
}
EOCP
set try
if eval $compile_ok; then
	yyy=`$run ./try`
	case "$yyy" in
") gidsize=4
 		echo "(I can't execute the test program--guessing $gidsize.)" >&4
 		;;
	*)	gidsize=$yyy
 		echo "Your $zzz is $gidsize bytes long."
 		;;
	esac
else
	gidsize=4
	echo "(I can't compile the test program--guessing $gidsize.)" >&4
fi
Found in path(s):
```

```
* /opt/cola/permits/1866403897_1702416214.623051/0/perl-5-36-0-orig-regen-configure-1-tar-xz/metaconfig-
```
5.36.0/U/typedefs/gidsize.U No license file was found, but licenses were detected in source scan.

?RCS: \$Id\$ ?RCS: ?RCS: Copyright (c) 2004 H.Merijn Brand ?RCS: ?RCS: You may distribute under the terms of either the GNU General Public ?RCS: License or the Artistic License, as specified in the README file. ?RCS: ?MAKE:d\_strlcat: Inlibc Hasproto d\_gnulibc ?MAKE: -pick add \$@ %< ?S:d\_strlcat: ?S: This variable conditionally defines the HAS\_STRLCAT symbol, which ?S: indicates to the C program that the strlcat () routine is available. ?S:. ?C:HAS\_STRLCAT: ?C: This symbol, if defined, indicates that the strlcat () routine is ?C: available to do string concatenation. ?C:. ?H:#\$d\_strlcat HAS\_STRLCAT /\*\*/ ?H:. ?T:d\_strlcat\_proto xx1 xx2 xx3 xx4 ?LINT:set d\_strlcat : see if strlcat exists : We need both a prototype in string.h and the symbol in libc. echo " " d\_strlcat\_proto='' xx1="#\$d\_gnulibc HAS\_GNULIBC" xx2='#if defined(HAS\_GNULIBC) && !defined(\_GNU\_SOURCE)' xx3='# define \_GNU\_SOURCE' xx4='#endif' set d\_strlcat\_proto strlcat literal "\$xx1" literal "\$xx2" literal "\$xx3" literal "\$xx4" define string.h eval \$hasproto case "\$d\_strlcat\_proto" in define) # see if strlcat exists set strlcat d\_strlcat eval \$inlibc ;; \*) val=\$undef set d\_strlcat eval \$setvar ;; esac Found in path(s):

\* /opt/cola/permits/1866403897\_1702416214.623051/0/perl-5-36-0-orig-regen-configure-1-tar-xz/metaconfig-

5.36.0/U/perl/d\_strlcat.U

No license file was found, but licenses were detected in source scan.

?RCS: You may redistribute only under the terms of the Artistic License, ?RCS: as specified in the README file that comes with the distribution. ?RCS: You may reuse parts of this distribution only within the terms of ?RCS: that same Artistic License; a copy of which may be found at the root ?RCS: of the source tree for dist 3.0. ?RCS: ?MAKE:d\_lc\_monetary\_2008: cat Compile rm\_try d\_locconv ?MAKE: -pick add \$@ %< ?S:d\_lc\_monetary\_2008: ?S: This variable conditionally defines HAS\_LC\_MONETARY\_2008 if libc ?S: has the international currency locale rules from POSIX ?S: 1003.1-2008. ?S:. ?C:HAS\_LC\_MONETARY\_2008: ?C: This symbol, if defined, indicates that the localeconv routine is ?C: available and has the additional members added in POSIX 1003.1-2008. ?C:. ?H:#\$d\_lc\_monetary\_2008 HAS\_LC\_MONETARY\_2008 /\*\*/ ?H:. : see if libc has the POSIX.1-2008 currency locale rules case "\$d\_locconv:\$d\_lc\_monetary\_2008" in \$define:) *<u>Scat</u>*  >try.c <<EOCP #include <locale.h> int main() { struct lconv  $E =$  localeconv(); char int\_p\_cs\_precedes =  $lc$ ->int\_p\_cs\_precedes; return 0; } **EOCP**  set try if eval \$compile; then d\_lc\_monetary\_2008="\$define" else d\_lc\_monetary\_2008="\$undef" fi; \$rm\_try ;; esac Found in path(s):

\* /opt/cola/permits/1866403897\_1702416214.623051/0/perl-5-36-0-orig-regen-configure-1-tar-xz/metaconfig-5.36.0/U/perl/d\_lc\_monetary\_2008.U

No license file was found, but licenses were detected in source scan.

?RCS: \$Id: i\_malloc.U,v 3.5 2008/03/29 14:06:51 merijn Exp \$ ?RCS: ?RCS: Copyright (c) 2008, H.Merijn Brand ?RCS: ?RCS: You may redistribute only under the terms of the Artistic License, ?RCS: as specified in the README file that comes with the distribution. ?RCS: You may reuse parts of this distribution only within the terms of ?RCS: that same Artistic License; a copy of which may be found at the root ?RCS: of the source tree for dist 3.5. ?RCS: ?MAKE:i\_mallocmalloc: Inhdr ?MAKE: -pick add \$@ %< ?S:i\_mallocmalloc: ?S: This variable conditionally defines the I\_MALLOCMALLOC symbol, ?S: and indicates whether a C program should include <malloc/malloc.h>. ?S:. ?C:I\_MALLOCMALLOC: ?C: This symbol, if defined, indicates to the C program that it should ?C: include <malloc/malloc.h>.  $?C:$ . ?H:#\$i\_mallocmalloc I\_MALLOCMALLOC /\*\*/ ?H:. ?LINT:set i\_mallocmalloc : see if malloc/malloc.h has to be included set malloc/malloc.h i\_mallocmalloc eval \$inhdr Found in path(s): \* /opt/cola/permits/1866403897\_1702416214.623051/0/perl-5-36-0-orig-regen-configure-1-tar-xz/metaconfig-5.36.0/U/perl/i\_mallocmalloc.U No license file was found, but licenses were detected in source scan. ?RCS: \$Id\$  $?RCS$ 

?RCS: Copyright (c) 2000, Jarkko Hietaniemi ?RCS: ?RCS: You may redistribute only under the terms of the Artistic License, ?RCS: as specified in the README file that comes with the distribution. ?RCS: You may reuse parts of this distribution only within the terms of ?RCS: that same Artistic License; a copy of which may be found at the root ?RCS: of the source tree for dist 3.0. ?RCS: ?MAKE:Devel usedevel: Myread rsrc package ?MAKE: -pick wipe  $% \mathcal{A}$  %  $\lt$ ?T:xversion

?X: waiver of rights ?S:usedevel: ?S: This variable indicates that Perl was configured with development ?S: features enabled. This should not be done for production builds. ?S:. ?C:PERL\_USE\_DEVEL: ?C: This symbol, if defined, indicates that Perl was configured with ?C: -Dusedevel, to enable development features. This should not be ?C: done for production builds.  $?C:$ . ?H:#\$usedevel PERL\_USE\_DEVEL /\*\*/ ?H:. ?LINT:extern versiononly ?LINT:extern installusrbinperl ?LINT:change versiononly ?LINT:change installusrbinperl : See if we are using a devel version and want that xversion=`awk '/define[ ]+PERL\_VERSION/ {print \$3}' \$rsrc/patchlevel.h` case "\$usedevel" in \$define|true|[yY]\*) usedevel="\$define" ;; \*) case "\$xversion" in \*[13579]) cat >&4 <<EOH \*\*\* WHOA THERE!!! \*\*\*

This is an UNSTABLE DEVELOPMENT release.

 The version of this \$package distribution is \$xversion, that is, odd, (as opposed to even) and that signifies a development release. If you want a maintenance release, you want an even-numbered version.

 Do \*\*\*NOT\*\*\* install this into production use. Data corruption and crashes are possible.

 It is most seriously suggested that you do not continue any further unless you want to help in developing and debugging Perl.

 If you \*still\* want to build perl, you can answer 'y' now, or pass -Dusedevel to Configure.

# **EOH**

 rp='Do you really want to continue?' dflt='n' . ./myread case "\$ans" in  $[yY]$ ) echo > & 4 "Okay, continuing."

```
	 usedevel="$define" ;;
*) echo > & 4 "Okay, bye."
  	 exit 1
  	 ;;
	esac
	;;
   esac
   usedevel="$undef"
   ;;
esac
case "$usedevel" in
$define|true|[yY]*)
	case "$versiononly" in
	'') versiononly="$define" ;;
	esac
	case "$installusrbinperl" in
	'') installusrbinperl="$undef" ;;
	esac
	;;
esac
```
Found in path(s):

\* /opt/cola/permits/1866403897\_1702416214.623051/0/perl-5-36-0-orig-regen-configure-1-tar-xz/metaconfig-5.36.0/U/perl/Devel.U

No license file was found, but licenses were detected in source scan.

?RCS: \$Id: d\_setsent.U,v 3.0 1993/08/18 12:06:09 ram Exp \$ ?RCS: ?RCS: Copyright (c) 1991-1993, Raphael Manfredi ?RCS: ?RCS: You may redistribute only under the terms of the Artistic License, ?RCS: as specified in the README file that comes with the distribution. ?RCS: You may reuse parts of this distribution only within the terms of ?RCS: that same Artistic License; a copy of which may be found at the root ?RCS: of the source tree for dist 3.0. ?RCS: ?RCS: \$Log: d\_setsent.U,v \$ ?RCS: Revision 3.0 1993/08/18 12:06:09 ram ?RCS: Baseline for dist 3.0 netwide release.  $?RCS$ ?MAKE:d setsent: Inlibc ?MAKE: -pick add  $\$ @ %< ?S:d\_setsent: ?S: This variable conditionally defines HAS\_SETSERVENT if setservent() is ?S: available.  $2S$ : ?C:HAS\_SETSERVENT:

?C: This symbol, if defined, indicates that the setservent() routine is

?C: available.  $?C:$ . ?H:#\$d\_setsent HAS\_SETSERVENT /\*\*/ ?H:. ?LINT:set d\_setsent : see if setservent exists set setservent d\_setsent eval \$inlibc

Found in path(s):

\* /opt/cola/permits/1866403897\_1702416214.623051/0/perl-5-36-0-orig-regen-configure-1-tar-xz/metaconfig-5.36.0/U/modified/d\_setsent.U

No license file was found, but licenses were detected in source scan.

?RCS: \$Id\$

?RCS:

?RCS: Copyright (c) 1991-1997, 2004-2006, Raphael Manfredi

?RCS:

?RCS: You may redistribute only under the terms of the Artistic License,

?RCS: as specified in the README file that comes with the distribution.

?RCS: You may reuse parts of this distribution only within the terms of

?RCS: that same Artistic License; a copy of which may be found at the root

?RCS: of the source tree for dist 4.0.

?RCS:

?RCS: \$Log: voidflags.U,v \$

?RCS: Revision 3.0.1.2 1997/02/28 16:27:58 ram

?RCS: patch61: don't prompt them if the void support is high enough for us

?RCS:

?RCS: Revision 3.0.1.1 1995/01/11 15:37:44 ram

?RCS: patch45: cosmetic change to avoid spurious blank lines when using -s ?RCS:

?RCS: Revision 3.0 1993/08/18 12:10:01 ram

?RCS: Baseline for dist 3.0 netwide release.

?RCS:

?MAKE:voidflags defvoidused: cat sed rm rm\_try contains +cc +ccflags package \

 Oldconfig Myread

?MAKE: -pick add \$@ %<

?S:voidflags:

?S: This

variable contains the eventual value of the VOIDFLAGS symbol,

?S: which indicates how much support of the void type is given by this

?S: compiler. See VOIDFLAGS for more info.

?S:.

?S:defvoidused:

?S: This variable contains the default value of the VOIDUSED symbol (15). ?S:.

?X: Exceptionally, we have to explicitly alias the symbol name for

?X: config\_h.SH, otherwise the comment would not appear.

?C:VOIDFLAGS ~ %<:

?C: This symbol indicates how much support of the void type is given by this

?C: compiler. What various bits mean:

?C:

- ?C:  $1 =$  supports declaration of void
- ?C:  $2 =$  supports arrays of pointers to functions returning void
- ?C:  $4 =$  supports comparisons between pointers to void functions and
- ?C: addresses of void functions
- ?C:  $8 =$  suports declaration of generic void pointers

?C:

?C: The package designer should define VOIDUSED to indicate the requirements

?C: of the package. This can be done either by #defining VOIDUSED before ?C: including

config.h, or by defining defvoidused in Myinit.U. If the

- ?C: latter approach is taken, only those flags will be tested. If the
- ?C: level of void support necessary is not present, defines void to int.

?C:.

- ?H:?%<:#ifndef VOIDUSED
- ?H:?%<:#define VOIDUSED \$defvoidused

?H:?%<:#endif

- ?H:?%<:#define VOIDFLAGS \$voidflags
- ?H:?%<:#if (VOIDFLAGS & VOIDUSED) != VOIDUSED
- ?H:?%  $\lt$ :#define void int /\* is void to be avoided? \*/
- ?H:?% <: #define M\_VOID /\* Xenix strikes again \*/
- ?H:?%<:#endif
- ?H:.
- ?W:%<:void
- ?F:!.out !try.c !flags
- ?LINT:usefile .out flags try.c
- ?INIT:: full support for void wanted by default
- ?INIT:defvoidused=15

?INIT:

?LINT:known void M\_VOID VOIDUSED

- : check for void type
- echo " "
- echo "Checking to see how well your C compiler groks the void type..." >&4 \$cat >flags <<EOM

# Support flag bits are:

- 1: basic void declarations.
- 2: arrays of pointers to functions returning void.
- 4: operations between pointers to and addresses of void functions.
- 8: generic void pointers.

EOM

case

```
 "$voidflags" in
'')
	$cat >try.c <<'EOCP'
#if TRY & 1
void sub() {
#else
sub() {
#endif
extern void moo(); /* function returning void */void (*goo)(); /* ptr to func returning void */
#if TRY & 8
void *hue; /* generic ptr */
#endif
#if TRY & 2
void (*foo[10])();
#endif
#if TRY & 4
if(goo == \text{moo})exit(0);	}
#endif
exit(0);}
int main() { sub(); }
EOCP
?X: This unit used to use cc -S in those tests to try to speed up things, but
?X: unfortunately, AIX 3.2 does not support this option.
	if $cc $ccflags -c -DTRY=$defvoidused try.c >.out 2>&1 ; then
 		voidflags=$defvoidused
 		echo "Good. It appears to support void to the level $package wants."
 		if $contains warning .out >/dev/null 2>&1; then
 			echo "However, you might get some warnings that look like this:"
 \		fi
	else
echo "Hmm, your compiler has some difficulty with void. Checking further..." >&4
 		$cat >&4 flags
 		$rm -f flags
 if $cc $ccflags -c -DTRY=1 try.c >/dev/null 2 > & 1; then
 			echo
 "It supports 1..."
 if $cc $ccflags -c -DTRY=3 try.c >/dev/null 2 > & 1; then
  				echo "It also supports 2..."
  if $cc $ccflags -c -DTRY=7 try.c >/dev/null 2 > & 1; then
   					voidflags=7
   					echo "And it supports 4 but not 8 definitely."
  				else
```

```
					echo "It doesn't support 4..."
   if $cc $ccflags -c -DTRY=11 try.c >/dev/null 2 > & 1; then
    						voidflags=11
   						echo "But it supports 8."
   					else
    						voidflags=3
   						echo "Neither does it support 8."
   					fi
  				fi
  			else
  				echo "It does not support 2..."
  				if $cc $ccflags -c -DTRY=13 try.c >/dev/null 2>&1; then
   					voidflags=13
   					echo "But it supports 4 and 8."
  				else
   					if $cc $ccflags -c -DTRY=5 try.c >/dev/null 2>&1; then
   						voidflags=5
   						echo "And it supports 4 but has not heard about 8."
   					else
   						echo "However it supports 8 but not 4."
   					fi
  				fi
  			fi
 		else
  			echo "There is no support at all for void."
  			voidflags=0
 		fi
	fi
esac
?X: Only prompt user if support does not match the
 level we want
case "$voidflags" in
"$defvoidused")
	echo "Good. I already know it supports void to the level $package wants."
	;;
*)
	dflt="$voidflags";
	test -f flags && $cat flags
	rp="Your void support flags add up to what?"
	. ./myread
	voidflags="$ans"
	;;
esac
$rm_try flags
Found in path(s):
* /opt/cola/permits/1866403897_1702416214.623051/0/perl-5-36-0-orig-regen-configure-1-tar-xz/metaconfig-
5.36.0/dist/U/voidflags.U
```
No license file was found, but licenses were detected in source scan.

?RCS: \$Id: nametype.U 1 2006-08-24 12:32:52Z rmanfredi \$ ?RCS: ?RCS: Copyright (c) 1991-1997, 2004-2006, Raphael Manfredi ?RCS: ?RCS: You may redistribute only under the terms of the Artistic Licence, ?RCS: as specified in the README file that comes with the distribution. ?RCS: You may reuse parts of this distribution only within the terms of ?RCS: that same Artistic Licence; a copy of which may be found at the root ?RCS: of the source tree for dist 4.0. ?RCS: ?RCS: \$Log: nametype.U,v \$ ?RCS: Revision 3.0.1.3 1994/10/29 16:26:09 ram ?RCS: patch36: call ./usg and ./bsd explicitly instead of relying on PATH ?RCS: ?RCS: Revision 3.0.1.2 1994/08/29 16:36:48 ram ?RCS: patch32: fixed typo: /etc/password -> /etc/passwd (WED) ?RCS: ?RCS: Revision 3.0.1.1 1993/09/13 16:10:09 ram ?RCS: patch10: made questions more explicit for 'Configure -s' prompting (WAD) ?RCS: ?RCS: Revision 3.0 1993/08/18 12:09:20 ram ?RCS: Baseline for dist 3.0 netwide release. ?RCS: ?MAKE:nametype d\_passnames d\_berknames d\_usgnames: Myread Guess Oldconfig cat ?MAKE: -pick add \$@ %< ?S:nametype: ?S: This variable indicates how full names are stored on this system. ?S: Values are bsd, usg, and other. ?S:. ?S:d\_passnames: ?S: This variable conditionally defines the PASSNAMES symbol, ?S: which indicates to the C program that full names are stored in ?S: the /etc/passwd file. ?S:. ?S:d\_berknames: ?S: This variable conditionally defines the PASSNAMES symbol, ?S: which indicates to the C program that full names are stored in ?S: the /etc/passwd file in Berkeley format. ?S:. ?S:d\_usgnames: ?S: This variable conditionally defines the PASSNAMES symbol, ?S: which indicates to the C program that full names are stored in ?S: the /etc/passwd file in USG format. ?S:. ?C:PASSNAMES:

?C: This symbol, if defined, indicates that full names are stored in ?C: the /etc/passwd file. ?C:. ?C:BERKNAMES: ?C: This symbol, if defined, indicates that full names are stored in ?C: the /etc/passwd file in Berkeley format (name first thing, everything ?C: up to first comma, with & replaced by capitalized login id, yuck). ?C:. ?C:USGNAMES: ?C: This symbol, if defined, indicates that full names are stored in ?C: the /etc/passwd file in USG format (everything after - and before ( is ?C: the name). ?C:. ?H:#\$d\_passnames PASSNAMES /\* (undef to take name from ~/.fullname) \*/ ?H:#\$d\_berknames BERKNAMES /\* (that is, ":name,stuff:") \*/ ?H:#\$d\_usgnames USGNAMES /\* (that is, ":stuff-name(stuff):") \*/ ?H:. : find out how to find out full name case "\$d\_berknames" in "\$define") dflt=y;; "\$undef") dflt=n;; \*) if ./bsd; then dflt=y elif ./xenix; then dflt=y else dflt=n fi ;; esac

```
$cat <<<EOM'
```
Does your /etc/passwd file keep full names in Berkeley/V7 format (name first thing after ':' in GCOS field)? In that case, a typical entry in the password file looks like this:

guest:\*\*paswword\*\*:10:100:Mister Guest User:/usr/users:/bin/sh

^^^^^^^^^^^^^^^^^

EOM rp="Berkeley/V7 format for full name in /etc/passwd?" . ./myread case "\$ans" in y\*) d\_passnames="\$define"

```
	d_berknames="$define"
	d_usgnames="$undef"
	nametype=bsd
	;;
*)
	case "$d_usgnames" in
	"$define") dflt=y;;
	"$undef") dflt=n;;
	*)
 		if ./usg; then
 			dflt=y
 		else
 			dflt=n
 		fi
 		;;
	esac
$cat <<'EOM'
```
\*

Does your passwd file keep full names in USG format (name sandwiched between a '-' and a '(')? In that case, a typical entry in the password file looks like this:

```
 guest:**paswword**:10:100:000-Mister Guest User(000):/usr/users:/bin/sh
                     ^^^^^^^^^^^^^^^^^
EOM
	rp="USG format for full name in /etc/passwd?"
	. ./myread
	case "$ans" in
	n*) echo "Full name will be taken from ~/.fullname"
 		d_passnames="$undef"
 		d_berknames="$undef"
 		d_usgnames="$undef"
 		nametype=other
 		;;
	*)
 		d_passnames="$define"
 		d_berknames="$undef"
 		d_usgnames="$define"
 		nametype=usg
 		;;
	esac;;
esac
Found in path(s):
```
 /opt/cola/permits/1866403897\_1702416214.623051/0/perl-5-36-0-orig-regen-configure-1-tar-xz/metaconfig-5.36.0/dist/U/nametype.U

No license file was found, but licenses were detected in source scan.

?RCS: \$Id\$ ?RCS: ?RCS: Copyright (c) 1991-1997, 2004-2006, Raphael Manfredi ?RCS: ?RCS: You may redistribute only under the terms of the Artistic License, ?RCS: as specified in the README file that comes with the distribution. ?RCS: You may reuse parts of this distribution only within the terms of ?RCS: that same Artistic License; a copy of which may be found at the root ?RCS: of the source tree for dist 4.0. ?RCS: ?RCS: \$Log: d\_memchr.U,v \$ ?RCS: Revision 3.0 1993/08/18 12:06:32 ram ?RCS: Baseline for dist 3.0 netwide release. ?RCS: ?MAKE:d\_memchr: Inlibc ?MAKE: -pick add  $\%$  % < ?S:d\_memchr: ?S: This variable conditionally defines the HAS\_MEMCHR symbol, which ?S: indicates to the C program that the memchr() routine is available ?S: to scan a block of memory for a character. ?S:. ?C:HAS\_MEMCHR: ?C: This symbol, if defined, indicates that the memchr routine is available ?C: to scan a block of memory for a character. If undefined, roll your own. ?C:. ?H:#\$d\_memchr HAS\_MEMCHR /\*\*/ ?H:. ?LINT:set d\_memchr : see if memchr exists set memchr d\_memchr eval \$inlibc Found in path(s): \* /opt/cola/permits/1866403897\_1702416214.623051/0/perl-5-36-0-orig-regen-configure-1-tar-xz/metaconfig-5.36.0/dist/U/d\_memchr.U No license file was found, but licenses were detected in source scan. ?RCS: \$Id: libflex.U 1 2006-08-24 12:32:52Z rmanfredi \$ ?RCS: ?RCS: Copyright (c) 1991-1997, 2004-2006, Raphael Manfredi ?RCS:

?RCS: You may redistribute only under the terms of the Artistic Licence,

?RCS: as specified in the README file that comes with the distribution.

?RCS: You may reuse parts of this distribution only within the terms of

?RCS: that same Artistic Licence; a copy of which may be found at the root

?RCS: of the source tree for dist 4.0. ?RCS: ?RCS: \$Log: libflex.U,v \$ ?RCS: Revision 3.0.1.3 1997/02/28 15:57:48 ram ?RCS: patch61: replaced .a with \$\_a all over the place ?RCS: ?RCS: Revision 3.0.1.2 1994/05/06 15:07:02 ram ?RCS: patch23: now uses full library path instead of -l notation ?RCS: ?RCS: Revision 3.0.1.1 1994/01/24 14:13:25 ram ?RCS: patch16: un-obsoleted this unit to allow smooth lex/flex compilations ?RCS: ?RCS: Revision 3.0 1993/08/18 12:08:59 ram ?RCS: Baseline for dist 3.0 netwide release. ?RCS: ?MAKE:libflex: Loc lex libpth \_a ?MAKE: -pick add \$@ %< ?S:libflex: ?S: This variable contains the argument to pass to the loader in order ?S: to get the flex/lex library routines. If there is no flex or flex ?S: library, it is null. ?S:. ?T:xxx : see if we should include -lfl echo " " case "\$lex" in \*flex) xxx=`./loc libfl\$\_a x \$libpth` case "\$xxx" in x) echo "No flex library found." >&4 libflex='' ;; \*) echo "flex library found in \$xxx." >&4 libflex="\$xxx" ;; esac ;; \*lex)  $xxx = \frac{1}{\log x}$  a x \$libpth case "\$xxx" in x) echo "No lex library found." >&4 libflex='' ;; \*)

```
		echo "lex library found in $xxx." >&4
 		libflex="$xxx"
 		;;
	esac
	;;
*)
echo "You don't seem to have lex or flex, so I won't look for libraries." >&4
	;;
esac
Found in path(s):
* /opt/cola/permits/1866403897_1702416214.623051/0/perl-5-36-0-orig-regen-configure-1-tar-xz/metaconfig-
5.36.0/dist/U/libflex.U
No license file was found, but licenses were detected in source scan.
?RCS: $Id: d_tmpnam_r.U,v 0RCS:
?RCS: Copyright (c) 2002,2003 Jarkko Hietaniemi
?RCS:
?RCS: You may distribute under the terms of either the GNU General Public
?RCS: License or the Artistic License, as specified in the README file.
?RCS:
?RCS: Generated by the reentr.pl from the Perl 5.8 distribution.
?RCS:
?MAKE:d_tmpnam_r tmpnam_r_proto: Inlibc Protochk Hasproto i_systypes \
	usethreads extern_C
?MAKE: -pick add $@ %<
?S:d_tmpnam_r:
?S: This variable conditionally defines the HAS_TMPNAM_R symbol,
?S: which indicates to the C program that the tmpnam_r()
?S: routine is available.
?S:.
?S:tmpnam_r_proto:
?S: This variable encodes the prototype of tmpnam_r.
?S: It is zero if d_tmpnam_r is undef, and one of the
?S: REENTRANT_PROTO_T_ABC macros of reentr.h if d_tmpnam_r
?S: is defined.
2S.
?C:HAS_TMPNAM_R:
?C: This symbol, if defined, indicates that the tmpnam_r routine
?C:	is available to tmpnam re-entrantly.
?C:.
?C:TMPNAM_R_PROTO:
?C: This
 symbol encodes the prototype of tmpnam_r.
?C: It is zero if d_tmpnam_r is undef, and one of the
?C: REENTRANT_PROTO_T_ABC macros of reentr.h if d_tmpnam_r
?C: is defined.
2C:
```

```
?H:#$d_tmpnam_r HAS_TMPNAM_R /**/
?H:#define TMPNAM_R_PROTO $tmpnam_r_proto /**/
?H:.
?T:try hdrs d_tmpnam_r_proto
: see if tmpnam_r exists
set tmpnam_r d_tmpnam_r
eval $inlibc
case "$d_tmpnam_r" in
"$define")
	hdrs="$i_systypes sys/types.h define stdio.h "
	case "$d_tmpnam_r_proto:$usethreads" in
":define") d_tmpnam_r_proto=define
 		set d_tmpnam_r_proto tmpnam_r $hdrs
 		eval $hasproto ;;
*) ;;
	esac
	case "$d_tmpnam_r_proto" in
	define)
	case "$tmpnam_r_proto" in
	''|0) try='char* tmpnam_r(char*);'
	./protochk "$extern_C $try" $hdrs && tmpnam_r_proto=B_B ;;
	esac
	case "$tmpnam_r_proto" in
	''|0)	d_tmpnam_r=undef
 		tmpnam_r_proto=0
 		echo "Disabling tmpnam_r, cannot determine prototype." >&4 ;;
	* )	case "$tmpnam_r_proto" in
 		REENTRANT_PROTO*) ;;
 		*) tmpnam_r_proto="REENTRANT_PROTO_$tmpnam_r_proto"
 ;;
 		esac
 		echo "Prototype: $try" ;;
	esac
	;;
	*)	case "$usethreads" in
 define) echo "tmpnam_r has no prototype, not using it." > &4;
 		esac
 		d_tmpnam_r=undef
 		tmpnam_r_proto=0
 		;;
	esac
	;;
*) tmpnam_r_proto=0
	;;
esac
```
#### Found in path(s):

\* /opt/cola/permits/1866403897\_1702416214.623051/0/perl-5-36-0-orig-regen-configure-1-tar-xz/metaconfig-

5.36.0/U/threads/d\_tmpnam\_r.U

No license file was found, but licenses were detected in source scan.

?RCS: \$Id: d\_wait3.U 1 2006-08-24 12:32:52Z rmanfredi \$ ?RCS: ?RCS: Copyright (c) 1991-1997, 2004-2006, Raphael Manfredi ?RCS: ?RCS: You may redistribute only under the terms of the Artistic Licence, ?RCS: as specified in the README file that comes with the distribution. ?RCS: You may reuse parts of this distribution only within the terms of ?RCS: that same Artistic Licence; a copy of which may be found at the root ?RCS: of the source tree for dist 4.0. ?RCS: ?RCS: \$Log: d\_wait3.U,v \$ ?RCS: Revision 3.0 1993/08/18 12:08:01 ram ?RCS: Baseline for dist 3.0 netwide release. ?RCS: ?MAKE:d\_wait3: Inlibc ?MAKE: -pick add \$@ %< ?S:d\_wait3: ?S: This variable conditionally defines the HAS\_WAIT3 symbol, which ?S: indicates to the C program that the wait3() subroutine exists. ?S:. ?C:HAS\_WAIT3: ?C: This symbol, if defined, indicates that the wait3() subroutine ?C: exists.  $?C:$ . ?H:#\$d\_wait3 HAS\_WAIT3 /\*\*/ ?H:. ?LINT:set d\_wait3 : see if 'wait3()' exists set wait3 d\_wait3 eval \$inlibc Found in path(s): \* /opt/cola/permits/1866403897\_1702416214.623051/0/perl-5-36-0-orig-regen-configure-1-tar-xz/metaconfig-5.36.0/dist/U/d\_wait3.U No license file was found, but licenses were detected in source scan. ?RCS: \$Id: d\_getnetbyaddr\_r.U,v 0RCS: ?RCS: Copyright (c) 2002,2003 Jarkko Hietaniemi ?RCS: ?RCS: You may distribute under the terms of either the GNU General Public ?RCS: License or the Artistic License, as specified in the README file. ?RCS: ?RCS: Generated by the reentr.pl from the Perl 5.8 distribution.

?RCS:

?MAKE:d\_getnetbyaddr\_r getnetbyaddr\_r\_proto: Inlibc Protochk Hasproto \ i\_systypes usethreads i\_netdb extern\_C ?MAKE: -pick add \$@ %< ?S:d\_getnetbyaddr\_r: ?S: This variable conditionally defines the HAS\_GETNETBYADDR\_R symbol, ?S: which indicates to the C program that the getnetbyaddr $_r$ () ?S: routine is available. ?S:. ?S:getnetbyaddr\_r\_proto: ?S: This variable encodes the prototype of getnetbyaddr r. ?S: It is zero if d\_getnetbyaddr\_r is undef, and one of the ?S: REENTRANT\_PROTO\_T\_ABC macros of reentr.h if d\_getnetbyaddr\_r ?S: is defined. ?S:. ?C:HAS\_GETNETBYADDR\_R: ?C: This symbol, if defined, indicates that the getnetbyaddr\_r routine ?C: is available to getnetbyaddr re-entrantly.  $?C$ :. ?C:GETNETBYADDR\_R\_PROTO: ?C: This symbol encodes the prototype of getnetbyaddr r. ?C: It is zero if d\_getnetbyaddr\_r is undef, and one of the ?C: REENTRANT\_PROTO\_T\_ABC macros of reentr.h if d\_getnetbyaddr\_r ?C: is defined.  $?C:$ . ?H:#\$d\_getnetbyaddr\_r HAS\_GETNETBYADDR\_R /\*\*/ ?H:#define GETNETBYADDR\_R\_PROTO \$getnetbyaddr\_r\_proto /\*\*/ ?H:. ?T:try hdrs d\_getnetbyaddr\_r\_proto : see if getnetbyaddr\_r exists set getnetbyaddr\_r d\_getnetbyaddr\_r eval \$inlibc case "\$d\_getnetbyaddr\_r" in "\$define") hdrs="\$i\_systypes sys/types.h define stdio.h \$i\_netdb netdb.h" case "\$d\_getnetbyaddr\_r\_proto:\$usethreads" in ":define") d\_getnetbyaddr\_r\_proto=define set d\_getnetbyaddr\_r\_proto getnetbyaddr\_r \$hdrs eval \$hasproto ;;  $*$ ) :: esac case "\$d\_getnetbyaddr\_r\_proto" in define) case "\$getnetbyaddr\_r\_proto" in ''|0) try='int getnetbyaddr\_r(unsigned long, int, struct netent\*, char\*, size\_t, struct netent\*\*, int\*);' ./protochk "\$extern\_C \$try" \$hdrs && getnetbyaddr\_r\_proto=I\_UISBWRE ;; esac

 case "\$getnetbyaddr\_r\_proto" in ''|0) try='int getnetbyaddr\_r(long, int, struct netent\*, char\*, int);' ./protochk "\$extern\_C \$try" \$hdrs && getnetbyaddr\_r\_proto=I\_LISBI ;; esac case "\$getnetbyaddr\_r\_proto" in ''|0) try='struct netent\* getnetbyaddr\_r(in\_addr\_t, int, struct netent\*, char\*, int);' ./protochk "\$extern\_C \$try" \$hdrs && getnetbyaddr\_r\_proto=S\_TISBI ;; esac case "\$getnetbyaddr\_r\_proto" in ''|0) try='struct netent\* getnetbyaddr\_r(long, int, struct netent\*, char\*, int);' ./protochk "\$extern\_C \$try" \$hdrs && getnetbyaddr\_r\_proto=S\_LISBI ;; esac case "\$getnetbyaddr\_r\_proto" in ''|0) try='int getnetbyaddr\_r(in\_addr\_t, int, struct netent\*, struct netent\_data\*);' ./protochk "\$extern\_C \$try" \$hdrs && getnetbyaddr\_r\_proto=I\_TISD ;; esac case "\$getnetbyaddr\_r\_proto" in  $\vert$ ''|0) try='int getnetbyaddr r(long, int, struct netent\*, struct netent data\*);' ./protochk "\$extern\_C \$try" \$hdrs && getnetbyaddr\_r\_proto=I\_LISD ;; esac case "\$getnetbyaddr\_r\_proto" in ''|0) try='int getnetbyaddr\_r(int, int, struct netent\*, struct netent\_data\*);' ./protochk "\$extern\_C \$try" \$hdrs && getnetbyaddr\_r\_proto=I\_IISD ;; esac case "\$getnetbyaddr\_r\_proto" in ''|0) try='int getnetbyaddr\_r(uint32\_t, int, struct netent\*, char\*, size\_t, struct netent\*\*, int\*);' ./protochk "\$extern\_C \$try" \$hdrs && getnetbyaddr\_r\_proto=I\_uISBWRE ;; esac case "\$getnetbyaddr\_r\_proto" in ''|0) d\_getnetbyaddr\_r=undef getnetbyaddr\_r\_proto=0 echo "Disabling getnetbyaddr\_r, cannot determine prototype." >&4 ;; \* ) case "\$getnetbyaddr\_r\_proto" in REENTRANT\_PROTO\*) :: \*) getnetbyaddr\_r\_proto="REENTRANT\_PROTO\_\$getnetbyaddr\_r\_proto" ;; esac echo "Prototype: \$try" ;; esac ;; \*) case "\$usethreads" in define) echo "getnetbyaddr r has no prototype, not using it."  $>\&4$ ; esac d\_getnetbyaddr\_r=undef getnetbyaddr\_r\_proto=0 ;; esac ;;

```
*)	getnetbyaddr_r_proto=0
	;;
esac
```
Found in path(s):

\* /opt/cola/permits/1866403897\_1702416214.623051/0/perl-5-36-0-orig-regen-configure-1-tar-xz/metaconfig-5.36.0/U/threads/d\_getnetbyaddr\_r.U

No license file was found, but licenses were detected in source scan.

?RCS: \$Id\$

?RCS:

?RCS: Copyright (c) 1998 Jarkko Hietaniemi

?RCS:

?RCS: You may distribute under the terms of either the GNU General Public

?RCS: License or the Artistic License, as specified in the README file.

?RCS:

?X: This unit generates a \$hasfield string that is used internally

?X: by Configure to check if this system has a field for a

?X: particular struct (of if this system has a particular struct!)

?X:

?X: To use it, say something like:

?X: set d\_statblocks stat st\_blocks i\_sysstat sys/stat.h

?X: eval \$hasfield

?X: Or, for more complicated sets of headers, do something like

?X: hdrs="\$define sys/foo.h

?X: \$i\_sysbar sys/bar.h

?X: \$i\_syszot sys/zot.h

?X: \$i\_zappa zappa.h"

?X: set d\_statblocks stat st\_blocks \$hdrs

?X: eval \$hasfield

?X:

?MAKE:Hasfield: Setvar rm\_try test Compile

?MAKE: -pick add  $\$ @ %<

?T:varname struct field

?V:hasfield

: Define hasfield macro for Configure internal use

hasfield='varname=\$1;

struct=\$2; field=\$3; shift; shift; shift;

while \$test \$# -ge 2; do

 case "\$1" in

 \$define) echo "#include <\$2>";;

 esac ;

shift 2;

 $done > try.c;$ 

echo "int main () { struct \$struct foo; char\* bar; bar = (char\*)foo.\$field;  $\}'$  >> try.c;

set try;

if eval \$compile; then

 val="\$define";

```
else
	val="$undef";
fi;
set $varname;
eval $setvar;
$rm_try'
```
Found in path(s):

\* /opt/cola/permits/1866403897\_1702416214.623051/0/perl-5-36-0-orig-regen-configure-1-tar-xz/metaconfig-5.36.0/U/protos/Hasfield.U No license file was found, but licenses were detected in source scan.

?RCS: \$Id\$ ?RCS: ?RCS: Copyright (c) 1991-1997, 2004-2006, Raphael Manfredi ?RCS: ?RCS: You may redistribute only under the terms of the Artistic License, ?RCS: as specified in the README file that comes with the distribution. ?RCS: You may reuse parts of this distribution only within the terms of ?RCS: that same Artistic License; a copy of which may be found at the root ?RCS: of the source tree for dist 4.0. ?RCS: ?RCS: \$Log: sockopt.U,v \$ ?RCS: Revision 3.0.1.1 1995/07/25 14:16:14 ram ?RCS: patch56: obsoleted KEEPALIVE in favor of CAN\_KEEPALIVE for consistency ?RCS: ?RCS: Revision 3.0 1993/08/18 12:09:48 ram ?RCS: Baseline for dist 3.0 netwide release. ?RCS: ?MAKE:d\_keepalive: cat rm contains +cc +ccflags socketlib sockethdr \ d\_oldsock libs Oldconfig Setvar Findhdr ?MAKE: -pick add \$@ %< ?S:d\_keepalive: ?S: This symbol conditionally defines CAN\_KEEPALIVE which indicates to the C ?S: program that setsockopt SO\_KEEPALIVE will work properly. ?S:. ?C:CAN\_KEEPALIVE (KEEPALIVE): ?C: This symbol if defined indicates to the C program that the SO\_KEEPALIVE ?C: option of setsockopt() will work as advertised in the manual.  $?C:$ . ?H:#\$d keepalive CAN\_KEEPALIVE /\*\*/  $2H$ . ?F:!socket ?LINT:set d\_keepalive : see if setsockopt with SO\_KEEPALIVE works as advertised echo " " case "\$d\_oldsock" in

```
"$undef")
	if $contains SO_KEEPALIVE `./findhdr sys/socket.h` \
 		/dev/null >/dev/null 2>&1
	then
		echo "OK, let's see if SO_KEEPALIVE works as advertised..." >&4
 		$cat > socket.c <<EOP
#include <sys/types.h>
#include <sys/socket.h>
#include <netinet/in.h>
#include <netdb.h>
```
# int main()

```
{
	int s = socket(AF_INET, SOCK_STREAM, 0);
if (s == -1)exit(1);if (-1 == setsockopt(s, SOL\_SOCKET, SO\_KEEPALIVE, 0, 0)exit(2);
exit(0);
}
```
# EOP

```
		if $cc $ccflags $sockethdr -o socket socket.c $libs \
 			$socketlib >/dev/null 2>&1; then
  			./socket >/dev/null 2>&1
 			case $? in
 			0) echo "Yes, it does!"
  				val="$define";;
 			1)
 $cat <<EOM
(Something went wrong -- Assuming SO_KEEPALIVE is broken)
EOM
  				val="$undef";;
 			2) echo "No, it doesn't. Don't trust your manuals!!"
  				val="$undef";;
 			esac
 		else
 			cat <<EOM
(I can't compile the test program -- Assuming SO_KEEPALIVE is broken)
EOM
 			val="$undef"
 		fi
	else
 		echo "Strange!! You have BSD 4.2 sockets but no SO_KEEPALIVE option."
 		val="$undef"
f_1::
*) cat <<EOM
As you have an old socket interface, you can't have heard of SO_KEEPALIVE.
EOM
```
 val="\$undef";; esac set d\_keepalive eval \$setvar \$rm -f socket socket.c

Found in path(s):

\* /opt/cola/permits/1866403897\_1702416214.623051/0/perl-5-36-0-orig-regen-configure-1-tar-xz/metaconfig-5.36.0/dist/U/sockopt.U

No license file was found, but licenses were detected in source scan.

?RCS: \$Id\$

?RCS:

?RCS: Copyright (c) 2015 Jarkko Hietaniemi, H.Merijn Brand

?RCS:

?RCS: You may distribute under the terms of either the GNU General Public

?RCS: License or the Artistic License, as specified in the README file. ?RCS:

?MAKE:longdblmantbits doublemantbits nvmantbits: Inlibc cat Compile run \

 rm\_try Setvar echo i\_sunmath usequadmath \

 d\_longdbl longdblkind nvsize doublesize longdblsize

?MAKE: -pick add  $\$  @ %<

?S:doublemantbits:

?S: This symbol, if defined, tells how many mantissa bits

?S: there are in double precision floating point format.

?S: Note that this is usually DBL\_MANT\_DIG minus one, since

?S: with the standard IEEE 754 formats DBL\_MANT\_DIG includes

?S: the implicit bit which doesn't really exist.

?S:.

?S:longdblmantbits:

?S: This symbol, if defined, tells how many mantissa bits

?S: there are in long double precision floating point format.

?S: Note that this can be LDBL\_MANT\_DIG minus one,

?S: since

LDBL\_MANT\_DIG can include the IEEE 754 implicit bit.

?S: The common x86-style 80-bit long double does not have

?S: an implicit bit.

?S:.

?S:nvmantbits:

?S: This variable tells how many bits the mantissa of a Perl NV has,

?S: not including the possible implicit bit.

 $2S$ :

?C:DOUBLEMANTBITS:

?C: This symbol, if defined, tells how many mantissa bits

?C: there are in double precision floating point format.

?C: Note that this is usually DBL\_MANT\_DIG minus one, since

?C: with the standard IEEE 754 formats DBL\_MANT\_DIG includes

?C: the implicit bit, which doesn't really exist.

?C:.

?C:LONGDBLMANTBITS: ?C: This symbol, if defined, tells how many mantissa bits ?C: there are in long double precision floating point format. ?C: Note that this can be LDBL\_MANT\_DIG minus one, ?C: since LDBL\_MANT\_DIG can include the IEEE 754 implicit bit. ?C: The common x86-style 80-bit long double does not have ?C: an implicit bit. ?C:. ?C:NVMANTBITS: ?C: This symbol, if defined, tells how many mantissa bits ?C: (not including implicit bit) there are in a Perl NV. ?C: This depends on which floating point type was chosen. ?C:. ?H:#define DOUBLEMANTBITS \$doublemantbits ?H:#define LONGDBLMANTBITS \$longdblmantbits ?H:#define NVMANTBITS \$nvmantbits ?H:. ?F:!try : Check the length of the double mantissa \$echo "Checking how many mantissa bits your doubles have..." >&4 \$cat >try.c <<EOP #\$i\_sunmath I\_SUNMATH #include <float.h> #ifdef I\_SUNMATH # include <sunmath.h> #endif #ifdef DBL\_MANT\_DIG # define BITS (DBL\_MANT\_DIG - 1) /\* the implicit bit does not count \*/ #endif #include <stdio.h> int main(int argc, char \*argv[]) { #ifdef BITS printf("%d\n", BITS); #endif return 0; } EOP set try if eval \$compile; then doublemantbits=`\$run ./try` else doublemantbits="\$undef" fi \$rm\_try

: Check the length of the longdouble mantissa

\$echo "Checking how many mantissa bits your long doubles have..." >&4 \$cat >try.c <<EOP #\$i\_sunmath I\_SUNMATH #include <float.h> #ifdef I\_SUNMATH # include <sunmath.h> #endif #\$d\_longdbl HAS\_LONG\_DOUBLE #if defined(HAS\_LONG\_DOUBLE) && defined(LDBL\_MANT\_DIG) # if (\$longdblkind == 3) || (\$longdblkind == 4) /\* 80-bit extended precision \*/ /\* This format has no implicit bit. Beware, however, that for \* this format the bare LDBL\_MANT\_DIG is misleading for inf/nan: \* the top three bits are used for inf  $(100)$  / qnan  $(11x)$  / snan  $(101)$ , \* and the top bit must have been one since 387, zero is plain invalid. \* For normal fp values, the LDBL\_MANT\_DIG is fine, though. \*/ # define BITS LDBL\_MANT\_DIG # elif (\$longdblkind  $= 5$  || \$longdblkind  $= 6$  || \$longdblkind  $= 7$  || \$longdblkind  $= 8$ ) /\* double double \*/ /\* LDBL\_MANT\_DIG of 106 (twice 53) would be logical, but for some \* reason e.g. Irix thinks 107. But in any case, we want only \* the number of real bits, the implicit bits are of no interest. \*/ # define BITS 2 \* (DBL\_MANT\_DIG - 1) # else # define BITS (LDBL\_MANT\_DIG - 1) /\* the implicit bit does not count \*/ # endif #endif #include <stdio.h> int main(int argc, char \*argv[]) { #ifdef BITS printf("%d\n", BITS); #endif return 0; } EOP set try if eval \$compile; then longdblmantbits=`\$run ./try` else longdblmantbits="\$undef" fi \$rm\_try : Check the length of the NV mantissa \$echo "Checking how many mantissa bits your NVs have..." >&4 if test "X\$usequadmath" = "X\$define"; then nvmantbits=112 # 128-1-15 else

```
if test "X$nvsize" = "X$doublesize"; then
  nvmantbits="$doublemantbits"
 else
  if test "X\text{\$nvisize}" = "X\text{\$longdblsize}"; then
    nvmantbits="$longdblmantbits"
   else
    nvmantbits="$undef"
   fi
 fi
fi
```
Found in path(s):

```
* /opt/cola/permits/1866403897_1702416214.623051/0/perl-5-36-0-orig-regen-configure-1-tar-xz/metaconfig-
5.36.0/U/perl/mantbits.U
```
No license file was found, but licenses were detected in source scan.

?RCS: \$Id: installstyle.U,v 1.2 1999/07/13 14:56:06 doughera Exp \$ ?RCS: ?RCS: Copyright (c) 1999 Andy Dougherty ?RCS: ?RCS: You may redistribute only under the terms of the Artistic License, ?RCS: as specified in the README file that comes with the distribution. ?RCS: You may reuse parts of this distribution only within the terms of ?RCS: that same Artistic License; a copy of which may be found at the root ?RCS: of the source tree for dist 3.0. ?RCS: ?RCS: \$Log: installstyle.U,v \$ ?RCS: Revision 1.2 1999/07/13 14:56:06 doughera ?RCS: Fix dependencies. Add more comments. ?RCS: ?RCS: Revision 1.1 1999/07/12 17:30:41 doughera ?RCS: Initial revision ?RCS: ?RCS: ?MAKE:installstyle: prefix Myread ?MAKE: -pick add  $\$  @ %< ?X: Myread dependence is for dflt. ?S:installstyle: ?S: This variable describes the "style" of the perl installation.  $2S:$  This is intended to be useful for tools that need to ?S: manipulate entire perl distributions. Perl itself doesn't use ?S: this to find its libraries -- the library directories are ?S: stored directly in Config.pm. Currently, there are only two ?S: styles: "lib" and "lib/perl5". The default library locations ?S: (e.g. privlib, sitelib) are either \$prefix/lib or ?S: \$prefix/lib/perl5. The former is useful if \$prefix is a ?S: directory dedicated to perl (e.g. /opt/perl), while the latter

?S: is useful if \$prefix is shared by many packages, e.g. if ?S: \$prefix=/usr/local. ?S: ?S: Unfortunately, while this "style" variable is used to set ?S: defaults for all three directory hierarchies (core, vendor, and ?S: site), there is no guarantee that the same style is actually ?S: appropriate for all those directories. For example, \$prefix ?S: might be /opt/perl, but \$siteprefix might be /usr/local. ?S: (Perhaps, in retrospect, the "lib" style should never have been ?S: supported, but it did seem like a nice idea at the time.) ?S: ?S: The situation is even less clear for tools such as MakeMaker ?S: that can be used to install additional modules into ?S: non-standard places. For example, if a user intends to install ?S: a module into a private directory (perhaps by setting PREFIX on ?S: the Makefile.PL command line), then there is no reason to ?S: assume that the Configure-time \$installstyle setting will be ?S: relevant for that PREFIX. ?S: ?S: This may later be extended to include other information, so ?S: be careful with pattern-matching on the results. ?S: ?S: For compatibility with perl5.005 and earlier, the default ?S: setting is based on whether or not \$prefix contains the string ?S: "perl". ?S:. : determine installation style : For now, try to deduce it from prefix unless it is already set. : Reproduce behavior of 5.005 and earlier, maybe drop that in 5.7. case "\$installstyle" in ") case "\$prefix" in  $*perl*$ ) dflt='lib';;  $*$ ) dflt='lib/perl5' :: esac ;; \*) dflt="\$installstyle" ;; esac : Probably not worth prompting for this since we prompt for all : the directories individually, and the prompt would be too long and : confusing anyway. installstyle=\$dflt Found in path(s): \* /opt/cola/permits/1866403897\_1702416214.623051/0/perl-5-36-0-orig-regen-configure-1-tar-xz/metaconfig-

5.36.0/U/installdirs/installstyle.U

No license file was found, but licenses were detected in source scan.

?RCS: \$Id: d\_ftrncate.U 1 2006-08-24 12:32:52Z rmanfredi \$ ?RCS: ?RCS: Copyright (c) 1991-1997, 2004-2006, Raphael Manfredi ?RCS: ?RCS: You may redistribute only under the terms of the Artistic Licence, ?RCS: as specified in the README file that comes with the distribution. ?RCS: You may reuse parts of this distribution only within the terms of ?RCS: that same Artistic Licence; a copy of which may be found at the root ?RCS: of the source tree for dist 4.0. ?RCS: ?RCS: \$Log: d\_ftrncate.U,v \$ ?RCS: Revision 3.0 1993/08/18 12:06:07 ram ?RCS: Baseline for dist 3.0 netwide release. ?RCS: ?MAKE:d\_ftrncate: Inlibc ?MAKE: -pick add  $\%$  % < ?S:d\_ftrncate (d\_ftruncate): ?S: This variable conditionally defines the HAS\_FTRUNCATE symbol, which ?S: indicates to the C program that the ftruncate() subroutine exists. ?S:. ?C:HAS\_FTRUNCATE: ?C: This symbol, if defined, indicates that the ftruncate() subroutine ?C: exists. ?C:. ?H:#\$d\_ftrncate HAS\_FTRUNCATE /\*\*/ ?H:. ?LINT:set d\_ftrncate : see if ftruncate exists set ftruncate d\_ftrncate eval \$inlibc Found in path(s): \* /opt/cola/permits/1866403897\_1702416214.623051/0/perl-5-36-0-orig-regen-configure-1-tar-xz/metaconfig-5.36.0/dist/U/d\_ftrncate.U No license file was found, but licenses were detected in source scan.

?RCS: \$Id\$ ?RCS: ?RCS: Copyright (c) 2014 H.Merijn Brand ?RCS: ?RCS: You may distribute under the terms of either the GNU General Public ?RCS: License or the Artistic License, as specified in the README file. ?RCS: ?MAKE:d\_ptrdiff\_t: Inlibc Setvar Compile rm\_try cat ?MAKE: -pick add  $\$ @ %<

?S:d\_ptrdiff\_t: ?S: This symbol will be defined if the C compiler supports ptrdiff\_t. ?S:. ?C:HAS\_PTRDIFF\_T: ?C: This symbol will be defined if the C compiler supports ptrdiff\_t. ?C:. ?H:#\$d\_ptrdiff\_t HAS\_PTRDIFF\_T  $/**/$ ?H:. ?LINT:set d\_ptrdiff\_t : check for ptrdiff\_t echo " " echo "Checking to see if you have ptrdiff\_t..." >&4 \$cat >try.c <<EOCP #include <stddef.h> int main() { ptrdiff\_t  $x = 7$ ; } EOCP set try if eval \$compile; then val="\$define" echo "You have ptrdiff\_t." else val="\$undef" echo "You do not have ptrdiff\_t." fi \$rm\_try set d\_ptrdiff\_t eval \$setvar Found in path(s): \* /opt/cola/permits/1866403897\_1702416214.623051/0/perl-5-36-0-orig-regen-configure-1-tar-xz/metaconfig-5.36.0/U/perl/d\_ptrdiff\_t.U No license file was found, but licenses were detected in source scan. ?RCS: \$Id: d\_flock.U 1 2006-08-24 12:32:52Z rmanfredi \$ ?RCS: ?RCS: Copyright (c) 1991-1997, 2004-2006, Raphael Manfredi ?RCS: ?RCS: You may redistribute only under the terms of the Artistic Licence, ?RCS: as specified in the README file that comes with the distribution. ?RCS: You may reuse parts of this distribution only within the terms of ?RCS: that same Artistic Licence; a copy of which may be found at the root ?RCS: of the source tree for dist 4.0.  $2RCS$ ?RCS: \$Log: d\_flock.U,v \$ ?RCS: Revision 3.0 1993/08/18 12:06:05 ram ?RCS: Baseline for dist 3.0 netwide release. ?RCS: ?MAKE:d\_flock: Inlibc

?MAKE: -pick add  $\$ @ %< ?S:d\_flock: ?S: This variable conditionally defines HAS\_FLOCK if flock() is ?S: available to do file locking. ?S:. ?C:HAS\_FLOCK (FLOCK): ?C: This symbol, if defined, indicates that the flock routine is ?C: available to do file locking. ?C:. ?H:#\$d\_flock HAS\_FLOCK /\*\*/ ?H:. ?LINT:set d\_flock : see if flock exists set flock d\_flock eval \$inlibc Found in path(s): \* /opt/cola/permits/1866403897\_1702416214.623051/0/perl-5-36-0-orig-regen-configure-1-tar-xz/metaconfig-5.36.0/dist/U/d\_flock.U No license file was found, but licenses were detected in source scan. ?RCS: \$Id: vendorscript.U,v 1.1 1999/07/08 18:32:57 doughera Exp doughera \$ ?RCS: ?RCS: Copyright (c) 1999, Andy Dougherty ?RCS: ?RCS: You may redistribute only under the terms of the Artistic License, ?RCS: as specified in the README file that comes with the distribution. ?RCS: You may reuse parts of this distribution only within the terms of ?RCS: that same Artistic License; a copy of which may be found at the root ?RCS: of the source tree for dist 3.0. ?RCS: ?RCS: \$Log: vendorscript.U,v \$ ?RCS: Revision 1.1 1999/07/08 18:32:57 doughera ?RCS: Initial revision ?RCS: ?MAKE:d\_vendorscript vendorscript vendorscriptexp installvendorscript: Getfile \ vendorbin cat Setprefixvar Oldconfig Prefixit test vendorprefix ?MAKE: -pick add \$@ %< ?Y:TOP ?S:vendorscript: ?S: This variable contains the eventual value of the VENDORSCRIPT symbol. ?S: It may have  $a \sim$  on the front. ?S: The standard distribution will put nothing in this directory. ?S: Vendors who distribute perl may wish to place additional ?S: executable scripts in this directory with ?S: MakeMaker Makefile.PL INSTALLDIRS=vendor

?S: or equivalent. See INSTALL for details.

?S:.

?S:vendorscriptexp:

?S: This variable is the ~name expanded version of vendorscript, so that you

?S: may use it directly in Makefiles or shell scripts.

?S:.

?D:installvendorscript=''

?S:installvendorscript:

?S: This variable is really the same as vendorscriptexp but may differ on

?S: those systems using AFS. For extra portability, only this variable

?S: should be used in makefiles.

?S:.

?S:d\_vendorscript:

?S: This variable conditionally defines PERL\_VENDORSCRIPT.

?S:.

?C:PERL\_VENDORSCRIPT:

?C: If defined, this symbol contains the name of a directory

?C: for holding vendor-supplied executable scripts.

?C: It may have  $a \sim$  on the front.

?C: The standard distribution will put nothing in this directory.

?C: Vendors who distribute perl may wish to place additional

?C: executable

scripts in this directory with

?C: MakeMaker Makefile.PL INSTALLDIRS=vendor

?C: or equivalent. See INSTALL for details.

 $?C:$ .

?C:PERL\_VENDORSCRIPT\_EXP:

?C: This symbol contains the ~name expanded version of VENDORSCRIPT, to be used

?C: in programs that are not prepared to deal with  $\sim$  expansion at run-time.

 $?C:$ .

?H:#\$d\_vendorscript PERL\_VENDORSCRIPT "\$vendorscript" /\*\*/

```
?H:#$d_vendorscript PERL_VENDORSCRIPT_EXP "$vendorscriptexp" /**/
```
?H:.

?LINT:change prefixvar

?LINT:set installvendorscript

: Set the vendorscript variables

case "\$vendorprefix" in

'') d\_vendorscript="\$undef"

 vendorscript=''

 vendorscriptexp=''

 ;;

\*) d\_vendorscript="\$define"

 : determine where vendor-supplied scripts go.

 case "\$vendorscript" in

 '') dflt=\$vendorprefix/script

 \$test -d \$dflt || dflt=\$vendorbin ;;

 \*) dflt="\$vendorscript" ;;

 esac

# \$cat <<EOM

The installation process will create a directory for vendor-supplied scripts.

# EOM

```
fn=d~+
	rp='Pathname for the vendor-supplied scripts directory?'
	. ./getfile
	vendorscript="$ans"
	vendorscriptexp="$ansexp"
	;;
esac
prefixvar=vendorscript
```
./installprefix

.

Found in path(s):

```
* /opt/cola/permits/1866403897_1702416214.623051/0/perl-5-36-0-orig-regen-configure-1-tar-xz/metaconfig-
5.36.0/U/installdirs/vendorscript.U
```
No license file was found, but licenses were detected in source scan.

?RCS: \$Id: vendorhtml3dir.U,v 1.1 1999/07/08 18:32:57 doughera Exp doughera \$ ?RCS: ?RCS: Copyright (c) 1999, Andy Dougherty ?RCS: ?RCS: You may redistribute only under the terms of the Artistic License, ?RCS: as specified in the README file that comes with the distribution. ?RCS: You may reuse parts of this distribution only within the terms of ?RCS: that same Artistic License; a copy of which may be found at the root ?RCS: of the source tree for dist 3.0. ?RCS: ?RCS: \$Log: vendorhtml3dir.U,v \$ ?RCS: Revision 1.1 1999/07/08 18:32:57 doughera ?RCS: Initial revision ?RCS: ?MAKE:vendorhtml3dir vendorhtml3direxp installvendorhtml3dir: html3dir Getfile \ Oldconfig Setprefixvar Prefixit test vendorprefix prefix sed ?MAKE: -pick add  $\%$  % < ?Y:TOP ?S:vendorhtml3dir: ?S: This variable contains the name of the directory for html ?S: library pages. It may have a  $\sim$  on the front. ?S: The standard distribution will put nothing in this directory. ?S: Vendors who distribute perl may wish to place their own ?S: html pages for modules and extensions in this directory with ?S: MakeMaker Makefile.PL INSTALLDIRS=vendor

```
?S: or equivalent. See INSTALL for details.
?S:.
?S:vendorhtml3direxp:
?S: This variable is the ~name expanded version of vendorhtml3dir, so that you
?S: may use it directly in Makefiles or shell scripts.
?S:.
?D:installvendorhtml3dir=''
?S:installvendorhtml3dir:
?S: This variable is really the same as vendorhtml3direxp but may differ on
?S:	those systems using AFS. For extra portability, only this variable
?S:	should be used in makefiles.
?S:.
?LINT:change prefixvar
?LINT:set installvendorhtml3dir
: Set the vendorhtml3dir variables
case "$vendorprefix" in
'')	vendorhtml3dir=''
	vendorhtml3direxp=''
	;;
*)	: determine where vendor-supplied module html pages go.
	: There is no standard location, so try to copy the previously-selected
	: directory structure for the core html pages.
	: XXX Better default
 suggestions would be welcome.
	case "$vendorhtml3dir" in
") dflt=`echo "$html3dir" | $sed "s#^$prefix#$vendorprefix#"` ;;
	*)	dflt=$vendorhtml3dir ;;
	esac
	case "$dflt" in
	''|' ') dflt=none ;;
	esac
fn=dn+\sim	rp='Pathname for the vendor-supplied html pages?'
	. ./getfile
	vendorhtml3dir="$ans"
	vendorhtml3direxp="$ansexp"
	;;
esac
: Use ' ' for none so value is preserved next time through Configure
$test X"$vendorhtml3dir" = "X" && vendorhtml3dir=' '
prefixvar=vendorhtml3dir
. ./installprefix
Found in path(s):
* /opt/cola/permits/1866403897_1702416214.623051/0/perl-5-36-0-orig-regen-configure-1-tar-xz/metaconfig-
```
5.36.0/U/installdirs/vendorhtml3dir.U

No license file was found, but licenses were detected in source scan.

?RCS: \$Id\$

?RCS:

?RCS: Copyright (c) 2021 Nicholas Clark & H.Merijn Brand ?RCS:

?RCS: You may distribute under the terms of either the GNU General Public

?RCS: License or the Artistic License, as specified in the README file. ?RCS:

?MAKE:d\_thread\_local perl\_thread\_local: cat echo Setvar Compile run rm\_try hint ?MAKE: -pick add  $\$  @ %<

?S:d\_thread\_local:

?S: This variable conditionally defines the PERL\_THREAD\_LOCAL symbol. In ?S: turn that gives a linkage specification for thread-local storage.

?S:.

?S:perl\_thread\_local:

?S: This variable gives the value for the PERL\_THREAD\_LOCAL symbol (when ?S: defined), which gives a linkage specification for thread-local storage. ?S:.

?C:PERL\_THREAD\_LOCAL:

?C: This symbol, if defined, gives a linkage specification for thread-local

?C: storage. For example, for a C11 compiler this will be \_Thread\_local.

?C: Beware, some compilers are sensitive to the C language standard they are ?C: told

to parse. For example, suncc defaults to C11, so our probe will

?C: report that \_Thread\_local can be used. However, if the -std=c99 is later

?C: added to the compiler flags, then \_Thread\_local will become a syntax

?C: error. Hence it is important for these flags to be consistent between

?C: probing and use.

?C:.

?H:#\$d\_thread\_local PERL\_THREAD\_LOCAL \$perl\_thread\_local /\*\*/

?H:.

?T:thread\_local

?F:!try

?LINT:set d\_thread\_local

: see what flavor, if any, of thread local storage is supported

echo " "

echo "Checking to see if your system supports C11 thread local storage..."

\$cat > try.c <<'EOCP'

#include <stdio.h>

#include <stdlib.h>

#include <pthread.h>

```
static int plus one = 1;
static int minus one = -1;
```
PROBE\_MACRO int \*minion:

int callback (const void \*a, const void \*b) { int val\_a =  $*$ minion  $**(const$  int \*)a;
```
int val_b = *minion **(const int *)b;return val_a < val_b ? -1 : val_a > val_b;
}
#define SIZE 8
void *thread_function(void *arg) {
  /* thread local variables
 should start zeroed in each thread. */
 if (minion != NULL) {
     fprintf(stderr, "__thread variable started with %p, should be NULL\n",
          minion);
    exit(2); }
 minion = \&minus\_one; int array[SIZE];
  unsigned int i;
 for (i = 0; i < SLZE; ++i) {
     /* "Hash randomisation" - this array isn't in sorted order: */
    array[i \wedge 5] = i * i; }
  qsort(array, SIZE, sizeof(int), callback);
 int bad = 0;
 for (i = 0; i < SLSE; ++i) {
    int want = (SIZE - 1 - i) * (SIZE - 1 - i);int have = array[i];
    if (want != have) {
        ++bad;
        fprintf(stderr, "array[%u] - want %i, have %i\n", i, want, have);
     }
   }
  if (bad)
    exit(3); return NULL;
}
int main(int argc, char **argv) {
 if (minion != NULL) {
     fprintf(stderr, "__thread variable started with %p, should be NULL\n",
          minion);
    exit(4):
   }
 minion = \&plus one;
```

```
 pthread_t
 tid;
   int result = pthread_create(&tid, NULL, thread_function, NULL);
   if (result) {
     fprintf(stderr, "pthread_create failed (%d)\n", result);
    exit(5);
   }
  result = <i>pthread\_join</i>(tid, NULL); if (result) {
     fprintf(stderr, "pthread_join failed (%d)\n", result);
    exit(6); }
  if (minion == NULL) {
     fprintf(stderr, "__thread variable should not be NULL\n");
    exit(7);
   }
  if (!(minion == &plus_one && *minion == 1)) {
    fprintf(stderr, "__thread variable should be %d @ %p, not %d @ %p\n",
           1, &plus_one, *minion, minion);
    exit(8); }
   return 0;
}
EOCP
# Respect a hint (or previous) value for perl_thread_local, if there is one.
case "$perl_thread_local" in
") # Check the various possibilities, and break out on success.
	for thread_local in _Thread_local __thread; do
 		set try -DPROBE_MACRO=$thread_local
 		if eval $compile && $run ./try; then
  			$echo "Your compiler supports $thread_local."
>8.4			val=$define
  			perl_thread_local="$thread_local";
  			break;
 		fi
 		$echo "Your compiler does NOT support $thread_local." >&4
 		val="$undef"
	done
	;;
*thread*|*Thread*) # Some variant of thread local exists.
	echo "Keeping your $hint value of $perl_thread_local."
	val=$define
```
 ;; \*) # Unrecognized previous value -- blindly trust the supplied # value and hope it makes sense. Use old value for # d\_thread\_local, if there is one. echo "Keeping your \$hint value of \$perl\_thread\_local." case "\$d\_thread\_local" in '') val=\$define ;; \*) val=\$d\_thread\_local ;; esac ;; esac set d\_thread\_local eval \$setvar \$rm\_try Found in path(s): \* /opt/cola/permits/1866403897\_1702416214.623051/0/perl-5-36-0-orig-regen-configure-1-tar-xz/metaconfig-5.36.0/U/threads/d\_thread\_local.U No license file was found, but licenses were detected in source scan. ?RCS: \$Id: i\_dld.U 1 2006-08-24 12:32:52Z rmanfredi \$ ?RCS: ?RCS: Copyright (c) 1991-1997, 2004-2006, Raphael Manfredi ?RCS: ?RCS: You may redistribute only under the terms of the Artistic Licence, ?RCS: as specified in the README file that comes with the distribution. ?RCS: You may reuse parts of this distribution only within the terms of ?RCS: that same Artistic Licence; a copy of which may be found at the root ?RCS: of the source tree for dist 4.0. ?RCS: ?RCS: Original Author: Andy Dougherty <doughera@lafcol.lafayette.edu> ?RCS: ? $RCS: $Log: i_dId.U.v$ ?RCS: Revision 3.0.1.1 1994/10/29 16:20:07 ram ?RCS: patch36: created by ADO ?RCS: ?MAKE:i\_dld: Inhdr ?MAKE: -pick add  $\$  @ %< ?S:i\_dld: ?S: This variable conditionally defines the I\_DLD symbol, which ?S: indicates to the C program that  $\langle \text{dld} \rangle$ . (GNU dynamic loading) ?S: exists and should be included.  $2S$ . ?C:I\_DLD: ?C: This symbol, if defined, indicates that <dld.h> exists and should ?C: be included before using GNU dynamic loading features.  $2C$ :

?H:#\$i\_dld I\_DLD /\*\*/ ?H:. ?LINT:set i\_dld : see if dld is available set dld.h i\_dld eval \$inhdr

Found in path(s):

\* /opt/cola/permits/1866403897\_1702416214.623051/0/perl-5-36-0-orig-regen-configure-1-tar-xz/metaconfig-5.36.0/dist/U/i\_dld.U

No license file was found, but licenses were detected in source scan.

?RCS: \$Id: d\_gethostbyaddr\_r.U,v 0RCS:

?RCS: Copyright (c) 2002,2003 Jarkko Hietaniemi ?RCS: ?RCS: You may distribute under the terms of either the GNU General Public ?RCS: License or the Artistic License, as specified in the README file. ?RCS: ?RCS: Generated by the reentr.pl from the Perl 5.8 distribution. ?RCS: ?MAKE:d\_gethostbyaddr\_r gethostbyaddr\_r\_proto: Inlibc Protochk Hasproto \ i\_systypes usethreads i\_netdb extern\_C ?MAKE: -pick add \$@ %< ?S:d\_gethostbyaddr\_r: ?S: This variable conditionally defines the HAS\_GETHOSTBYADDR\_R symbol, ?S: which indicates to the C program that the gethostbyaddr $_r$ () ?S: routine is available. ?S:. ?S:gethostbyaddr\_r\_proto: ?S: This variable encodes the prototype of gethostbyaddr\_r. ?S: It is zero if d\_gethostbyaddr\_r is undef, and one of the ?S: REENTRANT\_PROTO\_T\_ABC macros of reentr.h if d\_gethostbyaddr\_r ?S: is defined. ?S:. ?C:HAS\_GETHOSTBYADDR\_R: ?C: This symbol, if defined, indicates that the gethostbyaddr\_r routine ?C: is available to gethostbyaddr re-entrantly. ?C:. ?C:GETHOSTBYADDR\_R\_PROTO: ?C: This symbol encodes the prototype of gethostbyaddr r. ?C: It is zero if d\_gethostbyaddr\_r is undef, and one of the ?C: REENTRANT\_PROTO\_T\_ABC macros of reentr.h if d\_gethostbyaddr\_r ?C: is defined.  $2C$ ?H:#\$d\_gethostbyaddr\_r HAS\_GETHOSTBYADDR\_R /\*\*/ ?H:#define GETHOSTBYADDR\_R\_PROTO \$gethostbyaddr\_r\_proto /\*\*/

 $?H:$ 

?T:try hdrs d\_gethostbyaddr\_r\_proto : see if gethostbyaddr\_r exists set gethostbyaddr\_r d\_gethostbyaddr\_r eval \$inlibc case "\$d\_gethostbyaddr\_r" in "\$define") hdrs="\$i\_systypes sys/types.h define stdio.h \$i\_netdb netdb.h" case "\$d\_gethostbyaddr\_r\_proto:\$usethreads" in ":define") d\_gethostbyaddr\_r\_proto=define set d\_gethostbyaddr\_r\_proto gethostbyaddr\_r \$hdrs eval \$hasproto ;;  $*$ ) ;; esac case "\$d\_gethostbyaddr\_r\_proto" in define) case "\$gethostbyaddr\_r\_proto" in ''|0) try='int gethostbyaddr\_r(const char\*, size\_t, int, struct hostent\*, char\*, size t, struct hostent\*\*, int\*);' ./protochk "\$extern\_C \$try" \$hdrs && gethostbyaddr\_r\_proto=I\_CWISBWRE ;; esac case "\$gethostbyaddr\_r\_proto" in ''|0) try='struct hostent\* gethostbyaddr\_r(const char\*, size\_t, int, struct hostent\*, char\*, size\_t, int, int\*);' ./protochk "\$extern\_C \$try" \$hdrs && gethostbyaddr\_r\_proto=S\_CWISBWIE ;; esac case "\$gethostbyaddr\_r\_proto" in ''|0) try='struct hostent\* gethostbyaddr\_r(const char\*, size\_t, int, struct hostent\*, char\*, int, int\*);' ./protochk "\$extern\_C \$try" \$hdrs && gethostbyaddr\_r\_proto=S\_CWISBIE ;; esac case "\$gethostbyaddr\_r\_proto" in ''|0) try='struct hostent\* gethostbyaddr\_r(const void\*, size\_t, int, struct hostent\*, char\*, int, int\*);' ./protochk "\$extern\_C \$try" \$hdrs && gethostbyaddr\_r\_proto=S\_TWISBIE ;; esac case "\$gethostbyaddr\_r\_proto" in ''|0) try='struct hostent\* gethostbyaddr\_r(const char\*, int, int, struct hostent\*, char\*, int, int\*);' ./protochk "\$extern\_C \$try" \$hdrs && gethostbyaddr\_r\_proto=S\_CIISBIE ;; esac case "\$gethostbyaddr\_r\_proto" in ''|0) try='struct hostent\* gethostbyaddr\_r(const char\*, struct hostent\*, char\*, int, int\*);' ./protochk "\$extern\_C \$try" \$hdrs && gethostbyaddr\_r\_proto=S\_CSBIE ;; esac case "\$gethostbyaddr\_r\_proto" in ''|0) try='struct hostent\* gethostbyaddr\_r(const void\*, struct hostent\*, char\*, int, int\*);' ./protochk "\$extern\_C \$try" \$hdrs && gethostbyaddr\_r\_proto=S\_TSBIE ;; esac case "\$gethostbyaddr\_r\_proto" in ''|0) try='int gethostbyaddr\_r(const char\*, size\_t, int, struct hostent\*, struct hostent\_data\*);' ./protochk "\$extern\_C \$try" \$hdrs && gethostbyaddr\_r\_proto=I\_CWISD ;;

```
	esac
	case "$gethostbyaddr_r_proto" in
	''|0) try='int gethostbyaddr_r(const char*, int, int, struct hostent*, struct hostent_data*);'
	./protochk "$extern_C $try" $hdrs && gethostbyaddr_r_proto=I_CIISD ;;
	esac
	case "$gethostbyaddr_r_proto" in
	''|0) try='int gethostbyaddr_r(const char*, int, int);'
	./protochk "$extern_C $try" $hdrs && gethostbyaddr_r_proto=I_CII ;;
	esac
	case
 "$gethostbyaddr_r_proto" in
	''|0) try='int gethostbyaddr_r(const void*, socklen_t, int, struct hostent*, char*, size_t, struct hostent**, int*);'
	./protochk "$extern_C $try" $hdrs && gethostbyaddr_r_proto=I_TsISBWRE ;;
	esac
	case "$gethostbyaddr_r_proto" in
	''|0)	d_gethostbyaddr_r=undef
 		gethostbyaddr_r_proto=0
 echo "Disabling gethostbyaddr r, cannot determine prototype." > & 4;
	* )	case "$gethostbyaddr_r_proto" in
 		REENTRANT_PROTO*) ;;
 		*) gethostbyaddr_r_proto="REENTRANT_PROTO_$gethostbyaddr_r_proto" ;;
 		esac
 		echo "Prototype: $try" ;;
	esac
	;;
	*)	case "$usethreads" in
 define) echo "gethostbyaddr_r has no prototype, not using it." > & 4 ;;
 		esac
 		d_gethostbyaddr_r=undef
 		gethostbyaddr_r_proto=0
 		;;
	esac
	;;
*)	gethostbyaddr_r_proto=0
	;;
esac
Found in path(s):
* /opt/cola/permits/1866403897_1702416214.623051/0/perl-5-36-0-orig-regen-configure-1-tar-xz/metaconfig-
5.36.0/U/threads/d_gethostbyaddr_r.U
No license file was found, but licenses were detected in source scan.
?RCS: $Id$
?RCS:
?RCS: Copyright (c) 2009 H.Merijn Brand
?RCS:
?RCS: You may distribute under the terms of either the GNU General Public
```
?RCS: License or the Artistic License, as specified in the README file.

?RCS: ?MAKE:d\_inetntop: Inlibc ?MAKE: -pick add \$@ %< ?S:d\_inetntop: ?S: This variable conditionally defines the HAS\_INETNTOP symbol, ?S: which indicates to the C program that the inet\_ntop() function ?S: is available. ?S:. ?C:HAS\_INETNTOP: ?C: This symbol, if defined, indicates that the inet\_ntop() function ?C: is available to parse IPv4 and IPv6 strings. ?C:. ?H:#\$d\_inetntop HAS\_INETNTOP /\*\*/ ?H:. ?LINT:set d\_inetntop : see if inet\_ntop exists set inet\_ntop d\_inetntop eval \$inlibc Found in path(s): \* /opt/cola/permits/1866403897\_1702416214.623051/0/perl-5-36-0-orig-regen-configure-1-tar-xz/metaconfig-5.36.0/U/perl/d\_inetntop.U No license file was found, but licenses were detected in source scan. ?RCS: \$Id\$ ?RCS: ?RCS: Copyright (c) 2000 Jarkko Hietaniemi ?RCS: ?RCS: You may distribute under the terms of either the GNU General Public ?RCS: License or the Artistic License, as specified in the README file. ?RCS: ?MAKE:d\_strtoll: Inlibc d\_longlong Compile cat run ?MAKE: -pick add  $\%$  % < ?S:d\_strtoll: ?S: This variable conditionally defines the HAS\_STRTOLL symbol, which ?S: indicates to the C program that the strtoll() routine is available. ?S:. ?C:HAS\_STRTOLL: ?C: This symbol, if defined, indicates that the strtoll routine is ?C: available to convert strings to long longs.  $?C:$ . ?H:#\$d\_strtoll HAS\_STRTOLL /\*\*/  $?H:$ ?T:yyy ?F:!try : see if strtoll exists set strtoll d\_strtoll eval \$inlibc

```
case "$d_longlong-$d_strtoll" in
"$define-$define")
	$cat <<EOM
Checking whether your strtoll() works okay...
EOM
	$cat >try.c <<'EOCP'
#include <errno.h>
#ifdef __hpux
#define strtoll __strtoll
#endif
#ifdef __EMX__
#define strtoll
 _strtoll
#endif
#include <stdio.h>
#include <stdlib.h>
static int bad = 0;
void check(const char *s, long long ell, int een) {
	long long gll;
\text{errno} = 0;
gll = strtoll(s, 0, 10);if \left(\frac{1}{\left(\frac{g}{l}\right)} = ell) && (errno = een))
 		bad++;
}
int main() {
check(" 1", 1LL, 0);
check(" 0", 0.11, 0);check("–1", –1LL, 0);	check("-9223372036854775808", -9223372036854775808LL, 0);
	check("-9223372036854775808", -9223372036854775808LL, 0);
	check(" 9223372036854775807", 9223372036854775807LL, 0);
	check("-9223372036854775808", -9223372036854775808LL, 0);
	check(" 9223372036854775808", 9223372036854775807LL, ERANGE);
	check("-9223372036854775809", -9223372036854775808LL, ERANGE);
	if (!bad)
 		printf("ok\n");
}
EOCP
	set try
	if eval $compile; then
 		yyy=`$run ./try`
 		case "$yyy" in
 		ok) echo "Your strtoll() seems to be working okay." ;;
 *) cat <<EOM >&4
Your strtoll() doesn't seem
 to be working okay.
EOM
```

```
		 d_strtoll="$undef"
   		 ;;
 		esac
	else
 		echo "(I can't seem to compile the test program--assuming it doesn't)"
 		d_strtoll="$undef"
	fi
	;;
esac
Found in path(s):
* /opt/cola/permits/1866403897_1702416214.623051/0/perl-5-36-0-orig-regen-configure-1-tar-xz/metaconfig-
5.36.0/U/perl/d_strtoll.U
No license file was found, but licenses were detected in source scan.
?RCS: $Id: nblock_io.U,v 3.0.1.2 1997/02/28 16:17:14 ram Exp $
?RCS:
?RCS: Copyright (c) 1991-1993, Raphael Manfredi
?RCS:
?RCS: You may redistribute only under the terms of the Artistic License,
?RCS: as specified in the README file that comes with the distribution.
?RCS: You may reuse parts of this distribution only within the terms of
?RCS: that same Artistic License; a copy of which may be found at the root
?RCS: of the source tree for dist 3.0.
?RCS:
?RCS: $Log: nblock_io.U,v $
?RCS: Revision 3.0.1.2 1997/02/28 16:17:14 ram
?RCS: patch61: simplify here document for shells that can't handle them well
?RCS: patch61: force use of "startsh" at the head of the generated script
?RCS: patch61: added new files to the ?F: metalint hint
?RCS:
?RCS: Revision 3.0.1.1 1995/07/25 14:13:22 ram
?RCS: patch56: created
?RCS:
?X:
?X: Simplify here document for shells that can't handle them well.
?X: (Problem reported on FreeBSD;
 it's unclear if this helps.) --AD
?X:
?MAKE:o_nonblock eagain rd_nodata d_eofnblk: cat rm_try Compile run \
d_open3 h_sysfile h_fcntl signal_t hint Oldconfig Setvar \_ \
startsh i_unistd i_fcntl i_stdlib d_fork d_pipe d_alarm
?MAKE: -pick add \@ %<
?S:o_nonblock:
?S:	This variable bears the symbol value to be used during open() or fcntl()
?S: to turn on non-blocking I/O for a file descriptor. If you wish to switch
?S:	between blocking and non-blocking, you may try ioctl(FIOSNBIO) instead,
```
?S: but that is only supported by some devices.

?S:.

?S:eagain:

?S: This variable bears the symbolic errno code set by read() when no

?S: data is present on the file and non-blocking I/O was enabled (otherwise,

?S: read() blocks naturally).

?S:.

?S:rd\_nodata:

?S: This variable holds the return code from read() when no data is

?S: present. It should be -1, but some systems return 0 when O\_NDELAY is

?S: used, which is a shame because you cannot make the difference between

?S: no data and an EOF.. Sigh!

?S:.

?S:d\_eofnblk:

?S: This

 variable conditionally defines EOF\_NONBLOCK if EOF can be seen ?S: when reading from a non-blocking I/O source.

?S:.

?C:VAL\_O\_NONBLOCK:

?C: This symbol is to be used during open() or fcntl(F\_SETFL) to turn on

?C: non-blocking I/O for the file descriptor. Note that there is no way

?C: back, i.e. you cannot turn it blocking again this way. If you wish to

?C: alternatively switch between blocking and non-blocking, use the

?C: ioctl(FIOSNBIO) call instead, but that is not supported by all devices. ?C:.

?C:VAL\_EAGAIN:

?C: This symbol holds the errno error code set by read() when no data was ?C: present on the non-blocking file descriptor.

 $?C:$ .

?C:RD\_NODATA:

?C: This symbol holds the return code from read() when no data is present ?C: on the non-blocking file descriptor. Be careful! If EOF\_NONBLOCK is ?C: not defined, then you can't distinguish between no data and EOF by ?C: issuing a read(). You'll have to find another way to tell for sure! ?C:.

?C:EOF\_NONBLOCK:

?C: This

symbol, if defined, indicates to the C program that a read() on

?C: a non-blocking file descriptor will return 0 on EOF, and not the value

?C: held in RD\_NODATA (-1 usually, in that case!).

 $2C$ :

?H:#define VAL\_O\_NONBLOCK \$o\_nonblock

?H:#define VAL\_EAGAIN \$eagain

?H:#define RD\_NODATA \$rd\_nodata

?H:#\$d\_eofnblk EOF\_NONBLOCK

 $2H$ 

?T:status

?F:!try.out !try.ret !try.err !try !mtry

?LINT:use d\_open3

```
: check for non-blocking I/O stuff
case "$h_sysfile" in
true) echo "#include <sys/file.h>" > head.c;;
*)
    case "$h_fcntl" in
    true) echo "#include <fcntl.h>" > head.c;;
    *) echo "#include <sys/fcntl.h>" > head.c;;
    esac
    ;;
esac
echo " "
echo "Figuring out the flag used by open() for non-blocking I/O..." >&4
case "$o_nonblock" in
'')
	$cat head.c > try.c
	$cat >>try.c <<EOCP
#include <stdio.h>
#$i_stdlib I_STDLIB
#ifdef I_STDLIB
#include <stdlib.h>
#endif
#$i_fcntl I_FCNTL
#ifdef I_FCNTL
#include <fcntl.h>
#endif
int main() {
#ifdef O_NONBLOCK
	printf("O_NONBLOCK\n");
exit(0);
#endif
#ifdef
 O_NDELAY
	printf("O_NDELAY\n");
exit(0);
#endif
?X: Stevens "Advanced Programming in the UNIX Environment" page 364 mentions
?X: the FNDELAY symbol, used in 4.3BSD (source: Paul Marquess).
#ifdef FNDELAY
	printf("FNDELAY\n");
exit(0);#endif
	exit(0);
}
EOCP
	set try
	if eval $compile_ok; then
 		o_nonblock=`$run ./try`
 		case "$o_nonblock" in
```

```
		'') echo "I can't figure it out, assuming O_NONBLOCK will do.";;
 		*) echo "Seems like we can use $o_nonblock.";;
 		esac
	else
 		echo "(I can't compile the test program; pray O_NONBLOCK is right!)"
	fi
	;;
*) echo "Using $hint value $o_nonblock.";;
esac
$rm_try
echo " "
echo "Let's see what value errno gets from read() on a $o_nonblock file..." >&4
case "$eagain" in
'')
	case "$d_fork:$d_pipe:$d_alarm" in
	define:define:define)
\text{Scat head.c} > \text{try.c}	$cat >>try.c <<EOCP
#include <errno.h>
#include <sys/types.h>
#include <signal.h>
#include <stdio.h>
#$i_stdlib I_STDLIB
#ifdef I_STDLIB
#include <stdlib.h>
#endif
#$i_fcntl
 I_FCNTL
#ifdef I_FCNTL
#include <fcntl.h>
#endif
#define MY_O_NONBLOCK $o_nonblock
#ifndef errno /* XXX need better Configure test */
extern int errno;
#endif
#$i_unistd I_UNISTD
#ifdef I_UNISTD
#include <unistd.h>
#endif
#include <string.h>
\sigma $signal t blech(int x) { exit(3); }
EOCP
	$cat >> try.c <<'EOCP'
int main()
{
	int pd[2];
	int pu[2];
```

```
	char buf[1];
char string[100];
	int ret;
ret = pipe(pd); \frac{*}{\text{Down}}: child -> parent \frac{*}{\text{Down}}if (ret != 0)
 exit(3);
ret = pipe(pu); /* Up: parent -> child */
if (ret != 0)
 exit(3):
if (0 := fork()} {
 close(pd[1]); /* Parent reads from pd[0] \frac{*}{ }close(pu[0]); /* Parent writes (blocking) to pu[1] */#ifdef F_SETFL
 if (-1 == \text{fcnt}[\text{pd}[0], F\_SETFL, MY\_O\_NONBLOCK))exit(1);#else
 exit(4);
#endif
 		signal(SIGALRM, blech);
 		alarm(5);
 if ((ret = read(pd[0], buf, 1)) > 0) /* Nothing to read! */
 exit(2);		sprintf(string, "%d\n", ret);
 ret = write(2, string, strlen(string));if (ret != strlen(string))
 exit(3);		alarm(0);
#ifdef
 EAGAIN
 if (errno == EAGAIN) {
 			printf("EAGAIN\n");
 			goto ok;
 		}
#endif
#ifdef EWOULDBLOCK
 		if (errno == EWOULDBLOCK)
 			printf("EWOULDBLOCK\n");
#endif
	ok:
 ret = write(pu[1], buf, 1); /* Unblocks child, tell it to close our pipe \frac{*}{s}if (ret != 1)
 exit(3);sleep(2); \frac{\sqrt{8}}{2} Give it time to close our pipe \frac{\sqrt{8}}{2}		alarm(5);
 ret = read(pd[0], buf, 1); /* Should read EOF */		alarm(0);
 		sprintf(string, "%d\n", ret);
```

```
ret = write(4, string, strlen(string));if (ret != strlen(string))
  exit(3);exit(0);	}
close(pd[0]); \frac{\sqrt{8}}{1} We write to pd[1] */
close(pu[1]); \frac{\pi}{2} We read from pu[0] */
ret = read(pu[0], buf, 1); /* Wait for parent to signal us we may continue */
if (ret != 1)
 exit(3);close(pd[1]); \frac{\pi}{2} Pipe pd is now fully closed! */
exit(0); \frac{\partial}{\partial t} Bye bye, thank you for playing! */
}
EOCP
	set try
	if eval $compile_ok; then
?X: Use script to avoid the possible 'alarm call' message
 		echo "$startsh" >mtry
 		echo "$run ./try >try.out 2>try.ret 4>try.err
\parallel exit 4" >>mtry
 		chmod +x mtry
 		$run ./mtry >/dev/null 2>&1
 		case $? in
 		0) eagain=`$cat try.out`;;
 		1) echo "Could not perform non-blocking setting!";;
 		2) echo "I did a successful read() for something that was not there!";;
 		3) echo "Hmm... non-blocking I/O does not seem to be working!";;
 		4) echo "Could not find F_SETFL!";;
 		*) echo "Something terribly wrong happened during testing.";;
 		esac
 		rd_nodata=`$cat try.ret`
 		echo "A read() system call with no data present returns $rd_nodata."
 		case "$rd_nodata" in
 0|-1);;
 		*)
  			echo "(That's peculiar, fixing that to be -1.)"
  			rd_nodata=-1
  			;;
 		esac
 		case "$eagain" in
 		'')
  			echo "Forcing errno EAGAIN on read() with no data available."
  			eagain=EAGAIN
  			;;
 		*)
  			echo "Your read() sets errno to $eagain when no data is available."
  			;;
```

```
		esac
 		status=`$cat try.err`
 		case "$status" in
 		0) echo "And it correctly returns 0 to signal EOF.";;
 		-1) echo "But it also returns -1 to signal EOF, so be careful!";;
 		*)
 echo "However, your read() returns '$status' on EOF??";;
 		esac
 		val="$define"
 		if test "$status" = "$rd_nodata"; then
 			echo "WARNING: you can't distinguish between EOF and no data!"
 			val="$undef"
 		fi
	else
 		echo "I can't compile the test program--assuming errno EAGAIN will do."
 		eagain=EAGAIN
	fi
	;;
	*)	echo "Can't figure out how to test this--assuming errno EAGAIN will do."
 		eagain=EAGAIN
 		val="$define"
 		;;
	esac
	set d_eofnblk
	eval $setvar
	;;
*)
	echo "Using $hint value $eagain."
	echo "Your read() returns $rd_nodata when no data is present."
	case "$d_eofnblk" in
	"$define") echo "And you can see EOF because read() returns 0.";;
	"$undef") echo "But you can't see EOF status from read() returned value.";;
	*)
?X: Should not happen, but if it does, assume the worst!
 		echo "(Assuming you can't see EOF status from read anyway.)"
 		d_eofnblk=$undef
 		;;
	esac
	;;
esac
$rm_try head.c mtry
Found in path(s):
* /opt/cola/permits/1866403897_1702416214.623051/0/perl-5-36-0-orig-regen-configure-1-tar-xz/metaconfig-
5.36.0/U/compline/nblock_io.U
No license file was found, but licenses were detected in source scan.
```

```
?RCS: $Id$
```
?RCS: ?RCS: Copyright (c) 2017, 2019, Karl Williamson ?RCS: ?RCS: You may redistribute only under the terms of the Artistic License, ?RCS: as specified in the README file that comes with the distribution. ?RCS: You may reuse parts of this distribution only within the terms of ?RCS: that same Artistic License; a copy of which may be found at the root ?RCS: of the source tree for dist 3.0. ?RCS: ?MAKE:i\_wctype: Inhdr ?MAKE: -pick add \$@ %< ?S:i\_wctype: ?S: This variable conditionally defines the I\_WCTYPE symbol, ?S: that indicates whether a C program may include <wctype.h>. ?S:. ?C:I\_WCTYPE: ?C: This symbol, if defined, indicates that <wctype.h> exists.  $?C:$ . ?H:#\$i\_wctype I\_WCTYPE /\*\*/ ?H:. ?LINT:set i\_wctype : see if this system has wctype.h set wctype.h i\_wctype eval \$inhdr

Found in path(s):

\* /opt/cola/permits/1866403897\_1702416214.623051/0/perl-5-36-0-orig-regen-configure-1-tar-xz/metaconfig-5.36.0/U/perl/i\_wctype.U

No license file was found, but licenses were detected in source scan.

?RCS: \$Id: d\_getprotobynumber\_r.U,v 0RCS:

?RCS: Copyright (c) 2002,2003 Jarkko Hietaniemi

?RCS:

?RCS: You may distribute under the terms of either the GNU General Public

?RCS: License or the Artistic License, as specified in the README file.

?RCS:

?RCS: Generated by the reentr.pl from the Perl 5.8 distribution.

?RCS:

?MAKE:d\_getprotobynumber\_r getprotobynumber\_r\_proto: Inlibc Protochk \

Hasproto i\_systypes usethreads i\_netdb extern\_C

?MAKE: -pick add  $\%$  % <

?S:d\_getprotobynumber\_r:

?S: This variable conditionally defines the HAS\_GETPROTOBYNUMBER\_R symbol,

?S: which indicates to the C program that the getprotobynumber $_r$ ()

?S: routine is available.

 $2S$ .

?S:getprotobynumber\_r\_proto:

?S: This variable encodes the prototype of getprotobynumber r.

?S: It is zero if d\_getprotobynumber\_r is undef, and one of the ?S: REENTRANT\_PROTO\_T\_ABC macros of reentr.h if d\_getprotobynumber\_r ?S: is defined. ?S:. ?C:HAS\_GETPROTOBYNUMBER\_R: ?C: This symbol, if defined, indicates that the getprotobynumber r routine ?C: is available to getprotobynumber re-entrantly. ?C:. ?C:GETPROTOBYNUMBER\_R\_PROTO: ?C: This symbol encodes the prototype of getprotobynumber\_r. ?C: It is zero if d\_getprotobynumber\_r is undef, and one of the ?C: REENTRANT\_PROTO\_T\_ABC macros of reentr.h if d\_getprotobynumber\_r ?C: is defined. ?C:. ?H:#\$d\_getprotobynumber\_r HAS\_GETPROTOBYNUMBER\_R /\*\*/ ?H:#define GETPROTOBYNUMBER\_R\_PROTO \$getprotobynumber\_r\_proto /\*\*/ ?H:. ?T:try hdrs d\_getprotobynumber\_r\_proto : see if getprotobynumber\_r exists set getprotobynumber r d\_getprotobynumber\_r eval \$inlibc case "\$d\_getprotobynumber\_r" in "\$define") hdrs="\$i\_systypes sys/types.h define stdio.h \$i\_netdb netdb.h" case "\$d\_getprotobynumber\_r\_proto:\$usethreads" in ":define") d\_getprotobynumber\_r\_proto=define set d\_getprotobynumber\_r\_proto getprotobynumber\_r \$hdrs eval \$hasproto ;;  $*$ ) ;; esac case "\$d\_getprotobynumber\_r\_proto" in define) case "\$getprotobynumber\_r\_proto" in ''|0) try='int getprotobynumber\_r(int, struct protoent\*, char\*, size\_t, struct protoent\*\*);' ./protochk "\$extern\_C \$try" \$hdrs && getprotobynumber\_r\_proto=I\_ISBWR ;; esac case "\$getprotobynumber\_r\_proto" in ''|0) try='struct protoent\* getprotobynumber\_r(int, struct protoent\*, char\*, int);' ./protochk "\$extern\_C \$try" \$hdrs && getprotobynumber\_r\_proto=S\_ISBI ;; esac case "\$getprotobynumber\_r\_proto" in ''|0) try='int getprotobynumber\_r(int, struct protoent\*, struct protoent\_data\*);' ./protochk "\$extern\_C \$try" \$hdrs && getprotobynumber\_r\_proto=I\_ISD ;; esac case "\$getprotobynumber\_r\_proto" in ''|0) d\_getprotobynumber\_r=undef

```
		getprotobynumber_r_proto=0
 		echo "Disabling getprotobynumber_r, cannot determine prototype." >&4 ;;
	* )	case "$getprotobynumber_r_proto" in
 		REENTRANT_PROTO*) ;;
 		*) getprotobynumber_r_proto="REENTRANT_PROTO_$getprotobynumber_r_proto" ;;
 		esac
 		echo "Prototype: $try" ;;
	esac
	;;
	*)	case "$usethreads" in
 		define) echo "getprotobynumber_r
has no prototype, not using it." >\&4;
 		esac
 		d_getprotobynumber_r=undef
 		getprotobynumber_r_proto=0
 		;;
	esac
	;;
*)	getprotobynumber_r_proto=0
	;;
esac
```

```
Found in path(s):
```
\* /opt/cola/permits/1866403897\_1702416214.623051/0/perl-5-36-0-orig-regen-configure-1-tar-xz/metaconfig-5.36.0/U/threads/d\_getprotobynumber\_r.U No license file was found, but licenses were detected in source scan.

?RCS: You may distribute under the terms of either the GNU General Public ?RCS: License or the Artistic License, as specified in the README file. ?RCS: ?MAKE:d\_lrintl: Inlibc

?MAKE: -pick add \$@ %< ?S:d\_lrintl: ?S: This variable conditionally defines the HAS\_LRINTL symbol, which ?S: indicates to the C program that the lrintl() routine is available ?S: to return the integral value closest to a long double (according ?S: to the current rounding mode). ?S:. ?C:HAS\_LRINTL: ?C: This symbol, if defined, indicates that the lrintl routine is ?C: available to return the integral value closest to a long double ?C: (according to the current rounding mode).  $2C$ : ?H:#\$d\_lrintl HAS\_LRINTL /\*\*/  $?H:$ ?LINT:set d\_lrintl : see if lrintl exists set lrintl d\_lrintl

eval \$inlibc

Found in path(s):

\* /opt/cola/permits/1866403897\_1702416214.623051/0/perl-5-36-0-orig-regen-configure-1-tar-xz/metaconfig-5.36.0/U/perl/d\_lrintl.U

No license file was found, but licenses were detected in source scan.

?RCS: \$Id: Instruct.U,v 3.0.1.3 1997/02/28 15:02:55 ram Exp \$ ?RCS: ?RCS: Copyright (c) 1991-1993, Raphael Manfredi ?RCS: ?RCS: You may redistribute only under the terms of the Artistic License, ?RCS: as specified in the README file that comes with the distribution. ?RCS: You may reuse parts of this distribution only within the terms of ?RCS: that same Artistic License; a copy of which may be found at the root ?RCS: of the source tree for dist 3.0. ?RCS: ?RCS: \$Log: Instruct.U,v \$ ?RCS: Revision 3.0.1.3 1997/02/28 15:02:55 ram ?RCS: patch61: logname / whoami sequence rewritten to use case ?RCS: ?RCS: Revision 3.0.1.2 1995/02/15 14:11:34 ram ?RCS: patch51: author name now appears at the end of the paragraph (WED) ?RCS: ?RCS: Revision 3.0.1.1 1995/01/11 15:12:05 ram ?RCS: patch45: now documents the & escape to turn -d on at the read prompt ?RCS: ?RCS: Revision 3.0 1993/08/18 12:05:04 ram ?RCS: Baseline for dist 3.0 netwide release. ?RCS: ?X: ?X: This unit spew out the directions that we want everyone to read. I try to ?X: keep the first "pagefull" much less than a page since they don't know it ?X: isn't going to go shooting off the top of the screen, and we don't want ?X: to panic them yet.  $\gamma$ . ?MAKE:Instruct: Myread Configdir Devel contains ?MAKE: -pick wipe \$@ %< ?T:user needman firsttime : general instructions needman=true firsttime=true user=`(logname) 2>/dev/null` case "\$user" in ") user=`whoami  $2 > & 1$ ;; esac if \$contains "^\$user\\$" ../.config/instruct >/dev/null 2>&1; then

```
	firsttime=false
	echo " "
	rp='Would you like to see the instructions?'
	dflt=n
	. ./myread
	case "$ans" in
[yY]^{*}) ;;
	*) needman=false;;
	esac
fi
if $needman; then
cat <<EOH
```
This installation shell script will examine your system and ask you questions to determine how the <PACKAGENAME> package should be installed. If you get stuck on a question, you may use a ! shell escape to start a subshell or execute a

 command. Many of the questions will have default answers in square brackets; typing carriage return will give you the default.

On some of the questions which ask for file or directory names you are allowed to use the ~name construct to specify the login directory belonging to "name", even if you don't have a shell which knows about that. Questions where this is allowed will be marked "(~name ok)".

## EOH

 rp='' dflt='Type carriage return to continue' . ./myread cat <<<EOH'

The prompter used in this script allows you to use shell variables and backticks in your answers. You may use \$1, \$2, etc... to refer to the words in the default answer, as if the default line was a set of arguments given to a script shell. This means you may also use  $\hat{S}^*$  to repeat the whole default line, so you do not have to re-type everything to add something to the default.

Every time there is a substitution, you will have to confirm. If there is an error (e.g. an unmatched backtick), the default answer will remain unchanged and you will be prompted again.

If you are in a hurry, you may run 'Configure -d'. This will bypass nearly all the questions and use the computed defaults (or the previous answers if there was already a config.sh file). Type 'Configure -h' for a list of options. You may also start interactively and then answer '& -d' at any prompt to turn on the non-interactive behaviour for the remainder of the execution.

**EOH**  . ./myread cat <<EOH

Much effort has been expended to ensure that this shell script will run on any Unix system. If despite that it blows up on yours, your best bet is to edit Configure and run it again. If you can't run Configure for some reason, you'll have to generate a config.sh file by hand. Whatever problems you have, let me (<MAINTLOC>) know how I blew it.

This installation script affects things in two ways:

1) it may do direct variable substitutions on some of the files included in this kit. 2) it builds a config.h file for inclusion in C programs. You may edit

any of these files as the need arises after running this script.

If you make a mistake on a question, there is no easy way to back up to it currently. The easiest thing to do is to edit config.sh and rerun all the SH files. Configure will offer to let you do this before it runs the SH files.

## EOH

```
?X: In case they played with the prompter...
	dflt='Type carriage return to continue'
	. ./myread
	case "$firsttime" in
	true) echo $user >>../.config/instruct;;
	esac
fi
```
Found in path(s):

\* /opt/cola/permits/1866403897\_1702416214.623051/0/perl-5-36-0-orig-regen-configure-1-tar-xz/metaconfig-5.36.0/U/modified/Instruct.U

No license file was found, but licenses were detected in source scan.

?RCS: \$Id: uidtype.U,v 3.0.1.3 1994/08/29 16:33:25 ram Exp \$ ?RCS: ?RCS: Copyright (c) 1991-1993, Raphael Manfredi ?RCS: ?RCS: You may redistribute only under the terms of the Artistic License, ?RCS: as specified in the README file that comes with the distribution. ?RCS: You may reuse parts of this distribution only within the terms of ?RCS: that same Artistic License; a copy of which may be found at the root ?RCS: of the source tree for dist 3.0. ?RCS: ?RCS: \$Log: uidtype.U,v \$ ?RCS: Revision 3.0.1.3 1994/08/29 16:33:25 ram

?RCS: patch32: now uses new Typedef unit to compute type information ?RCS: ?RCS: Revision 3.0.1.2 1994/06/20 07:09:36 ram ?RCS: patch30: comment for uidtype referred to the obsoleted symbol ?RCS: ?RCS: Revision 3.0.1.1 1994/05/13 15:28:27 ram ?RCS: patch27: made conformant to its gidtype.U companion ?RCS: patch27: question now explicitly mentions getuid() ?RCS: ?RCS: Revision 3.0 1993/08/18 12:09:56 ram ?RCS: Baseline for dist 3.0 netwide release. ?RCS: ?MAKE:uidtype: Myread Typedef Findhdr ?MAKE: -pick add  $\$  @ %< ?S:uidtype: ?S: This variable defines Uid\_t to be something like uid\_t, int, ?S: ushort, or whatever type is used to declare user ids in the kernel. ?S:. ?C:Uid\_t (UIDTYPE): ?C: This symbol holds the type used to declare user ids in the kernel. ?C: It can be int, ushort, uid\_t, etc... It may be necessary to include ?C: <sys/types.h> to get any typedef'ed information. ?C:. ?H:#define Uid\_t \$uidtype /\* UID type \*/ ?H:. ?T:xxx : see what type uids are declared as in the kernel echo " " echo "Looking for the type for user ids returned by getuid()." set uid\_t uidtype xxx stdio.h sys/types.h eval \$typedef case "\$uidtype" in xxx) xxx=`./findhdr sys/user.h` set `grep '\_ruid;' "\$xxx" 2>/dev/null` unsigned short case \$1 in unsigned) dflt=" $$1$   $$2"$ ;; \*) dflt="\$1" ;; esac ;; \*) dflt="\$uidtype";; esac case "\$uidtype" in uid t) echo "uid t found." ;; \*) rp="What is the type for user ids returned by getuid()?" . ./myread

```
	uidtype="$ans"
	;;
esac
```
Found in path(s):

\* /opt/cola/permits/1866403897\_1702416214.623051/0/perl-5-36-0-orig-regen-configure-1-tar-xz/metaconfig-5.36.0/U/typedefs/uidtype.U

No license file was found, but licenses were detected in source scan.

?RCS: \$Id\$

?RCS:

?RCS: Copyright (c) 1991-1997, 2004-2006, Raphael Manfredi

?RCS:

?RCS: You may redistribute only under the terms of the Artistic License,

?RCS: as specified in the README file that comes with the distribution.

?RCS: You may reuse parts of this distribution only within the terms of

?RCS: that same Artistic License; a copy of which may be found at the root

?RCS: of the source tree for dist 4.0.

?RCS:

?RCS: \$Log: randbits.U,v \$

?RCS: Revision 3.0.1.1 1997/02/28 16:19:29 ram

?RCS: patch61: added <unistd.h> and <stdlib.h> to the C program test

?RCS:

?RCS: Revision 3.0 1993/08/18 12:09:38 ram

?RCS: Baseline for dist 3.0 netwide release.

?RCS:

?X:

 $?X:$  This unit has been somewhat made obsolete with creation of the

?X: randfunc function (which finds out how to generate random

?X: numbers between 0 and 1.

?X:

?MAKE:randbits: cat rm Myread cc i\_unistd i\_stdlib

?MAKE: -pick add  $\$ @ %<

?S:randbits:

?S: This

variable contains the eventual value of the RANDBITS symbol,

?S: which indicates to the C program how many bits of random number

?S: the rand() function produces.

?S:.

?C:RANDBITS:

?C: This symbol contains the number of bits of random number the rand()

?C: function produces. Usual values are 15, 16, and 31.

 $2C$ :

?H:#define RANDBITS \$randbits /\*\*/

 $?H:$ 

: check for size of random number generator

echo " "

case "\$randbits" in

```
'')
```

```
	echo "Checking to see how many bits your rand function produces..." >&4
	$cat >try.c <<EOCP
#$i_unistd I_UNISTD
#$i_stdlib I_STDLIB
#include <stdio.h>
#ifdef I_UNISTD
# include <unistd.h>
#endif
#ifdef I_STDLIB
# include <stdlib.h>
#endif
EOCP
	$cat >>try.c <<'EOCP'
int main()
{
	register int i;
	register unsigned long tmp;
	register unsigned long max = 0L;
for (i = 1000; i; i-)tmp = (unsigned long)rand();if (tmp > max) max = tmp;
	}
for (i = 0; max; i++)max /= 2;
	printf("%d\n",i);
}
EOCP
	if $cc -o try try.c >/dev/null 2>&1 ; then
 		dflt=`try`
	else
 		dflt='?'
 		echo
 "(I can't seem to compile the test program...)"
	fi
	;;
*)
	dflt="$randbits"
	;;
esac
rp='How many bits does your rand() function produce?'
. ./myread
randbits="$ans"
$rm -f try.c try
```

```
Found in path(s):
```
\* /opt/cola/permits/1866403897\_1702416214.623051/0/perl-5-36-0-orig-regen-configure-1-tar-xz/metaconfig-

5.36.0/dist/U/randbits.U No license file was found, but licenses were detected in source scan.

?RCS: \$Id\$ ?RCS: ?RCS: Copyright (c) 2000, Jarkko Hietaniemi ?RCS: ?RCS: You may redistribute only under the terms of the Artistic License, ?RCS: as specified in the README file that comes with the distribution. ?RCS: You may reuse parts of this distribution only within the terms of ?RCS: that same Artistic License; a copy of which may be found at the root ?RCS: of the source tree for dist 3.0. ?RCS: ?MAKE:d\_lseekproto: Hasproto i\_systypes i\_unistd ?MAKE: -pick add  $\$  @ %< ?S:d\_lseekproto: ?S: This variable conditionally defines the HAS\_LSEEK\_PROTO symbol, ?S: which indicates to the C program that the system provides ?S: a prototype for the lseek() function. Otherwise, it is ?S: up to the program to supply one. ?S:. ?C:HAS\_LSEEK\_PROTO: ?C: This symbol, if defined, indicates that the system provides ?C: a prototype for the lseek() function. Otherwise, it is up ?C: to the program to supply one. A good guess is ?C: extern off\_t lseek(int, off\_t, int);  $?C:$ . ?H:#\$d\_lseekproto HAS\_LSEEK\_PROTO /\*\*/ ?H:. ?LINT:set d\_lseekproto : see if prototype for lseek is available echo " " set d\_lseekproto lseek \$i\_systypes sys/types.h \$i\_unistd unistd.h eval \$hasproto Found in path(s): \* /opt/cola/permits/1866403897\_1702416214.623051/0/perl-5-36-0-orig-regen-configure-1-tar-xz/metaconfig-5.36.0/U/protos/d\_lseekproto.U No license file was found, but licenses were detected in source scan. ?RCS: \$Id: d\_setlocale\_r.U,v 0RCS: ?RCS: Copyright (c) 2002,2003 Jarkko Hietaniemi ?RCS: ?RCS: You may distribute under the terms of either the GNU General Public ?RCS: License or the Artistic License, as specified in the README file. ?RCS: ?RCS: Generated by the reentr.pl from the Perl 5.8 distribution.

?RCS:

?MAKE:d\_setlocale\_r setlocale\_r\_proto: Inlibc Protochk Hasproto i\_systypes \ usethreads i\_locale extern\_C ?MAKE: -pick add \$@ %< ?S:d\_setlocale\_r: ?S: This variable conditionally defines the HAS\_SETLOCALE\_R symbol, ?S: which indicates to the C program that the setlocale  $r()$ ?S: routine is available. ?S:. ?S:setlocale\_r\_proto: ?S: This variable encodes the prototype of setlocale\_r. ?S: It is zero if d\_setlocale\_r is undef, and one of the ?S: REENTRANT\_PROTO\_T\_ABC macros of reentr.h if d\_setlocale\_r ?S: is defined. ?S:. ?C:HAS\_SETLOCALE\_R: ?C: This symbol, if defined, indicates that the setlocale\_r routine  $?C:$  is available to setlocale re-entrantly. ?C:. ?C:SETLOCALE\_R\_PROTO: ?C: This symbol encodes the prototype of setlocale\_r. ?C: It is zero if d\_setlocale\_r is undef, and one of the ?C: REENTRANT\_PROTO\_T\_ABC macros of reentr.h if d\_setlocale\_r ?C: is defined. ?C:. ?H:#\$d\_setlocale\_r HAS\_SETLOCALE\_R /\*\*/ ?H:#define SETLOCALE\_R\_PROTO \$setlocale\_r\_proto /\*\*/ ?H:. ?T:try hdrs d\_setlocale\_r\_proto : see if setlocale\_r exists set setlocale\_r d\_setlocale\_r eval \$inlibc case "\$d\_setlocale\_r" in "\$define") hdrs="\$i\_systypes sys/types.h define stdio.h \$i\_locale locale.h" case "\$d\_setlocale\_r\_proto:\$usethreads" in ":define") d\_setlocale\_r\_proto=define set d\_setlocale\_r\_proto setlocale\_r \$hdrs eval \$hasproto ;;  $*$ ) ;; esac case "\$d\_setlocale\_r\_proto" in define) case "\$setlocale\_r\_proto" in ''|0) try='int setlocale\_r(int, const char\*, char\*, int);' ./protochk "\$extern\_C \$try" \$hdrs && setlocale\_r\_proto=I\_ICBI ;; esac

```
	case "$setlocale_r_proto" in
	''|0)	d_setlocale_r=undef
 		setlocale_r_proto=0
 		echo
 "Disabling setlocale_r, cannot determine prototype." >&4 ;;
	* )	case "$setlocale_r_proto" in
 REENTRANT_PROTO*) ::
 		*) setlocale_r_proto="REENTRANT_PROTO_$setlocale_r_proto" ;;
 		esac
 		echo "Prototype: $try" ;;
	esac
	;;
	*)	case "$usethreads" in
 define) echo "setlocale_r has no prototype, not using it." > & 4 ;;
 		esac
 		d_setlocale_r=undef
 		setlocale_r_proto=0
 		;;
	esac
	;;
*)	setlocale_r_proto=0
	;;
esac
Found in path(s):
* /opt/cola/permits/1866403897_1702416214.623051/0/perl-5-36-0-orig-regen-configure-1-tar-xz/metaconfig-
5.36.0/U/threads/d_setlocale_r.U
No license file was found, but licenses were detected in source scan.
?RCS: $Id$
?RCS:
?RCS: Copyright (c) 1991-1997, 2004-2006, Raphael Manfredi
?RCS:
?RCS: You may redistribute only under the terms of the Artistic License,
?RCS: as specified in the README file that comes with the distribution.
?RCS: You may reuse parts of this distribution only within the terms of
?RCS: that same Artistic License; a copy of which may be found at the root
?RCS: of the source tree for dist 4.0.
?RCS:
```
?RCS: \$Log: i\_pwd.U,v \$

?RCS: Revision 3.0.1.2 1995/07/25 14:10:57 ram

?RCS: patch56: use setvar so hint file values can override our guesses (ADO)

?RCS:

?RCS: Revision 3.0.1.1 1994/05/06 15:03:27 ram

?RCS: patch23: had forgotten cppminus in cppstdin test (ADO)

?RCS:

?RCS: Revision 3.0 1993/08/18 12:08:25 ram

?RCS: Baseline for dist 3.0 netwide release.

?RCS:  $?X:$ ?X: This unit checks whether there is a pwd system or not ?X: ?MAKE:i\_pwd d\_pwquota d\_pwage d\_pwchange d\_pwclass d\_pwexpire d\_pwcomment:  $\setminus$  contains rm cppstdin cppflags cppminus Inhdr Findhdr Setvar ?MAKE: -pick add  $\$  @ %< ?S:i\_pwd: ?S: This variable conditionally defines I\_PWD, which indicates ?S: to the C program that it should include  $\langle \text{pwd.h}\rangle$ . ?S:. ?S:d\_pwquota: ?S: This varaible conditionally defines PWQUOTA, which indicates ?S: that struct passwd contains pw\_quota. ?S:. ?S:d\_pwage: ?S: This varaible conditionally defines PWAGE, which indicates ?S: that struct passwd contains pw\_age. ?S:. ?S:d\_pwchange: ?S: This varaible conditionally defines PWCHANGE, which indicates ?S: that struct passwd contains pw\_change. ?S:. ?S:d\_pwclass: ?S: This varaible conditionally defines PWCLASS, which indicates ?S: that struct passwd contains pw\_class. ?S:. ?S:d\_pwexpire: ?S: This varaible conditionally defines PWEXPIRE, which indicates ?S: that struct passwd contains pw\_expire. ?S:. ?S:d\_pwcomment: ?S: This varaible conditionally defines PWCOMMENT, which indicates ?S: that struct passwd contains pw\_comment. ?S:. ?C:I\_PWD: ?C: This symbol, if defined, indicates to the C program that it should ?C: include  $\langle \text{pwd.h}\rangle$ .  $?C:$ . ?C:PWQUOTA: ?C: This symbol, if defined, indicates to the C program that struct passwd ?C: contains pw\_quota.  $2C$ : ?C:PWAGE: ?C: This symbol, if defined, indicates to the C program that struct passwd

?C:.

?C:PWCHANGE: ?C: This symbol, if defined, indicates to the C program that struct passwd ?C: contains pw\_change. ?C:. ?C:PWCLASS: ?C: This symbol, if defined, indicates to the C program that struct passwd ?C: contains pw\_class. ?C:. ?C:PWEXPIRE: ?C: This symbol, if defined, indicates to the C program that struct passwd ?C: contains pw\_expire.  $?C:$ . ?C:PWCOMMENT: ?C: This symbol, if defined, indicates to the C program that struct passwd ?C: contains pw\_comment. ?C:. ?H:#\$i\_pwd I\_PWD  $/**/$ ?H:#\$d\_pwquota PWQUOTA /\*\*/ ?H:#\$d\_pwage PWAGE /\*\*/ ?H:#\$d\_pwchange PWCHANGE /\*\*/ ?H:#\$d\_pwclass PWCLASS /\*\*/ ?H:#\$d\_pwexpire PWEXPIRE /\*\*/ ?H:#\$d\_pwcomment PWCOMMENT /\*\*/ ?H:. ?LINT: set i\_pwd d\_pwquota d\_pwage d\_pwchange d\_pwclass d\_pwexpire d\_pwcomment ?T:xxx : see if this is a pwd.h system set pwd.h i\_pwd eval \$inhdr case "\$i\_pwd" in \$define) xxx=`./findhdr pwd.h` \$cppstdin \$cppflags \$cppminus < \$xxx >\$\$.h if \$contains 'pw\_quota'  $$.h >/dev/null$  2>&1; then val="\$define" else val="\$undef" fi set d\_pwquota eval \$setvar if \$contains 'pw\_age'  $$.h >/dev/null$  2>&1; then val="\$define" else

```
		val="$undef"
	fi
	set d_pwage
	eval $setvar
	if $contains 'pw_change' $$.h >/dev/null 2>&1; then
		val="$define"
	else
		val="$undef"
	fi
	set d_pwchange
	eval $setvar
	if $contains 'pw_class' $$.h >/dev/null 2>&1; then
		val="$define"
	else
		val="$undef"
	fi
	set d_pwclass
	eval $setvar
	if $contains 'pw_expire' $$.h >/dev/null 2>&1; then
		val="$define"
	else
		val="$undef"
	fi
	set d_pwexpire
	eval $setvar
	if $contains 'pw_comment' $$.h >/dev/null 2>&1; then
		val="$define"
	else
		val="$undef"
	fi
	set d_pwcomment
	eval $setvar
	$rm -f $$.h
	;;
*)
	val="$undef";
	set
 d_pwquota; eval $setvar
	set d_pwage; eval $setvar
	set d_pwchange; eval $setvar
	set d_pwclass; eval $setvar
	set d_pwexpire; eval $setvar
	set d_pwcomment; eval $setvar
```
 ;; esac

Found in path(s): \* /opt/cola/permits/1866403897\_1702416214.623051/0/perl-5-36-0-orig-regen-configure-1-tar-xz/metaconfig-5.36.0/dist/U/i\_pwd.U No license file was found, but licenses were detected in source scan. ?RCS: \$Id: d\_select.U 1 2006-08-24 12:32:52Z rmanfredi \$ ?RCS: ?RCS: Copyright (c) 1991-1997, 2004-2006, Raphael Manfredi ?RCS: ?RCS: You may redistribute only under the terms of the Artistic Licence, ?RCS: as specified in the README file that comes with the distribution. ?RCS: You may reuse parts of this distribution only within the terms of ?RCS: that same Artistic Licence; a copy of which may be found at the root ?RCS: of the source tree for dist 4.0. ?RCS: ?RCS: \$Log: d\_select.U,v \$ ?RCS: Revision 3.0 1993/08/18 12:07:02 ram ?RCS: Baseline for dist 3.0 netwide release. ?RCS: ?MAKE:d\_select: Inlibc ?MAKE: -pick add \$@ %< ?S:d\_select: ?S: This variable conditionally defines HAS SELECT if select() is ?S: available to select active file descriptors. A <sys/time.h> ?S: inclusion may be necessary for the timeout field. ?S:. ?C:HAS\_SELECT: ?C: This symbol, if defined, indicates that the select routine is ?C: available to select active file descriptors. If the timeout field ?C: is used, <sys/time.h> may need to be included. ?C:. ?H:#\$d\_select HAS\_SELECT /\*\*/  $2H$ . ?LINT:set d\_select : see if select exists set select d\_select eval \$inlibc Found in path(s): \* /opt/cola/permits/1866403897\_1702416214.623051/0/perl-5-36-0-orig-regen-configure-1-tar-xz/metaconfig-5.36.0/dist/U/d\_select.U No license file was found, but licenses were detected in source scan.

?RCS: \$Id: i\_sysndir.U 1 2006-08-24 12:32:52Z rmanfredi \$

?RCS:

?RCS: Copyright (c) 1991-1997, 2004-2006, Raphael Manfredi ?RCS: ?RCS: You may redistribute only under the terms of the Artistic Licence, ?RCS: as specified in the README file that comes with the distribution. ?RCS: You may reuse parts of this distribution only within the terms of ?RCS: that same Artistic Licence; a copy of which may be found at the root ?RCS: of the source tree for dist 4.0. ?RCS: ?RCS: \$Log: i\_sysndir.U,v \$ ?RCS: Revision 3.0 1993/08/18 12:08:33 ram ?RCS: Baseline for dist 3.0 netwide release. ?RCS: ?MAKE:i\_sysndir: Inhdr ?MAKE: -pick add \$@ %< ?S:i\_sysndir: ?S: This variable conditionally defines the I\_SYS\_NDIR symbol, and indicates ?S: whether a C program should include  $\langle$ sys/ndir.h $>$ . ?S:. ?C:I\_SYS\_NDIR (I\_SYSNDIR): ?C: This symbol, if defined, indicates to the C program that it should ?C: include <sys/ndir.h>. ?C:. ?H:#\$i\_sysndir I\_SYS\_NDIR /\*\*/ ?H:. ?LINT:set i\_sysndir : see if this is an sysndir system set sys/ndir.h i\_sysndir eval \$inhdr Found in path(s): \* /opt/cola/permits/1866403897\_1702416214.623051/0/perl-5-36-0-orig-regen-configure-1-tar-xz/metaconfig-5.36.0/dist/U/i\_sysndir.U No license file was found, but licenses were detected in source scan. ?RCS: \$Id: d\_gethostent\_r.U,v 0RCS: ?RCS: Copyright (c) 2002,2003 Jarkko Hietaniemi ?RCS: ?RCS: You may distribute under the terms of either the GNU General Public ?RCS: License or the Artistic License, as specified in the README file. ?RCS: ?RCS: Generated by the reentr.pl from the Perl 5.8 distribution. ?RCS: ?MAKE:d\_gethostent\_r gethostent\_r\_proto: Inlibc Protochk Hasproto i\_systypes  $\setminus$ 

usethreads i\_netdb extern\_C

?MAKE: -pick add  $\$ @ %<

?S:d\_gethostent\_r:

?S: This variable conditionally defines the HAS\_GETHOSTENT\_R symbol, ?S: which indicates to the C program that the gethostent $_r$ () ?S: routine is available. ?S:. ?S:gethostent\_r\_proto: ?S: This variable encodes the prototype of gethostent\_r. ?S: It is zero if d\_gethostent\_r is undef, and one of the ?S: REENTRANT\_PROTO\_T\_ABC macros of reentr.h if d\_gethostent\_r ?S: is defined.  $2S$ . ?C:HAS\_GETHOSTENT\_R: ?C: This symbol, if defined, indicates that the gethostent\_r routine  $?C:$  is available to gethostent re-entrantly. ?C:. ?C:GETHOSTENT\_R\_PROTO: ?C: This symbol encodes the prototype of gethostent\_r. ?C: It is zero if d\_gethostent\_r is undef, and one of the ?C: REENTRANT\_PROTO\_T\_ABC macros of reentr.h if d\_gethostent\_r ?C: is defined.  $2C$ ?H:#\$d\_gethostent\_r HAS\_GETHOSTENT\_R /\*\*/ ?H:#define GETHOSTENT\_R\_PROTO \$gethostent\_r\_proto /\*\*/ ?H:. ?T:try hdrs d\_gethostent\_r\_proto : see if gethostent\_r exists set gethostent\_r d\_gethostent\_r eval \$inlibc case "\$d\_gethostent\_r" in "\$define") hdrs="\$i\_systypes sys/types.h define stdio.h \$i\_netdb netdb.h" case "\$d\_gethostent\_r\_proto:\$usethreads" in ":define") d\_gethostent\_r\_proto=define set d\_gethostent\_r\_proto gethostent\_r \$hdrs eval \$hasproto ;;  $*$ ) ;; esac case "\$d\_gethostent\_r\_proto" in define) case "\$gethostent\_r\_proto" in "|0) try='int gethostent r(struct hostent\*, char\*, size t, struct hostent\*\*, int\*);' ./protochk "\$extern\_C \$try" \$hdrs && gethostent\_r\_proto=I\_SBWRE ;; esac case "\$gethostent\_r\_proto" in  $\vert$ ''|0) try='int gethostent r(struct hostent\*, char\*, int, int\*);' ./protochk "\$extern\_C \$try" \$hdrs && gethostent\_r\_proto=I\_SBIE ;; esac

```
	case "$gethostent_r_proto" in
	''|0) try='struct hostent* gethostent_r(struct hostent*, char*, int, int*);'
	./protochk "$extern_C $try" $hdrs && gethostent_r_proto=S_SBIE ;;
	esac
	case "$gethostent_r_proto" in
	''|0) try='struct hostent* gethostent_r(struct hostent*, char*, int);'
	./protochk "$extern_C $try" $hdrs && gethostent_r_proto=S_SBI ;;
	esac
	case "$gethostent_r_proto" in
	''|0) try='int gethostent_r(struct hostent*, char*, int);'
	./protochk "$extern_C $try" $hdrs && gethostent_r_proto=I_SBI ;;
	esac
	case "$gethostent_r_proto" in
	''|0) try='int gethostent_r(struct hostent*, struct hostent_data*);'
	./protochk "$extern_C $try" $hdrs && gethostent_r_proto=I_SD ;;
	esac
	case "$gethostent_r_proto" in
'|0) d gethostent r=undef
 		gethostent_r_proto=0
 		echo "Disabling gethostent_r, cannot determine prototype." >&4 ;;
	* )	case
 "$gethostent_r_proto" in
 		REENTRANT_PROTO*) ;;
 		*) gethostent_r_proto="REENTRANT_PROTO_$gethostent_r_proto" ;;
 		esac
 		echo "Prototype: $try" ;;
	esac
	;;
	*)	case "$usethreads" in
 define) echo "gethostent_r has no prototype, not using it." > & 4 ;;
 		esac
 		d_gethostent_r=undef
 		gethostent_r_proto=0
 		;;
	esac
	;;
*)	gethostent_r_proto=0
	;;
esac
Found in path(s):
* /opt/cola/permits/1866403897_1702416214.623051/0/perl-5-36-0-orig-regen-configure-1-tar-xz/metaconfig-
5.36.0/U/threads/d_gethostent_r.U
No license file was found, but licenses were detected in source scan.
?RCS: $Id: Oldconfig.U,v 3.0.1.10 1997/02/28 15:06:39 ram Exp $
?RCS:
```

```
?RCS: Copyright (c) 1991-1993, Raphael Manfredi
```
?RCS:

?RCS: You may redistribute only under the terms of the Artistic License, ?RCS: as specified in the README file that comes with the distribution. ?RCS: You may reuse parts of this distribution only within the terms of ?RCS: that same Artistic License; a copy of which may be found at the root ?RCS: of the source tree for dist 3.0. ?RCS: ?RCS: \$Log: Oldconfig.U,v \$ ?RCS: Revision 3.0.1.10 1997/02/28 15:06:39 ram ?RCS: patch61: added support for src.U ?RCS: patch61: new OSNAME define ?RCS: patch61: can now sense new OSes ?RCS: ?RCS: Revision 3.0.1.9 1995/07/25 13:40:51 ram ?RCS: patch56: now knows about OS/2 platforms ?RCS: ?RCS: Revision 3.0.1.8 1995/05/12 12:04:18 ram ?RCS: patch54: config.sh reload logic now knows about new -K switch ?RCS: patch54: cleaned up and extended osvers for DEC OSF/1 (ADO) ?RCS: patch54: added MachTen detection (ADO) ?RCS: ?RCS: Revision 3.0.1.7 1995/02/15 14:13:41 ram ?RCS: patch51: adapted osvers computation for AIX (ADO) ?RCS: ?RCS: Revision 3.0.1.6 1995/01/30 14:27:15 ram ?RCS: patch49: unit Options.U now exports file optdef.sh, not a variable ?RCS: patch49: update code for myuname changed (WED) ?RCS: ?RCS: Revision 3.0.1.5 1995/01/11 15:15:36 ram ?RCS: patch45: added quotes around the INITPROG variable (ADO) ?RCS: patch45: allows variable overriding after config file loading ?RCS: ?RCS: Revision 3.0.1.4 1994/10/29 15:57:05 ram ?RCS: patch36: added ?F: line for metalint file checking ?RCS: patch36: merged with the version used for perl5's Configure (ADO) ?RCS: ?RCS: Revision 3.0.1.3 1994/05/06 14:24:17 ram ?RCS: patch23: added support for osf1 hints ?RCS: patch23: new support for solaris and i386 systems (ADO) ?RCS: ?RCS: Revision 3.0.1.2 1994/01/24 14:05:02 ram ?RCS: patch16: added post-processing on myuname for Xenix targets ?RCS: patch16: message proposing config.sh defaults made consistent ?RCS: ?RCS: Revision 3.0.1.1 1993/09/13 15:56:32 ram ?RCS: patch10: force use of config.sh when -d option is used (WAD)

?RCS: patch10: complain about non-existent hint files (WAD) ?RCS: patch10: added Options dependency for fastread variable ?RCS: ?RCS: Revision 3.0 1993/08/18 12:05:12 ram ?RCS: Baseline for dist 3.0 netwide release. ?RCS: ?X: ?X: This unit tries to remember what we did last time we ran Configure, mostly ?X: for the sake of setting defaults.  $?X:$ ?MAKE:Oldconfig hint myuname osname osvers: Instruct Myread uname \ Checkcc Mksymlinks run \ sh awk sed test cat rm lns tr n c contains Loc Options Tr src trnl ln ?MAKE: -pick wipe  $\%$  % < ?S:myuname: ?S: The output of 'uname -a' if available, otherwise the hostname. ?S: The whole thing is then lower-cased and slashes and single quotes are ?S: removed. ?S:. ?S:hint: ?S: Gives the type of hints used for previous answers. May be one of ?S: "default", "recommended" or "previous". ?S:. ?S:osname: ?S: This variable contains the operating system name (e.g. sunos, ?S: solaris, hpux, etc.). It can be useful later on for setting ?S: defaults. Any spaces are replaced with underscores. It is set ?S: to a null string if we can't figure it out. ?S:. ?S:osvers: ?S: This variable contains the operating system version (e.g. ?S: 4.1.3, 5.2, etc.). It is primarily used for helping select ?S: an appropriate hints file, but might be useful elsewhere for ?S: setting defaults. It is set to '' if we can't figure it out. ?S: We try to be flexible about how much of the version number ?S: to keep, e.g. if  $4.1.1$ ,  $4.1.2$ , and  $4.1.3$  are essentially the ?S: same for this package, hints files might just be os\_4.0 or ?S: os\_4.1, etc., not keeping separate files for each little release.  $2S$ . ?C:OSNAME: ?C: This symbol contains the name of the operating system, as determined ?C: by Configure. You shouldn't rely on it too much; the specific ?C: feature tests from Configure are generally more reliable.  $2C$ : ?C:OSVERS: ?C: This symbol contains the version of the operating system, as determined
?C: by Configure. You shouldn't rely on it too much; the specific ?C: feature tests from Configure are generally more reliable. ?C:. ?H:#define OSNAME "\$osname" /\*\*/ ?H:#define OSVERS "\$osvers" /\*\*/ ?H:. ?F:!config.sh ?T:tmp tmp\_n tmp\_c tmp\_sh file ?T:xxxxfile xxxfile xxfile xfile hintfile newmyuname ?T:tans \_ isesix INITPROG DJGPP ?D:osname='' ?LINT:change n c sh ?LINT:extern targetarch ?LINT:extern hostarch ?LINT:change hostarch ?LINT:extern is\_os2 : Try to determine whether config.sh was made on this system case "\$config\_sh" in '') ?X: indentation wrong on purpose--RAM ?X: Leave a white space between first two '(' for ksh. The sub-shell is needed ?X: on some machines to avoid the error message when uname is not found; e.g. ?X: old SUN-OS 3.2 would not execute hostname in (uname -a || hostname). Sigh! ?X: Now not using a subshell but instead \$test. myuname=`\$uname -a 2>/dev/null` \$test -z "\$myuname" && myuname=`hostname 2>/dev/null` # Downcase everything to avoid ambiguity. # Remove slashes and single quotes so we can use parts of this in # directory and file names. # Remove newlines so myuname is sane to use elsewhere. # tr '[A-Z]' '[a-z]' would not work in EBCDIC # because the A-Z/a-z are not consecutive. myuname=`echo \$myuname | \$sed -e "s,['/],,g" | \ ./tr '[A-Z]' '[a-z]' | \$tr \$trnl ' '` ?X: Save the value we just computed to reset myuname after we get done here. newmyuname="\$myuname" dflt=n case "\$knowitall" in '') if test -f ../config.sh; then if \$contains myuname= ../config.sh >/dev/null  $2 > & 1$ ; then eval "`grep myuname= ../config.sh`" fi if test "X $\gamma$ myuname" = "X $\gamma$ mewmyuname"; then dflt=y fi fi

 ;;  $*$ ) dflt=y;; esac

@if {test -d ../hints} : Get old answers from old config file if Configure was run on the : same system, otherwise use the hints. hint=default cd .. ?X: Since we are now at the root of the source tree, we must use \$src ?X: to access the sources and not \$rsrc. See src.U for details... if test -f config.sh; then echo " " rp="I see a config.sh file. Shall I use it to set the defaults?" . UU/myread case "\$ans" in n\*|N\*) echo "OK, I'll ignore it." mv config.sh config.sh.old myuname="\$newmyuname" ;; \*) echo "Fetching default answers from your old config.sh file..." >&4 tmp\_n="\$n" tmp\_c="\$c" tmp\_sh="\$sh" . ./config.sh cp config.sh UU n="\$tmp\_n" c="\$tmp\_c" : Older versions did not always set \$sh. Catch re-use of such : an old config.sh. case "\$sh" in '') sh="\$tmp\_sh" ;; esac hint=previous ;; esac fi . ./UU/checkcc if test ! -f config.sh; then \$cat <<EOM

First time through, eh? I have some defaults handy for some systems that need some extra help getting the Configure answers right:

EOM (cd  $s$ src/hints; ls -C \*.sh) |  $s$ ed 's $\wedge$ .sh/ /g' > & 4 dflt=''

 : Half the following guesses are probably wrong... If you have better : tests or hints, please send them to <MAINTLOC> : The metaconfig authors would also appreciate a copy... \$test -f /irix && osname=irix \$test -f /xenix && osname=sco\_xenix \$test -f /dynix && osname=dynix \$test -f /dnix && osname=dnix \$test -f /lynx.os && osname=lynxos \$test -f /unicos && osname=unicos && osvers=`\$uname -r` \$test -f /unicosmk && osname=unicosmk && osvers=`\$uname -r` \$test -f /unicosmk.ar && osname=unicosmk && osvers=`\$uname -r` \$test -f /bin/mips && /bin/mips && osname=mips \$test -d /usr/apollo/bin && osname=apollo \$test -f /etc/saf/\_sactab && osname=svr4 \$test -d /usr/include/minix && osname=minix && osvers=`\$uname -r` \$test -f /system/gnu\_library/bin/ar.pm && osname=vos \$test -f /sys/utilities/MultiView && osname=amigaos if \$test -d /MachTen -o -d /MachTen\_Folder; then ?X: MachTen uname -a output looks like ?X: xxx 4 0.0 Macintosh ?X: MachTen /sbin/version output looks like ?X: MachTen 4.0 Mon Aug 28 10:18:00 1995 ?X: MachTen 3.x had the 'version' command in /usr/etc/version. osname=machten if \$test -x /sbin/version; then osvers=`/sbin/version | \$awk '{print \$2}' | \$sed -e 's/[A-Za-z]\$//'` elif \$test -x /usr/etc/version; then osvers=`/usr/etc/version | \$awk '{print \$2}' | \$sed -e 's/[A-Za-z]\$//'` else osvers="\$2.\$3" fi fi \$test -f /sys/posix.dll && \$test -f /usr/bin/what && set X `/usr/bin/what /sys/posix.dll` &&  $\text{Stest}$  "\$3" = UWIN && osname=uwin && osvers="\$5" ?X: If we have uname, we already computed a suitable uname -a output, ?X: and it lies in \$myuname. if \$test -f \$uname; then

 set X \$myuname

```
case "$5" in
 fps*) osname=fps ;;
 mips^*)
 case "$4" in
 umips) osname=umips ;;
 *) osname=mips ;;
 esac;;
 [23]100) osname=mips ;;
?X: Interactive Unix.
 i386*)tmp='/bin/uname -X 2>/dev/null|awk '/3\.2v[45]/{ print $(NF) }"
 if $test "$tmp" != "" -a "$3" = "3.2" -a -f '/etc/systemid'; then
  osname='sco'
  osvers=$tmp
 elif $test -f /etc/kconfig; then
  osname=isc
  iftest "\text{Shs}" = "\text{Sh} - \text{s}"; then
   osvers = 4elif $contains _SYSV3 /usr/include/stdio.h > /dev/null 2>&1 ; then
   osvers=3elif $contains _POSIX_SOURCE /usr/include/stdio.h > /dev/null 2>&1; then
   osvers = 2fif_1tmp="\vdots?X: MS-DOS djgpp uname -a output looks like:
?X: ms-dos xxx 6 22 pc
?X: $1 is the "dos flavor" (need not be "ms-dos").
?X: $2 is the node name
?X: $3 and $4 are version/subversion
?X: $5 is always "pc", but that might not be unique to DJGPP.
?X: (e.g. Solaris_x86 has $5 = i86pc, which doesn't actually conflict,
?X: but it's close enough that I can easily imagine other vendors also
?X: using variants of pc* in $5.)
?X: The "DJGPP" environment variable is always set when djgpp is active.
 pc<sup>*</sup>)
 if test -n "$DJGPP": then
  osname=dos
  osvers=digpp
 fi\dddot{\cdot}esac
 case "$1" in
```
shift

```
aix) osname=aix
?X: aix 4.1 uname -a output looks like
?X: AIX foo 14 000123456789
?X: where $4 is the major release number and $3 is the (minor)
version.
?X: More detail on the version is available with the oslevel command.
?X: in 3.2.x, it output a string (see case statements below). In 4.1,
?X: it puts out something like 4.1.1.0tmp=\text{(oslevel)} 2>/dev/null || echo "not found") 2 > & 1case "$tmp" in
 # oslevel can fail with:
 # oslevel: Unable to acquire lock.
 *not\ found) osvers="$4"."$3" ;;
 \textdegree <3240'|'<>3240') osvers=3.2.0 ;;
 '=3240'|'>3240'|'<3250'|'<>3250') osvers=3.2.4 ;;
 \leq 3250'|'>3250') osvers=3.2.5 :;
 *) osvers=$tmp;;
 esac
 \vdotsbitrig) osname=bitrig
 osvers="$3"
 \vdotsbsd386) osname=bsd386
 osvers=`$uname -r`
 \vdotscygwin*) osname=cygwin
 osvers="$3"
 \vdots*dc.osx) osname=dcosx
 osvers="$3"
 \vdotsdnix) osname=dnix
 osvers="$3"
 \vdotsdomainos) osname=apollo
 osvers="$3"
 \vdotsdgux) osname=dgux
 osvers="$3"
 \ddot{\cdot}dragonfly) osname=dragonfly
 osvers="$3"
 \ddot{\cdot}?X: uname -a returns
?X: DYNIX/ptx xxx 4.0 V4.1.2 i386
dynixptx*) osname=dynixptx
 osvers=`echo
```

```
"$4"|sed 's/^v//"
 \vdotsfreebsd) osname=freebsd
 osvers="\$3";;
 genix) osname=genix ;;
?X: GNU/Hurd uname -a gives something like:
?X: GNU foo 0.3 GNU-Mach 1.4/Hurd-0.3 i386-AT386 GNU
?X: GNU gnu 0.3 GNUmach-1.2/Hurd-0.3 i386-AT386 GNU
?X: Note the hostname on the second one, which will fool Configure
?X: into using the SysV case!
 gnu) osname=gnu
 osvers="\$3";;
?X: HP-UX uname -a gives something like
?X: HP-UX foobar B.10.20 A 9000/735 2016483812 two-user license
?X: Preserve the full 10.20 string instead of the previous plain '10'.
?X: Thanks to Graham Barr. --AD 6/30/1998
 hp*) osname=hpux
 osvers=`echo "$3" | $sed 's,.*\.\([0-9]*\.[0-9]*\),\1,"
 \vdotsirix*) osname=irix
 case "$3" in
 4^*) osvers=4 ;;
 5^*) osvers=5;;
  *) osvers="$3";;
 esac
 \mathbb{R}^2linux) osname=linux
 case "$3" in
 *) osvers="$3";;
 esac
 $test -f /system/lib/libandroid.so && osname=linux-android
 \vdotsMiNT) osname=mint
 \vdotsminix) osname=minix
 osvers=`$uname -r`
 \vdotsnetbsd*)osname=netbsd
 osvers="$3"
 \dddot{\cdot}news-os) osvers="$3"
 case "$3" in
 4^*) osname=newsos4 ;;
 *) osname=newsos ::
 esac
 \ddot{\cdot}nonstop-ux) osname=nonstopux \ldots
```

```
openbsd) osname=openbsd
 osvers="$3"\vdotsos2) osname=os2
 osvers="$4"
 \vdotsPOSIX-BC | posix-bc ) osname=posix-bc
 osvers="$3"
 \vdotspowerux | power_ux | powermax_os | powermaxos | \
 powerunix | power_unix) osname=powerux
 osvers="$3"
 \vdotsqnx) osname=qnx
 osvers="$4"
 \vdotssolaris) osname=solaris
 case "$3" in
 5*) osvers=`echo $3 | $sed 's/^5/2/g'`;;
 *) osvers="\$3";;
 esac
 \vdotssunos) osname=sunos
 case "$3" in
 5*) osname=solaris
  osvers=`echo $3 | $sed 's/^5/2/g'`;;
 *) osvers="$3" ;;
 esac
 \mathbb{R}^2titanos) osname=titanos
 case "$3" in
 1^*) osvers=1 ;;
 2^*) osvers=2;;
 3^*) osvers=3 ::
 4^*) osvers=4 ;;
 *) osvers="$3";;
 esac
 \vdotsultrix) osname=ultrix
 osvers="$3"\dddot{\cdot}osf1|mls+) case "$5" in
  alpha)
?X: DEC OSF/1 myuname
-a output looks like: osf1 xxxx t3.2 123.4 alpha
?X: where the version number can be something like [xvt]n.n
   osname=dec osf
2X: sizer knows the minor minor version: the letter
```

```
osvers='sizer -v | awk -FUNIX '{print $2}' | awk '{print $1}' | tr '[A-Z]' '[a-z]' | sed 's/^[xvt]//'`
  case "$osvers" in
  [1-9].[0-9]*);;
  *) osvers=`echo "$3" | sed 's/^[xvt]//";;
  esac
  \vdotshp^*) osname=hp_osf1 ;;
 mips) osname=mips_osf1 ;;
?X: hp and mips were unsupported Technology Releases -- ADO, 24/10/94
 esac
 \vdots# UnixWare 7.1.2 is known as Open UNIX 8
openunix|unixware) osname=svr5
 osvers="$4"
 \vdotsuts) osname=uts
 osvers="$3"
 \ddot{\mathbf{u}}vos) osvers="$3"
 \vdots$2) case "$osname" in
 *isc*);;
 *freebsd^*) ;;
 svr^*): svr4.x or possibly later
  case "svr$3" in
  \{\text{osname}\}^*osname=svr$3
  osvers = $4\vdotsesac
  case "$osname" in
  svr4.0: Check for ESIX
  if test -f /stand/boot; then
   eval `grep '^INITPROG=[a-z/0-9]*$'
/stand/boot
   if test -n "$INITPROG" -a -f "$INITPROG"; then
 isesix='strings -a $INITPROG|grep 'ESIX SYSTEM V/386 Release 4.0"
    if test -n "$isesix"; then
    osname=esix4
    f_1f_1fi\vdotsesac
  \ddot{\cdot}*) if test -f /etc/systemid; then
```

```
osname=sco
   set `echo $3 | $sed 's\wedge.//g' $4
   if $test -f $src/hints/sco_$1_$2_$3.sh; then
   osvers = $1. $2. $3elif $test -f $src/hints/sco_$1_$2.sh; then
   osvers = $1.$2
   elif $test -f $src/hints/sco_$1.sh; then
   osvers = $1fielse
   case "$osname" in
   ") : Still unknown. Probably a generic Sys V.
   osname="sysv"
   osvers="$3"
   \vdotsesac
  \rm{fi}\ddot{\cdot}esac
 \vdots*) case "$osname" in
 ") : Still unknown. Probably a generic BSD.
  osname="$1"
  osvers="$3"
  \vdotsesac
 \vdotsesac
else
?X: Try to identify sony's NEWS-OS (BSD unix)
if test -f /vmunix -a -f $src/hints/news_os.sh; then
 (what /vmunix | UU/tr '[A-Z]'
[az]) > UU/kernel.what 2>&1
 if $contains news-os UU/kernel.what >/dev/null 2 > & 1; then
  osname=news_os
 f_1$rm -f UU/kernel.what
?X: Maybe it's OS/2 or DOS or something similar
elif test -d c:/. -o -n "$is_os2"; then
 set X $myuname
 osname=os2
 osvers="$5"
f_1ficase "$targetarch" in
    ") ::
    *) hostarch=$osname
```

```
case "$targetarch" in
        nto*|*-nto-*# Will load qnx.sh, which should change osname to nto
           osname=qnx
           osvers="\vdots*linux-android*)
           # Catch arm-linux-androideabi, mipsel-linux-android,
           # and i686-linux-android
           osname=linux-android
           osvers="\vdots*linux*)
           # Something like arm-linux-gnueabihf is really just
           # plain linux.
           osname=linux
           osvers="
           \vdots*solaris*|*sunos*)
           osname=solaris
           # XXX perhaps we should just assume
           # osvers to be 2, or maybe take the value
           # from targetarch. Using $run before the
           # hints are run is somewhat icky.
           set X `$run $uname -a 2>/dev/null`
           shift
           case "$3" in
             5^*) osvers=`echo $3 | $sed 's/^5/2/g';
              *) osvers="$3" ;;
           esac
           \vdots^*)osname=`echo $targetarch|sed 's,^[^-]*-,,'`
   osvers="
        \vdotsesac
      \vdotsesac
: Now look for a hint file osname osvers, unless one has been
: specified already.
case "$hintfile" in
"\mathsf{I}")
file=`echo "${osname} ${osvers}" | $sed -e 's%\.% % g' -e 's% $%%'
: Also try without trailing minor version
numbers.
xfile=`echo $file | $sed -e 's% [^]*$%%'`
```

```
		xxfile=`echo $xfile | $sed -e 's%_[^_]*$%%'`
 		xxxfile=`echo $xxfile | $sed -e 's%_[^_]*$%%'`
 		xxxxfile=`echo $xxxfile | $sed -e 's%_[^_]*$%%'`
 		case "$file" in
 		'') dflt=none ;;
 		*) case "$osvers" in
  			'') dflt=$file
  				;;
  			*) if $test -f $src/hints/$file.sh ; then
   					dflt=$file
   				elif $test -f $src/hints/$xfile.sh ; then
   					dflt=$xfile
   				elif $test -f $src/hints/$xxfile.sh ; then
   					dflt=$xxfile
   				elif $test -f $src/hints/$xxxfile.sh ; then
   					dflt=$xxxfile
   				elif $test -f $src/hints/$xxxxfile.sh ; then
   					dflt=$xxxxfile
   				elif $test -f "$src/hints/${osname}.sh" ; then
   					dflt="${osname}"
   				else
   					dflt=none
   				fi
   				;;
  			esac
  			;;
 		esac
 		if $test -f Policy.sh ; then
  			case "$dflt" in
  			*Policy*) ;;
  			none) dflt="Policy" ;;
  			*) dflt="Policy $dflt" ;;
  			esac
 		fi
 		;;
	*)
 		dflt=`echo $hintfile | $sed 's/\.sh$//'`
 		;;
	esac
	if $test -f Policy.sh ; then
 		$cat <<EOM
There's also
 a Policy hint file available, which should make the
site-specific (policy) questions easier to answer.
EOM
```
# fi

#### \$cat <<EOM

You may give one or more space-separated answers, or "none" if appropriate. If you have a handcrafted Policy.sh file or a Policy.sh file generated by a previous run of Configure, you may specify it as well as or instead of OS-specific hints. If hints are provided for your OS, you should use them: although Perl can probably be built without hints on many platforms, using hints often improve performance and may enable features that Configure can't set up on its own. If there are no hints that match your OS, specify "none"; DO NOT give a wrong version or a wrong OS.

### EOM

 rp="Which of these apply, if any?" . UU/myread tans=\$ans for file in \$tans; do if \$test X\$file = XPolicy -a -f Policy.sh; then . Policy.sh \$cat Policy.sh >> UU/config.sh elif \$test -f \$src/hints/\$file.sh; then . \$src/hints/\$file.sh \$cat \$src/hints/\$file.sh >> UU/config.sh elif  $\text{Sets } X''\text{Stans } = X - o X''\text{Stans } = X$  none; then : nothing else : Give one chance to correct a possible typo. echo "\$file.sh does not exist" dflt=\$file rp="hint to use instead?" . UU/myread for file in \$ans; do if \$test -f "\$src/hints/\$file.sh"; then . \$src/hints/\$file.sh \$cat \$src/hints/\$file.sh >> UU/config.sh elif  $\text{Sets}$   $X\$ ans =  $X$  -o  $X\$ ans =  $X$ none ; then : nothing else echo "\$file.sh does not exist -- ignored." fi done fi done hint=recommended

```
	: Remember our hint file for later.
	if $test -f "$src/hints/$file.sh" ; then
 		hintfile="$file"
	else
 		hintfile=''
	fi
fi
cd UU
?X: From here on, we must use $rsrc instead of $src
@else
: Get old answers, if there is a config file out there
hint=default
hintfile=''
if test -f ../config.sh; then
	echo " "
	rp="I see a config.sh file. Shall I use it to set the defaults?"
	. ./myread
	case "$ans" in
	n*|N*) echo "OK, I'll ignore it.";;
	*) echo "Fetching default answers from
 your old config.sh file..." >&4
 		tmp_n="$n"
 		tmp_c="$c"
 		. ../config.sh
 		cp ../config.sh .
 		n="$tmp_n"
 		c="$tmp_c"
 		hint=previous
 		;;
	esac
fi
@end
?X: remember, indentation is wrong--RAM
;;
*)
	echo " "
	echo "Fetching default answers from $config_sh..." >&4
	tmp_n="$n"
	tmp_c="$c"
	cd ..
?X: preserve symbolic links, if any
	cp $config_sh config.sh 2>/dev/null
	chmod +w config.sh
	. ./config.sh
	cd UU
	cp ../config.sh .
	n="$tmp_n"
	c="$tmp_c"
```

```
	hint=previous
	;;
esac
. ./optdef.sh
```

```
: Restore computed paths
for file in $loclist $trylist; do
	eval $file="\$_$file"
done
```
@if osname || osvers cat << EOM

Configure uses the operating system name and version to set some defaults. The default value is probably right if the name rings a bell. Otherwise, since spelling matters for me, either accept the default or answer "none" to leave it blank.

## EOM

```
@end
@if osname
case "$osname" in
	''|' ')
 		case "$hintfile" in
 		''|' '|none) dflt=none ;;
 		*) dflt=`echo $hintfile | $sed -e 's/\.sh$//'
-e 's/_.*$//'` ;;
 		esac
 		;;
	*) dflt="$osname" ;;
esac
rp="Operating system name?"
. ./myread
case "$ans" in
none) osname=" ;;
*) osname=`echo "$ans" | $sed -e 's/[ \left| \right|] |*/_/g' | ./tr '[A-Z]' '[a-z]'`;;
esac
@end
@if osvers
@if osname
echo " "
@end
case "$osvers" in
	''|' ')
 		case "$hintfile" in
 		''|' '|none) dflt=none ;;
 *) dflt=`echo $hintfile | $sed -e 's\land.sh$//' -e 's/^[^_]*//'`
  dflt=`echo $dflt | $sed -e 's/^_//' -e 's/_/./g'`
```

```
			case "$dflt" in
  			''|' ') dflt=none ;;
  			esac
  			;;
 		esac
 		;;
*) dflt="$osvers" ::
esac
rp="Operating system version?"
. ./myread
case "$ans" in
none) osvers=";;
*) osvers="$ans" ;;
esac
```
@end

. ./posthint.sh

Found in path(s):

\* /opt/cola/permits/1866403897\_1702416214.623051/0/perl-5-36-0-orig-regen-configure-1-tar-xz/metaconfig-5.36.0/U/modified/Oldconfig.U

No license file was found, but licenses were detected in source scan.

?RCS: \$Id: perlxv.U,v 1.1 2000/08/31 17:53:56 jhi Exp jhi \$

?RCS:

?RCS: Copyright (c) 1999 Jarkko Hietaniemi

?RCS:

?RCS: You may distribute under the terms of either the GNU General Public

?RCS: License or the Artistic License, as specified in the README file.

?RCS:

?MAKE:ivtype uvtype nvtype ivsize uvsize nvsize  $\langle \rangle$ 

```
 i8type u8type i16type u16type i32type u32type i64type u64type \
```
i8size u8size i16size u16size i32size u32size i64size u64size \

d\_nv\_preserves\_uv nv\_preserves\_uv\_bits nv\_overflows\_integers\_at \

d\_nv\_zero\_is\_allbits\_zero: \

echo rm\_try use64bitint d\_quad quadtype uquadtype usequadmath \

 d\_longdbl uselongdouble longdblsize doublesize i\_quadmath \

 shortsize intsize longsize i\_stdlib libs gccversion \

cat Compile i inttypes test signal t run

?MAKE: -pick add  $\$ @ %<

?S:ivtype:

?S: This variable contains the C type used for Perl's IV.

?S:.

?S:uvtype:

?S: This variable contains the C type

used for Perl's UV.

 $2S$ :

?S:nvtype: ?S: This variable contains the C type used for Perl's NV. ?S:. ?S:i8type: ?S: This variable contains the C type used for Perl's I8. ?S:. ?S:u8type: ?S: This variable contains the C type used for Perl's U8. ?S:. ?S:i16type: ?S: This variable contains the C type used for Perl's I16. ?S:. ?S:u16type: ?S: This variable contains the C type used for Perl's U16. ?S:. ?S:i32type: ?S: This variable contains the C type used for Perl's I32. ?S:. ?S:u32type: ?S: This variable contains the C type used for Perl's U32. ?S:. ?S:i64type: ?S: This variable contains the C type used for Perl's I64. ?S:. ?S:u64type: ?S: This variable contains the C type used for Perl's U64. ?S:. ?S:ivsize: ?S: This variable is the size of an IV in bytes. ?S:. ?S:uvsize: ?S: This variable is the size of a UV in bytes. ?S:. ?S:i8size: ?S: This variable is the size of an I8 in bytes. ?S:. ?S:u8size: ?S: This variable is the size of an U8 in bytes. ?S:. ?S:i16size: ?S: This variable is the size of an I16 in bytes. ?S:. ?S:u16size: ?S: This variable is the size of an U16 in bytes. ?S:. ?S:i32size: ?S: This variable is the size of an I32 in bytes.

?S:. ?S:u32size: ?S: This variable is the size of an U32 in bytes. ?S:. ?S:i64size: ?S: This variable is the size of an I64 in bytes. ?S:. ?S:u64size: ?S: This variable is the size of an U64 in bytes. ?S:. ?S:nvsize: ?S: This variable is the size of a Perl NV in bytes. ?S: Note that some floating point formats have unused bytes. ?S:. ?S:d\_nv\_preserves\_uv: ?S: This variable indicates whether a variable of type nvtype ?S: can preserve all the bits a variable of type uvtype. ?S:. ?S:nv\_preserves\_uv\_bits: ?S: This variable indicates how many of bits type uvtype ?S: a variable nvtype can preserve. ?S:. ?S:nv\_overflows\_integers\_at: ?S: This variable gives the largest integer value that NVs can hold ?S: as a constant floating point expression. ?S: If it could not be determined, it holds the value 0. ?S:. ?S:d\_nv\_zero\_is\_allbits\_zero: ?S: This variable indicates whether a variable of type nvtype ?S: stores 0.0 in memory as all bits zero. ?S:. ?C:IVTYPE: ?C: This symbol defines the C type used for Perl's IV. ?C:. ?C:UVTYPE: ?C: This symbol defines the C type used for Perl's UV. ?C:. ?C:I8TYPE: ?C: This symbol defines the C type used for Perl's I8. ?C:. ?C:U8TYPE: ?C: This symbol defines the C type used for Perl's U8.  $?C:$ . ?C:I16TYPE: ?C: This symbol defines the C type used for Perl's I16. ?C:. ?C:U16TYPE:

?C: This symbol defines the C type used for Perl's U16.  $?C:$ . ?C:I32TYPE: ?C: This symbol defines the C type used for Perl's I32.  $?C:$ . ?C:U32TYPE: ?C: This symbol defines the C type used for Perl's U32. ?C:. ?C:I64TYPE: ?C: This symbol defines the C type used for Perl's I64. ?C:. ?C:U64TYPE: ?C: This symbol defines the C type used for Perl's U64. ?C:. ?C:NVTYPE: ?C: This symbol defines the C type used for Perl's NV. ?C:. ?C:IVSIZE: ?C: This symbol contains the sizeof(IV). ?C:. ?C:UVSIZE: ?C: This symbol contains the sizeof(UV).  $?C:$ . ?C:I8SIZE: ?C: This symbol contains the sizeof(I8). ?C:. ?C:U8SIZE: ?C: This symbol contains the sizeof(U8). ?C:. ?C:I16SIZE: ?C: This symbol contains the size of  $(116)$ . ?C:. ?C:U16SIZE: ?C: This symbol contains the sizeof(U16). ?C:. ?C:I32SIZE: ?C: This symbol contains the sizeof(I32). ?C:. ?C:U32SIZE: ?C: This symbol contains the sizeof(U32). ?C:. ?C:I64SIZE: ?C: This symbol contains the sizeof(I64).  $2C$ : ?C:U64SIZE: ?C: This symbol contains the sizeof(U64).  $2C$ :

?C:NVSIZE:

?C: This symbol contains the sizeof(NV).

?C: Note that some floating point formats have unused bytes.

?C: The most notable example is the x86\* 80-bit extended precision

?C: which comes in byte sizes of 12 and 16 (for 32 and 64 bit

?C: platforms, respectively), but which only uses 10 bytes.

?C: Perl compiled with -Duselongdouble on x86\* is like this.

?C:.

?C:NV\_PRESERVES\_UV:

?C: This symbol, if defined, indicates that a variable of type NVTYPE

?C: can preserve all the bits of a variable of type UVTYPE.

?C:.

?C:NV\_PRESERVES\_UV\_BITS:

?C: This

symbol contains the number of bits a variable of type NVTYPE

?C: can preserve of a variable of type UVTYPE.

?C:.

?C:NV\_OVERFLOWS\_INTEGERS\_AT:

?C: This symbol gives the largest integer value that NVs can hold. This

?C: value  $+ 1.0$  cannot be stored accurately. It is expressed as constant

?C: floating point expression to reduce the chance of decimal/binary

?C: conversion issues. If it can not be determined, the value 0 is given. ?C:.

?C:NV\_ZERO\_IS\_ALLBITS\_ZERO:

?C: This symbol, if defined, indicates that a variable of type NVTYPE ?C: stores 0.0 in memory as all bits zero.

 $?C:$ .

?H:#define IVTYPE \$ivtype /\*\*/ ?H:#define UVTYPE \$uvtype /\*\*/ ?H:#define I8TYPE \$i8type /\*\*/ ?H:#define U8TYPE \$u8type /\*\*/ ?H:#define I16TYPE \$i16type /\*\*/ ?H:#define U16TYPE \$u16type /\*\*/ ?H:#define I32TYPE \$i32type /\*\*/ ?H:#define U32TYPE \$u32type /\*\*/ ?H:?%<:#ifdef HAS\_QUAD ?H:?%<:#define I64TYPE \$i64type /\*\*/ ?H:?%<:#define U64TYPE \$u64type /\*\*/ ?H:?%<:#endif ?H:#define NVTYPE \$nvtype /\*\*/ ?H:#define IVSIZE  $\frac{1}{2}$  Sivsize /\*\*/ ?H:#define UVSIZE  $\frac{1}{2}$  Suvsize /\*\*/ ?H:#define I8SIZE \$i8size /\*\*/ ?H:#define U8SIZE \$u8size /\*\*/  $?H:\#define I16SIZE \$ \$i16size /\*\*/ ?H:#define U16SIZE  $\text{Sul}_2$  \*\*/ ?H:#define I32SIZE  $$i32size$  /\*\*/ ?H:#define U32SIZE \$u32size /\*\*/

```
?H:?% <: #ifdef
HAS OUAD
?H:?% <: #define I64SIZE $i64size /**/
?H:?%<:#define U64SIZE $u64size /**/
?H:?% lt:#endif
?H:#define NVSIZE $nvsize /**/
?H:#$d nv preserves uv NV PRESERVES UV
?H:#define NV_PRESERVES_UV_BITS $nv_preserves_uv_bits
?H:#define NV_OVERFLOWS_INTEGERS_AT ($nv_overflows_integers_at)
?H:#$d_nv_zero_is_allbits_zero NV_ZERO_IS_ALLBITS_ZERO
?H:?% <: #if UVSIZE = 8?H:?%<:# ifdef BYTEORDER
?H: ?\% < :#if BYTEORDER == 0x1234?H:?% < :#undef BYTEORDER
?H:?% <:#
              define BYTEORDER 0x12345678
?H: ?\% < :#else
            if BYTEORDER = 0x4321?H:?% < :#undef BYTEORDER
?H: ?\% < :#?H:?% < :#define BYTEORDER 0x87654321
?H:?% < :#endif
?H: ?\% < :#endif
?H:?% \lt:# endif
?H:?% lt:#endif
?H:?T:XXX2T:d?F:!try
: Check basic sizes
echo " "
$echo "Choosing the C types to be used for Perl's internal types..." >&4
case "$use64bitint:$d_quad:$quadtype" in
define: define: ?*)
```

```
ivtype="$quadtype"
uvtype="$uquadtype"
ivsize=8
uvsize=8
\vdots*) ivtype="long"
uvtype="unsigned long"
ivsize=$longsize
uvsize=$longsize
\vdotsesac
```
case "\$uselongdouble:\$d longdbl" in define:define)

```
	nvtype="long double"
	nvsize=$longdblsize
	;;
*)	nvtype=double
	nvsize=$doublesize
	;;
esac
case "$usequadmath:$i_quadmath" in
define:define)
 nvtype="__float128"
 nvsize=16
 case "$libs" in
 *quadmath*) ;;
 *) $cat <<EOM >&4
*** You requested the use of the quadmath library, but you
*** do not seem to have the quadmath library installed.
*** Cannot continue, aborting.
EOM
   exit 1
   ;;
 esac
 ;;
define:*) $cat <<EOM >&4
*** You requested the use of the quadmath library, but you
*** do not seem to have the required header, <quadmath.h>.
EOM
  case "$gccversion" in
[23].*|4.[0-5]*\text{Scat} << \text{EOM} > \& 4*** Your gcc looks a bit old:
*** $gccversion
EOM
   ;;
 '')
 \text{Scat} << \text{EOM} > \& 4*** You are not running a gcc.
EOM
   ;;
 esac
\text{Scat} << \text{EOM} > \& 4*** For the quadmath library you need at least gcc 4.6.
*** Cannot continue, aborting.
EOM
 exit 1
 ;;
```

```
esac
```

```
$echo "(IV will be "$ivtype", $ivsize bytes)"
$echo "(UV will be "$uvtype", $uvsize bytes)"
$echo "(NV will be "$nvtype", $nvsize bytes)"
$cat >try.c <<EOCP
#$i_inttypes I_INTTYPES
#ifdef I_INTTYPES
#include <inttypes.h>
#endif
#include <stdio.h>
int main() {
#ifdef INT8
 int8_t i = INT8_MAX;uint8_t u = UINT8_MAX;printf("int8_t\n");
#endif
#ifdef INT16
 int16_t i = INT16_MAX;uint16_t u = UINT16_MAX;printf("int16_t\n");
#endif
#ifdef INT32
 int32_t i = INT32_MAX;uint32_t u = UINT32_MAX;printf("int32_t\n");
#endif
\mathcal{E}EOCP
i8type="signed char"
u8type="unsigned char"
i8size=1u8size=1case "$i16type" in
") case "$shortsize" in
2) i16type=short
 u16type="unsigned
short"
 i16size=$shortsize
 u16size=$shortsize
 \dddot{ }esac
\vdotsesac
case "$i16type" in
```

```
") set try -DINT16
	if eval $compile; then
 		case "`$run ./try`" in
 int16_t			i16type=int16_t
  			u16type=uint16_t
  			i16size=2
  			u16size=2
  			;;
 		esac
	fi
	;;
esac
case "$i16type" in
") if $test $shortsize -ge 2; then
 		i16type=short
 		u16type="unsigned short"
 		i16size=$shortsize
 		u16size=$shortsize
	fi
	;;
esac
case "$i32type" in
") case "$longsize" in
	4)	i32type=long
 		u32type="unsigned long"
 		i32size=$longsize
 		u32size=$longsize
 		;;
	*)	case "$intsize" in
 4) i32type=int
  			u32type="unsigned int"
  			i32size=$intsize
  			u32size=$intsize
  			;;
 		esac
 		;;
	esac
	;;
esac
case "$i32type" in
") set try -DINT32
	if eval $compile; then
 		case "`$run ./try`" in
 int32_t			i32type=int32_t
  			u32type=uint32_t
```

```
i32size=4u32size=4\vdotsesac
fi\vdotsesac
case "$i32type" in
") if $test $intsize -ge 4; then
 i32type=int
 u32type="unsigned int"
 i32size=$intsize
 u32size =Sintsize
fi\vdotsesac
case
"$i64type" in
") case "$d_quad:$quadtype" in
define:?*)
 i64type="$quadtype"
 u64type="$uquadtype"
 i64size=8
 u64size=8\vdotsesac
\vdotsesac
$echo "Checking how many bits of your UVs your NVs can preserve..." >&4
$cat <<EOP >try.c
#include <stdio.h>
#$i_stdlib I_STDLIB
#ifdef I_STDLIB
#include <stdlib.h>
#endif
#include <sys/types.h>
#include \langlesignal.h>#ifdef SIGFPE
/* volatile so that the compiler has to store it out to memory */volatile int bletched = 0;
\sigma = 1; \sigma#endif
int main() {
 Suvtype u = 0;
 $nvtype d;
 int n = 8 * $uvsize;
```

```
 int i;
#ifdef SIGFPE
   signal(SIGFPE, blech);
#endif
  for (i = 0; i < n; i++) {
   u = u \ll 1 | ($uvtype)1;
   d = ($nvtype)u;
   if ((\text{Subtype})d := u) break;
   if (d \leq 0)	break;
   d = (\text{Shvtype})(u - 1);if ((\text{Subtype})d := (u - 1)) break;
#ifdef SIGFPE
    if (bletched)
	break;
#endif
   }
   printf("%d\n",
((i == n) ? -n : i));exit(0);}
EOP
set try
d_nv_preserves_uv="$undef"
if eval $compile; then
	nv_preserves_uv_bits="`$run ./try`"
fi
case "$nv_preserves_uv_bits" in
\{-[1-9]^{*}\}	nv_preserves_uv_bits=`expr 0 - $nv_preserves_uv_bits`
	$echo "Your NVs can preserve all $nv_preserves_uv_bits bits of your UVs." >&4
	d_nv_preserves_uv="$define"
	;;
[1-9]<sup>*</sup>) $echo "Your NVs can preserve only $nv_preserves_uv_bits bits of your UVs." > & 4
	d_nv_preserves_uv="$undef" ;;
*) $echo "Can't figure out how many bits your NVs preserve." >&4
nv preserves uv bits="0" ;;
esac
$rm_try
$echo "Checking to find the largest integer value your NVs can hold..." > & 4
$cat <<EOP >try.c
#include <stdio.h>
```

```
typedef $nvtype NV;
int
main() {
NV value = 2;
int count = 1;
while(count < 256) {
  /* volatile so that the compiler has to store it out to memory */
 volatile NV up = value + 1.0;
  volatile NV negated = -value;
 volatile NV down = negated - 1.0;
  volatile NV got_up = up -
 value;
 int up_good = got_up == 1.0;
  int got_down = down - negated;
 int down_good = got_down == -1.0;
 if (down\_good != up\_good) {
    fprintf(stderr,
    "Inconsistency - up %d %f; down %d %f; for 2**\%d (%.20f)\n",
    	 up_good, (double) got_up, down_good, (double) got_down,
    	 count, (double) value);
    return 1;
   }
 if (!up\_good) {
   while (1) {
if (count > 8) {
 count = 8;
 	 fputs("256.0", stdout);
	} else {
 	 count--;
 	 fputs("2.0", stdout);
	}
	if (!count) {
 	 puts("");
 	 return 0;
	}
	fputs("*", stdout);
    }
   }
 value * = 2:
  ++count;
 }
fprintf(stderr, "Cannot overflow integer range, even at 2^{**}\% d (\% .20f)\n",
 	 count, (double) value);
 return 1;
}
```

```
EOP
set try
nv_overflows_integers_at='0'
if eval $compile; then
  xxx="`$run ./try`"
  case "$?" in
	0)
   	 case "$xxx" in
 2*) cat >8.4 <<EOM
The largest integer your NVs can preserve is equal to $xxx
EOM
   		 nv_overflows_integers_at="$xxx"
   		 ;;
 		*) cat
 >&4 <<EOM
Cannot determine the largest integer value your NVs can hold, unexpected output
'$xxx'
EOM
   		 ;;
   	 esac
   	 ;;
*) cat > &4 \leq EOM
Cannot determine the largest integer value your NVs can hold
EOM
   	 ;;
  esac
fi
$rm_try
$echo "Checking whether NV 0.0 is all bits zero in memory..." >&4
$cat <<EOP >try.c
#include <stdio.h>
#$i_stdlib I_STDLIB
#ifdef I_STDLIB
#include <stdlib.h>
#endif
#include <string.h>
#include <sys/types.h>
#include <signal.h>
#ifdef SIGFPE
/* volatile so that the compiler has to store it out to memory */
volatile int bletched = 0;
\sigma = 1; \beta#endif
int checkit($nvtype d, const char *where) {
 void *v = \&d:
```

```
unsigned char {}^*p = (unsigned char {}^*y;
 unsigned char *end = p + sizeof(d);
 int fail = 0;
 while (p < end)fail += *p++;
  if (!fail)
	return 0;
 p =(unsigned char *)v;
  printf("No - %s: 0x", where);
 while (p < end)	printf ("%02X", *p++);
 printf("\n|n");
  return 1;
}
int main(int
 argc, char **argv) {
 $nvtype d = 0.0;int fail = 0;
 fail += checkit(d, "0.0");
 /* The compiler shouldn't be assuming that bletched is 0 */
 d = \text{bletched};fail += checkit(d, "bleched");
#ifdef SIGFPE
  signal(SIGFPE, blech);
#endif
  /* Paranoia - the compiler should have no way of knowing that ANSI says
    that argv[argc] will always be NULL. Actually, if it did assume this it
    would be buggy, as this is C and main() can be called from elsewhere in
    the program. */
 d = \arg v[\arg c] ? 1 : 0;
 if (d) {
	printf("Odd argv[argc]=%p, d=%g\n", argv[argc], d);
   }
 fail += checkit(d, "ternary");
 memset(&d, sizeof(d), argv[argc] ? 1 : 0);
 if (d != 0.0) {
```

```
	printf("No - memset doesn't give 0.0\n");
	/* This might just blow up: */
printf("(gives %g)\n", d);
	return 1;
   }
#ifdef SIGFPE
  if (bletched) {
	printf("No - something bleched\n");
	return 1;
   }
#endif
  if (fail) {
   printf("No - %d fail(s)\n",
 fail);
    return 1;
   }
   printf("Yes\n");
   return 0;
}
EOP
set try
d_nv_zero_is_allbits_zero="$undef"
if eval $compile; then
  xxx="`$run ./try`"
   case "$?" in
	0)
   	 case "$xxx" in
 Yes) cat > &4 <<EOM
0.0 is represented as all bits zero in memory
EOM
   		 d_nv_zero_is_allbits_zero="$define"
   		 ;;
 *) cat > &4 \leq EOM
0.0 is not represented as all bits zero in memory
EOM
    		 d_nv_zero_is_allbits_zero="$undef"
   		 ;;
   	 esac
   	 ;;
*) cat > &4 <<EOM
0.0 is not represented as all bits zero in memory
EOM
   	 d_nv_zero_is_allbits_zero="$undef"
   	 ;;
   esac
fi
```
\$rm\_try

Found in path(s):

\* /opt/cola/permits/1866403897\_1702416214.623051/0/perl-5-36-0-orig-regen-configure-1-tar-xz/metaconfig-5.36.0/U/perl/perlxv.U

No license file was found, but licenses were detected in source scan.

?RCS: \$Id\$ ?RCS: ?RCS: Copyright (c) 1991-1997, 2004-2006, Raphael Manfredi ?RCS: ?RCS: You may redistribute only under the terms of the Artistic License, ?RCS: as specified in the README file that comes with the distribution. ?RCS: You may reuse parts of this distribution only within the terms of ?RCS: that same Artistic License; a copy of which may be found at the root ?RCS: of the source tree for dist 4.0. ?RCS: ?RCS: \$Log: d\_shm.U,v \$ ?RCS: Revision 3.0 1993/08/18 12:07:17 ram ?RCS: Baseline for dist 3.0 netwide release. ?RCS: ?MAKE:d\_shm: test d\_shmctl d\_shmget d\_shmat d\_shmdt Setvar Findhdr ?MAKE: -pick add \$@ %< ?S:d\_shm: ?S: This variable conditionally defines the HAS\_SHM symbol, which ?S: indicates that the entire shm $*(2)$  library is present. ?S:. ?C:HAS\_SHM: ?C: This symbol, if defined, indicates that the entire shm $*(2)$  library is ?C: supported. ?C:. ?H:#\$d\_shm HAS\_SHM /\*\*/ ?H:. ?T:h\_shm ?LINT:set d\_shm : see how much of the 'shm\*(2)' library is present. h\_shm=true echo " " case "\$d\_shmctl\$d\_shmget\$d\_shmat\$d\_shmdt" in \*"\$undef"\*) h\_shm=false;; esac : we could also check for sys/ipc.h ... if \$h\_shm && \$test `./findhdr sys/shm.h`; then echo "You have the full shm<sup>\*</sup>(2) library." >  $&4$  val="\$define" else echo "You don't have the full shm<sup>\*</sup>(2) library." >  $&4$ 

 val="\$undef" fi set d\_shm eval \$setvar

Found in path(s):

 $*$ /opt/cola/permits/1866403897\_1702416214.623051/0/perl-5-36-0-orig-regen-configure-1-tar-xz/metaconfig-5.36.0/dist/U/d\_shm.U No license file was found, but licenses were detected in source scan. ?RCS: \$Id: d\_inetaton.U 1 2006-08-24 12:32:52Z rmanfredi \$ ?RCS: ?RCS: Copyright (c) 1996, Spider Boardman ?RCS: Copyright (c) 1991-1997, 2004-2006, Raphael Manfredi ?RCS: ?RCS: You may redistribute only under the terms of the Artistic Licence, ?RCS: as specified in the README file that comes with the distribution. ?RCS: You may reuse parts of this distribution only within the terms of ?RCS: that same Artistic Licence; a copy of which may be found at the root ?RCS: of the source tree for dist 4.0. ?RCS: ?RCS: \$Log: d\_inetaton.U,v \$ ?RCS: Revision 3.0.1.1 1997/02/28 15:36:35 ram ?RCS: patch61: created ?RCS: ?MAKE:d\_inetaton: Inlibc ?MAKE: -pick add  $\$ @ %< ?S:d\_inetaton: ?S: This variable conditionally defines the HAS\_INET\_ATON symbol, which ?S: indicates to the C program that the inet\_aton() function is available ?S: to parse IP address "dotted-quad" strings. ?S:. ?C:HAS\_INET\_ATON: ?C: This symbol, if defined, indicates to the C program that the ?C: inet\_aton() function is available to parse IP address "dotted-quad" ?C: strings. ?C:. ?H:#\$d\_inetaton HAS\_INET\_ATON /\*\*/  $2H$ . ?LINT:set d\_inetaton : check whether inet\_aton exists set inet aton d\_inetaton eval \$inlibc

Found in path(s): \* /opt/cola/permits/1866403897\_1702416214.623051/0/perl-5-36-0-orig-regen-configure-1-tar-xz/metaconfig-5.36.0/dist/U/d\_inetaton.U

No license file was found, but licenses were detected in source scan.

?RCS: \$Id: i\_stdlib.U 1 2006-08-24 12:32:52Z rmanfredi \$ ?RCS: ?RCS: Copyright (c) 1991-1997, 2004-2006, Raphael Manfredi ?RCS: ?RCS: You may redistribute only under the terms of the Artistic Licence, ?RCS: as specified in the README file that comes with the distribution. ?RCS: You may reuse parts of this distribution only within the terms of ?RCS: that same Artistic Licence; a copy of which may be found at the root ?RCS: of the source tree for dist 4.0. ?RCS: ?RCS: \$Log: i\_stdlib.U,v \$ ?RCS: Revision 3.0 1993/08/18 12:08:27 ram ?RCS: Baseline for dist 3.0 netwide release. ?RCS: ?MAKE:i\_stdlib: Nothing ?MAKE: -pick add  $\%$  % < ?S:i\_stdlib: ?S: This variable unconditionally defines the I\_STDLIB symbol. ?S:. ?C:I\_STDLIB: ?C: This symbol is always defined, indicating that <stdlib.h> exists ?C: and should be included.  $?C$ :. ?H:#define I\_STDLIB /\*\*/ ?H:. : stub, used only to satisfy other units i\_stdlib='define' Found in path(s): \* /opt/cola/permits/1866403897\_1702416214.623051/0/perl-5-36-0-orig-regen-configure-1-tar-xz/metaconfig-5.36.0/U/modified/i\_stdlib.U No license file was found, but licenses were detected in source scan. ?RCS: \$Id: otherlibdirs.U,v 1.1 1999/07/08 18:32:57 doughera Exp doughera \$ ?RCS: ?RCS: Copyright (c) 1999-2000, Andy Dougherty  $?RCS$ ?RCS: You may redistribute only under the terms of the Artistic License, ?RCS: as specified in the README file that comes with the distribution. ?RCS: You may reuse parts of this distribution only within the terms of ?RCS: that same Artistic License; a copy of which may be found at the root ?RCS: of the source tree for dist 3.0.  $?RCS$ ?RCS: \$Log: otherlibdirs.U,v \$ ?RCS: Revision 1.1 1999/07/08 18:32:57 doughera

?RCS: Initial revision ?RCS: ?RCS: Revision 1.1 1999/07/08 18:20:26 doughera ?RCS: Initial revision  $?RCS$ ?RCS: ?MAKE: otherlibdirs d\_perl\_otherlibdirs: Myread cat sitelib sitearch \ vendorarch vendorlib Setvar ?MAKE: -pick add  $\$ @ %< ?Y:TOP ?S:otherlibdirs: ?S: This variable contains a colon-separated set of paths for the perl ?S: binary to search for additional library files or modules. ?S: These directories will be tacked to the end of @INC. ?S: Perl will automatically search below each path for version-?S: and architecture-specific directories. See inc\_version\_list ?S: for more details. ?S: A value of ' ' means 'none' and is used to preserve this value ?S: for the next run through Configure. ?S:. ?S:d\_perl\_otherlibdirs: ?S: This variable conditionally defines PERL\_OTHERLIBDIRS, which ?S: contains a colon-separated set of paths for the perl binary to ?S: include in @INC. See also otherlibdirs. ?S:. ?C:PERL\_OTHERLIBDIRS: ?C: This variable contains a colon-separated set of paths for the perl ?C: binary to search for additional library files or modules. ?C: These directories will be tacked to the end of @INC. ?C: Perl will automatically search below each path for version-?C: and architecture-specific directories. See PERL\_INC\_VERSION\_LIST ?C: for more details.  $?C:$ . ?H:#\$d\_perl\_otherlibdirs PERL\_OTHERLIBDIRS "\$otherlibdirs" /\*\*/ ?H:. ?LINT: set d\_perl\_otherlibdirs : Final catch-all directories to search \$cat <<EOM Lastly, you can have perl look in other directories for extensions and modules in addition to those already specified. These directories will be searched after **\$sitearch** *<u>Ssitelib</u>* EOM

test X"\$vendorlib" != "X"  $\&&$  echo '' \$vendorlib

```
test X"$vendorarch" != "X" && echo ' ' $vendorarch
echo ' '
case "$otherlibdirs" in
''|' ') dflt='none' ;;
*)	dflt="$otherlibdirs" ;;
esac
$cat <<EOM
Enter a colon-separated set of extra paths to include in perl's @INC
search path, or enter 'none' for no extra paths.
```
## EOM

rp='Colon-separated list of additional directories for perl to search?' . ./myread case "\$ans" in ' '|"|none) otherlibdirs=' ' ;; \*) otherlibdirs="\$ans" ;; esac case "\$otherlibdirs" in ' ') val=\$undef ;;  $*$ ) val=\$define :: esac set d\_perl\_otherlibdirs eval \$setvar

Found in path(s):

\* /opt/cola/permits/1866403897\_1702416214.623051/0/perl-5-36-0-orig-regen-configure-1-tar-xz/metaconfig-5.36.0/U/installdirs/otherlibdirs.U No license file was found, but licenses were detected in source scan.

?RCS: \$Id: d\_getpgrp.U,v 3.0.1.1 1997/02/28 15:34:28 ram Exp \$ ?RCS: ?RCS: Copyright (c) 1991-1993, Raphael Manfredi ?RCS: ?RCS: You may redistribute only under the terms of the Artistic License, ?RCS: as specified in the README file that comes with the distribution. ?RCS: You may reuse parts of this distribution only within the terms of ?RCS: that same Artistic License; a copy of which may be found at the root ?RCS: of the source tree for dist 3.0.  $?RCS$ ?RCS:  $Log: d$  getpgrp.U,v  $\$ ?RCS: Revision 3.0.1.1 1997/02/28 15:34:28 ram ?RCS: patch61: new USE\_BSD\_GETPGRP to detect the getpgrp() flavor ?RCS: ?RCS: Revision 3.0 1993/08/18 12:06:15 ram ?RCS: Baseline for dist 3.0 netwide release. ?RCS: ?MAKE:d\_getpgrp d\_bsdgetpgrp: Guess Inlibc Setvar cat rm\_try  $\setminus$ 

 +cc +ccflags +ldflags +libs i\_unistd i\_stdlib run ?MAKE: -pick add \$@ %< ?S:d\_getpgrp: ?S: This variable conditionally defines HAS\_GETPGRP if getpgrp() is ?S: available to get the current process group. ?S:. ?S:d\_bsdgetpgrp: ?S: This variable conditionally defines USE\_BSD\_GETPGRP if ?S: getpgrp needs one arguments whereas USG one needs none. ?S:. ?C:HAS\_GETPGRP (GETPGRP): ?C: This symbol, if defined, indicates that the getpgrp routine is ?C: available to get the current process group. ?C:. ?C:USE\_BSD\_GETPGRP: ?C: This symbol, if defined, indicates that getpgrp needs one ?C: arguments whereas USG one needs none.  $?C:$ . ?H:#\$d\_getpgrp HAS\_GETPGRP /\*\*/ ?H:#\$d\_bsdgetpgrp USE\_BSD\_GETPGRP /\*\*/ ?H:. ?T:xxx ?F:!try ?LINT:set d\_getpgrp d\_bsdgetpgrp : see if getpgrp exists set getpgrp d\_getpgrp eval \$inlibc @if USE\_BSD\_GETPGRP || d\_bsdgetpgrp case "\$d\_getpgrp" in "\$define") echo " " echo "Checking to see which flavor of getpgrp is in use..." \$cat >try.c <<EOP #include <stdio.h> #\$i\_unistd I\_UNISTD #include <sys/types.h> #ifdef I\_UNISTD  $\#$  include  $\lt$ unistd.h  $>$ #endif #\$i\_stdlib I\_STDLIB #ifdef I\_STDLIB #include <stdlib.h> #endif int main() {

```
	if (getuid()
```

```
== 0) {
 printf("(I see you are running Configure as super-user...)\n");
 setuid(1);
	}
#ifdef TRY_BSD_PGRP
if (getpgrp(1) == 0)
 exit(0);
#else
if (getpgrp() > 0)exit(0);
#endif
exit(1);}
EOP
	if $cc -o try -DTRY_BSD_PGRP $ccflags $ldflags try.c $libs >/dev/null 2>&1 && $run ./try; then
 		echo "You have to use getpgrp(pid) instead of getpgrp()." >&4
 		val="$define"
	elif $cc -o try $ccflags $ldflags try.c $libs >/dev/null 2>&1 && $run ./try; then
 		echo "You have to use getpgrp() instead of getpgrp(pid)." >&4
 		val="$undef"
	else
 		echo "I can't seem to compile and run the test program."
 		if ./usg; then
 			xxx="a USG one, i.e. you use getpgrp()."
 		else
 			# SVR4 systems can appear rather BSD-ish.
 			case "$i_unistd" in
 			$undef)
  				xxx="a BSD one, i.e. you use getpgrp(pid)."
  				val="$define"
  				;;
  			$define)
  				xxx="probably a USG one, i.e. you use getpgrp()."
  				val="$undef"
  				;;
 			esac
 		fi
 		echo "Assuming your getpgrp is $xxx" >&4
	fi
	;;
*) val="$undef";;
esac
set
 d_bsdgetpgrp
eval $setvar
$rm_try
@end
```

```
 Open Source Used In Appdynamics_Machine_Agent 24.2.0 16524
```
Found in path(s):

\* /opt/cola/permits/1866403897\_1702416214.623051/0/perl-5-36-0-orig-regen-configure-1-tar-xz/metaconfig-5.36.0/U/modified/d\_getpgrp.U No license file was found, but licenses were detected in source scan. ?RCS: \$Id: i\_sysstat.U 1 2006-08-24 12:32:52Z rmanfredi \$ ?RCS: ?RCS: Copyright (c) 1996, Andy Dougherty ?RCS: Copyright (c) 1991-1997, 2004-2006, Raphael Manfredi ?RCS: ?RCS: You may redistribute only under the terms of the Artistic Licence, ?RCS: as specified in the README file that comes with the distribution. ?RCS: You may reuse parts of this distribution only within the terms of ?RCS: that same Artistic Licence; a copy of which may be found at the root ?RCS: of the source tree for dist 4.0. ?RCS: ?RCS: \$Log: i\_sysstat.U,v \$ ?RCS: Revision 3.0.1.1 1997/02/28 15:48:30 ram ?RCS: patch61: created ?RCS: ?MAKE:i\_sysstat: Inhdr ?MAKE: -pick add \$@ %< ?S:i\_sysstat: ?S: This variable conditionally defines the I\_SYS\_STAT symbol, ?S: and indicates whether a C program should include <sys/stat.h>. ?S:. ?C:I\_SYS\_STAT (I\_SYSSTAT): ?C: This symbol, if defined, indicates to the C program that it should ?C: include <sys/stat.h>. ?C:. ?H:#\$i\_sysstat I\_SYS\_STAT /\*\*/ ?H:. ?LINT:set i\_sysstat : see if sys/stat.h is available set sys/stat.h i\_sysstat eval \$inhdr Found in path(s): \* /opt/cola/permits/1866403897\_1702416214.623051/0/perl-5-36-0-orig-regen-configure-1-tar-xz/metaconfig-5.36.0/dist/U/i\_sysstat.U No license file was found, but licenses were detected in source scan. ?RCS: \$Id: sockopt.U,v 3.0.1.1 1995/07/25 14:16:14 ram Exp \$ ?RCS: ?RCS: Copyright (c) 1991-1993, Raphael Manfredi ?RCS:

?RCS: You may redistribute only under the terms of the Artistic License,

?RCS: as specified in the README file that comes with the distribution. ?RCS: You may reuse parts of this distribution only within the terms of ?RCS: that same Artistic License; a copy of which may be found at the root ?RCS: of the source tree for dist 3.0. ?RCS: ?RCS: \$Log: sockopt.U,v \$ ?RCS: Revision 3.0.1.1 1995/07/25 14:16:14 ram ?RCS: patch56: obsoleted KEEPALIVE in favor of CAN\_KEEPALIVE for consistency ?RCS: ?RCS: Revision 3.0 1993/08/18 12:09:48 ram ?RCS: Baseline for dist 3.0 netwide release. ?RCS: ?MAKE:d\_keepalive: cat rm contains +cc +ccflags +ldflags socketlib sockethdr \ d\_oldsock libs Oldconfig Setvar Findhdr ?MAKE: -pick add \$@ %< ?S:d\_keepalive: ?S: This symbol conditionally defines CAN\_KEEPALIVE which indicates to the C ?S: program that setsockopt SO\_KEEPALIVE will work properly. ?S:. ?C:CAN\_KEEPALIVE (KEEPALIVE): ?C: This symbol if defined indicates to the C program that the SO\_KEEPALIVE ?C: option of setsockopt() will work as advertised in the manual. ?C:. ?H:#\$d\_keepalive CAN\_KEEPALIVE /\*\*/ ?H:. ?F:!socket ?LINT:set d\_keepalive : see if setsockopt with SO\_KEEPALIVE works as advertised echo " " case "\$d\_oldsock" in "\$undef") if \$contains SO\_KEEPALIVE `./findhdr sys/socket.h` \ /dev/null >/dev/null 2>&1 then echo "OK, let's see if SO\_KEEPALIVE works as advertised..." >&4  $\text{Scat} > \text{socket.c} < \text{EOP}$ #include <sys/types.h> #include <sys/socket.h> #include <netinet/in.h> #include <netdb.h> int main() { int  $s = socket(AF$  INET, SOCK STREAM, 0); if  $(s == -1)$  $exit(1);$ if  $(-1 == setsockopt(s, SOLSOCKET, SOKEEPALIVE, 0, 0))$ 

```
exit(2);
exit(0);}
EOP
 		if $cc $ccflags $sockethdr $ldflags -o socket socket.c $libs \
 			$socketlib >/dev/null 2>&1; then
 			./socket >/dev/null 2>&1
 			case
 $? in
 			0) echo "Yes, it does!"
  				val="$define";;
  			1) $cat <<EOM
(Something went wrong -- Assuming SO_KEEPALIVE is broken)
EOM
  				val="$undef";;
 			2) echo "No, it doesn't. Don't trust your manuals!!"
  				val="$undef";;
 			esac
 		else
 cat <<EOM
(I can't compile the test program -- Assuming SO_KEEPALIVE is broken)
EOM
 			val="$undef"
 		fi
	else
 		echo "Strange!! You have BSD 4.2 sockets but no SO_KEEPALIVE option."
 		val="$undef"
	fi;;
*) cat <<EOM
As you have an old socket interface, you can't have heard of SO_KEEPALIVE.
EOM
	val="$undef";;
esac
set d_keepalive
eval $setvar
$rm -f socket socket.c
Found in path(s):
* /opt/cola/permits/1866403897_1702416214.623051/0/perl-5-36-0-orig-regen-configure-1-tar-xz/metaconfig-
5.36.0/U/compline/sockopt.U
No license file was found, but licenses were detected in source scan.
?RCS: $Id: d_endpwent.U,v $
?RCS:
?RCS: Copyright (c) 1998 Andy Dougherty
?RCS:
?RCS: You may distribute under the terms of either the GNU General Public
?RCS: License or the Artistic License, as specified in the README file.
```
?RCS: ?RCS: \$Log: d\_endpwent.U,v \$ ?RCS: ?MAKE:d\_endpwent: Inlibc ?MAKE: -pick add \$@ %< ?S:d\_endpwent: ?S: This variable conditionally defines the HAS\_ENDPWENT symbol, which ?S: indicates to the C program that the endpwent() routine is available ?S: for sequential access of the passwd database. ?S:. ?C:HAS\_ENDPWENT: ?C: This symbol, if defined, indicates that the endpwent routine is ?C: available for finalizing sequential access of the passwd database. ?C:. ?H:#\$d\_endpwent HAS\_ENDPWENT /\*\*/ ?H:. ?LINT:set d\_endpwent : see if endpwent exists set endpwent d\_endpwent eval \$inlibc Found in path(s): \* /opt/cola/permits/1866403897\_1702416214.623051/0/perl-5-36-0-orig-regen-configure-1-tar-xz/metaconfig-5.36.0/U/modified/d\_endpwent.U No license file was found, but licenses were detected in source scan. ?RCS: \$Id: d\_fcntl\_can\_lock.U,v\$ ?RCS: ?RCS: Copyright (c) 2000, Andrew Dougherty ?RCS: ?RCS: You may distribute under the terms of either the GNU General Public ?RCS: License or the Artistic License, as specified in the README file. ?RCS: ?RCS: \$Log: d\_fcntl\_can\_lock.U,v \$ ?RCS: ?MAKE:d\_fcntl\_can\_lock: d\_fcntl Compile Setvar cat rm\_try run signal\_t i\_stdlib ?MAKE: -pick add \$@ %< ?S:d\_fcntl\_can\_lock: ?S: This variable conditionally defines the FCNTL\_CAN\_LOCK symbol ?S: and indicates whether file locking with fcntl() works. ?S:. ?C:FCNTL\_CAN\_LOCK: ?C: This symbol, if defined, indicates that fcntl() can be used ?C: for file locking. Normally on Unix systems this is defined. ?C: It may be undefined on VMS.  $2C$ : ?H:#\$d\_fcntl\_can\_lock FCNTL\_CAN\_LOCK /\*\*/  $?H:$ 

?F:!try ?LINT: set d\_fcntl\_can\_lock ?X: fcntl may not be fully functional. As of November 2000, on VMS and ?X: DOS/DJGPP, fctnl-based locking doesn't work. ?X: Thanks to Craig A. Berry <craig.berry@psinetcs.com> for this test. : See if fcntl-based locking works. echo " " \$cat >try.c <<EOCP #\$i\_stdlib I\_STDLIB #ifdef I\_STDLIB #include <stdlib.h> #endif #include <unistd.h> #include <fcntl.h> #include <signal.h>  $\sigma$  \signal\_t blech(int x) { exit(3); } int main() { #if defined(F\_SETLK) && defined(F\_SETLKW) struct flock flock; int retval, fd;  $fd = open("try.c", O_RDOMLY);$ flock.l\_type =  $F_RDLCK$ ; flock.l\_whence = SEEK\_SET;  $flock.l_start = flock.l_len = 0;$  signal(SIGALRM, blech); alarm(10); retval = fcntl(fd, F\_SETLK, &flock); close(fd);  $(\text{retval} < 0 \text{ ? exit}(2) : \text{exit}(0));$ #else  $exit(2)$ ; #endif } EOCP echo "Checking if fcntl-based file locking works... " case "\$d\_fcntl" in "\$define") set try if eval \$compile\_ok; then if \$run ./try; then echo "Yes, it seems to work." val="\$define" else echo "Nope, it didn't work." val="\$undef" case "\$?" in 3)  $\text{Scat} > & 4 \leq \text{FOM}$ 

```
***
*** I had to
 forcibly timeout from fcntl(..., F_SETLK, ...).
*** This is (almost) impossible.
*** If your NFS lock daemons are not feeling well, something like
*** this may happen, please investigate. Cannot continue, aborting.
***
EOM
  				exit 1
  				;;
 			esac
 		fi
	else
 		echo "I'm unable to compile the test program, so I'll assume not."
 		val="$undef"
	fi
	;;
*) val="$undef";
	echo "Nope, since you don't even have fcntl()."
	;;
esac
set d_fcntl_can_lock
eval $setvar
$rm_try
Found in path(s):
* /opt/cola/permits/1866403897_1702416214.623051/0/perl-5-36-0-orig-regen-configure-1-tar-xz/metaconfig-
5.36.0/U/perl/d_fcntl_can_lock.U
No license file was found, but licenses were detected in source scan.
?RCS: $Id: i_dbm.U 1 2006-08-24 12:32:52Z rmanfredi $
?RCS:
?RCS: Copyright (c) 1991-1997, 2004-2006, Raphael Manfredi
?RCS:
?RCS: You may redistribute only under the terms of the Artistic Licence,
?RCS: as specified in the README file that comes with the distribution.
?RCS: You may reuse parts of this distribution only within the terms of
?RCS: that same Artistic Licence; a copy of which may be found at the root
?RCS: of the source tree for dist 4.0.
?RCS?RCS: $Log: i_dbm.U,v $
?RCS: Revision 3.0.1.2 1997/02/28 15:48:20 ram
?RCS: patch61: added I_RPCSVC_DBM check
?RCS:
?RCS: Revision 3.0.1.1 1995/05/12 12:16:05 ram
?RCS: patch54: made more robust by checking both header and lib (ADO)
?RCS:
?RCS: Revision 3.0 1993/08/18 12:08:15 ram
```
?RCS: Baseline for dist 3.0 netwide release. ?RCS: ?MAKE:i\_dbm i\_rpcsvcdbm: Inhdr Inlibc Setvar ?MAKE: -pick add \$@ %< ?S:i\_dbm (d\_odbm): ?S: This variable conditionally defines the I\_DBM symbol, which ?S: indicates to the C program that <dbm.h> exists and should ?S: be included. ?S:. ?S:i\_rpcsvcdbm: ?S: This variable conditionally defines the I\_RPCSVC\_DBM symbol, which ?S: indicates to the C program that <rpcsvc/dbm.h> exists and should ?S: be included. Some System V systems might need this instead of <dbm.h>. ?S:. ?C:I\_DBM (HAS\_ODBM ODBM): ?C: This symbol, if defined, indicates that <dbm.h> exists and should ?C: be included.  $?C:$ . ?C:I\_RPCSVC\_DBM: ?C: This symbol, if defined, indicates that <rpcsvc/dbm.h> exists and ?C: should be included. ?C:. ?H:#\$i\_dbm I\_DBM /\*\*/ ?H:#\$i\_rpcsvcdbm I\_RPCSVC\_DBM /\*\*/ ?H:. ?T:d\_dbmclose ?LINT:set i\_dbm i\_rpcsvcdbm : see if dbm.h is available ?X: We might just have the header, not the library. ?X: We look for dbmclose() rather than dbminit() because ?X: some versions of SCO Unix have -ldbm, but are missing dbmclose(). -- ADO ?X: Some System V systems have <rpcsvc/dbm.h> instead of <dbm.h>. : see if dbmclose exists set dbmclose d\_dbmclose eval \$inlibc case "\$d\_dbmclose" in \$define) set dbm.h i\_dbm eval \$inhdr case "\$i\_dbm" in \$define) val="\$undef" set i\_rpcsvcdbm eval \$setvar ;;

```
	*)	set rpcsvc/dbm.h i_rpcsvcdbm
 		eval $inhdr
 		;;
	esac
	;;
*)	echo "We won't be including <dbm.h>"
	val="$undef"
set i_dbm
	eval $setvar
	val="$undef"
	set i_rpcsvcdbm
	eval $setvar
	;;
esac
Found in path(s):
* /opt/cola/permits/1866403897_1702416214.623051/0/perl-5-36-0-orig-regen-configure-1-tar-xz/metaconfig-
5.36.0/dist/U/i_dbm.U
No license file was found, but licenses were detected in source scan.
?RCS: $Id$
?RCS:
?RCS: Copyright (c) 2000 Jarkko Hietaniemi
?RCS:
?RCS: You may distribute under the terms of either the GNU General Public
?RCS: License or the Artistic License, as specified in the README file.
?RCS:
?MAKE:d_fsync: Inlibc
?MAKE: -pick add $@ %<
?S:d_fsync:
?S: This variable conditionally defines the HAS_FSYNC symbol, which
?S: indicates to the C program that the fsync() routine is available.
?S:.
?C:HAS_FSYNC:
?C: This symbol, if defined, indicates that the fsync routine is
?C: available to write a file's modified data and attributes to
?C: permanent storage.
?C:.
?H:#$d_fsync HAS_FSYNC /**/
?H:?LINT:set d_fsync
: see if fsync exists
set fsync d_fsync
eval $inlibc
Found in path(s):
```
\* /opt/cola/permits/1866403897\_1702416214.623051/0/perl-5-36-0-orig-regen-configure-1-tar-xz/metaconfig-5.36.0/U/perl/d\_fsync.U

No license file was found, but licenses were detected in source scan.

?RCS: You may distribute under the terms of either the GNU General Public ?RCS: License or the Artistic License, as specified in the README file. ?RCS: ?MAKE:d\_lroundl: Inlibc ?MAKE: -pick add  $\%$  % < ?S:d\_lroundl: ?S: This variable conditionally defines the HAS\_LROUNDL symbol, which ?S: indicates to the C program that the lroundl() routine is available ?S: to return the integral value nearest to x away from zero. ?S:. ?C:HAS\_LROUNDL: ?C: This symbol, if defined, indicates that the lroundl routine is ?C: available to return the nearest integral value away from zero of ?C: the long double argument value. ?C:. ?H:#\$d\_lroundl HAS\_LROUNDL /\*\*/ ?H:. ?LINT:set d\_lroundl : see if lroundl exists set lroundl d\_lroundl eval \$inlibc

Found in path(s):

\* /opt/cola/permits/1866403897\_1702416214.623051/0/perl-5-36-0-orig-regen-configure-1-tar-xz/metaconfig-5.36.0/U/perl/d\_lroundl.U

No license file was found, but licenses were detected in source scan.

?RCS: \$Id\$

?RCS: ?RCS: Copyright (c) 1991-1997, 2004-2006, Raphael Manfredi ?RCS: ?RCS: You may redistribute only under the terms of the Artistic License, ?RCS: as specified in the README file that comes with the distribution. ?RCS: You may reuse parts of this distribution only within the terms of ?RCS: that same Artistic License; a copy of which may be found at the root ?RCS: of the source tree for dist 4.0. ?RCS: ?RCS:  $Log: d$  sigaction.U,v  $\$ ?RCS: Revision 3.0.1.1 1997/02/28 15:44:29 ram ?RCS: patch61: created ?RCS: ?RCS: ?MAKE:d\_sigaction: Csym Setvar cat cc ccflags ldflags libs rm \_o ?MAKE: -pick add  $\$ @ %< ?S:d\_sigaction: ?S: This variable conditionally defines the HAS\_SIGACTION symbol, which

```
?S: indicates that the Vr4 sigaction() routine is available.
?S:.
?C:HAS_SIGACTION:
?C: This symbol, if defined, indicates that Vr4's sigaction() routine
?C: is available.
?C:.
?H:#$d_sigaction HAS_SIGACTION /**/
?H:.
?T:val
?LINT:set
 d_sigaction
: see if we have sigaction
echo " "
if set sigaction val -f d_sigaction; eval $csym; $val; then
	echo 'sigaction() found.' >&4
	val="$define"
else
	echo 'sigaction NOT found.' >&4
	val="$undef"
fi
?X:?X: Solaris 2.5_x86 with SunWorks Pro C 3.0.1 doesn't have a complete
?X: sigaction structure if compiled with cc -Xc. This compile test
?X: will fail then. <doughera@lafcol.lafayette.edu>
?X:
\text{Scat} > \text{set.c} << 'EOP'#include <stdio.h>
#include <sys/types.h>
#include <signal.h>
int main()
{
  struct sigaction act, oact;
}
EOP
if $cc $ccflags $ldflags -o set set.c $libs >/dev/null 2>&1; then
	:
else
	echo "But you don't seem to have a useable struct sigaction." >&4
	val="$undef"
fi
set d_sigaction; eval $setvar
$rm -f set set$_o set.c
Found in path(s):
* /opt/cola/permits/1866403897_1702416214.623051/0/perl-5-36-0-orig-regen-configure-1-tar-xz/metaconfig-
5.36.0/dist/U/d_sigaction.U
No license file was found, but licenses were detected in source scan.
```
?RCS: You may distribute under the terms of either the GNU General Public ?RCS: License or the Artistic License, as specified in the README file. ?RCS: ?MAKE:d\_newlocale d\_freelocale d\_uselocale d\_duplocale d\_querylocale \ i\_xlocale xlocale\_needed: Inlibc Inhdr Compile cat rm\_try run \ d\_localeconv\_l ?MAKE: -pick add  $\$  @ %< ?S:d\_newlocale: ?S: This variable conditionally defines the HAS\_NEWLOCALE symbol, which ?S: indicates to the C program that the newlocale() routine is available ?S: to return a new locale object or modify an existing locale object. ?S:. ?S:d\_freelocale: ?S: This variable conditionally defines the HAS\_FREELOCALE symbol, which ?S: indicates to the C program that the freelocale() routine is available ?S: to deallocates the resources associated with a locale object. ?S:. ?S:d\_uselocale: ?S: This variable conditionally defines the HAS\_USELOCALE symbol, which ?S: indicates to the C program that the uselocale() routine is available ?S: to set the current locale for the calling thread. ?S:. ?S:d\_duplocale: ?S: This variable conditionally defines the HAS\_DUPLOCALE symbol, which ?S: indicates to the C program that the duplocale() routine is available ?S: to duplicate a locale object. ?S:. ?S:d\_querylocale: ?S: This variable conditionally defines the HAS\_QUERYLOCALE symbol, which ?S: indicates to the C program that the querylocale() routine is available ?S: to return the name of the locale for a category mask. ?S:. ?S:i\_xlocale: ?S: This symbol, if defined, indicates to the C program that the ?S: header xlocale.h is available. See also xlocale\_needed.  $2S$ . ?S:xlocale\_needed: ?S: This symbol, if defined, indicates that the C program should ?S: include <xlocale.h> to get newlocale() and its friends.  $2S$ : ?C:HAS\_NEWLOCALE: ?C: This symbol, if defined, indicates that the newlocale routine is ?C: available to return a new locale object or modify an existing ?C: locale object.  $2C$ : ?C:HAS\_FREELOCALE: ?C: This

symbol, if defined, indicates that the freelocale routine is

?C: available to deallocates the resources associated with a locale object. ?C:.

?C:HAS\_USELOCALE:

?C: This symbol, if defined, indicates that the uselocale routine is

?C: available to set the current locale for the calling thread.

?C:.

?C:HAS\_DUPLOCALE:

?C: This symbol, if defined, indicates that the duplocale routine is

?C: available to duplicate a locale object.

?C:.

?C:HAS\_QUERYLOCALE:

?C: This symbol, if defined, indicates that the querylocale routine is

?C: available to return the name of the locale for a category mask. ?C:.

?C:I\_XLOCALE:

?C: This symbol, if defined, indicates to the C program that the ?C: header xlocale.h is available. See also NEED\_XLOCALE\_H

 $?C$ :.

?C:NEED\_XLOCALE\_H:

?C: This symbol, if defined, indicates that the C program should

?C: include <xlocale.h> to get newlocale() and its friends.

?C:.

?H:#\$d\_newlocale HAS\_NEWLOCALE /\*\*/

?H:#\$d\_freelocale HAS\_FREELOCALE /\*\*/

?H:#\$d\_uselocale HAS\_USELOCALE /\*\*/

?H:#\$d\_duplocale HAS\_DUPLOCALE /\*\*/

?H:#\$d\_querylocale HAS\_QUERYLOCALE /\*\*/

?H:#\$xlocale\_needed NEED\_XLOCALE\_H /\*\*/

?H:#\$i\_xlocale I\_XLOCALE

/\*\*/

?H:.

?LINT:set i\_xlocale ?LINT:set d\_newlocale ?LINT:set d\_freelocale ?LINT:set d\_uselocale ?LINT:set d\_duplocale ?LINT:set d\_querylocale ?F:!try : see if this is an xlocale.h system set xlocale.h i\_xlocale eval \$inhdr

: see if newlocale exists set newlocale d\_newlocale eval \$inlibc

: see if freelocale exists

set freelocale d\_freelocale eval \$inlibc

: see if uselocale exists set uselocale d\_uselocale eval \$inlibc

: see if duplocale exists set duplocale d\_duplocale eval \$inlibc

: see if querylocale exists set querylocale d\_querylocale eval \$inlibc

: if we have xlocale.h, check whether it is needed case "\$i\_xlocale\$d\_newlocale\$xlocale\_needed" in "\$define\$define") echo "Checking if xlocale.h is needed..." >&4 \$cat >try.c <<EOF #include <locale.h> #include <stdio.h> #ifdef TRY\_XLOCALE #include <xlocale.h> #endif #\$d\_localeconv\_l HAVE\_LOCALECONV\_L

#ifdef HAVE\_LOCALECONV\_L struct lconv \*(\*lcptr)(locale\_t) = localeconv\_l; #endif

int main(void) { locale\_t lc = newlocale(LC\_ALL\_MASK, "C", (locale\_t)0);

#ifdef HAVE\_LOCALECONV\_L /\* FreeBSD hides only localeconv\_l() in xlocale.h \*/ struct lconv  $*$ lcbuf = localeconv\_l(lc); printf("decimal: %s\n", lcbuf->decimal\_point); #endif

 freelocale(lc); return 0; } **EOF**  set try if eval \$compile && \$run ./try > /dev/null  $2 > 21$ ; then echo "xlocale.h isn't needed" >&4

```
		xlocale_needed=$undef
	else
 		set try -DTRY_XLOCALE
 if eval $compile && $run ./try > /dev/null 2 > 21; then
 xlocale_needed=$define
 			echo "xlocale.h is needed" >&4
 		else
 			echo "I can't build my test either way" >&4
 			xlocale_needed=$undef
 		fi
	fi
	$rm_try
	;;
*) xlocale_needed=$undef ;;
esac
```

```
Found in path(s):
```
 $*$ /opt/cola/permits/1866403897\_1702416214.623051/0/perl-5-36-0-orig-regen-configure-1-tar-xz/metaconfig-5.36.0/U/perl/d\_newlocale.U No license file was found, but licenses were detected in source scan.

?RCS: Copyright (c) 2014-2014, Karl Williamson & H.Merijn Brand ?RCS: ?RCS: You may redistribute only under the terms of the Artistic License, ?RCS: as specified in the README file that comes with the distribution. ?RCS: You may reuse parts of this distribution only within the terms of ?RCS: that same Artistic License; a copy of which may be found at the root ?RCS: of the source tree for dist 3.0. ?RCS: ?MAKE:d\_wcscmp: Compile cat rm\_try run Oldconfig Setvar ?MAKE: -pick add \$@ %< ?S:d\_wcscmp: ?S: This variable conditionally defines the HAS\_WCSCMP symbol if the ?S: wcscmp() routine is available and can be used to compare wide ?S: character strings. ?S:. ?C:HAS\_WCSCMP: ?C: This symbol, if defined, indicates that the wcscmp routine is ?C: available to compare two wide character strings.  $2C$ : ?H:#\$d\_wcscmp HAS\_WCSCMP /\*\*/ ?H:. ?F:!try ?LINT: set d\_wcscmp : look for wcscmp echo " " \$cat >try.c <<<EOCP' #include <stdio.h>

```
#include
 <wchar.h>
int main ()
{
 wchar_t *s = L" ";
 return (wcscmp (s, s) ? 1 : 0);
   }
EOCP
set try
?X: if $cc $ccflags $ldflags -o try try.c $libs >\/ dev/null 2>\&1 ; then
val="$undef"
if eval $compile; then
  `$run ./try`
  case "$?" in
	0) echo "A working wcscmp() found." >&4
   	 val="$define" ;;
	*) echo "wcscmp() found, but it doesn't work" >&4
   	 ;;
	esac
else
  echo "wcscmp() NOT found." >&4
  fi
set d_wcscmp
eval $setvar
$rm_try
Found in path(s):
* /opt/cola/permits/1866403897_1702416214.623051/0/perl-5-36-0-orig-regen-configure-1-tar-xz/metaconfig-
5.36.0/U/perl/d_wcscmp.U
No license file was found, but licenses were detected in source scan.
?RCS: $Id$
?RCS:
?RCS: Copyright (c) 2001 Jarkko Hietaniemi
?RCS:
?RCS: You may redistribute only under the terms of the Artistic License,
?RCS: as specified in the README file that comes with the distribution.
?RCS: You may reuse parts of this distribution only within the terms of
?RCS: that same Artistic License; a copy of which may be found at the root
?RCS: of the source tree for dist 3.0.
?RCS:
?MAKE:d_sresuproto: Hasproto i_unistd
?MAKE: -pick add \@ %<
?S:d_sresuproto:
?S: This variable conditionally defines the HAS_SETRESUID_PROTO symbol,
?S:	which indicates to the C program that the system provides
?S:	a prototype for the setresuid() function. Otherwise, it is
?S:	up to the program to supply one.
```
?S:.

?C:HAS\_SETRESUID\_PROTO: ?C: This symbol, if defined, indicates that the system provides ?C: a prototype for the setresuid() function. Otherwise, it is up ?C: to the program to supply one. Good guesses are ?C: extern int setresuid(uid\_t ruid, uid\_t euid, uid\_t suid); ?C:. ?H:#\$d\_sresuproto HAS\_SETRESUID\_PROTO /\*\*/ ?H:. ?LINT:set d\_sresuproto : see if prototype for setresuid is available echo " " set d\_sresuproto setresuid \$i\_unistd unistd.h eval \$hasproto Found in path(s):  $*$ /opt/cola/permits/1866403897\_1702416214.623051/0/perl-5-36-0-orig-regen-configure-1-tar-xz/metaconfig-5.36.0/U/perl/d\_sresuproto.U No license file was found, but licenses were detected in source scan.

?RCS: \$Id\$ ?RCS: ?RCS: Copyright (c) 2000 Jarkko Hietaniemi ?RCS: ?RCS: You may distribute under the terms of either the GNU General Public ?RCS: License or the Artistic License, as specified in the README file. ?RCS: ?MAKE:d\_strtouq: Inlibc cat Compile run ?MAKE: -pick add  $\$ @ %< ?S:d\_strtouq: ?S: This variable conditionally defines the HAS\_STRTOUQ symbol, which ?S: indicates to the C program that the strtouq() routine is available. ?S:. ?C:HAS\_STRTOUQ: ?C: This symbol, if defined, indicates that the strtouq routine is ?C: available to convert strings to unsigned long longs (quads). ?C:. ?H:#\$d\_strtouq HAS\_STRTOUQ /\*\*/  $?H:$ ?F:!try : see if strtouq exists set strtouq d\_strtouq eval \$inlibc case "\$d\_strtouq" in "\$define") \$cat <<EOM

```
Checking whether your strtouq() works okay...
EOM
$cat >try.c <<<EOCP'
#include <stdlib.h>
#include <errno.h>
#include <stdio.h>
static int bad = 0;
void check(const char *s, unsigned
 long long eull, int een) {
	unsigned long long gull;
errno = 0;gull = \frac{strouq(s, 0, 10)}{s}if \left(\frac{1}{\text{gull}} = \text{eull}\right) \& \& \text{ (errno)} = \text{een)}		bad++;
}
int main() {
check(" 1", 1LL, 0);
	check(" 0", 0LL, 0);
	check("18446744073709551615", 18446744073709551615ULL, 0);
	check("18446744073709551616", 18446744073709551615ULL, ERANGE);
#if 0 \frac{1}{2} strtoug() for \frac{1}{2} strings is undefined. \frac{k}{2}	check("-1", 18446744073709551615ULL, 0);
	check("-18446744073709551614", 2LL, 0);
	check("-18446744073709551615", 1LL, 0);
	check("-18446744073709551616", 18446744073709551615ULL, ERANGE);
	check("-18446744073709551617", 18446744073709551615ULL, ERANGE);
#endif
	if (!bad)
 		printf("ok\n");
	return 0;
}
EOCP
	set try
	if eval $compile; then
 		case "`$run ./try`" in
 		ok) echo "Your strtouq() seems to be working okay." ;;
 *) cat <<EOM >&4
Your strtouq() doesn't seem to be working
 okay.
EOM
   		 d_strtouq="$undef"
   		 ;;
 		esac
	else
 		echo "(I can't seem to compile the test program--assuming it doesn't)"
 		d_strtouq="$undef"
	fi
	;;
```
esac

Found in path(s):

\* /opt/cola/permits/1866403897\_1702416214.623051/0/perl-5-36-0-orig-regen-configure-1-tar-xz/metaconfig-5.36.0/U/perl/d\_strtouq.U

No license file was found, but licenses were detected in source scan.

?RCS: \$Id\$

?RCS:

?RCS: You may distribute under the terms of either the GNU General Public ?RCS: License or the Artistic License, as specified in the README file.

?RCS:

?MAKE:d\_signbit: nvtype Compile Setvar cat run rm\_try echo n c i\_sunmath ?MAKE: -pick add \$@ %<

?S:d\_signbit:

?S: This variable conditionally defines the HAS\_SIGNBIT symbol, which

?S: indicates to the C program that the signbit() routine is available

?S: and safe to use with perl's intern NV type.

?S:.

?C:HAS\_SIGNBIT:

?C: This symbol, if defined, indicates that the signbit routine is

?C: available to check if the given number has the sign bit set.

?C: This should include correct testing of -0.0. This will only be set

?C: if the signbit() routine is safe to use with the NV type used internally

?C: in perl. Users should call Perl\_signbit(), which will be #defined to

?C: the system's signbit() function or macro if this symbol is defined.

 $?C:$ .

?H:#\$d\_signbit

HAS\_SIGNBIT /\*\*/

?H:.

?F:!try

?LINT:set d\_signbit

: see if signbit exists

\$echo \$n "Checking to see if you have signbit() available to work on \$nvtype... \$c" >&4

\$cat >try.c <<EOCP

#\$i\_sunmath I\_SUNMATH

#include <math.h>

#ifdef I\_SUNMATH /\* Solaris special math library \*/

# include <sunmath.h>

#endif

#define NV \$nvtype

int main(int argc, char \*\*argv)

{

 $NV x = 0.0$ ;

NV  $v = -1.0$ ;

if ((signbit(x) == 0) && (signbit(y) != 0)) return 0;

```
 else
```

```
	return 1;
}
EOCP
val="$undef"
set try
if eval $compile; then
  if $run ./try; then
     $echo "Yes." >&4
	val="$define"
  else
     $echo "Signbit seems to be available, but doesn't work as I expected."
     $echo "I won't use it." >&4
	val="$undef"
  fi
else
  $echo "Nope." >&4
  dflt="$undef"
fi
set d_signbit
eval $setvar
$rm_try
Found in path(s):
* /opt/cola/permits/1866403897_1702416214.623051/0/perl-5-36-0-orig-regen-configure-1-tar-xz/metaconfig-
5.36.0/U/perl/d_signbit.U
No license file was found, but licenses were detected in source scan.
?RCS: $Id$
?RCS:
?RCS: Copyright (c) 1991-1997, 2004-2006, Raphael Manfredi
?RCS:
?RCS: You may redistribute only under the terms of the Artistic License,
?RCS: as specified in the README file that comes with the distribution.
?RCS: You may reuse parts of this distribution only within the terms of
?RCS: that same Artistic License; a copy of which may be found at the root
?RCS: of the source tree for dist 4.0.
?RCS?RCS: $Log: i_time.U,v $
?RCS: Revision 3.0 1993/08/18 12:08:45 ram
?RCS: Baseline for dist 3.0 netwide release.
?RCS:
?X:?X: This unit finds which "time" include to use. If 'timezone' is used by the
?X: program, we also try to find which header should be included. Eventually,
?X: we look for <sys/select.h> if I_SYSSELECT is used, to get struct timeval.
?X:?MAKE:i_time i_systime i_systimek timeincl: cat cc ccflags contains rm_try \setminus	echo n c +i_sysselct Findhdr
```
?MAKE: -pick add  $\$ @ %< ?S:i\_time: ?S: This variable conditionally defines I\_TIME, which indicates ?S: to the C program that it should include  $\langle$  time.h $\rangle$ . ?S:. ?S:i\_systime: ?S: This variable conditionally defines I\_SYS\_TIME, which indicates ?S: to the C program that it should include <sys/time.h>. ?S:. ?S:i\_systimek: ?S: This variable conditionally defines I\_SYS\_TIME\_KERNEL, which ?S: indicates to the C program that it should include <sys/time.h> ?S: with KERNEL defined. ?S:. ?S:timeincl: ?S: This variable holds the full path of the included time header(s). ?S:. ?C:I\_TIME (USE\_TIME\_H): ?C: This symbol, if defined, indicates to the C program that it should ?C: include <time.h>.  $?C:$ . ?C:I\_SYS\_TIME (I\_SYSTIME USE\_SYS\_TIME\_H NO\_TIME\_WITH\_SYS\_TIME): ?C: This symbol, if defined, indicates to the C program that it should ?C: include <sys/time.h>.  $?C:$ . ?C:I\_SYS\_TIME\_KERNEL (I\_SYSTIMEKERNEL): ?C: This symbol, if defined, indicates to the C program that it should ?C: include <sys/time.h> with KERNEL defined. ?C:. ?H:#\$i\_time I\_TIME /\*\*/ ?H:#\$i\_systime I\_SYS\_TIME  $/**/$ ?H:#\$i\_systimek I\_SYS\_TIME\_KERNEL /\*\*/ ?H:. ?W::timezone ?T:xselect flags sysselect s\_timeval s\_timezone ?LINT:change i\_sysselct : see if we should include time.h, sys/time.h, or both echo " " echo "Testing to see if we should include <time.h>, <sys/time.h> or both." >&4 \$echo \$n "I'm now running the test program...\$c" \$cat >try.c <<'EOCP' #include <sys/types.h> #ifdef I\_TIME #include <time.h> #endif #ifdef I\_SYSTIME

```
#ifdef SYSTIMEKERNEL
#define KERNEL
#endif
#include <sys/time.h>
#endif
#ifdef I_SYSSELECT
#include <sys/select.h>
#endif
int main()
{
	struct tm foo;
#ifdef S_TIMEVAL
	struct timeval bar;
#endif
#ifdef S_TIMEZONE
	struct timezone tzp;
#endif
if (foot.tm\_sec == foot.m\_sec)exit(0);#ifdef S_TIMEVAL
if (bar.tv\_sec == bar.tv\_sec)exit(0);
#endif
exit(1);
}
EOCP
flags=''
@if I_SYSSELECT
if $contains 'timeval.*{' `./findhdr sys/select.h` >/dev/null 2 > & 1; then
	xselect='-DI_SYSSELECT'
else
	xselect=''
fi
@end
@if timezone
for s_timezone
 in '-DS_TIMEZONE' ''; do
@else
s_timezone="
@end
?X: Every package is given a try with 'struct timeval'
@if I_SYSSELECT
for sysselect in $xselect ''; do
@else
sysselect=''
@end
for s_timeval in '-DS_TIMEVAL' ''; do
for i_systimek in '' '-DSYSTIMEKERNEL'; do
```

```
for i_time in '' '-DI_TIME'; do
for i_systime in '-DI_SYSTIME' ''; do
	case "$flags" in
	'') $echo $n ".$c"
 		if $cc $ccflags \
 		$i_time $i_systime $i_systimek $sysselect $s_timeval $s_timezone \
 -o try try.c >\/dev/null 2>\&1; then
 			set X $i_time $i_systime $i_systimek $sysselect $s_timeval
 			shift
 			flags="$*"
 			echo " "
 			$echo $n "Succeeded with $flags$c"
 		fi
 		;;
	esac
done
done
done
done
@if I_SYSSELECT
done
@end
@if timezone
done
@end
timeincl=''
echo " "
case "$flags" in
*SYSTIMEKERNEL*) i_systimek="$define"
	timeincl=`./findhdr sys/time.h`
	echo "We'll include <sys/time.h> with KERNEL defined." >&4;;
*) i_systimek="$undef";;
esac
case "$flags" in
*I_TIME*) i_time="$define"
	timeincl=`./findhdr time.h`" $timeincl"
	echo
 "We'll include <time.h>." >&4;;
*) i_time="$undef";;
esac
case "$flags" in
*I_SYSTIME*) i_systime="$define"
	timeincl=`./findhdr sys/time.h`" $timeincl"
	echo "We'll include <sys/time.h>." >&4;;
*) i_systime="$undef";;
esac
@if I_SYSSELECT
case "$flags" in
```
\*I\_SYSSELECT\*) i\_sysselct="\$define" timeincl=`./findhdr sys/select.h`" \$timeincl" echo "We'll also include <sys/select.h> to get struct timeval." >&4;; \*) case "\$i\_sysselct" in '') i\_sysselct="\$undef";; esac esac @end \$rm\_try Found in path(s): \* /opt/cola/permits/1866403897\_1702416214.623051/0/perl-5-36-0-orig-regen-configure-1-tar-xz/metaconfig-5.36.0/dist/U/i\_time.U No license file was found, but licenses were detected in source scan. ?RCS: \$Id\$ ?RCS: ?RCS: Copyright (c) 1991-1997, 2004-2006, Raphael Manfredi ?RCS: ?RCS: You may redistribute only under the terms of the Artistic License, ?RCS: as specified in the README file that comes with the distribution. ?RCS: You may reuse parts of this distribution only within the terms of ?RCS: that same Artistic License; a copy of which may be found at the root ?RCS: of the source tree for dist 4.0. ?RCS: ?RCS: \$Log: archname.U,v \$ ?RCS: Revision 3.0.1.3 1997/02/28 15:24:32 ram ?RCS: patch61: changed the way the archname is mangled from uname ?RCS: ?RCS: Revision 3.0.1.2 1995/05/12 12:05:24 ram ?RCS: patch54: protect against spaces in "uname -m" output (ADO) ?RCS: ?RCS: Revision 3.0.1.1 1995/02/15 14:14:21 ram ?RCS: patch51: created ?RCS: ?MAKE:archname myarchname: sed Loc Myread Oldconfig osname test rm ?MAKE: -pick add  $\$  @ %< ?S:archname: ?S: This variable is a short name to characterize the current ?S: architecture. It is used mainly to construct the default archlib. ?S:. ?S:myarchname: ?S: This variable holds the architecture name computed by Configure in ?S: a previous run. It is not intended to be perused by any user and ?S: should never be set in a hint file.  $2S$ :

?C:ARCHNAME:

```
?C:	This symbol holds a string representing the architecture name.
?C:	It may be used to construct an architecture-dependant pathname
?C:	where library files may be held under a private library, for
?C: instance.
?C:.
?H:#define ARCHNAME "$archname" /**/
?H:.
?T:xxx tarch
: determine the architecture name
echo " "
?X: We always recompute archname in case osname changes. However, we need
?X: to be careful since, as ADO rightfully pointed out, some systems pick
?X: silly architecture names (0001307135000-aix on AIX or 9000/715-ux under
?X: HP-UX). Therefore, we allow hint files to superseed our guess and ask
?X: the user for confirmation.
if xxx=`./loc arch blurfl $pth`; $test -f "$xxx"; then
	tarch=`arch`"-$osname"
elif
 xxx=`./loc uname blurfl $pth`; $test -f "$xxx" ; then
if uname -m > tmparch 2 > \& 1; then
 tarch=`$sed -e 's/ *$//' -e 's/ /_/g' \
 			-e 's/$/'"-$osname/" tmparch`
	else
 		tarch="$osname"
	fi
	$rm -f tmparch
else
	tarch="$osname"
fi
case "$myarchname" in
''|"$tarch") ;;
*)
	echo "(Your architecture name used to be $myarchname.)"
	archname=''
	;;
esac
case "$archname" in
'') dflt="$tarch";;
*) dflt="$archname";;
esac
rp='What is your architecture name'
. ./myread
archname="$ans"
myarchname="$tarch"
Found in path(s):
* /opt/cola/permits/1866403897_1702416214.623051/0/perl-5-36-0-orig-regen-configure-1-tar-xz/metaconfig-
5.36.0/dist/U/archname.U
```
No license file was found, but licenses were detected in source scan.

```
/*
* $Id: dup2.C,v 3.0.1.1 1994/01/24 13:58:37 ram Exp ram $
*
* Copyright (c) 1991-1997, 2004-2006, Raphael Manfredi
* 
* You may redistribute only under the terms of the Artistic Licence,
* as specified in the README file that comes with the distribution.
* You may reuse parts of this distribution only within the terms of
* that same Artistic Licence; a copy of which may be found at the root
* of the source tree for dist 4.0.
*
* Original Author: Larry Wall <lwall@netlabs.com>
*
* $Log: dup2.C, v $
* Revision 3.0.1.1 1994/01/24 13:58:37 ram
* patch16: created
*
*/
```
Found in path(s):

```
* /opt/cola/permits/1866403897_1702416214.623051/0/perl-5-36-0-orig-regen-configure-1-tar-xz/metaconfig-
5.36.0/dist/lib/C/fake/dup2.C
```
No license file was found, but licenses were detected in source scan.

?RCS: \$Id: fpu.U,v 3.0 1993/08/18 12:08:10 ram Exp \$

?RCS:

?RCS: Copyright (c) 1991-1993, Raphael Manfredi

?RCS:

?RCS: You may redistribute only under the terms of the Artistic License,

?RCS: as specified in the README file that comes with the distribution.

?RCS: You may reuse parts of this distribution only within the terms of

?RCS: that same Artistic License; a copy of which may be found at the root

?RCS: of the source tree for dist 3.0.

?RCS:

?RCS: \$Log: fpu.U,v \$ ?RCS: Revision 3.0 1993/08/18 12:08:10 ram ?RCS: Baseline for dist 3.0 netwide release.  $?RCS$ ?LINT: empty ?X:?MAKE:fpu: test cat cc Myread ?X:?MAKE: -pick add \$@ %< ?X:?S:fpu (fpunit): ?X:?S: Set to be the compile flag for the local floating point unit. ?X:?S:. ?X:?C:FPU (FPUNIT): ?X:?C: String containing the flags for the local floating point unit.

```
?X:?C:.
?X:?H:#define FPU "$fpu" /**/
?X:?H:.
?X:: see what floating point compile flags should be used.
?X:fpu=''
?X:if
 $test -r /dev/fpa; then
?X: $cat>fpa.c << GOOP
?X: main(){return(1);}
?X:GOOP
?X: $cc -ffpa -o fpa fpa.c
?X: fpa > fpa.out 2 > 2?X: if $test ! -s fpa.out; then
?X: dflt='y'?X: $cat <<< EOM'
?X:
?X:You seem to have a sun fpa... I can compile the code to use the fpa but it will
?X:mean that the code can ONLY run on a machine with a fpa...
?X:
?X:EOM
?X: rp="Should I compile for fpa?"
?X: . ./myread
?X: if $test $ans = "n"; then
?X: fpu="
?X: else
?X: fpu='-ffpa'
?X: fi
?X: else
?X: $cat <<< EOM'
?X:
?X:You have the fpa device but I can't seem to use it. Maybe you should talk to
?X:your sysadmin about this. For now, I am not going to compile it in.
?X:
?X:EOM
?X:fi?X:fi
?X:if $test "$fpu" = "; then
?X: if $test -r /usr/etc/mc68881version; then
?X: dflt='v'?X: $cat <<< EOM'
?X:
?X:There also seems to be the pieces for a 68881. If I compile this in, it will
?X:work on almost all Sun 3's except for a few Sun-3/50s without a 68881...
?X:
?X:EOM
?X: rp="Should
 I compile for a 68881?"
?X: . ./myread
```

```
?X: if \text{Sets} = "y"; then
?X: fpu='-f68881'
?X: fi
?X:fi2X \cdot fi
```
?X:

Found in path(s):

\* /opt/cola/permits/1866403897\_1702416214.623051/0/perl-5-36-0-orig-regen-configure-1-tar-xz/metaconfig-5.36.0/U/nullified/fpu.U

No license file was found, but licenses were detected in source scan.

?RCS: \$Id: d\_getnetprotos.U,v \$

?RCS:

?RCS: Copyright (c) 1991-1993, Raphael Manfredi

?RCS:

?RCS: You may redistribute only under the terms of the Artistic License,

?RCS: as specified in the README file that comes with the distribution.

?RCS: You may reuse parts of this distribution only within the terms of

?RCS: that same Artistic License; a copy of which may be found at the root

?RCS: of the source tree for dist 3.0.

?RCS:

?MAKE:d\_getnetprotos : Hasproto i\_netdb

?MAKE: -pick add \$@ %<

?S:d\_getnetprotos:

?S: This variable conditionally defines the HAS\_GETNET\_PROTOS symbol,

?S: which indicates to the C program that <netdb.h> supplies

?S: prototypes for the various getnet<sup>\*</sup>() functions.

?S: See also netdbtype.U for probing for various netdb types.

?S:.

?C:HAS\_GETNET\_PROTOS:

?C: This symbol, if defined, indicates that <netdb.h> includes

?C: prototypes for getnetent(), getnetbyname(), and

?C: getnetbyaddr(). Otherwise,

it is up to the program to guess

?C: them. See netdbtype.U for probing for various Netdb\_xxx\_t types.

 $?C:$ .

?H:#\$d\_getnetprotos HAS\_GETNET\_PROTOS /\*\*/

?H:.

?LINT:set d\_getnetprotos

: see if prototypes for various getnetxxx netdb.h functions are available

echo " "

set d\_getnetprotos getnetent \$i\_netdb netdb.h

eval \$hasproto

Found in path(s):

\* /opt/cola/permits/1866403897\_1702416214.623051/0/perl-5-36-0-orig-regen-configure-1-tar-xz/metaconfig-

5.36.0/U/protos/d\_getnetprotos.U

No license file was found, but licenses were detected in source scan.

?RCS: \$Id: d\_rename.U 1 2006-08-24 12:32:52Z rmanfredi \$ ?RCS: ?RCS: Copyright (c) 1991-1997, 2004-2006, Raphael Manfredi ?RCS: ?RCS: You may redistribute only under the terms of the Artistic Licence, ?RCS: as specified in the README file that comes with the distribution. ?RCS: You may reuse parts of this distribution only within the terms of ?RCS: that same Artistic Licence; a copy of which may be found at the root ?RCS: of the source tree for dist 4.0. ?RCS: ?RCS: \$Log: d\_rename.U,v \$ ?RCS: Revision 3.0 1993/08/18 12:06:54 ram ?RCS: Baseline for dist 3.0 netwide release. ?RCS: ?MAKE:d\_rename: Inlibc ?MAKE: -pick add  $\%$  % < ?S:d\_rename: ?S: This variable conditionally defines the HAS\_RENAME symbol, which ?S: indicates to the C program that the rename() routine is available ?S: to rename files. ?S:. ?C:HAS\_RENAME (RENAME): ?C: This symbol, if defined, indicates that the rename routine is available ?C: to rename files. Otherwise you should do the unlink(), link(), unlink() ?C: trick.  $?C:$ . ?H:#\$d\_rename HAS\_RENAME /\*\*/ ?H:. ?LINT:set d\_rename : see if rename exists set rename d\_rename eval \$inlibc Found in path(s): \* /opt/cola/permits/1866403897\_1702416214.623051/0/perl-5-36-0-orig-regen-configure-1-tar-xz/metaconfig-5.36.0/dist/U/d\_rename.U No license file was found, but licenses were detected in source scan. ?RCS: \$Id: d\_link.U 1 2006-08-24 12:32:52Z rmanfredi \$ ?RCS:

?RCS: Copyright (c) 1991-1997, 2004-2006, Raphael Manfredi ?RCS: ?RCS: You may redistribute only under the terms of the Artistic Licence, ?RCS: as specified in the README file that comes with the distribution. ?RCS: You may reuse parts of this distribution only within the terms of

?RCS: that same Artistic Licence; a copy of which may be found at the root ?RCS: of the source tree for dist 4.0. ?RCS: ?RCS: \$Log: d\_link.U,v \$ ?RCS: Revision 3.0.1.1 1993/08/25 14:01:13 ram ?RCS: patch6: created for completeness ?RCS: ?MAKE:d\_link: Inlibc ?MAKE: -pick add  $\$  @ %< ?S:d\_link: ?S: This variable conditionally defines HAS\_LINK if link() is ?S: available to create hard links. ?S:. ?C:HAS\_LINK: ?C: This symbol, if defined, indicates that the link routine is ?C: available to create hard links. ?C:. ?H:#\$d\_link HAS\_LINK /\*\*/ ?H:. ?LINT:set d\_link : see if link exists set link d\_link eval \$inlibc Found in path(s): \* /opt/cola/permits/1866403897\_1702416214.623051/0/perl-5-36-0-orig-regen-configure-1-tar-xz/metaconfig-5.36.0/dist/U/d\_link.U No license file was found, but licenses were detected in source scan. ?RCS: \$Id\$ ?RCS: ?RCS: Copyright (c) 2001 Jarkko Hietaniemi ?RCS: ?RCS: You may distribute under the terms of either the GNU General Public ?RCS: License or the Artistic License, as specified in the README file. ?RCS: ?MAKE:d\_sockatmark: Inlibc ?MAKE: -pick add \$@ %< ?S:d\_sockatmark: ?S: This variable conditionally defines the HAS\_SOCKATMARK symbol, which ?S: indicates to the C program that the sockatmark() routine is available.  $2S$ : ?C:HAS\_SOCKATMARK: ?C: This symbol, if defined, indicates that the sockatmark routine is ?C: available to test whether a socket is at the out-of-band mark. ?C:. ?H:#\$d\_sockatmark HAS\_SOCKATMARK /\*\*/

?H:. ?LINT:set d\_sockatmark : see if sockatmark exists set sockatmark d\_sockatmark eval \$inlibc

Found in path(s):

\* /opt/cola/permits/1866403897\_1702416214.623051/0/perl-5-36-0-orig-regen-configure-1-tar-xz/metaconfig-5.36.0/U/perl/d\_sockatmark.U No license file was found, but licenses were detected in source scan. ?RCS: \$Id: libpth.U 1 2006-08-24 12:32:52Z rmanfredi \$ ?RCS: ?RCS: Copyright (c) 1991-1997, 2004-2006, Raphael Manfredi ?RCS: ?RCS: You may redistribute only under the terms of the Artistic License, ?RCS: as specified in the README file that comes with the distribution. ?RCS: You may reuse parts of this distribution only within the terms of ?RCS: that same Artistic License; a copy of which may be found at the root ?RCS: of the source tree for dist 4.0. ?RCS: ?RCS: \$Log: libpth.U,v \$ ?RCS: Revision 3.0.1.6 1997/02/28 16:08:49 ram ?RCS: patch61: new loclibpth variable ?RCS: ?RCS: Revision 3.0.1.5 1995/01/11 15:31:30 ram ?RCS: patch45: call ./mips instead of just mips (WED) ?RCS: ?RCS: Revision 3.0.1.4 1994/08/29 16:29:15 ram ?RCS: patch32: added /lib/pa1.1 for HP-UX specially tuned PA-RISC libs (ADO) ?RCS: patch32: fixed information message, making it clearer (ADO) ?RCS: ?RCS: Revision 3.0.1.3 1994/06/20 07:03:54 ram ?RCS: patch30: added /usr/shlib to glibpth for shared-only libraries ?RCS: ?RCS: Revision 3.0.1.2 1994/05/13 15:26:57 ram ?RCS: patch27: fixed a typo (libpth -> glibpth) ?RCS: ?RCS: Revision 3.0.1.1 1994/05/06 15:07:53 ram ?RCS: patch23: now asks for library directories to be searched (ADO) ?RCS: ?RCS: Revision 3.0 1993/08/18 12:09:02 ram ?RCS: Baseline for dist 3.0 netwide release. ?RCS:  $\gamma$ . ?X: This unit initializes the path for C library lookup.

 $?X$ :

?MAKE:libpth glibpth xlibpth plibpth loclibpth incpth: \ usrinc incpath test cat Myread Oldconfig sysroot osname \ ccname echo cppstdin awk grep sed rm usecrosscompile ?MAKE: -pick add \$@ %< ?S:libpth: ?S: This variable holds the general path (space-separated) used to find ?S: libraries. It is intended to be used by other units. ?S:. ?S:glibpth: ?S: This variable holds the general path (space-separated) used to ?S: find libraries. It may contain directories that do not exist on ?S: this platform, libpth is the cleaned-up version. ?S:. ?S:xlibpth: ?S: This variable holds extra path (space-separated) used to find ?S: libraries on this platform, for example CPU-specific libraries ?S: (on multi-CPU platforms) may be listed here. ?S:. ?S:loclibpth: ?S: This variable holds the paths (space-separated) used to find local ?S: libraries. It is prepended to libpth, and is intended to be easily ?S: set from the command line. ?S:. ?S:plibpth: ?S: Holds the private path used by Configure to find out the libraries. ?S: Its value is prepend to libpth. This variable takes care of special ?S: machines, like the mips. Usually, it should be empty. ?S:. ?S:incpth: ?S: This variable must precede the normal include path to get the ?S: right one, as in "\$incpath/usr/include" or "\$incpath/usr/lib". ?S: Value can be "" or "/bsd43" on mips. ?S:. ?T: xxx dlist i j croak realpath inclibpth ?LINT:extern incpth ?LINT:change usrinc ?INIT:: change the next line if compiling for Xenix/286 on Xenix/386 ?INIT:xlibpth='/usr/lib/386 /lib/386' ?INIT:: Possible local library directories to search. ?INIT:loclibpth="/usr/local/lib /opt/local/lib /usr/gnu/lib" ?INIT:loclibpth="\$loclibpth /opt/gnu/lib /usr/GNU/lib /opt/GNU/lib" ?INIT: ?INIT:: general looking path for locating libraries ?INIT:glibpth="/lib /usr/lib \$xlibpth" ?INIT:glibpth="\$glibpth /usr/ccs/lib /usr/ucblib /usr/local/lib" ?X: /shlib is for Digital Unix 4.0

```
?X: /usr/shlib is for OSF/1 systems.
?INIT:test -f /usr/shlib/libc.so && glibpth="/usr/shlib $glibpth"
?INIT:test -f /shlib/libc.so && glibpth="/shlib $glibpth"
?INIT:test -d /usr/lib64 && glibpth="$glibpth /lib64 /usr/lib64 /usr/local/lib64"
?INIT:
?INIT:: Private path used by Configure to find libraries. Its value
?INIT:: is prepended to libpth. This variable takes care of special
?INIT:: machines, like the mips. Usually, it should be empty.
?INIT:plibpth=''
?INIT:
?X:cppfilter is later used in Findhdr.U, but we not want to expose it to config.h
?T:cppfilter
: Adjust cppfilter for path
 component separator
case "$osname" in
vos) cppfilter="tr '\\\\>' '/' |" ;; # path component separator is >
os2) cppfilter="sed -e 's|\\\\\\\\\|/|g' |" ;; # path component separator is \
*) cppfilter=" ::
esac
: Use gcc to determine libpth and incpth
# If using gcc or clang, we can get better values for libpth, incpth
# and usrinc directly from the compiler.
# Note that ccname for clang is also gcc.
case "$ccname" in
   gcc)
	realpath=`which realpath 2>/dev/null | sed 's/no realpath in.*//'`
	$echo 'extern int foo;' > try.c
	set X `$cppstdin -v try.c 2>&1 | $awk '/^#include </,/^End of search /'|$cppfilter $grep '/include'`
	shift
	inclibpth=""
	if $test $# -gt 0; then
   	 for i in $*; do
 		case $realpath in
    */realpath) i=\text{Srealpath } $i ;;
 		esac
 		incpth="$incpth $i"
 j="`$echo $i | $sed 's,/include\lceil \frac{\sqrt{3}}{2},/lib, '`"
 		if $test -d $j; then
    		 inclibpth="$inclibpth $j"
 		fi
   	 done
   	 incpth="`$echo $incpth | $sed 's/^ //'`"
   	 for xxx in $inclibpth $loclibpth $plibpth
 $glibpth; do
 		if $test -d $xxx; then
    		 case $realpath in
  			*/realpath) xxx=`$realpath $xxx` ;;
```

```
		 esac
   		 case " $libpth " in
   		 *" $xxx "*) ;;
   		 *) libpth="$libpth $xxx";;
   		 esac
		fi
  	 done
  	 libpth="`$echo $libpth | $sed 's/^ //'`"
	fi
	$rm -f try.c
	case "$usrinc" in
	'') for i in $incpth; do
		if $test -f $i/errno.h -a -f $i/stdio.h -a -f $i/time.h; then
   		 usrinc="$i"
   		 break
		fi
  	 done
  	 ;;
	esac
	case "$usecrosscompile" in
	$define|true|[yY]*)
  	 case "$incpth" in
		'') echo "Incpth not defined." >&4; croak=y ;;
		*) echo "Using incpth '$incpth'." >&4 ;;
  	 esac
  	 case "$libpth" in
		'') echo "Libpth not defined." >&4; croak=y ;;
*) echo "Using libpth '$libpth'." > &4;;
  	 esac
  	 case "$usrinc" in
		'') echo "Usrinc not defined." >&4; croak=y ;;
		*) echo "Using usrinc $usrinc." >&4 ;;
  	 esac
  	 case "$croak" in
		y)
if test "X\sysroot" = X; then
   		 echo "Cannot continue, aborting." >&4; exit 1
		else
  echo "Cross-compiling using sysroot $sysroot, failing to guess inc/lib paths is not fatal" >&4
		fi
		;;
  	 esac
  	 ;;
	esac
  ;;
```

```
esac
```

```
: Default value for incpth is just usrinc
case "$incpth" in
'') incpth="$usrinc";;
esac
: Set private lib path
case "$plibpth" in
'') if ./mips; then
?X: on mips, we DO NOT want /lib, and we want $incpath/usr/lib
	plibpth="$incpath/usr/lib $sysroot/usr/local/lib $sysroot/usr/ccs/lib"
  fi;;
esac
case "$libpth" in
' ') dlist='';;
'') dlist="$loclibpth $plibpth $glibpth";;
*) dlist="$libpth";;
esac
```

```
: Now check and see which directories actually exist, avoiding duplicates
for xxx in $dlist
do
   if $test -d $xxx; then
 		case " $libpth " in
 		*" $xxx "*) ;;
 		*) libpth="$libpth $xxx";;
 		esac
   fi
done
$cat <<<EOM'
```
Some systems have incompatible or broken versions of libraries. Among the directories listed in the question below, please remove any you know not to be holding relevant libraries, and add any that are needed. Say "none" for none.

## EOM

## if

test "X $\$$ sysroot" != X; then \$cat <<EOM You have set sysroot to \$sysroot, please supply the directories excluding sysroot

## EOM

fi

case "\$libpth" in '') dflt='none';;

```
*)
?X: strip leading space
	set X $libpth
	shift
	dflt=${1+"$@"}
	;;
esac
rp="Directories to use for library searches?"
. ./myread
case "$ans" in
none) libpth='';;
*) libpth="$ans";;
esac
```

```
Found in path(s):
```
\* /opt/cola/permits/1866403897\_1702416214.623051/0/perl-5-36-0-orig-regen-configure-1-tar-xz/metaconfig-5.36.0/U/modified/libpth.U

No license file was found, but licenses were detected in source scan.

?RCS: \$Id\$

?RCS:

?RCS: Copyright (c) 1991-1997, 2004-2006, Raphael Manfredi

?RCS:

?RCS: You may redistribute only under the terms of the Artistic License,

?RCS: as specified in the README file that comes with the distribution.

?RCS: You may reuse parts of this distribution only within the terms of

?RCS: that same Artistic License; a copy of which may be found at the root

?RCS: of the source tree for dist 4.0.

?RCS:

? $RCS:$  \$Log: d $\cosh.U$ ,  $\oint$ 

?RCS: Revision 3.0.1.1 1997/02/28 15:32:18 ram

?RCS: patch61: added full\_csh to preserve the full path even when portable ?RCS:

?RCS: Revision 3.0 1993/08/18 12:05:53 ram

?RCS: Baseline for dist 3.0 netwide release.

?RCS:

?MAKE:d\_csh full\_csh: csh Setvar

?MAKE: -pick add  $\$  \omega \

?S:d\_csh:

?S: This variable conditionally defines the CSH symbol, which

?S: indicates to the C program that the C-shell exists.

?S:.

?S:full\_csh:

?S: This variable contains the full pathname to 'csh', whether

or

?S: not the user has specified 'portability'. This is only used

?S: in the compiled C program, and we assume that all systems which

?S: can share this executable will have the same full pathname to

?S: 'csh.'  $2S$ : ?X: Yes, I know about the C symbol PORTABLE, but I think csh ?X: is unlikely to move, and I'm too lazy to add all the ?X: #ifdef PORTABLE sections to the perl source. ?X: ?C:HAS\_CSH: ?C: This symbol, if defined, indicates that the C-shell exists. ?C:. ?C:CSH: ?C: This symbol, if defined, contains the full pathname of csh. ?C:. ?X: Previously, I just did \$d\_csh CSH "\$full\_csh", but that caused ?X: problems on VMS where the config.sh extraction program changes ?X: \$undef to a real cpp undef, and they then had #undef CSH "" ?X: which the compiler didn't like. It's easy to work around this, ?X: so I did. --AD 3/1998. ?X: And we don't want to define CSH if !HAS\_CSH, but we don't want ?X: those lines in config.h if they don't need CSH, so protect with ?CSH ?X: and not ?%<. --RAM, 15/02/2004 ?H:?%<:#\$d\_csh HAS\_CSH /\*\*/ ?H:?CSH:#ifdef HAS\_CSH ?H:?CSH:#define CSH "\$full\_csh" /\*\*/ ?H:?CSH:#endif ?H:. ?LINT:set d\_csh : get csh whereabouts case "\$csh" in 'csh') val="\$undef" ;; \*) val="\$define" ;; esac set d\_csh eval \$setvar : Respect a hint or command line value for full\_csh. case "\$full\_csh" in '') full\_csh=\$csh ;; esac Found in path(s): \* /opt/cola/permits/1866403897\_1702416214.623051/0/perl-5-36-0-orig-regen-configure-1-tar-xz/metaconfig-5.36.0/U/modified/d\_csh.U No license file was found, but licenses were detected in source scan. ?RCS: \$Id: charsize.U,v 3.0.1.1 1994/10/29 16:07:13 ram Exp \$

?RCS: ?RCS: Copyright (c) 1991-1993, Raphael Manfredi ?RCS:
?RCS: You may redistribute only under the terms of the Artistic License, ?RCS: as specified in the README file that comes with the distribution. ?RCS: You may reuse parts of this distribution only within the terms of ?RCS: that same Artistic License; a copy of which may be found at the root ?RCS: of the source tree for dist 3.0. ?RCS: ?RCS: \$Log: charsize.U,v \$ ?RCS: Revision 3.0.1.1 1994/10/29 16:07:13 ram ?RCS: patch36: added ?F: line for metalint file checking ?RCS: ?RCS: Revision 3.0 1993/08/18 12:05:34 ram ?RCS: Baseline for dist 3.0 netwide release. ?RCS: ?MAKE:charsize charbits: cat rm\_try Myread Compile run ?MAKE: -pick add  $\$  @ %< ?S:charsize: ?S: This variable contains the value of the CHARSIZE symbol, which ?S: indicates to the C program how many bytes there are in a character. ?S:. ?S:charbits: ?S: This variable contains the value of the CHARBITS symbol, which ?S: indicates to the C program how many bits there are in a character. ?S:. ?C:CHARSIZE: ?C: This symbol contains the size of a char, so that the C preprocessor ?C: can make decisions based on it.  $?C:$ . ?C:CHARBITS: ?C: This symbol contains the size of a char, so that the C preprocessor ?C: can make decisions based on it. ?C:. ?H:#define CHARSIZE \$charsize /\*\*/ ?H:#define CHARBITS \$charbits /\*\*/ ?H:. ?F:!try : length of character in bytes. Is always 1, otherwise it is not C : This used to be a test using sizeof charsize=1 : Check for the number of bits in a character case "\$charbits" in ") echo "Checking how long a character is (in bits)..."  $>8.4$  \$cat >try.c <<EOCP #include <stdio.h> int main () { int n;

```
 unsigned char c;
 for (c = 1, n = 0; c; c \ll 1, n++);
 printf ("%d\<sup>"</sup>, n);
  return (0);
   }
EOCP
	set try
	if eval $compile_ok; then
 		dflt=`$run ./try`
	else
 		dflt='8'
 		echo "(I
 can't seem to compile the test program. Guessing...)"
	fi
	;;
*)
	dflt="$charbits"
	;;
esac
rp="What is the length of a character (in bits)?"
. ./myread
charbits="$ans"
$rm_try
case "$charbits" in
8) ::
*) cat > &4 \lt\lt EOMYour system has an unsigned character size of $charbits bits, which
is rather unusual (normally it is 8 bits). Perl likely will not work
correctly on your system, with subtle bugs in various places.
EOM
	rp='Do you really want to continue?'
	dflt='n'
	. ./myread
	case "$ans" in
 [yY]) \text{echo} > \&4 "Okay, continuing." ;;
 *) exit 1 ;;
	esac
esac
Found in path(s):
* /opt/cola/permits/1866403897_1702416214.623051/0/perl-5-36-0-orig-regen-configure-1-tar-xz/metaconfig-
5.36.0/U/compline/charsize.U
No license file was found, but licenses were detected in source scan.
```
?RCS: Copyright (c) 2011, H.Merijn Brand & Tony Cook ?RCS: ?RCS: You may redistribute only under the terms of the Artistic License, ?RCS: as specified in the README file that comes with the distribution.

?RCS: You may reuse parts of this distribution only within the terms of ?RCS: that same Artistic License; a copy of which may be found at the root ?RCS: of the source tree for dist 3.0. ?RCS: ?MAKE:st\_ino\_size st\_ino\_sign: cat echo i\_stdlib Setvar Compile run rm\_try ?MAKE: -pick add  $\$  @ %< ?S:st\_ino\_sign: ?S: This variable contains the signedness of struct stat's st\_ino. ?S: 1 for unsigned, -1 for signed. ?S:. ?S:st\_ino\_size: ?S: This variable contains the size of struct stat's st\_ino in bytes. ?S:. ?C:ST\_INO\_SIZE: ?C: This variable contains the size of struct stat's st\_ino in bytes.  $?C:$ . ?C:ST\_INO\_SIGN: ?C: This symbol holds the signedness of struct stat's st\_ino. ?C: 1 for unsigned, -1 for signed. ?C:. ?H:#define ST\_INO\_SIGN \$st\_ino\_sign /\* st\_ino sign \*/ ?H:#define ST\_INO\_SIZE \$st\_ino\_size /\* st\_ino size \*/ ?H:. ?F:!try : Check the size of st\_ino \$echo " " \$echo "Checking the size of st\_ino..." >&4 \$cat > try.c <<EOCP #include <sys/stat.h> #include <stdio.h> #\$i\_stdlib I\_STDLIB #ifdef I\_STDLIB #include <stdlib.h> #endif int main() { struct stat st; printf("%d\n", (int)sizeof(st.st\_ino)); exit(0); } EOCP set try if eval \$compile\_ok; then val=`\$run ./try` case "\$val" in ") st\_ino\_size=4 \$echo "(I can't execute the test program--guessing \$st ino size.)"  $>\&4$  ;;

```
	*)	st_ino_size=$val
 		$echo "Your st_ino is $st_ino_size bytes long."
 		;;
	esac
else
	st_ino_size=4
	$echo "(I can't compile the test program--guessing $st_ino_size.)" >&4
fi
$rm_try
: Check if st_ino is signed
$echo " "
$echo "Checking the sign of st_ino..." >&4
$cat > try.c <<EOCP
#include <sys/stat.h>
#include <stdio.h>
int main() {
	struct stat foo;
    foo.st_ino = -1;
if (foo.st\_ino < 0)printf("-1\<sup>n</sup>");
	else
 printf("1\n");
}
EOCP
set
 try
if eval $compile; then
	val=`$run ./try`
	case "$val" in
") st_ino_sign=1
 		$echo "(I can't execute the test program--guessing unsigned.)" >&4
 		;;
	*)	st_ino_sign=$val
 		case "$st_ino_sign" in
 		 1) $echo "Your st_ino is unsigned." ;;
 		-1) $echo "Your st_ino is signed." ;;
 		esac
 		;;
	esac
else
st ino sign=1
	$echo "(I can't compile the test program--guessing unsigned.)" >&4
fi
$rm_try
Found in path(s):
```

```
* /opt/cola/permits/1866403897_1702416214.623051/0/perl-5-36-0-orig-regen-configure-1-tar-xz/metaconfig-
```
5.36.0/U/perl/st\_ino\_def.U No license file was found, but licenses were detected in source scan.

?RCS: \$Id: d\_getgrnam\_r.U,v 0RCS: ?RCS: Copyright (c) 2002,2003 Jarkko Hietaniemi ?RCS: ?RCS: You may distribute under the terms of either the GNU General Public ?RCS: License or the Artistic License, as specified in the README file. ?RCS: ?RCS: Generated by the reentr.pl from the Perl 5.8 distribution. ?RCS: ?MAKE:d\_getgrnam\_r getgrnam\_r\_proto: Inlibc Protochk Hasproto i\_systypes \ usethreads i\_grp extern\_C ?MAKE: -pick add \$@ %< ?S:d\_getgrnam\_r: ?S: This variable conditionally defines the HAS\_GETGRNAM\_R symbol, ?S: which indicates to the C program that the getgrnam\_ $r()$ ?S: routine is available. ?S:. ?S:getgrnam\_r\_proto: ?S: This variable encodes the prototype of getgrnam r. ?S: It is zero if d\_getgrnam\_r is undef, and one of the ?S: REENTRANT\_PROTO\_T\_ABC macros of reentr.h if d\_getgrnam\_r ?S: is defined. ?S:. ?C:HAS\_GETGRNAM\_R: ?C: This symbol, if defined, indicates that the getgrnam\_r routine ?C: is available to getgrnam re-entrantly. ?C:. ?C:GETGRNAM\_R\_PROTO: ?C: This symbol encodes the prototype of getgrnam\_r. ?C: It is zero if d\_getgrnam\_r is undef, and one of the ?C: REENTRANT\_PROTO\_T\_ABC macros of reentr.h if d\_getgrnam\_r ?C: is defined.  $?C:$ . ?H:#\$d\_getgrnam\_r HAS\_GETGRNAM\_R /\*\*/ ?H:#define GETGRNAM\_R\_PROTO \$getgrnam\_r\_proto /\*\*/ ?H:. ?T:try hdrs d\_getgrnam\_r\_proto : see if getgrnam\_r exists set getgrnam\_r d\_getgrnam\_r eval \$inlibc case "\$d\_getgrnam\_r" in "\$define") hdrs="\$i\_systypes sys/types.h define stdio.h \$i\_grp grp.h" case "\$d\_getgrnam\_r\_proto:\$usethreads" in ": define") d getgrnam r proto=define

```
		set d_getgrnam_r_proto getgrnam_r $hdrs
		eval $hasproto ;;
*) ;;
	esac
	case "$d_getgrnam_r_proto" in
	define)
	case "$getgrnam_r_proto" in
	''|0) try='int getgrnam_r(const char*, struct group*, char*, size_t, struct group**);'
	./protochk "$extern_C $try" $hdrs && getgrnam_r_proto=I_CSBWR ;;
	esac
	case "$getgrnam_r_proto" in
	''|0) try='int getgrnam_r(const char*, struct group*, char*,
 int, struct group**);'
	./protochk "$extern_C $try" $hdrs && getgrnam_r_proto=I_CSBIR ;;
	esac
	case "$getgrnam_r_proto" in
	''|0) try='struct group* getgrnam_r(const char*, char*, int);'
	./protochk "$extern_C $try" $hdrs && getgrnam_r_proto=S_CBI ;;
	esac
	case "$getgrnam_r_proto" in
	''|0) try='int getgrnam_r(const char*, struct group*, char*, int);'
	./protochk "$extern_C $try" $hdrs && getgrnam_r_proto=I_CSBI ;;
	esac
	case "$getgrnam_r_proto" in
	''|0) try='struct group* getgrnam_r(const char*, struct group*, char*, int);'
	./protochk "$extern_C $try" $hdrs && getgrnam_r_proto=S_CSBI ;;
	esac
	case "$getgrnam_r_proto" in
	''|0)	d_getgrnam_r=undef
		getgrnam_r_proto=0
		echo "Disabling getgrnam_r, cannot determine prototype." >&4 ;;
	* )	case "$getgrnam_r_proto" in
		REENTRANT_PROTO*) ;;
		*) getgrnam_r_proto="REENTRANT_PROTO_$getgrnam_r_proto" ;;
		esac
		echo "Prototype: $try" ;;
	esac
	;;
	*)	case "$usethreads" in
		define) echo "getgrnam_r has no prototype, not using it."
>8.4 ::
		esac
		d_getgrnam_r=undef
		getgrnam_r_proto=0
		;;
	esac
	;;
*) getgrnam r proto=0
```
 ;; esac

Found in path(s): \* /opt/cola/permits/1866403897\_1702416214.623051/0/perl-5-36-0-orig-regen-configure-1-tar-xz/metaconfig-5.36.0/U/threads/d\_getgrnam\_r.U No license file was found, but licenses were detected in source scan. ?RCS: \$Id: Signal.U 1 2006-08-24 12:32:52Z rmanfredi \$ ?RCS: ?RCS: Copyright (c) 1991-1997, 2004-2006, Raphael Manfredi ?RCS: ?RCS: You may redistribute only under the terms of the Artistic License, ?RCS: as specified in the README file that comes with the distribution. ?RCS: You may reuse parts of this distribution only within the terms of ?RCS: that same Artistic License; a copy of which may be found at the root ?RCS: of the source tree for dist 4.0. ?RCS: ?RCS: \$Log: Signal.U,v \$ ?RCS: Revision 3.0.1.1 1997/02/28 15:20:01 ram ?RCS: patch61: created ?RCS:  $?X:$ ?X: This unit produces three files: ?X: 1- A signal.c file, which, when compiled and run, produces an output like: ?X: ?X: HUP 1 ?X: INT 2 ?X: QUIT 3 ?X: etc... ?X: ?X: 2- A signal.awk script to parse the output of signal.c, fill ?X: in gaps (up to NSIG) and move duplicates to the end. ?X: 3- A signal\_cmd script to compile signal.c and run it ?X: through sort -n -k  $2 \mid \text{uniq} \mid \text{awk}$  -f signal.awk. ?X: (we try also sort -n +1 since some old hosts don't grok sort -k) ?X: (This is called signal\_cmd to avoid OS/2 confusion with ?X: signal.cmd vs. signal. ?X: The signal cmd script also falls back on checking signals one at a ?X: time in case the signal.c program fails. On at least one version of ?X: Linux 2.1.x, the header file #define'd SIGRTMAX to a symbol that ?X: is not defined by the compiler/linker. :-(. Further, on that same ?X: version of Linux, the user had a defective C-shell that gave an ?X: incorrect list for kill -l, so the fall-back didn't work.  $\gamma$ . ?X: This unit is then used by sig\_name.U.  $?X$ :

?MAKE:Signal: test tr rm awk cat grep startsh eunicefix sed sort uniq \ Findhdr cppstdin +cppflags cppminus Compile  $\overline{\phantom{a}}$  o  $\overline{\phantom{a}}$  exe trnl run i\_stdlib \ sysroot ?MAKE: -pick add \$@ %< ?X:all files declared as "public" since they're used from other units ?F:signal.c signal\_cmd signal.lst signal signal.awk ?T: xx xxx xxxfiles ?LINT:use rm run  $\_\mathrm{o}$   $\_\mathrm{exe}$ ?LINT:extern sig\_num\_init : Trace out the files included by signal.h, then look for SIGxxx names. ?X: Remove SIGARRAYSIZE used by HPUX. ?X: Remove SIGSTKSIZE used by Linux. ?X: Remove SIGSTKSZ used by POSIX. ?X: Remove SIGTYP void lines used by OS2. ?X: Some cpps, like os390, do not give the file name anywhere case "\$sig\_num\_init" in '') if  $[$  "X\$fieldn" = X ]; then : Just make some guesses. We check them later. xxx="\$sysroot/usr/include/signal.h \$sysroot/usr/include/sys/signal.h" else xxx=`echo '#include <signal.h>' | \$cppstdin \$cppminus \$cppflags 2>/dev/null |  $\text{Sgrep '^[ ]**\#.*}$ include' | \$awk "{print \\\$\$fieldn}" | \$sed 's!"!!g' |\ \$sed 's!\\\\\\\\!/!g' | \$sort | \$uniq` fi ?X: Check this list of files to be sure we have parsed the cpp output ok. ?X: This will also avoid potentially non-existent files, such ?X: as ../foo/bar.h xxxfiles='' ?X: Add /dev/null in case the \$xxx list is empty. for xx in \$xxx /dev/null ; do \$test -f "\$xx" && xxxfiles="\$xxxfiles \$xx" done  $\gamma$ . If we have found no files, at least try signal.h case "\$xxxfiles" in ")  $xxxfiles='$ ./findhdr signal.h` ;; esac xxx=`awk ' \$1 ~ /^#define\$/ && \$2 ~ /^SIG[A-Z0-9]\*\$/ && \$2 !~ /SIGARRAYSIZE/ && \$2 !~ /SIGSTKSIZE/ && \$2 !~ /SIGSTKSZ/ && \$3 !~ /void/ { print substr $(\$2, 4, 20)$ }  $$1 =$  "#" &&  $$2 \sim / \text{defines} / \&$3 \sim / \text{SIG}[A-Z0-9]*\&$3! \sim / \text{SIGARRAYSIZE}/ \&$4! \sim / \text{void}$  print substr(\$3, 4, 20)

## }' \$xxxfiles`

: Append some common names just in case the awk scan failed. xxx="\$xxx ABRT ALRM BUS CANCEL CHLD CLD CONT DIL EMT FPE" xxx="\$xxx FREEZE HUP ILL INT IO IOT KILL LOST LWP PHONE" xxx="\$xxx PIPE POLL PROF PWR QUIT RTMAX RTMIN SEGV STKFLT STOP" xxx="\$xxx SYS TERM THAW TRAP TSTP TTIN TTOU URG USR1 USR2" xxx="\$xxx USR3 USR4 VTALRM WAITING WINCH WIND WINDOW XCPU XFSZ"

```
: generate a few handy files for later
%cat > signal.c < EOCP#include <sys/types.h>
#include <signal.h>
#$i_stdlib I_STDLIB
#ifdef I_STDLIB
#include <stdlib.h>
#endif
#include <stdio.h>
int main() {
/* Strange style to avoid
 deeply-nested #if/#else/#endif */
#ifndef NSIG
# ifdef _NSIG
# define NSIG (_NSIG)
# endif
#endif
#ifndef NSIG
# ifdef SIGMAX
# define NSIG (SIGMAX+1)
# endif
#endif
#ifndef NSIG
# ifdef SIG_MAX
# define NSIG (SIG_MAX+1)
# endif
#endif
#ifndef NSIG
# ifdef _SIG_MAX
# define NSIG (_SIG_MAX+1)
# endif
#endif
#ifndef NSIG
# ifdef MAXSIG
# define NSIG (MAXSIG+1)
```

```
# endif
#endif
#ifndef NSIG
# ifdef MAX_SIG
# define NSIG (MAX_SIG+1)
# endif
#endif
#ifndef NSIG
# ifdef SIGARRAYSIZE
# define NSIG SIGARRAYSIZE /* Assume ary[SIGARRAYSIZE] */
# endif
#endif
#ifndef NSIG
# ifdef _sys_nsig
# define NSIG (_sys_nsig) /* Solaris 2.5 */
# endif
#endif
/* Default to some arbitrary number that's big enough to get most
  of the common signals.
*/
#ifndef NSIG
# define NSIG 50
#endif
printf("NSIG %d\n", NSIG);
#ifndef JUST_NSIG
EOCP
echo $xxx | $tr ' ' $trnl | $sort | $uniq | $awk '
{
printf "#ifdef SIG"; printf $1; printf "\n"
	printf "printf(\"";
printf $1; printf " %%d\\n\",SIG";
printf $1; printf ");\n"
	printf "#endif\n"
}
END {
printf "#endif /* JUST_NSIG */\n";
printf "exit(0);\n\ranglen';
}
' >>signal.c
$cat >signal.awk <<'EOP'
```

```
BEGIN { ndups = 0 }
$1 \sim /^NSIG$/ { nsig = $2 }
(1 \sim \sqrt{N}SIG\%) \&& (NF == 2) \&& (52 \sim \sqrt{0.9}][0.9]*\%)if (\$2 > maxsig) { maxsig = \$2 }
  if (sig_name[$2]) {
dup_name[ndups] = $1dup_number] = $2
	ndups++
   }
  else {
sig_name[$2] = $1sig\_num[$2] = $2 }
}
END {
  if (nsig == 0) {
  nsig = maxsig + 1 }
   printf("NSIG %d\n", nsig);
  for (n = 1; n < nsig; n++) {
if (sig_name[n]) {
   	 printf("%s %d\n", sig_name[n], sig_num[n])
	}
	else {
   	 printf("NUM%d %d\n", n, n)
	}
   }
 for (n = 0; n < ndups; n++) {
	printf("%s %d\n", dup_name[n], dup_num[n])
   }
}
EOP
$cat >signal_cmd <<EOS
$startsh
if $test -s signal.lst; then
   echo "Using your existing signal.lst file"
	exit 0
fi
xxx="$xxx"
EOS
?X: Avoid variable interpolation problems, especially with
?X:
 xxx, which contains newlines.
$cat >>signal_cmd <<'EOS'
set signal
if eval $compile_ok; then
```
 \$run ./signal\$\_exe | (\$sort -n -k 2 2>/dev/null || \$sort -n +1) |\

```
		$uniq | $awk -f signal.awk >signal.lst
else
	echo "(I can't seem be able to compile the whole test program)" >&4
	echo "(I'll try it in little pieces.)" >&4
	set signal -DJUST_NSIG
	if eval $compile_ok; then
 		$run ./signal$_exe > signal.nsg
 		$cat signal.nsg
	else
 		echo "I can't seem to figure out how many signals you have." >&4
 		echo "Guessing 50." >&4
 		echo 'NSIG 50' > signal.nsg
	fi
	: Now look at all the signal names, one at a time.
	for xx in `echo $xxx | $tr ' ' $trnl | $sort | $uniq`; do
 \text{Scat} > \text{signal.c} < \text{EOCP}#include <sys/types.h>
#include <signal.h>
#include <stdio.h>
int main() {
printf("$xx %d\n", SIG${xx});
return 0;
}
EOCP
 		set signal
 		if eval $compile; then
  			echo "SIG${xx} found."
  			$run ./signal$_exe >> signal.ls1
 		else
  			echo "SIG${xx} NOT found."
 		fi
	done
	if $test -s signal.ls1; then
 		$cat
 signal.nsg signal.ls1 |
  			$sort -n | $uniq | $awk -f signal.awk >signal.lst
	fi
fi
if $test -s signal.lst; then
	:
else
	echo "(AAK! I can't compile the test programs -- Guessing)" >&4
	echo 'kill -l' >signal
set X `csh -f <signal`
	$rm -f signal
	shift
	case $# in
```

```
	0) set HUP INT QUIT ILL TRAP ABRT EMT FPE KILL BUS SEGV SYS PIPE ALRM TERM;;
	esac
echo \mathcal{S} \omega | \text{Str}' ' \text{Str}| | \
   	 $awk '{ printf "%s %d\n", $1, ++s; }
  END { printf "NSIG %d\n", ++s }' >signal.lst
fi
$rm -f signal.c signal$_exe signal$_o signal.nsg signal.ls1
EOS
chmod a+x signal_cmd
$eunicefix signal_cmd
;;
esac
Found in path(s):
* /opt/cola/permits/1866403897_1702416214.623051/0/perl-5-36-0-orig-regen-configure-1-tar-xz/metaconfig-
5.36.0/U/modified/Signal.U
No license file was found, but licenses were detected in source scan.
?RCS: $Id: i_fp_class.U,v $
?RCS:
?RCS: Copyright (c) 1998 Jarkko Hietaniemi
?RCS:
?RCS: You may distribute under the terms of either the GNU General Public
?RCS: License or the Artistic License, as specified in the README file.
?RCS:
?MAKE:i_fp_class: Inhdr Hasfield
?MAKE: -pick add \@ %<
?S:i_fp_class:
?S: This variable conditionally defines the I_FP_CLASS symbol, and indicates
?S: whether a C program should include <fp_class.h>.
?S:.
?C:I_FP_CLASS:
?C: This symbol, if defined, indicates that <fp_class.h> exists and
?C: should be included.
?C:.
?H:#$i_fp_class I_FP_CLASS /**/
2H.
?LINT:set i_fp_class
: see if this is a fp_class.h system
set fp_class.h i_fp_class
eval $inhdr
Found in path(s):
* /opt/cola/permits/1866403897_1702416214.623051/0/perl-5-36-0-orig-regen-configure-1-tar-xz/metaconfig-
5.36.0/U/perl/i_fp_class.U
```
No license file was found, but licenses were detected in source scan.

?RCS: \$Id: Getfile.U 1 2006-08-24 12:32:52Z rmanfredi \$

?RCS:

?RCS: Copyright (c) 1991-1997, 2004-2006, Raphael Manfredi ?RCS: ?RCS: You may redistribute only under the terms of the Artistic Licence, ?RCS: as specified in the README file that comes with the distribution. ?RCS: You may reuse parts of this distribution only within the terms of ?RCS: that same Artistic Licence; a copy of which may be found at the root ?RCS: of the source tree for dist 4.0. ?RCS: ?RCS: \$Log: Getfile.U,v \$ ?RCS: Revision 3.0.1.7 1997/02/28 15:01:06 ram ?RCS: patch61: getfile script now begins with "startsh" ?RCS: ?RCS: Revision 3.0.1.6 1995/02/15 14:11:00 ram ?RCS: patch51: was not working if ~'s allowed with d\_portable on (WED) ?RCS: ?RCS: Revision 3.0.1.5 1995/01/11 15:11:25 ram ?RCS: patch45: added support for escaping answers to skip various checks ?RCS: patch45: modified message issued after file expansion ?RCS: ?RCS: Revision 3.0.1.4 1994/10/29 15:53:19 ram ?RCS: patch36: added ?F: line for metalint file checking ?RCS: ?RCS: Revision 3.0.1.3 1994/05/06 14:23:36 ram ?RCS: patch23: getfile could be confused by file name in "locate" requests ?RCS: patch23: new 'p' directive to assume file is in people's path (WED) ?RCS: ?RCS: Revision 3.0.1.2 1994/01/24 14:01:31 ram ?RCS: patch16: added metalint hint on changed 'ans' variable ?RCS: ?RCS: Revision 3.0.1.1 1993/09/13 15:46:27 ram ?RCS: patch10: minor format problems and misspellings fixed ?RCS: patch10: now performs from package dir and not from UU subdir ?RCS: ?RCS: Revision 3.0 1993/08/18 12:04:56 ram ?RCS: Baseline for dist 3.0 netwide release. ?RCS:  $?X:$ ?X: This unit produces a bit of shell code that must be dotted in in order ?X: to get a file name and make some sanity checks. Optionally, a ~name ?X: expansion is performed.  $\gamma$ . ?X: To use this unit, \$rp and \$dflt must hold the question and the ?X: default answer, which will be passed as-is to the myread script. ?X: The \$fn variable must hold the file type (f or d, for file/directory). ?X: If \$gfpth is set to a list of space-separated list of directories,

?X: those are prefixes for the filename. Unless \$gfpthkeep is set to 'y',

?X: gfpth is cleared on return from Getfile.

 $?X:$ 

?X: If it is followed by a  $\sim$ , then  $\sim$ name substitution will occur. Upon return,

?X: \$ans is set with the filename value. If a / is specified, then only a full

?X: path name is accepted (but  $\sim$  substitution occurs before, if needed). The

?X: expanded path name is returned in that case.

?X:

?X: If  $a + is specified$ , the existence checks are skipped. This usually means

?X: the file/directory is under the full control of the program.

?X:

?X: If the 'n' (none) type is used, then the user may answer none.

?X: The 'e' (expand) switch may be used to bypass d\_portable, expanding  $\sim$ name.  $?X:$ 

?X: If the 'l' (locate) type is used, then it must end with a ':' and then a

?X: file name. If the answer is a directory,

the file name will be appended

?X: before testing for file existence. This is useful in locate-style

?X: questions like "where is the active file?". In that case, one should

?X: use:

 $2X$ .

?X: dflt='~news/lib'

?X: fn='l~:active'

?X: rp='Where is the active file?'

?X: . ./getfile

?X: active="\$ans"

 $?X:$ 

?X: If the 'p' (path) letter is specified along with 'l', then an answer

?X: without a leading / will be expected to be found in everyone's path.

?X:

?X: It is also possible to include a comma-separated list of items within

?X: parentheses to specify which items should be accepted as-is with no

?X: further checks. This is useful when for instance a full path is expected

?X: but the user may escape out via "magical" answers.

 $?X:$ 

?X: If the answer to the question is 'none', then the existence checks are

?X: skipped and the empty string is returned.

 $?X:$ 

?MAKE:Getfile: d\_portable contains startsh Myread Filexp tr trnl

?MAKE: -pick add  $\$ @ %<

?V:ansexp:fn gfpth gfpthkeep

?F:./getfile

?T:tilde

type what orig\_rp orig\_dflt fullpath already redo skip none\_ok \

value exp\_file nopath\_ok loc\_file fp pf dir direxp

?LINT:change ans

?LINT:change gfpth

: now set up to get a file name

```
cat <<EOS >getfile
$startsh
EOS
cat <<'EOSC' >>getfile
tilde=''
fullpath=''
already=''
skip=''
none_ok=''
exp_file=''
nopath_ok=''
orig_rp="$rp"
orig_dflt="$dflt"
case "$gfpth" in
'') gfpth='.' ;;
esac
?X: Begin by stripping out any (...) grouping.
case "$fn" in
*\,(\ast)	: getfile will accept an answer from the comma-separated list
	: enclosed in parentheses even if it does not meet other criteria.
expr "$fn" : '.*(\(.*)).*' |$tr', $trn] > getfile.okfn=`echo f_n| sed 's/(.*)//'`
	;;
esac
?X: Catch up 'locate' requests early, so that we may strip the file name
?X: before looking at the one-letter commands, in case the file name contains
?X: one of them. Reported by Wayne Davison <davison@borland.com>.
case "$fn" in
*:*)
loc_{\text{file}} = \text{expr } $fn : '.*. \setminus (.*)'fn=`expr $fn : '\(.*\):.*'`
	;;
esac
case
 "$fn" in
*~*) tilde=true;;
esac
case "$fn" in
*/*) fullpath=true;;
esac
case "$fn" in
*+*) skip=true;;
esac
case "$fn" in
```

```
*n*) none_ok=true;;
esac
case "$fn" in
*e*) exp_file=true;;
esac
case "$fn" in
*p*) nopath_ok=true;;
esac
case "$fn" in
*f*) type='File';;
*d*) type='Directory';;
*l*) type='Locate';;
esac
what="$type"
case "$what" in
Locate) what='File':;
esac
case "$exp_file" in
'')
	case "$d_portable" in
	"$define") ;;
	*) exp_file=true;;
	esac
	;;
esac
cd ..
while test "$type"; do
	redo=''
	rp="$orig_rp"
	dflt="$orig_dflt"
	case "$tilde" in
	true) rp="$rp (~name ok)";;
	esac
	. UU/myread
?X: check for allowed escape sequence which may be accepted verbatim.
	if test -f UU/getfile.ok && \
 		$contains "^$ans\$" UU/getfile.ok >/dev/null 2>&1
	then
 		value="$ans"
 		ansexp="$ans"
 		break
	fi
	case "$ans" in
	none)
```

```
		value=''
 		ansexp=''
 		case "$none_ok" in
 		true) type='';;
 		esac
 		;;
	*)
 		case "$tilde" in
 		'') value="$ans"
 			ansexp="$ans";;
 		*)
 			value=`UU/filexp $ans`
 			case
 $? in
 			0)
  				if test "$ans" != "$value"; then
   					echo "(That expands to $value on this system.)"
  				fi
  				;;
  			*) value="$ans";;
 			esac
 			ansexp="$value"
 			case "$exp_file" in
 			'') value="$ans";;
 			esac
 			;;
 		esac
 		case "$fullpath" in
 		true)
?X: Perform all the checks on ansexp and not value since when d_portable
?X: is defined, the original un-expanded answer which is stored in value
?X: would lead to "non-existent" error messages whilst ansexp has been
?X: properly expanded. -- Fixed by Jan.Djarv@sa.erisoft.se (Jan Djarv)
?X: Always expand ~user if '/' was requested
 			case "$ansexp" in
 			/*) value="$ansexp" ;;
?X: Allow for c:/some/path
 [a-zA-Z]:/*) value="$ansexp" ;;
  			*)
  				redo=true
  				case "$already" in
  				true)
  				echo "I shall only accept a full path name, as in /bin/ls." >&4
  				echo "Use a ! shell escape if you wish to check pathnames." >&4
   					;;
  				*)
  				echo "Please give a full path name, starting with slash." >&4
   					case "$tilde"
```

```
 in
   					true)
  				echo "Note that using ~name is ok provided it expands well." >&4
    						already=true
    						;;
   					esac
  				esac
  				;;
 			esac
 			;;
		esac
		case "$redo" in
		'')
 			case "$type" in
 			File)
  				for fp in $gfpth; do
   if test "X$fp" = X.; then
      					 pf="$ansexp"
   					else 
      					 pf="$fp/$ansexp"
   					fi
   					if test -f "$pf"; then
    						type=''
   					elif test -r "$pf" || (test -h "$pf") >/dev/null 2>&1
   					then
    						echo "($value is not a plain file, but that's ok.)"
    						type=''
   					fi
   if test X''$type" = X; then
      					 value="$pf"
      					 break
   					fi
  				done
  				;;
  			Directory)
  				for fp in $gfpth; do
   if test "X$fp" = X.; then
      					 dir="$ans"
      					 direxp="$ansexp"
   					else 
      					 dir="$fp/$ansexp"
      					 direxp="$fp/$ansexp"
   					fi
   					if test -d "$direxp"; then
    						type=''
    						value="$dir"
    						break
   					fi
```

```
				done
  				;;
 			Locate)
 				if test -d "$ansexp"; then
  					echo "(Looking for $loc_file in directory
 $value.)"
   					value="$value/$loc_file"
  					ansexp="$ansexp/$loc_file"
  				fi
  				if test -f "$ansexp"; then
  					type=''
  				fi
  				case "$nopath_ok" in
  				true)	case "$value" in
   					*/*) ;;
   					*)	echo "Assuming $value will be in people's path."
   						type=''
   						;;
   					esac
   					;;
  				esac
  				;;
 			esac
 			case "$skip" in
 			true) type='';
 			esac
 			case "$type" in
 			'') ;;
 			*)
 				if test "$fastread" = yes; then
  					dflt=y
  				else
  					dflt=n
  				fi
 				rp="$what $value doesn't exist. Use that name anyway?"
  				. UU/myread
  				dflt=''
  				case "$ans" in
  y^*) type=";;
  				*) echo " ";;
  				esac
  				;;
 			esac
 			;;
		esac
		;;
```
 esac done cd UU ans="\$value" rp="\$orig\_rp" dflt="\$orig\_dflt" rm -f getfile.ok test "X\$gfpthkeep" !=  $Xy \&& gfpth$ ="" EOSC

Found in path(s):

\* /opt/cola/permits/1866403897\_1702416214.623051/0/perl-5-36-0-orig-regen-configure-1-tar-xz/metaconfig-5.36.0/dist/U/Getfile.U No license file was found, but licenses were detected in source scan.

?RCS: \$Id: d\_sighold.U 1 2006-08-24 12:32:52Z rmanfredi \$ ?RCS: ?RCS: Copyright (c) 1991-1997, 2004-2006, Raphael Manfredi ?RCS: ?RCS: You may redistribute only under the terms of the Artistic Licence, ?RCS: as specified in the README file that comes with the distribution. ?RCS: You may reuse parts of this distribution only within the terms of ?RCS: that same Artistic Licence; a copy of which may be found at the root ?RCS: of the source tree for dist 4.0. ?RCS: ?RCS: \$Log: d\_sighold.U,v \$ ?RCS: Revision 3.0 1993/08/18 12:07:21 ram ?RCS: Baseline for dist 3.0 netwide release. ?RCS: ?MAKE:d\_sighold: Inlibc ?MAKE: -pick add \$@ %< ?S:d\_sighold: ?S: This variable conditionally defines HAS\_SIGHOLD if sighold() is ?S: available to hold signals. ?S:. ?C:HAS\_SIGHOLD: ?C: This symbol, if defined, indicates that the sighold routine is ?C: available to hold signals. ?C:. ?H:#\$d\_sighold HAS\_SIGHOLD /\*\*/ ?H:. ?LINT:set d\_sighold : see if sighold exists set sighold d\_sighold eval \$inlibc Found in path(s):

\* /opt/cola/permits/1866403897\_1702416214.623051/0/perl-5-36-0-orig-regen-configure-1-tar-xz/metaconfig-5.36.0/dist/U/d\_sighold.U

No license file was found, but licenses were detected in source scan.

?RCS: \$Id: install.U 1 2006-08-24 12:32:52Z rmanfredi \$ ?RCS: ?RCS: Copyright (c) 1991-1997, 2004-2006, Raphael Manfredi ?RCS: ?RCS: You may redistribute only under the terms of the Artistic Licence, ?RCS: as specified in the README file that comes with the distribution. ?RCS: You may reuse parts of this distribution only within the terms of ?RCS: that same Artistic Licence; a copy of which may be found at the root ?RCS: of the source tree for dist 4.0. ?RCS: ?RCS: \$Log: install.U,v \$ ?RCS: Revision 3.0.1.2 1995/09/25 09:16:37 ram ?RCS: patch59: all possible install programs are now looked for ?RCS: ?RCS: Revision 3.0.1.1 1995/01/11 15:30:41 ram ?RCS: patch45: created ?RCS: ?MAKE:install installdir: Loc Oldconfig Getfile cat test startsh rm +cc \ eunicefix package contains mkdir echo n c ?MAKE: -pick add  $\%$  % < ?S:install: ?S: This variable contains the name of an install program that can accept ?S: BSD-style arguments. It must correctly support -c, -s, and -m at least. ?S: It is a fully qualified pathname when found. If you have a local ?S: install.SH file at the root directory of your package, it is assumed to ?S: be the default script emulating a BSD install and the variable will be ?S: set to ./install. Otherwise, it is set to plain 'install', relying on ?S: the user's PATH to perform miracles. ?S:. ?S:installdir: ?S: This variable contains the name of a program that can install nested ?S: directories. Often set to 'mkdir -p', it can also be 'install -d' if ?S: you have such a beast and lack the former. If you have an install.SH ?S: file at the root directory of your package, it will be used in last ?S: resort, setting the variable to './install -d'. Otherwise, it is set to ?S: plain 'mkdir', and cross your fingers! ?S:. ?T:dir file tryit prog creatdir either ?F:!tryinst : locate a BSD compatible install program echo " " echo "Looking for a BSD-compatible install program..." >&4 @if installdir

```
creatdir=''
@end
case
 "$install" in
'')
	tryit=''
	for dir in $pth; do
 		for file in ginstall installbsd scoinst install; do
 			if $test -f $dir/$file; then
  				tryit="$tryit $dir/$file"
  			fi
 		done
	done
	$cat >try.c <<EOC
int main()
{
	printf("OK\n");
exit(0);}
EOC
if $cc -o try try.c >\/dev/null 2>\&1; then
 		cp try try.ns
 		strip try >/dev/null 2>&1
	else
 		echo "(I can't seem to compile a trivial C program -- bypassing.)"
 		echo "try" >try
 		cp try try.ns
	fi
	$cat >tryinst <<EOS
$startsh
$rm -rf foo d
@if installdir
\$1 -d foo/bar
@end
$mkdir d
\$1 -c -m 764 try.ns d
\$1 -c -s -m 642 try.ns d/try
EOS
	chmod +x tryinst
	$eunicefix tryinst
	dflt=''
	either=''
	for prog in $tryit; do
 		$echo $n "Checking $prog... $c"
 		./tryinst $prog >/dev/null 2>&1
@if installdir
 		if $test -d foo/bar; then
  			creatdir="$prog -d"
```

```
		fi
@end
 		(ls -l d/try >try.ls; ls -l d/try.ns >tryno.ls) 2>/dev/null
 		if (cmp -s d/try try && cmp -s d/try.ns try.ns && \
 			$contains 'rwxrw-r--' tryno.ls &&
\setminus			$contains 'rw-r---w-' try.ls) >/dev/null 2>&1
 		then
 			dflt="$prog"
 			echo "ok, that will do."
 			break
 		fi
 		echo "not good$either."
 		either=' either'
 		$rm -f try*.ls
	done
	$rm -rf foo d tryinst try try*.ls try.*
	case "$dflt" in
	'')
@if {test -f ../install.SH}
 		echo "Hopefully, $package comes with its own install script!"
 		dflt='./install'
@else
 		dflt='install'
@end
 		;;
	esac
	;;
*) dflt="$install";;
esac
$cat <<EOM
```
I will be requiring a BSD-compatible install program (one that allows options like -s to strip executables or -m to specify a file mode) to install \$package.

If the question below contains a fully qualified default path, then it is probably ok. If it is an unqualified name such as 'install', then it means I was unable to find out a good install program I could use. If @if {test -f ../install.SH} you know of one, please tell me about it. If the default is './install', then I shall be using the install script supplied with \$package. @else you know of one, please tell me about it. @end

EOM

```
@if {test -f ../install.SH}
fn='/fe~(install,./install)'
@else
fn='/fe~(install)'
@end
rp='Which install program shall I use?'
. ./getfile
install="$ans"
@if installdir
: how can we create nested directories?
echo " "
echo "Ok, let's see how we can create nested directories..." >&4
case "$installdir" in
'')
?X: First time, maybe we already found out a working one in $creatdir above...
?X: Prefer "mkdir -p" because of bugs in GNU install when not running as root
	$mkdir -p foo/bar >/dev/null 2>&1
	if $test -d foo/bar; then
 		echo "Great, we can build them using 'mkdir -p'."
 		creatdir='mkdir -p'
	else
 		case "$creatdir" in
 		'')
  			if eval "$install -d foo/bar"; $test -d foo/bar; then
  				creatdir="install -d"
  				echo "It looks like '$creatdir' will do it for us."
  			fi
  			;;
 		*)
  			eval "$creatdir foo/bar" >/dev/null 2>&1
  			if $test -d foo/bar; then
  				echo "Ah! We can use '$creatdir' to do just that."
  			else
  				creatdir=''
  			fi
  			;;
 		esac
	fi
	$rm
 -rf foo
	case "$creatdir" in
	'')
 		echo "Heck! Another ancient system lacking the comfort of modern ones!"
@if {test -f ../install.SH}
 		echo "You can thank $package for bringing you its own install script!"
 		installdir='./install -d'
@else
```
 echo "We have no choice but to use plain old 'mkdir' -- wish me luck!" installdir=mkdir @end ;; \*) installdir="\$creatdir";; esac ;; \*) echo "As you already told me, '\$installdir' should work.";; esac @end Found in path(s): \* /opt/cola/permits/1866403897\_1702416214.623051/0/perl-5-36-0-orig-regen-configure-1-tar-xz/metaconfig-5.36.0/dist/U/install.U No license file was found, but licenses were detected in source scan. ?RCS: \$Id: d\_chown.U 1 2006-08-24 12:32:52Z rmanfredi \$ ?RCS: ?RCS: Copyright (c) 1991-1997, 2004-2006, Raphael Manfredi ?RCS: ?RCS: You may redistribute only under the terms of the Artistic Licence, ?RCS: as specified in the README file that comes with the distribution. ?RCS: You may reuse parts of this distribution only within the terms of ?RCS: that same Artistic Licence; a copy of which may be found at the root ?RCS: of the source tree for dist 4.0. ?RCS: ?RCS: Original Author: Andy Dougherty <doughera@lafcol.lafayette.edu> ?RCS: ?RCS: \$Log: d\_chown.U,v \$ ?RCS: Revision 3.0.1.1 1994/08/29 16:07:14 ram ?RCS: patch32: created by ADO ?RCS: ?MAKE:d\_chown: Inlibc ?MAKE: -pick add  $\$  @ %< ?S:d\_chown: ?S: This variable conditionally defines the HAS\_CHOWN symbol, which ?S: indicates to the C program that the chown() routine is available. ?S:. ?C:HAS\_CHOWN : ?C: This symbol, if defined, indicates that the chown routine is ?C: available.  $2^C$ ?H:#\$d\_chown HAS CHOWN  $/**/$  $?H:$ ?LINT:set d\_chown : see if chown exists

set chown d\_chown eval \$inlibc

Found in path(s):

\* /opt/cola/permits/1866403897\_1702416214.623051/0/perl-5-36-0-orig-regen-configure-1-tar-xz/metaconfig-5.36.0/dist/U/d\_chown.U

No license file was found, but licenses were detected in source scan.

?RCS: \$Id: newsspool.U 1 2006-08-24 12:32:52Z rmanfredi \$ ?RCS:

?RCS: Copyright (c) 1991-1997, 2004-2006, Raphael Manfredi

?RCS:

?RCS: You may redistribute only under the terms of the Artistic Licence,

?RCS: as specified in the README file that comes with the distribution.

?RCS: You may reuse parts of this distribution only within the terms of

?RCS: that same Artistic Licence; a copy of which may be found at the root

?RCS: of the source tree for dist 4.0.

?RCS:

?RCS: \$Log: newsspool.U,v \$

?RCS: Revision 3.0 1993/08/18 12:09:24 ram

?RCS: Baseline for dist 3.0 netwide release.

?RCS:

?MAKE:newsspool newsspoolexp: Getfile Oldconfig

?MAKE: -pick add \$@ %<

?S:newsspool:

?S: This variable contains the eventual value of the NEWSSPOOL symbol,

?S: which is the directory name where news articles are spooled. It

?S: may have  $a \sim$  on the front of it.

?S:.

?S:newsspoolexp:

?S: This is the same as the newsspool variable, but is

filename expanded

?S: at configuration time, for programs not wanting to deal with it at

?S: run-time.

?S:.

?C:NEWSSPOOL:

?C: This symbol contains the directory name where news articles are ?C: spooled. The program must be prepared to do  $\sim$  expansion on it. ?C:.

?C:NEWSSPOOL\_EXP:

?C: This is the same as NEWSSPOOL, but is filename expanded at

?C: configuration time, for use in programs not willing to do so

?C: at run-time.

?C:.

?H:#define NEWSSPOOL "\$newsspool" /\*\*/

?H:#define NEWSSPOOL\_EXP "\$newsspoolexp" /\*\*/ ?H:.

: locate news spool directory

```
case "$newsspool" in
'')
	dflt=/usr/spool/news
	;;
*) dflt="$newsspool";;
esac
echo " "
fn=d~
rp='Where are news spooled?'
. ./getfile
newsspool="$ans"
newsspoolexp="$ansexp"
```
Found in path(s): \* /opt/cola/permits/1866403897\_1702416214.623051/0/perl-5-36-0-orig-regen-configure-1-tar-xz/metaconfig-5.36.0/dist/U/newsspool.U No license file was found, but licenses were detected in source scan. ?RCS: \$Id: d\_memcpy.U 1 2006-08-24 12:32:52Z rmanfredi \$ ?RCS: ?RCS: Copyright (c) 1991-1997, 2004-2006, Raphael Manfredi ?RCS: ?RCS: You may redistribute only under the terms of the Artistic Licence, ?RCS: as specified in the README file that comes with the distribution. ?RCS: You may reuse parts of this distribution only within the terms of ?RCS: that same Artistic Licence; a copy of which may be found at the root ?RCS: of the source tree for dist 4.0. ?RCS: ?RCS: \$Log: d\_memcpy.U,v \$ ?RCS: Revision 3.0.1.1 1993/09/13 16:02:58 ram ?RCS: patch10: removed text recommending bcopy over memcpy (WAD) ?RCS: ?RCS: Revision 3.0 1993/08/18 12:06:34 ram ?RCS: Baseline for dist 3.0 netwide release. ?RCS: ?MAKE:d\_memcpy: Inlibc ?MAKE: -pick add \$@ %< ?S:d\_memcpy: ?S: This variable conditionally defines the HAS\_MEMCPY symbol, which ?S: indicates to the C program that the memcpy() routine is available ?S: to copy blocks of memory.  $2S$ : ?C:HAS\_MEMCPY (MEMCPY): ?C: This symbol, if defined, indicates that the memcpy routine is available

?C: to copy blocks of memory.

 $?C:$ .

?H:#\$d\_memcpy HAS\_MEMCPY /\*\*/

## ?H:.

?LINT:set d\_memcpy : see if memcpy exists set memcpy d\_memcpy eval \$inlibc

Found in path(s):

\* /opt/cola/permits/1866403897\_1702416214.623051/0/perl-5-36-0-orig-regen-configure-1-tar-xz/metaconfig-5.36.0/dist/U/d\_memcpy.U No license file was found, but licenses were detected in source scan. ?RCS: \$Id: mallocsrc.U,v 3.0.1.2 1997/02/28 16:10:26 ram Exp \$ ?RCS: ?RCS: Copyright (c) 1991-1993, Raphael Manfredi ?RCS: ?RCS: You may redistribute only under the terms of the Artistic License, ?RCS: as specified in the README file that comes with the distribution. ?RCS: You may reuse parts of this distribution only within the terms of ?RCS: that same Artistic License; a copy of which may be found at the root ?RCS: of the source tree for dist 3.0. ?RCS: ?RCS: \$Log: mallocsrc.U,v \$ ?RCS: Revision 3.0.1.2 1997/02/28 16:10:26 ram ?RCS: patch61: added support for Free\_t, the type of free() ?RCS: patch61: replaced .o with \$\_o all over the place ?RCS: ?RCS: Revision 3.0.1.1 1994/05/06 15:10:46 ram ?RCS: patch23: added support for MYMALLOC, mainly for perl5 (ADO) ?RCS: ?RCS: Revision 3.0 1993/08/18 12:09:12 ram ?RCS: Baseline for dist 3.0 netwide release. ?RCS: ?MAKE:mallocsrc mallocobj usemallocwrap usemymalloc malloctype d\_mymalloc \ freetype: Myread \ Oldconfig package Guess Setvar rm cat +cc +ccflags Findhdr \ i\_malloc i\_stdlib sed libs \_o ptrsize useithreads ?MAKE: -pick add  $\%$  % < ?X: Put near top so that other tests don't erroneously include ?X: -lmalloc. --AD 22 June 1998 ?Y:TOP ?S:usemymalloc: ?S: This variable contains y if the malloc that comes with this package ?S: is desired over the system's version of malloc. People often include ?S: special versions of malloc for efficiency, but such versions are often ?S: less portable. See also mallocsrc and mallocobj. ?S: If this is 'y', then -lmalloc is removed from \$libs.

?S:usemallocwrap:

?S: This variable contains y if we are wrapping malloc to prevent ?S: integer overflow during size calculations. ?S:. ?S:mallocsrc: ?S: This variable contains the name of the malloc.c that comes with ?S: the package, if that malloc.c is preferred over the system malloc. ?S: Otherwise the value is null. This variable is intended for generating ?S: Makefiles.  $2S$ . ?S:d\_mymalloc: ?S: This variable conditionally defines MYMALLOC in case other parts ?S: of the source want to take special action if MYMALLOC is used. ?S: This may include different sorts of profiling or error detection. ?S:. ?S:mallocobj: ?S: This variable contains the name of the malloc.o that this package ?S: generates, if that malloc.o is preferred over the system malloc. ?S: Otherwise the value is null. This variable is intended for generating ?S: Makefiles. See mallocsrc. ?S:. ?S:freetype: ?S: This variable contains the return type of free(). It is usually ?S: void, but occasionally int. ?S:. ?S:malloctype: ?S: This variable contains the kind of ptr returned by malloc and realloc. ?S:. ?C:Free\_t: ?C: This variable contains the return type of free(). It is usually ?C: void, but occasionally int. ?C:. ?C:Malloc\_t (MALLOCPTRTYPE): ?C: This symbol is the type of pointer returned by malloc and realloc. ?C:. ?H:#define Malloc\_t \$malloctype /\*\*/ ?H:#define Free\_t \$freetype /\*\*/  $?H:$ ?C:PERL\_MALLOC\_WRAP: ?C: This symbol, if defined, indicates that we'd like malloc wrap checks.  $2C$ : ?H:#\$usemallocwrap PERL\_MALLOC\_WRAP /\*\*/  $?H:$ ?C:MYMALLOC: ?C: This symbol, if defined, indicates that we're using our own malloc.  $?C$ :

```
?H:#$d_mymalloc MYMALLOC /**/
?H:.
?LINT:extern usedevel
?LINT:change libs
?X: Cannot test for mallocsrc; it is the unit's name and there is a bug in
?X: the interpreter which defines all the names, even though they are not used.
@if mallocobj
: determine whether to use malloc wrapping
echo " "
case "$usemallocwrap" in
[yY]^*|true|$define) dflt='y' ;;
[nN]*|false|$undef) dflt='n' ;;
*)	case "$usedevel" in
[yY]^*|true|$define) dflt='y' ;;
*) dflt='n' ;;
	esac
	;;
esac
rp="Do you wish to wrap malloc calls to protect against potential overflows?"
. ./myread
usemallocwrap="$ans"
case "$ans" in
y*|true)
	usemallocwrap="$define" ;;
*)
	usemallocwrap="$undef" ;;
esac
: determine which malloc to compile in
echo " "
case "$usemymalloc"
 in
[yY]^*|true|$define) dflt='y' ;;
[nN]*|false|$undef) dflt='n' ;;
*)	case "$ptrsize" in
4) dflt='y' ;;
*) dflt='n' ;;
	esac
	if test "$useithreads" = "$define"; then dflt='n'; fi
	;;
esac
rp="Do you wish to attempt to use the malloc that comes with $package?"
. ./myread
usemymalloc="$ans"
case "$ans" in
y*|true)
	usemymalloc='y'
	mallocsrc='malloc.c'
```

```
	mallocobj="malloc$_o"
	d_mymalloc="$define"
?X: Maybe libs.U should be dependent on mallocsrc.U, but then
?X: most packages that use dist probably don't supply their own
?X: malloc, so this is probably an o.k. compromise
	case "$libs" in
	*-lmalloc*)
 		: Remove malloc from list of libraries to use
 		echo "Removing unneeded -lmalloc from library list" >&4
 		set `echo X $libs | $sed -e 's/-lmalloc / /' -e 's/-lmalloc$//'`
 		shift
 		libs="$*"
 echo "libs = $libs" > &4		;;
	esac
	;;
*)
	usemymalloc='n'
	mallocsrc=''
	mallocobj=''
	d_mymalloc="$undef"
	;;
esac
@end
@if MALLOCPTRTYPE || Malloc_t || Free_t
: compute the return types of
 malloc and free
echo " "
$cat >malloc.c <<END
#$i_malloc I_MALLOC
#$i_stdlib I_STDLIB
#include <stdio.h>
#include <sys/types.h>
#ifdef I_MALLOC
#include <malloc.h>
#endif
#ifdef I_STDLIB
#include <stdlib.h>
#endif
#ifdef TRY_MALLOC
void *malloc();
#endif
#ifdef TRY_FREE
void free();
#endif
END
@if MALLOCPTRTYPE || Malloc_t
```

```
case "$malloctype" in
'')
	if $cc $ccflags -c -DTRY_MALLOC malloc.c >/dev/null 2>&1; then
 		malloctype='void *'
	else
 		malloctype='char *'
	fi
	;;
esac
echo "Your system wants malloc to return '$malloctype', it would seem." >&4
@end
@if Free_t
case "$freetype" in
'')
	if $cc $ccflags -c -DTRY_FREE malloc.c >/dev/null 2>&1; then
 		freetype='void'
	else
 		freetype='int'
	fi
	;;
esac
echo "Your system uses $freetype free(), it would seem." >&4
@end
$rm -f malloc.[co]
@end
Found in path(s):
* /opt/cola/permits/1866403897_1702416214.623051/0/perl-5-36-0-orig-regen-configure-1-tar-xz/metaconfig-
5.36.0/U/modified/mallocsrc.U
No license file was found, but licenses were detected in source scan.
?RCS: $Id: Extensions.U,v$
?RCS:
?RCS: Copyright (c) 1996-1998, Andy Dougherty
?RCS:
?RCS: You may distribute under the terms of either the GNU General Public
?RCS: License or the Artistic License, as specified in the README file.
?RCS:
?RCS: $Log: Extensions.U,v $
?RCS:
?MAKE:known_extensions extensions dynamic_ext static_ext nonxs_ext \
	useposix useopcode uselanginfo : \
Myread hint usedl d_sem d_socket i_db i_dbm i_rpcsvcdbm i_gdbm \
d ndbm package test cat rsrc \langled_msg d_shm osname use64bitint \
	libs d_cplusplus sed ls rm contains trnl sort
?MAKE: -pick add \@ %<
```
## ?Y:BOTTOM

?S:known\_extensions:

?S: This variable holds a list of all extensions (both XS and non-xs)

?S: included in the package source distribution. This information is

?S: only really of use during the Perl build, as the list makes no

?S: distinction between extensions which were build and installed, and

?S: those which where not. See "extensions"

for the list of extensions

?S: actually built and available.

?S:.

?S:dynamic\_ext:

?S: This variable holds a list of XS extension files we want to

?S: link dynamically into the package. It is used by Makefile. ?S:.

?S:static\_ext:

?S: This variable holds a list of XS extension files we want to ?S: link statically into the package. It is used by Makefile.

?S:.

?S:nonxs\_ext:

?S: This variable holds a list of all non-xs extensions built and

?S: installed by the package. By default, all non-xs extensions

?S: distributed will be built, with the exception of platform-specific

?S: extensions (currently only one VMS specific extension).

?S:.

?S:extensions:

?S: This variable holds a list of all extension files (both XS and

?S: non-xs) installed with the package. It is propagated to Config.pm

?S: and is typically used to test whether a particular extension

?S: is available.

?S:.

?S:useposix:

?S: This variable holds either 'true' or 'false' to indicate

?S: whether the POSIX extension should

be used. The sole

?S: use for this currently is to allow an easy mechanism

?S: for hints files to indicate that POSIX will not compile

?S: on a particular system.

?S:.

?S:useopcode:

?S: This variable holds either 'true' or 'false' to indicate

?S: whether the Opcode extension should be used. The sole

?S: use for this currently is to allow an easy mechanism

?S: for users to skip the Opcode extension from the Configure

?S: command line.

 $2S$ :

?S:uselanginfo:

?S: This variable holds either 'true' or 'false' to indicate

?S: whether the I18N::Langinfo extension should be used. The sole

?S: use for this currently is to allow an easy mechanism for users to skip ?S: this extension from the Configure command line. ?S:. ?T:xxx avail\_ext this\_ext tdir xs\_extensions nonxs\_extensions find\_extensions ?INIT:: set useposix=false in your hint file to disable the POSIX extension. ?INIT:useposix=true ?INIT:: set useopcode=false in your hint file to disable the Opcode extension.

?INIT:useopcode=true

?INIT::

set uselanginfo=false in your hint file to disable the I18N::Langinfo extension.

?INIT:uselanginfo=true

?LINT:extern noextensions

?LINT:extern onlyextensions

?T:keepextensions i

: Check extensions

echo " "

echo "Looking for extensions..." >&4

: If we are using the old config.sh, nonxs\_extensions and xs\_extensions may

: contain old or inaccurate or duplicate values.

nonxs\_extensions=''

xs\_extensions=''

: We do not use find because it might not be available.

: We do not just use MANIFEST because the user may have dropped

: some additional extensions into the source tree and expect them

: to be built.

: Function to recursively find available extensions, ignoring DynaLoader

: NOTE: recursion limit of 10 to prevent runaway in case of symlink madness

: In 5.10.1 and later, extensions are stored in directories

: like File-Glob instead of the older File/Glob/.

find\_extensions='

for xxx in \*; do

 case "\$xxx" in

 DynaLoader|dynaload) ;;

```
	 *)
```
this\_ext=`echo " $xx'$  | \$sed -e s/- $\langle \langle \rangle / g$ ;

```
 case "$this_ext" in
Scalar/List/Utils) this_ext="List/Util" ;;
PathTools) this ext="Cwd" ;;
 	 esac;
 	 echo " $xs_extensions $nonxs_extensions" > "$tdir/$$.tmp";
 	 if $contains " $this_ext " "$tdir/$$.tmp"; then
		echo >&4;
		echo "Duplicate directories detected for extension $xxx" >&4;
		echo "Configure cannot correctly recover from this - shall I abort?" >&4;
		case "$knowitall" in
		"") dflt=y;;
```

```
*) dflt=n;;
 		esac;
 		. ../UU/myread;
 		case "$ans" in
 n^*|N^*) ;;
 *) echo > &4;		 echo "Ok. Stopping Configure." >&4;
   		 echo "Please remove the duplicate directory (e.g. using git clean) and then re-run Configure" >&4;
   		 exit 1;;
 		esac;
 		echo "Ok. You will need to correct config.sh before running make." >&4;
   	 fi;
   	 $ls -1 "$xxx" > "$tdir/$$.tmp";
   if $contains "\.xs$" "$tdir/$$.tmp" > /dev/null 2 > & 1; then
 		xs_extensions="$xs_extensions $this_ext";
   	 elif $contains "\.c$" "$tdir/$$.tmp" > /dev/null 2>&1; then
 		xs_extensions="$xs_extensions
 $this_ext";
   	 elif $test -d "$xxx"; then
 		nonxs_extensions="$nonxs_extensions $this_ext";
   	 fi;
   	 $rm -f "$tdir/$$.tmp";
   	 ;;
	esac;
  done'
tdir=`pwd`
cd "$rsrc/cpan"
set X
shift
eval $find_extensions
cd "$rsrc/dist"
set X
shift
eval $find_extensions
cd "$rsrc/ext"
set X
shift
eval $find_extensions
set X $xs_extensions
shift
xs_extensions=`echo "$*" | tr ' ' $trnl | $sort | tr $trnl ' '`
set X $nonxs_extensions
shift
nonxs_extensions=`echo "$*" | tr ' ' $trnl | $sort | tr $trnl ' '`
cd "$tdir"
known_extensions=`echo $nonxs_extensions $xs_extensions | tr ' ' $trnl | $sort | tr $trnl ' '`
```
: Now see which are supported on this system.
```
?X: avail_ext lists available XS extensions.
avail_ext=''
for xxx in $xs_extensions ; do
	case "$xxx" in
?X: Handle possible DOS 8.3 filename and case alterations
	Amiga*)
		case "$osname" in
		amigaos) avail_ext="$avail_ext $xxx" ;;
 		esac
		;;
	DB_File|db_file)
		case "$i_db" in
 		$define) avail_ext="$avail_ext $xxx"
 ;;
		esac
 		;;
	GDBM_File|gdbm_fil)
 		case "$i_gdbm" in
 		$define) avail_ext="$avail_ext $xxx" ;;
		esac
 		;;
	IPC/SysV|ipc/sysv)
		: XXX Do we need a useipcsysv variable here
 		case "${d_msg}${d_sem}${d_shm}" in
 		*"${define}"*) avail_ext="$avail_ext $xxx" ;;
		esac
 		;;
	NDBM_File|ndbm_fil)
		case "$d_ndbm" in
 		$define)
   		 case "$osname-$use64bitint" in
   		 hpux-define)
 			case "$libs" in
  			*-lndbm*) avail_ext="$avail_ext $xxx" ;;
 			esac
 			;;
   		 *) avail_ext="$avail_ext $xxx" ;;
   		 esac
   		 ;;
		esac
 		;;
	ODBM_File|odbm_fil)
 		case "${i_dbm}${i_rpcsvcdbm}" in
 		*"${define}"*)
   		 case "$d_cplusplus" in
   		 define) ;; # delete as a function name will not work
   		 *) case "$osname-$use64bitint" in
 			hpux-define)
```

```
			 case "$libs" in
    			 *-ldbm*) avail_ext="$avail_ext $xxx" ;;
   			 esac
   			 ;;
 			*) avail_ext="$avail_ext $xxx" ;;
 			esac
 			;;
   		 esac
   		 ;;
		esac
		;;
	Opcode|opcode)
		case "$useopcode" in
		true|define|y) avail_ext="$avail_ext
 $xxx" ;;
		esac
		;;
	POSIX|posix)
		case "$useposix" in
		true|define|y) avail_ext="$avail_ext $xxx" ;;
		esac
		;;
	Socket|socket)
		case "$d_socket" in
		true|$define|y) avail_ext="$avail_ext $xxx" ;;
		esac
		;;
	I18N/Langinfo|langinfo)
		case "$uselanginfo" in
		true|define|y) avail_ext="$avail_ext $xxx" ;;
		esac
		;;
	Sys/Syslog|sys/syslog)
		case $osname in
 			amigaos) ;; # not really very useful on AmigaOS
 			*)
 			: XXX syslog requires socket
 			case "$d_socket" in
 			true|$define|y) avail_ext="$avail_ext $xxx" ;;
 			esac
 			;;
		esac
		;;
	threads|threads/shared)
		# threads and threads::shared are special cases.
		# To stop people from asking "Perl 5.8.0 was supposed
		# to have this new fancy threads implementation but my
		# perl doesn't have it" and from people trying to
```

```
		# (re)install the threads module using CPAN.pm and
 		# CPAN.pm then offering to reinstall Perl 5.8.0,
 		# the threads.pm and threads/shared.pm will always be
 # there, croaking informatively ("you
 need to rebuild
 		# all of Perl with threads, sorry") when threads haven't
 		# been compiled in.
 		# --jhi
 		avail_ext="$avail_ext $xxx"
 		;;
	VMS*)
 		;;
	Win32*)
 		case "$osname" in
 		cygwin) avail_ext="$avail_ext $xxx" ;;
 		esac
 		;;
	XS/APItest|xs/apitest)
 		# This is just for testing. Skip it unless we have dynamic loading.
 		case "$usedl" in
 		$define) avail_ext="$avail_ext $xxx" ;;
 		esac
 		;;
	XS/Typemap|xs/typemap)
 		# This is just for testing. Skip it unless we have dynamic loading.
 		case "$usedl" in
 		$define) avail_ext="$avail_ext $xxx" ;;
 		esac
 		;;
	*)	avail_ext="$avail_ext $xxx"
 		;;
	esac
done
set X $avail_ext
shift
avail_ext="$*"
case "$onlyextensions" in
'') ;;
*) keepextensions=''
  echo "You have requested that only certain extensions be included..." >&4
  for i in $onlyextensions; do
     case " $avail_ext " in
     *" $i "*)
        echo "Keeping extension $i."
        keepextensions="$keepextensions $i"
```

```
 ;;
     *) echo "Ignoring
 extension $i." ;;
     esac
  done
  avail_ext="$keepextensions"
  ;;
esac
case "$noextensions" in
'') ;;
*) keepextensions=''
  echo "You have requested that certain extensions be ignored..." >&4
  for i in $avail_ext; do
     case " $noextensions " in
     *" $i "*) echo "Ignoring extension $i." ;;
     *) echo "Keeping extension $i.";
       keepextensions="$keepextensions $i"
       ;;
     esac
  done
  avail_ext="$keepextensions"
  ;;
esac
: Now see which nonxs extensions are supported on this system.
: For now assume all are.
nonxs_ext=''
for xxx in $nonxs_extensions ; do
	case "$xxx" in
	VMS*)
 		;;
	*)	nonxs_ext="$nonxs_ext $xxx"
 		;;
	esac
done
set X $nonxs_ext
shift
nonxs_ext="$*"
case $usedl in
$define)
	$cat <<EOM
A number of extensions are supplied with $package. You may choose to
compile these extensions for dynamic loading (the default), compile
them into the $package executable (static loading), or not include
them at all.
```
 Answer "none" to include no extensions. Note that DynaLoader is always built and need not be mentioned here.

EOM case "\$dynamic\_ext" in '') : Exclude those listed in static\_ext dflt='' for xxx in \$avail\_ext; do case " \$static\_ext " in \*" \$xxx "\*) ;; \*) dflt="\$dflt \$xxx" ;; esac done set X \$dflt shift dflt="\$\*" ;; \*) dflt="\$dynamic\_ext" # Perhaps we are reusing an old out-of-date config.sh. case "\$hint" in previous) if test  $X''$ \$dynamic\_ext" !=  $X''$ \$avail\_ext"; then \$cat <<EOM NOTICE: Your previous config.sh list may be incorrect. The extensions now available to you are \${avail\_ext} but the default list from your previous config.sh is \${dynamic\_ext}

## EOM

```
			fi
 			;;
 		esac
 		;;
	esac
	case "$dflt" in
") dflt=none;;
	esac
	rp="What extensions do you wish to load dynamically?"
	. ./myread
	case "$ans" in
?X: Use '' so a subsequent Configure will preserve that value.
	none) dynamic_ext=' ' ;;
	*) dynamic_ext="$ans" ;;
	esac
```
 case "\$static\_ext"

```
 in
	'')
 		: Exclude those already listed in dynamic linking
 		dflt=''
 		for xxx in $avail_ext; do
 			case " $dynamic_ext " in
 *" SXXX "*) ::
 *) dflt="$dflt $xxx" ;;
 			esac
 		done
 		set X $dflt
 		shift
 		dflt="$*"
 		;;
	*) dflt="$static_ext"
 		;;
	esac
	case "$dflt" in
") dflt=none;;
	esac
	rp="What extensions do you wish to load statically?"
	. ./myread
	case "$ans" in
?X: Use '' so a subsequent Configure will preserve that value.
none) static_ext='';;
	*) static_ext="$ans" ;;
	esac
	;;
*)
	$cat <<EOM
A number of extensions are supplied with $package. Answer "none"
```
to include no extensions.

Note that DynaLoader is always built and need not be mentioned here.

## EOM

```
	case "$static_ext" in
	'') dflt="$avail_ext" ;;
	*)	dflt="$static_ext"
 		# Perhaps we are reusing an old out-of-date config.sh.
 		case "$hint" in
 		previous)
 if test X''\static_ext" != X''\savail_ext"; then
  				$cat <<EOM
NOTICE: Your previous config.sh list may be incorrect.
The extensions now available
 to you are
	${avail_ext}
```
but the default list from your previous config.sh is \${static\_ext}

EOM fi ;; esac ;; esac : Exclude those that are not xs extensions case "\$dflt" in ") dflt=none;; esac rp="What extensions do you wish to include?" . ./myread case "\$ans" in ?X: Use '' so a subsequent Configure will preserve that value. none) static\_ext='':: \*) static\_ext="\$ans" ;; esac ;; esac # # Encode is a special case. If we are building Encode as a static # extension, we need to explicitly list its subextensions as well. # For other nested extensions, this is handled automatically by # the appropriate Makefile.PL. case " \$static\_ext " in \*" Encode "\*) # Add the subextensions of Encode cd "\$rsrc/cpan" for xxx in `ls Encode/\*/Makefile.PL|awk -F/ '{print \$2}'`; do static\_ext="\$static\_ext Encode/\$xxx" known\_extensions="\$known\_extensions Encode/\$xxx" done cd "\$tdir" ;; esac set X \$dynamic\_ext \$static\_ext \$nonxs\_ext shift extensions="\$\*" # Sanity check: We require an extension suitable for use with # AnyDBM\_File, as well as Fcntl and IO. (Failure to have these # should show up as failures in the test suite, but it's helpful to # catch them now.) The 'extensions' list is normally sorted # alphabetically, so we need to accept either

# DB\_File ... Fcntl ... IO .... # or something like # Fcntl ... NDBM\_File ... IO .... case " \$extensions" in \*" File "\*" Fcntl "\*" IO "\*) ;; # DB File \*" Fcntl "\*"\_File "\*" IO "\*) ;; # GDBM\_File \*" Fcntl "\*" IO "\*"\_File "\*) ;; # NDBM\_File \*) echo "WARNING: Extensions DB\_File or \*DBM\_File, Fcntl, and IO not configured." >&4 echo "WARNING: The Perl you are building will be quite crippled." >& 4 ;; esac Found in path(s): \* /opt/cola/permits/1866403897\_1702416214.623051/0/perl-5-36-0-orig-regen-configure-1-tar-xz/metaconfig-5.36.0/U/perl/Extensions.U No license file was found, but licenses were detected in source scan. ?RCS: \$Id: d\_getprotby.U, v \$ ?RCS: ?RCS: Copyright (c) 1998 Andy Dougherty ?RCS: ?RCS: You may distribute under the terms of either the GNU General Public ?RCS: License or the Artistic License, as specified in the README file. ?RCS: ?MAKE:d\_getpbyname d\_getpbynumber: Inlibc ?MAKE: -pick add  $\%$  % < ?S:d\_getpbyname: ?S: This variable conditionally defines the HAS\_GETPROTOBYNAME ?S: symbol, which indicates to the C program that the ?S: getprotobyname() routine is available to look up protocols ?S: by their name. ?S:. ?S:d\_getpbynumber: ?S: This variable conditionally defines the HAS\_GETPROTOBYNUMBER ?S: symbol, which indicates to the C program that the ?S: getprotobynumber() routine is available to look up protocols ?S: by their number. ?S:. ?C:HAS\_GETPROTOBYNAME: ?C: This symbol, if defined, indicates that the getprotobyname() ?C: routine is available to look up protocols by their name. ?C:. ?C:HAS\_GETPROTOBYNUMBER:

?C: This

symbol, if defined, indicates that the getprotobynumber()

?C: routine is available to look up protocols by their number. ?C:.

?H:#\$d\_getpbyname HAS\_GETPROTOBYNAME /\*\*/

?H:#\$d\_getpbynumber HAS\_GETPROTOBYNUMBER /\*\*/ ?H:. ?LINT:set d\_getpbyname d\_getpbynumber : Optional checks for getprotobyname and getprotobynumber

@if d\_getpbyname || HAS\_GETPROTOBYNAME : see if getprotobyname exists set getprotobyname d\_getpbyname eval \$inlibc @end

@if d\_getpbynumber || HAS\_GETPROTOBYNUMBER : see if getprotobynumber exists set getprotobynumber d\_getpbynumber eval \$inlibc @end

Found in path(s):

\* /opt/cola/permits/1866403897\_1702416214.623051/0/perl-5-36-0-orig-regen-configure-1-tar-xz/metaconfig-5.36.0/U/modified/d\_getprotby.U

No license file was found, but licenses were detected in source scan.

?RCS: \$Id: vendorbin.U,v 1.1 1999/07/08 18:32:57 doughera Exp doughera \$ ?RCS: ?RCS: Copyright (c) 1999, Andy Dougherty ?RCS: ?RCS: You may redistribute only under the terms of the Artistic License, ?RCS: as specified in the README file that comes with the distribution. ?RCS: You may reuse parts of this distribution only within the terms of ?RCS: that same Artistic License; a copy of which may be found at the root ?RCS: of the source tree for dist 3.0. ?RCS: ?RCS: \$Log: vendorbin.U,v \$ ?RCS: Revision 1.1 1999/07/08 18:32:57 doughera ?RCS: Initial revision ?RCS: ?MAKE:d\_vendorbin vendorbin vendorbinexp installvendorbin: Getfile \ Setprefixvar Oldconfig Prefixit vendorprefix ?MAKE: -pick add \$@ %< ?Y:TOP ?S:vendorbin: ?S: This variable contains the eventual value of the VENDORBIN symbol. ?S: It may have  $a \sim$  on the front. ?S: The standard distribution will put nothing in this directory. ?S: Vendors who distribute perl may wish to place additional ?S: binaries in this directory with ?S: MakeMaker Makefile.PL INSTALLDIRS=vendor

?S: or equivalent. See INSTALL for details.

?S:.

?S:vendorbinexp:

?S: This variable is the ~name expanded version of vendorbin, so that you

?S: may use it directly in Makefiles or shell scripts.

?S:.

?D:installvendorbin=''

?S:installvendorbin:

?S: This variable is really the same as vendorbinexp but may differ on

?S: those systems using AFS. For extra portability, only this variable

?S: should be used in makefiles.

?S:.

?S:d\_vendorbin:

?S: This variable conditionally defines PERL\_VENDORBIN.

?S:.

?C:PERL\_VENDORBIN:

?C: If defined, this symbol contains the name of a directory

?C: for holding vendor-supplied executables.

?C: It may have  $a \sim$  on the front.

?C: The standard distribution will put nothing in this directory.

?C: Vendors who distribute perl may wish to place additional

?C: binaries in this directory with

?C: MakeMaker Makefile.PL INSTALLDIRS=vendor

?C: or equivalent.

See INSTALL for details.

?C:.

?C:PERL\_VENDORBIN\_EXP:

?C: This symbol contains the ~name expanded version of VENDORBIN, to be used

?C: in programs that are not prepared to deal with  $\sim$  expansion at run-time.

?C:.

?H:#\$d\_vendorbin PERL\_VENDORBIN "\$vendorbin" /\*\*/

```
?H:#$d_vendorbin PERL_VENDORBIN_EXP "$vendorbinexp" /**/
```
?H:.

?LINT:change prefixvar

?LINT:set installvendorbin

: Set the vendorbin variables

case "\$vendorprefix" in

") d\_vendorbin="\$undef"

 vendorbin=''

 vendorbinexp=''

 ;;

\*) d\_vendorbin="\$define"

 : determine where vendor-supplied executables go.

 case "\$vendorbin" in

 '') dflt=\$vendorprefix/bin ;;

 \*) dflt="\$vendorbin" ;;

 esac

 $fn=d \sim +$ 

 rp='Pathname for the vendor-supplied executables directory?' . ./getfile vendorbin="\$ans" vendorbinexp="\$ansexp" ;; esac prefixvar=vendorbin . ./installprefix

Found in path(s):

\* /opt/cola/permits/1866403897\_1702416214.623051/0/perl-5-36-0-orig-regen-configure-1-tar-xz/metaconfig-5.36.0/U/installdirs/vendorbin.U

No license file was found, but licenses were detected in source scan.

?RCS: \$Id\$ ?RCS: ?RCS: Copyright (c) 2001, Jarkko Hietaniemi ?RCS: ?RCS: You may redistribute only under the terms of the Artistic License, ?RCS: as specified in the README file that comes with the distribution. ?RCS: You may reuse parts of this distribution only within the terms of ?RCS: that same Artistic License; a copy of which may be found at the root ?RCS: of the source tree for dist 3.0. ?RCS: ?MAKE:d\_u32align: Compile cat rm\_try Oldconfig run i\_stdlib \ byteorder u32type Myread Setvar u8type signal\_t ?MAKE: -pick add  $\$  @ %< ?S:d\_u32align: ?S: This variable tells whether you must access character data ?S: through U32-aligned pointers. ?S:. ?C:U32\_ALIGNMENT\_REQUIRED: ?C: This symbol, if defined, indicates that you must access ?C: character data through U32-aligned pointers. ?C:. ?H:?%<:#ifndef U32\_ALIGNMENT\_REQUIRED ?H:?%<:#\$d\_u32align U32\_ALIGNMENT\_REQUIRED /\*\*/ ?H:?%<:#endif ?H:. ?F:!try : Checking 32bit alignedness \$cat  $<<$ FOM Checking to see whether you can access character data unalignedly... EOM case "\$d\_u32align" in '') \$cat >try.c <<EOCP

```
#include <stdio.h>
#$i_stdlib I_STDLIB
#ifdef I_STDLIB
#include <stdlib.h>
#endif
#define U32 $u32type
#define BYTEORDER 0x$byteorder
#define U8 $u8type
#include <signal.h>
#ifdef SIGBUS
$signal_t bletch(int s) { exit(4); }
#endif
int main() {
#if BYTEORDER == 0x1234 || BYTEORDER == 0x4321 volatile U8 buf[8];
  volatile U32 *up;
  int i;
 if (sizeof(U32) != 4) {
printf("sizeof(U32) is not 4, but %d\n", sizeof(U32));
exit(1); }
  fflush(stdout);
#ifdef SIGBUS
  signal(SIGBUS, bletch);
#endif
 buf[0] = 0;
 buf[1] = 0;buf[2] = 0;buf[3] = 1;buf[4] = 0;buf[5] = 0;buf[6] = 0;
 buf[7] = 1;for (i = 0; i < 4; i++) {
up = (U32*)(buf + i);if (! ((*up = 1 \ll (8 \text{*}i)) || /* big-endian */
    (*up == 1 \ll (8*(3-i))) /* little-endian */
    	 )
  	 )
	{
   	 printf("read failed (%x)\n", *up);
```

```
exit(2);	}
   }
  /* write test */
 for (i = 0; i < 4; i++) {
up = (U32*)(buf + i);*up = 0xBeef;if (*up != 0xBeef) {
   	 printf("write failed (%x)\n", *up);
   exit(3);	}
   }
  exit(0);#else
  printf("1\n");
  exit(1);
#endif
   return 0;
}
EOCP
set try
if eval $compile_ok; then
	echo "(Testing for character data alignment may crash the test. That's okay.)" >&4
	$run ./try 2>&1 >/dev/null
	case "$?" in
0) \text{cat} > \& 4 \ll \text{EOM}You can access character data pretty unalignedly.
EOM
 		d_u32align="$undef"
 		;;
*) cat > & 4 <<EOM
It seems that you must access character data in an aligned manner.
EOM
 		d_u32align="$define"
 		;;
	esac
else
	rp='Can you access character data at unaligned addresses?'
	dflt='n'
	. ./myread
	case "$ans" in
[yY]^*) d_u32align="$undef" ;;
*) d u32align="$define" ;;
	esac
fi
$rm_try
```
;; esac

Found in path(s):

\* /opt/cola/permits/1866403897\_1702416214.623051/0/perl-5-36-0-orig-regen-configure-1-tar-xz/metaconfig-5.36.0/U/perl/d\_u32align.U

No license file was found, but licenses were detected in source scan.

?RCS: \$Id\$

?RCS:

?RCS: Copyright (c) 2008 H.Merijn Brand

?RCS:

?RCS: You may distribute under the terms of either the GNU General Public

?RCS: License or the Artistic License, as specified in the README file.

?RCS:

?MAKE:sGMTIME\_max sGMTIME\_min sLOCALTIME\_max sLOCALTIME\_min: cat rm\_try \

 Setvar Compile run

?MAKE: -pick add  $\%$  % <

?S:sGMTIME\_max:

?S: This variable defines the maximum value of the time\_t offset that

?S: the system function gmtime () accepts

?S:.

?S:sGMTIME\_min:

?S: This variable defines the minimum value of the time\_t offset that

?S: the system function gmtime () accepts

?S:.

?S:sLOCALTIME\_max:

?S: This variable defines the maximum value of the time\_t offset that

?S: the system function localtime () accepts

?S:.

?S:sLOCALTIME\_min:

?S: This variable defines the minimum value of the time\_t offset that

?S: the system function localtime () accepts

?S:.

?C:GMTIME\_MAX:

?C: This symbol contains the maximum value

for the time\_t offset that

?C: the system function gmtime () accepts, and defaults to 0

?C:.

?C:GMTIME\_MIN:

?C: This symbol contains the minimum value for the time t offset that

 $?C$ : the system function gmtime () accepts, and defaults to  $0$ 

 $2C$ :

?C:LOCALTIME\_MAX:

?C: This symbol contains the maximum value for the time\_t offset that

?C: the system function localtime () accepts, and defaults to 0  $?C:$ .

?C:LOCALTIME\_MIN:

?C: This symbol contains the minimum value for the time\_t offset that ?C: the system function localtime () accepts, and defaults to 0 ?C:. ?H:#define GMTIME\_MAX \$sGMTIME\_max /\*\*/ ?H:#define GMTIME\_MIN \$sGMTIME\_min /\*\*/ ?H:#define LOCALTIME\_MAX \$sLOCALTIME\_max /\*\*/ ?H:#define LOCALTIME\_MIN \$sLOCALTIME\_min /\*\*/ ?H:. ?D:sGMTIME\_max=0 ?D:sGMTIME\_min=0 ?D:sLOCALTIME\_max=0 ?D:sLOCALTIME\_min=0 ?F:!try : Check the max offset that gmtime and localtime accept echo "Checking max offsets that gmtime () accepts"

```
case "$sGMTIME_min/$sGMTIME_max" in
 0/0|/)
	$cat >try.c <<EOCP
#include
<sys/types.h>#include <stdio.h>
#include <time.h>
```

```
int i;
struct tm *tmp;
time_t pt;
```

```
void gm_check (time_t t, int min_year, int max_year)
{
 tmp = gmtime (\& t);if (tmp == NULL ||
	/* Check tm_year overflow */
 	 tmp->tm_year < min_year || tmp->tm_year > max_year)
tmp = NULL; else
pt = t;\} /* gm_check */
int check_max ()
{
 tmp = NULL:
 pt = 0;
#ifdef MAXLONG
  gm_check (MAXLONG, 69, 0x7fffffff);
#endif
 if (tmp == NULL || tmp->tm_year < 0) {
for (i = 63; i >= 0; i-)
```

```
time_t x = pt | ((time_t)1 << i);
   if (x < 0 \parallel x < pt) continue;
   	 gm_check (x, 69, 0x7fffffff);
   	 }
	}
  printf ("sGMTIME_max=%ld\n", pt);
  return (0);
   } /* check_max */
int check_min ()
{
 tmp = NULL;pt = 0;
#ifdef MINLONG
  gm_check (MINLONG, -1900, 70);
#endif
 if (tmp == NULL) {
for (i = 36; i >= 0; i-)time_t x = pt - ((time_t)1 << i);
   if (x > 0) continue;
   	 gm_check (x, -1900, 70);
   	 }
	}
  printf ("sGMTIME_min=%ld\n",
 pt);
  return (0);
   } /* check_min */
int main (int argc, char *argv[])
{
 /* fprintf (stderr, "Sizeof time_t = %ld\n", sizeof (time_t)); */
  check_max ();
  check_min ();
  return (0);
   } /* main */
EOCP
	set try
	if eval $compile; then
   	 eval `$run ./try 2>/dev/null`
	else
   	 echo "Cannot determine sGMTIME_max and sGMTIME_min." >&4
   	 fi
	$rm_try
	;;
  esac
```
echo "Checking max offsets that localtime () accepts"

```
case "$sLOCALTIME_min/$sLOCALTIME_max" in
 0/0|/)
	$cat >try.c <<EOCP
#include <sys/types.h>
#include <stdio.h>
#include <time.h>
int i;
struct tm *tmp;
time_t pt;
void local_check (time_t t, int min_year, int max_year)
{
 if (sizeof (time_t) > 4 \&\& t > 0x7fffffffffffff000LL)
tmp = NULL; else
tmp = localtime (\&t);if (tmp == NULL ||
	/* Check tm_year overflow */
 	 tmp->tm_year < min_year || tmp->tm_year > max_year)
tmp = NULL; else
pt = t;
  } /* local_check */
int check_max ()
{
 tmp = NULL;pt = 0;#ifdef
 MAXLONG
  local_check (MAXLONG, 69, 0x7fffffff);
#endif
 if (tmp == NULL || tmp->tm_year < 0) {
for (i = 63; i >= 0; i-)time_t x = pt | ((time_t)1 << i);
  if (x < 0 \parallel x < pt) continue;
  	 local_check (x, 69, 0x7fffffff);
   	 }
	}
  printf ("sLOCALTIME_max=%ld\n", pt);
  return (0);
 \} /* check max */
int check_min ()
{
 tmp = NULL;pt = 0;
```

```
#ifdef MINLONG
  local_check (MINLONG, -1900, 70);
#endif
 if (tmp == NULL) {
for (i = 36; i >= 0; i-)time_t x = pt - ((time_t)1 << i);
   if (x > 0) continue;
  	 local_check (x, -1900, 70);
   	 }
	}
  printf ("sLOCALTIME_min=%ld\n", pt);
  return (0);
  \} /* check min */
int main (int argc, char *argv[])
{
  check_max ();
 check min ();
  return (0);
   } /* main */
EOCP
	set try
	if eval $compile; then
   	 eval `$run ./try 2>/dev/null`
	else
   	 echo "Cannot determine sLOCALTIME_max and sLOCALTIME_min." >&4
   	 fi
	$rm_try
	;;
  esac
Found in path(s):
* /opt/cola/permits/1866403897_1702416214.623051/0/perl-5-36-0-orig-regen-configure-1-tar-xz/metaconfig-
5.36.0/U/perl/time_size.U
No license file was found, but licenses were detected in source scan.
?RCS: $Id: d_gethent.U 1 2006-08-24 12:32:52Z rmanfredi $
?RCS:
?RCS: Copyright (c) 1991-1997, 2004-2006, Raphael Manfredi
?RCS:
?RCS: You may redistribute only under the terms of the Artistic License,
?RCS: as specified in the README file that comes with the distribution.
?RCS: You may reuse parts of this distribution only within the terms of
?RCS: that same Artistic License; a copy of which may be found at the root
?RCS: of the source tree for dist 4.0.
?RCS:
?RCS: $Log: d_gethent.U,v $
?RCS: Revision 3.0 1993/08/18 12:06:09 ram
```
?RCS: Baseline for dist 3.0 netwide release. ?RCS: ?MAKE:d\_gethent: Inlibc ?MAKE: -pick add \$@ %< ?S:d\_gethent: ?S: This variable conditionally defines HAS\_GETHOSTENT if gethostent() is ?S: available to look up host names in some data base or another. ?S:. ?C:HAS\_GETHOSTENT: ?C: This symbol, if defined, indicates that the gethostent() routine is ?C: available to look up host names in some data base or another.  $?C:$ . ?H:#\$d\_gethent HAS\_GETHOSTENT /\*\*/ ?H:. ?LINT:set d\_gethent : see if gethostent exists set gethostent d\_gethent eval \$inlibc Found in path(s): \* /opt/cola/permits/1866403897\_1702416214.623051/0/perl-5-36-0-orig-regen-configure-1-tar-xz/metaconfig-5.36.0/U/modified/d\_gethent.U No license file was found, but licenses were detected in source scan. ?RCS: \$Id\$ ?RCS: ?RCS: Copyright (c) 2010 H.Merijn Brand ?RCS: ?RCS: You may distribute under the terms of either the GNU General Public ?RCS: License or the Artistic License, as specified in the README file. ?RCS: ?MAKE:d\_prctl d\_prctl\_set\_name: Inlibc cat Compile run rm\_try ?MAKE: -pick add \$@ %< ?S:d\_prctl: ?S: This variable conditionally defines the HAS\_PRCTL symbol, which ?S: indicates to the C program that the prctl() routine is available. ?S: Note that there are at least two prctl variants: Linux and Irix. ?S: While they are somewhat similar, they are incompatible.  $2S$ : ?S:d\_prctl\_set\_name: ?S: This variable conditionally defines the HAS\_PRCTL\_SET\_NAME symbol, ?S: which indicates to the C program that the prctl() routine supports ?S: the PR\_SET\_NAME option.  $2S$ : ?C:HAS\_PRCTL: ?C: This symbol, if defined, indicates that the prctl routine is

?C: available to set process title.

?C: Note that there are at least two prctl variants: Linux and Irix. ?C: While they are somewhat similar, they are incompatible. ?C:. ?C:HAS\_PRCTL\_SET\_NAME: ?C: This symbol, if defined, indicates that the prctl routine is ?C: available to set process title and supports PR\_SET\_NAME. ?C:. ?H:#\$d\_prctl HAS\_PRCTL /\*\*/ ?H:#\$d\_prctl\_set\_name HAS\_PRCTL\_SET\_NAME /\*\*/ ?H:. ?F:!try ?LINT:set d\_prctl : see if prctl exists set prctl d\_prctl eval \$inlibc : see if prctl supports PR\_SET\_NAME d\_prctl\_set\_name=\$undef case \$d\_prctl in \$define) \$cat >try.c <<EOM #ifdef \_\_ANDROID\_\_ #include <unistd.h> #endif #include <sys/prctl.h> int main (int argc, char \*argv[]) { return (prctl (PR\_SET\_NAME, "Test")); } /\* main \*/ EOM set try if eval \$compile\_ok && \$run ./try; then echo "Your prctl (PR\_SET\_NAME, ...) works" d\_prctl\_set\_name=\$define fi \$rm\_try ;; esac Found in path(s):

\* /opt/cola/permits/1866403897\_1702416214.623051/0/perl-5-36-0-orig-regen-configure-1-tar-xz/metaconfig-5.36.0/U/perl/d\_prctl.U No license file was found, but licenses were detected in source scan.

?RCS: \$Id: d\_attribut.U 1 2006-08-24 12:32:52Z rmanfredi \$ ?RCS:

?RCS: Copyright (c) 1991-1997, 2004-2006, Raphael Manfredi ?RCS: ?RCS: You may redistribute only under the terms of the Artistic License, ?RCS: as specified in the README file that comes with the distribution. ?RCS: You may reuse parts of this distribution only within the terms of ?RCS: that same Artistic License; a copy of which may be found at the root ?RCS: of the source tree for dist 3.0. ?RCS: ?RCS: Original Author: Andy Dougherty <doughera@lafcol.lafayette.edu> ?RCS: ?RCS: \$Log: d\_attribut.U,v \$ ?RCS: Revision 3.0.1.3 1995/01/30 14:33:45 ram ?RCS: patch49: test C program now includes <stdio.h> (WED) ?RCS: ?RCS: Revision 3.0.1.2 1995/01/11 15:25:47 ram ?RCS: patch45: fixed typo in the d\_attribut variable (ADO) ?RCS: ?RCS: Revision 3.0.1.1 1994/10/29 16:08:55 ram ?RCS: patch36: created by ADO ?RCS: ?MAKE:d\_attribute\_deprecated d\_attribute\_format d\_attribute\_malloc \ d\_attribute\_nonnull d\_attribute\_noreturn d\_attribute\_pure \ d attribute unused d attribute warn unused result  $\langle$  d\_printf\_format\_null d\_attribute\_always\_inline: \ Myread Oldconfig cat cc ccflags rm Setvar compiler\_warning \ i\_stdlib run i\_inttypes ?MAKE: -pick add \$@ %< ?S:d\_attribute\_format: ?S: This variable conditionally defines HASATTRIBUTE\_FORMAT, which ?S: indicates the C compiler can check for printf-like formats. ?S:. ?S:d\_attribute\_deprecated: ?S: This variable conditionally defines HASATTRIBUTE\_DEPRECATED, which ?S: indicates that GCC can handle the attribute for marking deprecated ?S: APIs  $2S$ . ?S:d\_printf\_format\_null: ?S: This variable conditionally defines PRINTF\_FORMAT\_NULL\_OK, which ?S: indicates the C compiler allows printf-like formats to be null. ?S:. ?S:d\_attribute\_malloc: ?S: This variable conditionally defines HASATTRIBUTE\_MALLOC, which ?S: indicates the C compiler can understand functions as having ?S: malloc-like semantics.  $2S$ . ?S:d\_attribute\_nonnull: 2S: This

 variable conditionally defines HASATTRIBUTE\_NONNULL, which ?S: indicates that the C compiler can know that certain arguments ?S: must not be NULL, and will check accordingly at compile time. ?S:. ?S:d\_attribute\_noreturn: ?S: This variable conditionally defines HASATTRIBUTE\_NORETURN, which ?S: indicates that the C compiler can know that certain functions ?S: are guaranteed never to return. ?S:. ?S:d\_attribute\_pure: ?S: This variable conditionally defines HASATTRIBUTE\_PURE, which ?S: indicates that the C compiler can know that certain functions ?S: are "pure" functions, meaning that they have no side effects, and ?S: only rely on function input and/or global data for their results. ?S:. ?S:d\_attribute\_unused: ?S: This variable conditionally defines HASATTRIBUTE\_UNUSED, which ?S: indicates that the C compiler can know that certain variables ?S: and arguments may not always be used, and to not throw warnings ?S: if they don't get used. ?S:. ?S:d\_attribute\_warn\_unused\_result: ?S: This variable conditionally defines ?S: HASATTRIBUTE\_WARN\_UNUSED\_RESULT, which indicates that the C ?S: compiler can know that certain functions have a return values ?S: that must not be ignored, such as malloc() or open(). ?S:. ?S:d\_attribute\_always\_inline: ?S: This variable conditionally defines HASATTRIBUTE\_ALWAYS\_INLINE, ?S: which indicates that the C compiler can know that certain ?S: functions should always be inlined. ?S:. ?C:HASATTRIBUTE\_FORMAT ~ %< (GNUC\_ATTRIBUTE\_CHECK): ?C: Can we handle GCC attribute for checking printf-style formats ?C:. ?C:PRINTF\_FORMAT\_NULL\_OK: ?C: Allows \_\_printf\_\_ format to be null when checking printf-style ?C:. ?C:HASATTRIBUTE\_MALLOC: ?C: Can we handle GCC attribute for malloc-style functions. ?C:. ?C:HASATTRIBUTE\_NONNULL: ?C: Can we handle GCC attribute for nonnull function parms.  $2C$ : ?C:HASATTRIBUTE\_NORETURN: ?C: Can we handle GCC attribute for functions that do not return  $2C$ :

?C:HASATTRIBUTE\_PURE: ?C: Can we handle GCC attribute for pure functions ?C:. ?C:HASATTRIBUTE\_UNUSED: ?C: Can we handle GCC attribute for unused variables and arguments ?C:. ?C:HASATTRIBUTE\_DEPRECATED: ?C: Can we handle GCC attribute for marking deprecated APIs  $?C:$ . ?C:HASATTRIBUTE\_WARN\_UNUSED\_RESULT ~ %< (HASATTRIBUTE): ?C: Can we handle GCC attribute for warning on unused results  $?C:$ . ?C:HASATTRIBUTE\_ALWAYS\_INLINE: ?C: Can we handle GCC attribute for functions that should always be ?C: inlined. ?C:. ?H:?%<:#\$d\_attribute\_deprecated HASATTRIBUTE\_DEPRECATED /\*\*/ ?H:?%<:#\$d\_attribute\_format HASATTRIBUTE\_FORMAT /\*\*/ ?H:?%<:#\$d\_printf\_format\_null PRINTF\_FORMAT\_NULL\_OK /\*\*/ ?H:?%<:#\$d\_attribute\_noreturn HASATTRIBUTE\_NORETURN /\*\*/ ?H:?%<:#\$d\_attribute\_malloc HASATTRIBUTE\_MALLOC /\*\*/ ?H:?%<:#\$d\_attribute\_nonnull HASATTRIBUTE\_NONNULL /\*\*/ ?H:?%<:#\$d\_attribute\_pure HASATTRIBUTE\_PURE /\*\*/ ?H:?%<:#\$d\_attribute\_unused HASATTRIBUTE\_UNUSED /\*\*/ ?H:?%<:#\$d\_attribute\_warn\_unused\_result HASATTRIBUTE\_WARN\_UNUSED\_RESULT /\*\*/ ?H:?%<:#\$d\_attribute\_always\_inline HASATTRIBUTE\_ALWAYS\_INLINE /\*\*/  $2H$ . ?F:!attrib !attrib.out !attrib.c ?LINT:set d\_attribute\_deprecated ?LINT:set d\_attribute\_format ?LINT:set d\_printf\_format\_null ?LINT:set d\_attribute\_malloc ?LINT:set d\_attribute\_nonnull ?LINT:set d\_attribute\_noreturn ?LINT:set d\_attribute\_pure ?LINT:set d\_attribute\_unused ?LINT:set d\_attribute\_warn\_unused\_result ?LINT:set d\_attribute\_always\_inline : Look for GCC-style attribute format case "\$d\_attribute\_format" in '') echo " " echo "Checking whether your compiler can handle attribute  $((format))$  ..." >&4 \$cat >attrib.c <<'EOCP' #include <stdio.h> void my special printf(char\* pat,...) attribute  $((\text{format}(\text{print}1,1,2)))$ ;

## EOCP

if \$cc \$ccflags -c attrib.c >attrib.out  $2 > & 1$ ; then if \$compiler\_warning attrib.out >/dev/null 2>&1; then echo "Your C compiler doesn't support \_\_attribute\_\_((format))." val="\$undef" else echo "Your C compiler supports \_\_attribute\_\_((format))." val="\$define" fi else echo "Your C compiler doesn't seem to understand \_\_attribute\_\_ at all." val="\$undef" fi ;; \*) val="\$d\_attribute\_format" ;; esac set d\_attribute\_format eval \$setvar \$rm -f attrib\* : Look for GCC-style attribute format with null format allowed case "\$d\_printf\_format\_null" in '') case "\$d\_attribute\_format" in \$define) echo " " echo "Checking whether your compiler allows \_\_printf\_\_ format to be null ..." >&4 \$cat >attrib.c <<EOCP #include <stdio.h> #\$i\_stdlib I\_STDLIB #ifdef I\_STDLIB #include <stdlib.h> #endif #\$i\_inttypes I\_INTTYPES #ifdef I\_INTTYPES #include <inttypes.h> #endif #ifndef INTPTR\_MAX #define intptr\_t int #endif int null\_printf (char\* pat,...) attribute  $((\text{format} (\text{print} 1,1,2)));$ int null\_printf (char\* pat,...) { return (int)(intptr\_t)pat; } int main () {  $exit(null print(NULL));$  } EOCP if \$cc \$ccflags -o attrib attrib.c >attrib.out 2>&1 ; then : run the executable in case it produces a run-time warning if \$run ./attrib >>attrib.out 2>&1; then if \$compiler\_warning attrib.out

```
 >/dev/null 2>&1; then
    		 echo "Your C compiler doesn't allow __printf__ format to be null."
    		 val="$undef"
 		else
    		 echo "Your C compiler allows __printf__ format to be null."
    		 val="$define"
 		fi
   	 else
   	 echo "Your C compiler executable failed with __printf__ format null."
   	 val="$undef"
	fi
   else
	echo "Your C compiler fails with __printf__ format null."
	val="$undef"
   fi
   ;;
   *) val="$undef" ;;
   esac
;;
*) val="$d_printf_format_null" ;;
esac
set d_printf_format_null
eval $setvar
$rm -f attrib*
: Look for GCC-style attribute malloc
case "$d_attribute_malloc" in
'')
echo " "
echo "Checking whether your compiler can handle __attribute_((malloc)) ..." >&4
$cat >attrib.c <<'EOCP'
#include <stdio.h>
char *go_get_some_memory( int how_many_bytes ) __attribute__((malloc));
EOCP
if $cc $ccflags -c attrib.c >attrib.out 2 > & 1; then
	if $compiler_warning attrib.out >/dev/null 2>&1; then
 		echo "Your C compiler doesn't support __attribute__((malloc))."
 		val="$undef"
	else
 		echo
"Your C compiler supports attribute ((malloc))."
 		val="$define"
	fi
else
	echo "Your C compiler doesn't seem to understand __attribute__ at all."
	val="$undef"
fi
;;
```

```
*) val="$d_attribute_malloc" ;;
esac
set d_attribute_malloc
eval $setvar
$rm -f attrib*
: Look for GCC-style attribute nonnull
case "$d_attribute_nonnull" in
'')
echo " "
echo "Checking whether your compiler can handle __attribute ((\text{nonnull}(1))) ..." > & 4
$cat >attrib.c <<'EOCP'
#include <stdio.h>
void do_something (char *some_pointer,...) __attribute_((nonnull(1)));
EOCP
if $cc $ccflags -c attrib.c >attrib.out 2 > & 1; then
	if $compiler_warning attrib.out >/dev/null 2>&1; then
 		echo "Your C compiler doesn't support __attribute__((nonnull))."
 		val="$undef"
	else
 		echo "Your C compiler supports __attribute__((nonnull))."
 		val="$define"
	fi
else
	echo "Your C compiler doesn't seem to understand __attribute__ at all."
	val="$undef"
fi
;;
*) val="$d_attribute_nonnull" ;;
esac
set d_attribute_nonnull
eval
 $setvar
$rm -f attrib*
: Look for GCC-style attribute noreturn
case "$d_attribute_noreturn" in
'')
echo " "
echo "Checking whether your compiler can handle attribute ((\text{noreturn})) ..." > & 4
$cat >attrib.c <<'EOCP'
#include <stdio.h>
void fall_over_dead( void ) __attribute__((noreturn));
EOCP
if $cc $ccflags -c attrib.c >attrib.out 2 > & 1; then
if $compiler_warning attrib.out >/dev/null 2>&1; then
 		echo "Your C compiler doesn't support __attribute__((noreturn))."
 		val="$undef"
```

```
	else
 		echo "Your C compiler supports __attribute__((noreturn))."
 		val="$define"
	fi
else
	echo "Your C compiler doesn't seem to understand __attribute__ at all."
	val="$undef"
fi
;;
*) val="$d_attribute_noreturn" ;;
esac
set d_attribute_noreturn
eval $setvar
$rm -f attrib*
: Look for GCC-style attribute pure
case "$d_attribute_pure" in
'')
echo " "
echo "Checking whether your compiler can handle __attribute__((pure)) ..." >&4
$cat >attrib.c <<'EOCP'
#include <stdio.h>
int square( int
n ) __attribute_((pure));
EOCP
if $cc $ccflags -c attrib.c >attrib.out 2>&1 ; then
	if $compiler_warning attrib.out >/dev/null 2>&1; then
 		echo "Your C compiler doesn't support __attribute__((pure))."
 		val="$undef"
	else
 		echo "Your C compiler supports __attribute__((pure))."
 		val="$define"
	fi
else
	echo "Your C compiler doesn't seem to understand __attribute__ at all."
	val="$undef"
fi
;;
*) val="$d_attribute_pure" ;;
esac
set d attribute pure
eval $setvar
$rm -f attrib*
: Look for GCC-style attribute unused
case "$d_attribute_unused" in
'')
echo " "
```

```
echo "Checking whether your compiler can handle __attribute__((unused)) ..." >&4
$cat >attrib.c <<'EOCP'
#include <stdio.h>
int do_something( int dummy __attribute__((unused)), int n );
EOCP
if $cc $ccflags -c attrib.c >attrib.out 2>&1 ; then
	if $compiler_warning attrib.out >/dev/null 2>&1; then
 		echo "Your C compiler doesn't support __attribute__((unused))."
 		val="$undef"
	else
 		echo "Your C compiler supports __attribute__((unused))."
 		val="$define"
	fi
else
	echo
 "Your C compiler doesn't seem to understand __attribute__ at all."
	val="$undef"
fi
;;
*) val="$d_attribute_unused" ;;
esac
set d_attribute_unused
eval $setvar
$rm -f attrib*
: Look for GCC-style attribute deprecated
case "$d_attribute_deprecated" in
'')
echo " "
echo "Checking whether your compiler can handle __attribute__((deprecated)) ..." >&4
$cat >attrib.c <<'EOCP'
#include <stdio.h>
int I_am_deprecated(void) __attribute__((deprecated));
EOCP
if $cc $ccflags -c attrib.c >attrib.out 2 > & 1; then
	if $compiler_warning attrib.out >/dev/null 2>&1; then
 		echo "Your C compiler doesn't support __attribute__((deprecated))."
 		val="$undef"
	else
 		echo "Your C compiler supports __attribute__((deprecated))."
 		val="$define"
	fi
else
	echo "Your C compiler doesn't seem to understand __attribute__ at all."
	val="$undef"
fi
;;
*) val="$d_attribute_deprecated" ;;
```

```
esac
set d_attribute_deprecated
eval $setvar
$rm -f attrib*
: Look for GCC-style attribute
warn_unused_result
case "$d_attribute_warn_unused_result" in
'')
echo " "
echo "Checking whether your compiler can handle __attribute__((warn_unused_result)) ..." >&4
$cat >attrib.c <<'EOCP'
#include <stdio.h>
int I_will_not_be_ignored(void) __attribute__((warn_unused_result));
EOCP
if $cc $ccflags -c attrib.c >attrib.out 2 > & 1; then
	if $compiler_warning attrib.out >/dev/null 2>&1; then
 		echo "Your C compiler doesn't support __attribute__((warn_unused_result))."
 		val="$undef"
	else
 		echo "Your C compiler supports __attribute__((warn_unused_result))."
 		val="$define"
	fi
else
	echo "Your C compiler doesn't seem to understand __attribute__ at all."
	val="$undef"
fi
;;
*) val="$d_attribute_warn_unused_result" ;;
esac
set d_attribute_warn_unused_result
eval $setvar
$rm -f attrib*
: Look for GCC-style attribute always_inline
case "$d_attribute_always_inline" in
'')
echo " "
echo "Checking whether your compiler can handle __attribute__((always_inline)) ..." >&4
$cat >attrib.c <<'EOCP'
#include
 <stdio.h>
static inline attribute ((always\text{ inline})) int I will always be inlined(void);
EOCP
if $cc $ccflags -c attrib.c >attrib.out 2 > & 1; then
if $compiler_warning attrib.out >/dev/null 2>&1; then
 		echo "Your C compiler doesn't support __attribute__((always_inline))."
 		val="$undef"
```
 else echo "Your C compiler supports \_\_attribute\_\_((always\_inline))." val="\$define" fi else echo "Your C compiler doesn't seem to understand \_\_attribute\_\_ at all." val="\$undef" fi ;; \*) val="\$d\_attribute\_always\_inline" ;; esac set d\_attribute\_always\_inline eval \$setvar \$rm -f attrib\*

```
Found in path(s):
```
\* /opt/cola/permits/1866403897\_1702416214.623051/0/perl-5-36-0-orig-regen-configure-1-tar-xz/metaconfig-5.36.0/U/modified/d\_attribut.U No license file was found, but licenses were detected in source scan.

?RCS: \$Id\$

?RCS:

?RCS: Copyright (c) 1991-1997, 2004-2006, Raphael Manfredi

?RCS:

?RCS: You may redistribute only under the terms of the Artistic License,

?RCS: as specified in the README file that comes with the distribution.

?RCS: You may reuse parts of this distribution only within the terms of

?RCS: that same Artistic License; a copy of which may be found at the root

?RCS: of the source tree for dist 4.0.

?RCS:

?RCS: \$Log: usenm.U,v \$

?RCS: Revision 3.0.1.1 1997/02/28 16:26:40 ram

?RCS: patch61: don't use nm with the GNU C library

?RCS: patch61: added support for Linux shared libs

?RCS:

?RCS: Revision 3.0 1993/08/18 12:09:57 ram

?RCS: Baseline for dist 3.0 netwide release.

?RCS:

?MAKE:usenm runnm nm\_opt nm\_so\_opt: cat test Myread Oldconfig grep \

 d\_gnulibc nm egrep rsrc osname Guess

?MAKE: -pick add  $\$ @ %<

?S:usenm:

?S: This variable contains 'true' or 'false' depending whether the

?S: nm extraction is wanted

or not.

 $2S$ .

?S:runnm:

?S: This variable contains 'true' or 'false' depending whether the

?S: nm extraction should be performed or not, according to the value ?S: of usenm and the flags on the Configure command line. ?S:. ?S:nm\_opt: ?S: This variable holds the options that may be necessary for nm. ?S:. ?S:nm\_so\_opt: ?S: This variable holds the options that may be necessary for nm ?S: to work on a shared library but that can not be used on an ?S: archive library. Currently, this is only used by Linux, where ?S: nm --dynamic is \*required\* to get symbols from an ELF library which ?S: has been stripped, but nm --dynamic is \*fatal\* on an archive library. ?S: Maybe Linux should just always set usenm=false. ?S:. : see if nm is to be used to determine whether a symbol is defined or not ?X: If there is enough inquiries, it might be worth to wait for the nm ?X: extraction. Otherwise, the C compilations might be a better deal. ?X: ?X: Don't bother if we're using GNU libc -- skimo case "\$usenm" in '') dflt='' case "\$d\_gnulibc" in "\$define") echo " " echo "\$nm probably won't work on the GNU C Library." >&4 dflt=n ;; esac case "\$dflt" in '') if \$test "\$osname" = aix -a ! -f /lib/syscalls.exp; then echo " " echo "Whoops! This is an AIX system without /lib/syscalls.exp!" >&4 echo "'nm' won't be sufficient on this system." >&4 dflt=n fi ;; esac case "\$dflt" in '') if ./gnu; then echo " " echo "Hmm... A GNU system without a GNU C Library? Weird..." >&4 dflt=n else dflt=`\$egrep 'inlibc|csym' \$rsrc/Configure | wc -l 2>/dev/null`

```
			if $test $dflt -gt 20; then
  				dflt=y
  			else
  				dflt=n
  			fi
 		fi
 		;;
	esac
	;;
*)
	case "$usenm" in
	true|$define) dflt=y;;
*) dflt=n;;
	esac
	;;
esac
$cat <<EOM
```
I can use \$nm to extract the symbols from your C libraries. This is a time consuming task which may generate huge output on the disk (up to 3 megabytes) but that should make the symbols extraction faster. The alternative is to skip the 'nm' extraction part and to compile a small

test program instead to determine whether each symbol is present. If you have a fast C compiler and/or if your 'nm' output cannot be parsed, this may be the best solution.

## EOM

rp='Shall I use nm to extract C symbols from the libraries?' . ./myread case "\$ans" in [Nn]\*) usenm=false;; \*) usenm=true;; esac

?X: Name extraction is to be run if 'nm' usage is wanted and if no -r flag ?X: was provided to configure (in which case we simply re-use the previous ?X: values). runnm=\$usenm case "\$reuseval" in true) runnm=false;; esac

```
: nm options which may be necessary
case "$nm_opt" in
'') if $test -f /mach_boot; then
 nm_opt="# Mach	elif $test -d /usr/ccs/lib; then
```

```
nm\_opt='-p' # Solaris (and SunOS?)
	elif $test -f /dgux; then
 nm\_opt='-p' # DG-UX	elif $test -f /lib64/rld; then
 nm\_opt='-p' # 64-bit Irix
	else
 		nm_opt=''
	fi;;
esac
?X: nm options which may be necessary for shared libraries but illegal
?X: for archive libraries. Thank you,
 Linux.
case "$nm_so_opt" in
") case "$osname" in
	*linux*)
 if \text{Smm -help} | \text{Sgrep 'dynamic'} > \text{dev/null} 2>&1; then
 			nm_so_opt='--dynamic'
 		fi
 		;;
	esac
	;;
esac
Found in path(s):
* /opt/cola/permits/1866403897_1702416214.623051/0/perl-5-36-0-orig-regen-configure-1-tar-xz/metaconfig-
5.36.0/dist/U/usenm.U
No license file was found, but licenses were detected in source scan.
?RCS: $Id: randfunc.U,v 3.0 1993/08/18 12:09:39 ram Exp $
?RCS:
?RCS: Copyright (c) 1991-1993, Raphael Manfredi
?RCS:
?RCS: You may redistribute only under the terms of the Artistic License,
?RCS: as specified in the README file that comes with the distribution.
?RCS: You may reuse parts of this distribution only within the terms of
?RCS: that same Artistic License; a copy of which may be found at the root
?RCS: of the source tree for dist 3.0.
?RCS:
?RCS: $Log: randfunc.U,v $
?RCS: Revision 3.0 1993/08/18 12:09:39 ram
?RCS: Baseline for dist 3.0 netwide release.
2RCS?X:2X: This is the new unit that should be used when random
?X: functions are to be used. It thus makes randbits. U obsolete.
?X:?X: This unit gives a simple #define for Drand01, which produces
```
 $?X:$  doubles in the range  $[0,1)$  using the "best" random number ?X: generator available. The source should just call Drand01 ?X: and not worry about the underlying implementation. ?X: Andy Dougherty July 1998 ?X: ?MAKE:randfunc drand01 seedfunc randbits randseedtype: \ Compile Myread Csym ccflags ?MAKE: -pick add \$@ %< ?S:randfunc: ?S: Indicates the name of the random number function to use. ?S: Values include drand48, random, and rand. In C programs, ?S: the 'Drand01' macro is defined to generate uniformly distributed ?S: random numbers over the range [0., 1.] (see drand01 and nrand). ?S:. ?S:drand01: ?S: Indicates the macro to be used to generate normalized ?S: random numbers. Uses randfunc, often divided by ?S: (double) (((unsigned long)  $1 \ll$  randbits)) in order to ?S: normalize the result. ?S: In C programs, the macro 'Drand01' is mapped to drand01. ?S:. ?S:randseedtype: ?S: Indicates the type of the argument of the seedfunc. ?S:. ?S:seedfunc: ?S: Indicates the random number generating seed function. ?S: Values include srand48, srandom, and srand. ?S:. ?S:randbits: ?S: Indicates how many bits are produced by the function used to ?S: generate normalized random numbers. ?S:. ?C:RANDFUNC: ?C: This symbol defines the random function used to define Drand01().  $2C$ ?C:Drand01: ?C: This macro is to be used to generate uniformly distributed ?C: random numbers over the range [0., 1.[. You may have to supply ?C: an 'extern double drand48(); in your program since SunOS 4.1.3 ?C: doesn't provide you with anything relevant in its headers. ?C: See HAS\_DRAND48\_PROTO.  $?C:$ . ?C:Rand\_seed\_t: ?C: This symbol defines the type of the argument of the ?C: random seed function.  $2C$ :

?C:seedDrand01:

?C: This symbol defines the macro to be used in seeding the ?C: random number generator (see Drand01). ?C:. ?C:RANDBITS: ?C: This symbol indicates how many bits are produced by the ?C: function used to generate normalized random numbers. ?C: Values include 15, 16, 31, and 48. ?C:. ?H:#define RANDFUNC \$randfunc /\*\*/ ?H:#define Drand01() \$drand01 /\*\*/ ?H:#define Rand\_seed\_t \$randseedtype /\*\*/ ?H:#define seedDrand01(x) \$seedfunc((Rand\_seed\_t)x) /\*\*/ ?H:#define RANDBITS \$randbits /\*\*/ ?H:. ?LINT:change ccflags ?LINT:unclosed \$randbits))" : How can we generate normalized random numbers ? echo " " echo "Using our internal random number implementation..." >&4 case "\$ccflags" in \*-Dmy\_rand=\*|\*-Dmy\_srand=\*) echo "Removing obsolete -Dmy\_rand, -Dmy\_srand, and -Drandbits from ccflags." >&4 ccflags="`echo \$ccflags | sed -e 's/-Dmy\_rand=random/ /'`" ccflags="`echo \$ccflags | sed -e 's/-Dmy\_srand=srandom/ /'`" ccflags="`echo \$ccflags | sed -e 's/-Drandbits=[0-9][0-9]\*/ /'`" ;; esac

```
randfunc=Perl_drand48
drand01="Perl_drand48()"
seedfunc="Perl_drand48_init"
randbits=48
randseedtype=U32
```
Found in path(s):

\* /opt/cola/permits/1866403897\_1702416214.623051/0/perl-5-36-0-orig-regen-configure-1-tar-xz/metaconfig-5.36.0/U/compline/randfunc.U

No license file was found, but licenses were detected in source scan.

?RCS: \$Id: d\_memalign.U 1 2006-08-24 12:32:52Z rmanfredi \$ ?RCS: ?RCS: Copyright (c) 1991-1997, 2004-2006, Raphael Manfredi ?RCS: ?RCS: You may redistribute only under the terms of the Artistic Licence, ?RCS: as specified in the README file that comes with the distribution.

?RCS: You may reuse parts of this distribution only within the terms of ?RCS: that same Artistic Licence; a copy of which may be found at the root ?RCS: of the source tree for dist 4.0. ?RCS: ?RCS: \$Log: d\_memalign.U,v \$ ?RCS: ?MAKE:d\_memalign: Inlibc ?MAKE: -pick add \$@ %< ?S:d\_memalign: ?S: This variable conditionally defines the HAS\_MEMALIGN symbol, which ?S: indicates to the C program that the memalign() routine is available. ?S:. ?C:HAS\_MEMALIGN : ?C: This symbol, if defined, indicates that the memalign routine is ?C: available to allocate aligned memory.  $?C:$ . ?H:#\$d\_memalign HAS\_MEMALIGN /\*\*/ ?H:. ?LINT:set d\_memalign : see if memalign exists set memalign d\_memalign eval \$inlibc Found in path(s): \* /opt/cola/permits/1866403897\_1702416214.623051/0/perl-5-36-0-orig-regen-configure-1-tar-xz/metaconfig-5.36.0/dist/U/d\_memalign.U No license file was found, but licenses were detected in source scan. ?RCS: \$Id: d\_tminsys.U 1 2006-08-24 12:32:52Z rmanfredi \$ ?RCS: ?RCS: Copyright (c) 1991-1997, 2004-2006, Raphael Manfredi ?RCS: ?RCS: You may redistribute only under the terms of the Artistic Licence, ?RCS: as specified in the README file that comes with the distribution. ?RCS: You may reuse parts of this distribution only within the terms of ?RCS: that same Artistic Licence; a copy of which may be found at the root ?RCS: of the source tree for dist 4.0. ?RCS: ?RCS: \$Log: d\_tminsys.U,v \$ ?RCS: Revision 3.0 1993/08/18 12:07:47 ram ?RCS: Baseline for dist 3.0 netwide release.  $?RCS$ ?MAKE:d\_tminsys: contains Setvar Findhdr ?MAKE: -pick add  $\$ @ %< ?S:d\_tminsys: ?S: This variable conditionally defines TM\_IN\_SYS if this system ?S: declares "struct tm" in <sys/time.h> rather than <time.h>.
?S:.

?C:TM\_IN\_SYS (TMINSYS): ?C: This symbol is defined if this system declares "struct tm" in ?C: <sys/time.h> rather than <time.h>. We can't just say ?C: -I/usr/include/sys because some systems have both time files, and ?C: the -I trick gets the wrong one. ?C:. ?H:#\$d\_tminsys TM\_IN\_SYS /\*\*/ ?H:. ?LINT:set d\_tminsys : see if struct tm is defined in sys/time.h echo " " if \$contains 'struct tm' `./findhdr time.h` >/dev/null 2>&1 ; then echo "You have struct tm defined in <time.h> rather than <sys/time.h>." >&4 val="\$undef" else echo "You have struct tm defined in <sys/time.h> rather than <time.h>." >&4 val="\$define" fi set d\_tminsys eval \$setvar Found in path(s): \* /opt/cola/permits/1866403897\_1702416214.623051/0/perl-5-36-0-orig-regen-configure-1-tar-xz/metaconfig-5.36.0/dist/U/d\_tminsys.U No license file was found, but licenses were detected in source scan. ?RCS: \$Id: ssizetype.U,v 3.0.1.3 1997/02/28 16:24:21 ram Exp \$ ?RCS: ?RCS: Copyright (c) 1991-1993, Raphael Manfredi

?RCS:

?RCS: You may redistribute only under the terms of the Artistic License,

?RCS: as specified in the README file that comes with the distribution.

?RCS: You may reuse parts of this distribution only within the terms of

?RCS: that same Artistic License; a copy of which may be found at the root

?RCS: of the source tree for dist 3.0.

?RCS:

?RCS: Original Author: Andy Dougherty <doughera@lafcol.lafayette.edu>

?RCS:

?RCS: \$Log: ssizetype.U,v \$

?RCS: Revision 3.0.1.3 1997/02/28 16:24:21 ram

?RCS: patch61: integrated perl5 concerns for mis-configured sfio

?RCS:

?RCS: Revision 3.0.1.2 1994/10/29 16:30:28 ram

?RCS: patch36: added ?F: line for metalint file checking

?RCS: patch36: added 'ldflags' to the test compile line (ADO)

?RCS:

?RCS: Revision 3.0.1.1 1994/08/29 16:33:06 ram ?RCS: patch32: created by ADO ?RCS: ?MAKE:ssizetype: Myread Typedef sizetype cat rm\_try Compile run i\_stdlib ?MAKE: -pick add  $\%$  % < ?S:ssizetype: ?S: This variable defines ssizetype to be something like ssize\_t, ?S: long or int. It is used by functions that return a count ?S: of bytes or an error condition. It must be a signed type. ?S: We will pick a type such that size of  $(SSize_t) =$  size of  $(Size_t)$ . ?S:. ?C:SSize\_t: ?C: This symbol holds the type used by functions that return ?C: a count of bytes or an error condition. It must be a signed type. ?C: It is usually ssize\_t, but may be long or int, etc. ?C: It may be necessary to include <sys/types.h> or <unistd.h> ?C: to get any typedef'ed information. ?C: We will pick a type such that size of  $(SSize_t) =$  size of  $(Size_t)$ . ?C:. ?H:#define SSize\_t \$ssizetype /\* signed count of bytes \*/ ?H:. ?F:!try : see what type is used for signed size\_t set ssize\_t ssizetype int stdio.h sys/types.h eval \$typedef dflt="\$ssizetype" ?X: Now check out whether sizeof(SSize\_t)  $==$  sizeof(Size\_t)  $% **start** > **try.c** < **REOM**$ #include <stdio.h> #\$i\_stdlib I\_STDLIB #ifdef I\_STDLIB #include <stdlib.h> #endif #include <sys/types.h> #define Size\_t \$sizetype #define SSize\_t \$dflt int main() { if (sizeof(Size  $t$ ) == sizeof(SSize  $t$ )) printf("\$dflt\n"); else if (sizeof(Size  $t$ ) == sizeof(int)) printf("int\n"); else printf("long\n");  $exit(0);$ }

EOM echo " " set try if eval \$compile\_ok && \$run ./try > /dev/null; then ssizetype=`\$run ./try` echo "I'll be using \$ssizetype for functions returning a byte count." >&4 else  $% **Set** < **Set** < **Example**$ Help! I can't compile and run the ssize\_t test program: please enlighten me! (This is probably a misconfiguration in your system or libraries, and you really ought to fix it. Still, I'll try anyway.)

I need a type that is the same size as \$sizetype, but is guaranteed to be signed. Common values are ssize\_t, int and long.

## EOM

```
	rp="What signed type is the same size as $sizetype?"
	. ./myread
	ssizetype="$ans"
fi
$rm_try
```
Found in path(s):

\*

 /opt/cola/permits/1866403897\_1702416214.623051/0/perl-5-36-0-orig-regen-configure-1-tar-xz/metaconfig-5.36.0/U/compline/ssizetype.U

No license file was found, but licenses were detected in source scan.

?RCS: \$Id: d\_closedir.U,v 3.0.1.3 1997/02/28 15:31:26 ram Exp \$ ?RCS: ?RCS: Copyright (c) 1991-1993, Raphael Manfredi ?RCS: ?RCS: You may redistribute only under the terms of the Artistic License, ?RCS: as specified in the README file that comes with the distribution. ?RCS: You may reuse parts of this distribution only within the terms of ?RCS: that same Artistic License; a copy of which may be found at the root ?RCS: of the source tree for dist 3.0. ?RCS: ?RCS: Original Author: Andy Dougherty <doughera@lafcol.lafayette.edu> ?RCS: ?RCS: \$Log: d\_closedir.U,v \$ ?RCS: Revision 3.0.1.3 1997/02/28 15:31:26 ram ?RCS: patch61: added ?F: metalint hint ?RCS: ?RCS: Revision 3.0.1.2 1994/10/29 16:11:18 ram ?RCS: patch36: added 'ldflags' to the test compile line (ADO) ?RCS: ?RCS: Revision 3.0.1.1 1994/08/29 16:07:21 ram

?RCS: patch32: created by ADO ?RCS: ?MAKE:d\_closedir d\_void\_closedir: Inlibc i\_dirent i\_sysdir i\_sysndir  $\lambda$  i\_systypes Compile Setvar rm\_try run ?MAKE: -pick add  $\$ @ %< ?S:d\_closedir: ?S: This variable conditionally defines HAS\_CLOSEDIR if closedir() is ?S: available. ?S:. ?C:HAS\_CLOSEDIR: ?C: This symbol, if defined, indicates that the closedir() routine is ?C: available. ?C:. ?H:#\$d\_closedir HAS\_CLOSEDIR /\*\*/ ?H:. ?S:d\_void\_closedir: ?S: This variable conditionally defines VOID\_CLOSEDIR if closedir() ?S: does not return a value. ?S:. ?C:VOID\_CLOSEDIR: ?C: This symbol, if defined, indicates that the closedir() routine ?C: does not return a value. ?C:. ?H:#\$d\_void\_closedir VOID\_CLOSEDIR /\*\*/ ?H:. ?F:!try ?LINT:set d\_closedir d\_void\_closedir : see if closedir exists set closedir d\_closedir eval \$inlibc @if VOID\_CLOSEDIR || d\_void\_closedir ?X: The following contortions are designed so we can call closedir() ?X: and check whether it returns a value. The contortions are designed ?X: to portably pick up the correct directory header, for those ?X: systems that support various mutually incompatible

directory functions. ?X: This is from perl5's perl.h case "\$d\_closedir" in "\$define") echo " " echo "Checking whether closedir() returns a status..." >&4  $cat > try.c << EOM$ #\$i\_dirent I\_DIRENT /\*\*/ #\$i\_sysdir I\_SYS\_DIR /\*\*/ #\$i\_sysndir I\_SYS\_NDIR /\*\*/ #\$i\_systypes I\_SYS\_TYPES /\*\*/

#if defined(I\_SYS\_TYPES) #include <sys/types.h> #endif #if defined(I\_DIRENT) #include <dirent.h> #else #ifdef I\_SYS\_NDIR #include <sys/ndir.h> #else #ifdef I\_SYS\_DIR #include <sys/dir.h> #endif #endif #endif int main() { return closedir(opendir(".")); } EOM set try if eval \$compile\_ok; then if  $\frac{\text{Tru}}{\text{Tru}}$  ./try > /dev/null 2>&1; then echo "Yes, it does." val="\$undef" else echo "No, it doesn't." val="\$define" fi else echo "(I can't seem to compile the test program--assuming it doesn't)" val="\$define" fi ;; \*) val="\$undef"; ;; esac set d\_void\_closedir eval \$setvar \$rm\_try @end Found in path(s): \* /opt/cola/permits/1866403897\_1702416214.623051/0/perl-5-36-0-orig-regen-configure-1-tar-xz/metaconfig-5.36.0/U/compline/d\_closedir.U No license file was found, but licenses were detected in source scan. ?RCS: \$Id: d\_setprior.U 1 2006-08-24 12:32:52Z rmanfredi \$ ?RCS: ?RCS: Copyright (c) 1991-1997, 2004-2006, Raphael Manfredi

?RCS:

?RCS: You may redistribute only under the terms of the Artistic Licence, ?RCS: as specified in the README file that comes with the distribution. ?RCS: You may reuse parts of this distribution only within the terms of ?RCS: that same Artistic Licence; a copy of which may be found at the root ?RCS: of the source tree for dist 4.0. ?RCS: ?RCS: \$Log: d\_setprior.U,v \$ ?RCS: Revision 3.0 1993/08/18 12:07:11 ram ?RCS: Baseline for dist 3.0 netwide release. ?RCS: ?MAKE:d\_setprior: Inlibc ?MAKE: -pick add \$@ %< ?S:d\_setprior: ?S: This variable conditionally defines HAS\_SETPRIORITY if setpriority() ?S: is available to set a process's priority. ?S:. ?C:HAS\_SETPRIORITY (SETPRIORITY): ?C: This symbol, if defined, indicates that the setpriority routine is ?C: available to set a process's priority.  $?C:$ . ?H:#\$d\_setprior HAS\_SETPRIORITY /\*\*/ ?H:. ?LINT:set d\_setprior : see if setpriority exists set setpriority d\_setprior eval \$inlibc Found in path(s): \* /opt/cola/permits/1866403897\_1702416214.623051/0/perl-5-36-0-orig-regen-configure-1-tar-xz/metaconfig-5.36.0/dist/U/d\_setprior.U No license file was found, but licenses were detected in source scan. ?RCS: \$Id: i\_arpainet.U 1 2006-08-24 12:32:52Z rmanfredi \$ ?RCS: ?RCS: Copyright (c) 1991-1997, 2004-2006, Raphael Manfredi ?RCS: ?RCS: You may redistribute only under the terms of the Artistic Licence, ?RCS: as specified in the README file that comes with the distribution. ?RCS: You may reuse parts of this distribution only within the terms of ?RCS: that same Artistic Licence; a copy of which may be found at the root ?RCS: of the source tree for dist 4.0. ?RCS: ?RCS: \$Log: i\_arpainet.U,v \$ ?RCS: Revision 3.0 1993/08/18 12:08:15 ram ?RCS: Baseline for dist 3.0 netwide release. ?RCS:

?MAKE:i\_arpainet: Inhdr ?MAKE: -pick add \$@ %< ?S:i\_arpainet: ?S: This variable conditionally defines the I\_ARPA\_INET symbol, ?S: and indicates whether a C program should include <arpa/inet.h>. ?S:. ?C:I\_ARPA\_INET: ?C: This symbol, if defined, indicates to the C program that it should ?C: include <arpa/inet.h> to get inet\_addr and friends declarations. ?C:. ?H:#\$i\_arpainet I\_ARPA\_INET /\*\*/ ?H:. ?LINT:set i\_arpainet : see if arpa/inet.h has to be included set arpa/inet.h i\_arpainet eval \$inhdr

Found in path(s):

\* /opt/cola/permits/1866403897\_1702416214.623051/0/perl-5-36-0-orig-regen-configure-1-tar-xz/metaconfig-5.36.0/dist/U/i\_arpainet.U

No license file was found, but licenses were detected in source scan.

?RCS: \$Id\$ ?RCS: ?RCS: Copyright (c) 1991-1997, 2004-2006, Raphael Manfredi ?RCS: ?RCS: You may redistribute only under the terms of the Artistic License, ?RCS: as specified in the README file that comes with the distribution. ?RCS: You may reuse parts of this distribution only within the terms of ?RCS: that same Artistic License; a copy of which may be found at the root ?RCS: of the source tree for dist 4.0. ?RCS: ?RCS: \$Log: Init.U,v \$ ?RCS: Revision 3.0.1.1 1994/10/31 09:45:59 ram ?RCS: patch44: removed Options from MAKE to prevent Init overrides ?RCS: patch44: option processing now done after Myinit thanks to new Begin.U ?RCS: patch44: moved "Beginning of configuration questions" to Begin.U ?RCS: patch44: moved signal trapping instruction to Begin.U as well ?RCS: ?RCS: Revision 3.0 1993/08/18 12:05:02 ram ?RCS: Baseline for dist 3.0 netwide release.  $2RCS$  $?X$ ?X: This file initializes certain default variables used by Configure. They ?X: may be overridden or added to by definitions in Myinit.U.  $?X$ :

?MAKE:Init eunicefix \_exe: Null ?MAKE: -pick add \$@ %< ?MAKE: -pick weed \$@ ./Init ?S:eunicefix: ?S: When running under Eunice this variable contains a command which will ?S: convert a shell script to the proper form of text file for it to be ?S: executable by the shell. On other systems it is a no-op. ?S:. ?S:\_exe (exe\_ext): ?S: This variable defines the extension used for executable files. ?S: For unix it is empty. Other possible values include '.exe'. ?S: DJGPP, Cygwin and OS/2 use '.exe'. Stratus VOS uses '.pm'. ?S: On operating systems which do not require a specific extension ?S: for executable files, this variable is empty. ?S:. ?V:define undef smallmach:rmlist ?X: ?X: Throughout the units, one may make use of \$define and \$undef to reference ?X: a defined symbol or an undefined one. There is no need to add them in ?X: the dependency line since this unit makes them visible via ?V:, and  $?X:$  everyone inherits from those symbols since by convention Init.U is the ?X: root dependency. ?X: ?T: DJGPP : Initialize wide constants define='define' undef='undef' smallmach='pdp11 i8086 z8000 i80286 iAPX286' rmlist='' : We must find out about Eunice early eunicefix=':' if test -f /etc/unixtovms; then eunicefix=/etc/unixtovms fi if test -f /etc/unixtovms.exe; then eunicefix=/etc/unixtovms.exe

```
fi
```
: Set executable suffix now -- needed before hints available if test -f "/libs/version.library"; then : Amiga OS \_exe="" elif test -f "/system/gnu\_library/bin/ar.pm"; then : Stratus VOS \_exe=".pm" elif test -n "\$DJGPP"; then

```
	: DOS DJGPP
 	 _exe=".exe"
elif test -d c:/. ; then
	: OS/2 or cygwin
	_exe=".exe"
else
	: All other UNIX systems
\_exe=""
fi
```
Found in path(s):

\* /opt/cola/permits/1866403897\_1702416214.623051/0/perl-5-36-0-orig-regen-configure-1-tar-xz/metaconfig-5.36.0/dist/U/Init.U

No license file was found, but licenses were detected in source scan.

?RCS: \$Id: i\_locale.U 1 2006-08-24 12:32:52Z rmanfredi \$ ?RCS: ?RCS: Copyright (c) 1996, Andy Dougherty ?RCS: Copyright (c) 1991-1997, 2004-2006, Raphael Manfredi ?RCS: ?RCS: You may redistribute only under the terms of the Artistic Licence, ?RCS: as specified in the README file that comes with the distribution. ?RCS: You may reuse parts of this distribution only within the terms of ?RCS: that same Artistic Licence; a copy of which may be found at the root ?RCS: of the source tree for dist 4.0. ?RCS: ?RCS: \$Log: i\_locale.U,v \$ ?RCS: Revision 3.0.1.1 1997/02/28 15:48:23 ram ?RCS: patch61: created ?RCS: ?MAKE:i\_locale: Inhdr ?MAKE: -pick add \$@ %< ?S:i\_locale: ?S: This variable conditionally defines the I\_LOCALE symbol, ?S: and indicates whether a C program should include <locale.h>. ?S:. ?C:I\_LOCALE: ?C: This symbol, if defined, indicates to the C program that it should ?C: include <locale.h>.  $2^{\circ}$ ?H:#\$i\_locale I\_LOCALE /\*\*/ ?H:. ?LINT:set i\_locale : see if locale.h is available set locale.h i locale eval \$inhdr

Found in path(s): \* /opt/cola/permits/1866403897\_1702416214.623051/0/perl-5-36-0-orig-regen-configure-1-tar-xz/metaconfig-5.36.0/dist/U/i\_locale.U No license file was found, but licenses were detected in source scan. ?RCS: \$Id: Begin.U 1 2006-08-24 12:32:52Z rmanfredi \$ ?RCS: ?RCS: Copyright (c) 1991-1997, 2004-2006, Raphael Manfredi ?RCS: ?RCS: You may redistribute only under the terms of the Artistic Licence, ?RCS: as specified in the README file that comes with the distribution. ?RCS: You may reuse parts of this distribution only within the terms of ?RCS: that same Artistic Licence; a copy of which may be found at the root ?RCS: of the source tree for dist 4.0. ?RCS: ?RCS: \$Log: Begin.U,v \$ ?RCS: Revision 3.0.1.3 1997/02/28 14:56:35 ram ?RCS: patch61: added Extractall dependency ?RCS: ?RCS: Revision 3.0.1.2 1995/01/30 14:25:08 ram ?RCS: patch49: avoid an empty rmlist: systems might choke on it (WED) ?RCS: ?RCS: Revision 3.0.1.1 1994/10/31 09:32:20 ram ?RCS: patch44: created ?RCS: ?X: ?X: This file comes after option processing had been done and after all ?X: the default values have been set up. It marks the beginning of questions. ?X: It is important that Options be listed \*after\* Myinit to ensure that the ?X: default initializations performed by Init and Myinit will not clobber ?X: any setting done on the command line via -D or -U.  $?X:$ ?MAKE:Begin: Myinit Options package Extractall ?MAKE: -pick add \$@ %< : Eunice requires " " instead of "", can you believe it echo " " : Here we go... echo "Beginning of configuration questions for \$package." ?X: Make sure the rm below is given a non-empty list for some systems. ?X: This is run only when within the UU directory, hence we can safely ?X: attempt to rm a non-existent 'X' file... trap 'echo " "; test -d ../UU && rm -rf X \$rmlist; exit 1' 1 2 3 15

Found in path(s):

\* /opt/cola/permits/1866403897\_1702416214.623051/0/perl-5-36-0-orig-regen-configure-1-tar-xz/metaconfig-5.36.0/dist/U/Begin.U

No license file was found, but licenses were detected in source scan.

?RCS: \$Id\$ ?RCS: ?RCS: Copyright (c) 1998 Jarkko Hietaniemi ?RCS: ?RCS: You may distribute under the terms of either the GNU General Public ?RCS: License or the Artistic License, as specified in the WRITEME file. ?RCS: ?MAKE:d\_writev: Inlibc ?MAKE: -pick add \$@ %< ?S:d\_writev: ?S: This variable conditionally defines the HAS\_WRITEV symbol, which ?S: indicates to the C program that the writev() routine is available. ?S:. ?C:HAS\_WRITEV: ?C: This symbol, if defined, indicates that the writev routine is ?C: available to do scatter writes.  $?C$ :. ?H:#\$d\_writev HAS\_WRITEV /\*\*/ ?H:. ?LINT:set d\_writev : see if writev exists set writev d\_writev eval \$inlibc Found in path(s): \* /opt/cola/permits/1866403897\_1702416214.623051/0/perl-5-36-0-orig-regen-configure-1-tar-xz/metaconfig-5.36.0/U/perl/d\_writev.U No license file was found, but licenses were detected in source scan.

?RCS: \$Id: d\_gnulibc.U,v 3.0.1.1 1997/02/28 15:34:33 ram Exp \$ ?RCS: ?RCS: Copyright (c) 1996,1998 Andy Dougherty ?RCS: Copyright (c) 1996, Sven Verdoolaege ?RCS: Copyright (c) 1991-1993, Raphael Manfredi  $?RCS$ ?RCS: You may redistribute only under the terms of the Artistic License, ?RCS: as specified in the README file that comes with the distribution. ?RCS: You may reuse parts of this distribution only within the terms of ?RCS: that same Artistic License; a copy of which may be found at the root ?RCS: of the source tree for dist 3.0.  $2RCS$ ?RCS: \$Log: d\_gnulibc.U,v \$ ?RCS: Revision 3.0.1.1 1997/02/28 15:34:33 ram ?RCS: patch61: created ?RCS: ?MAKE:d\_gnulibc\_gnulibc\_version: Myread Oldconfig Setvar rm\_try \

 cat Compile run ?MAKE: -pick add  $\$  @ %< ?S:d\_gnulibc: ?S: Defined if we're dealing with the GNU C Library. ?S:. ?S:gnulibc\_version: ?S: This variable contains the version number of the GNU C library. ?S: It is usually something like '2.2.5'. It is a plain '' if this ?S: is not the GNU C library, or if the version is unknown. ?S:. ?C:HAS\_GNULIBC: ?C: This symbol, if defined, indicates to the C program that ?C: the GNU C library is being used. A better check is to use ?C: the GLIBC\_ and GLIBC\_MINOR\_ symbols supplied with glibc.  $?C:$ . ?H:#\$d\_gnulibc HAS\_GNULIBC /\*\*/ ?H:?%<:#if defined(HAS\_GNULIBC) && !defined(\_GNU\_SOURCE) ?H:?%<:# define \_GNU\_SOURCE ?H:?%<:#endif ?H:. ?F:!glibc.ver !try ?LINT: set d\_gnulibc ?X: gnulibc can be executed by calling \_libc\_main(). ?X: Ulrich Drepper doesn't think any other libc does that, ?X: but we check if it says 'GNU C Library' to be sure. ?X: ?X: Alas, as of 3/1998 glibc 2.0.7 reportedly isn't going to ?X: have \_\_libc\_main() anymore. :-(. Fortunately, all released ?X: versions of glibc 2.x.x \_do\_ have CPP variables. For 2.0.6, ?X: they are: ? $X:$  #define  $_GLIBC$  2 ?X: #define\_\_GLIBC\_MINOR\_\_ 0. ?X: (The '6' isn't available :-(. ?X: glibc2.1 will also have ?X: extern const char \* \_gnu\_get\_libc\_release(void); ?X: extern const char  $*$  \_gnu\_get\_libc\_version(void); ?X: functions. --thanks to Andreas Jaeger. --AD 6/1998. ?X: Although the exact format isn't documented, gnu get libc version() ?X: returns a simple string '2.1.3' in glibc 2.1.3. ?X: : Check if we are using the GNU C library echo " " echo "Checking for GNU C Library..." >&4 cat >try.c <<<EOCP' /\* Find out version of GNU C library. GLIBC and GLIBC\_MINOR alone are insufficient to distinguish different versions, such as

```
 2.0.6 and 2.0.7. The function gnu_get_libc_version() appeared in
  libc version 2.1.0. A. Dougherty, June 3, 2002.
*/
#include <stdio.h>
int main(void)
{
#ifdef GLIBC
# ifdef __GLIBC_MINOR__
# if _GLIBC >= 2 && _GLIBC_MINOR >= 1 && !defined( cplusplus)
# include <gnu/libc-version.h>
  	 printf("%s\n", gnu_get_libc_version());
# else
  printf("%d.%d\n", _GLIBC_, _GLIBC_MINOR_);
# 
  endif
# else
printf("%d\n", \_\_GLLBCC);
# endif
  return 0;
#else
  return 1;
#endif
}
EOCP
set try
if eval $compile_ok && $run ./try > glibc.ver; then
	val="$define"
	gnulibc_version=`$cat glibc.ver`
	echo "You are using the GNU C Library version $gnulibc_version"
else
	val="$undef"
	gnulibc_version=''
	echo "You are not using the GNU C Library"
fi
$rm_try glibc.ver
set d_gnulibc
eval $setvar
Found in path(s):
* /opt/cola/permits/1866403897_1702416214.623051/0/perl-5-36-0-orig-regen-configure-1-tar-xz/metaconfig-
5.36.0/U/compline/d_gnulibc.U
No license file was found, but licenses were detected in source scan.
?RCS: $Id: mkdep.U 1 2006-08-24 12:32:52Z rmanfredi $
?RCS:
?RCS: Copyright (c) 1991-1997, 2004-2006, Raphael Manfredi
?RCS:
?RCS: You may redistribute only under the terms of the Artistic Licence,
```
?RCS: as specified in the README file that comes with the distribution. ?RCS: You may reuse parts of this distribution only within the terms of ?RCS: that same Artistic Licence; a copy of which may be found at the root ?RCS: of the source tree for dist 4.0. ?RCS: ?RCS: \$Log: mkdep.U,v \$ ?RCS: Revision 3.0.1.4 1997/02/28 16:13:07 ram ?RCS: patch61: replaced .o with \$\_o all over the place ?RCS: ?RCS: Revision 3.0.1.3 1994/10/29 16:25:02 ram ?RCS: patch36: added ?F: line for metalint file checking ?RCS: ?RCS: Revision 3.0.1.2 1994/01/24 14:15:12 ram ?RCS: patch16: cppflags is now an optional dependency ?RCS: ?RCS: Revision 3.0.1.1 1993/12/15 08:22:39 ram ?RCS: patch15: force zero exit status in all mkdep scripts ?RCS: ?RCS: Revision 3.0 1993/08/18 12:09:16 ram ?RCS: Baseline for dist 3.0 netwide release. ?RCS:  $?X:$ ?X: This unit generates the script 'mkdep' in the top-level directory. ?X: It is up to the makefile to use it for automatic dependencies ?X: generation (usage: 'mkdep [cppflags] -- \*.c'). ?X: ?MAKE:mkdep: spitshell startsh cpp +cppflags grep contains rm sed sort uniq \ Getfile Oldconfig eunicefix cat +cc cppminus test pkgsrc \_o ?MAKE: -pick add  $\$ @ %< ?S:mkdep: ?S: This variable holds the name of a command to generate makefile ?S: dependencies on the standard output. It is the pathname of the ?S: generated mkdep script. ?S:. ?F:mkdep ?T:IFS arg flags takeflags srcfile toplev filebase inc dir files file dep c : find out how to generate dependencies echo " " echo "Checking how to generate makefile dependencies on your machine..." >&4 ?X: We are in the UU directory toplev=`cd ..;pwd` \$cat >dep.c <<'EOCP' #include "dep.h" **EOCP** ?X: Empty dep.h causes RIOS to barf \$cat >dep.h <<'EOCP'

```
EOCP
takeflags='flags=""
case
 "$@" in
*--*)
	for arg
	do
 		shift
 		case "$arg" in
 		--) break;;
 		*) flags="$flags $arg";;
 		esac
	done;;
esac'
case "$mkdep" in
'')
	;;
*)
	if test -f "$mkdep" &&
 		$mkdep dep.c >dep.out 2>/dev/null &&
 		$contains "dep$_o:.*dep\.h" dep.out >/dev/null 2>&1
	then
 		echo "$mkdep works."
?X: If they copied a config.sh from some other place, they'll have a working
?X: mkdep script probably, but not located at the top of the sources. And
?X: the Makefiles generated by jmake expect an mkdep script in the top dir.
 		case "$mkdep" in
 		"$pkgsrc/mkdep");;
 		*)	echo "(copying it to $pkgsrc)"
 			cp $mkdep $pkgsrc/mkdep 2>/dev/null
   	 		if $pkgsrc/mkdep dep.c >dep.out 2>/dev/null &&
  				$contains "dep$_o:.*dep\.h" dep.out >/dev/null 2>&1; then
  				mkdep=$pkgsrc/mkdep
 			else
  				echo "Hmm... The copy failed or something... Guessing again..."
  				mkdep=
 			fi
 			;;
 		esac
	else
 		mkdep=
	fi
esac
case "$mkdep" in
'')
?X: have to figure something out: Try cpp
?X: have
```

```
 to pass source names one by one to cpp...
	$spitshell > ../mkdep <<EOM
$startsh
<u>Stakeflags</u>
for srcfile
do
	$cpp -M $cppflags \$flags \$srcfile 2>/dev/null
done
exit 0
EOM
	mkdep=$toplev/mkdep
	chmod +x $mkdep
	$eunicefix $mkdep
	if $mkdep dep.c >dep.out 2>/dev/null &&
 		$contains "dep$_o:.*dep\.h" dep.out >/dev/null 2>&1
	then
 		echo "Looks like we can use $cpp -M."
	else
 		mkdep=
	fi
	;;
esac
case "$mkdep" in
'')
?X: have to figure something out: on NeXT, use cc -MM
?X: have to pass source names one by one to cc...
	$spitshell > ../mkdep <<EOM
$startsh
<u>Stakeflags</u>
for srcfile
do
	$cc -MM $cppflags \$flags \$srcfile 2>/dev/null
done
exit 0
EOM
	mkdep=$toplev/mkdep
	chmod +x $mkdep
	$eunicefix $mkdep
	if $mkdep dep.c >dep.out 2>/dev/null &&
 		$contains "dep$_o: dep.h" dep.out >/dev/null 2>&1
	then
 		echo "Looks like we can use $cc -MM."
	else
 		mkdep=
	fi
	;;
esac
```

```
case "$mkdep" in
'')
?X: still no luck -- try something fancier.
	$spitshell >../mkdep <<EOS
$startsh
<u>Stakeflags</u>
for srcfile
do
	case
 "\$srcfile" in
*.c) c='.c';;
	*.y) c='.y';;
*.1) c='.1';;
	esac
	filebase=\`basename \$srcfile \$c\`
	<\$srcfile $cpp $cppminus $cppflags \$flags 2>/dev/null | \\
$sed -e '/^# *[0-9]/!d' \setminus-e 's/^.*"\(.*\)".*\$/'\$filebase'$_o: \1/' \\
 -e 's|: \./|: |' \\
 		-e 's|: *$|: '\$srcfile'|' | \\
	$grep -v '^#' | $sort | $uniq
done
exit 0
EOS
	mkdep=$toplev/mkdep
	chmod +x $mkdep
	$eunicefix $mkdep
	if $mkdep dep.c >dep.out 2>/dev/null &&
 		$contains "dep$_o:.*dep\.h" dep.out >/dev/null 2>&1
	then
 		echo "A shell script using $cpp does the trick."
	else
 		echo "$cpp doesn't seem to be any use at all."
 		$spitshell >../mkdep <<EOS
$startsh
<u>Stakeflags</u>
files="\$@"
set X \$flags
shift
inc='.'
while test \ +gt; t
do
	case "\$1" in
	-I)
 		shift
 		inc="\$inc:\$1"
 		;;
```

```
-I^*)dir=\`echo \$1 | sed -e 's/^-I//'\`
 		inc="\$inc:\$dir"
 		;;
	esac
	shift
done
set X \$files
shift
trap "$rm -f /tmp/mkdep\$\$; exit 1" 1 2 3 15
for srcfile
do
	case "\$srcfile" in
*.c) c='.c';;
*.y) c = 'y';	*.l)
 c='.l';;
	esac
	filebase=\`basename \$srcfile \$c\`
	echo \$filebase$_o: \$srcfile
	$grep '^#[ ]*include' \$srcfile /dev/null | \
$sed -n -e 's/#[ ]*include[ ]*//' \setminus-e '\langle\langle \cdot, *\rangle\rangle \rangle / d' \setminus \rangle-e 's/:[^"]*"\([^"]*\)".*/: \1/' \\
 		-e "s/\\.c:/$_o:/p" > /tmp/mkdep\$\$
?X: Deal with directories specified via -I requests to locate files
	IFS=': '
	while read file dep; do
 for dir in \$inc; do
  			if $test -f "\$dir/\$dep"; then
  				dep="\$dir/\$dep"
  				break
  			fi
 		done
 		echo "\$file: \$dep" | $sed -e 's,: \./,: ,'
	done </tmp/mkdep\$\$
	IFS=' '
	$rm -f /tmp/mkdep\$\$
done
exit 0
EOS
 		mkdep=$toplev/mkdep
 		chmod +x $mkdep
 		$eunicefix $mkdep
 		if $mkdep dep.c >dep.out 2>/dev/null &&
  			$contains "dep$_o:.*dep\.h" dep.out >/dev/null 2>&1
 		then
  			cat << EOM
```
I can use a script with grep instead, but it will make some incorrect dependencies, since it doesn't understand about conditional compilation. Moreover, some dependencies may be missing, because scanning won't be a recursive process. If you have a program which generates makefile dependencies, you may want

to use it. If not, you can use the script and edit the Makefile by hand if you need to. EOM else

 mkdep= cat << EOM

I can't seem to generate makefile dependencies at all! Perhaps you have a program that does? If you don't, you might look at the mkdep script to see if you can create one which works.

EOM fi fi esac echo " " dflt="\$mkdep"  $fn=f\sim$ / rp="Name of program to make makefile dependencies?" . ./getfile mkdep="\$ans" \$rm -f dep.c dep.h dep\$\_o dep.out

Found in path(s):

\* /opt/cola/permits/1866403897\_1702416214.623051/0/perl-5-36-0-orig-regen-configure-1-tar-xz/metaconfig-5.36.0/dist/U/mkdep.U

No license file was found, but licenses were detected in source scan.

?RCS: Copyright (c) 2017, Lukas Mai

?RCS:

?RCS: You may distribute this file under the terms of either

?RCS: a) the "Artistic License" which comes with Perl, or

?RCS: b) the "Artistic License" which comes with dist, or

?RCS: c) the GNU General Public License as published by the Free

?RCS: Software Foundation; either version 1, or (at your option) any

?RCS: later version (see the file "Copying" that comes with the

?RCS: Perl distribution).

?RCS: Which one to use is your choice.

?RCS: See the U/README file.

?MAKE:d\_builtin\_add\_overflow d\_builtin\_sub\_overflow d\_builtin\_mul\_overflow : Compile Setvar cat run rm\_try

?MAKE: -pick add  $\$ @ %<

?S:d\_builtin\_add\_overflow:

?S: This variable conditionally defines HAS\_BUILTIN\_ADD\_OVERFLOW, which ?S: indicates that the compiler supports  $\_$  builtin $\_add\_overflow(x,y,\&z)$ 

?S: for safely adding x and y into z while checking for overflow.

?S:.

?S:d\_builtin\_sub\_overflow:

?S: This

variable conditionally defines HAS\_BUILTIN\_SUB\_OVERFLOW, which

?S: indicates that the compiler supports  ${\_}builtin{\_}sub{\_}over{\_}over{\_}over{\_}over{\_}over{\_}$ 

?S: for safely subtracting y from x into z while checking for overflow.

?S:.

?S:d\_builtin\_mul\_overflow:

?S: This variable conditionally defines HAS\_BUILTIN\_MUL\_OVERFLOW, which

?S: indicates that the compiler supports  ${\_}$ builtin\_mul\_overflow(x,y, &z)

?S: for safely multiplying x and y into z while checking for overflow.

?S:.

?C:HAS\_BUILTIN\_ADD\_OVERFLOW:

?C: This symbol, if defined, indicates that the compiler supports

?C: \_\_builtin\_add\_overflow for adding integers with overflow checks.

 $?C$ :.

?C:HAS\_BUILTIN\_SUB\_OVERFLOW:

?C: This symbol, if defined, indicates that the compiler supports

?C: \_\_builtin\_sub\_overflow for subtracting integers with overflow checks.

?C:.

?C:HAS\_BUILTIN\_MUL\_OVERFLOW:

?C: This symbol, if defined, indicates that the compiler supports

?C: \_\_builtin\_mul\_overflow for multiplying integers with overflow checks.

 $?C$ :.

?H:#\$d\_builtin\_add\_overflow

HAS\_BUILTIN\_ADD\_OVERFLOW /\*\*/

?H:#\$d\_builtin\_sub\_overflow HAS\_BUILTIN\_SUB\_OVERFLOW /\*\*/

?H:#\$d\_builtin\_mul\_overflow HAS\_BUILTIN\_MUL\_OVERFLOW /\*\*/

?H:.

?F:!try

?LINT:set d\_builtin\_add\_overflow d\_builtin\_sub\_overflow d\_builtin\_mul\_overflow

: Look for GCC-style \_\_builtin\_add\_overflow

case "\$d\_builtin\_add\_overflow" in

```
'')
```
echo " "

 echo "Checking whether your compiler can handle \_\_builtin\_add\_overflow ..." >&4 \$cat >try.c <<'EOCP'

int main(void) {

const unsigned int uint  $max = ~0u$ ;

int target int  $= 0$ ;

if ( $\_$ builtin $\_add\_overflow(1, 2, \&$ target $\_int$ ) || target $\_int$ != 3) {

return 1;

}

if (! builtin add overflow((int)(uint max  $\gg 1$ ), 1, &target int)) { return 1;

```
 }
  if (!__builtin_add_overflow(uint_max, -1, &target_int)) {
     return 1;
   }
  return 0;
}
EOCP
  set try
  if eval $compile && $run ./try; then
     echo "Your C compiler supports __builtin_add_overflow."
     val="$define"
  else
     echo
 "Your C compiler doesn't seem to understand __builtin_add_overflow."
     val="$undef"
  fi
  ;;
*) val="$d_builtin_add_overflow" ;;
esac
set d_builtin_add_overflow
eval $setvar
$rm_try
: Look for GCC-style __builtin_sub_overflow
case "$d_builtin_sub_overflow" in
'')
  echo " "
  echo "Checking whether your compiler can handle __builtin_sub_overflow ..." >&4
 $cat >try.c <<<EOCP'
int main(void) {
 const unsigned int uint_max = \sim0u;
 int target_int = 0;
 if (\_builtin\_sub\_overflow(1, -2, &target\_int) || target\_int != 3) {
     return 1;
   }
 if (!_builtin_sub_overflow(-(int)(uint_max >> 1), 2, &\text{target\_int}) {
     return 1;
   }
  if (!__builtin_sub_overflow(uint_max, 1, &target_int)) {
     return 1;
   }
  return 0;
}
EOCP
  set try
  if eval $compile && $run ./try; then
     echo "Your C compiler supports __builtin_sub_overflow."
```

```
 val="$define"
   else
     echo "Your C compiler doesn't seem to understand __builtin_sub_overflow."
      val="$undef"
   fi
   ;;
*) val="$d_builtin_sub_overflow" ;;
esac
set d_builtin_sub_overflow
eval $setvar
$rm_try
: Look for GCC-style __builtin_mul_overflow
case "$d_builtin_mul_overflow" in
'')
  echo " "
   echo "Checking whether your compiler can handle __builtin_mul_overflow ..." >&4
   $cat >try.c <<'EOCP'
int main(void) {
  const unsigned int uint_max = \sim0u;
  int target_int = 0;
  if (_builtin_mul_overflow(2, 3, &target_int) || target_int != 6) {
     return 1;
   }
  if (!_builtin_mul_overflow((int)(uint_max >> 1), 2, &target_int)) {
     return 1;
   }
   if (!__builtin_mul_overflow(uint_max, 1, &target_int)) {
     return 1;
   }
   return 0;
}
EOCP
   set try
   if eval $compile && $run ./try; then
     echo "Your C compiler supports __builtin_mul_overflow."
     val="$define"
   else
     echo "Your C compiler doesn't seem to understand __builtin_mul_overflow."
     val="$undef"
   fi
   ;;
*) val="$d_builtin_mul_overflow"
 ;;
esac
set d_builtin_mul_overflow
```
eval \$setvar \$rm\_try

Found in path(s): \* /opt/cola/permits/1866403897\_1702416214.623051/0/perl-5-36-0-orig-regen-configure-1-tar-xz/metaconfig-5.36.0/U/perl/d\_builtin\_overflow.U No license file was found, but licenses were detected in source scan. ?RCS: \$Id: Csym.U,v 3.0.1.4 1995/07/25 13:36:29 ram Exp \$ ?RCS: ?RCS: Copyright (c) 1991-1993, Raphael Manfredi ?RCS: ?RCS: You may redistribute only under the terms of the Artistic License, ?RCS: as specified in the README file that comes with the distribution. ?RCS: You may reuse parts of this distribution only within the terms of ?RCS: that same Artistic License; a copy of which may be found at the root ?RCS: of the source tree for dist 3.0. ?RCS: ?RCS: \$Log: Csym.U,v \$ ?RCS: Revision 3.0.1.4 1995/07/25 13:36:29 ram ?RCS: patch56: re-arranged compile line to include ldflags before objects ?RCS: patch56: added quotes for OS/2 support ?RCS: ?RCS: Revision 3.0.1.3 1995/05/12 12:00:33 ram ?RCS: patch54: fixed C test program to bypass gcc builtin type checks (ADO) ?RCS: ?RCS: Revision 3.0.1.2 1994/10/31 09:34:13 ram ?RCS: patch44: added Options to the MAKE line since it's no longer in Init.U ?RCS: ?RCS: Revision 3.0.1.1 1993/08/25 14:00:05 ram ?RCS: patch6: added ldflags as a conditional dependency and to compile line ?RCS: patch6: a final double quote was missing in csym variable after eval ?RCS: ?RCS: Revision 3.0 1993/08/18 12:04:50 ram ?RCS: Baseline for dist 3.0 netwide release.  $?RCS$ ?MAKE:Csym mistrustnm extern\_C: Options contains libc libs runnm test \ +cc +optimize +ccflags +ldflags run rm\_try \_exe d\_cplusplus ?MAKE: -pick add  $\$ @ %< ?LINT:define csym ?LINT:use libc ?LINT:extern mistrustnm ?LINT:set mistrustnm ?S:csym: ?S: This shell variable is used internally by Configure to check

?S: whether a given C symbol is defined or not. A typical use is:

?S: set symbol result [-fva] [previous]

?S: eval \$csym ?S: That will set result to 'true' if the function [-f], variable [-v] ?S: or array [-a] is defined, 'false' otherwise. If a previous value is ?S: given and the -r flag was provided on the command line, that value ?S: is reused without questioning. ?S:. ?S:extern\_C: ?S: ANSI C requires 'extern' where C++ requires 'extern "C"'. This ?S: variable can be used in Configure to do the right thing. ?S:. ?S:mistrustnm: ?S: This variable can be used to establish a fallthrough for the cases ?S: where nm fails to find a symbol. If usenm is false or usenm is true ?S: and mistrustnm is false, this variable has no effect. If usenm is true ?S: and mistrustnm is "compile", a test program will be compiled to try to ?S: find any symbol that can't be located via nm lookup. If mistrustnm is ?S: "run", the test program will be run as well as being compiled. ?S:. ?V:csym ?T:tval tx tlook tf tdc ?F:!try : is a C symbol defined? csym='tlook=\$1; case "\$3" in  $-v$ ) tf=libc.tmp; tdc="";;  $-e$ ) tf=libc.tmp; tdc="[]";; \*) tlook=" $\frac{1}{5}$ "; tf=libc.list; tdc="()";; esac; case "\$d\_cplusplus" in \$define) extern\_C="extern \"C\"" ;; \*)  $ext{ern}_C = "ext{ern"$ ;; esac; tx=yes; case "\$reuseval-\$4" in  $true$ - $)$  :: true-\*) tx=no; eval "tval=\\$\$4"; case "\$tval" in "") tx=yes;; esac;; esac; case "\$tx" in yes) ?X: ?X: Put symbol inside a printf to fool optimizing compilers... ?X: ?X: We use 'short' instead of 'int' to try to circumvent overzealous ?X: optimizing compilers using built-in prototypes for commonly used ?X: routines to complain when seeing a different external declaration. For ?X: instance, gcc 2.6.3 fails if we use 'int' and we attempt a test against

```
?X: memcpy() on machines where sizeof(int) == sizeof(char *) (the usual return
?X: type), the compiler assuming it's a built-in declaration given that the
?X: returned size matches. At least with 'short' we are safe! -- RAM, for ADO
?X:?X: Let's thank GNU cc for making our lives so easy! :-)
?X: (An alternative for the future would be to use our knowledge about gcc
?X: to force a -fno-builtin option in the compile test, in case the 'short'
?X: trick is obsoleted by future gcc releases). -- RAM
?X:
	tval=false;
if \text{Sets} "\text{Srunnm}" = true; then
 		if $contains $tlook $tf >/dev/null 2>&1; then
 			tval=true;
 		elif $test "$mistrustnm"
= compile -o "$mistrustnm" = run; then
 echo "$extern_C void *$1$tdc; void *(*(p()))$tdc { return &$1; } int main(int argc, char **argv) { if(p() && p() !=
(void *)argv[0]) return(0); else return(1); }"> try.c;
 			$cc -o try $optimize $ccflags $ldflags try.c >/dev/null 2>&1 $libs && tval=true;
 $test "$mistrustnm" = run -a -x try && { $run ./try$_exe >/dev/null 2>&1 || tval=false; };
 			$rm_try;
 		fi;
	else
 echo "$extern_C void *$1$tdc; void *(*(p()))$tdc { return &$1; } int main(int argc, char **argv) { if(p() && p() !=
(void *)argv[0]) return(0); else return(1); }"> try.c;
 		$cc -o try $optimize $ccflags $ldflags try.c $libs >/dev/null 2>&1 && tval=true;
 		$rm_try;
	fi;
	;;
*)
	case "$tval" in
	$define) tval=true;;
	*) tval=false;;
	esac;
	;;
esac;
eval "$2=$tval"'
Found in path(s):
* /opt/cola/permits/1866403897_1702416214.623051/0/perl-5-36-0-orig-regen-configure-1-tar-xz/metaconfig-
5.36.0/U/compline/Csym.U
No license file was found, but licenses were detected in source scan.
?RCS: $Id$
?RCS:
?RCS: Copyright (c) 1999, Jarkko Hietaniemi
?RCS:
```
?RCS: You may redistribute only under the terms of the Artistic License,

?RCS: as specified in the README file that comes with the distribution.

?RCS: You may reuse parts of this distribution only within the terms of ?RCS: that same Artistic License; a copy of which may be found at the root ?RCS: of the source tree for dist 3.0. ?RCS: ?MAKE:fflushNULL fflushall: Compile cat rm rm\_try test osname run to from \ Oldconfig Myread Setvar echo targethost \ d sysconf i\_unistd d\_stdio\_stream\_array stdio\_stream\_array i\_stdlib ?MAKE: -pick add \$@ %< ?S:fflushNULL: ?S: This symbol, if defined, tells that fflush(NULL) correctly ?S: flushes all pending stdio output without side effects. In ?S: particular, on some platforms calling fflush(NULL) \*still\* ?S: corrupts STDIN if it is a pipe.  $?S:$ . ?S:fflushall: ?S: This symbol, if defined, tells that to flush ?S: all pending stdio output one must loop through all ?S: the stdio file handles stored in an array and fflush them. ?S: Note that if fflushNULL is defined, fflushall will not ?S: even be probed for and will be left undefined. ?S:. ?C:FFLUSH\_NULL: ?C: This symbol, if defined, tells that fflush(NULL) correctly ?C: flushes all pending stdio output without side effects. In ?C: particular, on some platforms calling fflush(NULL) \*still\* ?C: corrupts STDIN if it is a pipe.  $?C:$ . ?C:FFLUSH\_ALL: ?C: This symbol, if defined, tells that to flush ?C: all pending stdio output one must loop through all ?C: the stdio file handles stored in an array and fflush them. ?C: Note that if fflushNULL is defined, fflushall will not ?C: even be probed for and will be left undefined. ?C:. ?H:#\$fflushNULL FFLUSH\_NULL /\*\*/ ?H:#\$fflushall FFLUSH\_ALL /\*\*/ ?H:. ?T:output code ?F:!try.out !try !tryp : Check how to flush echo " "  $\text{Scat} > & 4 < \text{FOM}$ Checking how to flush all pending stdio output... EOM

# I only know how to find

the first 32 possibly open files on SunOS.

# See also hints/sunos\_4\_1.sh and util.c --AD

case "\$osname" in sunos) \$echo '#define PERL\_FFLUSH\_ALL\_FOPEN\_MAX 32' > try.c ;; esac \$cat >>try.c <<EOCP #include <stdio.h> #\$i\_stdlib I\_STDLIB #ifdef I\_STDLIB #include <stdlib.h> #endif #\$i\_unistd I\_UNISTD #ifdef I\_UNISTD # include <unistd.h> #endif #\$d\_sysconf HAS\_SYSCONF #\$d\_stdio\_stream\_array HAS\_STDIO\_STREAM\_ARRAY #ifdef HAS\_STDIO\_STREAM\_ARRAY # define STDIO\_STREAM\_ARRAY \$stdio\_stream\_array #endif int main() { FILE\* p; unlink("try.out");  $p = fopen("try.out", "w");$ #ifdef TRY\_FPUTC fputc('x', p); #else # ifdef TRY\_FPRINTF fprintf(p, "x"); # endif #endif #ifdef TRY\_FFLUSH\_NULL fflush(NULL); #endif #ifdef TRY\_FFLUSH\_ALL { long open\_max  $= -1$ ; # ifdef PERL\_FFLUSH\_ALL\_FOPEN\_MAX open\_max = PERL\_FFLUSH\_ALL\_FOPEN\_MAX; # else # if defined(HAS\_SYSCONF) && defined(\_SC\_OPEN\_MAX) open\_max = sysconf( $SC$  OPEN MAX); # else # ifdef FOPEN\_MAX open\_max = FOPEN\_MAX; # else # ifdef OPEN\_MAX open\_max = OPEN\_MAX; # else

```
# ifdef _NFILE
 open\_max = _NFILE;# endif
# endif
# endif
# endif
# endif
# ifdef HAS_STDIO_STREAM_ARRAY
 if (open_max > 0) {
   long i;
   for (i = 0; i < open_max; i++)
   	 if (STDIO_STREAM_ARRAY[i]._file >= 0 &&
 		STDIO_STREAM_ARRAY[i]._file < open_max &&
 		STDIO_STREAM_ARRAY[i]._flag)
 		fflush(&STDIO_STREAM_ARRAY[i]);
  }
 }
# endif
#endif
exit(42);}
EOCP
: first we have to find out how _not_ to flush
$to try.c
if $test "X$fflushNULL" = X -o "X$fflushall" = X; then
  output=''
  set try -DTRY_FPUTC
  if eval $compile; then
   	 $run ./try 2>/dev/null
   	 code="$?"
   	 $from try.out
   if $test ! -s try.out -a "X$code" = X42; then
 		output=-DTRY_FPUTC
   	 fi
  fi
  case "$output" in
   '')
   	 set try -DTRY_FPRINTF
   	 if eval $compile; then
   		 $run ./try 2>/dev/null
   		 code="$?"
   		 $from try.out
   if $test ! -s try.out -a "X$code" = X42; then
 			output=-DTRY_FPRINTF
   fi
   	 fi
	;;
```

```
 esac
fi
: check for fflush NULL behavior
case "$fflushNULL" in
") set try -DTRY_FFLUSH_NULL $output
	if eval $compile; then
 		$run ./try 2>/dev/null
 		code="$?"
 		$from try.out
 if $test -s try.out -a "X$code" = X42; then
 			fflushNULL="`$cat try.out`"
 		else
 if $test "X$code" != X42; then
  \text{Scat} > \& 4 << \text{EOM}(If this test failed, don't worry, we'll try another method shortly.)
EOM
 			fi
 		fi
	fi
	$rm -f core try.core core.try.*
	case "$fflushNULL" in
x) \text{Scat} > \& 4 \ll \text{EOM}Your fflush(NULL) works okay for output streams.
Let's see if it clobbers input pipes...
EOM
# As of mid-March 2000 all versions of Solaris appear to have a stdio
# bug that improperly flushes the input end of pipes. So we avoid the
# autoflush on fork/system/exec support for now. :-(
$cat >tryp.c <<EOCP
#include <stdio.h>
int
main(int argc, char **argv)
{
  char buf[1024];
  int i;
 char *bp = buf;while (1) {
while (i = getc(statn)) := -1&& (*bp++ = i) != '\n'
   && bp < &buf[1024])
	/* DO NOTHING */ ;
*bp = \sqrt{0};
	fprintf(stdout, "%s", buf);
	fflush(NULL);
if (i == -1)	 return 0;
bp = but;
```

```
 }
}
EOCP
 		fflushNULL="$define"
 		set tryp
 		if eval $compile; then
    		 $rm -f tryp.out
   		 # Copy the .c file to the remote host ($to is an ssh-alike if targethost is set)
   if $test "X$targethost" != X; then
  			$to tryp.c
  			$to tryp
  			$run "cat tryp.c | ./tryp " 2>/dev/null > tryp.out
   		 else
  			$cat tryp.c | $run ./tryp 2>/dev/null > tryp.out
    		 fi
   		 if cmp tryp.c tryp.out >/dev/null 2>&1; then
      % <b>Set</b> < <b>Set</b> < <b>REOM</b>fflush(NULL) seems to behave okay with input streams.
EOM
  			fflushNULL="$define"
    		 else
  $cat >&4 << EOMOuch, fflush(NULL) clobbers input pipes! We will not use it.
EOM
  			fflushNULL="$undef"
   		 fi
 		fi
 		$rm -f core tryp.c tryp.core core.tryp.*
 		;;
'') \text{Scat} > \& 4 \lt \text{EOM}Your fflush(NULL) isn't working (contrary to ANSI C).
EOM
 		fflushNULL="$undef"
 		;;
*) \text{Scat} > \& 4 \lt \text{EOM}Cannot figure out whether
 your fflush(NULL) works or not.
I'm assuming it doesn't (contrary to ANSI C).
EOM
 		fflushNULL="$undef"
 		;;
	esac
	;;
$define|true|[yY]*)
	fflushNULL="$define"
	;;
*)
	fflushNULL="$undef"
```

```
	;;
esac
: check explicit looping only if NULL did not work, and if the pipe
: bug does not show up on an explicit flush too
case "$fflushNULL" in
"$undef")
	$cat >tryp.c <<EOCP
#include <stdio.h>
int
main(int argc, char **argv)
{
  char buf[1024];
  int i;
 char *bp = buf;while (1) {
while (i = getc(stat)) != -1
     && (*bp++ = i) != '\n'
     	 && bp < &buf[1024])
	/* DO NOTHING */ ;
*bp = \sqrt{0};
	fprintf(stdout, "%s", buf);
	fflush(stdin);
if (i == -1)	 return 0;
bp = but; }
}
EOCP
	set tryp
	if eval $compile; then
   	 $rm -f tryp.out
   if $test "X$targethost" != X; then
 		$to tryp.c
 		$to tryp
 		$run "cat tryp.c | ./tryp " 2>/dev/null > tryp.out
   	 else
 		$cat tryp.c | $run ./tryp 2>/dev/null > tryp.out
   	 fi
   	 if cmp tryp.c tryp.out >/dev/null 2>&1;
 then
     $cat >&4 << EOMGood, at least fflush(stdin) seems to behave okay when stdin is a pipe.
EOM
 		: now check for fflushall behaviour
 		case "$fflushall" in
 ") set try -DTRY_FFLUSH_ALL $output
 			if eval $compile; then
  \text{Scat} > & 4 \lt\lt \text{EOM}
```

```
(Now testing the other method--but note that this also may fail.)
EOM
   				$run ./try 2>/dev/null
  				code=$?
  				$from try.out
  if $test -s try.out -a "X$code" = X42; then
   					fflushall="`$cat try.out`"
  				fi
  			fi
  			$rm_try
  			case "$fflushall" in
  x) \text{Scat} > \& 4 \ll \text{EOM}Whew. Flushing explicitly all the stdio streams works.
EOM
  				fflushall="$define"
  				;;
  			'')	$cat >&4 <<EOM
Sigh. Flushing explicitly all the stdio streams doesn't work.
EOM
  				fflushall="$undef"
  				;;
  *) \text{Scat} > \& 4 \lt \text{EOM}Cannot figure out whether flushing stdio streams explicitly works or not.
I'm assuming it doesn't.
EOM
  				fflushall="$undef"
  				;;
  			esac
  			;;
 		"$define"|true|[yY]*)
  			fflushall="$define"
  			;;
 		*)
 			fflushall="$undef"
  			;;
 		esac
 else
 % <b>Set</b> < <b>Set</b> < <b>REOM</b>All is futile. Even fflush(stdin) clobbers input pipes!
EOM
 		fflushall="$undef"
   	 fi
	else
   	 fflushall="$undef"
	fi
	$rm -f core tryp.c tryp.core core.tryp.*
	;;
```

```
*)	fflushall="$undef"
	;;
esac
```
case "\$fflushNULL\$fflushall" in undefundef) \$cat <<EOM OK, I give up. I cannot figure out how to flush pending stdio output. We won't be flushing handles at all before fork/exec/popen. EOM ;; esac \$rm\_try tryp

Found in path(s):

\* /opt/cola/permits/1866403897\_1702416214.623051/0/perl-5-36-0-orig-regen-configure-1-tar-xz/metaconfig-5.36.0/U/perl/fflushall.U

No license file was found, but licenses were detected in source scan.

?RCS: \$Id: d\_getopt.U 1 2006-08-24 12:32:52Z rmanfredi \$

?RCS:

?RCS: Copyright (c) 1991-1997, 2004-2006, Raphael Manfredi ?RCS:

?RCS: You may redistribute only under the terms of the Artistic Licence,

?RCS: as specified in the README file that comes with the distribution.

?RCS: You may reuse parts of this distribution only within the terms of

?RCS: that same Artistic Licence; a copy of which may be found at the root

?RCS: of the source tree for dist 4.0.

?RCS:

?RCS: \$Log: d\_getopt.U,v \$

?RCS: Revision 3.0 1993/08/18 12:06:13 ram

?RCS: Baseline for dist 3.0 netwide release.

?RCS:

?MAKE:d\_getopt: Inlibc

?MAKE: -pick add  $\$  @ %<

?S:d\_getopt:

?S: This variable conditionally defines the HAS\_GETOPT symbol, which

?S: indicates that the getopt() routine exists. The getopt() routine

?S: parses command line options in a standard fashion.

 $2S$ :

?C:HAS\_GETOPT (GETOPT):

?C: This symbol, if defined, indicates that the getopt() routine

 exists. ?C:.

?H:#\$d\_getopt HAS\_GETOPT /\*\*/

 $?H:$ 

?LINT:set d\_getopt

: see if getopt exists

set getopt d\_getopt eval \$inlibc

Found in path(s): \* /opt/cola/permits/1866403897\_1702416214.623051/0/perl-5-36-0-orig-regen-configure-1-tar-xz/metaconfig-5.36.0/dist/U/d\_getopt.U No license file was found, but licenses were detected in source scan. ?RCS: \$Id: contains.U 1 2006-08-24 12:32:52Z rmanfredi \$ ?RCS: ?RCS: Copyright (c) 1991-1997, 2004-2006, Raphael Manfredi ?RCS: ?RCS: You may redistribute only under the terms of the Artistic Licence, ?RCS: as specified in the README file that comes with the distribution. ?RCS: You may reuse parts of this distribution only within the terms of ?RCS: that same Artistic Licence; a copy of which may be found at the root ?RCS: of the source tree for dist 4.0. ?RCS: ?RCS: \$Log: contains.U,v \$ ?RCS: Revision 3.0 1993/08/18 12:05:35 ram ?RCS: Baseline for dist 3.0 netwide release. ?RCS: ?MAKE:contains: Nothing ?MAKE: -pick add  $\%$  % < ?S:contains: ?S: This variable holds the command to do a grep with a proper return ?S: status. On most sane systems it is simply "grep". On insane systems ?S: it is a grep followed by a cat followed by a test. This variable ?S: is primarily for the use of other Configure units. ?S:. : Some greps do not return status, grrr. echo "grimblepritz" >grimble if grep blurfldyick grimble >/dev/null 2>&1 ; then contains=contains elif grep grimblepritz grimble  $>\/$ dev/null 2 $>\&$ 1; then contains=grep else contains=contains fi rm -f grimble : the following should work in any shell case "\$contains" in contains\*) echo " " echo "AGH! Grep doesn't return a status. Attempting remedial action." cat >contains <<'EOSS' grep " $$1"$ " $$2"$  >.greptmp && cat .greptmp && test -s .greptmp

EOSS chmod +x contains esac

Found in path(s): \* /opt/cola/permits/1866403897\_1702416214.623051/0/perl-5-36-0-orig-regen-configure-1-tar-xz/metaconfig-5.36.0/dist/U/contains.U No license file was found, but licenses were detected in source scan. ?RCS: \$Id: d\_longlong.U,v \$ ?RCS: ?RCS: Copyright (c) 1998 Andy Dougherty ?RCS: ?RCS: You may distribute under the terms of either the GNU General Public ?RCS: License or the Artistic License, as specified in the README file. ?RCS: ?RCS: \$Log: d\_longlong.U,v \$ ?RCS: ?MAKE:d\_longlong longlongsize: Compile Setvar Myread run \ cat rm\_try test longsize ?MAKE: -pick add  $\$  @ %< ?S:d\_longlong: ?S: This variable conditionally defines HAS\_LONG\_LONG if ?S: the long long type is supported. ?S:. ?S:longlongsize: ?S: This variable contains the value of the LONGLONGSIZE symbol, which ?S: indicates to the C program how many bytes there are in a long long, ?S: if this system supports long long. ?S:. ?C:HAS\_LONG\_LONG: ?C: This symbol will be defined if the C compiler supports long long.  $?C:$ . ?C:LONGLONGSIZE: ?C: This symbol contains the size of a long long, so that the ?C: C preprocessor can make decisions based on it. It is only ?C: defined if the system supports long long. ?C:. ?H:#\$d\_longlong HAS\_LONG\_LONG /\*\*/ ?H:?LONGLONGSIZE:#ifdef HAS\_LONG\_LONG ?H:?LONGLONGSIZE:#define LONGLONGSIZE \$longlongsize /\*\*/ ?H:?LONGLONGSIZE:#endif ?H:. ?F:!try ?LINT:set d\_longlong : check for long long echo " "

```
echo "Checking to see if you have long long..." >&4
echo 'int main() { long long x = 7; return 0; }' > try.c
set try
if eval $compile; then
	val="$define"
	echo "You have long long."
else
	val="$undef"
	echo "You do not have long long."
fi
$rm_try
set d_longlong
eval $setvar
@if LONGLONGSIZE || longlongsize
```

```
: check for length of long long
?X: Check only if d_longlong and if longlongsize is not already set.
case "${d_longlong}${longlongsize}" in
$define)
	echo " "
	echo "Checking to see how big your long longs are..." >&4
	$cat >try.c <<'EOCP'
#include <stdio.h>
int main()
{
   printf("%d\n", (int)sizeof(long long));
   return(0);
}
EOCP
	set try
	if eval $compile_ok; then
 		longlongsize=`$run ./try`
 		echo "Your long
 longs are $longlongsize bytes long."
	else
 		dflt='8'
 		echo " "
 		echo "(I can't seem to compile the test program. Guessing...)"
 		rp="What is the size of a long long (in bytes)?"
 		. ./myread
 		longlongsize="$ans"
	fi
if \text{Sets} "X\text{Slongsize}" = "X\text{Slonglongsize}"; then
 		echo "(That isn't any different from an ordinary long.)"
	fi
	;;
esac
$rm_try
```
## @end

Found in path(s):

\* /opt/cola/permits/1866403897\_1702416214.623051/0/perl-5-36-0-orig-regen-configure-1-tar-xz/metaconfig-5.36.0/U/modified/d\_longlong.U

No license file was found, but licenses were detected in source scan.

?RCS: \$Id\$

?RCS: ?RCS: Copyright (c) 1991-1997, 2004-2006, Raphael Manfredi ?RCS: ?RCS: You may redistribute only under the terms of the Artistic License, ?RCS: as specified in the README file that comes with the distribution. ?RCS: You may reuse parts of this distribution only within the terms of ?RCS: that same Artistic License; a copy of which may be found at the root ?RCS: of the source tree for dist 4.0. ?RCS: ?RCS: \$Log: Myinit.U,v \$ ?RCS: Revision 3.0.1.1 1994/10/31 09:47:29 ram ?RCS: patch44: leading comment states this unit comes before option processing ?RCS: ?RCS: Revision 3.0 1993/08/18 12:05:07 ram ?RCS: Baseline for dist 3.0 netwide release. ?RCS:  $?X:$ ?X: If you want to initialize any default values, copy this unit to your ?X: personal U directory and add the assignments to the end. This file ?X: is included after variables are initialized but before any old ?X: config.sh file is read in and before any Configure switch processing. ?X: ?MAKE:Myinit: Init ?MAKE: -pick add  $\$ @ %< ?LINT: nocomment Found in path(s): \* /opt/cola/permits/1866403897\_1702416214.623051/0/perl-5-36-0-orig-regen-configure-1-tar-xz/metaconfig-

5.36.0/dist/U/Myinit.U

No license file was found, but licenses were detected in source scan.

?RCS: \$Id\$ ?RCS: ?RCS: Copyright (c) 2001 Jarkko Hietaniemi ?RCS: ?RCS: You may distribute under the terms of either the GNU General Public ?RCS: License or the Artistic License, as specified in the README file. ?RCS: ?MAKE:run to from targetarch targetdir targetmkdir targethost targetport \

 usecrosscompile hostperl hostgenerate hostosname targetenv: \ src test rm echo sed mkdir cp chmod make touch ?MAKE: -pick add \$@ %< ?Y:TOP ?S:usecrosscompile: ?S: This variable conditionally defines the USE\_CROSS\_COMPILE symbol, ?S: and indicates that Perl has been cross-compiled. ?S:. ?S:run: ?S: This variable contains the command used by Configure ?S: to copy and execute a cross-compiled executable in the ?S: target host. Useful and available only during Perl build. ?S: Empty string " if not cross-compiling. ?S:. ?S:from: ?S: This variable contains the command used by Configure ?S: to copy files from the target host. Useful and available ?S: only during Perl build. ?S: The string ':' if not cross-compiling. ?S:. ?S:to: ?S: This variable contains the command used by Configure ?S: to copy to from the target host. Useful and available ?S: only during Perl build. ?S: The string ':' if not cross-compiling. ?S:. ?S:targetarch: ?S: If cross-compiling, this variable contains the target architecture. ?S: If not, this will be empty. ?S:. ?S:targetdir: ?S: This variable contains a path that will be created on the target ?S: host using targetmkdir, and then used to copy the cross-compiled ?S: executables to. Defaults to '/tmp' if not set. ?S:. ?S:targetmkdir: ?S: This variable contains the command used by Configure to create a ?S: new directory on the target host.  $2S$ : ?S:targethost: ?S: This variable contains the name of a separate host machine that ?S: can be used to run compiled test programs and perl tests on. ?S: Set to empty string if not in use.  $2S$ : ?S:targetport:

?S: This variable contains the number

of a network port to be used to

?S: connect to the host in targethost, if unset defaults to 22 for ssh.

?S:.

?S:hostperl:

?S: This variable contains the path to a miniperl binary that can be

?S: run on the host OS when cross-compiling. Useful and available only

?S: during Perl build.

?S: Empty string " if not cross-compiling.

?S:.

?S:hostgenerate:

?S: This variable contains the path to a generate\_uudmap binary that

?S: can be run on the host OS when cross-compiling. Useful and

?S: available only during Perl build.

?S: Empty string " if not cross-compiling.

?S:.

?S:hostosname:

?S: This variable contains the original value of '\$^O' for hostperl

?S: when cross-compiling. This is useful to pick the proper tools

?S: when running build code in the host.

?S: Empty string " if not cross-compiling.

?S:.

?S:targetenv:

?S: If cross-compiling, this variable can be used to modify the

?S: environment on the target system.

?S: However, how and where it's used, and even if it's used at all, is

?S: entirely

dependent on both the transport mechanism (targetrun) and

?S: what the target system is. Unless the relevant documentation says

?S: otherwise, it is genereally not useful.

?S:.

?C:USE\_CROSS\_COMPILE:

?C: This symbol, if defined, indicates that Perl is being cross-compiled. ?C:.

?C:PERL\_TARGETARCH:

?C: This symbol, if defined, indicates the target architecture

?C: Perl has been cross-compiled to. Undefined if not a cross-compile.

 $?C:$ .

?H:?%<:#ifndef USE\_CROSS\_COMPILE

?H:?%<:#\$usecrosscompile USE\_CROSS\_COMPILE /\*\*/

?H:?%<:#define PERL\_TARGETARCH "\$targetarch" /\*\*/

?H:?%<:#endif

?H:.

?D:targetenv=''

?D:targethost=''

?D:targetmkdir=''

?T:croak pwd exe f q cwd file xxx env

?LINT:extern usecrosscompile

?LINT:extern cc

?LINT:extern usrinc ?LINT:change ar ?LINT:change nm ?LINT:change ranlib ?LINT:change src ?LINT:extern targetenv ?LINT:extern targetport ?LINT:extern targetdir ?LINT:extern targetuser ?LINT:change targetuser ?LINT:extern targetrun ?LINT:extern targetfrom ?LINT:extern targetto ?LINT:change targetrun ?LINT:change targetfrom ?LINT:change targetto ?LINT:extern incpth ?LINT:extern libpth ?LINT:extern locincpth ?LINT:extern loclibpth ?LINT:change locincpth ?LINT:change loclibpth ?LINT:extern hostperl ?LINT:extern hostgenerate ?LINT:extern before\_host ?LINT:change before\_host ?LINT:extern hostosname ?LINT:extern multiarch : Check for Cross-Compilation ?X: targethost and targetenv mainly set to allow ?S: documentation ?X:otherwise it could have been declared extern if \$test "X\$targethost" = "X"; then targethost="" fi if \$test "X\$targetenv" = "X"; then targetenv="" fi case "\$usecrosscompile" in \$define|true|[yY]\*) \$echo "Cross-compiling..." croak='' case "\$cc" in \*-gcc\*|\*-g++\*) # A cross-compiling gcc, probably. # arm-linux-androideabi-gcc -> arm-linux-androideabi #  $x86$  64-w64-mingw32-gcc.exe ->  $x86$  64-w64-mingw32 targetarch=`\$echo \$cc|\$sed 's/-g[c\+][c\+].\*\$//'` ar=`\$echo \$cc|\$sed 's/-g[c\+][c\+]/-ar/'`

 # leave out ld,

 choosing it is more complex nm=`\$echo \$cc|\$sed 's/-g[c\+][c\+]/-nm/'` ranlib=`\$echo \$cc|\$sed 's/-g[c\+][c\+]/-ranlib/'` # We are in a weird spot. Just before us, some values # were 'saved', to be restored after the hints are # run. This means that the changes we made to ar, # nm and ranlib will get reverted. # To avoid that, we hijack the saving mechanism and # have it save our new values. for file in ar nm ranlib; do eval xxx=\\$\$file eval \$file=\$xxx\$\_exe eval \_\$file=\$xxx done ;; esac case "\$targetarch" in '') echo "Targetarch not defined." >&4; croak=y ;; \*) echo "Using targetarch \$targetarch." >&4 ;; esac case "\$targethost" in '') echo "Targethost not defined." >&4; croak=n ;; \*) echo "Using targethost \$targethost." >&4 esac locincpth=' ' loclibpth=' ' case "\$croak" in y) echo "Cannot continue, aborting." >&4; exit 1 ;; esac : compile a host miniperl and generate\_uudmap, unless we got passed them if  $\text{Sets}$  "X $\text{Substper}$ " = X; then echo "Building host miniperl and generate\_uudmap binaries" >&4 before\_host=`pwd` cd .. cd \$src src=`pwd` rm -rf \$src/host mkdir \$src/host cd \$src/host \$src/Configure -des -Dusedevel -Dmksymlinks \$make miniperl case "\$hostgenerate" in '') \$make generate\_uudmap hostgenerate=\$src/host/generate\_uudmap ;; "\$undef") hostgenerate=''

```
 ;;
    esac
    hostperl=$src/host/miniperl
    cd $before_host
   fi
   hostosname=`$hostperl -le 'print $^O'`
   ;;
*)
   usecrosscompile="$undef"
   ;;
esac
```

```
: Define -Dtargethost=somecomputer to run compiled tests on another machine
```
case "\$targethost" in

'') echo "Checking for cross-compile" >&4

case "\$usecrosscompile\$multiarch" in

 \*\$define\*) echo "Skipping the try tests in the rest of Configure as no targethost was defined when crosscompiling" >&4

if [ -f Makefile ]; then

 echo  $^{\prime\prime}$  "

> echo "Now you must ensure config.sh, config.h and the generated headers exist and run a \$make." else

```
 echo "Configure done."
     fi
   exit 0
    ;;
   *) echo "No targethost for running compiler tests against defined, running locally" >&4
    run=''
    to=:
    from=:
    ;;
  esac
  ;;
  *) echo "Using targethost $targethost." >&4
	case "$src" in
	/*) run=$src/Cross/run
  	 targetmkdir=$src/Cross/mkdir
  	 to=$src/Cross/to
  	 from=$src/Cross/from
  	 ;;
*) pwd=`$test -f ../Configure & cd ..; pwd`
  	 run=$pwd/Cross/run
  	 targetmkdir=$pwd/Cross/mkdir
  	 to=$pwd/Cross/to
  	 from=$pwd/Cross/from
  	 ;;
	esac
```

```
	case "$targetrun" in
	'') targetrun=ssh ;;
	esac
	case "$targetto" in
	'') targetto=scp ;;
	esac
	case "$targetfrom" in
	'') targetfrom=scp ;;
	esac
	run=$run-$targetrun
	to=$to-$targetto
	from=$from-$targetfrom
	case "$targetdir" in
	'') targetdir=/tmp
    	 echo "Guessing targetdir $targetdir."
>\&4	 ;;
	esac
	case "$targetuser" in
	'') targetuser=root
   	 echo "Guessing targetuser $targetuser." >&4
   	 ;;
	esac
	case "$targetport" in
	'') targetport=22
   	 echo "Guessing targetport $targetport." >&4
   	 ;;
	esac
	case "$targetfrom" in
scp) q=-q;;
*) q=" ;;
	esac
	case "$targetrun" in
	ssh|rsh)
   	 cat >$run <<EOF
#!/bin/sh
env=''
case "\$1" in
-cwd)
 shift
cwd=\$1
 shift
 ;;
esac
case "\$1" in
-env)
 shift
env=\$1
```

```
 shift
 ;;
esac
case "\$cwd" in
'') cwd=$targetdir ;;
esac
exe=\$1
shift
$to \$exe
$targetrun -p $targetport -l $targetuser $targethost "cd \$cwd && \$env \$exe \$@"
EOF
   	 ;;
	adb)
   	 $touch $run
   	 ;;
	*) echo "Unknown targetrun '$targetrun'" >&4
   	 exit 1
   	 ;;
	esac
	case "$targetmkdir" in
	*/Cross/mkdir)
   	 cat >$targetmkdir <<EOF
#!/bin/sh
$targetrun -p $targetport -l $targetuser $targethost "mkdir -p \$@"
EOF
   	 $chmod a+rx $targetmkdir
   	 ;;
	*) echo "Unknown targetmkdir '$targetmkdir'" >&4
   	 exit 1
   	 ;;
	esac
	case
 "$targetto" in
	scp|rcp)
   	 cat >$to <<EOF
#!/bin/sh
for f in \@
do
 case "\$f" in
 /*)
  $targetmkdir \`dirname \$f\`
  $targetto -P $targetport -r $q \$f $targetuser@$targethost:\$f 2>/dev/null || exit 1
  ;;
 *)
  $targetmkdir $targetdir/\`dirname \$f\`
  $targetto -P $targetport -r $q \$f $targetuser@$targethost:$targetdir/\$f 2>/dev/null || exit 1
  ;;
 esac
```

```
done
exit 0
EOF
   	 ;;
cp) cat >\frac{1}{5}to <<EOF
#!/bin/sh
for f in \do
  case "\$f" in
  /*)
   $mkdir -p $targetdir/\`dirname \$f\`
   $cp \$f $targetdir/\$f || exit 1
   ;;
  *)
   $targetmkdir $targetdir/\`dirname \$f\`
   $cp \$f $targetdir/\$f || exit 1
   ;;
  esac
done
exit 0
EOF
   	 ;;
 *) echo "Unknown targetto '$targetto'" > &4	 exit 1
   	 ;;
 	esac
 	case "$targetfrom" in
 	scp|rcp)
  	 cat >$from <<EOF
#!/bin/sh
for f in \@
do
  $rm -f \$f
  $targetfrom -P $targetport $q $targetuser@$targethost:$targetdir/\$f . || exit 1
done
exit 0
EOF
   	 ;;
	cp) cat >$from <<EOF
#!/bin/sh
for
f in \$@
do
 \rm\ -f \$f
 cp $targetdir/\$f . || exit 1
done
exit 0
EOF
```

```
	 ;;
	*) echo "Unknown targetfrom '$targetfrom'" >&4
   	 exit 1
   	 ;;
	esac
	if $test ! -f $run; then
   	 echo "Target 'run' script '$run' not found." >&4
	else
   	 $chmod a+rx $run
	fi
	if $test ! -f $to; then
   	 echo "Target 'to' script '$to' not found." >&4
	else
   	 $chmod a+rx $to
	fi
	if $test ! -f $from; then
   	 echo "Target 'from' script '$from' not found." >&4
	else
   	 $chmod a+rx $from
	fi
	if $test ! -f $run -o ! -f $to -o ! -f $from; then
   	 exit 1
	fi
cat > & 4 < EOFUsing '$run' for remote execution,
and '$from' and '$to'
for remote file transfer.
EOF
	;;
*) run="
	to=:
	from=:
	usecrosscompile="$undef"
	targetarch=''
	;;
esac
Found in path(s):
* /opt/cola/permits/1866403897_1702416214.623051/0/perl-5-36-0-orig-regen-configure-1-tar-xz/metaconfig-
5.36.0/U/perl/Cross.U
No license file was found, but licenses were detected in source scan.
# $Id: errnolist.a,v 3.0 1993/08/18 12:04:35 ram Exp ram $
#
# Copyright (c) 1991-1997, 2004-2006, Raphael Manfredi
# 
# You may redistribute only under the terms of the Artistic Licence,
# as specified in the README file that comes with the distribution.
```

```
# You may reuse parts of this distribution only within the terms of
# that same Artistic Licence; a copy of which may be found at the root
# of the source tree for dist 4.0.
#
# Original Author: Harlan Stenn <harlan@mumps.pfcs.com>
#
# $Log: errnolist.a,v $
# Revision 3.0 1993/08/18 12:04:35 ram
# Baseline for dist 3.0 netwide release.
#
#
# This is a simple-minded awk script to generate an initialization for
# sys_errnolist on systems that don't have it.
# This file now depends only on sys/errno.h error numbers under maxerr being
# in order. It will complain and die if not. NOTE: It will still produce
# a compilable output file, even with errors, so you
 must check the output.
BEGIN {
 format = "\t\"%s\",\n"
 printf("/*\n** This is a generated file. Do NOT edit it unless you really have to...\n*/\n\n")
 printf("char *sys_errnolist[] = \{\n\")
 maxerr = 89		}
$1 == "#define"if(count > maxerr \parallel substr($2,1,1) != "E")
  				next # we're not interested
 if($3 < count) {# this is bad
  printf("Fatal error: %s out of order at %s\n",\)
  				FILENAME, $2)>"/dev/tty"
  				exit 1
  			}
 			# fill in the blanks
  while($3 > count) {
  				dummy=sprintf("EDUMMY%d",count)
  				printf(format,dummy)
  				count++
  			}
 			printf(format,$2)
 			count++
 		}
```

```
END<sub>1</sub>printf("\to0\n};\n")
  		}
```
Found in path(s):

\* /opt/cola/permits/1866403897\_1702416214.623051/0/perl-5-36-0-orig-regen-configure-1-tar-xz/metaconfig-5.36.0/dist/lib/errnolist.a No license file was found, but licenses were detected in source scan. ?RCS: \$Id: d\_strstr.U 1 2006-08-24 12:32:52Z rmanfredi \$ ?RCS: ?RCS: Copyright (c) 1991-1997, 2004-2006, Raphael Manfredi ?RCS: ?RCS: You may redistribute only under the terms of the Artistic Licence, ?RCS: as specified in the README file that comes with the distribution. ?RCS: You may reuse parts of this distribution only within the terms of ?RCS: that same Artistic Licence; a copy of which may be found at the root ?RCS: of the source tree for dist 4.0. ?RCS: ?RCS: \$Log: d\_strstr.U,v \$ ?RCS: Revision 3.0 1993/08/18 12:07:37 ram ?RCS: Baseline for dist 3.0 netwide release. ?RCS: ?MAKE:d\_strstr: Inlibc ?MAKE: -pick add  $\$  @ %< ?S:d\_strstr: ?S: This variable conditionally defines HAS\_STRSTR if strstr() is ?S: available to find substrings. ?S:. ?C:HAS\_STRSTR (STRSTR): ?C: This symbol, if defined, indicates that the strstr routine is ?C: available to find substrings. ?C:. ?H:#\$d\_strstr HAS\_STRSTR /\*\*/ ?H:. ?LINT:set d\_strstr : see if strstr exists set strstr d\_strstr eval \$inlibc Found in path(s): \* /opt/cola/permits/1866403897\_1702416214.623051/0/perl-5-36-0-orig-regen-configure-1-tar-xz/metaconfig-5.36.0/dist/U/d\_strstr.U No license file was found, but licenses were detected in source scan. ?RCS: \$Id\$ ?RCS: ?RCS: Copyright (c) 1991-1997, 2004-2006, Raphael Manfredi ?RCS:

?RCS: You may redistribute only under the terms of the Artistic License,

?RCS: as specified in the README file that comes with the distribution.

?RCS: You may reuse parts of this distribution only within the terms of ?RCS: that same Artistic License; a copy of which may be found at the root ?RCS: of the source tree for dist 4.0. ?RCS: ?RCS: Original Author: Andy Dougherty <doughera@lafcol.lafayette.edu> ?RCS: ?RCS: \$Log: prefix.U,v \$ ?RCS: Revision 3.0.1.2 1995/01/30 14:44:05 ram ?RCS: patch49: new prefixexp variable holding a fully expanded prefix ?RCS: patch49: save off previous prefix value in oldprefix if changed (WED) ?RCS: patch49: added the INSTALLPREFIX define for C programs to use (WED) ?RCS: ?RCS: Revision 3.0.1.1 1994/08/29 16:31:34 ram ?RCS: patch32: created by ADO ?RCS: ?MAKE:prefix prefixexp +oldprefix: Getfile Loc Oldconfig cat package ?MAKE: -pick add  $\%$  % < ?S:prefix: ?S: This variable holds the name of the directory below which the ?S: user will install the package. Usually, this is /usr/local, and ?S: executables go in /usr/local/bin, library stuff in /usr/local/lib, ?S: man pages in /usr/local/man, etc. It is only used to set defaults ?S: for things in bin.U, mansrc.U, privlib.U, or scriptdir.U. ?S:. ?S:prefixexp: ?S: This variable holds the full absolute path of the directory below ?S: which the user will install the package. Derived from prefix. ?S:. ?S:oldprefix: ?S: This variable is set non-null if the prefix was previously defined ?S: and gets set to a new value. Used internally by Configure only. ?S:. ?C:INSTALLPREFIX: ?C: This symbol contains the name of the install prefix for this package. ?C:. ?H:#define INSTALLPREFIX "\$prefix" /\*\*/ ?H:. : determine root of directory hierarchy where package will be installed. case "\$prefix" in '') dflt=`./loc . /usr/local /usr/local /local /opt /usr` ;; \*) dflt="\$prefix" ;; esac

## \$cat <<EOM

By default, \$package will be installed in \$dflt/bin, manual pages under \$dflt/man, etc..., i.e. with \$dflt as prefix for all installation directories. Typically set to /usr/local, but you may choose /usr if you wish to install \$package among your system binaries. If you wish to have binaries under /bin but manual pages under /usr/local/man, that's ok: you will be prompted separately for each of the installation directories, the prefix being only used to set the defaults.

## EOM

```
fn=d~
rp='Installation prefix to use?'
. ./getfile
oldprefix=''
case "$prefix" in
'') ;;
*)
	case "$ans" in
	"$prefix") ;;
	*) oldprefix="$prefix";;
	esac
	;;
esac
prefix="$ans"
prefixexp="$ansexp"
```
Found in path(s):

\* /opt/cola/permits/1866403897\_1702416214.623051/0/perl-5-36-0-orig-regen-configure-1-tar-xz/metaconfig-5.36.0/dist/U/prefix.U

No license file was found, but licenses were detected in source scan.

?RCS: \$Id: d\_fmod.U 1 2006-08-24 12:32:52Z rmanfredi \$ ?RCS: ?RCS: Copyright (c) 1991-1997, 2004-2006, Raphael Manfredi  $?RCS$ ?RCS: You may redistribute only under the terms of the Artistic Licence, ?RCS: as specified in the README file that comes with the distribution. ?RCS: You may reuse parts of this distribution only within the terms of ?RCS: that same Artistic Licence; a copy of which may be found at the root ?RCS: of the source tree for dist 4.0. ?RCS: ?RCS: Original Author: Andy Dougherty <doughera@lafcol.lafayette.edu> ?RCS: ?RCS: \$Log: d\_fmod.U,v \$ ?RCS: Revision 3.0.1.1 1994/10/29 16:12:46 ram ?RCS: patch36: created by ADO

?RCS: ?MAKE:d\_fmod: Inlibc ?MAKE: -pick add \$@ %< ?S:d\_fmod: ?S: This variable conditionally defines the HAS\_FMOD symbol, which ?S: indicates to the C program that the fmod() routine is available. ?S: See also d\_drem for the drem() routine which does roughly the same. ?S:. ?C:HAS\_FMOD : ?C: This symbol, if defined, indicates that the fmod routine is ?C: available to compute the remainder  $r=x-n*y$  where  $n=trunc(x/y)$ .  $?C:$ . ?H:#\$d\_fmod HAS\_FMOD /\*\*/ ?H:. ?LINT:set d\_fmod : see if fmod exists set fmod d\_fmod eval \$inlibc Found in path(s): \* /opt/cola/permits/1866403897\_1702416214.623051/0/perl-5-36-0-orig-regen-configure-1-tar-xz/metaconfig-5.36.0/dist/U/d\_fmod.U No license file was found, but licenses were detected in source scan. ?RCS: \$Id: d\_bcmp.U 1 2006-08-24 12:32:52Z rmanfredi \$ ?RCS: ?RCS: Copyright (c) 1991-1997, 2004-2006, Raphael Manfredi ?RCS: ?RCS: You may redistribute only under the terms of the Artistic Licence, ?RCS: as specified in the README file that comes with the distribution. ?RCS: You may reuse parts of this distribution only within the terms of ?RCS: that same Artistic Licence; a copy of which may be found at the root ?RCS: of the source tree for dist 4.0. ?RCS: ?RCS: \$Log: d\_bcmp.U,v \$ ?RCS: Revision 3.0.1.2 1993/10/16 13:47:52 ram ?RCS: patch12: added magic support for bcmp() ?RCS: ?RCS: Revision 3.0.1.1 1993/09/13 16:00:44 ram ?RCS: patch10: now only defines HAS\_BCMP, no macro remap on memcmp (WAD) ?RCS: ?RCS: Revision 3.0 1993/08/18 12:05:42 ram ?RCS: Baseline for dist 3.0 netwide release. ?RCS: ?MAKE:d\_bcmp: Inlibc ?MAKE: -pick add  $\$ @ % < ?S:d\_bcmp:

?S: This variable conditionally defines the HAS\_BCMP symbol if ?S: the bcmp() routine is available to compare strings. ?S:. ?C:HAS\_BCMP: ?C: This symbol is defined if the bcmp() routine is available to ?C: compare blocks of memory. ?C:. ?H:#\$d\_bcmp HAS\_BCMP /\*\*/ ?H:. ?M:bcmp: HAS\_BCMP ?M:#ifndef HAS\_BCMP ?M:#ifndef bcmp ?M:#define bcmp(s,d,l) memcmp((s),(d),(l)) ?M:#endif ?M:#endif ?M:. ?LINT:set d\_bcmp : see if bcmp exists set bcmp d\_bcmp eval \$inlibc Found in path(s):  $*$ /opt/cola/permits/1866403897\_1702416214.623051/0/perl-5-36-0-orig-regen-configure-1-tar-xz/metaconfig-5.36.0/dist/U/d\_bcmp.U No license file was found, but licenses were detected in source scan. ?RCS: \$Id\$ ?RCS: ?RCS: Copyright (c) 1991-1997, 2004-2006, Raphael Manfredi ?RCS: ?RCS: You may redistribute only under the terms of the Artistic License, ?RCS: as specified in the README file that comes with the distribution. ?RCS: You may reuse parts of this distribution only within the terms of ?RCS: that same Artistic License; a copy of which may be found at the root ?RCS: of the source tree for dist 4.0.  $?RCS$ ?RCS: \$Log: cppstdin.U,v \$ ?RCS: Revision 3.0.1.4 1994/10/29 16:08:34 ram ?RCS: patch36: added ?F: line for metalint file checking ?RCS: ?RCS: Revision 3.0.1.3 1994/01/24 14:05:38 ram ?RCS: patch16: comment for CPPLAST was missing ?RCS:

?RCS: Revision 3.0.1.2 1993/12/15 08:18:58 ram

?RCS: patch15: new variables cpprun and cpplast, guaranteed wrapper-free ?RCS: patch15: cppstdin now tries to use cc, even at the cost of a wrapper

?RCS:

?RCS: Revision 3.0.1.1 1993/08/25 14:00:53 ram ?RCS: patch6: remove wrapper when not actually used ?RCS: ?RCS: Revision 3.0 1993/08/18 12:05:38 ram ?RCS: Baseline for dist 3.0 netwide release. ?RCS: ?MAKE:cppstdin cppminus cpprun cpplast: contains test Myread Oldconfig Loc \ cpp +cc rm hint osname gccversion startsh eunicefix ?MAKE: -pick add  $\$  @ %< ?S:cppstdin: ?S: This variable contains the command which will invoke the C ?S: preprocessor on standard input and put the output to stdout. ?S: It is primarily used by other Configure units that ask about ?S: preprocessor symbols. ?S:. ?S:cppminus: ?S: This variable contains the second part of the string which will invoke ?S: the C preprocessor on the standard input and produce to standard ?S: output. This variable will have the value "-" if cppstdin needs ?S: a minus to specify standard input, otherwise the value is "". ?S:. ?S:cpprun: ?S: This variable contains the command which will invoke a C preprocessor ?S: on standard input and put the output to stdout. It is guaranteed not ?S: to be a wrapper and may be a null string if no preprocessor can be ?S: made directly available. This preprocessor might be different from the ?S: one used by the C compiler. Don't forget to append cpplast after the ?S: preprocessor options. ?S:. ?S:cpplast: ?S: This variable has the same functionality as cppminus, only it applies to ?S: cpprun and not cppstdin. ?S:. ?C:CPPSTDIN: ?C: This symbol contains the first part of the string which will invoke ?C: the C preprocessor on the standard input and produce to standard ?C: output. Typical value of "cc -E" or "/lib/cpp", but it can also ?C: call a wrapper. See CPPRUN.  $?C:$ . ?C:CPPMINUS: ?C: This symbol contains the second part of the string which will invoke ?C: the C preprocessor on the standard input and produce to standard ?C: output. This symbol will have the value "-" if CPPSTDIN needs a minus ?C: to specify standard input, otherwise the value is "".  $?C:$ .

?C: This symbol contains the string which will invoke a C preprocessor on ?C: the standard input and produce to standard output. It needs to end ?C: with CPPLAST, after all other preprocessor flags have been specified. ?C: The main difference with CPPSTDIN is that this program will never be a ?C: pointer to a shell wrapper, i.e. it will be empty if no preprocessor is ?C: available directly to the user. Note that it may well be different from ?C: the preprocessor used to compile the C program. ?C:. ?C:CPPLAST: ?C: This symbol is intended to be used along with CPPRUN in the same manner ?C: symbol CPPMINUS is used with CPPSTDIN. It contains either "-" or "".  $?C:$ . ?H:#define CPPSTDIN "\$cppstdin" ?H:#define CPPMINUS "\$cppminus" ?H:#define CPPRUN "\$cpprun" ?H:#define CPPLAST "\$cpplast" ?H:. ?F:cppstdin !testcpp.out !testcpp.c ?T:wrapper x\_cpp x\_minus ok : see how we invoke the C preprocessor echo " " echo "Now, how can we feed standard input to your C preprocessor..." >&4 cat <<'EOT' >testcpp.c #define ABC abc #define XYZ xyz ABC.XYZ EOT cd .. if \$test ! -f cppstdin; then echo "\$startsh" >cppstdin if \$test "X\$osname" = "Xaix" -a "X\$gccversion" = X; then ?X: AIX cc -E doesn't show the absolute headerfile ?X: locations but we'll cheat by using the -M flag. echo 'cat >.\$\$.c; rm -f .\$\$.u; "'\$cc"' \${1+"\$@"} -M -c .\$\$.c 2>/dev/null; \ test -s .\$\$.u && \ awk "'''''\$2 ~  $\land$ .h\$/ { print "# 0 \"''\$2"\"" } "''''' .\$\$.u; \ rm -f .\$\$.o .\$\$.u; '"\$cc"' -E \${1+"\$@"} .\$\$.c; rm .\$\$.c' >> cppstdin else echo 'cat >.\$\$.c; ""\$cc"' -E  $[1 + "$@"]$ .\$\$.c; rm .\$\$.c' >>cppstdin fi; else echo "Keeping your \$hint cppstdin wrapper." fi chmod 755 cppstdin \$eunicefix cppstdin wrapper=`pwd`/cppstdin ok='false'

```
?X:?X: We'll run the cpp tests again if we don't have any valid C preprocessor
?X: yet or don't know how to proceed without a wrapper (in which case cpprun
?X: is empty and that's really annoying...)
?X:
if $test "X$cppstdin" != "X" && \
	$cppstdin $cppminus <testcpp.c >testcpp.out 2>&1 && \
	$contains 'abc.*xyz' testcpp.out >/dev/null 2>&1
then
	echo "You used to use
 $cppstdin $cppminus so we'll use that again."
	case "$cpprun" in
	'') echo "But let's see if we can live without a wrapper..." ;;
	*)
 		if $cpprun $cpplast <testcpp.c >testcpp.out 2>&1 && \
 			$contains 'abc.*xyz' testcpp.out >/dev/null 2>&1
 		then
 			echo "(And we'll use $cpprun $cpplast to preprocess directly.)"
 			ok='true'
 		else
 			echo "(However, $cpprun $cpplast does not work, let's see...)"
 		fi
 		;;
	esac
else
	case "$cppstdin" in
	'') ;;
	*)
 		echo "Good old $cppstdin $cppminus does not seem to be of any help..."
 		;;
	esac
fi
if $ok; then
	: nothing
elif echo 'Maybe ""'$cc"' -E" will work...'; \
	$cc -E <testcpp.c >testcpp.out 2>&1; \
	$contains 'abc.*xyz' testcpp.out >/dev/null 2>&1 ; then
	echo "Yup, it does."
x cpp="$cc -E"
	x_minus='';
elif echo 'Nope...maybe ""\text{Scc}" -E -" will work...'; \
\csc -E - <testcpp.c >testcpp.out 2>&1; \
	$contains 'abc.*xyz' testcpp.out >/dev/null 2>&1 ; then
	echo "Yup, it does."
x cpp="\csc -E"
```

```
x minus='-';
elif echo 'Nope...maybe "'"$cc"'
-P" will work...'; \setminus\csc -P <testcpp.c >testcpp.out 2>&1; \
	$contains 'abc.*xyz' testcpp.out >/dev/null 2>&1 ; then
	echo "Yipee, that works!"
x cpp="$cc -P"
	x_minus='';
elif echo 'Nope...maybe ""\sec" -P -" will work...'; \
\csc -P - \text{c} - \csc -P	$contains 'abc.*xyz' testcpp.out >/dev/null 2>&1 ; then
	echo "At long last!"
	x_cpp="$cc -P"
	x_minus='-';
elif echo 'No such luck, maybe "'$cpp'" will work...'; \
\text{Sopp} \leq \text{testopp.c} > \text{testopp.out } 2 > \& 1; \	$contains 'abc.*xyz' testcpp.out >/dev/null 2>&1 ; then
	echo "It works!"
	x_cpp="$cpp"
	x_minus='';
elif echo 'Nixed again...maybe "'$cpp' -" will work...'; \
\text{Sopp} - \text{stet} - \text{stet} - \text{stet} - \text{c}	$contains 'abc.*xyz' testcpp.out >/dev/null 2>&1 ; then
	echo "Hooray, it works! I was beginning to wonder."
	x_cpp="$cpp"
x minus='-';
elif echo 'Uh-uh. Time to get fancy. Trying a wrapper...'; \langle \rangle	$wrapper <testcpp.c >testcpp.out 2>&1; \
	$contains 'abc.*xyz' testcpp.out >/dev/null 2>&1 ; then
	x_cpp="$wrapper"
	x_minus=''
	echo
 "Eureka!"
else
	dflt=''
	rp="No dice. I can't find a C preprocessor. Name one:"
	. ./myread
	x_cpp="$ans"
	x_minus=''
x \text{ cpp} < \text{testcpp.c} > \text{testcpp.out } 2 > \& 1if $contains 'abc.*xyz' testcpp.out \ge/dev/null 2\ge&1; then
 		echo "OK, that will do." >&4
	else
echo "Sorry, I can't get that to work. Go find one and rerun Configure." >&4
 		exit 1
	fi
fi
```

```
case "$ok" in
false)
	cppstdin="$x_cpp"
	cppminus="$x_minus"
	cpprun="$x_cpp"
	cpplast="$x_minus"
?X:
?X: If /lib/cpp is used, try using a wrapper to increase our chances to have
?X: the C compiler and our $cppstdin agree on the same symbols... However,
?X: since cpprun is guaranteed not to be a wrapper, we must clear it if the
?X: only preprocessor we found was a wrapper, with all our luck...
?X:
	set X $x_cpp
	shift
	case "$1" in
	"$cpp")
 		echo "Perhaps can we force $cc -E using a wrapper..."
 if \varphi = \langletestcpp.c >testcpp.out 2> \& 1; \
 			$contains 'abc.*xyz' testcpp.out >/dev/null 2>&1
 		then
 			echo "Yup, we can."
 			cppstdin="$wrapper"
 			cppminus='';
 		else
 			echo
 "Nope, we'll have to live without it..."
 		fi
 		;;
	esac
	case "$cpprun" in
	"$wrapper")
 		cpprun=''
 		cpplast=''
 		;;
	esac
	;;
esac
case "$cppstdin" in
"$wrapper"|'cppstdin') ;;
*) $rm -f $wrapper;;
esac
$rm -f testcpp.c testcpp.out
Found in path(s):
* /opt/cola/permits/1866403897_1702416214.623051/0/perl-5-36-0-orig-regen-configure-1-tar-xz/metaconfig-
5.36.0/dist/U/cppstdin.U
```
No license file was found, but licenses were detected in source scan.

?RCS: \$Id: Init.U,v 3.0.1.1 1994/10/31 09:45:59 ram Exp \$ ?RCS: ?RCS: Copyright (c) 1991-1993, Raphael Manfredi ?RCS: ?RCS: You may redistribute only under the terms of the Artistic License, ?RCS: as specified in the README file that comes with the distribution. ?RCS: You may reuse parts of this distribution only within the terms of ?RCS: that same Artistic License; a copy of which may be found at the root ?RCS: of the source tree for dist 3.0. ?RCS: ?RCS: \$Log: Init.U,v \$ ?RCS: Revision 3.0.1.1 1994/10/31 09:45:59 ram ?RCS: patch44: removed Options from MAKE to prevent Init overrides ?RCS: patch44: option processing now done after Myinit thanks to new Begin.U ?RCS: patch44: moved "Beginning of configuration questions" to Begin.U ?RCS: patch44: moved signal trapping instruction to Begin.U as well ?RCS: ?RCS: Revision 3.0 1993/08/18 12:05:02 ram ?RCS: Baseline for dist 3.0 netwide release. ?RCS:  $\gamma$ . ?X: This file initializes certain default variables used by Configure. They ?X: may be overridden or added to by definitions in Myinit.U. ?X: ?MAKE:Init eunicefix: Null ?MAKE: -pick add  $\%$  % < ?MAKE: -pick weed \$@ ./Init ?S:eunicefix: ?S: When running under Eunice this variable contains a command which will ?S: convert a shell script to the proper form of text file for it to be ?S: executable by the shell. On other systems it is a no-op. ?S:. ?V:define undef smallmach:rmlist  $\gamma$ . ?X: Throughout the units, one may make use of \$define and \$undef to reference ?X: a defined symbol or an undefined one. There is no need to add them in ?X: the dependency line since this unit makes them visible via ?V:, and ?X: everyone inherits from those symbols since by convention Init.U is the ?X: root dependency.  $\gamma$ . ?LINT:extern DJGPP ?LINT:extern exe ?LINT:change exe ?LINT:extern is\_os2 : Detect odd OSs

```
define='define'
undef='undef'
smallmach='pdp11 i8086 z8000 i80286 iAPX286'
rmlist=''
```

```
: We must find out about
 Eunice early
eunicefix=':'
if test -f /etc/unixtovms; then
	eunicefix=/etc/unixtovms
fi
if test -f /etc/unixtovms.exe; then
	eunicefix=/etc/unixtovms.exe
fi
```

```
: Set executable suffix now -- needed before hints available
if test -f "/libs/version.library"; then
: Amiga OS
 exe=""elif test -f "/system/gnu_library/bin/ar.pm"; then
: Stratus VOS
 \_exe=" .pm"elif test -n "$DJGPP"; then
: DOS DJGPP
  _exe=".exe"
elif test -f /kern/cookiejar; then
: MiNT
  _exe=""
elif test -d c:/. -o -n "$is_os2" ; then
: OS/2 or cygwin
   _exe=".exe"
```

```
fi
```

```
Found in path(s):
```
\* /opt/cola/permits/1866403897\_1702416214.623051/0/perl-5-36-0-orig-regen-configure-1-tar-xz/metaconfig-5.36.0/U/modified/Init.U

No license file was found, but licenses were detected in source scan.

```
?RCS: $Id$
?RCS:
?RCS: Copyright (c) 1991-1997, 2004-2006, Raphael Manfredi
?RCS:
?RCS: You may redistribute only under the terms of the Artistic License,
?RCS: as specified in the README file that comes with the distribution.
?RCS: You may reuse parts of this distribution only within the terms of
?RCS: that same Artistic License; a copy of which may be found at the root
?RCS: of the source tree for dist 4.0.
?RCS:
```
?RCS: \$Log: d\_open3.U,v \$ ?RCS: Revision 3.0.1.2 1997/02/28 15:37:12 ram ?RCS: patch61: added ?F: metalint hint ?RCS: ?RCS: Revision 3.0.1.1 1995/07/25 13:58:26 ram ?RCS: patch56: added knowledge of the O\_NONBLOCK symbol ?RCS: ?RCS: Revision 3.0 1993/08/18 12:06:44 ram ?RCS: Baseline for dist 3.0 netwide release. ?RCS: ?MAKE:d\_open3: test +cc cat +cppflags h\_fcntl h\_sysfile rm Setvar Findhdr Warn ?MAKE: -pick add \$@ %< ?X: It would be easy to separate the h\_O\_stuff from this. ?X: Is there a reason to do so? -- HMS ?S:d\_open3: ?S: This variable conditionally defines the HAS\_OPEN3 manifest constant, ?S: which indicates to the C program that the 3 argument version of  $?S:$  the open $(2)$  function is available. ?S:. ?C:HAS\_OPEN3 (OPEN3): ?C: This manifest constant lets the C program know that the three ?C: argument form of open(2) is available. ?C:. ?H:#\$d\_open3 HAS\_OPEN3 /\*\*/ ?H:. ?W:%<:O\_RDONLY O\_WRONLY O\_RDWR O\_NDELAY O\_APPEND O\_SYNC O\_CREAT O\_TRUNC ?W:%<:O\_EXCL O\_NONBLOCK ?F:!open3 ?LINT:set d\_open3 ?LINT:change h\_fcntl h\_sysfile : Locate the flags for 'open()' echo " " \$cat >open3.c <<'EOCP' #include <sys/types.h> #ifdef I\_FCNTL #include <fcntl.h> #endif #ifdef I\_SYS\_FILE #include <sys/file.h> #endif int main() { if(O\_RDONLY); #ifdef O\_TRUNC  $exit(0)$ : #else  $exit(1);$ #endif

}

```
EOCP
: check sys/file.h first to get FREAD on Sun
if $test `./findhdr sys/file.h` && \
 		$cc $cppflags "-DI_SYS_FILE" -o open3 open3.c >/dev/null 2>&1 ; then
	h_sysfile=true;
	echo "<sys/file.h> defines the
O^* constants..." > & 4
	if ./open3; then
 		echo "and you have the 3 argument form of open()." >&4
 		val="$define"
	else
 		echo "but not the 3 argument form of open(). Oh, well." >&4
 		val="$undef"
	fi
elif $test `./findhdr fcntl.h` && \
 		$cc "-DI_FCNTL" -o open3 open3.c >/dev/null 2>&1 ; then
h fcntl=true;
	echo "<fcntl.h> defines the O_* constants..." >&4
	if ./open3; then
 		echo "and you have the 3 argument form of open()." >&4
 		val="$define"
	else
 		echo "but not the 3 argument form of open(). Oh, well." >&4
 		val="$undef"
	fi
else
	val="$undef"
	./warn "I can't find the O_* constant definitions! You got problems."
fi
set d_open3
eval $setvar
$rm -f open3*
Found in path(s):
* /opt/cola/permits/1866403897_1702416214.623051/0/perl-5-36-0-orig-regen-configure-1-tar-xz/metaconfig-
5.36.0/dist/U/d_open3.U
No license file was found, but licenses were detected in source scan.
?RCS: $Id: d_bcopy.U 1 2006-08-24 12:32:52Z rmanfredi $
?RCS:
?RCS: Copyright (c) 1991-1997, 2004-2006, Raphael Manfredi
?RCS:
?RCS: You may redistribute only under the terms of the Artistic Licence,
?RCS: as specified in the README file that comes with the distribution.
?RCS: You may reuse parts of this distribution only within the terms of
```
?RCS: that same Artistic Licence; a copy of which may be found at the root

?RCS: of the source tree for dist 4.0.

?RCS: \$Log: d\_bcopy.U,v \$ ?RCS: Revision 3.0.1.2 1993/10/16 13:48:04 ram ?RCS: patch12: added magic support for bcopy() ?RCS: ?RCS: Revision 3.0.1.1 1993/09/13 16:01:11 ram ?RCS: patch10: now only defines HAS\_BCOPY, no macro remap on memcpy (WAD) ?RCS: ?RCS: Revision 3.0 1993/08/18 12:05:44 ram ?RCS: Baseline for dist 3.0 netwide release. ?RCS: ?MAKE:d\_bcopy: Inlibc ?MAKE: -pick add \$@ %< ?S:d\_bcopy: ?S: This variable conditionally defines the HAS\_BCOPY symbol if ?S: the bcopy() routine is available to copy strings. ?S:. ?C:HAS\_BCOPY: ?C: This symbol is defined if the bcopy() routine is available to ?C: copy blocks of memory. ?C:. ?H:#\$d\_bcopy HAS\_BCOPY /\*\*/ ?H:. ?M:bcopy: HAS\_BCOPY ?M:#ifndef HAS\_BCOPY ?M:#ifndef bcopy ?M:#define bcopy(s,d,l) memcpy((d),(s),(l)) ?M:#endif ?M:#endif ?M:. ?LINT:set d\_bcopy : see if bcopy exists set bcopy d\_bcopy eval \$inlibc Found in path(s): \* /opt/cola/permits/1866403897\_1702416214.623051/0/perl-5-36-0-orig-regen-configure-1-tar-xz/metaconfig-5.36.0/dist/U/d\_bcopy.U No license file was found, but licenses were detected in source scan. ?RCS: \$Id\$ ?RCS: ?RCS: Copyright (c) 1991-1993, Raphael Manfredi ?RCS: ?RCS: You may redistribute only under the terms of the Artistic License, ?RCS: as specified in the README file that comes with the distribution. ?RCS: You may reuse parts of this distribution only within the terms of

?RCS:

?RCS: that same Artistic License; a copy of which may be found at the root ?RCS: of the source tree for dist 3.0. ?RCS: ?MAKE:d\_drand48proto: Hasproto i\_stdlib i\_unistd ?MAKE: -pick add \$@ %< ?S:d\_drand48proto: ?S: This variable conditionally defines the HAS\_DRAND48\_PROTO symbol, ?S: which indicates to the C program that the system provides ?S: a prototype for the drand48() function. Otherwise, it is ?S: up to the program to supply one. ?S:. ?C:HAS\_DRAND48\_PROTO: ?C: This symbol, if defined, indicates that the system provides ?C: a prototype for the drand48() function. Otherwise, it is up ?C: to the program to supply one. A good guess is ?C: extern double drand48(void);  $?C:$ . ?H:#\$d\_drand48proto HAS\_DRAND48\_PROTO /\*\*/ ?H:. ?LINT:set d\_drand48proto : see if prototype for drand48 is available echo " " set d\_drand48proto drand48 \$i\_stdlib stdlib.h \$i\_unistd unistd.h eval \$hasproto Found in path(s): \* /opt/cola/permits/1866403897\_1702416214.623051/0/perl-5-36-0-orig-regen-configure-1-tar-xz/metaconfig-5.36.0/U/protos/d\_drand48proto.U No license file was found, but licenses were detected in source scan. ?RCS: \$Id\$ ?RCS: ?RCS: Copyright (c) 2014 Jarkko Hietaniemi & H.Merijn Brand ?RCS: ?RCS: You may distribute under the terms of either the GNU General Public

?RCS: License or the Artistic License, as specified in the README file. ?RCS:

?MAKE:d\_copysign: Inlibc

?MAKE: -pick add  $\$ @ %<

?S:d\_copysign:

?S: This variable conditionally defines the HAS COPYSIGN symbol, which

?S: indicates to the C program that the copysign() routine is available.

?S:.

?C:HAS\_COPYSIGN:

?C: This symbol, if defined, indicates that the copysign routine is

?C: available to do the copysign function.

 $2C$ :

?H:#\$d\_copysign HAS\_COPYSIGN /\*\*/ ?H:. ?LINT:set d\_copysign : see if copysign exists set copysign d\_copysign eval \$inlibc

Found in path(s):

\* /opt/cola/permits/1866403897\_1702416214.623051/0/perl-5-36-0-orig-regen-configure-1-tar-xz/metaconfig-5.36.0/U/perl/d\_copysign.U No license file was found, but licenses were detected in source scan.

?RCS: Copyright (c) 1991-1997, 2004-2006, Raphael Manfredi ?RCS: Copyright (c) 2019, Karl Williamson

?RCS:

?RCS: You may redistribute only under the terms of the Artistic Licence, ?RCS: as specified in the README file that comes with the distribution.

?RCS: You may reuse parts of this distribution only within the terms of

?RCS: that same Artistic Licence; a copy of which may be found at the root

?RCS: of the source tree for dist 4.0.

?RCS:

?MAKE:d\_setlocale d\_setlocale\_accepts\_any\_locale\_name d\_has\_C\_UTF8: \

 cat Compile run rm\_try i\_locale i\_wctype d\_towupper Setvar Myread

?MAKE: -pick add \$@ %<

?S:d\_has\_C\_UTF8:

?S: This variable is set to either "true" or "false" depending on

?S: whether the compilation system supports the C.UTF-8 locale.

?S:.

?S:d\_setlocale:

?S: This variable conditionally defines HAS\_SETLOCALE if setlocale() is

?S: available to handle locale-specific ctype implementations.

?S:.

?S:d\_setlocale\_accepts\_any\_locale\_name:

?S: This

variable conditionally defines SETLOCALE\_ACCEPTS\_ANY\_LOCALE\_NAME

?S: if setlocale() accepts any locale name.

 $2S$ .

?C:HAS\_SETLOCALE:

?C: This symbol, if defined, indicates that the setlocale routine is

?C: available to handle locale-specific ctype implementations.

 $?C:$ .

?C:SETLOCALE\_ACCEPTS\_ANY\_LOCALE\_NAME:

?C: This symbol, if defined, indicates that the setlocale routine is

?C: available and it accepts any input locale name as valid.

 $2C$ :

?H:#\$d\_setlocale HAS\_SETLOCALE /\*\*/

?H:#\$d\_setlocale\_accepts\_any\_locale\_name SETLOCALE\_ACCEPTS\_ANY\_LOCALE\_NAME /\*\*/  $?H:$ 

?F:!try ?T:LC\_CTYPE c\_utf8\_locale : check for setlocale function and behavior case "\$d\_setlocale" in '') \$cat >&4 <<EOM

Checking to see if you have setlocale() and its behavior EOM \$cat >try.c <<EOCP #include <stdlib.h> #include <string.h> #\$i\_locale I\_LOCALE #ifdef I\_LOCALE # include <locale.h> #endif #\$i\_wctype I\_WCTYPE #ifdef I\_WCTYPE # include <wctype.h> #endif int main() { const char \* invalid\_name  $=$  "\a"; /\* This is really invalid! \*/ int accepts\_any\_locale\_name = 0; int has  $C_$  UTF8 = 0; unsigned char bad\_setlocale = 255;

```
 /* If LC_CTYPE isn't defined the compilation will fail, and locales will be
 * disabled. It's hard to imagine an instance where meaningful locale
 * handling could be done without LC_CTYPE */
const char * name = setlocale(LC_CTYPE, "C");
```

```
if (name == NULL \parallel strcmp(name, "C") != 0) {
   exit(bad_setlocale);
 }
```

```
name = setlocale(LC_CTYPE, invalid_name);
if (name != NULL) {
```

```
 /* Let it pass if it accepts the name but gives back one of the C
    * locales */
  if (strcmp(name, "C") != 0 \& \& \text{stremp}(name, "C.UTF-8") != 0) {
      accepts_any_locale_name = 1;
   }
 }
```

```
name = set locale(LC CTYPE, "C.UTF-8");
```
if (name  $!=$  NULL) { unsigned char y\_with\_diaeresis =  $(A' == 193)$  ? 0xDF : 0xFF;

## #\$d\_towupper HAS\_TOWUPPER #ifdef HAS\_TOWUPPER

/\* We assume that if

the machine doesn't have the C99 towupper, it

- \* doesn't have C.UTF-8, even if we successfully changed locales to
- \* include it. This seems safer even on platforms that didn't accept
- \* the really invalid name \*/

```
if (towupper(y_with_diaeresis) == 0x178) {
  has C_UTF8 = 1;
 }
```
#endif

}

 $#$ if 0

/\* Currently unused code to determine if LC\_ALL with disparate values uses

```
* category = value pairs or positional, and to determine the separator
```

```
 * between the categories. We could add code so that if the separator were
```

```
* > '9', we subtract 10; similarly for 'Z' and 'z', and then just about
```

```
 * every possible ASCII separator would fit in the 5 bits available in the
```

```
 * exit code. This would not be true in EBCDIC. And then if LC_ALL is
```

```
 * positional, we probably would want to know the order of the categories.
```

```
 * Using a file between the C program and the shell script would really be
```

```
 * require to do that
```
\*/

```
#ifdef LC_ALL
```

```
unsigned char min_separator = ' -1;
unsigned char separator = min_separator;
 int uses_name_value_pair_names = 0;
```

```
name = set locale(LC\_ALL, "C");if (name == NULL \parallel strcmp(name, "C") != 0) {
  exit(bad_setlocale);
 }
 if (has_C_UTF8) {
   char * pos;
  name = set locale(LC CTYPE, "C.UTF-8");if (name == NULL) {
```

```
 exit(bad_setlocale);
     }
     name = setlocale(LC_ALL, NULL);
    if (name == NULL) {
       exit(bad_setlocale);
     }
     pos = strstr(name, "LC_CTYPE" "=C.UTF-8");
    if (pos != NULL) {
       uses_name_value_pair_names = 1;
      if (pos == name) {
          separator = name[sizeof("LC_CTYPE=C.UTF-8") - 1];
       }
       else {
         separator = *(pos - 1); }
     }
     else {
       pos = strstr(name, "C.UTF-8");
      if (pos == NULL) {
          /* bad */
        }
 else if (pos == name) {
          separator = name[sizeof("C.UTF-8") - 1];
        }
       else {
         separator = *(pos - 1); }
     }
   }
#endif
#endif
 exit(0 /* (separator - min_separator) << 3
     | uses_name_value_pair_names << 2
      */
    | has_C_UTF8 << 1
     | accepts_any_locale_name);
EOCP
val=
set d_setlocale
eval $setvar
case $d_setlocale in
  $undef) d_setlocale_accepts_any_locale_name="$undef"
```
}

```
 d_has_C_UTF8="false"
       ;;
   *) set try
    if eval $compile; then
       echo "Your system has setlocale()..." >&4
       $run ./try
       case $? in
         0) echo "and it seems sane; you don't have a C.UTF-8 locale" >&4
           d_setlocale="$define"
           d_setlocale_accepts_any_locale_name="$undef"
           d_has_C_UTF8="false"
           ;;
          1) echo "and it seems sane, but accepts
 any locale name as valid" >&4
           d_setlocale="$define"
           d_setlocale_accepts_any_locale_name="$define"
           d_has_C_UTF8="false"
           ;;
         2) echo "and it seems sane; you have a C.UTF-8 locale" >&4
           d_setlocale="$define"
           d_setlocale_accepts_any_locale_name="$undef"
           d_has_C_UTF8="true"
           ;;
        3) echo "and it seems sane, but accepts any locale name as valid" >&4
           d_setlocale="$define"
           d_setlocale_accepts_any_locale_name="$define"
           d_has_C_UTF8="true"
           ;;
         *) echo "but it doesn't seem to work, so we won't use it." >&4
           d_setlocale="$undef"
           d_setlocale_accepts_any_locale_name="$undef"
           d_has_C_UTF8="false"
           ;;
       esac
    else
       echo "your system does not have setlocale()"
>8.4 d_setlocale="$undef"
       d_setlocale_accepts_any_locale_name="$undef"
       d_has_C_UTF8="false"
    fi
esac
$rm_try
;;
*) val="$d_setlocale"
 set d_setlocale
  eval $setvar
  case "$d_setlocale" in
```

```
$undef) echo "There may be other ways to set the locale on your system, so we need to ask:">8.4 ;;
  esac
  rp="Does your system have the C.UTF-8 locale?"
  dflt=n
  . ./myread
  case "$ans" in
     [Yy]*) d_has_C_UTF8="true"
         c_utf8_locale=" or C.UTF-8"
         ;;
     *) d_has_C_UTF8="false"
         c_utf8_locale=""
         ;;
  esac
  case "$d_setlocale" in
     $define)
      rp="When you set your locale to something besides C$c_utf8_locale, does it do so, or just pretend to?" >&4
       dflt=n
       . ./myread
       case "$ans" in
         true|[Yv]^*)
   		 d_setlocale_accepts_any_locale_name="$undef"
   		 ;;
 		*) d_setlocale_accepts_any_locale_name="$define"
  ;;
       esac
       ;;
     *) d_setlocale_accepts_any_locale_name="$undef"
  	 ;;
  esac
esac
Found in path(s):
* /opt/cola/permits/1866403897_1702416214.623051/0/perl-5-36-0-orig-regen-configure-1-tar-xz/metaconfig-
5.36.0/U/perl/d_setlocale.U
No license file was found, but licenses were detected in source scan.
?RCS: $Id$
?RCS:
?RCS: Copyright (c) 2001 Jarkko Hietaniemi
?RCS:
?RCS: You may redistribute only under the terms of the Artistic License,
?RCS: as specified in the README file that comes with the distribution.
?RCS: You may reuse parts of this distribution only within the terms of
?RCS: that same Artistic License; a copy of which may be found at the root
?RCS: of the source tree for dist 3.0.
```

```
?RCS:
```
?MAKE:d\_sockatmarkproto: Hasproto d\_socket ?MAKE: -pick add \$@ %< ?S:d\_sockatmarkproto: ?S: This variable conditionally defines the HAS\_SOCKATMARK\_PROTO symbol, ?S: which indicates to the C program that the system provides ?S: a prototype for the sockatmark() function. Otherwise, it is ?S: up to the program to supply one. ?S:. ?C:HAS\_SOCKATMARK\_PROTO: ?C: This symbol, if defined, indicates that the system provides ?C: a prototype for the sockatmark() function. Otherwise, it is up ?C: to the program to supply one. A good guess is ?C: extern int sockatmark(int); ?C:. ?H:#\$d\_sockatmarkproto HAS\_SOCKATMARK\_PROTO /\*\*/ ?H:. ?LINT:set d\_sockatmarkproto : see if prototype for sockatmark is available echo " " set d\_sockatmarkproto sockatmark \$d\_socket sys/socket.h eval \$hasproto Found in path(s): \* /opt/cola/permits/1866403897\_1702416214.623051/0/perl-5-36-0-orig-regen-configure-1-tar-xz/metaconfig-5.36.0/U/perl/d\_sockatmarkproto.U No license file was found, but licenses were detected in source scan.

?RCS: \$Id\$ ?RCS: ?RCS: Copyright (c) 1991-1997, 2004-2006, Raphael Manfredi ?RCS: ?RCS: You may redistribute only under the terms of the Artistic License, ?RCS: as specified in the README file that comes with the distribution. ?RCS: You may reuse parts of this distribution only within the terms of ?RCS: that same Artistic License; a copy of which may be found at the root ?RCS: of the source tree for dist 4.0. ?RCS: ?RCS: \$Log: Signal.U,v \$ ?RCS: Revision 3.0.1.1 1997/02/28 15:20:01 ram ?RCS: patch61: created ?RCS:  $\gamma$ . ?X: This unit produces three files:  $?X:$ ?X: 1- A signal.c file, which, when compiled and run, produces an output like:  $?X$ ?X: HUP 1

?X: INT 2 ?X: QUIT 3 ?X: etc... ?X: ?X: 2- A signal.awk script to parse the output of signal.c, fill ?X: in gaps (up to NSIG) and move duplicates to the end.  $?X:$ ?X: 3- A signal\_cmd script to compile signal.c and run it ?X: through sort -n -k  $2 \mid \text{uniq} \mid \text{awk}$  -f signal.awk.  $?X:$ (we try also sort -n  $+1$  since some old hosts don't grok sort -k) ?X: (This is called signal\_cmd to avoid OS/2 confusion with ?X: signal.cmd vs. signal. ?X: The signal\_cmd script also falls back on checking signals one at a ?X: time in case the signal.c program fails. On at least one version of ?X: Linux 2.1.x, the header file #define'd SIGRTMAX to a symbol that ?X: is not defined by the compiler/linker. :-(. Further, on that same ?X: version of Linux, the user had a defective C-shell that gave an ?X: incorrect list for kill -l, so the fall-back didn't work. ?X: ?X: This unit is then used by sig\_name.U. ?X: ?MAKE:Signal: test tr rm awk cat grep startsh eunicefix sed sort uniq \ Findhdr cppstdin +cppflags cppminus Compile trnl run ?MAKE: -pick add \$@ %< ?X:all files declared as "public" since they're used from other units ?F:signal.c signal\_cmd signal.lst signal signal.awk ?T: xx xxx xxxfiles ?LINT:use rm run : Trace out the files included by signal.h, then look for SIGxxx names. ?X: Remove SIGARRAYSIZE used by HPUX. ?X: Remove SIGSTKSIZE used by Linux. ?X: Remove SIGSTKSZ used by Posix. ?X: Remove SIGTYP void lines used by OS2. ?X: Some cpps, like os390, dont give the file name anywhere if  $[$  "X\$fieldn" = X ]; then : Just make some guesses. We check them later. xxx='/usr/include/signal.h /usr/include/sys/signal.h' else xxx=`echo '#include <signal.h>' | \$cppstdin \$cppminus \$cppflags 2>/dev/null |  $\text{Serep }\{|\cdot|\}^* \# \mathcal{N}$  include' | \$awk "{print \\\$\$fieldn}" | \$sed 's!"!!g' |\ \$sed 's!\\\\\\\\!/!g' | \$sort | \$uniq` fi ?X: Check this list of files to be sure we have parsed the cpp output ok.

?X: This will also avoid potentially non-existent files, such

```
?X: as ../foo/bar.h
xxxfiles=''
?X: Add /dev/null in case the $xxx list is empty.
for xx in $xxx /dev/null ; do
	$test -f "$xx" && xxxfiles="$xxxfiles $xx"
done
?X: If we have found no files, at least try signal.h
case "$xxxfiles" in
'')	xxxfiles=`./findhdr signal.h` ;;
esac
xxx=`awk '
$1 -/^#define$/ &&
 $2 ~ /^SIG[A-Z0-9]*$/ && $2 !~ /SIGARRAYSIZE/ && $2 !~ /SIGSTKSIZE/ && $2 !~ /SIGSTKSZ/ && $3 !~
/void/ {
	print substr($2, 4, 20)
}
$1 = "#" && $2 \sim /^define$/ && $3 \sim /^SIG[A-Z0-9]*$/ && $3 !~ /SIGARRAYSIZE/ && $4 !~ /void/ {
	print substr($3, 4, 20)
}' $xxxfiles`
: Append some common names just in case the awk scan failed.
xxx="$xxx ABRT ALRM BUS CANCEL CHLD CLD CONT DIL EMT FPE"
xxx="$xxx FREEZE HUP ILL INT IO IOT KILL LOST LWP PHONE"
xxx="$xxx PIPE POLL PROF PWR QUIT RTMAX RTMIN SEGV STKFLT STOP"
xxx="$xxx SYS TERM THAW TRAP TSTP TTIN TTOU URG USR1 USR2"
xxx="$xxx USR3 USR4 VTALRM WAITING WINCH WIND WINDOW XCPU XFSZ"
: generate a few handy files for later
$cat > signal.c <<'EOCP'
#include <sys/types.h>
#include <signal.h>
#include <stdio.h>
int main() {
/* Strange style to avoid deeply-nested #if/#else/#endif */
#ifndef NSIG
# ifdef NSIG
# define NSIG (_NSIG)
# endif
#endif
#ifndef NSIG
```

```
# ifdef SIGMAX
# define NSIG (SIGMAX+1)
# endif
#endif
```

```
#ifndef NSIG
# ifdef SIG_MAX
```
```
#
   define NSIG (SIG_MAX+1)
# endif
#endif
#ifndef NSIG
# ifdef MAXSIG
# define NSIG (MAXSIG+1)
# endif
#endif
#ifndef NSIG
# ifdef MAX_SIG
# define NSIG (MAX_SIG+1)
# endif
#endif
#ifndef NSIG
# ifdef SIGARRAYSIZE
# define NSIG (SIGARRAYSIZE+1) /* Not sure of the +1 */
# endif
#endif
#ifndef NSIG
# ifdef _sys_nsig
# define NSIG (_sys_nsig) /* Solaris 2.5 */
# endif
#endif
/* Default to some arbitrary number that's big enough to get most
  of the common signals.
*/
#ifndef NSIG
# define NSIG 50
#endif
printf("NSIG %d\n", NSIG);
#ifndef JUST_NSIG
EOCP
echo $xxx | $tr ' ' $trnl | $sort | $uniq | $awk '
{
	printf "#ifdef SIG"; printf $1; printf "\n"
printf "printf(\""; printf $1; printf " %%d\\n\",SIG";
printf $1; print ");\n"
	printf "#endif\n"
```

```
}
END {
printf "#endif /* JUST_NSIG */\n";
printf "exit(0);\n\ln}\n\frac{\ln}{3};
}
' >>signal.c
$cat > signal.awk <<<<br/>EOP'
BEGIN { ndups = 0 }
$1 \sim /^NSIG$/ { nsig = $2 }
($1!~\sim /^NSIG$/) && (NF == 2) {
 if \$2 >maxsig) { maxsig = $2 }
  if (sig_name[$2]) {
	dup_name[ndups] = $1
dup_number] = $2
	ndups++
   }
   else {
sig\_name[$2] = $1sig\_num[$2] = $2 }
}
END {
  if (nsig == 0) {
  nsig = maxsig + 1 }
   printf("NSIG %d\n", nsig);
 for (n = 1; n < nsig; n++) {
if (sig_name[n]) {
   	 printf("%s %d\n", sig_name[n], sig_num[n])
	}
	else {
   	 printf("NUM%d %d\n", n, n)
	}
   }
  for (n = 0; n < ndups; n++) {
	printf("%s %d\n", dup_name[n], dup_num[n])
   }
}
EOP
$cat >signal_cmd <<EOS
<u>Sstartsh</u>
if $test -s signal.lst; then
  echo "Using your existing signal.lst file"
	exit 0
fi
xxx="$xxx"
EOS
```

```
?X: Avoid variable interpolation problems, especially with
?X: xxx, which contains newlines.
$cat >>signal_cmd <<'EOS'
set signal
if eval $compile_ok; then
	$run ./signal$_exe | ($sort -n -k 2 2>/dev/null || $sort -n +1) |\
 		$uniq | $awk -f signal.awk >signal.lst
else
	echo "(I can't seem be able to compile the whole test program)" >&4
	echo "(I'll try it in little
 pieces.)" >&4
	set signal -DJUST_NSIG
	if eval $compile_ok; then
 		$run ./signal$_exe > signal.nsg
 		$cat signal.nsg
	else
 		echo "I can't seem to figure out how many signals you have." >&4
 		echo "Guessing 50." >&4
 		echo 'NSIG 50' > signal.nsg
	fi
	: Now look at all the signal names, one at a time.
	for xx in `echo $xxx | $tr ' ' $trnl | $sort | $uniq`; do
 \text{Scat} > \text{signal.c} < \text{EOCP}#include <sys/types.h>
#include <signal.h>
#include <stdio.h>
int main() {
printf("x \otimes d \nightharpoonup", SIG\{xx\});
return 0;
}
EOCP
 		set signal
 		if eval $compile; then
  			echo "SIG${xx} found."
  			$run ./signal$_exe >> signal.ls1
 		else
  			echo "SIG${xx} NOT found."
 		fi
	done
	if $test -s signal.ls1; then
 		$cat signal.nsg signal.ls1 |
  			$sort -n | $uniq | $awk -f signal.awk >signal.lst
	fi
fi
if $test -s signal.lst; then
	:
```
else echo "(AAK! I can't compile the test programs -- Guessing)" >&4 echo 'kill -l' >signal set  $X$  `csh -f <signal` \$rm -f signal shift case \$# in 0) set HUP INT QUIT ILL TRAP ABRT EMT FPE KILL BUS SEGV SYS PIPE ALRM TERM;; esac echo \$@ | \$tr ' ' \$trnl | \ \$awk '{ printf "%s %d\n", \$1, ++s; } END { printf "NSIG %d\n",  $++s$  }' >signal.lst fi \$rm -f signal.c signal\$\_exe signal\$\_o signal.nsg signal.ls1 EOS chmod a+x signal\_cmd \$eunicefix signal\_cmd Found in path(s): \* /opt/cola/permits/1866403897\_1702416214.623051/0/perl-5-36-0-orig-regen-configure-1-tar-xz/metaconfig-5.36.0/dist/U/Signal.U No license file was found, but licenses were detected in source scan. ?RCS: \$Id\$ ?RCS: ?RCS: Copyright (c) 2000 Jarkko Hietaniemi ?RCS: ?RCS: You may distribute under the terms of either the GNU General Public ?RCS: License or the Artistic License, as specified in the README file. ?RCS: ?MAKE:d\_getfsstat : Inlibc ?MAKE: -pick add  $\%$  % < ?S:d\_getfsstat: ?S: This variable conditionally defines the HAS\_GETFSSTAT symbol, which ?S: indicates to the C program that the getfsstat() routine is available. ?S:. ?C:HAS\_GETFSSTAT: ?C: This symbol, if defined, indicates that the getfsstat routine is ?C: available to stat filesystems in bulk. ?C:. ?H:#\$d\_getfsstat HAS\_GETFSSTAT /\*\*/  $?H:$ ?LINT:set d\_getfsstat : see if getfsstat exists set getfsstat d\_getfsstat eval \$inlibc

Found in path(s):

\* /opt/cola/permits/1866403897\_1702416214.623051/0/perl-5-36-0-orig-regen-configure-1-tar-xz/metaconfig-5.36.0/U/perl/d\_getfsstat.U No license file was found, but licenses were detected in source scan. ?RCS: \$Id\$ ?RCS: ?RCS: Copyright (c) 1991-1997, 2004-2006, Raphael Manfredi

?RCS:

?RCS: You may redistribute only under the terms of the Artistic License,

?RCS: as specified in the README file that comes with the distribution.

?RCS: You may reuse parts of this distribution only within the terms of

?RCS: that same Artistic License; a copy of which may be found at the root

?RCS: of the source tree for dist 4.0.

?RCS:

?RCS:  $Log: d f d set. U, v$  \$

?RCS: Revision 3.0.1.3 1997/02/28 15:33:16 ram

?RCS: patch61: added ?F: metalint hint

?RCS:

?RCS: Revision 3.0.1.2 1994/06/20 06:57:23 ram

?RCS: patch30: extended scope for fd\_set checks (ADO)

?RCS:

?RCS: Revision 3.0.1.1 1994/01/24 14:06:27 ram

?RCS: patch16: comments for HAS\_FD\_\* symbols were not consistent ?RCS:

?RCS: Revision 3.0 1993/08/18 12:06:02 ram

?RCS: Baseline for dist 3.0 netwide release.

?RCS:

?MAKE:d\_fd\_set d\_fd\_macros d\_fds\_bits: cat +cc +ccflags rm Oldconfig

 $\setminus$ 

 d\_socket i\_systime i\_sysselct i\_syssock

?MAKE: -pick add  $\$  @ %<

?S:d\_fd\_set:

?S: This variable contains the eventual value of the HAS\_FD\_SET symbol,

?S: which indicates if your C compiler knows about the fd\_set typedef.

?S:.

?S:d\_fd\_macros:

?S: This variable contains the eventual value of the HAS\_FD\_MACROS symbol,

?S: which indicates if your C compiler knows about the macros which

?S: manipulate an fd set.

?S:.

?S:d\_fds\_bits:

?S: This variable contains the eventual value of the HAS\_FDS\_BITS symbol,

?S: which indicates if your fd\_set typedef contains the fds\_bits member.

?S: If you have an fd\_set typedef, but the dweebs who installed it did

?S: a half-fast job and neglected to provide the macros to manipulate

?S: an fd\_set, HAS\_FDS\_BITS will let us know how to fix the gaffe.  $2S$ :

?C:HAS\_FD\_SET:

?C: This symbol, when defined, indicates presence of the fd\_set typedef ?C: in <sys/types.h> ?C:. ?C:HAS\_FD\_MACROS: ?C: This symbol, when defined, indicates presence of the macros used to ?C: manipulate an fd\_set. ?C:. ?C:HAS\_FDS\_BITS: ?C: This symbol, when defined, indicates presence of the fds\_bits member in ?C: fd\_set. This knowledge is useful if fd\_set is available but the macros ?C: aren't. ?C:. ?H:#\$d\_fd\_set HAS\_FD\_SET /\*\*/ ?H:#\$d\_fd\_macros HAS\_FD\_MACROS /\*\*/ ?H:#\$d\_fds\_bits HAS\_FDS\_BITS /\*\*/ ?H:. ?F:!fd\_set : check for fd\_set items \$cat <<EOM Checking to see how well your C compiler handles fd\_set and friends ... EOM ?X: The FD\_SET macros can be in strange places. On some SysV-based

?X: systems, they are in <sys/bsdtypes.h>, which is included (perhaps)

?X: by <sys/socket.h>. We won't force people to include

?X: <sys/bsdtypes.h> because it might introduce other

?X: incompatibilities. \$cat >fd\_set.c <<EOCP #\$i\_systime I\_SYS\_TIME #\$i\_sysselct I\_SYS\_SELECT

#\$d\_socket HAS\_SOCKET

#\$i\_syssock I\_SYS\_SOCKET

#include <sys/types.h> #ifdef HAS\_SOCKET

#ifdef I\_SYS\_SOCKET

#include <sys/socket.h> /\* Might include <sys/bsdtypes.h> \*/

#endif

#endif

#ifdef I\_SYS\_TIME

#include <sys/time.h>

#endif

#ifdef I\_SYS\_SELECT

#include <sys/select.h>

#endif

int main() {

```
#ifdef TRYBITS
	if(fds.fds_bits);
#endif
#if defined(FD_SET) && defined(FD_CLR) && defined(FD_ISSET) && defined(FD_ZERO)
exit(0);#else
exit(1);
#endif
}
EOCP
if $cc $ccflags -DTRYBITS -o fd_set fd_set.c >fd_set.out 2>&1 ; then
	d_fds_bits="$define"
	d_fd_set="$define"
	echo "Well, your system knows about the normal fd_set typedef..." >&4
	if ./fd_set; then
 		echo "and you have the normal fd_set macros (just as I'd expect)." >&4
 		d_fd_macros="$define"
	else
 $cat >&4 <<'EOM'but not the normal fd_set macros! Gaaack! I'll have to cover for you.
EOM
 		d_fd_macros="$undef"
	fi
else
$cat <<<EOM'
Hmm, your compiler has some difficulty with fd_set. Checking further...
EOM
	if $cc $ccflags -o fd_set fd_set.c >fd_set.out 2>&1 ; then
 		d_fds_bits="$undef"
 		d_fd_set="$define"
 		echo "Well, your system has some sort of fd_set available..." >&4
 		if ./fd_set; then
 			echo "and you have the
 normal fd_set macros." >&4
 			d_fd_macros="$define"
 		else
 			$cat <<'EOM'
but not the normal fd set macros! Gross! More work for me...
EOM
 			d_fd_macros="$undef"
 		fi
	else
	echo "Well, you got zip. That's OK, I can roll my own fd_set stuff." >&4
 		d_fd_set="$undef"
 		d_fds_bits="$undef"
```
 fd\_set fds;

```
		d_fd_macros="$undef"
	fi
fi
$rm -f fd_set*
```
Found in path(s):

 $*$ /opt/cola/permits/1866403897\_1702416214.623051/0/perl-5-36-0-orig-regen-configure-1-tar-xz/metaconfig-5.36.0/dist/U/d\_fd\_set.U

No license file was found, but licenses were detected in source scan.

?RCS: Copyright (c) 2017-2018, H.Merijn Brand

?RCS:

?RCS: You may redistribute only under the terms of the Artistic Licence,

?RCS: as specified in the README file that comes with the distribution.

?RCS: You may reuse parts of this distribution only within the terms of

?RCS: that same Artistic Licence; a copy of which may be found at the root

?RCS: of the source tree for dist 4.0.

?RCS:

?MAKE:d\_mkostemp: Inlibc

?MAKE: -pick add \$@ %<

?S:d\_mkostemp:

?S: This variable conditionally defines HAS\_MKOSTEMP if mkostemp() is

?S: available to exclusively create and open a uniquely named (with a

?S: suffix) temporary file.

?S:.

?C:HAS\_MKOSTEMP:

?C: This symbol, if defined, indicates that the mkostemp routine is

?C: available to exclusively create and open a uniquely named (with a

?C: suffix) temporary file.

?C:.

?H:#\$d\_mkostemp HAS\_MKOSTEMP /\*\*/

?H:.

?LINT:set d\_mkostemp

: see if mkostemp exists

set mkostemp d\_mkostemp

eval \$inlibc

Found

in path(s):

\* /opt/cola/permits/1866403897\_1702416214.623051/0/perl-5-36-0-orig-regen-configure-1-tar-xz/metaconfig-5.36.0/U/perl/d\_mkostemp.U

No license file was found, but licenses were detected in source scan.

?RCS: \$Id\$ ?RCS: ?RCS: Copyright (c) 1991-1997, 2004-2006, Raphael Manfredi ?RCS: ?RCS: You may redistribute only under the terms of the Artistic License,

?RCS: as specified in the README file that comes with the distribution. ?RCS: You may reuse parts of this distribution only within the terms of ?RCS: that same Artistic License; a copy of which may be found at the root ?RCS: of the source tree for dist 4.0. ?RCS: ?RCS: \$Log: Finish.U,v \$ ?RCS: Revision 3.0.1.6 1995/02/15 14:09:30 ram ?RCS: patch51: now clearer about how to edit config.sh at the prompt (WED) ?RCS: ?RCS: Revision 3.0.1.5 1994/10/29 15:53:14 ram ?RCS: patch36: added ?F: line for metalint file checking ?RCS: ?RCS: Revision 3.0.1.4 1994/05/06 14:19:37 ram ?RCS: patch23: added blank lines around 'End of Configure' ?RCS: ?RCS: Revision 3.0.1.3 1993/10/16 13:46:09 ram ?RCS: patch12: replaced Config\_h by Magic\_h in the dependency line ?RCS: ?RCS: Revision 3.0.1.2 1993/09/13 15:45:26 ram ?RCS: patch10: fixed shell evaluation w/o shell escape while in silent mode ?RCS: ?RCS: Revision 3.0.1.1 1993/08/30 08:55:59 ram ?RCS: patch8: prevents myread from blocking on empty answers, exceptionally ?RCS: ?RCS: Revision 3.0 1993/08/18 12:04:55 ram ?RCS: Baseline for dist 3.0 netwide release. ?RCS:  $\gamma$ . ?X: This unit is the very last one in the Configure script. It runs all the ?X: SH files, which among other things produce config.h and (usually) Makefile. ?X: It offers to do a make depend if the Makefile contains that target. ?X: ?MAKE:Finish: Chk\_MANI Extract Myread Oldsym Magic\_h cat rm contains \ test package make ?MAKE: -pick add  $\$  @ %< ?F:!config.sh ?T:pwd : Finish up by extracting the .SH files case "\$alldone" in exit) ?X: They supplied the -E switch echo "Stopping at your request, leaving temporary files around." exit 0 ;; cont) ;; '')

 dflt='' nostick=true \$cat <<EOM

If you'd like to make any changes to the config.sh file before I begin to configure things, do it as a shell escape now (e.g. !vi config.sh).

### EOM

 rp="Press return or use a shell escape to edit config.sh:" . UU/myread nostick='' case "\$ans" in '') ;; \*) : in case they cannot read sh 1>&4 -c "\$ans";; esac ;; esac

: if this fails, just run all the .SH files by hand . ./config.sh

# ?X:

?X: Turn silent mode off from now on (we want a verbose file extraction). ?X: This means we have to explicitly test for '\$silent' from now on to ?X: strip off any verbose messages. ?X: echo " " exec 1>&4 pwd=`pwd` . ./UU/extract cd "\$pwd"

```
if $contains '^depend:' [Mm]akefile >/dev/null 2>&1; then
	dflt=y
	case "$silent" in
	true) ;;
	*)
 		$cat <<EOM
```
Now you need to generate make dependencies by running "\$make depend". You might prefer to run it in background: "\$make depend > makedepend.out &" It can take a while, so you might not want to run it right now.

EOM ;; esac

 rp="Run \$make depend now?" . UU/myread case "\$ans" in y\*) \$make depend && echo "Now you must run '\$make'." ;; \*) echo "You must run '\$make depend' then '\$make'." ;; esac elif test -f [Mm]akefile; then echo " " echo "Now you must run a \$make." else echo "Configure done." fi

if \$test -f Policy.sh; then \$cat <<EOM

If you compile \$package on a different machine or from a different object directory, copy the Policy.sh file from this object directory to the new one before you run Configure -- this will help you with most of the policy defaults.

EOM

fi if \$test -f UU/config.msg; then echo "Hmm. I also noted the following information while running:" echo " " \$cat UU/config.msg >&4 fi  $?X:$ ?X: kit\*isdone files are left over by shell archives built using the makedist ?X: script which comes from dist, while ark\*isdone files are left over by ?X: the cshar archive maker. ?X: \$rm -f kit\*isdone ark\*isdone

\$rm -rf UU

: End of Configure

Found in path(s):

\* /opt/cola/permits/1866403897\_1702416214.623051/0/perl-5-36-0-orig-regen-configure-1-tar-xz/metaconfig-5.36.0/dist/U/Finish.U

No license file was found, but licenses were detected in source scan.

?RCS: \$Id: d\_ckeypad.U 1 2006-08-24 12:32:52Z rmanfredi \$ ?RCS: ?RCS: Copyright (c) 1991-1997, 2004-2006, Raphael Manfredi ?RCS: ?RCS: You may redistribute only under the terms of the Artistic Licence, ?RCS: as specified in the README file that comes with the distribution. ?RCS: You may reuse parts of this distribution only within the terms of ?RCS: that same Artistic Licence; a copy of which may be found at the root ?RCS: of the source tree for dist 4.0. ?RCS: ?RCS: \$Log: d\_ckeypad.U,v \$ ?RCS: Revision 3.0 1993/08/18 12:05:50 ram ?RCS: Baseline for dist 3.0 netwide release. ?RCS: ?MAKE:d\_ckeypad: cat cc termlib Setvar ?MAKE: -pick add \$@ %< ?S:d\_ckeypad: ?S: This variable controls the definition of HAS\_CURSES\_KEYPAD, ?S: which tells the application that the keypad() curses function ?S: is available. ?S:. ?C:HAS\_CURSES\_KEYPAD: ?C: This symbol indicates the availability of the keypad() function ?C: of the curses library.  $?C$ :. ?H:#\$d\_ckeypad HAS\_CURSES\_KEYPAD /\*\*/ ?H:. ?LINT:set d\_ckeypad : check for the "keypad()" function in the curses library echo " " case "\$termlib" in '') echo "You don't have a curses library, so I won't waste time looking" >&4 echo "to see if has the keypad() function." >&4 \*) echo "Checking the curses library (\$termlib) for the keypad() function..." >&4 \$cat >c\_keypad.c <<<EOCP' #include <curses.h> int main() { keypad(stdscr, TRUE); exit(0); } **EOCP** if  $\csc c$  keypad.c  $\csc c$  keypad.out  $2\csc 2$ ; then val=\$define echo "It appears to have the keypad() function." else

 val=\$undef echo "Your curses library doesn't appear to have the keypad() function." fi esac set d\_ckeypad eval \$setvar

Found in path(s):

\* /opt/cola/permits/1866403897\_1702416214.623051/0/perl-5-36-0-orig-regen-configure-1-tar-xz/metaconfig-5.36.0/dist/U/d\_ckeypad.U

No license file was found, but licenses were detected in source scan.

?RCS: \$Id: d\_ctermid.U 1 2006-08-24 12:32:52Z rmanfredi \$ ?RCS: ?RCS: Copyright (c) 1991-1997, 2004-2006, Raphael Manfredi ?RCS: ?RCS: You may redistribute only under the terms of the Artistic Licence, ?RCS: as specified in the README file that comes with the distribution. ?RCS: You may reuse parts of this distribution only within the terms of ?RCS: that same Artistic Licence; a copy of which may be found at the root ?RCS: of the source tree for dist 4.0. ?RCS: ?RCS: \$Log: d\_ctermid.U,v \$ ?RCS: Revision 3.0 1993/08/18 12:05:54 ram ?RCS: Baseline for dist 3.0 netwide release. ?RCS: ?MAKE:d\_ctermid: Inlibc ?MAKE: -pick add \$@ %< ?S:d\_ctermid: ?S: This variable conditionally defines CTERMID if ctermid() is ?S: available to generate filename for terminal. ?S:. ?C:HAS\_CTERMID (CTERMID): ?C: This symbol, if defined, indicates that the ctermid routine is ?C: available to generate filename for terminal. ?C:. ?H:#\$d\_ctermid HAS\_CTERMID /\*\*/ ?H:. ?LINT:set d\_ctermid : see if ctermid exists set ctermid d\_ctermid eval \$inlibc Found in path(s):

\* /opt/cola/permits/1866403897\_1702416214.623051/0/perl-5-36-0-orig-regen-configure-1-tar-xz/metaconfig-5.36.0/dist/U/d\_ctermid.U

No license file was found, but licenses were detected in source scan.

?RCS: You may distribute under the terms of either the GNU General Public ?RCS: License or the Artistic License, as specified in the README file. ?RCS: ?MAKE:d\_trunc: Inlibc ?MAKE: -pick add  $\%$  % < ?S:d\_trunc: ?S: This variable conditionally defines the HAS\_TRUNC symbol, which ?S: indicates to the C program that the trunc() routine is available ?S: to round doubles towards zero. ?S:. ?C:HAS\_TRUNC: ?C: This symbol, if defined, indicates that the trunc routine is ?C: available to round doubles towards zero.  $?C:$ . ?H:#\$d\_trunc HAS\_TRUNC /\*\*/ ?H:. ?LINT:set d\_trunc : see if trunc exists set trunc d\_trunc eval \$inlibc

Found in path(s):

\* /opt/cola/permits/1866403897\_1702416214.623051/0/perl-5-36-0-orig-regen-configure-1-tar-xz/metaconfig-5.36.0/U/perl/d\_trunc.U

No license file was found, but licenses were detected in source scan.

### ?RCS:

?RCS: Copyright (c) 2012 Raphael Manfredi ?RCS: ?RCS: You may redistribute only under the terms of the Artistic Licence, ?RCS: as specified in the README file that comes with the distribution. ?RCS: You may reuse parts of this distribution only within the terms of ?RCS: that same Artistic Licence; a copy of which may be found at the root ?RCS: of the source tree for dist 4.0.  $?RCS$ ?MAKE:ilp d\_ilp32 d\_ilp64 d\_lp64 d\_can64: Assert Myread Setvar \ cat rm +cc +ccflags echo n c intsize longsize ptrsize ?MAKE: -pick add  $\$ @ %< ?S:ilp: ?S: This variable contains the largest amount of bits that the CPU supports, ?S: from the compiler's point of view. Typically 32 or 64. ?S:. ?S:d\_ilp32: ?S: This variable conditionally defines the CPU\_IS\_ILP32. ?S:. ?S:d\_ilp64:

?S: This variable conditionally defines the CPU\_IS\_ILP64.

?S:.

?S:d\_lp64:

?S: This variable conditionally defines the CPU\_IS\_LP64.

?S:.

?S:d\_can64:

?S: This variable

conditionally defines CAN\_HANDLE\_64BITS.

?S:.

?C:CPU\_ILP\_MAXBITS:

?C: This symbol contains the largest amount of bits that the CPU natively ?C: supports from the compiler's point of view. Typically 32 or 64.  $?C:$ .

?C:CPU\_IS\_ILP32:

?C: When defined, this indicates that the integer, long and pointer variables ?C: hold 32-bit values.

?C:.

?C:CPU\_IS\_ILP64:

?C: When defined, this indicates that the integer, long and pointer variables ?C: hold 64-bit values.

 $?C:$ .

?C:CPU\_IS\_LP64:

?C: When defined, this indicates that the long and pointer variables hold ?C: 64-bit values but integers are smaller (probably only 32-bit wide).  $?C:$ .

?C:CAN\_HANDLE\_64BITS:

?C: When defined, this indicates that the compiler can handle 64-bit values ?C: despite the CPU having only 32-bit registers. These are available using ?C: the "long long" C type. It is only defined for ILP32 machines, since ?C: 64-bit support is naturally available on ILP64 and LP64 machines.  $?C:$ . ?H:#define CPU\_ILP\_MAXBITS \$ilp ?H:#\$d\_ilp32 CPU\_IS\_ILP32 $/**/$ ?H:#\$d\_ilp64 CPU\_IS\_ILP64 /\*\*/ ?H:#\$d\_lp64 CPU\_IS\_LP64 /\*\*/ ?H:#\$d\_can64 CAN\_HANDLE\_64BITS /\*\*/ ?H:. ?LINT: set d\_ilp32 d\_ilp64 d\_lp64 d\_can64 : check for architecture type echo " " \$echo \$n "Computing CPU architecture type...\$c" >&4 ilp=`expr \$longsize  $\backslash^*$  8` case "\$ptrsize" in 8) val=\$undef; set d\_ilp32; eval \$setvar case "\$intsize" in

```
		echo " ILP64." >&4
 		val=$define; set d_ilp64; eval $setvar
 		val=$undef; set d_lp64; eval $setvar
 		;;
	*)
 		echo " LP64." >&4
 		val=$define; set d_lp64; eval $setvar
 		val=$undef; set d_ilp64; eval $setvar
 		;;
	esac
	;;
*)
	echo " ILP${ilp}." >&4
	case "$ilp" in
	32) val=$define;;
	*) val=$undef;;
	esac
	set d_ilp32; eval $setvar
	val=$undef; set d_ilp64; eval $setvar
	val=$undef; set d_lp64; eval $setvar
	;;
esac
@if CAN_HANDLE_64BITS || d_can64
: see whether compiler supports 64-bit emulation
val=$undef
case "$ilp" in
64) val=$define;;
*)
	$cat >try.c <<EOCP
#include "static_assert.h"
long long foo;
int main()
{
	STATIC_ASSERT(8
= sizeof(foo));
	return 0;
}
EOCP
	if $cc -c $ccflags try.c >/dev/null 2>&1; then
 		echo " "
 		echo "Your compiler also supports 64-bit emulation." >&4
 		val=$define
	fi
	$rm -f try.*
	;;
esac
set d_can64
```
#### eval \$setvar

@end

Found in path(s):

\* /opt/cola/permits/1866403897\_1702416214.623051/0/perl-5-36-0-orig-regen-configure-1-tar-xz/metaconfig-5.36.0/dist/U/ilp.U

No license file was found, but licenses were detected in source scan.

?RCS: \$Id\$ ?RCS: ?RCS: Copyright (c) 2014, H.Merijn Brand ?RCS: ?RCS: You may redistribute only under the terms of the Artistic License, ?RCS: as specified in the README file that comes with the distribution. ?RCS: You may reuse parts of this distribution only within the terms of ?RCS: that same Artistic License; a copy of which may be found at the root ?RCS: of the source tree for dist 4.0. ?RCS: ?RCS: \$Log: d\_dladdr.U,v \$ ?RCS: ?MAKE:d\_dladdr: Inlibc ?MAKE: -pick add \$@ %< ?S:d\_dladdr: ?S: This variable conditionally defines the HAS\_DLADDR symbol, which ?S: indicates to the C program that the dladdr() routine is available ?S: to get a stack trace. ?S:. ?C:HAS\_DLADDR: ?C: This symbol, if defined, indicates that the dladdr() routine is ?C: available to query dynamic linker information for an address. ?C: The <dlfcn.h> header must be included to use this routine.  $?C$ :. ?H:#\$d\_dladdr HAS\_DLADDR /\*\*/ ?H:. ?LINT:set d\_dladdr see if dladdr exists set dladdr d\_dladdr eval \$inlibc Found in path(s): \* /opt/cola/permits/1866403897\_1702416214.623051/0/perl-5-36-0-orig-regen-configure-1-tar-xz/metaconfig-5.36.0/U/modified/d\_dladdr.U No license file was found, but licenses were detected in source scan. ?RCS: \$Id: i\_sysdir.U 1 2006-08-24 12:32:52Z rmanfredi \$

?RCS:

:

?RCS: Copyright (c) 1991-1997, 2004-2006, Raphael Manfredi ?RCS: ?RCS: You may redistribute only under the terms of the Artistic Licence, ?RCS: as specified in the README file that comes with the distribution. ?RCS: You may reuse parts of this distribution only within the terms of ?RCS: that same Artistic Licence; a copy of which may be found at the root ?RCS: of the source tree for dist 4.0. ?RCS: ?RCS: \$Log: i\_sysdir.U,v \$ ?RCS: Revision 3.0.1.1 1994/08/29 16:22:30 ram ?RCS: patch32: fixed typo in I\_SYS\_DIR symbol name ?RCS: ?RCS: Revision 3.0 1993/08/18 12:08:30 ram ?RCS: Baseline for dist 3.0 netwide release. ?RCS: ?MAKE:i\_sysdir: Inhdr ?MAKE: -pick add \$@ %< ?S:i\_sysdir: ?S: This variable conditionally defines the I\_SYS\_DIR symbol, and indicates ?S: whether a C program should include <sys/dir.h>. ?S:. ?C:I\_SYS\_DIR (I\_SYSDIR): ?C: This symbol, if defined, indicates to the C program that it should ?C: include <sys/dir.h>.  $?C:$ . ?H:#\$i\_sysdir I\_SYS\_DIR /\*\*/ ?H:. ?LINT:set i\_sysdir : see if this is an sysdir system set sys/dir.h i\_sysdir eval \$inhdr Found in path(s): \* /opt/cola/permits/1866403897\_1702416214.623051/0/perl-5-36-0-orig-regen-configure-1-tar-xz/metaconfig-5.36.0/dist/U/i\_sysdir.U No license file was found, but licenses were detected in source scan.

?RCS: \$Id: d\_access.U,v 3.0 1993/08/18 12:05:42 ram Exp \$ ?RCS: ?RCS: Copyright (c) 1991-1993, Raphael Manfredi ?RCS: ?RCS: You may redistribute only under the terms of the Artistic License, ?RCS: as specified in the README file that comes with the distribution. ?RCS: You may reuse parts of this distribution only within the terms of ?RCS: that same Artistic License; a copy of which may be found at the root ?RCS: of the source tree for dist 3.0. ?RCS:

?RCS: \$Log: d\_access.U,v \$ ?RCS: Revision 3.0 1993/08/18 12:05:42 ram ?RCS: Baseline for dist 3.0 netwide release. ?RCS: ?MAKE:d\_access: test +cc cat +cppflags h\_fcntl h\_sysfile i\_stdlib rm Inlibc Findhdr ?MAKE: -pick add  $\$  @ %< ?S:d\_access: ?S: This variable conditionally defines HAS\_ACCESS if the access() system ?S: call is available to check for access permissions using real IDs. ?S:. ?C:HAS\_ACCESS: ?C: This manifest constant lets the C program know that the access() ?C: system call is available to check for accessibility using real UID/GID. ?C: (always present on UNIX.)  $?C:$ . ?H:#\$d\_access HAS\_ACCESS /\*\*/ ?H:. ?W:%<:R\_OK W\_OK X\_OK F\_OK ?LINT:set d\_access ?LINT:change h\_fcntl h\_sysfile : access call always available on UNIX set access d\_access eval \$inlibc : locate the flags for 'access()' case "\$d\_access" in "\$define") echo " " \$cat >access.c <<EOCP #include <sys/types.h> #ifdef I\_FCNTL #include <fcntl.h> #endif #ifdef I\_SYS\_FILE #include <sys/file.h> #endif #ifdef I\_UNISTD #include <unistd.h> #endif #\$i\_stdlib I\_STDLIB #ifdef I\_STDLIB #include <stdlib.h> #endif

```
int main() {
exit(R_OK);
}
```
 : check sys/file.h first, no particular reason here if \$test `./findhdr sys/file.h` && \ \$cc -o access \$cppflags -DI\_SYS\_FILE access.c >/dev/null 2>&1 ; then h\_sysfile=true; echo "<sys/file.h> defines the \*\_OK access constants." >&4 elif \$test `./findhdr fcntl.h` && \ \$cc -o access \$cppflags -DI\_FCNTL access.c >/dev/null 2>&1 ; then h fcntl=true; echo "<fcntl.h> defines the  $*$  OK access constants." >&4 @if I\_UNISTD elif \$test `./findhdr unistd.h` && \ \$cc -o access \$cppflags -DI\_UNISTD access.c >/dev/null 2>&1 ; then echo "<unistd.h> defines the \*\_OK access constants." >&4 @end else echo "I can't find the four \*\_OK access constants--I'll use mine." >&4 fi ;; esac \$rm -f access\* Found in path(s): \* /opt/cola/permits/1866403897\_1702416214.623051/0/perl-5-36-0-orig-regen-configure-1-tar-xz/metaconfig-5.36.0/U/modified/d\_access.U No license file was found, but licenses were detected in source scan. ?RCS: \$Id\$ ?RCS: ?RCS: Copyright (c) 1998 Andy Dougherty ?RCS: ?RCS: You may distribute under the terms of either the GNU General Public ?RCS: License or the Artistic License, as specified in the README file. ?RCS: ?MAKE:uselongdouble: Myread Oldconfig Setvar cat test usemorebits ?MAKE: -pick add  $\$ @ %< ?Y:TOP ?S:uselongdouble: ?S: This variable conditionally defines the USE\_LONG\_DOUBLE symbol, ?S: and indicates that long doubles should be used when available. ?S:. ?C:USE\_LONG\_DOUBLE: ?C: This symbol, if defined, indicates that long doubles should ?C: be used when available.  $2C$ ?H:?%<:#ifndef USE\_LONG\_DOUBLE

?H:?%<:#\$uselongdouble USE\_LONG\_DOUBLE /\*\*/

?H:?%<:#endif

```
?H:.
?LINT:extern ccflags
?LINT:use usemorebits
?F:!uselongdouble.cbu
: Check for uselongdouble support
case "$ccflags" in
*-DUSE_LONG_DOUBLE*|*-DUSE_MORE_BITS*) uselongdouble="$define" ;;
esac
```

```
case "$uselongdouble" in
$define|true|[yY]*) dflt='y';;
*)
 dflt='n';;
esac
cat <<EOM
```
Perl can be built to take advantage of long doubles which (if available) may give more accuracy and range for floating point numbers.

```
If this doesn't make any sense to you, just accept the default '$dflt'.
EOM
rp='Try to use long doubles if available?'
. ./myread
case "$ans" in
y|Y) val="$define" ;;
*) val="\text{Sunder";;
esac
set uselongdouble
eval $setvar
case "$uselongdouble" in
true|[yY]*) uselongdouble="$define" ;;
esac
: Look for a hint-file generated 'call-back-unit'. If the
: user has specified that long doubles should be used,
: we may need to set or change some other defaults.
if $test -f uselongdouble.cbu; then
   echo "Your platform has some specific hints regarding long doubles, using them..."
   . ./uselongdouble.cbu
else
   case "$uselongdouble" in
	$define)
 		$cat <<EOM
(Your platform does not have any specific hints for long doubles.)
EOM
	;;
   esac
```
fi

Found in path(s): \* /opt/cola/permits/1866403897\_1702416214.623051/0/perl-5-36-0-orig-regen-configure-1-tar-xz/metaconfig-5.36.0/U/perl/uselongdbl.U No license file was found, but licenses were detected in source scan. ?RCS: \$Id: usecbacktrace.U,v \$ ?RCS: ?RCS: Copyright (c) 2014 H.Merijn Brand ?RCS: ?RCS: You may distribute under the terms of either the GNU General Public ?RCS: License or the Artistic License, as specified in the README file. ?RCS: ?RCS: \$Log: usecbacktrace.U,v \$ ?RCS: ?MAKE:usecbacktrace: Myread Oldconfig Setvar Getfile d\_backtrace ?MAKE: -pick add  $\%$  % < ?Y:TOP ?S:usecbacktrace: ?S: This variable indicates whether we are compiling with backtrace ?S: support. ?S:. ?C:USE\_C\_BACKTRACE: ?C: This symbol, if defined, indicates that Perl should ?C: be built with support for backtrace. ?C:. ?H:#\$usecbacktrace USE\_C\_BACKTRACE /\*\*/ ?H:. : Check if C backtrace is actually supported. case "\$usecbacktrace" in "") usecbacktrace=\$undef ;; [yY]\*|true|\$define) case "\$d\_backtrace" in [yY]\*|true|\$define) ;; \*) echo "This system does not support backtrace" >&4 usecbacktrace=\$undef ;; esac ;; esac Found in path(s):

\* /opt/cola/permits/1866403897\_1702416214.623051/0/perl-5-36-0-orig-regen-configure-1-tar-xz/metaconfig-5.36.0/U/perl/usebacktrace.U

No license file was found, but licenses were detected in source scan.

?RCS: \$Id\$ ?RCS: ?RCS: Copyright (c) 1999 Jarkko Hietaniemi ?RCS: ?RCS: You may redistribute only under the terms of the Artistic License, ?RCS: as specified in the README file that comes with the distribution. ?RCS: You may reuse parts of this distribution only within the terms of ?RCS: that same Artistic License; a copy of which may be found at the root ?RCS: of the source tree for dist 3.0. ?RCS: ?MAKE:d\_getspnam: Inlibc ?MAKE: -pick add \$@ %< ?S:d\_getspnam: ?S: This variable conditionally defines HAS\_GETSPNAM if getspnam() is ?S: available to retrieve SysV shadow password entries by name. ?S:. ?C:HAS\_GETSPNAM: ?C: This symbol, if defined, indicates that the getspnam system call is ?C: available to retrieve SysV shadow password entries by name.  $?C:$ . ?H:#\$d\_getspnam HAS\_GETSPNAM /\*\*/ ?H:. ?LINT:set d\_getspnam : see if getspnam exists set getspnam d\_getspnam eval \$inlibc Found in path(s): \* /opt/cola/permits/1866403897\_1702416214.623051/0/perl-5-36-0-orig-regen-configure-1-tar-xz/metaconfig-5.36.0/U/perl/d\_getspnam.U No license file was found, but licenses were detected in source scan. ?RCS: \$Id: d\_static\_inline.U,v \$ ?RCS: ?RCS: Copyright (c) 2010 Andrew Dougherty ?RCS: ?RCS: You may redistribute only under the terms of the Artistic License, ?RCS: as specified in the README file that comes with the distribution. ?RCS: You may reuse parts of this distribution only within the terms of

?RCS: that same Artistic License; a copy of which may be found at the root

?RCS: of the source tree for dist 3.0.

?RCS:

?RCS: Original Author: Andy Dougherty <doughera@lafayette.edu> ?RCS:

?MAKE:d\_static\_inline perl\_static\_inline: Compile Setvar gccversion \ cat echo run hint rm rm\_try

?MAKE: -pick add  $\$ @ %< ?S:d\_static\_inline: ?S: This variable conditionally defines the HAS\_STATIC\_INLINE symbol, ?S: which indicates that the C compiler supports C99-style static ?S: inline. That is, the function can't be called from another ?S: translation unit. ?S:. ?S:perl\_static\_inline: ?S: This variable defines the PERL\_STATIC\_INLINE symbol to ?S: the best-guess incantation to use for static inline functions. ?S: Possibilities include ?S: static inline (c99) ?S: static \_\_inline\_\_ (gcc -ansi) ?S: static \_\_inline (MSVC) ?S: static inline (older MSVC) ?S: static (c89 compilers) ?S:. ?C:HAS\_STATIC\_INLINE : ?C: This symbol, if defined, indicates that the C compiler supports ?C: C99-style static inline. That is, the function can't be called ?C: from another translation unit. ?C:. ?C:PERL\_STATIC\_INLINE: ?C: This symbol gives the best-guess incantation to use for static ?C: inline functions. If HAS\_STATIC\_INLINE is defined, this will ?C: give C99-style inline. If HAS\_STATIC\_INLINE is not defined, ?C: this will give a plain 'static'. It will always be defined ?C: to something that gives static linkage. ?C: Possibilities include ?C: static inline (c99) ?C: static \_\_inline\_\_ (gcc -ansi) ?C: static \_\_inline (MSVC) ?C: static \_inline (older MSVC) ?C: static (c89 compilers)  $2^{\circ}$ ?H:#\$d\_static\_inline HAS\_STATIC\_INLINE /\*\*/ ?H:#define PERL\_STATIC\_INLINE \$perl\_static\_inline /\*\*/  $?H:$ ?LINT:set d\_static\_inline ?T:inline xxx ?F:!try : see what flavor, if any, of static inline is supported echo " " echo "Checking to see if your system supports static inline..." ?X: Build two programs. The first uses static inline in file a.c and ?X: should work. The second also includes b.c which tries to link against

```
?X: the static function in a.c. This should fail.
?X:.
$cat > try.c <<'EOCP'
#include <stdlib.h>
extern int f<sub>via_a</sub>(int x);
extern int f_via_b(int x);
int main(int argc, char **argv)
{
   int y;
 y = f_via_a(0);
#ifdef USE_B
  y = f_via_b(0);
#endif
  if (y == 42) {
     return EXIT_SUCCESS;
   }
   else {
     return EXIT_FAILURE;
   }
}
EOCP
\text{Scat} > a.c << 'EOCP'static INLINE int f(int x) {
  int y;
 y = x + 42;
   return y;
}
int f_via_a(int x)
{
 return f(x);
}
EOCP
\text{Scat} > b.c << 'EOCP'extern int f(int x);
int
 f_via_b(int x)
{
  return f(x);
}
EOCP
# Respect a hint (or previous) value for perl_static_inline, if there is one.
case "$perl_static_inline" in
") # Check the various possibilities, and break out on success.
```

```
	# For gcc, prefer __inline__, which will still permit
```

```
	# cflags.SH to add in -ansi.
	case "$gccversion" in
 ") xxx="inline __inline____inline _inline";;
 *) xxxx="__inline__inline__inline__inline__inline;;
	esac
	for inline in $xxx; do
 		set try -DINLINE=$inline a.c
 		if eval $compile && $run ./try; then
 			# Now make sure there is no external linkage of static
 			# functions
 			set try -DINLINE=$inline -DUSE_B a.c b.c
 			if eval $compile && $run ./try; then
  				$echo "Your compiler supports static $inline, " >&4
  				$echo "but it also creates an external definition," >&4
  				$echo "so I won't use it." >&4
  				val=$undef
  			else
  				$echo "Your compiler supports static $inline." >&4
  				val=$define
  				perl_static_inline="static $inline";
  				break;
 			fi
 		else
  $echo
 "Your compiler does NOT support static $inline." >&4
 			val="$undef"
 		fi
	done
	;;
*inline*) # Some variant of inline exists.
	echo "Keeping your $hint value of $perl_static_inline."
	val=$define
	;;
static) # No inline capabilities
	echo "Keeping your $hint value of $perl_static_inline."
	val=$undef
	;;
*) # Unrecognized previous value -- blindly trust the supplied
	# value and hope it makes sense. Use old value for
# d_static_inline, if there is one.
	echo "Keeping your $hint value of $perl_static_inline."
	case "$d_static_inline" in
 		'') val=$define ;;
 		*) val=$d_static_inline ;;
	esac
	;;
esac
# Fallback to plain 'static' if nothing worked.
```
case "\$perl\_static\_inline" in '') perl\_static\_inline="static" val=\$undef ;; esac set d\_static\_inline eval \$setvar \$rm -f a.[co] b.[co] \$rm\_try Found in path(s): \* /opt/cola/permits/1866403897\_1702416214.623051/0/perl-5-36-0-orig-regen-configure-1-tar-xz/metaconfig-5.36.0/U/compline/d\_static\_inline.U No license file was found, but licenses were detected in source scan. ?RCS: \$Id: d\_readlink.U 1 2006-08-24 12:32:52Z rmanfredi \$ ?RCS: ?RCS: Copyright (c) 1991-1997, 2004-2006, Raphael Manfredi ?RCS: ?RCS: You may redistribute only under the terms of the Artistic Licence, ?RCS: as specified in the README file that comes with the distribution. ?RCS: You may reuse parts of this distribution only within the terms of ?RCS: that same Artistic Licence; a copy of which may be found at the root ?RCS: of the source tree for dist 4.0. ?RCS: ?RCS: Original Author: Andy Dougherty <doughera@lafcol.lafayette.edu> ?RCS: ?RCS: \$Log: d\_readlink.U,v \$ ?RCS: Revision 3.0.1.1 1994/08/29 16:11:52 ram ?RCS: patch32: created by ADO ?RCS: ?MAKE:d\_readlink: Inlibc ?MAKE: -pick add \$@ %< ?S:d\_readlink: ?S: This variable conditionally defines the HAS\_READLINK symbol, which ?S: indicates to the C program that the readlink() routine is available ?S: to read the value of a symbolic link. ?S:. ?C:HAS\_READLINK : ?C: This symbol, if defined, indicates that the readlink routine is ?C: available to read the value of a symbolic link.  $?C:$ . ?H:#\$d\_readlink HAS\_READLINK /\*\*/  $?H:$ ?LINT:set d\_readlink : see if readlink exists

set readlink d\_readlink eval \$inlibc

Found in path(s): \* /opt/cola/permits/1866403897\_1702416214.623051/0/perl-5-36-0-orig-regen-configure-1-tar-xz/metaconfig-5.36.0/dist/U/d\_readlink.U No license file was found, but licenses were detected in source scan. ?RCS: \$Id: i\_syssock.U 1 2006-08-24 12:32:52Z rmanfredi \$ ?RCS: ?RCS: Copyright (c) 1991-1997, 2004-2006, Raphael Manfredi ?RCS: ?RCS: You may redistribute only under the terms of the Artistic Licence, ?RCS: as specified in the README file that comes with the distribution. ?RCS: You may reuse parts of this distribution only within the terms of ?RCS: that same Artistic Licence; a copy of which may be found at the root ?RCS: of the source tree for dist 4.0. ?RCS: ?RCS: \$Log: i\_syssock.U,v \$ ?RCS: Revision 3.0 1993/08/18 12:08:36 ram ?RCS: Baseline for dist 3.0 netwide release. ?RCS: ?MAKE:i\_syssock: Inhdr ?MAKE: -pick add \$@ %< ?S:i\_syssock: ?S: This variable conditionally defines the I\_SYS\_SOCKET symbol, and indicates ?S: whether a C program should include <sys/socket.h> before performing socket ?S: operations. ?S:. ?C:I\_SYS\_SOCKET: ?C: This symbol, if defined, indicates to the C program that it should ?C: include <sys/socket.h> before performing socket calls. ?C:. ?H:#\$i\_syssock I\_SYS\_SOCKET /\*\*/ ?H:. ?LINT:set i\_syssock : see if this is a sys/socket.h system set sys/socket.h i\_syssock eval \$inhdr Found in path(s): \* /opt/cola/permits/1866403897\_1702416214.623051/0/perl-5-36-0-orig-regen-configure-1-tar-xz/metaconfig-5.36.0/dist/U/i\_syssock.U

No license file was found, but licenses were detected in source scan.

?RCS: You may redistribute only under the terms of the Artistic Licence, ?RCS: as specified in the README file that comes with the distribution.

?RCS: ?MAKE:i\_stdint: Inhdr ?MAKE: -pick add \$@ %< ?S:i\_stdint: ?S: This variable conditionally defines the I\_STDINT symbol, which ?S: indicates to the C program that <stdint.h> exists and should ?S: be included. ?S:. ?C:I\_STDINT: ?C: This symbol, if defined, indicates that <stdint.h> exists and ?C: should be included.  $?C:$ . ?H:#\$i\_stdint I\_STDINT /\*\*/ ?H:. ?LINT:set i\_stdint : see if stdint is available set stdint.h i\_stdint eval \$inhdr Found in path(s): \* /opt/cola/permits/1866403897\_1702416214.623051/0/perl-5-36-0-orig-regen-configure-1-tar-xz/metaconfig-5.36.0/U/perl/i\_stdint.U No license file was found, but licenses were detected in source scan.

/\*

```
* $Id: getopt.C,v 3.0.1.1 1994/01/24 13:58:40 ram Exp ram $
```

```
* Copyright (c) 1991-1997, 2004-2006, Raphael Manfredi
```
\*

\*

\* You may redistribute only under the terms of the Artistic Licence,

\* as specified in the README file that comes with the distribution.

\* You may reuse parts of this distribution only within the terms of

```
* that same Artistic Licence; a copy of which may be found at the root
```
\* of the source tree for dist 4.0.

```
* Original Author: unknown, got this off net.sources
```

```
*
```
\*

```
* $Log: getopt.C,v $
```

```
* Revision 3.0.1.1 1994/01/24 13:58:40 ram
```

```
* patch16: created
```

```
*
```

```
*/
```
Found in path(s):

\* /opt/cola/permits/1866403897\_1702416214.623051/0/perl-5-36-0-orig-regen-configure-1-tar-xz/metaconfig-5.36.0/dist/lib/C/fake/getopt.C

No license file was found, but licenses were detected in source scan.

?RCS: \$Id\$ ?RCS: ?RCS: Copyright (c) 1991-1997, 2004-2006, Raphael Manfredi ?RCS: ?RCS: You may redistribute only under the terms of the Artistic License, ?RCS: as specified in the README file that comes with the distribution. ?RCS: You may reuse parts of this distribution only within the terms of ?RCS: that same Artistic License; a copy of which may be found at the root ?RCS: of the source tree for dist 4.0. ?RCS: ?RCS: \$Log: charsize.U,v \$ ?RCS: Revision 3.0.1.1 1994/10/29 16:07:13 ram ?RCS: patch36: added ?F: line for metalint file checking ?RCS: ?RCS: Revision 3.0 1993/08/18 12:05:34 ram ?RCS: Baseline for dist 3.0 netwide release. ?RCS: ?MAKE:charsize: Assert Myread cat rm\_try +cc +ccflags echo n c ?MAKE: -pick add \$@ %< ?S:charsize: ?S: This variable contains the value of the CHARSIZE symbol, which ?S: indicates to the C program how many bytes there are in a character. ?S:. ?C:CHARSIZE: ?C: This symbol contains the size of a char, so that the C preprocessor ?C: can make decisions based on it.  $?C:$ . ?H:#define CHARSIZE \$charsize ?H:. ?T:size s : check for length of character echo " " \$echo \$n "Checking to see how big your characters are...\$c" >&4 for size in 1 2 4 8 error; do \$cat >try.c <<EOCP #include "static\_assert.h" char foo; int main() { STATIC ASSERT( $$size == sizeof(foo)$ ); return 0; } **EOCP** if \$cc -c \$ccflags try.c  $>\/$ dev/null 2 $>\&$ 1; then break; fi done case "\$size" in error)

```
	echo " cannot compute it." >&4
df<sup>=1</sup>
	rp="What is the size of a character (in bytes)?"
	. ./myread
	charsize="$ans"
	;;
*)
	case "$size" in
1) s =";;
*) s = s';;
	esac
	echo " $size byte$s." >&4
	charsize=$size
	;;
esac
$rm_try
```
Found in path(s):

\* /opt/cola/permits/1866403897\_1702416214.623051/0/perl-5-36-0-orig-regen-configure-1-tar-xz/metaconfig-5.36.0/dist/U/charsize.U

No license file was found, but licenses were detected in source scan.

?RCS: \$Id: d\_cbrt.U 1 2006-08-24 12:32:52Z rmanfredi \$ ?RCS: ?RCS: Copyright (c) 1991-1997, 2004-2006, Raphael Manfredi ?RCS: ?RCS: You may redistribute only under the terms of the Artistic Licence, ?RCS: as specified in the README file that comes with the distribution. ?RCS: You may reuse parts of this distribution only within the terms of ?RCS: that same Artistic Licence; a copy of which may be found at the root ?RCS: of the source tree for dist 4.0. ?RCS: ?RCS: \$Log: d\_cbrt.U,v \$ ?RCS: Revision 3.0 1993/08/18 12:05:48 ram ?RCS: Baseline for dist 3.0 netwide release. ?RCS: ?MAKE:d\_cbrt: Inlibc ?MAKE: -pick add  $\$  \omega \ ?S:d\_cbrt: ?S: This variable conditionally defines the HAS\_CBRT symbol, which ?S: indicates to the C program that the cbrt() (cube root) function ?S: is available.  $2S$ . ?C:HAS\_CBRT (CBRT): ?C: This symbol, if defined, indicates that the cbrt() (cube root) ?C: function is available.  $?C:$ . ?H:#\$d\_cbrt HAS\_CBRT /\*\*/

?H:. ?LINT:set d\_cbrt : see if cbrt exists set cbrt d\_cbrt eval \$inlibc

Found in path(s):

\* /opt/cola/permits/1866403897\_1702416214.623051/0/perl-5-36-0-orig-regen-configure-1-tar-xz/metaconfig-5.36.0/dist/U/d\_cbrt.U No license file was found, but licenses were detected in source scan.

?RCS: \$Id\$ ?RCS: ?RCS: Copyright (c) 1991-1997, 2004-2006, Raphael Manfredi ?RCS: ?RCS: You may redistribute only under the terms of the Artistic License, ?RCS: as specified in the README file that comes with the distribution. ?RCS: You may reuse parts of this distribution only within the terms of ?RCS: that same Artistic License; a copy of which may be found at the root ?RCS: of the source tree for dist 4.0. ?RCS: ?RCS: \$Log: so.U,v \$ ?RCS: Revision 3.0.1.2 1994/10/29 16:30:04 ram ?RCS: patch36: now tells user how he can suppress shared lib lookup (ADO) ?RCS: patch36: removed echo at the top, since it's now in the here-doc (ADO) ?RCS: ?RCS: Revision 3.0.1.1 1994/06/20 07:07:02 ram ?RCS: patch30: created ?RCS: ?X: ?X: This unit computes the shared-object / shared-lib extension ?X: ?MAKE:so: test libpth Loc Myread Oldconfig cat ?MAKE: -pick add \$@ %< ?S:so: ?S: This variable holds the extension used to identify shared libraries ?S: (also known as shared objects) on the system. Usually set to 'so'.  $2S$ : ?T: xxx : compute shared library extension case "\$so" in '') if  $xxx = \Delta x$  libc.sl  $X \$ ibpth`; \$test -f " $xxx$ "; then dflt='sl' else dflt='so'

```
	fi
	;;
*) dflt="$so";;
esac
$cat <<EOM
```
On some systems, shared libraries may be available. Answer 'none' if you want to suppress searching of shared libraries for the remainder of this configuration.

# EOM

rp='What is the file extension used for shared libraries?' . ./myread so="\$ans"

## Found in path(s):

```
* /opt/cola/permits/1866403897_1702416214.623051/0/perl-5-36-0-orig-regen-configure-1-tar-xz/metaconfig-
5.36.0/dist/U/so.U
```
No license file was found, but licenses were detected in source scan.

?RCS: Copyright (c) 2016 Dagfinn Ilmari Mannsker & H.Merijn Brand ?RCS: ?RCS: You may distribute under the terms of either the GNU General Public

?RCS: License or the Artistic License, as specified in the README file.

?RCS: ?X:

?X: This unit produces a variable that is intended to be eval'ed in

?X: order to define/undefine a symbol. A consistency check is made

?X: regarding any previous value and a warning is issued if there

?X: is any discrepancy.

?X:

?X: To use it, say:

?X: set d\_siginfo\_si\_errno siginfo\_t int si\_errno \$d\_sigaction signal.h

?X: eval \$hasfield\_t;

?X:

?MAKE:Hasfield\_t: test Compile rm\_try Setvar

?MAKE: -pick add \$@ %<

?LINT:define hasfield\_t

?S:hasfield\_t:

?S: Internal macro for Configure

 $2S$ :

?V:hasfield\_t:

?T:varname struct type field

: Define hasfield\_t macro for Configure internal use

hasfield t='varname= $$1$ ; struct= $$2$ ; type= $$3$ ; field= $$4$ ; shift; shift; shift; shift;

while \$test \$# -ge 2; do

```
 case
```

```
 "$1" in
	$define) echo "#include <$2>";;
  esac ;
  shift 2;
done > try.c;echo "int main () { $struct foot; $type bar = foo. $field; } " >> try.c;set try;
if eval $compile; then
	val="$define";
else
	val="$undef";
fi;
set $varname;
eval $setvar;
$rm_try'
Found in path(s):
* /opt/cola/permits/1866403897_1702416214.623051/0/perl-5-36-0-orig-regen-configure-1-tar-xz/metaconfig-
5.36.0/U/perl/Hasfield_t.U
No license file was found, but licenses were detected in source scan.
?RCS: $Id: d_strxfrm.U 1 2006-08-24 12:32:52Z rmanfredi $
?RCS:
?RCS: Copyright (c) 1991-1997, 2004-2006, Raphael Manfredi
?RCS:
?RCS: You may redistribute only under the terms of the Artistic Licence,
?RCS: as specified in the README file that comes with the distribution.
?RCS: You may reuse parts of this distribution only within the terms of
?RCS: that same Artistic Licence; a copy of which may be found at the root
?RCS: of the source tree for dist 4.0.
?RCS:
?RCS: Original Author: Andy Dougherty <doughera@lafcol.lafayette.edu>
?RCS:
?RCS: $Log: d_strxfrm.U,v $
?RCS: Revision 3.0.1.1 1994/08/29 16:12:04 ram
?RCS: patch32: created by ADO
?RCS:
?MAKE:d_strxfrm: Inlibc
?MAKE: -pick add $@ %<
?S:d_strxfrm:
?S: This variable conditionally defines HAS_STRXFRM if strxfrm() is
?S: available to transform strings.
2S:
?C:HAS_STRXFRM:
?C:	This symbol, if defined, indicates that the strxfrm() routine is
?C:	available to transform
 strings.
2C:
```
?H:#\$d\_strxfrm HAS\_STRXFRM /\*\*/ ?H:. ?LINT:set d\_strxfrm : see if strxfrm exists

set strxfrm d\_strxfrm eval \$inlibc

Found in path(s):

\* /opt/cola/permits/1866403897\_1702416214.623051/0/perl-5-36-0-orig-regen-configure-1-tar-xz/metaconfig-5.36.0/dist/U/d\_strxfrm.U No license file was found, but licenses were detected in source scan.

?RCS: \$Id: mailfile.U 1 2006-08-24 12:32:52Z rmanfredi \$ ?RCS: ?RCS: Copyright (c) 1991-1997, 2004-2006, Raphael Manfredi ?RCS: ?RCS: You may redistribute only under the terms of the Artistic Licence, ?RCS: as specified in the README file that comes with the distribution. ?RCS: You may reuse parts of this distribution only within the terms of ?RCS: that same Artistic Licence; a copy of which may be found at the root ?RCS: of the source tree for dist 4.0. ?RCS: ?RCS: \$Log: mailfile.U,v \$ ?RCS: Revision 3.0.1.2 1994/10/29 16:24:57 ram ?RCS: patch36: the Loc unit was missing from the dependency line ?RCS: ?RCS: Revision 3.0.1.1 1993/12/15 08:22:08 ram ?RCS: patch15: now also looks under /var/mail for BSD/386 ?RCS: ?RCS: Revision 3.0 1993/08/18 12:09:11 ram ?RCS: Baseline for dist 3.0 netwide release. ?RCS: ?MAKE:mailfile: Myread Oldconfig Filexp Loc ?MAKE: -pick add  $\%$  % < ?S:mailfile: ?S: This variable contains the eventual value of the MAILFILE symbol, ?S: which contains an interpretable name of the mail spool file for the ?S: current user.  $2S$ . ?C:MAILFILE: ?C: This symbol contains the interpretable name of the mail spool file ?C: for the current user. The program must be prepared to substitute ?C: the HOME directory for  $% \sim$ , and the login id for %L.  $2C$ : ?H:#define MAILFILE "\$mailfile" /\*\*/ ?H:. : determine where mail is spooled

case "\$mailfile" in '') dflt=`./loc . XXX /usr/spool/mail /usr/mail /var/mail` case "\$dflt" in XXX) dflt='%~/mailbox';;  $*$ ) dflt="\$dflt/%L";; esac ;; \*) dflt="\$mailfile" ;; esac cat <<<EOM'

In the following question, you may use  $%$   $\sim$  to represent the user's home directory, and %L to represent a users name.

## EOM

rp='In which file is yet-to-be-read mail spooled? (~name ok)' . ./myread mailfile=`./filexp "\$ans"`

Found in path(s):

\* /opt/cola/permits/1866403897\_1702416214.623051/0/perl-5-36-0-orig-regen-configure-1-tar-xz/metaconfig-5.36.0/dist/U/mailfile.U

No license file was found, but licenses were detected in source scan.

?RCS: \$Id\$ ?RCS: ?RCS: Copyright (c) 1996, Andy Dougherty ?RCS: Copyright (c) 1991-1997, 2004-2006, Raphael Manfredi ?RCS: ?RCS: You may redistribute only under the terms of the Artistic License, ?RCS: as specified in the README file that comes with the distribution. ?RCS: You may reuse parts of this distribution only within the terms of ?RCS: that same Artistic License; a copy of which may be found at the root ?RCS: of the source tree for dist 4.0.  $?RCS$ ?RCS: \$Log: d\_strtoul.U,v \$ ?RCS: Revision 3.0.1.1 1997/02/28 15:46:43 ram ?RCS: patch61: created ?RCS: ?RCS: ?MAKE:d strtoul: Inlibc ?MAKE: -pick add \$@ %< ?S:d\_strtoul: ?S: This variable conditionally defines the HAS\_STRTOUL symbol, which ?S: indicates to the C program that the strtoul() routine is available ?S: to provide conversion of strings to unsigned long.
?S:.

?C:HAS\_STRTOUL (STRTOUL):

?C: This symbol, if defined, indicates that the strtoul routine is

?C: available

to provide conversion of strings to unsigned long.

?C:.

?H:#\$d\_strtoul HAS\_STRTOUL /\*\*/

?H:.

?LINT:set d\_strtoul : see if strtoul exists set strtoul d\_strtoul eval \$inlibc

Found in path(s):

\* /opt/cola/permits/1866403897\_1702416214.623051/0/perl-5-36-0-orig-regen-configure-1-tar-xz/metaconfig-5.36.0/dist/U/d\_strtoul.U

No license file was found, but licenses were detected in source scan.

?RCS: \$Id: d\_getprotoprotos.U,v \$

?RCS:

?RCS: Copyright (c) 1991-1993, Raphael Manfredi

?RCS:

?RCS: You may redistribute only under the terms of the Artistic License,

?RCS: as specified in the README file that comes with the distribution.

?RCS: You may reuse parts of this distribution only within the terms of

?RCS: that same Artistic License; a copy of which may be found at the root

?RCS: of the source tree for dist 3.0.

?RCS:

?MAKE:d\_getprotoprotos : Hasproto i\_netdb

?MAKE: -pick add  $\$  @ %<

?S:d\_getprotoprotos:

?S: This variable conditionally defines the HAS\_GETPROTO\_PROTOS symbol,

?S: which indicates to the C program that  $\langle \text{netdb.h} \rangle$  supplies

?S: prototypes for the various getproto\*() functions.

?S: See also netdbtype.U for probing for various netdb types.

?S:.

?C:HAS\_GETPROTO\_PROTOS:

?C: This symbol, if defined, indicates that <netdb.h> includes

?C: prototypes for getprotoent(), getprotobyname(), and

?C: getprotobyaddr().

Otherwise, it is up to the program to guess

?C: them. See netdbtype.U for probing for various Netdb xxx t types.

 $2C$ :

?H:#\$d\_getprotoprotos HAS\_GETPROTO\_PROTOS /\*\*/

 $?H:$ 

?LINT:set d\_getprotoprotos

: see if prototypes for various getprotoxxx netdb.h functions are available echo " "

set d\_getprotoprotos getprotoent \$i\_netdb netdb.h eval \$hasproto

Found in path(s):

\* /opt/cola/permits/1866403897\_1702416214.623051/0/perl-5-36-0-orig-regen-configure-1-tar-xz/metaconfig-5.36.0/U/protos/d\_getprotoprotos.U No license file was found, but licenses were detected in source scan. ?RCS: \$Id: cppstdin.U 1 2006-08-24 12:32:52Z rmanfredi \$ ?RCS: ?RCS: Copyright (c) 1991-1997, 2004-2006, Raphael Manfredi ?RCS: ?RCS: You may redistribute only under the terms of the Artistic License, ?RCS: as specified in the README file that comes with the distribution. ?RCS: You may reuse parts of this distribution only within the terms of ?RCS: that same Artistic License; a copy of which may be found at the root ?RCS: of the source tree for dist 4.0. ?RCS: ?RCS: \$Log: cppstdin.U,v \$ ?RCS: Revision 3.0.1.4 1994/10/29 16:08:34 ram ?RCS: patch36: added ?F: line for metalint file checking ?RCS: ?RCS: Revision 3.0.1.3 1994/01/24 14:05:38 ram ?RCS: patch16: comment for CPPLAST was missing ?RCS: ?RCS: Revision 3.0.1.2 1993/12/15 08:18:58 ram ?RCS: patch15: new variables cpprun and cpplast, guaranteed wrapper-free ?RCS: patch15: cppstdin now tries to use cc, even at the cost of a wrapper ?RCS: ?RCS: Revision 3.0.1.1 1993/08/25 14:00:53 ram ?RCS: patch6: remove wrapper when not actually used ?RCS: ?RCS: Revision 3.0 1993/08/18 12:05:38 ram ?RCS: Baseline for dist 3.0 netwide release. ?RCS: ?MAKE:cppstdin cppminus cpprun cpplast: contains test \ Myread Oldconfig Loc cpp +cc rm hint osname gccversion ?MAKE: -pick add \$@ %< ?S:cppstdin: ?S: This variable contains the command which will invoke the C ?S: preprocessor on standard input and put the output to stdout. ?S: It is primarily used by other Configure units that ask about ?S: preprocessor symbols.  $2S$ : ?S:cppminus: ?S: This variable contains the second part of the string which will invoke

?S: the C preprocessor on the standard input and produce to standard

?S: output. This variable will have the value "-" if cppstdin needs

?S: a minus to specify standard input, otherwise the value is "".

?S:.

?S:cpprun:

?S: This variable contains the command which will invoke a C preprocessor ?S: on standard input and put the output to stdout. It is guaranteed not

?S: to be a wrapper and may be a null string if no preprocessor can be ?S: made directly available. This preprocessor might be different from the ?S: one used by the C compiler. Don't forget to append cpplast after the ?S: preprocessor options.

?S:.

?S:cpplast:

?S: This variable has the same functionality as cppminus, only it applies ?S: to cpprun and not cppstdin.

?S:.

?C:CPPSTDIN:

?C: This symbol contains the first part of the string which will invoke

?C: the C preprocessor on the standard input and produce to standard

?C: output. Typical value of "cc -E" or "/lib/cpp", but it can also

?C: call a wrapper. See CPPRUN.

 $?C:$ .

?C:CPPMINUS:

?C: This symbol contains the second part of the string which will invoke

?C: the C preprocessor on the standard input and produce to standard

?C: output. This symbol will have the value "-" if CPPSTDIN needs a minus

?C: to specify standard input, otherwise the value is "".

 $?C$ :.

?C:CPPRUN:

?C: This symbol contains the string which will invoke

a C preprocessor on

?C: the standard input and produce to standard output. It needs to end

?C: with CPPLAST, after all other preprocessor flags have been specified.

?C: The main difference with CPPSTDIN is that this program will never be a

?C: pointer to a shell wrapper, i.e. it will be empty if no preprocessor is

?C: available directly to the user. Note that it may well be different from

?C: the preprocessor used to compile the C program.

?C:.

?C:CPPLAST:

?C: This symbol is intended to be used along with CPPRUN in the same manner ?C: symbol CPPMINUS is used with CPPSTDIN. It contains either "-" or "".

?C:.

?H:#define CPPSTDIN "\$cppstdin"

?H:#define CPPMINUS "\$cppminus"

?H:#define CPPRUN "\$cpprun"

?H:#define CPPLAST "\$cpplast"

?H:.

?F:cppstdin !testcpp.out !testcpp.c

?T:wrapper x\_cpp x\_minus ok ?LINT:extern cppflags : see how we invoke the C preprocessor echo " " echo "Now, how can we feed standard input to your C preprocessor..." >&4 cat <<'EOT' >testcpp.c #define ABC abc #define XYZ xyz ABC.XYZ EOT cd .. if test ! -f cppstdin; then if test "X\$osname" = "Xaix" -a "X\$gccversion" = X; then # AIX cc -E doesn't show the absolute headerfile # locations but we'll cheat by using the -M flag. echo 'cat >.\$\$.c; rm -f .\$\$.u; "'\$cc"' \${1+"\$@"} -M -c .\$\$.c 2>/dev/null; test -s .\$\$.u && awk '"'"'\$2 ~  $\wedge$ .h\$/ { print "# 0 \""\$2"\"" }'"'"' .\$\$.u; rm -f .\$\$.o .\$\$.u; '"\$cc"' -E \${1+"\$@"} .\$\$.c; rm .\$\$.c' > cppstdin else echo 'cat >.\$\$.c; '"\$cc \$cppflags"' -E \${1+"\$@"} .\$\$.c; rm .\$\$.c' >cppstdin fi else echo "Keeping your \$hint cppstdin wrapper." fi chmod 755 cppstdin wrapper=`pwd`/cppstdin ok='false' cd UU ?X: ?X: We'll run the cpp tests again if we don't have any valid C preprocessor ?X: yet or don't know how to proceed without a wrapper (in which case cpprun ?X: is empty and that's really annoying...) ?X: if \$test "X\$cppstdin" != "X" && \ \$cppstdin \$cppminus <testcpp.c >testcpp.out  $2 > 2$  &  $\& \$  \$contains 'abc.\*xyz' testcpp.out >/dev/null 2>&1 then echo "You used to use \$cppstdin \$cppminus so we'll use that again." case "\$cpprun" in '') echo "But let's see if we can live without a wrapper..." ;; \*) if \$cpprun \$cpplast <testcpp.c >testcpp.out 2>&1 && \ \$contains 'abc.\*xyz' testcpp.out >/dev/null 2>&1 then echo "(And we'll use \$cpprun \$cpplast to preprocess directly.)" ok='true'

```
		else
 			echo "(However, $cpprun $cpplast does not work, let's see...)"
 		fi
 		;;
	esac
else
	case "$cppstdin" in
	'') ;;
	*)
 		echo "Good old $cppstdin $cppminus does not seem to be of any help..."
 		;;
	esac
fi
if $ok; then
	: nothing
elif echo 'Maybe ""'$cc"' -E" will work...'; \
\csc -E <testcpp.c >testcpp.out 2>&1; \
	$contains 'abc.*xyz' testcpp.out >/dev/null 2>&1 ; then
	echo "Yup, it does."
	x_cpp="$cc $cppflags -E"
	x_minus='';
elif echo 'Nope...maybe ""$cc"' -E -" will work...'; \
\csc -E - <testcpp.c >testcpp.out 2>&1; \
	$contains 'abc.*xyz' testcpp.out >/dev/null 2>&1 ; then
	echo "Yup, it does."
	x_cpp="$cc $cppflags -E"
	x_minus='-';
elif
echo 'Nope...maybe """$cc"' -P" will work...'; \
\csc -P <testcpp.c >testcpp.out 2>&1; \
	$contains 'abc.*xyz' testcpp.out >/dev/null 2>&1 ; then
	echo "Yipee, that works!"
	x_cpp="$cc $cppflags -P"
	x_minus='';
elif echo 'Nope...maybe ""$cc"' -P -" will work...'; \langle \rangle\csc -P - \text{c} - \csc -P - \csc -P	$contains 'abc.*xyz' testcpp.out >/dev/null 2>&1 ; then
	echo "At long last!"
	x_cpp="$cc $cppflags -P"
x minus='-';
elif echo 'No such luck, maybe "'$cpp'" will work...'; \langle \rangle\text{Scpp} <testcpp.c >testcpp.out 2>&1; \
	$contains 'abc.*xyz' testcpp.out >/dev/null 2>&1 ; then
	echo "It works!"
	x_cpp="$cpp $cppflags"
	x_minus='';
elif echo 'Nixed again...maybe "'$cpp' -" will work...'; \
```

```
\text{Sopp} - \text{stet} - \text{stet} - \text{stet} - \text{c}	$contains 'abc.*xyz' testcpp.out >/dev/null 2>&1 ; then
	echo "Hooray, it works! I was beginning to wonder."
	x_cpp="$cpp $cppflags"
	x_minus='-';
elif echo 'Uh-uh. Time to get fancy. Trying a wrapper...'; \langle \rangle$wrapper <t>testcpp.c >testcpp.out 2>&1; \$contains
 'abc.*xyz' testcpp.out >/dev/null 2>&1 ; then
	x_cpp="$wrapper"
	x_minus=''
	echo "Eureka!"
else
	dflt=''
	rp="No dice. I can't find a C preprocessor. Name one:"
	. ./myread
	x_cpp="$ans"
	x_minus=''
	$x_cpp <testcpp.c >testcpp.out 2>&1
	if $contains 'abc.*xyz' testcpp.out >/dev/null 2>&1 ; then
 		echo "OK, that will do." >&4
	else
echo "Sorry, I can't get that to work. Go find one and rerun Configure." >&4
 		exit 1
	fi
fi
case "$ok" in
false)
	cppstdin="$x_cpp"
	cppminus="$x_minus"
	cpprun="$x_cpp"
	cpplast="$x_minus"
?X:?X: If /lib/cpp is used, try using a wrapper to increase our chances to have
?X: the C compiler and our $cppstdin agree on the same symbols... However,
?X: since cpprun is guaranteed not to be a wrapper, we must clear it if the
?X: only preprocessor we found was a wrapper, with all our luck...
?X:
set X $x cpp
	shift
	case "$1" in
	"$cpp")
 		echo "Perhaps can we force $cc -E using a wrapper..."
 if \text{wrapeer} \leq \text{testcpp.c} > \text{testcpp.out } 2 > \& 1; \			$contains 'abc.*xyz'
 testcpp.out >/dev/null 2>&1
 		then
```

```
			echo "Yup, we can."
 			cppstdin="$wrapper"
 			cppminus='';
 		else
 			echo "Nope, we'll have to live without it..."
 		fi
 		;;
	esac
	case "$cpprun" in
	"$wrapper")
 		cpprun=''
 		cpplast=''
 		;;
	esac
	;;
esac
case "$cppstdin" in
"$wrapper"|'cppstdin') ;;
*) $rm -f $wrapper;;
esac
$rm -f testcpp.c testcpp.out
Found in path(s):
* /opt/cola/permits/1866403897_1702416214.623051/0/perl-5-36-0-orig-regen-configure-1-tar-xz/metaconfig-
5.36.0/U/modified/cppstdin.U
No license file was found, but licenses were detected in source scan.
?RCS: You may distribute under the terms of either the GNU General Public
?RCS: License or the Artistic License, as specified in the README file.
?RCS:
?MAKE:d_llround: Inlibc
?MAKE: -pick add \% % <
?S:d_llround:
?S: This variable conditionally defines the HAS_LLROUND symbol, which
?S:	indicates to the C program that the llround() routine is available
?S: to return the long long value nearest to x.
?S:.
?C:HAS_LLROUND:
?C: This symbol, if defined, indicates that the llround routine is
?C:	available to return the nearest long long value.
?C:.
?H:#$d_llround HAS_LLROUND /**/
?H:.
?LINT:set d_llround
: see if llround exists
set llround d_llround
```
eval \$inlibc

Found in path(s):

\* /opt/cola/permits/1866403897\_1702416214.623051/0/perl-5-36-0-orig-regen-configure-1-tar-xz/metaconfig-5.36.0/U/perl/d\_llround.U

No license file was found, but licenses were detected in source scan.

?RCS: \$Id\$ ?RCS: ?RCS: Copyright (c) 1991-1997, 2004-2006, Raphael Manfredi ?RCS: ?RCS: You may redistribute only under the terms of the Artistic License, ?RCS: as specified in the README file that comes with the distribution. ?RCS: You may reuse parts of this distribution only within the terms of ?RCS: that same Artistic License; a copy of which may be found at the root ?RCS: of the source tree for dist 4.0. ?RCS: ?RCS: \$Log: d\_time.U,v \$ ?RCS: Revision 3.0.1.2 1995/07/25 14:07:43 ram ?RCS: patch56: typo fix, sytem -> system ?RCS: ?RCS: Revision 3.0.1.1 1994/10/29 16:16:38 ram ?RCS: patch36: now uses new Typedef unit to compute type information (ADO) ?RCS: ?RCS: Revision 3.0 1993/08/18 12:07:45 ram ?RCS: Baseline for dist 3.0 netwide release. ?RCS: ?X: Maybe <sys/types.h> should be included? ?X:INC: i\_systypes ?MAKE:d\_time timetype: Csym Setvar Findhdr Myread Typedef ?MAKE: -pick add  $\%$  % < ?S:d\_time: ?S: This variable conditionally defines the HAS\_TIME symbol, which indicates ?S: that the time() routine exists. The time() routine is normally ?S: provided on UNIX systems. ?S:. ?S:timetype: ?S: This variable holds the type returned by time(). It can be long, ?S: or time\_t on BSD sites (in which case <sys/types.h> should be ?S: included). Anyway, the type Time t should be used. ?S:. ?C:HAS\_TIME (TIMER): ?C: This symbol, if defined, indicates that the time() routine exists.  $?C:$ . ?C:Time\_t (TIMETYPE): ?C: This symbol holds the type returned by time(). It can be long, ?C: or time t on BSD sites (in which case  $\langle$ sys/types.h $>$  should be ?C: included).

?C:. ?H:#\$d\_time HAS\_TIME /\*\*/ ?H:#define Time\_t \$timetype /\* Time type \*/ ?H:. ?LINT:set d\_time : see if time exists echo " " if set time val -f d\_time; eval \$csym; \$val; then echo 'time() found.' >&4 val="\$define" set time\_t timetype long stdio.h sys/types.h eval \$typedef dflt="\$timetype" echo " " rp="What type is returned by time() on this system?" . ./myread timetype="\$ans" else echo 'time() not found, hope that will do.' >&4 val="\$undef" timetype='int'; fi set d\_time eval \$setvar

```
Found in path(s):
```
\* /opt/cola/permits/1866403897\_1702416214.623051/0/perl-5-36-0-orig-regen-configure-1-tar-xz/metaconfig-5.36.0/dist/U/d\_time.U No license file was found, but licenses were detected in source scan.

?RCS: \$Id: h\_sysfile.U 1 2006-08-24 12:32:52Z rmanfredi \$ ?RCS: ?RCS: Copyright (c) 1991-1997, 2004-2006, Raphael Manfredi ?RCS: ?RCS: You may redistribute only under the terms of the Artistic Licence, ?RCS: as specified in the README file that comes with the distribution. ?RCS: You may reuse parts of this distribution only within the terms of ?RCS: that same Artistic Licence; a copy of which may be found at the root ?RCS: of the source tree for dist 4.0. ?RCS: ?RCS: \$Log: h\_sysfile.U,v \$ ?RCS: Revision 3.0 1993/08/18 12:08:13 ram ?RCS: Baseline for dist 3.0 netwide release. ?RCS: ?MAKE:h\_sysfile: Nothing ?MAKE: -pick add  $\$ @ % < ?S:h\_sysfile:

?S: This is variable gets set in various places to tell i\_sys\_file that ?S: <sys/file.h> should be included. ?S:. : Initialize h\_sysfile h\_sysfile=false Found in path(s):

5.36.0/dist/U/h\_sysfile.U No license file was found, but licenses were detected in source scan. ?RCS: \$Id: i\_pwd.U,v 3.0.1.2 1995/07/25 14:10:57 ram Exp \$ ?RCS: ?RCS: Copyright (c) 1991-1993, Raphael Manfredi ?RCS: ?RCS: You may redistribute only under the terms of the Artistic License, ?RCS: as specified in the README file that comes with the distribution. ?RCS: You may reuse parts of this distribution only within the terms of ?RCS: that same Artistic License; a copy of which may be found at the root ?RCS: of the source tree for dist 3.0. ?RCS: ?RCS: \$Log: i\_pwd.U,v \$ ?RCS: Revision 3.0.1.2 1995/07/25 14:10:57 ram ?RCS: patch56: use setvar so hint file values can override our guesses (ADO) ?RCS: ?RCS: Revision 3.0.1.1 1994/05/06 15:03:27 ram ?RCS: patch23: had forgotten cppminus in cppstdin test (ADO) ?RCS: ?RCS: Revision 3.0 1993/08/18 12:08:25 ram ?RCS: Baseline for dist 3.0 netwide release. ?RCS: ?X: ?X: This unit checks whether there is a pwd system or not  $?X:$ ?MAKE:i\_pwd d\_pwquota d\_pwage d\_pwchange d\_pwclass d\_pwexpire \ d\_pwgecos d\_pwpasswd d\_pwcomment: \ contains rm cppstdin cppflags cppminus Inhdr Findhdr Setvar ?MAKE: -pick add \$@ %< ?S:i\_pwd: ?S: This variable conditionally defines I\_PWD, which indicates ?S: to the C program that it should include  $\langle \text{pwd.h} \rangle$ .  $2S$ : ?S:d\_pwquota: ?S: This variable conditionally defines PWQUOTA, which indicates ?S: that struct passwd contains pw\_quota. ?S:.

\* /opt/cola/permits/1866403897\_1702416214.623051/0/perl-5-36-0-orig-regen-configure-1-tar-xz/metaconfig-

?S:d\_pwage:

?S: This variable conditionally defines PWAGE, which indicates ?S: that struct passwd contains pw\_age. ?S:. ?S:d\_pwchange: ?S: This variable conditionally defines PWCHANGE, which indicates ?S: that struct passwd contains pw\_change. ?S:. ?S:d\_pwclass: ?S: This variable conditionally defines PWCLASS, which indicates ?S: that struct passwd contains pw\_class. ?S:. ?S:d\_pwexpire: ?S: This variable conditionally defines PWEXPIRE, which indicates ?S: that struct passwd contains pw\_expire. ?S:. ?S:d\_pwcomment: ?S: This variable conditionally defines PWCOMMENT, which indicates ?S: that struct passwd contains pw\_comment. ?S:. ?S:d\_pwgecos: ?S: This variable conditionally defines PWGECOS, which indicates ?S: that struct passwd contains pw\_gecos. ?S:. ?S:d\_pwpasswd: ?S: This variable conditionally defines PWPASSWD, which indicates ?S: that struct passwd contains pw\_passwd. ?S:. ?C:I\_PWD: ?C: This symbol, if defined, indicates to the C program that it should ?C: include <pwd.h>. ?C:. ?C:PWQUOTA: ?C: This symbol, if defined, indicates to the C program that struct passwd ?C: contains pw\_quota. ?C:. ?C:PWAGE: ?C: This symbol, if defined, indicates to the C program that struct passwd ?C: contains pw\_age.  $2C$ : ?C:PWCHANGE: ?C: This symbol, if defined, indicates to the C program that struct passwd ?C: contains pw\_change.  $?C:$ . ?C:PWCLASS: ?C: This symbol, if defined, indicates to the C program that struct passwd ?C: contains pw\_class.  $2C$ :

?C:PWEXPIRE:

?C: This symbol, if defined, indicates to the C program that struct passwd ?C: contains pw\_expire. ?C:. ?C:PWCOMMENT: ?C: This symbol, if defined, indicates to the C program that struct passwd ?C: contains pw\_comment. ?C:. ?C:PWGECOS: ?C: This symbol, if defined, indicates to the C program that struct passwd ?C: contains pw\_gecos.  $?C:$ . ?C:PWPASSWD: ?C: This symbol, if defined, indicates to the C program that struct passwd ?C: contains pw\_passwd. ?C:. ?H:#\$i\_pwd I\_PWD  $/**/$ ?H:#\$d\_pwquota PWQUOTA /\*\*/ ?H:#\$d\_pwage PWAGE /\*\*/ ?H:#\$d\_pwchange PWCHANGE /\*\*/ ?H:#\$d\_pwclass PWCLASS /\*\*/ ?H:#\$d\_pwexpire PWEXPIRE /\*\*/ ?H:#\$d\_pwcomment PWCOMMENT /\*\*/ ?H:#\$d\_pwgecos PWGECOS /\*\*/ ?H:#\$d\_pwpasswd PWPASSWD /\*\*/ ?H:. ?LINT: set i\_pwd d\_pwquota d\_pwage d\_pwchange d\_pwclass d\_pwexpire d\_pwcomment ?LINT: set d\_pwgecos d\_pwpasswd ?T:xxx : see if this is a pwd.h system set pwd.h i\_pwd eval \$inhdr case "\$i\_pwd" in \$define) xxx=`./findhdr pwd.h` \$cppstdin \$cppflags \$cppminus < \$xxx >\$\$.h if \$contains 'pw\_quota'  $$.h >/dev/null$  2>&1; then val="\$define" else val="\$undef" fi set d\_pwquota eval \$setvar if \$contains 'pw\_age'

```
$.h >/dev/null 2>&1; then
		val="$define"
	else
		val="$undef"
	fi
	set d_pwage
	eval $setvar
	if $contains 'pw_change' $$.h >/dev/null 2>&1; then
		val="$define"
	else
		val="$undef"
	fi
	set d_pwchange
	eval $setvar
	if $contains 'pw_class' $$.h >/dev/null 2>&1; then
		val="$define"
	else
		val="$undef"
	fi
	set d_pwclass
	eval $setvar
	if $contains 'pw_expire' $$.h >/dev/null 2>&1; then
		val="$define"
	else
		val="$undef"
	fi
	set d_pwexpire
	eval $setvar
	if $contains 'pw_comment' $$.h >/dev/null 2>&1; then
		val="$define"
	else
		val="$undef"
	fi
	set d_pwcomment
	eval $setvar
	if $contains 'pw_gecos' $$.h >/dev/null 2>&1; then
		val="$define"
	else
		val="$undef"
	fi
	set d_pwgecos
	eval $setvar
```

```
if $contains 'pw_passwd' $h >/dev/null 2>&1; then
 		val="$define"
	else
 		val="$undef"
	fi
	set d_pwpasswd
	eval $setvar
	$rm -f $$.h
	;;
*)
	val="$undef";
	set d_pwquota; eval $setvar
	set d_pwage; eval $setvar
	set d_pwchange; eval $setvar
	set d_pwclass; eval $setvar
	set
 d_pwexpire; eval $setvar
	set d_pwcomment; eval $setvar
	set d_pwgecos; eval $setvar
	set d_pwpasswd; eval $setvar
	;;
esac
Found in path(s):
* /opt/cola/permits/1866403897_1702416214.623051/0/perl-5-36-0-orig-regen-configure-1-tar-xz/metaconfig-
5.36.0/U/modified/i_pwd.U
No license file was found, but licenses were detected in source scan.
```
?RCS: \$Id: kernel.U 1 2006-08-24 12:32:52Z rmanfredi \$

?RCS:

?RCS: Copyright (c) 1991-1997, 2004-2006, Raphael Manfredi

?RCS:

?RCS: You may redistribute only under the terms of the Artistic Licence,

?RCS: as specified in the README file that comes with the distribution.

?RCS: You may reuse parts of this distribution only within the terms of

?RCS: that same Artistic Licence; a copy of which may be found at the root

?RCS: of the source tree for dist 4.0.

?RCS:

?RCS: \$Log: kernel.U,v \$

?RCS: Revision 3.0 1993/08/18 12:08:54 ram

?RCS: Baseline for dist 3.0 netwide release.

 $2RCS$ 

?MAKE:kernel: Getfile test

?MAKE: -pick add  $\$ @ %<

?S:kernel:

?S: This variable becomes the (fully rooted) path name of the kernel.

 $2S$ :

: find the name of the kernel. echo " " case "\$kernel" in '') if \$test -r /unix; then dflt=/unix elif \$test -r /vmunix; then dflt=/vmunix elif \$test -r /xenix; then dflt=/xenix elif \$test -r /mach; then dflt=/mach elif \$test -r /dgux; then dflt=/dgux elif \$test -r /hp-ux; then dflt=/hp-ux elif \$test -r /syst; then dflt=/syst elif \$test -r /arix; then dflt=/arix elif \$test -r /irix; then dflt=/arix else dflt='unknown' set  $X \rightarrow X$  shift case \$# in 1) if \$test -r "\$1"; then dflt="\$1" fi ;; esac fi ;; \*) dflt="\$kernel" ;; esac fn=f rp='What is the name of your kernel?' . ./getfile kernel="\$ans"

Found in path(s):

\* /opt/cola/permits/1866403897\_1702416214.623051/0/perl-5-36-0-orig-regen-configure-1-tar-xz/metaconfig-5.36.0/dist/U/kernel.U

No license file was found, but licenses were detected in source scan.

?RCS: \$Id\$ ?RCS: ?RCS: Copyright (c) 1999, Jarkko Hietaniemi ?RCS: ?RCS: You may redistribute only under the terms of the Artistic License, ?RCS: as specified in the README file that comes with the distribution. ?RCS: You may reuse parts of this distribution only within the terms of ?RCS: that same Artistic License; a copy of which may be found at the root ?RCS: of the source tree for dist 3.0. ?RCS: ?MAKE:d\_ldbl\_dig: Myread contains cat rm Setvar \ cppstdin cppflags cppminus ?MAKE: -pick add \$@ %< ?S:d\_ldbl\_dig: ?S: This variable conditionally defines d\_ldbl\_dig if this system's ?S: header files provide LDBL\_DIG, which is the number of significant ?S: digits in a long double precision number. ?S:. ?C:HAS\_LDBL\_DIG: ?C: This symbol, if defined, indicates that this system's <float.h> ?C: or <limits.h> defines the symbol LDBL\_DIG, which is the number ?C: of significant digits in a long double precision number. Unlike ?C: for DBL\_DIG, there's no good guess for LDBL\_DIG if it is undefined.  $?C:$ . ?H:#\$d\_ldbl\_dig HAS\_LDBL\_DIG /\* \*/ ?H:. ?F:!ldbl\_dig.c ?LINT:set d\_ldbl\_dig : See if number of significant digits in a double precision number is known echo " " \$cat >ldbl\_dig.c <<EOM #include <limits.h> #include <float.h> #ifdef LDBL\_DIG printf("Contains LDBL\_DIG"); #endif EOM \$cppstdin \$cppflags \$cppminus < ldbl\_dig.c >ldbl\_dig.E 2>/dev/null if \$contains 'LDBL\_DIG' ldbl\_dig.E  $>\/$ dev/null 2 $>\&$ 1; then echo "LDBL\_DIG found." >&4 val="\$define" else echo "LDBL\_DIG NOT found." >&4 val="\$undef" fi

\$rm -f ldbl\_dig.? set d\_ldbl\_dig eval \$setvar

Found in path(s):

\* /opt/cola/permits/1866403897\_1702416214.623051/0/perl-5-36-0-orig-regen-configure-1-tar-xz/metaconfig-5.36.0/U/perl/d\_ldbl\_dig.U

No license file was found, but licenses were detected in source scan.

?RCS: Copyright (c) 2017, Karl Williamson

?RCS:

?RCS: You may redistribute only under the terms of the Artistic License,

?RCS: as specified in the README file that comes with the distribution.

?RCS: You may reuse parts of this distribution only within the terms of

?RCS: that same Artistic License; a copy of which may be found at the root

?RCS: of the source tree for dist 3.0.

?RCS:

?MAKE:d\_mbrlen: Inlibc

?MAKE: -pick add  $\$  @ %<

?S:d\_mbrlen:

?S: This variable conditionally defines the HAS\_MBRLEN symbol if the

?S: mbrlen() routine is available to be used to get the length of

?S: multi-byte character strings.

?S:.

?C:HAS\_MBRLEN:

?C: This symbol, if defined, indicates that the mbrlen routine is

?C: available to get the length of multi-byte character strings.

 $?C:$ .

?H:#\$d\_mbrlen HAS\_MBRLEN /\*\*/

?H:.

?LINT: set d\_mbrlen

: see if mbrlen exists

set mbrlen d\_mbrlen

eval \$inlibc

Found in path(s):

\* /opt/cola/permits/1866403897\_1702416214.623051/0/perl-5-36-0-orig-regen-configure-1-tar-xz/metaconfig-5.36.0/U/threads/d\_mbrlen.U

No license file was found, but licenses were detected in source scan.

?RCS: You may distribute under the terms of either the GNU General Public ?RCS: License or the Artistic License, as specified in the README file. ?RCS: ?MAKE:d\_llroundl: Inlibc ?MAKE: -pick add  $\$ @ %< ?S:d\_llroundl: ?S: This variable conditionally defines the HAS\_LLROUNDL symbol, which ?S: indicates to the C program that the llroundl() routine is available

?S: to return the long long value nearest to x away from zero. ?S:.

?C:HAS\_LLROUNDL:

?C: This symbol, if defined, indicates that the llroundl routine is

?C: available to return the nearest long long value away from zero of

?C: the long double argument value.

?C:.

?H:#\$d\_llroundl HAS\_LLROUNDL /\*\*/

?H:.

?LINT:set d\_llroundl : see if llroundl exists set llroundl d\_llroundl eval \$inlibc

Found in path(s):

\* /opt/cola/permits/1866403897\_1702416214.623051/0/perl-5-36-0-orig-regen-configure-1-tar-xz/metaconfig-5.36.0/U/perl/d\_llroundl.U

No license file was found, but licenses were detected in source scan.

?RCS: \$Id: d\_pathconf.U 1 2006-08-24 12:32:52Z rmanfredi \$

?RCS:

?RCS: Copyright (c) 1991-1997, 2004-2006, Raphael Manfredi ?RCS:

?RCS: You may redistribute only under the terms of the Artistic Licence,

?RCS: as specified in the README file that comes with the distribution.

?RCS: You may reuse parts of this distribution only within the terms of

?RCS: that same Artistic Licence; a copy of which may be found at the root

?RCS: of the source tree for dist 4.0.

?RCS:

?RCS: Original Author: Andy Dougherty <doughera@lafcol.lafayette.edu> ?RCS:

?RCS: \$Log: d\_pathconf.U,v \$

?RCS: Revision 3.0.1.1 1994/10/29 16:14:54 ram

?RCS: patch36: created by ADO

?RCS:

?MAKE:d\_pathconf d\_fpathconf: Inlibc

?MAKE: -pick add  $\$  @ %<

?S:d\_pathconf:

?S: This variable conditionally defines the HAS\_PATHCONF symbol, which

?S: indicates to the C program that the pathconf() routine is available

?S: to determine file-system related limits and options

associated

?S: with a given filename.

?S:.

?S:d\_fpathconf:

?S: This variable conditionally defines the HAS\_FPATHCONF symbol, which

?S: indicates to the C program that the pathconf() routine is available

?S: to determine file-system related limits and options associated

?S: with a given open file descriptor. ?S:. ?C:HAS\_PATHCONF: ?C: This symbol, if defined, indicates that pathconf() is available ?C: to determine file-system related limits and options associated ?C: with a given filename. ?C:. ?C:HAS\_FPATHCONF: ?C: This symbol, if defined, indicates that pathconf() is available ?C: to determine file-system related limits and options associated ?C: with a given open file descriptor. ?C:. ?H:#\$d\_pathconf HAS\_PATHCONF /\*\*/ ?H:#\$d\_fpathconf HAS\_FPATHCONF /\*\*/ ?H:. ?LINT:set d\_pathconf ?LINT:set d\_fpathconf : see if pathconf exists set pathconf d\_pathconf eval \$inlibc @if d\_fpathconf || HAS\_FPATHCONF

: see if fpathconf exists set fpathconf d\_fpathconf eval \$inlibc

@end

Found in path(s):

\*

 /opt/cola/permits/1866403897\_1702416214.623051/0/perl-5-36-0-orig-regen-configure-1-tar-xz/metaconfig-5.36.0/dist/U/d\_pathconf.U

No license file was found, but licenses were detected in source scan.

?RCS: \$Id\$ ?RCS: ?RCS: Copyright (c) 2000 Jarkko Hietaniemi ?RCS: ?RCS: You may distribute under the terms of either the GNU General Public ?RCS: License or the Artistic License, as specified in the README file. ?RCS: ?MAKE:d\_finitel: Inlibc ?MAKE: -pick add  $\$ @ %< ?S:d\_finitel: ?S: This variable conditionally defines the HAS\_FINITEL symbol, which ?S: indicates to the C program that the finitel() routine is available. ?S:. ?C:HAS\_FINITEL:

?C: This symbol, if defined, indicates that the finitel routine is ?C: available to check whether a long double is finite ?C: (non-infinity non-NaN). ?C:. ?H:#\$d\_finitel HAS\_FINITEL /\*\*/ ?H:. ?LINT:set d\_finitel : see if finitel exists set finitel d\_finitel eval \$inlibc Found in path(s): \* /opt/cola/permits/1866403897\_1702416214.623051/0/perl-5-36-0-orig-regen-configure-1-tar-xz/metaconfig-5.36.0/U/perl/d\_finitel.U No license file was found, but licenses were detected in source scan. ?RCS: \$Id\$ ?RCS: ?RCS: Copyright (c) 1991-1997, 2004-2006, Raphael Manfredi ?RCS: ?RCS: You may redistribute only under the terms of the Artistic License, ?RCS: as specified in the README file that comes with the distribution. ?RCS: You may reuse parts of this distribution only within the terms of ?RCS: that same Artistic License; a copy of which may be found at the root ?RCS: of the source tree for dist 4.0. ?RCS: ?RCS: \$Log: d\_wifstat.U,v \$ ?RCS: Revision 3.0.1.3 1997/02/28 15:47:43 ram ?RCS: patch61: added a ?F: metalint hint ?RCS: ?RCS: Revision 3.0.1.2 1995/07/25 14:09:10 ram ?RCS: patch56: re-arranged compile line to include ldflags before objects ?RCS: ?RCS: Revision 3.0.1.1 1995/03/21 08:47:46 ram ?RCS: patch52: created ?RCS: ?MAKE:d\_wifstat: d\_uwait +cc +ccflags +ldflags +libs Oldconfig cat rm ?MAKE: -pick add  $\$  \omega \ ?S:d\_wifstat: ?S: This symbol conditionally defines USE\_WIFSTAT if the C program can ?S: safely use the WIFxxx macros with the kind of wait() parameter ?S: declared in the program (see UNION\_WAIT), or if it can't. Should ?S: only matter on HP-UX, where the macros are incorrectly written and ?S: therefore cause programs using them with an 'union wait' variable ?S: to not compile properly. ?S:.

?C:USE\_WIFSTAT:

```
?C:	This symbol, if defined, indicates to the C program that the argument
?C: for the WIFxxx set of macros such as WIFSIGNALED or WIFEXITED can
?C:	be of the same kind as the one used to hold the wait() status. Should
?C: only matter on HP-UX, where the macros are incorrectly written and
?C: therefore cause programs using them with an 'union wait' variable
?C: to not compile properly. See also UNION_WAIT.
?C:.
?H:#$d_wifstat USE_WIFSTAT /**/
?H:.
?T:type
?F:!foo
: see if we can use WIFxxx macros
echo " "
case "$d_wifstat" in
"$define") echo "As before, you can safely use WIFEXITED and friends!" >&4;;
"$undef") echo "You still can't use WIFEXITED and friends!" >&4;;
*)
	echo
 "Let's see whether you can use the WIFEXITED(status) macro and its"
	case "$d_uwait" in
"$define") type='union wait';;
*) type='int';;
	esac
	echo "friends with status declared as '$type status'..."
	$cat >foo.c <<EOCP
#include <sys/types.h>
#include <sys/wait.h>
int main()
{
	$type status;
int e = 0;
#ifdef WIFEXITED
	if (WIFEXITED(status))
 		printf("\n");
exit(0);
#else
exit(2);
#endif
}
EOCP
	d_wifstat="$undef"
	if $cc $ccflags $ldflags -o foo foo.c $libs >/dev/null 2>&1; then
 		if ./foo >/dev/null; then
 			echo "Great! Looks like we can use the WIFxxx macros." >&4
 			d_wifstat="$define"
 		else
```
 echo "You don't seem to have WIFxxx macros, but that's ok." >&4 fi else echo "Apparently you can't use WIFxxx macros properly." >&4 fi \$rm -f foo.\* foo core ;;

esac

Found in path(s):

\* /opt/cola/permits/1866403897\_1702416214.623051/0/perl-5-36-0-orig-regen-configure-1-tar-xz/metaconfig-5.36.0/dist/U/d\_wifstat.U

No license file was found, but licenses were detected in source scan.

?RCS: \$Id\$ ?RCS: ?RCS: Copyright (c) 2014, H.Merijn Brand ?RCS: ?RCS: You may redistribute only under the terms of the Artistic License, ?RCS: as specified in the README file that comes with the distribution. ?RCS: You may reuse parts of this distribution only within the terms of ?RCS: that same Artistic License; a copy of which may be found at the root ?RCS: of the source tree for dist 4.0. ?RCS: ?RCS: \$Log: d\_backtrace.U,v \$ ?RCS: ?MAKE:d\_backtrace: Inlibc ?MAKE: -pick add \$@ %< ?S:d\_backtrace: ?S: This variable conditionally defines the HAS\_BACKTRACE symbol, which ?S: indicates to the C program that the backtrace() routine is available ?S: to get a stack trace. ?S:. ?C:HAS\_BACKTRACE: ?C: This symbol, if defined, indicates that the backtrace() routine is ?C: available to get a stack trace. The <execinfo.h> header must be ?C: included to use this routine. ?C:. ?H:#\$d\_backtrace HAS\_BACKTRACE /\*\*/  $?H:$ ?LINT:set d\_backtrace : see if backtrace exists set backtrace d\_backtrace eval \$inlibc

Found in path(s):

\* /opt/cola/permits/1866403897\_1702416214.623051/0/perl-5-36-0-orig-regen-configure-1-tar-xz/metaconfig-

5.36.0/U/modified/d\_backtrace.U

No license file was found, but licenses were detected in source scan.

?RCS: \$Id: d\_linuxstd.U 1 2006-08-24 12:32:52Z rmanfredi \$ ?RCS: ?RCS: Copyright (c) 1991-1997, 2004-2006, Raphael Manfredi ?RCS: ?RCS: You may redistribute only under the terms of the Artistic Licence, ?RCS: as specified in the README file that comes with the distribution. ?RCS: You may reuse parts of this distribution only within the terms of ?RCS: that same Artistic Licence; a copy of which may be found at the root ?RCS: of the source tree for dist 4.0. ?RCS: ?RCS: Original Author: Andy Dougherty <doughera@lafcol.lafayette.edu> ?RCS: ?RCS: \$Log: d\_linuxstd.U,v \$ ?RCS: Revision 3.0.1.1 1994/10/29 16:14:05 ram ?RCS: patch36: created by ADO ?RCS: ?MAKE:d\_linuxstd: d\_stdstdio cppstdin cppflags cppminus \ contains rm Setvar Findhdr ?MAKE: -pick add \$@ %< ?S:d\_linuxstd: ?S: This variable conditionally defines USE\_LINUX\_STDIO if this system ?S: has a FILE structure declaring \_IO\_read\_base, \_IO\_read\_ptr, ?S: and  $IO$  read end in stdio.h. ?S:. ?C:USE\_LINUX\_STDIO: ?C: This symbol is defined if this system has a FILE structure declaring ?C: \_IO\_read\_base, \_IO\_read\_ptr, and \_IO\_read\_end in stdio.h. ?C:. ?H:#\$d\_linuxstd USE\_LINUX\_STDIO /\*\*/ ?H:. ?T:xxx ?LINT:set d\_linuxstd : see if stdio is like that in linux case "\$d\_stdstdio" in "\$undef") echo " " xxx=`./findhdr stdio.h`  $${\rm copst}_{{\rm d}}$$   $${\rm c}$   ${\rm opt}$  and  ${\rm s}$   ${\rm c}$   ${\rm comp}$   ${\rm cm}$   ${\rm cm}$ if \$contains 'char.\* IO read base' stdio.E >/dev/null 2>&1 && \ \$contains '\_IO\_read\_ptr' stdio.E >/dev/null 2>&1 && \ \$contains '\_IO\_read\_end' stdio.E >/dev/null 2>&1 ; then echo "Your stdio looks like linux." >&4 val="\$define" else

 echo "You don't have linux stdio, either." >&4 val="\$undef" fi \$rm -f stdio.E ;;  $*$ ) val="\$undef" ;; esac set d\_linuxstd eval \$setvar Found in path(s): \* /opt/cola/permits/1866403897\_1702416214.623051/0/perl-5-36-0-orig-regen-configure-1-tar-xz/metaconfig-5.36.0/dist/U/d\_linuxstd.U No license file was found, but licenses were detected in source scan. ?RCS: \$Id: d\_statblks.U,v 3.0 1993/08/18 12:07:29 ram Exp \$ ?RCS: ?RCS: Copyright (c) 1991-1993, Raphael Manfredi ?RCS: ?RCS: You may redistribute only under the terms of the Artistic License, ?RCS: as specified in the README file that comes with the distribution. ?RCS: You may reuse parts of this distribution only within the terms of ?RCS: that same Artistic License; a copy of which may be found at the root ?RCS: of the source tree for dist 3.0. ?RCS: ?RCS: \$Log: d\_statblks.U,v \$ ?RCS: Revision 3.0 1993/08/18 12:07:29 ram ?RCS: Baseline for dist 3.0 netwide release. ?RCS: ?MAKE:d\_statblks: Hasfield i\_sysstat ?MAKE: -pick add \$@ %< ?S:d\_statblks: ?S: This variable conditionally defines USE\_STAT\_BLOCKS ?S: if this system has a stat structure declaring ?S: st\_blksize and st\_blocks.  $2S$ . ?C:USE\_STAT\_BLOCKS (STATBLOCKS): ?C: This symbol is defined if this system has a stat structure declaring ?C: st\_blksize and st\_blocks. ?C:. ?H:?%<:#ifndef USE\_STAT\_BLOCKS ?H:?%<:#\$d\_statblks USE\_STAT\_BLOCKS /\*\*/ ?H:?%<:#endif  $2H$ . ?LINT:set d\_statblks : see if stat knows about block sizes

echo " "

echo "Checking to see if your struct stat has st\_blocks field..." >&4 set d\_statblks stat st\_blocks \$i\_sysstat sys/stat.h eval \$hasfield

Found in path(s):

 $*$ /opt/cola/permits/1866403897\_1702416214.623051/0/perl-5-36-0-orig-regen-configure-1-tar-xz/metaconfig-5.36.0/U/modified/d\_statblks.U

No license file was found, but licenses were detected in source scan.

?RCS: \$Id\$ ?RCS: ?RCS: Copyright (c) 2000 Jarkko Hietaniemi ?RCS: ?RCS: You may distribute under the terms of either the GNU General Public ?RCS: License or the Artistic License, as specified in the README file. ?RCS: ?MAKE:d\_fp\_classl: Inlibc ?MAKE: -pick add \$@ %< ?S:d\_fp\_classl: ?S: This variable conditionally defines the HAS\_FP\_CLASSL symbol, which ?S: indicates to the C program that the fp\_classl() routine is available. ?S:. ?C:HAS\_FP\_CLASSL: ?C: This symbol, if defined, indicates that the fp\_classl routine is ?C: available to classify long doubles. Available for example in ?C: Digital UNIX. See for possible values HAS\_FP\_CLASS.  $?C$ :. ?H:#\$d\_fp\_classl HAS\_FP\_CLASSL /\*\*/ ?H:. ?LINT:set d\_fp\_classl : see if fp\_classl exists set fp\_classl d\_fp\_classl eval \$inlibc

Found in path(s):

\* /opt/cola/permits/1866403897\_1702416214.623051/0/perl-5-36-0-orig-regen-configure-1-tar-xz/metaconfig-5.36.0/U/perl/d\_fp\_classl.U

No license file was found, but licenses were detected in source scan.

?RCS: You may distribute under the terms of either the GNU General Public ?RCS: License or the Artistic License, as specified in the README file. ?RCS: ?MAKE:d\_log2: Inlibc ?MAKE: -pick add  $\$ @ %< ?S:d\_log2: ?S: This variable conditionally defines the HAS\_LOG2 symbol, which ?S: indicates to the C program that the log2() routine is available

?S: to compute log base two. ?S:. ?C:HAS\_LOG2: ?C: This symbol, if defined, indicates that the log2 routine is ?C: available to do the log2 function. ?C:. ?H:#\$d\_log2 HAS\_LOG2 /\*\*/ ?H:. ?LINT:set d\_log2 : see if log2 exists set log2 d\_log2 eval \$inlibc Found in path(s): \* /opt/cola/permits/1866403897\_1702416214.623051/0/perl-5-36-0-orig-regen-configure-1-tar-xz/metaconfig-5.36.0/U/perl/d\_log2.U No license file was found, but licenses were detected in source scan. ?RCS: \$Id: i\_termio.U 1 2006-08-24 12:32:52Z rmanfredi \$ ?RCS: ?RCS: Copyright (c) 1991-1997, 2004-2006, Raphael Manfredi ?RCS: ?RCS: You may redistribute only under the terms of the Artistic Licence, ?RCS: as specified in the README file that comes with the distribution. ?RCS: You may reuse parts of this distribution only within the terms of

?RCS: that same Artistic Licence; a copy of which may be found at the root

?RCS: of the source tree for dist 4.0.

?RCS:

?RCS: \$Log: i\_termio.U,v \$

?RCS: Revision 3.0.1.4 1994/10/29 16:20:54 ram

?RCS: patch36: call ./usg and ./Cppsym explicitly instead of relying on PATH ?RCS:

?RCS: Revision 3.0.1.3 1994/08/29 16:26:38 ram

?RCS: patch32: don't include all threee I\_\* symbols in config.h

?RCS: patch32: (had forgotten to undo this part last time)

?RCS:

?RCS: Revision 3.0.1.2 1994/05/13 15:25:03 ram

?RCS: patch27: undone ADO's fix in previous patch since it was useless

?RCS:

 $?$ RCS $\cdot$ 

Revision 3.0.1.1 1994/05/06 15:05:23 ram

?RCS: patch23: now include all three defines in config.h (ADO)

?RCS:

?RCS: Revision 3.0 1993/08/18 12:08:44 ram

?RCS: Baseline for dist 3.0 netwide release.

 $2RCS$ 

?MAKE:i\_termio i\_sgtty i\_termios: test Inlibc Cppsym Guess Setvar Findhdr Warn run ?MAKE: -pick add  $\$ @ %<

?S:i\_termio:

?S: This variable conditionally defines the I\_TERMIO symbol, which

?S: indicates to the C program that it should include <termio.h> rather

?S: than <sgtty.h>.

?S:.

?S:i\_termios:

?S: This variable conditionally defines the I\_TERMIOS symbol, which

?S: indicates to the C program that the POSIX  $\leq$  termios.h $>$  file is

?S: to be included.

?S:.

?S:i\_sgtty:

?S: This variable conditionally defines the I\_SGTTY symbol, which

?S: indicates to the C program that it should include <sgtty.h> rather ?S: than <termio.h>.

?S:.

?C:I\_TERMIO:

?C: This symbol, if defined, indicates that the program should include

?C: <termio.h> rather than <sgtty.h>. There are also differences in ?C: the

ioctl() calls that depend on the value of this symbol.

 $?C:$ .

?C:I\_TERMIOS:

?C: This symbol, if defined, indicates that the program should include

?C: the POSIX termios.h rather than sgtty.h or termio.h.

?C: There are also differences in the ioctl() calls that depend on the

?C: value of this symbol.

?C:.

?C:I\_SGTTY:

?C: This symbol, if defined, indicates that the program should include

?C: <sgtty.h> rather than <termio.h>. There are also differences in

?C: the ioctl() calls that depend on the value of this symbol.

?C:.

?H:#\$i\_termio I\_TERMIO /\*\*/

?H:#\$i\_termios I\_TERMIOS /\*\*/

?H:#\$i\_sgtty I\_SGTTY /\*\*/

?H:.

?T:val2 val3

?LINT:set i\_termio i\_sgtty i\_termios

: see if this is a termio system

val="\$undef"

val2="\$undef"

val3="\$undef"

?X: Prefer POSIX-approved termios.h over all else

if \$test `./findhdr termios.h`; then

set tcsetattr i\_termios

eval \$inlibc

val3="\$i\_termios"

```
fi
```

```
echo " "
case "$val3" in
   "$define") echo "You have POSIX termios.h... good!" >&4;;
   *)
  if ./Cppsym pyr; then
   	 case "`$run /bin/universe`" in
 		ucb) if $test `./findhdr sgtty.h`; then
  			val2="$define"
  			echo "<sgtty.h> found." >&4
   		 else
 			echo "System is pyramid with BSD universe."
  			./warn "<sgtty.h> not found--you could have problems."
   		 fi;;
 		*) if $test `./findhdr termio.h`; then
  			val="$define"
  			echo "<termio.h> found." >&4
   		 else
  			echo "System is pyramid with USG universe."
  			./warn "<termio.h> not found--you could have problems."
    		 fi;;
   	 esac
?X: Start with USG to avoid problems if both usg/bsd was guessed
	elif ./usg; then
   	 if $test `./findhdr termio.h`; then
 		echo "<termio.h> found." >&4
 		val="$define"
   	 elif $test `./findhdr sgtty.h`; then
 		echo "<sgtty.h> found." >&4
 		val2="$define"
   	 else
 		./warn "Neither <termio.h> nor <sgtty.h> found--cross fingers!"
   	 fi
	else
   	 if $test `./findhdr sgtty.h`; then
 		echo "<sgtty.h> found." >&4
 		val2="$define"
   	 elif $test `./findhdr termio.h`; then
 echo "<termio.h>
found." >\&4		val="$define"
   	 else
 		./warn "Neither <sgtty.h> nor <termio.h> found--cross fingers!"
   	 fi
	fi;;
esac
set i_termio; eval $setvar
val=$val2; set i_sgtty; eval $setvar
val=$val3; set i_termios; eval $setvar
```
Found in path(s):

\* /opt/cola/permits/1866403897\_1702416214.623051/0/perl-5-36-0-orig-regen-configure-1-tar-xz/metaconfig-

5.36.0/U/modified/i\_termio.U

No license file was found, but licenses were detected in source scan.

?RCS: \$Id: libnlist.U 1 2006-08-24 12:32:52Z rmanfredi \$ ?RCS: ?RCS: Copyright (c) 1991-1997, 2004-2006, Raphael Manfredi ?RCS: ?RCS: You may redistribute only under the terms of the Artistic Licence, ?RCS: as specified in the README file that comes with the distribution. ?RCS: You may reuse parts of this distribution only within the terms of ?RCS: that same Artistic Licence; a copy of which may be found at the root ?RCS: of the source tree for dist 4.0. ?RCS: ?RCS: \$Log: libnlist.U,v \$ ?RCS: Revision 3.0.1.1 1997/02/28 16:08:02 ram ?RCS: patch61: added usrinc and mips on the dependency line ?RCS: patch61: make sure we call ./mips ?RCS: patch61: added a ?LINT: hint ?RCS: ?RCS: Revision 3.0 1993/08/18 12:09:00 ram ?RCS: Baseline for dist 3.0 netwide release. ?RCS: ?MAKE:libnlist: Loc libpth Guess usrinc \_a ?MAKE: -pick add \$@ %< ?S:libnlist (libmld): ?S: This variable contains the name of the library required to get the ?S: definition of the nlist() function. On a MIPS RISC/OS box, it is -lmld. ?S: Under Sys Vr4, it is -lelf. Otherwise, its value is empty. ?S:. ?T:xxx ?LINT:use usrinc : see if we need a special library for 'nlist()' echo " " : How about doing this if nlist is not in libc... if ./mips ; then libnlist='-lmld' else  $xxx = \text{...}$ loc libelf\$ a x \$libpth` case "\$xxx" in x) ;; \*) libnlist="\$xxx" ;; esac

fi

case "\$libnlist" in

'') echo "No special library for nlist() seems necessary." >&4

 ;;

\*) echo "nlist() can be found in \$libnlist."  $>8.4$ 

 ;;

esac

Found in path(s):

\* /opt/cola/permits/1866403897\_1702416214.623051/0/perl-5-36-0-orig-regen-configure-1-tar-xz/metaconfig-5.36.0/dist/U/libnlist.U

No license file was found, but licenses were detected in source scan.

?RCS: \$Id\$

?RCS:

?RCS: Copyright (c) 1998, Jarkko Hietaniemi

?RCS:

?RCS: You may redistribute only under the terms of the Artistic License,

?RCS: as specified in the README file that comes with the distribution.

?RCS: You may reuse parts of this distribution only within the terms of

?RCS: that same Artistic License; a copy of which may be found at the root

?RCS: of the source tree for dist 3.0.

?RCS:

?MAKE:i\_netinettcp: Inhdr

?MAKE: -pick add \$@ %<

?S:i\_netinettcp:

?S: This variable conditionally defines the I\_NETINET\_TCP symbol,

?S: and indicates whether a C program should include <netinet/tcp.h>.

?S:.

## ?C:I\_NETINET\_TCP:

?C: This symbol, if defined, indicates to the C program that it should

?C: include <netinet/tcp.h>.

?C:.

?H:#\$i\_netinettcp I\_NETINET\_TCP /\*\*/

?H:.

?LINT:set i\_netinettcp

: see if netinet/tcp.h is available

set netinet/tcp.h i\_netinettcp

eval \$inhdr

Found in path(s):

\* /opt/cola/permits/1866403897\_1702416214.623051/0/perl-5-36-0-orig-regen-configure-1-tar-xz/metaconfig-5.36.0/U/perl/i\_netinettcp.U

No license file was found, but licenses were detected in source scan.

?RCS: \$Id\$ ?RCS: ?RCS: Copyright (c) 2000 Jarkko Hietaniemi ?RCS:

?RCS: You may distribute under the terms of either the GNU General Public ?RCS: License or the Artistic License, as specified in the README file. ?RCS: ?MAKE:d\_isfinitel: Inlibc ?MAKE: -pick add  $\$ @ %< ?S:d\_isfinitel: ?S: This variable conditionally defines the HAS\_ISFINITEL symbol, which ?S: indicates to the C program that the isfinitel() routine is available. ?S:. ?C:HAS\_ISFINITEL: ?C: This symbol, if defined, indicates that the isfinitel routine is ?C: available to check whether a long double is finite. ?C: (non-infinity non-NaN). ?C:. ?H:#\$d\_isfinitel HAS\_ISFINITEL /\*\*/ ?H:. ?LINT:set d\_isfinitel : see if isfinitel exists set isfinitel d\_isfinitel eval \$inlibc Found in path(s): \* /opt/cola/permits/1866403897\_1702416214.623051/0/perl-5-36-0-orig-regen-configure-1-tar-xz/metaconfig-5.36.0/U/perl/d\_isfinitel.U No license file was found, but licenses were detected in source scan. ?RCS: \$Id: sunscanf.U,v 3.0 1993/08/18 12:09:54 ram Exp \$ ?RCS: ?RCS: Copyright (c) 1991-1993, Raphael Manfredi ?RCS: ?RCS: You may redistribute only under the terms of the Artistic License, ?RCS: as specified in the README file that comes with the distribution. ?RCS: You may reuse parts of this distribution only within the terms of ?RCS: that same Artistic License; a copy of which may be found at the root ?RCS: of the source tree for dist 3.0.  $?RCS$ ?RCS: \$Log: sunscanf.U,v \$ ?RCS: Revision 3.0 1993/08/18 12:09:54 ram ?RCS: Baseline for dist 3.0 netwide release. ?RCS: ?MAKE:sunscanf: cat rm Compile Myread test Setvar ?MAKE: -pick add  $\$ @ %< ?S:sunscanf: ?S: This variable is set if this system runs with the Sun version ?S: of scanf. ?S:. ?C:SUNSCANF:

```
?C: This variable is set if this system runs with the Sun version
?C: of scanf.
?C:.
?H:#$sunscanf SUNSCANF /**/
2H.
?LINT:set sunscanf
?F:!scanf
: check to see what
 kinda scanf your using.
echo " "
echo "Checking to see what flavor of scanf you have..." >&4
$cat >scanf.c <<'EOCP'
int main()
{
	float value;
	sscanf("4.5","%g",&value);
printf("%d\n", value == 4.5);
}
EOCP
set scanf
if eval $compile_ok; then
if \text{Sets} \text{--} /scanf\text{--} = 0; then
 		echo "Hmm.. seems you are not running the USG flavor.."
 		val="$undef"
	else
 		echo "Uh... you are running the USG flavor of scanf."
 		val="$define"
	fi
else
	echo "(I can't seem to compile the test program... Guessing)"
	val="$undef"
fi
set sunscanf
eval $setvar
$rm -f scanf*
Found in path(s):
* /opt/cola/permits/1866403897_1702416214.623051/0/perl-5-36-0-orig-regen-configure-1-tar-xz/metaconfig-
5.36.0/U/compline/sunscanf.U
No license file was found, but licenses were detected in source scan.
?RCS: $Id$
?RCS:
?RCS: Copyright (c) 2001 Jarkko Hietaniemi
?RCS:
?RCS: You may redistribute only under the terms of the Artistic License,
?RCS: as specified in the README file that comes with the distribution.
```
?RCS: You may reuse parts of this distribution only within the terms of ?RCS: that same Artistic License; a copy of which may be found at the root ?RCS: of the source tree for dist 3.0. ?RCS: ?MAKE:d\_syscallproto: Hasproto i\_unistd ?MAKE: -pick add  $\%$  % < ?S:d\_syscallproto: ?S: This variable conditionally defines the HAS\_SYSCALL\_PROTO symbol, ?S: which indicates to the C program that the system provides ?S: a prototype for the syscall() function. Otherwise, it is ?S: up to the program to supply one. ?S:. ?C:HAS\_SYSCALL\_PROTO: ?C: This symbol, if defined, indicates that the system provides ?C: a prototype for the syscall() function. Otherwise, it is up ?C: to the program to supply one. Good guesses are ?C: extern int syscall(int, ...); ?C: extern int syscall(long, ...); ?C:. ?H:#\$d\_syscallproto HAS\_SYSCALL\_PROTO /\*\*/ ?H:. ?LINT:set d\_syscallproto : see if prototype for syscall is available echo " " set d\_syscallproto syscall \$i\_unistd unistd.h eval \$hasproto Found in path(s): \* /opt/cola/permits/1866403897\_1702416214.623051/0/perl-5-36-0-orig-regen-configure-1-tar-xz/metaconfig-5.36.0/U/perl/d\_syscallproto.U No license file was found, but licenses were detected in source scan. ?RCS: \$Id\$ ?RCS: ?RCS: Copyright (c) 2000 Jarkko Hietaniemi  $?RCS$ ?RCS: You may distribute under the terms of either the GNU General Public

?RCS: License or the Artistic License, as specified in the README file. ?RCS: ?MAKE:d\_finite: Inlibc ?MAKE: -pick add  $\$ @ %< ?S:d\_finite: ?S: This variable conditionally defines the HAS\_FINITE symbol, which ?S: indicates to the C program that the finite() routine is available.

 $2S$ :

?C:HAS\_FINITE:

?C: This symbol, if defined, indicates that the finite routine is

?C: available to check whether a double is finite (non-infinity non-NaN).  $?C:$ . ?H:#\$d\_finite HAS\_FINITE /\*\*/ ?H:. ?LINT:set d\_finite : see if finite exists set finite d finite eval \$inlibc Found in path(s): \* /opt/cola/permits/1866403897\_1702416214.623051/0/perl-5-36-0-orig-regen-configure-1-tar-xz/metaconfig-5.36.0/U/perl/d\_finite.U No license file was found, but licenses were detected in source scan. ?RCS: \$Id: d\_symlink.U 1 2006-08-24 12:32:52Z rmanfredi \$ ?RCS: ?RCS: Copyright (c) 1991-1997, 2004-2006, Raphael Manfredi ?RCS: ?RCS: You may redistribute only under the terms of the Artistic Licence, ?RCS: as specified in the README file that comes with the distribution. ?RCS: You may reuse parts of this distribution only within the terms of ?RCS: that same Artistic Licence; a copy of which may be found at the root ?RCS: of the source tree for dist 4.0. ?RCS: ?RCS: \$Log: d\_symlink.U,v \$ ?RCS: Revision 3.0 1993/08/18 12:07:41 ram ?RCS: Baseline for dist 3.0 netwide release. ?RCS: ?MAKE:d\_symlink: Inlibc ?MAKE: -pick add  $\$  @ %< ?S:d\_symlink: ?S: This variable conditionally defines the HAS\_SYMLINK symbol, which ?S: indicates to the C program that the symlink() routine is available ?S: to create symbolic links.  $?S:$ . ?C:HAS\_SYMLINK (SYMLINK): ?C: This symbol, if defined, indicates that the symlink routine is available ?C: to create symbolic links.  $2C$ : ?H:#\$d\_symlink HAS\_SYMLINK /\*\*/ ?H:. ?LINT:set d\_symlink : see if symlink exists set symlink d\_symlink eval \$inlibc

Found in path(s):

\* /opt/cola/permits/1866403897\_1702416214.623051/0/perl-5-36-0-orig-regen-configure-1-tar-xz/metaconfig-5.36.0/dist/U/d\_symlink.U

No license file was found, but licenses were detected in source scan.

?RCS: \$Id: mboxchar.U 1 2006-08-24 12:32:52Z rmanfredi \$ ?RCS: ?RCS: Copyright (c) 1991-1997, 2004-2006, Raphael Manfredi ?RCS: ?RCS: You may redistribute only under the terms of the Artistic Licence, ?RCS: as specified in the README file that comes with the distribution. ?RCS: You may reuse parts of this distribution only within the terms of ?RCS: that same Artistic Licence; a copy of which may be found at the root ?RCS: of the source tree for dist 4.0. ?RCS: ?RCS: \$Log: mboxchar.U,v \$ ?RCS: Revision 3.0.1.2 1995/07/25 14:13:12 ram ?RCS: patch56: ensure ctrl-A characters are visible in prompt (WED) ?RCS: ?RCS: Revision 3.0.1.1 1994/05/06 15:11:22 ram ?RCS: patch23: added support for MMDF mailboxes (WED) ?RCS: ?RCS: Revision 3.0 1993/08/18 12:09:15 ram ?RCS: Baseline for dist 3.0 netwide release. ?RCS: ?MAKE:mboxchar: cat package shsharp Myread Oldconfig ?MAKE: -pick add  $\%$  % < ?S:mboxchar: ?S: This variable contains the eventual value of the MBOXCHAR symbol, ?S: which is how a C program can identify a file as a mailbox. ?S:. ?C:MBOXCHAR: ?C: This symbol contains a character which will match the beginning ?C: of a mailbox file.  $?C:$ . ?H:#define MBOXCHAR '\$mboxchar' /\*\*/  $2H$ . ?T:CTRLA ?INIT:CTRLA=`echo a | tr a '\001'` : determine how to determine when a file is a mailbox case "\$mboxchar" in '') dflt=F;;  $?X:$  The following  $^{\wedge}A$  is two-chars to ensure it will print out -- WED "\$CTRLA") dflt='^A';; \*) dflt="\$mboxchar";; esac \$cat <<EOM

In saving articles, \$package wants to differentiate between saving to mailbox format files and normal files. It does this by examining the first character of the file in question. On most systems the first line starts with "From ...", so the first character is an F. Other systems use magic cookies like control codes between articles, so one of those would be first. For example, MMDF messages are separated with lines of four control-A's (you may specify one as  $^{\wedge}$ A, i.e. caret A).

## EOM

rp="What's the first character of a mailbox file?" . ./myread mboxchar="\$ans" case "\$mboxchar" in  $F$ ) :: "\$CTRLA") ;; '^A'|'^a') mboxchar="\$CTRLA";;  $*$ ) cat << 'EOM'

You will need to edit the shell script mbox.saver to properly append an article to a mailbox. The arguments to the script are documented in EOM

 case "\$shsharp" in false) echo "comments in mbox.saver.std.";; true) echo "comments in the shell script itself.";; esac esac

Found in path(s):

\* /opt/cola/permits/1866403897\_1702416214.623051/0/perl-5-36-0-orig-regen-configure-1-tar-xz/metaconfig-5.36.0/dist/U/mboxchar.U

No license file was found, but licenses were detected in source scan.

?RCS: \$Id: d\_sigaction.U,v 3.0.1.1 1997/02/28 15:44:29 ram Exp \$ ?RCS: ?RCS: Copyright (c) 1991-1993, Raphael Manfredi  $?RCS$ ?RCS: You may redistribute only under the terms of the Artistic License, ?RCS: as specified in the README file that comes with the distribution. ?RCS: You may reuse parts of this distribution only within the terms of ?RCS: that same Artistic License; a copy of which may be found at the root ?RCS: of the source tree for dist 3.0.  $?RCS$ ?RCS: \$Log: d\_sigaction.U,v \$ ?RCS: Revision 3.0.1.1 1997/02/28 15:44:29 ram ?RCS: patch61: created ?RCS: ?RCS:
```
?MAKE:d_sigaction: Csym Compile Setvar cat rm_try i_stdlib
?MAKE: -pick add $@ %<
?S:d_sigaction:
?S: This variable conditionally defines the HAS_SIGACTION symbol, which
?S: indicates that the Vr4 sigaction() routine is available.
?S:.
?C:HAS_SIGACTION:
?C: This symbol, if defined, indicates that Vr4's sigaction() routine
?C: is available.
?C:.
?H:#$d_sigaction
HAS_SIGACTION /**/
?H:.
?T:val
?LINT:set d_sigaction
: see if we have sigaction
echo " "
if set sigaction val -f d_sigaction; eval $csym; $val; then
	echo 'sigaction() found.' >&4
?X:
?X: Solaris 2.5_x86 with SunWorks Pro C 3.0.1 doesn't have a complete
?X: sigaction structure if compiled with cc -Xc. This compile test
?X: will fail then. <doughera@lafcol.lafayette.edu>
?X:
\text{Scat} > \text{try.c} < EOP#include <stdio.h>
#include <sys/types.h>
#include <signal.h>
#$i_stdlib I_STDLIB
#ifdef I_STDLIB
#include <stdlib.h>
#endif
int main()
{
  struct sigaction act, oact;
 act. sa_f lags = 0;oact.sa_handler = 0;
  /* so that act and oact are used */
 exit(act.sa_flags == 0 & 0 & oact.sa_handler == 0);
}
EOP
	set try
	if eval $compile_ok; then
 		val="$define"
	else
 		echo "But you don't seem to have a usable struct sigaction." >&4
 		val="$undef"
	fi
```
else echo 'sigaction NOT found.' >&4 val="\$undef" fi set d\_sigaction; eval \$setvar \$rm\_try

Found in path(s):

\* /opt/cola/permits/1866403897\_1702416214.623051/0/perl-5-36-0-orig-regen-configure-1-tar-xz/metaconfig-5.36.0/U/compline/d\_sigaction.U No license file was found, but licenses were detected in source scan.

?RCS: \$Id: d\_ctime\_r.U,v 0RCS:

?RCS: Copyright (c) 2002,2003 Jarkko Hietaniemi ?RCS: ?RCS: You may distribute under the terms of either the GNU General Public ?RCS: License or the Artistic License, as specified in the README file. ?RCS: ?RCS: Generated by the reentr.pl from the Perl 5.8 distribution. ?RCS: ?MAKE:d\_ctime\_r ctime\_r\_proto: Inlibc Protochk Hasproto i\_systypes \ usethreads i\_time i\_systime extern\_C ?MAKE: -pick add \$@ %< ?S:d\_ctime\_r: ?S: This variable conditionally defines the HAS\_CTIME\_R symbol, ?S: which indicates to the C program that the ctime\_ $r()$ ?S: routine is available. ?S:. ?S:ctime\_r\_proto: ?S: This variable encodes the prototype of ctime\_r. ?S: It is zero if d\_ctime\_r is undef, and one of the ?S: REENTRANT\_PROTO\_T\_ABC macros of reentr.h if d\_ctime\_r ?S: is defined. ?S:. ?C:HAS\_CTIME\_R: ?C: This symbol, if defined, indicates that the ctime\_r routine ?C: is available to ctime re-entrantly. ?C:. ?C:CTIME\_R\_PROTO:  $2C \cdot$  This symbol encodes the prototype of ctime r. ?C: It is zero if d\_ctime\_r is undef, and one of the ?C: REENTRANT\_PROTO\_T\_ABC macros of reentr.h if d\_ctime\_r ?C: is defined.  $2C$ : ?H:#\$d\_ctime\_r HAS\_CTIME\_R /\*\*/ ?H:#define CTIME\_R\_PROTO \$ctime\_r\_proto /\*\*/  $?H:$ 

```
?T:try hdrs d_ctime_r_proto
: see if ctime_r exists
set ctime_r d_ctime_r
eval $inlibc
case "$d_ctime_r" in
"$define")
hdrs="$i_systypes sys/types.h define stdio.h $i_time time.h $i_systime sys/time.h"
	case "$d_ctime_r_proto:$usethreads" in
":define") d_ctime_r_proto=define
 		set d_ctime_r_proto ctime_r $hdrs
 		eval $hasproto ;;
*) ;;
	esac
	case "$d_ctime_r_proto" in
	define)
	case "$ctime_r_proto" in
	''|0) try='char* ctime_r(const time_t*, char*);'
	./protochk "$extern_C $try" $hdrs && ctime_r_proto=B_SB ;;
	esac
	case "$ctime_r_proto" in
	''|0) try='char* ctime_r(const time_t*, char*, int);'
	./protochk "$extern_C $try" $hdrs && ctime_r_proto=B_SBI ;;
	esac
	case "$ctime_r_proto" in
	''|0) try='int ctime_r(const
time t^*, char*);'
	./protochk "$extern_C $try" $hdrs && ctime_r_proto=I_SB ;;
	esac
	case "$ctime_r_proto" in
	''|0) try='int ctime_r(const time_t*, char*, int);'
	./protochk "$extern_C $try" $hdrs && ctime_r_proto=I_SBI ;;
	esac
	case "$ctime_r_proto" in
	''|0)	d_ctime_r=undef
 		ctime_r_proto=0
 echo "Disabling ctime_r, cannot determine prototype." > & 4 ;;
	* )	case "$ctime_r_proto" in
 		REENTRANT_PROTO*) ;;
 		*) ctime_r_proto="REENTRANT_PROTO_$ctime_r_proto" ;;
 		esac
 		echo "Prototype: $try" ;;
	esac
	;;
	*)	case "$usethreads" in
 define) echo "ctime r has no prototype, not using it." >\&4;
 		esac
 		d_ctime_r=undef
 		ctime_r_proto=0
```

```
		;;
	esac
	;;
*)	ctime_r_proto=0
	;;
esac
```
Found in path(s):

\* /opt/cola/permits/1866403897\_1702416214.623051/0/perl-5-36-0-orig-regen-configure-1-tar-xz/metaconfig-5.36.0/U/threads/d\_ctime\_r.U

No license file was found, but licenses were detected in source scan.

?RCS: \$Id\$ ?RCS: ?RCS: Copyright (c) 2001 Jarkko Hietaniemi ?RCS: ?RCS: You may redistribute only under the terms of the Artistic License, ?RCS: as specified in the README file that comes with the distribution. ?RCS: You may reuse parts of this distribution only within the terms of ?RCS: that same Artistic License; a copy of which may be found at the root ?RCS: of the source tree for dist 3.0. ?RCS: ?MAKE:d\_flockproto: Hasproto i\_sysfile ?MAKE: -pick add \$@ %< ?S:d\_flockproto: ?S: This variable conditionally defines the HAS\_FLOCK\_PROTO symbol, ?S: which indicates to the C program that the system provides ?S: a prototype for the flock() function. Otherwise, it is ?S: up to the program to supply one. ?S:. ?C:HAS\_FLOCK\_PROTO: ?C: This symbol, if defined, indicates that the system provides ?C: a prototype for the flock() function. Otherwise, it is up ?C: to the program to supply one. A good guess is ?C: extern int flock(int, int);  $2C$ ?H:#\$d\_flockproto HAS\_FLOCK\_PROTO /\*\*/ ?H:. ?LINT:set d\_flockproto : see if prototype for flock is available echo " " set d\_flockproto flock \$i\_sysfile sys/file.h eval \$hasproto Found in path(s): \* /opt/cola/permits/1866403897\_1702416214.623051/0/perl-5-36-0-orig-regen-configure-1-tar-xz/metaconfig-

5.36.0/U/perl/d\_flockproto.U

No license file was found, but licenses were detected in source scan.

```
?RCS: $Id$
?RCS:
?RCS: Copyright (c) 1999 Jarkko Hietaniemi
?RCS:
?RCS: You may distribute under the terms of either the GNU General Public
?RCS: License or the Artistic License, as specified in the README file.
?RCS:
?MAKE:d_fs_data_s: Hasstruct i_sysparam i_sysmount i_systypes Setvar
?MAKE: -pick add $@ %<
?S:d_fs_data_s:
?S: This variable conditionally defines the HAS_STRUCT_FS_DATA symbol,
?S:	which indicates that the struct fs_data is supported.
?S:.
?C:HAS_STRUCT_FS_DATA:
?C: This symbol, if defined, indicates that the struct fs_data
?C:	to do statfs() is supported.
?C:.
?H:#$d_fs_data_s HAS_STRUCT_FS_DATA /**/
?H:.
?LINT:set d_fs_data_s
: Check for fs_data_s
echo " "
echo "Checking to see if your system supports struct fs_data..." >&4
set d_fs_data_s fs_data $i_systypes sys/types.h $i_sysparam sys/param.h $i_sysmount sys/mount.h
eval $hasstruct
case "$d_fs_data_s" in
"$define") echo "Yes, it does." ::
*)
         echo "No, it doesn't." ;;
esac
Found in path(s):
* /opt/cola/permits/1866403897_1702416214.623051/0/perl-5-36-0-orig-regen-configure-1-tar-xz/metaconfig-
5.36.0/U/perl/d_fs_data_s.U
No license file was found, but licenses were detected in source scan.
```
?RCS: \$Id\$  $?RCS$ ?RCS: Copyright (c) 2000, Andy Dougherty ?RCS: ?RCS: You may redistribute only under the terms of the Artistic License, ?RCS: as specified in the README file that comes with the distribution. ?RCS: You may reuse parts of this distribution only within the terms of ?RCS: that same Artistic License; a copy of which may be found at the root ?RCS: of the source tree for dist 3.0. ?RCS:

?MAKE:versiononly: cat Myread Setvar Devel ?MAKE: -pick add  $\%$  % < ?LINT:set versiononly ?Y:TOP ?S:versiononly: ?S: If set, this symbol indicates that only the version-specific ?S: components of a perl installation should be installed. ?S: This may be useful for making a test installation of a new ?S: version without disturbing the existing installation. ?S: Setting versiononly is equivalent to setting installperl's -v option. ?S: In particular, the non-versioned scripts and programs such as ?S: a2p, c2ph, h2xs, pod2\*, and perldoc are not installed ?S: (see INSTALL for a more complete list). Nor are the man ?S: pages installed. ?S: Usually, this is undef. ?S:. ?LINT:extern inc\_version\_list ?LINT:change inc\_version\_list ?LINT:extern inc\_version\_list\_init ?LINT: change inc\_version\_list\_init ?LINT:extern version : determine whether to use a version number suffix for installed binaries echo " " \$cat <<EOM Do you want to use a version number suffix for installed binaries? This will install 'perl\$version' instead of 'perl', and likewise for other binaries like 'perldoc' and 'cpan'. This allows many versions of perl to be installed side-by-side. Unless you are a developer, you probably do \*not\* want to do this. EOM case "\$versiononly" in "\$define"|[Yy]\*|true) dflt='y' ;;  $*)$  dflt='n'; esac rp="Do you want to use a version number suffix for installed binaries?" . ./myread case "\$ans" in  $[yY]^*$ ) val="\$define";; \*)  $val="$undef":$ esac set versiononly eval \$setvar case "\$versiononly" in "\$define") inc\_version\_list=" inc version list init=0 ;;

esac

Found in path(s):

\* /opt/cola/permits/1866403897\_1702416214.623051/0/perl-5-36-0-orig-regen-configure-1-tar-xz/metaconfig-5.36.0/U/perl/versiononly.U

No license file was found, but licenses were detected in source scan.

?RCS: \$Id: sbrktype.U 1 2006-08-24 12:32:52Z rmanfredi \$ ?RCS: ?RCS: Copyright (c) 1991-1997, 2004-2006, Raphael Manfredi ?RCS: ?RCS: You may redistribute only under the terms of the Artistic Licence, ?RCS: as specified in the README file that comes with the distribution. ?RCS: You may reuse parts of this distribution only within the terms of ?RCS: that same Artistic Licence; a copy of which may be found at the root ?RCS: of the source tree for dist 4.0. ?RCS: ?RCS: \$Log: sbrktype.U,v \$ ?RCS: Revision 3.0 1993/08/18 12:09:43 ram ?RCS: Baseline for dist 3.0 netwide release. ?RCS: ?MAKE:sbrktype: Myread Oldconfig Loc contains Findhdr ?MAKE: -pick add \$@ %< ?S:sbrktype: ?S: This variable defines sbrktype to be something like caddr\_t, char \*, ?S: or whatever type is used to declare sbrk() in the kernel. ?S:. ?C:Caddr\_t (SBRKTYPE): ?C: This symbol holds the type of a core address. It is inteded to be used ?C: to safely declare the return type of system calls like sbrk(). It might ?C: be necessary to include <sys/types.h> as well. ?C:. ?H:#define Caddr\_t \$sbrktype /\* <core address> type \*/ ?H:. : see what type sbrk is declared as in the kernel case "\$sbrktype" in '') if \$contains 'caddr\_t;' `./findhdr sys/types.h` >/dev/null 2>&1 ; then dflt='caddr\_t'; else dflt='char \*'; fi ;; \*) dflt="\$sbrktype" ;; esac

rp="What is the return type of sbrk() on this system?" . ./myread sbrktype="\$ans"

Found in path(s):

\* /opt/cola/permits/1866403897\_1702416214.623051/0/perl-5-36-0-orig-regen-configure-1-tar-xz/metaconfig-5.36.0/dist/U/sbrktype.U

No license file was found, but licenses were detected in source scan.

?RCS: \$Id: d\_tzmin.U 1 2006-08-24 12:32:52Z rmanfredi \$ ?RCS: ?RCS: Copyright (c) 1991-1997, 2004-2006, Raphael Manfredi ?RCS: ?RCS: You may redistribute only under the terms of the Artistic Licence, ?RCS: as specified in the README file that comes with the distribution. ?RCS: You may reuse parts of this distribution only within the terms of ?RCS: that same Artistic Licence; a copy of which may be found at the root ?RCS: of the source tree for dist 4.0. ?RCS: ?RCS: \$Log: d\_tzmin.U,v \$ ?RCS: Revision 3.0.1.1 1994/10/29 16:16:58 ram ?RCS: patch36: call ./bsd explicitly instead of relying on PATH ?RCS: ?RCS: Revision 3.0 1993/08/18 12:07:49 ram ?RCS: Baseline for dist 3.0 netwide release. ?RCS: ?MAKE:d\_tzmin: contains cppstdin cppminus timeincl rm Setvar Guess ?MAKE: -pick add \$@ %< ?S:d\_tzmin: ?S: This symbol conditionally defines TZ\_MINUTESWEST if the system uses ?S: tz\_minuteswest in time header instead of timezone. ?S:. ?C:TZ\_MINUTESWEST: ?C: This symbol is defined if this system uses tz\_minuteswest ?C: in time header instead of timezone. ?C: If not defined, you may have to use struct timeb and ftime() rather ?C: than the new gettimeofday() system call. ?C:. ?H:#\$d\_tzmin TZ\_MINUTESWEST /\*\*/  $?H:$ ?LINT:set d\_tzmin : see if tz\_minuteswest is defined in time header echo " " val="\$undef"  $$cppstdin $cppminus < $timeincl > try 2>& 1$$ if \$contains 'tz\_minuteswest' try >/dev/null 2>&1; then

echo "You have tz\_minuteswest defined in \$timeincl rather than timezone." >&4

 val="\$define" elif \$contains 'timezone' try >/dev/null 2>&1; then echo "You have timezone defined in \$timeincl rather than tz\_minuteswest." >&4 else echo "Your \$timeincl file looks strange." >&4 fi if ./bsd; then case "\$d\_tzmin" in "\$undef") echo "(Maybe your system is an USG one after all?)";; esac fi set d\_tzmin eval \$setvar \$rm -f try Found in path(s): \* /opt/cola/permits/1866403897\_1702416214.623051/0/perl-5-36-0-orig-regen-configure-1-tar-xz/metaconfig-5.36.0/dist/U/d\_tzmin.U No license file was found, but licenses were detected in source scan. ?RCS: \$Id\$ ?RCS: ?RCS: Copyright (c) 1991-1997, 2004-2006, Raphael Manfredi ?RCS: ?RCS: You may redistribute only under the terms of the Artistic License, ?RCS: as specified in the README file that comes with the distribution. ?RCS: You may reuse parts of this distribution only within the terms of ?RCS: that same Artistic License; a copy of which may be found at the root ?RCS: of the source tree for dist 4.0. ?RCS: ?RCS: \$Log: sysman.U,v \$ ?RCS: Revision 3.0.1.2 1994/06/20 07:08:43 ram

?RCS: patch30: now explicitly states that /usr/man/man1 is the default

?RCS: patch30: added /usr/local/man/man1 to the search list

?RCS:

?RCS: Revision 3.0.1.1 1993/09/13 16:13:50 ram

?RCS: patch10: added support for /local/man/man1 (WAD)

?RCS: patch10: added temporary syspath variable to cut down on line length ?RCS:

?RCS: Revision 3.0 1993/08/18 12:09:55 ram

?RCS: Baseline for dist 3.0 netwide release.

?RCS:

?MAKE:sysman: test

Loc Oldconfig

?MAKE: -pick add  $\$ @ %<

?S:sysman:

?S: This variable holds the place where the manual is located on this

?S: system. It is not the place where the user wants to put his manual

?S: pages. Rather it is the place where Configure may look to find manual ?S: for unix commands (section 1 of the manual usually). See mansrc. ?S:. ?T:syspath : determine where manual pages are on this system echo " " case "\$sysman" in '') syspath='/usr/share/man/man1 /usr/man/man1' syspath="\$syspath /usr/man/mann /usr/man/manl /usr/man/local/man1" syspath="\$syspath /usr/man/u\_man/man1 /usr/share/man/man1" syspath="\$syspath /usr/catman/u\_man/man1 /usr/man/l\_man/man1" syspath="\$syspath /usr/local/man/u\_man/man1 /usr/local/man/l\_man/man1" syspath="\$syspath /usr/man/man.L /local/man/man1 /usr/local/man/man1" sysman=`./loc . /usr/man/man1 \$syspath` ;; esac if \$test -d "\$sysman"; then echo "System manual is in \$sysman." >&4 else echo "Could not find manual pages in source form." >&4 fi

## Found

in path(s):

\* /opt/cola/permits/1866403897\_1702416214.623051/0/perl-5-36-0-orig-regen-configure-1-tar-xz/metaconfig-5.36.0/dist/U/sysman.U

No license file was found, but licenses were detected in source scan.

?RCS: \$Id: i\_dlfcn.U 1 2006-08-24 12:32:52Z rmanfredi \$

?RCS:

?RCS: Copyright (c) 1991-1997, 2004-2006, Raphael Manfredi

?RCS:

?RCS: You may redistribute only under the terms of the Artistic Licence,

?RCS: as specified in the README file that comes with the distribution.

?RCS: You may reuse parts of this distribution only within the terms of

?RCS: that same Artistic Licence; a copy of which may be found at the root

?RCS: of the source tree for dist 4.0.

?RCS:

?RCS: Original Author: Andy Dougherty <doughera@lafcol.lafayette.edu>

?RCS:

?RCS: \$Log: i\_dlfcn.U,v \$

?RCS: Revision 3.0.1.1 1994/08/29 16:21:53 ram

?RCS: patch32: created by ADO

?RCS:

?MAKE:i\_dlfcn: Inhdr

?MAKE: -pick add  $\$ @ % <

?S:i\_dlfcn:

?S: This variable conditionally defines the I\_DLFCN symbol, which ?S: indicates to the C program that <dlfcn.h> exists and should ?S: be included. ?S:. ?C:I\_DLFCN: ?C: This symbol, if defined, indicates that <dlfcn.h> exists and should ?C: be included.  $?C:$ . ?H:#\$i\_dlfcn I\_DLFCN /\*\*/ ?H:. ?LINT:set i\_dlfcn : see if dlfcn is available set dlfcn.h i\_dlfcn eval \$inhdr Found in path(s):  $*$ /opt/cola/permits/1866403897\_1702416214.623051/0/perl-5-36-0-orig-regen-configure-1-tar-xz/metaconfig-5.36.0/dist/U/i\_dlfcn.U No license file was found, but licenses were detected in source scan. ?RCS: \$Id: prototype.U,v 3.0.1.3 1994/05/06 15:11:49 ram Exp \$ ?RCS: ?RCS: Copyright (c) 1991-1993, Raphael Manfredi ?RCS: ?RCS: You may redistribute only under the terms of the Artistic License, ?RCS: as specified in the README file that comes with the distribution. ?RCS: You may reuse parts of this distribution only within the terms of ?RCS: that same Artistic License; a copy of which may be found at the root ?RCS: of the source tree for dist 3.0. ?RCS: ?RCS: \$Log: prototype.U,v \$ ?RCS: Revision 3.0.1.3 1994/05/06 15:11:49 ram ?RCS: patch23: ensure cc flags used when looking for prototype support ?RCS: ?RCS: Revision 3.0.1.2 1994/01/24 14:15:36 ram ?RCS: patch16: prototype handling macros now appear only when needed ?RCS: ?RCS: Revision 3.0.1.1 1993/08/25 14:03:12 ram ?RCS: patch6: defines were referring to non-existent VOID symbol ?RCS: ?RCS: Revision 3.0 1993/08/18 12:09:36 ram ?RCS: Baseline for dist 3.0 netwide release. ?RCS: ?MAKE:prototype: Nothing ?S:prototype: ?S: This variable holds the eventual value of CAN\_PROTOTYPE, which

?S: indicates the C compiler can handle function prototypes.  $2S$ : : stub, never used

prototype=nothing

Found in path(s):

 $*$ /opt/cola/permits/1866403897\_1702416214.623051/0/perl-5-36-0-orig-regen-configure-1-tar-xz/metaconfig-5.36.0/U/modified/prototype.U

No license file was found, but licenses were detected in source scan.

?RCS: You may distribute under the terms of either the GNU General Public ?RCS: License or the Artistic License, as specified in the README file. ?RCS: ?MAKE:d\_llrintl: Inlibc ?MAKE: -pick add  $\$  @ %< ?S:d\_llrintl: ?S: This variable conditionally defines the HAS\_LLRINTL symbol, which ?S: indicates to the C program that the llrintl() routine is available ?S: to return the long long value closest to a long double (according ?S: to the current rounding mode). ?S:. ?C:HAS\_LLRINTL: ?C: This symbol, if defined, indicates that the llrintl routine is ?C: available to return the long long value closest to a long double ?C: (according to the current rounding mode). ?C:. ?H:#\$d\_llrintl HAS\_LLRINTL /\*\*/ ?H:. ?LINT:set d\_llrintl : see if llrintl exists set llrintl d\_llrintl eval \$inlibc

Found in path(s):

\* /opt/cola/permits/1866403897\_1702416214.623051/0/perl-5-36-0-orig-regen-configure-1-tar-xz/metaconfig-5.36.0/U/perl/d\_llrintl.U

No license file was found, but licenses were detected in source scan.

?RCS: \$Id: i\_systable.U 1 2006-08-24 12:32:52Z rmanfredi \$ ?RCS: ?RCS: Copyright (c) 1991-1997, 2004-2006, Raphael Manfredi ?RCS: ?RCS: You may redistribute only under the terms of the Artistic Licence, ?RCS: as specified in the README file that comes with the distribution. ?RCS: You may reuse parts of this distribution only within the terms of ?RCS: that same Artistic Licence; a copy of which may be found at the root ?RCS: of the source tree for dist 4.0. ?RCS:

?RCS: \$Log: i\_systable.U,v \$ ?RCS: Revision 3.0.1.1 1993/10/16 13:50:20 ram ?RCS: patch12: created ?RCS: ?RCS: ?MAKE:i\_systable: Inhdr ?MAKE: -pick add \$@ %< ?S:i\_systable: ?S: This variable conditionally defines the I\_SYS\_TABLE symbol, and ?S: indicates whether a C program should include <sys/table.h>. ?S:. ?C:I\_SYS\_TABLE: ?C: This symbol, if defined, indicates to the C program that it should ?C: include <sys/table.h> for the OSF/1 table() system call. ?C:. ?H:#\$i\_systable I\_SYS\_TABLE /\*\*/ ?H:. ?LINT:set i\_systable : see if this is an OSF sys/table system set sys/table.h i\_systable eval \$inhdr Found in path(s): \* /opt/cola/permits/1866403897\_1702416214.623051/0/perl-5-36-0-orig-regen-configure-1-tar-xz/metaconfig-5.36.0/dist/U/i\_systable.U No license file was found, but licenses were detected in source scan. ?RCS: \$Id: yacc.U,v 3.0.1.1 1994/05/13 15:28:48 ram Exp \$ ?RCS: ?RCS: Copyright (c) 1991-1993, Raphael Manfredi

?RCS:

?RCS: You may redistribute only under the terms of the Artistic License,

?RCS: as specified in the README file that comes with the distribution.

?RCS: You may reuse parts of this distribution only within the terms of

?RCS: that same Artistic License; a copy of which may be found at the root

?RCS: of the source tree for dist 3.0.

?RCS:

?RCS: \$Log: yacc.U,v \$

?RCS: Revision 3.0.1.1 1994/05/13 15:28:48 ram

?RCS: patch27: added byacc as another alternative (ADO)

?RCS:

?RCS: Revision 3.0 1993/08/18 12:10:03 ram

?RCS: Baseline for dist 3.0 netwide release.

?RCS:

?MAKE:yacc yaccflags: Guess Myread Oldconfig byacc bison cat test \_exe

?MAKE: -pick add  $\$ @ %<

?S:yacc:

```
?S: This variable holds the name of the compiler compiler we
?S: want to use in the Makefile. It can be yacc, byacc, or bison -y.
?S:.
?S:yaccflags:
?S: This
 variable contains any additional yacc flags desired by the
?S:	user. It is up to the Makefile to use this.
?S:.
?T:comp
: determine compiler compiler
case "$yacc" in
'')
	dflt=yacc;;
*)
	dflt="$yacc";;
esac
echo " "
comp='yacc'
if $test -f "$byacc$_exe"; then
	dflt="$byacc"
	comp="byacc or $comp"
fi
if $test -f "$bison$_exe"; then
	comp="$comp or bison -y"
fi
rp="Which compiler compiler ($comp) shall I use?"
. ./myread
yacc="$ans"
case "$yacc" in
*bis*)
	case "$yacc" in
*-y*) ;;
	*)
 		yacc="$yacc -y"
 		echo "(Adding -y option to bison to get yacc-compatible behavior.)"
 		;;
	esac
	;;
esac
@if yaccflags
: see if we need extra yacc flags
dflt="$yaccflags"
case "$dflt" in
'') dflt=none;;
esac
$cat <<EOH
```
Your yacc program may need extra flags to normally process the parser sources. Do NOT specify any -d or -v flags here, since those are explicitly known by the various Makefiles. However, if your machine has strange/undocumented options (like -Sr# on SCO to specify the maximum number of grammar rules), then please add them here. To use no flags, specify the word "none".

## EOH

rp="Any additional yacc flags?" . ./myread case "\$ans" in none) yaccflags='';; \*) yaccflags="\$ans";; esac

@end

Found in path(s):

\* /opt/cola/permits/1866403897\_1702416214.623051/0/perl-5-36-0-orig-regen-configure-1-tar-xz/metaconfig-5.36.0/U/modified/yacc.U

No license file was found, but licenses were detected in source scan.

?RCS: \$Id\$ ?RCS: ?RCS: Copyright (c) 2000 Jarkko Hietaniemi ?RCS: ?RCS: You may distribute under the terms of either the GNU General Public ?RCS: License or the Artistic License, as specified in the README file. ?RCS: ?MAKE:d\_class: Inlibc ?MAKE: -pick add \$@ %< ?S:d\_class: ?S: This variable conditionally defines the HAS\_CLASS symbol, which ?S: indicates to the C program that the class() routine is available. ?S:. ?C:HAS\_CLASS: ?C: This symbol, if defined, indicates that the class routine is ?C: available to classify doubles. Available for example in AIX. ?C: The returned values are defined in <float.h> and are:  $2^{\circ}$ ?C: FP\_PLUS\_NORM Positive normalized, nonzero ?C: FP\_MINUS\_NORM Negative normalized, nonzero ?C: FP\_PLUS\_DENORM Positive denormalized, nonzero ?C: FP\_MINUS\_DENORM Negative denormalized, nonzero ?C:  $FP$  PLUS ZERO  $+0.0$ ?C: FP\_MINUS\_ZERO -0.0 ?C: FP\_PLUS\_INF +INF ?C: FP\_MINUS\_INF -INF

?C: FP\_NANS Signaling Not a Number (NaNS) ?C: FP\_NANQ Quiet Not a Number (NaNQ) ?C:. ?H:#\$d\_class HAS\_CLASS /\*\*/ ?H:. ?LINT:set d\_class : see if class exists set class d\_class eval \$inlibc Found in path(s): \* /opt/cola/permits/1866403897\_1702416214.623051/0/perl-5-36-0-orig-regen-configure-1-tar-xz/metaconfig-5.36.0/U/perl/d\_class.U No license file was found, but licenses were detected in source scan. ?RCS: \$Id: i\_systimes.U 1 2006-08-24 12:32:52Z rmanfredi \$ ?RCS: ?RCS: Copyright (c) 1991-1997, 2004-2006, Raphael Manfredi ?RCS: ?RCS: You may redistribute only under the terms of the Artistic Licence, ?RCS: as specified in the README file that comes with the distribution. ?RCS: You may reuse parts of this distribution only within the terms of ?RCS: that same Artistic Licence; a copy of which may be found at the root ?RCS: of the source tree for dist 4.0. ?RCS: ?RCS: \$Log: i\_systimes.U,v \$ ?RCS: Revision 3.0 1993/08/18 12:08:39 ram ?RCS: Baseline for dist 3.0 netwide release. ?RCS: ?MAKE:i\_systimes: Inhdr ?MAKE: -pick add \$@ %< ?S:i\_systimes: ?S: This variable conditionally defines the I\_SYS\_TIMES symbol, and indicates ?S: whether a C program should include <sys/times.h>. ?S:. ?C:I\_SYS\_TIMES (I\_SYSTIMES): ?C: This symbol, if defined, indicates to the C program that it should ?C: include <sys/times.h>.  $2C$ : ?H:#\$i\_systimes I\_SYS\_TIMES /\*\*/ ?H:. ?LINT:set i\_systimes : see if this is a sys/times.h system set sys/times.h i\_systimes eval \$inhdr

 **Open Source Used In Appdynamics\_Machine\_Agent 24.2.0 16792**

Found in path(s):

\* /opt/cola/permits/1866403897\_1702416214.623051/0/perl-5-36-0-orig-regen-configure-1-tar-xz/metaconfig-5.36.0/dist/U/i\_systimes.U

No license file was found, but licenses were detected in source scan.

?RCS: \$Id: d\_getpagsz.U,v 3.0.1.1 1994/10/29 16:13:10 ram Exp \$ ?RCS: ?RCS: Copyright (c) 1991-1993, Raphael Manfredi ?RCS: ?RCS: You may redistribute only under the terms of the Artistic License, ?RCS: as specified in the README file that comes with the distribution. ?RCS: You may reuse parts of this distribution only within the terms of ?RCS: that same Artistic License; a copy of which may be found at the root ?RCS: of the source tree for dist 3.0. ?RCS: ?RCS: \$Log: d\_getpagsz.U,v \$ ?RCS: Revision 3.0.1.1 1994/10/29 16:13:10 ram ?RCS: patch36: added ?F: line for metalint file checking ?RCS: ?RCS: Revision 3.0 1993/08/18 12:06:14 ram ?RCS: Baseline for dist 3.0 netwide release. ?RCS: ?MAKE:d\_getpagsz: Compile Oldconfig Myread Inlibc Findhdr ?MAKE: -pick add \$@ %< ?S:d\_getpagsz: ?S: This variable conditionally defines HAS GETPAGESIZE if getpagesize() ?S: is available to get the system page size. ?S:. ?C:HAS\_GETPAGESIZE (GETPAGESIZE): ?C: This symbol, if defined, indicates that the getpagesize system call ?C: is available to get system page size, which is the granularity of ?C: many memory management calls. ?C:. ?H:#\$d\_getpagsz HAS\_GETPAGESIZE /\*\*/ ?H:. ?LINT:set d\_getpagsz : see if getpagesize exists set getpagesize d\_getpagsz eval \$inlibc Found in path(s): \* /opt/cola/permits/1866403897\_1702416214.623051/0/perl-5-36-0-orig-regen-configure-1-tar-xz/metaconfig-

5.36.0/U/compline/d\_getpagsz.U

No license file was found, but licenses were detected in source scan.

?RCS: \$Id: intsize.U,v 3.0.1.2 1997/02/28 15:55:26 ram Exp \$ ?RCS:

?RCS: Copyright (c) 1991-1993, Raphael Manfredi ?RCS: ?RCS: You may redistribute only under the terms of the Artistic License, ?RCS: as specified in the README file that comes with the distribution. ?RCS: You may reuse parts of this distribution only within the terms of ?RCS: that same Artistic License; a copy of which may be found at the root ?RCS: of the source tree for dist 3.0. ?RCS: ?RCS: \$Log: intsize.U,v \$ ?RCS: Revision 3.0.1.2 1997/02/28 15:55:26 ram ?RCS: patch61: avoid prompting the user if the test runs ok ?RCS: patch61: moved code from longsize.U into there ?RCS: patch61: new tests for shortsize as well ?RCS: ?RCS: Revision 3.0.1.1 1994/10/29 16:21:06 ram ?RCS: patch36: added ?F: line for metalint file checking ?RCS: ?RCS: Revision 3.0 1993/08/18 12:08:52 ram ?RCS: Baseline for dist 3.0 netwide release. ?RCS: ?MAKE:intsize longsize shortsize: Compile Myread cat run i\_stdlib rm\_try ?MAKE: -pick add  $\$  @ %< ?S:intsize: ?S: This variable contains the value of the INTSIZE symbol, which ?S: indicates to the C program how many bytes there are in an int. ?S:. ?S:longsize: ?S: This variable contains the value of the LONGSIZE symbol, which ?S: indicates to the C program how many bytes there are in a long. ?S:. ?S:shortsize: ?S: This variable contains the value of the SHORTSIZE symbol which ?S: indicates to the C program how many bytes there are in a short. ?S:. ?C:INTSIZE: ?C: This symbol contains the value of sizeof(int) so that the C ?C: preprocessor can make decisions based on it.  $?C:$ . ?C:LONGSIZE: ?C: This symbol contains the value of sizeof(long) so that the C ?C: preprocessor can make decisions based on it.  $2C$ : ?C:SHORTSIZE: ?C: This symbol contains the value of sizeof(short) so that the C ?C: preprocessor can make decisions based on it. ?C:.

?H:#define INTSIZE \$intsize /\*\*/

?H:#define LONGSIZE \$longsize /\*\*/ ?H:#define SHORTSIZE \$shortsize /\*\*/ ?H:. ?F:!try : check for lengths of integral types echo " " case "\$intsize" in '') echo "Checking to see how big your integers are..." >&4 \$cat >try.c <<EOCP #include <stdio.h> #\$i\_stdlib I\_STDLIB #ifdef I\_STDLIB #include <stdlib.h> #endif int main() { @if INTSIZE || intsize printf("intsize=%d;\n", (int)sizeof(int)); @end @if LONGSIZE || longsize printf("longsize=%d;\n", (int)sizeof(long)); @end @if SHORTSIZE || shortsize printf("shortsize=%d;\n", (int)sizeof(short)); @end  $exit(0);$ } **EOCP**  set try if eval \$compile\_ok && \$run ./try > /dev/null; then eval `\$run ./try` @if INTSIZE || intsize echo "Your integers are \$intsize bytes long." @end @if LONGSIZE || longsize echo "Your long integers are \$longsize bytes long." @end @if SHORTSIZE || shortsize echo "Your short integers are \$shortsize bytes long." @end else  $$cat >&4 << EOM$ ! Help! I can't compile and run the intsize test program: please enlighten me! (This is probably a misconfiguration

 in your system or libraries, and you really ought to fix it. Still, I'll try anyway.) ! EOM @if INTSIZE || intsize dflt=4 rp="What is the size of an integer (in bytes)?" . ./myread intsize="\$ans" @end @if LONGSIZE || longsize dflt=\$intsize rp="What is the size of a long integer (in bytes)?" . ./myread longsize="\$ans" @end @if SHORTSIZE || shortsize  $df$ lt=2 rp="What is the size of a short integer (in bytes)?" . ./myread shortsize="\$ans" @end fi ;; esac \$rm\_try

Found in path(s):

\* /opt/cola/permits/1866403897\_1702416214.623051/0/perl-5-36-0-orig-regen-configure-1-tar-xz/metaconfig-5.36.0/U/a\_dvisory/intsize.U

No license file was found, but licenses were detected in source scan.

?RCS: \$Id: Whoa.U,v 3.0.1.2 1997/02/28 15:21:21 ram Exp \$ ?RCS: ?RCS: Copyright (c) 1991-1993, Raphael Manfredi ?RCS: ?RCS: You may redistribute only under the terms of the Artistic License, ?RCS: as specified in the README file that comes with the distribution. ?RCS: You may reuse parts of this distribution only within the terms of ?RCS: that same Artistic License; a copy of which may be found at the root ?RCS: of the source tree for dist 3.0. ?RCS: ?RCS: \$Log: Whoa.U,v \$ ?RCS: Revision 3.0.1.2 1997/02/28 15:21:21 ram ?RCS: patch61: whoa script now starts with leading "startsh" ?RCS: ?RCS: Revision 3.0.1.1 1994/10/29 16:02:01 ram ?RCS: patch36: added ?F: line for metalint file checking

?RCS: ?RCS: Revision 3.0 1993/08/18 12:05:19 ram ?RCS: Baseline for dist 3.0 netwide release. ?RCS: ?X: ?X: This unit produces a bit of shell code that must be dotted in in order ?X: to warn the user in case a change into a variable is noticed. ?X: ?X: To use this unit, \$was must hold the old value that has changed. Upon ?X: exit, the two variables \$td and \$tu are set to the correct value for ?X: respectively defining or undefining a variable. For instance, if \$vas was ?X: \$undef, but now \$var is \$define, after calling . whoa, you should use ?X: eval "\$var=\\$tu" to finally set \$var to the correct value. See unit Inlibc. ?X: ?MAKE:Whoa: Myread startsh hint ?MAKE: -pick add \$@ %< ?F:./whoa ?T:var was td tu hintfile : set up the script used to warn in case of inconsistency cat <<EOS >whoa *<u>Sstartsh</u>* EOS cat <<'EOSC' >>whoa dflt=y case "\$hint" in recommended) case "\$hintfile" in ") echo "The \$hint value for \\$\$var on this machine was \"\$was\"!" >  $&4$  ;; \*) echo "Hmm. Based on the hints in hints/\$hintfile.sh, " $>$ &4 echo "the \$hint value for \\$\$var on this machine was \"\$was\"!" >&4 ;; esac ;; \*) echo " " echo "\*\*\* WHOA THERE!!! \*\*\*" >&4 echo " The \$hint value for \\$\$var on this machine was \"\$was\"!" >&4 ;; esac rp=" Keep the \$hint value?" . ./myread case "\$ans" in y) td=\$was; tu=\$was;; esac EOSC

Found in path(s):

\* /opt/cola/permits/1866403897\_1702416214.623051/0/perl-5-36-0-orig-regen-configure-1-tar-xz/metaconfig-5.36.0/U/modified/Whoa.U No license file was found, but licenses were detected in source scan. ?RCS: \$Id: d\_strdup.U 1 2006-08-24 12:32:52Z rmanfredi \$ ?RCS: ?RCS: Copyright (c) 1991-1997, 2004-2006, Raphael Manfredi ?RCS: ?RCS: You may redistribute only under the terms of the Artistic Licence, ?RCS: as specified in the README file that comes with the distribution. ?RCS: You may reuse parts of this distribution only within the terms of ?RCS: that same Artistic Licence; a copy of which may be found at the root ?RCS: of the source tree for dist 4.0. ?RCS: ?RCS: \$Log: d\_strdup.U,v \$ ?RCS: Revision 3.0.1.1 1993/12/15 08:21:41 ram ?RCS: patch15: created ?RCS: ?MAKE:d\_strdup: Inlibc ?MAKE: -pick add \$@ %< ?S:d\_strdup: ?S: This variable conditionally defines HAS\_STRDUP if strdup() is ?S: available to duplicate strings in memory. ?S:. ?C:HAS\_STRDUP: ?C: This symbol, if defined, indicates that the strdup routine is ?C: available to duplicate strings in memory. Otherwise, roll up ?C: your own... ?C:. ?H:#\$d\_strdup HAS\_STRDUP /\*\*/  $2H$ . ?LINT:set d\_strdup : see if strdup exists set strdup d\_strdup eval \$inlibc Found in path(s): \* /opt/cola/permits/1866403897\_1702416214.623051/0/perl-5-36-0-orig-regen-configure-1-tar-xz/metaconfig-5.36.0/dist/U/d\_strdup.U No license file was found, but licenses were detected in source scan. ?RCS: \$Id\$ ?RCS: ?RCS: Copyright (c) 2000 Jarkko Hietaniemi ?RCS:

?RCS: You may distribute under the terms of either the GNU General Public

?RCS: License or the Artistic License, as specified in the README file. ?RCS: ?MAKE:d\_fpos64\_t: \ Inlibc Setvar Compile rm\_try cat fpossize ?MAKE: -pick add \$@ %< ?S:d\_fpos64\_t: ?S: This symbol will be defined if the C compiler supports fpos64 t. ?S:. ?C:HAS\_FPOS64\_T: ?C: This symbol will be defined if the C compiler supports fpos  $64$  t. ?C:. ?H:#\$d\_fpos64\_t HAS\_FPOS64\_T /\*\*/ ?H:. ?LINT:set d\_fpos64\_t : check for fpos64\_t echo " " echo "Checking to see if you have fpos64\_t..." >&4 \$cat >try.c <<EOCP #include <stdio.h> int main() {  $fpos64_t x = 7;$  } **EOCP** set try if eval \$compile; then val="\$define" echo "You have fpos64\_t." else val="\$undef" echo "You do not have fpos64\_t." case "\$fpossize" in 8) echo "(Your fpos\_t is 64 bits, so you could use that.)" ;; esac fi \$rm\_try set d\_fpos64\_t eval \$setvar Found in path(s): \* /opt/cola/permits/1866403897\_1702416214.623051/0/perl-5-36-0-orig-regen-configure-1-tar-xz/metaconfig-5.36.0/U/perl/d\_fpos64\_t.U No license file was found, but licenses were detected in source scan. ?RCS: \$Id\$ ?RCS: ?RCS: Copyright (c) 1999 Jarkko Hietaniemi ?RCS: ?RCS: You may distribute under the terms of either the GNU General Public

?RCS: License or the Artistic License, as specified in the README file.

?RCS: ?MAKE:d\_getmnt: Inlibc ?MAKE: -pick add  $\$  \omega \ll ?S:d\_getmnt: ?S: This variable conditionally defines the HAS\_GETMNT symbol, which ?S: indicates to the C program that the getmnt() routine is available ?S: to retrieve one or more mount info blocks by filename. ?S:. ?C:HAS\_GETMNT: ?C: This symbol, if defined, indicates that the getmnt routine is ?C: available to get filesystem mount info by filename. ?C:. ?H:#\$d\_getmnt HAS\_GETMNT /\*\*/ ?H:. ?LINT:set d\_getmnt : see if getmnt exists set getmnt d\_getmnt eval \$inlibc Found in path(s):  $*$ /opt/cola/permits/1866403897\_1702416214.623051/0/perl-5-36-0-orig-regen-configure-1-tar-xz/metaconfig-5.36.0/U/perl/d\_getmnt.U No license file was found, but licenses were detected in source scan. ?RCS: \$Id: d\_stdstdio.U,v 3.0.1.3 1997/02/28 15:46:32 ram Exp \$ ?RCS: ?RCS: Copyright (c) 1991-1993, Raphael Manfredi ?RCS: ?RCS: You may redistribute only under the terms of the Artistic License, ?RCS: as specified in the README file that comes with the distribution. ?RCS: You may reuse parts of this distribution only within the terms of ?RCS: that same Artistic License; a copy of which may be found at the root ?RCS: of the source tree for dist 3.0. ?RCS: ?RCS: Original Author: Tye McQueen <tye@metronet.com> ?RCS: ?RCS: \$Log: d\_stdstdio.U,v \$ ?RCS: Revision 3.0.1.3 1997/02/28 15:46:32 ram ?RCS: patch61: merged with perl5's unit ?RCS: ?RCS: Revision 3.0.1.2 1995/07/25 14:06:54 ram ?RCS: patch56: typo fix on ?C: line for FILE\_bufsiz ?RCS: patch56: fixed unbalanced parenthesis (ADO) ?RCS: patch56: check whether FILE\_cnt and FILE\_ptr can be assigned to (ADO)

?RCS:

?RCS: Revision 3.0.1.1 1995/05/12 12:12:11 ram ?RCS:

 patch54: complete rewrite by Tye McQueen to fit modern systems ?RCS: ?RCS: Revision 3.0 1993/08/18 12:07:31 ram ?RCS: Baseline for dist 3.0 netwide release.  $?RCS$ ?MAKE:d\_stdstdio d\_stdiobase stdio\_ptr stdio\_cnt \ d stdio ptr lval sets cnt d stdio ptr lval nochange cnt stdio base  $\setminus$  stdio\_bufsiz d\_stdio\_cnt\_lval d\_stdio\_ptr\_lval stdio\_filbuf: cat \ Compile contains rm\_try d\_gnulibc gnulibc\_version i\_stdlib \ Setvar Findhdr Oldconfig run to ?MAKE: -pick weed  $\$  @ %< ?S:d\_stdstdio: ?S: This variable conditionally defines USE\_STDIO\_PTR if this system ?S: has a FILE structure declaring usable \_ptr and \_cnt fields (or ?S: equivalent) in stdio.h. ?S:. ?S:stdio\_ptr: ?S: This variable defines how, given a FILE pointer, fp, to access the ?S: \_ptr field (or equivalent) of stdio.h's FILE structure. This will ?S: be used to define the macro FILE\_ptr(fp). ?S:. ?S:d\_stdio\_ptr\_lval: ?S: This variable conditionally defines STDIO\_PTR\_LVALUE if the ?S: FILE\_ptr macro can be used as an lvalue. ?S:. ?S:stdio\_cnt: ?S: This variable defines how, given a FILE pointer, fp, to access the ?S: \_cnt field (or equivalent) of stdio.h's FILE structure. This will ?S: be used to define the macro FILE\_cnt(fp). ?S:. ?S:d\_stdio\_cnt\_lval: ?S: This variable conditionally defines STDIO\_CNT\_LVALUE if the ?S: FILE cnt macro can be used as an lvalue. ?S:. ?S:d\_stdio\_ptr\_lval\_sets\_cnt: ?S: This symbol is defined if using the FILE\_ptr macro as an lvalue ?S: to increase the pointer by n has the side effect of decreasing the ?S: value of File\_cnt(fp) by n.  $2S$ : ?S:d\_stdio\_ptr\_lval\_nochange\_cnt: ?S: This symbol is defined if using the FILE\_ptr macro as an lvalue ?S: to increase the pointer by n leaves File  $cnt(fp)$  unchanged. ?S:. ?S:stdio\_filbuf: ?S: This variable defines how, given a FILE pointer, fp, to tell ?S: stdio to refill its internal buffers (?). This will ?S: be used to define the macro FILE\_filbuf(fp).

?S:.

?S:d\_stdiobase: ?S: This variable conditionally defines USE\_STDIO\_BASE if this system

?S: has

a FILE structure declaring a usable \_base field (or equivalent)

?S: in stdio.h.

?S:.

?S:stdio\_base:

?S: This variable defines how, given a FILE pointer, fp, to access the

?S: \_base field (or equivalent) of stdio.h's FILE structure. This will

?S: be used to define the macro FILE\_base(fp).

?S:.

?S:stdio\_bufsiz:

?S: This variable defines how, given a FILE pointer, fp, to determine

?S: the number of bytes store in the I/O buffer pointer to by the

?S: \_base field (or equivalent) of stdio.h's FILE structure. This will

?S: be used to define the macro FILE\_bufsiz(fp).

?S:.

?C:USE\_STDIO\_PTR ~ d\_stdstdio (USE\_STD\_STDIO STDSTDIO):

?C: This symbol is defined if the \_ptr and \_cnt fields (or similar)

?C: of the stdio FILE structure can be used to access the stdio buffer

?C: for a file handle. If this is defined, then the  $FILE\_ptr(fp)$ 

?C: and FILE\_cnt(fp) macros will also be defined and should be used

?C: to access these fields.

 $?C$ :.

?C:FILE\_ptr:

?C: This macro is used to access the \_ptr

field (or equivalent) of the

?C: FILE structure pointed to by its argument. This macro will always be

?C: defined if USE\_STDIO\_PTR is defined.

 $?C:$ .

?C:STDIO\_PTR\_LVALUE:

?C: This symbol is defined if the FILE\_ptr macro can be used as an ?C: lvalue.

?C:.

?C:FILE\_cnt:

?C: This macro is used to access the \_cnt field (or equivalent) of the

?C: FILE structure pointed to by its argument. This macro will always be ?C: defined if USE\_STDIO\_PTR is defined.

 $2C$ :

?C:STDIO\_CNT\_LVALUE:

?C: This symbol is defined if the FILE\_cnt macro can be used as an ?C: Ivalue.

 $?C:$ .

?C:STDIO\_PTR\_LVAL\_SETS\_CNT:

?C: This symbol is defined if using the FILE\_ptr macro as an lvalue

?C: to increase the pointer by n has the side effect of decreasing the

?C: value of File  $cnt(fp)$  by n.

?C:.

?C:STDIO\_PTR\_LVAL\_NOCHANGE\_CNT: ?C: This symbol is defined if using the FILE\_ptr macro as an lvalue ?C: to increase the pointer by n leaves File\_cnt(fp) unchanged. ?C:. ?C:FILE\_filbuf: ?C: This macro is used to access the internal stdio \_filbuf function ?C: (or equivalent), if STDIO\_CNT\_LVALUE and STDIO\_PTR\_LVALUE ?C: are defined. It is typically either filbuf or filbuf. ?C: This macro will only be defined if both STDIO\_CNT\_LVALUE and ?C: STDIO\_PTR\_LVALUE are defined.  $?C$ :. ?H:?d\_stdstdio:#\$d\_stdstdio USE\_STDIO\_PTR /\*\*/ ?H:?d\_stdstdio:#ifdef USE\_STDIO\_PTR ?H:#define FILE\_ptr(fp) \$stdio\_ptr ?H:#\$d\_stdio\_ptr\_lval STDIO\_PTR\_LVALUE /\*\*/ ?H:#define FILE\_cnt(fp) \$stdio\_cnt ?H:#\$d\_stdio\_cnt\_lval STDIO\_CNT\_LVALUE /\*\*/ ?H:#\$d\_stdio\_ptr\_lval\_sets\_cnt STDIO\_PTR\_LVAL\_SETS\_CNT /\*\*/ ?H:#\$d\_stdio\_ptr\_lval\_nochange\_cnt STDIO\_PTR\_LVAL\_NOCHANGE\_CNT /\*\*/ ?H:?FILE\_filbuf:#if defined(STDIO\_PTR\_LVALUE) && defined(STDIO\_CNT\_LVALUE) ?H:?FILE\_filbuf:#define FILE\_filbuf(fp) \$stdio\_filbuf /\*\*/ ?H:?FILE\_filbuf:#endif ?H:?d\_stdstdio:#endif ?H:. ?W:d\_stdstdio:FILE\_ptr FILE\_cnt FILE\_filbuf ?C:USE\_STDIO\_BASE ~ d\_stdiobase: ?C: This symbol is defined if the \_base field (or similar) of the ?C: stdio FILE structure can be used to access the stdio buffer for ?C: a file handle. If this is defined, then the FILE\_base(fp) macro ?C: will also be defined and should be used to access this field. ?C: Also, the FILE\_bufsiz(fp) macro will be defined and should be used ?C: to determine the number of bytes in the buffer. USE\_STDIO\_BASE ?C: will never be defined unless USE\_STDIO\_PTR is.  $?C:$ . ?C:FILE\_base: ?C: This macro is used to access the \_base field (or equivalent) of the ?C: FILE structure pointed to by its argument. This macro will always be ?C: defined if USE\_STDIO\_BASE is defined.  $?C:$ . ?C:FILE\_bufsiz: ?C: This macro is used to determine the number of bytes in the I/O ?C: buffer pointed to by \_base field (or equivalent) of the FILE ?C: structure pointed to its argument. This macro will always be defined ?C: if USE\_STDIO\_BASE is defined.  $2C$ :

?H:?d\_stdiobase:#\$d\_stdiobase USE\_STDIO\_BASE /\*\*/ ?H:?d\_stdiobase:#ifdef USE\_STDIO\_BASE ?H:#define FILE\_base(fp) \$stdio\_base ?H:#define FILE\_bufsiz(fp) \$stdio\_bufsiz ?H:?d\_stdiobase:#endif ?H:. ?W:d\_stdiobase:FILE\_base FILE\_bufsiz ?T:ptr\_lval cnt\_lval filbuf xxx ?F:!try ?LINT:set d\_stdstdio d\_stdiobase : see if \_ptr and \_cnt from stdio act std echo " " if \$contains '\_lbfsize' `./findhdr stdio.h` >/dev/null 2>&1 ; then echo "(Looks like you have stdio.h from BSD.)" case "\$stdio\_ptr" in ") stdio\_ptr='((fp)->\_p)' ptr\_lval=\$define ;; \*) ptr\_lval=\$d\_stdio\_ptr\_lval;; esac case "\$stdio\_cnt" in ") stdio\_cnt='((fp)->\_r)' cnt\_lval=\$define ;; \*) cnt\_lval=\$d\_stdio\_cnt\_lval;; esac case "\$stdio\_base" in '') stdio\_base='((fp)->\_ub.\_base ? (fp)->\_ub.\_base : (fp)->\_bf.\_base)';; esac case "\$stdio\_bufsiz" in '') stdio\_bufsiz='((fp)->\_ub.\_base ? (fp)->\_ub.\_size : (fp)->\_bf.\_size)';; esac elif \$contains '\_IO\_fpos\_t' `./findhdr stdio.h` `./findhdr libio.h` >/dev/null 2>&1 ; then echo "(Looks like you have stdio.h from Linux.)" case "\$stdio\_ptr" in ") stdio\_ptr=' $((fp)$ ->\_IO\_read\_ptr)' ptr\_lval=\$define ;; \*) ptr\_lval=\$d\_stdio\_ptr\_lval;; esac case "\$stdio\_cnt" in ") stdio cnt='((fp)-> IO read end - (fp)-> IO read ptr)' cnt\_lval=\$undef ;; \*) cnt\_lval=\$d\_stdio\_cnt\_lval;;

```
	esac
	case "$stdio_base" in
	'') stdio_base='((fp)->_IO_read_base)';;
	esac
	case "$stdio_bufsiz" in
	'') stdio_bufsiz='((fp)->_IO_read_end - (fp)->_IO_read_base)';;
	esac
else
	case "$stdio_ptr" in
	'') stdio_ptr='((fp)->_ptr)'
 		ptr_lval=$define
 		;;
	*)	ptr_lval=$d_stdio_ptr_lval;;
	esac
	case "$stdio_cnt" in
	'') stdio_cnt='((fp)->_cnt)'
 		cnt_lval=$define
 		;;
	*)	cnt_lval=$d_stdio_cnt_lval;;
	esac
	case "$stdio_base" in
	'') stdio_base='((fp)->_base)';;
	esac
	case "$stdio_bufsiz" in
	'') stdio_bufsiz='((fp)->_cnt + (fp)->_ptr - (fp)->_base)';;
	esac
fi
: test whether _ptr and _cnt really work
echo "Checking how std your stdio is..." >&4
$cat >try.c <<EOP
#include <stdio.h>
#$i_stdlib I_STDLIB
#ifdef I_STDLIB
#include <stdlib.h>
#endif
#define FILE_ptr(fp)	$stdio_ptr
#define FILE_cnt(fp)	$stdio_cnt
int main() {
FILE *fp = fopen("try.c", "r");char c = getc(fp);
	if
 (
 18 \leq FILE_cnt(fp) & &
 strncmp(FILE_ptr(fp), "include <stdio.h>n", 18) == 0
\lambdaexit(0);exit(1);
```

```
}
EOP
val="$undef"
set try
if eval $compile && $to try.c; then
	if $run ./try; then
 		echo "Your stdio acts pretty std."
 		val="$define"
	else
 		echo "Your stdio isn't very std."
	fi
else
	echo "Your stdio doesn't appear very std."
fi
$rm_try
# glibc 2.2.90 and above apparently change stdio streams so Perl's
# direct buffer manipulation no longer works. The Configure tests
# should be changed to correctly detect this, but until then,
# the following check should at least let perl compile and run.
# (This quick fix should be updated before 5.8.1.)
# To be defensive, reject all unknown versions, and all versions > 2.2.9.
# A. Dougherty, June 3, 2002.
case "$d_gnulibc" in
$define)
	case "$gnulibc_version" in
2.[01]*) ;;
2.2);;
2.2.[0-9]) ::
	*) echo "But I will not snoop inside glibc $gnulibc_version stdio buffers."
 		val="$undef"
 		;;
	esac
	;;
esac
set d_stdstdio
eval
 $setvar
@if STDIO_PTR_LVALUE || d_stdio_ptr_lval
: Can _ptr be used as an lvalue?
?X: Only makes sense if we have a known stdio implementation.
case "$d_stdstdio$ptr_lval" in
$define$define) val=$define ;;
*) val=$undef ;;
esac
set d_stdio_ptr_lval
```
eval \$setvar

@end

@if STDIO\_CNT\_LVALUE || d\_stdio\_cnt\_lval : Can \_cnt be used as an lvalue? ?X: Only makes sense if we have a known stdio implementation. case "\$d\_stdstdio\$cnt\_lval" in \$define\$define) val=\$define :: \*) val=\$undef ;; esac set d\_stdio\_cnt\_lval eval \$setvar @end

## @if FILE\_filbuf

```
: How to access the stdio _filbuf or _filbuf function.
: If this fails, check how the getc macro in stdio.h works.
case "${d_stdio_ptr_lval}${d_stdio_cnt_lval}" in
${define}${define})
	: Try $hint value, if any, then _filbuf, __filbuf, _fill, then punt.
	: _fill is for os/2.
	xxx='notok'
	for filbuf in $stdio_filbuf '_filbuf(fp)' '__filbuf(fp) ' '_fill(fp)' ; do
 		$cat >try.c <<EOP
#include <stdio.h>
#$i_stdlib I_STDLIB
#ifdef I_STDLIB
#include <stdlib.h>
#endif
#define
FILE_ptr(fp) $stdio_ptr
#define FILE_cnt(fp)	$stdio_cnt
#define FILE_filbuf(fp)	$filbuf
int main() {
FILE *fp = fopen("try.c", "r");	int c;
c = getc(fp);c = FILE_filbuf(fp); /* Just looking for linker errors.*/
exit(0);}
EOP
 		set try
 		if eval $compile && $to try.c && $run ./try; then
 			echo "Your stdio appears to use $filbuf"
 			stdio_filbuf="$filbuf"
 			xxx='ok'
 			break
 		else
 			echo "Hmm. $filbuf doesn't seem to work."
```
 fi \$rm\_try done case "\$xxx" in notok) echo "I can't figure out how to access \_filbuf" echo "I'll just have to work around it." d\_stdio\_ptr\_lval="\$undef" d\_stdio\_cnt\_lval="\$undef" ;; esac ;; esac @end

## @if STDIO\_PTR\_LVALUE

: test whether setting \_ptr sets \_cnt as a side effect d\_stdio\_ptr\_lval\_sets\_cnt="\$undef" d\_stdio\_ptr\_lval\_nochange\_cnt="\$undef" case "\$d\_stdio\_ptr\_lval\$d\_stdstdio" in \$define\$define) echo "Checking to see what happens if we set the stdio ptr..." >&4 \$cat >try.c <<EOP #include <stdio.h> /\* Can we scream? \*/ /\* Eat dust sed :-) \*/ /\* In the buffer space, no one can hear you scream. \*/ #\$i\_stdlib I\_STDLIB #ifdef I\_STDLIB #include <stdlib.h> #endif #define FILE\_ptr(fp) \$stdio\_ptr #define FILE\_cnt(fp) \$stdio\_cnt #include <sys/types.h> int main() { FILE  $*fp = fopen("try.c", "r");$  int c; char \*ptr; size\_t cnt; if  $(!fp)$  { puts("Fail even to read");  $exit(1)$ : }  $c = \text{getc(fp)}$ ; /\* Read away the first # \*/ if  $(c == EOF)$  { puts("Fail even to read");  $exit(1);$  }

```
	if (!(
 18 \leq FILE_cnt(fp) & &
 strncmp(FILE_ptr(fp), "include <stdio.h>n", 18) == 0
	)) {
 		puts("Fail even to read");
 exit (1);
	}
ptr = (char*) FILE_ptr(fp);
cnt = (size_t)FILE_cnt(fp);FILE_ptr(fp) += 42;if ((char*)\text{FILE\_ptr}(\text{fp}) := (\text{ptr} + 42)) {
 printf("Fail ptr check %p != %p", FILE_ptr(fp), (ptr + 42));
 exit (1);
	}
if (FILE_cnt(fp) <= 20) {
 		printf ("Fail (<20 chars to test)");
 exit (1);
	}
if (strncmp(FILE_ptr(fp), "Eat dust sed :-) *\ln", 20) != 0) {
 		puts("Fail compare");
 		exit
 (1);
	}
if (cnt == \text{FILE\_cnt}(\text{fp})) {
 		puts("Pass_unchanged");
 		exit (0);
	}
if (FILE_cnt(fp) == (cnt - 42)) {
 		puts("Pass_changed");
 exit (0);
	}
printf("Fail count was %d now %d\n", cnt, FILE_cnt(fp));
	return 1;
}
EOP
	set try
	if eval $compile && $to try.c; then
 		case `$run ./try` in
 Pass_changed)
  			echo "Increasing ptr in your stdio decreases cnt by the same amount. Good." >&4
  			d_stdio_ptr_lval_sets_cnt="$define" ;;
 Pass_unchanged)
  			echo "Increasing ptr in your stdio leaves cnt unchanged. Good." >&4
  			d_stdio_ptr_lval_nochange_cnt="$define" ;;
 		Fail*)
```

```
echo "Increasing ptr in your stdio didn't do exactly what I expected. We'll not be doing that then." >&4 ;;
 		*)
 echo "It appears attempting to set ptr in your stdio is a bad plan." >\&4;
	esac
	else
 		echo "It seems we can't set ptr in your stdio. Nevermind." >&4
	fi
	$rm_try
	;;
esac
@end
@if d_stdiobase || USE_STDIO_BASE || FILE_base || FILE_bufsiz
: see if _base is also standard
val="$undef"
case
 "$d_stdstdio" in
$define)
	$cat >try.c <<EOP
#include <stdio.h>
#$i_stdlib I_STDLIB
#ifdef I_STDLIB
#include <stdlib.h>
#endif
#define FILE_base(fp)	$stdio_base
#define FILE_bufsiz(fp)	$stdio_bufsiz
int main() {
FILE *fp = fopen("try.c", "r");char c = \text{getc}(\text{fp});	if (
 19 \leq FILE_bufsiz(fp) & &
 strncmp(FILE_base(fp), "#include <stdio.h>\n", 19) == 0
\lambdaexit(0);exit(1);}
EOP
	set try
	if eval $compile && $to try.c; then
 		if $run ./try; then
 			echo "And its _base field acts std."
 			val="$define"
 		else
 			echo "But its _base field isn't std."
 		fi
	else
 		echo "However, it seems to be lacking the _base field."
	fi
```
 \$rm\_try ;; esac set d\_stdiobase eval \$setvar

@end

Found in path(s):

\* /opt/cola/permits/1866403897\_1702416214.623051/0/perl-5-36-0-orig-regen-configure-1-tar-xz/metaconfig-5.36.0/U/compline/d\_stdstdio.U

No license file was found, but licenses were detected in source scan.

?RCS: \$Id: d\_shmget.U 1 2006-08-24 12:32:52Z rmanfredi \$ ?RCS: ?RCS: Copyright (c) 1991-1997, 2004-2006, Raphael Manfredi ?RCS: ?RCS: You may redistribute only under the terms of the Artistic Licence, ?RCS: as specified in the README file that comes with the distribution. ?RCS: You may reuse parts of this distribution only within the terms of ?RCS: that same Artistic Licence; a copy of which may be found at the root ?RCS: of the source tree for dist 4.0. ?RCS: ?RCS: \$Log: d\_shmget.U,v \$ ?RCS: Revision 3.0 1993/08/18 12:07:20 ram ?RCS: Baseline for dist 3.0 netwide release. ?RCS: ?MAKE:d\_shmget: Inlibc ?MAKE: -pick add \$@ %< ?S:d\_shmget: ?S: This variable conditionally defines the HAS\_SHMGET symbol, which ?S: indicates to the C program that the shmget() routine is available. ?S:. ?C:HAS\_SHMGET: ?C: This symbol, if defined, indicates that the shmget() routine is ?C: available to request a shared memory segment from the kernel. ?C:. ?H:#\$d\_shmget HAS\_SHMGET /\*\*/  $?H:$ ?LINT:set d\_shmget : see if shmget exists set shmget d\_shmget eval \$inlibc Found in path(s):

\* /opt/cola/permits/1866403897\_1702416214.623051/0/perl-5-36-0-orig-regen-configure-1-tar-xz/metaconfig-5.36.0/dist/U/d\_shmget.U

No license file was found, but licenses were detected in source scan.

?RCS: \$Id: d\_strxfrm\_l.U 1 2006-08-24 12:32:52Z rmanfredi \$ ?RCS: ?RCS: Copyright (c) 1991-1997, 2004-2006, Raphael Manfredi ?RCS: ?RCS: You may redistribute only under the terms of the Artistic Licence, ?RCS: as specified in the README file that comes with the distribution. ?RCS: You may reuse parts of this distribution only within the terms of ?RCS: that same Artistic Licence; a copy of which may be found at the root ?RCS: of the source tree for dist 4.0. ?RCS: ?RCS: Original Author: Andy Dougherty <doughera@lafcol.lafayette.edu> ?RCS: ?RCS: \$Log: d\_strxfrm\_l.U,v \$ ?RCS: Revision 3.0.1.1 1994/08/29 16:12:04 ram ?RCS: patch32: created by ADO ?RCS: ?MAKE:d\_strxfrm\_l: Inlibc ?MAKE: -pick add \$@ %< ?S:d\_strxfrm\_l: ?S: This variable conditionally defines HAS\_STRXFRM\_L if strxfrm\_l() is ?S: available to transform strings. ?S:. ?C:HAS\_STRXFRM\_L: ?C: This symbol, if defined, indicates that the strxfrm\_l() routine is ?C: available to transform strings.  $?C:$ . ?H:#\$d\_strxfrm\_l HAS\_STRXFRM\_L /\*\*/ ?H:. ?LINT:set d\_strxfrm\_l : see if strxfrm\_l exists set strxfrm\_l d\_strxfrm\_l eval \$inlibc Found in path(s): \* /opt/cola/permits/1866403897\_1702416214.623051/0/perl-5-36-0-orig-regen-configure-1-tar-xz/metaconfig-5.36.0/U/perl/d\_strxfrm\_l.U No license file was found, but licenses were detected in source scan.

?RCS: \$Id: d\_internet.U 1 2006-08-24 12:32:52Z rmanfredi \$ ?RCS: ?RCS: Copyright (c) 1991-1997, 2004-2006, Raphael Manfredi ?RCS: ?RCS: You may redistribute only under the terms of the Artistic Licence, ?RCS: as specified in the README file that comes with the distribution. ?RCS: You may reuse parts of this distribution only within the terms of
?RCS: that same Artistic Licence; a copy of which may be found at the root ?RCS: of the source tree for dist 4.0. ?RCS: ?RCS: \$Log: d\_internet.U,v \$ ?RCS: Revision 3.0.1.1 1993/09/13 16:02:04 ram ?RCS: patch10: most mailers support Internet addresses nowadays (WAD) ?RCS: ?RCS: Revision 3.0 1993/08/18 12:06:24 ram ?RCS: Baseline for dist 3.0 netwide release. ?RCS: ?MAKE:d\_internet: Myread Oldconfig Setvar ?MAKE: -pick add \$@ %< ?S:d\_internet: ?S: This variable conditionally defines the INTERNET symbol, which ?S: indicates to the C program that there is a mailer available which ?S: supports internet-style addresses (user@site.domain). ?S:. ?C:INTERNET: ?C: This symbol, if defined, indicates that there is a mailer available ?C: which supports internet-style addresses (user@site.domain).  $?C:$ . ?H:#\$d\_internet INTERNET /\*\*/ ?H:. ?LINT:set d\_internet : check for internet mailer dflt=y case "\$d\_internet" in "\$undef") dflt=n;; esac cat <<EOM

Most mailers can deliver mail to addresses of the INTERNET persuasion, such as user@host.edu. Some older mailers, however, require the complete path to the destination to be specified in the address.

## EOM

rp="Does your mailer understand INTERNET addresses?" . ./myread case "\$ans" in y\*) val="\$define";; \*) val="\$undef";; esac set d\_internet eval \$setvar

## Found in path(s):

\* /opt/cola/permits/1866403897\_1702416214.623051/0/perl-5-36-0-orig-regen-configure-1-tar-xz/metaconfig-

5.36.0/dist/U/d\_internet.U No license file was found, but licenses were detected in source scan.

?RCS: \$Id\$ ?RCS: ?RCS: Copyright (c) 2008 H.Merijn Brand ?RCS: ?RCS: You may distribute under the terms of either the GNU General Public ?RCS: License or the Artistic License, as specified in the README file. ?RCS: ?MAKE:d\_timegm: Inlibc ?MAKE: -pick add \$@ %< ?S:d\_timegm: ?S: This variable conditionally defines the HAS\_TIMEGM symbol, which ?S: indicates to the C program that the timegm () routine is available. ?S:. ?C:HAS\_TIMEGM: ?C: This symbol, if defined, indicates that the timegm routine is ?C: available to do the opposite of gmtime () ?C:. ?H:#\$d\_timegm HAS\_TIMEGM /\*\*/ ?H:. ?LINT:set d\_timegm : see if timegm exists set timegm d\_timegm eval \$inlibc

Found in path(s):

\* /opt/cola/permits/1866403897\_1702416214.623051/0/perl-5-36-0-orig-regen-configure-1-tar-xz/metaconfig-5.36.0/U/perl/d\_timegm.U

No license file was found, but licenses were detected in source scan.

?RCS: \$Id: d\_memset.U 1 2006-08-24 12:32:52Z rmanfredi \$ ?RCS: ?RCS: Copyright (c) 1991-1997, 2004-2006, Raphael Manfredi ?RCS: ?RCS: You may redistribute only under the terms of the Artistic Licence, ?RCS: as specified in the README file that comes with the distribution. ?RCS: You may reuse parts of this distribution only within the terms of ?RCS: that same Artistic Licence; a copy of which may be found at the root ?RCS: of the source tree for dist 4.0. ?RCS: ?RCS: \$Log: d\_memset.U,v \$ ?RCS: Revision 3.0.1.1 1993/09/13 16:03:11 ram ?RCS: patch10: removed text recommending bzero over memset (WAD) ?RCS: ?RCS: Revision 3.0 1993/08/18 12:06:36 ram ?RCS: Baseline for dist 3.0 netwide release.

?RCS: ?MAKE:d\_memset: Inlibc ?MAKE: -pick add  $\$  \omega \ll ?S:d\_memset: ?S: This variable conditionally defines the HAS\_MEMSET symbol, which ?S: indicates to the C program that the memset() routine is available ?S: to set blocks of memory. ?S:. ?C:HAS\_MEMSET (MEMSET): ?C: This symbol, if defined, indicates that the memset routine is available ?C: to set blocks of memory.  $?C:$ . ?H:#\$d\_memset HAS\_MEMSET /\*\*/ ?H:. ?LINT:set d\_memset : see if memset exists set memset d\_memset eval \$inlibc Found in path(s): \* /opt/cola/permits/1866403897\_1702416214.623051/0/perl-5-36-0-orig-regen-configure-1-tar-xz/metaconfig-5.36.0/dist/U/d\_memset.U No license file was found, but licenses were detected in source scan. ?RCS: \$Id\$ ?RCS: ?RCS: Copyright (c) 1991-1997, 2004-2006, Raphael Manfredi ?RCS: ?RCS: You may redistribute only under the terms of the Artistic License, ?RCS: as specified in the README file that comes with the distribution. ?RCS: You may reuse parts of this distribution only within the terms of ?RCS: that same Artistic License; a copy of which may be found at the root ?RCS: of the source tree for dist 4.0. ?RCS: ?RCS: \$Log: i\_varhdr.U,v \$ ?RCS: Revision 3.0.1.3 1997/02/28 15:54:42 ram ?RCS: patch61: varargs script now starts with leading "startsh" ?RCS: ?RCS: Revision 3.0.1.2 1994/10/29 16:21:02 ram ?RCS: patch36: added ?F: line for metalint file checking ?RCS: ?RCS: Revision 3.0.1.1 1994/05/13 15:26:05 ram ?RCS: patch27: this unit now supersedes old i\_stdarg.U and i\_varargs.U ?RCS: patch27: modified to avoid spurious Whoa warnings (ADO) ?RCS: ?RCS: Revision 3.0 1993/08/18 12:08:49 ram ?RCS: Baseline for

 dist 3.0 netwide release. ?RCS: ?MAKE:i\_stdarg i\_varargs i\_varhdr: cat +cc +ccflags rm test Setvar \ Findhdr Warn startsh \_o ?MAKE: -pick add \$@ %< ?S:i\_stdarg: ?S: This variable conditionally defines the I\_STDARG symbol, which ?S: indicates to the C program that <stdarg.h> exists and should ?S: be included. ?S:. ?S:i\_varargs: ?S: This variable conditionally defines I\_VARARGS, which indicates ?S: to the C program that it should include <varargs.h>. ?S:. ?S:i\_varhdr: ?S: Contains the name of the header to be included to get va\_dcl definition. ?S: Typically one of varargs.h or stdarg.h. ?S:. ?C:I\_STDARG: ?C: This symbol, if defined, indicates that <stdarg.h> exists and should ?C: be included.  $?C:$ . ?C:I\_VARARGS: ?C: This symbol, if defined, indicates to the C program that it should ?C: include <varargs.h>.  $?C:$ . ?H:#\$i\_stdarg I\_STDARG /\*\*/ ?H:#\$i\_varargs I\_VARARGS /\*\*/ ?H:. ?W:%<:va\_dcl ?F:!varargs ?T:valstd ?LINT:set i\_stdarg i\_varargs ?X: ?X: Don't use setvar because the varags test below might override these. ?X: Actually, the messages here are just informative. We don't wish to set ?X: i\_varargs or i\_stdarg to their final value before knowing which of the ?X: two we'll include.  $\gamma$ . : see if stdarg is available echo " " if \$test `./findhdr stdarg.h`; then echo "<stdarg.h> found." >&4 valstd="\$define" else echo "<stdarg.h> NOT found." >&4 valstd="\$undef"

fi

```
: see if varags is available
echo " "
if $test `./findhdr varargs.h`; then
	echo "<varargs.h> found." >&4
else
	echo "<varargs.h> NOT found, but that's ok (I hope)." >&4
fi
```
?X:

```
?X: if you have stdarg.h, you need to support prototypes to actually use it;
?X: but if stdarg.h exists and the compiler doesn't support prototypes (for some
?X: bizarre reason), we'll fall back to varargs.h anyway so it's not so bad.
?X:
: set up the varargs testing programs
$cat > varargs.c <<EOP
#ifdef I_STDARG
#include <stdarg.h>
#endif
#ifdef I_VARARGS
#include <varargs.h>
#endif
#ifdef I_STDARG
int f(char *p, ...)
#else
int
 f(va_alist)
va_dcl
#endif
{
	va_list ap;
#ifndef I_STDARG
	char *p;
#endif
#ifdef I_STDARG
	va_start(ap,p);
#else
va_start(ap);
p = va_{arg}(ap, char^*);#endif
	va_end(ap);
}
EOP
$cat > varargs <<EOP
$startsh
if \csc -c \sccflags -D\\1 varargs.c >\/dev/null 2>\&1; then
```

```
	echo "true"
else
	echo "false"
fi
$rm -f varargs$_o
EOP
chmod +x varargs
: now check which varargs header should be included
echo " "
i_varhdr=''
case "$valstd" in
"$define")
	if `./varargs I_STDARG`; then
 		val='stdarg.h'
	elif `./varargs I_VARARGS`; then
 		val='varargs.h'
	fi
	;;
*)
	if `./varargs I_VARARGS`; then
 		val='varargs.h'
	fi
	;;
esac
case "$val" in
'')
	./warn "I could not find the definition for va_dcl... You have problems..."
	val="$undef"; set i_stdarg; eval $setvar
	val="$undef"; set i_varargs; eval $setvar
	;;
*)
	set i_varhdr
	eval $setvar
	case "$i_varhdr" in
	stdarg.h)
 		val="$define"; set i_stdarg; eval $setvar
 		val="$undef"; set i_varargs; eval $setvar
 		;;
	varargs.h)
 val="$undef"; set i_stdarg;
 eval $setvar
 		val="$define"; set i_varargs; eval $setvar
 		;;
	esac
	echo "We'll include <$i_varhdr> to get va_dcl definition." >&4;;
esac
$rm -f varargs*
```
Found in path(s): \* /opt/cola/permits/1866403897\_1702416214.623051/0/perl-5-36-0-orig-regen-configure-1-tar-xz/metaconfig-5.36.0/dist/U/i\_varhdr.U No license file was found, but licenses were detected in source scan. ?RCS: \$Id: prefshell.U 1 2006-08-24 12:32:52Z rmanfredi \$ ?RCS: ?RCS: Copyright (c) 1991-1997, 2004-2006, Raphael Manfredi ?RCS: ?RCS: You may redistribute only under the terms of the Artistic Licence, ?RCS: as specified in the README file that comes with the distribution. ?RCS: You may reuse parts of this distribution only within the terms of ?RCS: that same Artistic Licence; a copy of which may be found at the root ?RCS: of the source tree for dist 4.0. ?RCS: ?RCS: \$Log: prefshell.U,v \$ ?RCS: Revision 3.0.1.2 1994/10/29 16:28:13 ram ?RCS: patch36: added SHELL temporary since metalint now sees \${SHELL} ?RCS: ?RCS: Revision 3.0.1.1 1993/09/13 16:11:47 ram ?RCS: patch10: non-portable var substitution was used (WAD) ?RCS: ?RCS: Revision 3.0 1993/08/18 12:09:34 ram ?RCS: Baseline for dist 3.0 netwide release. ?RCS: ?MAKE:prefshell: cat package Getfile Oldconfig ksh csh bash ?MAKE: -pick add \$@ %< ?S:prefshell: ?S: This variable contains the eventual value of the PREFSHELL symbol, ?S: which contains the full name of the preferred user shell on this ?S: system. Usual values are /bin/csh, /bin/ksh, /bin/sh. ?S:. ?C:PREFSHELL: ?C: This symbol contains the full name of the preferred user shell on this ?C: system. Usual values are /bin/csh, /bin/ksh, /bin/sh. ?C:. ?H:#define PREFSHELL "\$prefshell" /\*\*/  $2H$ . ?T:SHELL : find out which shell people like to use most case "\$prefshell" in '')

```
	case "$ksh $bash $csh" in
```

```
	*/ksh*) dflt="$ksh" ;;
```

```
	*/bash*) dflt="$bash" ;;
```

```
*\cosh*\iota dflt="$csh" ;;
```

```
*) dflt='/bin/sh' ;;
	esac
	;;
*) dflt="$prefshell";;
esac
?X: Some shells (Ultrix) do not understand ${SHELL:-/bin/sh}, sigh!
$cat <<EOM
```
Give the full path name of the shell most people like to use on your system. This will be used by \$package whenever the user wants to get a shell escape (for instance) and is not necessarily the same as the shell you are currently using (\${SHELL-/bin/sh}).

```
EOM
```

```
fn=f/\simrp='Preferred
 shell to be used?'
. ./getfile
prefshell=$ans
```
Found in path(s):

```
* /opt/cola/permits/1866403897_1702416214.623051/0/perl-5-36-0-orig-regen-configure-1-tar-xz/metaconfig-
5.36.0/dist/U/prefshell.U
```
No license file was found, but licenses were detected in source scan.

?RCS: \$Id\$

?RCS: ?RCS: Copyright (c) 1991-1997, 2004-2006, Raphael Manfredi ?RCS: ?RCS: You may redistribute only under the terms of the Artistic License, ?RCS: as specified in the README file that comes with the distribution. ?RCS: You may reuse parts of this distribution only within the terms of ?RCS: that same Artistic License; a copy of which may be found at the root ?RCS: of the source tree for dist 4.0. ?RCS: ?RCS: \$Log: Head.U,v \$ ?RCS: Revision 3.0.1.9 1997/02/28 15:02:09 ram ?RCS: patch61: make sure we unset CDPATH for shells that support this ?RCS: patch61: improved Korn shell detection and handling ?RCS: ?RCS: Revision 3.0.1.8 1995/07/25 13:40:02 ram ?RCS: patch56: added SVR4-ish /opt directories to path list (ADO) ?RCS: patch56: OS/2 platforms are using another path separator ?RCS: ?RCS: Revision 3.0.1.7 1995/03/21 08:46:15 ram ?RCS: patch52: definition of paths wrongly added spurious ':' chars ?RCS:

?RCS:

 Revision 3.0.1.6 1994/10/29 15:54:19 ram ?RCS: patch36: make sure ENV is unset before calling /bin/ksh ?RCS: ?RCS: Revision 3.0.1.5 1994/08/29 16:03:44 ram ?RCS: patch32: now sets PATH only using existing directories ?RCS: ?RCS: Revision 3.0.1.4 1994/06/20 06:54:28 ram ?RCS: patch30: now computes its invocation name into 'me' ?RCS: patch30: symbol me is made visible to all units read-only ?RCS: ?RCS: Revision 3.0.1.3 1993/12/15 08:15:07 ram ?RCS: patch15: added /sbin:/usr/sbin:/usr/libexec in PATH for BSD/386 ?RCS: ?RCS: Revision 3.0.1.2 1993/11/10 17:32:35 ram ?RCS: patch14: ensure PATH is reset to '.' before testing for alias ?RCS: ?RCS: Revision 3.0.1.1 1993/08/27 14:38:07 ram ?RCS: patch7: not all 'test' programs support the -x option ?RCS: ?RCS: Revision 3.0 1993/08/18 12:04:58 ram ?RCS: Baseline for dist 3.0 netwide release. ?RCS:  $?X:$ ?X: This is the very first unit in the Configure script. It is mostly just ?X: things to keep people from getting into a tizzy right off the bat. ?X: ?MAKE:Head: ?MAKE: -pick wipe  $% \mathcal{A}$  %< ?V:PATH p\_ \_exe me newsh ?T:argv Id p paths OS2\_SHELL DJGPP ?T:inksh needksh avoidksh newsh changesh reason ?F:!\* ?LINT:extern ENV CDPATH SHELL MACHTYPE ?LINT:change ENV CDPATH ?LINT:nocomment #! /bin/sh # # If these # comments don't work, trim them. Don't worry about any other # shell scripts, Configure will trim # comments from them for you. # # (If you are trying to port this package to a machine without sh, # I would suggest you have a look at the prototypical config\_h.SH file # and edit it to reflect your system. Some packages may include samples # of config.h for certain machines, so you might look for one of those.) #  $?X:$ ?X: NOTE THAT A CONFIGURE SCRIPT IS IN THE PUBLIC DOMAIN (whether or not ?X: the software which uses it is in the public domain).

 $?X:$ 

# Yes, you may rip this off to use in other distribution packages. This # script belongs to the public domain and cannot be copyrighted.

# ?X:

?X: WE ASK YOU

 NOT TO REMOVE OR ALTER THE FOLLOWING PARAGRAPH, PLEASE:  $?X:$ 

# Note: this Configure script was generated automatically. Rather than # working with this copy of Configure, you may wish to get metaconfig. # The dist package (which contains metaconfig) is available via SVN:

# svn co https://svn.code.sf.net/p/dist/code/trunk/dist

?X:

?X: NOTA BENE:

?X: If you develop you own version of metaconfig based on this work,

?X: you have to add some comments telling that the script was generated

?X: by your version, not mine: It credits your work.

 $?X:$ 

# \$Id: Head.U 6 2006-08-25 22:21:46Z rmanfredi \$

#

# Generated on <DATE> [metaconfig <VERSION> PL<PATCHLEVEL>]

 $cat >c1$ \$\$ << $EOF$ ARGGGHHHH!!!!!

SCO csh still thinks true is false. Write to SCO today and tell them that next year Configure ought to "rm /bin/csh" unless they fix their blasted shell. :-)

(Actually, Configure ought to just patch csh in place. Hmm. Hmmmmm. All we'd have to do is go in and swap the  $&\&$  and  $\parallel$  tokens, wherever they are.)

[End of diatribe. We now return you to your regularly scheduled programming...] EOF  $cat >c2$ \$\$ <<EOF

OOPS! You naughty creature! You didn't run Configure with sh! I will attempt to remedy the situation by running sh for you... **EOF** 

true || cat c1\$\$ c2\$\$ true || exec sh \$0 \$argv:q

(exit \$?0) || cat c2\$\$  $(exit $?0)$  || exec sh \$0 \$argv:q rm -f c1\$\$ c2\$\$

```
: compute my invocation name
me = $0case "$0" in
*/*)
	me=`echo $0 | sed -e 's!.*/\(.*\)!\1!' 2>/dev/null`
	test "$me" || me=$0
	;;
esac
?X:?X: To be able to run under OS/2, we must detect that early enough to use
?X: the proper path separator, stored in $p_. It is : on UNIX and ; on
?X: DOSish systems such as OS/2.
?X:
: Proper separator for the PATH environment variable
p_{-}:
: On OS/2 this directory should exist if this is not floppy only system ":-]"
if test -d c:/. ; then
	if test -n "$OS2_SHELL"; then
 p =:
 PATH=`cmd /c "echo %PATH%" | tr '\\\\' / `
?X: That's a bug in ksh5.22
 		OS2_SHELL=`cmd /c "echo %OS2_SHELL%" | tr
'\|\|\|' / |\ln |[A-Z]' |[a-z]	elif test -n "$DJGPP"; then
 		case "X${MACHTYPE:-nonesuchmach}" in
 		*cygwin) ;;
 *) p_{-}=\langle ; ; ; \rangle		esac
	fi
fi
?X:?X: There are two schools of thoughts here. Some people correctly argue that
?X: the user has a better chance than we do of setting a reasonable PATH and
?X: others argue that Configure is the best place there is to set up a suitable
?X: PATH. Well, here we try to compromize by keeping the user's PATH and
?X: appending some directories which are known to work on some machine or the
?X: other. The rationale behind this being that a novice user might not have a
?X: proper environment variable set, and some directories like /etc (where
?X: chown is located on some BSD systems) may be missing--RAM.
?X?X: SVR4 adds an /opt directory for optional packages. Some sites use
?X: various permutations on /opt as opposed to /usr or /usr/local.-- ADO
?X?X: We only add directories that are not already in the PATH of the
?X: user and the directories must
```
exist also.

 $?X:$ 

: Proper PATH setting

paths='/bin /usr/bin /usr/local/bin /usr/ucb /usr/local /usr/lbin'

paths="\$paths /opt/bin /opt/local/bin /opt/local /opt/lbin"

paths="\$paths /usr/5bin /etc /usr/gnu/bin /usr/new /usr/new/bin /usr/nbin"

paths="\$paths /opt/gnu/bin /opt/new /opt/new/bin /opt/nbin"

paths="\$paths /sys5.3/bin /sys5.3/usr/bin /bsd4.3/bin /bsd4.3/usr/ucb"

paths="\$paths /bsd4.3/usr/bin /usr/bsd /bsd43/bin /usr/ccs/bin"

paths="\$paths /etc /usr/lib /usr/ucblib /lib /usr/ccs/lib"

paths="\$paths /sbin /usr/sbin /usr/libexec"

paths="\$paths /system/gnu\_library/bin"

for p in \$paths do case "\$p\_\$PATH\$p\_" in  $*$ \$p\_\$p\$p\_\*);;  $*$ ) test -d  $p & \&$  PATH= $PATH$ \$p\_\$p ;; esac done

PATH=.\$p\_\$PATH export PATH

: shall we be using ksh? inksh='' needksh='' avoidksh='' newsh=/bin/ksh changesh='' ?X: Use (alias -x) and not (alias) since zsh and bash recognize the alias ?X: builtin but not the -x option which is typically ksh... ?X: We need to set up PATH before calling the "alias" built-in since some ?X: systems like HP-UX have a binary called /bin/alias. if (PATH= $\therefore$  alias -x) >/dev/null 2>&1; then inksh=true fi ?X: On HP-UX, large Configure scripts may exercise a bug in /bin/sh, use ksh if test -f /hp-ux -a -f /bin/ksh; then needksh='to avoid sh bug in "here document" expansion' fi ?X: On AIX4, /bin/sh is really ksh and it causes problems, use sh if test -d /usr/lpp -a -f /usr/bin/bsh -a -f /usr/bin/uname; then if test  $X$ /usr/bin/uname -v $\angle$  = X4; then avoidksh="to avoid AIX 4's /bin/sh" newsh=/usr/bin/bsh fi

```
fi
```

```
?X: On Digital UNIX, /bin/sh may start up buggy /bin/ksh, use sh
if test -f /osf_boot -a -f /usr/sbin/setld; then
if test X/usr/bin/uname -s` = XOSF1; then
 		avoidksh="to avoid Digital UNIX' ksh"
 		newsh=/bin/sh
?X: if BIN_SH is set to 'xpg4', sh will start up ksh
 		unset BIN_SH
	fi
fi
?X: If we are not in ksh and need it, then feed us back to it
case "$inksh/$needksh" in
/[a-z]^*?X: Clear ENV to avoid any ~/.kshrc that could alias cd or whatever...
?X: Don't
 use "unset ENV", that is not portable enough
 		ENV=''
 		changesh=true
 		reason="$needksh"
	;;
esac
?X: If we are in ksh and must avoid it, then feed us back to a new shell
case "$inksh/$avoidksh" in
true/[a-z]*)
	changesh=true
	reason="$avoidksh"
	;;
esac
?X: Warn them if they use ksh on other systems, which are those where
?X: we don't need ksh nor want to avoid it explicitly, yet are using it.
case "$inksh/$needksh-$avoidksh-" in
true/--)cat <<EOM
(I see you are using the Korn shell. Some ksh's blow up on $me,
mainly on older exotic systems. If yours does, try the Bourne shell instead.)
EOM
	;;
esac
case "$changesh" in
true)
	export newsh
	echo "(Feeding myself to $newsh $reason.)"
?X: Make sure they didn't say sh <Configure by checking whether $0 ends
?X: with Configure or not. If they did say sh <../../Configure, then too
?X: bad for them anyway, since we lost that path indication...
?X: Otherwise, execing $0 ensures we keep the full remote source dir
?X: indication for src.U.
	case
```

```
 "$0" in
	Configure|*/Configure) exec $newsh $0 "$@";;
	*) exec $newsh Configure "$@";;
	esac
	;;
esac
```
?X: Unset CDPATH to avoid surprises when using cd under some shells ?X: Can't unset it because that's not portable to very old shells. ?X: Can't set it to '' because then bash 2.02 won't do "cd UU" --AD 6/98. ?X: Don't want to set it to '.' because then ksh prints out the ?X: name of the directory every time you cd to it. --AD 6/98 ?X: In order to inflict the least harm, change it only if it's set. : if needed, set CDPATH to a harmless value that is not chatty case "\$CDPATH" in  $\dddot{\ }$ ) ;; \*) case "\$SHELL" in \*bash\*) CDPATH='.' ;;  $*$ ) CDPATH=";; esac ;; esac

: Configure runs within the UU subdirectory test -d UU || mkdir UU ?X: Use ./\* to avoid any confirmation prompts from enhanced shells -- WED cd UU && rm -f ./\*

Found in path(s):

\* /opt/cola/permits/1866403897\_1702416214.623051/0/perl-5-36-0-orig-regen-configure-1-tar-xz/metaconfig-5.36.0/dist/U/Head.U

No license file was found, but licenses were detected in source scan.

?RCS: \$Id: bin.U,v 3.1 1999/07/09 18:20:13 doughera Exp doughera \$ ?RCS: ?RCS: Copyright (c) 1991-1993, Raphael Manfredi  $?RCS$ ?RCS: You may redistribute only under the terms of the Artistic License, ?RCS: as specified in the README file that comes with the distribution. ?RCS: You may reuse parts of this distribution only within the terms of ?RCS: that same Artistic License; a copy of which may be found at the root ?RCS: of the source tree for dist 3.0.  $?RCS$ ?RCS: \$Log: bin.U,v \$ ?RCS: Revision 3.1 1999/07/09 18:20:13 doughera ?RCS: Updated for installprefix ?RCS: ?RCS: Revision 3.0.1.4 1995/09/25 09:15:32 ram

?RCS: patch59: unit is now forced to the top of Configure, if possible ?RCS: ?RCS: Revision 3.0.1.3 1995/01/30 14:32:40 ram ?RCS: patch49: can now handle installation prefix changes (from WED) ?RCS: ?RCS: Revision 3.0.1.2 1994/08/29 16:05:28 ram ?RCS: patch32: now uses installation prefix ?RCS: ?RCS: Revision 3.0.1.1 1993/09/13 15:56:51 ram ?RCS: patch10: made prompting more explicit (WAD) ?RCS: ?RCS: Revision 3.0 1993/08/18 12:05:26 ram ?RCS: Baseline for dist 3.0 netwide release. ?RCS: ?MAKE:bin binexp installbin userelocatableinc initialinstalllocation: \ Myread Prefixit Getfile Setvar Setprefixvar Oldconfig \ test prefix prefixexp ?MAKE: -pick add \$@ %< ?Y:TOP ?D:bin='' ?S:bin: ?S: This variable holds the name of the directory in which the user wants ?S: to put publicly executable images for the package in question. It ?S: is most often a local directory such as /usr/local/bin. Programs using ?S: this variable must be prepared to deal with ~name substitution. ?S:. ?D:binexp='' ?S:binexp: ?S: This is the same as the bin variable, but is filename expanded at ?S: configuration time, for use in your makefiles. ?S:. ?D:installbin='' ?S:installbin: ?S: This variable is the same as binexp unless AFS is running in which case ?S: the user is explicitly prompted for it. This variable should always ?S: be used in your makefiles for maximum portability. ?S:. ?D:userelocatableinc='' ?S:userelocatableinc: ?S: This variable is set to true to indicate that perl should relocate ?S: @INC entries at runtime based on the path to the perl binary. ?S: Any @INC paths starting ".../" are relocated relative to the directory ?S: containing the perl binary, and a logical cleanup of the path is then ?S: made around the join point (removing "dir/../" pairs) ?S:. ?S:initialinstalllocation:

?S: When userelocatableinc is true, this variable holds the location ?S: that make install should copy the perl binary to, with all the ?S: run-time relocatable paths calculated from this at install time. ?S: When used, it is initialized to the original value of binexp, and ?S: then binexp is set to '...', as the other binaries are found ?S: relative to the perl binary. ?S:. ?C:BIN: ?C: This symbol holds the path of the bin directory where the package will ?C: be installed. Program must be prepared to deal with ~name substitution. ?C:. ?C:BIN\_EXP: ?C: This symbol is the filename expanded version of the BIN symbol, for ?C: programs that do not want to deal with that at run-time.  $?C$ :. ?C:PERL\_RELOCATABLE\_INC: ?C: This symbol, if defined, indicates that we'd like to relocate entries ?C: in @INC at run time based on the location of the perl binary.  $?C$ :. ?H:#define BIN "\$bin" /\*\*/ ?H:#define BIN\_EXP "\$binexp" /\*\*/ ?H:#define PERL\_RELOCATABLE\_INC "\$userelocatableinc" /\*\*/ ?H:. ?D:bin='/usr/local/bin' ?LINT:change prefix ?LINT:change prefixexp ?LINT:change prefixvar ?LINT:change installprefixexp ?LINT:set userelocatableinc : determine where public executables go echo " " set dflt bin bin eval \$prefixit fn= $d$ ~ rp='Pathname where the public executables will reside?' . ./getfile if \$test "X\$ansexp" != "X\$binexp"; then installbin='' fi prefixvar=bin : XXX Bug? -- ignores Configure -Dinstallprefix setting. : XXX If this is fixed, also fix the "start perl" hunk below, which relies on : this via initialinstalllocation . ./setprefixvar case "\$userelocatableinc" in

```
\deltadefine|true|[yY]*) dflt='y' ;;
*) dflt='n':
esac
cat <<EOM
```
Would you like to build Perl so that the installation is relocatable, so that library paths in @INC are determined relative to the path of the perl binary? This is not advised for system Perl installs, or if you need to run setid scripts or scripts under taint mode.

If this doesn't make any sense to you, just accept the default '\$dflt'. EOM rp='Use relocatable @INC?' . ./myread case "\$ans" in y|Y) val="\$define" ;; \*)  $val="$under"$ ;; esac set userelocatableinc eval \$setvar

```
initialinstalllocation="$binexp"
```
: Default prefix is now "up one level from where the binaries are" case "\$userelocatableinc" in \$define|true|[yY]\*) bin=".../" binexp=".../" prefix=".../.." prefixexp=".../.." installprefixexp=".../.." ;; esac

```
Found in path(s):
```
\* /opt/cola/permits/1866403897\_1702416214.623051/0/perl-5-36-0-orig-regen-configure-1-tar-xz/metaconfig-5.36.0/U/installdirs/bin.U No license file was found, but licenses were detected in source scan.

```
?RCS: $Id: html1dir.U,v $
?RCS:
?RCS: Copyright (c) 1999 Andy Dougherty
?RCS:
?RCS: You may redistribute only under the terms of the Artistic License,
?RCS: as specified in the README file that comes with the distribution.
?RCS: You may reuse parts of this distribution only within the terms of
?RCS: that same Artistic License; a copy of which may be found at the root
?RCS: of the source tree for dist 3.0.
?RCS:
```
?RCS: \$Log: html1dir.U,v \$ ?RCS: ?MAKE:html1dir html1direxp installhtml1dir: cat Loc Myread \ spackage test Getfile Setprefixvar Prefixit Prefixup ?MAKE: -pick add  $\$  @ %< ?Y:TOP ?D:html1dir='' ?S:html1dir: ?S: This variable contains the name of the directory in which html ?S: source pages are to be put. This directory is for pages ?S: that describe whole programs, not libraries or modules. It ?S: is intended to correspond roughly to section 1 of the Unix ?S: manuals. ?S:. ?D:html1direxp='' ?S:html1direxp: ?S: This variable is the same as the html1dir variable, but is filename ?S: expanded at configuration time, for convenient use in makefiles. ?S:. ?D:installhtml1dir='' ?S:installhtml1dir: ?S: This variable is really the same as html1direxp, unless you are ?S: using a different installprefix. For extra portability, you ?S: should only use this variable within your makefiles. ?S:. ?LINT:change prefixvar ?LINT:set html1direxp ?LINT:set installhtml1dir : determine where html pages for programs go set html1dir html1dir none eval \$prefixit \$cat <<EOM If you wish to install html files for programs in \$spackage, indicate the appropriate directory here. To skip installing html files, answer "none". EOM case "\$html1dir" in ''|none|\$undef|' ') dflt=none ;;  $*$ ) dflt= $$html1dir$  ;; esac  $fn=dn+\sim$ rp="Directory for the main \$spackage html pages?" . ./getfile prefixvar=html1dir . ./setprefixvar : Use ' ' for none so value is preserved next time through Configure

 $\text{Stest } X'' \text{Shtml1dir}'' = "X" \&\& \text{html1dir}''$ 

Found in path(s): \* /opt/cola/permits/1866403897\_1702416214.623051/0/perl-5-36-0-orig-regen-configure-1-tar-xz/metaconfig-5.36.0/U/installdirs/html1dir.U No license file was found, but licenses were detected in source scan. ?RCS: \$Id: mansrc.U 1 2006-08-24 12:32:52Z rmanfredi \$ ?RCS: ?RCS: Copyright (c) 1991-1997, 2004-2006, Raphael Manfredi ?RCS: ?RCS: You may redistribute only under the terms of the Artistic Licence, ?RCS: as specified in the README file that comes with the distribution. ?RCS: You may reuse parts of this distribution only within the terms of ?RCS: that same Artistic Licence; a copy of which may be found at the root ?RCS: of the source tree for dist 4.0. ?RCS: ?RCS: \$Log: mansrc.U,v \$ ?RCS: Revision 3.0.1.9 1997/02/28 16:12:03 ram ?RCS: patch61: don't ask for AFS when they choose to not install pages ?RCS: ?RCS: Revision 3.0.1.8 1995/09/25 09:16:58 ram ?RCS: patch59: unit is now forced to the top of Configure, if possible ?RCS: ?RCS: Revision 3.0.1.7 1995/02/15 14:15:31 ram ?RCS: patch51: was mistakenly duplicating /usr/local/man/man1 (ADO) ?RCS: patch51: added /opt/man/man1 to the lookpath (ADO) ?RCS: ?RCS: Revision 3.0.1.6 1995/01/30 14:39:34 ram ?RCS: patch49: can now handle installation prefix changes (from WED) ?RCS: ?RCS: Revision 3.0.1.5 1995/01/11 15:32:25 ram ?RCS: patch45: can now use Loc variables since path stripping is deferred ?RCS: ?RCS: Revision 3.0.1.4 1994/08/29 16:30:38 ram ?RCS: patch32: now uses installation prefix for default setting ?RCS: ?RCS: Revision 3.0.1.3 1994/05/06 15:11:10 ram ?RCS: patch23: added lint hint, assuring that nroff is used ?RCS: ?RCS: Revision 3.0.1.2 1994/01/24 14:14:39 ram ?RCS: patch16: now uses \_nroff in case user asked for portability  $?RCS$ ?RCS: Revision 3.0.1.1 1993/09/13 16:09:31 ram ?RCS: patch10: allows for L1 man page extension (WAD) ?RCS:

?RCS: Revision 3.0 1993/08/18 12:09:14 ram

?RCS: Baseline for dist 3.0 netwide release.

?RCS:

?MAKE:mansrc mansrcexp manext installmansrc: afs cat nroff Loc Oldconfig \

 sysman spackage test Getfile Prefixit prefixexp Prefixup

?MAKE: -pick add  $\$ @ %<

?Y:TOP

?S:mansrc:

?S: This variable

contains the name of the directory in which manual

?S: source pages are to be put. It is the responsibility of the

?S: Makefile.SH to get the value of this into the proper command.

?S: You must be prepared to do the ~name expansion yourself.

?S:.

?S:mansrcexp:

?S: This variable is the same as the mansrc variable, but is filename ?S: expanded at configuration time, for convenient use in makefiles. ?S:.

?S:installmansrc:

?S: This variable is really the same as mansrcexp, unless you are using

?S: AFS in which case it points to the read/write location whereas

?S: mansrcexp only points to the read-only access location. For extra

?S: portability, you should only use this variable within your makefiles. ?S:.

?S:manext:

?S: This variable contains the extension that the manual page should

?S: have: one of 'n', 'l', or '1'. The Makefile must supply the '.'.

?S: See mansrc.

?S:.

?T:lookpath

: determine where manual pages go

set mansrc mansrc none

eval \$prefixit

\$cat <<EOM

\$spackage has manual pages available in source form. EOM case "\$nroff" in nroff) echo "However, you don't have nroff, so they're probably useless to you." case "\$mansrc" in '') mansrc="none";; esac;; esac echo "If you don't want the manual sources installed, answer 'none'." case "\$mansrc" in '')

```
	lookpath="$prefixexp/share/man/man1 $prefixexp/man/man1"
	lookpath="$lookpath $prefixexp/man/u_man/man1 $prefixexp/man/l_man/man1"
	lookpath="$lookpath /usr/local/man/man1 /opt/man/man1 /usr/man/manl"
	lookpath="$lookpath /usr/share/man/man1 /usr/local/share/man/man1"
	lookpath="$lookpath /usr/man/local/man1 /usr/man/l_man/man1"
	lookpath="$lookpath /usr/local/man/u_man/man1 /usr/local/man/l_man/man1"
	lookpath="$lookpath /usr/man/man.L"
	mansrc=`./loc . $prefixexp/man/man1 $lookpath`
	if $test -d "$mansrc"; then
 		dflt="$mansrc"
	else
 		dflt="$sysman"
	fi
	set dflt
	eval $prefixup
	;;
' ') dflt=none;;
*) dflt="$mansrc"
	;;
esac
echo " "
fn=dn~
rp='Where do the manual pages (source) go?'
. ./getfile
if test
 "X$mansrcexp" != "X$ansexp"; then
	installmansrc=''
fi
mansrc="$ans"
mansrcexp="$ansexp"
case "$mansrc" in
'') mansrc=' '
installmansrc=";;
esac
if $afs && $test "$mansrc"; then
	$cat <<EOM
```
Since you are running AFS, I need to distinguish the directory in which manual pages reside from the directory in which they are installed (and from which they are presumably copied to the former directory by occult means).

## EOM

 case "\$installmansrc" in '') dflt=`echo \$mansrcexp | sed 's#^/afs/#/afs/.#'`;; \*) dflt="\$installmansrc";; esac fn=de~ rp='Where will man pages be installed?'

```
	. ./getfile
	installmansrc="$ans"
else
	installmansrc="$mansrcexp"
fi
```

```
case "$mansrc" in
' ') manext=0'::
*l) manext=l;;
*n) manext=n;;
*o) manext=l;;
*p) manext=n;;
*C) manext=C;;
*L) manext=L;;
*L1) manext=L1;;
*) manext=1;;
esac
```
Found in path(s):

\* /opt/cola/permits/1866403897\_1702416214.623051/0/perl-5-36-0-orig-regen-configure-1-tar-xz/metaconfig-5.36.0/dist/U/mansrc.U

No license file was found, but licenses were detected in source scan.

?RCS: \$Id: spitshell.U 1 2006-08-24 12:32:52Z rmanfredi \$ ?RCS: ?RCS: Copyright (c) 1991-1997, 2004-2006, Raphael Manfredi ?RCS: ?RCS: You may redistribute only under the terms of the Artistic Licence, ?RCS: as specified in the README file that comes with the distribution. ?RCS: You may reuse parts of this distribution only within the terms of ?RCS: that same Artistic Licence; a copy of which may be found at the root ?RCS: of the source tree for dist 4.0. ?RCS: ?RCS: \$Log: spitshell.U,v \$ ?RCS: Revision 3.0.1.4 1997/02/28 16:22:12 ram ?RCS: patch61: removed useless chatter as this is now done very early ?RCS: ?RCS: Revision 3.0.1.3 1995/01/11 15:37:01 ram ?RCS: patch45: use 'test -f' instead of 'test -r' for exec-only cat progs (WED) ?RCS: patch45: protected "sh -c" within backquotes for Linux and SGI ?RCS: ?RCS: Revision 3.0.1.2 1994/08/29 16:33:00 ram ?RCS: patch32: don't create spitshell under the UU directory ?RCS: patch32: allow for cat in /bin or /usr/bin  $?RCS$ ?RCS: Revision 3.0.1.1 1993/09/13 16:12:58 ram ?RCS: patch10: made #!-failure message more friendly (WAD)

?RCS: ?RCS: Revision 3.0 1993/08/18 12:09:49 ram ?RCS: Baseline for dist 3.0 netwide release. ?RCS: ?MAKE:spitshell shsharp sharpbang: eunicefix sh Head ?MAKE: -pick add  $\$  @ %< ?S:spitshell: ?S: This variable contains the command necessary to spit out a runnable ?S: shell on this system. It is either cat or a grep -v for # comments. ?S:. ?S:shsharp: ?S: This variable tells further Configure units whether your sh can ?S: handle # comments. ?S:. ?S:sharpbang: ?S: This variable contains the string #! if this system supports that ?S: construct. ?S:. ?F:!sharp ?T:xcat p ?X: "paths" comes from Head ?LINT:extern paths \_exe : see if sh knows # comments ?X: This is loaded up early, so avoid being chatty. ?X: echo " " ?X: echo "Checking your \$sh to see if it knows about # comments..." >&2 if `\$sh -c '#' >/dev/null  $2 > & 1$ '; then ?X: echo "Your \$sh handles # comments correctly." shsharp=true spitshell=cat ?X: echo " " ?X: echo "Okay, let's see if #! works on this system..." xcat=/bin/cat test -f \$xcat\$\_exe || xcat=/usr/bin/cat if test ! -f \$xcat\$\_exe; then for p in `echo \$PATH | sed -e "s/\$p\_/ /g"` \$paths; do if test -f \$p/cat\$\_exe; then xcat=\$p/cat break fi done if test ! -f \$xcat\$\_exe; then echo "Can't find cat anywhere!" exit 1 fi fi echo "#!\$xcat" >sharp

 \$eunicefix sharp chmod +x sharp ./sharp > today 2>/dev/null if test -s today; then ?X: echo "It does." sharpbang='#!' else echo "#! \$xcat" > sharp \$eunicefix sharp chmod +x sharp ./sharp > today 2>/dev/null if test -s today; then ?X: echo "It does." sharpbang='#! ' else ?X: echo "Okay, let's see if #! works on this system..." ?X: echo "It's just a comment." sharpbang=': use ' fi fi else echo " " echo "Your \$sh doesn't grok # comments--I will strip them later on." shsharp=false ?X: The spitshell script will be perused, so leave it out the UU directory cd .. echo "exec grep -v '^[ ]\*#'" >spitshell chmod +x spitshell \$eunicefix spitshell spitshell=`pwd`/spitshell cd UU echo "I presume that if # doesn't work, #! won't work either!" sharpbang=': use ' fi rm -f sharp today Found in path(s): \* /opt/cola/permits/1866403897\_1702416214.623051/0/perl-5-36-0-orig-regen-configure-1-tar-xz/metaconfig-5.36.0/dist/U/spitshell.U No license file was found, but licenses were detected in source scan. ?RCS: \$Id: d\_dlsymun.U,v \$ ?RCS: ?RCS: Copyright (c) 1996-1998, Andy Dougherty ?RCS: ?RCS: You may distribute under the terms of either the GNU General Public ?RCS: License or the Artistic License, as specified in the README file.

?RCS: ?RCS: \$Log: d\_dlsymun.U,v \$ ?RCS: ?RCS: ?MAKE:d\_dlsymun: cat cc ccflags ldflags ld rm Setvar dlsrc i\_dlfcn i\_stdlib \ cccdlflags ccdlflags lddlflags libs dlext \_o run to ?MAKE: -pick add  $\$  @ %< ?X: This is specific to perl5. ?S:d\_dlsymun: ?S: This variable conditionally defines DLSYM\_NEEDS\_UNDERSCORE, which ?S: indicates that we need to prepend an underscore to the symbol ?S: name before calling dlsym(). ?S:. ?C:DLSYM\_NEEDS\_UNDERSCORE: ?C: This symbol, if defined, indicates that we need to prepend an ?C: underscore to the symbol name before calling dlsym(). This only ?C: makes sense if you \*have\* dlsym, which we will presume is the ?C: case if you're using dl\_dlopen.xs. ?C:. ?H:#\$d\_dlsymun DLSYM\_NEEDS\_UNDERSCORE /\*\*/ ?H:. ?LINT:set d\_dlsymun ?T: xxx ?F:!fred : Check if dlsym need a leading underscore echo " " val="\$undef" case "\$dlsrc" in dl\_dlopen.xs) echo "Checking whether your dlsym() needs a leading underscore ..." >&4 \$cat >dyna.c <<'EOM' fred () { } EOM \$cat >fred.c<<EOM #include <stdio.h> #\$i\_stdlib I\_STDLIB #ifdef I\_STDLIB #include <stdlib.h> #endif #\$i\_dlfcn I\_DLFCN #ifdef I\_DLFCN #include <dlfcn.h> /\* the dynamic linker include file for SunOS/Solaris \*/ #else #include <sys/types.h>

```
#include <nlist.h>
#include <link.h>
#endif
extern int fred() ;
int main()
{
  void * handle ;
  void * symbol ;
#ifndef RTLD_LAZY
 int mode = 1;
#else
  int mode = RTLD_LAZY ;
#endif
  handle = dlopen("./dyna.$dlext", mode) ;
 if (handle == NULL) {
printf ("1\n'\n') ;
	fflush (stdout) ;
exit(0); }
  symbol = dlsym(handle, "fred") ;
 if (symbol == NULL) {
	/* try putting a leading underscore */
	symbol = dlsym(handle, "_fred") ;
if (symbol == NULL) {
   printf ("2\n') ;
   	 fflush (stdout) ;
   exit(0);	}
printf ("3\n'\n');
   }
  else
printf ("4\nu");
  fflush (stdout) ;
 exit(0);}
EOM
	: Call the object file tmp-dyna.o in case dlext=o.
	if $cc $ccflags $cccdlflags -c dyna.c > /dev/null 2>&1 &&
 mv dyna${_o} tmp-dyna${_o} > /dev/null 2>&1 &&
 		$ld -o dyna.$dlext $ldflags $lddlflags tmp-dyna${_o} > /dev/null 2>&1 &&
 		$cc -o fred $ccflags $ldflags $cccdlflags $ccdlflags fred.c $libs > /dev/null 2>&1 && $to dyna.$dlext; then
 xxx=`$run ./fred`
 		case $xxx in
 1) echo "Test program failed using dlopen." >\&4			echo "Perhaps you should not use dynamic loading." >&4;;
```

```
2) echo "Test program failed using dlsym." >8.4			echo "Perhaps you should not use dynamic loading." >&4;;
 3) echo "dlsym needs a leading underscore" >8.4			val="$define" ;;
 4) echo "dlsym doesn't need a leading underscore." >&4;;
 		esac
	else
 		echo "I can't compile and run the test program." >&4
          echo "I'm guessing that dlsym
 doesn't need a leading underscore." >&4
	fi
	;;
esac
$rm -f fred fred.* dyna.$dlext dyna.* tmp-dyna.*
set d_dlsymun
eval $setvar
Found in path(s):
* /opt/cola/permits/1866403897_1702416214.623051/0/perl-5-36-0-orig-regen-configure-1-tar-xz/metaconfig-
5.36.0/U/perl/d_dlsymun.U
No license file was found, but licenses were detected in source scan.
?RCS: $Id: lib.U,v 3.0.1.3 1995/09/25 09:16:47 ram Exp $
?RCS:
?RCS: Copyright (c) 1991-1993, Raphael Manfredi
?RCS:
?RCS: You may redistribute only under the terms of the Artistic License,
?RCS: as specified in the README file that comes with the distribution.
?RCS: You may reuse parts of this distribution only within the terms of
?RCS: that same Artistic License; a copy of which may be found at the root
?RCS: of the source tree for dist 3.0.
?RCS:
?RCS: $Log: lib.U,v $
?RCS: Revision 3.0.1.3 1995/09/25 09:16:47 ram
?RCS: patch59: unit is now forced to the top of Configure, if possible
?RCS:
?RCS: Revision 3.0.1.2 1995/01/30 14:38:08 ram
?RCS: patch49: can now handle installation prefix changes (from WED)
?RCS:
?RCS: Revision 3.0.1.1 1994/08/29 16:27:40 ram
?RCS: patch32: now uses installation prefix to set the default
?RCS:
?RCS: Revision 3.0 1993/08/18 12:08:56 ram
?RCS: Baseline for dist 3.0 netwide release.
?RCS:
?LINT:
```
 empty ?X:?MAKE:lib libexp: Getfile Loc Oldconfig Prefixit Prefixup prefixexp ?X:?MAKE: -pick add \$@ %< ?X:?Y:TOP ?X:?S:lib: ?X:?S: This variable holds the name of the directory in which the user wants  $?X:?S:$  to put public library files for the package in question. It is most ?X:?S: often a local directory such as /usr/local/lib. Programs using this ?X:?S: variable must be prepared to deal with filename expansion. ?X:?S:. ?X:?S:libexp: ?X:?S: This variable is the same as the lib variable, but is filename expanded ?X:?S: at configuration time, for convenient use in your makefiles. ?X:?S:. ?X:: determine where public libraries go ?X:set lib lib ?X:eval \$prefixit ?X:case "\$lib" in  $?X$ :") ?X: dflt=`./loc . "." \$prefixexp/lib /usr/local/lib /usr/lib /lib` ?X: set dflt ?X: eval \$prefixup  $?X:$ ;;  $?X$ :\*) dflt="\$lib":: ?X:esac ?X:echo " "  $?X:fn=d~$ ?X:rp='Where do you want to put the public libraries?' ?X:. ./getfile ?X:lib="\$ans" ?X:libexp="\$ansexp"

Found in path(s):

\* /opt/cola/permits/1866403897\_1702416214.623051/0/perl-5-36-0-orig-regen-configure-1-tar-xz/metaconfig-5.36.0/U/nullified/lib.U No license file was found, but licenses were detected in source scan.

?RCS: \$Id\$ ?RCS: ?RCS: Copyright (c) 1991-1997, 2004-2006, Raphael Manfredi ?RCS: ?RCS: You may redistribute only under the terms of the Artistic License, ?RCS: as specified in the README file that comes with the distribution. ?RCS: You may reuse parts of this distribution only within the terms of ?RCS: that same Artistic License; a copy of which may be found at the root ?RCS: of the source tree for dist 4.0. ?RCS: ?RCS: \$Log: libs.U,v \$

?RCS: Revision 3.0.1.6 1997/02/28 16:09:11 ram ?RCS: patch61: replaced .a with \$\_a all over the place ?RCS: ?RCS: Revision 3.0.1.5 1995/07/25 14:12:05 ram ?RCS: patch56: now knows about OS/2 platforms ?RCS: ?RCS: Revision 3.0.1.4 1994/10/29 16:24:22 ram ?RCS: patch36: removed old broken thislib/thatlib processing (ADO) ?RCS: ?RCS: Revision 3.0.1.3 1994/06/20 07:05:44 ram ?RCS: patch30: code cleanup with if/elif by ADO and RAM ?RCS: patch30: undone patch23 for libswanted default setting ?RCS: ?RCS: Revision 3.0.1.2 1994/05/06 15:08:45 ram ?RCS: patch23: now includes ordered default libswanted variable (ADO) ?RCS: patch23: major cleanup for library lookups (ADO) ?RCS: ?RCS: Revision 3.0.1.1 1993/08/25 14:02:31 ram ?RCS: patch6: added default for libs ?RCS: ?RCS: Revision 3.0 1993/08/18 12:09:03 ram ?RCS: Baseline for dist 3.0 netwide release. ?RCS: ?MAKE:libs libsfound libsfiles libsdirs libspath libscheck: \ test cat Myread Oldconfig Loc libpth package xlibpth so \_a \ +usesocks sed +cc +ccflags +ldflags rm ?MAKE: -pick add \$@ %< ?S:libs: ?S: This variable holds the additional libraries we want to use. ?S: It is up to the Makefile to deal with it. The list can be empty. ?S:. ?S:libsfound: ?S: This variable holds the full pathnames of the libraries ?S: we found and accepted. ?S:. ?S:libsfiles: ?S: This variable holds the filenames aka basenames of the libraries ?S: we found and accepted.  $2S$ . ?S:libsdirs: ?S: This variable holds the directory names aka dirnames of the libraries ?S: we found and accepted, duplicates are removed.  $2S$ : ?S:libspath: ?S: This variable holds the directory names probed for libraries.  $?S:$ 

?S:libscheck:

?S: This variable is intended to be set by hint files, if needed. ?S: It should contain shell code that will be eval'ed with \$xxx holding ?S: some library file. It may change \$xxx if needed. ?S: For instance, on an Irix platform, you may make sure the right ?S: library file is used depending on the cc command line, so that the ?S: correct library is used depending on the selected ABI (for 32 and ?S: 64-bit compilations). ?S: ?S: Here is an example of code that could be found in a hint file on Irix ?S: when the selected compiler was for 32-bit -- that code is put in the ?S: cc.cbu call-back unit to be invoked AFTER the C compiler and its ?S: flags have been chosen:  $2S$ . ?S: libscheck='case "\$xxx" in ?S:  $*$ .a) /bin/ar p  $x \times \binom{1}{0}$ in/ar t  $x \times \lfloor \text{sed } q \rfloor >$ \$\$.o; ?S: case "`/usr/bin/file \$\$.o`" in  $?S: *N32*)$  rm -f \$\$.o ;; ?S:  $*$ ) rm -f \$\$.o; xxx=/no/n32\$xxx ;;  $?S:$  esac :: ?S: \*) case "`/usr/bin/file \$xxx`" in ?S:  $*$ N32 $*$ );; ?S:  $*$ ) xxx=/no/n32\$xxx ;; ?S:  $\text{esac}$  ;; ?S: esac' ?S:. ?D:libs='' ?LINT:extern libswanted ?LINT:change libswanted ?INIT:: default library list ?INIT:libswanted='' ?X: This order is chosen so that libraries -lndir, -ldir, -lucb, -lbsd, ?X: -lBSD, -lPW, and -lx only get used if there are unresolved ?X: routines at link time. Usually, these are backwards compatability ?X: libraries, and may not be as reliable as the standard c library.  $\gamma$ . ?X: The -lsocket -linet -lnsl order has been reported to be necessary ?X: for at least one SVR4 implementation. ?X: -lc must proceed -lucb or -lbsd for most Solaris applications.  $?X: -lc$  s proceeds  $-lc$  so we pick up the shared library version, if ?X: it is available.  $\gamma$ . ?X: The ordering of c, posix, and cposix is a guess and almost ?X: certainly wrong on about half of all systems.  $?X$ : ?X: Set proper libswanted in your private

 Myinit.U if needed.  $?X:$ ?X:: default ordered library list ?X:libswanted='net socket inet bind nsl nm sdbm gdbm ndbm dbm malloc dl' ?X:libswanted="\$libswanted dld sun m c\_s c posix cposix ndir dir ucb" ?X:libswanted="\$libswanted bsd BSD PW x" ?X: ?INIT:: should be set by hint files if needed ?INIT:libscheck='' ?T:xxx yyy thislib thisdir libstyle linkmsg ?F:lt.c lt : Looking for optional libraries echo " " echo "Checking for optional libraries..." >&4 case "\$libs" in ' '|'') dflt='';;  $*$ ) dflt="\$libs";; esac case "\$libswanted" in '') libswanted='c\_s';; esac ?X: libsocks has nasty naming scheme. ?X: This does not work if somebody wants SOCKS 4. case "\$usesocks" in "\$define") libswanted="\$libswanted socks5 socks5\_sh" ;; esac ?X: Used later for link checks echo "extern char printf(); int main() { printf(); return 0; }" > lt.c libsfound='' libsfiles='' libsdirs='' libspath='' for thisdir in \$libpth \$xlibpth; do test -d \$thisdir && libspath="\$libspath \$thisdir" done for thislib in \$libswanted; do for thisdir in \$libspath; do xxx='' if \$test ! -f "\$xxx" ; then xxx=`ls \$thisdir/lib\$thislib.\$so.[0-9]\* 2>/dev/null | \$sed -n '1p'` \$test -f "\$xxx" && eval \$libscheck \$test -f "\$xxx" && libstyle=shared fi if test ! -f "\$xxx"; then xxx=\$thisdir/lib\$thislib.\$so \$test -f "\$xxx" && eval \$libscheck \$test -f "\$xxx" && libstyle=shared

 fi if test ! -f "\$xxx"; then xxx=\$thisdir/lib\$thislib\$\_a \$test -f "\$xxx" && eval \$libscheck \$test -f "\$xxx" && libstyle=static fi if test ! -f "\$xxx"; then xxx=\$thisdir/\$thislib\$\_a \$test -f "\$xxx" && eval \$libscheck \$test -f "\$xxx" && libstyle=static fi if test ! -f "\$xxx"; then xxx=\$thisdir/lib\${thislib}\_s\$\_a \$test -f "\$xxx" && eval \$libscheck \$test -f "\$xxx" && libstyle=static \$test -f "\$xxx" && thislib=\${thislib}\_s fi if test ! -f "\$xxx"; then xxx=\$thisdir/Slib\$thislib\$\_a \$test -f "\$xxx" && eval \$libscheck *<u>Stest</u>*  -f "\$xxx" && libstyle=static fi if \$test -f "\$xxx"; then  $?X:$ ?X: It is not sufficient to find a .so on the disk. We must make sure ?X: that we can indeed supply the -lfoo line on the cc line to link against ?X: that library. On Linux for instance, a versionned .so will not be ?X: implicitly linked against, whereas it will work fine on Solaris 2.6. ?X: --RAM, 10/10/2003 ?X: if \$cc -o lt \$ccflags \$ldflags lt.c -l\$thislib >/dev/null 2>&1; then linkmsg="" else linkmsg=" but I can't link against it" fi case "\$libstyle" in shared) echo "Found -l\$thislib (shared)\$linkmsg." ;; static) echo "Found -l\$thislib\$linkmsg." ;; \*) echo "Found -l\$thislib (\$libstyle)\$linkmsg." ;; esac case " \$dflt " in \*"-l\$thislib "\*) ;; \*) case "\$linkmsg" in '') dflt="\$dflt -l\$thislib"

```
					libsfound="$libsfound $xxx"
   					yyy=`basename $xxx`
   					libsfiles="$libsfiles $yyy"
   					yyy=`echo $xxx|$sed -e "s%/$yyy\\$%%"`
   					case " $libsdirs
  " in
   					*" $yyy "*) ;;
   					*) libsdirs="$libsdirs $yyy" ;;
   					esac
     				 ;;
  				esac
  				;;
  			esac
  			break
   	 fi	
 	done
 	if $test ! -f "$xxx"; then
   	 echo "No -l$thislib."
	fi
done
set X $dflt
shift
dflt="$*"
case "$libs" in
'') dflt="$dflt";;
*) dflt="$libs";;
esac
case "$dflt" in
' '|'') dflt='none';;
esac
$rm -f lt.c lt
$cat <<EOM
In order to compile $package on your machine, a number of libraries
are usually needed. Include any other special libraries here as well.
Say "none" for none. The default list is almost always right.
EOM
echo " "
rp="Which libraries to use?"
. ./myread
case "$ans" in
none) libs=' ';;
*) libs="$ans";;
esac
```
Found in path(s):

\* /opt/cola/permits/1866403897\_1702416214.623051/0/perl-5-36-0-orig-regen-configure-1-tar-xz/metaconfig-5.36.0/dist/U/libs.U

No license file was found, but licenses were detected in source scan.

?RCS: \$Id: i\_sysresrc.U 1 2006-08-24 12:32:52Z rmanfredi \$ ?RCS: ?RCS: Copyright (c) 1991-1997, 2004-2006, Raphael Manfredi ?RCS: ?RCS: You may redistribute only under the terms of the Artistic Licence, ?RCS: as specified in the README file that comes with the distribution. ?RCS: You may reuse parts of this distribution only within the terms of ?RCS: that same Artistic Licence; a copy of which may be found at the root ?RCS: of the source tree for dist 4.0. ?RCS: ?RCS: \$Log: i\_sysresrc.U,v \$ ?RCS: Revision 3.0 1993/08/18 12:08:34 ram ?RCS: Baseline for dist 3.0 netwide release. ?RCS: ?X: ?X: Look wether <sys/resource.h> needs to be included  $?X:$ ?MAKE:i\_sysresrc: Inhdr ?MAKE: -pick add \$@ %< ?S:i\_sysresrc: ?S: This variable conditionally defines the I\_SYS\_RESOURCE symbol, ?S: and indicates whether a C program should include <sys/resource.h>. ?S:. ?C:I\_SYS\_RESOURCE (I\_SYSRESOURCE): ?C: This symbol, if defined, indicates to the C program that it should ?C: include <sys/resource.h>.  $?C:$ . ?H:#\$i\_sysresrc I\_SYS\_RESOURCE /\*\*/ ?H:. ?LINT:set i\_sysresrc : see if sys/resource.h has to be included set sys/resource.h i\_sysresrc eval \$inhdr Found in path(s): \* /opt/cola/permits/1866403897\_1702416214.623051/0/perl-5-36-0-orig-regen-configure-1-tar-xz/metaconfig-5.36.0/dist/U/i\_sysresrc.U No license file was found, but licenses were detected in source scan. ?RCS: \$Id: voidflags.U,v 3.0.1.2 1997/02/28 16:27:58 ram Exp \$

?RCS: ?RCS: Copyright (c) 1991-1993, Raphael Manfredi ?RCS:

?RCS: You may redistribute only under the terms of the Artistic License, ?RCS: as specified in the README file that comes with the distribution. ?RCS: You may reuse parts of this distribution only within the terms of ?RCS: that same Artistic License; a copy of which may be found at the root ?RCS: of the source tree for dist 3.0. ?RCS: ?RCS: \$Log: voidflags.U,v \$ ?RCS: Revision 3.0.1.2 1997/02/28 16:27:58 ram ?RCS: patch61: don't prompt them if the void support is high enough for us ?RCS: ?RCS: Revision 3.0.1.1 1995/01/11 15:37:44 ram ?RCS: patch45: cosmetic change to avoid spurious blank lines when using -s ?RCS: ?RCS: Revision 3.0 1993/08/18 12:10:01 ram ?RCS: Baseline for dist 3.0 netwide release. ?RCS: ?MAKE:voidflags defvoidused: cat rm\_try compiler\_warning +cc +ccflags package \ Oldconfig Myread i\_stdlib ?MAKE: -pick add  $\$  @ %< ?S:voidflags: ?S: This variable contains the eventual value of the VOIDFLAGS symbol, ?S: which indicates how much support of the void type is given by this ?S: compiler. See VOIDFLAGS for more info. ?S:. ?S:defvoidused: ?S: This variable contains the default value of the VOIDUSED symbol (15). ?S:. ?X: Exceptionally, we have to explicitly alias the symbol name for ?X: config\_h.SH, otherwise the comment would not appear. ?C:VOIDFLAGS ~ %<: ?C: This symbol indicates how much support of the void type is given by this ?C: compiler. What various bits mean:  $?C:$ ?C:  $1 =$  supports declaration of void ?C:  $2 =$  supports arrays of pointers to functions returning void ?C:  $4 =$  supports comparisons between pointers to void functions and ?C: addresses of void functions ?C:  $8 =$  supports declaration of generic void pointers  $2^{\circ}$ ?C: The package designer should define VOIDUSED to indicate the requirements ?C: of the package. This can be done either by #defining VOIDUSED before ?C: including config.h, or by defining defvoidused in Myinit.U. If the ?C: latter approach is taken, only those flags will be tested. If the ?C: level of void support necessary is not present, defines void to int. ?C:.

?H:?%<:#ifndef VOIDUSED

```
?H:?%<:#define VOIDUSED $defvoidused
?H:?%<:#endif
?H:?%<:#define VOIDFLAGS $voidflags
?H:?%<:#if (VOIDFLAGS & VOIDUSED) != VOIDUSED
?H:?%<:#define void int /* is void to be avoided? */
?H:?%<:#define M_VOID /* Xenix strikes again */
?H:?%<:#endif
?H:.
?INIT:: full support for void wanted by default
?INIT:defvoidused=15
?INIT:
?LINT:known void M_VOID VOIDUSED
: check for void type
echo " "
echo "Checking to see how well your C compiler groks the void type..." >&4
case "$voidflags" in
'')
	$cat >try.c <<EOCP
#$i_stdlib I_STDLIB
#ifdef I_STDLIB
#include <stdlib.h>
#endif
#if TRY & 1
void sub() {
#else
sub() {
#endif
extern void moo(); /* function returning void */
void (*\text{goo})(); /* ptr to func returning
 void */
#if TRY & 8
void *hue; /* generic ptr */
#endif
#if TRY & 2void (*foo[10])();
#endif
#if TRY & 4
if(goo == moo) {
 exit(0);	}
#endif
exit(0);}
int main() { sub(); }
EOCP
?X: This unit used to use cc -S in those tests to try to speed up things, but
?X: unfortunately, AIX 3.2 does not support this option.
```
```
	if $cc $ccflags -c -DTRY=$defvoidused try.c >.out 2>&1 ; then
 		voidflags=$defvoidused
	echo "Good. It appears to support void to the level $package wants.">&4
 		if $compiler_warning .out >/dev/null 2>&1; then
 			echo "However, you might get some warnings that look like this:"
 			$cat .out
 		fi
	else
echo "Hmm, your compiler has some difficulty with void. Checking further..." > & 4
 if $cc $ccflags -c -DTRY=1 try.c >/dev/null 2 > & 1; then
 			echo "It supports 1..."
 			if $cc $ccflags -c -DTRY=3 try.c >/dev/null 2>&1; then
  				echo "It also supports 2..."
  				if $cc $ccflags -c -DTRY=7 try.c >/dev/null 2>&1; then
   					voidflags=7
   					echo "And it supports 4 but not 8
 definitely."
  				else
   					echo "It doesn't support 4..."
   					if $cc $ccflags -c -DTRY=11 try.c >/dev/null 2>&1; then
    						voidflags=11
   						echo "But it supports 8."
   					else
    						voidflags=3
   						echo "Neither does it support 8."
   					fi
  				fi
 			else
  				echo "It does not support 2..."
  if $cc $ccflags -c -DTRY=13 try.c >/dev/null 2 > & 1; then
   					voidflags=13
   					echo "But it supports 4 and 8."
  				else
   if $cc $ccflags -c -DTRY=5 try.c >/dev/null 2 > & 1; then
   						voidflags=5
    						echo "And it supports 4 but has not heard about 8."
   					else
   						echo "However it supports 8 but not 4."
   					fi
  				fi
 			fi
 		else
 			echo "There is no support at all for void."
 			voidflags=0
 		fi
	fi
esac
?X: Only prompt user if support does not match the level we want
```

```
case "$voidflags" in
"$defvoidused") ;;
*)	$cat >&4 <<'EOM'
 Support flag bits are:
   1: basic void declarations.
  2: arrays of pointers to functions returning void.
  4: operations between pointers to and addresses
 of void functions.
  8: generic void pointers.
EOM
	dflt="$voidflags";
	rp="Your void support flags add up to what?"
	. ./myread
	voidflags="$ans"
	;;
esac
$rm_try
```
Found in path(s):

\* /opt/cola/permits/1866403897\_1702416214.623051/0/perl-5-36-0-orig-regen-configure-1-tar-xz/metaconfig-

5.36.0/U/modified/voidflags.U

No license file was found, but licenses were detected in source scan.

?RCS: \$Id: d\_setpgrp2.U 1 2006-08-24 12:32:52Z rmanfredi \$ ?RCS: ?RCS: Copyright (c) 1991-1997, 2004-2006, Raphael Manfredi ?RCS: ?RCS: You may redistribute only under the terms of the Artistic Licence, ?RCS: as specified in the README file that comes with the distribution. ?RCS: You may reuse parts of this distribution only within the terms of ?RCS: that same Artistic Licence; a copy of which may be found at the root ?RCS: of the source tree for dist 4.0. ?RCS: ?RCS: \$Log: d\_setpgrp2.U,v \$ ?RCS: Revision 3.0 1993/08/18 12:07:10 ram ?RCS: Baseline for dist 3.0 netwide release.  $?RCS$ ?MAKE:d\_setpgrp2: Inlibc ?MAKE: -pick add \$@ %< ?S:d\_setpgrp2: ?S: This variable conditionally defines the HAS\_SETPGRP2 symbol, which ?S: indicates to the C program that the setperp2() (as in  $DG/UX$ ) routine ?S: is available to set the current process group. ?S:. ?C:HAS\_SETPGRP2 (SETPGRP2): ?C: This symbol, if defined, indicates that the setpgrp2() (as in DG/UX) ?C: routine is available to set the current process group.

?C:. ?H:#\$d\_setpgrp2 HAS\_SETPGRP2 /\*\*/ ?H:. ?LINT:set d\_setpgrp2 : see if setpgrp2 exists set setpgrp2 d\_setpgrp2 eval \$inlibc

Found in path(s): \* /opt/cola/permits/1866403897\_1702416214.623051/0/perl-5-36-0-orig-regen-configure-1-tar-xz/metaconfig-5.36.0/dist/U/d\_setpgrp2.U No license file was found, but licenses were detected in source scan.

?RCS: \$Id: i\_fcntl.U 1 2006-08-24 12:32:52Z rmanfredi \$ ?RCS: ?RCS: Copyright (c) 1991-1997, 2004-2006, Raphael Manfredi ?RCS: ?RCS: You may redistribute only under the terms of the Artistic Licence, ?RCS: as specified in the README file that comes with the distribution. ?RCS: You may reuse parts of this distribution only within the terms of ?RCS: that same Artistic Licence; a copy of which may be found at the root ?RCS: of the source tree for dist 4.0. ?RCS: ?RCS: \$Log: i\_fcntl.U,v \$ ?RCS: Revision 3.0 1993/08/18 12:08:18 ram ?RCS: Baseline for dist 3.0 netwide release. ?RCS: ?MAKE:i\_fcntl: h\_fcntl h\_sysfile +i\_sysfile Inhdr Setvar ?MAKE: -pick add \$@ %< ?S:i\_fcntl: ?S: This variable controls the value of I\_FCNTL (which tells ?S: the C program to include  $\langle$  fcntl.h $\rangle$ ). ?S:. ?C:I\_FCNTL (HDR\_O\_STUFF FCNTL): ?C: This manifest constant tells the C program to include  $\le$  fcntl.h>. ?C:. ?H:#\$i\_fcntl I\_FCNTL /\*\*/ ?H:. ?T:val  $\gamma$ . Make line lists  $+i$  sysfile to ensure tests for  $\langle$ sys/file.h $>$  will be  $?X:$  conducted prior tests for  $\le$  fcntl.h $>$ , hece making sure the h\_sysfile ?X: variable is correctly set when we reach that unit. ?LINT:set i\_fcntl ?LINT:use i\_sysfile ?LINT:change h\_fcntl : see if fcntl.h is there val=''

```
set fcntl.h val
eval $inhdr
: see if we can include fcntl.h
case "$val" in
"$define")
	echo " "
	if $h_fcntl; then
 		val="$define"
 		echo "We'll be including <fcntl.h>." >&4
	else
 		val="$undef"
 		if $h_sysfile; then
	echo "We don't need to include <fcntl.h> if we include <sys/file.h>." >&4
 		else
 			echo "We won't be including <fcntl.h>." >&4
 		fi
	fi
	;;
*)
h fcntl=false
	val="$undef"
	;;
esac
set i_fcntl
eval $setvar
Found in path(s):
* /opt/cola/permits/1866403897_1702416214.623051/0/perl-5-36-0-orig-regen-configure-1-tar-xz/metaconfig-
5.36.0/dist/U/i_fcntl.U
No license file was found, but licenses were detected in source scan.
```
?RCS: \$Id: perlpath.U,v 3.0.1.2 1995/09/25 09:17:04 ram Exp \$ ?RCS: ?RCS: Copyright (c) 1991-1993, Raphael Manfredi ?RCS: ?RCS: This file is included with or a derivative work of a file included ?RCS: with the metaconfig program of Raphael Manfredi's "dist" distribution. ?RCS: In accordance with clause 7 of dist's modified Artistic License:  $?RCS$ ?RCS: You may distribute under the terms of either the GNU General Public ?RCS: License or the Artistic License, as specified in the README file. ?RCS: ?RCS: \$Log: perlpath.U,v \$ ?RCS: ?RCS: Special perl5 unit -- we haven't installed perl yet. ?RCS: ?RCS: Revision 3.0.1.2 1995/09/25 09:17:04 ram

?RCS: patch59: unit is now forced to the top of Configure, if possible ?RCS: ?RCS: Revision 3.0.1.1 1995/01/11 15:33:53 ram ?RCS: patch45: can now use Loc variables since path stripping is deferred  $?RCS$ ?RCS: Revision 3.0 1993/08/18 12:09:32 ram ?RCS: Baseline for dist 3.0 netwide release. ?RCS: ?X: ?X: The purpose of this unit is to locate perl good enough to construct a #! ?X: ?MAKE:perlpath: cat Getfile Loc Myread Oldconfig initialinstalllocation \ startperl version versiononly ?MAKE: -pick add \$@ %< ?Y:TOP ?S:perlpath: ?S: This variable contains the eventual value of the PERLPATH symbol, ?S: which contains the name of the perl interpreter to be used in ?S: shell scripts and in the "eval 'exec'" idiom. This variable is ?S: not necessarily the pathname of the file containing the perl ?S: interpreter; you must append the executable extension (\_exe) if ?S: it is not already present. Note that Perl code that runs during ?S: the Perl build process cannot reference this variable, as Perl ?S: may not have been installed, or even if installed, may be a ?S: different version of Perl. ?S:. ?C:PERLPATH: ?C: This symbol contains the name of the perl interpreter to be ?C: used in shell scripts and in the "eval 'exec'" idiom.  $?C:$ . ?H:#define PERLPATH "\$perlpath" /\*\*/ ?H:. : figure best path for perl in scripts case "\$perlpath" in '') case "\$versiononly" in "\$define") perlpath="\$initialinstalllocation/perl\$version";; \*) perlpath="\$initialinstalllocation/perl";; esac case "\$startperl" in  $*!*)$  ;; \*) \$cat <<EOH

I will use the "eval 'exec'" idiom to start Perl on your system. I can use the full path of your Perl binary for this purpose, but doing so may cause problems if you want to share those scripts and Perl is not always in a standard place (\$initialinstalllocation/perl).

**EOH** 

```
		dflt="$initialinstalllocation/perl"
 		rp="What path shall I use in \"eval 'exec'\"?"
 		. ./myread
 		perlpath="$ans"
 		;;
	esac
	;;
esac
case "$startperl" in
*!*);;
*) echo "I'll use $perlpath in \text{``eval 'exec''''''};;
esac
```

```
Found in path(s):
```

```
* /opt/cola/permits/1866403897_1702416214.623051/0/perl-5-36-0-orig-regen-configure-1-tar-xz/metaconfig-
5.36.0/U/perl/perlpath.U
```
No license file was found, but licenses were detected in source scan.

?RCS: \$Id: d\_socket.U,v 3.0.1.2 1997/02/28 15:46:00 ram Exp \$ ?RCS: ?RCS: Copyright (c) 1991-1993, Raphael Manfredi ?RCS: ?RCS: You may redistribute only under the terms of the Artistic License, ?RCS: as specified in the README file that comes with the distribution. ?RCS: You may reuse parts of this distribution only within the terms of ?RCS: that same Artistic License; a copy of which may be found at the root ?RCS: of the source tree for dist 3.0. ?RCS: ?RCS: \$Log: d\_socket.U,v \$ ?RCS: Revision 3.0.1.2 1997/02/28 15:46:00 ram ?RCS: patch61: replaced .a with \$\_a all over the place ?RCS: ?RCS: Revision 3.0.1.1 1994/01/24 14:08:04 ram ?RCS: patch16: can now safely declare private nm\_extract in dependencies ?RCS: ?RCS: Revision 3.0 1993/08/18 12:07:26 ram ?RCS: Baseline for dist 3.0 netwide release. ?RCS: ?MAKE:d\_socket d\_oldsock d\_sockpair socketlib sockethdr \ d\_msg\_ctrunc d\_msg\_dontroute d\_msg\_oob d\_msg\_peek d\_msg\_proxy \ d\_scm\_rights d\_sockaddr\_sa\_len d\_sockaddr\_in6 d\_sin6\_scope\_id \ d ip\_mreq d\_ip\_mreq\_source d\_ipv6\_mreq d\_ipv6\_mreq\_source  $\setminus$ d\_sockaddr\_storage: \

 contains echo n c ar nm nm\_opt nm\_extract Inlibc Csym \_a \ Compile cat rm\_try Setvar Hasfield sysroot ?MAKE: -pick add \$@ %< ?S:d\_socket: ?S: This variable conditionally defines HAS\_SOCKET, which indicates ?S: that the BSD socket interface is supported. ?S:. ?S:d\_sockpair: ?S: This variable conditionally defines the HAS\_SOCKETPAIR symbol, which ?S: indicates that the BSD socketpair() is supported. ?S:. ?S:d\_oldsock: ?S: This variable conditionally defines the OLDSOCKET symbol, which ?S: indicates that the BSD socket interface is based on 4.1c and not 4.2. ?S:. ?S:d\_msg\_ctrunc: ?S: This variable conditionally defines the HAS\_MSG\_CTRUNC symbol, ?S: which indicates that the MSG\_CTRUNC is available. #ifdef is ?S: not enough because it may be an enum, glibc has been known to do this. ?S:. ?S:d\_msg\_dontroute: ?S: This variable conditionally defines the HAS\_MSG\_DONTROUTE symbol, ?S: which indicates that the MSG\_DONTROUTE is available. #ifdef is ?S: not enough because it may be an enum, glibc has been known to do this. ?S:. ?S:d\_msg\_oob: ?S: This variable conditionally defines the HAS\_MSG\_OOB symbol, ?S: which indicates that the MSG\_OOB is available. #ifdef is ?S: not enough because it may be an enum, glibc has been known to do this. ?S:. ?S:d\_msg\_peek: ?S: This variable conditionally defines the HAS\_MSG\_PEEK symbol, ?S: which indicates that the MSG\_PEEK is available. #ifdef is ?S: not enough because it may be an enum, glibc has been known to do this. ?S:. ?S:d\_msg\_proxy: ?S: This variable conditionally defines the HAS\_MSG\_PROXY symbol, ?S: which indicates that the MSG\_PROXY is available. #ifdef is ?S: not enough because it may be an enum, glibc has been known to do this. ?S:. ?S:d\_scm\_rights: ?S: This variable conditionally defines the HAS\_SCM\_RIGHTS symbol, ?S: which indicates that the SCM\_RIGHTS is available. #ifdef is ?S: not enough because it may be an enum, glibc has been known to do this. ?S:. ?S:d\_sockaddr\_sa\_len:

?S: This variable conditionally defines the HAS\_SOCKADDR\_SA\_LEN symbol, ?S: which indicates that a struct sockaddr structure has the sa\_len ?S: member. ?S:. ?S:d\_sockaddr\_in6: ?S: This variable conditionally defines the HAS\_SOCKADDR\_IN6 symbol, which ?S: indicates the availability of a struct sockaddr in6. ?S:. ?S:d\_sockaddr\_storage: ?S: This variable conditionally defines the HAS\_SOCKADDR\_STORAGE symbol, ?S: which indicates the availability of a struct sockaddr\_storage. ?S:. ?S:d\_sin6\_scope\_id: ?S: This variable conditionally defines the HAS\_SIN6\_SCOPE\_ID symbol, which ?S: indicates that a struct sockaddr\_in6 structure has the sin6\_scope\_id ?S: member. ?S:. ?S:d\_ip\_mreq: ?S: This variable conditionally defines the HAS\_IP\_MREQ symbol, which ?S: indicates the availability of a struct ip\_mreq. ?S:. ?S:d\_ip\_mreq\_source: ?S: This variable conditionally defines the HAS\_IP\_MREQ\_SOURCE symbol, ?S: which indicates the availability of a struct ip\_mreq\_source. ?S:. ?S:d\_ipv6\_mreq: ?S: This variable conditionally defines the HAS\_IPV6\_MREQ symbol, which ?S: indicates the availability of a struct ipv6\_mreq. ?S:. ?S:d\_ipv6\_mreq\_source: ?S: This variable conditionally defines the HAS\_IPV6\_MREQ\_SOURCE symbol, ?S: which indicates the availability of a struct ipv6\_mreq\_source. ?S:. ?S:socketlib: ?S: This variable has the names of any libraries needed for socket support.  $2S$ . ?S:sockethdr: ?S: This variable has any cpp '-I' flags needed for socket support.  $2S$ : ?C:HAS\_SOCKET (SOCKET): ?C: This symbol, if defined, indicates that the BSD socket interface is ?C: supported.  $?C:$ . ?C:HAS\_SOCKETPAIR (SOCKETPAIR): ?C: This symbol, if defined, indicates that the BSD socketpair() call is ?C: supported.  $2C$ :

## ?C:USE\_OLDSOCKET (OLDSOCKET):

?C: This symbol, if defined, indicates that the 4.1c BSD socket interface

?C: is supported instead of the 4.2/4.3 BSD socket interface. For instance,

?C: there

is no setsockopt() call.

?C:.

?C:HAS\_MSG\_CTRUNC:

?C: This symbol, if defined, indicates that the MSG\_CTRUNC is supported.

?C: Checking just with #ifdef might not be enough because this symbol

?C: has been known to be an enum.

?C:.

?C:HAS\_MSG\_DONTROUTE:

?C: This symbol, if defined, indicates that the MSG\_DONTROUTE is supported.

?C: Checking just with #ifdef might not be enough because this symbol

?C: has been known to be an enum.

 $?C$ :.

?C:HAS\_MSG\_OOB:

?C: This symbol, if defined, indicates that the MSG\_OOB is supported.

?C: Checking just with #ifdef might not be enough because this symbol

?C: has been known to be an enum.

 $2^{\circ}$ 

?C:HAS\_MSG\_PEEK:

?C: This symbol, if defined, indicates that the MSG\_PEEK is supported.

?C: Checking just with #ifdef might not be enough because this symbol

?C: has been known to be an enum.

?C:.

?C:HAS\_MSG\_PROXY:

?C: This symbol, if defined, indicates that the MSG\_PROXY is supported.

?C: Checking just with #ifdef might not be enough because this

symbol

?C: has been known to be an enum.

 $?C:$ .

?C:HAS\_SCM\_RIGHTS:

?C: This symbol, if defined, indicates that the SCM\_RIGHTS is supported.

?C: Checking just with #ifdef might not be enough because this symbol

?C: has been known to be an enum.

 $2C$ 

?C:HAS\_SOCKADDR\_SA\_LEN:

?C: This symbol, if defined, indicates that the struct sockaddr

?C: structure has a member called sa\_len, indicating the length of

?C: the structure.

 $2C$ :

?C:HAS\_SOCKADDR\_IN6:

?C: This symbol, if defined, indicates the availability of

?C: struct sockaddr in6:

 $2C$ :

?C:HAS\_SOCKADDR\_STORAGE:

?C: This symbol, if defined, indicates the availability of

?C: struct sockaddr\_storage;  $?C:$ . ?C:HAS\_SIN6\_SCOPE\_ID: ?C: This symbol, if defined, indicates that the struct sockaddr\_in6 ?C: structure has a member called sin6\_scope\_id. ?C:. ?C:HAS\_IP\_MREQ: ?C: This symbol, if defined, indicates the availability of ?C: struct ip\_mreq;  $?C:$ . ?C:HAS\_IP\_MREQ\_SOURCE: ?C: This symbol, if defined, indicates the availability of ?C: struct ip\_mreq\_source; ?C:. ?C:HAS\_IPV6\_MREQ: ?C: This symbol, if defined, indicates the availability of ?C: struct ipv6 mreq;  $?C$ :. ?C:HAS\_IPV6\_MREQ\_SOURCE: ?C: This symbol, if defined, indicates the availability of ?C: struct ipv6\_mreq\_source; ?C:. ?H:#\$d\_socket HAS\_SOCKET /\*\*/ ?H:#\$d\_sockpair HAS\_SOCKETPAIR /\*\*/ ?H:#\$d\_sockaddr\_sa\_len HAS\_SOCKADDR\_SA\_LEN /\*\*/ ?H:#\$d\_oldsock USE\_OLDSOCKET /\*\*/ ?H:#\$d\_msg\_ctrunc HAS\_MSG\_CTRUNC /\*\*/ ?H:#\$d\_msg\_dontroute HAS\_MSG\_DONTROUTE /\*\*/ ?H:#\$d\_msg\_oob HAS\_MSG\_OOB /\*\*/ ?H:#\$d\_msg\_peek HAS\_MSG\_PEEK /\*\*/ ?H:#\$d\_msg\_proxy HAS\_MSG\_PROXY /\*\*/ ?H:#\$d\_scm\_rights HAS\_SCM\_RIGHTS /\*\*/ ?H:#\$d\_sockaddr\_in6 HAS\_SOCKADDR\_IN6 /\*\*/ ?H:#\$d\_sockaddr\_storage HAS\_SOCKADDR\_STORAGE /\*\*/ ?H:#\$d\_sin6\_scope\_id HAS\_SIN6\_SCOPE\_ID /\*\*/ ?H:#\$d\_ip\_mreq HAS\_IP\_MREQ /\*\*/ ?H:#\$d\_ip\_mreq\_source HAS\_IP\_MREQ\_SOURCE /\*\*/ ?H:#\$d\_ipv6\_mreq HAS\_IPV6\_MREQ /\*\*/ ?H:#\$d\_ipv6\_mreq\_source HAS\_IPV6\_MREQ\_SOURCE /\*\*/  $?H:$ . ?T:val net ENUM enum ?LINT:set d\_sockpair d\_sockaddr\_sa\_len ?LINT:set d\_msg\_ctrunc d\_msg\_dontroute d\_msg\_oob d\_msg\_peek d\_msg\_proxy ?LINT:set d\_scm\_rights d\_sockaddr\_in6 d\_sin6\_scope\_id d\_ip\_mreq ?LINT:set d\_ip\_mreq\_source d\_ipv6\_mreq d\_ipv6\_mreq\_source d\_sockaddr\_storage : see whether socket exists

```
socketlib=''
sockethdr=''
echo " "
$echo $n "Hmm... $c" >&4
if set socket val -f d_socket; eval $csym; $val; then
   echo "Looks like you have Berkeley networking support." >&4
   d_socket="$define"
?X: now check for advanced features
   if set setsockopt val -f; eval $csym; $val; then
	d_oldsock="$undef"
   else
	echo "...but it uses the old BSD 4.1c interface, rather than 4.2." >&4
	d_oldsock="$define"
   fi
else
?X: HP-UX, for one, puts all the socket stuff in socklib.o. Note that if we
?X: come here on HP-UX, then we must have used nm to get symbols, or we really
?X: don't have sockets anyway...
   if $contains socklib libc.list >/dev/null 2>&1; then
	echo "Looks like you have Berkeley networking support." >&4
	d_socket="$define"
	: we will have to assume that it supports
 the 4.2 BSD interface
	d_oldsock="$undef"
   else
	echo "You don't have Berkeley networking in libc$_a..." >&4
?X: look for optional networking libraries
	if test "X$d_socket" = "X$define"; then
   	 echo "...but you seem to believe that you have sockets." >&4
	else
   	 for net in net socket
   	 do
 		if test -f $sysroot/usr/lib/lib$net$_a; then
?X: space between two '(' needed for ksh
    (( \text{Sum } \text{Sum\_opt } \text{Sysroot} / \text{usr} / \text{lib} / \text{lib} \text{Snet} \text{S}_a | \text{eval } \text{Sum\_extract}) || \text{W}$ar t $sysroot/usr/lib/lib$net$_a) 2>/dev/null >> libc.list
    		 if $contains socket libc.list >/dev/null 2>&1; then
  			d_socket="$define"
  			socketlib="-l$net"
  			case "$net" in
  			net)
    echo "...but the Wollongong group seems to have hacked it in." \geq 84			 sockethdr="-I$sysroot/usr/netinclude"
    			 ;;
  			esac
  			echo "Found Berkeley sockets interface in lib$net." >&4
?X: now check for advanced features
  if $contains setsockopt libc.list >\angle dev/null 2>\&1; then
```

```
			 d_oldsock="$undef"
 			else
    			 echo
 "...using the old BSD 4.1c interface, rather than 4.2." >&4
    			 d_oldsock="$define"
 			fi
 			break
   		 fi
 		fi
   	 done
   	 if test "X$d_socket" != "X$define"; then
     	 echo "or anywhere else I see." >&4
     	 d_socket="$undef"
     	 d_oldsock="$undef"
   	 fi
	fi
  fi
fi
@if HAS_SOCKETPAIR || d_sockpair
: see if socketpair exists
set socketpair d_sockpair
eval $inlibc
@end
echo "Checking the availability sa_len in the sock struct ..." >&4
$cat >try.c <<EOF
#include <sys/types.h>
#include <sys/socket.h>
int main() {
struct sockaddr sa;
return (sa.sa_len);
}
EOF
val="$undef"
set try; if eval $compile; then
  val="$define"
fi
set d_sockaddr_sa_len; eval $setvar
$rm_try
echo "Checking the availability struct sockaddr_in6 ..." >&4
$cat >try.c <<EOF
#include <sys/types.h>
#include <sys/socket.h>
#include <netinet/in.h>
int main() {
```

```
struct sockaddr_in6 sin6;
return (sin6.sin6_family);
}
EOF
val="$undef"
set try; if eval $compile; then
  val="$define"
fi
set d_sockaddr_in6;
 eval $setvar
$rm_try
echo "Checking the availability struct sockaddr_storage ..." >&4
$cat >try.c <<EOF
#include <sys/types.h>
#include <sys/socket.h>
#include <netinet/in.h>
int main() {
struct sockaddr_storage sastor;
return (sastor.ss_family);
}
EOF
val="$undef"
set try; if eval $compile; then
  val="$define"
fi
set d_sockaddr_storage; eval $setvar
$rm_try
echo "Checking the availability sin6_scope_id in struct sockaddr_in6 ..." >&4
$cat >try.c <<EOF
#include <sys/types.h>
#include <sys/socket.h>
#include <netinet/in.h>
int main() {
struct sockaddr_in6 sin6;
return (sin6.sin6_scope_id);
}
EOF
val="$undef"
set try; if eval $compile; then
  val="$define"
fi
set d_sin6_scope_id; eval $setvar
$rm_try
echo "Checking the availability struct ip_mreq ..." >&4
```

```
$cat >try.c <<EOF
```

```
#include <sys/types.h>
#include <sys/socket.h>
#include <netinet/in.h>
int main() {
struct ip_mreq mreq;
return (mreq.imr_multiaddr.s_addr);
}
EOF
val="$undef"
set try; if eval $compile; then
 val="$define"
fi
set d_ip_mreq; eval $setvar
$rm_try
echo "Checking the availability struct ip_mreq_source ..." >&4
$cat >try.c <<EOF
#include <sys/types.h>
#include <sys/socket.h>
#include <netinet/in.h>
int main() {
struct ip_mreq_source mreq;
return (mreq.imr_multiaddr.s_addr);
}
EOF
val="$undef"
set try; if eval $compile; then
    val="$define"
fi
set d_ip_mreq_source; eval $setvar
$rm_try
echo "Checking the availability struct ipv6_mreq ..." >&4
$cat >try.c <<EOF
#include <sys/types.h>
#include <sys/socket.h>
#include <netinet/in.h>
int main() {
struct ipv6_mreq mreq;
return (mreq.ipv6mr_interface);
}
EOF
val="$undef"
set try; if eval $compile; then
   val="$define"
fi
set d_ipv6_mreq; eval $setvar
```
## \$rm\_try

```
echo "Checking the availability struct ipv6_mreq_source ..." >&4
$cat >try.c <<EOF
#include <sys/types.h>
#include <sys/socket.h>
#include <netinet/in.h>
int main() {
struct ipv6_mreq_source mreq;
return (mreq.imr_multiaddr.s_addr);
}
EOF
val="$undef"
set try; if eval $compile;
 then
    val="$define"
fi
set d_ipv6_mreq_source; eval $setvar
$rm_try
?X: these constants are known to be troublesomely defined as enums
?X: so that ifdef will not work for detecting their presence.
echo "Checking the availability of certain socket constants..." >&4
for ENUM in MSG_CTRUNC MSG_DONTROUTE MSG_OOB MSG_PEEK MSG_PROXY SCM_RIGHTS; do
  enum=`$echo $ENUM|./tr '[A-Z]' '[a-z]'`
  $cat >try.c <<EOF
#include <sys/types.h>
#include <sys/socket.h>
int main() {
 int i = $ENUM;}
EOF
  val="$undef"
  set try; if eval $compile; then
	val="$define"
  fi
  set d_${enum}; eval $setvar
  $rm_try
done
Found in path(s):
* /opt/cola/permits/1866403897_1702416214.623051/0/perl-5-36-0-orig-regen-configure-1-tar-xz/metaconfig-
5.36.0/U/modified/d_socket.U
No license file was found, but licenses were detected in source scan.
?RCS: $Id: i_varhdr.U 1 2006-08-24 12:32:52Z rmanfredi $
?RCS:
```

```
?RCS: Copyright (c) 1991-1997, 2004-2006, Raphael Manfredi
```
?RCS:

?RCS: You may redistribute only under the terms of the Artistic License, ?RCS: as specified in the README file that comes with the distribution. ?RCS: You may reuse parts of this distribution only within the terms of ?RCS: that same Artistic License; a copy of which may be found at the root ?RCS: of the source tree for dist 4.0. ?RCS: ?RCS: \$Log: i\_varhdr.U,v \$ ?RCS: Revision 3.0.1.3 1997/02/28 15:54:42 ram ?RCS: patch61: varargs script now starts with leading "startsh" ?RCS: ?RCS: Revision 3.0.1.2 1994/10/29 16:21:02 ram ?RCS: patch36: added ?F: line for metalint file checking ?RCS: ?RCS: Revision 3.0.1.1 1994/05/13 15:26:05 ram ?RCS: patch27: this unit now supersedes old i\_stdarg.U and i\_varargs.U ?RCS: patch27: modified to avoid spurious Whoa warnings (ADO) ?RCS: ?RCS: Revision 3.0 1993/08/18 12:08:49 ram ?RCS: Baseline for dist 3.0 netwide release. ?RCS: ?MAKE:i\_stdarg i\_varargs i\_varhdr: cat +cc +ccflags rm test Setvar \ Findhdr startsh o ?MAKE: -pick add \$@ %< ?S:i\_stdarg: ?S: This variable conditionally defines the I\_STDARG symbol, which ?S: indicates to the C program that <stdarg.h> exists and should ?S: be included. ?S:. ?S:i\_varargs: ?S: This variable conditionally defines I\_VARARGS, which indicates ?S: to the C program that it should include  $\langle varargs.h \rangle$ . ?S:. ?S:i\_varhdr: ?S: Contains the name of the header to be included to get va\_dcl definition. ?S: Typically one of varargs.h or stdarg.h. ?S:. ?C:I\_STDARG: ?C: This symbol, if defined, indicates that <stdarg.h> exists and should ?C: be included. ?C:. ?C:I\_VARARGS: ?C: This symbol, if defined, indicates to the C program that it should ?C: include  $\langle varars.h \rangle$ .  $2C$ : ?H:#\$i\_stdarg I\_STDARG /\*\*/ ?H:#\$i\_varargs I\_VARARGS /\*\*/

?H:. ?W:%<:va\_dcl ?F:!varargs ?T:valstd ?LINT:set i\_stdarg i\_varargs ?X: ?X: Don't use setvar because the varargs test below might override these. ?X: Actually, the messages here are just informative. We don't wish to set ?X: i\_varargs or i\_stdarg to their final value before knowing which of the ?X: two we'll include. ?X: : see if stdarg is available echo " " if \$test `./findhdr stdarg.h`; then echo "<stdarg.h> found." >&4 valstd="\$define" else echo "<stdarg.h> NOT found." >&4 valstd="\$undef" fi : see if varargs is available echo " " if \$test `./findhdr varargs.h`; then echo "<varargs.h> found." >&4 else echo "<varargs.h> NOT found, but that's ok (I hope)." >&4 fi ?X: ?X: if you have stdarg.h, you need to support prototypes to actually use it; ?X: but if stdarg.h exists and the compiler doesn't support prototypes (for some

?X: bizarre reason), we'll fall back to varargs.h anyway so it's not so bad. ?X: : set up the varargs testing programs \$cat > varargs.c <<EOP #ifdef I\_STDARG #include <stdarg.h> #endif #ifdef I\_VARARGS #include <varargs.h> #endif #ifdef I\_STDARG int f(char \*p, ...)

```
#else
```

```
int f(va_alist)
va_dcl
#endif
{
	va_list ap;
#ifndef I_STDARG
	char *p;
#endif
#ifdef I_STDARG
	va_start(ap,p);
#else
	va_start(ap);
p = va_{arg}(ap, char*);#endif
	va_end(ap);
	return 0;
}
EOP
$cat > varargs <<EOP
$startsh
if \csc -c \sc 2\ -D\$1 varargs.c >/dev/null 2>&1; then
	echo "true"
else
	echo "false"
fi
$rm -f varargs$_o
EOP
chmod +x varargs
: now check which varargs header should be included
echo " "
i_varhdr=''
val=''
case "$valstd" in
"$define")
	if `./varargs I_STDARG`; then
 		val='stdarg.h'
	elif `./varargs I_VARARGS`; then
 		val='varargs.h'
	fi
	;;
*)
	if `./varargs I_VARARGS`; then
 		val='varargs.h'
	fi
	;;
esac
case "$val" in
```

```
'')
	echo " "
	echo "*** WHOA THERE!!! ***" >&4
echo " Your C compiler \"$cc\" doesn't seem to support stdarg or varargs!" > & 4
	case "$knowitall" in
	'')
echo " I'm giving up; maybe you can try again with a different compiler?" >&4
 		exit 1
 		;;
	esac
echo "I could not find the definition for va_dcl...
You have problems..." > & 4
	val="$undef"; set i_stdarg; eval $setvar
	val="$undef"; set i_varargs; eval $setvar
	;;
*)
	set i_varhdr
	eval $setvar
	case "$i_varhdr" in
	stdarg.h)
 		val="$define"; set i_stdarg; eval $setvar
 		val="$undef"; set i_varargs; eval $setvar
 		;;
	varargs.h)
 		val="$undef"; set i_stdarg; eval $setvar
 		val="$define"; set i_varargs; eval $setvar
 		;;
	esac
	echo "We'll include <$i_varhdr> to get va_dcl definition." >&4;;
esac
$rm -f varargs*
Found in path(s):
* /opt/cola/permits/1866403897_1702416214.623051/0/perl-5-36-0-orig-regen-configure-1-tar-xz/metaconfig-
5.36.0/U/modified/i_varhdr.U
No license file was found, but licenses were detected in source scan.
?RCS: $Id: i_netdb.U,v $
?RCS:
?RCS: Copyright (c) 1998 Andy Dougherty
?RCS:
?RCS: You may distribute under the terms of either the GNU General Public
?RCS: License or the Artistic License, as specified in the README file.
?RCS:
?MAKE:i_netdb: Inhdr
?MAKE: -pick add \@ %<
?S:i_netdb:
?S: This variable conditionally defines the I_NETDB symbol, and indicates
```
?S: whether a C program should include <netdb.h>. ?S:. ?C:I\_NETDB: ?C: This symbol, if defined, indicates that <netdb.h> exists and ?C: should be included. ?C:. ?H:#\$i\_netdb I\_NETDB /\*\*/ ?H:. ?LINT:set i\_netdb : see if this is a netdb.h system set netdb.h i\_netdb eval \$inhdr Found in path(s): \* /opt/cola/permits/1866403897\_1702416214.623051/0/perl-5-36-0-orig-regen-configure-1-tar-xz/metaconfig-5.36.0/U/modified/i\_netdb.U No license file was found, but licenses were detected in source scan. ?RCS: \$Id\$ ?RCS: ?RCS: Copyright (c) 1991-1997, 2004-2006, Raphael Manfredi ?RCS: ?RCS: You may redistribute only under the terms of the Artistic License, ?RCS: as specified in the README file that comes with the distribution. ?RCS: You may reuse parts of this distribution only within the terms of ?RCS: that same Artistic License; a copy of which may be found at the root ?RCS: of the source tree for dist 4.0. ?RCS: ?RCS: \$Log: Typedef.U,v \$ ?RCS: Revision 3.0.1.3 1995/07/25 13:42:07 ram ?RCS: patch56: added backslash escapes within evals to prevent space problems ?RCS: ?RCS: Revision 3.0.1.2 1994/10/29 16:01:16 ram ?RCS: patch36: don't clobber visible 'val' variable, use 'varval' instead ?RCS: ?RCS: Revision 3.0.1.1 1994/08/29 16:05:14 ram ?RCS: patch32: created ?RCS: ?X: ?X: This unit checks for the definition of a given typedef.  $?X$ ?X: To use it, say: ?X: set typedef val\_t default [includes] ?X: eval \$typedef  $?X$ : ?MAKE:Typedef: cppstdin cppminus cppflags rm contains Oldconfig ?MAKE: -pick add  $\$ @ %<

?F:!temp.c ?LINT:define typedef ?V:typedef ?S:typedef: ?S: This shell variable is used internally by Configure to check ?S: wether a given typedef is defined or not. A typical use is: ?S: set typedef val\_t default [includes] ?S: eval \$typedef ?S: That will return val\_t set to default if the typedef was not found, ?S: to typedef otherwise. If no includes are specified, look in sys/types.h. ?S:. ?T:type var def inclist varval inc : define an is-a-typedef? function typedef='type=\$1; var=\$2; def=\$3; shift; shift; shift; inclist=\$@; case "\$inclist" in "") inclist="sys/types.h";; esac; eval "varval=\\$\$var"; case "\$varval" in "") \$rm -f temp.c; for inc in \$inclist; do echo "#include <\$inc>" >>temp.c; done; \$cppstdin \$cppflags \$cppminus < temp.c >temp.E 2>/dev/null; if \$contains \$type temp. $E >$ /dev/null 2>&1; then eval "\$var=\\$type"; else eval "\$var=\\$def"; fi; \$rm -f temp.?;; \*) eval "\$var=\\$varval";; esac'

```
Found in path(s):
```
\* /opt/cola/permits/1866403897\_1702416214.623051/0/perl-5-36-0-orig-regen-configure-1-tar-xz/metaconfig-5.36.0/dist/U/Typedef.U

No license file was found, but licenses were detected in source scan.

?RCS: \$Id\$ ?RCS: ?RCS: Copyright (c) 1991-1997, 2004-2006, Raphael Manfredi ?RCS: ?RCS: You may redistribute only under the terms of the Artistic License, ?RCS: as specified in the README file that comes with the distribution. ?RCS: You may reuse parts of this distribution only within the terms of ?RCS: that same Artistic License; a copy of which may be found at the root

?RCS: of the source tree for dist 4.0. ?RCS: ?RCS: \$Log: Csym.U,v \$ ?RCS: Revision 3.0.1.4 1995/07/25 13:36:29 ram ?RCS: patch56: re-arranged compile line to include ldflags before objects ?RCS: patch56: added quotes for OS/2 support ?RCS: ?RCS: Revision 3.0.1.3 1995/05/12 12:00:33 ram ?RCS: patch54: fixed C test program to bypass gcc builtin type checks (ADO) ?RCS: ?RCS: Revision 3.0.1.2 1994/10/31 09:34:13 ram ?RCS: patch44: added Options to the MAKE line since it's no longer in Init.U ?RCS: ?RCS: Revision 3.0.1.1 1993/08/25 14:00:05 ram ?RCS: patch6: added ldflags as a conditional dependency and to compile line ?RCS: patch6: a final double quote was missing in csym variable after eval ?RCS: ?RCS: Revision 3.0 1993/08/18 12:04:50 ram ?RCS: Baseline for dist 3.0 netwide release. ?RCS: ?MAKE:Csym: Options contains libc libs runnm +cc +ccflags +ldflags rm ?MAKE: -pick add \$@ %< ?LINT:define csym ?LINT:use libc ?S:csym: ?S: This shell variable is used internally by Configure to check ?S: wether a given C symbol is defined or not. A typical use is: ?S: set symbol result [-fva] [previous] ?S: eval \$csym ?S: That will set result to 'true' if the function [-f], variable [-v] ?S: or array [-a] is defined, 'false' otherwise. If a previous value is ?S: given and the -r flag was provided on the command line, that value ?S: is reused without questioning. ?S:. ?V:csym ?T:tval tx tlook tf tdc tc : is a C symbol defined? csym='tlook=\$1; case "\$3" in -v) tf=libc.tmp; tc=""; tdc="";;  $-e$ ) tf=libc.tmp; tc="[0]"; tdc="[]";; \*) tlook="^\$1\\$"; tf=libc.list; tc=""; tdc=" $()$ ";; esac; tx=yes; case "\$reuseval-\$4" in  $true$ - $)$  ::

true-\*) tx=no; eval "tval= $\$ \$4"; case "\$tval" in "") tx=yes;; esac;; esac; case "\$tx" in yes) case "\$runnm" in true) if \$contains \$tlook \$tf >/dev/null 2>&1; then tval=true; else tval=false; fi;; \*) ?X: ?X: We use 'char' instead of 'int' to try to circumvent overzealous ?X: optimizing compilers using built-in prototypes for commonly used ?X: routines to complain when seeing a different external declaration. For ?X: instance, gcc 2.6.3 fails if we use 'int' and we attempt a test against ?X: memcpy() on machines where sizeof(int) == sizeof(char  $*$ ) (the usual return ?X: type), the compiler assuming it's a built-in declaration given that the ?X: returned size matches. At least with 'char' we are safe! -- RAM, for ADO ?X: ?X: Let's thank GNU cc for making our lifes so easy! :-) ?X: (An alternative for the future would be to use our knowledge about gcc ?X: to force a -fno-builtin option in the compile test, in case the 'char' ?X: trick is obsoleted by future gcc releases). -- RAM ?X: ?X: Lastly, gcc 3.4 otimizes  $\&$ missing = 0 away, so we use + 2 instead now. ?X: The GNU folks like to do weird things, don't they? -- RAM, 2004-06-05  $\gamma$ . echo "extern char \$1\$tdc; int main() { return  $&$  \$1\$tc + 2; }" > t.c; if \$cc \$ccflags \$ldflags -o t t.c \$libs >/dev/null 2>&1; then tval=true; else tval=false; fi; \$rm -f t t.c;; esac;; \*) case "\$tval" in \$define) tval=true;; \*) tval=false;; esac;; esac; eval "\$2=\$tval"' Found in path(s): \* /opt/cola/permits/1866403897\_1702416214.623051/0/perl-5-36-0-orig-regen-configure-1-tar-xz/metaconfig-

```
5.36.0/dist/U/Csym.U
```
No license file was found, but licenses were detected in source scan.

?RCS: \$Id: i\_fp.U,v \$ ?RCS: ?RCS: Copyright (c) 1998 Jarkko Hietaniemi ?RCS: ?RCS: You may distribute under the terms of either the GNU General Public ?RCS: License or the Artistic License, as specified in the README file. ?RCS: ?MAKE:i\_fp: Inhdr ?MAKE: -pick add \$@ %< ?S:i\_fp: ?S: This variable conditionally defines the I\_FP symbol, and indicates ?S: whether a C program should include  $\langle fp.h \rangle$ . ?S:. ?C:I\_FP: ?C: This symbol, if defined, indicates that <fp.h> exists and ?C: should be included.  $?C$ :. ?H:#\$i\_fp I\_FP /\*\*/ ?H:. ?LINT:set i\_fp : see if this is a fp.h system set fp.h i\_fp eval \$inhdr

Found in path(s):

\* /opt/cola/permits/1866403897\_1702416214.623051/0/perl-5-36-0-orig-regen-configure-1-tar-xz/metaconfig-5.36.0/U/perl/i\_fp.U

No license file was found, but licenses were detected in source scan.

?RCS: You may distribute under the terms of either the GNU General Public ?RCS: License or the Artistic License, as specified in the README file. ?RCS: ?MAKE:d\_remainder: Inlibc ?MAKE: -pick add  $\$  @ %< ?S:d\_remainder: ?S: This variable conditionally defines the HAS\_REMAINDER symbol, which ?S: indicates to the C program that the remainder() routine is available.  $2S$ : ?C:HAS\_REMAINDER: ?C: This symbol, if defined, indicates that the remainder routine is ?C: available to return the floating-point remainder.  $?C:$ . ?H:#\$d\_remainder HAS\_REMAINDER /\*\*/  $?H:$ ?LINT:set d\_remainder : see if remainder exists

set remainder d\_remainder eval \$inlibc

Found in path(s): \* /opt/cola/permits/1866403897\_1702416214.623051/0/perl-5-36-0-orig-regen-configure-1-tar-xz/metaconfig-5.36.0/U/perl/d\_remainder.U No license file was found, but licenses were detected in source scan. ?RCS: \$Id: i\_unistd.U 1 2006-08-24 12:32:52Z rmanfredi \$ ?RCS: ?RCS: Copyright (c) 1991-1997, 2004-2006, Raphael Manfredi ?RCS: ?RCS: You may redistribute only under the terms of the Artistic Licence, ?RCS: as specified in the README file that comes with the distribution. ?RCS: You may reuse parts of this distribution only within the terms of ?RCS: that same Artistic Licence; a copy of which may be found at the root ?RCS: of the source tree for dist 4.0. ?RCS: ?RCS: \$Log: i\_unistd.U,v \$ ?RCS: Revision 3.0 1993/08/18 12:08:46 ram ?RCS: Baseline for dist 3.0 netwide release. ?RCS: ?MAKE:i\_unistd: Inhdr ?MAKE: -pick add \$@ %< ?S:i\_unistd: ?S: This variable conditionally defines the I\_UNISTD symbol, and indicates ?S: whether a C program should include <unistd.h>. ?S:. ?C:I\_UNISTD: ?C: This symbol, if defined, indicates to the C program that it should ?C: include <unistd.h>. ?C:. ?H:#\$i\_unistd I\_UNISTD /\*\*/ ?H:. ?LINT:set i\_unistd : see if this is a unistd.h system set unistd.h i\_unistd eval \$inhdr Found in path(s): \* /opt/cola/permits/1866403897\_1702416214.623051/0/perl-5-36-0-orig-regen-configure-1-tar-xz/metaconfig-5.36.0/dist/U/i\_unistd.U No license file was found, but licenses were detected in source scan.

?RCS: Copyright (c) 2005-2007 H.Merijn Brand ?RCS: ?RCS: You may distribute under the terms of either the GNU General Public

```
?RCS: License or the Artistic License, as specified in the README file.
?RCS:
?MAKE:d_libm_lib_version: Compile cat run rm_try
?MAKE: -pick add $@ %<
?S:d_libm_lib_version:
?S: This variable conditionally defines the LIBM_LIB_VERSION symbol,
?S: which indicates to the C program that math.h defines LIB_VERSION
?S:	being available in libm
?S:.
?C:LIBM_LIB_VERSION:
?C: This symbol, if defined, indicates that libm exports _LIB_VERSION
?C:	and that math.h defines the enum to manipulate it.
?C:.
?H:#$d_libm_lib_version LIBM_LIB_VERSION /**/
?H:.
?T:foo
?F:!try
: check to see if math.h defines LIB_VERSION
d_libm_lib_version="$undef"
echo " "
echo "Checking to see if your libm supports _LIB_VERSION..." >&4
$cat >try.c <<EOCP
#include <unistd.h>
#include <math.h>
int main (int argc, char *argv[])
{
  printf ("%d\n", _LIB_VERSION);
  return (0);
   } /* main */
EOCP
set try
if eval $compile; then
  foo=`$run ./try`
  echo "Yes, it does ($foo)" >&4
  d_libm_lib_version="$define"
else
  echo "No, it does not (probably harmless)" >&4
  fi
$rm_try
Found in path(s):
* /opt/cola/permits/1866403897_1702416214.623051/0/perl-5-36-0-orig-regen-configure-1-tar-xz/metaconfig-
5.36.0/U/perl/d_libm_lib_version.U
No license file was found, but licenses were detected in source scan.
?RCS: $Id$
?RCS:
```
?RCS: Copyright (c) 1999 Jarkko Hietaniemi

?RCS:

?RCS: You may redistribute only under the terms of the Artistic License, ?RCS: as specified in the README file that comes with the distribution. ?RCS: You may reuse parts of this distribution only within the terms of ?RCS: that same Artistic License; a copy of which may be found at the root ?RCS: of the source tree for dist 3.0.

?RCS:

?MAKE:sitehtml1dir sitehtml1direxp installsitehtml1dir: Getfile \

 Setprefixvar prefix siteprefix html1dir sed

?MAKE: -pick add \$@ %<

?Y:TOP

?D:sitehtml1dir=''

?S:sitehtml1dir:

?S: This variable contains the name of the directory in which site-specific

?S: html source pages are to be put. It is the responsibility of the

?S: Makefile.SH to get the value of this into the proper command.

?S: You must be prepared to do the ~name expansion yourself.

?S: The standard distribution will put nothing in this directory.

?S: After perl

has been installed, users may install their own local

?S: html pages in this directory with

?S: MakeMaker Makefile.PL

?S: or equivalent. See INSTALL for details.

?S:.

?D:sitehtml1direxp=''

?S:sitehtml1direxp:

?S: This variable is the same as the sitehtml1dir variable, but is filename

?S: expanded at configuration time, for convenient use in makefiles.

?S:.

?D:installsitehtml1dir=''

?S:installsitehtml1dir:

?S: This variable is really the same as sitehtml1direxp, unless you are using

?S: AFS in which case it points to the read/write location whereas

?S: html1direxp only points to the read-only access location. For extra

?S: portability, you should only use this variable within your makefiles.

?S:.

?LINT:change prefixvar

?LINT:set installsitehtml1dir

?LINT:set sitehtml1dir

?LINT:set sitehtml1direxp

: determine where add-on html pages go

: There is no standard location, so try to copy the previously-selected

: directory structure for the core html pages.

case "\$sitehtml1dir" in

'')

dflt=`echo "\$html1dir" | \$sed "s#^\$prefix#\$siteprefix#"` ;;

\*) dflt=\$sitehtml1dir ;;

esac

case "\$dflt" in ''|' ') dflt=none ;; esac  $fn=dn+\sim$ rp='Pathname where the site-specific html pages should be installed?' . ./getfile prefixvar=sitehtml1dir . ./setprefixvar Found in path(s): \* /opt/cola/permits/1866403897\_1702416214.623051/0/perl-5-36-0-orig-regen-configure-1-tar-xz/metaconfig-

5.36.0/U/installdirs/sitehtml1dir.U

No license file was found, but licenses were detected in source scan.

?RCS: Copyright (c) 2006-2007, H.Merijn Brand ?RCS: ?RCS: You may redistribute only under the terms of the Artistic License, ?RCS: as specified in the README file that comes with the distribution. ?RCS: You may reuse parts of this distribution only within the terms of ?RCS: that same Artistic License; a copy of which may be found at the root ?RCS: of the source tree for dist 3.0. ?RCS: ?MAKE:d\_snprintf d\_vsnprintf : Inlibc Compile cat run rm\_try ?MAKE: -pick add \$@ %< ?S:d\_snprintf: ?S: This variable conditionally defines the HAS\_SNPRINTF symbol, which ?S: indicates to the C program that the snprintf () library function ?S: is available. ?S:. ?S:d\_vsnprintf: ?S: This variable conditionally defines the HAS\_VSNPRINTF symbol, which ?S: indicates to the C program that the vsnprintf () library function ?S: is available. ?S:. ?C:HAS\_SNPRINTF: ?C: This symbol, if defined, indicates that the snprintf () library ?C: function is available for use.  $?C:$ . ?C:HAS\_VSNPRINTF: ?C: This symbol, if defined, indicates that the vsnprintf () library ?C: function is available for use.  $2^C$ ?H:#\$d\_snprintf HAS\_SNPRINTF /\*\*/ ?H:#\$d\_vsnprintf HAS\_VSNPRINTF /\*\*/  $?H:$ ?F:!try : see if snprintf exists

set snprintf d\_snprintf eval \$inlibc

```
: see if vsnprintf exists
set vsnprintf d_vsnprintf
eval $inlibc
case "$d_snprintf-$d_vsnprintf" in
"$define-$define")
   $cat <<EOM
Checking whether your snprintf() and vsnprintf() work okay...
EOM
   $cat >try.c <<'EOCP'
/* v?snprintf testing logic courtesy of Russ Allbery.
* According to C99:
* - if the buffer is too short it still must be \0-terminated
* - if the buffer is too short the potentially required length
* must be returned and not -1
* - if the buffer is NULL the potentially required length
* must be returned and not -1 or core dump
*/
#include <stdio.h>
#include <stdarg.h>
char buf[2];
int test (char *format, ...)
{
   va_list args;
   int count;
   va_start
 (args, format);
   count = vsnprintf (buf, sizeof buf, format, args);
   va_end (args);
   return count;
}
int main ()
{
  return ((test ("%s", "abcd") == 4 && buf[0] == 'a' && buf[1] == '\0'
        && snprintf (NULL, 0, "%s", "abcd") == 4) ? 0 : 1);
}
EOCP
   set try
   if eval $compile; then
	`$run ./try`
	case "$?" in
```

```
	0) echo "Your snprintf() and vsnprintf() seem to be working okay." ;;
*) cat <<EOM >&4
Your snprintf() and snprintf() don't seem to be working okay.
EOM
  	 d_snprintf="$undef"
  	 d_vsnprintf="$undef"
  	 ;;
	esac
  else
	echo "(I can't seem to compile the test program--assuming they don't)"
	d_snprintf="$undef"
	d_vsnprintf="$undef"
  fi
  $rm_try
  ;;
esac
Found in path(s):
* /opt/cola/permits/1866403897_1702416214.623051/0/perl-5-36-0-orig-regen-configure-1-tar-xz/metaconfig-
5.36.0/U/perl/d_snprintf.U
No license file was found, but licenses were detected in source scan.
?RCS: $Id$
?RCS:
?RCS: Copyright (c) 2001 Jarkko Hietaniemi
?RCS:
?RCS: You may distribute under the terms of either the GNU General Public
?RCS: License or the Artistic License, as specified in the README file.
?RCS:
?MAKE:d_strftime: Inlibc
?MAKE: -pick add $@ %<
?S:d_strftime:
?S: This variable conditionally defines the HAS_STRFTIME symbol, which
?S: indicates to the C program that the strftime() routine is available.
?S:.
?C:HAS_STRFTIME:
?C: This symbol, if defined, indicates that the strftime routine is
?C: available to do time formatting.
?C:.
?H:#$d_strftime HAS_STRFTIME /**/
?H:?LINT:set d_strftime
: see if strftime exists
set strftime d_strftime
eval $inlibc
```
Found in path(s):

\* /opt/cola/permits/1866403897\_1702416214.623051/0/perl-5-36-0-orig-regen-configure-1-tar-xz/metaconfig-

5.36.0/U/perl/d\_strftime.U No license file was found, but licenses were detected in source scan.

?RCS: \$Id: Prefixup.U 1 2006-08-24 12:32:52Z rmanfredi \$ ?RCS: ?RCS: Copyright (c) 1991-1997, 2004-2006, Raphael Manfredi ?RCS: ?RCS: You may redistribute only under the terms of the Artistic Licence, ?RCS: as specified in the README file that comes with the distribution. ?RCS: You may reuse parts of this distribution only within the terms of ?RCS: that same Artistic Licence; a copy of which may be found at the root ?RCS: of the source tree for dist 4.0. ?RCS: ?RCS: \$Log: Prefixup.U,v \$ ?RCS: Revision 3.0.1.1 1995/01/30 14:30:40 ram ?RCS: patch49: created ?RCS:  $?X:$ ?X: Used as: "set dflt; eval \$prefixup" to set \$dflt to be \$prefix/dir ?X: instead of \$prefixexp/dir, in case portability was involved somehow ?X: and \$prefix uses ~name expansion. ?X: ?MAKE:Prefixup: prefix prefixexp ?MAKE: -pick add \$@ %< ?LINT:define prefixup ?S:prefixup: ?S: This shell variable is used internally by Configure to reset ?S: the leading installation prefix correctly when \$prefix uses ?S: ~name expansion. ?S: set dflt ?S: eval \$prefixup ?S: That will set \$dflt to \$prefix/dir if it was \$prefixexp/dir and ?S: \$prefix differs from \$prefixexp. ?S:. ?V:prefixup : set the prefixup variable, to restore leading tilda escape prefixup='case "\$prefixexp" in "\$prefix") ;; \*) eval " $1=\ce{6} \$  \\$\$1 | sed \"s,^\$prefixexp,\$prefix,\"\";; esac' Found in path(s): \* /opt/cola/permits/1866403897\_1702416214.623051/0/perl-5-36-0-orig-regen-configure-1-tar-xz/metaconfig-

5.36.0/dist/U/Prefixup.U

No license file was found, but licenses were detected in source scan.

?RCS: \$Id: d\_hidnet.U 1 2006-08-24 12:32:52Z rmanfredi \$

?RCS:

?RCS: Copyright (c) 1991-1997, 2004-2006, Raphael Manfredi ?RCS: ?RCS: You may redistribute only under the terms of the Artistic Licence, ?RCS: as specified in the README file that comes with the distribution. ?RCS: You may reuse parts of this distribution only within the terms of ?RCS: that same Artistic Licence; a copy of which may be found at the root ?RCS: of the source tree for dist 4.0. ?RCS: ?RCS: \$Log: d\_hidnet.U,v \$ ?RCS: Revision 3.0 1993/08/18 12:06:20 ram ?RCS: Baseline for dist 3.0 netwide release. ?RCS: ?MAKE:d\_hidnet hiddennet: cat sed myhostname mydomain Myread Oldconfig ?MAKE: -pick add \$@ %< ?S:d\_hidnet:

?S: This variable conditionally defines the symbol HIDDEN\_NET, which

?S: tells the C program that it should pretend it is on a different

?S: host for purposes of advertising a mailing address.

?S:.

?S:hiddennet:

?S: This variable contains

the value eventually given to the symbol

?S: HIDDEN\_NET, if d\_hidnet defines it. If defined, it's the name

?S: of the host which serves as the mail server for a network that

?S: is invisible to the outside world.

?S:.

## ?C:HIDDEN\_NET (HIDDENNET):

?C: This symbol, if defined, contains the host name that you want to

?C: advertise to the outside world. This name can be different from

?C: your actual host name, as long as the machine you specify knows

?C: how to forward mail to you.

?C:.

?H:#\$d\_hidnet HIDDEN\_NET "\$hiddennet" /\*\*/

?H:.

: now get the host name to advertise as our mailing address

case "\$hiddennet" in

'') dflt=n;;

 $*)$  dflt=y;;

esac

\$cat <<EOM

Some sites are on "hidden" networks, in the sense that the network appears to the outside world as a single machine. The advertised name of any host on this hidden network is the name of one machine on the local network which knows how to forward mail to any other host on the hidden network.

Do you wish to advertise a different hostname

 to the world than the one your own host (\$myhostname\$mydomain) has?

```
EOM
```

```
rp='Use "hidden" network?'
. ./myread
case "$ans" in
n*) d_hidnet="$undef" hiddennet='';;
*)
	d_hidnet="$define"
	echo " "
	case "$hiddennet" in
") dflt=`echo \text{Smydomain} | \text{Ssed} -e 's/^\.//'`;;
	*) dflt="$hiddennet";;
	esac
	rp='What hostname do you wish to advertise?'
	. ./myread
hiddennet="$ans"
	;;
esac
```
Found in path(s):

```
* /opt/cola/permits/1866403897_1702416214.623051/0/perl-5-36-0-orig-regen-configure-1-tar-xz/metaconfig-
5.36.0/dist/U/d_hidnet.U
```
No license file was found, but licenses were detected in source scan.

?RCS: Copyright (c) 2014-2014, Karl Williamson & H.Merijn Brand ?RCS:

?RCS: You may redistribute only under the terms of the Artistic License,

?RCS: as specified in the README file that comes with the distribution.

?RCS: You may reuse parts of this distribution only within the terms of

?RCS: that same Artistic License; a copy of which may be found at the root

?RCS: of the source tree for dist 3.0.

?RCS:

?MAKE:d\_wcsxfrm: Compile cat rm\_try run Oldconfig Setvar

?MAKE: -pick add  $\$  @ %<

?S:d\_wcsxfrm:

?S: This variable conditionally defines the HAS\_WCSXFRM symbol if the

?S: wcsxfrm() routine is available and can be used to compare wide

?S: character strings.

?S:.

?C:HAS\_WCSXFRM:

?C: This symbol, if defined, indicates that the wcsxfrm routine is

?C: available to tranform a wide character string for wcscmp().  $2C$ :

?H:#\$d\_wcsxfrm HAS\_WCSXFRM /\*\*/

?H:.

?F:!try

```
?LINT: set d_wcsxfrm
: look for wcsxfrm
echo " "
$cat >try.c <<'EOCP'
#include
 <errno.h>
#include <wchar.h>
int main ()
{
 wchar t dst[4], *src = L" ";
 errno = 0;return (wcsxfrm (dst, src, 1) ? errno ? errno : 0 : 1);
   }
EOCP
set try
?X: if $cc $ccflags $ldflags -o try try.c $libs >/dev/null 2>&1 ; then
val="$undef"
if eval $compile; then
  `$run ./try`
  case "$?" in
0) echo "A working wcsxfrm() found." >\&4	 val="$define" ;;
	*) echo "wcsxfrm() found, but it doesn't work" >&4
   	 ;;
	esac
else
  echo "wcsxfrm() NOT found." >&4
  fi
set d_wcsxfrm
eval $setvar
$rm_try
Found in path(s):
* /opt/cola/permits/1866403897_1702416214.623051/0/perl-5-36-0-orig-regen-configure-1-tar-xz/metaconfig-
5.36.0/U/perl/d_wcsxfrm.U
No license file was found, but licenses were detected in source scan.
?RCS: $Id$
?RCS:
?RCS: Copyright (c) 1999, Jarkko Hietaniemi
?RCS:
?RCS: You may redistribute only under the terms of the Artistic License,
?RCS: as specified in the README file that comes with the distribution.
?RCS: You may reuse parts of this distribution only within the terms of
?RCS: that same Artistic License; a copy of which may be found at the root
?RCS: of the source tree for dist 3.0.
?RCS:
?MAKE:d_stdio_stream_array stdio_stream_array: run \
```
 Compile cat rm\_try Oldconfig Myread Setvar ?MAKE: -pick add  $\$  @ %< ?S:d\_stdio\_stream\_array: ?S: This variable tells whether there is an array holding ?S: the stdio streams. ?S:. ?S:stdio\_stream\_array: ?S: This variable tells the name of the array holding the stdio streams. ?S: Usual values include \_iob, \_iob, and \_\_sF. ?S:. ?C:HAS\_STDIO\_STREAM\_ARRAY: ?C: This symbol, if defined, tells that there is an array ?C: holding the stdio streams. ?C:. ?C:STDIO\_STREAM\_ARRAY: ?C: This symbol tells the name of the array holding the stdio streams. ?C: Usual values include  $\omega$  iob, and  $\omega$ sF.  $?C:$ . ?H:#\$d\_stdio\_stream\_array HAS\_STDIO\_STREAM\_ARRAY /\*\*/ ?H:?%<:#ifdef HAS\_STDIO\_STREAM\_ARRAY ?H:?%<:#define STDIO\_STREAM\_ARRAY \$stdio\_stream\_array ?H:?%<:#endif ?H:. ?T:s ?F:!try : Check stream access  $$cat >&4 << EOM$ Checking how to access stdio streams by file descriptor number... EOM case "\$stdio\_stream\_array" in '') \$cat >try.c <<EOCP #include <stdio.h> int main() { if  $(\&$ STDIO\_STREAM\_ARRAY[fileno(stdin)] == stdin) printf("yes\n"); } EOCP for s in \_iob \_iob \_sF do set try -DSTDIO\_STREAM\_ARRAY=\$s if eval \$compile; then case "`\$run ./try`" in yes) stdio\_stream\_array=\$s; break ;; esac fi done \$rm\_try

esac case "\$stdio\_stream\_array" in '')  $\text{Scat} > \&4 \ll \text{EOM}$ I can't figure out how to access stdio streams by file descriptor number. EOM d\_stdio\_stream\_array="\$undef" ;;  $*$ ) \$cat > & 4 <<EOM You can access stdio streams by file descriptor number by the \$stdio\_stream\_array array. EOM d\_stdio\_stream\_array="\$define" ;; esac

Found in path(s):

\* /opt/cola/permits/1866403897\_1702416214.623051/0/perl-5-36-0-orig-regen-configure-1-tar-xz/metaconfig-5.36.0/U/perl/stdio\_streams.U

No license file was found, but licenses were detected in source scan.

?RCS: You may distribute under the terms of either the GNU General Public

?RCS: License or the Artistic License, as specified in the README file.

?RCS:

?MAKE:d\_nearbyint: Inlibc

?MAKE: -pick add \$@ %<

?S:d\_nearbyint:

?S: This variable conditionally defines HAS\_NEARBYINT if nearbyint()

?S: is available to return the integral value closest to (according to

?S: the current rounding mode) to x.

?S:.

?C:HAS\_NEARBYINT:

?C: This symbol, if defined, indicates that the nearbyint routine is

?C: available to return the integral value closest to (according to

?C: the current rounding mode) to x.

?C:.

?H:#\$d\_nearbyint HAS\_NEARBYINT /\*\*/

?H:.

?LINT:set d\_nearbyint

: see if nearbyint exists

set nearbyint d\_nearbyint

eval \$inlibc

Found in path(s):

\* /opt/cola/permits/1866403897\_1702416214.623051/0/perl-5-36-0-orig-regen-configure-1-tar-xz/metaconfig-5.36.0/U/perl/d\_nearbyint.U

No license file was found, but licenses were detected in source scan.

?RCS: \$Id\$
?RCS:

?RCS: Copyright (c) 2000 Jarkko Hietaniemi

?RCS:

?RCS: You may redistribute only under the terms of the Artistic License,

?RCS: as specified in the README file that comes with the distribution.

?RCS: You may reuse parts of this distribution only within the terms of

?RCS: that same Artistic License; a copy of which may be found at the root

?RCS: of the source tree for dist 3.0.

?RCS:

?MAKE:d\_getprpwnam: Inlibc

?MAKE: -pick add \$@ %<

?S:d\_getprpwnam:

?S: This variable conditionally defines HAS\_GETPRPWNAM if getprpwnam() is

?S: available to retrieve protected (shadow) password entries by name.

?S:.

?C:HAS\_GETPRPWNAM:

?C: This symbol, if defined, indicates that the getprpwnam system call is

?C: available to retrieve protected (shadow) password entries by name.  $?C$ :.

?H:#\$d\_getprpwnam HAS\_GETPRPWNAM /\*\*/

?H:.

?LINT:set d\_getprpwnam

: see if getprpwnam exists

set getprpwnam d\_getprpwnam

eval \$inlibc

Found

in path(s):

\* /opt/cola/permits/1866403897\_1702416214.623051/0/perl-5-36-0-orig-regen-configure-1-tar-xz/metaconfig-5.36.0/U/perl/d\_getprpwnam.U

No license file was found, but licenses were detected in source scan.

?RCS: \$Id: d\_getnent.U,v 3.0 1993/08/18 12:06:09 ram Exp \$ ?RCS: ?RCS: Copyright (c) 1991-1993, Raphael Manfredi ?RCS: ?RCS: You may redistribute only under the terms of the Artistic License, ?RCS: as specified in the README file that comes with the distribution. ?RCS: You may reuse parts of this distribution only within the terms of ?RCS: that same Artistic License; a copy of which may be found at the root ?RCS: of the source tree for dist 3.0. ?RCS: ?RCS: \$Log: d\_getnent.U,v \$ ?RCS: Revision 3.0 1993/08/18 12:06:09 ram ?RCS: Baseline for dist 3.0 netwide release.  $?RCS$ ?MAKE:d\_getnent: Inlibc ?MAKE: -pick add  $\$ @ %<

?S:d\_getnent:

?S: This variable conditionally defines HAS\_GETNETENT if getnetent() is ?S: available to look up network names in some data base or another. ?S:. ?C:HAS\_GETNETENT: ?C: This symbol, if defined, indicates that the getnetent() routine is ?C: available to look up network names in some data base or another.  $?C:$ . ?H:#\$d\_getnent HAS\_GETNETENT /\*\*/ ?H:. ?LINT:set d\_getnent : see if getnetent exists set getnetent d\_getnent eval \$inlibc Found in path(s):

 $*$ /opt/cola/permits/1866403897\_1702416214.623051/0/perl-5-36-0-orig-regen-configure-1-tar-xz/metaconfig-5.36.0/U/modified/d\_getnent.U No license file was found, but licenses were detected in source scan.

?RCS: \$Id\$

?RCS:

?RCS: Copyright (c) 1991-1997, 2004-2006, Raphael Manfredi ?RCS: ?RCS: You may redistribute only under the terms of the Artistic License, ?RCS: as specified in the README file that comes with the distribution. ?RCS: You may reuse parts of this distribution only within the terms of ?RCS: that same Artistic License; a copy of which may be found at the root ?RCS: of the source tree for dist 4.0. ?RCS: ?RCS: \$Log: i\_ndbm.U,v \$ ?RCS: Revision 3.0.1.1 1995/05/12 12:16:53 ram ?RCS: patch54: made more robust by checking both header and lib (ADO) ?RCS: ?RCS: Revision 3.0 1993/08/18 12:08:23 ram ?RCS: Baseline for dist 3.0 netwide release. ?RCS: ?MAKE:i\_ndbm: Inhdr Inlibc Setvar ?MAKE: -pick add  $\$ @ %< ?S:i\_ndbm (d\_ndbm): ?S: This variable conditionally defines the I\_NDBM symbol, which ?S: indicates to the C program that <ndbm.h> exists and should ?S: be included.  $2S$ : ?C:I\_NDBM (HAS\_NDBM NDBM): ?C: This

symbol, if defined, indicates that <ndbm.h> exists and should ?C: be included.  $?C:$ . ?H:#\$i\_ndbm I\_NDBM /\*\*/ ?H:. ?T:t\_ndbm d\_dbm\_open ?LINT:set i\_ndbm : see if ndbm.h is available ?X: t\_ndbm is a tentative check. We might just have the .h, not the lib -- ADO set ndbm.h t\_ndbm eval \$inhdr case "\$t\_ndbm" in \$define) : see if dbm\_open exists set dbm\_open d\_dbm\_open eval \$inlibc case "\$d\_dbm\_open" in \$undef) t\_ndbm="\$undef" echo "We won't be including <ndbm.h>" ;; esac ;; esac val="\$t\_ndbm" set i\_ndbm eval \$setvar Found in path(s): \* /opt/cola/permits/1866403897\_1702416214.623051/0/perl-5-36-0-orig-regen-configure-1-tar-xz/metaconfig-5.36.0/dist/U/i\_ndbm.U No license file was found, but licenses were detected in source scan. ?RCS: \$Id\$ ?RCS: ?RCS: Copyright (c) 1998 Jarkko Hietaniemi ?RCS: ?RCS: You may distribute under the terms of either the GNU General Public ?RCS: License or the Artistic License, as specified in the README file. ?RCS: ?MAKE:d\_atoll: Inlibc ?MAKE: -pick add  $\$ @ %< ?S:d\_atoll: ?S: This variable conditionally defines the HAS\_ATOLL symbol, which ?S: indicates to the C program that the atoll() routine is available. ?S:. ?C:HAS\_ATOLL: ?C: This symbol, if defined, indicates that the atoll routine is

?C: available to convert strings into long longs.  $?C:$ . ?H:#\$d\_atoll HAS\_ATOLL /\*\*/ ?H:. ?LINT:set d\_atoll : see if atoll exists set atoll d\_atoll eval \$inlibc Found in path(s): \* /opt/cola/permits/1866403897\_1702416214.623051/0/perl-5-36-0-orig-regen-configure-1-tar-xz/metaconfig-5.36.0/U/perl/atoll.U No license file was found, but licenses were detected in source scan. ?RCS: \$Id: d\_sjis2jis.U 1 2006-08-24 12:32:52Z rmanfredi \$ ?RCS: ?RCS: Copyright (c) 1991-1997, 2004-2006, Raphael Manfredi ?RCS: ?RCS: You may redistribute only under the terms of the Artistic Licence, ?RCS: as specified in the README file that comes with the distribution. ?RCS: You may reuse parts of this distribution only within the terms of ?RCS: that same Artistic Licence; a copy of which may be found at the root ?RCS: of the source tree for dist 4.0. ?RCS: ?RCS: \$Log: d\_sjis2jis.U,v \$ ?RCS: Revision 3.0 1993/08/18 12:07:25 ram ?RCS: Baseline for dist 3.0 netwide release. ?RCS: ?MAKE:d\_sjis2jis: Inlibc ?MAKE: -pick add \$@ %< ?S:d\_sjis2jis: ?S: This variable conditionally defines the HAS\_SJIS2JIS symbol, which ?S: indicates to the C program that the sjis2jis() routine is available ?S: to convert SJIS to JIS. ?S:. ?C:HAS\_SJIS2JIS: ?C: This symbol, if defined, indicates that the sjis2jis routine is ?C: available to convert SJIS to JIS.  $2^{\circ}$ ?H:#\$d sjis2jis HAS\_SJIS2JIS  $/*$ ?H:. ?LINT:set d\_sjis2jis : see if sjis2jis exists set sjis2jis d\_sjis2jis eval \$inlibc

Found in path(s):

\* /opt/cola/permits/1866403897\_1702416214.623051/0/perl-5-36-0-orig-regen-configure-1-tar-xz/metaconfig-5.36.0/dist/U/d\_sjis2jis.U

No license file was found, but licenses were detected in source scan.

?RCS: \$Id: d\_syslog.U 1 2006-08-24 12:32:52Z rmanfredi \$ ?RCS: ?RCS: Copyright (c) 1991-1997, 2004-2006, Raphael Manfredi ?RCS: ?RCS: You may redistribute only under the terms of the Artistic Licence, ?RCS: as specified in the README file that comes with the distribution. ?RCS: You may reuse parts of this distribution only within the terms of ?RCS: that same Artistic Licence; a copy of which may be found at the root ?RCS: of the source tree for dist 4.0. ?RCS: ?RCS: \$Log: d\_syslog.U,v \$ ?RCS: Revision 3.0.1.1 1997/02/28 15:46:56 ram ?RCS: patch61: replaced .o with \$\_o all over the place ?RCS: ?RCS: Revision 3.0 1993/08/18 12:07:43 ram ?RCS: Baseline for dist 3.0 netwide release. ?RCS: ?MAKE:d\_syslog: test Csym Setvar Findhdr ?MAKE: -pick add \$@ %< ?S:d\_syslog: ?S: This variable conditionally defines the HAS\_SYSLOG symbol, which ?S: indicates to the C program that syslog() exists on this system. ?S:. ?C:HAS\_SYSLOG (LIBSYSLOG): ?C: This symbol, if defined, indicates that the program can rely on the ?C: system providing syslog(). Otherwise, the syslog code provided by ?C: the package should be used. ?C:. ?H:#\$d\_syslog HAS\_SYSLOG /\*\*/ ?H:. ?LINT:set d\_syslog : see if syslog is available echo " " if \$test `./findhdr syslog.h` && \ (set syslog val -f d\_syslog; eval \$csym; \$val); then echo "syslog() found." >&4 val="\$define" else echo "syslog() not found in your C library." >&4 val="\$undef" fi set d\_syslog eval \$setvar

Found in path(s):

\* /opt/cola/permits/1866403897\_1702416214.623051/0/perl-5-36-0-orig-regen-configure-1-tar-xz/metaconfig-5.36.0/dist/U/d\_syslog.U

No license file was found, but licenses were detected in source scan.

?RCS: \$Id: h\_fcntl.U 1 2006-08-24 12:32:52Z rmanfredi \$ ?RCS: ?RCS: Copyright (c) 1991-1997, 2004-2006, Raphael Manfredi ?RCS: ?RCS: You may redistribute only under the terms of the Artistic Licence, ?RCS: as specified in the README file that comes with the distribution. ?RCS: You may reuse parts of this distribution only within the terms of ?RCS: that same Artistic Licence; a copy of which may be found at the root ?RCS: of the source tree for dist 4.0. ?RCS: ?RCS: \$Log: h\_fcntl.U,v \$ ?RCS: Revision 3.0 1993/08/18 12:08:12 ram ?RCS: Baseline for dist 3.0 netwide release. ?RCS: ?MAKE:h\_fcntl: Nothing ?MAKE: -pick add \$@ %< ?S:h\_fcntl: ?S: This is variable gets set in various places to tell i fcntl that ?S: <fcntl.h> should be included. ?S:. : Initialize h fcntl h\_fcntl=false Found in path(s):

\* /opt/cola/permits/1866403897\_1702416214.623051/0/perl-5-36-0-orig-regen-configure-1-tar-xz/metaconfig-5.36.0/dist/U/h\_fcntl.U

No license file was found, but licenses were detected in source scan.

?RCS: \$Id: d\_ffs.U 1 2006-08-24 12:32:52Z rmanfredi \$ ?RCS: ?RCS: Copyright (c) 1991-1997, 2004-2006, Raphael Manfredi

?RCS:

?RCS: You may redistribute only under the terms of the Artistic Licence,

?RCS: as specified in the README file that comes with the distribution.

?RCS: You may reuse parts of this distribution only within the terms of

?RCS: that same Artistic Licence; a copy of which may be found at the root

?RCS: of the source tree for dist 4.0.

?RCS:

?RCS: \$Log: d\_ffs.U,v \$

?RCS: Revision 3.0 1993/08/18 12:06:03 ram

?RCS: Baseline for dist 3.0 netwide release.

?RCS:

?MAKE:d\_ffs d\_ffsl: Inlibc ?MAKE: -pick add \$@ %< ?S:d\_ffs: ?S: This variable conditionally defines the HAS\_FFS symbol, which ?S: indicates to the C program that the ffs() routine is available ?S: to find the first bit which is set in its integer argument. ?S:. ?S:d\_ffsl: ?S: This variable conditionally defines the HAS\_FFSL symbol, which ?S: indicates to the C program that the ffsl() routine is available ?S: to find the first bit which is set in its long integer argument. ?S:. ?C:HAS\_FFS: ?C: This symbol, if defined, indicates that the ffs routine is available ?C: to find the first bit set in its argument. If it's not available, ?C: roll your own.  $?C:$ . ?C:HAS\_FFSL: ?C: This symbol, if defined, indicates that the ffsl routine is available ?C: to find the first bit set in its argument. If it's not available, ?C: roll your own. ?C:. ?H:#\$d\_ffs HAS\_FFS /\*\*/ ?H:#\$d\_ffsl HAS\_FFSL /\*\*/ ?H:. ?LINT:set d\_ffs d\_ffsl : see if ffs exists set ffs d\_ffs eval \$inlibc : see if ffsl exists set ffsl d\_ffsl eval \$inlibc Found in path(s): \* /opt/cola/permits/1866403897\_1702416214.623051/0/perl-5-36-0-orig-regen-configure-1-tar-xz/metaconfig-5.36.0/U/perl/d\_ffs.U No license file was found, but licenses were detected in source scan. ?RCS: \$Id\$ ?RCS: ?RCS: Copyright (c) 1991-1997, 2004-2006, Raphael Manfredi

?RCS:

?RCS: You may redistribute only under the terms of the Artistic License,

?RCS: as specified in the README file that comes with the distribution.

?RCS: You may reuse parts of this distribution only within the terms of

?RCS: that same Artistic License; a copy of which may be found at the root

?RCS: of the source tree for dist 4.0.

?RCS: ?RCS: \$Log: i\_dirent.U,v \$ ?RCS: Revision 3.0.1.4 1994/10/29 16:20:01 ram ?RCS: patch36: failed scanning for 'd\_namlen' with missing <dirent.h> (ADO) ?RCS: ?RCS: Revision 3.0.1.3 1994/06/20 07:01:25 ram ?RCS: patch30: added direntrytype for hints, merely for NeXT (ADO) ?RCS: patch30: now checks for both struct dirent and direct (ADO) ?RCS: ?RCS: Revision 3.0.1.2 1994/05/13 15:22:37 ram ?RCS: patch27: new variable direntrytype for proper type setting (ADO) ?RCS: ?RCS: Revision 3.0.1.1 1994/01/24 14:11:15 ram ?RCS: patch16: added new Direntry\_t pseudo-type for directory entries ?RCS: ?RCS: Revision 3.0 1993/08/18 12:08:17 ram ?RCS: Baseline for dist 3.0 netwide release. ?RCS: ?X: ?X: This unit looks whether there is a dirent system or not ?X: ?MAKE:i\_dirent d\_dirnamlen direntrytype: test contains Setvar \ Myread Findhdr cppstdin cppflags cppminus rm\_try ?MAKE: -pick add \$@ %< ?S:i\_dirent: ?S: This variable conditionally defines I\_DIRENT, which indicates ?S: to the C program that it should include <dirent.h>. ?S:. ?S:d\_dirnamlen: ?S: This variable conditionally defines DIRNAMLEN, which indicates ?S: to the C program that the length of directory entry names is ?S: provided by a d\_namelen field. ?S:. ?S:direntrytype: ?S: This symbol is set to 'struct direct' or 'struct dirent' depending on ?S: whether dirent is available or not. You should use this pseudo type to ?S: portably declare your directory entries. ?S:. ?C:I\_DIRENT: ?C: This symbol, if defined, indicates to the C program that it should ?C: include <dirent.h>. Using this symbol also triggers the definition ?C: of the Direntry\_t define which ends up being 'struct dirent' or ?C: 'struct direct' depending on the availability of <dirent.h>.  $2C$ : ?C:DIRNAMLEN: ?C: This symbol, if defined, indicates to the C program that the length

?C: of directory entry names is provided by a d\_namlen field. Otherwise ?C: you need to do strlen() on the d\_name field. ?C:. ?C:Direntry\_t: ?C: This symbol is set to 'struct direct' or 'struct dirent' depending on ?C: whether dirent is available or not. You should use this pseudo type to ?C: portably declare your directory entries. ?C:. ?H:#\$i\_dirent I\_DIRENT /\*\*/ ?H:#\$d\_dirnamlen DIRNAMLEN /\*\*/ ?H:?%<:@if I\_DIRENT && Direntry\_t ?H:?%<:#define Direntry\_t \$direntrytype ?H:?%<:@end ?H:. ?T:xinc guess1 guess2 ?LINT:set i\_dirent d\_dirnamlen : see if this is a dirent system echo " " if xinc=`./findhdr dirent.h`; \$test "\$xinc"; then val="\$define" echo "<dirent.h> found." >&4 else val="\$undef" if xinc=`./findhdr sys/dir.h`; \$test "\$xinc"; then echo "<sys/dir.h> found." >&4 echo " " else xinc=`./findhdr sys/ndir.h` fi echo "<dirent.h> NOT found." >&4 fi set i\_dirent eval \$setvar ?X: Use struct dirent or struct direct? If we're using dirent.h, ?X: it's probably struct dirent, but apparently not always. ?X: Assume \$xinc still contains the name of the header file we're using. @if direntrytype || Direntry\_t : Look for type of directory structure. echo " " \$cppstdin \$cppflags \$cppminus < "\$xinc" > try.c case "\$direntrytype" in ''|' ') case "\$i\_dirent" in \$define) guess1='struct dirent' ;; \*) guess1='struct direct' ;;

```
	esac
	;;
*)	guess1="$direntrytype"
	;;
esac
```

```
case "$guess1" in
'struct dirent') guess2='struct direct' ;;
*) guess2='struct dirent' ;;
esac
```

```
if $contains "$guess1" try.c >/dev/null 2>&1; then
	direntrytype="$guess1"
	echo "Your directory entries are $direntrytype." >&4
elif $contains "$guess2" try.c >/dev/null 2>&1; then
	direntrytype="$guess2"
	echo
 "Your directory entries seem to be $direntrytype." >&4
else
	echo "I don't recognize your system's directory entries." >&4
	rp="What type is used for directory entries on this system?"
	dflt="$guess1"
	. ./myread
	direntrytype="$ans"
fi
$rm_try
```
@end

```
@if d_dirnamlen || DIRNAMLEN
: see if the directory entry stores field length
echo " "
$cppstdin $cppflags $cppminus < "$xinc" > try.c
if $contains 'd_namlen' try.c >/dev/null 2>&1; then
	echo "Good, your directory entry keeps length information in d_namlen." >&4
	val="$define"
else
	echo "Your directory entry does not know about the d_namlen field." >&4
	val="$undef"
fi
set d_dirnamlen
eval $setvar
$rm_try
```
@end

Found in path(s):

\* /opt/cola/permits/1866403897\_1702416214.623051/0/perl-5-36-0-orig-regen-configure-1-tar-xz/metaconfig-

5.36.0/dist/U/i\_dirent.U

No license file was found, but licenses were detected in source scan.

?RCS: \$Id\$ ?RCS: ?RCS: Copyright (c) 1991-1997, 2004-2006, Raphael Manfredi ?RCS: ?RCS: You may redistribute only under the terms of the Artistic License, ?RCS: as specified in the README file that comes with the distribution. ?RCS: You may reuse parts of this distribution only within the terms of ?RCS: that same Artistic License; a copy of which may be found at the root ?RCS: of the source tree for dist 4.0. ?RCS: ?RCS: \$Log: d\_htonl.U,v \$ ?RCS: Revision 3.0.1.2 1994/08/29 16:09:25 ram ?RCS: patch32: now properly handles htonl() and friends when macros (ADO) ?RCS: ?RCS: Revision 3.0.1.1 1994/05/06 14:45:00 ram ?RCS: patch23: now also check for htonl() macro (ADO) ?RCS: ?RCS: Revision 3.0 1993/08/18 12:06:22 ram ?RCS: Baseline for dist 3.0 netwide release. ?RCS: ?MAKE:d\_htonl: Inlibc Setvar i\_niin i\_sysin cat rm contains \ cppstdin cppflags cppminus ?MAKE: -pick add \$@ %< ?S:d\_htonl: ?S: This variable conditionally defines HAS\_HTONL if htonl() and its ?S: friends are available to do network order byte swapping. ?S:. ?C:HAS\_HTONL (HTONL): ?C: This symbol, if defined, indicates that the htonl() routine (and ?C: friends htons() ntohl() ntohs()) are available to do network ?C: order byte swapping. ?C:. ?C:HAS\_HTONS (HTONS): ?C: This symbol, if defined, indicates that the htons() routine (and ?C: friends htonl() ntohl() ntohs()) are available to do network ?C: order byte swapping.  $?C:$ . ?C:HAS\_NTOHL (NTOHL): ?C: This symbol, if defined, indicates that the ntohl() routine (and ?C: friends htonl() htons() ntohs()) are available to do network ?C: order byte swapping.  $2C$ : ?C:HAS\_NTOHS (NTOHS): ?C: This symbol, if defined, indicates that the ntohs() routine (and

?C: friends htonl() htons() ntohl()) are available to do network ?C: order byte swapping. ?C:. ?H:#\$d\_htonl HAS\_HTONL /\*\*/ ?H:#\$d\_htonl HAS\_HTONS /\*\*/ ?H:#\$d\_htonl HAS\_NTOHL /\*\*/ ?H:#\$d\_htonl HAS\_NTOHS\_/\*\*/ ?H:. ?F:!htonl.c ?LINT:set d\_htonl : see if htonl --and friends-- exists val='' set htonl val eval \$inlibc : Maybe they are macros. case "\$val" in \$undef) \$cat >htonl.c <<EOM #include <stdio.h> #include <sys/types.h> #\$i\_niin I\_NETINET\_IN #\$i\_sysin I\_SYS\_IN #ifdef I\_NETINET\_IN #include <netinet/in.h> #endif #ifdef I\_SYS\_IN #include <sys/in.h> #endif #ifdef htonl printf("Defined as a macro."); #endif EOM \$cppstdin \$cppflags \$cppminus < htonl.c >htonl.E 2>/dev/null if \$contains 'Defined as a macro' htonl.E >/dev/null 2>&1; then val="\$define" echo "But it seems to be defined as a macro." >&4 fi \$rm -f htonl.? ;; esac set d\_htonl eval \$setvar Found in path(s): \* /opt/cola/permits/1866403897\_1702416214.623051/0/perl-5-36-0-orig-regen-configure-1-tar-xz/metaconfig-5.36.0/dist/U/d\_htonl.U

No license file was found, but licenses were detected in source scan.

?RCS: \$Id: startsh.U 1 2006-08-24 12:32:52Z rmanfredi \$ ?RCS: ?RCS: Copyright (c) 1991-1997, 2004-2006, Raphael Manfredi ?RCS: ?RCS: You may redistribute only under the terms of the Artistic Licence, ?RCS: as specified in the README file that comes with the distribution. ?RCS: You may reuse parts of this distribution only within the terms of ?RCS: that same Artistic Licence; a copy of which may be found at the root ?RCS: of the source tree for dist 4.0. ?RCS: ?RCS: \$Log: startsh.U,v \$ ?RCS: Revision 3.0.1.1 1997/02/28 16:25:31 ram ?RCS: patch61: avoid needless chatter since this is now done very early ?RCS: ?RCS: Revision 3.0 1993/08/18 12:09:51 ram ?RCS: Baseline for dist 3.0 netwide release. ?RCS: ?MAKE:startsh: sh sharpbang eunicefix ?MAKE: -pick add  $\%$  % < ?S:startsh: ?S: This variable contains the string to put on the front of a shell ?S: script to make sure (hopefully) that it runs with sh and not some ?S: other shell. ?S:. ?F:!sharp : figure out how to guarantee sh startup ?X: Avoid needless chatter since this is now done very early. ?X: echo " " ?X: echo "Checking out how to guarantee sh startup..." >&2 case "\$startsh" in '') startsh=\${sharpbang}\${sh} ;; \*) ?X: echo "Let's see if '\$startsh' works..." ;; esac cat >sharp <<EOSS **\$startsh** set abc test " $\$?abc" != 1$ **EOSS** chmod +x sharp \$eunicefix sharp if ./sharp; then : echo "Yup, it does." else

 echo "Hmm... '\$startsh' does not guarantee sh startup..." echo "You may have to fix up the shell scripts to make sure \$sh runs them." fi rm -f sharp

Found in path(s):

 $*$ /opt/cola/permits/1866403897\_1702416214.623051/0/perl-5-36-0-orig-regen-configure-1-tar-xz/metaconfig-5.36.0/dist/U/startsh.U

No license file was found, but licenses were detected in source scan.

?RCS: \$Id\$

?RCS:

?RCS: Copyright (c) 1991-1997, 2004-2006, Raphael Manfredi ?RCS: ?RCS: You may redistribute only under the terms of the Artistic License, ?RCS: as specified in the README file that comes with the distribution. ?RCS: You may reuse parts of this distribution only within the terms of ?RCS: that same Artistic License; a copy of which may be found at the root ?RCS: of the source tree for dist 4.0. ?RCS: ?RCS: Original Author: Andy Dougherty <doughera@lafcol.lafayette.edu> ?RCS: ?RCS: \$Log: lns.U,v \$ ?RCS: Revision 3.0.1.1 1994/06/20 07:05:52 ram ?RCS: patch30: created by ADO ?RCS: ?MAKE:issymlink: lns test rm ?MAKE: -pick add \$@ %< ?S:issymlink: ?S: This variable holds the test command to test for a symbolic link ?S: (if they are supported). Typical values include 'test -h' and ?S: 'test -L'. ?S:. ?T:pth p ?LINT:change PATH test ?LINT:extern newsh : determine whether symbolic links are supported echo " " case "\$lns" in  $*$ "ln"\*" -s") echo "Checking how to test for symbolic links..." >&4 \$lns blurfl sym if \$test "X\$issymlink" =  $X$ ; then  $?X$ : ?X: In some AIX 4 versions the (ksh) builtin test (-h) is broken.  $?X:$  case "\$newsh" in

```
") sh -c "PATH= test -h sym" >/dev/null 2 > & 1;;
 *) $newsh -c "PATH= test -h sym" >\/dev/null 2>\&1 ;;
 		esac
 if test \$? = 0; then
 			issymlink="test -h"
 		else
 			echo "Your builtin 'test -h' may be broken." >&4
 			case "$test" in
 /*) ;;
  *) pth=`echo $PATH | sed -e "s/\$p /g"`
  				for p in $pth
  				do
   					if test -f "$p/$test"; then
   						test="$p/$test"
   						break
   					fi
  				done
  				;;
 			esac
 			case "$test" in
 			/*)
  				echo "Trying external '$test -h'." >&4
  				issymlink="$test -h"
  				if $test ! -h sym >/dev/null 2>&1; then
  					echo "External '$test -h' is broken, too." >&4
  					issymlink=''
  				fi
  				;;
 *) issymlink="\;;;
 			esac
		fi
	fi
if $test "X$issymlink" = X; then
		if $test -L sym 2>/dev/null; then
 			issymlink="$test
 -L"
 			echo "The builtin '$test -L' worked." >&4
		fi
	fi
if $test "X$issymlink" != X; then
		echo "You can test for symbolic links with '$issymlink'." >&4
	else
		echo "I do not know how you can test for symbolic links." >&4
	fi
	$rm -f blurfl sym
	;;
*) echo "No symbolic links, so not testing for their testing..." >&4
	;;
```
esac

Found in path(s):

\* /opt/cola/permits/1866403897\_1702416214.623051/0/perl-5-36-0-orig-regen-configure-1-tar-xz/metaconfig-5.36.0/dist/U/issymlink.U

No license file was found, but licenses were detected in source scan.

?RCS: \$Id\$ ?RCS: ?RCS: Copyright (c) 1996, Andy Dougherty ?RCS: Copyright (c) 1991-1997, 2004-2006, Raphael Manfredi ?RCS: ?RCS: You may redistribute only under the terms of the Artistic License, ?RCS: as specified in the README file that comes with the distribution. ?RCS: You may reuse parts of this distribution only within the terms of ?RCS: that same Artistic License; a copy of which may be found at the root ?RCS: of the source tree for dist 4.0. ?RCS: ?RCS: \$Log: man3dir.U,v \$ ?RCS: Revision 3.0.1.1 1997/02/28 16:10:34 ram ?RCS: patch61: created ?RCS: ?X: ?X: This was originally specific to perl5. Since perl5 has man pages that ?X: go in both man1/ and man3/ directories, we need both man1dir ?X: and man3dir. This unit is basically dist's mansrc.U with ?X: man3 used instead of man everywhere. ?X: I then added various tests because perl5 has \*lots\* of man3 ?X: pages with long file names. -- ADO ?X: ?MAKE:man3dir man3direxp man3ext installman3dir: afs cat nroff Loc Oldconfig \ sed man1dir spackage package Getfile prefix Prefixit Prefixup \ d\_flexfnam privlib Myread ?MAKE: -pick add \$@ %< ?Y:TOP ?S:man3dir: ?S: This variable contains the name of the directory in which manual ?S: source pages are to be put. It is the responsibility of the ?S: Makefile.SH to get the value of this into the proper command. ?S: You must be prepared to do the ~name expansion yourself. ?S:. ?S:man3direxp: ?S: This variable is the same as the man3dir variable, but is filename ?S: expanded at configuration time, for convenient use in makefiles.  $2S$ : ?S:installman3dir: ?S: This variable is really the same as man3direxp, unless you are using

?S: AFS in which case it points to the read/write location whereas ?S: man3direxp only points to the read-only access location. For extra ?S: portability, you should only use this variable within your makefiles. ?S:. ?S:man3ext: ?S: This variable contains the extension that the manual page should ?S: have: one of 'n', 'l', or '3'. The Makefile must supply the '.'. ?S: See man3dir. ?S:. : determine where library module manual pages go set man3dir man3dir none eval \$prefixit \$cat <<EOM \$spackage has manual pages for many of the library modules. EOM case "\$nroff" in nroff) \$cat <<<EOM' However, you don't have nroff, so they're probably useless to you. EOM case "\$man3dir" in '') man3dir="none";; esac;; esac case "\$d\_flexfnam" in undef) \$cat <<<EOM' However, your system can't handle the long file names like File::Basename.3. EOM case "\$man3dir" in '') man3dir="none";; esac;; esac echo "If you don't want the manual sources installed, answer 'none'." ?X: We dont use /usr/local/man/man3 because some man programs will ?X: only show the /usr/local/man/man3 contents, and not the system ones, ?X: thus man less will show the perl module less.pm, but not the system ?X: less command. We might also conflict with TCL man pages. ?X: However, something like /opt/perl/man/man3 is fine. case "\$man3dir" in ") case "\$prefix" in

```
	*$package*) dflt=`echo $man1dir |
```

```
			$sed -e 's/man1/man3/g' -e 's/man\.1/man\.3/g'` ;;
*) dflt="$privlib/man/man3" ;;
	esac
	;;
' ') dflt=none;;
*) dflt="$man3dir" ;;
esac
echo " "
fn=dn+\simrp="Where do the $package library man pages (source) go?"
. ./getfile
if test "X$man3direxp" != "X$ansexp"; then
	installman3dir=''
fi
man3dir="$ans"
man3direxp="$ansexp"
case "$man3dir" in
'') man3dir=' '
	installman3dir='';;
esac
if $afs; then
```

```
	$cat <<EOM
```
Since you are running AFS, I need to distinguish the directory in which manual pages reside from the directory in which they are installed (and from which they are presumably copied to the former directory by occult means).

## EOM

```
	case "$installman3dir" in
	'') dflt=`echo $man3direxp | sed 's#^/afs/#/afs/.#'`;;
	*) dflt="$installman3dir";;
	esac
	fn=de~
	rp='Where will man pages be installed?'
	. ./getfile
	installman3dir="$ans"
else
	installman3dir="$man3direxp"
fi
: What suffix
```

```
 to use on installed man pages
```

```
case "$man3dir" in
' ')
	man3ext='0'
```

```
	;;
*)
	rp="What suffix should be used for the $package library man pages?"
	case "$man3ext" in
") case "$man3dir" in
 *3) dflt=3 ::
 *3p) dflt=3p ::
 *3pm) dflt=3pm;
 *l) dflt=l;;
 *n) dflt=n;;
 *o) dflt=o;;
 *p) dflt=p;;
 *C) dflt=C;;
 *L) dflt=L;;
 *L3) dflt=L3;;
 *) dflt=3;;
 		esac
 		;;
*) dflt="$man3ext";;
	esac
	. ./myread
	man3ext="$ans"
	;;
esac
```

```
Found in path(s):
```
\* /opt/cola/permits/1866403897\_1702416214.623051/0/perl-5-36-0-orig-regen-configure-1-tar-xz/metaconfig-5.36.0/dist/U/man3dir.U

No license file was found, but licenses were detected in source scan.

?RCS: Copyright (c) 2000,2014 Jarkko Hietaniemi

?RCS:

?RCS: You may distribute under the terms of either the GNU General Public

?RCS: License or the Artistic License, as specified in the README file. ?RCS:

?MAKE:d\_fpclassify d\_fp\_classify: Inlibc cat Compile rm\_try Setvar ?MAKE: -pick add \$@ %<

?X:the short story is that C99 says use fpclassify. But the story is confused ?X:by systems "partially C99" (or fully "pre C99") which either user fpclassify ?X:but with different return values, or they use fp\_classify (with the expected) ?X:return values, or they use some other spelling of \*fp\*class\* (sometimes even ?X:without the  $*fp*$  part), with yet another set(s) of return values ... ?S:d\_fpclassify:

?S: This variable conditionally defines the HAS\_FPCLASSIFY symbol, which ?S: indicates to the C program that the fpclassify() routine is available. ?S:.

?S:d\_fp\_classify:

?S: This variable conditionally defines the HAS\_FP\_CLASSIFY

symbol, which

?S: indicates to the C program that the fp\_classify() routine is available. ?S:. ?C:HAS\_FPCLASSIFY: ?C: This symbol, if defined, indicates that the fpclassify routine is ?C: available to classify doubles. Available for example in HP-UX. ?C: The returned values are defined in <math.h> and are  $?C:$ ?C: FP\_NORMAL Normalized ?C: FP\_ZERO Zero ?C: FP\_INFINITE Infinity ?C: FP\_SUBNORMAL Denormalized ?C: FP\_NAN NaN  $?C:$ ?C:. ?C:HAS\_FP\_CLASSIFY: ?C: This symbol, if defined, indicates that the fp\_classify routine is ?C: available to classify doubles. The values are defined in <math.h>  $?C:$ ?C: FP\_NORMAL Normalized ?C: FP\_ZERO Zero ?C: FP\_INFINITE Infinity ?C: FP\_SUBNORMAL Denormalized ?C: FP\_NAN NaN  $?C:$ ?C:. ?H:#\$d\_fpclassify HAS\_FPCLASSIFY /\*\*/ ?H:#\$d\_fp\_classify HAS\_FP\_CLASSIFY /\*\*/ ?H:. ?LINT:set d\_fpclassify ?LINT:set d\_fp\_classify : check for fpclassify ?X:classified (Comment by jhi) ?X:fpclassify i\_math ?X:fp\_classify i\_math ?X:fpclass i\_math i\_ieeefp i\_fp ?X:fp\_class i\_math i\_fp\_class ?X: No i\_fp\_class yet. But the systems that have ?X: this (Tru64 and IRIX) both had  $\langle$  fp class.h $>$ ?X:class i\_math echo "Checking to see if you have fpclassify..." >&4 \$cat >try.c <<EOCP #include <math.h> int main() { return fpclassify(1.0) == FP\_NORMAL ? 0 : 1; } **EOCP** set try if eval \$compile; then

 val="\$define" echo "You have fpclassify." else val="\$undef" echo "You do not have fpclassify." fi \$rm\_try set d\_fpclassify eval \$setvar

: see if fp\_classify exists set fp\_classify d\_fp\_classify eval \$inlibc

Found in path(s):

\* /opt/cola/permits/1866403897\_1702416214.623051/0/perl-5-36-0-orig-regen-configure-1-tar-xz/metaconfig-5.36.0/U/perl/d\_fpclassify.U

No license file was found, but licenses were detected in source scan.

?RCS: \$Id\$ ?RCS: ?RCS: Copyright (c) 1991-1997, 2004-2006, Raphael Manfredi ?RCS: ?RCS: You may redistribute only under the terms of the Artistic License, ?RCS: as specified in the README file that comes with the distribution. ?RCS: You may reuse parts of this distribution only within the terms of ?RCS: that same Artistic License; a copy of which may be found at the root ?RCS: of the source tree for dist 4.0. ?RCS: ?RCS: \$Log: d\_strerror.U,v \$ ?RCS: Revision 3.0.1.3 1994/05/13 15:20:27 ram ?RCS: patch27: now uses new macro support for cleaner Strerror def ?RCS: ?RCS: Revision 3.0.1.2 1994/05/06 14:58:26 ram ?RCS: patch23: renamed strerror into Strerror to protect name space (ADO) ?RCS: ?RCS: Revision 3.0.1.1 1994/01/24 14:08:56 ram ?RCS: patch16: protected code looking for sys\_errnolist[] with @if ?RCS: patch16: added default value for d\_sysernlst ?RCS: ?RCS: Revision 3.0 1993/08/18 12:07:35 ram ?RCS: Baseline for dist 3.0 netwide release. ?RCS: ?MAKE:d\_strerror d\_syserrlst d\_sysernlst d\_strerrm: contains Csym Findhdr ?MAKE: -pick add  $\$ @ %< ?S:d\_strerror: ?S: This variable conditionally defines HAS\_STRERROR if strerror() is

?S: available to translate error numbers to strings.

?S:.

?S:d\_syserrlst:

?S: This variable conditionally defines HAS\_SYS\_ERRLIST if sys\_errlist[] is

?S: available to translate error numbers to strings.

?S:.

?S:d\_sysernlst:

?S: This variable conditionally defines HAS\_SYS\_ERRNOLIST if sys\_errnolist[]

?S: is available to translate error numbers to the symbolic name.

?S:.

?S:d\_strerrm:

?S: This variable holds what Strerrr is defined as to translate an error

?S: code condition into an error message string. It could be 'strerror'

?S: or a more complex macro emulating strrror with sys\_errlist[], or the

?S: "unknown" string when both strerror and sys\_errlist are missing.

?S:.

?C:HAS\_STRERROR (STRERROR):

?C: This symbol, if defined, indicates that the strerror routine is

?C: available

to translate error numbers to strings. See the writeup

?C: of Strerror() in this file before you try to define your own.  $?C:$ .

?C:HAS\_SYS\_ERRLIST (SYSERRLIST):

?C: This symbol, if defined, indicates that the sys\_errlist array is

?C: available to translate error numbers to strings. The extern int

?C: sys\_nerr gives the size of that table.

 $?C:$ .

?C:HAS\_SYS\_ERRNOLIST (SYSERRNOLIST):

?C: This symbol, if defined, indicates that the sys\_errnolist array is

?C: available to translate an errno code into its symbolic name (e.g.

?C: ENOENT). The extern int sys\_nerrno gives the size of that table. ?C:.

?C:Strerror:

?C: This preprocessor symbol is defined as a macro if strerror() is

?C: not available to translate error numbers to strings but sys\_errlist[]

?C: array is there.

 $2^{\circ}$ 

?H:#\$d\_strerror HAS\_STRERROR /\*\*/

?H:#\$d\_syserrlst HAS\_SYS\_ERRLIST /\*\*/

?H:#\$d\_sysernlst HAS\_SYS\_ERRNOLIST /\*\*/

?H:#define Strerror(e) \$d\_strerrm

?H:.

?D:d\_sysernlst=''

?T:xxx val

: see if strerror and/or sys\_errlist[]

exist

echo " "

if set strerror val -f d\_strerror; eval \$csym; \$val; then

```
	echo 'strerror() found.' >&4
	d_strerror="$define"
	d_strerrm='strerror(e)'
	if set sys_errlist val -a d_syserrlst; eval $csym; $val; then	
 		echo "(You also have sys_errlist[], so we could roll our own strerror.)"
 		d_syserrlst="$define"
	else
	echo "(Since you don't have sys_errlist[], sterror() is welcome.)"
 		d_syserrlst="$undef"
	fi
elif xxx=`./findhdr string.h`; test "$xxx" || xxx=`./findhdr strings.h`; \
$contains '#[ ]*define.*strerror' "$xxx" >/dev/null 2>&1; then
	echo 'strerror() found in string header.' >&4
	d_strerror="$define"
	d_strerrm='strerror(e)'
	if set sys_errlist val -a d_syserrlst; eval $csym; $val; then	
 		echo "(Most probably, strerror() uses sys_errlist[] for descriptions.)"
 		d_syserrlst="$define"
	else
 		echo "(You don't appear to have any sys_errlist[], how can this be?)"
 		d_syserrlst="$undef"
	fi
elif set sys_errlist val -a d_syserrlst; eval $csym; $val; then
echo "strerror()
 not found, but you have sys_errlist[] so we'll use that." >&4
	d_strerror="$undef"
	d_syserrlst="$define"
	d_strerrm='((e)<0||(e)>=sys_nerr?"unknown":sys_errlist[e])'
else
	echo 'strerror() and sys_errlist[] NOT found.' >&4
	d_strerror="$undef"
	d_syserrlst="$undef"
	d_strerrm='"unknown"'
fi
@if d_sysernlst || HAS_SYS_ERRNOLIST
if set sys_errnolist val -a d_sysernlst; eval $csym; $val; then
	echo "(Symbolic error codes can be fetched via the sys_errnolist[] array.)"
	d_sysernlst="$define"
else
	echo "(However, I can't extract the symbolic error code out of errno.)"
	d_sysernlst="$undef"
fi
@end
Found in path(s):
* /opt/cola/permits/1866403897_1702416214.623051/0/perl-5-36-0-orig-regen-configure-1-tar-xz/metaconfig-
```

```
5.36.0/dist/U/d_strerror.U
```
No license file was found, but licenses were detected in source scan.

?RCS: \$Id: d\_attribut.U 1 2006-08-24 12:32:52Z rmanfredi \$ ?RCS: ?RCS: Copyright (c) 2020, Raphael Manfredi, Karl Williamson ?RCS: ?RCS: You may redistribute only under the terms of the Artistic License, ?RCS: as specified in the README file that comes with the distribution. ?RCS: You may reuse parts of this distribution only within the terms of ?RCS: that same Artistic License; a copy of which may be found at the root ?RCS: of the source tree for dist 3.0. ?RCS: ?MAKE:d\_non\_int\_bitfields: \ Myread Oldconfig cat cc ccflags Setvar compiler\_warning rm\_try ?MAKE: -pick add  $\$  @ %< ?S:d\_non\_int\_bitfields: ?S: This variable conditionally defines HAS\_NON\_INT\_BITFIELDS ?S: which indicates that the C compiler accepts struct bitfields of sizes ?S: that aren't 'int' or 'unsigned int' ?S:. ?C:HAS\_NON\_INT\_BITFIELDS: ?C: This symbol, if defined, indicates that the C compiler accepts, without ?C: error or warning, struct bitfields that are declared with sizes other ?C: than plain 'int'; for example 'unsigned char' is accepted.  $?C:$ . ?H:?%<:#\$d\_non\_int\_bitfields HAS\_NON\_INT\_BITFIELDS /\*\*/ ?H:. ?LINT:set d\_non\_int\_bitfields ?F:!try.out !try.c : Look for non 'int'-sized bitfields case "\$d\_non\_int\_bitfields" in '') echo " " >&4 echo "Checking whether your compiler can handle struct bitfields that aren't 'int' or 'unsigned int' ..." >&4 \$cat >try.c <<'EOCP' #include <stdio.h> struct foo { unsigned char byte:1; unsigned short halfword:1; } bar; **EOCP** if \$cc \$ccflags -c try.c >try.out  $2 > & 1$ ; then if \$compiler\_warning try.out >/dev/null 2>&1; then echo "Your C compiler doesn't support struct bitfields that aren't 'int' or 'unsigned int'." >&4 val="\$undef" else echo "Your C compiler supports struct bitfields besides 'int' and 'unsigned int'." >&4

```
		val="$define"
	fi
else
	echo "Your C compiler doesn't seem to understand struct bitfields that aren't 'int' or 'unsigned int' at all." >&4
	val="$undef"
fi
;;
*)
val="$d_non_int_bitfields" ;;
esac
set d_non_int_bitfields
eval $setvar
$rm_try
Found in path(s):
* /opt/cola/permits/1866403897_1702416214.623051/0/perl-5-36-0-orig-regen-configure-1-tar-xz/metaconfig-
5.36.0/U/perl/d_bitfield.U
No license file was found, but licenses were detected in source scan.
?RCS: $Id: perl5.U,v $
?RCS:
?RCS: Copyright (c) 2000 Andrew Dougherty
?RCS:
?RCS: You may distribute under the terms of either the GNU General Public
?RCS: License or the Artistic License, as specified in the README file.
?RCS:
?RCS: $Log: perl5.U,v $
?RCS:
\gamma.
?X: The purpose of this unit is to locate a previously installed
?X: version of perl5 suitable for running inc_version_list.U.
?X: We check for 5.005 and later because inc_version_list is
?X: irrelevant for earlier versions.
?X:
?MAKE:perl5: path_sep binexp test sed exe_ext
?MAKE: -pick add \ @ %<
?Y:TOP
?S:perl5:
?S:	This variable contains the full path (if any) to a previously
?S:	installed perl5.005 or later suitable for running the script
?S: to determine inc_version_list.
?S:.
?T: tdir
: Find perl5.005 or later.
echo "Looking for a previously installed perl5.005 or later... "
case "$perl5" in
```
") for tdir in `echo "\$binexp\$path\_sep\$PATH" | \$sed "s/\$path\_sep/

 $/g''$ ; do

```
		: Check if this perl is recent and can load a simple module
 		if $test -x $tdir/perl$exe_ext && $tdir/perl -Mless -e 'use 5.005;' >/dev/null 2>&1; then
 			perl5=$tdir/perl
 			break;
 		elif $test -x $tdir/perl5$exe_ext && $tdir/perl5 -Mless -e 'use 5.005;' >/dev/null 2>&1; then
 			perl5=$tdir/perl5
 			break;
 		fi
	done
	;;
*) perl5="$perl5"
	;;
esac
case "$perl5" in
") echo "None found. That's ok.";;
*) echo "Using $perl5." ;;
esac
Found in path(s):
* /opt/cola/permits/1866403897_1702416214.623051/0/perl-5-36-0-orig-regen-configure-1-tar-xz/metaconfig-
5.36.0/U/installdirs/perl5.U
No license file was found, but licenses were detected in source scan.
?RCS: $Id$
?RCS:
?RCS: Copyright (c) 1991-1997, 2004-2006, Raphael Manfredi
?RCS:
?RCS: You may redistribute only under the terms of the Artistic License,
?RCS: as specified in the README file that comes with the distribution.
?RCS: You may reuse parts of this distribution only within the terms of
?RCS: that same Artistic License; a copy of which may be found at the root
?RCS: of the source tree for dist 4.0.
?RCS:
?RCS: $Log: uidtype.U,v $
?RCS: Revision 3.0.1.3 1994/08/29 16:33:25 ram
?RCS: patch32: now uses new Typedef unit to compute type information
?RCS:
?RCS: Revision 3.0.1.2 1994/06/20 07:09:36 ram
?RCS: patch30: comment for uidtype referred to the obsoleted symbol
?RCS:
?RCS: Revision 3.0.1.1 1994/05/13 15:28:27 ram
?RCS: patch27: made conform to its gidtype.U companion
?RCS: patch27: question now explicitly mentions getuid()
?RCS:
?RCS: Revision 3.0 1993/08/18 12:09:56 ram
?RCS: Baseline for dist
```

```
 3.0 netwide release.
?RCS:
?MAKE:uidtype: Myread Typedef Findhdr
?MAKE: -pick add $@ %<
?S:uidtype:
?S: This variable defines Uid_t to be something like uid_t, int,
?S:	ushort, or whatever type is used to declare user ids in the kernel.
?S:.
?C:Uid_t (UIDTYPE):
?C:	This symbol holds the type used to declare user ids in the kernel.
?C: It can be int, ushort, uid_t, etc... It may be necessary to include
?C: <sys/types.h> to get any typedef'ed information.
?C:.
?H:#define Uid_t $uidtype /* UID type */
?H:.
?T:xxx
: see what type uids are declared as in the kernel
set uid_t uidtype xxx stdio.h sys/types.h
eval $typedef
case "$uidtype" in
xxx)
	xxx=`./findhdr sys/user.h`
	set `grep '_ruid;' "$xxx" 2>/dev/null` unsigned short
	case $1 in
unsigned) dflt="$1 $2";;
*) dflt="$1" ::
	esac
	;;
*) dflt="$uidtype";;
esac
echo " "
rp="What is the type for user ids returned by getuid()?"
. ./myread
uidtype="$ans"
Found in path(s):
* /opt/cola/permits/1866403897_1702416214.623051/0/perl-5-36-0-orig-regen-configure-1-tar-xz/metaconfig-
5.36.0/dist/U/uidtype.U
No license file was found, but licenses were detected in source scan.
?RCS: $Id$
?RCS:
?RCS: Copyright (c) 2017 Karl Williamson
?RCS:
?RCS: You may distribute under the terms of either the GNU General Public
?RCS: License or the Artistic License, as specified in the README file.
```
?RCS:

?MAKE:d\_nl\_langinfo\_l d\_thread\_safe\_nl\_langinfo\_l: Compile cat rm\_try Oldconfig \

 i\_pthread i\_stdlib i\_langinfo i\_locale \ usethreads run ?MAKE: -pick add \$@ %< ?S:d\_nl\_langinfo\_l: ?S: This variable contains the eventual value of the ?S: HAS\_NL\_LANGINFO\_L symbol, which indicates if the ?S: nl langinfo l() function exists. ?S:. ?S:d\_thread\_safe\_nl\_langinfo\_l: ?S: This variable contains the eventual value of the ?S: HAS\_THREAD\_SAFE\_NL\_LANGINFO\_L symbol, which indicates if the ?S: nl\_langinfo\_l() function exists and is thread-safe. ?S:. ?C:HAS\_NL\_LANGINFO\_L: ?C: This symbol, when defined, indicates presence of the nl\_langinfo\_l() ?C: function ?C:. ?C:HAS\_THREAD\_SAFE\_NL\_LANGINFO\_L: ?C: This symbol, when defined, indicates presence of the nl\_langinfo\_l() ?C: function, and that it is thread-safe.  $?C:$ . ?H:#\$d\_nl\_langinfo\_l HAS\_NL\_LANGINFO\_L /\*\*/ ?H:#\$d\_thread\_safe\_nl\_langinfo\_l HAS\_THREAD\_SAFE\_NL\_LANGINFO\_L /\*\*/ ?H:. ?F:!try : check for nl\_langinfo\_l item \$cat <<EOM Checking to see if you have nl\_langinfo\_l(), and that it is thread-safe EOM ?X: Despite claiming that nl\_langinfo\_l() is thread-safe, the POSIX 2008 ?X: standard allows for a non-safe implementation: ?X: ?X: "nl\_langinfo\_l() uses an internal per-thread buffer, and nl\_langinfo()  $?X:$  uses (in all threads) the same buffer that nl\_langinfo\_l() uses in the ?X: initial thread. There can be interactions, but only when  $?X: n1_language_1()$  is called in the initial thread" ?X:  $?X:$  This program calls nl\_langinfo\_l(), then creates a thread, calling plain  $?X:$  nl\_langinfo() from within it, then sees if the buffer in the original ?X: thread was changed. \$cat >try.c <<EOCP #\$i\_stdlib I\_STDLIB #ifdef I\_STDLIB # include <stdlib.h> #endif #include

```
 <string.h>
#$i_langinfo I_LANGINFO
#ifdef I_LANGINFO
# include <langinfo.h>
#endif
#$i_pthread I_PTHREAD
#ifdef I_PTHREAD
# include <pthread.h>
#endif
#$i_locale I_LOCALE
#ifdef I_LOCALE
# include <locale.h>
#endif
void *
thread_start(void * arg)
{
  nl_langinfo(RADIXCHAR);
}
int main() {
  char * main_buffer;
  char save_main_buffer[1000];
  pthread_t subthread;
  pthread_attr_t attr;
 main_buffer = nl_langinfo_l(CODESET, newlocale(LC_ALL_MASK, "C", 0));
  /* If too large for our generous allowance, just assume we don't have
  * it. */ if (strlen(main_buffer) >= sizeof(save_main_buffer)) {
    exit(1); }
  strcpy(save_main_buffer, main_buffer);
 if (pthread_attr_init(&attr) != 0) {
    exit(1); }
 if (pthread_create(\&subthread, \&attr, thread_start, NULL) != 0) {
    exit(1):
  }
 if (pthread join(subthread, NULL) != 0) {
    exit(1); }
```

```
exit(! (strcmp(main_buffer, save_main_buffer) == 0));
}
EOCP
case
 "$usethreads" in
  define)
     set try
     if eval $compile; then
       echo "Your system has nl_langinfo_l()..." >&4
       d_nl_langinfo_l="$define"
       echo "$d_nl_langinfo_l" >&4
       if $run ./try; then
          echo "and it is thread-safe (just as I'd hoped)." >&4
          d_thread_safe_nl_langinfo_l="$define"
          echo "$d_thread_safe_nl_langinfo_l" >&4
       else
          echo "but it isn't thread-safe." >&4
       fi
     else
       echo "your system does not have nl_langinfo_l()" >&4
     fi
     ;;
  *) echo "Since threads aren't selected, we won't bother looking for nl_langinfo_l()" >\& 4
esac
if test X''\d_nl_langinfo_l" = X; then
	d_nl_langinfo_l="$undef"
fi
if test X''\d_thread_safe_nl_langinfo_l" = X; then
	d_thread_safe_nl_langinfo_l="$undef"
fi
$rm_try
Found in path(s):
* /opt/cola/permits/1866403897_1702416214.623051/0/perl-5-36-0-orig-regen-configure-1-tar-xz/metaconfig-
5.36.0/U/threads/d_nl_langinfo_l.U
No license file was found, but licenses were detected in source scan.
?RCS: $Id: d_getnetent_r.U,v 0RCS:
?RCS: Copyright (c) 2002,2003 Jarkko Hietaniemi
?RCS:
?RCS: You may distribute under the terms of either the GNU General Public
?RCS: License or the Artistic License, as specified in the README file.
?RCS:
?RCS: Generated by the reentr.pl from the Perl 5.8 distribution.
?RCS:
?MAKE:d_getnetent_r getnetent_r_proto: Inlibc Protochk Hasproto i_systypes \
usethreads i_netdb extern_C
?MAKE: -pick add \@ %<
```
?S:d\_getnetent\_r: ?S: This variable conditionally defines the HAS\_GETNETENT\_R symbol, ?S: which indicates to the C program that the getnetent $_r$ () ?S: routine is available. ?S:. ?S:getnetent\_r\_proto: ?S: This variable encodes the prototype of getnetent r. ?S: It is zero if d\_getnetent\_r is undef, and one of the ?S: REENTRANT\_PROTO\_T\_ABC macros of reentr.h if d\_getnetent\_r ?S: is defined. ?S:. ?C:HAS\_GETNETENT\_R: ?C: This symbol, if defined, indicates that the getnetent\_r routine ?C: is available to getnetent re-entrantly.  $?C:$ . ?C:GETNETENT\_R\_PROTO:  $?C:$  This symbol encodes the prototype of getnetent  $r$ . ?C: It is zero if d\_getnetent\_r is undef, and one of the ?C: REENTRANT\_PROTO\_T\_ABC macros of reentr.h if d\_getnetent\_r ?C: is defined. ?C:. ?H:#\$d\_getnetent\_r HAS\_GETNETENT\_R /\*\*/ ?H:#define GETNETENT\_R\_PROTO \$getnetent\_r\_proto /\*\*/ ?H:. ?T:try hdrs d\_getnetent\_r\_proto : see if getnetent\_r exists set getnetent\_r d\_getnetent\_r eval \$inlibc case "\$d\_getnetent\_r" in "\$define") hdrs="\$i\_systypes sys/types.h define stdio.h \$i\_netdb netdb.h" case "\$d\_getnetent\_r\_proto:\$usethreads" in ":define") d\_getnetent\_r\_proto=define set d\_getnetent\_r\_proto getnetent\_r \$hdrs eval \$hasproto ;;  $*$ ) ;; esac case "\$d\_getnetent\_r\_proto" in define) case "\$getnetent\_r\_proto" in  $\vert$ ''|0) try='int getnetent r(struct netent<sup>\*</sup>, char<sup>\*</sup>, size t, struct netent<sup>\*\*</sup>, int<sup>\*</sup>);' ./protochk "\$extern\_C \$try" \$hdrs && getnetent\_r\_proto=I\_SBWRE ;; esac case "\$getnetent\_r\_proto" in ''|0) try='int getnetent\_r(struct netent\*, char\*, int, int\*);' ./protochk "\$extern\_C \$try" \$hdrs && getnetent\_r\_proto=I\_SBIE ;;

 esac case "\$getnetent\_r\_proto" in ''|0) try='struct netent\* getnetent\_r(struct netent\*, char\*, int, int\*);' ./protochk "\$extern\_C \$try" \$hdrs && getnetent\_r\_proto=S\_SBIE ;; esac case "\$getnetent\_r\_proto" in ''|0) try='struct netent\* getnetent\_r(struct netent\*, char\*, int);' ./protochk "\$extern\_C \$try" \$hdrs && getnetent\_r\_proto=S\_SBI ;; esac case "\$getnetent\_r\_proto" in ''|0) try='int getnetent\_r(struct netent\*, char\*, int);' ./protochk "\$extern\_C \$try" \$hdrs && getnetent\_r\_proto=I\_SBI ;; esac case "\$getnetent\_r\_proto" in ''|0) try='int getnetent\_r(struct netent\*, struct netent\_data\*);' ./protochk "\$extern\_C \$try" \$hdrs && getnetent\_r\_proto=I\_SD ;; esac case "\$getnetent\_r\_proto" in ''|0) d\_getnetent\_r=undef getnetent\_r\_proto=0 echo "Disabling getnetent\_r, cannot determine prototype." >&4 ;; \* ) case "\$getnetent\_r\_proto" in REENTRANT\_PROTO\*) ;; \*) getnetent\_r\_proto="REENTRANT\_PROTO\_\$getnetent\_r\_proto" ;; esac echo "Prototype: \$try" ;; esac ;; \*) case "\$usethreads" in define) echo "getnetent\_r has no prototype, not using it." >&4 ;; esac d\_getnetent\_r=undef getnetent\_r\_proto=0 ;; esac ;; \*) getnetent\_r\_proto=0 ;; esac

```
Found in path(s):
```
\* /opt/cola/permits/1866403897\_1702416214.623051/0/perl-5-36-0-orig-regen-configure-1-tar-xz/metaconfig-5.36.0/U/threads/d\_getnetent\_r.U No license file was found, but licenses were detected in source scan.

?RCS: \$Id\$ ?RCS:

?RCS: Copyright (c) 1991-1997, 2004-2006, Raphael Manfredi ?RCS: ?RCS: You may redistribute only under the terms of the Artistic License, ?RCS: as specified in the README file that comes with the distribution. ?RCS: You may reuse parts of this distribution only within the terms of ?RCS: that same Artistic License; a copy of which may be found at the root ?RCS: of the source tree for dist 4.0. ?RCS: ?RCS: \$Log: d\_getpgrp.U,v \$ ?RCS: Revision 3.0.1.1 1997/02/28 15:34:28 ram ?RCS: patch61: new USE\_BSD\_GETPGRP to detect the getpgrp() flavour ?RCS: ?RCS: Revision 3.0 1993/08/18 12:06:15 ram ?RCS: Baseline for dist 3.0 netwide release. ?RCS: ?MAKE:d\_getpgrp d\_bsdgetpgrp: Guess Inlibc Setvar cat rm \ +cc +ccflags +ldflags +libs i\_unistd ?MAKE: -pick add  $\%$  % < ?S:d\_getpgrp: ?S: This variable conditionally defines HAS\_GETPGRP if getpgrp() is ?S: available to get the current process group. ?S:. ?S:d\_bsdgetpgrp: ?S: This variable conditionally defines USE\_BSD\_GETPGRP if ?S: getpgrp needs one arguments whereas USG one needs none. ?S:. ?C:HAS\_GETPGRP (GETPGRP): ?C: This symbol, if defined, indicates that the getpgrp routine is ?C: available to get the current process group.  $?C:$ . ?C:USE\_BSD\_GETPGRP: ?C: This symbol, if defined, indicates that getpgrp needs one ?C: arguments whereas USG one needs none. ?C:. ?H:#\$d\_getpgrp HAS\_GETPGRP /\*\*/ ?H:#\$d\_bsdgetpgrp USE\_BSD\_GETPGRP /\*\*/ ?H:. ?F:!set !set.c  $2T:xxx$ ?LINT:set d\_getpgrp d\_bsdgetpgrp : see if getpgrp exists set getpgrp d\_getpgrp eval \$inlibc @if USE\_BSD\_GETPGRP || d\_bsdgetpgrp

case "\$d\_getpgrp" in "\$define")

```
	echo " "
	echo "Checking to see which flavor of getpgrp is in use..."
	$cat >set.c <<EOP
#$i_unistd I_UNISTD
#include <sys/types.h>
#ifdef I_UNISTD
# include <unistd.h>
#endif
int main()
{
if (getuid() == 0) {
 printf("(I see you are running Configure as super-user...)\n");
 setuid(1);
	}
#ifdef TRY_BSD_PGRP
if (getpgrp(1) == 0)
 exit(0);
#else
if (getpgrp() > 0)exit(0);
#endif
exit(1);}
EOP
	if $cc -DTRY_BSD_PGRP $ccflags $ldflags -o set set.c $libs >/dev/null 2>&1
 		&& ./set
	then
 echo "You have to use getpgrp(pid) instead of getpgrp()." >\& 4
 		val="$define"
	elif $cc $ccflags $ldflags -o set set.c $libs >/dev/null 2>&1 && ./set; then
 echo "You have to use getpgrp() instead of getpgrp(pid)." >\&4		val="$undef"
	else
 		echo "I can't seem to compile and run the test program."
 		if ./usg; then
 			xxx="a USG one, i.e. you use getpgrp()."
 		else
 			# SVR4 systems can appear rather BSD-ish.
 			case "$i_unistd" in
 			$undef)
  				xxx="a BSD one, i.e. you use getpgrp(pid)."
  				val="$define"
  				;;
  			$define)
  				xxx="probably a USG one, i.e. you use getpgrp()."
  				val="$undef"
  				;;
```

```
			esac
 		fi
 		echo "Assuming your getpgrp is $xxx" >&4
	fi
	;;
*) val="$undef";;
esac
set d_bsdgetpgrp
eval $setvar
$rm -f set set.c
```
@end Found in path(s): \* /opt/cola/permits/1866403897\_1702416214.623051/0/perl-5-36-0-orig-regen-configure-1-tar-xz/metaconfig-5.36.0/dist/U/d\_getpgrp.U No license file was found, but licenses were detected in source scan. ?RCS: \$Id: Findhdr.U,v 3.0.1.2 1994/10/29 15:53:08 ram Exp \$ ?RCS: ?RCS: Copyright (c) 1991-1993, Raphael Manfredi ?RCS: ?RCS: You may redistribute only under the terms of the Artistic License, ?RCS: as specified in the README file that comes with the distribution. ?RCS: You may reuse parts of this distribution only within the terms of ?RCS: that same Artistic License; a copy of which may be found at the root ?RCS: of the source tree for dist 3.0. ?RCS: ?RCS: Original Author: Thomas Neumann <tom@smart.bo.open.de> ?RCS: ?RCS: \$Log: Findhdr.U,v \$ ?RCS: Revision 3.0.1.2 1994/10/29 15:53:08 ram ?RCS: patch36: added ?F: line for metalint file checking ?RCS: ?RCS: Revision 3.0.1.1 1994/05/06 14:03:56 ram ?RCS: patch23: cppminus must be after other cppflags, not before ?RCS: ?RCS: Revision 3.0 1993/08/18 12:04:54 ram ?RCS: Baseline for dist 3.0 netwide release. ?RCS:  $\gamma$ . ?X: This unit produces a findhdr script which is used to locate the header ?X: files in \$usrinc or other stranger places using cpp capabilities. The ?X: script is given an include file base name, like 'stdio.h' or 'sys/file.h' ?X: and it returns the full path of the include file and a zero status or an ?X: empty string with an error status if the file could not be located.  $?X:$ ?MAKE:Findhdr: grep test tr rm incpth awk cat startsh \

```
	cppstdin cppminus +cppflags osname
?MAKE: -pick add $@ %<
?LINT:extern cppfilter
?LINT:define fieldn
?S:fieldn:
?S:	This variable is used internally by Configure. It contains the position
?S:	of the included file name in cpp output. That is to say, when cpp
?S:	pre-processes a #include <file> line, it replaces it by a # line which
?S:	contains the original position in the input file and the full name of
?S: included file, between "quotes".
?S:.
?V:fieldn
?F:./findhdr !fieldn
?T:cline pos wanted name awkprg usrincdir status testaccess
: determine filename position in cpp output
echo " "
echo "Computing
 filename position in cpp output for #include directives..." >&4
case "$osname" in
amigaos) fieldn=3 ;; # Workaround for a bug in abc (pdksh).
esac
case "$fieldn" in
'')
case "$osname" in
vos) testaccess=-e ;;
*) testaccess=-r ;;
esac
echo '#include <stdio.h>' > foo.c
$cat >fieldn <<EOF
$startsh
$cppstdin $cppflags $cppminus <foo.c 2>/dev/null | \
\text{Specp } \{ \text{at } \}^* \# \{ \text{stdio} \} \}.while read cline; do
	pos=1
	set \$cline
while \text{Sets} + \text{gt} 0; do
 if $test $testaccess \`echo \$1 | $tr -d "'\`; then
 			echo "\$pos"
 			exit 0
 		fi
 		shift
 pos=\`expr \$pos + 1\`
	done
done
EOF
chmod +x fieldn
fieldn=`./fieldn`
$rm -f foo.c fieldn
```
```
esac
case $fieldn in
'') pos='???';;
1) pos=first;;
2) pos=second;;
3) pos=third;;
*) pos=" [fieldn]th";esac
echo "Your cpp writes the filename in the $pos field of the line."
?X: To locate a header file, we cannot simply check for $usrinc/file.h, since
```
;;

```
?X: some machine have the headers in weird places and our only hope is that
?X: the C pre-processor
 will know how to find those headers. Thank you NexT!
: locate header file
$cat >findhdr <<EOF
$startsh
wanted=\$1
name=''
for usrincdir in $incpth
do
	if test -f \$usrincdir/\$wanted; then
 		echo "\$usrincdir/\$wanted"
 		exit 0
	fi
done
awkprg='{ print \$$fieldn }'
echo "#include <\$wanted>" > foo\$\$.c
$cppstdin $cppminus $cppflags < foo\$\$.c 2>/dev/null | \
$cppfilter $grep "^[ 	]*#.*\$wanted" | \
while read cline; do
name=\`echo \$cline | $awk "\$awkprg" | $tr -d '"'\`
	case "\$name" in
	*[/\\\\]\$wanted) echo "\$name"; exit 1;;
	*[\\\\/]\$wanted) echo "\$name"; exit 1;;
	*) exit 2;;
	esac;
done;
#
\# status = 0: grep returned 0 lines, case statement not executed
# status = 1: headerfile found
\# status = 2: while loop executed, no headerfile found
#
status=\$?
$rm -f foo\$\$.c;
if test \status -eq 1; then
	exit 0;
```
fi exit 1 **EOF** chmod +x findhdr

Found in path(s):

 $*$ /opt/cola/permits/1866403897\_1702416214.623051/0/perl-5-36-0-orig-regen-configure-1-tar-xz/metaconfig-5.36.0/U/modified/Findhdr.U

No license file was found, but licenses were detected in source scan.

?RCS: \$Id\$ ?RCS: ?RCS: Copyright (c) 2000 Jarkko Hietaniemi ?RCS: ?RCS: You may distribute under the terms of either the GNU General Public ?RCS: License or the Artistic License, as specified in the README file. ?RCS: ?MAKE:d\_frexpl: Inlibc ?MAKE: -pick add \$@ %< ?S:d\_frexpl: ?S: This variable conditionally defines the HAS\_FREXPL symbol, which ?S: indicates to the C program that the frexpl() routine is available. ?S:. ?C:HAS\_FREXPL: ?C: This symbol, if defined, indicates that the frexpl routine is ?C: available to break a long double floating-point number into ?C: a normalized fraction and an integral power of 2.  $?C:$ . ?H:#\$d\_frexpl HAS\_FREXPL /\*\*/ ?H:. ?LINT:set d\_frexpl : see if frexpl exists set frexpl d frexpl eval \$inlibc Found in path(s):

\* /opt/cola/permits/1866403897\_1702416214.623051/0/perl-5-36-0-orig-regen-configure-1-tar-xz/metaconfig-5.36.0/U/perl/d\_frexpl.U

No license file was found, but licenses were detected in source scan.

?RCS: \$Id\$ ?RCS: ?RCS: Copyright (c) 1999 Jarkko Hietaniemi ?RCS: ?RCS: You may distribute under the terms of either the GNU General Public ?RCS: License or the Artistic License, as specified in the README file. ?RCS: ?MAKE:d\_statfs\_s:  $\setminus$ 

```
	Hasstruct i_sysparam i_sysmount i_systypes \
	i_sysvfs i_sysstatfs Setvar
?MAKE: -pick add $@ %<
?S:d_statfs_s:
?S: This variable conditionally defines the HAS_STRUCT_STATFS symbol,
?S:	which indicates that the struct statfs is supported.
?S:.
?C:HAS_STRUCT_STATFS:
?C: This symbol, if defined, indicates that the struct statfs
?C:	to do statfs() is supported.
?C:.
?H:#$d_statfs_s HAS_STRUCT_STATFS /**/
?H:.
?LINT:set d_statfs_s
: Check for statfs_s
echo " "
echo "Checking to see if your system supports struct statfs..." >&4
set d_statfs_s statfs $i_systypes sys/types.h $i_sysparam sys/param.h $i_sysmount sys/mount.h $i_sysvfs sys/vfs.h
$i_sysstatfs sys/statfs.h
eval $hasstruct
case "$d_statfs_s"
 in
"$define") echo "Yes, it does." ;;
*) echo "No, it doesn't." ;;
esac
Found in path(s):
* /opt/cola/permits/1866403897_1702416214.623051/0/perl-5-36-0-orig-regen-configure-1-tar-xz/metaconfig-
5.36.0/U/perl/d_statfs_s.U
No license file was found, but licenses were detected in source scan.
?RCS: $Id: d_memmove.U 1 2006-08-24 12:32:52Z rmanfredi $
?RCS:
?RCS: Copyright (c) 1991-1997, 2004-2006, Raphael Manfredi
?RCS:
?RCS: You may redistribute only under the terms of the Artistic Licence,
?RCS: as specified in the README file that comes with the distribution.
?RCS: You may reuse parts of this distribution only within the terms of
?RCS: that same Artistic Licence; a copy of which may be found at the root
?RCS: of the source tree for dist 4.0.
?RCS:
?RCS: $Log: d_memmove.U,v $
?RCS: Revision 3.0 1993/08/18 12:06:35 ram
?RCS: Baseline for dist 3.0 netwide release.
?RCS:
?MAKE:d_memmove: Inlibc
?MAKE: -pick add \@ %<
?S:d_memmove:
```
?S: This variable conditionally defines the HAS\_MEMMOVE symbol, which ?S: indicates to the C program that the memmove() routine is available ?S: to copy potentially overlapping blocks of memory. ?S:. ?C:HAS\_MEMMOVE: ?C: This symbol, if defined, indicates that the memmove routine is available ?C: to copy potentially overlapping blocks of memory. This should be used ?C: only when HAS\_SAFE\_BCOPY is not defined. If neither is there, roll your ?C: own version. ?C:. ?H:#\$d\_memmove HAS\_MEMMOVE /\*\*/ ?H:. ?LINT:set d\_memmove : see if memmove exists set memmove d\_memmove eval \$inlibc

Found in path(s):

\* /opt/cola/permits/1866403897\_1702416214.623051/0/perl-5-36-0-orig-regen-configure-1-tar-xz/metaconfig-

5.36.0/dist/U/d\_memmove.U

No license file was found, but licenses were detected in source scan.

?RCS: You may distribute under the terms of either the GNU General Public ?RCS: License or the Artistic License, as specified in the README file. ?RCS: ?MAKE:d\_fdclose: Inlibc ?MAKE: -pick add \$@ %< ?S:d\_fdclose: ?S: This variable conditionally defines the HAS\_FDCLOSE symbol, which ?S: indicates to the C program that the fdclose() routine is available. ?S:. ?C:HAS\_FDCLOSE: ?C: This symbol, if defined, indicates that the fdclose routine is ?C: available to free a FILE structure without closing the underlying ?C: file descriptor. This function appeared in FreeBSD 10.2.  $?C:$ . ?H:#\$d\_fdclose HAS\_FDCLOSE /\*\*/ ?H:. ?LINT:set d\_fdclose : see if fdclose exists set fdclose d\_fdclose eval \$inlibc

Found in path(s):

\* /opt/cola/permits/1866403897\_1702416214.623051/0/perl-5-36-0-orig-regen-configure-1-tar-xz/metaconfig-5.36.0/U/perl/d\_fdclose.U

No license file was found, but licenses were detected in source scan.

?RCS: \$Id: d\_scandir.U 1 2006-08-24 12:32:52Z rmanfredi \$ ?RCS: ?RCS: Copyright (c) 1991-1997, 2004-2006, Raphael Manfredi ?RCS: ?RCS: You may redistribute only under the terms of the Artistic Licence, ?RCS: as specified in the README file that comes with the distribution. ?RCS: You may reuse parts of this distribution only within the terms of ?RCS: that same Artistic Licence; a copy of which may be found at the root ?RCS: of the source tree for dist 4.0. ?RCS: ?RCS: \$Log: d\_scandir.U,v \$ ?RCS: Revision 3.0.1.1 1994/01/24 14:06:35 ram ?RCS: patch16: created ?RCS: ?MAKE:d\_scandir: Inlibc ?MAKE: -pick add  $\%$  % < ?S:d\_scandir: ?S: This variable conditionally defines HAS\_SCANDIR if scandir() is ?S: available to scan a directory. ?S:. ?C:HAS\_SCANDIR: ?C: This symbol, if defined, indicates that the scandir routine is ?C: available to scan a directory.  $?C:$ . ?H:#\$d\_scandir HAS\_SCANDIR /\*\*/ ?H:. ?LINT:set d\_scandir : see if scandir exists set scandir d\_scandir eval \$inlibc Found in path(s): \* /opt/cola/permits/1866403897\_1702416214.623051/0/perl-5-36-0-orig-regen-configure-1-tar-xz/metaconfig-5.36.0/dist/U/d\_scandir.U No license file was found, but licenses were detected in source scan. ?RCS: \$Id: d\_getgrent\_r.U,v 0RCS: ?RCS: Copyright (c) 2002,2003 Jarkko Hietaniemi ?RCS: ?RCS: You may distribute under the terms of either the GNU General Public ?RCS: License or the Artistic License, as specified in the README file. ?RCS: ?RCS: Generated by the reentr.pl from the Perl 5.8 distribution. ?RCS: ?MAKE:d\_getgrent\_r getgrent\_r\_proto: Inlibc Protochk Hasproto i\_systypes \

 usethreads i\_grp extern\_C ?MAKE: -pick add  $\$  @ %< ?S:d\_getgrent\_r: ?S: This variable conditionally defines the HAS\_GETGRENT\_R symbol, ?S: which indicates to the C program that the getgrent $r(r)$ ?S: routine is available. ?S:. ?S:getgrent\_r\_proto: ?S: This variable encodes the prototype of getgrent\_r. ?S: It is zero if d\_getgrent\_r is undef, and one of the ?S: REENTRANT\_PROTO\_T\_ABC macros of reentr.h if d\_getgrent\_r ?S: is defined. ?S:. ?C:HAS\_GETGRENT\_R: ?C: This symbol, if defined, indicates that the getgrent\_r routine ?C: is available to getgrent re-entrantly.  $?C:$ . ?C:GETGRENT\_R\_PROTO: ?C: This symbol encodes the prototype of getgrent\_r. ?C: It is zero if d getgrent  $r$  is undef, and one of the ?C: REENTRANT\_PROTO\_T\_ABC macros of reentr.h if d\_getgrent\_r ?C: is defined.  $2C$ ?H:#\$d\_getgrent\_r HAS\_GETGRENT\_R /\*\*/ ?H:#define GETGRENT\_R\_PROTO \$getgrent\_r\_proto /\*\*/ ?H:. ?T:try hdrs d\_getgrent\_r\_proto : see if getgrent\_r exists set getgrent\_r d\_getgrent\_r eval \$inlibc case "\$d\_getgrent\_r" in "\$define") hdrs="\$i\_systypes sys/types.h define stdio.h \$i\_grp grp.h" case "\$d\_getgrent\_r\_proto:\$usethreads" in ": define") d\_getgrent\_r\_proto=define set d\_getgrent\_r\_proto getgrent\_r \$hdrs eval \$hasproto ;;  $*$ ) ;; esac case "\$d\_getgrent\_r\_proto" in define) case "\$getgrent\_r\_proto" in ''|0) try='int getgrent\_r(struct group\*, char\*, size\_t, struct group\*\*);' ./protochk "\$extern\_C \$try" \$hdrs && getgrent\_r\_proto=I\_SBWR ;; esac case "\$getgrent\_r\_proto" in " $|0\rangle$  try='int getgrent r(struct group\*, char\*, int, struct group\*\*);'

```
	./protochk
 "$extern_C $try" $hdrs && getgrent_r_proto=I_SBIR ;;
	esac
	case "$getgrent_r_proto" in
	''|0) try='struct group* getgrent_r(struct group*, char*, size_t);'
	./protochk "$extern_C $try" $hdrs && getgrent_r_proto=S_SBW ;;
	esac
	case "$getgrent_r_proto" in
	''|0) try='struct group* getgrent_r(struct group*, char*, int);'
	./protochk "$extern_C $try" $hdrs && getgrent_r_proto=S_SBI ;;
	esac
	case "$getgrent_r_proto" in
	''|0) try='int getgrent_r(struct group*, char*, int);'
	./protochk "$extern_C $try" $hdrs && getgrent_r_proto=I_SBI ;;
	esac
	case "$getgrent_r_proto" in
	''|0) try='int getgrent_r(struct group*, char*, int, FILE**);'
	./protochk "$extern_C $try" $hdrs && getgrent_r_proto=I_SBIH ;;
	esac
	case "$getgrent_r_proto" in
	''|0)	d_getgrent_r=undef
 		getgrent_r_proto=0
 		echo "Disabling getgrent_r, cannot determine prototype." >&4 ;;
	* )	case "$getgrent_r_proto" in
 		REENTRANT_PROTO*) ;;
 		*) getgrent_r_proto="REENTRANT_PROTO_$getgrent_r_proto" ;;
 		esac
 		echo "Prototype:
 $try" ;;
	esac
	;;
	*)	case "$usethreads" in
 define) echo "getgrent_r has no prototype, not using it." >\&4;
 		esac
 		d_getgrent_r=undef
 		getgrent_r_proto=0
 		;;
	esac
	;;
*) getgrent r proto=0
	;;
esac
```

```
Found in path(s):
```
\* /opt/cola/permits/1866403897\_1702416214.623051/0/perl-5-36-0-orig-regen-configure-1-tar-xz/metaconfig-5.36.0/U/threads/d\_getgrent\_r.U No license file was found, but licenses were detected in source scan.

?RCS: \$Id: d\_seteuid.U 1 2006-08-24 12:32:52Z rmanfredi \$ ?RCS: ?RCS: Copyright (c) 1991-1997, 2004-2006, Raphael Manfredi ?RCS: ?RCS: You may redistribute only under the terms of the Artistic Licence, ?RCS: as specified in the README file that comes with the distribution. ?RCS: You may reuse parts of this distribution only within the terms of ?RCS: that same Artistic Licence; a copy of which may be found at the root ?RCS: of the source tree for dist 4.0. ?RCS: ?RCS: \$Log: d\_seteuid.U,v \$ ?RCS: Revision 3.0 1993/08/18 12:07:08 ram ?RCS: Baseline for dist 3.0 netwide release. ?RCS: ?MAKE:d\_seteuid: Inlibc ?MAKE: -pick add  $\$  @ %< ?S:d\_seteuid: ?S: This variable conditionally defines the HAS\_SETEUID symbol, which ?S: indicates to the C program that the seteuid() routine is available ?S: to change the effective uid of the current program. ?S:. ?C:HAS\_SETEUID (SETEUID): ?C: This symbol, if defined, indicates that the seteuid routine is available ?C: to change the effective uid of the current program. ?C:. ?H:#\$d\_seteuid HAS\_SETEUID /\*\*/ ?H:. ?LINT:set d\_seteuid : see if seteuid exists set seteuid d\_seteuid eval \$inlibc Found in path(s): \* /opt/cola/permits/1866403897\_1702416214.623051/0/perl-5-36-0-orig-regen-configure-1-tar-xz/metaconfig-5.36.0/dist/U/d\_seteuid.U No license file was found, but licenses were detected in source scan. ?RCS: \$Id: d\_sgndchr.U,v 3.0.1.2 1997/02/28 15:44:25 ram Exp \$ ?RCS: ?RCS: Copyright (c) 1991-1993, Raphael Manfredi ?RCS: ?RCS: You may redistribute only under the terms of the Artistic License, ?RCS: as specified in the README file that comes with the distribution. ?RCS: You may reuse parts of this distribution only within the terms of ?RCS: that same Artistic License; a copy of which may be found at the root ?RCS: of the source tree for dist 3.0. ?RCS:

?RCS: \$Log: d\_sgndchr.U,v \$ ?RCS: Revision 3.0.1.2 1997/02/28 15:44:25 ram ?RCS: patch61: added a ?F: metalint hint ?RCS: ?RCS: Revision 3.0.1.1 1995/07/25 14:00:24 ram ?RCS: patch56: made cc and ccflags optional dependencies ?RCS: ?RCS: Revision 3.0 1993/08/18 12:07:16 ram ?RCS: Baseline for dist 3.0 netwide release. ?RCS: ?MAKE:d\_sgndchr: cat rm Compile Setvar run ?MAKE: -pick add \$@ %< ?S:d\_sgndchr: ?S: This variable conditionally defines the SIGNEDCHAR symbol, which ?S: indicates to the C program that signed characters are available. ?S:. ?C:SIGNEDCHAR: ?C: This symbol, if defined, indicates that characters are a signed type. ?C: If not defined, things declared as signed characters (and that make ?C: use of negative values) should probably be declared as shorts instead. ?C:. ?H:#\$d\_sgndchr SIGNEDCHAR /\*\*/ ?H:. ?F:!try ?LINT:set d\_sgndchr : check for signed chars echo " " echo "Checking to see if your C compiler can do signed chars..." >&4 \$cat >try.c <<'EOCP' int main() { char  $c = 0$ ; c--;  $exit(c >= 0);$ } EOCP set try if eval \$compile && \$run ./try; then if \$run ./try; then val="\$define" echo "It certainly can." else val="\$undef" echo "It can't. I'll have to make some things type short." fi set d\_sgndchr

eval \$setvar \$rm -f try\*

Found in path(s): \* /opt/cola/permits/1866403897\_1702416214.623051/0/perl-5-36-0-orig-regen-configure-1-tar-xz/metaconfig-5.36.0/U/compline/d\_sgndchr.U No license file was found, but licenses were detected in source scan. ?RCS: \$Id: d\_crypt\_r.U,v 0RCS: ?RCS: Copyright (c) 2002,2003 Jarkko Hietaniemi ?RCS: ?RCS: You may distribute under the terms of either the GNU General Public ?RCS: License or the Artistic License, as specified in the README file. ?RCS: ?RCS: Generated by the reentr.pl from the Perl 5.8 distribution. ?RCS: ?MAKE:d\_crypt\_r crypt\_r\_proto: Inlibc Protochk Hasproto i\_systypes \ usethreads i\_crypt extern\_C ?MAKE: -pick add \$@ %< ?S:d\_crypt\_r: ?S: This variable conditionally defines the HAS\_CRYPT\_R symbol, ?S: which indicates to the C program that the crypt $r()$ ?S: routine is available. ?S:. ?S:crypt\_r\_proto:  $?S:$  This variable encodes the prototype of crypt  $r.$ ?S: It is zero if d\_crypt\_r is undef, and one of the ?S: REENTRANT\_PROTO\_T\_ABC macros of reentr.h if d\_crypt\_r ?S: is defined. ?S:. ?C:HAS\_CRYPT\_R: ?C: This symbol, if defined, indicates that the crypt\_r routine ?C: is available to crypt re-entrantly.  $?C:$ . ?C:CRYPT\_R\_PROTO: ?C: This symbol encodes the prototype of crypt\_r. ?C: It is zero if d\_crypt\_r is undef, and one of the ?C: REENTRANT\_PROTO\_T\_ABC macros of reentr.h if d\_crypt\_r ?C: is defined. ?C:. ?H:#\$d\_crypt\_r HAS\_CRYPT\_R  $/**/$ ?H:#define CRYPT\_R\_PROTO \$crypt\_r\_proto /\*\*/ ?H:. ?T:try hdrs d\_crypt\_r\_proto : see if crypt\_r exists set crypt\_r d\_crypt\_r eval \$inlibc

```
case "$d_crypt_r" in
"$define")
	hdrs="$i_systypes sys/types.h define stdio.h $i_crypt crypt.h"
	case "$d_crypt_r_proto:$usethreads" in
": define") d_crypt_r_proto=define
 		set d_crypt_r_proto crypt_r $hdrs
 		eval $hasproto ;;
*) ;;
	esac
	case "$d_crypt_r_proto" in
	define)
	case "$crypt_r_proto" in
	''|0) try='char* crypt_r(const char*, const char*, struct crypt_data*);'
	./protochk "$extern_C $try" $hdrs && crypt_r_proto=B_CCS ;;
	esac
	case "$crypt_r_proto" in
	''|0) try='char* crypt_r(const char*, const char*, CRYPTD*);'
	./protochk "$extern_C $try" $hdrs && crypt_r_proto=B_CCD ;;
	esac
	case "$crypt_r_proto" in
	''|0)	d_crypt_r=undef
 		crypt_r_proto=0
 		echo
 "Disabling crypt_r, cannot determine prototype." >&4 ;;
	* )	case "$crypt_r_proto" in
 REENTRANT_PROTO*) ::
 		*) crypt_r_proto="REENTRANT_PROTO_$crypt_r_proto" ;;
 		esac
 		echo "Prototype: $try" ;;
	esac
	;;
	*)	case "$usethreads" in
 define) echo "crypt_r has no prototype, not using it." >\&4;
 		esac
 		d_crypt_r=undef
 		crypt_r_proto=0
 		;;
	esac
	;;
*) crypt r proto=0
	;;
esac
```

```
Found in path(s):
```
\* /opt/cola/permits/1866403897\_1702416214.623051/0/perl-5-36-0-orig-regen-configure-1-tar-xz/metaconfig-5.36.0/U/threads/d\_crypt\_r.U

No license file was found, but licenses were detected in source scan.

?RCS: \$Id\$ ?RCS: ?RCS: Copyright (c) 1991-1997, 2004-2006, Raphael Manfredi ?RCS: ?RCS: You may redistribute only under the terms of the Artistic License, ?RCS: as specified in the README file that comes with the distribution. ?RCS: You may reuse parts of this distribution only within the terms of ?RCS: that same Artistic License; a copy of which may be found at the root ?RCS: of the source tree for dist 4.0. ?RCS: ?RCS: \$Log: charorder.U,v \$ ?RCS: Revision 3.0.1.1 1994/10/29 16:07:08 ram ?RCS: patch36: added ?F: line for metalint file checking ?RCS: ?RCS: Revision 3.0 1993/08/18 12:05:33 ram ?RCS: Baseline for dist 3.0 netwide release. ?RCS: ?MAKE:chorder\_int chorder\_short chorder\_long: Myread cat +cc +ccflags rm ?MAKE: -pick add  $\%$  % < ?S:chorder\_short (d\_cos d\_bos): ?S: Holds the value describing the byte ordering of characters in a short. ?S: On a Big-Endian machine, that would be "c0c1". ?S:. ?S:chorder\_int (charoder): ?S: Holds the value describing the byte ordering of characters in an int. ?S: For instance, on a Big-Endian machine, this would be: "c0c1c2c3". ?S:. ?S:chorder\_long (d\_col d\_bol): ?S: Holds the value describing the byte ordering of characters in a long. ?S: On a 64 bits Big-Endian machine, that would yield: "c0c1c2c3c4c5c6c7". ?S:. ?C:CHAR\_ORDER\_SHORT: ?C: Holds the byte ordering of characters in a short. It's a string ?C: value like "c0c1" on a Big-Endian machine. ?C:. ?C:CHAR\_ORDER\_INT: ?C: Holds the byte ordering of characters in an int. It's a string ?C: value like "c0c1c2c3" on a Big-Endian machine.  $2C$ : ?C:CHAR\_ORDER\_LONG: ?C: Holds the byte ordering of characters in a long. It's a string ?C: value like "c0c1c2c3c4c5c6c7" on a 64 bits Big-Endian machine.  $?C:$ . ?H:#define CHAR\_ORDER\_SHORT "\$chorder\_short" /\* byte order in a short  $*/$ ?H:#define CHAR\_ORDER\_INT "\$chorder\_int" /\* byte order in an int \*/ ?H:#define CHAR\_ORDER\_LONG "\$chorder\_long" /\* byte order in a long \*/  $?H:$ 

```
?F:!byteorder
:
 check for character ordering
echo " "
echo "Checking out byte order..." >&4
$cat >byteorder.c <<'EOCP'
#include <stdio.h>
main(argc, argv)
	int argc;
	char *argv[]; {
	int i;
	int max;
	union {
 		short u_s;
 		int u_i;
 		long u_l;
 		char u_c[sizeof(long)];
	} u;
	switch (argv[1][0]) {
	case 'l':
 u.u_l = 0L;\frac{\text{N}}{\text{N}} HMS: ASSERT: sizeof(long) < 10. */
 for(i = 0; i < sizeof(long); ++i) {
 u.u_1 *= 0x100L;
 u.u_1 += (0xc0 + i);		}
 max = sizeof(long);		break;
	case 's':
 u.u_s = 0;\frac{\text{N}}{\text{N}} HMS: ASSERT: sizeof(short) < 10. */
 for(i = 0; i < sizeof(short); ++i) {
 u.u_s = 0x100L;u.u_s = (0xc0 + i);		}
 max = sizeof(short);		break;
	case 'i':
 u.u i = 0;
 /* RAM: ASSERT: sizeof(int) < 10. */for(i = 0; i < sizeof(int); ++i) {
 u.u 1 * = 0x100L;
  u.u_1 += (0xc0 + i);		}
 max = sizeof(int);		break;
	default:
```

```
max = 0;
 		break;
	}
for(i = 0; i < max; i++) {
 		printf("%x", u.u_c[i] & 0x00FF);
	}
printf("\n|n");
exit(0);}
EOCP
if $cc $ccflags -o
 byteorder byteorder.c >/dev/null 2>&1 ; then
	: null statement
@if chorder_short
  chorder_short=`./byteorder s`
@end
@if chorder_int
  chorder_int=`./byteorder i`
@end
@if chorder_long
  chorder_long=`./byteorder l`
@end
else
	$cat <<EOM
(I can't seem to get my test program to work. Guessing 32 bits big-endian.)
EOM
  chorder_short="c0c1"
  chorder_int="c0c1c2c3"
  chorder_long="c0c1c2c3"
fi
@if chorder_short
dflt=$chorder_short
rp='What is the order of characters in a short?'
. ./myread
chorder_short="$ans"
@end
@if chorder_int
dflt=$chorder_int
rp='What is the order of characters in an int?'
. ./myread
chorder_int="$ans"
@end
@if chorder_long
dflt=$chorder_long
rp='What is the order of characters in a long?'
. ./myread
chorder_long="$ans"
@end
```
\$rm -f byteorder\* core

Found in path(s):

\* /opt/cola/permits/1866403897\_1702416214.623051/0/perl-5-36-0-orig-regen-configure-1-tar-xz/metaconfig-5.36.0/dist/U/charorder.U

No license file was found, but licenses were detected in source scan.

?RCS: \$Id: manfmt.U 1 2006-08-24 12:32:52Z rmanfredi \$ ?RCS: ?RCS: Copyright (c) 1991-1997, 2004-2006, Raphael Manfredi ?RCS: ?RCS: You may redistribute only under the terms of the Artistic Licence, ?RCS: as specified in the README file that comes with the distribution. ?RCS: You may reuse parts of this distribution only within the terms of ?RCS: that same Artistic Licence; a copy of which may be found at the root ?RCS: of the source tree for dist 4.0. ?RCS: ?RCS: \$Log: manfmt.U,v \$ ?RCS: Revision 3.0.1.5 1997/02/28 16:11:57 ram ?RCS: patch61: don't ask for AFS when they choose to not install pages ?RCS: ?RCS: Revision 3.0.1.4 1995/09/25 09:16:52 ram ?RCS: patch59: unit is now forced to the top of Configure, if possible ?RCS: ?RCS: Revision 3.0.1.3 1995/01/30 14:39:20 ram ?RCS: patch49: new installmanfmt and AFS-lookup for formatted man pages ?RCS: patch49: can now handle installation prefix changes (from WED) ?RCS:  $?RCS$  Revision 3.0.1.2 1994/08/29 16:30:31 ram ?RCS: patch32: now uses installation prefix for default setting ?RCS: ?RCS: Revision 3.0.1.1 1993/09/13 16:09:22 ram ?RCS: patch10: allows for L1 man page extension (WAD) ?RCS: ?RCS: Revision 3.0 1993/08/18 12:09:13 ram ?RCS: Baseline for dist 3.0 netwide release. ?RCS: ?MAKE:manfmt manfmtexp installmanfmt: Getfile Loc Oldconfig cat manext \ spackage Prefixit prefixexp Prefixup afs test ?MAKE: -pick add  $\%$  % < ?Y:TOP ?S:manfmt: ?S: This variable contains the name of the directory in which formatted ?S: manual pages are to be put. It is the responsibility of the ?S: Makefile.SH to get the value of this into the proper command. Note ?S: that you may have to do ~name substitution. Use manfmtexp otherwise.  $2S$ :

?S:manfmtexp:

?S: This is the same as the manfmt variable, but is filename expanded ?S: at configuration time, for programs not willing to deal with it at ?S: run-time.  $2S$ . ?S:installmanfmt: ?S: This variable is really the same as manfmtexp, unless you are using ?S: AFS in which case it points to the read/write location whereas ?S: mansrcexp only points to the read-only access location. For extra ?S: portability, you should only use this variable within your makefiles. ?S:. ?LINT:change manext ?T:lookpath : determine where manual pages go set manfmt manfmt eval \$prefixit \$cat <<EOM

\$spackage has pre-formatted manual pages. If you don't want these installed, answer 'none' to the next question.

## EOM

case "\$manfmt" in '') lookpath="\$prefixexp/catman/man1 \$prefixexp/man/cat1" lookpath="\$lookpath \$prefixexp/catman/u\_man/man1" lookpath="\$lookpath \$prefixexp/catman/l\_man/man1" lookpath="\$lookpath \$prefixexp/catman/cat1 /usr/catman/local/man1" lookpath="\$lookpath /usr/catman/manl /usr/man/cat1" lookpath="\$lookpath /usr/catman/mann /usr/catman/l\_man/man1" lookpath="\$lookpath /usr/catman/u\_man/man1 /usr/catman/man1" dflt=`./loc . none \$lookpath` set dflt eval \$prefixup ;; \*) dflt="\$manfmt" ;; esac fn= $dn$ ~ rp='Where do pre-formatted manual pages go?' . ./getfile if test "X\$manfmtexp" != "X\$ansexp"; then installmanfmt='' fi manfmt="\$ans" manfmtexp="\$ansexp"

if \$afs && \$test "\$manfmt"; then \$cat <<EOM

Since you are running AFS, I need to distinguish the directory in which manual pages reside from the directory in which they are installed (and from which they are presumably copied to the former directory by occult means).

## EOM

```
	case "$installmanfmt" in
	'') dflt=`echo $manfmtexp | sed 's#^/afs/#/afs/.#'`;;
	*) dflt="$installmanfmt";;
	esac
fn=de~
	rp='Where will pre-formatted man pages be installed?'
	. ./getfile
	installmanfmt="$ans"
else
	installmanfmt="$manfmtexp"
fi
```

```
case "$manfmt" in
'') manext='0';;
*l) manext=l;;
*n) manext=n;;
*o) manext=l;;
*p) manext=n;;
*C) manext=C;;
*L) manext=L;;
*L1) manext=L1;;
*) manext=1;;
esac
```
Found in path(s):

\* /opt/cola/permits/1866403897\_1702416214.623051/0/perl-5-36-0-orig-regen-configure-1-tar-xz/metaconfig-5.36.0/dist/U/manfmt.U

No license file was found, but licenses were detected in source scan.

?RCS: \$Id: etc.U 1 2006-08-24 12:32:52Z rmanfredi \$ ?RCS: ?RCS: Copyright (c) 1991-1997, 2004-2006, Raphael Manfredi ?RCS: ?RCS: You may redistribute only under the terms of the Artistic Licence, ?RCS: as specified in the README file that comes with the distribution. ?RCS: You may reuse parts of this distribution only within the terms of ?RCS: that same Artistic Licence; a copy of which may be found at the root ?RCS: of the source tree for dist 4.0. ?RCS: ?RCS: \$Log: etc.U,v \$

?RCS: Revision 3.0 1993/08/18 12:08:07 ram ?RCS: Baseline for dist 3.0 netwide release. ?RCS: ?MAKE:etc etcexp: Getfile Loc Oldconfig ?MAKE: -pick add \$@ %< ?S:etc: ?S: This variable holds the name of the directory in which the user wants ?S: to put "administrative" executable images for the package in question. ?S: It is most often a local directory such as /usr/local/etc. Programs ?S: relying on this variable must be prepared to deal with ~name ?S: substitutions. ?S:. ?S:etcexp: ?S: This is the same as the etc variable, but is filename expanded at ?S: configuration time, for convenient use in makefiles. ?S:. : determine where administrative executables go case "\$etc" in '') dflt=`./loc . /local/etc /usr/local/etc /local/etc /usr/etc /etc` ;; \*) dflt="\$etc" ;; esac fn= $d$ ~ rp='Where should the administrative executables go?' . ./getfile etc="\$ans" etcexp="\$ansexp"

Found in path(s):

\* /opt/cola/permits/1866403897\_1702416214.623051/0/perl-5-36-0-orig-regen-configure-1-tar-xz/metaconfig-5.36.0/dist/U/etc.U

No license file was found, but licenses were detected in source scan.

?RCS:

?RCS: Copyright (c) 1999, Jarkko Hietaniemi ?RCS: ?RCS: You may redistribute only under the terms of the Artistic License, ?RCS: as specified in the README file that comes with the distribution. ?RCS: You may reuse parts of this distribution only within the terms of ?RCS: that same Artistic License; a copy of which may be found at the root ?RCS: of the source tree for dist 3.0.  $?RCS$ ?MAKE:uidsign: Myread Typedef uidtype Compile run ?MAKE: -pick add  $\$ @ %<

```
?S:uidsign:
?S: This variable contains the signedness of a uidtype.
?S:	1 for unsigned, -1 for signed.
?S:.
?C:Uid_t_sign:
?C:	This symbol holds the signedness of a Uid_t.
?C:	1 for unsigned, -1 for signed.
?C:.
?H:#define Uid_t_sign $uidsign /* UID sign */
?H:.
?T:yyy zzz
?F:!try
: Check if UID is signed
echo " "
case "$uidtype" in
*_t) zzz="$uidtype"	;;
*) zzz="uid";;
esac
echo "Checking the sign of $zzz..." >&4
cat > try.c <<EOCP
#include <sys/types.h>
#include
 <stdio.h>
int main() {
$uidtype foo = -1;
if (foo < 0)printf("-1\<sup>n</sup>");
	else
 printf("1\n");
}
EOCP
set try
if eval $compile; then
	yyy=`$run ./try`
	case "$yyy" in
") uidsign=1
 		echo "(I can't execute the test program--guessing unsigned.)" >&4
 		;;
	*)	uidsign=$yyy
 		case "$uidsign" in
  		 1) echo "Your $zzz is unsigned." ;;
 		-1) echo "Your $zzz is signed." ;;
 		esac
 		;;
	esac
else
	uidsign=1
	echo "(I can't compile the test program--guessing unsigned.)" >&4
```
fi

Found in path(s): \* /opt/cola/permits/1866403897\_1702416214.623051/0/perl-5-36-0-orig-regen-configure-1-tar-xz/metaconfig-5.36.0/U/typedefs/uidsign.U No license file was found, but licenses were detected in source scan. ?RCS: \$Id: i\_sfio.U 1 2006-08-24 12:32:52Z rmanfredi \$ ?RCS: ?RCS: Copyright (c) 1996, Andy Dougherty ?RCS: Copyright (c) 1991-1997, 2004-2006, Raphael Manfredi ?RCS: ?RCS: You may redistribute only under the terms of the Artistic Licence, ?RCS: as specified in the README file that comes with the distribution. ?RCS: You may reuse parts of this distribution only within the terms of ?RCS: that same Artistic Licence; a copy of which may be found at the root ?RCS: of the source tree for dist 4.0. ?RCS: ?RCS: \$Log: i\_sfio.U,v \$ ?RCS: Revision 3.0.1.1 1997/02/28 15:48:27 ram ?RCS: patch61: created ?RCS: ?MAKE:i\_sfio: Inhdr Setvar ?MAKE: -pick add \$@ %< ?S:i\_sfio: ?S: This variable conditionally defines the I\_SFIO symbol, ?S: and indicates whether a C program should include <sfio.h>. ?S:. ?C:I\_SFIO: ?C: This symbol, if defined, indicates to the C program that it should ?C: include <sfio.h>. ?C:. ?H:#\$i\_sfio I\_SFIO  $/**/$ ?H:. ?LINT:set i\_sfio : see if sfio.h is available set sfio.h i\_sfio eval \$inhdr Found in path(s): \* /opt/cola/permits/1866403897\_1702416214.623051/0/perl-5-36-0-orig-regen-configure-1-tar-xz/metaconfig-5.36.0/dist/U/i\_sfio.U No license file was found, but licenses were detected in source scan. ?RCS: \$Id\$

?RCS: ?RCS: Copyright (c) 1991-1997, 2004-2006, Raphael Manfredi ?RCS:

?RCS: You may redistribute only under the terms of the Artistic License, ?RCS: as specified in the README file that comes with the distribution. ?RCS: You may reuse parts of this distribution only within the terms of ?RCS: that same Artistic License; a copy of which may be found at the root ?RCS: of the source tree for dist 4.0. ?RCS: ?RCS: \$Log: Extract.U,v \$ ?RCS: Revision 3.0.1.2 1997/02/28 14:58:52 ram ?RCS: patch61: added support for src.U ?RCS: ?RCS: Revision 3.0.1.1 1994/10/29 15:51:46 ram ?RCS: patch36: added ?F: line for metalint file checking ?RCS: ?RCS: Revision 3.0 1993/08/18 12:04:52 ram ?RCS: Baseline for dist 3.0 netwide release. ?RCS:  $?X:$ ?X: This unit produces a shell script which can be doted in order to extract ?X: .SH files with variable substitutions.  $?X:$ ?X: When running Configure from a remote directory (\$src is not '.'), ?X: then the files will be created in that directory, so beware!  $?X:$ ?MAKE:Extract: Mkdirp src ?MAKE: -pick add  $\$ @ %< ?F:./extract ?T:CONFIG SRC dir file : script used to extract .SH files with variable substitutions cat >extract <<EOS CONFIG=true SRC="\$src" EOS cat >>extract <<'EOS' echo "Doing variable substitutions on .SH files..." if test -f "\$SRC/MANIFEST"; then set x `awk '{print \$1}' <\$SRC/MANIFEST | grep '\.SH'` else echo "(Looking for .SH files under the source directory.)" set x `(cd "\$SRC"; find . -name "\*.SH" -print)` fi shift case \$# in 0) set x  $\cdot$  (cd " $$SRC$ "; echo  $*.SH$ ) $\cdot$ ; shift;; esac if test ! -f "\$SRC/\$1"; then shift

```
fi
for file in $*; do
	case "$SRC" in
	".")
 		case "$file" in
 		*/*)
  dir=`expr X$file : 'X\(.*)'
  file=`expr X$file : 'X.*\wedge(.*\)'`
  			(cd $dir && . ./$file)
  			;;
 		*)
  			. ./$file
  			;;
 		esac
 		;;
	*)
?X:
?X: When running Configure remotely ($src is not '.'), we cannot source
?X: the files directly, since that would wrongly cause
 the extraction
?X: where the source lie instead of withing the current directory. Therefore,
?X: we need to 'sh <file' then, which is okay since they will source the
?X: existing config.sh file. It's not possible to use:
?X: ../src/Configure -S -O -Dsomething
?X: unfortunately since no new config.sh with the -Dsomething override
?X: will be created before running the .SH files. A minor buglet.
?X:
?X: Note that we must create the directory hierarchy ourselves if it does
?X: not exist already, and that is done through a shell emulation of the
?X: 'mkdir -p' command. We don't want to use the $installdir metaconfig
?X: symbol here since that would require too much to be configured for
?X: this simple extraction task that may happen quickly with 'Configure -S'.
?X: -- RAM, 18/03/96
?X:		case "$file" in
 		*/*)
  dir=`expr X$file : 'X\(\cdot^*)/'`
  file=`expr X$file : 'X.*\wedge(.*\)'`
  			./mkdirp $dir
  			sh <"$SRC/$dir/$file"
  			;;
 		*)
  			sh <"$SRC/$file"
  			;;
 		esac
 		;;
	esac
done
```

```
if
 test -f "$SRC/config_h.SH"; then
	if test ! -f config.h; then
?X: oops, they left it out of MANIFEST, probably, so do it anyway.
 		sh <"$SRC/config_h.SH"
	fi
fi
EOS
Found in path(s):
* /opt/cola/permits/1866403897_1702416214.623051/0/perl-5-36-0-orig-regen-configure-1-tar-xz/metaconfig-
5.36.0/dist/U/Extract.U
No license file was found, but licenses were detected in source scan.
?RCS: $Id: d_msgctl.U 1 2006-08-24 12:32:52Z rmanfredi $
?RCS:
?RCS: Copyright (c) 1991-1997, 2004-2006, Raphael Manfredi
?RCS:
?RCS: You may redistribute only under the terms of the Artistic Licence,
?RCS: as specified in the README file that comes with the distribution.
?RCS: You may reuse parts of this distribution only within the terms of
?RCS: that same Artistic Licence; a copy of which may be found at the root
?RCS: of the source tree for dist 4.0.
?RCS:
?RCS: $Log: d_msgctl.U,v $
?RCS: Revision 3.0 1993/08/18 12:06:38 ram
?RCS: Baseline for dist 3.0 netwide release.
?RCS:
?MAKE:d_msgctl: Inlibc
?MAKE: -pick add \ @ %<
?S:d_msgctl:
?S: This variable conditionally defines the HAS_MSGCTL symbol, which
?S:	indicates to the C program that the msgctl() routine is available.
?S:.
?C:HAS_MSGCTL:
?C:	This symbol, if defined, indicates that the msgctl() routine is
```
?C: available to perform message control operations.

?C:.

?H:#\$d\_msgctl

HAS MSGCTL /\*\*/

?H:.

?LINT:set d\_msgctl

: see if msgctl exists

set msgctl d\_msgctl

eval \$inlibc

## Found in path(s):

\* /opt/cola/permits/1866403897\_1702416214.623051/0/perl-5-36-0-orig-regen-configure-1-tar-xz/metaconfig-

5.36.0/dist/U/d\_msgctl.U No license file was found, but licenses were detected in source scan.

?RCS: \$Id: d\_endpwent\_r.U,v 0RCS: ?RCS: Copyright (c) 2002,2003 Jarkko Hietaniemi ?RCS: ?RCS: You may distribute under the terms of either the GNU General Public ?RCS: License or the Artistic License, as specified in the README file. ?RCS: ?RCS: Generated by the reentr.pl from the Perl 5.8 distribution. ?RCS: ?MAKE:d\_endpwent\_r endpwent\_r\_proto: Inlibc Protochk Hasproto i\_systypes \ usethreads i\_pwd extern\_C ?MAKE: -pick add \$@ %< ?S:d\_endpwent\_r: ?S: This variable conditionally defines the HAS\_ENDPWENT\_R symbol, ?S: which indicates to the C program that the endpwent $_r$ () ?S: routine is available. ?S:. ?S:endpwent\_r\_proto: ?S: This variable encodes the prototype of endpwent r. ?S: It is zero if d\_endpwent\_r is undef, and one of the ?S: REENTRANT\_PROTO\_T\_ABC macros of reentr.h if d\_endpwent\_r ?S: is defined. ?S:. ?C:HAS\_ENDPWENT\_R: ?C: This symbol, if defined, indicates that the endpwent r routine ?C: is available to endpwent re-entrantly. ?C:. ?C:ENDPWENT\_R\_PROTO: ?C: This symbol encodes the prototype of endpwent\_r. ?C: It is zero if d\_endpwent\_r is undef, and one of the ?C: REENTRANT\_PROTO\_T\_ABC macros of reentr.h if d\_endpwent\_r ?C: is defined.  $?C:$ . ?H:#\$d\_endpwent\_r HAS\_ENDPWENT\_R /\*\*/ ?H:#define ENDPWENT\_R\_PROTO \$endpwent\_r\_proto /\*\*/ ?H:. ?T:try hdrs d\_endpwent\_r\_proto : see if endpwent\_r exists set endpwent\_r d\_endpwent\_r eval \$inlibc case "\$d\_endpwent\_r" in "\$define") hdrs="\$i\_systypes sys/types.h define stdio.h \$i\_pwd pwd.h" case "\$d\_endpwent\_r\_proto:\$usethreads" in ": define") d endpwent r proto=define

```
		set d_endpwent_r_proto endpwent_r $hdrs
 		eval $hasproto ;;
*) ;;
	esac
	case "$d_endpwent_r_proto" in
	define)
	case "$endpwent_r_proto" in
	''|0) try='int endpwent_r(FILE**);'
	./protochk "$extern_C $try" $hdrs && endpwent_r_proto=I_H ;;
	esac
	case "$endpwent_r_proto" in
	''|0) try='void endpwent_r(FILE**);'
	./protochk "$extern_C $try" $hdrs && endpwent_r_proto=V_H ;;
	esac
	case "$endpwent_r_proto"
 in
	''|0)	d_endpwent_r=undef
 endpwent r proto=0
 		echo "Disabling endpwent_r, cannot determine prototype." >&4 ;;
	* )	case "$endpwent_r_proto" in
 REENTRANT_PROTO*) ::
 		*) endpwent_r_proto="REENTRANT_PROTO_$endpwent_r_proto" ;;
 		esac
 		echo "Prototype: $try" ;;
	esac
	;;
	*)	case "$usethreads" in
 		define) echo "endpwent_r has no prototype, not using it." >&4 ;;
 		esac
 		d_endpwent_r=undef
 		endpwent_r_proto=0
 		;;
	esac
	;;
*)	endpwent_r_proto=0
	;;
esac
Found in path(s):
* /opt/cola/permits/1866403897_1702416214.623051/0/perl-5-36-0-orig-regen-configure-1-tar-xz/metaconfig-
5.36.0/U/threads/d_endpwent_r.U
No license file was found, but licenses were detected in source scan.
?RCS: $Id: d_setgrps.U 1 2006-08-24 12:32:52Z rmanfredi $
?RCS:
?RCS: Copyright (c) 1991-1997, 2004-2006, Raphael Manfredi
?RCS:
```
?RCS: You may redistribute only under the terms of the Artistic Licence,

?RCS: as specified in the README file that comes with the distribution. ?RCS: You may reuse parts of this distribution only within the terms of ?RCS: that same Artistic Licence; a copy of which may be found at the root ?RCS: of the source tree for dist 4.0. ?RCS: ?RCS: \$Log: d\_setgrps.U,v \$ ?RCS: Revision 3.0 1993/08/18 12:06:08 ram ?RCS: Baseline for dist 3.0 netwide release. ?RCS: ?MAKE:d\_setgrps: Inlibc ?MAKE: -pick add \$@ %< ?S:d\_setgrps: ?S: This variable conditionally defines the HAS\_SETGROUPS symbol, which ?S: indicates to the C program that the setgroups() routine is available ?S: to set the list of process groups. ?S:. ?C:HAS\_SETGROUPS: ?C: This symbol, if defined, indicates that the setgroups() routine is ?C: available to set the list of process groups. If unavailable, multiple ?C: groups are probably not supported.  $?C:$ . ?H:#\$d\_setgrps HAS\_SETGROUPS /\*\*/ ?H:. ?LINT:set d\_setgrps : see if setgroups exists set setgroups d\_setgrps eval \$inlibc Found in path(s): \* /opt/cola/permits/1866403897\_1702416214.623051/0/perl-5-36-0-orig-regen-configure-1-tar-xz/metaconfig-5.36.0/dist/U/d\_setgrps.U No license file was found, but licenses were detected in source scan. ?RCS: \$Id: i\_values.U 1 2006-08-24 12:32:52Z rmanfredi \$ ?RCS: ?RCS: Copyright (c) 1996, Andy Dougherty ?RCS: Copyright (c) 1991-1997, 2004-2006, Raphael Manfredi ?RCS: ?RCS: You may redistribute only under the terms of the Artistic Licence, ?RCS: as specified in the README file that comes with the distribution. ?RCS: You may reuse parts of this distribution only within the terms of ?RCS: that same Artistic Licence; a copy of which may be found at the root ?RCS: of the source tree for dist 4.0. ?RCS: ?RCS: \$Log: i\_values.U,v \$ ?RCS: Revision 3.0.1.1 1997/02/28 15:48:34 ram

?RCS: patch61: created

?RCS: ?MAKE:i\_values: Inhdr ?MAKE: -pick add  $\$  \omega \ll ?S:i\_values: ?S: This variable conditionally defines the I\_VALUES symbol, and indicates ?S: whether a C program may include <values.h> to get symbols like MAXLONG ?S: and friends. ?S:. ?C:I\_VALUES: ?C: This symbol, if defined, indicates to the C program that it should ?C: include <values.h> to get definition of symbols like MINFLOAT or ?C: MAXLONG, i.e. machine dependant limitations. Probably, you ?C: should use <limits.h> instead, if it is available. ?C:. ?H:#\$i\_values I\_VALUES /\*\*/ ?H:. ?LINT:set i\_values : see if this is a values.h system set values.h i\_values eval \$inhdr Found in path(s): \* /opt/cola/permits/1866403897\_1702416214.623051/0/perl-5-36-0-orig-regen-configure-1-tar-xz/metaconfig-5.36.0/dist/U/i\_values.U No license file was found, but licenses were detected in source scan. ?RCS: \$Id: d\_lstat.U 1 2006-08-24 12:32:52Z rmanfredi \$ ?RCS: ?RCS: Copyright (c) 1991-1997, 2004-2006, Raphael Manfredi ?RCS: ?RCS: You may redistribute only under the terms of the Artistic Licence, ?RCS: as specified in the README file that comes with the distribution. ?RCS: You may reuse parts of this distribution only within the terms of ?RCS: that same Artistic Licence; a copy of which may be found at the root ?RCS: of the source tree for dist 4.0.  $?RCS$ ?RCS: \$Log: d\_lstat.U,v \$

?RCS: Revision 3.0 1993/08/18 12:06:28 ram

?RCS: Baseline for dist 3.0 netwide release.

?RCS:

?MAKE:d\_lstat: Inlibc

?MAKE: -pick add  $\$ @ %<

?S:d\_lstat:

?S: This variable conditionally defines HAS\_LSTAT if lstat() is

?S: available to do file stats on symbolic links.

?S:.

?C:HAS\_LSTAT (LSTAT):

?C: This symbol, if defined, indicates that the lstat routine is ?C: available to do file stats on symbolic links. ?C:. ?H:#\$d\_lstat HAS\_LSTAT /\*\*/  $2H$ . ?LINT:set d\_lstat : see if lstat exists set lstat d\_lstat eval \$inlibc Found in path(s): \* /opt/cola/permits/1866403897\_1702416214.623051/0/perl-5-36-0-orig-regen-configure-1-tar-xz/metaconfig-5.36.0/dist/U/d\_lstat.U No license file was found, but licenses were detected in source scan. ?RCS: \$Id: d\_setegid.U 1 2006-08-24 12:32:52Z rmanfredi \$ ?RCS: ?RCS: Copyright (c) 1991-1997, 2004-2006, Raphael Manfredi ?RCS: ?RCS: You may redistribute only under the terms of the Artistic Licence, ?RCS: as specified in the README file that comes with the distribution. ?RCS: You may reuse parts of this distribution only within the terms of ?RCS: that same Artistic Licence; a copy of which may be found at the root ?RCS: of the source tree for dist 4.0. ?RCS: ?RCS: \$Log: d\_setegid.U,v \$ ?RCS: Revision 3.0 1993/08/18 12:07:07 ram ?RCS: Baseline for dist 3.0 netwide release. ?RCS: ?MAKE:d\_setegid: Inlibc ?MAKE: -pick add \$@ %< ?S:d\_setegid: ?S: This variable conditionally defines the HAS\_SETEGID symbol, which ?S: indicates to the C program that the setegid() routine is available ?S: to change the effective gid of the current program. ?S:. ?C:HAS\_SETEGID (SETEGID): ?C: This symbol, if defined, indicates that the setegid routine is available ?C: to change the effective gid of the current program. ?C:. ?H:#\$d\_setegid HAS\_SETEGID /\*\*/ ?H:. ?LINT:set d\_setegid : see if setegid exists set setegid d setegid eval \$inlibc

Found in path(s):

\* /opt/cola/permits/1866403897\_1702416214.623051/0/perl-5-36-0-orig-regen-configure-1-tar-xz/metaconfig-

5.36.0/dist/U/d\_setegid.U

No license file was found, but licenses were detected in source scan.

?RCS: \$Id\$ ?RCS: ?RCS: Copyright (c) 1996,1998 Andy Dougherty ?RCS: Copyright (c) 1996, Sven Verdoolaege ?RCS: Copyright (c) 1991-1997, 2004-2006, Raphael Manfredi ?RCS: ?RCS: You may redistribute only under the terms of the Artistic License, ?RCS: as specified in the README file that comes with the distribution. ?RCS: You may reuse parts of this distribution only within the terms of ?RCS: that same Artistic License; a copy of which may be found at the root ?RCS: of the source tree for dist 4.0. ?RCS: ?MAKE:d\_gnulibc gnulibc\_version: Myread Oldconfig Setvar rm\_try \ cat Compile run ?MAKE: -pick add  $\$ @ %< ?S:d\_gnulibc: ?S: Defined if we're dealing with the GNU C Library. ?S:. ?S:gnulibc\_version: ?S: This variable contains the version number of the GNU C library. ?S: It is usually something like '2.2.5'. It is a plain '' if this ?S: is not the GNU C library, or if the version is unknown. ?S:. ?C:HAS\_GNULIBC ~ %<: ?C: This symbol, if defined, indicates to the C program that ?C: the GNU C library is being used. A better check is to use ?C: the \_GLIBC\_ and \_GLIBC\_MINOR\_ symbols supplied with glibc. ?C:. ?H:?%<:#\$d\_gnulibc HAS\_GNULIBC /\*\*/ ?H:?%<:#if defined(HAS\_GNULIBC) && !defined(\_GNU\_SOURCE) ?H:?%<:#define \_GNU\_SOURCE ?H:?%<:#endif  $2H$ . ?F:!glibc.ver !try.c !try ?LINT: set d\_gnulibc ?LINT: usefile try.c ?LINT: known \_GNU\_SOURCE  $?X:$  gnulibc can be executed by calling —libc\_main(). ?X: Ulrich Drepper doesn't think any other libc does that, ?X: but we check if it says 'GNU C Library' to be sure.  $?X$ :

```
?X: Alas, as of 3/1998 glibc 2.0.7 reportedly isn't going to
?X: have __libc_main() anymore. :-(. Fortunately, all released
?X: versions of glibc 2.x.x _do_ have CPP variables. For 2.0.6,
?X: they are:
?X: #define _GLIBC 2
?X: #define__GLIBC_MINOR__ 0.
?X: (The '6' isn't available :-(.
?X: glibc2.1 will also have
?X: extern const char * _gnu_get_libc_release(void);
?X: extern const char * __gnu_get_libc_version(void);
?X: functions. --thanks to Andreas Jaeger. --AD 6/1998.
?X: Although the exact format isn't documented, __gnu_get_libc_version()
?X: returns a simple string '2.1.3' in glibc 2.1.3.
?X:
: determine whether we are using a GNU C library
echo " "
echo "Checking for GNU C Library..." >&4
cat >try.c <<<EOCP'
/* Find out version of GNU C library. __GLIBC__ and __GLIBC_MINOR__
  alone are insufficient to distinguish different versions, such as
  2.0.6 and 2.0.7. The function gnu_get_libc_version() appeared in
  libc version 2.1.0. A. Dougherty, June 3, 2002.
*/
#include <stdio.h>
int main(void)
{
#ifdef __GLIBC__
# ifdef GLIBC MINOR
# if _GLIBC \ge 2 \&\& \_GLIBC_MINOR \ge 1# include <gnu/libc-version.h>
  printf("%s\n", gnu_get_libc_version());
# else
   print("%d%d\nu", \_\_GLIBC_, \_\_GLIBC\_MINOR\_);# endif
# else
printf("%d\n", \_\_GLIBC);
# endif
  return 0;
#else
  return 1;
#endif
}
EOCP
set
 try
if eval $compile_ok && $run ./try > glibc.ver; then
	val="$define"
```
 gnulibc\_version=`\$cat glibc.ver` echo "You are using the GNU C Library version \$gnulibc\_version" else val="\$undef" gnulibc\_version='' echo "You are not using the GNU C Library" fi \$rm\_try glibc.ver set d\_gnulibc eval \$setvar Found in path(s): \* /opt/cola/permits/1866403897\_1702416214.623051/0/perl-5-36-0-orig-regen-configure-1-tar-xz/metaconfig-5.36.0/dist/U/d\_gnulibc.U No license file was found, but licenses were detected in source scan. ?RCS: \$Id\$ ?RCS: ?RCS: Copyright (c) 1991-1997, 2004-2006, Raphael Manfredi ?RCS: ?RCS: You may redistribute only under the terms of the Artistic License, ?RCS: as specified in the README file that comes with the distribution. ?RCS: You may reuse parts of this distribution only within the terms of ?RCS: that same Artistic License; a copy of which may be found at the root ?RCS: of the source tree for dist 4.0. ?RCS: ?RCS: \$Log: sunscanf.U,v \$ ?RCS: Revision 3.0 1993/08/18 12:09:54 ram ?RCS: Baseline for dist 3.0 netwide release. ?RCS: ?MAKE:sunscanf: cat rm Myread +cc +ccflags test Setvar ?MAKE: -pick add \$@ %< ?S:sunscanf: ?S: This variable is set if this system runs with the Sun version ?S: of scanf. ?S:. ?C:SUNSCANF: ?C: This variable is set if this system runs with the Sun version ?C: of scanf.  $2^{\circ}$ ?H:#\$sunscanf SUNSCANF /\*\*/  $?H:$ ?LINT:set sunscanf : check to see what kinda scanf your using. echo " "

echo "Checking to see what flavor of scanf you have..." >&4 \$cat >scanf.c <<'EOCP'

```
int main()
{
	float value;
	sscanf("4.5","%g",&value);
printf("%d\n", value == 4.5);
}
EOCP
if $cc $ccflags -o scanf scanf.c >\/dev/null 2 \times 1; then
if \text{Sets} \text{`scan} \hat{\Gamma} = 0; then
 		echo "Hmm.. seems your not running the USG flavor.."
 		val="$undef"
	else
 		echo "Uh... your running the USG flavor of scanf."
 		val="$define"
	fi
else
	echo "(I can't seem to compile the test program... Guessing)"
	val="$undef"
fi
set sunscanf
eval $setvar
$rm -f scanf*
```

```
Found in path(s):
```
\* /opt/cola/permits/1866403897\_1702416214.623051/0/perl-5-36-0-orig-regen-configure-1-tar-xz/metaconfig-5.36.0/dist/U/sunscanf.U

No license file was found, but licenses were detected in source scan.

?RCS: Copyright (c) 2017-2018, H.Merijn Brand

?RCS:

?RCS: You may redistribute only under the terms of the Artistic Licence,

?RCS: as specified in the README file that comes with the distribution.

?RCS: You may reuse parts of this distribution only within the terms of

?RCS: that same Artistic Licence; a copy of which may be found at the root

?RCS: of the source tree for dist 4.0.

 $?RCS$ 

?MAKE:d\_dup3: Inlibc

?MAKE: -pick add \$@ %<

?S:d\_dup3:

?S: This variable conditionally defines HAS DUP3 if dup3() is

?S: available to duplicate file descriptors.

 $2S$ :

?C:HAS\_DUP3:

?C: This symbol, if defined, indicates that the dup3 routine is

?C: available to duplicate file descriptors.

 $?C:$ .

?H:#\$d\_dup3 HAS\_DUP3 /\*\*/

?H:. ?LINT:set d\_dup3 : see if dup3 exists set dup3 d\_dup3 eval \$inlibc

Found in path(s):

\* /opt/cola/permits/1866403897\_1702416214.623051/0/perl-5-36-0-orig-regen-configure-1-tar-xz/metaconfig-5.36.0/U/perl/d\_dup3.U No license file was found, but licenses were detected in source scan. ?RCS: \$Id: d\_speedopt.U 1 2006-08-24 12:32:52Z rmanfredi \$ ?RCS: ?RCS: Copyright (c) 1991-1997, 2004-2006, Raphael Manfredi ?RCS: ?RCS: You may redistribute only under the terms of the Artistic Licence, ?RCS: as specified in the README file that comes with the distribution. ?RCS: You may reuse parts of this distribution only within the terms of ?RCS: that same Artistic Licence; a copy of which may be found at the root ?RCS: of the source tree for dist 4.0. ?RCS: ?RCS: \$Log: d\_speedopt.U,v \$ ?RCS: Revision 3.0.1.1 1994/10/29 16:15:51 ram ?RCS: patch36: call ./Cppsym explicitly instead of relying on PATH ?RCS: ?RCS: Revision 3.0 1993/08/18 12:07:27 ram ?RCS: Baseline for dist 3.0 netwide release. ?RCS: ?MAKE:d\_speedopt: Myread Cppsym Oldconfig cat models Setvar ?MAKE: -pick add  $\$  @ %< ?S:d\_speedopt: ?S: This variable conditionally defines the SPEED\_OVER\_MEM symbol, which ?S: indicates to the C program that it can burn memory in order to save ?S: CPU time. ?S:. ?C:SPEED\_OVER\_MEM (SPEEDOVERMEM): ?C: This symbol, if defined, indicates that the program can use more ?C: memory in order to reduce CPU time. The symbol doesn't say whether ?C: we are more interested in saving text space or data space.  $?C:$ . ?H:#\$d\_speedopt SPEED\_OVER\_MEM /\*\*/  $?H:$ ?LINT:set d\_speedopt : do we want speed at the expense of memory \$cat <<'EOM'

I can try to optimize this package for either speed or memory. If you have

limited address space you may wish to optimize for memory. Otherwise you should probably optimize for speed.

EOM

case "\$d\_speedopt" in '') if ./Cppsym \$smallmach; then case "\$models" in \*large\*|\*huge\*) dflt=speed;; \*) dflt=memory;; esac else dflt=speed fi ;; \*define\*) dflt=speed;; \*) dflt=memory;; esac rp="What to optimize for?" . ./myread case "\$ans" in mem\*) val="\$undef";; \*) val="\$define";; esac set d\_speedopt eval \$setvar

Found in path(s):

\* /opt/cola/permits/1866403897\_1702416214.623051/0/perl-5-36-0-orig-regen-configure-1-tar-xz/metaconfig-5.36.0/dist/U/d\_speedopt.U No license file was found, but licenses were detected in source scan.

?RCS: \$Id: cpp\_stuff.U 1 2006-08-24 12:32:52Z rmanfredi \$ ?RCS: ?RCS: Copyright (c) 1991-1997, 2004-2006, Raphael Manfredi ?RCS: ?RCS: You may redistribute only under the terms of the Artistic License, ?RCS: as specified in the README file that comes with the distribution. ?RCS: You may reuse parts of this distribution only within the terms of ?RCS: that same Artistic License; a copy of which may be found at the root ?RCS: of the source tree for dist 4.0. ?RCS: ?RCS: \$Log: cpp\_stuff.U,v \$ ?RCS: Revision 3.0.1.1 1994/10/29 16:08:24 ram ?RCS: patch36: now uses cppstdin instead of plain cpp for consistency (ADO) ?RCS: patch36: remove temporary files when done ?RCS: ?RCS: Revision 3.0 1993/08/18 12:05:36 ram ?RCS: Baseline for dist 3.0 netwide release.

?RCS:

?MAKE:cpp\_stuff: cat contains cppstdin cppflags cppminus rm ?MAKE: -pick add \$@ %< ?S:cpp\_stuff: ?S: This variable contains an identification of the concatenation mechanism ?S: used by the C preprocessor. ?S:. ?C:CAT2: ?C: This macro concatenates 2 tokens together. ?C:. ?C:CAT3: ?C: This macro concatenates 3 tokens together. ?C:. ?C:CAT4: ?C: This macro concatenates 4 tokens together. ?C:. ?C:CAT5: ?C: This macro concatenates 5 tokens together. ?C:. ?C:STRINGIFY: ?C: This macro surrounds its token with double quotes. ?C:. ?C:SCAT2: ?C: This macro concatenates 2 tokens together and stringifies the result. ?C: It might not exist, so #ifdef it in your code!  $?C:$ . ?C:SCAT3: ?C: This macro concatenates 3 tokens together and stringifies the result. ?C: It might not exist, so #ifdef it in your code!  $?C:$ . ?C:SCAT4: ?C: This macro concatenates 4 tokens together and stringifies the result. ?C: It might not exist, so #ifdef it in your code! ?C:. ?C:SCAT5: ?C: This macro concatenates 5 tokens together and stringifies the result. ?C: It might not exist, so #ifdef it in your code! ?C:.  $?X: Dist$  pl70 included the following, but AIX's xlc compiler ?X: (which is ANSI-ish and has cpp\_stuff  $== 42$ ) rejects ?X: The SQuoTe/EQuoTe stuff because the string literals are on ?X: separate lines. Sigh. ?X: Andy Dougherty 24 Feb 1998 ?X: ?H:?% $\lt$ :#if \$cpp\_stuff == 1 ?X: ?H:?CAT2:#define CAT2(a,b)a/\*\*/b ?X: ?H:?CAT3:#define CAT3(a,b,c)a/\*\*/b/\*\*/c

- ?X: ?H:?CAT4:#define CAT4(a,b,c,d)a/\*\*/b/\*\*/c/\*\*/d
- ?X: ?H:?CAT5:#define CAT5(a,b,c,d,e)a/\*\*/b/\*\*/c/\*\*/d/\*\*/e
- ?X: ?H:?STRINGIFY:#define STRINGIFY(a)"a"
- ?X: ?H:?%<:#define SQuoTe(a)"a
- ?X: ?H:?%<:#define EQuoTe(a)a"
- ?X: ?H:?SCAT2:#define SCAT2(a,b)EQuoTe(SQuoTe(a)b)
- ?X: ?H:?SCAT3:#define SCAT3(a,b,c)EQuoTe(SQuoTe(a)b/\*\*/c)
- ?X: ?H:?SCAT4:#define SCAT4(a,b,c,d)EQuoTe(SQuoTe(a)b/\*\*/c/\*\*/d)
- ?X: ?H:?SCAT5:#define SCAT5(a,b,c,d,e)EQuoTe(SQuoTe(a)b/\*\*/c/\*\*/d/\*\*/e)
- ?X: ?H:?%<:#endif
- ?H:?% $\lt$ :#if \$cpp\_stuff == 1
- ?H:?CAT2:#define CAT2(a,b) a/\*\*/b
- ?H:?CAT3:#define CAT3(a,b,c)  $a^{**}/b^{**}/c$
- ?H:?CAT4:#define CAT4(a,b,c,d) a/\*\*/b/\*\*/c/\*\*/d
- ?H:?CAT5:#define CAT5(a,b,c,d,e) a/\*\*/b/\*\*/c/\*\*/d/\*\*/e
- ?H:?STRINGIFY:#define STRINGIFY(a) "a"
- $?X:$  If
- you can get stringification with catify, tell me how!
- ?H:?%<:#endif
- ?H:?% $\lt$ :#if \$cpp\_stuff == 42
- ?H:?% $\lt$ :#define PeRl CaTiFy(a, b) a ## b
- ?H:?%<:#define PeRl\_StGiFy(a) #a
- ?X: The additional level of indirection enables these macros to be
- ?X: used as arguments to other macros. See K&R 2nd ed., page 231.
- ?H:?CAT2:#define CAT2(a,b) PeRl\_CaTiFy(a,b)
- ?H:?CAT3:#define CAT3(a,b,c) CAT2(PeRl CaTiFy(a,b),c)
- ?H:?CAT4:#define CAT4(a,b,c,d) CAT2(CAT3(a,b,c),d)
- ?H:?CAT5:#define CAT5(a,b,c,d,e) CAT2(CAT4(a,b,c,d),e)
- ?H:?%<:#define StGiFy(a) PeRl\_StGiFy(a)
- ?H:?STRINGIFY:#define STRINGIFY(a) PeRl\_StGiFy(a)
- ?H:?SCAT2:#define SCAT2(a,b) PeRl\_StGiFy(a) PeRl\_StGiFy(b)
- ?H:?SCAT3:#define SCAT3(a,b,c) PeRl\_StGiFy(a) PeRl\_StGiFy(b) PeRl\_StGiFy(c)
- ?H:?SCAT4:#define SCAT4(a,b,c,d) PeRl\_StGiFy(a) PeRl\_StGiFy(b) PeRl\_StGiFy(c) PeRl\_StGiFy(d)
- ?H:?SCAT5:#define SCAT5(a,b,c,d,e) PeRl\_StGiFy(a) PeRl\_StGiFy(b) PeRl\_StGiFy(c) PeRl\_StGiFy(d)
- PeRl\_StGiFy(e)
- ?H:?%<:#endif
- ?H:?% $\lt$ :#if \$cpp\_stuff != 1 && \$cpp\_stuff
- $!= 42$
- ?H:?%<:#include "Bletch: How does this C preprocessor concatenate tokens?"
- ?H:?%<:#endif
- $2H$ .

?W:%<:CAT2 CAT3 CAT4 CAT5 STRINGIFY SCAT2 SCAT3 SCAT4 SCAT5

?F:!cpp\_stuff.c

- ?LINT:known StGiFy
- ?LINT:known PeRl\_CaTiFy
- ?LINT:known PeRl\_StGiFy
- : how do we concatenate cpp tokens here?
- echo " "
echo "Checking to see how your cpp does stuff like concatenate tokens..." >&4 \$cat >cpp\_stuff.c <<'EOCP' #define RCAT(a,b)a/\*\*/b #define ACAT(a,b)a ## b RCAT(Rei,ser) ACAT(Cir,cus) **EOCP** \$cppstdin \$cppflags \$cppminus <cpp\_stuff.c >cpp\_stuff.out 2>&1 if \$contains 'Circus' cpp\_stuff.out >/dev/null 2>&1; then echo "Oh! Smells like ANSI's been here." >&4 echo "We can catify or stringify, separately or together!" cpp\_stuff=42 elif \$contains 'Reiser' cpp\_stuff.out >/dev/null 2>&1; then echo "Ah, yes! The good old days!" >&4 echo "However, in the good old days we don't know how to stringify and" echo "catify at the same time." cpp\_stuff=1 else  $$cat >&4 << EOM$ Hmm, I don't seem to be able to concatenate tokens with your cpp. You're going to have to edit the values of CAT[2-5] in config.h... EOM ?X: It would be nice to have configure remind us at the end that some manual ?X: intervention is needed -- FIXME cpp\_stuff="/\* Help! How do we handle cpp\_stuff? \*/\*/" fi \$rm -f cpp\_stuff.\* Found in path(s): \* /opt/cola/permits/1866403897\_1702416214.623051/0/perl-5-36-0-orig-regen-configure-1-tar-xz/metaconfig-5.36.0/U/modified/cpp\_stuff.U No license file was found, but licenses were detected in source scan. ?RCS: \$Id: d\_charsprf.U 1 2006-08-24 12:32:52Z rmanfredi \$ ?RCS: ?RCS: Copyright (c) 1991-1997, 2004-2006, Raphael Manfredi ?RCS: ?RCS: You may redistribute only under the terms of the Artistic Licence, ?RCS: as specified in the README file that comes with the distribution. ?RCS: You may reuse parts of this distribution only within the terms of ?RCS: that same Artistic Licence; a copy of which may be found at the root ?RCS: of the source tree for dist 4.0. ?RCS: ?RCS: \$Log: d\_charsprf.U,v \$ ?RCS: Revision 3.0 1993/08/18 12:05:49 ram ?RCS: Baseline for dist 3.0 netwide release. ?RCS:

?MAKE:d\_charsprf: cat rm +cc Setvar ?MAKE: -pick add \$@ %< ?S:d\_charsprf: ?S: This variable conditionally defines CHARSPRINTF if this system ?S: declares "char \*sprintf()" in stdio.h. The trend seems to be to ?S: declare it as "int sprintf()". ?S:. ?C:CHARSPRINTF: ?C: This symbol is defined if this system declares "char \*sprintf()" in ?C: stdio.h. The trend seems to be to declare it as "int sprintf()". It ?C: is up to the package author to declare sprintf correctly based on the ?C: symbol. ?C:. ?H:#\$d\_charsprf CHARSPRINTF /\*\*/ ?H:. ?F:!ucbsprf.c !ucbsprf ?LINT:set d\_charsprf : see if sprintf is declared as int or pointer to char echo " " \$cat >ucbsprf.c <<'EOF' int main() { int sprintf(); char buf[10]; exit((unsigned long)sprintf(buf,"%s","foo") > 10L); } EOF if \$cc -o ucbsprf ucbsprf.c >/dev/null 2>&1 && ./ucbsprf; then echo "Your sprintf() returns (int)." >&4 val="\$undef" else echo "Your sprintf() returns (char\*)." >&4 val="\$define" fi set d\_charsprf eval \$setvar \$rm -f ucbsprf\* Found in path(s): \* /opt/cola/permits/1866403897\_1702416214.623051/0/perl-5-36-0-orig-regen-configure-1-tar-xz/metaconfig-5.36.0/dist/U/d\_charsprf.U No license file was found, but licenses were detected in source scan. ?RCS: \$Id\$ ?RCS:

?RCS: Copyright (c) 1991-1997, 2004-2006, Raphael Manfredi ?RCS:

?RCS: You may redistribute only under the terms of the Artistic License, ?RCS: as specified in the README file that comes with the distribution. ?RCS: You may reuse parts of this distribution only within the terms of ?RCS: that same Artistic License; a copy of which may be found at the root ?RCS: of the source tree for dist 4.0. ?RCS: ?RCS: \$Log: d\_const.U,v \$ ?RCS: Revision 3.0.1.1 1993/11/10 17:33:41 ram ?RCS: patch14: stronger const check with added typedef for MIPS cc ?RCS: ?RCS: Revision 3.0 1993/08/18 12:05:51 ram ?RCS: Baseline for dist 3.0 netwide release. ?RCS: ?MAKE:d\_const: cat rm cc ccflags Setvar ?MAKE: -pick add  $\$  @ %< ?S:d\_const: ?S: This variable conditionally defines the HASCONST symbol, which ?S: indicates to the C program that this C compiler knows about the ?S: const type. ?S:.  $?C: HASCONST \sim % <:$ ?C: This symbol, if defined, indicates that this C compiler knows about ?C: the const type. There is no need to actually test for that symbol ?C: within your programs. The mere use of the "const" keyword will ?C: trigger the necessary tests.  $?C:$ . ?H:?%<:#\$d\_const HASCONST /\*\*/ ?H:?%<:#ifndef HASCONST ?H:?%<:#define const ?H:?%<:#endif  $2H$ .  $?W:% < :const$ ?F:const.c const.o ?LINT:set d\_const ?LINT:known const : check for const keyword echo " " echo 'Checking to see if your C compiler knows about "const"...' >&4 \$cat >const.c <<'EOCP' ?X: mmcg@bruce.cs.monash.edu.au reports that: ?X: The MIPS cc compiler (V2.10) on a dec 5000 running Ultrix 4.2A ?X: pretends to understand `const' but doesn't - it'll also fail to ?X: handle typedefs properly if they're declared const. To guard ?X: against this, boost up the test by using an explicit typedef... typedef struct spug { int drokk; } spug; int main() {

```
	const char *foo;
	const spug y;
}
EOCP
if $cc -c $ccflags const.c >/dev/null 2>&1 ; then
	val="$define"
	echo "Yup,
 it does."
else
	val="$undef"
	echo "Nope, it doesn't."
fi
set d_const
eval $setvar
$rm -f const.c const.o
Found in path(s):
* /opt/cola/permits/1866403897_1702416214.623051/0/perl-5-36-0-orig-regen-configure-1-tar-xz/metaconfig-
5.36.0/dist/U/d_const.U
No license file was found, but licenses were detected in source scan.
?RCS: $Id: d_strtok.U 1 2006-08-24 12:32:52Z rmanfredi $
?RCS:
?RCS: Copyright (c) 1991-1997, 2004-2006, Raphael Manfredi
?RCS:
?RCS: You may redistribute only under the terms of the Artistic Licence,
?RCS: as specified in the README file that comes with the distribution.
?RCS: You may reuse parts of this distribution only within the terms of
?RCS: that same Artistic Licence; a copy of which may be found at the root
?RCS: of the source tree for dist 4.0.
?RCS:
?RCS: $Log: d_strtok.U,v $
?RCS: Revision 3.0 1993/08/18 12:07:38 ram
?RCS: Baseline for dist 3.0 netwide release.
?RCS:
?X:
?X: The strtok routine now appears to be a standard one, but it was
?X: missing in early BSD systems.
?X:
?MAKE:d_strtok: Inlibc
?MAKE: -pick add \% % <
?S:d_strtok:
?S: This variable conditionally defines HAS_STRTOK if strtok() is
?S:	available to scan strings for tokens.
2S:
?C:HAS_STRTOK (STRTOK):
```
 that the strtok routine is ?C: available to scan strings for tokens. ?C:. ?H:#\$d\_strtok HAS\_STRTOK /\*\*/ ?H:. ?LINT:set d\_strtok : see if strtok exists set strtok d\_strtok eval \$inlibc Found in path(s): \* /opt/cola/permits/1866403897\_1702416214.623051/0/perl-5-36-0-orig-regen-configure-1-tar-xz/metaconfig-5.36.0/dist/U/d\_strtok.U No license file was found, but licenses were detected in source scan. ?RCS: \$Id: d\_fork.U 1 2006-08-24 12:32:52Z rmanfredi \$ ?RCS: ?RCS: Copyright (c) 1991-1997, 2004-2006, Raphael Manfredi ?RCS: ?RCS: You may redistribute only under the terms of the Artistic Licence, ?RCS: as specified in the README file that comes with the distribution. ?RCS: You may reuse parts of this distribution only within the terms of ?RCS: that same Artistic Licence; a copy of which may be found at the root ?RCS: of the source tree for dist 4.0. ?RCS: ?RCS: Original Author: Andy Dougherty <doughera@lafcol.lafayette.edu> ?RCS: ?RCS: \$Log: d\_fork.U,v \$ ?RCS: Revision 3.0.1.1 1994/08/29 16:07:38 ram ?RCS: patch32: created by ADO ?RCS: ?MAKE:d\_fork: Inlibc ?MAKE: -pick add  $\%$  % < ?S:d\_fork: ?S: This variable conditionally defines the HAS\_FORK symbol, which ?S: indicates to the C program that the fork() routine is available. ?S:. ?C:HAS\_FORK : ?C: This symbol, if defined, indicates that the fork routine is ?C: available. ?C:. ?H:#\$d\_fork HAS FORK  $/**/$ ?H:. ?LINT:set d\_fork : see if fork exists set fork d\_fork eval \$inlibc

Found in path(s):

\* /opt/cola/permits/1866403897\_1702416214.623051/0/perl-5-36-0-orig-regen-configure-1-tar-xz/metaconfig-5.36.0/dist/U/d\_fork.U

No license file was found, but licenses were detected in source scan.

?RCS: \$Id\$

?RCS: ?RCS: Copyright (c) 1991-1997, 2004-2006, Raphael Manfredi ?RCS: ?RCS: You may redistribute only under the terms of the Artistic License, ?RCS: as specified in the README file that comes with the distribution. ?RCS: You may reuse parts of this distribution only within the terms of ?RCS: that same Artistic License; a copy of which may be found at the root ?RCS: of the source tree for dist 4.0. ?RCS: ?RCS: \$Log: lseektype.U,v \$ ?RCS: Revision 3.0.1.1 1994/08/29 16:30:10 ram ?RCS: patch32: now uses new Typedef unit to compute type information ?RCS: ?RCS: Revision 3.0 1993/08/18 12:09:08 ram ?RCS: Baseline for dist 3.0 netwide release. ?RCS: ?MAKE:lseektype: Myread Typedef ?MAKE: -pick add \$@ %< ?S:lseektype: ?S: This variable defines lseektype to be something like off\_t, long, ?S: or whatever type is used to declare lseek offset's type in the ?S: kernel (which also appears to be lseek's return type). ?S:. ?C:Off\_t (LSEEKTYPE): ?C: This symbol holds the type used to declare offsets in the kernel. ?C: It can be int, long, off\_t, etc... It may be necessary to include ?C: <sys/types.h> to get any typedef'ed information. ?C:. ?H:#define Off\_t \$lseektype /\* <offset> type \*/ ?H:. : see what type lseek is declared as in the kernel set off t lseektype long stdio.h sys/types.h eval \$typedef echo " " dflt="\$lseektype" rp="What type is lseek's offset on this system declared as?" . ./myread lseektype="\$ans"

Found in path(s):

\* /opt/cola/permits/1866403897\_1702416214.623051/0/perl-5-36-0-orig-regen-configure-1-tar-xz/metaconfig-5.36.0/dist/U/lseektype.U

No license file was found, but licenses were detected in source scan.

?RCS: \$Id: d\_volatile.U,v 3.0.1.2 1995/07/25 14:08:49 ram Exp \$ ?RCS: ?RCS: Copyright (c) 1991-1993, Raphael Manfredi ?RCS: ?RCS: You may redistribute only under the terms of the Artistic License, ?RCS: as specified in the README file that comes with the distribution. ?RCS: You may reuse parts of this distribution only within the terms of ?RCS: that same Artistic License; a copy of which may be found at the root ?RCS: of the source tree for dist 3.0. ?RCS: ?RCS: \$Log: d\_volatile.U,v \$ ?RCS: Revision 3.0.1.2 1995/07/25 14:08:49 ram ?RCS: patch56: made cc and ccflags optional dependencies ?RCS: ?RCS: Revision 3.0.1.1 1993/09/09 11:49:51 ram ?RCS: patch9: volatile definition was swapped over with undef ?RCS: ?RCS: Revision 3.0 1993/08/18 12:07:57 ram ?RCS: Baseline for dist 3.0 netwide release. ?RCS: ?MAKE:d\_volatile: cat +cc +ccflags rm\_try Setvar ?MAKE: -pick add  $\%$  % < ?S:d\_volatile: ?S: This variable conditionally defines the HASVOLATILE symbol, which ?S: indicates to the C program that this C compiler knows about the ?S: volatile declaration. ?S:. ?C:HASVOLATILE ~ %<: ?C: This symbol, if defined, indicates that this C compiler knows about ?C: the volatile declaration.  $?C:$ . ?H:?%<:#\$d\_volatile HASVOLATILE /\*\*/ ?H:?%<:#ifndef HASVOLATILE ?H:?%<:#define volatile ?H:?%<:#endif ?H:. ?LINT:set d\_volatile ?LINT:known volatile : check for volatile keyword echo " " echo 'Checking to see if your C compiler knows about "volatile"...' >&4 \$cat >try.c <<'EOCP' int main()

```
{
?X:?X: The following seven lines added by Bill Campbell <br/> <br/>billc@sierra.com>
?X: detect that MIPS compilers do not handle volatile in all situations.
?X:	typedef struct _goo_struct goo_struct;
goo_struct * volatile goo = ((\text{good\_struct *})0);
	struct _goo_struct {
 		long long_int;
 		int reg_int;
 		char char_var;
	};
	typedef unsigned short foo_t;
	char *volatile foo;
	volatile int bar;
	volatile foo_t blech;
foo = foo;}
EOCP
if $cc
 -c $ccflags try.c >/dev/null 2>&1 ; then
	val="$define"
	echo "Yup, it does."
else
	val="$undef"
	echo "Nope, it doesn't."
fi
set d_volatile
eval $setvar
$rm_try
Found in path(s):
* /opt/cola/permits/1866403897_1702416214.623051/0/perl-5-36-0-orig-regen-configure-1-tar-xz/metaconfig-
5.36.0/U/modified/d_volatile.U
No license file was found, but licenses were detected in source scan.
?RCS: $Id: d_setsid.U 1 2006-08-24 12:32:52Z rmanfredi $
?RCS:
?RCS: Copyright (c) 1991-1997, 2004-2006, Raphael Manfredi
?RCS:
?RCS: You may redistribute only under the terms of the Artistic Licence,
?RCS: as specified in the README file that comes with the distribution.
?RCS: You may reuse parts of this distribution only within the terms of
?RCS: that same Artistic Licence; a copy of which may be found at the root
?RCS: of the source tree for dist 4.0.
?RCS:
?RCS: $Log: d_setsid.U,v $
?RCS: Revision 3.0.1.1 1994/01/24 14:06:49 ram
```
?RCS: patch16: created ?RCS: ?RCS: Revision 3.0 1993/08/18 12:05:56 ram ?RCS: Baseline for dist 3.0 netwide release. ?RCS: ?MAKE:d\_setsid: Inlibc ?MAKE: -pick add  $\%$  % < ?S:d\_setsid: ?S: This variable conditionally defines HAS\_SETSID if setsid() is ?S: available to set the process group ID. ?S:. ?C:HAS\_SETSID: ?C: This symbol, if defined, indicates that the setsid routine is ?C: available to set the process group ID.  $?C:$ . ?H:#\$d\_setsid HAS\_SETSID /\*\*/ ?H:. ?LINT:set d\_setsid : see if setsid exists set setsid d\_setsid eval \$inlibc

Found in path(s):

\* /opt/cola/permits/1866403897\_1702416214.623051/0/perl-5-36-0-orig-regen-configure-1-tar-xz/metaconfig-5.36.0/dist/U/d\_setsid.U No license file was found, but licenses were detected in source scan.

?RCS: You may distribute under the terms of either the GNU General Public ?RCS: License or the Artistic License, as specified in the README file. ?RCS: ?MAKE:d\_remquo: Inlibc ?MAKE: -pick add  $\%$  % < ?S:d\_remquo: ?S: This variable conditionally defines the HAS\_REMQUO symbol, which ?S: indicates to the C program that the remquo() routine is available. ?S:. ?C:HAS\_REMQUO: ?C: This symbol, if defined, indicates that the remquo routine is ?C: available to return the remainder and part of quotient. ?C:. ?H:#\$d\_remquo HAS\_REMOUO /\*\*/  $?H:$ ?LINT:set d\_remquo : see if remquo exists set remquo d\_remquo eval \$inlibc

Found in path(s): \* /opt/cola/permits/1866403897\_1702416214.623051/0/perl-5-36-0-orig-regen-configure-1-tar-xz/metaconfig-5.36.0/U/perl/d\_remquo.U No license file was found, but licenses were detected in source scan. ?RCS: \$Id: d\_dbl\_dig.U 1 2006-08-24 12:32:52Z rmanfredi \$ ?RCS: ?RCS: Copyright (c) 1991-1997, 2004-2006, Raphael Manfredi ?RCS: ?RCS: You may redistribute only under the terms of the Artistic Licence, ?RCS: as specified in the README file that comes with the distribution. ?RCS: You may reuse parts of this distribution only within the terms of ?RCS: that same Artistic Licence; a copy of which may be found at the root ?RCS: of the source tree for dist 4.0. ?RCS: ?RCS: Original Author: Andy Dougherty <doughera@lafcol.lafayette.edu> ?RCS: ?RCS:  $SLog: d$  dbl dig.U,v  $\$ ?RCS: Revision 3.0.1.1 1994/08/29 16:07:28 ram ?RCS: patch32: created by ADO ?RCS: ?MAKE:d\_dbl\_dig: Myread contains cat rm Setvar i\_limits i\_float \ cppstdin cppflags cppminus ?MAKE: -pick add  $\%$  % < ?S:d\_dbl\_dig: ?S: This variable conditionally defines d\_dbl\_dig if this system's ?S: header files provide DBL\_DIG, which is the number of significant ?S: digits in a double precision number. ?S:. ?C:HAS\_DBL\_DIG: ?C: This symbol, if defined, indicates that this system's <float.h> ?C: or <limits.h> defines the symbol DBL\_DIG, which is the number ?C: of significant digits in a double precision number. If this ?C: symbol is not defined, a guess of 15 is usually pretty good. ?C:. ?H:#\$d\_dbl\_dig HAS\_DBL\_DIG /\*\*/ ?H:. ?F:!dbl\_dig.c ?LINT:set d\_dbl\_dig : See if number of significant digits in a double precision number is known echo " " \$cat >dbl\_dig.c <<EOM #\$i\_limits I\_LIMITS #\$i\_float I\_FLOAT #ifdef I\_LIMITS #include <limits.h>

#endif

#ifdef I\_FLOAT #include <float.h> #endif #ifdef DBL\_DIG printf("Contains DBL\_DIG"); #endif EOM \$cppstdin \$cppflags \$cppminus < dbl\_dig.c >dbl\_dig.E 2>/dev/null if \$contains 'DBL\_DIG' dbl\_dig.E >/dev/null 2>&1; then echo "DBL\_DIG found." >&4 val="\$define" else echo "DBL\_DIG NOT found." >&4 val="\$undef" fi \$rm -f dbl\_dig.? set d\_dbl\_dig eval \$setvar Found in path(s): \* /opt/cola/permits/1866403897\_1702416214.623051/0/perl-5-36-0-orig-regen-configure-1-tar-xz/metaconfig-5.36.0/dist/U/d\_dbl\_dig.U No license file was found, but licenses were detected in source scan. ?RCS: \$Id: longsize.U 1 2006-08-24 12:32:52Z rmanfredi \$ ?RCS: ?RCS: Copyright (c) 1991-1997, 2004-2006, Raphael Manfredi ?RCS: ?RCS: You may redistribute only under the terms of the Artistic Licence, ?RCS: as specified in the README file that comes with the distribution. ?RCS: You may reuse parts of this distribution only within the terms of ?RCS: that same Artistic Licence; a copy of which may be found at the root ?RCS: of the source tree for dist 4.0. ?RCS: ?RCS: \$Log: longsize.U,v \$ ?RCS: Revision 3.0.1.2 1997/02/28 16:09:35 ram ?RCS: patch61: code moved to intsize.U ?RCS: ?RCS: Revision 3.0.1.1 1994/10/29 16:24:31 ram ?RCS: patch36: added ?F: line for metalint file checking ?RCS: ?RCS: Revision 3.0 1993/08/18 12:09:07 ram ?RCS: Baseline for dist 3.0 netwide release. ?RCS:  $?X$ : ?X: 'longsize' is now defined within intsize.U ?X: ?LINT: empty

Found in path(s):

\* /opt/cola/permits/1866403897\_1702416214.623051/0/perl-5-36-0-orig-regen-configure-1-tar-xz/metaconfig-5.36.0/dist/U/longsize.U

No license file was found, but licenses were detected in source scan.

?RCS: \$Id: d\_msem\_lck.U 1 2006-08-24 12:32:52Z rmanfredi \$ ?RCS: ?RCS: Copyright (c) 1991-1997, 2004-2006, Raphael Manfredi ?RCS:

?RCS: You may redistribute only under the terms of the Artistic Licence,

?RCS: as specified in the README file that comes with the distribution.

?RCS: You may reuse parts of this distribution only within the terms of

?RCS: that same Artistic Licence; a copy of which may be found at the root

?RCS: of the source tree for dist 4.0.

?RCS:

?RCS: \$Log: d\_msem\_lck.U,v \$

?MAKE:d\_msem\_lck: Inlibc

?MAKE: -pick add \$@ %<

?S:d\_msem\_lck:

?S: This variable conditionally defines HAS\_MSEM\_LOCK if msem\_lock() is

?S: available, thereby indicating kernel support for memory semaphores.

?S:.

?C:HAS\_MSEM\_LOCK:

?C: This symbol, if defined, indicates that memory semaphores are

?C: available to protect mmap()'ed regions.

 $?C$ :.

?H:#\$d\_msem\_lck HAS\_MSEM\_LOCK /\*\*/

?H:.

?LINT:set d\_msem\_lck

: see if msem\_lock exists

set

msem\_lock d\_msem\_lck

eval \$inlibc

Found in path(s):

\* /opt/cola/permits/1866403897\_1702416214.623051/0/perl-5-36-0-orig-regen-configure-1-tar-xz/metaconfig-5.36.0/dist/U/d\_msem\_lck.U

No license file was found, but licenses were detected in source scan.

?RCS: You may distribute under the terms of either the GNU General Public ?RCS: License or the Artistic License, as specified in the README file. ?RCS: ?MAKE:d\_atanh: Inlibc ?MAKE: -pick add  $\$ @ %< ?S:d\_atanh: ?S: This variable conditionally defines the HAS\_ATANH symbol, which ?S: indicates to the C program that the atanh() routine is available.

?S:.

?C:HAS\_ATANH:

?C: This symbol, if defined, indicates that the atanh routine is

?C: available to do the inverse hyperbolic tangent function.

?C:.

?H:#\$d\_atanh HAS\_ATANH /\*\*/ ?H:.

?LINT:set d\_atanh : see if atanh exists set atanh d atanh

eval \$inlibc

Found in path(s):

\* /opt/cola/permits/1866403897\_1702416214.623051/0/perl-5-36-0-orig-regen-configure-1-tar-xz/metaconfig-5.36.0/U/perl/d\_atanh.U

No license file was found, but licenses were detected in source scan.

?RCS: \$Id: d\_usendir.U 1 2006-08-24 12:32:52Z rmanfredi \$ ?RCS:

?RCS: Copyright (c) 1991-1997, 2004-2006, Raphael Manfredi

?RCS:

?RCS: You may redistribute only under the terms of the Artistic Licence,

?RCS: as specified in the README file that comes with the distribution.

?RCS: You may reuse parts of this distribution only within the terms of

?RCS: that same Artistic Licence; a copy of which may be found at the root

?RCS: of the source tree for dist 4.0.

?RCS:

?RCS: \$Log: d\_usendir.U,v \$

?RCS: Revision 3.0.1.1 1997/02/28 15:47:34 ram

?RCS: patch61: replaced .a with \$\_a all over the place

?RCS: patch61: likewise for .o replaced by \$\_o

?RCS:

?RCS: Revision 3.0 1993/08/18 12:07:52 ram

?RCS: Baseline for dist 3.0 netwide release.

?RCS:

?MAKE:d\_usendir i\_ndir ndirlib: test Setvar Findhdr d\_readdir \_a

?MAKE: -pick add  $\$  @ %<

?S:d\_usendir:

?S: This variable conditionally defines the EMULATE\_NDIR symbol, which

?S: indicates

to the C program that it should compile the ndir.c code

?S: provided with the package.

 $2S$ :

?S:i\_ndir (d\_libndir):

?S: This variable conditionally defines the I\_NDIR symbol, which

?S: indicates to the C program that it should include the system's

?S: version of ndir.h, rather than the one with this package.

 $2S$ :

?S:ndirlib:

?S: The name of the library to include at linking stage to resolve ndir ?S: symbols. It is up to the makefile to use this value. ?S:. ?C:EMULATE\_NDIR (USENDIR): ?C: This symbol, if defined, indicates that the program should compile ?C: the ndir.c code provided with the package. ?C:. ?C:I\_NDIR (LIBNDIR): ?C: This symbol, if defined, indicates that the program should include the ?C: system's version of ndir.h, rather than the one with this package. ?C:. ?H:#\$d\_usendir EMULATE\_NDIR /\*\*/ ?H:#\$i\_ndir I\_NDIR /\*\*/ ?H:. ?T:val2 ?LINT: set d\_usendir i\_ndir : see if there are directory access routines out there echo " " if \$test `./findhdr ndir.h` && \ ( \$test -r /usr/lib/libndir\$\_a || \$test -r /usr/local/lib/libndir\$\_a ); then echo "Ndir library found." >&4 if \$test -r /usr/lib/libndir\$\_a; then ndirlib='-lndir' else ndirlib="/usr/local/lib/libndir\$\_a" fi val2="\$define" val="\$undef" else ndirlib='' val2="\$undef" case "\$d\_readdir" in "\$define") echo "No ndir library found, but you have readdir() so we'll use that." >&4 val="\$undef"; ;; \*) echo "No ndir library found." >&4 val="\$define" ;; esac fi set d\_usendir eval \$setvar val="\$val2" set i\_ndir

eval \$setvar

Found in path(s):

\* /opt/cola/permits/1866403897\_1702416214.623051/0/perl-5-36-0-orig-regen-configure-1-tar-xz/metaconfig-5.36.0/dist/U/d\_usendir.U

No license file was found, but licenses were detected in source scan.

?RCS: \$Id: d\_PORTAR.U 1 2006-08-24 12:32:52Z rmanfredi \$ ?RCS: ?RCS: Copyright (c) 1991-1997, 2004-2006, Raphael Manfredi ?RCS: ?RCS: You may redistribute only under the terms of the Artistic Licence, ?RCS: as specified in the README file that comes with the distribution. ?RCS: You may reuse parts of this distribution only within the terms of ?RCS: that same Artistic Licence; a copy of which may be found at the root ?RCS: of the source tree for dist 4.0. ?RCS: ?RCS: \$Log: d\_PORTAR.U,v \$ ?RCS: Revision 3.0.1.1 1994/10/29 16:08:42 ram ?RCS: patch36: added ?F: line for metalint file checking ?RCS: ?RCS: Revision 3.0 1993/08/18 12:05:40 ram ?RCS: Baseline for dist 3.0 netwide release. ?RCS: ?MAKE:d\_PORTAR: cat +cc rm Setvar ?MAKE: -pick add  $\%$  % < ?S:d\_PORTAR: ?S: This variable conditionally handles definition of PORTAR, ?S: a creation of greater minds than I can imagine. ?S:. ?C:PORTAR: ?C: This manifest constant must be defined to 1 for some implementations ?C: of ar.h to get the portable ar most everybody uses. ?C:. ?L:ar\_fmag: ?L:ARFMAG: ?L:SARMAG: ?H:#\$d\_PORTAR PORTAR 1 /\*\*/  $2H$ . ?F:!portar ?LINT:set d\_PORTAR : see if we need to define PORTAR echo " " echo 'Checking to see if we need to define PORTAR for portable archives...' >&4 \$cat >portar.c <<'EOCP' #include  $\langle$ ar.h $>$ int main() {

```
char *arfmag = ARFMAG;
	int sarmag = SARMAG;
	struct ar_hdr arh;
	strncpy(arh.ar_fmag, arfmag, 2);
#ifdef PORTAR
	printf("D\n");
#else
	printf("U\n");
#endif
exit(0);EOCP
if $cc -o portar portar.c >/dev/null 2 > & 1 \parallel \	$cc -DPORTAR=1 -o portar portar.c >/dev/null 2>&1 ; then
	case "`./portar`" in
	D)
 		val="$define"
 		echo "We'll be defining PORTAR for you."
 		;;
	U)
 		val="$undef"
 		echo "We don't seem to need PORTAR defined here."
 		;;
	*)
 		val="$define"
 		echo "(My test program gave me an unexpected value!)"
 		echo "I'll just define PORTAR to be sure."
 		;;
	esac
else
	echo "(Strange, I couldn't get my test
 program to compile.)"
	echo "We'll just define PORTAR in this case."
	val="$define"
fi
set d_PORTAR
eval $setvar
$rm -f portar*
Found in path(s):
* /opt/cola/permits/1866403897_1702416214.623051/0/perl-5-36-0-orig-regen-configure-1-tar-xz/metaconfig-
5.36.0/dist/U/d_PORTAR.U
No license file was found, but licenses were detected in source scan.
?RCS: $Id: d_sbrk.U 1 2006-08-24 12:32:52Z rmanfredi $
?RCS:
?RCS: Copyright (c) 1991-1997, 2004-2006, Raphael Manfredi
```
?RCS:

?RCS: You may redistribute only under the terms of the Artistic Licence, ?RCS: as specified in the README file that comes with the distribution. ?RCS: You may reuse parts of this distribution only within the terms of ?RCS: that same Artistic Licence; a copy of which may be found at the root ?RCS: of the source tree for dist 4.0. ?RCS: ?RCS: \$Log: d\_sbrk.U,v \$ ?RCS: Revision 3.0.1.1 1994/01/24 14:06:31 ram ?RCS: patch16: created ?RCS: ?MAKE:d\_sbrk: Inlibc ?MAKE: -pick add \$@ %< ?S:d\_sbrk: ?S: This variable conditionally defines HAS\_SBRK if sbrk() is ?S: available to add more core to the process. ?S:. ?C:HAS\_SBRK: ?C: This symbol, if defined, indicates that the sbrk system call is ?C: available to add/relase core. Always true on Unix.  $?C:$ . ?H:#\$d\_sbrk HAS\_SBRK /\*\*/ ?H:. ?LINT:set d\_sbrk : see if sbrk exists set sbrk d\_sbrk eval \$inlibc Found in path(s): \* /opt/cola/permits/1866403897\_1702416214.623051/0/perl-5-36-0-orig-regen-configure-1-tar-xz/metaconfig-5.36.0/dist/U/d\_sbrk.U No license file was found, but licenses were detected in source scan. ?RCS: \$Id: d\_wcstombs.U 1 2006-08-24 12:32:52Z rmanfredi \$ ?RCS: ?RCS: Copyright (c) 1991-1997, 2004-2006, Raphael Manfredi

?RCS:

?RCS: You may redistribute only under the terms of the Artistic Licence,

?RCS: as specified in the README file that comes with the distribution.

?RCS: You may reuse parts of this distribution only within the terms of

?RCS: that same Artistic Licence; a copy of which may be found at the root

?RCS: of the source tree for dist 4.0.

?RCS:

?RCS: \$Log: d\_wcstombs.U,v \$

?RCS: Revision 3.0 1993/08/18 12:08:03 ram

?RCS: Baseline for dist 3.0 netwide release.

?RCS:

?MAKE:d\_wcstombs: Inlibc ?MAKE: -pick add \$@ %< ?S:d\_wcstombs: ?S: This variable conditionally defines the HAS\_WCSTOMBS symbol, which ?S: indicates to the C program that the wcstombs() routine is available ?S: to convert wide character strings to multibyte strings. ?S:. ?C:HAS\_WCSTOMBS: ?C: This symbol, if defined, indicates that the wcstombs routine is ?C: available to convert wide character strings to multibyte strings. ?C:. ?H:#\$d\_wcstombs HAS\_WCSTOMBS /\*\*/ ?H:. ?LINT:set d\_wcstombs : see if wcstombs exists set wcstombs d\_wcstombs eval \$inlibc Found in path(s):  $*$ /opt/cola/permits/1866403897\_1702416214.623051/0/perl-5-36-0-orig-regen-configure-1-tar-xz/metaconfig-5.36.0/dist/U/d\_wcstombs.U No license file was found, but licenses were detected in source scan. ?RCS: \$Id: d\_siglist.U 1 2006-08-24 12:32:52Z rmanfredi \$ ?RCS: ?RCS: Copyright (c) 1991-1997, 2004-2006, Raphael Manfredi ?RCS: ?RCS: You may redistribute only under the terms of the Artistic Licence, ?RCS: as specified in the README file that comes with the distribution. ?RCS: You may reuse parts of this distribution only within the terms of ?RCS: that same Artistic Licence; a copy of which may be found at the root ?RCS: of the source tree for dist 4.0. ?RCS: ?RCS: \$Log: d\_siglist.U,v \$ ?RCS: Revision 3.0 1993/08/18 12:07:22 ram ?RCS: Baseline for dist 3.0 netwide release.

?RCS:

?MAKE:d\_siglist: Csym Setvar

?MAKE: -pick add  $\$ @ %<

?S:d\_siglist:

?S: This variable conditionally defines HAS SYS\_SIGLIST if sys\_siglist[] is

?S: available to translate signal numbers to strings.

?S:.

?C:HAS\_SYS\_SIGLIST (SYS\_SIGLIST):

?C: This symbol, if defined, indicates that the sys\_siglist array is

?C: available to translate signal numbers

 to strings. ?C:. ?H:#\$d\_siglist HAS\_SYS\_SIGLIST /\*\*/ ?H:. ?LINT:set d\_siglist : see if sys\_siglist[] exist echo " " if set sys\_siglist val -a d\_siglist; eval \$csym; \$val; then echo "You have sys\_siglist[] for signal description." >&4 val="\$define" else echo "You don't have sys\_siglist[]." >&4 val="\$undef" fi set d\_siglist eval \$setvar Found in path(s): \* /opt/cola/permits/1866403897\_1702416214.623051/0/perl-5-36-0-orig-regen-configure-1-tar-xz/metaconfig-5.36.0/dist/U/d\_siglist.U No license file was found, but licenses were detected in source scan. ?RCS: \$Id: siteprefix.U,v 1.1 1999/07/08 18:32:57 doughera Exp doughera \$ ?RCS: ?RCS: Copyright (c) 1999 Andy Dougherty ?RCS: ?RCS: You may redistribute only under the terms of the Artistic License, ?RCS: as specified in the README file that comes with the distribution. ?RCS: You may reuse parts of this distribution only within the terms of ?RCS: that same Artistic License; a copy of which may be found at the root ?RCS: of the source tree for dist 3.0. ?RCS: ?RCS: \$Log: siteprefix.U,v \$ ?RCS: Revision 1.1 1999/07/08 18:32:57 doughera ?RCS: Initial revision ?RCS: ?MAKE:siteprefix siteprefixexp +oldsiteprefix: Getfile Loc Oldconfig cat package prefix ?MAKE: -pick add \$@ %< ?S:siteprefix: ?S: This variable holds the full absolute path of the directory below ?S: which the user will install add-on packages. ?S: See INSTALL for usage and examples.  $2S$ : ?S:siteprefixexp: ?S: This variable holds the full absolute path of the directory below ?S: which the user will install add-on packages. Derived from siteprefix.  $2S$ :

?S:oldsiteprefix:

?S: This variable is set non-null if the siteprefix was previously defined ?S: and gets set to a new value. Used internally by Configure only. ?S:. : Set the siteprefix variables

\$cat <<EOM

After \$package is installed, you may wish to install various add-on modules and utilities. Typically, these add-ons will be installed under \$prefix with the rest of this package. However, you may wish to install such add-ons elsewhere under a different prefix.

If you do not wish to put everything under a single prefix, that's ok. You will be prompted for the individual locations; this siteprefix is only used to suggest the defaults.

The default should be fine for most people.

## EOM

 $fn=d$ ~+ rp='Installation prefix to use for add-on modules and utilities?' : XXX Here might be another good place for an installstyle setting. case "\$siteprefix" in '') dflt=\$prefix ;; \*) dflt=\$siteprefix ;; esac . ./getfile : XXX Prefixit unit does not yet support siteprefix and vendorprefix oldsiteprefix='' case "\$siteprefix" in '') ;; \*) case "\$ans" in "\$prefix") ;; \*) oldsiteprefix="\$prefix";; esac ;; esac siteprefix="\$ans" siteprefixexp="\$ansexp" Found in path(s):

\* /opt/cola/permits/1866403897\_1702416214.623051/0/perl-5-36-0-orig-regen-configure-1-tar-xz/metaconfig-5.36.0/U/installdirs/siteprefix.U

No license file was found, but licenses were detected in source scan.

?RCS: \$Id\$

?RCS:

?RCS: Copyright (c) 2000 Jarkko Hietaniemi ?RCS: ?RCS: You may distribute under the terms of either the GNU General Public ?RCS: License or the Artistic License, as specified in the README file. ?RCS: ?MAKE:d\_modfl d\_modflproto: Inlibc Compile Hasproto cat \ test ccflags uselongdouble \ d\_sqrtl d\_aintl d\_copysignl d\_ilogbl d\_scalbnl d\_frexpl d\_ldexpl \ d truncl ?MAKE: -pick add \$@ %< ?S:d\_modfl: ?S: This variable conditionally defines the HAS\_MODFL symbol, which ?S: indicates to the C program that the modfl() routine is available. ?S:. ?S:d\_modflproto: ?S: This symbol, if defined, indicates that the system provides ?S: a prototype for the modfl() function. Otherwise, it is up ?S: to the program to supply one. C99 says it should be ?S: long double modfl(long double, long double \*); ?S:. ?C:HAS\_MODFL: ?C: This symbol, if defined, indicates that the modfl routine is ?C: available to split a long double x into a fractional part f and ?C: an integer part i such that  $|f| < 1.0$  and  $(f + i) = x$ . ?C:. ?C:HAS\_MODFL\_PROTO: ?C: This symbol, if defined, indicates that the system provides ?C: a prototype for the modfl() function. Otherwise, it is up ?C: to the program to supply one. ?C:. ?H:#\$d\_modfl HAS\_MODFL /\*\*/ ?H:#\$d\_modflproto HAS\_MODFL\_PROTO /\*\*/ ?H:. ?T:message ?LINT:set d\_modfl ?LINT:set d\_modflproto ?LINT:change ccflags : see if modfl exists set modfl d\_modfl eval \$inlibc : see if prototype for modfl is available echo " " set d\_modflproto modfl define math.h

eval \$hasproto

```
if $test "$uselongdouble" = "$define"; then
  message=""
  if $test "$d_sqrtl" != "$define"; then
	message="$message sqrtl"
  fi
  if $test "$d_modfl" != "$define"; then
	if $test "$d_truncl:$d_copysignl" = "$define:$define"; then
   	 echo "You have both truncl and copysignl, so I can emulate modfl."
	else
   	 if $test "$d_aintl:$d_copysignl" = "$define:$define"; then
 		echo "You have both aintl
 and copysignl, so I can emulate modfl."
   	 else
 		message="$message modfl"
   	 fi
	fi
  fi
 if \text{Sets} "\text{Sd} frexpl" != "\text{Sdefine}"; then
	if $test "$d_ilogbl:$d_scalbnl" = "$define:$define"; then
   	 echo "You have both ilogbl and scalbnl, so I can emulate frexpl."
	else
   	 message="$message frexpl"
	fi
  fi
  if $test "$d_ldexpl" != "$define"; then
	message="$message ldexpl"
  fi
 if $test "$message" != ""; then
%cat < < <b>COM</b> > & 4*** You requested the use of long doubles but you do not seem to have
*** the following mathematical functions needed for long double support:
*** $message
*** Please rerun Configure without -Duselongdouble and/or -Dusemorebits.
*** Cannot continue, aborting.
EOM
	exit 1
  fi
fi
```

```
Found in path(s):
```
\* /opt/cola/permits/1866403897\_1702416214.623051/0/perl-5-36-0-orig-regen-configure-1-tar-xz/metaconfig-5.36.0/U/perl/d\_modfl.U

No license file was found, but licenses were detected in source scan.

?RCS: \$Id: i\_systwgcf.U 1 2006-08-24 12:32:52Z rmanfredi \$ ?RCS: ?RCS: Copyright (c) 1991-1997, 2004-2006, Raphael Manfredi ?RCS: ?RCS: You may redistribute only under the terms of the Artistic Licence, ?RCS: as specified in the README file that comes with the distribution. ?RCS: You may reuse parts of this distribution only within the terms of ?RCS: that same Artistic Licence; a copy of which may be found at the root ?RCS: of the source tree for dist 4.0. ?RCS: ?RCS: \$Log: i\_systwgcf.U,v \$ ?RCS: Revision 3.0 1993/08/18 12:08:39 ram ?RCS: Baseline for dist 3.0 netwide release. ?RCS: ?MAKE:i\_systwgcf: Inhdr ?MAKE: -pick add \$@ %< ?S:i\_systwgcf: ?S: This variable conditionally defines the I\_SYS\_TWG\_CF symbol, and ?S: indicates whether a C program should include sys/twg\_config.h. ?S:. ?C:I\_SYS\_TWG\_CF: ?C: This symbol, if defined, indicates to the C program that it should ?C: include sys/twg\_config.h. ?C:. ?H:#\$i\_systwgcf I SYS TWG CF /\*\*/ ?H:. ?LINT:set i\_systwgcf : see if this is a sys/twg\_config.h system set sys/twg\_config.h i\_systwgcf eval \$inhdr Found in path(s):  $*$ /opt/cola/permits/1866403897\_1702416214.623051/0/perl-5-36-0-orig-regen-configure-1-tar-xz/metaconfig-5.36.0/dist/U/i\_systwgcf.U No license file was found, but licenses were detected in source scan. ?RCS: \$Id\$ ?RCS: ?RCS: Copyright (c) 1991-1997, 2004-2006, Raphael Manfredi ?RCS: ?RCS: You may redistribute only under the terms of the Artistic License, ?RCS: as specified in the README file that comes with the distribution. ?RCS: You may reuse parts of this distribution only within the terms of ?RCS: that same Artistic License; a copy of which may be found at the root ?RCS: of the source tree for dist 4.0.

?RCS:

?RCS: \$Log: Extractall.U,v \$

?RCS: Revision 3.0.1.1 1997/02/28 15:00:43 ram ?RCS: patch61: created ?RCS: ?X: ?X: If extraction has been requested, load the configuration file, perform ?X: the extraction and exit. ?X: ?X: This unit was originally a part of Options.U. It had to be removed from ?X: it to prevent a dependency cycle: Extract -> src -> Options -> Extract ?X: The Begin.U unit now requires us before beginning to do anything ?X: interesting, to ensure proper semantics. -- RAM, 15/03/96 ?X: ?MAKE:Extractall: Extract Options ?MAKE: -pick wipe  $% \mathcal{A}$  %< : extract files and exit if asked to do so case "\$extractsh" in true) ?X: Undo the forced silent=true when -S was supplied, by probing realsilent ?X: which was set iff -s was also given. See Options.U for details. case "\$realsilent" in true) ;; \*) exec 1>&4;; esac case "\$config\_sh" in '') config\_sh='config.sh';; esac echo " " echo "Fetching answers from \$config\_sh..." cd .. . \$config\_sh test "\$override" && . ./optdef.sh echo " " ?X: extract has to be run from the top directory, not within UU. . UU/extract rm -rf UU echo "Extraction done." exit 0 ;; esac Found in path(s): \* /opt/cola/permits/1866403897\_1702416214.623051/0/perl-5-36-0-orig-regen-configure-1-tar-xz/metaconfig-

5.36.0/dist/U/Extractall.U

No license file was found, but licenses were detected in source scan.

?RCS: \$Id: d\_perlio.U,v \$ ?RCS:

?RCS: Copyright (c) 1998 Andy Dougherty ?RCS: ?RCS: You may distribute under the terms of either the GNU General Public ?RCS: License or the Artistic License, as specified in the README file. ?RCS: ?RCS: \$Log: d\_perlio.U,v \$ ?RCS: ?MAKE:useperlio: Myread Oldconfig Setvar ?MAKE: -pick add \$@ %< ?Y:TOP ?S:useperlio: ?S: This variable conditionally defines the USE\_PERLIO symbol, ?S: and indicates that the PerlIO abstraction should be ?S: used throughout. ?S:. ?C:USE\_PERLIO: ?C: This symbol, if defined, indicates that the PerlIO abstraction should ?C: be used throughout. If not defined, stdio should be ?C: used in a fully backward compatible manner. ?C:. ?H:?%<:#ifndef USE\_PERLIO ?H:?%<:#\$useperlio USE\_PERLIO /\*\*/ ?H:?%<:#endif ?H:. : Check if we want perlio useperlio="\$define"

Found in path(s):

\* /opt/cola/permits/1866403897\_1702416214.623051/0/perl-5-36-0-orig-regen-configure-1-tar-xz/metaconfig-5.36.0/U/perl/useperlio.U

No license file was found, but licenses were detected in source scan.

?RCS: \$Id: d\_killpg.U 1 2006-08-24 12:32:52Z rmanfredi \$ ?RCS: ?RCS: Copyright (c) 1991-1997, 2004-2006, Raphael Manfredi ?RCS: ?RCS: You may redistribute only under the terms of the Artistic Licence, ?RCS: as specified in the README file that comes with the distribution. ?RCS: You may reuse parts of this distribution only within the terms of ?RCS: that same Artistic Licence; a copy of which may be found at the root ?RCS: of the source tree for dist 4.0. ?RCS: ?RCS: \$Log: d\_killpg.U,v \$ ?RCS: Revision 3.0 1993/08/18 12:06:27 ram ?RCS: Baseline for dist 3.0 netwide release.  $2RCS$ ?MAKE:d\_killpg: Inlibc ?MAKE: -pick add  $\$ @ %<

?S:d\_killpg:

?S: This variable conditionally defines the HAS\_KILLPG symbol, which ?S: indicates to the C program that the killpg() routine is available ?S: to kill process groups. ?S:. ?C:HAS\_KILLPG (KILLPG): ?C: This symbol, if defined, indicates that the killpg routine is available ?C: to kill process groups. If unavailable, you probably should use kill ?C: with a negative process number. ?C:. ?H:#\$d\_killpg HAS\_KILLPG /\*\*/ ?H:. ?LINT:set d\_killpg : see if killpg exists set killpg d\_killpg eval \$inlibc Found in path(s): \* /opt/cola/permits/1866403897\_1702416214.623051/0/perl-5-36-0-orig-regen-configure-1-tar-xz/metaconfig-5.36.0/dist/U/d\_killpg.U No license file was found, but licenses were detected in source scan. ?RCS: \$Id: d\_table.U 1 2006-08-24 12:32:52Z rmanfredi \$ ?RCS: ?RCS: Copyright (c) 1991-1997, 2004-2006, Raphael Manfredi ?RCS: ?RCS: You may redistribute only under the terms of the Artistic Licence, ?RCS: as specified in the README file that comes with the distribution.

?RCS: You may reuse parts of this distribution only within the terms of

?RCS: that same Artistic Licence; a copy of which may be found at the root

?RCS: of the source tree for dist 4.0.

?RCS:

?RCS: \$Log: d\_table.U,v \$

?RCS: Revision 3.0.1.2 1993/11/10 17:34:14 ram

?RCS: patch14: wrongly mentionned an obsolete symbol

?RCS:

?RCS: Revision 3.0.1.1 1993/10/16 13:49:29 ram

?RCS: patch12: created

?RCS:

?MAKE:d\_table: Inlibc

?MAKE: -pick add  $\$ @ %<

?S:d\_table:

?S: This variable conditionally defines HAS\_TABLE if table() is

?S: available to examine/update elements from a system table.

?S:.

?C:HAS\_TABLE:

?C: This symbol, if defined, indicates that the OSF/1

 table() system ?C: call is available to examine/update items from a system table. ?C:. ?H:#\$d\_table HAS\_TABLE /\*\*/ ?H:. ?LINT:set d\_table : see if table exists set table d\_table eval \$inlibc Found in path(s): \* /opt/cola/permits/1866403897\_1702416214.623051/0/perl-5-36-0-orig-regen-configure-1-tar-xz/metaconfig-5.36.0/dist/U/d\_table.U No license file was found, but licenses were detected in source scan. ?RCS: \$Id: d\_casti32.U,v 3.0.1.3 1995/05/12 12:10:45 ram Exp \$ ?RCS: ?RCS: Copyright (c) 1991-1993, Raphael Manfredi ?RCS: ?RCS: You may redistribute only under the terms of the Artistic License, ?RCS: as specified in the README file that comes with the distribution. ?RCS: You may reuse parts of this distribution only within the terms of ?RCS: that same Artistic License; a copy of which may be found at the root ?RCS: of the source tree for dist 3.0. ?RCS: ?RCS: Original Author: Andy Dougherty <doughera@lafcol.lafayette.edu> ?RCS: ?RCS: \$Log: d\_casti32.U,v \$ ?RCS: Revision 3.0.1.3 1995/05/12 12:10:45 ram ?RCS: patch54: made sure cc and ccflags are conditional dependencies ?RCS: ?RCS: Revision 3.0.1.2 1994/10/29 16:09:37 ram ?RCS: patch36: declare signal handler correctly (ADO) ?RCS: ?RCS: Revision 3.0.1.1 1994/08/29 16:07:06 ram ?RCS: patch32: created by ADO ?RCS:  $?X:$ ?X: Can the compiler cast large floats to 32-bit integers? ?X: ?MAKE:d\_casti32: cat Compile rm\_try intsize Setvar test signal\_t run i\_stdlib ?MAKE: -pick add  $\$ @ %< ?S:d\_casti32: ?S: This variable conditionally defines CASTI32, which indicates ?S: whether the C compiler can cast large floats to 32-bit ints. ?S:. ?C:CASTI32:

?C: This symbol is defined if the C compiler can cast negative ?C: or large floating point numbers to 32-bit ints. ?C:. ?H:#\$d\_casti32 CASTI32 /\*\*/ ?H:. ?T:xxx yyy ?F:!try ?LINT:set d\_casti32 : check for ability to cast large floats to 32-bit ints. echo " " echo 'Checking whether your C compiler can cast large floats to int32.' >&4 if \$test "\$intsize" -ge 4; then  $xxx=int$ else xxx=long fi \$cat >try.c <<EOCP #include <stdio.h> #\$i\_stdlib I\_STDLIB #ifdef I\_STDLIB #include <stdlib.h> #endif #include <sys/types.h> #include <signal.h> \$signal\_t blech(int s) { exit(3); } int main() { \$xxx i32; double f, g; int result  $= 0$ ; char str[16]; signal(SIGFPE, blech); /\* Don't let compiler optimize the test away. Store the number in a writable string for gcc to pass to sscanf under HP-UX. \*/ sprintf(str, "2147483647"); sscanf(str, "%lf", &f); /\*  $f = (double) 0x7fffffff;$  \*/  $g = 10 * f$ ;  $i32 = (\$xxx)$  g;  $/* x86$  processors will probably give 0x8000 0000, which is a sign change. We don't want that. We want to mimic SPARC behavior here, which is to preserve the sign and give back 0x7fff ffff. \*/ if  $(32! = (\$xxx) f)$ 

```
result |= 1;
	exit(result);
}
EOCP
set try
if eval $compile_ok; then
	$run ./try 2>/dev/null
yyy=$?
else
	echo "(I can't seem to compile the test program--assuming it can't)"
yyy=1fi
case "$yyy" in
0) val="$define"
	echo "Yup, it can."
	;;
*)	val="$undef"
	echo "Nope, it can't."
	;;
esac
set d_casti32
eval $setvar
$rm_try
Found in path(s):
* /opt/cola/permits/1866403897_1702416214.623051/0/perl-5-36-0-orig-regen-configure-1-tar-xz/metaconfig-
5.36.0/U/compline/d_casti32.U
No license file was found, but licenses were detected in source scan.
?RCS: $Id$
?RCS:
```
?RCS: Copyright (c) 1999 Jarkko Hietaniemi

?RCS:

?RCS: You may distribute under the terms of either the GNU General Public

?RCS: License or the Artistic License, as specified in the README file.

?RCS:

?MAKE:d\_getmntent: Inlibc

?MAKE: -pick add \$@ %<

?S:d\_getmntent:

?S: This variable conditionally defines the HAS\_GETMNTENT symbol, which

?S: indicates to the C program that the getmntent() routine is available

?S: to iterate through mounted files to get their mount info.

 $2S$ :

?C:HAS\_GETMNTENT:

?C: This symbol, if defined, indicates that the getmntent routine is

?C: available to iterate through mounted file systems to get their info.  $?C:$ .

?H:#\$d\_getmntent HAS\_GETMNTENT /\*\*/

?H:. ?LINT:set d\_getmntent : see if getmntent exists set getmntent d\_getmntent eval \$inlibc

Found in path(s):

\* /opt/cola/permits/1866403897\_1702416214.623051/0/perl-5-36-0-orig-regen-configure-1-tar-xz/metaconfig-5.36.0/U/perl/d\_getmntent.U No license file was found, but licenses were detected in source scan. ?RCS: \$Id: i\_float.U 1 2006-08-24 12:32:52Z rmanfredi \$ ?RCS: ?RCS: Copyright (c) 1991-1997, 2004-2006, Raphael Manfredi ?RCS: ?RCS: You may redistribute only under the terms of the Artistic Licence, ?RCS: as specified in the README file that comes with the distribution. ?RCS: You may reuse parts of this distribution only within the terms of ?RCS: that same Artistic Licence; a copy of which may be found at the root ?RCS: of the source tree for dist 4.0. ?RCS: ?RCS: Original Author: Andy Dougherty <doughera@lafcol.lafayette.edu> ?RCS: ?RCS: \$Log: i\_float.U,v \$ ?RCS: Revision 3.0.1.1 1994/08/29 16:21:57 ram ?RCS: patch32: created by ADO ?RCS: ?MAKE:i\_float: Inhdr ?MAKE: -pick add \$@ %< ?S:i\_float: ?S: This variable conditionally defines the I\_FLOAT symbol, and indicates ?S: whether a C program may include <float.h> to get symbols like DBL\_MAX ?S: or DBL\_MIN, i.e. machine dependent floating point values. ?S:. ?C:I\_FLOAT: ?C: This symbol, if defined, indicates to the C program that it should ?C: include <float.h> to get definition of symbols like DBL\_MAX or ?C: DBL\_MIN, i.e. machine dependent floating point values.  $2C$ : ?H:#\$i\_float I\_FLOAT /\*\*/ ?H:. ?LINT:set i\_float : see if this is a float.h system set float.h i\_float eval \$inhdr

Found in path(s):

\* /opt/cola/permits/1866403897\_1702416214.623051/0/perl-5-36-0-orig-regen-configure-1-tar-xz/metaconfig-5.36.0/dist/U/i\_float.U

No license file was found, but licenses were detected in source scan.

?RCS: \$Id: d\_getpgrp2.U 1 2006-08-24 12:32:52Z rmanfredi \$ ?RCS: ?RCS: Copyright (c) 1991-1997, 2004-2006, Raphael Manfredi ?RCS: ?RCS: You may redistribute only under the terms of the Artistic Licence, ?RCS: as specified in the README file that comes with the distribution. ?RCS: You may reuse parts of this distribution only within the terms of ?RCS: that same Artistic Licence; a copy of which may be found at the root ?RCS: of the source tree for dist 4.0. ?RCS: ?RCS: \$Log: d\_getpgrp2.U,v \$ ?RCS: Revision 3.0 1993/08/18 12:06:15 ram ?RCS: Baseline for dist 3.0 netwide release. ?RCS: ?MAKE:d\_getpgrp2: Inlibc ?MAKE: -pick add \$@ %< ?S:d\_getpgrp2: ?S: This variable conditionally defines the HAS\_GETPGRP2 symbol, which ?S: indicates to the C program that the getpgrp2() (as in DG/UX) routine ?S: is available to get the current process group. ?S:. ?C:HAS\_GETPGRP2 (GETPGRP2): ?C: This symbol, if defined, indicates that the getpgrp2() (as in DG/UX) ?C: routine is available to get the current process group.  $?C$ :. ?H:#\$d\_getpgrp2 HAS\_GETPGRP2 /\*\*/ ?H:. ?LINT:set d\_getpgrp2 : see if getpgrp2 exists set getpgrp2 d\_getpgrp2 eval \$inlibc Found in path(s):

\* /opt/cola/permits/1866403897\_1702416214.623051/0/perl-5-36-0-orig-regen-configure-1-tar-xz/metaconfig-5.36.0/dist/U/d\_getpgrp2.U No license file was found, but licenses were detected in source scan.

?RCS: You may distribute under the terms of either the GNU General Public ?RCS: License or the Artistic License, as specified in the README file. ?RCS: ?MAKE:d\_expm1: Inlibc ?MAKE: -pick add  $\$ @ % < ?S:d\_expm1:

?S: This variable conditionally defines the HAS\_EXPM1 symbol, which ?S: indicates to the C program that the expm1() routine is available. ?S:. ?C:HAS\_EXPM1: ?C: This symbol, if defined, indicates that the expm1 routine is ?C: available to do the  $exp(x) - 1$  when x is near 1 function. ?C:. ?H:#\$d\_expm1 HAS\_EXPM1 /\*\*/ ?H:. ?LINT:set d\_expm1 : see if expm1 exists set expm1 d\_expm1 eval \$inlibc Found in path(s):

\* /opt/cola/permits/1866403897\_1702416214.623051/0/perl-5-36-0-orig-regen-configure-1-tar-xz/metaconfig-5.36.0/U/perl/d\_expm1.U

No license file was found, but licenses were detected in source scan.

?RCS: \$Id: d\_getenv\_thread.U,v 0RCS:

?RCS: Copyright (c) 2021 H.Merijn Brand, Karl Williamson

?RCS:

?RCS: You may distribute under the terms of either the GNU General Public

?RCS: License or the Artistic License, as specified in the README file. ?RCS:

?MAKE:d\_getenv\_preserves\_other\_thread: echo cat i\_stdlib i\_pthread run rm\_try \ Compile Setvar

?MAKE: -pick add \$@ %<

?S:d\_getenv\_preserves\_other\_thread:

?S: This variable conditionally defines the GETENV\_PRESERVES\_OTHER\_THREAD

?S: symbol, which indicates to the C program that the getenv() system call

?S: does not zap the static buffer in a different thread.

?S:.

## ?C:GETENV\_PRESERVES\_OTHER\_THREAD:

?C: This symbol, if defined, indicates that the getenv system call doesn't

?C: zap the static buffer of getenv() in a different thread.

 $2^{\circ}$ 

?C: The typical getenv() implementation will return a pointer to the proper

?C: position in \*\*environ. But some may instead copy them to

a static

?C: buffer in getenv(). If there is a per-thread instance of that buffer,

?C: or the return points to \*\*environ, then a many-reader/1-writer mutex

?C: will work; otherwise an exclusive locking mutex is required to prevent

?C: races.

 $2C$ :

?H:#\$d\_getenv\_preserves\_other\_thread GETENV\_PRESERVES\_OTHER\_THREAD /\*\*/

?H:.

?T:rc

```
?F:!try
?LINT:set d_getenv_preserves_other_thread
: check for getenv behavior
case "$d_getenv_preserves_other_thread" in
'')
$echo "Checking to see if getenv() preserves a different thread's results" >&4
$cat >try.c <<EOCP
#$i_stdlib I_STDLIB
#ifdef I_STDLIB
\# include \ltstdlib.h>#endif
#include <stdio.h>
#include <string.h>
#$i_pthread I_PTHREAD
#ifdef I_PTHREAD
# include <pthread.h>
#endif
void *
thread_start(void * arg)
{
  return (void *) getenv("HOME");
}
int main() {
  char * main_buffer;
  char save_main_buffer[1000];
  pthread_t subthread;
  pthread_attr_t attr;
  main_buffer = getenv("PATH");
  /* If too large for our generous allowance,
 return we couldn't figure it
  * out. */ if (strlen(main_buffer) >= sizeof(save_main_buffer)) {
    exit(2); }
  strcpy(save_main_buffer, main_buffer);
 if (pthread attr init(&attr) != 0) {
    exit(2); }
 if (pthread_create(\&subthread, \&attr, thread_start, NULL) != 0) {
    exit(2); }
```

```
if (pthread_join(subthread, NULL) != 0) {
    exit(2); }
  exit(! (strcmp(main_buffer, save_main_buffer) == 0));
}
EOCP
val=
set try
if eval $compile_ok; then
   $run ./try
   rc=$?
   case "$rc" in
	0) echo "getenv() didn't destroy another thread's buffer" >&4
  	 val=$define
  	 ;;
	1) echo "getenv() does destroy another thread's buffer" >&4
  	 val=$undef
  	 ;;
 	*) echo "Couldn't determine if getenv() destroys another thread's return value (code=$rc); assuming it does" >&4
  	 val=$undef
  	 ;;
   esac
else
   echo "(I can't seem to compile the test program.)" >&4
   echo "Assuming that your C library's getenv destroys another thread's
 return value." >&4
   val=$undef
fi
set d_getenv_preserves_other_thread
eval $setvar
$rm_try
;;
esac
Found in path(s):
* /opt/cola/permits/1866403897_1702416214.623051/0/perl-5-36-0-orig-regen-configure-1-tar-xz/metaconfig-
5.36.0/U/threads/d_getenv_thread.U
No license file was found, but licenses were detected in source scan.
?RCS: $Id: d_getprotobyname_r.U,v 0RCS:
?RCS: Copyright (c) 2002,2003 Jarkko Hietaniemi
?RCS:
?RCS: You may distribute under the terms of either the GNU General Public
?RCS: License or the Artistic License, as specified in the README file.
?RCS:
```
?RCS: Generated by the reentr.pl from the Perl 5.8 distribution.

?RCS:

?MAKE:d\_getprotobyname\_r getprotobyname\_r\_proto: Inlibc Protochk Hasproto \ i\_systypes usethreads i\_netdb extern\_C ?MAKE: -pick add \$@ %< ?S:d\_getprotobyname\_r: ?S: This variable conditionally defines the HAS\_GETPROTOBYNAME\_R symbol, ?S: which indicates to the C program that the getprotobyname  $r()$ ?S: routine is available. ?S:. ?S:getprotobyname\_r\_proto: ?S: This variable encodes the prototype of getprotobyname\_r. ?S: It is zero if d\_getprotobyname\_r is undef, and one of the ?S: REENTRANT\_PROTO\_T\_ABC macros of reentr.h if d\_getprotobyname\_r ?S: is defined. ?S:. ?C:HAS\_GETPROTOBYNAME\_R: ?C: This symbol, if defined, indicates that the getprotobyname\_r routine ?C: is available to getprotobyname re-entrantly. ?C:. ?C:GETPROTOBYNAME\_R\_PROTO: ?C: This symbol encodes the prototype of getprotobyname\_r. ?C: It is zero if d\_getprotobyname\_r is undef, and one of the ?C: REENTRANT\_PROTO\_T\_ABC macros of reentr.h if d\_getprotobyname\_r ?C: is defined. ?C:. ?H:#\$d\_getprotobyname\_r HAS\_GETPROTOBYNAME\_R /\*\*/ ?H:#define GETPROTOBYNAME\_R\_PROTO \$getprotobyname\_r\_proto /\*\*/ ?H:. ?T:try hdrs d\_getprotobyname\_r\_proto : see if getprotobyname\_r exists set getprotobyname\_r d\_getprotobyname\_r eval \$inlibc case "\$d\_getprotobyname\_r" in "\$define") hdrs="\$i\_systypes sys/types.h define stdio.h \$i\_netdb netdb.h" case "\$d\_getprotobyname\_r\_proto:\$usethreads" in ":define") d\_getprotobyname\_r\_proto=define set d\_getprotobyname\_r\_proto getprotobyname\_r \$hdrs eval \$hasproto ;;  $*$ ) ;; esac case "\$d\_getprotobyname\_r\_proto" in define) case "\$getprotobyname\_r\_proto" in ''|0) try='int getprotobyname\_r(const char\*, struct protoent\*, char\*, size\_t, struct protoent\*\*);' ./protochk "\$extern\_C \$try" \$hdrs && getprotobyname\_r\_proto=I\_CSBWR ;;

```
	esac
	case "$getprotobyname_r_proto" in
	''|0) try='struct protoent* getprotobyname_r(const char*, struct protoent*, char*, int);'
	./protochk "$extern_C $try" $hdrs && getprotobyname_r_proto=S_CSBI ;;
	esac
	case "$getprotobyname_r_proto" in
	''|0) try='int getprotobyname_r(const char*, struct protoent*, struct protoent_data*);'
	./protochk "$extern_C $try" $hdrs && getprotobyname_r_proto=I_CSD ;;
	esac
	case "$getprotobyname_r_proto" in
	''|0)	d_getprotobyname_r=undef
 		getprotobyname_r_proto=0
 echo "Disabling getprotobyname r, cannot determine prototype." > & 4;
	* )	case "$getprotobyname_r_proto" in
 		REENTRANT_PROTO*) ;;
 		*) getprotobyname_r_proto="REENTRANT_PROTO_$getprotobyname_r_proto" ;;
 		esac
 		echo "Prototype: $try" ;;
	esac
	;;
	*)	case "$usethreads" in
 		define) echo "getprotobyname_r has no prototype, not using it." >&4 ;;
 		esac
 		d_getprotobyname_r=undef
 		getprotobyname_r_proto=0
 		;;
	esac
	;;
*)	getprotobyname_r_proto=0
	;;
esac
 in path(s):
?RCS: $Id: d_mblen.U 1 2006-08-24 12:32:52Z rmanfredi $
```
Found

\* /opt/cola/permits/1866403897\_1702416214.623051/0/perl-5-36-0-orig-regen-configure-1-tar-xz/metaconfig-5.36.0/U/threads/d\_getprotobyname\_r.U No license file was found, but licenses were detected in source scan.

?RCS: ?RCS: Copyright (c) 1991-1997, 2004-2006, Raphael Manfredi ?RCS: ?RCS: You may redistribute only under the terms of the Artistic Licence, ?RCS: as specified in the README file that comes with the distribution. ?RCS: You may reuse parts of this distribution only within the terms of ?RCS: that same Artistic Licence; a copy of which may be found at the root ?RCS: of the source tree for dist 4.0. ?RCS:
?RCS: Original Author: Andy Dougherty <doughera@lafcol.lafayette.edu> ?RCS: ?RCS: \$Log: d\_mblen.U,v \$ ?RCS: Revision 3.0.1.1 1994/08/29 16:09:40 ram ?RCS: patch32: created by ADO ?RCS: ?MAKE:d\_mblen: Inlibc ?MAKE: -pick add \$@ %< ?S:d\_mblen: ?S: This variable conditionally defines the HAS\_MBLEN symbol, which ?S: indicates to the C program that the mblen() routine is available ?S: to find the number of bytes in a multibyte character. ?S:. ?C:HAS\_MBLEN: ?C: This symbol, if defined, indicates that the mblen routine is available ?C: to find the number of bytes in a multibyte character.  $?C:$ . ?H:#\$d\_mblen HAS\_MBLEN /\*\*/ ?H:. ?LINT:set d\_mblen : see if mblen exists set mblen d\_mblen eval \$inlibc Found in path(s): \* /opt/cola/permits/1866403897\_1702416214.623051/0/perl-5-36-0-orig-regen-configure-1-tar-xz/metaconfig-5.36.0/dist/U/d\_mblen.U No license file was found, but licenses were detected in source scan.

?RCS: You may distribute under the terms of either the GNU General Public ?RCS: License or the Artistic License, as specified in the README file. ?RCS: ?MAKE:d\_j0 d\_j0l: Inlibc ?MAKE: -pick add \$@ %< ?S:d\_j0: ?S: This variable conditionally defines the HAS\_J0 symbol, which ?S: indicates to the C program that the  $j0$ () routine is available. ?S:. ?S:d\_j0l: ?S: This variable conditionally defines the HAS J0L symbol, which ?S: indicates to the C program that the j0l() routine is available.  $2S$ : ?C:HAS\_J0: ?C: This symbol, if defined, indicates to the C program that the  $?C: j0()$  function is available for Bessel functions of the first ?C: kind of the order zero, for doubles.  $2C$ :

?C:HAS\_J0L:

?C: This symbol, if defined, indicates to the C program that the ?C: j0l() function is available for Bessel functions of the first ?C: kind of the order zero, for long doubles. ?C:. ?H:#\$d\_j0 HAS\_J0 /\*\*/ ?H:#\$d\_j0l HAS\_J0L /\*\*/ ?H:. ?LINT:set  $d$  j $0$ ?LINT:set d\_j0l : see if j0 exists set j0 d\_j0 eval \$inlibc : see if j0l exists set j0l d\_j0l eval \$inlibc Found in path(s): \* /opt/cola/permits/1866403897\_1702416214.623051/0/perl-5-36-0-orig-regen-configure-1-tar-xz/metaconfig-5.36.0/U/perl/d\_j0.U No license file was found, but licenses were detected in source scan. ?RCS: \$Id: contains.U 1 2006-08-24 12:32:52Z rmanfredi \$ ?RCS: ?RCS: Copyright (c) 2020, Raphael Manfredi and Karl Williamson ?RCS: ?RCS: You may redistribute only under the terms of the Artistic Licence, ?RCS: as specified in the README file that comes with the distribution. ?RCS: You may reuse parts of this distribution only within the terms of ?RCS: that same Artistic Licence; a copy of which may be found at the root ?RCS: of the source tree for dist 4.0. ?RCS: ?MAKE:compiler\_warning: contains grep osname ?MAKE: -pick add  $\$  @ %< ?S:compiler\_warning: ?S: This variable holds the command to check if the file specified as a ?S: parameter contains a compiler warning  $2S$ : : See if a file contains compiler warnings : See if a file contains compiler warnings

case "\$osname" in

'aix')

 cat >compiler\_warning <<EOSS

# Sample for aix ('.5' indicates the column number in the line):

# "op.h", line 203.5: 1506-159 (E) Bit field

type specified for op\_type

# Since the word 'warning' isn't present, use a fairly rigorous match of what

# warning messages look like

# " o p . h ", line 203 . 5 : 1506 - 159 ( E ) \$grep -E "^\\"[A-Za-z][A-Za-z0-9\_]\*\.[ch]\\", line [1-9][0-9]\*[.][1-9][0-9]\*: [1-9][0-9]\*-[1-9][0-9]\* \([EW][)] " "\\$1"

EOSS

compiler\_warning=./compiler\_warning

chmod +x \$compiler\_warning

;;

# Maybe a colon after the 'warning' would be appropriate

\*) compiler\_warning="\$contains -i warning"

;;

esac

Found in path(s):

\* /opt/cola/permits/1866403897\_1702416214.623051/0/perl-5-36-0-orig-regen-configure-1-tar-xz/metaconfig-5.36.0/U/perl/compiler\_warning.U

No license file was found, but licenses were detected in source scan.

?RCS: \$Id\$

?RCS:

?RCS: Copyright (c) 1996, Andy Dougherty

?RCS: Copyright (c) 1991-1997, 2004-2006, Raphael Manfredi

?RCS:

?RCS: You may redistribute only under the terms of the Artistic License,

?RCS: as specified in the README file that comes with the distribution.

?RCS: You may reuse parts of this distribution only within the terms of

?RCS: that same Artistic License; a copy of which may be found at the root

?RCS: of the source tree for dist 4.0.

?RCS:

?RCS: \$Log: man1dir.U,v \$

?RCS: Revision 3.0.1.1 1997/02/28 16:10:29 ram

?RCS: patch61: created

?RCS:

?X:

?X: This was originally specific to perl5. Since perl5 has man pages that

?X: go in both man1/ and man3/ directories, we need both man1dir

?X: and man3dir. This unit is basically dist's mansrc.U with

?X: man1 used instead of man everywhere.

 $?X:$ 

?MAKE:man1dir man1direxp man1ext installman1dir: afs cat nroff Loc Oldconfig \

 spackage test Getfile Prefixit prefixexp

Prefixup sysman Myread

?MAKE: -pick add  $\$ @ %<

?Y:TOP

?S:man1dir:

?S: This variable contains the name of the directory in which manual

?S: source pages are to be put. It is the responsibility of the ?S: Makefile.SH to get the value of this into the proper command. ?S: You must be prepared to do the ~name expansion yourself. ?S:. ?S:man1direxp: ?S: This variable is the same as the man1dir variable, but is filename ?S: expanded at configuration time, for convenient use in makefiles. ?S:. ?S:installman1dir: ?S: This variable is really the same as man1direxp, unless you are using ?S: AFS in which case it points to the read/write location whereas ?S: man1direxp only points to the read-only access location. For extra ?S: portability, you should only use this variable within your makefiles. ?S:. ?S:man1ext: ?S: This variable contains the extension that the manual page should ?S: have: one of 'n', 'l', or '1'. The Makefile must supply the '.'. ?S: See man1dir. ?S:. ?T:lookpath : determine where manual pages go set man1dir man1dir none eval \$prefixit \$cat <<EOM \$spackage has manual pages available in source form. EOM case "\$nroff" in nroff) echo "However, you don't have nroff, so they're probably useless to you." case "\$man1dir" in '') man1dir="none";; esac;; esac echo "If you don't want the manual sources installed, answer 'none'." case "\$man1dir" in ' ') dflt=none ;; '') lookpath="\$prefixexp/man/man1 \$prefixexp/man/l\_man/man1" lookpath="\$lookpath \$prefixexp/man/p\_man/man1" lookpath="\$lookpath \$prefixexp/man/u\_man/man1" lookpath="\$lookpath \$prefixexp/man/man.1" ?X: Experience has shown people expect man1dir to be under prefix, ?X: so we now always put it there. Users who want other behavior ?X: can answer interactively or use a command line option. ?X: Does user have System V-style man paths.

```
case "$sysman" in
*/?_man*) dflt=`./loc. $prefixexp/l_man/man1 $lookpath`;;
*) dflt=`./loc. $prefixexp/man/man1 $lookpath`;;
esac
set dflt
eval $prefixup
\vdots*)dflt="$man1dir"
\ddot{\cdot}esac
echo " "
fn=dn+\simrp="Where do the main $spackage manual pages (source) go?"
./getfileif $test "X$man1direxp" != "X$ansexp"; then
installman1dir="
\ddot{\mathrm{fi}}man1dir="$ans"
man1direxp="$ansexp"
case "$man1dir" in
") man1dir=''
installman1dir=";;
esac
if $afs; then
$cat <<EOM
```
Since you are running AFS, I need to distinguish the directory in which manual pages reside from the directory in which they are installed (and from which they are presumably copied to the former directory by occult means).

## **EOM**

```
case "$installman1dir" in
") dflt=`echo $man1direxp | sed 's#^/afs/#/afs/.#'`;;
*) dflt="$installman1dir";;
esac
fn = de \simrp='Where will man pages be installed?'
. ./getfile
installman1dir="Sans"else
installman1dir="$man1direxp"
fi
```
: What suffix to use on installed man pages

```
case "$man1dir" in
```
 $\cdot$   $\cdot$ 

```
	man1ext='0'
	;;
*)
	rp="What suffix should be used for the main $spackage man pages?"
	case "$man1ext" in
") case "$man1dir" in
*1) dflt=1 ::
*1p)dflt=1p;;
*1pm) dflt=1pm;;
*l) dflt=l;;
*n) dflt=n;;
*o) dflt=o;;
*p) dflt=p;;
*C) dflt=C;;
*L) dflt=L;;
*L1) dflt=L1;;
*) dflt=1;;
		esac
		;;
*) dflt="$man1ext"::
	esac
	. ./myread
	man1ext="$ans"
	;;
```

```
esac
```
Found in path(s):

\* /opt/cola/permits/1866403897\_1702416214.623051/0/perl-5-36-0-orig-regen-configure-1-tar-xz/metaconfig-5.36.0/dist/U/man1dir.U

No license file was found, but licenses were detected in source scan.

?RCS: You may distribute under the terms of either the GNU General Public ?RCS: License or the Artistic License, as specified in the README file. ?RCS: ?MAKE:d\_lround: Inlibc ?MAKE: -pick add \$@ %< ?S:d\_lround: ?S: This variable conditionally defines the HAS\_LROUND symbol, which ?S: indicates to the C program that the lround() routine is available ?S: to return the integral value nearest to x. ?S:. ?C:HAS\_LROUND: ?C: This symbol, if defined, indicates that the lround routine is ?C: available to return the nearest integral value.  $2C$ : ?H:#\$d\_lround HAS\_LROUND /\*\*/  $?H:$ 

?LINT:set d\_lround : see if lround exists set lround d\_lround eval \$inlibc

Found in path(s):

 $*$ /opt/cola/permits/1866403897\_1702416214.623051/0/perl-5-36-0-orig-regen-configure-1-tar-xz/metaconfig-5.36.0/U/perl/d\_lround.U

No license file was found, but licenses were detected in source scan.

?RCS: \$Id\$

?RCS:

?RCS: Copyright (c) 1991-1997, 2004-2006, Raphael Manfredi

?RCS:

?RCS: You may redistribute only under the terms of the Artistic License, ?RCS: as specified in the README file that comes with the distribution. ?RCS: You may reuse parts of this distribution only within the terms of ?RCS: that same Artistic License; a copy of which may be found at the root ?RCS: of the source tree for dist 4.0. ?RCS: ?RCS: \$Log: Oldconfig.U,v \$ ?RCS: Revision 3.0.1.10 1997/02/28 15:06:39 ram ?RCS: patch61: added support for src.U ?RCS: patch61: new OSNAME define ?RCS: patch61: can now sense new OSes ?RCS: ?RCS: Revision 3.0.1.9 1995/07/25 13:40:51 ram ?RCS: patch56: now knows about OS/2 platforms ?RCS: ?RCS: Revision 3.0.1.8 1995/05/12 12:04:18 ram ?RCS: patch54: config.sh reload logic now knows about new -K switch ?RCS: patch54: cleaned up and extended osvers for DEC OSF/1 (ADO) ?RCS: patch54: added MachTen detection (ADO) ?RCS: ?RCS: Revision 3.0.1.7 1995/02/15 14:13:41 ram ?RCS: patch51: adapted osvers computation for AIX (ADO) ?RCS: ?RCS: Revision 3.0.1.6 1995/01/30 14:27:15 ram ?RCS: patch49: unit Options.U now exports file optdef.sh, not a variable ?RCS: patch49: update code for myuname changed (WED) ?RCS: ?RCS: Revision 3.0.1.5 1995/01/11 15:15:36 ram ?RCS: patch45: added quotes around the INITPROG variable (ADO) ?RCS: patch45: allows variable overriding after config file loading ?RCS: ?RCS: Revision 3.0.1.4 1994/10/29 15:57:05 ram ?RCS: patch36: added ?F: line for metalint file checking

?RCS: patch36: merged with the version used for perl5's Configure (ADO) ?RCS: ?RCS: Revision 3.0.1.3 1994/05/06 14:24:17 ram ?RCS: patch23: added support for osf1 hints ?RCS: patch23: new support for solaris and i386 systems (ADO) ?RCS: ?RCS: Revision 3.0.1.2 1994/01/24 14:05:02 ram ?RCS: patch16: added post-processing on myuname for Xenix targets ?RCS: patch16: message proposing config.sh defaults made consistent ?RCS: ?RCS: Revision 3.0.1.1 1993/09/13 15:56:32 ram ?RCS: patch10: force use of config.sh when -d option is used (WAD) ?RCS: patch10: complain about non-existent hint files (WAD) ?RCS: patch10: added Options dependency for fastread variable ?RCS: ?RCS: Revision 3.0 1993/08/18 12:05:12 ram ?RCS: Baseline for dist 3.0 netwide release. ?RCS: ?X: ?X: This unit tries to remember what we did last time we ran Configure, mostly ?X: for the sake of setting defaults. ?X: ?MAKE:Oldconfig hint myuname osname osvers: Instruct Myread Checkcc \ Mksymlinks Loc Options Tr src trnl ln uname sh awk sed test cat grep \ rm lns tr n c contains targetarch ?MAKE: -pick wipe  $% <$ ?S:myuname: ?S: The output of 'uname -a' if available, otherwise the hostname. On Xenix, ?S: pseudo variables assignments in the output are stripped, thank you. The ?S: whole thing is then lower-cased. ?S:. ?S:hint: ?S: Gives the type of hints used for previous answers. May be one of ?S: "default", "recommended" or "previous".  $2S$ . ?S:osname: ?S: This variable contains the operating system name (e.g. sunos, ?S: solaris, hpux, etc.). It can be useful later on for setting ?S: defaults. Any spaces are replaced with underscores. It is set ?S: to a null string if we can't figure it out.  $2S$ : ?S:osvers: ?S: This variable contains the operating system version (e.g. ?S: 4.1.3, 5.2, etc.). It is primarily used for helping select ?S: an appropriate hints file, but might be useful elsewhere for ?S: setting defaults. It is set to '' if we can't figure it out.

?S: We try to be flexible about how much of the version number ?S: to keep, e.g. if  $4.1.1$ ,  $4.1.2$ , and  $4.1.3$  are essentially the ?S: same for this package, hints files might just be os\_4.0 or ?S: os\_4.1, etc., not keeping separate files for each little release. ?S:. ?C:OSNAME: ?C: This symbol contains the name of the operating system, as determined ?C: by Configure. You shouldn't rely on it too much; the specific ?C: feature tests from Configure are generally more reliable. ?C:. ?C:OSVERS: ?C: This symbol contains the version of the operating system, as determined ?C: by Configure. You shouldn't rely on it too much; the specific ?C: feature tests from Configure are generally more reliable.  $?C:$ . ?H:#define OSNAME "\$osname" /\*\*/ ?H:#define OSVERS "\$osvers" /\*\*/ ?H:. ?F:!config.sh ?T:tmp tmp\_n tmp\_c tmp\_sh file ?T:xxxxfile xxxfile xxfile xfile hintfile newmyuname ?T:tans \_ isesix INITPROG DJGPP has\_uname ?D:osname='' ?LINT:change n c sh ?LINT:extern hostarch ?LINT:change hostarch : Determine the name of the machine myuname=`\$uname -a 2>/dev/null` \$test -z "\$myuname" && myuname=`hostname 2>/dev/null` ?X: Special mention for Xenix, whose 'uname -a' gives us output like this: ?X: sysname=XENIX ?X: nodename=whatever  $?X:$  release= $2.3.2$ ... etc... ?X: Therefore, we strip all this variable assignment junk and remove all the ?X: new lines to keep the myuname variable sane... --RAM myuname=`echo \$myuname | \$sed -e  $'s/\sqrt{2}$   $\uparrow$   $\uparrow$   $\uparrow$   $\uparrow$   $\downarrow$   $\uparrow$   $\downarrow$   $\uparrow$   $\downarrow$  ./tr '[A-Z]' '[a-z]' | \$tr \$trnl ' '` ?X: Save the value we just computed to reset myuname after we get done here. newmyuname="\$myuname" \$test -f "\$uname\$ exe" && has uname=y : Guessing of the OS name -- half the following guesses are probably wrong... : If you have better tests or hints, please send them to the metaconfig : authors and to <MAINTLOC> \$test -f /irix && osname=irix \$test -f /xenix && osname=sco\_xenix

```
$test -f /dynix && osname=dynix
$test -f /dnix && osname=dnix
$test -f /lynx.os && osname=lynxos
$test -f /unicos && osname=unicos && osvers=`$uname -r`
$test -f/unicosmk & & osname=unicosmk & & osvers=`$uname -r`
$test -f/unicosmk.ar && osname=unicosmk && osvers=`$uname -r`
$test -f /bin/mips && /bin/mips && osname=mips
$test -d /NextApps && set X `hostinfo | $grep 'NeXT Mach.*:' | \
$sed -e 's/://' -e 's/\./_/'` && osname=next && osvers=$4
$test -d /usr/apollo/bin & & osname=apollo
$test -f /etc/saf/_sactab && osname=svr4
$test -d /usr/include/minix
&& osname=minix
$test -f /system/gnu_library/bin/ar.pm && osname=vos
if $test -d /MachTen -o -d /MachTen_Folder; then
?X: MachTen uname -a output looks like
?X: xxx 4 0.0 Macintosh
?X: MachTen /sbin/version output looks like
?X: MachTen 4.0 Mon Aug 28 10:18:00 1995
?X: MachTen 3.x had the 'version' command in /usr/etc/version.
osname=machten
if $test -x /sbin/version: then
 osvers='/sbin/version | $awk '{print $2}' |
 $sed -e 's/[A-Za-z]$//"
elif $test -x /usr/etc/version: then
 osvers='/usr/etc/version | $awk '{print $2}' |
 $sed -e 's/[A-Za-z]$//"
else
 osvers="$2.$3"
fifi$test -f/sys/posix.dll &&
$test -f /usr/bin/what &&
set X '/usr/bin/what /sys/posix.dll' &&
\text{Stest} "$3" = UWIN &&
osname=uwin &&
osvers="$5"
?X: If we have uname, we already computed a suitable uname -a output, correctly
?X: formatted for Xenix, and it lies in $myuname.
if $test "X$has uname" != X; then
set X $myuname
shift
case "$5" in
fps*) osname=fps;
mins*)case "$4"
in
 umips) osname=umips \ldots
```

```
*) osname=mips ;;
 esac::
[23]100) osname=mips ;;
next*) osname=next ;;
?X: Interactive Unix.
i386*)tmp=\binom{1}{1} tmp=\binom{1}{1} (where -X 2>\/dev\modnullawk \binom{1}{3}, 2\sqrt{45} (\mod frint $(NF) \binom{1}{3}if $test "$tmp" != "" -a "$3" = "3.2" -a -f '/etc/systemid'; then
 osname='sco'
 osvers=$tmp
 elif $test -f /etc/kconfig; then
 osname=isc
 if $test "$Ins" = "$In -s"; then
  osvers = 4elif $contains _SYSV3 /usr/include/stdio.h > /dev/null 2 > & 1; then
  osvers = 3elif $contains _POSIX_SOURCE /usr/include/stdio.h > /dev/null 2>&1 ; then
  osvers = 2fif_1tmp="\vdots?X: MS-DOS djgpp uname -a output looks like:
?X: ms-dos xxx 6 22 pc
?X: $1 is the "dos flavor" (need not be "ms-dos").
?X: $2 is the node name
?X: $3 and $4 are version/subversion
?X: $5 is always "pc", but that might not be unique to DJGPP.
?X: (e.g. Solaris_x86 has $5 = i86pc, which doesn't actually conflict,
?X: but it's close enought that I can easily imagine other vendors also
?X: using variants
of pc* in $5.)
?X: The "DJGPP" environment variable is always set when digpp is active.
pc<sup>*</sup>)
 if $test -n "$DJGPP"; then
 osname=dos
 osvers=djgpp
 fi\vdots\overline{a}cac
case "$1" in
aix) osname=aix
?X: aix 4.1 uname -a output looks like
?X: AIX foo 1 4 000123456789
?X: where $4 is the major release number and $3 is the (minor) version.
?X: More detail on the version is available with the oslevel command.
?X: in 3.2.x, it output a string (see case statements below). In 4.1,
?X: it puts out something like 4.1.1.0
```

```
tmp=\text{\textdegree} (oslevel) 2>/dev/null || echo "not found") 2>&1
 case "$tmp" in
 'not found') osvers="$4"."$3" ;;
 \degree <3240\degree| <>3240\degree) osvers=3.2.0 ;;
 '=3240'|'>3240'|'<3250'|'<>3250') osvers=3.2.4 ;;
 \leq 3250'|'>3250') osvers=3.2.5 :;
 *) osvers=$tmp:
 esac
 \vdotsbsd386) osname=bsd386
 osvers=`$uname -r`
 \dddot{\mathbf{u}}cygwin*) osname=cygwin
 osvers="$3"
 \vdots*dc.osx) osname=dcosx
 osvers="$3"
 \mathbb{R}^2dnix) osname=dnix
 osvers="$3"
 \mathbb{R}^2domainos) osname=apollo
 osvers="$3"
 \mathbb{R}^2\text{d}gux)
osname=dgux
 osvers="$3"
 \dddot{ }?X: uname -a returns
?X: DYNIX/ptx xxx 4.0 V4.1.2 i386
dynixptx*) osname=dynixptx
 osvers=`echo "$4"|sed 's/^v//"
 \dddot{ }freebsd) osname=freebsd
 osvers="\$3";;
genix) osname=genix ;;
?X: HP-UX uname -a gives something like
?X: HP-UX foobar B.10.20 A 9000/735 2016483812 two-user license
?X: Preserve the full 10.20 string instead of the previous plain '10'.
?X: Thanks to Graham Barr. --AD 6/30/1998
hp^*) osname=hpux
 osvers=`echo "$3" | $sed 's,.*\.\([0-9]*\.[0-9]*\),\1,"
 \dddot{\mathbf{z}}irix*) osname=irix
 case "$3" in
 4^*) osvers=4 ::
 5^*) osvers=5 ::
 *) osvers="$3" ::
```

```
esac
\dddot{ }linux) osname=linux
case "$3" in
*) osvers="$3" ;;
esac
\dddot{ }MiNT) osname=mint
\vdotsnetbsd*) osname=netbsd
osvers="$3"
\vdotsnews-os) osvers="$3"
case "$3" in
4^*) osname=newsos4 ;;
*) osname=newsos ;;
esac
\dddot{ }next*) osname=next ;;
nonstop-ux) osname=nonstopux ;;
openbsd) osname=openbsd
 osvers="$3"
 \dddot{ }POSIX-BC | posix-bc
) osname=posix-bc
osvers="$3"
\dddot{ }powerux | power_ux | powermax_os | powermaxos | \
powerunix | power_unix) osname=powerux
osvers="$3"
\vdotsqnx) osname=qnx
osvers="$4"
\vdotssolaris) osname=solaris
case "$3" in
5*) osvers=`echo $3 | $sed 's/^5/2/g'`;;
*) osvers="$3" ;;
esac
\ddot{\cdot}sunos) osname=sunos
case "$3" in
5*) osname=solaris
osvers=`echo $3 | $sed 's/^5/2/g" ;;
*) osvers="$3" ;;
esac
\ddot{\mathbf{u}}titanos) osname=titanos
```

```
case "$3" in
 1^*) osvers=1;;
2^*) osvers=2;;
 3^*) osvers=3;;
4^*) osvers=4 ;;
 *) osvers="$3";;
esac
\vdotsultrix) osname=ultrix
osvers="$3"\dddot{ }osf1|mls+) case "$5" in
alpha)
?X: DEC OSF/1 myuname -a output looks like: osf1 xxxx t3.2 123.4 alpha
?X: where the version number can be something like [xvt]n.n
 osname=dec osf
?X: sizer knows the minor minor version: the letter
 osvers=`sizer -v | awk '{print $3}' | \
  ./tr '[A-Z]' '[a-z]' \mid sed 's/\uparrow[xvt]/\uparrow\uparrowcase "$osvers" in
 [1-9].[0-9]*):
 *) osvers=`echo
"$3" | sed 's/^[xvt]//";;
 esac
 \vdotshp^*) osname=hp\_osf1 ;;
 mips) osname=mips_osf1 ;;
?X: hp and mips were unsupported Technology Releases -- ADO, 24/10/94
esac
\dddot{ }unixware) osname=svr5
osvers="$4"
\dddot{ }uts) osname=uts
osvers="$3"
\dddot{ }vos) osvers="$3"
\dddot{ }$2) case "$osname" in
 *isc*) ::
 *freebsd^*) ::
 svr^*): svr4.x or possibly later
 case "svr$3" in
 \{\text{osname}\}^*osname=svr$3
  osvers = $4\vdots
```

```
esac
 case "$osname" in
 svr4.0: Check for ESIX
  if $test -f /stand/boot; then
   eval `$grep '^INITPROG=[a-z/0-9]*$' /stand/boot`
   if $test -n "$INITPROG" -a -f "$INITPROG"; then
   isesix=`strings -a $INITPROG | \
    $grep 'ESIX SYSTEM V/386 Release 4.0"
   if $test -n "$isesix"; then
    osname=esix4
   \rm{fi}fifi\vdotsesac
 \vdots*) if $test -f /etc/systemid; then
  osname=sco
  set `echo $3 | $sed 's/\./ /g' $4
  if $test -f $src/hints/sco_$1_$2_$3.sh; then
   osvers = $1.52.$3
  elif $test
-f $src/hints/sco_$1_$2.sh; then
   osvers = $1.$2
  elif $test -f $src/hints/sco_$1.sh; then
   osvers=$1
  fielse
  case "$osname" in
  ") : Still unknown. Probably a generic Sys V.
   osname="sysv"
   osvers="$3"
   \vdotsesac
 fi\vdotsesac
 \vdots*) case "$osname" in
 ") : Still unknown. Probably a generic BSD.
 osname="$1"
 osvers="$3"\vdotsesac
 \vdotsesac
else
```

```
?X: Try to identify sony's NEWS-OS (BSD unix)
	if $test -f /vmunix -a -f $src/hints/news_os.sh; then
 		(what /vmunix | UU/tr '[A-Z]' '[a-z]') > UU/kernel.what 2>&1
 		if $contains news-os UU/kernel.what >/dev/null 2>&1; then
 			osname=news_os
 		fi
 		$rm -f UU/kernel.what
?X: Maybe it's OS/2 or DOS or something similar
	elif $test -d c:/.; then
 		set X $myuname
 		osname=os2
 		osvers="$5"
	fi
fi
: Try to determine whether config.sh was made on this system
case "$config_sh" in
'')
?X: indentation wrong on purpose--RAM
dflt=n
case "$knowitall" in
'')
	if test -f ../config.sh; then
 		if $contains
 myuname= ../config.sh >/dev/null 2>&1; then
 			eval "`$grep myuname= ../config.sh`"
 		fi
 		if test "X$myuname" = "X$newmyuname"; then
 			dflt=y
 		fi
	fi
	;;
*) dflt=y;;
esac
: Get old answers from config file if it was generated on the same system
hint=default
if $test -f ../config.sh; then
	echo " "
	rp="I see a config.sh file. Shall I use it to set the defaults?"
	. ./myread
	case "$ans" in
	n*|N*) echo "OK, I'll ignore it."
 		mv ../config.sh ../config.sh.old
 		myuname="$newmyuname"
 		;;
	*) echo "Fetching default answers from your old config.sh file..." >&4
 tmpn="sn"
```

```
tmp_c = "$c"
 tmp_s h = "\$sh".../config.sh
 cp../config.sh.
 n = "$tmp_n"c="$tmp_c"
 hint=previous
 \vdotsesac
fi?X: remember, case indentation is wrong--RAM
\vdots\ast)
echo " "
echo "Fetching default answers from $config_sh..." >&4
tmp_n="sn"
tmp_c = "$c"
tmp_s h = "\$sh"cd..
?X: preserve symbolic links, if any
cp $config_sh config.sh 2>/dev/null
chmod +w config.sh
.\,\sqrt{\text{config.sh}}cd UU
cp../config.sh
n = "$tmp_n"c="$tmp_c"
hint=previous
\vdotsesac
?X: Older versions did not always set $sh.
case "$sh" in
") sh="$tmp_s h";;
esac
$test "$override" && . ./optdef.sh
: Restore computed paths
for file in $loclist $trylist; do
eval $file="\$ $file"
done
. ./checkcc
?X: Cross-compiling support
case "$targetarch" in
") ::
*) hostarch=$osname
osname=`echo $targetarch|sed 's,^[^-]*-,,"
```

```
	osvers=''
	;;
esac
```
@if {test -d ../hints} : Offer them some hints based on their OS cd .. ?X: Since we are now at the root of the source tree, we must use \$src ?X: to access the sources and not \$rsrc. See src.U for details... if \$test ! -f config.sh; then \$cat <<EOM

First time through, eh? I have some defaults handy for some systems that need some extra help getting the Configure answers right:

EOM (cd  $s$ src/hints; ls -C \*.sh) |  $s$ sed 's $\wedge$ .sh/ /g' >  $\&$ 4  $dflt =$ "

```
	: Now look for a hint file osname_osvers, unless one has been
	: specified already.
	case "$hintfile" in
	''|' ')
		file=`echo "${osname}_${osvers}"
 | $sed -e 's%\.%_%g' -e 's%_$%%'`
		: Also try without trailing minor version numbers.
		xfile=`echo $file | $sed -e 's%_[^_]*$%%'`
		xxfile=`echo $xfile | $sed -e 's%_[^_]*$%%'`
		xxxfile=`echo $xxfile | $sed -e 's%_[^_]*$%%'`
		xxxxfile=`echo $xxxfile | $sed -e 's%_[^_]*$%%'`
		case "$file" in
		'') dflt=none ;;
		*) case "$osvers" in
 			'') dflt=$file
 				;;
 			*) if $test -f $src/hints/$file.sh ; then
  					dflt=$file
  				elif $test -f $src/hints/$xfile.sh ; then
  					dflt=$xfile
  				elif $test -f $src/hints/$xxfile.sh ; then
  					dflt=$xxfile
  				elif $test -f $src/hints/$xxxfile.sh ; then
  					dflt=$xxxfile
  				elif $test -f $src/hints/$xxxxfile.sh ; then
  					dflt=$xxxxfile
  				elif $test -f "$src/hints/${osname}.sh" ; then
  					dflt="${osname}"
  				else
```

```
					dflt=none
  				fi
  				;;
 			esac
 			;;
		esac
		if $test -f Policy.sh ; then
 			case "$dflt" in
 			*Policy*) ;;
 			none) dflt="Policy" ;;
 			*) dflt="Policy $dflt" ;;
 			esac
		fi
		;;
	*)
		dflt=`echo
 $hintfile | $sed 's/\.sh$//'`
		;;
	esac
```
 if \$test -f Policy.sh ; then \$cat <<EOM

There's also a Policy hint file available, which should make the site-specific (policy) questions easier to answer. EOM

 fi

 \$cat <<EOM

You may give one or more space-separated answers, or "none" if appropriate. A well-behaved OS will have no hints, so answering "none" or just "Policy" is a good thing. DO NOT give a wrong version or a wrong OS.

## EOM

```
	rp="Which of these apply, if any?"
	. UU/myread
	tans=$ans
	for file in $tans; do
if \text{Sets} X\text{Sfile} = XPolicy -a -f Policy.sh; then
 			. Policy.sh
 			$cat Policy.sh >> UU/config.sh
		elif $test -f $src/hints/$file.sh; then
 			. $src/hints/$file.sh
 			$cat $src/hints/$file.sh >> UU/config.sh
elif $test X''$tans" = X -o X''$tans" = Xnone : then
```

```
			: nothing
 		else
  			: Give one chance to correct a possible typo.
  			echo "$file.sh does not exist"
  			dflt=$file
  			rp="hint to use instead?"
  			. UU/myread
  			for file in $ans; do
  				if $test -f "$src/hints/$file.sh";
 then
   					. $src/hints/$file.sh
   					$cat $src/hints/$file.sh >> UU/config.sh
   elif $test X$ans = X - o X$ans = Xnone ; then					: nothing
   				else
   					echo "$file.sh does not exist -- ignored."
  				fi
  			done
 		fi
	done
	hint=recommended
	: Remember our hint file for later.
	if $test -f "$src/hints/$file.sh" ; then
 		hintfile="$file"
	else
 		hintfile=''
	fi
fi
cd UU
?X: From here on, we must use $rsrc instead of $src
```

```
@end
: Process their -A options
. ./posthint.sh
```
@if osname || osvers : Ask them to confirm the OS name cat << EOM

Configure uses the operating system name and version to set some defaults. The default value is probably right if the name rings a bell. Otherwise, since spelling matters for me, either accept the default or answer "none" to leave it blank.

EOM @end @if osname

```
case "$osname" in
"|'\gammacase "$hintfile" in
 "|' '|none) dflt=none ;;
 *) dflt=`echo $hintfile | $sed -e 's\land.sh$//' -e 's/_.*$//'` ;;
 esac
 \dddot{ }*) dflt="$osname" ;;
esac
rp="Operating
system name?"
. ./myread
case "$ans" in
none) osname=";;
*) osname=`echo "$ans" | $sed -e 's/[ ][ ]*/_/g' | ./tr '[A-Z]' '[a-z]'`;;
esac
@end
@if osvers
@if osname
echo " "
@end
case "$osvers" in
ר יו"
 case "$hintfile" in
 "|' '|none) dflt=none ;;
 *) dflt=`echo $hintfile | $sed -e 's/\.sh$//' -e 's/^[^_]*//'`
  dflt=`echo $dflt | $sed -e 's/^_//' -e 's/_/./g'
  case "$dflt" in
  "|' ') dflt=none ::
  esac
  \vdotsesac
 \vdots*) dflt="$osvers" ;;
esac
rp="Operating system version?"
. ./myread
case "$ans" in
none) osvers=";;
*) osvers="$ans" ::
esac
@end
```
Found in  $path(s)$ :

\*/opt/cola/permits/1866403897\_1702416214.623051/0/perl-5-36-0-orig-regen-configure-1-tar-xz/metaconfig-5.36.0/dist/U/Oldconfig.U

No license file was found, but licenses were detected in source scan.

?RCS: \$Id: i\_syswait.U 1 2006-08-24 12:32:52Z rmanfredi \$ ?RCS: ?RCS: Copyright (c) 1991-1997, 2004-2006, Raphael Manfredi ?RCS: ?RCS: You may redistribute only under the terms of the Artistic Licence, ?RCS: as specified in the README file that comes with the distribution. ?RCS: You may reuse parts of this distribution only within the terms of ?RCS: that same Artistic Licence; a copy of which may be found at the root ?RCS: of the source tree for dist 4.0. ?RCS: ?RCS: \$Log: i\_syswait.U,v \$ ?RCS: Revision 3.0 1993/08/18 12:08:42 ram ?RCS: Baseline for dist 3.0 netwide release. ?RCS: ?X: ?X: This unit looks wether <sys/wait.h> is available or not ?X: ?MAKE:i\_syswait: Inhdr ?MAKE: -pick add  $\%$  % < ?S:i\_syswait: ?S: This variable conditionally defines I\_SYS\_WAIT, which indicates ?S: to the C program that it should include <sys/wait.h>. ?S:. ?C:I\_SYS\_WAIT (I\_SYSWAIT): ?C: This symbol, if defined, indicates to the C program that it should ?C: include <sys/wait.h>.  $?C:$ . ?H:#\$i\_syswait I\_SYS\_WAIT /\*\*/ ?H:. ?LINT:set i\_syswait : see if this is a syswait system set sys/wait.h i\_syswait eval \$inhdr Found in path(s): \* /opt/cola/permits/1866403897\_1702416214.623051/0/perl-5-36-0-orig-regen-configure-1-tar-xz/metaconfig-5.36.0/dist/U/i\_syswait.U No license file was found, but licenses were detected in source scan. ?RCS: \$Id: d\_sigsetjmp.U,v 3.0.1.1 1997/02/28 15:44:33 ram Exp \$ ?RCS: ?RCS: Copyright (c) 1996,1998 Andy Dougherty ?RCS: Copyright (c) 1991-1993, Raphael Manfredi ?RCS: ?RCS: You may redistribute only under the terms of the Artistic License,

?RCS: as specified in the README file that comes with the distribution. ?RCS: You may reuse parts of this distribution only within the terms of ?RCS: that same Artistic License; a copy of which may be found at the root ?RCS: of the source tree for dist 3.0. ?RCS: ?RCS: You may distribute under the terms of either the GNU General Public ?RCS: License or the Artistic License, as specified in the README file. ?RCS: ?RCS: \$Log: d\_sigsetjmp.U,v \$ ?RCS: Revision 3.0.1.1 1997/02/28 15:44:33 ram ?RCS: patch61: created ?RCS: ?MAKE:d\_sigsetjmp: Compile Setvar cat rm\_try run i\_stdlib ?MAKE: -pick add  $\$  @ %< ?S:d\_sigsetjmp: ?S: This variable conditionally defines the HAS\_SIGSETJMP symbol, ?S: which indicates that the sigsetjmp() routine is available to ?S: call setjmp() and optionally save the process's signal mask. ?S:. ?C:HAS\_SIGSETJMP: ?C: This variable indicates to the C program that the sigsetjmp() ?C: routine is available to save the calling process's registers ?C: and stack environment for later use by siglongjmp(), and ?C: to optionally save the process's signal mask. See ?C: Sigjmp\_buf, Sigsetjmp, and Siglongjmp.  $?C:$ . ?C:Sigjmp\_buf: ?C: This is the buffer type to be used with Sigsetjmp and Siglongjmp. ?C:. ?C:Sigsetjmp: ?C: This macro is used in the same way as sigsetjmp(), but will invoke ?C: traditional setjmp() if sigsetjmp isn't available. ?C: See HAS\_SIGSETJMP. ?C:. ?C:Siglongjmp: ?C: This macro is used in the same way as siglongjmp(), but will invoke ?C: traditional longjmp() if siglongjmp isn't available. ?C: See HAS\_SIGSETJMP.  $2^{\circ}$ ?H:?%<:#\$d\_sigsetjmp HAS\_SIGSETJMP /\*\*/ ?H:?%<:#ifdef HAS\_SIGSETJMP ?H:?%<:#define Sigjmp\_buf sigjmp\_buf ?H:?%<:#define Sigsetjmp(buf,save\_mask) sigsetimp((buf),(save\_mask)) ?H:?%<:#define Siglongjmp(buf,retval) siglongjmp((buf),(retval)) ?H:?%<:#else ?H:?%<:#define Sigjmp\_buf jmp\_buf

```
?H:?%<:#define Sigsetjmp(buf,save_mask) setjmp((buf))
?H:?%<:#define Siglongjmp(buf,retval) longjmp((buf),(retval))
?H:?%<:#endif
?H:.
?W:%<:Sigjmp_buf Sigsetjmp Siglongjmp
?F:!try
?LINT:set d_sigsetjmp
: see if sigsetjmp exists
?X: We can't check for these symbols with Inlibc because sigsetjmp
?X: is (sometimes? always?) a macro under GCC
echo " "
case "$d_sigsetjmp" in
'')
	$cat >try.c <<EOP
#include <setjmp.h>
#$i_stdlib I_STDLIB
#ifdef I_STDLIB
#include <stdlib.h>
#endif
sigjmp_buf env;
int set = 1;
int main()
{
	if (sigsetjmp(env,1))
 		exit(set);
set = 0;siglongjmp(env, 1);
exit(1);}
EOP
	set try
	if eval $compile; then
 		if $run ./try >/dev/null 2>&1; then
 			echo "POSIX sigsetjmp found." >&4
  			val="$define"
 		else
  \text{Scat} > \& 4 << \text{EOM}Uh-Oh! You have POSIX sigsetjmp and siglongjmp, but they do not work properly!!
I'll
 ignore them.
EOM
  			val="$undef"
 		fi
	else
 		echo "sigsetjmp not found." >&4
 		val="$undef"
	fi
	;;
```
\*) val="\$d\_sigsetjmp" case "\$d\_sigsetjmp" in \$define) echo "POSIX sigsetjmp found." >&4;; \$undef) echo "sigsetjmp not found." >&4;; esac ;; esac set d\_sigsetjmp eval \$setvar \$rm\_try

Found in path(s):

\* /opt/cola/permits/1866403897\_1702416214.623051/0/perl-5-36-0-orig-regen-configure-1-tar-xz/metaconfig-5.36.0/U/compline/d\_sigsetjmp.U

No license file was found, but licenses were detected in source scan.

?RCS: \$Id\$

?RCS:

?RCS: Copyright (c) 1991-1997, 2004-2006, Raphael Manfredi ?RCS:

?RCS: You may redistribute only under the terms of the Artistic License,

?RCS: as specified in the README file that comes with the distribution.

?RCS: You may reuse parts of this distribution only within the terms of

?RCS: that same Artistic License; a copy of which may be found at the root

?RCS: of the source tree for dist 4.0.

?RCS:

?RCS: \$Log: Options.U,v \$

?RCS: Revision 3.0.1.7 1997/02/28 15:08:15 ram

?RCS: patch61: optdef.sh now starts with a "startsh"

?RCS: patch61: moved some code from Head.U

?RCS:

?RCS: Revision 3.0.1.6 1995/09/25 09:14:46 ram

?RCS: patch59: protected option parsing code against 'echo -\*' option failure ?RCS:

?RCS: Revision 3.0.1.5 1995/05/12 12:04:52 ram

?RCS: patch54: added -K option for experts

 $?RCS$ 

?RCS: Revision 3.0.1.4 1995/01/30 14:27:52 ram

?RCS: patch49: this unit now exports file optdef.sh,

not a variable

?RCS:

?RCS: Revision 3.0.1.3 1995/01/11 15:19:00 ram

?RCS: patch45: new -O option allowing -D and -U to override config.sh settings

?RCS: patch45: file optdef.sh is no longer removed after sourcing

?RCS:

?RCS: Revision 3.0.1.2 1994/10/29 15:58:06 ram

?RCS: patch36: ensure option definition file is removed before appending

?RCS: patch36: protect variable definitions with spaces in them

?RCS: ?RCS: Revision 3.0.1.1 1994/06/20 06:55:44 ram ?RCS: patch30: now uses new me symbol to tag error messages ?RCS: patch30: new -D and -U options to define/undef symbols (JHI) ?RCS: ?RCS: Revision 3.0 1993/08/18 12:05:14 ram ?RCS: Baseline for dist 3.0 netwide release.  $?RCS$ ?X: ?X: Command line parsing. It is really important that the variables used here ?X: be not listed in the MAKE line, or they will be saved in config.sh and ?X: loading this file to fetch default answers would clobber the values set ?X: herein. ?X: ?MAKE:Options: startsh ?MAKE: -pick wipe \$@ %< ?V:reuseval alldone error realsilent silent extractsh fastread \ override knowitall: config\_sh ?T:arg argn symbol config\_arg0 config\_args config\_argc xxx yyy zzz uuu ?T:args\_exp args\_sep arg\_exp ?F:!Configure ?F:./optdef.sh ./cmdline.opt ./posthint.sh ./cmdl.opt : Save command line options in file UU/cmdline.opt for later use in : generating config.sh. ?X: This temporary file will be read by Oldsym.U. I used a temporary ?X: file to preserve all sorts of potential command line quotes and ?X: also because we don't know in advance how many variables we'll ?X: need, so I can't actually declare them on the MAKE line. ?X: The config\_args variable won't be quite correct if Configure is ?X: fed something like ./Configure -Dcc="gcc -B/usr/ccs/bin/" ?X: since the quotes are gone by the time we see them. You'd have to ?X: reconstruct the command line from the config\_arg? lines, but since ?X: I don't imagine anyone actually having to do that, I'm not going ?X: to worry too much. cat > cmdline.opt  $<<$ EOSH : Configure command line arguments. config\_arg0='\$0' config\_args='\$\*' config\_argc=\$# EOSH argn=1 args\_exp='' args\_sep='' for arg in "\$@"; do cat >>cmdline.opt <<EOSH

config\_arg\$argn='\$arg'

## EOSH

 }

printf("-% $s\$ ", c);

if  $(\arg[c])$  {

```
?X: Extreme backslashitis: replace each ' by '"'"'
cat \ll\text{EOC} | sed -e "s/'/""""""""""'"'"|2" > cmdl.opt
$arg
EOC
	arg_exp=`cat cmdl.opt`
	args_exp="$args_exp$args_sep'$arg_exp'"
argn='expr $argn + 1`
	args_sep=' '
done
?X: args_exp is good for restarting self: eval "set X $args_exp"; shift; $0 "$@"
?X: used by hints/os2.sh in Perl, for instance
rm -f cmdl.opt
: produce awk script to parse command line options
cat >options.awk <<'EOF'
BEGIN {
optstr = "A:dD:eEf:hKOrsSU:V"; # getopt-style specification
len = length(optstr);for (i = 1; i \leq len; i++) {
 c =substr(optstr, i, 1);
?X: some older awk's do not have the C ?: construct
 if (i < len) a = substr(optstr, i + 1, 1); else a = "";
 if (a = ":") {
 arg[c] = 1;i_{++};
 		}
 opt[c] = 1;	}
}
{
expect = 0;str = $0;	if (substr(str,
1, 1) != "-") {
 printf("'%s'\n", str);
 		next;
	}
len = length(\$0);for (i = 2; i \leq len; i++) {
 c =substr(str, i, 1);
 if (|opt[c]) {
 printf("-%s\n", substr(str, i));
 			next;
```

```
if (i < len)printf("'%s'\n", substr(str, i + 1));
  			else
  expect = 1;			next;
 		}
	}
}
END {
	if (expect)
 		print "?";
}
EOF
```

```
: process the command line options
```
?X: Use "\$@" to keep arguments with spaces in them from being split apart. ?X: For the same reason, awk will output quoted arguments and the final eval ?X: removes them and sets a proper \$\* array. An 'X' is prependend to each ?X: argument before being fed to echo to guard against 'echo -x', where -x ?X: would be understood as an echo option! It is removed before feeding awk. set X `for arg in "\$@"; do echo "X\$arg"; done | sed -e s/X// | awk -f options.awk` eval "set \$\*" shift rm -f options.awk : set up default values fastread='' reuseval=false

```
config_sh=''
alldone=''
error=''
silent=''
extractsh=''
override=''
knowitall=''
rm
 -f optdef.sh posthint.sh
cat >optdef.sh <<EOS
<u>Sstartsh</u>
EOS
```
 $\gamma$ .

?X: Given that we now have the possibility to execute Configure remotely ?X: thanks to the new src.U support, we have to face the possibility ?X: of having to ask where the source lie, which means we need the Myread.U ?X: stuff and possibly other things that might echo something on the ?X: screen...

## ?X:

```
?X: That's not pretty, and might be confusing in 99% of the time. So...
?X: We introduce a new realsilent variable which is set when -s is given,
?X: and we force silent=true if -S is supplied. The Extractall.U unit
?X: will then undo the >&4 redirection based on the value of the
?X: realsilent variable... -- RAM, 18/93/96
?X:
: option parsing
while test $# -gt 0; do
	case "$1" in
	-d) shift; fastread=yes;;
	-e) shift; alldone=cont;;
	-f)
 		shift
 		cd ..
 		if test -r "$1"; then
 			config_sh="$1"
 		else
 			echo "$me: cannot read config file $1." >&2
 			error=true
 		fi
 		cd UU
 		shift;;
	-h)
 shift; error=true;;
	-r) shift; reuseval=true;;
	-s) shift; silent=true; realsilent=true;;
	-E) shift; alldone=exit;;
	-K) shift; knowitall=true;;
	-O) shift; override=true;;
	-S) shift; silent=true; extractsh=true;;
	-D)
 		shift
 		case "$1" in
 *=)
 			echo "$me: use '-U symbol=', not '-D symbol='." >&2
 			echo "$me: ignoring -D $1" >&2
 			;;
 *=*) echo "1"|
  sed -e "s/'/'\"'\"'/g" -e "s/=\\(.*\)/=\'\1'/" >> optdef.sh;;
 		*) echo "$1='define'" >> optdef.sh;;
 		esac
 		shift
 		;;
	-U)
 		shift
 		case "$1" in
```

```
*=) echo "$1" >> optdef.sh;;
*_{\equiv *}echo "$me: use '-D symbol=val', not '-U symbol=val'." >&2
 echo "$me: ignoring -U $1" > &2\vdots*) echo "1 ='undef" >> optdef.sh;;
esac
shift
\vdots-A)
  shift
  \overline{XXX} ="
  yyy="$1"ZZZ ="
  uuu=undef
  case "$yyy" in
      *=*) zzz=`echo "$yyy"|sed 's!=.*!!"
         case "$zzz" in
         *:*) zzz =" ::
         *) xxx=append
             zzz=" "`echo
"$yyy"|sed 's!^[^=]*=!!"
            yyy=`echo "$yyy"|sed 's!=.*!!" ;;
         esac
         \vdotsesac
      case "$xxx" in
      ") case "$yyy" in
         *:*) xxx = echo "$yyy" | sed 's!:.*!!"
             yyy=`echo "$yyy"|sed 's!^[^:]*:!!"
            zzz=`echo "$yyy"|sed 's!^[^=]*=!!"
            yyy=`echo "$yyy"|sed 's!=.*!!" ;;
         *) xxx = 'echo'' syyy" | sed 's!:.*!!"
             yyy=`echo "$yyy"|sed 's!^[^:]*:!!'`;;
         esac
         \vdotsesac
  case "$xxx" in
  append)
echo "$yyy=\"\${$yyy}$zzz\"" >> posthint.sh ;;
  clear)
echo "\text{syyy} = \text{''''} >> posthint.sh ;;
  define)
    case "$zzz" in
") zzz = define:
esac
echo "\frac{1}{2}yyy='\frac{2}{2}zz" >> posthint.sh ;;
  eval)
```

```
echo "eval \degree" \degreeyyy=\frac{2}{2}zz\degree" \degree posthint.sh ;;
   	 prepend)
 echo "$yyy=\"$zzz\${$yyy}\"" >> posthint.sh ;;
   	 undef)
      	 case "$zzz" in
 		'')
 zzz="$uuu" ;;
 		esac
 echo "\frac{y}{y} = \frac{z}{z}" >> posthint.sh ;;
       *) echo "$me: unknown -A command '$xxx', ignoring -A 1'' > 2;
   	 esac
   	 shift
   	 ;;
	-V) echo "$me generated by metaconfig <VERSION> PL<PATCHLEVEL>." >&2
   	 exit 0;;
	--) break;;
-*) echo "$me: unknown option $1" > &2; shift; error=true;;
	*) break;;
	esac
done
case "$error" in
true)
cat >&2</code> <<<math display="inline">EOM</math>Usage: $me [-dehrsEKOSV] [-f config.sh] [-D symbol] [-D symbol=value]
          [-U symbol] [-U symbol=] [-A command:symbol...]
 -d : use defaults for all answers.
 -e : go on without questioning past the production of config.sh.
 -f : specify an alternate default configuration file.
 -h : print this help message and exit (with an error status).
 -r : reuse C symbols value if possible (skips costly nm extraction).
 -s : silent mode, only echoes questions and essential information.
 -D : define symbol to have some value:
      -D symbol symbol gets the value 'define'
      -D symbol=value
  symbol gets the value 'value'
 -E : stop at the end of questions, after having produced config.sh.
 -K : do not use unless you know what you are doing.
 -O : let -D and -U override definitions from loaded configuration file.
 -S : perform variable substitutions on all .SH files (can mix with -f)
 -U : undefine symbol:
      -U symbol symbol gets the value 'undef'
      -U symbol= symbol gets completely empty
 -A : manipulate symbol after the platform specific hints have been applied:
 -A symbol=value append " "value to symbol
 -A append:symbol=value append value to symbol
 -A define:symbol=value define symbol to have value
      -A clear:symbol		define symbol to be ''
```

```
-A define:symbol define symbol to be 'define'
 -A eval:symbol=value define symbol to be eval of value
 -A prepend:symbol=value prepend value to symbol
 -A undef:symbol define symbol to be 'undef'
 	 -A undef:symbol=		define symbol to be ''
 -V : print version number and exit (with
 a zero status).
EOM
	exit 1
	;;
esac
?X:
?X: Unless they specified either -S or both -d and -e/E, make sure we're
?X: running interactively, i.e. attached to a terminal. Moved from Head.U to
?X: be able to handle batch configurations...
?X:
?X: We have to hardwire the Configure name and cannot use $me, since if they
?X: said 'sh <Configure', then $me is 'sh'...
?X:
: Sanity checks
case "$fastread$alldone" in
yescont|yesexit) ;;
*)
	case "$extractsh" in
	true) ;;
	*)
 		if test ! -t 0; then
 			echo "Say 'sh Configure', not 'sh <Configure'"
 			exit 1
 		fi
 		;;
	esac
	;;
esac
?X: In silent mode, the standard output is closed. Questions are asked by
?X: outputing on file descriptor #4, which is the original stdout descriptor.
?X: This filters out all the "junk", since all the needed information is written
?X: on #4. Note that ksh will not let us redirect output if the file descriptor
?X: has not be defined yet, unlike sh, hence the following line...--RAM.
exec 4>&1
case "$silent" in
true)
 exec 1>/dev/null;;
```
esac

: run the defines and the undefines, if any, but leave the file out there...

touch optdef.sh

. ./optdef.sh

: create the posthint manipulation script and leave the file out there...

?X: this file will be perused by Oldconfig.U

touch posthint.sh

Found in path(s):

\* /opt/cola/permits/1866403897\_1702416214.623051/0/perl-5-36-0-orig-regen-configure-1-tar-xz/metaconfig-5.36.0/dist/U/Options.U

No license file was found, but licenses were detected in source scan.

?RCS: \$Id: shm\_for.U 1 2006-08-24 12:32:52Z rmanfredi \$ ?RCS: ?RCS: Copyright (c) 1991-1997, 2004-2006, Raphael Manfredi ?RCS: ?RCS: You may redistribute only under the terms of the Artistic Licence, ?RCS: as specified in the README file that comes with the distribution. ?RCS: You may reuse parts of this distribution only within the terms of ?RCS: that same Artistic Licence; a copy of which may be found at the root ?RCS: of the source tree for dist 4.0. ?RCS: ?RCS: \$Log: shm\_for.U,v \$ ?RCS: Revision 3.0.1.1 1994/10/29 16:28:37 ram ?RCS: patch36: call ./Cppsym explicitly instead of relying on PATH ?RCS: ?RCS: Revision 3.0 1993/08/18 12:09:46 ram ?RCS: Baseline for dist 3.0 netwide release. ?RCS: ?MAKE:shm\_for shm\_att shm\_lim: Cppsym Myread ipc uname ?MAKE: -pick add  $\$  @ %< ?S:shm\_for: ?S: This variable tells us the type of machine we're expecting the ?S: shared memory code to run on. The value is available to C programs ?S: in the C\_SHM\_FOR manifest. ?S:. ?S:shm\_att: ?S: This variable tells us where a shared memory segment should be ?S: attached. Good values are HIGH, LOW, and ZERO.  $2S$ . ?S:shm\_lim: ?S: This variable tells us if shared memory attached HIGH should ?S: have an upper limit.  $2S$ : ?X: ---------------------------------------------------------- ?X: It's a potential lose to define anything beginning with SHM... ?X: At least we can think that S\_ stands for "String version of ..." -- HMS ?X: ----------------------------------------------------------

?C:S\_SHM\_FOR ~ %<: ?C: This symbol identifies what we chose for the target system's ?C: default shared memory configuration parameters.  $?C:$ ?C:S\_SHM\_ATT ~ %<: ?C: This symbol holds the default "place" to attach shared memory. ?C: Values are "HIGH", "ZERO", and "LOW".  $?C:$ ?C:S\_SHM\_LIM ~ %<: ?C: This symbol holds the default upper bound address limit if shared ?C: memory is attached HIGH. If zero, there is no upper limit.  $?C:$  $?H$ :?%  $lt$ :#ifdef SERVE\_SHM ?H:?% <: #define S\_SHM\_FOR "\$shm\_for" ?H:?% <: #define S\_SHM\_ATT "\$shm\_att" ?H:?% <: #define S\_SHM\_LIM "\$shm\_lim" ?H:?% <: #endif  $?H:$ ?W:%<:S\_SHM\_FOR S\_SHM\_ATT S\_SHM\_LIM : see how to attach shared memory echo " " echo "Deciding how to attach shared memory..." >  $&4$ case "\$ipc" in shm) shm for='Default case' shm\_att='HIGH' shm  $lim=0x0'$ if ./Cppsym tower32 tower32\_600; then echo "NCR Towers are usually normal..." : echo "Oh, an NCR Tower." : This works for the 600 shm\_for='NCR Tower 32' shm\_att='LOW' else case "\$uname" in \*/uname) case "'uname -m'" in  $ACS??68*)$ echo "Oh, an Altos 3068." shm for='Altos  $3068$ :' shm lim='0x800000'  $\vdots$ esac  $\dddot{\cdot}$  $*)$ echo "Looks normal to me..."

```
			;;
 		esac
	fi
	dflt="$shm_for"
	rp='Description of shared memory configuration?'
	. ./myread
	shm_for="$ans"
	dflt="$shm_att"
	rp='Where should shared memory be attached?'
	. ./myread
	shm_att="$ans"
	case "$shm_att" in
	HIGH)
 		dflt="$shm_lim"
 		rp='What is
 the upper address limit for shared memory?'
 		. ./myread
 shm_lim="$ans"
 		;;
	*)
 		shm_lim=''
 		;;
	esac
	;;
*)
	echo "but you aren't using shared memory so I won't bother." >&4
	shm_for='NOT CONFIGURED'
	shm_att='NONE'
	shm_lim='-1'
	;;
esac
Found in path(s):
* /opt/cola/permits/1866403897_1702416214.623051/0/perl-5-36-0-orig-regen-configure-1-tar-xz/metaconfig-
5.36.0/dist/U/shm_for.U
No license file was found, but licenses were detected in source scan.
?RCS: $Id: d_getspnam_r.U,v 0RCS:
?RCS: Copyright (c) 2002,2003 Jarkko Hietaniemi
?RCS:
```
?RCS: You may distribute under the terms of either the GNU General Public

?RCS: License or the Artistic License, as specified in the README file. ?RCS:

?RCS: Generated by the reentr.pl from the Perl 5.8 distribution.

?RCS:

?MAKE:d\_getspnam\_r getspnam\_r\_proto: Inlibc Protochk Hasproto i\_systypes \ usethreads i\_shadow extern\_C ?MAKE: -pick add \$@ %< ?S:d\_getspnam\_r: ?S: This variable conditionally defines the HAS\_GETSPNAM\_R symbol, ?S: which indicates to the C program that the getspnam  $r()$ ?S: routine is available. ?S:. ?S:getspnam\_r\_proto: ?S: This variable encodes the prototype of getspnam\_r. ?S: It is zero if d\_getspnam\_r is undef, and one of the ?S: REENTRANT\_PROTO\_T\_ABC macros of reentr.h if d\_getspnam\_r ?S: is defined. ?S:. ?C:HAS\_GETSPNAM\_R: ?C: This symbol, if defined, indicates that the getspnam\_r routine ?C: is available to getspnam re-entrantly. ?C:. ?C:GETSPNAM\_R\_PROTO: ?C: This symbol encodes the prototype of getspnam\_r. ?C: It is zero if d\_getspnam\_r is undef, and one of the ?C: REENTRANT\_PROTO\_T\_ABC macros of reentr.h if d\_getspnam\_r ?C: is defined. ?C:. ?H:#\$d\_getspnam\_r HAS\_GETSPNAM\_R /\*\*/ ?H:#define GETSPNAM\_R\_PROTO \$getspnam\_r\_proto /\*\*/ ?H:. ?T:try hdrs d\_getspnam\_r\_proto : see if getspnam\_r exists set getspnam\_r d\_getspnam\_r eval \$inlibc case "\$d\_getspnam\_r" in "\$define") hdrs="\$i\_systypes sys/types.h define stdio.h \$i\_shadow shadow.h" case "\$d\_getspnam\_r\_proto:\$usethreads" in ": define") d\_getspnam\_r\_proto=define set d\_getspnam\_r\_proto getspnam\_r \$hdrs eval \$hasproto ;;  $*$ ) ;; esac case "\$d\_getspnam\_r\_proto" in define) case "\$getspnam\_r\_proto" in ''|0) try='int getspnam\_r(const char\*, struct spwd\*, char\*, size\_t, struct spwd\*\*);' ./protochk "\$extern\_C \$try" \$hdrs && getspnam\_r\_proto=I\_CSBWR ;; esac
```
	case "$getspnam_r_proto" in
	''|0) try='struct spwd* getspnam_r(const char*, struct
 spwd*, char*, int);'
	./protochk "$extern_C $try" $hdrs && getspnam_r_proto=S_CSBI ;;
	esac
	case "$getspnam_r_proto" in
	''|0)	d_getspnam_r=undef
 		getspnam_r_proto=0
 		echo "Disabling getspnam_r, cannot determine prototype." >&4 ;;
	* )	case "$getspnam_r_proto" in
 		REENTRANT_PROTO*) ;;
 		*) getspnam_r_proto="REENTRANT_PROTO_$getspnam_r_proto" ;;
 		esac
 		echo "Prototype: $try" ;;
	esac
	;;
	*)	case "$usethreads" in
 define) echo "getspnam_r has no prototype, not using it." >\&4 ;;
 		esac
 		d_getspnam_r=undef
 		getspnam_r_proto=0
 		;;
	esac
	;;
*)	getspnam_r_proto=0
	;;
esac
```
Found in path(s):

\* /opt/cola/permits/1866403897\_1702416214.623051/0/perl-5-36-0-orig-regen-configure-1-tar-xz/metaconfig-5.36.0/U/threads/d\_getspnam\_r.U No license file was found, but licenses were detected in source scan.

?RCS: \$Id\$ ?RCS: ?RCS: Copyright (c) 2000 Jarkko Hietaniemi  $?RCS$ ?RCS: You may distribute under the terms of either the GNU General Public ?RCS: License or the Artistic License, as specified in the README file. ?RCS: ?MAKE:d\_unordered: Inlibc ?MAKE: -pick add  $\$ @ %< ?S:d\_unordered: ?S: This variable conditionally defines the HAS\_UNORDERED symbol, which ?S: indicates to the C program that the unordered() routine is available. ?S:. ?C:HAS\_UNORDERED: ?C: This symbol, if defined, indicates that the unordered routine is

?C: available to check whether two doubles are unordered ?C: (effectively: whether either of them is NaN) ?C:. ?H:#\$d\_unordered HAS\_UNORDERED /\*\*/ ?H:. ?LINT:set d\_unordered : see if unordered exists set unordered d\_unordered eval \$inlibc Found in path(s): \* /opt/cola/permits/1866403897\_1702416214.623051/0/perl-5-36-0-orig-regen-configure-1-tar-xz/metaconfig-5.36.0/U/perl/d\_unordered.U No license file was found, but licenses were detected in source scan. ?RCS: \$Id: d\_setruid.U 1 2006-08-24 12:32:52Z rmanfredi \$ ?RCS: ?RCS: Copyright (c) 1991-1997, 2004-2006, Raphael Manfredi ?RCS: ?RCS: You may redistribute only under the terms of the Artistic Licence, ?RCS: as specified in the README file that comes with the distribution. ?RCS: You may reuse parts of this distribution only within the terms of ?RCS: that same Artistic Licence; a copy of which may be found at the root ?RCS: of the source tree for dist 4.0. ?RCS: ?RCS: \$Log: d\_setruid.U,v \$ ?RCS: Revision 3.0 1993/08/18 12:07:15 ram ?RCS: Baseline for dist 3.0 netwide release. ?RCS: ?MAKE:d\_setruid: Inlibc ?MAKE: -pick add \$@ %< ?S:d\_setruid: ?S: This variable conditionally defines the HAS\_SETRUID symbol, which ?S: indicates to the C program that the setruid() routine is available ?S: to change the real uid of the current program. ?S:. ?C:HAS\_SETRUID (SETRUID): ?C: This symbol, if defined, indicates that the setruid routine is available ?C: to change the real uid of the current program.  $?C:$ . ?H:#\$d\_setruid HAS\_SETRUID /\*\*/  $2H$ . ?LINT:set d\_setruid : see if setruid exists set setruid d setruid eval \$inlibc

Found in path(s):

\* /opt/cola/permits/1866403897\_1702416214.623051/0/perl-5-36-0-orig-regen-configure-1-tar-xz/metaconfig-5.36.0/dist/U/d\_setruid.U

No license file was found, but licenses were detected in source scan.

?RCS: You may distribute under the terms of either the GNU General Public ?RCS: License or the Artistic License, as specified in the README file. ?RCS: ?MAKE:d\_llrint: Inlibc ?MAKE: -pick add  $\%$  % < ?S:d\_llrint: ?S: This variable conditionally defines the HAS\_LLRINT symbol, which ?S: indicates to the C program that the llrint() routine is available ?S: to return the long long value closest to a double (according ?S: to the current rounding mode). ?S:. ?C:HAS\_LLRINT: ?C: This symbol, if defined, indicates that the llrint routine is ?C: available to return the long long value closest to a double ?C: (according to the current rounding mode).  $?C:$ . ?H:#\$d\_llrint HAS\_LLRINT /\*\*/ ?H:. ?LINT:set d\_llrint : see if llrint exists

set llrint d\_llrint eval \$inlibc

Found in path(s):

\* /opt/cola/permits/1866403897\_1702416214.623051/0/perl-5-36-0-orig-regen-configure-1-tar-xz/metaconfig-5.36.0/U/perl/d\_llrint.U

No license file was found, but licenses were detected in source scan.

?RCS: You may distribute under the terms of either the GNU General Public ?RCS: License or the Artistic License, as specified in the README file. ?RCS: ?MAKE:d\_fma: Inlibc ?MAKE: -pick add  $\$  \omega \ ?S:d\_fma: ?S: This variable conditionally defines the HAS\_FMA symbol, which ?S: indicates to the C program that the fma() routine is available. ?S:. ?C:HAS\_FMA: ?C: This symbol, if defined, indicates that the fma routine is ?C: available to do the multiply-add function. ?C:. ?H:#\$d\_fma HAS\_FMA /\*\*/  $?H:$ 

?LINT:set d\_fma : see if fma exists set fma d\_fma eval \$inlibc

Found in path(s):

 $*$ /opt/cola/permits/1866403897\_1702416214.623051/0/perl-5-36-0-orig-regen-configure-1-tar-xz/metaconfig-5.36.0/U/perl/d\_fma.U No license file was found, but licenses were detected in source scan. ?RCS: \$Id: cf\_name.U 1 2006-08-24 12:32:52Z rmanfredi \$ ?RCS: ?RCS: Copyright (c) 1991-1997, 2004-2006, Raphael Manfredi ?RCS: ?RCS: You may redistribute only under the terms of the Artistic Licence, ?RCS: as specified in the README file that comes with the distribution. ?RCS: You may reuse parts of this distribution only within the terms of

?RCS: that same Artistic Licence; a copy of which may be found at the root

?RCS: of the source tree for dist 4.0.

?RCS:

?RCS: Original Author: Graham Stoney <greyham@research.canon.oz.au> ?RCS: ?RCS: \$Log: cf\_name.U,v \$

?RCS: Revision 3.0.1.2 1994/05/06 14:29:36 ram

?RCS: patch23: fixed user name computation from /etc/passwd in bsd systems ?RCS:

?RCS: Revision 3.0.1.1 1994/01/24 14:05:11 ram

?RCS: patch16: created

?RCS:

?RCS:

?MAKE:+cf\_name: cf\_by passcat Filexp nametype cat test

?MAKE: -pick add \$@ %<

?S:cf\_name:

?S: Full name of the person who ran the Configure script and

answered the

?S: questions. This can be used by units that require the user's full name.

?S: This variable is for internal use only.

?S:.

?T:xxx fn NAME

: figure out their full name

case "\$NAME" in

'') case "\$nametype" in

 other) fn=`./filexp ~/.fullname`

 xxx=usg

 \$test -f \$fn && xxx=other

 ;; \*)

```
		xxx="$nametype"
 		;;
	esac
	case "$xxx" in
	bsd)
 cf_name=`$passcat | grep "^$cf_by:" | \langlesed -e 's/^[^:]*:[^:]*:[^:]*:[^:]*:\([^:]*\):.*/\1/' \
 -e 's/\cdot*//'`
 		;;
  usg)
 		cf_name=`$passcat | grep "^$cf_by:" | \
 sed -e 's/^[^:]*:[^:]*:[^:]*:[^:]*:\([^:]*\):.*/\1/' \
 -e 's/[^-]*-\(.*\)(.*)/\1/'`
 		;;
	*)
 		cf_name=`$cat $fn`
 		;;
	esac
	;;
*)
	cf_name="$NAME"
	;;
esac
?X:
?X: In the original unit, Graham asked for the user name, in case the above
?X: code was unable to figure it out correctly. Since now cf_name has been
?X: made an internal variable only (i.e. it is not saved in config.sh), letting
?X: the user override the computed default each time would be a pain.
?X:
 Therefore, I have decided to trust the above code to get it right, and for
?X: those rare cases where it will fail, too bad :-) --RAM.
?X:
echo " "
echo "Pleased to meet you, $cf_name."
Found in path(s):
* /opt/cola/permits/1866403897_1702416214.623051/0/perl-5-36-0-orig-regen-configure-1-tar-xz/metaconfig-
5.36.0/dist/U/cf_name.U
No license file was found, but licenses were detected in source scan.
?RCS: You may distribute under the terms of either the GNU General Public
?RCS: License or the Artistic License, as specified in the README file.
?RCS:
?MAKE:d_erf: Inlibc
?MAKE: -pick add \@ %<
?S:d_erf:
?S: This variable conditionally defines the HAS_ERF symbol, which
```
?S: indicates to the C program that the erf() routine is available. ?S:.

?C:HAS\_ERF: ?C: This symbol, if defined, indicates that the erf routine is ?C: available to do the error function.  $?C:$ . ?H:#\$d\_erf HAS\_ERF /\*\*/ ?H:. ?LINT:set d\_erf : see if erf exists set erf d\_erf

eval \$inlibc

Found in path(s): \* /opt/cola/permits/1866403897\_1702416214.623051/0/perl-5-36-0-orig-regen-configure-1-tar-xz/metaconfig-5.36.0/U/perl/d\_erf.U No license file was found, but licenses were detected in source scan.

?RCS: \$Id: i\_gdbm.U 1 2006-08-24 12:32:52Z rmanfredi \$ ?RCS: ?RCS: Copyright (c) 1991-1997, 2004-2006, Raphael Manfredi ?RCS: ?RCS: You may redistribute only under the terms of the Artistic Licence, ?RCS: as specified in the README file that comes with the distribution. ?RCS: You may reuse parts of this distribution only within the terms of ?RCS: that same Artistic Licence; a copy of which may be found at the root ?RCS: of the source tree for dist 4.0. ?RCS: ?RCS: \$Log: i\_gdbm.U,v \$ ?RCS: Revision 3.0.1.1 1995/05/12 12:16:39 ram ?RCS: patch54: made more robust by checking both header and lib (ADO) ?RCS: ?RCS: Revision 3.0 1993/08/18 12:08:19 ram ?RCS: Baseline for dist 3.0 netwide release. ?RCS: ?MAKE:i\_gdbm: Inhdr Inlibc Setvar ?MAKE: -pick add \$@ %< ?S:i\_gdbm (d\_gdbm): ?S: This variable conditionally defines the I\_GDBM symbol, which ?S: indicates to the C program that  $\leq$ gdbm.h $>$  exists and should ?S: be included. ?S:. ?C:I\_GDBM (HAS\_GDBM): ?C: This symbol, if defined, indicates that <gdbm.h> exists and should ?C: be included.  $?C:$ .

?H:#\$i\_gdbm I\_GDBM  $/**/$ 

?T:t\_gdbm d\_gdbm\_open ?LINT:set i\_gdbm : see if gdbm.h is available ?X: t\_gdbm is a tentative check. We might just have the .h, not the lib -- ADO set gdbm.h t\_gdbm eval \$inhdr case "\$t\_gdbm" in \$define) : see if gdbm\_open exists set gdbm\_open d\_gdbm\_open eval \$inlibc case "\$d\_gdbm\_open" in \$undef) t\_gdbm="\$undef" echo "We won't be including <gdbm.h>" ;; esac ;; esac val="\$t\_gdbm" set i\_gdbm eval \$setvar Found in path(s):

?H:.

\* /opt/cola/permits/1866403897\_1702416214.623051/0/perl-5-36-0-orig-regen-configure-1-tar-xz/metaconfig-5.36.0/dist/U/i\_gdbm.U No license file was found, but licenses were detected in source scan.

?RCS: You may distribute under the terms of either the GNU General Public ?RCS: License or the Artistic License, as specified in the README file. ?RCS: ?MAKE:d\_hypot: Inlibc ?MAKE: -pick add \$@ %< ?S:d\_hypot: ?S: This variable conditionally defines HAS\_HYPOT if hypot is available ?S: for numerically stable hypotenuse function. ?S:. ?C:HAS\_HYPOT: ?C: This symbol, if defined, indicates that the hypot routine is ?C: available to do the hypotenuse function. ?C:. ?H:#\$d\_hypot HAS\_HYPOT /\*\*/ ?H:. ?LINT:set d\_hypot : see if hypot exists set hypot d\_hypot eval \$inlibc

Found in path(s): \* /opt/cola/permits/1866403897\_1702416214.623051/0/perl-5-36-0-orig-regen-configure-1-tar-xz/metaconfig-5.36.0/U/perl/d\_hypot.U No license file was found, but licenses were detected in source scan. ?RCS: \$Id: d\_strcoll.U 1 2006-08-24 12:32:52Z rmanfredi \$ ?RCS: ?RCS: Copyright (c) 1991-1997, 2004-2006, Raphael Manfredi ?RCS: ?RCS: You may redistribute only under the terms of the Artistic Licence, ?RCS: as specified in the README file that comes with the distribution. ?RCS: You may reuse parts of this distribution only within the terms of ?RCS: that same Artistic Licence; a copy of which may be found at the root ?RCS: of the source tree for dist 4.0. ?RCS: ?RCS: Original Author: Andy Dougherty <doughera@lafcol.lafayette.edu> ?RCS: ?RCS: \$Log: d\_strcoll.U,v \$ ?RCS: Revision 3.0.1.1 1994/08/29 16:12:01 ram ?RCS: patch32: created by ADO ?RCS: ?MAKE:d\_strcoll: Inlibc ?MAKE: -pick add  $\$ @ %< ?S:d\_strcoll:

?S: This variable conditionally defines HAS\_STRCOLL if strcoll() is

?S: available to compare strings using collating information.

?S:.

## ?C:HAS\_STRCOLL:

?C: This symbol, if defined, indicates that the strcoll routine

is

?C: available to compare strings using collating information.

?C:.

?H:#\$d\_strcoll HAS\_STRCOLL /\*\*/

?H:.

?LINT:set d\_strcoll : see if strcoll exists set strcoll d\_strcoll eval \$inlibc

Found in path(s):

 $*$ /opt/cola/permits/1866403897\_1702416214.623051/0/perl-5-36-0-orig-regen-configure-1-tar-xz/metaconfig-5.36.0/dist/U/d\_strcoll.U

No license file was found, but licenses were detected in source scan.

?RCS: \$Id\$ ?RCS: ?RCS: Copyright (c) 1991-1997, 2004-2006, Raphael Manfredi ?RCS:

?RCS: You may redistribute only under the terms of the Artistic License, ?RCS: as specified in the README file that comes with the distribution. ?RCS: You may reuse parts of this distribution only within the terms of ?RCS: that same Artistic License; a copy of which may be found at the root ?RCS: of the source tree for dist 4.0. ?RCS: ?RCS: \$Log: d\_getpagsz.U,v \$ ?RCS: Revision 3.0.1.1 1994/10/29 16:13:10 ram ?RCS: patch36: added ?F: line for metalint file checking ?RCS: ?RCS: Revision 3.0 1993/08/18 12:06:14 ram ?RCS: Baseline for dist 3.0 netwide release. ?RCS: ?MAKE:d\_getpagsz pagesize: Oldconfig Myread Inlibc cat contains +cc +ccflags \ libs rm Findhdr ?MAKE: -pick add \$@ %< ?S:d\_getpagsz: ?S: This variable conditionally defines HAS\_GETPAGESIZE if getpagesize() ?S: is available to get the system page size. ?S:. ?S:pagesize (pagsize): ?S: This variable holds the size in bytes of a system page. ?S:. ?C:HAS\_GETPAGESIZE (GETPAGESIZE): ?C: This symbol, if defined, indicates that the getpagesize system call ?C: is available to get system page size, which is the granularity of ?C: many memory management calls. ?C:. ?X: Don't name it PAGESIZE, this is sometimes used by <sys/param.h> ?C:PAGESIZE\_VALUE (PAGSIZE): ?C: This symbol holds the size in bytes of a system page (obtained via ?C: the getpagesize() system call at configuration time or asked to the ?C: user if the system call is not available). ?C:. ?H:#\$d\_getpagsz HAS\_GETPAGESIZE /\*\*/ ?H:#define PAGESIZE\_VALUE \$pagesize /\* System page size, in bytes \*/ ?H:. ?F:!page ?T:guess ?LINT:set d\_getpagsz : see if getpagesize exists set getpagesize d\_getpagsz eval \$inlibc

@if pagesize || PAGESIZE\_VALUE

: determine the system page size

```
echo " "
guess=' (OK to guess)'
case "$pagesize" in
'')
 	$cat >page.c <<EOP
extern int getpagesize();
int main()
{
	printf("%d\n", getpagesize());
}
EOP
 	echo
  "Computing the granularity of memory management calls..." >&4
 	dflt='4096'
 	case "$d_getpagsz" in
 	"$define")
 		if $cc $ccflags -o page page.c $libs >/dev/null 2>&1; then
  			dflt=`./page`
  			guess=''
 		else
  			echo "(I can't seem to compile the test program--guessing)"
 		fi
 		;;
	*)
 		if $cc $ccflags -o page page.c $libs -lPW >/dev/null 2>&1; then
  			dflt=`./page`
  			guess=''
  			echo "(For your eyes only: I used the getpagesize() from -lPW.)"
 		else
  			if $contains PAGESIZE `./findhdr sys/param.h` >/dev/null 2>&1; then
  				$cat >page.c <<EOP
#include <sys/param.h>
int main()
{
	printf("%d\n", PAGESIZE);
}
EOP
   				if $cc $ccflags -o page page.c $libs >/dev/null 2>&1; then
   					dflt=`./page`
   					guess=''
   					echo "(Using value of PAGESIZE found in <sys/param.h>.)"
  				fi
  			fi
 		fi
 		;;
 	esac
 	;;
*) dflt="$pagesize"; guess='';;
```

```
esac
rp="What is the system page size, in bytes$guess?"
. ./myread
pagesize=$ans
$rm -f page.c page
```
@end

Found in path(s):

 $*$ /opt/cola/permits/1866403897\_1702416214.623051/0/perl-5-36-0-orig-regen-configure-1-tar-xz/metaconfig-5.36.0/dist/U/d\_getpagsz.U

No license file was found, but licenses were detected in source scan.

?RCS: \$Id: selecttype.U,v 3.0.1.3 1997/02/28 16:20:09 ram Exp \$ ?RCS: ?RCS: Copyright (c) 1991-1993, Raphael Manfredi ?RCS: ?RCS: You may redistribute only under the terms of the Artistic License, ?RCS: as specified in the README file that comes with the distribution. ?RCS: You may reuse parts of this distribution only within the terms of ?RCS: that same Artistic License; a copy of which may be found at the root ?RCS: of the source tree for dist 3.0. ?RCS: ?RCS: Original Author: Andy Dougherty <doughera@lafcol.lafayette.edu> ?RCS: ?RCS: \$Log: selecttype.U,v \$ ?RCS: Revision 3.0.1.3 1997/02/28 16:20:09 ram ?RCS: patch61: always include <sys/select.h> when available for test ?RCS: ?RCS: Revision 3.0.1.2 1995/07/25 14:14:06 ram ?RCS: patch56: removed harmful spaces in assignment ?RCS: ?RCS: Revision 3.0.1.1 1994/06/20 07:06:31 ram ?RCS: patch30: created by ADO ?RCS: ?MAKE:selecttype: Protochk Oldconfig Myread cat  $\setminus$  d\_fd\_set d\_select d\_socket i\_systime i\_sysselct extern\_C ?MAKE: -pick add \$@ %< ?S:selecttype: ?S: This variable holds the type used for the 2nd, 3rd, and 4th ?S: arguments to select. Usually, this is 'fd\_set \*', if HAS\_FD\_SET ?S: is defined, and 'int \*' otherwise. This is only useful if you ?S: have select(), naturally.  $2S$ : ?C:Select\_fd\_set\_t: ?C: This symbol holds the type used for the 2nd, 3rd, and 4th ?C: arguments to select. Usually, this is 'fd\_set \*', if HAS\_FD\_SET

?C: is defined, and 'int \*' otherwise. This is only useful if you ?C: have select(), of course. ?C:. ?H:#define Select\_fd\_set\_t \$selecttype /\*\*/ ?H:. ?T:xxx nfd tmo try hdrs val : check for type of arguments to select. case "\$selecttype" in '') case "\$d\_select" in \$define) echo " " \$cat <<EOM Checking to see what type of arguments are accepted by select(). EOM hdrs="\$define sys/types.h \$i\_systime sys/time.h \$i\_sysselct sys/select.h \$d\_socket sys/socket.h" : The first arg can be int, unsigned, or size\_t : The last arg may or may not be 'const' val='' : void pointer has been seen but using that : breaks the selectminbits test for xxx in 'fd\_set \*' 'int \*'; do for nfd in 'int' 'size\_t' 'unsigned long' 'unsigned' ; do for tmo in 'struct timeval \*' 'const struct timeval \*'; do case "\$val" in ")  $try="$extern_C select _((\$nfd, $xxx, $xxx, $xxx, $tmo));"$  if ./protochk "\$try" \$hdrs; then echo "Your system accepts \$xxx." val="\$xxx" fi ;; esac done done done ?X: In the unlikely event that none of those worked, prompt the user. case "\$val" in ") rp='What is the type for the 2nd, 3rd, and 4th arguments to select?' case "\$d\_fd\_set" in \$define) dflt="fd\_set \*" ;; \*) dflt="int \*" ;; esac . ./myread val=\$ans ;;

```
		esac
 		selecttype="$val"
 		;;
	*)	: no select, so pick a harmless default
 		selecttype='int *'
 		;;
	esac
	;;
esac
```
Found in path(s):

\* /opt/cola/permits/1866403897\_1702416214.623051/0/perl-5-36-0-orig-regen-configure-1-tar-xz/metaconfig-5.36.0/U/protos/selecttype.U

No license file was found, but licenses were detected in source scan.

?RCS: \$Id\$ ?RCS: ?RCS: Copyright (c) 1991-1997, 2004-2006, Raphael Manfredi ?RCS: ?RCS: You may redistribute only under the terms of the Artistic License, ?RCS: as specified in the README file that comes with the distribution. ?RCS: You may reuse parts of this distribution only within the terms of ?RCS: that same Artistic License; a copy of which may be found at the root ?RCS: of the source tree for dist 4.0. ?RCS: ?RCS: \$Log: d\_times.U,v \$ ?RCS: Revision 3.0.1.2 1995/07/25 14:07:50 ram ?RCS: patch56: typo fix, sytem -> system ?RCS: ?RCS: Revision 3.0.1.1 1994/08/29 16:14:00 ram ?RCS: patch32: now uses new Typedef unit to compute type information ?RCS: ?RCS: Revision 3.0 1993/08/18 12:07:46 ram ?RCS: Baseline for dist 3.0 netwide release. ?RCS: ?X:  $?X: What is the type returned by times()?$ ?X: ?X: Force inclusion of <sys/types.h> ?X:INC: i\_systypes ?MAKE:d\_times clocktype: Csym Myread Typedef i\_systimes ?MAKE: -pick add \$@ %< ?S:d\_times: ?S: This variable conditionally defines the HAS\_TIMES symbol, which indicates ?S: that the times() routine exists. The times() routine is normally ?S: provided on UNIX systems. You may have to include <sys/times.h>.  $2S$ :

?S:clocktype:

?S: This variable holds the type returned by times(). It can be long, ?S: or clock\_t on BSD sites (in which case <sys/types.h> should be ?S: included). ?S:. ?C:HAS\_TIMES (TIMES): ?C: This symbol, if defined, indicates that the times() routine exists. ?C: Note that this became obsolete on some systems (SUNOS), which now ?C: use getrusage(). It may be necessary to include <sys/times.h>.  $?C$ :. ?C:Clock\_t (CLOCKTYPE): ?C: This symbol holds the type returned by times(). It can be long, ?C: or clock\_t on BSD sites (in which case <sys/types.h> should be ?C: included). ?C:. ?H:#\$d\_times HAS\_TIMES /\*\*/ ?H:#define Clock\_t \$clocktype /\* Clock time \*/ ?H:. ?T:val inc : see if times exists echo " " if set times val -f d\_times; eval \$csym; \$val; then echo 'times() found.' >&4 d\_times="\$define" inc='' case "\$i\_systimes" in "\$define") inc='sys/times.h';; esac set clock\_t clocktype long stdio.h sys/types.h \$inc eval \$typedef dflt="\$clocktype" echo " " rp="What type is returned by times() on this system?" . ./myread clocktype="\$ans" else echo 'times() NOT found, hope that will do.' >&4 d\_times="\$undef" ?X: The following is needed for typedef (won't like an empty variable) clocktype='int' fi Found in path(s): \* /opt/cola/permits/1866403897\_1702416214.623051/0/perl-5-36-0-orig-regen-configure-1-tar-xz/metaconfig-

```
5.36.0/dist/U/d_times.U
```
No license file was found, but licenses were detected in source scan.

?RCS: \$Id\$ ?RCS: ?RCS: Copyright (c) 2005, H.Merijn Brand ?RCS: ?RCS: You may redistribute only under the terms of the Artistic License, ?RCS: as specified in the README file that comes with the distribution. ?RCS: You may reuse parts of this distribution only within the terms of ?RCS: that same Artistic License; a copy of which may be found at the root ?RCS: of the source tree for dist 3.0. ?RCS: ?MAKE:d\_malloc\_size d\_malloc\_good\_size d\_malloc\_usable\_size: Inlibc ?MAKE: -pick add \$@ %< ?S:d\_malloc\_size: ?S: This symbol, if defined, indicates that the malloc\_size ?S: routine is available for use. ?S:. ?S:d\_malloc\_good\_size: ?S: This symbol, if defined, indicates that the malloc good size ?S: routine is available for use. ?S:. ?S:d\_malloc\_usable\_size: ?S: This symbol, if defined, indicates that the malloc\_usable\_size ?S: routine is available for use. ?S:. ?C:HAS\_MALLOC\_SIZE: ?C: This symbol, if defined, indicates that the malloc\_size ?C: routine is available for use.  $?C:$ . ?H:#\$d\_malloc\_size HAS\_MALLOC\_SIZE /\*\*/ ?H:. ?C:HAS\_MALLOC\_GOOD\_SIZE: ?C: This symbol, if defined, indicates that the malloc\_good\_size ?C: routine is available for use. ?C:. ?H:#\$d\_malloc\_good\_size HAS\_MALLOC\_GOOD\_SIZE /\*\*/  $2H$ . ?C:HAS\_MALLOC\_USABLE\_SIZE: ?C: This symbol, if defined, indicates that the malloc\_usable\_size ?C: routine is available for use.  $?C:$ . ?H:#\$d\_malloc\_usable\_size HAS\_MALLOC\_USABLE\_SIZE /\*\*/  $?H:$ ?LINT:set d\_malloc\_size ?LINT:set d\_malloc\_good\_size ?LINT:set d\_malloc\_usable\_size : see if malloc\_size exists set malloc\_size d\_malloc\_size

## eval \$inlibc

: see if malloc\_size\_good exists set malloc\_good\_size d\_malloc\_good\_size eval \$inlibc

: see if malloc\_usable\_size exists set malloc\_usable\_size d\_malloc\_usable\_size eval \$inlibc

Found in path(s):

\* /opt/cola/permits/1866403897\_1702416214.623051/0/perl-5-36-0-orig-regen-configure-1-tar-xz/metaconfig-5.36.0/U/perl/d\_malloc\_size.U

No license file was found, but licenses were detected in source scan.

?RCS: \$Id\$

?RCS:

?RCS: Copyright (c) 1991-1997, 2004-2006, Raphael Manfredi ?RCS:

?RCS: You may redistribute only under the terms of the Artistic License,

?RCS: as specified in the README file that comes with the distribution.

?RCS: You may reuse parts of this distribution only within the terms of

?RCS: that same Artistic License; a copy of which may be found at the root

?RCS: of the source tree for dist 4.0.

?RCS:

?RCS: \$Log: Whoa.U,v \$

?RCS: Revision 3.0.1.2 1997/02/28 15:21:21 ram

?RCS: patch61: whoa script now starts with leading "startsh"

?RCS:

?RCS: Revision 3.0.1.1 1994/10/29 16:02:01 ram

?RCS: patch36: added ?F: line for metalint file checking

?RCS:

?RCS: Revision 3.0 1993/08/18 12:05:19 ram

?RCS: Baseline for dist 3.0 netwide release.

?RCS:

?X:

?X: This unit produces a bit of shell code that must be dotted in in order

?X: to warn the user in case a change into a variable is noticed.

 $?X:$ 

 $2X \cdot T_0$  use this

unit, \$was must hold the old value that has changed. Upon

?X: exit, the two variables \$td and \$tu are set to the correct value for

?X: respectively defining or undefining a variable. For instance, if \$vas was

?X: \$undef, but now \$var is \$define, after calling . whoa, you should use

?X: eval "\$var=\\$tu" to finally set \$var to the correct value. See unit Inlibc.  $?X$ 

?MAKE:Whoa: Myread startsh hint

?MAKE: -pick add  $\$ @ %<

?F:./whoa ?T:var was ?LINT:change td tu : set up the script used to warn in case of inconsistency cat <<EOS >whoa *<u>Sstartsh</u>* EOS cat <<'EOSC' >>whoa dflt=y echo " " echo "\*\*\* WHOA THERE!!! \*\*\*" >&4 echo " The \$hint value for \\$\$var on this machine was \"\$was\"!" >&4 rp=" Keep the \$hint value?" . ./myread case "\$ans" in y) td=\$was; tu=\$was;; esac EOSC Found in path(s):  $*$ /opt/cola/permits/1866403897\_1702416214.623051/0/perl-5-36-0-orig-regen-configure-1-tar-xz/metaconfig-5.36.0/dist/U/Whoa.U No license file was found, but licenses were detected in source scan. ?RCS: \$Id: lintlib.U 1 2006-08-24 12:32:52Z rmanfredi \$ ?RCS: ?RCS: Copyright (c) 1991-1997, 2004-2006, Raphael Manfredi ?RCS: ?RCS: You may redistribute only under the terms of the Artistic Licence, ?RCS: as specified in the README file that comes with the distribution. ?RCS: You may reuse parts of this distribution only within the terms of ?RCS: that same Artistic Licence; a copy of which may be found at the root ?RCS: of the source tree for dist 4.0. ?RCS: ?RCS: \$Log: lintlib.U,v \$ ?RCS: Revision 3.0 1993/08/18 12:09:05 ram ?RCS: Baseline for dist 3.0 netwide release. ?RCS: ?MAKE:lintlib lintlibexp: Getfile Loc Oldconfig ?MAKE: -pick add  $\$ @ %< ?S:lintlib: ?S: This variable holds the name of the directory in which the user wants ?S: to put public lint-library files for the package in question. It is

?S: most often a local directory such as /usr/local/lib/lint. Programs using

?S: this variable must be prepared to

deal with ~name expansion.

?S:.

?S:lintlibexp:

?S: This variable is the same as the lintlib variable, but is filename ?S: expanded at configuration time, for convenient use in your makefiles. ?S:. : determine where public lint libraries go case "\$lintlib" in '') dflt=`./loc . "." /usr/local/lib/lint /usr/lib/lint /usr/lib`;;  $*$ ) dflt="\$lintlib" ;; esac echo " " fn $=d$ ~ rp='Where do you want to put the public lint libraries?' . ./getfile lintlib="\$ans" lintlibexp="\$ansexp"

```
Found in path(s):
```
\* /opt/cola/permits/1866403897\_1702416214.623051/0/perl-5-36-0-orig-regen-configure-1-tar-xz/metaconfig-5.36.0/dist/U/lintlib.U

No license file was found, but licenses were detected in source scan.

?RCS: \$Id\$

?RCS:

?RCS: Copyright (c) 2000 Jarkko Hietaniemi

?RCS:

?RCS: You may distribute under the terms of either the GNU General Public

?RCS: License or the Artistic License, as specified in the README file.

?RCS:

?MAKE:d\_fpclassl: Inlibc

?MAKE: -pick add \$@ %<

?S:d\_fpclassl:

?S: This variable conditionally defines the HAS\_FPCLASSL symbol, which

?S: indicates to the C program that the fpclassl() routine is available.

?S:.

?C:HAS\_FPCLASSL:

?C: This symbol, if defined, indicates that the fpclassl routine is

?C: available to classify long doubles. Available for example in IRIX.

?C: The returned values are defined in <ieeefp.h> and are:

?C:

?C: FP\_SNAN signaling NaN

?C: FP\_QNAN quiet NaN

?C: FP\_NINF\_negative infinity

?C: FP\_PINF\_positive infinity

?C: FP\_NDENORM negative denormalized non-zero

?C: FP\_PDENORM positive denormalized non-zero

?C: FP\_NZERO negative zero

?C: FP\_PZERO positive zero

?C: FP\_NNORM negative

 normalized non-zero ?C: FP\_PNORM positive normalized non-zero ?C:. ?H:#\$d\_fpclassl HAS\_FPCLASSL /\*\*/ ?H:. ?LINT:set d\_fpclassl : see if fpclassl exists set fpclassl d\_fpclassl eval \$inlibc Found in path(s): \* /opt/cola/permits/1866403897\_1702416214.623051/0/perl-5-36-0-orig-regen-configure-1-tar-xz/metaconfig-5.36.0/U/perl/d\_fpclassl.U No license file was found, but licenses were detected in source scan. ?RCS: \$Id: d\_regcmp.U 1 2006-08-24 12:32:52Z rmanfredi \$ ?RCS: ?RCS: Copyright (c) 1991-1997, 2004-2006, Raphael Manfredi ?RCS: ?RCS: You may redistribute only under the terms of the Artistic Licence, ?RCS: as specified in the README file that comes with the distribution. ?RCS: You may reuse parts of this distribution only within the terms of ?RCS: that same Artistic Licence; a copy of which may be found at the root ?RCS: of the source tree for dist 4.0. ?RCS: ?RCS: \$Log: d\_regcmp.U,v \$ ?RCS: Revision 3.0.1.1 1995/01/30 14:34:45 ram ?RCS: patch49: now looks for POSIX regcomp() routine ?RCS: ?RCS: Revision 3.0 1993/08/18 12:06:53 ram ?RCS: Baseline for dist 3.0 netwide release. ?RCS: ?MAKE:d\_regcmp d\_re\_comp d\_regcomp: Csym cat ?MAKE: -pick add \$@ %< ?S:d\_regcomp: ?S: This variable conditionally defines the HAS\_REGCOMP symbol, which ?S: indicates to the C program that the regcomp() routine is available ?S: for regular pattern matching (usually on POSIX.2 conforming systems).  $2S$ : ?S:d\_regcmp: ?S: This variable conditionally defines the HAS\_REGCMP symbol, which ?S: indicates to the C program that the regcmp() routine is available ?S: for regular pattern matching (usually on System V).  $2S$ : ?S:d\_re\_comp:

?S: This variable conditionally defines the HAS\_RECOMP symbol, which

?S: indicates to the C program that the re\_comp() routine is available

?S: for regular pattern matching (usually on BSD). If so, it is likely that ?S: re\_exec() exists. ?S:. ?C:HAS\_REGCOMP (REGCOMP): ?C: This symbol, if defined, indicates that the regcomp() routine is ?C: available to do some regular pattern matching (usually on POSIX.2) ?C: conforming systems). ?C:. ?C:HAS\_REGCMP (REGCMP): ?C: This symbol, if defined, indicates that the regcmp() routine is ?C: available to do some regular pattern matching (usually on System V). ?C:. ?C:HAS\_RECOMP (RECOMP): ?C: This symbol, if defined, indicates that the re\_comp() routine is ?C: available to do some regular pattern matching (usually on BSD). If so, ?C: it is likely that re\_exec() be available.  $?C:$ . ?H:#\$d\_regcomp HAS\_REGCOMP /\* POSIX.2 \*/ ?H:#\$d\_regcmp HAS\_REGCMP /\* sysV \*/ ?H:#\$d\_re\_comp HAS\_RECOMP /\* BSD \*/ ?H:. ?T:val : see if regcomp, regcmp, or re\_comp exist, for regular pattern matching echo " " if set regcomp val -f d\_regcomp; eval \$csym; \$val; then echo 'regcomp() found.' >&4 d\_regcomp="\$define" d\_regcmp="\$undef" d\_re\_comp="\$undef" elif set regcmp val -f d\_regcmp; eval \$csym; \$val; then echo 'regcmp() found.' >&4 d\_regcmp="\$define" d\_regcomp="\$undef" d\_re\_comp="\$undef" elif set re\_comp val -f d\_re\_comp; eval \$csym; \$val; then echo 're\_comp() found, assuming re\_exec() also exists.' >&4 d\_re\_comp="\$define" d\_regcomp="\$undef" d\_regcmp="\$undef" else  $$cat >&4 << EOM$$ No regcomp(), regcmp() nor re\_comp() found !! No regular pattern matching. EOM d\_regcmp="\$undef" d\_re\_comp="\$undef" d\_regcomp="\$undef" fi

Found in path(s):

\* /opt/cola/permits/1866403897\_1702416214.623051/0/perl-5-36-0-orig-regen-configure-1-tar-xz/metaconfig-5.36.0/dist/U/d\_regcmp.U

No license file was found, but licenses were detected in source scan.

?RCS: \$Id: d\_pwrite.U 1 2006-08-24 12:32:52Z rmanfredi \$

?RCS: ?RCS: Copyright (c) 1991-1997, 2004-2006, Raphael Manfredi ?RCS: ?RCS: You may redistribute only under the terms of the Artistic Licence, ?RCS: as specified in the README file that comes with the distribution. ?RCS: You may reuse parts of this distribution only within the terms of ?RCS: that same Artistic Licence; a copy of which may be found at the root ?RCS: of the source tree for dist 4.0. ?RCS: ?RCS: \$Log: d\_pwrite.U,v \$ ?RCS: ?MAKE:d\_pwrite: Inlibc ?MAKE: -pick add  $\%$  % < ?S:d\_pwrite: ?S: This variable conditionally defines the HAS\_PWRITE symbol, which ?S: indicates to the C program that the pwrite() routine is available. ?S:. ?C:HAS\_PWRITE : ?C: This symbol, if defined, indicates that the pwrite routine is ?C: available to perform writes on a file descriptor at a given offset.  $?C:$ . ?H:#\$d\_pwrite HAS\_PWRITE /\*\*/ ?H:. ?LINT:set d\_pwrite : see if pwrite exists set pwrite d\_pwrite eval \$inlibc Found in path(s): \* /opt/cola/permits/1866403897\_1702416214.623051/0/perl-5-36-0-orig-regen-configure-1-tar-xz/metaconfig-5.36.0/dist/U/d\_pwrite.U No license file was found, but licenses were detected in source scan. ?RCS: \$Id: d\_setgrent.U,v \$

?RCS: ?RCS: Copyright (c) 1998 Andy Dougherty ?RCS: ?RCS: You may distribute under the terms of either the GNU General Public ?RCS: License or the Artistic License, as specified in the README file. ?RCS:

?RCS: \$Log: d\_setgrent.U,v \$ ?RCS: ?MAKE:d\_setgrent: Inlibc ?MAKE: -pick add \$@ %< ?S:d\_setgrent: ?S: This variable conditionally defines the HAS\_SETGRENT symbol, which ?S: indicates to the C program that the setgrent() routine is available ?S: for initializing sequential access to the group database. ?S:. ?C:HAS\_SETGRENT: ?C: This symbol, if defined, indicates that the setgrent routine is ?C: available for initializing sequential access of the group database.  $?C:$ . ?H:#\$d\_setgrent HAS\_SETGRENT /\*\*/ ?H:. ?LINT:set d\_setgrent : see if setgrent exists set setgrent d\_setgrent eval \$inlibc Found in path(s): \* /opt/cola/permits/1866403897\_1702416214.623051/0/perl-5-36-0-orig-regen-configure-1-tar-xz/metaconfig-5.36.0/U/modified/d\_setgrent.U No license file was found, but licenses were detected in source scan. ?RCS: \$Id: d\_ulimit.U 1 2006-08-24 12:32:52Z rmanfredi \$ ?RCS: ?RCS: Copyright (c) 1991-1997, 2004-2006, Raphael Manfredi ?RCS: ?RCS: You may redistribute only under the terms of the Artistic Licence, ?RCS: as specified in the README file that comes with the distribution. ?RCS: You may reuse parts of this distribution only within the terms of ?RCS: that same Artistic Licence; a copy of which may be found at the root ?RCS: of the source tree for dist 4.0. ?RCS: ?RCS: \$Log: d\_ulimit.U,v \$ ?RCS: Revision 3.0 1993/08/18 12:07:51 ram ?RCS: Baseline for dist 3.0 netwide release. ?RCS: ?MAKE:d\_ulimit: Inlibc ?MAKE: -pick add  $\%$  % < ?S:d\_ulimit: ?S: This variable conditionally defines HAS ULIMIT if ulimit() is ?S: available to get the user limits.  $2S$ : ?C:HAS\_ULIMIT (ULIMIT): ?C: This symbol, if defined, indicates that the ulimit system call is ?C: available to get the user limits.

?C:. ?H:#\$d\_ulimit HAS\_ULIMIT /\*\*/ ?H:. ?LINT:set d\_ulimit : see if ulimit exists set ulimit d\_ulimit eval \$inlibc

Found in path(s):

\* /opt/cola/permits/1866403897\_1702416214.623051/0/perl-5-36-0-orig-regen-configure-1-tar-xz/metaconfig-5.36.0/dist/U/d\_ulimit.U No license file was found, but licenses were detected in source scan.

?RCS: Copyright (c) 1996, Andy Dougherty ?RCS: ?RCS: You may distribute under the terms of either the GNU General Public ?RCS: License or the Artistic License, as specified in the README file. ?RCS: ?MAKE:perladmin: cf\_email Oldconfig Myread cat ?MAKE: -pick add \$@ %< ?Y:TOP ?S:perladmin: ?S: Electronic mail address of the perl5 administrator.  $?S:$ . : Ask e-mail of administrator \$cat <<EOM

If you or somebody else will be maintaining perl at your site, please fill in the correct e-mail address here so that they may be contacted if necessary. You may enter "none" for no administrator.

## EOM

case "\$perladmin" in '') dflt="\$cf\_email";; \*) dflt="\$perladmin";; esac rp='Perl administrator e-mail address' . ./myread perladmin="\$ans"

Found in path(s): \* /opt/cola/permits/1866403897\_1702416214.623051/0/perl-5-36-0-orig-regen-configure-1-tar-xz/metaconfig-5.36.0/U/perl/perladmin.U No license file was found, but licenses were detected in source scan.

?RCS: \$Id: i\_execinfo.U 34 2010-11-27 11:55:39Z rmanfredi \$ ?RCS:

?RCS: Copyright (c) 2011, Raphael Manfredi ?RCS: ?RCS: You may redistribute only under the terms of the Artistic License, ?RCS: as specified in the README file that comes with the distribution. ?RCS: You may reuse parts of this distribution only within the terms of ?RCS: that same Artistic License; a copy of which may be found at the root ?RCS: of the source tree for dist 4.0. ?RCS: ?MAKE:i\_execinfo: Inhdr ?MAKE: -pick add  $\$  @ %< ?S:i\_execinfo: ?S: This variable conditionally defines the I\_EXECINFO symbol, and indicates ?S: whether a C program may include <execinfo.h>, for backtrace() support. ?S:. ?C:I\_EXECINFO: ?C: This symbol, if defined, indicates to the C program that it should ?C: include <execinfo.h> for backtrace() support.  $?C:$ . ?H:#\$i\_execinfo I\_EXECINFO /\*\*/ ?H:. ?LINT:set i\_execinfo : see if this is an execinfo.h system set execinfo.h i\_execinfo eval \$inhdr

Found in path(s):

\* /opt/cola/permits/1866403897\_1702416214.623051/0/perl-5-36-0-orig-regen-configure-1-tar-xz/metaconfig-5.36.0/U/modified/i\_execinfo.U

No license file was found, but licenses were detected in source scan.

?RCS: You may distribute under the terms of either the GNU General Public ?RCS: License or the Artistic License, as specified in the README file. ?RCS: ?MAKE:d\_nan: Inlibc ?MAKE: -pick add  $\$  @ %< ?S:d\_nan: ?S: This variable conditionally defines HAS\_NAN if nan() is ?S: available to generate NaN.  $2S$ : ?C:HAS\_NAN: ?C: This symbol, if defined, indicates that the nan routine is ?C: available to generate NaN.  $?C:$ . ?H:#\$d\_nan HAS\_NAN  $/*$ \*/  $?H:$ ?LINT:set d\_nan : see if nan exists

set nan d\_nan eval \$inlibc

Found in path(s): \* /opt/cola/permits/1866403897\_1702416214.623051/0/perl-5-36-0-orig-regen-configure-1-tar-xz/metaconfig-5.36.0/U/perl/d\_nan.U No license file was found, but licenses were detected in source scan. ?RCS: \$Id: d\_havetlib.U 1 2006-08-24 12:32:52Z rmanfredi \$ ?RCS: ?RCS: Copyright (c) 1991-1997, 2004-2006, Raphael Manfredi ?RCS: ?RCS: You may redistribute only under the terms of the Artistic Licence, ?RCS: as specified in the README file that comes with the distribution. ?RCS: You may reuse parts of this distribution only within the terms of ?RCS: that same Artistic Licence; a copy of which may be found at the root ?RCS: of the source tree for dist 4.0. ?RCS: ?RCS: \$Log: d\_havetlib.U,v \$ ?RCS: Revision 3.0.1.2 1997/02/28 15:36:31 ram ?RCS: patch61: replaced .a with \$\_a all over the place ?RCS: patch61: likewise for .o replaced by \$\_o ?RCS: ?RCS: Revision 3.0.1.1 1994/05/06 14:44:06 ram ?RCS: patch23: added AIX support to accept shared lib stub as termlib (WED) ?RCS: ?RCS: Revision 3.0 1993/08/18 12:06:19 ram ?RCS: Baseline for dist 3.0 netwide release. ?RCS: ?MAKE:d\_havetlib termlib: cat contains Myread Loc Filexp Oldconfig libpth \ test uname \_a \_o ?MAKE: -pick add  $\%$  % < ?S:d\_havetlib: ?S: This variable conditionally defines the HAS\_TERMLIB symbol, which ?S: indicates to the C program that termlib-style routines are available.  $2S$ . ?S:termlib: ?S: This variable contains the argument to pass to the loader to get ?S: termlib-style routines. It is up to the Makefile.SH to make sure ?S: the value gets to the right command. Note that on many systems the ?S: termlib routines are emulated by the curses or terminfo library.  $2S$ : ?C:HAS\_TERMLIB (HAVETERMLIB): ?C: This symbol, when defined, indicates that termlib-style routines ?C: are available. There is nothing to include.  $?C:$ . ?H:#\$d\_havetlib HAS\_TERMLIB /\*\*/

?H:. ?T:xxx : where do we get termlib routines from echo " " xxx=`./loc libcurses\$\_a x \$libpth` case "\$xxx" in /\*) ar t \$xxx >grimble if \$contains tputs\$  $\alpha$  grimble >/dev/null 2>&1; then termlib='-lcurses' d\_havetlib="\$define" echo "Terminfo library found." >&4 elif \$test "x`\$uname  $2$  $>\/$ dev/null`" = xAIX; then # Ok, do the AIX shr.o fun thing /usr/ccs/bin/nm -en \$xxx 2>/dev/null >grimble if \$contains '^tputs .\*|extern|' grimble >/dev/null 2>&1; then termlib='-lcurses' d\_havetlib="\$define" echo "AIX Terminfo library found." >&4 else xxx=x fi else xxx=x fi rm -f grimble ;; esac case "\$xxx" in x) xxx=`./loc libtermlib\$\_a x \$libpth` case "\$xxx" in /usr/lib\*|/lib\*) termlib='-ltermlib' d\_havetlib="\$define" echo "Termlib library found." >&4 ;; /\*) termlib="\$xxx" d\_havetlib="\$define" echo "Termlib library found." >&4 ;; \*)  $xxx = \frac{1}{\log x}$  libtermcap\$ a x \$libpth` case "\$xxx" in /usr/lib\*|/lib\*) termlib='-ltermcap'

```
			d_havetlib="$define"
  			echo "Termcap library found." >&4
  			;;
 		/*)
  			termlib="$xxx"
  			d_havetlib="$define"
  			echo "Termcap library found." >&4
  			;;
 		*)
  			case "$termlib" in
  			'')
  				dflt=y
rp="Your system appears to NOT have termlib-style routines. Is this true?"
  				. ./myread
  				case "$ans"
 in
  				n*|f*) d_havetlib="$define"
   $cat <<<EOM'
Then where are the termlib-style routines kept? Specify either -llibname
```

```
or a full pathname (~name ok).
```
## EOM

```
					dflt=''
   					rp='Specify termlib path:'
   					. ./myread
   					termlib=`./filexp $ans`
   					;;
   				*)
   					d_havetlib="$undef"
   					termlib=''
   					echo "You will have to play around with term.c then." >&4
   					;;
  				esac
  			echo " ";;
  			*) echo "You said termlib was $termlib before." >&4;;
  			esac;;
 		esac;;
	esac;;
esac
```

```
Found in path(s):
```

```
* /opt/cola/permits/1866403897_1702416214.623051/0/perl-5-36-0-orig-regen-configure-1-tar-xz/metaconfig-
5.36.0/dist/U/d_havetlib.U
```
No license file was found, but licenses were detected in source scan.

?RCS: \$Id: html3dir.U,v \$ ?RCS: ?RCS: Copyright (c) 1999 Andy Dougherty ?RCS:

?RCS: You may redistribute only under the terms of the Artistic License, ?RCS: as specified in the README file that comes with the distribution. ?RCS: You may reuse parts of this distribution only within the terms of ?RCS: that same Artistic License; a copy of which may be found at the root ?RCS: of the source tree for dist 3.0. ?RCS: ?RCS: \$Log: html3dir.U,v \$ ?RCS: ?MAKE:html3dir html3direxp installhtml3dir: cat sed Loc Myread \ spackage test Getfile Setprefixvar Prefixit Prefixup html1dir ?MAKE: -pick add \$@ %< ?Y:TOP ?D:html3dir='' ?S:html3dir: ?S: This variable contains the name of the directory in which html ?S: source pages are to be put. This directory is for pages ?S: that describe libraries or modules. It is intended to ?S: correspond roughly to section 3 of the Unix manuals. ?S:. ?D:html3direxp='' ?S:html3direxp: ?S: This variable is the same as the html3dir variable, but is filename ?S: expanded at configuration time, for convenient use in makefiles. ?S:. ?D:installhtml3dir='' ?S:installhtml3dir: ?S: This variable is really the same as html3direxp, unless you are ?S: using a different installprefix. For extra portability, you ?S: should only use this variable within your makefiles. ?S:. ?LINT:change prefixvar ?LINT:set html3direxp ?LINT:set installhtml3dir : determine where html pages for libraries and modules go set html3dir html3dir none eval \$prefixit \$cat <<EOM If you wish to install html files for modules associated with \$spackage, indicate the appropriate directory here. To skip installing html files, answer "none". EOM : There is no obvious default. If they have specified html1dir, then

: try to key off that, possibly changing .../html1 into .../html3.

case "\$html3dir" in

") html3dir=`echo "\$html1dir" | \$sed 's/1\$/3\$/" ;;

\*) dflt=\$html3dir ;; esac  $fn=dn+\sim$ rp="Directory for the \$spackage module html pages?" . ./getfile prefixvar=html3dir . ./setprefixvar : Use ' ' for none so value is preserved next time through Configure  $\text{Sets } X \text{''Shtml}3\text{dir} = "X" \&\& \text{html}3\text{dir} = '$ 

Found in path(s):

\* /opt/cola/permits/1866403897\_1702416214.623051/0/perl-5-36-0-orig-regen-configure-1-tar-xz/metaconfig-5.36.0/U/installdirs/html3dir.U

No license file was found, but licenses were detected in source scan.

?RCS: \$Id\$

?RCS:

?RCS: Copyright (c) 1991-1997, 2004-2006, Raphael Manfredi

?RCS:

?RCS: You may redistribute only under the terms of the Artistic License,

?RCS: as specified in the README file that comes with the distribution.

?RCS: You may reuse parts of this distribution only within the terms of

?RCS: that same Artistic License; a copy of which may be found at the root

?RCS: of the source tree for dist 4.0.

?RCS:

?RCS: \$Log: d\_safemcpy.U,v \$

?RCS: Revision 3.0.1.5 1997/02/28 15:41:12 ram

?RCS: patch61: improved overlapping copy check

?RCS: patch61: comfort them if they have memmove

?RCS: patch61: added ?F: metalint hint

?RCS:

?RCS: Revision 3.0.1.4 1995/07/25 13:58:46 ram

?RCS: patch56: re-arranged compile line to include ldflags before objects ?RCS:

?RCS: Revision 3.0.1.3 1995/03/21 08:47:26 ram

?RCS: patch52: swapped two first arguments of memcpy() calls ?RCS:

?RCS: Revision 3.0.1.2 1994/10/29 16:15:10

ram

?RCS: patch36: added 'ldflags' to the test compile line (ADO)

?RCS:

?RCS: Revision 3.0.1.1 1994/05/06 14:53:12 ram

?RCS: patch23: ensure string is not optimized in read-only memory (ADO) ?RCS:

?RCS: Revision 3.0 1993/08/18 12:06:58 ram

?RCS: Baseline for dist 3.0 netwide release.

?RCS:

?MAKE:d\_safemcpy: cat d\_memcpy +cc +optimize +ccflags +libs +ldflags rm \ d\_memmove i\_memory i\_stdlib i\_string i\_unistd Oldconfig Setvar ?MAKE: -pick add \$@ %< ?S:d\_safemcpy: ?S: This variable conditionally defines the HAS\_SAFE\_MEMCPY symbol if ?S: the memcpy() routine can do overlapping copies. ?S:. ?C:HAS\_SAFE\_MEMCPY (SAFE\_MEMCPY): ?C: This symbol, if defined, indicates that the memcpy routine is available ?C: to copy potentially overlapping memory blocks. Otherwise you should ?C: probably use memmove() or memcpy(). If neither is defined, roll your ?C: own version.  $?C:$ . ?H:#\$d\_safemcpy HAS\_SAFE\_MEMCPY /\*\*/ ?H:. ?F:!safemcpy ?LINT: set d\_safemcpy : can memcpy handle overlapping blocks? ?X: assume the worst val="\$undef" case "\$d\_memcpy" in "\$define") echo " " echo "Checking to see if your memcpy() can do overlapping copies..." >&4 \$cat >foo.c <<EOCP #\$i\_memory I\_MEMORY #\$i\_stdlib I\_STDLIB #\$i\_string I\_STRING #\$i\_unistd I\_UNISTD **EOCP**  \$cat >>foo.c <<'EOCP' #include <stdio.h> #ifdef I\_MEMORY # include <memory.h> #endif #ifdef I\_STDLIB # include <stdlib.h> #endif #ifdef I\_STRING # include <string.h> #else # include <strings.h> #endif #ifdef I\_UNISTD # include <unistd.h> /\* Needed for NetBSD \*/ #endif int main()

```
{
char buf[128], abc[128];
char *b;
int len;
int off;
int align;
```

```
/* Copy "abcde..." string to char abc[] so that gcc doesn't
  try to store the string in read-only memory. */
memcpy(abc, "abcdefghijklmnopqrstuvwxyz0123456789", 36);
```

```
for (align = 7; align >= 0; align--) {
for (len = 36; len; len--) {
 b = \text{buf}+ \text{align};		memcpy(b, abc, len);
 for (off = 1; off \le len; off++) {
  			memcpy(b+off, b, len);
  			memcpy(b, b+off, len);
  			if (memcmp(b, abc, len))
  exit(1);		}
	}
}
exit(0);
}
EOCP
	if
$cc $optimize $ccflags $ldflags \
    		 -o safemcpy foo.c $libs >/dev/null 2>&1; then
 		if ./safemcpy 2>/dev/null; then
  			echo "Yes, it can."
  			val="$define"
 		else
  			echo "It can't, sorry."
  			case "$d_memmove" in
  "$define") echo "But that's Ok since you have memmove()." ;;
  			esac
 		fi
	else
 		echo "(I can't compile the test program, so we'll assume not...)"
 		case "$d_memmove" in
 		"$define") echo "But that's Ok since you have memmove()." ;;
 		esac
	fi
	;;
esac
$rm -f foo.* safemcpy core
set d_safemcpy
```
eval \$setvar

Found in path(s):

\* /opt/cola/permits/1866403897\_1702416214.623051/0/perl-5-36-0-orig-regen-configure-1-tar-xz/metaconfig-5.36.0/dist/U/d\_safemcpy.U

No license file was found, but licenses were detected in source scan.

?RCS: \$Id: d\_endnent.U,v 3.0 1993/08/18 12:06:09 ram Exp \$ ?RCS: ?RCS: Copyright (c) 1991-1993, Raphael Manfredi ?RCS: ?RCS: You may redistribute only under the terms of the Artistic License, ?RCS: as specified in the README file that comes with the distribution. ?RCS: You may reuse parts of this distribution only within the terms of ?RCS: that same Artistic License; a copy of which may be found at the root ?RCS: of the source tree for dist 3.0. ?RCS: ?RCS: \$Log: d\_endnent.U,v \$ ?RCS: Revision 3.0 1993/08/18 12:06:09 ram ?RCS: Baseline for dist 3.0 netwide release. ?RCS: ?MAKE:d\_endnent: Inlibc ?MAKE: -pick add \$@ %< ?S:d\_endnent: ?S: This variable conditionally defines HAS\_ENDNETENT if endnetent() is ?S: available to close whatever was being used for network queries. ?S:. ?C:HAS\_ENDNETENT: ?C: This symbol, if defined, indicates that the endnetent() routine is ?C: available to close whatever was being used for network queries.  $?C:$ . ?H:#\$d\_endnent HAS\_ENDNETENT /\*\*/ ?H:. ?LINT:set d\_endnent : see if endnetent exists set endnetent d\_endnent eval \$inlibc Found in path(s): \* /opt/cola/permits/1866403897\_1702416214.623051/0/perl-5-36-0-orig-regen-configure-1-tar-xz/metaconfig-5.36.0/U/modified/d\_endnent.U No license file was found, but licenses were detected in source scan.

?RCS: \$Id\$ ?RCS: ?RCS: Copyright (c) 2001, Jarkko Hietaniemi ?RCS:

?RCS: You may redistribute only under the terms of the Artistic License, ?RCS: as specified in the README file that comes with the distribution. ?RCS: You may reuse parts of this distribution only within the terms of ?RCS: that same Artistic License; a copy of which may be found at the root ?RCS: of the source tree for dist 3.0. ?RCS: ?RCS: ?MAKE:d\_dirfd: Compile cat rm Setvar i\_dirent i\_sysdir i\_sysndir i\_systypes i\_stdlib ?MAKE: -pick add  $\$  @ %< ?S:d\_dirfd: ?S: This variable conditionally defines the HAS\_DIRFD constant, ?S: which indicates to the C program that dirfd() is available ?S: to return the file descriptor of a directory stream. ?S:. ?C:HAS\_DIRFD: ?C: This manifest constant lets the C program know that dirfd ?C: is available.  $?C:$ . ?H:#\$d\_dirfd HAS\_DIRFD /\*\*/ ?H:. ?LINT:set d\_dirfd ?X: Can't use Inlibc because dirfd() might be a macro. : Look for dirfd echo " " \$cat >dirfd.c <<EOM #include <stdio.h> #\$i\_stdlib I\_STDLIB #ifdef I\_STDLIB #include <stdlib.h> #endif #\$i\_dirent I\_DIRENT /\*\*/ #\$i\_sysdir I\_SYS\_DIR /\*\*/ #\$i\_sysndir I\_SYS\_NDIR /\*\*/ #\$i\_systypes I\_SYS\_TYPES /\*\*/ #if defined(I\_SYS\_TYPES) #include <sys/types.h> #endif #if defined(I\_DIRENT) #include <dirent.h> #else #ifdef I\_SYS\_NDIR #include <sys/ndir.h> #else #ifdef I\_SYS\_DIR #include <sys/dir.h> #endif #endif

```
#endif
int main() {
DIR *dirp = opendir(".");
if \left(\text{dirfd}(\text{dirp})\right) > = 0)
 exit(0);	else
 exit(1);
}
EOM
val=$undef
set dirfd
if eval $compile; then
	val="$define"
fi
case "$val" in
\deltadefine) echo "dirfd() found." > \&4;;
*) echo "dirfd() NOT found." > &4;;
esac
set d_dirfd
eval $setvar
$rm -f dirfd*
Found in path(s):
* /opt/cola/permits/1866403897_1702416214.623051/0/perl-5-36-0-orig-regen-configure-1-tar-xz/metaconfig-
5.36.0/U/perl/d_dirfd.U
No license file was found, but licenses were detected in source scan.
?RCS: $Id: i_grp.U,v 3.0 1993/08/18 12:08:20 ram Exp $
?RCS:
?RCS: Copyright (c) 1991-1993, Raphael Manfredi
?RCS:
?RCS: You may redistribute only under the terms of the Artistic License,
?RCS: as specified in the README file that comes with the distribution.
?RCS: You may reuse parts of this distribution only within the terms of
?RCS: that same Artistic License; a copy of which may be found at the root
?RCS: of the source tree for dist 3.0.
?RCS?RCS: GRPASSWD detection added by Andy Dougherty July 14, 1998.
?RCS:
?RCS: $Log: i_grp.U,v $
?RCS: Revision 3.0 1993/08/18 12:08:20 ram
?RCS: Baseline for dist 3.0 netwide release.
?RCS:
?MAKE:i_grp d_grpasswd: \
	contains rm cppstdin cppflags cppminus Inhdr Findhdr Setvar
?MAKE: -pick add \@ %<
?S:i_grp:
?S: This variable conditionally defines the I_GRP symbol, and indicates
```
?S: whether a C program should include  $\langle$ grp.h>. ?S:. ?S:d\_grpasswd: ?S: This variable conditionally defines GRPASSWD, which indicates ?S: that struct group in <grp.h> contains gr\_passwd. ?S:. ?C:I\_GRP: ?C: This symbol, if defined, indicates to the C program that it should ?C: include <grp.h>. ?C:. ?C:GRPASSWD: ?C: This symbol, if defined, indicates to the C program that struct group ?C: in <grp.h> contains gr\_passwd. ?C:. ?H:#\$i\_grp I\_GRP /\*\*/ ?H:#\$d\_grpasswd GRPASSWD /\*\*/ ?H:. ?LINT:set i\_grp d\_grpasswd ?T: xxx : see if this is an grp system set grp.h i\_grp eval \$inhdr case "\$i\_grp" in \$define) xxx=`./findhdr grp.h` \$cppstdin \$cppflags \$cppminus < \$xxx >\$\$.h if \$contains 'gr\_passwd' \$\$.h >/dev/null 2>&1; then val="\$define" else val="\$undef" fi set d\_grpasswd eval \$setvar \$rm -f \$\$.h ;; \*) val="\$undef"; set d\_grpasswd; eval \$setvar ;; esac Found in path(s): \* /opt/cola/permits/1866403897\_1702416214.623051/0/perl-5-36-0-orig-regen-configure-1-tar-xz/metaconfig-

```
5.36.0/U/modified/i_grp.U
```
?RCS: \$Id: privlib.U,v 3.1 1999/07/08 18:32:29 doughera Exp doughera \$ ?RCS: ?RCS: Copyright (c) 1991-1993, Raphael Manfredi ?RCS: ?RCS: This file is included with or a derivative work of a file included ?RCS: with the metaconfig program of Raphael Manfredi's "dist" distribution. ?RCS: In accordance with clause 7 of dist's modified Artistic License: ?RCS: ?RCS: You may distribute under the terms of either the GNU General Public ?RCS: License or the Artistic License, as specified in the README file. ?RCS: ?RCS: \$Log: privlib.U,v \$ ?RCS: Revision 3.1 1999/07/08 18:32:29 doughera ?RCS: Updated for perl5.005\_5x ?RCS: ?RCS: Revision 3.0.1.4 1995/09/25 09:17:09 ram ?RCS: patch59: unit is now forced to the top of Configure, if possible ?RCS: ?RCS: Revision 3.0.1.3 1995/01/30 14:44:23 ram ?RCS: patch49: can now handle installation prefix changes (from WED) ?RCS: ?RCS: Revision 3.0.1.2 1994/08/29 16:31:52 ram ?RCS: patch32: now uses installation prefix ?RCS: ?RCS: Revision 3.0.1.1 1993/09/13 16:12:34 ram ?RCS: patch10: added support for /local/lib (WED) ?RCS: patch10: prompt phrasing made more explicit (WED) ?RCS: ?RCS: Revision 3.0 1993/08/18 12:09:35 ram ?RCS: Baseline for dist 3.0 netwide release. ?RCS: ?MAKE:privlib privlibexp installprivlib: package cat Getfile Oldconfig \ Setprefixvar Prefixit version installstyle binexp ?MAKE: -pick add  $\$  @ %< ?Y:TOP ?D:privlib='' ?S:privlib: ?S: This variable contains the eventual value of the PRIVLIB symbol, ?S: which is the name of the private library for this package. It may ?S: have a  $\sim$  on the front. It is up to the makefile to eventually create ?S: this directory while performing installation (with  $\sim$  substitution).  $2S$ : ?D:privlibexp='' ?S:privlibexp: ?S: This variable is the ~name expanded version of privlib, so that you

No license file was found, but licenses were detected in source scan.
?S: may use it directly in Makefiles or shell scripts. ?S:. ?D:installprivlib='' ?S:installprivlib: ?S: This variable is really the same as privlibexp but may differ on

?S: those systems using AFS. For extra portability, only this variable

?S: should be used in makefiles.

?S:.

?C:PRIVLIB:

?C: This symbol contains the name of the private library for this package.

?C: The library is private in the sense that it needn't be in anyone's

?C: execution path, but it should be accessible by the world. The program

?C: should be prepared to do  $\sim$  expansion.

?C:.

?C:PRIVLIB\_EXP:

?C: This symbol contains the ~name expanded version of PRIVLIB, to be used

?C: in programs that are not prepared to deal with  $\sim$  expansion at run-time.  $?C:$ .

?H:#define PRIVLIB "\$privlib" /\*\*/

?H:#define PRIVLIB EXP "\$privlibexp" /\*\*/

?H:.

?LINT:change prefixvar

?LINT:set installprivlib

?LINT:set privlib

?LINT:set privlibexp

: determine where private library files go

: Usual default is /usr/local/lib/perl5/\$version.

: Also allow things like /opt/perl/lib/\$version, since

: /opt/perl/lib/perl5... would be redundant.

: The default "style"

setting is made in installstyle.U

case "\$installstyle" in

\*lib/perl5\*) set dflt privlib lib/\$package/\$version ;;

\*) set dflt privlib lib/\$version ;;

esac

eval \$prefixit \$cat <<EOM

There are some auxiliary files for \$package that need to be put into a private library directory that is accessible by everyone.

# EOM

?X: Force dependency on bin.U fn=\$binexp  $fn=d \sim +$ rp='Pathname where the private library files will reside?' . ./getfile

prefixvar=privlib

. ./setprefixvar

Found in path(s):

\* /opt/cola/permits/1866403897\_1702416214.623051/0/perl-5-36-0-orig-regen-configure-1-tar-xz/metaconfig-5.36.0/U/installdirs/privlib.U

No license file was found, but licenses were detected in source scan.

?RCS: \$Id\$

?RCS:

?RCS: Copyright (c) 1999 Jarkko Hietaniemi

?RCS:

?RCS: You may redistribute only under the terms of the Artistic License,

?RCS: as specified in the README file that comes with the distribution.

?RCS: You may reuse parts of this distribution only within the terms of

?RCS: that same Artistic License; a copy of which may be found at the root

?RCS: of the source tree for dist 3.0.

?RCS:

?MAKE:sitehtml3dir sitehtml3direxp installsitehtml3dir: Getfile \

 Setprefixvar prefix siteprefix html3dir sed

?MAKE: -pick add  $\%$  % <

?Y:TOP

?D:sitehtml3dir=''

?S:sitehtml3dir:

?S: This variable contains the name of the directory in which site-specific

?S: library html source pages are to be put. It is the responsibility of the

?S: Makefile.SH to get the value of this into the proper command.

?S: You must be prepared to do the ~name expansion yourself.

?S: The standard distribution will put nothing in this directory.

?S: After

perl has been installed, users may install their own local

?S: library html pages in this directory with

?S: MakeMaker Makefile.PL

?S: or equivalent. See INSTALL for details.

 $?S:$ .

?D:sitehtml3direxp=''

?S:sitehtml3direxp:

?S: This variable is the same as the sitehtml3dir variable, but is filename

?S: expanded at configuration time, for convenient use in makefiles.

 $2S$ .

?D:installsitehtml3dir=''

?S:installsitehtml3dir:

?S: This variable is really the same as sitehtml3direxp, unless you are using

?S: AFS in which case it points to the read/write location whereas

?S: html3direxp only points to the read-only access location. For extra

?S: portability, you should only use this variable within your makefiles. ?S:.

?LINT:change prefixvar

?LINT:set installsitehtml3dir

?LINT:set sitehtml3dir

?LINT:set sitehtml3direxp

: determine where add-on library html pages go

: There is no standard location, so try to copy the previously-selected

: directory structure for the core html pages.

case

"\$sitehtml3dir" in

'') dflt=`echo "\$html3dir" | \$sed "s#^\$prefix#\$siteprefix#"` ;;

\*) dflt=\$sitehtml3dir ;;

esac

case "\$dflt" in

''|' ') dflt=none ;;

esac

 $fn=dn+\sim$ 

rp='Pathname where the site-specific library html pages should be installed?'

. ./getfile

prefixvar=sitehtml3dir

. ./setprefixvar

Found in path(s):

\* /opt/cola/permits/1866403897\_1702416214.623051/0/perl-5-36-0-orig-regen-configure-1-tar-xz/metaconfig-5.36.0/U/installdirs/sitehtml3dir.U

No license file was found, but licenses were detected in source scan.

?RCS: \$Id: usethreads.U,v \$

?RCS:

?RCS: Copyright (c) 1998-2000 Andy Dougherty

?RCS:

?RCS: You may distribute under the terms of either the GNU General Public

?RCS: License or the Artistic License, as specified in the README file.

?RCS:

?RCS: \$Log: usethreads.U,v \$

?RCS:

?MAKE:usethreads useithreads d\_oldpthreads usereentrant: \

 Myread Oldconfig Setvar test cat

?MAKE: -pick add \$@ %<

?Y:TOP

?S:usethreads:

?S: This variable conditionally defines the USE\_THREADS symbol,

?S: and indicates that Perl should be built to use threads.

 $2S$ :

?S:useithreads:

?S: This variable conditionally defines the USE\_ITHREADS symbol,

?S: and indicates that Perl should be built to use the interpreter-based

?S: threading implementation.

?S:.

?X: I'm putting old\_pthreads in this unit because it might eventually

?X: be part of an automatic determination to see if we can use threads

?X: at all.

?S:d\_oldpthreads:

?S: This variable conditionally

defines the OLD\_PTHREADS\_API symbol,

?S: and indicates that Perl should be built to use the old

?S: draft POSIX threads API. This is only potentially meaningful if

?S: usethreads is set.

 $2S$ .

?S:usereentrant:

?S: This variable conditionally defines the USE\_REENTRANT\_API symbol,

?S: which indicates that the thread code may try to use the various

?S: \_r versions of library functions. This is only potentially

?S: meaningful if usethreads is set and is very experimental, it is

?S: not even prompted for.

?S:.

?C:USE\_ITHREADS:

?C: This symbol, if defined, indicates that Perl should be built to

?C: use the interpreter-based threading implementation.

?C:.

?C:USE\_THREADS:

?C: This symbol, if defined, indicates that Perl should

?C: be built to use threads. At present, it is a synonym for

?C: and USE\_ITHREADS, but eventually the source ought to be

?C: changed to use this to mean \_any\_ threading implementation.

?C:.

?C:OLD\_PTHREADS\_API:

?C: This symbol, if defined, indicates that Perl should

 $2C \cdot$  be

built to use the old draft POSIX threads API.

 $?C:$ .

?C:USE\_REENTRANT\_API:

?C: This symbol, if defined, indicates that Perl should

?C: try to use the various \_r versions of library functions.

?C: This is extremely experimental.

?C:.

?H:#\$useithreads USE\_ITHREADS /\*\*/

?H:#\$usethreads USE\_THREADS /\*\*/

?H:#\$d\_oldpthreads OLD\_PTHREADS\_API /\*\*/

?H:#\$usereentrant USE\_REENTRANT\_API /\*\*/

 $?H:$ .

?LINT:set usethreads d\_oldpthreads

?INIT:: set usethreads on the Configure command line to enable threads.

?INIT:usereentrant='undef'

?F:!usethreads.cbu

: Do we want threads support and if so, what type

?X: We should really have some explanatory text here, and some

?X: automatic setting of sensible defaults.

case "\$usethreads" in  $\delta$ define|true|[yY]\*) dflt='y';; \*) # Catch case where user specified ithreads but # forgot -Dusethreads (A.D. 4/2002) case "\$useithreads" in \*\$define\*) dflt='y';;

```
*) dflt='n':;
    esac
     ;;
esac
cat <<EOM
```
Perl can be built to offer a form of threading support on some systems To do so, Configure can be run with -Dusethreads.

Note that Perl built with threading support runs slightly slower and uses slightly more memory than plain Perl.

If this doesn't make any sense to you, just accept the default '\$dflt'. EOM rp='Build a threading Perl?' . ./myread case "\$ans" in y|Y) val="\$define" ;; \*) val=" $\text{Sunder"$ ; esac set usethreads eval \$setvar

```
useithreads="$usethreads"
```

```
?X: Check out what kind of threads API we have
case "$d_oldpthreads" in
") : Configure tests would be welcome here. For now, assume undef.
	val="$undef" ;;
*)	val="$d_oldpthreads" ;;
esac
set d_oldpthreads
eval $setvar
```
?X: In general, -lpthread needs to come before -lc but after other ?X: libraries such as -lgdbm and such like. We assume here that -lc ?X: is present in libswanted. If that fails to be true, then this ?X: can be changed to add pthread to the very end of libswanted.

: Look for a hint-file generated 'call-back-unit'. If the

:

user has specified that a threading perl is to be built,

: we may need to set or change some other defaults.

if \$test -f usethreads.cbu; then

echo "Your platform has some specific hints regarding threaded builds, using them..."

. ./usethreads.cbu

else

```
 case "$usethreads" in
```
 "\$define"|true|[yY]\*)

 \$cat <<EOM

(Your platform does not have any specific hints for threaded builds.

Assuming POSIX threads, then.)

#### EOM

 ;;

esac

fi

Found in path(s):

 $*$ /opt/cola/permits/1866403897\_1702416214.623051/0/perl-5-36-0-orig-regen-configure-1-tar-xz/metaconfig-5.36.0/U/threads/usethreads.U

No license file was found, but licenses were detected in source scan.

?RCS: \$Id: d\_gethbynm.U 1 2006-08-24 12:32:52Z rmanfredi \$

?RCS:

?RCS: Copyright (c) 1991-1997, 2004-2006, Raphael Manfredi ?RCS:

?RCS: You may redistribute only under the terms of the Artistic License,

?RCS: as specified in the README file that comes with the distribution.

?RCS: You may reuse parts of this distribution only within the terms of

?RCS: that same Artistic License; a copy of which may be found at the root

?RCS: of the source tree for dist 4.0.

?RCS:

?RCS: \$Log: d\_gethbynm.U,v \$

?RCS: Revision 3.0 1993/08/18 12:06:08 ram

?RCS: Baseline for dist 3.0 netwide release.

?RCS:

?MAKE:d\_gethbyname: Inlibc

?MAKE: -pick add  $\$  @ %<

?S:d\_gethbyname (d\_gethbynm d\_gethhstby):

?S: This variable conditionally defines the HAS\_GETHOSTBYNAME symbol, which

?S: indicates to the C program that the gethostbyname() routine is available

?S: to look up host names in some data base or other.

?S:.

?C:HAS\_GETHOSTBYNAME (GETHOSTBYNAME):

?C: This

symbol, if defined, indicates that the gethostbyname() routine is

?C: available to look up host names in some data base or other. ?C:.

?H:#\$d\_gethbyname HAS\_GETHOSTBYNAME /\*\*/

### ?H:.

?LINT:set d\_gethbyname : see if gethostbyname exists set gethostbyname d\_gethbyname eval \$inlibc

Found in path(s):

\* /opt/cola/permits/1866403897\_1702416214.623051/0/perl-5-36-0-orig-regen-configure-1-tar-xz/metaconfig-5.36.0/U/modified/d\_gethbynm.U No license file was found, but licenses were detected in source scan.

## ?RCS:

?RCS: Copyright (c) 2012 Raphael Manfredi ?RCS: ?RCS: You may redistribute only under the terms of the Artistic Licence, ?RCS: as specified in the README file that comes with the distribution. ?RCS: You may reuse parts of this distribution only within the terms of ?RCS: that same Artistic Licence; a copy of which may be found at the root ?RCS: of the source tree for dist 4.0. ?RCS: ?MAKE:Assert: cat ?MAKE: -pick add \$@ %< ?F:./static\_assert.h : static assertion checking include file  $?X:$ ?X: C programs can include this file to perform STATIC\_ASSERT() checks ?X: which are done at compile-time and cause the compilation to fail when ?X: the expression is false. ?X: ?X: It is sufficient to compile with: \$cc -c \$ccflags try.c ?X: There is no need to link the file to spot the assertion failure.  $\gamma$ . \$cat >static\_assert.h <<'EOC' #define STATIC\_ASSERT(expr) \ do { switch (0) { case ((expr)  $? 1 : 0$ ): case 0: break; } } while(0) EOC Found in path(s): \* /opt/cola/permits/1866403897\_1702416214.623051/0/perl-5-36-0-orig-regen-configure-1-tar-xz/metaconfig-5.36.0/dist/U/Assert.U No license file was found, but licenses were detected in source scan.

?RCS: \$Id\$ ?RCS: ?RCS: Copyright (c) 2000 Jarkko Hietaniemi ?RCS: ?RCS: You may distribute under the terms of either the GNU General Public

?RCS: License or the Artistic License, as specified in the README file. ?RCS: ?MAKE:d\_isnanl: Inlibc ?MAKE: -pick add \$@ %< ?S:d\_isnanl: ?S: This variable conditionally defines the HAS\_ISNANL symbol, which ?S: indicates to the C program that the isnanl() routine is available. ?S:. ?C:HAS\_ISNANL: ?C: This symbol, if defined, indicates that the isnanl routine is ?C: available to check whether a long double is a NaN. ?C:. ?H:#\$d\_isnanl HAS\_ISNANL /\*\*/ ?H:. ?LINT:set d\_isnanl : see if isnanl exists set isnanl d\_isnanl eval \$inlibc Found in path(s):  $*$ /opt/cola/permits/1866403897\_1702416214.623051/0/perl-5-36-0-orig-regen-configure-1-tar-xz/metaconfig-5.36.0/U/perl/d\_isnanl.U No license file was found, but licenses were detected in source scan. ?RCS: \$Id: archname.U,v 3.0.1.3 1997/02/28 15:24:32 ram Exp \$ ?RCS: ?RCS: Copyright (c) 1991-1993, Raphael Manfredi ?RCS: ?RCS: You may redistribute only under the terms of the Artistic License, ?RCS: as specified in the README file that comes with the distribution. ?RCS: You may reuse parts of this distribution only within the terms of ?RCS: that same Artistic License; a copy of which may be found at the root ?RCS: of the source tree for dist 3.0. ?RCS: ?RCS: \$Log: archname.U,v \$ ?RCS: Revision 3.0.1.3 1997/02/28 15:24:32 ram ?RCS: patch61: changed the way the archname is mangled from uname ?RCS: ?RCS: Revision 3.0.1.2 1995/05/12 12:05:24 ram ?RCS: patch54: protect against spaces in "uname -m" output (ADO) ?RCS: ?RCS: Revision 3.0.1.1 1995/02/15 14:14:21 ram ?RCS: patch51: created ?RCS: ?MAKE:archname myarchname useversionedarchname: sed Loc Myread Oldconfig \ osname test rm usethreads usemultiplicity use64bitint use64bitall \

 archname64 uselongdouble longdblsize doublesize targetarch Setvar \

 api\_versionstring usequadmath ?MAKE: -pick add  $\%$  % < ?S:archname: ?S: This variable is a short name to characterize the current ?S: architecture. It is used mainly to construct the default archlib. ?S:. ?S:myarchname: ?S: This variable holds the architecture name computed by Configure in ?S: a previous run. It is not intended to be perused by any user and ?S: should never be set in a hint file. ?S:. ?S:useversionedarchname: ?S: This variable indicates whether to include the \$api\_versionstring ?S: as a component of the \$archname. ?S:. ?C:ARCHNAME: ?C: This symbol holds a string representing the architecture name. ?C: It may be used to construct an architecture-dependant pathname ?C: where library files may be held under a private library, for ?C: instance.  $2^{\circ}$ ?H:#define ARCHNAME "\$archname" /\*\*/ ?H:. ?T:xxx tarch ?F:!archname.cbu ?INIT:archname='' : determine the architecture name echo " "  $\gamma$ . We always recompute archname in case osname changes. However, we need ?X: to be careful since, as ADO rightfully pointed out, some systems pick ?X: silly architecture names (0001307135000-aix on AIX or 9000/715-ux under ?X: HP-UX). Therefore, we allow hint files to superseed our guess and ask ?X: the user for confirmation. if xxx=`./loc arch blurfl \$pth`; \$test -f "\$xxx"; then tarch=`arch`"-\$osname" elif xxx=`./loc uname blurfl \$pth`; \$test -f "\$xxx" ; then if uname  $-m$  > tmparch  $2 > 2$  ; then tarch=`\$sed -e 's/  $*$ \$//' -e 's/ /\_/g' \ -e 's/\$/'"-\$osname/" tmparch` else tarch="\$osname" fi \$rm -f tmparch else tarch="\$osname" fi case "\$myarchname" in

```
''|"$tarch") ;;
*)
	echo "(Your architecture name used to be $myarchname.)"
	archname=''
	;;
esac
case "$targetarch" in
'') ;;
?X: Very GCCian.
*) archname=`echo $targetarch|sed 's,\binom{6}{-}*-,,'` ;;
esac
myarchname="$tarch"
case "$archname" in
'') dflt="$tarch";;
*) dflt="$archname";;
esac
rp='What is your architecture name'
. ./myread
archname="$ans"
:
 optionally add API version to the architecture for versioned archlibs
case "$useversionedarchname" in
$define|true|[yY]*) dflt='y';;
*) dflt='n';;esac
rp='Add the Perl API version to your archname?'
. ./myread
case "$ans" in
y|Y) useversionedarchname="$define" ;;
*) useversionedarchname="$undef" ;;
esac
case "$useversionedarchname" in
$define)
	case "$archname" in
	*-$api_versionstring)
 		echo "...and architecture name already has -$api_versionstring" >&4
 		;;
	*)
 		archname="$archname-$api_versionstring"
 		echo "...setting architecture name to $archname." >&4
 		;;
	esac
	;;
esac
@if usethreads
case "$usethreads" in
```

```
$define)
	echo "Threads selected." >&4
	case "$archname" in
	*-thread*) echo "...and architecture name already has -thread." >&4
		;;
	*) archname="$archname-thread"
		echo "...setting architecture name to $archname." >&4
 		;;
	esac
	;;
esac
@end
@if usemultiplicity
case "$usemultiplicity" in
$define)
	echo "Multiplicity selected."
 >&4
	case "$archname" in
	*-multi*) echo "...and architecture name already has -multi." >&4
		;;
	*) archname="$archname-multi"
		echo "...setting architecture name to $archname." >&4
 		;;
	esac
	;;
esac
@end
@if use64bitint
case "$use64bitint$use64bitall" in
*"$define"*)
	case "$archname64" in
	'')
		echo "This architecture is naturally 64-bit, not changing architecture name." >&4
 		;;
	*)
 		case "$use64bitint" in
 		"$define") echo "64 bit integers selected." >&4 ;;
 		esac
 		case "$use64bitall" in
 		"$define") echo "Maximal 64 bitness selected." >&4 ;;
 		esac
 		case "$archname" in
 		*-$archname64*) echo "...and architecture name already has $archname64." >&4
 			;;
 		*) archname="$archname-$archname64"
 			echo "...setting architecture name to $archname." >&4
 			;;
 		esac
```
 ;; esac esac @end @if uselongdouble case "\$uselongdouble" in \$define) echo "Long doubles selected." >&4 case "\$longdblsize" in \$doublesize) echo "...but long doubles are equal to doubles, not changing architecture name." >&4 ;; \*) case "\$archname" in \*-ld\*) echo "...and architecture name already has -ld." >&4 ;; \*) archname="\$archname-ld" echo "...setting architecture name to \$archname." >&4 ;; esac ;; esac ;; esac @end @if usequadmath case "\$usequadmath" in \$define) echo "quadmath selected." >&4 case "\$archname" in \*-quadmath\*) echo "...and architecture name already has -quadmath." >&4 ;; \*) archname="\$archname-quadmath" echo "...setting architecture name to \$archname." >&4 ;; esac ;; esac @end if \$test -f archname.cbu; then echo "Your platform has some specific hints for architecture name, using them..." . ./archname.cbu fi Found in path(s): \* /opt/cola/permits/1866403897\_1702416214.623051/0/perl-5-36-0-orig-regen-configure-1-tar-xz/metaconfig-5.36.0/U/threads/archname.U

```
 Open Source Used In Appdynamics_Machine_Agent 24.2.0 17076
```
No license file was found, but licenses were detected in source scan.

?RCS: \$Id: d\_setpgrp.U,v 3.0.1.3 1997/02/28 15:44:16 ram Exp \$ ?RCS: ?RCS: Copyright (c) 1991-1993, Raphael Manfredi ?RCS: ?RCS: You may redistribute only under the terms of the Artistic License, ?RCS: as specified in the README file that comes with the distribution. ?RCS: You may reuse parts of this distribution only within the terms of ?RCS: that same Artistic License; a copy of which may be found at the root ?RCS: of the source tree for dist 3.0. ?RCS: ?RCS: \$Log: d\_setpgrp.U,v \$ ?RCS: Revision 3.0.1.3 1997/02/28 15:44:16 ram ?RCS: patch61: obsoleted USE\_BSDGRP in favor of USE\_BSD\_SETPGRP ?RCS: patch61: another unit now also defines a USE\_BSD\_GETPGRP ?RCS: patch61: fallback for test program failure improved ?RCS: ?RCS: Revision 3.0.1.2 1995/07/25 13:59:30 ram ?RCS: patch56: re-arranged compile line to include ldflags before objects ?RCS: ?RCS: Revision 3.0.1.1 1994/10/29 16:15:37 ram ?RCS: patch36: added 'ldflags' to the test compile line (ADO) ?RCS: patch36: call ./usg explicitly instead of relying on PATH ?RCS: ?RCS: Revision 3.0 1993/08/18 12:07:09 ram ?RCS: Baseline for dist 3.0 netwide release. ?RCS: ?MAKE:d\_setpgrp d\_bsdsetpgrp: cat rm\_try +cc +libs +ccflags \ +ldflags Inlibc Guess Setvar i\_unistd i\_stdlib run ?MAKE: -pick add \$@ %< ?S:d\_setpgrp: ?S: This variable conditionally defines HAS\_SETPGRP if setpgrp() is ?S: available to set the current process group. ?S:. ?S:d\_bsdsetpgrp (d\_bsdpgrp): ?S: This variable conditionally defines USE\_BSD\_SETPGRP if ?S: setpgrp needs two arguments whereas USG one needs none. ?S: See also d setpgid for a POSIX interface. ?S:. ?C:HAS\_SETPGRP (SETPGRP): ?C: This symbol, if defined, indicates that the setpgrp routine is ?C: available to set the current process group.  $2C$ : ?C:USE\_BSD\_SETPGRP (USE\_BSDPGRP BSDPGRP): ?C: This symbol, if defined, indicates that setpgrp needs two ?C: arguments whereas USG one needs none. See also HAS\_SETPGID

?C: for a POSIX interface.  $?C:$ . ?H:#\$d\_setpgrp HAS\_SETPGRP /\*\*/ ?H:#\$d\_bsdsetpgrp USE\_BSD\_SETPGRP /\*\*/ ?H:. ?T:xxx ?F:!try ?LINT:set d\_setpgrp d\_bsdsetpgrp : see if setpgrp exists set setpgrp d\_setpgrp eval \$inlibc

# @if USE\_BSD\_SETPGRP || d\_bsdsetpgrp case "\$d\_setpgrp" in "\$define") echo " " echo "Checking to see which flavor of setpgrp is in use..." \$cat >try.c <<EOP #include <stdio.h> #\$i\_unistd I\_UNISTD #include <sys/types.h> #ifdef I\_UNISTD # include <unistd.h> #endif #\$i\_stdlib I\_STDLIB #ifdef I\_STDLIB #include <stdlib.h> #endif int main() { if (getuid()  $== 0$ ) { printf("(I see you are running Configure as super-user...)\n"); setuid(1); } #ifdef TRY\_BSD\_PGRP if  $(-1 == \text{setpgrp}(1, 1))$  $exit(0);$ #else if (setpgrp()  $!= -1$ )  $exit(0)$ : #endif  $exit(1);$ } EOP

 if \$cc -o try -DTRY\_BSD\_PGRP \$ccflags \$ldflags try.c \$libs >/dev/null 2>&1 && \$run ./try; then echo 'You have to use setpgrp(pid,pgrp) instead of setpgrp().' >&4 val="\$define"

```
	elif $cc -o try $ccflags $ldflags try.c $libs
 >/dev/null 2>&1 && $run ./try; then
 		echo 'You have to use setpgrp() instead of setpgrp(pid,pgrp).' >&4
 		val="$undef"
	else
 		echo "(I can't seem to compile and run the test program.)"
 		if ./usg; then
 			xxx="a USG one, i.e. you use setpgrp()."
 		else
 			# SVR4 systems can appear rather BSD-ish.
 			case "$i_unistd" in
  			$undef)
  				xxx="a BSD one, i.e. you use setpgrp(pid,pgrp)."
  				val="$define"
  				;;
  			$define)
  				xxx="probably a USG one, i.e. you use setpgrp()."
  				val="$undef"
  				;;
 			esac
 		fi
 		echo "Assuming your setpgrp is $xxx" >&4
	fi
	;;
*) val="$undef";;
esac
set d_bsdsetpgrp
eval $setvar
$rm_try
@end
Found in path(s):
* /opt/cola/permits/1866403897_1702416214.623051/0/perl-5-36-0-orig-regen-configure-1-tar-xz/metaconfig-
5.36.0/U/modified/d_setpgrp.U
No license file was found, but licenses were detected in source scan.
?RCS: $Id: Prefixit.U 1 2006-08-24 12:32:52Z rmanfredi $
?RCS:
?RCS: Copyright (c) 1991-1997, 2004-2006, Raphael Manfredi
?RCS:
?RCS: You may redistribute only under the terms of the Artistic Licence,
?RCS: as specified in the README file that comes with the distribution.
?RCS: You may reuse parts of this distribution only within the terms of
?RCS: that same Artistic Licence; a copy of which may be found at the root
?RCS: of the source tree for dist 4.0.
2RCS?RCS: $Log: Prefixit.U,v $
?RCS: Revision 3.0.1.1 1995/01/30 14:29:22 ram
```
?RCS: patch49: created

?RCS:

 $?X:$ 

?X: Used as: "set dflt var dir; eval \$prefixit" to set \$dflt to be

?X: \$prefix/dir by default, or the previous \$var depending on certain

?X: conditions:

- ?X: If the \$oldprefix variable is empty, then \$prefix holds the same
- ?X: value as on previous runs. Therefore, reuse \$var if set, otherwise
- ?X: set \$dflt to \$prefix/dir.
- ?X: If \$oldprefix is not

empty, then set \$dflt to \$prefix/dir if \$var

- ?X: is empty (first run). Otherwise, if \$var is \$oldprefix/dir, then
- ?X: change it to \$prefix/dir. If none of the above, reuse the old \$var. ?X:

?X: When dir is omitted, the dflt variable is set to \$var if prefix did not

?X: change, to an empty value otherwise. If dir=none, then a single space

?X: in var is kept as-is, even if the prefix changes.

 $?X:$ 

?MAKE:Prefixit: prefix oldprefix

?MAKE: -pick add \$@ %<

?LINT:define prefixit

?S:prefixit:

?S: This shell variable is used internally by Configure to reset

?S: the leading installation prefix correctly when it is changed.

?S: set dflt var [dir]

?S: eval \$prefixit

?S: That will set \$dflt to \$var or \$prefix/dir depending on the

?S: value of \$var and \$oldprefix.

?S:.

?V:prefixit

?T:tp

: set the prefixit variable, to compute a suitable default value

```
prefixit='case "$3" in
```
""|none)

```
	case "$oldprefix" in
```

```
	"") eval "$1=\"\$$2\"";;
```
 \*)

```
		case "$3" in
```
 "") eval "\$1=";;

 none) eval "tp=\"\\$\$2\"";

 case

"\$tp" in

 ""|" "|none) eval "\$1=\"\\$\$2\"";;

\*) eval " $$1="$ ::

```
			esac;;
```
 esac;;

 esac;;

```
*)
	eval "tp=\"$oldprefix-\$$2-\""; eval "tp=\"$tp\"";
	case "$tp" in
	--|/*--|\~*--) eval "$1=\"$prefix/$3\"";;
	/*-$oldprefix/*|\~*-$oldprefix/*)
 eval "$1=\`echo \$$2 | sed \"s,^$oldprefix,$prefix,\"\`";;
*) eval "$1=\\"\$$2\"";;
	esac;;
esac'
```
Found in path(s):

\* /opt/cola/permits/1866403897\_1702416214.623051/0/perl-5-36-0-orig-regen-configure-1-tar-xz/metaconfig-5.36.0/dist/U/Prefixit.U

No license file was found, but licenses were detected in source scan.

?RCS: \$Id\$ ?RCS: ?RCS: Copyright (c) 2005 H.Merijn Brand ?RCS: ?RCS: You may distribute under the terms of either the GNU General Public ?RCS: License or the Artistic License, as specified in the README file. ?RCS: ?MAKE:d\_clearenv: Inlibc ?MAKE: -pick add  $\%$  % < ?S:d\_clearenv: ?S: This variable conditionally defines the HAS\_CLEARENV symbol, which ?S: indicates to the C program that the clearenv () routine is available. ?S:. ?C:HAS\_CLEARENV: ?C: This symbol, if defined, indicates that the clearenv () routine is ?C: available for use.  $?C:$ . ?H:#\$d\_clearenv HAS\_CLEARENV /\*\*/ ?H:. ?LINT:set d\_clearenv : see if clearenv exists set clearenv d\_clearenv eval \$inlibc Found in path(s): \* /opt/cola/permits/1866403897\_1702416214.623051/0/perl-5-36-0-orig-regen-configure-1-tar-xz/metaconfig-5.36.0/U/perl/d\_clearenv.U No license file was found, but licenses were detected in source scan. ?RCS: \$Id: d\_inetd.U 1 2006-08-24 12:32:52Z rmanfredi \$

?RCS: ?RCS: Copyright (c) 1991-1997, 2004-2006, Raphael Manfredi ?RCS:

?RCS: You may redistribute only under the terms of the Artistic Licence, ?RCS: as specified in the README file that comes with the distribution. ?RCS: You may reuse parts of this distribution only within the terms of ?RCS: that same Artistic Licence; a copy of which may be found at the root ?RCS: of the source tree for dist 4.0. ?RCS: ?RCS: \$Log: d\_inetd.U,v \$ ?RCS: Revision 3.0 1993/08/18 12:06:23 ram ?RCS: Baseline for dist 3.0 netwide release. ?RCS: ?MAKE:d\_inetd: cat test package Myread Setvar ?MAKE: -pick add \$@ %< ?S:d\_inetd: ?S: This symbol conditionally defines USE\_INETD which indicates to the C ?S: program that the initial socket connection will be done via inetd. ?S:. ?C:USE\_INETD (INETD): ?C: This symbol if defined indicates to the C program that inetd will be ?C: in charge of the initial socket connection. The file descriptors 0 and ?C: 1 have been dup()ed from the original connected socket descriptor and ?C: are ready for send() and recv(). ?C:. ?H:#\$d\_inetd USE\_INETD /\*\*/ ?H:. ?LINT:set d\_inetd : ask whether initial socket connection is to be done via inetd echo " " dflt=n case "\$d\_inetd" in '') if \$test -f /etc/inetd.conf; then \$cat <<EOM Your system provides a so called "Internet super-server", the inetd daemon. Network services like ftp or rlogin are usually handled via ftpd and rlogind daemons. Without inetd, these daemons must always be running for the service

to be on. On the contrary, inetd listens to specific ports defined in file /etc/inetd.conf and will run the appropriate daemon upon request. This scheme avoids eating up the process table and memory with useless daemons.

I can set up things so that internet connections for \$package will be done using inetd, in which case you will have to edit /etc/inetd.conf to add some specific informations.

EOM dflt=y else **Scat** 

# $<<$ EOM

I do not see any trace of a configuration file for inetd, hence I assume your system does not support the so called "Internet super-server". This means \$package will need to have a daemon process running on this machine to allow network connections.

## EOM

```
	fi;;
*) case "$d_inetd" in
	"$define") dflt=y;;
	esac;;
esac
rp='Do you wish to use inetd for network connections?'
. ./myread
val="$undef"
case "$ans" in
y*|Y*) val="$define";;
esac
set d_inetd
eval $setvar
```
Found in path(s):

\* /opt/cola/permits/1866403897\_1702416214.623051/0/perl-5-36-0-orig-regen-configure-1-tar-xz/metaconfig-5.36.0/dist/U/d\_inetd.U

No license file was found, but licenses were detected in source scan.

?RCS: \$Id: d\_voidsig.U,v 3.0.1.3 1995/05/12 12:12:46 ram Exp \$ ?RCS: ?RCS: Copyright (c) 1991-1993, Raphael Manfredi ?RCS: ?RCS: You may redistribute only under the terms of the Artistic License, ?RCS: as specified in the README file that comes with the distribution. ?RCS: You may reuse parts of this distribution only within the terms of ?RCS: that same Artistic License; a copy of which may be found at the root ?RCS: of the source tree for dist 3.0. ?RCS: ?RCS: \$Log: d\_voidsig.U,v \$ ?RCS: Revision 3.0.1.3 1995/05/12 12:12:46 ram ?RCS: patch54: made cppflags dependency optional ?RCS: ?RCS: Revision 3.0.1.2 1994/08/29 16:20:35 ram ?RCS: patch32: now sets signal\_t only once d\_voidsig is known (WED) ?RCS: ?RCS: Revision 3.0.1.1 1994/06/20 06:59:54 ram ?RCS: patch30: now properly sets signal\_t when re-using previous value ?RCS: ?RCS: Revision 3.0 1993/08/18 12:07:56 ram ?RCS: Baseline for dist 3.0 netwide release.

?RCS:

?MAKE:d\_voidsig signal\_t: rm contains cppstdin cppminus +cppflags test Myread \ Oldconfig Setvar Findhdr ?MAKE: -pick add \$@ %< ?S:d\_voidsig: ?S: This variable conditionally defines VOIDSIG if this system ?S: declares "void (\*signal(...))()" in signal.h. The old way was to ?S: declare it as "int  $(*signal(...)()$ ". ?S:. ?S:signal\_t: ?S: This variable holds the type of the signal handler (void or int). ?S:. ?C:VOIDSIG: ?C: This symbol is defined if this system declares "void (\*signal(...))()" in ?C: signal.h. The old way was to declare it as "int (\*signal(...))()". It ?C: is up to the package author to declare things correctly based on the ?C: symbol. ?C:. ?C:Signal\_t (SIGNAL\_T): ?C: This symbol's value is either "void" or "int", corresponding to the ?C: appropriate return type of a signal handler. Thus, you can declare ?C: a signal handler using "Signal\_t (\*handler)()", and define the ?C: handler using "Signal\_t handler(sig)". ?C:. ?H:#\$d\_voidsig VOIDSIG /\*\*/ ?H:#define Signal\_t \$signal\_t /\* Signal handler's return type \*/ ?H:. ?T:xxx ?LINT:set d\_voidsig : see if signal is declared as pointer to function returning int or void echo " " xxx=`./findhdr signal.h` \$test "\$xxx" && \$cppstdin \$cppminus \$cppflags < \$xxx >\$\$.tmp 2>/dev/null if \$contains 'int.\*\\*[  $\left| \right|$  \\*signal' \$\$.tmp >/dev/null 2>&1; then echo "You have int (\*signal())() instead of void."  $>\&4$  val="\$undef" elif \$contains 'void.\*\\*[ ]\*signal' \$\$.tmp >/dev/null  $2 > & 1$ ; then echo "You have void (\*signal())()." >&4 val="\$define" elif \$contains 'extern $[$   $]^{*}[(\$ ^{\*}]^{\*}signal' \$\$.tmp >/dev/null 2>&1 ; then echo "You have int (\*signal())() instead of void."  $>\&4$  val="\$undef" ?X: This next test is kind of sloppy, but it catches Linux ?X: which has a ?X: typedef void  $(*$  sighandler t) (int) ; ?X: A better fix would be to compile a C program with the proper

```
?X: prototype, but since nearly everyone uses void, we'll just go with
?X: this.
elif $contains 'void.*\*.*sig' $$.tmp >/dev/null 2>&1 ; then
	echo "You
have void (*signal())." > & 4
	val="$define"
else
	case "$d_voidsig" in
	'')
	echo "I can't determine whether signal handler returns void or int..." >&4
 		dflt=void
 		rp="What type does your signal handler return?"
 		. ./myread
 		case "$ans" in
 		v*) val="$define";;
 		*) val="$undef";;
 		esac;;
	"$define")
 		echo "As you already told me, signal handler returns void." >&4
 		val="$define"
 		;;
*) echo "As you already told me, signal handler returns int." >&4
 		val="$undef"
 		;;
	esac
fi
set d_voidsig
eval $setvar
case "$d_voidsig" in
"$define") signal_t="void";;
*) signal_t="int";esac
$rm -f $$.tmp
Found in path(s):
* /opt/cola/permits/1866403897_1702416214.623051/0/perl-5-36-0-orig-regen-configure-1-tar-xz/metaconfig-
5.36.0/U/modified/d_voidsig.U
No license file was found, but licenses were detected in source scan.
?RCS?RCS: Copyright (c) 1999, Jarkko Hietaniemi
?RCS:
?RCS: You may redistribute only under the terms of the Artistic License,
?RCS: as specified in the README file that comes with the distribution.
?RCS: You may reuse parts of this distribution only within the terms of
?RCS: that same Artistic License; a copy of which may be found at the root
```

```
?RCS: of the source tree for dist 3.0.
```

```
?RCS:
```
?MAKE:sizesize: Myread Typedef sizetype Compile run i\_stdlib ?MAKE: -pick add \$@ %< ?S:sizesize: ?S: This variable contains the size of a sizetype in bytes. ?S:. ?C:Size\_t\_size: ?C: This symbol holds the size of a Size\_t in bytes. ?C:. ?H:#define Size\_t\_size \$sizesize /\*\*/ ?H:. ?T:yyy zzz ?F:!try : Check size of size echo " " case "\$sizetype" in \*\_t) zzz="\$sizetype" ;; \*) zzz="filesize" ;; esac echo "Checking the size of \$zzz..." >&4  $cat > try.c << EOCP$ #include <sys/types.h> #include <stdio.h> #\$i\_stdlib I\_STDLIB #ifdef I\_STDLIB #include <stdlib.h> #endif int main() { printf("%d\n", (int)sizeof(\$sizetype));  $exit(0);$ } EOCP set try if eval \$compile\_ok; then yyy=`\$run ./try` case "\$yyy" in ") sizesize=4 echo "(I can't execute the test program--guessing \$sizesize.)" >&4 ;; \*) sizesize=\$yyy echo "Your \$zzz size is \$sizesize bytes." ;; esac else sizesize=4 echo "(I can't compile the test program--guessing \$sizesize.)" >&4 fi

Found in path(s):

\* /opt/cola/permits/1866403897\_1702416214.623051/0/perl-5-36-0-orig-regen-configure-1-tar-xz/metaconfig-5.36.0/U/typedefs/sizesize.U No license file was found, but licenses were detected in source scan. ?RCS: \$Id: libs.U,v 3.0.1.6 1997/02/28 16:09:11 ram Exp \$ ?RCS: ?RCS: Copyright (c) 1991-1993, Raphael Manfredi ?RCS: ?RCS: You may redistribute only under the terms of the Artistic License, ?RCS: as specified in the README file that comes with the distribution. ?RCS: You may reuse parts of this distribution only within the terms of ?RCS: that same Artistic License; a copy of which may be found at the root ?RCS: of the source tree for dist 3.0. ?RCS: ?RCS: \$Log: libs.U,v \$ ?RCS: Revision 3.0.1.6 1997/02/28 16:09:11 ram ?RCS: patch61: replaced .a with \$\_a all over the place ?RCS: ?RCS: Revision 3.0.1.5 1995/07/25 14:12:05 ram ?RCS: patch56: now knows about OS/2 platforms ?RCS: ?RCS: Revision 3.0.1.4 1994/10/29 16:24:22 ram ?RCS: patch36: removed old broken thislib/thatlib processing (ADO) ?RCS: ?RCS: Revision 3.0.1.3 1994/06/20 07:05:44 ram ?RCS: patch30: code cleanup with if/elif by ADO and RAM ?RCS: patch30: undone patch23 for libswanted default setting ?RCS: ?RCS: Revision 3.0.1.2 1994/05/06 15:08:45 ram ?RCS: patch23: now includes ordered default libswanted variable (ADO) ?RCS: patch23: major cleanup for library lookups (ADO) ?RCS: ?RCS: Revision 3.0.1.1 1993/08/25 14:02:31 ram ?RCS: patch6: added default for libs  $?RCS$ ?RCS: Revision 3.0 1993/08/18 12:09:03 ram ?RCS: Baseline for dist 3.0 netwide release.  $?$ RCS $\cdot$ ?MAKE:libs ignore\_versioned\_solibs libsfound libsfiles libsdirs libspath: \ test cat Myread Oldconfig Loc libpth package xlibpth so  $a \setminus a$  usesocks sed uselongdouble usequadmath ?MAKE: -pick add \$@ %< ?S:libs:  $2S:$  This variable holds the additional libraries we want to use. ?S: It is up to the Makefile to deal with it. The list can be empty.  $2S$ :

?S:libsfound:

?S: This variable holds the full pathnames of the libraries ?S: we found and accepted. ?S:. ?S:libsfiles: ?S: This variable holds the filenames aka basenames of the libraries ?S: we found and accepted. ?S:. ?S:libsdirs: ?S: This variable holds the directory names aka dirnames of the libraries ?S: we found and accepted, duplicates are removed. ?S:. ?S:libspath: ?S: This variable holds the directory names probed for libraries. ?S:. ?S:ignore\_versioned\_solibs: ?S: This variable should be non-empty if non-versioned shared ?S: libraries (libfoo.so.x.y) are to be ignored (because they ?S: cannot be linked against). ?S:. ?T:xxx yyy thislib thisdir libswanted libstyle ?D:libs=''  $\gamma$ . ?X: This order is chosen so that libraries -lndir, -ldir, -lucb, -lbsd, ?X: -lBSD, -lPW, and -lx only get used if there are unresolved ?X: routines at link time. Usually, these are backwards compatibility ?X: libraries, and may not be as reliable as the standard c library. ?X: ?X: The -lsocket -linet -lnsl order has been reported to be necessary ?X: for at least one SVR4 implementation. ?X: -lc must proceed -lucb or -lbsd for most Solaris applications. ?X: -lc\_s proceeds -lc so we pick up the shared library version, if ?X: it is available. ?X: ?X: The ordering of c, posix, and cposix is a guess and almost ?X: certainly wrong on about half of all systems. ?X: ?X: Set proper libswanted in your private Myinit.U if needed. ?X: ?X:: default ordered library list ?X:libswanted='net socket inet bind nsl nm sdbm gdbm ndbm dbm malloc dl' ?X:libswanted="\$libswanted dld sun m c\_s c posix cposix ndir dir ucb" ?X:libswanted="\$libswanted bsd BSD PW x"  $\gamma$ . ?INIT:: default library list ?INIT:libswanted=''

?INIT:: some systems want to use only the non-versioned libso:s ?INIT:ignore\_versioned\_solibs='' ?LINT:extern usecbacktrace ?LINT:extern libscheck ?LINT:extern p ?LINT:use uselongdouble : Looking for optional libraries echo " " echo "Checking for optional libraries..." >&4 case "\$libs" in ' '|'') dflt='';;  $*)$  dflt="\$libs";; esac case "\$libswanted" in '') libswanted='c\_s';; esac ?X: libsocks has nasty naming scheme. ?X: This does not work if somebody wants SOCKS 4. case "\$usesocks" in "\$define") libswanted="\$libswanted socks5 socks5 sh" :: esac case "\$usecbacktrace" in "\$define") libswanted="\$libswanted bfd" ;; esac case "\$usequadmath" in "\$define") libswanted="\$libswanted quadmath" ;; esac libsfound='' libsfiles='' libsdirs='' libspath='' for thisdir in \$libpth \$xlibpth; do test -d \$thisdir && libspath="\$libspath \$thisdir" done for thislib in \$libswanted; do for thisdir in \$libspath; do  $xxx="$  if \$test ! -f "\$xxx" -a "X\$ignore\_versioned\_solibs" = "X"; then xxx=`ls \$thisdir/lib\$thislib.\$so.[0-9] 2>/dev/null|sed -n '\$p'` \$test -f "\$xxx" && eval \$libscheck \$test -f "\$xxx" && libstyle=shared xxx=`ls \$thisdir/lib\$thislib.[0-9].\$so 2>/dev/null|sed -n '\$p'` \$test -f "\$xxx" && eval \$libscheck \$test -f "\$xxx" && libstyle=shared fi if test ! -f "\$xxx"; then xxx=\$thisdir/lib\$thislib.\$so

 \$test -f "\$xxx" && eval \$libscheck \$test -f "\$xxx" && libstyle=shared fi if test ! -f "\$xxx"; then xxx=\$thisdir/lib\$thislib\$\_a \$test -f "\$xxx" && eval \$libscheck \$test -f "\$xxx" && libstyle=static fi if test ! -f "\$xxx"; then xxx=\$thisdir/\$thislib\$\_a \$test -f "\$xxx" && eval \$libscheck \$test -f "\$xxx" && libstyle=static fi if test ! -f "\$xxx"; then xxx=\$thisdir/lib\${thislib}\_s\$\_a \$test -f "\$xxx" && eval \$libscheck \$test -f "\$xxx" && libstyle=static \$test -f "\$xxx" && thislib=\${thislib}\_s fi if test ! -f "\$xxx"; then xxx=\$thisdir/Slib\$thislib\$\_a \$test -f "\$xxx" && eval \$libscheck \$test -f "\$xxx" && libstyle=static fi if \$test -f "\$xxx"; then case "\$libstyle" in shared) echo "Found -l\$thislib (shared)." ;; static) echo "Found -l\$thislib." ;; \*) echo "Found -l\$thislib (\$libstyle)." ;; esac case " \$dflt " in \*"-l\$thislib "\*);; \*) dflt="\$dflt -l\$thislib" libsfound="\$libsfound \$xxx" yyy=`basename \$xxx` libsfiles="\$libsfiles \$yyy" yyy=`echo \$xxx|\$sed -e "s%/\$yyy\\\$%%"` case " \$libsdirs " in \*" \$yyy "\*) ;; \*) libsdirs="\$libsdirs \$yyy" ;; esac ;; esac break fi done

```
	if $test ! -f "$xxx"; then
   	 echo "No -l$thislib."
 	fi
done
set X $dflt
shift
dflt="$*"
case "$libs" in
'') dflt="$dflt";;
*) dflt="$libs";;
esac
case "$dflt" in
' '|'') dflt='none';;
esac
```
\$cat <<EOM

In order to compile \$package on your machine, a number of libraries are usually needed. Include any other special libraries here as well. Say "none" for none. The default list is almost always right. EOM

```
echo " "
rp="What libraries to use?"
```

```
. ./myread
case "$ans" in
none) libs=' ';;
*) libs="$ans";;
esac
```
Found in path(s):

\* /opt/cola/permits/1866403897\_1702416214.623051/0/perl-5-36-0-orig-regen-configure-1-tar-xz/metaconfig-5.36.0/U/modified/libs.U

No license file was found, but licenses were detected in source scan.

```
?RCS: $Id: d_getnbyad.U,v $
?RCS:
?RCS: Copyright (c) 1998 Andy Dougherty
?RCS:
?RCS: You may distribute under the terms of either the GNU General Public
?RCS: License or the Artistic License, as specified in the README file.
?RCS:
?MAKE:d_getnbyaddr: Inlibc
?MAKE: -pick add $@ %<
?S:d_getnbyaddr:
?S: This variable conditionally defines the HAS_GETNETBYADDR symbol, which
?S: indicates to the C program that the getnetbyaddr() routine is available
?S: to look up networks by their IP addresses.
```
?S:.

?C:HAS\_GETNETBYADDR:

?C: This symbol, if defined, indicates that the getnetbyaddr() routine is

?C: available to look up networks by their IP addresses.

?C:.

?H:#\$d\_getnbyaddr HAS\_GETNETBYADDR /\*\*/

?H:.

?LINT:set d\_getnbyaddr : see if getnetbyaddr exists set getnetbyaddr d\_getnbyaddr

eval \$inlibc

Found in path(s):

\* /opt/cola/permits/1866403897\_1702416214.623051/0/perl-5-36-0-orig-regen-configure-1-tar-xz/metaconfig-5.36.0/U/modified/d\_getnbyad.U

No license file was found, but licenses were detected in source scan.

?RCS: \$Id\$

?RCS:

?RCS: Copyright (c) 1998 Jarkko Hietaniemi

?RCS:

?RCS: You may distribute under the terms of either the GNU General Public

?RCS: License or the Artistic License, as specified in the README file.

?RCS:

?MAKE:d\_ftello: Inlibc longsize

?MAKE: -pick add \$@ %<

?S:d\_ftello:

?S: This variable conditionally defines the HAS\_FTELLO symbol, which

?S: indicates to the C program that the ftello() routine is available.

?S:.

?C:HAS\_FTELLO:

?C: This symbol, if defined, indicates that the ftello routine is

?C: available to ftell beyond 32 bits (useful for ILP32 hosts).

?C:.

?H:#\$d\_ftello HAS\_FTELLO /\*\*/

?H:.

?LINT:set d\_ftello : see if ftello exists set ftello d ftello eval \$inlibc case "\$longsize" in 8) echo "(Your long is 64 bits, so you could use ftell.)" ;; esac

Found in path(s): \* /opt/cola/permits/1866403897\_1702416214.623051/0/perl-5-36-0-orig-regen-configure-1-tar-xz/metaconfig-5.36.0/U/perl/d\_ftello.U

No license file was found, but licenses were detected in source scan.

?RCS: \$Id: d\_shmdt.U 1 2006-08-24 12:32:52Z rmanfredi \$ ?RCS: ?RCS: Copyright (c) 1991-1997, 2004-2006, Raphael Manfredi ?RCS: ?RCS: You may redistribute only under the terms of the Artistic Licence, ?RCS: as specified in the README file that comes with the distribution. ?RCS: You may reuse parts of this distribution only within the terms of ?RCS: that same Artistic Licence; a copy of which may be found at the root ?RCS: of the source tree for dist 4.0. ?RCS: ?RCS: \$Log: d\_shmdt.U,v \$ ?RCS: Revision 3.0 1993/08/18 12:07:19 ram ?RCS: Baseline for dist 3.0 netwide release. ?RCS: ?MAKE:d\_shmdt: Inlibc ?MAKE: -pick add  $\%$  % < ?S:d\_shmdt: ?S: This variable conditionally defines the HAS\_SHMDT symbol, which ?S: indicates to the C program that the shmdt() routine is available. ?S:. ?C:HAS\_SHMDT: ?C: This symbol, if defined, indicates that the shmdt() routine is ?C: available to detach a shared memory segment from the process space. ?C:. ?H:#\$d\_shmdt HAS\_SHMDT /\*\*/ ?H:. ?LINT:set d\_shmdt : see if shmdt exists set shmdt d\_shmdt eval \$inlibc Found in path(s):

\* /opt/cola/permits/1866403897\_1702416214.623051/0/perl-5-36-0-orig-regen-configure-1-tar-xz/metaconfig-5.36.0/dist/U/d\_shmdt.U No license file was found, but licenses were detected in source scan.

?RCS: \$Id\$ ?RCS: ?RCS: Copyright (c) 1991-1997, 2004-2006, Raphael Manfredi ?RCS: ?RCS: You may redistribute only under the terms of the Artistic License, ?RCS: as specified in the README file that comes with the distribution. ?RCS: You may reuse parts of this distribution only within the terms of ?RCS: that same Artistic License; a copy of which may be found at the root ?RCS: of the source tree for dist 4.0.

?RCS: ?RCS: \$Log: randfunc.U,v \$ ?RCS: Revision 3.0 1993/08/18 12:09:39 ram ?RCS: Baseline for dist 3.0 netwide release.  $?RCS$ ?X:  $?X:$  This is the new unit that should be used when random  $?X:$  functions are to be used. It thus makes randbits. U obsolete.  $?X:$ ?MAKE:randfunc mrand seedfunc nrandbits: cat +cc rm test Myread Csym ?MAKE: -pick add \$@ %< ?S:randfunc: ?S: Indicates the name of the random number function to use. ?S: Values include drand48, random, and rand. In C programs, ?S: the 'nrand' macro is defined to generate uniformly distributed ?S: random numbers over the range [0., 1.] (see mrand and nrand). ?S:. ?S:mrand: ?S: Indicates the macro to be used to generate normalized ?S: random numbers. Uses randfunc, often divided by ?S: (double)  $((1 \ll \text{mandbits}) - 1)$  in order to normalize the result. ?S: In C programs, the macro 'nrand' is maped on mrand. ?S:. ?S:seedfunc: ?S: Indicates the random number generating seed function. ?S: Values include srand48, srandom, and srand. ?S:. ?S:nrandbits: ?S: Indicates how many bits are produced by the function used to ?S: generate normalized random numbers. ?S:. ?C:nrand: ?C: This macro is to be used to generate uniformly distributed ?C: random numbers over the range [0., 1.].  $?C:$ . ?C:seednrand: ?C: This symbol defines the macro to be used in seeding the ?C: random number generator (see nrand).  $2C$ : ?H:#define nrand()  $\frac{\text{Smrad}}{\text{mrad}}$  /\*\*/ ?H:#define seednrand(x)  $\text{Sseedfunc}(x) \, \text{/**/}$  $2H$ . ?T:cont val ?LINT:nothere \$nrandbits) : How can we generate normalized random numbers ? echo " "

```
case "$randfunc" in
'')
	if set drand48 val -f; eval $csym; $val; then
 		dflt="drand48"
 		echo "Good, found drand48()." >&4
	elif set random val -f; eval $csym; $val; then
 		dflt="random"
 		echo "OK, found random()." >&4
	else
 		dflt="rand"
 		echo "Yick, looks like I have to use rand()." >&4
	fi
	echo " "
	;;
*)
	dflt="$randfunc"
	;;
esac
cont=true
while $test "$cont"; do
	rp="Use which function to generate random numbers?"
	. ./myread
?X: Invalidates nrandbits if the answer is not the default so
?X: that the value stored in config.sh will not be used when
?X: we change our random function.
	if $test "$ans" = "$dflt"; then
 		: null
	else
 		nrandbits=''
	fi
	randfunc="$ans"
	if set $ans val -f; eval $csym; $val; then
 		cont=''
	else
 		dflt=n
 		rp="Function $ans does not exists. Use that name anyway?"
 		. ./myread
 		dflt=rand
 		case "$ans" in
 [yY]^*) cont=";;
 		esac
	fi
	case "$cont" in
	'')
 		case "$randfunc" in
 		drand48)
 			mrand="drand48()"
 			seedfunc="srand48"
```

```
			;;
 		rand*)
  			case
 "$nrandbits" in
  			'')
echo "Checking to see how many bits your $randfunc() function produces..." >&4
  			$cat >try.c <<EOCP
#include <stdio.h>
int main()
{
	register int i;
	register unsigned long tmp;
register unsigned long max = 0L;
	extern long random();
for (i = 1000; i; i--) {
 		tmp = (unsigned long)$randfunc();
 if (tmp > max) max = tmp;
	}
for (i = 0; max; i++)\text{max} /= 2;
	printf("%d\n",i);
}
EOCP
  			if $cc -o try try.c >/dev/null 2>&1 ; then
  			dflt=`try`
  			else
  			dflt='?'
  			echo "(I can't seem to compile the test program...)"
  			fi
  			;;
  			*)
  				dflt="$nrandbits"
   				;;
  			esac
  			rp="How many bits does your $randfunc() function produce?"
  			. ./myread
  			nrandbits="$ans"
  			$rm -f try.c try
  mrand="(\; \; \mathsf{Grandfunc}() \; / \; \; \; \; \; (double) \; (1 \ll \; \; \mathsf{~~\;} \; \; \; (1) \sim \; \; \; \; \; \; (1) \; \; \; \; \; \; (1) \; \; \; \; \; (2)			seedfunc="srand"
  			;;
?X: The following is provided just in case...
 		*)
  			dflt="31"
  			rp="How many bits does your $randfunc() function produce?"
  			. ./myread
  			nrandbits="$ans"
```

```
			seedfunc="s$randfunc"
 			mrand="($randfunc()
/(double) ((1 < < $n{1})"
 			if set $seedfunc val -f; eval $csym; $val; then
  				echo "(Using $seedfunc() to seed random generator)"
 			else
  				echo "(Warning: no $seedfunc() to seed random generator)"
  				seedfunc=rand
 			fi
 			;;
 		esac
 		;;
	esac
done
```

```
Found in path(s):
```
\* /opt/cola/permits/1866403897\_1702416214.623051/0/perl-5-36-0-orig-regen-configure-1-tar-xz/metaconfig-5.36.0/dist/U/randfunc.U

No license file was found, but licenses were detected in source scan.

```
?RCS: $Id$
```
?RCS: ?RCS: Copyright (c) 2000 Jarkko Hietaniemi ?RCS: ?RCS: You may redistribute only under the terms of the Artistic License, ?RCS: as specified in the README file that comes with the distribution. ?RCS: You may reuse parts of this distribution only within the terms of ?RCS: that same Artistic License; a copy of which may be found at the root ?RCS: of the source tree for dist 3.0. ?RCS: ?MAKE:d\_\_fwalk: Inlibc ?MAKE: -pick add  $\$  @ %< ?S:d\_\_fwalk: ?S: This variable conditionally defines HAS\_FWALK if \_fwalk() is ?S: available to apply a function to all the file handles. ?S:. ?C:HAS\_\_FWALK: ?C: This symbol, if defined, indicates that the \_fwalk system call is ?C: available to apply a function to all the file handles.  $2C$ : ?H:#\$d fwalk HAS FWALK /\*\*/ ?H:. ?LINT:set d\_\_fwalk : see if \_fwalk exists set fwalk d\_\_fwalk eval \$inlibc

Found in path(s):

```
* /opt/cola/permits/1866403897_1702416214.623051/0/perl-5-36-0-orig-regen-configure-1-tar-xz/metaconfig-
5.36.0/U/perl/d__fwalk.U
```
No license file was found, but licenses were detected in source scan.

```
# $Id: errnolist.sh,v 3.0.1.1 1994/01/24 14:00:00 ram Exp ram $
#
# Copyright (c) 1991-1997, 2004-2006, Raphael Manfredi
# 
# You may redistribute only under the terms of the Artistic Licence,
# as specified in the README file that comes with the distribution.
# You may reuse parts of this distribution only within the terms of
# that same Artistic Licence; a copy of which may be found at the root
# of the source tree for dist 4.0.
#
# Original Author: Harlan Stenn <harlan@mumps.pfcs.com>
#
# $Log: errnolist.sh,v $
# Revision 3.0.1.1 1994/01/24 14:00:00 ram
# patch16: changed top ln-style config.sh lookup into test-style one
#
# Revision 3.0 1993/08/18 12:04:36 ram
# Baseline for dist 3.0 netwide release.
#
case $CONFIG in
'')
	if test -f config.sh; then TOP=.;
	elif test -f ../config.sh; then TOP=..;
	elif test -f ../../config.sh; then TOP=../..;
	elif test -f ../../../config.sh; then TOP=../../..;
	elif
 test -f ../../../../config.sh; then TOP=../../../..;
	else
 		echo "Can't find config.sh."; exit 1
	fi
	. $TOP/config.sh
	;;
esac
case "$0" in
*/*) cd `expr X$0 : 'X \ (.*')/'':esac
case "$errnolistc" in
'') ;;
*)
	echo "Making $errnolistc ..."
awk -f errnolist.a < /usr/include/sys/errno.h > $errnolistc
	echo "It would be a good idea to make sure that $errnolistc is correct."
esac
```
Found in path(s):

\* /opt/cola/permits/1866403897\_1702416214.623051/0/perl-5-36-0-orig-regen-configure-1-tar-xz/metaconfig-

5.36.0/dist/lib/errnolist.SH

No license file was found, but licenses were detected in source scan.

?RCS: \$Id: floatsize.U,v 3.0.1.1 1994/10/29 16:17:09 ram Exp \$ ?RCS:

?RCS: Copyright (c) 1991-1993, Raphael Manfredi

?RCS:

?RCS: You may redistribute only under the terms of the Artistic License,

?RCS: as specified in the README file that comes with the distribution.

?RCS: You may reuse parts of this distribution only within the terms of

?RCS: that same Artistic License; a copy of which may be found at the root

?RCS: of the source tree for dist 3.0.

?RCS:

?RCS: \$Log: floatsize.U,v \$

?RCS: Revision 3.0.1.1 1994/10/29 16:17:09 ram

?RCS: patch36: added ?F: line for metalint file checking

?RCS:

?RCS: Revision 3.0 1993/08/18 12:08:09 ram

?RCS: Baseline for dist 3.0 netwide release.

?RCS:

?MAKE:floatsize: cat rm Myread Compile run

?MAKE: -pick add \$@ %<

?S:floatsize:

?S: This variable contains the value of the FLOATSIZE symbol, which

?S: indicates to the C program how many bytes there are in a float.

?S:.

?C:FLOATSIZE:

?C: This

symbol contains the size of a float, so that the C preprocessor

?C: can make decisions based on it.

 $?C$ :.

?H:#define FLOATSIZE \$floatsize /\*\*/

?H:.

?F:!try

: check for length of float

echo " "

case "\$floatsize" in

'')

 echo "Checking to see how big your floating point numbers are..." >&4

 \$cat >try.c <<'EOCP'

#include <stdio.h> int main()

{

printf("%d\n", (int)sizeof(float)); exit(0);

```
}
EOCP
	set try
	if eval $compile_ok; then
 		floatsize=`$run ./try`
	else
 		dflt='4'
 		echo "(I can't seem to compile the test program. Guessing...)"
 		rp="What is the size of a floating point number (in bytes)?"
 		. ./myread
 		floatsize="$ans"
	fi
	;;
esac
$rm -f try.c try
```

```
Found in path(s):
```
\* /opt/cola/permits/1866403897\_1702416214.623051/0/perl-5-36-0-orig-regen-configure-1-tar-xz/metaconfig-5.36.0/U/compline/floatsize.U

No license file was found, but licenses were detected in source scan.

```
?RCS:
```
?RCS: Copyright (c) 1999, Jarkko Hietaniemi ?RCS: ?RCS: You may redistribute only under the terms of the Artistic License, ?RCS: as specified in the README file that comes with the distribution. ?RCS: You may reuse parts of this distribution only within the terms of ?RCS: that same Artistic License; a copy of which may be found at the root ?RCS: of the source tree for dist 3.0. ?RCS: ?MAKE:uidsize: Myread Typedef uidtype Compile run i\_stdlib ?MAKE: -pick add \$@ %< ?S:uidsize: ?S: This variable contains the size of a uidtype in bytes. ?S:. ?C:Uid\_t\_size: ?C: This symbol holds the size of a Uid\_t in bytes. ?C:. ?H:#define Uid\_t\_size \$uidsize /\* UID size \*/  $?H:$ ?T:yyy zzz ?F:!try : Check size of UID echo " " case "\$uidtype" in \*\_t) zzz="\$uidtype" ;; \*)  $zzz="uid"$  ;; esac
```
echo "Checking the size of $zzz..." >&4
cat > try.c << EOCP#include <sys/types.h>
#include <stdio.h>
#$i_stdlib I_STDLIB
#ifdef I_STDLIB
#include
 <stdlib.h>
#endif
int main() {
  printf("%d\n", (int)sizeof($uidtype));
  exit(0);
}
EOCP
set try
if eval $compile_ok; then
	yyy=`$run ./try`
	case "$yyy" in
") uidsize=4
 		echo "(I can't execute the test program--guessing $uidsize.)" >&4
 		;;
	*)	uidsize=$yyy
 		echo "Your $zzz is $uidsize bytes long."
 		;;
	esac
else
	uidsize=4
	echo "(I can't compile the test program--guessing $uidsize.)" >&4
fi
Found in path(s):
* /opt/cola/permits/1866403897_1702416214.623051/0/perl-5-36-0-orig-regen-configure-1-tar-xz/metaconfig-
5.36.0/U/typedefs/uidsize.U
No license file was found, but licenses were detected in source scan.
?RCS: $Id: i_sunmath.U,v $
?RCS:
?RCS: Copyright (c) 2000 Jarkko Hietaniemi
?RCS:
?RCS: You may distribute under the terms of either the GNU General Public
?RCS: License or the Artistic License, as specified in the README file.
?RCS:
```
?MAKE:i\_sunmath: Inhdr Hasfield

?MAKE: -pick add \$@ %<

?S:i\_sunmath:

?S: This variable conditionally defines the I\_SUNMATH symbol, and indicates

?S: whether a C program should include <sunmath.h>.

 $2S$ :

?C:I\_SUNMATH:

?C: This symbol, if defined, indicates that <sunmath.h> exists and ?C: should be included. ?C:. ?H:#\$i\_sunmath I\_SUNMATH /\*\*/ ?H:. ?LINT:set i\_sunmath : see if this is a sunmath.h system set sunmath.h i\_sunmath eval \$inhdr

Found in path(s):

\* /opt/cola/permits/1866403897\_1702416214.623051/0/perl-5-36-0-orig-regen-configure-1-tar-xz/metaconfig-5.36.0/U/perl/i\_sunmath.U

No license file was found, but licenses were detected in source scan.

?RCS: \$Id: d\_setlocale.U 1 2006-08-24 12:32:52Z rmanfredi \$ ?RCS: ?RCS: Copyright (c) 1991-1997, 2004-2006, Raphael Manfredi ?RCS: ?RCS: You may redistribute only under the terms of the Artistic Licence, ?RCS: as specified in the README file that comes with the distribution. ?RCS: You may reuse parts of this distribution only within the terms of ?RCS: that same Artistic Licence; a copy of which may be found at the root ?RCS: of the source tree for dist 4.0. ?RCS: ?RCS: Original Author: Andy Dougherty <doughera@lafcol.lafayette.edu> ?RCS: ?RCS: \$Log: d\_setlocale.U,v \$ ?RCS: Revision 3.0.1.1 1994/06/20 06:57:51 ram ?RCS: patch30: created ?RCS: ?MAKE:d setlocale: Inlibc ?MAKE: -pick add \$@ %< ?S:d\_setlocale: ?S: This variable conditionally defines HAS\_SETLOCALE if setlocale() is ?S: available to handle locale-specific ctype implementations. ?S:. ?C:HAS\_SETLOCALE: ?C: This symbol, if defined, indicates that the setlocale routine is ?C: available to handle locale-specific ctype implementations.  $2C$ : ?H:#\$d\_setlocale HAS\_SETLOCALE /\*\*/  $?H:$ ?LINT:set d\_setlocale : see if setlocale exists set setlocale d\_setlocale

eval \$inlibc

Found in path(s):

\* /opt/cola/permits/1866403897\_1702416214.623051/0/perl-5-36-0-orig-regen-configure-1-tar-xz/metaconfig-5.36.0/dist/U/d\_setlocale.U

No license file was found, but licenses were detected in source scan.

?RCS: \$Id\$ ?RCS: ?RCS: Copyright (c) 2009 H.Merijn Brand ?RCS: ?RCS: You may distribute under the terms of either the GNU General Public ?RCS: License or the Artistic License, as specified in the README file. ?RCS: ?MAKE:d\_getaddrinfo: Inlibc ?MAKE: -pick add \$@ %< ?S:d\_getaddrinfo: ?S: This variable conditionally defines the HAS GETADDRINFO symbol, ?S: which indicates to the C program that the getaddrinfo() function ?S: is available. ?S:. ?C:HAS\_GETADDRINFO: ?C: This symbol, if defined, indicates that the getaddrinfo() function ?C: is available for use.  $?C$ :. ?H:#\$d\_getaddrinfo HAS\_GETADDRINFO /\*\*/ ?H:. ?LINT:set d\_getaddrinfo : see if getaddrinfo exists set getaddrinfo d\_getaddrinfo eval \$inlibc Found in path(s): \* /opt/cola/permits/1866403897\_1702416214.623051/0/perl-5-36-0-orig-regen-configure-1-tar-xz/metaconfig-5.36.0/U/perl/d\_getaddrinfo.U No license file was found, but licenses were detected in source scan. ?RCS: \$Id\$ ?RCS: ?RCS: Copyright (c) 1999 Jarkko Hietaniemi ?RCS: ?RCS: You may distribute under the terms of either the GNU General Public ?RCS: License or the Artistic License, as specified in the README file. ?RCS: ?MAKE:usesocks: Myread Oldconfig Setvar ?MAKE: -pick add  $\$ @ %< ?Y:TOP ?S:usesocks:

?S: This variable conditionally defines the USE\_SOCKS symbol, ?S: and indicates that Perl should be built to use SOCKS. ?S:. ?C:USE\_SOCKS: ?C: This symbol, if defined, indicates that Perl should ?C: be built to use socks.  $?C:$ . ?H:?%<:#ifndef USE\_SOCKS ?H:?%<:#\$usesocks USE\_SOCKS /\*\*/ ?H:?%<:#endif ?H:. ?LINT:set usesocks ?INIT:: set usesocks on the Configure command line to enable socks. : Check is we will use socks ?X: We should really have some explanatory text here, and some ?X: automatic setting of sensible defaults. case "\$usesocks" in  $\delta$ define|true|[yY]\*) dflt='y';;  $*)$  dflt='n';; esac cat <<EOM

Perl can be built to use the SOCKS proxy protocol library. To do so, Configure must be run with -Dusesocks. If you use SOCKS you also need to use the PerlIO abstraction layer, this will be implicitly selected.

If this doesn't make any sense to you, just accept the default '\$dflt'. EOM rp='Build Perl for SOCKS?' . ./myread case "\$ans" in  $y|Y)$  val="\$define" ;; \*) val=" $\text{Sunder"}$  :: esac set usesocks eval \$setvar

Found in path(s):

\* /opt/cola/permits/1866403897\_1702416214.623051/0/perl-5-36-0-orig-regen-configure-1-tar-xz/metaconfig-5.36.0/U/perl/usesocks.U

No license file was found, but licenses were detected in source scan.

?RCS: You may distribute under the terms of either the GNU General Public ?RCS: License or the Artistic License, as specified in the README file. ?RCS: ?MAKE:d\_log1p: Inlibc ?MAKE: -pick add  $\$ @ %<

?S:d\_log1p:

?S: This variable conditionally defines the HAS\_LOG1P symbol, which ?S: indicates to the C program that the logp1() routine is available ?S: to compute  $log(1 + x)$  for values of x close to zero. ?S:. ?C:HAS\_LOG1P: ?C: This symbol, if defined, indicates that the log1p routine is ?C: available to do the logarithm of 1 plus argument function. ?C:. ?H:#\$d\_log1p HAS\_LOG1P  $/*$ ?H:. ?LINT:set d\_log1p : see if log1p exists set log1p d\_log1p eval \$inlibc Found in path(s):  $*$ /opt/cola/permits/1866403897\_1702416214.623051/0/perl-5-36-0-orig-regen-configure-1-tar-xz/metaconfig-5.36.0/U/perl/d\_log1p.U No license file was found, but licenses were detected in source scan. ?RCS: \$Id: d\_dlerror.U 1 2006-08-24 12:32:52Z rmanfredi \$ ?RCS: ?RCS: Copyright (c) 1991-1997, 2004-2006, Raphael Manfredi ?RCS: ?RCS: You may redistribute only under the terms of the Artistic Licence, ?RCS: as specified in the README file that comes with the distribution. ?RCS: You may reuse parts of this distribution only within the terms of ?RCS: that same Artistic Licence; a copy of which may be found at the root ?RCS: of the source tree for dist 4.0. ?RCS: ?RCS: Original Author: Andy Dougherty <doughera@lafcol.lafayette.edu> ?RCS: ?RCS: \$Log: d\_dlerror.U,v \$ ?RCS: Revision 3.0.1.2 1995/07/25 13:52:49 ram ?RCS: patch56: force compile-link test since symbol might lie in crt0.o (ADO) ?RCS: ?RCS: Revision 3.0.1.1 1994/10/29 16:11:23 ram

?RCS: patch36: created by ADO

?RCS:

?MAKE:d\_dlerror: Inlibc runnm

?MAKE: -pick add  $\$ @ %<

?S:d\_dlerror:

?S: This variable conditionally defines the HAS\_DLERROR symbol, which

?S: indicates

to the C program that the dlerror() routine is available.

?S:.

?C:HAS\_DLERROR :

?C: This symbol, if defined, indicates that the dlerror routine is ?C: available to return a string describing the last error that ?C: occurred from a call to dlopen(), dlclose() or dlsym(). ?C:. ?H:#\$d\_dlerror HAS\_DLERROR /\*\*/ ?H:. ?T: xxx\_runnm ?LINT:set d\_dlerror ?X: We don't permanently change runnm, but we do temporarily. ?LINT: change runnm : see if dlerror exists ?X: On NetBSD and FreeBSD, dlerror might be available, but it is in ?X: /usr/lib/crt0.o, not in any of the libraries. Therefore, do not ?X: use the nm extraction, but use a real compile and link test instead. xxx\_runnm="\$runnm" runnm=false set dlerror d\_dlerror eval \$inlibc runnm="\$xxx\_runnm" Found in path(s): \* /opt/cola/permits/1866403897\_1702416214.623051/0/perl-5-36-0-orig-regen-configure-1-tar-xz/metaconfig-5.36.0/dist/U/d\_dlerror.U No license file was found, but licenses were detected in source scan. ?RCS: \$Id: Hasproto.U \$ ?RCS: ?RCS: Copyright (c) 1998 Andy Dougherty ?RCS: ?RCS: You may distribute under the terms of either the GNU General Public ?RCS: License or the Artistic License, as specified in the README file. ?RCS: ?X: This unit generates a \$hasproto string that is used internally ?X: by Configure to check if this system has a prototype for a ?X: particular function ?X: ?X: To use it, say something like: ?X: set d\_getnetent\_proto getnetent \$i\_netdb netdb.h ?X: eval \$hasproto ?X: Or, for more complicated sets of headers, do something like ?X: hdrs="\$define sys/types.h ?X: \$i\_systime sys/time.h ?X: \$i\_sysselct sys/select.h ?X: \$i\_netdb netdb.h" ?X: set d\_getnetent\_proto getnetent \$hdrs ?X: eval \$hasproto ?X: ?X: There is also an 'escape' hatch built in. If you have a pair

?X: of args 'literal 'stuff' then 'stuff' gets included literally ?X: into the test program. See Protochk.U for more details. ?X: ?MAKE:Hasproto: Setvar cppstdin cppflags cppminus contains rm\_try test ?MAKE: -pick add  $\%$  % < ?T:func varname ?F:!try.c ?V:hasproto : Define hasproto macro for Configure internal use hasproto='varname=\$1; func=\$2; shift; shift; while \$test \$# -ge 2; do case "\$1" in \$define) echo "#include <\$2>";; literal) echo "\$2" ;; esac ; shift 2;  $done > try.c;$ \$cppstdin \$cppflags \$cppminus < try.c > tryout.c 2>/dev/null; if \$contains "\$func.\*(" tryout.c  $>\/$ dev/null 2 $>\&$ 1; then echo "\$func() prototype found."; val="\$define"; else echo "\$func() prototype NOT found."; val="\$undef"; fi; set \$varname; eval \$setvar; \$rm\_try tryout.c' Found in path(s): \* /opt/cola/permits/1866403897\_1702416214.623051/0/perl-5-36-0-orig-regen-configure-1-tar-xz/metaconfig-5.36.0/U/protos/Hasproto.U No license file was found, but licenses were detected in source scan. ?RCS: \$Id: d\_brokstat.U 1 2006-08-24 12:32:52Z rmanfredi \$  $?RCS$ ?RCS: Copyright (c) 1991-1997, 2004-2006, Raphael Manfredi ?RCS: ?RCS: You may redistribute only under the terms of the Artistic Licence, ?RCS: as specified in the README file that comes with the distribution. ?RCS: You may reuse parts of this distribution only within the terms of ?RCS: that same Artistic Licence; a copy of which may be found at the root ?RCS: of the source tree for dist 4.0. ?RCS: ?RCS: \$Log: d\_brokstat.U,v \$ ?RCS: Revision 3.0.1.1 1997/02/28 15:30:53 ram ?RCS: patch61: created

?RCS:

?MAKE:d\_brokstat: cat contains cppstdin cppminus +cppflags rm Setvar ?MAKE: -pick add \$@ %< ?S:d\_brokstat: ?S: This variable conditionally defines STAT\_MACROS\_BROKEN if some ?S: of the  $S_{LS}^*($  macros from <sys/stat.h> give false positive on ?S: regular files. ?S:. ?C:STAT\_MACROS\_BROKEN: ?C: This symbol, if defined, indicates that the S\_IS\*() stat macros ?C: such as S\_ISBLK() give false positive and are thus unusable. ?C: Your best bet is then to supply your own set. ?C:. ?H:#\$d\_brokstat STAT\_MACROS\_BROKEN /\*\*/ ?H:. ?F:!try.c !try ?LINT:set d\_brokstat ?LINT:usefile try ?X: This test inspired by autoconf -- RAM, 28/02/97 : are stat macros sane? echo " " echo "Checking whether your stat() macros are broken..." \$cat >try.c <<<EOC' #include <sys/types.h> #include <sys/stat.h> #if defined(S\_ISBLK) && defined(S\_IFDIR) #if S\_ISBLK(S\_IFDIR) Broken

#endif #endif

#if defined(S\_ISBLK) && defined(S\_IFCHR) #if S\_ISBLK(S\_IFCHR) Broken #endif #endif

#if defined(S\_ISLNK) && defined(S\_IFREG) #if S\_ISLNK(S\_IFREG) Broken. #endif #endif

#if defined(S\_ISSOCK) && defined(S\_IFREG) #if S\_ISSOCK(S\_IFREG) Broken.

#endif #endif EOC \$cppstdin \$cppflags \$cppminus <try.c 2>/dev/null >try if \$contains Broken try >/dev/null 2>&1; then echo "Alas, they are. I'll use my own macro set then." >&4 val="\$define" else echo "Nope, working just fine." >&4 val="\$undef" fi \$rm -f try try.c set d\_brokstat eval \$setvar

Found in path(s):

 $*$ /opt/cola/permits/1866403897\_1702416214.623051/0/perl-5-36-0-orig-regen-configure-1-tar-xz/metaconfig-5.36.0/dist/U/d\_brokstat.U

No license file was found, but licenses were detected in source scan.

?RCS: Copyright (c) 2016-2016, H.Merijn Brand ?RCS: ?RCS: You may redistribute only under the terms of the Artistic License, ?RCS: as specified in the README file that comes with the distribution. ?RCS: You may reuse parts of this distribution only within the terms of ?RCS: that same Artistic License; a copy of which may be found at the root ?RCS: of the source tree for dist 3.0. ?RCS: ?MAKE:d\_gai\_strerror: Compile cat rm\_try run Oldconfig Setvar ?MAKE: -pick add \$@ %< ?S:d\_gai\_strerror: ?S: This variable conditionally defines the HAS\_GAI\_STRERROR symbol ?S: if the gai\_strerror() routine is available and can be used to ?S: translate error codes returned by getaddrinfo() into human ?S: readable strings. ?S:. ?C:HAS\_GAI\_STRERROR: ?C: This symbol, if defined, indicates that the gai\_strerror routine ?C: is available to translate error codes returned by getaddrinfo() ?C: into human readable strings. ?C:. ?H:#\$d\_gai\_strerror HAS\_GAI\_STRERROR /\*\*/  $?H:$ ?F:!try ?LINT: set d\_gai\_strerror : look for gai\_strerror

```
echo " "
$cat >try.c <<'EOCP'
#include <sys/types.h>
#include <sys/socket.h>
#include <netdb.h>
int main ()
{
 return (gai_strerror (0) ? 0:1);
 }
EOCP
set try
?X: if $cc $ccflags $ldflags -o try try.c $libs >/dev/null 2>&1 ; then
val="$undef"
if eval $compile; then
  `$run ./try`
  case "$?" in
	0) echo "A working gai_strerror() found." >&4
   	 val="$define" ;;
	*) echo "gai_strerror() found, but it doesn't work" >&4
   	 ;;
	esac
else
  echo "gai_strerror() NOT found." >&4
  fi
set d_gai_strerror
eval $setvar
$rm_try
Found in path(s):
* /opt/cola/permits/1866403897_1702416214.623051/0/perl-5-36-0-orig-regen-configure-1-tar-xz/metaconfig-
5.36.0/U/perl/d_gai_strerror.U
No license file was found, but licenses were detected in source scan.
?RCS: $Id: d_strerror_r.U,v 0RCS:
?RCS: Copyright (c) 2002,2003 Jarkko Hietaniemi
?RCS:
?RCS: You may distribute under the terms of either the GNU General Public
?RCS: License or the Artistic License, as specified in the README file.
?RCS:
?RCS: Generated by the reentr.pl from the Perl 5.8 distribution.
?RCS:
?MAKE:d_strerror_r strerror_r_proto: Inlibc Protochk Hasproto i_systypes \
	usethreads extern_C
?MAKE: -pick add $@ %<
?S:d_strerror_r:
?S: This variable conditionally defines the HAS_STRERROR_R symbol,
?S: which indicates to the C program that the strerror r()?S:	routine is available.
```
?S:.

?S:strerror\_r\_proto: ?S: This variable encodes the prototype of strerror\_r. ?S: It is zero if d\_strerror\_r is undef, and one of the ?S: REENTRANT\_PROTO\_T\_ABC macros of reentr.h if d\_strerror\_r ?S: is defined. ?S:. ?C:HAS\_STRERROR\_R: ?C: This symbol, if defined, indicates that the strerror\_r routine ?C: is available to strerror re-entrantly. ?C:. ?C:STRERROR\_R\_PROTO: ?C: This symbol encodes the prototype of strerror\_r. ?C: It is zero if d\_strerror\_r is undef, and one of the ?C: REENTRANT\_PROTO\_T\_ABC macros of reentr.h if d\_strerror\_r ?C: is defined.  $?C:$ . ?H:#\$d\_strerror\_r HAS\_STRERROR\_R /\*\*/ ?H:#define STRERROR\_R\_PROTO \$strerror\_r\_proto /\*\*/ ?H:. ?T:try hdrs d\_strerror\_r\_proto : see if strerror\_r exists set strerror\_r d\_strerror\_r eval \$inlibc case "\$d\_strerror\_r" in "\$define") hdrs="\$i\_systypes sys/types.h define stdio.h define string.h" case "\$d\_strerror\_r\_proto:\$usethreads" in ":define") d\_strerror\_r\_proto=define set d\_strerror\_r\_proto strerror\_r \$hdrs eval \$hasproto ;;  $*$ ) ;; esac case "\$d\_strerror\_r\_proto" in define) case "\$strerror\_r\_proto" in ''|0) try='int strerror\_r(int, char\*, size\_t);' ./protochk "\$extern\_C \$try" \$hdrs && strerror\_r\_proto=I\_IBW ;; esac case "\$strerror\_r\_proto" in ''|0) try='int strerror\_r(int, char\*, int);' ./protochk "\$extern\_C \$try" \$hdrs && strerror\_r\_proto=I\_IBI ;; esac case "\$strerror\_r\_proto" in "|0) try='char\* strerror  $r(int, char*, size_t)$ ;' ./protochk "\$extern\_C \$try" \$hdrs && strerror\_r\_proto=B\_IBW ;;

```
	esac
	case "$strerror_r_proto" in
	''|0)	d_strerror_r=undef
 strerror_r_proto=0
 		echo "Disabling strerror_r, cannot determine prototype." >&4 ;;
	* )	case "$strerror_r_proto" in
 REENTRANT_PROTO*) ::
 		*) strerror_r_proto="REENTRANT_PROTO_$strerror_r_proto" ;;
 		esac
 		echo "Prototype: $try" ;;
	esac
	;;
	*)	case "$usethreads" in
 define) echo "strerror_r has no prototype, not using it." > &4;
 		esac
 		d_strerror_r=undef
 strerror_r_proto=0
 		;;
	esac
	;;
*)	strerror_r_proto=0
	;;
esac
Found in path(s):
* /opt/cola/permits/1866403897_1702416214.623051/0/perl-5-36-0-orig-regen-configure-1-tar-xz/metaconfig-
5.36.0/U/threads/d_strerror_r.U
No license file was found, but licenses were detected in source scan.
?RCS: $Id: d_sysconf.U 1 2006-08-24 12:32:52Z rmanfredi $
?RCS:
?RCS: Copyright (c) 1991-1997, 2004-2006, Raphael Manfredi
```

```
?RCS:
```
?RCS: You may redistribute only under the terms of the Artistic Licence,

?RCS: as specified in the README file that comes with the distribution.

?RCS: You may reuse parts of this distribution only within the terms of

?RCS: that same Artistic Licence; a copy of which may be found at the root

?RCS: of the source tree for dist 4.0.

?RCS:

?RCS: Original Author: Andy Dougherty <doughera@lafcol.lafayette.edu>

?RCS:

?RCS: \$Log: d\_sysconf.U,v \$

?RCS: Revision 3.0.1.1 1994/10/29 16:15:57 ram

?RCS: patch36: created by ADO

?RCS:

?MAKE:d\_sysconf: Inlibc

?MAKE: -pick add  $\$ @ %<

?S:d\_sysconf:

?S: This variable conditionally defines the HAS\_SYSCONF symbol, which ?S: indicates to the C program that the sysconf() routine is available ?S: to determine system related limits and options. ?S:. ?C:HAS\_SYSCONF: ?C: This symbol, if defined, indicates that sysconf() is available ?C: to determine system related limits and options. ?C:. ?H:#\$d\_sysconf HAS\_SYSCONF /\*\*/ ?H:. ?LINT:set d\_sysconf : see if sysconf exists set sysconf d\_sysconf eval \$inlibc Found in path(s):  $*$ /opt/cola/permits/1866403897\_1702416214.623051/0/perl-5-36-0-orig-regen-configure-1-tar-xz/metaconfig-5.36.0/dist/U/d\_sysconf.U No license file was found, but licenses were detected in source scan. ?RCS: \$Id: n.U 1 2006-08-24 12:32:52Z rmanfredi \$ ?RCS: ?RCS: Copyright (c) 1991-1997, 2004-2006, Raphael Manfredi ?RCS: ?RCS: You may redistribute only under the terms of the Artistic Licence, ?RCS: as specified in the README file that comes with the distribution. ?RCS: You may reuse parts of this distribution only within the terms of ?RCS: that same Artistic Licence; a copy of which may be found at the root ?RCS: of the source tree for dist 4.0. ?RCS: ?RCS: \$Log: n.U,v \$ ?RCS: Revision 3.0 1993/08/18 12:09:19 ram ?RCS: Baseline for dist 3.0 netwide release. ?RCS: ?MAKE:n c: contains ?MAKE: -pick add  $\$  @ %< ?S:n: ?S: This variable contains the -n flag if that is what causes the echo ?S: command to suppress newline. Otherwise it is null. Correct usage is ?S: \$echo \$n "prompt for a question: \$c". ?S:.  $2S\cdot c$ ?S: This variable contains the  $\c$  string if that is what causes the echo ?S: command to suppress newline. Otherwise it is null. Correct usage is

?S: \$echo \$n "prompt for a question: \$c".

 $2S$ :

```
: first determine how to suppress newline on echo command
echo " "
echo "Checking echo to see how to suppress newlines..."
(echo "hi there\c" ; echo " ") >.echotmp
if $contains c .echotmp >/dev/null 2>&1 ; then
	echo "...using -n."
n=-n'c="
else
	cat <<'EOM'
...using \cEOM
n="
c = \sqrt{c'}fi
echo $n "The star should be here-->$c"
echo '*'
rm -f .echotmp
Found in path(s):
*/opt/cola/permits/1866403897_1702416214.623051/0/perl-5-36-0-orig-regen-configure-1-tar-xz/metaconfig-
5.36.0/dist/U/n.U
No license file was found, but licenses were detected in source scan.
?RCS: $Id: d_locconv.U 1 2006-08-24 12:32:52Z rmanfredi $
?RCS:
?RCS: Copyright (c) 1991-1997, 2004-2006, Raphael Manfredi
?RCS:
?RCS: You may redistribute only under the terms of the Artistic Licence,
?RCS: as specified in the README file that comes with the distribution.
?RCS: You may reuse parts of this distribution only within the terms of
?RCS: that same Artistic Licence; a copy of which may be found at the root
?RCS: of the source tree for dist 4.0.
?RCS:
?RCS: Original Author: Andy Dougherty <doughera@lafcol.lafayette.edu>
?RCS:
?RCS: $Log: d_locconv.U,v $
?RCS: Revision 3.0.1.1 1994/10/29 16:14:11 ram
?RCS: patch36: created by ADO
?RCS:
?MAKE:d_locconv: Inlibc
?MAKE: -pick add \@ %<
?S:d_locconv:
?S: This variable conditionally defines HAS_LOCALECONV if localeconv() is
?S:	available for numeric and monetary formatting conventions.
2S:
?C:HAS_LOCALECONV:
?C:	This symbol, if defined, indicates that the localeconv
```
 routine is ?C: available for numeric and monetary formatting conventions. ?C:. ?H:#\$d\_locconv HAS\_LOCALECONV /\*\*/ ?H:. ?LINT:set d\_locconv : see if localeconv exists set localeconv d\_locconv eval \$inlibc Found in path(s): \* /opt/cola/permits/1866403897\_1702416214.623051/0/perl-5-36-0-orig-regen-configure-1-tar-xz/metaconfig-5.36.0/dist/U/d\_locconv.U No license file was found, but licenses were detected in source scan. ?RCS: \$Id: d\_getsent.U,v 3.0 1993/08/18 12:06:09 ram Exp \$ ?RCS: ?RCS: Copyright (c) 1991-1993, Raphael Manfredi ?RCS: ?RCS: You may redistribute only under the terms of the Artistic License, ?RCS: as specified in the README file that comes with the distribution. ?RCS: You may reuse parts of this distribution only within the terms of ?RCS: that same Artistic License; a copy of which may be found at the root ?RCS: of the source tree for dist 3.0. ?RCS: ?RCS: \$Log: d\_getsent.U,v \$ ?RCS: Revision 3.0 1993/08/18 12:06:09 ram ?RCS: Baseline for dist 3.0 netwide release. ?RCS: ?MAKE:d\_getsent: Inlibc ?MAKE: -pick add \$@ %< ?S:d\_getsent: ?S: This variable conditionally defines HAS\_GETSERVENT if getservent() is ?S: available to look up network services in some data base or another.  $?S:$ . ?C:HAS\_GETSERVENT: ?C: This symbol, if defined, indicates that the getservent() routine is ?C: available to look up network services in some data base or another.  $2^{\circ}$ ?H:#\$d\_getsent HAS\_GETSERVENT /\*\*/ ?H:. ?LINT:set d\_getsent : see if getservent exists set getservent d\_getsent eval \$inlibc

Found in path(s):

\* /opt/cola/permits/1866403897\_1702416214.623051/0/perl-5-36-0-orig-regen-configure-1-tar-xz/metaconfig-5.36.0/U/modified/d\_getsent.U No license file was found, but licenses were detected in source scan.

?RCS: \$Id: i\_bfd.U,v \$ ?RCS: ?RCS: Copyright (c) 2014 H.Merijn Brand ?RCS: ?RCS: You may distribute under the terms of either the GNU General Public ?RCS: License or the Artistic License, as specified in the README file. ?RCS: ?MAKE:i\_bfd: Inhdr Hasfield ?MAKE: -pick add \$@ %< ?S:i\_bfd: ?S: This variable conditionally defines the I\_BFD symbol, and ?S: indicates whether a C program can include <br/> <br/>bd.h>. ?S:. ?C:I\_BFD: ?C: This symbol, if defined, indicates that <br/>bfd.h> exists and ?C: can be included.  $2^{\circ}$ ?H:#\$i\_bfd I\_BFD /\*\*/ ?H:. ?LINT:set i\_bfd : see if this is a bfd.h system set bfd.h i\_bfd eval \$inhdr

Found in path(s):

\* /opt/cola/permits/1866403897\_1702416214.623051/0/perl-5-36-0-orig-regen-configure-1-tar-xz/metaconfig-5.36.0/U/perl/i\_bfd.U

No license file was found, but licenses were detected in source scan.

?RCS: Copyright (c) 2006-2007, H.Merijn Brand ?RCS: ?RCS: You may redistribute only under the terms of the Artistic License, ?RCS: as specified in the README file that comes with the distribution. ?RCS: You may reuse parts of this distribution only within the terms of ?RCS: that same Artistic License; a copy of which may be found at the root ?RCS: of the source tree for dist 3.0. ?RCS: ?MAKE:d\_snprintf\_l d\_vsnprintf\_l : Inlibc d\_snprintf d\_vsnprintf ?MAKE: -pick add  $\$ @ %< ?S:d\_snprintf\_l: ?S: This variable conditionally defines the HAS\_SNPRINTF\_L symbol, which ?S: indicates to the C program that the snprintf  $l$  () library function ?S: is available.  $2S$ :

?S:d\_vsnprintf\_l: ?S: This variable conditionally defines the HAS\_VSNPRINTF\_L symbol, which ?S: indicates to the C program that the vsnprintf\_1 () library function ?S: is available. ?S:. ?C:HAS\_SNPRINTF\_L: ?C: This symbol, if defined, indicates that the snprintf  $l$  () library ?C: function is available for use.  $?C$ :. ?C:HAS\_VSNPRINTF\_L: ?C: This symbol, if defined, indicates that the vsnprintf\_1 () library ?C: function is available for use. ?C:. ?H:#\$d\_snprintf\_l HAS\_SNPRINTF\_L /\*\*/ ?H:#\$d\_vsnprintf\_l HAS\_VSNPRINTF\_L /\*\*/ ?H:. : see if snprintf\_l exists set snprintf\_l d\_snprintf\_l eval \$inlibc : see if vsnprintf\_l exists set vsnprintf\_l d\_vsnprintf\_l eval \$inlibc case "\$d\_snprintf-\$d\_vsnprintf-\$d\_snprintf\_l-\$d\_vsnprintf\_l" in "\$define-\$define-\$define-\$define") ;; \*) echo "(These require the basic snprintf and vsnprintf to also be available, which they aren't" d\_snprintf\_l="\$undef" d\_vsnprintf\_l="\$undef" ;; esac Found in path(s): \* /opt/cola/permits/1866403897\_1702416214.623051/0/perl-5-36-0-orig-regen-configure-1-tar-xz/metaconfig-5.36.0/U/threads/d\_snprintf\_l.U No license file was found, but licenses were detected in source scan. ?RCS: You may distribute under the terms of either the GNU General Public ?RCS: License or the Artistic License, as specified in the README file. ?RCS: ?MAKE:d\_fmax: Inlibc ?MAKE: -pick add \$@ %< ?S:d\_fmax: ?S: This variable conditionally defines the HAS\_FMAX symbol, which ?S: indicates to the C program that the fmax() routine is available.  $2S$ :

?C:HAS\_FMAX:

?C: This symbol, if defined, indicates that the fmax routine is ?C: available to do the maximum function.  $?C:$ . ?H:#\$d\_fmax HAS\_FMAX /\*\*/ ?H:. ?LINT:set d\_fmax : see if fmax exists set fmax d\_fmax

eval \$inlibc

Found in path(s):

\* /opt/cola/permits/1866403897\_1702416214.623051/0/perl-5-36-0-orig-regen-configure-1-tar-xz/metaconfig-5.36.0/U/perl/d\_fmax.U

No license file was found, but licenses were detected in source scan.

?RCS: \$Id\$

?RCS:

?RCS: Copyright (c) 1998, Jarkko Hietaniemi

?RCS:

?RCS: You may redistribute only under the terms of the Artistic License,

?RCS: as specified in the README file that comes with the distribution.

?RCS: You may reuse parts of this distribution only within the terms of

?RCS: that same Artistic License; a copy of which may be found at the root

?RCS: of the source tree for dist 3.0.

?RCS:

?MAKE:selectminbits: Compile cat rm\_try Oldconfig d\_select \

 i\_time i\_systime i\_systimek i\_sysselct selecttype d\_socket \

 byteorder Myread Setvar run i\_stdlib ptrsize

?MAKE: -pick add  $\%$  % <

?S:selectminbits:

?S: This variable holds the minimum number of bits operated by select.

?S: That is, if you do select( $n, \ldots$ ), how many bits at least will be

?S: cleared in the masks if some activity is detected. Usually this

?S: is either n or  $32*ceil(n/32)$ , especially many little-endians do

?S: the latter. This is only useful if

you have select(), naturally.

?S:.

?C:SELECT\_MIN\_BITS:

?C: This symbol holds the minimum number of bits operated by select.

?C: That is, if you do select(n, ...), how many bits at least will be

?C: cleared in the masks if some activity is detected. Usually this

?C: is either n or  $32$ \*ceil(n/32), especially many little-endians do

?C: the latter. This is only useful if you have select(), naturally.

 $2C$ :

?H:#define SELECT\_MIN\_BITS \$selectminbits /\*\*/

?H:.

?T:bits

?T:safebits ?F:!try : check for the select 'width' case "\$selectminbits" in '') safebits=`expr \$ptrsize \\* 8` case "\$d\_select" in \$define) \$cat <<EOM Checking to see on how many bits at a time your select() operates... EOM \$cat >try.c <<EOCP #include <sys/types.h> #\$i\_time I\_TIME #\$i\_systime I\_SYS\_TIME #\$i\_systimek I\_SYS\_TIME\_KERNEL #ifdef I\_TIME # include <time.h> #endif #ifdef I\_SYS\_TIME # ifdef I\_SYS\_TIME\_KERNEL # define KERNEL # endif # include <sys/time.h> # ifdef I\_SYS\_TIME\_KERNEL # undef KERNEL # endif #endif #\$i\_sysselct I\_SYS\_SELECT #ifdef I\_SYS\_SELECT #include <sys/select.h> #endif #\$d\_socket HAS\_SOCKET #ifdef HAS\_SOCKET # include <sys/socket.h> /\* Might include <sys/bsdtypes.h> \*/ #endif #include <stdio.h> #\$i\_stdlib I\_STDLIB #ifdef I\_STDLIB #include <stdlib.h> #endif \$selecttype b; #define S sizeof(\*(b)) #define MINBITS 64 #define NBYTES (S \* 8 > MINBITS ? S : MINBITS/8) #define NBITS (NBYTES \* 8) int main() {

```
char *_s = (char *)malloc(NBYTES);
   struct timeval t;
   int i;
   FILE* fp;
   int fd;
  if (!s)exit(1); fclose(stdin);
  fp = fopen("try.c", "r");if (fp == 0)exit(2);fd = fileno(fp);if (fd < 0)exit(3); b = ($selecttype)s;
  for (i = 0; i < NBITS; i++)FD SET(i, b);
  t.tv\_sec = 0;t.tv_usec = 0;select(fd + 1, b, 0, 0, &t);
  for (i = NBITS - 1; i > fd & & FD\_ISSET(i, b); i--); free(s);
  printf("%d\n", i + 1);
   return 0;
}
EOCP
 		set try
 		if eval $compile_ok; then
  			selectminbits=`$run
 ./try 2>/dev/null`
  			case "$selectminbits" in
  '') cat > & 4 <<EOM
Cannot figure out on how many bits at a time your select() operates.
I'll play safe and guess it is $safebits bits.
EOM
  				selectminbits=$safebits
  				bits="$safebits bits"
  				;;
  1) bits="1 bit" ;;
  			*)	bits="$selectminbits bits" ;;
  			esac
  			echo "Your select() operates on $bits at a time." >&4
 		else
  			rp='What is the minimum number of bits your select() operates on?'
  			case "$byteorder" in
  12345678) dflt=64 ;;
  1234) df1t=32;;
```

```
*) dflt=1 ;;
  			esac
  			. ./myread
  			val=$ans
  			selectminbits="$val"
 		fi
 		$rm_try
 		;;
	*)	: no select, so pick a harmless default
 		selectminbits=$safebits
 		;;
	esac
	;;
esac
```

```
Found in path(s):
```
\* /opt/cola/permits/1866403897\_1702416214.623051/0/perl-5-36-0-orig-regen-configure-1-tar-xz/metaconfig-5.36.0/U/perl/selectminbits.U

No license file was found, but licenses were detected in source scan.

?RCS: \$Id: i\_sysmode.U,v \$

?RCS:

?RCS: Copyright (c) 2000 Jarkko Hietaniemi

?RCS:

?RCS: You may distribute under the terms of either the GNU General Public

?RCS: License or the Artistic License, as specified in the README file.

?RCS:

?MAKE:i\_sysmode: Inhdr Hasfield

?MAKE: -pick add \$@ %<

?S:i\_sysmode:

?S: This variable conditionally defines the I\_SYSMODE symbol,

?S: and indicates whether a C program should include <sys/mode.h>. ?S:.

?C:I\_SYSMODE:

?C: This symbol, if defined, indicates that <sys/mode.h> exists and

?C: should be included.

 $2^{\circ}$ 

?H:#\$i\_sysmode I\_SYSMODE /\*\*/

?H:.

?LINT:set i\_sysmode : see if this is a sys/mode.h system set sys/mode.h i\_sysmode

eval \$inhdr

Found in path(s):

\* /opt/cola/permits/1866403897\_1702416214.623051/0/perl-5-36-0-orig-regen-configure-1-tar-xz/metaconfig-5.36.0/U/perl/i\_sysmode.U

No license file was found, but licenses were detected in source scan.

?RCS: \$Id\$ ?RCS: ?RCS: Copyright (c) 1998 Jarkko Hietaniemi ?RCS: ?RCS: You may distribute under the terms of either the GNU General Public ?RCS: License or the Artistic License, as specified in the README file. ?RCS: ?MAKE:d\_sendmsg: Inlibc ?MAKE: -pick add \$@ %< ?S:d\_sendmsg: ?S: This variable conditionally defines the HAS\_SENDMSG symbol, which ?S: indicates to the C program that the sendmsg() routine is available. ?S:. ?C:HAS\_SENDMSG: ?C: This symbol, if defined, indicates that the sendmsg routine is ?C: available to send structured socket messages.  $?C$ :. ?H:#\$d\_sendmsg HAS\_SENDMSG /\*\*/ ?H:. ?LINT:set d\_sendmsg : see if sendmsg exists set sendmsg d\_sendmsg eval \$inlibc Found in path(s): \* /opt/cola/permits/1866403897\_1702416214.623051/0/perl-5-36-0-orig-regen-configure-1-tar-xz/metaconfig-

5.36.0/U/perl/d\_sendmsg.U

No license file was found, but licenses were detected in source scan.

?RCS: \$Id\$ ?RCS: ?RCS: Copyright (c) 1991-1997, 2004-2006, Raphael Manfredi ?RCS: ?RCS: You may redistribute only under the terms of the Artistic License, ?RCS: as specified in the README file that comes with the distribution. ?RCS: You may reuse parts of this distribution only within the terms of ?RCS: that same Artistic License; a copy of which may be found at the root ?RCS: of the source tree for dist 4.0. ?RCS: ?RCS: \$Log: errnolist.U,v \$ ?RCS: Revision 3.0.1.2 1997/02/28 15:48:01 ram ?RCS: patch61: replaced .a with \$\_a all over the place ?RCS: patch61: likewise for .o replaced by \$\_o ?RCS: ?RCS: Revision 3.0.1.1 1994/01/24 14:10:54 ram ?RCS: patch16: created

?RCS:

?MAKE:errnolist errnolist\_SH errnolist\_a errnolist\_c errnolist\_o: cat +cc \ +ccflags +libs +d\_sysernlst \_a \_o ?MAKE: -pick add \$@ %< ?S:errnolist: ?S: This variable holds the base name of a file containing the ?S: definition of the sys\_errnolist array, if the C library ?S: doesn't provide it already. Otherwise, its value is empty. ?S: The following lines should be included in your Makefile.SH: ?S: ?S: case "\$errnolist" in ?S:  $'$ ) ;;  $?S: *$ ) ?S: \$spitshell >>Makefile <<!GROK!THIS! ?S: \$errnolist\_c: \$errnolist\_SH \$errnolist\_a ?S: sh ./\$errnolist\_SH ?S: ?S: !GROK!THIS!  $?S:$  ;; ?S: esac ?S: ?S: You may define the 'errnolist' variable in your Myinit.U if you ?S: wish to override its default value "errnolist". ?S:. ?S:errnolist\_SH: ?S: This is the name of a file which will generate errnolistc. ?S:. ?S:errnolist\_a: ?S: This is the name of the awk script called by errnolist\_SH. ?S:. ?S:errnolist\_c: ?S: This is the name of a generated C file which provides the ?S: definition of the sys\_errnolist array. ?S:. ?S:errnolist\_o: ?S: This is the name of the object file which provides the ?S: definition of the sys\_errnolist array, if the C library ?S: doesn't provide it already. Otherwise, its value is empty.  $2S$ : ?INIT:errnolist=errnolist : check for sys\_errnolist @if d\_sysernlst || HAS\_SYS\_ERRNOLIST case "\$d\_sysernlst" in "\$define") errnolist='' errnolist\_SH=''

```
 errnolist_a=''
  errnolist_c=''
  errnolist_o=''
	;;
*)
	echo " "
	echo "I'll make sure your Makefile provides sys_errnolist in $errnolist.c"
  errnolist_SH=$errnolist.SH
  errnolist_a=$errnolist$_a
  errnolist_c=$errnolist.c
  errnolist_o=$errnolist$_o
	;;
esac
@else
echo " "
$cat <<EOM
Checking to see if your C library provides us with sys_errnolist[]...
EOM
$cat >errnolist.c <<'EOCP'
extern char *sys_errnolist[];
int main() {
 char *_{p0} = sys_errnolist[0];
 char *pi = sys\_ernolist[1];return (p0 == p1); /* Make sure they're not optimized away */
}
EOCP
if $cc $ccflags -o errnolist errnolist.c $libs >/dev/null 2>&1 ; then
  echo "It does."
  errnolist=''
  errnolist_SH=''
  errnolist_a=''
  errnolist_c=''
  errnolist_o=''
else
	echo "I'll make sure your Makefile provides sys_errnolist in $errnolist.c"
  errnolist_SH=$errnolist.SH
  errnolist_a=$errnolist$_a
  errnolist_c=$errnolist.c
 errnolist o=$errnolist$_o
fi
@end
Found in path(s):
* /opt/cola/permits/1866403897_1702416214.623051/0/perl-5-36-0-orig-regen-configure-1-tar-xz/metaconfig-
5.36.0/dist/U/errnolist.U
```
No license file was found, but licenses were detected in source scan.

?RCS: \$Id\$ ?RCS: ?RCS: Copyright (c) 1991-1997, 2004-2006, Raphael Manfredi ?RCS: ?RCS: You may redistribute only under the terms of the Artistic License, ?RCS: as specified in the README file that comes with the distribution. ?RCS: You may reuse parts of this distribution only within the terms of ?RCS: that same Artistic License; a copy of which may be found at the root ?RCS: of the source tree for dist 4.0. ?RCS: ?RCS: \$Log: d\_volatile.U,v \$ ?RCS: Revision 3.0.1.2 1995/07/25 14:08:49 ram ?RCS: patch56: made cc and ccflags optional dependencies ?RCS: ?RCS: Revision 3.0.1.1 1993/09/09 11:49:51 ram ?RCS: patch9: volatile definition was swapped over with undef ?RCS: ?RCS: Revision 3.0 1993/08/18 12:07:57 ram ?RCS: Baseline for dist 3.0 netwide release. ?RCS: ?MAKE:d\_volatile: cat +cc +ccflags rm\_try Setvar ?MAKE: -pick add \$@ %< ?S:d\_volatile: ?S: This variable conditionally defines the HASVOLATILE symbol, which ?S: indicates to the C program that this C compiler knows about the ?S: volatile declaration. ?S:. ?C:HASVOLATILE ~ %<: ?C: This symbol, if defined, indicates that this C compiler knows about ?C: the volatile declaration.  $?C$ :. ?H:?%<:#\$d\_volatile HASVOLATILE /\*\*/ ?H:?%<:#ifndef HASVOLATILE ?H:?%<:#define volatile ?H:?%<:#endif ?H:. ?W<sup>.</sup>%<volatile ?LINT:set d\_volatile ?LINT:known volatile : check for volatile keyword echo " " echo 'Checking to see if your C compiler knows about "volatile"...' >&4 \$cat >try.c <<'EOCP' int main() {

?X:

}

?X: The following seven lines added by Bill Campbell <br/> <br/>billc@sierra.com> ?X: detect that MIPS compilers do not handle volatile in all situations. ?X: typedef struct \_goo\_struct goo\_struct; goo\_struct \* volatile goo =  $((\text{good\_struct *})0)$ ; struct \_goo\_struct { long long\_int; int reg\_int; char char var; }; typedef unsigned short foo\_t; char \*volatile foo; volatile int bar; volatile foo\_t blech;  $foo = foo;$ EOCP if \$cc -c \$ccflags try.c >/dev/null  $2 > 81$ ; then val="\$define" echo "Yup, it does." else val="\$undef" echo "Nope, it doesn't." fi set d\_volatile eval \$setvar \$rm\_try Found in path(s): \* /opt/cola/permits/1866403897\_1702416214.623051/0/perl-5-36-0-orig-regen-configure-1-tar-xz/metaconfig-5.36.0/dist/U/d\_volatile.U No license file was found, but licenses were detected in source scan. ?RCS: \$Id: patchlevel.U,v 3.0.1.1 1997/02/28 16:18:41 ram Exp \$ ?RCS: ?RCS: Copyright (c) 1991-1993, Raphael Manfredi ?RCS: ?RCS: This file is included with or a derivative work of a file included ?RCS: with the metaconfig program of Raphael Manfredi's "dist" distribution. ?RCS: In accordance with clause 7 of dist's modified Artistic License:  $2RCS$ ?RCS: You may distribute under the terms of either the GNU General Public ?RCS: License or the Artistic License, as specified in the README file. ?RCS: ?RCS: \$Log: patchlevel.U,v \$ ?RCS: Revision 3.0.1.1 1997/02/28 16:18:41 ram

?RCS: patch61: added support for src.U ?RCS: ?RCS: Revision 3.0 1993/08/18 12:09:31 ram ?RCS: Baseline for dist 3.0 netwide release.  $?RCS$ ?MAKE:patchlevel revision version subversion \ perl\_patchlevel version\_patchlevel\_string  $\langle$  api\_revision api\_version api\_subversion api\_versionstring: \ package test rsrc echo awk osname ?MAKE: -pick add \$@ %< ?S:revision: ?S: The value of revision comes from the patchlevel.h file. ?S: In a version number such as 5.6.1, this is the "5". ?S: In patchlevel.h, this is referred to as "PERL\_REVISION". ?S:. ?S:patchlevel: ?S: The patchlevel level of this package. ?S: The value of patchlevel comes from the patchlevel.h file. ?S: In a version number such as 5.6.1, this is the "6". ?S: In patchlevel.h, this is referred to as "PERL\_VERSION". ?S:. ?S:subversion: ?S: The subversion level of this package. ?S: The value of subversion comes from the patchlevel.h file. ?S: In a version number such as 5.6.1, this is the "1". ?S: In patchlevel.h, this is referred to as "PERL\_SUBVERSION". ?S: This is unique to perl. ?S:. ?S:version: ?S: The full version number of this package, such as 5.6.1 (or  $5_6$ –1). ?S: This combines revision, patchlevel, and subversion to get the ?S: full version number, including any possible subversions. ?S: This is suitable for use as a directory name, and hence is ?S: filesystem dependent.  $2S$ . ?S:api\_revision: ?S: The three variables, api\_revision, api\_version, and ?S: api\_subversion, specify the version of the oldest perl binary ?S: compatible with the present perl. In a full version string  $?S: such as '5.6.1'.$  api\_revision is the '5'. ?S: Prior to 5.5.640, the format was a floating point number, ?S: like 5.00563.  $2S$ . ?S: perl.c:incpush() and lib/lib.pm will automatically search in ?S: \$sitelib/.. for older directories back to the limit specified ?S: by these api variables. This is only useful if you have a

?S: perl library directory tree structured like the default one. ?S: See INSTALL for how this works. The versioned site\_perl ?S: directory was introduced in 5.005, so that is the lowest ?S: possible value. The version list appropriate for the current ?S: system is determined in inc\_version\_list.U. ?S: ?S: XXX To do: Since compatibility can depend on compile time ?S: options (such as bincompat, longlong, etc.) it should ?S: (perhaps) be set by Configure, but currently it isn't. ?S: Currently, we read a hard-wired value from patchlevel.h. ?S: Perhaps what we ought to do is take the hard-wired value from ?S: patchlevel.h but then modify it if the current Configure ?S: options warrant. patchlevel.h then would use an #ifdef guard. ?S:. ?S:api\_version: ?S: The three variables, api\_revision, api\_version, and ?S: api\_subversion, specify the version of the oldest perl binary ?S: compatible with the present perl. In a full version string ?S: such as '5.6.1', api\_version is the '6'. See api\_revision for  $?S:$  full details. As a special case,  $5.5.0$  is rendered in the ?S: old-style as 5.005. (In the 5.005\_0x maintenance series, ?S: this was the only versioned directory in \$sitelib.) ?S:. ?S:api\_subversion: ?S: The three variables, api\_revision, api\_version, and ?S: api\_subversion, specify the version of the oldest perl binary ?S: compatible with the present perl. In a full version string ?S: such as  $\vert$  5.6.1', api\_subversion is the '1'. See api\_revision for ?S: full details. ?S:. ?S:api\_versionstring: ?S: This variable combines api\_revision, api\_version, and ?S: api\_subversion in a format such as  $5.6.1$  (or  $5\_6\_1$ ) suitable ?S: for use as a directory name. This is filesystem dependent. ?S:. ?S:perl\_patchlevel: ?S: This is the Perl patch level, a numeric change identifier, ?S: as defined by whichever source code maintenance system ?S: is used to maintain the patches; currently Perforce. ?S: It does not correlate with the Perl version numbers or ?S: the maintenance versus development dichotomy except ?S: by also being increasing.  $2S$ : ?S:version\_patchlevel\_string: ?S: This is a string combining version, subversion and ?S: perl\_patchlevel (if perl\_patchlevel is non-zero).

```
?S:	It is typically something like
?S:	'version 7 subversion 1' or
?S:	'version 7 subversion 1 patchlevel 11224'
?S: It is computed here to avoid duplication of code in myconfig.SH
?S: and lib/Config.pm.
?S:.
?LINT:extern LC_ALL
?LINT:extern LANGUAGE
:
 get the patchlevel
echo " "
echo "Getting the current patchlevel..." >&4
if $test -r $rsrc/patchlevel.h;then
	revision=`awk '/define[ 	]+PERL_REVISION/ {print $3}' $rsrc/patchlevel.h`
patchlevel=`awk '/define[ ]+PERL_VERSION/ {print $3}' $rsrc/patchlevel.h`
subversion=`awk '/define[ ]+PERL_SUBVERSION/ {print $3}' $rsrc/patchlevel.h`
api_revision=`awk '/define[ ]+PERL_API_REVISION/ {print $3}' $rsrc/patchlevel.h`
api_version=`awk '/define[ ]+PERL_API_VERSION/ {print $3}' $rsrc/patchlevel.h`
api_subversion=`awk '/define[ ]+PERL_API_SUBVERSION/ {print $3}' $rsrc/patchlevel.h`
perl_patchlevel=`egrep ',"(MAINT|SMOKE)[0-9][0-9]*"' $rsrc/patchlevel.h|tail -1|sed 's/[^0-9]//g'`
else
	revision=0
	patchlevel=0
	subversion=0
	api_revision=0
api version=0
	api_subversion=0
	perl_patchlevel=0
	$echo "(You do not have patchlevel.h. Eek.)"
fi
: Define a handy string here to avoid duplication in myconfig.SH and configpm.
version_patchlevel_string="version $patchlevel subversion $subversion"
case
 "$perl_patchlevel" in
0|") ::
*) perl_patchlevel=`echo $perl_patchlevel | sed 's/.* //'`
  version_patchlevel_string="$version_patchlevel_string patch $perl_patchlevel"
  ;;
esac
$echo "(You have $package $version patchlevel string.)"
case "$osname" in
dos|vms)
	: XXX Should be a Configure test for double-dots in filenames.
	version=`echo $revision $patchlevel $subversion | \
 		 $awk '{ printf "%d_%d_%d", $1, $2, $3 }'`
api versionstring=`echo $api revision $api version $api subversion | \setminus
```

```
		 $awk '{ printf "%d_%d_%d", $1, $2, $3 }'`
	;;
*)
	version=`echo $revision $patchlevel $subversion | \
 		 $awk '{ printf "%d.%d.%d", $1, $2, $3 }'`
	api_versionstring=`echo $api_revision $api_version $api_subversion | \
 		 $awk '{ printf "%d.%d.%d", $1, $2, $3 }'`
	;;
esac
: Special case the 5.005_xx maintenance series, which used 5.005
: without any subversion label as a subdirectory in $sitelib
if test "${api_revision}${api_version}${api_subversion}" = "550"; then
	api_versionstring='5.005'
```
fi

Found

in path(s):

```
*/opt/cola/permits/1866403897_1702416214.623051/0/perl-5-36-0-orig-regen-configure-1-tar-xz/metaconfig-
5.36.0/U/perl/patchlevel.U
```
No license file was found, but licenses were detected in source scan.

?RCS: Copyright (c) 2017-2018, H.Merijn Brand ?RCS: ?RCS: You may redistribute only under the terms of the Artistic Licence, ?RCS: as specified in the README file that comes with the distribution. ?RCS: You may reuse parts of this distribution only within the terms of ?RCS: that same Artistic Licence; a copy of which may be found at the root ?RCS: of the source tree for dist 4.0. ?RCS: ?MAKE:d\_accept4: Inlibc ?MAKE: -pick add \$@ %< ?S:d\_accept4: ?S: This variable conditionally defines HAS\_ACCEPT4 if accept4() is ?S: available to accept socket connections.  $?S:$ . ?C:HAS\_ACCEPT4: ?C: This symbol, if defined, indicates that the accept4 routine is ?C: available to accept socket connections. ?C:. ?H:#\$d\_accept4 HAS\_ACCEPT4 /\*\*/  $?H:$ ?LINT:set d\_accept4 : see if accept4 exists set accept4 d\_accept4 eval \$inlibc

Found in path(s):

\* /opt/cola/permits/1866403897\_1702416214.623051/0/perl-5-36-0-orig-regen-configure-1-tar-xz/metaconfig-

5.36.0/U/perl/d\_accept4.U

No license file was found, but licenses were detected in source scan.

?RCS: \$Id\$ ?RCS: ?RCS: Copyright (c) 1991-1997, 2004-2006, Raphael Manfredi ?RCS: ?RCS: You may redistribute only under the terms of the Artistic License, ?RCS: as specified in the README file that comes with the distribution. ?RCS: You may reuse parts of this distribution only within the terms of ?RCS: that same Artistic License; a copy of which may be found at the root ?RCS: of the source tree for dist 4.0. ?RCS: ?RCS: Original Author: Andy Dougherty <doughera@lafcol.lafayette.edu> ?RCS: ?RCS: \$Log: i\_db.U,v \$ ?RCS: Revision 3.0.1.3 1995/07/25 14:10:22 ram ?RCS: patch56: conditionally use const in test programs (ADO) ?RCS: ?RCS: Revision 3.0.1.2 1995/05/12 12:14:42 ram ?RCS: patch54: extended for more intimate DB probing (ADO) ?RCS: ?RCS: Revision 3.0.1.1 1994/08/29 16:21:50 ram ?RCS: patch32: created by ADO ?RCS: ?MAKE:i\_db db\_hashtype db\_prefixtype: Inhdr +cc +ccflags rm\_try contains cat \ d\_const ?MAKE: -pick add \$@ %< ?S:i\_db: ?S: This variable conditionally defines the I\_DB symbol, and indicates ?S: whether a C program may include Berkeley's DB include file <db.h>. ?S:. ?S:db\_hashtype: ?S: This variable contains the type of the hash structure element ?S: in the <db.h> header file. In older versions of DB, it was ?S: int, while in newer ones it is u\_int32\_t. ?S:. ?S:db\_prefixtype: ?S: This variable contains the type of the prefix structure element ?S: in the  $\langle$ db.h $>$  header file. In older versions of DB, it was ?S: int. while in newer ones it is size t.  $2S$ : ?C:I\_DB: ?C: This symbol, if defined, indicates to the C program that it should ?C: include Berkeley's DB include file <db.h>.  $?C:$ . ?C:DB\_Prefix\_t:

?C: This symbol contains the type of the prefix structure element ?C: in the <db.h> header file. In older versions of DB, it was ?C: int, while in newer ones it is u\_int32\_t. ?C:. ?C:DB\_Hash\_t: ?C: This symbol contains the type of the prefix structure element ?C: in the <db.h> header file. In older versions of DB, it was ?C: int, while in newer ones it is size\_t.  $?C:$ . ?H:#\$i\_db I\_DB /\*\*/ ?H:#define DB\_Hash\_t \$db\_hashtype /\*\*/ ?H:#define DB\_Prefix\_t \$db\_prefixtype /\*\*/ ?H:. ?LINT:set i\_db : see if this is a db.h system set db.h i\_db eval \$inhdr @if DB\_Hash\_t case "\$i\_db" in define) : Check the return type needed for hash echo " " echo "Checking return type needed for hash for Berkeley DB ..." >&4 \$cat >try.c <<EOCP #\$d\_const HASCONST #ifndef HASCONST #define const #endif #include <sys/types.h> #include <db.h> u\_int32\_t hash\_cb (ptr, size) const void \*ptr; size\_t size; { } HASHINFO info; int main() {  $info.hash = hash_cb;$ } **EOCP** if \$cc \$ccflags -c try.c >try.out  $2 > & 1$ ; then if \$contains warning try.out  $\gg$ /dev/null 2 $\gg$ &1; then db\_hashtype='int' else db\_hashtype='u\_int32\_t'

 fi else echo "I can't seem to compile the test program." >&4 db\_hashtype=int fi \$rm\_try echo "Your version of Berkeley DB uses \$db\_hashtype for hash." ;; \*) db\_hashtype=int ;; esac @end @if DB\_Prefix\_t case "\$i\_db" in define) : Check the return type needed for prefix echo " " echo "Checking return type needed for prefix for Berkeley DB ..." >&4 cat >try.c <<EOCP #\$d\_const HASCONST #ifndef HASCONST #define const #endif #include <sys/types.h> #include <db.h> size\_t prefix\_cb (key1, key2) const DBT \*key1; const DBT \*key2; { } BTREEINFO info; int main() {  $info.prefix = prefix_cb;$ } EOCP if \$cc \$ccflags -c try.c >try.out 2>&1 ; then if \$contains warning try.out >>/dev/null 2>&1 ; then db\_prefixtype='int' else db\_prefixtype='size\_t' fi else echo "I can't seem to compile the test program." >&4 db\_prefixtype='int' fi

 \$rm\_try echo "Your version of Berkeley DB uses \$db\_prefixtype for prefix." ;; \*) db\_prefixtype='int' ;;

esac

@end

Found in path(s):

\* /opt/cola/permits/1866403897\_1702416214.623051/0/perl-5-36-0-orig-regen-configure-1-tar-xz/metaconfig-5.36.0/dist/U/i\_db.U

No license file was found, but licenses were detected in source scan.

?RCS: \$Id\$ ?RCS: ?RCS: Copyright (c) 2017 Dagfinn Ilmari Mannsåker ?RCS: ?RCS: You may distribute under the terms of either the GNU General Public ?RCS: License or the Artistic License, as specified in the README file. ?RCS: ?MAKE:d\_strnlen: Inlibc ?MAKE: -pick add \$@ %< ?S:d\_strnlen: ?S: This variable conditionally defines the HAS\_STRNLEN symbol, which ?S: indicates to the C program that the strnlen () routine is available. ?S:. ?C:HAS\_STRNLEN: ?C: This symbol, if defined, indicates that the strnlen () routine is ?C: available to check the length of a string up to a maximum. ?C:. ?H:#\$d\_strnlen HAS\_STRNLEN /\*\*/ ?H:. ?LINT:set d\_strnlen : see if strnlen exists set strnlen d\_strnlen eval \$inlibc Found in path(s): \* /opt/cola/permits/1866403897\_1702416214.623051/0/perl-5-36-0-orig-regen-configure-1-tar-xz/metaconfig-5.36.0/U/perl/d\_strnlen.U No license file was found, but licenses were detected in source scan. ?RCS: \$Id: d\_endsent.U,v 3.0 1993/08/18 12:06:09 ram Exp \$ ?RCS: ?RCS: Copyright (c) 1991-1993, Raphael Manfredi ?RCS: ?RCS: You may redistribute only under the terms of the Artistic License,

?RCS: as specified in the README file that comes with the distribution. ?RCS: You may reuse parts of this distribution only within the terms of ?RCS: that same Artistic License; a copy of which may be found at the root ?RCS: of the source tree for dist 3.0. ?RCS: ?RCS: \$Log: d\_endsent.U,v \$ ?RCS: Revision 3.0 1993/08/18 12:06:09 ram ?RCS: Baseline for dist 3.0 netwide release. ?RCS: ?MAKE:d\_endsent: Inlibc ?MAKE: -pick add \$@ %< ?S:d\_endsent: ?S: This variable conditionally defines HAS\_ENDSERVENT if endservent() is ?S: available to close whatever was being used for service queries. ?S:. ?C:HAS\_ENDSERVENT: ?C: This symbol, if defined, indicates that the endservent() routine is ?C: available to close whatever was being used for service queries. ?C:. ?H:#\$d\_endsent HAS\_ENDSERVENT /\*\*/ ?H:. ?LINT:set d\_endsent : see if endservent exists set endservent d\_endsent

eval \$inlibc

Found in path(s):

\* /opt/cola/permits/1866403897\_1702416214.623051/0/perl-5-36-0-orig-regen-configure-1-tar-xz/metaconfig-5.36.0/U/modified/d\_endsent.U

No license file was found, but licenses were detected in source scan.

?RCS: \$Id: d\_getgrps.U 1 2006-08-24 12:32:52Z rmanfredi \$ ?RCS: ?RCS: Copyright (c) 1991-1997, 2004-2006, Raphael Manfredi ?RCS: ?RCS: You may redistribute only under the terms of the Artistic Licence, ?RCS: as specified in the README file that comes with the distribution. ?RCS: You may reuse parts of this distribution only within the terms of ?RCS: that same Artistic Licence; a copy of which may be found at the root ?RCS: of the source tree for dist 4.0. ?RCS: ?RCS: \$Log: d\_getgrps.U,v \$ ?RCS: Revision 3.0 1993/08/18 12:06:08 ram ?RCS: Baseline for dist 3.0 netwide release.  $2RCS$ ?MAKE:d\_getgrps: Inlibc ?MAKE: -pick add  $\$ @ %<

?S:d\_getgrps:

?S: This variable conditionally defines the HAS\_GETGROUPS symbol, which ?S: indicates to the C program that the getgroups() routine is available ?S: to get the list of process groups. ?S:. ?C:HAS\_GETGROUPS (GETGROUPS): ?C: This symbol, if defined, indicates that the getgroups() routine is ?C: available to get the list of process groups. If unavailable, multiple ?C: groups are probably not supported. ?C:. ?H:#\$d\_getgrps HAS\_GETGROUPS /\*\*/ ?H:. ?LINT:set d\_getgrps : see if getgroups exists set getgroups d\_getgrps eval \$inlibc Found in path(s): \* /opt/cola/permits/1866403897\_1702416214.623051/0/perl-5-36-0-orig-regen-configure-1-tar-xz/metaconfig-5.36.0/dist/U/d\_getgrps.U

No license file was found, but licenses were detected in source scan.

?RCS: \$Id: d\_pthrattrj.U,v \$

?RCS:

?RCS: Copyright (c) 1998 Jarkko Hietaniemi

?RCS:

?RCS: You may distribute under the terms of either the GNU General Public

?RCS: License or the Artistic License, as specified in the README file.

?RCS:

?MAKE:d\_old\_pthread\_create\_joinable old\_pthread\_create\_joinable: \

 cat Compile rm\_try Setvar usethreads i\_pthread

?MAKE: -pick add  $\%$  % <

?S:d\_old\_pthread\_create\_joinable:

?S: This variable conditionally defines pthread\_create\_joinable.

?S: undef if pthread.h defines PTHREAD\_CREATE\_JOINABLE.

?S:.

?S:old\_pthread\_create\_joinable:

?S: This variable defines the constant to use for creating joinable

?S: (aka undetached) pthreads. Unused if pthread.h defines

?S: PTHREAD\_CREATE\_JOINABLE. If used, possible values are

?S: PTHREAD\_CREATE\_UNDETACHED and \_\_UNDETACHED.

 $2S$ :

?C:OLD\_PTHREAD\_CREATE\_JOINABLE:

?C: This symbol, if defined, indicates how to create pthread

?C: in joinable (aka undetached)

state. NOTE: not defined

?C: if pthread.h already has defined PTHREAD\_CREATE\_JOINABLE
?C: (the new version of the constant). ?C: If defined, known values are PTHREAD\_CREATE\_UNDETACHED ?C: and \_\_UNDETACHED. ?C:. ?H:#\$d\_old\_pthread\_create\_joinable OLD\_PTHREAD\_CREATE\_JOINABLE \$old\_pthread\_create\_joinable /\*\*/ ?H:. : how to create joinable pthreads if test "X\$usethreads" = "X\$define" -a "X\$i\_pthread" = "X\$define"; then echo " " echo "Checking what constant to use for creating joinable pthreads..." >&4 \$cat >try.c <<'EOCP' #include <pthread.h> int main() { int detachstate = JOINABLE; } **EOCP**  set try -DJOINABLE=PTHREAD\_CREATE\_JOINABLE if eval \$compile; then echo "You seem to use PTHREAD\_CREATE\_JOINABLE." >&4 val="\$undef" # Yes, undef. set d\_old\_pthread\_create\_joinable eval \$setvar val="" set old\_pthread\_create\_joinable eval \$setvar else set try -DJOINABLE=PTHREAD\_CREATE\_UNDETACHED if eval \$compile; then echo "You seem to use PTHREAD\_CREATE\_UNDETACHED." >&4 val="\$define" set d\_old\_pthread\_create\_joinable eval \$setvar val=PTHREAD\_CREATE\_UNDETACHED set old\_pthread\_create\_joinable eval \$setvar else set try -DJOINABLE=\_\_UNDETACHED if eval \$compile; then echo "You seem to use UNDETACHED." >&4 val="\$define" set d\_old\_pthread\_create\_joinable eval \$setvar val=\_\_UNDETACHED set old pthread create joinable eval \$setvar

 else

echo "Egads, nothing obvious found. Guessing that you use  $0.$ " >  $\&4$ 

```
				val="$define"
  				set d_old_pthread_create_joinable
  				eval $setvar
  				val=0
  				set old_pthread_create_joinable
  				eval $setvar
  			fi
 		fi
	fi
	$rm_try
else
   d_old_pthread_create_joinable="$undef"
   old_pthread_create_joinable=""
fi
```

```
Found in path(s):
```
\* /opt/cola/permits/1866403897\_1702416214.623051/0/perl-5-36-0-orig-regen-configure-1-tar-xz/metaconfig-5.36.0/U/threads/d\_pthrattrj.U

No license file was found, but licenses were detected in source scan.

?RCS: \$Id: d\_endhent.U,v 3.0 1993/08/18 12:06:09 ram Exp \$ ?RCS: ?RCS: Copyright (c) 1991-1993, Raphael Manfredi ?RCS: ?RCS: You may redistribute only under the terms of the Artistic License, ?RCS: as specified in the README file that comes with the distribution. ?RCS: You may reuse parts of this distribution only within the terms of ?RCS: that same Artistic License; a copy of which may be found at the root ?RCS: of the source tree for dist 3.0. ?RCS: ?RCS: \$Log: d\_endhent.U,v \$ ?RCS: Revision 3.0 1993/08/18 12:06:09 ram ?RCS: Baseline for dist 3.0 netwide release. ?RCS: ?MAKE:d\_endhent: Inlibc ?MAKE: -pick add  $\$  @ %< ?S:d\_endhent: ?S: This variable conditionally defines HAS\_ENDHOSTENT if endhostent() is ?S: available to close whatever was being used for host queries.  $2S$ : ?C:HAS\_ENDHOSTENT: ?C: This symbol, if defined, indicates that the endhostent() routine is ?C: available to close whatever was being used for host queries.  $2C$ : ?H:#\$d\_endhent HAS\_ENDHOSTENT /\*\*/ ?H:. ?LINT:set d\_endhent

: see if endhostent exists set endhostent d\_endhent eval \$inlibc

Found in path(s):

\* /opt/cola/permits/1866403897\_1702416214.623051/0/perl-5-36-0-orig-regen-configure-1-tar-xz/metaconfig-5.36.0/U/modified/d\_endhent.U

No license file was found, but licenses were detected in source scan.

?RCS: \$Id\$ ?RCS: ?RCS: Copyright (c) 1996, Andy Dougherty ?RCS: Copyright (c) 1991-1997, 2004-2006, Raphael Manfredi ?RCS: ?RCS: You may redistribute only under the terms of the Artistic License, ?RCS: as specified in the README file that comes with the distribution. ?RCS: You may reuse parts of this distribution only within the terms of ?RCS: that same Artistic License; a copy of which may be found at the root ?RCS: of the source tree for dist 4.0. ?RCS: ?RCS: \$Log: sitelib.U,v \$ ?RCS: Revision 3.0.1.1 1997/02/28 16:21:35 ram ?RCS: patch61: created ?RCS: ?MAKE:sitelib sitelibexp installsitelib: afs cat Getfile \ Oldconfig Prefixit test privlib package sed ?MAKE: -pick add  $\%$  % < ?Y:TOP ?S:sitelib: ?S: This variable contains the eventual value of the SITELIB symbol, ?S: which is the name of the private library for this package. It may ?S: have  $a \sim$  on the front. It is up to the makefile to eventually create ?S: this directory while performing installation (with ~ substitution). ?S:. ?S:sitelibexp: ?S: This variable is the ~name expanded version of sitelib, so that you ?S: may use it directly in Makefiles or shell scripts. ?S:. ?S:installsitelib: ?S: This variable is really the same as sitelibexp but may differ on ?S: those systems using AFS. For extra portability, only this variable ?S: should be used in makefiles.  $2S$ : ?C:SITELIB: ?C: This symbol contains the name of the private library for this package. ?C: The library is private in the sense that it needn't be in anyone's

?C: execution path, but it should be accessible by the world. The program

```
?C: should be prepared to do \sim expansion.
?C: The standard distribution will put nothing in this directory.
?C:	Individual sites may place their own extensions and modules in
?C: this directory.
?C:.
?C:SITELIB_EXP:
?C: This symbol contains the ~name expanded version of SITELIB, to be used
?C: in programs that are not prepared to deal with \sim expansion
 at run-time.
2C?H:#define SITELIB "$sitelib" /**/
?H:#define SITELIB_EXP "$sitelibexp" /**/
?H:.
?T:prog
: determine where site specific libraries go.
set sitelib sitelib
eval $prefixit
case "$sitelib" in
'')
?X: remove any trailing -3.0 or other version indentification
	prog=`echo $package | $sed 's/-*[0-9.]*$//'`
	dflt="$privlib/site_$prog" ;;
*) dflt="$sitelib" ;;
esac
$cat <<EOM
```
The installation process will also create a directory for site-specific extensions and modules. Some users find it convenient to place all local files in this directory rather than in the main distribution directory.

# EOM

```
fn=d~+
rp='Pathname for the site-specific library files?'
. ./getfile
if $test "X$sitelibexp" != "X$ansexp"; then
	installsitelib=''
fi
sitelib="$ans"
sitelibexp="$ansexp"
if $afs; then
	$cat <<EOM
```
Since you are running AFS, I need to distinguish the directory in which private files reside from the directory in which they are installed (and from which they are presumably copied to the former directory by occult means).

## EOM

```
	case "$installsitelib" in
	'') dflt=`echo $sitelibexp | sed 's#^/afs/#/afs/.#'`;;
	*) dflt="$installsitelib";;
	esac
	fn=de~
	rp='Where will private files be installed?'
	. ./getfile
	installsitelib="$ans"
else
	installsitelib="$sitelibexp"
fi
```
Found in path(s):

\* /opt/cola/permits/1866403897\_1702416214.623051/0/perl-5-36-0-orig-regen-configure-1-tar-xz/metaconfig-5.36.0/dist/U/sitelib.U

No license file was found, but licenses were detected in source scan.

?RCS: \$Id: d\_srand48\_r.U,v 0RCS:

?RCS: Copyright (c) 2002,2003 Jarkko Hietaniemi

?RCS:

?RCS: You may distribute under the terms of either the GNU General Public

?RCS: License or the Artistic License, as specified in the README file.

?RCS:

?RCS: Generated by the reentr.pl from the Perl 5.8 distribution.

?RCS:

?MAKE:d\_srand48\_r srand48\_r\_proto: Inlibc Protochk Hasproto i\_systypes \

 usethreads i\_stdlib extern\_C

?MAKE: -pick add \$@ %<

?S:d\_srand48\_r:

?S: This variable conditionally defines the HAS\_SRAND48\_R symbol,

?S: which indicates to the C program that the srand $48<sub>r</sub>$ ()

?S: routine is available.

?S:.

?S:srand48\_r\_proto:

?S: This variable encodes the prototype of srand48\_r.

?S: It is zero if d\_srand48\_r is undef, and one of the

?S: REENTRANT\_PROTO\_T\_ABC macros of reentr.h if d\_srand48\_r

?S: is defined.

 $2S$ .

?C:HAS\_SRAND48\_R:

?C: This symbol, if defined, indicates that the srand48 r routine

?C: is available to srand48 re-entrantly.

?C:.

?C:SRAND48\_R\_PROTO:

?C: This

symbol encodes the prototype of srand48 r.

?C: It is zero if d\_srand48\_r is undef, and one of the

```
?C: REENTRANT_PROTO_T_ABC macros of reentr.h if d_srand48_r
?C: is defined.
?C:.
?H:#$d_srand48_r HAS_SRAND48_R	/**/
?H:#define SRAND48_R_PROTO $srand48_r_proto /**/
?H:.
?T:try hdrs d_srand48_r_proto
: see if srand48_r exists
set srand48_r d_srand48_r
eval $inlibc
case "$d_srand48_r" in
"$define")
	hdrs="$i_systypes sys/types.h define stdio.h $i_stdlib stdlib.h"
	case "$d_srand48_r_proto:$usethreads" in
": define") d_srand48_r_proto=define
 		set d_srand48_r_proto srand48_r $hdrs
 		eval $hasproto ;;
*) ::
	esac
	case "$d_srand48_r_proto" in
	define)
	case "$srand48_r_proto" in
	''|0) try='int srand48_r(long, struct drand48_data*);'
	./protochk "$extern_C $try" $hdrs && srand48_r_proto=I_LS ;;
	esac
	case "$srand48_r_proto" in
'|0) d_srand48_r=undef
 		srand48_r_proto=0
 		echo "Disabling srand48_r, cannot determine prototype." >&4 ;;
	* )	case
 "$srand48_r_proto" in
 		REENTRANT_PROTO*) ;;
 		*) srand48_r_proto="REENTRANT_PROTO_$srand48_r_proto" ;;
 		esac
 		echo "Prototype: $try" ;;
	esac
	;;
	*)	case "$usethreads" in
 define) echo "srand48_r has no prototype, not using it." > & 4 ;;
 		esac
 		d_srand48_r=undef
 srand48 r_proto=0
 		;;
	esac
	;;
*) srand48 r_proto=0
	;;
esac
```
Found in path(s):

\* /opt/cola/permits/1866403897\_1702416214.623051/0/perl-5-36-0-orig-regen-configure-1-tar-xz/metaconfig-

5.36.0/U/threads/d\_srand48\_r.U

No license file was found, but licenses were detected in source scan.

?RCS: \$Id: lex.U 1 2006-08-24 12:32:52Z rmanfredi \$ ?RCS: ?RCS: Copyright (c) 1991-1997, 2004-2006, Raphael Manfredi ?RCS: ?RCS: You may redistribute only under the terms of the Artistic Licence, ?RCS: as specified in the README file that comes with the distribution. ?RCS: You may reuse parts of this distribution only within the terms of ?RCS: that same Artistic Licence; a copy of which may be found at the root ?RCS: of the source tree for dist 4.0. ?RCS: ?RCS: Orginal Author: Graham Stoney <greyham@research.canon.oz.au> ?RCS: ?RCS: \$Log: lex.U,v \$ ?RCS: Revision 3.0.1.3 1994/10/29 16:22:50 ram ?RCS: patch36: spurious single quote could cause Configure to crash ?RCS: patch36: (reported by Xavier Le Vourch <xavierl@eiffel.com>.) ?RCS: ?RCS: Revision 3.0.1.2 1994/08/29 16:27:09 ram ?RCS: patch32: added lexflags variable for lex flags setting ?RCS: ?RCS: Revision 3.0.1.1 1994/05/06 15:06:01 ram ?RCS: patch23: added trailing blank line for metalint ?RCS: ?RCS: Revision 3.0 1993/08/18 12:08:55 ram ?RCS: Baseline for dist 3.0 netwide release. ?RCS: ?MAKE:lex lexflags: Guess Myread Oldconfig flex test ?MAKE: -pick add \$@ %< ?S:lex: ?S: This variable holds the name of the lexical analyser generator we ?S: want to use in the Makefile. It can be lex or flex. ?S:. ?S:lexflags: ?S: This variable holds any flags that should be passed to the lexical ?S: analyzer. It is up to the Makefile to use it.  $2S$ : : determine lexical analyser generator case "\$lex" in '') dflt=lex;; \*)

```
	dflt="$lex";;
esac
echo " "
if $test -f "$flex"; then
	rp='Which lexical analyser generator (lex or flex) shall I use?'
else
	rp='Which lexical analyser generator shall I use?'
fi
. ./myread
lex="$ans"
@if lexflags
: if using lex this will normally be useless, but flex frequently takes args
echo " "
case "$lexflags" in
'') dflt='none';;
*) dflt="$lexflags";;
esac
rp="What flags should be given to $lex?"
. ./myread
case "$ans"
 in
none) lexflags='';;
*) lexflags="$ans";;
esac
@end
Found in path(s):
```
\* /opt/cola/permits/1866403897\_1702416214.623051/0/perl-5-36-0-orig-regen-configure-1-tar-xz/metaconfig-5.36.0/dist/U/lex.U

No license file was found, but licenses were detected in source scan.

?RCS: \$Id: byteorder.U,v 3.0.1.2 1997/02/28 15:24:55 ram Exp \$ ?RCS: ?RCS: Copyright (c) 1991-1993, Raphael Manfredi ?RCS: ?RCS: You may redistribute only under the terms of the Artistic License, ?RCS: as specified in the README file that comes with the distribution. ?RCS: You may reuse parts of this distribution only within the terms of ?RCS: that same Artistic License; a copy of which may be found at the root ?RCS: of the source tree for dist 3.0.  $2RCS$ ?RCS: \$Log: byteorder.U,v \$ ?RCS: Revision 3.0.1.2 1997/02/28 15:24:55 ram ?RCS: patch61: no longer ask the user if the test runs ok ?RCS: ?RCS: Revision 3.0.1.1 1994/10/29 16:02:58 ram

?RCS: patch36: added ?F: line for metalint file checking ?RCS: ?RCS: Revision 3.0 1993/08/18 12:05:28 ram ?RCS: Baseline for dist 3.0 netwide release. ?RCS: ?MAKE:byteorder: cat Myread Oldconfig Loc Compile rm\_try run \ multiarch uvtype uvsize i\_stdlib ?MAKE: -pick add  $\$  @ %< ?S:byteorder: ?S: This variable holds the byte order in a UV. In the following, ?S: larger digits indicate more significance. The variable byteorder ?S: is either 4321 on a big-endian machine, or 1234 on a little-endian, ?S: or 87654321 on a Cray ... or 3412 with weird order ! ?S:. ?C:BYTEORDER: ?C: This symbol holds the hexadecimal constant defined in byteorder, ?C: in a UV, i.e. 0x1234 or 0x4321 or 0x12345678, etc... ?C: If the compiler supports cross-compiling or multiple-architecture ?C: binaries, use compiler-defined macros to ?C: determine the byte order. ?C:. ?H:?%<:#if defined(MULTIARCH) ?H:?%<:# ifdef LITTLE ENDIAN  $?H:?% < :#$  if LONGSIZE == 4 ?H:?%<:# define BYTEORDER 0x1234 ?H:?%<:# else  $?H:?% < :#$  if LONGSIZE = 8 ?H:?%<:# define BYTEORDER 0x12345678 ?H:?%<:# endif ?H:?%<:# endif ?H:?%<:# else ?H:?%<:# ifdef \_\_BIG\_ENDIAN\_\_  $?H:?% < :#$  if LONGSIZE == 4 ?H:?%<:# define BYTEORDER 0x4321 ?H:?%<:# else  $?H·?% < \pm$  if LONGSIZE  $== 8$ ?H:?%<:# define BYTEORDER 0x87654321  $?H:?% < :#$  endif ?H:?%<:# endif ?H:?%<:# endif ?H:?%<:# endif ?H:?%<:#else

?H:?%<:#define BYTEORDER 0x\$byteorder /\* large digits for MSB \*/

?H:?%<:#endif

?H:.

?T:xxx\_prompt

?F:!try : check for ordering of bytes in a UV echo " " case "\$multiarch" in \*\$define\*) \$cat <<EOM You seem to be doing a multiarchitecture build, skipping the byteorder check.

# EOM

```
	byteorder='ffff'
	;;
*)
	case "$byteorder" in
	'')
 		$cat <<'EOM'
```
In the following, larger digits indicate more significance. A big-endian machine like a Pyramid or a Motorola 680?0 chip will come out to 4321. A little-endian machine like a Vax or an Intel 80?86 chip would be 1234. Other machines may have weird orders like 3412. A Cray will report 87654321, an Alpha will report 12345678. If the test program works the default is probably right. I'm now running the test program... EOM \$cat >try.c <<EOCP #include <stdio.h> #\$i\_stdlib I\_STDLIB

```
#ifdef I_STDLIB
#include <stdlib.h>
#endif
#include
 <sys/types.h>
typedef $uvtype UV;
int main()
{
	int i;
	union {
 		UV l;
 		char c[$uvsize];
```

```
	} u;
```

```
if (\text{Suvsize} > 4)
u.l = (((UV)0x08070605) << 32) | (UV)0x04030201;	else
u.l = (UV)0x04030201;
for (i = 0; i < $uvsize; i++)
		printf("%c", u.c[i]+'0');
	printf("\n");
```

```
exit(0);}
EOCP
 		xxx_prompt=y
 		set try
 if eval $compile && $run \pi/try > /dev/null; then
 			dflt=`$run ./try`
 			case "$dflt" in
 			[1-4][1-4][1-4][1-4]|12345678|87654321)
  				echo "(The test program ran ok.)"
  				echo "byteorder=$dflt"
  				xxx_prompt=n
 			;;
 			????|????????) echo "(The test program ran ok.)" ;;
 			*) echo "(The test program didn't run right for some reason.)" ;;
 			esac
 		else
 			dflt='4321'
 			cat <<'EOM'
(I can't seem to compile the test program. Guessing big-endian...)
EOM
 		fi
 		case "$xxx_prompt" in
 		y)
 			rp="What is the order of bytes in $uvtype?"
 			. ./myread
 			byteorder="$ans"
 			;;
 		*)	byteorder=$dflt
 			;;
 		esac
 		;;
	esac
	$rm_try
	;;
esac
Found in path(s):
*
 /opt/cola/permits/1866403897_1702416214.623051/0/perl-5-36-0-orig-regen-configure-1-tar-xz/metaconfig-
5.36.0/U/compline/byteorder.U
No license file was found, but licenses were detected in source scan.
?RCS: $Id: d_times.U,v 3.0.1.2 1995/07/25 14:07:50 ram Exp $
?RCS:
?RCS: Copyright (c) 1991-1993, Raphael Manfredi
?RCS:
?RCS: You may redistribute only under the terms of the Artistic License,
```
?RCS: as specified in the README file that comes with the distribution. ?RCS: You may reuse parts of this distribution only within the terms of ?RCS: that same Artistic License; a copy of which may be found at the root ?RCS: of the source tree for dist 3.0. ?RCS: ?RCS: \$Log: d\_times.U,v \$ ?RCS: Revision 3.0.1.2 1995/07/25 14:07:50 ram ?RCS: patch56: typo fix, sytem -> system ?RCS: ?RCS: Revision 3.0.1.1 1994/08/29 16:14:00 ram ?RCS: patch32: now uses new Typedef unit to compute type information ?RCS: ?RCS: Revision 3.0 1993/08/18 12:07:46 ram ?RCS: Baseline for dist 3.0 netwide release. ?RCS: ?X:  $?X: What is the type returned by times()?$ ?X: ?X: Force inclusion of <sys/types.h> ?X:INC: i\_systypes ?MAKE:d\_times clocktype: Csym Myread Typedef i\_systimes ?MAKE: -pick add \$@ %< ?S:d\_times: ?S: This variable conditionally defines the HAS\_TIMES symbol, which indicates ?S: that the times() routine exists. The times() routine is normally ?S: provided on UNIX systems. You may have to include <sys/times.h>. ?S:. ?S:clocktype: ?S: This variable holds the type returned by times(). It can be long, ?S: or clock\_t on BSD sites (in which case <sys/types.h> should be ?S: included). ?S:. ?C:HAS\_TIMES (TIMES): ?C: This symbol, if defined, indicates that the times() routine exists. ?C: Note that this became obsolete on some systems (SUNOS), which now ?C: use getrusage(). It may be necessary to include <sys/times.h>. ?C:. ?C:Clock\_t (CLOCKTYPE): ?C: This symbol holds the type returned by times(). It can be long, ?C: or clock t on BSD sites (in which case  $\langle$ sys/types.h $>$ should be ?C: included).  $2^C$ ?H:#\$d\_times HAS\_TIMES /\*\*/ ?H:#define Clock t \$clocktype /\* Clock time \*/  $?H:$ ?T:val inc : see if times exists

```
echo "
 "
if set times val -f d_times; eval $csym; $val; then
	echo 'times() found.' >&4
	d_times="$define"
	inc=''
	case "$i_systimes" in
	"$define") inc='sys/times.h';;
	esac
	rp="What is the type returned by times() on this system?"
set clock_t clocktype long stdio.h sys/types.h $inc
	eval $typedef_ask
else
	echo 'times() NOT found, hope that will do.' >&4
	d_times="$undef"
?X: The following is needed for typedef (won't like an empty variable)
	clocktype='int'
fi
Found in path(s):
*/opt/cola/permits/1866403897_1702416214.623051/0/perl-5-36-0-orig-regen-configure-1-tar-xz/metaconfig-
5.36.0/U/typedefs/d_times.U
No license file was found, but licenses were detected in source scan.
?RCS: $Id: d_semop.U 1 2006-08-24 12:32:52Z rmanfredi $
?RCS:
?RCS: Copyright (c) 1991-1997, 2004-2006, Raphael Manfredi
?RCS:
?RCS: You may redistribute only under the terms of the Artistic Licence,
?RCS: as specified in the README file that comes with the distribution.
?RCS: You may reuse parts of this distribution only within the terms of
?RCS: that same Artistic Licence; a copy of which may be found at the root
?RCS: of the source tree for dist 4.0.
?RCS:
?RCS: $Log: d_semop.U,v $
?RCS: Revision 3.0 1993/08/18 12:07:05 ram
?RCS: Baseline for dist 3.0 netwide release.
?RCS:
?MAKE:d_semop: Inlibc
?MAKE: -pick add \@ %<
?S:d_semop:
?S: This variable conditionally defines the HAS SEMOP symbol, which
?S: indicates to the C program that the semop() routine is available.
?S:.
?C:HAS_SEMOP:
?C:	This symbol, if defined, indicates that the semop() routine is
?C:	available to execute semaphore operations.
```

```
2C:
```
?H:#\$d\_semop HAS SEMOP /\*\*/ ?H:. ?LINT:set d\_semop : see if semop exists set semop d\_semop eval \$inlibc

Found in path(s):

 $*$ /opt/cola/permits/1866403897\_1702416214.623051/0/perl-5-36-0-orig-regen-configure-1-tar-xz/metaconfig-5.36.0/dist/U/d\_semop.U No license file was found, but licenses were detected in source scan.

?RCS: \$Id: Warn\_v7EXT.U 1 2006-08-24 12:32:52Z rmanfredi \$ ?RCS: ?RCS: Copyright (c) 1991-1997, 2004-2006, Raphael Manfredi ?RCS: ?RCS: You may redistribute only under the terms of the Artistic Licence, ?RCS: as specified in the README file that comes with the distribution. ?RCS: You may reuse parts of this distribution only within the terms of ?RCS: that same Artistic Licence; a copy of which may be found at the root ?RCS: of the source tree for dist 4.0. ?RCS: ?RCS: \$Log: Warn\_v7EXT.U,v \$ ?RCS: Revision 3.0.1.1 1994/10/29 16:01:42 ram ?RCS: patch36: call ./v7 explicitly instead of relying on PATH ?RCS: ?RCS: Revision 3.0 1993/08/18 12:05:17 ram ?RCS: Baseline for dist 3.0 netwide release. ?RCS: ?X: ?X: This unit issues warnings to V7 sites that they are living dangerously. ?X: This unit needs to get mentioned in End.U to get included. ?X: ?MAKE:Warn\_v7EXT: package Guess ?MAKE: -pick add \$@ %< : Warnings if ./v7; then cat <<EOM

NOTE: the V7 compiler may ignore some #undefs that \$package uses. If so, you may get messages about redefining EXT. Some V7 compilers also have difficulties with #defines near buffer boundaries, so beware. You may have to play with the spacing in some .h files, believe it or not. EOM fi

Found in path(s):

\* /opt/cola/permits/1866403897\_1702416214.623051/0/perl-5-36-0-orig-regen-configure-1-tar-xz/metaconfig-5.36.0/dist/U/Warn\_v7EXT.U No license file was found, but licenses were detected in source scan. ?RCS: \$Id: d\_sethent.U,v 3.0 1993/08/18 12:06:09 ram Exp \$ ?RCS: ?RCS: Copyright (c) 1991-1993, Raphael Manfredi ?RCS: ?RCS: You may redistribute only under the terms of the Artistic License, ?RCS: as specified in the README file that comes with the distribution. ?RCS: You may reuse parts of this distribution only within the terms of ?RCS: that same Artistic License; a copy of which may be found at the root ?RCS: of the source tree for dist 3.0. ?RCS: ?RCS: \$Log: d\_sethent.U,v \$ ?RCS: Revision 3.0 1993/08/18 12:06:09 ram ?RCS: Baseline for dist 3.0 netwide release. ?RCS: ?MAKE:d\_sethent: Inlibc ?MAKE: -pick add  $\$  @ %< ?S:d\_sethent: ?S: This variable conditionally defines HAS\_SETHOSTENT if sethostent() is ?S: available. ?S:. ?C:HAS\_SETHOSTENT: ?C: This symbol, if defined, indicates that the sethostent() routine is ?C: available.  $?C:$ . ?H:#\$d\_sethent HAS\_SETHOSTENT /\*\*/ ?H:. ?LINT:set d\_sethent : see if sethostent exists set sethostent d\_sethent eval \$inlibc Found in path(s): \* /opt/cola/permits/1866403897\_1702416214.623051/0/perl-5-36-0-orig-regen-configure-1-tar-xz/metaconfig-5.36.0/U/modified/d\_sethent.U No license file was found, but licenses were detected in source scan. ?RCS: \$Id\$ ?RCS: ?RCS: Copyright (c) 2000 Jarkko Hietaniemi

?RCS:

?RCS: You may distribute under the terms of either the GNU General Public

?RCS: License or the Artistic License, as specified in the README file.

?RCS: ?MAKE:d\_socks5\_init: Inlibc ?MAKE: -pick add \$@ %< ?S:d\_socks5\_init: ?S: This variable conditionally defines the HAS\_SOCKS5\_INIT symbol, which ?S: indicates to the C program that the socks5\_init() routine is available. ?S:. ?C:HAS\_SOCKS5\_INIT: ?C: This symbol, if defined, indicates that the socks5\_init routine is ?C: available to initialize SOCKS 5. ?C:. ?H:#\$d\_socks5\_init HAS\_SOCKS5\_INIT /\*\*/ ?H:. ?LINT:set d\_socks5\_init : see if socks5\_init exists set socks5\_init d\_socks5\_init eval \$inlibc

Found in path(s):

\* /opt/cola/permits/1866403897\_1702416214.623051/0/perl-5-36-0-orig-regen-configure-1-tar-xz/metaconfig-5.36.0/U/perl/d\_socks5\_init.U No license file was found, but licenses were detected in source scan.

```
case $CONFIG in
```

```
'')
```

```
	if test -f config.sh; then TOP=.;
	elif test -f ../config.sh; then TOP=..;
	elif test -f ../../config.sh; then TOP=../..;
	elif test -f ../../../config.sh; then TOP=../../..;
elif test -f ../../../../config.sh; then TOP=../../../..;
	else
 		echo "Can't find config.sh."; exit 1
	fi
	. $TOP/config.sh
	;;
esac
case "$0" in
*/*) cd `expr X$0 : 'X \ (.*')/'' ;;
esac
echo "Extracting makedir (with variable substitutions)"
$spitshell >makedir <<!GROK!THIS!
<u>Sstartsh</u>
# $Id: makedir.sh,v 3.0.1.1 1994/01/24 14:00:08 ram Exp ram $
#
# Copyright (c) 1991-1997, 2004-2006, Raphael Manfredi
# 
# You may redistribute only under the terms of the Artistic Licence,
# as specified in the README file that comes with the distribution.
```

```
# You may reuse parts of this distribution only within the terms of
# that same Artistic Licence; a copy of which may be found at the root
# of the source tree for dist 4.0.
#
# Original
Author: Larry Wall <lwall@netlabs.com>
#
# $Log: makedir.sh,v $
# Revision 3.0.1.1 1994/01/24 14:00:08 ram
# patch16: changed top ln-style config.sh lookup into test-style one
#
# Revision 3.0 1993/08/18 12:04:38 ram
# Baseline for dist 3.0 netwide release.
#
export PATH \parallel (echo "OOPS, this isn't sh. Desperation time. I will feed myself to sh."; sh \$0; kill \$\$)
case \$# in
 0)
  $echo "makedir pathname filenameflag"
```

```
 ;;
esac
```
exit 1

```
: guarantee one slash before 1st component
case \$1 in
/*) ::
*) set \sqrt{$1 \choose $2$};
esac
```

```
: strip last component if it is to be a filename
case X\$2 in
X1) set \`$echo \$1 | $sed 's:\(.*\)/[^/]*\$:\1:'\` ;;
*) set \$1 ;;
esac
```

```
: return reasonable status if nothing to be created
if $test -d "\$1" ; then
   exit 0
fi
```

```
list=''
while true ; do
   case \$1 in
   */*)
	list="\$1 \$list"
set \`echo \$1 | $sed 's:\(.*\)/:\1 :\`
	;;
```
 \*) break ;; esac done

set \\$list

for dir do \$mkdir \\$dir >/dev/null 2>&1 done !GROK!THIS! **Seunicefix**  makedir chmod +x makedir

Found in path(s):

 $*$ /opt/cola/permits/1866403897\_1702416214.623051/0/perl-5-36-0-orig-regen-configure-1-tar-xz/metaconfig-5.36.0/dist/lib/makedir.SH

No license file was found, but licenses were detected in source scan.

?RCS: \$Id: d\_memccpy.U 1 2006-08-24 12:32:52Z rmanfredi \$ ?RCS: ?RCS: Copyright (c) 1991-1997, 2004-2006, Raphael Manfredi ?RCS: ?RCS: You may redistribute only under the terms of the Artistic Licence, ?RCS: as specified in the README file that comes with the distribution. ?RCS: You may reuse parts of this distribution only within the terms of ?RCS: that same Artistic Licence; a copy of which may be found at the root ?RCS: of the source tree for dist 4.0. ?RCS: ?RCS: \$Log: d\_memccpy.U,v \$ ?RCS: Revision 3.0 1993/08/18 12:06:31 ram ?RCS: Baseline for dist 3.0 netwide release. ?RCS: ?MAKE:d\_memccpy: Inlibc ?MAKE: -pick add \$@ %< ?S:d\_memccpy: ?S: This variable conditionally defines the HAS\_MEMCCPY symbol, which ?S: indicates to the C program that the memccpy() routine is available ?S: to copy a character into a block of memory. ?S:. ?C:HAS\_MEMCCPY (MEMCCPY): ?C: This symbol, if defined, indicates that the memccpy routine is available ?C: to copy a character into a block of memory. Otherwise you should ?C: roll your own.  $2C$ :

?H:#\$d\_memccpy HAS\_MEMCCPY /\*\*/ ?H:. ?LINT:set d\_memccpy : see if memccpy exists set memccpy d\_memccpy eval \$inlibc

Found in path(s):

\* /opt/cola/permits/1866403897\_1702416214.623051/0/perl-5-36-0-orig-regen-configure-1-tar-xz/metaconfig-5.36.0/dist/U/d\_memccpy.U No license file was found, but licenses were detected in source scan.

?RCS: \$Id: ipc.U 1 2006-08-24 12:32:52Z rmanfredi \$ ?RCS: ?RCS: Copyright (c) 1991-1997, 2004-2006, Raphael Manfredi ?RCS: ?RCS: You may redistribute only under the terms of the Artistic Licence, ?RCS: as specified in the README file that comes with the distribution. ?RCS: You may reuse parts of this distribution only within the terms of ?RCS: that same Artistic Licence; a copy of which may be found at the root ?RCS: of the source tree for dist 4.0. ?RCS: ?RCS: \$Log: ipc.U,v \$ ?RCS: Revision 3.0 1993/08/18 12:08:53 ram ?RCS: Baseline for dist 3.0 netwide release. ?RCS: ?MAKE:ipc serve\_shm serve\_msg serve\_inet\_udp serve\_inet\_tcp serve\_unix\_udp \ serve\_unix\_tcp: test Myread Oldconfig d\_socket d\_msg d\_shm d\_sem ?MAKE: -pick add  $\%$  % < ?LINT:use d\_msg d\_sem ?S:ipc: ?S: This variable holds the type of IPC service we'll be using. Values ?S: include "ip", "shm", "msg", "cms" and "os9". We don't worry about ?S: cms or os9 here, because Configure doesn't run in those places--HMS. ?S:. ?S:serve\_shm: ?S: This variable controls the definition of SERVE\_SHM, which tells the ?S: C program to use USG shared memory for IPC.  $2S$ : ?S:serve\_msg: ?S: This variable controls the definition of SERVE\_MSG, which tells the ?S: C program to use USG message queues for IPC. ?S:. ?S:serve\_inet\_udp: ?S: This variable controls the definition of SERVE\_INET\_UDP, which tells ?S: the C program to enable InterNet-domain UDP support for IPC.  $2S$ :

?S:serve\_inet\_tcp:

?S: This variable controls the definition of SERVE\_INET\_TCP, which tells ?S: the C program to enable InterNet-domain TCP support for IPC. ?S:. ?S:serve\_unix\_udp: ?S: This variable controls the definition of SERVE\_UNIX\_UDP, which tells ?S: the C program to enable Unix-domain UDP support for IPC. ?S:. ?S:serve\_unix\_tcp: ?S: This variable controls the definition of SERVE\_UNIX\_TCP, which tells ?S: the C program to enable Unix-domain TCP support for IPC. ?S:. ?C:SERVE\_SHM: ?C: If defined, tells the C program to use USG shared memory for IPC.  $?C:$ . ?C:SERVE\_MSG: ?C: If defined, tells the C program to use USG message queues for IPC.  $?C$ :. ?C:SERVE\_INET\_UDP: ?C: If defined, tells the C program to enable InterNet-domain UDP ?C: support for IPC. ?C:. ?C:SERVE\_INET\_TCP: ?C: If defined, tells the C program to enable InterNet-domain TCP ?C: support for IPC. ?C:. ?C:SERVE\_UNIX\_UDP: ?C: If defined, tells the C program to enable Unix-domain UDP ?C: support for IPC. ?C:. ?C:SERVE\_UNIX\_TCP: ?C: If defined, tells the C program to enable Unix-domain TCP ?C: support for IPC. ?C:. ?H:#\$serve\_shm SERVE\_SHM /\*\*/ ?H:#\$serve\_msg SERVE\_MSG /\*\*/ ?H:#\$serve\_inet\_udp SERVE\_INET\_UDP /\*\*/ ?H:#\$serve\_inet\_tcp SERVE\_INET\_TCP /\*\*/ ?H:#\$serve\_unix\_udp SERVE\_UNIX\_UDP /\*\*/ ?H:#\$serve\_unix\_tcp SERVE\_UNIX\_TCP /\*\*/ ?H:. ?X: FIXME -- RAM ?INIT:serve\_shm='' ?INIT:serve\_msg="\$undef" ?INIT:serve\_inet\_udp=" ?INIT:serve\_inet\_tcp=" ?INIT:serve\_unix\_udp=''

```
?INIT:serve_unix_tcp=''
: get IPC mechanism
echo
 \mathbf{u}ipc=''
while $test -z "$ipc"
do
 	if $test "$ipc" != "shm" -a "$d_socket" = "$define"; then
 		ipc=''
 		if $test "$serve_inet_udp" = "$undef"; then
  			dflt=n
 		else
  			dflt=y
 		fi
 		rp='Provide InterNet-domain UDP service?'
 		. ./myread
 dflt ="
 		case "$ans" in
 		n*) serve_inet_udp="$undef";;
 		*)
  			serve_inet_udp="$define"
  			ipc='ip'
  			;;
 		esac
 		if $test "$serve_inet_tcp" = "$define"; then
  			dflt=y
 		else
  			dflt=n
 		fi
 		rp='Provide InterNet-domain TCP service?'
 		. ./myread
 dflt ="
 		case "$ans" in
 		n*) serve_inet_tcp="$undef";;
 		*)
  			serve_inet_tcp="$define"
  			ipc='ip'
  			;;
 		esac
 if $test "$serve_unix_udp" = "$define"; then
  			dflt=y
 		else
  			dflt=n
 		fi
 		rp='Provide Unix-domain UDP service?'
 		. ./myread
```

```
		dflt=''
 		case "$ans" in
 		n*) serve_unix_udp="$undef";;
 		*)
 			serve_unix_udp="$define"
 			ipc='ip'
 			;;
 		esac
 		if $test "$serve_unix_tcp" = "$define"; then
 			dflt=y
 		else
 			dflt=n
 		fi
 		rp='Provide Unix-domain TCP service?'
 		. ./myread
 		dflt=''
 		case
 "$ans" in
 		n*) serve_unix_tcp="$undef";;
 		*)
 			serve_unix_tcp="$define"
 			ipc='ip'
 			;;
 		esac
	else
 		serve_inet_udp="$undef"
 		serve_inet_tcp="$undef"
 		serve_unix_udp="$undef"
 		serve_unix_tcp="$undef"
	fi
if $test "$ipc" != "ip" -a "$d_shm" = "$define"; then
 		echo "Providing USG shared memory IPC support." >&4
 		serve_shm="$define"
 		ipc='shm'
	else
 		serve_shm="$undef"
	fi
	if $test -z "$ipc"; then
 		echo "You must select an IPC mechanism." >&4
	fi
done
Found in path(s):
* /opt/cola/permits/1866403897_1702416214.623051/0/perl-5-36-0-orig-regen-configure-1-tar-xz/metaconfig-
```

```
5.36.0/dist/U/ipc.U
```
No license file was found, but licenses were detected in source scan.

?RCS: \$Id: usenm.U,v 3.0.1.1 1997/02/28 16:26:40 ram Exp \$ ?RCS: ?RCS: Copyright (c) 1991-1993, Raphael Manfredi ?RCS: ?RCS: You may redistribute only under the terms of the Artistic License, ?RCS: as specified in the README file that comes with the distribution. ?RCS: You may reuse parts of this distribution only within the terms of ?RCS: that same Artistic License; a copy of which may be found at the root ?RCS: of the source tree for dist 3.0. ?RCS: ?RCS: \$Log: usenm.U,v \$ ?RCS: Revision 3.0.1.1 1997/02/28 16:26:40 ram ?RCS: patch61: don't use nm with the GNU C library ?RCS: patch61: added support for Linux shared libs ?RCS: ?RCS: Revision 3.0 1993/08/18 12:09:57 ram ?RCS: Baseline for dist 3.0 netwide release. ?RCS: ?MAKE:usenm runnm nm\_opt nm\_so\_opt: cat test Myread Oldconfig myuname grep \ nm d\_gnulibc osname egrep rsrc ?MAKE: -pick add  $\%$  % < ?S:usenm: ?S: This variable contains 'true' or 'false' depending whether the ?S: nm extraction is wanted or not. ?S:. ?S:runnm: ?S: This variable contains 'true' or 'false' depending whether the ?S: nm extraction should be performed or not, according to the value ?S: of usenm and the flags on the Configure command line. ?S:. ?S:nm\_opt: ?S: This variable holds the options that may be necessary for nm. ?S:. ?S:nm\_so\_opt: ?S: This variable holds the options that may be necessary for nm ?S: to work on a shared library but that can not be used on an ?S: archive library. Currently, this is only used by Linux, where ?S: nm --dynamic is \*required\* to get symbols from an ELF library which ?S: has been stripped, but nm --dynamic is \*fatal\* on an archive library. ?S: Maybe Linux should just always set usenm=false. ?S:. : see if nm is to be used to determine whether a symbol is defined or not ?X: If there is enough inquiries, it might be worth to wait for the nm ?X: extraction. Otherwise, the C compilations might be a better deal.  $\gamma$ .

?X: Don't bother if we're

```
 using GNU libc -- skimo
?LINT:extern PASE
case "$usenm" in
'')
	dflt=''
	case "$d_gnulibc" in
	"$define")
 		echo " "
 		echo "nm probably won't work on the GNU C Library." >&4
 		dflt=n
 		;;
	esac
	case "$dflt" in
	'')
 if $test "$osname" = aix -a "X$PASE" != "Xdefine" -a ! -f /lib/syscalls.exp; then
 			echo " "
 echo "Whoops! This is an AIX system without /lib/syscalls.exp!" >&4
 			echo "'nm' won't be sufficient on this system." >&4
 			dflt=n
 		fi
 		;;
	esac
	case "$dflt" in
	'') dflt=`$egrep 'inlibc|csym' $rsrc/Configure | wc -l 2>/dev/null`
 		if $test $dflt -gt 20; then
 			dflt=y
 		else
 			dflt=n
 		fi
 		;;
	esac
	;;
*)
	case "$usenm" in
	true|$define) dflt=y;;
*) dflt=n;;
	esac
	;;
esac
$cat <<EOM
```
I can use \$nm to extract the symbols from your C libraries. This is a time consuming task which may generate huge output on the disk (up to 3 megabytes) but that should make the symbols extraction faster. The alternative is to skip the 'nm' extraction part and to compile a small test

 program instead to determine whether each symbol is present. If you have a fast C compiler and/or if your 'nm' output cannot be parsed, this may be the best solution.

You probably shouldn't let me use 'nm' if you are using the GNU C Library.

EOM

rp="Shall I use \$nm to extract C symbols from the libraries?" . ./myread case "\$ans" in [Nn]\*) usenm=false;; \*) usenm=true;; esac

?X: Name extraction is to be run if 'nm' usage is wanted and if no -r flag ?X: was provided to configure (in which case we simply re-use the previous ?X: values). runnm=\$usenm case "\$reuseval" in true) runnm=false;; esac : nm options which may be necessary case "\$nm\_opt" in '') if \$test -f /mach\_boot; then

nm\_opt="# Mach

 elif \$test -d /usr/ccs/lib; then

nm\_opt='-p' # Solaris (and SunOS?)

 elif \$test -f /dgux; then

 $nm\_opt='-p' # DG-UX$ 

 elif \$test -f /lib64/rld; then

```
nm\_opt='-p' \# 64-bit Irix
```

```
	else
```
 nm\_opt=''

 fi;;

esac

```
: nm options which may be necessary for shared libraries but illegal
: for archive
 libraries. Thank you, Linux.
case "$nm_so_opt" in
") case "$myuname" in
	*linux*|gnu*)
 if \text{Smm -help} | \text{Sgrep 'dynamic'} > \text{dev/null} 2>&1; then
 			nm_so_opt='--dynamic'
 		fi
 		;;
	esac
	;;
esac
```
Found in path(s):

\* /opt/cola/permits/1866403897\_1702416214.623051/0/perl-5-36-0-orig-regen-configure-1-tar-xz/metaconfig-

5.36.0/U/modified/usenm.U

No license file was found, but licenses were detected in source scan.

?RCS: \$Id: d\_sigsetmk.U 1 2006-08-24 12:32:52Z rmanfredi \$ ?RCS: ?RCS: Copyright (c) 1991-1997, 2004-2006, Raphael Manfredi ?RCS: ?RCS: You may redistribute only under the terms of the Artistic Licence, ?RCS: as specified in the README file that comes with the distribution. ?RCS: You may reuse parts of this distribution only within the terms of ?RCS: that same Artistic Licence; a copy of which may be found at the root ?RCS: of the source tree for dist 4.0. ?RCS: ?RCS: \$Log: d\_sigsetmk.U,v \$ ?RCS: Revision 3.0 1993/08/18 12:07:23 ram ?RCS: Baseline for dist 3.0 netwide release. ?RCS: ?MAKE:d\_sigsetmk: Csym Setvar ?MAKE: -pick add \$@ %< ?S:d\_sigsetmk: ?S: This variable conditionally defines the HAS\_SIGSETMASK symbol, which ?S: indicates to the C program that the sigsetmask() routine is available ?S: to set current signal mask. ?S:. ?C:HAS\_SIGSETMASK (SIGSETMASK): ?C: This symbol, if defined, indicates that the sigsetmask() routine is ?C: available to set current signal mask. Otherwise, you should probably ?C: emulate this by using signal(), but fear race conditions... ?C:. ?H:#\$d\_sigsetmk HAS\_SIGSETMASK /\*\*/ ?H:. ?LINT:set d\_sigsetmk : see if sigsetmask exists echo " " if set sigsetmask val -f d\_sigsetmk; eval \$csym; \$val; then echo 'sigsetmask() found.' >&4 val="\$define" else echo "sigsetmask() not found -- We'll use signal()."  $>\&4$  val="\$undef" fi set d\_sigsetmk eval \$setvar

Found in path(s):

\* /opt/cola/permits/1866403897\_1702416214.623051/0/perl-5-36-0-orig-regen-configure-1-tar-xz/metaconfig-5.36.0/dist/U/d\_sigsetmk.U No license file was found, but licenses were detected in source scan.

?RCS: \$Id\$ ?RCS: ?RCS: Copyright (c) 1991-1997, 2004-2006, Raphael Manfredi ?RCS: ?RCS: You may redistribute only under the terms of the Artistic License, ?RCS: as specified in the README file that comes with the distribution. ?RCS: You may reuse parts of this distribution only within the terms of ?RCS: that same Artistic License; a copy of which may be found at the root ?RCS: of the source tree for dist 4.0. ?RCS: ?RCS: \$Log: d\_shmat.U,v \$ ?RCS: Revision 3.0.1.3 1995/07/25 14:04:23 ram ?RCS: patch56: use findhdr to find <sys/shm.h>, to get the right one (ADO) ?RCS: ?RCS: Revision 3.0.1.2 1994/05/13 15:18:56 ram ?RCS: patch27: added new symbol HAS\_SHMAT\_PROTOTYPE (ADO) ?RCS: ?RCS: Revision 3.0.1.1 1994/05/06 14:54:18 ram ?RCS: patch23: new Shmat\_t symbol to declare return type of shmat() ?RCS: ?RCS: Revision 3.0 1993/08/18 12:07:18 ram ?RCS: Baseline for dist 3.0 netwide release. ?RCS: ?MAKE:d\_shmat shmattype d\_shmatprototype: Inlibc cat +cc +ccflags \ rm cppstdin cppflags cppminus Findhdr Setvar contains ?MAKE: -pick add \$@ %< ?S:d\_shmat: ?S: This variable conditionally defines the HAS\_SHMAT symbol, which ?S: indicates to the C program that the shmat() routine is available. ?S:. ?S:shmattype: ?S: This symbol contains the type of pointer returned by shmat(). ?S: It can be 'void \*' or 'char \*'.  $2S$ . ?S:d\_shmatprototype: ?S: This variable conditionally defines the HAS\_SHMAT\_PROTOTYPE ?S: symbol, which indicates that sys/shm.h has a prototype for ?S: shmat.  $2S$ : ?C:HAS\_SHMAT: ?C: This symbol, if defined, indicates that the shmat() routine is

?C: available to attach a shared memory segment to the process space.

?C:. ?C:Shmat\_t: ?C: This symbol holds the return type of the shmat() system call. ?C: Usually set to 'void \*' or 'char \*'. ?C:. ?C:HAS\_SHMAT\_PROTOTYPE: ?C: This symbol, if defined, indicates that the sys/shm.h includes ?C: a prototype for shmat(). Otherwise, it is up to the program to ?C: guess one. Shmat\_t shmat \_((int, Shmat\_t, int)) is a good guess, ?C: but not always right so it should be emitted by the program only ?C: when HAS\_SHMAT\_PROTOTYPE is not defined to avoid conflicting defs.  $?C:$ . ?H:#\$d\_shmat HAS\_SHMAT /\*\*/ ?H:#define Shmat\_t \$shmattype /\*\*/ ?H:#\$d\_shmatprototype HAS\_SHMAT\_PROTOTYPE /\*\*/ ?H:. ?LINT:set d\_shmat d\_shmatprototype ?T:xxx : see if shmat exists set shmat d\_shmat eval \$inlibc : see what shmat returns case "\$d\_shmat" in "\$define") \$cat >shmat.c <<'END' #include <sys/shm.h> void \*shmat(); END if \$cc \$ccflags -c shmat.c  $>\/$ dev/null 2 $>\&$ 1; then shmattype='void \*' else shmattype='char \*' fi echo "and it returns (\$shmattype)." >&4 : see if a prototype for shmat is available xxx=`./findhdr sys/shm.h` \$cppstdin \$cppflags \$cppminus < \$xxx > shmat.c 2>/dev/null if \$contains 'shmat.\*(' shmat.c >/dev/null  $2 > & 1$ ; then val="\$define" else val="\$undef" fi \$rm -f shmat.[co] ;; \*) val="\$undef" ;;

esac

set d\_shmatprototype eval \$setvar

## Found

in path(s):

 $*$ /opt/cola/permits/1866403897\_1702416214.623051/0/perl-5-36-0-orig-regen-configure-1-tar-xz/metaconfig-5.36.0/dist/U/d\_shmat.U

No license file was found, but licenses were detected in source scan.

?RCS: \$Id: d\_gethostbyname\_r.U,v 0RCS:

?RCS: Copyright (c) 2002,2003 Jarkko Hietaniemi

?RCS:

?RCS: You may distribute under the terms of either the GNU General Public

?RCS: License or the Artistic License, as specified in the README file.

?RCS:

?RCS: Generated by the reentr.pl from the Perl 5.8 distribution.

?RCS:

?MAKE:d\_gethostbyname\_r gethostbyname\_r\_proto: Inlibc Protochk Hasproto \

 i\_systypes usethreads i\_netdb extern\_C

?MAKE: -pick add  $\%$  % <

?S:d\_gethostbyname\_r:

?S: This variable conditionally defines the HAS\_GETHOSTBYNAME\_R symbol,

?S: which indicates to the C program that the gethostbyname\_r()

?S: routine is available.

?S:.

?S:gethostbyname\_r\_proto:

?S: This variable encodes the prototype of gethostbyname\_r.

?S: It is zero if d\_gethostbyname\_r is undef, and one of the

?S: REENTRANT\_PROTO\_T\_ABC macros of reentr.h if d\_gethostbyname\_r

?S: is defined.

?S:.

?C:HAS\_GETHOSTBYNAME\_R:

?C: This symbol, if defined, indicates

that the gethostbyname\_r routine

?C: is available to gethostbyname re-entrantly.

 $2C$ 

?C:GETHOSTBYNAME\_R\_PROTO:

?C: This symbol encodes the prototype of gethostbyname\_r.

?C: It is zero if d\_gethostbyname\_r is undef, and one of the

?C: REENTRANT\_PROTO\_T\_ABC macros of reentr.h if d\_gethostbyname\_r

?C: is defined.

 $2^C$ 

?H:#\$d\_gethostbyname\_r HAS\_GETHOSTBYNAME\_R /\*\*/

?H:#define GETHOSTBYNAME\_R\_PROTO \$gethostbyname\_r\_proto /\*\*/

 $?H:$ 

?T:try hdrs d\_gethostbyname\_r\_proto

: see if gethostbyname\_r exists

set gethostbyname\_r d\_gethostbyname\_r eval \$inlibc case "\$d\_gethostbyname\_r" in "\$define") hdrs="\$i\_systypes sys/types.h define stdio.h \$i\_netdb netdb.h" case "\$d\_gethostbyname\_r\_proto:\$usethreads" in ": define") d\_gethostbyname\_r\_proto=define set d\_gethostbyname\_r\_proto gethostbyname\_r \$hdrs eval \$hasproto ;;  $*$ ) ;; esac case "\$d\_gethostbyname\_r\_proto" in define) case "\$gethostbyname\_r\_proto" in ''|0) try='int gethostbyname\_r(const char\*, struct hostent\*, char\*, size\_t, struct hostent\*\*, int\*);' ./protochk "\$extern\_C \$try" \$hdrs && gethostbyname\_r\_proto=I\_CSBWRE ;; esac case "\$gethostbyname\_r\_proto" in ''|0) try='struct hostent\* gethostbyname\_r(const char\*, struct hostent\*, char\*, int, int\*);' ./protochk "\$extern\_C \$try" \$hdrs && gethostbyname\_r\_proto=S\_CSBIE ;; esac case "\$gethostbyname\_r\_proto" in ''|0) try='int gethostbyname\_r(const char\*, struct hostent\*, struct hostent\_data\*);' ./protochk "\$extern\_C \$try" \$hdrs && gethostbyname\_r\_proto=I\_CSD ;; esac case "\$gethostbyname\_r\_proto" in ''|0) d\_gethostbyname\_r=undef gethostbyname\_r\_proto=0 echo "Disabling gethostbyname\_r, cannot determine prototype." >&4 ;; \* ) case "\$gethostbyname\_r\_proto" in REENTRANT\_PROTO\*) :: \*) gethostbyname\_r\_proto="REENTRANT\_PROTO\_\$gethostbyname\_r\_proto" ;; esac echo "Prototype: \$try" ;; esac ;; \*) case "\$usethreads" in define) echo "gethostbyname\_r has no prototype, not using it." >&4 ;; esac d\_gethostbyname\_r=undef gethostbyname\_r\_proto=0 ;; esac ;; \*) gethostbyname\_r\_proto=0 ;; esac

#### Found

in path(s):

\* /opt/cola/permits/1866403897\_1702416214.623051/0/perl-5-36-0-orig-regen-configure-1-tar-xz/metaconfig-5.36.0/U/threads/d\_gethostbyname\_r.U

No license file was found, but licenses were detected in source scan.

?RCS: \$Id: i\_sysutsname.U,v \$ ?RCS: ?RCS: Copyright (c) 2000 Jarkko Hietaniemi ?RCS: ?RCS: You may distribute under the terms of either the GNU General Public ?RCS: License or the Artistic License, as specified in the README file. ?RCS: ?MAKE:i\_sysutsname: Inhdr Hasfield ?MAKE: -pick add \$@ %< ?S:i\_sysutsname: ?S: This variable conditionally defines the I\_SYSUTSNAME symbol, ?S: and indicates whether a C program should include <sys/utsname.h>. ?S:. ?C:I\_SYSUTSNAME: ?C: This symbol, if defined, indicates that <sys/utsname.h> exists and ?C: should be included.  $2^{\circ}$ ?H:#\$i\_sysutsname I\_SYSUTSNAME /\*\*/ ?H:. ?LINT:set i\_sysutsname : see if this is a sys/utsname.h system set sys/utsname.h i\_sysutsname eval \$inhdr

Found in path(s): \* /opt/cola/permits/1866403897\_1702416214.623051/0/perl-5-36-0-orig-regen-configure-1-tar-xz/metaconfig-5.36.0/U/perl/i\_sysutsname.U No license file was found, but licenses were detected in source scan.

?RCS: \$Id: i\_poll.U,v \$ ?RCS: ?RCS: Copyright (c) 1998 Jarkko Hietaniemi  $?RCS$ ?RCS: You may distribute under the terms of either the GNU General Public ?RCS: License or the Artistic License, as specified in the README file. ?RCS: ?MAKE:i\_poll: Inhdr Hasfield ?MAKE: -pick add  $\$ @ %< ?S:i\_poll: ?S: This variable conditionally defines the I\_POLL symbol, and indicates ?S: whether a C program should include  $\langle$  poll.h>.

?S:. ?C:I\_POLL: ?C: This symbol, if defined, indicates that <poll.h> exists and ?C: should be included. (see also HAS\_POLL) ?C:. ?H:#\$i\_poll I\_POLL /\*\*/ ?H:. ?LINT:set i\_poll : see if this is a poll.h system set poll.h i\_poll eval \$inhdr Found in path(s): \* /opt/cola/permits/1866403897\_1702416214.623051/0/perl-5-36-0-orig-regen-configure-1-tar-xz/metaconfig-5.36.0/U/perl/i\_poll.U No license file was found, but licenses were detected in source scan. ?RCS: You may distribute under the terms of either the GNU General Public ?RCS: License or the Artistic License, as specified in the README file. ?RCS: ?MAKE:usedefaultstrict: Setvar Myread ?MAKE: -pick add \$@ %< ?LINT:set usedefaultstrict ?S:usedefaultstrict: ?S: This setting provides a mechanism for perl developers to enable ?S: strict by default. These defaults do not apply when perl is run ?S: via -e or -E. ?S:. ?C:USE\_STRICT\_BY\_DEFAULT: ?C: This symbol, if defined, enables additional defaults. ?C: At this time it only enables implicit strict by default. ?C:. ?H:#\$usedefaultstrict USE\_STRICT\_BY\_DEFAULT /\* use strict by default \*/ ?H:. : Ask about strict by default. case "\$usedefaultstrict" in \$define|true|[Yy]\*) dflt="y" ;; \*) dflt="n" ;; esac cat <<EOM

EXPERIMENTAL: Perl can now be built with strict on by default when not invoked with -e or -E. This is a diagnostic tool

for development.

Unless you are familiar with this feature, you should probably answer 'no'.

EOM

rp='Would you like to build perl with strict enabled by default?' . ./myread case "\$ans" in y|Y) val="\$define" ;; \*) val="\$undef" ;; esac set usedefaultstrict eval \$setvar

Found in path(s):

\* /opt/cola/permits/1866403897\_1702416214.623051/0/perl-5-36-0-orig-regen-configure-1-tar-xz/metaconfig-5.36.0/U/perl/usedefaultstrict.U No license file was found, but licenses were detected in source scan.

\* You may redistribute only under the terms of the Artistic Licence,

Found in path(s):

\* /opt/cola/permits/1866403897\_1702416214.623051/0/perl-5-36-0-orig-regen-configure-1-tar-xz/metaconfig-5.36.0/dist/files/Jmake.tmpl

No license file was found, but licenses were detected in source scan.

?RCS: \$Id: vendorman3dir.U,v 1.1 1999/07/08 18:32:57 doughera Exp doughera \$ ?RCS:

?RCS: Copyright (c) 1999-2000, Andy Dougherty

?RCS:

?RCS: You may redistribute only under the terms of the Artistic License,

?RCS: as specified in the README file that comes with the distribution.

?RCS: You may reuse parts of this distribution only within the terms of

?RCS: that same Artistic License; a copy of which may be found at the root

?RCS: of the source tree for dist 3.0.

 $?RCS$ 

?RCS: \$Log: vendorman3dir.U,v \$

?RCS: Revision 1.1 1999/07/08 18:32:57 doughera

?RCS: Initial revision

?RCS:

?MAKE:vendorman3dir vendorman3direxp installvendorman3dir: man3dir Getfile \

 Oldconfig Setprefixvar Prefixit test vendorprefix prefix sed

?MAKE: -pick add \$@ %<

?Y:TOP

?S:vendorman3dir:

?S: This variable contains the name of the directory for man3

?S: pages. It may have a  $\sim$  on the front.

```
?S:	The standard distribution will put nothing in this directory.
?S:	Vendors
 who distribute perl may wish to place their own
?S:	man3 pages in this directory with
?S: MakeMaker Makefile.PL INSTALLDIRS=vendor
?S: or equivalent. See INSTALL for details.
?S:.
?S:vendorman3direxp:
?S: This variable is the ~name expanded version of vendorman3dir, so that you
?S: may use it directly in Makefiles or shell scripts.
?S:.
?D:installvendorman3dir=''
?S:installvendorman3dir:
?S: This variable is really the same as vendorman3direxp but may differ on
?S: those systems using AFS. For extra portability, only this variable
?S:	should be used in makefiles.
?S:.
?LINT:change prefixvar
?LINT:set installvendorman3dir
: Set the vendorman3dir variables
case "$vendorprefix" in
'')	vendorman3dir=''
	vendorman3direxp=''
	;;
*)	: determine where vendor-supplied module manual pages go.
	case "$vendorman3dir" in
	'') dflt=`echo "$man3dir" | $sed "s#^$prefix#$vendorprefix#"` ;;
	*)	dflt=$vendorman3dir ;;
	esac
	case "$dflt" in
	''|' ') dflt=none ;;
	esac
	fn=nd~+
	rp='Pathname
 for the vendor-supplied manual section 3 pages?'
	. ./getfile
	vendorman3dir="$ans"
	vendorman3direxp="$ansexp"
	;;
esac
: Use ' ' for none so value is preserved next time through Configure
$test X"$vendorman3dir" = "X" && vendorman3dir=' '
prefixvar=vendorman3dir
. ./installprefix
Found in path(s):
* /opt/cola/permits/1866403897_1702416214.623051/0/perl-5-36-0-orig-regen-configure-1-tar-xz/metaconfig-
```

```
5.36.0/U/installdirs/vendorman3dir.U
```
No license file was found, but licenses were detected in source scan.

?RCS: \$Id\$ ?RCS: ?RCS: Copyright (c) 1991-1997, 2004-2006, Raphael Manfredi ?RCS: ?RCS: You may redistribute only under the terms of the Artistic License, ?RCS: as specified in the README file that comes with the distribution. ?RCS: You may reuse parts of this distribution only within the terms of ?RCS: that same Artistic License; a copy of which may be found at the root ?RCS: of the source tree for dist 4.0. ?RCS: ?RCS: \$Log: d\_voidsig.U,v \$ ?RCS: Revision 3.0.1.3 1995/05/12 12:12:46 ram ?RCS: patch54: made cppflags dependency optional ?RCS: ?RCS: Revision 3.0.1.2 1994/08/29 16:20:35 ram ?RCS: patch32: now sets signal\_t only once d\_voidsig is known (WED) ?RCS: ?RCS: Revision 3.0.1.1 1994/06/20 06:59:54 ram ?RCS: patch30: now properly sets signal\_t when re-using previous value ?RCS: ?RCS: Revision 3.0 1993/08/18 12:07:56 ram ?RCS: Baseline for dist 3.0 netwide release. ?RCS: ?MAKE:d\_voidsig signal\_t: rm contains cppstdin cppminus +cppflags test Myread \ Oldconfig Setvar Findhdr ?MAKE: -pick add \$@ %< ?S:d\_voidsig: ?S: This variable conditionally defines VOIDSIG if this system ?S: declares "void (\*signal(...))()" in signal.h. The old way was to ?S: declare it as "int  $(*signal(...)()$ ". ?S:. ?S:signal\_t: ?S: This variable holds the type of the signal handler (void or int).  $2S$ . ?C:VOIDSIG: ?C: This symbol is defined if this system declares "void (\*signal(...))()" in ?C: signal.h. The old way was to declare it as "int  $(*signal(...)()$ ". It ?C: is up to the package author to declare things correctly based on the ?C: symbol. ?C:. ?C:Signal\_t (SIGNAL\_T): ?C: This symbol's value is either "void" or "int", corresponding to the ?C: appropriate return type of a signal handler. Thus, you can declare ?C: a signal handler using "Signal  $t$  (\*handler)()", and define the ?C: handler using "Signal\_t handler(sig)".

```
?C:.
?H:#$d_voidsig VOIDSIG /**/
?H:#define Signal_t $signal_t /* Signal handler's return
 type */
?H:.
?T:xxx
?LINT:set d_voidsig
: see if signal is declared as pointer to function returning int or void
echo " "
xxx=`./findhdr signal.h`
$test "$xxx" && $cppstdin $cppminus $cppflags < $xxx >$$.tmp 2>/dev/null
if $contains 'int.*\*[ ]*signal' $$.tmp >/dev/null 2>&1 ; then
	echo "You have int (*signal())() instead of void." >&4
	val="$undef"
elif $contains 'void.*\*[ \left| \right| '*signal' $$.tmp >/dev/null 2>&1; then
	echo "You have void (*signal())() instead of int." >&4
	val="$define"
elif $contains 'extern[ ]^{*}[(\*]^{*}signal' $$.tmp >/dev/null 2>&1 ; then
	echo "You have int (*signal())() instead of void." >&4
	val="$undef"
else
	case "$d_voidsig" in
	'')
	echo "I can't determine whether signal handler returns void or int..." >&4
 		dflt=void
 		rp="What type does your signal handler return?"
 		. ./myread
 		case "$ans" in
 		v*) val="$define";;
 *) val="$undef";;
 		esac;;
	"$define")
 		echo "As you already told me, signal handler returns void." >&4;;
	*)
 		echo "As you already told
 me, signal handler returns int." >&4;;
	esac
fi
set d_voidsig
eval $setvar
case "$d_voidsig" in
"$define") signal t="void"::
*) signal t="int";;
esac
$rm -f $$.tmp
Found in path(s):
```

```
* /opt/cola/permits/1866403897_1702416214.623051/0/perl-5-36-0-orig-regen-configure-1-tar-xz/metaconfig-
```
5.36.0/dist/U/d\_voidsig.U No license file was found, but licenses were detected in source scan.

?RCS: \$Id\$ ?RCS: ?RCS: Copyright (c) 1998 Jarkko Hietaniemi ?RCS: ?RCS: You may distribute under the terms of either the GNU General Public ?RCS: License or the Artistic License, as specified in the README file. ?RCS: ?MAKE:d\_fseeko: Inlibc longsize ?MAKE: -pick add \$@ %< ?S:d\_fseeko: ?S: This variable conditionally defines the HAS\_FSEEKO symbol, which ?S: indicates to the C program that the fseeko() routine is available. ?S:. ?C:HAS\_FSEEKO: ?C: This symbol, if defined, indicates that the fseeko routine is ?C: available to fseek beyond 32 bits (useful for ILP32 hosts). ?C:. ?H:#\$d\_fseeko HAS\_FSEEKO /\*\*/ ?H:. ?LINT:set d\_fseeko : see if fseeko exists set fseeko d\_fseeko eval \$inlibc case "\$longsize" in 8) echo "(Your long is 64 bits, so you could use fseek.)" ;; esac Found in path(s): \* /opt/cola/permits/1866403897\_1702416214.623051/0/perl-5-36-0-orig-regen-configure-1-tar-xz/metaconfig-5.36.0/U/perl/d\_fseeko.U No license file was found, but licenses were detected in source scan.

?RCS: \$Id: d\_getsrvby.U,v \$ ?RCS: ?RCS: Copyright (c) 1998 Andy Dougherty ?RCS: ?RCS: You may distribute under the terms of either the GNU General Public ?RCS: License or the Artistic License, as specified in the README file. ?RCS: ?MAKE:d\_getsbyname d\_getsbyport: Inlibc ?MAKE: -pick add \$@ %< ?S:d\_getsbyname: ?S: This variable conditionally defines the HAS\_GETSERVBYNAME ?S: symbol, which indicates to the C program that the ?S: getservbyname() routine is available to look up services

?S: by their name.

?S:.

?S:d\_getsbyport:

?S: This variable conditionally defines the HAS\_GETSERVBYPORT

?S: symbol, which indicates to the C program that the

?S: getservbyport() routine is available to look up services

?S: by their port.

?S:.

?C:HAS\_GETSERVBYNAME:

?C: This symbol, if defined, indicates that the getservbyname()

?C: routine is available to look up services by their name.

?C:.

?C:HAS\_GETSERVBYPORT:

?C: This symbol, if defined,

indicates that the getservbyport()

?C: routine is available to look up services by their port.

?C:.

?H:#\$d\_getsbyname HAS\_GETSERVBYNAME /\*\*/

?H:#\$d\_getsbyport HAS\_GETSERVBYPORT /\*\*/

?H:.

?LINT:set d\_getsbyname d\_getsbyport

: Optional checks for getsbyname and getsbyport

@if d\_getsbyname || HAS\_GETSERVBYNAME : see if getservbyname exists

set getservbyname d\_getsbyname

eval \$inlibc

@end

@if d\_getsbyport || HAS\_GETSERVBYPORT : see if getservbyport exists set getservbyport d\_getsbyport eval \$inlibc @end

Found in path(s):

\* /opt/cola/permits/1866403897\_1702416214.623051/0/perl-5-36-0-orig-regen-configure-1-tar-xz/metaconfig-5.36.0/U/modified/d\_getsrvby.U No license file was found, but licenses were detected in source scan.

?RCS: \$Id: gidtype.U,v 3.0.1.3 1994/08/29 16:21:44 ram Exp \$ ?RCS: ?RCS: Copyright (c) 1991-1993, Raphael Manfredi ?RCS: ?RCS: You may redistribute only under the terms of the Artistic License, ?RCS: as specified in the README file that comes with the distribution. ?RCS: You may reuse parts of this distribution only within the terms of ?RCS: that same Artistic License; a copy of which may be found at the root ?RCS: of the source tree for dist 3.0. ?RCS: ?RCS: \$Log: gidtype.U,v \$ ?RCS: Revision 3.0.1.3 1994/08/29 16:21:44 ram ?RCS: patch32: now uses new Typedef unit to compute type information ?RCS: patch32: removed useless usage of Setvar (for now) ?RCS: ?RCS: Revision 3.0.1.2 1994/05/13 15:21:07 ram ?RCS: patch27: added lint hint ?RCS: ?RCS: Revision 3.0.1.1 1994/05/06 15:01:51 ram ?RCS: patch23: protected gidtype setting via setvar (ADO) ?RCS: patch23: made Gid\_t comment more explicit (ADO) ?RCS: ?RCS: Revision 3.0 1993/08/18 12:08:11 ram ?RCS: Baseline for dist 3.0 netwide release. ?RCS: ?MAKE:gidtype: Myread Typedef Findhdr ?MAKE: -pick add \$@ %< ?S:gidtype: ?S: This variable defines Gid\_t to be something like gid\_t, int, ?S: ushort, or whatever type is used to declare the return type ?S: of getgid(). Typically, it is the type of group ids in the kernel. ?S:. ?C:Gid\_t (GIDTYPE): ?C: This symbol holds the return type of getgid() and the type of ?C: argument to setrgid() and related functions. Typically, ?C: it is the type of group ids in the kernel. It can be int, ushort, ?C: gid\_t, etc... It may be necessary to include <sys/types.h> to get ?C: any typedef'ed information. ?C:. ?H:#define Gid\_t \$gidtype /\* Type for getgid(), etc... \*/ ?H:. ?T:xxx : see what type gids are declared as in the kernel echo " " echo "Looking for the type for group ids returned by getgid()." set gid\_t gidtype xxx stdio.h sys/types.h eval \$typedef case "\$gidtype" in xxx) xxx=`./findhdr sys/user.h` set `grep 'groups\[NGROUPS\];' "\$xxx" 2>/dev/null` unsigned short case \$1 in unsigned) dflt=" $$1$   $$2"$  ;; \*) dflt=" $$1"$  ;;

```
	esac
	;;
*) dflt="$gidtype";;
esac
case "$gidtype" in
gid_t) echo "gid_t found." ;;
*) rp="What is the type for group ids returned by getgid()?"
	. ./myread
	gidtype="$ans"
	;;
esac
```
Found in path(s):

\* /opt/cola/permits/1866403897\_1702416214.623051/0/perl-5-36-0-orig-regen-configure-1-tar-xz/metaconfig-5.36.0/U/typedefs/gidtype.U

No license file was found, but licenses were detected in source scan.

?RCS: \$Id\$

?RCS:

?RCS: Copyright (c) 1991-1997, 2004-2006, Raphael Manfredi

?RCS:

?RCS: You may redistribute only under the terms of the Artistic License,

?RCS: as specified in the README file that comes with the distribution.

?RCS: You may reuse parts of this distribution only within the terms of

?RCS: that same Artistic License; a copy of which may be found at the root

?RCS: of the source tree for dist 4.0.

?RCS:

?RCS: \$Log: Config\_h.U,v \$

?RCS: Revision 3.0.1.5 1997/02/28 14:57:43 ram

?RCS: patch61: added support for src.U

?RCS:

?RCS: Revision 3.0.1.4 1995/09/25 09:10:49 ram

?RCS: patch59: commented the purpose of the #un-def directive ?RCS:

?RCS: Revision 3.0.1.3 1995/01/30 14:25:39 ram

?RCS: patch49: typo fixes in leading config.h comment (WED)  $?RCS$ 

?RCS: Revision 3.0.1.2 1993/08/24 12:13:20 ram

?RCS: patch3: added TOP as a local shell temporary variable ?RCS:

?RCS: Revision 3.0.1.1 1993/08/19 06:42:20

ram

?RCS: patch1: leading config.sh searching was not aborting properly ?RCS:

?RCS: Revision 3.0 1993/08/18 12:04:47 ram

?RCS: Baseline for dist 3.0 netwide release.

?RCS:

 $?X$ :

?X: This file ends up producing the config\_h.SH script, which is run to produce ?X: the config.h file. The file ./.Config\_h below contains all the ?H: lines ?X: extracted out of all the units. Metaconfig itself adds the !GROK!THIS!. ?X: Note that this code isn't included into Configure, but must be shipped with. ?X: ?X: For those who wish to know why the file is config\_h.SH instead of the more ?X: natural config.h.SH, well... it is to support systems like MS-DOG. Only one ?X: 'dot' is allowed within the file name, as it is part of the "extension" of ?X: the file. MS-DOG will not let you have two 'dots' because that would mean ?X: two "extensions". ?X: ?MAKE:Config\_h: Id End Config\_sh Obsol\_h myuname cf\_time cf\_by package src ?MAKE: -pick c\_h\_weed  $% <$ ?MAKE: -pick c\_h\_weed \$@ ./Config\_h ?MAKE: -pick c\_h\_weed \$@ ./Obsol\_h ?T:CONFIG TOP ?LINT:unclosed !GROK!THIS! ?LINT:extern CONFIG\_H CONFIG\_SH ?LINT:change CONFIG\_H CONFIG\_SH ?LINT:nocomment case "\$CONFIG\_SH" in '') CONFIG\_SH=config.sh;; esac case "\$CONFIG\_H" in '') CONFIG\_H=config.h;; esac case \$CONFIG in '') if test -f \$CONFIG\_SH; then TOP=.; elif test -f ../\$CONFIG\_SH; then TOP=..; elif test -f ../../\$CONFIG\_SH; then TOP=../..; elif test -f ../../../\$CONFIG\_SH; then TOP=../../..; elif test -f ../../../../\$CONFIG\_SH; then TOP=../../../..; else echo "Can't find \$CONFIG\_SH."; exit 1 fi . \$TOP/\$CONFIG\_SH ;; esac ?X: Make sure we are in the directory where the .SH file is located. case "\$0" in \*/\*) cd `expr  $X$0 : 'X \ (.*')/'':$ esac echo "Extracting \$CONFIG\_H (with variable substitutions)"  $\gamma$ . ?X: Since we unconditionally translate leading #undef into /\*#define, we're ?X: stuck when we really want to have a #undef in config.h. That's why there

```
?X: is provision here for #un-def, which is translated back into #undef after
?X: all original #undef have been processed.
?X:?X: Previously, we changed all
?X: #undef FOO /**/
?X: into
?X: /*#define FOO /**/
?X: The xlc compiler (available on IBM's AIX) complains that this is
?X: an illegal attempt to write a nested comment, and warns against it.
?X: There's apparently no way to shut the compiler up, either.
?X: This sed command from Hallvard B Furuseth <h.b.furuseth@usit.uio.no>
?X: changes it to
?X: /*#define FOO /**/
sed <<!GROK!THIS! >$CONFIG_H -e 's!^#undef\(.*/\)\*!/\*#define\1 \*!' -e 's!^#un-def!#undef!'
/*
* This file was produced by running the config_h.SH script, which
* gets its values from $CONFIG_SH, which is generally produced by
* running Configure.
*
* Feel free to modify any of this as the need arises. Note, however,
* that running config_h.SH again will wipe out any changes you've made.
* For a more permanent change edit $CONFIG_SH and rerun config_h.SH.
*
* \$Id: Config_h.U 1 2006-08-24 12:32:52Z rmanfredi $
*/
/*
* Package name
    : $package
* Source directory : $src
* Configuration time: $cf_time
* Configured by : $cf_by
* Target system : $myuname
*/
#ifndef _config_h_
#define _config_h_
Found in path(s):
* /opt/cola/permits/1866403897_1702416214.623051/0/perl-5-36-0-orig-regen-configure-1-tar-xz/metaconfig-
5.36.0/dist/U/Config_h.U
No license file was found, but licenses were detected in source scan.
?RCS: $Id$
?RCS:
```

```
?RCS: Copyright (c) 1991-1997, 2004-2006, Raphael Manfredi
?RCS:
```
?RCS: You may redistribute only under the terms of the Artistic License, ?RCS: as specified in the README file that comes with the distribution. ?RCS: You may reuse parts of this distribution only within the terms of ?RCS: that same Artistic License; a copy of which may be found at the root ?RCS: of the source tree for dist 4.0. ?RCS: ?RCS: \$Log: i\_grp.U,v \$ ?RCS: Revision 3.0 1993/08/18 12:08:20 ram ?RCS: Baseline for dist 3.0 netwide release. ?RCS: ?MAKE:i\_grp: Inhdr ?MAKE: -pick add \$@ %< ?S:i\_grp: ?S: This variable conditionally defines the I\_GRP symbol, and indicates ?S: whether a C program should include  $\langle$ grp.h>. ?S:. ?C:I\_GRP: ?C: This symbol, if defined, indicates to the C program that it should ?C: include  $\langle$ grp.h>. ?C:. ?H:#\$i grp I GRP  $/**/$ ?H:. ?LINT:set i\_grp : see if this is an grp system set grp.h i\_grp eval \$inhdr Found in path(s): \* /opt/cola/permits/1866403897\_1702416214.623051/0/perl-5-36-0-orig-regen-configure-1-tar-xz/metaconfig-5.36.0/dist/U/i\_grp.U No license file was found, but licenses were detected in source scan. ?RCS: \$Id: Cppsym.U,v 3.0.1.5 1995/05/12 11:59:11 ram Exp \$ ?RCS: ?RCS: Copyright (c) 1991-1993, Raphael Manfredi  $?RCS$ ?RCS: You may redistribute only under the terms of the Artistic License, ?RCS: as specified in the README file that comes with the distribution. ?RCS: You may reuse parts of this distribution only within the terms of ?RCS: that same Artistic License; a copy of which may be found at the root ?RCS: of the source tree for dist 3.0.  $2RCS$ ?RCS: \$Log: Cppsym.U,v \$ ?RCS: Revision 3.0.1.5 1995/05/12 11:59:11 ram ?RCS: patch54: split awk command onto two lines for older awk's (ADO) ?RCS: ?RCS: Revision 3.0.1.4 1995/01/11 14:55:57 ram

?RCS: patch45: new cc vs. cpp symbol checking suggested by JHI ?RCS: patch45: added more cpp symbols (JHI) ?RCS: ?RCS: Revision 3.0.1.3 1994/10/29 15:51:32 ram ?RCS: patch36: added ?F: line for metalint file checking ?RCS: patch36: new symbols ardent and titan (ADO) ?RCS:  $?RCS$  Revision 3.0.1.2 1994/06/20 06:53:32 ram ?RCS: patch30: extended cpp symbol lookup list (JHI) ?RCS: patch30: renamed attrlist symbol into al for brevity ?RCS: ?RCS: Revision 3.0.1.1 1993/12/15 08:14:14 ram ?RCS: patch15: added new cpp symbols \_\_bsdi\_\_ and BSD\_NET2 ?RCS: ?RCS: Revision 3.0 1993/08/18 12:04:50 ram ?RCS: Baseline for dist 3.0 netwide release. ?RCS: ?X: This unit produces a shell script called Cppsym, which can be used to ?X: determine whether any in a list of symbols is defined by the C compilation ?X: chain (C preprocessor symbols plus C compiler native ones). ?X: It can determine the status of any symbol, though the symbols in \$al ?X: are more easily determined. If you want to add to \$al you can do ?X: it in Myinit.U. ?MAKE:Cppsym ccsymbols cppsymbols cppccsymbols: run \ eunicefix Guess awk cat tr sed sort rm rm\_try startsh osname \ +cc +gccversion test comm uniq echo Options trnl \ optimize ccflags ldflags libs cpp\_stuff cpp ?MAKE: -pick add  $\%$  % < ?T:also symbols i postprocess\_cc\_v tHdrH ?X: ?X: The symbol list is in alpha order for ease of maintenance...  $?X:$ ?X: Lots of new symbols (mostly rummaged from gcc), courtesy of ?X: Jarkko Hietaniemi <jhi@snakemail.hut.fi> -- RAM, 06/06/94  $\gamma$ . ?S:ccsymbols: ?S: The variable contains the symbols defined by the C compiler alone. ?S: The symbols defined by cpp or by cc when it calls cpp are not in ?S: this list, see cppsymbols and cppccsymbols. ?S: The list is a space-separated list of symbol=value tokens.  $2S$ : ?S:cppsymbols: ?S: The variable contains the symbols defined by the C preprocessor ?S: alone. The symbols defined by cc or by cc when it calls cpp are ?S: not in this list, see ccsymbols and cppccsymbols. ?S: The list is a space-separated list of symbol=value tokens.

?S:.

?S:cppccsymbols:

?S: The variable contains the symbols defined by the C compiler

?S: when it calls cpp. The symbols defined by the cc alone or cpp

?S: alone are not in this list, see ccsymbols and cppsymbols.

?S: The

list is a space-separated list of symbol=value tokens.

?S:.

?F:./Cppsym

?F:./Cppsym.know

?F:!Cppsym.true

?F:!ccsym.com

?F:!ccsym.cpp

?F:!ccsym.own

?X: fake LINT hints

?LINT:change ccflags

?LINT:extern s

?LINT:extern s\_\_

: Preprocessor symbols

echo " "

\$echo "Guessing which symbols your C compiler and preprocessor define..." >&4

?X: If your symbol is mixed case, just add it as-is.

?X: All symbols will be transformed to both all-lower and all-upper.

?X: Also drop any leading/trailing underscores, the scan will try all those.

\$cat <<'EOSH' > Cppsym.know

a29k aarch64 ABI64 aegis AES\_SOURCE AIX AIX32 AIX370 AIX41 AIX42

AIX43 aixpc AIX\_SOURCE alliant ALL\_SOURCE alpha AM29000 am29000

AMD64 amd64 amiga AMIGAOS AMIX ansi ANSI\_C\_SOURCE apollo arch\_ppc arch\_pwr ardent ARM ARM32 atarist att386 att3b

BeOS BIG\_ENDIAN BIT\_MSF BSD bsd bsd43 bsd4\_2 BSD4\_3 bsd4\_3 bsd4\_4

BSDCOMPAT bsdi BSD\_4\_3 BSD\_4\_4 BSD\_NET2 BSD\_TIME BSD\_TYPES bull byteorder byte\_order

c cadmus clang clipper CMU COFF COMPILER\_VERSION

concurrent

convex cpu CRAY cray CRAYMPP ctix CX\_UX CYGWIN

DECC DGUX DGUX\_SOURCE DJGPP dmert DOLPHIN DPX2 DSO Dynix DynixPTX ELF encore EPI EXTENSIONS

FAVOR\_BSD FILE\_OFFSET\_BITS FORTIFY\_SOURCE FreeBSD

GCC\_NEW\_VARARGS gcos gcx gimpel GLIBC GLIBC\_MINOR GNUC GNUC\_MINOR

GNU\_LIBRARY GNU\_SOURCE GO32 gould GOULD\_PN

H3050R H3050RX hbullx20 hcx host\_mips hp200 hp300 HP700 hp700

hp800 hp9000 hp9000s200 hp9000s300 hp9000s400

hp9000s700 hp9000s800 hp9k8 hppa hpux HPUX\_SOURCE hp\_osf

i186 i286 i386 i486 i586 i686 i8086 i80960 i860 I960 IA32 IA64

iAPX286 ibm ibm032 ibmesa IBMR2 ibmrt ILP32 ILP64

INLINE\_INTRINSICS INT64 INTEL interdata INTRINSICS is68k itanium

ksr1

LANGUAGE\_C LARGEFILE64\_SOURCE LARGEFILE\_SOURCE LARGE\_FILE\_API

LFS64\_LARGEFILE LFS\_LARGEFILE LIBCATAMOUNT Linux LITTLE\_ENDIAN LONG64 LONGDOUBLE LONGLONG LONG\_DOUBLE LONG\_LONG LP64 luna luna88k Lynx M68000 m68k m88100 m88k M88KBCS\_TARGET MACH machine MachTen MATH\_HAS\_NO\_SIDE\_EFFECTS mc300 mc500 mc68000 mc68010 mc68020 mc68030 mc68040 mc68060 mc68k mc68k32 mc700 mc88000 mc88100 merlin mert MiNT mips MIPSEB MIPSEL MIPS\_FPSET MIPS\_ISA MIPS\_SIM MIPS\_SZINT MIPS\_SZLONG MIPS\_SZPTR MODERN\_C motorola MSDOS MTXINU MULTIMAX MVS mvs M\_AMD64 M\_ARM M\_ARMT M\_COFF M\_I186 M\_I286 M\_I386 M\_I8086 M\_I86 M\_I86SM M\_IA64 M\_IX86 M\_PPC M\_SYS3 M\_SYS5 M\_SYSIII M\_SYSV M\_UNIX M\_X86 M\_XENIX n16 ncl\_el ncl\_mr NetBSD news1500 news1700 news1800 news1900 news3700 news700 news800 news900 NeXT NLS nonstopux ns16000 ns32000 ns32016 ns32332 ns32k nsc32000 OCS88 OEMVS OpenBSD os OS2 OS390 osf OSF1 OSF\_SOURCE PARAGON parisc pa\_risc PA\_RISC1\_1 PA\_RISC2\_0 pc532 pdp11 PGC PIC plexus PORTAR posix POSIX1B\_SOURCE POSIX2\_SOURCE POSIX4\_SOURCE POSIX\_C\_SOURCE POSIX\_SOURCE POWER powerpc ppc PROTOTYPES PWB pyr QK\_USER QNX R3000 REENTRANT RES Rhapsody RISC6000 riscix riscos RT S390 S390x SA110 SCO scs sequent sgi SGI\_SOURCE SH SH3 sinix SIZE\_INT SIZE\_LONG SIZE\_PTR SOCKETS\_SOURCE SOCKET\_SOURCE sony sonyrisc sony\_news sparc sparclite sparcv8 sparcv9 spectrum stardent stdc STDC\_EXT stratos sun sun3 sun386 Sun386i svr3 svr4 SVR4\_2 SVR4\_SOURCE svr5 SX system SYSTYPE\_BSD SYSTYPE\_BSD43 SYSTYPE\_BSD44 SYSTYPE\_SVR4 SYSTYPE\_SVR5 SYSTYPE\_SYSV SYSV SYSV3 SYSV4 SYSV5 sysV68 sysV88 Tek4132 Tek4300 thumb thw\_370 thw\_intel thw\_rs6000 titan TM3200 TM5400 TM5600 tower tower32 tower32\_200 tower32\_600 tower32\_700 tower32\_800 tower32\_850 tss u370 u3b u3b2 u3b20 u3b200 u3b20d u3b5 ultrix UMAXV UnicomPBB UnicomPBD UNICOS UNICOSMK unix UNIX95 UNIX99 unixpc unos USE\_BSD USE\_FILE\_OFFSET64 USE\_GNU USE\_ISOC9X USE\_LARGEFILE USE\_LARGEFILE64 USE\_MISC USE\_POSIX USE\_POSIX199309 USE\_POSIX199506 USE\_POSIX2 USE\_REENTRANT USE\_SVID USE\_UNIX98 USE\_XOPEN USE\_XOPEN\_EXTENDED USGr4 USGr4\_2 UTek Utek UTS UWIN uxpm uxps vax venix VMESA vms x86\_64 xenix Xenix286 XOPEN\_SOURCE XOPEN\_SOURCE\_EXTENDED XPG2 XPG2\_EXTENDED XPG3 XPG3\_EXTENDED XPG4 XPG4\_EXTENDED z8000 zarch EOSH # Maybe put other stuff here too. ?X:Some OS's will have a dash in their \$osname ?X:e.g. Android is known as linux-android ?X:The

```
 preprocessor will interpret the dash as a minus
./tr '-' '_' <<EOSH >>Cppsym.know
$osname
EOSH
./tr '[a-z]' '[A-Z]' < Cppsym.know > Cppsym.a
./tr '[A-Z]' '[a-z]' < Cppsym.know > Cppsym.b
$cat Cppsym.know > Cppsym.c
$cat Cppsym.a Cppsym.b Cppsym.c | $tr ' ' $trnl | $sort | $uniq > Cppsym.know
$rm -f Cppsym.a Cppsym.b Cppsym.c
cat <<EOSH > Cppsym
$startsh
if \text{$f$}\test \$ + \text{g$}t 0; then
  echo \$* | $tr " " "$trnl" | ./Cppsym.try > Cppsym.got
  if $test -s Cppsym.got; then
	$rm -f Cppsym.got
	exit 0
  fi
  $rm -f Cppsym.got
  exit 1
else
  $tr " " "$trnl" | ./Cppsym.try
  exit 0
fi
EOSH
chmod +x Cppsym
$eunicefix Cppsym
?X: The below awk script will die a horrible death if
?X: some of the tested symbols are not long ints.
?X: Also, we do not make difference between just defined and defined zero.
cat <<EOSH > Cppsym.try
$startsh
cat <<'EOCP' > try.c
#include <stdio.h>
#if cpp_stuff == 1
#define STRINGIFY(a) "a"
#endif
#if cpp_stuff == 42
#define StGiFy(a) #a
#define STRINGIFY(a)
   StGiFy(a)
#endif
#if \text{Grp}_2 stuff != 1 \& \& \text{Grp}_2 stuff != 42# include "Bletch: How does this C preprocessor stringify macros?"
#endif
int main() {
EOCP
?X: The length($1) command guards against possible empty entries.
?X: The awk snippet is know to give heartburn to UNICOS/mk awk.
```

```
$awk \\
EOSH
cat <<'EOSH' >> Cppsym.try
length(<math>1</math>) > 0printf "#ifdef %s\nprintf(\"%s=%%s\\n\", STRINGIFY(%s));\n#endif\n", $1, $1, $1
 printf "#ifdef _%s\nprintf(\"_%s=%%s\\n\", STRINGIFY(_%s));\n#endif\n", $1, $1, $1
 printf "#ifdef \&s\nprintf(\" \ %s=%%s\\n\", STRINGIFY( \ %s));\n#endif\n", $1, $1, $1
  printf "#ifdef __%s__\nprintf(\"__%s__=%%s\\n\", STRINGIFY(__%s__));\n#endif\n", $1, $1, $1
\}' >> try.c
echo 'return 0;}' >> try.c
EOSH
cat <<EOSH >> Cppsym.try
ccflags="$ccflags"
case "$osname-$gccversion" in
irix-) ccflags="\$ccflags -woff 1178" ;;
os2-*) ccflags="\$ccflags -Zlinker /PM:VIO" ;;
esac
$cc -o try -Dcpp_stuff=$cpp_stuff $optimize \$ccflags $ldflags try.c $libs 2>/dev/null
&& $run ./try | $sed 's/ \frac{\sqrt{1}}{\sqrt{2}}EOSH
chmod +x Cppsym.try
$eunicefix Cppsym.try
./Cppsym < Cppsym.know | $sort | $uniq > Cppsym.true
: Add in any Linux cpp "predefined macros":
case "$osname::$gccversion" in
 *linux*::*.*|*gnukfreebsd*::*.*|gnu::*.*)
  tHdrH=_tmpHdr
  rm -f $tHdrH'.h' $tHdrH
  touch $tHdrH'.h'
  # Filter out macro arguments, such as Linux's __INT8_C(c)
  if $cpp -dM $tHdrH'.h' > $tHdrH'_cppsym.h' && [ -s $tHdrH'_cppsym.h' ]; then
   sed -e 's/#define[\\]*//;s/[\\ ].*$//' -e 's/(.*//' <$tHdrH'_cppsym.h' >$tHdrH'_cppsym.real'
    if [ -s $tHdrH'_cppsym.real' ]; then
 	 cat $tHdrH'_cppsym.real' Cppsym.know | sort | uniq | ./Cppsym | sort | uniq > Cppsym.true
    fi
  fi
  rm -f $tHdrH'.h' $tHdrH'_cppsym.h' $tHdrH'_cppsym.real'
 ;;
esac
: now check the C compiler for additional symbols
?X: suggested by Jarkko Hietaniemi <jhi@snakemail.hut.fi>, thanks!
postprocess_cc_v=''
case "$osname" in
aix) postprocess_cc_v="$ftr, '";;
esac
$cat >ccsym
<<EOS
<u>Sstartsh</u>
```

```
$cat >tmp.c <<EOF
extern int foo;
EOF
for i in \scc -v -c tmp.c 2>&1 $postprocess_cc_v\do
	case "\$i" in
-D^*) echo "\$i" | $sed 's/^-D//';;
-A*) $test "$gccversion" && echo "\$i" | $sed 's/^-A//' | $sed 's/\(.*\)(\(.*\))/\1=\2/';;
	esac
done
$rm_try
EOS
postprocess_cc_v=''
chmod +x ccsym
$eunicefix ccsym
./ccsym > ccsym1.raw
?X: AIX complains if $uniq is passed an empty file. ($sort apparently
?X: doesn't care.) --AD 14 July 1998
if $test -s ccsym1.raw; then
  $sort ccsym1.raw | $uniq >ccsym.raw
else
  mv ccsym1.raw ccsym.raw
fi
?X: canonicalize symbols for easier sort/uniq/comm usage: append =1 if no = sign
?X: the awk script must be on two lines for older awk programs, sigh! -- ADO
```
 $\text{Sawk } \left( \frac{1}{2} \right)$  { print \$0; next }

 { print \$0"=1" }' ccsym.raw >ccsym.list

\$comm -13 Cppsym.true ccsym.list >ccsym.own

\$comm -12 Cppsym.true ccsym.list >ccsym.com

\$comm -23 Cppsym.true ccsym.list >ccsym.cpp

also=''

if \$test -z ccsym.raw; then

 echo "Your C compiler doesn't seem

to define any symbols!" >&4

 echo " "

 echo "However, your C preprocessor defines the following symbols:"

 \$cat Cppsym.true

 ccsymbols=''

 cppsymbols=`\$cat Cppsym.true`

 cppsymbols=`echo \$cppsymbols`

 cppccsymbols="\$cppsymbols"

else

 if \$test -s ccsym.com; then

 echo "Your C compiler and pre-processor define these symbols:"

 $\$ 

 also='also '

 symbols='ones'

```
		cppccsymbols=`$cat ccsym.com`
 		cppccsymbols=`echo $cppccsymbols`
 		$test "$silent" || sleep 1
	fi
	if $test -s ccsym.cpp; then
 		$test "$also" && echo " "
 		echo "Your C pre-processor ${also}defines the following symbols:"
 \		also='further '
 		cppsymbols=`$cat ccsym.cpp`
 		cppsymbols=`echo $cppsymbols`
 		$test "$silent" || sleep 1
	fi
	if $test -s ccsym.own; then
 		$test "$also" && echo " "
 		echo "Your C compiler ${also}defines the following cpp symbols:"
 \\		ccsymbols=`$cat
 ccsym.own`
 		ccsymbols=`echo $ccsymbols`
 		$test "$silent" || sleep 1
	fi
fi
: add -D_FORTIFY_SOURCE if feasible and not already there
case "$gccversion" in
[456789].*|[1-9][0-9]*) case "$optimize$ccflags" in
	*-O*)	case "$ccflags$cppsymbols" in
 		*_FORTIFY_SOURCE=*) # Don't add it again.
 			echo "You seem to have -D_FORTIFY_SOURCE already, not adding it." >&4
 			;;
 		*)	echo "Adding -D_FORTIFY_SOURCE=2 to ccflags..." >&4
 			ccflags="$ccflags -D_FORTIFY_SOURCE=2"
 			;;
 		esac
 		;;
	*)	echo "You have gcc 4.* or later but not optimizing, not adding -D_FORTIFY_SOURCE." >&4
 		;;
	esac
	;;
*) echo "You seem not to have gcc 4.* or later, not adding -D_FORTIFY_SOURCE." >8.4	;;
esac
Found in path(s):
* /opt/cola/permits/1866403897_1702416214.623051/0/perl-5-36-0-orig-regen-configure-1-tar-xz/metaconfig-
5.36.0/U/modified/Cppsym.U
```
No license file was found, but licenses were detected in source scan.

Perl5 Metaconfig Units

 Copyright (c) 1996-1998, Andy Dougherty Copyright (c) 1999-2011, H.Merijn Brand All rights reserved.

These units are the ones used to build Configure and config\_h.SH in the Perl5 distribution.

metaconfig will first look in its standard locations (specified when you installed dist). It will then recurse through the 'U' subdirectory and find any additional "private" units. Private units override standard ones supplied with metaconfig.

Files in this directory:

### README

This file.

# Glossary.patch

 The standard dist units contain some strings that make pod2man complain. This patch silences those warnings. As new units are added and Configure is regenerated, this patch may need more and more 'fuzz' to be applied. It should be freshly regenerated every once in a while. See also mkgloss.pl

# ln-all.pl

Re-generate the all/ folder

## mkglossary

A script

 to regenerate Porting/Glossary. You have to manually edit the top of the script to point the location of your metaconfig units. It is called automatically by 'mksample'. See also mkgloss.pl

### mkgloss.pl

 A perl script that calls U/mkglossary from the perl source tree, sorts the list of symbols, and applies the patch mentioned in Glossary.patch. When called on its own, redirect the output to a temporary file, and compare that file to Porting/Glossary before applying.

### mksample

 A script to regenerate Porting/config.sh and Porting/config.H. It also calls mkglossary, if necessary.

# Subdirectories:

The units and other related files have been broken up into the following directories.

# a\_dvisory/

 These are units that have to go first in the generated config\_h.SH. A word of explanation: Configure and config\_h.SH are generated from 'Units' (the  $*$ .U files). Files indicate dependencies (using make(1)), and Configure is built to follow those dependencies. However, config\_h.SH is simply built by putting all the units in alphabetical order and extracting the relevant lines. (This could be fixed, I suppose, but it wasn't trivial the one time I looked.) The a\_dvisory/ directory, then, is a place to put units that need to be early in config\_h.SH. (Most units are self-contained and ought to be able to go anywhere. However, some things, like byteorder, need to have the #defines from multiarch available.)

### acl/

 This is an old patch to begin to detect and use ACL (access control list) file protection schemes.

# all/

 A folder that conveniently holds symbolic links to all the modules that are used to build the current Configure and config\_h.SH.

### compline/

 These are similar to the standard units, but I have modified them to have a more uniform compile command line, usually using the new Compile.U unit. (The ccflags.U unit is perl-specific since it mentions -DDEBUGGING and -DPOSIX\_SOURCE, but that's the only place it is perl-specific.)

#### dist\_patches/

 These are patches to dist that must be applied before it is built and installed. I have submitted these for inclusion in the regular dist distribution. They have already been applied to the ../dist-3.0at70b directory.

### ebcdic/

 These are units that had to be specially modified to work under either EBCDIC or ASCII.

# installdirs/

 These are units to handle perl's installation directories and related issues.

### modified/

 These are modified versions of the standard units. Also included in this directory are new units that are clearly derived from existing units. I have submitted these for inclusion in the regular dist distribution.

# nullified/

 These are null units that replace units in the standard distribution. Typically they are there because some part of the perl source accidentally uses a symbol that metaconfig thinks means we want the corresponding unit.

#### perl/

 These are specific to perl. Some are heavily derived from original dist units, and are marked as such. Others are original.

#### perl\_patches/

 These are patches to the perl source. This directory should ordinarily be empty, but there may have been drift between the standard version of perl and the one associated with these units.

### protos/

 These are units modified to use the new Hasproto.U or Protochk.U units to check for prototypes.

# threads/

These are specific to threading perl.

# typedefs/

 These are standard units modified to use the modified Typedef.U unit to check for typedefs. (The modified Typdef.U includes a function to avoid unnecessary prompts if the typdef being searched for exists.)

Where appropriate, I submitted these units for inclusion into the regular dist distribution. However, since dist is no longer actively maintained, and the alternative is for \*me\* to actively maintain it, the units just sit here.

Copyright Information:

Unless otherwise indicated, the files contained in this distribution are:

Copyright (c) 1996-1998, Andy Dougherty

The following licensing terms apply to all files contained in this distribution:

You may distribute the files contained in this distribution under the terms of either

a) the "Artistic License" which comes with Perl, or

b) the "Artistic License" which comes with dist, or

 c) the GNU General Public License as published by the Free Software Foundation; either version 1, or (at your option) any later version (see the file "Copying" that comes with the Perl distribution).

Which one to use is your choice.

The units in the "modified" directory have been derived from units associated with the metaconfig program of Raphael Manfredi's "dist" distribution. These units list Raphael Manfredi as the Copyright holder. dist is distributed under a modified version of the Perl Artistic License. Clause 7 of this modified

license as contained in dist-3.0-pl60 provides:

 7. You may reuse parts of this Package in your own programs, provided that you explicitly state where you got them from, in the source code (and, left to your courtesy, in the documentation), duplicating all the associated copyright notices and disclaimers. Besides your changes, if any, must be clearly marked as such. Parts reused that way will no longer fall under this license if, and only if, the name of your program(s) have no immediate connection with the name of the Package itself or its associated programs. You may then apply whatever restrictions you wish on the reused parts or choose to place them in the Public Domain--this will apply only within the context of your package.

In accordance with this clause, the versions of these units contained here are made available under the same terms as the rest of the units.

If you have any questions about the use of these units or about the differences between these units and the standard versions, please feel free to ask.

Andy Dougherty doughera@lafayette.edu

 Dept. of Physics Lafayette College Easton, PA 18042-1782

Found in path(s):

\* /opt/cola/permits/1866403897\_1702416214.623051/0/perl-5-36-0-orig-regen-configure-1-tar-xz/metaconfig-5.36.0/U/README

No license file was found, but licenses were detected in source scan.

?RCS: \$Id\$ ?RCS: ?RCS: Copyright (c) 1999, Jarkko Hietaniemi ?RCS: ?RCS: You may redistribute only under the terms of the Artistic License, ?RCS: as specified in the README file that comes with the distribution. ?RCS: You may reuse parts of this distribution only within the terms of ?RCS: that same Artistic License; a copy of which may be found at the root ?RCS: of the source tree for dist 3.0. ?RCS: ?MAKE:full\_ar: ar ?MAKE: -pick add  $\%$  % < ?S:full\_ar: ?S: This variable contains the full pathname to 'ar', whether or ?S: not the user has specified 'portability'. This is only used ?S: in the Makefile.SH. ?S:. : Store the full pathname to the ar program for use in the C program : Respect a hint or command line value for full\_ar. case "\$full\_ar" in ") full  $ar=\sqrt{3}ar$  ;; esac Found in path(s): \* /opt/cola/permits/1866403897\_1702416214.623051/0/perl-5-36-0-orig-regen-configure-1-tar-xz/metaconfig-5.36.0/U/perl/Loc\_ar.U No license file was found, but licenses were detected in source scan. ?RCS: \$Id: sig\_name.U 1 2006-08-24 12:32:52Z rmanfredi \$ ?RCS: ?RCS: Copyright (c) 1991-1997, 2004-2006, Raphael Manfredi ?RCS: ?RCS: You may redistribute only under the terms of the Artistic License, ?RCS: as specified in the README file that comes with the distribution. ?RCS: You may reuse parts of this distribution only within the terms of ?RCS: that same Artistic License; a copy of which may be found at the root ?RCS: of the source tree for dist 4.0.

?RCS:

?RCS: \$Log: sig\_name.U,v \$

?RCS: Revision 3.0.1.5 1997/02/28 16:21:25 ram ?RCS: patch61: brand new algorithm for sig\_name and (new!) sig\_num ?RCS: ?RCS: Revision 3.0.1.4 1995/07/25 14:14:54 ram ?RCS: patch56: added <asm/signal.h> lookup for Linux ?RCS: ?RCS: Revision 3.0.1.3 1995/05/12 12:24:11 ram ?RCS: patch54: now looks for <linux/signal.h> too (ADO) ?RCS: ?RCS: Revision 3.0.1.2 1994/06/20 07:06:57 ram ?RCS: patch30: final echo was missing to close awk-printed string ?RCS: ?RCS: Revision 3.0.1.1 1994/05/06 15:17:55 ram ?RCS: patch23: signal list now formatted to avoid scroll-ups (ADO) ?RCS: ?RCS: Revision 3.0 1993/08/18 12:09:47 ram ?RCS: Baseline for dist 3.0 netwide release. ?RCS: ?MAKE:sig\_name sig\_name\_init sig\_num sig\_num\_init sig\_count sig\_size: \ awk Signal Oldconfig rm ?MAKE: -pick add  $\$ @ %< ?S:sig\_name: ?S: This variable holds the signal names, space separated. The leading ?S: SIG in signal name is removed. A ZERO is prepended to the list. ?S: This is currently not used, sig\_name\_init is used instead. ?S:. ?S:sig\_name\_init: ?S: This variable holds the signal names, enclosed in double quotes and ?S: separated by commas, suitable for use in the SIG\_NAME definition ?S: below. A "ZERO" is prepended to the list, and the list is ?S: terminated with a plain 0. The leading SIG in signal names ?S: is removed. See sig\_num. ?S:. ?S:sig\_num: ?S: This variable holds the signal numbers, space separated. A ZERO is ?S: prepended to the list (corresponding to the fake SIGZERO). ?S: Those numbers correspond to the value of the signal listed ?S: in the same place within the sig\_name list. ?S: This is currently not used, sig\_num\_init is used instead. ?S:. ?S:sig\_num\_init: ?S: This variable holds the signal numbers, enclosed in double quotes and ?S: separated by commas, suitable for use in the SIG\_NUM definition ?S: below. A "ZERO" is prepended to the list, and the list is ?S: terminated with a plain 0.  $2S$ :

?S:sig\_count (sig\_name.U):

?S: This variable holds a number larger than the largest valid

?S: signal number. This is usually the same as the NSIG macro. ?S:.

?S:sig\_size:

?S: This variable contains the number of elements of the sig\_name ?S: and sig\_num arrays.

?S:.

?C:SIG\_NAME:

?C: This symbol contains a list of signal names in order of

?C: signal number. This is intended

?C: to be used as a static array initialization, like this:

?C: char \*sig\_name[] = { SIG\_NAME };

?C: The signals in the list are separated

with commas, and each signal

?C: is surrounded by double quotes. There is no leading SIG in the signal

?C: name, i.e. SIGQUIT is known as "QUIT".

?C: Gaps in the signal numbers (up to NSIG) are filled in with NUMnn,

?C: etc., where nn is the actual signal number (e.g. NUM37).

?C: The signal number for sig\_name[i] is stored in sig\_num[i].

?C: The last element is 0 to terminate the list with a NULL. This

?C: corresponds to the 0 at the end of the sig\_name\_init list.

?C: Note that this variable is initialized from the sig\_name\_init,

?C: not from sig\_name (which is unused).

?C:.

?C:SIG\_NUM:

?C: This symbol contains a list of signal numbers, in the same order as the

?C: SIG\_NAME list. It is suitable for static array initialization, as in:

?C: int sig\_num $[] = \{$  SIG\_NUM  $\}$ ;

?C: The signals in the list are separated with commas, and the indices

?C: within that list and the SIG\_NAME list match, so it's easy to compute

?C: the signal name from a number or vice versa at the price of a small

?C: dynamic

linear lookup.

?C: Duplicates are allowed, but are moved to the end of the list.

?C: The signal number corresponding to sig\_name[i] is sig\_number[i].

?C: if  $(i < NSIG)$  then sig\_number[i] == i.

?C: The last element is 0, corresponding to the 0 at the end of

?C: the sig\_name\_init list.

?C: Note that this variable is initialized from the sig\_num\_init,

?C: not from sig\_num (which is unused).

?C:.

?C:SIG\_COUNT:

?C: This variable contains a number larger than the largest

?C: signal number. This is usually the same as the NSIG macro.

 $?C:$ .

?C:SIG\_SIZE:

?C: This variable contains the number of elements of the SIG\_NAME

```
?C: and SIG_NUM arrays, excluding the final NULL entry.
?C:.
?H:#define SIG_NAME $sig_name_init /**/
?H:#define SIG_NUM $sig_num_init /**/
?H:#define SIG_COUNT $sig_count /**/
?H:#define SIG_SIZE $sig_size /**/
?H:.
?T:i doinit
?F:!= !signal_cmd
?X: signal.cmd creates a file signal.lst which has two columns:
?X: NAME number, e.g.
?X: HUP 1
?X: The list is
 sorted on signal number, with duplicates moved to
?X: the end..
: generate list of signal names
case "$sig_num_init" in
'')
echo " "
case "$sig_name_init" in
'') doinit=yes ;;
*) case "$sig_num_init" in
 \mathbb{I}^*,\mathbb{I}^*) doinit=yes ;;
  esac ;;
esac
case "$doinit" in
yes)
	echo "Generating a list of signal names and numbers..." >&4
	. ./signal_cmd
	sig_count=`$awk '/^NSIG/ { printf "%d", $2 }' signal.lst`
	sig_name=`$awk 'BEGIN { printf "ZERO " }
 !/^{\wedge}NSIG/ { printf "%s", $1 }' signal.lst
	sig_num=`$awk 'BEGIN { printf "0 " }
 !/^NSIG/ { printf "%d ", $2 }' signal.lst`
sig_name_init=`$awk 'BEGIN { printf "\"ZERO\", " }
     !/^NSIG/ { printf "\"%s\", ", $1 }
     END { printf "0\langle n'' \rangle" signal.lst
sig_num_init=`$awk 'BEGIN { printf "0, " }
     !/^NSIG/ { printf "%d, ", $2}
     END { printf "0\n\\n" }' signal.lst
	;;
esac
echo "The following $sig_count signals are available:"
echo " "
echo $sig_name | $awk \
'BEGIN { linelen = 0 }
{
for (i = 1; i \leq NF; i++) {
```

```
		name
= "SIG" $i " "
 linelen = linelen + length(name)if (linelen > 70) {
 			printf "\n"
 linelen = length(name)		}
 		printf "%s", name
	}
	printf "\n"
}'
sig_size=`echo $sig_name | awk '{print NF}'`
$rm -f signal signal.c signal.awk signal.lst signal_cmd
;;
esac
Found in path(s):
*/opt/cola/permits/1866403897_1702416214.623051/0/perl-5-36-0-orig-regen-configure-1-tar-xz/metaconfig-
5.36.0/U/modified/sig_name.U
No license file was found, but licenses were detected in source scan.
?RCS: $Id: Extractall.U 1 2006-08-24 12:32:52Z rmanfredi $
?RCS:
?RCS: Copyright (c) 1991-1997, 2004-2006, Raphael Manfredi
?RCS:
?RCS: You may redistribute only under the terms of the Artistic Licence,
?RCS: as specified in the README file that comes with the distribution.
?RCS: You may reuse parts of this distribution only within the terms of
?RCS: that same Artistic Licence; a copy of which may be found at the root
?RCS: of the source tree for dist 4.0.
?RCS:
?RCS: $Log: Extractall.U,v $
?RCS: Revision 3.0.1.1 1997/02/28 15:00:43 ram
?RCS: patch61: created
?RCS:
?X:
?X: If extraction has been requested, load the configuration file, perform
?X: the extraction and exit.
?X:?X: This unit was originally a part of Options.U. It had to be removed from
?X: it to prevent a dependency cycle: Extract -> src -> Options -> Extract
?X: The Begin.U unit now requires us before beginning to do anything
?X: interesting, to ensure
```
proper semantics. -- RAM, 15/03/96

 $?X$ :

?MAKE:Extractall: Extract Options

?MAKE: -pick wipe  $% \mathcal{A}$  %  $\lt$ 

: extract files and exit if asked to do so

case "\$extractsh" in true) ?X: Undo the forced silent=true when -S was supplied, by probing realsilent ?X: which was set iff -s was also given. See Options.U for details. case "\$realsilent" in true) ;; \*) exec 1>&4;; esac case "\$config\_sh" in '') config\_sh='config.sh';; esac echo " " echo "Fetching answers from \$config\_sh..." cd .. . \$config\_sh ?X: extract has to be run from the top directory, not within UU. . UU/optdef.sh echo " " ?X: extract has to be run from the top directory, not within UU. . UU/extract rm -rf UU echo "Extraction done." exit 0 ;; esac Found in path(s): \* /opt/cola/permits/1866403897\_1702416214.623051/0/perl-5-36-0-orig-regen-configure-1-tar-xz/metaconfig-5.36.0/U/modified/Extractall.U No license file was found, but licenses were detected in source scan. ?RCS: \$Id: d\_wctomb.U 1 2006-08-24 12:32:52Z rmanfredi \$ ?RCS: ?RCS: Copyright (c) 1991-1997, 2004-2006, Raphael Manfredi ?RCS: ?RCS: You may redistribute only under the terms of the Artistic Licence, ?RCS: as specified in the README file that comes with the distribution. ?RCS: You may reuse parts of this distribution only within the terms of ?RCS: that same Artistic Licence; a copy of which may be found at the root ?RCS: of the source tree for dist 4.0. ?RCS: ?RCS: Original Author: Andy Dougherty <doughera@lafcol.lafayette.edu>

?RCS:

?RCS: \$Log: d\_wctomb.U,v \$

?RCS: Revision 3.0.1.1 1994/08/29 16:20:43 ram

?RCS: patch32: created by ADO

?RCS:

?MAKE:d\_wctomb: Inlibc

?MAKE: -pick add  $\$ @ %< ?S:d\_wctomb: ?S: This variable conditionally defines the HAS\_WCTOMB symbol, which ?S: indicates to the C program that the wctomb() routine is available ?S: to convert a wide character to a multibyte. ?S:. ?C:HAS\_WCTOMB (WCTOMB): ?C: This symbol, if defined, indicates that the wctomb routine is available ?C: to convert a wide character to a multibyte. ?C:. ?H:#\$d\_wctomb HAS\_WCTOMB /\*\*/ ?H:. ?LINT:set d\_wctomb : see if wctomb exists set wctomb d\_wctomb eval \$inlibc Found in path(s): \* /opt/cola/permits/1866403897\_1702416214.623051/0/perl-5-36-0-orig-regen-configure-1-tar-xz/metaconfig-5.36.0/dist/U/d\_wctomb.U No license file was found, but licenses were detected in source scan. ?RCS: \$Id: i\_poll.U,v \$

?RCS: ?RCS: Copyright (c) 2001 Jarkko Hietaniemi ?RCS: ?RCS: You may distribute under the terms of either the GNU General Public ?RCS: License or the Artistic License, as specified in the README file. ?RCS: ?MAKE:i\_langinfo: Inhdr Hasfield ?MAKE: -pick add \$@ %< ?S:i\_langinfo: ?S: This variable conditionally defines the I\_LANGINFO symbol, ?S: and indicates whether a C program should include <langinfo.h>. ?S:. ?C:I\_LANGINFO: ?C: This symbol, if defined, indicates that <langinfo.h> exists and ?C: should be included.  $2^{\circ}$ ?H:#\$i\_langinfo I\_LANGINFO /\*\*/ ?H:. ?LINT:set i\_langinfo : see if this is a langinfo.h system set langinfo.h i\_langinfo eval \$inhdr

Found in path(s):

\* /opt/cola/permits/1866403897\_1702416214.623051/0/perl-5-36-0-orig-regen-configure-1-tar-xz/metaconfig-5.36.0/U/perl/i\_langinfo.U

No license file was found, but licenses were detected in source scan.

?RCS: \$Id: d\_semctl.U 1 2006-08-24 12:32:52Z rmanfredi \$ ?RCS: ?RCS: Copyright (c) 1991-1997, 2004-2006, Raphael Manfredi ?RCS: ?RCS: You may redistribute only under the terms of the Artistic Licence, ?RCS: as specified in the README file that comes with the distribution. ?RCS: You may reuse parts of this distribution only within the terms of ?RCS: that same Artistic Licence; a copy of which may be found at the root ?RCS: of the source tree for dist 4.0. ?RCS: ?RCS: \$Log: d\_semctl.U,v \$ ?RCS: Revision 3.0 1993/08/18 12:07:04 ram ?RCS: Baseline for dist 3.0 netwide release. ?RCS: ?MAKE:d\_semctl: Inlibc ?MAKE: -pick add \$@ %< ?S:d\_semctl: ?S: This variable conditionally defines the HAS\_SEMCTL symbol, which ?S: indicates to the C program that the semctl() routine is available. ?S:. ?C:HAS\_SEMCTL: ?C: This symbol, if defined, indicates that the semctl() routine is ?C: available to perform semaphore control operations.  $?C:$ . ?H:#\$d\_semctl HAS\_SEMCTL /\*\*/ ?H:. ?LINT:set d\_semctl : see if semctl exists set semctl d\_semctl eval \$inlibc Found in path(s): \* /opt/cola/permits/1866403897\_1702416214.623051/0/perl-5-36-0-orig-regen-configure-1-tar-xz/metaconfig-5.36.0/dist/U/d\_semctl.U

No license file was found, but licenses were detected in source scan.

?RCS: \$Id\$ ?RCS: ?RCS: Copyright (c) 1991-1997, 2004-2006, Raphael Manfredi ?RCS: ?RCS: You may redistribute only under the terms of the Artistic License, ?RCS: as specified in the README file that comes with the distribution. ?RCS: You may reuse parts of this distribution only within the terms of

?RCS: that same Artistic License; a copy of which may be found at the root ?RCS: of the source tree for dist 4.0. ?RCS: ?RCS: \$Log: Oldsym.U,v \$ ?RCS: Revision 3.0.1.1 1997/02/28 15:06:58 ram ?RCS: patch61: added support for src.U ?RCS: ?RCS: Revision 3.0 1993/08/18 12:05:13 ram ?RCS: Baseline for dist 3.0 netwide release.  $?RCS$ ?X: ?X: This unit follows the creation of the config.sh file. It adds some ?X: special symbols: defines from patchlevel.h file if any and CONFIG, ?X: which is set to true. Then, we try to keep all the new symbols that ?X: may come from a hint file or a previous config.sh file.  $?X:$ ?MAKE:Oldsym: Config\_sh Options test hint src sed sort uniq ?MAKE: -pick add  $\$  @ %< ?T:CONFIG sym tmp ?F:!UU : add special variables \$test -f \$src/patchlevel.h && \ awk '/^#define/ {printf "%s=%s\n",\$2,\$3}' \$src/patchlevel.h >>config.sh echo "CONFIG=true" >>config.sh : propagate old symbols if \$test -f UU/config.sh; then ?X: Make sure each symbol is unique in oldconfig.sh <UU/config.sh \$sort | \$uniq >UU/oldconfig.sh ?X: ?X: All the symbols that appear twice come only from config.sh (hence the ?X: two config.sh in the command line). These symbols will be removed by ?X: the uniq -u command. The oldsyms file thus contains all the symbols ?X: that did not appear in the produced config.sh (Larry Wall). ?X: ?X: Do not touch the -u flag of uniq. This means you too, Jarkko.  $?X:$ \$sed -n 's/^\([a-zA-Z\_0-9]\*\)=.\*/\1/p' \ config.sh config.sh UU/oldconfig.sh |\ \$sort | \$uniq -u >UU/oldsyms set X `cat UU/oldsyms` shift case \$# in  $(0)$  :: \*) cat <<EOM

Hmm...You had some extra variables I don't know about...I'll

```
 try to keep 'em...
EOM
 		echo ": Variables propagated from previous config.sh file." >>config.sh
 		for sym in `cat UU/oldsyms`; do
 			echo " Propagating $hint variable "'$'"$sym..."
 			eval 'tmp="$'"${sym}"'"'
 			echo "$tmp" | \
  				sed -e "s/'/'\"'\"'/g" -e "s/^/$sym='/" -e "s/$/'/" >>config.sh
 		done
 		;;
	esac
fi
```
Found in path(s):

\* /opt/cola/permits/1866403897\_1702416214.623051/0/perl-5-36-0-orig-regen-configure-1-tar-xz/metaconfig-5.36.0/dist/U/Oldsym.U

No license file was found, but licenses were detected in source scan.

?RCS: \$Id: AAAAA.U 1 2006-08-24 12:32:52Z rmanfredi \$

?RCS:

?RCS: Copyright (c) 1991-1997, 2004-2006, Raphael Manfredi ?RCS:

?RCS: You may redistribute only under the terms of the Artistic Licence,

?RCS: as specified in the README file that comes with the distribution.

?RCS: You may reuse parts of this distribution only within the terms of

?RCS: that same Artistic Licence; a copy of which may be found at the root

?RCS: of the source tree for dist 4.0.

?RCS:

?RCS: \$Log: AAAAA.U,v \$

?RCS: Revision 3.0.1.4 1994/06/20 06:50:26 ram

?RCS: patch30: changes from Jarkko Hietaniemi are tagged with JHI ?RCS:

?RCS: Revision 3.0.1.3 1994/05/06 14:01:39 ram

?RCS: patch23: initials for Wayne Davison are now WED

?RCS: patch23: added initials for new unit contributor Andy Dougherty ?RCS:

?RCS: Revision 3.0.1.2 1994/01/24 14:01:09 ram

?RCS: patch16: make metalint shut up on special unit definition for All target ?RCS:

?RCS: Revision

3.0.1.1 1993/09/13 15:43:57 ram

?RCS: patch10: documents initials used for Wayne Davison's contributions

?RCS:

?RCS: Revision 3.0 1993/08/18 12:04:44 ram

?RCS: Baseline for dist 3.0 netwide release.

 $2RCS$ 

 $?X:$ 

?X: The purpose of this file is to supply the head of the Makefile created

?X: by metaconfig. For this reason it must be first in alphabetical order.

?X: The leading '+' in front of the unit name is a hint for metalint, since

?X: the use of that special unit name as a "made" unit is legitimate here.  $?X:$ 

?MAKE:+All: Finish

 $?X:$ 

?X: Throughout the units, the following initials are used to identify comments:

 $\gamma$ .

?X: HMS: Harlan Stenn

?X: RAM: Raphael Manfredi

?X: WED: Wayne Davison (was WAD by mistake--RAM)

?X: ADO: Andy Dougherty

?X: JHI: Jarkko Hietaniemi

?X:

?X: Agreed, this is a weird place to document it, but I couldn't find a better

?X: place to do so. I've bet on the curiosity of users, who would probably

?X: want to know what's in this strangely-named file--RAM.

Found

in path(s):

 $*$ /opt/cola/permits/1866403897\_1702416214.623051/0/perl-5-36-0-orig-regen-configure-1-tar-xz/metaconfig-5.36.0/dist/U/AAAAA.U

No license file was found, but licenses were detected in source scan.

?RCS: \$Id: prefix.U,v 3.1 1999/07/08 18:27:51 doughera Exp doughera \$ ?RCS:

?RCS: Copyright (c) 1991-1993, Raphael Manfredi

?RCS:

?RCS: You may redistribute only under the terms of the Artistic License,

?RCS: as specified in the README file that comes with the distribution.

?RCS: You may reuse parts of this distribution only within the terms of

?RCS: that same Artistic License; a copy of which may be found at the root

?RCS: of the source tree for dist 3.0.

?RCS:

?RCS: Original Author: Andy Dougherty <doughera@lafcol.lafayette.edu>

?RCS:

?RCS: \$Log: prefix.U,v \$

?RCS: Revision 3.1 1999/07/08 18:27:51 doughera

?RCS: 5.005\_5x version -- Andy Dougherty

?RCS:

?RCS: Revision 3.0.1.2 1995/01/30 14:44:05 ram

?RCS: patch49: new prefixexp variable holding a fully expanded prefix

?RCS: patch49: save off previous prefix value in oldprefix if changed (WED)

?RCS: patch49: added the INSTALLPREFIX define for C programs to use (WED)

?RCS:

 $?RCS$ 

Revision 3.0.1.1 1994/08/29 16:31:34 ram

?RCS: patch32: created by ADO

# ?RCS:

?MAKE:prefix prefixexp +oldprefix: Getfile Loc Oldconfig cat package ?MAKE: -pick add \$@ %< ?S:prefix: ?S: This variable holds the name of the directory below which the ?S: user will install the package. Usually, this is /usr/local, and ?S: executables go in /usr/local/bin, library stuff in /usr/local/lib, ?S: man pages in /usr/local/man, etc. It is only used to set defaults ?S: for things in bin.U, mansrc.U, privlib.U, or scriptdir.U. ?S:. ?S:prefixexp: ?S: This variable holds the full absolute path of the directory below ?S: which the user will install the package. Derived from prefix. ?S:. ?S:oldprefix: ?S: This variable is set non-null if the prefix was previously defined ?S: and gets set to a new value. Used internally by Configure only. ?S:. ?C:INSTALLPREFIX: ?C: This symbol contains the name of the install prefix for this package.  $?C:$ . ?H:#define INSTALLPREFIX "\$prefix" /\*\*/ ?H:. determine root of directory hierarchy where package will be installed. case "\$prefix" in '') dflt=`./loc . /usr/local /usr/local /local /opt /usr` ;; \*) dflt="\$prefix" ;; esac \$cat <<EOM By default, \$package will be installed in \$dflt/bin, manual pages

under \$dflt/man, etc..., i.e. with \$dflt as prefix for all installation directories. Typically this is something like /usr/local. If you wish to have binaries under /usr/bin but other parts of the installation under /usr/local, that's ok: you will be prompted separately for each of the installation directories, the prefix being only used to set the defaults.

# EOM

:

```
fn=d~
rp='Installation prefix to use?'
. ./getfile
oldprefix=''
case "$prefix" in
\dddot{\ }) ;;
```

```
*)	case "$ans" in
	"$prefix") ;;
	*) oldprefix="$prefix";;
	esac
	;;
esac
case "$ans" in
*?/)	prefix=`echo "$ans" | sed 's/.$//'`
	;;
*)	prefix="$ans"
esac
```

```
case "$ansexp" in
*?/)	prefixexp=`echo "$ansexp" | sed 's/.$//'`
	;;
*)	prefixexp="$ansexp"
esac
```
Found in path(s):

\* /opt/cola/permits/1866403897\_1702416214.623051/0/perl-5-36-0-orig-regen-configure-1-tar-xz/metaconfig-5.36.0/U/installdirs/prefix.U

No license file was found, but licenses were detected in source scan.

?RCS: \$Id: d\_shmctl.U 1 2006-08-24 12:32:52Z rmanfredi \$ ?RCS: ?RCS: Copyright (c) 1991-1997, 2004-2006, Raphael Manfredi ?RCS: ?RCS: You may redistribute only under the terms of the Artistic Licence, ?RCS: as specified in the README file that comes with the distribution. ?RCS: You may reuse parts of this distribution only within the terms of ?RCS: that same Artistic Licence; a copy of which may be found at the root ?RCS: of the source tree for dist 4.0. ?RCS: ?RCS: \$Log: d\_shmctl.U,v \$ ?RCS: Revision 3.0 1993/08/18 12:07:18 ram ?RCS: Baseline for dist 3.0 netwide release. ?RCS: ?MAKE:d\_shmctl: Inlibc ?MAKE: -pick add  $\$ @ %< ?S:d\_shmctl: ?S: This variable conditionally defines the HAS\_SHMCTL symbol, which ?S: indicates to the C program that the shmctl() routine is available. ?S:. ?C:HAS\_SHMCTL: ?C: This symbol, if defined, indicates that the shmctl() routine is ?C: available to perform shared memory control operations.  $2C$ :

?H:#\$d\_shmctl HAS\_SHMCTL /\*\*/ ?H:. ?LINT:set d\_shmctl : see if shmctl exists set shmctl d\_shmctl eval \$inlibc

Found in path(s): \* /opt/cola/permits/1866403897\_1702416214.623051/0/perl-5-36-0-orig-regen-configure-1-tar-xz/metaconfig-5.36.0/dist/U/d\_shmctl.U No license file was found, but licenses were detected in source scan. ?RCS: \$Id: d\_setnent.U,v 3.0 1993/08/18 12:06:09 ram Exp \$ ?RCS: ?RCS: Copyright (c) 1991-1993, Raphael Manfredi ?RCS: ?RCS: You may redistribute only under the terms of the Artistic License, ?RCS: as specified in the README file that comes with the distribution. ?RCS: You may reuse parts of this distribution only within the terms of ?RCS: that same Artistic License; a copy of which may be found at the root ?RCS: of the source tree for dist 3.0. ?RCS:

?RCS: \$Log: d\_setnent.U,v \$ ?RCS: Revision 3.0 1993/08/18 12:06:09 ram ?RCS: Baseline for dist 3.0 netwide release. ?RCS: ?MAKE:d\_setnent: Inlibc ?MAKE: -pick add \$@ %< ?S:d\_setnent: ?S: This variable conditionally defines HAS\_SETNETENT if setnetent() is ?S: available. ?S:. ?C:HAS\_SETNETENT: ?C: This symbol, if defined, indicates that the setnetent() routine is ?C: available.  $2^{\circ}$ ?H:#\$d\_setnent HAS\_SETNETENT /\*\*/

?H:. ?LINT:set d\_setnent : see if setnetent exists set setnetent d\_setnent

eval \$inlibc

Found in path(s):

\* /opt/cola/permits/1866403897\_1702416214.623051/0/perl-5-36-0-orig-regen-configure-1-tar-xz/metaconfig-5.36.0/U/modified/d\_setnent.U

No license file was found, but licenses were detected in source scan.

?RCS: \$Id\$ ?RCS: ?RCS: Copyright (c) 2000 Jarkko Hietaniemi ?RCS: ?RCS: You may distribute under the terms of either the GNU General Public ?RCS: License or the Artistic License, as specified in the README file. ?RCS: ?MAKE:d\_strtoq: Inlibc ?MAKE: -pick add \$@ %< ?S:d\_strtoq: ?S: This variable conditionally defines the HAS\_STRTOQ symbol, which ?S: indicates to the C program that the strtoq() routine is available. ?S:. ?C:HAS\_STRTOQ: ?C: This symbol, if defined, indicates that the strtoq routine is ?C: available to convert strings to long longs (quads).  $?C$ :. ?H:#\$d\_strtoq HAS\_STRTOQ /\*\*/ ?H:. ?LINT:set d\_strtoq : see if strtoq exists set strtoq d\_strtoq eval \$inlibc Found in path(s): \* /opt/cola/permits/1866403897\_1702416214.623051/0/perl-5-36-0-orig-regen-configure-1-tar-xz/metaconfig-5.36.0/U/perl/d\_strtoq.U No license file was found, but licenses were detected in source scan. ?RCS: \$Id: registers.U 1 2006-08-24 12:32:52Z rmanfredi \$ ?RCS:

?RCS: Copyright (c) 1991-1997, 2004-2006, Raphael Manfredi ?RCS:

?RCS: You may redistribute only under the terms of the Artistic Licence,

?RCS: as specified in the README file that comes with the distribution.

?RCS: You may reuse parts of this distribution only within the terms of

?RCS: that same Artistic Licence; a copy of which may be found at the root

?RCS: of the source tree for dist 4.0.

?RCS:

?RCS: \$Log: registers.U,v \$

?RCS: Revision 3.0.1.2 1997/02/28 16:19:41 ram

?RCS: patch61: removed empty ?LINT lines

?RCS:

?RCS: Revision 3.0.1.1 1994/10/29 16:28:33 ram

?RCS: patch36: call ./Cppsym explicitly instead of relying on PATH ?RCS:

?RCS: Revision 3.0 1993/08/18 12:09:41 ram ?RCS: Baseline for dist 3.0 netwide release. ?RCS: ?MAKE:registers reg1 reg2 reg3 reg4 reg5 reg6 reg7 reg8 reg9 reg10 reg11 \ reg12 reg13 reg14 reg15 reg16: awk rm Cppsym Myread Oldconfig ?MAKE: -pick add  $\$  @ %< ?S:registers: ?S: This variable contains the number of register declarations paid ?S: attention to by the C compiler. ?S:. ?S:reg1: ?S: This variable, along with reg2, reg3, etc. contains the eventual ?S: value for the symbols register1, register2, register3, etc. It has ?S: either the value "register" or is null. ?S:. ?C:register1: ?C: This symbol, along with register2, register3, etc. is either the word ?C: "register" or null, depending on whether the C compiler pays attention ?C: to this many register declarations. The intent is that you don't have ?C: to order your register declarations in the order of importance, so you ?C: can freely declare register variables in sub-blocks of code and as ?C: function parameters. Do not use register<n> more than once per routine. ?C:. ?LINT:describe reg2 reg3 reg4 reg5 reg6 reg7 reg8 reg9 reg10 reg11 ?LINT:describe reg12 reg13 reg14 reg15 reg16 ?LINT:known register2 register3 register4 register5 register6 register7 ?LINT:known register8 register9 register10 register11 register12 register13 ?LINT:known register14 register15 register16 ?H:#define register1 \$reg1 /\*\*/ ?H:#define register2 \$reg2 /\*\*/ ?H:#define register3 \$reg3 /\*\*/ ?H:#define register4 \$reg4 /\*\*/ ?H:#define register5 \$reg5 /\*\*/ ?H:#define register6 \$reg6 /\*\*/ ?H:#define register7 \$reg7 /\*\*/ ?H:#define register8 \$reg8 /\*\*/ ?H:#define register9 \$reg9 /\*\*/ ?H:#define register10 \$reg10 /\*\*/ ?H:#define register11 \$reg11 /\*\*/ ?H:#define register12 \$reg12 /\*\*/ ?H:#define register13 \$reg13 /\*\*/ ?H:#define register14 \$reg14 /\*\*/ ?H:#define register15 \$reg15 /\*\*/ ?H:#define register16 \$reg16 /\*\*/ ?H:. ?F:!.foo

: see how many register declarations we want to use case "\$registers" in '') if ./Cppsym vax; then dflt=6 elif ./Cppsym sun mc68000 mips; then  $dflt=10$  elif ./Cppsym pyr; then  $dflt=14$  elif ./Cppsym ns32000 ns16000; then dflt=5 elif ./Cppsym \$smallmach; then  $df$ lt=3 else : if you have any other numbers for me, please send them in dflt=6 fi;; \*) dflt=\$registers ;; esac ?LINT:set reg2 reg3 reg4 reg5 reg6 reg7 reg8 reg9 reg10 reg11 ?LINT:set reg12 reg13 reg14 reg15 reg16 cat <<EOM

Different C compilers on different machines pay attention to different numbers of register declarations. About how many register declarations in each routine does your C compiler pay attention to? (OK to guess)

# EOM

```
rp="Maximum register declarations?"
. ./myread
registers=$ans
reg1="$awk "BEGIN { for (i=1; i<=16; i++) printf \"reg%d="\n\", i}" \
	</dev/null >.foo
. ./.foo
$awk "BEGIN { for (i=1; i<=$registers; i++) printf \"reg%d=register\n\", i}" \
	</dev/null >.foo
. ./.foo
$rm -f 60
```

```
Found in path(s):
```
\* /opt/cola/permits/1866403897\_1702416214.623051/0/perl-5-36-0-orig-regen-configure-1-tar-xz/metaconfig-5.36.0/dist/U/registers.U No license file was found, but licenses were detected in source scan.

?RCS: \$Id: d\_getpwent\_r.U,v 0RCS: ?RCS: Copyright (c) 2002,2003 Jarkko Hietaniemi ?RCS:

?RCS: You may distribute under the terms of either the GNU General Public ?RCS: License or the Artistic License, as specified in the README file. ?RCS: ?RCS: Generated by the reentr.pl from the Perl 5.8 distribution. ?RCS: ?MAKE:d\_getpwent\_r getpwent\_r\_proto: Inlibc Protochk Hasproto i\_systypes \ usethreads i\_pwd extern\_C ?MAKE: -pick add \$@ %< ?S:d\_getpwent\_r: ?S: This variable conditionally defines the HAS\_GETPWENT\_R symbol, ?S: which indicates to the C program that the getpwent $_r$ () ?S: routine is available. ?S:. ?S:getpwent\_r\_proto: ?S: This variable encodes the prototype of getpwent\_r. ?S: It is zero if d\_getpwent\_r is undef, and one of the ?S: REENTRANT\_PROTO\_T\_ABC macros of reentr.h if d\_getpwent\_r ?S: is defined. ?S:. ?C:HAS\_GETPWENT\_R: ?C: This symbol, if defined, indicates that the getpwent\_r routine ?C: is available to getpwent re-entrantly.  $?C:$ . ?C:GETPWENT\_R\_PROTO: ?C: This symbol encodes the prototype of getpwent\_r. ?C: It is zero if d\_getpwent\_r is undef, and one of the ?C: REENTRANT\_PROTO\_T\_ABC macros of reentr.h if d\_getpwent\_r ?C: is defined.  $?C:$ . ?H:#\$d\_getpwent\_r HAS\_GETPWENT\_R  $/**/$ ?H:#define GETPWENT\_R\_PROTO \$getpwent\_r\_proto /\*\*/ ?H:. ?T:try hdrs d\_getpwent\_r\_proto : see if getpwent\_r exists set getpwent\_r d\_getpwent\_r eval \$inlibc case "\$d\_getpwent\_r" in "\$define") hdrs="\$i\_systypes sys/types.h define stdio.h \$i\_pwd pwd.h" case "\$d\_getpwent\_r\_proto:\$usethreads" in ":define") d\_getpwent\_r\_proto=define set d\_getpwent\_r\_proto getpwent\_r \$hdrs eval \$hasproto ::  $*$ ) ;; esac case "\$d\_getpwent\_r\_proto" in
```
	define)
	case "$getpwent_r_proto" in
	''|0) try='int getpwent_r(struct passwd*, char*, size_t, struct passwd**);'
	./protochk "$extern_C $try" $hdrs && getpwent_r_proto=I_SBWR ;;
	esac
	case "$getpwent_r_proto" in
	''|0) try='int getpwent_r(struct passwd*, char*, int, struct passwd**);'
	./protochk
 "$extern_C $try" $hdrs && getpwent_r_proto=I_SBIR ;;
	esac
	case "$getpwent_r_proto" in
	''|0) try='struct passwd* getpwent_r(struct passwd*, char*, size_t);'
	./protochk "$extern_C $try" $hdrs && getpwent_r_proto=S_SBW ;;
	esac
	case "$getpwent_r_proto" in
	''|0) try='struct passwd* getpwent_r(struct passwd*, char*, int);'
	./protochk "$extern_C $try" $hdrs && getpwent_r_proto=S_SBI ;;
	esac
	case "$getpwent_r_proto" in
	''|0) try='int getpwent_r(struct passwd*, char*, int);'
	./protochk "$extern_C $try" $hdrs && getpwent_r_proto=I_SBI ;;
	esac
	case "$getpwent_r_proto" in
	''|0) try='int getpwent_r(struct passwd*, char*, int, FILE**);'
	./protochk "$extern_C $try" $hdrs && getpwent_r_proto=I_SBIH ;;
	esac
	case "$getpwent_r_proto" in
	''|0)	d_getpwent_r=undef
		getpwent_r_proto=0
		echo "Disabling getpwent_r, cannot determine prototype." >&4 ;;
	* )	case "$getpwent_r_proto" in
		REENTRANT_PROTO*) ;;
 		*) getpwent_r_proto="REENTRANT_PROTO_$getpwent_r_proto" ;;
		esac
		echo
 "Prototype: $try" ;;
	esac
	;;
	*)	case "$usethreads" in
define) echo "getpwent r has no prototype, not using it." >\&4;
		esac
		d_getpwent_r=undef
		getpwent_r_proto=0
		;;
	esac
	;;
*)	getpwent_r_proto=0
	;;
```
esac

Found in path(s):

\* /opt/cola/permits/1866403897\_1702416214.623051/0/perl-5-36-0-orig-regen-configure-1-tar-xz/metaconfig-5.36.0/U/threads/d\_getpwent\_r.U

No license file was found, but licenses were detected in source scan.

?RCS: \$Id\$ ?RCS: ?RCS: Copyright (c) 1991-1997, 2004-2006, Raphael Manfredi ?RCS: ?RCS: You may redistribute only under the terms of the Artistic License, ?RCS: as specified in the README file that comes with the distribution. ?RCS: You may reuse parts of this distribution only within the terms of ?RCS: that same Artistic License; a copy of which may be found at the root ?RCS: of the source tree for dist 4.0. ?RCS: ?RCS: \$Log: Config\_sh.U,v \$ ?RCS: Revision 3.0.1.3 1997/02/28 14:57:53 ram ?RCS: patch61: added support for src.U ?RCS: ?RCS: Revision 3.0.1.2 1995/01/11 14:53:31 ram ?RCS: patch45: moved path stripping from d\_portable.U to end of Configure ?RCS: ?RCS: Revision 3.0.1.1 1994/10/29 15:50:37 ram ?RCS: patch36: added ?F: line for metalint file checking ?RCS: ?RCS: Revision 3.0 1993/08/18 12:04:48 ram ?RCS: Baseline for dist 3.0 netwide release. ?RCS: ?X: ?X: This unit ends up producing the config.sh script, which contains all the ?X: definitions figured out by Configure. The add.Config\_sh command knows ?X: which variables need to be remembered. It also adds the EOT (ends the ?X: here document redirection with variable substitution).  $\gamma$ . ?MAKE:Config\_sh: cf\_time cf\_by test spitshell startsh myuname Myread \ End Obsol\_sh Loc +d\_portable package src cat sed ?MAKE: -pick add.Config\_sh  $% <$ ?MAKE: -pick add \$@ ./Obsol\_sh ?MAKE: -pick close.Config\_sh  $\% @$ % < ?F:!config.over !config.arch ?T:file sfile xsed ?LINT:unclosed EOT : back to where it started if test -d ../UU; then cd ..

```
: configuration may be unconditionally patched via a 'config.arch' file
if $test -f config.arch; then
	echo "I see a config.arch file, loading it." >&4
	. ./config.arch
fi
```

```
: configuration may be patched via a 'config.over' file
if $test -f config.over; then
	echo " "
	dflt=y
	rp='I see a config.over file. Do you wish to load it?'
	. UU/myread
	case "$ans" in
	n*) echo "OK, I'll ignore it.";;
	*)	. ./config.over
 		echo
 "Configuration override changes have been loaded."
 		;;
	esac
fi
@if d_portable
: in case they want portability, strip down executable paths
?X:
?X: Strip down paths in located executables. For each file, e.g. vi, there
?X: is a $vi variable whose value is for instance '/usr/bin/vi'. By resetting
?X: $vi to 'vi', we rely on the PATH variable to locate the executable...
?X: In order to allow vi='/usr/bin/nvi' which will strip down to vi='nvi',
?X: we can't just say 'eval $file="\$file"', we have to recourse to sed.
?X: We don't use basename since it is less portable than sed.
?X:
case "$d_portable" in
"$define")
	echo " "
	echo "Stripping down executable paths..." >&4
	xsed=$sed
	for file in $loclist $trylist; do
 		eval sfile="\$$file"
 sfile=`echo $sfile | $xsed -e 's,.*\land(.*\),\1,"
 		eval $file="$sfile"
	done
	;;
esac
@end
```

```
: create config.sh file
```
echo " " echo "Creating config.sh..." >&4 \$spitshell <<EOT >config.sh **\$startsh** # # This file was produced by running the Configure script. It holds all the # definitions figured out by Configure. Should you modify one of these values, # do not forget to propagate your changes by running "Configure -der". You may # instead choose to run each of the .SH files by yourself, or "Configure -S". #

# Package name : \$package # Source directory : \$src # Configuration time: \$cf\_time # Configured by : \$cf\_by # Target system : \$myuname

## EOT

?X: Command line options are saved by the Options.U unit in the ?X: temporary file UU/cmdline.opt \$test -f UU/cmdline.opt && \$cat UU/cmdline.opt >> config.sh \$spitshell <<EOT >>config.sh

Found in path(s):

\* /opt/cola/permits/1866403897\_1702416214.623051/0/perl-5-36-0-orig-regen-configure-1-tar-xz/metaconfig-

5.36.0/dist/U/Config\_sh.U

No license file was found, but licenses were detected in source scan.

?RCS: \$Id\$

?RCS: ?RCS: Copyright (c) 1991-1997, 2004-2006, Raphael Manfredi ?RCS: ?RCS: You may redistribute only under the terms of the Artistic License, ?RCS: as specified in the README file that comes with the distribution. ?RCS: You may reuse parts of this distribution only within the terms of ?RCS: that same Artistic License; a copy of which may be found at the root ?RCS: of the source tree for dist 4.0. ?RCS: ?RCS: \$Log: bin.U,v \$ ?RCS: Revision 3.0.1.4 1995/09/25 09:15:32 ram ?RCS: patch59: unit is now forced to the top of Configure, if possible ?RCS: ?RCS: Revision 3.0.1.3 1995/01/30 14:32:40 ram ?RCS: patch49: can now handle installation prefix changes (from WED) ?RCS: ?RCS: Revision 3.0.1.2 1994/08/29 16:05:28 ram ?RCS: patch32: now uses installation prefix

?RCS: ?RCS: Revision 3.0.1.1 1993/09/13 15:56:51 ram ?RCS: patch10: made prompting more explicit (WAD) ?RCS: ?RCS: Revision 3.0 1993/08/18 12:05:26 ram ?RCS: Baseline for dist 3.0 netwide release. ?RCS: ?MAKE:bin binexp installbin: Prefixit Getfile Oldconfig afs cat test ?MAKE: -pick add  $\%$  % < ?Y:TOP ?S:bin: ?S: This variable holds the name of the directory in which the user wants ?S: to put publicly executable images for the package in question. It ?S: is most often a local directory such as /usr/local/bin. Programs using ?S: this variable must be prepared to deal with ~name substitution. ?S:. ?S:binexp: ?S: This is the same as the bin variable, but is filename expanded at ?S: configuration time, for use in your makefiles. ?S:. ?S:installbin: ?S: This variable is the same as binexp unless AFS is running in which case ?S: the user is explicitly prompted for it. This variable should always ?S: be used in your makefiles for maximum portability. ?S:. ?C:BIN: ?C: This symbol holds the path of the bin directory where the package will ?C: be installed. Program must be prepared to deal with ~name substitution. ?C:. ?C:BIN\_EXP: ?C: This symbol is the filename expanded version of the BIN symbol, for ?C: programs that do not want to deal with that at run-time.  $?C:$ . ?H:#define BIN "\$bin" /\*\*/ ?H:#define BIN\_EXP "\$binexp" /\*\*/  $2H$ . ?D:bin='/usr/local/bin' : determine where public executables go echo " " set dflt bin bin eval \$prefixit fn= $d$ ~ rp='Pathname where the public executables will reside?' . ./getfile if \$test "X\$ansexp" != "X\$binexp"; then installbin=''

fi bin="\$ans" binexp="\$ansexp" if \$afs; then \$cat <<EOM

Since you are running AFS, I need to distinguish the directory in which executables reside from the directory in which they are installed (and from which they are presumably copied to the former directory by occult means).

## EOM

```
	case "$installbin" in
	'') dflt=`echo $binexp | sed 's#^/afs/#/afs/.#'`;;
	*) dflt="$installbin";;
	esac
fn=de~
	rp='Where will public executables be installed?'
	. ./getfile
	installbin="$ans"
else
	installbin="$binexp"
fi
```
Found in path(s):

\* /opt/cola/permits/1866403897\_1702416214.623051/0/perl-5-36-0-orig-regen-configure-1-tar-xz/metaconfig-5.36.0/dist/U/bin.U

No license file was found, but licenses were detected in source scan.

?RCS: \$Id: d\_difftime.U 1 2006-08-24 12:32:52Z rmanfredi \$ ?RCS: ?RCS: Copyright (c) 1991-1997, 2004-2006, Raphael Manfredi ?RCS: ?RCS: You may redistribute only under the terms of the Artistic Licence, ?RCS: as specified in the README file that comes with the distribution. ?RCS: You may reuse parts of this distribution only within the terms of ?RCS: that same Artistic Licence; a copy of which may be found at the root ?RCS: of the source tree for dist 4.0. ?RCS: ?RCS: Original Author: Andy Dougherty <doughera@lafcol.lafayette.edu> ?RCS: ?RCS: \$Log: d\_difftime.U,v \$ ?RCS: Revision 3.0.1.1 1994/08/29 16:07:31 ram ?RCS: patch32: created by ADO ?RCS: ?MAKE:d\_difftime: Inlibc ?MAKE: -pick add  $\$ @ %< ?S:d\_difftime: ?S: This variable conditionally defines the HAS\_DIFFTIME symbol, which

?S: indicates to the C program that the difftime() routine is available. ?S:. ?C:HAS\_DIFFTIME : ?C: This symbol, if defined, indicates that the difftime routine is ?C: available. ?C:. ?H:#\$d\_difftime HAS\_DIFFTIME /\*\*/ ?H:. ?LINT:set d\_difftime : see if difftime exists set difftime d\_difftime eval \$inlibc Found in path(s):

\* /opt/cola/permits/1866403897\_1702416214.623051/0/perl-5-36-0-orig-regen-configure-1-tar-xz/metaconfig-5.36.0/dist/U/d\_difftime.U No license file was found, but licenses were detected in source scan.

?RCS: License or the Artistic License, as specified in the README file. ?RCS: ?MAKE:d\_lrint: Inlibc ?MAKE: -pick add \$@ %< ?S:d\_lrint: ?S: This variable conditionally defines the HAS\_LRINT symbol, which ?S: indicates to the C program that the lrint() routine is available ?S: to return the integral value closest to a double (according ?S: to the current rounding mode). ?S:. ?C:HAS\_LRINT: ?C: This symbol, if defined, indicates that the lrint routine is ?C: available to return the integral value closest to a double ?C: (according to the current rounding mode). ?C:. ?H:#\$d\_lrint HAS\_LRINT /\*\*/  $2H$ . ?LINT:set d\_lrint : see if lrint exists set lrint d\_lrint eval \$inlibc Found in path(s):

?RCS: You may distribute under the terms of either the GNU General Public

\* /opt/cola/permits/1866403897\_1702416214.623051/0/perl-5-36-0-orig-regen-configure-1-tar-xz/metaconfig-5.36.0/U/perl/d\_lrint.U

No license file was found, but licenses were detected in source scan.

?RCS: \$Id: d\_htonl.U 1 2006-08-24 12:32:52Z rmanfredi \$

?RCS:

?RCS: Copyright (c) 1991-1997, 2004-2006, Raphael Manfredi ?RCS: ?RCS: You may redistribute only under the terms of the Artistic License, ?RCS: as specified in the README file that comes with the distribution. ?RCS: You may reuse parts of this distribution only within the terms of ?RCS: that same Artistic License; a copy of which may be found at the root ?RCS: of the source tree for dist 4.0. ?RCS: ?RCS: \$Log: d\_htonl.U,v \$ ?RCS: Revision 3.0.1.2 1994/08/29 16:09:25 ram ?RCS: patch32: now properly handles htonl() and friends when macros (ADO) ?RCS: ?RCS: Revision 3.0.1.1 1994/05/06 14:45:00 ram ?RCS: patch23: now also check for htonl() macro (ADO) ?RCS: ?RCS: Revision 3.0 1993/08/18 12:06:22 ram ?RCS: Baseline for dist 3.0 netwide release. ?RCS: ?MAKE:d\_htonl: Inlibc Setvar i\_niin i\_sysin i\_arpainet cat rm contains \ cppstdin cppflags cppminus ?MAKE: -pick add \$@ %< ?S:d\_htonl: ?S: This variable conditionally defines HAS\_HTONL if htonl() and its ?S: friends are available to do network order byte swapping. ?S:. ?C:HAS\_HTONL (HTONL): ?C: This symbol, if defined, indicates that the htonl() routine (and ?C: friends htons() ntohl() ntohs()) are available to do network ?C: order byte swapping. ?C:. ?C:HAS\_HTONS (HTONS): ?C: This symbol, if defined, indicates that the htons() routine (and ?C: friends htonl() ntohl() ntohs()) are available to do network ?C: order byte swapping.  $?C:$ . ?C:HAS\_NTOHL (NTOHL): ?C: This symbol, if defined, indicates that the ntohl() routine (and ?C: friends htonl() htons() ntohs()) are available to do network ?C: order byte swapping. ?C:. ?C:HAS\_NTOHS (NTOHS): ?C: This symbol, if defined, indicates that the ntohs() routine (and ?C: friends htonl() htons() ntohl()) are available to do network ?C: order byte swapping.  $?C:$ . ?H:#\$d\_htonl HAS\_HTONL /\*\*/

?H:#\$d\_htonl HAS\_HTONS /\*\*/ ?H:#\$d\_htonl HAS\_NTOHL /\*\*/ ?H:#\$d\_htonl  $HAS\_NTOHS$  /\*\*/ ?H:. ?F:!htonl.c ?LINT:set d\_htonl : see if htonl --and friends-- exists val='' set htonl val eval \$inlibc : Maybe they are macros. case "\$val" in \$undef) \$cat >htonl.c <<EOM #include <stdio.h> #include <sys/types.h> #\$i\_niin I\_NETINET\_IN #\$i\_sysin I\_SYS\_IN #\$i\_arpainet I\_ARPA\_INET #ifdef I\_NETINET\_IN #include <netinet/in.h> #endif #ifdef I\_SYS\_IN #include <sys/in.h> #endif #ifdef I\_ARPA\_INET #include <arpa/inet.h> #endif #ifdef htonl printf("Defined as a macro."); #endif EOM \$cppstdin \$cppflags \$cppminus < htonl.c >htonl.E 2>/dev/null if \$contains 'Defined as a macro' htonl.E >/dev/null 2>&1; then val="\$define" echo "But it seems to be defined as a macro." >&4 fi \$rm -f htonl.? ;; esac set d\_htonl eval \$setvar Found in path(s): \* /opt/cola/permits/1866403897\_1702416214.623051/0/perl-5-36-0-orig-regen-configure-1-tar-xz/metaconfig-5.36.0/U/modified/d\_htonl.U

No license file was found, but licenses were detected in source scan.

?RCS:

?RCS: Copyright (c) 1991-1997, 2004-2006, 2012 Raphael Manfredi ?RCS: ?RCS: You may redistribute only under the terms of the Artistic License, ?RCS: as specified in the README file that comes with the distribution. ?RCS: You may reuse parts of this distribution only within the terms of ?RCS: that same Artistic License; a copy of which may be found at the root ?RCS: of the source tree for dist 4.0. ?RCS: ?MAKE:byteorder: cat Myread Oldconfig Loc +cc +ccflags rm\_try ?MAKE: -pick add \$@ %< ?S:byteorder: ?S: This variable holds the byte order. In the following, larger digits ?S: indicate more significance. The variable byteorder is either 4321 ?S: on a big-endian machine, or 1234 on a little-endian, or 87654321 ?S: on a Cray ... or 3412 with weird order ! ?S:. ?C:BYTEORDER: ?C: This symbol hold the hexadecimal constant defined in byteorder, ?C: i.e. 0x1234 or 0x4321, etc... ?C:. ?H:#define BYTEORDER 0x\$byteorder /\* large digits for MSB \*/ ?H:. ?T:xxx\_prompt ?F:!try : check for ordering of bytes in a long case "\$byteorder" in '') \$cat <<'EOM'

```
In the following, larger digits indicate more significance. A big-endian
machine like a Pyramid or a Motorola 680?0 chip will come out to 4321. A
little-endian machine like a Vax or an Intel 80?86 chip would be 1234. Other
machines may have weird orders like 3412. A Cray will report 87654321. If
the test program works the default is probably right.
I'm now running the test program...
EOM
	$cat >try.c <<'EOCP'
#include <stdio.h>
int main()
{
	int i;
	union {
 		unsigned long l;
 		char c[sizeof(long)];
```

```
	} u;
if (sizeof(long) > 4)
 u.l = (0x08070605L \ll 32) | 0x04030201L;	else
 u.l = 0x04030201L;
for (i = 0; i < size of (long); i++)		printf("%c", u.c[i]+'0');
printf("\n|n");
exit(0);
}
EOCP
	xxx_prompt=y
	if $cc $ccflags -o try try.c >/dev/null 2>&1 && ./try > /dev/null; then
 		dflt=`./try`
 		case "$dflt" in
 		[1-4][1-4][1-4][1-4]|12345678|87654321)
 			echo
 "(The test program ran ok.)"
 			echo "byteorder=$dflt"
 			xxx_prompt=n
 			;;
 		????|????????) echo "(The test program ran ok.)" ;;
 		*) echo "(The test program didn't run right for some reason.)" ;;
 		esac
	else
 		dflt='4321'
 cat <<<EOM'
(I can't seem to compile the test program. Guessing big-endian...)
EOM
	fi
	case "$xxx_prompt" in
	y)
 		rp="What is the order of bytes in a long?"
 		. ./myread
 		byteorder="$ans"
 		;;
	*)	byteorder=$dflt
 		;;
	esac
	;;
esac
$rm_try
Found in path(s):
```

```
* /opt/cola/permits/1866403897_1702416214.623051/0/perl-5-36-0-orig-regen-configure-1-tar-xz/metaconfig-
5.36.0/dist/U/byteorder.U
```
No license file was found, but licenses were detected in source scan.

?RCS: \$Id\$ ?RCS: ?RCS: Copyright (c) 1991-1997, 2004-2006, Raphael Manfredi ?RCS: ?RCS: You may redistribute only under the terms of the Artistic License, ?RCS: as specified in the README file that comes with the distribution. ?RCS: You may reuse parts of this distribution only within the terms of ?RCS: that same Artistic License; a copy of which may be found at the root ?RCS: of the source tree for dist 4.0. ?RCS: ?RCS: \$Log: d\_vprintf.U,v \$ ?RCS: Revision 3.0 1993/08/18 12:07:59 ram ?RCS: Baseline for dist 3.0 netwide release. ?RCS: ?MAKE:d\_vprintf d\_charvspr: Guess cat +cc +ccflags Csym Setvar ?MAKE: -pick add  $\%$  % < ?S:d\_vprintf: ?S: This variable conditionally defines the HAS\_VPRINTF symbol, which ?S: indicates to the C program that the vprintf() routine is available ?S: to printf with a pointer to an argument list. ?S:. ?S:d\_charvspr: ?S: This variable conditionally defines CHARVSPRINTF if this system ?S: has vsprintf returning type (char\*). The trend seems to be to ?S: declare it as "int vsprintf()". ?S:. ?C:HAS\_VPRINTF (VPRINTF): ?C: This symbol, if defined, indicates that the vprintf routine is available ?C: to printf with a pointer to an argument list. If unavailable, you ?C: may need to write your own, probably in terms of \_doprnt().  $?C:$ . ?C:USE\_CHAR\_VSPRINTF (CHARVSPRINTF): ?C: This symbol is defined if this system has vsprintf() returning type  $?C: (char*)$ . The trend seems to be to declare it as "int vsprintf()". It ?C: is up to the package author to declare vsprintf correctly based on the ?C: symbol.  $2C$ : ?H:#\$d\_vprintf HAS\_VPRINTF /\*\*/ ?H:#\$d\_charvspr USE\_CHAR\_VSPRINTF /\*\*/  $?H:$ ?F:!vprintf !vprintf.c ?T:val2 ?LINT:set d\_vprintf d\_charvspr : see if vprintf exists echo " "

```
if set vprintf val -f d_vprintf; eval $csym; $val; then
	echo 'vprintf() found.' >&4
	val="$define"
$cat >vprintf.c <<<EOF'
#include <varargs.h>
int main() { xxx("foo"); }
xxx(va_alist)
va_dcl
{
	va_list args;
	char
 buf[10];
	va_start(args);
	exit((unsigned long)vsprintf(buf,"%s",args) > 10L);
}
EOF
	if $cc $ccflags -o vprintf vprintf.c >/dev/null 2>&1 && ./vprintf; then
 		echo "Your vsprintf() returns (int)." >&4
 		val2="$undef"
	else
 		echo "Your vsprintf() returns (char*)." >&4
 		val2="$define"
	fi
else
	echo 'vprintf() NOT found.' >&4
 		val="$undef"
 		val2="$undef"
fi
set d_vprintf
eval $setvar
val=$val2
set d_charvspr
eval $setvar
Found in path(s):
* /opt/cola/permits/1866403897_1702416214.623051/0/perl-5-36-0-orig-regen-configure-1-tar-xz/metaconfig-
5.36.0/dist/U/d_vprintf.U
No license file was found, but licenses were detected in source scan.
?RCS: $Id$
?RCS:
?RCS: Copyright (c) 1996, Andy Dougherty
?RCS: Copyright (c) 1991-1997, 2004-2006, Raphael Manfredi
?RCS:
```
?RCS: You may redistribute only under the terms of the Artistic License,

?RCS: as specified in the README file that comes with the distribution. ?RCS: You may reuse parts of this distribution only within the terms of ?RCS: that same Artistic License; a copy of which may be found at the root ?RCS: of the source tree for dist 4.0. ?RCS: ?RCS: \$Log: sitearch.U,v \$ ?RCS: Revision 3.0.1.1 1997/02/28 16:21:30 ram ?RCS: patch61: created ?RCS: ?MAKE:sitearch sitearchexp installsitearch: afs cat Getfile \ Oldconfig Prefixit prefix test archname sitelib ?MAKE: -pick add \$@ %< ?Y:TOP ?S:sitearch: ?S: This variable contains the eventual value of the SITEARCH symbol, ?S: which is the name of the private library for this package. It may ?S: have  $a \sim$  on the front. It is up to the makefile to eventually create ?S: this directory while performing installation (with ~ substitution). ?S:. ?S:sitearchexp: ?S: This variable is the ~name expanded version of sitearch, so that you ?S: may use it directly in Makefiles or shell scripts. ?S:. ?S:installsitearch: ?S: This variable is really the same as sitearchexp but may differ on ?S: those systems using AFS. For extra portability, only this variable ?S: should be used in makefiles.  $2S$ . ?C:SITEARCH: ?C: This symbol contains the name of the private library for this package. ?C: The library is private in the sense that it needn't be in anyone's ?C: execution path, but it should be accessible by the world. The program ?C: should be prepared to do  $\sim$  expansion. ?C: The standard distribution will put nothing in this directory. ?C: Individual sites may place their own extensions and modules in ?C: this directory. ?C:. ?C:SITEARCH\_EXP: ?C: This symbol contains the ~name expanded version of SITEARCH, to be used ?C: in programs that are not prepared to deal with  $\sim$  expansion at run-time.

 $2^C$ 

?H:#define SITEARCH "\$sitearch" /\*\*/

?H:#define SITEARCH\_EXP "\$sitearchexp" /\*\*/

 $?H:$ 

?T:xxx

: determine where site specific architecture-dependent libraries go.

xxx=`echo \$sitelib/\$archname | sed 's!^\$prefix!!'` : xxx is usually lib/site\_perl/archname. set sitearch sitearch none eval \$prefixit case "\$sitearch" in ") dflt="\$sitelib/\$archname" ;; \*) dflt="\$sitearch" ;; esac \$cat <<EOM

The installation process will also create a directory for architecture-dependent site-specific extensions and modules.

# EOM

fn=nd~+ rp='Pathname for the site-specific architecture-dependent library files?' . ./getfile if \$test "X\$sitearchexp" != "X\$ansexp"; then installsitearch='' fi sitearch="\$ans" sitearchexp="\$ansexp" if \$afs; then \$cat <<EOM

Since you are running AFS, I need to distinguish the directory in which private files reside from the directory in which they are installed (and from which they are presumably copied to the former directory by occult means).

#### EOM

```
	case
 "$installsitearch" in
	'') dflt=`echo $sitearchexp | sed 's#^/afs/#/afs/.#'`;;
	*) dflt="$installsitearch";;
	esac
	fn=de~
	rp='Where will private files be installed?'
	. ./getfile
	installsitearch="$ans"
else
	installsitearch="$sitearchexp"
fi
```

```
Found in path(s):
```
\* /opt/cola/permits/1866403897\_1702416214.623051/0/perl-5-36-0-orig-regen-configure-1-tar-xz/metaconfig-5.36.0/dist/U/sitearch.U

No license file was found, but licenses were detected in source scan.

?RCS: \$Id: sysman.U,v 3.0.1.2 1994/06/20 07:08:43 ram Exp \$ ?RCS: ?RCS: Copyright (c) 1991-1993, Raphael Manfredi ?RCS: ?RCS: You may redistribute only under the terms of the Artistic License, ?RCS: as specified in the README file that comes with the distribution. ?RCS: You may reuse parts of this distribution only within the terms of ?RCS: that same Artistic License; a copy of which may be found at the root ?RCS: of the source tree for dist 3.0. ?RCS: ?RCS: \$Log: sysman.U,v \$ ?RCS: Revision 3.0.1.2 1994/06/20 07:08:43 ram ?RCS: patch30: now explicitly states that /usr/man/man1 is the default ?RCS: patch30: added /usr/local/man/man1 to the search list ?RCS: ?RCS: Revision 3.0.1.1 1993/09/13 16:13:50 ram ?RCS: patch10: added support for /local/man/man1 (WAD) ?RCS: patch10: added temporary syspath variable to cut down on line length ?RCS: ?RCS: Revision 3.0 1993/08/18 12:09:55 ram ?RCS: Baseline for dist 3.0 netwide release. ?RCS: ?MAKE:sysman: test Loc Oldconfig ?MAKE: -pick add  $\$  @ %< ?S:sysman: ?S: This variable holds the place where the manual is located on this ?S: system. It is not the place where the user wants to put his manual ?S: pages. Rather it is the place where Configure may look to find manual ?S: for unix commands (section 1 of the manual usually). See mansrc. ?S:. ?T:syspath : determine where manual pages are on this system echo " " case "\$sysman" in '') syspath='/usr/share/man/man1 /usr/man/man1' syspath="\$syspath /usr/man/mann /usr/man/manl /usr/man/local/man1" syspath="\$syspath /usr/man/u\_man/man1" syspath="\$syspath /usr/catman/u\_man/man1 /usr/man/l\_man/man1" syspath="\$syspath /usr/local/man/u\_man/man1 /usr/local/man/l\_man/man1" syspath="\$syspath /usr/man/man.L /local/man/man1 /usr/local/man/man1" sysman=`./loc . /usr/man/man1 \$syspath` ;; esac if \$test -d "\$sysman"; then echo "System manual is in \$sysman." >&4 else

 echo "Could not find manual pages in source form."  $>\&4$ fi

```
Found in path(s):
```
\* /opt/cola/permits/1866403897\_1702416214.623051/0/perl-5-36-0-orig-regen-configure-1-tar-xz/metaconfig-

5.36.0/U/modified/sysman.U

No license file was found, but licenses were detected in source scan.

?RCS: \$Id: defeditor.U 1 2006-08-24 12:32:52Z rmanfredi \$

?RCS:

?RCS: Copyright (c) 1991-1997, 2004-2006, Raphael Manfredi

?RCS:

?RCS: You may redistribute only under the terms of the Artistic Licence,

?RCS: as specified in the README file that comes with the distribution.

?RCS: You may reuse parts of this distribution only within the terms of

?RCS: that same Artistic Licence; a copy of which may be found at the root

?RCS: of the source tree for dist 4.0.

?RCS:

?RCS: \$Log: defeditor.U,v \$

?RCS: Revision 3.0.1.1 1995/01/11 15:30:16 ram

?RCS: patch45: can now use the 'vi' variable since path stripping is deferred

?RCS:

?RCS: Revision 3.0 1993/08/18 12:08:05 ram

?RCS: Baseline for dist 3.0 netwide release.

?RCS:

?MAKE:defeditor: Getfile Oldconfig Loc vi

?MAKE: -pick add \$@ %<

?S:defeditor:

?S: This variable contains the eventual value of the DEFEDITOR symbol,

?S: which contains the name of the default editor.

?S:.

?C:DEFEDITOR:

?C: This

symbol contains the full pathname of the default editor.

?C:.

?H:#define DEFEDITOR "\$defeditor" /\*\*/  $2H$ . : determine default editor echo " " case "\$defeditor" in '') case "\$vi" in  $*/*)$  dflt=" $\sqrt[6]{}$ vi";; \*) dflt=/usr/ucb/vi;; esac ;;

```
*) dflt="$defeditor"
```
 ;; esac  $fn=f$ rp="What is the default editor on your system?" . ./getfile defeditor="\$ans"

Found in path(s):

\* /opt/cola/permits/1866403897\_1702416214.623051/0/perl-5-36-0-orig-regen-configure-1-tar-xz/metaconfig-5.36.0/dist/U/defeditor.U

No license file was found, but licenses were detected in source scan.

?RCS: \$Id: d\_getservprotos.U,v \$

?RCS:

?RCS: Copyright (c) 1991-1993, Raphael Manfredi

?RCS:

?RCS: You may redistribute only under the terms of the Artistic License,

?RCS: as specified in the README file that comes with the distribution.

?RCS: You may reuse parts of this distribution only within the terms of

?RCS: that same Artistic License; a copy of which may be found at the root

?RCS: of the source tree for dist 3.0.

?RCS:

?MAKE:d\_getservprotos : Hasproto i\_netdb

?MAKE: -pick add \$@ %<

?S:d\_getservprotos:

?S: This variable conditionally defines the HAS\_GETSERV\_PROTOS symbol,

?S: which indicates to the C program that <netdb.h> supplies

?S: prototypes for the various getserv<sup>\*</sup>() functions.

?S: See also netdbtype.U for probing for various netdb types.

?S:.

?C:HAS\_GETSERV\_PROTOS:

?C: This symbol, if defined, indicates that <netdb.h> includes

?C: prototypes for getservent(), getservbyname(), and

?C: getservbyaddr(). Otherwise,

it is up to the program to guess

?C: them. See netdbtype.U for probing for various Netdb\_xxx\_t types.

 $?C:$ .

?H:#\$d\_getservprotos HAS\_GETSERV\_PROTOS /\*\*/

?H:.

?LINT:set d\_getservprotos

: see if prototypes for various getservxxx netdb.h functions are available

echo " "

set d\_getservprotos getservent \$i\_netdb netdb.h

eval \$hasproto

Found in path(s):

\* /opt/cola/permits/1866403897\_1702416214.623051/0/perl-5-36-0-orig-regen-configure-1-tar-xz/metaconfig-

5.36.0/U/protos/d\_getservprotos.U

No license file was found, but licenses were detected in source scan.

?RCS: \$Id: i\_sysstatvfs.U,v \$ ?RCS: ?RCS: Copyright (c) 1999 Jarkko Hietaniemi ?RCS: ?RCS: You may distribute under the terms of either the GNU General Public ?RCS: License or the Artistic License, as specified in the README file. ?RCS: ?MAKE:i\_sysstatvfs: Inhdr Hasfield ?MAKE: -pick add \$@ %< ?S:i\_sysstatvfs: ?S: This variable conditionally defines the I\_SYSSTATVFS symbol, ?S: and indicates whether a C program should include <sys/statvfs.h>. ?S:. ?C:I\_SYS\_STATVFS: ?C: This symbol, if defined, indicates that <sys/statvfs.h> exists and ?C: should be included.  $?C:$ . ?H:#\$i\_sysstatvfs I\_SYS\_STATVFS /\*\*/ ?H:. ?LINT:set i\_sysstatvfs : see if this is a sys/statvfs.h system set sys/statvfs.h i\_sysstatvfs eval \$inhdr

Found in path(s):

\* /opt/cola/permits/1866403897\_1702416214.623051/0/perl-5-36-0-orig-regen-configure-1-tar-xz/metaconfig-5.36.0/U/perl/i\_sysstatvfs.U

No license file was found, but licenses were detected in source scan.

?RCS: \$Id: modetype.U,v 3.0.1.1 1994/10/29 16:25:07 ram Exp \$ ?RCS: ?RCS: Copyright (c) 1991-1993, Raphael Manfredi ?RCS: ?RCS: You may redistribute only under the terms of the Artistic License, ?RCS: as specified in the README file that comes with the distribution. ?RCS: You may reuse parts of this distribution only within the terms of ?RCS: that same Artistic License; a copy of which may be found at the root ?RCS: of the source tree for dist 3.0. ?RCS: ?RCS: Original Author: Andy Dougherty <doughera@lafcol.lafayette.edu> ?RCS: ?RCS: \$Log: modetype.U,v \$ ?RCS: Revision 3.0.1.1 1994/10/29 16:25:07 ram ?RCS: patch36: created by ADO ?RCS: ?MAKE:modetype: Myread Typedef

?MAKE: -pick add  $\$ @ %< ?S:modetype: ?S: This variable defines modetype to be something like mode\_t, ?S: int, unsigned short, or whatever type is used to declare file ?S: modes for system calls. ?S:. ?C:Mode\_t: ?C: This symbol holds the type used to declare file modes ?C: for systems calls. It is usually mode t, but may be ?C: int or unsigned short. It may be necessary to include  $\langle$ sys/types.h $>$ ?C: to get any typedef'ed information.  $?C:$ . ?H:#define Mode\_t \$modetype /\* file mode parameter for system calls \*/ ?H:. ?LINT:set modetype : see what type is used for mode\_t rp="What is the type used for file modes for system calls (e.g. fchmod())?" set mode\_t modetype int stdio.h sys/types.h eval \$typedef\_ask Found in path(s): \* /opt/cola/permits/1866403897\_1702416214.623051/0/perl-5-36-0-orig-regen-configure-1-tar-xz/metaconfig-5.36.0/U/typedefs/modetype.U No license file was found, but licenses were detected in source scan. ?RCS: \$Id: d\_portable.U,v 3.0.1.2 1995/01/11 15:28:52 ram Exp \$ ?RCS: ?RCS: Copyright (c) 1991-1993, Raphael Manfredi ?RCS: ?RCS: This file is included with or a derivative work of a file included ?RCS: with the metaconfig program of Raphael Manfredi's "dist" distribution. ?RCS: In accordance with clause 7 of dist's modified Artistic License:

?RCS:

?RCS: You may distribute under the terms of either the GNU General Public

?RCS: License or the Artistic License, as specified in the README file.

 $?RCS$ 

?RCS: \$Log: d\_portable.U,v \$

?RCS: Revision 3.0.1.2 1995/01/11 15:28:52 ram

?RCS: patch45: executable path stripping moved to the end in Config\_sh.U ?RCS:

?RCS: Revision 3.0.1.1 1993/12/15 08:21:17 ram

?RCS: patch15: did not strip variables properly when needed

?RCS: patch15: now also strips down variables from trylist

?RCS:

?RCS: Revision 3.0 1993/08/18 12:06:48 ram

?RCS: Baseline for dist 3.0 netwide release.

?RCS:

?X:

This is the same as the dist version, except I don't bother

?X: prompting people since it makes no difference for perl5,

?X: and only confuses people.

?X:

?X: The Loc unit is wanted to get the definition of all the locating variables.

?X:

?MAKE:d\_portable: Loc Oldconfig

?MAKE: -pick add  $\$ @ %<

?S:d\_portable:

?S: This variable conditionally defines the PORTABLE symbol, which

?S: indicates to the C program that it should not assume that it is

?S: running on the machine it was compiled on.

 $?S:$ .

?C:PORTABLE:

?C: This symbol, if defined, indicates to the C program that it should

?C: not assume that it is running on the machine it was compiled on.

?C: The program should be prepared to look up the host name, translate

?C: generic filenames, use PATH, etc.

?C:.

?H:#\$d\_portable PORTABLE /\*\*/

?H:.

?D:d\_portable=''

: decide how portable to be. Allow command line overrides.

case "\$d\_portable" in

"\$undef") ;;

\*) d\_portable="\$define" ;;

esac

Found in path(s):

\* /opt/cola/permits/1866403897\_1702416214.623051/0/perl-5-36-0-orig-regen-configure-1-tar-xz/metaconfig-5.36.0/U/perl/d\_portable.U

No license file was found, but licenses were detected in source scan.

?RCS: \$Id: d\_memcmp.U 1 2006-08-24 12:32:52Z rmanfredi \$ ?RCS: ?RCS: Copyright (c) 1991-1997, 2004-2006, Raphael Manfredi ?RCS: ?RCS: You may redistribute only under the terms of the Artistic Licence, ?RCS: as specified in the README file that comes with the distribution. ?RCS: You may reuse parts of this distribution only within the terms of ?RCS: that same Artistic Licence; a copy of which may be found at the root ?RCS: of the source tree for dist 4.0. ?RCS: ?RCS: \$Log: d\_memcmp.U,v \$ ?RCS: Revision 3.0.1.1 1993/09/13 16:02:35 ram ?RCS: patch10: removed text recommending bcmp over memcmp (WAD) ?RCS:

?RCS: Revision 3.0 1993/08/18 12:06:33 ram ?RCS: Baseline for dist 3.0 netwide release. ?RCS: ?MAKE:d\_memcmp: Inlibc ?MAKE: -pick add \$@ %< ?S:d\_memcmp: ?S: This variable conditionally defines the HAS\_MEMCMP symbol, which ?S: indicates to the C program that the memcmp() routine is available ?S: to compare blocks of memory. ?S:. ?C:HAS\_MEMCMP (MEMCMP): ?C: This symbol, if defined, indicates that the memcmp routine is available ?C: to compare blocks of memory. ?C:. ?H:#\$d\_memcmp HAS\_MEMCMP /\*\*/ ?H:. ?LINT:set d\_memcmp : see if memcmp exists set memcmp d\_memcmp eval \$inlibc Found in path(s): \* /opt/cola/permits/1866403897\_1702416214.623051/0/perl-5-36-0-orig-regen-configure-1-tar-xz/metaconfig-5.36.0/dist/U/d\_memcmp.U No license file was found, but licenses were detected in source scan. ?RCS: \$Id: d\_setnetent\_r.U,v 0RCS: ?RCS: Copyright (c) 2002,2003 Jarkko Hietaniemi ?RCS: ?RCS: You may distribute under the terms of either the GNU General Public ?RCS: License or the Artistic License, as specified in the README file. ?RCS: ?RCS: Generated by the reentr.pl from the Perl 5.8 distribution. ?RCS: ?MAKE:d\_setnetent\_r setnetent\_r\_proto: Inlibc Protochk Hasproto i\_systypes \ usethreads i\_netdb extern\_C ?MAKE: -pick add  $\$  \omega \ ?S:d\_setnetent\_r: ?S: This variable conditionally defines the HAS\_SETNETENT\_R symbol, ?S: which indicates to the C program that the setnetent  $r()$ ?S: routine is available.  $2S$ . ?S:setnetent\_r\_proto: ?S: This variable encodes the prototype of setnetent r. ?S: It is zero if d setnetent r is undef, and one of the ?S: REENTRANT\_PROTO\_T\_ABC macros of reentr.h if d\_setnetent\_r ?S: is defined.

?S:. ?C:HAS\_SETNETENT\_R: ?C: This symbol, if defined, indicates that the setnetent\_r routine ?C: is available to setnetent re-entrantly. ?C:. ?C:SETNETENT\_R\_PROTO: ?C: This symbol encodes the prototype of setnetent\_r. ?C: It is zero if d\_setnetent\_r is undef, and one of the ?C: REENTRANT\_PROTO\_T\_ABC macros of reentr.h if d\_setnetent\_r ?C: is defined.  $?C:$ . ?H:#\$d\_setnetent\_r HAS\_SETNETENT\_R /\*\*/ ?H:#define SETNETENT\_R\_PROTO \$setnetent\_r\_proto /\*\*/ ?H:. ?T:try hdrs d\_setnetent\_r\_proto : see if setnetent\_r exists set setnetent r d setnetent r eval \$inlibc case "\$d\_setnetent\_r" in "\$define") hdrs="\$i\_systypes sys/types.h define stdio.h \$i\_netdb netdb.h" case "\$d\_setnetent\_r\_proto:\$usethreads" in ":define") d\_setnetent\_r\_proto=define set d\_setnetent\_r\_proto setnetent\_r \$hdrs eval \$hasproto ;;  $*$ ) :: esac case "\$d\_setnetent\_r\_proto" in define) case "\$setnetent\_r\_proto" in ''|0) try='int setnetent\_r(int, struct netent\_data\*);' ./protochk "\$extern\_C \$try" \$hdrs && setnetent\_r\_proto=I\_ID ;; esac case "\$setnetent\_r\_proto" in ''|0) try='void setnetent\_r(int, struct netent\_data\*);' ./protochk "\$extern\_C \$try" \$hdrs && setnetent\_r\_proto=V\_ID ;; esac case "\$setnetent\_r\_proto" in  $'$ |0) d setnetent r=undef setnetent r\_proto=0 echo "Disabling setnetent r, cannot determine prototype."  $>\&4$ ; \* ) case "\$setnetent\_r\_proto" in REENTRANT\_PROTO\*) :: \*) setnetent r\_proto="REENTRANT\_PROTO\_\$setnetent\_r\_proto" ;; esac echo "Prototype: \$try" ;;

```
	esac
	;;
	*)	case "$usethreads" in
 		define) echo "setnetent_r has no prototype, not using it." >&4 ;;
 		esac
 		d_setnetent_r=undef
 setnetent r_proto=0
 		;;
	esac
	;;
*)	setnetent_r_proto=0
	;;
esac
```

```
Found in path(s):
```
\* /opt/cola/permits/1866403897\_1702416214.623051/0/perl-5-36-0-orig-regen-configure-1-tar-xz/metaconfig-5.36.0/U/threads/d\_setnetent\_r.U

No license file was found, but licenses were detected in source scan.

?RCS: \$Id: Head.U 6 2006-08-25 22:21:46Z rmanfredi \$

?RCS:

?RCS: Copyright (c) 1991-1997, 2004-2006, Raphael Manfredi ?RCS: ?RCS: You may redistribute only under the terms of the Artistic License, ?RCS: as specified in the README file that comes with the distribution. ?RCS: You may reuse parts of this distribution only within the terms of ?RCS: that same Artistic License; a copy of which may be found at the root ?RCS: of the source tree for dist 4.0. ?RCS: ?RCS: \$Log: Head.U,v \$ ?RCS: Revision 3.0.1.9 1997/02/28 15:02:09 ram ?RCS: patch61: make sure we unset CDPATH for shells that support this ?RCS: patch61: improved Korn shell detection and handling ?RCS: ?RCS: Revision 3.0.1.8 1995/07/25 13:40:02 ram ?RCS: patch56: added SVR4-ish /opt directories to path list (ADO) ?RCS: patch56: OS/2 platforms are using another path separator ?RCS: ?RCS: Revision 3.0.1.7 1995/03/21 08:46:15 ram ?RCS: patch52: definition of paths wrongly added spurious ':' chars ?RCS: ?RCS: Revision 3.0.1.6 1994/10/29 15:54:19 ram ?RCS: patch36: make sure ENV is unset before calling /bin/ksh ?RCS: ?RCS: Revision 3.0.1.5 1994/08/29 16:03:44 ram ?RCS: patch32: now sets PATH only using existing directories ?RCS:

?RCS: Revision 3.0.1.4 1994/06/20 06:54:28 ram ?RCS: patch30: now computes its invocation name into 'me' ?RCS: patch30: symbol me is made visible to all units read-only ?RCS: ?RCS: Revision 3.0.1.3 1993/12/15 08:15:07 ram ?RCS: patch15: added /sbin:/usr/sbin:/usr/libexec in PATH for BSD/386 ?RCS: ?RCS: Revision 3.0.1.2 1993/11/10 17:32:35 ram ?RCS: patch14: ensure PATH is reset to '.' before testing for alias ?RCS: ?RCS: Revision 3.0.1.1 1993/08/27 14:38:07 ram ?RCS: patch7: not all 'test' programs support the -x option ?RCS: ?RCS: Revision 3.0 1993/08/18 12:04:58 ram ?RCS: Baseline for dist 3.0 netwide release. ?RCS: ?X: ?X: This is the very first unit in the Configure script. It is mostly just  $?X:$  things to keep people from getting into a tizzy right off the bat. ?X: ?MAKE:Head: ?MAKE: -pick wipe  $% <$ ?V:PATH p\_ \_exe me newsh ?T:argv p paths OS2\_SHELL DJGPP ?T:inksh needksh avoidksh newsh changesh reason ?F:!\* ?LINT:extern ENV CDPATH SHELL MACHTYPE \_exe is\_os2 ?LINT:change ENV CDPATH is\_os2 ?LINT:nocomment #! /bin/sh # # If these # comments don't work, trim them. Don't worry about any other # shell scripts, Configure will trim # comments from them for you. # # (If you are trying to port this package to a machine without sh, # I would suggest you have a look at the prototypical config\_h.SH file # and edit it to reflect your system. Some packages may include samples # of config.h for certain machines, so you might look for one of those.) #  $?X:$ ?X: NOTE THAT A CONFIGURE SCRIPT IS IN THE PUBLIC DOMAIN (whether or not ?X: the software which uses it is in the public domain).  $?X:$ # Yes, you may rip this off to use in other distribution packages. This # script belongs to the public domain and cannot be copyrighted. #

?X:

?X: WE ASK YOU NOT TO REMOVE OR ALTER THE FOLLOWING PARAGRAPH, PLEASE:  $?X:$ 

# Note: this Configure script was generated automatically by the tool

# called "metaconfig". Rather than working with this copy of Configure,

# you should use metaconfig. Perl uses a modified version of this

# tool, and this, together with the metaconfig units, are available # in the git repository:

# \$ git clone https://github.com/Perl/metaconfig metaconfig

# The original dist package (including metaconfig) is available on github:

# \$ git clone https://github.com/rmanfredi/dist.git dist-git

#

?X: OK, I'll not alter, but I'll add to it then ...

# Though this script was generated by metaconfig from metaunits, it is

# OK to send patches against Configure itself (but not to commit them # to blead). It's up to

# the Configure maintainers to backport the patch to the metaunits if it

# is accepted. Exceptions to this rule, and more information, is in

# Porting/pumpkin.pod.

?X:

?X:

NOTA BENE:

?X: If you develop you own version of metaconfig based on this work,

?X: you have to add some comments telling that the script was generated ?X: by your version, not mine: It credits your work.

?X:

# Generated using [metaconfig <VERSION> PL<PATCHLEVEL>] # with additional metaconfig patches from https://github.com/Perl/metaconfig

 $cat > c1$ \$\$ <<EOF ARGGGHHHH!!!!!

SCO csh still thinks true is false. Write to SCO today and tell them that next year Configure ought to "rm /bin/csh" unless they fix their blasted shell. :-)

(Actually, Configure ought to just patch csh in place. Hmm. Hmmmmm. All we'd have to do is go in and swap the  $&\&$  and  $\parallel$  tokens, wherever they are.)

[End of diatribe. We now return you to your regularly scheduled programming...] **EOF**  $cat >c2$ \$\$ <<EOF

OOPS! You naughty creature! You didn't run Configure with sh! I will attempt to remedy the situation by running sh for you... **EOF** 

true || cat c1\$\$ c2\$\$

```
true || exec sh $0 $argv:q
(exit $?0) || cat
 c2$$
(exit $?0) || exec sh $0 $argv:q
rm -f c1$$ c2$$
if test -f /dev/cputype -a -f /dev/drivers -a -f /dev/osversion; then
cat <<EOF
***
*** I'm sorry but this system looks like Plan 9 and Plan 9 doesn't do
*** Configure that well. (Plan 9 is close to UNIX but not close enough.)
*** Please read the README.plan9 for further instructions.
*** Cannot continue, aborting.
***
EOF
	exit 1
fi
if test -f /sys/utilities/MultiView ; then
	# AmigaOS, test -c for /dev/null is not useful
	:
elif test ! -c /dev/null ; then
cat <<EOF
***
*** I'm sorry, but /dev/null appears to be a file rather than a device.
*** Please consult your operating sytem's notes for making a device
*** in /dev.
*** Cannot continue, aborting.
***
EOF
	exit 1
fi
: compute my invocation name
me = $0case "$0" in
*/*)
	me=`echo $0 | sed -e 's!.*/\(.*\)!\1!' 2>/dev/null`
	test "$me" || me=$0
	;;
esac
?X:
?X: To be able to run under OS/2, we must detect that early enough to use
?X: the proper path separator, stored in $p_.
 It is : on UNIX and ; on
?X: DOS-ish systems such as OS/2.
```
?X:

```
: Proper separator for the PATH environment variable
p_{-}:
: On OS/2 this directory should exist if this is not floppy only system ":-]"
if test -d c:/. \| ( uname -a | grep -i 'os\(\langle \langle \rangle \rangle)^2' 2>&1 ) 2>&1 >/dev/null ; then
	if test -n "$OS2_SHELL"; then
 p_{\perp} = \langle:
 PATH=`cmd /c "echo %PATH%" | tr '\\\\' / `
?X: That's a bug in ksh5.22
 		OS2_SHELL=`cmd /c "echo %OS2_SHELL%" | tr '\\\\' / | tr '[A-Z]' '[a-z]'`
 		is_os2=yes
	elif test -n "$DJGPP"; then
 		case "X${MACHTYPE:-nonesuchmach}" in
 		*cygwin|*msys) ;;
 *) p_{-}=\langle; ;;
 		esac
	fi
fi
?X:
?X: There are two schools of thoughts here. Some people correctly argue that
?X: the user has a better chance than we do of setting a reasonable PATH and
?X: others argue that Configure is the best place there is to set up a suitable
?X: PATH. Well, here we try to compromise by keeping the user's PATH and
?X: appending some directories which are known to work on some machine or the
?X: other.
 The rationale behind this being that a novice user might not have a
?X: proper environment variable set, and some directories like /etc (where
?X: chown is located on some BSD systems) may be missing--RAM.
?X:
?X: SVR4 adds an /opt directory for optional packages. Some sites use
?X: various permutations on /opt as opposed to /usr or /usr/local.-- ADO
```
 $?X:$ 

?X: We only add directories that are not already in the PATH of the

?X: user and the directories must exist also.

?X:

?X: 20040627, Merijn, HP-UX's ANSI compiler is in /opt/ansic/bin if present

?X: and should be before /usr/ccs/bin, where the braindead bundled compiler

?X: can be found. The /usr/ccs/bin compiler cannot be used to build perl.  $\gamma$ .

: Proper PATH setting

paths='/bin /usr/bin /usr/local/bin /usr/ucb /usr/local /usr/lbin'

paths="\$paths /opt/bin /opt/local/bin /opt/local /opt/lbin"

paths="\$paths /usr/5bin /etc /usr/gnu/bin /usr/new /usr/new/bin /usr/nbin"

paths="\$paths /opt/gnu/bin /opt/new /opt/new/bin /opt/nbin"

paths="\$paths

/sys5.3/bin /sys5.3/usr/bin /bsd4.3/bin /bsd4.3/usr/ucb"

paths="\$paths /bsd4.3/usr/bin /usr/bsd /bsd43/bin /opt/ansic/bin /usr/ccs/bin"

paths="\$paths /etc /usr/lib /usr/ucblib /lib /usr/ccs/lib" paths="\$paths /sbin /usr/sbin /usr/libexec" paths="\$paths /system/gnu\_library/bin"

```
for p in $paths
do
	case "$p_$PATH$p_" in
*$p_$p$p_*);;
	*) test -d $p && PATH=$PATH$p_$p ;;
	esac
done
```
# PATH=.\$p\_\$PATH export PATH

: shall we be using ksh? inksh='' needksh='' avoidksh='' newsh=/bin/ksh changesh='' ?X: Use (alias -x) and not (alias) since zsh and bash recognize the alias ?X: builtin but not the -x option which is typically ksh... ?X: We need to set up PATH before calling the "alias" built-in since some ?X: systems like HP-UX have a binary called /bin/alias. if (PATH= $\therefore$  alias -x) >/dev/null 2>&1; then inksh=true fi ?X: On HP-UX, large Configure scripts may exercise a bug in /bin/sh, use ksh if test -f /hp-ux -a -f /bin/ksh; then needksh='to avoid sh bug in "here document" expansion' fi ?X: On AIX4, /bin/sh is really ksh and it causes problems, use sh if test -d /usr/lpp -a -f /usr/bin/bsh -a -f /usr/bin/uname; then if test  $X$ '/usr/bin/uname -v` = X4; then avoidksh="to avoid AIX 4's /bin/sh" newsh=/usr/bin/bsh fi fi ?X: On Digital UNIX, /bin/sh may start up buggy /bin/ksh, use sh if test -f /osf\_boot -a -f /usr/sbin/setld; then if test  $X$ /usr/bin/uname -s` =  $XOSF1$ ; then avoidksh="to avoid Digital UNIX' ksh" newsh=/bin/sh ?X: if BIN\_SH is set to 'xpg4', sh will start up ksh unset BIN\_SH fi

#### fi

?X: If we are not in ksh and need it, then feed us back to it case "\$inksh/\$needksh" in  $/[a-z]^*$ ?X: Clear ENV to avoid any ~/.kshrc that could alias cd or whatever... ?X: Don't use "unset ENV", that is not portable enough ENV='' changesh=true reason="\$needksh" ;; esac ?X: If we are in ksh and must avoid it, then feed us back to a new shell case "\$inksh/\$avoidksh" in  $true/[a-z]^*$ ) changesh=true reason="\$avoidksh" ;; esac ?X: Warn them if they use ksh on other systems, which are those where ?X: we don't need ksh nor want to avoid it explicitly, yet are using it. case "\$inksh/\$needksh-\$avoidksh-" in  $true/--)$ cat <<EOM (I see you are using the Korn shell. Some ksh's blow up on \$me, mainly on older exotic systems. If yours does, try the Bourne shell instead.) EOM ;; esac case "\$changesh" in true) export newsh echo "(Feeding myself to \$newsh \$reason.)" ?X: Make sure they didn't say sh <Configure by checking whether \$0 ends ?X: with Configure or not. If they did say sh <../../Configure, then too ?X: bad for them anyway, since we lost that path indication... ?X: Otherwise, execing \$0 ensures we keep the full remote source dir ?X: indication for src.U. case "\$0" in Configure|\*/Configure) exec \$newsh \$0 "\$@";; \*) exec \$newsh Configure "\$@";; esac ;; esac ?X: 2004.06.09 rac ?X: having \$newsh persist as ksh here is bad news if ksh doesn't really ?X: exist. this causes us to toss away a perfectly good working test in ?X: bash in favor

 of more exotic external options. see bug 42665. test -x "\${newsh}" || unset newsh

?X: Unset CDPATH to avoid surprises when using cd under some shells ?X: Can't unset it because that's not portable to very old shells. ?X: Can't set it to '' because then bash 2.02 won't do "cd UU" --AD 6/98. ?X: Don't want to set it to '.' because then ksh prints out the ?X: name of the directory every time you cd to it. --AD 6/98 ?X: In order to inflict the least harm, change it only if it's set. : if needed, set CDPATH to a harmless value that is not chatty : avoid bash 2.02 problems with empty CDPATH. case "\$CDPATH" in  $\mathbf{''}$ ) :: \*) case "\$SHELL" in \*bash\*) CDPATH='.' ;;  $*$ ) CDPATH=" $:$ ; esac ;; esac : Configure runs within the UU subdirectory test -d UU || mkdir UU ?X: Use ./\* to avoid any confirmation prompts from enhanced shells -- WED

cd UU && rm -f ./\*

Found in path(s):

\* /opt/cola/permits/1866403897\_1702416214.623051/0/perl-5-36-0-orig-regen-configure-1-tar-xz/metaconfig-5.36.0/U/modified/Head.U No license file was found, but licenses were detected in source scan.

?RCS: \$Id: d\_getppid.U 1 2006-08-24 12:32:52Z rmanfredi \$ ?RCS: ?RCS: Copyright (c) 1991-1997, 2004-2006, Raphael Manfredi ?RCS: ?RCS: You may redistribute only under the terms of the Artistic Licence, ?RCS: as specified in the README file that comes with the distribution. ?RCS: You may reuse parts of this distribution only within the terms of ?RCS: that same Artistic Licence; a copy of which may be found at the root ?RCS: of the source tree for dist 4.0.  $?$ RCS $\cdot$ ?RCS: Original Author: Andy Dougherty <doughera@lafcol.lafayette.edu> ?RCS: ?RCS: \$Log: d\_getppid.U,v \$ ?RCS: Revision 3.0.1.1 1994/08/29 16:07:45 ram ?RCS: patch32: created by ADO ?RCS: ?MAKE:d\_getppid: Inlibc ?MAKE: -pick add  $\$ @ %<

?S:d\_getppid:

?S: This variable conditionally defines the HAS GETPPID symbol, which ?S: indicates to the C program that the getppid() routine is available ?S: to get the parent process ID. ?S:. ?C:HAS\_GETPPID : ?C: This symbol, if defined, indicates that the getppid routine is ?C: available to get the parent process ID.  $?C:$ . ?H:#\$d\_getppid HAS\_GETPPID /\*\*/ ?H:. ?LINT:set d\_getppid : see if getppid exists set getppid d\_getppid eval \$inlibc Found in path(s): \* /opt/cola/permits/1866403897\_1702416214.623051/0/perl-5-36-0-orig-regen-configure-1-tar-xz/metaconfig-5.36.0/dist/U/d\_getppid.U No license file was found, but licenses were detected in source scan.

?RCS: \$Id\$ ?RCS: ?RCS: Copyright (c) 1998 Andy Dougherty ?RCS: ?RCS: You may distribute under the terms of either the GNU General Public ?RCS: License or the Artistic License, as specified in the README file. ?RCS: ?MAKE:use64bitint use64bitall archname64: Myread Oldconfig Setvar test \ usemorebits longsize ccflags d\_quad uquadtype Compile rm\_try run ?MAKE: -pick add  $\$  @ %< ?Y:TOP ?S:use64bitint: ?S: This variable conditionally defines the USE\_64\_BIT\_INT symbol, ?S: and indicates that 64-bit integer types should be used ?S: when available. The minimal possible 64-bitness ?S: is employed, just enough to get 64-bit integers into Perl. ?S: This may mean using for example "long longs", while your memory ?S: may still be limited to 2 gigabytes.  $2S$ : ?S:use64bitall: ?S: This variable conditionally defines the USE 64 BIT ALL symbol, ?S: and indicates that 64-bit integer types should be used ?S: when available. The maximal possible ?S: 64-bitness is employed: LP64 or ILP64, meaning that you will ?S: be able to use more than 2 gigabytes of memory. This mode is

?S: even more binary incompatible than USE\_64\_BIT\_INT. You may not ?S: be able to run the resulting executable in a 32-bit CPU at all or ?S: you may need at least to reboot your OS to 64-bit mode. ?S:. ?S:archname64: ?S: This variable is used for the 64-bitness part of \$archname. ?S:. ?C:USE\_64\_BIT\_INT: ?C: This symbol, if defined, indicates that 64-bit integers should ?C: be used when available. If not defined, the native integers ?C: will be employed (be they 32 or 64 bits). The minimal possible ?C: 64-bitness is used, just enough to get 64-bit integers into Perl. ?C: This may mean using for example "long longs", while your memory ?C: may still be limited to 2 gigabytes. ?C:. ?C:USE\_64\_BIT\_ALL: ?C: This symbol, if defined, indicates that 64-bit integers should ?C: be used when available. If not defined, the native integers ?C: will be used (be they 32 or 64 bits). The maximal possible ?C: 64-bitness is employed: LP64 or ILP64, meaning that you will ?C: be able to use more than 2 gigabytes of memory. This mode is ?C: even more binary incompatible than USE\_64\_BIT\_INT. You may not ?C: be able to run the resulting executable in a 32-bit CPU at all or ?C: you may need at least to reboot your OS to 64-bit mode. ?C:. ?H:?%<:#ifndef USE\_64\_BIT\_INT ?H:?%<:#\$use64bitint USE\_64\_BIT\_INT /\*\*/ ?H:?%<:#endif ?H:?%<:#ifndef USE\_64\_BIT\_ALL ?H:?%<:#\$use64bitall USE\_64\_BIT\_ALL /\*\*/ ?H:?%<:#endif ?H:. ?INIT:archname64='' ?LINT:extern ccflags ?LINT:use usemorebits ?LINT:extern use64bits ?LINT:extern uselonglong ?LINT:extern uselonglongs ?LINT:extern use64bitints ?LINT:extern use64bitsint ?LINT:extern use64bitsall ?T:libcquad ?F:!try ?F:!use64bitint.cbu ?F:!use64bitall.cbu : Do we want 64bit support case "\$uselonglong" in

```
"$define"|true|[yY]*)
cat <<EOM >&4
*** Configure -Duselonglong is deprecated, using -Duse64bitint instead.
EOM
	use64bitint="$define"
	;;
esac
case
 "$use64bits" in
"$define"|true|[yY]*)
cat <<EOM >&4
*** Configure -Duse64bits is deprecated, using -Duse64bitint instead.
EOM
	use64bitint="$define"
	;;
esac
case "$use64bitints" in
"$define"|true|[yY]*)
cat <<EOM >&4
*** There is no Configure -Duse64bitints, using -Duse64bitint instead.
EOM
	use64bitint="$define"
	;;
esac
case "$use64bitsint" in
"$define"|true|[yY]*)
cat <<EOM >&4
*** There is no Configure -Duse64bitsint, using -Duse64bitint instead.
EOM
	use64bitint="$define"
	;;
esac
case "$uselonglongs" in
"$define"|true|[yY]*)
cat <<EOM >&4
*** There is no Configure -Duselonglongs, using -Duse64bitint instead.
EOM
	use64bitint="$define"
	;;
esac
case "$use64bitsall" in
"$define"|true|[yY]*)
```
 $cat <<$ EOM  $>\&4$ 

```
*** There is no Configure -Duse64bitsall, using -Duse64bitall instead.
EOM
	use64bitall="$define"
	;;
esac
case "$ccflags" in
*-DUSE_LONG_LONG*|*-DUSE_64_BIT_INT*|*-DUSE_64_BIT_ALL*) use64bitint="$define";;
esac
case "$use64bitall" in
"$define"|true|[yY]*)
 use64bitint="$define" ;;
esac
case "$longsize" in
8) cat <<EOM
You have natively 64-bit long integers.
EOM
  val="$define"
  ;;
*) case "$use64bitint" in
 "$define"|true|[yY]*) dflt='y';;
 *) dflt='n';;
  esac
  case "$d_quad" in
  "$define") ;;
 *) dflt='n' ;;
  esac
 cat <<EOM
```
Perl can be built to take advantage of 64-bit integer types on some systems. To do so, Configure can be run with -Duse64bitint. Choosing this option will most probably introduce binary incompatibilities.

```
If this doesn't make any sense to you, just accept the default '$dflt'.
(The default has been chosen based on your configuration.)
EOM
  rp='Try to use 64-bit integers, if available?'
  . ./myread
  case "$ans" in
 [yY]^*) val="$define" ;;
  *) val="$undef" ;;
  esac
  ;;
esac
set use64bitint
```
eval \$setvar

```
case "$use64bitall" in
"$define"|true|[yY]*) dflt='y' ;;
*) case "$longsize" in
 8) dflt='y' ;;
 *) dflt='n' ::
  esac
  ;;
esac
cat <<EOM
```
You may also

 choose to try maximal 64-bitness. It means using as much 64-bitness as possible on the platform. This in turn means even more binary incompatibilities. On the other hand, your platform may not have any more 64-bitness available than what you already have chosen.

If this doesn't make any sense to you, just accept the default '\$dflt'. (The default has been chosen based on your configuration.) EOM rp='Try to use maximal 64-bit support, if available?' . ./myread case "\$ans" in  $[yY]^*$ ) val="\$define" ;; \*) val="\$undef" ;; esac set use64bitall eval \$setvar case "\$use64bitall" in "\$define") case "\$use64bitint" in "\$undef") cat <<EOM

Since you have chosen a maximally 64-bit build, I'm also turning on the use of 64-bit integers. EOM use64bitint="\$define" ;; esac ;; esac

: Look for a hint-file generated 'call-back-unit'. If the : user has specified that a 64-bit perl is to be built, : we may need to set or change some other defaults. if \$test -f use64bitint.cbu; then echo "Your
```
 platform has some specific hints regarding 64-bit integers, using them..."
	. ./use64bitint.cbu
fi
case "$use64bitint" in
"$define"|true|[yY]*)
	: This test was common to all the OpenBSD forks, and seems harmless for
	: other platforms:
	echo " "
	echo "Checking if your C library has broken 64-bit functions..." >&4
cat >try.c <<EOCP
#include <stdio.h>
typedef $uquadtype myULL;
int main (void)
{
   struct {
	double d;
	myULL u;
  \} *p, test[] = {
	{4294967303.15, 4294967303ULL},
	{4294967294.2, 4294967294ULL},
	{4294967295.7, 4294967295ULL},
{0.0, 0ULL} };
  for (p = test; p > u; p++) {
myULL x = (myULL)p > d;if (x != p > u) {
   	 printf("buggy\n");
   	 return 0;
	}
   }
   printf("ok\n");
   return 0;
}
EOCP
	set try
	if eval $compile_ok; then
   libcquad=`$run ./try`
   	 echo "Your C library's 64-bit functions are $libcquad."
	else
   	 echo "(I can't seem to compile the test program.)"
   	 echo "Assuming that your C library's 64-bit functions are ok."
   libcquad="ok"
	fi
	$rm_try
	case
 "$libcquad" in
   	 buggy*)
```
\*\*\* You have a C library with broken 64-bit functions.

\*\*\* 64-bit support does not work reliably in this configuration.

\*\*\* Please rerun Configure without -Duse64bitint and/or -Dusemorebits.

```
*** Cannot continue, aborting.
```
#### EOM

```
		exit 1
 		;;
	esac
	case "$longsize" in
	4) case "$archname64" in
  	 '') archname64=64int ;;
  	 esac
  	 ;;
	esac
	;;
esac
```
: Look for a hint-file generated 'call-back-unit'. If the

: user has specified that a maximally 64-bit perl is to be built,

: we may need to set or change some other defaults.

if \$test -f use64bitall.cbu; then

 echo "Your platform has some specific hints regarding 64-bit builds, using them..."

```
	. ./use64bitall.cbu
```

```
fi
```
case "\$use64bitall" in "\$define"|true|[yY]\*) case "\$longsize" in 4) case "\$archname64" in ''|64int) archname64=64all ;; esac ;; esac ;; esac

```
case "$d_quad:$use64bitint" in
$undef:$define)
cat > & 4 < EOF
```

```
*** You have chosen to use 64-bit
```
integers,

\*\*\* but none can be found.

\*\*\* Please rerun Configure without -Duse64bitint and/or -Dusemorebits.

\*\*\* Cannot continue, aborting.

EOF exit 1 ;; esac

Found in path(s):

 $*$ /opt/cola/permits/1866403897\_1702416214.623051/0/perl-5-36-0-orig-regen-configure-1-tar-xz/metaconfig-5.36.0/U/perl/use64bits.U

No license file was found, but licenses were detected in source scan.

?RCS: \$Id: Options.U 1 2006-08-24 12:32:52Z rmanfredi \$ ?RCS: ?RCS: Copyright (c) 1991-1997, 2004-2006, Raphael Manfredi ?RCS: ?RCS: You may redistribute only under the terms of the Artistic License, ?RCS: as specified in the README file that comes with the distribution. ?RCS: You may reuse parts of this distribution only within the terms of ?RCS: that same Artistic License; a copy of which may be found at the root ?RCS: of the source tree for dist 4.0. ?RCS: ?RCS: \$Log: Options.U,v \$ ?RCS: Revision 3.0.1.7 1997/02/28 15:08:15 ram ?RCS: patch61: optdef.sh now starts with a "startsh" ?RCS: patch61: moved some code from Head.U ?RCS: ?RCS: Revision 3.0.1.6 1995/09/25 09:14:46 ram ?RCS: patch59: protected option parsing code against 'echo -\*' option failure ?RCS: ?RCS: Revision 3.0.1.5 1995/05/12 12:04:52 ram ?RCS: patch54: added -K option for experts ?RCS: ?RCS: Revision 3.0.1.4 1995/01/30 14:27:52 ram ?RCS: patch49: this unit now exports file optdef.sh, not a variable ?RCS: ?RCS: Revision 3.0.1.3 1995/01/11 15:19:00 ram ?RCS: patch45: new -O option allowing -D and -U to override config.sh settings ?RCS: patch45: file optdef.sh is no longer removed after sourcing ?RCS: ?RCS: Revision 3.0.1.2 1994/10/29 15:58:06 ram ?RCS: patch36: ensure option definition file is removed before appending ?RCS: patch36: protect variable definitions with spaces in them ?RCS: ?RCS: Revision 3.0.1.1 1994/06/20 06:55:44 ram ?RCS: patch30: now uses new me symbol to tag error messages ?RCS: patch30: new -D and -U options to define/undef symbols (JHI) ?RCS: ?RCS: Revision 3.0 1993/08/18 12:05:14 ram

?RCS: Baseline for dist 3.0 netwide release.

?RCS:

 $?X:$ 

?X: Command line parsing. It is really important that the variables used here

?X: be not listed in the MAKE line, or they will be saved in config.sh and

?X: loading this file to fetch default answers would clobber the values set

?X: herein.

?X:

?MAKE:Options:

startsh

?MAKE: -pick wipe \$@ %<

?V:reuseval alldone error realsilent silent extractsh fastread \

 knowitall: config\_sh

?T:arg argn symbol config\_arg0 config\_args config\_argc xxx yyy zzz uuu

?T:args\_exp args\_sep arg\_exp ccflags

?F:!Configure

?F:./optdef.sh ./cmdline.opt ./posthint.sh ./cmdl.opt

: Save command line options in file UU/cmdline.opt for later use in : generating config.sh.

?X: This temporary file will be read by Oldsym.U. I used a temporary

?X: file to preserve all sorts of potential command line quotes and ?X: also because we don't know in advance how many variables we'll

?X: need, so I can't actually declare them on the MAKE line.

?X: The config\_args variable won't be quite correct if Configure is

?X: fed something like ./Configure -Dcc="gcc -B/usr/ccs/bin/"

?X: since the quotes are gone by the time we see them. You'd have to

?X: reconstruct the command line from the config\_arg? lines, but since

?X: I don't imagine anyone actually having to do that, I'm not going

?X: to worry too much. cat > cmdline.opt <<EOSH : Configure command line arguments. config\_arg0='\$0' config\_args='\$\*' config\_argc=\$# EOSH argn=1 args\_exp='' args\_sep='' for arg in "\$@"; do cat >>cmdline.opt <<EOSH config\_arg\$argn='\$arg' EOSH ?X: Extreme backslashitis: replace each ' by '"'"'  $cat \ll\text{EOC}$  | sed -e "s/'/"""""""""'"'/g" > cmdl.opt \$arg EOC arg\_exp=`cat cmdl.opt`

```
	args_exp="$args_exp$args_sep'$arg_exp'"
argn=`expr \sqrt{2}argn + 1`
	args_sep=' '
done
?X: args_exp is good for restarting self: eval "set X $args_exp"; shift; $0 "$@"
?X: used by hints/os2.sh in Perl, for instance
rm -f cmdl.opt
: produce awk script to parse command line options
cat >options.awk <<'EOF'
BEGIN {
optstr = "A:dD:eEf:hKOrsSU:V"; # getopt-style specification
	len = length(optstr);
for (i = 1; i \leq len; i++) {
 c =substr(optstr, i, 1);
?X: some older awk's do not have the C ?: construct
 if (i < len) a = substr(optstr, i + 1, 1); else a = "";
 if (a = ":") {
 arg[c] = 1;			i++;
 		}
 		opt[c]
= 1;
	}
}
{
expect = 0;str = $0;if (substr(str, 1, 1) != "-") {
 printf("'%s'\n", str);
 		next;
	}
len = length($0);for (i = 2; i \le len; i++) {
 c =substr(str, i, 1);
 if (!opt[c]) {
  			printf("-%s\n", substr(str, i));
  			next;
 		}
 printf("-%s\", c);
 if (\arg[c]) {
  if (i < len)printf("'%s'\n", substr(str, i + 1));
  			else
  expect = 1;
  			next;
 		}
```

```
	}
}
END {
	if (expect)
 		print "?";
}
EOF
```
: process the command line options

?X: Use "\$@" to keep arguments with spaces in them from being split apart. ?X: For the same reason, awk will output quoted arguments and the final eval ?X: removes them and sets a proper \$\* array. An 'X' is prepended to each ?X: argument before being fed to echo to guard against 'echo -x', where -x ?X: would be understood as an echo option! It is removed before feeding awk. set X `for arg in "\$@"; do echo "X\$arg"; done | sed -e s/X// | awk -f options.awk` eval "set \$\*" shift rm -f options.awk

: set up default values fastread='' reuseval=false config\_sh='' alldone='' error='' silent='' extractsh='' knowitall='' rm -f optdef.sh posthint.sh cat >optdef.sh <<EOS **\$startsh** EOS

?X:

?X: Given that we now have the possibility to execute Configure remotely ?X: thanks to the new src.U support, we have to face the possibility ?X: of having to ask where the source lie, which means we need the Myread.U ?X: stuff and possibly other things that might echo something on the ?X: screen...  $?X:$ ?X: That's not pretty, and might be confusing in 99% of the time. So... ?X: We introduce a new realsilent variable which is set when -s is given, ?X: and we force silent=true if -S is supplied. The Extractall.U unit  $?X:$  will then undo the  $\geq$ &4 redirection based on the value of the ?X: realsilent variable... -- RAM, 18/93/96  $?X$ :

```
: option parsing
while test $# -gt 0; do
	case "$1" in
	-d) shift; fastread=yes;;
	-e) shift; alldone=cont;;
	-f)
 		shift
 		cd ..
 		if test -r "$1"; then
 			config_sh="$1"
 		else
  			echo "$me: cannot read config file $1."
 >&2
  			error=true
 		fi
 		cd UU
 		shift;;
	--help|\
	-h) shift; error=true;;
	-r) shift; reuseval=true;;
	-s) shift; silent=true; realsilent=true;;
	-E) shift; alldone=exit;;
	-K) shift; knowitall=true;;
	-O) shift;;
	-S) shift; silent=true; extractsh=true;;
	-D)
 		shift
 		case "$1" in
 *=)			echo "$me: use '-U symbol=', not '-D symbol='." >&2
  			echo "$me: ignoring -D $1" >&2
  			;;
 *=*) echo "$1" | \
  sed -e "s/'/'\"'\"'/g" -e "s/=\\(.*\)/=\'\1'/" >> optdef.sh;;
 		*) echo "$1='define'" >> optdef.sh;;
 		esac
 		shift
 		;;
	-U)
 		shift
 		case "$1" in
 * = echo "$1" > optdef.sh;;
 		*=*)
 			echo "$me: use '-D symbol=val', not '-U symbol=val'." >&2
  			echo "$me: ignoring -U $1" >&2
  			;;
 		*) echo "$1='undef'" >> optdef.sh;;
```

```
		esac
		shift
		;;
	-A)
  	 shift
  xxx="	 yyy="$1"
  	 zzz=''
  	 uuu=undef
  	 case "$yyy" in
       *=*) zzz=`echo "$yyy"|sed 's!=.*!!'`
           case "$zzz" in
          *:*) zzz=":: *) xxx=append
           zzz=" "`echo "$yyy"|sed 's!^[^=]*=!!'`
              yyy=`echo "$yyy"|sed 's!=.*!!'` ;;
           esac
           ;;
       esac
       case "$xxx" in
       '') case "$yyy" in
           *:*) xxx=`echo "$yyy"|sed 's!:.*!!'`
              yyy=`echo "$yyy"|sed 's!^[^:]*:!!'`
              zzz=`echo "$yyy"|sed 's!^[^=]*=!!'`
             yyy=`echo "$yyy"|sed 's!=.*!!`` ;;
           *) xxx=`echo "$yyy"|sed 's!:.*!!'`
              yyy=`echo "$yyy"|sed 's!^[^:]*:!!'` ;;
           esac
           ;;
       esac
  	 case "$xxx" in
  	 append)
echo "$yyy=\"\${$yyy}$zzz\"" >> posthint.sh ;;
  	 clear)
echo "$yyy="" >> posthint.sh ;;
  	 define)
     	 case "$zzz" in
		'') zzz=define ;;
		esac
echo "\frac{y}{y} = \frac{z}{z}" >> posthint.sh ;;
  	 eval)
echo "eval \forall"$yyy=$zzz\forall" >> posthint.sh ;;
  	 prepend)
echo "$yyy=\"$zzz\${$yyy}\"" >> posthint.sh ;;
  	 undef)
```

```
 case "$zzz" in
 		'') zzz="$uuu" ;;
 		esac
 echo "$yyy=$zzz" >> posthint.sh ;;
      *) echo "$me: unknown -A command '$xxx', ignoring -A 1'' > 22;
   	 esac
   	 shift
   	 ;;
	-V) echo "$me generated by metaconfig <VERSION> PL<PATCHLEVEL>." >&2
   exit 0::
	--) break;;
	-*) echo "$me: unknown option $1" >&2; shift; error=true;;
	*) break;;
	esac
done
case "$error" in
true)
cat > & 2 \ll EOMUsage: $me [-dehrsEKOSV] [-f config.sh] [-D symbol] [-D symbol=value]
          [-U symbol] [-U symbol=] [-A command:symbol...]
 -d : use defaults for all answers.
 -e : go on without questioning past the production of config.sh.
 -f : specify an alternate default configuration file.
 -h : print this help message and exit (with an error status).
 -r : reuse C symbols value if possible (skips costly nm extraction).
 -s : silent mode, only echoes questions and essential information.
 -D : define symbol to have some value:
     -D symbol symbol gets the
 value 'define'
     -D symbol='some value' symbol is set to 'some value'
    common used examples (see INSTALL for more info):
      -Duse64bitint use 64bit integers
     -Duse64bitall use 64bit integers and pointers
     -Dusethreads use thread support
     -Dinc_version_list=none do not include older perl trees in @INC
     -DEBUGGING=none DEBUGGING options
     -Dcc=gcc choose your compiler
      -Dprefix=/opt/perl5 choose your destination
 -E : stop at the end of questions, after having produced config.sh.
 -K : do not use unless you know what you are doing.
 -O : ignored for backward compatibility
 -S : perform variable substitutions on all .SH files (can mix with -f)
 -U : undefine symbol:
     -U symbol symbol gets the value 'undef'
     -U symbol= symbol gets completely empty
    e.g.: -Uversiononly
 -A : manipulate symbol after the platform specific hints
```
have been applied:

```
 -A append:symbol=value append value to symbol
     -A symbol=value like append:, but with a separating space
      -A define:symbol=value define symbol to have value
      -A clear:symbol define symbol to be ''
      -A define:symbol define symbol to be 'define'
      -A eval:symbol=value define symbol to be eval of value
      -A prepend:symbol=value prepend value to symbol
      -A undef:symbol define symbol to be 'undef'
      -A undef:symbol= define symbol to be ''
    e.g.: -A prepend:libswanted='cl pthread '
         -A ccflags=-DSOME_MACRO
 -V : print version number and exit (with a zero status).
EOM
	exit 1
	;;
esac
?X:
?X: Unless they specified either -S or both -d and -e/E, make sure we're
?X: running interactively, i.e. attached to a terminal. Moved from Head.U to
?X: be able to handle batch configurations...
?X:
?X: We have to hardwire the Configure name and
 cannot use $me, since if they
?X: said 'sh <Configure', then $me is 'sh'...
?X:
: Sanity checks
case "$fastread$alldone" in
yescont|yesexit) ;;
*)
	case "$extractsh" in
	true) ;;
	*)
 		if test ! -t 0; then
 			echo "Say 'sh Configure', not 'sh <Configure'"
 			exit 1
 		fi
 		;;
	esac
	;;
esac
```
?X: In silent mode, the standard output is closed. Questions are asked by ?X: outputing on file descriptor #4, which is the original stdout descriptor. ?X: This filters out all the "junk", since all the needed information is written ?X: on #4. Note that ksh will not let us redirect output if the file descriptor ?X: has not be defined yet, unlike sh, hence the following line...--RAM.

exec 4>&1 case "\$silent" in true) exec 1>/dev/null;; esac

: run the defines and the undefines, if any, but leave the file out there... touch optdef.sh ?X: -q is POSIX ?X: It does not work in SysV (solaris) or old BSD greps. grep '\\' optdef.sh >/dev/null 2>&1 if test  $\$$ ? = 0; then echo "Configure does not support \\ in -D arguments" exit 1 fi . ./optdef.sh : create the posthint manipulation script and leave the file out there... ?X: this file will be perused by Oldconfig.U touch posthint.sh Found in path(s): \* /opt/cola/permits/1866403897\_1702416214.623051/0/perl-5-36-0-orig-regen-configure-1-tar-xz/metaconfig-5.36.0/U/modified/Options.U

No license file was found, but licenses were detected in source scan.

?RCS: \$Id: basicshell.U 1 2006-08-24 12:32:52Z rmanfredi \$ ?RCS:

?RCS: Copyright (c) 1991-1997, 2004-2006, Raphael Manfredi ?RCS:

?RCS: You may redistribute only under the terms of the Artistic Licence,

?RCS: as specified in the README file that comes with the distribution.

?RCS: You may reuse parts of this distribution only within the terms of

?RCS: that same Artistic Licence; a copy of which may be found at the root

?RCS: of the source tree for dist 4.0.

?RCS:

?RCS: \$Log: basicshell.U,v \$

?RCS: Revision 3.0 1993/08/18 12:05:25 ram

?RCS: Baseline for dist 3.0 netwide release.

?RCS:

?MAKE:basicshell: Getfile Oldconfig bash csh ksh sh

?MAKE: -pick add  $\%$  % <

?S:basicshell:

?S: This variable contains the eventual value of the BASICSHELL symbol,

?S: which contains the full name of the basic script shell on this

?S: system. Usual values are /bin/sh, /bin/ksh, /bin/csh.

 $2S$ :

?C:BASICSHELL:

?C: This symbol contains the

```
 full name of the basic script shell on this
?C: system. Usual values are /bin/sh, /bin/ksh, /bin/csh.
?C:.
?H:#define BASICSHELL "$basicshell" /**/
?H:.
: find the most basic shell for scripts
echo " "
case "$basicshell" in
'')
	case "$sh $bash $csh $ksh" in
*/sh*) dflt="\sh" ;;
	*/ksh*) dflt="$ksh" ;;
*\cosh*\theta dflt="$csh" ;;
	*/bash*) dflt="$bash" ;;
*) dflt='/bin/sh' ;;
	esac
	;;
*)
	dflt="$basicshell";;
esac
fn=f
rp="Give the full path name of the most basic shell used on your system"
. ./getfile
basicshell=$ans
Found in path(s):
* /opt/cola/permits/1866403897_1702416214.623051/0/perl-5-36-0-orig-regen-configure-1-tar-xz/metaconfig-
5.36.0/dist/U/basicshell.U
No license file was found, but licenses were detected in source scan.
?RCS: $Id: Warn.U 1 2006-08-24 12:32:52Z rmanfredi $
?RCS:
?RCS: Copyright (c) 1991-1997, 2004-2006, Raphael Manfredi
?RCS:
```
?RCS: You may redistribute only under the terms of the Artistic Licence,

?RCS: as specified in the README file that comes with the distribution.

?RCS: You may reuse parts of this distribution only within the terms of

?RCS: that same Artistic Licence; a copy of which may be found at the root

?RCS: of the source tree for dist 4.0.

 $?RCS$ 

?RCS: \$Log: Extract.U,v \$

?X:

?X: This unit produces a shell script which can be run in order to emit

?X: an important warning to the user, which will be remembered and shown

?X: at the end of the Configure run as well.

```
?X:
```
?X: A typical use would be:

 $?X$ :

?X: ./warn <<EOM ?X: Problem with your C compiler: can't turn debugging on. ?X: EOM ?X:  $?X:$  or: ?X: ?X: ./warn "Problem with your C compiler: can't turn debugging on." ?X: ?X: Which will both display to the user: ?X:  $?X: **$  WARNING: ?X: \*\*\* Problem with your C compiler: can't turn debugging on.  $?X: ***$ ?X: ?MAKE:Warn: startsh eunicefix ?MAKE: -pick add \$@ %< ?F:./warn : script used to emit important warnings cat >warn <<EOS **\$startsh** ?X: Read the whole warning message from stdin into a temporary file ?X: when no argument was supplied. if test  $\$  +gt; -gt 0; then echo "\\$@" >msg else cat >msg fi ?X: Emit the warning, prefixing all lines with '\*\*\* ' echo "\*\*\* WARNING:" >&4 sed -e 's/^/\*\*\* /' <msg >&4 echo "\*\*\* " >&4 ?X: Save the warning in the logs, which will be shown again at the end cat msg >>config.msg echo " " >>config.msg rm -f msg EOS chmod +x warn \$eunicefix warn Found in path(s): \* /opt/cola/permits/1866403897\_1702416214.623051/0/perl-5-36-0-orig-regen-configure-1-tar-xz/metaconfig-5.36.0/dist/U/Warn.U No license file was found, but licenses were detected in source scan. ?RCS: \$Id: i\_malloc.U,v 3.1 2003/01/21 18:51:51 merijn Exp \$ ?RCS: ?RCS: Copyright (c) 1991-1993, Raphael Manfredi

?RCS:

?RCS: You may redistribute only under the terms of the Artistic License, ?RCS: as specified in the README file that comes with the distribution. ?RCS: You may reuse parts of this distribution only within the terms of ?RCS: that same Artistic License; a copy of which may be found at the root ?RCS: of the source tree for dist 3.0. ?RCS: ?RCS: \$Log: i\_malloc.U,v \$ ?RCS: Revision 3.1 2003/01/21 18:51:51 merijn ?RCS: Moved to modified: Ihdr replaced with Compile ?RCS: ?RCS: \$Log: i\_malloc.U,v \$ ?RCS: Revision 3.0 1993/08/18 12:08:21 ram ?RCS: Baseline for dist 3.0 netwide release. ?RCS: ?MAKE:i\_malloc: cat rm\_try Compile Setvar i\_mallocmalloc ?MAKE: -pick add \$@ %< ?S:i\_malloc: ?S: This variable conditionally defines the I\_MALLOC symbol, and indicates ?S: whether a C program should include <malloc.h>. ?S:. ?C:I\_MALLOC: ?C: This symbol, if defined, indicates to the C program that it should ?C: include <malloc.h>. ?C:. ?H:#\$i\_malloc I\_MALLOC /\*\*/ ?H:. ?LINT:set i\_malloc : see if this is a malloc.h system : we want a real compile instead of Inhdr because some systems have a : malloc.h that just gives a compile error saying to use stdlib.h instead echo " " \$cat >try.c <<EOCP #include <stdlib.h> #include <malloc.h> #\$i\_mallocmalloc I\_MALLOCMALLOC #ifdef I\_MALLOCMALLOC # include <malloc/malloc.h> #endif int main () { return 0; } **EOCP** set try if eval \$compile; then echo "<malloc.h> found." >&4 val="\$define" else

```
 echo "<malloc.h> NOT found." >&4
  val="$undef"
fi
$rm_try
set i_malloc
```
Found in path(s):

eval \$setvar

\* /opt/cola/permits/1866403897\_1702416214.623051/0/perl-5-36-0-orig-regen-configure-1-tar-xz/metaconfig-5.36.0/U/modified/i\_malloc.U No license file was found, but licenses were detected in source scan.

?RCS: \$Id: d\_sanemcmp.U,v 3.0.1.1 1997/02/28 15:41:19 ram Exp \$ ?RCS: ?RCS: Copyright (c) 1991-1993, Raphael Manfredi ?RCS: ?RCS: You may redistribute only under the terms of the Artistic License, ?RCS: as specified in the README file that comes with the distribution. ?RCS: You may reuse parts of this distribution only within the terms of ?RCS: that same Artistic License; a copy of which may be found at the root ?RCS: of the source tree for dist 3.0. ?RCS: ?RCS: \$Log: d\_sanemcmp.U,v \$ ?RCS: Revision 3.0.1.1 1997/02/28 15:41:19 ram ?RCS: patch61: created ?RCS: ?RCS: ?MAKE:d\_sanemcmp: Compile cat d\_memcmp rm\_try run \ i\_memory i\_stdlib i\_string i\_unistd Oldconfig Setvar ?MAKE: -pick add  $\$  @ %< ?S:d\_sanemcmp: ?S: This variable conditionally defines the HAS\_SANE\_MEMCMP symbol if ?S: the memcpy() routine is available and can be used to compare relative ?S: magnitudes of chars with their high bits set. ?S:. ?C:HAS\_SANE\_MEMCMP:  $2C$ . This symbol, if defined, indicates that the memcmp routine is available ?C: and can be used to compare relative magnitudes of chars with their high ?C: bits set. If it is not defined, roll your own version.  $?C:$ . ?H:#\$d\_sanemcmp HAS\_SANE\_MEMCMP /\*\*/  $?H:$ ?F:!try ?LINT: set d\_sanemcmp : can memcmp be trusted to compare relative magnitude? ?X: assume the worst val="\$undef"

case "\$d\_memcmp" in "\$define") echo " " echo "Checking if your memcmp() can compare relative magnitude..." >&4 \$cat >try.c <<EOCP #\$i\_memory I\_MEMORY #\$i\_stdlib I\_STDLIB #\$i\_string I\_STRING #\$i\_unistd I\_UNISTD **EOCP**  \$cat >>try.c <<'EOCP' #include <stdio.h> #ifdef I\_MEMORY # include <memory.h> #endif #ifdef I\_STDLIB # include <stdlib.h> #endif #ifdef I\_STRING # include <string.h> #else # include <strings.h> #endif #ifdef I\_UNISTD # include <unistd.h> /\* Needed for NetBSD \*/ #endif int main() { char  $a = -1$ ; char  $b = 0$ ; if  $((a < b) \&\& \text{mememp}(\&a, \&b, 1) < 0)$  $exit(1);$  $exit(0);$ } **EOCP**  set try if eval \$compile\_ok; then if \$run ./try 2>/dev/null; then echo "Yes, it can." val="\$define" else echo "No, it can't (it uses signed chars)." fi else echo "(I can't compile the test program, so we'll assume not...)" fi ;;

esac \$rm\_try set d\_sanemcmp eval \$setvar

Found in path(s):  $*$ /opt/cola/permits/1866403897\_1702416214.623051/0/perl-5-36-0-orig-regen-configure-1-tar-xz/metaconfig-5.36.0/U/compline/d\_sanemcmp.U No license file was found, but licenses were detected in source scan. ?RCS: \$Id: d\_fd\_set.U,v 3.0.1.3 1997/02/28 15:33:16 ram Exp \$ ?RCS: ?RCS: Copyright (c) 1991-1993, Raphael Manfredi ?RCS: ?RCS: You may redistribute only under the terms of the Artistic License, ?RCS: as specified in the README file that comes with the distribution. ?RCS: You may reuse parts of this distribution only within the terms of ?RCS: that same Artistic License; a copy of which may be found at the root ?RCS: of the source tree for dist 3.0. ?RCS: ?RCS:  $SLog: d fdset. U, v $$ ?RCS: Revision 3.0.1.3 1997/02/28 15:33:16 ram ?RCS: patch61: added ?F: metalint hint ?RCS: ?RCS: Revision 3.0.1.2 1994/06/20 06:57:23 ram ?RCS: patch30: extended scope for fd\_set checks (ADO) ?RCS: ?RCS: Revision 3.0.1.1 1994/01/24 14:06:27 ram ?RCS: patch16: comments for HAS\_FD\_\* symbols were not consistent ?RCS: ?RCS: Revision 3.0 1993/08/18 12:06:02 ram ?RCS: Baseline for dist 3.0 netwide release. ?RCS: ?MAKE:d\_fd\_set d\_fd\_macros d\_fds\_bits: Compile cat rm\_try Oldconfig \ d\_socket i\_systime i\_sysselct i\_stdlib run ?MAKE: -pick add \$@ %< ?S:d\_fd\_set: ?S: This variable contains the eventual value of the HAS\_FD\_SET symbol, ?S: which indicates if your C compiler knows about the fd\_set typedef. ?S:. ?S:d\_fd\_macros: ?S: This variable contains the eventual value of the HAS\_FD\_MACROS symbol, ?S: which indicates if your C compiler knows about the macros which ?S: manipulate an fd set.  $2S$ :

?S:d\_fds\_bits:

?S: This variable contains the eventual value of the HAS\_FDS\_BITS symbol,

?S: which indicates if your fd\_set typedef contains the fds\_bits member. ?S: If you have an fd\_set typedef, but the dweebs who installed it did ?S: a half-fast job and neglected to provide the macros to manipulate ?S: an fd\_set, HAS\_FDS\_BITS will let us know how to fix the gaffe. ?S:. ?C:HAS\_FD\_SET: ?C: This symbol, when defined, indicates presence of the fd\_set typedef ?C: in <sys/types.h> ?C:. ?C:HAS\_FD\_MACROS: ?C: This symbol, when defined, indicates presence of the macros used to ?C: manipulate an fd set. ?C:. ?C:HAS\_FDS\_BITS: ?C: This symbol, when defined, indicates presence of the fds\_bits member in ?C: fd\_set. This knowledge is useful if fd\_set is available but the macros ?C: aren't.  $?C$ :. ?H:#\$d\_fd\_set HAS\_FD\_SET /\*\*/ ?H:#\$d\_fd\_macros HAS\_FD\_MACROS /\*\*/ ?H:#\$d\_fds\_bits HAS\_FDS\_BITS /\*\*/ ?H:. ?F:!try : check for fd\_set items \$cat <<EOM Checking to see how well your C compiler handles fd\_set and friends ... EOM ?X: The FD\_SET macros can be in strange places. On some SysV-based ?X: systems, they are in <sys/bsdtypes.h>, which is included (perhaps) ?X: by <sys/socket.h>. We won't force people to include ?X: <sys/bsdtypes.h> because it might introduce other ?X: incompatibilities. \$cat >try.c <<EOCP #\$i\_stdlib I\_STDLIB #ifdef I\_STDLIB #include <stdlib.h> #endif #\$i\_systime I\_SYS\_TIME #\$i\_sysselct I\_SYS\_SELECT #\$d\_socket HAS\_SOCKET #include <sys/types.h> #ifdef HAS\_SOCKET #include <sys/socket.h> /\* Might include <sys/bsdtypes.h> \*/ #endif #ifdef I\_SYS\_TIME

```
#include <sys/time.h>
#endif
#ifdef I_SYS_SELECT
#include <sys/select.h>
#endif
int main() {
	fd_set fds;
#ifdef TRYBITS
	if(fds.fds_bits);
#endif
#if defined(FD_SET) && defined(FD_CLR) && defined(FD_ISSET) && defined(FD_ZERO)
exit(0);#else
exit(1);#endif
}
EOCP
set try -DTRYBITS
if eval $compile; then
	d_fds_bits="$define"
	d_fd_set="$define"
	echo "Well, your system knows about the normal fd_set typedef..." >&4
	if $run ./try; then
 		echo "and you have the normal fd_set macros (just as I'd expect)." >&4
 		d_fd_macros="$define"
	else
 $cat >&4 <<'EOM'but not the normal fd_set macros! Gaaack! I'll have to cover for you.
EOM
 		d_fd_macros="$undef"
	fi
else
$cat <<<EOM'
Hmm, your compiler has some difficulty with fd_set. Checking further...
EOM
	set try
	if eval $compile; then
 		d_fds_bits="$undef"
 		d_fd_set="$define"
 		echo "Well, your system has some sort of fd_set available..." >&4
 		if $run ./try; then
 			echo "and you have the normal
 fd_set macros." >&4
 			d_fd_macros="$define"
 		else
 			$cat <<'EOM'
```
but not the normal fd\_set macros! Gross! More work for me... EOM d\_fd\_macros="\$undef" fi else echo "Well, you got zip. That's OK, I can roll my own fd\_set stuff." >&4 d\_fd\_set="\$undef" d\_fds\_bits="\$undef" d\_fd\_macros="\$undef" fi fi \$rm\_try Found in path(s): \* /opt/cola/permits/1866403897\_1702416214.623051/0/perl-5-36-0-orig-regen-configure-1-tar-xz/metaconfig-5.36.0/U/compline/d\_fd\_set.U No license file was found, but licenses were detected in source scan. ?RCS: \$Id\$ ?RCS: ?RCS: Copyright (c) 1991-1997, 2004-2006, Raphael Manfredi ?RCS: ?RCS: You may redistribute only under the terms of the Artistic License, ?RCS: as specified in the README file that comes with the distribution. ?RCS: You may reuse parts of this distribution only within the terms of ?RCS: that same Artistic License; a copy of which may be found at the root ?RCS: of the source tree for dist 4.0. ?RCS: ?RCS: \$Log: libpth.U,v \$ ?RCS: Revision 3.0.1.6 1997/02/28 16:08:49 ram ?RCS: patch61: new loclibpth variable ?RCS: ?RCS: Revision 3.0.1.5 1995/01/11 15:31:30 ram ?RCS: patch45: call ./mips instead of just mips (WED) ?RCS: ?RCS: Revision 3.0.1.4 1994/08/29 16:29:15 ram ?RCS: patch32: added /lib/pa1.1 for HP-UX specially tuned PA-RISC libs (ADO) ?RCS: patch32: fixed information message, making it clearer (ADO) ?RCS: ?RCS: Revision 3.0.1.3 1994/06/20 07:03:54 ram ?RCS: patch30: added /usr/shlib to glibpth for shared-only libraries ?RCS: ?RCS: Revision 3.0.1.2 1994/05/13 15:26:57 ram ?RCS: patch27: fixed a typo (libpth -> glibpth) ?RCS:

?RCS: Revision 3.0.1.1 1994/05/06 15:07:53 ram

?RCS: patch23: now asks for library directories to be searched (ADO)

?RCS: Revision 3.0 1993/08/18 12:09:02 ram ?RCS: Baseline for dist 3.0 netwide release. ?RCS: ?X: ?X: This unit initializes the path for C library lookup. ?X: ?MAKE:libpth glibpth xlibpth plibpth loclibpth: \ usrinc incpath test cat Myread Oldconfig ?MAKE: -pick add \$@ %< ?S:libpth: ?S: This variable holds the general path (space-separated) used to find ?S: libraries. It is intended to be used by other units. ?S:. ?S:glibpth: ?S: This variable holds the general path (space-separated) used to ?S: find libraries. It may contain directories that do not exist on ?S: this platform, libpth is the cleaned-up version. ?S:. ?S:xlibpth: ?S: This variable holds extra path (space-separated) used to find ?S: libraries on this platform, for example CPU-specific libraries ?S: (on multi-CPU platforms) may be listed here. ?S:. ?S:loclibpth: ?S: This variable holds the paths (space-separated) used to find local ?S: libraries. It is prepended to libpth, and is intended to be easily ?S: set from the command line. ?S:. ?S:plibpth: ?S: Holds the private path used by Configure to find out the libraries. ?S: Its value is prepend to libpth. This variable takes care of special ?S: machines, like the mips. Usually, it should be empty. ?S:. ?T: xxx dlist ?LINT:use usrinc ?INIT:: change the next line if compiling for Xenix/286 on Xenix/386 ?INIT:xlibpth='/usr/lib/386 /lib/386' ?INIT:: Possible local library directories to search. ?INIT:loclibpth="/usr/local/lib /opt/local/lib /usr/gnu/lib" ?INIT:loclibpth="\$loclibpth /opt/gnu/lib /usr/GNU/lib /opt/GNU/lib" ?INIT: ?INIT:: general looking path for locating libraries ?INIT:glibpth="/lib /usr/lib \$xlibpth" ?INIT:glibpth="\$glibpth /usr/ccs/lib /usr/ucblib /usr/local/lib" ?X: /shlib

?RCS:

```
 is for Digital Unix 4.0
?X: /usr/shlib is for OSF/1 systems.
?INIT:test -f /usr/shlib/libc.so && glibpth="/usr/shlib $glibpth"
?INIT:test -f /shlib/libc.so && glibpth="/shlib $glibpth"
?INIT:
?INIT:: Private path used by Configure to find libraries. Its value
?INIT:: is prepended to libpth. This variable takes care of special
?INIT:: machines, like the mips. Usually, it should be empty.
?INIT:plibpth=''
?INIT:
: Set private lib path
case "$plibpth" in
'') if ./mips; then
?X: on mips, we DO NOT want /lib, and we want $incpath/usr/lib
 		plibpth="$incpath/usr/lib /usr/local/lib /usr/ccs/lib"
	fi;;
esac
case "$libpth" in
' ') dlist='';;
'') dlist="$loclibpth $plibpth $glibpth";;
*) dlist="$libpth";;
esac
: Now check and see which directories actually exist, avoiding duplicates
libpth=''
```

```
for xxx in $dlist
do
   if $test -d $xxx; then
 		case " $libpth " in
 		*" $xxx "*) ;;
 		*) libpth="$libpth $xxx";;
 		esac
   fi
done
```

```
$cat <<<EOM'
```
Some systems have incompatible or broken versions of libraries. Among the directories listed in the question below, please remove any you know not to be holding relevant libraries, and add any that are needed. Say "none" for none.

# EOM

```
case "$libpth" in
'') dflt='none';;
*)
?X: strip leading space
	set X $libpth
```

```
	shift
	dflt=${1+"$@"}
	;;
esac
rp="Directories to use for library searches?"
. ./myread
case "$ans" in
none) libpth='';;
*) libpth="$ans";;
esac
```
Found in path(s):

\* /opt/cola/permits/1866403897\_1702416214.623051/0/perl-5-36-0-orig-regen-configure-1-tar-xz/metaconfig-5.36.0/dist/U/libpth.U

No license file was found, but licenses were detected in source scan.

?RCS: \$Id: Loc\_sed.U 1 2006-08-24 12:32:52Z rmanfredi \$ ?RCS: ?RCS: Copyright (c) 1996, Andy Dougherty ?RCS: Copyright (c) 1991-1997, 2004-2006, Raphael Manfredi ?RCS: ?RCS: You may redistribute only under the terms of the Artistic Licence, ?RCS: as specified in the README file that comes with the distribution. ?RCS: You may reuse parts of this distribution only within the terms of ?RCS: that same Artistic Licence; a copy of which may be found at the root ?RCS: of the source tree for dist 4.0. ?RCS: ?X: This is used in perl.c. ?MAKE:full\_sed: sed ?MAKE: -pick add  $\%$  % < ?S:full\_sed: ?S: This variable contains the full pathname to 'sed', whether or ?S: not the user has specified 'portability'. This is only used ?S: in the compiled C program, and we assume that all systems which ?S: can share this executable will have the same full pathname to ?S: 'sed.'  $2S$ . ?X: Yes, I know about the C symbol PORTABLE, but I think sed  $?X:$  is unlikely to move, and I'm too lazy to add all the ?X: #ifdef PORTABLE sections to the perl source. ?X: ?C:LOC\_SED: ?C: This symbol holds the complete pathname to the sed program.  $2C$ : ?H:#define LOC\_SED\_"\$full\_sed" /\*\*/ ?H:. : Store the full pathname to the sed program for use in the C program

full\_sed=\$sed

Found in path(s):

\* /opt/cola/permits/1866403897\_1702416214.623051/0/perl-5-36-0-orig-regen-configure-1-tar-xz/metaconfig-5.36.0/dist/U/Loc\_sed.U

No license file was found, but licenses were detected in source scan.

?RCS: \$Id: d\_strtod.U 1 2006-08-24 12:32:52Z rmanfredi \$ ?RCS: ?RCS: Copyright (c) 1996, Andy Dougherty ?RCS: Copyright (c) 1991-1997, 2004-2006, Raphael Manfredi ?RCS: ?RCS: You may redistribute only under the terms of the Artistic Licence, ?RCS: as specified in the README file that comes with the distribution. ?RCS: You may reuse parts of this distribution only within the terms of ?RCS: that same Artistic Licence; a copy of which may be found at the root ?RCS: of the source tree for dist 4.0. ?RCS: ?RCS: \$Log: d\_strtod.U,v \$ ?RCS: Revision 3.0.1.1 1997/02/28 15:46:36 ram ?RCS: patch61: created ?RCS: ?RCS: ?MAKE:d\_strtod: Inlibc ?MAKE: -pick add \$@ %< ?S:d\_strtod: ?S: This variable conditionally defines the HAS\_STRTOD symbol, which ?S: indicates to the C program that the strtod() routine is available ?S: to provide better numeric string conversion than atof(). ?S:. ?C:HAS\_STRTOD (STRTOD): ?C: This symbol, if defined, indicates that the strtod routine is ?C: available to provide better numeric string conversion than atof(). ?C:. ?H:#\$d\_strtod HAS\_STRTOD /\*\*/  $2H$ . ?LINT:set d\_strtod : see if strtod exists set strtod d\_strtod eval \$inlibc Found in path(s): \* /opt/cola/permits/1866403897\_1702416214.623051/0/perl-5-36-0-orig-regen-configure-1-tar-xz/metaconfig-

5.36.0/dist/U/d\_strtod.U

No license file was found, but licenses were detected in source scan.

?RCS: \$Id: Protochk.U,v \$

?RCS:

?RCS: Copyright (c) 1998 Andy Dougherty

?RCS:

?RCS: You may distribute under the terms of either the GNU General Public

?RCS: License or the Artistic License, as specified in the README file. ?RCS:

?X: This unit generates a ./protochk script that is used internally

- ?X: by Configure to check if this system will accept a particular
- ?X: prototype.

 $?X:$ 

- ?X: To use it, say something like:
- ?X: hdrs="\$define sys/types.h
- ?X: \$i\_systime sys/time.h

?X: \$i\_sysselct sys/select.h

- ?X: \$d\_socket sys/socket.h"
- ?X:  $x = 'f d$  set \*'
- ?X: try='extern int select \_((int, \$xxx, \$xxx, \$xxx, struct timeval \*'));'

?X: if ./protochk "\$try" \$hdrs; then

?X: echo "Your system accepts \$xxx for the arguments to select."

?X: fi

- ?X: (Of course select is harder, since the first arg can be int,
- ?X: size\_t, or unsigned long, and the last arg may or may not have a

?X: 'const' before the 'struct timeval' :-(. Also SunOS

4.1.3 doesn't

 $?X:$  provide a select prototype so the compiler accepts anything  $:-$ ). ?X:

?X: The C compiler on QNX warns about invalid pointer types, but

?X: still exits with a 0 exit status, so it's not much help here.

?X: (It does correctly detect incorrect non-pointer arguments).

?X: Still, since QNX is a POSIX-ish system, just make your first

?X: a POSIX-ish one, and QNX will probably accept it.

?X:

?X: For determining argument types, your compiler must support

?X: prototypes, and the header files must use them. Determining

?X: return types, however, is easier. Just give an ridiculous

?X: return type, something like

?X: ./protochk 'extern int atof \_((void));' \$i\_stdlib stdlib.h

 $?X:$  that should surely fail if atof() is defined in  $\lt$ stdlib.h $>$  $?X:$ 

?X: There is also an 'escape' hatch built in. If you have a pair

?X: of args 'literal 'stuff' then 'stuff' gets included literally

 $?X:$  into the test program. This could be useful for doing something

?X: like

?X: hdrs="\$define stdio.h

 $?X:$  \$define

sys/types.h"

?X: ./protochk 'extern int fsetpos(FILE  $*$ , Fpos t);' \$args \

?X: 'literal' '#define Fpos t long long'

?X: but you have to be really careful about the spaces in "literal".  $?X:$ ?X: Andy Dougherty Feb. 1998 ?MAKE:Protochk: cat rm\_try startsh eunicefix +cc +optimize +ccflags \ i\_pthread usethreads ?MAKE: -pick add \$@ %< ?F:./protochk ?X: Comfort metalint. All these are actually used in the protochk script. ?T:foo status pthread\_h\_done ?LINT: change cc optimize ccflags define rm\_try ?LINT: extern pthread\_h\_first ?LINT: change pthread\_h\_first ?LINT: change usethreads ?LINT: change i\_pthread : define a function to check prototypes \$cat > protochk <<EOSH **\$startsh** cc="\$cc" optimize="\$optimize" ccflags="\$ccflags" define="\$define" rm\_try="\$rm\_try" usethreads=\$usethreads i\_pthread=\$i\_pthread pthread\_h\_first=\$pthread\_h\_first EOSH \$cat >> protochk <<'EOSH' \$rm\_try foo="\$1" shift while test \$# -ge 2; do case "\$1" in \$define) echo "#include <\$2>" >> try.c ;; literal) echo "\$2" >> try.c ;; esac # Extra magic for the benefit of systems that need pthread.h # to be included early to correctly detect threadsafe functions. # Such functions must guarantee themselves, though, that the usethreads # and i\_pthread have been defined, before calling protochk. if test "\$usethreads" = "\$define" -a "\$i\_pthread" = "\$define" -a "\$pthread  $h$  first" = "\$define" -a " $$$ pthread\_h\_done" = ""; then echo "#include <pthread.h>" >> try.c pthread h done=yes fi shift 2

done cat >> try.c <<<EOCP' #define \_(args) args **EOCP** echo "\$foo" >> try.c ?X: Just so we have something to compile. echo 'int no\_real\_function\_has\_this\_name  $((void)) { return 0; }' >> try.c$ \$cc \$optimize \$ccflags -c try.c > /dev/null 2>&1 status=\$? \$rm\_try exit \$status EOSH chmod +x protochk \$eunicefix protochk Found in path(s): \* /opt/cola/permits/1866403897\_1702416214.623051/0/perl-5-36-0-orig-regen-configure-1-tar-xz/metaconfig-5.36.0/U/protos/Protochk.U No license file was found, but licenses were detected in source scan. ?RCS: \$Id: pidtype.U,v 3.0.1.1 1994/08/29 16:31:27 ram Exp \$ ?RCS: ?RCS: Copyright (c) 1991-1993, Raphael Manfredi ?RCS: ?RCS: You may redistribute only under the terms of the Artistic License, ?RCS: as specified in the README file that comes with the distribution. ?RCS: You may reuse parts of this distribution only within the terms of ?RCS: that same Artistic License; a copy of which may be found at the root ?RCS: of the source tree for dist 3.0. ?RCS: ?RCS: \$Log: pidtype.U,v \$ ?RCS: Revision 3.0.1.1 1994/08/29 16:31:27 ram ?RCS: patch32: now uses new Typedef unit to compute type information ?RCS: ?RCS: Revision 3.0 1993/08/18 12:09:33 ram ?RCS: Baseline for dist 3.0 netwide release.  $?RCS$ ?MAKE:pidtype: Myread Typedef ?MAKE: -pick add \$@ %< ?S:pidtype: ?S: This variable defines PIDTYPE to be something like pid t, int, ?S: ushort, or whatever type is used to declare process ids in the kernel.  $2S$ : ?C:Pid\_t (PIDTYPE): ?C: This symbol holds the type used to declare process ids in the kernel. ?C: It can be int, uint, pid t, etc... It may be necessary to include

?C: <sys/types.h> to get any typedef'ed information.

?C:. ?H:#define Pid\_t \$pidtype /\* PID type \*/ ?H:. ?LINT: set pidtype : see what type pids are declared as in the kernel rp="What is the type of process ids on this system?" set pid t pidtype int stdio.h sys/types.h eval \$typedef\_ask

Found in path(s):

\* /opt/cola/permits/1866403897\_1702416214.623051/0/perl-5-36-0-orig-regen-configure-1-tar-xz/metaconfig-5.36.0/U/typedefs/pidtype.U No license file was found, but licenses were detected in source scan.

?RCS: \$Id\$ ?RCS: ?RCS: Copyright (c) 2000 Jarkko Hietaniemi ?RCS: ?RCS: You may distribute under the terms of either the GNU General Public ?RCS: License or the Artistic License, as specified in the README file. ?RCS: ?MAKE:d\_fchdir: Inlibc ?MAKE: -pick add \$@ %< ?S:d\_fchdir: ?S: This variable conditionally defines the HAS\_FCHDIR symbol, which ?S: indicates to the C program that the fchdir() routine is available. ?S:. ?C:HAS\_FCHDIR: ?C: This symbol, if defined, indicates that the fchdir routine is ?C: available to change directory using a file descriptor. ?C:. ?H:#\$d\_fchdir HAS\_FCHDIR /\*\*/ ?H:. ?LINT:set d\_fchdir : see if fchdir exists set fchdir d fchdir eval \$inlibc Found in path(s): \* /opt/cola/permits/1866403897\_1702416214.623051/0/perl-5-36-0-orig-regen-configure-1-tar-xz/metaconfig-5.36.0/U/perl/d\_fchdir.U No license file was found, but licenses were detected in source scan. ?RCS: \$Id\$ ?RCS: ?RCS: Copyright (c) 1991-1997, 2004-2006, Raphael Manfredi ?RCS:

?RCS: You may redistribute only under the terms of the Artistic License,

?RCS: as specified in the README file that comes with the distribution. ?RCS: You may reuse parts of this distribution only within the terms of ?RCS: that same Artistic License; a copy of which may be found at the root ?RCS: of the source tree for dist 4.0. ?RCS: ?RCS: \$Log: ccflags.U,v \$ ?RCS: Revision 3.0.1.9 1997/02/28 15:27:07 ram ?RCS: patch61: removed support for NO\_PROTOTYPE detection on SCO ?RCS: patch61: new locincpth variable ?RCS: patch61: added info on the "additional ld flags" question ?RCS: ?RCS: Revision 3.0.1.8 1995/07/25 13:48:54 ram ?RCS: patch56: re-arranged compile line to include ldflags before objects ?RCS: ?RCS: Revision 3.0.1.7 1995/05/12 12:08:33 ram ?RCS: patch54: now checks for cc/ccflags/ldflags coherency ?RCS: ?RCS: Revision 3.0.1.6 1994/10/29 16:07:02 ram ?RCS: patch36: gcc versioning no longer relies on the C compiler's name ?RCS: patch36: simplified check for gcc version checking (ADO) ?RCS: ?RCS: Revision 3.0.1.5 1994/08/29 16:06:35 ram ?RCS: patch32: propagate -posix flag from ccflags to ldflags ?RCS: ?RCS: Revision 3.0.1.4 1994/05/06 14:28:45 ram ?RCS: patch23: -fpcc-struct-return only needed in gcc 1.x (ADO) ?RCS: patch23: cppflags now computed on an option-by-option basis ?RCS: patch23: magically added cc flags now only done the first time ?RCS: ?RCS: Revision 3.0.1.3 1993/09/13 15:58:29 ram ?RCS: patch10: explicitly mention -DDEBUG just in case they need it (WAD) ?RCS: patch10: removed all the "tans" variable usage (WAD) ?RCS: ?RCS: Revision 3.0.1.2 1993/08/27 14:39:38 ram ?RCS: patch7: added support for OSF/1 machines  $?RCS$ ?RCS: Revision 3.0.1.1 1993/08/25 14:00:24 ram ?RCS: patch6: added defaults for cppflags, ccflags and ldflags ?RCS: ?RCS: Revision 3.0 1993/08/18 12:05:31 ram ?RCS: Baseline for dist 3.0 netwide release. ?RCS: ?MAKE:ccflags ldflags lkflags cppflags optimize locincpth: test cat \ Myread Guess Options Oldconfig gccversion mips type +usrinc  $\langle \rangle$ package contains rm rm try +cc cppstdin cppminus cpprun cpplast libpth  $\langle \rangle$  loclibpth hint

?MAKE: -pick add  $\$ @ %< ?S:ccflags: ?S: This variable contains any additional C compiler flags desired by ?S: the user. It is up to the Makefile to use this. ?S:. ?S:cppflags: ?S: This variable holds the flags that will be passed to the C pre- ?S: processor. It is up to the Makefile to use it. ?S:. ?S:optimize: ?S: This variable contains any optimizer/debugger flag that should be used. ?S: It is up to the Makefile to use it. ?S:. ?S:ldflags: ?S: This variable contains any additional C loader flags desired by ?S: the user. It is up to the Makefile to use this. ?S:. ?S:lkflags: ?S: This variable contains any additional C partial linker flags desired by ?S: the user. It is up to the Makefile to use this. ?S:. ?S:locincpth: ?S: This variable contains a list of additional directories to be ?S: searched by the compiler. The appropriate -I directives will ?S: be added to ccflags. This is intended to simplify setting ?S: local directories from the Configure command line. ?S: It's not much, but it parallels the loclibpth stuff in libpth.U. ?S:. ?T:inctest thisincl xxx flag inclwanted ftry previous thislibdir ?F:!cpp.c ?D:cppflags='' ?D:ccflags='' ?D:ldflags='' ?D:optimize='' ?INIT:: Possible local include directories to search. ?INIT:: Set locincpth to "" in a hint file to defeat local include searches. ?INIT:locincpth="/usr/local/include /opt/local/include /usr/gnu/include" ?INIT:locincpth="\$locincpth /opt/gnu/include /usr/GNU/include /opt/GNU/include" ?INIT:: ?INIT:: no include file wanted by default ?INIT:inclwanted='' ?INIT: : determine optimize, if desired, or use for debug flag also case "\$optimize" in ' '|\$undef) dflt='none';; '') case "\$gccversion" in

```
	'') dflt='-O';;
*) dflt='-O2 -g';;
	esac
	;;
*)
 dflt="$optimize";;
esac
case "$gccversion" in
'') $cat <<EOH
```
Some C compilers have problems with their optimizers. By default, \$package compiles with the -O flag to use the optimizer. Alternately, you might want to use the symbolic debugger, which uses the -g flag (on traditional Unix systems). Either flag can be specified here. To use neither flag, specify the word "none".

### EOH

 ;; \*) \$cat <<EOH

With the GNU C compiler, it is possible to supply both -O2 and -g flags, to be able to reasonably optimize, whilst retaining the ability to use a symbolic debugger. Either flag can be specified here. To use neither flag, specify the word "none".

## EOH

```
	;;
esac
rp="What optimizer/debugger flag should be used?"
. ./myread
optimize="$ans"
case "$optimize" in
'none') optimize=" ";;
esac
```
### $df$ <sup> $t$  $=$ </sup> $''$

: We will not override a previous value, but we might want to : augment a hint file case "\$hint" in default|recommended) case "\$gccversion" in 1\*) dflt='-fpcc-struct-return' ;; esac  $?X$ : check for POSIXized ISC case "\$gccversion" in 2\*) if test -d /etc/conf/kconfig.d && \$contains \_POSIX\_VERSION \$usrinc/sys/unistd.h >/dev/null 2>&1

```
		then
 			dflt="$dflt -posix"
 		fi
 		;;
	esac
?X: turn warnings on if they're using gcc
	case "$gccversion" in
1*|2*) dflt="$dflt -Wall";;
?X: starting with version 3, add "-W -Wall -Wformat=2 -Wshadow" by default
	*) dflt="$dflt -W -Wall -Wformat=2 -Wshadow";;
	esac
	;;
esac
?X: In USG mode, a MIPS system may need some BSD includes
case "$mips_type" in
*BSD*|'') inclwanted="$locincpth $usrinc";;
*) inclwanted="$locincpth $inclwanted $usrinc/bsd";;
esac
for thisincl in $inclwanted; do
	if $test -d $thisincl; then
 if \text{Sets} x\text{This} = \text{Ex} x \text{S} usrinc; then
  			case "$dflt" in
  			*$thisincl*);;
  			*) dflt="$dflt -I$thisincl";;
  			esac
 		fi
	fi
done
?X: Include test function (header, symbol)
inctest='if $contains $2 $usrinc/$1 >/dev/null 2>&1; then
	xxx=true;
elif $contains $2 $usrinc/sys/$1 >/dev/null 2>&1; then
	xxx=true;
else
	xxx=false;
fi;
if
 $xxx; then
	case "$dflt" in
	*$2*);;
	*) dflt="$dflt -D$2";;
	esac;
fi'
?X:
```
?X: if ./osf1; then set signal.h \_\_LANGUAGE\_C\_\_; eval \$inctest else set signal.h LANGUAGE\_C; eval \$inctest fi

case "\$hint" in default|recommended) dflt="\$ccflags \$dflt" ;; \*) dflt="\$ccflags";; esac

case "\$dflt" in ''|' ') dflt=none;; esac \$cat <<EOH

Your C compiler may want other flags. For this question you should include -I/whatever and -DWHATEVER flags and any other flags used by the C compiler, but you should NOT include libraries or ld flags like -lwhatever.

To use no flags, specify the word "none".

```
EOH
?X: strip leading space
set X $dflt
shift
dflt=${1+"$@"}
rp="Any additional cc flags?"
. ./myread
case "$ans" in
none) ccflags=";;
*) ccflags="$ans";;
esac
: the following weeds options from ccflags that are of no interest to cpp
cppflags="$ccflags"
case "$gccversion" in
1*) cppflags="$cppflags -D__GNUC__"
esac
case "$mips_type" in
'');;
*BSD*)
 cppflags="$cppflags -DSYSTYPE_BSD43";;
esac
case "$cppflags" in
'');;
*)
```
 echo " " echo "Let me guess what the preprocessor flags are..." >&4 set X \$cppflags shift cppflags='' \$cat >cpp.c <<'EOM' #define BLURFL foo BLURFL xx LFRULB EOM ?X: ?X: For each cc flag, try it out with both cppstdin and cpprun, since the ?X: first is almost surely a cc wrapper. We have to try both in case ?X: of cc flags like '-Olimit 2900' that are actually two words... ?X: previous='' for flag in \$\* do case "\$flag" in -\*) ftry="\$flag";; \*) ftry="\$previous \$flag";; esac if \$cppstdin -DLFRULB=bar \$ftry \$cppminus <cpp.c \ >cpp1.out 2>/dev/null && \ \$cpprun -DLFRULB=bar \$ftry \$cpplast <cpp.c \ >cpp2.out 2>/dev/null && \ \$contains 'foo.\*xx.\*bar' cpp1.out >/dev/null 2>&1 && \ \$contains 'foo.\*xx.\*bar' cpp2.out >/dev/null 2>&1 then cppflags="\$cppflags \$ftry" previous='' else previous="\$flag" fi done set X \$cppflags shift cppflags=\${1+"\$@"} case "\$cppflags" in \*-\*) echo "They appear to be: \$cppflags";; esac \$rm -f cpp.c cpp?.out ;; esac

: flags used in final linking phase case "\$ldflags" in

```
'') if ./venix; then
 dflt='-i -z'	else
 		dflt=''
	fi
	case "$ccflags" in
	*-posix*) dflt="$dflt -posix" ;;
	esac
	;;
*) dflt="$ldflags";;
esac
```

```
: Try to guess additional flags to pick up local libraries.
for thislibdir in $libpth; do
	case " $loclibpth " in
	*" $thislibdir "*)
 		case "$dflt " in
 		*"-L$thislibdir "*) ;;
 		*) dflt="$dflt -L$thislibdir" ;;
 		esac
 		;;
	esac
done
case "$dflt" in
```

```
'') dflt='none' ;;
*) set X \deltadflt; shift; dflt="\delta@";;
esac
```

```
$cat <<EOH
```
Your C linker may need flags. For this question you should include -L/whatever and any other flags used by the C linker, but you should NOT include libraries like -lwhatever.

Make sure you include the appropriate -L/path flags if your C linker does not normally search all of the directories you specified above, namely \$libpth To use no flags, specify the word "none".

# EOH

```
rp="Any
 additional ld flags (NOT including libraries)?"
. ./myread
case "$ans" in
none) ldflags='';;
```

```
*) ldflags="$ans";;
esac
rmlist="$rmlist pdp11"
@if lkflags
: partial linking may need other flags
case "$lkflags" in
'') case "$ldflags" in
	'') dflt='none';;
	*) dflt="$ldflags";;
	esac;;
*) dflt="$lkflags";;
esac
echo " "
rp="Partial linking flags to be used (NOT including -r)?"
. ./myread
case "$ans" in
none) lkflags='';;
*) lkflags="$ans";;
esac
@end
?X:
?X: If the user changes compilers after selecting a hint file, it's
?X: possible that the suggested ccflags/ldflags will be wrong. Try to
?X: compile and run a simple test program. Let the user see all the
?X: error messages. -- ADO and RAM
?X:
: coherency check
echo " "
echo "Checking your choice of C compiler and flags for coherency..." >&4
?X: Strip extra blanks in case some of the following variables are empty
set X $cc $optimize $ccflags $ldflags -o try try.c
shift
$cat >try.msg <<EOM
I've tried to compile and run a simple program
 with:
\mathbb{S}^*	./try
and I got the following output:
EOM
\text{Scat} > \text{try.c} << \text{EOF}'#include <stdio.h>
int main() { exit(0); }
EOF
```
dflt=y

```
?X: Use "sh -c" to avoid error messages tagged with leading "Configure:".
?X: We need to try the resulting executable, because cc might yield a 0 status
?X: even when ld failed, in which case the executable will not run properly,
?X: if its x bit is set at all...
if sh -c "$cc $optimize $ccflags $ldflags -o try try.c" \ggtry.msg 2\gg&1; then
if sh -c './try' >>try.msg 2 > & 1; then
 		dflt=n
	else
 		echo "The program compiled OK, but exited with status $?." >>try.msg
 		rp="You have a problem. Shall I abort Configure"
 		dflt=y
	fi
else
	echo "I can't compile the test program." >>try.msg
	rp="You have a BIG problem. Shall I abort Configure"
	dflt=y
fi
case "$dflt" in
y)
	$cat try.msg >&4
?X: using -K will prevent default aborting--maybe they're cross compiling?
	case "$knowitall" in
	'')
 		echo "(The supplied flags might be incorrect with this C compiler.)"
 		;;
	*)
 dflt=n;;
	esac
	echo " "
	. ./myread
	case "$ans" in
n^*|N^*) ;;
	*)	echo "Ok. Stopping Configure." >&4
 		exit 1
 		;;
	esac
	;;
n) echo "OK, that should do.";;
esac
$rm_try
Found in path(s):
* /opt/cola/permits/1866403897_1702416214.623051/0/perl-5-36-0-orig-regen-configure-1-tar-xz/metaconfig-
5.36.0/dist/U/ccflags.U
```
No license file was found, but licenses were detected in source scan.

?RCS: \$Id\$

?RCS:

?RCS: Copyright (c) 1991-1997, 2004-2006, Raphael Manfredi ?RCS: ?RCS: You may redistribute only under the terms of the Artistic License, ?RCS: as specified in the README file that comes with the distribution. ?RCS: You may reuse parts of this distribution only within the terms of ?RCS: that same Artistic License; a copy of which may be found at the root ?RCS: of the source tree for dist 4.0. ?RCS: ?MAKE:i\_poll: Inhdr ?MAKE: -pick add \$@ %< ?S:i\_poll: ?S: This variable conditionally defines the I\_POLL symbol, which ?S: indicates to the C program that it should include <poll.h>. ?S:. ?C:I\_POLL: ?C: This symbol, if defined, indicates that the program may include ?C:  $\langle \text{poll.h}\rangle$ . If there is no  $\langle \text{poll.h}\rangle$ , then you may check I SYS POLL ?C: instead to see whether there is a  $\langle$ sys/poll.h $>$  to include. ?C:. ?H:#\$i\_poll I\_POLL  $/**/$ ?H:. ?LINT:set i\_poll : see if there is a poll.h file set poll.h i\_poll eval \$inhdr Found

 in path(s): \* /opt/cola/permits/1866403897\_1702416214.623051/0/perl-5-36-0-orig-regen-configure-1-tar-xz/metaconfig-5.36.0/dist/U/i\_poll.U

No license file was found, but licenses were detected in source scan.

?RCS: \$Id\$ ?RCS: ?RCS: Copyright (c) 2017, Karl Williamson  $?RCS$ ?RCS: You may redistribute only under the terms of the Artistic License, ?RCS: as specified in the README file that comes with the distribution. ?RCS: You may reuse parts of this distribution only within the terms of ?RCS: that same Artistic License; a copy of which may be found at the root ?RCS: of the source tree for dist 3.0.  $?RCS$ ?MAKE:i\_wchar: Inhdr ?MAKE: -pick add  $\$ @ %< ?S:i\_wchar: ?S: This variable conditionally defines the I\_WCHAR symbol, ?S: that indicates whether a C program may include  $\langle$  wchar.h>.

?S:.

#### ?C:I\_WCHAR:

?C: This symbol, if defined, indicates to the C program that <wchar.h>

?C: is available for inclusion  $?C:$ .

?H:#\$i\_wchar I\_WCHAR /\*\*/ ?H:. ?LINT:set i\_wchar : see if wchar.h is present set wchar.h i\_wchar eval \$inhdr

Found in path(s):

\* /opt/cola/permits/1866403897\_1702416214.623051/0/perl-5-36-0-orig-regen-configure-1-tar-xz/metaconfig-5.36.0/U/perl/i\_wchar.U

No license file was found, but licenses were detected in source scan.

?RCS: \$Id: d\_setlnbuf.U 1 2006-08-24 12:32:52Z rmanfredi \$ ?RCS:

?RCS: Copyright (c) 1991-1997, 2004-2006, Raphael Manfredi ?RCS:

?RCS: You may redistribute only under the terms of the Artistic Licence,

?RCS: as specified in the README file that comes with the distribution.

?RCS: You may reuse parts of this distribution only within the terms of

?RCS: that same Artistic Licence; a copy of which may be found at the root

?RCS: of the source tree for dist 4.0.

?RCS:

?RCS: Original Author: Andy Dougherty <doughera@lafcol.lafayette.edu> ?RCS:

?RCS: \$Log: d\_setlnbuf.U,v \$

?RCS: Revision 3.0.1.1 1994/08/29 16:11:57 ram

?RCS: patch32: created by ADO

?RCS:

?MAKE:d\_setlinebuf: Inlibc

?MAKE: -pick add  $\$  @ %<

?S:d\_setlinebuf:

?S: This variable conditionally defines the HAS\_SETLINEBUF symbol, which

?S: indicates to the C program that the setlinebuf() routine is available

?S: to change stderr or stdout from block-buffered or unbuffered

to a

?S: line-buffered mode.

 $2S$ :

?C:HAS\_SETLINEBUF :

?C: This symbol, if defined, indicates that the setlinebuf routine is

?C: available to change stderr or stdout from block-buffered or unbuffered

?C: to a line-buffered mode.

 $?C:$ .

?H:#\$d\_setlinebuf HAS\_SETLINEBUF /\*\*/

?H:. ?LINT:set d\_setlinebuf : see if setlinebuf exists set setlinebuf d\_setlinebuf eval \$inlibc

Found in path(s):

\* /opt/cola/permits/1866403897\_1702416214.623051/0/perl-5-36-0-orig-regen-configure-1-tar-xz/metaconfig-5.36.0/dist/U/d\_setlnbuf.U No license file was found, but licenses were detected in source scan.

?RCS: \$Id: d\_getpwent.U,v \$

?RCS:

?RCS: Copyright (c) 1998 Andy Dougherty

?RCS:

?RCS: You may distribute under the terms of either the GNU General Public

?RCS: License or the Artistic License, as specified in the README file.

?RCS:

?RCS: \$Log: d\_getpwent.U,v \$

?RCS:

?MAKE:d\_getpwent: Inlibc

?MAKE: -pick add \$@ %<

?S:d\_getpwent:

?S: This variable conditionally defines the HAS\_GETPWENT symbol, which

?S: indicates to the C program that the getpwent() routine is available

?S: for sequential access of the passwd database.

?S:.

?C:HAS\_GETPWENT:

?C: This symbol, if defined, indicates that the getpwent routine is

?C: available for sequential access of the passwd database.

?C: If this is not available, the older getpw() function may be available.

 $?C:$ .

?H:#\$d\_getpwent HAS\_GETPWENT /\*\*/

?H:.

?LINT:set d\_getpwent

: see if getpwent exists

set getpwent d\_getpwent

eval \$inlibc

Found in path(s):

\* /opt/cola/permits/1866403897\_1702416214.623051/0/perl-5-36-0-orig-regen-configure-1-tar-xz/metaconfig-5.36.0/U/modified/d\_getpwent.U

No license file was found, but licenses were detected in source scan.

?RCS: \$Id: d\_eofpipe.U, v 3.0.1.1 1994/10/29 16:12:40 ram Exp \$ ?RCS: ?RCS: Copyright (c) 1991-1993, Raphael Manfredi ?RCS:

?RCS: You may redistribute only under the terms of the Artistic License, ?RCS: as specified in the README file that comes with the distribution. ?RCS: You may reuse parts of this distribution only within the terms of ?RCS: that same Artistic License; a copy of which may be found at the root ?RCS: of the source tree for dist 3.0. ?RCS: ?RCS: \$Log: d\_eofpipe.U,v \$ ?RCS: Revision 3.0.1.1 1994/10/29 16:12:40 ram ?RCS: patch36: call ./bsd explicitly instead of relying on PATH ?RCS: ?RCS: Revision 3.0 1993/08/18 12:05:57 ram ?RCS: Baseline for dist 3.0 netwide release. ?RCS: ?MAKE:d\_eofpipe: Compile cat rm Oldconfig Guess echo n c ?MAKE: -pick add \$@ %< ?S:d\_eofpipe: ?S: This variable conditionally defines the EOFPIPE symbol, which ?S: indicates to the C program that select will correctly detect the EOF ?S: condition when pipe is closed from the other end. ?S:. ?C:EOFPIPE: ?C: This symbol, if defined, indicates that EOF condition will be detected ?C: by the reader of the pipe when it is closed by the writing process. ?C: That is, a select() call on that file descriptor will not block when ?C: only an EOF remains (typical behavior for BSD systems).  $?C:$ . ?H:#\$d\_eofpipe EOFPIPE /\*\*/ ?H:. ?F:!mpipe : see if pipe correctly gives the EOF condition echo " " case "\$d\_eofpipe" in '') echo "Let's see if your pipes return EOF to select() upon closing..." >&4 \$cat >pipe.c <<'EOP' int main() { int pd[2]; int mask; pipe(pd); if  $(0 == fork() )$  { close(pd[0]); close(pd[1]);  $exit(0);$  }

```
	close(pd[1]);
mask = 1 \ll pd[0];	alarm(2);
	select(32, &mask, (int *) 0, (int *) 0, (char *) 0);
if (0 == read(pd[0], \&mask, 1))exit(0);exit(1);}
EOP
	set pipe
	if eval $compile_ok; then
?X: Use a script to avoid the possible 'alarm call' message
 		echo "./pipe || exit 1" > mpipe
 		chmod
 +x mpipe
 		./mpipe >/dev/null 2>&1
 		case $? in
 		0) d_eofpipe="$define";;
 		*) d_eofpipe="$undef";;
 		esac
	else
 		echo "(The test program did not compile correctly -- Guessing.)"
 		if ./bsd; then
 			d_eofpipe="$define"
 		else
 			d_eofpipe="$undef"
 		fi
	fi
	case "$d_eofpipe" in
"$define") echo "Yes, they do.";;
	*) echo "No, they don't! (sigh)";;
	esac
	;;
*)
	$echo $n "Your pipes $c"
	case "$d_eofpipe" in
	"$define") echo "allow select() to see EOF upon closing.";;
	*) echo "won't let select() see EOF on closing.";;
	esac
	;;
esac
$rm -f *pipe* core
Found in path(s):
* /opt/cola/permits/1866403897_1702416214.623051/0/perl-5-36-0-orig-regen-configure-1-tar-xz/metaconfig-
5.36.0/U/compline/d_eofpipe.U
```
No license file was found, but licenses were detected in source scan.

?RCS: \$Id: d\_truncate.U 1 2006-08-24 12:32:52Z rmanfredi \$ ?RCS: ?RCS: Copyright (c) 1991-1997, 2004-2006, Raphael Manfredi ?RCS: ?RCS: You may redistribute only under the terms of the Artistic Licence, ?RCS: as specified in the README file that comes with the distribution. ?RCS: You may reuse parts of this distribution only within the terms of ?RCS: that same Artistic Licence; a copy of which may be found at the root ?RCS: of the source tree for dist 4.0. ?RCS: ?RCS: \$Log: d\_truncate.U,v \$ ?RCS: Revision 3.0 1993/08/18 12:07:48 ram ?RCS: Baseline for dist 3.0 netwide release. ?RCS: ?MAKE:d\_truncate: Inlibc ?MAKE: -pick add  $\%$  % < ?S:d\_truncate: ?S: This variable conditionally defines HAS\_TRUNCATE if truncate() is ?S: available to truncate files. ?S:. ?C:HAS\_TRUNCATE (TRUNCATE): ?C: This symbol, if defined, indicates that the truncate routine is ?C: available to truncate files. ?C:. ?H:#\$d\_truncate HAS\_TRUNCATE /\*\*/ ?H:. ?LINT:set d truncate : see if truncate exists set truncate d\_truncate eval \$inlibc

Found in path(s):

\* /opt/cola/permits/1866403897\_1702416214.623051/0/perl-5-36-0-orig-regen-configure-1-tar-xz/metaconfig-5.36.0/dist/U/d\_truncate.U No license file was found, but licenses were detected in source scan.

?RCS: \$Id: MailList.U 1 2006-08-24 12:32:52Z rmanfredi \$ ?RCS: ?RCS: Copyright (c) 1991-1997, 2004-2006, Raphael Manfredi ?RCS: ?RCS: You may redistribute only under the terms of the Artistic Licence, ?RCS: as specified in the README file that comes with the distribution. ?RCS: You may reuse parts of this distribution only within the terms of ?RCS: that same Artistic Licence; a copy of which may be found at the root ?RCS: of the source tree for dist 4.0.

?RCS: ?RCS: Original Author: Graham Stoney <greyham@research.canon.oz.au> ?RCS: ?RCS: \$Log: MailList.U,v \$ ?RCS: Revision 3.0.1.1 1994/01/24 14:01:49 ram ?RCS: patch16: created ?RCS:  $?RCS$ ?X: ?X: This unit offers the user the option of subscribing to the mailing ?X: list. To force inclusion of this unit, you must add it's name to the ?X: dependancies on the MAKE line in your private copy of End.U. ?X: The address of the mailing list server must be set via a "list request=..."  $?X:$  entry in the .package file. This is usually done by running packinit and ?X: answering the proper questions. ?X: ?MAKE:MailList: cat mailer package Myread cf\_name cf\_email ?MAKE: -pick wipe  $% <$ ?T:list\_request list\_sub list\_unsub list\_name  $?X:$ ?X: The cf\_name dependency is used through list\_sub when the mailing list ?X: manager happens to be listserv, whereas cf\_email is used whith majordomo ?X: or when the mailing list request address is scanned by a human. Since ?X: they do not appear within the unit itself, we need a lint hint. ?X: ?LINT:use cf\_name cf\_email : offer to join the mailing list list request='<\$list request>' list\_sub="<\$list\_sub>" list\_unsub="<\$list\_unsub>" list\_name="<\$list\_name>" \$cat <<EOM

There is a mailing list for discussion about \$package and related issues. This is the preferred place to ask questions about the program and discuss modifications and additions with the author and other users. If you are able to send mail to the Internet, you are encouraged to subscribe. You need only ever subscribe once, and you can unsubscribe automatically at any time in the future. If you have already subscribed and you wish to unsubscribe now, you

may do so by answering "unsubscribe". Answer "subscribe" to subscribe to the list.

# EOM

rp="Subscribe to or unsubscribe from the \$list\_name mailing list?" dflt=neither . ./myread

case "\$ans" in  $[sS]^*$ ) \$cat <<EOM

You will be sent a message from the list server to let you know when your subscription has been successful and telling you how to submit articles and how to unsubscribe again when necessary. You may also unsubscribe by running this script again and asking it to do so for you.

## EOM

 echo "Sending mail to subscribe you to the \$list\_name list..." >&4 \$mailer \$list\_request <<EOM >/dev/null 2>&1 Precedence: junk To: \$list\_request

\$list\_sub

EOM

 ;;

[uU]\*) echo "Sending mail to unsubscribe you from the \$list\_name list..." >  $&4$  \$mailer \$list\_request <<EOM >/dev/null 2>&1 Precedence: junk To: \$list\_request

\$list\_unsub EOM ;;

esac

Found in path(s):

\* /opt/cola/permits/1866403897\_1702416214.623051/0/perl-5-36-0-orig-regen-configure-1-tar-xz/metaconfig-5.36.0/dist/U/MailList.U

No license file was found, but licenses were detected in source scan.

?RCS: \$Id: d\_gethostprotos.U,v \$

?RCS:

?RCS: Copyright (c) 1991-1993, Raphael Manfredi

 $?RCS$ 

?RCS: You may redistribute only under the terms of the Artistic License,

?RCS: as specified in the README file that comes with the distribution.

?RCS: You may reuse parts of this distribution only within the terms of

?RCS: that same Artistic License; a copy of which may be found at the root

?RCS: of the source tree for dist 3.0.

 $?RCS$ 

?MAKE:d\_gethostprotos : Hasproto i\_netdb

?MAKE: -pick add  $\$ @ %<

?S:d\_gethostprotos:

?S: This variable conditionally defines the HAS\_GETHOST\_PROTOS symbol,

?S: which indicates to the C program that <netdb.h> supplies

?S: prototypes for the various gethost\*() functions.

?S: See also netdbtype.U for probing for various netdb types.

?S:.

?C:HAS\_GETHOST\_PROTOS:

?C: This symbol, if defined, indicates that <netdb.h> includes

?C: prototypes for gethostent(), gethostbyname(), and

?C: gethostbyaddr(). Otherwise,

it is up to the program to guess

?C: them. See netdbtype.U for probing for various Netdb\_xxx\_t types.

 $?C:$ .

?H:#\$d\_gethostprotos HAS\_GETHOST\_PROTOS /\*\*/

?H:.

?LINT:set d\_gethostprotos

?X: This test actually only checks for gethostent() and assumes the

?X: others follow suit. This test fails for ChorusOS, which has

?X: gethostbyname and gethostbyaddr, but not gethostent.

: see if prototypes for various gethostxxx netdb.h functions are available

echo " "

set d\_gethostprotos gethostent \$i\_netdb netdb.h

eval \$hasproto

Found in path(s):

\* /opt/cola/permits/1866403897\_1702416214.623051/0/perl-5-36-0-orig-regen-configure-1-tar-xz/metaconfig-

5.36.0/U/protos/d\_gethostprotos.U

No license file was found, but licenses were detected in source scan.

?RCS: \$Id\$ ?RCS: ?RCS: Copyright (c) 1998 Jarkko Hietaniemi ?RCS: ?RCS: You may distribute under the terms of either the GNU General Public ?RCS: License or the Artistic License, as specified in the README file. ?RCS: ?MAKE:d\_recvmsg: Inlibc ?MAKE: -pick add \$@ %< ?S:d\_recvmsg: ?S: This variable conditionally defines the HAS\_RECVMSG symbol, which ?S: indicates to the C program that the recvmsg() routine is available. ?S:. ?C:HAS\_RECVMSG: ?C: This symbol, if defined, indicates that the recvmsg routine is ?C: available to send structured socket messages.  $2C$ : ?H:#\$d\_recvmsg HAS\_RECVMSG /\*\*/  $?H:$ ?LINT:set d\_recvmsg : see if recvmsg exists set recvmsg d\_recvmsg

eval \$inlibc

Found in path(s):

\* /opt/cola/permits/1866403897\_1702416214.623051/0/perl-5-36-0-orig-regen-configure-1-tar-xz/metaconfig-5.36.0/U/perl/d\_recvmsg.U

No license file was found, but licenses were detected in source scan.

?RCS: \$Id\$ ?RCS: ?RCS: Copyright (c) 1991-1997, 2004-2006, Raphael Manfredi ?RCS: ?RCS: You may redistribute only under the terms of the Artistic License, ?RCS: as specified in the README file that comes with the distribution. ?RCS: You may reuse parts of this distribution only within the terms of ?RCS: that same Artistic License; a copy of which may be found at the root ?RCS: of the source tree for dist 4.0. ?RCS: ?RCS: \$Log: Instruct.U,v \$ ?RCS: Revision 3.0.1.3 1997/02/28 15:02:55 ram ?RCS: patch61: logname / whoami sequence rewritten to use case ?RCS: ?RCS: Revision 3.0.1.2 1995/02/15 14:11:34 ram ?RCS: patch51: author name now appears at the end of the paragraph (WED) ?RCS: ?RCS: Revision 3.0.1.1 1995/01/11 15:12:05 ram ?RCS: patch45: now documents the & escape to turn -d on at the read prompt ?RCS: ?RCS: Revision 3.0 1993/08/18 12:05:04 ram ?RCS: Baseline for dist 3.0 netwide release. ?RCS: ?X:  $\gamma$ . This unit spew out the directions that we want everyone to read. I try to ?X: keep the first "pagefull" much less than a page since they don't know it ?X: isn't going to go shooting off the top of the screen, and we don't want ?X: to panic them yet.  $\gamma$ . ?MAKE:Instruct: Begin Myread Configdir contains ?MAKE: -pick wipe \$@ %< ?T:user needman firsttime : general instructions needman=true firsttime=true user=`(logname) 2>/dev/null` case "\$user" in ") user=`whoami  $2 > & 1$ ;; esac if \$contains "^\$user\\$" ../.config/instruct >/dev/null 2>&1; then

```
	firsttime=false
	echo " "
	rp='Would you like to see the instructions?'
	dflt=n
	. ./myread
	case "$ans" in
[yY]^{*}) ;;
	*) needman=false;;
	esac
fi
if $needman; then
cat <<EOH
```
This installation shell script will examine your system and ask you questions to determine how the <PACKAGENAME> package should be installed. If you get stuck on a question, you may use a ! shell escape to start a subshell or execute a command. Many of the questions will have default answers in square brackets; typing carriage return will give you the default.

On some of the questions which ask for file or directory names you are allowed to use the ~name construct to specify the login directory belonging to "name", even if you don't have a shell which knows about that. Questions where this is allowed will be marked "(~name ok)".

# EOH

 rp='' dflt='Type carriage return to continue' . ./myread cat <<<EOH'

The prompter used in this script allows you to use shell variables and backticks in your answers. You may use \$1, \$2, etc... to refer to the words in the default answer, as if the default line was a set of arguments given to a script shell. This means you may also use  $\hat{S}^*$  to repeat the whole default line, so you do not have to re-type everything to add something to the default.

Everytime there is a substitution, you will have to confirm. If there is an error (e.g. an unmatched backtick), the default answer will remain unchanged and you will be prompted again.

If you are in a hurry, you may run 'Configure -d'. This will bypass nearly all the questions and use the computed defaults (or the previous answers if there was already a config.sh file). Type 'Configure -h' for a list of options. You may also start interactively and then answer '& -d' at any prompt to turn on the non-interactive behaviour for the remainder of the execution.

**EOH**  . ./myread cat <<EOH

Much effort has been expended to ensure that this shell script will run on any Unix system. If despite that it blows up on yours, your best bet is to edit Configure and run it again. If you can't run Configure for some reason, you'll have to generate a config.sh file by hand. Whatever problems you have, let me (<MAINTLOC>) know how I blew it.

This installation script affects things in two ways:

1) it may do direct variable substitutions on some of the files included in this kit.

2) it builds a config.h file for inclusion in C programs. You may edit any of these

files as the need arises after running this script.

If you make a mistake on a question, there is no easy way to back up to it currently. The easiest thing to do is to edit config.sh and rerun all the SH files. Configure will offer to let you do this before it runs the SH files.

# EOH

```
?X: In case they played with the prompter...
	dflt='Type carriage return to continue'
	. ./myread
	case "$firsttime" in
	true) echo $user >>../.config/instruct;;
	esac
fi
```

```
Found in path(s):
```
\* /opt/cola/permits/1866403897\_1702416214.623051/0/perl-5-36-0-orig-regen-configure-1-tar-xz/metaconfig-5.36.0/dist/U/Instruct.U

No license file was found, but licenses were detected in source scan.

?RCS: \$Id: d\_SHM\_MAC.U 1 2006-08-24 12:32:52Z rmanfredi \$ ?RCS: ?RCS: Copyright (c) 1991-1997, 2004-2006, Raphael Manfredi ?RCS: ?RCS: You may redistribute only under the terms of the Artistic Licence, ?RCS: as specified in the README file that comes with the distribution. ?RCS: You may reuse parts of this distribution only within the terms of ?RCS: that same Artistic Licence; a copy of which may be found at the root ?RCS: of the source tree for dist 4.0.  $?RCS$ ?RCS: \$Log: d\_SHM\_MAC.U,v \$ ?RCS: Revision 3.0 1993/08/18 12:05:41 ram

?RCS: Baseline for dist 3.0 netwide release.

?RCS:

?MAKE:d\_SHM\_MAC d\_SHM\_PRM d\_SHM\_SEG d\_SHM\_IMMU: cat d\_shm test rm +cc +ccflags ?MAKE: -pick add \$@ %< ?S:d\_SHM\_MAC: ?S: Sometimes, the SHMLBA manifest needs sys/sysmacros.h, usually for

?S: the ctob() macro.

?S:.

?S:d\_SHM\_PRM:

?S: Sometimes, the SHMLBA manifest needs sys/param.h, usually for the

?S: NBPC constant.

?S:.

?S:d\_SHM\_SEG:

?S: Sometimes,

the SHMLBA manifest needs sys/seg.h, usually for the

?S: SNUMSHFT constant.

?S:.

?S:d\_SHM\_IMMU:

?S: Sometimes, the SHMLBA manifest needs sys/immu.h, usually for the

?S: stob() macro.

?S:.

?C:SHMLBA\_WANTS\_SYSMACROS:

?C: This value tells us to include <sys/sysmacros.h> because SHMLBA

?C: needs something from there, probably the ctob() macro.

 $?C:$ .

?C:SHMLBA\_WANTS\_PARAM:

?C: This value tells us to include <sys/param.h> because SHMLBA needs

?C: something from there, probably the NBPC constant.

 $?C:$ .

?C:SHMLBA\_WANTS\_SEG:

?C: This value tells us to include <sys/seg.h> because SHMLBA needs

?C: something from there, probably the SNUMSHFT constant. ?C:.

?C:SHMLBA\_WANTS\_IMMU:

?C: This value tells us to include <sys/immu.h> because SHMLBA needs ?C: something from there, probably the stob() macro. (tower\_600 only?)  $2C$ 

?H:#\$d\_SHM\_MAC SHMLBA\_WANTS\_SYSMACROS /\* SHMLBA wants ctob()? \*/ ?H:#\$d\_SHM\_PRM SHMLBA\_WANTS\_PARAM /\* SHMLBA wants NBPC? \*/ ?H:#\$d\_SHM\_SEG SHMLBA\_WANTS\_SEG /\* SHMLBA wants

SNUMSHFT? \*/

?H:#\$d\_SHM\_IMMU\_SHMLBA\_WANTS\_IMMU /\* SHMLBA wants stob()? \*/  $2H$ .

?T:flags D\_sys\_immu D\_sys\_seg D\_sys\_sysmacros D\_sys\_param

: check for SHMLBA braindamage

d\_SHM\_MAC="\$undef"

d\_SHM\_PRM="\$undef"

d\_SHM\_SEG="\$undef"

d\_SHM\_IMMU="\$undef" if \$test "\$d\_shm" = "\$define" ; then echo " "  $% **Set** < **Set** < **End**$ Checking to see if SHMLBA needs additional headers. The headers I'll be checking are:

 sys/macros.h (for the ctob() macro) sys/param.h (for NBPC) sys/seg.h (for SNUMSHFT) sys/immu.h (for the stob() macro)

# EOM

 \$cat >shm\_mac.c <<'EOCP' #include <sys/types.h> #include <sys/ipc.h> #include <sys/shm.h> #ifdef I\_SYS\_IMMU #include <sys/immu.h> #endif #ifdef I\_SYS\_SYSMACROS #include <sys/sysmacros.h> #endif #ifdef I\_SYS\_PARAM #include <sys/param.h> #endif #ifdef I\_SYS\_SEG #include <sys/seg.h> #endif int main() { int foo = SHMLBA ; } **EOCP**  flags='xxx' for D\_sys\_immu in '' '-DI\_SYS\_IMMU'; do for D\_sys\_seg in '' '-DI\_SYS\_SEG'; do for D\_sys\_sysmacros in '' '-DI\_SYS\_SYSMACROS'; do for D\_sys\_param in '' '-DI\_SYS\_PARAM'; do case "\$flags" in 'xxx') case "\$D\_sys\_immu\$D\_sys\_param\$D\_sys\_sysmacros\$D\_sys\_seg" in '') echo "Trying it normally..." ;; \*) echo "Trying \$D\_sys\_immu \$D\_sys\_param \$D\_sys\_sysmacros \$D\_sys\_seg"

```
			;;
 			esac
 			if $cc $ccflags \
 			$D_sys_immu $D_sys_param $D_sys_sysmacros $D_sys_seg \
 			-o shm_mac shm_mac.c >/dev/null 2>&1 ; then
  				set X $D_sys_immu $D_sys_param $D_sys_sysmacros $D_sys_seg
  				shift
  				flags="$*"
  				echo "Succeeded with $flags"
 			fi
 			;;
 		esac
	done
	done
	done
	done
	case "$flags" in
	xxx)
 		echo "I don't know how to keep SHMLBA happy. Good luck!"
 		;;
	esac
	case "$flags" in
	*I_SYS_PARAM*) d_SHM_PRM="$define";;
	esac
	case "$flags" in
	*I_SYS_SYSMACROS*) d_SHM_MAC="$define";;
	esac
	case "$flags" in
	*I_SYS_SEG*) d_SHM_SEG="$define";;
	esac
	case "$flags" in
	*I_SYS_IMMU*) d_SHM_IMMU="$define";;
	esac
fi
$rm -f shm_mac*
Found in path(s):
* /opt/cola/permits/1866403897_1702416214.623051/0/perl-5-36-0-orig-regen-configure-1-tar-xz/metaconfig-
5.36.0/dist/U/d_SHM_MAC.U
No license file was found, but licenses were detected in source scan.
?RCS: $Id: d_getservbyname_r.U,v 0RCS:
?RCS: Copyright (c) 2002,2003 Jarkko Hietaniemi
?RCS:
?RCS: You may distribute under the terms of either the GNU General Public
?RCS: License or the Artistic License, as specified in the README file.
?RCS:
```
?RCS: Generated by the reentr.pl from the Perl 5.8 distribution.

?RCS:

?MAKE:d\_getservbyname\_r getservbyname\_r\_proto: Inlibc Protochk Hasproto \ i\_systypes usethreads i\_netdb extern\_C ?MAKE: -pick add \$@ %< ?S:d\_getservbyname\_r: ?S: This variable conditionally defines the HAS\_GETSERVBYNAME\_R symbol, ?S: which indicates to the C program that the getservbyname  $r()$ ?S: routine is available. ?S:. ?S:getservbyname\_r\_proto: ?S: This variable encodes the prototype of getservbyname\_r. ?S: It is zero if d\_getservbyname\_r is undef, and one of the ?S: REENTRANT\_PROTO\_T\_ABC macros of reentr.h if d\_getservbyname\_r ?S: is defined. ?S:. ?C:HAS\_GETSERVBYNAME\_R: ?C: This symbol, if defined, indicates that the getservbyname\_r routine ?C: is available to getservbyname re-entrantly. ?C:. ?C:GETSERVBYNAME\_R\_PROTO: ?C: This symbol encodes the prototype of getservbyname\_r. ?C: It is zero if d\_getservbyname\_r is undef, and one of the ?C: REENTRANT\_PROTO\_T\_ABC macros of reentr.h if d\_getservbyname\_r ?C: is defined. ?C:. ?H:#\$d\_getservbyname\_r HAS\_GETSERVBYNAME\_R /\*\*/ ?H:#define GETSERVBYNAME\_R\_PROTO \$getservbyname\_r\_proto /\*\*/ ?H:. ?T:try hdrs d\_getservbyname\_r\_proto : see if getservbyname\_r exists set getservbyname\_r d\_getservbyname\_r eval \$inlibc case "\$d\_getservbyname\_r" in "\$define") hdrs="\$i\_systypes sys/types.h define stdio.h \$i\_netdb netdb.h" case "\$d\_getservbyname\_r\_proto:\$usethreads" in ":define") d\_getservbyname\_r\_proto=define set d\_getservbyname\_r\_proto getservbyname\_r \$hdrs eval \$hasproto ;;  $*$ ) ;; esac case "\$d\_getservbyname\_r\_proto" in define) case "\$getservbyname\_r\_proto" in ''|0) try='int getservbyname\_r(const char\*, const char\*, struct servent\*, char\*, size t, struct servent\*\*);' ./protochk "\$extern\_C \$try" \$hdrs && getservbyname\_r\_proto=I\_CCSBWR ;;

```
	esac
	case "$getservbyname_r_proto" in
	''|0) try='struct servent* getservbyname_r(const char*, const char*, struct servent*, char*, int);'
	./protochk "$extern_C $try" $hdrs && getservbyname_r_proto=S_CCSBI ;;
	esac
	case "$getservbyname_r_proto" in
\vert'|0) try='int getservbyname r(const char*, const char*, struct servent*, struct servent data*);'
	./protochk "$extern_C $try" $hdrs && getservbyname_r_proto=I_CCSD ;;
	esac
	case "$getservbyname_r_proto" in
	''|0)	d_getservbyname_r=undef
 		getservbyname_r_proto=0
 echo "Disabling getservbyname r, cannot determine prototype." >&4 ;;
	* )	case "$getservbyname_r_proto" in
 		REENTRANT_PROTO*) ;;
 		*) getservbyname_r_proto="REENTRANT_PROTO_$getservbyname_r_proto" ;;
 		esac
 		echo "Prototype: $try" ;;
	esac
	;;
	*)	case "$usethreads" in
 		define) echo "getservbyname_r has no prototype, not using it." >&4 ;;
 		esac
 		d_getservbyname_r=undef
 		getservbyname_r_proto=0
 		;;
	esac
	;;
*)	getservbyname_r_proto=0
	;;
esac
Found
```
in path(s):

\* /opt/cola/permits/1866403897\_1702416214.623051/0/perl-5-36-0-orig-regen-configure-1-tar-xz/metaconfig-5.36.0/U/threads/d\_getservbyname\_r.U

No license file was found, but licenses were detected in source scan.

?RCS: Copyright (c) 2005-2007 H.Merijn Brand

?RCS:

?RCS: You may distribute under the terms of either the GNU General Public

?RCS: License or the Artistic License, as specified in the README file.

?RCS:

?MAKE:d\_cplusplus: Compile Setvar run cat rm\_try

?MAKE: -pick add  $\$ @ %<

?S:d\_cplusplus (d\_cplusplus.U):

?S: This variable conditionally defines the USE\_CPLUSPLUS symbol, which

?S: indicates that a  $C_{++}$  compiler was used to compiled Perl and will be

```
?S:	used to compile extensions.
?S:.
?C:USE_CPLUSPLUS:
?C: This symbol, if defined, indicates that a C++ compiler was
?C:	used to compiled Perl and will be used to compile extensions.
?C:.
?H:#$d_cplusplus USE_CPLUSPLUS /**/
?H:.
?F:!try
?LINT:set d_cplusplus
: Check if we are using C++
echo " "
echo "Checking for C++..." >&4
$cat >try.c <<'EOCP'
#include <stdio.h>
int main(void)
{
#ifdef __cplusplus
  return 0;
#else
  return 1;
#endif
}
EOCP
set try
if eval $compile_ok
 && $run ./try; then
	val="$define"
	echo "You are using a C++ compiler."
else
	val="$undef"
	echo "You are not using a C++ compiler."
fi
$rm_try cplusplus$$
set d_cplusplus
eval $setvar
Found in path(s):
* /opt/cola/permits/1866403897_1702416214.623051/0/perl-5-36-0-orig-regen-configure-1-tar-xz/metaconfig-
5.36.0/U/perl/d_cplusplus.U
No license file was found, but licenses were detected in source scan.
?RCS: $Id: d_gethid.U 1 2006-08-24 12:32:52Z rmanfredi $
?RCS:
?RCS: Copyright (c) 1991-1997, 2004-2006, Raphael Manfredi
?RCS:
?RCS: You may redistribute only under the terms of the Artistic Licence,
?RCS: as specified in the README file that comes with the distribution.
```
?RCS: You may reuse parts of this distribution only within the terms of ?RCS: that same Artistic Licence; a copy of which may be found at the root ?RCS: of the source tree for dist 4.0. ?RCS: ?RCS: \$Log: d\_gethid.U,v \$ ?RCS: Revision 3.0 1993/08/18 12:06:10 ram ?RCS: Baseline for dist 3.0 netwide release. ?RCS: ?MAKE:d\_gethid: Inlibc ?MAKE: -pick add \$@ %< ?S:d\_gethid: ?S: This variable conditionally defines HAS\_GETHOSTID if gethostid() is ?S: available to get the host id. ?S:. ?C:HAS\_GETHOSTID (GETHOSTID): ?C: This symbol, if defined, indicates that the gethostid system call is ?C: available to get the host id.  $?C:$ . ?H:#\$d\_gethid HAS\_GETHOSTID /\*\*/ ?H:. ?LINT:set d\_gethid : see if gethid exists set gethostid d\_gethid eval \$inlibc Found in path(s): \* /opt/cola/permits/1866403897\_1702416214.623051/0/perl-5-36-0-orig-regen-configure-1-tar-xz/metaconfig-

5.36.0/dist/U/d\_gethid.U No license file was found, but licenses were detected in source scan.

?RCS: \$Id\$ ?RCS: ?RCS: Copyright (c) 1998 Jarkko Hietaniemi ?RCS: ?RCS: You may distribute under the terms of either the GNU General Public ?RCS: License or the Artistic License, as specified in the README file. ?RCS: ?MAKE:usemultiplicity: useithreads Myread Oldconfig Setvar ?MAKE: -pick add  $\$ @ %< ?Y:TOP ?S:usemultiplicity: ?S: This variable conditionally defines the MULTIPLICITY symbol, ?S: and indicates that Perl should be built to use multiplicity.  $2S$ : ?C:MULTIPLICITY: ?C: This symbol, if defined, indicates that Perl should ?C: be built to use multiplicity.

?C:. ?H:?%<:#ifndef MULTIPLICITY ?H:?%<:#\$usemultiplicity MULTIPLICITY /\*\*/ ?H:?%<:#endif ?H:. ?LINT:set usemultiplicity ?INIT:: set usemultiplicity on the Configure command line to enable multiplicity. : Check if multiplicity is required ?X: We should really have some explanatory text here, and some ?X: automatic setting of sensible defaults. cat <<EOM

Perl

 can be built so that multiple Perl interpreters can coexist within the same Perl executable. EOM

case "\$useithreads" in \$define) cat <<EOM This multiple interpreter support is required for interpreter-based threads. EOM val="\$define" ;; \*) case "\$usemultiplicity" in  $\delta$ define|true|[yY]\*) dflt='y';;  $*$ ) dflt='n':: esac echo " " echo "If this doesn't make any sense to you, just accept the default '\$dflt'." rp='Build Perl for multiplicity?' . ./myread case "\$ans" in y|Y) val="\$define" ;; \*) val=" $\text{Sundef"}$ ;; esac ;; esac set usemultiplicity eval \$setvar Found in path(s): \* /opt/cola/permits/1866403897\_1702416214.623051/0/perl-5-36-0-orig-regen-configure-1-tar-xz/metaconfig-5.36.0/U/perl/usemultiplicity.U

No license file was found, but licenses were detected in source scan.

?RCS: \$Id: d\_readdir64\_r.U,v 0RCS: ?RCS: Copyright (c) 2002,2003 Jarkko Hietaniemi ?RCS:

?RCS: You may distribute under the terms of either the GNU General Public ?RCS: License or the Artistic License, as specified in the README file. ?RCS: ?RCS: Generated by the reentr.pl from the Perl 5.8 distribution. ?RCS: ?MAKE:d\_readdir64\_r readdir64\_r\_proto: Inlibc Protochk Hasproto i\_systypes \ usethreads i\_dirent extern\_C ?MAKE: -pick add  $\$ @ %< ?S:d\_readdir64\_r: ?S: This variable conditionally defines the HAS\_READDIR64\_R symbol, ?S: which indicates to the C program that the readdir64 $r$ () ?S: routine is available. ?S:. ?S:readdir64\_r\_proto: ?S: This variable encodes the prototype of readdir64\_r. ?S: It is zero if d\_readdir64\_r is undef, and one of the ?S: REENTRANT\_PROTO\_T\_ABC macros of reentr.h if d\_readdir64\_r ?S: is defined. ?S:. ?C:HAS\_READDIR64\_R: ?C: This symbol, if defined, indicates that the readdir64\_r routine ?C: is available to readdir64 re-entrantly.  $?C:$ . ?C:READDIR64\_R\_PROTO: ?C: This symbol encodes the prototype of readdir64 r. ?C: It is zero if d\_readdir64\_r is undef, and one of the ?C: REENTRANT\_PROTO\_T\_ABC macros of reentr.h if d\_readdir64\_r ?C: is defined. ?C:. ?H:#\$d\_readdir64\_r HAS\_READDIR64\_R /\*\*/ ?H:#define READDIR64\_R\_PROTO \$readdir64\_r\_proto /\*\*/ ?H:. ?T:try hdrs d\_readdir64\_r\_proto : see if readdir64\_r exists set readdir64\_r d\_readdir64\_r eval \$inlibc case "\$d\_readdir64\_r" in "\$define") hdrs="\$i\_systypes sys/types.h define stdio.h \$i\_dirent dirent.h" case "\$d\_readdir64\_r\_proto:\$usethreads" in ":define") d\_readdir64\_r\_proto=define set d\_readdir64\_r\_proto readdir64\_r \$hdrs eval \$hasproto ::  $*$ ) :: esac case "\$d\_readdir64\_r\_proto" in

```
	define)
	case "$readdir64_r_proto" in
	''|0) try='int readdir64_r(DIR*, struct dirent64*, struct dirent64**);'
	./protochk "$extern_C $try" $hdrs && readdir64_r_proto=I_TSR ;;
	esac
	case "$readdir64_r_proto" in
"|0) try='int readdir64 r(DIR^*,
 struct dirent64*);'
	./protochk "$extern_C $try" $hdrs && readdir64_r_proto=I_TS ;;
	esac
	case "$readdir64_r_proto" in
	''|0)	d_readdir64_r=undef
 		readdir64_r_proto=0
 		echo "Disabling readdir64_r, cannot determine prototype." >&4 ;;
	* )	case "$readdir64_r_proto" in
 		REENTRANT_PROTO*) ;;
 		*) readdir64_r_proto="REENTRANT_PROTO_$readdir64_r_proto" ;;
 		esac
 		echo "Prototype: $try" ;;
	esac
	;;
	*)	case "$usethreads" in
 define) echo "readdir64_r has no prototype, not using it." >&4;
 		esac
 		d_readdir64_r=undef
 		readdir64_r_proto=0
 		;;
	esac
	;;
*) readdir64_r_proto=0
	;;
esac
Found in path(s):
```
\* /opt/cola/permits/1866403897\_1702416214.623051/0/perl-5-36-0-orig-regen-configure-1-tar-xz/metaconfig-5.36.0/U/threads/d\_readdir64\_r.U No license file was found, but licenses were detected in source scan.

?RCS: \$Id\$ ?RCS: ?RCS: Copyright (c) 1991-1997, 2004-2006, Raphael Manfredi ?RCS: ?RCS: You may redistribute only under the terms of the Artistic License, ?RCS: as specified in the README file that comes with the distribution. ?RCS: You may reuse parts of this distribution only within the terms of ?RCS: that same Artistic License; a copy of which may be found at the root ?RCS: of the source tree for dist 4.0. ?RCS:

?RCS: \$Log: d\_strctcpy.U,v \$ ?RCS: Revision 3.0 1993/08/18 12:07:34 ram ?RCS: Baseline for dist 3.0 netwide release. ?RCS: ?MAKE:d\_strctcpy: cat rm\_try cc Setvar ?MAKE: -pick add \$@ %< ?S:d\_strctcpy: ?S: This variable conditionally defines the USE\_STRUCT\_COPY symbol, which ?S: indicates to the C program that this C compiler knows how to copy ?S: structures. ?S:. ?C:USE\_STRUCT\_COPY (STRUCTCOPY): ?C: This symbol, if defined, indicates that this C compiler knows how ?C: to copy structures. If undefined, you'll need to use a block copy ?C: routine of some sort instead. ?C:. ?H:#\$d\_strctcpy USE\_STRUCT\_COPY /\*\*/ ?H:. ?LINT:set d\_strctcpy : check for structure copying echo " " echo "Checking to see if your C compiler can copy structs..." >&4 \$cat >try.c <<'EOCP' int main() { struct blurfl { int dyick; } foo, bar;  $foo = bar$ ; } EOCP if \$cc -c try.c >/dev/null 2>&1 ; then val="\$define" echo "Yup, it can." else val="\$undef" echo "Nope, it can't." fi set d\_strctcpy eval \$setvar \$rm\_try Found in path(s): \* /opt/cola/permits/1866403897\_1702416214.623051/0/perl-5-36-0-orig-regen-configure-1-tar-xz/metaconfig-

```
5.36.0/dist/U/d_strctcpy.U
```
No license file was found, but licenses were detected in source scan.

?RCS: \$Id: d\_bzero.U 1 2006-08-24 12:32:52Z rmanfredi \$ ?RCS: ?RCS: Copyright (c) 1991-1997, 2004-2006, Raphael Manfredi ?RCS: ?RCS: You may redistribute only under the terms of the Artistic Licence, ?RCS: as specified in the README file that comes with the distribution. ?RCS: You may reuse parts of this distribution only within the terms of ?RCS: that same Artistic Licence; a copy of which may be found at the root ?RCS: of the source tree for dist 4.0. ?RCS: ?RCS: \$Log: d\_bzero.U,v \$ ?RCS: Revision 3.0.1.2 1993/10/16 13:48:15 ram ?RCS: patch12: added magic support for bzero() ?RCS: ?RCS: Revision 3.0.1.1 1993/09/13 16:01:33 ram ?RCS: patch10: now only defines HAS\_BZERO, no macro remap on memset (WAD) ?RCS: ?RCS: Revision 3.0 1993/08/18 12:05:46 ram ?RCS: Baseline for dist 3.0 netwide release. ?RCS: ?MAKE:d\_bzero: Inlibc ?MAKE: -pick add \$@ %< ?S:d\_bzero: ?S: This variable conditionally defines the HAS\_BZERO symbol if ?S: the bzero() routine is available to set memory to 0. ?S:. ?C:HAS\_BZERO: ?C: This symbol is defined if the bzero() routine is available to ?C: set a memory block to 0. ?C:. ?H:#\$d\_bzero HAS\_BZERO /\*\*/ ?H:. ?M:bzero: HAS\_BZERO ?M:#ifndef HAS\_BZERO ?M:#ifndef bzero ?M:#define bzero(s,l) memset((s),0,(l)) ?M:#endif ?M:#endif ?M:. ?LINT:set d\_bzero : see if bzero exists set bzero d\_bzero eval \$inlibc

Found in path(s):

\* /opt/cola/permits/1866403897\_1702416214.623051/0/perl-5-36-0-orig-regen-configure-1-tar-xz/metaconfig-5.36.0/dist/U/d\_bzero.U

No license file was found, but licenses were detected in source scan.

?RCS: \$Id: d\_newsadm.U 1 2006-08-24 12:32:52Z rmanfredi \$ ?RCS: ?RCS: Copyright (c) 1991-1997, 2004-2006, Raphael Manfredi ?RCS: ?RCS: You may redistribute only under the terms of the Artistic Licence, ?RCS: as specified in the README file that comes with the distribution. ?RCS: You may reuse parts of this distribution only within the terms of ?RCS: that same Artistic Licence; a copy of which may be found at the root ?RCS: of the source tree for dist 4.0. ?RCS: ?RCS: \$Log: d\_newsadm.U,v \$ ?RCS: Revision 3.0.1.2 1997/02/28 15:36:53 ram ?RCS: patch61: added Guess dependency ?RCS: ?RCS: Revision 3.0.1.1 1994/10/29 16:14:33 ram ?RCS: patch36: call ./eunice explicitly instead of relying on PATH ?RCS: ?RCS: Revision 3.0 1993/08/18 12:06:42 ram ?RCS: Baseline for dist 3.0 netwide release. ?RCS: ?MAKE:d\_newsadm newsadmin: cat contains Guess Setvar Myread Oldconfig ?MAKE: -pick add  $\%$  % < ?S:d\_newsadm: ?S: This variable conditionally defines the NEWS\_ADMIN symbol, which ?S: indicates to the C program that there is a user who is in charge ?S: of news administration. ?S:. ?S:newsadmin: ?S: This variable holds the login name of the news administrator, if any.  $?S:$ . ?C:NEWS\_ADMIN (NEWSADMIN): ?C: This symbol, if defined, contains the login name of the news ?C: administrator.  $?C:$ . ?H:#\$d\_newsadm NEWS\_ADMIN "\$newsadmin" /\*\*/  $?H:$ ?LINT:set d\_newsadm : get news administrator name case "\$newsadmin" in '') if \$contains "^news:" /etc/passwd >/dev/null 2>&1 ; then dflt=news elif \$contains "^usenet:" /etc/passwd >/dev/null 2>&1 ; then

```
		dflt=usenet
	elif ./eunice; then
 		dflt=system
	else
 		dflt=root
	fi
	;;
*)
	dflt="$newsadmin"
	;;
esac
$cat <<<EOM'
```
Many systems keep their news in a private directory, or have a non-superuser in charge of administering news. (If you don't have such a user, take the default answer.) I need the login name (not directory) which is used for news administration.

# EOM

```
rp="News
 admin login?"
. ./myread
newsadmin="$ans"
case "$newsadmin" in
root) val="$undef" ;;
*) val="$define" ;;
esac
set d_newsadm
eval $setvar
```
Found in path(s):

\* /opt/cola/permits/1866403897\_1702416214.623051/0/perl-5-36-0-orig-regen-configure-1-tar-xz/metaconfig-5.36.0/dist/U/d\_newsadm.U

No license file was found, but licenses were detected in source scan.

```
?RCS: $Id$
?RCS?RCS: Copyright (c) 1991-1997, 2004-2006, Raphael Manfredi
?RCS:
?RCS: You may redistribute only under the terms of the Artistic License,
?RCS: as specified in the README file that comes with the distribution.
?RCS: You may reuse parts of this distribution only within the terms of
?RCS: that same Artistic License; a copy of which may be found at the root
?RCS: of the source tree for dist 4.0.
?RCS:
?RCS: $Log: d_getpwent.U,v $
?RCS: Revision 3.0 1993/08/18 12:06:17 ram
?RCS: Baseline for dist 3.0 netwide release.
```
?RCS: ?MAKE:d\_getpwent: Csym Setvar ?MAKE: -pick add \$@ %< ?S:d\_getpwent: ?S: This variable conditionally defines the HAS\_GETPWENT symbol, which ?S: indicates to the C program that it should use the getpwent() ?S: routine instead of the getpw() routine. ?S:. ?C:HAS\_GETPWENT (GETPWENT): ?C: This symbol, if defined, indicates that the getpwent() routine ?C: should be used instead of the getpw() routine.  $?C:$ . ?H:#\$d\_getpwent HAS\_GETPWENT /\*\*/ ?H:. ?LINT:set d\_getpwent : see if there is a getpwent echo " " if set getpwent val -f d\_getpwent; eval \$csym; \$val; then echo "getpwent() found." >&4 val="\$define" else echo "No getpwent() found -- will use getpw() instead." >&4 val="\$undef" fi set d\_getpwent eval \$setvar Found in path(s): \* /opt/cola/permits/1866403897\_1702416214.623051/0/perl-5-36-0-orig-regen-configure-1-tar-xz/metaconfig-5.36.0/dist/U/d\_getpwent.U No license file was found, but licenses were detected in source scan. ?RCS: \$Id: charorder.U,v 3.0.1.1 1994/10/29 16:07:08 ram Exp \$ ?RCS: ?RCS: Copyright (c) 1991-1993, Raphael Manfredi  $?RCS$ ?RCS: You may redistribute only under the terms of the Artistic License, ?RCS: as specified in the README file that comes with the distribution. ?RCS: You may reuse parts of this distribution only within the terms of ?RCS: that same Artistic License; a copy of which may be found at the root ?RCS: of the source tree for dist 3.0.  $?RCS$ ?RCS: \$Log: charorder.U,v \$ ?RCS: Revision 3.0.1.1 1994/10/29 16:07:08 ram ?RCS: patch36: added ?F: line for metalint file checking ?RCS:

?RCS: Revision 3.0 1993/08/18 12:05:33 ram

?RCS: Baseline for dist 3.0 netwide release.

?RCS:

?MAKE:chorder\_int chorder\_short chorder\_long: Myread cat Compile rm

?MAKE: -pick add \$@ %<

?S:chorder\_short (d\_cos d\_bos):

?S: Holds the value describing the byte ordering of characters in a short.

?S: On a Big-Endian machine, that

would be "c0c1".

 $2S$ .

?S:chorder int (charoder):

?S: Holds the value describing the byte ordering of characters in an int.

?S: For instance, on a Big-Endian machine, this would be: "c0c1c2c3". ?S:.

?S:chorder\_long (d\_col d\_bol):

?S: Holds the value describing the byte ordering of characters in a long.

?S: On a 64 bits Big-Endian machine, that would yield: "c0c1c2c3c4c5c6c7".

?S:.

?C:CHAR\_ORDER\_SHORT:

?C: Holds the byte ordering of characters in a short. It's a string

?C: value like "c0c1" on a Big-Endian machine.

 $?C:$ .

?C:CHAR\_ORDER\_INT:

?C: Holds the byte ordering of characters in an int. It's a string

?C: value like "c0c1c2c3" on a Big-Endian machine.

 $?C$ :.

?C:CHAR\_ORDER\_LONG:

?C: Holds the byte ordering of characters in a long. It's a string

?C: value like "c0c1c2c3c4c5c6c7" on a 64 bits Big-Endian machine.

 $?C:$ .

?H:#define CHAR\_ORDER\_SHORT "\$chorder\_short" /\* byte order in a short \*/

?H:#define CHAR\_ORDER\_INT "\$chorder\_int" /\* byte order in an int \*/

?H:#define CHAR\_ORDER\_LONG "\$chorder\_long"

/\* byte order in a long \*/

?H:.

?F:!byteorder

: check for character ordering

echo " "

echo "Checking out byte order..." >&4

\$cat >byteorder.c <<'EOCP'

#include <stdio.h>

```
int main(argc, argv)
	int argc;
	char *argv[]; {
	int i;
	int max;
	union {
 short u_s;
```

```
		int u_i;
 		long u_l;
 		char u_c[sizeof(long)];
	} u;
	switch (argv[1][0]) {
	case 'l':
 u.u_l = 0L;		/* HMS: ASSERT: sizeof(long) < 10. */
 for(i = 0; i < sizeof(long); ++i) {
 u.u_1 *= 0x100L;
 u.u_1 += (0xc0 + i);		}
 max = sizeof(long);		break;
	case 's':
 u.u_s = 0;		/* HMS: ASSERT: sizeof(short) < 10. */
 for(i = 0; i < sizeof(short); ++i) {
 u.u_s = 0x100L;u.u_s = (0xc0 + i);		}
 max = sizeof(short);		break;
	case 'i':
 u.u_i = 0;\frac{\text{# RAM: ASSENT: sizeof(int)}}{\text{#1}}for(i = 0; i < sizeof(int); ++i) {
 u.u_1 *= 0x100L;
 u.u_1 += (0xc0 + i);		}
 max = sizeof(int);		break;
	default:
 max = 0;
 		break;
	}
for(i = 0; i < max; i++) {
 		printf("%x", u.u_c[i] & 0x00FF);
	}
	printf("\n");
exit(0);}
EOCP
set
 byteorder
if eval $compile_ok ; then
	: null statement
@if chorder_short
```

```
 chorder_short=`./byteorder s`
@end
@if chorder_int
  chorder_int=`./byteorder i`
@end
@if chorder_long
  chorder_long=`./byteorder l`
@end
else
	$cat <<EOM
(I can't seem to get my test program to work. Guessing 32 bits big-endian.)
EOM
 chorder_short="c0c1"
  chorder_int="c0c1c2c3"
  chorder_long="c0c1c2c3"
fi
@if chorder_short
dflt=$chorder_short
rp='What is the order of characters in a short?'
. ./myread
chorder_short="$ans"
@end
@if chorder_int
dflt=$chorder_int
rp='What is the order of characters in an int?'
. ./myread
chorder_int="$ans"
@end
@if chorder_long
dflt=$chorder_long
rp='What is the order of characters in a long?'
. ./myread
chorder_long="$ans"
@end
$rm -f byteorder* core
Found in path(s):
* /opt/cola/permits/1866403897_1702416214.623051/0/perl-5-36-0-orig-regen-configure-1-tar-xz/metaconfig-
5.36.0/U/compline/charorder.U
No license file was found, but licenses were detected in source scan.
?RCS: $Id: i_shadow.U,v $
?RCS:
?RCS: Copyright (c) 2000 Jarkko Hietaniemi
?RCS:
?RCS: You may distribute under the terms of either the GNU General Public
?RCS: License or the Artistic License, as specified in the README file.
```
?RCS:

?MAKE:i\_prot: Inhdr Hasfield ?MAKE: -pick add \$@ %< ?S:i\_prot: ?S: This variable conditionally defines the I\_PROT symbol, and indicates ?S: whether a C program should include <prot.h>. ?S:. ?C:I\_PROT: ?C: This symbol, if defined, indicates that <prot.h> exists and ?C: should be included.  $?C:$ . ?H:#\$i\_prot I\_PROT /\*\*/ ?H:. ?LINT:set i\_prot : see if this is a prot.h system set prot.h i\_prot eval \$inhdr Found in path(s): \* /opt/cola/permits/1866403897\_1702416214.623051/0/perl-5-36-0-orig-regen-configure-1-tar-xz/metaconfig-5.36.0/U/perl/i\_prot.U No license file was found, but licenses were detected in source scan. ?RCS: \$Id\$ ?RCS: ?RCS: Copyright (c) 1998 Jarkko Hietaniemi ?RCS: ?RCS: You may distribute under the terms of either the GNU General Public ?RCS: License or the Artistic License, as specified in the README file. ?RCS: ?MAKE:d\_eaccess: Inlibc ?MAKE: -pick add \$@ %< ?S:d\_eaccess: ?S: This variable conditionally defines the HAS\_EACCESS symbol, which ?S: indicates to the C program that the eaccess() routine is available. ?S:. ?C:HAS\_EACCESS : ?C: This symbol, if defined, indicates that the eaccess routine is ?C: available to do extended access checks.  $?C:$ . ?H:#\$d\_eaccess HAS\_EACCESS /\*\*/ ?H:. ?LINT:set d\_eaccess : see if eaccess exists set eaccess d\_eaccess

eval \$inlibc

Found in path(s):

\* /opt/cola/permits/1866403897\_1702416214.623051/0/perl-5-36-0-orig-regen-configure-1-tar-xz/metaconfig-

5.36.0/U/acl/d\_eaccess.U No license file was found, but licenses were detected in source scan.

?RCS: \$Id\$ ?RCS: ?RCS: Copyright (c) 2009 H.Merijn Brand ?RCS: ?RCS: You may distribute under the terms of either the GNU General Public ?RCS: License or the Artistic License, as specified in the README file. ?RCS: ?MAKE:d\_inetpton: Inlibc ?MAKE: -pick add \$@ %< ?S:d\_inetpton: ?S: This variable conditionally defines the HAS\_INETPTON symbol, ?S: which indicates to the C program that the inet\_pton() function ?S: is available. ?S:. ?C:HAS\_INETPTON: ?C: This symbol, if defined, indicates that the inet\_pton() function ?C: is available to parse IPv4 and IPv6 strings.  $?C:$ . ?H:#\$d\_inetpton HAS\_INETPTON /\*\*/ ?H:. ?LINT:set d\_inetpton : see if inet\_pton exists set inet\_pton d\_inetpton eval \$inlibc

Found in path(s):

\* /opt/cola/permits/1866403897\_1702416214.623051/0/perl-5-36-0-orig-regen-configure-1-tar-xz/metaconfig-5.36.0/U/perl/d\_inetpton.U

No license file was found, but licenses were detected in source scan.

?RCS:

?RCS: Copyright (c) 1999, Jarkko Hietaniemi ?RCS: ?RCS: You may redistribute only under the terms of the Artistic License, ?RCS: as specified in the README file that comes with the distribution. ?RCS: You may reuse parts of this distribution only within the terms of ?RCS: that same Artistic License; a copy of which may be found at the root ?RCS: of the source tree for dist 3.0. ?RCS: ?MAKE:gidsign: Myread Typedef gidtype Compile run ?MAKE: -pick add \$@ %< ?S:gidsign: ?S: This variable contains the signedness of a gidtype. ?S: 1 for unsigned, -1 for signed.  $2S$ :

```
?C:Gid_t_sign:
?C: This symbol holds the signedness of a Gid_t.
?C:	1 for unsigned, -1 for signed.
?C:.
?H:#define Gid_t_sign $gidsign /* GID sign */
?H:.
?T:yyy zzz
?F:!try
: Check if GID is signed
echo " "
case "$gidtype" in
*_t) zzz="$gidtype" ;;
*) zzz="gid";;
esac
echo "Checking the sign of $zzz..." >&4
cat > try.c << EOCP#include <sys/types.h>
#include
 <stdio.h>
int main() {
\text{Sgiditype} foo = -1;
if (foo < 0)printf("-1\<sup>n"</sup>);
	else
 printf("1\n");
}
EOCP
set try
if eval $compile; then
	yyy=`$run ./try`
	case "$yyy" in
") gidsign=1
 		echo "(I can't execute the test program--guessing unsigned.)" >&4
 		;;
	*)	gidsign=$yyy
 		case "$gidsign" in
 		 1) echo "Your $zzz is unsigned." ;;
 		-1) echo "Your $zzz is signed." ;;
 		esac
 		;;
	esac
else
	gidsign=1
	echo "(I can't compile the test program--guessing unsigned.)" >&4
fi
```

```
* /opt/cola/permits/1866403897_1702416214.623051/0/perl-5-36-0-orig-regen-configure-1-tar-xz/metaconfig-
```
Found in path(s):

5.36.0/U/typedefs/gidsign.U

No license file was found, but licenses were detected in source scan.

?RCS: \$Id: so.U 1 2006-08-24 12:32:52Z rmanfredi \$ ?RCS: ?RCS: Copyright (c) 1991-1997, 2004-2006, Raphael Manfredi ?RCS: ?RCS: You may redistribute only under the terms of the Artistic Licence, ?RCS: as specified in the README file that comes with the distribution. ?RCS: You may reuse parts of this distribution only within the terms of ?RCS: that same Artistic Licence; a copy of which may be found at the root ?RCS: of the source tree for dist 4.0. ?RCS: ?RCS: \$Log: so.U,v \$ ?RCS: Revision 3.0.1.2 1994/10/29 16:30:04 ram ?RCS: patch36: now tells user how he can suppress shared lib lookup (ADO) ?RCS: patch36: removed echo at the top, since it's now in the here-doc (ADO) ?RCS: ?RCS: Revision 3.0.1.1 1994/06/20 07:07:02 ram ?RCS: patch30: created ?RCS: ?X: ?X: This unit computes the shared-object / shared-lib extension ?X: ?MAKE:so d\_libname\_unique: test libpth Loc Myread Oldconfig cat Setvar ?MAKE: -pick add  $\%$  % < ?S:so: ?S: This variable holds the extension used to identify shared libraries ?S: (also known as shared objects) on the system. Usually set to 'so'. ?S:. ?S:d\_libname\_unique: ?S: This variable is defined if the target system insists on unique ?S: basenames for shared library files. This is currently true on Android, ?S: false everywhere else we know of. ?S: Defaults to 'undef'.  $2S$ . ?LINT:set d\_libname\_unique ?T: xxx : compute shared library extension case "\$so" in '') if  $xxx=$   $\Delta$  /loc libc.sl X \$libpth ; \$test -f "\$xxx"; then dflt='sl' else dflt='so' fi ;;

\*) dflt="\$so";; esac \$cat <<EOM

On some systems, shared libraries may be available. Answer 'none' if you want to suppress searching of shared libraries for the remainder of this configuration.

## EOM

rp='What is the file extension used for shared libraries?' . ./myread so="\$ans"

: Does target system insist that shared library basenames are unique \$cat << EOM

Some dynamic loaders assume that the \*basename\* of shared library filenames are globally unique. We'll default this to undef as we assume your system is not this weird. Set to defined if you're on one of them.

### EOM

```
dflt='n'
rp='Make shared library basenames unique?'
. ./myread
case "$ans" in
y|Y) val="$define" ;;
*) val="$undef" ;;
esac
set d_libname_unique
eval $setvar
```

```
Found in path(s):
```
\* /opt/cola/permits/1866403897\_1702416214.623051/0/perl-5-36-0-orig-regen-configure-1-tar-xz/metaconfig-5.36.0/U/modified/so.U

No license file was found, but licenses were detected in source scan.

?RCS: \$Id\$  $?RCS$ ?RCS: Copyright (c) 1996, Andy Dougherty ?RCS: Copyright (c) 1991-1997, 2004-2006, Raphael Manfredi ?RCS: ?RCS: You may redistribute only under the terms of the Artistic License, ?RCS: as specified in the README file that comes with the distribution. ?RCS: You may reuse parts of this distribution only within the terms of ?RCS: that same Artistic License; a copy of which may be found at the root ?RCS: of the source tree for dist 4.0.
?RCS:

?RCS: You may distribute under the terms of either the GNU General Public ?RCS: License or the Artistic License, as specified in the README file. ?RCS: ?RCS: \$Log: d\_sigsetjmp.U,v \$ ?RCS: Revision 3.0.1.1 1997/02/28 15:44:33 ram ?RCS: patch61: created ?RCS: ?MAKE:d\_sigsetjmp: Setvar cat +cc +ccflags +ldflags libs rm ?MAKE: -pick add \$@ %< ?S:d\_sigsetjmp: ?S: This variable conditionally defines the HAS\_SIGSETJMP symbol, ?S: which indicates that the sigsetjmp() routine is available to ?S: call setjmp() and optionally save the process's signal mask. ?S:. ?C:HAS\_SIGSETJMP: ?C: This variable indicates to the C program that the sigsetjmp() ?C: routine is available to save the calling process's registers ?C: and stack environment for later use by siglongjmp(), and ?C: to optionally save the process's signal mask. See ?C: Sigjmp\_buf, Sigsetjmp, and Siglongjmp. ?C:. ?C:Sigjmp\_buf: ?C: This is the buffer type to be used with Sigsetjmp and Siglongjmp. ?C:. ?C:Sigsetjmp: ?C: This macro is used in the same way as sigsetjmp(), but will invoke ?C: traditional setjmp() if sigsetjmp isn't available. ?C: See HAS\_SIGSETJMP. ?C:. ?C:Siglongjmp: ?C: This macro is used in the same way as siglongjmp(), but will invoke ?C: traditional longjmp() if siglongjmp isn't available. ?C: See HAS\_SIGSETJMP. ?C:. ?H:?%<:#\$d\_sigsetjmp HAS\_SIGSETJMP /\*\*/ ?H:?%<:#ifdef HAS\_SIGSETJMP ?H:?%<:#define Sigjmp\_buf sigjmp\_buf ?H:?%<:#define Sigsetjmp(buf,save\_mask) sigsetjmp((buf),(save\_mask)) ?H:?%<:#define Siglongimp(buf,retval) siglongimp((buf),(retval)) ?H:?%<:#else ?H:?%<:#define Sigjmp\_buf jmp\_buf ?H:?%<:#define Sigsetjmp(buf,save\_mask) setjmp((buf)) ?H:?%<:#define Siglongjmp(buf,retval) longjmp((buf),(retval)) ?H:?%<:#endif  $?H:$ 

```
?W:%<:Sigjmp_buf Sigsetjmp Siglongjmp
?F:!set
?LINT:set d_sigsetjmp
: see if sigsetjmp exists
?X: We can't check for these symbols with Inlibc because sigsetjmp
?X: is (sometimes? always?) a macro under GCC
echo " "
case "$d_sigsetjmp" in
'')
	$cat >set.c <<'EOP'
#include <setjmp.h>
sigjmp_buf env;
int set = 1;
int main()
{
	if (sigsetjmp(env,1))
 		exit(set);
set = 0;
siglongjmp(env, 1);
exit(1);}
EOP
if $cc $ccflags $ldflags -o set set.c $libs > /dev/null 2 > & 1; then
 		if ./set >/dev/null 2>&1; then
 			echo "POSIX sigsetjmp found." >&4
  			val="$define"
 		else
  % <b>Set</b> < <b>Set</b> < <b>REOM</b>Uh-Oh! You have POSIX sigsetjmp and siglongjmp, but they do not work properly!!
I'll ignore them.
EOM
  			val="$undef"
 		fi
	else
 		echo "sigsetjmp not found."
 >&4
 		val="$undef"
	fi
	;;
*) val="$d_sigsetjmp"
	case "$d_sigsetjmp" in
	$define) echo "POSIX sigsetjmp found." >&4;;
	$undef) echo "sigsetjmp not found." >&4;;
	esac
	;;
esac
set d_sigsetjmp
eval $setvar
```
\$rm -f set.c set

Found in path(s): \* /opt/cola/permits/1866403897\_1702416214.623051/0/perl-5-36-0-orig-regen-configure-1-tar-xz/metaconfig-5.36.0/dist/U/d\_sigsetjmp.U No license file was found, but licenses were detected in source scan. ?RCS: \$Id: i\_syslog.U,v \$ ?RCS: ?RCS: Copyright (c) 2000 Jarkko Hietaniemi ?RCS: ?RCS: You may distribute under the terms of either the GNU General Public ?RCS: License or the Artistic License, as specified in the README file. ?RCS: ?MAKE:i\_syslog: Inhdr Hasfield ?MAKE: -pick add \$@ %< ?S:i\_syslog: ?S: This variable conditionally defines the I\_SYSLOG symbol, ?S: and indicates whether a C program should include <syslog.h>. ?S:. ?C:I\_SYSLOG: ?C: This symbol, if defined, indicates that <syslog.h> exists and ?C: should be included.  $2C$ ?H:#\$i\_syslog I\_SYSLOG /\*\*/ ?H:. ?LINT:set i\_syslog : see if this is a syslog.h system set syslog.h i\_syslog eval \$inhdr Found in path(s): \* /opt/cola/permits/1866403897\_1702416214.623051/0/perl-5-36-0-orig-regen-configure-1-tar-xz/metaconfig-5.36.0/U/perl/i\_syslog.U No license file was found, but licenses were detected in source scan. ?RCS: \$Id: make.U 1 2006-08-24 12:32:52Z rmanfredi \$ ?RCS: ?RCS: Copyright (c) 1996, Andy Dougherty ?RCS: Copyright (c) 1991-1997, 2004-2006, Raphael Manfredi ?RCS: ?RCS: You may redistribute only under the terms of the Artistic Licence, ?RCS: as specified in the README file that comes with the distribution. ?RCS: You may reuse parts of this distribution only within the terms of ?RCS: that same Artistic Licence; a copy of which may be found at the root ?RCS: of the source tree for dist 4.0.

?RCS: ?RCS: \$Log: make.U,v \$

?RCS: Revision 3.0.1.1 1997/02/28 16:09:40 ram ?RCS: patch61: created ?RCS: ?MAKE:make\_set\_make : Loc rm sed make ?MAKE: -pick add \$@ %< ?S:make\_set\_make: ?S: Some versions of 'make' set the variable MAKE. Others do not. ?S: This variable contains the string to be included in Makefile. SH ?S: so that MAKE is set if needed, and not if not needed. ?S: Possible values are: ?S: ?S: make\_set\_make='#' # If your make program handles this for you, ?S: ?S: make\_set\_make="MAKE=\$make" # if it doesn't. ?S: ?S: This uses a comment character so that we can distinguish a ?S: 'set' value (from a previous config.sh or Configure -D option) ?S: from an uncomputed value. ?S:. ?LINT: extern MAKE ?LINT: change MAKE ?X: This test is based on one from an autoconf-generated configure ?X: script. Autoconf stole a lot from Configure, but now it's our ?X: turn to do so... ;-) -- RAM, 21/02/97 : check whether make sets MAKE echo " " echo "Checking if your \$make program sets \\$(MAKE)..." >&4 case "\$make\_set\_make" in '') ?X: Use sed so we don't have a line begining with @echo. Metaconfig ?X: will think that's a command like @if or @end.  $$sed 's/^X$  //' > testmake.mak << 'EOF' Xall: X @echo 'maketemp="\$(MAKE)"' EOF ?X: GNU make sometimes prints "make[1]: Entering...", which would confuse us case "`\$make -f testmake.mak 2>/dev/null`" in \*maketemp=\*) make\_set\_make='#' ;; \*) make set make="MAKE=\$make" ;; esac \$rm -f testmake.mak ;; esac case "\$make\_set\_make" in '#') echo "Yup, it does.";; \*) echo "Nope, it doesn't.";;

esac

Found in path(s):

\* /opt/cola/permits/1866403897\_1702416214.623051/0/perl-5-36-0-orig-regen-configure-1-tar-xz/metaconfig-5.36.0/dist/U/make.U

No license file was found, but licenses were detected in source scan.

?RCS: \$Id: warnflags.U 1 2006-08-24 12:32:52Z rmanfredi \$ ?RCS:

?RCS: Copyright (c) 1991-1997, 2004-2006, Raphael Manfredi ?RCS:

?RCS: You may redistribute only under the terms of the Artistic Licence,

?RCS: as specified in the README file that comes with the distribution.

?RCS: You may reuse parts of this distribution only within the terms of

?RCS: that same Artistic Licence; a copy of which may be found at the root

?RCS: of the source tree for dist 4.0.

?RCS:

?RCS: Orginal Author: Graham Stoney <greyham@research.canon.oz.au> ?RCS:

?RCS: \$Log: warnflags.U,v \$

?RCS: Revision 3.0 1993/08/18 12:10:02 ram

?RCS: Baseline for dist 3.0 netwide release.

?RCS:

?MAKE:warnflags: cat cc contains Myread Guess Oldconfig Findhdr

?MAKE: -pick add \$@ %<

?S:warnflags:

?S: This variable contains any additional C compiler flags to generate

?S: warnings from the compiler. It is up to the Makefile to use this.

 $2S$ .

: offer additional

warning flags for compilation

\$cat <<EOH

You may wish to compile with extra compiler warnings enabled. Note that doing so enhances your chance of receiving your free set of steak knives, particularly if you find any bugs and report them. If you don't want extra warnings, answer "none".

## **EOH**

```
case "$warnflags" in
'') case "$cc" in
	*gcc*)
 		dflt="-Wall -Wno-comment"
 		if $contains 'fprintf' `./findhdr stdio.h` >/dev/null 2>&1; then
  			:
 		else
  			dflt="$dflt -Wno-implicit"
 		fi
```

```
		;;
*) dflt="none"::
	esac
	;;
' ') dflt="none";;
*) dflt="$warnflags";;
esac
rp="Any $cc flags to enable warnings?"
. ./myread
case "$ans" in
none) warnflags=' ';;
*) warnflags="$ans";;
esac
Found in path(s):
* /opt/cola/permits/1866403897_1702416214.623051/0/perl-5-36-0-orig-regen-configure-1-tar-xz/metaconfig-
5.36.0/dist/U/warnflags.U
No license file was found, but licenses were detected in source scan.
?RCS: Copyright (c) 2016 Tony Cook
?RCS:
```
?RCS: You may distribute under the terms of either the GNU General Public ?RCS: License or the Artistic License, as specified in the README file. ?RCS: ?MAKE:dtraceobject dtracexnolibs: usedtrace dtrace cc ccflags optimize \ Compile cat rm\_try ?MAKE: -pick add \$@ %< ?S:dtraceobject: ?S: Whether we need to build an object file with the dtrace tool. ?S:. ?S:dtracexnolibs: ?S: Whether dtrace accepts -xnolibs. If available we call dtrace -h ?S: and dtrace -G with -xnolibs to allow dtrace to run in a jail on ?S: FreeBSD. ?S:. ?F: !perldtrace.h ?T:xnolibs : Probe whether dtrace builds an object, as newer Illumos requires an input : object file that uses at least one of the probes defined in the .d file case "\$usedtrace" in \$define) case "\$dtracexnolibs" in \$define|true|[yY]\*) dtracexnolibs=\$define \$dtrace -h -xnolibs -s ../perldtrace.d -o perldtrace.h ;;

' '|'')

```
 if $dtrace -h -xnolibs -s ../perldtrace.d -o perldtrace.h 2>&1 ; then
   	 dtracexnolibs=$define
   	 echo "Your dtrace accepts -xnolibs"
	elif $dtrace -h -s ../perldtrace.d -o perldtrace.h 2>&1 ; then
   	 dtracexnolibs=$undef
   	 echo "Your dtrace doesn't accept -xnolibs"
	else
        echo "Your dtrace doesn't work at all, try building without dtrace support" >&4
   	 exit 1
	fi
	;;
  *)
     dtracexnolibs=$undef
	$dtrace -h -s ../perldtrace.d -o perldtrace.h
	;;
  esac
  case $dtracexnolibs in
  $define) xnolibs=-xnolibs ;;
   *) xnolibs= ;;
  esac
  case "$dtraceobject" in
  $define|true|[yY]*)
     dtraceobject=$define
     ;;
  ' '|'')
     $cat >try.c <<EOM
#include "perldtrace.h"
int main(void) {
  PERL_LOADED_FILE("dummy");
  return 0;
}
EOM
     dtraceobject=$undef
    if $cc -c -o try.o $optimize $ccflags try.c \langle \rangle && $dtrace -G $xnolibs -s ../perldtrace.d try.o >/dev/null 2>&1; then
      dtraceobject=$define
        echo "Your dtrace builds an object file"
     fi
     ;;
   *) dtraceobject=$undef ;;
  esac
  $rm_try perldtrace.o perldtrace.h
esac
```

```
Found in path(s):
```
\* /opt/cola/permits/1866403897\_1702416214.623051/0/perl-5-36-0-orig-regen-configure-1-tar-xz/metaconfig-

5.36.0/U/perl/dtraceobject.U

No license file was found, but licenses were detected in source scan.

?RCS: \$Id\$ ?RCS: ?RCS: Copyright (c) 1991-1997, 2004-2006, Raphael Manfredi ?RCS: ?RCS: You may redistribute only under the terms of the Artistic License, ?RCS: as specified in the README file that comes with the distribution. ?RCS: You may reuse parts of this distribution only within the terms of ?RCS: that same Artistic License; a copy of which may be found at the root ?RCS: of the source tree for dist 4.0. ?RCS: ?RCS: \$Log: patchlevel.U,v \$ ?RCS: Revision 3.0.1.1 1997/02/28 16:18:41 ram ?RCS: patch61: added support for src.U ?RCS: ?RCS: Revision 3.0 1993/08/18 12:09:31 ram ?RCS: Baseline for dist 3.0 netwide release. ?RCS: ?MAKE:patchlevel: package baserev test rsrc ?MAKE: -pick add \$@ %< ?T:Revision ?S:patchlevel: ?S: The patchlevel level of this package. ?S: The value of patchlevel comes from the patchlevel.h file. ?S:. : get the patchlevel echo " " echo "Getting the current patchlevel..." >&4 if \$test -r \$rsrc/patchlevel.h;then patchlevel=`awk \  $'\$  +[  $]\*$  define[  $]\[$   $]\*$  PATCHLEVEL/ {print \$3}' \ < \$rsrc/patchlevel.h` else patchlevel=0 fi echo "(You have \$package \$baserev PL\$patchlevel.)" Found in path(s): \* /opt/cola/permits/1866403897\_1702416214.623051/0/perl-5-36-0-orig-regen-configure-1-tar-xz/metaconfig-5.36.0/dist/U/patchlevel.U No license file was found, but licenses were detected in source scan. ?RCS: \$Id: Setvar.U 1 2006-08-24 12:32:52Z rmanfredi \$

?RCS:

?RCS: Copyright (c) 1991-1997, 2004-2006, Raphael Manfredi

?RCS:

?RCS: You may redistribute only under the terms of the Artistic Licence, ?RCS: as specified in the README file that comes with the distribution. ?RCS: You may reuse parts of this distribution only within the terms of ?RCS: that same Artistic Licence; a copy of which may be found at the root ?RCS: of the source tree for dist 4.0. ?RCS: ?RCS: \$Log: Setvar.U,v \$ ?RCS: Revision 3.0.1.1 1994/10/29 15:58:28 ram ?RCS: patch36: call ./whoa explicitly instead of relying on PATH ?RCS: ?RCS: Revision 3.0 1993/08/18 12:05:16 ram ?RCS: Baseline for dist 3.0 netwide release. ?RCS: ?X: ?X: This unit produces a variable that is intended to be eval'ed in ?X: order to define/undefine a symbol. A consistency check is made ?X: regarding any previous value and a warning is issued if there ?X: is any discrepancy. ?X:  $?X:$  To use it, say: ?X: val=<value> ?X: set d\_variable ?X: eval \$setvar  $\gamma$ . ?MAKE:Setvar: Whoa ?MAKE: -pick add \$@ %< ?LINT:define setvar ?S:setvar: ?S: This shell variable is used internally by Configure to set a value ?S: to a given symbol that is defined or not. A typical use is: ?S: val=<value computed> ?S: set d\_variable ?S: eval \$setvar ?S: That will print a message in case the \$val value is not the same ?S: as the previous value of \$d\_variable. ?S:. ?V:setvar:val ?T:var was td tu : function used to set '\$1' to '\$val' setvar='var=\$1; eval "was=\\$\$1"; td=\$define; tu=\$undef; case "\$val\$was" in \$define\$undef) . ./whoa; eval "\$var=\\$td";; \$undef\$define) . ./whoa; eval "\$var=\\$tu";; \*) eval "\$var=\$val";; esac'

Found in path(s): \* /opt/cola/permits/1866403897\_1702416214.623051/0/perl-5-36-0-orig-regen-configure-1-tar-xz/metaconfig-5.36.0/dist/U/Setvar.U No license file was found, but licenses were detected in source scan. ?RCS: \$Id\$ ?RCS: ?RCS: Copyright (c) 1991-1997, 2004-2006, Raphael Manfredi ?RCS: ?RCS: You may redistribute only under the terms of the Artistic License, ?RCS: as specified in the README file that comes with the distribution. ?RCS: You may reuse parts of this distribution only within the terms of ?RCS: that same Artistic License; a copy of which may be found at the root ?RCS: of the source tree for dist 4.0. ?RCS:

?RCS: \$Log: d\_gethent.U,v \$

?RCS: Revision 3.0 1993/08/18 12:06:09 ram

?RCS: Baseline for dist 3.0 netwide release.

?RCS:

?MAKE:d\_gethent: Inlibc

?MAKE: -pick add  $\$  @ %<

?S:d\_gethent:

?S: This variable conditionally defines HAS\_GETHOSTENT if gethostent() is

?S: available to dup file descriptors.

?S:.

## ?C:HAS\_GETHOSTENT (GETHOSTENT):

?C: This symbol, if defined, indicates that the gethostent routine is

?C: available to lookup host names in some data base or other.

 $?C:$ .

?H:#\$d\_gethent HAS\_GETHOSTENT /\*\*/ ?H:.

?LINT:set

d\_gethent

: see if gethostent exists

set gethostent d\_gethent

eval \$inlibc

Found in path(s):

\* /opt/cola/permits/1866403897\_1702416214.623051/0/perl-5-36-0-orig-regen-configure-1-tar-xz/metaconfig-5.36.0/dist/U/d\_gethent.U

No license file was found, but licenses were detected in source scan.

?RCS: \$Id: d\_bsdjmp.U 1 2006-08-24 12:32:52Z rmanfredi \$ ?RCS: ?RCS: Copyright (c) 1991-1997, 2004-2006, Raphael Manfredi ?RCS: ?RCS: You may redistribute only under the terms of the Artistic Licence, ?RCS: as specified in the README file that comes with the distribution.

?RCS: You may reuse parts of this distribution only within the terms of ?RCS: that same Artistic Licence; a copy of which may be found at the root ?RCS: of the source tree for dist 4.0. ?RCS: ?RCS: \$Log: d\_bsdjmp.U,v \$ ?RCS: Revision 3.0.1.2 1997/02/28 15:31:10 ram ?RCS: patch61: added ?F: metalint hint ?RCS: ?RCS: Revision 3.0.1.1 1994/10/29 16:09:09 ram ?RCS: patch36: call ./usg explicitly instead of relying on PATH ?RCS: ?RCS: Revision 3.0 1993/08/18 12:05:45 ram ?RCS: Baseline for dist 3.0 netwide release. ?RCS: ?MAKE:d\_bsdjmp: Guess Setvar cat +cc libs rm ?MAKE: -pick add \$@ %< ?S:d\_bsdjmp: ?S: This variable conditionally defines USE\_BSDJMP if BSD \_setjmp and ?S: \_longjmp routines are available to do non-local gotos without saving ?S: or restoring the signal mask flag. ?S:. ?C:USE\_BSDJMP (BSDJMP): ?C: This symbol, if defined, indicates that the BSD \_setjmp and \_longjmp ?C: routines are available to do non-local gotos wihtout saving or restoring ?C: the signal mask flag. ?C:. ?H:#\$d\_bsdjmp USE\_BSDJMP /\*\*/  $2H$ . ?F:!set ?LINT:set d\_bsdjmp : see if \_setjmp and \_longjmp exists ?X: We can't check for these symbols with Inlibc because of the leading "\_" echo " " case "\$d\_bsdjmp" in '') \$cat >set.c <<EOP #include <setjmp.h> jmp\_buf env; int set  $= 1$ : int main() { if ( $setimp(env)$ ) exit(set);  $set = 0$ : \_longjmp(env, 1);  $exit(1);$ }

## EOP

```
if \csc -o set set.c \sinh >/dev/null 2>&1; then
 if \sqrt{\det 2} /dev/null 2>&1; then
 echo "Good! You have BSD _setjmp and _longjmp routines." >&4
 			val="$define"
 		else
 			$cat <<EOM
Uh-Oh! You have BSD _setjmp and _longjmp, but they do not work properly!!
EOM
 			val="$undef"
 		fi
	else
 		if
 ./usg; then
 echo "You do not have _setjmp and _longjmp, but that's fine." >\& 4
 		else
 cat <<EOM
It sounds strange for a BSD system to miss _setjmp and _longjmp, but that's ok.
EOM
 		fi
 		val="$undef"
	fi
	;;
*) val="$d_bsdjmp"
	case "$d_bsdjmp" in
	$define) echo "Good! You have BSD _setjmp and _longjmp routines." >&4;;
	$undef) echo "You do not have _setjmp and _longjmp, but that's fine." >&4;;
	esac
	;;
esac
set d_bsdjmp
eval $setvar
$rm -f set.c set
Found in path(s):
* /opt/cola/permits/1866403897_1702416214.623051/0/perl-5-36-0-orig-regen-configure-1-tar-xz/metaconfig-
5.36.0/dist/U/d_bsdjmp.U
No license file was found, but licenses were detected in source scan.
?RCS: $Id$
?RCS:
?RCS: Copyright (c) 1991-1997, 2004-2006, Raphael Manfredi
?RCS:
?RCS: You may redistribute only under the terms of the Artistic License,
?RCS: as specified in the README file that comes with the distribution.
?RCS: You may reuse parts of this distribution only within the terms of
?RCS: that same Artistic License; a copy of which may be found at the root
?RCS: of the source tree for dist 4.0.
```
?RCS: ?RCS: \$Log: i\_malloc.U,v \$ ?RCS: Revision 3.0 1993/08/18 12:08:21 ram ?RCS: Baseline for dist 3.0 netwide release. ?RCS: ?MAKE:i\_malloc: Inhdr ?MAKE: -pick add  $\%$  % < ?S:i\_malloc: ?S: This variable conditionally defines the I\_MALLOC symbol, and indicates ?S: whether a C program should include <malloc.h>. ?S:. ?C:I\_MALLOC: ?C: This symbol, if defined, indicates to the C program that it should  $?C:$  include  $\langle$  malloc.h $\rangle$ . ?C:. ?H:#\$i\_malloc I\_MALLOC /\*\*/ ?H:. ?LINT:set i\_malloc : see if this is a malloc.h system set malloc.h i\_malloc eval \$inhdr Found in path(s): \* /opt/cola/permits/1866403897\_1702416214.623051/0/perl-5-36-0-orig-regen-configure-1-tar-xz/metaconfig-5.36.0/dist/U/i\_malloc.U No license file was found, but licenses were detected in source scan. ?RCS: \$Id: d\_getlogin\_r.U,v 0RCS: ?RCS: Copyright (c) 2002,2003 Jarkko Hietaniemi ?RCS: ?RCS: You may distribute under the terms of either the GNU General Public ?RCS: License or the Artistic License, as specified in the README file. ?RCS: ?RCS: Generated by the reentr.pl from the Perl 5.8 distribution. ?RCS: ?MAKE:d\_getlogin\_r getlogin\_r\_proto: Inlibc Protochk Hasproto i\_systypes \ usethreads i\_unistd extern\_C ?MAKE: -pick add \$@ %< ?S:d\_getlogin\_r: ?S: This variable conditionally defines the HAS\_GETLOGIN\_R symbol, ?S: which indicates to the C program that the getlogin  $r()$ ?S: routine is available. ?S:. ?S:getlogin\_r\_proto: ?S: This variable encodes the prototype of getlogin r. ?S: It is zero if d\_getlogin\_r is undef, and one of the ?S: REENTRANT\_PROTO\_T\_ABC macros of reentr.h if d\_getlogin\_r

?S: is defined. ?S:. ?C:HAS\_GETLOGIN\_R: ?C: This symbol, if defined, indicates that the getlogin\_r routine ?C: is available to getlogin re-entrantly. ?C:. ?C:GETLOGIN\_R\_PROTO: ?C: This symbol encodes the prototype of getlogin\_r. ?C: It is zero if d\_getlogin\_r is undef, and one of the ?C: REENTRANT\_PROTO\_T\_ABC macros of reentr.h if d\_getlogin\_r ?C: is defined.  $?C:$ . ?H:#\$d\_getlogin\_r HAS\_GETLOGIN\_R /\*\*/ ?H:#define GETLOGIN\_R\_PROTO \$getlogin\_r\_proto /\*\*/ ?H:. ?T:try hdrs d\_getlogin\_r\_proto : see if getlogin\_r exists set getlogin\_r d\_getlogin\_r eval \$inlibc case "\$d\_getlogin\_r" in "\$define") hdrs="\$i\_systypes sys/types.h define stdio.h \$i\_unistd unistd.h" case "\$d\_getlogin\_r\_proto:\$usethreads" in ":define") d\_getlogin\_r\_proto=define set d\_getlogin\_r\_proto getlogin\_r \$hdrs eval \$hasproto ;;  $*$ ) ;; esac case "\$d\_getlogin\_r\_proto" in define) case "\$getlogin\_r\_proto" in ''|0) try='int getlogin\_r(char\*, size\_t);' ./protochk "\$extern\_C \$try" \$hdrs && getlogin\_r\_proto=I\_BW ;; esac case "\$getlogin\_r\_proto" in ''|0) try='int getlogin\_r(char\*, int);' ./protochk "\$extern\_C \$try" \$hdrs && getlogin\_r\_proto=I\_BI ;; esac case "\$getlogin\_r\_proto" in "|0) try='char\* getlogin  $r(char*, size t)$ ;' ./protochk "\$extern\_C \$try" \$hdrs && getlogin\_r\_proto=B\_BW ;; esac case "\$getlogin\_r\_proto" in ''|0) try='char\* getlogin\_r(char\*, int);' ./protochk "\$extern\_C \$try" \$hdrs && getlogin\_r\_proto=B\_BI ;; esac

```
	case "$getlogin_r_proto" in
	''|0)	d_getlogin_r=undef
 		getlogin_r_proto=0
 		echo "Disabling getlogin_r, cannot determine prototype." >&4 ;;
	* )	case "$getlogin_r_proto" in
 		REENTRANT_PROTO*) ;;
 		*) getlogin_r_proto="REENTRANT_PROTO_$getlogin_r_proto" ;;
 		esac
 		echo "Prototype: $try" ;;
	esac
	;;
	*)	case "$usethreads" in
 		define) echo "getlogin_r has no prototype, not using it." >&4 ;;
 		esac
 		d_getlogin_r=undef
 		getlogin_r_proto=0
 		;;
	esac
	;;
*)	getlogin_r_proto=0
	;;
esac
Found in path(s):
* /opt/cola/permits/1866403897_1702416214.623051/0/perl-5-36-0-orig-regen-configure-1-tar-xz/metaconfig-
```

```
5.36.0/U/threads/d_getlogin_r.U
```
No license file was found, but licenses were detected in source scan.

?RCS: \$Id: afs.U 1 2006-08-24 12:32:52Z rmanfredi \$

?RCS:

?RCS: Copyright (c) 1991-1997, 2004-2006, Raphael Manfredi

?RCS:

?RCS: You may redistribute only under the terms of the Artistic Licence,

?RCS: as specified in the README file that comes with the distribution.

?RCS: You may reuse parts of this distribution only within the terms of

```
?RCS: that same Artistic Licence; a copy of which may be found at the root
```
?RCS: of the source tree for dist 4.0.

?RCS:

```
?RCS: $Log: afs.U,v $
```
?RCS: Revision 3.0.1.2 1997/02/28 15:23:06 ram

?RCS: patch61: can now explicitly tell Configure whether AFS is running ?RCS:

?RCS: Revision 3.0.1.1 1993/08/24 12:24:43 ram

?RCS: patch3: created

?RCS:

?MAKE:afs afsroot: test

?MAKE: -pick add  $\$ @ % <

?S:afs:

?S: This variable is set to 'true' if AFS (Andrew File System) is used ?S: on the system, 'false' otherwise. It is possible to override this ?S: with a hint value or command line option, but you'd better know ?S: what you are doing. ?S:. ?S:afsroot: ?S: This variable is by default set to '/afs'. In the unlikely case ?S: this is not the correct root, it is possible to override this with ?S: a hint value or command line option. This will be used in subsequent ?S: tests for AFSness in the configure and test process. ?S:. : allow them to override the AFS root case "\$afsroot" in ") afsroot=/afs ;; \*) afsroot=\$afsroot ;; esac : is AFS running? echo " " case "\$afs" in \$define|true) afs=true ;; \$undef|false) afs=false ;; \*) if \$test -d \$afsroot; then afs=true else afs=false fi ;; esac if \$afs; then echo "AFS may be running... I'll be extra cautious then..." >&4 else echo "AFS does not seem to be running..." >&4 fi Found in path(s): \* /opt/cola/permits/1866403897\_1702416214.623051/0/perl-5-36-0-orig-regen-configure-1-tar-xz/metaconfig-5.36.0/dist/U/afs.U No license file was found, but licenses were detected in source scan. ?RCS: \$Id\$ ?RCS: ?RCS: Copyright (c) 1991-1997, 2004-2006, Raphael Manfredi ?RCS: ?RCS: You may redistribute only under the terms of the Artistic License, ?RCS: as specified in the README file that comes with the distribution. ?RCS: You may reuse parts of this distribution only within the terms of

?RCS: that same Artistic License; a copy of which may be found at the root ?RCS: of the source tree for dist 4.0. ?RCS: ?RCS: \$Log: nblock\_io.U,v \$ ?RCS: Revision 3.0.1.2 1997/02/28 16:17:14 ram ?RCS: patch61: simplify here document for shells that can't handle them well ?RCS: patch61: force use of "startsh" at the head of the generated script ?RCS: patch61: added new files to the ?F: metalint hint ?RCS: ?RCS: Revision 3.0.1.1 1995/07/25 14:13:22 ram ?RCS: patch56: created ?RCS:  $?X:$ ?X: Simplify here document for shells that can't handle them well. ?X: (Problem reported on FreeBSD; it's unclear if this helps.) --AD  $?X:$ ?MAKE:o\_nonblock eagain rd\_nodata d\_eofnblk: cat rm\_try +cc +ccflags +ldflags \ d\_open3 h\_sysfile h\_fcntl signal\_t hint Oldconfig Setvar startsh Warn ?MAKE: -pick add  $\$  @ %< ?S:o\_nonblock: ?S: This variable bears the symbol value to be used during open() or fcntl() ?S: to turn on non-blocking I/O for a file descriptor. If you wish to switch ?S: between blocking and non-blocking, you may try ioctl(FIOSNBIO) instead, ?S: but that is only supported by some devices. ?S:. ?S:eagain: ?S: This variable bears the symbolic errno code set by read() when no ?S: data is present on the file and non-blocking I/O was enabled (otherwise, ?S: read() blocks naturally). ?S:. ?S:rd\_nodata: ?S: This variable holds the return code from read() when no data is ?S: present. It should be -1, but some systems return 0 when O\_NDELAY is ?S: used, which is a shame because you cannot make the difference between ?S: no data and an EOF.. Sigh!  $2S$ . ?S:d\_eofnblk: ?S: This variable conditionally defines EOF\_NONBLOCK if EOF can be seen ?S: when reading from a non-blocking I/O source. ?S:. ?C:VAL\_O\_NONBLOCK: ?C: This symbol is to be used during open() or fcntl(F\_SETFL) to turn on ?C: non-blocking I/O for the file descriptor. Note that there is no way ?C: back, i.e. you cannot turn it blocking again this way. If you wish to ?C: alternatively switch between blocking and non-blocking, use the

?C: ioctl(FIOSNBIO) call instead, but that is not supported by all devices.

?C:.

?C:VAL\_EAGAIN:

?C: This symbol holds the errno error code set by read() when no data was ?C: present on the non-blocking file descriptor. ?C:. ?C:RD\_NODATA: ?C: This symbol holds the return code from read() when no data is present ?C: on the non-blocking file descriptor. Be careful! If EOF\_NONBLOCK is ?C: not defined, then you can't distinguish between no data and EOF by ?C: issuing a read(). You'll have to find another way to tell for sure! ?C:. ?C:EOF\_NONBLOCK: ?C: This symbol, if defined, indicates to the C program that a read() on ?C: a non-blocking file descriptor will return 0 on EOF, and not the value ?C: held in RD\_NODATA (-1 usually, in that case!). ?C:. ?H:#define VAL\_O\_NONBLOCK \$o\_nonblock ?H:#define VAL\_EAGAIN \$eagain ?H:#define RD\_NODATA \$rd\_nodata ?H:#\$d\_eofnblk EOF\_NONBLOCK ?H:. ?F:!try !try.out !try.ret !try.err !mtry ?T:status ?LINT:use d\_open3 : check for non-blocking I/O stuff case "\$h\_sysfile" in true) echo "#include <sys/file.h>" > head.c;; \*) case "\$h\_fcntl" in true) echo "#include <fcntl.h>" > head.c;; \*) echo "#include <sys/fcntl.h>" > head.c;; esac ;; esac echo " " echo "Figuring out the flag used by open() for non-blocking I/O..." >&4 case "\$o\_nonblock" in '') \$cat head.c > try.c \$cat >>try.c <<'EOCP' int main() { #ifdef O\_NONBLOCK printf("O\_NONBLOCK\n"); exit(0); #endif #ifdef O\_NDELAY printf("O\_NDELAY\n");

```
exit(0);#endif
?X: Stevens "Advanced Programming in the UNIX Environment" page 364 mentions
?X: the FNDELAY symbol, used in 4.33BSD (source: Paul Marquess).
#ifdef FNDELAY
	printf("FNDELAY\n");
exit(0);
#endif
exit(0);}
EOCP
	if
 $cc $ccflags $ldflags -o try try.c >/dev/null 2>&1; then
 		o_nonblock=`./try`
 		case "$o_nonblock" in
 		'') echo "I can't figure it out, assuming O_NONBLOCK will do.";;
 		*) echo "Seems like we can use $o_nonblock.";;
 		esac
	else
 		echo "(I can't compile the test program; pray O_NONBLOCK is right!)"
	fi
	;;
*) echo "Using $hint value $o_nonblock.";;
esac
$rm_try
echo " "
echo "Let's see what value errno gets from read() on a $o_nonblock file..." >&4
case "$eagain" in
'')
	$cat head.c > try.c
	$cat >>try.c <<EOCP
#include <errno.h>
#include <sys/types.h>
#include <signal.h>
#define MY_O_NONBLOCK $o_nonblock
extern int errno;
$signal_t blech(x) int x; { exit(3); }
EOCP
	$cat >> try.c <<'EOCP'
int main()
{
	int pd[2];
	int pu[2];
	char buf[1];
char string[100];
```

```
pipe(pd); \frac{*}{*} Down: child -> parent \frac{*}{*}
```

```
pipe(pu); /* Up: parent \rightarrow child */if (0 := fork()} {
 		int ret;
 close(pd[1]); /* Parent reads from pd[0] */close(pu[0]); /*Parent writes (blocking) to pu[1] */if (-1 == \text{fcnt}[\text{pdf}[0], F\_SETFL, MY\_O\_NONBLOCK])exit(1);		signal(SIGALRM, blech);
 		alarm(5);
 if ((ret = read(pd[0], buf, 1)) > 0) /* Nothing to read! */
  exit(2);sprintf(string, "%d\n", ret);
 		write(2, string, strlen(string));
 		alarm(0);
#ifdef EAGAIN
 if (errno == EAGAIN) {
  			printf("EAGAIN\n");
  			goto ok;
 		}
#endif
#ifdef EWOULDBLOCK
 		if (errno == EWOULDBLOCK)
  			printf("EWOULDBLOCK\n");
#endif
	ok:
 write(pu[1], buf, 1); \frac{*}{*} Unblocks child, tell it to close our pipe \frac{*}{*}sleep(2); \sqrt{*} Give it time to close our pipe */		alarm(5);
 ret = read(pd[0], buf, 1); /* Should read EOF */		alarm(0);
 sprintf(string, "%d\n", ret);
 		write(3, string, strlen(string));
 exit(0);
	}
close(pd[0]); \frac{\sqrt{8}}{1} We write to pd[1] */
close(pu[1]); \frac{\pi}{2} We read from pu[0] */
read(pu[0], buf, 1); /* Wait for parent to signal us we may continue */close(pd[1]); \frac{\triangle}{2} Pipe pd is now fully closed! */
exit(0); \frac{\partial}{\partial x} Bye bye, thank you for playing!
 */
}
EOCP
if $cc $ccflags $ldflags -o try try.c >\/dev/null 2>\& 1; then
?X: Use script to avoid the possible 'alarm call' message
 		echo "$startsh" >mtry
 		echo "./try >try.out 2>try.ret 3>try.err || exit 4" >>mtry
```

```
		chmod +x mtry
 		./mtry >/dev/null 2>&1
 		case $? in
 		0) eagain=`$cat try.out`;;
 		1) echo "Could not perform non-blocking setting!";;
 		2) echo "I did a successful read() for something that was not there!";;
 		3) echo "Hmm... non-blocking I/O does not seem to be working!";;
 		*) echo "Something terribly wrong happened during testing.";;
 		esac
 		rd_nodata=`$cat try.ret`
 		echo "A read() system call with no data present returns $rd_nodata."
 		case "$rd_nodata" in
 0|-1) ;;
 		*)
 			echo "(That's peculiar, fixing that to be -1.)"
 			rd_nodata=-1
 			;;
 		esac
 		case "$eagain" in
 		'')
 			echo "Forcing errno EAGAIN on read() with no data available."
 			eagain=EAGAIN
 			;;
 		*)
 			echo "Your read() sets errno to $eagain when no data is available."
 			;;
 		esac
 		status=`$cat
 try.err`
		case "$status" in
 		0) echo "And it correctly returns 0 to signal EOF.";;
 		-1) echo "But it also returns -1 to signal EOF, so be careful!";;
 		*) echo "However, your read() returns '$status' on EOF??";;
 		esac
 		val="$define"
 		if test "$status" = "$rd_nodata"; then
 			./warn "your read() can't distinguish between EOF and no data!"
 			val="$undef"
 		fi
	else
 		echo "I can't compile the test program--assuming errno EAGAIN will do."
 		eagain=EAGAIN
	fi
	set d_eofnblk
	eval $setvar
	;;
*)
	echo "Using $hint value $eagain."
```
 echo "Your read() returns \$rd\_nodata when no data is present." case "\$d\_eofnblk" in "\$define") echo "And you can see EOF because read() returns 0.";; "\$undef") echo "But you can't see EOF status from read() returned value.";; \*) ?X: Should not happen, but if it does, assume the worst! echo "(Assuming you can't see EOF status from read anyway.)" d\_eofnblk=\$undef ;; esac ;; esac \$rm\_try head.c mtry Found in path(s): \* /opt/cola/permits/1866403897\_1702416214.623051/0/perl-5-36-0-orig-regen-configure-1-tar-xz/metaconfig-5.36.0/dist/U/nblock\_io.U No license file was found, but licenses were detected in source scan. ?RCS: You may distribute under the terms of either the GNU General Public ?RCS: License or the Artistic License, as specified in the README file. ?RCS: ?MAKE:d\_exp2: Inlibc ?MAKE: -pick add \$@ %< ?S:d\_exp2: ?S: This variable conditionally defines the HAS\_EXP2 symbol, which ?S: indicates to the C program that the exp2() routine is available. ?S:. ?C:HAS\_EXP2: ?C: This symbol, if defined, indicates that the exp2 routine is ?C: available to do the  $2**x$  function.

 $?C:$ .

?H:#\$d\_exp2 HAS\_EXP2 /\*\*/

?H:.

?LINT:set d\_exp2 : see if exp2 exists set exp2 d\_exp2 eval \$inlibc

Found in path(s): \* /opt/cola/permits/1866403897\_1702416214.623051/0/perl-5-36-0-orig-regen-configure-1-tar-xz/metaconfig-5.36.0/U/perl/d\_exp2.U No license file was found, but licenses were detected in source scan.

?RCS: \$Id: i\_stdbool.U,v \$ ?RCS: ?RCS: Copyright (c) 2011 H.Merijn Brand ?RCS:

?RCS: You may distribute under the terms of either the GNU General Public ?RCS: License or the Artistic License, as specified in the README file. ?RCS: ?MAKE:i\_stdbool: cat Compile rm\_try Setvar ?MAKE: -pick add \$@ %< ?S:i\_stdbool: ?S: This variable conditionally defines the I\_STDBOOL symbol, which ?S: indicates to the C program that <stdbool.h> exists and should ?S: be included. ?S:. ?C:I\_STDBOOL: ?C: This symbol, if defined, indicates that <stdbool.h> exists and ?C: can be included. ?C:. ?H:#\$i\_stdbool I\_STDBOOL /\*\*/ ?H:. ?LINT:set i\_stdbool : see if stdbool is available : we want a real compile instead of Inhdr because some Solaris systems : have stdbool.h, but it can only be used if the compiler indicates it : is sufficiently c99-compliant. echo " " \$cat >try.c <<EOCP #include <stdio.h> #include <stdbool.h> int func(bool x) { return x ? 1 : 0; } int main(int argc, char \*\*argv) { return func(0); } EOCP set try if eval \$compile; then echo "<stdbool.h> found." >&4 val="\$define" else echo "<stdbool.h> NOT found." >&4 val="\$undef" fi \$rm\_try set i\_stdbool eval \$setvar Found in path(s):

\* /opt/cola/permits/1866403897\_1702416214.623051/0/perl-5-36-0-orig-regen-configure-1-tar-xz/metaconfig-5.36.0/U/perl/i\_stdbool.U

No license file was found, but licenses were detected in source scan.

?RCS: \$Id\$ ?RCS: ?RCS: Copyright (c) 1991-1997, 2004-2006, Raphael Manfredi ?RCS: ?RCS: You may redistribute only under the terms of the Artistic License, ?RCS: as specified in the README file that comes with the distribution. ?RCS: You may reuse parts of this distribution only within the terms of ?RCS: that same Artistic License; a copy of which may be found at the root ?RCS: of the source tree for dist 4.0. ?RCS: ?RCS: \$Log: perlpath.U,v \$ ?RCS: Revision 3.0.1.2 1995/09/25 09:17:04 ram ?RCS: patch59: unit is now forced to the top of Configure, if possible ?RCS: ?RCS: Revision 3.0.1.1 1995/01/11 15:33:53 ram ?RCS: patch45: can now use Loc variables since path stripping is deferred ?RCS: ?RCS: Revision 3.0 1993/08/18 12:09:32 ram ?RCS: Baseline for dist 3.0 netwide release. ?RCS:  $?X:$ ?X: The purpose of this unit is to locate perl good enough to construct a #! ?X: ?MAKE:perlpath: Getfile Oldconfig Loc perl ?MAKE: -pick add \$@ %< ?Y:TOP ?S:perlpath: ?S: This variable contains the eventual value of the PERLPATH symbol, ?S: which contains the absolute location of the perl interpreter.  $?S:$ . ?C:PERLPATH: ?C: This symbol contains the absolute location of the perl interpreter. ?C:. ?H:#define PERLPATH "\$perlpath" /\*\*/  $2H$ . : determine perl absolute location case "\$perlpath" in '') if test -f /usr/bin/perl; then dflt=/usr/bin/perl else case "\$perl" in  $*$  dflt="\$perl";;

```
		*) dflt=/usr/bin/perl;;
 		esac
	fi
	;;
*) dflt="$perlpath"
	;;
esac
echo " "
fn=f\sim/
rp="Where is perl located on your system?"
. ./getfile
perlpath="$ans"
Found in path(s):
* /opt/cola/permits/1866403897_1702416214.623051/0/perl-5-36-0-orig-regen-configure-1-tar-xz/metaconfig-
5.36.0/dist/U/perlpath.U
No license file was found, but licenses were detected in source scan.
?RCS: $Id: d_longdbl.U,v $
?RCS:
?RCS: Copyright (c) 1998 Andy Dougherty
?RCS:
?RCS: You may distribute under the terms of either the GNU General Public
?RCS: License or the Artistic License, as specified in the README file.
?RCS:
?RCS: $Log: d_longdbl.U,v $
?RCS:
?MAKE:d_longdbl longdblsize d_ldexpl longdblkind \
	d_long_double_style_ieee d_long_double_style_ieee_doubledouble \
	d_long_double_style_ieee_extended d_long_double_style_ieee_std \
	d_long_double_style_vax: Compile Setvar Myread \
	Inlibc run echo cat rm_try test doublesize i_stdlib
?MAKE: -pick add \% % <
?S:d_longdbl:
?S: This variable conditionally defines HAS_LONG_DOUBLE if
?S:	the long double type is supported.
?S:.
?S:d_ldexpl:
?S: This variable conditionally defines the HAS_LDEXPL symbol, which
?S:	indicates to the C program that the ldexpl() routine is available.
?S:.
?S:longdblsize:
?S: This variable contains the value of the LONG_DOUBLESIZE symbol,
 which
?S:	indicates to the C program how many bytes there are in a long double,
?S: if this system supports long doubles. Note that this is
?S:	sizeof(long double), which may include unused bytes.
2S:
```
?S:longdblkind:

- ?S: This variable, if defined, encodes the type of a long double:
- ?S:  $0 =$  double,
- ?S:  $1 =$  IEEE 754 128-bit little endian,
- ?S:  $2 =$  IEEE 754 128-bit big endian,
- ?S:  $3 = x8680$ -bit little endian,
- ?S:  $4 = x8680$ -bit big endian,
- ?S:  $5 =$  double-double 128-bit little endian,
- ?S:  $6 =$  double-double 128-bit big endian,
- ?S:  $7 = 128$ -bit mixed-endian double-double (64-bit LEs in BE),
- ?S:  $8 = 128$ -bit mixed-endian double-double (64-bit BEs in LE),
- ?S:  $9 = 128$ -bit PDP-style mixed-endian long doubles,
- $?S: -1 =$  unknown format.

?S:.

- ?S:d\_long\_double\_style\_ieee:
- ?S: This variable conditionally defines LONG\_DOUBLE\_STYLE\_IEEE
- ?S: if the long double is any of the IEEE 754 style long doubles:
- ?S: LONG\_DOUBLE\_STYLE\_IEEE\_STD, LONG\_DOUBLE\_STYLE\_IEEE\_EXTENDED,
- ?S: LONG\_DOUBLE\_STYLE\_IEEE\_DOUBLEDOUBLE.

?S:.

?S:d\_long\_double\_style\_ieee\_doubledouble:

?S: This

variable conditionally defines LONG\_DOUBLE\_STYLE\_IEEE\_DOUBLEDOUBLE

?S: if the long double is the 128-bit IEEE 754 double-double.

?S:.

?S:d\_long\_double\_style\_ieee\_extended:

?S: This variable conditionally defines LONG\_DOUBLE\_STYLE\_IEEE\_EXTENDED

?S: if the long double is the 80-bit IEEE 754 extended precision.

?S: Note that despite the 'extended' this is less than the 'std',

?S: since this is an extension of the double precision.

?S:.

?S:d\_long\_double\_style\_ieee\_std:

?S: This variable conditionally defines LONG\_DOUBLE\_STYLE\_IEEE\_STD

?S: if the long double is the 128-bit IEEE 754.

?S:.

?S:d\_long\_double\_style\_vax:

?S: This variable conditionally defines LONG\_DOUBLE\_STYLE\_VAX

?S: if the long double is the 128-bit VAX format H.

?S:.

?C:HAS\_LONG\_DOUBLE:

?C: This symbol will be defined if the C compiler supports long

?C: doubles.

 $2^C$ 

?C:LONG\_DOUBLESIZE:

?C: This symbol contains the size of a long double, so that the  $2C: C$ 

preprocessor can make decisions based on it. It is only

?C: defined if the system supports long doubles. Note that this

?C: is sizeof(long double), which may include unused bytes.  $?C:$ .

?C:HAS\_LDEXPL:

?C: This symbol, if defined, indicates that the ldexpl routine is

?C: available to shift a long double floating-point number

?C: by an integral power of 2.

?C:.

?C:LONG\_DOUBLEKIND:

?C: LONG\_DOUBLEKIND will be one of

?C: LONG\_DOUBLE\_IS\_DOUBLE

?C: LONG\_DOUBLE\_IS\_IEEE\_754\_128\_BIT\_LITTLE\_ENDIAN

?C: LONG\_DOUBLE\_IS\_IEEE\_754\_128\_BIT\_BIG\_ENDIAN

?C: LONG\_DOUBLE\_IS\_X86\_80\_BIT\_LITTLE\_ENDIAN

?C: LONG\_DOUBLE\_IS\_X86\_80\_BIT\_BIG\_ENDIAN

?C: LONG\_DOUBLE\_IS\_DOUBLEDOUBLE\_128\_BIT\_LE\_LE

?C: LONG\_DOUBLE\_IS\_DOUBLEDOUBLE\_128\_BIT\_BE\_BE

?C: LONG\_DOUBLE\_IS\_DOUBLEDOUBLE\_128\_BIT\_LE\_BE

?C: LONG\_DOUBLE\_IS\_DOUBLEDOUBLE\_128\_BIT\_BE\_LE

?C: LONG\_DOUBLE\_IS\_DOUBLEDOUBLE\_128\_BIT\_LITTLE\_ENDIAN

?C: LONG\_DOUBLE\_IS\_DOUBLEDOUBLE\_128\_BIT\_BIG\_ENDIAN

?C: LONG\_DOUBLE\_IS\_VAX\_H\_FLOAT

?C: LONG\_DOUBLE\_IS\_UNKNOWN\_FORMAT

?C: It is only defined

if the system supports long doubles.

 $?C:$ .

?C:LONG\_DOUBLE\_STYLE\_IEEE:

?C: This symbol, if defined, indicates that the long double

?C: is any of the IEEE 754 style long doubles:

?C: LONG\_DOUBLE\_STYLE\_IEEE\_STD, LONG\_DOUBLE\_STYLE\_IEEE\_EXTENDED,

?C: LONG\_DOUBLE\_STYLE\_IEEE\_DOUBLEDOUBLE.

 $?C:$ .

?C:LONG\_DOUBLE\_STYLE\_IEEE\_DOUBLEDOUBLE:

?C: This symbol, if defined, indicates that the long double is

?C: the 128-bit double-double.

 $?C:$ .

?C:LONG\_DOUBLE\_STYLE\_IEEE\_EXTENDED:

?C: This symbol, if defined, indicates that the long double is

?C: the 80-bit IEEE 754. Note that despite the 'extended' this

?C: is less than the 'std', since this is an extension of

?C: the double precision.

 $?C:$ .

?C:LONG\_DOUBLE\_STYLE\_IEEE\_STD:

?C: This symbol, if defined, indicates that the long double is

?C: the 128-bit IEEE 754.

 $2^{\circ}$ 

?C:LONG\_DOUBLE\_STYLE\_VAX:

?C: This symbol, if defined, indicates that the long double is

?C: the 128-bit VAX format H.

```
?C:.
```
?H:#\$d\_ldexpl\_HAS\_LDEXPL\_/\*\*/ ?H:#\$d\_longdbl HAS\_LONG\_DOUBLE /\*\*/ ?H:?LONG\_DOUBLESIZE:#ifdef HAS\_LONG\_DOUBLE ?H:?LONG\_DOUBLESIZE:#define LONG\_DOUBLESIZE \$longdblsize /\*\*/ ?H:?LONG\_DOUBLESIZE:#define LONG\_DOUBLEKIND \$longdblkind /\*\*/ ?H:?LONG\_DOUBLESIZE:#define LONG\_DOUBLE\_IS\_DOUBLE 0 ?H:?LONG\_DOUBLESIZE:#define LONG\_DOUBLE\_IS\_IEEE\_754\_128\_BIT\_LITTLE\_ENDIAN 1 ?H:?LONG\_DOUBLESIZE:#define LONG\_DOUBLE\_IS\_IEEE\_754\_128\_BIT\_BIG\_ENDIAN 2 ?H:?LONG\_DOUBLESIZE:#define LONG\_DOUBLE\_IS\_X86\_80\_BIT\_LITTLE\_ENDIAN 3 ?H:?LONG\_DOUBLESIZE:#define LONG\_DOUBLE\_IS\_X86\_80\_BIT\_BIG\_ENDIAN 4 ?H:?LONG\_DOUBLESIZE:#define LONG\_DOUBLE\_IS\_DOUBLEDOUBLE\_128\_BIT\_LE\_LE 5 ?H:?LONG\_DOUBLESIZE:#define LONG\_DOUBLE\_IS\_DOUBLEDOUBLE\_128\_BIT\_BE\_BE 6 ?H:?LONG\_DOUBLESIZE:#define LONG\_DOUBLE\_IS\_DOUBLEDOUBLE\_128\_BIT\_LE\_BE 7 ?H:?LONG\_DOUBLESIZE:#define LONG\_DOUBLE\_IS\_DOUBLEDOUBLE\_128\_BIT\_BE\_LE 8 ?H:?LONG\_DOUBLESIZE:#define LONG\_DOUBLE\_IS\_VAX\_H\_FLOAT 9 ?H:?LONG\_DOUBLESIZE:#define LONG\_DOUBLE\_IS\_UNKNOWN\_FORMAT -1 ?H:?LONG\_DOUBLESIZE:#define LONG\_DOUBLE\_IS\_DOUBLEDOUBLE\_128\_BIT\_LITTLE\_ENDIAN LONG\_DOUBLE\_IS\_DOUBLEDOUBLE\_128\_BIT\_LE\_LE /\* back-compat \*/ ?H:?LONG\_DOUBLESIZE:#define LONG\_DOUBLE\_IS\_DOUBLEDOUBLE\_128\_BIT\_BIG\_ENDIAN LONG\_DOUBLE\_IS\_DOUBLEDOUBLE\_128\_BIT\_BE\_BE /\* back-compat \*/ ?H:?LONG\_DOUBLESIZE:#\$d\_long\_double\_style\_ieee LONG\_DOUBLE\_STYLE\_IEEE ?H:?LONG\_DOUBLESIZE:#\$d\_long\_double\_style\_ieee\_doubledouble LONG\_DOUBLE\_STYLE\_IEEE\_DOUBLEDOUBLE ?H:?LONG\_DOUBLESIZE:#\$d\_long\_double\_style\_ieee\_extended LONG\_DOUBLE\_STYLE\_IEEE\_EXTENDED ?H:?LONG\_DOUBLESIZE:#\$d\_long\_double\_style\_ieee\_std LONG\_DOUBLE\_STYLE\_IEEE\_STD ?H:?LONG\_DOUBLESIZE:#\$d\_long\_double\_style\_vax LONG\_DOUBLE\_STYLE\_VAX ?H:?LONG\_DOUBLESIZE:#endif ?H:. ?F:!try ?LINT:known LONG\_DOUBLE\_IS\_DOUBLE LONG\_DOUBLE\_IS\_IEEE\_754\_128\_BIT\_LITTLE\_ENDIAN ?LINT:known LONG\_DOUBLE\_IS\_IEEE\_754\_128\_BIT\_BIG\_ENDIAN LONG\_DOUBLE\_IS\_X86\_80\_BIT\_LITTLE\_ENDIAN ?LINT:known LONG\_DOUBLE\_IS\_X86\_80\_BIT\_BIG\_ENDIAN LONG\_DOUBLE\_IS\_DOUBLEDOUBLE\_128\_BIT\_LITTLE\_ENDIAN ?LINT:known LONG\_DOUBLE\_IS\_DOUBLEDOUBLE\_128\_BIT\_BIG\_ENDIAN LONG\_DOUBLE\_IS\_UNKNOWN\_FORMAT ?LINT:known LONG\_DOUBLE\_IS\_DOUBLEDOUBLE\_128\_BIT\_LE\_LE ?LINT:known LONG\_DOUBLE\_IS\_DOUBLEDOUBLE\_128\_BIT\_BE\_BE ?LINT:known LONG\_DOUBLE\_IS\_DOUBLEDOUBLE\_128\_BIT\_LE\_BE ?LINT:known LONG\_DOUBLE\_IS\_DOUBLEDOUBLE\_128\_BIT\_BE\_LE ?LINT:known LONG\_DOUBLE\_IS\_VAX\_H\_FLOAT ?LINT:set d\_longdbl ?LINT:set d\_ldexpl

```
: check for long doubles
echo " " >&4
echo "Checking to see if you have long double..." >&4
echo 'int main() { long double x = 7.0; }' > try.c
set try
if eval $compile; then
	val="$define"
	echo "You have long double." >&4
else
	val="$undef"
	echo "You do not have long double." >&4
fi
$rm_try
set d_longdbl
eval $setvar
: see if ldexpl exists
set ldexpl d_ldexpl
eval $inlibc
@if LONG_DOUBLESIZE || longdblsize
: check for length of long double
?X: Check only if d_longdbl and if longdblsize is not already set.
case "${d_longdbl}${longdblsize}" in
$define)
	echo " " >&4
	echo "Checking to see how big your long doubles are..." >&4
	$cat >try.c <<'EOCP'
#include <stdio.h>
int main()
{
	printf("%d\n", sizeof(long
 double));
}
EOCP
	set try
?X: Don't use compile_ok because some compilers warn you that they have
?X: 'long double' as just 'double'.
	set try
	if eval $compile; then
 		longdblsize=`$run ./try`
 		echo "Your long doubles are $longdblsize bytes long." >&4
	else
 		dflt='8'
 		echo " " >&4
 echo "(I can't seem to compile the test program. Guessing...)" >&4
 		rp="What is the size of a long double (in bytes)?"
 		. ./myread
```

```
		longdblsize="$ans"
	fi
	if $test "X$doublesize" = "X$longdblsize"; then
 		echo "That isn't any different from an ordinary double." >&4
 		echo "I'll keep your setting anyway, but you may see some" >&4
 		echo "harmless compilation warnings." >&4
	fi
	;;
esac
$rm_try
@end
$echo "Checking the kind of long doubles you have..." >&4
case "$d_longdbl" in
define)
$cat <<EOP >try.c
#$i_stdlib I_STDLIB
#define LONGDBLSIZE $longdblsize
#define DOUBLESIZE $doublesize
#include <float.h>
#ifdef I_STDLIB
#include <stdlib.h>
#endif
#include <stdio.h>
static const long double
d = -0.1L;
int main() {
unsigned const char* b = (unsigned const char*)(\&d);
#if DOUBLESIZE == LONGDBLSIZE
 printf("0\n"); /* if it floats like double */
exit(0);#endif
#if (LDBL_MANT_DIG == 113 || FLT128_MANT_DIG == 113) && LONGDBLSIZE == 16
if (b[0] = 0x9A && b[1] = 0x99 && b[15] = 0xBF) {
  /* IEEE 754 128-bit little-endian */
 printf("1\n");
 exit(0); }
if (b[0] == 0xBF && b[14] == 0x99 && b[15] == 0x9A) /* IEEE 128-bit big-endian, e.g. solaris sparc */
 printf("2\n\pi");
  exit(0);
 }
#endif
/* For alignment 32-bit platforms have the 80 bits in 12 bytes,
* while 64-bits platforms have it in 16 bytes. The trailing bytes
* cannot be trusted. */
#if LDBL_MANT_DIG == 64 \& \& (LONGDBLSIZE == 16 \parallel LONGDBLSIZE == 12)
```

```
if (b[0] == 0xCD \& b[9] == 0xBF) {
  /* x86 80-bit little-endian, sizeof 12 (ILP32, Solaris x86)
   * or 16 (LP64, Linux and OS X), 4 or 6 bytes of padding.
   * Also known as "extended precision". */
  printf("3\n");
 exit(0); }
if (b[0] == 0xBF & b[9] == 0xCD) /* Is there ever big-endian 80-bit, really?
 *
   * The Motorola 68881 had another "extended precision" format:
   * sign:1 exp:15 zero:16 integer:1 mantissa:63
   * for total of 96 bits of bytes. The zero bits were unused.
   * See "M68000 FAMILY PROGRAMMER'S REFERENCE MANUAL" for more details.
   * If it ever becomes relevant, this format should be allocated a
   * new doublekind code since it is quite different from the Intel x87.
   */
 printf("4\n;
 exit(0); }
#endif
#if (LDBL_MANT_DIG == 106 || LDBL_MANT_DIG == 107) && LONGDBLSIZE == 16/* software "double double", the 106 is 53+53.
  * but irix thinks it is 107. */
if (b[0] == 0x9A \&& b[7] == 0x3C \&& b[8] == 0x9A \&& b[15] == 0xBF) /* double double 128-bit fully little-endian,
   * little-endian doubles in little-endian order,
   * 9a 99 99 99 99 99 59 3c 9a 99 99 99 99 99 b9 bf */
 printf("5\n;
 exit(0); }
if (b[0] == 0xBF &&b[7]== 0x9A \&& b[8] == 0x3C \&& b[15] == 0x9A) /* double double 128-bit fully big-endian,
   * big-endian doubles in big-endian order,
   * e.g. PPC/Power and MIPS:
   * bf b9 99 99 99 99 99 9a 3c 59 99 99 99 99 99 9a */
 printf("6\n);
  exit(0);
 }
if (b[0] == 0x9A \&& b[7] == 0xBF \&& b[8] == 0x9A \&& b[15] == 0x3C /* double double 128-bit mixed endian.
   * little-endian doubles in big-endian order,
   * e.g. ppc64el,
   * 9a 99 99 99 99 99 b9 bf 9a 99 99 99 99 99 59 3c */
 printf("7\n");
 exit(0); }
```

```
if (b[0] == 0x3C \& b[7] == 0x9A \& b[8] == 0xBF \& b[15] == 0x9A {
  /* double double 128-bit mixed endian,
   * big-endian doubles in little-endian order,
   * 3c 59 99 99 99 99 99 9a bf b9 99 99 99 99 99 9a */
 printf("8\n;
 exit(0); }
#endif
/* We are largely making this up because it may well be
* that the VAX format H was never made available to C,
* only to Fortran. */
#if LONGDBLSIZE == 16 \& \& defined( __vax __)
 if (b[0]
== 0xFD && b[15] == 0x99) /* VAX format H, PDP-11 mixed endian. */
  printf("9\n");
  exit(0);
 }
#endif
 printf("-1\n"); /* unknown */
exit(0);
}
EOP
set try
if eval $compile; then
  longdblkind=`$run ./try`
else
  longdblkind=-1
fi
;;
*) longdblkind=0 ;;
esac
case "$longdblkind" in
0) echo "Your long doubles are doubles." >&4 ;;
1) echo "You have IEEE 754 128-bit little endian long doubles." >&4 ;;
2) echo "You have IEEE 754 128-bit big endian long doubles." >&4 ;;
3) echo "You have x86 80-bit little endian long doubles." >&4 ;;
4) echo "You have x86 80-bit big endian long doubles." \gg \ll 4;
5) echo "You have 128-bit fully little-endian double-double long doubles (64-bit LEs in LE)." >&4 ;;
6) echo "You have 128-bit fully big-endian double-double long doubles (64-bit BEs in BE)." >&4 ;;
7) echo "You have 128-bit mixed-endian double-double long doubles (64-bit LEs in BE)." >&4 ;;
8) echo "You have 128-bit mixed-endian double-double long doubles (64-bit BEs in LE)." >&4
 ;;
9) echo "You have 128-bit PDP-style mixed-endian long doubles (VAX format H)." >&4 ;;
*) echo "Cannot figure out your long double." >&4 ;;
esac
d_long_double_style_ieee=$undef
d_long_double_style_ieee_std=$undef
```
d\_long\_double\_style\_ieee\_extended=\$undef d\_long\_double\_style\_ieee\_doubledouble=\$undef d\_long\_double\_style\_vax=\$undef case "\$longdblkind" in 1|2|3|4|5|6|7|8) d\_long\_double\_style\_ieee=\$define ;; esac case "\$longdblkind" in 1|2) d\_long\_double\_style\_ieee\_std=\$define ;; esac case "\$longdblkind" in 3|4) d\_long\_double\_style\_ieee\_extended=\$define ;; esac case "\$longdblkind" in 5|6|7|8) d\_long\_double\_style\_ieee\_doubledouble=\$define ;; esac case "\$longdblkind" in 9) d\_long\_double\_style\_vax=\$define ;; esac \$rm\_try Found in path(s):

\* /opt/cola/permits/1866403897\_1702416214.623051/0/perl-5-36-0-orig-regen-configure-1-tar-xz/metaconfig-5.36.0/U/modified/d\_longdbl.U

No license file was found, but licenses were detected in source scan.

?RCS: \$Id\$ ?RCS: ?RCS: Copyright (c) 2000 Jarkko Hietaniemi ?RCS: ?RCS: You may distribute under the terms of either the GNU General Public ?RCS: License or the Artistic License, as specified in the README file. ?RCS: ?MAKE:d\_fpclass: Inlibc ?MAKE: -pick add \$@ %< ?S:d\_fpclass: ?S: This variable conditionally defines the HAS\_FPCLASS symbol, which ?S: indicates to the C program that the fpclass() routine is available. ?S:. ?C:HAS\_FPCLASS: ?C: This symbol, if defined, indicates that the fpclass routine is ?C: available to classify doubles. Available for example in Solaris/SVR4. ?C: The returned values are defined in <ieeefp.h> and are:  $2C:$ ?C: FP\_SNAN signaling NaN ?C: FP\_QNAN quiet NaN ?C: FP\_NINF\_negative infinity ?C: FP\_PINF\_positive infinity ?C: FP\_NDENORM negative denormalized non-zero

?C: FP\_PDENORM positive denormalized non-zero ?C: FP\_NZERO negative zero ?C: FP\_PZERO positive zero ?C: FP\_NNORM negative normalized non-zero ?C: FP\_PNORM positive normalized non-zero ?C:. ?H:#\$d\_fpclass HAS\_FPCLASS /\*\*/ ?H:. ?LINT:set d\_fpclass : see if fpclass exists set fpclass d\_fpclass eval \$inlibc

Found in path(s):

\* /opt/cola/permits/1866403897\_1702416214.623051/0/perl-5-36-0-orig-regen-configure-1-tar-xz/metaconfig-5.36.0/U/perl/d\_fpclass.U

No license file was found, but licenses were detected in source scan.

?RCS: You may distribute under the terms of either the GNU General Public ?RCS: License or the Artistic License, as specified in the README file. ?RCS: ?MAKE:d\_isnormal: cat Compile Setvar rm\_try ?MAKE: -pick add \$@ %< ?S:d\_isnormal: ?S: This variable conditionally defines the HAS\_ISNORMAL symbol, which ?S: indicates to the C program that the isnormal() routine is available. ?S:. ?C:HAS\_ISNORMAL: ?C: This symbol, if defined, indicates that the isnormal routine is ?C: available to check whether a double is normal (non-zero normalized).  $?C:$ . ?H:#\$d\_isnormal HAS\_ISNORMAL /\*\*/ ?H:. ?LINT:set d\_isnormal : check for isnormal echo "Checking to see if you have isnormal..." >&4 \$cat >try.c <<EOCP #include <math.h> int main() { return isnormal(0.0); } EOCP set try if eval \$compile; then val="\$define" echo "You have isnormal." else val="\$undef" echo "You do not have isnormal."

fi

\$rm\_try set d\_isnormal eval \$setvar

## Found

 in path(s): \* /opt/cola/permits/1866403897\_1702416214.623051/0/perl-5-36-0-orig-regen-configure-1-tar-xz/metaconfig-5.36.0/U/perl/d\_isnormal.U No license file was found, but licenses were detected in source scan. ?RCS: \$Id: d\_scannl.U,v 3.0.1.2 1997/02/28 15:41:27 ram Exp \$

?RCS: ?RCS: Copyright (c) 1991-1993, Raphael Manfredi ?RCS: ?RCS: You may redistribute only under the terms of the Artistic License, ?RCS: as specified in the README file that comes with the distribution. ?RCS: You may reuse parts of this distribution only within the terms of ?RCS: that same Artistic License; a copy of which may be found at the root ?RCS: of the source tree for dist 3.0. ?RCS: ?RCS: \$Log: d\_scannl.U,v \$ ?RCS: Revision 3.0.1.2 1997/02/28 15:41:27 ram ?RCS: patch61: added ?F: metalint hint ?RCS: ?RCS: Revision 3.0.1.1 1995/07/25 13:59:12 ram ?RCS: patch56: made cc and ccflags optional dependencies ?RCS: ?RCS: Revision 3.0 1993/08/18 12:07:00 ram ?RCS: Baseline for dist 3.0 netwide release. ?RCS: ?X:  $?X: Does the scanf routine read "n" correctly ? This is was not.$  $?X:$  the case on  $\text{AIX}}$ ... ?X: ?MAKE:d\_scannl: cat rm Setvar Compile run ?MAKE: -pick add \$@ %< ?S:d\_scannl: ?S: This variable conditionally defines SCAN\_NL, which indicates ?S: whether the C library routines scanf() and friends can deal with ?S: a '\n' in the input correctly. They do most of the time.  $2S$ : ?C:SCAN\_NL: ?C: This symbol is defined if the C library routines scanf() and friends ?C: can deal with a  $\ln'$  in the input correctly, so that you can say ?C: scanf("%d\n"); instead of scanf("%d"); getc(c); to handle the  $\ln$ .

 $2C$ :

```
?H:#$d_scannl SCAN_NL /* scanf("%d\n") works */
?H:.
?F:!try
?LINT:set d_scannl
: does scanf handle "\n" correctly ?
echo " "
val="$define"
?X: I really want to say "\n" instead of '\n', because I am referring
?X: to the string given as argument to scanf().
echo 'Let'"'"'s see if scanf() handles "\\n" correctly...' >&4
$cat >try.c <<'EOCP'
int main()
{
int i = 0, j = 0;scanf("%d\n%d", &i, &j);
if (j != 3)exit(1);exit(0);
}
EOCP
set try
if eval $compile_ok; then
if $run ./try <<'EOD'
2
3
EOD
	then
 		echo "Yes, it does."
	else
 		echo
 "No, it doesn't."
 		val="$undef"
	fi
else
	echo "(I can't seem to compile the test program. Assuming it does.)"
fi
set d_scannl
eval $setvar
$rm -f try.* try
Found in path(s):
* /opt/cola/permits/1866403897_1702416214.623051/0/perl-5-36-0-orig-regen-configure-1-tar-xz/metaconfig-
5.36.0/U/compline/d_scannl.U
No license file was found, but licenses were detected in source scan.
?RCS: $Id: sizetype.U,v 3.0.1.1 1994/08/29 16:32:10 ram Exp $
?RCS:
?RCS: Copyright (c) 1991-1993, Raphael Manfredi
```
?RCS:

?RCS: You may redistribute only under the terms of the Artistic License, ?RCS: as specified in the README file that comes with the distribution. ?RCS: You may reuse parts of this distribution only within the terms of ?RCS: that same Artistic License; a copy of which may be found at the root ?RCS: of the source tree for dist 3.0. ?RCS: ?RCS: Original Author: Andy Dougherty <doughera@lafcol.lafayette.edu> ?RCS: ?RCS: \$Log: sizetype.U,v \$ ?RCS: Revision 3.0.1.1 1994/08/29 16:32:10 ram ?RCS: patch32: created by ADO ?RCS: ?MAKE:sizetype: Myread Typedef ?MAKE: -pick add  $\$  @ %< ?S:sizetype: ?S: This variable defines sizetype to be something like size\_t, ?S: unsigned long, or whatever type is used to declare length ?S: parameters for string functions. ?S:. ?C:Size\_t: ?C: This symbol holds the type used to declare length parameters ?C: for string functions. It is usually size\_t, but may be ?C: unsigned long, int, etc. It may be necessary to include ?C: <sys/types.h> to get any typedef'ed information.  $?C:$ . ?H:#define Size\_t \$sizetype /\* length parameter for string functions \*/ ?H:. ?LINT: set sizetype : see what type is used for size\_t rp="What is the type used for the length parameter for string functions?" set size\_t sizetype 'unsigned int' stdio.h sys/types.h eval \$typedef\_ask Found in path(s): \* /opt/cola/permits/1866403897\_1702416214.623051/0/perl-5-36-0-orig-regen-configure-1-tar-xz/metaconfig-5.36.0/U/typedefs/sizetype.U No license file was found, but licenses were detected in source scan. ?RCS: \$Id: i\_shadow.U,v \$ ?RCS: ?RCS: Copyright (c) 1998 Jarkko Hietaniemi ?RCS: ?RCS: You may distribute under the terms of either the GNU General Public ?RCS: License or the Artistic License, as specified in the README file. ?RCS:

?MAKE:i\_shadow: Inhdr Hasfield

?MAKE: -pick add  $\$ @ %< ?S:i\_shadow: ?S: This variable conditionally defines the I\_SHADOW symbol, and indicates ?S: whether a C program should include <shadow.h>. ?S:. ?C:I\_SHADOW: ?C: This symbol, if defined, indicates that <shadow.h> exists and ?C: should be included.  $?C:$ . ?H:#\$i\_shadow I\_SHADOW /\*\*/ ?H:. ?LINT:set i\_shadow : see if this is a shadow.h system set shadow.h i\_shadow eval \$inhdr Found in path(s):  $*$ /opt/cola/permits/1866403897\_1702416214.623051/0/perl-5-36-0-orig-regen-configure-1-tar-xz/metaconfig-5.36.0/U/perl/i\_shadow.U No license file was found, but licenses were detected in source scan. ?RCS: \$Id\$ ?RCS: ?RCS: Copyright (c) 1991-1997, 2004-2006, Raphael Manfredi ?RCS: ?RCS: You may redistribute only under the terms of the Artistic License, ?RCS: as specified in the README file that comes with the distribution. ?RCS: You may reuse parts of this distribution only within the terms of ?RCS: that same Artistic License; a copy of which may be found at the root ?RCS: of the source tree for dist 4.0. ?RCS: ?RCS: \$Log: d\_scannl.U,v \$ ?RCS: Revision 3.0.1.2 1997/02/28 15:41:27 ram ?RCS: patch61: added ?F: metalint hint ?RCS: ?RCS: Revision 3.0.1.1 1995/07/25 13:59:12 ram ?RCS: patch56: made cc and ccflags optional dependencies ?RCS: ?RCS: Revision 3.0 1993/08/18 12:07:00 ram ?RCS: Baseline for dist 3.0 netwide release. ?RCS: ?X:  $?X: Does the scanf routine read "n" correctly? This is was not.$ ?X: the case on AIX...  $\gamma$ . ?MAKE:d\_scannl: cat +cc +ccflags rm Setvar ?MAKE: -pick add  $\$ @ %<

?S:d\_scannl:

## ?S: This

```
 variable conditionally defines SCAN_NL, which indicates
?S:	wether the C library routines scanf() and friends can deal with
?S: a '\n' in the input correctly. They do most of the time.
?S:.
?C:SCAN_NL:
?C: This symbol is defined if the C library routines scanf() and friends
?C: can deal with a \ln in the input correctly, so that you can say
?C: scanf("%d\n"); instead of scanf("%d"); getc(c); to handle the \ln.
?C:.
?H:#$d_scannl SCAN_NL /* scanf("%d\n") works */
?H:.
?F:!try
?LINT:set d_scannl
: does scanf handle "\n" correctly ?
echo " "
val="$define"
?X: I really want to say "\n" instead of '\n', because I am referring
?X: to the string given as argument to scanf().
echo 'Let'"'"'s see if scanf() handles "\\n" correctly...' >&4
$cat >try.c <<'EOCP'
int main()
{
int i = 0, j = 0;	scanf("%d\n%d", &i, &j);
if (i != 3)exit(1);exit(0);}
EOCP
if $cc $ccflags -o try try.c >/dev/null 2>&1; then
if ./try <<'EOD'
2
3
EOD
	then
 		echo "Yes, it does."
	else
 		echo "No, it doesn't."
 		val="$undef"
	fi
else
	echo
 "(I can't seem to compile the test program. Assuming it does.)"
fi
set d_scannl
eval $setvar
$rm -f try.* try
```
Found in path(s):

\* /opt/cola/permits/1866403897\_1702416214.623051/0/perl-5-36-0-orig-regen-configure-1-tar-xz/metaconfig-5.36.0/dist/U/d\_scannl.U

No license file was found, but licenses were detected in source scan.

?RCS: You may distribute under the terms of either the GNU General Public ?RCS: License or the Artistic License, as specified in the README file. ?RCS: ?MAKE:d\_lgamma\_r: Inlibc ?MAKE: -pick add \$@ %< ?S:d\_lgamma\_r: ?S: This variable conditionally defines the HAS\_LGAMMA\_R symbol, which ?S: indicates to the C program that the  $lgamma_T$  routine is available ?S: for the log gamma function, without using the global signgam variable. ?S:. ?C:HAS\_LGAMMA\_R: ?C: This symbol, if defined, indicates that the lgamma\_r routine is ?C: available to do the log gamma function without using the global ?C: signgam variable.  $?C:$ . ?H:#\$d\_lgamma\_r HAS\_LGAMMA\_R /\*\*/ ?H:. ?LINT:set d\_lgamma\_r : see if lgamma\_r exists set lgamma\_r d\_lgamma\_r eval \$inlibc

Found in path(s):

\* /opt/cola/permits/1866403897\_1702416214.623051/0/perl-5-36-0-orig-regen-configure-1-tar-xz/metaconfig-5.36.0/U/perl/d\_lgamma\_r.U No license file was found, but licenses were detected in source scan.

?RCS: \$Id\$ ?RCS: ?RCS: Copyright (c) 1991-1997, 2004-2006, Raphael Manfredi  $?RCS$ ?RCS: You may redistribute only under the terms of the Artistic License, ?RCS: as specified in the README file that comes with the distribution. ?RCS: You may reuse parts of this distribution only within the terms of ?RCS: that same Artistic License; a copy of which may be found at the root ?RCS: of the source tree for dist 4.0.  $?RCS$ ?RCS: \$Log: d\_sem.U,v \$ ?RCS: Revision 3.0 1993/08/18 12:07:03 ram ?RCS: Baseline for dist 3.0 netwide release. ?RCS: ?MAKE:d\_sem: test d\_semctl d\_semget d\_semop Setvar Findhdr osname

```
?MAKE: -pick add \ @ %<
?S:d_sem:
?S: This variable conditionally defines the HAS_SEM symbol, which
?S: indicates that the entire sem*(2) library is present.
?S:.
?C:HAS_SEM:
?C: This symbol, if defined, indicates that the entire sem*(2) library is
?C: supported.
?C:.
?H:#$d_sem HAS_SEM /**/
?H:.
?T:h_sem
?LINT:set d_sem
:
 see how much of the 'sem*(2)' library is present.
h_sem=true
echo " "
case "$d_semctl$d_semget$d_semop" in
*"$undef"*) h_sem=false;;
esac
case "$osname" in
freebsd)
  case "`ipcs 2>&1`" in
  "SVID messages"*"not configured"*)
	echo "Your $osname does not have the sem*(2) configured." >&4
    h sem=false
	val="$undef"
	set semctl d_semctl
	eval $setvar
	set semget d_semget
	eval $setvar
	set semop d_semop
	eval $setvar
	;;
  esac
  ;;
esac
: we could also check for sys/ipc.h ...
if $h_sem && $test `./findhdr sys/sem.h`; then
echo "You have the full sem*(2) library." > \&4	val="$define"
else
	echo "You don't have the full sem*(2) library." >&4
	val="$undef"
fi
set d_sem
eval $setvar
```
Found in path(s):

\* /opt/cola/permits/1866403897\_1702416214.623051/0/perl-5-36-0-orig-regen-configure-1-tar-xz/metaconfig-5.36.0/dist/U/d\_sem.U No license file was found, but licenses were detected in source scan.

?RCS: \$Id\$ ?RCS: ?RCS: Copyright (c) 1999 Jarkko Hietaniemi ?RCS: ?RCS: You may distribute under the terms of either the GNU General Public ?RCS: License or the Artistic License, as specified in the README file. ?RCS: ?MAKE:gidformat: gidsize gidsign ivsize uvsize longsize intsize shortsize \ ivdformat uvuformat test echo ?MAKE: -pick add \$@ %< ?S:gidformat: ?S: This variable contains the format string used for printing a Gid\_t. ?S:. ?C:Gid\_t\_f: ?C: This symbol defines the format string used for printing a Gid\_t.  $?C:$ . ?H:#define Gid\_t\_f \$gidformat /\*\*/ ?H:. : Check format string for GID echo " " \$echo "Checking the format string to be used for gids..." >&4 case "\$gidsign" in -1) if \$test  $X''\$ gidsize" =  $X''\$ sivsize"; then gidformat="\$ivdformat" else if \$test  $X''$ \$gidsize" =  $X''$ \$longsize"; then gidformat='"ld"' else if \$test  $X''$ \$gidsize" =  $X''$ \$intsize"; then gidformat='"d"' else if \$test X"\$gidsize"  $=$  X" $$shortsize$ "; then gidformat='"hd"' fi fi fi fi ;; \*) if \$test  $X''$ \$gidsize" =  $X''$ \$uvsize"; then gidformat="\$uvuformat"

```
	else
 if $test X''\gidsize" = X''\longsize"; then
  			gidformat='"lu"'
 		else
  if $test X''$gidsize" = X''$intsize"; then
  				gidformat='"u"'
  			else
  if $test X''$gidsize" = X''$shortsize"; then
   					gidformat='"hu"'
  				fi
  			fi
 		fi
	fi
	;;
esac
```

```
Found in path(s):
```
\* /opt/cola/permits/1866403897\_1702416214.623051/0/perl-5-36-0-orig-regen-configure-1-tar-xz/metaconfig-5.36.0/U/typedefs/gidf.U

No license file was found, but licenses were detected in source scan.

?RCS: \$Id: Mkdirp.U 1 2006-08-24 12:32:52Z rmanfredi \$ ?RCS: ?RCS: Copyright (c) 1991-1997, 2004-2006, Raphael Manfredi ?RCS: ?RCS: You may redistribute only under the terms of the Artistic Licence, ?RCS: as specified in the README file that comes with the distribution. ?RCS: You may reuse parts of this distribution only within the terms of ?RCS: that same Artistic Licence; a copy of which may be found at the root ?RCS: of the source tree for dist 4.0. ?RCS: ?RCS: \$Log: Extract.U,v \$ ?RCS: Revision 3.0.1.2 1997/02/28 14:58:52 ram ?RCS: patch61: added support for src.U ?RCS: ?RCS: Revision 3.0.1.1 1994/10/29 15:51:46 ram ?RCS: patch36: added ?F: line for metalint file checking ?RCS: ?RCS: Revision 3.0 1993/08/18 12:04:52 ram ?RCS: Baseline for dist 3.0 netwide release. ?RCS: ?X: ?X: This unit produces a shell script which can launched to create a ?X: directory path like "mkdir -p" would do.  $?X$ : ?MAKE:Mkdirp: eunicefix startsh ?MAKE: -pick add  $\$ @ %<

?F:./mkdirp ?T:name create file : script used to emulate mkdir -p cat >mkdirp <<EOS **\$startsh** EOS cat >>mkdirp <<'EOS' name=\$1; create=""; while test \$name; do if test ! -d "\$name"; then create="\$name \$create" name=`echo \$name | sed -e "s|^[^/]\*\$||"` name=`echo \$name | sed -e "s|\(.\*\)/.\*|\1|"` else name="" fi done for file in \$create; do mkdir \$file done EOS chmod +x mkdirp \$eunicefix mkdirp

Found in path(s):

\* /opt/cola/permits/1866403897\_1702416214.623051/0/perl-5-36-0-orig-regen-configure-1-tar-xz/metaconfig-5.36.0/dist/U/Mkdirp.U

No license file was found, but licenses were detected in source scan.

?RCS: \$Id\$

?RCS:

?RCS: Copyright (c) 1991-1997, 2004-2006, Raphael Manfredi ?RCS: ?RCS: You may redistribute only under the terms of the Artistic License, ?RCS: as specified in the README file that comes with the distribution. ?RCS: You may reuse parts of this distribution only within the terms of ?RCS: that same Artistic License; a copy of which may be found at the root ?RCS: of the source tree for dist 4.0.  $?RCS$ ?RCS: Copyright (c) 1998 Andy Dougherty ?RCS: ?RCS: Original author Jarkko Hietaniemi <jhi@iki.fi> ?RCS: Merged into dist by Andy Dougherty July 13, 1998 ?RCS: ?MAKE:ebcdic: Compile Setvar cat rm\_try run ?MAKE: -pick add  $\$ @ %< ?S:ebcdic:

```
?S: This variable conditionally defines EBCDIC if this
?S:	system uses EBCDIC encoding. Among other things, this
?S: means that the character ranges are not contiguous.
?S:	See trnl.U
?S:.
?C:EBCDIC:
?C: This symbol, if defined, indicates that this system uses
?C: EBCDIC
 encoding.
?C:.
?H:#$ebcdic EBCDIC /**/
?H:.
?F:!try
?LINT:set ebcdic
: look whether system uses EBCDIC
echo " "
echo "Determining whether or not we are on an EBCDIC system..." >&4
$cat >try.c <<'EOM'
int main()
{
if ('M' = 0xd4) return 0;
	return 1;
}
EOM
val=$undef
set try
if eval $compile_ok; then
	if $run ./try; then
 		echo "You seem to speak EBCDIC." >&4
 		val="$define"
	else
 		echo "Nope, no EBCDIC, probably ASCII or some ISO Latin. Or UTF-8." >&4
	fi
else
	echo "I'm unable to compile the test program." >&4
	echo "I'll assume ASCII or some ISO Latin. Or UTF8." >&4
fi
$rm_try
set ebcdic
eval $setvar
Found in path(s):
* /opt/cola/permits/1866403897_1702416214.623051/0/perl-5-36-0-orig-regen-configure-1-tar-xz/metaconfig-
5.36.0/dist/U/ebcdic.U
No license file was found, but licenses were detected in source scan.
?RCS: $Id$
```
?RCS:

?RCS: Copyright (c) 1999 Jarkko Hietaniemi ?RCS:

?RCS: You may redistribute only under the terms of the Artistic License,

?RCS: as specified in the README file that comes with the distribution.

?RCS: You may reuse parts of this distribution only within the terms of

?RCS: that same Artistic License; a copy of which may be found at the root

?RCS: of the source tree for dist 3.0.

?RCS:

?MAKE:d\_telldirproto: Hasproto i\_systypes i\_dirent

?MAKE: -pick add  $\%$  % <

?S:d\_telldirproto:

?S: This variable conditionally defines the HAS\_TELLDIR\_PROTO symbol,

?S: which indicates to the C program that the system provides

?S: a prototype for the telldir() function. Otherwise, it is

?S: up to the program to supply one.

?S:.

?C:HAS\_TELLDIR\_PROTO:

?C: This symbol, if defined, indicates that the system provides

?C: a prototype for the telldir() function. Otherwise, it is up

?C: to the program to supply one. A good guess

is

?C: extern long telldir( $DIR*$ );

?C:.

?H:#\$d\_telldirproto HAS\_TELLDIR\_PROTO /\*\*/

?H:.

?LINT:set d\_telldirproto

: see if prototype for telldir is available

echo " "

set d\_telldirproto telldir \$i\_systypes sys/types.h \$i\_dirent dirent.h

eval \$hasproto

Found in path(s):

\* /opt/cola/permits/1866403897\_1702416214.623051/0/perl-5-36-0-orig-regen-configure-1-tar-xz/metaconfig-5.36.0/U/perl/d\_telldirproto.U

No license file was found, but licenses were detected in source scan.

?RCS: \$Id\$ ?RCS: ?RCS: Copyright (c) 1991-1997, 2004-2006, Raphael Manfredi  $?RCS$ ?RCS: You may redistribute only under the terms of the Artistic License, ?RCS: as specified in the README file that comes with the distribution. ?RCS: You may reuse parts of this distribution only within the terms of ?RCS: that same Artistic License; a copy of which may be found at the root ?RCS: of the source tree for dist 4.0.  $?RCS$ ?RCS: \$Log: pidtype.U,v \$ ?RCS: Revision 3.0.1.1 1994/08/29 16:31:27 ram

?RCS: patch32: now uses new Typedef unit to compute type information ?RCS: ?RCS: Revision 3.0 1993/08/18 12:09:33 ram ?RCS: Baseline for dist 3.0 netwide release. ?RCS: ?MAKE:pidtype: Myread Typedef ?MAKE: -pick add  $\$  \omega \ ?S:pidtype: ?S: This variable defines PIDTYPE to be something like pid\_t, int, ?S: ushort, or whatever type is used to declare process ids in the kernel. ?S:. ?C:Pid\_t (PIDTYPE): ?C: This symbol holds the type used to declare process ids in the kernel. ?C: It can be int, uint, pid\_t, etc... It may be necessary to include ?C: <sys/types.h> to get any typedef'ed information. ?C:. ?H:#define Pid t \$pidtype  $/*$  PID type  $*/$ ?H:. : see what type pids are declared as in the kernel set pid\_t pidtype int stdio.h sys/types.h eval \$typedef dflt="\$pidtype" echo " " rp="What type are process ids on this system declared as?" . ./myread pidtype="\$ans" Found in path(s): \* /opt/cola/permits/1866403897\_1702416214.623051/0/perl-5-36-0-orig-regen-configure-1-tar-xz/metaconfig-5.36.0/dist/U/pidtype.U No license file was found, but licenses were detected in source scan. ?RCS: \$Id\$ ?RCS: ?RCS: Copyright (c) 1999 Jarkko Hietaniemi  $?RCS$ ?RCS: You may distribute under the terms of either the GNU General Public ?RCS: License or the Artistic License, as specified in the README file.  $?$ RCS $\cdot$ ?MAKE:d quad quadtype uquadtype quadkind:  $\langle \rangle$ longsize intsize d\_longlong longlongsize d\_int64\_t \ Inhdr Setvar ?MAKE: -pick add  $\$  @ %< ?S:d\_quad: ?S: This variable, if defined, tells that there's a 64-bit integer type, ?S: quadtype.  $2S$ :

?S:quadtype:

?S: This variable defines Quad\_t to be something like long, int, ?S: long long, int64\_t, or whatever type is used for 64-bit integers. ?S:. ?S:quadkind: ?S: This variable, if defined, encodes the type of a quad: ?S:  $1 = int$ ,  $2 = long$ ,  $3 = long long$ ,  $4 = int64$  t. ?S:. ?S:uquadtype: ?S: This variable defines Uquad\_t to be something like unsigned long, ?S: unsigned int, unsigned long long, uint64\_t, or whatever type is ?S: used for 64-bit integers. ?S:. ?C:HAS\_QUAD: ?C: This symbol, if defined, tells that there's a 64-bit integer type, ?C: Quad\_t, and its unsigned counterpart, Uquad\_t. QUADKIND will be one ?C: of QUAD\_IS\_INT, QUAD\_IS\_LONG, QUAD\_IS\_LONG\_LONG, QUAD\_IS\_INT64\_T, ?C: or QUAD\_IS\_\_\_INT64. ?C:. ?H:#\$d\_quad HAS\_OUAD /\*\*/ ?H:?%<:#ifdef HAS\_QUAD ?H:?%<:# define Quad\_t \$quadtype /\*\*/ ?H:?%<:# define Uquad\_t \$uquadtype /\*\*/ ?H:?%<:# define QUADKIND \$quadkind /\*\*/ ?H:?% <: # define QUAD\_IS\_INT 1 ?H:?%<:# define QUAD\_IS\_LONG 2 ?H:?% <: # define QUAD\_IS\_LONG\_LONG 3 ?H:?%<:# define QUAD\_IS\_INT64\_T 4 ?H:?% <: # define QUAD\_IS\_\_INT64 5 ?H:?%<:#endif ?H:. ?LINT:set quadtype ?LINT:set uquadtype : Check if 64bit ints have a quad type echo " " echo "Checking which 64-bit integer type we could use..." >&4 ?X: We prefer quad types in order of int, long, long long, int64\_t. case "\$intsize" in 8) val=int set quadtype eval \$setvar val='"unsigned int"' set uquadtype eval \$setvar quadkind=1

```
 ;;
```

```
*) case "$longsize" in
  8)
 val=long
    set quadtype
    eval $setvar
    val='"unsigned long"'
    set uquadtype
    eval $setvar
    quadkind=2
    ;;
  *) case "$d_longlong:$longlongsize" in
    define:8)
     val='"long long"'
     set quadtype
     eval $setvar
     val='"unsigned long long"'
     set uquadtype
     eval $setvar
     quadkind=3
     ;;
    *) case "$d_int64_t" in
      define)
       val=int64_t
       set quadtype
       eval $setvar
       val=uint64_t
       set uquadtype
       eval $setvar
       quadkind=4
       ;;
      esac
      ;;
    esac
    ;;
  esac
  ;;
esac
case "$quadtype" in
") echo "Alas, no 64-bit integer types in sight." >&4
	d_quad="$undef"
	;;
*)	echo "We could use '$quadtype' for 64-bit integers." >&4
	d_quad="$define"
	;;
esac
Found in path(s):
```
\* /opt/cola/permits/1866403897\_1702416214.623051/0/perl-5-36-0-orig-regen-configure-1-tar-xz/metaconfig-5.36.0/U/a\_dvisory/quadtype.U No license file was found, but licenses were detected in source scan.

?RCS: \$Id\$ ?RCS: ?RCS: Copyright (c) 1999, Jarkko Hietaniemi ?RCS: ?RCS: You may redistribute only under the terms of the Artistic License, ?RCS: as specified in the README file that comes with the distribution. ?RCS: You may reuse parts of this distribution only within the terms of ?RCS: that same Artistic License; a copy of which may be found at the root ?RCS: of the source tree for dist 3.0. ?RCS: ?MAKE:d\_int64\_t: Inhdr cat rm\_try Setvar Compile i\_inttypes ?MAKE: -pick add \$@ %< ?S:d\_int64\_t: ?S: This symbol will be defined if the C compiler supports int64\_t. ?S:. ?C:HAS\_INT64\_T: ?C: This symbol will defined if the C compiler supports int64\_t. ?C: Usually the <inttypes.h> needs to be included, but sometimes  $?C: \langle sys/types.h \rangle$  is enough.  $?C:$ . ?H:#\$d\_int64\_t HAS\_INT64\_T /\*\*/ ?H:. ?LINT:set d\_int64\_t : check for int64\_t echo " " echo "Checking to see if you have int64\_t..." >&4 \$cat >try.c <<EOCP #include <sys/types.h> #\$i\_inttypes I\_INTTYPES #ifdef I\_INTTYPES #include <inttypes.h> #endif int main() { int64\_t x = 7; } EOCP set try if eval \$compile; then val="\$define" echo "You have int64\_t." else val="\$undef" echo "You do not have int64\_t." fi \$rm\_try

set d\_int64\_t eval \$setvar

Found in path(s): \* /opt/cola/permits/1866403897\_1702416214.623051/0/perl-5-36-0-orig-regen-configure-1-tar-xz/metaconfig-5.36.0/U/perl/d\_int64\_t.U No license file was found, but licenses were detected in source scan. ?RCS: \$Id: sitescript.U,v \$ ?RCS: ?RCS: Copyright (c) 1999 Andy Dougherty ?RCS: ?RCS: You may redistribute only under the terms of the Artistic License, ?RCS: as specified in the README file that comes with the distribution. ?RCS: You may reuse parts of this distribution only within the terms of ?RCS: that same Artistic License; a copy of which may be found at the root ?RCS: of the source tree for dist 3.0. ?RCS: ?RCS: \$Log: sitescript.U,v \$ ?RCS: ?MAKE:sitescript sitescriptexp installsitescript : Getfile Oldconfig test \ Setprefixvar sitebin siteprefix ?MAKE: -pick add \$@ %< ?Y:TOP ?D:sitescript='' ?S:sitescript: ?S: This variable holds the name of the directory in which the user wants ?S: to put add-on publicly executable files for the package in question. It ?S: is most often a local directory such as /usr/local/bin. Programs using ?S: this variable must be prepared to deal with ~name substitution. ?S: The standard distribution will put nothing in this directory. ?S: After perl has been installed, users may install their own local ?S: scripts in this directory with ?S: MakeMaker Makefile.PL ?S: or equivalent. See INSTALL for details.

?S:.

?D:sitescriptexp=''

?S:sitescriptexp:

?S: This is the same as the sitescript variable, but is filename expanded at

?S: configuration time, for use in your makefiles.

?S:.

?D:installsitescript=''

?S:installsitescript:

?S: This variable is usually the same as sitescriptexp, unless you are on

?S: a system running AFS, in which case they may differ slightly. You

?S: should always use this variable within your makefiles for portability.

 $2S$ :

?LINT:change prefixvar ?LINT:set installsitescript ?LINT:set sitescript ?LINT:set sitescriptexp : determine where add-on public executable scripts go case "\$sitescript" in '') dflt=\$siteprefix/script \$test -d \$dflt || dflt=\$sitebin ;; \*) dflt="\$sitescript" ;; esac  $fn=d$ ~+ rp='Pathname where add-on public executable scripts should be installed?' . ./getfile prefixvar=sitescript . ./setprefixvar

Found in path(s):

\* /opt/cola/permits/1866403897\_1702416214.623051/0/perl-5-36-0-orig-regen-configure-1-tar-xz/metaconfig-5.36.0/U/installdirs/sitescript.U

No license file was found, but licenses were detected in source scan.

?RCS: \$Id\$

?RCS:

?RCS: Copyright (c) 1991-1997, 2004-2006, Raphael Manfredi

?RCS:

?RCS: You may redistribute only under the terms of the Artistic License,

?RCS: as specified in the README file that comes with the distribution.

?RCS: You may reuse parts of this distribution only within the terms of

?RCS: that same Artistic License; a copy of which may be found at the root

?RCS: of the source tree for dist 4.0.

?RCS:

?RCS: Copyright (c) 2001 Jarkko Hietaniemi

?RCS:

?MAKE:run to from targetarch usecrosscompile: src awk cat grep test rm \

 echo sed mkdir cp touch chmod

?MAKE: -pick add  $\$  @ %<

?Y:TOP

?S:usecrosscompile:

?S: This variable conditionally defines the USE\_CROSS\_COMPILE symbol,

?S: and indicates that our package has been cross-compiled.

?S:.

?S:run:

?S: This variable contains the command used by Configure

?S: to copy and execute a cross-compiled executable in the

?S: target host. Useful and available only during

the build.

?S: Empty string " if not cross-compiling.

?S:.

?S:from: ?S: This variable contains the command used by Configure ?S: to copy files from the target host. Useful and available ?S: only during the build. ?S: The string ':' if not cross-compiling. ?S:. ?S:to: ?S: This variable contains the command used by Configure ?S: to copy to from the target host. Useful and available ?S: only during the build. ?S: The string ':' if not cross-compiling. ?S:. ?S:targetarch: ?S: If cross-compiling, this variable contains the target architecture. ?S: If not, this will be empty. ?S:. ?C:USE\_CROSS\_COMPILE: ?C: This symbol, if defined, indicates that the package is being ?C: cross-compiled.  $?C:$ . ?C:CROSS\_TARGET\_ARCH: ?C: This symbol, if defined, indicates the target architecture ?C: the package has been cross-compiled to. ?C: Undefined if not a cross-compile. ?C:. ?H:?usecrosscompile:#ifndef USE\_CROSS\_COMPILE ?H:?usecrosscompile:#\$usecrosscompile USE\_CROSS\_COMPILE /\*\*/ ?H:?usecrosscompile:#define CROSS\_TARGET\_ARCH "\$targetarch" /\*\*/ ?H:?usecrosscompile:#endif ?H:. ?T:croak pwd exe f q i j cwd ?LINT:extern usecrosscompile ?LINT:extern cc ?LINT:extern usrinc ?LINT:change usrinc ?LINT:change ar ?LINT:change nm ?LINT:change ranlib ?LINT:extern targethost ?LINT:extern targetdir ?LINT:change targetdir ?LINT:extern targetuser ?LINT:change targetuser ?LINT:extern targetrun ?LINT:extern targetfrom

?LINT:extern targetto

?LINT:extern targetmkdir ?LINT:change targetrun ?LINT:change targetfrom ?LINT:change targetto ?LINT:change targetmkdir ?LINT:extern incpth ?LINT:extern libpth ?LINT:change incpth ?LINT:change libpth ?LINT:extern locincpth ?LINT:extern loclibpth ?LINT:change locincpth ?LINT:change loclibpth ?LINT:extern TMPDIR : setup for possible cross-compilation run=''  $to=$ : from=: usecrosscompile='undef' targetarch='' case "\$usecrosscompile" in \$define|true|[yY]\*) @if { test -d ../Cross } ?X: ?X: Cross-compilation is enabled when there is a 'Cross' directory found ?X: at the root of the package. This directory must contain the following ?X: entries for defining the cross-compilation process:  $\gamma$ . ?X: FIXME FIXME ?X: WE MUST DISTINGUISH BETWEEN LOCAL cross-compiling AND REMOTE ONE ?X: ACTUALLY, REMOTE COMPILATION SHOULD BE CONFIGURED INTERACTIVELY ?X: IT WILL COPY ALL THE FILES FROM THE MANIFEST DOWN TO THE REMOTE DIR... ?X: (and copy things like 'mkdep', etc...) ?X: \$echo "Cross-compiling..." croak='' case "\$cc" in  $*-*-gcc)$ ?X: A cross-compiling gcc, probably. targetarch=`\$echo \$cc|\$sed 's/-gcc\$//'` ar=\$targetarch-ar ?X: leave out ld, choosing it is more complex nm=\$targetarch-nm ranlib=\$targetarch-ranlib \$echo 'extern int foo;' > try.c set X `\$cc -v -E try.c  $2 > 2$  | \ \$awk '/^#include </,/^End of search /'|\$grep '/include'`

```
	 shift
		if $test $# -gt 0; then
     	 incpth="$incpth $*"
 			incpth="`$echo $incpth|$sed 's/^ //'`"
 echo "Guessing incpth '$incpth'." > & 4
 			for i in $*; do
 				j="`$echo $i|$sed 's,/include$,/lib,'`"
 				if
 $test -d $j; then
  					libpth="$libpth $j"
 				fi
 			done
 			libpth="`$echo $libpth|$sed 's/^ //'`"
 echo "Guessing libpth '$libpth'." >&4
  	 fi
  	 $rm -f try.c
  	 ;;
	esac
	case "$targetarch" in
	'') echo "Targetarch not defined." >&4; croak=y ;;
	*) echo "Using targetarch $targetarch." >&4 ;;
	esac
	case "$incpth" in
	'') echo "Incpth not defined." >&4; croak=y ;;
	*) echo "Using incpth '$incpth'." >&4 ;;
	esac
	case "$libpth" in
	'') echo "Libpth not defined." >&4; croak=y ;;
*) echo "Using libpth '$libpth'." > &4;;
	esac
	case "$usrinc" in
	'')
		for i in $incpth; do
 			if $test -f $i/errno.h -a -f $i/stdio.h -a -f $i/time.h; then
 				usrinc=$i
 				echo "Guessing usrinc $usrinc." >&4
 				break
 			fi
  	 done
  	 case "$usrinc" in
  	 '') echo "Usrinc not defined." >&4; croak=y ;;
  	 esac
		;;
	*) echo "Using usrinc $usrinc." >&4 ;;
	esac
	case "$targethost" in
	'') echo "Targethost not defined." >&4; croak=y ;;
	*) echo "Using targethost $targethost."
```
 >&4 esac locincpth=' ' loclibpth=' ' case "\$croak" in y) echo "Cannot continue, aborting." >&4; exit 1 ;; esac case "\$src" in /\*) run=\$src/Cross/run targetmkdir=\$src/Cross/mkdir to=\$src/Cross/to from=\$src/Cross/from ;; \*) pwd=`\$test -f ../Configure & cd ..; pwd` run=\$pwd/Cross/run targetmkdir=\$pwd/Cross/mkdir to=\$pwd/Cross/to from=\$pwd/Cross/from ;; esac case "\$targetrun" in '') targetrun=ssh ;; esac case "\$targetto" in '') targetto=scp ;; esac case "\$targetfrom" in '') targetfrom=scp ;; esac run=\$run-\$targetrun to=\$to-\$targetto from=\$from-\$targetfrom case "\$targetdir" in '') targetdir="\${TMPDIR:-/tmp}" echo "Guessing targetdir \$targetdir." >&4 ;; esac case "\$targetuser" in '') targetuser=root echo "Guessing targetuser \$targetuser." >&4 ;; esac case "\$targetfrom" in scp)  $q=-q$ ;; \*)  $q=$ " ;; esac

```
	case "$targetrun" in
	ssh|rsh)
 		$cat >$run <<EOF
#!/bin/sh
case "\$1" in
-cwd)
 shift
cwd=\$1
  shift
 ;;
esac
case "\$cwd" in
'') cwd=$targetdir ;;
esac
exe=\$1
shift
if $test ! -f \$exe.xok; then
 $to \$exe
 $touch \$exe.xok
fi
$targetrun -l $targetuser $targethost "cd \$cwd && ./\$exe \$@"
EOF
 		;;
	*) echo "Unknown targetrun '$targetrun'" >&4
   	 exit 1
   	 ;;
	esac
	case "$targetmkdir" in
	*/Cross/mkdir)
 		$cat >$targetmkdir <<EOF
#!/bin/sh
$targetrun -l $targetuser $targethost "mkdir -p \$@"
EOF
   	 $chmod a+rx $targetmkdir
   	 ;;
	*) echo "Unknown targetmkdir '$targetmkdir'" >&4
   	 exit 1
   	 ;;
	esac
	case "$targetto" in
	scp|rcp)
   	 $cat >$to <<EOF
#!/bin/sh
for f in \@
do
 case "\$f" in
 /*)
   $targetmkdir \`dirname \$f\`
```

```
$targetto $q \$f $targetuser@$targethost:\$f || exit 1
  ;;
 *)
  $targetmkdir $targetdir/\`dirname \$f\`
  $targetto $q \$f $targetuser@$targethost:$targetdir/\$f || exit 1
  ;;
 esac
done
exit 0
EOF
   	 ;;
	cp) $cat >$to <<EOF
#!/bin/sh
for f in \do
 case "\$f" in
 /*)
  $mkdir -p $targetdir/\`dirname
 \$f\`
  $cp \$f $targetdir/\$f || exit 1
  ;;
 *)
  $targetmkdir $targetdir/\`dirname \$f\`
  $cp \$f $targetdir/\$f || exit 1
  ;;
 esac
done
exit 0
EOF
   	 ;;
	*) echo "Unknown targetto '$targetto'" >&4
   	 exit 1
   	 ;;
	esac
	case "$targetfrom" in
	scp|rcp)
 	 $cat >$from <<EOF
#!/bin/sh
for f in \ \@
do
 $rm -f \$f
 $targetfrom $q $targetuser@$targethost:$targetdir/\$f . || exit 1
done
exit 0
EOF
   	 ;;
	cp) $cat >$from <<EOF
#!/bin/sh
```

```
for f in \do
 $rm -f \$f
 cp $targetdir/\$f . || exit 1
done
exit 0
EOF
   	 ;;
	*) echo "Unknown targetfrom '$targetfrom'" >&4
   	 exit 1
   	 ;;
	esac
	if $test ! -f $run; then
   	 echo "Target 'run' script '$run' not found." >&4
	else
   	 $chmod a+rx $run
	fi
	if $test ! -f $to; then
   	 echo "Target 'to' script '$to' not found." >&4
	else
   	 $chmod a+rx $to
	fi
	if $test ! -f $from; then
   	 echo "Target 'from' script '$from' not found." >&4
	else
   	 $chmod a+rx $from
	fi
	if $test ! -f $run -o ! -f $to -o !
 -f $from; then
   	 exit 1
	fi
\text{Scat} > \& 4 << \text{EOF}Using '$run' for remote execution,
and '$from' and '$to'
for remote file transfer.
EOF
@else
	echo "Cross-compilation is not supported for this package." >&4
	exit 1
@end
	;;
esac
Found in path(s):
* /opt/cola/permits/1866403897_1702416214.623051/0/perl-5-36-0-orig-regen-configure-1-tar-xz/metaconfig-
5.36.0/dist/U/Cross.U
No license file was found, but licenses were detected in source scan.
```
?RCS: \$Id\$ ?RCS: ?RCS: Copyright (c) 1991-1997, 2004-2006, Raphael Manfredi ?RCS: ?RCS: You may redistribute only under the terms of the Artistic License, ?RCS: as specified in the README file that comes with the distribution. ?RCS: You may reuse parts of this distribution only within the terms of ?RCS: that same Artistic License; a copy of which may be found at the root ?RCS: of the source tree for dist 4.0. ?RCS: ?RCS: \$Log: i\_termio.U,v \$ ?RCS: Revision 3.0.1.4 1994/10/29 16:20:54 ram ?RCS: patch36: call ./usg and ./Cppsym explicitly instead of relying on PATH ?RCS: ?RCS: Revision 3.0.1.3 1994/08/29 16:26:38 ram ?RCS: patch32: don't include all three I\_\* symbols in config.h ?RCS: patch32: (had forgotten to undo this part last time) ?RCS: ?RCS: Revision 3.0.1.2 1994/05/13 15:25:03 ram ?RCS: patch27: undone ADO's fix in previous patch since it was useless ?RCS: ?RCS: Revision 3.0.1.1 1994/05/06 15:05:23 ram ?RCS: patch23: now include all three defines in config.h (ADO) ?RCS: ?RCS: Revision 3.0 1993/08/18 12:08:44 ram ?RCS: Baseline for dist 3.0 netwide release. ?RCS: ?MAKE:i\_termio i\_sgtty i\_termios: test Inlibc Cppsym Guess Setvar Findhdr Warn ?MAKE: -pick add  $\%$  % < ?S:i\_termio: ?S: This variable conditionally defines the I\_TERMIO symbol, which ?S: indicates to the C program that it should include  $\leq$  termio.h  $\geq$  rather ?S: than <sgtty.h>. ?S:. ?S:i\_termios: ?S: This variable conditionally defines the I\_TERMIOS symbol, which ?S: indicates to the C program that the POSIX  $\langle$  termios.h $>$  file is ?S: to be included.  $2S$ . ?S:i\_sgtty: ?S: This variable conditionally defines the I\_SGTTY symbol, which ?S: indicates to the C program that it should include <sgtty.h> rather ?S: than <termio.h>.  $2S$ : ?C:I\_TERMIO: ?C: This symbol, if defined, indicates that the program should include ?C: <termio.h> rather than <sgtty.h>. There are also differences in

?C: the ioctl() calls that depend on the value of this symbol. ?C:. ?C:I\_TERMIOS: ?C: This symbol, if defined, indicates that the program should include ?C: the POSIX termios.h rather than sgtty.h or termio.h. ?C: There are also differences in the ioctl() calls that depend on the ?C: value of this symbol. ?C:. ?C:I\_SGTTY: ?C: This symbol, if defined, indicates that the program should include ?C: <sgtty.h> rather than <termio.h>. There are also differences in ?C: the ioctl() calls that depend on the value of this symbol. ?C:. ?H:#\$i\_termio I\_TERMIO /\*\*/ ?H:#\$i\_termios I\_TERMIOS /\*\*/ ?H:#\$i\_sgtty I\_SGTTY /\*\*/ ?H:. ?T:val2 val3 ?LINT:set i\_termio i\_sgtty i\_termios : see if this is a termio system val="\$undef" val2="\$undef" val3="\$undef" ?X: Prefer POSIX-approved termios.h over all else if \$test `./findhdr termios.h`; then set tcsetattr i\_termios eval \$inlibc val3="\$i\_termios" fi echo " " case "\$val3" in "\$define") echo "You have POSIX termios.h... good!" >&4;; \*) if ./Cppsym pyr; then case "`/bin/universe`" in ucb) if \$test `./findhdr sgtty.h`; then val2="\$define" echo "<sgtty.h> found." >&4 else echo "System is pyramid with BSD universe." ./warn "<sgtty.h> not found--you could have problems." fi;; \*) if \$test `./findhdr termio.h`; then val="\$define" echo "<termio.h> found."  $\geq$ &4 else echo "System is pyramid with USG universe."

 ./warn "<termio.h> not found--you could have problems." fi;; esac ?X: Start with USG to avoid problems if both usg/bsd was guessed elif ./usg; then if \$test `./findhdr termio.h`; then echo "<termio.h> found." >&4 val="\$define" elif \$test `./findhdr sgtty.h`; then echo "<sgtty.h> found." >&4 val2="\$define" else ./warn "Neither <termio.h> nor <sgtty.h> found--cross fingers!" fi else if \$test `./findhdr sgtty.h`; then echo "<sgtty.h> found." >&4 val2="\$define" elif \$test `./findhdr termio.h`; then echo "<termio.h> found." >&4 val="\$define" else ./warn "Neither <sgtty.h> nor <termio.h> found--cross fingers!" fi fi;; esac set i\_termio; eval \$setvar val=\$val2; set i\_sgtty; eval \$setvar val=\$val3; set i\_termios; eval \$setvar Found in path(s): \* /opt/cola/permits/1866403897\_1702416214.623051/0/perl-5-36-0-orig-regen-configure-1-tar-xz/metaconfig-5.36.0/dist/U/i\_termio.U No license file was found, but licenses were detected in source scan. ?RCS: You may distribute under the terms of either the GNU General Public ?RCS: License or the Artistic License, as specified in the README file. ?RCS: ?MAKE:d\_memmem: Hasproto Inlibc Setvar d\_gnulibc ?MAKE: -pick add  $\%$  % < ?S:d\_memmem: ?S: This variable conditionally defines the HAS\_MEMMEM symbol, which ?S: indicates to the C program that the memmem() routine is available ?S: to return a pointer to the start of the first occurrence of a ?S: substring in a memory area (or NULL if not found). ?S:. ?C:HAS\_MEMMEM:

```
?C: This symbol, if defined, indicates that the memmem routine is
?C:	available to return a pointer to the start of the first occurrence
?C:	of a substring in a memory area (or NULL if not found).
?C:	In glibc, memmem is a GNU extension. The function is visible in
?C:	libc, but the prototype is only visible if _GNU_SOURCE is #defined.
?C:	Thus we only define this if both the prototype and symbol are found.
?C:.
?H:#$d_memmem
HAS_MEMMEM /**/
?H:.
?T:d_memmem_proto xx1 xx2 xx3 xx4
?LINT:set d_memmem
: see if memmem exists
: We need both a prototype in string.h and the symbol in libc.
echo " "
d_memmem_proto=''
xx1="#$d_gnulibc HAS_GNULIBC"
xx2='#if defined(HAS_GNULIBC) && !defined(_GNU_SOURCE)'
xx3='# define _GNU_SOURCE'
xx4='#endif'
set d_memmem_proto memmem literal "$xx1" literal "$xx2" literal "$xx3" literal "$xx4" define string.h
eval $hasproto
case "$d_memmem_proto" in
  define) # see if memmem exists
	set memmem d_memmem
	eval $inlibc
	;;
  *) val=$undef
	set d_memmem
	eval $setvar
	;;
esac
Found in path(s):
* /opt/cola/permits/1866403897_1702416214.623051/0/perl-5-36-0-orig-regen-configure-1-tar-xz/metaconfig-
5.36.0/U/perl/d_memmem.U
No license file was found, but licenses were detected in source scan.
?RCS: $Id: i_ustat.U,v $
?RCS:
?RCS: Copyright (c) 1998 Jarkko Hietaniemi
?RCS:
?RCS: You may distribute under the terms of either the GNU General Public
?RCS: License or the Artistic License, as specified in the README file.
?RCS:
?MAKE:i_ustat: Inhdr Hasfield
?MAKE: -pick add \@ % <
```
?S:i\_ustat:

?S: This variable conditionally defines the I\_USTAT symbol, and indicates ?S: whether a C program should include <ustat.h>. ?S:. ?C:I\_USTAT: ?C: This symbol, if defined, indicates that <ustat.h> exists and ?C: should be included.  $?C:$ . ?H:#\$i\_ustat I\_USTAT /\*\*/ ?H:. ?LINT:set i\_ustat : see if this is a ustat.h system set ustat.h i\_ustat eval \$inhdr Found in path(s): \* /opt/cola/permits/1866403897\_1702416214.623051/0/perl-5-36-0-orig-regen-configure-1-tar-xz/metaconfig-5.36.0/U/perl/i\_ustat.U No license file was found, but licenses were detected in source scan. ?RCS: \$Id: Config\_h.U 1 2006-08-24 12:32:52Z rmanfredi \$ ?RCS: ?RCS: Copyright (c) 1991-1997, 2004-2006, Raphael Manfredi ?RCS: ?RCS: You may redistribute only under the terms of the Artistic License, ?RCS: as specified in the README file that comes with the distribution. ?RCS: You may reuse parts of this distribution only within the terms of ?RCS: that same Artistic License; a copy of which may be found at the root ?RCS: of the source tree for dist 4.0. ?RCS: ?RCS: \$Log: Config\_h.U,v \$ ?RCS: Revision 3.0.1.5 1997/02/28 14:57:43 ram ?RCS: patch61: added support for src.U ?RCS: ?RCS: Revision 3.0.1.4 1995/09/25 09:10:49 ram ?RCS: patch59: commented the purpose of the #un-def directive ?RCS: ?RCS: Revision 3.0.1.3 1995/01/30 14:25:39 ram ?RCS: patch49: typo fixes in leading config.h comment (WED) ?RCS: ?RCS: Revision 3.0.1.2 1993/08/24 12:13:20 ram ?RCS: patch3: added TOP as a local shell temporary variable ?RCS:  $2RCS$  Revision 3.0.1.1 1993/08/19 06:42:20 ram ?RCS: patch1: leading config.sh searching was not aborting properly ?RCS: ?RCS: Revision 3.0 1993/08/18 12:04:47 ram ?RCS: Baseline for dist 3.0 netwide release.

```
?RCS:
?X:?X: This file ends up producing the config_h.SH script, which is run to produce
?X: the config.h file. The file ./.Config_h below contains all the ?H: lines
?X: extracted out of all the units. Metaconfig itself adds the !GROK!THIS!.
?X: Note that this code isn't included into Configure, but must be shipped with.
?X:
?X: For those who wish to know why the file is config_h.SH instead of the more
?X: natural config.h.SH, well... it is to support systems like MS-DOG. Only one
?X: 'dot' is allowed within the file name, as it is part of the "extension" of
?X: the file. MS-DOG will not let you have two 'dots' because that would mean
?X: two "extensions".
?X:
?MAKE:Config_h: Id End Config_sh Obsol_h myuname cf_time cf_by package src
?MAKE: -pick c_h_weed $@ %<
?MAKE: -pick
 c_h_weed $@ ./Config_h
?MAKE: -pick c_h_weed $@ ./Obsol_h
?T:PERL_CONFIG_SH TOP
?LINT:unclosed !GROK!THIS!
?LINT:extern CONFIG_H CONFIG_SH
?LINT:change CONFIG_H CONFIG_SH
?X:?LINT:nocomment
: Set up for generating config_h.SH
case "$CONFIG_SH" in
'') CONFIG_SH=config.sh;;
esac
case "$CONFIG_H" in
'') CONFIG_H=config.h;;
esac
case $PERL_CONFIG_SH in
'')
	if test -f $CONFIG_SH; then TOP=.;
	elif test -f ../$CONFIG_SH; then TOP=..;
	elif test -f ../../$CONFIG_SH; then TOP=../..;
elif test -f ../../../$CONFIG_SH; then TOP=../../..;
elif test -f ../../../../$CONFIG_SH; then TOP=../../../..;
	else
 		echo "Can't find $CONFIG_SH."; exit 1
	fi
	. $TOP/$CONFIG_SH
	;;
esac
?X: Make sure we are in the directory where the .SH file is located.
case "$0" in
*/*) cd `expr X$0 : 'X \ (.*')/'':esac
echo "Extracting $CONFIG_H (with variable substitutions)"
```

```
?X:
```

```
?X: Since we unconditionally translate leading #undef into /*#define, we're
```
?X: stuck when we really want to have a #undef in \$CONFIG\_H.

That's why there

```
?X: is provision here for #un-def, which is translated back into #undef after
```
?X: all original #undef have been processed.

?X:

```
?X: Previously, we changed all
```

```
?X: #undef FOO /**/
```
?X: into

```
?X: /*#define FOO /**/
```
?X: The xlc compiler (available on IBM's AIX) complains that this is

?X: an illegal attempt to write a nested comment, and warns against it.

?X: There's apparently no way to shut the compiler up, either.

?X: This sed command from Hallvard B Furuseth <h.b.furuseth@usit.uio.no>

?X: changes it to

```
?X: /*#define FOO / **/
```

```
sed <<!GROK!THIS! > SCONFIG H -e 's!^#undef\(.*/\)\*!/\*#define\1 \*!' -e 's!^#un-def!#undef!'
```
/\* This file was produced by running the config\_h.SH script, which

```
* gets its values from $CONFIG_SH, which is generally produced by
```

```
* running Configure.
```
\*

\* Feel free to modify any of this as the need arises. Note, however,

\* that running config\_h.SH again will wipe out any changes you've made.

```
* For a more permanent change edit $CONFIG_SH and
```

```
 rerun config_h.SH.
```

```
*/
```

```
/* Package name : $package
* Source directory : $src
* Configuration time: $cf_time
* Configured by : $cf_by
* Target system : $myuname
*/
```

```
#ifndef _config_h_
#define _config_h_
```
Found in path(s):

\* /opt/cola/permits/1866403897\_1702416214.623051/0/perl-5-36-0-orig-regen-configure-1-tar-xz/metaconfig-5.36.0/U/modified/Config\_h.U

No license file was found, but licenses were detected in source scan.

```
?RCS: $Id$
?RCS:
?RCS: Copyright (c) 1999, Jarkko Hietaniemi
?RCS:
?RCS: You may redistribute only under the terms of the Artistic License,
```
?RCS: as specified in the README file that comes with the distribution. ?RCS: You may reuse parts of this distribution only within the terms of ?RCS: that same Artistic License; a copy of which may be found at the root ?RCS: of the source tree for dist 3.0. ?RCS: ?MAKE:d\_nanosleep: Inlibc ?MAKE: -pick add \$@ %< ?S:d\_nanosleep: ?S: This variable conditionally defines HAS\_NANOSLEEP ?S: if nanosleep() is available to sleep with 1E-9 sec accuracy. ?S:. ?C:HAS\_NANOSLEEP: ?C: This symbol, if defined, indicates that the nanosleep ?C: system call is available to sleep with 1E-9 sec accuracy. ?C:. ?H:#\$d\_nanosleep HAS\_NANOSLEEP /\*\*/ ?H:. ?LINT:set d\_nanosleep : see if nanosleep exists set nanosleep d\_nanosleep eval \$inlibc Found in path(s): \* /opt/cola/permits/1866403897\_1702416214.623051/0/perl-5-36-0-orig-regen-configure-1-tar-xz/metaconfig-5.36.0/U/perl/d\_nanosleep.U No license file was found, but licenses were detected in source scan. ?RCS: \$Id\$ ?RCS: ?RCS: Copyright (c) 2000 Jarkko Hietaniemi ?RCS: ?RCS: You may distribute under the terms of either the GNU General Public ?RCS: License or the Artistic License, as specified in the README file. ?RCS: ?MAKE:d\_ualarm: Inlibc ?MAKE: -pick add  $\$  @ %< ?S:d\_ualarm: ?S: This variable conditionally defines the HAS\_UALARM symbol, which ?S: indicates to the C program that the ualarm() routine is available.  $2S$ : ?C:HAS\_UALARM: ?C: This symbol, if defined, indicates that the ualarm routine is ?C: available to do alarms with microsecond granularity.  $?C:$ . ?H:#\$d\_ualarm HAS\_UALARM /\*\*/  $?H:$ ?LINT:set d\_ualarm : see if ualarm exists

set ualarm d\_ualarm eval \$inlibc

Found in path(s): \* /opt/cola/permits/1866403897\_1702416214.623051/0/perl-5-36-0-orig-regen-configure-1-tar-xz/metaconfig-5.36.0/U/perl/d\_ualarm.U No license file was found, but licenses were detected in source scan. ?RCS: \$Id: d\_pwritev.U 1 2006-08-24 12:32:52Z rmanfredi \$ ?RCS: ?RCS: Copyright (c) 1991-1997, 2004-2006, Raphael Manfredi ?RCS: ?RCS: You may redistribute only under the terms of the Artistic Licence, ?RCS: as specified in the README file that comes with the distribution. ?RCS: You may reuse parts of this distribution only within the terms of ?RCS: that same Artistic Licence; a copy of which may be found at the root ?RCS: of the source tree for dist 4.0. ?RCS: ?RCS: \$Log: d\_pwritev.U,v \$ ?RCS: ?MAKE:d\_pwritev: Inlibc ?MAKE: -pick add \$@ %< ?S:d\_pwritev: ?S: This variable conditionally defines the HAS\_PWRITEV symbol, which ?S: indicates to the C program that the pwritev() routine is available. ?S:. ?C:HAS\_PWRITEV : ?C: This symbol, if defined, indicates that the pwritev routine is ?C: available to perform vectored writes on a file descriptor at a ?C: given offset. ?C:. ?H:#\$d\_pwritev HAS\_PWRITEV /\*\*/ ?H:. ?LINT:set d\_pwritev : see if pwritev exists set pwritev d\_pwritev eval \$inlibc Found in path(s): \* /opt/cola/permits/1866403897\_1702416214.623051/0/perl-5-36-0-orig-regen-configure-1-tar-xz/metaconfig-5.36.0/dist/U/d\_pwritev.U No license file was found, but licenses were detected in source scan.

?RCS: \$Id: d\_preadv.U 1 2006-08-24 12:32:52Z rmanfredi \$ ?RCS: ?RCS: Copyright (c) 1991-1997, 2004-2006, Raphael Manfredi ?RCS:

?RCS: You may redistribute only under the terms of the Artistic Licence, ?RCS: as specified in the README file that comes with the distribution. ?RCS: You may reuse parts of this distribution only within the terms of ?RCS: that same Artistic Licence; a copy of which may be found at the root ?RCS: of the source tree for dist 4.0. ?RCS: ?RCS: \$Log: d\_preadv.U,v \$ ?RCS: ?MAKE:d\_preadv: Inlibc ?MAKE: -pick add \$@ %< ?S:d\_preadv: ?S: This variable conditionally defines the HAS\_PREADV symbol, which ?S: indicates to the C program that the preadv() routine is available. ?S:. ?C:HAS\_PREADV : ?C: This symbol, if defined, indicates that the preadv routine is ?C: available to perform vectored reads on a file descriptor at a ?C: given offset.  $?C$ :. ?H:#\$d\_preadv HAS\_PREADV /\*\*/ ?H:. ?LINT:set d\_preadv : see if preadv exists

set preadv d\_preadv eval \$inlibc

Found in path(s):

\* /opt/cola/permits/1866403897\_1702416214.623051/0/perl-5-36-0-orig-regen-configure-1-tar-xz/metaconfig-5.36.0/dist/U/d\_preadv.U

No license file was found, but licenses were detected in source scan.

?RCS: Copyright (c) 2006-2007, H.Merijn Brand

?RCS:

?RCS: You may redistribute only under the terms of the Artistic License, ?RCS: as specified in the README file that comes with the distribution. ?RCS: You may reuse parts of this distribution only within the terms of ?RCS: that same Artistic License; a copy of which may be found at the root ?RCS: of the source tree for dist 3.0.  $?$ RCS $\cdot$ ?RCS: ?MAKE:d\_dir\_dd\_fd: Compile cat rm\_try Setvar i\_dirent i\_stdlib ?MAKE: -pick add  $\$ @ %< ?S:d\_dir\_dd\_fd (d\_dir\_dd\_fd.U): ?S: This variable conditionally defines the HAS\_DIR\_DD\_FD symbol, which ?S: indicates that the DIR directory stream type contains a member ?S: variable called dd\_fd.

 $2S$ :

```
?C:HAS_DIR_DD_FD:
?C: This symbol, if defined, indicates that the the DIR* dirstream
?C: structure contains a member variable named dd_fd.
?C:.
?H:#$d_dir_dd_fd HAS_DIR_DD_FD /**/
?H:.
?LINT:set d_dir_dd_fd
: Look for DIR.dd_fd
case "$i_dirent"
 in
"$define")
  echo "Checking to see if DIR has a dd_fd member variable" >&4
  $cat >try.c <<EOCP
#$i_stdlib I_STDLIB
#ifdef I_STDLIB
#include <stdlib.h>
#endif
#include <dirent.h>
int main() {
  DIR dir;
 dir.dd_fd = 1; return 0;
}
EOCP
  val=$undef
  set try
  if eval $compile; then
     echo "Yes, it does."
     val="$define"
  else
     echo "No, it does not."
     val="$undef"
  fi
  ;;
*)
  echo "You don't have a <dirent.h>, so not checking for dd_fd." >&4
  val="$undef"
  ;;
esac
set d_dir_dd_fd
eval $setvar
$rm_try
Found in path(s):
* /opt/cola/permits/1866403897_1702416214.623051/0/perl-5-36-0-orig-regen-configure-1-tar-xz/metaconfig-
```

```
5.36.0/U/perl/d_dir_dd_fd.U
```
No license file was found, but licenses were detected in source scan.

?RCS: \$Id\$ ?RCS: ?RCS: Copyright (c) 2016 H.Merijn Brand & Todd Rinaldo ?RCS: ?RCS: You may distribute under the terms of either the GNU General Public ?RCS: License or the Artistic License, as specified in the README file. ?RCS: ?MAKE:default\_inc\_excludes\_dot: Myread cat ?MAKE: -pick add \$@ %< ?S:default\_inc\_excludes\_dot: ?S: When defined, remove the legacy '.' from @INC ?S:. ?C:DEFAULT\_INC\_EXCLUDES\_DOT: ?C: This symbol, if defined, removes the legacy default behavior of ?C: including '.' at the end of @INC.  $?C:$ . ?H:#\$default\_inc\_excludes\_dot DEFAULT\_INC\_EXCLUDES\_DOT /\*\*/ ?H:. : Include . in @INC \$cat <<EOM

Historically Perl has provided a final fallback of the current working directory '.' when searching for a library. This, however, can lead to problems when a Perl program which loads optional modules is called from a shared directory. This can lead to executing unexpected code.

## EOM

```
# When changing to exclude by
 default:
case "$default_inc_excludes_dot" in
 $undef|false|[nN]*) dflt="n" ;;
 *) dflt="y" ;;
esac
# To turn exclude off by default:
#case "$default_inc_excludes_dot" in
# $define|true|[yY]*) dflt="y" ;;
# *) dflt="n" ::
#esac
rp='Exclude '.' from @INC by default? '
. ./myread
case "$ans" in
 [nN]|undef) default inc excludes dot="$undef" ;;
 *) default inc excludes dot="$define" ;;
esac
```
Found in path(s): \* /opt/cola/permits/1866403897\_1702416214.623051/0/perl-5-36-0-orig-regen-configure-1-tar-xz/metaconfig-5.36.0/U/perl/defaultincdot.U No license file was found, but licenses were detected in source scan. ?RCS: \$Id: d\_chsize.U 1 2006-08-24 12:32:52Z rmanfredi \$ ?RCS: ?RCS: Copyright (c) 1991-1997, 2004-2006, Raphael Manfredi ?RCS: ?RCS: You may redistribute only under the terms of the Artistic Licence, ?RCS: as specified in the README file that comes with the distribution. ?RCS: You may reuse parts of this distribution only within the terms of ?RCS: that same Artistic Licence; a copy of which may be found at the root ?RCS: of the source tree for dist 4.0. ?RCS: ?RCS: \$Log: d\_chsize.U,v \$ ?RCS: Revision 3.0 1993/08/18 12:05:50 ram ?RCS: Baseline for dist 3.0 netwide release. ?RCS: ?MAKE:d\_chsize: Inlibc ?MAKE: -pick add \$@ %< ?S:d\_chsize: ?S: This variable conditionally defines the CHSIZE symbol, which ?S: indicates to the C program that the chsize() routine is available ?S: to truncate files. You might need a -lx to get this routine. ?S:. ?C:HAS\_CHSIZE (CHSIZE): ?C: This symbol, if defined, indicates that the chsize routine is available ?C: to truncate files. You might need a -lx to get this routine.  $?C:$ . ?H:#\$d\_chsize HAS\_CHSIZE /\*\*/ ?H:. ?LINT:set d\_chsize : see if chsize exists set chsize d\_chsize eval \$inlibc Found in path(s): \* /opt/cola/permits/1866403897\_1702416214.623051/0/perl-5-36-0-orig-regen-configure-1-tar-xz/metaconfig-5.36.0/dist/U/d\_chsize.U No license file was found, but licenses were detected in source scan. ?RCS: \$Id\$

?RCS: ?RCS: Copyright (c) 2000 Jarkko Hietaniemi ?RCS:
?RCS: You may distribute under the terms of either the GNU General Public ?RCS: License or the Artistic License, as specified in the README file. ?RCS: ?MAKE:d\_localeconv\_l: Inlibc ?MAKE: -pick add \$@ %< ?S:d\_localeconv\_l: ?S: This variable conditionally defines the HAS\_LOCALECONV\_L symbol, which ?S: indicates to the C program that the localeconv\_l() routine is available. ?S:. ?C:HAS\_LOCALECONV\_L: ?C: This symbol, if defined, indicates that the localeconv\_l routine is ?C: available to query certain information about a locale.  $?C:$ . ?H:#\$d\_localeconv\_l HAS\_LOCALECONV\_L /\*\*/ ?H:. ?LINT:set d\_localeconv\_l : see if localeconv\_l exists set localeconv\_l d\_localeconv\_l eval \$inlibc Found in path(s): \* /opt/cola/permits/1866403897\_1702416214.623051/0/perl-5-36-0-orig-regen-configure-1-tar-xz/metaconfig-5.36.0/U/threads/d\_localeconv\_l.U No license file was found, but licenses were detected in source scan. ?RCS: \$Id\$ ?RCS: ?RCS: Copyright (c) 1991-1997, 2004-2006, Raphael Manfredi ?RCS: ?RCS: You may redistribute only under the terms of the Artistic License, ?RCS: as specified in the README file that comes with the distribution. ?RCS: You may reuse parts of this distribution only within the terms of ?RCS: that same Artistic License; a copy of which may be found at the root ?RCS: of the source tree for dist 4.0. ?RCS: ?RCS: \$Log: d\_socket.U,v \$ ?RCS: Revision 3.0.1.2 1997/02/28 15:46:00 ram ?RCS: patch61: replaced .a with \$\_a all over the place ?RCS: ?RCS: Revision 3.0.1.1 1994/01/24 14:08:04 ram ?RCS: patch16: can now safely declare private nm\_extract in dependencies ?RCS: ?RCS: Revision 3.0 1993/08/18 12:07:26 ram ?RCS: Baseline for dist 3.0 netwide release.  $?$ RCS $\cdot$ ?MAKE:d\_socket d\_oldsock d\_sockpair socketlib sockethdr: contains libc \ echo n c nm\_opt nm\_extract Inlibc Csym \_a ?MAKE: -pick add  $\$ @ %<

?S:d\_socket: ?S: This variable conditionally defines HAS\_SOCKET, which indicates ?S: that the BSD socket interface is supported. ?S:. ?S:d\_sockpair: ?S: This variable conditionally defines the HAS\_SOCKETPAIR symbol, which ?S: indicates that the BSD socketpair() is supported. ?S:. ?S:d\_oldsock: ?S: This variable conditionally defines the OLDSOCKET symbol, which ?S: indicates that the BSD socket interface is based on 4.1c and not 4.2. ?S:. ?S:socketlib: ?S: This variable has the names of any libraries needed for socket support. ?S:. ?S:sockethdr: ?S: This variable has any cpp -I flags needed for socket support. ?S:. ?C:HAS\_SOCKET (SOCKET): ?C: This symbol, if defined, indicates that the BSD socket interface is ?C: supported. ?C:. ?C:HAS\_SOCKETPAIR (SOCKETPAIR): ?C: This symbol, if defined, indicates that the BSD socketpair() call is ?C: supported. ?C:. ?C:USE\_OLDSOCKET (OLDSOCKET): ?C: This symbol, if defined, indicates that the 4.1c BSD socket interface ?C: is supported instead of the 4.2/4.3 BSD socket interface. For instance, ?C: there is no setsockopt() call. ?C:. ?H:#\$d\_socket HAS\_SOCKET /\*\*/ ?H:#\$d\_sockpair HAS\_SOCKETPAIR /\*\*/ ?H:#\$d\_oldsock USE\_OLDSOCKET /\*\*/  $2H$ . ?T:val ?LINT:use libc ?LINT:set d\_sockpair : see whether socket exists socketlib='' sockethdr='' echo " " \$echo \$n "Hmm... \$c" >&4 if set socket val -f d\_socket; eval \$csym; \$val; then echo "Looks like you have Berkeley networking support." >&4 d\_socket="\$define"

?X: now check for advanced features if set setsockopt val -f; eval \$csym; \$val; then d\_oldsock="\$undef" else echo "...but it uses the old 4.1c interface, rather than 4.2" >&4 d\_oldsock="\$define" fi else ?X: HP-UX, for one, puts all the socket stuff in socklib.o. Note that if we ?X: come here on HP-UX, then we must have used nm to get symbols, or we really ?X: don't have sockets anyway... if \$contains socklib libc.list >/dev/null 2>&1; then echo "Looks like you have Berkeley networking support." >&4 d\_socket="\$define" : we will have to assume that it supports the 4.2 BSD interface d\_oldsock="\$undef" else echo "You don't have Berkeley networking in libc\$\_a..." >&4 ?X: look for an optional networking library if test -f /usr/lib/libnet\$ a; then ?X: space between two '(' needed for ksh  $((nm \n$nm\_opt/usr/library/lib/libnet\$ a | eval \n\$nm\\_extract) || \n ar t /usr/lib/libnet\$ a)  $2$  >/dev/null >> libc.list if \$contains socket libc.list >/dev/null 2>&1; then echo "...but the Wollongong group seems to have hacked it in." >&4 socketlib="-lnet" sockethdr="-I/usr/netinclude" d\_socket="\$define" ?X: now check for advanced features if \$contains setsockopt libc.list >/dev/null 2>&1; then d\_oldsock="\$undef" else echo "...using the old 4.1c interface, rather than 4.2" >&4 d\_oldsock="\$define" fi else echo "or even in libnet\$\_a, which is peculiar." >&4 d\_socket="\$undef" d\_oldsock="\$undef" fi else echo "or anywhere else I see." >&4 d\_socket="\$undef" d\_oldsock="\$undef" fi fi fi

@if HAS\_SOCKETPAIR || d\_sockpair : see if socketpair exists set socketpair d\_sockpair eval \$inlibc

@end

Found in path(s):

\* /opt/cola/permits/1866403897\_1702416214.623051/0/perl-5-36-0-orig-regen-configure-1-tar-xz/metaconfig-5.36.0/dist/U/d\_socket.U

No license file was found, but licenses were detected in source scan.

?RCS: \$Id: MailAuthor.U 1 2006-08-24 12:32:52Z rmanfredi \$ ?RCS: ?RCS: Copyright (c) 1991-1997, 2004-2006, Raphael Manfredi ?RCS: ?RCS: You may redistribute only under the terms of the Artistic Licence, ?RCS: as specified in the README file that comes with the distribution. ?RCS: You may reuse parts of this distribution only within the terms of ?RCS: that same Artistic Licence; a copy of which may be found at the root ?RCS: of the source tree for dist 4.0. ?RCS: ?RCS: Original Author: Graham Stoney <greyham@research.canon.oz.au> ?RCS: ?RCS: \$Log: MailAuthor.U,v \$ ?RCS: Revision 3.0.1.5 1997/02/28 15:04:41 ram ?RCS: patch61: added support for src.U ?RCS: ?RCS: Revision 3.0.1.4 1994/08/29 16:05:09 ram ?RCS: patch32: avoid message sending if they said no previously ?RCS: ?RCS: Revision 3.0.1.3 1993/10/16 13:47:30 ram ?RCS: patch12: now makes sure user-specified address is in Internet format ?RCS: ?RCS: Revision 3.0.1.2 1993/09/13 15:48:49 ram ?RCS: patch10: reverted to original intent by the Author himself  $?RCS$ ?RCS: Revision 3.0.1.1 1993/08/27 14:38:38 ram ?RCS: patch7: now prompts user for its e-mail address ?RCS: patch7: no longer silent when mail has been sent ?RCS: ?RCS: Revision 3.0 1993/08/18 12:05:06 ram ?RCS: Baseline for dist 3.0 netwide release. ?RCS: ?RCS:

?X:

?X: This unit asks the user to please send a message to the author.

?X: To force inclusion of this unit, you must add it's name to the

?X: dependancies on the MAKE line in your private copy of End.U.

?X: This allows a smart mailagent program to automatically let users know

?X: when their package is out of date, and to allow users to be notified of

?X: any future patches.

?X:

?MAKE:MailAuthor mailpatches notifypatches usermail: test cat mailer \

 package Myread patchlevel baserev rm rsrc Oldconfig Configdir

?MAKE: -pick wipe \$@ %<

?S:mailpatches:

?S: Indicates whether the user would like future patches to be mailed ?S: directly

to them.

?S:.

?S:notifypatches:

?S: Indicates whether the user would like notification of future patches

?S: mailed to them.

?S:.

?S:usermail:

?S: This variable is used internally by Configure to keep track of the

?S: user e-mail address, where notifications or patches should be sent.

?S: A '-' value means the return address will be extracted by parsing

?S: the mail headers.

?S:.

?T:opt mailpatches notifypatches atsh status

: notify author that his package is used

if \$test -f ../.config/mailauthor &&

 cmp \$rsrc/patchlevel.h ../.config/mailauthor >/dev/null 2>&1

then

 status="say that you're using \$package";

 case "\$mailpatches" in

 true) status='have patches mailed to you as they are issued';;

 esac

 case "\$notifypatches" in

 true) status='be notified when new patches are issued';;

 esac

 \$cat <<EOM

You have already sent the author of \$package (<MAINTLOC>) mail to \$status. If you wish, you may modify your previous request by sending a new mail with different options.

EOM rp='Should I send a status update to <MAINTLOC>?' dflt=n

else \$cat <<EOM

If you are able to send mail to the Internet, the author of \$package would really appreciate you letting me send off a quick note, just to say that you've tried it. The author is more likely to spend time maintaining \$package if it's known that many people are using it, and you can even ask to get sent new patches automagically this way if you wish. To protect your privacy, all I'll say in the mail is the version of \$package that you're using.

EOM

 rp='Should I send mail to <MAINTLOC>?' dflt=y ?X: Ensure default is 'n' if question has been asked already, in case they ?X: run Configure -d next time and answered 'n' the first time. Therefore, ?X: an empty nomail will be created later on even if no mail is sent. \$test -f ../.config/nomail && dflt=n fi . ./myread case "\$ans" in  $[yY]^{*}$  echo " " echo "Great! Your cooperation is really appreciated." \$cat <<EOM

Some braindead sites do not set a proper return

address in the From: header of

their outgoing mail, making it impossible to reply to mail they generate. If your site is broken in this way, write to your system administrator and get it fixed!!! In the mean time, you can manually specify the Internet e-mail address by which the author can get back to you, should there be a need to do so. If manually specified, it should be something like "user@domain.top". If your mail system generates addresses correctly, specify "none".

EOM

```
	case "$usermail" in
	'-'|'') dflt=none;;
	*) dflt="$usermail";;
	esac
	rp='Manually specify a return address to use:'
	. ./myread
	case "$ans" in
none|^*\omega^*.		case "$ans" in
		none) usermail='-';;
		*) usermail="$ans";;
		esac
		;;
```
 echo "(Address does not look like an Internet one -- ignoring it.)" ?X: ?X: If we can't trust their mailer or their return address, it's highly ?X: suggested that they only register and don't ask to get anything from ?X: the author, since it's likely to bounce in null-land -- RAM.  $\gamma$ . usermail='-' mailpatches=false notifypatches=false ;; esac echo " " opt='' rp='Would you like to have new patches automatically mailed to you?' case "\$mailpatches" in true) dflt=y;;  $*$ ) dflt=n;; esac . ./myread case "\$ans" in  $[yY]^*$ ) opt=' mailpatches'; mailpatches=true;; \*) mailpatches=false echo " " rp='Ok, would you like to simply be notified of new patches?' case "\$notifypatches" in false) dflt=n;;  $*$ ) dflt=y;; esac . ./myread echo " " case "\$ans" in  $[yY]^*$ ) opt=' notifypatches'; notifypatches=true;; \*) echo "Fine, I'll simply say that you've tried it then." notifypatches=false ;; esac ;; esac echo "Sending mail to <MAINTLOC>..." >&4 ?X: Bizarre hack here. We can't just put @SH in the hereis lines below, because ?X: metaconfig will interpret it as a command, and there's no quoting mechanism. ?X: Do it via a variable instead. atsh='@SH' \$mailer <MAINTLOC> <<EOM >/dev/null 2>&1

 \*)

```
 Open Source Used In Appdynamics_Machine_Agent 24.2.0 17395
```
Subject: Command Precedence: junk To: <MAINTLOC>

```
<u>Satsh</u>
 package $usermail $package $baserev $patchlevel$opt
EOM
	$rm -f ../.config/mailauthor ../.config/nomail
	cp $rsrc/patchlevel.h ../.config/mailauthor
	;;
*)
	case "$dflt" in
	"y")
 		echo "Oh well, maybe next time."
 		cp /dev/null ../.config/nomail
 		;;
	esac
	;;
esac
```
Found in path(s):

```
* /opt/cola/permits/1866403897_1702416214.623051/0/perl-5-36-0-orig-regen-configure-1-tar-xz/metaconfig-
5.36.0/dist/U/MailAuthor.U
```
No license file was found, but licenses were detected in source scan.

?RCS: \$Id: d\_msgsnd.U 1 2006-08-24 12:32:52Z rmanfredi \$ ?RCS: ?RCS: Copyright (c) 1991-1997, 2004-2006, Raphael Manfredi

?RCS:

?RCS: You may redistribute only under the terms of the Artistic Licence,

?RCS: as specified in the README file that comes with the distribution.

?RCS: You may reuse parts of this distribution only within the terms of

?RCS: that same Artistic Licence; a copy of which may be found at the root

?RCS: of the source tree for dist 4.0.

?RCS:

?RCS: \$Log: d\_msgsnd.U,v \$

?RCS: Revision 3.0 1993/08/18 12:06:41 ram

?RCS: Baseline for dist 3.0 netwide release.

?RCS:

?MAKE:d\_msgsnd: Inlibc

?MAKE: -pick add  $\%$  % <

?S:d\_msgsnd:

?S: This variable conditionally defines the HAS\_MSGSND symbol, which

?S: indicates to the C program that the msgsnd() routine is available.

 $2S$ :

?C:HAS\_MSGSND:

?C: This symbol, if defined, indicates that the msgsnd() routine is

?C: available to send a message into the message queue.

?C:. ?H:#\$d\_msgsnd HAS\_MSGSND /\*\*/ ?H:. ?LINT:set d\_msgsnd : see if msgsnd exists set msgsnd d\_msgsnd eval \$inlibc

Found in path(s):

Found in path(s):

\* /opt/cola/permits/1866403897\_1702416214.623051/0/perl-5-36-0-orig-regen-configure-1-tar-xz/metaconfig-5.36.0/dist/U/d\_msgsnd.U

No license file was found, but licenses were detected in source scan.

?RCS: \$Id: d\_strcspn.U 1 2006-08-24 12:32:52Z rmanfredi \$ ?RCS: ?RCS: Copyright (c) 1991-1997, 2004-2006, Raphael Manfredi ?RCS: ?RCS: You may redistribute only under the terms of the Artistic Licence, ?RCS: as specified in the README file that comes with the distribution. ?RCS: You may reuse parts of this distribution only within the terms of ?RCS: that same Artistic Licence; a copy of which may be found at the root ?RCS: of the source tree for dist 4.0. ?RCS: ?RCS: \$Log: d\_strcspn.U,v \$ ?RCS: Revision 3.0 1993/08/18 12:07:33 ram ?RCS: Baseline for dist 3.0 netwide release. ?RCS: ?MAKE:d\_strcspn: Inlibc ?MAKE: -pick add  $\$  @ %< ?S:d\_strcspn: ?S: This variable conditionally defines the HAS\_STRCSPN symbol, which ?S: indicates to the C program that the strcspn() routine is available ?S: to scan strings. ?S:. ?C:HAS\_STRCSPN (STRCSPN): ?C: This symbol, if defined, indicates that the strcspn routine is ?C: available to scan strings. ?C:. ?H:#\$d\_strcspn HAS\_STRCSPN /\*\*/ ?H:. ?LINT:set d\_strcspn : see if strcspn exists set strcspn d\_strcspn eval \$inlibc

 **Open Source Used In Appdynamics\_Machine\_Agent 24.2.0 17397**

\* /opt/cola/permits/1866403897\_1702416214.623051/0/perl-5-36-0-orig-regen-configure-1-tar-xz/metaconfig-5.36.0/dist/U/d\_strcspn.U

No license file was found, but licenses were detected in source scan.

?RCS: \$Id: i\_string.U 1 2006-08-24 12:32:52Z rmanfredi \$ ?RCS: ?RCS: Copyright (c) 1991-1997, 2004-2006, Raphael Manfredi ?RCS: ?RCS: You may redistribute only under the terms of the Artistic Licence, ?RCS: as specified in the README file that comes with the distribution. ?RCS: You may reuse parts of this distribution only within the terms of ?RCS: that same Artistic Licence; a copy of which may be found at the root ?RCS: of the source tree for dist 4.0. ?RCS: ?RCS: \$Log: i\_string.U,v \$ ?RCS: Revision 3.0.1.2 1993/10/16 13:50:12 ram ?RCS: patch12: special units Loc and Guess were missing from dependencies ?RCS: ?RCS: Revision 3.0.1.1 1993/09/13 16:07:26 ram ?RCS: patch10: removed "(Actually, this looks more like...)" messages (WAD) ?RCS: ?RCS: Revision 3.0 1993/08/18 12:08:28 ram ?RCS: Baseline for dist 3.0 netwide release. ?RCS:  $?X:$ ?X: See if we should include <string.h> or <strings.h> ?X: ?MAKE:i\_string strings: test Setvar Findhdr Warn ?MAKE: -pick add  $\%$  % < ?S:i\_string: ?S: This variable conditionally defines the I\_STRING symbol, which ?S: indicates that <string.h> should be included rather than <strings.h>. ?S:. ?S:strings: ?S: This variable holds the full path of the string header that will be ?S: used. Typically /usr/include/string.h or /usr/include/strings.h. ?S:. ?C:I\_STRING: ?C: This symbol, if defined, indicates to the C program that it should ?C: include <string.h> (USG systems) instead of <strings.h> (BSD systems). ?C:. ?H:#\$i\_string I\_STRING /\*\*/ ?H:. ?LINT:set i\_string : see which of string.h or strings.h is needed echo " " strings=`./findhdr string.h`

```
if $test "$strings" && $test -r "$strings"; then
	echo "Using <string.h> instead of <strings.h>." >&4
	val="$define"
else
	val="$undef"
	strings=`./findhdr strings.h`
	if $test "$strings" && $test -r "$strings"; then
 		echo "Using <strings.h> instead of <string.h>." >&4
	else
 		./warn "No string header found -- You'll surely
 have problems."
	fi
fi
set i_string
eval $setvar
case "$i_string" in
"$undef") strings=`./findhdr strings.h`;;
*) strings=\hat{h};; findhdr string.h\hat{h};;
esac
Found in path(s):
* /opt/cola/permits/1866403897_1702416214.623051/0/perl-5-36-0-orig-regen-configure-1-tar-xz/metaconfig-
5.36.0/dist/U/i_string.U
No license file was found, but licenses were detected in source scan.
?RCS: $Id: archlib.U,v 3.1 1999/07/08 18:32:29 doughera Exp doughera $
?RCS:
?RCS: Copyright (c) 1991-1993, Raphael Manfredi
?RCS?RCS: This file is included with or a derivative work of a file included
?RCS: with the metaconfig program of Raphael Manfredi's "dist" distribution.
?RCS: In accordance with clause 7 of dist's modified Artistic License:
?RCS:
?RCS: You may distribute under the terms of either the GNU General Public
?RCS: License or the Artistic License, as specified in the README file.
?RCS:
?RCS: Original Author: Andy Dougherty <doughera@lafcol.lafayette.edu>
?RCS:
?RCS: $Log: archlib.U,v $
?RCS: Revision 3.1 1999/07/08 18:32:29 doughera
?RCS: Updated for perl5.005_5x
?RCS:
2RCS?RCS: Revision 3.0.1.4 1995/09/25 09:15:18 ram
?RCS: patch59: unit is now forced to the top of Configure, if possible
?RCS:
?RCS: Revision 3.0.1.3 1995/02/15 14:14:14 ram
?RCS: patch51: architecture name is now
```
 computed by a separate unit ?RCS: ?RCS: Revision 3.0.1.2 1995/01/30 14:32:22 ram ?RCS: patch49: archname is now systematically recomputed ?RCS: patch49: can now handle installation prefix changes (from WED) ?RCS: ?RCS: Revision 3.0.1.1 1994/10/29 16:02:36 ram ?RCS: patch36: created by ADO ?RCS: ?MAKE:d\_archlib archlib archlibexp installarchlib: \ cat Getfile Setprefixvar Loc Oldconfig archname spackage \ privlib sed test Prefixit Prefixup binexp ?MAKE: -pick add \$@ %< ?Y:TOP ?S:d\_archlib: ?S: This variable conditionally defines ARCHLIB to hold the pathname ?S: of architecture-dependent library files for \$package. If ?S: \$archlib is the same as \$privlib, then this is set to undef. ?S:. ?D:archlib='' ?S:archlib: ?S: This variable holds the name of the directory in which the user wants ?S: to put architecture-dependent public library files for \$package. ?S: It is most often a local directory such as /usr/local/lib. ?S: Programs using this variable must be prepared to deal ?S: with filename expansion. ?S:. ?D:archlibexp='' ?S:archlibexp: ?S: This variable is the same as the archlib variable, but is ?S: filename expanded at configuration time, for convenient use. ?S:. ?D:installarchlib='' ?S:installarchlib: ?S: This variable is really the same as archlibexp but may differ on ?S: those systems using AFS. For extra portability, only this variable ?S: should be used in makefiles. ?S:. ?C:ARCHLIB: ?C: This variable, if defined, holds the name of the directory in ?C: which the user wants to put architecture-dependent public ?C: library files for \$package. It is most often a local directory ?C: such as /usr/local/lib. Programs using this variable must be ?C: prepared to deal with filename expansion. If ARCHLIB is the ?C: same as PRIVLIB, it is not defined, since presumably the ?C: program already searches PRIVLIB.  $2C$ :

?C:ARCHLIB\_EXP:

?C: This symbol contains the ~name expanded version of ARCHLIB, to be used ?C: in programs that are not prepared to deal with  $\sim$  expansion at run-time.  $?C:$ . ?H:#\$d\_archlib ARCHLIB "\$archlib" /\*\*/ ?H:#\$d\_archlib ARCHLIB\_EXP "\$archlibexp" /\*\*/ ?H:. ?T: tdflt ?LINT:change prefixvar ?LINT:set archlib ?LINT:set archlibexp ?LINT:set installarchlib : determine where public architecture dependent libraries go set archlib archlib eval \$prefixit : privlib default is /usr/local/lib/\$package/\$version : archlib default is /usr/local/lib/\$package/\$version/\$archname : privlib may have an optional trailing /share. tdflt=`echo \$privlib | \$sed 's,/share\$,,'` tdflt=\$tdflt/\$archname case "\$archlib" in '') dflt=\$tdflt ;; \*) dflt="\$archlib" ;; esac \$cat <<EOM

\$spackage contains architecture-dependent library files. If you are sharing libraries in a heterogeneous environment, you might store these files in a separate location. Otherwise, you can just include them with the rest of the public library files.

EOM

.

```
?X: Force dependency on bin.U
fn=$binexp
fn=d+\simrp='Where do you want to put the public architecture-dependent libraries?'
```

```
 ./getfile
prefixvar=archlib
. ./setprefixvar
if $test X''\$archlib" = X''\$privlib"; then
	d_archlib="$undef"
else
	d_archlib="$define"
fi
```
Found in path(s):

\* /opt/cola/permits/1866403897\_1702416214.623051/0/perl-5-36-0-orig-regen-configure-1-tar-xz/metaconfig-

5.36.0/U/installdirs/archlib.U

No license file was found, but licenses were detected in source scan.

?RCS: \$Id: Obsol\_h.U 1 2006-08-24 12:32:52Z rmanfredi \$ ?RCS: ?RCS: Copyright (c) 1991-1997, 2004-2006, Raphael Manfredi ?RCS: ?RCS: You may redistribute only under the terms of the Artistic Licence, ?RCS: as specified in the README file that comes with the distribution. ?RCS: You may reuse parts of this distribution only within the terms of ?RCS: that same Artistic Licence; a copy of which may be found at the root ?RCS: of the source tree for dist 4.0. ?RCS: ?RCS: \$Log: Obsol\_h.U,v \$ ?RCS: Revision 3.0 1993/08/18 12:05:11 ram ?RCS: Baseline for dist 3.0 netwide release. ?RCS:  $?X:$ ?X: This file is prepended to .MT/Obsol\_h if that file is not empty. That file ?X: contains the necessary mappings of new symbols to obsolete ones. ?X: ?MAKE:Obsol\_h: ?MAKE: -pick prepend \$@ ./Obsol\_h ?LINT:nocomment /\* \* The following symbols are obsolete. They are mapped to the new \* symbols only to ease the transition process. The sources should be \* updated so as to use the new symbols only, as the support for these \* obsolete symbols may end without notice. \*/ Found in path(s): \* /opt/cola/permits/1866403897\_1702416214.623051/0/perl-5-36-0-orig-regen-configure-1-tar-xz/metaconfig-

5.36.0/dist/U/Obsol\_h.U

No license file was found, but licenses were detected in source scan.

?RCS: \$Id\$ ?RCS: ?RCS: Copyright (c) 1999 Jarkko Hietaniemi ?RCS: ?RCS: You may redistribute only under the terms of the Artistic License, ?RCS: as specified in the README file that comes with the distribution. ?RCS: You may reuse parts of this distribution only within the terms of ?RCS: that same Artistic License; a copy of which may be found at the root ?RCS: of the source tree for dist 3.0.

?RCS:

?MAKE:siteman1dir siteman1direxp installsiteman1dir: Getfile \

 Setprefixvar prefix siteprefix man1dir sed

?MAKE: -pick add \$@ %<

?Y:TOP

?D:siteman1dir=''

?S:siteman1dir:

?S: This variable contains the name of the directory in which site-specific

?S: manual source pages are to be put. It is the responsibility of the

?S: Makefile.SH to get the value of this into the proper command.

?S: You must be prepared to do the ~name expansion yourself.

?S: The standard distribution will put nothing in this directory.

?S: After perl

has been installed, users may install their own local

?S: man1 pages in this directory with

?S: MakeMaker Makefile.PL

?S: or equivalent. See INSTALL for details.

?S:.

?D:siteman1direxp=''

?S:siteman1direxp:

?S: This variable is the same as the siteman1dir variable, but is filename

?S: expanded at configuration time, for convenient use in makefiles.

?S:.

?D:installsiteman1dir=''

?S:installsiteman1dir:

?S: This variable is really the same as siteman1direxp, unless you are using

?S: AFS in which case it points to the read/write location whereas

?S: man1direxp only points to the read-only access location. For extra

?S: portability, you should only use this variable within your makefiles. ?S:.

?LINT:change prefixvar

?LINT:set installsiteman1dir

?LINT:set siteman1dir

?LINT:set siteman1direxp

: determine where add-on manual pages go

case "\$siteman1dir" in

'') dflt=`echo \$man1dir | \$sed "s#^\$prefix#\$siteprefix#"` ;;

\*) dflt=\$siteman1dir ;;

esac

case "\$dflt" in

''|' ') dflt=none ;;

esac

 $fn=dn+\sim$ 

rp='Pathname

where the site-specific manual pages should be installed?'

. ./getfile

prefixvar=siteman1dir

. ./setprefixvar

Found in path(s):

\* /opt/cola/permits/1866403897\_1702416214.623051/0/perl-5-36-0-orig-regen-configure-1-tar-xz/metaconfig-5.36.0/U/installdirs/siteman1dir.U

No license file was found, but licenses were detected in source scan.

?RCS: \$Id: d\_srandom\_r.U,v 0RCS: ?RCS: Copyright (c) 2002,2003 Jarkko Hietaniemi ?RCS: ?RCS: You may distribute under the terms of either the GNU General Public ?RCS: License or the Artistic License, as specified in the README file. ?RCS: ?RCS: Generated by the reentr.pl from the Perl 5.8 distribution. ?RCS: ?MAKE:d\_srandom\_r srandom\_r\_proto: Inlibc Protochk Hasproto i\_systypes \ usethreads i\_stdlib extern\_C ?MAKE: -pick add  $\$ @ %< ?S:d\_srandom\_r: ?S: This variable conditionally defines the HAS\_SRANDOM\_R symbol, ?S: which indicates to the C program that the srandom  $r()$ ?S: routine is available. ?S:. ?S:srandom\_r\_proto: ?S: This variable encodes the prototype of srandom\_r. ?S: It is zero if d\_srandom\_r is undef, and one of the ?S: REENTRANT\_PROTO\_T\_ABC macros of reentr.h if d\_srandom\_r ?S: is defined. ?S:. ?C:HAS\_SRANDOM\_R: ?C: This symbol, if defined, indicates that the srandom\_r routine ?C: is available to srandom re-entrantly. ?C:. ?C:SRANDOM\_R\_PROTO: ?C: This symbol encodes the prototype of srandom\_r. ?C: It is zero if d\_srandom\_r is undef, and one of the ?C: REENTRANT\_PROTO\_T\_ABC macros of reentr.h if d\_srandom\_r ?C: is defined.  $2^{\circ}$ ?H:#\$d\_srandom\_r HAS\_SRANDOM\_R /\*\*/ ?H:#define SRANDOM\_R\_PROTO \$srandom\_r\_proto /\*\*/  $?H:$ ?T:try hdrs d\_srandom\_r\_proto : see if srandom\_r exists set srandom r d srandom r eval \$inlibc case "\$d\_srandom\_r" in

```
"$define")
	hdrs="$i_systypes sys/types.h define stdio.h $i_stdlib stdlib.h"
	case "$d_srandom_r_proto:$usethreads" in
":define") d_srandom_r_proto=define
 		set d_srandom_r_proto srandom_r $hdrs
 		eval $hasproto ;;
*) ;;
	esac
	case "$d_srandom_r_proto" in
	define)
	case "$srandom_r_proto" in
	''|0) try='int srandom_r(unsigned int, struct random_data*);'
	./protochk "$extern_C $try" $hdrs && srandom_r_proto=I_TS ;;
	esac
	case "$srandom_r_proto" in
	''|0)	d_srandom_r=undef
 srandom_r_proto=0
 echo "Disabling srandom r, cannot determine prototype." > & 4;;
	*
 )	case "$srandom_r_proto" in
 REENTRANT_PROTO*) ::
 		*) srandom_r_proto="REENTRANT_PROTO_$srandom_r_proto" ;;
 		esac
 		echo "Prototype: $try" ;;
	esac
	;;
	*)	case "$usethreads" in
 		define) echo "srandom_r has no prototype, not using it." >&4 ;;
 		esac
 		d_srandom_r=undef
 		srandom_r_proto=0
 		;;
	esac
	;;
*)	srandom_r_proto=0
	;;
esac
Found in path(s):
* /opt/cola/permits/1866403897_1702416214.623051/0/perl-5-36-0-orig-regen-configure-1-tar-xz/metaconfig-
5.36.0/U/threads/d_srandom_r.U
No license file was found, but licenses were detected in source scan.
?RCS: $Id$
?RCS:
?RCS: Copyright (c) 2004 H.Merijn Brand
```
?RCS:

?RCS: You may distribute under the terms of either the GNU General Public

?RCS: License or the Artistic License, as specified in the README file. ?RCS: ?MAKE:d\_strlcpy: Inlibc Hasproto d\_gnulibc ?MAKE: -pick add \$@ %< ?S:d\_strlcpy: ?S: This variable conditionally defines the HAS\_STRLCPY symbol, which ?S: indicates to the C program that the strlcpy () routine is available. ?S:. ?C:HAS\_STRLCPY: ?C: This symbol, if defined, indicates that the strlcpy () routine is ?C: available to do string copying. ?C:. ?H:#\$d\_strlcpy HAS\_STRLCPY /\*\*/ ?H:. ?T:d\_strlcpy\_proto xx1 xx2 xx3 xx4 ?LINT:set d\_strlcpy : see if strlcpy exists : We need both a prototype in string.h and the symbol in libc. echo " " d\_strlcpy\_proto='' xx1="#\$d\_gnulibc HAS\_GNULIBC" xx2='#if defined(HAS\_GNULIBC) && !defined(\_GNU\_SOURCE)' xx3='# define \_GNU\_SOURCE' xx4='#endif' set d\_strlcpy\_proto strlcpy literal "\$xx1" literal "\$xx2" literal "\$xx3" literal "\$xx4" define string.h eval \$hasproto case "\$d\_strlcpy\_proto" in define) # see if strlcpy exists set strlcpy d\_strlcpy eval \$inlibc ;; \*) val=\$undef set d\_strlcpy eval \$setvar ;; esac Found in path(s): \* /opt/cola/permits/1866403897\_1702416214.623051/0/perl-5-36-0-orig-regen-configure-1-tar-xz/metaconfig-5.36.0/U/perl/d\_strlcpy.U No license file was found, but licenses were detected in source scan. ?RCS: \$Id: vendorprefix.U,v 1.1 1999/07/08 18:32:57 doughera Exp doughera \$ ?RCS: ?RCS: Copyright (c) 1999 Andy Dougherty ?RCS:

?RCS: You may redistribute only under the terms of the Artistic License,

?RCS: as specified in the README file that comes with the distribution. ?RCS: You may reuse parts of this distribution only within the terms of ?RCS: that same Artistic License; a copy of which may be found at the root ?RCS: of the source tree for dist 3.0. ?RCS: ?RCS: \$Log: vendorprefix.U,v \$ ?RCS: Revision 1.1 1999/07/08 18:32:57 doughera ?RCS: Initial revision ?RCS: ?MAKE:usevendorprefix vendorprefix vendorprefixexp +oldvendorprefix: \ Getfile Loc Oldconfig cat prefix Myread ?MAKE: -pick add \$@ %< ?S:usevendorprefix: ?S: This variable tells whether the vendorprefix ?S: and consequently other vendor\* paths are in use. ?S:. ?S:vendorprefix: ?S: This variable holds the full absolute path of the directory below ?S: which the vendor will install add-on packages. ?S: See INSTALL for usage and examples. ?S:. ?S:vendorprefixexp: ?S: This variable holds the full absolute path of the directory below ?S: which the vendor will install add-on packages. Derived from vendorprefix. ?S:. ?S:oldvendorprefix: ?S: This variable is set non-null if the vendorprefix was previously defined ?S: and gets set to a new value. Used internally by Configure only. ?S:. : Set the vendorprefix variables \$cat <<EOM

The installation process will also create a directory for vendor-supplied add-ons. Vendors who supply perl with their system may find it convenient to place all vendor-supplied files in this directory rather than in the main distribution directory. This will ease upgrades between binary-compatible maintenance versions of perl.

Of course you may also use these directories in whatever way you see fit. For example, you might use them to access modules shared over a company-wide network.

The default answer should be

fine for most people.

This causes further questions about vendor add-ons to be skipped and no vendor-specific directories will be configured for perl.

## EOM

rp='Do you want to configure vendor-specific add-on directories?' case "\$usevendorprefix" in define|true|[yY]\*) dflt=y ;; \*) : User may have set vendorprefix directly on Configure command line. case "\$vendorprefix" in ''|' ') dflt=n ;;  $*$ ) dflt=y ;; esac ;; esac . ./myread case "\$ans" in  $[yY]^*$ ) fn=d~+ rp='Installation prefix to use for vendor-supplied add-ons?' case "\$vendorprefix" in '') dflt="\$prefix" ;; \*) dflt=\$vendorprefix ;; esac . ./getfile : XXX Prefixit unit does not yet support siteprefix and vendorprefix oldvendorprefix='' case "\$vendorprefix" in '') ;; \*) case "\$ans" in "\$prefix") ;; \*) oldvendorprefix="\$prefix";; esac ;; esac usevendorprefix="\$define" vendorprefix="\$ans" vendorprefixexp="\$ansexp" ;; \*) usevendorprefix="\$undef" vendorprefix='' vendorprefixexp='' ;; esac Found in path(s): \* /opt/cola/permits/1866403897\_1702416214.623051/0/perl-5-36-0-orig-regen-configure-1-tar-xz/metaconfig-5.36.0/U/installdirs/vendorprefix.U No license file was found, but licenses were detected in source scan.

?RCS: \$Id\$ ?RCS:

?RCS: Copyright (c) 1991-1997, 2004-2006, Raphael Manfredi ?RCS: ?RCS: You may redistribute only under the terms of the Artistic License, ?RCS: as specified in the README file that comes with the distribution. ?RCS: You may reuse parts of this distribution only within the terms of ?RCS: that same Artistic License; a copy of which may be found at the root ?RCS: of the source tree for dist 4.0. ?RCS: ?RCS: \$Log: prototype.U,v \$ ?RCS: Revision 3.0.1.3 1994/05/06 15:11:49 ram ?RCS: patch23: ensure cc flags used when looking for prototype support ?RCS: ?RCS: Revision 3.0.1.2 1994/01/24 14:15:36 ram ?RCS: patch16: prototype handling macros now appear only when needed ?RCS: ?RCS: Revision 3.0.1.1 1993/08/25 14:03:12 ram ?RCS: patch6: defines were referring to non-existent VOID symbol ?RCS: ?RCS: Revision 3.0 1993/08/18 12:09:36 ram ?RCS: Baseline for dist 3.0 netwide release. ?RCS: ?MAKE:prototype: Myread Oldconfig cat +cc +ccflags rm Setvar ?MAKE: -pick add  $\%$  % < ?S:prototype: ?S: This variable holds the eventual value of CAN\_PROTOTYPE, which ?S: indicates the C compiler can handle funciton prototypes. ?S:. ?C:CAN\_PROTOTYPE ~ %<: ?C: If defined, this macro indicates that the C compiler can handle ?C: function prototypes.  $?C:$ . ?C:DOTS: ?C: This macro is used to specify the ... in function prototypes which ?C: have arbitrary additional arguments. ?C:. ?C:NXT\_ARG: ?C: This macro is used to separate arguments in the declared argument list. ?C:. ?C:P\_FUNC: ?C: This macro is used to declare "private" (static) functions. ?C: It takes three arguments: the function type and name, a parenthesized ?C: traditional (comma separated) argument list, and the declared argument ?C: list (in which arguments are separated with NXT\_ARG, and additional ?C: arbitrary arguments are specified with DOTS). For example:  $2C:$ ?C: P\_FUNC(int foo, (bar, baz), int bar NXT\_ARG char \*baz[])  $2C$ :

?C:P\_FUNC\_VOID:

## ?C: This

macro is used to declare "private" (static) functions that have

?C: no arguments. The macro takes one argument: the function type and name.

?C: For example:

?C:

?C: P\_FUNC\_VOID(int subr)

?C:.

?C:V\_FUNC:

?C: This macro is used to declare "public" (non-static) functions.

?C: It takes three arguments: the function type and name, a parenthesized

?C: traditional (comma separated) argument list, and the declared argument

?C: list (in which arguments are separated with NXT\_ARG, and additional

?C: arbitrary arguments are specified with DOTS). For example:

?C:

?C: V\_FUNC(int main, (argc, argv), int argc NXT\_ARG char \*argv[])

?C:.

?C:V\_FUNC\_VOID:

?C: This macro is used to declare "public" (non-static) functions that have

?C: no arguments. The macro takes one argument: the function type and name.

?C: For example:

 $?C:$ 

?C: V\_FUNC\_VOID(int fork)

 $?C:$ .

 $?C: (P):$ 

?C: This macro is used to declare function parameters for folks who want

?C: to make declarations with prototypes using a

different style than

?C: the above macros. Use double parentheses. For example:

 $?C:$ 

?C: int main  $((int \arg c, char * argv[]));$ 

 $?C:$ .

?H:?%<:#\$prototype CAN\_PROTOTYPE /\*\*/

?H:?%<:#ifdef CAN\_PROTOTYPE

?H:?NXT\_ARG:#define NXT\_ARG,

?H:?DOTS:#define DOTS,...

?H:?V\_FUNC:#define V\_FUNC(name, arglist, args)name(args)

?H:?P\_FUNC:#define P\_FUNC(name, arglist, args)static name(args)

?H:?V\_FUNC\_VOID:#define V\_FUNC\_VOID(name)name(void)

?H:?P\_FUNC\_VOID:#define P\_FUNC\_VOID(name)static name(void)

?H:? :#define (args) args

?H:?%<:#else

?H:?NXT\_ARG:#define NXT\_ARG ;

?H:?DOTS:#define DOTS

?H:?V\_FUNC:#define V\_FUNC(name, arglist, args)name arglist args;

?H:?P\_FUNC:#define P\_FUNC(name, arglist, args)static name arglist args;

?H:?V\_FUNC\_VOID:#define V\_FUNC\_VOID(name)name()

?H:?P\_FUNC\_VOID:#define P\_FUNC\_VOID(name)static name()

 $?H:?$ :#define  $\angle$ (args) () ?H:?%<:#endif ?H:. ?W:%<:NXT\_ARG DOTS V\_FUNC P\_FUNC V\_FUNC\_VOID P\_FUNC\_VOID \_ ?LINT:set prototype : Cruising for prototypes echo " " echo "Checking out function prototypes..." >&4 \$cat >prototype.c <<'EOCP' int main(int argc, char \*argv[]) {  $exit(0);$ **EOCP** if \$cc \$ccflags -c prototype.c >prototype.out 2>&1 ; then echo "Your C compiler appears to support function prototypes." val="\$define" else echo "Your C compiler doesn't seem to understand function prototypes." val="\$undef" fi set prototype eval \$setvar \$rm -f prototype\* Found in path(s): \* /opt/cola/permits/1866403897\_1702416214.623051/0/perl-5-36-0-orig-regen-configure-1-tar-xz/metaconfig-5.36.0/dist/U/prototype.U No license file was found, but licenses were detected in source scan. ?RCS: \$Id: errnolist.U,v 3.0.1.2 1997/02/28 15:48:01 ram Exp \$ ?RCS: ?RCS: Copyright (c) 1991-1993, Raphael Manfredi ?RCS: ?RCS: You may redistribute only under the terms of the Artistic License, ?RCS: as specified in the README file that comes with the distribution. ?RCS: You may reuse parts of this distribution only within the terms of ?RCS: that same Artistic License; a copy of which may be found at the root ?RCS: of the source tree for dist 3.0. ?RCS: ?RCS: \$Log: errnolist.U,v \$ ?RCS: Revision 3.0.1.2 1997/02/28 15:48:01 ram ?RCS: patch61: replaced .a with \$\_a all over the place ?RCS: patch61: likewise for .o replaced by \$\_o ?RCS: ?RCS: Revision 3.0.1.1 1994/01/24 14:10:54 ram ?RCS: patch16: created ?RCS: ?MAKE:errnolist errnolist SH errnolist a errnolist c errnolist o: cat \

 Compile +d\_sysernlst \_a \_o ?MAKE: -pick add  $\$  @ %< ?S:errnolist: ?S: This variable holds the base name of a file containing the ?S: definition of the sys\_errnolist array, if the C library ?S: doesn't provide it already. Otherwise, its value is empty. ?S: The following lines should be included in your Makefile.SH: ?S: ?S: case "\$errnolist" in ?S:  $'$ );;  $?S: *$ ) ?S: \$spitshell >>Makefile <<!GROK!THIS! ?S: \$errnolist\_c: \$errnolist\_SH \$errnolist\_a ?S: sh ./\$errnolist\_SH ?S: ?S: !GROK!THIS! ?S:  $\ddots$ ?S: esac ?S: ?S: You may define the 'errnolist' variable in your Myinit.U if you ?S: wish to override its default value "errnolist". ?S:. ?S:errnolist\_SH: ?S: This is the name of a file which will generate errnolistc. ?S:. ?S:errnolist\_a: ?S: This is the name of the awk script called by errnolist\_SH. ?S:. ?S:errnolist\_c: ?S: This is the name of a generated C file which provides the ?S: definition of the sys\_errnolist array. ?S:. ?S:errnolist\_o: ?S: This is the name of the object file which provides the ?S: definition of the sys\_errnolist array, if the C library ?S: doesn't provide it already. Otherwise, its value is empty. ?S:. ?INIT:errnolist=errnolist : check for sys\_errnolist @if d\_sysernlst || HAS\_SYS\_ERRNOLIST case "\$d\_sysernlst" in "\$define") errnolist='' errnolist\_SH='' errnolist\_a='' errnolist\_c=''

```
 errnolist_o=''
	;;
*)
	echo " "
	echo "I'll make sure your Makefile provides sys_errnolist in $errnolist.c"
   errnolist_SH=$errnolist.SH
  errnolist a=$errnolist$ a
   errnolist_c=$errnolist.c
   errnolist_o=$errnolist$_o
	;;
esac
@else
echo " "
$cat <<EOM
Checking to see if your C library provides us with sys_errnolist[]...
EOM
$cat >errnolist.c <<'EOCP'
extern char *sys_errnolist[];
int main() {
  char *p0 = sys\_errnolist[0];char *pi = sys\_ernolist[1];return (p0 == p1); /* Make sure they're not optimized away \frac{*}{ }}
EOCP
set errnolist
if eval $compile; then
   echo "It does."
   errnolist=''
   errnolist_SH=''
   errnolist_a=''
   errnolist_c=''
   errnolist_o=''
else
	echo "I'll make sure your Makefile provides sys_errnolist in $errnolist.c"
   errnolist_SH=$errnolist.SH
   errnolist_a=$errnolist$_a
   errnolist_c=$errnolist.c
   errnolist_o=$errnolist$_o
fi
@end
Found in path(s):
* /opt/cola/permits/1866403897_1702416214.623051/0/perl-5-36-0-orig-regen-configure-1-tar-xz/metaconfig-
5.36.0/U/compline/errnolist.U
No license file was found, but licenses were detected in source scan.
```
?RCS: \$Id: d\_getprior.U 1 2006-08-24 12:32:52Z rmanfredi \$

?RCS:

?RCS: Copyright (c) 1991-1997, 2004-2006, Raphael Manfredi ?RCS: ?RCS: You may redistribute only under the terms of the Artistic Licence, ?RCS: as specified in the README file that comes with the distribution. ?RCS: You may reuse parts of this distribution only within the terms of ?RCS: that same Artistic Licence; a copy of which may be found at the root ?RCS: of the source tree for dist 4.0. ?RCS: ?RCS: \$Log: d\_getprior.U,v \$ ?RCS: Revision 3.0 1993/08/18 12:06:16 ram ?RCS: Baseline for dist 3.0 netwide release. ?RCS: ?MAKE:d\_getprior: Inlibc ?MAKE: -pick add \$@ %< ?S:d\_getprior: ?S: This variable conditionally defines HAS\_GETPRIORITY if getpriority() ?S: is available to get a process's priority. ?S:. ?C:HAS\_GETPRIORITY (GETPRIORITY): ?C: This symbol, if defined, indicates that the getpriority routine is ?C: available to get a process's priority. ?C:. ?H:#\$d\_getprior HAS\_GETPRIORITY /\*\*/ ?H:. : see if getpriority exists ?LINT:set d\_getprior set getpriority d\_getprior eval \$inlibc Found in path(s): \* /opt/cola/permits/1866403897\_1702416214.623051/0/perl-5-36-0-orig-regen-configure-1-tar-xz/metaconfig-5.36.0/dist/U/d\_getprior.U No license file was found, but licenses were detected in source scan. ?RCS: You may distribute under the terms of either the GNU General Public ?RCS: License or the Artistic License, as specified in the README file. ?RCS: ?MAKE:d\_nextafter: Inlibc ?MAKE: -pick add  $\%$  % < ?S:d\_nextafter: ?S: This variable conditionally defines HAS\_NEXTAFTER if nextafter() ?S: is available to return the next machine representable double from ?S: x in direction y.  $2S$ : ?C:HAS\_NEXTAFTER: ?C: This symbol, if defined, indicates that the nextafter routine is

?C: available to return the next machine representable double from ?C: x in direction y. ?C:. ?H:#\$d\_nextafter HAS\_NEXTAFTER /\*\*/ ?H:. ?LINT:set d\_nextafter : see if nextafter exists set nextafter d\_nextafter eval \$inlibc Found in path(s): \* /opt/cola/permits/1866403897\_1702416214.623051/0/perl-5-36-0-orig-regen-configure-1-tar-xz/metaconfig-5.36.0/U/perl/d\_nextafter.U No license file was found, but licenses were detected in source scan. ?RCS: \$Id: d\_fgetpos.U 1 2006-08-24 12:32:52Z rmanfredi \$ ?RCS: ?RCS: Copyright (c) 1991-1997, 2004-2006, Raphael Manfredi ?RCS: ?RCS: You may redistribute only under the terms of the Artistic Licence, ?RCS: as specified in the README file that comes with the distribution. ?RCS: You may reuse parts of this distribution only within the terms of ?RCS: that same Artistic Licence; a copy of which may be found at the root ?RCS: of the source tree for dist 4.0. ?RCS: ?RCS: \$Log: d\_fgetpos.U,v \$ ?RCS: Revision 3.0.1.1 1994/06/20 06:57:33 ram ?RCS: patch30: created ?RCS: ?MAKE:d\_fgetpos: Inlibc ?MAKE: -pick add \$@ %< ?S:d\_fgetpos: ?S: This variable conditionally defines HAS\_FGETPOS if fgetpos() is ?S: available to get the file position indicator. ?S:. ?C:HAS\_FGETPOS: ?C: This symbol, if defined, indicates that the fgetpos routine is ?C: available to get the file position indicator, similar to ftell(). ?C:. ?H:#\$d\_fgetpos HAS\_FGETPOS /\*\*/ ?H:. ?LINT:set d\_fgetpos : see if fgetpos exists set fgetpos d\_fgetpos eval \$inlibc

Found in path(s):

\* /opt/cola/permits/1866403897\_1702416214.623051/0/perl-5-36-0-orig-regen-configure-1-tar-xz/metaconfig-5.36.0/dist/U/d\_fgetpos.U

No license file was found, but licenses were detected in source scan.

?RCS: \$Id\$ ?RCS: ?RCS: Copyright (c) 1991-1997, 2004-2006, Raphael Manfredi ?RCS: ?RCS: You may redistribute only under the terms of the Artistic License, ?RCS: as specified in the README file that comes with the distribution. ?RCS: You may reuse parts of this distribution only within the terms of ?RCS: that same Artistic License; a copy of which may be found at the root ?RCS: of the source tree for dist 4.0. ?RCS: ?RCS: \$Log: fpu.U,v \$ ?RCS: Revision 3.0 1993/08/18 12:08:10 ram ?RCS: Baseline for dist 3.0 netwide release. ?RCS: ?MAKE:fpu: test cat cc Myread ?MAKE: -pick add \$@ %< ?S:fpu (fpunit): ?S: Set to be the compile flag for the local floating point unit. ?S:. ?C:FPU (FPUNIT): ?C: String containing the flags for the local floating point unit.  $?C:$ . ?H:#define FPU "\$fpu" /\*\*/ ?H:. : see what floating point compile flags should be used. fpu='' if \$test -r /dev/fpa; then \$cat>fpa.c << GOOP  $main()$ {return(1);} GOOP \$cc -ffpa -o fpa fpa.c fpa > fpa.out  $2 > 81$  if \$test ! -s fpa.out; then dflt='y' \$cat <<'EOM'

You seem to have a sun fpa... I can compile the code to use the fpa but it will mean that the code can ONLY run on a machine with a fpa...

## EOM rp="Should I compile for fpa?" . ./myread if  $\text{Sets} = \text{"n";}$  then

```
			fpu=''
		else
 			fpu='-ffpa'
		fi
	else
		$cat <<'EOM'
```
You have the fpa device but I can't seem to use it. Maybe you should talk to your sysadmin about this. For now, I am not going to compile it in.

```
EOM
	fi
fi
if $test "$fpu" = "; then
	if $test -r /usr/etc/mc68881version; then
 		dflt='y'
 $cat <<<EOM'
```
There also seems to be the pieces for a 68881. If I compile this in, it will work on almost all Sun 3's except for a few Sun-3/50s without a 68881...

```
EOM
```

```
		rp="Should I compile for a 68881?"
 		. ./myread
 if \text{Sets} = "y"; then
 			fpu='-f68881'
 		fi
	fi
fi
```
Found in path(s):

```
* /opt/cola/permits/1866403897_1702416214.623051/0/perl-5-36-0-orig-regen-configure-1-tar-xz/metaconfig-
5.36.0/dist/U/fpu.U
```
No license file was found, but licenses were detected in source scan.

```
?RCS: $Id$
?RCS?RCS: Copyright (c) 1991-1997, 2004-2006, Raphael Manfredi
?RCS:
?RCS: You may redistribute only under the terms of the Artistic License,
?RCS: as specified in the README file that comes with the distribution.
?RCS: You may reuse parts of this distribution only within the terms of
?RCS: that same Artistic License; a copy of which may be found at the root
?RCS: of the source tree for dist 4.0.
?RCS:
?RCS: $Log: d_statblks.U,v $
?RCS: Revision 3.0 1993/08/18 12:07:29 ram
?RCS: Baseline for dist 3.0 netwide release.
```
?RCS: ?MAKE:d\_statblks: contains Setvar Findhdr ?MAKE: -pick add  $\$  \omega \ll ?S:d\_statblks: ?S: This variable conditionally defines USE\_STAT\_BLOCKS if this system ?S: has a stat structure declaring st\_blksize and st\_blocks. ?S:. ?C:USE\_STAT\_BLOCKS (STATBLOCKS): ?C: This symbol is defined if this system has a stat structure declaring ?C: st\_blksize and st\_blocks. ?C:. ?H:#\$d\_statblks USE\_STAT\_BLOCKS /\*\*/ ?H:. ?T:xxx ?LINT:set d\_statblks : see if stat knows about block sizes echo " " xxx=`./findhdr sys/stat.h` if \$contains 'st\_blocks;' "\$xxx" >/dev/null 2>&1 ; then if \$contains 'st\_blksize;' "\$xxx" >/dev/null 2>&1 ; then echo "Your stat() knows about block sizes." >&4 val="\$define" else echo "Your stat() doesn't know about block sizes." >&4 val="\$undef" fi else echo "Your stat() doesn't know about block sizes." >&4 val="\$undef" fi set d\_statblks eval \$setvar Found in path(s): \* /opt/cola/permits/1866403897\_1702416214.623051/0/perl-5-36-0-orig-regen-configure-1-tar-xz/metaconfig-5.36.0/dist/U/d\_statblks.U No license file was found, but licenses were detected in source scan. ?RCS: Copyright (c) 2021, H.Merijn Brand & Tony Cook ?RCS: ?RCS: You may redistribute only under the terms of the Artistic License, ?RCS: as specified in the README file that comes with the distribution. ?RCS: You may reuse parts of this distribution only within the terms of ?RCS: that same Artistic License; a copy of which may be found at the root ?RCS: of the source tree for dist 3.0. ?RCS: ?MAKE:st\_dev\_size st\_dev\_sign: cat echo i\_stdlib Setvar Compile run rm\_try

?MAKE: -pick add  $\$  @ %< ?S:st\_dev\_sign: ?S: This variable contains the signedness of struct stat's st\_dev. ?S: 1 for unsigned, -1 for signed. ?S:. ?S:st\_dev\_size: ?S: This variable contains the size of struct stat's st\_dev in bytes. ?S:. ?C:ST\_DEV\_SIZE: ?C: This variable contains the size of struct stat's st\_dev in bytes. ?C:. ?C:ST\_DEV\_SIGN: ?C: This symbol holds the signedness of struct stat's st\_dev. ?C: 1 for unsigned, -1 for signed. ?C:. ?H:#define ST\_DEV\_SIGN \$st\_dev\_sign /\* st\_dev sign \*/ ?H:#define ST\_DEV\_SIZE \$st\_dev\_size /\* st\_dev size \*/ ?H:. ?F:!try : Check the size of st\_dev \$echo " " \$echo "Checking the size of st\_dev..." >&4 \$cat > try.c <<EOCP #include <sys/stat.h> #include <stdio.h> #\$i\_stdlib I\_STDLIB #ifdef I\_STDLIB #include <stdlib.h> #endif int main() { struct stat st; printf("%d\n", (int)sizeof(st.st\_dev)); exit(0); } EOCP set try if eval \$compile\_ok; then val=`\$run ./try` case "\$val" in ") st dev size=4 \$echo "(I can't execute the test program--guessing \$st\_dev\_size.)"  $>\&4$  ;; \*) st\_dev\_size=\$val \$echo "Your st\_dev is \$st\_dev\_size bytes long." ;; esac else

```
	st_dev_size=4
	$echo "(I can't compile the test program--guessing $st_dev_size.)" >&4
fi
$rm_try
: Check if st_dev is signed
$echo " "
$echo "Checking the sign of st_dev..." >&4
$cat > try.c <<EOCP
#include <sys/stat.h>
#include <stdio.h>
int main() {
	struct stat foo;
    foo.st_dev = -1;
if (foo.st\_dev < 0)printf("-1\ln");
	else
 printf("1\n");
}
EOCP
set
 try
if eval $compile; then
	val=`$run ./try`
	case "$val" in
") st_dev_sign=1
 		$echo "(I can't execute the test program--guessing unsigned.)" >&4
 		;;
	*)	st_dev_sign=$val
 		case "$st_dev_sign" in
  		 1) $echo "Your st_dev is unsigned." ;;
 		-1) $echo "Your st_dev is signed." ;;
 		esac
 		;;
	esac
else
	st_dev_sign=1
	$echo "(I can't compile the test program--guessing unsigned.)" >&4
fi
$rm_try
Found in path(s):
* /opt/cola/permits/1866403897_1702416214.623051/0/perl-5-36-0-orig-regen-configure-1-tar-xz/metaconfig-
5.36.0/U/perl/st_dev_def.U
```
No license file was found, but licenses were detected in source scan.

?RCS: \$Id\$ ?RCS:

?RCS: Copyright (c) 1991-1997, 2004-2006, Raphael Manfredi ?RCS: ?RCS: You may redistribute only under the terms of the Artistic License, ?RCS: as specified in the README file that comes with the distribution. ?RCS: You may reuse parts of this distribution only within the terms of ?RCS: that same Artistic License; a copy of which may be found at the root ?RCS: of the source tree for dist 4.0. ?RCS: ?RCS: \$Log: d\_flexfnam.U,v \$ ?RCS: Revision 3.0 1993/08/18 12:06:04 ram ?RCS: Baseline for dist 3.0 netwide release. ?RCS: ?MAKE:d\_flexfnam: cat rm test Setvar ?MAKE: -pick add \$@ %< ?S:d\_flexfnam: ?S: This variable conditionally defines the FLEXFILENAMES symbol, which ?S: indicates that the system supports filenames longer than 14 characters. ?S:. ?C:FLEXFILENAMES: ?C: This symbol, if defined, indicates that the system supports filenames ?C: longer than 14 characters.  $?C:$ . ?H:#\$d\_flexfnam FLEXFILENAMES /\*\*/ ?H:. ?T:first second ?LINT:set d\_flexfnam : see if we can have long filenames echo " " ?X: ?X: We have to test in both /tmp and . because of NFS (remote server may allow ?X: long filenames while the local filesystem cannot support them). If at least ?X: one of those file systems cannot support long filenames, then we assume the ?X: whole system can't. ?X: rmlist="\$rmlist /tmp/cf\$\$" \$test -d /tmp/cf\$\$ || mkdir /tmp/cf\$\$ first=123456789abcdef second=/tmp/cf\$\$/\$first \$rm -f \$first \$second if (echo hi >\$first) 2>/dev/null; then if \$test -f 123456789abcde; then echo 'You cannot have filenames longer than 14 characters. Sigh.' >&4 val="\$undef" else if (echo hi >\$second) 2>/dev/null; then if \$test -f /tmp/cf\$\$/123456789abcde; then \$cat <<'EOM'

That's peculiar... You can have filenames longer than 14 characters, but only on some of the filesystems. Maybe you are using NFS. Anyway, to avoid problems I shall consider your system cannot support long filenames at all. EOM val="\$undef" else echo 'You can have filenames longer than 14 characters.' >&4 val="\$define" fi else \$cat <<<EOM' How confusing! Some of your filesystems are sane enough to allow filenames longer than 14 characters but some others like /tmp can't even think about them. So, for now on, I shall assume your kernel does not allow them at all. EOM val="\$undef" fi fi else \$cat <<'EOM' You can't have filenames longer than 14 chars. You can't even think about them! EOM val="\$undef" fi set d\_flexfnam eval \$setvar \$rm -rf /tmp/cf\$\$ 123456789abcde\* Found in path(s): \* /opt/cola/permits/1866403897\_1702416214.623051/0/perl-5-36-0-orig-regen-configure-1-tar-xz/metaconfig-5.36.0/dist/U/d\_flexfnam.U No license file was found, but licenses were detected in source scan. ?RCS: \$Id: d\_system.U 1 2006-08-24 12:32:52Z rmanfredi \$ ?RCS: ?RCS: Copyright (c) 1991-1997, 2004-2006, Raphael Manfredi ?RCS: ?RCS: You may redistribute only under the terms of the Artistic Licence, ?RCS: as specified in the README file that comes with the distribution. ?RCS: You may reuse parts of this distribution only within the terms of ?RCS: that same Artistic Licence; a copy of which may be found at the root ?RCS: of the source tree for dist 4.0. ?RCS: ?RCS: \$Log: d\_system.U,v \$ ?RCS: Revision 3.0 1993/08/18 12:07:44 ram ?RCS: Baseline for dist 3.0 netwide release. ?RCS:

?MAKE:d\_system: Inlibc ?MAKE: -pick add \$@ %< ?S:d\_system: ?S: This variable conditionally defines HAS\_SYSTEM if system() is ?S: available to issue a shell command.  $2S$ : ?C:HAS\_SYSTEM (SYSTEM): ?C: This symbol, if defined, indicates that the system routine is ?C: available to issue a shell command.  $?C:$ . ?H:#\$d\_system HAS\_SYSTEM /\*\*/ ?H:. ?LINT:set d\_system : see if system exists set system d\_system eval \$inlibc

Found in path(s):

\* /opt/cola/permits/1866403897\_1702416214.623051/0/perl-5-36-0-orig-regen-configure-1-tar-xz/metaconfig-5.36.0/dist/U/d\_system.U

No license file was found, but licenses were detected in source scan.

?RCS: \$Id\$ ?RCS: ?RCS: Copyright (c) 2019 Karl Williamson ?RCS: ?RCS: You may distribute under the terms of either the GNU General Public ?RCS: License or the Artistic License, as specified in the README file. ?RCS: ?MAKE:d\_towupper: Inlibc ?MAKE: -pick add \$@ %< ?S:d\_towupper: ?S: This variable conditionally defines the HAS\_TOWUPPER symbol, which ?S: indicates to the C program that the towupper() routine is available. ?S:. ?C:HAS\_TOWUPPER: ?C: This symbol, if defined, indicates that the towupper () routine is ?C: available to do case conversion.  $2^{\circ}$ ?H:#\$d\_towupper HAS\_TOWUPPER /\*\*/ ?H:. ?LINT:set d\_towupper : see if towupper exists set towupper d\_towupper eval \$inlibc

Found in path(s):

\* /opt/cola/permits/1866403897\_1702416214.623051/0/perl-5-36-0-orig-regen-configure-1-tar-xz/metaconfig-5.36.0/U/perl/d\_towupper.U

No license file was found, but licenses were detected in source scan.

?RCS: \$Id\$ ?RCS: ?RCS: Copyright (c) 1991-1997, 2004-2006, Raphael Manfredi ?RCS: ?RCS: You may redistribute only under the terms of the Artistic License, ?RCS: as specified in the README file that comes with the distribution. ?RCS: You may reuse parts of this distribution only within the terms of ?RCS: that same Artistic License; a copy of which may be found at the root ?RCS: of the source tree for dist 4.0. ?RCS: ?RCS: \$Log: nis.U,v \$ ?RCS: Revision 3.0.1.3 1997/02/28 16:17:38 ram ?RCS: patch61: ensure suitable defaults for hostcat and friends ?RCS: ?RCS: Revision 3.0.1.2 1995/03/21 08:48:34 ram ?RCS: patch52: continued fix for NeXT NIS/NetInfo handling ?RCS: ?RCS: Revision 3.0.1.1 1995/02/15 14:16:23 ram ?RCS: patch51: now correctly handles NeXT using NIS rather than NetInfo ?RCS: ?RCS: Revision 3.0 1993/08/18 12:09:24 ram ?RCS: Baseline for dist 3.0 netwide release. ?RCS: ?MAKE:passcat groupcat hostcat: Myread Oldconfig test contains ?MAKE: -pick add  $\$  @ %< ?S:passcat: ?S: This variable contains a command that produces the text of the ?S: /etc/passwd file. This is normally "cat /etc/passwd", but can be ?S: "ypcat passwd" when NIS is used. ?S:. ?S:groupcat: ?S: This variable contains a command that produces the text of the ?S: /etc/group file. This is normally "cat /etc/group", but can be ?S: "ypcat group" when NIS is used.  $2S$ . ?S:hostcat: ?S: This variable contains a command that produces the text of the ?S: /etc/hosts file. This is normally "cat /etc/hosts", but can be ?S: "ypcat hosts" when NIS is used.  $2S$ : : see if we have to deal with yellow pages, now NIS. ?X: NeXT gives us some fun here, as always, by having both NIS (former YP) ?X: and NetInfo. But since it has both, it's ok to put the test inside the if.
```
?X: Contributed by Thomas Neumann <tom@smart.bo.open.de>.
if $test -d /usr/etc/yp || $test -d /etc/yp || $test -d /usr/lib/yp; then
	if $test -f /usr/etc/nibindd; then
 		echo
\mathbf{u} \mathbf{u}		echo "I'm fairly confident you're on a NeXT."
@if passcat || groupcat
 		echo " "
 		rp='Do you get the passwd file via NetInfo?'
 		dflt=y
 		case "$passcat" in
 		nidump*) ;;
 		'') ;;
 *) dflt=n;;
 		esac
 		. ./myread
 		case "$ans" in
 		y*) passcat='nidump passwd .'
@if groupcat
  			echo "(Assuming /etc/group is also distributed.)"
  			groupcat='nidump group .'
@end
  			;;
 		*)	echo "You told me, so don't blame me."
 			case "$passcat" in
  			nidump*) passcat=''
@if groupcat
   				 groupcat='';;
@end
  			esac
@if groupcat
  			echo "(Assuming /etc/group is handled the same way.)"
@end
  			;;
 		esac
@end
@if hostcat
 		echo " "
 		rp='Do you get the hosts file via NetInfo?'
 		dflt=y
 		case "$hostcat" in
 		nidump*) ;;
 		'') ;;
 *) dflt=n;;
 		esac
 		. ./myread
 		case "$ans" in
 		y*) hostcat='nidump hosts .';;
```

```
*) case "$hostcat" in
 nidump*) hostcat=";;
 esac
 \vdotsesac
@end
fi@if passcat || groupcat
case "$passcat" in
nidump*);;
*)case "$passcat" in
 *ypcat*) dflt=y;;
 "if $contains '^\+' /etc/passwd >/dev/null 2>&1; then
  dflt=yelse
  df<sup>t=n</sup>
 fi::
 *) dflt=n;;
esac
echo " "
rp='Are you getting the passwd file via yellow pages?'
 . ./myread
case "$ans" in
y*) passcat='ypcat passwd'
@if groupcat
 echo "(Assuming /etc/group is also distributed.)"
 groupcat='ypcat group'
@end
 \vdots*) passcat='cat /etc/passwd'
@if groupcat
 echo "(Assuming /etc/group is also local.)"
 groupcat='cat /etc/group'
@end
 \vdotsesac
\vdotsesac
@end
@if hostcat
case "$hostcat" in
midump*);
*)case "$hostcat" in
 *ypcat*) dflt=y;;
 ") if $contains '^\+' /etc/passwd >/dev/null 2 > & 1; then
```
 dflt=y else dflt=n fi;;  $*$ ) dfl $t=n$ ;; esac echo " " rp='Are you getting the hosts file via yellow pages?' . ./myread case "\$ans" in y\*) hostcat='ypcat hosts';; \*) hostcat='cat /etc/hosts';; esac ;; esac @end fi ?X: Ensure suitable default -- Manoj Srivastava case "\$hostcat" in '') hostcat=':' \$test -f /etc/hosts && hostcat='cat /etc/hosts';; esac case "\$groupcat" in ") groupcat=": \$test -f /etc/group && groupcat='cat /etc/group';; esac case "\$passcat" in '') passcat=':' \$test -f /etc/passwd && passcat='cat /etc/passwd';; esac Found in path(s): \* /opt/cola/permits/1866403897\_1702416214.623051/0/perl-5-36-0-orig-regen-configure-1-tar-xz/metaconfig-5.36.0/dist/U/nis.U No license file was found, but licenses were detected in source scan. ?RCS: \$Id: d\_pthread\_y.U,v \$ ?RCS: ?RCS: Copyright (c) 1998 Andy Dougherty ?RCS: ?RCS: You may distribute under the terms of either the GNU General Public ?RCS: License or the Artistic License, as specified in the README file. ?RCS: ?MAKE:d\_pthread\_yield sched\_yield d\_sched\_yield:  $\setminus$  Compile Setvar cat rm\_try usethreads ?MAKE: -pick add  $\$ @ %< ?S:d\_pthread\_yield:

?S: This variable conditionally defines the HAS\_PTHREAD\_YIELD ?S: symbol if the pthread\_yield routine is available to yield ?S: the execution of the current thread. ?S:. ?S:sched\_yield: ?S: This variable defines the way to yield the execution ?S: of the current thread. ?S:. ?S:d\_sched\_yield: ?S: This variable conditionally defines the HAS\_SCHED\_YIELD ?S: symbol if the sched\_yield routine is available to yield ?S: the execution of the current thread. ?S:. ?C:HAS\_PTHREAD\_YIELD: ?C: This symbol, if defined, indicates that the pthread\_yield ?C: routine is available to yield the execution of the current ?C: thread. sched\_yield is preferable to pthread\_yield.  $?C$ :. ?C:SCHED\_YIELD: ?C: This symbol defines the way to yield the execution of ?C: the current thread. Known ways are sched\_yield, ?C: pthread\_yield, and pthread\_yield with NULL. ?C:. ?C:HAS\_SCHED\_YIELD: ?C: This symbol, if defined, indicates that the sched yield ?C: routine is available to yield the execution of the current ?C: thread. sched\_yield is preferable to pthread\_yield.  $?C:$ . ?H:#\$d\_pthread\_yield HAS\_PTHREAD\_YIELD /\*\*/ ?H:#define SCHED\_YIELD \$sched\_yield /\*\*/ ?H:#\$d\_sched\_yield HAS\_SCHED\_YIELD /\*\*/ ?H:. ?LINT: set d\_pthread\_yield d\_sched\_yield : see whether the various POSIXish \_yields exist \$cat >try.c <<EOP #include <pthread.h> #include <stdio.h> int main() { #ifdef SCHED\_YIELD sched\_yield(); #else #ifdef PTHREAD\_YIELD pthread\_yield(); #else #ifdef PTHREAD\_YIELD\_NULL pthread\_yield(NULL); #endif

```
#endif
#endif
}
EOP
: see if sched_yield exists
set try -DSCHED_YIELD
if eval $compile;
 then
   val="$define"
   sched_yield='sched_yield()'
else
   val="$undef"
fi
case "$usethreads" in
$define)
	case "$val" in
	$define) echo 'sched_yield() found.' >&4	;;
*) echo 'sched_yield() NOT found.' > & 4;;
	esac
esac
set d_sched_yield
eval $setvar
: see if pthread_yield exists
set try -DPTHREAD_YIELD
if eval $compile; then
   val="$define"
   case "$sched_yield" in
   '') sched_yield='pthread_yield()' ;;
   esac
else
   set try -DPTHREAD_YIELD_NULL
   if eval $compile; then
	val="$define"
	case "$sched_yield" in
	'') sched_yield='pthread_yield(NULL)' ;;
	esac
  else
	val="$undef"
  fi
fi
case "$usethreads" in
$define)
	case "$val" in
$define) echo 'pthread yield() found.' >\&4;;
*) echo 'pthread_yield() NOT found.' >&4 ;;
	esac
	;;
```
esac set d\_pthread\_yield eval \$setvar case "\$sched\_yield" in '') sched\_yield=undef ;; esac \$rm\_try

Found in path(s):

 $*$ /opt/cola/permits/1866403897\_1702416214.623051/0/perl-5-36-0-orig-regen-configure-1-tar-xz/metaconfig-5.36.0/U/threads/d\_pthread\_y.U No license file was found, but licenses were detected in source scan.

?RCS: \$Id: d\_getservent\_r.U,v 0RCS:

?RCS: Copyright (c) 2002,2003 Jarkko Hietaniemi ?RCS: ?RCS: You may distribute under the terms of either the GNU General Public ?RCS: License or the Artistic License, as specified in the README file. ?RCS: ?RCS: Generated by the reentr.pl from the Perl 5.8 distribution. ?RCS: ?MAKE:d\_getservent\_r getservent\_r\_proto: Inlibc Protochk Hasproto i\_systypes \ usethreads i\_netdb extern\_C ?MAKE: -pick add  $\%$  % < ?S:d\_getservent\_r: ?S: This variable conditionally defines the HAS\_GETSERVENT\_R symbol, ?S: which indicates to the C program that the getservent  $r()$ ?S: routine is available. ?S:. ?S:getservent\_r\_proto: ?S: This variable encodes the prototype of getservent\_r. ?S: It is zero if d\_getservent\_r is undef, and one of the ?S: REENTRANT\_PROTO\_T\_ABC macros of reentr.h if d\_getservent\_r ?S: is defined. ?S:. ?C:HAS\_GETSERVENT\_R: ?C: This symbol, if defined, indicates that the getservent\_r routine ?C: is available to getservent re-entrantly.  $2^{\circ}$ ?C:GETSERVENT\_R\_PROTO:  $?C:$  This symbol encodes the prototype of getservent  $r$ . ?C: It is zero if d\_getservent\_r is undef, and one of the ?C: REENTRANT\_PROTO\_T\_ABC macros of reentr.h if d\_getservent\_r ?C: is defined.  $2^C$ ?H:#\$d\_getservent\_r HAS\_GETSERVENT\_R /\*\*/ ?H:#define GETSERVENT\_R\_PROTO \$getservent\_r\_proto /\*\*/

 $?H:$ 

```
?T:try hdrs d_getservent_r_proto
: see if getservent_r exists
set getservent_r d_getservent_r
eval $inlibc
case "$d_getservent_r" in
"$define")
hdrs="$i_systypes sys/types.h define stdio.h $i_netdb netdb.h"
case "$d_getservent_r_proto:$usethreads" in
":define") d_getservent_r_proto=define
 set d_getservent_r_proto getservent_r $hdrs
 eval $hasproto ;;
*) ::
esac
case "$d_getservent_r_proto" in
define)
case "$getservent_r_proto" in
"|0) try='int getservent r(struct servent*, char*, size t, struct servent**);'
./protochk "$extern_C $try" $hdrs && getservent_r_proto=I_SBWR ;;
esac
case "$getservent r proto"
in
"|0) try='int getservent_r(struct servent*, char*, int);'
./protochk "$extern_C $try" $hdrs && getservent_r_proto=I_SBI ;;
esac
case "$getservent_r_proto" in
"|0) try='struct servent* getservent_r(struct servent*, char*, int);'
./protochk "$extern_C $try" $hdrs && getservent_r_proto=S_SBI ;;
esac
case "$getservent_r_proto" in
"|0) try='int getservent_r(struct servent*, struct servent_data*);'
./protochk "$extern_C $try" $hdrs && getservent_r_proto=I_SD ;;
esac
case "$getservent_r_proto" in
"|0) d_getservent_r=undef
 getservent_r_proto=0
 echo "Disabling getservent_r, cannot determine prototype." > &4;
*) case "$getservent_r_proto" in
 REENTRANT_PROTO*);;
 *) getservent r proto="REENTRANT PROTO $getservent r proto";
 esac
 echo "Prototype: $try" ::
esac
\ddot{\mathbf{r}}*) case "$usethreads" in
 define) echo "getservent r has no prototype, not using it." > &84;
 esac
 d getservent r=undef
```

```
		getservent_r_proto=0
 		;;
	esac
	;;
*)	getservent_r_proto=0
	;;
esac
```
Found

 in path(s): \* /opt/cola/permits/1866403897\_1702416214.623051/0/perl-5-36-0-orig-regen-configure-1-tar-xz/metaconfig-5.36.0/U/threads/d\_getservent\_r.U No license file was found, but licenses were detected in source scan.

?RCS: \$Id: d\_getgrgid\_r.U,v 0RCS: ?RCS: Copyright (c) 2002,2003 Jarkko Hietaniemi ?RCS: ?RCS: You may distribute under the terms of either the GNU General Public ?RCS: License or the Artistic License, as specified in the README file. ?RCS: ?RCS: Generated by the reentr.pl from the Perl 5.8 distribution. ?RCS: ?MAKE:d\_getgrgid\_r getgrgid\_r\_proto: Inlibc Protochk Hasproto i\_systypes \ usethreads i\_grp extern\_C ?MAKE: -pick add \$@ %< ?S:d\_getgrgid\_r: ?S: This variable conditionally defines the HAS\_GETGRGID\_R symbol, ?S: which indicates to the C program that the getgrgid $_r()$ ?S: routine is available. ?S:. ?S:getgrgid\_r\_proto: ?S: This variable encodes the prototype of getgrgid\_r. ?S: It is zero if d\_getgrgid\_r is undef, and one of the ?S: REENTRANT\_PROTO\_T\_ABC macros of reentr.h if d\_getgrgid\_r ?S: is defined. ?S:. ?C:HAS\_GETGRGID\_R: ?C: This symbol, if defined, indicates that the getgrgid\_r routine ?C: is available to getgrgid re-entrantly.  $?C:$ . ?C:GETGRGID\_R\_PROTO: ?C: This symbol encodes the prototype of getgrgid r. ?C: It is zero if d\_getgrgid\_r is undef, and one of the ?C: REENTRANT\_PROTO\_T\_ABC macros of reentr.h if d\_getgrgid\_r ?C: is defined.  $?C$ : ?H:#\$d\_getgrgid\_r HAS\_GETGRGID\_R /\*\*/

```
?H:#define GETGRGID_R_PROTO $getgrgid_r_proto /**/
?H:?T:try hdrs d_getgrgid_r_proto
: see if getgrgid_r exists
set getgrgid_r d_getgrgid_r
eval $inlibc
case "$d getgrgid r" in
"$define")
hdrs="$i_systypes sys/types.h define stdio.h $i_grp grp.h"
case "$d_getgrgid_r_proto:$usethreads" in
":define") d_getgrgid_r_proto=define
 set d_getgrgid_r_proto getgrgid_r $hdrs
 eval $hasproto ::
*) ::
esac
case "$d_getgrgid_r_proto" in
define)
case "$getgrgid r proto" in
"|0) try='int getgrgid_r(gid_t, struct group*, char*, size_t, struct group**);'
./protochk "$extern_C $try" $hdrs && getgrgid_r_proto=I_TSBWR ;;
esac
case "$getgrgid_r_proto" in
\degree[0) try='int getgrgid_r(gid_t, struct group*, char*, int, struct
group**);
./protochk "$extern_C $try" $hdrs && getgrgid_r_proto=I_TSBIR ;;
esac
case "$getgrgid_r_proto" in
"|0) try='int getgrgid_r(gid_t, struct group*, char*, int);'
./protochk "$extern_C $try" $hdrs && getgrgid_r_proto=I_TSBI ;;
esac
case "$getgrgid_r_proto" in
"|0) try='struct group* getgrgid_r(gid_t, struct group*, char*, int);'
./protochk "$extern_C $try" $hdrs && getgrgid_r_proto=S_TSBI ;;
esac
case "$getgrgid_r_proto" in
"|0) d_getgrgid_r=undef
 getgrgid_r_proto=0
 echo "Disabling getgrgid_r, cannot determine prototype." > \&4;
*) case "$getgrgid_r_proto" in
 REENTRANT PROTO*) ::
 *) getgrgid r proto="REENTRANT PROTO $getgrgid r proto" ;;
 esac
 echo "Prototype: $try" ::
esac
\dddot{ }:
*) case "$usethreads" in
 define) echo "getgrgid r has no prototype, not using it." > &4;
 esac
```

```
		d_getgrgid_r=undef
 		getgrgid_r_proto=0
 		;;
	esac
	;;
*) getgrgid_r_proto=0
	;;
esac
```
Found in path(s):

\* /opt/cola/permits/1866403897\_1702416214.623051/0/perl-5-36-0-orig-regen-configure-1-tar-xz/metaconfig-5.36.0/U/threads/d\_getgrgid\_r.U

No license file was found, but licenses were detected in source scan.

?RCS: \$Id: d\_group.U 1 2006-08-24 12:32:52Z rmanfredi \$ ?RCS: ?RCS: Copyright (c) 1991-1997, 2004-2006, Raphael Manfredi ?RCS: ?RCS: You may redistribute only under the terms of the Artistic Licence, ?RCS: as specified in the README file that comes with the distribution. ?RCS: You may reuse parts of this distribution only within the terms of ?RCS: that same Artistic Licence; a copy of which may be found at the root ?RCS: of the source tree for dist 4.0. ?RCS: ?RCS: Original Author: Andy Dougherty <doughera@lafcol.lafayette.edu> ?RCS: ?RCS: \$Log: d\_group.U,v \$ ?RCS: Revision 3.0.1.2 1997/02/28 15:34:52 ram ?RCS: patch61: useless unit dropped. ?RCS: ?RCS: Revision 3.0.1.1 1994/08/29 16:07:48 ram ?RCS: patch32: created by ADO ?RCS: ?X: ?X: Useless unit dropped. ?X: ?LINT:empty Found in path(s): \* /opt/cola/permits/1866403897\_1702416214.623051/0/perl-5-36-0-orig-regen-configure-1-tar-xz/metaconfig-5.36.0/dist/U/d\_group.U No license file was found, but licenses were detected in source scan. ?RCS: \$Id: dlsrc.U,v\$ ?RCS:

?RCS: Copyright (c) 1996-1998, Andy Dougherty ?RCS: ?RCS: You may distribute under the terms of either the GNU General Public ?RCS: License or the Artistic License, as specified in the README file. ?RCS:

?RCS: \$Log: dlsrc.U,v \$

?RCS:

?X: hpux support thanks to Jeff Okamoto <okamoto@hpcc101.corp.hp.com> ?X:

- ?X: To create a shared library, you must compile ALL source files in the
- ?X: library with  $+z$  (or possibly  $+Z$  if the library is whopping huge),

?X: then link the library with -b. Example:

?X:  $cc -c +z$  module a.c

?X:  $cc -c +z$  module\_b.c

?X: ld -b module\_a.o module\_b.o -o module.sl

 $?X:$ 

?MAKE:usedl ld dlsrc cccdlflags lddlflags ccdlflags bin\_ELF ld\_can\_script: \

 rm\_try Getfile Myread test osname sed d\_dlopen Findhdr Setvar \

src run cc ccflags ldflags optimize ls gccversion cat rsrc i\_stdlib \

 i\_unistd osvers sysroot

?MAKE: -pick add  $\%$  % <

?Y:BOTTOM

?S:usedl:

?S: This variable

indicates if the system supports dynamic

?S: loading of some sort. See also dlsrc and dlobj.

?S:.

?S:ld:

?S: This variable indicates the program to be used to link

?S: libraries for dynamic loading. On some systems, it is 'ld'.

?S: On ELF systems, it should be \$cc. Mostly, we'll try to respect

?S: the hint file setting.

?S:.

?S:dlsrc:

?S: This variable contains the name of the dynamic loading file that

?S: will be used with the package.

?S:.

?S:cccdlflags:

?S: This variable contains any special flags that might need to be

?S: passed with 'cc -c' to compile modules to be used to create a shared

?S: library that will be used for dynamic loading. For hpux, this

?S: should be  $+z$ . It is up to the makefile to use it.

 $2S$ :

?S:lddlflags:

?S: This variable contains any special flags that might need to be

?S: passed to \$ld to create a shared library suitable for dynamic

?S: loading. It is up to the makefile to use it. For hpux, it

?S: should be '-b'. For sunos 4.1, it is empty.

 $2S$ :

?S:ccdlflags:

2S: This

 variable contains any special flags that might need to be ?S: passed to cc to link with a shared library for dynamic loading. ?S: It is up to the makefile to use it. For sunos 4.1, it should ?S: be empty. ?S:. ?S:bin\_ELF: ?S: This variable saves the result from configure if generated binaries ?S: are in ELF format. Only set to defined when the test has actually ?S: been performed, and the result was positive. ?S:. ?S:ld\_can\_script: ?S: This variable shows if the loader accepts scripts in the form of ?S: -Wl,--version-script=ld.script. This is currently only supported ?S: for GNU ld on ELF in dynamic loading builds. ?S:. ?C:USE\_DYNAMIC\_LOADING ~ %<: ?C: This symbol, if defined, indicates that dynamic loading of ?C: some sort is available.  $?C$ :. ?H:?%<:#\$usedl USE\_DYNAMIC\_LOADING /\*\*/ ?H:. ?W:%<:dlopen ?T:dldir thisflag tdir ?F:!a.out : determine which dynamic loading, if any, to compile in echo " " dldir="ext/DynaLoader" case "\$usedl" in \$define|y|true) dflt='y' usedl="\$define" ;; \$undef|n|false) dflt='n' usedl="\$undef" ;; \*) dflt='n' case "\$d\_dlopen" in \$define) dflt='y' ;; esac : Does a dl\_xxx.xs file exist for this operating system \$test -f \$rsrc/\$dldir/dl\_\${osname}.xs && dflt='y' ;; esac rp="Do you wish to use dynamic loading?" . ./myread usedl="\$ans"

```
bin_ELF="$undef"
case "$ans" in
 y*) usedl="$define"
case "$dlsrc" in
   ") if $test -f $rsrc/$dldir/dl_${osname}.xs; then
   dft = "$dldir/dl_{${osname}.xs"elif $test "$d_dlopen" = "$define"; then
   dflt="$dldir/dl_dlopen.xs"
 else
   dflt ="
 f_1\vdots*) dflt="$dldir/$dlsrc"
 \vdotsesac
echo "The following dynamic loading files are available:"
: Can not go over to $dldir because getfile has path hard-coded in.
tdir=`pwd`; cd "$rsrc"; $ls -C $dldir/dl*.xs; cd "$tdir"
rp="Source file to use for dynamic loading"
fn="n_e"gfpth="$src"
. ./getfile
usedl="$define"
: emulate basename
dlsrc=`echo $ans | $sed -e 's%.*/([^/]*\)$%\1%'`
```
## **Scat**

 $<<$  EOM

Some systems may require passing special flags to \$cc -c to compile modules that will be used to create a shared library. To use no flags, say "none".

## **EOM**

```
case "$cccdlflags" in
  ") case "$gccversion" in
") case "$osname" in
 hpux) dflt='+z';irix^*) dflt='-KPIC' ;;
 svr4*|esix*|solaris|nonstopux) dflt='-KPIC' ;;
 sunos) dflt='-pic' ;;
 *) dflt='none' ::
  esac
   \vdots*) case "$osname" in
 darwin) dflt='none' ::
 *linux*|svr4*|esix*|solaris|nonstopux) dflt='-fPIC' ;;
 *) dflt='-fpic' ::
```

```
		 esac ;;
 		esac ;;
   	 ' ') dflt='none' ;;
   	 *) dflt="$cccdlflags" ;;
	esac
	case "$dflt" in
   none) dflt=" ;;
	esac
	# If -Dsysroot was specified, now's the time to add it
	# to cccdlflags
if test "X\$sysroot" != X; then
   	 case "$gccversion" in
 		'') ;;
 		*) case "$dflt" in
 			*sysroot*) ;;
 			'undef'|*)
    			 dflt="$dflt --sysroot=$sysroot" ;;
   		 esac
   		 ;;
   	 esac
	fi
	case "$dflt" in
   	 '') dflt='none';;
	esac
	rp="Any
 special flags to pass to $cc -c to compile shared library modules?"
	. ./myread
	case "$ans" in
?X: Use '' so that a subsequent Configure run preserves the old state.
   none) cccdlflags=' ' ;;
   	 *) cccdlflags="$ans" ;;
	esac
	cat << EOM
Some systems use ld to create libraries that can be dynamically loaded,
while other systems (such as those using ELF) use $cc.
```
# EOM

```
: Determine if this is ELF
	$cat >try.c <<EOM
/* Test for whether ELF binaries are produced */
#include <fcntl.h>
```

```
#$i_stdlib I_STDLIB
#ifdef I_STDLIB
#include <stdlib.h>
#endif
#$i_unistd I_UNISTD
#ifdef I_UNISTD
#include <unistd.h>
#endif
int main() {
  char b[4];
  int i = open("a.out",O_RDONLY);
 if(i == -1)exit(1); /* fail */ if(read(i,b,4)==4 && b[0]==127 && b[1]=='E' && b[2]=='L' && b[3]=='F')
exit(0); /* succeed (yes, it is ELF) */exit(1); /* fail */}
EOM
	if $cc $ccflags $ldflags -o a.out try.c >/dev/null 2>&1 && $run ./a.out; then
   	 bin_ELF="$define"
	fi
	$rm_try
	case "$ld" in
   '') if $test $bin_ELF = "$define"; then
   cat <<EOM
You appear to have ELF support. I'll use $cc to build dynamic libraries.
EOM
   		 dflt="$cc"
 		else
   		 echo "I'll use ld to build dynamic libraries."
   		 dflt='ld'
 		fi
 		;;
   	 *) dflt="$ld"
 		;;
	esac
	rp="What command should be used to create dynamic libraries?"
	. ./myread
	ld="$ans"
	cat << EOM
Some systems may require passing special flags to $ld to create a
library that can be dynamically loaded. If your ld flags include
```
-L/other/path options to locate libraries outside your loader's normal

search path, you may need to specify those -L options here as well. To use no flags, say "none".

#### EOM

```
	case "$lddlflags" in
  	 '') case "$osname" in
   haiku) dflt='-shared' ;;
   hpux) dflt='-b';
  			 case "$gccversion" in
     			 '') dflt="$dflt +vnocompatwarnings" ;;
  			 esac
  			 ;;
   		 *linux*|irix*|gnu*) dflt="-shared $optimize" ;;
   		 solaris) # See [perl #66604].
    			 # On Solaris 11, gcc -m64
 on amd64
    			 # appears not to understand -G. gcc versions at
    			 # least as old as 3.4.3 support -shared, so just
    			 # use that with Solaris 11 and later, but keep
    			 # the old behavior for older Solaris versions.
    			 case "$gccversion" in
  				'') dflt='-G' ;;
  				*) case "$osvers" in
  2.?|2.10) dflt='-G' ::
  *) dflt='-shared' ;;
    				 esac
    				 ;;
    			 esac
    			 ;;
   sunos) dflt='-assert nodefinitions' ;;
   svr4*|esix*|nonstopux) dflt="-G $ldflags" ;;
   *) dflt='none' ;;
		esac
		;;
  	 *) dflt="$lddlflags" ;;
	esac
	: Only do this for gcc, since, for example, qcc has no concept
	: of --sysroot.
if $test "X$sysroot" != X; then
  	 case "$gccversion" in
		'') ;;
		*) dflt="$dflt --sysroot=$sysroot" ;;
  	 esac
	fi
	: Try to guess additional flags to pick up local libraries.
```
 : Be careful not to append to a plain 'none'

```
	case "$dflt" in
   none) dflt=" ;;
	esac
	for thisflag in $ldflags; do
   	 case "$thisflag" in
 -L^*|-R^*|-W|,-R^*) case " $dflt " in
 			*" $thisflag "*) ;;
 			*) dflt="$dflt $thisflag" ;;
   		 esac
    		 ;;
   	 esac
	done
	case "$dflt" in
   	 ''|' ') dflt='none' ;;
	esac
	case "$ldflags" in
   	 *-fstack-protector-strong*)
 		case "$dflt" in
    		 *-fstack-protector-strong*) ;; # Don't add it again
    		 *) dflt="$dflt -fstack-protector-strong" ;;
 		esac
 		;;
   	 *-fstack-protector*)
 		case "$dflt" in
    		 *-fstack-protector*) ;; # Don't add it again
    		 *) dflt="$dflt -fstack-protector" ;;
 		esac
 		;;
	esac
	rp="Any special flags to pass to $ld to create a dynamically loaded library?"
	. ./myread
	case "$ans" in
?X: Use '' so that a subsequent Configure run preserves the old state.
   	 none) lddlflags=' ' ;;
   	 *) lddlflags="$ans" ;;
	esac
	cat <<EOM
Some systems may require passing special flags to $cc to indicate that
```
the resulting executable will use dynamic linking. To use no flags, say "none".

```
EOM
case "$ccdlflags" in
   ") case "$osname" in
   *linux*|hpux|gnu*)
dflt='-WI, -E';sunos)
                  dft = 'none';
   *)dft = 'none' ::esac ::
   '') dflt='none' ;;
   *) dflt="Sccdflags";;
esac
rp="Any special flags to pass to $cc to use dynamic linking?"
. ./myread
case "$ans" in
?X: Use ' ' so that a subsequent Configure run preserves the old state.
   none) ccdlflags='';
   *) ccdlflags="Sans";;
esac
\vdots?X: End of usedl=y section
  *) usedl="$undef"
1d=1d'dlsrc='dl_none.xs'
lddlflags="
ccdlflags="
\vdotsesac
ld_can_script="$undef"
case "$bin_ELF$usedl" in
  $define$define)
# Abuse try.h and a.out names for neat cleanup
$cat >try.c <<EOM
void foo() { }
void bar() { }
EOM
\text{Scat} >try.h <<EOM
LIBTEST_42 {
global:
foo;
local: *:
\mathcal{E}EOM
if $cc $cccdlflags $ccdlflags $ccflags \
     $1dflags $1ddlflags -o a.out try.c \
     -Wl,--version-script=try.h >/dev/null 2>&1 \
  && $test -s a.out : then
```

```
	 echo "ld supports scripting" >&4
  	 ld_can_script="$define"
	else
```

```
 echo "ld does not support scripting" >&4
	fi
	$rm_try
	;;
esac
```
Found in path(s):

\* /opt/cola/permits/1866403897\_1702416214.623051/0/perl-5-36-0-orig-regen-configure-1-tar-xz/metaconfig-5.36.0/U/perl/dlsrc.U

No license file was found, but licenses were detected in source scan.

?RCS: \$Id\$

?RCS:

?RCS: Copyright (c) 1998, Jarkko Hietaniemi

?RCS:

?RCS: You may redistribute only under the terms of the Artistic License,

?RCS: as specified in the README file that comes with the distribution.

?RCS: You may reuse parts of this distribution only within the terms of

?RCS: that same Artistic License; a copy of which may be found at the root

?RCS: of the source tree for dist 3.0.

?RCS:

?MAKE:i\_machcthr: Inhdr usethreads

?MAKE: -pick add  $\$  @ %<

?S:i\_machcthr:

?S: This variable conditionally defines the I\_MACH\_CTHREADS symbol,

?S: and indicates whether a C program should include <mach/cthreads.h>.

?S:.

?C:I\_MACH\_CTHREADS:

?C: This symbol, if defined, indicates to the C program that it should

?C: include <mach/cthreads.h>.

?C:.

?H:#\$i\_machcthr I\_MACH\_CTHREADS /\*\*/

 $2H$ .

: see if mach cthreads are available

if test "X\$usethreads" = "X\$define"; then

set mach/cthreads.h i\_machcthr

 eval \$inhdr

else

 i\_machcthr="\$undef"

fi

Found

in path(s):

\* /opt/cola/permits/1866403897\_1702416214.623051/0/perl-5-36-0-orig-regen-configure-1-tar-xz/metaconfig-

5.36.0/U/threads/i\_machcthr.U

No license file was found, but licenses were detected in source scan.

?RCS: \$Id: d\_NeWS.U 1 2006-08-24 12:32:52Z rmanfredi \$ ?RCS: ?RCS: Copyright (c) 1991-1997, 2004-2006, Raphael Manfredi ?RCS: ?RCS: You may redistribute only under the terms of the Artistic Licence, ?RCS: as specified in the README file that comes with the distribution. ?RCS: You may reuse parts of this distribution only within the terms of ?RCS: that same Artistic Licence; a copy of which may be found at the root ?RCS: of the source tree for dist 4.0. ?RCS: ?RCS: \$Log: d\_NeWS.U,v \$ ?RCS: Revision 3.0 1993/08/18 12:05:39 ram ?RCS: Baseline for dist 3.0 netwide release. ?RCS: ?MAKE:d\_news d\_news0 d\_newshome d\_textcan: test rm Myread Getfile ?MAKE: -pick add \$@ %< ?S:d\_news: ?S: Set if running NeWS 1.1 ?S:. ?S:d\_news0: ?S: Set if running NeWS 1.0 ?S:. ?S:d\_newshome: ?S: Path to the top directory of the NeWS structure. ?S:. ?S:d\_textcan: ?S: Path to where the textcan.ps stuff is... ?S:. ?C:HAS\_NEWS1\_1 (NEWS1\_1): ?C: This symbol defined if running NeWS 1.1. ?C:. ?C:HAS\_NEWS1\_0 (NEWS1\_0): ?C: This symbol defined if running NeWS 1.0. ?C:. ?C:TEXTCAN: ?C: Tells path to where the textcan.ps stuff is... ?C:. ?H:#\$d\_news HAS\_NEWS1\_1  $/**/$ ?H:#\$d\_news0 HAS\_NEWS1\_0 /\*\*/ ?H:#define TEXTCAN \$d\_textcan /\*\*/  $?H:$ ?INIT:: default path for NeWS ?INIT:d\_newshome="/usr/NeWS" ?INIT:

: Check to see what version of NeWS is being run?  $cd$ .. echo " " echo "Now for the interesting stuff... Lets see what kind of NeWS" echo "they grow round here...." echo " "  $dflt = 'v'$ if \$test -d \$d\_newshome; then  $d$ \_newshome= $\cdot$ (cd \$d\_newshome;/bin/pwd) $\cdot$ echo "Ah...found myself a NeWS in \$d\_newshome..."  $dflt = 'y'$ rp="Is this the NeWS you want your children to grow up with?" . UU/myread  $fi$ while  $$test $ans = "n"; do$ dflt=\$d newshome  $fn = d$ rp="Path to NeWS you want:" . UU/getfile d\_newshome=\$ans echo " "

```
if $test ! -d $d_newshome/lib; then
echo "ARG! No lib directory in $d_newshome!!!"
: heavy medicine. I wonder what the disease
i<sub>s</sub>$rm -f kit*isdone
$rm -rf UU
: bye bye
set -t; echo "Sorry... no NeWS is bad news..."
fi
```
if \$test -r \$d\_newshome/lib/NeWS/colors.ps; then echo 'Ahh... your running NeWS 1.1! Boy... that makes stuff easy....' echo " " d news="\$define" d news0="\$undef" if \$test -r \$d\_newshome/lib/NeWS/textcan.ps; then d\_textcan=\$d\_newshome/lib/NeWS echo "The textcan.ps stuff seems to be in : \$d textcan" else d textcan=\$d newshome/clientsrc/client/nterm if \$test ! -r \$d textcan/textcan.ps; then d\_news="\$undef" d news0="\$define" echo 'Hmm... must have been fooled... gotta be NeWS 1.1 beta!' else echo "The textcan.ps stuff seems to be in : \$d textcan"

 fi fi else echo 'snif... snif... I smell the dilapidated smell of NeWS 1.0..' echo 'Some things will not work under NeWS 1.0...' d\_news="\$undef" d\_news0="\$define" fi cd UU Found in path(s): \* /opt/cola/permits/1866403897\_1702416214.623051/0/perl-5-36-0-orig-regen-configure-1-tar-xz/metaconfig-5.36.0/dist/U/d\_NeWS.U No license file was found, but licenses were detected in source scan. ?RCS: \$Id: d\_nice.U 1 2006-08-24 12:32:52Z rmanfredi \$ ?RCS: ?RCS: Copyright (c) 1991-1997, 2004-2006, Raphael Manfredi ?RCS: ?RCS: You may redistribute only under the terms of the Artistic Licence, ?RCS: as specified in the README file that comes with the distribution. ?RCS: You may reuse parts of this distribution only within the terms of ?RCS: that same Artistic Licence; a copy of which may be found at the root ?RCS: of the source tree for dist 4.0. ?RCS: ?RCS: Original Author: Andy Dougherty <doughera@lafcol.lafayette.edu> ?RCS: ?RCS: \$Log: d\_nice.U,v \$ ?RCS: Revision 3.0.1.1 1994/08/29 16:09:48 ram ?RCS: patch32: created by ADO ?RCS: ?MAKE:d\_nice: Inlibc ?MAKE: -pick add  $\%$  % < ?S:d\_nice: ?S: This variable conditionally defines the HAS\_NICE symbol, which ?S: indicates to the C program that the nice() routine is available. ?S:. ?C:HAS\_NICE : ?C: This symbol, if defined, indicates that the nice routine is ?C: available. ?C:. ?H:#\$d\_nice HAS NICE  $/**/$ ?H:. ?LINT:set d\_nice : see if nice exists set nice d\_nice eval \$inlibc

Found in path(s):

\* /opt/cola/permits/1866403897\_1702416214.623051/0/perl-5-36-0-orig-regen-configure-1-tar-xz/metaconfig-5.36.0/dist/U/d\_nice.U

No license file was found, but licenses were detected in source scan.

?RCS: \$Id\$ ?RCS: ?RCS: Copyright (c) 1999, Jarkko Hietaniemi ?RCS: ?RCS: You may redistribute only under the terms of the Artistic License, ?RCS: as specified in the README file that comes with the distribution. ?RCS: You may reuse parts of this distribution only within the terms of ?RCS: that same Artistic License; a copy of which may be found at the root ?RCS: of the source tree for dist 3.0. ?RCS: ?MAKE:d\_mmap mmaptype: Inlibc i\_sysmman cat cc ccflags ?MAKE: -pick add  $\%$  % < ?S:d\_mmap: ?S: This variable conditionally defines HAS\_MMAP if mmap() is ?S: available to map a file into memory. ?S:. ?S:mmaptype: ?S: This symbol contains the type of pointer returned by mmap() ?S: (and simultaneously the type of the first argument). ?S: It can be 'void \*' or 'caddr\_t'. ?S:. ?C:HAS\_MMAP: ?C: This symbol, if defined, indicates that the mmap system call is ?C: available to map a file into memory. ?C:. ?C:Mmap\_t: ?C: This symbol holds the return type of the mmap() system call ?C: (and simultaneously the type of the first argument). ?C: Usually set to 'void \*' or 'caddr\_t'.  $2^{\circ}$ ?H:#\$d\_mmap HAS\_MMAP /\*\*/ ?H:#define Mmap\_t \$mmaptype /\*\*/  $?H:$ ?LINT:set d\_mmap : see if mmap exists set mmap d\_mmap eval \$inlibc : see what shmat returns : default to something harmless mmaptype='void \*' case "\$i\_sysmman\$d\_mmap" in

```
"$define$define")
	$cat >mmap.c <<'END'
#include <sys/mman.h>
void *mmap();
END
	if $cc $ccflags -c mmap.c >/dev/null 2>&1; then
 		mmaptype='void *'
	else
 		mmaptype='caddr_t'
	fi
	echo "and it returns ($mmaptype)." >&4
	;;
esac
```

```
Found in path(s):
```
\* /opt/cola/permits/1866403897\_1702416214.623051/0/perl-5-36-0-orig-regen-configure-1-tar-xz/metaconfig-5.36.0/U/modified/d\_mmap.U

No license file was found, but licenses were detected in source scan.

?RCS: \$Id\$ ?RCS: ?RCS: Copyright (c) 1999 Jarkko Hietaniemi ?RCS: ?RCS: You may distribute under the terms of either the GNU General Public ?RCS: License or the Artistic License, as specified in the README file. ?RCS: ?MAKE:d\_statvfs d\_fstatvfs: Inlibc ?MAKE: -pick add \$@ %< ?S:d\_statvfs: ?S: This variable conditionally defines the HAS\_STATVFS symbol, which ?S: indicates to the C program that the statvfs() routine is available. ?S:. ?S:d\_fstatvfs: ?S: This variable conditionally defines the HAS\_FSTATVFS symbol, which ?S: indicates to the C program that the fstatvfs() routine is available. ?S:. ?C:HAS\_STATVFS: ?C: This symbol, if defined, indicates that the statvfs routine is ?C: available to stat filesystems by filenames.  $2C$ : ?C:HAS\_FSTATVFS: ?C: This symbol, if defined, indicates that the fstatvfs routine is ?C: available to stat filesystems by file descriptors.  $?C:$ . ?H:#\$d\_statvfs HAS\_STATVFS /\*\*/ ?H:#\$d\_fstatvfs HAS\_FSTATVFS /\*\*/  $?H:$ 

?LINT:set d\_statvfs ?LINT:set d\_fstatvfs : see if statvfs exists set statvfs d\_statvfs eval \$inlibc

: see if fstatvfs exists set fstatvfs d\_fstatvfs eval \$inlibc

Found in path(s):

\* /opt/cola/permits/1866403897\_1702416214.623051/0/perl-5-36-0-orig-regen-configure-1-tar-xz/metaconfig-5.36.0/U/perl/d\_statvfs.U

No license file was found, but licenses were detected in source scan.

?RCS: \$Id\$

?RCS:

?RCS: Copyright (c) 1991-1997, 2004-2006, Raphael Manfredi ?RCS:

?RCS: You may redistribute only under the terms of the Artistic License,

?RCS: as specified in the README file that comes with the distribution.

?RCS: You may reuse parts of this distribution only within the terms of

?RCS: that same Artistic License; a copy of which may be found at the root

?RCS: of the source tree for dist 4.0.

?RCS:

?RCS: Original Author: Thomas Neumann <tom@smart.bo.open.de>

?RCS: ?RCS: \$Log: Findhdr.U,v \$

?RCS: Revision 3.0.1.2 1994/10/29 15:53:08 ram

?RCS: patch36: added ?F: line for metalint file checking

?RCS:

?RCS: Revision 3.0.1.1 1994/05/06 14:03:56 ram

?RCS: patch23: cppminus must be after other cppflags, not before ?RCS:

?RCS: Revision 3.0 1993/08/18 12:04:54 ram

?RCS: Baseline for dist 3.0 netwide release.

 $?RCS$ 

?X:

?X: This unit produces a findhdr script which is used to locate the header  $2X \cdot$  files

in \$usrinc or other stranger places using cpp capabilities. The

?X: script is given an include file base name, like 'stdio.h' or 'sys/file.h'

?X: and it returns the full path of the include file and a zero status or an

?X: empty string with an error status if the file could not be located.

 $?X$ :

?MAKE:Findhdr: grep test tr rm +usrinc awk cat startsh \

 cppstdin cppminus +cppflags eunicefix osname

?MAKE: -pick add  $\$ @ %<

```
?LINT:define fieldn
?S:fieldn:
?S: This variable is used internally by Configure. It contains the position
?S: of the included file name in cpp output. That is to say, when cpp
?S: pre-processes a #include <file> line, it replaces it by a # line which
?S: contains the original position in the input file and the full name of
?S: included file, between "quotes".
?S:?V:fieldn
?F:/findhdr !fieldn
?T:cline pos wanted name awkprg cppfilter testaccess status usrincdir
: determine filename position in cpp output
echo " "
echo "Computing filename position in cpp output for #include
directives..." >&4
echo '#include <stdio.h>' > foo.c
case "$osname" in
\cos)
testaccess=-e
?X: VOS: path component separator is >
cppfilter="tr '\\\\>' '/' |"
\vdots^*)testaccess=-r
cppfilter="
\vdotsesac
$cat >fieldn <<EOF
Sstartsh
$cppstdin $cppflags $cppminus <foo.c 2>/dev/null | \
\text{Spec } \Lambda | \ast \text{H} \cdot \text{S}(a)while read cline; do
pos=1set \$cline
while \text{Sets} + \text{gt} 0; do
 if $test $testaccess \`echo \$1 | $tr -d ""\`; then
 echo "\$pos"
  exit 0
 fishift
 pos=\exp \frac{\text{spos} + 1}{\text{spos} + 1}done
done
EOF
chmod +x fieldn
fieldn=\hat{f}./fieldn
$rm -f foo.c fieldn
case $fieldn in
```

```
'') pos='???';;
1) pos=first;;
2) pos=second;;
3) pos=third;;
*) pos=" [fieldn]th";;
esac
echo "Your cpp writes the filename in the $pos field of the line."
```

```
?X: To locate a header file, we cannot simply check for $usrinc/file.h, since
?X: some machine have the headers in weird places and our only hope is that
?X: the C pre-processor will know how to find those headers. Thank you NexT!
: locate header file
$cat
 >findhdr <<EOF
$startsh
wanted=\$1
name=''
for usrincdir in $usrinc; do
	if test -f \$usrincdir/\$wanted; then
 		echo "\$usrincdir/\$wanted"
 		exit 0
	fi
done
awkprg='{ print \$$fieldn }'
echo "#include <\$wanted>" > foo\$\$.c
$cppstdin $cppminus $cppflags < foo\$\$.c 2>/dev/null | \
$cppfilter $grep "^[  ]*#.*\$wanted" | \
while read cline; do
name=\`echo \$cline | $awk "\$awkprg" | $tr -d '"'\`
	case "\$name" in
	*[/\\\\]\$wanted) echo "\$name"; exit 1;;
	*[\\\\/]\$wanted) echo "\$name"; exit 1;;
	*) exit 2;;
	esac
done
?X: status = 0: grey returned 0 lines, case statement not executed.?X: status = 1: headerfile found
?X: status = 2: while loop executed, no headerfile found
status=\$?
$rm -f foo\$\$.c
if test \status -eq 1; then
	exit 0
fi
exit 1
EOF
chmod +x findhdr
$eunicefix findhdr
```
Found in path(s): \* /opt/cola/permits/1866403897\_1702416214.623051/0/perl-5-36-0-orig-regen-configure-1-tar-xz/metaconfig-5.36.0/dist/U/Findhdr.U No license file was found, but licenses were detected in source scan. ?RCS: \$Id: sitearch.U,v 3.1 1999/07/08 18:32:29 doughera Exp doughera \$ ?RCS: ?RCS: Copyright (c) 1996-1998, Andy Dougherty ?RCS: Copyright (c) 1991-1993, Raphael Manfredi ?RCS: ?RCS: You may redistribute only under the terms of the Artistic License, ?RCS: as specified in the README file that comes with the distribution. ?RCS: You may reuse parts of this distribution only within the terms of ?RCS: that same Artistic License; a copy of which may be found at the root ?RCS: of the source tree for dist 3.0. ?RCS: ?RCS: \$Log: sitearch.U,v \$

?RCS: Revision 3.1 1999/07/08 18:32:29 doughera

?RCS: Updated for perl5.005\_5x

?RCS:

?RCS: Revision 3.0.1.1 1997/02/28 16:21:30 ram

?RCS: patch61: created

?RCS:

?MAKE:sitearch sitearchexp installsitearch d\_sitearch: cat sed Getfile \

 Oldconfig Setprefixvar Prefixit test archname sitelib

?MAKE: -pick add \$@ %<

?Y:TOP

?D:sitearch=''

?S:sitearch:

?S: This variable contains the eventual

value of the SITEARCH symbol,

?S: which is the name of the private library for this package. It may

?S: have a  $\sim$  on the front. It is up to the makefile to eventually create

?S: this directory while performing installation (with  $\sim$  substitution).

?S: The standard distribution will put nothing in this directory.

?S: After perl has been installed, users may install their own local

?S: architecture-dependent modules in this directory with

?S: MakeMaker Makefile.PL

?S: or equivalent. See INSTALL for details.

 $2S$ :

?D:sitearchexp=''

?S:sitearchexp:

?S: This variable is the ~name expanded version of sitearch, so that you

?S: may use it directly in Makefiles or shell scripts.

 $2S$ .

?D:installsitearch=''

?S:installsitearch:

?S: This variable is really the same as sitearchexp but may differ on

?S: those systems using AFS. For extra portability, only this variable

?S: should be used in makefiles.

 $2S$ .

?D:d\_sitearch=''

?S:d\_sitearch:

?S: This variable conditionally defines SITEARCH to hold the

pathname

?S: of architecture-dependent library files for \$package. If

?S: \$sitearch is the same as \$archlib, then this is set to undef.

 $2S$ .

## ?C:SITEARCH:

?C: This symbol contains the name of the private library for this package.

?C: The library is private in the sense that it needn't be in anyone's

?C: execution path, but it should be accessible by the world. The program

?C: should be prepared to do  $\sim$  expansion.

?C: The standard distribution will put nothing in this directory.

?C: After perl has been installed, users may install their own local

?C: architecture-dependent modules in this directory with

?C: MakeMaker Makefile.PL

?C: or equivalent. See INSTALL for details.

 $?C:$ .

?C:SITEARCH\_EXP:

?C: This symbol contains the ~name expanded version of SITEARCH, to be used

?C: in programs that are not prepared to deal with  $\sim$  expansion at run-time.  $?C$ :.

?H:#\$d\_sitearch SITEARCH "\$sitearch" /\*\*/

?H:#\$d\_sitearch SITEARCH\_EXP "\$sitearchexp" /\*\*/

?H:.

?LINT:change prefixvar

?LINT:set installsitearch

?LINT:set

sitearch

?LINT:set sitearchexp

: determine where site specific architecture-dependent libraries go.

: sitelib default is /usr/local/lib/perl5/site\_perl/\$version

: sitearch default is /usr/local/lib/perl5/site\_perl/\$version/\$archname

: sitelib may have an optional trailing /share.

case "\$sitearch" in

'') dflt=`echo \$sitelib | \$sed 's,/share\$,,'`

 dflt="\$dflt/\$archname"

 ;;

\*) dflt="\$sitearch"

 ;;

esac

set sitearch sitearch none

eval \$prefixit

\$cat <<EOM

The installation process will also create a directory for architecture-dependent site-specific extensions and modules.

```
EOM
```
 $fn=d$ ~+ rp='Pathname for the site-specific architecture-dependent library files?' . ./getfile prefixvar=sitearch . ./setprefixvar if \$test  $X''$ \$sitearch" =  $X''$ \$sitelib"; then d\_sitearch="\$undef" else d\_sitearch="\$define" fi

```
Found in path(s):
```
\* /opt/cola/permits/1866403897\_1702416214.623051/0/perl-5-36-0-orig-regen-configure-1-tar-xz/metaconfig-5.36.0/U/installdirs/sitearch.U

No license file was found, but licenses were detected in source scan.

?RCS: \$Id: d\_setpgid.U 1 2006-08-24 12:32:52Z rmanfredi \$ ?RCS: ?RCS: Copyright (c) 1991-1997, 2004-2006, Raphael Manfredi ?RCS: ?RCS: You may redistribute only under the terms of the Artistic Licence, ?RCS: as specified in the README file that comes with the distribution. ?RCS: You may reuse parts of this distribution only within the terms of ?RCS: that same Artistic Licence; a copy of which may be found at the root ?RCS: of the source tree for dist 4.0. ?RCS: ?RCS: \$Log: d\_setpgid.U,v \$ ?RCS: Revision 3.0.1.2 1997/02/28 15:41:49 ram ?RCS: patch61: reworded symbol comments ?RCS: ?RCS: Revision 3.0.1.1 1994/01/24 14:06:40 ram ?RCS: patch16: created  $?RCS$ ?RCS: Revision 3.0 1993/08/18 12:05:56 ram ?RCS: Baseline for dist 3.0 netwide release.  $?RCS$ ?MAKE:d\_setpgid: Inlibc ?MAKE: -pick add  $\$ @ %< ?S:d\_setpgid: ?S: This variable conditionally defines the HAS\_SETPGID symbol if the ?S: setpgid(pid, gpid) function is available to set process group ID. ?S:. ?C:HAS\_SETPGID:

?C: This symbol, if defined, indicates that the setpgid(pid, gpid) ?C: routine is available to set process group ID. ?C:. ?H:#\$d\_setpgid HAS\_SETPGID /\*\*/ ?H:. ?LINT:set d\_setpgid : see if setpgid exists set setpgid d\_setpgid eval \$inlibc Found in path(s): \* /opt/cola/permits/1866403897\_1702416214.623051/0/perl-5-36-0-orig-regen-configure-1-tar-xz/metaconfig-5.36.0/dist/U/d\_setpgid.U No license file was found, but licenses were detected in source scan. ?RCS: \$Id: d\_asctime\_r.U,v 0RCS: ?RCS: Copyright (c) 2002,2003 Jarkko Hietaniemi ?RCS: ?RCS: You may distribute under the terms of either the GNU General Public ?RCS: License or the Artistic License, as specified in the README file. ?RCS: ?RCS: Generated by the reentr.pl from the Perl 5.8 distribution. ?RCS: ?MAKE:d\_asctime\_r asctime\_r\_proto: Inlibc Protochk Hasproto i\_systypes \ usethreads i\_time i\_systime extern\_C ?MAKE: -pick add  $\%$  % < ?S:d\_asctime\_r: ?S: This variable conditionally defines the HAS\_ASCTIME\_R symbol, ?S: which indicates to the C program that the asctime\_ $r()$ ?S: routine is available. ?S:. ?S:asctime\_r\_proto: ?S: This variable encodes the prototype of asctime\_r. ?S: It is zero if d\_asctime\_r is undef, and one of the ?S: REENTRANT\_PROTO\_T\_ABC macros of reentr.h if d\_asctime\_r ?S: is defined.  $2S$ . ?C:HAS\_ASCTIME\_R: ?C: This symbol, if defined, indicates that the asctime\_r routine ?C: is available to asctime re-entrantly. ?C:. ?C:ASCTIME\_R\_PROTO: ?C: This symbol encodes the prototype of asctime\_r. ?C: It is zero if d\_asctime\_r is undef, and one of the ?C: REENTRANT\_PROTO\_T\_ABC macros of reentr.h if d\_asctime\_r ?C: is defined.

 $2C$ :

?H:#\$d\_asctime\_r HAS\_ASCTIME\_R /\*\*/ ?H:#define ASCTIME\_R\_PROTO \$asctime\_r\_proto /\*\*/ ?H:. ?T:try hdrs d\_asctime\_r\_proto : see if asctime\_r exists set asctime\_r d\_asctime\_r eval \$inlibc case "\$d\_asctime\_r" in "\$define") hdrs="\$i\_systypes sys/types.h define stdio.h \$i\_time time.h \$i\_systime sys/time.h" case "\$d\_asctime\_r\_proto:\$usethreads" in ":define") d\_asctime\_r\_proto=define set d\_asctime\_r\_proto asctime\_r \$hdrs eval \$hasproto ;; \*) :: esac case "\$d\_asctime\_r\_proto" in define) case "\$asctime\_r\_proto" in "|0) try='char\* asctime\_r(const struct tm\*, char\*);' ./protochk "\$extern\_C \$try" \$hdrs && asctime\_r\_proto=B\_SB ;; esac case "\$asctime\_r\_proto" in "|0) try='char\* asctime\_r(const struct tm\*, char\*, int);' ./protochk "\$extern\_C \$try" \$hdrs && asctime\_r\_proto=B\_SBI ;; esac case "\$asctime\_r\_proto" in "|0) try='int asctime\_r(const struct tm\*, char\*);' ./protochk "\$extern\_C \$try" \$hdrs && asctime\_r\_proto=I\_SB ;; esac case "\$asctime\_r\_proto" in  $\degree$ [0) try='int asctime\_r(const struct tm\*, char\*, int);' ./protochk "\$extern\_C \$try" \$hdrs && asctime\_r\_proto=I\_SBI ;; esac case "\$asctime\_r\_proto" in " $|0)$  d\_asctime\_r=undef asctime\_r\_proto=0 echo "Disabling asctime\_r, cannot determine prototype." >&4 ;; \*) case "\$asctime r proto" in REENTRANT PROTO\*) :: \*) asctime r proto="REENTRANT PROTO \$asctime r proto" :: esac echo "Prototype: \$try" ;; esac  $\ddot{\cdot}$ \*) case "\$usethreads" in define) echo "asctime r has no prototype, not using it." >  $&4$ ;

```
		esac
 		d_asctime_r=undef
 		asctime_r_proto=0
 		;;
	esac
	;;
*) asctime r_proto=0
	;;
esac
```
Found in path(s):

\* /opt/cola/permits/1866403897\_1702416214.623051/0/perl-5-36-0-orig-regen-configure-1-tar-xz/metaconfig-5.36.0/U/threads/d\_asctime\_r.U No license file was found, but licenses were detected in source scan.

```
case $CONFIG in
'')
	if test -f config.sh; then TOP=.;
	elif test -f ../config.sh; then TOP=..;
	elif test -f ../../config.sh; then TOP=../..;
	elif test -f ../../../config.sh; then TOP=../../..;
elif test -f ../../../../config.sh; then TOP=../../../..;
	else
 		echo "Can't find config.sh."; exit 1
	fi
	. $TOP/config.sh
	;;
esac
case "$0" in
*/*) cd `expr X$0 : 'X \ (.*')/'' ;;
esac
echo "Extracting makedepend (with variable substitutions)"
$spitshell >makedepend <<!GROK!THIS!
$startsh
# $Id: makedepend.sh,v 3.0.1.1 1994/01/24 14:00:05 ram Exp ram $
#
# Copyright (c) 1991-1997, 2004-2006, Raphael Manfredi
# 
# You may redistribute only under the terms of the Artistic Licence,
# as specified in the README file that comes with the distribution.
# You may reuse parts of this distribution only within the terms of
# that same Artistic Licence; a copy of which may be found at the root
# of the source tree for dist 4.0.
#
#
 Original Author: Larry Wall <lwall@netlabs.com>
#
# $Log: makedepend.sh,v $
```
# Revision 3.0.1.1 1994/01/24 14:00:05 ram # patch16: changed top ln-style config.sh lookup into test-style one # # Revision 3.0 1993/08/18 12:04:37 ram # Baseline for dist 3.0 netwide release. #

export PATH || (echo "OOPS, this isn't sh. Desperation time. I will feed myself to sh."; sh \\$0; kill \\$\\$)

cat='\$cat' cppflags='\$cppflags' cp='\$cp' cpp='\$cppstdin' echo='\$echo' egrep='\$egrep' expr='\$expr' mv='\$mv' rm='\$rm' sed='\$sed' sort='\$sort' test='\$test' tr='\$tr' uniq='\$uniq' !GROK!THIS!

\$spitshell >>makedepend <<'!NO!SUBS!'

```
$cat /dev/null >.deptmp
$rm -f *.c.c c/*.c.c
if test -f Makefile; then
   mf=Makefile
else
   mf=makefile
fi
if test -f $mf; then
  defrule=\textdegree \simuddeff sed -n \
-e '\wedge.c\.o:.*;/{' \
-e 's\sqrt{\frac{s}{\cdot}c}}.c//' \
-e 's/^[^;]*;[ ]*//p' \
-e q \setminus-e' '}' \
-e \sqrt{2}.c\.o: *$/{' \
-e N \ \backslash-e 's/\$\*\.c//'\
-e 's/^.*\n[ ]*//p' \
-e q \setminus	-e '}'`
fi
```

```
case
 "$defrule" in
'') defrule='$(CC) -c $(CFLAGS)' ;;
esac
make clist \| ($echo "Searching for .c files..."; \
\text{Secho} *.c | \text{Str} ' '\sqrt{012}' | \text{Regrep} -v \sqrt{*}' >.clist)
gotnone=true
for file in `$cat .clist`; do
# for file in `cat /dev/null`; do
   case "$file" in
   *.c) filebase=`basename $file .c` ;;
   *.y) filebase=`basename $file .c` ;;
   '') continue ;;
   esac
   gotnone=false
   $echo "Finding dependencies for $filebase.o."
   $sed -n <$file >$file.c \
-e "/^${filebase}_init(/q" \)
	-e '/^#/{' \
-e 's|\wedge^*.*$||' \wedge	-e 's|\\$||' \
	-e p \
	-e '}'
   $cpp -I/usr/local/include -I. $cppflags $file.c | \
   $sed \
-e \frac{1}{4} *[0-9]/!d' \
	-e 's/^.*"\(.*\)".*$/'$filebase'.o: \1/' \
-e 's|: \./|: |' \
-e 's|\langle c,c|c|' | \langle $uniq | $sort | $uniq >> .deptmp
done
$sed <Makefile >Makefile.new -e '1,/^# AUTOMATICALLY/!d'
make shlist \| ($echo "Searching for .SH files..."; \setminus\text{Secho} *.SH | \text{Str} ' ' '\012' | \text{Segrep -v} '\*' >.shlist)
if $gotnone || $test -s .deptmp; then
  for file in `cat .shlist`; do
\text{Secho 'Sexpr X$file : 'X\((\cdot^*)).SH': \$file config.sh \;\; \; \; \; \; \;	 /bin/sh $file >> .deptmp
   done
   $echo "Updating Makefile..."
   $echo "# If this runs make out of memory, delete /usr/include lines." \
	>> Makefile.new
  $sed 's|^\(.*\.o:\) *\(.*/.*\.c\) *$|\1 \2; "'$defrule \2|" .deptmp \
     >>Makefile.new
```

```
else
  make hlist \| ($echo "Searching for .h files..."; \setminus\text{Recho} * h \mid \text{Str} ' \lor \text{012'} \mid \text{Segrep -v } \lor \text{--hlist} $echo "You don't seem to have a proper C preprocessor. Using grep instead."
   $egrep '^#include ' `cat .clist` `cat .hlist` >.deptmp
   $echo "Updating Makefile..."
  \lt.clist $sed -n \
-e'/\sqrt{(} \
-e 's|^\(.*\)/\(.*\)\.c|\2.o: \1/\2.c; "'$defrule \1/\2.c|p" \
-e d \vee-e' '}' \
-e 's|^\(.*\)\.c|\1.o: \1.c|p' >> Makefile.new
  \langle-hlist $sed -n 's|\(.*\)\(.*\)|s= \2= \1\2=|p' >.hsed
  \langle \text{depth} \rangle = \langle \text{depth} \rangle = \langle \text{depth} \rangle = \langle \text{depth} \rangle = \langle \text{depth} \rangle = \langle \text{depth} \rangle = \langle \text{depth} \rangle\ $sed -f
 .hsed >> Makefile.new
   <.deptmp $sed -n 's|c:#include <\(.*\)>.*$|o: /usr/include/\1|p' \
     >> Makefile.new
  \langle-deptmp $sed -n 's|h:#include "\(.*\)".*$|h: \1|p' | \
     $sed -f .hsed >> Makefile.new
   <.deptmp $sed -n 's|h:#include <\(.*\)>.*$|h: /usr/include/\1|p' \
     >> Makefile.new
   for file in `$cat .shlist`; do
$echo `$expr X$file : 'X\(.*\).SH`: $file config.sh \; \
   	 /bin/sh $file >> Makefile.new
   done
fi
$rm -f Makefile.old
$cp Makefile Makefile.old
$cp Makefile.new Makefile
$rm Makefile.new
$echo "# WARNING: Put nothing here or make depend will gobble it up!" >> Makefile
$rm -f .deptmp `sed 's/\.c/.c.c/' .clist` .shlist .clist .hlist .hsed
```
#### !NO!SUBS!

\$eunicefix makedepend chmod +x makedepend case `pwd` in \*SH) \$rm -f ../makedepend ln makedepend ../makedepend ;; esac

Found in path(s):

\* /opt/cola/permits/1866403897\_1702416214.623051/0/perl-5-36-0-orig-regen-configure-1-tar-xz/metaconfig-5.36.0/dist/lib/makedepend.SH
No license file was found, but licenses were detected in source scan.

?RCS: \$Id: Chk\_MANI.U 1 2006-08-24 12:32:52Z rmanfredi \$ ?RCS: ?RCS: Copyright (c) 1991-1997, 2004-2006, Raphael Manfredi ?RCS: ?RCS: You may redistribute only under the terms of the Artistic Licence, ?RCS: as specified in the README file that comes with the distribution. ?RCS: You may reuse parts of this distribution only within the terms of ?RCS: that same Artistic Licence; a copy of which may be found at the root ?RCS: of the source tree for dist 4.0. ?RCS: ?RCS: \$Log: Chk\_MANI.U,v \$ ?RCS: Revision 3.0.1.2 1997/02/28 14:57:25 ram ?RCS: patch61: added support for src.U ?RCS: ?RCS: Revision 3.0.1.1 1994/10/31 09:33:14 ram ?RCS: patch44: now lists Begin instead of Myinit in its dependencies ?RCS: patch44: leading comment now explains how this unit is included ?RCS: ?RCS: Revision 3.0 1993/08/18 12:04:45 ram ?RCS: Baseline for dist 3.0 netwide release. ?RCS: ?X: ?X: This unit checks the package by making sure every file listed in MANIFEST ?X: is present. It is systematically "included" via the Finish unit (which ?X: is always present in every Configure script), although it may result in ?X: an empty inclusion when no MANIFEST is present. ?X: ?MAKE:Chk\_MANI: Begin c n rsrc ?MAKE: -pick wipe  $% \mathcal{A}$  %< ?T:filelist ans tmppwd ?X: This check happens at metaconfig-time, so it's ok to hard-code the path. @if {test -f ../MANIFEST} : Now test for existence of everything in MANIFEST echo " " if test -f "\$rsrc/MANIFEST"; then echo "First let's make sure your kit is complete. Checking..." >&4  $\gamma$ . ?X: Files spelled uppercased and beginning with PACK are produced by the ?X: shell archive builder and may be removed by the user. Usually, they are ?X: not listed in the MANIFEST file, but you never know...  $?X:$ ?X: "split -l" is the new way of running a split, but we also try the older way  $\gamma$ . awk '\$1 !~ /PACK[A-Z]+/ {print \$1}' "\$rsrc/MANIFEST" | \ (split -l 50 2>/dev/null || split -50)

```
	rm -f missing
	tmppwd=`pwd`
	for
 filelist in x??; do
		(cd "$rsrc"; ls `cat "$tmppwd/$filelist"` \
			>/dev/null 2>>"$tmppwd/missing")
	done
	if test -s missing; then
cat missing >8.4cat > & 4 << 'EOM'
```
THIS PACKAGE SEEMS TO BE INCOMPLETE.

You have the option of continuing the configuration process, despite the distinct possibility that your kit is damaged, by typing 'y'es. If you do, don't blame me if something goes wrong. I advise you to type 'n'o and contact the author (<MAINTLOC>).

## EOM

```
?X: Can't use $echo at this early stage
 		echo $n "Continue? [n] $c" >&4
 		read ans
 		case "$ans" in
 		y*)
 			echo "Continuing..." >&4
  			rm -f missing
  			;;
 		*)
?X:
?X: Use kill and not exit, so that the trap gets executed to clean up
?X:
  			echo "ABORTING..." >&4
  			kill $$
  			;;
 		esac
	else
 		echo "Looks good..."
	fi
else
	echo "There is no MANIFEST file. I hope your kit is complete !"
fi
rm -f missing x??
```
@end

Found in path(s):

```
* /opt/cola/permits/1866403897_1702416214.623051/0/perl-5-36-0-orig-regen-configure-1-tar-xz/metaconfig-
5.36.0/dist/U/Chk_MANI.U
```
No license file was found, but licenses were detected in source scan.

?RCS: \$Id: ccflags.U,v 3.0.1.9 1997/02/28 15:27:07 ram Exp \$ ?RCS: ?RCS: Copyright (c) 1991-1993, Raphael Manfredi ?RCS: ?RCS: You may redistribute only under the terms of the Artistic License, ?RCS: as specified in the README file that comes with the distribution. ?RCS: You may reuse parts of this distribution only within the terms of ?RCS: that same Artistic License; a copy of which may be found at the root ?RCS: of the source tree for dist 3.0. ?RCS: ?RCS: \$Log: ccflags.U,v \$ ?RCS: Revision 3.0.1.9 1997/02/28 15:27:07 ram ?RCS: patch61: removed support for NO\_PROTOTYPE detection on SCO ?RCS: patch61: new locincpth variable ?RCS: patch61: added info on the "additional ld flags" question ?RCS: ?RCS: Revision 3.0.1.8 1995/07/25 13:48:54 ram ?RCS: patch56: re-arranged compile line to include ldflags before objects ?RCS: ?RCS: Revision 3.0.1.7 1995/05/12 12:08:33 ram ?RCS: patch54: now checks for cc/ccflags/ldflags coherency ?RCS: ?RCS: Revision 3.0.1.6 1994/10/29 16:07:02 ram ?RCS: patch36: gcc versioning no longer relies on the C compiler's name ?RCS: patch36: simplified check for gcc version checking (ADO) ?RCS: ?RCS: Revision 3.0.1.5 1994/08/29 16:06:35 ram ?RCS: patch32: propagate -posix flag from ccflags to ldflags ?RCS: ?RCS: Revision 3.0.1.4 1994/05/06 14:28:45 ram ?RCS: patch23: -fpcc-struct-return only needed in gcc 1.x (ADO) ?RCS: patch23: cppflags now computed on an option-by-option basis ?RCS: patch23: magically added cc flags now only done the first time  $?RCS$ ?RCS: Revision 3.0.1.3 1993/09/13 15:58:29 ram ?RCS: patch10: explicitly mention -DDEBUG just in case they need it (WAD) ?RCS: patch10: removed all the "tans" variable usage (WAD) ?RCS: ?RCS: Revision 3.0.1.2 1993/08/27 14:39:38 ram ?RCS: patch7: added support for OSF/1 machines ?RCS: ?RCS: Revision 3.0.1.1 1993/08/25 14:00:24 ram ?RCS: patch6: added defaults for cppflags, ccflags and ldflags ?RCS: ?RCS:

 Revision 3.0 1993/08/18 12:05:31 ram ?RCS: Baseline for dist 3.0 netwide release. ?RCS: ?MAKE:ccflags ldflags lkflags cppflags optimize locincpth: test cat \ Myread Guess Options Oldconfig +gccversion mips\_type +usrinc \ package contains  $rm +cc$  cppstdin cppminus cpprun cpplast libpth  $\langle$  libs loclibpth hint usesocks sh run rm\_try sysroot ?MAKE: -pick add  $\$  @ %< ?S:ccflags: ?S: This variable contains any additional C compiler flags desired by ?S: the user. It is up to the Makefile to use this. ?S:. ?S:cppflags: ?S: This variable holds the flags that will be passed to the C pre-?S: processor. It is up to the Makefile to use it. ?S:. ?S:optimize: ?S: This variable contains any optimizer/debugger flag that should be used. ?S: It is up to the Makefile to use it. ?S:. ?S:ldflags: ?S: This variable contains any additional C loader flags desired by ?S: the user. It is up to the Makefile to use this. ?S:. ?S:lkflags: ?S: This variable contains any additional C partial linker flags desired by ?S: the user. It is up to the Makefile to use this. ?S:. ?S:locincpth: ?S: This variable contains a list of additional directories to be ?S: searched by the compiler. The appropriate '-I' directives will ?S: be added to ccflags. This is intended to simplify setting ?S: local directories from the Configure command line. ?S: It's not much, but it parallels the loclibpth stuff in libpth.U. ?S:. ?T:inctest thisincl xxx inclwanted ftry previous thislibdir ?T:EBUGGING DEBUGGING ?T:check flag callback checkccflag ?F:!cpp.c !gcctest !try ?D:cppflags='' ?D:ccflags='' ?D:ldflags='' ?D:optimize='' ?LINT:extern \_sysroot ?INIT:: Possible local include directories to search. ?INIT:: Set locincpth to "" in a hint file to defeat local include searches. ?INIT:locincpth="/usr/local/include /opt/local/include /usr/gnu/include"

?INIT:locincpth="\$locincpth /opt/gnu/include /usr/GNU/include /opt/GNU/include" ?INIT:: ?INIT:: no include file wanted by default ?INIT:inclwanted='' ?INIT: ?INIT:: Enable -DEBUGGING and -DDEBUGGING from the command line ?INIT:EBUGGING='' ?INIT:DEBUGGING='' ?INIT: : determine optimization, if desired, or use for debug flag also ?X: Allow for Configure -Uoptimize -- it's not strictly sensible, but ?X: it has happened and we know what they mean. AD 2/16/98 case "\$optimize" in ' '|\$undef) dflt='none';; '') dflt='-O';; \*) dflt="\$optimize";; esac \$cat <<EOH

By default, \$package compiles with the -O flag to use the optimizer. Alternately, you might want to use the symbolic debugger, which uses the -g flag (on traditional Unix systems). Either flag can be specified here. To use neither flag, specify the word "none".

### EOH

```
rp="What optimizer/debugger flag should be used?"
. ./myread
optimize="$ans"
case "$optimize" in
'none') optimize=" ";;
esac
```

```
: Check what DEBUGGING is required from the command line
: -DEBUGGING or -DDEBUGGING or
: -DEBUGGING=both = -g + -DDEBUGGING: -DEBUGGING=-g or -Doptimize=-g = -g
: -DEBUGGING=none or -UDEBUGGING =
: -DEBUGGING=old
or -DEBUGGING=default = ? $optimize
case "$EBUGGING" in
\mathbb{I}) ::
*)	DEBUGGING=$EBUGGING ;;
esac
case "$DEBUGGING" in
-g|both|$define)
  case "$optimize" in
```

```
*_{-}g*) ;;
	*) optimize="$optimize -g" ;;
  esac ;;
none|$undef)
  case "$optimize" in
*-g*) set `echo "X $optimize " | sed 's/ -g / /'`
 		shift
 		optimize="$*"
 		;;
  esac ;;
esac
dflt=''
case "$DEBUGGING" in
both|$define) dflt='-DDEBUGGING'
esac
: argument order is deliberate, as the flag will start with - which set could
: think is an option
checkccflag='check=$1; flag=$2; callback=$3;
echo " ";
echo "Checking if your compiler accepts $flag" >&4;
[ "X$sysroot" ! = "X" \rvert \& \& echo "For sysroot = $sysroot";
echo "int main(void) { return 0; }" > gcctest.c;
if $cc $_sysroot -O2 $flag -o gcctest gcctest.c 2>gcctest.out && $run ./gcctest; then
  echo "Yes, it does." >&4;
  if $test -s gcctest.out ; then
     echo "But your platform does not like it:";
    cat gcctest.out;
  else
	case "$ccflags" in
	*$check*)
   echo "Leaving current flags $ccflags alone." >&4
   	 ;;
	*) dflt="$dflt $flag";
   	 eval $callback
   	 ;;
	esac
  fi
else
  echo "Nope, it does not, but that is ok." >&4;
fi
': We will not override a previous value, but we might want to
: augment a hint file
case "$hint" in
```

```
default|recommended)
	case "$gccversion" in
	1.*) dflt="$dflt -fpcc-struct-return" ;;
	esac
	case "$optimize:$DEBUGGING" in
	*-g*:old) dflt="$dflt -DDEBUGGING";;
	esac
?X: check for POSIXized ISC
	case "$gccversion" in
	2.*) if $test -d /etc/conf/kconfig.d &&
 			$contains _POSIX_VERSION $usrinc/sys/unistd.h >/dev/null 2>&1
 		then
 			# Interactive Systems (ISC) POSIX mode.
 			dflt="$dflt -posix"
 		fi
 		;;
	esac
?X: If the user has gcc-2.95 or greater, try adding -fno-strict-alias.
?X: Since the gcc "version" can be non-numeric, e.g.
?X: "2.95.1 19990809 (prerelease)" , we'll do the test on any version
?X: greater than 2.8.
?X: --Andy Dougherty 27 Aug 1999
	case "$gccversion" in
1.*) ::
2.[0-8]*)
 ;;
	?*)	set strict-aliasing -fno-strict-aliasing
 		eval $checkccflag
 		;;
	esac
?X: HMB 200405
?X: -pipe has shown a compile time speedup of about 40% on Linux and HP-UX
?X: and also worked on cygwin-1.5.9
?X: If a system fails, disable it in the hints. 99% of gcc uses binutils
	# For gcc, adding -pipe speeds up compilations for some, but apparently
	# some assemblers can't read from stdin. (It also slows down compilations
# in other cases, but those are apparently rarer these days.) AD 5/2004.
	case "$gccversion" in
	?*)	set pipe -pipe
 		eval $checkccflag
 		;;
	esac
?X: NWC 200712
# on x86 \, 64 (at least) we require an extra library (libssp) in the
	# link command line. This library is not named, so I infer that it is
```

```
	# an implementation detail that may change. Hence the safest approach
```
 # is to add the flag to the flags passed to the compiler at link time,

```
	# as that way the compiler can do the right implementation dependant
	# thing. (NWC)
	case "$ccflags" in
	*-fno-stack-protector*)
   echo "Do not add -fstack-protector nor -fstack-protector-strong" 2>&1
   	 ;;
	*) case "$gccversion" in
  	 ?*)	set stack-protector-strong -fstack-protector-strong
 		eval $checkccflag
 		case "$dflt" in
 		*-fstack-protector-strong*) ;; # It got added.
 		*) # Try the plain/older -fstack-protector.
   		 set stack-protector -fstack-protector
   		 eval $checkccflag
   		 ;;
 		esac
 		;;
   	 esac
   	 ;;
	esac
esac
?X: In USG mode, a MIPS system may need some BSD includes
case "$mips_type" in
*BSD*|'') inclwanted="$locincpth $usrinc";;
*) inclwanted="$locincpth $inclwanted $usrinc/bsd";;
esac
for thisincl in $inclwanted; do
	if $test -d $thisincl; then
 if $test x$thisincl != x$usrinc; then
 			case "$dflt" in
 			*" -I$thisincl "*);;
 			*) dflt="$dflt -I$thisincl ";;
 			esac
 		fi
	fi
done
?X: Include test function (header, symbol)
inctest='if $contains $2 $usrinc/$1 >/dev/null 2>&1; then
	xxx=true;
elif $contains $2 $usrinc/sys/$1 >/dev/null 2>&1; then
	xxx=true;
else
	xxx=false;
fi;
if
```

```
 $xxx; then
	case "$dflt" in
	*$2*);;
	*) dflt="$dflt -D$2";;
	esac;
fi'
```
set signal.h LANGUAGE\_C; eval \$inctest

```
case "$usesocks" in
$define)
	ccflags="$ccflags -DSOCKS"
	;;
esac
```
case "\$hint" in default|recommended) dflt="\$ccflags \$dflt" ;; \*) dflt="\$ccflags";; esac

case "\$dflt" in ''|' ') dflt=none;; esac

\$cat <<EOH

Your C compiler may want other flags. For this question you should include -I/whatever and -DWHATEVER flags and any other flags used by the C compiler, but you should NOT include libraries or ld flags like -lwhatever. If you want \$package to honor its debug switch, you should include -DDEBUGGING here. Your C compiler might also need additional flags, such as -D\_POSIX\_SOURCE.

To use no flags, specify the word "none".

```
EOH
?X: strip leading space
set X $dflt
shift
dflt=${1+"$@"}
rp="Any additional cc flags?"
. ./myread
case "$ans" in
none) ccflags='';;
*) ccflags="$ans";;
esac
```
: the following weeds options from ccflags that are of no interest to cpp case

```
 "$cppflags" in
'') cppflags="$ccflags" ;;
*) set X $ccflags; shift
  case " $cppflags " in
 *" $1 "*);; # Try to avoid doubling the cppflags.
  *) cppflags="$cppflags $ccflags" ;;
  esac
  ;;
esac
case "$gccversion" in
1.*) cppflags="$cppflags -D__GNUC__"
esac
case "$mips_type" in
'');;
*BSD*) cppflags="$cppflags -DSYSTYPE_BSD43";;
esac
case "$cppflags" in
'');;
*)
	echo " "
	echo "Let me guess what the preprocessor flags are..." >&4
	set X $cppflags
	shift
	cppflags=''
	$cat >cpp.c <<'EOM'
#define BLURFL foo
BLURFL xx LFRULB
EOM
?X:
?X: For each cc flag, try it out with both cppstdin and cpprun, since the
?X: first is almost surely a cc wrapper. We have to try both in case
?X: of cc flags like '-Olimit 2900' that are actually two words...
?X:	previous=''
	for flag in $*
	do
 		case "$flag" in
 		-*) ftry="$flag";;
 		*) ftry="$previous $flag";;
 		esac
 if $cppstdin -DLFRULB=bar $cppflags $ftry $cppminus \langlecpp.c \
 >cpp1.out 2>/dev/null && \
 			$cpprun -DLFRULB=bar $cppflags
 $ftry $cpplast <cpp.c \
 >cpp2.out 2>/dev/null && \
 			$contains 'foo.*xx.*bar' cpp1.out >/dev/null 2>&1 && \
 			$contains 'foo.*xx.*bar' cpp2.out >/dev/null 2>&1
```

```
		then
  			cppflags="$cppflags $ftry"
  			previous=''
 		else
  			previous="$flag"
 		fi
	done
	set X $cppflags
	shift
cppflags=\{1+"$@"}
	case "$cppflags" in
	*-*) echo "They appear to be: $cppflags";;
	esac
	$rm -f cpp.c cpp?.out
	;;
esac
: flags used in final linking phase
case "$ldflags" in
'') if ./venix; then
 dflt='-i -z'	else
 		dflt=''
	fi
	case "$ccflags" in
	*-posix*) dflt="$dflt -posix" ;;
	esac
	;;
*) dflt="$ldflags";;
esac
# See note above about -fstack-protector
case "$ccflags" in
*-fstack-protector-strong*)
	case "$dflt" in
	*-fstack-protector-strong*) ;; # Don't add it again
	*) dflt="$dflt -fstack-protector-strong" ;;
	esac
	;;
*-fstack-protector*)
	case "$dflt" in
	*-fstack-protector*) ;; # Don't add it again
	*) dflt="$dflt -fstack-protector" ;;
	esac
	;;
esac
```
: Try to guess additional flags to pick

```
 up local libraries.
for thislibdir in $libpth; do
	case " $loclibpth " in
	*" $thislibdir "*)
 		case "$dflt " in
 		*"-L$thislibdir "*) ;;
 		*) dflt="$dflt -L$thislibdir" ;;
 		esac
 		;;
	esac
done
case "$dflt" in
'') dflt='none' ;;
esac
```
\$cat <<EOH

Your C linker may need flags. For this question you should include -L/whatever and any other flags used by the C linker, but you should NOT include libraries like -lwhatever.

Make sure you include the appropriate -L/path flags if your C linker does not normally search all of the directories you specified above, namely \$libpth To use no flags, specify the word "none".

## EOH

```
rp="Any additional ld flags (NOT including libraries)?"
. ./myread
case "$ans" in
none) ldflags='';;
*) ldflags="$ans";;
esac
rmlist="$rmlist pdp11"
@if lkflags
: partial linking may need other flags
case "$lkflags" in
'') case "$ldflags" in
	'') dflt='none';;
	*) dflt="$ldflags";;
```

```
	esac;;
```
\*) dflt="\$lkflags";;

```
esac
```

```
echo " "
```

```
rp="Partial linking flags to be used (NOT
 including -r)?"
. ./myread
case "$ans" in
none) lkflags='';;
*) lkflags="$ans";;
esac
@end
?X:
?X: If the user changes compilers after selecting a hint file, it's
?X: possible that the suggested ccflags/ldflags will be wrong. Try to
?X: compile and run a simple test program. Let the user see all the
?X: error messages. -- ADO and RAM
?X: Sometimes, particularly on Linux systems, there is a bad library
?X: (e.g. a dangling symlink or incompatible library or a "run-time"
?X: version but not a "development" version of a library). This test
?X: will catch those sorts of problems too, though how to fix them
?X: may not be obvious.
?X:
: coherency check
echo " "
echo "Checking your choice of C compiler and flags for coherency..." >&4
\text{Scat} > \text{try.c} << 'EOF'#include <stdio.h>
int main() { printf("Ok\n"); return(0); }
EOF
?X: Strip extra blanks in case some of the following variables are empty
set X $cc -o try $optimize $ccflags $ldflags try.c $libs
shift
$cat >try.msg <<'EOM'
I've tried to
 compile and run the following simple program:
EOM
```
\$cat try.c >> try.msg

 $% **start** > > **try.msg** < **REOM**$ 

I used the command:

 \$\* \$run ./try

and I got the following output:

EOM dflt=y

```
?X: Use "sh -c" to avoid error messages tagged with leading "Configure:".
?X: We need to try the resulting executable, because cc might yield a 0 status
?X: even when ld failed, in which case the executable will not run properly,
?X: if its x bit is set at all...
if $sh -c "$cc -o try $optimize $ccflags $ldflags try.c $libs" >>try.msg 2>&1; then
if $sh -c "$run /try ">try.msg 2 > & 1; then
 xxx =$run ./try
 		case "$xxx" in
 		"Ok") dflt=n ;;
 		*) echo 'The program compiled OK, but produced no output.' >> try.msg ;;
 		esac
	else
 		echo "The program compiled OK, but exited with status $?." >>try.msg
 		rp="You have a problem. Shall I abort Configure"
 		dflt=y
	fi
else
	echo "I can't compile the test program." >>try.msg
	rp="You have a BIG problem. Shall I abort Configure"
	dflt=y
fi
case "$dflt" in
y)
<u>Scat</u>
 try.msg >&4
?X: using -K will prevent default aborting--maybe they're cross compiling?
	case "$knowitall" in
	'')
 		echo "(The supplied flags or libraries might be incorrect.)"
 		;;
*) dflt=n;;
	esac
	echo " "
	. ./myread
	case "$ans" in
n^*|N^*) ;;
*) echo "Ok. Stopping Configure." >8.4		exit 1
 		;;
	esac
	;;
n) echo "OK, that should do.";;
esac
$rm_try gcctest gcctest.out
Found in path(s):
* /opt/cola/permits/1866403897_1702416214.623051/0/perl-5-36-0-orig-regen-configure-1-tar-xz/metaconfig-
5.36.0/U/compline/ccflags.U
```
No license file was found, but licenses were detected in source scan.

?RCS: \$Id\$ ?RCS: ?RCS: Copyright (c) 1999 Jarkko Hietaniemi ?RCS: ?RCS: You may redistribute only under the terms of the Artistic License, ?RCS: as specified in the README file that comes with the distribution. ?RCS: You may reuse parts of this distribution only within the terms of ?RCS: that same Artistic License; a copy of which may be found at the root ?RCS: of the source tree for dist 3.0. ?RCS: ?MAKE:d\_mprotect: Inlibc ?MAKE: -pick add \$@ %< ?S:d\_mprotect: ?S: This variable conditionally defines HAS\_MPROTECT if mprotect() is ?S: available to modify the access protection of a memory mapped file. ?S:. ?C:HAS\_MPROTECT: ?C: This symbol, if defined, indicates that the mprotect system call is ?C: available to modify the access protection of a memory mapped file.  $?C:$ . ?H:#\$d\_mprotect HAS\_MPROTECT /\*\*/ ?H:. ?LINT:set d\_mprotect : see if mprotect exists set mprotect d\_mprotect eval \$inlibc Found in path(s): \* /opt/cola/permits/1866403897\_1702416214.623051/0/perl-5-36-0-orig-regen-configure-1-tar-xz/metaconfig-5.36.0/U/perl/d\_mprotect.U No license file was found, but licenses were detected in source scan. ?RCS: \$Id\$ ?RCS: ?RCS: Copyright (c) 1991-1997, 2004-2006, Raphael Manfredi ?RCS: ?RCS: You may redistribute only under the terms of the Artistic License, ?RCS: as specified in the README file that comes with the distribution. ?RCS: You may reuse parts of this distribution only within the terms of ?RCS: that same Artistic License; a copy of which may be found at the root ?RCS: of the source tree for dist 4.0. ?RCS: ?RCS: Original Author: Andy Dougherty <doughera@lafcol.lafayette.edu> ?RCS: ?RCS: \$Log: sizetype.U,v \$ ?RCS: Revision 3.0.1.1 1994/08/29 16:32:10 ram

?RCS: patch32: created by ADO ?RCS: ?MAKE:sizetype: Myread Typedef ?MAKE: -pick add \$@ %< ?S:sizetype: ?S: This variable defines sizetype to be something like size\_t, ?S: unsigned long, or whatever type is used to declare length ?S: parameters for string functions. ?S:. ?C:Size\_t: ?C: This symbol holds the type used to declare length parameters ?C: for string functions. It is usually size\_t, but may be ?C: unsigned long, int, etc. It may be necessary to include ?C: <sys/types.h> to get any typedef'ed information.  $?C$ :. ?H:#define Size\_t \$sizetype /\* length paramater for string functions \*/ ?H:. : see what type is used for size\_t set size\_t sizetype 'unsigned int' stdio.h sys/types.h eval \$typedef dflt="\$sizetype" echo " " rp="What type is used for the length parameter for string functions?" . ./myread sizetype="\$ans"

Found in path(s):

\* /opt/cola/permits/1866403897\_1702416214.623051/0/perl-5-36-0-orig-regen-configure-1-tar-xz/metaconfig-5.36.0/dist/U/sizetype.U

No license file was found, but licenses were detected in source scan.

?RCS: \$Id\$ ?RCS: ?RCS: Copyright (c) 1991-1997, 2004-2006, Raphael Manfredi ?RCS: ?RCS: You may redistribute only under the terms of the Artistic License, ?RCS: as specified in the README file that comes with the distribution. ?RCS: You may reuse parts of this distribution only within the terms of ?RCS: that same Artistic License; a copy of which may be found at the root ?RCS: of the source tree for dist 4.0. ?RCS: ?RCS: \$Log: cpp\_stuff.U,v \$ ?RCS: Revision 3.0.1.2 1997/02/28 15:30:48 ram ?RCS: patch61: added cute quoting trick for wild stringify support ?RCS: ?RCS: Revision 3.0.1.1 1994/10/29 16:08:24 ram ?RCS: patch36: now uses cppstdin instead of plain cpp for consistency (ADO)

?RCS: patch36: remove temporary files when done ?RCS: ?RCS: Revision 3.0 1993/08/18 12:05:36 ram ?RCS: Baseline for dist 3.0 netwide release. ?RCS: ?MAKE:cpp\_stuff cpp\_quote: cat contains cppstdin cppflags cppminus rm Warn \ package ?MAKE: -pick add \$@ %< ?S:cpp\_stuff: ?S: This variable contains an identification of the catenation mechanism ?S: used by the C preprocessor. ?S:. ?S:cpp\_quote: ?S: This variable is set to either '"' or '' depending on whether the ?S: pre-processor pre-dates ANSI or not. It is used in the production of ?S: the SQuoTe() and EQuoTe() macros, and was introduced to overcome a bug ?S: in gcc 3.x whereby the pre-processor complained loudly about the ?S: unterminated strings. ?S:. ?C:CAT2: ?C: This macro catenates 2 tokens together. ?C:. ?C:CAT3: ?C: This macro catenates 3 tokens together. ?C:. ?C:CAT4: ?C: This macro catenates 4 tokens together.  $?C:$ . ?C:CAT5: ?C: This macro catenates 5 tokens together. ?C:. ?C:STRINGIFY: ?C: This macro surrounds its token with double quotes.  $?C:$ . ?C:SCAT2: ?C: This macro catenates 2 tokens together and stringifies the result. ?C:. ?C:SCAT3: ?C: This macro catenates 3 tokens together and stringifies the result. ?C:. ?C:SCAT4: ?C: This macro catenates 4 tokens together and stringifies the result.  $2C$ : ?C:SCAT5: ?C: This macro catenates 5 tokens together and stringifies the result.  $2C$ :

?H:?% $\lt$ :#if \$cpp\_stuff == 1 ?H:?CAT2:#define CAT2(a,b)a/\*\*/b ?H:?CAT3:#define CAT3(a,b,c)a/\*\*/b/\*\*/c ?H:?CAT4:#define CAT4(a,b,c,d)a/\*\*/b/\*\*/c/\*\*/d ?H:?CAT5:#define CAT5(a,b,c,d,e)a/\*\*/b/\*\*/c/\*\*/d/\*\*/e ?H:?STRINGIFY:#define STRINGIFY(a)"a" ?H:?%<:#define SQuoTe(a)\${cpp\_quote}a ?H:?%<:#define EQuoTe(a)a\${cpp\_quote} ?H:?SCAT2:#define SCAT2(a,b)EQuoTe(SQuoTe(a)b) ?H:?SCAT3:#define SCAT3(a,b,c)EQuoTe(SQuoTe(a)b/\*\*/c) ?H:?SCAT4:#define SCAT4(a,b,c,d)EQuoTe(SQuoTe(a)b/\*\*/c/\*\*/d) ?H:?SCAT5:#define SCAT5(a,b,c,d,e)EQuoTe(SQuoTe(a)b/\*\*/c/\*\*/d/\*\*/e) ?H:?%<:#endif ?H:?% $\lt$ :#if \$cpp\_stuff == 42 ?X: The additional level of indirection enables these macros to be ?X: used as arguments to other macros. See K&R 2nd ed., page 231. ?H:?%<:#define CaTiFy(a,b) a ## b ?H:?%<:#define CAT2(a,b) CaTiFy(a,b) ?H:?CAT3:#define CAT3(a,b,c) CAT2(CaTiFy(a,b),c) ?H:?CAT4:#define CAT4(a,b,c,d) CAT2(CaTiFy(a,b), CaTiFy(c,d)) ?H:?CAT5:#define CAT5(a,b,c,d,e) CAT2(CAT2(CaTiFy(a,b), CaTiFy(c,d)), e) ?H:?%<:#define StGiFy(a)# a ?H:?STRINGIFY:#define STRINGIFY(a)StGiFy(a) ?H:?SCAT2:#define SCAT2(a,b)StGiFy(a) StGiFy(b) ?H:?SCAT3:#define SCAT3(a,b,c)StGiFy(a) StGiFy(b) StGiFy(c) ?H:?SCAT4:#define SCAT4(a,b,c,d)StGiFy(a) StGiFy(b) StGiFy(c) StGiFy(d) ?H:?SCAT5:#define SCAT5(a,b,c,d,e)StGiFy(a) StGiFy(b) StGiFy(c) StGiFy(d) StGiFy(e) ?H:?%<:#endif ?H:?%<:#if  $\text{Grp}_\text{stuff} := 1 \& \& \text{Grp}_\text{stuff} := 42$ ?H:?%<:#include "Bletch: How does this C preprocessor catenate tokens?" ?H:?%<:#endif ?H:. ?W:%<:CAT2 CAT3 CAT4 CAT5 STRINGIFY SCAT2 SCAT3 SCAT4 SCAT5 ?F:!cpp\_stuff.c ?LINT:known StGiFy EQuoTe SQuoTe CaTiFy : how do we catenate cpp tokens here? echo " " echo "Checking to see how your cpp does stuff like catenate tokens..." >&4 cpp\_quote='' \$cat >cpp\_stuff.c <<'EOCP' #define RCAT(a,b)a/\*\*/b #define ACAT(a,b)a ## b RCAT(Rei,ser) ACAT(Cir,cus) **EOCP** \$cppstdin \$cppflags \$cppminus <cpp\_stuff.c >cpp\_stuff.out

```
 2>&1
if $contains 'Circus' cpp_stuff.out >/dev/null 2>&1; then
	echo "Oh! Smells like ANSI's been here."
	echo "We can catify or stringify, separately or together!"
	cpp_stuff=42
elif $contains 'Reiser' cpp_stuff.out >/dev/null 2>&1; then
	echo "Ah, yes! The good old days!"
	cpp_stuff=1
	$cat >cpp_stuff.c <<'EOCP'
#define SQuoTe(a)"a
#define EQuoTe(a)a"
#define CAT2(a,b)EQuoTe(SQuoTe(a)b)
CAT2(Vic,tory)
EOCP
	$cppstdin $cppflags $cppminus <cpp_stuff.c >cpp_stuff.out 2>&1
	if $contains '"Victory"' cpp_stuff.out >/dev/null 2>&1; then
 		echo "I'll resort to a cute trick to also be able to stringify."
 		cpp_quote='"'
	else
 		$cat <<EOM
However, in the good old days we don't know how to stringify and
catify at the same time...
@if SCAT2 || SCAT3 || SCAT4 || SCAT5
You might have to edit the values of the SCAT[2-5] macros in config.h...
@else
Hopefully, $package does not need this feature.
@end
EOM
	fi
else
	./warn <<EOM
I can't seem to be able to catenate tokens with your cpp.
@if
 CAT2 || CAT3 || CAT4 || CAT5 || SCAT2 || SCAT3 || SCAT4 || SCAT5
You're going to have to edit the values of the following
macros in config.h:
@if CAT2 || CAT3 || CAT4 || CAT5
	CAT[2-5]
@end
@if SCAT2 || SCAT3 || SCAT4 || SCAT5
SCAT<sub>[2-5]</sub>
@end
in order to let me compile.
@end
EOM
cpp_stuff="/* Help! How do we handle cpp_stuff? */*/"
```
fi \$rm -f cpp\_stuff.\*

Found in path(s): \* /opt/cola/permits/1866403897\_1702416214.623051/0/perl-5-36-0-orig-regen-configure-1-tar-xz/metaconfig-5.36.0/dist/U/cpp\_stuff.U No license file was found, but licenses were detected in source scan. ?RCS: \$Id: d\_euc2jis.U 1 2006-08-24 12:32:52Z rmanfredi \$ ?RCS: ?RCS: Copyright (c) 1991-1997, 2004-2006, Raphael Manfredi ?RCS: ?RCS: You may redistribute only under the terms of the Artistic Licence, ?RCS: as specified in the README file that comes with the distribution. ?RCS: You may reuse parts of this distribution only within the terms of ?RCS: that same Artistic Licence; a copy of which may be found at the root ?RCS: of the source tree for dist 4.0. ?RCS: ?RCS: \$Log: d\_euc2jis.U,v \$ ?RCS: Revision 3.0 1993/08/18 12:05:58 ram ?RCS: Baseline for dist 3.0 netwide release. ?RCS: ?MAKE:d\_euc2jis: Inlibc ?MAKE: -pick add \$@ %< ?S:d\_euc2jis: ?S: This variable conditionally defines the HAS\_EUC2JIS symbol, which ?S: indicates to the C program that the euc2jis() routine is available ?S: to convert EUC to JIS. ?S:. ?C:HAS\_EUC2JIS: ?C: This symbol, if defined, indicates that the euc2jis routine is ?C: available to convert EUC to JIS.  $?C$ :. ?H:#\$d\_euc2jis HAS\_EUC2JIS /\*\*/ ?H:. ?LINT:set d\_euc2jis : see if euc2jis exists set euc2jis d\_euc2jis eval \$inlibc Found in path(s): \* /opt/cola/permits/1866403897\_1702416214.623051/0/perl-5-36-0-orig-regen-configure-1-tar-xz/metaconfig-

5.36.0/dist/U/d\_euc2jis.U

No license file was found, but licenses were detected in source scan.

?RCS: \$Id: installprefix.U,v 1.1 1999/07/08 18:32:57 doughera Exp doughera \$ ?RCS:

?RCS: Copyright (c) 1999 Andy Dougherty ?RCS: ?RCS: You may redistribute only under the terms of the Artistic License, ?RCS: as specified in the README file that comes with the distribution. ?RCS: You may reuse parts of this distribution only within the terms of ?RCS: that same Artistic License; a copy of which may be found at the root ?RCS: of the source tree for dist 3.0. ?RCS: ?RCS: Original Author: Andy Dougherty <doughera@lafcol.lafayette.edu> ?RCS: ?RCS: \$Log: installprefix.U,v \$ ?RCS: Revision 1.1 1999/07/08 18:32:57 doughera ?RCS: Initial revision ?RCS: ?RCS: ?MAKE:installprefix installprefixexp: Getfile Loc \ Oldconfig afs cat package prefix ?MAKE: -pick add  $\%$  % < ?S:installprefix: ?S: This variable holds the name of the directory below which ?S: "make install" will install the package. For most users, this ?S: is the same as prefix. However, it is useful for ?S: installing the software into a different (usually temporary) ?S: location after which it can be bundled up and moved somehow ?S: to the final location specified by prefix. ?S:. ?S:installprefixexp: ?S: This variable holds the full absolute path of installprefix ?S: with all ~-expansion done. ?S:. : determine installation prefix for where package is to be installed. if \$afs; then \$cat <<EOM

Since you are running AFS, I need to distinguish the directory in which files will reside from the directory in which they are installed (and from which they are presumably copied to the former directory by occult means).

# EOM

```
	case "$installprefix" in
	'') dflt=`echo $prefix | sed 's#^/afs/#/afs/.#'`;;
	*) dflt="$installprefix";;
	esac
else
$cat <<EOM
```
In some special cases, particularly when building \$package for distribution,

it is convenient to distinguish the directory in which files should be installed from the directory (\$prefix) in which they will eventually reside. For most users, these two directories are the same.

#### EOM

```
	case "$installprefix" in
	'') dflt=$prefix ;;
	*) dflt=$installprefix;;
	esac
fi
fn=d~
rp='What installation prefix should I use for installing files?'
. ./getfile
installprefix="$ans"
installprefixexp="$ansexp"
```
Found in path(s):

```
* /opt/cola/permits/1866403897_1702416214.623051/0/perl-5-36-0-orig-regen-configure-1-tar-xz/metaconfig-
5.36.0/U/installdirs/installprefix.U
```
No license file was found, but licenses were detected in source scan.

?RCS: \$Id: d\_syscall.U 1 2006-08-24 12:32:52Z rmanfredi \$ ?RCS: ?RCS: Copyright (c) 1991-1997, 2004-2006, Raphael Manfredi ?RCS: ?RCS: You may redistribute only under the terms of the Artistic Licence, ?RCS: as specified in the README file that comes with the distribution. ?RCS: You may reuse parts of this distribution only within the terms of ?RCS: that same Artistic Licence; a copy of which may be found at the root ?RCS: of the source tree for dist 4.0. ?RCS: ?RCS: \$Log: d\_syscall.U,v \$ ?RCS: Revision 3.0 1993/08/18 12:07:42 ram ?RCS: Baseline for dist 3.0 netwide release. ?RCS: ?MAKE:d\_syscall: Inlibc ?MAKE: -pick add  $\$  \omega \ ?S:d\_syscall: ?S: This variable conditionally defines HAS\_SYSCALL if syscall() is ?S: available call arbitrary system calls. ?S:. ?C:HAS\_SYSCALL (SYSCALL): ?C: This symbol, if defined, indicates that the syscall routine is ?C: available to call arbitrary system calls. If undefined, that's tough. ?C:. ?H:#\$d\_syscall

HAS\_SYSCALL /\*\*/ ?H:. ?LINT:set d\_syscall : see if syscall exists

set syscall d\_syscall eval \$inlibc

Found in path(s):

\* /opt/cola/permits/1866403897\_1702416214.623051/0/perl-5-36-0-orig-regen-configure-1-tar-xz/metaconfig-5.36.0/dist/U/d\_syscall.U

No license file was found, but licenses were detected in source scan.

?RCS: \$Id: i\_whoami.U 1 2006-08-24 12:32:52Z rmanfredi \$ ?RCS: ?RCS: Copyright (c) 1991-1997, 2004-2006, Raphael Manfredi ?RCS: ?RCS: You may redistribute only under the terms of the Artistic Licence, ?RCS: as specified in the README file that comes with the distribution. ?RCS: You may reuse parts of this distribution only within the terms of ?RCS: that same Artistic Licence; a copy of which may be found at the root ?RCS: of the source tree for dist 4.0. ?RCS: ?RCS: \$Log: i\_whoami.U,v \$ ?RCS: Revision 3.0.1.1 1993/08/25 14:02:21 ram ?RCS: patch6: added default for i\_whoami ?RCS: ?RCS: Revision 3.0 1993/08/18 12:08:50 ram ?RCS: Baseline for dist 3.0 netwide release. ?RCS: ?MAKE:i\_whoami: Inhdr ?MAKE: -pick add \$@ %< ?S:i\_whoami (d\_whoami): ?S: This variable conditionally defines the I\_WHOAMI symbol, which ?S: indicates to the C program that it should include <whoami.h>. ?S:. ?C:I\_WHOAMI (WHOAMI): ?C: This symbol, if defined, indicates that the program may include ?C: <whoami.h>.  $2^{\circ}$ ?H:#\$i\_whoami I\_WHOAMI /\*\*/ ?H:. ?D:i\_whoami='' ?LINT:set i\_whoami : see if there is a whoami.h file set whoami.h i\_whoami

eval \$inhdr

Found in path(s):

\* /opt/cola/permits/1866403897\_1702416214.623051/0/perl-5-36-0-orig-regen-configure-1-tar-xz/metaconfig-5.36.0/dist/U/i\_whoami.U

No license file was found, but licenses were detected in source scan.

?RCS: \$Id\$ ?RCS: ?RCS: Copyright (c) 2000, Jarkko Hietaniemi ?RCS: ?RCS: You may redistribute only under the terms of the Artistic License, ?RCS: as specified in the README file that comes with the distribution. ?RCS: You may reuse parts of this distribution only within the terms of ?RCS: that same Artistic License; a copy of which may be found at the root ?RCS: of the source tree for dist 3.0. ?RCS: ?MAKE:need\_va\_copy: rm\_try cat Compile run ?MAKE: -pick add \$@ %< ?S:need\_va\_copy: ?S: This symbol, if defined, indicates that the system stores ?S: the variable argument list datatype, va\_list, in a format ?S: that cannot be copied by simple assignment, so that some ?S: other means must be used when copying is required. ?S: As such systems vary in their provision (or non-provision) ?S: of copying mechanisms, handy.h defines a platform- ?S: independent macro, Perl\_va\_copy(src, dst), to do the job. ?S:. ?C:NEED\_VA\_COPY: ?C: This symbol, if defined, indicates that the system stores ?C: the variable argument list datatype, va\_list, in a format ?C: that cannot be copied by simple assignment, so that some ?C: other means must be used when copying is required. ?C: As such systems vary in their provision (or non-provision) ?C: of copying mechanisms, handy.h defines a platform- ?C: independent macro, Perl\_va\_copy(src, dst), to do the job. ?C:. ?H:#\$need\_va\_copy NEED\_VA\_COPY /\*\*/ ?H:. ?T:okay ?F:!try : see if we need va\_copy echo " " \$cat >try.c <<EOCP #include <stdarg.h> #include <stdio.h> #include <stdlib.h> #include <signal.h>

```
int
ivfprintf(FILE *f, const char *fmt, va_list *valp)
{
 return vfprintf(f, fmt, *valp);
}
int
myvfprintf(FILE *f, const char *fmt, va_list val)
{
 return ivfprintf(f, fmt, &val);
}
int
myprintf(char *fmt, ...)
{
 va_list val;
 va_start(val, fmt);
 return myvfprintf(stdout, fmt, val);
}
int
main(int ac, char **av)
{
 signal(SIGSEGV, exit);
#ifdef SIGBUS
 signal(SIGBUS, 
 exit);
#endif
 myprintf("%s%cs all right, then\n", "that", '\'');
exit(0);}
EOCP
set try
if eval $compile && $run ./try 2 > 2 >/dev/null; then
	case "`$run ./try`" in
	"that's all right, then")
 		okay=yes
 		;;
	esac
fi
case "$okay" in
yes) echo "It seems that you don't need va_copy()." >&4
	need_va_copy="$undef"
	;;
*) echo "It seems that va_copy() or similar will be needed." > & 4
	need_va_copy="$define"
	;;
```
esac \$rm\_try

Found in path(s): \* /opt/cola/permits/1866403897\_1702416214.623051/0/perl-5-36-0-orig-regen-configure-1-tar-xz/metaconfig-5.36.0/U/perl/need\_va\_copy.U No license file was found, but licenses were detected in source scan. ?RCS: Copyright (c) 2017 H.Merijn Brand (original change by Tony Cook) ?RCS: ?RCS: You may distribute under the terms of either the GNU General Public ?RCS: License or the Artistic License, as specified in the README file. ?RCS: ?MAKE:d\_openat d\_unlinkat d\_renameat d\_linkat d\_fchmodat: Inlibc ?MAKE: -pick add \$@ %< ?S:d\_fchmodat: ?S: This variable conditionally defines the HAS\_FCHMODAT symbol, which ?S: indicates the POSIX fchmodat() function is available. ?S:. ?S:d\_linkat: ?S: This variable conditionally defines the HAS\_LINKAT symbol, which ?S: indicates the POSIX linkat() function is available. ?S:. ?S:d\_openat: ?S: This variable conditionally defines the HAS\_OPENAT symbol, which ?S: indicates the POSIX openat() function is available. ?S:. ?S:d\_renameat: ?S: This variable conditionally defines the HAS\_RENAMEAT symbol, which ?S: indicates the POSIX renameat() function is available. ?S:. ?S:d\_unlinkat: ?S: This variable conditionally defines the HAS\_UNLINKAT symbol, which ?S: indicates the POSIX unlinkat() function isavailable. ?S:. ?C:HAS\_FCHMODAT: ?C: This symbol is defined if the fchmodat() routine is available. ?C:. ?C:HAS\_LINKAT: ?C: This symbol is defined if the linkat() routine is available. ?C:. ?C:HAS\_OPENAT: ?C: This symbol is defined if the openat() routine is available.  $2C$ : ?C:HAS\_RENAMEAT: ?C: This symbol is defined if the renameat() routine is available.  $2C$ :

?C:HAS\_UNLINKAT: ?C: This symbol is defined if the unlinkat() routine is available. ?C:. ?H:#\$d\_fchmodat HAS\_FCHMODAT /\*\*/ ?H:#\$d\_linkat HAS\_LINKAT /\*\*/ ?H:#\$d\_openat HAS\_OPENAT /\*\*/ ?H:#\$d\_renameat HAS\_RENAMEAT /\*\*/ ?H:#\$d\_unlinkat HAS\_UNLINKAT /\*\*/ ?H:. ?LINT:set d\_openat d\_unlinkat d\_renameat d\_linkat d\_fchmodat : check for openat, unlinkat, renameat, linkat, fchmodat set openat d\_openat eval \$inlibc

set unlinkat d\_unlinkat eval \$inlibc

set renameat d\_renameat eval \$inlibc

set linkat d\_linkat eval \$inlibc

set fchmodat d fchmodat eval **Sinlibc** 

Found in path(s):

\* /opt/cola/permits/1866403897\_1702416214.623051/0/perl-5-36-0-orig-regen-configure-1-tar-xz/metaconfig-5.36.0/U/perl/d\_fsat.U

No license file was found, but licenses were detected in source scan.

?RCS: \$Id: orgname.U 1 2006-08-24 12:32:52Z rmanfredi \$ ?RCS: ?RCS: Copyright (c) 1991-1997, 2004-2006, Raphael Manfredi ?RCS: ?RCS: You may redistribute only under the terms of the Artistic Licence, ?RCS: as specified in the README file that comes with the distribution. ?RCS: You may reuse parts of this distribution only within the terms of ?RCS: that same Artistic Licence; a copy of which may be found at the root ?RCS: of the source tree for dist 4.0. ?RCS: ?RCS: \$Log: orgname.U,v \$ ?RCS: Revision 3.0.1.1 1993/09/13 16:10:25 ram ?RCS: patch10: added support for /local/src to the search (WAD) ?RCS: ?RCS: Revision 3.0 1993/08/18 12:09:27 ram ?RCS: Baseline for dist 3.0 netwide release.

```
?RCS:
```

```
?MAKE:orgname: sed cat Myread Loc Oldconfig
?MAKE: -pick add \ \omega \ll 
?S:orgname:
?S: This variable contains the eventual value of the ORGNAME symbol,
?S:	which contains either the organizaton name or the full pathname
?S: of
 a file containing the organization name.
?S:.
?C:ORGNAME:
?C:	This symbol contains either the organizaton name or the full pathname
?C:	of a file containing the organization name, which the program must
?C:	be prepared to open and substitute the contents of.
?C:.
?H:#define ORGNAME "$orgname" /**/
?H:.
?T:longshots xxx
: get organization name
longshots='/local/src /usr/src/new /usr/src/local /usr/local/src'
case "$orgname" in
'') if xxx=`./loc news/src/defs.h x $longshots`; then
 dflt=`$sed -n 's/^.*MYORG[ \|*"\(.*\)".*$/\1/p' $xxx`
	else
 		dflt=''
	fi
	;;
*) dflt="$orgname";;
esac
$cat << 'EOH'
```
Please type the name of your organization as you want it to appear on the Organization line of outgoing articles. (It's nice if this also specifies your location. Your city name is probably sufficient if well known.) For example:

University of Southern North Dakota, Hoople

You may also put the name of a file, as long as it begins with a slash. For example:

/etc/organization

```
EOH
orgname=""
while
```

```
 test "X$orgname" = "X"; do
	rp='Organization:'
	. ./myread
```
 orgname="\$ans" done

Found in path(s): \* /opt/cola/permits/1866403897\_1702416214.623051/0/perl-5-36-0-orig-regen-configure-1-tar-xz/metaconfig-5.36.0/dist/U/orgname.U No license file was found, but licenses were detected in source scan. ?RCS: \$Id: nis.U,v 3.0.1.3 1997/02/28 16:17:38 ram Exp \$ ?RCS: ?RCS: Copyright (c) 1991-1993, Raphael Manfredi ?RCS: ?RCS: You may redistribute only under the terms of the Artistic License, ?RCS: as specified in the README file that comes with the distribution. ?RCS: You may reuse parts of this distribution only within the terms of ?RCS: that same Artistic License; a copy of which may be found at the root ?RCS: of the source tree for dist 3.0. ?RCS: ?RCS: \$Log: nis.U,v \$ ?RCS: Revision 3.0.1.3 1997/02/28 16:17:38 ram ?RCS: patch61: ensure suitable defaults for hostcat and friends ?RCS: ?RCS: Revision 3.0.1.2 1995/03/21 08:48:34 ram ?RCS: patch52: continued fix for NeXT NIS/NetInfo handling ?RCS: ?RCS: Revision 3.0.1.1 1995/02/15 14:16:23 ram ?RCS: patch51: now correctly handles NeXT using NIS rather than NetInfo ?RCS: ?RCS: Revision 3.0 1993/08/18 12:09:24 ram ?RCS: Baseline for dist 3.0 netwide release. ?RCS: ?MAKE:passcat groupcat hostcat: Myread Oldconfig test contains ?MAKE: -pick add \$@ %< ?S:passcat: ?S: This variable contains a command that produces the text of the ?S: /etc/passwd file. This is normally "cat /etc/passwd", but can be ?S: "ypcat passwd" when NIS is used. ?S: On some systems, such as os390, there may be no equivalent ?S: command, in which case this variable is unset. ?S:. ?S:groupcat: ?S: This variable contains a command that produces the text of the ?S: /etc/group file. This is normally "cat /etc/group", but can be ?S: "ypcat group" when NIS is used. ?S: On some systems, such as os390, there may be no equivalent ?S: command, in which case this variable is unset.  $2S$ :

?S:hostcat: ?S: This variable contains a command that produces the text of the ?S: /etc/hosts file. This is normally "cat /etc/hosts", but can be ?S: "ypcat hosts" when NIS is used. ?S: On some systems, such as os390, there may be no equivalent ?S: command, in which case this variable is unset. ?S:. : see if we have to deal with yellow pages, now NIS. ?X: NeXT gives us some fun here, as always, by having both NIS (former YP) ?X: and NetInfo. But since it has both, it's ok to put the test inside the if. ?X: Contributed by Thomas Neumann <tom@smart.bo.open.de>. if \$test -d /usr/etc/yp || \$test -d /etc/yp || \$test -d /usr/lib/yp; then @if passcat || groupcat case "\$passcat" in nidump\*) ;; \*) case "\$passcat" in \*ypcat\*) dflt=y;; '') if \$contains '^\+' /etc/passwd >/dev/null 2>&1; then dflt=y else dflt=n fi;;  $*$ ) dflt=n;; esac echo " " rp='Are you getting the passwd file via yellow pages?' . ./myread case "\$ans" in y\*) passcat='ypcat passwd' @if groupcat echo "(Assuming /etc/group is also distributed.)" groupcat='ypcat group' @end ;; \*) passcat='cat /etc/passwd' @if groupcat echo "(Assuming /etc/group is also local.)" groupcat='cat /etc/group' @end ;; esac ;; esac @end @if hostcat

```
 Open Source Used In Appdynamics_Machine_Agent 24.2.0 17490
```
 case "\$hostcat" in

```
	nidump*) ;;
	*)
 		case
 "$hostcat" in
 		*ypcat*) dflt=y;;
 '') if $contains '^\+' /etc/passwd >/dev/null 2>&1; then
  				dflt=y
 			else
  				dflt=n
 			fi;;
 *) dflt=n;;
 		esac
 		echo " "
 		rp='Are you getting the hosts file via yellow pages?'
 		. ./myread
 		case "$ans" in
 		y*) hostcat='ypcat hosts';;
 		*) hostcat='cat /etc/hosts';;
 		esac
 		;;
	esac
@end
fi
?X: Ensure suitable default -- Manoj Srivastava
case "$hostcat" in
'') test -f /etc/hosts && hostcat='cat /etc/hosts';;
esac
case "$groupcat" in
'') test -f /etc/group && groupcat='cat /etc/group';;
esac
case "$passcat" in
'') test -f /etc/passwd && passcat='cat /etc/passwd';;
esac
Found in path(s):
* /opt/cola/permits/1866403897_1702416214.623051/0/perl-5-36-0-orig-regen-configure-1-tar-xz/metaconfig-
5.36.0/U/modified/nis.U
No license file was found, but licenses were detected in source scan.
?RCS: $Id: Tr.U,v 3.0.1.2 1994/10/29 18:00:54 ram Exp $
?RCS:
?RCS: Copyright (c) 1991-1993, Raphael Manfredi
?RCS:
?RCS: You may redistribute only under the terms of the Artistic License,
?RCS: as specified in the README file that comes with the distribution.
?RCS: You may reuse parts of this distribution only within the terms of
?RCS: that same Artistic License; a copy of which may be found at the root
?RCS: of the source tree for dist 3.0.
```
?RCS: ?RCS: \$Log: Tr.U,v \$ ?RCS: Revision 3.0.1.2 1994/10/29 18:00:54 ram ?RCS: patch43: forgot to quote \$@ to protect against "evil" characters ?RCS: ?RCS: Revision 3.0.1.1 1994/10/29 15:58:35 ram ?RCS: patch36: created ?RCS: ?X: ?X: This unit produces a bit of shell code that must be dotted in in order ?X: to do a character translation. It catches translations to uppercase or ?X: to lowercase, and then invokes the real tr to perform the job. ?X: ?X: This unit is necessary on HP machines (HP strikes again!) with non-ascii ?X: ROMAN8-charset, where normal letters are not arranged in a row, so a-z ?X: covers not the whole alphabet but lots of special chars. This was reported ?X: by Andreas Sahlbach <a.sahlbach@tu-bs.de>.  $?X:$ ?X: Units performing a tr '[A-Z]' '[a-z]' or the other way round should include ?X: us in their dependency and use ./tr instead. ?X: ?MAKE:Tr: startsh tr eunicefix ?MAKE: -pick add  $\%$  % < ?F:./tr ?T:up low : see whether [:lower:] and [:upper:] are supported character classes echo " " case "`echo AbyZ | \$tr '[:lower:]' '[:upper:]' 2>/dev/null`"-"`echo AbyZ | \$tr '[:upper:]' '[:lower:]' 2>/dev/null`" in ABYZ-abyz) echo "Good, your tr supports [:lower:] and [:upper:] to convert case." >&4 up='[:upper:]' low='[:lower:]' ;; \*) # There is a discontinuity in EBCDIC between 'R' and 'S' # (0xd9 and 0xe2), therefore that is a nice testing point. if test " $X\$ up" =  $X$  -o " $X\$ slow" =  $X$ ; then case "`echo RS | \$tr '[R-S]' '[r-s]' 2>/dev/null`" in rs) up='[A-Z]' low='[a-z]' ;; esac fi if test " $X\$ up" =  $X$  -o " $X\$ Slow" =  $X$ ; then case "`echo RS | \$tr R-S r-s 2>/dev/null`" in rs) up='A-Z' low='a-z'

```
		;;
   	 esac
	fi
if test "X\up" = X -o "X\slow" = X; then
   	 case "`echo RS | od -x 2>/dev/null`" in
   	 *D9E2*|*d9e2*)
 		echo "Hey, this might be EBCDIC." >&4
 if test "X\up" = X -o "X\low" = X; then
   		 case "`echo RS | $tr '[A-IJ-RS-Z]' '[a-ij-rs-z]' 2>/dev/null`" in
   		 rs) up='[A-IJ-RS-Z]'
  			low='[a-ij-rs-z]'
  			;;
   		 esac
 		fi
 if test "X\up" = X -o "X\low" = X; then
   		 case "`echo RS | $tr A-IJ-RS-Z a-ij-rs-z 2>/dev/null`" in
   		 rs) up='A-IJ-RS-Z'
  			low='a-ij-rs-z'
  			;;
   		 esac
 		fi
 		;;
   	 esac
	fi
esac
case "`echo RS | $tr \"$up\" \"$low\" 2>/dev/null`" in
rs)
  echo "Using $up and $low to convert case." >&4
   ;;
*)
  echo "I don't know how to translate letters from upper to lower case." >&4
  echo "Your tr is not acting any way I know of." >\&4 exit 1
   ;;
esac
:
 set up the translation script tr, must be called with ./tr of course
cat >tr <<EOSC
$startsh
case "\$1\$2" in
'[A-Z][a-z]') exec $tr '$up' '$low';;
'[a-z][A-Z]') exec $tr '$low' '$up';;
esac
exec $tr "\$@"
EOSC
chmod +x tr
$eunicefix tr
```
Found in path(s):

\* /opt/cola/permits/1866403897\_1702416214.623051/0/perl-5-36-0-orig-regen-configure-1-tar-xz/metaconfig-5.36.0/U/modified/Tr.U No license file was found, but licenses were detected in source scan. ?RCS: \$Id: d\_perror.U 1 2006-08-24 12:32:52Z rmanfredi \$ ?RCS: ?RCS: Copyright (c) 1991-1997, 2004-2006, Raphael Manfredi ?RCS: ?RCS: You may redistribute only under the terms of the Artistic Licence, ?RCS: as specified in the README file that comes with the distribution. ?RCS: You may reuse parts of this distribution only within the terms of ?RCS: that same Artistic Licence; a copy of which may be found at the root ?RCS: of the source tree for dist 4.0. ?RCS: ?RCS: \$Log: d\_perror.U,v \$ ?RCS: Revision 3.0.1.1 1994/08/29 16:11:38 ram ?RCS: patch32: always define HAS\_PERROR even when not used in C code ?RCS: ?RCS: Revision 3.0 1993/08/18 12:06:45 ram ?RCS: Baseline for dist 3.0 netwide release. ?RCS: ?MAKE:d\_perror: Inlibc ?MAKE: -pick add \$@ %< ?S:d\_perror: ?S: This variable conditionally remaps perror to a null action and ?S: defines the symbol HAS\_PERROR, which indicates to the C program ?S: that the perror() routine is not available to print system ?S: error messages. ?S:. ?C:HAS\_PERROR ~ %<: ?C: This symbol, if defined, indicates that the perror() routine is ?C: available to print system error messages. If not defined, you should ?C: use your own diagnostic routine... ?C:. ?C:perror  $\sim \frac{9}{6}$  <: ?C: This symbol is maped to null if the perror() routine is not ?C: available to print system error messages.  $2C$ : ?H:?%<:#\$d\_perror HAS\_PERROR /\*\*/ ?H:?%<:#ifndef HAS\_PERROR ?H:?%  $\lt$ :#define perror(s) ; /\* mapped to a null statement \*/ ?H:?%<:#endif  $?H:$ ?LINT:set d\_perror : see if perror exists set perror d\_perror

eval \$inlibc

Found in path(s):

\* /opt/cola/permits/1866403897\_1702416214.623051/0/perl-5-36-0-orig-regen-configure-1-tar-xz/metaconfig-5.36.0/dist/U/d\_perror.U

No license file was found, but licenses were detected in source scan.

?RCS: \$Id\$ ?RCS: ?RCS: Copyright (c) 1991-1997, 2004-2006, Raphael Manfredi ?RCS: ?RCS: You may redistribute only under the terms of the Artistic License, ?RCS: as specified in the README file that comes with the distribution. ?RCS: You may reuse parts of this distribution only within the terms of ?RCS: that same Artistic License; a copy of which may be found at the root ?RCS: of the source tree for dist 4.0. ?RCS: ?RCS: \$Log: privlib.U,v \$ ?RCS: Revision 3.0.1.4 1995/09/25 09:17:09 ram ?RCS: patch59: unit is now forced to the top of Configure, if possible ?RCS: ?RCS: Revision 3.0.1.3 1995/01/30 14:44:23 ram ?RCS: patch49: can now handle installation prefix changes (from WED) ?RCS: ?RCS: Revision 3.0.1.2 1994/08/29 16:31:52 ram ?RCS: patch32: now uses installation prefix ?RCS: ?RCS: Revision 3.0.1.1 1993/09/13 16:12:34 ram ?RCS: patch10: added support for /local/lib (WED) ?RCS: patch10: prompt phrasing made more explicit (WED) ?RCS: ?RCS: Revision 3.0 1993/08/18 12:09:35 ram ?RCS: Baseline for dist 3.0 netwide release. ?RCS: ?MAKE:privlib privlibexp installprivlib: afs package cat Getfile \ Oldconfig Prefixit test ?MAKE: -pick add \$@ %< ?Y:TOP ?S:privlib: ?S: This variable contains the eventual value of the PRIVLIB symbol, ?S: which is the name of the private library for this package. It may ?S: have  $a \sim$  on the front. It is up to the makefile to eventually create ?S: this directory while performing installation (with  $\sim$  substitution).  $2S$ : ?S:privlibexp: ?S: This variable is the  $\sim$ name expanded version of privlib, so that you ?S: may use it directly in Makefiles or shell scripts.

?S:.

?S:installprivlib:

?S: This variable is really the same as privlibexp but may differ on ?S: those systems using AFS. For extra portability, only this variable ?S: should be used in makefiles.  $2S$ : ?C:PRIVLIB: ?C: This symbol contains the name of the private library for this package. ?C: The library is private in the sense that it needn't be in anyone's ?C: execution path, but it should be accessible by the world. The program ?C: should be prepared to do  $\sim$  expansion.  $?C$ :. ?C:PRIVLIB\_EXP: ?C: This symbol contains the ~name expanded version of PRIVLIB, to be used ?C: in programs that are not prepared to deal with  $\sim$  expansion at run-time. ?C:. ?H:#define PRIVLIB "\$privlib" /\*\*/ ?H:#define PRIVLIB\_EXP "\$privlibexp" /\*\*/ ?H:. : determine where private executables go set dflt privlib lib/\$package eval \$prefixit \$cat <<EOM

There are some auxiliary files for \$package that need to be put into a private library directory that is accessible by everyone.

# EOM

 $fn=d$ ~+ rp='Pathname where the private library files will reside?' . ./getfile if \$test "X\$privlibexp"  $!=$  "X\$ansexp"; then installprivlib='' fi privlib="\$ans" privlibexp="\$ansexp" if \$afs; then \$cat <<EOM

Since you are running AFS, I need to distinguish the directory in which private files reside from the directory in which they are installed (and from which they are presumably copied to the former directory by occult means).

EOM case "\$installprivlib" in '') dflt=`echo \$privlibexp | sed 's# $\sqrt{afs/#/afs/}.$ #'`;;
\*) dflt="\$installprivlib";; esac fn=de~ rp='Where will private files be installed?' . ./getfile installprivlib="\$ans" else installprivlib="\$privlibexp" fi

Found in path(s):

\* /opt/cola/permits/1866403897\_1702416214.623051/0/perl-5-36-0-orig-regen-configure-1-tar-xz/metaconfig-5.36.0/dist/U/privlib.U

No license file was found, but licenses were detected in source scan.

?RCS: \$Id\$

?RCS: ?RCS: Copyright (c) 1991-1997, 2004-2006, Raphael Manfredi ?RCS: ?RCS: You may redistribute only under the terms of the Artistic License, ?RCS: as specified in the README file that comes with the distribution. ?RCS: You may reuse parts of this distribution only within the terms of ?RCS: that same Artistic License; a copy of which may be found at the root ?RCS: of the source tree for dist 4.0. ?RCS: ?RCS: Original Author: Andy Dougherty <doughera@lafcol.lafayette.edu> ?RCS: ?RCS: \$Log: d\_dlopen.U,v \$ ?RCS: Revision 3.0.1.2 1995/07/25 13:52:56 ram ?RCS: patch56: force compile-link test since symbol might lie in crt0.o (ADO) ?RCS: ?RCS: Revision 3.0.1.1 1994/08/29 16:07:34 ram ?RCS: patch32: created by ADO ?RCS: ?MAKE:d\_dlopen: Inlibc runnm ?MAKE: -pick add  $\$  @ %< ?S:d\_dlopen: ?S: This variable conditionally defines the HAS\_DLOPEN symbol, which ?S: indicates to the C program that the dlopen() routine is available. ?S:. ?C:HAS\_DLOPEN : ?C: This symbol, if defined, indicates that the dlopen routine is ?C: available.  $2C$ : ?H:#\$d\_dlopen HAS\_DLOPEN /\*\*/ ?H:. ?T: xxx\_runnm

?LINT:set d\_dlopen

?X: We don't permanently change runnm, but we do temporarily.

?LINT: change runnm

: see if dlopen exists

?X: On NetBSD and FreeBSD, dlopen is available, but it is in

?X: /usr/lib/crt0.o, not in any of the libraries. Therefore, do not

?X: use the nm extraction, but use a real compile and link test instead.

xxx\_runnm="\$runnm"

runnm=false

set dlopen d\_dlopen

eval \$inlibc

runnm="\$xxx\_runnm"

Found in path(s):

\* /opt/cola/permits/1866403897\_1702416214.623051/0/perl-5-36-0-orig-regen-configure-1-tar-xz/metaconfig-5.36.0/dist/U/d\_dlopen.U

No license file was found, but licenses were detected in source scan.

?RCS: \$Id\$

?RCS:

?RCS: Copyright (c) 2003 Jarkko Hietaniemi

?RCS:

?RCS: You may distribute under the terms of either the GNU General Public

?RCS: License or the Artistic License, as specified in the README file.

?RCS:

?MAKE:usefaststdio: Myread Oldconfig Setvar rsrc

?MAKE: -pick add  $\%$  % <

?Y:TOP

?S:usefaststdio:

?S: This variable conditionally defines the USE\_FAST\_STDIO symbol,

?S: and indicates that Perl should be built to use 'fast stdio'.

?S: Defaults to define in Perls 5.8 and earlier, to undef later.

?S:.

?C:USE\_FAST\_STDIO:

?C: This symbol, if defined, indicates that Perl should

?C: be built to use 'fast stdio'.

?C: Defaults to define in Perls 5.8 and earlier, to undef later.

?C:.

?H:?%<:#ifndef USE\_FAST\_STDIO

?H:?%<:#\$usefaststdio USE\_FAST\_STDIO /\*\*/

?H:?%<:#endif

 $?H:$ 

?T:xversion

?LINT:set usefaststdio

: Check if faststdio is requested and available

case "\$usefaststdio" in

\$define|true|[yY]\*|'')

 xversion=`awk

```
 '/define[ 	]+PERL_VERSION/ {print $3}' $rsrc/patchlevel.h`
	case "$xversion" in
[68]) dflt='y' ;;
*) dflt='n' ;;
	esac
	;;
*) dflt='n'::
esac
cat <<EOM
```
Perl can be built to use 'fast stdio', which means using the stdio library but also directly manipulating the stdio buffers to enable faster I/O. Using stdio is better for backward compatibility (especially for Perl extensions), but on the other hand since Perl 5.8 the 'perlio' interface has been preferred instead of stdio.

If this doesn't make any sense to you, just accept the default '\$dflt'. EOM rp='Use the "fast stdio" if available?' . ./myread case "\$ans" in y|Y) val="\$define" ;; \*) val=" $\text{Sunder"$ ; esac set usefaststdio eval \$setvar

Found in path(s):

\* /opt/cola/permits/1866403897\_1702416214.623051/0/perl-5-36-0-orig-regen-configure-1-tar-xz/metaconfig-5.36.0/U/perl/usefaststdio.U

No license file was found, but licenses were detected in source scan.

/\*

\* \$Id: setsid.C,v 3.0.1.1 1994/01/24 13:58:47 ram Exp ram \$

\* \* Copyright (c) 1991-1997, 2004-2006, Raphael Manfredi

\*

\* You may redistribute only under the terms of the Artistic Licence,

\* as specified in the README file that comes with the distribution.

\* You may reuse parts of this distribution only within the terms of

\* that same Artistic Licence; a copy of which may be found at the root

- \* of the source tree for dist 4.0.
- \*

```
* $Log: setsid.C,v $
```

```
* Revision 3.0.1.1 1994/01/24 13:58:47 ram
```

```
* patch16: created
```

```
*
```

```
*/
```
Found in path(s):

\* /opt/cola/permits/1866403897\_1702416214.623051/0/perl-5-36-0-orig-regen-configure-1-tar-xz/metaconfig-5.36.0/dist/lib/C/fake/setsid.C No license file was found, but licenses were detected in source scan. ?RCS: \$Id: d\_setregid.U 1 2006-08-24 12:32:52Z rmanfredi \$ ?RCS:

?RCS: Copyright (c) 1991-1997, 2004-2006, Raphael Manfredi ?RCS: ?RCS: You may redistribute only under the terms of the Artistic Licence, ?RCS: as specified in the README file that comes with the distribution. ?RCS: You may reuse parts of this distribution only within the terms of ?RCS: that same Artistic Licence; a copy of which may be found at the root

?RCS: of the source tree for dist 4.0.

?RCS:

?RCS: \$Log: d\_setregid.U,v \$

?RCS: Revision 3.0 1993/08/18 12:07:12 ram

?RCS: Baseline for dist 3.0 netwide release.

?RCS:

?MAKE:d\_setregid d\_setresgid: Inlibc

?MAKE: -pick add \$@ %<

?S:d\_setregid:

?S: This variable conditionally defines HAS\_SETREGID if setregid() is

?S: available to change the real and effective gid of the current

?S: process.

?S:.

?S:d\_setresgid:

?S: This variable conditionally defines HAS\_SETRESGID if setresgid() is

?S: available to change

the real, effective and saved gid of the current

?S: process.

?S:.

?C:HAS\_SETREGID (SETREGID):

?C: This symbol, if defined, indicates that the setregid routine is

?C: available to change the real and effective gid of the current

?C: process.

?C:.

?C:HAS\_SETRESGID (SETRESGID):

?C: This symbol, if defined, indicates that the setresgid routine is

?C: available to change the real, effective and saved gid of the current

?C: process.

 $2C$ :

?H:#\$d\_setregid HAS\_SETREGID /\*\*/

?H:#\$d\_setresgid HAS\_SETRESGID /\*\*/

 $?H:$ 

?LINT: set d\_setregid d\_setresgid

: see if setregid exists

set setregid d\_setregid eval \$inlibc set setresgid d\_setresgid eval \$inlibc

Found in path(s):

 $*$ /opt/cola/permits/1866403897\_1702416214.623051/0/perl-5-36-0-orig-regen-configure-1-tar-xz/metaconfig-5.36.0/dist/U/d\_setregid.U

No license file was found, but licenses were detected in source scan.

?RCS: \$Id\$ ?RCS: ?RCS: Copyright (c) 1991-1997, 2004-2006, Raphael Manfredi ?RCS: ?RCS: You may redistribute only under the terms of the Artistic License, ?RCS: as specified in the README file that comes with the distribution. ?RCS: You may reuse parts of this distribution only within the terms of ?RCS: that same Artistic License; a copy of which may be found at the root ?RCS: of the source tree for dist 4.0. ?RCS: ?RCS: Copyright (c) 1999 Jarkko Hietaniemi ?RCS: ?MAKE:usesocks: Myread Oldconfig Setvar spackage package ?MAKE: -pick add  $\%$  % < ?Y:TOP ?S:usesocks: ?S: This variable conditionally defines the USE\_SOCKS symbol, ?S: and indicates that Perl should be built to use SOCKS. ?S:. ?C:USE\_SOCKS: ?C: This symbol, if defined, indicates that Perl should ?C: be built to use socks.  $?C:$ . ?H:?%<:#\$usesocks USE\_SOCKS /\*\*/ ?H:. ?D:usesocks='' ?LINT:set usesocks : check for requested SOCKS support case "\$usesocks" in  $\delta$ define|true|[yY]\*) dflt='y';; \*) dflt='n';; esac cat <<EOM

\$spackage can be built to use the SOCKS proxy protocol library. If this doesn't make any sense to you, just accept the default '\$dflt'. EOM

```
rp="Build $package for SOCKS?"
. ./myread
case "$ans" in
y|Y) val="$define" ;;
*) val="\text{Sunder";
esac
set usesocks
eval $setvar
```
Found in path(s):

\* /opt/cola/permits/1866403897\_1702416214.623051/0/perl-5-36-0-orig-regen-configure-1-tar-xz/metaconfig-5.36.0/dist/U/usesocks.U No license file was found, but licenses were detected in source scan.

\* Feel free to modify any of this as the need arises. & nbsp; & nbsp; Note, however,

Found in path(s):

 $*$ /opt/cola/permits/1866403897\_1702416214.623051/0/perl-5-36-0-orig-regen-configure-1-tar-xz/metaconfig-5.36.0/metaconfig.html

No license file was found, but licenses were detected in source scan.

?RCS: \$Id\$ ?RCS: ?RCS: Copyright (c) 1991-1997, 2004-2006, Raphael Manfredi ?RCS: ?RCS: You may redistribute only under the terms of the Artistic License, ?RCS: as specified in the README file that comes with the distribution. ?RCS: You may reuse parts of this distribution only within the terms of ?RCS: that same Artistic License; a copy of which may be found at the root ?RCS: of the source tree for dist 4.0. ?RCS: ?RCS: \$Log: d\_csh.U,v \$ ?RCS: Revision 3.0.1.1 1997/02/28 15:32:18 ram ?RCS: patch61: added full\_csh to preserve the full path even when portable ?RCS: ?RCS: Revision 3.0 1993/08/18 12:05:53 ram ?RCS: Baseline for dist 3.0 netwide release. ?RCS: ?MAKE:d\_csh full\_csh: csh Setvar ?MAKE: -pick add  $\$ @ %< ?S:d\_csh: ?S: This variable conditionally defines the CSH symbol, which ?S: indicates to the C program that the C-shell exists. ?S:. ?S:full\_csh: ?S: This variable contains the full pathname to 'csh', whether or ?S: not the user has specified 'portability'. This is only used

?S: in the compiled C program, and we assume that all systems which ?S: can share this executable will have the same full pathname to ?S: 'csh.' ?S:. ?C:HAS\_CSH: ?C: This symbol, if defined, indicates that the C-shell exists. ?C:. ?C:CSH: ?C: This symbol, if defined, contains the full pathname of csh.  $?C:$ . ?X: Previously, I just did \$d\_csh CSH "\$full\_csh", but that caused ?X: problems on VMS where the config.sh extraction program changes ?X: \$undef to a real cpp undef, and they then had #undef CSH "" ?X: which the compiler didn't like. It's easy to work around this, ?X: so I did. --AD 3/1998. ?X: And we don't want to define CSH if !HAS\_CSH, but we don't want ?X: those lines in config.h if they don't need CSH, so protect with ?CSH ?X: and not ?%<. --RAM, 15/02/2004 ?H:?%<:#\$d\_csh HAS\_CSH /\*\*/ ?H:?CSH:#ifdef HAS\_CSH ?H:?CSH:#define CSH "\$full\_csh" /\*\*/ ?H:?CSH:#endif ?H:. ?LINT:set d\_csh : get csh whereabouts case "\$csh" in 'csh') val="\$undef" ;; \*) val="\$define" ;; esac set d\_csh eval \$setvar : Respect a hint or command line value for full\_csh. case "\$full\_csh" in '') full\_csh=\$csh ;; esac Found in path(s): \* /opt/cola/permits/1866403897\_1702416214.623051/0/perl-5-36-0-orig-regen-configure-1-tar-xz/metaconfig-5.36.0/dist/U/d\_csh.U No license file was found, but licenses were detected in source scan. ?RCS: \$Id: dlsrc.U,v\$ ?RCS: ?RCS: Copyright (c) 1996-1998, Andy Dougherty ?RCS:

?RCS: You may distribute under the terms of either the GNU General Public

?RCS: License or the Artistic License, as specified in the README file.

?RCS: ?RCS: \$Log: dlext.U,v \$ ?RCS: ?X: hpux support thanks to Jeff Okamoto <okamoto@hpcc101.corp.hp.com> ?X: ?X: To create a shared library, you must compile ALL source files in the ?X: library with  $+z$  (or possibly  $+Z$  if the library is whopping huge), ?X: then link the library with -b. Example: ?X:  $cc -c +z$  module\_a.c ?X:  $cc -c +z$  module b.c ?X: ld -b module\_a.o module\_b.o -o module.sl ?X: ?MAKE:dlext: \ Getfile Myread cat usedl so ?MAKE: -pick add \$@ %< ?Y:BOTTOM ?S:dlext: ?S: This variable contains the extension that is to be used for the ?S: dynamically loaded modules that perl generates. ?S:. : Check what extension to use for shared libs case "\$usedl" in \$define|y|true)  $\text{Scat} \ll$ EOM

On a few systems, the dynamically loaded modules that perl generates and uses will need a different extension than shared libs. The default will probably be appropriate.

## EOM

```
	case "$dlext" in
	'')	dflt="$so" ;;
*) dflt="$dlext" ;;
	esac
	rp='What is the extension of dynamically loaded modules'
	. ./myread
	dlext="$ans"
	;;
*)
	dlext="none"
	;;
esac
```
Found in path(s):

\* /opt/cola/permits/1866403897\_1702416214.623051/0/perl-5-36-0-orig-regen-configure-1-tar-xz/metaconfig-5.36.0/U/perl/dlext.U

No license file was found, but licenses were detected in source scan.

?RCS: \$Id\$ ?RCS: ?RCS: Copyright (c) 1991-1997, 2004-2006, Raphael Manfredi ?RCS: ?RCS: You may redistribute only under the terms of the Artistic License, ?RCS: as specified in the README file that comes with the distribution. ?RCS: You may reuse parts of this distribution only within the terms of ?RCS: that same Artistic License; a copy of which may be found at the root ?RCS: of the source tree for dist 4.0. ?RCS: ?RCS: \$Log: d\_sgndchr.U,v \$ ?RCS: Revision 3.0.1.2 1997/02/28 15:44:25 ram ?RCS: patch61: added a ?F: metalint hint ?RCS: ?RCS: Revision 3.0.1.1 1995/07/25 14:00:24 ram ?RCS: patch56: made cc and ccflags optional dependencies ?RCS: ?RCS: Revision 3.0 1993/08/18 12:07:16 ram ?RCS: Baseline for dist 3.0 netwide release. ?RCS: ?MAKE:d\_sgndchr: cat rm +cc +ccflags Setvar ?MAKE: -pick add \$@ %< ?S:d\_sgndchr: ?S: This variable conditionally defines the SIGNEDCHAR symbol, which ?S: indicates to the C program that signed characters are available. ?S:. ?C:SIGNEDCHAR: ?C: This symbol, if defined, indicates that characters are a signed type. ?C: If not defined, things declared as signed characters (and that make ?C: use of negative values) should probably be declared as shorts instead. ?C:. ?H:#\$d\_sgndchr SIGNEDCHAR /\*\*/ ?H:. ?F:!try ?LINT:set d\_sgndchr : check for signed chars echo " " echo "Checking to see if your C compiler can do signed chars..." >&4 \$cat >try.c <<'EOCP' int main() { char  $c = 0$ :  $c--$ :  $exit(c >= 0)$ :

} **EOCP** \$cc \$ccflags -o try try.c if ./try; then val="\$define" echo "It certainly can." else val="\$undef" echo "It can't. I'll have to make some things type short." fi set d\_sgndchr eval \$setvar \$rm -f try\* Found in path(s): \* /opt/cola/permits/1866403897\_1702416214.623051/0/perl-5-36-0-orig-regen-configure-1-tar-xz/metaconfig-5.36.0/dist/U/d\_sgndchr.U No license file was found, but licenses were detected in source scan. ?RCS: \$Id: d\_isascii.U,v 3.0.1.2 1994/10/29 16:13:39 ram Exp \$ ?RCS: ?RCS: Copyright (c) 1991-1993, Raphael Manfredi ?RCS: ?RCS: You may redistribute only under the terms of the Artistic License, ?RCS: as specified in the README file that comes with the distribution. ?RCS: You may reuse parts of this distribution only within the terms of ?RCS: that same Artistic License; a copy of which may be found at the root ?RCS: of the source tree for dist 3.0. ?RCS: ?RCS: Original Author: Andy Dougherty <doughera@lafcol.lafayette.edu> ?RCS: ?RCS: \$Log: d\_isascii.U,v \$ ?RCS: Revision 3.0.1.2 1994/10/29 16:13:39 ram ?RCS: patch36: added 'ldflags' to the test compile line (ADO) ?RCS: ?RCS: Revision 3.0.1.1 1994/08/29 16:09:32 ram ?RCS: patch32: created by ADO ?RCS: ?MAKE:d\_isascii: Compile cat rm Setvar i\_stdlib ?MAKE: -pick add  $\$ @ %< ?S:d\_isascii: ?S: This variable conditionally defines the HAS\_ISASCII constant, ?S: which indicates

to the C program that isascii() is available.

 $2S$ :

?C:HAS\_ISASCII:

?C: This manifest constant lets the C program know that isascii

?C: is available.

?C:. ?H:#\$d\_isascii HAS\_ISASCII /\*\*/ ?H:. ?LINT:set d\_isascii ?X: Can't use Inlibc because isascii() might be a macro. : Look for isascii echo " " \$cat >isascii.c <<EOCP #include <stdio.h> #include <ctype.h> #\$i\_stdlib I\_STDLIB #ifdef I\_STDLIB #include <stdlib.h> #endif int main() { int  $c = 'A';$  if (isascii(c))  $exit(0)$ ; else  $exit(1);$ } **EOCP** set isascii if eval \$compile; then echo "isascii() found." >&4 val="\$define" else echo "isascii() NOT found." >&4 val="\$undef" fi set d\_isascii eval \$setvar \$rm -f isascii\* Found in path(s): \* /opt/cola/permits/1866403897\_1702416214.623051/0/perl-5-36-0-orig-regen-configure-1-tar-xz/metaconfig-5.36.0/U/compline/d\_isascii.U No license file was found, but licenses were detected in source scan. ?RCS: You may distribute under the terms of either the GNU General Public ?RCS: License or the Artistic License, as specified in the README file. ?RCS: ?MAKE:d strerror 1: Inlibc ?MAKE: -pick add \$@ %< ?S:d\_strerror\_l: ?S: This variable conditionally defines the HAS\_STRERROR\_L symbol, which ?S: indicates to the C program that the strerror\_l() routine is available ?S: to return the error message for a given errno value in a particular

?S: locale (identified by a locale\_t object).

?S:.

?C:HAS\_STRERROR\_L:

?C: This symbol, if defined, indicates that the strerror\_l routine is

?C: available to return the error message for a given errno value in

?C: a particular locale (identified by a locale\_t object).

?C:.

?H:#\$d\_strerror\_1 HAS\_STRERROR\_L /\*\*/

?H:.

?LINT:set d\_strerror\_l : see if strerror\_l exists set strerror\_l d\_strerror\_l eval \$inlibc

Found in path(s):

\* /opt/cola/permits/1866403897\_1702416214.623051/0/perl-5-36-0-orig-regen-configure-1-tar-xz/metaconfig-5.36.0/U/perl/d\_strerror\_l.U

No license file was found, but licenses were detected in source scan.

?RCS: \$Id\$

?RCS:

?RCS: Copyright (c) 1991-1997, 2004-2006, Raphael Manfredi

?RCS:

?RCS: You may redistribute only under the terms of the Artistic License,

?RCS: as specified in the README file that comes with the distribution.

?RCS: You may reuse parts of this distribution only within the terms of

?RCS: that same Artistic License; a copy of which may be found at the root

?RCS: of the source tree for dist 4.0.

?RCS:

?RCS: Original Author: Andy Dougherty <doughera@lafcol.lafayette.edu> ?RCS:

?RCS: \$Log: modetype.U,v \$

?RCS: Revision 3.0.1.1 1994/10/29 16:25:07 ram

?RCS: patch36: created by ADO

?RCS:

?MAKE:modetype: Myread Typedef

?MAKE: -pick add  $\$  @ %<

?S:modetype:

?S: This variable defines modetype to be something like mode\_t,

?S: int, unsigned short, or whatever type is used to declare file

?S: modes for system calls.

?S:.

?C:Mode\_t:

?C: This symbol holds the type used to declare file modes

?C: for systems calls.

It is usually mode\_t, but may be

?C: int or unsigned short. It may be necessary to include <sys/types.h>

?C: to get any typedef'ed information.

?C:. ?H:#define Mode\_t \$modetype /\* file mode parameter for system calls \*/ ?H:. : see what type is used for mode\_t set mode\_t modetype int stdio.h sys/types.h eval \$typedef dflt="\$modetype" echo " " rp="What type is used for file modes?" . ./myread modetype="\$ans"

Found in path(s):

\* /opt/cola/permits/1866403897\_1702416214.623051/0/perl-5-36-0-orig-regen-configure-1-tar-xz/metaconfig-5.36.0/dist/U/modetype.U

No license file was found, but licenses were detected in source scan.

?RCS: \$Id\$

?RCS:

?RCS: Copyright (c) 1991-1997, 2004-2006, Raphael Manfredi

?RCS:

?RCS: You may redistribute only under the terms of the Artistic License,

?RCS: as specified in the README file that comes with the distribution.

?RCS: You may reuse parts of this distribution only within the terms of

?RCS: that same Artistic License; a copy of which may be found at the root

?RCS: of the source tree for dist 4.0.

?RCS:

?RCS: Copyright (c) 2000, Jarkko Hietaniemi

?RCS:

?X:

?X: This unit allows the duplication of the source tree to the current

?X: directory via symbolic links. This must be requested explicitly

?X: by them issuing a -Dmksymlinks on the command line.

 $?X:$ 

?MAKE:Mksymlinks: Mkdirp lns issymlink src rsrc pkgsrc

?MAKE: -pick add  $\$  @ %<

?F:!UU

?T: dir filename tmppwd filelist

?LINT:extern mksymlinks

@if {test -f ../MANIFEST}

: Duplicate the tree with symbolic links if -Dmksymlinks was supplied

case "\$mksymlinks"

in

\$define|true|[yY]\*) echo " "

 case "\$src" in

"|'.') echo "Cannot create symlinks in the original directory."  $>$ &4

 exit 1

```
		;;
	*)	case "$lns:$issymlink" in
 		*"ln"*" -s:"*"test -"?)
 			echo "Creating the symbolic links..." >&4
 			echo "(First creating the subdirectories...)" >&4
 			cd ..
 			awk '{print $1}' $src/MANIFEST | grep / | sed 's:/[^/]*$::' | \
  				sort -u | while true
 			do
  				read dir
  				test -z "$dir" && break
   				./UU/mkdirp $dir 2>/dev/null
  				if test -d $dir; then
   					: ok
  				else
   					echo "Failed to create '$dir'. Aborting." >&4
   					exit 1
  				fi
 			done
 			echo "(Now creating the symlinks...)" >&4
  			awk '{print $1}' $src/MANIFEST | while true; do
  				read filename
  				test -z "$filename" && break
  				if test -f $filename; then
   					if $issymlink $filename; then
   						rm -f $filename
   					fi
  				fi
  				if test -f $filename; then
   					echo "$filename already exists, not symlinking."
  				else
?X: Note that the following works because "$pkgsrc" is absolute
   					ln
 -s $pkgsrc/$filename $filename
  				fi
 			done
?X: Check that everything was correctly copied
 			echo "(Checking current directory...)" >&4
 			cd UU
 			awk '$1 !~ /PACK[A-Z]+/ {print $1}' "$rsrc/MANIFEST" | \
  				(split -l 50 2>/dev/null || split -50)
 			rm -f missing
 			tmppwd=`pwd`
 			for filelist in x??; do
  (cd ..; ls `cat "$tmppwd/$filelist"` \setminus					>/dev/null 2>>"$tmppwd/missing")
 			done
 			if test -s missing; then
```

```
				echo "Failed duplication of source tree. Aborting." >&4
  				exit 1
 			fi
  			;;
 *) echo "(I cannot figure out how to do symbolic links, ignoring!)" >&4			;;
 		esac
 		;;
	esac
	;;
esac
@end
Found in path(s):
* /opt/cola/permits/1866403897_1702416214.623051/0/perl-5-36-0-orig-regen-configure-1-tar-xz/metaconfig-
5.36.0/dist/U/Mksymlinks.U
No license file was found, but licenses were detected in source scan.
?RCS: $Id: i_stdlib.U 1 2006-08-24 12:32:52Z rmanfredi $
?RCS:
?RCS: Copyright (c) 1991-1997, 2004-2006, Raphael Manfredi
?RCS:
?RCS: You may redistribute only under the terms of the Artistic Licence,
?RCS: as specified in the README file that comes with the distribution.
?RCS: You may reuse parts of this distribution only within the terms of
?RCS: that same Artistic Licence; a copy of which may be found at the root
?RCS: of the source tree for dist 4.0.
?RCS:
?RCS: $Log: i_stdlib.U,v $
?RCS: Revision 3.0 1993/08/18 12:08:27 ram
?RCS: Baseline for dist 3.0 netwide release.
?RCS:
?MAKE:i_stdlib: Inhdr
?MAKE: -pick add $@ %<
?S:i_stdlib:
?S: This variable conditionally defines the I_STDLIB symbol, which
?S:	indicates to the C program that <stdlib.h> exists and should
?S:	be included.
2S.
?C:I_STDLIB:
?C:	This symbol, if defined, indicates that <stdlib.h> exists and should
?C:	be included.
?C:.
?H:#$i_stdlib I_STDLIB /**/
```
 $?H:$ 

?LINT:set

 i\_stdlib : see if stdlib is available set stdlib.h i\_stdlib eval \$inhdr

Found in path(s):

 $*$ /opt/cola/permits/1866403897\_1702416214.623051/0/perl-5-36-0-orig-regen-configure-1-tar-xz/metaconfig-5.36.0/dist/U/i\_stdlib.U

No license file was found, but licenses were detected in source scan.

?RCS: \$Id: d\_gmtime\_r.U,v 0RCS:

?RCS: Copyright (c) 2002,2003 Jarkko Hietaniemi

?RCS:

?RCS: You may distribute under the terms of either the GNU General Public

?RCS: License or the Artistic License, as specified in the README file.

?RCS:

?RCS: Generated by the reentr.pl from the Perl 5.8 distribution.

?RCS:

?MAKE:d\_gmtime\_r gmtime\_r\_proto: Inlibc Protochk Hasproto i\_systypes \

 usethreads i\_time i\_systime extern\_C

?MAKE: -pick add  $\%$  % <

?S:d\_gmtime\_r:

?S: This variable conditionally defines the HAS\_GMTIME\_R symbol,

?S: which indicates to the C program that the gmtime\_ $r()$ 

?S: routine is available.

?S:.

?S:gmtime\_r\_proto:

?S: This variable encodes the prototype of gmtime\_r.

?S: It is zero if d\_gmtime\_r is undef, and one of the

?S: REENTRANT\_PROTO\_T\_ABC macros of reentr.h if d\_gmtime\_r

?S: is defined.

?S:.

?C:HAS\_GMTIME\_R:

?C: This symbol, if defined, indicates that the gmtime\_r routine

?C: is available to gmtime re-entrantly.

?C:.

?C:GMTIME\_R\_PROTO:

?C: This

symbol encodes the prototype of gmtime\_r.

 $?C$ : It is zero if d\_gmtime\_r is undef, and one of the

?C: REENTRANT\_PROTO\_T\_ABC macros of reentr.h if d\_gmtime\_r

?C: is defined.

 $2^C$ 

?H:#\$d\_gmtime\_r HAS\_GMTIME\_R /\*\*/

?H:#define GMTIME\_R\_PROTO \$gmtime\_r\_proto /\*\*/

 $?H:$ 

?T:try hdrs d\_gmtime\_r\_proto

: see if gmtime\_r exists

```
set gmtime_r d_gmtime_r
eval $inlibc
case "$d_gmtime_r" in
"$define")
hdrs="$i_systypes sys/types.h define stdio.h $i_time time.h $i_systime sys/time.h"
	case "$d_gmtime_r_proto:$usethreads" in
":define") d_gmtime_r_proto=define
 		set d_gmtime_r_proto gmtime_r $hdrs
 		eval $hasproto ;;
*) ;;
	esac
	case "$d_gmtime_r_proto" in
	define)
	case "$gmtime_r_proto" in
\vert''|0) try='struct tm* gmtime_r(const time_t*, struct tm*);'
	./protochk "$extern_C $try" $hdrs && gmtime_r_proto=S_TS ;;
	esac
	case "$gmtime_r_proto" in
\vert"|0) try='int gmtime_r(const time_t*, struct tm*);'
	./protochk "$extern_C $try" $hdrs && gmtime_r_proto=I_TS ;;
	esac
	case
 "$gmtime_r_proto" in
	''|0)	d_gmtime_r=undef
 		gmtime_r_proto=0
 		echo "Disabling gmtime_r, cannot determine prototype." >&4 ;;
	* )	case "$gmtime_r_proto" in
 		REENTRANT_PROTO*) ;;
 		*) gmtime_r_proto="REENTRANT_PROTO_$gmtime_r_proto" ;;
 		esac
 		echo "Prototype: $try" ;;
	esac
	;;
	*)	case "$usethreads" in
 		define) echo "gmtime_r has no prototype, not using it." >&4 ;;
 		esac
 		d_gmtime_r=undef
 		gmtime_r_proto=0
 		;;
	esac
	;;
*) gmtime r proto=0
	;;
esac
Found in path(s):
* /opt/cola/permits/1866403897_1702416214.623051/0/perl-5-36-0-orig-regen-configure-1-tar-xz/metaconfig-
5.36.0/U/threads/d_gmtime_r.U
```

```
 Open Source Used In Appdynamics_Machine_Agent 24.2.0 17513
```
No license file was found, but licenses were detected in source scan.

?RCS: \$Id\$ ?RCS: ?RCS: Copyright (c) 1991-1997, 2004-2006, Raphael Manfredi ?RCS: ?RCS: You may redistribute only under the terms of the Artistic License, ?RCS: as specified in the README file that comes with the distribution. ?RCS: You may reuse parts of this distribution only within the terms of ?RCS: that same Artistic License; a copy of which may be found at the root ?RCS: of the source tree for dist 4.0. ?RCS: ?RCS: Original Author: Andy Dougherty <doughera@lafcol.lafayette.edu> ?RCS: ?RCS: \$Log: d\_closedir.U,v \$ ?RCS: Revision 3.0.1.3 1997/02/28 15:31:26 ram ?RCS: patch61: added ?F: metalint hint ?RCS: ?RCS: Revision 3.0.1.2 1994/10/29 16:11:18 ram ?RCS: patch36: added 'ldflags' to the test compile line (ADO) ?RCS: ?RCS: Revision 3.0.1.1 1994/08/29 16:07:21 ram ?RCS: patch32: created by ADO ?RCS: ?MAKE:d\_closedir d\_void\_closedir: Inlibc i\_dirent i\_sysdir i\_sysndir \ cc ccflags ldflags libs Setvar rm ?MAKE: -pick add \$@ %< ?S:d\_closedir: ?S: This variable conditionally defines HAS\_CLOSEDIR if closedir() is ?S: available. ?S:. ?C:HAS\_CLOSEDIR: ?C: This symbol, if defined, indicates that the closedir() routine is ?C: available.  $?C:$ . ?H:#\$d\_closedir HAS\_CLOSEDIR /\*\*/ ?H:. ?S:d\_void\_closedir: ?S: This variable conditionally defines VOID\_CLOSEDIR if closedir() ?S: does not return a value. ?S:. ?C:VOID\_CLOSEDIR: ?C: This symbol, if defined, indicates that the closedir() routine ?C: does not return a value.  $2^C$ ?H:#\$d\_void\_closedir VOID\_CLOSEDIR /\*\*/  $?H:$ 

?F:!closedir ?LINT:set d\_closedir d\_void\_closedir : see if closedir exists set closedir d\_closedir eval \$inlibc

@if VOID\_CLOSEDIR || d\_void\_closedir ?X: The following contortions are designed so we can call closedir() ?X: and check whether it returns a value. The contortions are designed ?X: to portably pick up the correct directory header, for those ?X: systems that support various mutually incompatible directory functions. ?X: This is from perl5's perl.h case "\$d\_closedir" in "\$define") echo " " echo "Checking whether closedir() returns a status..." >&4 cat > closedir.c <<EOM #\$i\_dirent I\_DIRENT /\*\*/ #\$i\_sysdir I\_SYS\_DIR /\*\*/ #\$i\_sysndir I\_SYS\_NDIR /\*\*/ #if defined(I\_DIRENT)

#include <dirent.h> #if defined(NeXT) && defined(I\_SYS\_DIR) /\* NeXT needs dirent + sys/dir.h \*/ #include <sys/dir.h> #endif #else #ifdef I\_SYS\_NDIR #include <sys/ndir.h> #else #ifdef I\_SYS\_DIR #ifdef hp9000s500 #include <ndir.h> /\* may be wrong in the future  $\frac{*}{ }$ #else #include <sys/dir.h> #endif #endif #endif #endif int main() { return closedir(opendir(".")); } EOM if \$cc \$ccflags \$ldflags -o closedir closedir.c \$libs > /dev/null  $2 > \& 1$ ; then if ./closedir > /dev/null 2>&1 ; then echo "Yes, it does." val="\$undef" else echo "No, it doesn't."

```
			val="$define"
 		fi
	else
 		echo "(I can't seem to compile the test program--assuming it doesn't)"
 		val="$define"
	fi
	;;
*)
	val="$undef";
	;;
esac
set d_void_closedir
eval $setvar
$rm
 -f closedir*
@end
```
Found in path(s):

\* /opt/cola/permits/1866403897\_1702416214.623051/0/perl-5-36-0-orig-regen-configure-1-tar-xz/metaconfig-5.36.0/dist/U/d\_closedir.U

No license file was found, but licenses were detected in source scan.

?RCS: Copyright (c) 2018-2018, H.Merijn Brand

?RCS:

?RCS: You may redistribute only under the terms of the Artistic Licence, ?RCS: as specified in the README file that comes with the distribution. ?RCS: You may reuse parts of this distribution only within the terms of ?RCS: that same Artistic Licence; a copy of which may be found at the root ?RCS: of the source tree for dist 4.0. ?RCS: ?MAKE:d\_pipe2: Inlibc ?MAKE: -pick add \$@ %< ?S:d\_pipe2: ?S: This variable conditionally defines the HAS\_PIPE2 symbol, which ?S: indicates to the C program that the pipe2() routine is available ?S: to create an inter-process channel.  $2S$ . ?C:HAS\_PIPE2: ?C: This symbol, if defined, indicates that the pipe2 routine is ?C: available to create an inter-process channel. ?C:. ?H:#\$d\_pipe2 HAS\_PIPE2 /\*\*/  $?H:$ ?LINT:set d\_pipe2 : see if pipe2 exists set pipe2 d\_pipe2 eval \$inlibc

Found in path(s):

\* /opt/cola/permits/1866403897\_1702416214.623051/0/perl-5-36-0-orig-regen-configure-1-tar-xz/metaconfig-5.36.0/U/perl/d\_pipe2.U

No license file was found, but licenses were detected in source scan.

/\*

```
* $Id: scandir.C,v 3.0.1.1 1994/01/24 13:58:45 ram Exp ram $
```
- \* \* Copyright (c) 1991-1997, 2004-2006, Raphael Manfredi
- \*
- \* You may redistribute only under the terms of the Artistic Licence,
- \* as specified in the README file that comes with the distribution.
- \* You may reuse parts of this distribution only within the terms of
- \* that same Artistic Licence; a copy of which may be found at the root
- \* of the source tree for dist 4.0.

\*

```
* $Log: scandir.C,v $
```
\* Revision 3.0.1.1 1994/01/24 13:58:45 ram

```
* patch16: created
```

```
*
```

```
*/
```
Found in path(s):

\* /opt/cola/permits/1866403897\_1702416214.623051/0/perl-5-36-0-orig-regen-configure-1-tar-xz/metaconfig-5.36.0/dist/lib/C/fake/scandir.C

No license file was found, but licenses were detected in source scan.

?RCS: \$Id: d\_random\_r.U,v 0RCS:

?RCS: Copyright (c) 2002,2003 Jarkko Hietaniemi

?RCS:

?RCS: You may distribute under the terms of either the GNU General Public

?RCS: License or the Artistic License, as specified in the README file. ?RCS:

?RCS: Generated by the reentr.pl from the Perl 5.8 distribution.

?RCS:

```
?MAKE:d_random_r random_r_proto: Inlibc Protochk Hasproto i_systypes \
```
 usethreads i\_stdlib extern\_C

?MAKE: -pick add  $\$  \omega \

?S:d\_random\_r:

?S: This variable conditionally defines the HAS\_RANDOM\_R symbol,

?S: which indicates to the C program that the random  $r()$ 

?S: routine is available.

 $2S$ .

?S:random\_r\_proto:

?S: This variable encodes the prototype of random r.

?S: It is zero if d\_random\_r is undef, and one of the

?S: REENTRANT\_PROTO\_T\_ABC macros of reentr.h if d\_random\_r

?S: is defined.

?S:. ?C:HAS\_RANDOM\_R: ?C: This symbol, if defined, indicates that the random\_r routine ?C: is available to random re-entrantly. ?C:. ?C:RANDOM\_R\_PROTO: ?C: This symbol encodes the prototype of random\_r. ?C: It is zero if d\_random\_r is undef, and one of the ?C: REENTRANT\_PROTO\_T\_ABC macros of reentr.h if d\_random\_r ?C: is defined.  $?C:$ . ?H:#\$d\_random\_r HAS\_RANDOM\_R /\*\*/ ?H:#define RANDOM\_R\_PROTO \$random\_r\_proto /\*\*/ ?H:. ?T:try hdrs d\_random\_r\_proto : see if random\_r exists set random r d\_random r eval \$inlibc case "\$d\_random\_r" in "\$define") hdrs="\$i\_systypes sys/types.h define stdio.h \$i\_stdlib stdlib.h" case "\$d\_random\_r\_proto:\$usethreads" in ":define") d\_random\_r\_proto=define set d\_random\_r\_proto random\_r \$hdrs eval \$hasproto ;;  $*$ ) :: esac case "\$d\_random\_r\_proto" in define) case "\$random\_r\_proto" in ''|0) try='int random\_r(int\*, struct random\_data\*);' ./protochk "\$extern\_C \$try" \$hdrs && random\_r\_proto=I\_iS ;; esac case "\$random\_r\_proto" in ''|0) try='int random\_r(long\*, struct random\_data\*);' ./protochk "\$extern\_C \$try" \$hdrs && random\_r\_proto=I\_lS ;; esac case "\$random\_r\_proto" in ''|0) try='int random r(struct random data\*, int32  $t^*$ );' ./protochk "\$extern\_C \$try" \$hdrs && random\_r\_proto=I\_St ;; esac case "\$random\_r\_proto" in ''|0) d\_random\_r=undef random r proto=0 echo "Disabling random r, cannot determine prototype."  $> & 4$ ; \* ) case "\$random\_r\_proto" in

```
		REENTRANT_PROTO*) ;;
 		*) random_r_proto="REENTRANT_PROTO_$random_r_proto" ;;
 		esac
 		echo "Prototype: $try" ;;
	esac
	;;
	*)	case "$usethreads" in
 define) echo "random_r has no prototype, not using it." >\&4;
 		esac
 		d_random_r=undef
 		random_r_proto=0
 		;;
	esac
	;;
*)	random_r_proto=0
	;;
esac
```
Found in path(s):

\* /opt/cola/permits/1866403897\_1702416214.623051/0/perl-5-36-0-orig-regen-configure-1-tar-xz/metaconfig-5.36.0/U/threads/d\_random\_r.U

No license file was found, but licenses were detected in source scan.

?RCS: \$Id: d\_sigblock.U 1 2006-08-24 12:32:52Z rmanfredi \$ ?RCS: ?RCS: Copyright (c) 1991-1997, 2004-2006, Raphael Manfredi ?RCS: ?RCS: You may redistribute only under the terms of the Artistic Licence, ?RCS: as specified in the README file that comes with the distribution. ?RCS: You may reuse parts of this distribution only within the terms of ?RCS: that same Artistic Licence; a copy of which may be found at the root ?RCS: of the source tree for dist 4.0. ?RCS: ?RCS: \$Log: d\_sigblock.U,v \$ ?RCS: Revision 3.0 1993/08/18 12:07:21 ram ?RCS: Baseline for dist 3.0 netwide release.  $?RCS$ ?MAKE:d\_sigblock: Inlibc ?MAKE: -pick add \$@ %< ?S:d\_sigblock: ?S: This variable conditionally defines HAS\_SIGBLOCK if sigblock() is ?S: available to block signal reception.  $2S$ : ?C:HAS\_SIGBLOCK: ?C: This symbol, if defined, indicates that the sigblock routine is ?C: available to block signal reception.  $?C:$ . ?H:#\$d\_sigblock HAS\_SIGBLOCK /\*\*/

?H:. ?LINT:set d\_sigblock : see if sigblock exists set sigblock d\_sigblock eval \$inlibc

Found in path(s):

\* /opt/cola/permits/1866403897\_1702416214.623051/0/perl-5-36-0-orig-regen-configure-1-tar-xz/metaconfig-5.36.0/dist/U/d\_sigblock.U No license file was found, but licenses were detected in source scan.

?RCS: \$Id\$ ?RCS: ?RCS: Copyright (c) 1999 Jarkko Hietaniemi ?RCS: ?RCS: You may distribute under the terms of either the GNU General Public ?RCS: License or the Artistic License, as specified in the README file. ?RCS: ?MAKE:usemorebits: Setvar ?MAKE: -pick add  $\%$  % < ?Y:TOP ?S:usemorebits: ?S: This variable conditionally defines the USE\_MORE\_BITS symbol, ?S: and indicates that explicit 64-bit interfaces and long doubles ?S: should be used when available. ?S:. ?C:USE\_MORE\_BITS: ?C: This symbol, if defined, indicates that 64-bit interfaces and ?C: long doubles should be used when available. ?C:. ?H:?%<:#ifndef USE\_MORE\_BITS ?H:?%<:#\$usemorebits USE\_MORE\_BITS /\*\*/ ?H:?%<:#endif ?H:. ?LINT:extern use64bitint ?LINT:change use64bitint ?LINT:extern uselongdouble ?LINT:change uselongdouble : Check if morebits is requested case "\$usemorebits" in "\$define"|true|[yY]\*) use64bitint="\$define" uselongdouble="\$define" usemorebits="\$define" ;; \*) usemorebits="\$undef" ;;

```
esac
```
Found in path(s): \* /opt/cola/permits/1866403897\_1702416214.623051/0/perl-5-36-0-orig-regen-configure-1-tar-xz/metaconfig-5.36.0/U/perl/usemorebits.U No license file was found, but licenses were detected in source scan. ?RCS: \$Id: d\_tzname.U 1 2006-08-24 12:32:52Z rmanfredi \$ ?RCS: ?RCS: Copyright (c) 1991-1997, 2004-2006, Raphael Manfredi ?RCS: ?RCS: You may redistribute only under the terms of the Artistic Licence, ?RCS: as specified in the README file that comes with the distribution. ?RCS: You may reuse parts of this distribution only within the terms of ?RCS: that same Artistic Licence; a copy of which may be found at the root ?RCS: of the source tree for dist 4.0. ?RCS: ?RCS: \$Log: d\_tzname.U,v \$ ?RCS: Revision 3.0.1.2 1994/08/29 16:14:43 ram ?RCS: patch32: forgot to set proper value in the val variable ?RCS: ?RCS: Revision 3.0.1.1 1994/06/20 06:57:55 ram ?RCS: patch30: created ?RCS: ?MAKE:d\_tzname: Csym Setvar ?MAKE: -pick add  $\$  @ %< ?S:d\_tzname: ?S: This variable conditionally defines HAS\_TZNAME if tzname[] is ?S: available to access timezone names. ?S:. ?C:HAS\_TZNAME: ?C: This symbol, if defined, indicates that the tzname[] array is ?C: available to access timezone names.  $?C:$ . ?H:#\$d\_tzname HAS\_TZNAME /\*\*/ ?H:. ?LINT:set d\_tzname : see if tzname[] exists echo " " if set tzname val -a d\_tzname; eval \$csym; \$val; then val="\$define" echo 'tzname[] found.' >&4 else val="\$undef" echo 'tzname[] NOT found.' >&4 fi

set d\_tzname eval \$setvar

Found in path(s):

\* /opt/cola/permits/1866403897\_1702416214.623051/0/perl-5-36-0-orig-regen-configure-1-tar-xz/metaconfig-5.36.0/dist/U/d\_tzname.U

No license file was found, but licenses were detected in source scan.

?RCS: \$Id\$

?RCS:

?RCS: Copyright (c) 1991-1997, 2004-2006, Raphael Manfredi

?RCS:

?RCS: You may redistribute only under the terms of the Artistic License,

?RCS: as specified in the README file that comes with the distribution.

?RCS: You may reuse parts of this distribution only within the terms of

?RCS: that same Artistic License; a copy of which may be found at the root

?RCS: of the source tree for dist 4.0.

?RCS:

?RCS: Copyright (c) 1998 Andy Dougherty

?RCS:

?RCS: You may distribute under the terms of either the GNU General Public

?RCS: License or the Artistic License, as specified in the README file.

?RCS:

?RCS:

 $?X:$ 

?X: This unit is just a quick shorthand for the compile command

?X: to be used in all the other metaconfig units.

 $?X:$ 

?MAKE:Compile: +cc +optimize +ccflags +ldflags +libs

?MAKE: -pick add  $\$  @ %<

?LINT:define compile compile\_ok

?V:compile compile\_ok mc\_file

?S:compile:

?S: This shell variable is used internally

by Configure to provide

?S: a convenient shorthand for the typical compile command, namely

?S: \$cc \$optimize \$ccflags \$ldflags -o \$1 \$1.c \$libs > /dev/null  $2 > & 1$ 

?S: Note that the output filename does \_not\_ include the \_exe

?S: extension. Instead we assume that the linker will be

?S: "helpful" and automatically appending the correct suffix.

?S: OS/2 users will apparently need to supply the -Zexe flag to

?S: get this behavior.

 $2S$ .

?S: To use this variable, say something like:

?S: echo 'int main() {  $exit(0)$ ; }' > try.c

?S: set try

?S: if eval \$compile; then

?S: echo "success"  $#$  and do whatever . . .

?S: else ?S: echo "failure"  $\#$  and do whatever . . .  $?S:$  fi ?S: To add extra flags cc flags (e.g. -DWHATEVER) just put them  $?S:$  in  $\$ ^\*, e.g. ?S: set try -DTRY\_THIS\_FLAG ?S:. ?S:compile\_ok: ?S: This shell variable is used internally by Configure to provide ?S: a convenient shorthand for the typical compile command that you ?S: expect to work ok. It is the same as \$compile, except we ?S: deliberately let the user see any error messages. ?S:. : define a shorthand compile call compile=' mc\_file=\$1; shift; \$cc -o \${mc\_file} \$optimize \$ccflags \$ldflags \$\* \${mc\_file}.c \$libs > /dev/null 2>&1;' : define a shorthand compile call for compilations that should be ok. compile\_ok=' mc\_file=\$1; shift; \$cc -o \${mc\_file} \$optimize \$ccflags \$ldflags \$\* \${mc\_file}.c \$libs;' Found in path(s): \* /opt/cola/permits/1866403897\_1702416214.623051/0/perl-5-36-0-orig-regen-configure-1-tar-xz/metaconfig-5.36.0/dist/U/Compile.U No license file was found, but licenses were detected in source scan. ?RCS: \$Id: d\_rdchk.U 1 2006-08-24 12:32:52Z rmanfredi \$ ?RCS: ?RCS: Copyright (c) 1991-1997, 2004-2006, Raphael Manfredi ?RCS: ?RCS: You may redistribute only under the terms of the Artistic Licence, ?RCS: as specified in the README file that comes with the distribution. ?RCS: You may reuse parts of this distribution only within the terms of ?RCS: that same Artistic Licence; a copy of which may be found at the root ?RCS: of the source tree for dist 4.0.  $?$ RCS $\cdot$ ?RCS: \$Log: d\_rdchk.U,v \$ ?RCS: Revision 3.0 1993/08/18 12:06:51 ram ?RCS: Baseline for dist 3.0 netwide release. ?RCS: ?MAKE:d\_rdchk: Inlibc ?MAKE: -pick add  $\$ @ %< ?S:d\_rdchk: ?S: This variable conditionally defines the HAS\_RDCHK symbol, which

?S: indicates to the C program that the rdchk() routine is available ?S: to find out if there is input pending on an IO channel. ?S:. ?C:HAS\_RDCHK (RDCHK): ?C: This symbol, if defined, indicates that the rdchk routine is available ?C: to find out if there is input pending on an IO channel. Generally ?C: the routine is used only if FIONREAD and O\_NDELAY aren't available. ?C:. ?H:#\$d\_rdchk HAS\_RDCHK /\*\*/ ?H:. ?LINT:set d\_rdchk : see if rdchk exists set rdchk d\_rdchk eval \$inlibc Found in path(s):  $*$ /opt/cola/permits/1866403897\_1702416214.623051/0/perl-5-36-0-orig-regen-configure-1-tar-xz/metaconfig-5.36.0/dist/U/d\_rdchk.U No license file was found, but licenses were detected in source scan. ?RCS: \$Id: d\_gethname.U 1 2006-08-24 12:32:52Z rmanfredi \$ ?RCS: ?RCS: Copyright (c) 1991-1997, 2004-2006, Raphael Manfredi ?RCS: ?RCS: You may redistribute only under the terms of the Artistic License, ?RCS: as specified in the README file that comes with the distribution. ?RCS: You may reuse parts of this distribution only within the terms of ?RCS: that same Artistic License; a copy of which may be found at the root ?RCS: of the source tree for dist 4.0. ?RCS: ?RCS: \$Log: d\_gethname.U,v \$ ?RCS: Revision 3.0.1.1 1994/10/29 16:13:00 ram ?RCS: patch36: call ./xenix explicitly instead of relying on PATH ?RCS: ?RCS: Revision 3.0 1993/08/18 12:06:11 ram ?RCS: Baseline for dist 3.0 netwide release. ?RCS: ?MAKE:d\_gethname d\_uname d\_phostname aphostname: phostname cat \ myhostname package d\_portable Loc echo n c +i\_whoami +usrinc  $\langle$  Myread Guess Oldconfig Csym ?MAKE: -pick add  $\$ @ %< ?S:d\_gethname: ?S: This variable conditionally defines the HAS\_GETHOSTNAME symbol, which ?S: indicates to the C program that the gethostname() routine may be ?S: used to derive the host name.  $2S$ :

?S:d\_uname:

?S: This variable conditionally defines the HAS\_UNAME symbol, which

?S: indicates to the C program that the uname() routine may be

?S: used to derive the host name.

?S:.

?S:d\_phostname:

?S: This variable conditionally defines the HAS\_PHOSTNAME symbol, which

?S: contains the shell command which, when fed to popen(), may be

?S: used to derive the host name.

 $2S$ .

?S:aphostname:

?S: This variable contains the command which can be used to compute the

?S: host name. The command is fully qualified by its absolute path, to make

?S: it safe when used by a process with super-user privileges.

?S:.

?C:HAS\_GETHOSTNAME (GETHOSTNAME):

?C: This symbol, if defined, indicates that the C program may use the

?C: gethostname() routine to derive the host name. See also HAS\_UNAME

?C: and PHOSTNAME.

?C:.

?C:HAS\_UNAME (UNAME):

?C: This symbol,

if defined, indicates that the C program may use the

?C: uname() routine to derive the host name. See also HAS\_GETHOSTNAME

?C: and PHOSTNAME.

?C:.

?C:PHOSTNAME:

?C: This symbol, if defined, indicates the command to feed to the

?C: popen() routine to derive the host name. See also HAS\_GETHOSTNAME

?C: and HAS\_UNAME. Note that the command uses a fully qualified path,

?C: so that it is safe even if used by a process with super-user

?C: privileges.

?C:.

?C:HAS\_PHOSTNAME:

?C: This symbol, if defined, indicates that the C program may use the

?C: contents of PHOSTNAME as a command to feed to the popen() routine

 $2C<sup>T</sup>$  to derive the host name.

?C:.

?H:?%<:#\$d\_gethname HAS\_GETHOSTNAME /\*\*/

?H:?%<:#\$d\_uname HAS\_UNAME /\*\*/

?H:?%<:#\$d\_phostname HAS\_PHOSTNAME /\*\*/

?H:?%<:#ifdef HAS\_PHOSTNAME

?H:?%<:#define PHOSTNAME "\$aphostname" /\* How to get the host name \*/

?H:?%<:#endif

 $2H$ .

?T:file val call

?LINT:change i\_whoami

: see how we will look up host name

echo " " call='' @if HAS\_GETHOSTNAME if set gethostname val -f d\_gethname; eval \$csym; \$val; then echo 'gethostname() found.' >&4 d\_gethname="\$define" call=gethostname fi @end @if HAS\_UNAME if set uname val -f d\_uname; eval \$csym; \$val; then if ./xenix; then \$cat <<<EOM' uname() was found, but you're running xenix, and older versions of xenix have a broken uname(). If you don't really know whether your xenix is old enough to have a broken system call, use the default answer.

## EOM

```
		dflt=y
 		case "$d_uname" in
 		"$define") dflt=n;;
 		esac
 		rp='Is your uname() broken?'
 		. ./myread
 		case "$ans" in
 		n*) d_uname="$define"; call=uname;;
 		esac
	else
 		echo 'uname() found.' >&4
 		d_uname="$define"
 		case "$call" in
 		'') call=uname ;;
 		esac
	fi
fi
@end
case "$d_gethname" in
'') d_gethname="$undef";;
esac
case "$d_uname" in
'') d_uname="$undef";;
esac
@if PHOSTNAME || MYHOSTNAME
case "$d_uname$d_gethname" in
*define*)
	dflt=n
	cat <<EOM
```
Every now and then someone has a \$call() that lies about the hostname but can't be fixed for political or economic reasons. If you wish, I can @if MYHOSTNAME && PHOSTNAME pretend \$call() isn't there and maybe compile in the hostname or compute it from the '\$phostname' command at run-time. @elsif MYHOSTNAME pretend \$call() isn't there and maybe compile in the hostname. @elsif PHOSTNAME pretend \$call() isn't there and maybe compute hostname at run-time thanks to the '\$phostname' command. @elsif WHOAMI get the hostname from whomai.h (provided you have one). @else simply ignore your host name and use someting like "noname" instead. @end EOM rp="Shall I ignore \$call() from now on?" . ./myread case "\$ans" in y\*) d\_uname="\$undef" d\_gethname="\$undef"; \$echo \$n "Okay...\$c";; esac;; esac

@end

@if PHOSTNAME || aphostname

?X: Compute the full path name for the command

case "\$phostname" in

'') aphostname='';;

\*) case "\$aphostname" in /\*) ;;

 \*) set X \$phostname

 shift

 file=\$1 shift

 file=`./loc \$file \$file \$pth`

 aphostname=`echo \$file \$\*`

 ;;

 esac ;;

esac

@end

@if

PHOSTNAME && MYHOSTNAME

case "\$d\_uname\$d\_gethname" in

\*define\*) ;;

\*)

```
	case "$phostname" in
	'') ;;
	*)
		$cat <<EOT
```
There is no gethostname() or uname() on this system. You have two possibilities at this point:

- 1) You can have your host name (\$myhostname) compiled into \$package, which lets \$package start up faster, but makes your binaries non-portable, or
- 2) you can have \$package use a

 popen("\$aphostname","r")

which will start slower but be more portable.

```
@	if WHOAMI
```
Option 1 will give you the option of using whoami.h if you have one. @ end If you want option 2 but with a different command, you can edit config.sh at the end of this shell script.

## EOT

```
		case "$d_phostname" in
 		"$define") dflt=n;;
 "$undef") dflt=y;;
 		'')
 			case "$d_portable" in
 			"$define") dflt=n ;;
 *) dflt=y ;;
 			esac;;
 		esac
 		rp="Do you want your host name compiled in?"
 		. ./myread
 		case "$ans" in
 		n*) d_phostname="$define" ;;
 		*) aphostname=''; d_phostname="$undef";;
		esac;;
	esac
	case
 "$aphostname" in
	'')
@	if WHOAMI
 		case "$i_whoami" in
 		"$define")
 			dflt=y
 			$cat <<EOM
```
No hostname function--you can either use the whoami.h file, which has this line:

 `grep sysname \$usrinc/whoami.h`

or you can have the name we came up with earlier (\$myhostname) hardwired in. EOM rp="Use whoami.h to get hostname?"

 . ./myread case "\$ans" in n\*) i\_whoami="\$undef";; esac ;; "\$undef") \$cat <<EOM No hostname function and no whoami.h -- hardwiring "\$myhostname". EOM ;; esac;; @ else echo 'No hostname function -- hardwiring "'\$myhostname'".' >&4;; @ end esac;; esac @elsif PHOSTNAME case "\$d\_uname\$d\_gethname" in \*define\*) ;; \*) case "\$phostname" in '') @ if WHOAMI case "\$i\_whoami" in "\$define") \$cat <<EOM

No hostname function--we'll use the whoami.h file, which has this line:

```
	`grep sysname $usrinc/whoami.h`
```
## EOM

 ;; \*) echo "There will be no way for \$package to get your hostname." >&4;; esac;; @ else echo "There will be no way for \$package to get your hostname."  $>8.4$ ;; @ end \*) echo "I'll use 'popen("""'\$aphostname'", "r")'"' to get your hostname." > & 4

 ;; esac;; esac @elsif MYHOSTNAME case "\$d\_uname\$d\_gethname" in \*define\*) ;; \*) @ if WHOAMI case "\$i\_whoami" in "\$define") dflt=y \$cat <<EOM

No hostname function--you can either use the whoami.h file, which has this line:

```
	`grep sysname $usrinc/whoami.h`
```
or you can have the name we came up with earlier (\$myhostname) hardwired in. EOM rp="Use whoami.h to get hostname?" . ./myread case "\$ans" in n\*) i\_whoami="\$undef";; esac ;; "\$undef") echo 'No whoami.h--hardwiring "'\$myhostname'".' >&4;; esac;; @ else echo 'Hardwiring "'\$myhostname'".' >&4;; @ end esac @end case "\$d\_phostname" in '') d\_phostname="\$undef";; esac Found in path(s):

\* /opt/cola/permits/1866403897\_1702416214.623051/0/perl-5-36-0-orig-regen-configure-1-tar-xz/metaconfig-5.36.0/U/modified/d\_gethname.U No license file was found, but licenses were detected in source scan.

?RCS: \$Id: d\_setpwent.U,v \$ ?RCS: ?RCS: Copyright (c) 1998 Andy Dougherty ?RCS: ?RCS: You may distribute under the terms of either the GNU General Public ?RCS: License or the Artistic License, as specified in the README file.

?RCS: ?RCS: \$Log: d\_setpwent.U,v \$ ?RCS: ?MAKE:d\_setpwent: Inlibc ?MAKE: -pick add \$@ %< ?S:d\_setpwent: ?S: This variable conditionally defines the HAS\_SETPWENT symbol, which ?S: indicates to the C program that the setpwent() routine is available ?S: for initializing sequential access to the passwd database. ?S:. ?C:HAS\_SETPWENT: ?C: This symbol, if defined, indicates that the setpwent routine is ?C: available for initializing sequential access of the passwd database. ?C:. ?H:#\$d\_setpwent HAS\_SETPWENT /\*\*/ ?H:. ?LINT:set d\_setpwent : see if setpwent exists set setpwent d\_setpwent eval \$inlibc Found in path(s): \* /opt/cola/permits/1866403897\_1702416214.623051/0/perl-5-36-0-orig-regen-configure-1-tar-xz/metaconfig-5.36.0/U/modified/d\_setpwent.U No license file was found, but licenses were detected in source scan. ?RCS: \$Id: d\_endgrent\_r.U,v 0RCS: ?RCS: Copyright (c) 2002,2003 Jarkko Hietaniemi ?RCS: ?RCS: You may distribute under the terms of either the GNU General Public ?RCS: License or the Artistic License, as specified in the README file. ?RCS: ?RCS: Generated by the reentr.pl from the Perl 5.8 distribution. ?RCS: ?MAKE:d\_endgrent\_r endgrent\_r\_proto: Inlibc Protochk Hasproto i\_systypes \ usethreads i\_grp extern\_C ?MAKE: -pick add \$@ %< ?S:d\_endgrent\_r: ?S: This variable conditionally defines the HAS\_ENDGRENT\_R symbol, ?S: which indicates to the C program that the endgrent  $r()$ ?S: routine is available.

 $2S$ :

?S:endgrent\_r\_proto:

?S: This variable encodes the prototype of endgrent\_r.

?S: It is zero if d\_endgrent\_r is undef, and one of the

?S: REENTRANT\_PROTO\_T\_ABC macros of reentr.h if d\_endgrent\_r

 $?S:$  is defined.

 $2S$ :

?C:HAS\_ENDGRENT\_R: ?C: This symbol, if defined, indicates that the endgrent\_r routine ?C: is available to endgrent re-entrantly. ?C:. ?C:ENDGRENT\_R\_PROTO: ?C: This symbol encodes the prototype of endgrent r. ?C: It is zero if d\_endgrent\_r is undef, and one of the ?C: REENTRANT\_PROTO\_T\_ABC macros of reentr.h if d\_endgrent\_r ?C: is defined. ?C:. ?H:#\$d\_endgrent\_r HAS\_ENDGRENT\_R /\*\*/ ?H:#define ENDGRENT\_R\_PROTO \$endgrent\_r\_proto /\*\*/ ?H:. ?T:try hdrs d\_endgrent\_r\_proto : see if endgrent\_r exists set endgrent\_r d\_endgrent\_r eval \$inlibc case "\$d\_endgrent\_r" in "\$define") hdrs="\$i\_systypes sys/types.h define stdio.h \$i\_grp grp.h" case "\$d\_endgrent\_r\_proto:\$usethreads" in ": define") d\_endgrent\_r\_proto=define set d\_endgrent\_r\_proto endgrent\_r \$hdrs eval \$hasproto ;;  $*$ ) :: esac case "\$d\_endgrent\_r\_proto" in define) case "\$endgrent\_r\_proto" in ''|0) try='int endgrent\_r(FILE\*\*);' ./protochk "\$extern\_C \$try" \$hdrs && endgrent\_r\_proto=I\_H ;; esac case "\$endgrent\_r\_proto" in ''|0) try='void endgrent\_r(FILE\*\*);' ./protochk "\$extern\_C \$try" \$hdrs && endgrent\_r\_proto=V\_H ;; esac case "\$endgrent\_r\_proto" in ''|0) d\_endgrent\_r=undef endgrent r\_proto=0 echo "Disabling endgrent r, cannot determine prototype."  $>$ &4 :: \* ) case "\$endgrent\_r\_proto" in REENTRANT\_PROTO\*) ;; \*) endgrent r\_proto="REENTRANT\_PROTO\_\$endgrent\_r\_proto" ;; esac echo "Prototype: \$try" ;; esac
```
	;;
	*)	case "$usethreads" in
 		define) echo "endgrent_r has no prototype, not using it." >&4 ;;
 		esac
 		d_endgrent_r=undef
 		endgrent_r_proto=0
 		;;
	esac
	;;
*)	endgrent_r_proto=0
	;;
esac
Found in path(s):
* /opt/cola/permits/1866403897_1702416214.623051/0/perl-5-36-0-orig-regen-configure-1-tar-xz/metaconfig-
5.36.0/U/threads/d_endgrent_r.U
No license file was found, but licenses were detected in source scan.
?RCS: You may distribute under the terms of either the GNU General Public
?RCS: License or the Artistic License, as specified in the README file.
?RCS:
?MAKE:d_rint: Inlibc
?MAKE: -pick add $@ %<
?S:d_rint:
?S: This variable conditionally defines the HAS_RINT symbol, which
?S: indicates to the C program that the rint() routine is available.
?S:.
?C:HAS_RINT:
?C: This symbol, if defined, indicates that the rint routine is
?C:	available to return the nearest integral value to x as double
?C: using the current rounding mode.
?C:.
?H:#$d_rint HAS_RINT /**/
?H:.
?LINT:set d_rint
: see if rint exists
set rint d_rint
eval $inlibc
Found in path(s):
* /opt/cola/permits/1866403897_1702416214.623051/0/perl-5-36-0-orig-regen-configure-1-tar-xz/metaconfig-
5.36.0/U/perl/d_rint.U
No license file was found, but licenses were detected in source scan.
?RCS: $Id: d_wait4.U 1 2006-08-24 12:32:52Z rmanfredi $
?RCS:
?RCS: Copyright (c) 1991-1997, 2004-2006, Raphael Manfredi
```

```
?RCS:
```
?RCS: You may redistribute only under the terms of the Artistic Licence, ?RCS: as specified in the README file that comes with the distribution. ?RCS: You may reuse parts of this distribution only within the terms of ?RCS: that same Artistic Licence; a copy of which may be found at the root ?RCS: of the source tree for dist 4.0. ?RCS: ?RCS: \$Log: d\_wait4.U,v \$ ?RCS: Revision 3.0 1993/08/18 12:08:01 ram ?RCS: Baseline for dist 3.0 netwide release. ?RCS: ?MAKE:d\_wait4: Inlibc ?MAKE: -pick add \$@ %< ?S:d\_wait4: ?S: This variable conditionally defines the HAS\_WAIT4 symbol, which ?S: indicates the wait4() routine is available. ?S:. ?C:HAS\_WAIT4 (WAIT4): ?C: This symbol, if defined, indicates that wait4() exists.  $?C$ :. ?H:#\$d\_wait4 HAS\_WAIT4 /\*\*/ ?H:. ?LINT:set d\_wait4 : see if there is a wait4 set wait4 d\_wait4 eval \$inlibc

Found in path(s):

\* /opt/cola/permits/1866403897\_1702416214.623051/0/perl-5-36-0-orig-regen-configure-1-tar-xz/metaconfig-5.36.0/dist/U/d\_wait4.U

No license file was found, but licenses were detected in source scan.

?RCS: \$Id\$ ?RCS: ?RCS: Copyright (c) 1999, Jarkko Hietaniemi ?RCS: ?RCS: This file is included with or a derivative work of a file included ?RCS: with the metaconfig program of Raphael Manfredi's "dist" distribution. ?RCS: In accordance with clause 7 of dist's modified Artistic License:  $?$ RCS $\cdot$ ?RCS: You may distribute under the terms of either the GNU General Public ?RCS: License or the Artistic License, as specified in the README file.  $?RCS$ ?MAKE:multiarch: osname ?MAKE: -pick add  $\$ @ %< ?S:multiarch: ?S: This variable conditionally defines the MULTIARCH symbol ?S: which signifies the presence of multiplatform files.

?S: This is normally set by hints files.  $2S$ : ?C:MULTIARCH: ?C: This symbol, if defined, signifies that the build ?C: process will produce some binary files that are going to be ?C: used in a cross-platform environment. This is the case for ?C: example with the NeXT "fat" binaries that contain executables ?C: for several CPUs.  $2C$ ?H:#\$multiarch MULTIARCH /\*\*/ ?H:. : Check if is a multiplatform env case "\$osname" in darwin) multiarch="\$define" ;; esac case "\$multiarch" in  $^{\prime\prime}$ |[nN]\*) multiarch="\$undef" :: esac Found in path(s): \* /opt/cola/permits/1866403897\_1702416214.623051/0/perl-5-36-0-orig-regen-configure-1-tar-xz/metaconfig-5.36.0/U/a\_dvisory/multiarch.U No license file was found, but licenses were detected in source scan.

?RCS: \$Id: i\_syspoll.U 15 2006-08-30 18:21:51Z rmanfredi \$ ?RCS: ?RCS: Copyright (c) 1991-1997, 2004-2006, Raphael Manfredi ?RCS: ?RCS: You may redistribute only under the terms of the Artistic Licence, ?RCS: as specified in the README file that comes with the distribution. ?RCS: You may reuse parts of this distribution only within the terms of ?RCS: that same Artistic Licence; a copy of which may be found at the root ?RCS: of the source tree for dist 4.0. ?RCS: ?MAKE:i\_syspoll: Inhdr ?MAKE: -pick add \$@ %< ?S:i\_syspoll: ?S: This variable conditionally defines the I\_SYS\_POLL symbol, which ?S: indicates to the C program that it should include  $\langle sys/poll.h \rangle$ . ?S:. ?C:I\_SYS\_POLL: ?C: This symbol, if defined, indicates that the program may include ?C: <sys/poll.h>. When I\_POLL is also defined, it's probably safest  $?C:$  to only include  $\langle \text{poll.h} \rangle$ .  $2C$ : ?H:#\$i\_syspoll I\_SYS\_POLL /\*\*/  $?H:$ 

?LINT:set i\_syspoll : see if there is a sys/poll.h file set sys/poll.h i\_syspoll eval \$inhdr

Found in path(s):

\* /opt/cola/permits/1866403897\_1702416214.623051/0/perl-5-36-0-orig-regen-configure-1-tar-xz/metaconfig-5.36.0/dist/U/i\_syspoll.U No license file was found, but licenses were detected in source scan. ?RCS: \$Id: d\_time.U,v 3.0.1.2 1995/07/25 14:07:43 ram Exp \$ ?RCS: ?RCS: Copyright (c) 1991-1993, Raphael Manfredi ?RCS: ?RCS: You may redistribute only under the terms of the Artistic License, ?RCS: as specified in the README file that comes with the distribution. ?RCS: You may reuse parts of this distribution only within the terms of ?RCS: that same Artistic License; a copy of which may be found at the root ?RCS: of the source tree for dist 3.0. ?RCS: ?RCS: \$Log: d\_time.U,v \$ ?RCS: Revision 3.0.1.2 1995/07/25 14:07:43 ram ?RCS: patch56: typo fix, sytem -> system ?RCS: ?RCS: Revision 3.0.1.1 1994/10/29 16:16:38 ram ?RCS: patch36: now uses new Typedef unit to compute type information (ADO) ?RCS: ?RCS: Revision 3.0 1993/08/18 12:07:45 ram ?RCS: Baseline for dist 3.0 netwide release. ?RCS: ?X: Maybe <sys/types.h> should be included? ?X:INC: i\_systypes ?MAKE:d\_time timetype: Csym Setvar Findhdr Myread Typedef ?MAKE: -pick add \$@ %< ?S:d\_time: ?S: This variable conditionally defines the HAS\_TIME symbol, which indicates ?S: that the time() routine exists. The time() routine is normally ?S: provided on UNIX systems. ?S:. ?S:timetype: ?S: This variable holds the type returned by time(). It can be long, ?S: or time\_t on BSD sites (in which case <sys/types.h> should be ?S: included). Anyway, the type Time t should be used. ?S:. ?C:HAS\_TIME (TIMER): ?C: This symbol, if defined, indicates that the time() routine exists.

?C:. ?C:Time\_t (TIMETYPE): ?C: This symbol holds the type returned by time(). It can be long, ?C: or time\_t on BSD sites (in which case <sys/types.h> should be ?C: included).  $?C:$ . ?H:#\$d\_time HAS\_TIME /\*\*/ ?H:#define Time\_t \$timetype /\* Time type \*/ ?H:. ?LINT:set d\_time : see if time exists echo " " ?X: MPE/iX needs this protection of hint values. ?X: See d\_sterror.U for more explanation. if test "X\$d\_time" =  $X$  -o  $X$ "\$timetype" =  $X$ ; then if set time val -f d\_time; eval \$csym; \$val; then echo 'time() found.' >&4 val="\$define" rp="What is the type returned by time() on this system?" set time\_t timetype long stdio.h sys/types.h eval \$typedef\_ask else echo 'time() not found, hope that will do.' >&4 val="\$undef" timetype='int'; fi set d\_time eval \$setvar fi Found in path(s): \* /opt/cola/permits/1866403897\_1702416214.623051/0/perl-5-36-0-orig-regen-configure-1-tar-xz/metaconfig-5.36.0/U/typedefs/d\_time.U No license file was found, but licenses were detected in source scan. ?RCS: \$Id: d\_wifstat.U,v 3.0.1.3 1997/02/28 15:47:43 ram Exp \$ ?RCS: ?RCS: Copyright (c) 1991-1993, Raphael Manfredi ?RCS: ?RCS: You may redistribute only under the terms of the Artistic License, ?RCS: as specified in the README file that comes with the distribution. ?RCS: You may reuse parts of this distribution only within the terms of ?RCS: that same Artistic License; a copy of which may be found at the root ?RCS: of the source tree for dist 3.0.  $2RCS$ ?RCS: \$Log: d\_wifstat.U,v \$ ?RCS: Revision 3.0.1.3 1997/02/28 15:47:43 ram

?RCS: patch61: added a ?F: metalint hint ?RCS: ?RCS: Revision 3.0.1.2 1995/07/25 14:09:10 ram ?RCS: patch56: re-arranged compile line to include ldflags before objects ?RCS: ?RCS: Revision 3.0.1.1 1995/03/21 08:47:46 ram ?RCS: patch52: created ?RCS: ?MAKE:d\_wifstat: Compile d\_uwait Oldconfig cat rm ?MAKE: -pick add  $\%$  % < ?S:d\_wifstat: ?S: This symbol conditionally defines USE\_WIFSTAT if the C program can ?S: safely use the WIFxxx macros with the kind of wait() parameter ?S: declared in the program (see UNION\_WAIT), or if it can't. Should ?S: only matter on HP-UX, where the macros are incorrectly written and ?S: therefore cause programs using them with an 'union wait' variable ?S: to not compile properly. ?S:. ?C:USE\_WIFSTAT: ?C: This symbol, if defined, indicates to the C program that the argument ?C: for the WIFxxx set of macros such as WIFSIGNALED or WIFEXITED can ?C: be of the same kind as the one used to hold the wait() status. Should ?C: only matter on HP-UX, where the macros are incorrectly written and ?C: therefore cause programs using them with an 'union wait' variable ?C: to not compile properly. See also UNION\_WAIT.  $?C:$ . ?H:#\$d\_wifstat USE\_WIFSTAT /\*\*/ ?H:. ?T:type ?F:!foo : see if we can use WIFxxx macros echo " " case "\$d\_wifstat" in "\$define") echo "As before, you can safely use WIFEXITED and friends!" >&4;; "\$undef") echo "You still can't use WIFEXITED and friends!" >&4;; \*) echo "Let's see whether you can use the WIFEXITED(status) macro and its" case "\$d\_uwait" in "\$define") type='union wait';;  $*$ ) type= $\text{int}$ :: esac echo "friends with status declared as '\$type status'..." \$cat >foo.c <<EOCP #include <sys/types.h> #include <sys/wait.h>

```
int main()
{
	$type status;
int e = 0;
#ifdef WIFEXITED
	if (WIFEXITED(status))
 printf("\ln");
exit(0);#else
exit(2);#endif
}
EOCP
	d_wifstat="$undef"
	set foo
	if eval $compile; then
 		if ./foo >/dev/null; then
 			echo "Great! Looks like we can use the WIFxxx macros." >&4
 			d_wifstat="$define"
 		else
 			echo "You don't seem to have WIFxxx macros, but that's ok." >&4
 		fi
	else
 		echo "Apparently you can't use WIFxxx macros properly." >&4
	fi
	$rm -f foo.* foo core
	;;
esac
Found in path(s):
* /opt/cola/permits/1866403897_1702416214.623051/0/perl-5-36-0-orig-regen-configure-1-tar-xz/metaconfig-
5.36.0/U/compline/d_wifstat.U
No license file was found, but licenses were detected in source scan.
?RCS: $Id: d_xdrs.U 1 2006-08-24 12:32:52Z rmanfredi $
?RCS:
?RCS: Copyright (c) 1991-1997, 2004-2006, Raphael Manfredi
?RCS:
?RCS: You may redistribute only under the terms of the Artistic Licence,
?RCS: as specified in the README file that comes with the distribution.
```
?RCS: You may reuse parts of this distribution only within the terms of

```
?RCS: that same Artistic Licence; a copy of which may be found at the root
```
?RCS: of the source tree for dist 4.0.

?RCS:

?RCS: \$Log: d\_xdrs.U,v \$

?RCS: Revision 3.0 1993/08/18 12:08:04 ram

?RCS: Baseline for dist 3.0 netwide release.

?RCS: ?MAKE:d\_xdrs: cat Csym Setvar ?MAKE: -pick add \$@ %< ?S:d\_xdrs: ?S: This symbol conditionally defines HAS\_XDRS which indicates to the C ?S: program that XDR serialization routines are available. ?S:. ?C:HAS\_XDRS (XDRS): ?C: This symbol if defined indicates to the C program that the XDR ?C: serialization routines are available to transfer data accross ?C: various architectures.  $?C:$ . ?H:#\$d\_xdrs HAS\_XDRS /\*\*/ ?H:. ?LINT:set d\_xdrs : see if XDR is available echo " " if set xdr\_int val -f d\_xdrs; eval \$csym; \$val; then echo "Ahh! You have XDR routines for network communications." >&4 val="\$define" else  $% **Set** < **Set** < **Example**$ Sigh! You do not have XDR routines -- Network communications may be hazardous. EOM val="\$undef" fi set d\_xdrs eval \$setvar Found in path(s): \* /opt/cola/permits/1866403897\_1702416214.623051/0/perl-5-36-0-orig-regen-configure-1-tar-xz/metaconfig-5.36.0/dist/U/d\_xdrs.U No license file was found, but licenses were detected in source scan. ?RCS: \$Id: i\_regex.U 1 2006-08-24 12:32:52Z rmanfredi \$ ?RCS: ?RCS: Copyright (c) 1991-1997, 2004-2006, Raphael Manfredi ?RCS: ?RCS: You may redistribute only under the terms of the Artistic Licence, ?RCS: as specified in the README file that comes with the distribution. ?RCS: You may reuse parts of this distribution only within the terms of ?RCS: that same Artistic Licence; a copy of which may be found at the root ?RCS: of the source tree for dist 4.0. ?RCS: ?RCS: Original Author: Sidney C. Smith <scsmith@cbda9.apgea.army.mil> ?RCS: ?RCS:  $Log: i_regex.U.v$  \$

?RCS: patch49: created ?RCS: ?RCS: ?MAKE:i\_regex: Inhdr ?MAKE: -pick add  $\$ @ %< ?S:i\_regex: ?S: This variable conditionally defines the I\_REGEX symbol, which ?S: indicates to the C program that <regex.h> exists and should ?S: be included. ?S:. ?C:I\_REGEX: ?C: This symbol, if defined, indicates that <regex.h> exists and should ?C: be included.  $?C$ :. ?H:#\$i\_regex I\_REGEX /\*\*/ ?H:. ?LINT:set i\_regex : see if regex is available set regex.h i\_regex eval \$inhdr Found in path(s): \* /opt/cola/permits/1866403897\_1702416214.623051/0/perl-5-36-0-orig-regen-configure-1-tar-xz/metaconfig-

?RCS: Revision 3.0.1.1 1995/01/30 14:35:45 ram

5.36.0/dist/U/i\_regex.U

No license file was found, but licenses were detected in source scan.

?RCS: \$Id: i\_neterrno.U,v 3.0.1.3 1994/10/29 16:20:29 ram Exp \$ ?RCS: ?RCS: Copyright (c) 1991-1993, Raphael Manfredi ?RCS: ?RCS: You may redistribute only under the terms of the Artistic License, ?RCS: as specified in the README file that comes with the distribution. ?RCS: You may reuse parts of this distribution only within the terms of ?RCS: that same Artistic License; a copy of which may be found at the root ?RCS: of the source tree for dist 3.0. ?RCS: ?RCS: Original Author: Andy Dougherty <doughera@lafcol.lafayette.edu> ?RCS: ?RCS: \$Log: i\_neterrno.U,v \$ ?RCS: Revision 3.0.1.3 1994/10/29 16:20:29 ram ?RCS: patch36: forgot to initialize 'val' to an empty value (ADO) ?RCS: ?RCS: Revision 3.0.1.2 1994/08/29 16:22:10 ram ?RCS: patch32: removed spurious echo ?RCS: ?RCS: Revision 3.0.1.1 1994/06/20 07:02:05 ram

?RCS: patch30: created by ADO ?RCS: ?MAKE:i\_neterrno: Inhdr +cc +ccflags rm\_try Setvar ?MAKE: -pick add \$@ %< ?S:i\_neterrno: ?S: This variable conditionally defines the I\_NET\_ERRNO symbol, which ?S: indicates to the C program that <net/errno.h> exists and should ?S: be included. ?S:. ?C:I\_NET\_ERRNO: ?C: This symbol, if defined, indicates that <net/errno.h> exists and ?C: should be included. ?C:. ?H:#\$i\_neterrno I\_NET\_ERRNO /\*\*/ ?H:. ?LINT:set i\_neterrno : see if net/errno.h is available val='' set net/errno.h val eval \$inhdr : Unfortunately, it causes problems on some systems. Arrgh. case "\$val" in \$define) cat > try.c <<<EOM' #include <stdio.h> #include <errno.h> #include <net/errno.h> int func() { return ENOTSOCK; } EOM if \$cc \$ccflags -c try.c >/dev/null 2>&1; then echo "We'll be including <net/errno.h>." >&4 else echo "We won't be including <net/errno.h>." >&4 val="\$undef" fi \$rm\_try ;; esac set i\_neterrno eval \$setvar Found in path(s):

\* /opt/cola/permits/1866403897\_1702416214.623051/0/perl-5-36-0-orig-regen-configure-1-tar-xz/metaconfig-

5.36.0/U/modified/i\_neterrno.U No license file was found, but licenses were detected in source scan.

?RCS: \$Id: i\_ieeefp.U,v \$ ?RCS: ?RCS: Copyright (c) 1998 Jarkko Hietaniemi ?RCS: ?RCS: You may distribute under the terms of either the GNU General Public ?RCS: License or the Artistic License, as specified in the README file. ?RCS: ?MAKE:i\_ieeefp: Inhdr Hasfield ?MAKE: -pick add \$@ %< ?S:i\_ieeefp: ?S: This variable conditionally defines the I\_IEEEFP symbol, and indicates ?S: whether a C program should include <ieeefp.h>. ?S:. ?C:I\_IEEEFP: ?C: This symbol, if defined, indicates that <ieeefp.h> exists and ?C: should be included. ?C:. ?H:#\$i ieeefp I\_IEEEFP /\*\*/ ?H:. ?LINT:set i\_ieeefp : see if this is a ieeefp.h system case "\$i\_ieeefp" in '' ) set ieeefp.h i\_ieeefp eval \$inhdr ;; esac Found in path(s): \* /opt/cola/permits/1866403897\_1702416214.623051/0/perl-5-36-0-orig-regen-configure-1-tar-xz/metaconfig-5.36.0/U/perl/i\_ieeefp.U No license file was found, but licenses were detected in source scan. ?RCS: \$Id: d\_pread.U 1 2006-08-24 12:32:52Z rmanfredi \$ ?RCS: ?RCS: Copyright (c) 1991-1997, 2004-2006, Raphael Manfredi ?RCS: ?RCS: You may redistribute only under the terms of the Artistic Licence, ?RCS: as specified in the README file that comes with the distribution. ?RCS: You may reuse parts of this distribution only within the terms of ?RCS: that same Artistic Licence; a copy of which may be found at the root ?RCS: of the source tree for dist 4.0. ?RCS: ?RCS: \$Log: d\_pread.U,v \$ ?RCS: ?MAKE:d\_pread: Inlibc

?MAKE: -pick add  $\$ @ %< ?S:d\_pread: ?S: This variable conditionally defines the HAS\_PREAD symbol, which ?S: indicates to the C program that the pread() routine is available. ?S:. ?C:HAS\_PREAD : ?C: This symbol, if defined, indicates that the pread routine is ?C: available to perform reads on a file descriptor at a given offset. ?C:. ?H:#\$d\_pread HAS\_PREAD /\*\*/ ?H:. ?LINT:set d\_pread : see if pread exists set pread d\_pread eval \$inlibc Found in path(s): \* /opt/cola/permits/1866403897\_1702416214.623051/0/perl-5-36-0-orig-regen-configure-1-tar-xz/metaconfig-5.36.0/dist/U/d\_pread.U No license file was found, but licenses were detected in source scan. ?RCS: \$Id\$ ?RCS: ?RCS: Copyright (c) 1991-1997, 2004-2006, Raphael Manfredi ?RCS: ?RCS: You may redistribute only under the terms of the Artistic License, ?RCS: as specified in the README file that comes with the distribution. ?RCS: You may reuse parts of this distribution only within the terms of ?RCS: that same Artistic License; a copy of which may be found at the root ?RCS: of the source tree for dist 4.0. ?RCS: ?RCS: \$Log: stdchar.U,v \$ ?RCS: Revision 3.0 1993/08/18 12:09:52 ram ?RCS: Baseline for dist 3.0 netwide release. ?RCS: ?MAKE:stdchar: contains Findhdr cppstdin cppminus rm ?MAKE: -pick add  $\$  @ %< ?S:stdchar: ?S: This variable conditionally defines STDCHAR to be the type of char ?S: used in stdio.h. It has the values "unsigned char" or "char".  $2S$ : ?C:STDCHAR: ?C: This symbol is defined to be the type of char used in stdio.h. ?C: It has the values "unsigned char" or "char".  $2C$ :

?H:#define STDCHAR \$stdchar /\*\*/

 $?H:$ 

```
?F:!stdioh
```
: see what type of char stdio uses. echo " " ?X: untangle the #include nest echo '#include <stdio.h>' | \$cppstdin \$cppminus > stdioh if \$contains 'unsigned.\*char.\*\_ptr;' stdioh >/dev/null  $2 > & 1$ ; then echo "Your stdio uses unsigned chars." >&4 stdchar="unsigned char" else echo "Your stdio uses signed chars." >&4 stdchar="char" fi \$rm -f stdioh Found in path(s): \* /opt/cola/permits/1866403897\_1702416214.623051/0/perl-5-36-0-orig-regen-configure-1-tar-xz/metaconfig-5.36.0/dist/U/stdchar.U No license file was found, but licenses were detected in source scan. ?RCS: \$Id: d\_endgrent.U,v \$ ?RCS: ?RCS: Copyright (c) 1998 Andy Dougherty ?RCS: ?RCS: You may distribute under the terms of either the GNU General Public ?RCS: License or the Artistic License, as specified in the README file. ?RCS: ?RCS: \$Log: d\_endgrent.U,v \$ ?RCS: ?MAKE:d\_endgrent: Inlibc ?MAKE: -pick add \$@ %< ?S:d\_endgrent: ?S: This variable conditionally defines the HAS\_ENDGRENT symbol, which ?S: indicates to the C program that the endgrent() routine is available ?S: for sequential access of the group database. ?S:. ?C:HAS\_ENDGRENT: ?C: This symbol, if defined, indicates that the getgrent routine is ?C: available for finalizing sequential access of the group database.  $2C$ : ?H:#\$d\_endgrent HAS\_ENDGRENT /\*\*/ ?H:. ?LINT:set d\_endgrent : see if endgrent exists set endgrent d\_endgrent eval \$inlibc

Found in path(s):

\* /opt/cola/permits/1866403897\_1702416214.623051/0/perl-5-36-0-orig-regen-configure-1-tar-xz/metaconfig-5.36.0/U/modified/d\_endgrent.U No license file was found, but licenses were detected in source scan.

?RCS: \$Id\$ ?RCS: ?RCS: Copyright (c) 1998 Jarkko Hietaniemi ?RCS: ?RCS: You may distribute under the terms of either the GNU General Public ?RCS: License or the Artistic License, as specified in the README file. ?RCS: ?MAKE:d\_atolf: Inlibc ?MAKE: -pick add \$@ %< ?S:d\_atolf: ?S: This variable conditionally defines the HAS\_ATOLF symbol, which ?S: indicates to the C program that the atolf() routine is available. ?S:. ?C:HAS\_ATOLF: ?C: This symbol, if defined, indicates that the atolf routine is ?C: available to convert strings into long doubles.  $?C:$ . ?H:#\$d\_atolf HAS\_ATOLF /\*\*/ ?H:. ?LINT:set d\_atolf : see if atolf exists set atolf d\_atolf eval \$inlibc Found in path(s): \* /opt/cola/permits/1866403897\_1702416214.623051/0/perl-5-36-0-orig-regen-configure-1-tar-xz/metaconfig-5.36.0/U/perl/atolf.U No license file was found, but licenses were detected in source scan. ?RCS: \$Id: cpp\_trad.U 1 2006-08-24 12:32:52Z rmanfredi \$ ?RCS: ?RCS: Copyright (c) 1991-1997, 2004-2006, Raphael Manfredi  $?RCS$ ?RCS: You may redistribute only under the terms of the Artistic Licence, ?RCS: as specified in the README file that comes with the distribution. ?RCS: You may reuse parts of this distribution only within the terms of ?RCS: that same Artistic Licence; a copy of which may be found at the root ?RCS: of the source tree for dist 4.0.

 $?RCS$ 

?RCS: \$Log: cpp\_stuff.U,v \$

?MAKE:cpp\_trad: cpp cat contains rm

?MAKE: -pick add  $\%$  % <

?S:cpp\_trad:

?S: This variable contains the program to run to get traditional C

?S: preprocessor semantics and not ISO C semantics: we want something ?S: that knows as little about C as possible to use as a more general ?S: purpose preprocessor. ?S:. ?F:!foo.c !foo.cpp : how do we get traditional cpp semantics? echo " " echo "Checking to see how to get traditional cpp semantics..."  $>8.4$ \$cat >foo.c <<'EOF' #define  $A(x)$  x #define B(y) y  $A(a)B(b)$ EOF if \$cpp foo.c >foo.cpp; \$contains ab foo.cpp >/dev/null  $2 > & 1$ ; then echo "Plain '\$cpp' works just fine." cpp\_trad="\$cpp" elif  $\text{Grp}$  -traditional foo.c  $>$ foo.cpp; \ \$contains ab foo.cpp >/dev/null 2>&1; then echo "We'll use '\$cpp -traditional' to get proper semantics." cpp\_trad="\$cpp -traditional" else echo "I don't know how to get traditional semantics with '\$cpp'." >&4 cpp\_trad="\$cpp" fi \$rm -f foo.c foo.cpp Found in path(s): \* /opt/cola/permits/1866403897\_1702416214.623051/0/perl-5-36-0-orig-regen-configure-1-tar-xz/metaconfig-5.36.0/dist/U/cpp\_trad.U No license file was found, but licenses were detected in source scan. ?RCS: \$Id: d\_scorfl.U 1 2006-08-24 12:32:52Z rmanfredi \$ ?RCS: ?RCS: Copyright (c) 1991-1997, 2004-2006, Raphael Manfredi ?RCS: ?RCS: You may redistribute only under the terms of the Artistic Licence, ?RCS: as specified in the README file that comes with the distribution. ?RCS: You may reuse parts of this distribution only within the terms of ?RCS: that same Artistic Licence; a copy of which may be found at the root ?RCS: of the source tree for dist 4.0. ?RCS: ?RCS: \$Log: d\_scorfl.U,v \$ ?RCS: Revision 3.0 1993/08/18 12:07:01 ram ?RCS: Baseline for dist 3.0 netwide release.  $2RCS$ ?MAKE:d scorfl: cat Myread Oldconfig nametype Setvar ?MAKE: -pick add  $\$ @ %<

?S:d\_scorfl:

?S: This variable conditionally defines the SCOREFULL symbol, which ?S: indicates to the C program that any scoreboard kept by the program ?S: should be kept on the basis of the user's full name as opposed to ?S: the user's login name. ?S:. ?C:SCOREFULL: ?C: This symbol, if defined, indicates that any scoreboard kept by the ?C: program should be kept on the basis of the user's full name as opposed ?C: to the user's login name. If the user can change his full name he ?C: can enter multiple scores if this is defined.  $?C$ :. ?H:#\$d\_scorfl SCOREFULL /\*\*/ ?H:. ?LINT:set d\_scorfl : see how they want the scoreboard kept case "\$d\_scorfl" in "\$define") dflt=y ;;  $*)$  dflt=n ;; esac case "\$nametype" in other) val="\$undef" ;; \*) \$cat <<'EOM'

The scoreboard can be kept with one score per login name, or one score per full name. If users can change their full name, or if there is more than one person on your system with the same full name, you should keep the score by login name (the full name is still printed).

## EOM

```
	rp='Do you want the scoreboard kept by full name?'
	. ./myread
	case "$ans" in
	y*) val="$define" ;;
*) val="$undef" ;;
	esac
	;;
esac
set d_scorfl
eval $setvar
```
Found in path(s):

\* /opt/cola/permits/1866403897\_1702416214.623051/0/perl-5-36-0-orig-regen-configure-1-tar-xz/metaconfig-5.36.0/dist/U/d\_scorfl.U

No license file was found, but licenses were detected in source scan.

?RCS: \$Id: d\_getprotoent\_r.U,v 0RCS:

?RCS: Copyright (c) 2002,2003 Jarkko Hietaniemi

?RCS:

?RCS: You may distribute under the terms of either the GNU General Public

?RCS: License or the Artistic License, as specified in the README file. ?RCS:

?RCS: Generated by the reentr.pl from the Perl 5.8 distribution.

?RCS:

?MAKE:d\_getprotoent\_r getprotoent\_r\_proto: Inlibc Protochk Hasproto \

i\_systypes usethreads i\_netdb extern\_C

?MAKE: -pick add \$@ %<

?S:d\_getprotoent\_r:

?S: This variable conditionally defines the HAS\_GETPROTOENT\_R symbol,

?S: which indicates to the C program that the getprotoent $r(r)$ 

?S: routine is available.

?S:.

?S:getprotoent\_r\_proto:

?S: This variable encodes the prototype of getprotoent r.

?S: It is zero if d\_getprotoent\_r is undef, and one of the

?S: REENTRANT\_PROTO\_T\_ABC macros of reentr.h if d\_getprotoent\_r

?S: is defined.

?S:.

?C:HAS\_GETPROTOENT\_R:

?C: This symbol, if defined, indicates that the getprotoent r

routine

?C: is available to getprotoent re-entrantly.

 $?C:$ .

?C:GETPROTOENT\_R\_PROTO:

?C: This symbol encodes the prototype of getprotoent r.

?C: It is zero if d\_getprotoent\_r is undef, and one of the

?C: REENTRANT\_PROTO\_T\_ABC macros of reentr.h if d\_getprotoent\_r

?C: is defined.

 $?C:$ .

?H:#\$d\_getprotoent\_r HAS\_GETPROTOENT\_R /\*\*/

?H:#define GETPROTOENT\_R\_PROTO \$getprotoent\_r\_proto /\*\*/

?H:.

?T:try hdrs d\_getprotoent\_r\_proto

: see if getprotoent\_r exists

set getprotoent\_r d\_getprotoent\_r

eval \$inlibc

case "\$d\_getprotoent\_r" in

"\$define")

hdrs="\$i\_systypes sys/types.h define stdio.h \$i\_netdb netdb.h"

 case "\$d\_getprotoent\_r\_proto:\$usethreads" in

":define") d getprotoent r proto=define

set d\_getprotoent\_r\_proto getprotoent\_r \$hdrs

 eval \$hasproto ;;

 $*$ ) ;;

 esac case "\$d\_getprotoent\_r\_proto" in define) case "\$getprotoent\_r\_proto" in ''|0) try='int getprotoent\_r(struct protoent\*, char\*, size\_t, struct protoent\*\*);' ./protochk "\$extern\_C \$try" \$hdrs && getprotoent\_r\_proto=I\_SBWR ;; esac case "\$getprotoent\_r\_proto" in ''|0) try='int getprotoent\_r(struct protoent\*, char\*, int);' ./protochk "\$extern\_C \$try" \$hdrs && getprotoent\_r\_proto=I\_SBI ;; esac case "\$getprotoent\_r\_proto" in ''|0) try='struct protoent\* getprotoent\_r(struct protoent\*, char\*, int);' ./protochk "\$extern\_C \$try" \$hdrs && getprotoent\_r\_proto=S\_SBI ;; esac case "\$getprotoent\_r\_proto" in  $\degree$ ''|0) try='int getprotoent r(struct protoent\*, struct protoent data\*);' ./protochk "\$extern\_C \$try" \$hdrs && getprotoent\_r\_proto=I\_SD ;; esac case "\$getprotoent\_r\_proto" in ''|0) d\_getprotoent\_r=undef getprotoent\_r\_proto=0 echo "Disabling getprotoent\_r, cannot determine prototype." >&4 ;; \* ) case "\$getprotoent\_r\_proto" in REENTRANT\_PROTO\*) :: \*) getprotoent\_r\_proto="REENTRANT\_PROTO\_\$getprotoent\_r\_proto" ;; esac echo "Prototype: \$try" ;; esac ;; \*) case "\$usethreads" in define) echo "getprotoent\_r has no prototype, not using it."  $>\&4$ ; esac d\_getprotoent\_r=undef getprotoent\_r\_proto=0 ;; esac ;; \*) getprotoent r proto=0 ;; esac Found in path(s): \* /opt/cola/permits/1866403897\_1702416214.623051/0/perl-5-36-0-orig-regen-configure-1-tar-xz/metaconfig-

```
5.36.0/U/threads/d_getprotoent_r.U
```
No license file was found, but licenses were detected in source scan.

?RCS: You may distribute under the terms of either the GNU General Public ?RCS: License or the Artistic License, as specified in the README file. ?RCS: ?MAKE:d\_tgamma: Inlibc ?MAKE: -pick add  $\%$  % < ?S:d\_tgamma: ?S: This variable conditionally defines the HAS\_TGAMMA symbol, which ?S: indicates to the C program that the tgamma() routine is available ?S: for the gamma function. See also d\_lgamma. ?S:. ?C:HAS\_TGAMMA: ?C: This symbol, if defined, indicates that the tgamma routine is ?C: available to do the gamma function. See also HAS\_LGAMMA.  $?C:$ . ?H:#\$d\_tgamma HAS\_TGAMMA /\*\*/ ?H:. ?LINT:set d\_tgamma : see if tgamma exists set tgamma d\_tgamma eval \$inlibc Found in path(s): \* /opt/cola/permits/1866403897\_1702416214.623051/0/perl-5-36-0-orig-regen-configure-1-tar-xz/metaconfig-5.36.0/U/perl/d\_tgamma.U No license file was found, but licenses were detected in source scan.

?RCS: \$Id: man3dir.U,v 3.1 1999/07/08 20:52:19 doughera Exp doughera \$ ?RCS: ?RCS: Copyright (c) 1996-1999, Andy Dougherty ?RCS: Copyright (c) 1991-1993, Raphael Manfredi ?RCS: ?RCS: You may redistribute only under the terms of the Artistic License, ?RCS: as specified in the README file that comes with the distribution. ?RCS: You may reuse parts of this distribution only within the terms of ?RCS: that same Artistic License; a copy of which may be found at the root ?RCS: of the source tree for dist 3.0. ?RCS: ?RCS: \$Log: man3dir.U,v \$ ?RCS: Revision 3.1 1999/07/08 20:52:19 doughera ?RCS: Updated for perl5.005\_5x ?RCS: ?RCS: Revision 3.0.1.1 1997/02/28 16:10:34 ram ?RCS: patch61: created ?RCS: ?X: This was originally specific to perl5. Since perl5 has man pages that  $?X: go in both man1/ and man3/ directories, we need both man1dir$ 

?X: and man3dir. This unit is basically dist's mansrc.U with ?X: man3 used instead of man everywhere. ?X: I then added various tests because perl5 has \*lots\* of man3 ?X: pages with long file names. -- ADO ?X: ?MAKE:man3dir man3direxp man3ext installman3dir: cat nroff Loc Oldconfig \ sed man1dir spackage package Getfile Setprefixvar Prefixit Prefixup \ d\_flexfnam privlib Myread test ?MAKE: -pick add  $\$  @ %< ?Y:TOP ?D:man3dir='' ?S:man3dir: ?S: This variable contains the name of the directory in which manual ?S: source pages are to be put. It is the responsibility of the ?S: Makefile.SH to get the value of this into the proper command. ?S: You must be prepared to do the ~name expansion yourself. ?S:. ?D:man3direxp='' ?S:man3direxp: ?S: This variable is the same as the man3dir variable, but is filename ?S: expanded at configuration time, for convenient use in makefiles. ?S:. ?D:installman3dir='' ?S:installman3dir: ?S: This variable is really the same as man3direxp, unless you are using ?S: AFS in which case it points to the read/write location whereas ?S: man3direxp only points to the read-only access location. For extra ?S: portability, you should only use this variable within your makefiles. ?S:. ?S:man3ext: ?S: This variable contains the extension that the manual page should ?S: have: one of 'n', 'l', or '3'. The Makefile must supply the '.'. ?S: See man3dir. ?S:. ?T:prog tdflt ?LINT:change prefixvar ?LINT:set man3direxp : determine where library module manual pages go set man3dir man3dir none eval \$prefixit \$cat <<EOM \$spackage has manual pages for many of the library modules.

EOM

case "\$nroff" in

```
nroff)
$cat <<<EOM'
However, you don't have nroff, so they're probably useless to you.
EOM
	case "$man3dir" in
	'') man3dir="none";;
	esac;;
esac
case "$d_flexfnam" in
undef)
$cat <<<EOM'
However, your system can't handle the long file names like File::Basename.3.
EOM
	case "$man3dir" in
	'') man3dir="none";;
	esac;;
esac
echo "If you don't want the manual sources installed, answer 'none'."
?X: In 5.005_57 and earlier, I had the following notes:
?X:
 We do not use /usr/local/man/man3 because some man programs will
?X: only show the /usr/local/man/man3 contents, and not the system ones,
?X: thus man less will show the perl module less.pm, but not the system
?X: less command. We might also conflict with Tcl man pages.
?X: However, something like /opt/perl/man/man3 is fine.
?X:
?X: However, opinion seems to be shifting such that 'man POSIX' ought
?X: to just work. -- Andy Dougherty July 8, 1999
?X:
?X: remove any trailing -3.0 or other version indication from $package
prog=`echo $package | $sed 's/-*[0-9.]*$//'`
case "$man3dir" in
") dflt=`echo "$man1dir" | $sed -e 's/man1/man3/g' -e 's/man\.1/man\.3/g'
	if $test -d "$privlib/man/man3"; then
 cat < EOM > & 4WARNING: Previous versions of perl installed man3 pages into
$privlib/man/man3. This version will suggest a
new default of $dflt.
EOM
 		tdflt=$dflt
 		dflt='n'
 rp='Do you wish to preserve the old behavior?(y/n)'		. ./myread
 		case "$ans" in
```

```
		y*) dflt="$privlib/man/man3"
```

```
 ;;
 		*) dflt=$tdflt ;;
 		esac
  fi
	;;
*) dflt="$man3dir" ;;
esac
case "$dflt" in
' ') dflt=none ;;
esac
echo " "
fn=dn+\simrp="Where do the $package library man pages (source) go?"
. ./getfile
prefixvar=man3dir
. ./setprefixvar
case "$man3dir" in
") man3dir=' '
	installman3dir='';;
esac
: What suffix to use on installed man pages
case "$man3dir" in
' ')
	man3ext='0'
	;;
*)
	rp="What suffix should be used for the $package library man pages?"
	case "$man3ext" in
") case "$man3dir" in
 *3) dflt=3;;
 		*3p) dflt=3p ;;
 *3pm) dflt=3pm ;;
 *l) dflt=l;;
 *n) dflt=n;;
 *o) dflt=o;;
 *p) dflt=p;;
 *C) dflt=C;;
 *L) dflt=L;;
 *L3) dflt=L3;;
 *) dflt=3::
 		esac
 		;;
*) dflt="$man3ext";;
	esac
	. ./myread
	man3ext="$ans"
```
 ;; esac

Found in path(s): \* /opt/cola/permits/1866403897\_1702416214.623051/0/perl-5-36-0-orig-regen-configure-1-tar-xz/metaconfig-5.36.0/U/installdirs/man3dir.U No license file was found, but licenses were detected in source scan. ?RCS: \$Id\$ ?RCS: ?RCS: Copyright (c) 2000 Jarkko Hietaniemi ?RCS: ?RCS: You may distribute under the terms of either the GNU General Public ?RCS: License or the Artistic License, as specified in the README file. ?RCS: ?MAKE:d\_strtold\_l: Inlibc ?MAKE: -pick add \$@ %< ?S:d\_strtold\_l: ?S: This variable conditionally defines the HAS\_STRTOLD\_L symbol, which ?S: indicates to the C program that the strtold\_l() routine is available. ?S:. ?C:HAS\_STRTOLD\_L: ?C: This symbol, if defined, indicates that the strtold\_l routine is ?C: available to convert strings to long doubles.  $?C$ :. ?H:#\$d\_strtold\_1 HAS\_STRTOLD\_L /\*\*/ ?H:. ?LINT:set d\_strtold\_l : see if strtold\_l exists set strtold 1d strtold 1 eval \$inlibc Found in path(s): \* /opt/cola/permits/1866403897\_1702416214.623051/0/perl-5-36-0-orig-regen-configure-1-tar-xz/metaconfig-5.36.0/U/threads/d\_strtold\_l.U No license file was found, but licenses were detected in source scan. ?RCS: \$Id: d\_sitecustomize.U,v \$ ?RCS: ?RCS: Copyright (c) 2005-2006 H.Merijn Brand ?RCS: ?RCS: You may distribute under the terms of either the GNU General Public ?RCS: License or the Artistic License, as specified in the README file. ?RCS: ?RCS: \$Log: d\_sitecustomize.U,v \$ ?RCS: ?MAKE:usesitecustomize: Oldconfig Setvar ?MAKE: -pick add  $\$ @ %<

?S:usesitecustomize:

```
?S: This variable is set to true when the user requires a mechanism that
?S: allows the sysadmin to add entries to @INC at runtime. This variable
?S:	being set, makes perl run '$sitelib/sitecustomize.pl' at startup.
?S:.
?C:USE_SITECUSTOMIZE:
?C:	This symbol, if defined, indicates that sitecustomize should
?C: be used.
?C:.
?H:?%<:@if USE_SITECUSTOMIZE
?H:?%<:#ifndef USE_SITECUSTOMIZE
?H:?%<:#$usesitecustomize USE_SITECUSTOMIZE /**/
?H:?%<:#endif
?H:?%<:@end
?H:.
: Check if site customization support was requested
case "$usesitecustomize" in
  $define|true|[Yy]*)
	usesitecustomize="$define"
	;;
   *)
	usesitecustomize="$undef"
	;;
  esac
Found in path(s):
* /opt/cola/permits/1866403897_1702416214.623051/0/perl-5-36-0-orig-regen-configure-1-tar-xz/metaconfig-
5.36.0/U/perl/d_sitecustomize.U
No license file was found, but licenses were detected in source scan.
?RCS: $Id$
?RCS:
?RCS: Copyright (c) 1991-1997, 2004-2006, Raphael Manfredi
?RCS:
?RCS: You may redistribute only under the terms of the Artistic License,
?RCS: as specified in the README file that comes with the distribution.
?RCS: You may reuse parts of this distribution only within the terms of
?RCS: that same Artistic License; a copy of which may be found at the root
?RCS: of the source tree for dist 4.0.
?RCS\cdot?RCS: Log: d setpgrp.U,v \?RCS: Revision 3.0.1.3 1997/02/28 15:44:16 ram
?RCS: patch61: obsoleted USE_BSDGRP in favor of USE_BSD_SETPGRP
?RCS: patch61: another unit now also defines a USE_BSD_GETPGRP
?RCS: patch61: fallback for test program failure improved
?RCS:
?RCS: Revision 3.0.1.2 1995/07/25 13:59:30 ram
?RCS: patch56: re-arranged compile line to include ldflags before objects
```
?RCS: ?RCS: Revision 3.0.1.1 1994/10/29 16:15:37 ram ?RCS: patch36: added 'ldflags' to the test compile line (ADO) ?RCS: patch36: call ./usg explicitly instead of relying on PATH ?RCS: ?RCS: Revision 3.0 1993/08/18 12:07:09 ram ?RCS: Baseline for dist 3.0 netwide release. ?RCS: ?MAKE:d\_setpgrp d\_bsdsetpgrp: cat rm +cc +libs +ccflags \ +ldflags Inlibc Guess Setvar i\_unistd ?MAKE: -pick add \$@ %< ?S:d\_setpgrp: ?S: This variable conditionally defines HAS\_SETPGRP if setpgrp() is ?S: available to set the current process group. ?S:. ?S:d\_bsdsetpgrp (d\_bsdpgrp): ?S: This variable conditionally defines USE\_BSD\_SETPGRP if ?S: setpgrp needs two arguments whereas USG one needs none. ?S: See also d\_setpgid for a POSIX interface. ?S:. ?C:HAS\_SETPGRP (SETPGRP): ?C: This symbol, if defined, indicates that the setpgrp routine is ?C: available to set the current process group.  $?C:$ . ?C:USE\_BSD\_SETPGRP (USE\_BSDPGRP BSDPGRP): ?C: This symbol, if defined, indicates that setpgrp needs two ?C: arguments whereas USG one needs none. See also HAS\_SETPGID ?C: for a POSIX interface.  $?C:$ . ?H:#\$d\_setpgrp HAS\_SETPGRP /\*\*/ ?H:#\$d\_bsdsetpgrp USE\_BSD\_SETPGRP /\*\*/ ?H:. ?F:!set.c !set ?T:xxx ?LINT:set d\_setpgrp d\_bsdsetpgrp : see if setpgrp exists set setpgrp d\_setpgrp eval \$inlibc @if USE\_BSD\_SETPGRP || d\_bsdsetpgrp case "\$d\_setpgrp" in "\$define") echo " " echo "Checking to see which flavor of setpgrp is in use..." \$cat >set.c <<EOP #\$i\_unistd I\_UNISTD

```
#include <sys/types.h>
#ifdef I_UNISTD
# include <unistd.h>
#endif
int main()
{
if (getuid() == 0) {
 printf("(I see you are running Configure as super-user...)\n");
 setuid(1);
	}
#ifdef TRY_BSD_PGRP
if (-1 == \text{setpgrp}(1, 1))exit(0);#else
if (setpgrp() != -1)
 exit(0);#endif
exit(1);
}
EOP
	if $cc -DTRY_BSD_PGRP $ccflags $ldflags -o set set.c $libs >/dev/null 2>&1 && ./set; then
 		echo 'You have to use setpgrp(pid,pgrp) instead of setpgrp().' >&4
 		val="$define"
	elif $cc $ccflags $ldflags -o set set.c $libs >/dev/null 2>&1 && ./set; then
 		echo 'You have to use setpgrp() instead of setpgrp(pid,pgrp).' >&4
 		val="$undef"
	else
 		echo "(I can't
 seem to compile and run the test program.)"
 		if ./usg; then
 			xxx="a USG one, i.e. you use setpgrp()."
 		else
 			# SVR4 systems can appear rather BSD-ish.
 			case "$i_unistd" in
 			$undef)
  				xxx="a BSD one, i.e. you use setpgrp(pid,pgrp)."
  				val="$define"
  				;;
  			$define)
  				xxx="probably a USG one, i.e. you use setpgrp()."
  				val="$undef"
  				;;
 			esac
 		fi
 		echo "Assuming your setpgrp is $xxx" >&4
	fi
	;;
*) val="$undef";;
```
esac set d\_bsdsetpgrp eval \$setvar \$rm -f set set.c @end

Found in path(s):

\* /opt/cola/permits/1866403897\_1702416214.623051/0/perl-5-36-0-orig-regen-configure-1-tar-xz/metaconfig-5.36.0/dist/U/d\_setpgrp.U

No license file was found, but licenses were detected in source scan.

?RCS: Copyright (c) 2016 Dagfinn Ilmari Mannsker & H.Merijn Brand ?RCS:

?RCS: You may distribute under the terms of either the GNU General Public

?RCS: License or the Artistic License, as specified in the README file.

?RCS:

?MAKE:d\_siginfo\_si\_errno d\_siginfo\_si\_pid d\_siginfo\_si\_uid d\_siginfo\_si\_addr d\_siginfo\_si\_status

d siginfo\_si\_band d\_siginfo\_si\_value d\_siginfo\_si\_fd: d\_sigaction pidtype uidtype Hasfield\_t

?MAKE: -pick add \$@ %<

?S:d\_siginfo\_si\_errno:

?S: This variable conditionally defines the HAS\_SIGINFO\_SI\_ERRNO symbol,

?S: which indicates that the siginfo\_t struct has the si\_errno member.

?S:.

?S:d\_siginfo\_si\_pid:

?S: This variable conditionally defines the HAS\_SIGINFO\_SI\_PID symbol,

?S: which indicates that the siginfo\_t struct has the si\_pid member.

?S:.

?S:d\_siginfo\_si\_uid:

?S: This variable conditionally defines the HAS\_SIGINFO\_SI\_UID symbol,

?S: which indicates that the siginfo\_t struct has the si\_uid member.

?S:.

?S:d\_siginfo\_si\_addr:

?S: This

variable conditionally defines the HAS\_SIGINFO\_SI\_ADDR symbol,

?S: which indicates that the siginfo\_t struct has the si\_addr member.

?S:.

?S:d\_siginfo\_si\_status:

?S: This variable conditionally defines the HAS\_SIGINFO\_SI\_STATUS symbol,

?S: which indicates that the siginfo\_t struct has the si\_status member.

 $2S$ :

?S:d\_siginfo\_si\_band:

?S: This variable conditionally defines the HAS\_SIGINFO\_SI\_BAND symbol,

?S: which indicates that the siginfo t struct has the si band member.

?S:.

?S:d\_siginfo\_si\_value:

?S: This variable conditionally defines the HAS\_SIGINFO\_SI\_VALUE symbol,

?S: which indicates that the siginfo t struct has the si value member.

 $2S$ :

?S:d\_siginfo\_si\_fd: ?S: This variable conditionally defines the HAS\_SIGINFO\_SI\_FD symbol, ?S: which indicates that the siginfo\_t struct has the si\_fd member. ?S:. ?C:HAS\_SIGINFO\_SI\_ERRNO: ?C: This symbol, if defined, indicates that siginfo\_t has the ?C: si\_errno member ?C:. ?C:HAS\_SIGINFO\_SI\_PID: ?C: This symbol, if defined, indicates that siginfo\_t has the ?C: si\_pid member  $?C$ :. ?C:HAS\_SIGINFO\_SI\_UID: ?C: This symbol, if defined, indicates that siginfo\_t has the ?C: si\_uid member ?C:. ?C:HAS\_SIGINFO\_SI\_ADDR: ?C: This symbol, if defined, indicates that siginfo\_t has the ?C: si\_addr member  $?C:$ . ?C:HAS\_SIGINFO\_SI\_STATUS: ?C: This symbol, if defined, indicates that siginfo\_t has the ?C: si\_status member  $?C$ :. ?C:HAS\_SIGINFO\_SI\_BAND: ?C: This symbol, if defined, indicates that siginfo\_t has the ?C: si\_band member ?C:. ?C:HAS\_SIGINFO\_SI\_VALUE: ?C: This symbol, if defined, indicates that siginfo\_t has the ?C: si\_value member ?C:. ?C:HAS\_SIGINFO\_SI\_FD: ?C: This symbol, if defined, indicates that siginfo\_t has the ?C: si fd member  $2C$ ?H:#\$d\_siginfo\_si\_errno HAS\_SIGINFO\_SI\_ERRNO /\*\*/ ?H:#\$d\_siginfo\_si\_pid HAS\_SIGINFO\_SI\_PID /\*\*/ ?H:#\$d\_siginfo\_si\_uid HAS\_SIGINFO\_SI\_UID /\*\*/ ?H:#\$d\_siginfo\_si\_addr HAS\_SIGINFO\_SI\_ADDR /\*\*/ ?H:#\$d\_siginfo\_si\_status HAS\_SIGINFO\_SI\_STATUS /\*\*/ ?H:#\$d\_siginfo\_si\_band HAS\_SIGINFO\_SI\_BAND /\*\*/ ?H:#\$d\_siginfo\_si\_value HAS\_SIGINFO\_SI\_VALUE /\*\*/ ?H:#\$d\_siginfo\_si\_fd HAS\_SIGINFO\_SI\_FD /\*\*/  $?H:$ 

:

 see what siginfo fields we have case "\$d\_sigaction" in "\$define") echo "Checking if your siginfo\_t has si\_errno field...">&4 set d\_siginfo\_si\_errno siginfo\_t int si\_errno \$d\_sigaction signal.h eval \$hasfield\_t;

 echo "Checking if your siginfo\_t has si\_pid field...">&4 set d\_siginfo\_si\_pid siginfo\_t \$pidtype si\_pid \$d\_sigaction signal.h eval \$hasfield\_t;

 echo "Checking if your siginfo\_t has si\_uid field...">&4 set d\_siginfo\_si\_uid siginfo\_t \$uidtype si\_uid \$d\_sigaction signal.h eval \$hasfield\_t;

 echo "Checking if your siginfo\_t has si\_addr field...">&4 set d\_siginfo\_si\_addr siginfo\_t "void \*" si\_addr \$d\_sigaction signal.h eval \$hasfield\_t;

 echo "Checking if your siginfo\_t has si\_status field...">&4 set d\_siginfo\_si\_status siginfo\_t int si\_status \$d\_sigaction signal.h eval \$hasfield\_t;

 echo "Checking if your siginfo\_t has si\_band field...">&4 set d\_siginfo\_si\_band siginfo\_t long si\_band \$d\_sigaction signal.h eval \$hasfield\_t;

```
	echo "Checking if your siginfo_t has si_value field...">&4
	set d_siginfo_si_value siginfo_t "union sigval" si_value $d_sigaction signal.h
	eval $hasfield_t;
```

```
	echo "Checking if your siginfo_t has si_fd field...">&4
	set d_siginfo_si_fd siginfo_t int si_fd $d_sigaction signal.h
	eval $hasfield_t;
```
 ;; \*) d\_siginfo\_si\_errno="\$undef" d\_siginfo\_si\_pid="\$undef" d\_siginfo\_si\_uid="\$undef" d\_siginfo\_si\_addr="\$undef" d\_siginfo\_si\_status="\$undef" d\_siginfo\_si\_band="\$undef" d\_siginfo\_si\_value="\$undef" d\_siginfo\_si\_fd="\$undef" ;; esac

Found in path(s):

\* /opt/cola/permits/1866403897\_1702416214.623051/0/perl-5-36-0-orig-regen-configure-1-tar-xz/metaconfig-

5.36.0/U/compline/d\_siginfo\_si.U

No license file was found, but licenses were detected in source scan.

?RCS: \$Id: Warn\_v7ND.U 1 2006-08-24 12:32:52Z rmanfredi \$ ?RCS: ?RCS: Copyright (c) 1991-1997, 2004-2006, Raphael Manfredi ?RCS: ?RCS: You may redistribute only under the terms of the Artistic Licence, ?RCS: as specified in the README file that comes with the distribution. ?RCS: You may reuse parts of this distribution only within the terms of ?RCS: that same Artistic Licence; a copy of which may be found at the root ?RCS: of the source tree for dist 4.0. ?RCS: ?RCS: \$Log: Warn\_v7ND.U,v \$ ?RCS: Revision 3.0.1.1 1994/10/29 16:01:46 ram ?RCS: patch36: call ./v7 explicitly instead of relying on PATH ?RCS: ?RCS: Revision 3.0 1993/08/18 12:05:18 ram ?RCS: Baseline for dist 3.0 netwide release. ?RCS: ?X: ?X: This unit warns V7 sites that they may not have a non-blocking read. ?X: This unit needs to be mentioned in End.U to get included. ?X: ?MAKE:Warn\_v7ND: package Guess ?MAKE: -pick add \$@ %< : Warnings if ./v7; then cat  $<<$ EOM NOTE: many V7 systems do not have a way to do a non-blocking read. If you don't have any of FIONREAD, O\_NDELAY, or rdchk(), the \$package package may not work as well as it might. It might not work at all. EOM fi Found in path(s):  $*$ /opt/cola/permits/1866403897\_1702416214.623051/0/perl-5-36-0-orig-regen-configure-1-tar-xz/metaconfig-

5.36.0/dist/U/Warn\_v7ND.U

No license file was found, but licenses were detected in source scan.

?RCS: \$Id: d\_su\_chown.U 1 2006-08-24 12:32:52Z rmanfredi \$ ?RCS: ?RCS: Copyright (c) 1991-1997, 2004-2006, Raphael Manfredi

?RCS:

?RCS: You may redistribute only under the terms of the Artistic Licence, ?RCS: as specified in the README file that comes with the distribution. ?RCS: You may reuse parts of this distribution only within the terms of ?RCS: that same Artistic Licence; a copy of which may be found at the root ?RCS: of the source tree for dist 4.0. ?RCS: ?RCS:  $SLog: d$  su chown.U,v  $\$ ?RCS: Revision 3.0 1993/08/18 12:07:40 ram ?RCS: Baseline for dist 3.0 netwide release. ?RCS: ?MAKE:d\_su\_chown: Csym Setvar ?MAKE: -pick add \$@ %< ?S:d\_su\_chown (d\_rootchown): ?S: This variable conditionally defines the SU\_CHOWN symbol, which ?S: indicates to the C program that only root can chown() the owner ?S: of a file. ?S:. ?C:SU\_CHOWN (ROOT\_CHOWN): ?C: This symbol, if defined, indicates that the system allows only root ?C: can change the owner of a file with chown(). ?C:. ?H:#\$d\_su\_chown SU\_CHOWN /\*\*/ ?H:. ?LINT:set d\_su\_chown : see if 'chown()' is restricted. : but not too hard, as it is late and I am tired. -- HMS echo " " if set setreuid val -f d\_su\_chown; eval \$csym; \$val; then echo 'It looks like only root can chown() the owner of a file.' >&4 val="\$define" else echo 'It looks like root or the owner can chown() a file away.' >&4 val="\$undef" fi set d\_su\_chown eval \$setvar Found in path(s): \* /opt/cola/permits/1866403897\_1702416214.623051/0/perl-5-36-0-orig-regen-configure-1-tar-xz/metaconfig-5.36.0/dist/U/d\_su\_chown.U No license file was found, but licenses were detected in source scan. ?RCS: \$Id: scriptdir.U,v 3.1 1999/07/09 18:20:13 doughera Exp doughera \$ ?RCS: ?RCS: Copyright (c) 1991-1993, Raphael Manfredi

?RCS:

?RCS: You may redistribute only under the terms of the Artistic License, ?RCS: as specified in the README file that comes with the distribution. ?RCS: You may reuse parts of this distribution only within the terms of ?RCS: that same Artistic License; a copy of which may be found at the root ?RCS: of the source tree for dist 3.0. ?RCS: ?RCS: \$Log: scriptdir.U,v \$ ?RCS: Revision 3.1 1999/07/09 18:20:13 doughera ?RCS: Updated for installprefix ?RCS: ?RCS: Revision 3.0.1.3 1995/09/25 09:17:15 ram ?RCS: patch59: unit is now forced to the top of Configure, if possible ?RCS: ?RCS: Revision 3.0.1.2 1995/01/30 14:46:13 ram ?RCS: patch49: can now handle installation prefix changes (from WED) ?RCS: ?RCS: Revision 3.0.1.1 1994/08/29 16:32:04 ram ?RCS: patch32: now uses installation prefix ?RCS: ?RCS: Revision 3.0 1993/08/18 12:09:45 ram ?RCS: Baseline for dist 3.0 netwide release. ?RCS: ?MAKE:scriptdir scriptdirexp installscript: cat test Getfile Loc \ Oldconfig +bin Prefixit Setprefixvar prefixexp Prefixup ?MAKE: -pick add  $\%$  % < ?Y:TOP ?D:scriptdir='' ?S:scriptdir: ?S: This variable holds the name of the directory in which the user wants ?S: to put publicly scripts for the package in question. It is either ?S: the same directory as for binaries, or a special one that can be ?S: mounted across different architectures, like /usr/share. Programs ?S: must be prepared to deal with ~name expansion. ?S:. ?D:scriptdirexp='' ?S:scriptdirexp: ?S: This variable is the same as scriptdir, but is filename expanded ?S: at configuration time, for programs not wanting to bother with it.  $2S$ : ?S:installscript: ?S: This variable is usually the same as scriptdirexp, unless you are on ?S: a system running AFS, in which case they may differ slightly. You ?S: should always use this variable within your makefiles for portability.  $2S$ : ?C:SCRIPTDIR: ?C: This symbol holds the name of the directory in which the user wants

?C: to put publicly executable scripts for the package in question. It ?C: is often a directory that is mounted across diverse architectures. ?C: Programs must be prepared to deal with ~name expansion. ?C:. ?C:SCRIPTDIR\_EXP: ?C: This is the same as SCRIPTDIR, but is filename expanded at ?C: configuration time, for use in programs not prepared to do ?C: ~name substitutions at run-time.  $?C$ :. ?H:#define SCRIPTDIR "\$scriptdir" /\*\*/ ?H:#define SCRIPTDIR\_EXP "\$scriptdirexp" /\*\*/ ?H:. ?T:installscriptdir ?LINT:change prefixvar ?LINT:set scriptdir ?LINT:set scriptdirexp : determine where public executable scripts go set scriptdir scriptdir eval \$prefixit case "\$scriptdir" in '') dflt="\$bin" : guess some guesses \$test -d /usr/share/scripts && dflt=/usr/share/scripts \$test -d /usr/share/bin && dflt=/usr/share/bin \$test -d /usr/local/script && dflt=/usr/local/script *<u>Stest</u>*  -d /usr/local/scripts && dflt=/usr/local/scripts \$test -d \$prefixexp/script && dflt=\$prefixexp/script set dflt eval \$prefixup ;; \*) dflt="\$scriptdir" ;; esac \$cat <<EOM

Some installations have a separate directory just for executable scripts so that they can mount it across multiple architectures but keep the scripts in one spot. You might, for example, have a subdirectory of /usr/share for this. Or you might just lump your scripts in with all your other executables.

## EOM

fn= $d$ ~ rp='Where do you keep publicly executable scripts?' . ./getfile if \$test "X\$ansexp" != "X\$scriptdirexp"; then installscript=''

fi

installscriptdir=''

prefixvar=scriptdir

. ./setprefixvar

: A little fix up for an irregularly named variable.

installscript="\$installscriptdir"

Found in path(s):

\* /opt/cola/permits/1866403897\_1702416214.623051/0/perl-5-36-0-orig-regen-configure-1-tar-xz/metaconfig-5.36.0/U/installdirs/scriptdir.U

No license file was found, but licenses were detected in source scan.

?RCS: \$Id\$ ?RCS: ?RCS: Copyright (c) 1991-1997, 2004-2006, Raphael Manfredi ?RCS: ?RCS: You may redistribute only under the terms of the Artistic License, ?RCS: as specified in the README file that comes with the distribution. ?RCS: You may reuse parts of this distribution only within the terms of ?RCS: that same Artistic License; a copy of which may be found at the root ?RCS: of the source tree for dist 4.0. ?RCS: ?RCS: \$Log: d\_keepsig.U,v \$ ?RCS: Revision 3.0.1.4 1995/07/25 13:57:56 ram ?RCS: patch56: made cc and ccflags optional dependencies ?RCS: ?RCS: Revision 3.0.1.3 1995/01/11 15:26:25 ram ?RCS: patch45: protected "sh -c" within backquotes for Linux and SGI ?RCS: ?RCS: Revision 3.0.1.2 1994/10/29 16:13:59 ram ?RCS: patch36: call ./bsd explicitly instead of relying on PATH ?RCS: ?RCS: Revision 3.0.1.1 1993/10/16 13:48:47 ram ?RCS: patch12: comment for SIGNALS\_KEPT was the other way round ?RCS: ?RCS: Revision 3.0 1993/08/18 12:06:26 ram ?RCS: Baseline for dist 3.0 netwide release. ?RCS: ?MAKE:d\_keepsig: cat Compile rm Guess contains echo n c Setvar run ?MAKE: -pick add  $\%$  % < ?S:d\_keepsig: ?S: This variable contains the eventual value of the SIGNALS KEPT symbol, ?S: which indicates to the C program if signal handlers need not reinstated ?S: after receipt of a signal.  $2S$ : ?C:SIGNALS\_KEPT (PERSISTENT\_SIGNAL): ?C: This symbol is defined if signal handlers needn't be reinstated after

```
?C:	receipt of a signal.
?C:.
?H:#$d_keepsig SIGNALS_KEPT /**/
?H:.
?F:!try !try.out
?LINT:set d_keepsig
: see if signals are kept
val="$undef";
echo " "
echo "Checking to see if signal handlers stick around..." >&4
$cat >try.c <<'EOCP'
foo() \{\}int main()
{
signal(2, foo);
	kill(getpid(), 2);
kill(getpid(), 2);	printf("abc\n");
}
EOCP
set try
if eval $compile; then
?X: On AIX a single ./try will not work (with ksh)
?X: Backquotes required on Linux and SGI (prevents "ambiguous output redirect")
?X:
 (reported by Xavier LeVourch <xavierl@eiffel.com>)
	echo `sh -c $run ./try >try.out 2>/dev/null` >/dev/null
	if $contains abc try.out >/dev/null 2>&1; then
 		echo "Yes, they do."
 		val="$define";
	else
 		echo "No, they don't."
	fi
else
	$echo $n "(I can't seem to compile the test program. Assuming $c"
	if ./bsd; then
 		echo "they do.)"
 		val="$define"
	else
 		echo "they don't.)"
	fi
fi
set d_keepsig
eval $setvar
$rm -f try*
Found in path(s):
```
\* /opt/cola/permits/1866403897\_1702416214.623051/0/perl-5-36-0-orig-regen-configure-1-tar-xz/metaconfig-5.36.0/dist/U/d\_keepsig.U No license file was found, but licenses were detected in source scan. ?RCS: \$Id: ebcdic.U,v 3.0.1.3 1994/05/06 15:11:49 doughera Exp \$ ?RCS: ?RCS: Copyright (c) 1998 Andy Dougherty ?RCS: ?RCS: You may distribute under the terms of either the GNU General Public ?RCS: License or the Artistic License, as specified in the README file. ?RCS: ?RCS: Original author Jarkko Hietaniemi <jhi@iki.fi> ?RCS: Merged into dist by Andy Dougherty July 13, 1998 ?RCS: ?MAKE:ebcdic: Compile Setvar cat rm\_try run ?MAKE: -pick add  $\$  @ %< ?S:ebcdic: ?S: This variable conditionally defines EBCDIC if this ?S: system uses EBCDIC encoding. ?S:. ?C:EBCDIC: ?C: This symbol, if defined, indicates that this system uses ?C: EBCDIC encoding.  $?C:$ . ?H:#\$ebcdic EBCDIC /\*\*/ ?H:. ?F:!try ?LINT:set ebcdic : Determine if this is an EBCDIC system echo " " echo "Determining whether or not we are on an EBCDIC system..." >&4 \$cat >try.c <<'EOM' int main() { if (' $M' = 0xd4$ ) return 0; return 1; } EOM val=\$undef set try if eval \$compile\_ok; then if \$run ./try; then echo "You seem to speak EBCDIC." >&4 val="\$define" else echo "Nope, no EBCDIC, probably ASCII or some ISO Latin. Or UTF-8." >&4
else echo "I'm unable to compile the test program." >&4 echo "I'll assume ASCII or some ISO Latin. Or UTF8." >&4 fi \$rm\_try set ebcdic eval \$setvar Found in path(s): \* /opt/cola/permits/1866403897\_1702416214.623051/0/perl-5-36-0-orig-regen-configure-1-tar-xz/metaconfig-5.36.0/U/ebcdic/ebcdic.U

No license file was found, but licenses were detected in source scan.

 fi

?RCS: \$Id\$ ?RCS: ?RCS: Copyright (c) 1991-1997, 2004-2006, Raphael Manfredi ?RCS: ?RCS: You may redistribute only under the terms of the Artistic License, ?RCS: as specified in the README file that comes with the distribution. ?RCS: You may reuse parts of this distribution only within the terms of ?RCS: that same Artistic License; a copy of which may be found at the root ?RCS: of the source tree for dist 4.0. ?RCS: ?RCS: \$Log: scriptdir.U,v \$ ?RCS: Revision 3.0.1.3 1995/09/25 09:17:15 ram ?RCS: patch59: unit is now forced to the top of Configure, if possible ?RCS: ?RCS: Revision 3.0.1.2 1995/01/30 14:46:13 ram ?RCS: patch49: can now handle installation prefix changes (from WED) ?RCS: ?RCS: Revision 3.0.1.1 1994/08/29 16:32:04 ram ?RCS: patch32: now uses installation prefix ?RCS: ?RCS: Revision 3.0 1993/08/18 12:09:45 ram ?RCS: Baseline for dist 3.0 netwide release.  $?RCS$ ?MAKE:scriptdir scriptdirexp installscript: afs cat test Getfile Loc \ Oldconfig +bin Prefixit prefixexp Prefixup ?MAKE: -pick add  $\%$  % < ?Y:TOP ?S:scriptdir: ?S: This variable holds the name of the directory in which the user wants ?S: to put publicly scripts for the package in question. It is either ?S: the same directory as for binaries, or a special one that can be ?S: mounted across different architectures, like /usr/share. Programs ?S: must be prepared to deal with ~name expansion.

?S:.

?S:scriptdirexp:

?S: This variable is the same as scriptdir, but is filename expanded ?S: at configuration time, for programs not wanting to bother with it. ?S:.

?S:installscript:

?S: This variable is usually the same as scriptdirexp, unless you are on ?S: a system running AFS, in which case they may differ slightly. You ?S: should always use this variable within your makefiles for portability. ?S:.

?C:SCRIPTDIR:

?C: This symbol holds the name of the directory in which the user wants

?C: to put publicly executable scripts for the

package in question. It

?C: is often a directory that is mounted across diverse architectures.

?C: Programs must be prepared to deal with ~name expansion.

?C:.

?C:SCRIPTDIR\_EXP:

?C: This is the same as SCRIPTDIR, but is filename expanded at

?C: configuration time, for use in programs not prepared to do

?C: ~name substitutions at run-time.

 $?C:$ .

?H:#define SCRIPTDIR "\$scriptdir" /\*\*/

?H:#define SCRIPTDIR\_EXP "\$scriptdirexp" /\*\*/

?H:.

: determine where public executable scripts go

set scriptdir scriptdir

eval \$prefixit

case "\$scriptdir" in

```
'')
```
 dflt="\$bin"

 : guess some guesses

 \$test -d /usr/share/scripts && dflt=/usr/share/scripts

 \$test -d /usr/share/bin && dflt=/usr/share/bin

 \$test -d /usr/local/script && dflt=/usr/local/script

 \$test -d \$prefixexp/script && dflt=\$prefixexp/script

 set dflt

 eval \$prefixup

```
	;;
```
\*) dflt="\$scriptdir" ;;

esac

\$cat <<EOM

Some installations have a separate directory just for executable scripts so that they can mount it across multiple architectures but keep the scripts in one spot. You might, for example, have a subdirectory of /usr/share for this. Or you might just lump your scripts in with all your other executables.

```
EOM
fn=d~
rp='Where do you keep publicly executable scripts?'
. ./getfile
if $test "X$ansexp" != "X$scriptdirexp"; then
	installscript=''
fi
scriptdir="$ans"
scriptdirexp="$ansexp"
if $afs; then
	$cat <<EOM
```
Since you are running AFS, I need to distinguish the directory in which scripts reside from the directory in which they are installed (and from which they are presumably copied to the former directory by occult means).

## EOM

```
	case "$installscript" in
	'') dflt=`echo $scriptdirexp | sed 's#^/afs/#/afs/.#'`;;
	*) dflt="$installscript";;
	esac
	fn=de~
	rp='Where will public scripts be installed?'
	. ./getfile
	installscript="$ans"
else
	installscript="$scriptdirexp"
fi
```

```
Found in path(s):
```
\* /opt/cola/permits/1866403897\_1702416214.623051/0/perl-5-36-0-orig-regen-configure-1-tar-xz/metaconfig-5.36.0/dist/U/scriptdir.U No license file was found, but licenses were detected in source scan.

?RCS: \$Id: sitelib.U,v 1.1 1999/07/08 18:32:57 doughera Exp doughera \$ ?RCS: ?RCS: Copyright (c) 1996-1998, Andy Dougherty ?RCS: Copyright (c) 1991-1993, Raphael Manfredi ?RCS: ?RCS: You may redistribute only under the terms of the Artistic License, ?RCS: as specified in the README file that comes with the distribution. ?RCS: You may reuse parts of this distribution only within the terms of ?RCS: that same Artistic License; a copy of which may be found at the root ?RCS: of the source tree for dist 3.0. ?RCS: ?RCS: \$Log: sitelib.U,v \$

?RCS: Revision 1.1 1999/07/08 18:32:57 doughera ?RCS: Initial revision  $?RCS$ ?RCS: Revision 3.0.1.1 1997/02/28 16:21:35 ram ?RCS: patch61: created ?RCS: ?MAKE: sitelib sitelibexp install sitelib sitelib stem: cat Getfile Oldconfig \ Setprefixvar Prefixit package version sed installstyle siteprefix ?MAKE: -pick add \$@ %< ?Y:TOP ?D:sitelib='' ?S:sitelib: ?S: This variable contains the eventual value of the SITELIB symbol, ?S: which is the name of the private library for this package. It may ?S: have  $a \sim$  on the front. It is up to the makefile to eventually create ?S: this directory while performing installation (with  $\sim$  substitution). ?S: The standard distribution will put nothing in this directory. ?S: After perl has been installed, users may install their own local ?S: architecture-independent modules in this directory with ?S: MakeMaker Makefile.PL ?S: or equivalent. See INSTALL for details. ?S:. ?D:sitelibexp='' ?S:sitelibexp: ?S: This variable is the ~name expanded version of sitelib, so that you ?S: may use it directly in Makefiles or shell scripts. ?S:. ?D:installsitelib='' ?S:installsitelib: ?S: This variable is really the same as sitelibexp but may differ on ?S: those systems using AFS. For extra portability, only this variable ?S: should be used in makefiles. ?S:. ?S:sitelib\_stem: ?S: This variable is \$sitelibexp with any trailing version-specific component ?S: removed. The elements in inc\_version\_list (inc\_version\_list.U) can ?S: be tacked onto this variable to generate a list of directories to search.  $2S$ . ?C:SITELIB: ?C: This symbol contains the name of the private library for this package. ?C: The library is private in the sense that it needn't be in anyone's ?C: execution path, but it should be accessible by the world. The program ?C: should be prepared to do  $\sim$  expansion. ?C: The standard distribution will put nothing in this directory. ?C: After perl has been installed, users may install their own local ?C: architecture-independent modules in this directory with

?C: MakeMaker Makefile.PL ?C: or equivalent. See INSTALL for details. ?C:. ?C:SITELIB\_EXP: ?C: This symbol contains the ~name expanded version of SITELIB, to be used  $?C:$  in programs that are not prepared to deal with  $\sim$  expansion at run-time. ?C:. ?C:SITELIB\_STEM: ?C: This define is SITELIB\_EXP with any trailing version-specific component ?C: removed. The elements in inc\_version\_list (inc\_version\_list.U) can ?C: be tacked onto this variable to generate a list of directories to search.  $?C$ :. ?H:#define SITELIB "\$sitelib" /\*\*/ ?H:#define SITELIB\_EXP "\$sitelibexp" /\*\*/ ?H:#define SITELIB\_STEM "\$sitelib\_stem" /\*\*/ ?H:. ?T:prog ?LINT:change prefixvar ?LINT:set installsitelib ?LINT:set sitelib ?LINT:set sitelibexp : determine where site specific libraries go. : Usual default is /usr/local/lib/perl5/site\_perl/\$version : The default "style" setting is made in installstyle.U : XXX No longer works with Prefixit stuff. ?X: remove any trailing -3.0 or other version identification prog=`echo \$package | \$sed 's/-\*[0-9.]\*\$//'` case "\$sitelib" in '') case "\$installstyle" in \*lib/perl5\*) dflt=\$siteprefix/lib/\$package/site\_\$prog/\$version ;; \*) dflt=\$siteprefix/lib/site\_\$prog/\$version ;; esac ;; \*) dflt="\$sitelib" ;; esac \$cat <<EOM The installation process will create a directory for site-specific extensions and modules. Most users find it convenient to place

 all site-specific files in this directory rather than in the main distribution directory.

### EOM

 $fn=d$ ~+

rp='Pathname for the site-specific library files?'

. ./getfile

prefixvar=sitelib

. ./setprefixvar

sitelib\_stem=`echo "\$sitelibexp" | sed "s,/\$version\$,,"`

Found in path(s):

 $*$ /opt/cola/permits/1866403897\_1702416214.623051/0/perl-5-36-0-orig-regen-configure-1-tar-xz/metaconfig-5.36.0/U/installdirs/sitelib.U

No license file was found, but licenses were detected in source scan.

?RCS: \$Id: d\_getservbyport\_r.U,v 0RCS:

?RCS: Copyright (c) 2002,2003 Jarkko Hietaniemi

?RCS:

?RCS: You may distribute under the terms of either the GNU General Public

?RCS: License or the Artistic License, as specified in the README file.

?RCS:

?RCS: Generated by the reentr.pl from the Perl 5.8 distribution.

?RCS:

?MAKE:d\_getservbyport\_r getservbyport\_r\_proto: Inlibc Protochk Hasproto \

 i\_systypes usethreads i\_netdb extern\_C

?MAKE: -pick add  $\$  @ %<

?S:d\_getservbyport\_r:

?S: This variable conditionally defines the HAS\_GETSERVBYPORT\_R symbol,

?S: which indicates to the C program that the getservbyport $_r$ ()

?S: routine is available.

?S:.

?S:getservbyport\_r\_proto:

?S: This variable encodes the prototype of getservbyport\_r.

?S: It is zero if d\_getservbyport\_r is undef, and one of the

?S: REENTRANT\_PROTO\_T\_ABC macros of reentr.h if d\_getservbyport\_r

?S: is defined.

?S:.

?C:HAS\_GETSERVBYPORT\_R:

?C: This symbol, if defined, indicates

that the getservbyport\_r routine

?C: is available to getservbyport re-entrantly.

 $2C$ 

?C:GETSERVBYPORT\_R\_PROTO:

?C: This symbol encodes the prototype of getservbyport\_r.

?C: It is zero if d\_getservbyport\_r is undef, and one of the

?C: REENTRANT\_PROTO\_T\_ABC macros of reentr.h if d\_getservbyport\_r

?C: is defined.

 $2^C$ 

?H:#\$d\_getservbyport\_r HAS\_GETSERVBYPORT\_R /\*\*/

?H:#define GETSERVBYPORT\_R\_PROTO \$getservbyport\_r\_proto /\*\*/

 $?H:$ 

?T:try hdrs d\_getservbyport\_r\_proto

: see if getservbyport\_r exists

```
set getservbyport_r d_getservbyport_r
eval $inlibc
case "$d_getservbyport_r" in
"$define")
	hdrs="$i_systypes sys/types.h define stdio.h $i_netdb netdb.h"
	case "$d_getservbyport_r_proto:$usethreads" in
":define") d_getservbyport_r_proto=define
 		set d_getservbyport_r_proto getservbyport_r $hdrs
 		eval $hasproto ;;
*) ;;
	esac
	case "$d_getservbyport_r_proto" in
	define)
	case "$getservbyport_r_proto" in
	''|0) try='int getservbyport_r(int, const char*, struct servent*, char*, size_t,
 struct servent**);'
	./protochk "$extern_C $try" $hdrs && getservbyport_r_proto=I_ICSBWR ;;
	esac
	case "$getservbyport_r_proto" in
	''|0) try='struct servent* getservbyport_r(int, const char*, struct servent*, char*, int);'
	./protochk "$extern_C $try" $hdrs && getservbyport_r_proto=S_ICSBI ;;
	esac
	case "$getservbyport_r_proto" in
	''|0) try='int getservbyport_r(int, const char*, struct servent*, struct servent_data*);'
	./protochk "$extern_C $try" $hdrs && getservbyport_r_proto=I_ICSD ;;
	esac
	case "$getservbyport_r_proto" in
	''|0)	d_getservbyport_r=undef
 		getservbyport_r_proto=0
 		echo "Disabling getservbyport_r, cannot determine prototype." >&4 ;;
	* )	case "$getservbyport_r_proto" in
 REENTRANT_PROTO*) ::
 		*) getservbyport_r_proto="REENTRANT_PROTO_$getservbyport_r_proto" ;;
 		esac
 		echo "Prototype: $try" ;;
	esac
	;;
	*)	case "$usethreads" in
 		define) echo "getservbyport_r has no prototype, not using it." >&4 ;;
 		esac
 		d_getservbyport_r=undef
 		getservbyport_r_proto=0
 		;;
	esac
	;;
*)	getservbyport_r_proto=0
	;;
esac
```
### Found

in path(s):

\* /opt/cola/permits/1866403897\_1702416214.623051/0/perl-5-36-0-orig-regen-configure-1-tar-xz/metaconfig-5.36.0/U/threads/d\_getservbyport\_r.U

No license file was found, but licenses were detected in source scan.

?RCS: \$Id\$ ?RCS: ?RCS: Copyright (c) 1991-1997, 2004-2006, Raphael Manfredi ?RCS: ?RCS: You may redistribute only under the terms of the Artistic License, ?RCS: as specified in the README file that comes with the distribution. ?RCS: You may reuse parts of this distribution only within the terms of ?RCS: that same Artistic License; a copy of which may be found at the root ?RCS: of the source tree for dist 4.0. ?RCS: ?RCS: \$Log: Tr.U,v \$ ?RCS: Revision 3.0.1.2 1994/10/29 18:00:54 ram ?RCS: patch43: forgot to quote \$@ to protect against "evil" characters ?RCS: ?RCS: Revision 3.0.1.1 1994/10/29 15:58:35 ram ?RCS: patch36: created ?RCS:  $?X:$ ?X: This unit produces a bit of shell code that must be dotted in in order ?X: to do a character translation. It catches translations to uppercase or ?X: to lowercase, and then invokes the real tr to perform the job. ?X: ?X: This unit is necessary on HP machines (HP strikes again!)

with non-ascii

?X: ROMAN8-charset, where normal letters are not arranged in a row, so a-z

?X: covers not the whole alphabet but lots of special chars. This was reported

?X: by Andreas Sahlbach <a.sahlbach@tu-bs.de>.

?X:

?X: Units performing a tr '[A-Z]' '[a-z]' or the other way round should include ?X: us in their dependency and use ./tr instead.

#### $\gamma$ .

?MAKE:Tr: startsh tr eunicefix

?MAKE: -pick add  $\$ @ %<

?F:./tr

?T:up low LC\_ALL

: see whether [:lower:] and [:upper:] are supported character classes echo " "

case "`echo AbyZ | LC\_ALL=C \$tr '[:lower:]' '[:upper:]' 2>/dev/null`" in ABYZ)

 echo "Good, your tr supports [:lower:] and [:upper:] to convert case." >&4 up='[:upper:]'

```
	low='[:lower:]'
	;;
*)	# There is a discontinuity in EBCDIC between 'I' and 'J'
     # (0xc9 and 0xd1), therefore that is a nice testing point.
    if test "X\up" = X -o "X\slow" = X; then
   	 case "`echo IJ | LC_ALL=C $tr '[I-J]' '[i-j]' 2>/dev/null`" in
   	 ij) up='[A-Z]'
      	 low='[a-z]'
 		;;
 esac
     fi
if test "X\up" = X -o "X\low" = X; then
   	 case "`echo IJ | LC_ALL=C $tr I-J i-j 2>/dev/null`" in
   	 ij) up='A-Z'
 		low='a-z'
 		;;
   	 esac
     fi
if test "X\up" = X -o "X\slow" = X; then
   	 case "`echo IJ | od -x 2>/dev/null`" in
   	 *C9D1*|*c9d1*)
 		echo "Hey, this might be EBCDIC." >&4
 if test "X\up{sup" = X -o "X\, low" = X; then
   		 case "`echo IJ | \
  				LC_ALL=C $tr '[A-IJ-RS-Z]' '[a-ij-rs-z]' 2>/dev/null`" in
   		 ij) up='[A-IJ-RS-Z]'
      		 low='[a-ij-rs-z]'
  			;;
   		 esac
 		fi
 if test "X\up" = X -o "X\low" = X; then
    		 case "`echo IJ | LC_ALL=C $tr A-IJ-RS-Z a-ij-rs-z 2>/dev/null`" in
   		 ij) up='A-IJ-RS-Z'
      		 low='a-ij-rs-z'
  			;;
   		 esac
 		fi
 		;;
   	 esac
	fi
esac
case "`echo IJ | LC_ALL=C $tr \"$up\" \"$low\" 2>/dev/null`" in
ij)
   echo "Using $up and $low to convert case." >&4
   ;;
*)
   echo "I don't know how to translate letters from upper to lower case." >&4
```
 echo "Your tr is not acting any way I know of." >&4 exit 1 ;; esac : set up the translation script tr, must be called with ./tr of course cat >tr <<EOSC **\$startsh** case "\\$1\\$2" in '[A-Z][a-z]') LC\_ALL=C exec \$tr '\$up' '\$low';; '[a-z][A-Z]') LC\_ALL=C exec \$tr '\$low' '\$up';; esac LC\_ALL=C exec \$tr "\\$@" EOSC chmod +x tr \$eunicefix tr Found in path(s):  $*$ /opt/cola/permits/1866403897\_1702416214.623051/0/perl-5-36-0-orig-regen-configure-1-tar-xz/metaconfig-5.36.0/dist/U/Tr.U No license file was found, but licenses were detected in source scan. ?RCS: \$Id: instubperl.U,v 1.1 1999/07/08 18:32:57 doughera Exp doughera \$ ?RCS: ?RCS: Copyright (c) 1999, Jarkko Hietaniemi ?RCS: ?RCS: You may redistribute only under the terms of the Artistic License, ?RCS: as specified in the README file that comes with the distribution. ?RCS: You may reuse parts of this distribution only within the terms of ?RCS: that same Artistic License; a copy of which may be found at the root ?RCS: of the source tree for dist 3.0. ?RCS: ?MAKE:installusrbinperl: installbin cat bin Myread Setvar test Devel ?MAKE: -pick add  $\$ @ %< ?LINT:set installusrbinperl

?Y:TOP

?S:installusrbinperl:

?S: This variable tells whether Perl should be installed also as

?S: /usr/bin/perl in addition to

?S: \$installbin/perl

 $2S$ :

?C:INSTALL\_USR\_BIN\_PERL:

?C: This symbol, if defined, indicates that Perl is to be installed

?C: also as /usr/bin/perl.

 $?C:$ .

?H:#\$installusrbinperl INSTALL\_USR\_BIN\_PERL /\*\*/  $2H$ .

: determine

whether to install perl also as /usr/bin/perl

echo " " if \$test -d /usr/bin -a "X\$installbin" !=  $X/usr/bin$ ; then \$cat <<EOM Many scripts expect perl to be installed as /usr/bin/perl.

If you want to, I can install the perl you are about to compile as /usr/bin/perl (in addition to \$bin/perl). EOM if test -f /usr/bin/perl; then \$cat <<EOM

However, please note that because you already have a /usr/bin/perl, overwriting that with a new Perl would very probably cause problems. Therefore I'm assuming you don't want to do that (unless you insist).

### EOM

```
	 case "$installusrbinperl" in
  "$define"|[yY]^*) dflt='y';;
  *) dflt='n':;
  	 esac
	else
  	 $cat <<EOM
```
Since you don't have a /usr/bin/perl I'm assuming creating one is okay.

#### EOM

```
	 case "$installusrbinperl" in
   "$undef"|[nN]*) dflt='n';;
   *) dflt='y';	 esac
	fi
	rp="Do you want to install perl as /usr/bin/perl?"
	. ./myread
	case "$ans" in
[yY]^*) val="$define";;
*) val="$undef" ;;
	esac
else
	val="$undef"
fi
set
 installusrbinperl
eval $setvar
```
### Found in path(s):

\* /opt/cola/permits/1866403897\_1702416214.623051/0/perl-5-36-0-orig-regen-configure-1-tar-xz/metaconfig-

5.36.0/U/installdirs/instubperl.U

No license file was found, but licenses were detected in source scan.

?RCS: \$Id: d\_shm.U,v 3.0 1993/08/18 12:07:17 ram Exp \$ ?RCS: ?RCS: Copyright (c) 1991-1993, Raphael Manfredi ?RCS: ?RCS: You may redistribute only under the terms of the Artistic License, ?RCS: as specified in the README file that comes with the distribution. ?RCS: You may reuse parts of this distribution only within the terms of ?RCS: that same Artistic License; a copy of which may be found at the root ?RCS: of the source tree for dist 3.0. ?RCS: ?RCS: \$Log: d\_shm.U,v \$ ?RCS: Revision 3.0 1993/08/18 12:07:17 ram ?RCS: Baseline for dist 3.0 netwide release. ?RCS: ?MAKE:d\_shm: test d\_shmctl d\_shmget d\_shmat d\_shmdt Setvar Findhdr osname ?MAKE: -pick add  $\$  @ %< ?S:d\_shm: ?S: This variable conditionally defines the HAS\_SHM symbol, which ?S: indicates that the entire shm $*(2)$  library is present. ?S:. ?C:HAS\_SHM: ?C: This symbol, if defined, indicates that the entire shm $*(2)$  library is ?C: supported. ?C:. ?H:#\$d\_shm HAS\_SHM /\*\*/ ?H:. ?T:h\_shm ?LINT:set d\_shm : see how much of the 'shm\*(2)' library is present. h\_shm=true echo " " case "\$d\_shmctl\$d\_shmget\$d\_shmat\$d\_shmdt" in \*"\$undef"\*) h\_shm=false;; esac case "\$osname" in freebsd) case "`ipcs 2>&1`" in "SVID shared memory"\*"not configured"\*) echo "Your \$osname does not have the shm<sup>\*</sup>(2) configured." >  $&4$  h\_shm=false val="\$undef" set shmctl d\_shmctl eval \$setvar set shmget d\_shmget

```
	eval $setvar
	set shmat d_shmat
	eval $setvar
	set shmdt d_shmdt
	eval $setvar
	;;
  esac
  ;;
esac
: we could also check for sys/ipc.h ...
if $h_shm && $test `./findhdr sys/shm.h`; then
	echo "You have the full shm*(2) library." >&4
	val="$define"
else
echo "You don't have the full shm<sup>*</sup>(2) library." > &4	val="$undef"
fi
set d_shm
eval $setvar
Found in path(s):
* /opt/cola/permits/1866403897_1702416214.623051/0/perl-5-36-0-orig-regen-configure-1-tar-xz/metaconfig-
5.36.0/U/modified/d_shm.U
No license file was found, but licenses were detected in source scan.
?RCS: $Id: i_db.U,v 3.0.1.3 1995/07/25 14:10:22 ram Exp $
?RCS:
?RCS: Copyright (c) 1991-1993, Raphael Manfredi
?RCS:
?RCS: You may redistribute only under the terms of the Artistic License,
?RCS: as specified in the README file that comes with the distribution.
?RCS: You may reuse parts of this distribution only within the terms of
?RCS: that same Artistic License; a copy of which may be found at the root
?RCS: of the source tree for dist 3.0.
?RCS:
?RCS: Original Author: Andy Dougherty <doughera@lafcol.lafayette.edu>
?RCS:
?RCS: $Log: i_db.U,v $
?RCS: Revision 3.0.1.3 1995/07/25 14:10:22 ram
?RCS: patch56: conditionally use const in test programs (ADO)
?RCS:
?RCS: Revision 3.0.1.2 1995/05/12 12:14:42 ram
?RCS: patch54: extended for more intimate DB probing (ADO)
?RCS:
?RCS: Revision 3.0.1.1 1994/08/29 16:21:50 ram
?RCS: patch32: created by ADO
?RCS:
?MAKE:i_db db_hashtype db_prefixtype \langle
```
 db\_version\_major db\_version\_minor db\_version\_patch : \ Inhdr +cc +ccflags rm\_try compiler\_warning cat  $\langle$  Compile libs sed run i\_stdlib ?MAKE: -pick add  $\$  @ %< ?S:i\_db: ?S: This variable conditionally defines the I\_DB symbol, and indicates ?S: whether a C program may include Berkeley's DB include file <db.h>. ?S:. ?S:db\_hashtype: ?S: This variable contains the type of the hash structure element ?S: in the <db.h> header file. In older versions of DB, it was ?S: int, while in newer ones it is u\_int32\_t. ?S:. ?S:db\_prefixtype: ?S: This variable contains the type of the prefix structure element ?S: in the <db.h> header file. In older versions of DB, it was ?S: int, while in newer ones it is size t. ?S:. ?S:db\_version\_major: ?S: This variable contains the major version number of ?S: Berkeley DB found in the <db.h> header file. ?S:. ?S:db\_version\_minor: ?S: This variable contains the minor version number of ?S: Berkeley DB found in the <db.h> header file. ?S: For DB version 1 this is always 0. ?S:. ?S:db\_version\_patch: ?S: This variable contains the patch version number of ?S: Berkeley DB found in the <db.h> header file. ?S: For DB version 1 this is always 0. ?S:. ?C:I\_DB: ?C: This symbol, if defined, indicates to the C program that it should ?C: include Berkeley's DB include file <db.h>. ?C:. ?C:DB\_Prefix\_t: ?C: This symbol contains the type of the prefix structure element  $?C:$  in the  $\langle$ db.h $>$  header file. In older versions of DB, it was ?C: int. while in newer ones it is u\_int32\_t.  $2C$ : ?C:DB\_Hash\_t: ?C: This symbol contains the type of the prefix structure element ?C: in the <db.h> header file. In older versions of DB, it was ?C: int, while in newer ones it is size t.  $2C$ :

?C:DB\_VERSION\_MAJOR\_CFG:

?C: This symbol, if defined, defines the major version number of ?C: Berkeley DB found in the <db.h> header when Perl was configured. ?C:. ?C:DB\_VERSION\_MINOR\_CFG: ?C: This symbol, if defined, defines the minor version number of ?C: Berkeley DB found in the <db.h> header when Perl was configured. ?C: For DB version 1 this is always 0.  $?C$ :. ?C:DB\_VERSION\_PATCH\_CFG: ?C: This symbol, if defined, defines the patch version number of ?C: Berkeley DB found in the <db.h> header when Perl was configured. ?C: For DB version 1 this is always 0. ?C:. ?H:#\$i db I\_DB /\*\*/ ?H:#define DB\_Hash\_t \$db\_hashtype /\*\*/ ?H:#define DB Prefix t \$db prefixtype  $/*$ ?H:#define DB\_VERSION\_MAJOR\_CFG \$db\_version\_major /\*\*/ ?H:#define DB\_VERSION\_MINOR\_CFG \$db\_version\_minor /\*\*/ ?H:#define DB\_VERSION\_PATCH\_CFG \$db\_version\_patch /\*\*/ ?H:. ?F:!try ?LINT:change libs : see if this is a db.h system set db.h i\_db eval \$inhdr case "\$i\_db" in \$define) : Check db version. echo " " echo "Checking Berkeley DB version ..." >&4 \$cat >try.c <<EOCP #include <sys/types.h> #include <stdio.h> #\$i\_stdlib I\_STDLIB #ifdef I\_STDLIB #include <stdlib.h> #endif #include <db.h> int main(int argc, char \*argv[]) { #ifdef DB\_VERSION\_MAJOR /\* DB version >= 2 \*/ int Major, Minor, Patch ; unsigned long Version ; (void)db\_version(&Major,

```
 &Minor, &Patch) ;
 if (argc == 2) {
    printf("%d %d %d %d %d %d\n",
         DB_VERSION_MAJOR, DB_VERSION_MINOR, DB_VERSION_PATCH,
         Major, Minor, Patch);
   exit(0); }
  printf("You have Berkeley DB Version 2 or greater.\n");
  printf("db.h is from Berkeley DB Version %d.%d.%d\n",
 		DB_VERSION_MAJOR, DB_VERSION_MINOR, DB_VERSION_PATCH);
 printf("libdb is from Berkeley DB Version %d.%d.%d\n",
 		Major, Minor, Patch) ;
 /* check that db.h & libdb are compatible */if (DB_VERSION_MAJOR != Major || DB_VERSION_MINOR != Minor || DB_VERSION_PATCH != Patch) {
	printf("db.h and libdb are incompatible.\n") ;
   exit(3);
  }
  printf("db.h and libdb are compatible.\n") ;
  Version = DB_VERSION_MAJOR * 1000000 + DB_VERSION_MINOR * 1000
 		+ DB_VERSION_PATCH ;
 /* needs to be >= 2.3.4 */
  if (Version < 2003004) {
 /* if (DB_VERSION_MAJOR == 2 && DB_VERSION_MINOR == 0 && DB_VERSION_PATCH < 5) { */
	printf("Perl
 needs Berkeley DB 2.3.4 or greater.\n") ;
   exit(2); }
 exit(0);
#else
#if defined(_DB_H_) && defined(BTREEMAGIC) && defined(HASHMAGIC)
 if (argc == 2) {
   printf("1 0 0 \n\rightharpoonup n");
   exit(0); }
  printf("You have Berkeley DB Version 1.\n");
 exit(0); \frac{1}{8} DB version < 2: the coast is clear. */
#else
 exit(1); /* <db.h> not Berkeley DB? */
#endif
#endif
}
EOCP
```

```
	set try
	if eval $compile_ok && $run ./try; then
 		echo 'Looks OK.' >&4
 set `$run ./try 1`
 		db_version_major=$1
 		db_version_minor=$2
 		db_version_patch=$3
	else
 echo "I can't use Berkeley DB with your <db.h>. I'll disable Berkeley DB." >&4
 i db=$undef
 		case " $libs " in
 		*"-ldb "*)
 			: Remove db from list of libraries to use
 			echo "Removing unusable -ldb from library list" >&4
 			set `echo X $libs | $sed -e 's/-ldb / /' -e 's/-ldb$//'`
 			shift
 			libs="$*"
 echo "libs = $libs" > &4			;;
 		esac
	fi
	$rm_try
	;;
esac
@if DB_Hash_t
case "$i_db" in
define)
	: Check the return
 type needed for hash
	echo " "
	echo "Checking return type needed for hash for Berkeley DB ..." >&4
	$cat >try.c <<EOCP
#include <sys/types.h>
#include <db.h>
#ifndef DB_VERSION_MAJOR
u_int32_t hash_cb (const void* ptr, size_t size)
{
	return 0;
}
HASHINFO info;
int main()
{
info.hash = hash cb;}
#endif
EOCP
```

```
	if $cc $ccflags -c try.c >try.out 2>&1 ; then
 		if $compiler_warning try.out >>/dev/null 2>&1 ; then
 			db_hashtype='int'
 		else
 			db_hashtype='u_int32_t'
 		fi
	else
 		: XXX Maybe we should just give up here.
 		db_hashtype=u_int32_t
 		$cat try.out >&4
 		echo "Help: I can't seem to compile the db test program." >&4
 		echo "Something's wrong, but I'll assume you use $db_hashtype." >&4
	fi
	$rm_try
	echo "Your version of Berkeley DB uses $db_hashtype for hash."
	;;
*)	db_hashtype=u_int32_t
	;;
esac
@end
@if DB_Prefix_t
case "$i_db" in
define)
	: Check the return type needed for prefix
	echo " "
	echo "Checking return type needed for prefix for Berkeley DB ..." >&4
cat >try.c <<EOCP
#include
 <sys/types.h>
#include <db.h>
#ifndef DB_VERSION_MAJOR
size_t prefix_cb (const DBT *key1, const DBT *key2)
{
	return 0;
}
BTREEINFO info;
int main()
{
info.prefix = prefix cb;
}
#endif
EOCP
if $cc $ccflags -c try.c >try.out 2 > & 1; then
 if $compiler_warning try.out >>/dev/null 2>&1 ; then
 			db_prefixtype='int'
 		else
 			db_prefixtype='size_t'
```
 fi else db\_prefixtype='size\_t' : XXX Maybe we should just give up here. \$cat try.out >&4 echo "Help: I can't seem to compile the db test program." >&4 echo "Something's wrong, but I'll assume you use \$db\_prefixtype." >&4 fi \$rm\_try echo "Your version of Berkeley DB uses \$db\_prefixtype for prefix." ;; \*) db\_prefixtype='size\_t' ;; esac @end Found in path(s):  $*$ /opt/cola/permits/1866403897\_1702416214.623051/0/perl-5-36-0-orig-regen-configure-1-tar-xz/metaconfig-5.36.0/U/perl/i\_db.U No license file was found, but licenses were detected in source scan. ?RCS: \$Id: doublesize.U,v 3.0.1.1 1994/10/29 16:17:06 ram Exp \$ ?RCS: ?RCS: Copyright (c) 1991-1993, Raphael Manfredi ?RCS: ?RCS: You may redistribute only under the terms of the Artistic License, ?RCS: as specified in the README file that comes with the distribution. ?RCS: You may reuse parts of this distribution only within the terms of ?RCS: that same Artistic License; a copy of which may be found at the root ?RCS: of the source tree for dist 3.0. ?RCS: ?RCS: \$Log: doublesize.U,v \$ ?RCS: Revision 3.0.1.1 1994/10/29 16:17:06 ram ?RCS: patch36: added ?F: line for metalint file checking ?RCS: ?RCS: Revision 3.0 1993/08/18 12:08:06 ram ?RCS: Baseline for dist 3.0 netwide release. ?RCS: ?MAKE:doublesize: cat rm\_try Myread Compile run i\_stdlib ?MAKE: -pick add  $\$ @ %< ?S:doublesize: ?S: This variable contains the value of the DOUBLESIZE symbol, which ?S: indicates to the C program how many bytes there are in a double.  $2S$ : ?C:DOUBLESIZE: ?C: This symbol contains the size of a double, so that the C preprocessor ?C: can make decisions based on it.

?C:. ?H:#define DOUBLESIZE \$doublesize /\*\*/ ?H:. ?F:!try : check for length of double echo " " case "\$doublesize" in '') echo "Checking to see how big your double precision numbers are..." >&4 \$cat >try.c <<EOCP #include <stdio.h> #\$i\_stdlib I\_STDLIB #ifdef I\_STDLIB #include <stdlib.h> #endif int main() { printf("%d\n", (int)sizeof(double));  $exit(0);$ } EOCP set try if eval \$compile\_ok; then doublesize=`\$run ./try` echo "Your double is \$doublesize bytes long." else  $df$ <sup> $t$ </sup> $=$ '8' echo "(I can't seem to compile the test program. Guessing...)" rp="What is the size of a double precision number (in bytes)?" . ./myread doublesize="\$ans" fi ;; esac \$rm\_try Found in path(s): \* /opt/cola/permits/1866403897\_1702416214.623051/0/perl-5-36-0-orig-regen-configure-1-tar-xz/metaconfig-5.36.0/U/compline/doublesize.U No license file was found, but licenses were detected in source scan. ?RCS: \$Id: sitebin.U,v \$ ?RCS:

?RCS: Copyright (c) 1999 Andy Dougherty ?RCS: ?RCS: You may redistribute only under the terms of the Artistic License, ?RCS: as specified in the README file that comes with the distribution. ?RCS: You may reuse parts of this distribution only within the terms of

?RCS: that same Artistic License; a copy of which may be found at the root ?RCS: of the source tree for dist 3.0.  $?RCS$ ?RCS: \$Log: sitebin.U,v \$ ?RCS: ?MAKE:sitebin sitebinexp installsitebin : Getfile Oldconfig \ Setprefixvar siteprefix ?MAKE: -pick add  $\$  @ %< ?Y:TOP ?D:sitebin='' ?S:sitebin: ?S: This variable holds the name of the directory in which the user wants ?S: to put add-on publicly executable files for the package in question. It ?S: is most often a local directory such as /usr/local/bin. Programs using ?S: this variable must be prepared to deal with ~name substitution. ?S: The standard distribution will put nothing in this directory. ?S: After perl has been installed, users may install their own local ?S: executables in this directory with ?S: MakeMaker Makefile.PL ?S: or equivalent. See INSTALL for details. ?S:. ?D:sitebinexp='' ?S:sitebinexp: ?S: This is the same as the sitebin variable, but is filename expanded at ?S: configuration time, for use in your makefiles. ?S:. ?D:installsitebin='' ?S:installsitebin: ?S: This variable is usually the same as sitebinexp, unless you are on ?S: a system running AFS, in which case they may differ slightly. You ?S: should always use this variable within your makefiles for portability. ?S:. ?LINT:change prefixvar ?LINT:set installsitebin ?LINT:set sitebin ?LINT:set sitebinexp : determine where add-on public executables go case "\$sitebin" in '') dflt=\$siteprefix/bin ;; \*) dflt=\$sitebin ;; esac fn= $d$ ~ rp='Pathname where the add-on public executables should be installed?' . ./getfile prefixvar=sitebin . ./setprefixvar

Found in path(s):

\* /opt/cola/permits/1866403897\_1702416214.623051/0/perl-5-36-0-orig-regen-configure-1-tar-xz/metaconfig-5.36.0/U/installdirs/sitebin.U No license file was found, but licenses were detected in source scan.

?RCS: \$Id\$ ?RCS: ?RCS: Copyright (c) 1999 Jarkko Hietaniemi

?RCS:

?RCS: You may distribute under the terms of either the GNU General Public

?RCS: License or the Artistic License, as specified in the README file. ?RCS:

?MAKE:d\_cmsghdr\_s: Hasstruct i\_systypes d\_socket i\_sysuio Setvar

?MAKE: -pick add  $\$  @ %<

?S:d\_cmsghdr\_s:

?S: This variable conditionally defines the HAS\_STRUCT\_CMSGHDR symbol,

?S: which indicates that the struct cmsghdr is supported.

?S:.

?C:HAS\_STRUCT\_CMSGHDR:

?C: This symbol, if defined, indicates that the struct cmsghdr

?C: is supported.

 $?C:$ .

?H:#\$d\_cmsghdr\_s HAS\_STRUCT\_CMSGHDR /\*\*/

?H:.

?LINT:set d\_cmsghdr\_s

: Check for cmsghdr support

echo " "

echo "Checking to see if your system supports struct cmsghdr..." >&4

set d\_cmsghdr\_s cmsghdr \$i\_systypes sys/types.h \$d\_socket sys/socket.h \$i\_sysuio sys/uio.h

eval \$hasstruct

case "\$d\_cmsghdr\_s" in

"\$define") echo "Yes, it does." ;;

\*) echo

"No, it doesn't." ;;

esac

Found in path(s):

\* /opt/cola/permits/1866403897\_1702416214.623051/0/perl-5-36-0-orig-regen-configure-1-tar-xz/metaconfig-5.36.0/U/perl/d\_cmsghdr\_s.U

No license file was found, but licenses were detected in source scan.

?RCS: \$Id: usedtrace.U,v \$ ?RCS: ?RCS: Copyright (c) 2008 H.Merijn Brand ?RCS: ?RCS: You may distribute under the terms of either the GNU General Public ?RCS: License or the Artistic License, as specified in the README file. ?RCS:

?RCS: \$Log: usedtrace.U,v \$ ?RCS: ?MAKE:usedtrace dtrace: Myread Oldconfig Setvar Getfile test ?MAKE: -pick add \$@ %< ?Y:TOP ?S:usedtrace: ?S: This variable indicates whether we are compiling with dtrace ?S: support. See also dtrace. ?S:. ?S:dtrace: ?S: This variable holds the location of the dtrace executable. ?S:. ?C:USE\_DTRACE: ?C: This symbol, if defined, indicates that Perl should ?C: be built with support for DTrace. ?C:. ?H:#\$usedtrace USE\_DTRACE /\*\*/ ?H:. ?T:dflt\_dtrace ?LINT:set usedtrace ?LINT:set dtrace : DTrace support dflt\_dtrace='/usr/sbin/dtrace' \$test -x /usr/bin/dtrace && dflt\_dtrace='/usr/bin/dtrace'

cat <<EOM

Perl can be built to support DTrace on platforms that support it.

DTrace is a diagnosis and performance analysis tool from Sun.

If this doesn't make any sense to you, just accept the default. EOM

```
while $test 1 ; do
	case "$usedtrace" in
	$define|true|[yY]*)
 		dflt='y'
 		;;
	$undef|false|[nN]*)
 		dflt='n'
 dflt_dtrace=""
 		;;
	?*)
 		dflt='y'
 dflt_dtrace=$usedtrace
 		;;
	*)
```

```
		dflt='n'
		;;
	esac
```

```
	rp='Support DTrace if available?'
	. ./myread
	case "$ans" in
y|Y) val="$define" ;;
*) val="\text{Sunder";
	esac
	set usedtrace
	eval $setvar
```
 test "X\$usedtrace" != "X\$define" && break

 echo " " rp='Where is the dtrace executable?' dflt=\$dflt\_dtrace . ./getfile val="\$ans" set dtrace eval \$setvar

```
	if $test -f $dtrace
	then
		if $dtrace -h -s ../perldtrace.d \
 			-o perldtrace.tmp >/dev/null 2>&1 \
 			&& rm -f perldtrace.tmp
		then
 			echo " "
 			echo "Good: your $dtrace knows about the -h flag."
		else
 cat >&2</code> <<<math>EOM</math>
```

```
*** $me: Fatal Error: $dtrace doesn't support -h flag
***
*** Your installed dtrace doesn't support the -h switch to
 compile a D
*** program into a C header. Can't continue.
```
# EOM

 exit 1 fi break; fi case "\$fastread" in yes)

```
cat >&2</code> <<<math display="inline">EOM</math>
```

```
*** $me: Fatal Error: $dtrace not found.
*** Can't continue.
EOM
 		exit 1
 		;;
	*)
 		echo "*** $dtrace was not found."
 		echo " "
 		;;
	esac
done
```

```
Found in path(s):
```

```
* /opt/cola/permits/1866403897_1702416214.623051/0/perl-5-36-0-orig-regen-configure-1-tar-xz/metaconfig-
5.36.0/U/perl/usedtrace.U
```
No license file was found, but licenses were detected in source scan.

```
?RCS: $Id$
?RCS:
?RCS: Copyright (c) 1998, Jarkko Hietaniemi
?RCS:
?RCS: You may redistribute only under the terms of the Artistic License,
?RCS: as specified in the README file that comes with the distribution.
?RCS: You may reuse parts of this distribution only within the terms of
?RCS: that same Artistic License; a copy of which may be found at the root
?RCS: of the source tree for dist 3.0.
?RCS:
?MAKE:i_pthread: Inhdr
?MAKE: -pick add $@ %<
?S:i_pthread:
?S: This variable conditionally defines the I_PTHREAD symbol,
?S: and indicates whether a C program should include <pthread.h>.
?S:.
?C:I_PTHREAD:
?C:	This symbol, if defined, indicates to the C program that it should
?C: include <pthread.h>.
2C:
?H:#$i_pthread I_PTHREAD /**/
?H:.
?LINT:set i_pthread
: see if POSIX threads are available
set pthread.h i_pthread
eval $inhdr
```
Found in path(s):

\* /opt/cola/permits/1866403897\_1702416214.623051/0/perl-5-36-0-orig-regen-configure-1-tar-xz/metaconfig-5.36.0/U/threads/i\_pthread.U No license file was found, but licenses were detected in source scan.

?RCS: \$Id: i\_sysstatfs.U,v \$ ?RCS: ?RCS: Copyright (c) 1999 Jarkko Hietaniemi ?RCS: ?RCS: You may distribute under the terms of either the GNU General Public ?RCS: License or the Artistic License, as specified in the README file. ?RCS: ?MAKE:i\_sysstatfs: Inhdr Hasfield ?MAKE: -pick add \$@ %< ?S:i\_sysstatfs: ?S: This variable conditionally defines the I\_SYSSTATFS symbol, ?S: and indicates whether a C program should include <sys/statfs.h>. ?S:. ?C:I\_SYS\_STATFS: ?C: This symbol, if defined, indicates that <sys/statfs.h> exists. ?C:. ?H:#\$i\_sysstatfs I\_SYS\_STATFS /\*\*/ ?H:. ?LINT:set i\_sysstatfs : see if this is a sys/statfs.h system set sys/statfs.h i\_sysstatfs

eval \$inhdr

Found in path(s):

\* /opt/cola/permits/1866403897\_1702416214.623051/0/perl-5-36-0-orig-regen-configure-1-tar-xz/metaconfig-5.36.0/U/perl/i\_sysstatfs.U No license file was found, but licenses were detected in source scan.

?RCS: \$Id: d\_getgrent.U,v \$ ?RCS: ?RCS: Copyright (c) 1998 Andy Dougherty ?RCS: ?RCS: You may distribute under the terms of either the GNU General Public ?RCS: License or the Artistic License, as specified in the README file. ?RCS: ?RCS: \$Log: d\_getgrent.U,v \$ ?RCS: ?MAKE:d\_getgrent: Inlibc ?MAKE: -pick add  $\$ @ %< ?S:d\_getgrent: ?S: This variable conditionally defines the HAS\_GETGRENT symbol, which ?S: indicates to the C program that the getgrent() routine is available ?S: for sequential access of the group database.  $2S$ :

?C:HAS\_GETGRENT:

?C: This symbol, if defined, indicates that the getgrent routine is ?C: available for sequential access of the group database. ?C:. ?H:#\$d\_getgrent HAS\_GETGRENT /\*\*/ ?H:. ?LINT:set d\_getgrent : see if getgrent exists set getgrent d\_getgrent eval \$inlibc Found in path(s): \* /opt/cola/permits/1866403897\_1702416214.623051/0/perl-5-36-0-orig-regen-configure-1-tar-xz/metaconfig-5.36.0/U/modified/d\_getgrent.U

No license file was found, but licenses were detected in source scan.

?RCS: \$Id: abortsig.U,v 3.0.1.1 1994/10/29 16:02:19 ram Exp \$ ?RCS: ?RCS: Copyright (c) 1991-1993, Raphael Manfredi ?RCS: ?RCS: You may redistribute only under the terms of the Artistic License, ?RCS: as specified in the README file that comes with the distribution. ?RCS: You may reuse parts of this distribution only within the terms of ?RCS: that same Artistic License; a copy of which may be found at the root ?RCS: of the source tree for dist 3.0. ?RCS: ?RCS: \$Log: abortsig.U,v \$ ?RCS: Revision 3.0.1.1 1994/10/29 16:02:19 ram ?RCS: patch36: call ./usg explicitly instead of relying on PATH ?RCS: ?RCS: Revision 3.0 1993/08/18 12:05:20 ram ?RCS: Baseline for dist 3.0 netwide release. ?RCS: ?MAKE:abortsig: Myread Oldconfig Guess cat Compile rm ?MAKE: -pick add \$@ %< ?S:abortsig: ?S: This variable holds the name of the signal used by the abort() call. ?S:. ?C:ABORTSIG: ?C: This symbol holds the signal number (symbol) used by the abort() call. To ?C: actually define the signal symbol, <signal.h> should be included.  $2C$ : ?H:#define ABORTSIG \$abortsig /\*\*/  $?H:$ ?T:signal : which signal is sent by abort ? echo " "

```
case "$abortsig" in
'')
	echo "Checking to see which signal is sent to the process by abort()..." >&4
	echo "abort" > abort.sh
	chmod +x abort.sh
?X: SIGABRT should replace SIGIOT on USG machines in a near future (1991).
	for signal in SIGIOT SIGILL SIGABRT; do
 		case "$abortsig" in
 		'') $cat >abort.c <<EOP
#include <signal.h>
caught() { exit(0); }
int main()
{
#ifdef $signal
	signal($signal, caught);
#endif
if (-1 == about()exit(1);
exit(1);}
EOP
?X: We have to use the abort.sh script otherwise sh behaves strangely on AIX.
 			set abort
 			if eval $compile; then
  (.abort.sh) >/dev/null 2>&1
  				case $? in
  				0) abortsig="$signal";;
  				esac
 			fi
 			;;
 		esac
	done
	;;
esac
case "$abortsig" in
'') echo "(I wasn't able to compute the signal name--guessing)"
	if ./usg; then
 		dflt="SIGIOT"
	else
 		dflt="SIGILL"
	fi;;
*)
  dflt="$abortsig"
	;;
esac
rp="Which signal does abort() send to the process (signal name)?"
. ./myread
abortsig="$ans"
```
\$rm -f core abort.sh abort abort.c

Found in path(s):

\* /opt/cola/permits/1866403897\_1702416214.623051/0/perl-5-36-0-orig-regen-configure-1-tar-xz/metaconfig-5.36.0/U/compline/abortsig.U

No license file was found, but licenses were detected in source scan.

?RCS: \$Id: netdbtype.U,v \$ ?RCS: ?RCS: Copyright (c) 1998 Andy Dougherty ?RCS: ?RCS: You may distribute under the terms of either the GNU General Public ?RCS: License or the Artistic License, as specified in the README file. ?RCS: ?RCS: Original Author: Andy Dougherty <doughera@lafcol.lafayette.edu> ?RCS: ?RCS: \$Log: netdbtype.U,v \$ ?RCS: ?MAKE:netdb\_host\_type netdb\_hlen\_type netdb\_name\_type netdb\_net\_type: \ Protochk Oldconfig Myread cat \ d\_gethbyaddr d\_gethbyname d\_getnbyaddr \\_ i\_niin i\_netdb i\_unistd d\_socket sizetype extern\_C ?MAKE: -pick add  $\$  @ %< ?S:netdb\_host\_type: ?S: This variable holds the type used for the 1st argument to ?S: gethostbyaddr(). Usually, this is char \* or void \*, possibly ?S: with or without a const prefix. ?S: This is only useful if you have gethostbyaddr(), naturally. ?S:. ?S:netdb\_hlen\_type: ?S: This variable holds the type used for the 2nd argument to ?S: gethostbyaddr(). Usually, this is int or size\_t or unsigned. ?S: This is only useful if you have gethostbyaddr(), naturally. ?S:. ?S:netdb\_name\_type: ?S: This variable holds the type used for the argument to ?S: gethostbyname(). Usually, this is char  $*$  or const char  $*$ . ?S: This is only useful if you have gethostbyname(), naturally.  $2S$ : ?S:netdb\_net\_type: ?S: This variable holds the type used for the 1st argument to ?S: getnetbyaddr(). Usually, this is int or long. ?S: This is only useful if you have getnetbyaddr(), naturally.  $2S$ : ?C:Netdb\_host\_t: ?C: This symbol holds the type used for the 1st argument ?C: to gethostbyaddr().

?C:. ?C:Netdb\_hlen\_t: ?C: This symbol holds the type used for the 2nd argument ?C: to gethostbyaddr(). ?C:. ?C:Netdb\_name\_t: ?C: This symbol holds the type used for the argument to ?C: gethostbyname(). ?C:. ?C:Netdb\_net\_t: ?C: This symbol holds the type used for the 1st argument to ?C: getnetbyaddr().  $?C:$ . ?H:#define Netdb\_host\_t \$netdb\_host\_type /\*\*/ ?H:#define Netdb\_hlen\_t \$netdb\_hlen\_type /\*\*/ ?H:#define Netdb\_name\_t \$netdb\_name\_type /\*\*/ ?H:#define Netdb\_net\_t \$netdb\_net\_type /\*\*/ ?H:. ?T:xxx yyy try hdrs @if netdb\_host\_type || Netdb\_host\_t || netdb\_hlen\_type || Netdb\_hlen\_t : check for type of arguments to gethostbyaddr. if test "X\$netdb\_host\_type" =  $X$  -o "X\$netdb\_hlen\_type" =  $X$ ; then case "\$d\_gethbyaddr" in \$define) \$cat <<EOM

Checking to see what type of arguments are accepted by gethostbyaddr(). EOM

 hdrs="\$define sys/types.h \$d\_socket sys/socket.h \$i\_niin netinet/in.h \$i\_netdb netdb.h \$i\_unistd unistd.h" : The first arg can 'char \*' or 'void \*' : The second arg is some of integral type for xxx in in\_addr\_t 'const void \*' 'const char \*' 'void \*' 'char \*'; do for yyy in size\_t long int; do case "\$netdb\_host\_type" in ") try="\$extern C struct hostent \*gethostbyaddr(\$xxx, \$yyy, int);" if ./protochk "\$try" \$hdrs; then echo "Your system accepts \$xxx for the first arg." echo "...and \$yyy for the second arg." netdb\_host\_type="\$xxx" netdb\_hlen\_type="\$yyy" fi ;; esac

```
 Open Source Used In Appdynamics_Machine_Agent 24.2.0 17598
```

```
			done
 		done
 		:
 In case none of those worked, prompt the user.
 		case "$netdb_host_type" in
 ") rp='What is the type for the 1st argument to gethostbyaddr?'
 			dflt='char *'
 			. ./myread
 			netdb_host_type=$ans
 			rp='What is the type for the 2nd argument to gethostbyaddr?'
 			dflt="$sizetype"
 			. ./myread
 			netdb_hlen_type=$ans
 			;;
 		esac
 		;;
	*)	: no gethostbyaddr, so pick harmless defaults
 		netdb_host_type='char *'
 		netdb_hlen_type="$sizetype"
 		;;
	esac
	# Remove the "const" if needed. -- but then we'll have a
	# prototype clash!
	# netdb_host_type=`echo "$netdb_host_type" | sed 's/^const //'`
fi
@end
@if netdb_name_type || Netdb_name_t
: check for type of argument to gethostbyname.
if test "X$netdb_name_type" = X; then
	case "$d_gethbyname" in
	$define)
 		$cat <<EOM
Checking to see what type of argument is accepted by gethostbyname().
EOM
		hdrs="$define sys/types.h
 			$d_socket sys/socket.h
 			$i_niin
 netinet/in.h
 $i_netdb netdb.h
 $i_unistd unistd.h"
 		for xxx in "const char *" "char *"; do
 			case "$netdb_name_type" in
  ") try="$extern C struct hostent *gethostbyname($xxx);"
  				if ./protochk "$try" $hdrs; then
   					echo "Your system accepts $xxx."
   netdb_name_type="$xxx"
```

```
				fi
  				;;
 			esac
 		done
 		: In case none of those worked, prompt the user.
 		case "$netdb_name_type" in
 ") rp='What is the type for the 1st argument to gethostbyname?'
 			dflt='char *'
 			. ./myread
 			netdb_name_type=$ans
 			;;
 		esac
 		;;
	*)	: no gethostbyname, so pick harmless default
 		netdb_name_type='char *'
 		;;
	esac
fi
@end
@if netdb_net_type || Netdb_net_t
: check for type of 1st argument to getnetbyaddr.
if test "X$netdb_net_type" = X; then
	case "$d_getnbyaddr" in
	$define)
 		$cat <<EOM
Checking to see what type of 1st argument is accepted by getnetbyaddr().
EOM
 		hdrs="$define sys/types.h
 			$d_socket sys/socket.h
 			$i_niin netinet/in.h
 			$i_netdb netdb.h
 			$i_unistd
 unistd.h"
 		for xxx in in_addr_t "unsigned long" long "unsigned int" int; do
 			case "$netdb_net_type" in
 ") try="$extern_C struct netent *getnetbyaddr($xxx, int);"
  				if ./protochk "$try" $hdrs; then
   					echo "Your system accepts $xxx."
   netdb_net_type="$xxx"
  				fi
  				;;
 			esac
 		done
 		: In case none of those worked, prompt the user.
 		case "$netdb_net_type" in
 ") rp='What is the type for the 1st argument to getnetbyaddr?'
```

```
			dflt='long'
 			. ./myread
 			netdb_net_type=$ans
 			;;
 		esac
 		;;
	*)	: no getnetbyaddr, so pick harmless default
 		netdb_net_type='long'
 		;;
	esac
fi
@end
```

```
Found in path(s):
* /opt/cola/permits/1866403897_1702416214.623051/0/perl-5-36-0-orig-regen-configure-1-tar-xz/metaconfig-
5.36.0/U/protos/netdbtype.U
No license file was found, but licenses were detected in source scan.
?RCS: $Id: d_setvbuf.U,v 3.0.1.1 1994/08/29 16:11:57 ram Exp $
?RCS:
?RCS: Copyright (c) 1998 Andy Dougherty
?RCS:
?RCS: You may distribute under the terms of either the GNU General Public
?RCS: License or the Artistic License, as specified in the README file.
?RCS:
?RCS: Original Author: Andy Dougherty <doughera@lafcol.lafayette.edu>
?RCS:
?RCS: $Log: d_setvbuf.U,v $
?RCS:
?MAKE:d setvbuf: Inlibc
?MAKE: -pick add $@ %<
?S:d_setvbuf:
?S: This variable conditionally defines the HAS_SETVBUF symbol, which
?S: indicates to the C program that the setvbuf() routine is available
?S: to change buffering on an open stdio stream.
?S:.
?C:HAS_SETVBUF :
?C:	This symbol, if defined, indicates that the setvbuf routine is
?C:	available to change buffering on an open stdio stream.
?C:	to a line-buffered mode.
?C:.
?H:#$d_setvbuf HAS_SETVBUF /**/
2H.
?LINT:set d_setvbuf
: see if setvbuf exists
set setvbuf d_setvbuf
```
eval \$inlibc

Found

in path(s):

\* /opt/cola/permits/1866403897\_1702416214.623051/0/perl-5-36-0-orig-regen-configure-1-tar-xz/metaconfig-

5.36.0/U/modified/d\_setvbuf.U

No license file was found, but licenses were detected in source scan.

?RCS: \$Id: d\_passwd.U 1 2006-08-24 12:32:52Z rmanfredi \$ ?RCS: ?RCS: Copyright (c) 1991-1997, 2004-2006, Raphael Manfredi ?RCS: ?RCS: You may redistribute only under the terms of the Artistic Licence, ?RCS: as specified in the README file that comes with the distribution. ?RCS: You may reuse parts of this distribution only within the terms of ?RCS: that same Artistic Licence; a copy of which may be found at the root ?RCS: of the source tree for dist 4.0. ?RCS: ?RCS: Original Author: Andy Dougherty <doughera@lafcol.lafayette.edu> ?RCS: ?RCS: \$Log: d\_passwd.U,v \$ ?RCS: Revision 3.0.1.2 1997/02/28 15:37:21 ram ?RCS: patch61: useless unit dropped. ?RCS: ?RCS: Revision 3.0.1.1 1994/08/29 16:09:51 ram ?RCS: patch32: created by ADO ?RCS: ?X: ?X: Useless unit dropped. ?X: ?LINT:empty

Found in path(s):

\* /opt/cola/permits/1866403897\_1702416214.623051/0/perl-5-36-0-orig-regen-configure-1-tar-xz/metaconfig-5.36.0/dist/U/d\_passwd.U

No license file was found, but licenses were detected in source scan.

?RCS: \$Id: Unix.U,v 3.0.1.1 1997/02/28 15:20:06 ram Exp \$  $?RCS$ ?RCS: Copyright (c) 1991-1993, Raphael Manfredi ?RCS: ?RCS: You may redistribute only under the terms of the Artistic License, ?RCS: as specified in the README file that comes with the distribution. ?RCS: You may reuse parts of this distribution only within the terms of ?RCS: that same Artistic License; a copy of which may be found at the root ?RCS: of the source tree for dist 3.0. ?RCS: ?RCS: \$Log: Unix.U,v \$ ?RCS: Revision 3.0.1.1 1997/02/28 15:20:06 ram ?RCS: patch61: created

?RCS:

 $?X:$ 

?X: The purpose of this unit is to define things that are common across all

?X: known UNIX platforms. If Configure is ported/used on a non-UNIX

?X: environment, then some of the following variables can be redefined in hint

?X: files.

 $?X:$ 

?MAKE:Unix \_exe \_a \_o exe\_ext lib\_ext obj\_ext path\_sep \

 firstmakefile archobjs rm\_try: Oldconfig rm

?MAKE: -pick add \$@ %<

?S:\_exe:

?S: This

variable defines the extension used for executable files.

?S: DJGPP, Cygwin and OS/2 use '.exe'. Stratus VOS uses '.pm'.

?S: On operating systems which do not require a specific extension

?S: for executable files, this variable is empty.

?S:.

?S:\_a:

?S: This variable defines the extension used for ordinary library files.

?S: For unix, it is '.a'. The '.' is included. Other possible

?S: values include '.lib'.

?S:.

?S:\_o:

?S: This variable defines the extension used for object files.

?S: For unix, it is '.o'. The '.' is included. Other possible

?S: values include '.obj'.

?S:.

?S:firstmakefile:

?S: This variable defines the first file searched by make. On unix,

?S: it is makefile (then Makefile). On case-insensitive systems,

?S: it might be something else. This is only used to deal with

?S: convoluted make depend tricks.

?S:.

?S:archobjs:

?S: This variable defines any additional objects that must be linked

?S: in with the program on this architecture. On unix, it is usually ?S: empty.

It is typically used to include emulations of unix calls

?S: or other facilities. For perl on OS/2, for example, this would

?S: include os2/os2.obj.

?S:.

?X: Metaconfig's Obsolete symbol stuff is too over-eager. In the

?X: perl sources, it picks up things like "P" and "FLOCK" that are

?X: not used in the way Metaconfig thinks they are. Thus I can't

?X: just declare these obsolete and then run metaconfig -o.

?X: Instead, I'll just handle them here.

?X: Sadly, history has conspired to give us a web of definitions;

?X: this could have been much simpler.

?S:lib\_ext: ?S: This is an old synonym for \_a. ?S:. ?S:exe\_ext: ?S: This is an old synonym for \_exe. ?S:. ?S:obj\_ext: ?S: This is an old synonym for \_o. ?S:. ?S:path\_sep: ?S: This is an old synonym for p\_ in Head.U, the character ?S: used to separate elements in the command shell search PATH. ?S:. ?S:rm\_try: ?S: This is a cleanup variable for try test programs. ?S: Internal Configure use only. ?S:. ?LINT: change p\_ ?INIT:: Trailing extension. Override this in a hint file, if needed. ?INIT:: Extra object files, if any, needed on this platform. ?INIT:archobjs='' : Define several unixisms. : Hints files or command line option can be used to override them. : The convoluted testing is in case hints files set either the old : or the new name. case "\$\_exe" in ") case "\$exe\_ext" in  $'$ ) ;;  $*)$  \_exe="\$exe\_ext" ;; esac ;; esac case "\$\_a" in ") case "\$lib\_ext" in  $'$ ) \_a='.a';; \*)  $a =$  "\$lib\_ext" ;; esac ;; esac case "\$\_o" in '') case "\$obj\_ext" in ")  $o='.o';$ \*) \_o=" $\text{Sobj\_ext}$ ";; esac ;; esac

```
case "$p_" in
```
```
'') case "$path_sep" in
") p_=':';;
*) p_ ="$path_sep";;
	esac
	;;
esac
exe_ext=$_exe
lib_ext=$_a
obj_ext=$_o
path_sep=$p_
```
rm\_try="\$rm -f try try\$\_exe a.out .out try.[cho] try.\$\_o core core.try\* try.core\*"

@if firstmakefile : Which makefile gets called first. This is used by make depend. case "\$firstmakefile" in '') firstmakefile='makefile';; esac

@end

Found in path(s):

\* /opt/cola/permits/1866403897\_1702416214.623051/0/perl-5-36-0-orig-regen-configure-1-tar-xz/metaconfig-5.36.0/U/modified/Unix.U

No license file was found, but licenses were detected in source scan.

?RCS: \$Id\$ ?RCS: ?RCS: Copyright (c) 2000 Jarkko Hietaniemi ?RCS: ?RCS: You may distribute under the terms of either the GNU General Public ?RCS: License or the Artistic License, as specified in the README file. ?RCS: ?MAKE:d\_isinf: Inlibc cat Compile rm\_try Setvar ?MAKE: -pick add \$@ %< ?S:d\_isinf: ?S: This variable conditionally defines the HAS\_ISINF symbol, which ?S: indicates to the C program that the isinf() routine is available. ?S:. ?C:HAS\_ISINF: ?C: This symbol, if defined, indicates that the isinf routine is ?C: available to check whether a double is an infinity.  $2C$ : ?H:#\$d\_isinf HAS\_ISINF /\*\*/  $?H:$ ?LINT:set d\_isinf : check for isinf echo "Checking to see if you have isinf..."  $>\& 4$ 

\$cat >try.c <<EOCP #include <math.h> int main() { return isinf(0.0); } EOCP set try if eval \$compile; then val="\$define" echo "You have isinf." else val="\$undef" echo "You do not have isinf." fi \$rm\_try set d\_isinf eval \$setvar Found in path(s): \* /opt/cola/permits/1866403897\_1702416214.623051/0/perl-5-36-0-orig-regen-configure-1-tar-xz/metaconfig-5.36.0/U/perl/d\_isinf.U No license file was found, but licenses were detected in source scan. ?RCS: \$Id: i\_memory.U 1 2006-08-24 12:32:52Z rmanfredi \$ ?RCS: ?RCS: Copyright (c) 1991-1997, 2004-2006, Raphael Manfredi ?RCS: ?RCS: You may redistribute only under the terms of the Artistic Licence, ?RCS: as specified in the README file that comes with the distribution. ?RCS: You may reuse parts of this distribution only within the terms of ?RCS: that same Artistic Licence; a copy of which may be found at the root ?RCS: of the source tree for dist 4.0. ?RCS: ?RCS: \$Log: i\_memory.U,v \$ ?RCS: Revision 3.0.1.3 1994/06/20 07:01:55 ram ?RCS: patch30: cosmetic changes ?RCS: ?RCS: Revision 3.0.1.2 1994/05/13 15:23:56 ram ?RCS: patch27: modified to avoid spurious Whoa warnings (ADO) ?RCS: ?RCS: Revision 3.0.1.1 1994/05/06 15:02:25 ram ?RCS: patch23: avoid conflicts with <string.h> ?RCS: ?RCS: Revision 3.0 1993/08/18 12:08:22 ram ?RCS: Baseline for dist 3.0 netwide release. ?RCS: ?MAKE:i\_memory: Inhdr strings cppstdin cppflags cppminus contains rm Setvar ?MAKE: -pick add  $\$ @ %<

?S:i\_memory:

?S: This variable conditionally defines the I\_MEMORY symbol, and indicates ?S: whether a C program should include <memory.h>. ?S:. ?C:I\_MEMORY: ?C: This symbol, if defined, indicates to the C program that it should ?C: include <memory.h>. ?C:. ?H:#\$i\_memory I\_MEMORY /\*\*/ ?H:. ?LINT:set i\_memory ?X: ?X: Unfortunately, the definitions of memory functions sometimes ?X: conflict with those in  $\langle$ string.h>. We'll assume that if  $?X: \leq$ string.h> contains memory, then we don't need memory.h ?X: : see if memory.h is available. val='' set memory.h val eval \$inhdr : See if it conflicts with string.h case "\$val" in \$define) case "\$strings" in '') ;; \*) \$cppstdin \$cppflags \$cppminus < \$strings > mem.h if \$contains 'memcpy' mem.h >/dev/null 2>&1; then echo " " echo "We won't be including <memory.h>." val="\$undef" fi \$rm -f mem.h ;; esac esac set i\_memory eval \$setvar Found in path(s): \* /opt/cola/permits/1866403897\_1702416214.623051/0/perl-5-36-0-orig-regen-configure-1-tar-xz/metaconfig-5.36.0/dist/U/i\_memory.U No license file was found, but licenses were detected in source scan. ?RCS: \$Id: locdist.U 1 2006-08-24 12:32:52Z rmanfredi \$ ?RCS: ?RCS: Copyright (c) 1991-1997, 2004-2006, Raphael Manfredi

?RCS:

?RCS: You may redistribute only under the terms of the Artistic Licence, ?RCS: as specified in the README file that comes with the distribution. ?RCS: You may reuse parts of this distribution only within the terms of ?RCS: that same Artistic Licence; a copy of which may be found at the root ?RCS: of the source tree for dist 4.0. ?RCS: ?RCS: \$Log: locdist.U,v \$ ?RCS: Revision 3.0.1.1 1994/05/06 15:09:20 ram ?RCS: patch23: added support for multi-state regions (WED) ?RCS: ?RCS: Revision 3.0 1993/08/18 12:09:06 ram ?RCS: Baseline for dist 3.0 netwide release. ?RCS: ?MAKE:locdist orgdist citydist statedist multistatedist cntrydist contdist: \ test newslibexp cat Myread Oldconfig ?MAKE: -pick add \$@ %< ?S:locdist: ?S: This variable contains the eventual value of the LOCDIST symbol, ?S: which is the local organization's distribution name for news. ?S:. ?S:orgdist: ?S: This variable contains the eventual value of the ORGDIST symbol, ?S: which is the organization's distribution name for news. ?S:. ?S:citydist: ?S: This variable contains the eventual value of the CITYDIST symbol, ?S: which is the city's distribution name for news. ?S:. ?S:statedist: ?S: This variable contains the eventual value of the STATEDIST symbol, ?S: which is the state's or province's distribution name for news. ?S:. ?S:multistatedist: ?S: This variable contains the eventual value of the MULTISTATEDIST symbol, ?S: which is the news distribution code for multi-state region. ?S:. ?S:cntrydist: ?S: This variable contains the eventual value of the CNTRYDIST symbol, ?S: which is the country's distribution name for news.  $2S$ : ?S:contdist: ?S: This variable contains the eventual value of the CONTDIST symbol, ?S: which is the continent's distribution name for news.  $2S$ . ?C:LOCDIST: ?C: This symbol contains the

distribution name for the news system that

?C: restricts article distribution to the local organization.

 $?C:$ 

?C:ORGDIST:

?C: This symbol contains the distribution name for the news system that

?C: restricts article distribution to the organization.

?C:.

?C:CITYDIST:

?C: This symbol contains the distribution name for the news system that

?C: restricts article distribution to the city.

 $?C:$ .

?C:STATEDIST:

?C: This symbol contains the distribution name for the news system that

?C: restricts article distribution to the state or province.

?C:.

?C:MULTISTATEDIST:

?C: This symbol contains the distribution name for the news system that

?C: restricts article distribution to a multi-state region.

 $?C$ :.

?C:CNTRYDIST:

?C: This symbol contains the distribution name for the news system that

?C: restricts article distribution to the country.

?C:.

?C:CONTDIST:

?C: This symbol contains the distribution name for the news system that

?C: restricts article distribution to the continent.

 $2C$ 

?H:#define LOCDIST

"\$locdist" /\*\*/

?H:#define ORGDIST "\$orgdist" /\*\*/

?H:#define CITYDIST "\$citydist" /\*\*/

?H:#define MULTISTATEDIST "\$multistatedist" /\*\*/

?H:#define STATEDIST "\$statedist" /\*\*/

?H:#define CNTRYDIST "\$cntrydist" /\*\*/

?H:#define CONTDIST "\$contdist" /\*\*/

?H:.

: get the local distributions \$cat <<'EOH'

Distribution groups are the things you use on the Distribution line to limit where an article will go to. You are likely to be a member of several distribution groups, such as organization, city, state, province, country, continent, etc. For example, Los Angeles has the distribution code "la", New Jersey has the code "nj", and Europe has the code "eunet".

The categories you will be asked are:

local organization (Could be just one machine or a cluster or an office)

organization att, dec, kgb, ... city la, ny, mosc, ... state/province  $ca$ , nj, bc, ... multi-state region pnw, ne, ... country usa, can, rok, whatever continent na (North America), asia, etc.

### **EOH**

```
if $test
 -f $newslibexp/distributions; then
	case "$silent" in
	true) ;;
	*)	dflt='Hit return to continue'
 		rp=''
 		. ./myread
 		;;
	esac
	echo "Here is your distributions file:" >&4
	echo " " >&4
	$cat >&4 $newslibexp/distributions
	echo " " >&4
fi
echo "Use 'none' for any distributions you don't have."
echo " "
case "$locdist" in
'') dflt="none";;
*) dflt="$locdist";;
esac
rp="What is the distribution code for your local organization?"
. ./myread
locdist="$ans"
case "$orgdist" in
'') dflt="none";;
*) dflt="$orgdist";;
esac
rp="What is the distribution code for your organization?"
. ./myread
orgdist="$ans"
case "$citydist" in
'') dflt="none";;
*) dflt="$citydist";;
esac
rp="What is the distribution code for your city?"
. ./myread
citydist="$ans"
case "$statedist" in
'') dflt="none";;
*) dflt="$statedist";;
```

```
esac
rp="What is the distribution code for your state/province?"
. ./myread
statedist="$ans"
case "$multistatedist" in
'') dflt="none";;
*) dflt="$multistatedist";;
esac
rp="What is the
 distribution code for your multi-state region?"
. ./myread
multistatedist="$ans"
case "$cntrydist" in
'') dflt="none";;
*) dflt="$cntrydist";;
esac
rp="What is the distribution code for your country?"
. ./myread
cntrydist="$ans"
case "$contdist" in
'') dflt="none";;
*) dflt="$contdist";;
esac
rp="What is the distribution code for your continent?"
. ./myread
contdist="$ans"
$cat <<'EOM'
```
If you have any other distribution groups you will need to edit Pnews and newsetup to add them. EOM

Found in path(s):

\* /opt/cola/permits/1866403897\_1702416214.623051/0/perl-5-36-0-orig-regen-configure-1-tar-xz/metaconfig-5.36.0/dist/U/locdist.U No license file was found, but licenses were detected in source scan.

```
?RCS: $Id: i_ndbm.U,v 3.0.1.1 1995/05/12 12:16:53 ram Exp $
?RCS:
?RCS: Copyright (c) 1991-1993, Raphael Manfredi
?RCS:
?RCS: You may redistribute only under the terms of the Artistic License,
?RCS: as specified in the README file that comes with the distribution.
?RCS: You may reuse parts of this distribution only within the terms of
?RCS: that same Artistic License; a copy of which may be found at the root
?RCS: of the source tree for dist 3.0.
?RCS:
?RCS: Log: i ndbm.U,v $
```
?RCS: Revision 3.0.1.1 1995/05/12 12:16:53 ram ?RCS: patch54: made more robust by checking both header and lib (ADO) ?RCS: ?RCS: Revision 3.0 1993/08/18 12:08:23 ram ?RCS: Baseline for dist 3.0 netwide release. ?RCS: ?MAKE:i\_ndbm i\_gdbmndbm i\_gdbm\_ndbm d\_ndbm d\_ndbm h\_uses\_prototypes  $\langle$  d\_gdbmndbm\_h\_uses\_prototypes d\_gdbm\_ndbm\_h\_uses\_prototypes: \ Inhdr Inlibc Setvar test d\_cplusplus extern\_C echo Protochk ?MAKE: -pick add  $\$  @ %< ?S:i\_ndbm: ?S: This variable conditionally defines the I\_NDBM symbol, which ?S: indicates to the C program that <ndbm.h> exists and should ?S: be included. ?S:. ?C:I\_NDBM: ?C: This symbol, if defined, indicates that <ndbm.h> exists and should ?C: be included. ?C:. ?S:i\_gdbmndbm: ?S: This variable conditionally defines the I\_GDBMNDBM symbol, which ?S: indicates to the C program that <gdbm/ndbm.h> exists and should ?S: be included. This was the location of the ndbm.h compatibility file ?S: in RedHat 7.1. ?S:. ?C:I\_GDBMNDBM: ?C: This symbol, if defined, indicates that <gdbm/ndbm.h> exists and should ?C: be included. This was the location of the ndbm.h compatibility file ?C: in RedHat 7.1.  $?C:$ . ?S:i\_gdbm\_ndbm: ?S: This variable conditionally defines the I\_GDBM\_NDBM symbol, which ?S: indicates to the C program that <gdbm-ndbm.h> exists and should ?S: be included. This is the location of the ndbm.h compatibility file ?S: in Debian 4.0.  $2S$ . ?C:I\_GDBM\_NDBM: ?C: This symbol, if defined, indicates that <gdbm-ndbm.h> exists and should ?C: be included. This is the location of the ndbm.h compatibility file ?C: in Debian 4.0.  $2C$ ?S:d\_ndbm: ?S: This variable conditionally defines the HAS\_NDBM symbol, which ?S: indicates that both the ndbm.h include file and an appropriate ndbm ?S: library exist. Consult the different i \*ndbm variables

?S: to find out the actual include location. Sometimes, a system has the

?S: header file but not the library. This variable will only be set if

?S: the system has both.

?S:.

?C:HAS\_NDBM:

?C: This symbol, if defined, indicates that some form of ndbm.h or compatibility

?C: include exists, along with the appropriate library.

?C:.

?S:d\_ndbm\_h\_uses\_prototypes:

?S: This variable conditionally defines the NDBM\_H\_USES\_PROTOTYPES symbol,

?S: which indicates that the ndbm.h include file uses real ANSI C

?S: prototypes instead of K&R style function declarations. K&R style

?S: declarations are unsupported in  $C_{++}$ , so the include file requires

?S: special handling

when using a C++ compiler and this variable is

?S: undefined. Consult the different d\_\*ndbm\_h\_uses\_prototypes variables

?S: to get the same information for alternative ndbm.h include files.

?S:.

?C:NDBM\_H\_USES\_PROTOTYPES:

?C: This symbol, if defined, indicates that <ndbm.h> uses real ANSI C

?C: prototypes instead of K&R style function declarations without any

?C: parameter information. While ANSI C prototypes are supported in C++,

?C: K&R style function declarations will yield errors.

?C:.

?S:d\_gdbmndbm\_h\_uses\_prototypes:

?S: This variable conditionally defines the NDBM\_H\_USES\_PROTOTYPES symbol,

?S: which indicates that the gdbm/ndbm.h include file uses real ANSI C

?S: prototypes instead of K&R style function declarations. K&R style

?S: declarations are unsupported in  $C_{++}$ , so the include file requires

?S: special handling when using a  $C++$  compiler and this variable is

?S: undefined. Consult the different d\_\*ndbm\_h\_uses\_prototypes variables

?S: to get the same information for alternative

ndbm.h include files.

?S:.

#### ?C:GDBMNDBM\_H\_USES\_PROTOTYPES:

?C: This symbol, if defined, indicates that <gdbm/ndbm.h> uses real ANSI C

?C: prototypes instead of K&R style function declarations without any

?C: parameter information. While ANSI C prototypes are supported in C++,

?C: K&R style function declarations will yield errors.

?C:.

?S:d\_gdbm\_ndbm\_h\_uses\_prototypes:

?S: This variable conditionally defines the NDBM\_H\_USES\_PROTOTYPES symbol,

?S: which indicates that the gdbm-ndbm.h include file uses real ANSI C

?S: prototypes instead of K&R style function declarations. K&R style

?S: declarations are unsupported in  $C_{++}$ , so the include file requires

?S: special handling when using a  $C_{++}$  compiler and this variable is

?S: undefined. Consult the different d \*ndbm\_h\_uses\_prototypes variables

?S: to get the same information for alternative ndbm.h include files.

 $2S$ :

?C:GDBM\_NDBM\_H\_USES\_PROTOTYPES: ?C: This symbol, if defined, indicates that <gdbm-ndbm.h> uses real ANSI C ?C: prototypes instead of K&R style function declarations without any ?C: parameter information. While ANSI C prototypes are supported in  $C_{++}$ , ?C: K&R style function declarations will yield errors. ?C:. ?H:#\$i\_ndbm I\_NDBM /\*\*/ ?H:#\$i\_gdbmndbm I\_GDBMNDBM /\*\*/ ?H:#\$i\_gdbm\_ndbm I\_GDBM\_NDBM /\*\*/ ?H:#\$d\_ndbm HAS\_NDBM /\*\*/ ?H:#\$d\_ndbm\_h\_uses\_prototypes NDBM\_H\_USES\_PROTOTYPES /\*\*/ ?H:#\$d\_gdbmndbm\_h\_uses\_prototypes GDBMNDBM\_H\_USES\_PROTOTYPES /\*\*/ ?H:#\$d\_gdbm\_ndbm\_h\_uses\_prototypes GDBM\_NDBM\_H\_USES\_PROTOTYPES /\*\*/ ?H:. ?T:d\_dbm\_open name hdr ihdr ndbm\_hdr\_protochk ?LINT:set d\_ndbm d\_gdbmndbm\_h\_uses\_prototypes d\_gdbm\_ndbm\_h\_uses\_prototypes d\_ndbm\_h\_uses\_prototypes : see if ndbm.h is available set ndbm.h i\_ndbm eval \$inhdr : Compatibility location for RedHat 7.1 set gdbm/ndbm.h i\_gdbmndbm eval \$inhdr : Compatibility location for Debian 4.0 set gdbm-ndbm.h i\_gdbm\_ndbm eval \$inhdr val="\$undef" if \$test "\$i\_ndbm" = "\$define" -o "\$i\_gdbmndbm" = "\$define" -o "\$i\_gdbm\_ndbm" = "\$define"; then : see if dbm\_open exists set dbm\_open d\_dbm\_open eval \$inlibc case "\$d\_dbm\_open" in \$undef) i\_ndbm="\$undef" i\_gdbmndbm="\$undef" i\_gdbm\_ndbm="\$undef" echo "We won't be including <ndbm.h>" val="\$undef" ;; \*) val="\$define" ;; esac fi set d\_ndbm eval \$setvar

```
ndbm_hdr_protochk='name=$1; hdr=$2;
eval "ihdr=\$""i_$name";
val="$undef";
if $test "$ihdr" = "$define"; then
	$echo "Checking if your <$hdr> uses prototypes..." >&4;
	case "$d_cplusplus" in
	$define) ./protochk "$extern_C void dbm_close(DBM *);" literal "extern \"C\" {" $ihdr $hdr literal "}" &&
val="$define" ;;
	*) ./protochk "$extern_C void dbm_close(int, int);" $ihdr $hdr || val="$define" ;;
	esac;
	case "$val" in
$define) $echo "Your <$hdr> seems to have prototypes";;
	*) $echo "Your <$hdr> does not seem to have prototypes";;
	esac;
fi;
set "d_${name}_h_uses_prototypes";
eval $setvar'
set ndbm ndbm.h
eval $ndbm_hdr_protochk
```
set gdbmndbm gdbm/ndbm.h eval \$ndbm\_hdr\_protochk set gdbm\_ndbm gdbm-ndbm.h eval \$ndbm\_hdr\_protochk

### Found

in path(s):

\* /opt/cola/permits/1866403897\_1702416214.623051/0/perl-5-36-0-orig-regen-configure-1-tar-xz/metaconfig-5.36.0/U/modified/i\_ndbm.U

No license file was found, but licenses were detected in source scan.

?RCS: \$Id: Null.U 1 2006-08-24 12:32:52Z rmanfredi \$ ?RCS: ?RCS: Copyright (c) 1991-1997, 2004-2006, Raphael Manfredi ?RCS: ?RCS: You may redistribute only under the terms of the Artistic Licence, ?RCS: as specified in the README file that comes with the distribution. ?RCS: You may reuse parts of this distribution only within the terms of ?RCS: that same Artistic Licence; a copy of which may be found at the root ?RCS: of the source tree for dist 4.0. ?RCS: ?RCS: \$Log: Null.U,v \$ ?RCS: Revision 3.0 1993/08/18 12:05:10 ram ?RCS: Baseline for dist 3.0 netwide release.  $2RCS$  $?X:$ ?X: This unit ends up producing shell code to set all variables to ''. This

?X: probably isn't necessary, but I'm paranoid. About certain things.  $?X:$ ?MAKE:Null: Head ?MAKE: -pick add.Null \$@ %<

```
Found in path(s):
```
 $*$ /opt/cola/permits/1866403897\_1702416214.623051/0/perl-5-36-0-orig-regen-configure-1-tar-xz/metaconfig-5.36.0/dist/U/Null.U

No license file was found, but licenses were detected in source scan.

?RCS: \$Id\$ ?RCS: ?RCS: Copyright (c) 1998, Jarkko Hietaniemi ?RCS: ?RCS: You may redistribute only under the terms of the Artistic License, ?RCS: as specified in the README file that comes with the distribution. ?RCS: You may reuse parts of this distribution only within the terms of ?RCS: that same Artistic License; a copy of which may be found at the root ?RCS: of the source tree for dist 3.0. ?RCS: ?MAKE:i\_syssecrt: Inhdr ?MAKE: -pick add \$@ %< ?S:i\_syssecrt: ?S: This variable conditionally defines the I\_SYS\_SECURITY symbol, ?S: and indicates whether a C program should include <sys/security.h>. ?S:. ?C:I\_SYS\_SECURITY: ?C: This symbol, if defined, indicates to the C program that it should ?C: include <sys/security.h>. ?C:. ?H:#\$i\_syssecrt I\_SYS\_SECURITY /\*\*/ ?H:. ?LINT:set i\_syssecrt : see if sys/security.h is available set sys/security.h i\_syssecrt eval \$inhdr Found in path(s): \* /opt/cola/permits/1866403897\_1702416214.623051/0/perl-5-36-0-orig-regen-configure-1-tar-xz/metaconfig-5.36.0/U/acl/i\_syssecrt.U No license file was found, but licenses were detected in source scan. ?RCS: \$Id: d\_lockf.U 1 2006-08-24 12:32:52Z rmanfredi \$ ?RCS: ?RCS: Copyright (c) 1991-1997, 2004-2006, Raphael Manfredi ?RCS:

?RCS: You may redistribute only under the terms of the Artistic Licence,

?RCS: as specified in the README file that comes with the distribution.

?RCS: You may reuse parts of this distribution only within the terms of ?RCS: that same Artistic Licence; a copy of which may be found at the root ?RCS: of the source tree for dist 4.0. ?RCS: ?RCS: Original Author: Andy Dougherty <doughera@lafcol.lafayette.edu> ?RCS: ?RCS: \$Log: d\_lockf.U,v \$ ?RCS: Revision 3.0.1.1 1994/08/29 16:09:36 ram ?RCS: patch32: created by ADO ?RCS: ?MAKE:d\_lockf: Inlibc ?MAKE: -pick add \$@ %< ?S:d\_lockf: ?S: This variable conditionally defines HAS\_LOCKF if lockf() is ?S: available to do file locking. ?S:. ?C:HAS\_LOCKF (LOCKF): ?C: This symbol, if defined, indicates that the lockf routine is ?C: available to do file locking. ?C:. ?H:#\$d\_lockf HAS\_LOCKF /\*\*/ ?H:. ?LINT:set d\_lockf : see if lockf exists set lockf d\_lockf eval \$inlibc Found in path(s): \* /opt/cola/permits/1866403897\_1702416214.623051/0/perl-5-36-0-orig-regen-configure-1-tar-xz/metaconfig-5.36.0/dist/U/d\_lockf.U No license file was found, but licenses were detected in source scan. ?RCS: \$Id: vendorhtml1dir.U,v 1.1 1999/07/08 18:32:57 doughera Exp doughera \$ ?RCS: ?RCS: Copyright (c) 1999, Andy Dougherty  $?RCS$ ?RCS: You may redistribute only under the terms of the Artistic License, ?RCS: as specified in the README file that comes with the distribution. ?RCS: You may reuse parts of this distribution only within the terms of ?RCS: that same Artistic License; a copy of which may be found at the root ?RCS: of the source tree for dist 3.0.  $2RCS$ ?RCS: \$Log: vendorhtml1dir.U,v \$ ?RCS: Revision 1.1 1999/07/08 18:32:57 doughera ?RCS: Initial revision

?RCS:

?MAKE:vendorhtml1dir vendorhtml1direxp installvendorhtml1dir: html1dir Getfile \

 Setprefixvar Oldconfig Prefixit test vendorprefix prefix sed ?MAKE: -pick add  $\$  @ %< ?Y:TOP ?S:vendorhtml1dir: ?S: This variable contains the name of the directory for html ?S: pages. It may have a  $\sim$  on the front. ?S: The standard distribution will put nothing in this directory. ?S: Vendors who distribute perl may wish to place their own ?S: html pages in this directory with ?S: MakeMaker Makefile.PL INSTALLDIRS=vendor ?S: or equivalent. See INSTALL for details. ?S:. ?S:vendorhtml1direxp: ?S: This variable is the ~name expanded version of vendorhtml1dir, so that you ?S: may use it directly in Makefiles or shell scripts. ?S:. ?D:installvendorhtml1dir='' ?S:installvendorhtml1dir: ?S: This variable is really the same as vendorhtml1direxp but may differ on ?S: those systems using AFS. For extra portability, only this variable ?S: should be used in makefiles. ?S:. ?LINT:change prefixvar ?LINT:set installvendorhtml1dir : Set the vendorhtml1dir variables case "\$vendorprefix" in '') vendorhtml1dir='' vendorhtml1direxp='' ;; \*) : determine where vendor-supplied html pages go. : There is no standard location, so try to copy the previously-selected : directory structure for the core html pages. : XXX Better default suggestions would be welcome. case "\$vendorhtml1dir" in ") dflt=`echo "\$html1dir" | \$sed "s#^\$prefix#\$vendorprefix#"` ;; \*) dflt=\$vendorhtml1dir ;; esac case "\$dflt" in ''|' ') dflt=none ;; esac fn=dn+ $\sim$  rp='Pathname for the vendor-supplied html pages?' . ./getfile vendorhtml1dir="\$ans" vendorhtml1direxp="\$ansexp" ;;

esac

: Use ' ' for none so value is preserved next time through Configure  $\text{Stest } X''\text{Svendorhtml1} \cdot \text{dir}'' = "X'' \&\&\text{vendorhtml1} \cdot \text{dir} = '$ prefixvar=vendorhtml1dir . ./installprefix

Found in path(s):

\* /opt/cola/permits/1866403897\_1702416214.623051/0/perl-5-36-0-orig-regen-configure-1-tar-xz/metaconfig-5.36.0/U/installdirs/vendorhtml1dir.U No license file was found, but licenses were detected in source scan. ?RCS: \$Id: d\_ffs.U 1 2006-08-24 12:32:52Z rmanfredi \$ ?RCS: ?RCS: Copyright (c) 1991-1997, 2004-2006, Raphael Manfredi ?RCS: ?RCS: You may redistribute only under the terms of the Artistic Licence, ?RCS: as specified in the README file that comes with the distribution. ?RCS: You may reuse parts of this distribution only within the terms of ?RCS: that same Artistic Licence; a copy of which may be found at the root ?RCS: of the source tree for dist 4.0. ?RCS: ?RCS: \$Log: d\_ffs.U,v \$ ?RCS: Revision 3.0 1993/08/18 12:06:03 ram ?RCS: Baseline for dist 3.0 netwide release. ?RCS: ?MAKE:d\_ffs: Inlibc ?MAKE: -pick add  $\$  @ %< ?S:d\_ffs: ?S: This variable conditionally defines the HAS\_FFS symbol, which ?S: indicates to the C program that the ffs() routine is available ?S: to find the first bit which is set in its integer argument. ?S:. ?C:HAS\_FFS: ?C: This symbol, if defined, indicates that the ffs routine is available ?C: to find the first bit set in its argument. If it's not available, ?C: roll your own. ?C:. ?H:#\$d\_ffs HAS\_FFS /\*\*/  $2H$ . ?LINT:set d\_ffs : see if ffs exists set ffs d\_ffs

eval \$inlibc

Found in path(s):

\* /opt/cola/permits/1866403897\_1702416214.623051/0/perl-5-36-0-orig-regen-configure-1-tar-xz/metaconfig-5.36.0/dist/U/d\_ffs.U

No license file was found, but licenses were detected in source scan.

?RCS: \$Id: myhostname.U,v 3.0.1.3 1997/02/28 16:15:55 ram Exp \$ ?RCS: ?RCS: Copyright (c) 1991-1993, Raphael Manfredi ?RCS: ?RCS: You may redistribute only under the terms of the Artistic License, ?RCS: as specified in the README file that comes with the distribution. ?RCS: You may reuse parts of this distribution only within the terms of ?RCS: that same Artistic License; a copy of which may be found at the root ?RCS: of the source tree for dist 3.0. ?RCS: ?RCS: \$Log: myhostname.U,v \$ ?RCS: Revision 3.0.1.3 1997/02/28 16:15:55 ram ?RCS: patch61: improved hostname lookup by using ypmatch when NIS is used ?RCS: ?RCS: Revision 3.0.1.2 1994/10/29 16:25:43 ram ?RCS: patch36: call ./xenix explicitly instead of relying on PATH ?RCS: patch36: now uses new Tr unit to convert to/from lowercase ?RCS: ?RCS: Revision 3.0.1.1 1994/06/20 07:06:20 ram ?RCS: patch30: now a little more clever for domain name guessing ?RCS: ?RCS: Revision 3.0 1993/08/18 12:09:18 ram ?RCS: Baseline for dist 3.0 netwide release. ?RCS: ?MAKE:myhostname phostname mydomain: contains sed test Myread Oldconfig \ Guess Loc awk echo sort uniq +usrinc rm hostcat Tr ?MAKE: -pick add  $\%$  % < ?S:myhostname (hostname): ?S: This variable contains the eventual value of the MYHOSTNAME symbol, ?S: which is the name of the host the program is going to run on. ?S: The domain is not kept with hostname, but must be gotten from mydomain. ?S: The dot comes with mydomain, and need not be supplied by the program. ?S:. ?S:mydomain: ?S: This variable contains the eventual value of the MYDOMAIN symbol, ?S: which is the domain of the host the program is going to run on. ?S: The domain must be appended to myhostname to form a complete host name. ?S: The dot comes with mydomain, and need not be supplied by the program. ?S:. ?S:phostname: ?S: This variable contains the eventual value of the PHOSTNAME symbol, ?S: which is a command that can be fed to popen() to get the host name. ?S: The program should probably not presume that the domain is or isn't

?S: there already.

?S:.

### ?C:MYHOSTNAME (HOSTNAME):

?C: This symbol contains name of the host the program is going to run on.

?C: The domain is not kept with hostname, but must be gotten from MYDOMAIN.

?C: The dot comes with MYDOMAIN, and need not be supplied by the program.

?C: If gethostname() or uname() exist, MYHOSTNAME may be ignored. If MYDOMAIN

?C: is not used, MYHOSTNAME will hold the name derived from PHOSTNAME.

 $?C:$ .

### ?C:MYDOMAIN:

?C: This symbol contains the domain of the host the program is going to ?C: run on. The domain must be appended to HOSTNAME to form a complete ?C: host name. The dot comes with MYDOMAIN, and need not be supplied by ?C: the program. If the host name is derived from PHOSTNAME, the domain ?C: may or may not already be there, and the program should check. ?C:. ?H:#define MYHOSTNAME "\$myhostname" /\*\*/ ?H:#define MYDOMAIN "\$mydomain" /\*\*/ ?H:. ?LINT:extern osname ?T:cont i tans tmp\_re : now get the host name echo " " echo "Figuring out host name..." >&4 case "\$myhostname" in '') cont=true echo 'Maybe "hostname" will work...' if tans=`sh -c hostname  $2 > & 1$ `; then myhostname=\$tans phostname=hostname cont='' fi ;;  $*$ ) cont=":: esac if \$test "\$cont"; then if ./xenix; then echo 'Oh, dear. Maybe "/etc/systemid" is the key...' if tans=`cat /etc/systemid 2>&1` ; then myhostname=\$tans phostname='cat /etc/systemid' echo "Whadyaknow. Xenix always was a bit strange..." cont='' fi elif \$test -r /etc/systemid; then echo "(What is a non-Xenix system doing with /etc/systemid?)" fi

fi

```
if $test "$cont"; then
	echo 'No, maybe "uuname -l" will work...'
if tans=`sh -c 'uuname -l' 2 > & 1`; then
 		myhostname=$tans
 		phostname='uuname -l'
	else
 		echo 'Strange. Maybe "uname -n" will work...'
 if tans=`sh -c 'uname -n' 2 > & 1`; then
 			myhostname=$tans
 			phostname='uname -n'
 		else
 			echo 'Oh well, maybe I can mine it out of whoami.h...'
 			if
tans=`sh -c $contains' sysname $usrinc/whoami.h' 2 > & 1`; then
  myhostname=`echo "$tans" | $sed 's/^.*"\(.*\)"\wedge1/"
  phostname="sed -n -e ""/sysname/s/^.*\"\\(.*\\)\"/\1/{'"' -e p -e q -e '}' <$usrinc/whoami.h"
  			else
  				case "$myhostname" in
  				'') echo "Does this machine have an identity crisis or something?"
   					phostname='';;
  				*)
   					echo "Well, you said $myhostname before..."
   					phostname='echo $myhostname';;
  				esac
 			fi
 		fi
	fi
fi
case "$myhostname" in
'') myhostname=noname ;;
esac
: you do not want to know about this
set $myhostname
myhostname=$1
: verify guess
if $test "$myhostname" ; then
	dflt=y
	rp='Your host name appears to be "'$myhostname'".'" Right?"
	. ./myread
	case "$ans" in
V^*) ::
	*) myhostname='';;
	esac
fi
: bad guess or no guess
while $test "X$myhostname" = X; do
```

```
df<sup>=</sup>'	rp="Please type the (one word) name of your host:"
	. ./myread
	myhostname="$ans"
done
```

```
: translate upper to lower if necessary
case "$myhostname" in
*(A-Z)*	echo
 "(Normalizing case in your host name)"
	myhostname=`echo $myhostname | ./tr '[A-Z]' '[a-z]'`
	;;
```
esac

```
?X: Do not ask for domain name if this is not used later on. In that
?X: case, the hostname may keep its domain name, but it doesn't matter.
@if MYDOMAIN || mydomain
case "$myhostname" in
*.*)
dflt=`expr "X$myhostname" : "X[^.]*\(\..*\)"`
myhostname=`expr "X$myhostname" : "X\(|^{\wedge}.|^*)\."`
	echo "(Trimming domain name from host name--host name is now $myhostname)"
	;;
*) case "$mydomain" in
	'')
?X:
?X: There is currently no way to say we do not want hostcat if mydomain is not
?X: used. One way to achieve that would be to put that code in a mydomain.U
?X: unit. However, we want to stick the sanity checks right after the domain
?X: name computation, or if none is done, right after the hostname computation.
?X:
 		{
?X: If we use NIS, try ypmatch.
 			test "X$hostcat" = "Xypcat hosts" &&
 			ypmatch "$myhostname" hosts 2>/dev/null |\
  $sed -e 's/[ \left| \frac{**}{**}\right|'; s/$/ /' > hosts
 && \
 			$test -s hosts
 		} || {
?X: Extract only the relevant hosts, reducing file size,
?X: remove comments, insert trailing space for later use.
?X: Test to be sure we *have* a hostcat command. os390 doesn't.
 			test "X$hostcat" != "X" &&
 \text{Shortcat} \mid \text{Ssed} - n - e \text{ "s/I} \mid \text{ **} \cdot \text{ *} \cdot \text{}/ \text{S/N} \cdot \text{ }/[ |\text{Smyhostname}[ . ]/p" > \text{hosts}		}
 tmp re="[. ]"
```

```
		if $test -f hosts; then
 \text{Stest } x \text{ sawk} "/[0-9].*[ \text{W} ]$myhostname$tmp_re/ { sum++ }
     END { print sum }" hosts` = x1 \parallel tmp_re="[]"
 dflt=.`$awk "/[0-9].*[ ]$myhostname$tmp_re/ {for(i=2; i<=NF;i++) print \\\$i}" \
  hosts |\ $sort |\ $uniq |\rangle$sed -n -e "s/$myhostname\.\([-a-zA-Z0-9_.]\)\land1/p"`
 			case `$echo X$dflt` in
 X^* \rightarrow echo "(Several hosts in the database matched hostname)"
  				dflt=.
  				;;
 			X.) echo "(You do not have fully-qualified names in the hosts database)"
  				;;
 			esac
 		else
 			echo "(I cannot locate a hosts database anywhere)"
 dflt=.
 		fi
 		case "$dflt" in
 		.)
 			tans=`./loc resolv.conf X /etc /usr/etc`
 			if
 $test -f "$tans"; then
  				echo "(Attempting domain name extraction from $tans)"
?X: Look for either a search or a domain directive.
  dflt=.`$sed -n -e 's/ / /g' \setminus-e 's/^search *\([^ ]*\).*/\1/p' $tans \
   -e 1q 2>/dev/null`
  				case "$dflt" in
  .) dflt=.`$sed -n -e 's/ / /g' \
     -e 's/^domain *\(\lceil^ ]*\).*\wedge1/p' $tans \
     				 -e 1q 2>/dev/null`
   					;;
  				esac
 			fi
 			;;
 		esac
 		case "$dflt" in
 		.) echo "(No help from resolv.conf either -- attempting clever guess)"
 			dflt=.`sh -c domainname 2>/dev/null`
 			case "$dflt" in
 			'') dflt='.';;
 .nis.*|.yp.*|.main.*) dflt=`echo $dflt | $sed -e 's/^\.[^.]*//'`;;
 			esac
 			;;
 		esac
 		case "$dflt$osname" in
 		.os390) echo "(Attempting domain name extraction from //'SYS1.TCPPARMS(TCPDATA)')"
 			dflt=.`awk '/^DOMAINORIGIN/ {print $2}' "//'SYS1.TCPPARMS(TCPDATA)'" 2>/dev/null`
```

```
			;;
 		esac
 		case "$dflt" in
 		.) echo "(Lost all hope -- silly guess then)"
 			dflt='.nonet'
 			;;
 		esac
 		$rm -f hosts
 		;;
	*)
 dflt="$mydomain";;
	esac;;
esac
echo " "
rp="What is your domain name?"
. ./myread
tans="$ans"
case "$ans" in
'') ;;
.*) ;;
*) tans=".$tans";;
esac
mydomain="$tans"
: translate upper to lower if necessary
case "$mydomain" in
*(A-Z)*	echo "(Normalizing case in your domain name)"
	mydomain=`echo $mydomain | ./tr '[A-Z]' '[a-z]'`
	;;
esac
@end
: a little sanity check here
case "$phostname" in
'') ;;
*)
	case `$phostname | ./tr '[A-Z]' '[a-z]'` in
	$myhostname$mydomain|$myhostname) ;;
	*)
 		case "$phostname" in
 		sed*)
 			echo "(That doesn't agree with your whoami.h file, by the way.)"
 			;;
 		*)
 			echo "(That doesn't agree with your $phostname command, by the way.)"
 			;;
 		esac
```
 ;; esac ;; esac

Found in path(s):

\* /opt/cola/permits/1866403897\_1702416214.623051/0/perl-5-36-0-orig-regen-configure-1-tar-xz/metaconfig-5.36.0/U/modified/myhostname.U

No license file was found, but licenses were detected in source scan.

?RCS: You may distribute under the terms of either the GNU General Public ?RCS: License or the Artistic License, as specified in the README file. ?RCS: ?MAKE:d\_truncl: Inlibc ?MAKE: -pick add \$@ %< ?S:d\_truncl: ?S: This variable conditionally defines the HAS\_TRUNCL symbol, which ?S: indicates to the C program that the truncl() routine is available ?S: to round long doubles towards zero. If copysignl is also present, ?S: we can emulate modfl. ?S:. ?C:HAS\_TRUNCL : ?C: This symbol, if defined, indicates that the truncl routine is ?C: available. If copysignl is also present we can emulate modfl.  $?C$ :. ?H:#\$d\_truncl HAS\_TRUNCL /\*\*/ ?H:. ?LINT:set d\_truncl : see if truncl exists set truncl d\_truncl eval \$inlibc

Found in path(s):

\* /opt/cola/permits/1866403897\_1702416214.623051/0/perl-5-36-0-orig-regen-configure-1-tar-xz/metaconfig-5.36.0/U/perl/d\_truncl.U

# **1.807 kotlin 1.9.0**

## **1.807.1 Available under license :**

Apache License 2.0

# **1.808 json-java 20231013**

### **1.808.1 Available under license :**

Public Domain.

# **1.809 protobuf-java-util 3.24.4**

### **1.809.1 Available under license :**

No license file was found, but licenses were detected in source scan.

Manifest-Version: 1.0 Bnd-LastModified: 1696372640262 Bundle-Description: Utilities for Protocol Buffers Bundle-DocURL: https://developers.google.com/protocol-buffers/ Bundle-License: https://opensource.org/licenses/BSD-3-Clause Bundle-ManifestVersion: 2 Bundle-Name: Protocol Buffers [Util] Bundle-SymbolicName: com.google.protobuf.util Bundle-Version: 3.24.4 Export-Package: com.google.protobuf.util;version="3.24.4";uses:="com.goo gle.protobuf,javax.annotation" Import-Package: com.google.common.base;version="[32.0,33)",com.google.co mmon.io;version="[32.0,33)",com.google.common.math;version="[32.0,33)", com.google.common.primitives;version="[32.0,33)",com.google.gson;versio n="[2.8,3)",com.google.gson.stream;version="[2.8,3)",com.google.protobu f,javax.annotation;version="[3.0,4)",sun.misc;resolution:=optional Require-Capability: osgi.ee;filter:="(&(osgi.ee=JavaSE)(version=1.8))" Tool: Bnd-6.4.0.202211291949 Created-By: mergejars

Found in path(s):

\* /opt/cola/permits/1866685667\_1702471140.5651498/0/protobuf-java-util-3-24-4-jar/META-INF/MANIFEST.MF

# **1.810 alsa 1.2.10-r0**

### **1.810.1 Available under license :**

 GNU GENERAL PUBLIC LICENSE Version 2, June 1991

Copyright (C) 1989, 1991 Free Software Foundation, Inc.

 51 Franklin Street, Fifth Floor, Boston, MA 02110-1301 USA Everyone is permitted to copy and distribute verbatim copies of this license document, but changing it is not allowed.

 Preamble

The licenses for most software are designed to take away your

freedom to share and change it. By contrast, the GNU General Public License is intended to guarantee your freedom to share and change free software--to make sure the software is free for all its users. This General Public License applies to most of the Free Software Foundation's software and to any other program whose authors commit to using it. (Some other Free Software Foundation software is covered by the GNU Library General Public License instead.) You can apply it to your programs, too.

 When we speak of free software, we are referring to freedom, not price. Our General Public Licenses are designed to make sure that you

have the freedom to distribute copies of free software (and charge for this service if you wish), that you receive source code or can get it if you want it, that you can change the software or use pieces of it in new free programs; and that you know you can do these things.

 To protect your rights, we need to make restrictions that forbid anyone to deny you these rights or to ask you to surrender the rights. These restrictions translate to certain responsibilities for you if you distribute copies of the software, or if you modify it.

 For example, if you distribute copies of such a program, whether gratis or for a fee, you must give the recipients all the rights that you have. You must make sure that they, too, receive or can get the source code. And you must show them these terms so they know their rights.

We protect your rights with two steps: (1) copyright the software, and (2) offer you this license which gives you legal permission to copy, distribute

and/or modify the software.

 Also, for each author's protection and ours, we want to make certain that everyone understands that there is no warranty for this free software. If the software is modified by someone else and passed on, we want its recipients to know that what they have is not the original, so that any problems introduced by others will not reflect on the original authors' reputations.

 Finally, any free program is threatened constantly by software patents. We wish to avoid the danger that redistributors of a free program will individually obtain patent licenses, in effect making the program proprietary. To prevent this, we have made it clear that any patent must be licensed for everyone's free use or not licensed at all.

 The precise terms and conditions for copying, distribution and modification follow.

### GNU GENERAL PUBLIC LICENSE TERMS AND CONDITIONS FOR COPYING, DISTRIBUTION AND MODIFICATION

### 0. This License applies to any program or other work which contains

a notice placed by the copyright holder saying it may be distributed under the terms of this General Public License. The "Program", below, refers to any such program or work, and a "work based on the Program" means either the Program or any derivative work under copyright law: that is to say, a work containing the Program or a portion of it, either verbatim or with modifications and/or translated into another language. (Hereinafter, translation is included without limitation in the term "modification".) Each licensee is addressed as "you".

Activities other than copying, distribution and modification are not covered by this License; they are outside its scope. The act of running the Program is not restricted, and the output from the Program is covered only if its contents constitute a work based on the Program (independent of having been made by running the Program). Whether that is true depends on what the Program does.

### 1. You may copy and distribute verbatim copies of the Program's

source code as you receive it, in any medium, provided that you conspicuously and appropriately publish on each copy an appropriate copyright notice and disclaimer of warranty; keep intact all the notices that refer to this License and to the absence of any warranty; and give any other recipients of the Program a copy of this License along with the Program.

You may charge a fee for the physical act of transferring a copy, and you may at your option offer warranty protection in exchange for a fee.

 2. You may modify your copy or copies of the Program or any portion of it, thus forming a work based on the Program, and copy and distribute such modifications or work under the terms of Section 1 above, provided that you also meet all of these conditions:

 a) You must cause the modified files to carry prominent notices stating that you changed the files and the date of any change.

b) You must cause any work that you distribute or publish, that in

whole or in part contains or is derived from the Program or any part thereof, to be licensed as a whole at no charge to all third parties under the terms of this License.

 c) If the modified program normally reads commands interactively when run, you must cause it, when started running for such interactive use in the most ordinary way, to print or display an announcement including an appropriate copyright notice and a notice that there is no warranty (or else, saying that you provide a warranty) and that users may redistribute the program under these conditions, and telling the user how to view a copy of this License. (Exception: if the Program itself is interactive but does not normally print such an announcement, your work based on the Program is not required to print an announcement.)

These requirements apply to the modified work as a whole. If identifiable sections of that work are not derived from the Program, and can be reasonably

 considered independent and separate works in themselves, then this License, and its terms, do not apply to those sections when you distribute them as separate works. But when you distribute the same sections as part of a whole which is a work based on the Program, the distribution of the whole must be on the terms of this License, whose permissions for other licensees extend to the entire whole, and thus to each and every part regardless of who wrote it.

Thus, it is not the intent of this section to claim rights or contest your rights to work written entirely by you; rather, the intent is to exercise the right to control the distribution of derivative or collective works based on the Program.

In addition, mere aggregation of another work not based on the Program with the Program (or with a work based on the Program) on a volume of a storage or distribution medium does not bring the other work under the scope of this License.

 3. You may copy and distribute the Program (or a work based on it,

under Section 2) in object code or executable form under the terms of Sections 1 and 2 above provided that you also do one of the following:

 a) Accompany it with the complete corresponding machine-readable source code, which must be distributed under the terms of Sections 1 and 2 above on a medium customarily used for software interchange; or,

 b) Accompany it with a written offer, valid for at least three years, to give any third party, for a charge no more than your cost of physically performing source distribution, a complete machine-readable copy of the corresponding source code, to be distributed under the terms of Sections 1 and 2 above on a medium customarily used for software interchange; or,

 c) Accompany it with the information you received as to the offer to distribute corresponding source code. (This alternative is allowed only for noncommercial distribution and only if you received the program in object code or executable form with such an offer, in accord with Subsection b above.)

The source code for a work means the preferred form of the work for making modifications to it. For an executable work, complete source code means all the source code for all modules it contains, plus any associated interface definition files, plus the scripts used to control compilation and installation of the executable. However, as a special exception, the source code distributed need not include anything that is normally distributed (in either source or binary form) with the major components (compiler, kernel, and so on) of the operating system on which the executable runs, unless that component itself accompanies the executable.

If distribution of executable or object code is made by offering access to copy from a designated place, then offering equivalent access to copy the source code from the same place counts as distribution of the source code, even though third parties are not compelled to copy

the source along with the object code.

 4. You may not copy, modify, sublicense, or distribute the Program except as expressly provided under this License. Any attempt otherwise to copy, modify, sublicense or distribute the Program is void, and will automatically terminate your rights under this License. However, parties who have received copies, or rights, from you under this License will not have their licenses terminated so long as such parties remain in full compliance.

 5. You are not required to accept this License, since you have not signed it. However, nothing else grants you permission to modify or distribute the Program or its derivative works. These actions are prohibited by law if you do not accept this License. Therefore, by modifying or distributing the Program (or any work based on the Program), you indicate your acceptance of this License to do so, and all its terms and conditions for copying, distributing or modifying the Program or works based on it.

### 6.

 Each time you redistribute the Program (or any work based on the Program), the recipient automatically receives a license from the original licensor to copy, distribute or modify the Program subject to these terms and conditions. You may not impose any further restrictions on the recipients' exercise of the rights granted herein.

You are not responsible for enforcing compliance by third parties to this License.

 7. If, as a consequence of a court judgment or allegation of patent infringement or for any other reason (not limited to patent issues), conditions are imposed on you (whether by court order, agreement or otherwise) that contradict the conditions of this License, they do not excuse you from the conditions of this License. If you cannot distribute so as to satisfy simultaneously your obligations under this License and any other pertinent obligations, then as a consequence you may not distribute the Program at all. For example, if a patent license would not permit royalty-free redistribution of the Program by all those who receive copies directly or indirectly through you, then

the only way you could satisfy both it and this License would be to refrain entirely from distribution of the Program.

If any portion of this section is held invalid or unenforceable under any particular circumstance, the balance of the section is intended to apply and the section as a whole is intended to apply in other circumstances.

It is not the purpose of this section to induce you to infringe any patents or other property right claims or to contest validity of any such claims; this section has the sole purpose of protecting the integrity of the free software distribution system, which is implemented by public license practices. Many people have made generous contributions to the wide range of software distributed through that system in reliance on consistent application of that system; it is up to the author/donor to decide if he or she is willing to distribute software through any other system and a licensee cannot impose that choice.

This section is intended to make thoroughly clear what is believed to be a consequence of the rest of this License.

 8. If the distribution and/or use of the Program is restricted in certain countries either by patents or by copyrighted interfaces, the original copyright holder who places the Program under this License may add an explicit geographical distribution limitation excluding those countries, so that distribution is permitted only in or among countries not thus excluded. In such case, this License incorporates the limitation as if written in the body of this License.

 9. The Free Software Foundation may publish revised and/or new versions of the General Public License from time to time. Such new versions will be similar in spirit to the present version, but may differ in detail to

address new problems or concerns.

Each version is given a distinguishing version number. If the Program specifies a version number of this License which applies to it and "any later version", you have the option of following the terms and conditions either of that version or of any later version published by the Free Software Foundation. If the Program does not specify a version number of this License, you may choose any version ever published by the Free Software Foundation.

 10. If you wish to incorporate parts of the Program into other free programs whose distribution conditions are different, write to the author to ask for permission. For software which is copyrighted by the Free Software Foundation, write to the Free Software Foundation; we sometimes make exceptions for this. Our decision will be guided by the two goals of preserving the free status of all derivatives of our free software and of promoting the sharing and reuse of software generally.

#### NO WARRANTY

 11. BECAUSE THE PROGRAM IS LICENSED FREE OF CHARGE, THERE IS NO WARRANTY FOR THE PROGRAM, TO THE EXTENT PERMITTED BY APPLICABLE LAW. EXCEPT WHEN

OTHERWISE STATED IN WRITING THE COPYRIGHT HOLDERS AND/OR OTHER PARTIES PROVIDE THE PROGRAM "AS IS" WITHOUT WARRANTY OF ANY KIND, EITHER EXPRESSED OR IMPLIED, INCLUDING, BUT NOT LIMITED TO, THE IMPLIED WARRANTIES OF MERCHANTABILITY AND FITNESS FOR A PARTICULAR PURPOSE. THE ENTIRE RISK AS TO THE QUALITY AND PERFORMANCE OF THE PROGRAM IS WITH YOU. SHOULD THE PROGRAM PROVE DEFECTIVE, YOU ASSUME THE COST OF ALL NECESSARY SERVICING, REPAIR OR CORRECTION.

 12. IN NO EVENT UNLESS REQUIRED BY APPLICABLE LAW OR AGREED TO IN WRITING WILL ANY COPYRIGHT HOLDER, OR ANY OTHER PARTY WHO MAY MODIFY AND/OR REDISTRIBUTE THE PROGRAM AS PERMITTED ABOVE, BE LIABLE TO YOU FOR DAMAGES, INCLUDING ANY GENERAL, SPECIAL, INCIDENTAL OR CONSEQUENTIAL DAMAGES ARISING OUT OF THE USE OR INABILITY TO USE THE PROGRAM (INCLUDING BUT NOT LIMITED TO LOSS OF DATA OR DATA BEING RENDERED INACCURATE OR LOSSES SUSTAINED BY YOU OR THIRD PARTIES OR A FAILURE OF THE PROGRAM TO OPERATE WITH ANY OTHER PROGRAMS),

 EVEN IF SUCH HOLDER OR OTHER PARTY HAS BEEN ADVISED OF THE POSSIBILITY OF SUCH DAMAGES.

### END OF TERMS AND CONDITIONS

 How to Apply These Terms to Your New Programs

If you develop a new program, and you want it to be of the greatest

possible use to the public, the best way to achieve this is to make it free software which everyone can redistribute and change under these terms.

 To do so, attach the following notices to the program. It is safest to attach them to the start of each source file to most effectively convey the exclusion of warranty; and each file should have at least the "copyright" line and a pointer to where the full notice is found.

 <one line to give the program's name and a brief idea of what it does.> Copyright  $(C)$  <year > <name of author>

 This program is free software; you can redistribute it and/or modify it under the terms of the GNU General Public License as published by the Free Software Foundation; either version 2 of the License, or

(at your option) any later version.

 This program is distributed in the hope that it will be useful, but WITHOUT ANY WARRANTY; without even the implied warranty of MERCHANTABILITY or FITNESS FOR A PARTICULAR PURPOSE. See the GNU General Public License for more details.

 You should have received a copy of the GNU General Public License along with this program; if not, write to the Free Software Foundation, Inc., 51 Franklin Street, Fifth Floor, Boston, MA 02110-1301 USA

Also add information on how to contact you by electronic and paper mail.

If the program is interactive, make it output a short notice like this when it starts in an interactive mode:

 Gnomovision version 69, Copyright (C) year name of author Gnomovision comes with ABSOLUTELY NO WARRANTY; for details type `show w'. This is free software, and you are welcome to redistribute it under certain conditions; type `show c' for details.

The hypothetical commands

 `show w' and `show c' should show the appropriate parts of the General Public License. Of course, the commands you use may be called something other than `show w' and `show c'; they could even be mouse-clicks or menu items--whatever suits your program.

You should also get your employer (if you work as a programmer) or your school, if any, to sign a "copyright disclaimer" for the program, if necessary. Here is a sample; alter the names:

Yoyodyne, Inc., hereby disclaims all copyright interest in the program

`Gnomovision' (which makes passes at compilers) written by James Hacker.

 <signature of Ty Coon>, 1 April 1989 Ty Coon, President of Vice

This General Public License does not permit incorporating your program into proprietary programs. If your program is a subroutine library, you may consider it more useful to permit linking proprietary applications with the library. If this is what you want to do, use the GNU Library General Public License instead of this License. Original Copyright (c) 1985 by Supoj Sutanthavibul Parts Copyright (c) 1989-2012 by Brian V. Smith Parts Copyright (c) 1991 by Paul King Other Copyrights may be found in various files

Main Xfig copyright notice:

Any party obtaining a copy of these files is granted, free of charge, a full and unrestricted irrevocable, world-wide, paid up, royalty-free, nonexclusive right and license to deal in this software and documentation files (the "Software"), including without limitation the rights to use, copy, modify, merge, publish and/or distribute copies of the Software, and to permit persons who receive copies from any such party to do so, with the only requirement being that this copyright notice remain intact.

No representations are made about the suitability of this software for any purpose. It is provided "as is" without express or implied warranty.

Parts Copyright (C) 1993 by Alan Richardson (mppa3@uk.ac.sussex.syma) The text rotation code in w\_rottext.c was written by Alan Richardson. The above copyright notice holds for this work as well.

Parts Copyright (c) 1994 by Anthony Dekker The Kohonen neural network code for color optimization was written by Anthony Dekker.

Parts Copyright (c) 1995 by C. Blanc and C. Schlick

The X-Spline code was written Carole Blanc (blanc@labri.u-bordeaux.fr) and Christophe Schlick (schlick@labri.ubordeaux.fr) starting from an initial implementation done by C. Feuille, S. Grosbois, L. Maziere and L. Minihot as a student practice (Universite Bordeaux, France). For additional information about X-splines, see:

"X-Splines: A Spline Model Designed for the End User" by C. Blanc and C. Schlick, Proceedings of SIGGRAPH'95 http://dept-info.labri.u-bordeaux.fr/~schlick/DOC/sig1.html

# Automatically generated by apkbuild-cpan, template 1

# Contributor: Valery Kartel <valery.kartel@gmail.com>

# Maintainer: Valery Kartel <valery.kartel@gmail.com>

pkgname=perl-bsd-resource

\_pkgreal=BSD-Resource

pkgver=1.2911

pkgrel=8

pkgdesc="Perl extension implements the BSD process resource limit functions"

url="https://metacpan.org/release/BSD-Resource"

```
arch="all"
license="GPL-1.0-or-later OR Artistic-1.0-Perl"
makedepends="perl-dev"
subpackages="$pkgname-doc"
source="https://cpan.metacpan.org/authors/id/J/JH/JHI/$_pkgreal-$pkgver.tar.gz"
builddir="$srcdir/$_pkgreal-$pkgver"
prepare() {
	default_prepare
	export CFLAGS=$(perl -MConfig -E 'say $Config{ccflags}')
	PERL_MM_USE_DEFAULT=1 perl Makefile.PL INSTALLDIRS=vendor
}
build() {
	export CFLAGS=$(perl -MConfig -E 'say $Config{ccflags}')
	make
}
check() {
	make test
}
package() {
	make DESTDIR="$pkgdir" install
	find "$pkgdir" \( -name perllocal.pod -o -name .packlist \) -delete
}
sha512sums="d0032d41c7c0468ed1c6d8f57b885f6cb97a5039d754c8cb60b2067daedaf53bd15fb6561a3d0f828df16
dfa5417f663b8065ba65f4fea16dc9262728b3b6b85
  BSD-Resource-1.2911.tar.gz"
# Contributor: Carlo Landmeter <clandmeter@alpinelinux.org>
# Maintainer: Kevin Daudt <kdaudt@alpinelinux.org>
pkgname=spdx-licenses
pkgver=3.21
pkgrel=0
```
pkgdesc="Various data formats for the SPDX License List"

url="https://spdx.org/"

arch="noarch"

options="!check" # no test suite

license="CC-BY-3.0"

source="license-list-data-\$pkgver.tar.gz::https://github.com/spdx/license-list-data/archive/v\$pkgver.tar.gz"

builddir="\$srcdir/license-list-data-\$pkgver"

subpackages="\$pkgname-list"

\_types="html json rdfa rdfnt rdfturtle rdfxml template text"

```
for type in $_types; do
	subpackages="$subpackages $pkgname-$type:_subpkg"
done
package() {
	mkdir -p "$pkgdir"
}
\text{subpkg}() {
	local type=${subpkgname/$pkgname-/}
	pkgdesc="$pkgdesc ($type)"
	install_if="$pkgname"
	mkdir -p "$subpkgdir"/usr/share/spdx
	cp -r "$builddir"/$type "$subpkgdir"/usr/share/spdx/
}
list() {
	pkgdesc="$pkgdesc (licence list)"
	mkdir -p "$subpkgdir"/usr/share/spdx
	local i; for i in "$builddir"/text/*.txt; do
 		local license=${i##*/}
 		echo
 ${license%.*} >> "$subpkgdir"/usr/share/spdx/license.lst
	done
}
sha512sums="
f271cf86b061262c8e4be8ff6ebaa98cf039f50489008880549fc6a07a0abd58626e7d388b8962b818ccaa05502fedb03f
ad83f2b8b0ae3dd8d6bc413067f60a license-list-data-3.21.tar.gz
"
# Contributor: Fabian Affolter <fabian@affolter-engineering.ch>
# Maintainer: Fabian Affolter <fabian@affolter-engineering.ch>
pkgname=py3-flake8-copyright
_pkgname=flake8-copyright
pkgver=0.2.4
pkgrel=1
pkgdesc="Extension for flake8 which checks for copyrights"
options="!check" # No testsuite
url="https://github.com/savoirfairelinux/flake8-copyright"
arch="noarch"
license="MIT"
depends="py3-flake8 py3-setuptools"
subpackages="$pkgname-pyc"
source="https://files.pythonhosted.org/packages/source/${_pkgname:0:1}/$_pkgname/$_pkgname-$pkgver.tar.gz"
builddir="$srcdir"/$_pkgname-$pkgver
replaces="py-flake8-copyright" # Backwards compatibility
```

```
provides="py-flake8-copyright=$pkgver-r$pkgrel" # Backwards compatibility
```

```
build() \{	python3 setup.py build
}
package() {
	python3 setup.py install --skip-build --root="$pkgdir"
}
sha512sums="
a6ab47e1bb715618f075c51f398e18180404871b3b0faf1c2d30701d5203db6bc23771bf22ffb5bafcd8ee856b9b64237
b316bd503ae7dceed6ca284ccd5a74d flake8-copyright-0.2.4.tar.gz
"
# Maintainer: Natanael Copa <ncopa@alpinelinux.org>
pkgname=libart-lgpl
pkgver=2.3.21
pkgrel=8
pkgdesc="A library for high-performance 2D graphics"
url="https://www.levien.com/libart/"
arch="all"
options="!check" # No test suite.
license="LGPL-2.0-or-later"
subpackages="$pkgname-dev"
source="https://download.gnome.org/sources/libart_lgpl/2.3/libart_lgpl-$pkgver.tar.bz2
	"
builddir="$srcdir"/libart_lgpl-$pkgver
prepare() {
	update_config_sub
	default_prepare
}
build() {
	./configure \
 		--build=$CBUILD \
 		--host=$CHOST \
 		--prefix=/usr
	make
}
package() {
	make DESTDIR="$pkgdir" install
}
```
sha512sums="8a632a6a4da59e5e8c02ec2f5a57e36d182b325b46513765425e5f171ff9ae326af1b133725beba28f7e7 6654309e001aee9bace727b5b4c8589405256a3c020 libart\_lgpl-2.3.21.tar.bz2"

# **1.811 libjpeg-turbo 3.0.1-r0**

## **1.811.1 Available under license :**

libjpeg-turbo Licenses

======================

libjpeg-turbo is covered by three compatible BSD-style open source licenses:

- The IJG (Independent JPEG Group) License, which is listed in [README.ijg](README.ijg)

 This license applies to the libjpeg API library and associated programs (any code inherited from libjpeg, and any modifications to that code.)

- The Modified (3-clause) BSD License, which is listed below

 This license covers the TurboJPEG API library and associated programs, as well as the build system.

- The [zlib License](https://opensource.org/licenses/Zlib)

 This license is a subset of the other two, and it covers the libjpeg-turbo SIMD extensions.

Complying with the libjpeg-turbo Licenses =========================================

This section provides a roll-up of the libjpeg-turbo licensing terms, to the best of our understanding.

- 1. If you are distributing a modified version of the libjpeg-turbo source, then:
	- 1. You cannot alter or remove
- any existing copyright or license notices from the source.

\*\*Origin\*\*

- Clause 1 of the IJG License
- Clause 1 of the Modified BSD License
- Clauses 1 and 3 of the zlib License
- 2. You must add your own copyright notice to the header of each source file you modified, so others can tell that you modified that file (if there is not an existing copyright header in that file, then you can

simply add a notice stating that you modified the file.)

\*\*Origin\*\*

- Clause 1 of the IJG License
- Clause 2 of the zlib License
- 3. You must include the IJG README file, and you must not alter any of the copyright or license text in that file.

 \*\*Origin\*\* - Clause 1 of the IJG License

2. If you are distributing only libjpeg-turbo binaries without the source, or if you are distributing an application that statically links with libjpeg-turbo, then:

 1. Your product documentation must include a message stating:

> This software is based in part on the work of the Independent JPEG Group.

 \*\*Origin\*\* - Clause 2 of the IJG license

 2. If your binary distribution includes or uses the TurboJPEG API, then your product documentation must include the text of the Modified BSD License (see below.)

 \*\*Origin\*\* - Clause 2 of the Modified BSD License

3. You cannot use the name of the IJG or The libjpeg-turbo Project or the contributors thereof in advertising, publicity, etc.

\*\*Origin\*\*

- IJG License
- Clause 3 of the Modified BSD License
- 4. The IJG and The libjpeg-turbo Project do not warrant libjpeg-turbo to be free of defects, nor do we accept any liability for undesirable consequences resulting from your use of the software.

\*\*Origin\*\*

- IJG License
- Modified BSD License
- zlib License
===================================

#### Copyright

 (C)2009-2023 D. R. Commander. All Rights Reserved.<br> Copyright (C)2015 Viktor Szathmry. All Rights Reserved.

Redistribution and use in source and binary forms, with or without modification, are permitted provided that the following conditions are met:

- Redistributions of source code must retain the above copyright notice, this list of conditions and the following disclaimer.

- Redistributions in binary form must reproduce the above copyright notice,

this list of conditions and the following disclaimer in the documentation

and/or other materials provided with the distribution.

- Neither the name of the libjpeg-turbo Project nor the names of its

 contributors may be used to endorse or promote products derived from this software without specific prior written permission.

## THIS SOFTWARE IS PROVIDED BY THE COPYRIGHT HOLDERS AND CONTRIBUTORS "AS IS", AND ANY EXPRESS OR IMPLIED WARRANTIES, INCLUDING, BUT NOT LIMITED TO, THE IMPLIED WARRANTIES OF MERCHANTABILITY

AND FITNESS FOR A PARTICULAR PURPOSE

ARE DISCLAIMED. IN NO EVENT SHALL THE COPYRIGHT HOLDERS OR CONTRIBUTORS BE LIABLE FOR ANY DIRECT, INDIRECT, INCIDENTAL, SPECIAL, EXEMPLARY, OR CONSEQUENTIAL DAMAGES (INCLUDING, BUT NOT LIMITED TO, PROCUREMENT OF SUBSTITUTE GOODS OR SERVICES; LOSS OF USE, DATA, OR PROFITS; OR BUSINESS INTERRUPTION) HOWEVER CAUSED AND ON ANY THEORY OF LIABILITY, WHETHER IN CONTRACT, STRICT LIABILITY, OR TORT (INCLUDING NEGLIGENCE OR OTHERWISE) ARISING IN ANY WAY OUT OF THE USE OF THIS SOFTWARE, EVEN IF ADVISED OF THE POSSIBILITY OF SUCH DAMAGE.

Why Three Licenses?

===================

The zlib License could have been used instead of the Modified (3-clause) BSD License, and since the IJG License effectively subsumes the distribution conditions of the zlib License, this would have effectively placed libjpeg-turbo binary distributions under the IJG License. However, the IJG License specifically refers to the Independent JPEG Group and does not extend attribution and endorsement protections to other entities. Thus, it was desirable to choose a license that granted us the same protections for new code

that were granted to the IJG for code derived from their software.

# **1.812 libxi 1.8.1-r2**

# **1.812.1 Available under license :**

Copyright 1989, 1998 The Open Group

Permission to use, copy, modify, distribute, and sell this software and its documentation for any purpose is hereby granted without fee, provided that the above copyright notice appear in all copies and that both that copyright notice and this permission notice appear in supporting documentation.

The above copyright notice and this permission notice shall be included in all copies or substantial portions of the Software.

THE SOFTWARE IS PROVIDED "AS IS", WITHOUT WARRANTY OF ANY KIND, EXPRESS OR IMPLIED, INCLUDING BUT NOT LIMITED TO THE WARRANTIES OF MERCHANTABILITY, FITNESS FOR A PARTICULAR PURPOSE AND NONINFRINGEMENT. IN NO EVENT SHALL THE OPEN GROUP BE LIABLE FOR ANY CLAIM, DAMAGES OR OTHER LIABILITY, WHETHER IN AN ACTION OF CONTRACT, TORT OR OTHERWISE, ARISING FROM, OUT OF OR IN CONNECTION WITH THE SOFTWARE OR THE USE OR OTHER DEALINGS IN THE SOFTWARE.

Except as contained in this notice, the name of The Open Group shall not be used in advertising or otherwise to promote the sale, use or other dealings in this Software without prior written authorization from The Open Group.

Copyright 1989 by Hewlett-Packard Company, Palo Alto, California.

 All Rights Reserved

Permission to use, copy, modify, and distribute this software and its documentation for any purpose and without fee is hereby granted, provided that the above copyright notice appear in all copies and that both that copyright notice and this permission notice appear in supporting documentation, and that the name of Hewlett-Packard not be used in advertising or publicity pertaining to distribution of the software without specific, written prior permission.

HEWLETT-PACKARD DISCLAIMS ALL WARRANTIES WITH REGARD TO THIS SOFTWARE, INCLUDING ALL IMPLIED WARRANTIES OF MERCHANTABILITY AND FITNESS, IN NO EVENT SHALL HEWLETT-PACKARD BE LIABLE FOR ANY SPECIAL, INDIRECT OR CONSEQUENTIAL DAMAGES OR ANY DAMAGES WHATSOEVER RESULTING FROM LOSS OF USE, DATA OR PROFITS, WHETHER IN AN ACTION OF CONTRACT, NEGLIGENCE OR OTHER TORTIOUS ACTION, ARISING OUT OF OR IN CONNECTION WITH THE USE OR PERFORMANCE OF THIS SOFTWARE.

#### Copyright 2008 Peter Hutterer

Permission to use, copy, modify, distribute, and sell this software and its documentation for any purpose is hereby granted without fee, provided that the above copyright notice appear in all copies and that both that copyright notice and this permission notice appear in supporting documentation.

The above copyright notice and this permission notice shall be included in all copies or substantial portions of the Software.

THE SOFTWARE IS PROVIDED "AS IS", WITHOUT WARRANTY OF ANY KIND, EXPRESS OR IMPLIED, INCLUDING BUT NOT LIMITED TO THE WARRANTIES OF MERCHANTABILITY, FITNESS FOR A PARTICULAR PURPOSE AND NONINFRINGEMENT. IN NO EVENT SHALL THE AUTHOR BE LIABLE FOR ANY CLAIM, DAMAGES OR OTHER LIABILITY, WHETHER IN AN ACTION OF CONTRACT, TORT OR OTHERWISE, ARISING FROM, OUT OF OR IN CONNECTION WITH THE SOFTWARE OR THE USE OR OTHER DEALINGS IN THE SOFTWARE.

Except as contained in this notice, the name of the author shall not be used in advertising or otherwise to promote the sale, use or other dealings in this Software without prior written authorization from the author.

Copyright 2009 Red Hat, Inc.

Permission is hereby granted, free of charge, to any person obtaining a copy of this software and associated documentation files (the "Software"), to deal in the Software without restriction, including without limitation the rights to use, copy, modify, merge, publish, distribute, sublicense, and/or sell copies of the Software, and to permit persons to whom the Software is furnished to do so, subject to the following conditions:

The above copyright notice and this permission notice (including the next paragraph) shall be included in all copies or substantial portions of the Software.

THE SOFTWARE IS PROVIDED "AS IS", WITHOUT WARRANTY OF ANY KIND, EXPRESS OR IMPLIED, INCLUDING BUT NOT LIMITED TO THE WARRANTIES OF MERCHANTABILITY,

FITNESS FOR A PARTICULAR PURPOSE AND NONINFRINGEMENT. IN NO EVENT SHALL THE AUTHORS OR COPYRIGHT HOLDERS BE LIABLE FOR ANY CLAIM, DAMAGES OR OTHER LIABILITY, WHETHER IN AN ACTION OF CONTRACT, TORT OR OTHERWISE, ARISING FROM, OUT OF OR IN CONNECTION WITH THE SOFTWARE OR THE USE OR OTHER DEALINGS IN THE SOFTWARE.

# **1.813 libxrender 0.9.11-r4 1.813.1 Available under license :**

Copyright 2001,2003 Keith Packard

Permission to use, copy, modify, distribute, and sell this software and its documentation for any purpose is hereby granted without fee, provided that the above copyright notice appear in all copies and that both that copyright notice and this permission notice appear in supporting documentation, and that the name of Keith Packard not be used in advertising or publicity pertaining to distribution of the software without specific, written prior permission. Keith Packard makes no representations about the suitability of this software for any purpose. It is provided "as is" without express or implied warranty.

KEITH PACKARD DISCLAIMS ALL WARRANTIES WITH REGARD TO THIS SOFTWARE, INCLUDING ALL IMPLIED WARRANTIES OF MERCHANTABILITY AND FITNESS, IN NO EVENT SHALL KEITH PACKARD BE LIABLE FOR ANY SPECIAL, INDIRECT OR CONSEQUENTIAL DAMAGES OR ANY DAMAGES WHATSOEVER RESULTING FROM LOSS OF USE, DATA OR PROFITS, WHETHER IN AN ACTION OF CONTRACT, NEGLIGENCE OR **OTHER** TORTIOUS ACTION, ARISING OUT OF OR IN CONNECTION WITH THE USE OR PERFORMANCE OF THIS SOFTWARE.

Copyright 2000 SuSE, Inc.

Permission to use, copy, modify, distribute, and sell this software and its documentation for any purpose is hereby granted without fee, provided that the above copyright notice appear in all copies and that both that copyright notice and this permission notice appear in supporting documentation, and that the name of SuSE not be used in advertising or publicity pertaining to distribution of the software without specific, written prior permission. SuSE makes no representations about the suitability of this software for any purpose. It is provided "as is" without express or implied warranty.

SuSE DISCLAIMS ALL WARRANTIES WITH REGARD TO THIS SOFTWARE, INCLUDING ALL IMPLIED WARRANTIES OF MERCHANTABILITY AND FITNESS, IN NO EVENT SHALL SuSE BE LIABLE FOR ANY SPECIAL, INDIRECT OR CONSEQUENTIAL DAMAGES OR ANY DAMAGES WHATSOEVER RESULTING FROM LOSS OF USE, DATA OR PROFITS, WHETHER IN AN ACTION OF CONTRACT, NEGLIGENCE OR OTHER TORTIOUS ACTION, ARISING OUT OF OR IN CONNECTION WITH THE USE OR PERFORMANCE OF THIS SOFTWARE.

# **1.814 libxtst 1.2.4-r4**

# **1.814.1 Available under license :**

Copyright 1990, 1991 by UniSoft Group Limited Copyright 1992, 1993, 1995, 1998 The Open Group

Permission to use, copy, modify, distribute, and sell this software and its documentation for any purpose is hereby granted without fee, provided that the above copyright notice appear in all copies and that both that copyright notice and this permission notice appear in supporting documentation.

The above copyright notice and this permission notice shall be included in all copies or substantial portions of the Software.

THE SOFTWARE IS PROVIDED "AS IS", WITHOUT WARRANTY OF ANY KIND, EXPRESS OR IMPLIED, INCLUDING BUT NOT LIMITED TO THE WARRANTIES OF MERCHANTABILITY, FITNESS FOR A PARTICULAR PURPOSE AND NONINFRINGEMENT. IN NO EVENT SHALL THE OPEN GROUP BE LIABLE FOR ANY CLAIM, DAMAGES OR OTHER LIABILITY, WHETHER IN AN ACTION OF CONTRACT, TORT OR OTHERWISE, ARISING FROM, OUT OF OR IN CONNECTION WITH THE SOFTWARE OR THE USE OR OTHER DEALINGS IN THE SOFTWARE.

Except as contained in this notice, the name of The Open Group shall not be used in advertising or otherwise to promote the sale, use or other dealings in this Software without prior written authorization from The Open Group.

\*\*\*\*\*\*\*\*\*\*\*\*\*\*\*\*\*\*\*\*\*\*\*\*\*\*\*\*\*\*\*\*\*\*\*\*\*\*\*\*\*\*\*\*\*\*\*\*\*\*\*\*\*\*\*\*\*\*\*\*\*\*\*\*\*\*\*\*\*\*\*\*\*\*\*

Copyright 1995 Network Computing Devices

Permission to use, copy, modify, distribute, and sell this software and its documentation for any purpose is hereby granted without fee, provided that the above copyright notice appear in all copies and that both that copyright notice and this permission notice appear in supporting documentation, and that the name of Network Computing Devices not be used in advertising or publicity pertaining to distribution of the software without specific, written prior permission.

NETWORK COMPUTING DEVICES DISCLAIMs ALL WARRANTIES WITH REGARD TO THIS SOFTWARE, INCLUDING ALL IMPLIED WARRANTIES OF MERCHANTABILITY AND FITNESS, IN NO EVENT SHALL NETWORK COMPUTING DEVICES BE LIABLE FOR ANY SPECIAL,

 INDIRECT OR CONSEQUENTIAL DAMAGES OR ANY DAMAGES WHATSOEVER RESULTING FROM LOSS OF USE, DATA OR PROFITS, WHETHER IN

### AN ACTION OF CONTRACT, NEGLIGENCE OR OTHER TORTIOUS ACTION, ARISING OUT OF OR IN CONNECTION WITH THE USE OR PERFORMANCE OF THIS SOFTWARE.

\*\*\*\*\*\*\*\*\*\*\*\*\*\*\*\*\*\*\*\*\*\*\*\*\*\*\*\*\*\*\*\*\*\*\*\*\*\*\*\*\*\*\*\*\*\*\*\*\*\*\*\*\*\*\*\*\*\*\*\*\*\*\*\*\*\*\*\*\*\*\*\*\*\*\*

Copyright 2005 Red Hat, Inc.

Permission to use, copy, modify, distribute, and sell this software and its documentation for any purpose is hereby granted without fee, provided that the above copyright notice appear in all copies and that both that copyright notice and this permission notice appear in supporting documentation, and that the name of Red Hat not be used in advertising or publicity pertaining to distribution of the software without specific, written prior permission. Red Hat makes no representations about the suitability of this software for any purpose. It is provided "as is" without express or implied warranty.

RED HAT DISCLAIMS ALL WARRANTIES

 WITH REGARD TO THIS SOFTWARE, INCLUDING ALL IMPLIED WARRANTIES OF MERCHANTABILITY AND FITNESS, IN NO EVENT SHALL RED HAT BE LIABLE FOR ANY SPECIAL, INDIRECT OR CONSEQUENTIAL DAMAGES OR ANY DAMAGES WHATSOEVER RESULTING FROM LOSS OF USE, DATA OR PROFITS, WHETHER IN AN ACTION OF CONTRACT, NEGLIGENCE OR OTHER TORTIOUS ACTION, ARISING OUT OF OR IN CONNECTION WITH THE USE OR PERFORMANCE OF THIS SOFTWARE.

\*\*\*\*\*\*\*\*\*\*\*\*\*\*\*\*\*\*\*\*\*\*\*\*\*\*\*\*\*\*\*\*\*\*\*\*\*\*\*\*\*\*\*\*\*\*\*\*\*\*\*\*\*\*\*\*\*\*\*\*\*\*\*\*\*\*\*\*\*\*\*\*\*\*\*

Copyright 1992 by UniSoft Group Ltd.

Permission to use, copy, modify, and distribute this documentation for any purpose and without fee is hereby granted, provided that the above copyright notice and this permission notice appear in all copies. UniSoft makes no representations about the suitability for any purpose of the information in this document. This documentation is provided "as is" without express or implied warranty.

\*\*\*\*\*\*\*\*\*\*\*\*\*\*\*\*\*\*\*\*\*\*\*\*\*\*\*\*\*\*\*\*\*\*\*\*\*\*\*\*\*\*\*\*\*\*\*\*\*\*\*\*\*\*\*\*\*\*\*\*\*\*\*\*\*\*\*\*\*\*\*\*\*\*\*

Copyright 1992, 1994, 1995 X Consortium

Permission is hereby granted, free of charge, to any person obtaining a copy of this software and associated documentation files (the "Software"), to deal in the Software without restriction, including without limitation the rights to use, copy, modify, merge, publish, distribute, sublicense, and/or sell copies of the Software, and to permit persons to whom the Software is furnished to do so, subject to the following conditions:

The above copyright notice and this permission notice shall be included in all copies or substantial portions of the Software.

THE SOFTWARE IS PROVIDED "AS IS", WITHOUT WARRANTY OF ANY KIND, EXPRESS OR IMPLIED, INCLUDING BUT NOT LIMITED TO THE WARRANTIES OF MERCHANTABILITY, FITNESS FOR A PARTICULAR PURPOSE AND NONINFRINGEMENT. IN NO EVENT SHALL THE X CONSORTIUM BE LIABLE FOR ANY CLAIM, DAMAGES OR OTHER LIABILITY, WHETHER IN AN ACTION OF CONTRACT, TORT OR OTHERWISE, ARISING FROM, OUT OF OR IN CONNECTION WITH THE SOFTWARE OR THE USE OR OTHER DEALINGS IN THE SOFTWARE.

Except as contained in this notice, the name of the X Consortium shall not be used in advertising or otherwise to promote the sale, use or other dealings in this Software without prior written authorization from the X Consortium.

\*\*\*\*\*\*\*\*\*\*\*\*\*\*\*\*\*\*\*\*\*\*\*\*\*\*\*\*\*\*\*\*\*\*\*\*\*\*\*\*\*\*\*\*\*\*\*\*\*\*\*\*\*\*\*\*\*\*\*\*\*\*\*\*\*\*\*\*\*\*\*\*\*\*\*

Copyright 1994 Network Computing Devices, Inc.

Permission to use, copy, modify, distribute, and sell this documentation for any purpose is hereby granted without fee, provided that the above copyright notice and this permission notice appear in all copies. Network Computing Devices, Inc. makes no representations about the suitability for any purpose of the information in this document. This documentation is provided "as is" without express or implied warranty.

# **1.815 fdisk 2.38.1**

## **1.815.1 Available under license :**

NR START END SECTORS SIZE NAME UUID

- 1 32 7679 7648 3.7M 8f8378c0-01
- 2 7680 16383 8704 4.3M 8f8378c0-02
- 5 7936 12799 4864 2.4M
- 6 12544 16127 3584 1.8M

# GNU GENERAL PUBLIC LICENSE

Version 3, 29 June 2007

Copyright (C) 2007 Free Software Foundation, Inc. <https://fsf.org/> Everyone is permitted to copy and distribute verbatim copies of this license document, but changing it is not allowed.

Preamble

 The GNU General Public License is a free, copyleft license for software and other kinds of works.

 The licenses for most software and other practical works are designed to take away your freedom to share and change the works. By contrast, the GNU General Public License is intended to guarantee your freedom to share and change all versions of a program--to make sure it remains free software for all its users. We, the Free Software Foundation, use the GNU General Public License for most of our software; it applies also to any other work released this way by its authors. You can apply it to your programs, too.

 When we speak of free software, we are referring to freedom, not

price. Our General Public Licenses are designed to make sure that you have the freedom to distribute copies of free software (and charge for them if you wish), that you receive source code or can get it if you want it, that you can change the software or use pieces of it in new free programs, and that you know you can do these things.

 To protect your rights, we need to prevent others from denying you these rights or asking you to surrender the rights. Therefore, you have certain responsibilities if you distribute copies of the software, or if you modify it: responsibilities to respect the freedom of others.

 For example, if you distribute copies of such a program, whether gratis or for a fee, you must pass on to the recipients the same freedoms that you received. You must make sure that they, too, receive or can get the source code. And you must show them these terms so they know their rights.

 Developers that use the GNU GPL protect your rights with two steps: (1)

 assert copyright on the software, and (2) offer you this License giving you legal permission to copy, distribute and/or modify it.

 For the developers' and authors' protection, the GPL clearly explains that there is no warranty for this free software. For both users' and authors' sake, the GPL requires that modified versions be marked as changed, so that their problems will not be attributed erroneously to authors of previous versions.

 Some devices are designed to deny users access to install or run modified versions of the software inside them, although the manufacturer can do so. This is fundamentally incompatible with the aim of protecting users' freedom to change the software. The systematic pattern of such abuse occurs in the area of products for individuals to use, which is precisely where it is most unacceptable. Therefore, we

have designed this version of the GPL to prohibit the practice for those products. If such problems arise substantially in other domains, we stand

 ready to extend this provision to those domains in future versions of the GPL, as needed to protect the freedom of users.

 Finally, every program is threatened constantly by software patents. States should not allow patents to restrict development and use of software on general-purpose computers, but in those that do, we wish to avoid the special danger that patents applied to a free program could make it effectively proprietary. To prevent this, the GPL assures that patents cannot be used to render the program non-free.

 The precise terms and conditions for copying, distribution and modification follow.

#### TERMS AND CONDITIONS

0. Definitions.

"This License" refers to version 3 of the GNU General Public License.

 "Copyright" also means copyright-like laws that apply to other kinds of works, such as semiconductor masks.

 "The Program" refers to any copyrightable work licensed under this License. Each licensee is addressed as "you". "Licensees" and

"recipients" may be individuals or organizations.

 To "modify" a work means to copy from or adapt all or part of the work in a fashion requiring copyright permission, other than the making of an exact copy. The resulting work is called a "modified version" of the earlier work or a work "based on" the earlier work.

 A "covered work" means either the unmodified Program or a work based on the Program.

 To "propagate" a work means to do anything with it that, without permission, would make you directly or secondarily liable for infringement under applicable copyright law, except executing it on a computer or modifying a private copy. Propagation includes copying, distribution (with or without modification), making available to the public, and in some countries other activities as well.

 To "convey" a work means any kind of propagation that enables other parties to make or receive copies. Mere interaction with a user through a computer network, with no transfer of a copy,

is not conveying.

 An interactive user interface displays "Appropriate Legal Notices" to the extent that it includes a convenient and prominently visible feature that (1) displays an appropriate copyright notice, and (2) tells the user that there is no warranty for the work (except to the extent that warranties are provided), that licensees may convey the work under this License, and how to view a copy of this License. If the interface presents a list of user commands or options, such as a menu, a prominent item in the list meets this criterion.

#### 1. Source Code.

 The "source code" for a work means the preferred form of the work for making modifications to it. "Object code" means any non-source form of a work.

 A "Standard Interface" means an interface that either is an official standard defined by a recognized standards body, or, in the case of interfaces specified for a particular programming language, one that is widely used among developers working in that language.

#### The

 "System Libraries" of an executable work include anything, other than the work as a whole, that (a) is included in the normal form of packaging a Major Component, but which is not part of that Major Component, and (b) serves only to enable use of the work with that Major Component, or to implement a Standard Interface for which an implementation is available to the public in source code form. A "Major Component", in this context, means a major essential component (kernel, window system, and so on) of the specific operating system (if any) on which the executable work runs, or a compiler used to produce the work, or an object code interpreter used to run it.

 The "Corresponding Source" for a work in object code form means all the source code needed to generate, install, and (for an executable work) run the object code and to modify the work, including scripts to control those activities. However, it does not include the work's System Libraries, or general-purpose tools or generally available free

programs which are used unmodified in performing those activities but which are not part of the work. For example, Corresponding Source includes interface definition files associated with source files for the work, and the source code for shared libraries and dynamically linked subprograms that the work is specifically designed to require, such as by intimate data communication or control flow between those subprograms and other parts of the work.

 The Corresponding Source need not include anything that users can regenerate automatically from other parts of the Corresponding Source.

 The Corresponding Source for a work in source code form is that same work.

2. Basic Permissions.

 All rights granted under this License are granted for the term of copyright on the Program, and are irrevocable provided the stated conditions are met. This License explicitly affirms your unlimited permission to run the unmodified Program. The output from running a covered work is

 covered by this License only if the output, given its content, constitutes a covered work. This License acknowledges your rights of fair use or other equivalent, as provided by copyright law.

 You may make, run and propagate covered works that you do not convey, without conditions so long as your license otherwise remains in force. You may convey covered works to others for the sole purpose of having them make modifications exclusively for you, or provide you with facilities for running those works, provided that you comply with the terms of this License in conveying all material for which you do not control copyright. Those thus making or running the covered works for you must do so exclusively on your behalf, under your direction and control, on terms that prohibit them from making any copies of your copyrighted material outside their relationship with you.

 Conveying under any other circumstances is permitted solely under the conditions stated below. Sublicensing is not allowed; section 10 makes it unnecessary.

3. Protecting Users' Legal Rights From Anti-Circumvention Law.

 No covered work shall be deemed part of an effective technological measure under any applicable law fulfilling obligations under article 11 of the WIPO copyright treaty adopted on 20 December 1996, or similar laws prohibiting or restricting circumvention of such measures.

 When you convey a covered work, you waive any legal power to forbid circumvention of technological measures to the extent such circumvention is effected by exercising rights under this License with respect to the covered work, and you disclaim any intention to limit operation or modification of the work as a means of enforcing, against the work's users, your or third parties' legal rights to forbid circumvention of

technological measures.

4. Conveying Verbatim Copies.

 You may convey verbatim copies of the Program's source code as you receive it, in any medium, provided that you conspicuously and appropriately publish on each copy an appropriate copyright notice; keep intact all notices stating that this License and any non-permissive terms added in accord with section 7 apply to the code; keep intact all notices of the absence of any warranty; and give all recipients a copy of this License along with the Program.

 You may charge any price or no price for each copy that you convey, and you may offer support or warranty protection for a fee.

5. Conveying Modified Source Versions.

 You may convey a work based on the Program, or the modifications to produce it from the Program, in the form of source code under the terms of section 4, provided that you also meet all of these conditions:

 a) The work must carry prominent notices stating that you modified it, and giving a relevant date.

 b) The work must carry prominent notices stating that it is released under this License and any conditions added under section 7. This requirement modifies the requirement in section 4 to

"keep intact all notices".

 c) You must license the entire work, as a whole, under this License to anyone who comes into possession of a copy. This License will therefore apply, along with any applicable section 7 additional terms, to the whole of the work, and all its parts, regardless of how they are packaged. This License gives no permission to license the work in any other way, but it does not invalidate such permission if you have separately received it.

 d) If the work has interactive user interfaces, each must display Appropriate Legal Notices; however, if the Program has interactive interfaces that do not display Appropriate Legal Notices, your work need not make them do so.

 A compilation of a covered work with other separate and independent works, which are not by their nature extensions of the covered work, and which are not combined with it such as to form a larger program, in or on a volume of a storage or distribution

#### medium, is called an

"aggregate" if the compilation and its resulting copyright are not used to limit the access or legal rights of the compilation's users beyond what the individual works permit. Inclusion of a covered work in an aggregate does not cause this License to apply to the other parts of the aggregate.

6. Conveying Non-Source Forms.

 You may convey a covered work in object code form under the terms of sections 4 and 5, provided that you also convey the machine-readable Corresponding Source under the terms of this License, in one of these ways:

 a) Convey the object code in, or embodied in, a physical product (including a physical distribution medium), accompanied by the Corresponding Source fixed on a durable physical medium customarily used for software interchange.

 b) Convey the object code in, or embodied in, a physical product (including a physical distribution medium), accompanied by a written offer, valid for at least three years and valid for as

 long as you offer spare parts or customer support for that product model, to give anyone who possesses the object code either (1) a copy of the Corresponding Source for all the software in the product that is covered by this License, on a durable physical medium customarily used for software interchange, for a price no more than your reasonable cost of physically performing this conveying of source, or (2) access to copy the Corresponding Source from a network server at no charge.

 c) Convey individual copies of the object code with a copy of the written offer to provide the Corresponding Source. This alternative is allowed only occasionally and noncommercially, and only if you received the object code with such an offer, in accord with subsection 6b.

 d) Convey the object code by offering access from a designated place (gratis or for a charge), and offer equivalent access to the Corresponding Source in

the same way through the same place at no

 further charge. You need not require recipients to copy the Corresponding Source along with the object code. If the place to copy the object code is a network server, the Corresponding Source may be on a different server (operated by you or a third party) that supports equivalent copying facilities, provided you maintain clear directions next to the object code saying where to find the

 Corresponding Source. Regardless of what server hosts the Corresponding Source, you remain obligated to ensure that it is available for as long as needed to satisfy these requirements.

 e) Convey the object code using peer-to-peer transmission, provided you inform other peers where the object code and Corresponding Source of the work are being offered to the general public at no charge under subsection 6d.

 A separable portion of the object code, whose source code is excluded from the Corresponding Source as a System Library, need not be included in conveying the object code work.

 A "User Product" is either (1) a "consumer product", which means any tangible personal property which is normally used for personal, family, or household purposes, or (2) anything designed or sold for incorporation into a dwelling. In determining whether a product is a consumer product, doubtful cases shall be resolved in favor of coverage. For a particular product received by a particular user, "normally used" refers to a typical or common use of that class of product, regardless of the status of the particular user or of the way in which the particular user actually uses, or expects or is expected to use, the product. A product is a consumer product regardless of whether the product has substantial commercial, industrial or non-consumer uses, unless such uses represent the only significant mode of use of the product.

 "Installation Information" for a User Product means any methods, procedures, authorization

 keys, or other information required to install and execute modified versions of a covered work in that User Product from a modified version of its Corresponding Source. The information must suffice to ensure that the continued functioning of the modified object code is in no case prevented or interfered with solely because modification has been made.

 If you convey an object code work under this section in, or with, or specifically for use in, a User Product, and the conveying occurs as part of a transaction in which the right of possession and use of the User Product is transferred to the recipient in perpetuity or for a fixed term (regardless of how the transaction is characterized), the Corresponding Source conveyed under this section must be accompanied by the Installation Information. But this requirement does not apply if neither you nor any third party retains the ability to install modified object code on the User Product (for example, the work has been installed in ROM).

 The requirement to provide Installation Information does not include a requirement to continue to provide support service, warranty, or updates for a work that has been modified or installed by the recipient, or for the User Product in which it has been modified or installed. Access to a network may be denied when the modification itself materially and adversely affects the operation of the network or violates the rules and protocols for communication across the network.

 Corresponding Source conveyed, and Installation Information provided, in accord with this section must be in a format that is publicly documented (and with an implementation available to the public in source code form), and must require no special password or key for unpacking, reading or copying.

#### 7. Additional Terms.

 "Additional permissions" are terms that supplement the terms of this License by making exceptions from one or more of its conditions. Additional permissions that are applicable to the entire Program shall

be treated as though they were included in this License, to the extent that they are valid under applicable law. If additional permissions apply only to part of the Program, that part may be used separately under those permissions, but the entire Program remains governed by this License without regard to the additional permissions.

 When you convey a copy of a covered work, you may at your option remove any additional permissions from that copy, or from any part of it. (Additional permissions may be written to require their own removal in certain cases when you modify the work.) You may place additional permissions on material, added by you to a covered work, for which you have or can give appropriate copyright permission.

 Notwithstanding any other provision of this License, for material you add to a covered work, you may (if authorized by the copyright holders of that material) supplement the terms of this License with terms:

 a) Disclaiming warranty or limiting liability differently from the terms of sections 15 and 16 of this License; or

 b) Requiring preservation of specified reasonable legal notices or author attributions in that material or in the Appropriate Legal Notices displayed by works containing it; or

 c) Prohibiting misrepresentation of the origin of that material, or requiring that modified versions of such material be marked in reasonable ways as different from the original version; or

 d) Limiting the use for publicity purposes of names of licensors or authors of the material; or

 e) Declining to grant rights under trademark law for use of some trade names, trademarks, or service marks; or

 f) Requiring indemnification of licensors and authors of that material by anyone who conveys the material (or modified versions of it) with contractual assumptions of liability to the recipient, for any liability that these contractual assumptions directly impose on

those licensors and authors.

 All other non-permissive additional terms are considered "further restrictions" within the meaning of section 10. If the Program as you received it, or any part of it, contains a notice stating that it is governed by this License along with a term that is a further restriction, you may remove that term. If a license document contains a further restriction but permits relicensing or conveying under this License, you may add to a covered work material governed by the terms of that license document, provided that the further restriction does not survive such relicensing or conveying.

 If you add terms to a covered work in accord with this section, you must place, in the relevant source files, a statement of the additional terms that apply to those files, or a notice indicating where to find the applicable terms.

 Additional terms, permissive or non-permissive, may be stated in the form of a separately written license, or stated as exceptions; the above requirements apply either way.

8. Termination.

 You may not propagate or modify a covered work except as expressly provided under this License. Any attempt otherwise to propagate or modify it is void, and will automatically terminate your rights under this License (including any patent licenses granted under the third paragraph of section 11).

 However, if you cease all violation of this License, then your license from a particular copyright holder is reinstated (a) provisionally, unless and until the copyright holder explicitly and finally terminates your license, and (b) permanently, if the copyright holder fails to notify you of the violation by some reasonable means prior to 60 days after the cessation.

 Moreover, your license from a particular copyright holder is reinstated permanently if the copyright holder notifies you of the violation by some reasonable means, this is the first time you have received notice of violation of this License (for any work) from that copyright

 holder, and you cure the violation prior to 30 days after your receipt of the notice.

 Termination of your rights under this section does not terminate the licenses of parties who have received copies or rights from you under this License. If your rights have been terminated and not permanently reinstated, you do not qualify to receive new licenses for the same material under section 10.

9. Acceptance Not Required for Having Copies.

 You are not required to accept this License in order to receive or run a copy of the Program. Ancillary propagation of a covered work occurring solely as a consequence of using peer-to-peer transmission to receive a copy likewise does not require acceptance. However, nothing other than this License grants you permission to propagate or modify any covered work. These actions infringe copyright if you do not accept this License. Therefore, by modifying or propagating a covered work, you indicate your acceptance of this License to do so.

10. Automatic Licensing of Downstream Recipients.

 Each time you convey a covered work, the recipient automatically receives a license from the original licensors, to run, modify and propagate that work, subject to this License. You are not responsible for enforcing compliance by third parties with this License.

 An "entity transaction" is a transaction transferring control of an organization, or substantially all assets of one, or subdividing an organization, or merging organizations. If propagation of a covered work results from an entity transaction, each party to that transaction who receives a copy of the work also receives whatever licenses to the work the party's predecessor in interest had or could give under the previous paragraph, plus a right to possession of the Corresponding Source of the work from the predecessor in interest, if the predecessor has it or can get it with reasonable efforts.

 You may not impose any further restrictions on the exercise of the rights

 granted or affirmed under this License. For example, you may not impose a license fee, royalty, or other charge for exercise of rights granted under this License, and you may not initiate litigation (including a cross-claim or counterclaim in a lawsuit) alleging that any patent claim is infringed by making, using, selling, offering for sale, or importing the Program or any portion of it.

11. Patents.

 A "contributor" is a copyright holder who authorizes use under this License of the Program or a work on which the Program is based. The work thus licensed is called the contributor's "contributor version".

 A contributor's "essential patent claims" are all patent claims owned or controlled by the contributor, whether already acquired or hereafter acquired, that would be infringed by some manner, permitted by this License, of making, using, or selling its contributor version, but do not include claims that would be infringed only as a consequence of further modification of the contributor version. For purposes of this definition, "control" includes the right to grant

patent sublicenses in a manner consistent with the requirements of this License.

 Each contributor grants you a non-exclusive, worldwide, royalty-free patent license under the contributor's essential patent claims, to make, use, sell, offer for sale, import and otherwise run, modify and propagate the contents of its contributor version.

 In the following three paragraphs, a "patent license" is any express agreement or commitment, however denominated, not to enforce a patent (such as an express permission to practice a patent or covenant not to sue for patent infringement). To "grant" such a patent license to a party means to make such an agreement or commitment not to enforce a patent against the party.

 If you convey a covered work, knowingly relying on a patent license, and the Corresponding Source of the work is not available for anyone to copy, free of charge and under the terms of this License, through a

publicly available network server or other readily accessible means, then you must either (1) cause the Corresponding Source to be so available, or (2) arrange to deprive yourself of the benefit of the patent license for this particular work, or (3) arrange, in a manner consistent with the requirements of this License, to extend the patent license to downstream recipients. "Knowingly relying" means you have actual knowledge that, but for the patent license, your conveying the covered work in a country, or your recipient's use of the covered work in a country, would infringe one or more identifiable patents in that country that you have reason to believe are valid.

 If, pursuant to or in connection with a single transaction or arrangement, you convey, or propagate by procuring conveyance of, a covered work, and grant a patent license to some of the parties receiving the covered work authorizing them to use, propagate, modify or convey a specific copy of the covered work, then the patent license you grant is automatically extended to all recipients of the covered work and works based on it.

 A patent license is "discriminatory" if it does not include within the scope of its coverage, prohibits the exercise of, or is conditioned on the non-exercise of one or more of the rights that are specifically granted under this License. You may not convey a covered work if you are a party to an arrangement with a third party that is in the business of distributing software, under which you make payment to the third party based on the extent of your activity of conveying the work, and under which the third party grants, to any of the parties who would receive the covered work from you, a discriminatory patent license (a) in connection with copies of the covered work conveyed by you (or copies made from those copies), or (b) primarily for and in connection with specific products or compilations that contain the covered work, unless you entered into that arrangement, or

that patent license was granted, prior to 28 March 2007.

 Nothing in this License shall be construed as excluding or limiting any implied license or other defenses to infringement that may otherwise be available to you under applicable patent law.

12. No Surrender of Others' Freedom.

 If conditions are imposed on you (whether by court order, agreement or otherwise) that contradict the conditions of this License, they do not excuse you from the conditions of this License. If you cannot convey a covered work so as to satisfy simultaneously your obligations under this License and any other pertinent obligations, then as a consequence you may not convey it at all. For example, if you agree to terms that obligate you to collect a royalty for further conveying from those to whom you convey the Program, the only way you could satisfy both those terms and this License would be to refrain entirely from conveying the Program.

 13. Use with the GNU Affero General Public License.

 Notwithstanding any other provision of this License, you have permission to link or combine any covered work with a work licensed under version 3 of the GNU Affero General Public License into a single combined work, and to convey the resulting work. The terms of this

License will continue to apply to the part which is the covered work, but the special requirements of the GNU Affero General Public License, section 13, concerning interaction through a network will apply to the combination as such.

14. Revised Versions of this License.

 The Free Software Foundation may publish revised and/or new versions of the GNU General Public License from time to time. Such new versions will be similar in spirit to the present version, but may differ in detail to address new problems or concerns.

 Each version is given a distinguishing version number. If the Program specifies that a certain numbered version of the GNU General Public License "or any later version" applies to it, you have the option of following the terms and conditions either of that numbered version or of any later version published by the Free Software Foundation. If the Program does not specify a version number of the

GNU General Public License, you may choose any version ever published by the Free Software Foundation.

 If the Program specifies that a proxy can decide which future versions of the GNU General Public License can be used, that proxy's public statement of acceptance of a version permanently authorizes you to choose that version for the Program.

 Later license versions may give you additional or different permissions. However, no additional obligations are imposed on any author or copyright holder as a result of your choosing to follow a later version.

15. Disclaimer of Warranty.

 THERE IS NO WARRANTY FOR THE PROGRAM, TO THE EXTENT PERMITTED BY APPLICABLE LAW. EXCEPT WHEN OTHERWISE STATED IN WRITING THE COPYRIGHT HOLDERS AND/OR OTHER PARTIES PROVIDE THE PROGRAM "AS IS" WITHOUT WARRANTY

OF ANY KIND, EITHER EXPRESSED OR IMPLIED, INCLUDING, BUT NOT LIMITED TO, THE IMPLIED WARRANTIES OF MERCHANTABILITY AND FITNESS FOR A PARTICULAR PURPOSE. THE ENTIRE RISK AS TO THE QUALITY AND PERFORMANCE OF THE PROGRAM IS WITH YOU. SHOULD THE PROGRAM PROVE DEFECTIVE, YOU ASSUME THE COST OF ALL NECESSARY SERVICING, REPAIR OR CORRECTION.

16. Limitation of Liability.

 IN NO EVENT UNLESS REQUIRED BY APPLICABLE LAW OR AGREED TO IN WRITING WILL ANY COPYRIGHT HOLDER, OR ANY OTHER PARTY WHO MODIFIES AND/OR CONVEYS THE PROGRAM AS PERMITTED ABOVE, BE LIABLE TO YOU FOR DAMAGES, INCLUDING ANY GENERAL, SPECIAL, INCIDENTAL OR CONSEQUENTIAL DAMAGES ARISING OUT OF THE USE OR INABILITY TO USE THE PROGRAM (INCLUDING BUT NOT LIMITED TO LOSS OF DATA OR DATA BEING RENDERED INACCURATE OR LOSSES SUSTAINED BY YOU OR THIRD PARTIES OR A FAILURE OF THE PROGRAM TO OPERATE WITH ANY OTHER PROGRAMS), EVEN IF SUCH HOLDER OR OTHER PARTY HAS BEEN ADVISED OF THE POSSIBILITY OF SUCH DAMAGES.

 17. Interpretation of Sections 15 and 16.

 If the disclaimer of warranty and limitation of liability provided above cannot be given local legal effect according to their terms, reviewing courts shall apply local law that most closely approximates an absolute waiver of all civil liability in connection with the Program, unless a warranty or assumption of liability accompanies a copy of the Program in return for a fee.

#### END OF TERMS AND CONDITIONS

How to Apply These Terms to Your New Programs

 If you develop a new program, and you want it to be of the greatest possible use to the public, the best way to achieve this is to make it free software which everyone can redistribute and change under these terms.

 To do so, attach the following notices to the program. It is safest to attach them to the start of each source file to most effectively state the exclusion of warranty; and each file should have at least the "copyright" line and a pointer to where the full notice is found.

 <one line to give the program's name and a brief idea of what it does.> Copyright  $(C)$  <year > <name of author>

 This program is free software: you can redistribute it and/or modify it under the terms of the GNU General Public License as published by the Free Software Foundation, either version 3 of the License, or (at your option) any later version.

 This program is distributed in the hope that it will be useful, but WITHOUT ANY WARRANTY; without even the implied warranty of MERCHANTABILITY or FITNESS FOR A PARTICULAR PURPOSE. See the GNU General Public License for more details.

 You should have received a copy of the GNU General Public License along with this program. If not, see <https://www.gnu.org/licenses/>. Also add information on how to contact you by electronic and paper mail.

 If the program does terminal interaction, make it output a short notice like this when it starts in an interactive mode:

 $\langle$  sprogram> Copyright (C)  $\langle$  year>  $\langle$  name of author> This program comes with ABSOLUTELY NO WARRANTY; for details type `show w'. This is free software, and you are welcome to redistribute it under certain conditions; type `show c' for details.

The hypothetical commands `show w' and `show c' should show the appropriate parts of the General Public License. Of course, your program's commands might be different; for a GUI interface, you would use an "about box".

 You should also get your employer (if you work as a programmer) or school, if any, to sign a "copyright disclaimer" for the program, if necessary. For more information on this, and how to apply and follow the GNU GPL, see <https://www.gnu.org/licenses/>.

 The GNU General Public License does not permit incorporating your program into proprietary programs. If your program is a subroutine library, you may consider it more useful to permit linking proprietary applications with the library. If this is what you want to do, use the GNU Lesser General Public License instead of this License. But first, please read <https://www.gnu.org/licenses/why-not-lgpl.html>. Redistribution and use in source and binary forms, with or without modification, are permitted provided that the following conditions are met:

1. Redistributions of source code must retain the above copyright notice, and the entire permission notice in its entirety, including the disclaimer of warranties.

- 2. Redistributions in binary form must reproduce the above copyright notice, this list of conditions and the following disclaimer in the documentation and/or other materials provided with the distribution.
- 3. The name of the author may not be used to endorse or promote products derived from this software without specific prior written permission.

THIS SOFTWARE IS PROVIDED ``AS IS'' AND ANY EXPRESS OR IMPLIED WARRANTIES, INCLUDING, BUT NOT LIMITED TO, THE IMPLIED WARRANTIES OF MERCHANTABILITY AND FITNESS FOR A PARTICULAR PURPOSE, ALL OF WHICH ARE HEREBY DISCLAIMED. IN NO EVENT SHALL THE AUTHOR BE LIABLE FOR ANY DIRECT, INDIRECT, INCIDENTAL, SPECIAL, EXEMPLARY, OR CONSEQUENTIAL

 DAMAGES (INCLUDING, BUT NOT LIMITED TO, PROCUREMENT OF SUBSTITUTE GOODS OR SERVICES; LOSS OF USE, DATA, OR PROFITS; OR BUSINESS INTERRUPTION) HOWEVER CAUSED AND ON ANY THEORY OF

LIABILITY, WHETHER IN CONTRACT, STRICT LIABILITY, OR TORT (INCLUDING NEGLIGENCE OR OTHERWISE) ARISING IN ANY WAY OUT OF THE USE OF THIS SOFTWARE, EVEN IF NOT ADVISED OF THE POSSIBILITY OF SUCH DAMAGE.

Permission to use, copy, modify, and/or distribute this software for any purpose with or without fee is hereby granted, provided that the above copyright notice and this permission notice appear in all copies.

THE SOFTWARE IS PROVIDED "AS IS" AND THE AUTHOR DISCLAIMS ALL WARRANTIES WITH REGARD TO THIS SOFTWARE INCLUDING ALL IMPLIED WARRANTIES OF MERCHANTABILITY AND FITNESS. IN NO EVENT SHALL THE AUTHOR BE LIABLE FOR ANY SPECIAL, DIRECT, INDIRECT, OR CONSEQUENTIAL DAMAGES OR ANY DAMAGES WHATSOEVER RESULTING FROM LOSS OF USE, DATA OR PROFITS, WHETHER IN AN ACTION OF CONTRACT, NEGLIGENCE OR OTHER TORTIOUS ACTION, ARISING OUT OF OR IN CONNECTION WITH THE USE OR PERFORMANCE OF THIS SOFTWARE.

This library is free software; you can redistribute it and/or modify it under the terms of the GNU Lesser General Public License as published by the Free Software Foundation; either version 2.1 of the License, or (at your option) any later version.

The complete text of the license is available in the

../Documentation/licenses/COPYING.LGPL-2.1-or-later file.

/\*

\* Copyright (c) 1989 The Regents of the University of California.

\* All rights reserved.

\*

\* Redistribution and use in source and binary forms, with or without

\* modification, are permitted provided that the following conditions

\* are met:

\* 1. Redistributions of source code must retain the above copyright

- \* notice, this list of conditions and the following disclaimer.
- \* 2. Redistributions in binary form must reproduce the above copyright
- \* notice, this list of conditions and the following disclaimer in the
- \* documentation and/or other materials provided with the distribution.
- \* 3. All advertising materials mentioning features or use of this software
- \* must display the following acknowledgement:
- \* This product includes software developed by the University of
- \* California, Berkeley and its contributors.
- \* 4. Neither the name of the University nor the names of its contributors
- \* may be used to endorse or promote products derived from this software

\*

without specific prior written permission.

\*

- \* THIS SOFTWARE IS PROVIDED BY THE REGENTS AND CONTRIBUTORS ``AS IS'' AND
- \* ANY EXPRESS OR IMPLIED WARRANTIES, INCLUDING, BUT NOT LIMITED TO, THE
- \* IMPLIED WARRANTIES OF MERCHANTABILITY AND FITNESS FOR A PARTICULAR PURPOSE
- \* ARE DISCLAIMED. IN NO EVENT SHALL THE REGENTS OR CONTRIBUTORS BE LIABLE

\* FOR ANY DIRECT, INDIRECT, INCIDENTAL, SPECIAL, EXEMPLARY, OR CONSEQUENTIAL \* DAMAGES (INCLUDING, BUT NOT LIMITED TO, PROCUREMENT OF SUBSTITUTE GOODS \* OR SERVICES; LOSS OF USE, DATA, OR PROFITS; OR BUSINESS INTERRUPTION) \* HOWEVER CAUSED AND ON ANY THEORY OF LIABILITY, WHETHER IN CONTRACT, STRICT \* LIABILITY, OR TORT (INCLUDING NEGLIGENCE OR OTHERWISE) ARISING IN ANY WAY \* OUT OF THE USE OF THIS SOFTWARE, EVEN IF ADVISED OF THE POSSIBILITY OF \* SUCH DAMAGE.

\*/

### GNU LESSER GENERAL PUBLIC LICENSE Version 2.1, February 1999

Copyright (C) 1991, 1999 Free Software Foundation, Inc. 51 Franklin Street, Fifth Floor, Boston, MA 02110-1301 USA Everyone is permitted to copy and distribute verbatim copies of this license document, but changing it is not allowed.

[This is the first released version of the Lesser GPL. It also counts as the successor of the GNU Library Public License, version 2, hence the version number 2.1.]

#### Preamble

 The licenses for most software are designed to take away your freedom to share and change it. By contrast, the GNU General Public Licenses are intended to guarantee your freedom to share and change free software--to make sure the software is free for all its users.

 This license, the Lesser General Public License, applies to some specially designated software packages--typically libraries--of the Free Software Foundation and other authors who decide to use it. You can use it too, but we suggest you first think carefully about whether this license or the ordinary General Public License is the better strategy to use in any particular case, based on the explanations below.

 When we speak of free software, we are referring to freedom of use, not price. Our General Public Licenses are designed to make sure that you have the freedom to distribute copies of free software (and charge for this service if you wish); that you receive source code or can get it if you want it; that you can change the software and use pieces of it in new free programs; and that you are informed that you can do these things.

 To protect your rights, we need to make restrictions that forbid distributors to deny you these rights or to ask you to surrender these rights. These restrictions translate to certain responsibilities for you if you distribute copies of the library or if you modify it.

 For example, if you distribute copies of the library, whether gratis

or for a fee, you must give the recipients all the rights that we gave you. You must make sure that they, too, receive or can get the source code. If you link other code with the library, you must provide complete object files to the recipients, so that they can relink them with the library after making changes to the library and recompiling it. And you must show them these terms so they know their rights.

We protect your rights with a two-step method: (1) we copyright the library, and (2) we offer you this license, which gives you legal permission to copy, distribute and/or modify the library.

 To protect each distributor, we want to make it very clear that there is no warranty for the free library. Also, if the library is modified by someone else and passed on, the recipients should know that what they have is not the original version, so that the original author's reputation will not be affected by problems that might be introduced by others.

#### Finally, software

 patents pose a constant threat to the existence of any free program. We wish to make sure that a company cannot effectively restrict the users of a free program by obtaining a restrictive license from a patent holder. Therefore, we insist that any patent license obtained for a version of the library must be consistent with the full freedom of use specified in this license.

 Most GNU software, including some libraries, is covered by the ordinary GNU General Public License. This license, the GNU Lesser General Public License, applies to certain designated libraries, and is quite different from the ordinary General Public License. We use this license for certain libraries in order to permit linking those libraries into non-free programs.

 When a program is linked with a library, whether statically or using a shared library, the combination of the two is legally speaking a combined work, a derivative of the original library. The ordinary General Public License therefore permits such linking only if the

entire combination fits its criteria of freedom. The Lesser General Public License permits more lax criteria for linking other code with the library.

 We call this license the "Lesser" General Public License because it does Less to protect the user's freedom than the ordinary General Public License. It also provides other free software developers Less of an advantage over competing non-free programs. These disadvantages

are the reason we use the ordinary General Public License for many libraries. However, the Lesser license provides advantages in certain special circumstances.

 For example, on rare occasions, there may be a special need to encourage the widest possible use of a certain library, so that it becomes a de-facto standard. To achieve this, non-free programs must be allowed to use the library. A more frequent case is that a free library does the same job as widely used non-free libraries. In this case, there is little to gain by limiting the free library to free software only, so we use the Lesser General Public License.

 In other cases, permission to use a particular library in non-free programs enables a greater number of people to use a large body of free software. For example, permission to use the GNU C Library in non-free programs enables many more people to use the whole GNU operating system, as well as its variant, the GNU/Linux operating system.

 Although the Lesser General Public License is Less protective of the users' freedom, it does ensure that the user of a program that is linked with the Library has the freedom and the wherewithal to run that program using a modified version of the Library.

 The precise terms and conditions for copying, distribution and modification follow. Pay close attention to the difference between a "work based on the library" and a "work that uses the library". The former contains code derived from the library, whereas the latter must be combined with the library in order to run.

### GNU LESSER GENERAL PUBLIC LICENSE TERMS AND CONDITIONS FOR COPYING, DISTRIBUTION AND MODIFICATION

 0. This License Agreement applies to any software library or other program which contains a notice placed by the copyright holder or other authorized party saying it may be distributed under the terms of this Lesser General Public License (also called "this License"). Each licensee is addressed as "you".

 A "library" means a collection of software functions and/or data prepared so as to be conveniently linked with application programs (which use some of those functions and data) to form executables.

 The "Library", below, refers to any such software library or work which has been distributed under these terms. A "work based on the Library" means either the Library or any derivative work under

copyright law: that is to say, a work containing the Library or a portion of it, either verbatim or with modifications and/or translated straightforwardly into another language. (Hereinafter, translation is included without limitation in the term "modification".)

 "Source code" for a work means the preferred form of the work for making modifications to it. For a library, complete source code means all the source code for all modules it contains, plus any associated interface definition files, plus the scripts used to control compilation and installation of the library.

 Activities other than copying, distribution and modification are not covered by this License; they are outside its scope. The act of running a program using the Library is not restricted, and output from such a program is covered only if its contents constitute a work based on the Library (independent of the use of the Library in a tool for writing it). Whether that is true depends on what the Library does and what the program that uses the Library does.

 1. You may copy and distribute verbatim copies of the Library's complete source code as you receive it, in any medium, provided that

you conspicuously and appropriately publish on each copy an appropriate copyright notice and disclaimer of warranty; keep intact all the notices that refer to this License and to the absence of any warranty; and distribute a copy of this License along with the Library.

 You may charge a fee for the physical act of transferring a copy, and you may at your option offer warranty protection in exchange for a fee.

 2. You may modify your copy or copies of the Library or any portion of it, thus forming a work based on the Library, and copy and distribute such modifications or work under the terms of Section 1 above, provided that you also meet all of these conditions:

a) The modified work must itself be a software library.

 b) You must cause the files modified to carry prominent notices stating that you changed the files and the date of any change.

 c) You must cause the whole of the work to be licensed at no charge to all third parties under the terms of this License.

d) If a facility in the modified Library refers to a function or a

 table of data to be supplied by an application program that uses the facility, other than as an argument passed when the facility is invoked, then you must make a good faith effort to ensure that, in the event an application does not supply such function or table, the facility still operates, and performs whatever part of its purpose remains meaningful.

 (For example, a function in a library to compute square roots has a purpose that is entirely well-defined independent of the application. Therefore, Subsection 2d requires that any application-supplied function or table used by this function must be optional: if the application does not supply it, the square root function must still compute square roots.)

These requirements apply to the modified work as a whole. If identifiable sections of that work are not derived from the Library, and can be

 reasonably considered independent and separate works in themselves, then this License, and its terms, do not apply to those sections when you distribute them as separate works. But when you distribute the same sections as part of a whole which is a work based on the Library, the distribution of the whole must be on the terms of this License, whose permissions for other licensees extend to the entire whole, and thus to each and every part regardless of who wrote it.

Thus, it is not the intent of this section to claim rights or contest your rights to work written entirely by you; rather, the intent is to exercise the right to control the distribution of derivative or collective works based on the Library.

In addition, mere aggregation of another work not based on the Library with the Library (or with a work based on the Library) on a volume of a storage or distribution medium does not bring the other work under the scope of this License.

## 3. You may opt to apply the terms of the ordinary GNU General Public

License instead of this License to a given copy of the Library. To do this, you must alter all the notices that refer to this License, so that they refer to the ordinary GNU General Public License, version 2, instead of to this License. (If a newer version than version 2 of the ordinary GNU General Public License has appeared, then you can specify that version instead if you wish.) Do not make any other change in these notices.

 Once this change is made in a given copy, it is irreversible for that copy, so the ordinary GNU General Public License applies to all subsequent copies and derivative works made from that copy.

 This option is useful when you wish to copy part of the code of the Library into a program that is not a library.

 4. You may copy and distribute the Library (or a portion or derivative of it, under Section 2) in object code or executable form under the terms of Sections 1 and 2 above provided that you accompany it with the complete corresponding machine-readable source code, which must be distributed under the terms of Sections 1 and 2 above on a medium customarily used for software interchange.

 If distribution of object code is made by offering access to copy from a designated place, then offering equivalent access to copy the source code from the same place satisfies the requirement to distribute the source code, even though third parties are not compelled to copy the source along with the object code.

 5. A program that contains no derivative of any portion of the Library, but is designed to work with the Library by being compiled or linked with it, is called a "work that uses the Library". Such a work, in isolation, is not a derivative work of the Library, and therefore falls outside the scope of this License.

 However, linking a "work that uses the Library" with the Library creates an executable that is a derivative of the Library (because it contains portions of the Library), rather than a "work that uses the

library". The executable is therefore covered by this License. Section 6 states terms for distribution of such executables.

 When a "work that uses the Library" uses material from a header file that is part of the Library, the object code for the work may be a derivative work of the Library even though the source code is not. Whether this is true is especially significant if the work can be linked without the Library, or if the work is itself a library. The threshold for this to be true is not precisely defined by law.

 If such an object file uses only numerical parameters, data structure layouts and accessors, and small macros and small inline functions (ten lines or less in length), then the use of the object file is unrestricted, regardless of whether it is legally a derivative work. (Executables containing this object code plus portions of the Library will still fall under Section 6.)

 Otherwise, if the work is a derivative of the Library, you may distribute the

 object code for the work under the terms of Section 6. Any executables containing that work also fall under Section 6, whether or not they are linked directly with the Library itself.

 6. As an exception to the Sections above, you may also combine or link a "work that uses the Library" with the Library to produce a work containing portions of the Library, and distribute that work under terms of your choice, provided that the terms permit modification of the work for the customer's own use and reverse engineering for debugging such modifications.

 You must give prominent notice with each copy of the work that the Library is used in it and that the Library and its use are covered by this License. You must supply a copy of this License. If the work during execution displays copyright notices, you must include the copyright notice for the Library among them, as well as a reference directing the user to the copy of this License. Also, you must do one of these things:

#### a) Accompany

 the work with the complete corresponding machine-readable source code for the Library including whatever changes were used in the work (which must be distributed under Sections 1 and 2 above); and, if the work is an executable linked with the Library, with the complete machine-readable "work that uses the Library", as object code and/or source code, so that the user can modify the Library and then relink to produce a modified executable containing the modified Library. (It is understood that the user who changes the contents of definitions files in the Library will not necessarily be able to recompile the application to use the modified definitions.)

 b) Use a suitable shared library mechanism for linking with the Library. A suitable mechanism is one that (1) uses at run time a copy of the library already present on the user's computer system, rather than copying library functions into the executable, and (2) will operate

 properly with a modified version of the library, if the user installs one, as long as the modified version is interface-compatible with the version that the work was made with.

 c) Accompany the work with a written offer, valid for at least three years, to give the same user the materials specified in Subsection 6a, above, for a charge no more than the cost of performing this distribution.

 d) If distribution of the work is made by offering access to copy from a designated place, offer equivalent access to copy the above specified materials from the same place.

 e) Verify that the user has already received a copy of these materials or that you have already sent this user a copy.

 For an executable, the required form of the "work that uses the Library" must include any data and utility programs needed for reproducing the executable from it. However, as a special exception, the materials to be distributed need not include anything that is normally

 distributed (in either source or binary form) with the major components (compiler, kernel, and so on) of the operating system on which the executable runs, unless that component itself accompanies the executable.

 It may happen that this requirement contradicts the license restrictions of other proprietary libraries that do not normally accompany the operating system. Such a contradiction means you cannot use both them and the Library together in an executable that you distribute.

 7. You may place library facilities that are a work based on the Library side-by-side in a single library together with other library facilities not covered by this License, and distribute such a combined library, provided that the separate distribution of the work based on the Library and of the other library facilities is otherwise permitted, and provided that you do these two things:

 a) Accompany the combined library with a copy of the same work based on the Library, uncombined with any other library

 facilities. This must be distributed under the terms of the Sections above.

 b) Give prominent notice with the combined library of the fact that part of it is a work based on the Library, and explaining where to find the accompanying uncombined form of the same work.

 8. You may not copy, modify, sublicense, link with, or distribute the Library except as expressly provided under this License. Any attempt otherwise to copy, modify, sublicense, link with, or distribute the Library is void, and will automatically terminate your rights under this License. However, parties who have received copies, or rights, from you under this License will not have their licenses terminated so long as such parties remain in full compliance.

 9. You are not required to accept this License, since you have not signed it. However, nothing else grants you permission to modify or

distribute the Library or its derivative works. These actions are prohibited by law if you do not accept this License. Therefore, by modifying or distributing the Library (or any work based on the Library), you indicate your acceptance of this License to do so, and all its terms and conditions for copying, distributing or modifying the Library or works based on it.

 10. Each time you redistribute the Library (or any work based on the Library), the recipient automatically receives a license from the original licensor to copy, distribute, link with or modify the Library subject to these terms and conditions. You may not impose any further restrictions on the recipients' exercise of the rights granted herein. You are not responsible for enforcing compliance by third parties with this License.

 11. If, as a consequence of a court judgment or allegation of patent infringement or for any other reason (not limited to patent issues), conditions are imposed on you (whether by court order, agreement or otherwise) that contradict the conditions of this License, they do not excuse

 you from the conditions of this License. If you cannot distribute so as to satisfy simultaneously your obligations under this License and any other pertinent obligations, then as a consequence you may not distribute the Library at all. For example, if a patent license would not permit royalty-free redistribution of the Library by all those who receive copies directly or indirectly through you, then the only way you could satisfy both it and this License would be to refrain entirely from distribution of the Library.

If any portion of this section is held invalid or unenforceable under any particular circumstance, the balance of the section is intended to apply, and the section as a whole is intended to apply in other circumstances.

It is not the purpose of this section to induce you to infringe any patents or other property right claims or to contest validity of any such claims; this section has the sole purpose of protecting the integrity of the free software distribution system which is

implemented by public license practices. Many people have made generous contributions to the wide range of software distributed through that system in reliance on consistent application of that system; it is up to the author/donor to decide if he or she is willing to distribute software through any other system and a licensee cannot impose that choice.

This section is intended to make thoroughly clear what is believed to be a consequence of the rest of this License.

 12. If the distribution and/or use of the Library is restricted in certain countries either by patents or by copyrighted interfaces, the original copyright holder who places the Library under this License may add an explicit geographical distribution limitation excluding those countries, so that distribution is permitted only in or among countries not thus excluded. In such case, this License incorporates the limitation as if written in the body of this License.

 13. The Free Software Foundation may publish revised and/or new

versions of the Lesser General Public License from time to time. Such new versions will be similar in spirit to the present version, but may differ in detail to address new problems or concerns.

Each version is given a distinguishing version number. If the Library specifies a version number of this License which applies to it and "any later version", you have the option of following the terms and conditions either of that version or of any later version published by the Free Software Foundation. If the Library does not specify a license version number, you may choose any version ever published by the Free Software Foundation.

 14. If you wish to incorporate parts of the Library into other free programs whose distribution conditions are incompatible with these, write to the author to ask for permission. For software which is copyrighted by the Free Software Foundation, write to the Free Software Foundation; we sometimes make exceptions for this. Our decision

 will be guided by the two goals of preserving the free status of all derivatives of our free software and of promoting the sharing and reuse of software generally.

#### NO WARRANTY

 15. BECAUSE THE LIBRARY IS LICENSED FREE OF CHARGE, THERE IS NO WARRANTY FOR THE LIBRARY, TO THE EXTENT PERMITTED BY APPLICABLE LAW. EXCEPT WHEN OTHERWISE STATED IN WRITING THE COPYRIGHT HOLDERS AND/OR OTHER PARTIES PROVIDE THE LIBRARY "AS IS" WITHOUT WARRANTY OF ANY KIND, EITHER EXPRESSED OR IMPLIED, INCLUDING, BUT NOT LIMITED TO, THE IMPLIED WARRANTIES OF MERCHANTABILITY AND FITNESS FOR A PARTICULAR PURPOSE. THE ENTIRE RISK AS TO THE QUALITY AND PERFORMANCE OF THE LIBRARY IS WITH YOU. SHOULD THE LIBRARY PROVE DEFECTIVE, YOU ASSUME THE COST OF ALL NECESSARY SERVICING, REPAIR OR CORRECTION.

 16. IN NO EVENT UNLESS REQUIRED BY APPLICABLE LAW OR AGREED TO IN WRITING WILL ANY COPYRIGHT HOLDER, OR ANY OTHER PARTY WHO MAY MODIFY AND/OR REDISTRIBUTE THE LIBRARY AS PERMITTED ABOVE,

#### BE LIABLE TO YOU

FOR DAMAGES, INCLUDING ANY GENERAL, SPECIAL, INCIDENTAL OR CONSEQUENTIAL DAMAGES ARISING OUT OF THE USE OR INABILITY TO USE THE LIBRARY (INCLUDING BUT NOT LIMITED TO LOSS OF DATA OR DATA BEING RENDERED INACCURATE OR LOSSES SUSTAINED BY YOU OR THIRD PARTIES OR A FAILURE OF THE LIBRARY TO OPERATE WITH ANY OTHER SOFTWARE), EVEN IF SUCH HOLDER OR OTHER PARTY HAS BEEN ADVISED OF THE POSSIBILITY OF SUCH **DAMAGES** 

#### END OF TERMS AND CONDITIONS

How to Apply These Terms to Your New Libraries

 If you develop a new library, and you want it to be of the greatest possible use to the public, we recommend making it free software that everyone can redistribute and change. You can do so by permitting redistribution under these terms (or, alternatively, under the terms of the ordinary General Public License).

 To apply these terms, attach the following notices to the library. It is safest to attach them to the start of each source file to most effectively convey

 the exclusion of warranty; and each file should have at least the "copyright" line and a pointer to where the full notice is found.

<one line to give the library's name and a brief idea of what it does.> Copyright  $(C)$  <year > <name of author>

 This library is free software; you can redistribute it and/or modify it under the terms of the GNU Lesser General Public License as published by the Free Software Foundation; either version 2.1 of the License, or (at your option) any later version.

 This library is distributed in the hope that it will be useful, but WITHOUT ANY WARRANTY; without even the implied warranty of MERCHANTABILITY or FITNESS FOR A PARTICULAR PURPOSE. See the GNU Lesser General Public License for more details.

 You should have received a copy of the GNU Lesser General Public License along with this library; if not, write to the Free Software Foundation, Inc., 51 Franklin Street, Fifth Floor, Boston, MA 02110-1301 **USA** 

Also add information on how to contact you by electronic and paper mail.

You should also get your employer (if you work as a programmer) or your school, if any, to sign a "copyright disclaimer" for the library, if necessary. Here is a sample; alter the names:

 Yoyodyne, Inc., hereby disclaims all copyright interest in the library `Frob' (a library for tweaking knobs) written by James Random Hacker.

 <signature of Ty Coon>, 1 April 1990 Ty Coon, President of Vice

That's all there is to it!

 GNU GENERAL PUBLIC LICENSE Version 2, June 1991

Copyright (C) 1989, 1991 Free Software Foundation, Inc., 51 Franklin Street, Fifth Floor, Boston, MA 02110-1301 USA Everyone is permitted to copy and distribute verbatim copies of this license document, but changing it is not allowed.

#### Preamble

 The licenses for most software are designed to take away your freedom to share and change it. By contrast, the GNU General Public License is intended to guarantee your freedom to share and change free software--to make sure the software is free for all its users. This General Public License applies to most of the Free Software Foundation's software and to any other program whose authors commit to using it. (Some other Free Software Foundation software is covered by the GNU Lesser General Public License instead.) You can apply it to your programs, too.

 When we speak of free software, we are referring to freedom, not price.

 Our General Public Licenses are designed to make sure that you have the freedom to distribute copies of free software (and charge for this service if you wish), that you receive source code or can get it if you want it, that you can change the software or use pieces of it in new free programs; and that you know you can do these things.

 To protect your rights, we need to make restrictions that forbid anyone to deny you these rights or to ask you to surrender the rights. These restrictions translate to certain responsibilities for you if you distribute copies of the software, or if you modify it.

 For example, if you distribute copies of such a program, whether gratis or for a fee, you must give the recipients all the rights that you have. You must make sure that they, too, receive or can get the source code. And you must show them these terms so they know their rights.

We protect your rights with two steps: (1) copyright the software, and

(2) offer you this license which gives you legal permission to copy, distribute and/or modify the software.

 Also, for each author's protection and ours, we want to make certain that everyone understands that there is no warranty for this free software. If the software is modified by someone else and passed on, we want its recipients to know that what they have is not the original, so that any problems introduced by others will not reflect on the original authors' reputations.

 Finally, any free program is threatened constantly by software patents. We wish to avoid the danger that redistributors of a free program will individually obtain patent licenses, in effect making the program proprietary. To prevent this, we have made it clear that any patent must be licensed for everyone's free use or not licensed at all.

 The precise terms and conditions for copying, distribution and modification follow.

### GNU GENERAL PUBLIC LICENSE TERMS AND CONDITIONS FOR COPYING, DISTRIBUTION AND MODIFICATION

 0. This License applies to any program or other work which contains a notice placed by the copyright holder saying it may be distributed under the terms of this General Public License. The "Program", below, refers to any such program or work, and a "work based on the Program" means either the Program or any derivative work under copyright law: that is to say, a work containing the Program or a portion of it, either verbatim or with modifications and/or translated into another language. (Hereinafter, translation is included without limitation in the term "modification".) Each licensee is addressed as "you".

Activities other than copying, distribution and modification are not covered by this License; they are outside its scope. The act of running the Program is not restricted, and the output from the Program is covered only if its contents constitute a work based on the Program (independent of having been made by running the Program). Whether that is true depends on what the Program does.

 1. You may copy and distribute verbatim copies of the Program's source code as you receive it, in any medium, provided that you conspicuously and appropriately publish on each copy an appropriate copyright notice and disclaimer of warranty; keep intact all the notices that refer to this License and to the absence of any warranty; and give any other recipients of the Program a copy of this License along with the Program.
You may charge a fee for the physical act of transferring a copy, and you may at your option offer warranty protection in exchange for a fee.

 2. You may modify your copy or copies of the Program or any portion of it, thus forming a work based on the Program, and copy and distribute such modifications or work under the terms of Section 1 above, provided that you also meet all of these conditions:

 a) You must cause the modified files to carry prominent notices stating that you changed the files and the date of any change.

b) You must cause

 any work that you distribute or publish, that in whole or in part contains or is derived from the Program or any part thereof, to be licensed as a whole at no charge to all third parties under the terms of this License.

 c) If the modified program normally reads commands interactively when run, you must cause it, when started running for such interactive use in the most ordinary way, to print or display an announcement including an appropriate copyright notice and a notice that there is no warranty (or else, saying that you provide a warranty) and that users may redistribute the program under these conditions, and telling the user how to view a copy of this License. (Exception: if the Program itself is interactive but does not normally print such an announcement, your work based on the Program is not required to print an announcement.)

These requirements apply to the modified work as a whole. If identifiable sections of that work

are not derived from the Program,

and can be reasonably considered independent and separate works in themselves, then this License, and its terms, do not apply to those sections when you distribute them as separate works. But when you distribute the same sections as part of a whole which is a work based on the Program, the distribution of the whole must be on the terms of this License, whose permissions for other licensees extend to the entire whole, and thus to each and every part regardless of who wrote it.

Thus, it is not the intent of this section to claim rights or contest your rights to work written entirely by you; rather, the intent is to exercise the right to control the distribution of derivative or collective works based on the Program.

In addition, mere aggregation of another work not based on the Program with the Program (or with a work based on the Program) on a volume of a storage or distribution medium does not bring the other work under

the scope of this License.

 3. You may copy and distribute the Program (or a work based on it, under Section 2) in object code or executable form under the terms of Sections 1 and 2 above provided that you also do one of the following:

 a) Accompany it with the complete corresponding machine-readable source code, which must be distributed under the terms of Sections 1 and 2 above on a medium customarily used for software interchange; or,

 b) Accompany it with a written offer, valid for at least three years, to give any third party, for a charge no more than your cost of physically performing source distribution, a complete machine-readable copy of the corresponding source code, to be distributed under the terms of Sections 1 and 2 above on a medium customarily used for software interchange; or,

 c) Accompany it with the information you received as to the offer to distribute corresponding source code. (This alternative is allowed only for noncommercial distribution and only if you

 received the program in object code or executable form with such an offer, in accord with Subsection b above.)

The source code for a work means the preferred form of the work for making modifications to it. For an executable work, complete source code means all the source code for all modules it contains, plus any associated interface definition files, plus the scripts used to control compilation and installation of the executable. However, as a special exception, the source code distributed need not include anything that is normally distributed (in either source or binary form) with the major components (compiler, kernel, and so on) of the operating system on which the executable runs, unless that component itself accompanies the executable.

If distribution of executable or object code is made by offering access to copy from a designated place, then offering equivalent access to copy the source code from the same place counts as distribution of the source

 code, even though third parties are not compelled to copy the source along with the object code.

 4. You may not copy, modify, sublicense, or distribute the Program except as expressly provided under this License. Any attempt otherwise to copy, modify, sublicense or distribute the Program is void, and will automatically terminate your rights under this License. However, parties who have received copies, or rights, from you under this License will not have their licenses terminated so long as such

parties remain in full compliance.

 5. You are not required to accept this License, since you have not signed it. However, nothing else grants you permission to modify or distribute the Program or its derivative works. These actions are prohibited by law if you do not accept this License. Therefore, by modifying or distributing the Program (or any work based on the Program), you indicate your acceptance of this License to do so, and all its terms and conditions for copying, distributing or modifying

the Program or works based on it.

 6. Each time you redistribute the Program (or any work based on the Program), the recipient automatically receives a license from the original licensor to copy, distribute or modify the Program subject to these terms and conditions. You may not impose any further restrictions on the recipients' exercise of the rights granted herein. You are not responsible for enforcing compliance by third parties to this License.

 7. If, as a consequence of a court judgment or allegation of patent infringement or for any other reason (not limited to patent issues), conditions are imposed on you (whether by court order, agreement or otherwise) that contradict the conditions of this License, they do not excuse you from the conditions of this License. If you cannot distribute so as to satisfy simultaneously your obligations under this License and any other pertinent obligations, then as a consequence you may not distribute the Program at all. For

example, if a patent

license would not permit royalty-free redistribution of the Program by all those who receive copies directly or indirectly through you, then the only way you could satisfy both it and this License would be to refrain entirely from distribution of the Program.

If any portion of this section is held invalid or unenforceable under any particular circumstance, the balance of the section is intended to apply and the section as a whole is intended to apply in other circumstances.

It is not the purpose of this section to induce you to infringe any patents or other property right claims or to contest validity of any such claims; this section has the sole purpose of protecting the integrity of the free software distribution system, which is implemented by public license practices. Many people have made generous contributions to the wide range of software distributed through that system in reliance on consistent application of that system; it is up to the author/donor to

 decide if he or she is willing to distribute software through any other system and a licensee cannot impose that choice.

This section is intended to make thoroughly clear what is believed to be a consequence of the rest of this License.

 8. If the distribution and/or use of the Program is restricted in certain countries either by patents or by copyrighted interfaces, the original copyright holder who places the Program under this License may add an explicit geographical distribution limitation excluding those countries, so that distribution is permitted only in or among countries not thus excluded. In such case, this License incorporates the limitation as if written in the body of this License.

 9. The Free Software Foundation may publish revised and/or new versions of the General Public License from time to time. Such new versions will be similar in spirit to the present version, but may differ in detail to address new problems or concerns.

Each version is given a distinguishing version number. If the Program specifies a version number of this License which applies to it and "any later version", you have the option of following the terms and conditions either of that version or of any later version published by the Free Software Foundation. If the Program does not specify a version number of this License, you may choose any version ever published by the Free Software Foundation.

 10. If you wish to incorporate parts of the Program into other free programs whose distribution conditions are different, write to the author to ask for permission. For software which is copyrighted by the Free Software Foundation, write to the Free Software Foundation; we sometimes make exceptions for this. Our decision will be guided by the two goals of preserving the free status of all derivatives of our free software and of promoting the sharing and reuse of software generally.

#### NO WARRANTY

## 11. BECAUSE THE PROGRAM IS LICENSED FREE OF CHARGE, THERE IS NO WARRANTY

FOR THE PROGRAM, TO THE EXTENT PERMITTED BY APPLICABLE LAW. EXCEPT WHEN OTHERWISE STATED IN WRITING THE COPYRIGHT HOLDERS AND/OR OTHER PARTIES PROVIDE THE PROGRAM "AS IS" WITHOUT WARRANTY OF ANY KIND, EITHER EXPRESSED OR IMPLIED, INCLUDING, BUT NOT LIMITED TO, THE IMPLIED WARRANTIES OF MERCHANTABILITY AND FITNESS FOR A PARTICULAR PURPOSE. THE ENTIRE RISK AS TO THE QUALITY AND PERFORMANCE OF THE PROGRAM IS WITH YOU. SHOULD THE PROGRAM PROVE DEFECTIVE, YOU ASSUME THE COST OF ALL NECESSARY SERVICING,

REPAIR OR CORRECTION.

 12. IN NO EVENT UNLESS REQUIRED BY APPLICABLE LAW OR AGREED TO IN WRITING WILL ANY COPYRIGHT HOLDER, OR ANY OTHER PARTY WHO MAY MODIFY AND/OR REDISTRIBUTE THE PROGRAM AS PERMITTED ABOVE, BE LIABLE TO YOU FOR DAMAGES, INCLUDING ANY GENERAL, SPECIAL, INCIDENTAL OR CONSEQUENTIAL DAMAGES ARISING OUT OF THE USE OR INABILITY TO USE THE PROGRAM (INCLUDING BUT NOT LIMITED TO LOSS OF DATA OR DATA BEING RENDERED INACCURATE OR LOSSES SUSTAINED BY YOU OR

 THIRD PARTIES OR A FAILURE OF THE PROGRAM TO OPERATE WITH ANY OTHER PROGRAMS), EVEN IF SUCH HOLDER OR OTHER PARTY HAS BEEN ADVISED OF THE POSSIBILITY OF SUCH DAMAGES.

### END OF TERMS AND CONDITIONS

How to Apply These Terms to Your New Programs

 If you develop a new program, and you want it to be of the greatest possible use to the public, the best way to achieve this is to make it free software which everyone can redistribute and change under these terms.

 To do so, attach the following notices to the program. It is safest to attach them to the start of each source file to most effectively convey the exclusion of warranty; and each file should have at least the "copyright" line and a pointer to where the full notice is found.

 <one line to give the program's name and a brief idea of what it does.> Copyright  $(C)$  <year > <name of author>

 This program is free software; you can redistribute it and/or modify it under the terms of the GNU General Public License as published by the Free Software Foundation; either version 2 of the License, or (at your option) any later version.

 This program is distributed in the hope that it will be useful, but WITHOUT ANY WARRANTY; without even the implied warranty of MERCHANTABILITY or FITNESS FOR A PARTICULAR PURPOSE. See the GNU General Public License for more details.

 You should have received a copy of the GNU General Public License along with this program; if not, write to the Free Software Foundation, Inc., 51 Franklin Street, Fifth Floor, Boston, MA 02110-1301 USA.

Also add information on how to contact you by electronic and paper mail.

If the program is interactive, make it output a short notice like this when it starts in an interactive mode:

 Gnomovision version 69, Copyright (C) year name of author Gnomovision comes with ABSOLUTELY NO WARRANTY; for details type `show w'. This is free software, and you are welcome to redistribute it

under certain conditions; type `show c' for details.

The hypothetical commands `show w' and `show c' should show the appropriate parts of the General Public License. Of course, the commands you use may be called something other than `show w' and `show c'; they could even be mouse-clicks or menu items--whatever suits your program.

You should also get your employer (if you work as a programmer) or your school, if any, to sign a "copyright disclaimer" for the program, if necessary. Here is a sample; alter the names:

 Yoyodyne, Inc., hereby disclaims all copyright interest in the program `Gnomovision' (which makes passes at compilers) written by James Hacker.

 <signature of Ty Coon>, 1 April 1989 Ty Coon, President of Vice

This General Public License does not permit incorporating your program into proprietary programs. If your program is a subroutine library, you may consider it more useful to permit linking proprietary applications with the library. If this is what you want to do, use the GNU Lesser General Public License instead of this License. #!/usr/bin/env bash # MIT licenses will each have a unique MD5 sum since they contain a unique copyright. # This script will read the license file into memory, strip out the copyright, and then

# generate an MD5 that is not unique and can be matched against a known MIT MD5 sum. set -e

calculate\_md5\_sum() { local FILE="\$1"

 # Read the contents of the file into a variable local raw\_license\_text=\$(<"\$FILE")

 # Convert to lowercase local lowercase license text="\${raw\_license\_text,,}"

 # Remove anything before the beginning of the license local stripped\_license\_text=\$(awk '/permission is hereby granted,/{p=1} p' <<< "\$lowercase\_license\_text")

 # Replace line breaks (Windows or Linux) with a single space local replaced\_linebreaks=\$(tr '\r\n' ' ' <<< "\$stripped\_license\_text")

```
 # Replace multiple spaces with a single space
 local normalized_license_text=$(tr -s ' ' <<< "$replaced_linebreaks")
```

```
 # Strip away any non-printable, non-whitespace characters
 local clean_unprintable_license_text=$(tr
 -cd '[:print:][:space:]' <<< "$normalized_license_text")
```
 # Remove punctuation and special characters local clean\_license\_text=\$(echo "\$clean\_unprintable\_license\_text" | sed 's/[^a-zA-Z ]//g')

 # Calculate the MD5 sum of the cleaned license text local MD5SUM=\$(echo -n "\$clean\_license\_text" | md5sum | awk '{print \$1}')

```
 # Output the MD5 sum
 echo "$MD5SUM"
}
```

```
# Check if the FILE argument is provided
if [ -z "$1" ]; then
 echo "Please provide a FILE as an argument."
 exit 1
fi
```

```
# Invoke the function with the provided FILE argument
calculate_md5_sum "$1"
WEV @@ WEV[B "1
x ?"U@,5 @mISmIN<GimCN7g1u|E
43mI,5WEV @@ WEV @mImImIAmImImI0mImImI*mImI
A0mImImI...
lost+found...
```

```
;9GimCN7g
```

```
!"#$%&'()*+,-
./0123456789:;<=>?@ABCDEFGHIJKLMNOPQRSTUVWXYZ[\]^_`abcdefghijklmnopqrstuvwxyz{|}~
```

```
!"#$%&'()*+,-
./0123456789:;<=>?@ABCDEFGHIJKLMNOPQRSTUVWXYZ[\]^_`abcdefghijklmnopqrstuvwxyz{|}~
```

```
!"#$%&'()*+.-
./0123456789:;<=>?@ABCDEFGHIJKLMNOPQRSTUVWXYZ[\]^_`abcdefghijklmnopqrstuvwxyz{|}~
```
!"#\$%&'()\*+,-

./0123456789:;<=>?@ABCDEFGHIJKLMNOPQRSTUVWXYZ[\]^\_`abcdefghijklmnopqrstuvwxyz{|}~WEV @@ WEV<sub>[B</sub>  $"1$ ]

This library is free software; you can redistribute it and/or modify it under the terms of the Modified BSD License.

The complete text of the license is available in the ../Documentation/licenses/COPYING.BSD-3-Clause file. This library is free software; you can redistribute it and/or modify it under the terms of the GNU Lesser General Public License as published by the Free Software Foundation; either version 2.1 of the License, or (at your option) any later version.

The complete text of the license is available in the ../Documentation/licenses/COPYING.LGPL-2.1-or-later

# **1.816 ca-certificates-java 20230710~deb12u1**

## **1.816.1 Available under license :**

This package was debianized by Matthias Klose <doko@ubuntu.com> on Mon, 02 Jun 2008 14:52:46 +0000.

Authors:

 Matthias Klose <doko@ubuntu.com> Torsten Werner <twerner@debian.org>

Copyright:

 Copyright (C) 2008 Canonical Ltd Copyright (C) 2011 Torsten Werner <twerner@debian.org>

License:

The Debian package is (C) 2008, Canonical Ltd and (C) 2011, Torsten Werner <twerner@debian.org> and is licensed under the GPL, see `/usr/share/common-licenses/GPL'.

# **1.817 at-spi2-core 2.46.0-5**

## **1.817.1 Available under license :**

 GNU LESSER GENERAL PUBLIC LICENSE Version 2.1, February 1999

Copyright (C) 1991, 1999 Free Software Foundation, Inc. 51 Franklin Street, Fifth Floor, Boston, MA 02110-1301 USA Everyone is permitted to copy and distribute verbatim copies of this license document, but changing it is not allowed.

[This is the first released version of the Lesser GPL. It also counts

as the successor of the GNU Library Public License, version 2, hence the version number 2.1.]

#### Preamble

 The licenses for most software are designed to take away your freedom to share and change it. By contrast, the GNU General Public Licenses are intended to guarantee your freedom to share and change free software--to make sure the software is free for all its users.

 This license, the Lesser General Public License, applies to some specially designated software packages--typically libraries--of the Free Software Foundation and other authors who decide to use it. You can use it too, but we suggest you first think carefully about whether this license or the ordinary General Public License is the better strategy to use in any particular case, based on the explanations below.

 When we speak of free software, we are referring to freedom of use, not price. Our General Public Licenses are designed to make sure that you have the freedom to distribute copies of free software (and charge for this service if you wish); that you receive source code or can get it if you want it; that you can change the software and use pieces of it in new free programs; and that you are informed that you can do these things.

 To protect your rights, we need to make restrictions that forbid distributors to deny you these rights or to ask you to surrender these rights. These restrictions translate to certain responsibilities for you if you distribute copies of the library or if you modify it.

 For example, if you distribute copies of the library, whether gratis

or for a fee, you must give the recipients all the rights that we gave you. You must make sure that they, too, receive or can get the source code. If you link other code with the library, you must provide complete object files to the recipients, so that they can relink them with the library after making changes to the library and recompiling it. And you must show them these terms so they know their rights.

We protect your rights with a two-step method: (1) we copyright the library, and (2) we offer you this license, which gives you legal permission to copy, distribute and/or modify the library.

 To protect each distributor, we want to make it very clear that there is no warranty for the free library. Also, if the library is modified by someone else and passed on, the recipients should know that what they have is not the original version, so that the original

author's reputation will not be affected by problems that might be introduced by others.

#### Finally, software

 patents pose a constant threat to the existence of any free program. We wish to make sure that a company cannot effectively restrict the users of a free program by obtaining a restrictive license from a patent holder. Therefore, we insist that any patent license obtained for a version of the library must be consistent with the full freedom of use specified in this license.

 Most GNU software, including some libraries, is covered by the ordinary GNU General Public License. This license, the GNU Lesser General Public License, applies to certain designated libraries, and is quite different from the ordinary General Public License. We use this license for certain libraries in order to permit linking those libraries into non-free programs.

 When a program is linked with a library, whether statically or using a shared library, the combination of the two is legally speaking a combined work, a derivative of the original library. The ordinary General Public License therefore permits such linking only if the entire combination fits its criteria of freedom. The Lesser General Public License permits more lax criteria for linking other code with the library.

 We call this license the "Lesser" General Public License because it does Less to protect the user's freedom than the ordinary General Public License. It also provides other free software developers Less of an advantage over competing non-free programs. These disadvantages are the reason we use the ordinary General Public License for many libraries. However, the Lesser license provides advantages in certain special circumstances.

 For example, on rare occasions, there may be a special need to encourage the widest possible use of a certain library, so that it becomes a de-facto standard. To achieve this, non-free programs must be allowed to use the library. A more frequent case is that a free library does the same job as widely used non-free libraries. In this case, there is little to gain by limiting the free library to free software only, so we use the Lesser General Public License.

 In other cases, permission to use a particular library in non-free programs enables a greater number of people to use a large body of free software. For example, permission to use the GNU C Library in non-free programs enables many more people to use the whole GNU

operating system, as well as its variant, the GNU/Linux operating system.

 Although the Lesser General Public License is Less protective of the users' freedom, it does ensure that the user of a program that is linked with the Library has the freedom and the wherewithal to run that program using a modified version of the Library.

 The precise terms and conditions for copying, distribution and modification follow. Pay close attention to the difference between a "work based on the library" and a "work that uses the library". The former contains code derived from the library, whereas the latter must be combined with the library in order to run.

### GNU LESSER GENERAL PUBLIC LICENSE TERMS AND CONDITIONS FOR COPYING, DISTRIBUTION AND MODIFICATION

 0. This License Agreement applies to any software library or other program which contains a notice placed by the copyright holder or other authorized party saying it may be distributed under the terms of this Lesser General Public License (also called "this License"). Each licensee is addressed as "you".

 A "library" means a collection of software functions and/or data prepared so as to be conveniently linked with application programs (which use some of those functions and data) to form executables.

 The "Library", below, refers to any such software library or work which has been distributed under these terms. A "work based on the Library" means either the Library or any derivative work under copyright law: that is to say, a work containing the Library or a portion of it, either verbatim or with modifications and/or translated straightforwardly into another language. (Hereinafter, translation is

included without limitation in the term "modification".)

 "Source code" for a work means the preferred form of the work for making modifications to it. For a library, complete source code means all the source code for all modules it contains, plus any associated interface definition files, plus the scripts used to control compilation and installation of the library.

 Activities other than copying, distribution and modification are not covered by this License; they are outside its scope. The act of running a program using the Library is not restricted, and output from such a program is covered only if its contents constitute a work based on the Library (independent of the use of the Library in a tool for

writing it). Whether that is true depends on what the Library does and what the program that uses the Library does.

 1. You may copy and distribute verbatim copies of the Library's complete source code as you receive it, in any medium, provided that

you conspicuously and appropriately publish on each copy an appropriate copyright notice and disclaimer of warranty; keep intact all the notices that refer to this License and to the absence of any warranty; and distribute a copy of this License along with the Library.

 You may charge a fee for the physical act of transferring a copy, and you may at your option offer warranty protection in exchange for a fee.

 2. You may modify your copy or copies of the Library or any portion of it, thus forming a work based on the Library, and copy and distribute such modifications or work under the terms of Section 1 above, provided that you also meet all of these conditions:

a) The modified work must itself be a software library.

 b) You must cause the files modified to carry prominent notices stating that you changed the files and the date of any change.

 c) You must cause the whole of the work to be licensed at no charge to all third parties under the terms of this License.

 d) If a facility in the modified Library refers to a function or a table of data to be supplied by an application program that uses the facility, other than as an argument passed when the facility is invoked, then you must make a good faith effort to ensure that, in the event an application does not supply such function or table, the facility still operates, and performs whatever part of its purpose remains meaningful.

 (For example, a function in a library to compute square roots has a purpose that is entirely well-defined independent of the application. Therefore, Subsection 2d requires that any application-supplied function or table used by this function must be optional: if the application does not supply it, the square root function must still compute square roots.)

These requirements apply to the modified work as a whole. If identifiable sections of that work are not derived from the Library, and can be

 reasonably considered independent and separate works in themselves, then this License, and its terms, do not apply to those sections when you distribute them as separate works. But when you distribute the same sections as part of a whole which is a work based on the Library, the distribution of the whole must be on the terms of this License, whose permissions for other licensees extend to the entire whole, and thus to each and every part regardless of who wrote it.

Thus, it is not the intent of this section to claim rights or contest your rights to work written entirely by you; rather, the intent is to exercise the right to control the distribution of derivative or collective works based on the Library.

In addition, mere aggregation of another work not based on the Library with the Library (or with a work based on the Library) on a volume of a storage or distribution medium does not bring the other work under the scope of this License.

 3. You may opt to apply the terms of the ordinary GNU General Public

License instead of this License to a given copy of the Library. To do this, you must alter all the notices that refer to this License, so that they refer to the ordinary GNU General Public License, version 2, instead of to this License. (If a newer version than version 2 of the ordinary GNU General Public License has appeared, then you can specify that version instead if you wish.) Do not make any other change in these notices.

 Once this change is made in a given copy, it is irreversible for that copy, so the ordinary GNU General Public License applies to all subsequent copies and derivative works made from that copy.

 This option is useful when you wish to copy part of the code of the Library into a program that is not a library.

 4. You may copy and distribute the Library (or a portion or derivative of it, under Section 2) in object code or executable form under the terms of Sections 1 and 2 above provided that you accompany it with the complete corresponding machine-readable source code, which must be distributed under the terms of Sections 1 and 2 above on a medium customarily used for software interchange.

 If distribution of object code is made by offering access to copy from a designated place, then offering equivalent access to copy the source code from the same place satisfies the requirement to distribute the source code, even though third parties are not

compelled to copy the source along with the object code.

 5. A program that contains no derivative of any portion of the Library, but is designed to work with the Library by being compiled or linked with it, is called a "work that uses the Library". Such a work, in isolation, is not a derivative work of the Library, and therefore falls outside the scope of this License.

 However, linking a "work that uses the Library" with the Library creates an executable that is a derivative of the Library (because it contains portions of the Library), rather than a "work that uses the

library". The executable is therefore covered by this License. Section 6 states terms for distribution of such executables.

 When a "work that uses the Library" uses material from a header file that is part of the Library, the object code for the work may be a derivative work of the Library even though the source code is not. Whether this is true is especially significant if the work can be linked without the Library, or if the work is itself a library. The threshold for this to be true is not precisely defined by law.

 If such an object file uses only numerical parameters, data structure layouts and accessors, and small macros and small inline functions (ten lines or less in length), then the use of the object file is unrestricted, regardless of whether it is legally a derivative work. (Executables containing this object code plus portions of the Library will still fall under Section 6.)

 Otherwise, if the work is a derivative of the Library, you may distribute the

 object code for the work under the terms of Section 6. Any executables containing that work also fall under Section 6, whether or not they are linked directly with the Library itself.

 6. As an exception to the Sections above, you may also combine or link a "work that uses the Library" with the Library to produce a work containing portions of the Library, and distribute that work under terms of your choice, provided that the terms permit modification of the work for the customer's own use and reverse engineering for debugging such modifications.

 You must give prominent notice with each copy of the work that the Library is used in it and that the Library and its use are covered by this License. You must supply a copy of this License. If the work during execution displays copyright notices, you must include the copyright notice for the Library among them, as well as a reference directing the user to the copy of this License. Also, you must do one

of these things:

#### a) Accompany

the work with the complete corresponding

 machine-readable source code for the Library including whatever changes were used in the work (which must be distributed under Sections 1 and 2 above); and, if the work is an executable linked with the Library, with the complete machine-readable "work that uses the Library", as object code and/or source code, so that the user can modify the Library and then relink to produce a modified executable containing the modified Library. (It is understood that the user who changes the contents of definitions files in the Library will not necessarily be able to recompile the application to use the modified definitions.)

 b) Use a suitable shared library mechanism for linking with the Library. A suitable mechanism is one that (1) uses at run time a copy of the library already present on the user's computer system, rather than copying library functions into the executable, and (2) will operate

 properly with a modified version of the library, if the user installs one, as long as the modified version is interface-compatible with the version that the work was made with.

 c) Accompany the work with a written offer, valid for at least three years, to give the same user the materials specified in Subsection 6a, above, for a charge no more than the cost of performing this distribution.

 d) If distribution of the work is made by offering access to copy from a designated place, offer equivalent access to copy the above specified materials from the same place.

 e) Verify that the user has already received a copy of these materials or that you have already sent this user a copy.

 For an executable, the required form of the "work that uses the Library" must include any data and utility programs needed for reproducing the executable from it. However, as a special exception, the materials to be distributed need not include anything that is normally

 distributed (in either source or binary form) with the major components (compiler, kernel, and so on) of the operating system on which the executable runs, unless that component itself accompanies the executable.

 It may happen that this requirement contradicts the license restrictions of other proprietary libraries that do not normally accompany the operating system. Such a contradiction means you cannot use both them and the Library together in an executable that you distribute.

 7. You may place library facilities that are a work based on the Library side-by-side in a single library together with other library facilities not covered by this License, and distribute such a combined library, provided that the separate distribution of the work based on the Library and of the other library facilities is otherwise permitted, and provided that you do these two things:

 a) Accompany the combined library with a copy of the same work based on the Library, uncombined with any other library facilities. This must be distributed under the terms of the

Sections above.

 b) Give prominent notice with the combined library of the fact that part of it is a work based on the Library, and explaining where to find the accompanying uncombined form of the same work.

 8. You may not copy, modify, sublicense, link with, or distribute the Library except as expressly provided under this License. Any attempt otherwise to copy, modify, sublicense, link with, or distribute the Library is void, and will automatically terminate your rights under this License. However, parties who have received copies, or rights, from you under this License will not have their licenses terminated so long as such parties remain in full compliance.

 9. You are not required to accept this License, since you have not signed it. However, nothing else grants you permission to modify or distribute the Library or its derivative works. These actions are prohibited by law if

 you do not accept this License. Therefore, by modifying or distributing the Library (or any work based on the Library), you indicate your acceptance of this License to do so, and all its terms and conditions for copying, distributing or modifying the Library or works based on it.

 10. Each time you redistribute the Library (or any work based on the Library), the recipient automatically receives a license from the original licensor to copy, distribute, link with or modify the Library subject to these terms and conditions. You may not impose any further restrictions on the recipients' exercise of the rights granted herein. You are not responsible for enforcing compliance by third parties with this License.

11. If, as a consequence of a court judgment or allegation of patent

infringement or for any other reason (not limited to patent issues), conditions are imposed on you (whether by court order, agreement or otherwise) that contradict the conditions of this License, they do not excuse

 you from the conditions of this License. If you cannot distribute so as to satisfy simultaneously your obligations under this License and any other pertinent obligations, then as a consequence you may not distribute the Library at all. For example, if a patent license would not permit royalty-free redistribution of the Library by all those who receive copies directly or indirectly through you, then the only way you could satisfy both it and this License would be to refrain entirely from distribution of the Library.

If any portion of this section is held invalid or unenforceable under any particular circumstance, the balance of the section is intended to apply, and the section as a whole is intended to apply in other circumstances.

It is not the purpose of this section to induce you to infringe any patents or other property right claims or to contest validity of any such claims; this section has the sole purpose of protecting the integrity of the free software distribution system which is

implemented by public license practices. Many people have made generous contributions to the wide range of software distributed through that system in reliance on consistent application of that system; it is up to the author/donor to decide if he or she is willing to distribute software through any other system and a licensee cannot impose that choice.

This section is intended to make thoroughly clear what is believed to be a consequence of the rest of this License.

 12. If the distribution and/or use of the Library is restricted in certain countries either by patents or by copyrighted interfaces, the original copyright holder who places the Library under this License may add an explicit geographical distribution limitation excluding those countries, so that distribution is permitted only in or among countries not thus excluded. In such case, this License incorporates the limitation as if written in the body of this License.

 13. The Free Software Foundation may publish revised and/or new

versions of the Lesser General Public License from time to time. Such new versions will be similar in spirit to the present version, but may differ in detail to address new problems or concerns.

Each version is given a distinguishing version number. If the Library specifies a version number of this License which applies to it and

"any later version", you have the option of following the terms and conditions either of that version or of any later version published by the Free Software Foundation. If the Library does not specify a license version number, you may choose any version ever published by the Free Software Foundation.

 14. If you wish to incorporate parts of the Library into other free programs whose distribution conditions are incompatible with these, write to the author to ask for permission. For software which is copyrighted by the Free Software Foundation, write to the Free Software Foundation; we sometimes make exceptions for this. Our decision

 will be guided by the two goals of preserving the free status of all derivatives of our free software and of promoting the sharing and reuse of software generally.

### NO WARRANTY

 15. BECAUSE THE LIBRARY IS LICENSED FREE OF CHARGE, THERE IS NO WARRANTY FOR THE LIBRARY, TO THE EXTENT PERMITTED BY APPLICABLE LAW. EXCEPT WHEN OTHERWISE STATED IN WRITING THE COPYRIGHT HOLDERS AND/OR OTHER PARTIES PROVIDE THE LIBRARY "AS IS" WITHOUT WARRANTY OF ANY KIND, EITHER EXPRESSED OR IMPLIED, INCLUDING, BUT NOT LIMITED TO, THE IMPLIED WARRANTIES OF MERCHANTABILITY AND FITNESS FOR A PARTICULAR PURPOSE. THE ENTIRE RISK AS TO THE QUALITY AND PERFORMANCE OF THE LIBRARY IS WITH YOU. SHOULD THE LIBRARY PROVE DEFECTIVE, YOU ASSUME THE COST OF ALL NECESSARY SERVICING, REPAIR OR CORRECTION.

 16. IN NO EVENT UNLESS REQUIRED BY APPLICABLE LAW OR AGREED TO IN WRITING WILL ANY COPYRIGHT HOLDER, OR ANY OTHER PARTY WHO MAY MODIFY AND/OR REDISTRIBUTE THE LIBRARY AS PERMITTED ABOVE, BE LIABLE TO YOU

FOR DAMAGES, INCLUDING ANY GENERAL, SPECIAL, INCIDENTAL OR CONSEQUENTIAL DAMAGES ARISING OUT OF THE USE OR INABILITY TO USE THE LIBRARY (INCLUDING BUT NOT LIMITED TO LOSS OF DATA OR DATA BEING RENDERED INACCURATE OR LOSSES SUSTAINED BY YOU OR THIRD PARTIES OR A FAILURE OF THE LIBRARY TO OPERATE WITH ANY OTHER SOFTWARE), EVEN IF SUCH HOLDER OR OTHER PARTY HAS BEEN ADVISED OF THE POSSIBILITY OF SUCH DAMAGES.

END OF TERMS AND CONDITIONS

How to Apply These Terms to Your New Libraries

 If you develop a new library, and you want it to be of the greatest possible use to the public, we recommend making it free software that everyone can redistribute and change. You can do so by permitting redistribution under these terms (or, alternatively, under the terms of the ordinary General Public License).

 To apply these terms, attach the following notices to the library. It is safest to attach them to the start of each source file to most effectively convey

 the exclusion of warranty; and each file should have at least the "copyright" line and a pointer to where the full notice is found.

 <one line to give the library's name and a brief idea of what it does.> Copyright  $(C)$  <year > <name of author>

 This library is free software; you can redistribute it and/or modify it under the terms of the GNU Lesser General Public License as published by the Free Software Foundation; either version 2.1 of the License, or (at your option) any later version.

 This library is distributed in the hope that it will be useful, but WITHOUT ANY WARRANTY; without even the implied warranty of MERCHANTABILITY or FITNESS FOR A PARTICULAR PURPOSE. See the GNU Lesser General Public License for more details.

 You should have received a copy of the GNU Lesser General Public License along with this library; if not, write to the Free Software Foundation, Inc., 51 Franklin Street, Fifth Floor, Boston, MA 02110-1301 USA

Also add information on how to contact you by electronic and paper mail.

You should also get your employer (if you work as a programmer) or your school, if any, to sign a "copyright disclaimer" for the library, if necessary. Here is a sample; alter the names:

 Yoyodyne, Inc., hereby disclaims all copyright interest in the library `Frob' (a library for tweaking knobs) written by James Random Hacker.

 <signature of Ty Coon>, 1 April 1990 Ty Coon, President of Vice

That's all there is to it!

# **1.818 alsa-ucm-conf 1.2.8-1**

# **1.818.1 Available under license :**

BSD 3-Clause License

Copyright (c) 2019, Advanced Linux Sound Architecture (ALSA) project All rights reserved.

Redistribution and use in source and binary forms, with or without modification, are permitted provided that the following conditions are met:

- 1. Redistributions of source code must retain the above copyright notice, this list of conditions and the following disclaimer.
- 2. Redistributions in binary form must reproduce the above copyright notice, this list of conditions and the following disclaimer in the documentation and/or other materials provided with the distribution.
- 3. Neither the name of the copyright holder nor the names of its contributors may be used to endorse or promote products derived from this software without specific prior written permission.

THIS SOFTWARE IS PROVIDED BY THE COPYRIGHT HOLDERS AND CONTRIBUTORS "AS IS" AND ANY EXPRESS OR IMPLIED WARRANTIES, INCLUDING, BUT NOT LIMITED TO, THE IMPLIED WARRANTIES OF MERCHANTABILITY AND FITNESS FOR A PARTICULAR PURPOSE ARE DISCLAIMED. IN NO EVENT SHALL THE COPYRIGHT HOLDER OR CONTRIBUTORS BE LIABLE FOR ANY DIRECT, INDIRECT, INCIDENTAL, SPECIAL, EXEMPLARY, OR CONSEQUENTIAL DAMAGES (INCLUDING, BUT NOT LIMITED TO, PROCUREMENT OF SUBSTITUTE GOODS OR SERVICES; LOSS OF USE, DATA, OR PROFITS; OR BUSINESS INTERRUPTION) HOWEVER CAUSED AND ON ANY THEORY OF LIABILITY, WHETHER IN CONTRACT, STRICT LIABILITY, OR TORT (INCLUDING NEGLIGENCE OR OTHERWISE) ARISING IN ANY WAY OUT OF THE USE OF THIS SOFTWARE, EVEN IF ADVISED OF THE POSSIBILITY OF SUCH DAMAGE.

# **1.819 java-common 0.74**

# **1.819.1 Available under license :**

Format: https://www.debian.org/doc/packaging-manuals/copyright-format/1.0/ Upstream-Name: Java Common Upstream-Contact: Debian Java Team <debian-java@lists.debian.org>

Files: \*

Copyright: 2000, Stephane Bortzmeyer <bortzmeyer@debian.org>

2001-2003, Ola Lundqvist <opal@debian.org>

2003, Stefan Gybas <sgybas@debian.org>

2005, Arnaud Vandyck <avdyk@debian.org>

2006-2008, Michael Koch < konqueror@gmx.de>

2006-2016, Matthias Klose <doko@debian.org>

2009, Torsten Werner <twerner@debian.org>

2010, Niels Thykier <niels@thykier.net>

2011-2013, Sylvestre Ledru <sylvestre@debian.org>

2014-2017, Emmanuel Bourg <ebourg@apache.org>

License: GPL-2+

This package is free software; you can redistribute it and/or modify

it under the terms of the GNU General Public License as published by the Free Software Foundation; either version 2 of the License, or (at your option) any later version.

### This package

.

.

.

 is distributed in the hope that it will be useful, but WITHOUT ANY WARRANTY; without even the implied warranty of MERCHANTABILITY or FITNESS FOR A PARTICULAR PURPOSE. See the GNU General Public License for more details.

You should have received a copy of the GNU General Public License along with this program; if not, write to the Free Software Foundation, Inc., 51 Franklin St, Fifth Floor, Boston, MA 02110-1301 USA

On Debian systems, the complete text of the GNU General Public License can be found in `/usr/share/common-licenses/GPL-2'.

# **1.820 adwaita-icon-theme 43-1**

## **1.820.1 Available under license :**

 GNU LESSER GENERAL PUBLIC LICENSE Version 3, 29 June 2007

Copyright (C) 2007 Free Software Foundation, Inc. <http://fsf.org/> Everyone is permitted to copy and distribute verbatim copies of this license document, but changing it is not allowed.

 This version of the GNU Lesser General Public License incorporates the terms and conditions of version 3 of the GNU General Public License, supplemented by the additional permissions listed below.

0. Additional Definitions.

 As used herein, "this License" refers to version 3 of the GNU Lesser General Public License, and the "GNU GPL" refers to version 3 of the GNU General Public License.

 "The Library" refers to a covered work governed by this License, other than an Application or a Combined Work as defined below.

 An "Application" is any work that makes use of an interface provided by the Library, but which is not otherwise based on the Library. Defining a subclass of a class defined by the Library is deemed a mode of using an interface provided by the Library.

 A "Combined Work" is a work produced by combining or linking an Application with the Library. The particular version of the Library with which the Combined Work was made is also called the "Linked Version".

 The "Minimal Corresponding Source" for a Combined Work means the Corresponding Source for the Combined Work, excluding any source code for portions of the Combined Work that, considered in isolation, are based on the Application, and not on the Linked Version.

 The "Corresponding Application Code" for a Combined Work means the object code and/or source code for the Application, including any data and utility programs needed for reproducing the Combined Work from the Application, but excluding the System Libraries of the Combined Work.

1. Exception to Section 3 of the GNU GPL.

 You may convey a covered work under sections 3 and 4 of this License without being bound by section 3 of the GNU GPL.

2. Conveying Modified Versions.

 If you modify a copy of the Library, and, in your modifications, a facility refers to a function or data to be supplied by an Application that uses the facility (other than as an argument passed when the facility is invoked), then you may convey a copy of the modified version:

 a) under this License, provided that you make a good faith effort to ensure that, in the event an Application does not supply the function or data, the facility still operates, and performs whatever part of its purpose remains meaningful, or

 b) under the GNU GPL, with none of the additional permissions of this License applicable to that copy.

3. Object Code Incorporating Material from Library Header Files.

 The object code form of an Application may incorporate material from a header file that is part of the Library. You may convey such object code under terms of your choice, provided that, if the incorporated material is not limited to numerical parameters, data structure

layouts and accessors, or small macros, inline functions and templates (ten or fewer lines in length), you do both of the following:

 a) Give prominent notice with each copy of the object code that the Library is used in it and that the Library and its use are

covered by this License.

 b) Accompany the object code with a copy of the GNU GPL and this license document.

4. Combined Works.

 You may convey a Combined Work under terms of your choice that, taken together, effectively do not restrict modification of the portions of the Library contained in the Combined Work and reverse engineering for debugging such modifications, if you also do each of the following:

 a) Give prominent notice with each copy of the Combined Work that the Library is used in it and that the Library and its use are covered by this License.

 b) Accompany the Combined Work with a copy of the GNU GPL and this license document.

 c) For a Combined Work that displays copyright notices during execution, include the copyright notice for the Library among these notices, as well as a reference directing the user to the copies of the GNU GPL and this license document.

d) Do one of the following:

 0) Convey the Minimal Corresponding Source under the terms of this License, and the Corresponding Application Code in a form suitable for, and under terms that permit, the user to recombine or relink the Application with a modified version of the Linked Version to produce a modified Combined Work, in the manner specified by section 6 of the GNU GPL for conveying Corresponding Source.

 1) Use a suitable shared library mechanism for linking with the Library. A suitable mechanism is one that (a) uses at run time a copy of the Library already present on the user's computer system, and (b) will operate properly with a modified version of the Library that is interface-compatible with the Linked

Version.

 e) Provide Installation Information, but only if you would otherwise be required to provide such information under section 6 of the GNU GPL, and only to the extent that such information is necessary to install and execute a modified version of the

 Combined Work produced by recombining or relinking the Application with a modified version of the Linked Version. (If you use option 4d0, the Installation Information must accompany the Minimal Corresponding Source and Corresponding Application Code. If you use option 4d1, you must provide the Installation Information in the manner specified by section 6 of the GNU GPL for conveying Corresponding Source.)

5. Combined Libraries.

 You may place library facilities that are a work based on the Library side by side in a single library together with other library facilities that are not Applications and are not covered by this License, and convey such a combined library under terms of your choice, if you do both of the following:

 a) Accompany the combined library with a copy of the same work based on the Library, uncombined with any other library facilities, conveyed under the terms of this License.

 b) Give prominent notice with the combined library that part of it is a work based on the Library, and explaining where to find the accompanying uncombined form of the same work.

6. Revised Versions of the GNU Lesser General Public License.

 The Free Software Foundation may publish revised and/or new versions of the GNU Lesser General Public License from time to time. Such new versions will be similar in spirit to the present version, but may differ in detail to address new problems or concerns.

 Each version is given a distinguishing version number. If the Library as you received it specifies that a certain numbered version of the GNU Lesser General Public License "or any later version" applies to it, you have the option of following the terms and conditions either of that published version or of any later version published by the Free Software Foundation. If the Library as you received it does not specify a version number of the GNU Lesser General Public License, you may choose any version of the GNU Lesser General Public License ever published by the Free Software Foundation.

 If the Library as you received it specifies that a proxy can decide whether future versions of the GNU Lesser General Public License shall apply, that proxy's public statement of acceptance of any version is permanent authorization for you to choose that version for the Library.

This work is licenced under the terms of either the GNU LGPL v3 or Creative Commons Attribution-Share Alike 3.0 United States License.

To view a copy of the CC-BY-SA licence, visit http://creativecommons.org/licenses/by-sa/3.0/ or send a letter to Creative Commons, 171 Second Street, Suite 300, San Francisco, California 94105, USA.

When attributing the artwork, using "GNOME Project" is enough. Please link to http://www.gnome.org where available. This work is licenced under the Creative Commons Attribution-Share Alike 3.0 United States License. To view a copy of this licence, visit http://creativecommons.org/licenses/by-sa/3.0/ or send a letter to Creative Commons, 171 Second Street, Suite 300, San Francisco, California 94105, USA.

When attributing the artwork, using "GNOME Project" is enough. Please link to http://www.gnome.org where available.

# **1.821 alsa 1.2.8-1**

## **1.821.1 Available under license :**

 GNU GENERAL PUBLIC LICENSE Version 2, June 1991

Copyright (C) 1989, 1991 Free Software Foundation, Inc. 51 Franklin Street, Fifth Floor, Boston, MA 02110-1301 USA Everyone is permitted to copy and distribute verbatim copies of this license document, but changing it is not allowed.

 Preamble

 The licenses for most software are designed to take away your freedom to share and change it. By contrast, the GNU General Public License is intended to guarantee your freedom to share and change free software--to make sure the software is free for all its users. This General Public License applies to most of the Free Software Foundation's software and to any other program whose authors commit to using it. (Some other Free Software Foundation software is covered by the GNU Library General Public License instead.) You can apply it to your programs, too.

 When we speak of free software, we are referring to freedom, not price. Our General Public Licenses are designed to make sure that you have the freedom to distribute copies of free software (and charge for

this service if you wish), that you receive source code or can get it if you want it, that you can change the software or use pieces of it in new free programs; and that you know you can do these things.

 To protect your rights, we need to make restrictions that forbid anyone to deny you these rights or to ask you to surrender the rights. These restrictions translate to certain responsibilities for you if you distribute copies of the software, or if you modify it.

 For example, if you distribute copies of such a program, whether gratis or for a fee, you must give the recipients all the rights that you have. You must make sure that they, too, receive or can get the source code. And you must show them these terms so they know their rights.

 We protect your rights with two steps: (1) copyright the software, and (2) offer you this license which gives you legal permission to copy, distribute

and/or modify the software.

 Also, for each author's protection and ours, we want to make certain that everyone understands that there is no warranty for this free software. If the software is modified by someone else and passed on, we want its recipients to know that what they have is not the original, so that any problems introduced by others will not reflect on the original authors' reputations.

 Finally, any free program is threatened constantly by software patents. We wish to avoid the danger that redistributors of a free program will individually obtain patent licenses, in effect making the program proprietary. To prevent this, we have made it clear that any patent must be licensed for everyone's free use or not licensed at all.

 The precise terms and conditions for copying, distribution and modification follow.

### GNU GENERAL PUBLIC LICENSE TERMS AND CONDITIONS FOR COPYING, DISTRIBUTION AND MODIFICATION

### 0. This License applies to any program or other work which contains

a notice placed by the copyright holder saying it may be distributed under the terms of this General Public License. The "Program", below, refers to any such program or work, and a "work based on the Program" means either the Program or any derivative work under copyright law: that is to say, a work containing the Program or a portion of it, either verbatim or with modifications and/or translated into another language. (Hereinafter, translation is included without limitation in the term "modification".) Each licensee is addressed as "you".

Activities other than copying, distribution and modification are not

covered by this License; they are outside its scope. The act of running the Program is not restricted, and the output from the Program is covered only if its contents constitute a work based on the Program (independent of having been made by running the Program). Whether that is true depends on what the Program does.

 1. You may copy and distribute verbatim copies of the Program's

source code as you receive it, in any medium, provided that you conspicuously and appropriately publish on each copy an appropriate copyright notice and disclaimer of warranty; keep intact all the notices that refer to this License and to the absence of any warranty; and give any other recipients of the Program a copy of this License along with the Program.

You may charge a fee for the physical act of transferring a copy, and you may at your option offer warranty protection in exchange for a fee.

 2. You may modify your copy or copies of the Program or any portion of it, thus forming a work based on the Program, and copy and distribute such modifications or work under the terms of Section 1 above, provided that you also meet all of these conditions:

 a) You must cause the modified files to carry prominent notices stating that you changed the files and the date of any change.

b) You must cause any work that you distribute or publish, that in

 whole or in part contains or is derived from the Program or any part thereof, to be licensed as a whole at no charge to all third parties under the terms of this License.

 c) If the modified program normally reads commands interactively when run, you must cause it, when started running for such interactive use in the most ordinary way, to print or display an announcement including an appropriate copyright notice and a notice that there is no warranty (or else, saying that you provide a warranty) and that users may redistribute the program under these conditions, and telling the user how to view a copy of this License. (Exception: if the Program itself is interactive but does not normally print such an announcement, your work based on the Program is not required to print an announcement.)

These requirements apply to the modified work as a whole. If identifiable sections of that work are not derived from the Program, and can be reasonably

 considered independent and separate works in themselves, then this License, and its terms, do not apply to those

sections when you distribute them as separate works. But when you distribute the same sections as part of a whole which is a work based on the Program, the distribution of the whole must be on the terms of this License, whose permissions for other licensees extend to the entire whole, and thus to each and every part regardless of who wrote it.

Thus, it is not the intent of this section to claim rights or contest your rights to work written entirely by you; rather, the intent is to exercise the right to control the distribution of derivative or collective works based on the Program.

In addition, mere aggregation of another work not based on the Program with the Program (or with a work based on the Program) on a volume of a storage or distribution medium does not bring the other work under the scope of this License.

 3. You may copy and distribute the Program (or a work based on it,

under Section 2) in object code or executable form under the terms of Sections 1 and 2 above provided that you also do one of the following:

 a) Accompany it with the complete corresponding machine-readable source code, which must be distributed under the terms of Sections 1 and 2 above on a medium customarily used for software interchange; or,

 b) Accompany it with a written offer, valid for at least three years, to give any third party, for a charge no more than your cost of physically performing source distribution, a complete machine-readable copy of the corresponding source code, to be distributed under the terms of Sections 1 and 2 above on a medium customarily used for software interchange; or,

 c) Accompany it with the information you received as to the offer to distribute corresponding source code. (This alternative is allowed only for noncommercial distribution and only if you received the program in object code or executable form with such an offer, in accord with Subsection b above.)

The source code for a work means the preferred form of the work for making modifications to it. For an executable work, complete source code means all the source code for all modules it contains, plus any associated interface definition files, plus the scripts used to control compilation and installation of the executable. However, as a special exception, the source code distributed need not include anything that is normally distributed (in either source or binary form) with the major components (compiler, kernel, and so on) of the operating system on which the executable runs, unless that component itself accompanies the executable.

If distribution of executable or object code is made by offering access to copy from a designated place, then offering equivalent access to copy the source code from the same place counts as distribution of the source code, even though third parties are not compelled to copy

the source along with the object code.

 4. You may not copy, modify, sublicense, or distribute the Program except as expressly provided under this License. Any attempt otherwise to copy, modify, sublicense or distribute the Program is void, and will automatically terminate your rights under this License. However, parties who have received copies, or rights, from you under this License will not have their licenses terminated so long as such parties remain in full compliance.

 5. You are not required to accept this License, since you have not signed it. However, nothing else grants you permission to modify or distribute the Program or its derivative works. These actions are prohibited by law if you do not accept this License. Therefore, by modifying or distributing the Program (or any work based on the Program), you indicate your acceptance of this License to do so, and all its terms and conditions for copying, distributing or modifying the Program or works based on it.

#### 6.

 Each time you redistribute the Program (or any work based on the Program), the recipient automatically receives a license from the original licensor to copy, distribute or modify the Program subject to these terms and conditions. You may not impose any further restrictions on the recipients' exercise of the rights granted herein. You are not responsible for enforcing compliance by third parties to this License.

 7. If, as a consequence of a court judgment or allegation of patent infringement or for any other reason (not limited to patent issues), conditions are imposed on you (whether by court order, agreement or otherwise) that contradict the conditions of this License, they do not excuse you from the conditions of this License. If you cannot distribute so as to satisfy simultaneously your obligations under this License and any other pertinent obligations, then as a consequence you may not distribute the Program at all. For example, if a patent license would not permit royalty-free redistribution of the Program by all those who receive copies directly or indirectly through you, then the only way you could satisfy both it and this License would be to refrain entirely from distribution of the Program.

If any portion of this section is held invalid or unenforceable under any particular circumstance, the balance of the section is intended to apply and the section as a whole is intended to apply in other circumstances.

It is not the purpose of this section to induce you to infringe any patents or other property right claims or to contest validity of any such claims; this section has the sole purpose of protecting the integrity of the free software distribution system, which is implemented by public license practices. Many people have made generous contributions to the wide range of software distributed through that system in reliance on consistent application of that system; it is up to the author/donor to decide if he or she is willing to distribute software through any other system and a licensee cannot impose that choice.

This section is intended to make thoroughly clear what is believed to be a consequence of the rest of this License.

 8. If the distribution and/or use of the Program is restricted in certain countries either by patents or by copyrighted interfaces, the original copyright holder who places the Program under this License may add an explicit geographical distribution limitation excluding those countries, so that distribution is permitted only in or among countries not thus excluded. In such case, this License incorporates the limitation as if written in the body of this License.

 9. The Free Software Foundation may publish revised and/or new versions of the General Public License from time to time. Such new versions will be similar in spirit to the present version, but may differ in detail to address new problems or concerns.

Each version is given a distinguishing version number. If the Program specifies a version

 number of this License which applies to it and "any later version", you have the option of following the terms and conditions either of that version or of any later version published by the Free Software Foundation. If the Program does not specify a version number of this License, you may choose any version ever published by the Free Software Foundation.

 10. If you wish to incorporate parts of the Program into other free programs whose distribution conditions are different, write to the author to ask for permission. For software which is copyrighted by the Free Software Foundation, write to the Free Software Foundation; we sometimes make exceptions for this. Our decision will be guided by the two goals

of preserving the free status of all derivatives of our free software and of promoting the sharing and reuse of software generally.

### NO WARRANTY

 11. BECAUSE THE PROGRAM IS LICENSED FREE OF CHARGE, THERE IS NO WARRANTY FOR THE PROGRAM, TO THE EXTENT PERMITTED BY APPLICABLE LAW. EXCEPT WHEN

OTHERWISE STATED IN WRITING THE COPYRIGHT HOLDERS AND/OR OTHER PARTIES PROVIDE THE PROGRAM "AS IS" WITHOUT WARRANTY OF ANY KIND, EITHER EXPRESSED OR IMPLIED, INCLUDING, BUT NOT LIMITED TO, THE IMPLIED WARRANTIES OF MERCHANTABILITY AND FITNESS FOR A PARTICULAR PURPOSE. THE ENTIRE RISK AS TO THE QUALITY AND PERFORMANCE OF THE PROGRAM IS WITH YOU. SHOULD THE PROGRAM PROVE DEFECTIVE, YOU ASSUME THE COST OF ALL NECESSARY SERVICING, REPAIR OR CORRECTION.

 12. IN NO EVENT UNLESS REQUIRED BY APPLICABLE LAW OR AGREED TO IN WRITING WILL ANY COPYRIGHT HOLDER, OR ANY OTHER PARTY WHO MAY MODIFY AND/OR REDISTRIBUTE THE PROGRAM AS PERMITTED ABOVE, BE LIABLE TO YOU FOR DAMAGES, INCLUDING ANY GENERAL, SPECIAL, INCIDENTAL OR CONSEQUENTIAL DAMAGES ARISING OUT OF THE USE OR INABILITY TO USE THE PROGRAM (INCLUDING BUT NOT LIMITED TO LOSS OF DATA OR DATA BEING RENDERED INACCURATE OR LOSSES SUSTAINED BY YOU OR THIRD PARTIES OR A FAILURE OF THE PROGRAM TO OPERATE WITH ANY OTHER PROGRAMS),

 EVEN IF SUCH HOLDER OR OTHER PARTY HAS BEEN ADVISED OF THE POSSIBILITY OF SUCH DAMAGES.

#### END OF TERMS AND CONDITIONS

 How to Apply These Terms to Your New Programs

 If you develop a new program, and you want it to be of the greatest possible use to the public, the best way to achieve this is to make it free software which everyone can redistribute and change under these terms.

 To do so, attach the following notices to the program. It is safest to attach them to the start of each source file to most effectively convey the exclusion of warranty; and each file should have at least the "copyright" line and a pointer to where the full notice is found.

 $\leq$  one line to give the program's name and a brief idea of what it does. $>$ Copyright  $(C)$  <year > <name of author>

 This program is free software; you can redistribute it and/or modify it under the terms of the GNU General Public License as published by the Free Software Foundation; either version 2 of the License, or

(at your option) any later version.

 This program is distributed in the hope that it will be useful, but WITHOUT ANY WARRANTY; without even the implied warranty of MERCHANTABILITY or FITNESS FOR A PARTICULAR PURPOSE. See the GNU General Public License for more details.

 You should have received a copy of the GNU General Public License along with this program; if not, write to the Free Software Foundation, Inc., 51 Franklin Street, Fifth Floor, Boston, MA 02110-1301 USA

Also add information on how to contact you by electronic and paper mail.

If the program is interactive, make it output a short notice like this when it starts in an interactive mode:

 Gnomovision version 69, Copyright (C) year name of author Gnomovision comes with ABSOLUTELY NO WARRANTY; for details type `show w'. This is free software, and you are welcome to redistribute it under certain conditions; type `show c' for details.

The hypothetical commands

 `show w' and `show c' should show the appropriate parts of the General Public License. Of course, the commands you use may be called something other than `show w' and `show c'; they could even be mouse-clicks or menu items--whatever suits your program.

You should also get your employer (if you work as a programmer) or your school, if any, to sign a "copyright disclaimer" for the program, if necessary. Here is a sample; alter the names:

 Yoyodyne, Inc., hereby disclaims all copyright interest in the program `Gnomovision' (which makes passes at compilers) written by James Hacker.

 <signature of Ty Coon>, 1 April 1989 Ty Coon, President of Vice

This General Public License does not permit incorporating your program into proprietary programs. If your program is a subroutine library, you may consider it more useful to permit linking proprietary applications with the library. If this is what you want to do, use the GNU Library General Public License instead of this License.

# **1.822 alsa-topology-conf 1.2.5.1-2**

# **1.822.1 Available under license :**

BSD 3-Clause License

Copyright (c) 2019, Advanced Linux Sound Architecture (ALSA) project All rights reserved.

Redistribution and use in source and binary forms, with or without modification, are permitted provided that the following conditions are met:

- 1. Redistributions of source code must retain the above copyright notice, this list of conditions and the following disclaimer.
- 2. Redistributions in binary form must reproduce the above copyright notice, this list of conditions and the following disclaimer in the documentation and/or other materials provided with the distribution.
- 3. Neither the name of the copyright holder nor the names of its contributors may be used to endorse or promote products derived from this software without specific prior written permission.

THIS SOFTWARE IS PROVIDED BY THE COPYRIGHT HOLDERS AND CONTRIBUTORS "AS IS" AND ANY EXPRESS OR IMPLIED WARRANTIES, INCLUDING, BUT NOT LIMITED TO, THE IMPLIED WARRANTIES OF MERCHANTABILITY AND FITNESS FOR A PARTICULAR PURPOSE ARE

DISCLAIMED. IN NO EVENT SHALL THE COPYRIGHT HOLDER OR CONTRIBUTORS BE LIABLE FOR ANY DIRECT, INDIRECT, INCIDENTAL, SPECIAL, EXEMPLARY, OR CONSEQUENTIAL DAMAGES (INCLUDING, BUT NOT LIMITED TO, PROCUREMENT OF SUBSTITUTE GOODS OR SERVICES; LOSS OF USE, DATA, OR PROFITS; OR BUSINESS INTERRUPTION) HOWEVER CAUSED AND ON ANY THEORY OF LIABILITY, WHETHER IN CONTRACT, STRICT LIABILITY, OR TORT (INCLUDING NEGLIGENCE OR OTHERWISE) ARISING IN ANY WAY OUT OF THE USE OF THIS SOFTWARE, EVEN IF ADVISED OF THE POSSIBILITY OF SUCH DAMAGE.

# **1.823 gsettings-desktop-schemas 43.0-1**

## **1.823.1 Available under license :**

 GNU LESSER GENERAL PUBLIC LICENSE Version 2.1, February 1999

Copyright (C) 1991, 1999 Free Software Foundation, Inc. 51 Franklin Street, Fifth Floor, Boston, MA 02110-1301 USA Everyone is permitted to copy and distribute verbatim copies of this license document, but changing it is not allowed.

[This is the first released version of the Lesser GPL. It also counts as the successor of the GNU Library Public License, version 2, hence the version number 2.1.]

#### Preamble

 The licenses for most software are designed to take away your freedom to share and change it. By contrast, the GNU General Public Licenses are intended to guarantee your freedom to share and change free software--to make sure the software is free for all its users.

 This license, the Lesser General Public License, applies to some specially designated software packages--typically libraries--of the Free Software Foundation and other authors who decide to use it. You can use it too, but we suggest you first think carefully about whether this license or the ordinary General Public License is the better strategy to use in any particular case, based on the explanations below.

 When we speak of free software, we are referring to freedom of use, not price. Our General Public Licenses are designed to make sure that you have the freedom to distribute copies of free software (and charge for this service if you wish); that you receive source code or can get it if you want it; that you can change the software and use pieces of it in new free programs; and that you are informed that you can do these things.

 To protect your rights, we need to make restrictions that forbid distributors to deny you these rights or to ask you to surrender these rights. These restrictions translate to certain responsibilities for you if you distribute copies of the library or if you modify it.

### For example, if you distribute copies of the library, whether gratis

or for a fee, you must give the recipients all the rights that we gave you. You must make sure that they, too, receive or can get the source code. If you link other code with the library, you must provide complete object files to the recipients, so that they can relink them with the library after making changes to the library and recompiling it. And you must show them these terms so they know their rights.

We protect your rights with a two-step method: (1) we copyright the library, and (2) we offer you this license, which gives you legal permission to copy, distribute and/or modify the library.

 To protect each distributor, we want to make it very clear that there is no warranty for the free library. Also, if the library is modified by someone else and passed on, the recipients should know that what they have is not the original version, so that the original author's reputation will not be affected by problems that might be introduced by others.

#### Finally, software

 patents pose a constant threat to the existence of any free program. We wish to make sure that a company cannot effectively restrict the users of a free program by obtaining a restrictive license from a patent holder. Therefore, we insist that any patent license obtained for a version of the library must be consistent with the full freedom of use specified in this license.

 Most GNU software, including some libraries, is covered by the ordinary GNU General Public License. This license, the GNU Lesser General Public License, applies to certain designated libraries, and is quite different from the ordinary General Public License. We use this license for certain libraries in order to permit linking those libraries into non-free programs.

 When a program is linked with a library, whether statically or using a shared library, the combination of the two is legally speaking a combined work, a derivative of the original library. The ordinary General Public License therefore permits such linking only if the entire combination fits its criteria of freedom. The Lesser General Public License permits more lax criteria for linking other code with the library.

 We call this license the "Lesser" General Public License because it does Less to protect the user's freedom than the ordinary General Public License. It also provides other free software developers Less of an advantage over competing non-free programs. These disadvantages are the reason we use the ordinary General Public License for many libraries. However, the Lesser license provides advantages in certain special circumstances.

 For example, on rare occasions, there may be a special need to encourage the widest possible use of a certain library, so that it becomes a de-facto standard. To achieve this, non-free programs must be allowed to use the library. A more frequent case is that a free library does the same job as widely used non-free libraries. In this case, there is little to gain by limiting the free library to free software only, so we use the Lesser General Public License.

 In other cases, permission to use a particular library in non-free programs enables a greater number of people to use a large body of free software. For example, permission to use the GNU C Library in non-free programs enables many more people to use the whole GNU operating system, as well as its variant, the GNU/Linux operating system.

 Although the Lesser General Public License is Less protective of the users' freedom, it does ensure that the user of a program that is linked with the Library has the freedom and the wherewithal to run that program using a modified version of the Library.

 The precise terms and conditions for copying, distribution and modification follow. Pay close attention to the difference between a "work based on the library" and a "work that uses the library". The former contains code derived from the library, whereas the latter must be combined with the library in order to run.

### GNU LESSER GENERAL PUBLIC LICENSE TERMS AND CONDITIONS FOR COPYING, DISTRIBUTION AND MODIFICATION

 0. This License Agreement applies to any software library or other program which contains a notice placed by the copyright holder or other authorized party saying it may be distributed under the terms of this Lesser General Public License (also called "this License"). Each licensee is addressed as "you".

 A "library" means a collection of software functions and/or data prepared so as to be conveniently linked with application programs (which use some of those functions and data) to form executables.

 The "Library", below, refers to any such software library or work which has been distributed under these terms. A "work based on the Library" means either the Library or any derivative work under copyright law: that is to say, a work containing the Library or a portion of it, either verbatim or with modifications and/or translated straightforwardly into another language. (Hereinafter, translation is included without limitation in the term "modification".)

 "Source code" for a work means the preferred form of the work for making modifications to it. For a library, complete source code means all the source code for all modules it contains, plus any associated interface definition files, plus the scripts used to control compilation and installation of the library.

 Activities other than copying, distribution and modification are not covered by this License; they are outside its scope. The act of running a program using the Library is not restricted, and output from such a program is covered only if its contents constitute a work based on the Library (independent of the use of the Library in a tool for writing it). Whether that is true depends on what the Library does and what the program that uses the Library does.
1. You may copy and distribute verbatim copies of the Library's complete source code as you receive it, in any medium, provided that

you conspicuously and appropriately publish on each copy an appropriate copyright notice and disclaimer of warranty; keep intact all the notices that refer to this License and to the absence of any warranty; and distribute a copy of this License along with the Library.

 You may charge a fee for the physical act of transferring a copy, and you may at your option offer warranty protection in exchange for a fee.

 2. You may modify your copy or copies of the Library or any portion of it, thus forming a work based on the Library, and copy and distribute such modifications or work under the terms of Section 1 above, provided that you also meet all of these conditions:

a) The modified work must itself be a software library.

 b) You must cause the files modified to carry prominent notices stating that you changed the files and the date of any change.

 c) You must cause the whole of the work to be licensed at no charge to all third parties under the terms of this License.

 d) If a facility in the modified Library refers to a function or a table of data to be supplied by an application program that uses the facility, other than as an argument passed when the facility is invoked, then you must make a good faith effort to ensure that, in the event an application does not supply such function or table, the facility still operates, and performs whatever part of its purpose remains meaningful.

 (For example, a function in a library to compute square roots has a purpose that is entirely well-defined independent of the application. Therefore, Subsection 2d requires that any application-supplied function or table used by this function must be optional: if the application does not supply it, the square root function must still compute square roots.)

These requirements apply to the modified work as a whole. If identifiable sections of that work are not derived from the Library, and can be

 reasonably considered independent and separate works in themselves, then this License, and its terms, do not apply to those sections when you distribute them as separate works. But when you

distribute the same sections as part of a whole which is a work based on the Library, the distribution of the whole must be on the terms of this License, whose permissions for other licensees extend to the entire whole, and thus to each and every part regardless of who wrote it.

Thus, it is not the intent of this section to claim rights or contest your rights to work written entirely by you; rather, the intent is to exercise the right to control the distribution of derivative or collective works based on the Library.

In addition, mere aggregation of another work not based on the Library with the Library (or with a work based on the Library) on a volume of a storage or distribution medium does not bring the other work under the scope of this License.

 3. You may opt to apply the terms of the ordinary GNU General Public

License instead of this License to a given copy of the Library. To do this, you must alter all the notices that refer to this License, so that they refer to the ordinary GNU General Public License, version 2, instead of to this License. (If a newer version than version 2 of the ordinary GNU General Public License has appeared, then you can specify that version instead if you wish.) Do not make any other change in these notices.

 Once this change is made in a given copy, it is irreversible for that copy, so the ordinary GNU General Public License applies to all subsequent copies and derivative works made from that copy.

 This option is useful when you wish to copy part of the code of the Library into a program that is not a library.

 4. You may copy and distribute the Library (or a portion or derivative of it, under Section 2) in object code or executable form under the terms of Sections 1 and 2 above provided that you accompany it with the complete corresponding machine-readable source code, which must be distributed under the terms of Sections 1 and 2 above on a medium customarily used for software interchange.

 If distribution of object code is made by offering access to copy from a designated place, then offering equivalent access to copy the source code from the same place satisfies the requirement to distribute the source code, even though third parties are not compelled to copy the source along with the object code.

5. A program that contains no derivative of any portion of the

Library, but is designed to work with the Library by being compiled or linked with it, is called a "work that uses the Library". Such a work, in isolation, is not a derivative work of the Library, and therefore falls outside the scope of this License.

 However, linking a "work that uses the Library" with the Library creates an executable that is a derivative of the Library (because it contains portions of the Library), rather than a "work that uses the

library". The executable is therefore covered by this License. Section 6 states terms for distribution of such executables.

 When a "work that uses the Library" uses material from a header file that is part of the Library, the object code for the work may be a derivative work of the Library even though the source code is not. Whether this is true is especially significant if the work can be linked without the Library, or if the work is itself a library. The threshold for this to be true is not precisely defined by law.

 If such an object file uses only numerical parameters, data structure layouts and accessors, and small macros and small inline functions (ten lines or less in length), then the use of the object file is unrestricted, regardless of whether it is legally a derivative work. (Executables containing this object code plus portions of the Library will still fall under Section 6.)

 Otherwise, if the work is a derivative of the Library, you may distribute the

 object code for the work under the terms of Section 6. Any executables containing that work also fall under Section 6, whether or not they are linked directly with the Library itself.

 6. As an exception to the Sections above, you may also combine or link a "work that uses the Library" with the Library to produce a work containing portions of the Library, and distribute that work under terms of your choice, provided that the terms permit modification of the work for the customer's own use and reverse engineering for debugging such modifications.

 You must give prominent notice with each copy of the work that the Library is used in it and that the Library and its use are covered by this License. You must supply a copy of this License. If the work during execution displays copyright notices, you must include the copyright notice for the Library among them, as well as a reference directing the user to the copy of this License. Also, you must do one of these things:

a) Accompany

the work with the complete corresponding

 machine-readable source code for the Library including whatever changes were used in the work (which must be distributed under Sections 1 and 2 above); and, if the work is an executable linked with the Library, with the complete machine-readable "work that uses the Library", as object code and/or source code, so that the user can modify the Library and then relink to produce a modified executable containing the modified Library. (It is understood that the user who changes the contents of definitions files in the Library will not necessarily be able to recompile the application to use the modified definitions.)

 b) Use a suitable shared library mechanism for linking with the Library. A suitable mechanism is one that (1) uses at run time a copy of the library already present on the user's computer system, rather than copying library functions into the executable, and (2) will operate

 properly with a modified version of the library, if the user installs one, as long as the modified version is interface-compatible with the version that the work was made with.

 c) Accompany the work with a written offer, valid for at least three years, to give the same user the materials specified in Subsection 6a, above, for a charge no more than the cost of performing this distribution.

 d) If distribution of the work is made by offering access to copy from a designated place, offer equivalent access to copy the above specified materials from the same place.

 e) Verify that the user has already received a copy of these materials or that you have already sent this user a copy.

 For an executable, the required form of the "work that uses the Library" must include any data and utility programs needed for reproducing the executable from it. However, as a special exception, the materials to be distributed need not include anything that is normally

 distributed (in either source or binary form) with the major components (compiler, kernel, and so on) of the operating system on which the executable runs, unless that component itself accompanies the executable.

 It may happen that this requirement contradicts the license restrictions of other proprietary libraries that do not normally accompany the operating system. Such a contradiction means you cannot use both them and the Library together in an executable that you distribute.

 7. You may place library facilities that are a work based on the Library side-by-side in a single library together with other library facilities not covered by this License, and distribute such a combined library, provided that the separate distribution of the work based on the Library and of the other library facilities is otherwise permitted, and provided that you do these two things:

 a) Accompany the combined library with a copy of the same work based on the Library, uncombined with any other library facilities. This must be distributed under the terms of the

Sections above.

 b) Give prominent notice with the combined library of the fact that part of it is a work based on the Library, and explaining where to find the accompanying uncombined form of the same work.

 8. You may not copy, modify, sublicense, link with, or distribute the Library except as expressly provided under this License. Any attempt otherwise to copy, modify, sublicense, link with, or distribute the Library is void, and will automatically terminate your rights under this License. However, parties who have received copies, or rights, from you under this License will not have their licenses terminated so long as such parties remain in full compliance.

 9. You are not required to accept this License, since you have not signed it. However, nothing else grants you permission to modify or distribute the Library or its derivative works. These actions are prohibited by law if

 you do not accept this License. Therefore, by modifying or distributing the Library (or any work based on the Library), you indicate your acceptance of this License to do so, and all its terms and conditions for copying, distributing or modifying the Library or works based on it.

 10. Each time you redistribute the Library (or any work based on the Library), the recipient automatically receives a license from the original licensor to copy, distribute, link with or modify the Library subject to these terms and conditions. You may not impose any further restrictions on the recipients' exercise of the rights granted herein. You are not responsible for enforcing compliance by third parties with this License.

 11. If, as a consequence of a court judgment or allegation of patent infringement or for any other reason (not limited to patent issues), conditions are imposed on you (whether by court order, agreement or otherwise) that contradict the conditions of this License, they do not

#### excuse

 you from the conditions of this License. If you cannot distribute so as to satisfy simultaneously your obligations under this License and any other pertinent obligations, then as a consequence you may not distribute the Library at all. For example, if a patent license would not permit royalty-free redistribution of the Library by all those who receive copies directly or indirectly through you, then the only way you could satisfy both it and this License would be to refrain entirely from distribution of the Library.

If any portion of this section is held invalid or unenforceable under any particular circumstance, the balance of the section is intended to apply, and the section as a whole is intended to apply in other circumstances.

It is not the purpose of this section to induce you to infringe any patents or other property right claims or to contest validity of any such claims; this section has the sole purpose of protecting the integrity of the free software distribution system which is

implemented by public license practices. Many people have made generous contributions to the wide range of software distributed through that system in reliance on consistent application of that system; it is up to the author/donor to decide if he or she is willing to distribute software through any other system and a licensee cannot impose that choice.

This section is intended to make thoroughly clear what is believed to be a consequence of the rest of this License.

 12. If the distribution and/or use of the Library is restricted in certain countries either by patents or by copyrighted interfaces, the original copyright holder who places the Library under this License may add an explicit geographical distribution limitation excluding those countries, so that distribution is permitted only in or among countries not thus excluded. In such case, this License incorporates the limitation as if written in the body of this License.

#### 13. The Free Software Foundation may publish revised and/or new

versions of the Lesser General Public License from time to time. Such new versions will be similar in spirit to the present version, but may differ in detail to address new problems or concerns.

Each version is given a distinguishing version number. If the Library specifies a version number of this License which applies to it and "any later version", you have the option of following the terms and conditions either of that version or of any later version published by the Free Software Foundation. If the Library does not specify a

license version number, you may choose any version ever published by the Free Software Foundation.

 14. If you wish to incorporate parts of the Library into other free programs whose distribution conditions are incompatible with these, write to the author to ask for permission. For software which is copyrighted by the Free Software Foundation, write to the Free Software Foundation; we sometimes make exceptions for this. Our decision

 will be guided by the two goals of preserving the free status of all derivatives of our free software and of promoting the sharing and reuse of software generally.

#### NO WARRANTY

 15. BECAUSE THE LIBRARY IS LICENSED FREE OF CHARGE, THERE IS NO WARRANTY FOR THE LIBRARY, TO THE EXTENT PERMITTED BY APPLICABLE LAW. EXCEPT WHEN OTHERWISE STATED IN WRITING THE COPYRIGHT HOLDERS AND/OR OTHER PARTIES PROVIDE THE LIBRARY "AS IS" WITHOUT WARRANTY OF ANY KIND, EITHER EXPRESSED OR IMPLIED, INCLUDING, BUT NOT LIMITED TO, THE IMPLIED WARRANTIES OF MERCHANTABILITY AND FITNESS FOR A PARTICULAR PURPOSE. THE ENTIRE RISK AS TO THE QUALITY AND PERFORMANCE OF THE LIBRARY IS WITH YOU. SHOULD THE LIBRARY PROVE DEFECTIVE, YOU ASSUME THE COST OF ALL NECESSARY SERVICING, REPAIR OR CORRECTION.

 16. IN NO EVENT UNLESS REQUIRED BY APPLICABLE LAW OR AGREED TO IN WRITING WILL ANY COPYRIGHT HOLDER, OR ANY OTHER PARTY WHO MAY MODIFY AND/OR REDISTRIBUTE THE LIBRARY AS PERMITTED ABOVE, BE LIABLE TO YOU FOR DAMAGES, INCLUDING ANY GENERAL, SPECIAL, INCIDENTAL OR CONSEQUENTIAL DAMAGES ARISING OUT OF THE USE OR INABILITY TO USE THE LIBRARY (INCLUDING BUT NOT LIMITED TO LOSS OF DATA OR DATA BEING RENDERED INACCURATE OR LOSSES SUSTAINED BY YOU OR THIRD PARTIES OR A FAILURE OF THE LIBRARY TO OPERATE WITH ANY OTHER SOFTWARE), EVEN IF SUCH HOLDER OR OTHER PARTY HAS BEEN ADVISED OF THE POSSIBILITY OF SUCH DAMAGES.

#### END OF TERMS AND CONDITIONS

How to Apply These Terms to Your New Libraries

 If you develop a new library, and you want it to be of the greatest possible use to the public, we recommend making it free software that everyone can redistribute and change. You can do so by permitting redistribution under these terms (or, alternatively, under the terms of the ordinary General Public License).

To apply these terms, attach the following notices to the library. It is

safest to attach them to the start of each source file to most effectively convey

 the exclusion of warranty; and each file should have at least the "copyright" line and a pointer to where the full notice is found.

 <one line to give the library's name and a brief idea of what it does.> Copyright  $(C)$  <year > <name of author>

 This library is free software; you can redistribute it and/or modify it under the terms of the GNU Lesser General Public License as published by the Free Software Foundation; either version 2.1 of the License, or (at your option) any later version.

 This library is distributed in the hope that it will be useful, but WITHOUT ANY WARRANTY; without even the implied warranty of MERCHANTABILITY or FITNESS FOR A PARTICULAR PURPOSE. See the GNU Lesser General Public License for more details.

 You should have received a copy of the GNU Lesser General Public License along with this library; if not, write to the Free Software Foundation, Inc., 51 Franklin Street, Fifth Floor, Boston, MA 02110-1301 USA

Also add information on how to contact you by electronic and paper mail.

You should also get your employer (if you work as a programmer) or your school, if any, to sign a "copyright disclaimer" for the library, if necessary. Here is a sample; alter the names:

 Yoyodyne, Inc., hereby disclaims all copyright interest in the library `Frob' (a library for tweaking knobs) written by James Random Hacker.

 <signature of Ty Coon>, 1 April 1990 Ty Coon, President of Vice

That's all there is to it!

# **1.824 cups 2.4.2-3+deb12u5**

### **1.824.1 Available under license :**

Copyright 1992, 1993, 1994, 1997 Henry Spencer. All rights reserved. This software is not subject to any license of the American Telephone and Telegraph Company or of the Regents of the University of California.

Permission is granted to anyone to use this software for any purpose on any computer system, and to alter it and redistribute it, subject to the following restrictions:

- 1. The author is not responsible for the consequences of use of this software, no matter how awful, even if they arise from flaws in it.
- 2. The origin of this software must not be misrepresented, either by explicit claim or by omission. Since few users ever read sources, credits must appear in the documentation.
- 3. Altered versions must be plainly marked as such, and must not be misrepresented as being the original software. Since few users ever read sources, credits must appear in the documentation.
- 4. This notice may not be removed or altered.

 Apache License Version 2.0, January 2004 http://www.apache.org/licenses/

#### TERMS AND CONDITIONS FOR USE, REPRODUCTION, AND DISTRIBUTION

1. Definitions.

 "License" shall mean the terms and conditions for use, reproduction, and distribution as defined by Sections 1 through 9 of this document.

 "Licensor" shall mean the copyright owner or entity authorized by the copyright owner that is granting the License.

 "Legal Entity" shall mean the union of the acting entity and all other entities that control, are controlled by, or are under common control with that entity. For the purposes of this definition, "control" means (i) the power, direct or indirect, to cause the direction or management of such entity, whether by contract or otherwise, or (ii) ownership of fifty percent (50%) or more of the outstanding shares, or (iii) beneficial ownership of such entity.

 "You" (or "Your") shall mean an individual or Legal Entity exercising permissions granted by this License.

 "Source" form shall mean the preferred form for making modifications, including but not limited to software source code, documentation source, and configuration files.

 "Object" form shall mean any form resulting from mechanical transformation or translation of a Source form, including but not limited to compiled object code, generated documentation, and conversions to other media types.

 "Work" shall mean the work of authorship, whether in Source or Object form, made available under the License, as indicated by a copyright notice that is included in or attached to the work (an example is provided in the Appendix below).

 "Derivative Works" shall mean any work, whether in Source or Object form, that is based on (or derived from) the Work and for which the editorial

 revisions, annotations, elaborations, or other modifications represent, as a whole, an original work of authorship. For the purposes of this License, Derivative Works shall not include works that remain separable from, or merely link (or bind by name) to the interfaces of, the Work and Derivative Works thereof.

 "Contribution" shall mean any work of authorship, including the original version of the Work and any modifications or additions to that Work or Derivative Works thereof, that is intentionally submitted to Licensor for inclusion in the Work by the copyright owner or by an individual or Legal Entity authorized to submit on behalf of the copyright owner. For the purposes of this definition, "submitted" means any form of electronic, verbal, or written communication sent to the Licensor or its representatives, including but not limited to communication on electronic mailing lists, source code control systems, and issue tracking systems that are managed by, or on behalf of, the Licensor for the purpose of discussing and improving the Work, but excluding communication that is conspicuously marked or otherwise designated in writing by the copyright owner as "Not a Contribution."

 "Contributor" shall mean Licensor and any individual or Legal Entity on behalf of whom a Contribution has been received by Licensor and subsequently incorporated within the Work.

- 2. Grant of Copyright License. Subject to the terms and conditions of this License, each Contributor hereby grants to You a perpetual, worldwide, non-exclusive, no-charge, royalty-free, irrevocable copyright license to reproduce, prepare Derivative Works of, publicly display, publicly perform, sublicense, and distribute the Work and such Derivative Works in Source or Object form.
- 3. Grant of Patent License. Subject to the terms and conditions of this
- License, each Contributor hereby grants to You a perpetual, worldwide, non-exclusive, no-charge, royalty-free, irrevocable (except as stated in this section) patent license to make, have made, use, offer to sell, sell, import, and otherwise transfer the Work, where such license applies only to those patent claims licensable by such Contributor that are necessarily infringed by their

 Contribution(s) alone or by combination of their Contribution(s) with the Work to which such Contribution(s) was submitted. If You institute patent litigation against any entity (including a cross-claim or counterclaim in a lawsuit) alleging that the Work or a Contribution incorporated within the Work constitutes direct or contributory patent infringement, then any patent licenses granted to You under this License for that Work shall terminate as of the date such litigation is filed.

 4. Redistribution. You may reproduce and distribute copies of the

 Work or Derivative Works thereof in any medium, with or without modifications, and in Source or Object form, provided that You meet the following conditions:

- (a) You must give any other recipients of the Work or Derivative Works a copy of this License; and
- (b) You must cause any modified files to carry prominent notices stating that You changed the files; and
- (c) You must retain, in the Source form of any Derivative Works that You distribute, all copyright, patent, trademark, and attribution notices from the Source form of the Work, excluding those notices that do not pertain to any part of the Derivative Works; and
- (d) If the Work includes a "NOTICE" text file as part of its distribution, then any Derivative Works that You distribute must include a readable copy of the attribution notices contained within such NOTICE file, excluding

those notices that do not

 pertain to any part of the Derivative Works, in at least one of the following places: within a NOTICE text file distributed as part of the Derivative Works; within the Source form or documentation, if provided along with the Derivative Works; or, within a display generated by the Derivative Works, if and wherever such third-party notices normally appear. The contents of the NOTICE file are for informational purposes only and do not modify the License. You may add Your own attribution notices within Derivative Works that You distribute, alongside or as an addendum to the NOTICE text from the Work, provided that such additional attribution notices cannot be construed as modifying the License.

 You may add Your own copyright statement to Your modifications and may provide additional or different license terms and conditions

 for use, reproduction, or distribution of Your modifications, or for any such Derivative Works as a whole, provided Your use, reproduction, and distribution of the Work otherwise complies with the conditions stated in this License.

- 5. Submission of Contributions. Unless You explicitly state otherwise, any Contribution intentionally submitted for inclusion in the Work by You to the Licensor shall be under the terms and conditions of this License, without any additional terms or conditions. Notwithstanding the above, nothing herein shall supersede or modify the terms of any separate license agreement you may have executed with Licensor regarding such Contributions.
- 6. Trademarks. This License does not grant permission to use the trade names, trademarks, service marks, or product names of the Licensor, except as required for reasonable and customary use in describing the origin of the Work and reproducing the content of the NOTICE file.
- 7. Disclaimer of Warranty. Unless required by applicable law or agreed to in writing, Licensor provides the Work (and each Contributor provides its Contributions) on an "AS IS" BASIS, WITHOUT WARRANTIES OR CONDITIONS OF ANY KIND, either express or implied, including, without limitation, any warranties or conditions of TITLE, NON-INFRINGEMENT, MERCHANTABILITY, or FITNESS FOR A PARTICULAR PURPOSE. You are solely responsible for determining the appropriateness of using or redistributing the Work and assume any risks associated with Your exercise of permissions under this License.
- 8. Limitation of Liability. In no event and under no legal theory, whether in tort (including negligence), contract, or otherwise, unless required by applicable law (such as deliberate and grossly negligent acts) or agreed to in writing, shall any Contributor be liable to You for damages, including any direct, indirect, special,

 incidental, or consequential damages of any character arising as a result of this License or out of the use or inability to use the Work (including but not limited to damages for loss of goodwill, work stoppage, computer failure or malfunction, or any and all other commercial damages or losses), even if such Contributor has been advised of the possibility of such damages.

 9. Accepting Warranty or Additional Liability. While redistributing the Work or Derivative Works thereof, You may choose to offer, and charge a fee for, acceptance of support, warranty, indemnity, or other liability obligations and/or rights consistent with this License. However, in accepting such obligations, You may act only on Your own behalf and on Your sole responsibility, not on behalf

 of any other Contributor, and only if You agree to indemnify, defend, and hold each Contributor harmless for any liability incurred by, or claims asserted against, such Contributor by reason of your accepting any such warranty or additional liability.

#### END OF TERMS AND CONDITIONS

APPENDIX: How to apply the Apache License to your work.

 To apply the Apache License to your work, attach the following boilerplate notice, with the fields enclosed by brackets "[]" replaced with your own identifying information. (Don't include the brackets!) The text should be enclosed in the appropriate comment syntax for the file format. We also recommend that a file or class name and description of purpose be included on the same "printed page" as the copyright notice for easier identification within third-party archives.

Copyright [yyyy] [name of copyright owner]

 Licensed under the Apache License, Version 2.0 (the "License"); you may not use this file except in compliance with the License. You may obtain a copy of the License at

http://www.apache.org/licenses/LICENSE-2.0

 Unless required by applicable law or agreed to in writing, software distributed under the License is distributed on an "AS IS" BASIS, WITHOUT WARRANTIES OR CONDITIONS OF ANY KIND, either express or implied. See the License for the specific language governing permissions and limitations under the License. **CUPS** 

Copyright 2020-2022 by OpenPrinting Copyright 2007-2019 by Apple Inc. Copyright 1997-2007 by Easy Software Products.

CUPS and the CUPS logo are trademarks of Apple Inc.

The MD5 Digest code is Copyright 1999 Aladdin Enterprises.

The Kerberos support code ("KSC") is copyright 2006 by Jelmer Vernooij and is provided 'as-is', without any express or implied warranty. In no event will the author or Apple Inc. be held liable for any damages arising from the use of the KSC.

Sources files containing KSC have the following text at the top of each source file:

This file contains Kerberos support code, copyright 2006 by Jelmer Vernooij.

The KSC copyright and license apply only to Kerberos-related feature code in CUPS. Such code is typically conditionally compiled based on the present of the HAVE\_GSSAPI preprocessor definition.

Permission is granted to anyone to use the KSC for any purpose, including commercial applications, and to alter it and redistribute it freely, subject to the

following restrictions:

- 1. The origin of the KSC must not be misrepresented; you must not claim that you wrote the original software. If you use the KSC in a product, an acknowledgment in the product documentation would be appreciated but is not required.
- 2. Altered source versions must be plainly marked as such, and must not be misrepresented as being the original software.
- 3. This notice may not be removed or altered from any source distribution.

-- CUPS Exceptions to the Apache 2.0 License --

As an exception, if, as a result of your compiling your source code, portions of this Software are embedded into an Object form of such source code, you may redistribute such embedded portions in such Object form without complying with the conditions of Sections 4(a), 4(b) and 4(d) of the License.

In addition, if you combine or link compiled forms of this Software with software that is licensed under the GPLv2 ("Combined Software") and if a court of competent

 jurisdiction determines that the patent provision (Section 3), the indemnity provision (Section 9) or other Section of the License conflicts with the conditions of the GPLv2, you may retroactively and prospectively choose to deem waived or otherwise exclude such Section(s) of the License, but only in their entirety and only with respect to the Combined Software.

## **1.825 bc 1.07.1-3**

### **1.825.1 Available under license :**

 GNU GENERAL PUBLIC LICENSE Version 3, 29 June 2007

Copyright (C) 2007 Free Software Foundation, Inc. <http://fsf.org/> Everyone is permitted to copy and distribute verbatim copies of this license document, but changing it is not allowed.

#### Preamble

 The GNU General Public License is a free, copyleft license for software and other kinds of works.

 The licenses for most software and other practical works are designed to take away your freedom to share and change the works. By contrast, the GNU General Public License is intended to guarantee your freedom to share and change all versions of a program--to make sure it remains free software for all its users. We, the Free Software Foundation, use the GNU General Public License for most of our software; it applies also to any other work released this way by its authors. You can apply it to your programs, too.

 When we speak of free software, we are referring to freedom, not

price. Our General Public Licenses are designed to make sure that you have the freedom to distribute copies of free software (and charge for them if you wish), that you receive source code or can get it if you want it, that you can change the software or use pieces of it in new free programs, and that you know you can do these things.

 To protect your rights, we need to prevent others from denying you these rights or asking you to surrender the rights. Therefore, you have certain responsibilities if you distribute copies of the software, or if you modify it: responsibilities to respect the freedom of others.

 For example, if you distribute copies of such a program, whether gratis or for a fee, you must pass on to the recipients the same freedoms that you received. You must make sure that they, too, receive or can get the source code. And you must show them these terms so they know their rights.

 Developers that use the GNU GPL protect your rights with two steps: (1)

 assert copyright on the software, and (2) offer you this License giving you legal permission to copy, distribute and/or modify it.

 For the developers' and authors' protection, the GPL clearly explains that there is no warranty for this free software. For both users' and authors' sake, the GPL requires that modified versions be marked as changed, so that their problems will not be attributed erroneously to authors of previous versions.

 Some devices are designed to deny users access to install or run modified versions of the software inside them, although the manufacturer can do so. This is fundamentally incompatible with the aim of

protecting users' freedom to change the software. The systematic pattern of such abuse occurs in the area of products for individuals to use, which is precisely where it is most unacceptable. Therefore, we have designed this version of the GPL to prohibit the practice for those products. If such problems arise substantially in other domains, we stand

 ready to extend this provision to those domains in future versions of the GPL, as needed to protect the freedom of users.

 Finally, every program is threatened constantly by software patents. States should not allow patents to restrict development and use of software on general-purpose computers, but in those that do, we wish to avoid the special danger that patents applied to a free program could make it effectively proprietary. To prevent this, the GPL assures that patents cannot be used to render the program non-free.

 The precise terms and conditions for copying, distribution and modification follow.

#### TERMS AND CONDITIONS

#### 0. Definitions.

"This License" refers to version 3 of the GNU General Public License.

 "Copyright" also means copyright-like laws that apply to other kinds of works, such as semiconductor masks.

 "The Program" refers to any copyrightable work licensed under this License. Each licensee is addressed as "you". "Licensees" and

"recipients" may be individuals or organizations.

 To "modify" a work means to copy from or adapt all or part of the work in a fashion requiring copyright permission, other than the making of an exact copy. The resulting work is called a "modified version" of the earlier work or a work "based on" the earlier work.

 A "covered work" means either the unmodified Program or a work based on the Program.

 To "propagate" a work means to do anything with it that, without permission, would make you directly or secondarily liable for infringement under applicable copyright law, except executing it on a computer or modifying a private copy. Propagation includes copying, distribution (with or without modification), making available to the public, and in some countries other activities as well.

 To "convey" a work means any kind of propagation that enables other parties to make or receive copies. Mere interaction with a user through a computer network, with no transfer of a copy, is not conveying.

 An interactive user interface displays "Appropriate Legal Notices" to the extent that it includes a convenient and prominently visible feature that (1) displays an appropriate copyright notice, and (2) tells the user that there is no warranty for the work (except to the extent that warranties are provided), that licensees may convey the work under this License, and how to view a copy of this License. If the interface presents a list of user commands or options, such as a menu, a prominent item in the list meets this criterion.

#### 1. Source Code.

 The "source code" for a work means the preferred form of the work for making modifications to it. "Object code" means any non-source form of a work.

 A "Standard Interface" means an interface that either is an official standard defined by a recognized standards body, or, in the case of interfaces specified for a particular programming language, one that is widely used among developers working in that language.

#### The

 "System Libraries" of an executable work include anything, other than the work as a whole, that (a) is included in the normal form of packaging a Major Component, but which is not part of that Major Component, and (b) serves only to enable use of the work with that Major Component, or to implement a Standard Interface for which an implementation is available to the public in source code form. A "Major Component", in this context, means a major essential component (kernel, window system, and so on) of the specific operating system (if any) on which the executable work runs, or a compiler used to produce the work, or an object code interpreter used to run it.

 The "Corresponding Source" for a work in object code form means all the source code needed to generate, install, and (for an executable work) run the object code and to modify the work, including scripts to control those activities. However, it does not include the work's System Libraries, or general-purpose tools or generally available free

programs which are used unmodified in performing those activities but which are not part of the work. For example, Corresponding Source includes interface definition files associated with source files for the work, and the source code for shared libraries and dynamically linked subprograms that the work is specifically designed to require,

such as by intimate data communication or control flow between those subprograms and other parts of the work.

 The Corresponding Source need not include anything that users can regenerate automatically from other parts of the Corresponding Source.

 The Corresponding Source for a work in source code form is that same work.

#### 2. Basic Permissions.

 All rights granted under this License are granted for the term of copyright on the Program, and are irrevocable provided the stated conditions are met. This License explicitly affirms your unlimited permission to run the unmodified Program. The output from running a covered work is covered

by this License only if the output, given its

content, constitutes a covered work. This License acknowledges your rights of fair use or other equivalent, as provided by copyright law.

 You may make, run and propagate covered works that you do not convey, without conditions so long as your license otherwise remains in force. You may convey covered works to others for the sole purpose of having them make modifications exclusively for you, or provide you with facilities for running those works, provided that you comply with the terms of this License in conveying all material for which you do not control copyright. Those thus making or running the covered works for you must do so exclusively on your behalf, under your direction and control, on terms that prohibit them from making any copies of your copyrighted material outside their relationship with you.

 Conveying under any other circumstances is permitted solely under the conditions stated below. Sublicensing is not allowed; section 10 makes it unnecessary.

3. Protecting Users' Legal Rights From Anti-Circumvention Law.

 No covered work shall be deemed part of an effective technological measure under any applicable law fulfilling obligations under article 11 of the WIPO copyright treaty adopted on 20 December 1996, or similar laws prohibiting or restricting circumvention of such measures.

 When you convey a covered work, you waive any legal power to forbid circumvention of technological measures to the extent such circumvention is effected by exercising rights under this License with respect to

the covered work, and you disclaim any intention to limit operation or modification of the work as a means of enforcing, against the work's users, your or third parties' legal rights to forbid circumvention of technological measures.

4. Conveying Verbatim Copies.

 You may convey verbatim copies of the Program's source code as you receive it, in any medium, provided that you conspicuously and appropriately publish on each copy an appropriate copyright notice; keep intact all notices stating that this License and any non-permissive terms added in accord with section 7 apply to the code; keep intact all notices of the absence of any warranty; and give all

recipients a copy of this License along with the Program.

 You may charge any price or no price for each copy that you convey, and you may offer support or warranty protection for a fee.

5. Conveying Modified Source Versions.

 You may convey a work based on the Program, or the modifications to produce it from the Program, in the form of source code under the terms of section 4, provided that you also meet all of these conditions:

 a) The work must carry prominent notices stating that you modified it, and giving a relevant date.

 b) The work must carry prominent notices stating that it is released under this License and any conditions added under section 7. This requirement modifies the requirement in section 4 to

"keep intact all notices".

 c) You must license the entire work, as a whole, under this License to anyone who comes into possession of a copy. This License will therefore apply, along with any applicable section 7 additional terms, to the whole of the work, and all its parts, regardless of how they are packaged. This License gives no permission to license the work in any other way, but it does not invalidate such permission if you have separately received it.

 d) If the work has interactive user interfaces, each must display Appropriate Legal Notices; however, if the Program has interactive interfaces that do not display Appropriate Legal Notices, your work need not make them do so.

A compilation of a covered work with other separate and independent

works, which are not by their nature extensions of the covered work, and which are not combined with it such as to form a larger program, in or on a volume of a storage or distribution medium, is called an "aggregate" if the compilation and its resulting copyright are not used to limit the access or legal rights of the compilation's users beyond what the individual works permit. Inclusion of a covered work in an aggregate does not cause this License to apply to the other

parts of the aggregate.

6. Conveying Non-Source Forms.

 You may convey a covered work in object code form under the terms of sections 4 and 5, provided that you also convey the machine-readable Corresponding Source under the terms of this License, in one of these ways:

 a) Convey the object code in, or embodied in, a physical product (including a physical distribution medium), accompanied by the Corresponding Source fixed on a durable physical medium customarily used for software interchange.

 b) Convey the object code in, or embodied in, a physical product (including a physical distribution medium), accompanied by a written offer, valid for at least three years and valid for as

 long as you offer spare parts or customer support for that product model, to give anyone who possesses the object code either (1) a copy of the Corresponding Source for all the software in the product that is covered by this License, on a durable physical medium customarily used for software interchange, for a price no more than your reasonable cost of physically performing this conveying of source, or (2) access to copy the Corresponding Source from a network server at no charge.

 c) Convey individual copies of the object code with a copy of the written offer to provide the Corresponding Source. This alternative is allowed only occasionally and noncommercially, and only if you received the object code with such an offer, in accord with subsection 6b.

 d) Convey the object code by offering access from a designated place (gratis or for a charge), and offer equivalent access to the Corresponding Source in

the same way through the same place at no

 further charge. You need not require recipients to copy the Corresponding Source along with the object code. If the place to copy the object code is a network server, the Corresponding Source  may be on a different server (operated by you or a third party) that supports equivalent copying facilities, provided you maintain clear directions next to the object code saying where to find the Corresponding Source. Regardless of what server hosts the Corresponding Source, you remain obligated to ensure that it is available for as long as needed to satisfy these requirements.

 e) Convey the object code using peer-to-peer transmission, provided you inform other peers where the object code and Corresponding Source of the work are being offered to the general public at no charge under subsection 6d.

 A separable portion of the object code, whose source code is excluded from the Corresponding Source as a System Library, need not be included in conveying the object code work.

 A "User Product" is either (1) a "consumer product", which means any tangible personal property which is normally used for personal, family, or household purposes, or (2) anything designed or sold for incorporation into a dwelling. In determining whether a product is a consumer product, doubtful cases shall be resolved in favor of coverage. For a particular product received by a particular user, "normally used" refers to a typical or common use of that class of product, regardless of the status of the particular user or of the way in which the particular user actually uses, or expects or is expected to use, the product. A product is a consumer product regardless of whether the product has substantial commercial, industrial or non-consumer uses, unless such uses represent the only significant mode of use of the product.

 "Installation Information" for a User Product means any methods, procedures, authorization

 keys, or other information required to install and execute modified versions of a covered work in that User Product from a modified version of its Corresponding Source. The information must suffice to ensure that the continued functioning of the modified object code is in no case prevented or interfered with solely because modification has been made.

 If you convey an object code work under this section in, or with, or specifically for use in, a User Product, and the conveying occurs as part of a transaction in which the right of possession and use of the User Product is transferred to the recipient in perpetuity or for a fixed term (regardless of how the transaction is characterized), the Corresponding Source conveyed under this section must be accompanied by the Installation Information. But this requirement does not apply if neither you nor any third party retains the ability to install modified object code on the User Product (for example, the work has

been installed in ROM).

 The requirement to provide Installation Information does not include a requirement to continue to provide support service, warranty, or updates for a work that has been modified or installed by the recipient, or for the User Product in which it has been modified or installed. Access to a network may be denied when the modification itself materially and adversely affects the operation of the network or violates the rules and protocols for communication across the network.

 Corresponding Source conveyed, and Installation Information provided, in accord with this section must be in a format that is publicly documented (and with an implementation available to the public in source code form), and must require no special password or key for unpacking, reading or copying.

7. Additional Terms.

 "Additional permissions" are terms that supplement the terms of this License by making exceptions from one or more of its conditions. Additional permissions that are applicable to the entire Program shall

be treated as though they were included in this License, to the extent that they are valid under applicable law. If additional permissions apply only to part of the Program, that part may be used separately under those permissions, but the entire Program remains governed by this License without regard to the additional permissions.

 When you convey a copy of a covered work, you may at your option remove any additional permissions from that copy, or from any part of it. (Additional permissions may be written to require their own removal in certain cases when you modify the work.) You may place additional permissions on material, added by you to a covered work, for which you have or can give appropriate copyright permission.

 Notwithstanding any other provision of this License, for material you add to a covered work, you may (if authorized by the copyright holders of that material) supplement the terms of this License with terms:

 a) Disclaiming warranty or limiting liability differently from the terms of sections 15 and 16 of this License; or

 b) Requiring preservation of specified reasonable legal notices or author attributions in that material or in the Appropriate Legal Notices displayed by works containing it; or

 c) Prohibiting misrepresentation of the origin of that material, or requiring that modified versions of such material be marked in reasonable ways as different from the original version; or

 d) Limiting the use for publicity purposes of names of licensors or authors of the material; or

 e) Declining to grant rights under trademark law for use of some trade names, trademarks, or service marks; or

 f) Requiring indemnification of licensors and authors of that material by anyone who conveys the material (or modified versions of it) with contractual assumptions of liability to the recipient, for any liability that these contractual assumptions directly impose on

those licensors and authors.

 All other non-permissive additional terms are considered "further restrictions" within the meaning of section 10. If the Program as you received it, or any part of it, contains a notice stating that it is governed by this License along with a term that is a further restriction, you may remove that term. If a license document contains a further restriction but permits relicensing or conveying under this License, you may add to a covered work material governed by the terms of that license document, provided that the further restriction does not survive such relicensing or conveying.

 If you add terms to a covered work in accord with this section, you must place, in the relevant source files, a statement of the additional terms that apply to those files, or a notice indicating where to find the applicable terms.

 Additional terms, permissive or non-permissive, may be stated in the form of a separately written license, or stated as exceptions; the above requirements apply either way.

#### 8. Termination.

 You may not propagate or modify a covered work except as expressly provided under this License. Any attempt otherwise to propagate or modify it is void, and will automatically terminate your rights under this License (including any patent licenses granted under the third paragraph of section 11).

 However, if you cease all violation of this License, then your license from a particular copyright holder is reinstated (a) provisionally, unless and until the copyright holder explicitly and

finally terminates your license, and (b) permanently, if the copyright holder fails to notify you of the violation by some reasonable means prior to 60 days after the cessation.

 Moreover, your license from a particular copyright holder is reinstated permanently if the copyright holder notifies you of the violation by some reasonable means, this is the first time you have received notice of violation of this License (for any work) from that copyright

 holder, and you cure the violation prior to 30 days after your receipt of the notice.

 Termination of your rights under this section does not terminate the licenses of parties who have received copies or rights from you under this License. If your rights have been terminated and not permanently reinstated, you do not qualify to receive new licenses for the same material under section 10.

9. Acceptance Not Required for Having Copies.

 You are not required to accept this License in order to receive or run a copy of the Program. Ancillary propagation of a covered work occurring solely as a consequence of using peer-to-peer transmission to receive a copy likewise does not require acceptance. However, nothing other than this License grants you permission to propagate or modify any covered work. These actions infringe copyright if you do not accept this License. Therefore, by modifying or propagating a covered work, you indicate your acceptance of this License to do so.

10. Automatic Licensing of Downstream Recipients.

 Each time you convey a covered work, the recipient automatically receives a license from the original licensors, to run, modify and propagate that work, subject to this License. You are not responsible for enforcing compliance by third parties with this License.

 An "entity transaction" is a transaction transferring control of an organization, or substantially all assets of one, or subdividing an organization, or merging organizations. If propagation of a covered work results from an entity transaction, each party to that transaction who receives a copy of the work also receives whatever licenses to the work the party's predecessor in interest had or could give under the previous paragraph, plus a right to possession of the Corresponding Source of the work from the predecessor in interest, if the predecessor has it or can get it with reasonable efforts.

You may not impose any further restrictions on the exercise of the

#### rights

 granted or affirmed under this License. For example, you may not impose a license fee, royalty, or other charge for exercise of rights granted under this License, and you may not initiate litigation (including a cross-claim or counterclaim in a lawsuit) alleging that any patent claim is infringed by making, using, selling, offering for sale, or importing the Program or any portion of it.

#### 11. Patents.

 A "contributor" is a copyright holder who authorizes use under this License of the Program or a work on which the Program is based. The work thus licensed is called the contributor's "contributor version".

 A contributor's "essential patent claims" are all patent claims owned or controlled by the contributor, whether already acquired or hereafter acquired, that would be infringed by some manner, permitted by this License, of making, using, or selling its contributor version, but do not include claims that would be infringed only as a consequence of further modification of the contributor version. For

purposes of this definition, "control" includes the right to grant patent sublicenses in a manner consistent with the requirements of this License.

 Each contributor grants you a non-exclusive, worldwide, royalty-free patent license under the contributor's essential patent claims, to make, use, sell, offer for sale, import and otherwise run, modify and propagate the contents of its contributor version.

 In the following three paragraphs, a "patent license" is any express agreement or commitment, however denominated, not to enforce a patent (such as an express permission to practice a patent or covenant not to sue for patent infringement). To "grant" such a patent license to a party means to make such an agreement or commitment not to enforce a patent against the party.

 If you convey a covered work, knowingly relying on a patent license, and the Corresponding Source of the work is not available for anyone to copy, free of charge and under the terms of this License, through a

publicly available network server or other readily accessible means, then you must either (1) cause the Corresponding Source to be so available, or (2) arrange to deprive yourself of the benefit of the patent license for this particular work, or (3) arrange, in a manner consistent with the requirements of this License, to extend the patent license to downstream recipients. "Knowingly relying" means you have actual knowledge that, but for the patent license, your conveying the

covered work in a country, or your recipient's use of the covered work in a country, would infringe one or more identifiable patents in that country that you have reason to believe are valid.

 If, pursuant to or in connection with a single transaction or arrangement, you convey, or propagate by procuring conveyance of, a covered work, and grant a patent license to some of the parties receiving the covered work authorizing them to use, propagate, modify or convey a specific copy of the covered work, then the patent license you grant is automatically extended to all recipients of the covered work and works based on it.

 A patent license is "discriminatory" if it does not include within the scope of its coverage, prohibits the exercise of, or is conditioned on the non-exercise of one or more of the rights that are specifically granted under this License. You may not convey a covered work if you are a party to an arrangement with a third party that is in the business of distributing software, under which you make payment to the third party based on the extent of your activity of conveying the work, and under which the third party grants, to any of the parties who would receive the covered work from you, a discriminatory patent license (a) in connection with copies of the covered work conveyed by you (or copies made from those copies), or (b) primarily for and in connection with specific products or compilations that contain the covered work, unless you entered into that arrangement, or

that patent license was granted, prior to 28 March 2007.

 Nothing in this License shall be construed as excluding or limiting any implied license or other defenses to infringement that may otherwise be available to you under applicable patent law.

12. No Surrender of Others' Freedom.

 If conditions are imposed on you (whether by court order, agreement or otherwise) that contradict the conditions of this License, they do not excuse you from the conditions of this License. If you cannot convey a covered work so as to satisfy simultaneously your obligations under this License and any other pertinent obligations, then as a consequence you may not convey it at all. For example, if you agree to terms that obligate you to collect a royalty for further conveying from those to whom you convey the Program, the only way you could satisfy both those terms and this License would be to refrain entirely from conveying the Program.

13. Use with the GNU Affero General Public License.

 Notwithstanding any other provision of this License, you have permission to link or combine any covered work with a work licensed under version 3 of the GNU Affero General Public License into a single combined work, and to convey the resulting work. The terms of this License will continue to apply to the part which is the covered work, but the special requirements of the GNU Affero General Public License, section 13, concerning interaction through a network will apply to the combination as such.

14. Revised Versions of this License.

 The Free Software Foundation may publish revised and/or new versions of the GNU General Public License from time to time. Such new versions will be similar in spirit to the present version, but may differ in detail to address new problems or concerns.

 Each version is given a distinguishing version number. If the Program specifies that a certain numbered version of the GNU General Public License "or any later version" applies to it, you have the option of following the terms and conditions either of that numbered version or of any later version published by the Free Software Foundation. If the Program does not specify a version number of the GNU General Public License, you may choose any version ever published by the Free Software Foundation.

 If the Program specifies that a proxy can decide which future versions of the GNU General Public License can be used, that proxy's public statement of acceptance of a version permanently authorizes you to choose that version for the Program.

 Later license versions may give you additional or different permissions. However, no additional obligations are imposed on any author or copyright holder as a result of your choosing to follow a later version.

15. Disclaimer of Warranty.

### THERE IS NO WARRANTY FOR THE PROGRAM, TO THE EXTENT PERMITTED BY APPLICABLE LAW. EXCEPT WHEN OTHERWISE STATED IN WRITING THE COPYRIGHT HOLDERS AND/OR OTHER PARTIES PROVIDE THE PROGRAM "AS IS" WITHOUT WARRANTY

OF ANY KIND, EITHER EXPRESSED OR IMPLIED, INCLUDING, BUT NOT LIMITED TO, THE IMPLIED WARRANTIES OF MERCHANTABILITY AND FITNESS FOR A PARTICULAR PURPOSE. THE ENTIRE RISK AS TO THE QUALITY AND PERFORMANCE OF THE PROGRAM IS WITH YOU. SHOULD THE PROGRAM PROVE DEFECTIVE, YOU ASSUME THE COST OF ALL NECESSARY SERVICING, REPAIR OR CORRECTION.

16. Limitation of Liability.

 IN NO EVENT UNLESS REQUIRED BY APPLICABLE LAW OR AGREED TO IN WRITING WILL ANY COPYRIGHT HOLDER, OR ANY OTHER PARTY WHO MODIFIES AND/OR CONVEYS THE PROGRAM AS PERMITTED ABOVE, BE LIABLE TO YOU FOR DAMAGES, INCLUDING ANY GENERAL, SPECIAL, INCIDENTAL OR CONSEQUENTIAL DAMAGES ARISING OUT OF THE USE OR INABILITY TO USE THE PROGRAM (INCLUDING BUT NOT LIMITED TO LOSS OF DATA OR DATA BEING RENDERED INACCURATE OR LOSSES SUSTAINED BY YOU OR THIRD PARTIES OR A FAILURE OF THE PROGRAM TO OPERATE WITH ANY OTHER PROGRAMS), EVEN IF SUCH HOLDER OR OTHER PARTY HAS BEEN ADVISED OF THE POSSIBILITY OF SUCH DAMAGES.

 17. Interpretation of Sections 15 and 16.

 If the disclaimer of warranty and limitation of liability provided above cannot be given local legal effect according to their terms, reviewing courts shall apply local law that most closely approximates an absolute waiver of all civil liability in connection with the Program, unless a warranty or assumption of liability accompanies a copy of the Program in return for a fee.

#### END OF TERMS AND CONDITIONS

How to Apply These Terms to Your New Programs

 If you develop a new program, and you want it to be of the greatest possible use to the public, the best way to achieve this is to make it free software which everyone can redistribute and change under these terms.

 To do so, attach the following notices to the program. It is safest to attach them to the start of each source file to most effectively state the exclusion of warranty; and each file should have at least the "copyright" line and a pointer to where the full notice is found.

 <one line to give the program's name and a brief idea of what it does.> Copyright  $(C)$  <year > <name of author>

 This program is free software: you can redistribute it and/or modify it under the terms of the GNU General Public License as published by the Free Software Foundation, either version 3 of the License, or (at your option) any later version.

 This program is distributed in the hope that it will be useful, but WITHOUT ANY WARRANTY; without even the implied warranty of MERCHANTABILITY or FITNESS FOR A PARTICULAR PURPOSE. See the GNU General Public License for more details.

 You should have received a copy of the GNU General Public License along with this program. If not, see <http://www.gnu.org/licenses/>.

Also add information on how to contact you by electronic and paper mail.

 If the program does terminal interaction, make it output a short notice like this when it starts in an interactive mode:

 $\langle$  sprogram> Copyright (C)  $\langle$  year>  $\langle$  name of author> This program comes with ABSOLUTELY NO WARRANTY; for details type `show w'. This is free software, and you are welcome to redistribute it under certain conditions; type `show c' for details.

The hypothetical commands `show w' and `show c' should show the appropriate parts of the General Public License. Of course, your program's commands might be different; for a GUI interface, you would use an "about box".

 You should also get your employer (if you work as a programmer) or school, if any, to sign a "copyright disclaimer" for the program, if necessary. For more information on this, and how to apply and follow the GNU GPL, see <http://www.gnu.org/licenses/>.

 The GNU General Public License does not permit incorporating your program into proprietary programs. If your program is a subroutine library, you may consider it more useful to permit linking proprietary applications with the library. If this is what you want to do, use the GNU Lesser General Public License instead of this License. But first, please read <http://www.gnu.org/philosophy/why-not-lgpl.html>. GNU LESSER GENERAL PUBLIC LICENSE Version 3, 29 June 2007

Copyright (C) 2007 Free Software Foundation, Inc. <http://fsf.org/> Everyone is permitted to copy and distribute verbatim copies of this license document, but changing it is not allowed.

 This version of the GNU Lesser General Public License incorporates the terms and conditions of version 3 of the GNU General Public License, supplemented by the additional permissions listed below.

0. Additional Definitions.

 As used herein, "this License" refers to version 3 of the GNU Lesser General Public License, and the "GNU GPL" refers to version 3 of the GNU General Public License.

 "The Library" refers to a covered work governed by this License, other than an Application or a Combined Work as defined below.

 An "Application" is any work that makes use of an interface provided by the Library, but which is not otherwise based on the Library. Defining a subclass of a class defined by the Library is deemed a mode of using an interface provided by the Library.

 A "Combined Work" is a work produced by combining or linking an Application with the Library. The particular version of the Library with which the Combined Work was made is also called the "Linked Version".

 The "Minimal Corresponding Source" for a Combined Work means the Corresponding Source for the Combined Work, excluding any source code for portions of the Combined Work that, considered in isolation, are based on the Application, and not on the Linked Version.

 The "Corresponding Application Code" for a Combined Work means the object code and/or source code for the Application, including any data and utility programs needed for reproducing the Combined Work from the Application, but excluding the System Libraries of the Combined Work.

1. Exception to Section 3 of the GNU GPL.

 You may convey a covered work under sections 3 and 4 of this License without being bound by section 3 of the GNU GPL.

 2. Conveying Modified Versions.

 If you modify a copy of the Library, and, in your modifications, a facility refers to a function or data to be supplied by an Application that uses the facility (other than as an argument passed when the facility is invoked), then you may convey a copy of the modified version:

 a) under this License, provided that you make a good faith effort to ensure that, in the event an Application does not supply the function or data, the facility still operates, and performs whatever part of its purpose remains meaningful, or

 b) under the GNU GPL, with none of the additional permissions of this License applicable to that copy.

3. Object Code Incorporating Material from Library Header Files.

 The object code form of an Application may incorporate material from a header file that is part of the Library. You may convey such object code under terms of your choice, provided that, if the incorporated material is not limited to numerical parameters, data structure

layouts and accessors, or small macros, inline functions and templates (ten or fewer lines in length), you do both of the following:

 a) Give prominent notice with each copy of the object code that the Library is used in it and that the Library and its use are covered by this License.

 b) Accompany the object code with a copy of the GNU GPL and this license document.

4. Combined Works.

 You may convey a Combined Work under terms of your choice that, taken together, effectively do not restrict modification of the portions of the Library contained in the Combined Work and reverse engineering for debugging such modifications, if you also do each of the following:

 a) Give prominent notice with each copy of the Combined Work that the Library is used in it and that the Library and its use are covered by this License.

 b) Accompany the Combined Work with a copy of the GNU GPL and this license document.

 c) For a Combined Work that displays copyright notices during execution, include the copyright notice for the Library among

 these notices, as well as a reference directing the user to the copies of the GNU GPL and this license document.

d) Do one of the following:

 0) Convey the Minimal Corresponding Source under the terms of this License, and the Corresponding Application Code in a form suitable for, and under terms that permit, the user to recombine or relink the Application with a modified version of the Linked Version to produce a modified Combined Work, in the manner specified by section 6 of the GNU GPL for conveying Corresponding Source.

1) Use a suitable shared library mechanism for linking with the

 Library. A suitable mechanism is one that (a) uses at run time a copy of the Library already present on the user's computer system, and (b) will operate properly with a modified version of the Library that is interface-compatible with the Linked

Version.

 e) Provide Installation Information, but only if you would otherwise be required to provide such information under section 6 of the GNU GPL, and only to the extent that such information is necessary to install and execute a modified version of the Combined Work produced by recombining or relinking the Application with a modified version of the Linked Version. (If you use option 4d0, the Installation Information must accompany the Minimal Corresponding Source and Corresponding Application Code. If you use option 4d1, you must provide the Installation Information in the manner specified by section 6 of the GNU GPL for conveying Corresponding Source.)

5. Combined Libraries.

 You may place library facilities that are a work based on the Library side by side in a single library together with other library facilities that are not Applications and are not covered by this License, and convey such a combined library under terms of your choice, if you do both of the following:

 a) Accompany the combined library with a copy of the same work based on the Library, uncombined with any other library facilities, conveyed under the terms of this License.

 b) Give prominent notice with the combined library that part of it is a work based on the Library, and explaining where to find the accompanying uncombined form of the same work.

6. Revised Versions of the GNU Lesser General Public License.

 The Free Software Foundation may publish revised and/or new versions of the GNU Lesser General Public License from time to time. Such new versions will be similar in spirit to the present version, but may differ in detail to address new problems or concerns.

 Each version is given a distinguishing version number. If the Library as you received it specifies that a certain numbered version of the GNU Lesser General Public License "or any later version" applies to it, you have the option of following

the terms and

conditions either of that published version or of any later version published by the Free Software Foundation. If the Library as you received it does not specify a version number of the GNU Lesser General Public License, you may choose any version of the GNU Lesser General Public License ever published by the Free Software Foundation.

 If the Library as you received it specifies that a proxy can decide whether future versions of the GNU Lesser General Public License shall apply, that proxy's public statement of acceptance of any version is permanent authorization for you to choose that version for the Library.

# **1.826 xerces-j 2.12.2**

## **1.826.1 Available under license :**

=========================================================================

=========================================================================

 $=$  NOTICE file corresponding to section 4(d) of the Apache License,  $=$ 

 $=$  Version 2.0, in this case for the Apache Xalan Java distribution.  $=$ 

 Apache Xalan (Xalan serializer) Copyright 1999-2012 The Apache Software Foundation

 This product includes software developed at The Apache Software Foundation (http://www.apache.org/).

Portions of this software was originally based on the following:

- software copyright (c) 1999-2002, Lotus Development Corporation., http://www.lotus.com.
- software copyright (c) 2001-2002, Sun Microsystems., http://www.sun.com.
- software copyright (c) 2003, IBM Corporation., http://www.ibm.com.

=========================================================================

 $=$  NOTICE file corresponding to section 4(d) of the Apache License,  $=$ 

 $=$  Version 2.0, in this case for the Apache Xerces Java distribution.  $=$ 

=========================================================================

 Apache Xerces Java Copyright 1999-2022 The Apache Software Foundation

 This product includes software developed at The Apache Software Foundation (http://www.apache.org/).

 Portions of this software were originally based on the following: - software copyright (c) 1999, IBM Corporation., http://www.ibm.com. - software copyright (c) 1999, Sun Microsystems., http://www.sun.com.

- voluntary contributions made by Paul Eng on behalf of the

 Apache Software Foundation that were originally developed at iClick, Inc., software copyright (c) 1999.

> Apache License Version 2.0, January 2004 http://www.apache.org/licenses/

#### TERMS AND CONDITIONS FOR USE, REPRODUCTION, AND DISTRIBUTION

1. Definitions.

 "License" shall mean the terms and conditions for use, reproduction, and distribution as defined by Sections 1 through 9 of this document.

 "Licensor" shall mean the copyright owner or entity authorized by the copyright owner that is granting the License.

 "Legal Entity" shall mean the union of the acting entity and all other entities that control, are controlled by, or are under common control with that entity. For the purposes of this definition, "control" means (i) the power, direct or indirect, to cause the direction or management of such entity, whether by contract or otherwise, or (ii) ownership of fifty percent (50%) or more of the outstanding shares, or (iii) beneficial ownership of such entity.

 "You" (or "Your") shall mean an individual or Legal Entity exercising permissions granted by this License.

 "Source" form shall mean the preferred form for making modifications, including but not limited to software source code, documentation source, and configuration files.

 "Object" form shall mean any form resulting from mechanical transformation or translation of a Source form, including but not limited to compiled object code, generated documentation, and conversions to other media types.

 "Work" shall mean the work of authorship, whether in Source or Object form, made available under the License, as indicated by a copyright notice that is included in or attached to the work (an example is provided in the Appendix below).

 "Derivative Works" shall mean any work, whether in Source or Object form, that is based on (or derived from) the Work and for which the editorial

 revisions, annotations, elaborations, or other modifications represent, as a whole, an original work of authorship. For the purposes of this License, Derivative Works shall not include works that remain separable from, or merely link (or bind by name) to the interfaces of, the Work and Derivative Works thereof.

 "Contribution" shall mean any work of authorship, including the original version of the Work and any modifications or additions to that Work or Derivative Works thereof, that is intentionally submitted to Licensor for inclusion in the Work by the copyright owner or by an individual or Legal Entity authorized to submit on behalf of the copyright owner. For the purposes of this definition, "submitted" means any form of electronic, verbal, or written communication sent to the Licensor or its representatives, including but not limited to communication on electronic mailing lists, source code control systems, and issue tracking systems that are managed by, or on behalf of, the Licensor for the purpose of discussing and improving the Work, but excluding communication that is conspicuously marked or otherwise designated in writing by the copyright owner as "Not a Contribution."

 "Contributor" shall mean Licensor and any individual or Legal Entity on behalf of whom a Contribution has been received by Licensor and subsequently incorporated within the Work.

- 2. Grant of Copyright License. Subject to the terms and conditions of this License, each Contributor hereby grants to You a perpetual, worldwide, non-exclusive, no-charge, royalty-free, irrevocable copyright license to reproduce, prepare Derivative Works of, publicly display, publicly perform, sublicense, and distribute the Work and such Derivative Works in Source or Object form.
- 3. Grant of Patent License. Subject to the terms and conditions of this
- License, each Contributor hereby grants to You a perpetual, worldwide, non-exclusive, no-charge, royalty-free, irrevocable (except as stated in this section) patent license to make, have made, use, offer to sell, sell, import, and otherwise transfer the Work, where such license applies only to those patent claims licensable by such Contributor that are necessarily infringed by their Contribution(s) alone or by combination of their Contribution(s) with the Work to which such Contribution(s) was submitted. If You institute patent litigation against any entity (including a cross-claim or counterclaim in a lawsuit) alleging that the Work or a Contribution incorporated within the Work constitutes direct or contributory patent infringement, then any patent licenses granted to You under this License for that Work shall terminate as of the date such litigation is filed.

 4. Redistribution. You may reproduce and distribute copies of the

 Work or Derivative Works thereof in any medium, with or without modifications, and in Source or Object form, provided that You meet the following conditions:

- (a) You must give any other recipients of the Work or Derivative Works a copy of this License; and
- (b) You must cause any modified files to carry prominent notices stating that You changed the files; and
- (c) You must retain, in the Source form of any Derivative Works that You distribute, all copyright, patent, trademark, and attribution notices from the Source form of the Work, excluding those notices that do not pertain to any part of the Derivative Works; and
- (d) If the Work includes a "NOTICE" text file as part of its distribution, then any Derivative Works that You distribute must include a readable copy of the attribution notices contained within such NOTICE file, excluding

those notices that do not

 pertain to any part of the Derivative Works, in at least one of the following places: within a NOTICE text file distributed as part of the Derivative Works; within the Source form or documentation, if provided along with the Derivative Works; or, within a display generated by the Derivative Works, if and wherever such third-party notices normally appear. The contents of the NOTICE file are for informational purposes only and do not modify the License. You may add Your own attribution notices within Derivative Works that You distribute, alongside or as an addendum to the NOTICE text from the Work, provided that such additional attribution notices cannot be construed as modifying the License.

 You may add Your own copyright statement to Your modifications and may provide additional or different license terms and conditions

- for use, reproduction, or distribution of Your modifications, or for any such Derivative Works as a whole, provided Your use, reproduction, and distribution of the Work otherwise complies with the conditions stated in this License.
- 5. Submission of Contributions. Unless You explicitly state otherwise, any Contribution intentionally submitted for inclusion in the Work by You to the Licensor shall be under the terms and conditions of this License, without any additional terms or conditions.
Notwithstanding the above, nothing herein shall supersede or modify the terms of any separate license agreement you may have executed with Licensor regarding such Contributions.

- 6. Trademarks. This License does not grant permission to use the trade names, trademarks, service marks, or product names of the Licensor, except as required for reasonable and customary use in describing the origin of the Work and reproducing the content of the NOTICE file.
- 7. Disclaimer of Warranty. Unless required by applicable law or agreed to in writing, Licensor provides the Work (and each Contributor provides its Contributions) on an "AS IS" BASIS, WITHOUT WARRANTIES OR CONDITIONS OF ANY KIND, either express or implied, including, without limitation, any warranties or conditions of TITLE, NON-INFRINGEMENT, MERCHANTABILITY, or FITNESS FOR A PARTICULAR PURPOSE. You are solely responsible for determining the appropriateness of using or redistributing the Work and assume any risks associated with Your exercise of permissions under this License.
- 8. Limitation of Liability. In no event and under no legal theory, whether in tort (including negligence), contract, or otherwise, unless required by applicable law (such as deliberate and grossly negligent acts) or agreed to in writing, shall any Contributor be liable to You for damages, including any direct,

indirect, special,

 incidental, or consequential damages of any character arising as a result of this License or out of the use or inability to use the Work (including but not limited to damages for loss of goodwill, work stoppage, computer failure or malfunction, or any and all other commercial damages or losses), even if such Contributor has been advised of the possibility of such damages.

 9. Accepting Warranty or Additional Liability. While redistributing the Work or Derivative Works thereof, You may choose to offer, and charge a fee for, acceptance of support, warranty, indemnity, or other liability obligations and/or rights consistent with this License. However, in accepting such obligations, You may act only on Your own behalf and on Your sole responsibility, not on behalf of any other Contributor, and only if You agree to indemnify, defend, and hold each Contributor harmless for any liability incurred by, or claims asserted against, such Contributor by reason of your accepting any such warranty or additional liability.

#### END OF TERMS AND CONDITIONS

APPENDIX: How to apply the Apache License to your work.

 To apply the Apache License to your work, attach the following boilerplate notice, with the fields enclosed by brackets "[]" replaced with your own identifying information. (Don't include the brackets!) The text should be enclosed in the appropriate comment syntax for the file format. We also recommend that a file or class name and description of purpose be included on the same "printed page" as the copyright notice for easier identification within third-party archives.

Copyright [yyyy] [name of copyright owner]

 Licensed under the Apache License, Version 2.0 (the "License"); you may not use this file except in compliance with the License. You may obtain a copy of the License at

http://www.apache.org/licenses/LICENSE-2.0

 Unless required by applicable law or agreed to in writing, software distributed under the License is distributed on an "AS IS" BASIS, WITHOUT WARRANTIES OR CONDITIONS OF ANY KIND, either express or implied. See the License for the specific language governing permissions and limitations under the License. Apache XML Commons Resolver Copyright 2006 The Apache Software Foundation.

This product includes software developed at The Apache Software Foundation http://www.apache.org/

Portions of this code are derived from classes placed in the public domain by Arbortext on 10 Apr 2000. See: http://www.arbortext.com/customer\_support/updates\_and\_technical\_notes/catalogs/docs/README.htm Apache License Version 2.0, January 2004 http://www.apache.org/licenses/

#### TERMS AND CONDITIONS FOR USE, REPRODUCTION, AND DISTRIBUTION

1. Definitions.

 "License" shall mean the terms and conditions for use, reproduction, and distribution as defined by Sections 1 through 9 of this document.

 "Licensor" shall mean the copyright owner or entity authorized by the copyright owner that is granting the License.

 "Legal Entity" shall mean the union of the acting entity and all other entities that control, are controlled by, or are under common control with that entity. For the purposes of this definition,

 "control" means (i) the power, direct or indirect, to cause the direction or management of such entity, whether by contract or otherwise, or (ii) ownership of fifty percent (50%) or more of the outstanding shares, or (iii) beneficial ownership of such entity.

 "You" (or "Your") shall mean an individual or Legal Entity exercising permissions granted by this License.

 "Source" form shall mean the preferred form for making modifications, including but not limited to software source code, documentation source, and configuration files.

 "Object" form shall mean any form resulting from mechanical transformation or translation of a Source form, including but not limited to compiled object code, generated documentation, and conversions to other media types.

 "Work" shall mean the work of authorship, whether in Source or Object form, made available under the License, as indicated by a copyright notice that is included in or attached to the work (an example is provided in the Appendix below).

 "Derivative Works" shall mean any work, whether in Source or Object form, that is based on (or derived from) the Work and for which the editorial

 revisions, annotations, elaborations, or other modifications represent, as a whole, an original work of authorship. For the purposes of this License, Derivative Works shall not include works that remain separable from, or merely link (or bind by name) to the interfaces of, the Work and Derivative Works thereof.

 "Contribution" shall mean any work of authorship, including the original version of the Work and any modifications or additions to that Work or Derivative Works thereof, that is intentionally submitted to Licensor for inclusion in the Work by the copyright owner or by an individual or Legal Entity authorized to submit on behalf of the copyright owner. For the purposes of this definition, "submitted" means any form of electronic, verbal, or written communication sent to the Licensor or its representatives, including but not limited to communication on electronic mailing lists, source code control systems, and issue tracking systems that are managed by, or on behalf of, the Licensor for the purpose of discussing and improving the Work, but excluding communication that is conspicuously marked or otherwise designated in writing by the copyright owner as "Not a Contribution."

 "Contributor" shall mean Licensor and any individual or Legal Entity on behalf of whom a Contribution has been received by Licensor and subsequently incorporated within the Work.

- 2. Grant of Copyright License. Subject to the terms and conditions of this License, each Contributor hereby grants to You a perpetual, worldwide, non-exclusive, no-charge, royalty-free, irrevocable copyright license to reproduce, prepare Derivative Works of, publicly display, publicly perform, sublicense, and distribute the Work and such Derivative Works in Source or Object form.
- 3. Grant of Patent License. Subject to the terms and conditions of this License,

each Contributor hereby grants to You a perpetual,

 worldwide, non-exclusive, no-charge, royalty-free, irrevocable (except as stated in this section) patent license to make, have made, use, offer to sell, sell, import, and otherwise transfer the Work, where such license applies only to those patent claims licensable by such Contributor that are necessarily infringed by their Contribution(s) alone or by combination of their Contribution(s) with the Work to which such Contribution(s) was submitted. If You institute patent litigation against any entity (including a cross-claim or counterclaim in a lawsuit) alleging that the Work or a Contribution incorporated within the Work constitutes direct or contributory patent infringement, then any patent licenses granted to You under this License for that Work shall terminate as of the date such litigation is filed.

 4. Redistribution. You may reproduce and distribute copies of the

 Work or Derivative Works thereof in any medium, with or without modifications, and in Source or Object form, provided that You meet the following conditions:

- (a) You must give any other recipients of the Work or Derivative Works a copy of this License; and
- (b) You must cause any modified files to carry prominent notices stating that You changed the files; and
- (c) You must retain, in the Source form of any Derivative Works that You distribute, all copyright, patent, trademark, and attribution notices from the Source form of the Work, excluding those notices that do not pertain to any part of the Derivative Works; and
- (d) If the Work includes a "NOTICE" text file as part of its distribution, then any Derivative Works that You distribute must include a readable copy of the attribution notices contained within such NOTICE file, excluding

those notices that do not

 pertain to any part of the Derivative Works, in at least one of the following places: within a NOTICE text file distributed as part of the Derivative Works; within the Source form or documentation, if provided along with the Derivative Works; or, within a display generated by the Derivative Works, if and wherever such third-party notices normally appear. The contents of the NOTICE file are for informational purposes only and do not modify the License. You may add Your own attribution notices within Derivative Works that You distribute, alongside or as an addendum to the NOTICE text from the Work, provided that such additional attribution notices cannot be construed as modifying the License.

 You may add Your own copyright statement to Your modifications and may provide additional or different license terms and conditions

- for use, reproduction, or distribution of Your modifications, or for any such Derivative Works as a whole, provided Your use, reproduction, and distribution of the Work otherwise complies with the conditions stated in this License.
- 5. Submission of Contributions. Unless You explicitly state otherwise, any Contribution intentionally submitted for inclusion in the Work by You to the Licensor shall be under the terms and conditions of this License, without any additional terms or conditions. Notwithstanding the above, nothing herein shall supersede or modify the terms of any separate license agreement you may have executed with Licensor regarding such Contributions.
- 6. Trademarks. This License does not grant permission to use the trade names, trademarks, service marks, or product names of the Licensor, except as required for reasonable and customary use in describing the origin of the Work and reproducing the content of the NOTICE file.
- 7. Disclaimer of Warranty. Unless required by applicable law or agreed to in writing, Licensor provides the Work (and each Contributor provides its Contributions) on an "AS IS" BASIS, WITHOUT WARRANTIES OR CONDITIONS OF ANY KIND, either express or implied, including, without limitation, any warranties or conditions of TITLE, NON-INFRINGEMENT, MERCHANTABILITY, or FITNESS FOR A PARTICULAR PURPOSE. You are solely responsible for determining the appropriateness of using or redistributing the Work and assume any risks associated with Your exercise of permissions under this License.
- 8. Limitation of Liability. In no event and under no legal theory, whether in tort (including negligence), contract, or otherwise.

 unless required by applicable law (such as deliberate and grossly negligent acts) or agreed to in writing, shall any Contributor be liable to You for damages, including any direct, indirect, special,

 incidental, or consequential damages of any character arising as a result of this License or out of the use or inability to use the Work (including but not limited to damages for loss of goodwill, work stoppage, computer failure or malfunction, or any and all other commercial damages or losses), even if such Contributor has been advised of the possibility of such damages.

 9. Accepting Warranty or Additional Liability. While redistributing the Work or Derivative Works thereof, You may choose to offer, and charge a fee for, acceptance of support, warranty, indemnity, or other liability obligations and/or rights consistent with this License. However, in accepting such obligations, You may act only on Your own behalf and on Your sole responsibility, not on behalf of any other Contributor, and only if You agree to indemnify, defend, and hold each Contributor harmless for any liability incurred by, or claims asserted against, such Contributor by reason of your accepting any such warranty or additional liability.

### END OF TERMS AND CONDITIONS

APPENDIX: How to apply the Apache License to your work.

 To apply the Apache License to your work, attach the following boilerplate notice, with the fields enclosed by brackets "[]" replaced with your own identifying information. (Don't include the brackets!) The text should be enclosed in the appropriate comment syntax for the file format. We also recommend that a file or class name and description of purpose be included on the same "printed page" as the copyright notice for easier identification within third-party archives.

Copyright [yyyy] [name of copyright owner]

 Licensed under the Apache License, Version 2.0 (the "License"); you may not use this file except in compliance with the License. You may obtain a copy of the License at

http://www.apache.org/licenses/LICENSE-2.0

 Unless required by applicable law or agreed to in writing, software distributed under the License is distributed on an "AS IS" BASIS, WITHOUT WARRANTIES OR CONDITIONS OF ANY KIND, either express or implied. See the License for the specific language governing permissions and limitations under the License.

# **1.827 libxml2 2.9.13-5.el9\_3**

### **1.827.1 Available under license :**

Except where otherwise noted in the source code (e.g. the files hash.c, list.c and the trio files, which are covered by a similar licence but with different Copyright notices) all the files are:

Copyright (C) 1998-2012 Daniel Veillard. All Rights Reserved.

Permission is hereby granted, free of charge, to any person obtaining a copy of this software and associated documentation files (the "Software"), to deal in the Software without restriction, including without limitation the rights to use, copy, modify, merge, publish, distribute, sublicense, and/or sell copies of the Software, and to permit persons to whom the Software is furnished to do so, subject to the following conditions:

The above copyright notice and this permission notice shall be included in all copies or substantial portions of the Software.

THE SOFTWARE IS PROVIDED "AS IS", WITHOUT WARRANTY OF ANY KIND, EXPRESS OR IMPLIED, INCLUDING BUT NOT LIMITED TO THE WARRANTIES OF MERCHANTABILITY, FIT-NESS FOR A PARTICULAR PURPOSE

AND NONINFRINGEMENT. IN NO EVENT SHALL THE

AUTHORS OR COPYRIGHT HOLDERS BE LIABLE FOR ANY CLAIM, DAMAGES OR OTHER LIABILITY, WHETHER IN AN ACTION OF CONTRACT, TORT OR OTHERWISE, ARISING FROM, OUT OF OR IN CONNECTION WITH THE SOFTWARE OR THE USE OR OTHER DEALINGS IN THE SOFTWARE.

# **1.828 grpc-util 1.60.0**

### **1.828.1 Available under license :**

No license file was found, but licenses were detected in source scan.

/\*

- \* Copyright 2018 The gRPC Authors
- \*
- \* Licensed under the Apache License, Version 2.0 (the "License");
- \* you may not use this file except in compliance with the License.
- \* You may obtain a copy of the License at
- \*
- \* http://www.apache.org/licenses/LICENSE-2.0
- \*
- \* Unless required by applicable law or agreed to in writing, software
- \* distributed under the License is distributed on an "AS IS" BASIS,
- \* WITHOUT WARRANTIES OR CONDITIONS OF ANY KIND, either express or implied.

\* See the License for the specific language governing permissions and

\* limitations under the License.

\*/

Found in path(s):

\* /opt/cola/permits/1870521311\_1702990602.3365715/0/grpc-util-1-60-0-sourcesjar/io/grpc/util/ForwardingLoadBalancer.java

\* /opt/cola/permits/1870521311\_1702990602.3365715/0/grpc-util-1-60-0-sourcesjar/io/grpc/util/SecretRoundRobinLoadBalancerProvider.java

\* /opt/cola/permits/1870521311\_1702990602.3365715/0/grpc-util-1-60-0-sourcesjar/io/grpc/util/ForwardingLoadBalancerHelper.java

No license file was found, but licenses were detected in source scan.

/\*

\* Copyright 2019 The gRPC Authors

\*

\* Licensed under the Apache License, Version 2.0 (the "License");

\* you may not use this file except in compliance with the License.

\* You may obtain a copy of the License at

\*

\* http://www.apache.org/licenses/LICENSE-2.0

\*

\* Unless required by applicable law or agreed to in writing, software

\* distributed under the License is distributed on an "AS IS" BASIS,

\* WITHOUT WARRANTIES OR CONDITIONS OF ANY KIND, either express or implied.

\* See the License for the specific language governing permissions and

\* limitations under the License.

\*/

Found in path(s):

\* /opt/cola/permits/1870521311\_1702990602.3365715/0/grpc-util-1-60-0-sourcesjar/io/grpc/util/ForwardingSubchannel.java

\* /opt/cola/permits/1870521311\_1702990602.3365715/0/grpc-util-1-60-0-sourcesjar/io/grpc/util/GracefulSwitchLoadBalancer.java

\* /opt/cola/permits/1870521311\_1702990602.3365715/0/grpc-util-1-60-0-sources-

jar/io/grpc/util/ForwardingClientStreamTracer.java

No license file was found, but licenses were detected in source scan.

/\*

\* Copyright 2017 The gRPC Authors

\*

\* Licensed under the Apache License, Version 2.0 (the "License");

\* you may not use this file except in compliance with the License.

\* You may obtain a copy of the License at

\*

http://www.apache.org/licenses/LICENSE-2.0

\*

\* Unless required by applicable law or agreed to in writing, software

\* distributed under the License is distributed on an "AS IS" BASIS,

- \* WITHOUT WARRANTIES OR CONDITIONS OF ANY KIND, either express or implied.
- \* See the License for the specific language governing permissions and

\* limitations under the License.

\*/

Found in path(s):

\* /opt/cola/permits/1870521311\_1702990602.3365715/0/grpc-util-1-60-0-sources-jar/io/grpc/util/package-info.java \* /opt/cola/permits/1870521311\_1702990602.3365715/0/grpc-util-1-60-0-sourcesjar/io/grpc/util/TransmitStatusRuntimeExceptionInterceptor.java

No license file was found, but licenses were detected in source scan.

/\*

\* Copyright 2016 The gRPC Authors

\*

\* Licensed under the Apache License, Version 2.0 (the "License");

\* you may not use this file except in compliance with the License.

\* You may obtain a copy of the License at

\*

\* http://www.apache.org/licenses/LICENSE-2.0

\*

\* Unless required by applicable law or agreed to in writing, software

\* distributed under the License is distributed on an "AS IS" BASIS,

\* WITHOUT WARRANTIES OR CONDITIONS OF ANY KIND, either express or implied.

\* See the License for the specific language governing permissions and

\* limitations under the License.

\*/

Found in path(s):

\* /opt/cola/permits/1870521311\_1702990602.3365715/0/grpc-util-1-60-0-sources-

jar/io/grpc/util/RoundRobinLoadBalancer.java

No license file was found, but licenses were detected in source scan.

/\*

\* Copyright 2022 The gRPC Authors

\*

\* Licensed under the Apache License, Version 2.0 (the "License");

\* you may not use this file except in compliance with the License.

\* You may obtain a copy of the License at

\*

\* http://www.apache.org/licenses/LICENSE-2.0

\*

\* Unless required by applicable law or agreed to in writing, software

\* distributed under the License is distributed on an "AS IS" BASIS,

\* WITHOUT WARRANTIES OR CONDITIONS OF ANY KIND, either express or implied.

\* See the License for the specific language governing permissions and

\* limitations under the License.

\*/

Found in path(s):

\* /opt/cola/permits/1870521311\_1702990602.3365715/0/grpc-util-1-60-0-sourcesjar/io/grpc/util/OutlierDetectionLoadBalancerProvider.java \* /opt/cola/permits/1870521311\_1702990602.3365715/0/grpc-util-1-60-0-sourcesjar/io/grpc/util/OutlierDetectionLoadBalancer.java No license file was found, but licenses were detected in source scan.

/\*

\* Copyright 2023 The gRPC Authors

\*

\* Licensed under the Apache License, Version 2.0 (the "License");

\* you may not use this file except in compliance with the License.

\* You may obtain a copy of the License at

\*

\* http://www.apache.org/licenses/LICENSE-2.0

\*

\* Unless required by applicable law or agreed to in writing, software

\* distributed under the License is distributed on an "AS IS" BASIS,

\* WITHOUT WARRANTIES OR CONDITIONS OF ANY KIND, either express or implied.

\* See the License for the specific language governing permissions and

\* limitations under the License.

\*/

Found in path(s):

\* /opt/cola/permits/1870521311\_1702990602.3365715/0/grpc-util-1-60-0-sources-

jar/io/grpc/util/MultiChildLoadBalancer.java

No license file was found, but licenses were detected in source scan.

/\*

\* Copyright 2021 The gRPC Authors

\*

\* Licensed under the Apache License, Version 2.0 (the "License");

\* you may not use this file except in compliance with the License.

\* You may obtain a copy of the License at

\*

\* http://www.apache.org/licenses/LICENSE-2.0

\*

\* Unless required by applicable law or agreed to in writing, software

\* distributed under the License is distributed on an "AS IS" BASIS,

\* WITHOUT WARRANTIES OR CONDITIONS OF ANY KIND, either express or implied.

\* See the License for the specific language governing permissions and

\* limitations under the License.

\*/

Found in path(s):

\* /opt/cola/permits/1870521311\_1702990602.3365715/0/grpc-util-1-60-0-sourcesjar/io/grpc/util/AdvancedTlsX509KeyManager.java

```
* /opt/cola/permits/1870521311_1702990602.3365715/0/grpc-util-1-60-0-sources-
jar/io/grpc/util/AdvancedTlsX509TrustManager.java
```
\* /opt/cola/permits/1870521311\_1702990602.3365715/0/grpc-util-1-60-0-sourcesjar/io/grpc/util/CertificateUtils.java

No license file was found, but licenses were detected in source scan.

```
/*
* Copyright 2014 The gRPC Authors
*
* Licensed under the Apache License, Version 2.0 (the "License");
* you may not use this file except in compliance with the License.
* You may obtain a copy of the License at
*
* http://www.apache.org/licenses/LICENSE-2.0
*
* Unless required by applicable law or agreed to in writing, software
* distributed under the License is distributed on an "AS IS" BASIS,
* WITHOUT WARRANTIES OR CONDITIONS OF ANY KIND, either express or implied.
* See the License for the specific language governing permissions and
* limitations under the License.
*/
```
Found in path(s):

\* /opt/cola/permits/1870521311\_1702990602.3365715/0/grpc-util-1-60-0-sourcesjar/io/grpc/util/MutableHandlerRegistry.java

# **1.829 grpc-netty 1.60.0**

### **1.829.1 Available under license :**

No license file was found, but licenses were detected in source scan.

```
/*
```
\* Copyright 2022 The gRPC Authors

\*

- \* Licensed under the Apache License, Version 2.0 (the "License");
- \* you may not use this file except in compliance with the License.
- \* You may obtain a copy of the License at

\*

- \* http://www.apache.org/licenses/LICENSE-2.0
- \*
- \* Unless required by applicable law or agreed to in writing, software
- \* distributed under the License is distributed on an "AS IS" BASIS,
- \* WITHOUT WARRANTIES OR CONDITIONS OF ANY KIND, either express or implied.
- \* See the License for the specific language governing permissions and
- \* limitations under the License.

\*/

Found in path(s):

\* /opt/cola/permits/1870521233\_1703053899.1838684/0/grpc-netty-1-60-0-sourcesjar/io/grpc/netty/UdsNameResolverProvider.java \* /opt/cola/permits/1870521233\_1703053899.1838684/0/grpc-netty-1-60-0-sourcesjar/io/grpc/netty/UdsNameResolver.java No license file was found, but licenses were detected in source scan.

/\*

\* Copyright 2016 The gRPC Authors

\*

\* Licensed under the Apache License, Version 2.0 (the "License");

\* you may not use this file except in compliance with the License.

\* You may obtain a copy of the License at

\*

\* http://www.apache.org/licenses/LICENSE-2.0

\*

\* Unless required by applicable law or agreed to in writing, software

\* distributed under the License is distributed on an "AS IS" BASIS,

\* WITHOUT WARRANTIES OR CONDITIONS OF ANY KIND, either express or implied.

\* See the License for the specific language governing permissions and

\* limitations under the License.

\*/

Found in path(s):

\* /opt/cola/permits/1870521233\_1703053899.1838684/0/grpc-netty-1-60-0-sourcesjar/io/grpc/netty/GrpcHttp2OutboundHeaders.java

\* /opt/cola/permits/1870521233\_1703053899.1838684/0/grpc-netty-1-60-0-sourcesjar/io/grpc/netty/ForcefulCloseCommand.java

\* /opt/cola/permits/1870521233\_1703053899.1838684/0/grpc-netty-1-60-0-sourcesjar/io/grpc/netty/GrpcHttp2ConnectionHandler.java

\*

 /opt/cola/permits/1870521233\_1703053899.1838684/0/grpc-netty-1-60-0-sourcesjar/io/grpc/netty/ClientTransportLifecycleManager.java

\* /opt/cola/permits/1870521233\_1703053899.1838684/0/grpc-netty-1-60-0-sourcesjar/io/grpc/netty/AbstractHttp2Headers.java

\* /opt/cola/permits/1870521233\_1703053899.1838684/0/grpc-netty-1-60-0-sourcesjar/io/grpc/netty/StreamIdHolder.java

\* /opt/cola/permits/1870521233\_1703053899.1838684/0/grpc-netty-1-60-0-sourcesjar/io/grpc/netty/GracefulCloseCommand.java

\* /opt/cola/permits/1870521233\_1703053899.1838684/0/grpc-netty-1-60-0-sourcesjar/io/grpc/netty/InternalNettyChannelBuilder.java

\* /opt/cola/permits/1870521233\_1703053899.1838684/0/grpc-netty-1-60-0-sourcesjar/io/grpc/netty/InternalNettyServerBuilder.java

No license file was found, but licenses were detected in source scan.

#### /\*

\* Copyright 2015 The gRPC Authors

\*

- \* Licensed under the Apache License, Version 2.0 (the "License");
- \* you may not use this file except in compliance with the License.
- \* You may obtain a copy of the License at
- \*
- \* http://www.apache.org/licenses/LICENSE-2.0
- \*
- \* Unless required by applicable law or agreed to in writing, software
- \* distributed under the License is distributed on an "AS IS" BASIS,
- \* WITHOUT WARRANTIES OR CONDITIONS OF ANY KIND, either express or implied.
- \* See the License for the specific language governing permissions and
- \* limitations under the License.
- \*/

Found in path(s):

\* /opt/cola/permits/1870521233\_1703053899.1838684/0/grpc-netty-1-60-0-sourcesjar/io/grpc/netty/CancelServerStreamCommand.java

\* /opt/cola/permits/1870521233\_1703053899.1838684/0/grpc-netty-1-60-0-sourcesjar/io/grpc/netty/ProtocolNegotiators.java

\* /opt/cola/permits/1870521233\_1703053899.1838684/0/grpc-netty-1-60-0-sources-

jar/io/grpc/netty/GrpcSslContexts.java

\*

 /opt/cola/permits/1870521233\_1703053899.1838684/0/grpc-netty-1-60-0-sources-jar/io/grpc/netty/JettyTlsUtil.java \* /opt/cola/permits/1870521233\_1703053899.1838684/0/grpc-netty-1-60-0-sources-

jar/io/grpc/netty/NettyServerProvider.java

\* /opt/cola/permits/1870521233\_1703053899.1838684/0/grpc-netty-1-60-0-sources-

jar/io/grpc/netty/NettyWritableBufferAllocator.java

\* /opt/cola/permits/1870521233\_1703053899.1838684/0/grpc-netty-1-60-0-sources-

jar/io/grpc/netty/SendPingCommand.java

\* /opt/cola/permits/1870521233\_1703053899.1838684/0/grpc-netty-1-60-0-sourcesjar/io/grpc/netty/NettyClientStream.java

\* /opt/cola/permits/1870521233\_1703053899.1838684/0/grpc-netty-1-60-0-sources-

jar/io/grpc/netty/NettyChannelProvider.java

\* /opt/cola/permits/1870521233\_1703053899.1838684/0/grpc-netty-1-60-0-sources-jar/io/grpc/netty/packageinfo.java

\* /opt/cola/permits/1870521233\_1703053899.1838684/0/grpc-netty-1-60-0-sources-

jar/io/grpc/netty/ProtocolNegotiator.java

\*

 /opt/cola/permits/1870521233\_1703053899.1838684/0/grpc-netty-1-60-0-sourcesjar/io/grpc/netty/WriteQueue.java

\* /opt/cola/permits/1870521233\_1703053899.1838684/0/grpc-netty-1-60-0-sourcesjar/io/grpc/netty/NettyWritableBuffer.java

\* /opt/cola/permits/1870521233\_1703053899.1838684/0/grpc-netty-1-60-0-sourcesjar/io/grpc/netty/UdsNettyChannelProvider.java

\* /opt/cola/permits/1870521233\_1703053899.1838684/0/grpc-netty-1-60-0-sourcesjar/io/grpc/netty/AbstractNettyHandler.java

No license file was found, but licenses were detected in source scan.

/\*

\* Copyright 2018 The gRPC Authors

\*

\* Licensed under the Apache License, Version 2.0 (the "License");

\* you may not use this file except in compliance with the License.

\* You may obtain a copy of the License at

\*

\* http://www.apache.org/licenses/LICENSE-2.0

\*

\* Unless required by applicable law or agreed to in writing, software

\* distributed under the License is distributed on an "AS IS" BASIS,

\* WITHOUT WARRANTIES OR CONDITIONS OF ANY KIND, either express or implied.

\* See the License for the specific language governing permissions and

\* limitations under the License.

\*/

Found in path(s):

\* /opt/cola/permits/1870521233\_1703053899.1838684/0/grpc-netty-1-60-0-sourcesjar/io/grpc/netty/InternalNettySocketSupport.java \* /opt/cola/permits/1870521233\_1703053899.1838684/0/grpc-netty-1-60-0-sourcesjar/io/grpc/netty/NettySocketSupport.java

No license file was found, but licenses were detected in source scan.

/\*

\* Copyright 2016 The gRPC Authors

\*

\* Licensed under the Apache License, Version 2.0 (the "License");

\* you may not use this file except in compliance with the License.

\* You may obtain a copy of the License at

\*

\* http://www.apache.org/licenses/LICENSE-2.0

\*

\* Unless required by applicable law or agreed to in writing, software

\* distributed under the License is distributed on an "AS IS" BASIS,

\* WITHOUT WARRANTIES OR CONDITIONS OF ANY KIND, either express or implied.

\* See the License for the specific language governing permissions and

\* limitations under the License.

\*/

/\*

\* Copyright 2014 The Netty Project

\*

\* The Netty Project licenses this file to you under the Apache License, version 2.0 (the

\* "License"); you may not use this file except in compliance with the License. You may obtain a

\* copy of the License at:

\*

\* http://www.apache.org/licenses/LICENSE-2.0

\*

\* Unless required by

applicable law or agreed to in writing, software distributed under the License

\* is distributed on an "AS IS" BASIS, WITHOUT WARRANTIES OR CONDITIONS OF ANY KIND, either express

\* or implied. See the License for the specific language governing permissions and limitations under \* the License.

\*/

Found in path(s):

\* /opt/cola/permits/1870521233\_1703053899.1838684/0/grpc-netty-1-60-0-sourcesjar/io/grpc/netty/GrpcHttp2HeadersUtils.java No license file was found, but licenses were detected in source scan.

/\*

\* Copyright 2019 The gRPC Authors

\*

\* Licensed under the Apache License, Version 2.0 (the "License");

\* you may not use this file except in compliance with the License.

\* You may obtain a copy of the License at

\*

\* http://www.apache.org/licenses/LICENSE-2.0

\*

\* Unless required by applicable law or agreed to in writing, software

\* distributed under the License is distributed on an "AS IS" BASIS,

\* WITHOUT WARRANTIES OR CONDITIONS OF ANY KIND, either express or implied.

\* See the License for the specific language governing permissions and

\* limitations under the License.

\*/

Found in path(s):

\* /opt/cola/permits/1870521233\_1703053899.1838684/0/grpc-netty-1-60-0-sourcesjar/io/grpc/netty/InternalProtocolNegotiators.java

\* /opt/cola/permits/1870521233\_1703053899.1838684/0/grpc-netty-1-60-0-sourcesjar/io/grpc/netty/InternalProtocolNegotiationEvent.java

\* /opt/cola/permits/1870521233\_1703053899.1838684/0/grpc-netty-1-60-0-sourcesjar/io/grpc/netty/InternalProtocolNegotiator.java

\*

 /opt/cola/permits/1870521233\_1703053899.1838684/0/grpc-netty-1-60-0-sourcesjar/io/grpc/netty/ProtocolNegotiationEvent.java

\* /opt/cola/permits/1870521233\_1703053899.1838684/0/grpc-netty-1-60-0-sourcesjar/io/grpc/netty/WriteBufferingAndExceptionHandler.java

\* /opt/cola/permits/1870521233\_1703053899.1838684/0/grpc-netty-1-60-0-sourcesjar/io/grpc/netty/InternalWriteBufferingAndExceptionHandlerUtils.java No license file was found, but licenses were detected in source scan.

/\*

\* Copyright 2014 The gRPC Authors

\*

\* Licensed under the Apache License, Version 2.0 (the "License");

- \* you may not use this file except in compliance with the License.
- \* You may obtain a copy of the License at
- \*
- \* http://www.apache.org/licenses/LICENSE-2.0

\*

- \* Unless required by applicable law or agreed to in writing, software
- \* distributed under the License is distributed on an "AS IS" BASIS,
- \* WITHOUT WARRANTIES OR CONDITIONS OF ANY KIND, either express or implied.
- \* See the License for the specific language governing permissions and
- \* limitations under the License.

\*/

Found in path(s):

\* /opt/cola/permits/1870521233\_1703053899.1838684/0/grpc-netty-1-60-0-sources-

jar/io/grpc/netty/NettyClientTransport.java

\* /opt/cola/permits/1870521233\_1703053899.1838684/0/grpc-netty-1-60-0-sources-

jar/io/grpc/netty/NegotiationType.java

\* /opt/cola/permits/1870521233\_1703053899.1838684/0/grpc-netty-1-60-0-sources-jar/io/grpc/netty/Utils.java \*

/opt/cola/permits/1870521233\_1703053899.1838684/0/grpc-netty-1-60-0-sources-

jar/io/grpc/netty/NettyServerTransport.java

\* /opt/cola/permits/1870521233\_1703053899.1838684/0/grpc-netty-1-60-0-sourcesjar/io/grpc/netty/SendResponseHeadersCommand.java

\* /opt/cola/permits/1870521233\_1703053899.1838684/0/grpc-netty-1-60-0-sourcesjar/io/grpc/netty/NettyServerBuilder.java

\* /opt/cola/permits/1870521233\_1703053899.1838684/0/grpc-netty-1-60-0-sourcesjar/io/grpc/netty/CancelClientStreamCommand.java

\* /opt/cola/permits/1870521233\_1703053899.1838684/0/grpc-netty-1-60-0-sourcesjar/io/grpc/netty/NettyServerStream.java

\* /opt/cola/permits/1870521233\_1703053899.1838684/0/grpc-netty-1-60-0-sourcesjar/io/grpc/netty/SendGrpcFrameCommand.java

\* /opt/cola/permits/1870521233\_1703053899.1838684/0/grpc-netty-1-60-0-sourcesjar/io/grpc/netty/NettyChannelBuilder.java

\* /opt/cola/permits/1870521233\_1703053899.1838684/0/grpc-netty-1-60-0-sourcesjar/io/grpc/netty/CreateStreamCommand.java

\*

 /opt/cola/permits/1870521233\_1703053899.1838684/0/grpc-netty-1-60-0-sourcesjar/io/grpc/netty/NettyServerHandler.java

\* /opt/cola/permits/1870521233\_1703053899.1838684/0/grpc-netty-1-60-0-sourcesjar/io/grpc/netty/NettyServer.java

\* /opt/cola/permits/1870521233\_1703053899.1838684/0/grpc-netty-1-60-0-sourcesjar/io/grpc/netty/NettyClientHandler.java

\* /opt/cola/permits/1870521233\_1703053899.1838684/0/grpc-netty-1-60-0-sourcesjar/io/grpc/netty/NettyReadableBuffer.java

No license file was found, but licenses were detected in source scan.

#### /\*

\* Copyright 2021 The gRPC Authors

- \*
- \* Licensed under the Apache License, Version 2.0 (the "License");
- \* you may not use this file except in compliance with the License.

```
* You may obtain a copy of the License at
```
- \*
- \* http://www.apache.org/licenses/LICENSE-2.0
- \*

\* Unless required by applicable law or agreed to in writing, software

- \* distributed under the License is distributed on an "AS IS" BASIS,
- \* WITHOUT WARRANTIES OR CONDITIONS OF ANY KIND, either express or implied.
- \* See the License for the specific language governing permissions and
- \* limitations under the License.

\*/

Found in path(s):

\* /opt/cola/permits/1870521233\_1703053899.1838684/0/grpc-netty-1-60-0-sourcesjar/io/grpc/netty/FixedTrustManagerFactory.java

\* /opt/cola/permits/1870521233\_1703053899.1838684/0/grpc-netty-1-60-0-sourcesjar/io/grpc/netty/InternalGracefulServerCloseCommand.java

\* /opt/cola/permits/1870521233\_1703053899.1838684/0/grpc-netty-1-60-0-sources-

jar/io/grpc/netty/FixedKeyManagerFactory.java

\*

 /opt/cola/permits/1870521233\_1703053899.1838684/0/grpc-netty-1-60-0-sourcesjar/io/grpc/netty/UnhelpfulSecurityProvider.java

\* /opt/cola/permits/1870521233\_1703053899.1838684/0/grpc-netty-1-60-0-sources-

jar/io/grpc/netty/GracefulServerCloseCommand.java

No license file was found, but licenses were detected in source scan.

/\*

\* Copyright 2020 The gRPC Authors

\*

\* Licensed under the Apache License, Version 2.0 (the "License");

\* you may not use this file except in compliance with the License.

- \* You may obtain a copy of the License at
- \*

\* http://www.apache.org/licenses/LICENSE-2.0

\*

\* Unless required by applicable law or agreed to in writing, software

\* distributed under the License is distributed on an "AS IS" BASIS,

\* WITHOUT WARRANTIES OR CONDITIONS OF ANY KIND, either express or implied.

\* See the License for the specific language governing permissions and

\* limitations under the License.

\*/

Found in path(s):

\* /opt/cola/permits/1870521233\_1703053899.1838684/0/grpc-netty-1-60-0-sources-

jar/io/grpc/netty/NettyAdaptiveCumulator.java

\* /opt/cola/permits/1870521233\_1703053899.1838684/0/grpc-netty-1-60-0-sources-

```
jar/io/grpc/netty/InsecureFromHttp1ChannelCredentials.java
```

```
* /opt/cola/permits/1870521233_1703053899.1838684/0/grpc-netty-1-60-0-sources-
jar/io/grpc/netty/InternalNettyServerCredentials.java
```

```
 /opt/cola/permits/1870521233_1703053899.1838684/0/grpc-netty-1-60-0-sources-
jar/io/grpc/netty/NettySslContextChannelCredentials.java
```
\* /opt/cola/permits/1870521233\_1703053899.1838684/0/grpc-netty-1-60-0-sourcesjar/io/grpc/netty/NettySslContextServerCredentials.java

\* /opt/cola/permits/1870521233\_1703053899.1838684/0/grpc-netty-1-60-0-sourcesjar/io/grpc/netty/NettyServerCredentials.java

\* /opt/cola/permits/1870521233\_1703053899.1838684/0/grpc-netty-1-60-0-sourcesjar/io/grpc/netty/NettyChannelCredentials.java

\* /opt/cola/permits/1870521233\_1703053899.1838684/0/grpc-netty-1-60-0-sources-

jar/io/grpc/netty/InternalNettyChannelCredentials.java

No license file was found, but licenses were detected in source scan.

```
/*
```
\*

\* Copyright 2019 The Netty Project

\*

\* The Netty Project licenses this file to you under the Apache License, version 2.0 (the

\* "License"); you may not use this file except in compliance with the License. You may obtain a

\* copy of the License at:

\*

\* http://www.apache.org/licenses/LICENSE-2.0

\*

\* Unless required by applicable law or agreed to in writing, software distributed under the License

\* is distributed on an "AS IS" BASIS, WITHOUT WARRANTIES OR CONDITIONS OF ANY KIND, either express

\* or implied. See the License for the specific language governing permissions and limitations under

\* the License.

\*/

Found in path(s):

\* /opt/cola/permits/1870521233\_1703053899.1838684/0/grpc-netty-1-60-0-sourcesjar/io/grpc/netty/Http2ControlFrameLimitEncoder.java

# **1.830 netty-codec-http 4.1.104.Final**

## **1.830.1 Available under license :**

No license file was found, but licenses were detected in source scan.

/\*

\* Copyright 2019 The Netty Project

\*

\* The Netty Project licenses this file to you under the Apache License,

\* version 2.0 (the "License"); you may not use this file except in compliance

\* with the License. You may obtain a copy of the License at:

\*

- \* https://www.apache.org/licenses/LICENSE-2.0
- \*
- \* Unless required by applicable law or agreed to in writing, software
- \* distributed under the License is distributed on an "AS IS" BASIS, WITHOUT

\* WARRANTIES OR CONDITIONS OF ANY KIND, either express or implied. See the

- \* License for the specific language governing permissions and limitations
- \* under the License.
- \*/

#### Found in path(s):

\* /opt/cola/permits/1873498890\_1703220144.416882/0/netty-codec-http-4-1-104-final-sourcesjar/io/netty/handler/codec/http/websocketx/WebSocketServerHandshaker00.java \* /opt/cola/permits/1873498890\_1703220144.416882/0/netty-codec-http-4-1-104-final-sourcesjar/io/netty/handler/codec/http/websocketx/WebSocketServerHandshaker07.java \*

 /opt/cola/permits/1873498890\_1703220144.416882/0/netty-codec-http-4-1-104-final-sourcesjar/io/netty/handler/codec/http/websocketx/WebSocketCloseStatus.java \* /opt/cola/permits/1873498890\_1703220144.416882/0/netty-codec-http-4-1-104-final-sourcesjar/io/netty/handler/codec/http/websocketx/WebSocketServerProtocolHandshakeHandler.java \* /opt/cola/permits/1873498890\_1703220144.416882/0/netty-codec-http-4-1-104-final-sourcesjar/io/netty/handler/codec/http/websocketx/WebSocketServerProtocolConfig.java \* /opt/cola/permits/1873498890\_1703220144.416882/0/netty-codec-http-4-1-104-final-sourcesjar/io/netty/handler/codec/http/websocketx/extensions/WebSocketExtensionFilter.java \* /opt/cola/permits/1873498890\_1703220144.416882/0/netty-codec-http-4-1-104-final-sourcesjar/io/netty/handler/codec/http/websocketx/WebSocket00FrameDecoder.java \* /opt/cola/permits/1873498890\_1703220144.416882/0/netty-codec-http-4-1-104-final-sourcesjar/io/netty/handler/codec/http/websocketx/WebSocketServerProtocolHandler.java \*

 /opt/cola/permits/1873498890\_1703220144.416882/0/netty-codec-http-4-1-104-final-sourcesjar/io/netty/handler/codec/http/websocketx/extensions/WebSocketExtensionFilterProvider.java \* /opt/cola/permits/1873498890\_1703220144.416882/0/netty-codec-http-4-1-104-final-sources-

jar/io/netty/handler/codec/http/websocketx/CorruptedWebSocketFrameException.java

\* /opt/cola/permits/1873498890\_1703220144.416882/0/netty-codec-http-4-1-104-final-sourcesjar/io/netty/handler/codec/http/websocketx/WebSocketDecoderConfig.java

\* /opt/cola/permits/1873498890\_1703220144.416882/0/netty-codec-http-4-1-104-final-sourcesjar/io/netty/handler/codec/http/websocketx/WebSocketClientProtocolConfig.java

\* /opt/cola/permits/1873498890\_1703220144.416882/0/netty-codec-http-4-1-104-final-sourcesjar/io/netty/handler/codec/http/websocketx/WebSocketServerHandshaker08.java

\* /opt/cola/permits/1873498890\_1703220144.416882/0/netty-codec-http-4-1-104-final-sourcesjar/io/netty/handler/codec/http/websocketx/WebSocketServerHandshakerFactory.java

\*

 /opt/cola/permits/1873498890\_1703220144.416882/0/netty-codec-http-4-1-104-final-sourcesjar/io/netty/handler/codec/http/websocketx/WebSocketServerHandshaker.java

\* /opt/cola/permits/1873498890\_1703220144.416882/0/netty-codec-http-4-1-104-final-sourcesjar/io/netty/handler/codec/http/websocketx/WebSocketServerHandshaker13.java

\* /opt/cola/permits/1873498890\_1703220144.416882/0/netty-codec-http-4-1-104-final-sourcesjar/io/netty/handler/codec/http/websocketx/CloseWebSocketFrame.java

No license file was found, but licenses were detected in source scan.

/\* \* Copyright 2019 The Netty Project \* \* The Netty Project licenses this file to you under the Apache License, \* version 2.0 (the "License"); you may not use this file except in compliance \* with the License. You may obtain a copy of the License at: \* \* https://www.apache.org/licenses/LICENSE-2.0 \* \* Unless required by applicable law or agreed to in writing, software \* distributed under the License is distributed on an "AS IS" BASIS, WITHOUT \* WARRANTIES OR CONDITIONS OF ANY KIND, either express or implied. See the \* License for the specific language governing permissions and limitations \* under the License. \*/ /\* \* Adaptation of https://bjoern.hoehrmann.de/utf-8/decoder/dfa/ \* \* Copyright (c) 2008-2009 Bjoern Hoehrmann <bjoern@hoehrmann.de> \* \* Permission is hereby granted, free of charge, to any person obtaining a copy of this software \* and associated documentation files (the "Software"), to deal in the Software without restriction, \* including without limitation the rights to use, copy, modify, merge, publish, distribute, \* sublicense, and/or sell copies of the Software, and to permit persons to whom the Software is \* furnished to do so, subject to the following conditions: \* \* The above copyright notice and this permission notice shall be included in all copies or \* substantial portions of the Software. \* \* THE SOFTWARE IS PROVIDED "AS IS", WITHOUT WARRANTY OF ANY KIND, EXPRESS OR IMPLIED, INCLUDING \* BUT NOT LIMITED TO THE WARRANTIES OF MERCHANTABILITY, FITNESS FOR A PARTICULAR PURPOSE AND \* NONINFRINGEMENT. IN NO EVENT SHALL THE AUTHORS OR COPYRIGHT HOLDERS BE LIABLE FOR ANY CLAIM, \* DAMAGES OR OTHER LIABILITY, WHETHER IN AN ACTION OF CONTRACT, TORT OR OTHERWISE, ARISING FROM, \* OUT OF OR IN CONNECTION WITH THE SOFTWARE OR THE USE OR OTHER DEALINGS IN THE SOFTWARE. \*/

Found in path(s):

\* /opt/cola/permits/1873498890\_1703220144.416882/0/netty-codec-http-4-1-104-final-sourcesjar/io/netty/handler/codec/http/websocketx/Utf8Validator.java

No license file was found, but licenses were detected in source scan.

/\*

\* Copyright 2016 The Netty Project

\*

\* The Netty Project licenses this file to you under the Apache License,

\* version 2.0 (the "License"); you may not use this file except in compliance

\* with the License. You may obtain a copy of the License at:

\*

\* https://www.apache.org/licenses/LICENSE-2.0

\*

\* Unless required by applicable law or agreed to in writing, software

\* distributed under the License is distributed on an "AS IS" BASIS, WITHOUT

\* WARRANTIES OR CONDITIONS OF ANY KIND, either express or implied. See the

\* License for the specific language governing permissions and limitations

\* under the License.

\*/

Found in path(s):

\* /opt/cola/permits/1873498890\_1703220144.416882/0/netty-codec-http-4-1-104-final-sourcesjar/io/netty/handler/codec/http/websocketx/WebSocketChunkedInput.java

\* /opt/cola/permits/1873498890\_1703220144.416882/0/netty-codec-http-4-1-104-final-sourcesjar/io/netty/handler/codec/http/multipart/FileUploadUtil.java

\*

 /opt/cola/permits/1873498890\_1703220144.416882/0/netty-codec-http-4-1-104-final-sourcesjar/io/netty/handler/codec/http/HttpServerKeepAliveHandler.java No license file was found, but licenses were detected in source scan.

/\*

\* Copyright 2021 The Netty Project

\*

\* The Netty Project licenses this file to you under the Apache License,

\* version 2.0 (the "License"); you may not use this file except in compliance

\* with the License. You may obtain a copy of the License at:

\*

\* https://www.apache.org/licenses/LICENSE-2.0

\*

\* Unless required by applicable law or agreed to in writing, software

\* distributed under the License is distributed on an "AS IS" BASIS, WITHOUT

\* WARRANTIES OR CONDITIONS OF ANY KIND, either express or implied. See the

\* License for the specific language governing permissions and limitations

\* under the License.

\*/

Found in path(s):

\* /opt/cola/permits/1873498890\_1703220144.416882/0/netty-codec-http-4-1-104-final-sourcesjar/io/netty/handler/codec/http/HttpMessageDecoderResult.java

\* /opt/cola/permits/1873498890\_1703220144.416882/0/netty-codec-http-4-1-104-final-sources-

jar/io/netty/handler/codec/http/CompressionEncoderFactory.java No license file was found, but licenses were detected in source scan.

/\*

\* Copyright 2013 The Netty Project

\*

\* The Netty Project licenses this file to you under the Apache License, version

- \* 2.0 (the "License"); you may not use this file except in compliance with the
- \* License. You may obtain a copy of the License at:

\*

\* https://www.apache.org/licenses/LICENSE-2.0

\*

\* Unless required by applicable law or agreed to in writing, software

\* distributed under the License is distributed on an "AS IS" BASIS, WITHOUT

\* WARRANTIES OR CONDITIONS OF ANY KIND, either express or implied. See the

\* License for the specific language governing permissions and limitations under

\* the License.

\*/

Found in path(s):

\* /opt/cola/permits/1873498890\_1703220144.416882/0/netty-codec-http-4-1-104-final-sourcesjar/io/netty/handler/codec/http/cors/CorsConfig.java

\* /opt/cola/permits/1873498890\_1703220144.416882/0/netty-codec-http-4-1-104-final-sourcesjar/io/netty/handler/codec/http/cors/CorsHandler.java

No license file was found, but licenses were detected in source scan.

/\*

\* Copyright 2020 The Netty Project

\*

\* The Netty Project licenses this file to you under the Apache License,

\* version 2.0 (the "License"); you may not use this file except in compliance

\* with the License. You may obtain a copy of the License at:

\*

\* https://www.apache.org/licenses/LICENSE-2.0

\*

\* Unless required by applicable law or agreed to in writing, software

\* distributed under the License is distributed on an "AS IS" BASIS, WITHOUT

\* WARRANTIES OR CONDITIONS OF ANY KIND, either express or implied. See the

\* License for the specific language governing permissions and limitations

\* under the License.

\*/

Found in path(s):

\* /opt/cola/permits/1873498890\_1703220144.416882/0/netty-codec-http-4-1-104-final-sourcesjar/io/netty/handler/codec/http/websocketx/WebSocketClientHandshakeException.java \* /opt/cola/permits/1873498890\_1703220144.416882/0/netty-codec-http-4-1-104-final-sources-

jar/io/netty/handler/codec/http/multipart/DeleteFileOnExitHook.java

\*

 /opt/cola/permits/1873498890\_1703220144.416882/0/netty-codec-http-4-1-104-final-sourcesjar/io/netty/handler/codec/http/websocketx/WebSocketServerHandshakeException.java No license file was found, but licenses were detected in source scan.

\* Copyright 2015 The Netty Project

\*

/\*

\* The Netty Project licenses this file to you under the Apache License,

\* version 2.0 (the "License"); you may not use this file except in compliance

\* with the License. You may obtain a copy of the License at:

\*

\* https://www.apache.org/licenses/LICENSE-2.0

\*

\* Unless required by applicable law or agreed to in writing, software

\* distributed under the License is distributed on an "AS IS" BASIS, WITHOUT

\* WARRANTIES OR CONDITIONS OF ANY KIND, either express or implied. See the

\* License for the specific language governing permissions and limitations

\* under the License.

\*/

Found in path(s):

\* /opt/cola/permits/1873498890\_1703220144.416882/0/netty-codec-http-4-1-104-final-sourcesjar/io/netty/handler/codec/http/cookie/CookieUtil.java

\* /opt/cola/permits/1873498890\_1703220144.416882/0/netty-codec-http-4-1-104-final-sourcesjar/io/netty/handler/codec/http/cookie/DefaultCookie.java

\*

 /opt/cola/permits/1873498890\_1703220144.416882/0/netty-codec-http-4-1-104-final-sourcesjar/io/netty/handler/codec/http/cookie/CookieHeaderNames.java

\* /opt/cola/permits/1873498890\_1703220144.416882/0/netty-codec-http-4-1-104-final-sourcesjar/io/netty/handler/codec/http/cookie/package-info.java

\* /opt/cola/permits/1873498890\_1703220144.416882/0/netty-codec-http-4-1-104-final-sourcesjar/io/netty/handler/codec/http/EmptyHttpHeaders.java

\* /opt/cola/permits/1873498890\_1703220144.416882/0/netty-codec-http-4-1-104-final-sourcesjar/io/netty/handler/codec/http/HttpExpectationFailedEvent.java

\* /opt/cola/permits/1873498890\_1703220144.416882/0/netty-codec-http-4-1-104-final-sourcesjar/io/netty/handler/codec/http/cookie/CookieDecoder.java

\* /opt/cola/permits/1873498890\_1703220144.416882/0/netty-codec-http-4-1-104-final-sourcesjar/io/netty/handler/codec/http/cookie/Cookie.java

\* /opt/cola/permits/1873498890\_1703220144.416882/0/netty-codec-http-4-1-104-final-sourcesjar/io/netty/handler/codec/http/HttpScheme.java

\*

 /opt/cola/permits/1873498890\_1703220144.416882/0/netty-codec-http-4-1-104-final-sourcesjar/io/netty/handler/codec/http/cookie/ServerCookieEncoder.java

\* /opt/cola/permits/1873498890\_1703220144.416882/0/netty-codec-http-4-1-104-final-sourcesjar/io/netty/handler/codec/http/HttpUtil.java

\* /opt/cola/permits/1873498890\_1703220144.416882/0/netty-codec-http-4-1-104-final-sourcesjar/io/netty/handler/codec/rtsp/RtspDecoder.java

\* /opt/cola/permits/1873498890\_1703220144.416882/0/netty-codec-http-4-1-104-final-sources-

jar/io/netty/handler/codec/http/cookie/ClientCookieEncoder.java

\* /opt/cola/permits/1873498890\_1703220144.416882/0/netty-codec-http-4-1-104-final-sourcesjar/io/netty/handler/codec/http/CookieUtil.java

\* /opt/cola/permits/1873498890\_1703220144.416882/0/netty-codec-http-4-1-104-final-sourcesjar/io/netty/handler/codec/http/cookie/ClientCookieDecoder.java

\* /opt/cola/permits/1873498890\_1703220144.416882/0/netty-codec-http-4-1-104-final-sourcesjar/io/netty/handler/codec/http/cookie/ServerCookieDecoder.java

\*

 /opt/cola/permits/1873498890\_1703220144.416882/0/netty-codec-http-4-1-104-final-sourcesjar/io/netty/handler/codec/http/CombinedHttpHeaders.java

\* /opt/cola/permits/1873498890\_1703220144.416882/0/netty-codec-http-4-1-104-final-sourcesjar/io/netty/handler/codec/http/cookie/CookieEncoder.java

\* /opt/cola/permits/1873498890\_1703220144.416882/0/netty-codec-http-4-1-104-final-sourcesjar/io/netty/handler/codec/rtsp/RtspEncoder.java

No license file was found, but licenses were detected in source scan.

/\*

\* Copyright 2014 The Netty Project

\*

\* The Netty Project licenses this file to you under the Apache License, version 2.0 (the

\* "License"); you may not use this file except in compliance with the License. You may obtain a

\* copy of the License at:

\*

\* https://www.apache.org/licenses/LICENSE-2.0

\*

\* Unless required by applicable law or agreed to in writing, software distributed under the License

\* is distributed on an "AS IS" BASIS, WITHOUT WARRANTIES OR CONDITIONS OF ANY KIND, either express

\* or implied. See the License for the specific language governing permissions and limitations under

\* the License.

\*/

Found in path(s):

\* /opt/cola/permits/1873498890\_1703220144.416882/0/netty-codec-http-4-1-104-final-sourcesjar/io/netty/handler/codec/http/HttpClientUpgradeHandler.java

\* /opt/cola/permits/1873498890\_1703220144.416882/0/netty-codec-http-4-1-104-final-sources-

jar/io/netty/handler/codec/http/HttpServerUpgradeHandler.java

No license file was found, but licenses were detected in source scan.

/\*

\* Copyright 2017 The Netty Project

\*

\* The Netty Project licenses this file to you under the Apache License,

\* version 2.0 (the "License"); you may not use this file except in compliance

\* with the License. You may obtain a copy of the License at:

\*

\* https://www.apache.org/licenses/LICENSE-2.0

\*

- \* Unless required by applicable law or agreed to in writing, software
- \* distributed under the License is distributed on an "AS IS" BASIS, WITHOUT
- \* WARRANTIES OR CONDITIONS OF ANY KIND, either express or implied. See the
- \* License for the specific language governing permissions and limitations

\* under the License.

\*/

#### Found in path(s):

\* /opt/cola/permits/1873498890\_1703220144.416882/0/netty-codec-http-4-1-104-final-sourcesjar/io/netty/handler/codec/http/HttpServerExpectContinueHandler.java

\* /opt/cola/permits/1873498890\_1703220144.416882/0/netty-codec-http-4-1-104-final-sourcesjar/io/netty/handler/codec/http/websocketx/WebSocketScheme.java

\*

 /opt/cola/permits/1873498890\_1703220144.416882/0/netty-codec-http-4-1-104-final-sourcesjar/io/netty/handler/codec/http/ReadOnlyHttpHeaders.java

No license file was found, but licenses were detected in source scan.

#### /\*

- \* Copyright 2014 The Netty Project
- \*

\* The Netty Project licenses this file to you under the Apache License,

- \* version 2.0 (the "License"); you may not use this file except in compliance
- \* with the License. You may obtain a copy of the License at:
- \*

\* https://www.apache.org/licenses/LICENSE-2.0

\*

\* Unless required by applicable law or agreed to in writing, software

- \* distributed under the License is distributed on an "AS IS" BASIS, WITHOUT
- \* WARRANTIES OR CONDITIONS OF ANY KIND, either express or implied. See the
- \* License for the specific language governing permissions and limitations
- \* under the License.
- \*/

Found in path(s):

\* /opt/cola/permits/1873498890\_1703220144.416882/0/netty-codec-http-4-1-104-final-sources-

jar/io/netty/handler/codec/http/websocketx/extensions/compression/WebSocketServerCompressionHandler.java

\* /opt/cola/permits/1873498890\_1703220144.416882/0/netty-codec-http-4-1-104-final-sources-

jar/io/netty/handler/codec/http/websocketx/extensions/WebSocketExtension.java

\*

 /opt/cola/permits/1873498890\_1703220144.416882/0/netty-codec-http-4-1-104-final-sourcesjar/io/netty/handler/codec/spdy/SpdyFrameDecoder.java

\* /opt/cola/permits/1873498890\_1703220144.416882/0/netty-codec-http-4-1-104-final-sourcesjar/io/netty/handler/codec/http/HttpStatusClass.java

\* /opt/cola/permits/1873498890\_1703220144.416882/0/netty-codec-http-4-1-104-final-sourcesjar/io/netty/handler/codec/http/HttpHeaderNames.java

\* /opt/cola/permits/1873498890\_1703220144.416882/0/netty-codec-http-4-1-104-final-sourcesjar/io/netty/handler/codec/rtsp/RtspHeaderNames.java

\* /opt/cola/permits/1873498890\_1703220144.416882/0/netty-codec-http-4-1-104-final-sources-

jar/io/netty/handler/codec/http/websocketx/extensions/WebSocketClientExtensionHandler.java

\* /opt/cola/permits/1873498890\_1703220144.416882/0/netty-codec-http-4-1-104-final-sourcesjar/io/netty/handler/codec/http/ClientCookieEncoder.java

\* /opt/cola/permits/1873498890\_1703220144.416882/0/netty-codec-http-4-1-104-final-sourcesjar/io/netty/handler/codec/http/websocketx/extensions/WebSocketServerExtension.java \*

 /opt/cola/permits/1873498890\_1703220144.416882/0/netty-codec-http-4-1-104-final-sourcesjar/io/netty/handler/codec/http/websocketx/extensions/compression/WebSocketClientCompressionHandler.java \* /opt/cola/permits/1873498890\_1703220144.416882/0/netty-codec-http-4-1-104-final-sourcesjar/io/netty/handler/codec/http/websocketx/extensions/compression/PerMessageDeflateClientExtensionHandshaker.j ava

\* /opt/cola/permits/1873498890\_1703220144.416882/0/netty-codec-http-4-1-104-final-sources-

jar/io/netty/handler/codec/http/websocketx/extensions/compression/DeflateFrameClientExtensionHandshaker.java \* /opt/cola/permits/1873498890\_1703220144.416882/0/netty-codec-http-4-1-104-final-sourcesjar/io/netty/handler/codec/http/HttpHeaderValues.java

\* /opt/cola/permits/1873498890\_1703220144.416882/0/netty-codec-http-4-1-104-final-sourcesjar/io/netty/handler/codec/http/websocketx/extensions/WebSocketExtensionData.java \*

 /opt/cola/permits/1873498890\_1703220144.416882/0/netty-codec-http-4-1-104-final-sourcesjar/io/netty/handler/codec/http/websocketx/Utf8FrameValidator.java

\* /opt/cola/permits/1873498890\_1703220144.416882/0/netty-codec-http-4-1-104-final-sourcesjar/io/netty/handler/codec/http/HttpMessageUtil.java

\* /opt/cola/permits/1873498890\_1703220144.416882/0/netty-codec-http-4-1-104-final-sourcesjar/io/netty/handler/codec/http/websocketx/extensions/WebSocketExtensionUtil.java

\* /opt/cola/permits/1873498890\_1703220144.416882/0/netty-codec-http-4-1-104-final-sourcesjar/io/netty/handler/codec/http/HttpChunkedInput.java

\* /opt/cola/permits/1873498890\_1703220144.416882/0/netty-codec-http-4-1-104-final-sourcesjar/io/netty/handler/codec/spdy/SpdyFrameDecoderDelegate.java

\* /opt/cola/permits/1873498890\_1703220144.416882/0/netty-codec-http-4-1-104-final-sourcesjar/io/netty/handler/codec/spdy/SpdyFrameCodec.java

\* /opt/cola/permits/1873498890\_1703220144.416882/0/netty-codec-http-4-1-104-final-sourcesjar/io/netty/handler/codec/http/websocketx/extensions/WebSocketClientExtension.java \*

 /opt/cola/permits/1873498890\_1703220144.416882/0/netty-codec-http-4-1-104-final-sourcesjar/io/netty/handler/codec/http/websocketx/extensions/WebSocketServerExtensionHandler.java \* /opt/cola/permits/1873498890\_1703220144.416882/0/netty-codec-http-4-1-104-final-sourcesjar/io/netty/handler/codec/http/websocketx/extensions/WebSocketServerExtensionHandshaker.java \* /opt/cola/permits/1873498890\_1703220144.416882/0/netty-codec-http-4-1-104-final-sourcesjar/io/netty/handler/codec/http/websocketx/extensions/compression/DeflateDecoder.java \* /opt/cola/permits/1873498890\_1703220144.416882/0/netty-codec-http-4-1-104-final-sourcesjar/io/netty/handler/codec/http/websocketx/extensions/WebSocketClientExtensionHandshaker.java \* /opt/cola/permits/1873498890\_1703220144.416882/0/netty-codec-http-4-1-104-final-sourcesjar/io/netty/handler/codec/http/websocketx/extensions/compression/DeflateFrameServerExtensionHandshaker.java

\*

 /opt/cola/permits/1873498890\_1703220144.416882/0/netty-codec-http-4-1-104-final-sourcesjar/io/netty/handler/codec/http/websocketx/extensions/compression/PerMessageDeflateDecoder.java \* /opt/cola/permits/1873498890\_1703220144.416882/0/netty-codec-http-4-1-104-final-sourcesjar/io/netty/handler/codec/http/websocketx/extensions/package-info.java

\* /opt/cola/permits/1873498890\_1703220144.416882/0/netty-codec-http-4-1-104-final-sources-

jar/io/netty/handler/codec/http/websocketx/extensions/compression/PerMessageDeflateEncoder.java

\* /opt/cola/permits/1873498890\_1703220144.416882/0/netty-codec-http-4-1-104-final-sources-

jar/io/netty/handler/codec/http/websocketx/extensions/compression/package-info.java

\* /opt/cola/permits/1873498890\_1703220144.416882/0/netty-codec-http-4-1-104-final-sources-

jar/io/netty/handler/codec/http/websocketx/extensions/WebSocketExtensionEncoder.java

\* /opt/cola/permits/1873498890\_1703220144.416882/0/netty-codec-http-4-1-104-final-sources-

jar/io/netty/handler/codec/http/websocketx/extensions/compression/PerMessageDeflateServerExtensionHandshaker. java

\*

 /opt/cola/permits/1873498890\_1703220144.416882/0/netty-codec-http-4-1-104-final-sourcesjar/io/netty/handler/codec/spdy/SpdyHeaderBlockRawDecoder.java

\* /opt/cola/permits/1873498890\_1703220144.416882/0/netty-codec-http-4-1-104-final-sourcesjar/io/netty/handler/codec/http/HttpHeadersEncoder.java

\* /opt/cola/permits/1873498890\_1703220144.416882/0/netty-codec-http-4-1-104-final-sourcesjar/io/netty/handler/codec/spdy/SpdyFrameEncoder.java

\* /opt/cola/permits/1873498890\_1703220144.416882/0/netty-codec-http-4-1-104-final-sourcesjar/io/netty/handler/codec/spdy/SpdyHeaderBlockDecoder.java

\* /opt/cola/permits/1873498890\_1703220144.416882/0/netty-codec-http-4-1-104-final-sourcesjar/io/netty/handler/codec/spdy/SpdyProtocolException.java

\* /opt/cola/permits/1873498890\_1703220144.416882/0/netty-codec-http-4-1-104-final-sourcesjar/io/netty/handler/codec/spdy/SpdyHeaderBlockZlibDecoder.java \*

 /opt/cola/permits/1873498890\_1703220144.416882/0/netty-codec-http-4-1-104-final-sourcesjar/io/netty/handler/codec/http/websocketx/extensions/compression/DeflateEncoder.java \* /opt/cola/permits/1873498890\_1703220144.416882/0/netty-codec-http-4-1-104-final-sourcesjar/io/netty/handler/codec/http/websocketx/extensions/WebSocketExtensionDecoder.java \* /opt/cola/permits/1873498890\_1703220144.416882/0/netty-codec-http-4-1-104-final-sourcesjar/io/netty/handler/codec/rtsp/RtspHeaderValues.java

\* /opt/cola/permits/1873498890\_1703220144.416882/0/netty-codec-http-4-1-104-final-sourcesjar/io/netty/handler/codec/http/websocketx/extensions/compression/PerFrameDeflateDecoder.java \* /opt/cola/permits/1873498890\_1703220144.416882/0/netty-codec-http-4-1-104-final-sources-

jar/io/netty/handler/codec/http/ServerCookieEncoder.java

\* /opt/cola/permits/1873498890\_1703220144.416882/0/netty-codec-http-4-1-104-final-sourcesjar/io/netty/handler/codec/http/websocketx/extensions/compression/PerFrameDeflateEncoder.java No license file was found, but licenses were detected in source scan.

 $\lt!$ !--

~ Copyright 2012 The Netty Project

 $\sim$ 

 $\sim$  The Netty Project licenses this file to you under the Apache License,

 $\sim$  version 2.0 (the "License"); you may not use this file except in compliance

 $\sim$  with the License. You may obtain a copy of the License at:

 $\sim$ 

~ https://www.apache.org/licenses/LICENSE-2.0

 $\sim$ 

 $\sim$  Unless required by applicable law or agreed to in writing, software

~ distributed under the License is distributed on an "AS IS" BASIS, WITHOUT

~ WARRANTIES OR CONDITIONS OF ANY KIND, either express or implied. See the

~ License for the specific language governing permissions and limitations

~ under the License.

-->

Found in path(s):

\* /opt/cola/permits/1873498890\_1703220144.416882/0/netty-codec-http-4-1-104-final-sources-jar/META-INF/maven/io.netty/netty-codec-http/pom.xml

No license file was found, but licenses were detected in source scan.

/\*

\* Copyright 2012 The Netty Project

\*

\* The Netty Project licenses this file to you under the Apache License,

\* version 2.0 (the "License"); you may not use this file except in compliance

\* with the License. You may obtain a copy of the License at:

\*

\* https://www.apache.org/licenses/LICENSE-2.0

\*

\* Unless required by applicable law or agreed to in writing, software

\* distributed under the License is distributed on an "AS IS" BASIS, WITHOUT

\* WARRANTIES OR CONDITIONS OF ANY KIND, either express or implied. See the

\* License for the specific language governing permissions and limitations

\* under the License.

\*/

Found in path(s):

\* /opt/cola/permits/1873498890\_1703220144.416882/0/netty-codec-http-4-1-104-final-sourcesjar/io/netty/handler/codec/rtsp/package-info.java

\* /opt/cola/permits/1873498890\_1703220144.416882/0/netty-codec-http-4-1-104-final-sourcesjar/io/netty/handler/codec/http/LastHttpContent.java

\*

 /opt/cola/permits/1873498890\_1703220144.416882/0/netty-codec-http-4-1-104-final-sourcesjar/io/netty/handler/codec/http/HttpResponseStatus.java

\* /opt/cola/permits/1873498890\_1703220144.416882/0/netty-codec-http-4-1-104-final-sourcesjar/io/netty/handler/codec/http/websocketx/TextWebSocketFrame.java

\* /opt/cola/permits/1873498890\_1703220144.416882/0/netty-codec-http-4-1-104-final-sourcesjar/io/netty/handler/codec/rtsp/RtspObjectEncoder.java

\* /opt/cola/permits/1873498890\_1703220144.416882/0/netty-codec-http-4-1-104-final-sourcesjar/io/netty/handler/codec/http/QueryStringEncoder.java

\* /opt/cola/permits/1873498890\_1703220144.416882/0/netty-codec-http-4-1-104-final-sourcesjar/io/netty/handler/codec/http/DefaultLastHttpContent.java

\* /opt/cola/permits/1873498890\_1703220144.416882/0/netty-codec-http-4-1-104-final-sourcesjar/io/netty/handler/codec/http/multipart/DefaultHttpDataFactory.java

\* /opt/cola/permits/1873498890\_1703220144.416882/0/netty-codec-http-4-1-104-final-sourcesjar/io/netty/handler/codec/http/multipart/Attribute.java

\*

 /opt/cola/permits/1873498890\_1703220144.416882/0/netty-codec-http-4-1-104-final-sourcesjar/io/netty/handler/codec/http/DefaultHttpResponse.java

\* /opt/cola/permits/1873498890\_1703220144.416882/0/netty-codec-http-4-1-104-final-sourcesjar/io/netty/handler/codec/http/multipart/AbstractDiskHttpData.java

\* /opt/cola/permits/1873498890\_1703220144.416882/0/netty-codec-http-4-1-104-final-sourcesjar/io/netty/handler/codec/http/HttpMessage.java

\* /opt/cola/permits/1873498890\_1703220144.416882/0/netty-codec-http-4-1-104-final-sourcesjar/io/netty/handler/codec/http/package-info.java

\* /opt/cola/permits/1873498890\_1703220144.416882/0/netty-codec-http-4-1-104-final-sourcesjar/io/netty/handler/codec/http/HttpObjectEncoder.java

\* /opt/cola/permits/1873498890\_1703220144.416882/0/netty-codec-http-4-1-104-final-sourcesjar/io/netty/handler/codec/http/multipart/MixedFileUpload.java

\* /opt/cola/permits/1873498890\_1703220144.416882/0/netty-codec-http-4-1-104-final-sourcesjar/io/netty/handler/codec/http/HttpObject.java

\*

 /opt/cola/permits/1873498890\_1703220144.416882/0/netty-codec-http-4-1-104-final-sourcesjar/io/netty/handler/codec/rtsp/RtspResponseStatuses.java

\* /opt/cola/permits/1873498890\_1703220144.416882/0/netty-codec-http-4-1-104-final-sourcesjar/io/netty/handler/codec/http/multipart/HttpDataFactory.java

\* /opt/cola/permits/1873498890\_1703220144.416882/0/netty-codec-http-4-1-104-final-sourcesjar/io/netty/handler/codec/http/multipart/DiskFileUpload.java

\* /opt/cola/permits/1873498890\_1703220144.416882/0/netty-codec-http-4-1-104-final-sourcesjar/io/netty/handler/codec/http/multipart/package-info.java

\* /opt/cola/permits/1873498890\_1703220144.416882/0/netty-codec-http-4-1-104-final-sourcesjar/io/netty/handler/codec/http/HttpRequestEncoder.java

\* /opt/cola/permits/1873498890\_1703220144.416882/0/netty-codec-http-4-1-104-final-sourcesjar/io/netty/handler/codec/rtsp/RtspObjectDecoder.java

\* /opt/cola/permits/1873498890\_1703220144.416882/0/netty-codec-http-4-1-104-final-sourcesjar/io/netty/handler/codec/http/HttpContentDecoder.java

\*

 /opt/cola/permits/1873498890\_1703220144.416882/0/netty-codec-http-4-1-104-final-sourcesjar/io/netty/handler/codec/spdy/SpdyHttpEncoder.java

\* /opt/cola/permits/1873498890\_1703220144.416882/0/netty-codec-http-4-1-104-final-sourcesjar/io/netty/handler/codec/spdy/DefaultSpdySettingsFrame.java

\* /opt/cola/permits/1873498890\_1703220144.416882/0/netty-codec-http-4-1-104-final-sourcesjar/io/netty/handler/codec/rtsp/RtspMethods.java

\* /opt/cola/permits/1873498890\_1703220144.416882/0/netty-codec-http-4-1-104-final-sourcesjar/io/netty/handler/codec/http/HttpServerCodec.java

\* /opt/cola/permits/1873498890\_1703220144.416882/0/netty-codec-http-4-1-104-final-sourcesjar/io/netty/handler/codec/spdy/SpdySession.java

\* /opt/cola/permits/1873498890\_1703220144.416882/0/netty-codec-http-4-1-104-final-sourcesjar/io/netty/handler/codec/http/websocketx/PingWebSocketFrame.java

\* /opt/cola/permits/1873498890\_1703220144.416882/0/netty-codec-http-4-1-104-final-sourcesjar/io/netty/handler/codec/http/websocketx/WebSocketUtil.java

\*

 /opt/cola/permits/1873498890\_1703220144.416882/0/netty-codec-http-4-1-104-final-sourcesjar/io/netty/handler/codec/http/multipart/MemoryFileUpload.java

\* /opt/cola/permits/1873498890\_1703220144.416882/0/netty-codec-http-4-1-104-final-sources-

jar/io/netty/handler/codec/http/HttpVersion.java

\* /opt/cola/permits/1873498890\_1703220144.416882/0/netty-codec-http-4-1-104-final-sourcesjar/io/netty/handler/codec/http/DefaultHttpHeaders.java

\* /opt/cola/permits/1873498890\_1703220144.416882/0/netty-codec-http-4-1-104-final-sourcesjar/io/netty/handler/codec/http/multipart/InternalAttribute.java

\* /opt/cola/permits/1873498890\_1703220144.416882/0/netty-codec-http-4-1-104-final-sourcesjar/io/netty/handler/codec/http/websocketx/WebSocketClientHandshaker.java

\* /opt/cola/permits/1873498890\_1703220144.416882/0/netty-codec-http-4-1-104-final-sourcesjar/io/netty/handler/codec/http/websocketx/WebSocketVersion.java

\*

 /opt/cola/permits/1873498890\_1703220144.416882/0/netty-codec-http-4-1-104-final-sourcesjar/io/netty/handler/codec/http/HttpClientCodec.java

\* /opt/cola/permits/1873498890\_1703220144.416882/0/netty-codec-http-4-1-104-final-sourcesjar/io/netty/handler/codec/http/HttpContentDecompressor.java

\* /opt/cola/permits/1873498890\_1703220144.416882/0/netty-codec-http-4-1-104-final-sourcesjar/io/netty/handler/codec/http/HttpHeaderDateFormat.java

\* /opt/cola/permits/1873498890\_1703220144.416882/0/netty-codec-http-4-1-104-final-sourcesjar/io/netty/handler/codec/http/HttpRequest.java

\* /opt/cola/permits/1873498890\_1703220144.416882/0/netty-codec-http-4-1-104-final-sourcesjar/io/netty/handler/codec/http/HttpObjectAggregator.java

\* /opt/cola/permits/1873498890\_1703220144.416882/0/netty-codec-http-4-1-104-final-sourcesjar/io/netty/handler/codec/http/DefaultHttpObject.java

\* /opt/cola/permits/1873498890\_1703220144.416882/0/netty-codec-http-4-1-104-final-sourcesjar/io/netty/handler/codec/rtsp/RtspRequestDecoder.java

\*

 /opt/cola/permits/1873498890\_1703220144.416882/0/netty-codec-http-4-1-104-final-sourcesjar/io/netty/handler/codec/http/Cookie.java

\* /opt/cola/permits/1873498890\_1703220144.416882/0/netty-codec-http-4-1-104-final-sourcesjar/io/netty/handler/codec/spdy/SpdyHttpHeaders.java

\* /opt/cola/permits/1873498890\_1703220144.416882/0/netty-codec-http-4-1-104-final-sourcesjar/io/netty/handler/codec/http/DefaultHttpRequest.java

\* /opt/cola/permits/1873498890\_1703220144.416882/0/netty-codec-http-4-1-104-final-sourcesjar/io/netty/handler/codec/rtsp/RtspRequestEncoder.java

\* /opt/cola/permits/1873498890\_1703220144.416882/0/netty-codec-http-4-1-104-final-sourcesjar/io/netty/handler/codec/http/HttpConstants.java

\* /opt/cola/permits/1873498890\_1703220144.416882/0/netty-codec-http-4-1-104-final-sourcesjar/io/netty/handler/codec/http/multipart/HttpPostBodyUtil.java

\* /opt/cola/permits/1873498890\_1703220144.416882/0/netty-codec-http-4-1-104-final-sourcesjar/io/netty/handler/codec/http/websocketx/WebSocketClientHandshakerFactory.java \*

 /opt/cola/permits/1873498890\_1703220144.416882/0/netty-codec-http-4-1-104-final-sourcesjar/io/netty/handler/codec/http/HttpMethod.java

\* /opt/cola/permits/1873498890\_1703220144.416882/0/netty-codec-http-4-1-104-final-sourcesjar/io/netty/handler/codec/rtsp/RtspResponseEncoder.java

\* /opt/cola/permits/1873498890\_1703220144.416882/0/netty-codec-http-4-1-104-final-sourcesjar/io/netty/handler/codec/http/websocketx/ContinuationWebSocketFrame.java

\* /opt/cola/permits/1873498890\_1703220144.416882/0/netty-codec-http-4-1-104-final-sourcesjar/io/netty/handler/codec/http/websocketx/WebSocketClientHandshaker00.java

\* /opt/cola/permits/1873498890\_1703220144.416882/0/netty-codec-http-4-1-104-final-sourcesjar/io/netty/handler/codec/http/HttpObjectDecoder.java

\* /opt/cola/permits/1873498890\_1703220144.416882/0/netty-codec-http-4-1-104-final-sourcesjar/io/netty/handler/codec/http/HttpResponseEncoder.java

\*

 /opt/cola/permits/1873498890\_1703220144.416882/0/netty-codec-http-4-1-104-final-sourcesjar/io/netty/handler/codec/http/HttpResponseDecoder.java

\* /opt/cola/permits/1873498890\_1703220144.416882/0/netty-codec-http-4-1-104-final-sourcesjar/io/netty/handler/codec/http/websocketx/WebSocketClientHandshaker07.java

\* /opt/cola/permits/1873498890\_1703220144.416882/0/netty-codec-http-4-1-104-final-sourcesjar/io/netty/handler/codec/spdy/package-info.java

\* /opt/cola/permits/1873498890\_1703220144.416882/0/netty-codec-http-4-1-104-final-sourcesjar/io/netty/handler/codec/http/websocketx/WebSocketHandshakeException.java

\* /opt/cola/permits/1873498890\_1703220144.416882/0/netty-codec-http-4-1-104-final-sourcesjar/io/netty/handler/codec/http/DefaultHttpMessage.java

\* /opt/cola/permits/1873498890\_1703220144.416882/0/netty-codec-http-4-1-104-final-sourcesjar/io/netty/handler/codec/http/websocketx/package-info.java

\* /opt/cola/permits/1873498890\_1703220144.416882/0/netty-codec-http-4-1-104-final-sourcesjar/io/netty/handler/codec/http/multipart/HttpPostMultipartRequestDecoder.java \*

 /opt/cola/permits/1873498890\_1703220144.416882/0/netty-codec-http-4-1-104-final-sourcesjar/io/netty/handler/codec/http/HttpContentEncoder.java

\* /opt/cola/permits/1873498890\_1703220144.416882/0/netty-codec-http-4-1-104-final-sourcesjar/io/netty/handler/codec/http/multipart/CaseIgnoringComparator.java

\* /opt/cola/permits/1873498890\_1703220144.416882/0/netty-codec-http-4-1-104-final-sourcesjar/io/netty/handler/codec/http/DefaultCookie.java

\* /opt/cola/permits/1873498890\_1703220144.416882/0/netty-codec-http-4-1-104-final-sourcesjar/io/netty/handler/codec/http/multipart/FileUpload.java

\* /opt/cola/permits/1873498890\_1703220144.416882/0/netty-codec-http-4-1-104-final-sourcesjar/io/netty/handler/codec/http/multipart/MemoryAttribute.java

\* /opt/cola/permits/1873498890\_1703220144.416882/0/netty-codec-http-4-1-104-final-sourcesjar/io/netty/handler/codec/http/websocketx/WebSocketFrame.java

 /opt/cola/permits/1873498890\_1703220144.416882/0/netty-codec-http-4-1-104-final-sourcesjar/io/netty/handler/codec/http/multipart/HttpPostStandardRequestDecoder.java

\* /opt/cola/permits/1873498890\_1703220144.416882/0/netty-codec-http-4-1-104-final-sourcesjar/io/netty/handler/codec/http/websocketx/WebSocketClientHandshaker08.java

\* /opt/cola/permits/1873498890\_1703220144.416882/0/netty-codec-http-4-1-104-final-sourcesjar/io/netty/handler/codec/http/QueryStringDecoder.java

\* /opt/cola/permits/1873498890\_1703220144.416882/0/netty-codec-http-4-1-104-final-sourcesjar/io/netty/handler/codec/rtsp/RtspVersions.java

\* /opt/cola/permits/1873498890\_1703220144.416882/0/netty-codec-http-4-1-104-final-sourcesjar/io/netty/handler/codec/rtsp/RtspResponseDecoder.java

\* /opt/cola/permits/1873498890\_1703220144.416882/0/netty-codec-http-4-1-104-final-sourcesjar/io/netty/handler/codec/http/websocketx/WebSocketClientHandshaker13.java

\* /opt/cola/permits/1873498890\_1703220144.416882/0/netty-codec-http-4-1-104-final-sourcesjar/io/netty/handler/codec/http/HttpContent.java

\*

\*

 /opt/cola/permits/1873498890\_1703220144.416882/0/netty-codec-http-4-1-104-final-sourcesjar/io/netty/handler/codec/http/multipart/HttpData.java

\* /opt/cola/permits/1873498890\_1703220144.416882/0/netty-codec-http-4-1-104-final-sourcesjar/io/netty/handler/codec/http/websocketx/PongWebSocketFrame.java

\* /opt/cola/permits/1873498890\_1703220144.416882/0/netty-codec-http-4-1-104-final-sourcesjar/io/netty/handler/codec/http/DefaultHttpContent.java

\* /opt/cola/permits/1873498890\_1703220144.416882/0/netty-codec-http-4-1-104-final-sourcesjar/io/netty/handler/codec/http/multipart/AbstractHttpData.java

\* /opt/cola/permits/1873498890\_1703220144.416882/0/netty-codec-http-4-1-104-final-sourcesjar/io/netty/handler/codec/http/CookieDecoder.java

\* /opt/cola/permits/1873498890\_1703220144.416882/0/netty-codec-http-4-1-104-final-sourcesjar/io/netty/handler/codec/http/multipart/DiskAttribute.java

\* /opt/cola/permits/1873498890\_1703220144.416882/0/netty-codec-http-4-1-104-final-sourcesjar/io/netty/handler/codec/spdy/SpdyHttpResponseStreamIdHandler.java

\*

 /opt/cola/permits/1873498890\_1703220144.416882/0/netty-codec-http-4-1-104-final-sourcesjar/io/netty/handler/codec/http/multipart/InterfaceHttpData.java

\* /opt/cola/permits/1873498890\_1703220144.416882/0/netty-codec-http-4-1-104-final-sourcesjar/io/netty/handler/codec/http/HttpHeaders.java

\* /opt/cola/permits/1873498890\_1703220144.416882/0/netty-codec-http-4-1-104-final-sourcesjar/io/netty/handler/codec/http/websocketx/WebSocket00FrameEncoder.java

\* /opt/cola/permits/1873498890\_1703220144.416882/0/netty-codec-http-4-1-104-final-sourcesjar/io/netty/handler/codec/http/websocketx/BinaryWebSocketFrame.java

\* /opt/cola/permits/1873498890\_1703220144.416882/0/netty-codec-http-4-1-104-final-sourcesjar/io/netty/handler/codec/http/HttpResponse.java

\* /opt/cola/permits/1873498890\_1703220144.416882/0/netty-codec-http-4-1-104-final-sourcesjar/io/netty/handler/codec/http/HttpContentCompressor.java

\*

 /opt/cola/permits/1873498890\_1703220144.416882/0/netty-codec-http-4-1-104-final-sourcesjar/io/netty/handler/codec/http/multipart/HttpPostRequestDecoder.java

\* /opt/cola/permits/1873498890\_1703220144.416882/0/netty-codec-http-4-1-104-final-sourcesjar/io/netty/handler/codec/http/multipart/HttpPostRequestEncoder.java

\* /opt/cola/permits/1873498890\_1703220144.416882/0/netty-codec-http-4-1-104-final-sourcesjar/io/netty/handler/codec/rtsp/RtspHeaders.java

\* /opt/cola/permits/1873498890\_1703220144.416882/0/netty-codec-http-4-1-104-final-sourcesjar/io/netty/handler/codec/http/multipart/InterfaceHttpPostRequestDecoder.java

\* /opt/cola/permits/1873498890\_1703220144.416882/0/netty-codec-http-4-1-104-final-sourcesjar/io/netty/handler/codec/http/multipart/MixedAttribute.java

\* /opt/cola/permits/1873498890\_1703220144.416882/0/netty-codec-http-4-1-104-final-sourcesjar/io/netty/handler/codec/http/multipart/AbstractMemoryHttpData.java

\* /opt/cola/permits/1873498890\_1703220144.416882/0/netty-codec-http-4-1-104-final-sourcesjar/io/netty/handler/codec/http/HttpRequestDecoder.java

No license file was found, but licenses were detected in source scan.

#### /\*

\* Copyright 2012 The Netty Project

\*

\* The Netty Project licenses this file to you under the Apache License,

\* version 2.0 (the "License"); you may not use this file except in compliance

- \* with the License. You may obtain a copy of the License at:
- \*
- \* https://www.apache.org/licenses/LICENSE-2.0

\*

- \* Unless required by applicable law or agreed to in writing, software
- \* distributed under the License is distributed on an "AS IS" BASIS, WITHOUT
- \* WARRANTIES OR CONDITIONS OF ANY KIND, either express or implied. See the
- \* License for the specific language governing permissions and limitations
- \* under the License.

\*/

// (BSD License: https://www.opensource.org/licenses/bsd-license)

// All rights reserved.

- // Redistribution and use in source and binary forms, with or
- // \* Redistributions of source code must retain the above
- // copyright notice, this list of conditions and the

// following disclaimer.

// \* Redistributions

in binary form must reproduce the above

// following disclaimer in the documentation and/or other

// \* Neither the name of the Webbit nor the names of

Found in path(s):

\* /opt/cola/permits/1873498890\_1703220144.416882/0/netty-codec-http-4-1-104-final-sourcesjar/io/netty/handler/codec/http/websocketx/WebSocket13FrameEncoder.java

\* /opt/cola/permits/1873498890\_1703220144.416882/0/netty-codec-http-4-1-104-final-sources-

jar/io/netty/handler/codec/http/websocketx/WebSocket07FrameEncoder.java

\* /opt/cola/permits/1873498890\_1703220144.416882/0/netty-codec-http-4-1-104-final-sourcesjar/io/netty/handler/codec/http/websocketx/WebSocket08FrameEncoder.java

No license file was found, but licenses were detected in source scan.

/\*

\* Copyright 2019 The Netty Project

\*

\* The Netty Project licenses this file to you under the Apache License,

- \* version 2.0 (the "License"); you may not use this file except in compliance
- \* with the License. You may obtain a copy of the License at:

\*

- \* https://www.apache.org/licenses/LICENSE-2.0
- \*
- \* Unless required by applicable law or agreed to in writing, software
- \* distributed under the License is distributed on an "AS IS" BASIS, WITHOUT
- \* WARRANTIES OR CONDITIONS OF ANY KIND, either express or implied. See the
- \* License for the specific language governing permissions and limitations
- \* under the License.

\*/

- // (BSD License: https://www.opensource.org/licenses/bsd-license)
- // All rights reserved.

// Redistribution and use in source and binary forms, with or

// \* Redistributions of source code must retain the above

// copyright notice, this list of conditions and the

// following disclaimer.

// \* Redistributions

in binary form must reproduce the above

// following disclaimer in the documentation and/or other

// \* Neither the name of the Webbit nor the names of

Found in path(s):

\* /opt/cola/permits/1873498890\_1703220144.416882/0/netty-codec-http-4-1-104-final-sourcesjar/io/netty/handler/codec/http/websocketx/WebSocket08FrameDecoder.java \* /opt/cola/permits/1873498890\_1703220144.416882/0/netty-codec-http-4-1-104-final-sourcesjar/io/netty/handler/codec/http/websocketx/WebSocket07FrameDecoder.java \* /opt/cola/permits/1873498890\_1703220144.416882/0/netty-codec-http-4-1-104-final-sourcesjar/io/netty/handler/codec/http/websocketx/WebSocket13FrameDecoder.java

No license file was found, but licenses were detected in source scan.

/\*

\* Copyright 2013 The Netty Project

\*

\* The Netty Project licenses this file to you under the Apache License,

\* version 2.0 (the "License"); you may not use this file except in compliance

\* with the License. You may obtain a copy of the License at:

\*

\* https://www.apache.org/licenses/LICENSE-2.0

\*

\* Unless required by applicable law or agreed to in writing, software

\* distributed under the License is distributed on an "AS IS" BASIS, WITHOUT

\* WARRANTIES OR CONDITIONS OF ANY KIND, either express or implied. See the

\* License for the specific language governing permissions and limitations

\* under the License.

\*/

Found in path(s):

\* /opt/cola/permits/1873498890\_1703220144.416882/0/netty-codec-http-4-1-104-final-sourcesjar/io/netty/handler/codec/http/FullHttpMessage.java

\* /opt/cola/permits/1873498890\_1703220144.416882/0/netty-codec-http-4-1-104-final-sourcesjar/io/netty/handler/codec/spdy/SpdyHeaderBlockZlibEncoder.java

\*

 /opt/cola/permits/1873498890\_1703220144.416882/0/netty-codec-http-4-1-104-final-sourcesjar/io/netty/handler/codec/http/DefaultFullHttpRequest.java

\* /opt/cola/permits/1873498890\_1703220144.416882/0/netty-codec-http-4-1-104-final-sourcesjar/io/netty/handler/codec/spdy/SpdyDataFrame.java

\* /opt/cola/permits/1873498890\_1703220144.416882/0/netty-codec-http-4-1-104-final-sourcesjar/io/netty/handler/codec/spdy/SpdyHeaderBlockJZlibEncoder.java

\* /opt/cola/permits/1873498890\_1703220144.416882/0/netty-codec-http-4-1-104-final-sourcesjar/io/netty/handler/codec/http/DefaultFullHttpResponse.java

\* /opt/cola/permits/1873498890\_1703220144.416882/0/netty-codec-http-4-1-104-final-sourcesjar/io/netty/handler/codec/spdy/DefaultSpdyWindowUpdateFrame.java

\* /opt/cola/permits/1873498890\_1703220144.416882/0/netty-codec-http-4-1-104-final-sourcesjar/io/netty/handler/codec/spdy/DefaultSpdyHeadersFrame.java

\* /opt/cola/permits/1873498890\_1703220144.416882/0/netty-codec-http-4-1-104-final-sourcesjar/io/netty/handler/codec/http/websocketx/WebSocketClientProtocolHandler.java \*

 /opt/cola/permits/1873498890\_1703220144.416882/0/netty-codec-http-4-1-104-final-sourcesjar/io/netty/handler/codec/spdy/SpdyHeaderBlockEncoder.java

\* /opt/cola/permits/1873498890\_1703220144.416882/0/netty-codec-http-4-1-104-final-sourcesjar/io/netty/handler/codec/spdy/DefaultSpdyPingFrame.java

\* /opt/cola/permits/1873498890\_1703220144.416882/0/netty-codec-http-4-1-104-final-sourcesjar/io/netty/handler/codec/spdy/SpdyHeaderBlockRawEncoder.java

\* /opt/cola/permits/1873498890\_1703220144.416882/0/netty-codec-http-4-1-104-final-sourcesjar/io/netty/handler/codec/http/FullHttpRequest.java

\* /opt/cola/permits/1873498890\_1703220144.416882/0/netty-codec-http-4-1-104-final-sourcesjar/io/netty/handler/codec/spdy/SpdyStreamFrame.java

\* /opt/cola/permits/1873498890\_1703220144.416882/0/netty-codec-http-4-1-104-final-sourcesjar/io/netty/handler/codec/spdy/SpdyVersion.java

\* /opt/cola/permits/1873498890\_1703220144.416882/0/netty-codec-http-4-1-104-final-sourcesjar/io/netty/handler/codec/spdy/SpdySessionStatus.java

\*

\*

 /opt/cola/permits/1873498890\_1703220144.416882/0/netty-codec-http-4-1-104-final-sourcesjar/io/netty/handler/codec/spdy/SpdyHttpDecoder.java

\* /opt/cola/permits/1873498890\_1703220144.416882/0/netty-codec-http-4-1-104-final-sourcesjar/io/netty/handler/codec/spdy/DefaultSpdyHeaders.java

\* /opt/cola/permits/1873498890\_1703220144.416882/0/netty-codec-http-4-1-104-final-sourcesjar/io/netty/handler/codec/spdy/DefaultSpdyGoAwayFrame.java

\* /opt/cola/permits/1873498890\_1703220144.416882/0/netty-codec-http-4-1-104-final-sourcesjar/io/netty/handler/codec/spdy/DefaultSpdyStreamFrame.java

\* /opt/cola/permits/1873498890\_1703220144.416882/0/netty-codec-http-4-1-104-final-sourcesjar/io/netty/handler/codec/http/websocketx/WebSocketClientProtocolHandshakeHandler.java

\* /opt/cola/permits/1873498890\_1703220144.416882/0/netty-codec-http-4-1-104-final-sourcesjar/io/netty/handler/codec/spdy/SpdyGoAwayFrame.java

 /opt/cola/permits/1873498890\_1703220144.416882/0/netty-codec-http-4-1-104-final-sourcesjar/io/netty/handler/codec/spdy/SpdyHeaders.java

\* /opt/cola/permits/1873498890\_1703220144.416882/0/netty-codec-http-4-1-104-final-sourcesjar/io/netty/handler/codec/spdy/SpdySettingsFrame.java

\* /opt/cola/permits/1873498890\_1703220144.416882/0/netty-codec-http-4-1-104-final-sourcesjar/io/netty/handler/codec/http/ComposedLastHttpContent.java

\* /opt/cola/permits/1873498890\_1703220144.416882/0/netty-codec-http-4-1-104-final-sourcesjar/io/netty/handler/codec/spdy/DefaultSpdySynReplyFrame.java

\* /opt/cola/permits/1873498890\_1703220144.416882/0/netty-codec-http-4-1-104-final-sourcesjar/io/netty/handler/codec/spdy/SpdyFrame.java

\* /opt/cola/permits/1873498890\_1703220144.416882/0/netty-codec-http-4-1-104-final-sourcesjar/io/netty/handler/codec/spdy/DefaultSpdyRstStreamFrame.java

\* /opt/cola/permits/1873498890\_1703220144.416882/0/netty-codec-http-4-1-104-final-sources-

jar/io/netty/handler/codec/http/websocketx/WebSocketFrameEncoder.java

\*

 /opt/cola/permits/1873498890\_1703220144.416882/0/netty-codec-http-4-1-104-final-sourcesjar/io/netty/handler/codec/spdy/SpdyStreamStatus.java

\* /opt/cola/permits/1873498890\_1703220144.416882/0/netty-codec-http-4-1-104-final-sourcesjar/io/netty/handler/codec/http/websocketx/WebSocketProtocolHandler.java

\* /opt/cola/permits/1873498890\_1703220144.416882/0/netty-codec-http-4-1-104-final-sourcesjar/io/netty/handler/codec/spdy/DefaultSpdyDataFrame.java

\* /opt/cola/permits/1873498890\_1703220144.416882/0/netty-codec-http-4-1-104-final-sourcesjar/io/netty/handler/codec/spdy/SpdyCodecUtil.java

\* /opt/cola/permits/1873498890\_1703220144.416882/0/netty-codec-http-4-1-104-final-sourcesjar/io/netty/handler/codec/spdy/SpdyWindowUpdateFrame.java

\* /opt/cola/permits/1873498890\_1703220144.416882/0/netty-codec-http-4-1-104-final-sourcesjar/io/netty/handler/codec/spdy/SpdyPingFrame.java

\* /opt/cola/permits/1873498890\_1703220144.416882/0/netty-codec-http-4-1-104-final-sourcesjar/io/netty/handler/codec/http/cors/package-info.java

\*

 /opt/cola/permits/1873498890\_1703220144.416882/0/netty-codec-http-4-1-104-final-sourcesjar/io/netty/handler/codec/spdy/SpdySynReplyFrame.java

\* /opt/cola/permits/1873498890\_1703220144.416882/0/netty-codec-http-4-1-104-final-sourcesjar/io/netty/handler/codec/http/websocketx/WebSocketFrameAggregator.java

\* /opt/cola/permits/1873498890\_1703220144.416882/0/netty-codec-http-4-1-104-final-sourcesjar/io/netty/handler/codec/spdy/DefaultSpdySynStreamFrame.java

\* /opt/cola/permits/1873498890\_1703220144.416882/0/netty-codec-http-4-1-104-final-sourcesjar/io/netty/handler/codec/spdy/SpdyHttpCodec.java

\* /opt/cola/permits/1873498890\_1703220144.416882/0/netty-codec-http-4-1-104-final-sourcesjar/io/netty/handler/codec/spdy/SpdyRstStreamFrame.java

\* /opt/cola/permits/1873498890\_1703220144.416882/0/netty-codec-http-4-1-104-final-sourcesjar/io/netty/handler/codec/http/websocketx/WebSocketFrameDecoder.java

\*

 /opt/cola/permits/1873498890\_1703220144.416882/0/netty-codec-http-4-1-104-final-sourcesjar/io/netty/handler/codec/spdy/SpdyHeadersFrame.java

\* /opt/cola/permits/1873498890\_1703220144.416882/0/netty-codec-http-4-1-104-final-sourcesjar/io/netty/handler/codec/spdy/SpdySynStreamFrame.java

\* /opt/cola/permits/1873498890\_1703220144.416882/0/netty-codec-http-4-1-104-final-sourcesjar/io/netty/handler/codec/spdy/SpdySessionHandler.java

\* /opt/cola/permits/1873498890\_1703220144.416882/0/netty-codec-http-4-1-104-final-sourcesjar/io/netty/handler/codec/http/FullHttpResponse.java

No license file was found, but licenses were detected in source scan.

/\*

\* Copyright 2023 The Netty Project

\*

\* The Netty Project licenses this file to you under the Apache License,

\* version 2.0 (the "License"); you may not use this file except in compliance

\* with the License. You may obtain a copy of the License at:

\*

\* https://www.apache.org/licenses/LICENSE-2.0
\*

- \* Unless required by applicable law or agreed to in writing, software
- \* distributed under the License is distributed on an "AS IS" BASIS, WITHOUT
- \* WARRANTIES OR CONDITIONS OF ANY KIND, either express or implied. See the
- \* License for the specific language governing permissions and limitations

\* under the License.

\*/

Found in path(s):

\* /opt/cola/permits/1873498890\_1703220144.416882/0/netty-codec-http-4-1-104-final-sourcesjar/io/netty/handler/codec/http/HttpHeadersFactory.java

\* /opt/cola/permits/1873498890\_1703220144.416882/0/netty-codec-http-4-1-104-final-sourcesjar/io/netty/handler/codec/http/HttpDecoderConfig.java

\*

 /opt/cola/permits/1873498890\_1703220144.416882/0/netty-codec-http-4-1-104-final-sourcesjar/io/netty/handler/codec/http/DefaultHttpHeadersFactory.java No license file was found, but licenses were detected in source scan.

/\*

\* Copyright 2022 The Netty Project

\*

\* The Netty Project licenses this file to you under the Apache License,

\* version 2.0 (the "License"); you may not use this file except in compliance

\* with the License. You may obtain a copy of the License at:

\*

\* https://www.apache.org/licenses/LICENSE-2.0

\*

\* Unless required by applicable law or agreed to in writing, software

- \* distributed under the License is distributed on an "AS IS" BASIS, WITHOUT
- \* WARRANTIES OR CONDITIONS OF ANY KIND, either express or implied. See the
- \* License for the specific language governing permissions and limitations

\* under the License.

\*/

Found in path(s):

\* /opt/cola/permits/1873498890\_1703220144.416882/0/netty-codec-http-4-1-104-final-sourcesjar/io/netty/handler/codec/http/HttpHeaderValidationUtil.java

\* /opt/cola/permits/1873498890\_1703220144.416882/0/netty-codec-http-4-1-104-final-sourcesjar/io/netty/handler/codec/http/multipart/AbstractMixedHttpData.java

\*

 /opt/cola/permits/1873498890\_1703220144.416882/0/netty-codec-http-4-1-104-final-sourcesjar/io/netty/handler/codec/http/TooLongHttpLineException.java

\* /opt/cola/permits/1873498890\_1703220144.416882/0/netty-codec-http-4-1-104-final-sourcesjar/io/netty/handler/codec/http/TooLongHttpHeaderException.java

\* /opt/cola/permits/1873498890\_1703220144.416882/0/netty-codec-http-4-1-104-final-sourcesjar/io/netty/handler/codec/http/TooLongHttpContentException.java

No license file was found, but licenses were detected in source scan.

# The Netty Project licenses this file to you under the Apache License,

# version 2.0 (the "License"); you may not use this file except in compliance

# with the License. You may obtain a copy of the License at:

# distributed under the License is distributed on an "AS IS" BASIS, WITHOUT

Found in path(s):

\* /opt/cola/permits/1873498890\_1703220144.416882/0/netty-codec-http-4-1-104-final-sources-jar/META-INF/native-image/io.netty/netty-codec-http/native-image.properties No license file was found, but licenses were detected in source scan.

/\*

\* Copyright 2015 The Netty Project

\*

\* The Netty Project licenses this file to you under the Apache License, version

\* 2.0 (the "License"); you may not use this file except in compliance with the

\* License. You may obtain a copy of the License at:

\*

\* https://www.apache.org/licenses/LICENSE-2.0

\*

\* Unless required by applicable law or agreed to in writing, software

\* distributed under the License is distributed on an "AS IS" BASIS, WITHOUT

\* WARRANTIES OR CONDITIONS OF ANY KIND, either express or implied. See the

\* License for the specific language governing permissions and limitations under

\* the License.

\*/

Found in path(s):

\* /opt/cola/permits/1873498890\_1703220144.416882/0/netty-codec-http-4-1-104-final-sourcesjar/io/netty/handler/codec/http/cors/CorsConfigBuilder.java

# **1.831 netty-transport 4.1.104.Final**

## **1.831.1 Available under license :**

No license file was found, but licenses were detected in source scan.

/\*

\* Copyright 2023 The Netty Project

\*

\* The Netty Project licenses this file to you under the Apache License,

\* version 2.0 (the "License"); you may not use this file except in compliance

\* with the License. You may obtain a copy of the License at:

\*

\* https://www.apache.org/licenses/LICENSE-2.0

\*

\* Unless required by applicable law or agreed to in writing, software

\* distributed under the License is distributed on an "AS IS" BASIS, WITHOUT

\* WARRANTIES OR CONDITIONS OF ANY KIND, either express or implied. See the

\* License for the specific language governing permissions and limitations

\* under the License.

\*/

Found in path(s):

\* /opt/cola/permits/1873498896\_1703220140.302045/0/netty-transport-4-1-104-final-sources-

jar/io/netty/bootstrap/ChannelInitializerExtension.java

\* /opt/cola/permits/1873498896\_1703220140.302045/0/netty-transport-4-1-104-final-sources-

jar/io/netty/bootstrap/ChannelInitializerExtensions.java

No license file was found, but licenses were detected in source scan.

 $\lt!!$ --

~ Copyright 2012 The Netty Project

 $\sim$ 

~ The Netty Project licenses this file to you under the Apache License,

 $\sim$  version 2.0 (the "License"); you may not use this file except in compliance

~ with the License. You may obtain a copy of the License at:

 $\sim$ 

~ https://www.apache.org/licenses/LICENSE-2.0

 $\sim$ 

 $\sim$  Unless required by applicable law or agreed to in writing, software

~ distributed under the License is distributed on an "AS IS" BASIS, WITHOUT

~ WARRANTIES OR CONDITIONS OF ANY KIND, either express or implied. See the

~ License for the specific language governing permissions and limitations

~ under the License.

-->

Found in path(s):

\* /opt/cola/permits/1873498896\_1703220140.302045/0/netty-transport-4-1-104-final-sources-jar/META-INF/maven/io.netty/netty-transport/pom.xml

No license file was found, but licenses were detected in source scan.

/\*

\* Copyright 2022 The Netty Project

\*

\* The Netty Project licenses this file to you under the Apache License,

\* version 2.0 (the "License"); you may not use this file except in compliance

\* with the License. You may obtain a copy of the License at:

\*

\* https://www.apache.org/licenses/LICENSE-2.0

\*

\* Unless required by applicable law or agreed to in writing, software

\* distributed under the License is distributed on an "AS IS" BASIS, WITHOUT

\* WARRANTIES OR CONDITIONS OF ANY KIND, either express or implied. See the

\* License for the specific language governing permissions and limitations

\* under the License.

\*/

Found in path(s):

```
* /opt/cola/permits/1873498896_1703220140.302045/0/netty-transport-4-1-104-final-sources-
jar/io/netty/channel/socket/nio/SelectorProviderUtil.java
No license file was found, but licenses were detected in source scan.
/*
* Copyright 2012 The Netty Project
*
* The Netty Project licenses this file to you under the Apache License,
* version 2.0 (the "License"); you may not use this file except in compliance
* with the License. You may obtain a copy of the License at:
*
* https://www.apache.org/licenses/LICENSE-2.0
*
* Unless required by applicable law or agreed to in writing, software
* distributed under the License is distributed on an "AS IS" BASIS, WITHOUT
* WARRANTIES OR CONDITIONS OF ANY KIND, either express or implied. See the
* License for the specific language governing permissions and limitations
* under the License.
*/
/**
* Handles an I/O event or intercepts an I/O operation, and forwards it to its next handler in
* its {@link ChannelPipeline}.
*
* <h3>Sub-types</h3>
* <p>
* {@link ChannelHandler} itself does not provide many methods, but you usually have to implement one of its
subtypes:
* <ul>* <li>{ @link
 ChannelInboundHandler} to handle inbound I/O events, and</li>
* <li>{@link ChannelOutboundHandler} to handle outbound I/O operations.</li>
* </ul>
* <p>* <p>
* Alternatively, the following adapter classes are provided for your convenience:
* <ul>* <li>{@link ChannelInboundHandlerAdapter} to handle inbound I/O events,</li>
* <li>{@link ChannelOutboundHandlerAdapter} to handle outbound I/O operations, and</li>
* <li>{@link ChannelDuplexHandler} to handle both inbound and outbound events</li>
* </ul>* < p>* <p>
* For more information, please refer to the documentation of each subtype.
* </n>*
* <h3>The context object</h3>
```
 $*$  <p>

```
* A {@link ChannelHandler} is provided with a {@link ChannelHandlerContext}
* object. A {@link ChannelHandler} is supposed to interact with the
* {@link ChannelPipeline} it belongs to via a context object. Using the
* context object, the {@link ChannelHandler} can pass events upstream or
* downstream, modify the pipeline dynamically,
 or store the information
* (using {@link AttributeKey}s) which is specific to the handler.
*
* <h3>State management</h3>
*
* A {@link ChannelHandler} often needs to store some stateful information.
* The simplest and recommended approach is to use member variables:
* <pre>
* public interface Message {
   // your methods here
* }
*
* public class DataServerHandler extends { @link SimpleChannelInboundHandler} & lt: Message & gt; {
*
* <b>private boolean loggedIn;</b>
*
* {@code @Override}
    public void channelRead0({@link ChannelHandlerContext} ctx, Message message) {
* if (message instanceof LoginMessage) {
* authenticate((LoginMessage) message);
          loggedIn = true;</<b>b</b>* } else (message instanceof GetDataMessage) {
* if (\langle b \rangle \text{loggedIn}\langle b \rangle) {
           * ctx.writeAndFlush(fetchSecret((GetDataMessage) message));
* } else {
* fail();
* }
* 
 }
* }
    \ddotsc* }
* </pre>* Because the handler instance has a state variable which is dedicated to
* one connection, you have to create a new handler instance for each new
* channel to avoid a race condition where an unauthenticated client can get
* the confidential information:
* <pre>
* // Create a new handler instance per channel.
* // See {@link ChannelInitializer#initChannel(Channel)}.
* public class DataServerInitializer extends {@link ChannelInitializer}<{@link Channel}> {
* {@code @Override}
   public void initChannel({@link Channel} channel) {
```

```
channel.pipeline().addLast("handler", <br/>b>new DataServerHandler()</b>);
* }
* }
*
* </pre>
*
* <h4>Using {@link AttributeKey}s</h4>
*
* Although it's recommended to use member variables to store the state of a
* handler, for some reason you might not want to create many handler instances.
* In such a case, you can use {@link AttributeKey}s which is provided by
* {@link ChannelHandlerContext}:
* <pre>
* public interface Message {
   // your methods here
* }
*
* {@code @Sharable}
* public class DataServerHandler extends { @link SimpleChannelInboundHandler} & lt; Message & gt; {
    private final {@link AttributeKey} < {@link Boolean} &gt; auth =
* {@link AttributeKey#valueOf(String) AttributeKey.valueOf("auth")};
*
* {@code @Override}
* public void channelRead({@link ChannelHandlerContext} ctx, Message message) {
* \{ @ link Attribute } & lt; { @ link Boolean } & gt; attr = ctx.attr(auth);
      if (message instance of LoginMessage) {
* authenticate((LoginMessage) o);
* <b>attr.set(true)</b>;
* } else (message instanceof GetDataMessage) {
* if \langleb>Boolean.TRUE.equals(attr.get())\langleb>) {
* ctx.writeAndFlush(fetchSecret((GetDataMessage) o));
* } else {
* fail();
* }
* }
* }
* ...
* }
* </pre>* Now that the
state of the handler is attached to the \{ @link ChannelHandlerContext\}, you can add the
* same handler instance to different pipelines:
* <pre>
* public class DataServerInitializer extends {@link ChannelInitializer}<{@link Channel}> {
*
    private static final DataServerHandler <b>SHARED</b> = new DataServerHandler();
*
```

```
* {@code @Override}
```

```
public void initChannel({@link Channel} channel) {
```
- \* channel.pipeline().addLast("handler", <b>SHARED</b>);
- \* }
- \* }
- $* <$ /pre $>$
- \* \*
- \* <h4>The {@code @Sharable} annotation</h4>
- $*$  <p>
- \* In the example above which used an {@link AttributeKey},
- \* you might have noticed the {@code @Sharable} annotation.
- $*$  <p>
- \* If a {@link ChannelHandler} is annotated with the {@code @Sharable}
- \* annotation, it means you can create an instance of the handler just once and
- \* add it to one or more {@link ChannelPipeline}s multiple times without
- \* a race condition.
- $*$  <p>
- \* If this annotation is not specified, you have to create
- a new handler
- \* instance every time you add it to a pipeline because it has unshared state
- \* such as member variables.
- $*$  <p>
- \* This annotation is provided for documentation purpose, just like
- \* <a href="http://www.javaconcurrencyinpractice.com/annotations/doc/">the JCIP annotations</a>.
- \*
- \* <h3>Additional resources worth reading</h3>
- $*$  <p>
- \* Please refer to the {@link ChannelHandler}, and
- \* {@link ChannelPipeline} to find out more about inbound and outbound operations,
- \* what fundamental differences they have, how they flow in a pipeline, and how to handle
- \* the operation in your application.

\*/

Found in path(s):

\* /opt/cola/permits/1873498896\_1703220140.302045/0/netty-transport-4-1-104-final-sources-

jar/io/netty/channel/ChannelHandler.java

No license file was found, but licenses were detected in source scan.

/\*

- \* Copyright 2017 The Netty Project
- \*

\* The Netty Project licenses this file to you under the Apache License,

- \* version 2.0 (the "License"); you may not use this file except in compliance
- \* with the License. You may obtain a copy of the License at:
- \*
- \* https://www.apache.org/licenses/LICENSE-2.0
- \*
- \* Unless required by applicable law or agreed to in writing, software

\* distributed under the License is distributed on an "AS IS" BASIS, WITHOUT

\* WARRANTIES OR CONDITIONS OF ANY KIND, either express or implied. See the

\* License for the specific language governing permissions and limitations

\* under the License.

\*/

Found in path(s):

\* /opt/cola/permits/1873498896\_1703220140.302045/0/netty-transport-4-1-104-final-sourcesjar/io/netty/bootstrap/FailedChannel.java

\* /opt/cola/permits/1873498896\_1703220140.302045/0/netty-transport-4-1-104-final-sourcesjar/io/netty/channel/PendingBytesTracker.java

\* /opt/cola/permits/1873498896\_1703220140.302045/0/netty-transport-4-1-104-final-sourcesjar/io/netty/channel/socket/ChannelOutputShutdownEvent.java

\*

 /opt/cola/permits/1873498896\_1703220140.302045/0/netty-transport-4-1-104-final-sourcesjar/io/netty/channel/socket/ChannelInputShutdownReadComplete.java

\* /opt/cola/permits/1873498896\_1703220140.302045/0/netty-transport-4-1-104-final-sourcesjar/io/netty/channel/internal/ChannelUtils.java

\* /opt/cola/permits/1873498896\_1703220140.302045/0/netty-transport-4-1-104-final-sourcesjar/io/netty/channel/nio/SelectedSelectionKeySetSelector.java

\* /opt/cola/permits/1873498896\_1703220140.302045/0/netty-transport-4-1-104-final-sourcesjar/io/netty/channel/socket/oio/OioDatagramChannelConfig.java

\* /opt/cola/permits/1873498896\_1703220140.302045/0/netty-transport-4-1-104-final-sourcesjar/io/netty/channel/DelegatingChannelPromiseNotifier.java

\* /opt/cola/permits/1873498896\_1703220140.302045/0/netty-transport-4-1-104-final-sourcesjar/io/netty/channel/socket/oio/DefaultOioDatagramChannelConfig.java

\*

 /opt/cola/permits/1873498896\_1703220140.302045/0/netty-transport-4-1-104-final-sourcesjar/io/netty/channel/socket/ChannelOutputShutdownException.java

\* /opt/cola/permits/1873498896\_1703220140.302045/0/netty-transport-4-1-104-final-sourcesjar/io/netty/channel/internal/package-info.java

No license file was found, but licenses were detected in source scan.

/\*

\* Copyright 2014 The Netty Project

\*

\* The Netty Project licenses this file to you under the Apache License,

\* version 2.0 (the "License"); you may not use this file except in compliance

\* with the License. You may obtain a copy of the License at:

\*

\* https://www.apache.org/licenses/LICENSE-2.0

\*

\* Unless required by applicable law or agreed to in writing, software

\* distributed under the License is distributed on an "AS IS" BASIS, WITHOUT

\* WARRANTIES OR CONDITIONS OF ANY KIND, either express or implied. See the

\* License for the specific language governing permissions and limitations

\* under the License.

\*/

Found in path(s):

\* /opt/cola/permits/1873498896\_1703220140.302045/0/netty-transport-4-1-104-final-sourcesjar/io/netty/channel/DefaultChannelHandlerContext.java No license file was found, but licenses were detected in source scan.

/\*

\* Copyright 2014 The Netty Project

\*

\* The Netty Project licenses this file to you under the Apache License,

\* version 2.0 (the "License"); you may not use this file except in compliance

\* with the License. You may obtain a copy of the License at:

\*

\* https://www.apache.org/licenses/LICENSE-2.0

\*

\* Unless required by applicable law or agreed to in writing, software

\* distributed under the License is distributed on an "AS IS" BASIS, WITHOUT

\* WARRANTIES OR CONDITIONS OF ANY KIND, either express or implied. See the

\* License for the specific language governing permissions and limitations

\* under the License.

\*/

Found in path(s):

\* /opt/cola/permits/1873498896\_1703220140.302045/0/netty-transport-4-1-104-final-sourcesjar/io/netty/channel/embedded/EmbeddedChannelId.java

\* /opt/cola/permits/1873498896\_1703220140.302045/0/netty-transport-4-1-104-final-sources-

```
jar/io/netty/channel/ReflectiveChannelFactory.java
```
\*

 /opt/cola/permits/1873498896\_1703220140.302045/0/netty-transport-4-1-104-final-sourcesjar/io/netty/channel/AbstractEventLoop.java

\* /opt/cola/permits/1873498896\_1703220140.302045/0/netty-transport-4-1-104-final-sourcesjar/io/netty/channel/PendingWriteQueue.java

\* /opt/cola/permits/1873498896\_1703220140.302045/0/netty-transport-4-1-104-final-sourcesjar/io/netty/channel/ChannelFactory.java

No license file was found, but licenses were detected in source scan.

/\*

\* Copyright 2020 The Netty Project

\*

\* The Netty Project licenses this file to you under the Apache License,

\* version 2.0 (the "License"); you may not use this file except in compliance

\* with the License. You may obtain a copy of the License at:

\*

\* https://www.apache.org/licenses/LICENSE-2.0

\*

\* Unless required by applicable law or agreed to in writing, software

\* distributed under the License is distributed on an "AS IS" BASIS, WITHOUT

\* WARRANTIES OR CONDITIONS OF ANY KIND, either express or implied. See the

\* License for the specific language governing permissions and limitations

\* under the License.

\*/

Found in path(s):

\* /opt/cola/permits/1873498896\_1703220140.302045/0/netty-transport-4-1-104-final-sources-

jar/io/netty/channel/StacklessClosedChannelException.java

\* /opt/cola/permits/1873498896\_1703220140.302045/0/netty-transport-4-1-104-final-sources-

jar/io/netty/channel/socket/DuplexChannelConfig.java

No license file was found, but licenses were detected in source scan.

/\*

\* Copyright 2015 The Netty Project

\*

\* The Netty Project licenses this file to you under the Apache License,

\* version 2.0 (the "License"); you may not use this file except in compliance

\* with the License. You may obtain a copy of the License at:

\*

\* https://www.apache.org/licenses/LICENSE-2.0

\*

\* Unless required by applicable law or agreed to in writing, software

\* distributed under the License is distributed on an "AS IS" BASIS, WITHOUT

\* WARRANTIES OR CONDITIONS OF ANY KIND, either express or implied. See the

\* License for the specific language governing permissions and limitations

\* under the License.

\*/

Found in path(s):

\* /opt/cola/permits/1873498896\_1703220140.302045/0/netty-transport-4-1-104-final-sourcesjar/io/netty/channel/pool/AbstractChannelPoolHandler.java

\* /opt/cola/permits/1873498896\_1703220140.302045/0/netty-transport-4-1-104-final-sourcesjar/io/netty/channel/pool/ChannelHealthChecker.java

\*

 /opt/cola/permits/1873498896\_1703220140.302045/0/netty-transport-4-1-104-final-sourcesjar/io/netty/channel/DefaultMaxMessagesRecvByteBufAllocator.java

\* /opt/cola/permits/1873498896\_1703220140.302045/0/netty-transport-4-1-104-final-sourcesjar/io/netty/channel/pool/AbstractChannelPoolMap.java

\* /opt/cola/permits/1873498896\_1703220140.302045/0/netty-transport-4-1-104-final-sourcesjar/io/netty/channel/pool/SimpleChannelPool.java

\* /opt/cola/permits/1873498896\_1703220140.302045/0/netty-transport-4-1-104-final-sourcesjar/io/netty/channel/pool/FixedChannelPool.java

\* /opt/cola/permits/1873498896\_1703220140.302045/0/netty-transport-4-1-104-final-sourcesjar/io/netty/channel/DefaultMaxBytesRecvByteBufAllocator.java

\* /opt/cola/permits/1873498896\_1703220140.302045/0/netty-transport-4-1-104-final-sourcesjar/io/netty/channel/pool/ChannelPool.java

\* /opt/cola/permits/1873498896\_1703220140.302045/0/netty-transport-4-1-104-final-sourcesjar/io/netty/channel/pool/package-info.java

 /opt/cola/permits/1873498896\_1703220140.302045/0/netty-transport-4-1-104-final-sourcesjar/io/netty/channel/pool/ChannelPoolHandler.java

\* /opt/cola/permits/1873498896\_1703220140.302045/0/netty-transport-4-1-104-final-sourcesjar/io/netty/channel/pool/ChannelPoolMap.java

\* /opt/cola/permits/1873498896\_1703220140.302045/0/netty-transport-4-1-104-final-sourcesjar/io/netty/channel/MaxBytesRecvByteBufAllocator.java

\* /opt/cola/permits/1873498896\_1703220140.302045/0/netty-transport-4-1-104-final-sources-

jar/io/netty/channel/MaxMessagesRecvByteBufAllocator.java

No license file was found, but licenses were detected in source scan.

/\*

- \* Copyright 2013 The Netty Project
- \*

\* The Netty Project licenses this file to you under the Apache License,

\* version 2.0 (the "License"); you may not use this file except in compliance

\* with the License. You may obtain a copy of the License at:

\*

\* https://www.apache.org/licenses/LICENSE-2.0

\*

\* Unless required by applicable law or agreed to in writing, software

\* distributed under the License is distributed on an "AS IS" BASIS, WITHOUT

\* WARRANTIES OR CONDITIONS OF ANY KIND, either express or implied. See the

\* License for the specific language governing permissions and limitations

\* under the License.

\*/

Found in path(s):

\* /opt/cola/permits/1873498896\_1703220140.302045/0/netty-transport-4-1-104-final-sourcesjar/io/netty/channel/group/ChannelMatchers.java

\* /opt/cola/permits/1873498896\_1703220140.302045/0/netty-transport-4-1-104-final-sourcesjar/io/netty/channel/socket/oio/OioSocketChannelConfig.java

\*

 /opt/cola/permits/1873498896\_1703220140.302045/0/netty-transport-4-1-104-final-sourcesjar/io/netty/channel/socket/oio/DefaultOioServerSocketChannelConfig.java

\* /opt/cola/permits/1873498896\_1703220140.302045/0/netty-transport-4-1-104-final-sourcesjar/io/netty/channel/group/ChannelGroup.java

\* /opt/cola/permits/1873498896\_1703220140.302045/0/netty-transport-4-1-104-final-sourcesjar/io/netty/channel/ChannelProgressivePromise.java

\* /opt/cola/permits/1873498896\_1703220140.302045/0/netty-transport-4-1-104-final-sourcesjar/io/netty/channel/AddressedEnvelope.java

\* /opt/cola/permits/1873498896\_1703220140.302045/0/netty-transport-4-1-104-final-sourcesjar/io/netty/channel/ChannelOutboundBuffer.java

\* /opt/cola/permits/1873498896\_1703220140.302045/0/netty-transport-4-1-104-final-sourcesjar/io/netty/channel/group/ChannelMatcher.java

\* /opt/cola/permits/1873498896\_1703220140.302045/0/netty-transport-4-1-104-final-sourcesjar/io/netty/channel/MessageSizeEstimator.java

\* /opt/cola/permits/1873498896\_1703220140.302045/0/netty-transport-4-1-104-final-sourcesjar/io/netty/channel/AbstractEventLoopGroup.java

\*

 /opt/cola/permits/1873498896\_1703220140.302045/0/netty-transport-4-1-104-final-sourcesjar/io/netty/channel/ChannelProgressiveFuture.java

\* /opt/cola/permits/1873498896\_1703220140.302045/0/netty-transport-4-1-104-final-sourcesjar/io/netty/channel/DefaultChannelId.java

\* /opt/cola/permits/1873498896\_1703220140.302045/0/netty-transport-4-1-104-final-sourcesjar/io/netty/channel/ChannelProgressiveFutureListener.java

\* /opt/cola/permits/1873498896\_1703220140.302045/0/netty-transport-4-1-104-final-sourcesjar/io/netty/channel/SimpleChannelInboundHandler.java

\* /opt/cola/permits/1873498896\_1703220140.302045/0/netty-transport-4-1-104-final-sourcesjar/io/netty/channel/DefaultChannelProgressivePromise.java

\* /opt/cola/permits/1873498896\_1703220140.302045/0/netty-transport-4-1-104-final-sourcesjar/io/netty/channel/ChannelHandlerAdapter.java

\* /opt/cola/permits/1873498896\_1703220140.302045/0/netty-transport-4-1-104-final-sourcesjar/io/netty/channel/ChannelId.java

\*

 /opt/cola/permits/1873498896\_1703220140.302045/0/netty-transport-4-1-104-final-sourcesjar/io/netty/bootstrap/ChannelFactory.java

\* /opt/cola/permits/1873498896\_1703220140.302045/0/netty-transport-4-1-104-final-sourcesjar/io/netty/channel/group/DefaultChannelGroup.java

\* /opt/cola/permits/1873498896\_1703220140.302045/0/netty-transport-4-1-104-final-sourcesjar/io/netty/channel/DefaultAddressedEnvelope.java

\* /opt/cola/permits/1873498896\_1703220140.302045/0/netty-transport-4-1-104-final-sourcesjar/io/netty/channel/nio/SelectedSelectionKeySet.java

\* /opt/cola/permits/1873498896\_1703220140.302045/0/netty-transport-4-1-104-final-sourcesjar/io/netty/channel/group/ChannelGroupException.java

\* /opt/cola/permits/1873498896\_1703220140.302045/0/netty-transport-4-1-104-final-sourcesjar/io/netty/channel/socket/oio/DefaultOioSocketChannelConfig.java

\* /opt/cola/permits/1873498896\_1703220140.302045/0/netty-transport-4-1-104-final-sourcesjar/io/netty/channel/ConnectTimeoutException.java

\*

 /opt/cola/permits/1873498896\_1703220140.302045/0/netty-transport-4-1-104-final-sourcesjar/io/netty/channel/DefaultMessageSizeEstimator.java

\* /opt/cola/permits/1873498896\_1703220140.302045/0/netty-transport-4-1-104-final-sources-

jar/io/netty/channel/socket/oio/OioServerSocketChannelConfig.java

No license file was found, but licenses were detected in source scan.

/\*

\* Copyright 2017 The Netty Project

\*

\* The Netty Project licenses this file to you under the Apache License, version 2.0 (the

\* "License"); you may not use this file except in compliance with the License. You may obtain a

\* copy of the License at:

\*

\* https://www.apache.org/licenses/LICENSE-2.0

\*

\* Unless required by applicable law or agreed to in writing, software distributed under the License

\* is distributed on an "AS IS" BASIS, WITHOUT WARRANTIES OR CONDITIONS OF ANY KIND, either

express

\* or implied. See the License for the specific language governing permissions and limitations under

\* the License.

\*/

### Found in path(s):

\* /opt/cola/permits/1873498896\_1703220140.302045/0/netty-transport-4-1-104-final-sourcesjar/io/netty/channel/AbstractCoalescingBufferQueue.java No license file was found, but licenses were detected in source scan.

/\*

\* Copyright 2015 The Netty Project

\*

\* The Netty Project licenses this file to you under the Apache License, version 2.0 (the

\* "License"); you may not use this file except in compliance with the License. You may obtain a

\* copy of the License at:

\*

\* https://www.apache.org/licenses/LICENSE-2.0

\*

\* Unless required by applicable law or agreed to in writing, software distributed under the License

\* is distributed on an "AS IS" BASIS, WITHOUT WARRANTIES OR CONDITIONS OF ANY KIND, either express

\* or implied. See the License for the specific language governing permissions and limitations under

\* the License.

\*/

Found in path(s):

\* /opt/cola/permits/1873498896\_1703220140.302045/0/netty-transport-4-1-104-final-sourcesjar/io/netty/channel/CoalescingBufferQueue.java

No license file was found, but licenses were detected in source scan.

/\*

\* Copyright 2019 The Netty Project

\*

\* The Netty Project licenses this file to you under the Apache License,

\* version 2.0 (the "License"); you may not use this file except in compliance

\* with the License. You may obtain a copy of the License at:

\*

\* https://www.apache.org/licenses/LICENSE-2.0

\*

\* Unless required by applicable law or agreed to in writing, software

\* distributed under the License is distributed on an "AS IS" BASIS, WITHOUT

\* WARRANTIES OR CONDITIONS OF ANY KIND, either express or implied. See the

\* License for the specific language governing permissions and limitations

\* under the License.

\*/

Found in path(s):

\* /opt/cola/permits/1873498896\_1703220140.302045/0/netty-transport-4-1-104-final-sourcesjar/io/netty/channel/ChannelHandlerMask.java

\* /opt/cola/permits/1873498896\_1703220140.302045/0/netty-transport-4-1-104-final-sourcesjar/io/netty/channel/ExtendedClosedChannelException.java

\*

 /opt/cola/permits/1873498896\_1703220140.302045/0/netty-transport-4-1-104-final-sourcesjar/io/netty/channel/EventLoopTaskQueueFactory.java No license file was found, but licenses were detected in source scan.

/\*

\* Copyright 2012 The Netty Project

\*

\* The Netty Project licenses this file to you under the Apache License,

\* version 2.0 (the "License"); you may not use this file except in compliance

\* with the License. You may obtain a copy of the License at:

\*

\* https://www.apache.org/licenses/LICENSE-2.0

\*

\* Unless required by applicable law or agreed to in writing, software

\* distributed under the License is distributed on an "AS IS" BASIS, WITHOUT

\* WARRANTIES OR CONDITIONS OF ANY KIND, either express or implied. See the

\* License for the specific language governing permissions and limitations

\* under the License.

\*/

Found in path(s):

\* /opt/cola/permits/1873498896\_1703220140.302045/0/netty-transport-4-1-104-final-sourcesjar/io/netty/channel/socket/ServerSocketChannelConfig.java

\* /opt/cola/permits/1873498896\_1703220140.302045/0/netty-transport-4-1-104-final-sourcesjar/io/netty/bootstrap/AbstractBootstrap.java

\*

 /opt/cola/permits/1873498896\_1703220140.302045/0/netty-transport-4-1-104-final-sourcesjar/io/netty/channel/ChannelFlushPromiseNotifier.java

\* /opt/cola/permits/1873498896\_1703220140.302045/0/netty-transport-4-1-104-final-sourcesjar/io/netty/channel/oio/package-info.java

\* /opt/cola/permits/1873498896\_1703220140.302045/0/netty-transport-4-1-104-final-sourcesjar/io/netty/channel/socket/nio/NioDatagramChannel.java

\* /opt/cola/permits/1873498896\_1703220140.302045/0/netty-transport-4-1-104-final-sourcesjar/io/netty/channel/socket/SocketChannel.java

\* /opt/cola/permits/1873498896\_1703220140.302045/0/netty-transport-4-1-104-final-sourcesjar/io/netty/channel/socket/DefaultDatagramChannelConfig.java

\* /opt/cola/permits/1873498896\_1703220140.302045/0/netty-transport-4-1-104-final-sourcesjar/io/netty/channel/EventLoop.java

\* /opt/cola/permits/1873498896\_1703220140.302045/0/netty-transport-4-1-104-final-sourcesjar/io/netty/channel/ChannelFutureListener.java

\* /opt/cola/permits/1873498896\_1703220140.302045/0/netty-transport-4-1-104-final-sourcesjar/io/netty/channel/FileRegion.java

 /opt/cola/permits/1873498896\_1703220140.302045/0/netty-transport-4-1-104-final-sourcesjar/io/netty/channel/CompleteChannelFuture.java

\* /opt/cola/permits/1873498896\_1703220140.302045/0/netty-transport-4-1-104-final-sourcesjar/io/netty/bootstrap/ServerBootstrap.java

\* /opt/cola/permits/1873498896\_1703220140.302045/0/netty-transport-4-1-104-final-sourcesjar/io/netty/channel/ChannelOutboundHandler.java

\* /opt/cola/permits/1873498896\_1703220140.302045/0/netty-transport-4-1-104-final-sourcesjar/io/netty/channel/local/LocalChannel.java

\* /opt/cola/permits/1873498896\_1703220140.302045/0/netty-transport-4-1-104-final-sourcesjar/io/netty/channel/DefaultChannelConfig.java

\* /opt/cola/permits/1873498896\_1703220140.302045/0/netty-transport-4-1-104-final-sourcesjar/io/netty/channel/socket/ChannelInputShutdownEvent.java

\* /opt/cola/permits/1873498896\_1703220140.302045/0/netty-transport-4-1-104-final-sourcesjar/io/netty/channel/ChannelPromise.java

\*

 /opt/cola/permits/1873498896\_1703220140.302045/0/netty-transport-4-1-104-final-sourcesjar/io/netty/channel/VoidChannelPromise.java

\* /opt/cola/permits/1873498896\_1703220140.302045/0/netty-transport-4-1-104-final-sourcesjar/io/netty/channel/oio/AbstractOioByteChannel.java

\* /opt/cola/permits/1873498896\_1703220140.302045/0/netty-transport-4-1-104-final-sourcesjar/io/netty/channel/ChannelPipeline.java

\* /opt/cola/permits/1873498896\_1703220140.302045/0/netty-transport-4-1-104-final-sourcesjar/io/netty/channel/Channel.java

\* /opt/cola/permits/1873498896\_1703220140.302045/0/netty-transport-4-1-104-final-sourcesjar/io/netty/channel/socket/package-info.java

\* /opt/cola/permits/1873498896\_1703220140.302045/0/netty-transport-4-1-104-final-sourcesjar/io/netty/channel/ChannelDuplexHandler.java

\* /opt/cola/permits/1873498896\_1703220140.302045/0/netty-transport-4-1-104-final-sourcesjar/io/netty/channel/ChannelOutboundHandlerAdapter.java

\*

 /opt/cola/permits/1873498896\_1703220140.302045/0/netty-transport-4-1-104-final-sourcesjar/io/netty/channel/socket/nio/NioSocketChannel.java

\* /opt/cola/permits/1873498896\_1703220140.302045/0/netty-transport-4-1-104-final-sourcesjar/io/netty/channel/ChannelHandlerContext.java

\* /opt/cola/permits/1873498896\_1703220140.302045/0/netty-transport-4-1-104-final-sourcesjar/io/netty/channel/socket/nio/ProtocolFamilyConverter.java

\* /opt/cola/permits/1873498896\_1703220140.302045/0/netty-transport-4-1-104-final-sourcesjar/io/netty/channel/socket/ServerSocketChannel.java

\* /opt/cola/permits/1873498896\_1703220140.302045/0/netty-transport-4-1-104-final-sourcesjar/io/netty/channel/socket/DatagramChannelConfig.java

\* /opt/cola/permits/1873498896\_1703220140.302045/0/netty-transport-4-1-104-final-sourcesjar/io/netty/channel/package-info.java

\* /opt/cola/permits/1873498896\_1703220140.302045/0/netty-transport-4-1-104-final-sourcesjar/io/netty/channel/socket/nio/NioDatagramChannelConfig.java

\*

 /opt/cola/permits/1873498896\_1703220140.302045/0/netty-transport-4-1-104-final-sourcesjar/io/netty/channel/ChannelPromiseNotifier.java

\* /opt/cola/permits/1873498896\_1703220140.302045/0/netty-transport-4-1-104-final-sources-

jar/io/netty/channel/group/DefaultChannelGroupFuture.java

\* /opt/cola/permits/1873498896\_1703220140.302045/0/netty-transport-4-1-104-final-sourcesjar/io/netty/channel/ChannelException.java

\* /opt/cola/permits/1873498896\_1703220140.302045/0/netty-transport-4-1-104-final-sourcesjar/io/netty/channel/SucceededChannelFuture.java

\* /opt/cola/permits/1873498896\_1703220140.302045/0/netty-transport-4-1-104-final-sourcesjar/io/netty/channel/local/LocalServerChannel.java

\* /opt/cola/permits/1873498896\_1703220140.302045/0/netty-transport-4-1-104-final-sourcesjar/io/netty/channel/local/package-info.java

\* /opt/cola/permits/1873498896\_1703220140.302045/0/netty-transport-4-1-104-final-sourcesjar/io/netty/channel/group/CombinedIterator.java

\* /opt/cola/permits/1873498896\_1703220140.302045/0/netty-transport-4-1-104-final-sourcesjar/io/netty/channel/group/package-info.java

\*

 /opt/cola/permits/1873498896\_1703220140.302045/0/netty-transport-4-1-104-final-sourcesjar/io/netty/channel/EventLoopException.java

\* /opt/cola/permits/1873498896\_1703220140.302045/0/netty-transport-4-1-104-final-sourcesjar/io/netty/channel/nio/NioEventLoop.java

\* /opt/cola/permits/1873498896\_1703220140.302045/0/netty-transport-4-1-104-final-sourcesjar/io/netty/channel/local/LocalChannelRegistry.java

\* /opt/cola/permits/1873498896\_1703220140.302045/0/netty-transport-4-1-104-final-sourcesjar/io/netty/channel/FixedRecvByteBufAllocator.java

\* /opt/cola/permits/1873498896\_1703220140.302045/0/netty-transport-4-1-104-final-sourcesjar/io/netty/channel/DefaultFileRegion.java

\* /opt/cola/permits/1873498896\_1703220140.302045/0/netty-transport-4-1-104-final-sourcesjar/io/netty/channel/nio/NioTask.java

\* /opt/cola/permits/1873498896\_1703220140.302045/0/netty-transport-4-1-104-final-sourcesjar/io/netty/channel/group/ChannelGroupFutureListener.java

\*

 /opt/cola/permits/1873498896\_1703220140.302045/0/netty-transport-4-1-104-final-sourcesjar/io/netty/channel/socket/oio/OioServerSocketChannel.java

\* /opt/cola/permits/1873498896\_1703220140.302045/0/netty-transport-4-1-104-final-sourcesjar/io/netty/bootstrap/package-info.java

\* /opt/cola/permits/1873498896\_1703220140.302045/0/netty-transport-4-1-104-final-sourcesjar/io/netty/channel/CombinedChannelDuplexHandler.java

\* /opt/cola/permits/1873498896\_1703220140.302045/0/netty-transport-4-1-104-final-sourcesjar/io/netty/channel/socket/DatagramPacket.java

\* /opt/cola/permits/1873498896\_1703220140.302045/0/netty-transport-4-1-104-final-sourcesjar/io/netty/channel/oio/AbstractOioMessageChannel.java

\* /opt/cola/permits/1873498896\_1703220140.302045/0/netty-transport-4-1-104-final-sourcesjar/io/netty/channel/ChannelInboundHandler.java

\* /opt/cola/permits/1873498896\_1703220140.302045/0/netty-transport-4-1-104-final-sourcesjar/io/netty/channel/ChannelFuture.java

\*

 /opt/cola/permits/1873498896\_1703220140.302045/0/netty-transport-4-1-104-final-sourcesjar/io/netty/channel/socket/DatagramChannel.java

\* /opt/cola/permits/1873498896\_1703220140.302045/0/netty-transport-4-1-104-final-sourcesjar/io/netty/channel/DefaultEventLoop.java

\* /opt/cola/permits/1873498896\_1703220140.302045/0/netty-transport-4-1-104-final-sourcesjar/io/netty/bootstrap/Bootstrap.java

\* /opt/cola/permits/1873498896\_1703220140.302045/0/netty-transport-4-1-104-final-sourcesjar/io/netty/channel/nio/AbstractNioByteChannel.java

\* /opt/cola/permits/1873498896\_1703220140.302045/0/netty-transport-4-1-104-final-sourcesjar/io/netty/channel/socket/DefaultServerSocketChannelConfig.java

\* /opt/cola/permits/1873498896\_1703220140.302045/0/netty-transport-4-1-104-final-sourcesjar/io/netty/channel/nio/AbstractNioChannel.java

\* /opt/cola/permits/1873498896\_1703220140.302045/0/netty-transport-4-1-104-final-sourcesjar/io/netty/channel/local/LocalAddress.java

\* /opt/cola/permits/1873498896\_1703220140.302045/0/netty-transport-4-1-104-final-sourcesjar/io/netty/channel/AbstractServerChannel.java

\*

 /opt/cola/permits/1873498896\_1703220140.302045/0/netty-transport-4-1-104-final-sourcesjar/io/netty/channel/socket/DefaultSocketChannelConfig.java

\* /opt/cola/permits/1873498896\_1703220140.302045/0/netty-transport-4-1-104-final-sourcesjar/io/netty/channel/AdaptiveRecvByteBufAllocator.java

\* /opt/cola/permits/1873498896\_1703220140.302045/0/netty-transport-4-1-104-final-sourcesjar/io/netty/channel/embedded/EmbeddedChannel.java

\* /opt/cola/permits/1873498896\_1703220140.302045/0/netty-transport-4-1-104-final-sourcesjar/io/netty/channel/socket/nio/NioServerSocketChannel.java

\* /opt/cola/permits/1873498896\_1703220140.302045/0/netty-transport-4-1-104-final-sourcesjar/io/netty/channel/nio/NioEventLoopGroup.java

\* /opt/cola/permits/1873498896\_1703220140.302045/0/netty-transport-4-1-104-final-sourcesjar/io/netty/channel/embedded/package-info.java

\* /opt/cola/permits/1873498896\_1703220140.302045/0/netty-transport-4-1-104-final-sourcesjar/io/netty/channel/DefaultChannelPromise.java

\*

 /opt/cola/permits/1873498896\_1703220140.302045/0/netty-transport-4-1-104-final-sourcesjar/io/netty/channel/socket/nio/package-info.java

\* /opt/cola/permits/1873498896\_1703220140.302045/0/netty-transport-4-1-104-final-sourcesjar/io/netty/channel/socket/oio/OioDatagramChannel.java

\* /opt/cola/permits/1873498896\_1703220140.302045/0/netty-transport-4-1-104-final-sourcesjar/io/netty/channel/ChannelInitializer.java

\* /opt/cola/permits/1873498896\_1703220140.302045/0/netty-transport-4-1-104-final-sourcesjar/io/netty/channel/socket/oio/OioSocketChannel.java

\* /opt/cola/permits/1873498896\_1703220140.302045/0/netty-transport-4-1-104-final-sourcesjar/io/netty/channel/ChannelOption.java

\* /opt/cola/permits/1873498896\_1703220140.302045/0/netty-transport-4-1-104-final-sourcesjar/io/netty/channel/DefaultEventLoopGroup.java

\* /opt/cola/permits/1873498896\_1703220140.302045/0/netty-transport-4-1-104-final-sourcesjar/io/netty/channel/socket/InternetProtocolFamily.java

\*

 /opt/cola/permits/1873498896\_1703220140.302045/0/netty-transport-4-1-104-final-sourcesjar/io/netty/channel/local/LocalEventLoopGroup.java

\* /opt/cola/permits/1873498896\_1703220140.302045/0/netty-transport-4-1-104-final-sourcesjar/io/netty/channel/ChannelPipelineException.java

\* /opt/cola/permits/1873498896\_1703220140.302045/0/netty-transport-4-1-104-final-sources-

jar/io/netty/channel/ChannelPromiseAggregator.java

\* /opt/cola/permits/1873498896\_1703220140.302045/0/netty-transport-4-1-104-final-sourcesjar/io/netty/channel/socket/SocketChannelConfig.java

\* /opt/cola/permits/1873498896\_1703220140.302045/0/netty-transport-4-1-104-final-sourcesjar/io/netty/channel/AbstractChannelHandlerContext.java

\* /opt/cola/permits/1873498896\_1703220140.302045/0/netty-transport-4-1-104-final-sourcesjar/io/netty/channel/SingleThreadEventLoop.java

\* /opt/cola/permits/1873498896\_1703220140.302045/0/netty-transport-4-1-104-final-sourcesjar/io/netty/channel/embedded/EmbeddedSocketAddress.java

\*

 /opt/cola/permits/1873498896\_1703220140.302045/0/netty-transport-4-1-104-final-sourcesjar/io/netty/channel/ChannelConfig.java

\* /opt/cola/permits/1873498896\_1703220140.302045/0/netty-transport-4-1-104-final-sourcesjar/io/netty/channel/oio/OioEventLoopGroup.java

\* /opt/cola/permits/1873498896\_1703220140.302045/0/netty-transport-4-1-104-final-sourcesjar/io/netty/channel/group/ChannelGroupFuture.java

\* /opt/cola/permits/1873498896\_1703220140.302045/0/netty-transport-4-1-104-final-sourcesjar/io/netty/channel/RecvByteBufAllocator.java

\* /opt/cola/permits/1873498896\_1703220140.302045/0/netty-transport-4-1-104-final-sourcesjar/io/netty/channel/oio/AbstractOioChannel.java

\* /opt/cola/permits/1873498896\_1703220140.302045/0/netty-transport-4-1-104-final-sourcesjar/io/netty/channel/ChannelMetadata.java

\* /opt/cola/permits/1873498896\_1703220140.302045/0/netty-transport-4-1-104-final-sourcesjar/io/netty/channel/ThreadPerChannelEventLoop.java

\*

 /opt/cola/permits/1873498896\_1703220140.302045/0/netty-transport-4-1-104-final-sourcesjar/io/netty/channel/ChannelInboundHandlerAdapter.java

\* /opt/cola/permits/1873498896\_1703220140.302045/0/netty-transport-4-1-104-final-sourcesjar/io/netty/channel/DefaultChannelPipeline.java

\* /opt/cola/permits/1873498896\_1703220140.302045/0/netty-transport-4-1-104-final-sourcesjar/io/netty/channel/nio/package-info.java

\* /opt/cola/permits/1873498896\_1703220140.302045/0/netty-transport-4-1-104-final-sourcesjar/io/netty/channel/socket/oio/package-info.java

\* /opt/cola/permits/1873498896\_1703220140.302045/0/netty-transport-4-1-104-final-sourcesjar/io/netty/channel/embedded/EmbeddedEventLoop.java

\* /opt/cola/permits/1873498896\_1703220140.302045/0/netty-transport-4-1-104-final-sourcesjar/io/netty/channel/ThreadPerChannelEventLoopGroup.java

\* /opt/cola/permits/1873498896\_1703220140.302045/0/netty-transport-4-1-104-final-sourcesjar/io/netty/channel/FailedChannelFuture.java

\*

 /opt/cola/permits/1873498896\_1703220140.302045/0/netty-transport-4-1-104-final-sourcesjar/io/netty/channel/EventLoopGroup.java

\* /opt/cola/permits/1873498896\_1703220140.302045/0/netty-transport-4-1-104-final-sourcesjar/io/netty/channel/MultithreadEventLoopGroup.java

\* /opt/cola/permits/1873498896\_1703220140.302045/0/netty-transport-4-1-104-final-sourcesjar/io/netty/channel/ServerChannel.java

\* /opt/cola/permits/1873498896\_1703220140.302045/0/netty-transport-4-1-104-final-sourcesjar/io/netty/channel/AbstractChannel.java

\* /opt/cola/permits/1873498896\_1703220140.302045/0/netty-transport-4-1-104-final-sourcesjar/io/netty/channel/nio/AbstractNioMessageChannel.java No license file was found, but licenses were detected in source scan.

/\*

\* Copyright 2016 The Netty Project

\*

\* The Netty Project licenses this file to you under the Apache License,

\* version 2.0 (the "License"); you may not use this file except in compliance

\* with the License. You may obtain a copy of the License at:

\*

\* https://www.apache.org/licenses/LICENSE-2.0

\*

\* Unless required by applicable law or agreed to in writing, software

\* distributed under the License is distributed on an "AS IS" BASIS, WITHOUT

\* WARRANTIES OR CONDITIONS OF ANY KIND, either express or implied. See the

\* License for the specific language governing permissions and limitations

\* under the License.

\*/

Found in path(s):

\* /opt/cola/permits/1873498896\_1703220140.302045/0/netty-transport-4-1-104-final-sourcesjar/io/netty/channel/WriteBufferWaterMark.java

\* /opt/cola/permits/1873498896\_1703220140.302045/0/netty-transport-4-1-104-final-sourcesjar/io/netty/channel/SelectStrategy.java

\* /opt/cola/permits/1873498896\_1703220140.302045/0/netty-transport-4-1-104-final-sourcesjar/io/netty/channel/PreferHeapByteBufAllocator.java

\*

 /opt/cola/permits/1873498896\_1703220140.302045/0/netty-transport-4-1-104-final-sourcesjar/io/netty/channel/ChannelOutboundInvoker.java

\* /opt/cola/permits/1873498896\_1703220140.302045/0/netty-transport-4-1-104-final-sourcesjar/io/netty/bootstrap/ServerBootstrapConfig.java

\* /opt/cola/permits/1873498896\_1703220140.302045/0/netty-transport-4-1-104-final-sourcesjar/io/netty/channel/socket/DuplexChannel.java

\* /opt/cola/permits/1873498896\_1703220140.302045/0/netty-transport-4-1-104-final-sourcesjar/io/netty/channel/DefaultSelectStrategy.java

\* /opt/cola/permits/1873498896\_1703220140.302045/0/netty-transport-4-1-104-final-sourcesjar/io/netty/channel/group/VoidChannelGroupFuture.java

\* /opt/cola/permits/1873498896\_1703220140.302045/0/netty-transport-4-1-104-final-sourcesjar/io/netty/channel/ChannelInboundInvoker.java

\* /opt/cola/permits/1873498896\_1703220140.302045/0/netty-transport-4-1-104-final-sourcesjar/io/netty/bootstrap/AbstractBootstrapConfig.java

\*

 /opt/cola/permits/1873498896\_1703220140.302045/0/netty-transport-4-1-104-final-sourcesjar/io/netty/channel/SelectStrategyFactory.java

\* /opt/cola/permits/1873498896\_1703220140.302045/0/netty-transport-4-1-104-final-sourcesjar/io/netty/bootstrap/BootstrapConfig.java

\* /opt/cola/permits/1873498896\_1703220140.302045/0/netty-transport-4-1-104-final-sources-

jar/io/netty/channel/DefaultSelectStrategyFactory.java No license file was found, but licenses were detected in source scan.

/\*

\* Copyright 2021 The Netty Project

\*

\* The Netty Project licenses this file to you under the Apache License,

\* version 2.0 (the "License"); you may not use this file except in compliance

\* with the License. You may obtain a copy of the License at:

\*

\* https://www.apache.org/licenses/LICENSE-2.0

\*

\* Unless required by applicable law or agreed to in writing, software

\* distributed under the License is distributed on an "AS IS" BASIS, WITHOUT

\* WARRANTIES OR CONDITIONS OF ANY KIND, either express or implied. See the

\* License for the specific language governing permissions and limitations

\* under the License.

\*/

Found in path(s):

\* /opt/cola/permits/1873498896\_1703220140.302045/0/netty-transport-4-1-104-final-sourcesjar/io/netty/channel/ServerChannelRecvByteBufAllocator.java No license file was found, but licenses were detected in source scan.

/\*

\* Copyright 2018 The Netty Project

\*

\* The Netty Project licenses this file to you under the Apache License,

\* version 2.0 (the "License"); you may not use this file except in compliance

\* with the License. You may obtain a copy of the License at:

\*

\* https://www.apache.org/licenses/LICENSE-2.0

\*

\* Unless required by applicable law or agreed to in writing, software

\* distributed under the License is distributed on an "AS IS" BASIS, WITHOUT

\* WARRANTIES OR CONDITIONS OF ANY KIND, either express or implied. See the

\* License for the specific language governing permissions and limitations

\* under the License.

\*/

Found in path(s):

\* /opt/cola/permits/1873498896\_1703220140.302045/0/netty-transport-4-1-104-final-sourcesjar/io/netty/channel/socket/nio/NioChannelOption.java

\* /opt/cola/permits/1873498896\_1703220140.302045/0/netty-transport-4-1-104-final-sources-

jar/io/netty/channel/SimpleUserEventChannelHandler.java

No license file was found, but licenses were detected in source scan.

/\*

- \* Copyright 2013 The Netty Project
- \*
- \* The Netty Project licenses this file to you under the Apache License,
- \* version 2.0 (the "License"); you may not use this file except in compliance
- \* with the License. You may obtain a copy of the License at:
- \*
- \* https://www.apache.org/licenses/LICENSE-2.0
- \*
- \* Unless required by applicable law or agreed to in writing, software
- \* distributed under the License is distributed on an "AS IS" BASIS, WITHOUT
- \* WARRANTIES OR CONDITIONS OF ANY KIND, either express or implied. See the
- \* License for the specific language governing permissions and limitations
- \* under the License.
- \*/

Found in path(s):

\* /opt/cola/permits/1873498896\_1703220140.302045/0/netty-transport-4-1-104-final-sourcesjar/io/netty/channel/oio/OioByteStreamChannel.java

## **1.832 netty-handler 4.1.104.Final**

## **1.832.1 Available under license :**

No license file was found, but licenses were detected in source scan.

/\*

- \* Copyright 2016 The Netty Project
- \*
- \* The Netty Project licenses this file to you under the Apache License,
- \* version 2.0 (the "License"); you may not use this file except in compliance
- \* with the License. You may obtain a copy of the License at:
- \*
- \* https://www.apache.org/licenses/LICENSE-2.0
- \*
- \* Unless required by applicable law or agreed to in writing, software
- \* distributed under the License is distributed on an "AS IS" BASIS, WITHOUT
- \* WARRANTIES OR CONDITIONS OF ANY KIND, either express or implied. See the
- \* License for the specific language governing permissions and limitations
- \* under the License.

```
*/
```
Found in path(s):

\* /opt/cola/permits/1873498920\_1703220121.3982546/0/netty-handler-4-1-104-final-sourcesjar/io/netty/handler/ssl/util/X509TrustManagerWrapper.java

\* /opt/cola/permits/1873498920\_1703220121.3982546/0/netty-handler-4-1-104-final-sourcesjar/io/netty/handler/ssl/Java8SslUtils.java

 /opt/cola/permits/1873498920\_1703220121.3982546/0/netty-handler-4-1-104-final-sourcesjar/io/netty/handler/ssl/ReferenceCountedOpenSslContext.java

\* /opt/cola/permits/1873498920\_1703220121.3982546/0/netty-handler-4-1-104-final-sourcesjar/io/netty/handler/ssl/ReferenceCountedOpenSslEngine.java

\* /opt/cola/permits/1873498920\_1703220121.3982546/0/netty-handler-4-1-104-final-sourcesjar/io/netty/handler/flush/FlushConsolidationHandler.java

\* /opt/cola/permits/1873498920\_1703220121.3982546/0/netty-handler-4-1-104-final-sourcesjar/io/netty/handler/ssl/ReferenceCountedOpenSslClientContext.java

\* /opt/cola/permits/1873498920\_1703220121.3982546/0/netty-handler-4-1-104-final-sourcesjar/io/netty/handler/ssl/PemEncoded.java

\* /opt/cola/permits/1873498920\_1703220121.3982546/0/netty-handler-4-1-104-final-sourcesjar/io/netty/handler/ssl/PemPrivateKey.java

\* /opt/cola/permits/1873498920\_1703220121.3982546/0/netty-handler-4-1-104-final-sourcesjar/io/netty/handler/ssl/ReferenceCountedOpenSslServerContext.java

 /opt/cola/permits/1873498920\_1703220121.3982546/0/netty-handler-4-1-104-final-sourcesjar/io/netty/handler/ssl/DelegatingSslContext.java

\* /opt/cola/permits/1873498920\_1703220121.3982546/0/netty-handler-4-1-104-final-sourcesjar/io/netty/handler/flush/package-info.java

\* /opt/cola/permits/1873498920\_1703220121.3982546/0/netty-handler-4-1-104-final-sourcesjar/io/netty/handler/ssl/OpenSslKeyMaterialManager.java

\* /opt/cola/permits/1873498920\_1703220121.3982546/0/netty-handler-4-1-104-final-sourcesjar/io/netty/handler/ssl/PemValue.java

\* /opt/cola/permits/1873498920\_1703220121.3982546/0/netty-handler-4-1-104-final-sourcesjar/io/netty/handler/ssl/PemX509Certificate.java

\* /opt/cola/permits/1873498920\_1703220121.3982546/0/netty-handler-4-1-104-final-sourcesjar/io/netty/handler/flow/package-info.java

\* /opt/cola/permits/1873498920\_1703220121.3982546/0/netty-handler-4-1-104-final-sourcesjar/io/netty/handler/ssl/OpenSslCertificateException.java

No license file was found, but licenses were detected in source scan.

/\*

\*

\* Copyright 2014 The Netty Project

\*

\* The Netty Project licenses this file to you under the Apache License,

\* version 2.0 (the "License"); you may not use this file except in compliance

\* with the License. You may obtain a copy of the License at:

\*

\* https://www.apache.org/licenses/LICENSE-2.0

\*

\* Unless required by applicable law or agreed to in writing, software

\* distributed under the License is distributed on an "AS IS" BASIS, WITHOUT

\* WARRANTIES OR CONDITIONS OF ANY KIND, either express or implied. See the

\* License for the specific language governing permissions and limitations

\* under the License.

\*/

// Try the OpenJDK's proprietary implementation.

Found in path(s):

\* /opt/cola/permits/1873498920\_1703220121.3982546/0/netty-handler-4-1-104-final-sourcesjar/io/netty/handler/ssl/util/SelfSignedCertificate.java No license file was found, but licenses were detected in source scan.

/\*

\* Copyright 2022 The Netty Project

\*

\* The Netty Project licenses this file to you under the Apache License,

- \* version 2.0 (the "License"); you may not use this file except in compliance
- \* with the License. You may obtain a copy of the License at:
- \*

\* https://www.apache.org/licenses/LICENSE-2.0

\*

\* Unless required by applicable law or agreed to in writing, software

\* distributed under the License is distributed on an "AS IS" BASIS, WITHOUT

\* WARRANTIES OR CONDITIONS OF ANY KIND, either express or implied. See the

\* License for the specific language governing permissions and limitations

\* under the License.

\*/

Found in path(s):

\* /opt/cola/permits/1873498920\_1703220121.3982546/0/netty-handler-4-1-104-final-sourcesjar/io/netty/handler/ssl/BouncyCastlePemReader.java

\* /opt/cola/permits/1873498920\_1703220121.3982546/0/netty-handler-4-1-104-final-sourcesjar/io/netty/handler/ssl/OpenSslCertificateCompressionAlgorithm.java

No license file was found, but licenses were detected in source scan.

/\*

\* Copyright 2017 The Netty Project

\*

\* The Netty Project licenses this file to you under the Apache License,

\* version 2.0 (the "License"); you may not use this file except in compliance

\* with the License. You may obtain a copy of the License at:

\*

\* https://www.apache.org/licenses/LICENSE-2.0

\*

\* Unless required by applicable law or agreed to in writing, software

\* distributed under the License is distributed on an "AS IS" BASIS, WITHOUT

\* WARRANTIES OR CONDITIONS OF ANY KIND, either express or implied. See the

\* License for the specific language governing permissions and limitations

\* under the License.

\*/

Found in path(s):

\* /opt/cola/permits/1873498920\_1703220121.3982546/0/netty-handler-4-1-104-final-sourcesjar/io/netty/handler/ssl/ConscryptAlpnSslEngine.java

\* /opt/cola/permits/1873498920\_1703220121.3982546/0/netty-handler-4-1-104-final-sources-

jar/io/netty/handler/ssl/SslCloseCompletionEvent.java

\*

 /opt/cola/permits/1873498920\_1703220121.3982546/0/netty-handler-4-1-104-final-sourcesjar/io/netty/handler/ssl/JdkAlpnSslEngine.java

\* /opt/cola/permits/1873498920\_1703220121.3982546/0/netty-handler-4-1-104-final-sourcesjar/io/netty/handler/ssl/OptionalSslHandler.java

\* /opt/cola/permits/1873498920\_1703220121.3982546/0/netty-handler-4-1-104-final-sourcesjar/io/netty/handler/ssl/Conscrypt.java

\* /opt/cola/permits/1873498920\_1703220121.3982546/0/netty-handler-4-1-104-final-sourcesjar/io/netty/handler/ssl/JdkAlpnSslUtils.java

\* /opt/cola/permits/1873498920\_1703220121.3982546/0/netty-handler-4-1-104-final-sourcesjar/io/netty/handler/ssl/ocsp/OcspClientHandler.java

\* /opt/cola/permits/1873498920\_1703220121.3982546/0/netty-handler-4-1-104-final-sourcesjar/io/netty/handler/ssl/ocsp/package-info.java

\* /opt/cola/permits/1873498920\_1703220121.3982546/0/netty-handler-4-1-104-final-sourcesjar/io/netty/handler/ssl/AbstractSniHandler.java

\* /opt/cola/permits/1873498920\_1703220121.3982546/0/netty-handler-4-1-104-final-sourcesjar/io/netty/handler/ssl/SslClientHelloHandler.java

\*

 /opt/cola/permits/1873498920\_1703220121.3982546/0/netty-handler-4-1-104-final-sourcesjar/io/netty/handler/ssl/SniCompletionEvent.java

\* /opt/cola/permits/1873498920\_1703220121.3982546/0/netty-handler-4-1-104-final-sourcesjar/io/netty/handler/ssl/SslCompletionEvent.java

No license file was found, but licenses were detected in source scan.

/\*

\* Copyright 2012 The Netty Project

\*

\* The Netty Project licenses this file to you under the Apache License,

\* version 2.0 (the "License"); you may not use this file except in compliance

\* with the License. You may obtain a copy of the License at:

\*

\* https://www.apache.org/licenses/LICENSE-2.0

\*

\* Unless required by applicable law or agreed to in writing, software

\* distributed under the License is distributed on an "AS IS" BASIS, WITHOUT

\* WARRANTIES OR CONDITIONS OF ANY KIND, either express or implied. See the

\* License for the specific language governing permissions and limitations

\* under the License.

\*/

Found in path(s):

\* /opt/cola/permits/1873498920\_1703220121.3982546/0/netty-handler-4-1-104-final-sourcesjar/io/netty/handler/stream/ChunkedWriteHandler.java

\* /opt/cola/permits/1873498920\_1703220121.3982546/0/netty-handler-4-1-104-final-sources-

jar/io/netty/handler/timeout/WriteTimeoutException.java

 /opt/cola/permits/1873498920\_1703220121.3982546/0/netty-handler-4-1-104-final-sourcesjar/io/netty/handler/logging/LogLevel.java

\* /opt/cola/permits/1873498920\_1703220121.3982546/0/netty-handler-4-1-104-final-sourcesjar/io/netty/handler/timeout/WriteTimeoutHandler.java

\* /opt/cola/permits/1873498920\_1703220121.3982546/0/netty-handler-4-1-104-final-sourcesjar/io/netty/handler/ssl/NotSslRecordException.java

\* /opt/cola/permits/1873498920\_1703220121.3982546/0/netty-handler-4-1-104-final-sourcesjar/io/netty/handler/logging/LoggingHandler.java

\* /opt/cola/permits/1873498920\_1703220121.3982546/0/netty-handler-4-1-104-final-sourcesjar/io/netty/handler/logging/package-info.java

\* /opt/cola/permits/1873498920\_1703220121.3982546/0/netty-handler-4-1-104-final-sourcesjar/io/netty/handler/stream/ChunkedNioStream.java

\* /opt/cola/permits/1873498920\_1703220121.3982546/0/netty-handler-4-1-104-final-sourcesjar/io/netty/handler/stream/package-info.java

\* /opt/cola/permits/1873498920\_1703220121.3982546/0/netty-handler-4-1-104-final-sourcesjar/io/netty/handler/timeout/ReadTimeoutHandler.java

\*

 /opt/cola/permits/1873498920\_1703220121.3982546/0/netty-handler-4-1-104-final-sourcesjar/io/netty/handler/timeout/TimeoutException.java

\* /opt/cola/permits/1873498920\_1703220121.3982546/0/netty-handler-4-1-104-final-sourcesjar/io/netty/handler/stream/ChunkedFile.java

\* /opt/cola/permits/1873498920\_1703220121.3982546/0/netty-handler-4-1-104-final-sourcesjar/io/netty/handler/timeout/IdleStateEvent.java

\* /opt/cola/permits/1873498920\_1703220121.3982546/0/netty-handler-4-1-104-final-sourcesjar/io/netty/handler/timeout/IdleStateHandler.java

\* /opt/cola/permits/1873498920\_1703220121.3982546/0/netty-handler-4-1-104-final-sourcesjar/io/netty/handler/timeout/IdleState.java

\* /opt/cola/permits/1873498920\_1703220121.3982546/0/netty-handler-4-1-104-final-sourcesjar/io/netty/handler/stream/ChunkedInput.java

\* /opt/cola/permits/1873498920\_1703220121.3982546/0/netty-handler-4-1-104-final-sourcesjar/io/netty/handler/ssl/package-info.java

\*

 /opt/cola/permits/1873498920\_1703220121.3982546/0/netty-handler-4-1-104-final-sourcesjar/io/netty/handler/timeout/package-info.java

\* /opt/cola/permits/1873498920\_1703220121.3982546/0/netty-handler-4-1-104-final-sourcesjar/io/netty/handler/ssl/util/package-info.java

\* /opt/cola/permits/1873498920\_1703220121.3982546/0/netty-handler-4-1-104-final-sourcesjar/io/netty/handler/stream/ChunkedStream.java

\* /opt/cola/permits/1873498920\_1703220121.3982546/0/netty-handler-4-1-104-final-sourcesjar/io/netty/handler/ssl/SslHandler.java

\* /opt/cola/permits/1873498920\_1703220121.3982546/0/netty-handler-4-1-104-final-sourcesjar/io/netty/handler/stream/ChunkedNioFile.java

\* /opt/cola/permits/1873498920\_1703220121.3982546/0/netty-handler-4-1-104-final-sourcesjar/io/netty/handler/timeout/ReadTimeoutException.java

No license file was found, but licenses were detected in source scan.

/\*

\* Copyright 2023 The Netty Project

\*

- \* The Netty Project licenses this file to you under the Apache License,
- \* version 2.0 (the "License"); you may not use this file except in compliance
- \* with the License. You may obtain a copy of the License at:
- \*
- \* https://www.apache.org/licenses/LICENSE-2.0
- \*
- \* Unless required by applicable law or agreed to in writing, software
- \* distributed under the License is distributed on an "AS IS" BASIS, WITHOUT
- \* WARRANTIES OR CONDITIONS OF ANY KIND, either express or implied. See the
- \* License for the specific language governing permissions and limitations
- \* under the License.

\*/

Found in path(s):

\* /opt/cola/permits/1873498920\_1703220121.3982546/0/netty-handler-4-1-104-final-sourcesjar/io/netty/handler/ssl/EnhancingX509ExtendedTrustManager.java

\* /opt/cola/permits/1873498920\_1703220121.3982546/0/netty-handler-4-1-104-final-sources-

jar/io/netty/handler/ssl/StacklessSSLHandshakeException.java

No license file was found, but licenses were detected in source scan.

/\*

\* Copyright 2013 The Netty Project

\*

- \* The Netty Project licenses this file to you under the Apache License,
- \* version 2.0 (the "License"); you may not use this file except in compliance
- \* with the License. You may obtain a copy of the License at:

\*

\* https://www.apache.org/licenses/LICENSE-2.0

\*

- \* Unless required by applicable law or agreed to in writing, software
- \* distributed under the License is distributed on an "AS IS" BASIS, WITHOUT

\* WARRANTIES OR CONDITIONS OF ANY KIND, either express or implied. See the

- \* License for the specific language governing permissions and limitations
- \* under the License.

\*/

Found in path(s):

\* /opt/cola/permits/1873498920\_1703220121.3982546/0/netty-handler-4-1-104-final-sourcesjar/io/netty/handler/ssl/SslHandshakeCompletionEvent.java No license file was found, but licenses were detected in source scan.

/\*

\* Copyright 2021 The Netty Project

- \* The Netty Project licenses this file to you under the Apache License,
- \* version 2.0 (the "License"); you may not use this file except in compliance
- \* with the License. You may obtain a copy of the License at:

\*

- \* https://www.apache.org/licenses/LICENSE-2.0
- \*
- \* Unless required by applicable law or agreed to in writing, software
- \* distributed under the License is distributed on an "AS IS" BASIS, WITHOUT

\* WARRANTIES OR CONDITIONS OF ANY KIND, either express or implied. See the

\* License for the specific language governing permissions and limitations

\* under the License.

\*/

Found in path(s):

\* /opt/cola/permits/1873498920\_1703220121.3982546/0/netty-handler-4-1-104-final-sourcesjar/io/netty/handler/ssl/AsyncRunnable.java

\* /opt/cola/permits/1873498920\_1703220121.3982546/0/netty-handler-4-1-104-final-sourcesjar/io/netty/handler/ssl/BouncyCastleAlpnSslEngine.java

\*

 /opt/cola/permits/1873498920\_1703220121.3982546/0/netty-handler-4-1-104-final-sourcesjar/io/netty/handler/ssl/BouncyCastleAlpnSslUtils.java

\* /opt/cola/permits/1873498920\_1703220121.3982546/0/netty-handler-4-1-104-final-sourcesjar/io/netty/handler/ssl/Ciphers.java

\* /opt/cola/permits/1873498920\_1703220121.3982546/0/netty-handler-4-1-104-final-sourcesjar/io/netty/handler/ssl/OpenSslAsyncPrivateKeyMethod.java

\* /opt/cola/permits/1873498920\_1703220121.3982546/0/netty-handler-4-1-104-final-sourcesjar/io/netty/handler/ssl/OpenSslClientSessionCache.java

\* /opt/cola/permits/1873498920\_1703220121.3982546/0/netty-handler-4-1-104-final-sourcesjar/io/netty/handler/ssl/OpenSslContextOption.java

\* /opt/cola/permits/1873498920\_1703220121.3982546/0/netty-handler-4-1-104-final-sourcesjar/io/netty/handler/ssl/OpenSslSessionId.java

\* /opt/cola/permits/1873498920\_1703220121.3982546/0/netty-handler-4-1-104-final-sourcesjar/io/netty/handler/ssl/BouncyCastle.java

\* /opt/cola/permits/1873498920\_1703220121.3982546/0/netty-handler-4-1-104-final-sourcesjar/io/netty/handler/ssl/GroupsConverter.java

\*

 /opt/cola/permits/1873498920\_1703220121.3982546/0/netty-handler-4-1-104-final-sourcesjar/io/netty/handler/ssl/OpenSslSessionCache.java

\* /opt/cola/permits/1873498920\_1703220121.3982546/0/netty-handler-4-1-104-final-sourcesjar/io/netty/handler/ssl/SslContextOption.java

\* /opt/cola/permits/1873498920\_1703220121.3982546/0/netty-handler-4-1-104-final-sourcesjar/io/netty/handler/ssl/SslProtocols.java

No license file was found, but licenses were detected in source scan.

# The Netty Project licenses this file to you under the Apache License,

# version 2.0 (the "License"); you may not use this file except in compliance

# with the License. You may obtain a copy of the License at:

# distributed under the License is distributed on an "AS IS" BASIS, WITHOUT

Found in path(s):

\* /opt/cola/permits/1873498920\_1703220121.3982546/0/netty-handler-4-1-104-final-sources-jar/META-

INF/native-image/io.netty/netty-handler/native-image.properties No license file was found, but licenses were detected in source scan.

/\*

\* Copyright 2019 The Netty Project

\*

\* The Netty Project licenses this file to you under the Apache License,

\* version 2.0 (the "License"); you may not use this file except in compliance

\* with the License. You may obtain a copy of the License at:

\*

\* https://www.apache.org/licenses/LICENSE-2.0

\*

\* Unless required by applicable law or agreed to in writing, software

\* distributed under the License is distributed on an "AS IS" BASIS, WITHOUT

\* WARRANTIES OR CONDITIONS OF ANY KIND, either express or implied. See the

\* License for the specific language governing permissions and limitations

\* under the License.

\*/

Found in path(s):

\* /opt/cola/permits/1873498920\_1703220121.3982546/0/netty-handler-4-1-104-final-sourcesjar/io/netty/handler/ssl/SslMasterKeyHandler.java

\* /opt/cola/permits/1873498920\_1703220121.3982546/0/netty-handler-4-1-104-final-sourcesjar/io/netty/handler/address/DynamicAddressConnectHandler.java

\*

 /opt/cola/permits/1873498920\_1703220121.3982546/0/netty-handler-4-1-104-final-sourcesjar/io/netty/handler/ssl/util/SimpleKeyManagerFactory.java

\* /opt/cola/permits/1873498920\_1703220121.3982546/0/netty-handler-4-1-104-final-sourcesjar/io/netty/handler/address/package-info.java

\* /opt/cola/permits/1873498920\_1703220121.3982546/0/netty-handler-4-1-104-final-sourcesjar/io/netty/handler/ssl/util/KeyManagerFactoryWrapper.java

\* /opt/cola/permits/1873498920\_1703220121.3982546/0/netty-handler-4-1-104-final-sourcesjar/io/netty/handler/ssl/util/TrustManagerFactoryWrapper.java

\* /opt/cola/permits/1873498920\_1703220121.3982546/0/netty-handler-4-1-104-final-sourcesjar/io/netty/handler/ssl/PseudoRandomFunction.java

\* /opt/cola/permits/1873498920\_1703220121.3982546/0/netty-handler-4-1-104-final-sourcesjar/io/netty/handler/ssl/OpenSslPrivateKeyMethod.java

\* /opt/cola/permits/1873498920\_1703220121.3982546/0/netty-handler-4-1-104-final-sourcesjar/io/netty/handler/ssl/util/X509KeyManagerWrapper.java

No license file was found, but licenses were detected in source scan.

/\*

\* Copyright 2018 The Netty Project

\*

\* The Netty Project licenses this file to you under the Apache License,

\* version 2.0 (the "License"); you may not use this file except in compliance

\* with the License. You may obtain a copy of the License at:

- \* https://www.apache.org/licenses/LICENSE-2.0
- \*
- \* Unless required by applicable law or agreed to in writing, software
- \* distributed under the License is distributed on an "AS IS" BASIS, WITHOUT
- \* WARRANTIES OR CONDITIONS OF ANY KIND, either express or implied. See the
- \* License for the specific language governing permissions and limitations
- \* under the License.
- \*/

Found in path(s):

\* /opt/cola/permits/1873498920\_1703220121.3982546/0/netty-handler-4-1-104-final-sourcesjar/io/netty/handler/ssl/DefaultOpenSslKeyMaterial.java

\* /opt/cola/permits/1873498920\_1703220121.3982546/0/netty-handler-4-1-104-final-sourcesjar/io/netty/handler/ssl/ExtendedOpenSslSession.java

\*

 /opt/cola/permits/1873498920\_1703220121.3982546/0/netty-handler-4-1-104-final-sourcesjar/io/netty/handler/ssl/OpenSslKeyMaterial.java

\* /opt/cola/permits/1873498920\_1703220121.3982546/0/netty-handler-4-1-104-final-sourcesjar/io/netty/handler/ssl/OpenSslX509KeyManagerFactory.java

\* /opt/cola/permits/1873498920\_1703220121.3982546/0/netty-handler-4-1-104-final-sourcesjar/io/netty/handler/ssl/OpenSslPrivateKey.java

\* /opt/cola/permits/1873498920\_1703220121.3982546/0/netty-handler-4-1-104-final-sourcesjar/io/netty/handler/ssl/OpenSslKeyMaterialProvider.java

\* /opt/cola/permits/1873498920\_1703220121.3982546/0/netty-handler-4-1-104-final-sourcesjar/io/netty/handler/ssl/OpenSslCachingX509KeyManagerFactory.java

\* /opt/cola/permits/1873498920\_1703220121.3982546/0/netty-handler-4-1-104-final-sourcesjar/io/netty/handler/ssl/OpenSslSession.java

\* /opt/cola/permits/1873498920\_1703220121.3982546/0/netty-handler-4-1-104-final-sourcesjar/io/netty/handler/ssl/OpenSslCachingKeyMaterialProvider.java

\*

 /opt/cola/permits/1873498920\_1703220121.3982546/0/netty-handler-4-1-104-final-sourcesjar/io/netty/handler/ssl/SignatureAlgorithmConverter.java

\* /opt/cola/permits/1873498920\_1703220121.3982546/0/netty-handler-4-1-104-final-sourcesjar/io/netty/handler/ssl/OpenSslX509TrustManagerWrapper.java

No license file was found, but licenses were detected in source scan.

#### /\*

\* Copyright 2022 The Netty Project

\*

\* The Netty Project licenses this file to you under the Apache License, version

- \* 2.0 (the "License"); you may not use this file except in compliance with the
- \* License. You may obtain a copy of the License at:
- \*

\* https://www.apache.org/licenses/LICENSE-2.0

\*

\* Unless required by applicable law or agreed to in writing, software

\* distributed under the License is distributed on an "AS IS" BASIS, WITHOUT

\* WARRANTIES OR CONDITIONS OF ANY KIND, either express or implied. See the

\* License for the specific language governing permissions and limitations under

\* the License.

\*/

Found in path(s):

\* /opt/cola/permits/1873498920\_1703220121.3982546/0/netty-handler-4-1-104-final-sourcesjar/io/netty/handler/ssl/OpenSslCertificateCompressionConfig.java No license file was found, but licenses were detected in source scan.

/\*

\* Copyright 2020 The Netty Project

\*

\* The Netty Project licenses this file to you under the Apache License,

\* version 2.0 (the "License"); you may not use this file except in compliance

\* with the License. You may obtain a copy of the License at:

\*

\* https://www.apache.org/licenses/LICENSE-2.0

\*

\* Unless required by applicable law or agreed to in writing, software

\* distributed under the License is distributed on an "AS IS" BASIS, WITHOUT

\* WARRANTIES OR CONDITIONS OF ANY KIND, either express or implied. See the

\* License for the specific language governing permissions and limitations

\* under the License.

\*/

Found in path(s):

\* /opt/cola/permits/1873498920\_1703220121.3982546/0/netty-handler-4-1-104-final-sourcesjar/io/netty/handler/pcap/PcapWriteHandler.java

\* /opt/cola/permits/1873498920\_1703220121.3982546/0/netty-handler-4-1-104-final-sourcesjar/io/netty/handler/pcap/IPPacket.java

\* /opt/cola/permits/1873498920\_1703220121.3982546/0/netty-handler-4-1-104-final-sourcesjar/io/netty/handler/pcap/package-info.java

\*

 /opt/cola/permits/1873498920\_1703220121.3982546/0/netty-handler-4-1-104-final-sourcesjar/io/netty/handler/pcap/TCPPacket.java

\* /opt/cola/permits/1873498920\_1703220121.3982546/0/netty-handler-4-1-104-final-sourcesjar/io/netty/handler/pcap/PcapHeaders.java

\* /opt/cola/permits/1873498920\_1703220121.3982546/0/netty-handler-4-1-104-final-sourcesjar/io/netty/handler/pcap/EthernetPacket.java

\* /opt/cola/permits/1873498920\_1703220121.3982546/0/netty-handler-4-1-104-final-sourcesjar/io/netty/handler/pcap/UDPPacket.java

\* /opt/cola/permits/1873498920\_1703220121.3982546/0/netty-handler-4-1-104-final-sourcesjar/io/netty/handler/pcap/PcapWriter.java

No license file was found, but licenses were detected in source scan.

## /\*

\* Copyright 2015 The Netty Project

- \* The Netty Project licenses this file to you under the Apache License,
- \* version 2.0 (the "License"); you may not use this file except in compliance
- \* with the License. You may obtain a copy of the License at:
- \*

\* https://www.apache.org/licenses/LICENSE-2.0

- \*
- \* Unless required by applicable law or agreed to in writing, software
- \* distributed under the License is distributed on an "AS IS" BASIS, WITHOUT
- \* WARRANTIES OR CONDITIONS OF ANY KIND, either express or implied. See the
- \* License for the specific language governing permissions and limitations
- \* under the License.
- \*/

Found in path(s):

\* /opt/cola/permits/1873498920\_1703220121.3982546/0/netty-handler-4-1-104-final-sourcesjar/io/netty/handler/ssl/OpenSslSessionTicketKey.java

\* /opt/cola/permits/1873498920\_1703220121.3982546/0/netty-handler-4-1-104-final-sourcesjar/io/netty/handler/ssl/SslContextBuilder.java

\*

 /opt/cola/permits/1873498920\_1703220121.3982546/0/netty-handler-4-1-104-final-sourcesjar/io/netty/handler/ssl/ApplicationProtocolNegotiationHandler.java

\* /opt/cola/permits/1873498920\_1703220121.3982546/0/netty-handler-4-1-104-final-sourcesjar/io/netty/handler/ssl/util/LazyJavaxX509Certificate.java

\* /opt/cola/permits/1873498920\_1703220121.3982546/0/netty-handler-4-1-104-final-sourcesjar/io/netty/handler/ssl/ClientAuth.java

\* /opt/cola/permits/1873498920\_1703220121.3982546/0/netty-handler-4-1-104-final-sourcesjar/io/netty/handler/ssl/ApplicationProtocolAccessor.java

\* /opt/cola/permits/1873498920\_1703220121.3982546/0/netty-handler-4-1-104-final-sourcesjar/io/netty/handler/ssl/ApplicationProtocolNames.java

No license file was found, but licenses were detected in source scan.

 $\lt$   $\sim$ 

~ Copyright 2012 The Netty Project

 $\sim$ 

~ The Netty Project licenses this file to you under the Apache License,

 $\sim$  version 2.0 (the "License"); you may not use this file except in compliance

~ with the License. You may obtain a copy of the License at:

 $\sim$ 

~ https://www.apache.org/licenses/LICENSE-2.0

 $\sim$ 

 $\sim$  Unless required by applicable law or agreed to in writing, software

~ distributed under the License is distributed on an "AS IS" BASIS, WITHOUT

~ WARRANTIES OR CONDITIONS OF ANY KIND, either express or implied. See the

~ License for the specific language governing permissions and limitations

~ under the License.

-->

Found in path(s):

\* /opt/cola/permits/1873498920\_1703220121.3982546/0/netty-handler-4-1-104-final-sources-jar/META-INF/maven/io.netty/netty-handler/pom.xml No license file was found, but licenses were detected in source scan.

/\*

\* Copyright 2014 The Netty Project

\*

\* The Netty Project licenses this file to you under the Apache License,

\* version 2.0 (the "License"); you may not use this file except in compliance

\* with the License. You may obtain a copy of the License at:

\*

\* https://www.apache.org/licenses/LICENSE-2.0

\*

\* Unless required by applicable law or agreed to in writing, software

\* distributed under the License is distributed on an "AS IS" BASIS, WITHOUT

\* WARRANTIES OR CONDITIONS OF ANY KIND, either express or implied. See the

\* License for the specific language governing permissions and limitations

\* under the License.

\*/

Found in path(s):

\* /opt/cola/permits/1873498920\_1703220121.3982546/0/netty-handler-4-1-104-final-sourcesjar/io/netty/handler/ssl/IdentityCipherSuiteFilter.java

\* /opt/cola/permits/1873498920\_1703220121.3982546/0/netty-handler-4-1-104-final-sourcesjar/io/netty/handler/ssl/CipherSuiteConverter.java

\*

 /opt/cola/permits/1873498920\_1703220121.3982546/0/netty-handler-4-1-104-final-sourcesjar/io/netty/handler/ssl/JdkDefaultApplicationProtocolNegotiator.java

\* /opt/cola/permits/1873498920\_1703220121.3982546/0/netty-handler-4-1-104-final-sourcesjar/io/netty/handler/ssl/OpenSslClientContext.java

\* /opt/cola/permits/1873498920\_1703220121.3982546/0/netty-handler-4-1-104-final-sourcesjar/io/netty/handler/ssl/util/OpenJdkSelfSignedCertGenerator.java

\* /opt/cola/permits/1873498920\_1703220121.3982546/0/netty-handler-4-1-104-final-sourcesjar/io/netty/handler/ssl/SslProvider.java

\* /opt/cola/permits/1873498920\_1703220121.3982546/0/netty-handler-4-1-104-final-sourcesjar/io/netty/handler/ssl/OpenSslSessionContext.java

\* /opt/cola/permits/1873498920\_1703220121.3982546/0/netty-handler-4-1-104-final-sourcesjar/io/netty/handler/ssl/JdkApplicationProtocolNegotiator.java

\* /opt/cola/permits/1873498920\_1703220121.3982546/0/netty-handler-4-1-104-final-sourcesjar/io/netty/handler/ssl/SniHandler.java

\*

 /opt/cola/permits/1873498920\_1703220121.3982546/0/netty-handler-4-1-104-final-sourcesjar/io/netty/handler/ssl/SupportedCipherSuiteFilter.java

\* /opt/cola/permits/1873498920\_1703220121.3982546/0/netty-handler-4-1-104-final-sourcesjar/io/netty/handler/ssl/CipherSuiteFilter.java

\* /opt/cola/permits/1873498920\_1703220121.3982546/0/netty-handler-4-1-104-final-sourcesjar/io/netty/handler/ssl/JdkSslClientContext.java

\* /opt/cola/permits/1873498920\_1703220121.3982546/0/netty-handler-4-1-104-final-sources-

jar/io/netty/handler/ssl/JettyAlpnSslEngine.java

\* /opt/cola/permits/1873498920\_1703220121.3982546/0/netty-handler-4-1-104-final-sourcesjar/io/netty/handler/traffic/GlobalChannelTrafficCounter.java

\* /opt/cola/permits/1873498920\_1703220121.3982546/0/netty-handler-4-1-104-final-sourcesjar/io/netty/handler/ssl/util/BouncyCastleSelfSignedCertGenerator.java

\* /opt/cola/permits/1873498920\_1703220121.3982546/0/netty-handler-4-1-104-final-sourcesjar/io/netty/handler/ssl/util/InsecureTrustManagerFactory.java

\*

 /opt/cola/permits/1873498920\_1703220121.3982546/0/netty-handler-4-1-104-final-sourcesjar/io/netty/handler/ssl/util/SimpleTrustManagerFactory.java

\* /opt/cola/permits/1873498920\_1703220121.3982546/0/netty-handler-4-1-104-final-sourcesjar/io/netty/handler/ssl/OpenSslServerSessionContext.java

\* /opt/cola/permits/1873498920\_1703220121.3982546/0/netty-handler-4-1-104-final-sourcesjar/io/netty/handler/ssl/util/LazyX509Certificate.java

\* /opt/cola/permits/1873498920\_1703220121.3982546/0/netty-handler-4-1-104-final-sourcesjar/io/netty/handler/ssl/Java7SslParametersUtils.java

\* /opt/cola/permits/1873498920\_1703220121.3982546/0/netty-handler-4-1-104-final-sourcesjar/io/netty/handler/ssl/SslContext.java

\* /opt/cola/permits/1873498920\_1703220121.3982546/0/netty-handler-4-1-104-final-sourcesjar/io/netty/handler/ipfilter/IpSubnetFilterRule.java

\* /opt/cola/permits/1873498920\_1703220121.3982546/0/netty-handler-4-1-104-final-sourcesjar/io/netty/handler/ssl/OpenSslEngineMap.java

\*

 /opt/cola/permits/1873498920\_1703220121.3982546/0/netty-handler-4-1-104-final-sourcesjar/io/netty/handler/ssl/OpenSsl.java

\* /opt/cola/permits/1873498920\_1703220121.3982546/0/netty-handler-4-1-104-final-sourcesjar/io/netty/handler/ipfilter/IpFilterRuleType.java

\* /opt/cola/permits/1873498920\_1703220121.3982546/0/netty-handler-4-1-104-final-sourcesjar/io/netty/handler/ssl/JdkSslServerContext.java

\* /opt/cola/permits/1873498920\_1703220121.3982546/0/netty-handler-4-1-104-final-sourcesjar/io/netty/handler/ssl/OpenSslSessionStats.java

\* /opt/cola/permits/1873498920\_1703220121.3982546/0/netty-handler-4-1-104-final-sourcesjar/io/netty/handler/ssl/ApplicationProtocolNegotiator.java

\* /opt/cola/permits/1873498920\_1703220121.3982546/0/netty-handler-4-1-104-final-sourcesjar/io/netty/handler/ssl/JdkAlpnApplicationProtocolNegotiator.java

\* /opt/cola/permits/1873498920\_1703220121.3982546/0/netty-handler-4-1-104-final-sourcesjar/io/netty/handler/ssl/JdkBaseApplicationProtocolNegotiator.java

\*

 /opt/cola/permits/1873498920\_1703220121.3982546/0/netty-handler-4-1-104-final-sourcesjar/io/netty/handler/ssl/OpenSslContext.java

\* /opt/cola/permits/1873498920\_1703220121.3982546/0/netty-handler-4-1-104-final-sourcesjar/io/netty/handler/ssl/ApplicationProtocolUtil.java

\* /opt/cola/permits/1873498920\_1703220121.3982546/0/netty-handler-4-1-104-final-sourcesjar/io/netty/handler/ssl/OpenSslEngine.java

\* /opt/cola/permits/1873498920\_1703220121.3982546/0/netty-handler-4-1-104-final-sourcesjar/io/netty/handler/ipfilter/package-info.java

\* /opt/cola/permits/1873498920\_1703220121.3982546/0/netty-handler-4-1-104-final-sourcesjar/io/netty/handler/ssl/JdkSslEngine.java

\* /opt/cola/permits/1873498920\_1703220121.3982546/0/netty-handler-4-1-104-final-sourcesjar/io/netty/handler/ipfilter/RuleBasedIpFilter.java

\* /opt/cola/permits/1873498920\_1703220121.3982546/0/netty-handler-4-1-104-final-sourcesjar/io/netty/handler/ssl/OpenSslNpnApplicationProtocolNegotiator.java

\* /opt/cola/permits/1873498920\_1703220121.3982546/0/netty-handler-4-1-104-final-sourcesjar/io/netty/handler/ssl/ApplicationProtocolConfig.java

\*

 /opt/cola/permits/1873498920\_1703220121.3982546/0/netty-handler-4-1-104-final-sourcesjar/io/netty/handler/ipfilter/AbstractRemoteAddressFilter.java

\* /opt/cola/permits/1873498920\_1703220121.3982546/0/netty-handler-4-1-104-final-sourcesjar/io/netty/handler/ssl/OpenSslApplicationProtocolNegotiator.java

\* /opt/cola/permits/1873498920\_1703220121.3982546/0/netty-handler-4-1-104-final-sourcesjar/io/netty/handler/ssl/SslUtils.java

\* /opt/cola/permits/1873498920\_1703220121.3982546/0/netty-handler-4-1-104-final-sourcesjar/io/netty/handler/ssl/JdkSslContext.java

\* /opt/cola/permits/1873498920\_1703220121.3982546/0/netty-handler-4-1-104-final-sourcesjar/io/netty/handler/ssl/OpenSslServerContext.java

\* /opt/cola/permits/1873498920\_1703220121.3982546/0/netty-handler-4-1-104-final-sourcesjar/io/netty/handler/ssl/JdkNpnApplicationProtocolNegotiator.java

\* /opt/cola/permits/1873498920\_1703220121.3982546/0/netty-handler-4-1-104-final-sourcesjar/io/netty/handler/ssl/PemReader.java

\*

 /opt/cola/permits/1873498920\_1703220121.3982546/0/netty-handler-4-1-104-final-sourcesjar/io/netty/handler/ssl/util/FingerprintTrustManagerFactory.java

\* /opt/cola/permits/1873498920\_1703220121.3982546/0/netty-handler-4-1-104-final-sourcesjar/io/netty/handler/ssl/util/ThreadLocalInsecureRandom.java

\* /opt/cola/permits/1873498920\_1703220121.3982546/0/netty-handler-4-1-104-final-sourcesjar/io/netty/handler/ssl/JettyNpnSslEngine.java

\* /opt/cola/permits/1873498920\_1703220121.3982546/0/netty-handler-4-1-104-final-sourcesjar/io/netty/handler/ipfilter/IpFilterRule.java

\* /opt/cola/permits/1873498920\_1703220121.3982546/0/netty-handler-4-1-104-final-sourcesjar/io/netty/handler/ssl/OpenSslDefaultApplicationProtocolNegotiator.java

\* /opt/cola/permits/1873498920\_1703220121.3982546/0/netty-handler-4-1-104-final-sourcesjar/io/netty/handler/ipfilter/UniqueIpFilter.java

No license file was found, but licenses were detected in source scan.

## /\*

\* Copyright 2012 The Netty Project

\*

\* The Netty Project licenses this file to you under the Apache License,

\* version 2.0 (the "License"); you may not use this file except in compliance

\* with the License. You may obtain a copy of the License at:

\*

\* https://www.apache.org/licenses/LICENSE-2.0

\*

\* Unless required by applicable law or agreed to in writing, software

\* distributed under the License is distributed on an "AS IS" BASIS, WITHOUT

\* WARRANTIES OR CONDITIONS OF ANY KIND, either express or implied. See the

\* License for the specific language governing permissions and limitations

\* under the License.

\*/

Found in path(s):

\* /opt/cola/permits/1873498920\_1703220121.3982546/0/netty-handler-4-1-104-final-sourcesjar/io/netty/handler/traffic/GlobalTrafficShapingHandler.java

\* /opt/cola/permits/1873498920\_1703220121.3982546/0/netty-handler-4-1-104-final-sourcesjar/io/netty/handler/traffic/TrafficCounter.java

\*

 /opt/cola/permits/1873498920\_1703220121.3982546/0/netty-handler-4-1-104-final-sourcesjar/io/netty/handler/traffic/ChannelTrafficShapingHandler.java

\* /opt/cola/permits/1873498920\_1703220121.3982546/0/netty-handler-4-1-104-final-sourcesjar/io/netty/handler/traffic/package-info.java

No license file was found, but licenses were detected in source scan.

/\*

\* Copyright 2023 The Netty Project

\*

\* The Netty Project licenses this file to you under the Apache License,

\* version 2.0 (the "License"); you may not use this file except in compliance

\* with the License. You may obtain a copy of the License at:

\*

\* https://www.apache.org/licenses/LICENSE-2.0

\*

\* Unless required by applicable law or agreed to in writing, software

\* distributed under the License is distributed on an "AS IS" BASIS, WITHOUT

\* WARRANTIES OR CONDITIONS OF ANY KIND, either express or implied. See the

\* License for the specific language governing permissions and limitations

\* under the License.

\*/

Found in path(s):

\* /opt/cola/permits/1873498920\_1703220121.3982546/0/netty-handler-4-1-104-final-sourcesjar/io/netty/handler/pcap/State.java

No license file was found, but licenses were detected in source scan.

/\*

\* Copyright 2011 The Netty Project

\*

\* The Netty Project licenses this file to you under the Apache License,

\* version 2.0 (the "License"); you may not use this file except in compliance

\* with the License. You may obtain a copy of the License at:

\*

\* https://www.apache.org/licenses/LICENSE-2.0

\*

\* Unless required by applicable law or agreed to in writing, software

\* distributed under the License is distributed on an "AS IS" BASIS, WITHOUT

\* WARRANTIES OR CONDITIONS OF ANY KIND, either express or implied. See the

\* License for the specific language governing permissions and limitations

\* under the License.

\*/

#### Found in path(s):

\* /opt/cola/permits/1873498920\_1703220121.3982546/0/netty-handler-4-1-104-final-sourcesjar/io/netty/handler/traffic/AbstractTrafficShapingHandler.java No license file was found, but licenses were detected in source scan.

/\*

- \* Copyright 2014 The Netty Project
- \*

\* The Netty Project licenses this file to you under the Apache License,

\* version 2.0 (the "License"); you may not use this file except in compliance

\* with the License. You may obtain a copy of the License at:

\*

\* https://www.apache.org/licenses/LICENSE-2.0

\*

\* Unless required by applicable law or agreed to in writing, software

\* distributed under the License is distributed on an "AS IS" BASIS, WITHOUT

\* WARRANTIES OR CONDITIONS OF ANY KIND, either express or implied. See the

\* License for the specific language governing permissions and limitations

\* under the License.

\*/

Found in path(s):

\* /opt/cola/permits/1873498920\_1703220121.3982546/0/netty-handler-4-1-104-final-sourcesjar/io/netty/handler/traffic/GlobalChannelTrafficShapingHandler.java No license file was found, but licenses were detected in source scan.

/\*

\* Copyright 2020 The Netty Project

\*

- \* The Netty Project licenses this file to you under the Apache License,
- \* version 2.0 (the "License"); you may not use this file except in compliance
- \* with the License. You may obtain a copy of the License at:

\*

- \* https://www.apache.org/licenses/LICENSE-2.0
- \*
- \* Unless required by applicable law or agreed to in writing, software
- \* distributed under the License is distributed on an "AS IS" BASIS, WITHOUT
- \* WARRANTIES OR CONDITIONS OF ANY KIND, either express or implied. See the
- \* License for the specific language governing permissions and limitations
- \* under the License.

\*/

Found in path(s):
\* /opt/cola/permits/1873498920\_1703220121.3982546/0/netty-handler-4-1-104-final-sourcesjar/io/netty/handler/logging/ByteBufFormat.java

\* /opt/cola/permits/1873498920\_1703220121.3982546/0/netty-handler-4-1-104-final-sourcesjar/io/netty/handler/ipfilter/IpSubnetFilter.java

\*

 /opt/cola/permits/1873498920\_1703220121.3982546/0/netty-handler-4-1-104-final-sourcesjar/io/netty/handler/ipfilter/IpSubnetFilterRuleComparator.java

\* /opt/cola/permits/1873498920\_1703220121.3982546/0/netty-handler-4-1-104-final-sourcesjar/io/netty/handler/address/ResolveAddressHandler.java

\* /opt/cola/permits/1873498920\_1703220121.3982546/0/netty-handler-4-1-104-final-sourcesjar/io/netty/handler/ssl/util/FingerprintTrustManagerFactoryBuilder.java

\* /opt/cola/permits/1873498920\_1703220121.3982546/0/netty-handler-4-1-104-final-sourcesjar/io/netty/handler/ssl/SslHandshakeTimeoutException.java

\* /opt/cola/permits/1873498920\_1703220121.3982546/0/netty-handler-4-1-104-final-sourcesjar/io/netty/handler/ssl/SslClosedEngineException.java

No license file was found, but licenses were detected in source scan.

#### /\*

- \* Copyright 2016 The Netty Project
- \*

\* The Netty Project licenses this file to you under the Apache License, version

- \* 2.0 (the "License"); you may not use this file except in compliance with the
- \* License. You may obtain a copy of the License at:
- \*

\* https://www.apache.org/licenses/LICENSE-2.0

- \*
- \* Unless required by applicable law or agreed to in writing, software
- \* distributed under the License is distributed on an "AS IS" BASIS, WITHOUT
- \* WARRANTIES OR CONDITIONS OF ANY KIND, either express or implied. See the
- \* License for the specific language governing permissions and limitations under
- \* the License.
- \*/

Found in path(s):

\* /opt/cola/permits/1873498920\_1703220121.3982546/0/netty-handler-4-1-104-final-sourcesjar/io/netty/handler/flow/FlowControlHandler.java

# **1.833 netty 4.1.104.Final**

## **1.833.1 Available under license :**

No license file was found, but licenses were detected in source scan.

```
/*
```
\* Copyright 2013 The Netty Project

\*

\* The Netty Project licenses this file to you under the Apache License,

\* version 2.0 (the "License"); you may not use this file except in compliance

\* with the License. You may obtain a copy of the License at:

\*

\* https://www.apache.org/licenses/LICENSE-2.0

\*

\* Unless required by applicable law or agreed to in writing, software

\* distributed under the License is distributed on an "AS IS" BASIS, WITHOUT

\* WARRANTIES OR CONDITIONS OF ANY KIND, either express or implied. See the

\* License for the specific language governing permissions and limitations

\* under the License.

\*/

Found in path(s):

\* /opt/cola/permits/1873498913\_1703220132.2833066/0/netty-common-4-1-104-final-sourcesjar/io/netty/util/concurrent/DefaultPromise.java

\* /opt/cola/permits/1873498913\_1703220132.2833066/0/netty-common-4-1-104-final-sourcesjar/io/netty/util/concurrent/ScheduledFuture.java

\*

 /opt/cola/permits/1873498913\_1703220132.2833066/0/netty-common-4-1-104-final-sourcesjar/io/netty/util/internal/AppendableCharSequence.java

\* /opt/cola/permits/1873498913\_1703220132.2833066/0/netty-common-4-1-104-final-sourcesjar/io/netty/util/concurrent/DefaultFutureListeners.java

\* /opt/cola/permits/1873498913\_1703220132.2833066/0/netty-common-4-1-104-final-sourcesjar/io/netty/util/internal/PlatformDependent0.java

\* /opt/cola/permits/1873498913\_1703220132.2833066/0/netty-common-4-1-104-final-sourcesjar/io/netty/util/concurrent/PromiseTask.java

\* /opt/cola/permits/1873498913\_1703220132.2833066/0/netty-common-4-1-104-final-sourcesjar/io/netty/util/concurrent/FutureListener.java

\* /opt/cola/permits/1873498913\_1703220132.2833066/0/netty-common-4-1-104-final-sourcesjar/io/netty/util/internal/RecyclableArrayList.java

\* /opt/cola/permits/1873498913\_1703220132.2833066/0/netty-common-4-1-104-final-sourcesjar/io/netty/util/concurrent/ImmediateEventExecutor.java

\* /opt/cola/permits/1873498913\_1703220132.2833066/0/netty-common-4-1-104-final-sourcesjar/io/netty/util/concurrent/ProgressiveFuture.java

\*

 /opt/cola/permits/1873498913\_1703220132.2833066/0/netty-common-4-1-104-final-sourcesjar/io/netty/util/concurrent/ProgressivePromise.java

\* /opt/cola/permits/1873498913\_1703220132.2833066/0/netty-common-4-1-104-final-sourcesjar/io/netty/util/Version.java

\* /opt/cola/permits/1873498913\_1703220132.2833066/0/netty-common-4-1-104-final-sourcesjar/io/netty/util/internal/PendingWrite.java

\* /opt/cola/permits/1873498913\_1703220132.2833066/0/netty-common-4-1-104-final-sourcesjar/io/netty/util/concurrent/ImmediateExecutor.java

\* /opt/cola/permits/1873498913\_1703220132.2833066/0/netty-common-4-1-104-final-sourcesjar/io/netty/util/concurrent/CompleteFuture.java

\* /opt/cola/permits/1873498913\_1703220132.2833066/0/netty-common-4-1-104-final-sourcesjar/io/netty/util/concurrent/ThreadPerTaskExecutor.java

\* /opt/cola/permits/1873498913\_1703220132.2833066/0/netty-common-4-1-104-final-sourcesjar/io/netty/util/ReferenceCountUtil.java

\*

 /opt/cola/permits/1873498913\_1703220132.2833066/0/netty-common-4-1-104-final-sourcesjar/io/netty/util/ConstantPool.java

\* /opt/cola/permits/1873498913\_1703220132.2833066/0/netty-common-4-1-104-final-sourcesjar/io/netty/util/AbstractReferenceCounted.java

\* /opt/cola/permits/1873498913\_1703220132.2833066/0/netty-common-4-1-104-final-sourcesjar/io/netty/util/concurrent/Future.java

\* /opt/cola/permits/1873498913\_1703220132.2833066/0/netty-common-4-1-104-final-sourcesjar/io/netty/util/concurrent/GenericFutureListener.java

\* /opt/cola/permits/1873498913\_1703220132.2833066/0/netty-common-4-1-104-final-sourcesjar/io/netty/util/concurrent/package-info.java

\* /opt/cola/permits/1873498913\_1703220132.2833066/0/netty-common-4-1-104-final-sourcesjar/io/netty/util/internal/logging/package-info.java

\* /opt/cola/permits/1873498913\_1703220132.2833066/0/netty-common-4-1-104-final-sourcesjar/io/netty/util/internal/TypeParameterMatcher.java

\* /opt/cola/permits/1873498913\_1703220132.2833066/0/netty-common-4-1-104-final-sourcesjar/io/netty/util/Recycler.java

\*

 /opt/cola/permits/1873498913\_1703220132.2833066/0/netty-common-4-1-104-final-sourcesjar/io/netty/util/internal/ConcurrentSet.java

\* /opt/cola/permits/1873498913\_1703220132.2833066/0/netty-common-4-1-104-final-sourcesjar/io/netty/util/ResourceLeakException.java

\* /opt/cola/permits/1873498913\_1703220132.2833066/0/netty-common-4-1-104-final-sourcesjar/io/netty/util/concurrent/AbstractEventExecutor.java

\* /opt/cola/permits/1873498913\_1703220132.2833066/0/netty-common-4-1-104-final-sourcesjar/io/netty/util/internal/ReadOnlyIterator.java

\* /opt/cola/permits/1873498913\_1703220132.2833066/0/netty-common-4-1-104-final-sourcesjar/io/netty/util/concurrent/Promise.java

\* /opt/cola/permits/1873498913\_1703220132.2833066/0/netty-common-4-1-104-final-sourcesjar/io/netty/util/concurrent/ScheduledFutureTask.java

\* /opt/cola/permits/1873498913\_1703220132.2833066/0/netty-common-4-1-104-final-sourcesjar/io/netty/util/internal/NoOpTypeParameterMatcher.java

\*

 /opt/cola/permits/1873498913\_1703220132.2833066/0/netty-common-4-1-104-final-sourcesjar/io/netty/util/ReferenceCounted.java

\* /opt/cola/permits/1873498913\_1703220132.2833066/0/netty-common-4-1-104-final-sourcesjar/io/netty/util/concurrent/AbstractEventExecutorGroup.java

\* /opt/cola/permits/1873498913\_1703220132.2833066/0/netty-common-4-1-104-final-sourcesjar/io/netty/util/concurrent/DefaultProgressivePromise.java

\* /opt/cola/permits/1873498913\_1703220132.2833066/0/netty-common-4-1-104-final-sourcesjar/io/netty/util/ResourceLeak.java

\* /opt/cola/permits/1873498913\_1703220132.2833066/0/netty-common-4-1-104-final-sourcesjar/io/netty/util/internal/EmptyArrays.java

\* /opt/cola/permits/1873498913\_1703220132.2833066/0/netty-common-4-1-104-final-sourcesjar/io/netty/util/concurrent/DefaultThreadFactory.java

\* /opt/cola/permits/1873498913\_1703220132.2833066/0/netty-common-4-1-104-final-sources-

jar/io/netty/util/concurrent/GenericProgressiveFutureListener.java

 /opt/cola/permits/1873498913\_1703220132.2833066/0/netty-common-4-1-104-final-sourcesjar/io/netty/util/concurrent/AbstractFuture.java

\* /opt/cola/permits/1873498913\_1703220132.2833066/0/netty-common-4-1-104-final-sourcesjar/io/netty/util/ResourceLeakDetector.java

No license file was found, but licenses were detected in source scan.

\* Copyright 2021 The Netty Project

\*

/\*

\* The Netty Project licenses this file to you under the Apache License,

\* version 2.0 (the "License"); you may not use this file except in compliance

\* with the License. You may obtain a copy of the License at:

\*

\* https://www.apache.org/licenses/LICENSE-2.0

\*

\* Unless required by applicable law or agreed to in writing, software

\* distributed under the License is distributed on an "AS IS" BASIS, WITHOUT

\* WARRANTIES OR CONDITIONS OF ANY KIND, either express or implied. See the

\* License for the specific language governing permissions and limitations

\* under the License.

\*/

Found in path(s):

\* /opt/cola/permits/1873498913\_1703220132.2833066/0/netty-common-4-1-104-final-sourcesjar/io/netty/util/internal/ClassInitializerUtil.java No license file was found, but licenses were detected in source scan.

/\*

\* Copyright 2017 The Netty Project

\*

\* The Netty Project licenses this file to you under the Apache License,

\* version 2.0 (the "License"); you may not use this file except in compliance

\* with the License. You may obtain a copy of the License at:

\*

\* https://www.apache.org/licenses/LICENSE-2.0

\*

\* Unless required by applicable law or agreed to in writing, software

\* distributed under the License is distributed on an "AS IS" BASIS, WITHOUT

\* WARRANTIES OR CONDITIONS OF ANY KIND, either express or implied. See the

\* License for the specific language governing permissions and limitations

\* under the License.

\*/

Found in path(s):

\* /opt/cola/permits/1873498913\_1703220132.2833066/0/netty-common-4-1-104-final-sourcesjar/io/netty/util/internal/logging/LocationAwareSlf4JLogger.java

\* /opt/cola/permits/1873498913\_1703220132.2833066/0/netty-common-4-1-104-final-sourcesjar/io/netty/util/internal/EmptyPriorityQueue.java

\*

 /opt/cola/permits/1873498913\_1703220132.2833066/0/netty-common-4-1-104-final-sourcesjar/io/netty/util/internal/ReflectionUtil.java

\* /opt/cola/permits/1873498913\_1703220132.2833066/0/netty-common-4-1-104-final-sourcesjar/io/netty/util/internal/ObjectCleaner.java

\* /opt/cola/permits/1873498913\_1703220132.2833066/0/netty-common-4-1-104-final-sourcesjar/io/netty/util/UncheckedBooleanSupplier.java

\* /opt/cola/permits/1873498913\_1703220132.2833066/0/netty-common-4-1-104-final-sourcesjar/io/netty/util/internal/PriorityQueue.java

\* /opt/cola/permits/1873498913\_1703220132.2833066/0/netty-common-4-1-104-final-sourcesjar/io/netty/util/internal/LongAdderCounter.java

\* /opt/cola/permits/1873498913\_1703220132.2833066/0/netty-common-4-1-104-final-sourcesjar/io/netty/util/SuppressForbidden.java

\* /opt/cola/permits/1873498913\_1703220132.2833066/0/netty-common-4-1-104-final-sourcesjar/io/netty/util/NettyRuntime.java

No license file was found, but licenses were detected in source scan.

### /\*

- \* Copyright 2014 The Netty Project
- \*

\* The Netty Project licenses this file to you under the Apache License,

\* version 2.0 (the "License"); you may not use this file except in compliance

\* with the License. You may obtain a copy of the License at:

\*

\* https://www.apache.org/licenses/LICENSE-2.0

\*

\* Unless required by applicable law or agreed to in writing, software

- \* distributed under the License is distributed on an "AS IS" BASIS, WITHOUT
- \* WARRANTIES OR CONDITIONS OF ANY KIND, either express or implied. See the
- \* License for the specific language governing permissions and limitations
- \* under the License.

\*/

Found in path(s):

\* /opt/cola/permits/1873498913\_1703220132.2833066/0/netty-common-4-1-104-final-sourcesjar/io/netty/util/internal/IntegerHolder.java

\* /opt/cola/permits/1873498913\_1703220132.2833066/0/netty-common-4-1-104-final-sourcesjar/io/netty/util/internal/NativeLibraryLoader.java

\* /opt/cola/permits/1873498913\_1703220132.2833066/0/netty-common-4-1-104-final-sourcesjar/io/netty/util/concurrent/FastThreadLocal.java

\*

 /opt/cola/permits/1873498913\_1703220132.2833066/0/netty-common-4-1-104-final-sourcesjar/io/netty/util/ThreadDeathWatcher.java

\* /opt/cola/permits/1873498913\_1703220132.2833066/0/netty-common-4-1-104-final-sourcesjar/io/netty/util/Mapping.java

\* /opt/cola/permits/1873498913\_1703220132.2833066/0/netty-common-4-1-104-final-sourcesjar/io/netty/util/DomainNameMapping.java

\* /opt/cola/permits/1873498913\_1703220132.2833066/0/netty-common-4-1-104-final-sources-

jar/io/netty/util/concurrent/PromiseAggregator.java

\* /opt/cola/permits/1873498913\_1703220132.2833066/0/netty-common-4-1-104-final-sourcesjar/io/netty/util/concurrent/PromiseNotifier.java

\* /opt/cola/permits/1873498913\_1703220132.2833066/0/netty-common-4-1-104-final-sourcesjar/io/netty/util/internal/InternalThreadLocalMap.java

\* /opt/cola/permits/1873498913\_1703220132.2833066/0/netty-common-4-1-104-final-sourcesjar/io/netty/util/ResourceLeakHint.java

\*

 /opt/cola/permits/1873498913\_1703220132.2833066/0/netty-common-4-1-104-final-sourcesjar/io/netty/util/AsciiString.java

\* /opt/cola/permits/1873498913\_1703220132.2833066/0/netty-common-4-1-104-final-sourcesjar/io/netty/util/internal/UnpaddedInternalThreadLocalMap.java

No license file was found, but licenses were detected in source scan.

/\*

\* Copyright 2019 The Netty Project

\*

\* The Netty Project licenses this file to you under the Apache License,

\* version 2.0 (the "License"); you may not use this file except in compliance

\* with the License. You may obtain a copy of the License at:

\*

\* https://www.apache.org/licenses/LICENSE-2.0

\*

\* Unless required by applicable law or agreed to in writing, software

\* distributed under the License is distributed on an "AS IS" BASIS, WITHOUT

\* WARRANTIES OR CONDITIONS OF ANY KIND, either express or implied. See the

\* License for the specific language governing permissions and limitations

\* under the License.

\*/

Found in path(s):

\* /opt/cola/permits/1873498913\_1703220132.2833066/0/netty-common-4-1-104-final-sourcesjar/io/netty/util/internal/svm/PlatformDependent0Substitution.java

\* /opt/cola/permits/1873498913\_1703220132.2833066/0/netty-common-4-1-104-final-sourcesjar/io/netty/util/internal/svm/UnsafeRefArrayAccessSubstitution.java

\*

 /opt/cola/permits/1873498913\_1703220132.2833066/0/netty-common-4-1-104-final-sourcesjar/io/netty/util/internal/svm/package-info.java

\* /opt/cola/permits/1873498913\_1703220132.2833066/0/netty-common-4-1-104-final-sourcesjar/io/netty/util/internal/ThreadExecutorMap.java

\* /opt/cola/permits/1873498913\_1703220132.2833066/0/netty-common-4-1-104-final-sourcesjar/io/netty/util/internal/ReferenceCountUpdater.java

\* /opt/cola/permits/1873498913\_1703220132.2833066/0/netty-common-4-1-104-final-sourcesjar/io/netty/util/internal/Hidden.java

\* /opt/cola/permits/1873498913\_1703220132.2833066/0/netty-common-4-1-104-final-sourcesjar/io/netty/util/internal/svm/PlatformDependentSubstitution.java

\* /opt/cola/permits/1873498913\_1703220132.2833066/0/netty-common-4-1-104-final-sourcesjar/io/netty/util/internal/ObjectPool.java

\* /opt/cola/permits/1873498913\_1703220132.2833066/0/netty-common-4-1-104-final-sourcesjar/io/netty/util/internal/svm/CleanerJava6Substitution.java No license file was found, but licenses were detected in source scan.

/\*

\* Licensed under the Apache License, Version 2.0 (the "License");

\* you may not use this file except in compliance with the License.

\* You may obtain a copy of the License at

\*

\* http://www.apache.org/licenses/LICENSE-2.0

\*

\* Unless required by applicable law or agreed to in writing, software

\* distributed under the License is distributed on an "AS IS" BASIS,

\* WITHOUT WARRANTIES OR CONDITIONS OF ANY KIND, either express or implied.

\* See the License for the specific language governing permissions and

\* limitations under the License.

\*/

Found in path(s):

\* /opt/cola/permits/1873498913\_1703220132.2833066/0/netty-common-4-1-104-final-sourcesjar/io/netty/util/internal/shaded/org/jctools/maps/NonBlockingHashSet.java

\* /opt/cola/permits/1873498913\_1703220132.2833066/0/netty-common-4-1-104-final-sourcesjar/io/netty/util/internal/shaded/org/jctools/queues/MpscCompoundQueue.java

\* /opt/cola/permits/1873498913\_1703220132.2833066/0/netty-common-4-1-104-final-sourcesjar/io/netty/util/internal/shaded/org/jctools/queues/spec/Preference.java

\*

 /opt/cola/permits/1873498913\_1703220132.2833066/0/netty-common-4-1-104-final-sourcesjar/io/netty/util/internal/shaded/org/jctools/maps/NonBlockingHashMap.java

\* /opt/cola/permits/1873498913\_1703220132.2833066/0/netty-common-4-1-104-final-sources-

jar/io/netty/util/internal/shaded/org/jctools/queues/MpmcUnboundedXaddChunk.java

\* /opt/cola/permits/1873498913\_1703220132.2833066/0/netty-common-4-1-104-final-sourcesjar/io/netty/util/internal/shaded/org/jctools/maps/ConcurrentAutoTable.java

\* /opt/cola/permits/1873498913\_1703220132.2833066/0/netty-common-4-1-104-final-sources-

jar/io/netty/util/internal/shaded/org/jctools/queues/atomic/AtomicQueueFactory.java

\* /opt/cola/permits/1873498913\_1703220132.2833066/0/netty-common-4-1-104-final-sources-

jar/io/netty/util/internal/shaded/org/jctools/queues/spec/ConcurrentQueueSpec.java

\* /opt/cola/permits/1873498913\_1703220132.2833066/0/netty-common-4-1-104-final-sourcesjar/io/netty/util/internal/shaded/org/jctools/queues/atomic/SequencedAtomicReferenceArrayQueue.java

\*

 /opt/cola/permits/1873498913\_1703220132.2833066/0/netty-common-4-1-104-final-sourcesjar/io/netty/util/internal/shaded/org/jctools/util/UnsafeAccess.java

\* /opt/cola/permits/1873498913\_1703220132.2833066/0/netty-common-4-1-104-final-sourcesjar/io/netty/util/internal/shaded/org/jctools/queues/ConcurrentCircularArrayQueue.java

\* /opt/cola/permits/1873498913\_1703220132.2833066/0/netty-common-4-1-104-final-sourcesjar/io/netty/util/internal/shaded/org/jctools/queues/SpscUnboundedArrayQueue.java

\* /opt/cola/permits/1873498913\_1703220132.2833066/0/netty-common-4-1-104-final-sources-

jar/io/netty/util/internal/shaded/org/jctools/queues/atomic/SpscAtomicArrayQueue.java

\* /opt/cola/permits/1873498913\_1703220132.2833066/0/netty-common-4-1-104-final-sources-

jar/io/netty/util/internal/shaded/org/jctools/queues/atomic/AtomicReferenceArrayQueue.java \*

 /opt/cola/permits/1873498913\_1703220132.2833066/0/netty-common-4-1-104-final-sourcesjar/io/netty/util/internal/shaded/org/jctools/util/UnsafeLongArrayAccess.java

\* /opt/cola/permits/1873498913\_1703220132.2833066/0/netty-common-4-1-104-final-sourcesjar/io/netty/util/internal/shaded/org/jctools/queues/MessagePassingQueueUtil.java

\* /opt/cola/permits/1873498913\_1703220132.2833066/0/netty-common-4-1-104-final-sourcesjar/io/netty/util/internal/shaded/org/jctools/util/InternalAPI.java

\* /opt/cola/permits/1873498913\_1703220132.2833066/0/netty-common-4-1-104-final-sourcesjar/io/netty/util/internal/shaded/org/jctools/queues/ConcurrentSequencedCircularArrayQueue.java \* /opt/cola/permits/1873498913\_1703220132.2833066/0/netty-common-4-1-104-final-sourcesjar/io/netty/util/internal/shaded/org/jctools/queues/MpscUnboundedXaddChunk.java \* /opt/cola/permits/1873498913\_1703220132.2833066/0/netty-common-4-1-104-final-sourcesjar/io/netty/util/internal/shaded/org/jctools/queues/SpscArrayQueue.java

\*

 /opt/cola/permits/1873498913\_1703220132.2833066/0/netty-common-4-1-104-final-sourcesjar/io/netty/util/internal/shaded/org/jctools/queues/SpscGrowableArrayQueue.java

\* /opt/cola/permits/1873498913\_1703220132.2833066/0/netty-common-4-1-104-final-sourcesjar/io/netty/util/internal/shaded/org/jctools/queues/atomic/MpmcAtomicArrayQueue.java

\* /opt/cola/permits/1873498913\_1703220132.2833066/0/netty-common-4-1-104-final-sourcesjar/io/netty/util/internal/shaded/org/jctools/queues/SpmcArrayQueue.java

\* /opt/cola/permits/1873498913\_1703220132.2833066/0/netty-common-4-1-104-final-sourcesjar/io/netty/util/internal/shaded/org/jctools/queues/BaseLinkedQueue.java

\* /opt/cola/permits/1873498913\_1703220132.2833066/0/netty-common-4-1-104-final-sourcesjar/io/netty/util/internal/shaded/org/jctools/maps/NonBlockingSetInt.java

\* /opt/cola/permits/1873498913\_1703220132.2833066/0/netty-common-4-1-104-final-sourcesjar/io/netty/util/internal/shaded/org/jctools/queues/MessagePassingQueue.java

\* /opt/cola/permits/1873498913\_1703220132.2833066/0/netty-common-4-1-104-final-sourcesjar/io/netty/util/internal/shaded/org/jctools/queues/QueueFactory.java \*

 /opt/cola/permits/1873498913\_1703220132.2833066/0/netty-common-4-1-104-final-sourcesjar/io/netty/util/internal/shaded/org/jctools/queues/atomic/BaseMpscLinkedAtomicArrayQueue.java \* /opt/cola/permits/1873498913\_1703220132.2833066/0/netty-common-4-1-104-final-sourcesjar/io/netty/util/internal/shaded/org/jctools/queues/BaseSpscLinkedArrayQueue.java \* /opt/cola/permits/1873498913\_1703220132.2833066/0/netty-common-4-1-104-final-sourcesjar/io/netty/util/internal/shaded/org/jctools/queues/atomic/SpscUnboundedAtomicArrayQueue.java \* /opt/cola/permits/1873498913\_1703220132.2833066/0/netty-common-4-1-104-final-sourcesjar/io/netty/util/internal/shaded/org/jctools/queues/atomic/MpscAtomicArrayQueue.java \* /opt/cola/permits/1873498913\_1703220132.2833066/0/netty-common-4-1-104-final-sourcesjar/io/netty/util/internal/shaded/org/jctools/queues/atomic/MpscGrowableAtomicArrayQueue.java \*

 /opt/cola/permits/1873498913\_1703220132.2833066/0/netty-common-4-1-104-final-sourcesjar/io/netty/util/internal/shaded/org/jctools/queues/MpmcUnboundedXaddArrayQueue.java \* /opt/cola/permits/1873498913\_1703220132.2833066/0/netty-common-4-1-104-final-sourcesjar/io/netty/util/internal/shaded/org/jctools/queues/SpscChunkedArrayQueue.java \* /opt/cola/permits/1873498913\_1703220132.2833066/0/netty-common-4-1-104-final-sourcesjar/io/netty/util/internal/shaded/org/jctools/maps/NonBlockingIdentityHashMap.java \* /opt/cola/permits/1873498913\_1703220132.2833066/0/netty-common-4-1-104-final-sourcesjar/io/netty/util/internal/shaded/org/jctools/queues/atomic/MpscUnboundedAtomicArrayQueue.java \* /opt/cola/permits/1873498913\_1703220132.2833066/0/netty-common-4-1-104-final-sourcesjar/io/netty/util/internal/shaded/org/jctools/util/Pow2.java

\* /opt/cola/permits/1873498913\_1703220132.2833066/0/netty-common-4-1-104-final-sourcesjar/io/netty/util/internal/shaded/org/jctools/queues/atomic/BaseLinkedAtomicQueue.java \*

 /opt/cola/permits/1873498913\_1703220132.2833066/0/netty-common-4-1-104-final-sourcesjar/io/netty/util/internal/shaded/org/jctools/queues/atomic/MpscChunkedAtomicArrayQueue.java \* /opt/cola/permits/1873498913\_1703220132.2833066/0/netty-common-4-1-104-final-sourcesjar/io/netty/util/internal/shaded/org/jctools/queues/SupportsIterator.java

\* /opt/cola/permits/1873498913\_1703220132.2833066/0/netty-common-4-1-104-final-sourcesjar/io/netty/util/internal/shaded/org/jctools/queues/BaseMpscLinkedArrayQueue.java

\* /opt/cola/permits/1873498913\_1703220132.2833066/0/netty-common-4-1-104-final-sourcesjar/io/netty/util/internal/shaded/org/jctools/queues/MpscUnboundedXaddArrayQueue.java

\* /opt/cola/permits/1873498913\_1703220132.2833066/0/netty-common-4-1-104-final-sourcesjar/io/netty/util/internal/shaded/org/jctools/util/UnsafeJvmInfo.java

\* /opt/cola/permits/1873498913\_1703220132.2833066/0/netty-common-4-1-104-final-sourcesjar/io/netty/util/internal/shaded/org/jctools/maps/NonBlockingHashMapLong.java \*

 /opt/cola/permits/1873498913\_1703220132.2833066/0/netty-common-4-1-104-final-sourcesjar/io/netty/util/internal/shaded/org/jctools/queues/MpscBlockingConsumerArrayQueue.java \* /opt/cola/permits/1873498913\_1703220132.2833066/0/netty-common-4-1-104-final-sourcesjar/io/netty/util/internal/shaded/org/jctools/queues/atomic/BaseSpscLinkedAtomicArrayQueue.java \* /opt/cola/permits/1873498913\_1703220132.2833066/0/netty-common-4-1-104-final-sourcesjar/io/netty/util/internal/shaded/org/jctools/maps/AbstractEntry.java

\* /opt/cola/permits/1873498913\_1703220132.2833066/0/netty-common-4-1-104-final-sourcesjar/io/netty/util/internal/shaded/org/jctools/queues/atomic/SpmcAtomicArrayQueue.java \* /opt/cola/permits/1873498913\_1703220132.2833066/0/netty-common-4-1-104-final-sourcesjar/io/netty/util/internal/shaded/org/jctools/queues/atomic/LinkedQueueAtomicNode.java \* /opt/cola/permits/1873498913\_1703220132.2833066/0/netty-common-4-1-104-final-sourcesjar/io/netty/util/internal/shaded/org/jctools/queues/atomic/SpscLinkedAtomicQueue.java \*

 /opt/cola/permits/1873498913\_1703220132.2833066/0/netty-common-4-1-104-final-sourcesjar/io/netty/util/internal/shaded/org/jctools/queues/SpscLinkedQueue.java

\* /opt/cola/permits/1873498913\_1703220132.2833066/0/netty-common-4-1-104-final-sourcesjar/io/netty/util/internal/shaded/org/jctools/queues/atomic/MpscLinkedAtomicQueue.java

\* /opt/cola/permits/1873498913\_1703220132.2833066/0/netty-common-4-1-104-final-sourcesjar/io/netty/util/internal/shaded/org/jctools/queues/IndexedQueueSizeUtil.java

\* /opt/cola/permits/1873498913\_1703220132.2833066/0/netty-common-4-1-104-final-sourcesjar/io/netty/util/internal/shaded/org/jctools/queues/MpmcArrayQueue.java

\* /opt/cola/permits/1873498913\_1703220132.2833066/0/netty-common-4-1-104-final-sourcesjar/io/netty/util/internal/shaded/org/jctools/queues/MpscGrowableArrayQueue.java

\* /opt/cola/permits/1873498913\_1703220132.2833066/0/netty-common-4-1-104-final-sourcesjar/io/netty/util/internal/shaded/org/jctools/queues/atomic/SpscChunkedAtomicArrayQueue.java \*

 /opt/cola/permits/1873498913\_1703220132.2833066/0/netty-common-4-1-104-final-sourcesjar/io/netty/util/internal/shaded/org/jctools/queues/MpscUnboundedArrayQueue.java \* /opt/cola/permits/1873498913\_1703220132.2833066/0/netty-common-4-1-104-final-sourcesjar/io/netty/util/internal/shaded/org/jctools/queues/MpscChunkedArrayQueue.java

\* /opt/cola/permits/1873498913\_1703220132.2833066/0/netty-common-4-1-104-final-sourcesjar/io/netty/util/internal/shaded/org/jctools/queues/MpscArrayQueue.java

\* /opt/cola/permits/1873498913\_1703220132.2833066/0/netty-common-4-1-104-final-sourcesjar/io/netty/util/internal/shaded/org/jctools/queues/atomic/SpscGrowableAtomicArrayQueue.java \* /opt/cola/permits/1873498913\_1703220132.2833066/0/netty-common-4-1-104-final-sourcesjar/io/netty/util/internal/shaded/org/jctools/queues/spec/Ordering.java

\* /opt/cola/permits/1873498913\_1703220132.2833066/0/netty-common-4-1-104-final-sourcesjar/io/netty/util/internal/shaded/org/jctools/util/PortableJvmInfo.java

 /opt/cola/permits/1873498913\_1703220132.2833066/0/netty-common-4-1-104-final-sourcesjar/io/netty/util/internal/shaded/org/jctools/queues/package-info.java

\* /opt/cola/permits/1873498913\_1703220132.2833066/0/netty-common-4-1-104-final-sourcesjar/io/netty/util/internal/shaded/org/jctools/util/UnsafeRefArrayAccess.java

\* /opt/cola/permits/1873498913\_1703220132.2833066/0/netty-common-4-1-104-final-sourcesjar/io/netty/util/internal/shaded/org/jctools/queues/MpscLinkedQueue.java

\* /opt/cola/permits/1873498913\_1703220132.2833066/0/netty-common-4-1-104-final-sourcesjar/io/netty/util/internal/shaded/org/jctools/util/RangeUtil.java

\* /opt/cola/permits/1873498913\_1703220132.2833066/0/netty-common-4-1-104-final-sourcesjar/io/netty/util/internal/shaded/org/jctools/queues/LinkedQueueNode.java No license file was found, but licenses were detected in source scan.

/\*

\*

\* Copyright 2018 The Netty Project

\*

\* The Netty Project licenses this file to you under the Apache License, version 2.0 (the

\* "License"); you may not use this file except in compliance with the License. You may obtain a

\* copy of the License at:

\*

\* https://www.apache.org/licenses/LICENSE-2.0

\*

\* Unless required by applicable law or agreed to in writing, software distributed under the License

\* is distributed on an "AS IS" BASIS, WITHOUT WARRANTIES OR CONDITIONS OF ANY KIND, either express

\* or implied. See the License for the specific language governing permissions and limitations under

\* the License.

\*/

Found in path(s):

\* /opt/cola/permits/1873498913\_1703220132.2833066/0/netty-common-4-1-104-final-sourcesjar/io/netty/util/ByteProcessorUtils.java

\* /opt/cola/permits/1873498913\_1703220132.2833066/0/netty-common-4-1-104-final-sourcesjar/io/netty/util/internal/ResourcesUtil.java

No license file was found, but licenses were detected in source scan.

/\*

\* Copyright 2017 The Netty Project

\*

- \* The Netty Project licenses this file to you under the Apache License,
- \* version 2.0 (the "License"); you may not use this file except in compliance
- \* with the License. You may obtain a copy of the License at:
- \*

\* https://www.apache.org/licenses/LICENSE-2.0

- \*
- \* Unless required by applicable law or agreed to in writing, software
- \* distributed under the License is distributed on an "AS IS" BASIS, WITHOUT
- \* WARRANTIES OR CONDITIONS OF ANY KIND, either express or implied. See the
- \* License for the specific language governing permissions and limitations
- \* under the License.
- \*/

Found in path(s):

\* /opt/cola/permits/1873498913\_1703220132.2833066/0/netty-common-4-1-104-final-sourcesjar/io/netty/util/internal/Cleaner.java

\* /opt/cola/permits/1873498913\_1703220132.2833066/0/netty-common-4-1-104-final-sourcesjar/io/netty/util/internal/CleanerJava9.java

\* /opt/cola/permits/1873498913\_1703220132.2833066/0/netty-common-4-1-104-final-sourcesjar/io/netty/util/concurrent/FastThreadLocalRunnable.java

No license file was found, but licenses were detected in source scan.

/\*

\* Copyright 2014 The Netty Project

\*

\* The Netty Project licenses this file to you under the Apache License,

\* version 2.0 (the "License"); you may not use this file except in compliance

\* with the License. You may obtain a copy of the License at:

\*

\* https://www.apache.org/licenses/LICENSE-2.0

\*

\* Unless required by applicable law or agreed to in writing, software

\* distributed under the License is distributed on an "AS IS" BASIS, WITHOUT

\* WARRANTIES OR CONDITIONS OF ANY KIND, either express or implied. See the

\* License for the specific language governing permissions and limitations

\* under the License.

\*/

Found in path(s):

\* /opt/cola/permits/1873498913\_1703220132.2833066/0/netty-common-4-1-104-final-sourcesjar/io/netty/util/concurrent/FastThreadLocalThread.java

\* /opt/cola/permits/1873498913\_1703220132.2833066/0/netty-common-4-1-104-final-sourcesjar/io/netty/util/internal/CleanerJava6.java

No license file was found, but licenses were detected in source scan.

/\*

\* Copyright 2016 The Netty Project

\*

- \* The Netty Project licenses this file to you under the Apache License,
- \* version 2.0 (the "License"); you may not use this file except in compliance
- \* with the License. You may obtain a copy of the License at:
- \*

\* https://www.apache.org/licenses/LICENSE-2.0

- \*
- \* Unless required by applicable law or agreed to in writing, software
- \* distributed under the License is distributed on an "AS IS" BASIS, WITHOUT
- \* WARRANTIES OR CONDITIONS OF ANY KIND, either express or implied. See the
- \* License for the specific language governing permissions and limitations
- \* under the License.
- \*/

Found in path(s):

\* /opt/cola/permits/1873498913\_1703220132.2833066/0/netty-common-4-1-104-final-sourcesjar/io/netty/util/concurrent/NonStickyEventExecutorGroup.java

\* /opt/cola/permits/1873498913\_1703220132.2833066/0/netty-common-4-1-104-final-sourcesjar/io/netty/util/concurrent/RejectedExecutionHandler.java

\*

 /opt/cola/permits/1873498913\_1703220132.2833066/0/netty-common-4-1-104-final-sourcesjar/io/netty/util/internal/logging/Log4J2Logger.java

\* /opt/cola/permits/1873498913\_1703220132.2833066/0/netty-common-4-1-104-final-sourcesjar/io/netty/util/internal/logging/Log4J2LoggerFactory.java

\* /opt/cola/permits/1873498913\_1703220132.2833066/0/netty-common-4-1-104-final-sourcesjar/io/netty/util/concurrent/PromiseCombiner.java

\* /opt/cola/permits/1873498913\_1703220132.2833066/0/netty-common-4-1-104-final-sourcesjar/io/netty/util/concurrent/EventExecutorChooserFactory.java

\* /opt/cola/permits/1873498913\_1703220132.2833066/0/netty-common-4-1-104-final-sourcesjar/io/netty/util/internal/SocketUtils.java

\* /opt/cola/permits/1873498913\_1703220132.2833066/0/netty-common-4-1-104-final-sourcesjar/io/netty/util/DomainNameMappingBuilder.java

\* /opt/cola/permits/1873498913\_1703220132.2833066/0/netty-common-4-1-104-final-sourcesjar/io/netty/util/concurrent/RejectedExecutionHandlers.java

\*

 /opt/cola/permits/1873498913\_1703220132.2833066/0/netty-common-4-1-104-final-sourcesjar/io/netty/util/concurrent/UnaryPromiseNotifier.java

\* /opt/cola/permits/1873498913\_1703220132.2833066/0/netty-common-4-1-104-final-sourcesjar/io/netty/util/ResourceLeakDetectorFactory.java

\* /opt/cola/permits/1873498913\_1703220132.2833066/0/netty-common-4-1-104-final-sourcesjar/io/netty/util/internal/NativeLibraryUtil.java

\* /opt/cola/permits/1873498913\_1703220132.2833066/0/netty-common-4-1-104-final-sourcesjar/io/netty/util/concurrent/DefaultEventExecutorChooserFactory.java

\* /opt/cola/permits/1873498913\_1703220132.2833066/0/netty-common-4-1-104-final-sourcesjar/io/netty/util/internal/OutOfDirectMemoryError.java

\* /opt/cola/permits/1873498913\_1703220132.2833066/0/netty-common-4-1-104-final-sourcesjar/io/netty/util/internal/ConstantTimeUtils.java

\* /opt/cola/permits/1873498913\_1703220132.2833066/0/netty-common-4-1-104-final-sourcesjar/io/netty/util/internal/UnstableApi.java

\* /opt/cola/permits/1873498913\_1703220132.2833066/0/netty-common-4-1-104-final-sourcesjar/io/netty/util/internal/ThrowableUtil.java

\*

 /opt/cola/permits/1873498913\_1703220132.2833066/0/netty-common-4-1-104-final-sourcesjar/io/netty/util/BooleanSupplier.java

\* /opt/cola/permits/1873498913\_1703220132.2833066/0/netty-common-4-1-104-final-sourcesjar/io/netty/util/ResourceLeakTracker.java

\* /opt/cola/permits/1873498913\_1703220132.2833066/0/netty-common-4-1-104-final-sourcesjar/io/netty/util/concurrent/OrderedEventExecutor.java

\* /opt/cola/permits/1873498913\_1703220132.2833066/0/netty-common-4-1-104-final-sourcesjar/io/netty/util/concurrent/UnorderedThreadPoolEventExecutor.java

\* /opt/cola/permits/1873498913\_1703220132.2833066/0/netty-common-4-1-104-final-sourcesjar/io/netty/util/internal/PromiseNotificationUtil.java

\* /opt/cola/permits/1873498913\_1703220132.2833066/0/netty-common-4-1-104-final-sourcesjar/io/netty/util/internal/MacAddressUtil.java

\* /opt/cola/permits/1873498913\_1703220132.2833066/0/netty-common-4-1-104-final-sourcesjar/io/netty/util/IntSupplier.java

No license file was found, but licenses were detected in source scan.

/\*

\* Copyright 2013 The Netty Project

\*

\* The Netty Project licenses this file to you under the Apache License,

\* version 2.0 (the "License"); you may not use this file except in compliance

\* with the License. You may obtain a copy of the License at:

\*

\* https://www.apache.org/licenses/LICENSE-2.0

\*

\* Unless required by applicable law or agreed to in writing, software

\* distributed under the License is distributed on an "AS IS" BASIS, WITHOUT

\* WARRANTIES OR CONDITIONS OF ANY KIND, either express or implied. See the

\* License for the specific language governing permissions and limitations

\* under the License.

\*/ /\*\*

\* Copyright (c) 2004-2011 QOS.ch

\* All rights reserved.

\*

\* Permission is hereby granted, free of charge, to any person obtaining

\* a copy of this software and associated documentation files (the

\* "Software"), to deal in the Software without restriction, including

\* without

limitation the rights to use, copy, modify, merge, publish,

\* distribute, sublicense, and/or sell copies of the Software, and to

\* permit persons to whom the Software is furnished to do so, subject to

\* the following conditions:

\*

\* The above copyright notice and this permission notice shall be

\* included in all copies or substantial portions of the Software.

\*

\* THE SOFTWARE IS PROVIDED "AS IS", WITHOUT WARRANTY OF ANY KIND, \* EXPRESS OR IMPLIED, INCLUDING BUT NOT LIMITED TO THE WARRANTIES OF \* MERCHANTABILITY, FITNESS FOR A PARTICULAR PURPOSE AND \* NONINFRINGEMENT. IN NO EVENT SHALL THE AUTHORS OR COPYRIGHT HOLDERS BE \* LIABLE FOR ANY CLAIM, DAMAGES OR OTHER LIABILITY, WHETHER IN AN ACTION \* OF CONTRACT, TORT OR OTHERWISE, ARISING FROM, OUT OF OR IN CONNECTION \* WITH THE SOFTWARE OR THE USE OR OTHER DEALINGS IN THE SOFTWARE. \* \*/

Found in path(s):

\* /opt/cola/permits/1873498913\_1703220132.2833066/0/netty-common-4-1-104-final-sourcesjar/io/netty/util/internal/logging/FormattingTuple.java

\*

 /opt/cola/permits/1873498913\_1703220132.2833066/0/netty-common-4-1-104-final-sourcesjar/io/netty/util/internal/logging/MessageFormatter.java No license file was found, but licenses were detected in source scan.

/\*

\* Copyright 2012 The Netty Project

\*

\* The Netty Project licenses this file to you under the Apache License,

\* version 2.0 (the "License"); you may not use this file except in compliance

\* with the License. You may obtain a copy of the License at:

\*

\* https://www.apache.org/licenses/LICENSE-2.0

\*

\* Unless required by applicable law or agreed to in writing, software

\* distributed under the License is distributed on an "AS IS" BASIS, WITHOUT

\* WARRANTIES OR CONDITIONS OF ANY KIND, either express or implied. See the

\* License for the specific language governing permissions and limitations

\* under the License.

\*/

/\*\*

\* Copyright (c) 2004-2011 QOS.ch

\* All rights reserved.

\*

\* Permission is hereby granted, free of charge, to any person obtaining

\* a copy of this software and associated documentation files (the

\* "Software"), to deal in the Software without restriction, including

\* without

limitation the rights to use, copy, modify, merge, publish,

\* distribute, sublicense, and/or sell copies of the Software, and to

\* permit persons to whom the Software is furnished to do so, subject to

\* the following conditions:

\*

\* The above copyright notice and this permission notice shall be

\* included in all copies or substantial portions of the Software.

\*

\* THE SOFTWARE IS PROVIDED "AS IS", WITHOUT WARRANTY OF ANY KIND,

\* EXPRESS OR IMPLIED, INCLUDING BUT NOT LIMITED TO THE WARRANTIES OF

\* MERCHANTABILITY, FITNESS FOR A PARTICULAR PURPOSE AND

\* NONINFRINGEMENT. IN NO EVENT SHALL THE AUTHORS OR COPYRIGHT HOLDERS BE

\* LIABLE FOR ANY CLAIM, DAMAGES OR OTHER LIABILITY, WHETHER IN AN ACTION

\* OF CONTRACT, TORT OR OTHERWISE, ARISING FROM, OUT OF OR IN CONNECTION

- \* WITH THE SOFTWARE OR THE USE OR OTHER DEALINGS IN THE SOFTWARE.
- \*
- \*/

Found in path(s):

\* /opt/cola/permits/1873498913\_1703220132.2833066/0/netty-common-4-1-104-final-sourcesjar/io/netty/util/internal/logging/CommonsLogger.java

\*

 /opt/cola/permits/1873498913\_1703220132.2833066/0/netty-common-4-1-104-final-sourcesjar/io/netty/util/internal/logging/JdkLogger.java

\* /opt/cola/permits/1873498913\_1703220132.2833066/0/netty-common-4-1-104-final-sourcesjar/io/netty/util/internal/logging/InternalLogger.java

\* /opt/cola/permits/1873498913\_1703220132.2833066/0/netty-common-4-1-104-final-sourcesjar/io/netty/util/internal/logging/Log4JLogger.java

No license file was found, but licenses were detected in source scan.

/\*

\* Copyright 2020 The Netty Project

\*

\* The Netty Project licenses this file to you under the Apache License,

\* version 2.0 (the "License"); you may not use this file except in compliance

\* with the License. You may obtain a copy of the License at:

\*

\* https://www.apache.org/licenses/LICENSE-2.0

\*

\* Unless required by applicable law or agreed to in writing, software

\* distributed under the License is distributed on an "AS IS" BASIS, WITHOUT

\* WARRANTIES OR CONDITIONS OF ANY KIND, either express or implied. See the

\* License for the specific language governing permissions and limitations

- \* under the License.
- \*/

Found in path(s):

\* /opt/cola/permits/1873498913\_1703220132.2833066/0/netty-common-4-1-104-final-sourcesjar/io/netty/util/NetUtilInitializations.java

\* /opt/cola/permits/1873498913\_1703220132.2833066/0/netty-common-4-1-104-final-sourcesjar/io/netty/util/NetUtilSubstitutions.java

\* /opt/cola/permits/1873498913\_1703220132.2833066/0/netty-common-4-1-104-final-sourcesjar/io/netty/util/DomainWildcardMappingBuilder.java

No license file was found, but licenses were detected in source scan.

# Copyright 2019 The Netty Project # # The Netty Project licenses this file to you under the Apache License, # version 2.0 (the "License"); you may not use this file except in compliance # with the License. You may obtain a copy of the License at: # https://www.apache.org/licenses/LICENSE-2.0 # # Unless required by applicable law or agreed to in writing, software # distributed under the License is distributed on an "AS IS" BASIS, WITHOUT # WARRANTIES OR CONDITIONS OF ANY KIND, either express or implied. See the # License for the specific language governing permissions and limitations # under the License. io.netty.util.internal.Hidden\$NettyBlockHoundIntegration Found in path(s): \* /opt/cola/permits/1873498913\_1703220132.2833066/0/netty-common-4-1-104-final-sources-jar/META-INF/services/reactor.blockhound.integration.BlockHoundIntegration No license file was found, but licenses were detected in source scan. <project xmlns="http://maven.apache.org/POM/4.0.0" xmlns:xsi="http://www.w3.org/2001/XMLSchema-instance" xsi:schemaLocation="http://maven.apache.org/POM/4.0.0 http://maven.apache.org/maven-v4\_0\_0.xsd"> <modelVersion>4.0.0</modelVersion> <artifactId>jctools-core</artifactId>

 <groupId>org.jctools</groupId> <version>3.1.0</version> <name>Java Concurrency Tools Core Library</name> <description>Java Concurrency Tools Core Library</description> <packaging>bundle</packaging>

 <dependencies> <dependency> <groupId>org.hamcrest</groupId> <artifactId>hamcrest-all</artifactId> <version>\${hamcrest.version}</version> <scope>test</scope> </dependency> <dependency> <groupId>junit</groupId> <artifactId>junit</artifactId> <version>\${junit.version}</version> <scope>test</scope>

 </dependency>

#

 <dependency> <groupId>com.google.guava</groupId> <artifactId>guava-testlib</artifactId> <version>\${guava-testlib.version}</version> <scope>test</scope> </dependency> </dependencies> <build> <plugins> <plugin> <groupId>org.apache.maven.plugins</groupId> <artifactId>maven-surefire-plugin</artifactId> <version>3.0.0-M3</version> <configuration> <includes> <include>\*</include> </includes> </configuration> </plugin> <plugin> <groupId>org.apache.felix</groupId> <artifactId>maven-bundle-plugin</artifactId> <version>4.2.1</version> <extensions>true</extensions> <configuration> <instructions> <Import-Package>sun.misc;resolution:=optional</Import-Package> </instructions> </configuration> </plugin> <plugin> <groupId>org.apache.maven.plugins</groupId> <artifactId>maven-source-plugin</artifactId> <version>3.2.0</version> <executions> <execution> <id>attach-sources</id> <phase>verify</phase> <goals> <goal>jar-no-fork</goal> </goals> </execution> </executions> </plugin> <plugin> <groupId>org.apache.maven.plugins</groupId> <artifactId>maven-javadoc-plugin</artifactId> <version>3.1.1</version>

 <configuration>

 <additionalOptions>

 <additionalOption>-Xdoclint:none</additionalOption>

 </additionalOptions>

 <source>8</source>

 </configuration>

 <executions> <execution>

<id>attach-javadocs</id>

 <goals>

 <goal>jar</goal>

 </goals>

 </execution>

 </executions>

 </plugin>

 </plugins>

 </build>

 <distributionManagement>

 <repository>

 <id>bintray-jctools-jctools</id>

 <name>jctools-jctools</name>

 <url>https://api.bintray.com/maven/jctools/jctools/jctools-core/;publish=1</url>

 </repository>

 </distributionManagement>

```
	<url>https://github.com/JCTools</url>
	<inceptionYear>2013</inceptionYear>
```

```
	<licenses>
```
 <license>

```
			<name>Apache
```
License, Version 2.0</name>

 <url>http://www.apache.org/licenses/LICENSE-2.0.txt</url>

 <distribution>repo</distribution>

 </license>

 </licenses>

 $<$ scm $>$ 

 <url>https://github.com/JCTools/JCTools</url> <connection>scm:git:https://github.com/JCTools/JCTools</connection> <tag>HEAD</tag>

 $\langle$ scm $\rangle$ 

```
	<developers>
		<developer>
 			<url>https://github.com/nitsanw</url>
		</developer>
```
 <developer> <url>https://github.com/mjpt777</url> </developer> <developer> <url>https://github.com/RichardWarburton</url> </developer> <developer> <url>https://github.com/kay</url> </developer> <developer> <url>https://github.com/franz1981</url> </developer> </developers>

 <prerequisites> <maven>3.5.0</maven> </prerequisites>

 <properties>

 <project.build.sourceEncoding>UTF-8</project.build.sourceEncoding>

 <java.version>1.6</java.version>

 <java.test.version>1.8</java.test.version>

 <maven.compiler.source>\${java.version}</maven.compiler.source> <maven.compiler.target>\${java.version}</maven.compiler.target> <maven.compiler.testSource>\${java.test.version}</maven.compiler.testSource> <maven.compiler.testTarget>\${java.test.version}</maven.compiler.testTarget>

 <hamcrest.version>1.3</hamcrest.version> <junit.version>4.12</junit.version> <guava-testlib.version>21.0</guava-testlib.version> </properties>

</project>

Found

in path(s):

\* /opt/cola/permits/1873498913\_1703220132.2833066/0/netty-common-4-1-104-final-sources-jar/META-INF/maven/org.jctools/jctools-core/pom.xml No license file was found, but licenses were detected in source scan.

# The Netty Project licenses this file to you under the Apache License,

# version 2.0 (the "License"); you may not use this file except in compliance

# with the License. You may obtain a copy of the License at:

# distributed under the License is distributed on an "AS IS" BASIS, WITHOUT

Found in path(s):

\* /opt/cola/permits/1873498913\_1703220132.2833066/0/netty-common-4-1-104-final-sources-jar/META-INF/native-image/io.netty/netty-common/native-image.properties

No license file was found, but licenses were detected in source scan.

/\*

\* Copyright 2015 The Netty Project

\*

\* The Netty Project licenses this file to you under the Apache License,

\* version 2.0 (the "License"); you may not use this file except in compliance

\* with the License. You may obtain a copy of the License at:

\*

\* https://www.apache.org/licenses/LICENSE-2.0

\*

\* Unless required by applicable law or agreed to in writing, software

\* distributed under the License is distributed on an "AS IS" BASIS, WITHOUT

\* WARRANTIES OR CONDITIONS OF ANY KIND, either express or implied. See the

\* License for the specific language governing permissions and limitations

\* under the License.

\*/

Found in path(s):

\* /opt/cola/permits/1873498913\_1703220132.2833066/0/netty-common-4-1-104-final-sourcesjar/io/netty/util/internal/DefaultPriorityQueue.java

\* /opt/cola/permits/1873498913\_1703220132.2833066/0/netty-common-4-1-104-final-sourcesjar/io/netty/util/internal/LongCounter.java

\* /opt/cola/permits/1873498913\_1703220132.2833066/0/netty-common-4-1-104-final-sourcesjar/io/netty/util/concurrent/AbstractScheduledEventExecutor.java

\*

 /opt/cola/permits/1873498913\_1703220132.2833066/0/netty-common-4-1-104-final-sourcesjar/io/netty/util/DomainMappingBuilder.java

\* /opt/cola/permits/1873498913\_1703220132.2833066/0/netty-common-4-1-104-final-sourcesjar/io/netty/util/concurrent/ThreadProperties.java

\* /opt/cola/permits/1873498913\_1703220132.2833066/0/netty-common-4-1-104-final-sourcesjar/io/netty/util/AsyncMapping.java

\* /opt/cola/permits/1873498913\_1703220132.2833066/0/netty-common-4-1-104-final-sourcesjar/io/netty/util/HashingStrategy.java

\* /opt/cola/permits/1873498913\_1703220132.2833066/0/netty-common-4-1-104-final-sourcesjar/io/netty/util/internal/PriorityQueueNode.java

No license file was found, but licenses were detected in source scan.

/\*

\* Copyright 2018 The Netty Project

\*

\* The Netty Project licenses this file to you under the Apache License,

\* version 2.0 (the "License"); you may not use this file except in compliance

\* with the License. You may obtain a copy of the License at:

\*

\* https://www.apache.org/licenses/LICENSE-2.0

\*

\* Unless required by applicable law or agreed to in writing, software

\* distributed under the License is distributed on an "AS IS" BASIS, WITHOUT

\* WARRANTIES OR CONDITIONS OF ANY KIND, either express or implied. See the

\* License for the specific language governing permissions and limitations

\* under the License.

\*/

Found in path(s):

\* /opt/cola/permits/1873498913\_1703220132.2833066/0/netty-common-4-1-104-final-sourcesjar/io/netty/util/internal/SuppressJava6Requirement.java No license file was found, but licenses were detected in source scan.

 $\lt!!$ --

~ Copyright 2012 The Netty Project

 $\sim$ 

~ The Netty Project licenses this file to you under the Apache License,

 $\sim$  version 2.0 (the "License"); you may not use this file except in compliance

~ with the License. You may obtain a copy of the License at:

 $\sim$ 

~ https://www.apache.org/licenses/LICENSE-2.0

 $\sim$ 

 $\sim$  Unless required by applicable law or agreed to in writing, software

~ distributed under the License is distributed on an "AS IS" BASIS, WITHOUT

~ WARRANTIES OR CONDITIONS OF ANY KIND, either express or implied. See the

~ License for the specific language governing permissions and limitations

~ under the License.

-->

Found in path(s):

\* /opt/cola/permits/1873498913\_1703220132.2833066/0/netty-common-4-1-104-final-sources-jar/META-INF/maven/io.netty/netty-common/pom.xml

No license file was found, but licenses were detected in source scan.

/\*

\* Copyright 2012 The Netty Project

\*

\* The Netty Project licenses this file to you under the Apache License,

\* version 2.0 (the "License"); you may not use this file except in compliance

\* with the License. You may obtain a copy of the License at:

\*

\* https://www.apache.org/licenses/LICENSE-2.0

\*

\* Unless required by applicable law or agreed to in writing, software

\* distributed under the License is distributed on an "AS IS" BASIS, WITHOUT

\* WARRANTIES OR CONDITIONS OF ANY KIND, either express or implied. See the

\* License for the specific language governing permissions and limitations

\* under the License.

\*/

Found in path(s):

\* /opt/cola/permits/1873498913\_1703220132.2833066/0/netty-common-4-1-104-final-sourcesjar/io/netty/util/NetUtil.java

\* /opt/cola/permits/1873498913\_1703220132.2833066/0/netty-common-4-1-104-final-sourcesjar/io/netty/util/concurrent/BlockingOperationException.java

\* /opt/cola/permits/1873498913\_1703220132.2833066/0/netty-common-4-1-104-final-sourcesjar/io/netty/util/AttributeKey.java

\*

 /opt/cola/permits/1873498913\_1703220132.2833066/0/netty-common-4-1-104-final-sourcesjar/io/netty/util/concurrent/SingleThreadEventExecutor.java

\* /opt/cola/permits/1873498913\_1703220132.2833066/0/netty-common-4-1-104-final-sourcesjar/io/netty/util/HashedWheelTimer.java

\* /opt/cola/permits/1873498913\_1703220132.2833066/0/netty-common-4-1-104-final-sourcesjar/io/netty/util/package-info.java

\* /opt/cola/permits/1873498913\_1703220132.2833066/0/netty-common-4-1-104-final-sourcesjar/io/netty/util/internal/logging/Log4JLoggerFactory.java

\* /opt/cola/permits/1873498913\_1703220132.2833066/0/netty-common-4-1-104-final-sourcesjar/io/netty/util/Timer.java

\* /opt/cola/permits/1873498913\_1703220132.2833066/0/netty-common-4-1-104-final-sourcesjar/io/netty/util/AttributeMap.java

\* /opt/cola/permits/1873498913\_1703220132.2833066/0/netty-common-4-1-104-final-sourcesjar/io/netty/util/internal/PlatformDependent.java

\*

 /opt/cola/permits/1873498913\_1703220132.2833066/0/netty-common-4-1-104-final-sourcesjar/io/netty/util/internal/package-info.java

\* /opt/cola/permits/1873498913\_1703220132.2833066/0/netty-common-4-1-104-final-sourcesjar/io/netty/util/DefaultAttributeMap.java

\* /opt/cola/permits/1873498913\_1703220132.2833066/0/netty-common-4-1-104-final-sourcesjar/io/netty/util/TimerTask.java

\* /opt/cola/permits/1873498913\_1703220132.2833066/0/netty-common-4-1-104-final-sourcesjar/io/netty/util/Signal.java

\* /opt/cola/permits/1873498913\_1703220132.2833066/0/netty-common-4-1-104-final-sourcesjar/io/netty/util/concurrent/SucceededFuture.java

\* /opt/cola/permits/1873498913\_1703220132.2833066/0/netty-common-4-1-104-final-sourcesjar/io/netty/util/CharsetUtil.java

\* /opt/cola/permits/1873498913\_1703220132.2833066/0/netty-common-4-1-104-final-sourcesjar/io/netty/util/concurrent/DefaultEventExecutor.java

\* /opt/cola/permits/1873498913\_1703220132.2833066/0/netty-common-4-1-104-final-sourcesjar/io/netty/util/internal/logging/InternalLoggerFactory.java

\*

 /opt/cola/permits/1873498913\_1703220132.2833066/0/netty-common-4-1-104-final-sourcesjar/io/netty/util/internal/logging/JdkLoggerFactory.java

\* /opt/cola/permits/1873498913\_1703220132.2833066/0/netty-common-4-1-104-final-sourcesjar/io/netty/util/internal/SystemPropertyUtil.java

\* /opt/cola/permits/1873498913\_1703220132.2833066/0/netty-common-4-1-104-final-sourcesjar/io/netty/util/concurrent/DefaultEventExecutorGroup.java

\* /opt/cola/permits/1873498913\_1703220132.2833066/0/netty-common-4-1-104-final-sourcesjar/io/netty/util/internal/logging/InternalLogLevel.java

\* /opt/cola/permits/1873498913\_1703220132.2833066/0/netty-common-4-1-104-final-sourcesjar/io/netty/util/concurrent/GlobalEventExecutor.java

\* /opt/cola/permits/1873498913\_1703220132.2833066/0/netty-common-4-1-104-final-sourcesjar/io/netty/util/concurrent/MultithreadEventExecutorGroup.java

\* /opt/cola/permits/1873498913\_1703220132.2833066/0/netty-common-4-1-104-final-sourcesjar/io/netty/util/Constant.java

\*

 /opt/cola/permits/1873498913\_1703220132.2833066/0/netty-common-4-1-104-final-sourcesjar/io/netty/util/concurrent/EventExecutorGroup.java

\* /opt/cola/permits/1873498913\_1703220132.2833066/0/netty-common-4-1-104-final-sourcesjar/io/netty/util/internal/logging/Slf4JLogger.java

\* /opt/cola/permits/1873498913\_1703220132.2833066/0/netty-common-4-1-104-final-sourcesjar/io/netty/util/Timeout.java

\* /opt/cola/permits/1873498913\_1703220132.2833066/0/netty-common-4-1-104-final-sourcesjar/io/netty/util/Attribute.java

\* /opt/cola/permits/1873498913\_1703220132.2833066/0/netty-common-4-1-104-final-sourcesjar/io/netty/util/AbstractConstant.java

\* /opt/cola/permits/1873498913\_1703220132.2833066/0/netty-common-4-1-104-final-sourcesjar/io/netty/util/internal/logging/AbstractInternalLogger.java

\* /opt/cola/permits/1873498913\_1703220132.2833066/0/netty-common-4-1-104-final-sourcesjar/io/netty/util/concurrent/EventExecutor.java

\* /opt/cola/permits/1873498913\_1703220132.2833066/0/netty-common-4-1-104-final-sourcesjar/io/netty/util/IllegalReferenceCountException.java

\*

 /opt/cola/permits/1873498913\_1703220132.2833066/0/netty-common-4-1-104-final-sourcesjar/io/netty/util/internal/logging/CommonsLoggerFactory.java

\* /opt/cola/permits/1873498913\_1703220132.2833066/0/netty-common-4-1-104-final-sourcesjar/io/netty/util/internal/logging/Slf4JLoggerFactory.java

\* /opt/cola/permits/1873498913\_1703220132.2833066/0/netty-common-4-1-104-final-sourcesjar/io/netty/util/concurrent/FailedFuture.java

\* /opt/cola/permits/1873498913\_1703220132.2833066/0/netty-common-4-1-104-final-sourcesjar/io/netty/util/internal/StringUtil.java

No license file was found, but licenses were detected in source scan.

/\*

\* Copyright 2015 The Netty Project

\*

\* The Netty Project licenses this file to you under the Apache License, version 2.0 (the

\* "License"); you may not use this file except in compliance with the License. You may obtain a

\* copy of the License at:

\*

\* https://www.apache.org/licenses/LICENSE-2.0

\*

\* Unless required by applicable law or agreed to in writing, software distributed under the License

\* is distributed on an "AS IS" BASIS, WITHOUT WARRANTIES OR CONDITIONS OF ANY KIND, either express

\* or implied. See the License for the specific language governing permissions and limitations under

\* the License.

\*/

Found in path(s):

\* /opt/cola/permits/1873498913\_1703220132.2833066/0/netty-common-4-1-104-final-sourcesjar/io/netty/util/ByteProcessor.java

\* /opt/cola/permits/1873498913\_1703220132.2833066/0/netty-common-4-1-104-final-sourcesjar/io/netty/util/internal/MathUtil.java

No license file was found, but licenses were detected in source scan.

/\*

\* Copyright 2014 The Netty Project

\*

\* The Netty Project licenses this file to you under the Apache License,

\* version 2.0 (the "License"); you may not use this file except in compliance

\* with the License. You may obtain a copy of the License at:

\*

\* https://www.apache.org/licenses/LICENSE-2.0

\*

\* Unless required by applicable law or agreed to in writing, software

\* distributed under the License is distributed on an "AS IS" BASIS, WITHOUT

\* WARRANTIES OR CONDITIONS OF ANY KIND, either express or implied. See the

\* License for the specific language governing permissions and limitations

\* under the License.

\*/

/\*

\* Written by Doug Lea with assistance from members of JCP JSR-166

\* Expert Group and released to the public domain, as explained at

\* https://creativecommons.org/publicdomain/zero/1.0/

\*/

Found in path(s):

\* /opt/cola/permits/1873498913\_1703220132.2833066/0/netty-common-4-1-104-final-sourcesjar/io/netty/util/internal/ThreadLocalRandom.java

No license file was found, but licenses were detected in source scan.

/\*

\* Copyright 2014 The Netty Project

\*

\* The Netty Project licenses this file to you under the Apache License, version 2.0 (the

\* "License"); you may not use this file except in compliance with the License. You may obtain a

\* copy of the License at:

\*

\* https://www.apache.org/licenses/LICENSE-2.0

\*

\* Unless required by applicable law or agreed to in writing, software distributed under the License

\* is distributed on an "AS IS" BASIS, WITHOUT WARRANTIES OR CONDITIONS OF ANY KIND, either express

\* or implied. See the License for the specific language governing permissions and limitations under

\* the License.

\*/

Found in path(s):

\* /opt/cola/permits/1873498913\_1703220132.2833066/0/netty-common-4-1-104-final-sourcesjar/io/netty/util/collection/ShortObjectHashMap.java

\* /opt/cola/permits/1873498913\_1703220132.2833066/0/netty-common-4-1-104-final-sourcesjar/io/netty/util/collection/ByteObjectHashMap.java

\*

 /opt/cola/permits/1873498913\_1703220132.2833066/0/netty-common-4-1-104-final-sourcesjar/io/netty/util/collection/ByteCollections.java

\* /opt/cola/permits/1873498913\_1703220132.2833066/0/netty-common-4-1-104-final-sourcesjar/io/netty/util/collection/IntCollections.java

\* /opt/cola/permits/1873498913\_1703220132.2833066/0/netty-common-4-1-104-final-sourcesjar/io/netty/util/collection/ShortCollections.java

\* /opt/cola/permits/1873498913\_1703220132.2833066/0/netty-common-4-1-104-final-sourcesjar/io/netty/util/collection/CharObjectMap.java

\* /opt/cola/permits/1873498913\_1703220132.2833066/0/netty-common-4-1-104-final-sourcesjar/io/netty/util/collection/IntObjectMap.java

\* /opt/cola/permits/1873498913\_1703220132.2833066/0/netty-common-4-1-104-final-sourcesjar/io/netty/util/collection/ShortObjectMap.java

\* /opt/cola/permits/1873498913\_1703220132.2833066/0/netty-common-4-1-104-final-sourcesjar/io/netty/util/collection/IntObjectHashMap.java

\* /opt/cola/permits/1873498913\_1703220132.2833066/0/netty-common-4-1-104-final-sourcesjar/io/netty/util/internal/ObjectUtil.java

\*

 /opt/cola/permits/1873498913\_1703220132.2833066/0/netty-common-4-1-104-final-sourcesjar/io/netty/util/collection/CharObjectHashMap.java

\* /opt/cola/permits/1873498913\_1703220132.2833066/0/netty-common-4-1-104-final-sourcesjar/io/netty/util/collection/LongObjectHashMap.java

\* /opt/cola/permits/1873498913\_1703220132.2833066/0/netty-common-4-1-104-final-sourcesjar/io/netty/util/collection/ByteObjectMap.java

\* /opt/cola/permits/1873498913\_1703220132.2833066/0/netty-common-4-1-104-final-sourcesjar/io/netty/util/collection/LongObjectMap.java

\* /opt/cola/permits/1873498913\_1703220132.2833066/0/netty-common-4-1-104-final-sourcesjar/io/netty/util/collection/LongCollections.java

\* /opt/cola/permits/1873498913\_1703220132.2833066/0/netty-common-4-1-104-final-sourcesjar/io/netty/util/collection/CharCollections.java

## **1.834 netty-codec-socks 4.1.104.Final 1.834.1 Available under license :**

No license file was found, but licenses were detected in source scan.

```
/*
* Copyright 2013 The Netty Project
```
\*

- \* The Netty Project licenses this file to you under the Apache License,
- \* version 2.0 (the "License"); you may not use this file except in compliance
- \* with the License. You may obtain a copy of the License at:
- \*

\* https://www.apache.org/licenses/LICENSE-2.0

- \*
- \* Unless required by applicable law or agreed to in writing, software
- \* distributed under the License is distributed on an "AS IS" BASIS, WITHOUT
- \* WARRANTIES OR CONDITIONS OF ANY KIND, either express or implied. See the
- \* License for the specific language governing permissions and limitations
- \* under the License.
- \*/

Found in path(s):

\* /opt/cola/permits/1873498901\_1703220136.0341537/0/netty-codec-socks-4-1-104-final-sourcesjar/io/netty/handler/codec/socks/SocksRequestType.java

\* /opt/cola/permits/1873498901\_1703220136.0341537/0/netty-codec-socks-4-1-104-final-sourcesjar/io/netty/handler/codec/socksx/v5/Socks5AuthMethod.java

\*

 /opt/cola/permits/1873498901\_1703220136.0341537/0/netty-codec-socks-4-1-104-final-sourcesjar/io/netty/handler/codec/socks/SocksProtocolVersion.java

\* /opt/cola/permits/1873498901\_1703220136.0341537/0/netty-codec-socks-4-1-104-final-sourcesjar/io/netty/handler/codec/socksx/SocksVersion.java

\* /opt/cola/permits/1873498901\_1703220136.0341537/0/netty-codec-socks-4-1-104-final-sourcesjar/io/netty/handler/codec/socks/SocksResponseType.java

\* /opt/cola/permits/1873498901\_1703220136.0341537/0/netty-codec-socks-4-1-104-final-sourcesjar/io/netty/handler/codec/socksx/v5/Socks5AddressType.java

\* /opt/cola/permits/1873498901\_1703220136.0341537/0/netty-codec-socks-4-1-104-final-sourcesjar/io/netty/handler/codec/socks/SocksAuthStatus.java

\* /opt/cola/permits/1873498901\_1703220136.0341537/0/netty-codec-socks-4-1-104-final-sourcesjar/io/netty/handler/codec/socks/SocksAddressType.java

\* /opt/cola/permits/1873498901\_1703220136.0341537/0/netty-codec-socks-4-1-104-final-sourcesjar/io/netty/handler/codec/socksx/v5/Socks5PasswordAuthStatus.java

\*

 /opt/cola/permits/1873498901\_1703220136.0341537/0/netty-codec-socks-4-1-104-final-sourcesjar/io/netty/handler/codec/socks/SocksAuthScheme.java

\* /opt/cola/permits/1873498901\_1703220136.0341537/0/netty-codec-socks-4-1-104-final-sourcesjar/io/netty/handler/codec/socksx/v5/Socks5CommandStatus.java

\* /opt/cola/permits/1873498901\_1703220136.0341537/0/netty-codec-socks-4-1-104-final-sourcesjar/io/netty/handler/codec/socks/SocksMessageType.java

\* /opt/cola/permits/1873498901\_1703220136.0341537/0/netty-codec-socks-4-1-104-final-sourcesjar/io/netty/handler/codec/socks/SocksSubnegotiationVersion.java

\* /opt/cola/permits/1873498901\_1703220136.0341537/0/netty-codec-socks-4-1-104-final-sourcesjar/io/netty/handler/codec/socks/SocksCmdType.java

\* /opt/cola/permits/1873498901\_1703220136.0341537/0/netty-codec-socks-4-1-104-final-sourcesjar/io/netty/handler/codec/socks/SocksCmdStatus.java

\* /opt/cola/permits/1873498901\_1703220136.0341537/0/netty-codec-socks-4-1-104-final-sourcesjar/io/netty/handler/codec/socksx/v5/Socks5CommandType.java

No license file was found, but licenses were detected in source scan.

/\*

\* Copyright 2015 The Netty Project

\*

\* The Netty Project licenses this file to you under the Apache License,

\* version 2.0 (the "License"); you may not use this file except in compliance

\* with the License. You may obtain a copy of the License at:

\*

\* https://www.apache.org/licenses/LICENSE-2.0

\*

\* Unless required by applicable law or agreed to in writing, software

\* distributed under the License is distributed on an "AS IS" BASIS, WITHOUT

\* WARRANTIES OR CONDITIONS OF ANY KIND, either express or implied. See the

\* License for the specific language governing permissions and limitations

\* under the License.

\*/

Found in path(s):

\* /opt/cola/permits/1873498901\_1703220136.0341537/0/netty-codec-socks-4-1-104-final-sourcesjar/io/netty/handler/codec/socksx/SocksPortUnificationServerHandler.java

\* /opt/cola/permits/1873498901\_1703220136.0341537/0/netty-codec-socks-4-1-104-final-sourcesjar/io/netty/handler/codec/socksx/v5/Socks5AddressDecoder.java

\*

 /opt/cola/permits/1873498901\_1703220136.0341537/0/netty-codec-socks-4-1-104-final-sourcesjar/io/netty/handler/codec/socksx/v5/Socks5AddressEncoder.java No license file was found, but licenses were detected in source scan.

 $\lt$   $\sim$ 

~ Copyright 2012 The Netty Project

 $\sim$ 

~ The Netty Project licenses this file to you under the Apache License,

 $\sim$  version 2.0 (the "License"); you may not use this file except in compliance

~ with the License. You may obtain a copy of the License at:

 $\sim$ 

~ https://www.apache.org/licenses/LICENSE-2.0

 $\sim$ 

~ Unless required by applicable law or agreed to in writing, software

~ distributed under the License is distributed on an "AS IS" BASIS, WITHOUT

~ WARRANTIES OR CONDITIONS OF ANY KIND, either express or implied. See the

 $\sim$  License for the specific language governing permissions and limitations

~ under the License.

-->

Found in path(s):

\* /opt/cola/permits/1873498901\_1703220136.0341537/0/netty-codec-socks-4-1-104-final-sources-jar/META-INF/maven/io.netty/netty-codec-socks/pom.xml

No license file was found, but licenses were detected in source scan.

/\*

\* Copyright 2014 The Netty Project

\*

\* The Netty Project licenses this file to you under the Apache License,

\* version 2.0 (the "License"); you may not use this file except in compliance

\* with the License. You may obtain a copy of the License at:

\*

\* https://www.apache.org/licenses/LICENSE-2.0

\*

\* Unless required by applicable law or agreed to in writing, software

\* distributed under the License is distributed on an "AS IS" BASIS, WITHOUT

\* WARRANTIES OR CONDITIONS OF ANY KIND, either express or implied. See the

\* License for the specific language governing permissions and limitations

\* under the License.

\*/

Found in path(s):

\* /opt/cola/permits/1873498901\_1703220136.0341537/0/netty-codec-socks-4-1-104-final-sourcesjar/io/netty/handler/codec/socksx/v4/Socks4ServerEncoder.java

\* /opt/cola/permits/1873498901\_1703220136.0341537/0/netty-codec-socks-4-1-104-final-sourcesjar/io/netty/handler/codec/socksx/AbstractSocksMessage.java

\*

\*

 /opt/cola/permits/1873498901\_1703220136.0341537/0/netty-codec-socks-4-1-104-final-sourcesjar/io/netty/handler/codec/socksx/v4/package-info.java

\* /opt/cola/permits/1873498901\_1703220136.0341537/0/netty-codec-socks-4-1-104-final-sourcesjar/io/netty/handler/codec/socksx/v5/Socks5ClientEncoder.java

\* /opt/cola/permits/1873498901\_1703220136.0341537/0/netty-codec-socks-4-1-104-final-sourcesjar/io/netty/handler/codec/socksx/package-info.java

\* /opt/cola/permits/1873498901\_1703220136.0341537/0/netty-codec-socks-4-1-104-final-sourcesjar/io/netty/handler/codec/socksx/v5/AbstractSocks5Message.java

\* /opt/cola/permits/1873498901\_1703220136.0341537/0/netty-codec-socks-4-1-104-final-sourcesjar/io/netty/handler/codec/socksx/v5/Socks5PasswordAuthRequestDecoder.java

\* /opt/cola/permits/1873498901\_1703220136.0341537/0/netty-codec-socks-4-1-104-final-sourcesjar/io/netty/handler/codec/socksx/v4/Socks4ClientEncoder.java

\* /opt/cola/permits/1873498901\_1703220136.0341537/0/netty-codec-socks-4-1-104-final-sourcesjar/io/netty/handler/codec/socksx/v5/Socks5InitialResponseDecoder.java

 /opt/cola/permits/1873498901\_1703220136.0341537/0/netty-codec-socks-4-1-104-final-sourcesjar/io/netty/handler/codec/socksx/v5/Socks5Message.java

\* /opt/cola/permits/1873498901\_1703220136.0341537/0/netty-codec-socks-4-1-104-final-sourcesjar/io/netty/handler/codec/socksx/v5/Socks5ServerEncoder.java

\* /opt/cola/permits/1873498901\_1703220136.0341537/0/netty-codec-socks-4-1-104-final-sourcesjar/io/netty/handler/codec/socksx/v4/Socks4Message.java

\* /opt/cola/permits/1873498901\_1703220136.0341537/0/netty-codec-socks-4-1-104-final-sourcesjar/io/netty/handler/codec/socksx/v5/Socks5PasswordAuthResponseDecoder.java

\* /opt/cola/permits/1873498901\_1703220136.0341537/0/netty-codec-socks-4-1-104-final-sources-

jar/io/netty/handler/codec/socksx/v5/Socks5CommandRequestDecoder.java

\* /opt/cola/permits/1873498901\_1703220136.0341537/0/netty-codec-socks-4-1-104-final-sourcesjar/io/netty/handler/codec/socksx/v4/AbstractSocks4Message.java

\*

 /opt/cola/permits/1873498901\_1703220136.0341537/0/netty-codec-socks-4-1-104-final-sourcesjar/io/netty/handler/codec/socksx/v5/Socks5CommandResponseDecoder.java

\* /opt/cola/permits/1873498901\_1703220136.0341537/0/netty-codec-socks-4-1-104-final-sources-

jar/io/netty/handler/codec/socksx/v5/Socks5InitialRequestDecoder.java

No license file was found, but licenses were detected in source scan.

/\*

\* Copyright 2012 The Netty Project

\*

\* The Netty Project licenses this file to you under the Apache License,

\* version 2.0 (the "License"); you may not use this file except in compliance

\* with the License. You may obtain a copy of the License at:

\*

\* https://www.apache.org/licenses/LICENSE-2.0

\*

\* Unless required by applicable law or agreed to in writing, software

\* distributed under the License is distributed on an "AS IS" BASIS, WITHOUT

\* WARRANTIES OR CONDITIONS OF ANY KIND, either express or implied. See the

\* License for the specific language governing permissions and limitations

\* under the License.

\*/

Found in path(s):

\* /opt/cola/permits/1873498901\_1703220136.0341537/0/netty-codec-socks-4-1-104-final-sourcesjar/io/netty/handler/codec/socks/SocksInitRequest.java

\* /opt/cola/permits/1873498901\_1703220136.0341537/0/netty-codec-socks-4-1-104-final-sourcesjar/io/netty/handler/codec/socks/SocksAuthResponseDecoder.java

\*

 /opt/cola/permits/1873498901\_1703220136.0341537/0/netty-codec-socks-4-1-104-final-sourcesjar/io/netty/handler/codec/socksx/v4/DefaultSocks4CommandRequest.java

\* /opt/cola/permits/1873498901\_1703220136.0341537/0/netty-codec-socks-4-1-104-final-sourcesjar/io/netty/handler/codec/socks/package-info.java

\* /opt/cola/permits/1873498901\_1703220136.0341537/0/netty-codec-socks-4-1-104-final-sourcesjar/io/netty/handler/codec/socksx/v4/Socks4CommandType.java

\* /opt/cola/permits/1873498901\_1703220136.0341537/0/netty-codec-socks-4-1-104-final-sourcesjar/io/netty/handler/codec/socks/SocksAuthResponse.java

\* /opt/cola/permits/1873498901\_1703220136.0341537/0/netty-codec-socks-4-1-104-final-sourcesjar/io/netty/handler/codec/socks/SocksResponse.java

\* /opt/cola/permits/1873498901\_1703220136.0341537/0/netty-codec-socks-4-1-104-final-sourcesjar/io/netty/handler/codec/socksx/v4/Socks4ClientDecoder.java

\* /opt/cola/permits/1873498901\_1703220136.0341537/0/netty-codec-socks-4-1-104-final-sourcesjar/io/netty/handler/codec/socksx/v5/Socks5PasswordAuthRequest.java

\*

 /opt/cola/permits/1873498901\_1703220136.0341537/0/netty-codec-socks-4-1-104-final-sourcesjar/io/netty/handler/codec/socks/SocksRequest.java

\* /opt/cola/permits/1873498901\_1703220136.0341537/0/netty-codec-socks-4-1-104-final-sourcesjar/io/netty/handler/codec/socksx/v5/DefaultSocks5PasswordAuthResponse.java

\* /opt/cola/permits/1873498901\_1703220136.0341537/0/netty-codec-socks-4-1-104-final-sourcesjar/io/netty/handler/codec/socks/SocksMessage.java

\* /opt/cola/permits/1873498901\_1703220136.0341537/0/netty-codec-socks-4-1-104-final-sourcesjar/io/netty/handler/codec/socksx/v5/DefaultSocks5CommandResponse.java

\* /opt/cola/permits/1873498901\_1703220136.0341537/0/netty-codec-socks-4-1-104-final-sourcesjar/io/netty/handler/codec/socksx/v5/package-info.java

\* /opt/cola/permits/1873498901\_1703220136.0341537/0/netty-codec-socks-4-1-104-final-sourcesjar/io/netty/handler/codec/socksx/v4/Socks4ServerDecoder.java

\*

 /opt/cola/permits/1873498901\_1703220136.0341537/0/netty-codec-socks-4-1-104-final-sourcesjar/io/netty/handler/codec/socks/SocksCmdRequestDecoder.java

\* /opt/cola/permits/1873498901\_1703220136.0341537/0/netty-codec-socks-4-1-104-final-sourcesjar/io/netty/handler/codec/socks/UnknownSocksResponse.java

\* /opt/cola/permits/1873498901\_1703220136.0341537/0/netty-codec-socks-4-1-104-final-sourcesjar/io/netty/handler/codec/socks/UnknownSocksRequest.java

\* /opt/cola/permits/1873498901\_1703220136.0341537/0/netty-codec-socks-4-1-104-final-sourcesjar/io/netty/handler/codec/socksx/v5/Socks5CommandResponse.java

\* /opt/cola/permits/1873498901\_1703220136.0341537/0/netty-codec-socks-4-1-104-final-sourcesjar/io/netty/handler/codec/socksx/v5/DefaultSocks5PasswordAuthRequest.java

\* /opt/cola/permits/1873498901\_1703220136.0341537/0/netty-codec-socks-4-1-104-final-sourcesjar/io/netty/handler/codec/socksx/SocksMessage.java

\* /opt/cola/permits/1873498901\_1703220136.0341537/0/netty-codec-socks-4-1-104-final-sourcesjar/io/netty/handler/codec/socksx/v5/Socks5PasswordAuthResponse.java

\*

 /opt/cola/permits/1873498901\_1703220136.0341537/0/netty-codec-socks-4-1-104-final-sourcesjar/io/netty/handler/codec/socks/SocksCmdResponse.java

\* /opt/cola/permits/1873498901\_1703220136.0341537/0/netty-codec-socks-4-1-104-final-sourcesjar/io/netty/handler/codec/socks/SocksAuthRequestDecoder.java

\* /opt/cola/permits/1873498901\_1703220136.0341537/0/netty-codec-socks-4-1-104-final-sourcesjar/io/netty/handler/codec/socks/SocksAuthRequest.java

\* /opt/cola/permits/1873498901\_1703220136.0341537/0/netty-codec-socks-4-1-104-final-sourcesjar/io/netty/handler/codec/socks/SocksCmdRequest.java

\* /opt/cola/permits/1873498901\_1703220136.0341537/0/netty-codec-socks-4-1-104-final-sourcesjar/io/netty/handler/codec/socksx/v4/Socks4CommandRequest.java

\* /opt/cola/permits/1873498901\_1703220136.0341537/0/netty-codec-socks-4-1-104-final-sourcesjar/io/netty/handler/codec/socksx/v4/Socks4CommandResponse.java

\* /opt/cola/permits/1873498901\_1703220136.0341537/0/netty-codec-socks-4-1-104-final-sourcesjar/io/netty/handler/codec/socksx/v4/DefaultSocks4CommandResponse.java

\*

 /opt/cola/permits/1873498901\_1703220136.0341537/0/netty-codec-socks-4-1-104-final-sourcesjar/io/netty/handler/codec/socks/SocksCmdResponseDecoder.java

\* /opt/cola/permits/1873498901\_1703220136.0341537/0/netty-codec-socks-4-1-104-final-sourcesjar/io/netty/handler/codec/socksx/v5/Socks5InitialRequest.java

\* /opt/cola/permits/1873498901\_1703220136.0341537/0/netty-codec-socks-4-1-104-final-sources-

jar/io/netty/handler/codec/socksx/v5/Socks5CommandRequest.java

\* /opt/cola/permits/1873498901\_1703220136.0341537/0/netty-codec-socks-4-1-104-final-sourcesjar/io/netty/handler/codec/socks/SocksInitResponse.java

\* /opt/cola/permits/1873498901\_1703220136.0341537/0/netty-codec-socks-4-1-104-final-sourcesjar/io/netty/handler/codec/socks/SocksMessageEncoder.java

\* /opt/cola/permits/1873498901\_1703220136.0341537/0/netty-codec-socks-4-1-104-final-sourcesjar/io/netty/handler/codec/socksx/v5/Socks5InitialResponse.java

 /opt/cola/permits/1873498901\_1703220136.0341537/0/netty-codec-socks-4-1-104-final-sourcesjar/io/netty/handler/codec/socks/SocksCommonUtils.java

\* /opt/cola/permits/1873498901\_1703220136.0341537/0/netty-codec-socks-4-1-104-final-sourcesjar/io/netty/handler/codec/socksx/v5/DefaultSocks5InitialRequest.java

\* /opt/cola/permits/1873498901\_1703220136.0341537/0/netty-codec-socks-4-1-104-final-sourcesjar/io/netty/handler/codec/socksx/v5/DefaultSocks5InitialResponse.java

\* /opt/cola/permits/1873498901\_1703220136.0341537/0/netty-codec-socks-4-1-104-final-sourcesjar/io/netty/handler/codec/socksx/v4/Socks4CommandStatus.java

\* /opt/cola/permits/1873498901\_1703220136.0341537/0/netty-codec-socks-4-1-104-final-sourcesjar/io/netty/handler/codec/socks/SocksInitRequestDecoder.java

\* /opt/cola/permits/1873498901\_1703220136.0341537/0/netty-codec-socks-4-1-104-final-sourcesjar/io/netty/handler/codec/socks/SocksInitResponseDecoder.java

\*

\*

 /opt/cola/permits/1873498901\_1703220136.0341537/0/netty-codec-socks-4-1-104-final-sourcesjar/io/netty/handler/codec/socksx/v5/DefaultSocks5CommandRequest.java

# **1.835 netty-handler-proxy 4.1.104.Final**

### **1.835.1 Available under license :**

No license file was found, but licenses were detected in source scan.

```
\leq \frac{1}{2}
```
~ Copyright 2014 The Netty Project

 $\sim$ 

~ The Netty Project licenses this file to you under the Apache License,

 $\sim$  version 2.0 (the "License"); you may not use this file except in compliance

~ with the License. You may obtain a copy of the License at:

 $\sim$ 

```
 ~ https://www.apache.org/licenses/LICENSE-2.0
```
 $\sim$ 

 $\sim$  Unless required by applicable law or agreed to in writing, software

~ distributed under the License is distributed on an "AS IS" BASIS, WITHOUT

~ WARRANTIES OR CONDITIONS OF ANY KIND, either express or implied. See the

 $\sim$  License for the specific language governing permissions and limitations

~ under the License.

-->

Found in path(s):

 $*$ /opt/cola/permits/1873498869\_1703220129.6266937/0/netty-handler-proxy-4-1-104-final-sources-jar/META-

INF/maven/io.netty/netty-handler-proxy/pom.xml No license file was found, but licenses were detected in source scan.

\* Copyright 2014 The Netty Project

\*

/\*

\* The Netty Project licenses this file to you under the Apache License,

- \* version 2.0 (the "License"); you may not use this file except in compliance
- \* with the License. You may obtain a copy of the License at:
- \*
- \* https://www.apache.org/licenses/LICENSE-2.0
- \*
- \* Unless required by applicable law or agreed to in writing, software
- \* distributed under the License is distributed on an "AS IS" BASIS, WITHOUT
- \* WARRANTIES OR CONDITIONS OF ANY KIND, either express or implied. See the
- \* License for the specific language governing permissions and limitations
- \* under the License.

\*/

Found in path(s):

\* /opt/cola/permits/1873498869\_1703220129.6266937/0/netty-handler-proxy-4-1-104-final-sourcesjar/io/netty/handler/proxy/Socks4ProxyHandler.java

\* /opt/cola/permits/1873498869\_1703220129.6266937/0/netty-handler-proxy-4-1-104-final-sourcesjar/io/netty/handler/proxy/Socks5ProxyHandler.java

\*

 /opt/cola/permits/1873498869\_1703220129.6266937/0/netty-handler-proxy-4-1-104-final-sourcesjar/io/netty/handler/proxy/ProxyHandler.java

\* /opt/cola/permits/1873498869\_1703220129.6266937/0/netty-handler-proxy-4-1-104-final-sourcesjar/io/netty/handler/proxy/package-info.java

\* /opt/cola/permits/1873498869\_1703220129.6266937/0/netty-handler-proxy-4-1-104-final-sourcesjar/io/netty/handler/proxy/ProxyConnectException.java

\* /opt/cola/permits/1873498869\_1703220129.6266937/0/netty-handler-proxy-4-1-104-final-sourcesjar/io/netty/handler/proxy/ProxyConnectionEvent.java

\* /opt/cola/permits/1873498869\_1703220129.6266937/0/netty-handler-proxy-4-1-104-final-sourcesjar/io/netty/handler/proxy/HttpProxyHandler.java

# **1.836 netty-codec 4.1.104.Final**

## **1.836.1 Available under license :**

No license file was found, but licenses were detected in source scan.

# The Netty Project licenses this file to you under the Apache License,

# version 2.0 (the "License"); you may not use this file except in compliance

# with the License. You may obtain a copy of the License at:

# distributed under the License is distributed on an "AS IS" BASIS, WITHOUT

Found in path(s):

\* /opt/cola/permits/1873498848\_1703220147.208616/0/netty-codec-4-1-104-final-sources-jar/META-INF/nativeimage/io.netty/netty-codec/native-image.properties No license file was found, but licenses were detected in source scan.

/\*

\* Copyright 2023 The Netty Project

\*

\* The Netty Project licenses this file to you under the Apache License,

\* version 2.0 (the "License"); you may not use this file except in compliance

\* with the License. You may obtain a copy of the License at:

\*

\* https://www.apache.org/licenses/LICENSE-2.0

\*

\* Unless required by applicable law or agreed to in writing, software

\* distributed under the License is distributed on an "AS IS" BASIS, WITHOUT

\* WARRANTIES OR CONDITIONS OF ANY KIND, either express or implied. See the

\* License for the specific language governing permissions and limitations

\* under the License.

\*/

Found in path(s):

\* /opt/cola/permits/1873498848\_1703220147.208616/0/netty-codec-4-1-104-final-sourcesjar/io/netty/handler/codec/compression/EncoderUtil.java

\* /opt/cola/permits/1873498848\_1703220147.208616/0/netty-codec-4-1-104-final-sources-

jar/io/netty/handler/codec/compression/SnappyOptions.java

No license file was found, but licenses were detected in source scan.

/\*

\* Copyright 2013 The Netty Project

\*

\* The Netty Project licenses this file to you under the Apache License,

\* version 2.0 (the "License"); you may not use this file except in compliance

\* with the License. You may obtain a copy of the License at:

\*

\* https://www.apache.org/licenses/LICENSE-2.0

\*

\* Unless required by applicable law or agreed to in writing, software

\* distributed under the License is distributed on an "AS IS" BASIS, WITHOUT

\* WARRANTIES OR CONDITIONS OF ANY KIND, either express or implied. See the

\* License for the specific language governing permissions and limitations

\* under the License.

\*/

Found in path(s):

\* /opt/cola/permits/1873498848\_1703220147.208616/0/netty-codec-4-1-104-final-sourcesjar/io/netty/handler/codec/compression/JdkZlibDecoder.java

\* /opt/cola/permits/1873498848\_1703220147.208616/0/netty-codec-4-1-104-final-sourcesjar/io/netty/handler/codec/xml/XmlFrameDecoder.java

\*

\*

\*

\*

 /opt/cola/permits/1873498848\_1703220147.208616/0/netty-codec-4-1-104-final-sourcesjar/io/netty/handler/codec/compression/Crc32c.java No license file was found, but licenses were detected in source scan. /\* \* Copyright 2012 The Netty Project \* The Netty Project licenses this file to you under the Apache License, \* version 2.0 (the "License"); you may not use this file except in compliance \* with the License. You may obtain a copy of the License at: \* https://www.apache.org/licenses/LICENSE-2.0 \* Unless required by applicable law or agreed to in writing, software \* distributed under the License is distributed on an "AS IS" BASIS, WITHOUT \* WARRANTIES OR CONDITIONS OF ANY KIND, either express or implied. See the \* License for the specific language governing permissions and limitations \* under the License. \*/ /\* \* Written by Robert Harder and released to the public domain, as explained at \* https://creativecommons.org/licenses/publicdomain \*/ /\*\* \* Utility class for {@link ByteBuf} that encodes and decodes to and from \* <a href="https://en.wikipedia.org/wiki/Base64">Base64</a> notation.  $*$  <p> \* The encoding and decoding algorithm in this class has been derived from \* <a href="http://iharder.sourceforge.net/current/java/base64/">Robert Harder's Public Domain \* Base64 Encoder/Decoder</a>. \*/ Found in path(s): \* /opt/cola/permits/1873498848\_1703220147.208616/0/netty-codec-4-1-104-final-sources-

jar/io/netty/handler/codec/base64/Base64.java

No license file was found, but licenses were detected in source scan.

 $\lt!$ !--

```
 ~ Copyright 2012 The Netty Project
```
 $\sim$ 

 $\sim$  The Netty Project licenses this file to you under the Apache License,

 $\sim$  version 2.0 (the "License"); you may not use this file except in compliance

~ with the License. You may obtain a copy of the License at:

 $\sim$ 

 $\sim$ 

~ https://www.apache.org/licenses/LICENSE-2.0

 $\sim$  Unless required by applicable law or agreed to in writing, software

~ distributed under the License is distributed on an "AS IS" BASIS, WITHOUT

- ~ WARRANTIES OR CONDITIONS OF ANY KIND, either express or implied. See the
- ~ License for the specific language governing permissions and limitations

~ under the License.

-->

Found in path(s):

\* /opt/cola/permits/1873498848\_1703220147.208616/0/netty-codec-4-1-104-final-sources-jar/META-INF/maven/io.netty/netty-codec/pom.xml

No license file was found, but licenses were detected in source scan.

/\*

\* Copyright 2012 The Netty Project

\*

\* The Netty Project licenses this file to you under the Apache License,

\* version 2.0 (the "License"); you may not use this file except in compliance

\* with the License. You may obtain a copy of the License at:

\*

```
* https://www.apache.org/licenses/LICENSE-2.0
```
\*

\* Unless required by applicable law or agreed to in writing, software

\* distributed under the License is distributed on an "AS IS" BASIS, WITHOUT

\* WARRANTIES OR CONDITIONS OF ANY KIND, either express or implied. See the

\* License for the specific language governing permissions and limitations

\* under the License.

\*/

/\*

\* Written by Robert Harder and released to the public domain, as explained at

\* https://creativecommons.org/licenses/publicdomain

\*/

/\*\*

\* Enumeration of supported Base64 dialects.

 $*$  <p>

\* The internal lookup tables in this class has been derived from

\* <a href="http://iharder.sourceforge.net/current/java/base64/">Robert

Harder's Public Domain

\* Base64 Encoder/Decoder</a>.

\*/

Found in path(s):

\* /opt/cola/permits/1873498848\_1703220147.208616/0/netty-codec-4-1-104-final-sourcesjar/io/netty/handler/codec/base64/Base64Dialect.java No license file was found, but licenses were detected in source scan.

/\*

\* Copyright 2016 The Netty Project

\*

\* The Netty Project licenses this file to you under the Apache License,

\* version 2.0 (the "License"); you may not use this file except in compliance

- \* with the License. You may obtain a copy of the License at:
- \*
- \* https://www.apache.org/licenses/LICENSE-2.0

\*

- \* Unless required by applicable law or agreed to in writing, software
- \* distributed under the License is distributed on an "AS IS" BASIS, WITHOUT
- \* WARRANTIES OR CONDITIONS OF ANY KIND, either express or implied. See the
- \* License for the specific language governing permissions and limitations
- \* under the License.

\*/

Found in path(s):

\* /opt/cola/permits/1873498848\_1703220147.208616/0/netty-codec-4-1-104-final-sourcesjar/io/netty/handler/codec/compression/CompressionUtil.java

\* /opt/cola/permits/1873498848\_1703220147.208616/0/netty-codec-4-1-104-final-sourcesjar/io/netty/handler/codec/DateFormatter.java

\*

 /opt/cola/permits/1873498848\_1703220147.208616/0/netty-codec-4-1-104-final-sourcesjar/io/netty/handler/codec/CodecOutputList.java

\* /opt/cola/permits/1873498848\_1703220147.208616/0/netty-codec-4-1-104-final-sourcesjar/io/netty/handler/codec/string/LineSeparator.java

\* /opt/cola/permits/1873498848\_1703220147.208616/0/netty-codec-4-1-104-final-sourcesjar/io/netty/handler/codec/compression/ByteBufChecksum.java

\* /opt/cola/permits/1873498848\_1703220147.208616/0/netty-codec-4-1-104-final-sourcesjar/io/netty/handler/codec/DatagramPacketDecoder.java

\* /opt/cola/permits/1873498848\_1703220147.208616/0/netty-codec-4-1-104-final-sourcesjar/io/netty/handler/codec/string/LineEncoder.java

\* /opt/cola/permits/1873498848\_1703220147.208616/0/netty-codec-4-1-104-final-sourcesjar/io/netty/handler/codec/DatagramPacketEncoder.java

No license file was found, but licenses were detected in source scan.

/\*

\* Copyright 2012 The Netty Project

\*

\* The Netty Project licenses this file to you under the Apache License,

\* version 2.0 (the "License"); you may not use this file except in compliance

\* with the License. You may obtain a copy of the License at:

\*

\* https://www.apache.org/licenses/LICENSE-2.0

\*

\* Unless required by applicable law or agreed to in writing, software

\* distributed under the License is distributed on an "AS IS" BASIS, WITHOUT

\* WARRANTIES OR CONDITIONS OF ANY KIND, either express or implied. See the

\* License for the specific language governing permissions and limitations

\* under the License.

\*/ /\*\*
```
* A decoder that splits the received {@link ByteBuf}s dynamically by the
* value of the length field in the message. It is particularly useful when you
* decode a binary message which has an integer header field that represents the
* length of the message body or the whole message.
*
p* {@link LengthFieldBasedFrameDecoder} has many configuration parameters so
* that it can decode any message with a length field, which is often seen in
* proprietary client-server protocols. Here are some example that will give
* you the basic idea on which option does what.
*
* <h3>2 bytes length field at offset 0, do not strip header</h3>
*
* The value of the length field in this example is \langlett>12 (0x0C)\langle/tt> which
* represents the length of "HELLO, WORLD". By default, the decoder assumes
* that the length field represents the number of the bytes that follows the
* length field. Therefore, it can be decoded with the simplistic parameter
* combination.
* <pre>
* 
*  \leq \leq \leq \leq \leq \leq \leq \leq \leq \leq \leq \leq \leq \leq \leq \leq \leq \leq \leq \leq \leq \leq \leq \leq \leq \leq \leq \leq \leq \leq \leq \leq \leq \leq \leq 
* lengthAdjustment = 0* initialBytesToStrip = 0 (= do not strip header)
*
* BEFORE DECODE (14 bytes) AFTER DECODE (14 bytes)
* +--------+----------------+ +--------+----------------+
* | Length | Actual Content
 |----->| Length | Actual Content |
* | 0x000C | "HELLO, WORLD" | | 0x000C | "HELLO, WORLD" |
* +--------+----------------+ +--------+----------------+
* </pre>*
* <h3>2 bytes length field at offset 0, strip header</h3>
*
* Because we can get the length of the content by calling
* {@link ByteBuf#readableBytes()}, you might want to strip the length
* field by specifying <tt>initialBytesToStrip</tt>. In this example, we
* specified <tt>2</tt>, that is same with the length of the length field, to
* strip the first two bytes.
* <pre>
* lengthFieldOffset = 0* lengthFieldLength = 2* lengthAdjustment = 0*  \ltb>initialBytesToStrip\ltb> = \ltb>2\lt/b> (= the length of the Length field)
*
* BEFORE DECODE (14 bytes) AFTER DECODE (12 bytes)
* +--------+----------------+ +----------------+
* | Length | Actual Content |----->| Actual Content |
```

```
* | 0x000C | "HELLO, WORLD" | | "HELLO, WORLD" |
* +--------+----------------+ +----------------+
* <pre>
*
* <h3>2 bytes length field at offset 0, do not strip header, the length field
* represents the length of the whole message</h3>
*
* In most cases, the length field represents the length of the message body
* only, as shown in the previous examples. However, in some protocols, the
* length field represents the length of the whole message, including the
* message header. In such a case, we specify a non-zero
* <tt>lengthAdjustment</tt>. Because the length value in this example message
* is always greater than the body length by \langlett>2\langlett>, we specify \langlett>2\langlett>* as <tt>lengthAdjustment</tt> for compensation.
* <pre>
* lengthFieldOffset = 0
* lengthFieldLength = 2
*  \le <b>b> lengthAdjustment\le b> = \le b> 2\le b> (= the length of the Length field)
* initialBytesToStrip = 0
*
* BEFORE DECODE (14 bytes) AFTER DECODE (14 bytes)
* +--------+----------------+ +--------+----------------+
* | Length | Actual Content |----->| Length | Actual
 Content |
* | 0x000E | "HELLO, WORLD" | | 0x000E | "HELLO, WORLD" |
* +--------+----------------+ +--------+----------------+
* \langle/pre\rangle*
* <h3>3 bytes length field at the end of 5 bytes header, do not strip header</h3>
*
* The following message is a simple variation of the first example. An extra
* header value is prepended to the message. <tt>lengthAdjustment</tt> is zero
* again because the decoder always takes the length of the prepended data into
* account during frame length calculation.
* <pre>
* 
*  <b>3</b> <b>4</b> <b>5</b> <b>3</b>* lengthAdjustment = 0* initialBytesToStrip = 0
*
* BEFORE DECODE (17 bytes) AFTER DECODE (17 bytes)
* +----------+----------+----------------+ +----------+----------+----------------+
* | Header 1 | Length | Actual Content |----->| Header 1 | Length | Actual Content |
* | 0xCAFE | 0x00000C | "HELLO, WORLD" | 
 | 0xCAFE | 0x00000C | "HELLO, WORLD" |
* +----------+----------+----------------+ +----------+----------+----------------+
* </pre>*
```

```
* <h3>3 bytes length field at the beginning of 5 bytes header, do not strip header</h3>
*
* This is an advanced example that shows the case where there is an extra
* header between the length field and the message body. You have to specify a
* positive <tt>lengthAdjustment</tt> so that the decoder counts the extra
* header into the frame length calculation.
* <pre>
* lengthFieldOffset = 0* lengthFieldLength = 3
*  \ltb>lengthAdjustment\lt/b> = <b>2</b>\lt/b> (= the length of Header 1)
* initialBytesToStrip = 0
*
* BEFORE DECODE (17 bytes) AFTER DECODE (17 bytes)
* +----------+----------+----------------+ +----------+----------+----------------+
* | Length | Header 1 | Actual Content |----->| Length | Header 1 | Actual Content |
* | 0x00000C | 0xCAFE | "HELLO, WORLD" | | 0x00000C | 0xCAFE | "HELLO,
 WORLD" |
* +----------+----------+----------------+ +----------+----------+----------------+
* </pre>*
* <h3>2 bytes length field at offset 1 in the middle of 4 bytes header,
* strip the first header field and the length field</h3>
*
* This is a combination of all the examples above. There are the prepended
* header before the length field and the extra header after the length field.
* The prepended header affects the <tt>lengthFieldOffset</tt> and the extra
* header affects the <tt>lengthAdjustment</tt>. We also specified a non-zero
* <tt>initialBytesToStrip</tt> to strip the length field and the prepended
* header from the frame. If you don't want to strip the prepended header, you
* could specify <tt>0</tt> for <tt>initialBytesToSkip</tt>.
* <pre>
* lengthFieldOffset = 1 (= the length of HDR1)
* lengthFieldLength = 2* 
* 
 LEN)
*
* BEFORE DECODE (16 bytes) AFTER DECODE (13 bytes)
* +------+--------+------+----------------+ +------+----------------+
* | HDR1 | Length | HDR2 | Actual Content |----->| HDR2 | Actual Content |
* | 0xCA | 0x000C | 0xFE | "HELLO, WORLD" | | 0xFE | "HELLO, WORLD" |
* +------+--------+------+----------------+ +------+----------------+
* </pre>*
* <h3>2 bytes length field at offset 1 in the middle of 4 bytes header,
* strip the first header field and the length field, the length field
* represents the length of the whole message\langle h3 \rangle*
```
- \* Let's give another twist to the previous example. The only difference from
- \* the previous example is that the length field represents the length of the
- \* whole message instead of the message body, just like the third example.
- \* We have to count the length of HDR1 and Length into <tt>lengthAdjustment</tt>.

\* Please note that we don't need to take the length of HDR2 into account

\* because

the length field already includes the whole header length.

\* <pre>

 $*$  lengthFieldOffset = 1

 $*$  lengthFieldLength = 2

```
* ustment<b>3</b> = <b>3</b> <b>3</b> (= the length of HDR1 + LEN, negative)
```

```
*
```
\*

```
* BEFORE DECODE (16 bytes) AFTER DECODE (13 bytes)
* +------+--------+------+----------------+ +------+----------------+
* | HDR1 | Length | HDR2 | Actual Content |----->| HDR2 | Actual Content |
* | 0xCA | 0x0010 | 0xFE | "HELLO, WORLD" | | 0xFE | "HELLO, WORLD" |
* +------+--------+------+----------------+ +------+----------------+
```
 $* <$ /pre $>$ 

\* @see LengthFieldPrepender

\*/

Found in path(s):

\* /opt/cola/permits/1873498848\_1703220147.208616/0/netty-codec-4-1-104-final-sourcesjar/io/netty/handler/codec/LengthFieldBasedFrameDecoder.java No license file was found, but licenses were detected in source scan.

/\*

\* Copyright 2019 The Netty Project

\*

\* The Netty Project licenses this file to you under the Apache License,

\* version 2.0 (the "License"); you may not use this file except in compliance

\* with the License. You may obtain a copy of the License at:

\*

\* https://www.apache.org/licenses/LICENSE-2.0

\*

\* Unless required by applicable law or agreed to in writing, software

\* distributed under the License is distributed on an "AS IS" BASIS, WITHOUT

\* WARRANTIES OR CONDITIONS OF ANY KIND, either express or implied. See the

\* License for the specific language governing permissions and limitations

\* under the License.

\*/

Found in path(s):

\* /opt/cola/permits/1873498848\_1703220147.208616/0/netty-codec-4-1-104-final-sourcesjar/io/netty/handler/codec/compression/Lz4XXHash32.java No license file was found, but licenses were detected in source scan.

/\*

\* Copyright 2015 The Netty Project

\*

\* The Netty Project licenses this file to you under the Apache License,

\* version 2.0 (the "License"); you may not use this file except in compliance

\* with the License. You may obtain a copy of the License at:

\*

\* https://www.apache.org/licenses/LICENSE-2.0

\*

\* Unless required by applicable law or agreed to in writing, software

\* distributed under the License is distributed on an "AS IS" BASIS, WITHOUT

\* WARRANTIES OR CONDITIONS OF ANY KIND, either express or implied. See the

\* License for the specific language governing permissions and limitations

\* under the License.

\*/

Found in path(s):

\* /opt/cola/permits/1873498848\_1703220147.208616/0/netty-codec-4-1-104-final-sourcesjar/io/netty/handler/codec/HeadersUtils.java

\* /opt/cola/permits/1873498848\_1703220147.208616/0/netty-codec-4-1-104-final-sourcesjar/io/netty/handler/codec/ProtocolDetectionState.java

\* /opt/cola/permits/1873498848\_1703220147.208616/0/netty-codec-4-1-104-final-sourcesjar/io/netty/handler/codec/UnsupportedValueConverter.java

\*

 /opt/cola/permits/1873498848\_1703220147.208616/0/netty-codec-4-1-104-final-sourcesjar/io/netty/handler/codec/protobuf/ProtobufVarint32LengthFieldPrepender.java

\* /opt/cola/permits/1873498848\_1703220147.208616/0/netty-codec-4-1-104-final-sourcesjar/io/netty/handler/codec/ProtocolDetectionResult.java

\* /opt/cola/permits/1873498848\_1703220147.208616/0/netty-codec-4-1-104-final-sourcesjar/io/netty/handler/codec/protobuf/ProtobufEncoderNano.java

\* /opt/cola/permits/1873498848\_1703220147.208616/0/netty-codec-4-1-104-final-sourcesjar/io/netty/handler/codec/protobuf/ProtobufDecoderNano.java

\* /opt/cola/permits/1873498848\_1703220147.208616/0/netty-codec-4-1-104-final-sourcesjar/io/netty/handler/codec/protobuf/ProtobufVarint32FrameDecoder.java

\* /opt/cola/permits/1873498848\_1703220147.208616/0/netty-codec-4-1-104-final-sourcesjar/io/netty/handler/codec/protobuf/ProtobufEncoder.java

\*

 /opt/cola/permits/1873498848\_1703220147.208616/0/netty-codec-4-1-104-final-sourcesjar/io/netty/handler/codec/protobuf/ProtobufDecoder.java No license file was found, but licenses were detected in source scan.

/\*

\* Copyright 2012 The Netty Project

\*

\* The Netty Project licenses this file to you under the Apache License,

\* version 2.0 (the "License"); you may not use this file except in compliance

\* with the License. You may obtain a copy of the License at:

\*

https://www.apache.org/licenses/LICENSE-2.0

\*

\* Unless required by applicable law or agreed to in writing, software

\* distributed under the License is distributed on an "AS IS" BASIS, WITHOUT

\* WARRANTIES OR CONDITIONS OF ANY KIND, either express or implied. See the

\* License for the specific language governing permissions and limitations

\* under the License.

\*/

Found in path(s):

\* /opt/cola/permits/1873498848\_1703220147.208616/0/netty-codec-4-1-104-final-sourcesjar/io/netty/handler/codec/protobuf/package-info.java

\* /opt/cola/permits/1873498848\_1703220147.208616/0/netty-codec-4-1-104-final-sourcesjar/io/netty/handler/codec/compression/CompressionException.java

\*

 /opt/cola/permits/1873498848\_1703220147.208616/0/netty-codec-4-1-104-final-sourcesjar/io/netty/handler/codec/compression/JZlibDecoder.java

\* /opt/cola/permits/1873498848\_1703220147.208616/0/netty-codec-4-1-104-final-sourcesjar/io/netty/handler/codec/Delimiters.java

\* /opt/cola/permits/1873498848\_1703220147.208616/0/netty-codec-4-1-104-final-sourcesjar/io/netty/handler/codec/marshalling/ChannelBufferByteInput.java

\* /opt/cola/permits/1873498848\_1703220147.208616/0/netty-codec-4-1-104-final-sourcesjar/io/netty/handler/codec/CodecException.java

\* /opt/cola/permits/1873498848\_1703220147.208616/0/netty-codec-4-1-104-final-sourcesjar/io/netty/handler/codec/marshalling/package-info.java

\* /opt/cola/permits/1873498848\_1703220147.208616/0/netty-codec-4-1-104-final-sourcesjar/io/netty/handler/codec/MessageToMessageDecoder.java

\* /opt/cola/permits/1873498848\_1703220147.208616/0/netty-codec-4-1-104-final-sourcesjar/io/netty/handler/codec/base64/package-info.java

\* /opt/cola/permits/1873498848\_1703220147.208616/0/netty-codec-4-1-104-final-sourcesjar/io/netty/handler/codec/compression/SnappyFrameEncoder.java

\*

 /opt/cola/permits/1873498848\_1703220147.208616/0/netty-codec-4-1-104-final-sourcesjar/io/netty/handler/codec/MessageToByteEncoder.java

\* /opt/cola/permits/1873498848\_1703220147.208616/0/netty-codec-4-1-104-final-sourcesjar/io/netty/handler/codec/serialization/CompatibleObjectEncoder.java

\* /opt/cola/permits/1873498848\_1703220147.208616/0/netty-codec-4-1-104-final-sourcesjar/io/netty/handler/codec/UnsupportedMessageTypeException.java

\* /opt/cola/permits/1873498848\_1703220147.208616/0/netty-codec-4-1-104-final-sourcesjar/io/netty/handler/codec/compression/ZlibUtil.java

\* /opt/cola/permits/1873498848\_1703220147.208616/0/netty-codec-4-1-104-final-sourcesjar/io/netty/handler/codec/compression/ZlibWrapper.java

\* /opt/cola/permits/1873498848\_1703220147.208616/0/netty-codec-4-1-104-final-sourcesjar/io/netty/handler/codec/serialization/CachingClassResolver.java

\*

 /opt/cola/permits/1873498848\_1703220147.208616/0/netty-codec-4-1-104-final-sourcesjar/io/netty/handler/codec/serialization/ObjectEncoder.java

\* /opt/cola/permits/1873498848\_1703220147.208616/0/netty-codec-4-1-104-final-sources-

jar/io/netty/handler/codec/CorruptedFrameException.java

\* /opt/cola/permits/1873498848\_1703220147.208616/0/netty-codec-4-1-104-final-sourcesjar/io/netty/handler/codec/marshalling/ChannelBufferByteOutput.java

\* /opt/cola/permits/1873498848\_1703220147.208616/0/netty-codec-4-1-104-final-sourcesjar/io/netty/handler/codec/bytes/ByteArrayDecoder.java

\* /opt/cola/permits/1873498848\_1703220147.208616/0/netty-codec-4-1-104-final-sourcesjar/io/netty/handler/codec/ReplayingDecoder.java

\* /opt/cola/permits/1873498848\_1703220147.208616/0/netty-codec-4-1-104-final-sourcesjar/io/netty/handler/codec/TooLongFrameException.java

\* /opt/cola/permits/1873498848\_1703220147.208616/0/netty-codec-4-1-104-final-sourcesjar/io/netty/handler/codec/compression/Snappy.java

\* /opt/cola/permits/1873498848\_1703220147.208616/0/netty-codec-4-1-104-final-sourcesjar/io/netty/handler/codec/package-info.java

\*

 /opt/cola/permits/1873498848\_1703220147.208616/0/netty-codec-4-1-104-final-sourcesjar/io/netty/handler/codec/MessageAggregator.java

\* /opt/cola/permits/1873498848\_1703220147.208616/0/netty-codec-4-1-104-final-sourcesjar/io/netty/handler/codec/marshalling/ThreadLocalMarshallerProvider.java

\* /opt/cola/permits/1873498848\_1703220147.208616/0/netty-codec-4-1-104-final-sourcesjar/io/netty/handler/codec/xml/package-info.java

\* /opt/cola/permits/1873498848\_1703220147.208616/0/netty-codec-4-1-104-final-sourcesjar/io/netty/handler/codec/marshalling/CompatibleMarshallingDecoder.java

\* /opt/cola/permits/1873498848\_1703220147.208616/0/netty-codec-4-1-104-final-sourcesjar/io/netty/handler/codec/bytes/ByteArrayEncoder.java

\* /opt/cola/permits/1873498848\_1703220147.208616/0/netty-codec-4-1-104-final-sourcesjar/io/netty/handler/codec/string/StringEncoder.java

\* /opt/cola/permits/1873498848\_1703220147.208616/0/netty-codec-4-1-104-final-sourcesjar/io/netty/handler/codec/marshalling/ContextBoundUnmarshallerProvider.java \*

 /opt/cola/permits/1873498848\_1703220147.208616/0/netty-codec-4-1-104-final-sourcesjar/io/netty/handler/codec/marshalling/MarshallingDecoder.java

\* /opt/cola/permits/1873498848\_1703220147.208616/0/netty-codec-4-1-104-final-sourcesjar/io/netty/handler/codec/marshalling/UnmarshallerProvider.java

\* /opt/cola/permits/1873498848\_1703220147.208616/0/netty-codec-4-1-104-final-sourcesjar/io/netty/handler/codec/DecoderException.java

\* /opt/cola/permits/1873498848\_1703220147.208616/0/netty-codec-4-1-104-final-sourcesjar/io/netty/handler/codec/serialization/ReferenceMap.java

\* /opt/cola/permits/1873498848\_1703220147.208616/0/netty-codec-4-1-104-final-sourcesjar/io/netty/handler/codec/LineBasedFrameDecoder.java

\* /opt/cola/permits/1873498848\_1703220147.208616/0/netty-codec-4-1-104-final-sourcesjar/io/netty/handler/codec/compression/JZlibEncoder.java

\*

 /opt/cola/permits/1873498848\_1703220147.208616/0/netty-codec-4-1-104-final-sourcesjar/io/netty/handler/codec/serialization/ClassResolvers.java

\* /opt/cola/permits/1873498848\_1703220147.208616/0/netty-codec-4-1-104-final-sourcesjar/io/netty/handler/codec/EncoderException.java

\* /opt/cola/permits/1873498848\_1703220147.208616/0/netty-codec-4-1-104-final-sourcesjar/io/netty/handler/codec/PrematureChannelClosureException.java

\* /opt/cola/permits/1873498848\_1703220147.208616/0/netty-codec-4-1-104-final-sourcesjar/io/netty/handler/codec/compression/ZlibCodecFactory.java

\* /opt/cola/permits/1873498848\_1703220147.208616/0/netty-codec-4-1-104-final-sourcesjar/io/netty/handler/codec/compression/ZlibEncoder.java

\* /opt/cola/permits/1873498848\_1703220147.208616/0/netty-codec-4-1-104-final-sourcesjar/io/netty/handler/codec/MessageToMessageCodec.java

\* /opt/cola/permits/1873498848\_1703220147.208616/0/netty-codec-4-1-104-final-sourcesjar/io/netty/handler/codec/bytes/package-info.java

\*

 /opt/cola/permits/1873498848\_1703220147.208616/0/netty-codec-4-1-104-final-sourcesjar/io/netty/handler/codec/compression/SnappyFrameDecoder.java

\* /opt/cola/permits/1873498848\_1703220147.208616/0/netty-codec-4-1-104-final-sourcesjar/io/netty/handler/codec/serialization/package-info.java

\* /opt/cola/permits/1873498848\_1703220147.208616/0/netty-codec-4-1-104-final-sourcesjar/io/netty/handler/codec/serialization/WeakReferenceMap.java

\* /opt/cola/permits/1873498848\_1703220147.208616/0/netty-codec-4-1-104-final-sourcesjar/io/netty/handler/codec/marshalling/CompatibleMarshallingEncoder.java

\* /opt/cola/permits/1873498848\_1703220147.208616/0/netty-codec-4-1-104-final-sourcesjar/io/netty/handler/codec/string/StringDecoder.java

\* /opt/cola/permits/1873498848\_1703220147.208616/0/netty-codec-4-1-104-final-sourcesjar/io/netty/handler/codec/serialization/ObjectDecoder.java

\* /opt/cola/permits/1873498848\_1703220147.208616/0/netty-codec-4-1-104-final-sourcesjar/io/netty/handler/codec/marshalling/MarshallingEncoder.java

\*

 /opt/cola/permits/1873498848\_1703220147.208616/0/netty-codec-4-1-104-final-sourcesjar/io/netty/handler/codec/ByteToMessageCodec.java

\* /opt/cola/permits/1873498848\_1703220147.208616/0/netty-codec-4-1-104-final-sourcesjar/io/netty/handler/codec/FixedLengthFrameDecoder.java

\* /opt/cola/permits/1873498848\_1703220147.208616/0/netty-codec-4-1-104-final-sourcesjar/io/netty/handler/codec/base64/Base64Encoder.java

\* /opt/cola/permits/1873498848\_1703220147.208616/0/netty-codec-4-1-104-final-sourcesjar/io/netty/handler/codec/serialization/SoftReferenceMap.java

\* /opt/cola/permits/1873498848\_1703220147.208616/0/netty-codec-4-1-104-final-sourcesjar/io/netty/handler/codec/marshalling/DefaultUnmarshallerProvider.java

\* /opt/cola/permits/1873498848\_1703220147.208616/0/netty-codec-4-1-104-final-sourcesjar/io/netty/handler/codec/serialization/CompactObjectOutputStream.java

\* /opt/cola/permits/1873498848\_1703220147.208616/0/netty-codec-4-1-104-final-sourcesjar/io/netty/handler/codec/base64/Base64Decoder.java

\*

 /opt/cola/permits/1873498848\_1703220147.208616/0/netty-codec-4-1-104-final-sourcesjar/io/netty/handler/codec/marshalling/ThreadLocalUnmarshallerProvider.java

\* /opt/cola/permits/1873498848\_1703220147.208616/0/netty-codec-4-1-104-final-sourcesjar/io/netty/handler/codec/DecoderResult.java

\* /opt/cola/permits/1873498848\_1703220147.208616/0/netty-codec-4-1-104-final-sourcesjar/io/netty/handler/codec/DelimiterBasedFrameDecoder.java

\* /opt/cola/permits/1873498848\_1703220147.208616/0/netty-codec-4-1-104-final-sourcesjar/io/netty/handler/codec/serialization/ObjectDecoderInputStream.java

\* /opt/cola/permits/1873498848\_1703220147.208616/0/netty-codec-4-1-104-final-sources-

jar/io/netty/handler/codec/serialization/ObjectEncoderOutputStream.java

\* /opt/cola/permits/1873498848\_1703220147.208616/0/netty-codec-4-1-104-final-sources-

jar/io/netty/handler/codec/serialization/CompactObjectInputStream.java

\* /opt/cola/permits/1873498848\_1703220147.208616/0/netty-codec-4-1-104-final-sourcesjar/io/netty/handler/codec/marshalling/DefaultMarshallerProvider.java \*

 /opt/cola/permits/1873498848\_1703220147.208616/0/netty-codec-4-1-104-final-sourcesjar/io/netty/handler/codec/serialization/ClassResolver.java

\* /opt/cola/permits/1873498848\_1703220147.208616/0/netty-codec-4-1-104-final-sourcesjar/io/netty/handler/codec/serialization/ClassLoaderClassResolver.java

\* /opt/cola/permits/1873498848\_1703220147.208616/0/netty-codec-4-1-104-final-sourcesjar/io/netty/handler/codec/marshalling/MarshallerProvider.java

\* /opt/cola/permits/1873498848\_1703220147.208616/0/netty-codec-4-1-104-final-sourcesjar/io/netty/handler/codec/compression/DecompressionException.java

\* /opt/cola/permits/1873498848\_1703220147.208616/0/netty-codec-4-1-104-final-sourcesjar/io/netty/handler/codec/compression/package-info.java

\* /opt/cola/permits/1873498848\_1703220147.208616/0/netty-codec-4-1-104-final-sourcesjar/io/netty/handler/codec/ReplayingDecoderByteBuf.java

\* /opt/cola/permits/1873498848\_1703220147.208616/0/netty-codec-4-1-104-final-sourcesjar/io/netty/handler/codec/ByteToMessageDecoder.java

\*

 /opt/cola/permits/1873498848\_1703220147.208616/0/netty-codec-4-1-104-final-sourcesjar/io/netty/handler/codec/MessageToMessageEncoder.java

\* /opt/cola/permits/1873498848\_1703220147.208616/0/netty-codec-4-1-104-final-sourcesjar/io/netty/handler/codec/compression/ZlibDecoder.java

\* /opt/cola/permits/1873498848\_1703220147.208616/0/netty-codec-4-1-104-final-sourcesjar/io/netty/handler/codec/LengthFieldPrepender.java

\* /opt/cola/permits/1873498848\_1703220147.208616/0/netty-codec-4-1-104-final-sourcesjar/io/netty/handler/codec/marshalling/LimitingByteInput.java

\* /opt/cola/permits/1873498848\_1703220147.208616/0/netty-codec-4-1-104-final-sourcesjar/io/netty/handler/codec/compression/JdkZlibEncoder.java

\* /opt/cola/permits/1873498848\_1703220147.208616/0/netty-codec-4-1-104-final-sourcesjar/io/netty/handler/codec/string/package-info.java

No license file was found, but licenses were detected in source scan.

/\*

\* Copyright 2014 The Netty Project

\*

\* The Netty Project licenses this file to you under the Apache License,

\* version 2.0 (the "License"); you may not use this file except in compliance

\* with the License. You may obtain a copy of the License at:

\*

\* https://www.apache.org/licenses/LICENSE-2.0

\*

\* Unless required by applicable law or agreed to in writing, software

\* distributed under the License is distributed on an "AS IS" BASIS, WITHOUT

\* WARRANTIES OR CONDITIONS OF ANY KIND, either express or implied. See the

\* License for the specific language governing permissions and limitations

\* under the License.

\*/

Found in path(s):

\* /opt/cola/permits/1873498848\_1703220147.208616/0/netty-codec-4-1-104-final-sourcesjar/io/netty/handler/codec/compression/Bzip2MTFAndRLE2StageEncoder.java

\* /opt/cola/permits/1873498848\_1703220147.208616/0/netty-codec-4-1-104-final-sourcesjar/io/netty/handler/codec/json/JsonObjectDecoder.java

\*

 /opt/cola/permits/1873498848\_1703220147.208616/0/netty-codec-4-1-104-final-sourcesjar/io/netty/handler/codec/compression/Lz4FrameEncoder.java

\* /opt/cola/permits/1873498848\_1703220147.208616/0/netty-codec-4-1-104-final-sourcesjar/io/netty/handler/codec/compression/LzfDecoder.java

\* /opt/cola/permits/1873498848\_1703220147.208616/0/netty-codec-4-1-104-final-sourcesjar/io/netty/handler/codec/compression/Bzip2HuffmanStageDecoder.java

\* /opt/cola/permits/1873498848\_1703220147.208616/0/netty-codec-4-1-104-final-sourcesjar/io/netty/handler/codec/compression/FastLz.java

\* /opt/cola/permits/1873498848\_1703220147.208616/0/netty-codec-4-1-104-final-sourcesjar/io/netty/handler/codec/compression/Lz4FrameDecoder.java

\* /opt/cola/permits/1873498848\_1703220147.208616/0/netty-codec-4-1-104-final-sourcesjar/io/netty/handler/codec/compression/Lz4Constants.java

\* /opt/cola/permits/1873498848\_1703220147.208616/0/netty-codec-4-1-104-final-sourcesjar/io/netty/handler/codec/compression/FastLzFrameEncoder.java

\*

 /opt/cola/permits/1873498848\_1703220147.208616/0/netty-codec-4-1-104-final-sourcesjar/io/netty/handler/codec/compression/Bzip2BlockDecompressor.java

\* /opt/cola/permits/1873498848\_1703220147.208616/0/netty-codec-4-1-104-final-sourcesjar/io/netty/handler/codec/compression/Bzip2Constants.java

\* /opt/cola/permits/1873498848\_1703220147.208616/0/netty-codec-4-1-104-final-sourcesjar/io/netty/handler/codec/compression/Bzip2BitReader.java

\* /opt/cola/permits/1873498848\_1703220147.208616/0/netty-codec-4-1-104-final-sourcesjar/io/netty/handler/codec/compression/Bzip2HuffmanAllocator.java

\* /opt/cola/permits/1873498848\_1703220147.208616/0/netty-codec-4-1-104-final-sourcesjar/io/netty/handler/codec/compression/Bzip2Encoder.java

\* /opt/cola/permits/1873498848\_1703220147.208616/0/netty-codec-4-1-104-final-sourcesjar/io/netty/handler/codec/compression/Bzip2BitWriter.java

\* /opt/cola/permits/1873498848\_1703220147.208616/0/netty-codec-4-1-104-final-sourcesjar/io/netty/handler/codec/compression/Bzip2Decoder.java

\*

 /opt/cola/permits/1873498848\_1703220147.208616/0/netty-codec-4-1-104-final-sourcesjar/io/netty/handler/codec/compression/Bzip2BlockCompressor.java

\* /opt/cola/permits/1873498848\_1703220147.208616/0/netty-codec-4-1-104-final-sourcesjar/io/netty/handler/codec/MessageAggregationException.java

\* /opt/cola/permits/1873498848\_1703220147.208616/0/netty-codec-4-1-104-final-sourcesjar/io/netty/handler/codec/compression/Bzip2HuffmanStageEncoder.java

\* /opt/cola/permits/1873498848\_1703220147.208616/0/netty-codec-4-1-104-final-sourcesjar/io/netty/handler/codec/compression/Bzip2DivSufSort.java

\* /opt/cola/permits/1873498848\_1703220147.208616/0/netty-codec-4-1-104-final-sources-

jar/io/netty/handler/codec/compression/FastLzFrameDecoder.java

\* /opt/cola/permits/1873498848\_1703220147.208616/0/netty-codec-4-1-104-final-sourcesjar/io/netty/handler/codec/compression/Bzip2Rand.java

\* /opt/cola/permits/1873498848\_1703220147.208616/0/netty-codec-4-1-104-final-sourcesjar/io/netty/handler/codec/compression/SnappyFramedDecoder.java \*

 /opt/cola/permits/1873498848\_1703220147.208616/0/netty-codec-4-1-104-final-sourcesjar/io/netty/handler/codec/compression/LzmaFrameEncoder.java

\* /opt/cola/permits/1873498848\_1703220147.208616/0/netty-codec-4-1-104-final-sourcesjar/io/netty/handler/codec/compression/Crc32.java

\* /opt/cola/permits/1873498848\_1703220147.208616/0/netty-codec-4-1-104-final-sourcesjar/io/netty/handler/codec/compression/LzfEncoder.java

\* /opt/cola/permits/1873498848\_1703220147.208616/0/netty-codec-4-1-104-final-sourcesjar/io/netty/handler/codec/compression/Bzip2MoveToFrontTable.java

\* /opt/cola/permits/1873498848\_1703220147.208616/0/netty-codec-4-1-104-final-sourcesjar/io/netty/handler/codec/compression/SnappyFramedEncoder.java

\* /opt/cola/permits/1873498848\_1703220147.208616/0/netty-codec-4-1-104-final-sourcesjar/io/netty/handler/codec/AsciiHeadersEncoder.java

\* /opt/cola/permits/1873498848\_1703220147.208616/0/netty-codec-4-1-104-final-sourcesjar/io/netty/handler/codec/DecoderResultProvider.java

\*

 /opt/cola/permits/1873498848\_1703220147.208616/0/netty-codec-4-1-104-final-sourcesjar/io/netty/handler/codec/json/package-info.java

No license file was found, but licenses were detected in source scan.

/\*

\* Copyright 2021 The Netty Project

\*

\* The Netty Project licenses this file to you under the Apache License,

\* version 2.0 (the "License"); you may not use this file except in compliance

\* with the License. You may obtain a copy of the License at:

\*

\* https://www.apache.org/licenses/LICENSE-2.0

\*

\* Unless required by applicable law or agreed to in writing, software

\* distributed under the License is distributed on an "AS IS" BASIS, WITHOUT

\* WARRANTIES OR CONDITIONS OF ANY KIND, either express or implied. See the

\* License for the specific language governing permissions and limitations

\* under the License.

\*/

Found in path(s):

\* /opt/cola/permits/1873498848\_1703220147.208616/0/netty-codec-4-1-104-final-sourcesjar/io/netty/handler/codec/compression/DeflateOptions.java

\* /opt/cola/permits/1873498848\_1703220147.208616/0/netty-codec-4-1-104-final-sources-

jar/io/netty/handler/codec/compression/ZstdConstants.java

\*

 /opt/cola/permits/1873498848\_1703220147.208616/0/netty-codec-4-1-104-final-sourcesjar/io/netty/handler/codec/compression/BrotliEncoder.java

\* /opt/cola/permits/1873498848\_1703220147.208616/0/netty-codec-4-1-104-final-sourcesjar/io/netty/handler/codec/compression/Zstd.java

\* /opt/cola/permits/1873498848\_1703220147.208616/0/netty-codec-4-1-104-final-sourcesjar/io/netty/handler/codec/compression/Brotli.java

\* /opt/cola/permits/1873498848\_1703220147.208616/0/netty-codec-4-1-104-final-sourcesjar/io/netty/handler/codec/compression/BrotliDecoder.java

\* /opt/cola/permits/1873498848\_1703220147.208616/0/netty-codec-4-1-104-final-sourcesjar/io/netty/handler/codec/compression/BrotliOptions.java

\* /opt/cola/permits/1873498848\_1703220147.208616/0/netty-codec-4-1-104-final-sourcesjar/io/netty/handler/codec/compression/StandardCompressionOptions.java

\* /opt/cola/permits/1873498848\_1703220147.208616/0/netty-codec-4-1-104-final-sourcesjar/io/netty/handler/codec/compression/GzipOptions.java

\*

 /opt/cola/permits/1873498848\_1703220147.208616/0/netty-codec-4-1-104-final-sourcesjar/io/netty/handler/codec/compression/ZstdEncoder.java

\* /opt/cola/permits/1873498848\_1703220147.208616/0/netty-codec-4-1-104-final-sourcesjar/io/netty/handler/codec/compression/ZstdOptions.java

\* /opt/cola/permits/1873498848\_1703220147.208616/0/netty-codec-4-1-104-final-sources-

jar/io/netty/handler/codec/compression/CompressionOptions.java

No license file was found, but licenses were detected in source scan.

/\*

\* Copyright 2015 The Netty Project

\*

\* The Netty Project licenses this file to you under the Apache License, version 2.0 (the

\* "License"); you may not use this file except in compliance with the License. You may obtain a

\* copy of the License at:

\*

\* https://www.apache.org/licenses/LICENSE-2.0

\*

\* Unless required by applicable law or agreed to in writing, software distributed under the License

\* is distributed on an "AS IS" BASIS, WITHOUT WARRANTIES OR CONDITIONS OF ANY KIND, either express

\* or implied. See the License for the specific language governing permissions and limitations under

\* the License.

\*/

Found in path(s):

\* /opt/cola/permits/1873498848\_1703220147.208616/0/netty-codec-4-1-104-final-sourcesjar/io/netty/handler/codec/CharSequenceValueConverter.java

\* /opt/cola/permits/1873498848\_1703220147.208616/0/netty-codec-4-1-104-final-sourcesjar/io/netty/handler/codec/ValueConverter.java

\* /opt/cola/permits/1873498848\_1703220147.208616/0/netty-codec-4-1-104-final-sources-

jar/io/netty/handler/codec/DefaultHeadersImpl.java

No license file was found, but licenses were detected in source scan.

```
/*
```

```
* Copyright 2014 The Netty Project
```
\*

\* The Netty Project licenses this file to you under the Apache License, version 2.0 (the

\* "License"); you may not use this file except in compliance with the License. You may obtain a

\* copy of the License at:

\*

\* https://www.apache.org/licenses/LICENSE-2.0

\*

\* Unless required by applicable law or agreed to in writing, software distributed under the License

\* is distributed on an "AS IS" BASIS, WITHOUT WARRANTIES OR CONDITIONS OF ANY KIND, either express

\* or implied. See the License for the specific language governing permissions and limitations under \* the License.

\*/

Found in path(s):

\* /opt/cola/permits/1873498848\_1703220147.208616/0/netty-codec-4-1-104-final-sourcesjar/io/netty/handler/codec/EmptyHeaders.java

\* /opt/cola/permits/1873498848\_1703220147.208616/0/netty-codec-4-1-104-final-sources-

jar/io/netty/handler/codec/DefaultHeaders.java

\* /opt/cola/permits/1873498848\_1703220147.208616/0/netty-codec-4-1-104-final-sourcesjar/io/netty/handler/codec/Headers.java

# **1.837 netty-resolver 4.1.104.Final**

## **1.837.1 Available under license :**

No license file was found, but licenses were detected in source scan.

```
/*
```
\* Copyright 2015 The Netty Project

\*

\* The Netty Project licenses this file to you under the Apache License,

\* version 2.0 (the "License"); you may not use this file except in compliance

\* with the License. You may obtain a copy of the License at:

\*

```
* https://www.apache.org/licenses/LICENSE-2.0
```
\*

\* Unless required by applicable law or agreed to in writing, software

\* distributed under the License is distributed on an "AS IS" BASIS, WITHOUT

\* WARRANTIES OR CONDITIONS OF ANY KIND, either express or implied. See the

\* License for the specific language governing permissions and limitations

\* under the License.

\*/

Found in path(s):

\* /opt/cola/permits/1873498863\_1703220123.4559796/0/netty-resolver-4-1-104-final-sources-

jar/io/netty/resolver/AddressResolver.java

\* /opt/cola/permits/1873498863\_1703220123.4559796/0/netty-resolver-4-1-104-final-sourcesjar/io/netty/resolver/AbstractAddressResolver.java

\* /opt/cola/permits/1873498863\_1703220123.4559796/0/netty-resolver-4-1-104-final-sourcesjar/io/netty/resolver/InetSocketAddressResolver.java

\*

 /opt/cola/permits/1873498863\_1703220123.4559796/0/netty-resolver-4-1-104-final-sourcesjar/io/netty/resolver/InetNameResolver.java

\* /opt/cola/permits/1873498863\_1703220123.4559796/0/netty-resolver-4-1-104-final-sourcesjar/io/netty/resolver/DefaultHostsFileEntriesResolver.java

\* /opt/cola/permits/1873498863\_1703220123.4559796/0/netty-resolver-4-1-104-final-sourcesjar/io/netty/resolver/CompositeNameResolver.java

\* /opt/cola/permits/1873498863\_1703220123.4559796/0/netty-resolver-4-1-104-final-sourcesjar/io/netty/resolver/DefaultAddressResolverGroup.java

\* /opt/cola/permits/1873498863\_1703220123.4559796/0/netty-resolver-4-1-104-final-sourcesjar/io/netty/resolver/HostsFileEntriesResolver.java

\* /opt/cola/permits/1873498863\_1703220123.4559796/0/netty-resolver-4-1-104-final-sourcesjar/io/netty/resolver/DefaultNameResolver.java

\* /opt/cola/permits/1873498863\_1703220123.4559796/0/netty-resolver-4-1-104-final-sourcesjar/io/netty/resolver/HostsFileParser.java

No license file was found, but licenses were detected in source scan.

/\*

\* Copyright 2014 The Netty Project

\*

\* The Netty Project licenses this file to you under the Apache License,

\* version 2.0 (the "License"); you may not use this file except in compliance

\* with the License. You may obtain a copy of the License at:

\*

\* https://www.apache.org/licenses/LICENSE-2.0

\*

\* Unless required by applicable law or agreed to in writing, software

\* distributed under the License is distributed on an "AS IS" BASIS, WITHOUT

\* WARRANTIES OR CONDITIONS OF ANY KIND, either express or implied. See the

\* License for the specific language governing permissions and limitations

\* under the License.

\*/

Found in path(s):

\* /opt/cola/permits/1873498863\_1703220123.4559796/0/netty-resolver-4-1-104-final-sourcesjar/io/netty/resolver/NoopAddressResolver.java

\* /opt/cola/permits/1873498863\_1703220123.4559796/0/netty-resolver-4-1-104-final-sourcesjar/io/netty/resolver/AddressResolverGroup.java

\*

 /opt/cola/permits/1873498863\_1703220123.4559796/0/netty-resolver-4-1-104-final-sourcesjar/io/netty/resolver/NoopAddressResolverGroup.java

\* /opt/cola/permits/1873498863\_1703220123.4559796/0/netty-resolver-4-1-104-final-sourcesjar/io/netty/resolver/NameResolver.java

\* /opt/cola/permits/1873498863\_1703220123.4559796/0/netty-resolver-4-1-104-final-sourcesjar/io/netty/resolver/package-info.java

\* /opt/cola/permits/1873498863\_1703220123.4559796/0/netty-resolver-4-1-104-final-sourcesjar/io/netty/resolver/SimpleNameResolver.java

No license file was found, but licenses were detected in source scan.

/\* \* Copyright 2017 The Netty Project

\*

\* The Netty Project licenses this file to you under the Apache License,

\* version 2.0 (the "License"); you may not use this file except in compliance

\* with the License. You may obtain a copy of the License at:

\*

\* https://www.apache.org/licenses/LICENSE-2.0

\*

\* Unless required by applicable law or agreed to in writing, software

\* distributed under the License is distributed on an "AS IS" BASIS, WITHOUT

\* WARRANTIES OR CONDITIONS OF ANY KIND, either express or implied. See the

\* License for the specific language governing permissions and limitations

\* under the License.

\*/

Found in path(s):

\* /opt/cola/permits/1873498863\_1703220123.4559796/0/netty-resolver-4-1-104-final-sourcesjar/io/netty/resolver/HostsFileEntries.java

\* /opt/cola/permits/1873498863\_1703220123.4559796/0/netty-resolver-4-1-104-final-sources-

jar/io/netty/resolver/ResolvedAddressTypes.java

No license file was found, but licenses were detected in source scan.

/\*

\* Copyright 2021 The Netty Project

\*

\* The Netty Project licenses this file to you under the Apache License,

\* version 2.0 (the "License"); you may not use this file except in compliance

\* with the License. You may obtain a copy of the License at:

\*

```
* https://www.apache.org/licenses/LICENSE-2.0
```
\*

\* Unless required by applicable law or agreed to in writing, software

\* distributed under the License is distributed on an "AS IS" BASIS, WITHOUT

\* WARRANTIES OR CONDITIONS OF ANY KIND, either express or implied. See the

\* License for the specific language governing permissions and limitations

\* under the License.

\*/

Found in path(s):

\* /opt/cola/permits/1873498863\_1703220123.4559796/0/netty-resolver-4-1-104-final-sourcesjar/io/netty/resolver/HostsFileEntriesProvider.java

No license file was found, but licenses were detected in source scan.

 $\lt!$ !--

~ Copyright 2014 The Netty Project

 $\sim$ 

~ The Netty Project licenses this file to you under the Apache License,

- $\sim$  version 2.0 (the "License"); you may not use this file except in compliance
- ~ with the License. You may obtain a copy of the License at:
- $\sim$
- ~ https://www.apache.org/licenses/LICENSE-2.0

 $\sim$ 

- ~ Unless required by applicable law or agreed to in writing, software
- ~ distributed under the License is distributed on an "AS IS" BASIS, WITHOUT
- ~ WARRANTIES OR CONDITIONS OF ANY KIND, either express or implied. See the
- ~ License for the specific language governing permissions and limitations

~ under the License.

-->

Found in path(s):

\* /opt/cola/permits/1873498863\_1703220123.4559796/0/netty-resolver-4-1-104-final-sources-jar/META-INF/maven/io.netty/netty-resolver/pom.xml

No license file was found, but licenses were detected in source scan.

/\*

\* Copyright 2016 The Netty Project

\*

- \* The Netty Project licenses this file to you under the Apache License,
- \* version 2.0 (the "License"); you may not use this file except in compliance
- \* with the License. You may obtain a copy of the License at:

\*

\* https://www.apache.org/licenses/LICENSE-2.0

\*

- \* Unless required by applicable law or agreed to in writing, software
- \* distributed under the License is distributed on an "AS IS" BASIS, WITHOUT
- \* WARRANTIES OR CONDITIONS OF ANY KIND, either express or implied. See the
- \* License for the specific language governing permissions and limitations
- \* under the License.

\*/

Found in path(s):

\* /opt/cola/permits/1873498863\_1703220123.4559796/0/netty-resolver-4-1-104-final-sourcesjar/io/netty/resolver/RoundRobinInetAddressResolver.java

# **1.838 netty-transport-classes-epoll 4.1.104.Final**

## **1.838.1 Available under license :**

No license file was found, but licenses were detected in source scan.

/\* \* Copyright 2012 The Netty Project \* \* The Netty Project licenses this file to you under the Apache License, \* version 2.0 (the "License"); you may not use this file except in compliance \* with the License. You may obtain a copy of the License at: \* \* https://www.apache.org/licenses/LICENSE-2.0 \* \* Unless required by applicable law or agreed to in writing, software \* distributed under the License is distributed on an "AS IS" BASIS, WITHOUT \* WARRANTIES OR CONDITIONS OF ANY KIND, either express or implied. See the \* License for the specific language governing permissions and limitations \* under the License. \*/

Found in path(s):

\* /opt/cola/permits/1875866079\_1703598028.1615043/0/netty-transport-classes-epoll-4-1-104-final-sourcesjar/io/netty/channel/epoll/EpollDatagramChannelConfig.java No license file was found, but licenses were detected in source scan.

 $\lt!$ !--

~ Copyright 2021 The Netty Project

 $\sim$ 

~ The Netty Project licenses this file to you under the Apache License,

 $\sim$  version 2.0 (the "License"); you may not use this file except in compliance

~ with the License. You may obtain a copy of the License at:

 $\sim$ 

~ https://www.apache.org/licenses/LICENSE-2.0

 $\sim$ 

~ Unless required by applicable law or agreed to in writing, software

```
 ~ distributed under the License is distributed on an "AS IS" BASIS, WITHOUT
```
~ WARRANTIES OR CONDITIONS OF ANY KIND, either express or implied. See the

~ License for the specific language governing permissions and limitations

~ under the License.

-->

Found in path(s):

\* /opt/cola/permits/1875866079\_1703598028.1615043/0/netty-transport-classes-epoll-4-1-104-final-sourcesjar/META-INF/maven/io.netty/netty-transport-classes-epoll/pom.xml No license file was found, but licenses were detected in source scan.

/\*

\* Copyright 2014 The Netty Project

\*

- \* The Netty Project licenses this file to you under the Apache License,
- \* version 2.0 (the "License"); you may not use this file except in compliance
- \* with the License. You may obtain a copy of the License at:
- \*

\* https://www.apache.org/licenses/LICENSE-2.0

\*

\* Unless required by applicable law or agreed to in writing, software

- \* distributed under the License is distributed on an "AS IS" BASIS, WITHOUT
- \* WARRANTIES OR CONDITIONS OF ANY KIND, either express or implied. See the
- \* License for the specific language governing permissions and limitations
- \* under the License.
- \*/

Found in path(s):

\* /opt/cola/permits/1875866079\_1703598028.1615043/0/netty-transport-classes-epoll-4-1-104-final-sourcesjar/io/netty/channel/epoll/EpollTcpInfo.java

\* /opt/cola/permits/1875866079\_1703598028.1615043/0/netty-transport-classes-epoll-4-1-104-final-sourcesjar/io/netty/channel/epoll/AbstractEpollChannel.java

\*

 /opt/cola/permits/1875866079\_1703598028.1615043/0/netty-transport-classes-epoll-4-1-104-final-sourcesjar/io/netty/channel/epoll/EpollChannelOption.java

\* /opt/cola/permits/1875866079\_1703598028.1615043/0/netty-transport-classes-epoll-4-1-104-final-sourcesjar/io/netty/channel/epoll/NativeDatagramPacketArray.java

\* /opt/cola/permits/1875866079\_1703598028.1615043/0/netty-transport-classes-epoll-4-1-104-final-sourcesjar/io/netty/channel/epoll/EpollEventLoop.java

\* /opt/cola/permits/1875866079\_1703598028.1615043/0/netty-transport-classes-epoll-4-1-104-final-sourcesjar/io/netty/channel/epoll/EpollServerSocketChannel.java

\* /opt/cola/permits/1875866079\_1703598028.1615043/0/netty-transport-classes-epoll-4-1-104-final-sourcesjar/io/netty/channel/epoll/package-info.java

\* /opt/cola/permits/1875866079\_1703598028.1615043/0/netty-transport-classes-epoll-4-1-104-final-sourcesjar/io/netty/channel/epoll/EpollEventLoopGroup.java

\* /opt/cola/permits/1875866079\_1703598028.1615043/0/netty-transport-classes-epoll-4-1-104-final-sourcesjar/io/netty/channel/epoll/EpollDatagramChannel.java

\*

 /opt/cola/permits/1875866079\_1703598028.1615043/0/netty-transport-classes-epoll-4-1-104-final-sourcesjar/io/netty/channel/epoll/Epoll.java

\* /opt/cola/permits/1875866079\_1703598028.1615043/0/netty-transport-classes-epoll-4-1-104-final-sourcesjar/io/netty/channel/epoll/EpollSocketChannel.java

No license file was found, but licenses were detected in source scan.

/\*

\* Copyright 2023 The Netty Project

\*

\* The Netty Project licenses this file to you under the Apache License,

\* version 2.0 (the "License"); you may not use this file except in compliance

\* with the License. You may obtain a copy of the License at:

\*

\* https://www.apache.org/licenses/LICENSE-2.0

\*

- \* Unless required by applicable law or agreed to in writing, software
- \* distributed under the License is distributed on an "AS IS" BASIS, WITHOUT
- \* WARRANTIES OR CONDITIONS OF ANY KIND, either express or implied. See the
- \* License for the specific language governing permissions and limitations

\* under the License.

\*/

Found in path(s):

\* /opt/cola/permits/1875866079\_1703598028.1615043/0/netty-transport-classes-epoll-4-1-104-final-sourcesjar/io/netty/channel/epoll/VSockAddress.java

No license file was found, but licenses were detected in source scan.

# The Netty Project licenses this file to you under the Apache License,

# version 2.0 (the "License"); you may not use this file except in compliance

# with the License. You may obtain a copy of the License at:

# distributed under the License is distributed on an "AS IS" BASIS, WITHOUT

Found in path(s):

\* /opt/cola/permits/1875866079\_1703598028.1615043/0/netty-transport-classes-epoll-4-1-104-final-sourcesjar/META-INF/native-image/io.netty/netty-transport-classes-epoll/native-image.properties No license file was found, but licenses were detected in source scan.

/\*

\* Copyright 2021 The Netty Project

\*

\* The Netty Project licenses this file to you under the Apache License,

- \* version 2.0 (the "License"); you may not use this file except in compliance
- \* with the License. You may obtain a copy of the License at:

\*

\* https://www.apache.org/licenses/LICENSE-2.0

\*

\* Unless required by applicable law or agreed to in writing, software

\* distributed under the License is distributed on an "AS IS" BASIS, WITHOUT

- \* WARRANTIES OR CONDITIONS OF ANY KIND, either express or implied. See the
- \* License for the specific language governing permissions and limitations
- \* under the License.
- \*/

Found in path(s):

\* /opt/cola/permits/1875866079\_1703598028.1615043/0/netty-transport-classes-epoll-4-1-104-final-sourcesjar/io/netty/channel/epoll/EpollDomainDatagramChannel.java

\* /opt/cola/permits/1875866079\_1703598028.1615043/0/netty-transport-classes-epoll-4-1-104-final-sourcesjar/io/netty/channel/epoll/EpollDomainDatagramChannelConfig.java

\*

 /opt/cola/permits/1875866079\_1703598028.1615043/0/netty-transport-classes-epoll-4-1-104-final-sourcesjar/io/netty/channel/epoll/SegmentedDatagramPacket.java

No license file was found, but licenses were detected in source scan.

/\*

\* Copyright 2014 The Netty Project

\*

\* The Netty Project licenses this file to you under the Apache License,

\* version 2.0 (the "License"); you may not use this file except in compliance

\* with the License. You may obtain a copy of the License at:

\*

\* https://www.apache.org/licenses/LICENSE-2.0

\*

\* Unless required by applicable law or agreed to in writing, software

\* distributed under the License is distributed on an "AS IS" BASIS, WITHOUT

\* WARRANTIES OR CONDITIONS OF ANY KIND, either express or implied. See the

\* License for the specific language governing permissions and limitations

\* under the License.

\*/

/\*\*

- \* Set the {@code TCP\_MD5SIG} option on the socket. See {@code linux/tcp.h} for more details.
- \* Keys can only be set on, not read to prevent a potential leak, as they are confidential.
- \* Allowing them being read would mean anyone with access to the channel could get them.

\*/

Found in path(s):

\* /opt/cola/permits/1875866079\_1703598028.1615043/0/netty-transport-classes-epoll-4-1-104-final-sourcesjar/io/netty/channel/epoll/EpollServerSocketChannelConfig.java

No license file was found, but licenses were detected in source scan.

/\*

\* Copyright 2013 The Netty Project

\*

\* The Netty Project licenses this file to you under the Apache License,

\* version 2.0 (the "License"); you may not use this file except in compliance

\* with the License. You may obtain a copy of the License at:

\*

```
* https://www.apache.org/licenses/LICENSE-2.0
```
\*

\* Unless required by applicable law or agreed to in writing, software

\* distributed under the License is distributed on an "AS IS" BASIS, WITHOUT

\* WARRANTIES OR CONDITIONS OF ANY KIND, either express or implied. See the

\* License for the specific language governing permissions and limitations

\* under the License.

\*/

Found in path(s):

\* /opt/cola/permits/1875866079\_1703598028.1615043/0/netty-transport-classes-epoll-4-1-104-final-sourcesjar/io/netty/channel/epoll/Native.java

No license file was found, but licenses were detected in source scan.

/\*

\* Copyright 2016 The Netty Project

\*

\* The Netty Project licenses this file to you under the Apache License,

\* version 2.0 (the "License"); you may not use this file except in compliance

\* with the License. You may obtain a copy of the License at:

\*

\* https://www.apache.org/licenses/LICENSE-2.0

\*

\* Unless required by applicable law or agreed to in writing, software

\* distributed under the License is distributed on an "AS IS" BASIS, WITHOUT

\* WARRANTIES OR CONDITIONS OF ANY KIND, either express or implied. See the

\* License for the specific language governing permissions and limitations

\* under the License.

\*/

Found in path(s):

\* /opt/cola/permits/1875866079\_1703598028.1615043/0/netty-transport-classes-epoll-4-1-104-final-sourcesjar/io/netty/channel/epoll/NativeStaticallyReferencedJniMethods.java

\* /opt/cola/permits/1875866079\_1703598028.1615043/0/netty-transport-classes-epoll-4-1-104-final-sourcesjar/io/netty/channel/epoll/LinuxSocket.java

No license file was found, but licenses were detected in source scan.

/\*

\* Copyright 2014 The Netty Project

\*

\* The Netty Project licenses this file to you under the Apache License,

\* version 2.0 (the "License"); you may not use this file except in compliance

\* with the License. You may obtain a copy of the License at:

\*

\* https://www.apache.org/licenses/LICENSE-2.0

\*

\* Unless required by applicable law or agreed to in writing, software

\* distributed under the License is distributed on an "AS IS" BASIS, WITHOUT

\* WARRANTIES OR CONDITIONS OF ANY KIND, either express or implied. See the

\* License for the specific language governing permissions and limitations

\* under the License.

\*/ /\*\*

\* Set the {@code TCP\_MD5SIG} option on the socket. See {@code linux/tcp.h} for more details.

\* Keys can only be set on, not read to prevent a potential leak, as they are confidential.

\* Allowing them being read would mean anyone with access to the channel could get them.

\*/

/\*\*

\* Set the {@code TCP\_QUICKACK} option on the socket.

\* See <a href="https://linux.die.net//man/7/tcp">TCP\_QUICKACK</a>

\* for more details.

\*/

Found in path(s):

\* /opt/cola/permits/1875866079\_1703598028.1615043/0/netty-transport-classes-epoll-4-1-104-final-sourcesjar/io/netty/channel/epoll/EpollSocketChannelConfig.java

No license file was found, but licenses were detected in source scan.

/\*

\* Copyright 2015 The Netty Project

\*

\* The Netty Project licenses this file to you under the Apache License,

\* version 2.0 (the "License"); you may not use this file except in compliance

\* with the License. You may obtain a copy of the License at:

\*

\* https://www.apache.org/licenses/LICENSE-2.0

\*

\* Unless required by applicable law or agreed to in writing, software

\* distributed under the License is distributed on an "AS IS" BASIS, WITHOUT

\* WARRANTIES OR CONDITIONS OF ANY KIND, either express or implied. See the

\* License for the specific language governing permissions and limitations

\* under the License.

\*/

Found in path(s):

\* /opt/cola/permits/1875866079\_1703598028.1615043/0/netty-transport-classes-epoll-4-1-104-final-sourcesjar/io/netty/channel/epoll/AbstractEpollServerChannel.java

\* /opt/cola/permits/1875866079\_1703598028.1615043/0/netty-transport-classes-epoll-4-1-104-final-sourcesjar/io/netty/channel/epoll/EpollChannelConfig.java

\*

 /opt/cola/permits/1875866079\_1703598028.1615043/0/netty-transport-classes-epoll-4-1-104-final-sourcesjar/io/netty/channel/epoll/EpollMode.java

\* /opt/cola/permits/1875866079\_1703598028.1615043/0/netty-transport-classes-epoll-4-1-104-final-sourcesjar/io/netty/channel/epoll/TcpMd5Util.java

\* /opt/cola/permits/1875866079\_1703598028.1615043/0/netty-transport-classes-epoll-4-1-104-final-sourcesjar/io/netty/channel/epoll/EpollDomainSocketChannel.java

\* /opt/cola/permits/1875866079\_1703598028.1615043/0/netty-transport-classes-epoll-4-1-104-final-sourcesjar/io/netty/channel/epoll/EpollRecvByteAllocatorStreamingHandle.java

\* /opt/cola/permits/1875866079\_1703598028.1615043/0/netty-transport-classes-epoll-4-1-104-final-sourcesjar/io/netty/channel/epoll/EpollServerChannelConfig.java

\* /opt/cola/permits/1875866079\_1703598028.1615043/0/netty-transport-classes-epoll-4-1-104-final-sourcesjar/io/netty/channel/epoll/EpollDomainSocketChannelConfig.java

\*

 /opt/cola/permits/1875866079\_1703598028.1615043/0/netty-transport-classes-epoll-4-1-104-final-sourcesjar/io/netty/channel/epoll/EpollRecvByteAllocatorHandle.java

\* /opt/cola/permits/1875866079\_1703598028.1615043/0/netty-transport-classes-epoll-4-1-104-final-sourcesjar/io/netty/channel/epoll/EpollEventArray.java

\* /opt/cola/permits/1875866079\_1703598028.1615043/0/netty-transport-classes-epoll-4-1-104-final-sourcesjar/io/netty/channel/epoll/AbstractEpollStreamChannel.java

\* /opt/cola/permits/1875866079\_1703598028.1615043/0/netty-transport-classes-epoll-4-1-104-final-sourcesjar/io/netty/channel/epoll/EpollServerDomainSocketChannel.java

# **1.839 netty-transport-native-unix-common 4.1.104.Final**

## **1.839.1 Available under license :**

No license file was found, but licenses were detected in source scan.

/\*

\* Copyright 2020 The Netty Project

\*

- \* The Netty Project licenses this file to you under the Apache License,
- \* version 2.0 (the "License"); you may not use this file except in compliance
- \* with the License. You may obtain a copy of the License at:

\*

https://www.apache.org/licenses/LICENSE-2.0

\*

- \* Unless required by applicable law or agreed to in writing, software
- \* distributed under the License is distributed on an "AS IS" BASIS, WITHOUT
- \* WARRANTIES OR CONDITIONS OF ANY KIND, either express or implied. See the
- \* License for the specific language governing permissions and limitations
- \* under the License.

\*/

Found in path(s):

\* /opt/cola/permits/1875866088\_1703597994.0150733/0/netty-transport-native-unix-common-4-1-104-finalsources-jar/netty\_unix.h

\* /opt/cola/permits/1875866088\_1703597994.0150733/0/netty-transport-native-unix-common-4-1-104-finalsources-jar/netty\_unix.c

No license file was found, but licenses were detected in source scan.

 $\lt$  --

~ Copyright 2016 The Netty Project

 $\sim$ 

- $\sim$  The Netty Project licenses this file to you under the Apache License,
- $\sim$  version 2.0 (the "License"); you may not use this file except in compliance
- $\sim$  with the License. You may obtain a copy of the License at:
- $\sim$
- ~ https://www.apache.org/licenses/LICENSE-2.0

 $\sim$ 

- $\sim$  Unless required by applicable law or agreed to in writing, software
- ~ distributed under the License is distributed on an "AS IS" BASIS, WITHOUT
- ~ WARRANTIES OR CONDITIONS OF ANY KIND, either express or implied. See the

~ License for the specific language governing permissions and limitations

~ under the License.

-->

Found in path(s):

\* /opt/cola/permits/1875866088\_1703597994.0150733/0/netty-transport-native-unix-common-4-1-104-finalsources-jar/META-INF/maven/io.netty/netty-transport-native-unix-common/pom.xml No license file was found, but licenses were detected in source scan.

/\*

\* Copyright 2018 The Netty Project

\*

\* The Netty Project licenses this file to you under the Apache License,

\* version 2.0 (the "License"); you may not use this file except in compliance

\* with the License. You may obtain a copy of the License at:

\*

\* https://www.apache.org/licenses/LICENSE-2.0

\*

\* Unless required by applicable law or agreed to in writing, software

\* distributed under the License is distributed on an "AS IS" BASIS, WITHOUT

\* WARRANTIES OR CONDITIONS OF ANY KIND, either express or implied. See the

\* License for the specific language governing permissions and limitations

\* under the License.

\*/

Found in path(s):

\* /opt/cola/permits/1875866088\_1703597994.0150733/0/netty-transport-native-unix-common-4-1-104-finalsources-jar/io/netty/channel/unix/PreferredDirectByteBufAllocator.java

\* /opt/cola/permits/1875866088\_1703597994.0150733/0/netty-transport-native-unix-common-4-1-104-finalsources-jar/io/netty/channel/unix/Buffer.java

\*

 /opt/cola/permits/1875866088\_1703597994.0150733/0/netty-transport-native-unix-common-4-1-104-final-sourcesjar/netty\_unix\_buffer.h

\* /opt/cola/permits/1875866088\_1703597994.0150733/0/netty-transport-native-unix-common-4-1-104-finalsources-jar/netty\_unix\_buffer.c

No license file was found, but licenses were detected in source scan.

/\*

\* Copyright 2017 The Netty Project

\*

\* The Netty Project licenses this file to you under the Apache License,

\* version 2.0 (the "License"); you may not use this file except in compliance

\* with the License. You may obtain a copy of the License at:

\*

\* https://www.apache.org/licenses/LICENSE-2.0

\*

\* Unless required by applicable law or agreed to in writing, software

\* distributed under the License is distributed on an "AS IS" BASIS, WITHOUT

\* WARRANTIES OR CONDITIONS OF ANY KIND, either express or implied. See the

\* License for the specific language governing permissions and limitations

\* under the License.

\*/

Found in path(s):

\* /opt/cola/permits/1875866088\_1703597994.0150733/0/netty-transport-native-unix-common-4-1-104-finalsources-jar/io/netty/channel/unix/UnixChannelUtil.java

\* /opt/cola/permits/1875866088\_1703597994.0150733/0/netty-transport-native-unix-common-4-1-104-finalsources-jar/netty\_unix\_jni.h

No license file was found, but licenses were detected in source scan.

/\*

\* Copyright 2015 The Netty Project

\*

\* The Netty Project licenses this file to you under the Apache License,

\* version 2.0 (the "License"); you may not use this file except in compliance

\* with the License. You may obtain a copy of the License at:

\*

\* https://www.apache.org/licenses/LICENSE-2.0

\*

\* Unless required by applicable law or agreed to in writing, software

\* distributed under the License is distributed on an "AS IS" BASIS, WITHOUT

\* WARRANTIES OR CONDITIONS OF ANY KIND, either express or implied. See the

\* License for the specific language governing permissions and limitations

\* under the License.

\*/

Found in path(s):

\* /opt/cola/permits/1875866088\_1703597994.0150733/0/netty-transport-native-unix-common-4-1-104-finalsources-jar/io/netty/channel/unix/ServerDomainSocketChannel.java

\* /opt/cola/permits/1875866088\_1703597994.0150733/0/netty-transport-native-unix-common-4-1-104-finalsources-jar/io/netty/channel/unix/DomainSocketChannelConfig.java

\*

 /opt/cola/permits/1875866088\_1703597994.0150733/0/netty-transport-native-unix-common-4-1-104-final-sourcesjar/io/netty/channel/unix/DomainSocketReadMode.java

\* /opt/cola/permits/1875866088\_1703597994.0150733/0/netty-transport-native-unix-common-4-1-104-finalsources-jar/io/netty/channel/unix/Errors.java

\* /opt/cola/permits/1875866088\_1703597994.0150733/0/netty-transport-native-unix-common-4-1-104-finalsources-jar/io/netty/channel/unix/FileDescriptor.java

\* /opt/cola/permits/1875866088\_1703597994.0150733/0/netty-transport-native-unix-common-4-1-104-finalsources-jar/io/netty/channel/unix/NativeInetAddress.java

\* /opt/cola/permits/1875866088\_1703597994.0150733/0/netty-transport-native-unix-common-4-1-104-finalsources-jar/netty\_unix\_errors.h

\* /opt/cola/permits/1875866088\_1703597994.0150733/0/netty-transport-native-unix-common-4-1-104-finalsources-jar/netty\_unix\_errors.c

\* /opt/cola/permits/1875866088\_1703597994.0150733/0/netty-transport-native-unix-common-4-1-104-finalsources-jar/io/netty/channel/unix/DomainSocketChannel.java

\*

 /opt/cola/permits/1875866088\_1703597994.0150733/0/netty-transport-native-unix-common-4-1-104-final-sourcesjar/netty\_unix\_socket.c

\* /opt/cola/permits/1875866088\_1703597994.0150733/0/netty-transport-native-unix-common-4-1-104-finalsources-jar/io/netty/channel/unix/Socket.java

\* /opt/cola/permits/1875866088\_1703597994.0150733/0/netty-transport-native-unix-common-4-1-104-finalsources-jar/netty\_unix\_socket.h

\* /opt/cola/permits/1875866088\_1703597994.0150733/0/netty-transport-native-unix-common-4-1-104-finalsources-jar/io/netty/channel/unix/DatagramSocketAddress.java

\* /opt/cola/permits/1875866088\_1703597994.0150733/0/netty-transport-native-unix-common-4-1-104-finalsources-jar/netty\_unix\_filedescriptor.h

\* /opt/cola/permits/1875866088\_1703597994.0150733/0/netty-transport-native-unix-common-4-1-104-finalsources-jar/io/netty/channel/unix/DomainSocketAddress.java

\* /opt/cola/permits/1875866088\_1703597994.0150733/0/netty-transport-native-unix-common-4-1-104-finalsources-jar/io/netty/channel/unix/UnixChannel.java

\*

 /opt/cola/permits/1875866088\_1703597994.0150733/0/netty-transport-native-unix-common-4-1-104-final-sourcesjar/netty\_unix\_filedescriptor.c

No license file was found, but licenses were detected in source scan.

/\*

\* Copyright 2021 The Netty Project

\*

\* The Netty Project licenses this file to you under the Apache License,

\* version 2.0 (the "License"); you may not use this file except in compliance

\* with the License. You may obtain a copy of the License at:

\*

\* https://www.apache.org/licenses/LICENSE-2.0

\*

\* Unless required by applicable law or agreed to in writing, software

\* distributed under the License is distributed on an "AS IS" BASIS, WITHOUT

\* WARRANTIES OR CONDITIONS OF ANY KIND, either express or implied. See the

\* License for the specific language governing permissions and limitations

\* under the License.

\*/

Found in path(s):

\* /opt/cola/permits/1875866088\_1703597994.0150733/0/netty-transport-native-unix-common-4-1-104-finalsources-jar/io/netty/channel/unix/SegmentedDatagramPacket.java

\* /opt/cola/permits/1875866088\_1703597994.0150733/0/netty-transport-native-unix-common-4-1-104-final-

sources-jar/io/netty/channel/unix/DomainDatagramPacket.java

\*

 /opt/cola/permits/1875866088\_1703597994.0150733/0/netty-transport-native-unix-common-4-1-104-final-sourcesjar/io/netty/channel/unix/DomainDatagramChannelConfig.java

\* /opt/cola/permits/1875866088\_1703597994.0150733/0/netty-transport-native-unix-common-4-1-104-finalsources-jar/io/netty/channel/unix/DomainDatagramChannel.java

\* /opt/cola/permits/1875866088\_1703597994.0150733/0/netty-transport-native-unix-common-4-1-104-finalsources-jar/io/netty/channel/unix/DomainDatagramSocketAddress.java

No license file was found, but licenses were detected in source scan.

/\*

\* Copyright 2022 The Netty Project

\*

\* The Netty Project licenses this file to you under the Apache License,

\* version 2.0 (the "License"); you may not use this file except in compliance

\* with the License. You may obtain a copy of the License at:

\*

\* https://www.apache.org/licenses/LICENSE-2.0

\*

\* Unless required by applicable law or agreed to in writing, software

\* distributed under the License is distributed on an "AS IS" BASIS, WITHOUT

\* WARRANTIES OR CONDITIONS OF ANY KIND, either express or implied. See the

\* License for the specific language governing permissions and limitations

\* under the License.

\*/

Found in path(s):

\* /opt/cola/permits/1875866088\_1703597994.0150733/0/netty-transport-native-unix-common-4-1-104-finalsources-jar/io/netty/channel/unix/IntegerUnixChannelOption.java

\* /opt/cola/permits/1875866088\_1703597994.0150733/0/netty-transport-native-unix-common-4-1-104-finalsources-jar/io/netty/channel/unix/RawUnixChannelOption.java

\*

 /opt/cola/permits/1875866088\_1703597994.0150733/0/netty-transport-native-unix-common-4-1-104-final-sourcesjar/io/netty/channel/unix/GenericUnixChannelOption.java

No license file was found, but licenses were detected in source scan.

/\*

\* Copyright 2014 The Netty Project

\*

\* The Netty Project licenses this file to you under the Apache License,

\* version 2.0 (the "License"); you may not use this file except in compliance

\* with the License. You may obtain a copy of the License at:

\*

\* https://www.apache.org/licenses/LICENSE-2.0

\*

\* Unless required by applicable law or agreed to in writing, software

\* distributed under the License is distributed on an "AS IS" BASIS, WITHOUT

\* WARRANTIES OR CONDITIONS OF ANY KIND, either express or implied. See the

\* License for the specific language governing permissions and limitations

\* under the License.

\*/

Found in path(s):

\* /opt/cola/permits/1875866088\_1703597994.0150733/0/netty-transport-native-unix-common-4-1-104-finalsources-jar/io/netty/channel/unix/package-info.java

\* /opt/cola/permits/1875866088\_1703597994.0150733/0/netty-transport-native-unix-common-4-1-104-final-

sources-jar/io/netty/channel/unix/IovArray.java

\*

 /opt/cola/permits/1875866088\_1703597994.0150733/0/netty-transport-native-unix-common-4-1-104-final-sourcesjar/io/netty/channel/unix/Unix.java

\* /opt/cola/permits/1875866088\_1703597994.0150733/0/netty-transport-native-unix-common-4-1-104-finalsources-jar/io/netty/channel/unix/UnixChannelOption.java

No license file was found, but licenses were detected in source scan.

/\*

\* Copyright 2016 The Netty Project

\*

\* The Netty Project licenses this file to you under the Apache License,

\* version 2.0 (the "License"); you may not use this file except in compliance

\* with the License. You may obtain a copy of the License at:

\*

\* https://www.apache.org/licenses/LICENSE-2.0

\*

\* Unless required by applicable law or agreed to in writing, software

\* distributed under the License is distributed on an "AS IS" BASIS, WITHOUT

\* WARRANTIES OR CONDITIONS OF ANY KIND, either express or implied. See the

\* License for the specific language governing permissions and limitations

\* under the License.

\*/

Found in path(s):

\* /opt/cola/permits/1875866088\_1703597994.0150733/0/netty-transport-native-unix-common-4-1-104-finalsources-jar/io/netty/channel/unix/PeerCredentials.java

\* /opt/cola/permits/1875866088\_1703597994.0150733/0/netty-transport-native-unix-common-4-1-104-finalsources-jar/io/netty/channel/unix/LimitsStaticallyReferencedJniMethods.java

\*

 /opt/cola/permits/1875866088\_1703597994.0150733/0/netty-transport-native-unix-common-4-1-104-final-sourcesjar/netty\_unix\_limits.h

\* /opt/cola/permits/1875866088\_1703597994.0150733/0/netty-transport-native-unix-common-4-1-104-finalsources-jar/io/netty/channel/unix/SocketWritableByteChannel.java

\* /opt/cola/permits/1875866088\_1703597994.0150733/0/netty-transport-native-unix-common-4-1-104-finalsources-jar/netty\_unix\_util.c

\* /opt/cola/permits/1875866088\_1703597994.0150733/0/netty-transport-native-unix-common-4-1-104-finalsources-jar/io/netty/channel/unix/ErrorsStaticallyReferencedJniMethods.java

\* /opt/cola/permits/1875866088\_1703597994.0150733/0/netty-transport-native-unix-common-4-1-104-finalsources-jar/netty\_unix\_util.h

\* /opt/cola/permits/1875866088\_1703597994.0150733/0/netty-transport-native-unix-common-4-1-104-finalsources-jar/io/netty/channel/unix/Limits.java

\* /opt/cola/permits/1875866088\_1703597994.0150733/0/netty-transport-native-unix-common-4-1-104-finalsources-jar/netty\_unix\_limits.c

# **1.840 jsch 0.1.54**

## **1.840.1 Available under license :**

No license file was found, but licenses were detected in source scan.

#### /\*

Copyright (c) 2006-2016 ymnk, JCraft,Inc. All rights reserved.

Redistribution and use in source and binary forms, with or without modification, are permitted provided that the following conditions are met:

- 1. Redistributions of source code must retain the above copyright notice, this list of conditions and the following disclaimer.
- 2. Redistributions in binary form must reproduce the above copyright notice, this list of conditions and the following disclaimer in the documentation and/or other materials provided with the distribution.
- 3. The names of the authors may not be used to endorse or promote products derived from this software without specific prior written permission.

THIS SOFTWARE IS PROVIDED ``AS IS'' AND ANY EXPRESSED OR IMPLIED WARRANTIES, INCLUDING, BUT NOT LIMITED TO, THE IMPLIED WARRANTIES OF MERCHANTABILITY AND FITNESS FOR A PARTICULAR PURPOSE ARE DISCLAIMED. IN NO EVENT SHALL JCRAFT,

INC. OR ANY CONTRIBUTORS TO THIS SOFTWARE BE LIABLE FOR ANY DIRECT, INDIRECT, INCIDENTAL, SPECIAL, EXEMPLARY, OR CONSEQUENTIAL DAMAGES (INCLUDING, BUT NOT LIMITED TO, PROCUREMENT OF SUBSTITUTE GOODS OR SERVICES; LOSS OF USE, DATA, OR PROFITS; OR BUSINESS INTERRUPTION) HOWEVER CAUSED AND ON ANY THEORY OF LIABILITY, WHETHER IN CONTRACT, STRICT LIABILITY, OR TORT (INCLUDING NEGLIGENCE OR OTHERWISE) ARISING IN ANY WAY OUT OF THE USE OF THIS SOFTWARE, EVEN IF ADVISED OF THE POSSIBILITY OF SUCH DAMAGE.

\*/

Found in path(s):

\* /opt/cola/permits/1877160916\_1703905259.5628645/0/jsch-0-1-54-sources-6 jar/com/jcraft/jsch/jcraft/HMACMD596.java

\* /opt/cola/permits/1877160916\_1703905259.5628645/0/jsch-0-1-54-sources-6 jar/com/jcraft/jsch/jcraft/HMACSHA196.java

\* /opt/cola/permits/1877160916\_1703905259.5628645/0/jsch-0-1-54-sources-6 jar/com/jcraft/jsch/ChannelAgentForwarding.java

\* /opt/cola/permits/1877160916\_1703905259.5628645/0/jsch-0-1-54-sources-6 jar/com/jcraft/jsch/jcraft/HMAC.java

\*

 /opt/cola/permits/1877160916\_1703905259.5628645/0/jsch-0-1-54-sources-6 jar/com/jcraft/jsch/RequestAgentForwarding.java

\* /opt/cola/permits/1877160916\_1703905259.5628645/0/jsch-0-1-54-sources-6-

jar/com/jcraft/jsch/jgss/GSSContextKrb5.java

\* /opt/cola/permits/1877160916\_1703905259.5628645/0/jsch-0-1-54-sources-6-jar/com/jcraft/jsch/Logger.java

\* /opt/cola/permits/1877160916\_1703905259.5628645/0/jsch-0-1-54-sources-6 jar/com/jcraft/jsch/jcraft/HMACSHA1.java

\* /opt/cola/permits/1877160916\_1703905259.5628645/0/jsch-0-1-54-sources-6 jar/com/jcraft/jsch/ProxySOCKS4.java

\* /opt/cola/permits/1877160916\_1703905259.5628645/0/jsch-0-1-54-sources-6-

jar/com/jcraft/jsch/jcraft/HMACMD5.java

No license file was found, but licenses were detected in source scan.

/\*

Copyright (c) 2012-2016 ymnk, JCraft,Inc. All rights reserved.

Redistribution and use in source and binary forms, with or without modification, are permitted provided that the following conditions are met:

- 1. Redistributions of source code must retain the above copyright notice, this list of conditions and the following disclaimer.
- 2. Redistributions in binary form must reproduce the above copyright notice, this list of conditions and the following disclaimer in the documentation and/or other materials provided with the distribution.
- 3. The names of the authors may not be used to endorse or promote products derived from this software without specific prior written permission.

THIS SOFTWARE IS PROVIDED ``AS IS'' AND ANY EXPRESSED OR IMPLIED WARRANTIES, INCLUDING, BUT NOT LIMITED TO, THE IMPLIED WARRANTIES OF MERCHANTABILITY AND FITNESS FOR A PARTICULAR PURPOSE ARE DISCLAIMED. IN NO EVENT SHALL JCRAFT,

INC. OR ANY CONTRIBUTORS TO THIS SOFTWARE BE LIABLE FOR ANY DIRECT, INDIRECT, INCIDENTAL, SPECIAL, EXEMPLARY, OR CONSEQUENTIAL DAMAGES (INCLUDING, BUT NOT LIMITED TO, PROCUREMENT OF SUBSTITUTE GOODS OR SERVICES; LOSS OF USE, DATA, OR PROFITS; OR BUSINESS INTERRUPTION) HOWEVER CAUSED AND ON ANY THEORY OF LIABILITY, WHETHER IN CONTRACT, STRICT LIABILITY, OR TORT (INCLUDING NEGLIGENCE OR OTHERWISE) ARISING IN ANY WAY OUT OF THE USE OF THIS SOFTWARE, EVEN IF ADVISED OF THE POSSIBILITY OF SUCH DAMAGE. \*/

Found in path(s):

\* /opt/cola/permits/1877160916\_1703905259.5628645/0/jsch-0-1-54-sources-6-

jar/com/jcraft/jsch/jce/HMACSHA512.java

- \* /opt/cola/permits/1877160916\_1703905259.5628645/0/jsch-0-1-54-sources-6-
- jar/com/jcraft/jsch/jce/HMACSHA256.java
- \* /opt/cola/permits/1877160916\_1703905259.5628645/0/jsch-0-1-54-sources-6-jar/com/jcraft/jsch/Signature.java
- \* /opt/cola/permits/1877160916\_1703905259.5628645/0/jsch-0-1-54-sources-6-
- jar/com/jcraft/jsch/LocalIdentityRepository.java

\*

/opt/cola/permits/1877160916\_1703905259.5628645/0/jsch-0-1-54-sources-6-

jar/com/jcraft/jsch/IdentityRepository.java

\* /opt/cola/permits/1877160916\_1703905259.5628645/0/jsch-0-1-54-sources-6-jar/com/jcraft/jsch/jce/HMAC.java No license file was found, but licenses were detected in source scan.

/\*

Copyright (c) 2004-2016 ymnk, JCraft,Inc. All rights reserved.

Redistribution and use in source and binary forms, with or without modification, are permitted provided that the following conditions are met:

- 1. Redistributions of source code must retain the above copyright notice, this list of conditions and the following disclaimer.
- 2. Redistributions in binary form must reproduce the above copyright notice, this list of conditions and the following disclaimer in the documentation and/or other materials provided with the distribution.
- 3. The names of the authors may not be used to endorse or promote products derived from this software without specific prior written permission.

THIS SOFTWARE IS PROVIDED ``AS IS'' AND ANY EXPRESSED OR IMPLIED WARRANTIES, INCLUDING, BUT NOT LIMITED TO, THE IMPLIED WARRANTIES OF MERCHANTABILITY AND FITNESS FOR A PARTICULAR PURPOSE ARE DISCLAIMED. IN NO EVENT SHALL JCRAFT,

INC. OR ANY CONTRIBUTORS TO THIS SOFTWARE BE LIABLE FOR ANY DIRECT, INDIRECT, INCIDENTAL, SPECIAL, EXEMPLARY, OR CONSEQUENTIAL DAMAGES (INCLUDING, BUT NOT LIMITED TO, PROCUREMENT OF SUBSTITUTE GOODS OR SERVICES; LOSS OF USE, DATA, OR PROFITS; OR BUSINESS INTERRUPTION) HOWEVER CAUSED AND ON ANY THEORY OF LIABILITY, WHETHER IN CONTRACT, STRICT LIABILITY, OR TORT (INCLUDING NEGLIGENCE OR OTHERWISE) ARISING IN ANY WAY OUT OF THE USE OF THIS SOFTWARE, EVEN IF ADVISED OF THE POSSIBILITY OF SUCH DAMAGE. \*/

Found in path(s):

\* /opt/cola/permits/1877160916\_1703905259.5628645/0/jsch-0-1-54-sources-6 jar/com/jcraft/jsch/HostKeyRepository.java

\* /opt/cola/permits/1877160916\_1703905259.5628645/0/jsch-0-1-54-sources-6-jar/com/jcraft/jsch/GSSContext.java No license file was found, but licenses were detected in source scan.

/\*

Copyright (c) 2008-2016 ymnk, JCraft,Inc. All rights reserved.

Redistribution and use in source and binary forms, with or without modification, are permitted provided that the following conditions are met:

 1. Redistributions of source code must retain the above copyright notice, this list of conditions and the following disclaimer.

- 2. Redistributions in binary form must reproduce the above copyright notice, this list of conditions and the following disclaimer in the documentation and/or other materials provided with the distribution.
- 3. The names of the authors may not be used to endorse or promote products derived from this software without specific prior written permission.

THIS SOFTWARE IS PROVIDED ``AS IS'' AND ANY EXPRESSED OR IMPLIED WARRANTIES, INCLUDING, BUT NOT LIMITED TO, THE IMPLIED WARRANTIES OF MERCHANTABILITY AND FITNESS FOR A PARTICULAR PURPOSE ARE DISCLAIMED. IN NO EVENT SHALL JCRAFT,

INC. OR ANY CONTRIBUTORS TO THIS SOFTWARE BE LIABLE FOR ANY DIRECT, INDIRECT, INCIDENTAL, SPECIAL, EXEMPLARY, OR CONSEQUENTIAL DAMAGES (INCLUDING, BUT NOT LIMITED TO, PROCUREMENT OF SUBSTITUTE GOODS OR SERVICES; LOSS OF USE, DATA, OR PROFITS; OR BUSINESS INTERRUPTION) HOWEVER CAUSED AND ON ANY THEORY OF LIABILITY, WHETHER IN CONTRACT, STRICT LIABILITY, OR TORT (INCLUDING NEGLIGENCE OR OTHERWISE) ARISING IN ANY WAY OUT OF THE USE OF THIS SOFTWARE, EVEN IF ADVISED OF THE POSSIBILITY OF SUCH DAMAGE. \*/

Found in path(s):

\* /opt/cola/permits/1877160916\_1703905259.5628645/0/jsch-0-1-54-sources-6 jar/com/jcraft/jsch/jce/ARCFOUR.java

\* /opt/cola/permits/1877160916\_1703905259.5628645/0/jsch-0-1-54-sources-6 jar/com/jcraft/jsch/jce/ARCFOUR128.java

\* /opt/cola/permits/1877160916\_1703905259.5628645/0/jsch-0-1-54-sources-6 jar/com/jcraft/jsch/jce/AES128CTR.java

\* /opt/cola/permits/1877160916\_1703905259.5628645/0/jsch-0-1-54-sources-6 jar/com/jcraft/jsch/jce/TripleDESCTR.java

\*

 /opt/cola/permits/1877160916\_1703905259.5628645/0/jsch-0-1-54-sources-6 jar/com/jcraft/jsch/jce/ARCFOUR256.java

\* /opt/cola/permits/1877160916\_1703905259.5628645/0/jsch-0-1-54-sources-6 jar/com/jcraft/jsch/jce/AES192CTR.java

\* /opt/cola/permits/1877160916\_1703905259.5628645/0/jsch-0-1-54-sources-6 jar/com/jcraft/jsch/jce/AES256CTR.java

No license file was found, but licenses were detected in source scan.

### /\*

Copyright (c) 2006-2016 ymnk, JCraft,Inc. All rights reserved.

Redistribution and use in source and binary forms, with or without modification, are permitted provided that the following conditions are met:

 1. Redistributions of source code must retain the above copyright notice, this list of conditions and the following disclaimer.

- 2. Redistributions in binary form must reproduce the above copyright notice, this list of conditions and the following disclaimer in the documentation and/or other materials provided with the distribution.
- 3. The names of the authors may not be used to endorse or promote products derived from this software without specific prior written permission.

THIS SOFTWARE IS PROVIDED ``AS IS'' AND ANY EXPRESSED OR IMPLIED WARRANTIES, INCLUDING, BUT NOT LIMITED TO, THE IMPLIED WARRANTIES OF MERCHANTABILITY AND FITNESS FOR A PARTICULAR PURPOSE ARE DISCLAIMED. IN NO EVENT SHALL JCRAFT, INC. OR ANY CONTRIBUTORS TO THIS SOFTWARE BE LIABLE FOR ANY DIRECT, INDIRECT, INCIDENTAL, SPECIAL, EXEMPLARY, OR CONSEQUENTIAL DAMAGES(INCLUDING, BUT NOT LIMITED TO, PROCUREMENT OF SUBSTITUTE GOODS OR SERVICES; LOSS OF USE, DATA, OR PROFITS; OR BUSINESS INTERRUPTION)HOWEVER CAUSED AND ON ANY THEORY OF LIABILITY, WHETHER IN CONTRACT, STRICT LIABILITY, OR TORT(INCLUDING NEGLIGENCE OR OTHERWISE)ARISING IN ANY WAY OUT OF THE USE OF THIS SOFTWARE, EVEN IF ADVISED OF THE POSSIBILITY OF SUCH DAMAGE. \*/

Found in path(s):

\* /opt/cola/permits/1877160916\_1703905259.5628645/0/jsch-0-1-54-sources-6 jar/com/jcraft/jsch/UserAuthGSSAPIWithMIC.java No license file was found, but licenses were detected in source scan.

/\*

Copyright (c) 2013-2016 ymnk, JCraft,Inc. All rights reserved.

Redistribution and use in source and binary forms, with or without modification, are permitted provided that the following conditions are met:

- 1. Redistributions of source code must retain the above copyright notice, this list of conditions and the following disclaimer.
- 2. Redistributions in binary form must reproduce the above copyright notice, this list of conditions and the following disclaimer in the documentation and/or other materials provided with the distribution.
- 3. The names of the authors may not be used to endorse or promote products derived from this software without specific prior written permission.

THIS SOFTWARE IS PROVIDED ``AS IS'' AND ANY EXPRESSED OR IMPLIED WARRANTIES, INCLUDING, BUT NOT LIMITED TO, THE IMPLIED WARRANTIES OF MERCHANTABILITY AND FITNESS FOR A PARTICULAR PURPOSE ARE DISCLAIMED. IN NO EVENT SHALL JCRAFT,

INC. OR ANY CONTRIBUTORS TO THIS SOFTWARE BE LIABLE FOR ANY DIRECT, INDIRECT, INCIDENTAL, SPECIAL, EXEMPLARY, OR CONSEQUENTIAL DAMAGES (INCLUDING, BUT NOT LIMITED TO, PROCUREMENT OF SUBSTITUTE GOODS OR SERVICES; LOSS OF USE, DATA,

## OR PROFITS; OR BUSINESS INTERRUPTION) HOWEVER CAUSED AND ON ANY THEORY OF LIABILITY, WHETHER IN CONTRACT, STRICT LIABILITY, OR TORT (INCLUDING NEGLIGENCE OR OTHERWISE) ARISING IN ANY WAY OUT OF THE USE OF THIS SOFTWARE, EVEN IF ADVISED OF THE POSSIBILITY OF SUCH DAMAGE.

\*/

### Found in path(s):

\* /opt/cola/permits/1877160916\_1703905259.5628645/0/jsch-0-1-54-sources-6 jar/com/jcraft/jsch/ConfigRepository.java \* /opt/cola/permits/1877160916\_1703905259.5628645/0/jsch-0-1-54-sources-6-jar/com/jcraft/jsch/jce/PBKDF.java \* /opt/cola/permits/1877160916\_1703905259.5628645/0/jsch-0-1-54-sources-6 jar/com/jcraft/jsch/KeyPairPKCS8.java \* /opt/cola/permits/1877160916\_1703905259.5628645/0/jsch-0-1-54-sources-6 jar/com/jcraft/jsch/OpenSSHConfig.java \* /opt/cola/permits/1877160916\_1703905259.5628645/0/jsch-0-1-54-sources-6-jar/com/jcraft/jsch/PBKDF.java

No license file was found, but licenses were detected in source scan.

### /\*

Copyright (c) 2015-2016 ymnk, JCraft,Inc. All rights reserved.

Redistribution and use in source and binary forms, with or without modification, are permitted provided that the following conditions are met:

- 1. Redistributions of source code must retain the above copyright notice, this list of conditions and the following disclaimer.
- 2. Redistributions in binary form must reproduce the above copyright notice, this list of conditions and the following disclaimer in the documentation and/or other materials provided with the distribution.
- 3. The names of the authors may not be used to endorse or promote products derived from this software without specific prior written permission.

THIS SOFTWARE IS PROVIDED ``AS IS'' AND ANY EXPRESSED OR IMPLIED WARRANTIES, INCLUDING, BUT NOT LIMITED TO, THE IMPLIED WARRANTIES OF MERCHANTABILITY AND FITNESS FOR A PARTICULAR PURPOSE ARE DISCLAIMED. IN NO EVENT SHALL JCRAFT,

INC. OR ANY CONTRIBUTORS TO THIS SOFTWARE BE LIABLE FOR ANY DIRECT, INDIRECT, INCIDENTAL, SPECIAL, EXEMPLARY, OR CONSEQUENTIAL DAMAGES (INCLUDING, BUT NOT LIMITED TO, PROCUREMENT OF SUBSTITUTE GOODS OR SERVICES; LOSS OF USE, DATA, OR PROFITS; OR BUSINESS INTERRUPTION) HOWEVER CAUSED AND ON ANY THEORY OF LIABILITY, WHETHER IN CONTRACT, STRICT LIABILITY, OR TORT (INCLUDING NEGLIGENCE OR OTHERWISE) ARISING IN ANY WAY OUT OF THE USE OF THIS SOFTWARE, EVEN IF ADVISED OF THE POSSIBILITY OF SUCH DAMAGE. \*/

Found in path(s):

\* /opt/cola/permits/1877160916\_1703905259.5628645/0/jsch-0-1-54-sources-6-

jar/com/jcraft/jsch/KeyPairECDSA.java

\* /opt/cola/permits/1877160916\_1703905259.5628645/0/jsch-0-1-54-sources-6-

jar/com/jcraft/jsch/jce/KeyPairGenECDSA.java

\* /opt/cola/permits/1877160916\_1703905259.5628645/0/jsch-0-1-54-sources-6-jar/com/jcraft/jsch/DHECN.java

\* /opt/cola/permits/1877160916\_1703905259.5628645/0/jsch-0-1-54-sources-6-jar/com/jcraft/jsch/DHEC384.java

\* /opt/cola/permits/1877160916\_1703905259.5628645/0/jsch-0-1-54-sources-6-jar/com/jcraft/jsch/DHEC256.java \*

 /opt/cola/permits/1877160916\_1703905259.5628645/0/jsch-0-1-54-sources-6-jar/com/jcraft/jsch/jce/ECDHN.java \* /opt/cola/permits/1877160916\_1703905259.5628645/0/jsch-0-1-54-sources-6-

jar/com/jcraft/jsch/SignatureECDSA.java

\* /opt/cola/permits/1877160916\_1703905259.5628645/0/jsch-0-1-54-sources-6-jar/com/jcraft/jsch/jce/SHA384.java

\* /opt/cola/permits/1877160916\_1703905259.5628645/0/jsch-0-1-54-sources-6-jar/com/jcraft/jsch/jce/SHA512.java

\* /opt/cola/permits/1877160916\_1703905259.5628645/0/jsch-0-1-54-sources-6-

jar/com/jcraft/jsch/jce/ECDH256.java

\* /opt/cola/permits/1877160916\_1703905259.5628645/0/jsch-0-1-54-sources-6 jar/com/jcraft/jsch/KeyPairGenECDSA.java

\* /opt/cola/permits/1877160916\_1703905259.5628645/0/jsch-0-1-54-sources-6-

jar/com/jcraft/jsch/jce/SignatureECDSA.java

\* /opt/cola/permits/1877160916\_1703905259.5628645/0/jsch-0-1-54-sources-6-

jar/com/jcraft/jsch/jce/ECDH521.java

\* /opt/cola/permits/1877160916\_1703905259.5628645/0/jsch-0-1-54-sources-6-jar/com/jcraft/jsch/ECDH.java \*

/opt/cola/permits/1877160916\_1703905259.5628645/0/jsch-0-1-54-sources-6-

jar/com/jcraft/jsch/jce/ECDH384.java

\* /opt/cola/permits/1877160916\_1703905259.5628645/0/jsch-0-1-54-sources-6-jar/com/jcraft/jsch/DHEC521.java No license file was found, but licenses were detected in source scan.

### /\*

Copyright (c) 2002-2016 ymnk, JCraft,Inc. All rights reserved.

Redistribution and use in source and binary forms, with or without modification, are permitted provided that the following conditions are met:

- 1. Redistributions of source code must retain the above copyright notice, this list of conditions and the following disclaimer.
- 2. Redistributions in binary form must reproduce the above copyright notice, this list of conditions and the following disclaimer in the documentation and/or other materials provided with the distribution.
- 3. The names of the authors may not be used to endorse or promote products derived from this software without specific prior written permission.

THIS SOFTWARE IS PROVIDED ``AS IS'' AND ANY EXPRESSED OR IMPLIED WARRANTIES, INCLUDING, BUT NOT LIMITED TO, THE IMPLIED WARRANTIES OF MERCHANTABILITY AND FITNESS FOR A PARTICULAR PURPOSE ARE DISCLAIMED. IN NO EVENT SHALL JCRAFT, INC. OR ANY CONTRIBUTORS TO THIS SOFTWARE BE LIABLE FOR ANY DIRECT, INDIRECT,

INCIDENTAL, SPECIAL, EXEMPLARY, OR CONSEQUENTIAL DAMAGES (INCLUDING, BUT NOT LIMITED TO, PROCUREMENT OF SUBSTITUTE GOODS OR SERVICES; LOSS OF USE, DATA, OR PROFITS; OR BUSINESS INTERRUPTION) HOWEVER CAUSED AND ON ANY THEORY OF LIABILITY, WHETHER IN CONTRACT, STRICT LIABILITY, OR TORT (INCLUDING NEGLIGENCE OR OTHERWISE) ARISING IN ANY WAY OUT OF THE USE OF THIS SOFTWARE, EVEN IF ADVISED OF THE POSSIBILITY OF SUCH DAMAGE.

\*/

Found in path(s):

\* /opt/cola/permits/1877160916\_1703905259.5628645/0/jsch-0-1-54-sources-6-

jar/com/jcraft/jsch/RequestWindowChange.java

\* /opt/cola/permits/1877160916\_1703905259.5628645/0/jsch-0-1-54-sources-6-jar/com/jcraft/jsch/UserInfo.java \* /opt/cola/permits/1877160916\_1703905259.5628645/0/jsch-0-1-54-sources-6-

jar/com/jcraft/jsch/ChannelForwardedTCPIP.java

\* /opt/cola/permits/1877160916\_1703905259.5628645/0/jsch-0-1-54-sources-6-jar/com/jcraft/jsch/jce/SHA256.java \*

/opt/cola/permits/1877160916\_1703905259.5628645/0/jsch-0-1-54-sources-6-

jar/com/jcraft/jsch/jce/SignatureDSA.java

\* /opt/cola/permits/1877160916\_1703905259.5628645/0/jsch-0-1-54-sources-6-

jar/com/jcraft/jsch/Compression.java

\* /opt/cola/permits/1877160916\_1703905259.5628645/0/jsch-0-1-54-sources-6-

jar/com/jcraft/jsch/SftpProgressMonitor.java

\* /opt/cola/permits/1877160916\_1703905259.5628645/0/jsch-0-1-54-sources-6-jar/com/jcraft/jsch/DHG14.java

\* /opt/cola/permits/1877160916\_1703905259.5628645/0/jsch-0-1-54-sources-6-

jar/com/jcraft/jsch/jce/SignatureRSA.java

\* /opt/cola/permits/1877160916\_1703905259.5628645/0/jsch-0-1-54-sources-6-

jar/com/jcraft/jsch/jce/HMACMD596.java

\* /opt/cola/permits/1877160916\_1703905259.5628645/0/jsch-0-1-54-sources-6-jar/com/jcraft/jsch/Request.java

\* /opt/cola/permits/1877160916\_1703905259.5628645/0/jsch-0-1-54-sources-6-jar/com/jcraft/jsch/RequestSftp.java

\* /opt/cola/permits/1877160916\_1703905259.5628645/0/jsch-0-1-54-sources-6-

jar/com/jcraft/jsch/SftpException.java

\*

 /opt/cola/permits/1877160916\_1703905259.5628645/0/jsch-0-1-54-sources-6-jar/com/jcraft/jsch/jce/Random.java \* /opt/cola/permits/1877160916\_1703905259.5628645/0/jsch-0-1-54-sources-6-

jar/com/jcraft/jsch/SignatureRSA.java

\* /opt/cola/permits/1877160916\_1703905259.5628645/0/jsch-0-1-54-sources-6-

jar/com/jcraft/jsch/jce/KeyPairGenDSA.java

\* /opt/cola/permits/1877160916\_1703905259.5628645/0/jsch-0-1-54-sources-6-jar/com/jcraft/jsch/Proxy.java

\* /opt/cola/permits/1877160916\_1703905259.5628645/0/jsch-0-1-54-sources-6-jar/com/jcraft/jsch/IdentityFile.java

\* /opt/cola/permits/1877160916\_1703905259.5628645/0/jsch-0-1-54-sources-6-jar/com/jcraft/jsch/Buffer.java

\* /opt/cola/permits/1877160916\_1703905259.5628645/0/jsch-0-1-54-sources-6-

jar/com/jcraft/jsch/ForwardedTCPIPDaemon.java

\* /opt/cola/permits/1877160916\_1703905259.5628645/0/jsch-0-1-54-sources-6-jar/com/jcraft/jsch/KeyPair.java

\* /opt/cola/permits/1877160916\_1703905259.5628645/0/jsch-0-1-54-sources-6-jar/com/jcraft/jsch/SftpATTRS.java

\*

 /opt/cola/permits/1877160916\_1703905259.5628645/0/jsch-0-1-54-sources-6-jar/com/jcraft/jsch/Identity.java \* /opt/cola/permits/1877160916\_1703905259.5628645/0/jsch-0-1-54-sources-6-

jar/com/jcraft/jsch/UserAuthPublicKey.java
\* /opt/cola/permits/1877160916\_1703905259.5628645/0/jsch-0-1-54-sources-6-

jar/com/jcraft/jsch/RequestPtyReq.java

\* /opt/cola/permits/1877160916\_1703905259.5628645/0/jsch-0-1-54-sources-6-jar/com/jcraft/jsch/DHGEX256.java

\* /opt/cola/permits/1877160916\_1703905259.5628645/0/jsch-0-1-54-sources-6-

jar/com/jcraft/jsch/SignatureDSA.java

\* /opt/cola/permits/1877160916\_1703905259.5628645/0/jsch-0-1-54-sources-6-

jar/com/jcraft/jsch/KeyPairDSA.java

\* /opt/cola/permits/1877160916\_1703905259.5628645/0/jsch-0-1-54-sources-6-jar/com/jcraft/jsch/jce/DH.java

\* /opt/cola/permits/1877160916\_1703905259.5628645/0/jsch-0-1-54-sources-6-jar/com/jcraft/jsch/jce/MD5.java

\* /opt/cola/permits/1877160916\_1703905259.5628645/0/jsch-0-1-54-sources-6-

jar/com/jcraft/jsch/jcraft/Compression.java

\*

/opt/cola/permits/1877160916\_1703905259.5628645/0/jsch-0-1-54-sources-6-jar/com/jcraft/jsch/MAC.java

\* /opt/cola/permits/1877160916\_1703905259.5628645/0/jsch-0-1-54-sources-6-jar/com/jcraft/jsch/JSch.java \* /opt/cola/permits/1877160916\_1703905259.5628645/0/jsch-0-1-54-sources-6-jar/com/jcraft/jsch/IO.java

\* /opt/cola/permits/1877160916\_1703905259.5628645/0/jsch-0-1-54-sources-6-

jar/com/jcraft/jsch/jce/BlowfishCBC.java

\* /opt/cola/permits/1877160916\_1703905259.5628645/0/jsch-0-1-54-sources-6-

jar/com/jcraft/jsch/ProxySOCKS5.java

\* /opt/cola/permits/1877160916\_1703905259.5628645/0/jsch-0-1-54-sources-6-

jar/com/jcraft/jsch/ChannelSession.java

\* /opt/cola/permits/1877160916\_1703905259.5628645/0/jsch-0-1-54-sources-6-jar/com/jcraft/jsch/jce/SHA1.java

\* /opt/cola/permits/1877160916\_1703905259.5628645/0/jsch-0-1-54-sources-6-jar/com/jcraft/jsch/HASH.java

\* /opt/cola/permits/1877160916\_1703905259.5628645/0/jsch-0-1-54-sources-6-jar/com/jcraft/jsch/ChannelSftp.java

\* /opt/cola/permits/1877160916\_1703905259.5628645/0/jsch-0-1-54-sources-6-jar/com/jcraft/jsch/Channel.java

\*

 /opt/cola/permits/1877160916\_1703905259.5628645/0/jsch-0-1-54-sources-6-jar/com/jcraft/jsch/Cipher.java \* /opt/cola/permits/1877160916\_1703905259.5628645/0/jsch-0-1-54-sources-6-jar/com/jcraft/jsch/DHG1.java

\* /opt/cola/permits/1877160916\_1703905259.5628645/0/jsch-0-1-54-sources-6-jar/com/jcraft/jsch/Random.java

\* /opt/cola/permits/1877160916\_1703905259.5628645/0/jsch-0-1-54-sources-6-

jar/com/jcraft/jsch/UIKeyboardInteractive.java

\* /opt/cola/permits/1877160916\_1703905259.5628645/0/jsch-0-1-54-sources-6-

jar/com/jcraft/jsch/KeyPairGenRSA.java

\* /opt/cola/permits/1877160916\_1703905259.5628645/0/jsch-0-1-54-sources-6 jar/com/jcraft/jsch/ChannelShell.java

\* /opt/cola/permits/1877160916\_1703905259.5628645/0/jsch-0-1-54-sources-6 jar/com/jcraft/jsch/UserAuthNone.java

\* /opt/cola/permits/1877160916\_1703905259.5628645/0/jsch-0-1-54-sources-6 jar/com/jcraft/jsch/RequestSignal.java

\* /opt/cola/permits/1877160916\_1703905259.5628645/0/jsch-0-1-54-sources-6-

jar/com/jcraft/jsch/KeyExchange.java

\*

/opt/cola/permits/1877160916\_1703905259.5628645/0/jsch-0-1-54-sources-6-jar/com/jcraft/jsch/RequestShell.java

\* /opt/cola/permits/1877160916\_1703905259.5628645/0/jsch-0-1-54-sources-6-jar/com/jcraft/jsch/HostKey.java

\* /opt/cola/permits/1877160916\_1703905259.5628645/0/jsch-0-1-54-sources-6-jar/com/jcraft/jsch/ProxyHTTP.java

\* /opt/cola/permits/1877160916\_1703905259.5628645/0/jsch-0-1-54-sources-6-

jar/com/jcraft/jsch/jce/TripleDESCBC.java

\* /opt/cola/permits/1877160916\_1703905259.5628645/0/jsch-0-1-54-sources-6-jar/com/jcraft/jsch/Packet.java

\* /opt/cola/permits/1877160916\_1703905259.5628645/0/jsch-0-1-54-sources-6-

jar/com/jcraft/jsch/JSchPartialAuthException.java

\* /opt/cola/permits/1877160916\_1703905259.5628645/0/jsch-0-1-54-sources-6 jar/com/jcraft/jsch/KeyPairGenDSA.java

\* /opt/cola/permits/1877160916\_1703905259.5628645/0/jsch-0-1-54-sources-6-

jar/com/jcraft/jsch/UserAuthKeyboardInteractive.java

\*

 /opt/cola/permits/1877160916\_1703905259.5628645/0/jsch-0-1-54-sources-6-jar/com/jcraft/jsch/SftpStatVFS.java \* /opt/cola/permits/1877160916\_1703905259.5628645/0/jsch-0-1-54-sources-6-

jar/com/jcraft/jsch/UserAuthPassword.java

\* /opt/cola/permits/1877160916\_1703905259.5628645/0/jsch-0-1-54-sources-6-jar/com/jcraft/jsch/RequestEnv.java \* /opt/cola/permits/1877160916\_1703905259.5628645/0/jsch-0-1-54-sources-6-

jar/com/jcraft/jsch/RequestExec.java

\* /opt/cola/permits/1877160916\_1703905259.5628645/0/jsch-0-1-54-sources-6-

jar/com/jcraft/jsch/KeyPairRSA.java

\* /opt/cola/permits/1877160916\_1703905259.5628645/0/jsch-0-1-54-sources-6-jar/com/jcraft/jsch/PortWatcher.java

\* /opt/cola/permits/1877160916\_1703905259.5628645/0/jsch-0-1-54-sources-6-jar/com/jcraft/jsch/RequestX11.java

\* /opt/cola/permits/1877160916\_1703905259.5628645/0/jsch-0-1-54-sources-6-

jar/com/jcraft/jsch/jce/KeyPairGenRSA.java

\* /opt/cola/permits/1877160916\_1703905259.5628645/0/jsch-0-1-54-sources-6-

jar/com/jcraft/jsch/ChannelExec.java

\*

/opt/cola/permits/1877160916\_1703905259.5628645/0/jsch-0-1-54-sources-6-jar/com/jcraft/jsch/UserAuth.java

\* /opt/cola/permits/1877160916\_1703905259.5628645/0/jsch-0-1-54-sources-6-

jar/com/jcraft/jsch/KnownHosts.java

\* /opt/cola/permits/1877160916\_1703905259.5628645/0/jsch-0-1-54-sources-6-

jar/com/jcraft/jsch/ChannelDirectTCPIP.java

\* /opt/cola/permits/1877160916\_1703905259.5628645/0/jsch-0-1-54-sources-6-

jar/com/jcraft/jsch/ChannelX11.java

\* /opt/cola/permits/1877160916\_1703905259.5628645/0/jsch-0-1-54-sources-6-jar/com/jcraft/jsch/CipherNone.java

\* /opt/cola/permits/1877160916\_1703905259.5628645/0/jsch-0-1-54-sources-6-

jar/com/jcraft/jsch/JSchException.java

\* /opt/cola/permits/1877160916\_1703905259.5628645/0/jsch-0-1-54-sources-6-

jar/com/jcraft/jsch/JSchAuthCancelException.java

\* /opt/cola/permits/1877160916\_1703905259.5628645/0/jsch-0-1-54-sources-6-

jar/com/jcraft/jsch/jce/HMACMD5.java

\* /opt/cola/permits/1877160916\_1703905259.5628645/0/jsch-0-1-54-sources-6-jar/com/jcraft/jsch/Util.java \*

 /opt/cola/permits/1877160916\_1703905259.5628645/0/jsch-0-1-54-sources-6-jar/com/jcraft/jsch/DHGEX.java \* /opt/cola/permits/1877160916\_1703905259.5628645/0/jsch-0-1-54-sources-6-

jar/com/jcraft/jsch/jce/HMACSHA1.java

\* /opt/cola/permits/1877160916\_1703905259.5628645/0/jsch-0-1-54-sources-6-jar/com/jcraft/jsch/DH.java

\* /opt/cola/permits/1877160916\_1703905259.5628645/0/jsch-0-1-54-sources-6-jar/com/jcraft/jsch/Session.java

\* /opt/cola/permits/1877160916\_1703905259.5628645/0/jsch-0-1-54-sources-6-

jar/com/jcraft/jsch/ServerSocketFactory.java

\* /opt/cola/permits/1877160916\_1703905259.5628645/0/jsch-0-1-54-sources-6-

jar/com/jcraft/jsch/jce/HMACSHA196.java

\* /opt/cola/permits/1877160916\_1703905259.5628645/0/jsch-0-1-54-sources-6-

jar/com/jcraft/jsch/SocketFactory.java

No license file was found, but licenses were detected in source scan.

Copyright (c) 2005-2016 ymnk, JCraft,Inc. All rights reserved.

Redistribution and use in source and binary forms, with or without modification, are permitted provided that the following conditions are met:

- 1. Redistributions of source code must retain the above copyright notice, this list of conditions and the following disclaimer.
- 2. Redistributions in binary form must reproduce the above copyright notice, this list of conditions and the following disclaimer in the documentation and/or other materials provided with the distribution.
- 3. The names of the authors may not be used to endorse or promote products derived from this software without specific prior written permission.

THIS SOFTWARE IS PROVIDED ``AS IS'' AND ANY EXPRESSED OR IMPLIED WARRANTIES, INCLUDING, BUT NOT LIMITED TO, THE IMPLIED WARRANTIES OF MERCHANTABILITY AND FITNESS FOR A PARTICULAR PURPOSE ARE DISCLAIMED. IN NO EVENT SHALL JCRAFT,

INC. OR ANY CONTRIBUTORS TO THIS SOFTWARE BE LIABLE FOR ANY DIRECT, INDIRECT, INCIDENTAL, SPECIAL, EXEMPLARY, OR CONSEQUENTIAL DAMAGES (INCLUDING, BUT NOT LIMITED TO, PROCUREMENT OF SUBSTITUTE GOODS OR SERVICES; LOSS OF USE, DATA, OR PROFITS; OR BUSINESS INTERRUPTION) HOWEVER CAUSED AND ON ANY THEORY OF LIABILITY, WHETHER IN CONTRACT, STRICT LIABILITY, OR TORT (INCLUDING NEGLIGENCE OR OTHERWISE) ARISING IN ANY WAY OUT OF THE USE OF THIS SOFTWARE, EVEN IF ADVISED OF THE POSSIBILITY OF SUCH DAMAGE.

```
*/
```
/\*

Found in path(s):

\* /opt/cola/permits/1877160916\_1703905259.5628645/0/jsch-0-1-54-sources-6 jar/com/jcraft/jsch/ChannelSubsystem.java

\* /opt/cola/permits/1877160916\_1703905259.5628645/0/jsch-0-1-54-sources-6 jar/com/jcraft/jsch/jce/AES192CBC.java

\* /opt/cola/permits/1877160916\_1703905259.5628645/0/jsch-0-1-54-sources-6 jar/com/jcraft/jsch/RequestSubsystem.java

\* /opt/cola/permits/1877160916\_1703905259.5628645/0/jsch-0-1-54-sources-6 jar/com/jcraft/jsch/jce/AES256CBC.java

\*

 /opt/cola/permits/1877160916\_1703905259.5628645/0/jsch-0-1-54-sources-6 jar/com/jcraft/jsch/jce/AES128CBC.java

# **1.841 jackson-module-parameter-names 2.16.1**

### **1.841.1 Available under license :**

This copy of Jackson JSON processor Java 8 parameter names module is licensed under the Apache (Software) License, version 2.0 ("the License"). See the License for details about distribution rights, and the specific rights regarding derivative works.

You may obtain a copy of the License at:

http://www.apache.org/licenses/LICENSE-2.0 # Jackson JSON processor

Jackson is a high-performance, Free/Open Source JSON processing library. It was originally written by Tatu Saloranta (tatu.saloranta@iki.fi), and has been in development since 2007. It is currently developed by a community of developers.

## Licensing

Jackson components are licensed under Apache (Software) License, version 2.0, as per accompanying LICENSE file.

## Credits

A list of contributors may be found from CREDITS file, which is included in some artifacts (usually source distributions); but is always available from the source code management (SCM) system project uses.

### **1.842 jackson-xc 2.16.1 1.842.1 Available under license :**

# Jackson JSON processor

Jackson is a high-performance, Free/Open Source JSON processing library. It was originally written by Tatu Saloranta (tatu.saloranta@iki.fi), and has been in development since 2007.

It is currently developed by a community of developers, as well as supported commercially by FasterXML.com.

#### ## Licensing

Jackson core and extension components may licensed under different licenses. To find the details that apply to this artifact see the accompanying LICENSE file. For more information, including possible other licensing options, contact FasterXML.com (http://fasterxml.com).

## Credits

A list of contributors may be found from CREDITS file, which is included in some artifacts (usually source distributions); but is always available from the source code management (SCM) system project uses. This copy of Jackson JSON processor `jackson-module-jaxb-annotations` module is licensed under the Apache (Software) License, version 2.0 ("the License"). See the License for details about distribution rights, and the specific rights regarding derivative works.

You may obtain a copy of the License at:

http://www.apache.org/licenses/LICENSE-2.0

## **1.843 jackson-dataformat-yaml 2.16.1**

### **1.843.1 Available under license :**

This copy of Jackson JSON processor YAML module is licensed under the Apache (Software) License, version 2.0 ("the License"). See the License for details about distribution rights, and the specific rights regarding derivative works.

You may obtain a copy of the License at:

http://www.apache.org/licenses/LICENSE-2.0 # Jackson JSON processor

Jackson is a high-performance, Free/Open Source JSON processing library. It was originally written by Tatu Saloranta (tatu.saloranta@iki.fi), and has been in development since 2007. It is currently developed by a community of developers.

## Copyright

Copyright 2007-, Tatu Saloranta (tatu.saloranta@iki.fi)

## Licensing

Jackson components are licensed under Apache (Software) License, version 2.0, as per accompanying LICENSE file.

## Credits

A list of contributors may be found from CREDITS file, which is included

in some artifacts (usually source distributions); but is always available from the source code management (SCM) system project uses.

## **1.844 jackson-dataformat-cbor 2.16.1**

### **1.844.1 Available under license :**

This copy of Jackson JSON processor CBOR module is licensed under the Apache (Software) License, version 2.0 ("the License"). See the License for details about distribution rights, and the specific rights regarding derivative works.

You may obtain a copy of the License at:

http://www.apache.org/licenses/LICENSE-2.0 # Jackson JSON processor

Jackson is a high-performance, Free/Open Source JSON processing library. It was originally written by Tatu Saloranta (tatu.saloranta@iki.fi), and has been in development since 2007. It is currently developed by a community of developers.

## Copyright

Copyright 2007-, Tatu Saloranta (tatu.saloranta@iki.fi)

## Licensing

Jackson components are licensed under Apache (Software) License, version 2.0, as per accompanying LICENSE file.

## Credits

A list of contributors may be found from CREDITS file, which is included in some artifacts (usually source distributions); but is always available from the source code management (SCM) system project uses.

## **1.845 jackson-databind 2.16.1 1.845.1 Available under license :**

 Apache License Version 2.0, January 2004 http://www.apache.org/licenses/

TERMS AND CONDITIONS FOR USE, REPRODUCTION, AND DISTRIBUTION

#### 1. Definitions.

 "License" shall mean the terms and conditions for use, reproduction, and distribution as defined by Sections 1 through 9 of this document.

 "Licensor" shall mean the copyright owner or entity authorized by the copyright owner that is granting the License.

 "Legal Entity" shall mean the union of the acting entity and all other entities that control, are controlled by, or are under common control with that entity. For the purposes of this definition, "control" means (i) the power, direct or indirect, to cause the direction or management of such entity, whether by contract or otherwise, or (ii) ownership of fifty percent (50%) or more of the outstanding shares, or (iii) beneficial ownership of such entity.

 "You" (or "Your") shall mean an individual or Legal Entity exercising permissions granted by this License.

 "Source" form shall mean the preferred form for making modifications, including but not limited to software source code, documentation source, and configuration files.

 "Object" form shall mean any form resulting from mechanical transformation or translation of a Source form, including but not limited to compiled object code, generated documentation, and conversions to other media types.

 "Work" shall mean the work of authorship, whether in Source or Object form, made available under the License, as indicated by a copyright notice that is included in or attached to the work (an example is provided in the Appendix below).

 "Derivative Works" shall mean any work, whether in Source or Object form, that is based on (or derived from) the Work and for which the editorial

 revisions, annotations, elaborations, or other modifications represent, as a whole, an original work of authorship. For the purposes of this License, Derivative Works shall not include works that remain separable from, or merely link (or bind by name) to the interfaces of, the Work and Derivative Works thereof.

 "Contribution" shall mean any work of authorship, including the original version of the Work and any modifications or additions to that Work or Derivative Works thereof, that is intentionally submitted to Licensor for inclusion in the Work by the copyright owner or by an individual or Legal Entity authorized to submit on behalf of

 the copyright owner. For the purposes of this definition, "submitted" means any form of electronic, verbal, or written communication sent to the Licensor or its representatives, including but not limited to communication on electronic mailing lists, source code control systems, and issue tracking systems that are managed by, or on behalf of, the Licensor for the purpose of discussing and improving the Work, but excluding communication that is conspicuously marked or otherwise designated in writing by the copyright owner as "Not a Contribution."

 "Contributor" shall mean Licensor and any individual or Legal Entity on behalf of whom a Contribution has been received by Licensor and subsequently incorporated within the Work.

- 2. Grant of Copyright License. Subject to the terms and conditions of this License, each Contributor hereby grants to You a perpetual, worldwide, non-exclusive, no-charge, royalty-free, irrevocable copyright license to reproduce, prepare Derivative Works of, publicly display, publicly perform, sublicense, and distribute the Work and such Derivative Works in Source or Object form.
- 3. Grant of Patent License. Subject to the terms and conditions of this
- License, each Contributor hereby grants to You a perpetual, worldwide, non-exclusive, no-charge, royalty-free, irrevocable (except as stated in this section) patent license to make, have made, use, offer to sell, sell, import, and otherwise transfer the Work, where such license applies only to those patent claims licensable by such Contributor that are necessarily infringed by their Contribution(s) alone or by combination of their Contribution(s) with the Work to which such Contribution(s) was submitted. If You institute patent litigation against any entity (including a cross-claim or counterclaim in a lawsuit) alleging that the Work or a Contribution incorporated within the Work constitutes direct or contributory patent infringement, then any patent licenses granted to You under this License for that Work shall terminate as of the date such litigation is filed.

 4. Redistribution. You may reproduce and distribute copies of the

 Work or Derivative Works thereof in any medium, with or without modifications, and in Source or Object form, provided that You meet the following conditions:

- (a) You must give any other recipients of the Work or Derivative Works a copy of this License; and
- (b) You must cause any modified files to carry prominent notices stating that You changed the files; and
- (c) You must retain, in the Source form of any Derivative Works that You distribute, all copyright, patent, trademark, and attribution notices from the Source form of the Work, excluding those notices that do not pertain to any part of the Derivative Works; and
- (d) If the Work includes a "NOTICE" text file as part of its distribution, then any Derivative Works that You distribute must include a readable copy of the attribution notices contained within such NOTICE file, excluding

those notices that do not

 pertain to any part of the Derivative Works, in at least one of the following places: within a NOTICE text file distributed as part of the Derivative Works; within the Source form or documentation, if provided along with the Derivative Works; or, within a display generated by the Derivative Works, if and wherever such third-party notices normally appear. The contents of the NOTICE file are for informational purposes only and do not modify the License. You may add Your own attribution notices within Derivative Works that You distribute, alongside or as an addendum to the NOTICE text from the Work, provided that such additional attribution notices cannot be construed as modifying the License.

 You may add Your own copyright statement to Your modifications and may provide additional or different license terms and conditions

 for use, reproduction, or distribution of Your modifications, or for any such Derivative Works as a whole, provided Your use, reproduction, and distribution of the Work otherwise complies with the conditions stated in this License.

- 5. Submission of Contributions. Unless You explicitly state otherwise, any Contribution intentionally submitted for inclusion in the Work by You to the Licensor shall be under the terms and conditions of this License, without any additional terms or conditions. Notwithstanding the above, nothing herein shall supersede or modify the terms of any separate license agreement you may have executed with Licensor regarding such Contributions.
- 6. Trademarks. This License does not grant permission to use the trade names, trademarks, service marks, or product names of the Licensor, except as required for reasonable and customary use in describing the origin of the Work and reproducing the content of the NOTICE file.
- 7. Disclaimer of Warranty. Unless required by applicable law or

 agreed to in writing, Licensor provides the Work (and each Contributor provides its Contributions) on an "AS IS" BASIS, WITHOUT WARRANTIES OR CONDITIONS OF ANY KIND, either express or implied, including, without limitation, any warranties or conditions of TITLE, NON-INFRINGEMENT, MERCHANTABILITY, or FITNESS FOR A PARTICULAR PURPOSE. You are solely responsible for determining the appropriateness of using or redistributing the Work and assume any risks associated with Your exercise of permissions under this License.

 8. Limitation of Liability. In no event and under no legal theory, whether in tort (including negligence), contract, or otherwise, unless required by applicable law (such as deliberate and grossly negligent acts) or agreed to in writing, shall any Contributor be liable to You for damages, including any direct, indirect, special,

 incidental, or consequential damages of any character arising as a result of this License or out of the use or inability to use the Work (including but not limited to damages for loss of goodwill, work stoppage, computer failure or malfunction, or any and all other commercial damages or losses), even if such Contributor has been advised of the possibility of such damages.

 9. Accepting Warranty or Additional Liability. While redistributing the Work or Derivative Works thereof, You may choose to offer, and charge a fee for, acceptance of support, warranty, indemnity, or other liability obligations and/or rights consistent with this License. However, in accepting such obligations, You may act only on Your own behalf and on Your sole responsibility, not on behalf of any other Contributor, and only if You agree to indemnify, defend, and hold each Contributor harmless for any liability incurred by, or claims asserted against, such Contributor by reason of your accepting any such warranty or additional liability.

#### END OF TERMS AND CONDITIONS

APPENDIX: How to apply the Apache License to your work.

 To apply the Apache License to your work, attach the following boilerplate notice, with the fields enclosed by brackets "[]" replaced with your own identifying information. (Don't include the brackets!) The text should be enclosed in the appropriate comment syntax for the file format. We also recommend that a file or class name and description of purpose be included on the same "printed page" as the copyright notice for easier identification within third-party archives.

Copyright [yyyy] [name of copyright owner]

 Licensed under the Apache License, Version 2.0 (the "License"); you may not use this file except in compliance with the License. You may obtain a copy of the License at

http://www.apache.org/licenses/LICENSE-2.0

 Unless required by applicable law or agreed to in writing, software distributed under the License is distributed on an "AS IS" BASIS, WITHOUT WARRANTIES OR CONDITIONS OF ANY KIND, either express or implied. See the License for the specific language governing permissions and limitations under the License. # Jackson JSON processor

Jackson is a high-performance, Free/Open Source JSON processing library. It was originally written by Tatu Saloranta (tatu.saloranta@iki.fi), and has been in development since 2007. It is currently developed by a community of developers.

## Copyright

Copyright 2007-, Tatu Saloranta (tatu.saloranta@iki.fi)

## Licensing

Jackson 2.x core and extension components are licensed under Apache License 2.0 To find the details that apply to this artifact see the accompanying LICENSE file.

## Credits

A list of contributors may be found from CREDITS(-2.x) file, which is included in some artifacts (usually source distributions); but is always available from the source code management (SCM) system project uses.

## **1.846 jackson-dataformat-xml 2.16.1**

### **1.846.1 Available under license :**

This copy of Jackson JSON processor XML module is licensed under the Apache (Software) License, version 2.0 ("the License"). See the License for details about distribution rights, and the specific rights regarding derivative works.

You may obtain a copy of the License at:

http://www.apache.org/licenses/LICENSE-2.0 # Jackson JSON processor

Jackson is a high-performance, Free/Open Source JSON processing library.

It was originally written by Tatu Saloranta (tatu.saloranta@iki.fi), and has been in development since 2007. It is currently developed by a community of developers.

## Copyright

Copyright 2007-, Tatu Saloranta (tatu.saloranta@iki.fi)

## Licensing

Jackson components are licensed under Apache (Software) License, version 2.0, as per accompanying LICENSE file.

## Credits

A list of contributors may be found from CREDITS file, which is included in some artifacts (usually source distributions); but is always available from the source code management (SCM) system project uses.

### **1.847 jackson-annotations 2.16.1 1.847.1 Available under license :**

 Apache License Version 2.0, January 2004 http://www.apache.org/licenses/

#### TERMS AND CONDITIONS FOR USE, REPRODUCTION, AND DISTRIBUTION

1. Definitions.

 "License" shall mean the terms and conditions for use, reproduction, and distribution as defined by Sections 1 through 9 of this document.

 "Licensor" shall mean the copyright owner or entity authorized by the copyright owner that is granting the License.

 "Legal Entity" shall mean the union of the acting entity and all other entities that control, are controlled by, or are under common control with that entity. For the purposes of this definition, "control" means (i) the power, direct or indirect, to cause the direction or management of such entity, whether by contract or otherwise, or (ii) ownership of fifty percent (50%) or more of the outstanding shares, or (iii) beneficial ownership of such entity.

"You" (or "Your") shall mean an individual or Legal Entity

exercising permissions granted by this License.

 "Source" form shall mean the preferred form for making modifications, including but not limited to software source code, documentation source, and configuration files.

 "Object" form shall mean any form resulting from mechanical transformation or translation of a Source form, including but not limited to compiled object code, generated documentation, and conversions to other media types.

 "Work" shall mean the work of authorship, whether in Source or Object form, made available under the License, as indicated by a copyright notice that is included in or attached to the work (an example is provided in the Appendix below).

 "Derivative Works" shall mean any work, whether in Source or Object form, that is based on (or derived from) the Work and for which the editorial

 revisions, annotations, elaborations, or other modifications represent, as a whole, an original work of authorship. For the purposes of this License, Derivative Works shall not include works that remain separable from, or merely link (or bind by name) to the interfaces of, the Work and Derivative Works thereof.

 "Contribution" shall mean any work of authorship, including the original version of the Work and any modifications or additions to that Work or Derivative Works thereof, that is intentionally submitted to Licensor for inclusion in the Work by the copyright owner or by an individual or Legal Entity authorized to submit on behalf of the copyright owner. For the purposes of this definition, "submitted" means any form of electronic, verbal, or written communication sent to the Licensor or its representatives, including but not limited to communication on electronic mailing lists, source code control systems, and issue tracking systems that are managed by, or on behalf of, the Licensor for the purpose of discussing and improving the Work, but excluding communication that is conspicuously marked or otherwise designated in writing by the copyright owner as "Not a Contribution."

 "Contributor" shall mean Licensor and any individual or Legal Entity on behalf of whom a Contribution has been received by Licensor and subsequently incorporated within the Work.

 2. Grant of Copyright License. Subject to the terms and conditions of this License, each Contributor hereby grants to You a perpetual, worldwide, non-exclusive, no-charge, royalty-free, irrevocable copyright license to reproduce, prepare Derivative Works of, publicly display, publicly perform, sublicense, and distribute the

Work and such Derivative Works in Source or Object form.

 3. Grant of Patent License. Subject to the terms and conditions of this

 License, each Contributor hereby grants to You a perpetual, worldwide, non-exclusive, no-charge, royalty-free, irrevocable (except as stated in this section) patent license to make, have made, use, offer to sell, sell, import, and otherwise transfer the Work, where such license applies only to those patent claims licensable by such Contributor that are necessarily infringed by their Contribution(s) alone or by combination of their Contribution(s) with the Work to which such Contribution(s) was submitted. If You institute patent litigation against any entity (including a cross-claim or counterclaim in a lawsuit) alleging that the Work or a Contribution incorporated within the Work constitutes direct or contributory patent infringement, then any patent licenses granted to You under this License for that Work shall terminate as of the date such litigation is filed.

 4. Redistribution. You may reproduce and distribute copies of the

 Work or Derivative Works thereof in any medium, with or without modifications, and in Source or Object form, provided that You meet the following conditions:

- (a) You must give any other recipients of the Work or Derivative Works a copy of this License; and
- (b) You must cause any modified files to carry prominent notices stating that You changed the files; and
- (c) You must retain, in the Source form of any Derivative Works that You distribute, all copyright, patent, trademark, and attribution notices from the Source form of the Work, excluding those notices that do not pertain to any part of the Derivative Works; and
- (d) If the Work includes a "NOTICE" text file as part of its distribution, then any Derivative Works that You distribute must include a readable copy of the attribution notices contained within such NOTICE file, excluding

those notices that do not

 pertain to any part of the Derivative Works, in at least one of the following places: within a NOTICE text file distributed as part of the Derivative Works; within the Source form or documentation, if provided along with the Derivative Works; or, within a display generated by the Derivative Works, if and wherever such third-party notices normally appear. The contents

 of the NOTICE file are for informational purposes only and do not modify the License. You may add Your own attribution notices within Derivative Works that You distribute, alongside or as an addendum to the NOTICE text from the Work, provided that such additional attribution notices cannot be construed as modifying the License.

 You may add Your own copyright statement to Your modifications and may provide additional or different license terms and conditions

 for use, reproduction, or distribution of Your modifications, or for any such Derivative Works as a whole, provided Your use, reproduction, and distribution of the Work otherwise complies with the conditions stated in this License.

- 5. Submission of Contributions. Unless You explicitly state otherwise, any Contribution intentionally submitted for inclusion in the Work by You to the Licensor shall be under the terms and conditions of this License, without any additional terms or conditions. Notwithstanding the above, nothing herein shall supersede or modify the terms of any separate license agreement you may have executed with Licensor regarding such Contributions.
- 6. Trademarks. This License does not grant permission to use the trade names, trademarks, service marks, or product names of the Licensor, except as required for reasonable and customary use in describing the origin of the Work and reproducing the content of the NOTICE file.
- 7. Disclaimer of Warranty. Unless required by applicable law or agreed to in writing, Licensor provides the Work (and each Contributor provides its Contributions) on an "AS IS" BASIS, WITHOUT WARRANTIES OR CONDITIONS OF ANY KIND, either express or implied, including, without limitation, any warranties or conditions of TITLE, NON-INFRINGEMENT, MERCHANTABILITY, or FITNESS FOR A PARTICULAR PURPOSE. You are solely responsible for determining the appropriateness of using or redistributing the Work and assume any risks associated with Your exercise of permissions under this License.
- 8. Limitation of Liability. In no event and under no legal theory, whether in tort (including negligence), contract, or otherwise, unless required by applicable law (such as deliberate and grossly negligent acts) or agreed to in writing, shall any Contributor be liable to You for damages, including any direct, indirect, special,

 incidental, or consequential damages of any character arising as a result of this License or out of the use or inability to use the Work (including but not limited to damages for loss of goodwill,

 work stoppage, computer failure or malfunction, or any and all other commercial damages or losses), even if such Contributor has been advised of the possibility of such damages.

 9. Accepting Warranty or Additional Liability. While redistributing the Work or Derivative Works thereof, You may choose to offer, and charge a fee for, acceptance of support, warranty, indemnity, or other liability obligations and/or rights consistent with this License. However, in accepting such obligations, You may act only on Your own behalf and on Your sole responsibility, not on behalf of any other Contributor, and only if You agree to indemnify, defend, and hold each Contributor harmless for any liability incurred by, or claims asserted against, such Contributor by reason of your accepting any such warranty or additional liability.

#### END OF TERMS AND CONDITIONS

APPENDIX: How to apply the Apache License to your work.

 To apply the Apache License to your work, attach the following boilerplate notice, with the fields enclosed by brackets "[]" replaced with your own identifying information. (Don't include the brackets!) The text should be enclosed in the appropriate comment syntax for the file format. We also recommend that a file or class name and description of purpose be included on the same "printed page" as the copyright notice for easier identification within third-party archives.

Copyright [yyyy] [name of copyright owner]

 Licensed under the Apache License, Version 2.0 (the "License"); you may not use this file except in compliance with the License. You may obtain a copy of the License at

http://www.apache.org/licenses/LICENSE-2.0

 Unless required by applicable law or agreed to in writing, software distributed under the License is distributed on an "AS IS" BASIS, WITHOUT WARRANTIES OR CONDITIONS OF ANY KIND, either express or implied. See the License for the specific language governing permissions and limitations under the License. # Jackson JSON processor

Jackson is a high-performance, Free/Open Source JSON processing library. It was originally written by Tatu Saloranta (tatu.saloranta@iki.fi), and has been in development since 2007. It is currently developed by a community of developers.

## Copyright

Copyright 2007-, Tatu Saloranta (tatu.saloranta@iki.fi)

## Licensing

Jackson 2.x core and extension components are licensed under Apache License 2.0 To find the details that apply to this artifact see the accompanying LICENSE file.

## Credits

A list of contributors may be found from CREDITS(-2.x) file, which is included in some artifacts (usually source distributions); but is always available from the source code management (SCM) system project uses.

## **1.848 jackson 2.16.1 1.848.1 Available under license :**

 Apache License Version 2.0, January 2004 http://www.apache.org/licenses/

#### TERMS AND CONDITIONS FOR USE, REPRODUCTION, AND DISTRIBUTION

1. Definitions.

 "License" shall mean the terms and conditions for use, reproduction, and distribution as defined by Sections 1 through 9 of this document.

 "Licensor" shall mean the copyright owner or entity authorized by the copyright owner that is granting the License.

 "Legal Entity" shall mean the union of the acting entity and all other entities that control, are controlled by, or are under common control with that entity. For the purposes of this definition, "control" means (i) the power, direct or indirect, to cause the direction or management of such entity, whether by contract or otherwise, or (ii) ownership of fifty percent (50%) or more of the outstanding shares, or (iii) beneficial ownership of such entity.

 "You" (or "Your") shall mean an individual or Legal Entity exercising permissions granted by this License.

 "Source" form shall mean the preferred form for making modifications, including but not limited to software source code, documentation

source, and configuration files.

 "Object" form shall mean any form resulting from mechanical transformation or translation of a Source form, including but not limited to compiled object code, generated documentation, and conversions to other media types.

 "Work" shall mean the work of authorship, whether in Source or Object form, made available under the License, as indicated by a copyright notice that is included in or attached to the work (an example is provided in the Appendix below).

 "Derivative Works" shall mean any work, whether in Source or Object form, that is based on (or derived from) the Work and for which the editorial

 revisions, annotations, elaborations, or other modifications represent, as a whole, an original work of authorship. For the purposes of this License, Derivative Works shall not include works that remain separable from, or merely link (or bind by name) to the interfaces of, the Work and Derivative Works thereof.

 "Contribution" shall mean any work of authorship, including the original version of the Work and any modifications or additions to that Work or Derivative Works thereof, that is intentionally submitted to Licensor for inclusion in the Work by the copyright owner or by an individual or Legal Entity authorized to submit on behalf of the copyright owner. For the purposes of this definition, "submitted" means any form of electronic, verbal, or written communication sent to the Licensor or its representatives, including but not limited to communication on electronic mailing lists, source code control systems, and issue tracking systems that are managed by, or on behalf of, the Licensor for the purpose of discussing and improving the Work, but excluding communication that is conspicuously marked or otherwise designated in writing by the copyright owner as "Not a Contribution."

 "Contributor" shall mean Licensor and any individual or Legal Entity on behalf of whom a Contribution has been received by Licensor and subsequently incorporated within the Work.

- 2. Grant of Copyright License. Subject to the terms and conditions of this License, each Contributor hereby grants to You a perpetual, worldwide, non-exclusive, no-charge, royalty-free, irrevocable copyright license to reproduce, prepare Derivative Works of, publicly display, publicly perform, sublicense, and distribute the Work and such Derivative Works in Source or Object form.
- 3. Grant of Patent License. Subject to the terms and conditions of this

 License, each Contributor hereby grants to You a perpetual, worldwide, non-exclusive, no-charge, royalty-free, irrevocable (except as stated in this section) patent license to make, have made, use, offer to sell, sell, import, and otherwise transfer the Work, where such license applies only to those patent claims licensable by such Contributor that are necessarily infringed by their Contribution(s) alone or by combination of their Contribution(s) with the Work to which such Contribution(s) was submitted. If You institute patent litigation against any entity (including a cross-claim or counterclaim in a lawsuit) alleging that the Work or a Contribution incorporated within the Work constitutes direct or contributory patent infringement, then any patent licenses granted to You under this License for that Work shall terminate as of the date such litigation is filed.

 4. Redistribution. You may reproduce and distribute copies of the

 Work or Derivative Works thereof in any medium, with or without modifications, and in Source or Object form, provided that You meet the following conditions:

- (a) You must give any other recipients of the Work or Derivative Works a copy of this License; and
- (b) You must cause any modified files to carry prominent notices stating that You changed the files; and
- (c) You must retain, in the Source form of any Derivative Works that You distribute, all copyright, patent, trademark, and attribution notices from the Source form of the Work, excluding those notices that do not pertain to any part of the Derivative Works; and
- (d) If the Work includes a "NOTICE" text file as part of its distribution, then any Derivative Works that You distribute must include a readable copy of the attribution notices contained within such NOTICE file, excluding

#### those notices that do not

 pertain to any part of the Derivative Works, in at least one of the following places: within a NOTICE text file distributed as part of the Derivative Works; within the Source form or documentation, if provided along with the Derivative Works; or, within a display generated by the Derivative Works, if and wherever such third-party notices normally appear. The contents of the NOTICE file are for informational purposes only and do not modify the License. You may add Your own attribution notices within Derivative Works that You distribute, alongside or as an addendum to the NOTICE text from the Work, provided  that such additional attribution notices cannot be construed as modifying the License.

 You may add Your own copyright statement to Your modifications and may provide additional or different license terms and conditions

 for use, reproduction, or distribution of Your modifications, or for any such Derivative Works as a whole, provided Your use, reproduction, and distribution of the Work otherwise complies with the conditions stated in this License.

- 5. Submission of Contributions. Unless You explicitly state otherwise, any Contribution intentionally submitted for inclusion in the Work by You to the Licensor shall be under the terms and conditions of this License, without any additional terms or conditions. Notwithstanding the above, nothing herein shall supersede or modify the terms of any separate license agreement you may have executed with Licensor regarding such Contributions.
- 6. Trademarks. This License does not grant permission to use the trade names, trademarks, service marks, or product names of the Licensor, except as required for reasonable and customary use in describing the origin of the Work and reproducing the content of the NOTICE file.
- 7. Disclaimer of Warranty. Unless required by applicable law or agreed to in writing, Licensor provides the Work (and each Contributor provides its Contributions) on an "AS IS" BASIS, WITHOUT WARRANTIES OR CONDITIONS OF ANY KIND, either express or implied, including, without limitation, any warranties or conditions of TITLE, NON-INFRINGEMENT, MERCHANTABILITY, or FITNESS FOR A PARTICULAR PURPOSE. You are solely responsible for determining the appropriateness of using or redistributing the Work and assume any risks associated with Your exercise of permissions under this License.
- 8. Limitation of Liability. In no event and under no legal theory, whether in tort (including negligence), contract, or otherwise, unless required by applicable law (such as deliberate and grossly negligent acts) or agreed to in writing, shall any Contributor be liable to You for damages, including any direct, indirect, special,

 incidental, or consequential damages of any character arising as a result of this License or out of the use or inability to use the Work (including but not limited to damages for loss of goodwill, work stoppage, computer failure or malfunction, or any and all other commercial damages or losses), even if such Contributor has been advised of the possibility of such damages.

 9. Accepting Warranty or Additional Liability. While redistributing the Work or Derivative Works thereof, You may choose to offer, and charge a fee for, acceptance of support, warranty, indemnity, or other liability obligations and/or rights consistent with this License. However, in accepting such obligations, You may act only on Your own behalf and on Your sole responsibility, not on behalf of any other Contributor, and only if You agree to indemnify, defend, and hold each Contributor harmless for any liability incurred by, or claims asserted against, such Contributor by reason of your accepting any such warranty or additional liability.

#### END OF TERMS AND CONDITIONS

APPENDIX: How to apply the Apache License to your work.

 To apply the Apache License to your work, attach the following boilerplate notice, with the fields enclosed by brackets "[]" replaced with your own identifying information. (Don't include the brackets!) The text should be enclosed in the appropriate comment syntax for the file format. We also recommend that a file or class name and description of purpose be included on the same "printed page" as the copyright notice for easier identification within third-party archives.

Copyright [yyyy] [name of copyright owner]

 Licensed under the Apache License, Version 2.0 (the "License"); you may not use this file except in compliance with the License. You may obtain a copy of the License at

http://www.apache.org/licenses/LICENSE-2.0

 Unless required by applicable law or agreed to in writing, software distributed under the License is distributed on an "AS IS" BASIS, WITHOUT WARRANTIES OR CONDITIONS OF ANY KIND, either express or implied. See the License for the specific language governing permissions and limitations under the License. # Jackson JSON processor

Jackson is a high-performance, Free/Open Source JSON processing library. It was originally written by Tatu Saloranta (tatu.saloranta@iki.fi), and has been in development since 2007. It is currently developed by a community of developers.

## Copyright

Copyright 2007-, Tatu Saloranta (tatu.saloranta@iki.fi)

#### ## Licensing

Jackson 2.x core and extension components are licensed under Apache License 2.0 To find the details that apply to this artifact see the accompanying LICENSE file.

## Credits

A list of contributors may be found from CREDITS(-2.x) file, which is included in some artifacts (usually source distributions); but is always available from the source code management (SCM) system project uses.

### **1.849 readline 8.2**

### **1.849.1 Available under license :**

@c The GNU Free Documentation License. @center Version 1.3, 3 November 2008

@c This file is intended to be included within another document, @c hence no sectioning command or @node.

#### @display

Copyright @copyright{} 2000, 2001, 2002, 2007, 2008 Free Software Foundation, Inc. @uref{http://fsf.org/}

Everyone is permitted to copy and distribute verbatim copies of this license document, but changing it is not allowed. @end display

@enumerate 0 @item PREAMBLE

The purpose of this License is to make a manual, textbook, or other functional and useful document @dfn{free} in the sense of freedom: to assure everyone the effective freedom to copy and redistribute it, with or without modifying it, either commercially or noncommercially. Secondarily, this License preserves for the author and publisher a way to get credit for their work, while not being considered responsible for modifications made by others.

This License is a kind of ``copyleft'', which means that derivative works of the document must themselves be free in the same sense. It complements the GNU General Public License, which is a copyleft license designed for free software.

We have designed this License in order to use it for manuals for free

software, because free software needs free documentation: a free program should come with manuals providing the same freedoms that the software does. But this License is not limited to software manuals; it can be used for any textual work, regardless of subject matter or whether it is published as a printed book. We recommend this License principally for works whose purpose is instruction or reference.

#### @item

#### APPLICABILITY AND DEFINITIONS

This License applies to any manual or other work, in any medium, that contains a notice placed by the copyright holder saying it can be distributed under the terms of this License. Such a notice grants a world-wide, royalty-free license, unlimited in duration, to use that work under the conditions stated herein. The ``Document'', below, refers

 to any such manual or work. Any member of the public is a licensee, and is addressed as ``you''. You accept the license if you copy, modify or distribute the work in a way requiring permission under copyright law.

A ``Modified Version'' of the Document means any work containing the Document or a portion of it, either copied verbatim, or with modifications and/or translated into another language.

A ``Secondary Section'' is a named appendix or a front-matter section of the Document that deals exclusively with the relationship of the publishers or authors of the Document to the Document's overall subject (or to related matters) and contains nothing that could fall directly within that overall subject. (Thus, if the Document is in part a textbook of mathematics, a Secondary Section may not explain any mathematics.) The relationship could be a matter of historical connection with the subject or with related matters, or of legal, commercial, philosophical, ethical or political position regarding them.

The ``Invariant Sections'' are certain Secondary Sections whose titles are designated, as being those of Invariant Sections, in the notice that says that the Document is released under this License. If a section does not fit the above definition of Secondary then it is not allowed to be designated as Invariant. The Document may contain zero Invariant Sections. If the Document does not identify any Invariant Sections then there are none.

The ``Cover Texts'' are certain short passages of text that are listed, as Front-Cover Texts or Back-Cover Texts, in the notice that says that the Document is released under this License. A Front-Cover Text may A ``Transparent'' copy of the Document means a machine-readable copy, represented in a format whose specification is available to the general public, that is suitable for revising the document straightforwardly with generic text editors or (for images composed of

pixels) generic paint programs or (for drawings) some widely available drawing editor, and that is suitable for input to text formatters or for automatic translation to a variety of formats suitable for input to text formatters. A copy made in an otherwise Transparent file format whose markup, or absence of markup, has been arranged to thwart or discourage subsequent modification by readers is not Transparent. An image format is not Transparent if used for any substantial amount of text. A copy that is not ``Transparent'' is called ``Opaque''.

Examples of suitable formats for Transparent copies include plain  $@sc{$ ascii} without markup, Texinfo input format, La $@TeX$ {} input format, @acronym{SGML} or @acronym{XML} using a publicly available @acronym{DTD}, and standard-conforming simple @acronym{HTML}, PostScript or @acronym{PDF} designed for human modification. Examples of transparent image formats include @acronym{PNG}, @acronym{XCF} and @acronym{JPG}. Opaque formats include proprietary formats that can be read and edited only by proprietary word processors, @acronym{SGML} or @acronym{XML} for which the @acronym{DTD} and/or processing tools are not generally available, and the machine-generated @acronym{HTML}, PostScript or @acronym{PDF} produced by some word processors for output purposes only.

The ``Title Page'' means, for a printed book, the title page itself, plus such following pages as are needed to hold, legibly, the material this License requires to appear in the title page. For works in formats which do not have any title page as such, ``Title Page'' means the text near the most prominent appearance of the work's title, preceding the beginning of the body of the text.

The ``publisher'' means any person or entity that distributes copies of the Document to the public.

A section ``Entitled XYZ'' means a named subunit of the Document whose title either is precisely XYZ or contains XYZ in parentheses following text that translates XYZ in another language. (Here XYZ stands for a specific section name mentioned below, such as "Acknowledgements", ``Dedications'', ``Endorsements'', or ``History''.) To ``Preserve the Title'' of such a section when you modify the Document means that it remains a section ``Entitled XYZ'' according to this definition.

The Document may include Warranty Disclaimers next to the notice which states that this License applies to the Document. These Warranty Disclaimers are considered to be included by reference in this License, but only as regards disclaiming warranties: any other implication that these Warranty Disclaimers may have is void and has no effect on the meaning of this License.

#### @item VERBATIM COPYING

You may copy and distribute the Document in any medium, either commercially or noncommercially, provided that this License, the copyright notices, and the license notice saying this License applies to the Document are reproduced in all copies, and that you add no other conditions whatsoever

to those of this License. You may not use

technical measures to obstruct or control the reading or further copying of the copies you make or distribute. However, you may accept compensation in exchange for copies. If you distribute a large enough number of copies you must also follow the conditions in section 3.

You may also lend copies, under the same conditions stated above, and you may publicly display copies.

#### @item COPYING IN QUANTITY

If you publish printed copies (or copies in media that commonly have printed covers) of the Document, numbering more than 100, and the Document's license notice requires Cover Texts, you must enclose the copies in covers that carry, clearly and legibly, all these Cover Texts: Front-Cover Texts on the front cover, and Back-Cover Texts on the back cover. Both covers must also clearly and legibly identify you as the publisher of these copies. The front cover must present the full title with all words of the title equally prominent and visible.

 You may add other material on the covers in addition. Copying with changes limited to the covers, as long as they preserve the title of the Document and satisfy these conditions, can be treated as verbatim copying in other respects.

If the required texts for either cover are too voluminous to fit legibly, you should put the first ones listed (as many as fit reasonably) on the actual cover, and continue the rest onto adjacent pages.

If you publish or distribute Opaque copies of the Document numbering

more than 100, you must either include a machine-readable Transparent copy along with each Opaque copy, or state in or with each Opaque copy a computer-network location from which the general network-using public has access to download using public-standard network protocols a complete Transparent copy of the Document, free of added material. If you use the latter option, you must take reasonably prudent steps, when you begin distribution of Opaque copies in quantity, to ensure that

 this Transparent copy will remain thus accessible at the stated location until at least one year after the last time you distribute an Opaque copy (directly or through your agents or retailers) of that edition to the public.

It is requested, but not required, that you contact the authors of the Document well before redistributing any large number of copies, to give them a chance to provide you with an updated version of the Document.

#### @item MODIFICATIONS

You may copy and distribute a Modified Version of the Document under the conditions of sections 2 and 3 above, provided that you release the Modified Version under precisely this License, with the Modified Version filling the role of the Document, thus licensing distribution and modification of the Modified Version to whoever possesses a copy of it. In addition, you must do these things in the Modified Version:

#### @enumerate A

@item Use in the Title Page (and on the covers, if any) a title distinct from that of the Document, and from those of previous versions (which should, if there were any, be listed in the History section of the Document). You may use the same title as a previous version if the original publisher of that version gives permission.

#### @item

List on the Title Page, as authors, one or more persons or entities responsible for authorship of the modifications in the Modified Version, together with at least five of the principal authors of the Document (all of its principal authors, if it has fewer than five), unless they release you from this requirement.

#### @item

State on the Title page the name of the publisher of the Modified Version, as the publisher.

#### @item

Preserve all the copyright notices of the Document.

#### @item

Add an appropriate copyright notice for your modifications adjacent to the other copyright notices.

#### @item

Include, immediately after the copyright notices, a license notice giving the public permission to use the Modified Version under the terms of this License, in the form shown in the Addendum below.

#### @item

Preserve in that license notice the full lists of Invariant Sections and required Cover Texts given in the Document's license notice.

#### @item

Include an unaltered copy of this License.

#### @item

Preserve the section Entitled ``History'', Preserve its Title, and add to it an item stating at least the title, year, new authors, and publisher of the Modified Version as given on the Title Page. If there is no section Entitled ``History'' in the Document, create one stating the title, year, authors, and publisher of the Document as given on its Title Page, then add an item describing the Modified Version as stated in the previous sentence.

#### @item

Preserve the network location, if any, given in the Document for public access to a Transparent copy of the Document, and likewise the network locations given in the Document for previous versions it was based on. These may be placed in the ``History'' section. You may omit a network location for a work that was published at least

 four years before the Document itself, or if the original publisher of the version it refers to gives permission.

#### @item

For any section Entitled ``Acknowledgements'' or ``Dedications'', Preserve the Title of the section, and preserve in the section all the substance and tone of each of the contributor acknowledgements and/or dedications given therein.

#### @item

Preserve all the Invariant Sections of the Document, unaltered in their text and in their titles. Section numbers or the equivalent are not considered part of the section titles.

#### @item

Delete any section Entitled ``Endorsements''. Such a section may not be included in the Modified Version.

#### @item

Do not retitle any existing section to be Entitled ``Endorsements'' or to conflict in title with any Invariant Section.

@item Preserve any Warranty Disclaimers. @end enumerate

If the Modified Version includes new front-matter sections or appendices that qualify as Secondary Sections and contain no material copied from the Document, you may at your option designate some or all of these sections as invariant. To do this, add their titles to the list of Invariant Sections in the Modified Version's license notice. These titles must be distinct from any other section titles.

You may add a section Entitled ``Endorsements'', provided it contains nothing but endorsements of your Modified Version by various parties---for example, statements of peer review or that the text has been approved by an organization as the authoritative definition of a standard.

You may add a passage of up to five words as a Front-Cover Text, and a passage of up to 25 words as a Back-Cover Text, to the end of the list of Cover Texts in the Modified Version. Only one passage of Front-Cover Text and one of Back-Cover Text may be added by (or through arrangements made by) any one entity. If the Document already includes a cover text for the same cover, previously added by you or by arrangement made by the same entity you are acting on behalf of,

you may not add another; but you may replace the old one, on explicit permission from the previous publisher that added the old one.

The author(s) and publisher(s) of the Document do not by this License give permission to use their names for publicity for or to assert or imply endorsement of any Modified Version.

#### @item COMBINING DOCUMENTS

You may combine the Document with other documents released under this License, under the terms defined in section 4 above for modified versions, provided that you include in the combination all of the

Invariant Sections of all of the original documents, unmodified, and list them all as Invariant Sections of your combined work in its license notice, and that you preserve all their Warranty Disclaimers.

The combined work need only contain one copy of this License, and multiple identical Invariant Sections may be replaced with a single copy. If there are multiple Invariant Sections with the same name but different contents, make the title of each such section unique by adding at the end of it, in parentheses, the name of the original author or publisher of that section if known, or else a unique number. Make the same adjustment to the section titles in the list of Invariant Sections in the license notice of the combined work.

In the combination, you must combine any sections Entitled ``History'' in the various original documents, forming one section Entitled ``History''; likewise combine any sections Entitled ``Acknowledgements'', and any sections Entitled ``Dedications''. You must delete all sections Entitled ``Endorsements.''

### @item COLLECTIONS OF DOCUMENTS

You may make a collection consisting of the Document and other documents released under this License, and replace the individual copies of this License in the various documents with a single copy that is included in the collection, provided that you follow the rules of this License for verbatim copying of each of the documents in all other respects.

#### You may extract

 a single document from such a collection, and distribute it individually under this License, provided you insert a copy of this License into the extracted document, and follow this License in all other respects regarding verbatim copying of that document.

#### @item

#### AGGREGATION WITH INDEPENDENT WORKS

A compilation of the Document or its derivatives with other separate and independent documents or works, in or on a volume of a storage or distribution medium, is called an ``aggregate'' if the copyright resulting from the compilation is not used to limit the legal rights of the compilation's users beyond what the individual works permit. When the Document is included in an aggregate, this License does not apply to the other works in the aggregate which are not themselves derivative works of the Document.

If the Cover Text requirement of section 3 is applicable to these

copies of the Document, then if the Document is less than one half of the entire aggregate, the Document's Cover Texts may be placed on covers that bracket the Document within the aggregate, or the electronic equivalent of covers if the Document is in electronic form. Otherwise they must appear on printed covers that bracket the whole

@item TRANSLATION

aggregate.

Translation is considered a kind of modification, so you may distribute translations of the Document under the terms of section 4. Replacing Invariant Sections with translations requires special permission from their copyright holders, but you may include translations of some or all Invariant Sections in addition to the original versions of these Invariant Sections. You may include a translation of this License, and all the license notices in the Document, and any Warranty Disclaimers, provided that you also include the original English version of this License and the original versions of those notices and disclaimers. In case of a disagreement between the translation and the original version of this License or a notice or disclaimer, the original version will prevail.

If a section in the Document is Entitled ``Acknowledgements'', ``Dedications'', or ``History'', the requirement (section 4) to Preserve its Title (section 1) will typically require changing the actual title.

#### @item **TERMINATION**

You may not copy, modify, sublicense, or distribute the Document except as expressly provided under this License. Any attempt otherwise to copy, modify, sublicense, or distribute it is void, and will automatically terminate your rights under this License.

However, if you cease all violation of this License, then your license from a particular copyright holder is reinstated (a) provisionally, unless and until the copyright holder explicitly and finally terminates your license, and (b) permanently, if the copyright holder fails to notify you of the violation by some reasonable means prior to 60 days after the cessation.

Moreover, your license from a particular copyright holder is reinstated permanently if the copyright holder notifies

#### you of the

violation by some reasonable means, this is the first time you have received notice of violation of this License (for any work) from that copyright holder, and you cure the violation prior to 30 days after your receipt of the notice.

Termination of your rights under this section does not terminate the licenses of parties who have received copies or rights from you under this License. If your rights have been terminated and not permanently reinstated, receipt of a copy of some or all of the same material does not give you any rights to use it.

#### @item

#### FUTURE REVISIONS OF THIS LICENSE

The Free Software Foundation may publish new, revised versions of the GNU Free Documentation License from time to time. Such new versions will be similar in spirit to the present version, but may differ in detail to address new problems or concerns. See @uref{http://www.gnu.org/copyleft/}.

Each version of the License is given a distinguishing version number. If the Document specifies that a particular numbered version of this License ``or any later version" applies to it, you have the option of following the terms and conditions either of that specified version or of any later version that has been published (not as a draft) by the Free Software Foundation. If the Document does not specify a version number of this License, you may choose any version ever published (not as a draft) by the Free Software Foundation. If the Document specifies that a proxy can decide which future versions of this License can be used, that proxy's public statement of acceptance of a version permanently authorizes you to choose that version for the Document.

#### @item RELICENSING

``Massive Multiauthor Collaboration Site'' (or ``MMC Site'') means any World Wide Web server that publishes copyrightable works and also provides prominent facilities for anybody to edit those works. A public wiki that anybody can edit is an example of such a server. A ``Massive Multiauthor Collaboration'' (or ``MMC'') contained in the site means any set of copyrightable works thus published on the MMC site.

``CC-BY-SA'' means the Creative Commons Attribution-Share Alike 3.0

license published by Creative Commons Corporation, a not-for-profit corporation with a principal place of business in San Francisco, California, as well as future copyleft versions of that license published by that same organization.

``Incorporate'' means to publish or republish a Document, in whole or in part, as part of another Document.

An MMC is ``eligible for relicensing'' if it is licensed under this License, and if all works that were first published under this License somewhere other than this MMC, and subsequently incorporated in whole or in part into the MMC, (1) had no cover texts or invariant sections, and (2) were thus incorporated prior to November 1, 2008.

The operator of an MMC Site may republish an MMC contained in the site under CC-BY-SA on the same site at any time before August 1, 2009, provided the MMC is eligible for relicensing.

@end enumerate

@page @heading ADDENDUM: How to use this License for your documents

To use this License in a document you have written, include a copy of the License in the document and put the following copyright and license notices just after the title page:

@smallexample @group Copyright (C) @var{year} @var{your name}. Permission is granted to copy, distribute and/or modify this document under the terms of the GNU Free Documentation License, Version 1.3 or any later version published by the Free Software Foundation; with no Invariant Sections, no Front-Cover Texts, and no Back-Cover Texts. A copy of the license is included in the section entitled ``GNU Free Documentation License''. @end group @end smallexample

If you have Invariant Sections, Front-Cover Texts and Back-Cover Texts, replace the ``with@dots{}Texts.'' line with this:

@smallexample @group with the Invariant Sections being @var{list their titles}, with the Front-Cover

 Texts being @var{list}, and with the Back-Cover Texts being @var{list}. @end group @end smallexample

If you have Invariant Sections without Cover Texts, or some other combination of the three, merge those two alternatives to suit the situation.

If your document contains nontrivial examples of program code, we recommend releasing these examples in parallel under your choice of free software license, such as the GNU General Public License, to permit their use in free software.

@c Local Variables: @c ispell-local-pdict: "ispell-dict" @c End:

 GNU GENERAL PUBLIC LICENSE Version 3, 29 June 2007

Copyright (C) 2007 Free Software Foundation, Inc. <http://fsf.org/> Everyone is permitted to copy and distribute verbatim copies of this license document, but changing it is not allowed.

#### Preamble

 The GNU General Public License is a free, copyleft license for software and other kinds of works.

 The licenses for most software and other practical works are designed to take away your freedom to share and change the works. By contrast, the GNU General Public License is intended to guarantee your freedom to share and change all versions of a program--to make sure it remains free software for all its users. We, the Free Software Foundation, use the GNU General Public License for most of our software; it applies also to any other work released this way by its authors. You can apply it to your programs, too.

 When we speak of free software, we are referring to freedom, not

price. Our General Public Licenses are designed to make sure that you have the freedom to distribute copies of free software (and charge for them if you wish), that you receive source code or can get it if you want it, that you can change the software or use pieces of it in new free programs, and that you know you can do these things.

 To protect your rights, we need to prevent others from denying you these rights or asking you to surrender the rights. Therefore, you have certain responsibilities if you distribute copies of the software, or if you modify it: responsibilities to respect the freedom of others.

 For example, if you distribute copies of such a program, whether gratis or for a fee, you must pass on to the recipients the same freedoms that you received. You must make sure that they, too, receive or can get the source code. And you must show them these terms so they know their rights.

 Developers that use the GNU GPL protect your rights with two steps: (1)

 assert copyright on the software, and (2) offer you this License giving you legal permission to copy, distribute and/or modify it.

 For the developers' and authors' protection, the GPL clearly explains that there is no warranty for this free software. For both users' and authors' sake, the GPL requires that modified versions be marked as changed, so that their problems will not be attributed erroneously to authors of previous versions.

 Some devices are designed to deny users access to install or run modified versions of the software inside them, although the manufacturer can do so. This is fundamentally incompatible with the aim of protecting users' freedom to change the software. The systematic pattern of such abuse occurs in the area of products for individuals to use, which is precisely where it is most unacceptable. Therefore, we have designed this version of the GPL to prohibit the practice for those products. If such problems arise substantially in other domains, we stand

 ready to extend this provision to those domains in future versions of the GPL, as needed to protect the freedom of users.

 Finally, every program is threatened constantly by software patents. States should not allow patents to restrict development and use of software on general-purpose computers, but in those that do, we wish to avoid the special danger that patents applied to a free program could make it effectively proprietary. To prevent this, the GPL assures that patents cannot be used to render the program non-free.

 The precise terms and conditions for copying, distribution and modification follow.

#### TERMS AND CONDITIONS

0. Definitions.

"This License" refers to version 3 of the GNU General Public License.

 "Copyright" also means copyright-like laws that apply to other kinds of works, such as semiconductor masks.

 "The Program" refers to any copyrightable work licensed under this License. Each licensee is addressed as "you". "Licensees" and

"recipients" may be individuals or organizations.

 To "modify" a work means to copy from or adapt all or part of the work in a fashion requiring copyright permission, other than the making of an exact copy. The resulting work is called a "modified version" of the earlier work or a work "based on" the earlier work.

 A "covered work" means either the unmodified Program or a work based on the Program.

 To "propagate" a work means to do anything with it that, without permission, would make you directly or secondarily liable for infringement under applicable copyright law, except executing it on a computer or modifying a private copy. Propagation includes copying, distribution (with or without modification), making available to the public, and in some countries other activities as well.

 To "convey" a work means any kind of propagation that enables other parties to make or receive copies. Mere interaction with a user through a computer network, with no transfer of a copy, is not conveying.

 An interactive user interface displays "Appropriate Legal Notices" to the extent that it includes a convenient and prominently visible feature that (1) displays an appropriate copyright notice, and (2) tells the user that there is no warranty for the work (except to the extent that warranties are provided), that licensees may convey the work under this License, and how to view a copy of this License. If the interface presents a list of user commands or options, such as a menu, a prominent item in the list meets this criterion.

#### 1. Source Code.

 The "source code" for a work means the preferred form of the work for making modifications to it. "Object code" means any non-source form of a work.

 A "Standard Interface" means an interface that either is an official standard defined by a recognized standards body, or, in the case of interfaces specified for a particular programming language, one that is widely used among developers working in that language.

#### The

 "System Libraries" of an executable work include anything, other than the work as a whole, that (a) is included in the normal form of packaging a Major Component, but which is not part of that Major Component, and (b) serves only to enable use of the work with that Major Component, or to implement a Standard Interface for which an implementation is available to the public in source code form. A "Major Component", in this context, means a major essential component (kernel, window system, and so on) of the specific operating system (if any) on which the executable work runs, or a compiler used to produce the work, or an object code interpreter used to run it.

 The "Corresponding Source" for a work in object code form means all the source code needed to generate, install, and (for an executable work) run the object code and to modify the work, including scripts to control those activities. However, it does not include the work's System Libraries, or general-purpose tools or generally available free

programs which are used unmodified in performing those activities but which are not part of the work. For example, Corresponding Source includes interface definition files associated with source files for the work, and the source code for shared libraries and dynamically linked subprograms that the work is specifically designed to require, such as by intimate data communication or control flow between those subprograms and other parts of the work.

 The Corresponding Source need not include anything that users can regenerate automatically from other parts of the Corresponding Source.

 The Corresponding Source for a work in source code form is that same work.

2. Basic Permissions.

 All rights granted under this License are granted for the term of copyright on the Program, and are irrevocable provided the stated conditions are met. This License explicitly affirms your unlimited permission to run the unmodified Program. The output from running a covered work is covered

 by this License only if the output, given its content, constitutes a covered work. This License acknowledges your rights of fair use or other equivalent, as provided by copyright law.

 You may make, run and propagate covered works that you do not convey, without conditions so long as your license otherwise remains in force. You may convey covered works to others for the sole purpose of having them make modifications exclusively for you, or provide you
with facilities for running those works, provided that you comply with the terms of this License in conveying all material for which you do not control copyright. Those thus making or running the covered works for you must do so exclusively on your behalf, under your direction and control, on terms that prohibit them from making any copies of your copyrighted material outside their relationship with you.

 Conveying under any other circumstances is permitted solely under the conditions stated below. Sublicensing is not allowed; section 10 makes it unnecessary.

3. Protecting Users' Legal Rights From Anti-Circumvention Law.

 No covered work shall be deemed part of an effective technological measure under any applicable law fulfilling obligations under article 11 of the WIPO copyright treaty adopted on 20 December 1996, or similar laws prohibiting or restricting circumvention of such measures.

 When you convey a covered work, you waive any legal power to forbid circumvention of technological measures to the extent such circumvention is effected by exercising rights under this License with respect to the covered work, and you disclaim any intention to limit operation or modification of the work as a means of enforcing, against the work's users, your or third parties' legal rights to forbid circumvention of technological measures.

4. Conveying Verbatim Copies.

 You may convey verbatim copies of the Program's source code as you receive it, in any medium, provided that you conspicuously and appropriately

 publish on each copy an appropriate copyright notice; keep intact all notices stating that this License and any non-permissive terms added in accord with section 7 apply to the code; keep intact all notices of the absence of any warranty; and give all recipients a copy of this License along with the Program.

 You may charge any price or no price for each copy that you convey, and you may offer support or warranty protection for a fee.

5. Conveying Modified Source Versions.

 You may convey a work based on the Program, or the modifications to produce it from the Program, in the form of source code under the terms of section 4, provided that you also meet all of these conditions:

 a) The work must carry prominent notices stating that you modified it, and giving a relevant date.

 b) The work must carry prominent notices stating that it is released under this License and any conditions added under section 7. This requirement modifies the requirement in section 4 to

"keep intact all notices".

 c) You must license the entire work, as a whole, under this License to anyone who comes into possession of a copy. This License will therefore apply, along with any applicable section 7 additional terms, to the whole of the work, and all its parts, regardless of how they are packaged. This License gives no permission to license the work in any other way, but it does not invalidate such permission if you have separately received it.

 d) If the work has interactive user interfaces, each must display Appropriate Legal Notices; however, if the Program has interactive interfaces that do not display Appropriate Legal Notices, your work need not make them do so.

 A compilation of a covered work with other separate and independent works, which are not by their nature extensions of the covered work, and which are not combined with it such as to form a larger program, in or on a volume of a storage or distribution medium, is called an

"aggregate" if the compilation and its resulting copyright are not used to limit the access or legal rights of the compilation's users beyond what the individual works permit. Inclusion of a covered work in an aggregate does not cause this License to apply to the other parts of the aggregate.

6. Conveying Non-Source Forms.

 You may convey a covered work in object code form under the terms of sections 4 and 5, provided that you also convey the machine-readable Corresponding Source under the terms of this License, in one of these ways:

 a) Convey the object code in, or embodied in, a physical product (including a physical distribution medium), accompanied by the Corresponding Source fixed on a durable physical medium customarily used for software interchange.

 b) Convey the object code in, or embodied in, a physical product (including a physical distribution medium), accompanied by a written offer, valid for at least three years

and valid for as

 long as you offer spare parts or customer support for that product model, to give anyone who possesses the object code either (1) a copy of the Corresponding Source for all the software in the product that is covered by this License, on a durable physical medium customarily used for software interchange, for a price no more than your reasonable cost of physically performing this conveying of source, or (2) access to copy the Corresponding Source from a network server at no charge.

 c) Convey individual copies of the object code with a copy of the written offer to provide the Corresponding Source. This alternative is allowed only occasionally and noncommercially, and only if you received the object code with such an offer, in accord with subsection 6b.

 d) Convey the object code by offering access from a designated place (gratis or for a charge), and offer equivalent access to the Corresponding Source in

the same way through the same place at no

 further charge. You need not require recipients to copy the Corresponding Source along with the object code. If the place to copy the object code is a network server, the Corresponding Source may be on a different server (operated by you or a third party) that supports equivalent copying facilities, provided you maintain clear directions next to the object code saying where to find the Corresponding Source. Regardless of what server hosts the Corresponding Source, you remain obligated to ensure that it is available for as long as needed to satisfy these requirements.

 e) Convey the object code using peer-to-peer transmission, provided you inform other peers where the object code and Corresponding Source of the work are being offered to the general public at no charge under subsection 6d.

 A separable portion of the object code, whose source code is excluded from the Corresponding Source as a System Library, need not be included in conveying the object code work.

 A "User Product" is either (1) a "consumer product", which means any tangible personal property which is normally used for personal, family, or household purposes, or (2) anything designed or sold for incorporation into a dwelling. In determining whether a product is a consumer product, doubtful cases shall be resolved in favor of coverage. For a particular product received by a particular user, "normally used" refers to a typical or common use of that class of product, regardless of the status of the particular user or of the way in which the particular user

actually uses, or expects or is expected to use, the product. A product is a consumer product regardless of whether the product has substantial commercial, industrial or non-consumer uses, unless such uses represent the only significant mode of use of the product.

 "Installation Information" for a User Product means any methods, procedures, authorization

keys, or other information required to install

and execute modified versions of a covered work in that User Product from a modified version of its Corresponding Source. The information must suffice to ensure that the continued functioning of the modified object code is in no case prevented or interfered with solely because modification has been made.

 If you convey an object code work under this section in, or with, or specifically for use in, a User Product, and the conveying occurs as part of a transaction in which the right of possession and use of the User Product is transferred to the recipient in perpetuity or for a fixed term (regardless of how the transaction is characterized), the Corresponding Source conveyed under this section must be accompanied by the Installation Information. But this requirement does not apply if neither you nor any third party retains the ability to install modified object code on the User Product (for example, the work has been installed in

ROM).

 The requirement to provide Installation Information does not include a requirement to continue to provide support service, warranty, or updates for a work that has been modified or installed by the recipient, or for the User Product in which it has been modified or installed. Access to a network may be denied when the modification itself materially and adversely affects the operation of the network or violates the rules and protocols for communication across the network.

 Corresponding Source conveyed, and Installation Information provided, in accord with this section must be in a format that is publicly documented (and with an implementation available to the public in source code form), and must require no special password or key for unpacking, reading or copying.

#### 7. Additional Terms.

 "Additional permissions" are terms that supplement the terms of this License by making exceptions from one or more of its conditions. Additional permissions that are applicable to the entire Program shall be treated as though they were included in this License, to the extent that they are valid under applicable law. If additional permissions

apply only to part of the Program, that part may be used separately under those permissions, but the entire Program remains governed by this License without regard to the additional permissions.

 When you convey a copy of a covered work, you may at your option remove any additional permissions from that copy, or from any part of it. (Additional permissions may be written to require their own removal in certain cases when you modify the work.) You may place additional permissions on material, added by you to a covered work, for which you have or can give appropriate copyright permission.

 Notwithstanding any other provision of this License, for material you add to a covered work, you may (if authorized by the copyright holders of that material) supplement the terms of this License with terms:

 a) Disclaiming warranty or limiting liability differently from the terms of sections 15 and 16 of this License; or

 b) Requiring preservation of specified reasonable legal notices or author attributions in that material or in the Appropriate Legal Notices displayed by works containing it; or

 c) Prohibiting misrepresentation of the origin of that material, or requiring that modified versions of such material be marked in reasonable ways as different from the original version; or

 d) Limiting the use for publicity purposes of names of licensors or authors of the material; or

 e) Declining to grant rights under trademark law for use of some trade names, trademarks, or service marks; or

 f) Requiring indemnification of licensors and authors of that material by anyone who conveys the material (or modified versions of it) with contractual assumptions of liability to the recipient, for any liability that these contractual assumptions directly impose on

those licensors and authors.

 All other non-permissive additional terms are considered "further restrictions" within the meaning of section 10. If the Program as you received it, or any part of it, contains a notice stating that it is governed by this License along with a term that is a further restriction, you may remove that term. If a license document contains a further restriction but permits relicensing or conveying under this License, you may add to a covered work material governed by the terms of that license document, provided that the further restriction does

not survive such relicensing or conveying.

 If you add terms to a covered work in accord with this section, you must place, in the relevant source files, a statement of the additional terms that apply to those files, or a notice indicating where to find the applicable terms.

 Additional terms, permissive or non-permissive, may be stated in the form of a separately written license, or stated as exceptions; the above requirements apply either way.

#### 8. Termination.

 You may not propagate or modify a covered work except as expressly provided under this License. Any attempt otherwise to propagate or modify it is void, and will automatically terminate your rights under this License (including any patent licenses granted under the third paragraph of section 11).

 However, if you cease all violation of this License, then your license from a particular copyright holder is reinstated (a) provisionally, unless and until the copyright holder explicitly and finally terminates your license, and (b) permanently, if the copyright holder fails to notify you of the violation by some reasonable means prior to 60 days after the cessation.

 Moreover, your license from a particular copyright holder is reinstated permanently if the copyright holder notifies you of the violation by some reasonable means, this is the first time you have received notice of violation of this License (for any work) from that copyright

 holder, and you cure the violation prior to 30 days after your receipt of the notice.

 Termination of your rights under this section does not terminate the licenses of parties who have received copies or rights from you under this License. If your rights have been terminated and not permanently reinstated, you do not qualify to receive new licenses for the same material under section 10.

#### 9. Acceptance Not Required for Having Copies.

 You are not required to accept this License in order to receive or run a copy of the Program. Ancillary propagation of a covered work occurring solely as a consequence of using peer-to-peer transmission to receive a copy likewise does not require acceptance. However, nothing other than this License grants you permission to propagate or modify any covered work. These actions infringe copyright if you do not accept this License. Therefore, by modifying or propagating a covered work, you indicate your acceptance of this License to do so.

#### 10. Automatic Licensing of Downstream Recipients.

 Each time you convey a covered work, the recipient automatically receives a license from the original licensors, to run, modify and propagate that work, subject to this License. You are not responsible for enforcing compliance by third parties with this License.

 An "entity transaction" is a transaction transferring control of an organization, or substantially all assets of one, or subdividing an organization, or merging organizations. If propagation of a covered work results from an entity transaction, each party to that transaction who receives a copy of the work also receives whatever licenses to the work the party's predecessor in interest had or could give under the previous paragraph, plus a right to possession of the Corresponding Source of the work from the predecessor in interest, if the predecessor has it or can get it with reasonable efforts.

 You may not impose any further restrictions on the exercise of the rights

 granted or affirmed under this License. For example, you may not impose a license fee, royalty, or other charge for exercise of rights granted under this License, and you may not initiate litigation (including a cross-claim or counterclaim in a lawsuit) alleging that any patent claim is infringed by making, using, selling, offering for sale, or importing the Program or any portion of it.

#### 11. Patents.

 A "contributor" is a copyright holder who authorizes use under this License of the Program or a work on which the Program is based. The work thus licensed is called the contributor's "contributor version".

 A contributor's "essential patent claims" are all patent claims owned or controlled by the contributor, whether already acquired or hereafter acquired, that would be infringed by some manner, permitted by this License, of making, using, or selling its contributor version, but do not include claims that would be infringed only as a consequence of further modification of the contributor version. For purposes of this definition, "control" includes the right to grant

patent sublicenses in a manner consistent with the requirements of this License.

 Each contributor grants you a non-exclusive, worldwide, royalty-free patent license under the contributor's essential patent claims, to make, use, sell, offer for sale, import and otherwise run, modify and propagate the contents of its contributor version.

 In the following three paragraphs, a "patent license" is any express agreement or commitment, however denominated, not to enforce a patent (such as an express permission to practice a patent or covenant not to sue for patent infringement). To "grant" such a patent license to a party means to make such an agreement or commitment not to enforce a patent against the party.

 If you convey a covered work, knowingly relying on a patent license, and the Corresponding Source of the work is not available for anyone to copy, free of charge and under the terms of this License, through a

publicly available network server or other readily accessible means, then you must either (1) cause the Corresponding Source to be so available, or (2) arrange to deprive yourself of the benefit of the patent license for this particular work, or (3) arrange, in a manner consistent with the requirements of this License, to extend the patent license to downstream recipients. "Knowingly relying" means you have actual knowledge that, but for the patent license, your conveying the covered work in a country, or your recipient's use of the covered work in a country, would infringe one or more identifiable patents in that country that you have reason to believe are valid.

 If, pursuant to or in connection with a single transaction or arrangement, you convey, or propagate by procuring conveyance of, a covered work, and grant a patent license to some of the parties receiving the covered work authorizing them to use, propagate, modify or convey a specific copy of the covered work, then the patent license you grant is automatically extended to all recipients of the covered work and works based on it.

 A patent license is "discriminatory" if it does not include within the scope of its coverage, prohibits the exercise of, or is conditioned on the non-exercise of one or more of the rights that are specifically granted under this License. You may not convey a covered work if you are a party to an arrangement with a third party that is in the business of distributing software, under which you make payment to the third party based on the extent of your activity of conveying the work, and under which the third party grants, to any of the parties who would receive the covered work from you, a discriminatory patent license (a) in connection with copies of the covered work conveyed by you (or copies made from those copies), or (b) primarily for and in connection with specific products or compilations that

contain the covered work, unless you entered into that arrangement, or

that patent license was granted, prior to 28 March 2007.

 Nothing in this License shall be construed as excluding or limiting any implied license or other defenses to infringement that may otherwise be available to you under applicable patent law.

12. No Surrender of Others' Freedom.

 If conditions are imposed on you (whether by court order, agreement or otherwise) that contradict the conditions of this License, they do not excuse you from the conditions of this License. If you cannot convey a covered work so as to satisfy simultaneously your obligations under this License and any other pertinent obligations, then as a consequence you may not convey it at all. For example, if you agree to terms that obligate you to collect a royalty for further conveying from those to whom you convey the Program, the only way you could satisfy both those terms and this License would be to refrain entirely from conveying the Program.

13. Use with the GNU Affero General Public License.

 Notwithstanding any other provision of this License, you have permission to link or combine any covered work with a work licensed under version 3 of the GNU Affero General Public License into a single combined work, and to convey the resulting work. The terms of this License will continue to apply to the part which is the covered work, but the special requirements of the GNU Affero General Public License, section 13, concerning interaction through a network will apply to the combination as such.

14. Revised Versions of this License.

 The Free Software Foundation may publish revised and/or new versions of the GNU General Public License from time to time. Such new versions will be similar in spirit to the present version, but may differ in detail to address new problems or concerns.

 Each version is given a distinguishing version number. If the Program specifies that a certain numbered version of the GNU General Public License "or any later version" applies to it, you have the option of following the terms and conditions either of that numbered version or of any later version published by the Free Software Foundation. If the Program does not specify a version number of the GNU General Public License, you may choose any version ever published by the Free Software Foundation.

 If the Program specifies that a proxy can decide which future versions of the GNU General Public License can be used, that proxy's public statement of acceptance of a version permanently authorizes you to choose that version for the Program.

 Later license versions may give you additional or different permissions. However, no additional obligations are imposed on any author or copyright holder as a result of your choosing to follow a later version.

15. Disclaimer of Warranty.

 THERE IS NO WARRANTY FOR THE PROGRAM, TO THE EXTENT PERMITTED BY APPLICABLE LAW. EXCEPT WHEN OTHERWISE STATED IN WRITING THE COPYRIGHT HOLDERS AND/OR OTHER PARTIES PROVIDE THE PROGRAM "AS IS" WITHOUT WARRANTY

OF ANY KIND, EITHER EXPRESSED OR IMPLIED, INCLUDING, BUT NOT LIMITED TO, THE IMPLIED WARRANTIES OF MERCHANTABILITY AND FITNESS FOR A PARTICULAR PURPOSE. THE ENTIRE RISK AS TO THE QUALITY AND PERFORMANCE OF THE PROGRAM IS WITH YOU. SHOULD THE PROGRAM PROVE DEFECTIVE, YOU ASSUME THE COST OF ALL NECESSARY SERVICING, REPAIR OR CORRECTION.

16. Limitation of Liability.

 IN NO EVENT UNLESS REQUIRED BY APPLICABLE LAW OR AGREED TO IN WRITING WILL ANY COPYRIGHT HOLDER, OR ANY OTHER PARTY WHO MODIFIES AND/OR CONVEYS THE PROGRAM AS PERMITTED ABOVE, BE LIABLE TO YOU FOR DAMAGES, INCLUDING ANY GENERAL, SPECIAL, INCIDENTAL OR CONSEQUENTIAL DAMAGES ARISING OUT OF THE USE OR INABILITY TO USE THE PROGRAM (INCLUDING BUT NOT LIMITED TO LOSS OF DATA OR DATA BEING RENDERED INACCURATE OR LOSSES SUSTAINED BY YOU OR THIRD PARTIES OR A FAILURE OF THE PROGRAM TO OPERATE WITH ANY OTHER PROGRAMS), EVEN IF SUCH HOLDER OR OTHER PARTY HAS BEEN ADVISED OF THE POSSIBILITY OF SUCH DAMAGES.

#### 17.

Interpretation of Sections 15 and 16.

 If the disclaimer of warranty and limitation of liability provided above cannot be given local legal effect according to their terms, reviewing courts shall apply local law that most closely approximates an absolute waiver of all civil liability in connection with the Program, unless a warranty or assumption of liability accompanies a copy of the Program in return for a fee.

#### END OF TERMS AND CONDITIONS

How to Apply These Terms to Your New Programs

 If you develop a new program, and you want it to be of the greatest possible use to the public, the best way to achieve this is to make it free software which everyone can redistribute and change under these terms.

 To do so, attach the following notices to the program. It is safest to attach them to the start of each source file to most effectively state the exclusion of warranty; and each file should have at least the "copyright" line and a pointer to where the full notice is found.

 <one line to give the program's name and a brief idea of what it does.> Copyright  $(C)$  <year > <name of author>

 This program is free software: you can redistribute it and/or modify it under the terms of the GNU General Public License as published by the Free Software Foundation, either version 3 of the License, or (at your option) any later version.

 This program is distributed in the hope that it will be useful, but WITHOUT ANY WARRANTY; without even the implied warranty of MERCHANTABILITY or FITNESS FOR A PARTICULAR PURPOSE. See the GNU General Public License for more details.

 You should have received a copy of the GNU General Public License along with this program. If not, see <http://www.gnu.org/licenses/>.

Also add information on how to contact you by electronic and paper mail.

 If the program does terminal interaction, make it output a short notice like this when it starts in an interactive mode:

 $<$ program> Copyright (C) $<$ year>  $<$ name of author> This program comes with ABSOLUTELY NO WARRANTY; for details type `show w'. This is free software, and you are welcome to redistribute it under certain conditions; type `show c' for details.

The hypothetical commands `show w' and `show c' should show the appropriate parts of the General Public License. Of course, your program's commands might be different; for a GUI interface, you would use an "about box".

 You should also get your employer (if you work as a programmer) or school, if any, to sign a "copyright disclaimer" for the program, if necessary. For more information on this, and how to apply and follow the GNU GPL, see <http://www.gnu.org/licenses/>.

 The GNU General Public License does not permit incorporating your program into proprietary programs. If your program is a subroutine library, you

may consider it more useful to permit linking proprietary applications with the library. If this is what you want to do, use the GNU Lesser General Public License instead of this License. But first, please read <http://www.gnu.org/philosophy/why-not-lgpl.html>.

 GNU GENERAL PUBLIC LICENSE Version 2, June 1991

Copyright (C) 1989, 1991 Free Software Foundation, Inc.

 59 Temple Place, Suite 330, Boston, MA 02111-1307 USA Everyone is permitted to copy and distribute verbatim copies of this license document, but changing it is not allowed.

#### Preamble

 The licenses for most software are designed to take away your freedom to share and change it. By contrast, the GNU General Public License is intended to guarantee your freedom to share and change free software--to make sure the software is free for all its users. This General Public License applies to most of the Free Software Foundation's software and to any other program whose authors commit to using it. (Some other Free Software Foundation software is covered by the GNU Library General Public License instead.) You can apply it to your programs, too.

 When we speak of free software, we are referring to freedom, not price. Our General Public Licenses are designed

to make sure that you

have the freedom to distribute copies of free software (and charge for this service if you wish), that you receive source code or can get it if you want it, that you can change the software or use pieces of it in new free programs; and that you know you can do these things.

 To protect your rights, we need to make restrictions that forbid anyone to deny you these rights or to ask you to surrender the rights. These restrictions translate to certain responsibilities for you if you distribute copies of the software, or if you modify it.

 For example, if you distribute copies of such a program, whether gratis or for a fee, you must give the recipients all the rights that you have. You must make sure that they, too, receive or can get the source code. And you must show them these terms so they know their rights.

We protect your rights with two steps: (1) copyright the software, and (2) offer you this license which gives you legal permission to copy, distribute

and/or modify the software.

 Also, for each author's protection and ours, we want to make certain that everyone understands that there is no warranty for this free software. If the software is modified by someone else and passed on, we want its recipients to know that what they have is not the original, so that any problems introduced by others will not reflect on the original authors' reputations.

 Finally, any free program is threatened constantly by software patents. We wish to avoid the danger that redistributors of a free program will individually obtain patent licenses, in effect making the program proprietary. To prevent this, we have made it clear that any patent must be licensed for everyone's free use or not licensed at all.

 The precise terms and conditions for copying, distribution and modification follow.

#### GNU GENERAL PUBLIC LICENSE TERMS AND CONDITIONS FOR COPYING, DISTRIBUTION AND MODIFICATION

 0. This License applies to any program or other work which contains

a notice placed by the copyright holder saying it may be distributed under the terms of this General Public License. The "Program", below, refers to any such program or work, and a "work based on the Program" means either the Program or any derivative work under copyright law: that is to say, a work containing the Program or a portion of it, either verbatim or with modifications and/or translated into another language. (Hereinafter, translation is included without limitation in the term "modification".) Each licensee is addressed as "you".

Activities other than copying, distribution and modification are not covered by this License; they are outside its scope. The act of running the Program is not restricted, and the output from the Program is covered only if its contents constitute a work based on the Program (independent of having been made by running the Program). Whether that is true depends on what the Program does.

#### 1. You may copy and distribute verbatim copies of the Program's

source code as you receive it, in any medium, provided that you conspicuously and appropriately publish on each copy an appropriate copyright notice and disclaimer of warranty; keep intact all the notices that refer to this License and to the absence of any warranty; and give any other recipients of the Program a copy of this License along with the Program.

You may charge a fee for the physical act of transferring a copy, and you may at your option offer warranty protection in exchange for a fee.

 2. You may modify your copy or copies of the Program or any portion of it, thus forming a work based on the Program, and copy and distribute such modifications or work under the terms of Section 1 above, provided that you also meet all of these conditions:

 a) You must cause the modified files to carry prominent notices stating that you changed the files and the date of any change.

 b) You must cause any work that you distribute or publish, that in whole

 or in part contains or is derived from the Program or any part thereof, to be licensed as a whole at no charge to all third parties under the terms of this License.

 c) If the modified program normally reads commands interactively when run, you must cause it, when started running for such interactive use in the most ordinary way, to print or display an announcement including an appropriate copyright notice and a notice that there is no warranty (or else, saying that you provide a warranty) and that users may redistribute the program under these conditions, and telling the user how to view a copy of this License. (Exception: if the Program itself is interactive but does not normally print such an announcement, your work based on the Program is not required to print an announcement.)

These requirements apply to the modified work as a whole. If identifiable sections of that work are not derived from the Program, and can be reasonably considered independent and separate works in themselves, then this License, and its terms, do not apply to those sections when you distribute them as separate works. But when you distribute the same sections as part of a whole which is a work based on the Program, the distribution of the whole must be on the terms of this License, whose permissions for other licensees extend to the

entire whole, and thus to each and every part regardless of who wrote it.

Thus, it is not the intent of this section to claim rights or contest your rights to work written entirely by you; rather, the intent is to exercise the right to control the distribution of derivative or collective works based on the Program.

In addition, mere aggregation of another work not based on the Program with the Program (or with a work based on the Program) on a volume of a storage or distribution medium does not bring the other work under the scope of this License.

 3. You may copy and distribute the Program (or a work based on it,

under Section 2) in object code or executable form under the terms of Sections 1 and 2 above provided that you also do one of the following:

 a) Accompany it with the complete corresponding machine-readable source code, which must be distributed under the terms of Sections 1 and 2 above on a medium customarily used for software interchange; or,

 b) Accompany it with a written offer, valid for at least three years, to give any third party, for a charge no more than your cost of physically performing source distribution, a complete machine-readable copy of the corresponding source code, to be distributed under the terms of Sections 1 and 2 above on a medium customarily used for software interchange; or,

 c) Accompany it with the information you received as to the offer to distribute corresponding source code. (This alternative is allowed only for noncommercial distribution and only if you received the program in object code or executable form with such an offer, in accord with Subsection b above.)

The source code for a work means the preferred form of the work for making modifications to it. For an executable work, complete source code means all the source code for all modules it contains, plus any associated interface definition files, plus the scripts used to control compilation and installation of the executable. However, as a special exception, the source code distributed need not include anything that is normally distributed (in either source or binary form) with the major components (compiler, kernel, and so on) of the operating system on which the executable runs, unless that component itself accompanies the executable.

If distribution of executable or object code is made by offering access to copy from a designated place, then offering equivalent access to copy the source code from the same place counts as distribution of the source code, even though third parties are not compelled to copy the source along with the object code.

 4. You may not copy, modify, sublicense, or distribute the Program except as expressly provided under this License. Any attempt otherwise to copy, modify, sublicense or distribute the Program is void, and will automatically terminate your rights under this License. However, parties who have received copies, or rights, from you under this License will not have their licenses terminated so long as such

parties remain in full compliance.

 5. You are not required to accept this License, since you have not signed it. However, nothing else grants you permission to modify or distribute the Program or its derivative works. These actions are prohibited by law if you do not accept this License. Therefore, by modifying or distributing the Program (or any work based on the Program), you indicate your acceptance of this License to do so, and all its terms and conditions for copying, distributing or modifying the Program or works based on it.

#### 6. Each

 time you redistribute the Program (or any work based on the Program), the recipient automatically receives a license from the original licensor to copy, distribute or modify the Program subject to these terms and conditions. You may not impose any further restrictions on the recipients' exercise of the rights granted herein. You are not responsible for enforcing compliance by third parties to this License.

 7. If, as a consequence of a court judgment or allegation of patent infringement or for any other reason (not limited to patent issues), conditions are imposed on you (whether by court order, agreement or otherwise) that contradict the conditions of this License, they do not excuse you from the conditions of this License. If you cannot distribute so as to satisfy simultaneously your obligations under this License and any other pertinent obligations, then as a consequence you may not distribute the Program at all. For example, if a patent license would not permit royalty-free redistribution of the Program by

all those who receive copies directly or indirectly through you, then the only way you could satisfy both it and this License would be to refrain entirely from distribution of the Program.

If any portion of this section is held invalid or unenforceable under any particular circumstance, the balance of the section is intended to apply and the section as a whole is intended to apply in other circumstances.

It is not the purpose of this section to induce you to infringe any patents or other property right claims or to contest validity of any such claims; this section has the sole purpose of protecting the integrity of the free software distribution system, which is implemented by public license practices. Many people have made generous contributions to the wide range of software distributed through that system in reliance on consistent application of that system; it is up to the author/donor to decide if he or she is willing to distribute software through

 any other system and a licensee cannot impose that choice.

This section is intended to make thoroughly clear what is believed to be a consequence of the rest of this License.

 8. If the distribution and/or use of the Program is restricted in certain countries either by patents or by copyrighted interfaces, the original copyright holder who places the Program under this License may add an explicit geographical distribution limitation excluding those countries, so that distribution is permitted only in or among countries not thus excluded. In such case, this License incorporates the limitation as if written in the body of this License.

 9. The Free Software Foundation may publish revised and/or new versions of the General Public License from time to time. Such new versions will be similar in spirit to the present version, but may differ in detail to address new problems or concerns.

Each version is given a distinguishing version number. If the Program specifies a version number of this License which applies to it and "any later version", you have the option of following the terms and conditions either of that version or of any later version published by the Free Software Foundation. If the Program does not specify a version number of this License, you may choose any version ever published by the Free Software Foundation.

 10. If you wish to incorporate parts of the Program into other free programs whose distribution conditions are different, write to the author to ask for permission. For software which is copyrighted by the Free Software Foundation, write to the Free Software Foundation; we sometimes make exceptions for this. Our decision will be guided by the two goals of preserving the free status of all derivatives of our free software and of promoting the sharing and reuse of software generally.

#### NO WARRANTY

 11. BECAUSE THE PROGRAM IS LICENSED FREE OF CHARGE, THERE IS NO WARRANTY FOR THE PROGRAM, TO THE EXTENT PERMITTED BY APPLICABLE LAW. EXCEPT WHEN

OTHERWISE STATED IN WRITING THE COPYRIGHT HOLDERS AND/OR OTHER PARTIES PROVIDE THE PROGRAM "AS IS" WITHOUT WARRANTY OF ANY KIND, EITHER EXPRESSED OR IMPLIED, INCLUDING, BUT NOT LIMITED TO, THE IMPLIED WARRANTIES OF MERCHANTABILITY AND FITNESS FOR A PARTICULAR PURPOSE. THE ENTIRE RISK AS TO THE QUALITY AND PERFORMANCE OF THE PROGRAM IS WITH YOU. SHOULD THE PROGRAM PROVE DEFECTIVE, YOU ASSUME THE COST OF ALL NECESSARY SERVICING, REPAIR OR CORRECTION.

 12. IN NO EVENT UNLESS REQUIRED BY APPLICABLE LAW OR AGREED TO IN WRITING WILL ANY COPYRIGHT HOLDER, OR ANY OTHER PARTY WHO MAY MODIFY AND/OR REDISTRIBUTE THE PROGRAM AS PERMITTED ABOVE, BE LIABLE TO YOU FOR DAMAGES, INCLUDING ANY GENERAL, SPECIAL, INCIDENTAL OR CONSEQUENTIAL DAMAGES ARISING OUT OF THE USE OR INABILITY TO USE THE PROGRAM (INCLUDING BUT NOT LIMITED TO LOSS OF DATA OR DATA BEING RENDERED INACCURATE OR LOSSES SUSTAINED BY YOU OR THIRD PARTIES OR A FAILURE OF THE PROGRAM TO OPERATE WITH ANY OTHER PROGRAMS), EVEN

 IF SUCH HOLDER OR OTHER PARTY HAS BEEN ADVISED OF THE POSSIBILITY OF SUCH DAMAGES.

#### END OF TERMS AND CONDITIONS

 How to Apply These Terms to Your New Programs

 If you develop a new program, and you want it to be of the greatest possible use to the public, the best way to achieve this is to make it free software which everyone can redistribute and change under these terms.

 To do so, attach the following notices to the program. It is safest to attach them to the start of each source file to most effectively convey the exclusion of warranty; and each file should have at least the "copyright" line and a pointer to where the full notice is found.

 <one line to give the program's name and a brief idea of what it does.> Copyright  $(C)$  <year > <name of author>

 This program is free software; you can redistribute it and/or modify it under the terms of the GNU General Public License as published by the Free Software Foundation; either version 2 of the License, or

(at your option) any later version.

 This program is distributed in the hope that it will be useful, but WITHOUT ANY WARRANTY; without even the implied warranty of MERCHANTABILITY or FITNESS FOR A PARTICULAR PURPOSE. See the GNU General Public License for more details.

 You should have received a copy of the GNU General Public License along with this program; if not, write to the Free Software Foundation, Inc., 59 Temple Place, Suite 330, Boston, MA 02111-1307 USA

Also add information on how to contact you by electronic and paper mail.

If the program is interactive, make it output a short notice like this when it starts in an interactive mode:

 Gnomovision version 69, Copyright (C) year name of author Gnomovision comes with ABSOLUTELY NO WARRANTY; for details type `show w'. This is free software, and you are welcome to redistribute it under certain conditions; type `show c' for details.

The hypothetical commands `show w' and `show c' should show the appropriate parts of the General Public License. Of course, the commands you use may be called something other than `show w' and `show c'; they could even be mouse-clicks or menu items--whatever suits your program.

You should also get your employer (if you work as a programmer) or your school, if any, to sign a "copyright disclaimer" for the program, if necessary. Here is a sample; alter the names:

 Yoyodyne, Inc., hereby disclaims all copyright interest in the program `Gnomovision' (which makes passes at compilers) written by James Hacker.

 <signature of Ty Coon>, 1 April 1989 Ty Coon, President of Vice

This General Public License does not permit incorporating your program into proprietary programs. If your program is a subroutine library, you may consider it more useful to permit linking proprietary applications with the library. If this is what you want to do, use the GNU Library General Public License instead of this License.

## **1.850 ncurses 6.4\_p20231125-r0 1.850.1 Available under license :**

Upstream source https://invisible-island.net/ncurses/ncurses-examples.html

Current ncurses maintainer: Thomas Dickey <dickey@invisible-island.net>

-------------------------------------------------------------------------------

Files: \*

Copyright: 2017-2020,2021 Thomas E. Dickey Copyright: 1998-2016,2017 Free Software Foundation, Inc. Licence: X11

Files: aclocal.m4 package Copyright: 2003-2019,2020 by Thomas E. Dickey Licence: X11

 Permission is hereby granted, free of charge, to any person obtaining a copy of this software and associated documentation files (the

 "Software"), to deal in the Software without restriction, including without limitation the rights to use, copy, modify, merge, publish, distribute, distribute with modifications, sublicense, and/or sell copies of the Software, and to permit persons to whom the Software is furnished to do so, subject to the following conditions:

 The above copyright notice and this permission notice shall be included in all copies or substantial portions of the Software.

 THE SOFTWARE IS PROVIDED "AS IS", WITHOUT WARRANTY OF ANY KIND, EXPRESS OR IMPLIED, INCLUDING BUT NOT LIMITED TO THE WARRANTIES OF MERCHANTABILITY, FITNESS FOR A PARTICULAR PURPOSE AND NONINFRINGEMENT. IN NO EVENT SHALL THE ABOVE COPYRIGHT HOLDERS BE LIABLE FOR ANY CLAIM, DAMAGES OR OTHER LIABILITY, WHETHER IN AN ACTION OF CONTRACT, TORT OR OTHERWISE, ARISING FROM, OUT OF OR IN CONNECTION WITH THE SOFTWARE OR THE USE OR OTHER DEALINGS IN THE SOFTWARE.

 Except as contained in this notice, the name(s) of the above copyright holders shall not be used in advertising or otherwise to promote the sale, use or other dealings in this Software without prior written authorization.

-------------------------------------------------------------------------------

Files: install-sh Copyright: 1994 X Consortium Licence: X11

 Permission is hereby granted, free of charge, to any person obtaining a copy

 of this software and associated documentation files (the "Software"), to deal in the Software without restriction, including without limitation the rights to use, copy, modify, merge, publish, distribute, sublicense, and/or sell copies of the Software, and to permit persons to whom the Software is furnished to do so, subject to the following conditions:

 The above copyright notice and this permission notice shall be included in all copies or substantial portions of the Software.

 THE SOFTWARE IS PROVIDED "AS IS", WITHOUT WARRANTY OF ANY KIND, EXPRESS OR IMPLIED, INCLUDING BUT NOT LIMITED TO THE WARRANTIES OF MERCHANTABILITY, FITNESS FOR A PARTICULAR PURPOSE AND NONINFRINGEMENT. IN NO EVENT SHALL THE X CONSORTIUM BE LIABLE FOR ANY CLAIM, DAMAGES OR OTHER LIABILITY, WHETHER IN AN ACTION OF CONTRACT, TORT OR OTHERWISE, ARISING FROM, OUT OF OR IN CONNEC- TION WITH THE SOFTWARE OR THE USE OR OTHER DEALINGS IN THE SOFTWARE.

 Except as contained in this notice, the name of the X Consortium shall not be used in advertising or otherwise to promote the sale, use or other deal ings in this Software without prior written authorization from the X Consortium.

FSF changes to this file are in the public domain.

 Calling this script install-sh is preferred over install.sh, to prevent `make' implicit rules from creating a file called install from it when there is no Makefile.

 This script is compatible with the BSD install script, but was written from scratch. It can only install one file at a time, a restriction shared with many OS's install programs.

On Debian systems, the complete text of the GNU General Public License can be found in '/usr/share/common-licenses/GPL-2'

-- vile: txtmode file-encoding=utf-8 Upstream source https://invisible-island.net/ncurses/ncurses.html This package is used for testing builds of ncurses.

Current ncurses maintainer: Thomas Dickey <dickey@invisible-island.net>

-------------------------------------------------------------------------------

Files: \*

Copyright: 2017-2020,2021 by Thomas E. Dickey Copyright: 1998-2016,2017 Free Software Foundation, Inc. Licence: X11

Files: aclocal.m4 package Copyright: 1996-2020,2021 by Thomas E. Dickey Licence: X11

Files: doc/html/NCURSES-Programming-HOWTO.html Copyright: 2001 by Pradeep Padala Licence: X11

 Permission is hereby granted, free of charge, to any person obtaining a copy of this software and associated documentation files (the "Software"), to deal in the Software without restriction, including without limitation the rights to use, copy, modify, merge, publish, distribute, distribute with modifications, sublicense, and/or sell copies of the Software, and to permit persons to whom the Software is

furnished to do so, subject to the following conditions:

 The above copyright notice and this permission notice shall be included in all copies or substantial portions of the Software.

THE SOFTWARE IS PROVIDED "AS IS", WITHOUT WARRANTY OF ANY KIND, EXPRESS

 OR IMPLIED, INCLUDING BUT NOT LIMITED TO THE WARRANTIES OF MERCHANTABILITY, FITNESS FOR A PARTICULAR PURPOSE AND NONINFRINGEMENT. IN NO EVENT SHALL THE ABOVE COPYRIGHT HOLDERS BE LIABLE FOR ANY CLAIM, DAMAGES OR OTHER LIABILITY, WHETHER IN AN ACTION OF CONTRACT, TORT OR OTHERWISE, ARISING FROM, OUT OF OR IN CONNECTION WITH THE SOFTWARE OR THE USE OR OTHER DEALINGS IN THE SOFTWARE.

 Except as contained in this notice, the name(s) of the above copyright holders shall not be used in advertising or otherwise to promote the sale, use or other dealings in this Software without prior written authorization.

-------------------------------------------------------------------------------

Files:

 install-sh Copyright: 1994 X Consortium Licence: X11

 Permission is hereby granted, free of charge, to any person obtaining a copy of this software and associated documentation files (the "Software"), to deal in the Software without restriction, including without limitation the rights to use, copy, modify, merge, publish, distribute, sublicense, and/or sell copies of the Software, and to permit persons to whom the Software is furnished to do so, subject to the following conditions:

 The above copyright notice and this permission notice shall be included in all copies or substantial portions of the Software.

 THE SOFTWARE IS PROVIDED "AS IS", WITHOUT WARRANTY OF ANY KIND, EXPRESS OR IMPLIED, INCLUDING BUT NOT LIMITED TO THE WARRANTIES OF MERCHANTABILITY, FITNESS FOR A PARTICULAR PURPOSE AND NONINFRINGEMENT. IN NO EVENT SHALL THE X CONSORTIUM BE LIABLE FOR ANY CLAIM, DAMAGES OR OTHER LIABILITY, WHETHER IN AN ACTION OF

 CONTRACT, TORT OR OTHERWISE, ARISING FROM, OUT OF OR IN CONNEC- TION WITH THE SOFTWARE OR THE USE OR OTHER DEALINGS IN THE SOFTWARE.

 Except as contained in this notice, the name of the X Consortium shall not be used in advertising or otherwise to promote the sale, use or other deal ings in this Software without prior written authorization from the X Consor tium.

-------------------------------------------------------------------------------

Files: progs/tset.c ncurses/tinfo/read\_termcap.c

Copyright: 1980,1991,1992,1993 The Regents of the University of California. License: BSD

 Redistribution and use in source and binary forms, with or without modification, are permitted provided that the following conditions

are met:

- 1. Redistributions of source code must retain the above copyright notice, this list of conditions and the following disclaimer.
- 2. Redistributions in binary form must reproduce the above copyright notice, this list
- of conditions and the following disclaimer in the
- documentation and/or other materials provided with the distribution.
- 3. Neither the name of the University nor the names of its contributors may be used to endorse or promote products derived from this software without specific prior written permission.

 THIS SOFTWARE IS PROVIDED BY THE REGENTS AND CONTRIBUTORS ``AS IS'' AND ANY EXPRESS OR IMPLIED WARRANTIES, INCLUDING, BUT NOT LIMITED TO, THE IMPLIED WARRANTIES OF MERCHANTABILITY AND FITNESS FOR A PARTICULAR PURPOSE ARE DISCLAIMED. IN NO EVENT SHALL THE REGENTS OR CONTRIBUTORS BE LIABLE FOR ANY DIRECT, INDIRECT, INCIDENTAL, SPECIAL, EXEMPLARY, OR CONSEQUENTIAL DAMAGES (INCLUDING, BUT NOT LIMITED TO, PROCUREMENT OF SUBSTITUTE GOODS OR SERVICES; LOSS OF USE, DATA, OR PROFITS; OR BUSINESS INTERRUPTION) HOWEVER CAUSED AND ON ANY THEORY OF LIABILITY, WHETHER IN CONTRACT, STRICT LIABILITY, OR TORT (INCLUDING NEGLIGENCE OR OTHERWISE) ARISING IN ANY WAY

 OUT OF THE USE OF THIS SOFTWARE, EVEN IF ADVISED OF THE POSSIBILITY OF SUCH DAMAGE.

-- vile: txtmode file-encoding=utf-8 Copyright 2018-2020,2021 Thomas E. Dickey Copyright 1998-2017,2018 Free Software Foundation, Inc.

Permission is hereby granted, free of charge, to any person obtaining a copy of this software and associated documentation files (the "Software"), to deal in the Software without restriction, including without limitation the rights to use, copy, modify, merge, publish, distribute, distribute with modifications, sublicense, and/or sell copies of the Software, and to permit persons to whom the Software is furnished to do so, subject to the following conditions:

The above copyright notice and this permission notice shall be included in all copies or substantial portions of the Software.

THE SOFTWARE IS PROVIDED "AS IS", WITHOUT WARRANTY OF ANY KIND, EXPRESS OR IMPLIED, INCLUDING BUT NOT LIMITED TO THE WARRANTIES OF MERCHANTABILITY, FITNESS FOR A PARTICULAR PURPOSE AND NONINFRINGEMENT. IN NO EVENT SHALL THE ABOVE COPYRIGHT HOLDERS BE LIABLE FOR ANY CLAIM, DAMAGES OR OTHER LIABILITY, WHETHER IN AN ACTION OF CONTRACT, TORT OR OTHERWISE, ARISING FROM, OUT OF OR IN CONNECTION WITH THE SOFTWARE OR THE USE OR OTHER DEALINGS IN THE SOFTWARE.

Except as contained in this notice, the name(s) of the above copyright holders shall not be used in advertising or otherwise to promote the sale, use or other dealings in this Software without prior written authorization.

-- vile:txtmode fc=72 -- \$Id: COPYING,v 1.10 2021/01/01 09:54:30 tom Exp \$ Upstream source https://invisible-island.net/ncurses/Ada95.html

Current ncurses maintainer: Thomas Dickey <dickey@invisible-island.net>

-------------------------------------------------------------------------------

Files: \* Copyright: 2017-2020,2021 by Thomas E. Dickey Copyright: 1998-2016,2017 Free Software Foundation, Inc. Licence: X11

Files: aclocal.m4 package Copyright: 2010-2020,2021 by Thomas E. Dickey Licence: X11

 Permission is hereby granted, free of charge, to any person obtaining a copy of this software and associated documentation files (the "Software"), to deal in the Software without restriction, including without limitation the rights to use, copy, modify, merge, publish, distribute, distribute with modifications, sublicense, and/or sell copies of the Software, and to permit persons to whom the Software is furnished to do so, subject to the following conditions:

The above copyright notice and this permission notice shall be included

in all copies or substantial portions of the Software.

 THE SOFTWARE IS PROVIDED "AS IS", WITHOUT WARRANTY OF ANY KIND, EXPRESS OR IMPLIED, INCLUDING BUT NOT LIMITED TO THE WARRANTIES OF MERCHANTABILITY, FITNESS FOR A PARTICULAR PURPOSE AND NONINFRINGEMENT. IN NO EVENT SHALL THE ABOVE COPYRIGHT HOLDERS BE LIABLE FOR ANY CLAIM, DAMAGES OR OTHER LIABILITY, WHETHER IN AN ACTION OF CONTRACT, TORT OR OTHERWISE, ARISING FROM, OUT OF OR IN CONNECTION WITH THE SOFTWARE OR THE USE OR OTHER DEALINGS IN THE SOFTWARE.

 Except as contained in this notice, the name(s) of the above copyright holders shall not be used in advertising or otherwise to promote the sale, use or other dealings in this Software without prior written authorization.

 $-$ 

Files: install-sh

Copyright: 1994 X Consortium Licence: X11

 Permission is hereby granted, free of charge, to any person obtaining a copy

 of this software and associated documentation files (the "Software"), to deal in the Software without restriction, including without limitation the rights to use, copy, modify, merge, publish, distribute, sublicense, and/or sell copies of the Software, and to permit persons to whom the Software is furnished to do so, subject to the following conditions:

 The above copyright notice and this permission notice shall be included in all copies or substantial portions of the Software.

 THE SOFTWARE IS PROVIDED "AS IS", WITHOUT WARRANTY OF ANY KIND, EXPRESS OR IMPLIED, INCLUDING BUT NOT LIMITED TO THE WARRANTIES OF MERCHANTABILITY, FITNESS FOR A PARTICULAR PURPOSE AND NONINFRINGEMENT. IN NO EVENT SHALL THE X CONSORTIUM BE LIABLE FOR ANY CLAIM, DAMAGES OR OTHER LIABILITY, WHETHER IN AN ACTION OF CONTRACT, TORT OR OTHERWISE, ARISING FROM, OUT OF OR IN CONNEC- TION WITH THE SOFTWARE OR THE USE OR OTHER DEALINGS IN THE SOFTWARE.

#### Except

 as contained in this notice, the name of the X Consortium shall not be used in advertising or otherwise to promote the sale, use or other deal ings in this Software without prior written authorization from the X Consor tium.

FSF changes to this file are in the public domain.

 Calling this script install-sh is preferred over install.sh, to prevent `make' implicit rules from creating a file called install from it when there is no Makefile.

 This script is compatible with the BSD install script, but was written from scratch. It can only install one file at a time, a restriction shared with many OS's install programs.

On Debian systems, the complete text of the GNU General Public License can be found in '/usr/share/common-licenses/GPL-2'

-- vile: txtmode file-encoding=utf-8 Upstream source https://invisible-island.net/ncurses/ncurses-examples.html

Current ncurses maintainer: Thomas Dickey <dickey@invisible-island.net>

-------------------------------------------------------------------------------

#### Files: \*

Copyright: 2017-2020,2021 Thomas E. Dickey

Copyright: 1998-2016,2017 Free Software Foundation, Inc. Licence: X11

Files: aclocal.m4 package Copyright: 2003-2020,2021 by Thomas E. Dickey Licence: X11

 Permission is hereby granted, free of charge, to any person obtaining a copy of this software and associated documentation files (the "Software"), to deal in the Software without restriction, including without limitation the rights to use, copy, modify, merge, publish, distribute, distribute with modifications, sublicense, and/or sell copies of the Software, and to permit persons to whom the Software is furnished to do so, subject to the following conditions:

 The above copyright notice and this permission notice shall be included in all copies or substantial portions of the Software.

 THE SOFTWARE IS PROVIDED "AS IS", WITHOUT WARRANTY OF ANY KIND, EXPRESS OR IMPLIED, INCLUDING BUT NOT LIMITED TO THE WARRANTIES OF MERCHANTABILITY, FITNESS FOR A PARTICULAR PURPOSE AND NONINFRINGEMENT. IN NO EVENT SHALL THE ABOVE COPYRIGHT HOLDERS BE LIABLE FOR ANY CLAIM, DAMAGES OR OTHER LIABILITY, WHETHER IN AN ACTION OF CONTRACT, TORT OR OTHERWISE, ARISING FROM, OUT OF OR IN CONNECTION WITH THE SOFTWARE OR THE USE OR OTHER DEALINGS IN THE SOFTWARE.

 Except as contained in this notice, the name(s) of the above copyright holders shall not be used in advertising or otherwise to promote the sale, use or other dealings in this Software without prior written authorization.

-------------------------------------------------------------------------------

Files: install-sh Copyright: 1994 X Consortium Licence: X11

 Permission is hereby granted, free of charge, to any person obtaining a copy

 of this software and associated documentation files (the "Software"), to deal in the Software without restriction, including without limitation the rights to use, copy, modify, merge, publish, distribute, sublicense, and/or sell copies of the Software, and to permit persons to whom the Software is furnished to do so, subject to the following conditions:

 The above copyright notice and this permission notice shall be included in all copies or substantial portions of the Software.

THE SOFTWARE IS PROVIDED "AS IS", WITHOUT WARRANTY OF ANY KIND, EXPRESS OR

 IMPLIED, INCLUDING BUT NOT LIMITED TO THE WARRANTIES OF MERCHANTABILITY, FITNESS FOR A PARTICULAR PURPOSE AND NONINFRINGEMENT. IN NO EVENT SHALL THE X CONSORTIUM BE LIABLE FOR ANY CLAIM, DAMAGES OR OTHER LIABILITY, WHETHER IN AN ACTION OF CONTRACT, TORT OR OTHERWISE, ARISING FROM, OUT OF OR IN CONNEC- TION WITH THE SOFTWARE OR THE USE OR OTHER DEALINGS IN THE SOFTWARE.

 Except as contained in this notice, the name of the X Consortium shall not be used in advertising or otherwise to promote the sale, use or other deal ings in this Software without prior written authorization from the X Consor tium.

FSF changes to this file are in the public domain.

 Calling this script install-sh is preferred over install.sh, to prevent `make' implicit rules from creating a file called install from it when there is no Makefile.

 This script is compatible with the BSD install script, but was written from scratch. It can only install one file at a time, a restriction shared with many OS's install programs.

On Debian systems, the complete text of the GNU General Public License can be found in '/usr/share/common-licenses/GPL-2'

-- vile: txtmode file-encoding=utf-8

# **1.851 wget 1.21.1-7.el9**

### **1.851.1 Available under license :**

 GNU GENERAL PUBLIC LICENSE Version 3, 29 June 2007

Copyright (C) 2007 Free Software Foundation, Inc. <https://fsf.org/> Everyone is permitted to copy and distribute verbatim copies of this license document, but changing it is not allowed.

Preamble

 The GNU General Public License is a free, copyleft license for software and other kinds of works.

 The licenses for most software and other practical works are designed to take away your freedom to share and change the works. By contrast, the GNU General Public License is intended to guarantee your freedom to share and change all versions of a program--to make sure it remains free software for all its users. We, the Free Software Foundation, use the GNU General Public License for most of our software; it applies also to

any other work released this way by its authors. You can apply it to your programs, too.

 When we speak of free software, we are referring to freedom, not

price. Our General Public Licenses are designed to make sure that you have the freedom to distribute copies of free software (and charge for them if you wish), that you receive source code or can get it if you want it, that you can change the software or use pieces of it in new free programs, and that you know you can do these things.

 To protect your rights, we need to prevent others from denying you these rights or asking you to surrender the rights. Therefore, you have certain responsibilities if you distribute copies of the software, or if you modify it: responsibilities to respect the freedom of others.

 For example, if you distribute copies of such a program, whether gratis or for a fee, you must pass on to the recipients the same freedoms that you received. You must make sure that they, too, receive or can get the source code. And you must show them these terms so they know their rights.

 Developers that use the GNU GPL protect your rights with two steps: (1)

 assert copyright on the software, and (2) offer you this License giving you legal permission to copy, distribute and/or modify it.

 For the developers' and authors' protection, the GPL clearly explains that there is no warranty for this free software. For both users' and authors' sake, the GPL requires that modified versions be marked as changed, so that their problems will not be attributed erroneously to authors of previous versions.

 Some devices are designed to deny users access to install or run modified versions of the software inside them, although the manufacturer can do so. This is fundamentally incompatible with the aim of protecting users' freedom to change the software. The systematic pattern of such abuse occurs in the area of products for individuals to use, which is precisely where it is most unacceptable. Therefore, we have designed this version of the GPL to prohibit the practice for those products. If such problems arise substantially in other domains, we stand

 ready to extend this provision to those domains in future versions of the GPL, as needed to protect the freedom of users.

 Finally, every program is threatened constantly by software patents. States should not allow patents to restrict development and use of software on general-purpose computers, but in those that do, we wish to avoid the special danger that patents applied to a free program could make it effectively proprietary. To prevent this, the GPL assures that patents cannot be used to render the program non-free.

 The precise terms and conditions for copying, distribution and modification follow.

#### TERMS AND CONDITIONS

0. Definitions.

"This License" refers to version 3 of the GNU General Public License.

 "Copyright" also means copyright-like laws that apply to other kinds of works, such as semiconductor masks.

 "The Program" refers to any copyrightable work licensed under this License. Each licensee is addressed as "you". "Licensees" and "recipients" may be individuals or organizations.

 To "modify" a work means to copy from or adapt all or part of the work in a fashion requiring copyright permission, other than the making of an exact copy. The resulting work is called a "modified version" of the earlier work or a work "based on" the earlier work.

 A "covered work" means either the unmodified Program or a work based on the Program.

 To "propagate" a work means to do anything with it that, without permission, would make you directly or secondarily liable for infringement under applicable copyright law, except executing it on a computer or modifying a private copy. Propagation includes copying, distribution (with or without modification), making available to the public, and in some countries other activities as well.

 To "convey" a work means any kind of propagation that enables other parties to make or receive copies. Mere interaction with a user through a computer network, with no transfer of a copy, is not conveying.

 An interactive user interface displays "Appropriate Legal Notices" to the extent that it includes a convenient and prominently visible feature that (1) displays an appropriate copyright notice, and (2) tells the user that there is no warranty for the work (except to the extent that warranties are provided), that licensees may convey the work under this License, and how to view a copy of this License. If the interface presents a list of user commands or options, such as a

menu, a prominent item in the list meets this criterion.

#### 1. Source Code.

 The "source code" for a work means the preferred form of the work for making modifications to it. "Object code" means any non-source form of a work.

 A "Standard Interface" means an interface that either is an official standard defined by a recognized standards body, or, in the case of interfaces specified for a particular programming language, one that is widely used among developers working in that language.

#### The

 "System Libraries" of an executable work include anything, other than the work as a whole, that (a) is included in the normal form of packaging a Major Component, but which is not part of that Major Component, and (b) serves only to enable use of the work with that Major Component, or to implement a Standard Interface for which an implementation is available to the public in source code form. A "Major Component", in this context, means a major essential component (kernel, window system, and so on) of the specific operating system (if any) on which the executable work runs, or a compiler used to produce the work, or an object code interpreter used to run it.

 The "Corresponding Source" for a work in object code form means all the source code needed to generate, install, and (for an executable work) run the object code and to modify the work, including scripts to control those activities. However, it does not include the work's System Libraries, or general-purpose tools or generally available free

programs which are used unmodified in performing those activities but which are not part of the work. For example, Corresponding Source includes interface definition files associated with source files for the work, and the source code for shared libraries and dynamically linked subprograms that the work is specifically designed to require, such as by intimate data communication or control flow between those subprograms and other parts of the work.

 The Corresponding Source need not include anything that users can regenerate automatically from other parts of the Corresponding Source.

 The Corresponding Source for a work in source code form is that same work.

2. Basic Permissions.

 All rights granted under this License are granted for the term of copyright on the Program, and are irrevocable provided the stated conditions are met. This License explicitly affirms your unlimited permission to run the unmodified Program. The output from running a covered work is

 covered by this License only if the output, given its content, constitutes a covered work. This License acknowledges your rights of fair use or other equivalent, as provided by copyright law.

 You may make, run and propagate covered works that you do not convey, without conditions so long as your license otherwise remains in force. You may convey covered works to others for the sole purpose of having them make modifications exclusively for you, or provide you with facilities for running those works, provided that you comply with the terms of this License in conveying all material for which you do not control copyright. Those thus making or running the covered works for you must do so exclusively on your behalf, under your direction and control, on terms that prohibit them from making any copies of your copyrighted material outside their relationship with you.

 Conveying under any other circumstances is permitted solely under the conditions stated below. Sublicensing is not allowed; section 10 makes it unnecessary.

3. Protecting Users' Legal Rights From Anti-Circumvention Law.

 No covered work shall be deemed part of an effective technological measure under any applicable law fulfilling obligations under article 11 of the WIPO copyright treaty adopted on 20 December 1996, or similar laws prohibiting or restricting circumvention of such measures.

 When you convey a covered work, you waive any legal power to forbid circumvention of technological measures to the extent such circumvention is effected by exercising rights under this License with respect to the covered work, and you disclaim any intention to limit operation or modification of the work as a means of enforcing, against the work's users, your or third parties' legal rights to forbid circumvention of technological measures.

4. Conveying Verbatim Copies.

 You may convey verbatim copies of the Program's source code as you receive it, in any medium, provided that you conspicuously and appropriately

 publish on each copy an appropriate copyright notice; keep intact all notices stating that this License and any

non-permissive terms added in accord with section 7 apply to the code; keep intact all notices of the absence of any warranty; and give all recipients a copy of this License along with the Program.

 You may charge any price or no price for each copy that you convey, and you may offer support or warranty protection for a fee.

5. Conveying Modified Source Versions.

 You may convey a work based on the Program, or the modifications to produce it from the Program, in the form of source code under the terms of section 4, provided that you also meet all of these conditions:

 a) The work must carry prominent notices stating that you modified it, and giving a relevant date.

 b) The work must carry prominent notices stating that it is released under this License and any conditions added under section 7. This requirement modifies the requirement in section 4 to

"keep intact all notices".

 c) You must license the entire work, as a whole, under this License to anyone who comes into possession of a copy. This License will therefore apply, along with any applicable section 7 additional terms, to the whole of the work, and all its parts, regardless of how they are packaged. This License gives no permission to license the work in any other way, but it does not invalidate such permission if you have separately received it.

 d) If the work has interactive user interfaces, each must display Appropriate Legal Notices; however, if the Program has interactive interfaces that do not display Appropriate Legal Notices, your work need not make them do so.

 A compilation of a covered work with other separate and independent works, which are not by their nature extensions of the covered work, and which are not combined with it such as to form a larger program, in or on a volume of a storage or distribution

medium, is called an

"aggregate" if the compilation and its resulting copyright are not used to limit the access or legal rights of the compilation's users beyond what the individual works permit. Inclusion of a covered work in an aggregate does not cause this License to apply to the other parts of the aggregate.

6. Conveying Non-Source Forms.

 You may convey a covered work in object code form under the terms of sections 4 and 5, provided that you also convey the machine-readable Corresponding Source under the terms of this License, in one of these ways:

 a) Convey the object code in, or embodied in, a physical product (including a physical distribution medium), accompanied by the Corresponding Source fixed on a durable physical medium customarily used for software interchange.

 b) Convey the object code in, or embodied in, a physical product (including a physical distribution medium), accompanied by a written offer, valid for at least three years and valid for as

 long as you offer spare parts or customer support for that product model, to give anyone who possesses the object code either (1) a copy of the Corresponding Source for all the software in the product that is covered by this License, on a durable physical medium customarily used for software interchange, for a price no more than your reasonable cost of physically performing this conveying of source, or (2) access to copy the Corresponding Source from a network server at no charge.

 c) Convey individual copies of the object code with a copy of the written offer to provide the Corresponding Source. This alternative is allowed only occasionally and noncommercially, and only if you received the object code with such an offer, in accord with subsection 6b.

 d) Convey the object code by offering access from a designated place (gratis or for a charge), and offer equivalent access to the Corresponding Source in

the same way through the same place at no

 further charge. You need not require recipients to copy the Corresponding Source along with the object code. If the place to copy the object code is a network server, the Corresponding Source may be on a different server (operated by you or a third party) that supports equivalent copying facilities, provided you maintain clear directions next to the object code saying where to find the Corresponding Source. Regardless of what server hosts the Corresponding Source, you remain obligated to ensure that it is available for as long as needed to satisfy these requirements.

 e) Convey the object code using peer-to-peer transmission, provided you inform other peers where the object code and Corresponding Source of the work are being offered to the general public at no charge under subsection 6d.

 A separable portion of the object code, whose source code is excluded from the Corresponding Source as a System Library, need not be included in conveying the object code work.

 A "User Product" is either (1) a "consumer product", which means any tangible personal property which is normally used for personal, family, or household purposes, or (2) anything designed or sold for incorporation into a dwelling. In determining whether a product is a consumer product, doubtful cases shall be resolved in favor of coverage. For a particular product received by a particular user, "normally used" refers to a typical or common use of that class of product, regardless of the status of the particular user or of the way in which the particular user actually uses, or expects or is expected to use, the product. A product is a consumer product regardless of whether the product has substantial commercial, industrial or non-consumer uses, unless such uses represent the only significant mode of use of the product.

 "Installation Information" for a User Product means any methods, procedures, authorization

keys, or other information required to install

and execute modified versions of a covered work in that User Product from a modified version of its Corresponding Source. The information must suffice to ensure that the continued functioning of the modified object code is in no case prevented or interfered with solely because modification has been made.

 If you convey an object code work under this section in, or with, or specifically for use in, a User Product, and the conveying occurs as part of a transaction in which the right of possession and use of the User Product is transferred to the recipient in perpetuity or for a fixed term (regardless of how the transaction is characterized), the Corresponding Source conveyed under this section must be accompanied by the Installation Information. But this requirement does not apply if neither you nor any third party retains the ability to install modified object code on the User Product (for example, the work has been installed in ROM).

 The requirement to provide Installation Information does not include a requirement to continue to provide support service, warranty, or updates for a work that has been modified or installed by the recipient, or for the User Product in which it has been modified or installed. Access to a network may be denied when the modification itself materially and adversely affects the operation of the network or violates the rules and protocols for communication across the network.

Corresponding Source conveyed, and Installation Information provided,

in accord with this section must be in a format that is publicly documented (and with an implementation available to the public in source code form), and must require no special password or key for unpacking, reading or copying.

7. Additional Terms.

 "Additional permissions" are terms that supplement the terms of this License by making exceptions from one or more of its conditions. Additional permissions that are applicable to the entire Program shall

be treated as though they were included in this License, to the extent that they are valid under applicable law. If additional permissions apply only to part of the Program, that part may be used separately under those permissions, but the entire Program remains governed by this License without regard to the additional permissions.

 When you convey a copy of a covered work, you may at your option remove any additional permissions from that copy, or from any part of it. (Additional permissions may be written to require their own removal in certain cases when you modify the work.) You may place additional permissions on material, added by you to a covered work, for which you have or can give appropriate copyright permission.

 Notwithstanding any other provision of this License, for material you add to a covered work, you may (if authorized by the copyright holders of that material) supplement the terms of this License with terms:

 a) Disclaiming warranty or limiting liability differently from the terms of sections 15 and 16 of this License; or

 b) Requiring preservation of specified reasonable legal notices or author attributions in that material or in the Appropriate Legal Notices displayed by works containing it; or

 c) Prohibiting misrepresentation of the origin of that material, or requiring that modified versions of such material be marked in reasonable ways as different from the original version; or

 d) Limiting the use for publicity purposes of names of licensors or authors of the material; or

 e) Declining to grant rights under trademark law for use of some trade names, trademarks, or service marks; or

 f) Requiring indemnification of licensors and authors of that material by anyone who conveys the material (or modified versions of  it) with contractual assumptions of liability to the recipient, for any liability that these contractual assumptions directly impose on

those licensors and authors.

 All other non-permissive additional terms are considered "further restrictions" within the meaning of section 10. If the Program as you received it, or any part of it, contains a notice stating that it is governed by this License along with a term that is a further restriction, you may remove that term. If a license document contains a further restriction but permits relicensing or conveying under this License, you may add to a covered work material governed by the terms of that license document, provided that the further restriction does not survive such relicensing or conveying.

 If you add terms to a covered work in accord with this section, you must place, in the relevant source files, a statement of the additional terms that apply to those files, or a notice indicating where to find the applicable terms.

 Additional terms, permissive or non-permissive, may be stated in the form of a separately written license, or stated as exceptions; the above requirements apply either way.

#### 8. Termination.

 You may not propagate or modify a covered work except as expressly provided under this License. Any attempt otherwise to propagate or modify it is void, and will automatically terminate your rights under this License (including any patent licenses granted under the third paragraph of section 11).

 However, if you cease all violation of this License, then your license from a particular copyright holder is reinstated (a) provisionally, unless and until the copyright holder explicitly and finally terminates your license, and (b) permanently, if the copyright holder fails to notify you of the violation by some reasonable means prior to 60 days after the cessation.

 Moreover, your license from a particular copyright holder is reinstated permanently if the copyright holder notifies you of the violation by some reasonable means, this is the first time you have received notice of violation of this License (for any work) from that copyright

 holder, and you cure the violation prior to 30 days after your receipt of the notice.
Termination of your rights under this section does not terminate the licenses of parties who have received copies or rights from you under this License. If your rights have been terminated and not permanently reinstated, you do not qualify to receive new licenses for the same material under section 10.

## 9. Acceptance Not Required for Having Copies.

 You are not required to accept this License in order to receive or run a copy of the Program. Ancillary propagation of a covered work occurring solely as a consequence of using peer-to-peer transmission to receive a copy likewise does not require acceptance. However, nothing other than this License grants you permission to propagate or modify any covered work. These actions infringe copyright if you do not accept this License. Therefore, by modifying or propagating a covered work, you indicate your acceptance of this License to do so.

10. Automatic Licensing of Downstream Recipients.

 Each time you convey a covered work, the recipient automatically receives a license from the original licensors, to run, modify and propagate that work, subject to this License. You are not responsible for enforcing compliance by third parties with this License.

 An "entity transaction" is a transaction transferring control of an organization, or substantially all assets of one, or subdividing an organization, or merging organizations. If propagation of a covered work results from an entity transaction, each party to that transaction who receives a copy of the work also receives whatever licenses to the work the party's predecessor in interest had or could give under the previous paragraph, plus a right to possession of the Corresponding Source of the work from the predecessor in interest, if the predecessor has it or can get it with reasonable efforts.

# You may not impose any further restrictions on the exercise of the rights

 granted or affirmed under this License. For example, you may not impose a license fee, royalty, or other charge for exercise of rights granted under this License, and you may not initiate litigation (including a cross-claim or counterclaim in a lawsuit) alleging that any patent claim is infringed by making, using, selling, offering for sale, or importing the Program or any portion of it.

# 11. Patents.

 A "contributor" is a copyright holder who authorizes use under this License of the Program or a work on which the Program is based. The work thus licensed is called the contributor's "contributor version".

 A contributor's "essential patent claims" are all patent claims owned or controlled by the contributor, whether already acquired or hereafter acquired, that would be infringed by some manner, permitted by this License, of making, using, or selling its contributor version, but do not include claims that would be infringed only as a consequence of further modification of the contributor version. For

purposes of this definition, "control" includes the right to grant patent sublicenses in a manner consistent with the requirements of this License.

 Each contributor grants you a non-exclusive, worldwide, royalty-free patent license under the contributor's essential patent claims, to make, use, sell, offer for sale, import and otherwise run, modify and propagate the contents of its contributor version.

 In the following three paragraphs, a "patent license" is any express agreement or commitment, however denominated, not to enforce a patent (such as an express permission to practice a patent or covenant not to sue for patent infringement). To "grant" such a patent license to a party means to make such an agreement or commitment not to enforce a patent against the party.

 If you convey a covered work, knowingly relying on a patent license, and the Corresponding Source of the work is not available for anyone to copy, free of charge and under the terms of this

License, through a

publicly available network server or other readily accessible means, then you must either (1) cause the Corresponding Source to be so available, or (2) arrange to deprive yourself of the benefit of the patent license for this particular work, or (3) arrange, in a manner consistent with the requirements of this License, to extend the patent license to downstream recipients. "Knowingly relying" means you have actual knowledge that, but for the patent license, your conveying the covered work in a country, or your recipient's use of the covered work in a country, would infringe one or more identifiable patents in that country that you have reason to believe are valid.

 If, pursuant to or in connection with a single transaction or arrangement, you convey, or propagate by procuring conveyance of, a covered work, and grant a patent license to some of the parties receiving the covered work authorizing them to use, propagate, modify or convey a specific copy of the covered work, then the patent license you grant is automatically extended to all recipients of the covered work and works based on it.

 A patent license is "discriminatory" if it does not include within the scope of its coverage, prohibits the exercise of, or is conditioned on the non-exercise of one or more of the rights that are specifically granted under this License. You may not convey a covered work if you are a party to an arrangement with a third party that is in the business of distributing software, under which you make payment to the third party based on the extent of your activity of conveying the work, and under which the third party grants, to any of the parties who would receive the covered work from you, a discriminatory patent license (a) in connection with copies of the covered work conveyed by you (or copies made from those copies), or (b) primarily for and in connection with specific products or compilations that contain the covered work, unless you entered into that arrangement, or

that patent license was granted, prior to 28 March 2007.

 Nothing in this License shall be construed as excluding or limiting any implied license or other defenses to infringement that may otherwise be available to you under applicable patent law.

12. No Surrender of Others' Freedom.

 If conditions are imposed on you (whether by court order, agreement or otherwise) that contradict the conditions of this License, they do not excuse you from the conditions of this License. If you cannot convey a covered work so as to satisfy simultaneously your obligations under this License and any other pertinent obligations, then as a consequence you may not convey it at all. For example, if you agree to terms that obligate you to collect a royalty for further conveying from those to whom you convey the Program, the only way you could satisfy both those terms and this License would be to refrain entirely from conveying the Program.

 13. Use with the GNU Affero General Public License.

 Notwithstanding any other provision of this License, you have permission to link or combine any covered work with a work licensed under version 3 of the GNU Affero General Public License into a single combined work, and to convey the resulting work. The terms of this License will continue to apply to the part which is the covered work, but the special requirements of the GNU Affero General Public License, section 13, concerning interaction through a network will apply to the combination as such.

14. Revised Versions of this License.

 The Free Software Foundation may publish revised and/or new versions of the GNU General Public License from time to time. Such new versions will be similar in spirit to the present version, but may differ in detail to address new problems or concerns.

 Each version is given a distinguishing version number. If the Program specifies that a certain numbered version of the GNU General Public License "or any later version" applies to it, you have the option of following the terms and conditions either of that numbered version or of any later version published by the Free Software

Foundation. If the Program does not specify a version number of the GNU General Public License, you may choose any version ever published by the Free Software Foundation.

 If the Program specifies that a proxy can decide which future versions of the GNU General Public License can be used, that proxy's public statement of acceptance of a version permanently authorizes you to choose that version for the Program.

 Later license versions may give you additional or different permissions. However, no additional obligations are imposed on any author or copyright holder as a result of your choosing to follow a later version.

15. Disclaimer of Warranty.

 THERE IS NO WARRANTY FOR THE PROGRAM, TO THE EXTENT PERMITTED BY APPLICABLE LAW. EXCEPT WHEN OTHERWISE STATED IN WRITING THE COPYRIGHT HOLDERS AND/OR OTHER PARTIES PROVIDE THE PROGRAM "AS IS" WITHOUT WARRANTY

OF ANY KIND, EITHER EXPRESSED OR IMPLIED, INCLUDING, BUT NOT LIMITED TO, THE IMPLIED WARRANTIES OF MERCHANTABILITY AND FITNESS FOR A PARTICULAR PURPOSE. THE ENTIRE RISK AS TO THE QUALITY AND PERFORMANCE OF THE PROGRAM IS WITH YOU. SHOULD THE PROGRAM PROVE DEFECTIVE, YOU ASSUME THE COST OF ALL NECESSARY SERVICING, REPAIR OR CORRECTION.

16. Limitation of Liability.

 IN NO EVENT UNLESS REQUIRED BY APPLICABLE LAW OR AGREED TO IN WRITING WILL ANY COPYRIGHT HOLDER, OR ANY OTHER PARTY WHO MODIFIES AND/OR CONVEYS THE PROGRAM AS PERMITTED ABOVE, BE LIABLE TO YOU FOR DAMAGES, INCLUDING ANY GENERAL, SPECIAL, INCIDENTAL OR CONSEQUENTIAL DAMAGES ARISING OUT OF THE USE OR INABILITY TO USE THE PROGRAM (INCLUDING BUT NOT LIMITED TO LOSS OF DATA OR DATA BEING RENDERED INACCURATE OR LOSSES SUSTAINED BY YOU OR THIRD PARTIES OR A FAILURE OF THE PROGRAM TO OPERATE WITH ANY OTHER PROGRAMS), EVEN IF SUCH HOLDER OR OTHER PARTY HAS BEEN ADVISED OF THE POSSIBILITY OF SUCH DAMAGES.

17.

Interpretation of Sections 15 and 16.

 If the disclaimer of warranty and limitation of liability provided above cannot be given local legal effect according to their terms, reviewing courts shall apply local law that most closely approximates an absolute waiver of all civil liability in connection with the Program, unless a warranty or assumption of liability accompanies a copy of the Program in return for a fee.

# END OF TERMS AND CONDITIONS

How to Apply These Terms to Your New Programs

 If you develop a new program, and you want it to be of the greatest possible use to the public, the best way to achieve this is to make it free software which everyone can redistribute and change under these terms.

 To do so, attach the following notices to the program. It is safest to attach them to the start of each source file to most effectively state the exclusion of warranty; and each file should have at least the "copyright" line and a pointer to where the full notice is found.

 <one line to give the program's name and a brief idea of what it does.> Copyright  $(C)$  <year > <name of author>

 This program is free software: you can redistribute it and/or modify it under the terms of the GNU General Public License as published by the Free Software Foundation, either version 3 of the License, or (at your option) any later version.

 This program is distributed in the hope that it will be useful, but WITHOUT ANY WARRANTY; without even the implied warranty of MERCHANTABILITY or FITNESS FOR A PARTICULAR PURPOSE. See the GNU General Public License for more details.

 You should have received a copy of the GNU General Public License along with this program. If not, see <https://www.gnu.org/licenses/>.

Also add information on how to contact you by electronic and paper mail.

 If the program does terminal interaction, make it output a short notice like this when it starts in an interactive mode:

 $\langle$ program> Copyright (C)  $\langle$ year>  $\langle$ name of author> This program comes with ABSOLUTELY NO WARRANTY; for details type `show w'. This is free software, and you are welcome to redistribute it under certain conditions; type `show c' for details.

The hypothetical commands `show w' and `show c' should show the appropriate parts of the General Public License. Of course, your program's commands might be different; for a GUI interface, you would use an "about box".

 You should also get your employer (if you work as a programmer) or school, if any, to sign a "copyright disclaimer" for the program, if necessary. For more information on this, and how to apply and follow the GNU GPL, see <https://www.gnu.org/licenses/>.

 The GNU General Public License does not permit incorporating your program into proprietary programs. If your program is a subroutine library, you may consider it more useful to permit linking proprietary applications with the library. If this is what you want to do, use the GNU Lesser General Public License instead of this License. But first, please read <https://www.gnu.org/philosophy/why-not-lgpl.html>.

# **1.852 openjdk-jre 17.0.10u7 1.852.1 Available under license :**

## c-libutl 20160225

### c-libutl License  $\ddotsc$ 

This software is distributed under the terms of the BSD license.

 $==$  BSD LICENSE  $==$ 

(C) 2009 by Remo Dentato (rdentato@gmail.com)

Redistribution and use in source and binary forms, with or without modification, are permitted provided that the following conditions are met:

- \* Redistributions of source code must retain the above copyright notice, this list of conditions and the following disclaimer.
- \* Redistributions in binary form must reproduce the above copyright notice, this list of conditions and the following disclaimer in the documentation and/or other materials provided with the distribution.

THIS SOFTWARE IS PROVIDED BY THE COPYRIGHT HOLDERS AND CONTRIBUTORS "AS IS" AND ANY EXPRESS OR IMPLIED WARRANTIES, INCLUDING, BUT NOT LIMITED TO, THE IMPLIED WARRANTIES OF MERCHANTABILITY AND FITNESS FOR A PARTICULAR PURPOSE ARE DISCLAIMED. IN NO EVENT

 SHALL THE COPYRIGHT OWNER OR CONTRIBUTORS BE LIABLE FOR ANY DIRECT, INDIRECT, INCIDENTAL, SPECIAL, EXEMPLARY, OR CONSEQUENTIAL DAMAGES (INCLUDING, BUT NOT LIMITED TO, PROCUREMENT OF SUBSTITUTE GOODS OR SERVICES; LOSS OF USE, DATA, OR PROFITS; OR BUSINESS INTERRUPTION) HOWEVER CAUSED AND ON ANY THEORY OF LIABILITY, WHETHER IN CONTRACT, STRICT LIABILITY, OR TORT (INCLUDING NEGLIGENCE OR OTHERWISE) ARISING IN ANY WAY OUT OF THE USE OF THIS SOFTWARE, EVEN IF ADVISED OF THE POSSIBILITY OF SUCH DAMAGE.

http://opensource.org/licenses/bsd-license.php

 $\ddot{\phantom{0}}$ 

## zlib v1.2.11

### zlib License <pre>

Copyright (C) 1995-2017 Jean-loup Gailly and Mark Adler

This software is provided 'as-is', without any express or implied warranty. In no event will the authors be held liable for any damages arising from the use of this software.

Permission is granted to anyone to use this software for any purpose, including commercial applications, and to alter it and redistribute it freely, subject to the following restrictions:

- 1. The origin of this software must not be misrepresented; you must not claim that you wrote the original software. If you use this software in a product, an acknowledgment in the product documentation would be appreciated but is not required.
- 2. Altered source versions must be plainly marked as such, and must not be misrepresented as being the original software.
- 3. This notice may not be removed or altered from any source distribution.

Jean-loup Gailly Mark Adler jloup@gzip.org madler@alumni.caltech.edu

 $<$ /pre $>$ ## Harfbuzz v2.7.2

### Harfbuzz License

https://github.com/harfbuzz/harfbuzz/blob/master/COPYING

<pre>

HarfBuzz is licensed under the so-called "Old MIT" license. Details follow. For parts of HarfBuzz that are licensed under different licenses see individual files names COPYING in subdirectories where applicable.

Copyright 2010,2011,2012,2013,2014,2015,2016,2017,2018,2019,2020 Google, Inc. Copyright 2018,2019,2020 Ebrahim Byagowi Copyright 2019,2020 Facebook, Inc. Copyright 2012 Mozilla Foundation Copyright 2011 Codethink Limited Copyright 2008,2010 Nokia Corporation and/or its subsidiary(-ies) Copyright 2009 Keith Stribley Copyright 2009 Martin Hosken and SIL International Copyright 2007 Chris Wilson Copyright 2006 Behdad Esfahbod Copyright 2005 David Turner Copyright 2004,2007,2008,2009,2010 Red Hat, Inc. Copyright 1998-2004 David Turner and Werner Lemberg

For full copyright notices consult the individual files in the package.

Permission is hereby granted,

 without written agreement and without license or royalty fees, to use, copy, modify, and distribute this software and its documentation for any purpose, provided that the above copyright notice and the following two paragraphs appear in all copies of this software.

IN NO EVENT SHALL THE COPYRIGHT HOLDER BE LIABLE TO ANY PARTY FOR DIRECT, INDIRECT, SPECIAL, INCIDENTAL, OR CONSEQUENTIAL DAMAGES ARISING OUT OF THE USE OF THIS SOFTWARE AND ITS DOCUMENTATION, EVEN IF THE COPYRIGHT HOLDER HAS BEEN ADVISED OF THE POSSIBILITY OF SUCH DAMAGE.

THE COPYRIGHT HOLDER SPECIFICALLY DISCLAIMS ANY WARRANTIES, INCLUDING, BUT NOT LIMITED TO, THE IMPLIED WARRANTIES OF MERCHANTABILITY AND FITNESS FOR A PARTICULAR PURPOSE. THE SOFTWARE PROVIDED HEREUNDER IS ON AN "AS IS" BASIS, AND THE COPYRIGHT HOLDER HAS NO OBLIGATION TO PROVIDE MAINTENANCE, SUPPORT, UPDATES, ENHANCEMENTS, OR MODIFICATIONS.

All source code, except for one section, is licensed as above. The one exception is licensed with a slightly different MIT variant: The contents of this directory are licensed under the following terms:

Copyright (C) 2012 Grigori Goronzy <greg@kinoho.net>

Permission to use, copy, modify, and/or distribute this software for any purpose with or without fee is hereby granted, provided that the above copyright notice and this permission notice appear in all copies.

THE SOFTWARE IS PROVIDED "AS IS" AND THE AUTHOR DISCLAIMS ALL WARRANTIES WITH REGARD TO THIS SOFTWARE INCLUDING ALL IMPLIED WARRANTIES OF MERCHANTABILITY AND FITNESS. IN NO EVENT SHALL THE AUTHOR BE LIABLE FOR ANY SPECIAL, DIRECT, INDIRECT, OR CONSEQUENTIAL DAMAGES OR ANY DAMAGES WHATSOEVER RESULTING FROM LOSS OF USE, DATA OR PROFITS, WHETHER IN AN ACTION OF CONTRACT, NEGLIGENCE OR OTHER TORTIOUS ACTION, ARISING OUT OF OR IN CONNECTION WITH THE USE OR PERFORMANCE OF THIS SOFTWARE.

# $<$ /pre $>$

Copyright (c) 1999-2003 David Corcoran <corcoran@musclecard.com> Copyright (c) 2001-2011 Ludovic Rousseau <ludovic.rousseau@free.fr> All rights reserved.

Redistribution and use in source and binary forms, with or without modification, are permitted provided that the following conditions are met:

- 1. Redistributions of source code must retain the above copyright notice, this list of conditions and the following disclaimer.
- 2. Redistributions in binary form must reproduce the above copyright notice, this list of conditions and the following disclaimer in the documentation and/or other materials provided with the distribution.
- 3. The name of the author may not be used to endorse or promote products derived from this software without specific prior written permission.

THIS SOFTWARE IS PROVIDED BY THE AUTHOR ``AS IS'' AND ANY EXPRESS OR IMPLIED WARRANTIES, INCLUDING, BUT NOT LIMITED TO, THE IMPLIED WARRANTIES OF MERCHANTABILITY AND FITNESS FOR A PARTICULAR PURPOSE ARE DISCLAIMED. IN

 NO EVENT SHALL THE AUTHOR BE LIABLE FOR ANY DIRECT, INDIRECT, INCIDENTAL, SPECIAL, EXEMPLARY, OR CONSEQUENTIAL DAMAGES (INCLUDING, BUT NOT LIMITED TO, PROCUREMENT OF SUBSTITUTE GOODS OR SERVICES; LOSS OF USE, DATA, OR PROFITS; OR BUSINESS INTERRUPTION) HOWEVER CAUSED AND ON ANY THEORY OF LIABILITY, WHETHER IN CONTRACT, STRICT LIABILITY, OR TORT (INCLUDING NEGLIGENCE OR OTHERWISE) ARISING IN ANY WAY OUT OF THE USE OF THIS SOFTWARE, EVEN IF ADVISED OF THE POSSIBILITY OF SUCH DAMAGE.

Some files are under GNU GPL v3 or any later version

- doc/example/pcsc\_demo.c
- the files in src/spy/
- the files in UnitaryTests/

Copyright (C) 2003-2014 Ludovic Rousseau

 This program is free software: you can redistribute it and/or modify it under the terms of the GNU General Public License as published by  the Free Software Foundation, either version 3 of the License, or (at your option) any later version.

 This program is distributed in the hope that it will be useful, but WITHOUT ANY WARRANTY; without even the implied warranty of MERCHANTABILITY or FITNESS FOR A PARTICULAR PURPOSE. See the GNU General Public License for more details.

 You should have received a copy of the GNU General Public License along with this program. If not, see <http://www.gnu.org/licenses/>.

Files src/auth.c and src/auth.h are:

\* Copyright (C) 2013 Red Hat

\*

\* All rights reserved.

\* Redistribution and use in source and binary forms, with or without

\* modification, are permitted provided that the following conditions

\* are met:

\*

\* 1. Redistributions of source code must retain the above copyright

\* notice, this list of conditions and the following disclaimer.

\*

\* 2. Redistributions in binary form must reproduce the above copyright

\* notice, this list of conditions and the following disclaimer in the

\* documentation and/or other materials provided with the distribution.

\*

\* THIS SOFTWARE IS PROVIDED BY THE COPYRIGHT HOLDERS AND CONTRIBUTORS \* "AS IS" AND ANY EXPRESS OR IMPLIED WARRANTIES, INCLUDING, BUT NOT \* LIMITED TO, THE IMPLIED WARRANTIES OF MERCHANTABILITY AND FITNESS \* FOR A PARTICULAR PURPOSE ARE DISCLAIMED. IN NO EVENT SHALL THE \* COPYRIGHT HOLDER OR CONTRIBUTORS BE LIABLE FOR ANY DIRECT, INDIRECT, \* INCIDENTAL, SPECIAL, EXEMPLARY, OR CONSEQUENTIAL DAMAGES (INCLUDING, \* BUT NOT LIMITED TO, PROCUREMENT OF SUBSTITUTE GOODS OR SERVICES; LOSS \* OF USE, DATA, OR PROFITS; OR BUSINESS INTERRUPTION) HOWEVER CAUSED \* AND ON ANY THEORY OF LIABILITY, WHETHER IN CONTRACT, STRICT LIABILITY, \* OR TORT (INCLUDING NEGLIGENCE OR OTHERWISE) ARISING IN ANY WAY OUT OF \* THE USE OF THIS SOFTWARE, EVEN IF ADVISED OF THE POSSIBILITY OF SUCH \* DAMAGE.

\*

\* Author: Nikos Mavrogiannopoulos <nmav@redhat.com>

Files src/simclist.c and src/simclist.h are:

\* Copyright (c) 2007,2008,2009,2010,2011 Mij <mij@bitchx.it>

\*

\* Permission to use, copy, modify, and distribute this software for any

\* purpose with or without fee is hereby

granted, provided that the above

\* copyright notice and this permission notice appear in all copies.

\*

\* THE SOFTWARE IS PROVIDED "AS IS" AND THE AUTHOR DISCLAIMS ALL WARRANTIES \* WITH REGARD TO THIS SOFTWARE INCLUDING ALL IMPLIED WARRANTIES OF \* MERCHANTABILITY AND FITNESS. IN NO EVENT SHALL THE AUTHOR BE LIABLE FOR \* ANY SPECIAL, DIRECT, INDIRECT, OR CONSEQUENTIAL DAMAGES OR ANY DAMAGES \* WHATSOEVER RESULTING FROM LOSS OF USE, DATA OR PROFITS, WHETHER IN AN \* ACTION OF CONTRACT, NEGLIGENCE OR OTHER TORTIOUS ACTION, ARISING OUT OF \* OR IN CONNECTION WITH THE USE OR PERFORMANCE OF THIS SOFTWARE. ## xwd v1.0.7

### xwd utility <pre>

This is the copyright for the files in src/java.desktop/unix/native/libawt\_xawt: list.h, multiVis.h, wsutils.h, list.c, multiVis.c

Copyright 1994 Hewlett-Packard Co. Copyright 1996, 1998 The Open Group

Permission to use, copy, modify, distribute, and sell this software and its documentation for any purpose is hereby granted without fee, provided that the above copyright notice appear in all copies and that both that copyright notice and this permission notice appear in supporting documentation.

The above copyright notice and this permission notice shall be included in all copies or substantial portions of the Software.

THE SOFTWARE IS PROVIDED "AS IS", WITHOUT WARRANTY OF ANY KIND, EXPRESS OR IMPLIED, INCLUDING BUT NOT LIMITED TO THE WARRANTIES OF MERCHANTABILITY, FITNESS FOR A PARTICULAR PURPOSE AND NONINFRINGEMENT. IN NO EVENT SHALL THE OPEN GROUP BE LIABLE FOR ANY CLAIM, DAMAGES OR OTHER LIABILITY, WHETHER IN AN ACTION OF CONTRACT, TORT OR OTHERWISE, ARISING FROM, OUT OF OR IN CONNECTION WITH THE SOFTWARE OR THE USE OR OTHER DEALINGS IN THE SOFTWARE.

Except as contained in this notice, the name of The Open Group shall not be used in advertising or otherwise to promote the sale, use or other dealings in this Software without prior written authorization from The Open Group.

 $\langle$ /pre $\rangle$ 

## IAIK (Institute for Applied Information Processing and Communication) PKCS#11 wrapper files v1

### IAIK License

<pre>

Copyright (c) 2002 Graz University of Technology. All rights reserved.

Redistribution and use in source and binary forms, with or without modification, are permitted provided that the following conditions are met:

- 1. Redistributions of source code must retain the above copyright notice, this list of conditions and the following disclaimer.
- 2. Redistributions in binary form must reproduce the above copyright notice, this list of conditions and the following disclaimer in the documentation and/or other materials provided with the distribution.
- 3. The end-user documentation included with the redistribution, if any, must include the following acknowledgment:

 "This product includes software developed by IAIK of Graz University of Technology."

 Alternately, this acknowledgment may appear in the software itself, if and wherever such third-party acknowledgments normally appear.

- 4. The names "Graz University of Technology" and "IAIK of Graz University of Technology" must not be used to endorse or promote products derived from this software without prior written permission.
- 5. Products derived from this software may not be called "IAIK PKCS Wrapper", nor may "IAIK" appear in their name, without prior written permission of Graz University of Technology.

THIS SOFTWARE IS PROVIDED "AS IS" AND ANY EXPRESSED OR IMPLIED WARRANTIES, INCLUDING, BUT NOT LIMITED TO, THE IMPLIED WARRANTIES OF MERCHANTABILITY AND FITNESS FOR A PARTICULAR PURPOSE ARE DISCLAIMED. IN NO EVENT SHALL THE LICENSOR BE LIABLE FOR ANY DIRECT, INDIRECT, INCIDENTAL, SPECIAL, EXEMPLARY, OR CONSEQUENTIAL DAMAGES (INCLUDING, BUT NOT LIMITED TO, PROCUREMENT OF SUBSTITUTE GOODS OR SERVICES; LOSS OF USE, DATA, OR PROFITS; OR BUSINESS INTERRUPTION) HOWEVER CAUSED AND ON ANY THEORY OF LIABILITY, WHETHER IN CONTRACT, STRICT LIABILITY, OR TORT (INCLUDING NEGLIGENCE OR OTHERWISE)

ARISING IN ANY WAY OUT OF THE USE OF THIS SOFTWARE, EVEN IF ADVISED OF THE POSSIBILITY OF SUCH DAMAGE.

 $\langle$ /pre $\rangle$ ## CUP Parser Generator for Java v 0.11b

### CUP Parser Generator License

#### Copyright 1996-2015 by Scott Hudson, Frank Flannery, C. Scott Ananian, Michael Petter

Permission to use, copy, modify, and distribute this software and its documentation for any purpose and without fee is hereby granted, provided that the above copyright notice appear in all copies and that both the copyright notice and this permission notice and warranty disclaimer appear in supporting documentation, and that the names of the authors or their employers not be used in advertising or publicity pertaining to distribution of the software without specific, written prior permission.

The authors and their employers disclaim all warranties with regard to this software, including all implied warranties of merchantability and fitness. In no event shall the authors or their employers be liable for any special, indirect or consequential damages or any damages whatsoever resulting from loss of use, data or profits,

whether in an action of

contract, negligence or other tortious action, arising out of or in connection with the use or performance of this software.

 $<$ /pre $>$ 

The GIFLIB distribution is Copyright (c) 1997 Eric S. Raymond

Permission is hereby granted, free of charge, to any person obtaining a copy of this software and associated documentation files (the "Software"), to deal in the Software without restriction, including without limitation the rights to use, copy, modify, merge, publish, distribute, sublicense, and/or sell copies of the Software, and to permit persons to whom the Software is furnished to do so, subject to the following conditions:

The above copyright notice and this permission notice shall be included in all copies or substantial portions of the Software.

THE SOFTWARE IS PROVIDED "AS IS", WITHOUT WARRANTY OF ANY KIND, EXPRESS OR IMPLIED, INCLUDING BUT NOT LIMITED TO THE WARRANTIES OF MERCHANTABILITY, FITNESS FOR A PARTICULAR PURPOSE AND NONINFRINGEMENT. IN NO EVENT SHALL THE AUTHORS OR COPYRIGHT HOLDERS BE LIABLE FOR ANY CLAIM, DAMAGES OR OTHER LIABILITY, WHETHER IN AN ACTION OF CONTRACT, TORT OR OTHERWISE, ARISING FROM, **OUT** 

 OF OR IN CONNECTION WITH THE SOFTWARE OR THE USE OR OTHER DEALINGS IN THE SOFTWARE.

## The Unicode Standard, Unicode Character Database, Version 13.0.0

### Unicode Character Database  $\overline{\phantom{a}}$ 

UNICODE, INC. LICENSE AGREEMENT - DATA FILES AND SOFTWARE

See Terms of Use for definitions of Unicode Inc.'s Data Files and Software.

NOTICE TO USER: Carefully read the following legal agreement. BY DOWNLOADING, INSTALLING, COPYING OR OTHERWISE USING UNICODE INC.'S DATA FILES ("DATA FILES"), AND/OR SOFTWARE ("SOFTWARE"), YOU UNEQUIVOCALLY ACCEPT, AND AGREE TO BE BOUND BY, ALL OF THE TERMS AND CONDITIONS OF THIS AGREEMENT. IF YOU DO NOT AGREE, DO NOT DOWNLOAD, INSTALL, COPY, DISTRIBUTE OR USE THE DATA FILES OR SOFTWARE.

# COPYRIGHT AND PERMISSION NOTICE

Copyright 1991-2020 Unicode, Inc. All rights reserved. Distributed under the Terms of Use in https://www.unicode.org/copyright.html.

Permission is hereby granted, free of charge, to any person obtaining a copy of the Unicode data files and any associated documentation (the "Data Files") or Unicode software and any associated documentation (the "Software") to deal in the Data Files or Software

without restriction, including without limitation the rights to use, copy, modify, merge, publish, distribute, and/or sell copies of the Data Files or Software, and to permit persons to whom the Data Files or Software are furnished to do so, provided that either (a) this copyright and permission notice appear with all copies of the Data Files or Software, or (b) this copyright and permission notice appear in associated Documentation.

THE DATA FILES AND SOFTWARE ARE PROVIDED "AS IS", WITHOUT WARRANTY OF ANY KIND, EXPRESS OR IMPLIED, INCLUDING BUT NOT LIMITED TO THE WARRANTIES OF MERCHANTABILITY, FITNESS FOR A PARTICULAR PURPOSE AND NONINFRINGEMENT OF THIRD PARTY RIGHTS.

IN NO EVENT SHALL THE COPYRIGHT HOLDER OR HOLDERS INCLUDED IN THIS NOTICE BE LIABLE FOR ANY CLAIM, OR ANY SPECIAL INDIRECT OR CONSEQUENTIAL DAMAGES, OR ANY DAMAGES WHATSOEVER RESULTING FROM LOSS OF USE, DATA OR PROFITS, WHETHER IN AN ACTION OF CONTRACT, NEGLIGENCE OR OTHER

TORTIOUS ACTION, ARISING OUT OF OR IN CONNECTION WITH THE USE OR PERFORMANCE OF THE DATA FILES OR SOFTWARE.

Except as contained in this notice, the name of a copyright holder shall not be used in advertising or otherwise to promote the sale, use or other dealings in these Data Files or Software without prior written authorization of the copyright holder.

```

## jQuery UI v1.12.1

### jQuery UI License ```

Copyright jQuery Foundation and other contributors, https://jquery.org/

This software consists of voluntary contributions made by many individuals. For exact contribution history, see the revision history available at https://github.com/jquery/jquery-ui

The following license applies to all parts of this software except as documented below:

 $=$ 

Permission is hereby granted, free of charge, to any person obtaining a copy of this software and associated documentation files (the "Software"), to deal in the Software without restriction, including without limitation the rights to use, copy, modify, merge, publish, distribute, sublicense, and/or sell copies of the Software, and to permit persons to whom the Software is furnished to do so, subject to the following conditions:

The above copyright notice and this permission notice shall be included in all copies or substantial portions of the Software.

THE SOFTWARE IS PROVIDED "AS IS", WITHOUT WARRANTY OF ANY KIND, EXPRESS OR IMPLIED, INCLUDING BUT NOT LIMITED TO THE WARRANTIES OF MERCHANTABILITY, FITNESS FOR A PARTICULAR PURPOSE AND NONINFRINGEMENT. IN NO EVENT SHALL THE AUTHORS OR COPYRIGHT HOLDERS BE LIABLE FOR ANY CLAIM, DAMAGES OR OTHER LIABILITY, WHETHER IN AN ACTION OF CONTRACT, TORT OR OTHERWISE, ARISING FROM, OUT OF OR IN CONNECTION WITH THE SOFTWARE OR THE USE OR OTHER DEALINGS IN THE SOFTWARE.

 $=$ 

Copyright and related rights for sample code are waived via CC0. Sample code is defined as all source code contained within the demos directory.

CC0: http://creativecommons.org/publicdomain/zero/1.0/

====

All files located in the node modules and external directories are externally maintained libraries used by this software which have their own licenses; we recommend you read them, as their terms may differ from the terms above.

 $\ddot{\phantom{0}}$ 

This is the copyright file UNICODE, INC. LICENSE AGREEMENT - DATA FILES AND SOFTWARE

See Terms of Use for definitions of Unicode Inc.'s Data Files and Software.

NOTICE TO USER: Carefully read the following legal agreement. BY DOWNLOADING, INSTALLING, COPYING OR OTHERWISE USING UNICODE INC.'S DATA FILES ("DATA FILES"), AND/OR SOFTWARE ("SOFTWARE"), YOU UNEQUIVOCALLY ACCEPT, AND AGREE TO BE BOUND BY, ALL OF THE TERMS AND CONDITIONS OF THIS AGREEMENT. IF YOU DO NOT AGREE, DO NOT DOWNLOAD, INSTALL, COPY, DISTRIBUTE OR USE THE DATA FILES OR SOFTWARE.

# COPYRIGHT AND PERMISSION NOTICE

Copyright 1991-2020 Unicode, Inc. All rights reserved. Distributed under the Terms of Use in https://www.unicode.org/copyright.html.

Permission is hereby granted, free of charge, to any person obtaining a copy of the Unicode data files and any associated documentation (the "Data Files") or Unicode software and any associated documentation (the "Software") to deal in the Data Files or Software without restriction, including without limitation the rights to use, copy, modify, merge, publish, distribute, and/or sell copies of the Data Files or Software, and to permit persons to whom the Data Files or Software are furnished to do so, provided that either (a) this copyright and permission notice appear with all copies of the Data Files or Software, or (b) this copyright and permission notice appear in associated Documentation.

THE DATA FILES AND SOFTWARE ARE PROVIDED "AS IS", WITHOUT WARRANTY OF ANY KIND, EXPRESS OR IMPLIED, INCLUDING BUT NOT LIMITED TO THE WARRANTIES OF MERCHANTABILITY, FITNESS FOR A PARTICULAR PURPOSE AND NONINFRINGEMENT OF THIRD PARTY RIGHTS.

IN NO EVENT SHALL THE COPYRIGHT HOLDER OR HOLDERS INCLUDED IN THIS NOTICE BE LIABLE FOR ANY CLAIM, OR ANY SPECIAL INDIRECT OR CONSEQUENTIAL DAMAGES, OR ANY DAMAGES WHATSOEVER RESULTING FROM LOSS OF USE, DATA OR PROFITS, WHETHER IN AN ACTION OF CONTRACT, NEGLIGENCE OR OTHER TORTIOUS ACTION, ARISING OUT OF OR IN CONNECTION WITH THE USE OR PERFORMANCE OF THE DATA FILES OR SOFTWARE.

Except as contained in this notice, the name of a copyright holder shall not be used in advertising or otherwise to promote the sale, use or other dealings in these Data Files or Software without prior written authorization of the copyright holder. jpackage test license file (just some sample text). ## Eastman Kodak Company: Portions of color management and imaging software

### Eastman Kodak Notice <pre> Portions Copyright Eastman Kodak Company 1991-2003  $<$ /pre $>$ ## Thai Dictionary

### Thai Dictionary License <pre>

Copyright (C) 1982 The Royal Institute, Thai Royal Government.

Copyright (C) 1998 National Electronics and Computer Technology Center, National Science and Technology Development Agency, Ministry of Science Technology and Environment, Thai Royal Government.

Permission is hereby granted, free of charge, to any person obtaining a copy of this software and associated documentation files (the "Software"), to deal in the Software without restriction, including without limitation the rights to use, copy, modify, merge, publish, distribute, sublicense, and/or sell copies of the Software, and to permit persons to whom the Software is furnished to do so, subject to the following conditions:

The above copyright notice and this permission notice shall be included in all copies or substantial portions of the Software.

THE SOFTWARE IS PROVIDED "AS IS", WITHOUT WARRANTY OF ANY KIND, EXPRESS OR IMPLIED, INCLUDING BUT NOT LIMITED TO THE WARRANTIES OF MERCHANTABILITY,

FITNESS FOR A PARTICULAR PURPOSE AND NONINFRINGEMENT. IN NO EVENT SHALL THE AUTHORS OR COPYRIGHT HOLDERS BE LIABLE FOR ANY CLAIM, DAMAGES OR OTHER LIABILITY, WHETHER IN AN ACTION OF CONTRACT, TORT OR OTHERWISE, ARISING FROM, OUT OF OR IN CONNECTION WITH THE SOFTWARE OR THE USE OR OTHER DEALINGS IN THE SOFTWARE.

 $\langle$ /pre $\rangle$ ## Apache Xerces v2.12.1

### Apache Xerces Notice <pre>

=========================================================================

 $=$  NOTICE file corresponding to section 4(d) of the Apache License,  $=$ 

 $=$  Version 2.0, in this case for the Apache Xerces Java distribution.  $=$ 

=========================================================================

 Apache Xerces Java Copyright 1999-2020 The Apache Software Foundation

 This product includes software developed at The Apache Software Foundation (http://www.apache.org/).

Portions of this software were originally based on the following:

- software copyright (c) 1999, IBM Corporation., http://www.ibm.com.

- software copyright (c) 1999, Sun Microsystems., http://www.sun.com.

- voluntary contributions made by Paul Eng on behalf of the

 Apache Software Foundation that were originally developed at iClick, Inc., software copyright (c) 1999.

 $<$ /pre $>$ 

### Apache 2.0 License <pre>

> Apache License Version 2.0, January 2004 http://www.apache.org/licenses/

#### TERMS AND CONDITIONS FOR USE, REPRODUCTION, AND DISTRIBUTION

1. Definitions.

 "License" shall mean the terms and conditions for use, reproduction, and distribution as defined by Sections 1 through 9 of this document.

 "Licensor" shall mean the copyright owner or entity authorized by the copyright owner that is granting the License.

 "Legal Entity" shall mean the union of the acting entity and all other entities that control, are controlled by, or are under common control with that entity. For the purposes of this definition, "control" means (i) the power, direct or indirect, to cause the direction or management of such entity, whether by contract or otherwise, or (ii) ownership of fifty percent (50%) or more of the outstanding shares, or (iii) beneficial ownership of such entity.

 "You" (or "Your") shall mean an individual or Legal Entity exercising permissions granted by this License.

 "Source" form shall mean the preferred form for making modifications, including but not limited to software source code, documentation source, and configuration files.

 "Object" form shall mean any form resulting from mechanical transformation or translation of a Source form, including but not limited to compiled object code, generated documentation, and conversions to other media types.

 "Work" shall mean the work of authorship, whether in Source or Object form, made available under the License, as indicated by a copyright notice that is included in or attached to the work (an example is provided in the Appendix below).

 "Derivative Works" shall mean any work, whether in Source or Object form, that is based on (or derived from) the Work and for which the editorial revisions, annotations, elaborations, or other modifications represent, as a whole, an original work of authorship. For the purposes of this License, Derivative Works shall not include works that remain separable from, or merely link (or bind by name) to the interfaces of, the Work and Derivative Works thereof.

 "Contribution" shall mean any work of authorship, including the original version of the Work and any modifications or additions to that Work or Derivative Works thereof, that is intentionally submitted to Licensor for inclusion in the Work by the copyright owner or by an individual or Legal Entity authorized to submit on behalf of the copyright owner. For the purposes of this definition, "submitted" means any form of electronic, verbal, or written communication sent to the Licensor or its representatives, including but not limited to communication on electronic mailing lists, source code control systems, and issue tracking systems that are managed by, or on behalf of, the Licensor for the purpose of discussing and improving the Work, but

 excluding communication that is conspicuously marked or otherwise designated in writing by the copyright owner as "Not a Contribution."

 "Contributor" shall mean Licensor and any individual or Legal Entity on behalf of whom a Contribution has been received by Licensor and subsequently incorporated within the Work.

2. Grant of Copyright License. Subject to the terms and conditions of this License, each Contributor hereby grants to You a perpetual, worldwide, non-exclusive, no-charge, royalty-free, irrevocable copyright license to reproduce, prepare Derivative Works of, publicly display, publicly perform, sublicense, and distribute the Work and such Derivative Works in Source or Object form.

3. Grant of Patent License. Subject to the terms and conditions of this License, each Contributor hereby grants to You a perpetual, worldwide, non-exclusive, no-charge, royalty-free, irrevocable (except as stated in this section) patent license to make, have made,

 use, offer to sell, sell, import, and otherwise transfer the Work, where such license applies only to those patent claims licensable by such Contributor that are necessarily infringed by their Contribution(s) alone or by combination of their Contribution(s) with the Work to which such Contribution(s) was submitted. If You institute patent litigation against any entity (including a cross-claim or counterclaim in a lawsuit) alleging that the Work or a Contribution incorporated within the Work constitutes direct or contributory patent infringement, then any patent licenses granted to You under this License for that Work shall terminate as of the date such litigation is filed.

4. Redistribution. You may reproduce and distribute copies of the Work or Derivative Works thereof in any medium, with or without modifications, and in Source or Object form, provided that You meet the following conditions:

 (a) You must give any other recipients of the Work or Derivative Works a copy of this License; and

- (b) You must cause any modified files to carry prominent notices stating that You changed the files; and
- (c) You must retain, in the Source form of any Derivative Works that You distribute, all copyright, patent, trademark, and attribution notices from the Source form of the Work, excluding those notices that do not pertain to any part of the Derivative Works; and
- (d) If the Work includes a "NOTICE" text file as part of its distribution, then any Derivative Works that You distribute must include a readable copy of the attribution notices contained within such NOTICE file, excluding those notices that do not pertain to any part of the Derivative Works, in at least one of the following places: within a NOTICE text file distributed as part of the Derivative Works; within the Source form or documentation, if provided along with

the Derivative Works; or,

 within a display generated by the Derivative Works, if and wherever such third-party notices normally appear. The contents of the NOTICE file are for informational purposes only and

 do not modify the License. You may add Your own attribution notices within Derivative Works that You distribute, alongside or as an addendum to the NOTICE text from the Work, provided that such additional attribution notices cannot be construed as modifying the License.

 You may add Your own copyright statement to Your modifications and may provide additional or different license terms and conditions for use, reproduction, or distribution of Your modifications, or for any such Derivative Works as a whole, provided Your use, reproduction, and distribution of the Work otherwise complies with the conditions stated in this License.

5. Submission of Contributions. Unless You explicitly state otherwise, any

 Contribution intentionally submitted for inclusion in the Work by You to the Licensor shall be under the terms and conditions of this License, without any additional terms or conditions. Notwithstanding the above, nothing herein shall supersede or modify the terms of any separate license agreement you may have executed with Licensor regarding such Contributions.

- 6. Trademarks. This License does not grant permission to use the trade names, trademarks, service marks, or product names of the Licensor, except as required for reasonable and customary use in describing the origin of the Work and reproducing the content of the NOTICE file.
- 7. Disclaimer of Warranty. Unless required by applicable law or agreed to in writing, Licensor provides the Work (and each Contributor provides its Contributions) on an "AS IS" BASIS, WITHOUT WARRANTIES OR CONDITIONS OF ANY KIND, either express or implied, including, without limitation, any warranties or conditions of

 TITLE, NON-INFRINGEMENT, MERCHANTABILITY, or FITNESS FOR A PARTICULAR PURPOSE. You are solely responsible for determining the appropriateness of using or redistributing the Work and assume any risks associated with Your exercise of permissions under this License.

8. Limitation of Liability. In no event and under no legal theory, whether in tort (including negligence), contract, or otherwise, unless required by applicable law (such as deliberate and grossly negligent acts) or agreed to in writing, shall any Contributor be liable to You for damages, including any direct, indirect, special, incidental, or consequential damages of any character arising as a result of this License or out of the use or inability to use the Work (including but not limited to damages for loss of goodwill, work stoppage, computer failure or malfunction, or any and all other commercial damages or losses), even if such Contributor

 has been advised of the possibility of such damages.

9. Accepting Warranty or Additional Liability. While redistributing the Work or Derivative Works thereof, You may choose to offer, and charge a fee for, acceptance of support, warranty, indemnity, or other liability obligations and/or rights consistent with this License. However, in accepting such obligations, You may act only on Your own behalf and on Your sole responsibility, not on behalf of any other Contributor, and only if You agree to indemnify, defend, and hold each Contributor harmless for any liability incurred by, or claims asserted against, such Contributor by reason of your accepting any such warranty or additional liability.

# END OF TERMS AND CONDITIONS

APPENDIX: How to apply the Apache License to your work.

 To apply the Apache License to your work, attach the following boilerplate notice, with the fields enclosed by brackets "[]" replaced with your own identifying information. (Don't include the brackets!) The text should be enclosed in the appropriate comment syntax for the file format. We also recommend that a file or class name and description of purpose be included on the same "printed page" as the copyright notice for easier identification within third-party archives.

Copyright [yyyy] [name of copyright owner]

Licensed under the Apache License, Version 2.0 (the "License"); you may not use this file except in compliance with the License. You may obtain a copy of the License at

http://www.apache.org/licenses/LICENSE-2.0

Unless required by applicable law or agreed to in writing, software distributed under the License is distributed on an "AS IS" BASIS, WITHOUT WARRANTIES OR CONDITIONS OF ANY KIND, either express or implied. See the License for the specific language governing permissions and limitations under the License.

 $\langle$ /pre $\rangle$ ## The FreeType Project: Freetype v2.10.2

### FreeType Notice

```

FreeType comes with two licenses from which you can choose the one which fits your needs best.

 The FreeType License (FTL) is the most commonly used one. It is a BSD-style license with a credit clause and thus compatible with the GNU Public License (GPL) version 3, but not with the GPL version 2.

 The GNU General Public License (GPL), version 2. Use it for all projects which use the GPLv2 also, or which need a license compatible to the GPLv2.

 $\ddotsc$ 

### FreeType License ```

The FreeType Project LICENSE

----------------------------

2006-Jan-27

 Copyright 1996-2002, 2006 by David Turner, Robert Wilhelm, and Werner Lemberg

# Introduction

============

 The FreeType Project is distributed in several archive packages; some of them may contain, in addition to the FreeType font engine, various tools and contributions which rely on, or relate to, the FreeType Project.

 This license applies to all files found in such packages, and which do not fall under their own explicit license. The license affects thus the FreeType font engine, the test programs,

documentation and makefiles, at the very least.

 This license was inspired by the BSD, Artistic, and IJG (Independent JPEG Group) licenses, which all encourage inclusion and use of free software in commercial and freeware products alike. As a consequence, its main points are that:

 o We don't promise that this software works. However, we will be interested in any kind of bug reports. (`as is' distribution)

 o You can use this software for whatever you want, in parts or full form, without having to pay us. (`royalty-free' usage)

 o You may not pretend that you wrote this software. If you use it, or only parts of it, in a program, you must acknowledge somewhere in your documentation that you have used the FreeType code. (`credits')

 We specifically permit and encourage the inclusion of this software, with or without modifications, in commercial products. We disclaim all warranties covering The FreeType Project and assume no liability related to The FreeType Project.

 Finally, many people asked us for a preferred form for a credit/disclaimer to use in compliance with this license. We thus encourage you to use the following text:

 $"''"$ 

Portions of this software are copyright <year> The FreeType Project (www.freetype.org). All rights reserved. """

 Please replace <year> with the value from the FreeType version you actually use.

#### Legal Terms

===========

### 0. Definitions

--------------

 Throughout this license, the terms `package', `FreeType Project', and `FreeType archive' refer to the set of files originally distributed by the authors (David Turner, Robert Wilhelm, and Werner Lemberg) as the `FreeType Project', be they named as alpha, beta or final release.

 `You' refers to the licensee, or person using the project, where `using' is a generic term including compiling the project's source code as well as linking it to form a `program' or `executable'. This program is referred to as `a program using the FreeType engine'.

This license applies to all files distributed in the original

 FreeType Project, including all source code, binaries and documentation, unless otherwise stated in the file in its original, unmodified form as distributed in the original archive. If you are unsure whether or not a particular file is covered by this license, you must contact us to verify this.

 The FreeType Project is copyright (C) 1996-2000 by David Turner, Robert Wilhelm, and Werner Lemberg. All rights reserved except as specified below.

1. No Warranty

--------------

 THE FREETYPE PROJECT IS PROVIDED `AS IS' WITHOUT WARRANTY OF ANY KIND, EITHER EXPRESS OR IMPLIED, INCLUDING, BUT NOT LIMITED TO, WARRANTIES OF MERCHANTABILITY AND FITNESS FOR A PARTICULAR PURPOSE. IN NO EVENT WILL ANY OF THE AUTHORS OR COPYRIGHT HOLDERS BE LIABLE FOR ANY DAMAGES CAUSED BY THE USE OR THE INABILITY TO USE, OF THE FREETYPE PROJECT.

#### 2. Redistribution

-----------------

 This license grants a worldwide, royalty-free, perpetual and irrevocable right and license to use, execute, perform, compile, display, copy, create derivative works of, distribute and sublicense the FreeType Project (in both source and object code forms) and derivative works thereof for any purpose; and to authorize others to exercise some or all of the rights granted herein, subject to the following conditions:

 o Redistribution of source code must retain this license file (`FTL.TXT') unaltered; any additions,

deletions or changes to

 the original files must be clearly indicated in accompanying documentation. The copyright notices of the unaltered, original files must be preserved in all copies of source files.

 o Redistribution in binary form must provide a disclaimer that states that the software is based in part of the work of the FreeType Team, in the distribution documentation. We also encourage you to put an URL to the FreeType web page in your documentation, though this isn't mandatory.

 These conditions apply to any software derived from or based on the FreeType Project, not just the unmodified files. If you use our work, you must acknowledge us. However, no fee need be paid to us.

#### 3. Advertising

--------------

 Neither the FreeType authors and contributors nor you shall use the name of the other for commercial, advertising, or promotional purposes without specific prior written permission.

 We suggest, but do not require, that you use one or more of the following phrases to refer to this software in your documentation or advertising materials: `FreeType Project', `FreeType Engine', `FreeType library', or `FreeType Distribution'.

 As you have not signed this license, you are not required to accept it. However, as the FreeType Project is copyrighted material, only this license, or another one contracted with the authors, grants you the right to use, distribute, and modify it. Therefore, by using, distributing, or modifying the FreeType Project, you indicate that you understand and accept all the terms of this license.

4. Contacts

-----------

There are two mailing lists related to FreeType:

o freetype@nongnu.org

 Discusses general use and applications of FreeType, as well as future and wanted additions to the library and distribution. If you are looking for support, start in

this list if you

haven't found anything to help you in the documentation.

o freetype-devel@nongnu.org

 Discusses bugs, as well as engine internals, design issues, specific licenses, porting, etc.

Our home page can be found at

http://www.freetype.org

 $\ddotsc$ 

###  $GPI_vv2$ 

# GNU GENERAL PUBLIC LICENSE Version 2, June 1991

Copyright (C) 1989, 1991 Free Software Foundation, Inc. 51 Franklin St, Fifth Floor, Boston, MA 02110-1301 USA Everyone is permitted to copy and distribute verbatim copies of this license document, but changing it is not allowed.

#### Preamble

```

 The licenses for most software are designed to take away your freedom to share and change it. By contrast, the GNU General Public License is intended to guarantee your freedom to share and change free software--to make sure the software is free for all its users. This General Public License applies to most of the Free Software Foundation's software and to any other program whose authors commit to using it. (Some other Free Software Foundation software is covered by the GNU Library General Public License instead.) You can apply it to your programs, too.

 When we speak of free software, we are referring to freedom, not price. Our General Public Licenses are designed to make sure that you have the freedom to distribute copies of free software (and charge for this service if you wish), that you receive source code or can get it if you want it, that you can change the software or use pieces of it in new free programs; and that you know you can do these things.

 To protect your rights, we need to make restrictions that forbid anyone to deny you these rights or to ask you to surrender the rights. These restrictions translate to certain responsibilities for you if you distribute copies of the software, or if you modify it.

 For example, if you distribute copies of such a program, whether gratis or for a fee, you must give the recipients all the rights that

you have. You must make sure that they, too, receive or can get the source code. And you must show them these terms so they know their rights.

We protect your rights with two steps: (1) copyright the software, and (2) offer you this license which gives you legal permission to copy, distribute and/or modify the software.

 Also, for each author's protection and ours, we want to make certain that everyone understands that there is no warranty for this free

software. If the software is modified by someone else and passed on, we want its recipients to know that what they have is not the original, so that any problems introduced by others will not reflect on the original authors' reputations.

 Finally, any free program is threatened constantly by software patents. We wish to avoid the danger that redistributors of a free program will individually obtain patent licenses, in effect making the program proprietary. To prevent this, we have made it clear that any patent

must be licensed for everyone's free use or not licensed at all.

 The precise terms and conditions for copying, distribution and modification follow.

# GNU GENERAL PUBLIC LICENSE TERMS AND CONDITIONS FOR COPYING, DISTRIBUTION AND MODIFICATION

 0. This License applies to any program or other work which contains a notice placed by the copyright holder saying it may be distributed under the terms of this General Public License. The "Program", below, refers to any such program or work, and a "work based on the Program" means either the Program or any derivative work under copyright law: that is to say, a work containing the Program or a portion of it, either verbatim or with modifications and/or translated into another language. (Hereinafter, translation is included without limitation in the term "modification".) Each licensee is addressed as "you".

Activities other than copying, distribution and modification are not covered by this License; they are outside its scope. The act of

running the Program is not restricted, and the output from the Program is covered only if its contents constitute a work based on the Program (independent of having been made by running the Program). Whether that is true depends on what the Program does.

 1. You may copy and distribute verbatim copies of the Program's source code as you receive it, in any medium, provided that you conspicuously and appropriately publish on each copy an appropriate copyright notice and disclaimer of warranty; keep intact all the notices that refer to this License and to the absence of any warranty; and give any other recipients of the Program a copy of this License along with the Program.

You may charge a fee for the physical act of transferring a copy, and you may at your option offer warranty protection in exchange for a fee.

2. You may modify your copy or copies of the Program or any portion

of it, thus forming a work based on the Program, and copy and distribute such modifications or work under the terms of Section 1 above, provided that you also meet all of these conditions:

 a) You must cause the modified files to carry prominent notices stating that you changed the files and the date of any change.

 b) You must cause any work that you distribute or publish, that in whole or in part contains or is derived from the Program or any part thereof, to be licensed as a whole at no charge to all third parties under the terms of this License.

 c) If the modified program normally reads commands interactively when run, you must cause it, when started running for such interactive use in the most ordinary way, to print or display an announcement including an appropriate copyright notice and a notice that there is no warranty (or else, saying that you provide a warranty) and that users may redistribute the program under these conditions, and telling the user how to view a copy of this License. (Exception: if the Program

itself is interactive but

 does not normally print such an announcement, your work based on the Program is not required to print an announcement.)

These requirements apply to the modified work as a whole. If identifiable sections of that work are not derived from the Program, and can be reasonably considered independent and separate works in themselves, then this License, and its terms, do not apply to those sections when you distribute them as separate works. But when you distribute the same sections as part of a whole which is a work based on the Program, the distribution of the whole must be on the terms of this License, whose permissions for other licensees extend to the entire whole, and thus to each and every part regardless of who wrote it.

Thus, it is not the intent of this section to claim rights or contest your rights to work written entirely by you; rather, the intent is to exercise the right to control the distribution of derivative or collective works based on the Program.

In addition, mere aggregation of another work not based on the Program with the Program (or with a work based on the Program) on a volume of a storage or distribution medium does not bring the other work under the scope of this License.

 3. You may copy and distribute the Program (or a work based on it, under Section 2) in object code or executable form under the terms of  a) Accompany it with the complete corresponding machine-readable source code, which must be distributed under the terms of Sections 1 and 2 above on a medium customarily used for software interchange; or,

 b) Accompany it with a written offer, valid for at least three years, to give any third party, for a charge no more than your cost of physically performing source distribution, a complete machine-readable copy of the corresponding source code, to be distributed under the terms of Sections 1 and 2 above on a medium

customarily used for software interchange; or,

 c) Accompany it with the information you received as to the offer to distribute corresponding source code. (This alternative is allowed only for noncommercial distribution and only if you received the program in object code or executable form with such an offer, in accord with Subsection b above.)

The source code for a work means the preferred form of the work for making modifications to it. For an executable work, complete source code means all the source code for all modules it contains, plus any associated interface definition files, plus the scripts used to control compilation and installation of the executable. However, as a special exception, the source code distributed need not include anything that is normally distributed (in either source or binary form) with the major components (compiler, kernel, and so on) of the operating system on which the executable runs, unless that component itself

accompanies the executable.

If distribution of executable or object code is made by offering access to copy from a designated place, then offering equivalent access to copy the source code from the same place counts as distribution of the source code, even though third parties are not compelled to copy the source along with the object code.

 4. You may not copy, modify, sublicense, or distribute the Program except as expressly provided under this License. Any attempt otherwise to copy, modify, sublicense or distribute the Program is void, and will automatically terminate your rights under this License. However, parties who have received copies, or rights, from you under this License will not have their licenses terminated so long as such parties remain in full compliance.

 5. You are not required to accept this License, since you have not signed it. However, nothing else grants you permission to modify or distribute the Program or its derivative works. These actions are prohibited

 by law if you do not accept this License. Therefore, by modifying or distributing the Program (or any work based on the Program), you indicate your acceptance of this License to do so, and all its terms and conditions for copying, distributing or modifying the Program or works based on it.

 6. Each time you redistribute the Program (or any work based on the Program), the recipient automatically receives a license from the original licensor to copy, distribute or modify the Program subject to these terms and conditions. You may not impose any further restrictions on the recipients' exercise of the rights granted herein. You are not responsible for enforcing compliance by third parties to this License.

 7. If, as a consequence of a court judgment or allegation of patent infringement or for any other reason (not limited to patent issues), conditions are imposed on you (whether by court order, agreement or otherwise) that contradict the conditions of this License, they do not excuse

 you from the conditions of this License. If you cannot distribute so as to satisfy simultaneously your obligations under this License and any other pertinent obligations, then as a consequence you may not distribute the Program at all. For example, if a patent license would not permit royalty-free redistribution of the Program by all those who receive copies directly or indirectly through you, then the only way you could satisfy both it and this License would be to refrain entirely from distribution of the Program.

If any portion of this section is held invalid or unenforceable under any particular circumstance, the balance of the section is intended to apply and the section as a whole is intended to apply in other circumstances.

It is not the purpose of this section to induce you to infringe any patents or other property right claims or to contest validity of any such claims; this section has the sole purpose of protecting the integrity of the free software distribution

system, which is

implemented by public license practices. Many people have made generous contributions to the wide range of software distributed through that system in reliance on consistent application of that system; it is up to the author/donor to decide if he or she is willing to distribute software through any other system and a licensee cannot impose that choice.

This section is intended to make thoroughly clear what is believed to

be a consequence of the rest of this License.

 8. If the distribution and/or use of the Program is restricted in certain countries either by patents or by copyrighted interfaces, the original copyright holder who places the Program under this License may add an explicit geographical distribution limitation excluding those countries, so that distribution is permitted only in or among countries not thus excluded. In such case, this License incorporates the limitation as if written in the body of this License.

9. The Free Software Foundation may publish

revised and/or new versions

of the General Public License from time to time. Such new versions will be similar in spirit to the present version, but may differ in detail to address new problems or concerns.

Each version is given a distinguishing version number. If the Program specifies a version number of this License which applies to it and "any later version", you have the option of following the terms and conditions either of that version or of any later version published by the Free Software Foundation. If the Program does not specify a version number of this License, you may choose any version ever published by the Free Software Foundation.

 10. If you wish to incorporate parts of the Program into other free programs whose distribution conditions are different, write to the author to ask for permission. For software which is copyrighted by the Free Software Foundation, write to the Free Software Foundation; we sometimes make exceptions for this. Our decision will be guided by the two goals of preserving the free status of all derivatives of our free software and of promoting the sharing and reuse of software generally.

 NO WARRANTY

 11. BECAUSE THE PROGRAM IS LICENSED FREE OF CHARGE, THERE IS NO WARRANTY FOR THE PROGRAM, TO THE EXTENT PERMITTED BY APPLICABLE LAW. EXCEPT WHEN OTHERWISE STATED IN WRITING THE COPYRIGHT HOLDERS AND/OR OTHER PARTIES PROVIDE THE PROGRAM "AS IS" WITHOUT WARRANTY OF ANY KIND, EITHER EXPRESSED OR IMPLIED, INCLUDING, BUT NOT LIMITED TO, THE IMPLIED WARRANTIES OF MERCHANTABILITY AND FITNESS FOR A PARTICULAR PURPOSE. THE ENTIRE RISK AS TO THE QUALITY AND PERFORMANCE OF THE PROGRAM IS WITH YOU. SHOULD THE PROGRAM PROVE DEFECTIVE, YOU ASSUME THE COST OF ALL NECESSARY SERVICING, REPAIR OR CORRECTION.

 12. IN NO EVENT UNLESS REQUIRED BY APPLICABLE LAW OR AGREED TO IN WRITING WILL ANY COPYRIGHT HOLDER, OR ANY OTHER PARTY WHO MAY MODIFY AND/OR REDISTRIBUTE THE PROGRAM AS PERMITTED ABOVE, BE LIABLE TO YOU FOR DAMAGES,

# INCLUDING

 ANY GENERAL, SPECIAL, INCIDENTAL OR CONSEQUENTIAL DAMAGES ARISING OUT OF THE USE OR INABILITY TO USE THE PROGRAM (INCLUDING BUT NOT LIMITED TO LOSS OF DATA OR DATA BEING RENDERED INACCURATE OR LOSSES SUSTAINED BY YOU OR THIRD PARTIES OR A FAILURE OF THE PROGRAM TO OPERATE WITH ANY OTHER PROGRAMS), EVEN IF SUCH HOLDER OR OTHER PARTY HAS BEEN ADVISED OF THE POSSIBILITY OF SUCH DAMAGES.

## END OF TERMS AND CONDITIONS

 How to Apply These Terms to Your New Programs

 If you develop a new program, and you want it to be of the greatest possible use to the public, the best way to achieve this is to make it free software which everyone can redistribute and change under these terms.

 To do so, attach the following notices to the program. It is safest to attach them to the start of each source file to most effectively convey the exclusion of warranty; and each file should have at least the "copyright" line and a pointer to where the full notice is found.

 <one line to give the program's name and a brief idea of what it does.> Copyright  $(C)$  <year > <name of author>

 This program is free software; you can redistribute it and/or modify it under the terms of the GNU General Public License as published by the Free Software Foundation; either version 2 of the License, or (at your option) any later version.

 This program is distributed in the hope that it will be useful, but WITHOUT ANY WARRANTY; without even the implied warranty of MERCHANTABILITY or FITNESS FOR A PARTICULAR PURPOSE. See the GNU General Public License for more details.

 You should have received a copy of the GNU General Public License along with this program; if not, write to the Free Software Foundation, Inc., 51 Franklin St, Fifth Floor, Boston, MA 02110-1301 USA

Also add information on how to contact you by electronic and paper mail.

If the program is interactive, make it output a short notice like this when it starts in an interactive mode:

 Gnomovision version 69, Copyright (C) year name of author Gnomovision comes with ABSOLUTELY NO WARRANTY; for details type `show w'.  This is free software, and you are welcome to redistribute it under certain conditions; type `show c' for details.

The hypothetical commands `show w' and `show c' should show the appropriate parts of the General Public License. Of course, the commands you use may be called something other than `show w' and `show c'; they could even be mouse-clicks or menu items--whatever suits your program.

You should also get your employer (if you work as a programmer) or your school, if any, to sign a "copyright disclaimer" for the program, if necessary. Here is a sample; alter the names:

 Yoyodyne, Inc., hereby disclaims all copyright interest in the program `Gnomovision' (which makes passes at compilers) written by James Hacker.

 <signature of Ty Coon>, 1 April 1989 Ty Coon, President of Vice

This General Public License does not permit incorporating your program into proprietary programs. If your program is a subroutine library, you may consider it more useful to permit linking proprietary applications with the library. If this is what you want to do, use the GNU Library General Public License instead of this License.

#########################################################################

--- fthash.c and fthash.h are covered by the following notices ---

/\*

\* Copyright 2000 Computing Research Labs, New Mexico State University

\* Copyright 2001-2015

- \* Francesco Zappa Nardelli
- \*

\* Permission is hereby granted, free of charge, to any person obtaining a

\* copy of this software and associated documentation files (the "Software"),

\* to deal in the Software without restriction, including without limitation

\* the rights to use, copy, modify, merge, publish, distribute, sublicense,

\* and/or sell copies of the Software, and to permit persons to whom the

\* Software is furnished to do so, subject to the

following conditions:

\*

\* The above copyright notice and this permission notice shall be included in

\* all copies or substantial portions of the Software.

\*

\* THE SOFTWARE IS PROVIDED "AS IS", WITHOUT WARRANTY OF ANY KIND, EXPRESS OR \* IMPLIED, INCLUDING BUT NOT LIMITED TO THE WARRANTIES OF MERCHANTABILITY, \* FITNESS FOR A PARTICULAR PURPOSE AND NONINFRINGEMENT. IN NO EVENT SHALL

\* THE COMPUTING RESEARCH LAB OR NEW MEXICO STATE UNIVERSITY BE LIABLE FOR ANY \* CLAIM, DAMAGES OR OTHER LIABILITY, WHETHER IN AN ACTION OF CONTRACT, TORT \* OR OTHERWISE, ARISING FROM, OUT OF OR IN CONNECTION WITH THE SOFTWARE OR \* THE USE OR OTHER DEALINGS IN THE SOFTWARE. \*/

 /\*\*\*\*\*\*\*\*\*\*\*\*\*\*\*\*\*\*\*\*\*\*\*\*\*\*\*\*\*\*\*\*\*\*\*\*\*\*\*\*\*\*\*\*\*\*\*\*\*\*\*\*\*\*\*\*\*\*\*\*\*\*\*\*\*\*\*\*\*\*\*\*\*\* \* \* This file is based on code from bdf.c,v 1.22 2000/03/16 20:08:50 \* \* taken from Mark Leisher's xmbdfed package \* \*/

#########################################################################

--- FreeType 2 PSaux module is covered by the following notices ---

Copyright 2006-2014 Adobe Systems Incorporated.

This software, and all works of authorship, whether in source or object code form as indicated by the copyright notice(s) included herein (collectively, the "Work") is made available, and may only be used, modified, and distributed under the FreeType Project License, LICENSE.TXT. Additionally, subject to the terms and conditions of the FreeType Project License, each contributor to the Work hereby grants to any individual or legal entity exercising permissions granted by the FreeType Project License and this section (hereafter, "You" or "Your") a perpetual, worldwide, non-exclusive, no-charge, royalty-free, irrevocable (except as stated in this section) patent license to make, have made, use, offer to sell, sell, import, and otherwise transfer the Work, where such license applies only to those patent claims licensable by such contributor that are necessarily infringed by their contribution(s) alone or by combination of their contribution(s) with the Work to which such contribution(s) was submitted. If You institute patent litigation against any entity (including a cross-claim or counterclaim in a lawsuit) alleging that the Work or a contribution incorporated within the Work constitutes direct or contributory patent infringement, then any patent licenses granted to You under this License for that Work shall terminate as of

the date such litigation is filed.

By using, modifying, or distributing the Work you indicate that you have read and understood the terms and conditions of the FreeType Project License as well as those provided in this section,

and you accept them fully.

#### #########################################################################

 $\ddot{\phantom{0}}$ 

Format: https://www.debian.org/doc/packaging-manuals/copyright-format/1.0/

#### Files: \*

# Copyright: APPLICATION\_COPYRIGHT License: APPLICATION\_LICENSE\_TEXT ADDITIONAL INFORMATION ABOUT LICENSING

Certain files distributed by Oracle America, Inc. and/or its affiliates are subject to the following clarification and special exception to the GPLv2, based on the GNU Project exception for its Classpath libraries, known as the GNU Classpath Exception.

Note that Oracle includes multiple, independent programs in this software package. Some of those programs are provided under licenses deemed incompatible with the GPLv2 by the Free Software Foundation and others. For example, the package includes programs licensed under the Apache License, Version 2.0 and may include FreeType. Such programs are licensed to you under their original licenses.

Oracle facilitates your further distribution of this package by adding the Classpath Exception to the necessary parts of its GPLv2 code, which permits you to use that code in combination with other independent modules not licensed under the GPLv2. However, note that this would not permit you to

commingle code under an incompatible license with Oracle's GPLv2 licensed code by, for example, cutting and pasting such code into a file also containing Oracle's GPLv2 licensed code and then distributing the result.

Additionally, if you were to remove the Classpath Exception from any of the files to which it applies and distribute the result, you would likely be required to license some or all of the other code in that distribution under the GPLv2 as well, and since the GPLv2 is incompatible with the license terms of some items included in the distribution by Oracle, removing the Classpath Exception could therefore effectively compromise your ability to further distribute the package.

Failing to distribute notices associated with some files may also create unexpected legal consequences.

Proceed with caution and we recommend that you obtain the advice of a lawyer skilled in open source matters before removing the Classpath Exception or making modifications
to this package which may subsequently be redistributed and/or involve the use of third party software. Copyright (c) %YEARS% Oracle and/or its affiliates. All rights reserved. DO NOT ALTER OR REMOVE COPYRIGHT NOTICES OR THIS FILE HEADER.

This code is free software; you can redistribute it and/or modify it under the terms of the GNU General Public License version 2 only, as published by the Free Software Foundation. Oracle designates this particular file as subject to the "Classpath" exception as provided by Oracle in the LICENSE file that accompanied this code.

This code is distributed in the hope that it will be useful, but WITHOUT ANY WARRANTY; without even the implied warranty of MERCHANTABILITY or FITNESS FOR A PARTICULAR PURPOSE. See the GNU General Public License version 2 for more details (a copy is included in the LICENSE file that accompanied this code).

You should have received a copy of the GNU General Public License version 2 along with this work; if not, write to the Free Software Foundation, Inc., 51 Franklin St, Fifth Floor, Boston, MA 02110-1301 USA.

## Please contact

 Oracle, 500 Oracle Parkway, Redwood Shores, CA 94065 USA or visit www.oracle.com if you need additional information or have any questions.

## OASIS PKCS #11 Cryptographic Token Interface v3.0

### OASIS PKCS #11 Cryptographic Token Interface License <pre>

Copyright OASIS Open 2020. All Rights Reserved.

 All capitalized terms in the following text have the meanings assigned to them in the OASIS Intellectual Property Rights Policy (the "OASIS IPR Policy"). The full Policy may be found at the OASIS website: [http://www.oasis-open.org/policies-guidelines/ipr]

 This document and translations of it may be copied and furnished to others, and derivative works that comment on or otherwise explain it or assist in its implementation may be prepared, copied, published, and distributed, in whole or in part, without restriction of any kind, provided that the above copyright notice and this section are included on all such copies and derivative works. However, this document itself may not be modified in any way, including by removing the copyright notice or references to OASIS, except as needed for the purpose of developing any

 document or deliverable produced by an OASIS Technical Committee (in which case the rules applicable to copyrights, as set forth in the OASIS IPR Policy, must be followed) or as required to translate it into languages other than English.

 The limited permissions granted above are perpetual and will not be revoked by OASIS or its successors or assigns.

 This document and the information contained herein is provided on an "AS IS" basis and OASIS DISCLAIMS ALL WARRANTIES, EXPRESS OR IMPLIED, INCLUDING BUT NOT LIMITED TO ANY WARRANTY THAT THE USE OF THE INFORMATION HEREIN WILL NOT INFRINGE ANY OWNERSHIP RIGHTS OR ANY IMPLIED WARRANTIES OF MERCHANTABILITY OR FITNESS FOR A PARTICULAR PURPOSE. OASIS AND ITS MEMBERS WILL NOT BE LIABLE FOR ANY DIRECT, INDIRECT, SPECIAL OR CONSEQUENTIAL DAMAGES ARISING OUT OF ANY USE OF THIS DOCUMENT OR ANY PART THEREOF.

 [OASIS requests that any OASIS Party or any other party that believes it has patent claims that would necessarily be infringed by implementations

 of this OASIS Standards Final Deliverable, to notify OASIS TC Administrator and provide an indication of its willingness to grant patent licenses to such patent claims in a manner consistent with the IPR Mode of the OASIS Technical Committee that produced this deliverable.]

 [OASIS invites any party to contact the OASIS TC Administrator if it is aware of a claim of ownership of any patent claims that would necessarily be infringed by implementations of this OASIS Standards Final Deliverable by a patent holder that is not willing to provide a license to such patent claims in a manner consistent with the IPR Mode of the OASIS Technical Committee that produced this OASIS Standards Final Deliverable. OASIS may include such claims on its website, but disclaims any obligation to do so.]

 [OASIS takes no position regarding the validity or scope of any intellectual property or other rights that might be claimed to pertain to the implementation or use of the technology

 described in this OASIS Standards Final Deliverable or the extent to which any license under

such rights might or might not be available; neither does it represent that it has made any effort to identify any such rights. Information on OASIS' procedures with respect to rights in any document or deliverable produced by an OASIS Technical Committee can be found on the OASIS website. Copies of claims of rights made available for publication and any assurances of licenses to be made available, or the result of an attempt made to obtain a general license or permission for the use of such proprietary rights by implementers or users of this OASIS Standards Final Deliverable, can be obtained from the OASIS TC Administrator. OASIS makes no representation that any information or list of

intellectual property rights will at any time be complete, or that any claims in such list are, in fact, Essential Claims.]

 $<$ /pre $>$ ## Cryptix AES v3.2.0

### Cryptix General License <pre>

Cryptix General License

Copyright (c) 1995-2005 The Cryptix Foundation Limited. All rights reserved.

Redistribution and use in source and binary forms, with or without modification, are permitted provided that the following conditions are met:

- 1. Redistributions of source code must retain the copyright notice, this list of conditions and the following disclaimer.
- 2. Redistributions in binary form must reproduce the above copyright notice, this list of conditions and the following disclaimer in the documentation and/or other materials provided with the distribution.

THIS SOFTWARE IS PROVIDED BY THE CRYPTIX FOUNDATION LIMITED AND CONTRIBUTORS ``AS IS'' AND ANY EXPRESS OR IMPLIED WARRANTIES, INCLUDING, BUT NOT LIMITED TO, THE IMPLIED WARRANTIES OF MERCHANTABILITY AND FITNESS FOR A PARTICULAR PURPOSE ARE DISCLAIMED. IN NO EVENT SHALL THE CRYPTIX FOUNDATION LIMITED OR CONTRIBUTORS BE LIABLE FOR ANY DIRECT,

INDIRECT, INCIDENTAL, SPECIAL, EXEMPLARY, OR

CONSEQUENTIAL DAMAGES (INCLUDING, BUT NOT LIMITED TO, PROCUREMENT OF SUBSTITUTE GOODS OR SERVICES; LOSS OF USE, DATA, OR PROFITS; OR BUSINESS INTERRUPTION) HOWEVER CAUSED AND ON ANY THEORY OF LIABILITY, WHETHER IN CONTRACT, STRICT LIABILITY, OR TORT (INCLUDING NEGLIGENCE OR OTHERWISE) ARISING IN ANY WAY OUT OF THE USE OF THIS SOFTWARE, EVEN IF ADVISED OF THE POSSIBILITY OF SUCH DAMAGE.

 $<$ /pre $>$ ## PC/SC Lite v1.8.26

### PC/SC Lite License <pre>

Copyright (c) 1999-2003 David Corcoran <corcoran@linuxnet.com> Copyright (c) 2001-2011 Ludovic Rousseau <ludovic.rousseau@free.fr>

## All rights reserved.

Redistribution and use in source and binary forms, with or without modification, are permitted provided that the following conditions are met:

- 1. Redistributions of source code must retain the above copyright notice, this list of conditions and the following disclaimer.
- 2. Redistributions in binary form must reproduce the above copyright notice, this list of conditions and the following disclaimer in the documentation and/or other materials provided with the distribution.
- 3. The name of the author may not be used to endorse or promote products derived from this software without specific prior written permission.

Changes to this license can be made only by the copyright author with explicit written consent.

THIS SOFTWARE IS PROVIDED BY THE AUTHOR "AS IS" AND ANY EXPRESS OR

IMPLIED WARRANTIES, INCLUDING, BUT NOT LIMITED TO, THE IMPLIED WARRANTIES OF MERCHANTABILITY AND FITNESS FOR A PARTICULAR PURPOSE ARE DISCLAIMED. IN NO EVENT SHALL THE AUTHOR BE LIABLE FOR ANY DIRECT, INDIRECT, INCIDENTAL, SPECIAL, EXEMPLARY, OR CONSEQUENTIAL DAMAGES (INCLUDING, BUT NOT LIMITED TO, PROCUREMENT OF SUBSTITUTE GOODS OR SERVICES; LOSS OF USE, DATA, OR PROFITS; OR BUSINESS INTERRUPTION) HOWEVER CAUSED AND ON ANY THEORY OF LIABILITY, WHETHER IN CONTRACT, STRICT LIABILITY, OR TORT (INCLUDING NEGLIGENCE OR OTHERWISE) ARISING IN ANY WAY OUT OF THE USE OF THIS SOFTWARE, EVEN IF ADVISED OF THE POSSIBILITY OF SUCH DAMAGE.

 $<$ /pre $>$ ## Mesa 3-D Graphics Library v19.2.1

### Mesa License

```

Copyright (C) 1999-2007 Brian Paul All Rights Reserved.

Permission is hereby granted, free of charge, to any person obtaining a copy of this software and associated documentation files (the "Software"), to deal in the Software without restriction, including without limitation the rights to use, copy, modify, merge, publish, distribute, sublicense, and/or sell copies of the Software, and to permit persons to whom the Software is furnished to do so, subject to the following conditions:

The above copyright notice and this permission notice shall be included in all copies or substantial portions of the Software.

THE SOFTWARE IS PROVIDED "AS IS", WITHOUT WARRANTY OF ANY KIND, EXPRESS

OR IMPLIED, INCLUDING BUT NOT LIMITED TO THE WARRANTIES OF MERCHANTABILITY, FITNESS FOR A PARTICULAR PURPOSE AND NONINFRINGEMENT. IN NO EVENT SHALL THE AUTHORS OR COPYRIGHT HOLDERS BE LIABLE FOR ANY CLAIM, DAMAGES OR OTHER LIABILITY, WHETHER IN AN ACTION OF CONTRACT, TORT OR OTHERWISE, ARISING FROM, OUT OF OR IN CONNECTION WITH THE SOFTWARE OR THE USE OR OTHER DEALINGS IN THE SOFTWARE.

Attention, Contributors

When contributing to the Mesa project you must agree to the licensing terms of the component to which you're contributing. The following section lists the primary components of the Mesa distribution and their respective licenses. Mesa Component Licenses

Component Location License ------------------------------------------------------------------ Main Mesa code src/mesa/ MIT Device drivers src/mesa/drivers/\* MIT, generally Gallium code src/gallium/ MIT Ext headers GL/glext.h Khronos GL/glxext.h Khronos GL/wglext.h Khronos KHR/khrplatform.h Khronos \*\*\*\*\*\*\*\*\*\*\*\*\*\*\*\*\*\*\*\*\*\*\*\*\*\*\*\*\*\*\*\*\*\*\*\*\*\*\*\*\*\*\*\*\*\*\*\*\*\*\*\*\*\*\*\*\*\*\*\*\*\*\*\*\*\*\*\*\*\*\*\*\*\*\*\*\*

--- include/GL/gl.h :

Mesa 3-D graphics library

Copyright (C) 1999-2006 Brian Paul All Rights Reserved. Copyright (C) 2009 VMware, Inc. All Rights Reserved.

Permission is hereby granted, free of charge, to any person obtaining a copy of this software and associated documentation files (the "Software"), to deal in the Software without restriction, including without limitation the rights to use, copy, modify, merge, publish, distribute, sublicense, and/or sell copies of the Software, and to permit persons to whom the Software is furnished to do so, subject to the following conditions:

The above copyright notice and this permission notice shall be included in all copies or substantial portions of the Software.

THE SOFTWARE IS PROVIDED "AS IS", WITHOUT WARRANTY OF ANY KIND, EXPRESS OR IMPLIED, INCLUDING BUT NOT LIMITED TO THE WARRANTIES OF MERCHANTABILITY, FITNESS FOR A PARTICULAR PURPOSE AND NONINFRINGEMENT. IN NO EVENT SHALL THE AUTHORS OR COPYRIGHT HOLDERS BE LIABLE FOR ANY CLAIM, DAMAGES OR OTHER LIABILITY, WHETHER IN AN ACTION OF CONTRACT, TORT OR OTHERWISE, ARISING FROM, OUT OF OR IN CONNECTION WITH THE SOFTWARE OR THE USE OR OTHER DEALINGS IN THE SOFTWARE.

\*\*\*\*\*\*\*\*\*\*\*\*\*\*\*\*\*\*\*\*\*\*\*\*\*\*\*\*\*\*\*\*\*\*\*\*\*\*\*\*\*\*\*\*\*\*\*\*\*\*\*\*\*\*\*\*\*\*\*\*\*\*\*\*\*\*\*\*\*\*\*\*\*\*\*\*\*

----

include/GL/glext.h include/GL/glxext.h include/GL/wglxext.h :

Copyright (c) 2013 - 2018 The Khronos Group Inc.

Permission is hereby granted, free of charge, to any person obtaining a copy of this software and/or associated documentation files (the "Materials"), to deal in the Materials without restriction, including without limitation the rights to use, copy, modify, merge, publish, distribute, sublicense, and/or sell copies of the Materials, and to permit persons to whom the Materials are furnished to do so, subject to the following conditions:

The above copyright notice and this permission notice shall be included in all copies or substantial portions of the Materials.

# THE MATERIALS ARE PROVIDED "AS IS", WITHOUT WARRANTY OF ANY KIND,

EXPRESS OR IMPLIED, INCLUDING BUT NOT LIMITED TO THE WARRANTIES OF MERCHANTABILITY, FITNESS FOR A PARTICULAR PURPOSE AND NONINFRINGEMENT. IN NO EVENT SHALL THE AUTHORS OR COPYRIGHT HOLDERS BE LIABLE FOR ANY CLAIM, DAMAGES OR OTHER LIABILITY, WHETHER IN AN ACTION OF CONTRACT, TORT OR OTHERWISE, ARISING FROM, OUT OF OR IN CONNECTION WITH THE MATERIALS OR THE USE OR OTHER DEALINGS IN THE MATERIALS.

\*\*\*\*\*\*\*\*\*\*\*\*\*\*\*\*\*\*\*\*\*\*\*\*\*\*\*\*\*\*\*\*\*\*\*\*\*\*\*\*\*\*\*\*\*\*\*\*\*\*\*\*\*\*\*\*\*\*\*\*\*\*\*\*\*\*\*\*\*\*\*\*\*\*\*\*\*

----

include/KHR/khrplatform.h :

Copyright (c) 2008 - 2018 The Khronos Group Inc.

Permission is hereby granted, free of charge, to any person obtaining a copy of this software and/or associated documentation files (the "Materials"), to deal in the Materials without restriction, including without limitation the rights to use, copy, modify, merge, publish, distribute, sublicense, and/or sell copies of the Materials, and to permit persons to whom the Materials are furnished to do so, subject to the following conditions:

The above copyright notice and this permission notice shall be included in all copies or substantial portions of the Materials.

THE MATERIALS ARE PROVIDED "AS IS", WITHOUT WARRANTY OF ANY KIND, EXPRESS OR IMPLIED, INCLUDING BUT NOT LIMITED TO THE WARRANTIES OF MERCHANTABILITY, FITNESS FOR A PARTICULAR PURPOSE AND NONINFRINGEMENT. IN NO EVENT SHALL THE AUTHORS OR COPYRIGHT HOLDERS BE LIABLE FOR ANY CLAIM, DAMAGES OR OTHER LIABILITY, WHETHER IN AN ACTION OF CONTRACT, TORT OR OTHERWISE, ARISING FROM, OUT OF OR IN CONNECTION WITH THE MATERIALS OR THE USE OR OTHER DEALINGS IN THE MATERIALS.

\*\*\*\*\*\*\*\*\*\*\*\*\*\*\*\*\*\*\*\*\*\*\*\*\*\*\*\*\*\*\*\*\*\*\*\*\*\*\*\*\*\*\*\*\*\*\*\*\*\*\*\*\*\*\*\*\*\*\*\*\*\*\*\*\*\*\*\*\*\*\*\*\*\*\*\*\*

 $\ddotsc$ 

## jopt-simple v5.0.4

### MIT License <pre>

Copyright (c) 2004-2015 Paul R. Holser, Jr.

Permission is hereby granted, free of charge, to any person obtaining a copy of this software and associated documentation files (the "Software"), to deal in the Software without restriction, including without limitation the rights to use, copy, modify, merge, publish, distribute, sublicense, and/or sell copies of the Software, and to permit persons to whom the Software is furnished to do so, subject to the following conditions:

The above copyright notice and this permission notice shall be included in all copies or substantial portions of the Software.

THE SOFTWARE IS PROVIDED "AS IS", WITHOUT WARRANTY OF ANY KIND, EXPRESS OR IMPLIED, INCLUDING BUT NOT LIMITED TO THE WARRANTIES OF MERCHANTABILITY, FITNESS FOR A PARTICULAR PURPOSE AND NONINFRINGEMENT. IN NO EVENT SHALL THE AUTHORS OR COPYRIGHT HOLDERS BE LIABLE FOR ANY CLAIM, DAMAGES OR OTHER LIABILITY, WHETHER IN AN ACTION OF CONTRACT, TORT OR

## OTHERWISE,

# ARISING FROM, OUT OF OR IN CONNECTION WITH THE SOFTWARE OR THE USE OR OTHER DEALINGS IN THE SOFTWARE.

 $<$ /pre $>$ 

## Apache Xalan v2.7.2

### Apache Xalan Notice <pre>

================================================================================== ====  $=$  NOTICE file corresponding to the section 4d of the Apache License, Version 2.0,  $=$  $=$  in this case for the Apache Xalan distribution.  $=$ ==================================================================================

====

 This product includes software developed by The Apache Software Foundation (http://www.apache.org/).

 Specifically, we only include the XSLTC portion of the source from the Xalan distribution. The Xalan project has two processors: an interpretive one (Xalan Interpretive) and a compiled one (The XSLT Compiler (XSLTC)). We \*only\* use the XSLTC part of Xalan; We use the source from the packages that are part of the XSLTC sources.

Portions of this software was originally based on the following:

- software copyright (c) 1999-2002, Lotus Development Corporation.,

http://www.lotus.com.

- software copyright (c) 2001-2002, Sun Microsystems., http://www.sun.com.
- software copyright (c) 2003, IBM Corporation., http://www.ibm.com.

 - voluntary contributions made by Ovidiu Predescu (ovidiu@cup.hp.com) on behalf of the Apache Software Foundation and was originally developed at Hewlett Packard Company.

 $<$ /pre $>$ 

### Apache 2.0 License <pre>

> Apache License Version 2.0, January 2004 http://www.apache.org/licenses/

## TERMS AND CONDITIONS FOR USE, REPRODUCTION, AND DISTRIBUTION

1. Definitions.

"License" shall mean the terms and conditions for use, reproduction,

and distribution as defined by Sections 1 through 9 of this document.

 "Licensor" shall mean the copyright owner or entity authorized by the copyright owner that is granting the License.

 "Legal Entity" shall mean the union of the acting entity and all other entities that control, are controlled by, or are under common control with that entity. For the purposes of this definition, "control" means (i) the power, direct or indirect, to cause the direction or management of such entity, whether by contract or otherwise, or (ii) ownership of fifty percent (50%) or more of the outstanding shares, or (iii) beneficial ownership of such entity.

 "You" (or "Your") shall mean an individual or Legal Entity exercising permissions granted by this License.

 "Source" form shall mean the preferred form for making modifications, including but not limited to software source code, documentation source, and configuration files.

 "Object" form shall mean any form resulting from mechanical transformation or translation of a Source form, including but not limited to compiled object code, generated documentation, and conversions to other media types.

 "Work" shall mean the work of authorship, whether in Source or Object form, made available under the License, as indicated by a copyright notice that is included in or attached to the work (an example is provided in the Appendix below).

 "Derivative Works" shall mean any work, whether in Source or Object form, that is based on (or derived from) the Work and for which the editorial revisions, annotations, elaborations, or other modifications represent, as a whole, an original work of authorship. For the purposes of this License, Derivative Works shall not include works that remain separable from, or merely link (or bind by name) to the interfaces of, the Work and Derivative Works thereof.

 "Contribution" shall mean any work of authorship, including the original version of the Work and any modifications or additions to that Work or Derivative Works thereof, that is intentionally submitted to Licensor for inclusion in the Work by the copyright owner or by an individual or Legal Entity authorized to submit on behalf of the copyright

 owner. For the purposes of this definition, "submitted" means any form of electronic, verbal, or written communication sent  to the Licensor or its representatives, including but not limited to communication on electronic mailing lists, source code control systems, and issue tracking systems that are managed by, or on behalf of, the Licensor for the purpose of discussing and improving the Work, but excluding communication that is conspicuously marked or otherwise designated in writing by the copyright owner as "Not a Contribution."

 "Contributor" shall mean Licensor and any individual or Legal Entity on behalf of whom a Contribution has been received by Licensor and subsequently incorporated within the Work.

2. Grant of Copyright License. Subject to the terms and conditions of this License, each Contributor hereby grants to You a perpetual, worldwide, non-exclusive, no-charge, royalty-free, irrevocable copyright license to reproduce, prepare Derivative Works of,

 publicly display, publicly perform, sublicense, and distribute the Work and such Derivative Works in Source or Object form.

3. Grant of Patent License. Subject to the terms and conditions of this License, each Contributor hereby grants to You a perpetual, worldwide, non-exclusive, no-charge, royalty-free, irrevocable (except as stated in this section) patent license to make, have made, use, offer to sell, sell, import, and otherwise transfer the Work, where such license applies only to those patent claims licensable by such Contributor that are necessarily infringed by their Contribution(s) alone or by combination of their Contribution(s) with the Work to which such Contribution(s) was submitted. If You institute patent litigation against any entity (including a cross-claim or counterclaim in a lawsuit) alleging that the Work or a Contribution incorporated within the Work constitutes direct or contributory patent infringement, then any patent licenses

 granted to You under this License for that Work shall terminate as of the date such litigation is filed.

- 4. Redistribution. You may reproduce and distribute copies of the Work or Derivative Works thereof in any medium, with or without modifications, and in Source or Object form, provided that You meet the following conditions:
- (a) You must give any other recipients of the Work or Derivative Works a copy of this License; and
- (b) You must cause any modified files to carry prominent notices stating that You changed the files; and
- (c) You must retain, in the Source form of any Derivative Works

 that You distribute, all copyright, patent, trademark, and attribution notices from the Source form of the Work, excluding those notices that do not pertain to any part of the Derivative Works; and

 (d) If the Work includes a "NOTICE" text file as part of its distribution, then any Derivative

Works that You distribute must

 include a readable copy of the attribution notices contained within such NOTICE file, excluding those notices that do not pertain to any part of the Derivative Works, in at least one of the following places: within a NOTICE text file distributed as part of the Derivative Works; within the Source form or documentation, if provided along with the Derivative Works; or, within a display generated by the Derivative Works, if and wherever such third-party notices normally appear. The contents of the NOTICE file are for informational purposes only and do not modify the License. You may add Your own attribution notices within Derivative Works that You distribute, alongside or as an addendum to the NOTICE text from the Work, provided that such additional attribution notices cannot be construed as modifying the License.

You may add Your own copyright statement

to Your modifications and

 may provide additional or different license terms and conditions for use, reproduction, or distribution of Your modifications, or for any such Derivative Works as a whole, provided Your use, reproduction, and distribution of the Work otherwise complies with the conditions stated in this License.

- 5. Submission of Contributions. Unless You explicitly state otherwise, any Contribution intentionally submitted for inclusion in the Work by You to the Licensor shall be under the terms and conditions of this License, without any additional terms or conditions. Notwithstanding the above, nothing herein shall supersede or modify the terms of any separate license agreement you may have executed with Licensor regarding such Contributions.
- 6. Trademarks. This License does not grant permission to use the trade names, trademarks, service marks, or product names of the Licensor, except as required for reasonable and customary use in describing the

origin of the Work and reproducing the content of the NOTICE file.

7. Disclaimer of Warranty. Unless required by applicable law or agreed to in writing, Licensor provides the Work (and each Contributor provides its Contributions) on an "AS IS" BASIS,

 WITHOUT WARRANTIES OR CONDITIONS OF ANY KIND, either express or implied, including, without limitation, any warranties or conditions of TITLE, NON-INFRINGEMENT, MERCHANTABILITY, or FITNESS FOR A PARTICULAR PURPOSE. You are solely responsible for determining the appropriateness of using or redistributing the Work and assume any risks associated with Your exercise of permissions under this License.

8. Limitation of Liability. In no event and under no legal theory, whether in tort (including negligence), contract, or otherwise, unless required by applicable law (such as deliberate and grossly negligent acts) or agreed to in writing, shall any Contributor be liable to You for damages, including any direct, indirect, special,

 incidental, or consequential damages of any character arising as a result of this License or out of the use or inability to use the Work (including but not limited to damages for loss of goodwill, work stoppage, computer failure or malfunction, or any and all other commercial damages or losses), even if such Contributor has been advised of the possibility of such damages.

9. Accepting Warranty or Additional Liability. While redistributing the Work or Derivative Works thereof, You may choose to offer, and charge a fee for, acceptance of support, warranty, indemnity, or other liability obligations and/or rights consistent with this License. However, in accepting such obligations, You may act only on Your own behalf and on Your sole responsibility, not on behalf of any other Contributor, and only if You agree to indemnify, defend, and hold each Contributor harmless for any liability incurred by, or claims asserted against, such Contributor by reason of your accepting any such warranty or additional liability.

#### END OF TERMS AND CONDITIONS

APPENDIX: How to apply the Apache License to your work.

 To apply the Apache License to your work, attach the following boilerplate notice, with the fields enclosed by brackets "[]" replaced with your own identifying information. (Don't include the brackets!) The text should be enclosed in the appropriate comment syntax for the file format. We also recommend that a file or class name and description of purpose be included on the same "printed page" as the copyright notice for easier identification within third-party archives.

Copyright [yyyy] [name of copyright owner]

Licensed under the Apache License, Version 2.0 (the "License");

you may not use this file except in compliance with the License. You may obtain a copy of the License at

http://www.apache.org/licenses/LICENSE-2.0

Unless required by applicable law or agreed to in writing, software distributed under the License is distributed on an "AS IS" BASIS, WITHOUT WARRANTIES OR CONDITIONS OF ANY KIND, either express or implied. See the License for the specific language governing permissions and limitations under the License.

## JLEX COPYRIGHT NOTICE, LICENSE AND DISCLAIMER.

Copyright 1996-2003 by Elliot Joel Berk and C. Scott Ananian Permission to use, copy, modify, and distribute this software and its documentation for any purpose and without fee is hereby granted, provided that the above copyright notice appear in all copies and that both the copyright notice and this permission notice and warranty disclaimer appear in supporting documentation, and that the name of the authors or their employers not be used in advertising or publicity pertaining to distribution of the software without specific, written prior permission.

The authors and their employers disclaim all warranties with regard to this software, including all implied warranties of merchantability and

fitness. In no event shall the authors or their employers be liable for any special, indirect or consequential damages or any damages whatsoever resulting from loss of use, data or profits, whether in an action of contract, negligence or other tortious action, arising out of or in connection with the use or performance of this software.The portions of JLex output which are hard-coded into the JLex source code are (naturally) covered by this same license.

 $<$ /pre $>$ ## Apache Santuario v2.1.4

### Apache Santuario Notice <pre>

 Apache Santuario - XML Security for Java Copyright 1999-2019 The Apache Software Foundation

 This product includes software developed at The Apache Software Foundation (http://www.apache.org/).

 It was originally based on software copyright (c) 2001, Institute for Data Communications Systems, <http://www.nue.et-inf.uni-siegen.de/>.  The development of this software was partly funded by the European Commission in the <WebSig> project in the ISIS Programme.

 $<$ /pre $>$ 

### Apache 2.0 License <pre>

> Apache License Version 2.0, January 2004 http://www.apache.org/licenses/

## TERMS AND CONDITIONS FOR USE, REPRODUCTION, AND DISTRIBUTION

1. Definitions.

 "License" shall mean the terms and conditions for use, reproduction, and distribution as defined by Sections 1 through 9 of this document.

 "Licensor" shall mean the copyright owner or entity authorized by the copyright owner that is granting the License.

 "Legal Entity" shall mean the union of the acting entity and all other entities that control, are controlled by, or are under common control with that entity. For the purposes of this definition, "control" means (i) the power, direct or indirect, to cause the direction or management of such entity, whether by contract or otherwise, or (ii) ownership of fifty percent (50%) or more of the outstanding shares, or (iii) beneficial ownership of such entity.

 "You" (or "Your") shall mean an individual or Legal Entity exercising permissions granted by this License.

 "Source" form shall mean the preferred form for making modifications, including but not limited to software source code, documentation source, and configuration files.

 "Object" form shall mean any form resulting from mechanical transformation or translation of a Source form, including but not limited to compiled object code, generated documentation, and conversions to other media types.

 "Work" shall mean the work of authorship, whether in Source or Object form, made available under the License, as indicated by a copyright notice that is included in or attached to the work

(an example is provided in the Appendix below).

 "Derivative Works" shall mean any work, whether in Source or Object form, that is based on (or derived from) the Work and for which the editorial revisions, annotations, elaborations, or other modifications represent, as a whole, an original work of authorship. For the purposes of this License, Derivative Works shall not include works that remain separable from, or merely link (or bind by name) to the interfaces of, the Work and Derivative Works thereof.

 "Contribution" shall mean any work of authorship, including the original version of the Work and any modifications or additions to that Work or Derivative Works thereof, that is intentionally submitted to Licensor for inclusion in the Work by the copyright owner or by an individual or Legal Entity authorized to submit on behalf of the copyright owner. For the purposes of this definition, "submitted" means any form of electronic, verbal, or written communication sent to the Licensor or its representatives, including but not limited to communication on electronic mailing lists, source code control systems, and issue tracking systems that are managed by, or on behalf of, the Licensor for the purpose of discussing and improving the Work, but excluding communication that is conspicuously marked or otherwise designated in writing by the copyright owner as "Not a Contribution."

 "Contributor" shall mean Licensor and any individual or Legal Entity on behalf of whom a Contribution has been received by Licensor and subsequently incorporated within the Work.

2. Grant of Copyright License. Subject to the terms and conditions of this

 License, each Contributor hereby grants to You a perpetual, worldwide, non-exclusive, no-charge, royalty-free, irrevocable copyright license to reproduce, prepare Derivative Works of, publicly display, publicly perform, sublicense, and distribute the Work and such Derivative Works in Source or Object form.

3. Grant of Patent License. Subject to the terms and conditions of this License, each Contributor hereby grants to You a perpetual, worldwide, non-exclusive, no-charge, royalty-free, irrevocable (except as stated in this section) patent license to make, have made, use, offer to sell, sell, import, and otherwise transfer the Work, where such license applies only to those patent claims licensable by such Contributor that are necessarily infringed by their Contribution(s) alone or by combination of their Contribution(s) with the Work to which such Contribution(s) was submitted. If You institute patent litigation against any entity (including a

 cross-claim or counterclaim in a lawsuit) alleging that the Work or a Contribution incorporated within the Work constitutes direct or contributory patent infringement, then any patent licenses granted to You under this License for that Work shall terminate as of the date such litigation is filed.

- 4. Redistribution. You may reproduce and distribute copies of the Work or Derivative Works thereof in any medium, with or without modifications, and in Source or Object form, provided that You meet the following conditions:
- (a) You must give any other recipients of the Work or Derivative Works a copy of this License; and
- (b) You must cause any modified files to carry prominent notices stating that You changed the files; and
- (c) You must retain, in the Source form of any Derivative Works that You distribute, all copyright, patent, trademark, and attribution notices from the Source form of the Work, excluding those notices that do not pertain to any part of

the Derivative Works; and

- (d) If the Work includes a "NOTICE" text file as part of its distribution, then any Derivative Works that You distribute must include a readable copy of the attribution notices contained within such NOTICE file, excluding those notices that do not pertain to any part of the Derivative Works, in at least one of the following places: within a NOTICE text file distributed as part of the Derivative Works; within the Source form or documentation, if provided along with the Derivative Works; or, within a display generated by the Derivative Works, if and wherever such third-party notices normally appear. The contents of the NOTICE file are for informational purposes only and do not modify the License. You may add Your own attribution notices within Derivative Works that You distribute, alongside or as an addendum to the NOTICE text from
- the Work, provided

 that such additional attribution notices cannot be construed as modifying the License.

 You may add Your own copyright statement to Your modifications and may provide additional or different license terms and conditions for use, reproduction, or distribution of Your modifications, or for any such Derivative Works as a whole, provided Your use, reproduction, and distribution of the Work otherwise complies with the conditions stated in this License.

5. Submission of Contributions. Unless You explicitly state otherwise, any Contribution intentionally submitted for inclusion in the Work by You to the Licensor shall be under the terms and conditions of this License, without any additional terms or conditions. Notwithstanding the above, nothing herein shall supersede or modify the terms of any separate license agreement you may have executed with Licensor regarding such Contributions.

6. Trademarks. This License does not grant permission to use the trade

 names, trademarks, service marks, or product names of the Licensor, except as required for reasonable and customary use in describing the origin of the Work and reproducing the content of the NOTICE file.

7. Disclaimer of Warranty. Unless required by applicable law or agreed to in writing, Licensor provides the Work (and each Contributor provides its Contributions) on an "AS IS" BASIS, WITHOUT WARRANTIES OR CONDITIONS OF ANY KIND, either express or implied, including, without limitation, any warranties or conditions of TITLE, NON-INFRINGEMENT, MERCHANTABILITY, or FITNESS FOR A PARTICULAR PURPOSE. You are solely responsible for determining the appropriateness of using or redistributing the Work and assume any risks associated with Your exercise of permissions under this License.

8. Limitation of Liability. In no event and under no legal theory, whether in tort (including negligence), contract, or otherwise, unless

 required by applicable law (such as deliberate and grossly negligent acts) or agreed to in writing, shall any Contributor be liable to You for damages, including any direct, indirect, special, incidental, or consequential damages of any character arising as a result of this License or out of the use or inability to use the Work (including but not limited to damages for loss of goodwill, work stoppage, computer failure or malfunction, or any and all other commercial damages or losses), even if such Contributor has been advised of the possibility of such damages.

9. Accepting Warranty or Additional Liability. While redistributing the Work or Derivative Works thereof, You may choose to offer, and charge a fee for, acceptance of support, warranty, indemnity, or other liability obligations and/or rights consistent with this License. However, in accepting such obligations, You may act only on Your own behalf and on Your sole responsibility, not on behalf

 of any other Contributor, and only if You agree to indemnify, defend, and hold each Contributor harmless for any liability incurred by, or claims asserted against, such Contributor by reason of your accepting any such warranty or additional liability.

## END OF TERMS AND CONDITIONS

APPENDIX: How to apply the Apache License to your work.

 To apply the Apache License to your work, attach the following boilerplate notice, with the fields enclosed by brackets "[]" replaced with your own identifying information. (Don't include the brackets!) The text should be enclosed in the appropriate comment syntax for the file format. We also recommend that a file or class name and description of purpose be included on the same "printed page" as the copyright notice for easier identification within third-party archives.

Copyright [yyyy] [name of copyright owner]

Licensed under the Apache License, Version 2.0 (the "License"); you may not use this file except in compliance with the License. You may obtain a copy of the License at

http://www.apache.org/licenses/LICENSE-2.0

Unless required by applicable law or agreed to in writing, software distributed under the License is distributed on an "AS IS" BASIS, WITHOUT WARRANTIES OR CONDITIONS OF ANY KIND, either express or implied. See the License for the specific language governing permissions and limitations under the License.

 $<$ /pre $>$ ## JLine v3.14.0

### JLine License <pre>

Copyright (c) 2002-2018, the original author or authors. All rights reserved.

https://opensource.org/licenses/BSD-3-Clause

Redistribution and use in source and binary forms, with or without modification, are permitted provided that the following conditions are met:

Redistributions of source code must retain the above copyright notice, this list of conditions and the following disclaimer.

Redistributions in binary form must reproduce the above copyright notice, this list of conditions and the following disclaimer in the documentation and/or other materials provided with the distribution.

Neither the name of JLine nor the names of its contributors may be used to endorse or promote products derived from this software without specific prior written permission.

THIS SOFTWARE IS PROVIDED BY THE COPYRIGHT HOLDERS AND CONTRIBUTORS "AS IS" AND ANY EXPRESS OR IMPLIED WARRANTIES, INCLUDING, BUT NOT LIMITED TO, THE IMPLIED WARRANTIES OF MERCHANTABILITY AND FITNESS FOR A PARTICULAR PURPOSE ARE DISCLAIMED. IN NO EVENT SHALL THE COPYRIGHT OWNER OR CONTRIBUTORS BE LIABLE FOR ANY DIRECT, INDIRECT, INCIDENTAL, SPECIAL, EXEMPLARY, OR CONSEQUENTIAL DAMAGES (INCLUDING, BUT NOT LIMITED TO, PROCUREMENT OF SUBSTITUTE GOODS OR SERVICES; LOSS OF USE, DATA, OR PROFITS; OR BUSINESS INTERRUPTION) HOWEVER CAUSED AND ON ANY THEORY OF LIABILITY, WHETHER IN CONTRACT, STRICT LIABILITY, OR TORT (INCLUDING NEGLIGENCE OR OTHERWISE) ARISING IN ANY WAY OUT OF THE USE OF THIS SOFTWARE, EVEN IF ADVISED OF THE POSSIBILITY OF SUCH DAMAGE.

 $<$ /pre $>$ ## DOM Level 3 Core Specification v1.0

### W3C License <pre>

W3C SOFTWARE NOTICE AND LICENSE

http://www.w3.org/Consortium/Legal/2002/copyright-software-20021231

This work (and included software, documentation such as READMEs, or other related items) is being provided by the copyright holders under the following license. By obtaining, using and/or copying this work, you (the licensee) agree that you have read, understood, and will comply with the following terms and conditions.

Permission to copy, modify, and distribute this software and its documentation, with or without modification, for any purpose and without fee or royalty is hereby granted, provided that you include the following on ALL copies of the software and documentation or portions thereof, including modifications:

 1.The full text of this NOTICE in a location viewable to users of the redistributed or derivative work.

 2.Any pre-existing intellectual property disclaimers, notices, or terms and conditions. If none exist, the W3C Software Short Notice should be included (hypertext is preferred, text is permitted) within the body of any redistributed or derivative code.

 3.Notice of any changes or modifications to the files, including the date changes were made. (We recommend you provide URIs to the location from which the code is derived.)

THIS SOFTWARE AND DOCUMENTATION IS PROVIDED "AS IS," AND COPYRIGHT HOLDERS MAKE NO REPRESENTATIONS OR WARRANTIES, EXPRESS OR IMPLIED, INCLUDING BUT NOT LIMITED TO, WARRANTIES OF MERCHANTABILITY OR FITNESS FOR ANY PARTICULAR PURPOSE OR THAT THE USE OF THE SOFTWARE OR DOCUMENTATION WILL NOT INFRINGE ANY THIRD PARTY PATENTS,COPYRIGHTS, TRADEMARKS OR OTHER RIGHTS.

COPYRIGHT HOLDERS WILL NOT BE LIABLE FOR ANY DIRECT, INDIRECT, SPECIAL OR CONSEQUENTIAL DAMAGES ARISING OUT OF ANY USE OF THE SOFTWARE OR DOCUMENTATION. The name and trademarks of copyright holders may NOT be used in advertising or publicity pertaining to the software without specific, written

 prior permission. Title to copyright in this software and any associated documentation will at all times remain with copyright holders.

\_\_\_\_\_\_\_\_\_\_\_\_\_\_\_\_\_\_\_\_\_\_\_\_\_\_\_\_\_\_\_\_\_\_\_\_

This formulation of W3C's notice and license became active on December 31 2002. This version removes the copyright ownership notice such that this license can be used with materials other than those owned by the W3C, reflects that ERCIM is now a host of the W3C, includes references to this specific dated version of the license, and removes the ambiguous grant of "use". Otherwise, this version is the same as the previous version and is written so as to preserve the Free Software Foundation's assessment of GPL compatibility and OSI's certification under the Open Source Definition. Please see our Copyright FAQ for common questions about using materials from our site, including specific terms and conditions for packages like libwww, Amaya, and Jigsaw. Other questions about this notice can be directed to site-policy@w3.org.

 $<$ /pre $>$ ## jQuery v3.5.1

### jQuery License  $\ddot{\phantom{0}}$ 

jQuery v 3.5.1 Copyright JS Foundation and other contributors, https://js.foundation/ Permission is hereby granted, free of charge, to any person obtaining a copy of this software and associated documentation files (the "Software"), to deal in the Software without restriction, including without limitation the rights to use, copy, modify, merge, publish, distribute, sublicense, and/or sell copies of the Software, and to permit persons to whom the Software is furnished to do so, subject to the following conditions:

The above copyright notice and this permission notice shall be included in all copies or substantial portions of the Software.

THE SOFTWARE IS PROVIDED "AS IS", WITHOUT WARRANTY OF ANY KIND, EXPRESS OR IMPLIED, INCLUDING BUT NOT LIMITED TO THE WARRANTIES OF MERCHANTABILITY, FITNESS FOR A PARTICULAR PURPOSE AND NONINFRINGEMENT. IN NO EVENT SHALL THE AUTHORS OR COPYRIGHT HOLDERS BE LIABLE FOR ANY CLAIM, DAMAGES OR OTHER LIABILITY, WHETHER IN AN ACTION OF CONTRACT, TORT OR OTHERWISE, ARISING FROM, OUT OF OR IN CONNECTION WITH THE SOFTWARE OR THE USE OR OTHER DEALINGS IN THE SOFTWARE.

#### \*\*\*\*\*\*\*\*\*\*\*\*\*\*\*\*\*\*\*\*\*\*\*\*\*\*\*\*\*\*\*\*\*\*\*\*\*\*\*\*\*\*

The jQuery JavaScript Library v3.5.1 also includes Sizzle.js

Sizzle.js includes the following license:

Copyright JS Foundation and other contributors, https://js.foundation/

This software consists of voluntary contributions made by many individuals. For exact contribution history, see the revision history available at https://github.com/jquery/sizzle

The following license applies to all parts of this software except as documented below:

====

Permission is hereby granted, free of charge, to any person obtaining a copy of this software and associated documentation files (the "Software"), to deal in the Software without restriction, including without limitation the rights to use, copy, modify, merge, publish, distribute, sublicense, and/or sell copies of the Software, and to permit persons to whom the Software is furnished to do so, subject to the following conditions:

The above copyright notice and this permission notice shall be included in all copies or substantial portions of the Software.

THE SOFTWARE IS PROVIDED "AS IS", WITHOUT WARRANTY OF ANY KIND, EXPRESS OR IMPLIED, INCLUDING BUT NOT LIMITED TO THE WARRANTIES OF MERCHANTABILITY, FITNESS FOR A PARTICULAR PURPOSE AND NONINFRINGEMENT. IN NO EVENT SHALL THE AUTHORS OR COPYRIGHT HOLDERS BE LIABLE FOR ANY CLAIM, DAMAGES OR OTHER LIABILITY, WHETHER IN AN ACTION OF CONTRACT, TORT OR OTHERWISE, ARISING FROM, OUT OF OR IN CONNECTION WITH THE SOFTWARE OR THE USE OR OTHER DEALINGS IN THE SOFTWARE.

====

All files located in the node\_modules and external directories are externally maintained libraries used by this software which have their own licenses; we recommend you read them, as their terms may differ from the terms above.

\*\*\*\*\*\*\*\*\*\*\*\*\*\*\*\*\*\*\*\*\*

 $\ddot{\phantom{0}}$ 

All images in this directory are copyright 1995 by Jeff Dinkins. COPYRIGHT NOTICE, DISCLAIMER, and LICENSE

=========================================

PNG Reference Library License version 2 ---------------------------------------

\* Copyright (c) 1995-2019 The PNG Reference Library Authors.

\* Copyright (c) 2018-2019 Cosmin Truta.

\* Copyright (c) 2000-2002, 2004, 2006-2018 Glenn Randers-Pehrson.

\* Copyright (c) 1996-1997 Andreas Dilger.

\* Copyright (c) 1995-1996 Guy Eric Schalnat, Group 42, Inc.

The software is supplied "as is", without warranty of any kind, express or implied, including, without limitation, the warranties of merchantability, fitness for a particular purpose, title, and non-infringement. In no event shall the Copyright owners, or anyone distributing the software, be liable for any damages or other liability, whether in contract, tort or otherwise, arising from, out of, or in connection with the software, or the use or other dealings in the software, even if advised of the possibility of such damage.

Permission is hereby granted

to use, copy, modify, and distribute

this software, or portions hereof, for any purpose, without fee, subject to the following restrictions:

- 1. The origin of this software must not be misrepresented; you must not claim that you wrote the original software. If you use this software in a product, an acknowledgment in the product documentation would be appreciated, but is not required.
- 2. Altered source versions must be plainly marked as such, and must not be misrepresented as being the original software.
- 3. This Copyright notice may not be removed or altered from any source or altered source distribution.

PNG Reference Library License version 1 (for libpng 0.5 through 1.6.35) -----------------------------------------------------------------------

libpng versions 1.0.7, July 1, 2000, through 1.6.35, July 15, 2018 are Copyright (c) 2000-2002, 2004, 2006-2018 Glenn Randers-Pehrson, are derived from libpng-1.0.6, and are distributed according to the same disclaimer and license as libpng-1.0.6 with the following individuals added to the list of Contributing Authors:

 Simon-Pierre Cadieux Eric S. Raymond Mans Rullgard Cosmin Truta Gilles Vollant James Yu Mandar Sahastrabuddhe Google Inc. Vadim Barkov

and with the following additions to the disclaimer:

 There is no warranty against interference with your enjoyment of the library or against infringement. There is no warranty that our efforts or the library will fulfill any of your particular purposes or needs. This library is provided with all faults, and the entire risk of satisfactory quality, performance, accuracy, and effort is with the user.

Some files in the "contrib" directory and some configure-generated files that are distributed with libpng have other copyright owners, and are released under other open source licenses.

libpng versions 0.97, January 1998, through 1.0.6, March 20, 2000, are Copyright (c) 1998-2000 Glenn Randers-Pehrson,

are derived from

libpng-0.96, and are distributed according to the same disclaimer and license as libpng-0.96, with the following individuals added to the list of Contributing Authors:

 Tom Lane Glenn Randers-Pehrson Willem van Schaik

libpng versions 0.89, June 1996, through 0.96, May 1997, are Copyright (c) 1996-1997 Andreas Dilger, are derived from libpng-0.88, and are distributed according to the same disclaimer and license as libpng-0.88, with the following individuals added to the list of Contributing Authors:

 John Bowler Kevin Bracey Sam Bushell Magnus Holmgren Greg Roelofs Tom Tanner

Some files in the "scripts" directory have other copyright owners, but are released under this license.

libpng versions 0.5, May 1995, through 0.88, January 1996, are Copyright (c) 1995-1996 Guy Eric Schalnat, Group 42, Inc.

For the purposes of this copyright and license, "Contributing Authors" is defined as the following set of individuals:

 Andreas Dilger Dave Martindale Guy Eric Schalnat Paul Schmidt Tim Wegner

The PNG Reference Library is supplied "AS IS". The Contributing Authors and Group 42, Inc. disclaim all warranties, expressed or implied, including, without limitation, the warranties of merchantability and of fitness for any purpose. The Contributing Authors and Group 42, Inc. assume no liability for direct, indirect, incidental, special, exemplary, or consequential damages, which may result from the use of the PNG Reference Library, even if advised of the possibility of such damage.

Permission is hereby granted to use, copy, modify, and distribute this source code, or portions hereof, for any purpose, without fee, subject

to the following restrictions:

- 1. The origin of this source code must not be misrepresented.
- 2. Altered versions must be plainly marked as such and must not be misrepresented as being the original source.
- 3. This Copyright notice may not be removed or altered from any

source or altered source distribution.

The Contributing Authors and Group 42, Inc. specifically permit, without fee, and encourage the use of this source code as a component to supporting the PNG file format in commercial products. If you use this source code in a product, acknowledgment is not required but would be appreciated.

## GIFLIB v5.2.1

### GIFLIB License  $\ddotsc$ 

The GIFLIB distribution is Copyright (c) 1997 Eric S. Raymond

Permission is hereby granted, free of charge, to any person obtaining a copy of this software and associated documentation files (the "Software"), to deal in the Software without restriction, including without limitation the rights to use, copy, modify, merge, publish, distribute, sublicense, and/or sell copies of the Software, and to permit persons to whom the Software is furnished to do so, subject to the following conditions:

The above copyright notice and this permission notice shall be included in all copies or substantial portions of the Software.

THE SOFTWARE IS PROVIDED "AS IS", WITHOUT WARRANTY OF ANY KIND, EXPRESS OR IMPLIED, INCLUDING BUT NOT LIMITED TO THE WARRANTIES OF MERCHANTABILITY, FITNESS FOR A PARTICULAR PURPOSE AND NONINFRINGEMENT. IN NO EVENT SHALL THE AUTHORS OR COPYRIGHT HOLDERS BE LIABLE FOR ANY CLAIM, DAMAGES OR OTHER LIABILITY, WHETHER IN AN ACTION OF CONTRACT,

TORT OR OTHERWISE, ARISING FROM,

OUT OF OR IN CONNECTION WITH THE SOFTWARE OR THE USE OR OTHER DEALINGS IN THE SOFTWARE.

https://sourceforge.net/p/giflib/code/ci/master/tree/openbsd-reallocarray.c

Copyright (c) 2008 Otto Moerbeek <otto@drijf.net> SPDX-License-Identifier: MIT

## ### CLDR License

 $\ddotsc$ 

# UNICODE, INC. LICENSE AGREEMENT - DATA FILES AND SOFTWARE

See Terms of Use for definitions of Unicode Inc.'s Data Files and Software.

NOTICE TO USER: Carefully read the following legal agreement. BY DOWNLOADING, INSTALLING, COPYING OR OTHERWISE USING UNICODE INC.'S DATA FILES ("DATA FILES"), AND/OR SOFTWARE ("SOFTWARE"), YOU UNEQUIVOCALLY ACCEPT, AND AGREE TO BE BOUND BY, ALL OF THE TERMS AND CONDITIONS OF THIS AGREEMENT. IF YOU DO NOT AGREE, DO NOT DOWNLOAD, INSTALL, COPY, DISTRIBUTE OR USE THE DATA FILES OR SOFTWARE.

# COPYRIGHT AND PERMISSION NOTICE

Copyright 1991-2020 Unicode, Inc. All rights reserved. Distributed under the Terms of Use in https://www.unicode.org/copyright.html.

Permission is hereby granted, free of charge, to any person obtaining a copy of the Unicode data files and any associated documentation (the "Data Files") or Unicode software and any associated documentation (the "Software") to deal in the Data Files or Software without restriction, including without limitation the rights to use, copy, modify, merge, publish, distribute, and/or sell copies of the Data Files or Software, and to permit persons to whom the Data Files or Software are furnished to do so, provided that either (a) this copyright and permission notice appear with all copies of the Data Files or Software, or (b) this copyright and permission notice appear in associated Documentation.

THE DATA FILES AND SOFTWARE ARE PROVIDED "AS IS", WITHOUT WARRANTY OF ANY KIND, EXPRESS OR IMPLIED, INCLUDING BUT NOT LIMITED TO THE WARRANTIES OF MERCHANTABILITY, FITNESS FOR A PARTICULAR PURPOSE AND NONINFRINGEMENT OF THIRD PARTY RIGHTS.

IN NO EVENT SHALL THE COPYRIGHT HOLDER OR HOLDERS INCLUDED IN THIS NOTICE BE LIABLE FOR ANY CLAIM, OR ANY SPECIAL INDIRECT OR CONSEQUENTIAL DAMAGES, OR ANY DAMAGES WHATSOEVER RESULTING FROM LOSS OF USE, DATA OR PROFITS, WHETHER IN AN ACTION OF CONTRACT, NEGLIGENCE OR OTHER TORTIOUS ACTION,

# ARISING OUT OF OR IN CONNECTION WITH THE USE OR PERFORMANCE OF THE DATA FILES OR SOFTWARE.

Except as contained in this notice, the name of a copyright holder shall not be used in advertising or otherwise to promote the sale, use or other dealings in these Data Files or Software without prior written authorization of the copyright holder.

------------------------------------------------------------ Terms of Use -------------------------------------------------------------- -

Unicode Copyright and Terms of Use

For the general privacy policy governing access to this site, see the Unicode Privacy Policy.

Unicode Copyright Copyright 1991-2020 Unicode, Inc. All rights reserved. Definitions Unicode Data Files ("DATA FILES") include all data files under the directories: https://www.unicode.org/Public/ https://www.unicode.org/reports/ https://www.unicode.org/ivd/data/

Unicode Data Files do not include PDF online code charts under the directory: https://www.unicode.org/Public/

Unicode

 Software ("SOFTWARE") includes any source code published in the Unicode Standard or any source code or compiled code under the directories:

https://www.unicode.org/Public/PROGRAMS/

https://www.unicode.org/Public/cldr/

http://site.icu-project.org/download/

Terms of Use

Certain documents and files on this website contain a legend indicating that "Modification is permitted." Any person is hereby authorized, without fee, to modify such documents and files to create derivative works conforming to the Unicode Standard, subject to Terms and Conditions herein.

Any person is hereby authorized, without fee, to view, use, reproduce, and distribute all documents and files, subject to the Terms and Conditions herein.

Further specifications of rights and restrictions pertaining to the use of the Unicode DATA FILES and SOFTWARE can be found in the Unicode Data Files and Software License.

Each version of the Unicode Standard has further specifications of rights and restrictions of use. For the book editions

(Unicode 5.0 and earlier), these are found on the back of the title page.

The Unicode PDF online code charts carry specific restrictions. Those restrictions are incorporated as the first page of each PDF code chart.

All other files, including online documentation of the core specification for Unicode 6.0 and later, are covered under these general Terms of Use.

No license is granted to "mirror" the Unicode website where a fee is charged for access to the "mirror" site.

Modification is not permitted with respect to this document. All copies of this document must be verbatim. Restricted Rights Legend

Any technical data or software which is licensed to the United States of America, its agencies and/or instrumentalities under this Agreement is commercial technical data or commercial computer software developed exclusively at private expense as defined in FAR 2.101, or DFARS 252.227-7014 (June 1995), as applicable. For technical data, use, duplication, or disclosure by the Government

 is subject to restrictions as set forth in DFARS 202.227-7015 Technical Data, Commercial and Items (Nov 1995) and this Agreement. For Software, in accordance with FAR 12-212 or DFARS 227-7202, as applicable, use, duplication or disclosure by the Government is subject to the restrictions set forth in this Agreement.

Warranties and Disclaimers

This publication and/or website may include technical or typographical errors or other inaccuracies. Changes are periodically added to the information herein; these changes will be incorporated in new editions of the publication and/or website. Unicode, Inc. may make improvements and/or changes in the product(s) and/or program(s) described in this publication and/or website at any time.

If this file has been purchased on magnetic or optical media from Unicode, Inc. the sole and exclusive remedy for any claim will be exchange of the defective media within ninety (90) days of original purchase.

EXCEPT AS PROVIDED IN SECTION E.2, THIS PUBLICATION AND/OR

 SOFTWARE IS PROVIDED "AS IS" WITHOUT WARRANTY OF ANY KIND EITHER EXPRESS, IMPLIED, OR STATUTORY, INCLUDING, BUT NOT LIMITED TO, ANY WARRANTIES OF MERCHANTABILITY, FITNESS FOR A PARTICULAR PURPOSE, OR NON-INFRINGEMENT. UNICODE, INC. AND ITS LICENSORS ASSUME NO RESPONSIBILITY FOR ERRORS OR OMISSIONS IN THIS PUBLICATION AND/OR SOFTWARE OR OTHER DOCUMENTS WHICH ARE REFERENCED BY OR LINKED TO THIS PUBLICATION OR THE UNICODE WEBSITE.

Waiver of Damages

In no event shall Unicode, Inc. or its licensors be liable for any special, incidental, indirect or consequential damages of any kind, or any damages whatsoever, whether or not Unicode, Inc. was advised of the possibility of the damage, including, without limitation, those resulting from the following: loss of use, data or profits, in connection with the use, modification or distribution of this information or its derivatives.

Trademarks & Logos

The Unicode Word Mark and the Unicode Logo are trademarks of Unicode, Inc. The Unicode Consortium and Unicode, Inc. are trade names of Unicode, Inc. Use of the information and materials found on this website indicates your acknowledgement of Unicode, Inc.s exclusive worldwide rights in the Unicode Word Mark, the Unicode Logo, and the Unicode trade names.

The Unicode Consortium Name and Trademark Usage Policy (Trademark Policy) are incorporated herein by reference and you agree to abide by the provisions of the Trademark Policy, which may be changed from time to time in the sole discretion of Unicode, Inc.

All third party trademarks referenced herein are the property of their respective owners.

Miscellaneous

Jurisdiction and Venue. This website is operated from a location in the State of California, United States of America. Unicode, Inc. makes no representation that the materials are appropriate for use in other locations. If you access this website from other locations, you are responsible for compliance with local laws. This Agreement, all use of this website and any claims and

 damages resulting from use of this website are governed solely by the laws of the State of California without regard to any principles which would apply the laws of a different jurisdiction. The user agrees that any disputes regarding this website shall be resolved solely in the courts located in Santa Clara County, California. The user agrees said courts have personal jurisdiction and agree to waive any right to transfer the dispute to any other forum. Modification by Unicode, Inc. Unicode, Inc. shall have the right to modify this Agreement at any time by posting it to this website. The user may not assign any part of this Agreement without Unicode, Inc.s prior written consent.

Taxes. The user agrees to pay any taxes arising from access to this website or use of the information herein, except for those based on Unicodes net income.

Severability. If any provision of this Agreement is declared invalid or unenforceable, the remaining provisions of this Agreement shall remain in effect.

Entire

Agreement. This Agreement constitutes the entire agreement between the parties.

 $\ddot{\phantom{0}}$ 

All images in this directory are copyright 1995 by Jeff Dinkins. Unauthorized reproduction is prohibited.

For more information about Jeff's photographs, please see:

 http://www.theFixx.org/Jeff ## libpng v1.6.37

### libpng License <pre>

COPYRIGHT NOTICE, DISCLAIMER, and LICENSE =========================================

PNG Reference Library License version 2

---------------------------------------

\* Copyright (c) 1995-2019 The PNG Reference Library Authors.

\* Copyright (c) 2018-2019 Cosmin Truta.

\* Copyright (c) 2000-2002, 2004, 2006-2018 Glenn Randers-Pehrson.

\* Copyright (c) 1996-1997 Andreas Dilger.

\* Copyright (c) 1995-1996 Guy Eric Schalnat, Group 42, Inc.

The software is supplied "as is", without warranty of any kind, express or implied, including, without limitation, the warranties of merchantability, fitness for a particular purpose, title, and non-infringement. In no event shall the Copyright owners, or anyone distributing the software, be liable for any damages or other liability, whether in contract, tort or otherwise, arising from, out of, or in connection with the software, or the use or other dealings in the software, even if advised of the possibility of

such damage.

Permission is hereby granted to use, copy, modify, and distribute this software, or portions hereof, for any purpose, without fee, subject to the following restrictions:

1. The origin of this software must not be misrepresented; you

 must not claim that you wrote the original software. If you use this software in a product, an acknowledgment in the product documentation would be appreciated, but is not required.

- 2. Altered source versions must be plainly marked as such, and must not be misrepresented as being the original software.
- 3. This Copyright notice may not be removed or altered from any source or altered source distribution.

PNG Reference Library License version 1 (for libpng 0.5 through 1.6.35) -----------------------------------------------------------------------

libpng versions 1.0.7, July 1, 2000, through 1.6.35, July 15, 2018 are Copyright (c) 2000-2002, 2004, 2006-2018 Glenn Randers-Pehrson, are derived from libpng-1.0.6, and are distributed according to the same disclaimer and license as libpng-1.0.6 with the following individuals added to the list of Contributing Authors:

 Simon-Pierre Cadieux Eric S. Raymond Mans Rullgard Cosmin Truta Gilles Vollant James Yu Mandar Sahastrabuddhe Google Inc. Vadim Barkov

and with the following additions to the disclaimer:

 There is no warranty against interference with your enjoyment of the library or against infringement. There is no warranty that our efforts or the library will fulfill any of your particular purposes or needs. This library is provided with all faults, and the entire risk of satisfactory quality, performance, accuracy, and effort is with the user.

Some files in the "contrib" directory and some configure-generated files that are distributed with libpng have other copyright owners, and are released under other open source licenses.

libpng versions 0.97, January 1998, through 1.0.6, March 20, 2000, are

Copyright (c) 1998-2000 Glenn Randers-Pehrson, are derived from libpng-0.96, and are distributed according to the same disclaimer and license as libpng-0.96, with the following individuals added to the list of Contributing Authors:

 Tom Lane Glenn Randers-Pehrson Willem van Schaik

libpng versions 0.89, June 1996, through 0.96, May 1997, are Copyright (c) 1996-1997 Andreas Dilger, are derived from libpng-0.88, and are distributed according to the same disclaimer and license as libpng-0.88, with the following individuals added to the list of Contributing Authors:

 John Bowler Kevin Bracey Sam Bushell Magnus Holmgren Greg Roelofs Tom Tanner

Some files in the "scripts" directory have other copyright owners, but are released under this license.

libpng versions 0.5, May 1995, through 0.88, January 1996, are Copyright (c) 1995-1996 Guy Eric Schalnat, Group 42, Inc.

For the purposes of this copyright and license, "Contributing Authors" is defined as the following set of individuals:

 Andreas Dilger Dave Martindale Guy Eric Schalnat Paul Schmidt Tim Wegner

The PNG Reference Library is supplied "AS IS". The Contributing Authors and Group 42, Inc. disclaim all warranties, expressed or implied, including, without limitation, the warranties of merchantability and of fitness for any purpose. The Contributing Authors and Group 42, Inc. assume no liability for direct, indirect, incidental, special, exemplary, or consequential damages, which may result from the use of the PNG Reference Library, even if advised of the possibility of such damage.

Permission is hereby granted to use, copy, modify, and distribute this source code, or portions hereof, for any purpose, without fee, subject to the following restrictions:

- 1. The origin of this source code must not be misrepresented.
- 2. Altered versions must be plainly marked as such and must not be misrepresented as being the original source.

3. This Copyright notice may not be removed or altered from any source or altered source distribution.

The Contributing Authors and Group 42, Inc. specifically permit, without fee, and encourage the use of this source code as a component to supporting the PNG file format in commercial products. If you use this source code in a product, acknowledgment is not required but would be appreciated.

 $<$ /pre $>$ The GNU General Public License (GPL)

Version 2, June 1991

Copyright (C) 1989, 1991 Free Software Foundation, Inc. 51 Franklin Street, Fifth Floor, Boston, MA 02110-1301 USA

Everyone is permitted to copy and distribute verbatim copies of this license document, but changing it is not allowed.

## Preamble

The licenses for most software are designed to take away your freedom to share and change it. By contrast, the GNU General Public License is intended to guarantee your freedom to share and change free software--to make sure the software is free for all its users. This General Public License applies to most of the Free Software Foundation's software and to any other program whose authors commit to using it. (Some other Free Software Foundation software is covered by the GNU Library General Public License instead.) You can apply it to your programs, too.

When we speak of free software, we are referring to freedom, not price. Our General Public Licenses are designed to make sure that you have the freedom to distribute copies of free software (and charge for this service if you wish),

that you receive source code or can get it if you want it, that you can change the software or use pieces of it in new free programs; and that you know you can do these things.

To protect your rights, we need to make restrictions that forbid anyone to deny you these rights or to ask you to surrender the rights. These restrictions

translate to certain responsibilities for you if you distribute copies of the software, or if you modify it.

For example, if you distribute copies of such a program, whether gratis or for a fee, you must give the recipients all the rights that you have. You must make sure that they, too, receive or can get the source code. And you must show them these terms so they know their rights.

We protect your rights with two steps: (1) copyright the software, and (2) offer you this license which gives you legal permission to copy, distribute and/or modify the software.

### Also,

 for each author's protection and ours, we want to make certain that everyone understands that there is no warranty for this free software. If the software is modified by someone else and passed on, we want its recipients to know that what they have is not the original, so that any problems introduced by others will not reflect on the original authors' reputations.

Finally, any free program is threatened constantly by software patents. We wish to avoid the danger that redistributors of a free program will individually obtain patent licenses, in effect making the program proprietary. To prevent this, we have made it clear that any patent must be licensed for everyone's free use or not licensed at all.

The precise terms and conditions for copying, distribution and modification follow.

## TERMS AND CONDITIONS FOR COPYING, DISTRIBUTION AND MODIFICATION

0. This License applies to any program or other work which contains a notice placed by the copyright holder saying it may be distributed under the terms of

this General Public License. The "Program", below, refers to any such program or work, and a "work based on the Program" means either the Program or any derivative work under copyright law: that is to say, a work containing the Program or a portion of it, either verbatim or with modifications and/or translated into another language. (Hereinafter, translation is included without limitation in the term "modification".) Each licensee is addressed as "you".

Activities other than copying, distribution and modification are not covered by this License; they are outside its scope. The act of running the Program is not restricted, and the output from the Program is covered only if its contents constitute a work based on the Program (independent of having been made by running the Program). Whether that is true depends on what the Program does.

1. You may copy and distribute verbatim copies of the Program's source code as

you receive it, in any medium, provided

that you conspicuously and

appropriately publish on each copy an appropriate copyright notice and disclaimer of warranty; keep intact all the notices that refer to this License and to the absence of any warranty; and give any other recipients of the Program a copy of this License along with the Program.

You may charge a fee for the physical act of transferring a copy, and you may at your option offer warranty protection in exchange for a fee.

2. You may modify your copy or copies of the Program or any portion of it, thus forming a work based on the Program, and copy and distribute such modifications or work under the terms of Section 1 above, provided that you also meet all of these conditions:

 a) You must cause the modified files to carry prominent notices stating that you changed the files and the date of any change.

 b) You must cause any work that you distribute or publish, that in whole or in part contains or is derived from the Program or any part thereof, to be

 licensed as a whole at no charge to all third parties under the terms of this License.

 c) If the modified program normally reads commands interactively when run, you must cause it, when started running for such interactive use in the most ordinary way, to print or display an announcement including an appropriate copyright notice and a notice that there is no warranty (or else, saying that you provide a warranty) and that users may redistribute the program under these conditions, and telling the user how to view a copy of this License. (Exception: if the Program itself is interactive but does not normally print such an announcement, your work based on the Program is not required to print an announcement.)

These requirements apply to the modified work as a whole. If identifiable sections of that work are not derived from the Program, and can be reasonably considered independent and separate works in themselves, then this License, and its

 terms, do not apply to those sections when you distribute them as separate works. But when you distribute the same sections as part of a whole which is a work based on the Program, the distribution of the whole must be on the terms of this License, whose permissions for other licensees extend to the entire whole, and thus to each and every part regardless of who wrote it.

Thus, it is not the intent of this section to claim rights or contest your rights to work written entirely by you; rather, the intent is to exercise the right to control the distribution of derivative or collective works based on the Program.

In addition, mere aggregation of another work not based on the Program with the Program (or with a work based on the Program) on a volume of a storage or distribution medium does not bring the other work under the scope of this License.

3. You may copy and distribute the Program (or a work based on it, under Section 2) in object code or executable form under the terms of Sections 1 and

2 above provided that you also do one of the following:

 a) Accompany it with the complete corresponding machine-readable source code, which must be distributed under the terms of Sections 1 and 2 above on a medium customarily used for software interchange; or,

 b) Accompany it with a written offer, valid for at least three years, to give any third party, for a charge no more than your cost of physically performing source distribution, a complete machine-readable copy of the corresponding source code, to be distributed under the terms of Sections 1 and 2 above on a medium customarily used for software interchange; or,

 c) Accompany it with the information you received as to the offer to distribute corresponding source code. (This alternative is allowed only for noncommercial distribution and only if you received the program in object code or executable form with such an offer, in accord with Subsection b above.)

## The source

 code for a work means the preferred form of the work for making modifications to it. For an executable work, complete source code means all the source code for all modules it contains, plus any associated interface definition files, plus the scripts used to control compilation and installation of the executable. However, as a special exception, the source code distributed need not include anything that is normally distributed (in either source or binary form) with the major components (compiler, kernel, and so on) of the operating system on which the executable runs, unless that component itself accompanies the executable.

If distribution of executable or object code is made by offering access to copy from a designated place, then offering equivalent access to copy the source code from the same place counts as distribution of the source code, even though third parties are not compelled to copy the source along with the object code.

## 4. You may not copy, modify, sublicense, or distribute the Program except as

expressly provided under this License. Any attempt otherwise to copy, modify, sublicense or distribute the Program is void, and will automatically terminate your rights under this License. However, parties who have received copies, or

rights, from you under this License will not have their licenses terminated so long as such parties remain in full compliance.

5. You are not required to accept this License, since you have not signed it. However, nothing else grants you permission to modify or distribute the Program or its derivative works. These actions are prohibited by law if you do not accept this License. Therefore, by modifying or distributing the Program (or any work based on the Program), you indicate your acceptance of this License to do so, and all its terms and conditions for copying, distributing or modifying the Program or works based on it.

6. Each time you redistribute the Program (or any work based on the Program), the recipient automatically

receives a license from the original licensor to

copy, distribute or modify the Program subject to these terms and conditions. You may not impose any further restrictions on the recipients' exercise of the rights granted herein. You are not responsible for enforcing compliance by third parties to this License.

7. If, as a consequence of a court judgment or allegation of patent infringement or for any other reason (not limited to patent issues), conditions are imposed on you (whether by court order, agreement or otherwise) that contradict the conditions of this License, they do not excuse you from the conditions of this License. If you cannot distribute so as to satisfy simultaneously your obligations under this License and any other pertinent obligations, then as a consequence you may not distribute the Program at all. For example, if a patent license would not permit royalty-free redistribution of the Program by all those who receive copies directly or indirectly through you,

 then the only way you could satisfy both it and this License would be to refrain entirely from distribution of the Program.

If any portion of this section is held invalid or unenforceable under any particular circumstance, the balance of the section is intended to apply and the section as a whole is intended to apply in other circumstances.

It is not the purpose of this section to induce you to infringe any patents or other property right claims or to contest validity of any such claims; this section has the sole purpose of protecting the integrity of the free software distribution system, which is implemented by public license practices. Many people have made generous contributions to the wide range of software distributed through that system in reliance on consistent application of that system; it is up to the author/donor to decide if he or she is willing to distribute software through any other system and a licensee cannot impose that choice.

This section is intended to make
thoroughly clear what is believed to be a consequence of the rest of this License.

8. If the distribution and/or use of the Program is restricted in certain countries either by patents or by copyrighted interfaces, the original copyright holder who places the Program under this License may add an explicit geographical distribution limitation excluding those countries, so that distribution is permitted only in or among countries not thus excluded. In such case, this License incorporates the limitation as if written in the body of this License.

9. The Free Software Foundation may publish revised and/or new versions of the General Public License from time to time. Such new versions will be similar in spirit to the present version, but may differ in detail to address new problems or concerns.

Each version is given a distinguishing version number. If the Program specifies a version number of this License which applies to it and "any later version", you have the option of following the terms and conditions either of that version or of any later version published by the Free Software Foundation. If the Program does not specify a version number of this License, you may

choose any version ever published by the Free Software Foundation.

10. If you wish to incorporate parts of the Program into other free programs whose distribution conditions are different, write to the author to ask for permission. For software which is copyrighted by the Free Software Foundation, write to the Free Software Foundation; we sometimes make exceptions for this. Our decision will be guided by the two goals of preserving the free status of all derivatives of our free software and of promoting the sharing and reuse of software generally.

#### NO WARRANTY

11. BECAUSE THE PROGRAM IS LICENSED FREE OF CHARGE, THERE IS NO WARRANTY FOR THE PROGRAM, TO THE EXTENT PERMITTED BY APPLICABLE LAW. EXCEPT WHEN OTHERWISE STATED IN WRITING THE COPYRIGHT HOLDERS AND/OR OTHER PARTIES PROVIDE THE PROGRAM "AS IS"

 WITHOUT WARRANTY OF ANY KIND, EITHER EXPRESSED OR IMPLIED, INCLUDING, BUT NOT LIMITED TO, THE IMPLIED WARRANTIES OF MERCHANTABILITY AND FITNESS FOR A PARTICULAR PURPOSE. THE ENTIRE RISK AS TO THE QUALITY AND PERFORMANCE OF THE PROGRAM IS WITH YOU. SHOULD THE PROGRAM PROVE DEFECTIVE, YOU ASSUME THE COST OF ALL NECESSARY SERVICING, REPAIR OR CORRECTION.

12. IN NO EVENT UNLESS REQUIRED BY APPLICABLE LAW OR AGREED TO IN WRITING WILL ANY COPYRIGHT HOLDER, OR ANY OTHER PARTY WHO MAY MODIFY AND/OR REDISTRIBUTE THE

PROGRAM AS PERMITTED ABOVE, BE LIABLE TO YOU FOR DAMAGES, INCLUDING ANY

GENERAL, SPECIAL, INCIDENTAL OR CONSEQUENTIAL DAMAGES ARISING OUT OF THE USE OR INABILITY TO USE THE PROGRAM (INCLUDING BUT NOT LIMITED TO LOSS OF DATA OR DATA BEING RENDERED INACCURATE OR LOSSES SUSTAINED BY YOU OR THIRD PARTIES OR A FAILURE OF THE PROGRAM TO OPERATE WITH ANY OTHER PROGRAMS), EVEN IF SUCH HOLDER OR OTHER PARTY HAS BEEN ADVISED OF THE POSSIBILITY OF SUCH DAMAGES.

END OF TERMS AND CONDITIONS

How to Apply These Terms to Your New Programs

If you develop a new program, and you want it to be of the greatest possible use to the public, the best way to achieve this is to make it free software which everyone can redistribute and change under these terms.

To do so, attach the following notices to the program. It is safest to attach them to the start of each source file to most effectively convey the exclusion of warranty; and each file should have at least the "copyright" line and a pointer to where the full notice is found.

One line to give the program's name and a brief idea of what it does.

Copyright  $(C)$  <year > <name of author>

 This program is free software; you can redistribute it and/or modify it under the terms of the GNU General Public License as published by the Free Software Foundation; either version 2 of the License, or (at your option) any later version.

 This program is distributed in the hope that it will be useful, but WITHOUT ANY WARRANTY; without even the implied warranty of MERCHANTABILITY or FITNESS FOR A PARTICULAR PURPOSE. See the GNU General Public License for more details.

 You should have received a copy of the GNU General Public License along with this program; if not, write to the Free Software Foundation, Inc., 51 Franklin Street, Fifth Floor, Boston, MA 02110-1301 USA.

Also add information on how to contact you by electronic and paper mail.

If the program is interactive, make it output a short notice like this when it starts in an interactive mode:

 Gnomovision version 69, Copyright (C) year name of author Gnomovision comes with ABSOLUTELY NO WARRANTY; for details type 'show w'. This is free software, and you are welcome to redistribute it under certain conditions; type 'show c' for details.

The hypothetical commands 'show w' and 'show c' should show the appropriate parts of the General Public License. Of course, the commands you use may be called something other than 'show w' and 'show c'; they could even be

mouse-clicks or menu items--whatever suits your program.

You should also get your employer (if you work as a programmer) or your school, if any, to sign a "copyright disclaimer" for the program, if necessary. Here is a sample; alter the names:

 Yoyodyne, Inc., hereby disclaims all copyright interest in the program 'Gnomovision' (which makes passes at compilers) written by James Hacker.

signature of Ty Coon, 1 April 1989

Ty Coon, President of Vice

This General Public License does not permit incorporating your program into proprietary programs. If your program is a subroutine library, you may consider it more useful to permit linking proprietary applications with the library. If this is what you want to do, use the GNU Library General Public License instead of this License.

#### "CLASSPATH" EXCEPTION TO THE GPL

Certain source files distributed by Oracle America and/or its affiliates are subject to the following clarification and special exception to the GPL, but only where Oracle has expressly included in the particular source file's header the words "Oracle designates this particular file as subject to the "Classpath" exception as provided by Oracle in the LICENSE file that accompanied this code."

 Linking this library statically or dynamically with other modules is making a combined work based on this library. Thus, the terms and conditions of the GNU General Public License cover the whole combination.

 As a special exception, the copyright holders of this library give you permission to link this library with independent modules to produce an executable, regardless of the license terms of these independent modules, and to copy and distribute the resulting executable under terms of your choice, provided that you also meet, for each linked independent module, the terms and conditions of the license of that module. An independent module is a module

 which is not derived from or based on this library. If you modify this library, you may extend this exception to your version of the library, but you are not obligated to do so. If you do not wish to do so, delete this exception statement from your version.

Copyright (c) %YEARS% Oracle and/or its affiliates. All rights reserved.

Redistribution and use in source and binary forms, with or without modification, are permitted provided that the following conditions are met:

- Redistributions of source code must retain the above copyright notice, this list of conditions and the following disclaimer.
- Redistributions in binary form must reproduce the above copyright notice, this list of conditions and the following disclaimer in the documentation and/or other materials provided with the distribution.
- Neither the name of Oracle nor the names of its contributors may be used to endorse or promote products derived from this software without specific prior written permission.

THIS SOFTWARE IS PROVIDED BY THE COPYRIGHT HOLDERS AND CONTRIBUTORS "AS IS" AND ANY EXPRESS OR IMPLIED WARRANTIES, INCLUDING, BUT NOT LIMITED TO, THE IMPLIED WARRANTIES OF MERCHANTABILITY AND FITNESS FOR A PARTICULAR PURPOSE ARE DISCLAIMED. IN NO EVENT SHALL THE COPYRIGHT OWNER OR CONTRIBUTORS BE LIABLE FOR ANY DIRECT, INDIRECT, INCIDENTAL, SPECIAL, EXEMPLARY, OR CONSEQUENTIAL DAMAGES (INCLUDING, BUT NOT LIMITED TO, PROCUREMENT OF SUBSTITUTE GOODS OR SERVICES; LOSS OF USE, DATA, OR PROFITS; OR BUSINESS INTERRUPTION) HOWEVER CAUSED AND ON ANY THEORY OF LIABILITY, WHETHER IN CONTRACT, STRICT LIABILITY, OR TORT (INCLUDING NEGLIGENCE OR OTHERWISE) ARISING IN ANY WAY OUT OF THE USE OF THIS SOFTWARE, EVEN IF ADVISED OF THE POSSIBILITY OF SUCH DAMAGE. ## ASM Bytecode Manipulation Framework v8.0.1

### ASM License <pre>

Copyright (c) 2000-2011 France Tlcom All rights reserved.

Redistribution and use in source and binary forms, with or without modification, are permitted provided that the following conditions are met:

- 1. Redistributions of source code must retain the above copyright notice, this list of conditions and the following disclaimer.
- 2. Redistributions in binary form must reproduce the above copyright notice, this list of conditions and the following disclaimer in the documentation and/or other materials provided with the distribution.

3. Neither the name of the copyright holders nor the names of its contributors may be used to endorse or promote products derived from this software without specific prior written permission.

THIS SOFTWARE IS PROVIDED BY THE COPYRIGHT HOLDERS AND CONTRIBUTORS "AS IS" AND ANY EXPRESS OR IMPLIED WARRANTIES, INCLUDING, BUT NOT LIMITED TO, THE IMPLIED WARRANTIES OF MERCHANTABILITY AND FITNESS FOR A PARTICULAR PURPOSE

ARE DISCLAIMED. IN NO EVENT SHALL THE COPYRIGHT OWNER OR CONTRIBUTORS BE LIABLE FOR ANY DIRECT, INDIRECT, INCIDENTAL, SPECIAL, EXEMPLARY, OR CONSEQUENTIAL DAMAGES (INCLUDING, BUT NOT LIMITED TO, PROCUREMENT OF SUBSTITUTE GOODS OR SERVICES; LOSS OF USE, DATA, OR PROFITS; OR BUSINESS INTERRUPTION) HOWEVER CAUSED AND ON ANY THEORY OF LIABILITY, WHETHER IN CONTRACT, STRICT LIABILITY, OR TORT (INCLUDING NEGLIGENCE OR OTHERWISE) ARISING IN ANY WAY OUT OF THE USE OF THIS SOFTWARE, EVEN IF ADVISED OF THE POSSIBILITY OF SUCH DAMAGE.

 $<$ /pre $>$ ## Dynalink v.5

### Dynalink License <pre>

Copyright (c) 2009-2013, Attila Szegedi

Redistribution and use in source and binary forms, with or without modification, are permitted provided that the following conditions are met:

\* Redistributions of source code must retain the above copyright notice, this list of conditions and the following disclaimer.

\* Redistributions in binary form must reproduce the above copyright notice, this list of conditions and the following disclaimer in the documentation and/or other materials provided with the distribution.

\* Neither the name of the copyright holder nor the names of contributors may be used to endorse or promote products derived from this software without specific prior written permission.

THIS SOFTWARE IS PROVIDED BY THE COPYRIGHT HOLDERS AND CONTRIBUTORS "AS IS" AND ANY EXPRESS OR IMPLIED WARRANTIES, INCLUDING, BUT NOT LIMITED TO, THE IMPLIED WARRANTIES OF MERCHANTABILITY AND FITNESS FOR A PARTICULAR PURPOSE ARE DISCLAIMED. IN NO EVENT SHALL COPYRIGHT HOLDER BE LIABLE FOR ANY DIRECT, INDIRECT, INCIDENTAL, SPECIAL, EXEMPLARY, OR CONSEQUENTIAL DAMAGES (INCLUDING, BUT NOT LIMITED TO, PROCUREMENT OF SUBSTITUTE GOODS OR SERVICES; LOSS OF USE, DATA, OR PROFITS; OR BUSINESS INTERRUPTION) HOWEVER CAUSED AND ON ANY THEORY OF LIABILITY, WHETHER IN CONTRACT, STRICT LIABILITY, OR TORT (INCLUDING NEGLIGENCE OR OTHERWISE) ARISING IN ANY WAY OUT OF THE USE OF THIS SOFTWARE, EVEN IF

#### ADVISED OF THE POSSIBILITY OF SUCH DAMAGE.

 $<$ /pre $>$ ## Independent JPEG Group: JPEG release 6b

### JPEG License

```

\*\*\*\*\*\*\*\*\*\*\*\*\*\*\*\*\*\*\*\*\*\*\*\*\*\*\*\*\*\*\*\*\*\*\*\*\*\*\*\*\*\*\*\*\*\*\*\*\*\*\*\*\*\*\*\*\*\*\*\*\*\*\*\*\*\*\*\*\*\*\*\*\*\*\*\*

Copyright (C) 1991-1998, Thomas G. Lane.

This software is the work of Tom Lane, Philip Gladstone, Jim Boucher, Lee Crocker, Julian Minguillon, Luis Ortiz, George Phillips, Davide Rossi, Guido Vollbeding, Ge' Weijers, and other members of the Independent JPEG Group.

IJG is not affiliated with the official ISO JPEG standards committee.

The authors make NO WARRANTY or representation, either express or implied, with respect to this software, its quality, accuracy, merchantability, or fitness for a particular purpose. This software is provided "AS IS", and you, its user, assume the entire risk as to its quality and accuracy.

This software is copyright (C) 1991-1998, Thomas G. Lane. All Rights Reserved except as specified below.

Permission is hereby granted to use, copy, modify, and distribute this software (or portions thereof) for any purpose, without fee, subject to these conditions:

(1) If any part of the source code for this software is distributed, then this README file must be included, with this copyright and no-warranty notice unaltered; and any additions, deletions, or changes to the original files must be clearly indicated in accompanying documentation.

(2) If only executable code is distributed, then the accompanying documentation must state that "this software is based in part on the work of the Independent JPEG Group".

(3) Permission for use of this software is granted only if the user accepts full responsibility for any undesirable consequences; the authors accept NO LIABILITY for damages of any kind.

These conditions apply to any software derived from or based on the IJG code, not just to the unmodified library. If you use our work, you ought to acknowledge us.

Permission is NOT granted for the use of any IJG author's name or company name in advertising or publicity relating to this software or products derived from it. This software may be referred to only as "the Independent JPEG Group's software".

We specifically permit and encourage the use of this software as the basis of commercial products, provided that all warranty or liability claims are assumed by the product vendor.

It appears that the arithmetic coding option of the JPEG spec is covered by patents owned by IBM, AT&T, and Mitsubishi. Hence arithmetic coding cannot legally be used without obtaining one or more licenses. For this reason, support for arithmetic coding has been removed from the free JPEG software. (Since arithmetic coding provides only a marginal gain over the unpatented Huffman mode, it is unlikely that very many implementations will support it.) So far as we are aware, there are no patent restrictions on the remaining code.

The IJG distribution formerly included code to read and write GIF files. To avoid entanglement with the Unisys LZW patent, GIF reading support has been removed altogether, and the GIF writer has been simplified to produce "uncompressed GIFs". This technique does not use the LZW algorithm; the resulting GIF files are larger than usual, but are readable by all standard GIF decoders.

We are required to state that "The Graphics Interchange Format(c) is the Copyright property of CompuServe Incorporated. GIF(sm) is a Service Mark property of CompuServe Incorporated."

\*\*\*\*\*\*\*\*\*\*\*\*\*\*\*\*\*\*\*\*\*\*\*\*\*\*\*\*\*\*\*\*\*\*\*\*\*\*\*\*\*\*\*\*\*\*\*\*\*\*\*\*\*\*\*\*\*\*\*\*\*\*\*\*\*\*\*\*\*\*\*\*\*\*\*\*

## International Components for Unicode (ICU4J) v67.1

### ICU4J License  $\overline{\mathbf{a}}$ 

```

#### COPYRIGHT AND PERMISSION NOTICE (ICU 58 and later)

Copyright 1991-2020 Unicode, Inc. All rights reserved. Distributed under the Terms of Use in https://www.unicode.org/copyright.html.

Permission is hereby granted, free of charge, to any person obtaining a copy of the Unicode data files and any associated documentation (the "Data Files") or Unicode software and any associated documentation (the "Software") to deal in the Data Files or Software

without restriction, including without limitation the rights to use, copy, modify, merge, publish, distribute, and/or sell copies of the Data Files or Software, and to permit persons to whom the Data Files or Software are furnished to do so, provided that either (a) this copyright and permission notice appear with all copies of the Data Files or Software, or (b) this copyright and permission notice appear in associated Documentation.

THE DATA FILES AND SOFTWARE ARE PROVIDED "AS IS", WITHOUT WARRANTY OF ANY KIND, EXPRESS OR IMPLIED, INCLUDING BUT NOT LIMITED TO THE WARRANTIES OF MERCHANTABILITY, FITNESS FOR A PARTICULAR PURPOSE AND NONINFRINGEMENT OF THIRD PARTY RIGHTS. IN NO EVENT SHALL THE COPYRIGHT HOLDER OR HOLDERS INCLUDED IN THIS NOTICE BE LIABLE FOR ANY CLAIM, OR ANY SPECIAL INDIRECT OR CONSEQUENTIAL DAMAGES, OR ANY DAMAGES WHATSOEVER RESULTING FROM LOSS OF USE, DATA OR PROFITS, WHETHER IN AN ACTION OF CONTRACT, NEGLIGENCE OR OTHER TORTIOUS ACTION, ARISING OUT OF OR IN CONNECTION WITH THE USE OR PERFORMANCE OF THE DATA FILES OR SOFTWARE.

Except as contained in this notice, the name of a copyright holder shall not be used in advertising or otherwise to promote the sale, use or other dealings in these Data Files or Software without prior written authorization of the copyright holder.

---------------------

Third-Party Software Licenses

This section contains third-party software notices and/or additional terms for licensed third-party software components included within ICU libraries.

1. ICU License - ICU 1.8.1 to ICU 57.1

#### COPYRIGHT AND PERMISSION NOTICE

Copyright (c) 1995-2016 International Business Machines Corporation and others All rights reserved.

Permission is hereby granted, free of charge, to any person obtaining a copy of this software and associated documentation files (the "Software"), to deal in the Software without restriction, including without limitation the rights to use, copy, modify, merge, publish, distribute, and/or sell copies of the Software, and to permit persons to whom the Software is furnished to do so, provided that the above

copyright notice(s) and this permission notice appear in all copies of the Software and that both the above copyright notice(s) and this permission notice appear in supporting documentation.

THE SOFTWARE IS PROVIDED "AS IS", WITHOUT WARRANTY OF ANY KIND, EXPRESS OR IMPLIED, INCLUDING BUT NOT LIMITED TO THE WARRANTIES OF MERCHANTABILITY, FITNESS FOR A PARTICULAR PURPOSE AND NONINFRINGEMENT

OF THIRD PARTY RIGHTS. IN NO EVENT SHALL THE COPYRIGHT HOLDER OR HOLDERS INCLUDED IN THIS NOTICE BE LIABLE FOR ANY CLAIM, OR ANY SPECIAL INDIRECT OR CONSEQUENTIAL DAMAGES, OR ANY DAMAGES WHATSOEVER RESULTING FROM LOSS OF USE, DATA OR PROFITS, WHETHER IN AN ACTION OF CONTRACT, NEGLIGENCE OR OTHER TORTIOUS ACTION, ARISING OUT OF OR IN CONNECTION WITH THE USE OR PERFORMANCE OF THIS SOFTWARE.

Except as contained in this notice, the name of a copyright holder shall not be used in advertising or otherwise to promote the sale, use or other dealings in this Software without prior written authorization of the copyright holder.

All trademarks and registered trademarks mentioned herein are the property of their respective owners.

From: https://www.unicode.org/copyright.html:

Unicode Copyright and Terms of Use

For the general privacy policy governing access to this site, see the Unicode Privacy Policy.

 Unicode Copyright Copyright 1991-2020 Unicode, Inc. All rights reserved. **Definitions** 

> Unicode Data Files ("DATA FILES") include all data files under the directories: https://www.unicode.org/Public/ https://www.unicode.org/reports/ https://www.unicode.org/ivd/data/

 Unicode Data Files do not include PDF online code charts under the directory: https://www.unicode.org/Public/

 Unicode Software ("SOFTWARE") includes any source code published in the Unicode Standard or any source code or compiled code under the directories:

 https://www.unicode.org/Public/PROGRAMS/ https://www.unicode.org/Public/cldr/ http://site.icu-project.org/download/

#### Terms of Use

 Certain documents and files on this website contain a legend indicating that "Modification is permitted." Any person is hereby authorized, without fee, to modify such documents and files to create derivative works conforming to the Unicode Standard, subject to Terms

and Conditions herein.

 Any person is hereby authorized, without fee, to view, use, reproduce, and distribute all documents and files, subject to the Terms and Conditions herein.

 Further specifications of rights and restrictions pertaining to the use of the Unicode DATA FILES and SOFTWARE can be found in the Unicode Data Files and Software License.

 Each version of the Unicode Standard has further specifications of rights and restrictions of use. For the book editions (Unicode 5.0 and earlier), these are found on the back of the title page.

 The Unicode PDF online code charts carry specific restrictions. Those restrictions are incorporated as the first page of each PDF code chart.

 All other files, including online documentation of the core specification for Unicode 6.0 and later, are covered under these general Terms of Use.

 No license is granted to "mirror" the Unicode website where a fee is charged for access to the "mirror" site.

 Modification is not permitted with respect to this document. All copies of this document must be verbatim. Restricted Rights Legend

 Any technical data or software which is licensed to the United States of America, its agencies and/or instrumentalities under this Agreement is commercial technical data or commercial computer software developed exclusively at private expense as defined in FAR 2.101, or DFARS 252.227-7014 (June 1995), as applicable. For technical data, use, duplication, or disclosure by the Government is subject to restrictions as set forth in DFARS 202.227-7015 Technical Data, Commercial and Items (Nov 1995) and this Agreement. For Software, in accordance with FAR 12-212 or DFARS 227-7202, as applicable, use, duplication or disclosure by the Government is subject to the restrictions set forth in this Agreement.

Warranties and Disclaimers

This publication and/or website may include technical or typographical

 errors or other inaccuracies. Changes are periodically added to the information herein; these changes will be incorporated in new editions of the publication and/or website. Unicode, Inc. may make improvements and/or changes in the product(s) and/or program(s) described in this publication and/or website at any time.

 If this file has been purchased on magnetic or optical media from Unicode, Inc. the sole and exclusive remedy for any claim will be exchange of the defective media within ninety (90) days of original purchase.

 EXCEPT AS PROVIDED IN SECTION E.2, THIS PUBLICATION AND/OR SOFTWARE IS PROVIDED "AS IS" WITHOUT WARRANTY OF ANY KIND EITHER EXPRESS, IMPLIED, OR STATUTORY, INCLUDING, BUT NOT LIMITED TO, ANY WARRANTIES OF MERCHANTABILITY, FITNESS FOR A PARTICULAR PURPOSE, OR NON-INFRINGEMENT. UNICODE, INC. AND ITS LICENSORS ASSUME NO RESPONSIBILITY FOR ERRORS OR OMISSIONS IN THIS PUBLICATION AND/OR SOFTWARE OR OTHER DOCUMENTS WHICH ARE REFERENCED BY OR LINKED

TO THIS PUBLICATION OR THE UNICODE WEBSITE.

Waiver of Damages

 In no event shall Unicode, Inc. or its licensors be liable for any special, incidental, indirect or consequential damages of any kind, or any damages whatsoever, whether or not Unicode, Inc. was advised of the possibility of the damage, including, without limitation, those resulting from the following: loss of use, data or profits, in connection

with the use, modification or distribution of this information or its derivatives.

Trademarks & Logos

 The Unicode Word Mark and the Unicode Logo are trademarks of Unicode, Inc. The Unicode Consortium and Unicode, Inc. are trade names of Unicode, Inc. Use of the information and materials found on this website indicates your acknowledgement of Unicode, Inc.s exclusive worldwide rights in the Unicode Word Mark, the Unicode Logo, and the Unicode trade names.

 The Unicode Consortium Name and Trademark Usage Policy (Trademark Policy) are incorporated herein by reference and you agree to abide by the provisions of the Trademark Policy, which may be changed from time to time in the sole discretion of Unicode, Inc.

All third party trademarks referenced herein are the property of their respective owners.

Miscellaneous

 Jurisdiction and Venue. This website is operated from a location in the State of California, United States of America. Unicode, Inc. makes no representation that the materials are appropriate for use in other locations. If you access this website from other locations, you are responsible for compliance with local laws. This Agreement, all use of this website and any claims and damages resulting from use of this website are governed solely by the laws of the State of California without regard to any principles which would apply the laws of a different jurisdiction. The user agrees that any disputes regarding this website shall be resolved solely in the courts located in Santa Clara County, California. The user agrees said courts have personal jurisdiction and agree to waive any right to transfer the dispute to any other forum.

 Modification by Unicode, Inc. Unicode, Inc. shall have the right to modify this Agreement at any time by posting it to this website. The user may not assign any part of this Agreement without Unicode, Inc.s prior written consent.

 Taxes. The user agrees to pay any taxes arising from access to this website or use of the information herein, except for those based on Unicodes net income.

 Severability. If any provision of this Agreement is declared invalid or unenforceable, the remaining provisions of this Agreement shall remain in effect.

Entire Agreement. This Agreement constitutes the entire agreement between the parties.

 $\ddotsc$ 

 $\overline{\mathbf{a}}$ 

## Mozilla Public Suffix List

### Public Suffix Notice

You are receiving a copy of the Mozilla Public Suffix List in the following file: <java-home>/lib/security/public\_suffix\_list.dat. The terms of the Oracle license do NOT apply to this file; it is licensed under the Mozilla Public License 2.0, separately from the Oracle programs you receive. If you do not wish to use the Public Suffix List, you may remove the <java-home>/lib/security/public\_suffix\_list.dat file.

The Source Code of this file is available under the

Mozilla Public License, v. 2.0 and is located at

https://raw.githubusercontent.com/publicsuffix/list/cbbba1d234670453df9c930dfbf510c0474d4301/public\_suffix\_li st.dat.

If a copy of the MPL was not distributed with this file, you can obtain one at https://mozilla.org/MPL/2.0/.

Software distributed under the License is distributed on an "AS IS" basis,

#### WITHOUT WARRANTY OF ANY KIND, either express or implied. See the License

for the specific language governing rights and limitations under the License.

```

### MPL v2.0 ``` Mozilla Public License Version 2.0

==================================

#### 1. Definitions

--------------

#### 1.1. "Contributor"

 means each individual or legal entity that creates, contributes to the creation of, or owns Covered Software.

1.2. "Contributor Version"

 means the combination of the Contributions of others (if any) used by a Contributor and that particular Contributor's Contribution.

1.3. "Contribution"

means Covered Software of a particular Contributor.

1.4. "Covered Software"

 means Source Code Form to which the initial Contributor has attached the notice in Exhibit A, the Executable Form of such Source Code Form, and Modifications of such Source Code Form, in each case including portions thereof.

- 1.5. "Incompatible With Secondary Licenses" means
	- (a) that the initial Contributor has attached the notice described in Exhibit B to the Covered Software; or

(b) that the Covered

- Software was made available under the terms of version 1.1 or earlier of the License, but not also under the terms of a Secondary License.
- 1.6. "Executable Form"

means any form of the work other than Source Code Form.

1.7. "Larger Work"

 means a work that combines Covered Software with other material, in a separate file or files, that is not Covered Software.

#### 1.8. "License"

means this document.

1.9. "Licensable"

 means having the right to grant, to the maximum extent possible, whether at the time of the initial grant or subsequently, any and all of the rights conveyed by this License.

1.10. "Modifications" means any of the following:

- (a) any file in Source Code Form that results from an addition to, deletion from, or modification of the contents of Covered Software; or
- (b) any new file in Source Code Form that contains any Covered Software.
- 1.11. "Patent Claims" of a Contributor means any patent

 claim(s), including without limitation, method, process, and apparatus claims, in any patent Licensable by such Contributor that would be infringed, but for the grant of the License, by the making, using, selling, offering for sale, having made, import, or transfer of either its Contributions or its Contributor Version.

#### 1.12. "Secondary License"

 means either the GNU General Public License, Version 2.0, the GNU Lesser General Public License, Version 2.1, the GNU Affero General Public License, Version 3.0, or any later versions of those licenses.

#### 1.13. "Source Code Form"

means the form of the work preferred for making modifications.

#### 1.14. "You" (or "Your")

 means an individual or a legal entity exercising rights under this License. For legal entities, "You" includes any entity that controls, is controlled by, or is under common control with You. For purposes of this definition, "control" means (a) the power, direct or indirect,

 to cause the direction or management of such entity, whether by contract or otherwise, or (b) ownership of more than fifty percent (50%) of the outstanding shares or beneficial ownership of such entity.

2. License Grants and Conditions

#### 2.1. Grants

--------------------------------

Each Contributor hereby grants You a world-wide, royalty-free, non-exclusive license:

- (a) under intellectual property rights (other than patent or trademark) Licensable by such Contributor to use, reproduce, make available, modify, display, perform, distribute, and otherwise exploit its Contributions, either on an unmodified basis, with Modifications, or as part of a Larger Work; and
- (b) under Patent Claims of such Contributor to make, use, sell, offer for sale, have made, import, and otherwise transfer either its Contributions or its Contributor Version.

2.2. Effective Date

The licenses granted in Section 2.1 with respect to any Contribution become effective for each Contribution on the date the Contributor first distributes such Contribution.

#### 2.3. Limitations on Grant Scope

The licenses granted in this Section 2 are the only rights granted under this License. No additional rights or licenses will be implied from the distribution or licensing of Covered Software under this License. Notwithstanding Section 2.1(b) above, no patent license is granted by a Contributor:

- (a) for any code that a Contributor has removed from Covered Software; or
- (b) for infringements caused by: (i) Your and any other third party's modifications of Covered Software, or (ii) the combination of its Contributions with other software (except as part of its Contributor Version); or
- (c) under Patent Claims infringed by Covered Software in the absence of its Contributions.

This License does not grant any rights in the trademarks, service marks, or logos of any Contributor (except as may be necessary to comply with the notice requirements in Section 3.4).

#### 2.4. Subsequent Licenses

No Contributor makes additional grants as a result of Your choice to distribute the Covered Software under a subsequent version of this License (see Section 10.2) or under the terms of a Secondary License (if permitted under the terms of Section 3.3).

#### 2.5. Representation

Each Contributor represents that the Contributor believes its Contributions are its original creation(s) or it has sufficient rights to grant the rights to its Contributions conveyed by this License.

#### 2.6. Fair Use

This License is not intended to limit any rights You have under applicable copyright doctrines of fair use, fair dealing, or other equivalents.

#### 2.7. Conditions

Sections 3.1, 3.2, 3.3, and 3.4 are conditions of the licenses granted in Section 2.1.

#### 3. Responsibilities

-------------------

#### 3.1. Distribution of Source Form

All distribution of Covered Software in Source Code Form, including any Modifications that You create or to which You contribute, must be under the terms

 of this License. You must inform recipients that the Source Code Form of the Covered Software is governed by the terms of this License, and how they can obtain a copy of this License. You may not attempt to alter or restrict the recipients' rights in the Source Code Form.

#### 3.2. Distribution of Executable Form

If You distribute Covered Software in Executable Form then:

(a) such Covered Software must also be made available in Source Code Form, as described in Section 3.1, and You must inform recipients of the Executable Form how they can obtain a copy of such Source Code Form by reasonable means in a timely manner, at a charge no more than the cost of distribution to the recipient; and

(b) You may distribute such Executable Form under the terms of this License, or sublicense it under different terms, provided that the license for the Executable Form does not attempt to limit or alter the recipients' rights in the Source Code Form under this License.

#### 3.3. Distribution of a Larger Work

You may create and distribute a Larger Work under terms of Your choice, provided that You also comply with the requirements of this License for the Covered Software. If the Larger Work is a combination of Covered Software with a work governed by one or more Secondary Licenses, and the Covered Software is not Incompatible With Secondary Licenses, this License permits You to additionally distribute such Covered Software under the terms of such Secondary License(s), so that the recipient of the Larger Work may, at their option, further distribute the Covered Software under the terms of either this License or such Secondary License(s).

#### 3.4. Notices

You may not remove or alter the substance of any license notices (including copyright notices, patent notices, disclaimers of warranty, or limitations of liability) contained within the Source Code Form of the Covered Software, except that You may alter any license notices to the extent required to remedy known factual inaccuracies.

#### 3.5. Application of Additional Terms

You may choose to offer, and to charge a fee for, warranty, support, indemnity or liability obligations to one or more recipients of Covered Software. However, You may do so only on Your own behalf, and not on behalf of any Contributor. You must make it absolutely clear that any such warranty, support, indemnity, or liability obligation is offered by You alone, and You hereby agree to indemnify every Contributor for any liability incurred by such Contributor as a result of warranty, support, indemnity or liability terms You offer. You may include additional disclaimers of warranty and limitations of liability specific to any jurisdiction.

4. Inability to Comply Due to Statute or Regulation ---------------------------------------------------

If it is impossible for You to comply with any of the terms of this License with respect to some or all of the Covered Software due to statute, judicial order, or regulation then You must:

#### (a) comply with

the terms of this License to the maximum extent possible; and (b) describe the limitations and the code they affect. Such description must be placed in a text file included with all distributions of the Covered Software under this License. Except to the extent prohibited by statute or regulation, such description must be sufficiently detailed for a recipient of ordinary skill to be able to understand it.

#### 5. Termination

--------------

5.1. The rights granted under this License will terminate automatically if You fail to comply with any of its terms. However, if You become compliant, then the rights granted under this License from a particular Contributor are reinstated (a) provisionally, unless and until such Contributor explicitly and finally terminates Your grants, and (b) on an ongoing basis, if such Contributor fails to notify You of the non-compliance by some reasonable means prior to 60 days after You have come back into compliance. Moreover, Your grants from a particular

Contributor are reinstated on an ongoing basis if such Contributor notifies You of the non-compliance by some reasonable means, this is the first time You have received notice of non-compliance with this License from such Contributor, and You become compliant prior to 30 days after Your receipt of the notice.

5.2. If You initiate litigation against any entity by asserting a patent infringement claim (excluding declaratory judgment actions, counter-claims, and cross-claims) alleging that a Contributor Version directly or indirectly infringes any patent, then the rights granted to You by any and all Contributors for the Covered Software under Section 2.1 of this License shall terminate.

5.3. In the event of termination under Sections 5.1 or 5.2 above, all end user license agreements (excluding distributors and resellers) which have been validly granted by You or Your distributors under this License prior to termination shall survive termination.

\*\*\*\*\*\*\*\*\*\*\*\*\*\*\*\*\*\*\*\*\*\*\*\*\*\*\*\*\*\*\*\*\*\*\*\*\*\*\*\*\*\*\*\*\*\*\*\*\*\*\*\*\*\*\*\*\*\*\*\*\*\*\*\*\*\*\*\*\*\*\*\* \*  $*$ \* 6. Disclaimer of Warranty \* \* ------------------------- \*  $*$ \* Covered Software is provided under this License on an "as is" \* \* basis, without warranty of any kind, either expressed, implied, or \* \* statutory, including, without limitation, warranties that the \* \* Covered Software is free of defects, merchantable, fit for a \*

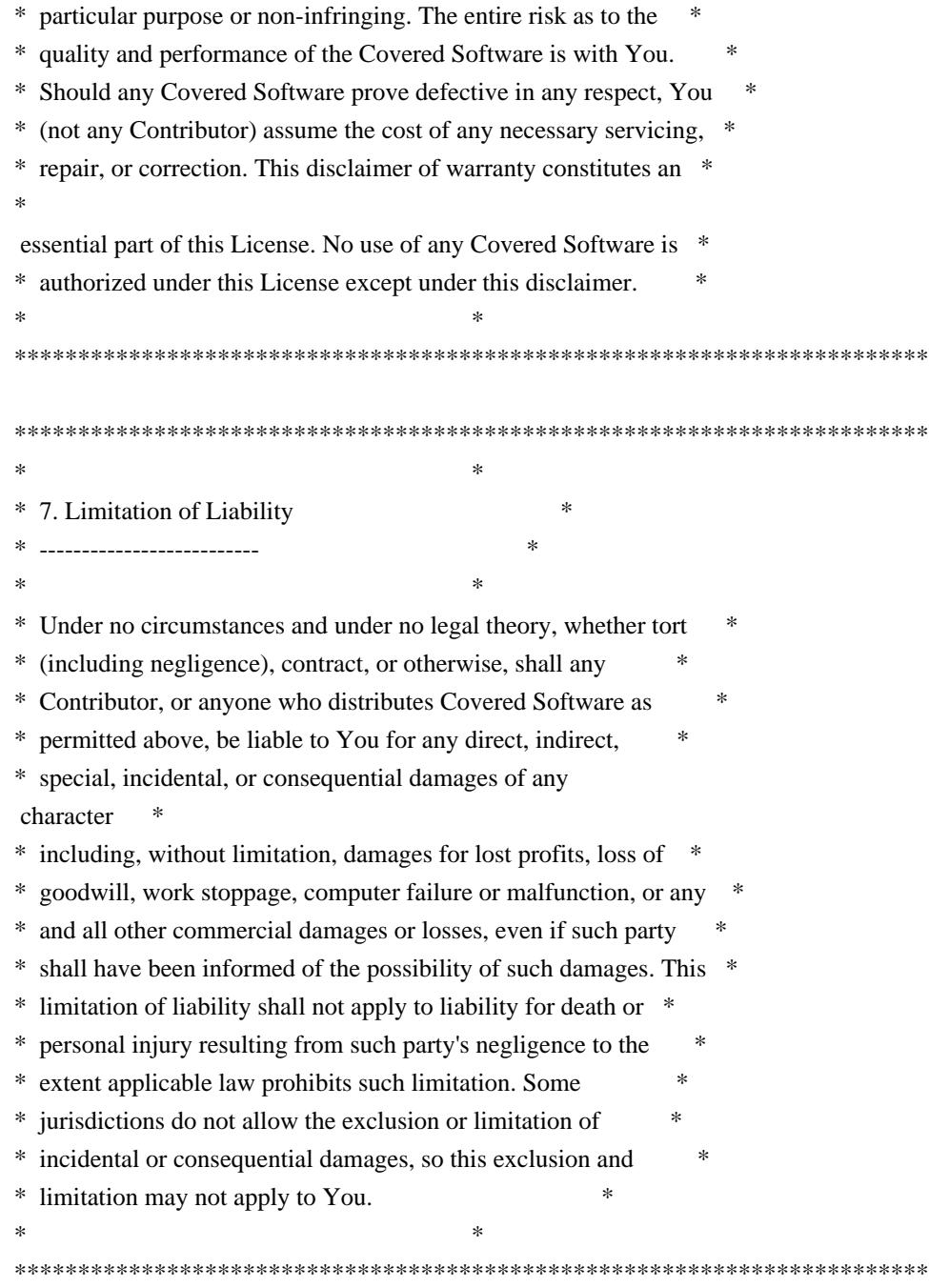

#### 8. Litigation

-------------

Any litigation relating to this License may be brought only in the courts

 of a jurisdiction where the defendant maintains its principal place of business and such litigation shall be governed by laws of that jurisdiction, without reference to its conflict-of-law provisions. Nothing in this Section shall prevent a party's ability to bring cross-claims or counter-claims.

9. Miscellaneous

----------------

This License represents the complete agreement concerning the subject matter hereof. If any provision of this License is held to be unenforceable, such provision shall be reformed only to the extent necessary to make it enforceable. Any law or regulation which provides that the language of a contract shall be construed against the drafter shall not be used to construe this License against a Contributor.

10. Versions of the License

10.1. New Versions

---------------------------

Mozilla Foundation is the license steward. Except as provided in Section 10.3, no one other than the license steward has the right to modify or publish new versions of this License. Each version will be given a distinguishing version number.

10.2. Effect of New Versions

You may distribute the Covered Software under the terms of the version of the License under which You originally received the Covered Software, or under the terms of any subsequent version published by the license steward.

#### 10.3. Modified Versions

If you create software not governed by this License, and you want to create a new license for such software, you may create and use a modified version of this License if you rename the license and remove any references to the name of the license steward (except to note that such modified license differs from this License).

10.4. Distributing Source Code Form that is Incompatible With Secondary Licenses

If You choose to distribute Source Code Form that is Incompatible With Secondary Licenses under the terms of this version of the License, the notice described in Exhibit B of this License must be attached.

Exhibit A - Source Code Form License Notice

 $-$ 

 This Source Code Form is subject to the terms of the Mozilla Public License, v. 2.0. If a copy of the MPL was not distributed with this file, You can obtain one at https://mozilla.org/MPL/2.0/.

If it is not possible or desirable to put the notice in a particular file, then You may include the notice in a location (such as a LICENSE file in a relevant directory) where a recipient would be likely to look for such a notice.

You may add additional accurate notices of copyright ownership.

Exhibit B - "Incompatible With Secondary Licenses" Notice ---------------------------------------------------------

 This Source Code Form is "Incompatible With Secondary Licenses", as defined by the Mozilla Public License, v. 2.0.

 $\ddot{\phantom{a}}$ 

## Apache Commons Byte Code Engineering Library (BCEL) Version 6.4.1

### Apache Commons BCEL Notice <pre>

 =========================================================================  $=$  NOTICE file corresponding to the section 4 d of  $=$  $=$  the Apache License, Version 2.0,  $=$  $=$  in this case for the Apache Commons BCEL distribution.  $=$ =========================================================================

 This product includes software developed by The Apache Software Foundation (http://www.apache.org/).

 $<$ /pre $>$ 

### Apache 2.0 License <pre>

> Apache License Version 2.0, January 2004 http://www.apache.org/licenses/

#### TERMS AND CONDITIONS FOR USE, REPRODUCTION, AND DISTRIBUTION

1. Definitions.

 "License" shall mean the terms and conditions for use, reproduction, and distribution as defined by Sections 1 through 9 of this document.

 "Licensor" shall mean the copyright owner or entity authorized by the copyright owner that is granting the License.

 "Legal Entity" shall mean the union of the acting entity and all other entities that control, are controlled by, or are under common control with that entity. For the purposes of this definition, "control" means (i) the power, direct or indirect, to cause the direction or management of such entity, whether by contract or otherwise, or (ii) ownership of fifty percent (50%) or more of the outstanding shares, or (iii) beneficial ownership of such entity.

 "You" (or "Your") shall mean an individual or Legal Entity exercising permissions granted by this License.

 "Source" form shall mean the preferred form for making modifications, including but not limited to software source code, documentation source, and configuration files.

 "Object" form shall mean any form resulting from mechanical transformation or translation of a Source form, including but not limited to compiled object code, generated documentation, and conversions to other media types.

 "Work" shall mean the work of authorship, whether in Source or Object form, made available under the License, as indicated by a copyright notice that is included in or attached to the work (an example is provided in the Appendix below).

 "Derivative Works" shall mean any work, whether in Source or Object form, that is based on (or derived from) the Work and for which the editorial revisions, annotations, elaborations, or other modifications represent, as a whole, an original work of authorship. For the purposes of this License, Derivative Works shall not include works that remain separable from, or merely link (or bind by name) to the interfaces of, the Work and Derivative Works thereof.

 "Contribution" shall mean any work of authorship, including the original version of the Work and any modifications or additions

 to that Work or Derivative Works thereof, that is intentionally submitted to Licensor for inclusion in the Work by the copyright owner or by an individual or Legal Entity authorized to submit on behalf of the copyright owner. For the purposes of this definition, "submitted" means any form of electronic, verbal, or written communication sent to the Licensor or its representatives, including but not limited to communication on electronic mailing lists, source code control systems, and issue tracking systems that are managed by, or on behalf of, the Licensor for the purpose of discussing and improving the Work, but excluding communication that is conspicuously marked or otherwise designated in writing by the copyright owner as "Not a Contribution."

 "Contributor" shall mean Licensor and any individual or Legal Entity on behalf of whom a Contribution has been received by Licensor and subsequently incorporated within the Work.

#### 2. Grant of

 Copyright License. Subject to the terms and conditions of this License, each Contributor hereby grants to You a perpetual, worldwide, non-exclusive, no-charge, royalty-free, irrevocable copyright license to reproduce, prepare Derivative Works of, publicly display, publicly perform, sublicense, and distribute the Work and such Derivative Works in Source or Object form.

3. Grant of Patent License. Subject to the terms and conditions of this License, each Contributor hereby grants to You a perpetual, worldwide, non-exclusive, no-charge, royalty-free, irrevocable (except as stated in this section) patent license to make, have made, use, offer to sell, sell, import, and otherwise transfer the Work, where such license applies only to those patent claims licensable by such Contributor that are necessarily infringed by their Contribution(s) alone or by combination of their Contribution(s) with the Work to which such Contribution(s) was submitted. If You institute patent litigation against any entity (including a cross-claim or counterclaim in a lawsuit) alleging that the Work or a Contribution incorporated within the Work constitutes direct or contributory patent infringement, then any patent licenses granted to You under this License for that Work shall terminate as of the date such litigation is filed.

- 4. Redistribution. You may reproduce and distribute copies of the Work or Derivative Works thereof in any medium, with or without modifications, and in Source or Object form, provided that You meet the following conditions:
- (a) You must give any other recipients of the Work or Derivative Works a copy of this License; and
- (b) You must cause any modified files to carry prominent notices stating that You changed the files; and
- (c) You must retain, in the Source form of any Derivative Works that You distribute, all copyright, patent, trademark, and attribution notices from
- the Source form of the Work, excluding those notices that do not pertain to any part of the Derivative Works; and
- (d) If the Work includes a "NOTICE" text file as part of its

 distribution, then any Derivative Works that You distribute must include a readable copy of the attribution notices contained within such NOTICE file, excluding those notices that do not pertain to any part of the Derivative Works, in at least one of the following places: within a NOTICE text file distributed as part of the Derivative Works; within the Source form or documentation, if provided along with the Derivative Works; or, within a display generated by the Derivative Works, if and wherever such third-party notices normally appear. The contents of the NOTICE file are for informational purposes only and do not modify the License. You may add Your own attribution notices within Derivative Works that You distribute, alongside

 or as an addendum to the NOTICE text from the Work, provided that such additional attribution notices cannot be construed as modifying the License.

 You may add Your own copyright statement to Your modifications and may provide additional or different license terms and conditions for use, reproduction, or distribution of Your modifications, or for any such Derivative Works as a whole, provided Your use, reproduction, and distribution of the Work otherwise complies with the conditions stated in this License.

5. Submission of Contributions. Unless You explicitly state otherwise, any Contribution intentionally submitted for inclusion in the Work by You to the Licensor shall be under the terms and conditions of this License, without any additional terms or conditions. Notwithstanding the above, nothing herein shall supersede or modify the terms of any separate license agreement you may have executed with Licensor

regarding such Contributions.

6. Trademarks. This License does not grant permission to use the trade names, trademarks, service marks, or product names of the Licensor, except as required for reasonable and customary use in describing the origin of the Work and reproducing the content of the NOTICE file.

7. Disclaimer of Warranty. Unless required by applicable law or agreed to in writing, Licensor provides the Work (and each Contributor provides its Contributions) on an "AS IS" BASIS, WITHOUT WARRANTIES OR CONDITIONS OF ANY KIND, either express or implied, including, without limitation, any warranties or conditions of TITLE, NON-INFRINGEMENT, MERCHANTABILITY, or FITNESS FOR A PARTICULAR PURPOSE. You are solely responsible for determining the appropriateness of using or redistributing the Work and assume any risks associated with Your exercise of permissions under this License.

8. Limitation of Liability. In no event and under no legal theory, whether

 in tort (including negligence), contract, or otherwise, unless required by applicable law (such as deliberate and grossly negligent acts) or agreed to in writing, shall any Contributor be liable to You for damages, including any direct, indirect, special, incidental, or consequential damages of any character arising as a result of this License or out of the use or inability to use the Work (including but not limited to damages for loss of goodwill, work stoppage, computer failure or malfunction, or any and all other commercial damages or losses), even if such Contributor has been advised of the possibility of such damages.

9. Accepting Warranty or Additional Liability. While redistributing the Work or Derivative Works thereof, You may choose to offer, and charge a fee for, acceptance of support, warranty, indemnity, or other liability obligations and/or rights consistent with this License. However, in accepting such obligations, You may act only

 on Your own behalf and on Your sole responsibility, not on behalf of any other Contributor, and only if You agree to indemnify, defend, and hold each Contributor harmless for any liability incurred by, or claims asserted against, such Contributor by reason of your accepting any such warranty or additional liability.

#### END OF TERMS AND CONDITIONS

APPENDIX: How to apply the Apache License to your work.

 To apply the Apache License to your work, attach the following boilerplate notice, with the fields enclosed by brackets "[]" replaced with your own identifying information. (Don't include the brackets!) The text should be enclosed in the appropriate comment syntax for the file format. We also recommend that a file or class name and description of purpose be included on the same "printed page" as the copyright notice for easier identification within third-party archives.

#### Copyright [yyyy] [name of copyright owner]

Licensed under the Apache License, Version 2.0 (the "License"); you may not use this file except in compliance with the License. You may obtain a copy of the License at

http://www.apache.org/licenses/LICENSE-2.0

Unless required by applicable law or agreed to in writing, software

distributed under the License is distributed on an "AS IS" BASIS, WITHOUT WARRANTIES OR CONDITIONS OF ANY KIND, either express or implied. See the License for the specific language governing permissions and limitations under the License.

 $<$ /pre $>$ 

Copyright (c) %YEARS% Oracle and/or its affiliates. All rights reserved. DO NOT ALTER OR REMOVE COPYRIGHT NOTICES OR THIS FILE HEADER.

This code is free software; you can redistribute it and/or modify it under the terms of the GNU General Public License version 2 only, as published by the Free Software Foundation.

This code is distributed in the hope that it will be useful, but WITHOUT ANY WARRANTY; without even the implied warranty of MERCHANTABILITY or FITNESS FOR A PARTICULAR PURPOSE. See the GNU General Public License version 2 for more details (a copy is included in the LICENSE file that accompanied this code).

You should have received a copy of the GNU General Public License version 2 along with this work; if not, write to the Free Software Foundation, Inc., 51 Franklin St, Fifth Floor, Boston, MA 02110-1301 USA.

Please contact Oracle, 500 Oracle Parkway, Redwood Shores, CA 94065 USA or visit www.oracle.com if you need additional information or have any questions. ## Little Color Management System (LCMS) v2.12

### LCMS License <pre>

Little Color Management System Copyright (c) 1998-2020 Marti Maria Saguer

Permission is hereby granted, free of charge, to any person obtaining a copy of this software and associated documentation files (the "Software"), to deal in the Software without restriction, including without limitation the rights to use, copy, modify, merge, publish, distribute, sublicense, and/or sell copies of the Software, and to permit persons to whom the Software is furnished to do so, subject to the following conditions:

The above copyright notice and this permission notice shall be included in all copies or substantial portions of the Software.

```
THE SOFTWARE IS PROVIDED "AS IS", WITHOUT WARRANTY OF ANY KIND,
EXPRESS OR IMPLIED, INCLUDING BUT NOT LIMITED TO
THE WARRANTIES OF MERCHANTABILITY, FITNESS FOR A PARTICULAR PURPOSE AND
NONINFRINGEMENT. IN NO EVENT SHALL THE AUTHORS OR COPYRIGHT HOLDERS BE
```
LIABLE FOR ANY CLAIM, DAMAGES OR OTHER LIABILITY, WHETHER IN AN ACTION OF CONTRACT, TORT OR OTHERWISE, ARISING FROM, OUT OF OR IN CONNECTION WITH THE SOFTWARE OR THE USE OR OTHER DEALINGS IN THE SOFTWARE.

 $<$ /pre $>$ 

# **1.853 jackson-jaxrs 2.16.1**

### **1.853.1 Available under license :**

This copy of Jackson JSON processor databind module is licensed under the Apache (Software) License, version 2.0 ("the License"). See the License for details about distribution rights, and the specific rights regarding derivative works.

You may obtain a copy of the License at:

http://www.apache.org/licenses/LICENSE-2.0 # Jackson JSON processor

Jackson is a high-performance, Free/Open Source JSON processing library. It was originally written by Tatu Saloranta (tatu.saloranta@iki.fi), and has been in development since 2007.

It is currently developed by a community of developers, as well as supported commercially by FasterXML.com.

## Licensing

Jackson core and extension components may be licensed under different licenses. To find the details that apply to this artifact see the accompanying LICENSE file. For more information, including possible other licensing options, contact FasterXML.com (http://fasterxml.com).

## Credits

A list of contributors may be found from CREDITS file, which is included in some artifacts (usually source distributions); but is always available from the source code management (SCM) system project uses.

## **1.854 jackson-datatype-guava 2.16.1 1.854.1 Available under license :**

This copy of Jackson JSON processor `jackson-datatype-guava` module is licensed under the Apache (Software) License, version 2.0 ("the License"). See the License for details about distribution rights, and the specific rights regarding derivative works.

You may obtain a copy of the License at:

http://www.apache.org/licenses/LICENSE-2.0

## **1.855 jackson-module-guice 2.16.1 1.855.1 Available under license :**

# Jackson JSON processor

Jackson is a high-performance, Free/Open Source JSON processing library. It was originally written by Tatu Saloranta (tatu.saloranta@iki.fi), and has been in development since 2007.

It is currently developed by a community of developers, as well as supported commercially by FasterXML.com.

## Licensing

Jackson core and extension components may licensed under different licenses. To find the details that apply to this artifact see the accompanying LICENSE file. For more information, including possible other licensing options, contact FasterXML.com (http://fasterxml.com).

## Credits

A list of contributors may be found from CREDITS file, which is included in some artifacts (usually source distributions); but is always available from the source code management (SCM) system project uses. This copy of Jackson JSON processor `jackson-module-guice` module is licensed under the Apache (Software) License, version 2.0 ("the License"). See the License for details about distribution rights, and the specific rights regarding derivative works.

You may obtain a copy of the License at:

http://www.apache.org/licenses/LICENSE-2.0

## **1.856 jackson-jaxrs-base 2.16.1**

### **1.856.1 Available under license :**

This copy of Jackson JSON processor databind module is licensed under the Apache (Software) License, version 2.0 ("the License"). See the License for details about distribution rights, and the specific rights regarding derivative works.

You may obtain a copy of the License at:

# **1.857 jackson-datatype-joda 2.16.1**

### **1.857.1 Available under license :**

This copy of Jackson JSON processor streaming parser/generator is licensed under the Apache (Software) License, version 2.0 ("the License"). See the License for details about distribution rights, and the specific rights regarding derivate works.

You may obtain a copy of the License at:

http://www.apache.org/licenses/LICENSE-2.0

# **1.858 jackson-module-afterburner 2.16.1 1.858.1 Available under license :**

This copy of Jackson JSON processor `jackson-module-afterburner` module is licensed under the Apache (Software) License, version 2.0 ("the License"). See the License for details about distribution rights, and the specific rights regarding derivative works.

You may obtain a copy of the License at:

http://www.apache.org/licenses/LICENSE-2.0

Additional licensing information exists for following 3rd party library dependencies

### ASM

ASM: a very small and fast Java bytecode manipulation framework Copyright (c) 2000-2011 INRIA, France Telecom All rights reserved.

Redistribution and use in source and binary forms, with or without modification, are permitted provided that the following conditions are met:

1. Redistributions of source code must retain the above copyright notice, this list of conditions and the following disclaimer.

2. Redistributions in binary form must reproduce the above copyright notice, this list of conditions and the following disclaimer in the documentation

and/or other materials provided with the distribution.

3. Neither the name of the copyright holders nor the names of its

 contributors may be used to endorse or promote products derived from this software without specific prior written permission.

THIS SOFTWARE IS PROVIDED BY THE COPYRIGHT HOLDERS AND CONTRIBUTORS "AS IS" AND ANY EXPRESS OR IMPLIED WARRANTIES, INCLUDING, BUT NOT LIMITED TO, THE IMPLIED WARRANTIES OF MERCHANTABILITY AND FITNESS FOR A PARTICULAR PURPOSE ARE DISCLAIMED. IN NO EVENT SHALL THE COPYRIGHT OWNER OR CONTRIBUTORS BE LIABLE FOR ANY DIRECT, INDIRECT, INCIDENTAL, SPECIAL, EXEMPLARY, OR CONSEQUENTIAL DAMAGES (INCLUDING, BUT NOT LIMITED TO, PROCUREMENT OF SUBSTITUTE GOODS OR SERVICES; LOSS OF USE, DATA, OR PROFITS; OR BUSINESS INTERRUPTION) HOWEVER CAUSED AND ON ANY THEORY OF LIABILITY, WHETHER IN CONTRACT, STRICT LIABILITY, OR TORT (INCLUDING NEGLIGENCE OR OTHERWISE) ARISING IN ANY WAY OUT OF THE USE OF THIS SOFTWARE, EVEN IF ADVISED OF THE POSSIBILITY OF SUCH DAMAGE.

# Jackson JSON processor

Jackson is a high-performance, Free/Open Source JSON processing library. It was originally written by Tatu Saloranta (tatu.saloranta@iki.fi), and has been in development since 2007.

It is currently developed by a community of developers, as well as supported commercially by FasterXML.com.

#### ## Licensing

Jackson core and extension components (as well their dependencies) may be licensed under different licenses.

To find the details that apply to this artifact see the accompanying LICENSE file. For more information, including possible other licensing options, contact FasterXML.com (http://fasterxml.com).

#### ## Credits

A list of contributors may be found from CREDITS file, which is included in some artifacts (usually source distributions); but is always available from the source code management (SCM) system project uses.

# **1.859 bc 1.07.1-14.el9**

### **1.859.1 Available under license :**

 GNU GENERAL PUBLIC LICENSE Version 3, 29 June 2007

Copyright (C) 2007 Free Software Foundation, Inc. <http://fsf.org/> Everyone is permitted to copy and distribute verbatim copies of this license document, but changing it is not allowed.

#### Preamble

 The GNU General Public License is a free, copyleft license for software and other kinds of works.

 The licenses for most software and other practical works are designed to take away your freedom to share and change the works. By contrast, the GNU General Public License is intended to guarantee your freedom to share and change all versions of a program--to make sure it remains free software for all its users. We, the Free Software Foundation, use the GNU General Public License for most of our software; it applies also to any other work released this way by its authors. You can apply it to your programs, too.

 When we speak of free software, we are referring to freedom, not

price. Our General Public Licenses are designed to make sure that you have the freedom to distribute copies of free software (and charge for them if you wish), that you receive source code or can get it if you want it, that you can change the software or use pieces of it in new free programs, and that you know you can do these things.

 To protect your rights, we need to prevent others from denying you these rights or asking you to surrender the rights. Therefore, you have certain responsibilities if you distribute copies of the software, or if you modify it: responsibilities to respect the freedom of others.

 For example, if you distribute copies of such a program, whether gratis or for a fee, you must pass on to the recipients the same freedoms that you received. You must make sure that they, too, receive or can get the source code. And you must show them these terms so they know their rights.

 Developers that use the GNU GPL protect your rights with two steps: (1)

 assert copyright on the software, and (2) offer you this License giving you legal permission to copy, distribute and/or modify it.

 For the developers' and authors' protection, the GPL clearly explains that there is no warranty for this free software. For both users' and authors' sake, the GPL requires that modified versions be marked as changed, so that their problems will not be attributed erroneously to authors of previous versions.

 Some devices are designed to deny users access to install or run modified versions of the software inside them, although the manufacturer can do so. This is fundamentally incompatible with the aim of protecting users' freedom to change the software. The systematic

pattern of such abuse occurs in the area of products for individuals to use, which is precisely where it is most unacceptable. Therefore, we have designed this version of the GPL to prohibit the practice for those products. If such problems arise substantially in other domains, we stand

 ready to extend this provision to those domains in future versions of the GPL, as needed to protect the freedom of users.

 Finally, every program is threatened constantly by software patents. States should not allow patents to restrict development and use of software on general-purpose computers, but in those that do, we wish to avoid the special danger that patents applied to a free program could make it effectively proprietary. To prevent this, the GPL assures that patents cannot be used to render the program non-free.

 The precise terms and conditions for copying, distribution and modification follow.

#### TERMS AND CONDITIONS

0. Definitions.

"This License" refers to version 3 of the GNU General Public License.

 "Copyright" also means copyright-like laws that apply to other kinds of works, such as semiconductor masks.

 "The Program" refers to any copyrightable work licensed under this License. Each licensee is addressed as "you". "Licensees" and

"recipients" may be individuals or organizations.

 To "modify" a work means to copy from or adapt all or part of the work in a fashion requiring copyright permission, other than the making of an exact copy. The resulting work is called a "modified version" of the earlier work or a work "based on" the earlier work.

 A "covered work" means either the unmodified Program or a work based on the Program.

 To "propagate" a work means to do anything with it that, without permission, would make you directly or secondarily liable for infringement under applicable copyright law, except executing it on a computer or modifying a private copy. Propagation includes copying, distribution (with or without modification), making available to the public, and in some countries other activities as well.

To "convey" a work means any kind of propagation that enables other

parties to make or receive copies. Mere interaction with a user through a computer network, with no transfer of a copy, is not conveying.

 An interactive user interface displays "Appropriate Legal Notices" to the extent that it includes a convenient and prominently visible feature that (1) displays an appropriate copyright notice, and (2) tells the user that there is no warranty for the work (except to the extent that warranties are provided), that licensees may convey the work under this License, and how to view a copy of this License. If the interface presents a list of user commands or options, such as a menu, a prominent item in the list meets this criterion.

#### 1. Source Code.

 The "source code" for a work means the preferred form of the work for making modifications to it. "Object code" means any non-source form of a work.

 A "Standard Interface" means an interface that either is an official standard defined by a recognized standards body, or, in the case of interfaces specified for a particular programming language, one that is widely used among developers working in that language.

#### The

 "System Libraries" of an executable work include anything, other than the work as a whole, that (a) is included in the normal form of packaging a Major Component, but which is not part of that Major Component, and (b) serves only to enable use of the work with that Major Component, or to implement a Standard Interface for which an implementation is available to the public in source code form. A "Major Component", in this context, means a major essential component (kernel, window system, and so on) of the specific operating system (if any) on which the executable work runs, or a compiler used to produce the work, or an object code interpreter used to run it.

 The "Corresponding Source" for a work in object code form means all the source code needed to generate, install, and (for an executable work) run the object code and to modify the work, including scripts to control those activities. However, it does not include the work's System Libraries, or general-purpose tools or generally available free

programs which are used unmodified in performing those activities but which are not part of the work. For example, Corresponding Source includes interface definition files associated with source files for the work, and the source code for shared libraries and dynamically linked subprograms that the work is specifically designed to require, such as by intimate data communication or control flow between those

subprograms and other parts of the work.

 The Corresponding Source need not include anything that users can regenerate automatically from other parts of the Corresponding Source.

 The Corresponding Source for a work in source code form is that same work.

2. Basic Permissions.

 All rights granted under this License are granted for the term of copyright on the Program, and are irrevocable provided the stated conditions are met. This License explicitly affirms your unlimited permission to run the unmodified Program. The output from running a covered work is covered

by this License only if the output, given its

content, constitutes a covered work. This License acknowledges your rights of fair use or other equivalent, as provided by copyright law.

 You may make, run and propagate covered works that you do not convey, without conditions so long as your license otherwise remains in force. You may convey covered works to others for the sole purpose of having them make modifications exclusively for you, or provide you with facilities for running those works, provided that you comply with the terms of this License in conveying all material for which you do not control copyright. Those thus making or running the covered works for you must do so exclusively on your behalf, under your direction and control, on terms that prohibit them from making any copies of your copyrighted material outside their relationship with you.

 Conveying under any other circumstances is permitted solely under the conditions stated below. Sublicensing is not allowed; section 10 makes it unnecessary.

3. Protecting Users' Legal Rights From Anti-Circumvention Law.

 No covered work shall be deemed part of an effective technological measure under any applicable law fulfilling obligations under article 11 of the WIPO copyright treaty adopted on 20 December 1996, or similar laws prohibiting or restricting circumvention of such measures.

When you convey a covered work, you waive any legal power to forbid circumvention of technological measures to the extent such circumvention is effected by exercising rights under this License with respect to the covered work, and you disclaim any intention to limit operation or

modification of the work as a means of enforcing, against the work's users, your or third parties' legal rights to forbid circumvention of technological measures.

4. Conveying Verbatim Copies.

 You may convey verbatim copies of the Program's source code as you receive it, in any medium, provided that you conspicuously and appropriately

 publish on each copy an appropriate copyright notice; keep intact all notices stating that this License and any non-permissive terms added in accord with section 7 apply to the code; keep intact all notices of the absence of any warranty; and give all recipients a copy of this License along with the Program.

 You may charge any price or no price for each copy that you convey, and you may offer support or warranty protection for a fee.

5. Conveying Modified Source Versions.

 You may convey a work based on the Program, or the modifications to produce it from the Program, in the form of source code under the terms of section 4, provided that you also meet all of these conditions:

 a) The work must carry prominent notices stating that you modified it, and giving a relevant date.

 b) The work must carry prominent notices stating that it is released under this License and any conditions added under section 7. This requirement modifies the requirement in section 4 to

"keep intact all notices".

 c) You must license the entire work, as a whole, under this License to anyone who comes into possession of a copy. This License will therefore apply, along with any applicable section 7 additional terms, to the whole of the work, and all its parts, regardless of how they are packaged. This License gives no permission to license the work in any other way, but it does not invalidate such permission if you have separately received it.

 d) If the work has interactive user interfaces, each must display Appropriate Legal Notices; however, if the Program has interactive interfaces that do not display Appropriate Legal Notices, your work need not make them do so.

 A compilation of a covered work with other separate and independent works, which are not by their nature extensions of the covered work,

and which are not combined with it such as to form a larger program, in or on a volume of a storage or distribution medium, is called an "aggregate" if the compilation and its resulting copyright are not used to limit the access or legal rights of the compilation's users beyond what the individual works permit. Inclusion of a covered work in an aggregate does not cause this License to apply to the other

parts of the aggregate.

6. Conveying Non-Source Forms.

 You may convey a covered work in object code form under the terms of sections 4 and 5, provided that you also convey the machine-readable Corresponding Source under the terms of this License, in one of these ways:

 a) Convey the object code in, or embodied in, a physical product (including a physical distribution medium), accompanied by the Corresponding Source fixed on a durable physical medium customarily used for software interchange.

 b) Convey the object code in, or embodied in, a physical product (including a physical distribution medium), accompanied by a written offer, valid for at least three years and valid for as

 long as you offer spare parts or customer support for that product model, to give anyone who possesses the object code either (1) a copy of the Corresponding Source for all the software in the product that is covered by this License, on a durable physical medium customarily used for software interchange, for a price no more than your reasonable cost of physically performing this conveying of source, or (2) access to copy the Corresponding Source from a network server at no charge.

 c) Convey individual copies of the object code with a copy of the written offer to provide the Corresponding Source. This alternative is allowed only occasionally and noncommercially, and only if you received the object code with such an offer, in accord with subsection 6b.

 d) Convey the object code by offering access from a designated place (gratis or for a charge), and offer equivalent access to the Corresponding Source in

 the same way through the same place at no further charge. You need not require recipients to copy the Corresponding Source along with the object code. If the place to copy the object code is a network server, the Corresponding Source may be on a different server (operated by you or a third party)

 that supports equivalent copying facilities, provided you maintain clear directions next to the object code saying where to find the Corresponding Source. Regardless of what server hosts the Corresponding Source, you remain obligated to ensure that it is available for as long as needed to satisfy these requirements.

 e) Convey the object code using peer-to-peer transmission, provided you inform other peers where the object code and Corresponding Source of the work are being offered to the general public at no charge under subsection 6d.

 A separable portion of the object code, whose source code is excluded from the Corresponding Source as a System Library, need not be included in conveying the object code work.

 A "User Product" is either (1) a "consumer product", which means any tangible personal property which is normally used for personal, family, or household purposes, or (2) anything designed or sold for incorporation into a dwelling. In determining whether a product is a consumer product, doubtful cases shall be resolved in favor of coverage. For a particular product received by a particular user, "normally used" refers to a typical or common use of that class of product, regardless of the status of the particular user or of the way in which the particular user actually uses, or expects or is expected to use, the product. A product is a consumer product regardless of whether the product has substantial commercial, industrial or non-consumer uses, unless such uses represent the only significant mode of use of the product.

 "Installation Information" for a User Product means any methods, procedures, authorization

 keys, or other information required to install and execute modified versions of a covered work in that User Product from a modified version of its Corresponding Source. The information must suffice to ensure that the continued functioning of the modified object code is in no case prevented or interfered with solely because modification has been made.

 If you convey an object code work under this section in, or with, or specifically for use in, a User Product, and the conveying occurs as part of a transaction in which the right of possession and use of the User Product is transferred to the recipient in perpetuity or for a fixed term (regardless of how the transaction is characterized), the Corresponding Source conveyed under this section must be accompanied by the Installation Information. But this requirement does not apply if neither you nor any third party retains the ability to install modified object code on the User Product (for example, the work has been installed in
#### ROM).

 The requirement to provide Installation Information does not include a requirement to continue to provide support service, warranty, or updates for a work that has been modified or installed by the recipient, or for the User Product in which it has been modified or installed. Access to a network may be denied when the modification itself materially and adversely affects the operation of the network or violates the rules and protocols for communication across the network.

 Corresponding Source conveyed, and Installation Information provided, in accord with this section must be in a format that is publicly documented (and with an implementation available to the public in source code form), and must require no special password or key for unpacking, reading or copying.

#### 7. Additional Terms.

 "Additional permissions" are terms that supplement the terms of this License by making exceptions from one or more of its conditions. Additional permissions that are applicable to the entire Program shall

be treated as though they were included in this License, to the extent that they are valid under applicable law. If additional permissions apply only to part of the Program, that part may be used separately under those permissions, but the entire Program remains governed by this License without regard to the additional permissions.

 When you convey a copy of a covered work, you may at your option remove any additional permissions from that copy, or from any part of it. (Additional permissions may be written to require their own removal in certain cases when you modify the work.) You may place additional permissions on material, added by you to a covered work, for which you have or can give appropriate copyright permission.

 Notwithstanding any other provision of this License, for material you add to a covered work, you may (if authorized by the copyright holders of that material) supplement the terms of this License with terms:

 a) Disclaiming warranty or limiting liability differently from the terms of sections 15 and 16 of this License; or

 b) Requiring preservation of specified reasonable legal notices or author attributions in that material or in the Appropriate Legal Notices displayed by works containing it; or

c) Prohibiting misrepresentation of the origin of that material, or

 requiring that modified versions of such material be marked in reasonable ways as different from the original version; or

 d) Limiting the use for publicity purposes of names of licensors or authors of the material; or

 e) Declining to grant rights under trademark law for use of some trade names, trademarks, or service marks; or

 f) Requiring indemnification of licensors and authors of that material by anyone who conveys the material (or modified versions of it) with contractual assumptions of liability to the recipient, for any liability that these contractual assumptions directly impose on

those licensors and authors.

 All other non-permissive additional terms are considered "further restrictions" within the meaning of section 10. If the Program as you received it, or any part of it, contains a notice stating that it is governed by this License along with a term that is a further restriction, you may remove that term. If a license document contains a further restriction but permits relicensing or conveying under this License, you may add to a covered work material governed by the terms of that license document, provided that the further restriction does not survive such relicensing or conveying.

 If you add terms to a covered work in accord with this section, you must place, in the relevant source files, a statement of the additional terms that apply to those files, or a notice indicating where to find the applicable terms.

 Additional terms, permissive or non-permissive, may be stated in the form of a separately written license, or stated as exceptions; the above requirements apply either way.

## 8. Termination.

 You may not propagate or modify a covered work except as expressly provided under this License. Any attempt otherwise to propagate or modify it is void, and will automatically terminate your rights under this License (including any patent licenses granted under the third paragraph of section 11).

 However, if you cease all violation of this License, then your license from a particular copyright holder is reinstated (a) provisionally, unless and until the copyright holder explicitly and finally terminates your license, and (b) permanently, if the copyright holder fails to notify you of the violation by some reasonable means prior to 60 days after the cessation.

 Moreover, your license from a particular copyright holder is reinstated permanently if the copyright holder notifies you of the violation by some reasonable means, this is the first time you have received notice of violation of this License (for any work) from that copyright

 holder, and you cure the violation prior to 30 days after your receipt of the notice.

 Termination of your rights under this section does not terminate the licenses of parties who have received copies or rights from you under this License. If your rights have been terminated and not permanently reinstated, you do not qualify to receive new licenses for the same material under section 10.

9. Acceptance Not Required for Having Copies.

 You are not required to accept this License in order to receive or run a copy of the Program. Ancillary propagation of a covered work occurring solely as a consequence of using peer-to-peer transmission to receive a copy likewise does not require acceptance. However, nothing other than this License grants you permission to propagate or modify any covered work. These actions infringe copyright if you do not accept this License. Therefore, by modifying or propagating a covered work, you indicate your acceptance of this License to do so.

10. Automatic Licensing of Downstream Recipients.

 Each time you convey a covered work, the recipient automatically receives a license from the original licensors, to run, modify and propagate that work, subject to this License. You are not responsible for enforcing compliance by third parties with this License.

 An "entity transaction" is a transaction transferring control of an organization, or substantially all assets of one, or subdividing an organization, or merging organizations. If propagation of a covered work results from an entity transaction, each party to that transaction who receives a copy of the work also receives whatever licenses to the work the party's predecessor in interest had or could give under the previous paragraph, plus a right to possession of the Corresponding Source of the work from the predecessor in interest, if the predecessor has it or can get it with reasonable efforts.

 You may not impose any further restrictions on the exercise of the rights

 granted or affirmed under this License. For example, you may not impose a license fee, royalty, or other charge for exercise of rights granted under this License, and you may not initiate litigation (including a cross-claim or counterclaim in a lawsuit) alleging that any patent claim is infringed by making, using, selling, offering for sale, or importing the Program or any portion of it.

#### 11. Patents.

 A "contributor" is a copyright holder who authorizes use under this License of the Program or a work on which the Program is based. The work thus licensed is called the contributor's "contributor version".

 A contributor's "essential patent claims" are all patent claims owned or controlled by the contributor, whether already acquired or hereafter acquired, that would be infringed by some manner, permitted by this License, of making, using, or selling its contributor version, but do not include claims that would be infringed only as a consequence of further modification of the contributor version. For

purposes of this definition, "control" includes the right to grant patent sublicenses in a manner consistent with the requirements of this License.

 Each contributor grants you a non-exclusive, worldwide, royalty-free patent license under the contributor's essential patent claims, to make, use, sell, offer for sale, import and otherwise run, modify and propagate the contents of its contributor version.

 In the following three paragraphs, a "patent license" is any express agreement or commitment, however denominated, not to enforce a patent (such as an express permission to practice a patent or covenant not to sue for patent infringement). To "grant" such a patent license to a party means to make such an agreement or commitment not to enforce a patent against the party.

 If you convey a covered work, knowingly relying on a patent license, and the Corresponding Source of the work is not available for anyone to copy, free of charge and under the terms of this

## License, through a

publicly available network server or other readily accessible means, then you must either (1) cause the Corresponding Source to be so available, or (2) arrange to deprive yourself of the benefit of the patent license for this particular work, or (3) arrange, in a manner consistent with the requirements of this License, to extend the patent license to downstream recipients. "Knowingly relying" means you have actual knowledge that, but for the patent license, your conveying the covered work in a country, or your recipient's use of the covered work

in a country, would infringe one or more identifiable patents in that country that you have reason to believe are valid.

 If, pursuant to or in connection with a single transaction or arrangement, you convey, or propagate by procuring conveyance of, a covered work, and grant a patent license to some of the parties receiving the covered work authorizing them to use, propagate, modify or convey a specific copy of the covered work, then the patent license you grant is automatically extended to all recipients of the covered work and works based on it.

 A patent license is "discriminatory" if it does not include within the scope of its coverage, prohibits the exercise of, or is conditioned on the non-exercise of one or more of the rights that are specifically granted under this License. You may not convey a covered work if you are a party to an arrangement with a third party that is in the business of distributing software, under which you make payment to the third party based on the extent of your activity of conveying the work, and under which the third party grants, to any of the parties who would receive the covered work from you, a discriminatory patent license (a) in connection with copies of the covered work conveyed by you (or copies made from those copies), or (b) primarily for and in connection with specific products or compilations that contain the covered work, unless you entered into that arrangement, or

that patent license was granted, prior to 28 March 2007.

 Nothing in this License shall be construed as excluding or limiting any implied license or other defenses to infringement that may otherwise be available to you under applicable patent law.

12. No Surrender of Others' Freedom.

 If conditions are imposed on you (whether by court order, agreement or otherwise) that contradict the conditions of this License, they do not excuse you from the conditions of this License. If you cannot convey a covered work so as to satisfy simultaneously your obligations under this License and any other pertinent obligations, then as a consequence you may not convey it at all. For example, if you agree to terms that obligate you to collect a royalty for further conveying from those to whom you convey the Program, the only way you could satisfy both those terms and this License would be to refrain entirely from conveying the Program.

13. Use with the GNU Affero General Public License.

 Notwithstanding any other provision of this License, you have permission to link or combine any covered work with a work licensed

under version 3 of the GNU Affero General Public License into a single combined work, and to convey the resulting work. The terms of this License will continue to apply to the part which is the covered work, but the special requirements of the GNU Affero General Public License, section 13, concerning interaction through a network will apply to the combination as such.

14. Revised Versions of this License.

 The Free Software Foundation may publish revised and/or new versions of the GNU General Public License from time to time. Such new versions will be similar in spirit to the present version, but may differ in detail to address new problems or concerns.

 Each version is given a distinguishing version number. If the Program specifies that a certain numbered version of the GNU General Public License "or any later version" applies to it, you have the option of following the terms and conditions either of that numbered version or of any later version published by the Free Software Foundation. If the Program does not specify a version number of the GNU General Public License, you may choose any version ever published by the Free Software Foundation.

 If the Program specifies that a proxy can decide which future versions of the GNU General Public License can be used, that proxy's public statement of acceptance of a version permanently authorizes you to choose that version for the Program.

 Later license versions may give you additional or different permissions. However, no additional obligations are imposed on any author or copyright holder as a result of your choosing to follow a later version.

15. Disclaimer of Warranty.

 THERE IS NO WARRANTY FOR THE PROGRAM, TO THE EXTENT PERMITTED BY APPLICABLE LAW. EXCEPT WHEN OTHERWISE STATED IN WRITING THE COPYRIGHT HOLDERS AND/OR OTHER PARTIES PROVIDE THE PROGRAM "AS IS" WITHOUT WARRANTY

OF ANY KIND, EITHER EXPRESSED OR IMPLIED, INCLUDING, BUT NOT LIMITED TO, THE IMPLIED WARRANTIES OF MERCHANTABILITY AND FITNESS FOR A PARTICULAR PURPOSE. THE ENTIRE RISK AS TO THE QUALITY AND PERFORMANCE OF THE PROGRAM IS WITH YOU. SHOULD THE PROGRAM PROVE DEFECTIVE, YOU ASSUME THE COST OF ALL NECESSARY SERVICING, REPAIR OR CORRECTION.

16. Limitation of Liability.

 IN NO EVENT UNLESS REQUIRED BY APPLICABLE LAW OR AGREED TO IN WRITING WILL ANY COPYRIGHT HOLDER, OR ANY OTHER PARTY WHO MODIFIES AND/OR CONVEYS THE PROGRAM AS PERMITTED ABOVE, BE LIABLE TO YOU FOR DAMAGES, INCLUDING ANY GENERAL, SPECIAL, INCIDENTAL OR CONSEQUENTIAL DAMAGES ARISING OUT OF THE USE OR INABILITY TO USE THE PROGRAM (INCLUDING BUT NOT LIMITED TO LOSS OF DATA OR DATA BEING RENDERED INACCURATE OR LOSSES SUSTAINED BY YOU OR THIRD PARTIES OR A FAILURE OF THE PROGRAM TO OPERATE WITH ANY OTHER PROGRAMS), EVEN IF SUCH HOLDER OR OTHER PARTY HAS BEEN ADVISED OF THE POSSIBILITY OF SUCH DAMAGES.

 17. Interpretation of Sections 15 and 16.

 If the disclaimer of warranty and limitation of liability provided above cannot be given local legal effect according to their terms, reviewing courts shall apply local law that most closely approximates an absolute waiver of all civil liability in connection with the Program, unless a warranty or assumption of liability accompanies a copy of the Program in return for a fee.

## END OF TERMS AND CONDITIONS

How to Apply These Terms to Your New Programs

 If you develop a new program, and you want it to be of the greatest possible use to the public, the best way to achieve this is to make it free software which everyone can redistribute and change under these terms.

 To do so, attach the following notices to the program. It is safest to attach them to the start of each source file to most effectively state the exclusion of warranty; and each file should have at least the "copyright" line and a pointer to where the full notice is found.

 <one line to give the program's name and a brief idea of what it does.> Copyright  $(C)$  <year > <name of author>

 This program is free software: you can redistribute it and/or modify it under the terms of the GNU General Public License as published by the Free Software Foundation, either version 3 of the License, or (at your option) any later version.

 This program is distributed in the hope that it will be useful, but WITHOUT ANY WARRANTY; without even the implied warranty of MERCHANTABILITY or FITNESS FOR A PARTICULAR PURPOSE. See the GNU General Public License for more details.

You should have received a copy of the GNU General Public License

along with this program. If not, see <http://www.gnu.org/licenses/>.

Also add information on how to contact you by electronic and paper mail.

 If the program does terminal interaction, make it output a short notice like this when it starts in an interactive mode:

 $<$ program> Copyright (C) $<$ year>  $<$ name of author> This program comes with ABSOLUTELY NO WARRANTY; for details type `show w'. This is free software, and you are welcome to redistribute it under certain conditions; type `show c' for details.

The hypothetical commands `show w' and `show c' should show the appropriate parts of the General Public License. Of course, your program's commands might be different; for a GUI interface, you would use an "about box".

 You should also get your employer (if you work as a programmer) or school, if any, to sign a "copyright disclaimer" for the program, if necessary. For more information on this, and how to apply and follow the GNU GPL, see <http://www.gnu.org/licenses/>.

 The GNU General Public License does not permit incorporating your program into proprietary programs. If your program is a subroutine library, you may consider it more useful to permit linking proprietary applications with the library. If this is what you want to do, use the GNU Lesser General Public License instead of this License. But first, please read <http://www.gnu.org/philosophy/why-not-lgpl.html>. GNU LESSER GENERAL PUBLIC LICENSE Version 3, 29 June 2007

Copyright (C) 2007 Free Software Foundation, Inc. <http://fsf.org/> Everyone is permitted to copy and distribute verbatim copies of this license document, but changing it is not allowed.

 This version of the GNU Lesser General Public License incorporates the terms and conditions of version 3 of the GNU General Public License, supplemented by the additional permissions listed below.

0. Additional Definitions.

 As used herein, "this License" refers to version 3 of the GNU Lesser General Public License, and the "GNU GPL" refers to version 3 of the GNU General Public License.

"The Library" refers to a covered work governed by this License,

other than an Application or a Combined Work as defined below.

 An "Application" is any work that makes use of an interface provided by the Library, but which is not otherwise based on the Library. Defining a subclass of a class defined by the Library is deemed a mode of using an interface provided by the Library.

 A "Combined Work" is a work produced by combining or linking an Application with the Library. The particular version of the Library with which the Combined Work was made is also called the "Linked Version".

 The "Minimal Corresponding Source" for a Combined Work means the Corresponding Source for the Combined Work, excluding any source code for portions of the Combined Work that, considered in isolation, are based on the Application, and not on the Linked Version.

 The "Corresponding Application Code" for a Combined Work means the object code and/or source code for the Application, including any data and utility programs needed for reproducing the Combined Work from the Application, but excluding the System Libraries of the Combined Work.

1. Exception to Section 3 of the GNU GPL.

 You may convey a covered work under sections 3 and 4 of this License without being bound by section 3 of the GNU GPL.

 2. Conveying Modified Versions.

 If you modify a copy of the Library, and, in your modifications, a facility refers to a function or data to be supplied by an Application that uses the facility (other than as an argument passed when the facility is invoked), then you may convey a copy of the modified version:

 a) under this License, provided that you make a good faith effort to ensure that, in the event an Application does not supply the function or data, the facility still operates, and performs whatever part of its purpose remains meaningful, or

 b) under the GNU GPL, with none of the additional permissions of this License applicable to that copy.

3. Object Code Incorporating Material from Library Header Files.

The object code form of an Application may incorporate material from

a header file that is part of the Library. You may convey such object code under terms of your choice, provided that, if the incorporated material is not limited to numerical parameters, data structure layouts and accessors, or small macros, inline functions and templates

(ten or fewer lines in length), you do both of the following:

 a) Give prominent notice with each copy of the object code that the Library is used in it and that the Library and its use are covered by this License.

 b) Accompany the object code with a copy of the GNU GPL and this license document.

4. Combined Works.

 You may convey a Combined Work under terms of your choice that, taken together, effectively do not restrict modification of the portions of the Library contained in the Combined Work and reverse engineering for debugging such modifications, if you also do each of the following:

 a) Give prominent notice with each copy of the Combined Work that the Library is used in it and that the Library and its use are covered by this License.

 b) Accompany the Combined Work with a copy of the GNU GPL and this license document.

 c) For a Combined Work that displays copyright notices during execution, include the copyright notice for the Library among these notices, as well as a reference directing the user to the copies of the GNU GPL and this license document.

d) Do one of the following:

 0) Convey the Minimal Corresponding Source under the terms of this License, and the Corresponding Application Code in a form suitable for, and under terms that permit, the user to recombine or relink the Application with a modified version of the Linked Version to produce a modified Combined Work, in the manner specified by section 6 of the GNU GPL for conveying Corresponding Source.

 1) Use a suitable shared library mechanism for linking with the Library. A suitable mechanism is one that (a) uses at run time a copy of the Library already present on the user's computer

 system, and (b) will operate properly with a modified version of the Library that is interface-compatible with the Linked Version.

 e) Provide Installation Information, but only if you would otherwise be required to provide such information under section 6 of the GNU GPL, and only to the extent that such information is necessary to install and execute a modified version of the Combined Work produced by recombining or relinking the Application with a modified version of the Linked Version. (If you use option 4d0, the Installation Information must accompany the Minimal Corresponding Source and Corresponding Application Code. If you use option 4d1, you must provide the Installation Information in the manner specified by section 6 of the GNU GPL for conveying Corresponding Source.)

5. Combined Libraries.

 You may place library facilities that are a work based on the Library side by side in a single library together with other library facilities that are not Applications and are not covered by this License, and convey such a combined library under terms of your choice, if you do both of the following:

 a) Accompany the combined library with a copy of the same work based on the Library, uncombined with any other library facilities, conveyed under the terms of this License.

 b) Give prominent notice with the combined library that part of it is a work based on the Library, and explaining where to find the accompanying uncombined form of the same work.

6. Revised Versions of the GNU Lesser General Public License.

 The Free Software Foundation may publish revised and/or new versions of the GNU Lesser General Public License from time to time. Such new versions will be similar in spirit to the present version, but may differ in detail to address new problems or concerns.

 Each version is given a distinguishing version number. If the Library as you received it specifies that a certain numbered version of the GNU Lesser General Public License "or any later version" applies to it, you have the option of following the terms and conditions either of that published version or of any later version published by the Free Software Foundation. If the Library as you

received it does not specify a version number of the GNU Lesser General Public License, you may choose any version of the GNU Lesser General Public License ever published by the Free Software Foundation.

 If the Library as you received it specifies that a proxy can decide whether future versions of the GNU Lesser General Public License shall apply, that proxy's public statement of acceptance of any version is permanent authorization for you to choose that version for the Library.

# **1.860 procps 3.3.17-13.el9**

## **1.860.1 Available under license :**

 GNU GENERAL PUBLIC LICENSE Version 2, June 1991

Copyright (C) 1989, 1991 Free Software Foundation, Inc., 51 Franklin Street, Fifth Floor, Boston, MA 02110-1301 USA Everyone is permitted to copy and distribute verbatim copies of this license document, but changing it is not allowed.

#### Preamble

 The licenses for most software are designed to take away your freedom to share and change it. By contrast, the GNU General Public License is intended to guarantee your freedom to share and change free software--to make sure the software is free for all its users. This General Public License applies to most of the Free Software Foundation's software and to any other program whose authors commit to using it. (Some other Free Software Foundation software is covered by the GNU Lesser General Public License instead.) You can apply it to your programs, too.

 When we speak of free software, we are referring to freedom, not price.

 Our General Public Licenses are designed to make sure that you have the freedom to distribute copies of free software (and charge for this service if you wish), that you receive source code or can get it if you want it, that you can change the software or use pieces of it in new free programs; and that you know you can do these things.

 To protect your rights, we need to make restrictions that forbid anyone to deny you these rights or to ask you to surrender the rights. These restrictions translate to certain responsibilities for you if you distribute copies of the software, or if you modify it.

For example, if you distribute copies of such a program, whether

gratis or for a fee, you must give the recipients all the rights that you have. You must make sure that they, too, receive or can get the source code. And you must show them these terms so they know their rights.

We protect your rights with two steps: (1) copyright the software, and (2) offer you this license which gives you legal permission to copy, distribute and/or modify the software.

 Also, for each author's protection and ours, we want to make certain that everyone understands that there is no warranty for this free software. If the software is modified by someone else and passed on, we want its recipients to know that what they have is not the original, so that any problems introduced by others will not reflect on the original authors' reputations.

 Finally, any free program is threatened constantly by software patents. We wish to avoid the danger that redistributors of a free program will individually obtain patent licenses, in effect making the program proprietary. To prevent this, we have made it clear that any patent must be licensed for everyone's free use or not licensed at all.

 The precise terms and conditions for copying, distribution and modification follow.

## GNU GENERAL PUBLIC LICENSE TERMS AND CONDITIONS FOR COPYING, DISTRIBUTION AND MODIFICATION

 0. This License applies to any program or other work which contains a notice placed by the copyright holder saying it may be distributed under the terms of this General Public License. The "Program", below, refers to any such program or work, and a "work based on the Program" means either the Program or any derivative work under copyright law: that is to say, a work containing the Program or a portion of it, either verbatim or with modifications and/or translated into another language. (Hereinafter, translation is included without limitation in the term "modification".) Each licensee is addressed as "you".

Activities other than copying, distribution and modification are not covered by this License; they are outside its scope. The act of running the Program is not restricted, and the output from the Program is covered only if its contents constitute a work based on the Program (independent of having been made by running the Program). Whether that is true depends on what the Program does.

1. You may copy and distribute verbatim copies of the Program's

source code as you receive it, in any medium, provided that you conspicuously and appropriately publish on each copy an appropriate copyright notice and disclaimer of warranty; keep intact all the notices that refer to this License and to the absence of any warranty; and give any other recipients of the Program a copy of this License along with the Program.

You may charge a fee for the physical act of transferring a copy, and you may at your option offer warranty protection in exchange for a fee.

 2. You may modify your copy or copies of the Program or any portion of it, thus forming a work based on the Program, and copy and distribute such modifications or work under the terms of Section 1 above, provided that you also meet all of these conditions:

 a) You must cause the modified files to carry prominent notices stating that you changed the files and the date of any change.

b) You must cause

 any work that you distribute or publish, that in whole or in part contains or is derived from the Program or any part thereof, to be licensed as a whole at no charge to all third parties under the terms of this License.

 c) If the modified program normally reads commands interactively when run, you must cause it, when started running for such interactive use in the most ordinary way, to print or display an announcement including an appropriate copyright notice and a notice that there is no warranty (or else, saying that you provide a warranty) and that users may redistribute the program under these conditions, and telling the user how to view a copy of this License. (Exception: if the Program itself is interactive but does not normally print such an announcement, your work based on the Program is not required to print an announcement.)

These requirements apply to the modified work as a whole. If identifiable sections of that work

are not derived from the Program,

and can be reasonably considered independent and separate works in themselves, then this License, and its terms, do not apply to those sections when you distribute them as separate works. But when you distribute the same sections as part of a whole which is a work based on the Program, the distribution of the whole must be on the terms of this License, whose permissions for other licensees extend to the entire whole, and thus to each and every part regardless of who wrote it.

Thus, it is not the intent of this section to claim rights or contest your rights to work written entirely by you; rather, the intent is to exercise the right to control the distribution of derivative or collective works based on the Program.

In addition, mere aggregation of another work not based on the Program with the Program (or with a work based on the Program) on a volume of a storage or distribution medium does not bring the other work under the scope of this License.

 3. You may copy and distribute the Program (or a work based on it, under Section 2) in object code or executable form under the terms of Sections 1 and 2 above provided that you also do one of the following:

 a) Accompany it with the complete corresponding machine-readable source code, which must be distributed under the terms of Sections 1 and 2 above on a medium customarily used for software interchange; or,

 b) Accompany it with a written offer, valid for at least three years, to give any third party, for a charge no more than your cost of physically performing source distribution, a complete machine-readable copy of the corresponding source code, to be distributed under the terms of Sections 1 and 2 above on a medium customarily used for software interchange; or,

 c) Accompany it with the information you received as to the offer to distribute corresponding source code. (This alternative is allowed only for noncommercial distribution and only if you

 received the program in object code or executable form with such an offer, in accord with Subsection b above.)

The source code for a work means the preferred form of the work for making modifications to it. For an executable work, complete source code means all the source code for all modules it contains, plus any associated interface definition files, plus the scripts used to control compilation and installation of the executable. However, as a special exception, the source code distributed need not include anything that is normally distributed (in either source or binary form) with the major components (compiler, kernel, and so on) of the operating system on which the executable runs, unless that component itself accompanies the executable.

If distribution of executable or object code is made by offering access to copy from a designated place, then offering equivalent access to copy the source code from the same place counts as distribution of the source code, even though third parties are not

compelled to copy the source along with the object code.

 4. You may not copy, modify, sublicense, or distribute the Program except as expressly provided under this License. Any attempt otherwise to copy, modify, sublicense or distribute the Program is void, and will automatically terminate your rights under this License. However, parties who have received copies, or rights, from you under this License will not have their licenses terminated so long as such parties remain in full compliance.

 5. You are not required to accept this License, since you have not signed it. However, nothing else grants you permission to modify or distribute the Program or its derivative works. These actions are prohibited by law if you do not accept this License. Therefore, by modifying or distributing the Program (or any work based on the Program), you indicate your acceptance of this License to do so, and all its terms and conditions for copying, distributing or modifying

the Program or works based on it.

 6. Each time you redistribute the Program (or any work based on the Program), the recipient automatically receives a license from the original licensor to copy, distribute or modify the Program subject to these terms and conditions. You may not impose any further restrictions on the recipients' exercise of the rights granted herein. You are not responsible for enforcing compliance by third parties to this License.

 7. If, as a consequence of a court judgment or allegation of patent infringement or for any other reason (not limited to patent issues), conditions are imposed on you (whether by court order, agreement or otherwise) that contradict the conditions of this License, they do not excuse you from the conditions of this License. If you cannot distribute so as to satisfy simultaneously your obligations under this License and any other pertinent obligations, then as a consequence you may not distribute the Program at all. For example, if a patent

license would not permit royalty-free redistribution of the Program by all those who receive copies directly or indirectly through you, then the only way you could satisfy both it and this License would be to refrain entirely from distribution of the Program.

If any portion of this section is held invalid or unenforceable under any particular circumstance, the balance of the section is intended to apply and the section as a whole is intended to apply in other circumstances.

It is not the purpose of this section to induce you to infringe any patents or other property right claims or to contest validity of any such claims; this section has the sole purpose of protecting the

integrity of the free software distribution system, which is implemented by public license practices. Many people have made generous contributions to the wide range of software distributed through that system in reliance on consistent application of that system; it is up to the author/donor to decide if he or she is willing to distribute software through any other system and a licensee cannot impose that choice.

This section is intended to make thoroughly clear what is believed to be a consequence of the rest of this License.

 8. If the distribution and/or use of the Program is restricted in certain countries either by patents or by copyrighted interfaces, the original copyright holder who places the Program under this License may add an explicit geographical distribution limitation excluding those countries, so that distribution is permitted only in or among countries not thus excluded. In such case, this License incorporates the limitation as if written in the body of this License.

 9. The Free Software Foundation may publish revised and/or new versions of the General Public License from time to time. Such new versions will be similar in spirit to the present version, but may differ in detail to address new problems or concerns.

#### Each version is given a distinguishing

version number. If the Program

specifies a version number of this License which applies to it and "any later version", you have the option of following the terms and conditions either of that version or of any later version published by the Free Software Foundation. If the Program does not specify a version number of this License, you may choose any version ever published by the Free Software Foundation.

 10. If you wish to incorporate parts of the Program into other free programs whose distribution conditions are different, write to the author to ask for permission. For software which is copyrighted by the Free Software Foundation, write to the Free Software Foundation; we sometimes make exceptions for this. Our decision will be guided by the two goals of preserving the free status of all derivatives of our free software and of promoting the sharing and reuse of software generally.

## NO WARRANTY

 11. BECAUSE THE PROGRAM IS LICENSED FREE OF CHARGE, THERE IS NO WARRANTY FOR THE PROGRAM, TO THE EXTENT PERMITTED BY APPLICABLE LAW. EXCEPT WHEN OTHERWISE STATED IN WRITING THE COPYRIGHT HOLDERS AND/OR OTHER PARTIES

PROVIDE THE PROGRAM "AS IS" WITHOUT WARRANTY OF ANY KIND, EITHER EXPRESSED OR IMPLIED, INCLUDING, BUT NOT LIMITED TO, THE IMPLIED WARRANTIES OF MERCHANTABILITY AND FITNESS FOR A PARTICULAR PURPOSE. THE ENTIRE RISK AS TO THE QUALITY AND PERFORMANCE OF THE PROGRAM IS WITH YOU. SHOULD THE PROGRAM PROVE DEFECTIVE, YOU ASSUME THE COST OF ALL NECESSARY SERVICING, REPAIR OR CORRECTION.

 12. IN NO EVENT UNLESS REQUIRED BY APPLICABLE LAW OR AGREED TO IN WRITING WILL ANY COPYRIGHT HOLDER, OR ANY OTHER PARTY WHO MAY MODIFY AND/OR REDISTRIBUTE THE PROGRAM AS PERMITTED ABOVE, BE LIABLE TO YOU FOR DAMAGES, INCLUDING ANY GENERAL, SPECIAL, INCIDENTAL OR CONSEQUENTIAL DAMAGES ARISING OUT OF THE USE OR INABILITY TO USE THE PROGRAM (INCLUDING BUT NOT LIMITED TO LOSS OF DATA OR DATA BEING RENDERED INACCURATE OR LOSSES SUSTAINED BY YOU OR

 THIRD PARTIES OR A FAILURE OF THE PROGRAM TO OPERATE WITH ANY OTHER PROGRAMS), EVEN IF SUCH HOLDER OR OTHER PARTY HAS BEEN ADVISED OF THE POSSIBILITY OF SUCH DAMAGES.

## END OF TERMS AND CONDITIONS

How to Apply These Terms to Your New Programs

 If you develop a new program, and you want it to be of the greatest possible use to the public, the best way to achieve this is to make it free software which everyone can redistribute and change under these terms.

 To do so, attach the following notices to the program. It is safest to attach them to the start of each source file to most effectively convey the exclusion of warranty; and each file should have at least the "copyright" line and a pointer to where the full notice is found.

 <one line to give the program's name and a brief idea of what it does.> Copyright  $(C)$  <year > <name of author>

 This program is free software; you can redistribute it and/or modify it under the terms of the GNU General Public License as published by the Free Software Foundation; either version 2 of the License, or (at your option) any later version.

 This program is distributed in the hope that it will be useful, but WITHOUT ANY WARRANTY; without even the implied warranty of MERCHANTABILITY or FITNESS FOR A PARTICULAR PURPOSE. See the GNU General Public License for more details.

 You should have received a copy of the GNU General Public License along with this program; if not, write to the Free Software Foundation, Inc., 51 Franklin Street, Fifth Floor, Boston, MA 02110-1301 USA.

Also add information on how to contact you by electronic and paper mail.

If the program is interactive, make it output a short notice like this when it starts in an interactive mode:

 Gnomovision version 69, Copyright (C) year name of author Gnomovision comes with ABSOLUTELY NO WARRANTY; for details type `show w'. This is free software, and you are welcome to redistribute it

under certain conditions; type `show c' for details.

The hypothetical commands `show w' and `show c' should show the appropriate parts of the General Public License. Of course, the commands you use may be called something other than `show w' and `show c'; they could even be mouse-clicks or menu items--whatever suits your program.

You should also get your employer (if you work as a programmer) or your school, if any, to sign a "copyright disclaimer" for the program, if necessary. Here is a sample; alter the names:

 Yoyodyne, Inc., hereby disclaims all copyright interest in the program `Gnomovision' (which makes passes at compilers) written by James Hacker.

 <signature of Ty Coon>, 1 April 1989 Ty Coon, President of Vice

This General Public License does not permit incorporating your program into proprietary programs. If your program is a subroutine library, you may consider it more useful to permit linking proprietary applications with the library. If this is what you want to do, use the GNU Lesser General Public License instead of this License. GNU LIBRARY GENERAL PUBLIC LICENSE Version 2, June 1991

Copyright (C) 1991 Free Software Foundation, Inc. 51 Franklin Street, Fifth Floor, Boston, MA 02110-1301 USA Everyone is permitted to copy and distribute verbatim copies of this license document, but changing it is not allowed.

[This is the first released version of the library GPL. It is numbered 2 because it goes with version 2 of the ordinary GPL.]

Preamble

 The licenses for most software are designed to take away your freedom to share and change it. By contrast, the GNU General Public Licenses are intended to guarantee your freedom to share and change free software--to make sure the software is free for all its users.

 This license, the Library General Public License, applies to some specially designated Free Software Foundation software, and to any other libraries whose authors decide to use it. You can use it for your libraries, too.

#### When

 we speak of free software, we are referring to freedom, not price. Our General Public Licenses are designed to make sure that you have the freedom to distribute copies of free software (and charge for this service if you wish), that you receive source code or can get it if you want it, that you can change the software or use pieces of it in new free programs; and that you know you can do these things.

 To protect your rights, we need to make restrictions that forbid anyone to deny you these rights or to ask you to surrender the rights. These restrictions translate to certain responsibilities for you if you distribute copies of the library, or if you modify it.

 For example, if you distribute copies of the library, whether gratis or for a fee, you must give the recipients all the rights that we gave you. You must make sure that they, too, receive or can get the source code. If you link a program with the library, you must provide complete object files to the recipients so that they can relink them

with the library, after making changes to the library and recompiling it. And you must show them these terms so they know their rights.

 Our method of protecting your rights has two steps: (1) copyright the library, and (2) offer you this license which gives you legal permission to copy, distribute and/or modify the library.

 Also, for each distributor's protection, we want to make certain that everyone understands that there is no warranty for this free library. If the library is modified by someone else and passed on, we want its recipients to know that what they have is not the original version, so that any problems introduced by others will not reflect on the original authors' reputations.

 Finally, any free program is threatened constantly by software patents. We wish to avoid the danger that companies distributing free software will individually obtain patent licenses, thus in effect transforming the program into proprietary software. To prevent this, we

 have made it clear that any patent must be licensed for everyone's free use or not licensed at all.

 Most GNU software, including some libraries, is covered by the ordinary GNU General Public License, which was designed for utility programs. This license, the GNU Library General Public License, applies to certain designated libraries. This license is quite different from the ordinary one; be sure to read it in full, and don't assume that anything in it is the same as in the ordinary license.

 The reason we have a separate public license for some libraries is that they blur the distinction we usually make between modifying or adding to a program and simply using it. Linking a program with a library, without changing the library, is in some sense simply using the library, and is analogous to running a utility program or application program. However, in a textual and legal sense, the linked executable is a combined work, a derivative of the original library, and the ordinary General Public License treats it as such.

 Because of this blurred distinction, using the ordinary General Public License for libraries did not effectively promote software sharing, because most developers did not use the libraries. We concluded that weaker conditions might promote sharing better.

 However, unrestricted linking of non-free programs would deprive the users of those programs of all benefit from the free status of the libraries themselves. This Library General Public License is intended to permit developers of non-free programs to use free libraries, while preserving your freedom as a user of such programs to change the free libraries that are incorporated in them. (We have not seen how to achieve this as regards changes in header files, but we have achieved it as regards changes in the actual functions of the Library.) The hope is that this will lead to faster development of free libraries.

 The precise terms and conditions for copying, distribution and modification

 follow. Pay close attention to the difference between a "work based on the library" and a "work that uses the library". The former contains code derived from the library, while the latter only works together with the library.

 Note that it is possible for a library to be covered by the ordinary General Public License rather than by this special one.

## GNU LIBRARY GENERAL PUBLIC LICENSE TERMS AND CONDITIONS FOR COPYING, DISTRIBUTION AND MODIFICATION

 0. This License Agreement applies to any software library which contains a notice placed by the copyright holder or other authorized

party saying it may be distributed under the terms of this Library General Public License (also called "this License"). Each licensee is addressed as "you".

 A "library" means a collection of software functions and/or data prepared so as to be conveniently linked with application programs (which use some of those functions and data) to form executables.

#### The "Library", below,

 refers to any such software library or work which has been distributed under these terms. A "work based on the Library" means either the Library or any derivative work under copyright law: that is to say, a work containing the Library or a portion of it, either verbatim or with modifications and/or translated straightforwardly into another language. (Hereinafter, translation is included without limitation in the term "modification".)

 "Source code" for a work means the preferred form of the work for making modifications to it. For a library, complete source code means all the source code for all modules it contains, plus any associated interface definition files, plus the scripts used to control compilation and installation of the library.

 Activities other than copying, distribution and modification are not covered by this License; they are outside its scope. The act of running a program using the Library is not restricted, and output from such a program is covered only if its contents constitute a work based on the Library (independent of the use of the Library in a tool for writing it). Whether that is true depends on what the Library does and what the program that uses the Library does.

 1. You may copy and distribute verbatim copies of the Library's complete source code as you receive it, in any medium, provided that you conspicuously and appropriately publish on each copy an appropriate copyright notice and disclaimer of warranty; keep intact all the notices that refer to this License and to the absence of any warranty; and distribute a copy of this License along with the Library.

 You may charge a fee for the physical act of transferring a copy, and you may at your option offer warranty protection in exchange for a fee.

 2. You may modify your copy or copies of the Library or any portion of it, thus forming a work based on the Library, and copy and distribute such modifications or work under the terms of Section 1 above, provided that you also

meet all of these conditions:

a) The modified work must itself be a software library.

 b) You must cause the files modified to carry prominent notices stating that you changed the files and the date of any change.

 c) You must cause the whole of the work to be licensed at no charge to all third parties under the terms of this License.

 d) If a facility in the modified Library refers to a function or a table of data to be supplied by an application program that uses the facility, other than as an argument passed when the facility is invoked, then you must make a good faith effort to ensure that, in the event an application does not supply such function or table, the facility still operates, and performs whatever part of its purpose remains meaningful.

 (For example, a function in a library to compute square roots has a purpose that is entirely well-defined independent of the application. Therefore, Subsection 2d requires that any

 application-supplied function or table used by this function must be optional: if the application does not supply it, the square root function must still compute square roots.)

These requirements apply to the modified work as a whole. If identifiable sections of that work are not derived from the Library, and can be reasonably considered independent and separate works in themselves, then this License, and its terms, do not apply to those sections when you distribute them as separate works. But when you distribute the same sections as part of a whole which is a work based on the Library, the distribution of the whole must be on the terms of this License, whose permissions for other licensees extend to the entire whole, and thus to each and every part regardless of who wrote it.

Thus, it is not the intent of this section to claim rights or contest your rights to work written entirely by you; rather, the intent is to exercise the right to control the distribution of derivative or collective works based on the Library.

In addition, mere aggregation of another work not based on the Library with the Library (or with a work based on the Library) on a volume of a storage or distribution medium does not bring the other work under the scope of this License.

 3. You may opt to apply the terms of the ordinary GNU General Public License instead of this License to a given copy of the Library. To do this, you must alter all the notices that refer to this License, so that they refer to the ordinary GNU General Public License, version 2, instead of to this License. (If a newer version than version 2 of the ordinary GNU General Public License has appeared, then you can specify that version instead if you wish.) Do not make any other change in these notices.

 Once this change is made in a given copy, it is irreversible for that copy, so the ordinary GNU General Public License applies to all subsequent copies and derivative works made from that copy.

 This option is useful when you wish to copy part of the code of the Library into a program that is not a library.

 4. You may copy and distribute the Library (or a portion or derivative of it, under Section 2) in object code or executable form under the terms of Sections 1 and 2 above provided that you accompany it with the complete corresponding machine-readable source code, which must be distributed under the terms of Sections 1 and 2 above on a medium customarily used for software interchange.

 If distribution of object code is made by offering access to copy from a designated place, then offering equivalent access to copy the source code from the same place satisfies the requirement to distribute the source code, even though third parties are not compelled to copy the source along with the object code.

 5. A program that contains no derivative of any portion of the Library, but is designed to work with the Library by being compiled or linked with it, is called a "work that uses the Library". Such a work, in isolation, is not a derivative work of the Library, and therefore falls outside the scope of this License.

 However, linking a "work that uses the Library" with the Library creates an executable that is a derivative of the Library (because it contains portions of the Library), rather than a "work that uses the library". The executable is therefore covered by this License. Section 6 states terms for distribution of such executables.

 When a "work that uses the Library" uses material from a header file that is part of the Library, the object code for the work may be a derivative work of the Library even though the source code is not. Whether this is true is especially significant if the work can be linked without the Library, or if the work is itself a library. The

threshold for this to be true is not precisely defined by law.

 If such an object file uses only numerical parameters, data structure layouts and accessors, and small macros and small inline

functions (ten lines or less in length), then the use of the object file is unrestricted, regardless of whether it is legally a derivative work. (Executables containing this object code plus portions of the Library will still fall under Section 6.)

 Otherwise, if the work is a derivative of the Library, you may distribute the object code for the work under the terms of Section 6. Any executables containing that work also fall under Section 6, whether or not they are linked directly with the Library itself.

 6. As an exception to the Sections above, you may also compile or link a "work that uses the Library" with the Library to produce a work containing portions of the Library, and distribute that work under terms of your choice, provided that the terms permit modification of the work for the customer's own use and reverse engineering for debugging such modifications.

 You must give prominent notice with each copy of the work that the Library is used in it and that the Library

and its use are covered by

this License. You must supply a copy of this License. If the work during execution displays copyright notices, you must include the copyright notice for the Library among them, as well as a reference directing the user to the copy of this License. Also, you must do one of these things:

 a) Accompany the work with the complete corresponding machine-readable source code for the Library including whatever changes were used in the work (which must be distributed under Sections 1 and 2 above); and, if the work is an executable linked with the Library, with the complete machine-readable "work that uses the Library", as object code and/or source code, so that the user can modify the Library and then relink to produce a modified executable containing the modified Library. (It is understood that the user who changes the contents of definitions files in the Library will not necessarily be able to recompile the application to use the modified definitions.)

 b) Accompany the work with a written offer, valid for at least three years, to give the same user the materials specified in Subsection 6a, above, for a charge no more than the cost of performing this distribution.

 c) If distribution of the work is made by offering access to copy from a designated place, offer equivalent access to copy the above specified materials from the same place.

 d) Verify that the user has already received a copy of these materials or that you have already sent this user a copy.

 For an executable, the required form of the "work that uses the Library" must include any data and utility programs needed for reproducing the executable from it. However, as a special exception, the source code distributed need not include anything that is normally distributed (in either source or binary form) with the major components (compiler, kernel, and so on) of the operating system on which the executable runs, unless that component itself accompanies the executable.

 It may happen that this requirement contradicts the license restrictions of other proprietary libraries that do not normally accompany the operating system. Such a contradiction means you cannot use both them and the Library together in an executable that you distribute.

 7. You may place library facilities that are a work based on the Library side-by-side in a single library together with other library facilities not covered by this License, and distribute such a combined library, provided that the separate distribution of the work based on the Library and of the other library facilities is otherwise permitted, and provided that you do these two things:

 a) Accompany the combined library with a copy of the same work based on the Library, uncombined with any other library facilities. This must be distributed under the terms of the Sections above.

 b) Give prominent notice with the combined library of the fact

 that part of it is a work based on the Library, and explaining where to find the accompanying uncombined form of the same work.

 8. You may not copy, modify, sublicense, link with, or distribute the Library except as expressly provided under this License. Any attempt otherwise to copy, modify, sublicense, link with, or distribute the Library is void, and will automatically terminate your rights under this License. However, parties who have received copies, or rights, from you under this License will not have their licenses terminated so long as such parties remain in full compliance.

 9. You are not required to accept this License, since you have not signed it. However, nothing else grants you permission to modify or distribute the Library or its derivative works. These actions are prohibited by law if you do not accept this License. Therefore, by modifying or distributing the Library (or any work based on the Library), you indicate your acceptance of this License to do so, and all its terms and conditions for copying, distributing or modifying the Library or works based on it.

 10. Each time you redistribute the Library (or any work based on the Library), the recipient automatically receives a license from the original licensor to copy, distribute, link with or modify the Library subject to these terms and conditions. You may not impose any further restrictions on the recipients' exercise of the rights granted herein. You are not responsible for enforcing compliance by third parties to this License.

 11. If, as a consequence of a court judgment or allegation of patent infringement or for any other reason (not limited to patent issues), conditions are imposed on you (whether by court order, agreement or otherwise) that contradict the conditions of this License, they do not excuse you from the conditions of this License. If you cannot distribute so as to satisfy simultaneously your obligations under this License and any other

 pertinent obligations, then as a consequence you may not distribute the Library at all. For example, if a patent license would not permit royalty-free redistribution of the Library by all those who receive copies directly or indirectly through you, then the only way you could satisfy both it and this License would be to refrain entirely from distribution of the Library.

If any portion of this section is held invalid or unenforceable under any particular circumstance, the balance of the section is intended to apply, and the section as a whole is intended to apply in other circumstances.

It is not the purpose of this section to induce you to infringe any patents or other property right claims or to contest validity of any such claims; this section has the sole purpose of protecting the integrity of the free software distribution system which is implemented by public license practices. Many people have made generous contributions to the wide range of software distributed through that

 system in reliance on consistent application of that system; it is up to the author/donor to decide if he or she is willing to distribute software through any other system and a licensee cannot impose that choice.

This section is intended to make thoroughly clear what is believed to be a consequence of the rest of this License.

 12. If the distribution and/or use of the Library is restricted in certain countries either by patents or by copyrighted interfaces, the original copyright holder who places the Library under this License may add an explicit geographical distribution limitation excluding those countries, so that distribution is permitted only in or among countries not thus excluded. In such case, this License incorporates the limitation as if written in the body of this License.

 13. The Free Software Foundation may publish revised and/or new versions of the Library General Public License from time to time. Such new versions will be similar in spirit to the present version, but

may differ in detail to address new problems or concerns.

Each version is given a distinguishing version number. If the Library specifies a version number of this License which applies to it and "any later version", you have the option of following the terms and conditions either of that version or of any later version published by the Free Software Foundation. If the Library does not specify a license version number, you may choose any version ever published by the Free Software Foundation.

 14. If you wish to incorporate parts of the Library into other free programs whose distribution conditions are incompatible with these, write to the author to ask for permission. For software which is copyrighted by the Free Software Foundation, write to the Free Software Foundation; we sometimes make exceptions for this. Our decision will be guided by the two goals of preserving the free status of all derivatives of our free software and of promoting the sharing and reuse of software generally.

#### NO WARRANTY

 15. BECAUSE THE LIBRARY IS LICENSED FREE OF CHARGE, THERE IS NO WARRANTY FOR THE LIBRARY, TO THE EXTENT PERMITTED BY APPLICABLE LAW. EXCEPT WHEN OTHERWISE STATED IN WRITING THE COPYRIGHT HOLDERS AND/OR OTHER PARTIES PROVIDE THE LIBRARY "AS IS" WITHOUT WARRANTY OF ANY KIND, EITHER EXPRESSED OR IMPLIED, INCLUDING, BUT NOT LIMITED TO, THE IMPLIED WARRANTIES OF MERCHANTABILITY AND FITNESS FOR A PARTICULAR PURPOSE. THE ENTIRE RISK AS TO THE QUALITY AND PERFORMANCE OF THE LIBRARY IS WITH YOU. SHOULD THE LIBRARY PROVE DEFECTIVE, YOU ASSUME THE COST OF ALL NECESSARY SERVICING, REPAIR OR CORRECTION.

16. IN NO EVENT UNLESS REQUIRED BY APPLICABLE LAW OR AGREED TO IN

WRITING WILL ANY COPYRIGHT HOLDER, OR ANY OTHER PARTY WHO MAY MODIFY AND/OR REDISTRIBUTE THE LIBRARY AS PERMITTED ABOVE, BE LIABLE TO YOU FOR DAMAGES, INCLUDING ANY GENERAL, SPECIAL, INCIDENTAL OR CONSEQUENTIAL DAMAGES ARISING OUT OF THE USE OR INABILITY TO USE THE LIBRARY

 (INCLUDING BUT NOT LIMITED TO LOSS OF DATA OR DATA BEING RENDERED INACCURATE OR LOSSES SUSTAINED BY YOU OR THIRD PARTIES OR A FAILURE OF THE LIBRARY TO OPERATE WITH ANY OTHER SOFTWARE), EVEN IF SUCH HOLDER OR OTHER PARTY HAS BEEN ADVISED OF THE POSSIBILITY OF SUCH **DAMAGES** 

#### END OF TERMS AND CONDITIONS

How to Apply These Terms to Your New Libraries

 If you develop a new library, and you want it to be of the greatest possible use to the public, we recommend making it free software that everyone can redistribute and change. You can do so by permitting redistribution under these terms (or, alternatively, under the terms of the ordinary General Public License).

 To apply these terms, attach the following notices to the library. It is safest to attach them to the start of each source file to most effectively convey the exclusion of warranty; and each file should have at least the "copyright" line and a pointer to where the full notice is found.

 <one line to give the library's name and a brief idea of what it does.> Copyright  $(C)$  <year > <name of author>

 This library is free software; you can redistribute it and/or modify it under the terms of the GNU Library General Public License as published by the Free Software Foundation; either version 2 of the License, or (at your option) any later version.

 This library is distributed in the hope that it will be useful, but WITHOUT ANY WARRANTY; without even the implied warranty of MERCHANTABILITY or FITNESS FOR A PARTICULAR PURPOSE. See the GNU Library General Public License for more details.

 You should have received a copy of the GNU Library General Public License along with this library; if not, write to the Free Software Foundation, Inc., 51 Franklin Street, Fifth Floor, Boston, MA 02110-1301 USA

Also add information on how to contact you by electronic and paper mail.

You should also get your employer (if you work as a programmer)

 or your school, if any, to sign a "copyright disclaimer" for the library, if necessary. Here is a sample; alter the names:

 Yoyodyne, Inc., hereby disclaims all copyright interest in the library `Frob' (a library for tweaking knobs) written by James Random Hacker.

 <signature of Ty Coon>, 1 April 1990 Ty Coon, President of Vice

That's all there is to it!

# **1.861 openssl 3.0.7-25.el9\_3**

## **1.861.1 Available under license :**

This software is copyright (c) 2013 by Mark Jason Dominus <mjd@cpan.org>.

This is free software; you can redistribute it and/or modify it under the same terms as the Perl 5 programming language system itself.

Terms of the Perl programming language system itself

a) the GNU General Public License as published by the Free Software Foundation; either version 1, or (at your option) any later version, or b) the "Artistic License"

--- The GNU General Public License, Version 1, February 1989 ---

This software is Copyright (c) 2013 by Mark Jason Dominus <mjd@cpan.org>.

This is free software, licensed under:

The GNU General Public License, Version 1, February 1989

 GNU GENERAL PUBLIC LICENSE Version 1, February 1989

Copyright (C) 1989 Free Software Foundation, Inc. 51 Franklin St, Fifth Floor, Boston, MA 02110-1301 USA

Everyone is permitted to copy and distribute verbatim copies of this license document, but changing it is not allowed.

Preamble

The license agreements of most software companies try to keep users

at the mercy of those companies. By contrast, our General Public License is intended to guarantee your freedom to share and change free software--to make sure the software is free for all its users. The General Public License applies to the Free Software Foundation's software and to any other program whose authors commit to using it. You can use it for your programs, too.

 When we speak of free software, we are referring to freedom, not price. Specifically, the General Public License is designed to make sure that you have the freedom to give away or sell copies of free software, that you receive source code or can get it if you want it, that you can change the software or use pieces of it in new free programs; and that you know you can do these things.

 To protect your rights, we need to make restrictions that forbid anyone to deny you these rights or to ask you to surrender the rights.

These restrictions translate to certain responsibilities for you if you distribute copies of the software, or if you modify it.

 For example, if you distribute copies of a such a program, whether gratis or for a fee, you must give the recipients all the rights that you have. You must make sure that they, too, receive or can get the source code. And you must tell them their rights.

We protect your rights with two steps: (1) copyright the software, and (2) offer you this license which gives you legal permission to copy, distribute and/or modify the software.

 Also, for each author's protection and ours, we want to make certain that everyone understands that there is no warranty for this free software. If the software is modified by someone else and passed on, we want its recipients to know that what they have is not the original, so that any problems introduced by others will not reflect on the original authors' reputations.

 The precise terms and conditions for copying, distribution and modification follow.

## GNU GENERAL PUBLIC LICENSE TERMS AND CONDITIONS FOR COPYING, DISTRIBUTION AND MODIFICATION

 0. This License Agreement applies to any program or other work which contains a notice placed by the copyright holder saying it may be distributed under the terms of this General Public License. The "Program", below, refers to any such program or work, and a "work based on the Program" means either the Program or any work containing the

Program or a portion of it, either verbatim or with modifications. Each licensee is addressed as "you".

 1. You may copy and distribute verbatim copies of the Program's source code as you receive it, in any medium, provided that you conspicuously and appropriately publish on each copy an appropriate copyright notice and disclaimer of warranty; keep intact all the notices that refer to this General Public License and to the absence of any warranty; and give any other recipients of the

 Program a copy of this General Public License along with the Program. You may charge a fee for the physical act of transferring a copy.

 2. You may modify your copy or copies of the Program or any portion of it, and copy and distribute such modifications under the terms of Paragraph 1 above, provided that you also do the following:

 a) cause the modified files to carry prominent notices stating that you changed the files and the date of any change; and

 b) cause the whole of any work that you distribute or publish, that in whole or in part contains the Program or any part thereof, either with or without modifications, to be licensed at no charge to all third parties under the terms of this General Public License (except that you may choose to grant warranty protection to some or all third parties, at your option).

 c) If the modified program normally reads commands interactively when run, you must cause it, when started running for such interactive use

 in the simplest and most usual way, to print or display an announcement including an appropriate copyright notice and a notice that there is no warranty (or else, saying that you provide a warranty) and that users may redistribute the program under these conditions, and telling the user how to view a copy of this General Public License.

 d) You may charge a fee for the physical act of transferring a copy, and you may at your option offer warranty protection in exchange for a fee.

Mere aggregation of another independent work with the Program (or its derivative) on a volume of a storage or distribution medium does not bring the other work under the scope of these terms.

 3. You may copy and distribute the Program (or a portion or derivative of it, under Paragraph 2) in object code or executable form under the terms of Paragraphs 1 and 2 above provided that you also do one of the following:

 a) accompany it with the complete corresponding machine-readable source code, which must be distributed under the terms of Paragraphs 1 and 2 above; or,

 b) accompany it with a written offer, valid for at least three years, to give any third party free (except for a nominal charge for the cost of distribution) a complete machine-readable copy of the corresponding source code, to be distributed under the terms of Paragraphs 1 and 2 above; or,

 c) accompany it with the information you received as to where the corresponding source code may be obtained. (This alternative is allowed only for noncommercial distribution and only if you received the program in object code or executable form alone.)

Source code for a work means the preferred form of the work for making modifications to it. For an executable file, complete source code means all the source code for all modules it contains; but, as a special exception, it need not include source code for modules which are standard libraries that accompany the operating system on which the executable

file runs, or for standard header files or definitions files that accompany that operating system.

 4. You may not copy, modify, sublicense, distribute or transfer the Program except as expressly provided under this General Public License. Any attempt otherwise to copy, modify, sublicense, distribute or transfer the Program is void, and will automatically terminate your rights to use the Program under this License. However, parties who have received copies, or rights to use copies, from you under this General Public License will not have their licenses terminated so long as such parties remain in full compliance.

 5. By copying, distributing or modifying the Program (or any work based on the Program) you indicate your acceptance of this license to do so, and all its terms and conditions.

 6. Each time you redistribute the Program (or any work based on the Program), the recipient automatically receives a license from the original

licensor to copy, distribute or modify the Program subject to these terms and conditions. You may not impose any further restrictions on the recipients' exercise of the rights granted herein.

 7. The Free Software Foundation may publish revised and/or new versions of the General Public License from time to time. Such new versions will

be similar in spirit to the present version, but may differ in detail to address new problems or concerns.

Each version is given a distinguishing version number. If the Program specifies a version number of the license which applies to it and "any later version", you have the option of following the terms and conditions either of that version or of any later version published by the Free Software Foundation. If the Program does not specify a version number of the license, you may choose any version ever published by the Free Software Foundation.

 8. If you wish to incorporate parts of the Program into other free programs whose distribution conditions are different, write to the author to ask for permission. For software which is copyrighted by the Free Software Foundation, write to the Free Software Foundation; we sometimes make exceptions for this. Our decision will be guided by the two goals of preserving the free status of all derivatives of our free software and of promoting the sharing and reuse of software generally.

#### NO WARRANTY

 9. BECAUSE THE PROGRAM IS LICENSED FREE OF CHARGE, THERE IS NO WARRANTY FOR THE PROGRAM, TO THE EXTENT PERMITTED BY APPLICABLE LAW. EXCEPT WHEN OTHERWISE STATED IN WRITING THE COPYRIGHT HOLDERS AND/OR OTHER PARTIES PROVIDE THE PROGRAM "AS IS" WITHOUT WARRANTY OF ANY KIND, EITHER EXPRESSED OR IMPLIED, INCLUDING, BUT NOT LIMITED TO, THE IMPLIED WARRANTIES OF MERCHANTABILITY AND FITNESS FOR A PARTICULAR PURPOSE. THE ENTIRE RISK AS TO THE QUALITY AND PERFORMANCE OF THE PROGRAM IS WITH YOU. SHOULD THE PROGRAM PROVE DEFECTIVE, YOU ASSUME THE COST OF ALL NECESSARY SERVICING,

REPAIR OR CORRECTION.

 10. IN NO EVENT UNLESS REQUIRED BY APPLICABLE LAW OR AGREED TO IN WRITING WILL ANY COPYRIGHT HOLDER, OR ANY OTHER PARTY WHO MAY MODIFY AND/OR REDISTRIBUTE THE PROGRAM AS PERMITTED ABOVE, BE LIABLE TO YOU FOR DAMAGES, INCLUDING ANY GENERAL, SPECIAL, INCIDENTAL OR CONSEQUENTIAL DAMAGES ARISING OUT OF THE USE OR INABILITY TO USE THE PROGRAM (INCLUDING BUT NOT LIMITED TO LOSS OF DATA OR DATA BEING RENDERED INACCURATE OR LOSSES SUSTAINED BY YOU OR THIRD PARTIES OR A FAILURE OF THE PROGRAM TO OPERATE WITH ANY OTHER PROGRAMS), EVEN IF SUCH HOLDER OR OTHER PARTY HAS BEEN ADVISED OF THE POSSIBILITY OF SUCH DAMAGES.

## END OF TERMS AND CONDITIONS

Appendix: How to Apply These Terms to Your New Programs

If you develop a new program, and you want it to be of the greatest

possible use to humanity, the best way to achieve this is to make it free software which everyone can redistribute and change under these terms.

### To do so,

 attach the following notices to the program. It is safest to attach them to the start of each source file to most effectively convey the exclusion of warranty; and each file should have at least the "copyright" line and a pointer to where the full notice is found.

 <one line to give the program's name and a brief idea of what it does.> Copyright (C)  $19$ yy <name of author>

 This program is free software; you can redistribute it and/or modify it under the terms of the GNU General Public License as published by the Free Software Foundation; either version 1, or (at your option) any later version.

 This program is distributed in the hope that it will be useful, but WITHOUT ANY WARRANTY; without even the implied warranty of MERCHANTABILITY or FITNESS FOR A PARTICULAR PURPOSE. See the GNU General Public License for more details.

 You should have received a copy of the GNU General Public License along with this program; if not, write to the Free Software Foundation, Inc., 51 Franklin Street, Fifth Floor, Boston MA 02110-1301 USA

Also add information on how to contact you by electronic and paper mail.

If the program is interactive, make it output a short notice like this when it starts in an interactive mode:

 Gnomovision version 69, Copyright (C) 19xx name of author Gnomovision comes with ABSOLUTELY NO WARRANTY; for details type `show w'. This is free software, and you are welcome to redistribute it under certain conditions; type `show c' for details.

The hypothetical commands `show w' and `show c' should show the appropriate parts of the General Public License. Of course, the commands you use may be called something other than `show w' and `show c'; they could even be mouse-clicks or menu items--whatever suits your program.

You should also get your employer (if you work as a programmer) or your school, if any, to sign a "copyright disclaimer" for the program, if necessary. Here a sample; alter

#### the names:

 Yoyodyne, Inc., hereby disclaims all copyright interest in the program `Gnomovision' (a program to direct compilers to make passes at assemblers) written by James Hacker.

 <signature of Ty Coon>, 1 April 1989 Ty Coon, President of Vice

That's all there is to it!

--- The Artistic License 1.0 ---

This software is Copyright (c) 2013 by Mark Jason Dominus  $\langle m \rangle$ d@cpan.org>.

This is free software, licensed under:

The Artistic License 1.0

The Artistic License

## Preamble

The intent of this document is to state the conditions under which a Package may be copied, such that the Copyright Holder maintains some semblance of artistic control over the development of the package, while giving the users of the package the right to use and distribute the Package in a more-or-less customary fashion, plus the right to make reasonable modifications.

## Definitions:

- "Package" refers to the collection of files distributed by the Copyright Holder, and derivatives of that collection
- of files created through

textual modification.

- "Standard Version" refers to such a Package if it has not been modified, or has been modified in accordance with the wishes of the Copyright Holder.
- "Copyright Holder" is whoever is named in the copyright or copyrights for the package.
- "You" is you, if you're thinking about copying or distributing this Package.
- "Reasonable copying fee" is whatever you can justify on the basis of media cost, duplication charges, time of people involved, and so on. (You will not be required to justify it to the Copyright Holder, but only to the computing community at large as a market that must bear the fee.)
- "Freely Available" means that no fee is charged for the item itself, though there may be fees involved in handling the item. It also means that
recipients of the item may redistribute it under the same conditions they received it.

1. You may make and give away verbatim copies of the source form of the Standard Version of this Package without restriction, provided that you duplicate all of the original copyright notices and associated disclaimers.

2. You may apply bug fixes, portability fixes and other modifications derived from the Public Domain or from the Copyright Holder. A Package modified in such a way shall still be considered the Standard Version.

3. You may otherwise modify your copy of this Package in any way, provided that you insert a prominent notice in each changed file stating how and when you changed that file, and provided that you do at least ONE of the following:

 a) place your modifications in the Public Domain or otherwise make them Freely Available, such as by posting said modifications to Usenet or an equivalent medium, or placing the modifications on a major archive site such as ftp.uu.net, or by allowing the Copyright Holder to include your modifications in the Standard Version of the Package.

b) use the modified

Package only within your corporation or organization.

 c) rename any non-standard executables so the names do not conflict with standard executables, which must also be provided, and provide a separate manual page for each non-standard executable that clearly documents how it differs from the Standard Version.

d) make other distribution arrangements with the Copyright Holder.

4. You may distribute the programs of this Package in object code or executable form, provided that you do at least ONE of the following:

- a) distribute a Standard Version of the executables and library files, together with instructions (in the manual page or equivalent) on where to get the Standard Version.
- b) accompany the distribution with the machine-readable source of the Package with your modifications.
- c) accompany any non-standard executables with their corresponding Standard Version executables, giving the non-standard executables non-standard names,
- and clearly documenting the differences in manual pages (or equivalent), together with instructions on where to get the Standard Version.

d) make other distribution arrangements with the Copyright Holder.

5. You may charge a reasonable copying fee for any distribution of this Package. You may charge any fee you choose for support of this Package. You may not charge a fee for this Package itself. However, you may distribute this Package in aggregate with other (possibly commercial) programs as part of a larger (possibly commercial) software distribution provided that you do not advertise this Package as a product of your own.

6. The scripts and library files supplied as input to or produced as output from the programs of this Package do not automatically fall under the copyright of this Package, but belong to whomever generated them, and may be sold commercially, and may be aggregated with this Package.

7. C or perl subroutines supplied by you and linked into this Package shall not be considered part of this Package.

8. The name of the Copyright Holder may not be used to endorse or promote products derived from this software without specific prior written permission.

9. THIS PACKAGE IS PROVIDED "AS IS" AND WITHOUT ANY EXPRESS OR IMPLIED WARRANTIES, INCLUDING, WITHOUT LIMITATION, THE IMPLIED WARRANTIES OF MERCHANTIBILITY AND FITNESS FOR A PARTICULAR PURPOSE.

The End

 Apache License Version 2.0, January 2004 https://www.apache.org/licenses/

#### TERMS AND CONDITIONS FOR USE, REPRODUCTION, AND DISTRIBUTION

1. Definitions.

 "License" shall mean the terms and conditions for use, reproduction, and distribution as defined by Sections 1 through 9 of this document.

 "Licensor" shall mean the copyright owner or entity authorized by the copyright owner that is granting the License.

 "Legal Entity" shall mean the union of the acting entity and all other entities that control, are controlled by, or are under common control with that entity. For the purposes of this definition, "control" means (i) the power, direct or indirect, to cause the direction or management of such entity, whether by contract or otherwise, or (ii) ownership of fifty percent (50%) or more of the

 outstanding shares, or (iii) beneficial ownership of such entity.

 "You" (or "Your") shall mean an individual or Legal Entity exercising permissions granted by this License.

 "Source" form shall mean the preferred form for making modifications, including but not limited to software source code, documentation source, and configuration files.

 "Object" form shall mean any form resulting from mechanical transformation or translation of a Source form, including but not limited to compiled object code, generated documentation, and conversions to other media types.

 "Work" shall mean the work of authorship, whether in Source or Object form, made available under the License, as indicated by a copyright notice that is included in or attached to the work (an example is provided in the Appendix below).

 "Derivative Works" shall mean any work, whether in Source or Object form, that is based on (or derived from) the Work and for which the editorial

 revisions, annotations, elaborations, or other modifications represent, as a whole, an original work of authorship. For the purposes of this License, Derivative Works shall not include works that remain separable from, or merely link (or bind by name) to the interfaces of, the Work and Derivative Works thereof.

 "Contribution" shall mean any work of authorship, including the original version of the Work and any modifications or additions to that Work or Derivative Works thereof, that is intentionally submitted to Licensor for inclusion in the Work by the copyright owner or by an individual or Legal Entity authorized to submit on behalf of the copyright owner. For the purposes of this definition, "submitted" means any form of electronic, verbal, or written communication sent to the Licensor or its representatives, including but not limited to communication on electronic mailing lists, source code control systems, and issue tracking systems that are managed by, or on behalf of, the Licensor for the purpose of discussing and improving the Work, but excluding communication that is conspicuously marked or otherwise designated in writing by the copyright owner as "Not a Contribution."

 "Contributor" shall mean Licensor and any individual or Legal Entity on behalf of whom a Contribution has been received by Licensor and subsequently incorporated within the Work.

2. Grant of Copyright License. Subject to the terms and conditions of

 this License, each Contributor hereby grants to You a perpetual, worldwide, non-exclusive, no-charge, royalty-free, irrevocable copyright license to reproduce, prepare Derivative Works of, publicly display, publicly perform, sublicense, and distribute the Work and such Derivative Works in Source or Object form.

 3. Grant of Patent License. Subject to the terms and conditions of this

 License, each Contributor hereby grants to You a perpetual, worldwide, non-exclusive, no-charge, royalty-free, irrevocable (except as stated in this section) patent license to make, have made, use, offer to sell, sell, import, and otherwise transfer the Work, where such license applies only to those patent claims licensable by such Contributor that are necessarily infringed by their Contribution(s) alone or by combination of their Contribution(s) with the Work to which such Contribution(s) was submitted. If You institute patent litigation against any entity (including a cross-claim or counterclaim in a lawsuit) alleging that the Work or a Contribution incorporated within the Work constitutes direct or contributory patent infringement, then any patent licenses granted to You under this License for that Work shall terminate as of the date such litigation is filed.

 4. Redistribution. You may reproduce and distribute copies of the

 Work or Derivative Works thereof in any medium, with or without modifications, and in Source or Object form, provided that You meet the following conditions:

- (a) You must give any other recipients of the Work or Derivative Works a copy of this License; and
- (b) You must cause any modified files to carry prominent notices stating that You changed the files; and
- (c) You must retain, in the Source form of any Derivative Works that You distribute, all copyright, patent, trademark, and attribution notices from the Source form of the Work, excluding those notices that do not pertain to any part of the Derivative Works; and
- (d) If the Work includes a "NOTICE" text file as part of its distribution, then any Derivative Works that You distribute must include a readable copy of the attribution notices contained within such NOTICE file, excluding

those notices that do not

 pertain to any part of the Derivative Works, in at least one of the following places: within a NOTICE text file distributed  as part of the Derivative Works; within the Source form or documentation, if provided along with the Derivative Works; or, within a display generated by the Derivative Works, if and wherever such third-party notices normally appear. The contents of the NOTICE file are for informational purposes only and do not modify the License. You may add Your own attribution notices within Derivative Works that You distribute, alongside or as an addendum to the NOTICE text from the Work, provided that such additional attribution notices cannot be construed as modifying the License.

 You may add Your own copyright statement to Your modifications and may provide additional or different license terms and conditions

 for use, reproduction, or distribution of Your modifications, or for any such Derivative Works as a whole, provided Your use, reproduction, and distribution of the Work otherwise complies with the conditions stated in this License.

- 5. Submission of Contributions. Unless You explicitly state otherwise, any Contribution intentionally submitted for inclusion in the Work by You to the Licensor shall be under the terms and conditions of this License, without any additional terms or conditions. Notwithstanding the above, nothing herein shall supersede or modify the terms of any separate license agreement you may have executed with Licensor regarding such Contributions.
- 6. Trademarks. This License does not grant permission to use the trade names, trademarks, service marks, or product names of the Licensor, except as required for reasonable and customary use in describing the origin of the Work and reproducing the content of the NOTICE file.
- 7. Disclaimer of Warranty. Unless required by applicable law or agreed to in writing, Licensor provides the Work (and each Contributor provides its Contributions) on an "AS IS" BASIS, WITHOUT WARRANTIES OR CONDITIONS OF ANY KIND, either express or implied, including, without limitation, any warranties or conditions of TITLE, NON-INFRINGEMENT, MERCHANTABILITY, or FITNESS FOR A PARTICULAR PURPOSE. You are solely responsible for determining the appropriateness of using or redistributing the Work and assume any risks associated with Your exercise of permissions under this License.
- 8. Limitation of Liability. In no event and under no legal theory, whether in tort (including negligence), contract, or otherwise. unless required by applicable law (such as deliberate and grossly negligent acts) or agreed to in writing, shall any Contributor be liable to You for damages, including any direct,

indirect, special,

 incidental, or consequential damages of any character arising as a result of this License or out of the use or inability to use the Work (including but not limited to damages for loss of goodwill, work stoppage, computer failure or malfunction, or any and all other commercial damages or losses), even if such Contributor has been advised of the possibility of such damages.

 9. Accepting Warranty or Additional Liability. While redistributing the Work or Derivative Works thereof, You may choose to offer, and charge a fee for, acceptance of support, warranty, indemnity, or other liability obligations and/or rights consistent with this License. However, in accepting such obligations, You may act only on Your own behalf and on Your sole responsibility, not on behalf of any other Contributor, and only if You agree to indemnify, defend, and hold each Contributor harmless for any liability incurred by, or claims asserted against, such Contributor by reason of your accepting any such warranty or additional liability.

END OF TERMS AND CONDITIONS

## **1.862 zlib 1.3.1-r0 1.862.1 Available under license :**

Copyright notice:

(C) 1995-2022 Jean-loup Gailly and Mark Adler

 This software is provided 'as-is', without any express or implied warranty. In no event will the authors be held liable for any damages arising from the use of this software.

 Permission is granted to anyone to use this software for any purpose, including commercial applications, and to alter it and redistribute it freely, subject to the following restrictions:

- 1. The origin of this software must not be misrepresented; you must not claim that you wrote the original software. If you use this software in a product, an acknowledgment in the product documentation would be appreciated but is not required.
- 2. Altered source versions must be plainly marked as such, and must not be misrepresented as being the original software.
- 3. This notice may not be removed or altered from any source distribution.

 Jean-loup Gailly Mark Adler jloup@gzip.org madler@alumni.caltech.edu Permission is hereby granted, free of charge, to any person or organization obtaining a copy of the software and accompanying documentation covered by this license (the "Software") to use, reproduce, display, distribute, execute, and transmit the Software, and to prepare derivative works of the Software, and to permit third-parties to whom the Software is furnished to do so, all subject to the following:

The copyright notices in the Software and this entire statement, including the above license grant, this restriction and the following disclaimer, must be included in all copies of the Software, in whole or in part, and all derivative works of the Software, unless such copies or derivative works are solely in the form of machine-executable object code generated by a source language processor.

THE SOFTWARE IS PROVIDED "AS IS", WITHOUT WARRANTY OF ANY KIND, EXPRESS OR IMPLIED, INCLUDING BUT NOT LIMITED TO THE WARRANTIES OF MERCHANTABILITY, **FITNESS** 

 FOR A PARTICULAR PURPOSE, TITLE AND NON-INFRINGEMENT. IN NO EVENT SHALL THE COPYRIGHT HOLDERS OR ANYONE DISTRIBUTING THE SOFTWARE BE LIABLE FOR ANY DAMAGES OR OTHER LIABILITY, WHETHER IN CONTRACT, TORT OR OTHERWISE, ARISING FROM, OUT OF OR IN CONNECTION WITH THE SOFTWARE OR THE USE OR OTHER DEALINGS IN THE SOFTWARE.

## **1.863 zlib 1.2.13**

## **1.863.1 Available under license :**

Copyright notice:

(C) 1995-2022 Jean-loup Gailly and Mark Adler

 This software is provided 'as-is', without any express or implied warranty. In no event will the authors be held liable for any damages arising from the use of this software.

 Permission is granted to anyone to use this software for any purpose, including commercial applications, and to alter it and redistribute it freely, subject to the following restrictions:

- 1. The origin of this software must not be misrepresented; you must not claim that you wrote the original software. If you use this software in a product, an acknowledgment in the product documentation would be appreciated but is not required.
- 2. Altered source versions must be plainly marked as such, and must not be misrepresented as being the original software.
- 3. This notice may not be removed or altered from any source distribution.

 Jean-loup Gailly Mark Adler jloup@gzip.org madler@alumni.caltech.edu Boost Software License - Version 1.0 - August 17th, 2003

Permission is hereby granted, free of charge, to any person or organization obtaining a copy of the software and accompanying documentation covered by this license (the "Software") to use, reproduce, display, distribute, execute, and transmit the Software, and to prepare derivative works of the Software, and to permit third-parties to whom the Software is furnished to do so, all subject to the following:

The copyright notices in the Software and this entire statement, including the above license grant, this restriction and the following disclaimer, must be included in all copies of the Software, in whole or in part, and all derivative works of the Software, unless such copies or derivative works are solely in the form of machine-executable object code generated by a source language processor.

THE SOFTWARE IS PROVIDED "AS IS", WITHOUT WARRANTY OF ANY KIND, EXPRESS OR IMPLIED, INCLUDING BUT NOT LIMITED TO THE WARRANTIES OF MERCHANTABILITY, **FITNESS** 

 FOR A PARTICULAR PURPOSE, TITLE AND NON-INFRINGEMENT. IN NO EVENT SHALL THE COPYRIGHT HOLDERS OR ANYONE DISTRIBUTING THE SOFTWARE BE LIABLE FOR ANY DAMAGES OR OTHER LIABILITY, WHETHER IN CONTRACT, TORT OR OTHERWISE, ARISING FROM, OUT OF OR IN CONNECTION WITH THE SOFTWARE OR THE USE OR OTHER DEALINGS IN THE SOFTWARE.

# **1.864 python 3.9.18-1.el9\_3.1**

## **1.864.1 Available under license :**

Copyright (c) 2002 Jorge Acereda <jacereda@users.sourceforge.net> & Peter O'Gorman <ogorman@users.sourceforge.net>

Portions may be copyright others, see the AUTHORS file included with this distribution.

Maintained by Peter O'Gorman <ogorman@users.sourceforge.net>

Bug Reports and other queries should go to <ogorman@users.sourceforge.net>

Permission is hereby granted, free of charge, to any person obtaining a copy of this software and associated documentation files (the "Software"), to deal in the Software without restriction, including without limitation the rights to use, copy, modify, merge, publish, distribute, sublicense, and/or sell copies of the Software, and to

permit persons to whom the Software is furnished to do so, subject to the following conditions:

The above copyright notice and this permission notice shall be included in all copies or substantial portions of the Software.

#### THE SOFTWARE IS PROVIDED "AS IS", WITHOUT WARRANTY OF ANY KIND,

EXPRESS OR IMPLIED, INCLUDING BUT NOT LIMITED TO THE WARRANTIES OF MERCHANTABILITY, FITNESS FOR A PARTICULAR PURPOSE AND NONINFRINGEMENT. IN NO EVENT SHALL THE AUTHORS OR COPYRIGHT HOLDERS BE LIABLE FOR ANY CLAIM, DAMAGES OR OTHER LIABILITY, WHETHER IN AN ACTION OF CONTRACT, TORT OR OTHERWISE, ARISING FROM, OUT OF OR IN CONNECTION WITH THE SOFTWARE OR THE USE OR OTHER DEALINGS IN THE SOFTWARE. libffi - Copyright (c) 1996-2003 Red Hat, Inc.

Permission is hereby granted, free of charge, to any person obtaining a copy of this software and associated documentation files (the ``Software''), to deal in the Software without restriction, including without limitation the rights to use, copy, modify, merge, publish, distribute, sublicense, and/or sell copies of the Software, and to permit persons to whom the Software is furnished to do so, subject to the following conditions:

The above copyright notice and this permission notice shall be included in all copies or substantial portions of the Software.

THE SOFTWARE IS PROVIDED ``AS IS'', WITHOUT WARRANTY OF ANY KIND, EXPRESS OR IMPLIED, INCLUDING BUT NOT LIMITED TO THE WARRANTIES OF MERCHANTABILITY, FITNESS FOR A PARTICULAR PURPOSE AND NONINFRINGEMENT. IN NO EVENT SHALL CYGNUS SOLUTIONS BE LIABLE FOR ANY CLAIM, DAMAGES OR OTHER LIABILITY, WHETHER IN AN ACTION OF CONTRACT, TORT OR OTHERWISE, ARISING FROM, OUT OF OR IN CONNECTION WITH THE SOFTWARE OR THE USE OR OTHER DEALINGS IN THE SOFTWARE. X Window System License - X11R6.4

#### Copyright (c) 1998 The Open Group

Permission is hereby granted, free of charge, to any person obtaining a copy of this software and associated documentation files (the "Software"), to deal in the Software without restriction, including without limitation the rights to use, copy, modify, merge, publish, distribute, sublicense, and/or sell copies of the Software, and to permit persons to whom the Software is furnished to do so, subject to the following conditions:

The above copyright notice and this permission notice shall be

included in all copies or substantial portions of the Software.

THE SOFTWARE IS PROVIDED "AS IS", WITHOUT WARRANTY OF ANY KIND, EXPRESS OR IMPLIED, INCLUDING BUT NOT LIMITED TO THE WARRANTIES OF MERCHANTABILITY, FITNESS FOR A PARTICULAR PURPOSE AND NONINFRINGEMENT. IN NO EVENT SHALL THE OPEN GROUP BE LIABLE FOR ANY CLAIM, DAMAGES OR OTHER LIABILITY, WHETHER IN AN ACTION OF CONTRACT, TORT OR OTHERWISE, ARISING FROM, OUT OF OR IN CONNECTION WITH THE SOFTWARE OR THE USE OR OTHER DEALINGS IN THE SOFTWARE.

Except as contained in this notice, the name of The Open Group shall not be used in advertising or otherwise to promote the sale, use or other dealings in this Software without prior written authorization from The Open Group.

X Window System is a trademark of The Open Group

Additional Conditions for this Windows binary build ---------------------------------------------------

This program is linked with and uses Microsoft Distributable Code, copyrighted by Microsoft Corporation. The Microsoft Distributable Code is embedded in each .exe, .dll and .pyd file as a result of running the code through a linker.

If you further distribute programs that include the Microsoft Distributable Code, you must comply with the restrictions on distribution specified by Microsoft. In particular, you must require distributors and external end users to agree to terms that protect the Microsoft Distributable Code at least as much as Microsoft's own requirements for the Distributable Code. See Microsoft's documentation (included in its developer tools and on its website at microsoft.com) for specific details.

Redistribution of the Windows binary build of the Python interpreter complies with this agreement, provided that you do not:

- alter any copyright, trademark or patent notice in Microsoft's Distributable Code;

- use Microsoft's trademarks in your programs' names or in a way that suggests your programs come from or are endorsed by Microsoft;

- distribute Microsoft's Distributable Code to run on a platform other than Microsoft operating systems, run-time technologies or application

#### platforms; or

- include Microsoft Distributable Code in malicious, deceptive or unlawful programs.

These restrictions apply only to the Microsoft Distributable Code as defined above, not to Python itself or any programs running on the Python interpreter. The redistribution of the Python interpreter and libraries is governed by the Python Software License included with this file, or by other licenses as marked. Copyright (c) 1998-2000 Thai Open Source Software Center Ltd and Clark Cooper Copyright (c) 2001-2022 Expat maintainers

Permission is hereby granted, free of charge, to any person obtaining a copy of this software and associated documentation files (the "Software"), to deal in the Software without restriction, including without limitation the rights to use, copy, modify, merge, publish, distribute, sublicense, and/or sell copies of the Software, and to permit persons to whom the Software is furnished to do so, subject to the following conditions:

The above copyright notice and this permission notice shall be included in all copies or substantial portions of the Software.

THE SOFTWARE IS PROVIDED "AS IS", WITHOUT WARRANTY OF ANY KIND, EXPRESS OR IMPLIED, INCLUDING BUT NOT LIMITED TO THE WARRANTIES OF MERCHANTABILITY, FITNESS FOR A PARTICULAR PURPOSE AND NONINFRINGEMENT. IN NO EVENT SHALL THE AUTHORS OR COPYRIGHT HOLDERS BE LIABLE FOR ANY CLAIM, DAMAGES OR OTHER LIABILITY, WHETHER IN AN ACTION OF CONTRACT, TORT OR OTHERWISE, ARISING FROM, OUT OF OR IN CONNECTION WITH THE SOFTWARE OR THE USE OR OTHER DEALINGS IN THE SOFTWARE. A. HISTORY OF THE SOFTWARE

=============================

Python was created in the early 1990s by Guido van Rossum at Stichting Mathematisch Centrum (CWI, see http://www.cwi.nl) in the Netherlands as a successor of a language called ABC. Guido remains Python's principal author, although it includes many contributions from others.

In 1995, Guido continued his work on Python at the Corporation for National Research Initiatives (CNRI, see http://www.cnri.reston.va.us) in Reston, Virginia where he released several versions of the software.

In May 2000, Guido and the Python core development team moved to BeOpen.com to form the BeOpen PythonLabs team. In October of the same year, the PythonLabs team moved to Digital Creations, which became

Zope Corporation. In 2001, the Python Software Foundation (PSF, see https://www.python.org/psf/) was formed, a non-profit organization created specifically to own Python-related Intellectual Property. Zope Corporation was a sponsoring member of the PSF.

#### All

 Python releases are Open Source (see http://www.opensource.org for the Open Source Definition). Historically, most, but not all, Python releases have also been GPL-compatible; the table below summarizes the various releases.

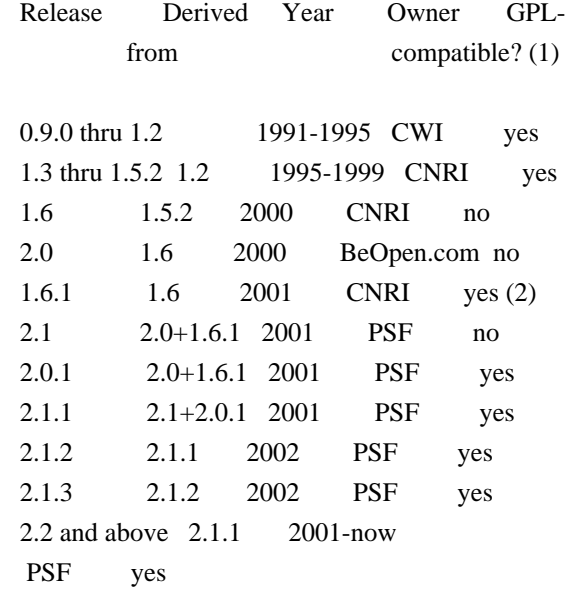

Footnotes:

- (1) GPL-compatible doesn't mean that we're distributing Python under the GPL. All Python licenses, unlike the GPL, let you distribute a modified version without making your changes open source. The GPL-compatible licenses make it possible to combine Python with other software that is released under the GPL; the others don't.
- (2) According to Richard Stallman, 1.6.1 is not GPL-compatible, because its license has a choice of law clause. According to CNRI, however, Stallman's lawyer has told CNRI's lawyer that 1.6.1 is "not incompatible" with the GPL.

Thanks to the many outside volunteers who have worked under Guido's direction to make these releases possible.

#### B. TERMS AND CONDITIONS FOR ACCESSING OR OTHERWISE USING PYTHON

=======================

Python software and documentation are licensed under the

Python Software Foundation License Version 2.

Starting with Python 3.8.6, examples, recipes, and other code in the documentation are dual licensed under the PSF License Version 2 and the Zero-Clause BSD license.

Some software incorporated into Python is under different licenses. The licenses are listed with code falling under that license.

#### PYTHON SOFTWARE FOUNDATION LICENSE VERSION 2

--------------------------------------------

1. This LICENSE AGREEMENT is between the Python Software Foundation ("PSF"), and the Individual or Organization ("Licensee") accessing and otherwise using this software ("Python") in source or binary form and its associated documentation.

2. Subject to the terms and conditions of this License Agreement, PSF hereby grants Licensee a nonexclusive, royalty-free, world-wide license to reproduce, analyze, test, perform and/or display publicly, prepare derivative works, distribute, and otherwise use Python alone or in any derivative version, provided, however, that PSF's License Agreement and PSF's notice of copyright, i.e., "Copyright (c) 2001, 2002, 2003, 2004, 2005, 2006, 2007, 2008, 2009, 2010, 2011, 2012, 2013, 2014, 2015, 2016, 2017, 2018, 2019, 2020, 2021, 2022, 2023 Python Software Foundation; All Rights Reserved" are retained in Python alone or in any derivative version prepared by Licensee.

3. In the event Licensee prepares a derivative work that is based on or incorporates Python or any part thereof, and wants to make the derivative work available to others as provided herein, then Licensee hereby agrees to include in any such work a brief summary of the changes made to Python.

4. PSF is making Python available to Licensee on an "AS IS" basis. PSF MAKES NO REPRESENTATIONS OR WARRANTIES, EXPRESS OR IMPLIED. BY WAY OF EXAMPLE, BUT NOT LIMITATION, PSF MAKES NO AND DISCLAIMS ANY REPRESENTATION OR WARRANTY OF MERCHANTABILITY OR FITNESS FOR ANY PARTICULAR PURPOSE OR THAT THE USE OF PYTHON WILL NOT INFRINGE ANY THIRD PARTY RIGHTS.

5. PSF SHALL NOT BE LIABLE TO LICENSEE OR ANY OTHER USERS OF PYTHON FOR ANY INCIDENTAL, SPECIAL, OR CONSEQUENTIAL DAMAGES OR LOSS AS A RESULT OF MODIFYING, DISTRIBUTING, OR OTHERWISE USING PYTHON, OR ANY DERIVATIVE THEREOF, EVEN IF ADVISED OF THE POSSIBILITY THEREOF. 6. This License Agreement will automatically terminate upon a material breach of its terms and conditions.

7. Nothing in this License Agreement shall be deemed to create any relationship of agency, partnership, or joint venture between PSF and Licensee. This License Agreement does not grant permission to use PSF trademarks or trade name in a trademark sense to endorse or promote products or services of Licensee, or any third party.

8. By copying, installing or otherwise using Python, Licensee agrees to be bound by the terms and conditions of this License Agreement.

#### BEOPEN.COM LICENSE AGREEMENT FOR PYTHON 2.0

-------------------------------------------

#### BEOPEN PYTHON OPEN SOURCE LICENSE AGREEMENT VERSION 1

1. This LICENSE AGREEMENT is between BeOpen.com ("BeOpen"), having an office at 160 Saratoga Avenue, Santa Clara, CA 95051, and the Individual or Organization ("Licensee") accessing and otherwise using this software in source or binary form and its associated documentation ("the Software").

2. Subject to the terms and conditions of this BeOpen Python License Agreement, BeOpen hereby grants Licensee a non-exclusive, royalty-free, world-wide license to reproduce, analyze, test, perform and/or display publicly, prepare derivative works, distribute, and otherwise use the Software alone or in any derivative version, provided, however, that the BeOpen Python License is retained in the Software, alone or in any derivative version prepared by Licensee.

3. BeOpen is making the Software available to Licensee on an "AS IS" basis. BEOPEN MAKES NO REPRESENTATIONS OR WARRANTIES, EXPRESS OR IMPLIED. BY WAY OF EXAMPLE, BUT NOT LIMITATION, BEOPEN MAKES NO AND DISCLAIMS ANY REPRESENTATION OR WARRANTY OF MERCHANTABILITY OR FITNESS FOR ANY PARTICULAR PURPOSE OR THAT THE USE OF THE SOFTWARE WILL NOT

INFRINGE ANY THIRD PARTY RIGHTS.

4. BEOPEN SHALL NOT BE LIABLE TO LICENSEE OR ANY OTHER USERS OF THE SOFTWARE FOR ANY INCIDENTAL, SPECIAL, OR CONSEQUENTIAL DAMAGES OR LOSS AS A RESULT OF USING, MODIFYING OR DISTRIBUTING THE SOFTWARE, OR ANY DERIVATIVE THEREOF, EVEN IF ADVISED OF THE POSSIBILITY THEREOF.

5. This License Agreement will automatically terminate upon a material breach of its terms and conditions.

6. This License Agreement shall be governed by and interpreted in all respects by the law of the State of California, excluding conflict of law provisions. Nothing in this License Agreement shall be deemed to create any relationship of agency, partnership, or joint venture between BeOpen and Licensee. This License Agreement does not grant permission to use BeOpen trademarks or trade names in a trademark sense to endorse or promote products or services of Licensee, or any third party. As an exception, the "BeOpen Python" logos available at http://www.pythonlabs.com/logos.html may be used according to the permissions granted on that web page.

7. By copying, installing or otherwise using the software, Licensee agrees to be bound by the terms and conditions of this License Agreement.

#### CNRI LICENSE AGREEMENT FOR PYTHON 1.6.1

---------------------------------------

1. This LICENSE AGREEMENT is between the Corporation for National Research Initiatives, having an office at 1895 Preston White Drive, Reston, VA 20191 ("CNRI"), and the Individual or Organization ("Licensee") accessing and otherwise using Python 1.6.1 software in source or binary form and its associated documentation.

2. Subject to the terms and conditions of this License Agreement, CNRI hereby grants Licensee a nonexclusive, royalty-free, world-wide license to reproduce, analyze, test, perform and/or display publicly, prepare derivative works, distribute, and otherwise use Python 1.6.1 alone or in any derivative version, provided, however, that CNRI's License Agreement and CNRI's notice

of copyright, i.e., "Copyright (c)

1995-2001 Corporation for National Research Initiatives; All Rights Reserved" are retained in Python 1.6.1 alone or in any derivative version prepared by Licensee. Alternately, in lieu of CNRI's License Agreement, Licensee may substitute the following text (omitting the quotes): "Python 1.6.1 is made available subject to the terms and conditions in CNRI's License Agreement. This Agreement together with Python 1.6.1 may be located on the Internet using the following unique, persistent identifier (known as a handle): 1895.22/1013. This Agreement may also be obtained from a proxy server on the Internet using the following URL: http://hdl.handle.net/1895.22/1013".

3. In the event Licensee prepares a derivative work that is based on

or incorporates Python 1.6.1 or any part thereof, and wants to make the derivative work available to others as provided herein, then Licensee hereby agrees to include in any such work a brief summary of the changes made to Python 1.6.1.

4. CNRI is making Python 1.6.1 available to Licensee on an "AS IS" basis. CNRI MAKES NO REPRESENTATIONS OR WARRANTIES, EXPRESS OR IMPLIED. BY WAY OF EXAMPLE, BUT NOT LIMITATION, CNRI MAKES NO AND DISCLAIMS ANY REPRESENTATION OR WARRANTY OF MERCHANTABILITY OR FITNESS FOR ANY PARTICULAR PURPOSE OR THAT THE USE OF PYTHON 1.6.1 WILL NOT INFRINGE ANY THIRD PARTY RIGHTS.

5. CNRI SHALL NOT BE LIABLE TO LICENSEE OR ANY OTHER USERS OF PYTHON 1.6.1 FOR ANY INCIDENTAL, SPECIAL, OR CONSEQUENTIAL DAMAGES OR LOSS AS A RESULT OF MODIFYING, DISTRIBUTING, OR OTHERWISE USING PYTHON 1.6.1, OR ANY DERIVATIVE THEREOF, EVEN IF ADVISED OF THE POSSIBILITY THEREOF.

6. This License Agreement will automatically terminate upon a material breach of its terms and conditions.

7. This License Agreement shall be governed by the federal intellectual property law of the United States, including without limitation the federal copyright law, and, to the extent such U.S. federal law does not apply, by the law of the Commonwealth of Virginia, excluding Virginia's conflict of law provisions. Notwithstanding the foregoing, with regard to derivative works based on Python 1.6.1 that incorporate non-separable material that was previously distributed under the GNU General Public License (GPL), the law of the Commonwealth of Virginia shall govern this License Agreement only as to issues arising under or with respect to Paragraphs 4, 5, and 7 of this License Agreement. Nothing in this License Agreement shall be deemed to create any relationship of agency, partnership, or joint venture between CNRI and Licensee. This License Agreement does not grant permission to use CNRI trademarks or trade name in a trademark sense to endorse or promote products or services of Licensee, or any third party.

8. By clicking on the "ACCEPT" button where indicated, or by copying, installing or otherwise using Python 1.6.1, Licensee agrees to be bound by the terms and conditions of this License Agreement.

#### ACCEPT

CWI LICENSE AGREEMENT FOR PYTHON 0.9.0 THROUGH 1.2

--------------------------------------------------

Copyright (c) 1991 - 1995, Stichting Mathematisch Centrum Amsterdam, The Netherlands. All rights reserved.

Permission to use, copy, modify, and distribute this software and its documentation for any purpose and without fee is hereby granted, provided that the above copyright notice appear in all copies and that both that copyright notice and this permission notice appear in supporting documentation, and that the name of Stichting Mathematisch Centrum or CWI not be used in advertising or publicity pertaining to distribution of the software without specific, written prior permission.

STICHTING MATHEMATISCH CENTRUM DISCLAIMS ALL WARRANTIES WITH REGARD TO THIS SOFTWARE, INCLUDING ALL IMPLIED WARRANTIES OF MERCHANTABILITY AND FITNESS, IN NO EVENT SHALL STICHTING MATHEMATISCH CENTRUM BE LIABLE FOR ANY SPECIAL, INDIRECT OR CONSEQUENTIAL DAMAGES OR ANY DAMAGES WHATSOEVER

 RESULTING FROM LOSS OF USE, DATA OR PROFITS, WHETHER IN AN ACTION OF CONTRACT, NEGLIGENCE OR OTHER TORTIOUS ACTION, ARISING OUT OF OR IN CONNECTION WITH THE USE OR PERFORMANCE OF THIS SOFTWARE.

ZERO-CLAUSE BSD LICENSE FOR CODE IN THE PYTHON DOCUMENTATION

 $-$ 

Permission to use, copy, modify, and/or distribute this software for any purpose with or without fee is hereby granted.

THE SOFTWARE IS PROVIDED "AS IS" AND THE AUTHOR DISCLAIMS ALL WARRANTIES WITH REGARD TO THIS SOFTWARE INCLUDING ALL IMPLIED WARRANTIES OF MERCHANTABILITY AND FITNESS. IN NO EVENT SHALL THE AUTHOR BE LIABLE FOR ANY SPECIAL, DIRECT, INDIRECT, OR CONSEQUENTIAL DAMAGES OR ANY DAMAGES WHATSOEVER RESULTING FROM LOSS OF USE, DATA OR PROFITS, WHETHER IN AN ACTION OF CONTRACT, NEGLIGENCE OR OTHER TORTIOUS ACTION, ARISING OUT OF OR IN CONNECTION WITH THE USE OR PERFORMANCE OF THIS SOFTWARE.

This license applies to the bootstrapper application that is embedded within the installer. It has no impact on the licensing for the rest of the installer or Python itself, as no code covered by this license exists in any other part of the product.

---

Microsoft Reciprocal License (MS-RL)

This license governs use of the accompanying software. If you use the software, you accept this license. If you do not accept the license, do not use the software.

#### 1. Definitions

The terms "reproduce," "reproduction," "derivative works," and "distribution" have the same meaning here as under

U.S. copyright law.

A "contribution" is the original software, or any additions or changes to the software.

A "contributor" is any person that distributes its contribution under this license.

"Licensed patents" are a contributor's patent claims that read directly on its contribution.

2. Grant of Rights

(A) Copyright Grant- Subject to the terms of this license, including the license conditions and limitations in section 3, each contributor grants you a non-exclusive, worldwide, royalty-free copyright license to reproduce its contribution, prepare derivative works of its contribution, and distribute its contribution or any derivative works that you create.

(B) Patent Grant- Subject to the terms of this license, including the license conditions and limitations in section 3, each contributor grants you a non-exclusive, worldwide, royalty-free license under its licensed patents to make, have made, use, sell, offer for sale, import, and/or otherwise dispose of its contribution in the software or derivative works of the contribution in the software.

#### 3. Conditions and Limitations

(A) Reciprocal Grants- For any file you distribute that contains code from the software (in source code or binary format), you must provide recipients the source code to that file along with a copy of this license, which license will govern that file. You may license other files that are entirely your own work and

do not contain code from the software under any terms you choose.

(B) No Trademark License- This license does not grant you rights to use any contributors' name, logo, or trademarks.

(C) If you bring a patent claim against any contributor over patents that you claim are infringed by the software, your patent license from such contributor to the software ends automatically.

(D) If you distribute any portion of the software, you must retain all copyright, patent, trademark, and attribution notices that are present in the software.

(E) If you distribute any portion of the software in source code form, you may do so only under this license by including a complete copy of this license with your distribution. If you distribute any portion of the software in compiled or object code form, you may only do so under a license that complies with this license.

(F) The software is licensed "as-is." You bear the risk of using it. The contributors give no express warranties, guarantees or conditions.

 You may have additional consumer rights under your local laws which this license cannot change. To the extent permitted under your local laws, the contributors exclude the implied warranties of merchantability, fitness for a particular purpose and non-infringement.

# **1.865 python 4.16.1.3-27.el9\_3**

### **1.865.1 Available under license :**

RPM is covered under two separate licenses.

The entire code base may be distributed under the terms of the GNU General Public License (GPL), which appears immediately below. Alternatively, all of the source code in the lib and rpmio subdirectories of the RPM source code distribution as well as any code derived from that code may instead be distributed under the GNU Library General Public License (LGPL), at the choice of the distributor. The complete text of the LGPL appears at the bottom of this file.

This alternative is provided to enable applications to be linked against the RPM library (commonly called librpm) without forcing such applications to be distributed under the GPL.

Any questions regarding the licensing of RPM should be addressed to rpm-maint@lists.rpm.org

---------------------------------------------------------------------------

 GNU GENERAL PUBLIC LICENSE Version 2, June 1991

Copyright (C) 1989, 1991 Free Software Foundation, Inc.

 675 Mass Ave, Cambridge, MA 02139, USA Everyone is permitted to copy and distribute verbatim copies of this license document, but changing it is not allowed.

 Preamble

 The licenses for most software are designed to take away your freedom to share and change it. By contrast, the GNU General Public License is intended to guarantee your freedom to share and change free software--to make sure the software is free for all its users. This General Public License applies to most of the Free Software Foundation's software and to any other program whose authors commit to using it. (Some other Free Software Foundation software is covered by the GNU Library General Public License instead.) You can apply it to your programs, too.

 When we speak of free software, we are referring to freedom, not price. Our General Public Licenses are designed to make sure that you have the freedom to distribute copies of free software (and charge for this service if you wish), that you receive source code or can get it

if you want it, that you can change the software or use pieces of it in new free programs; and that you know you can do these things.

 To protect your rights, we need to make restrictions that forbid anyone to deny you these rights or to ask you to surrender the rights. These restrictions translate to certain responsibilities for you if you distribute copies of the software, or if you modify it.

 For example, if you distribute copies of such a program, whether gratis or for a fee, you must give the recipients all the rights that you have. You must make sure that they, too, receive or can get the source code. And you must show them these terms so they know their

#### rights.

We protect your rights with two steps: (1) copyright the software, and (2) offer you this license which gives you legal permission to copy, distribute and/or modify the software.

 Also, for each author's protection and ours, we want to make certain that everyone understands that

there is no warranty for this free

software. If the software is modified by someone else and passed on, we want its recipients to know that what they have is not the original, so that any problems introduced by others will not reflect on the original authors' reputations.

 Finally, any free program is threatened constantly by software patents. We wish to avoid the danger that redistributors of a free program will individually obtain patent licenses, in effect making the program proprietary. To prevent this, we have made it clear that any patent must be licensed for everyone's free use or not licensed at all.

 The precise terms and conditions for copying, distribution and modification follow.

#### GNU GENERAL PUBLIC LICENSE TERMS AND CONDITIONS FOR COPYING, DISTRIBUTION AND MODIFICATION

 0. This License applies to any program or other work which contains a notice placed by the copyright holder saying it may be distributed under the terms of this General Public License. The

"Program", below,

refers to any such program or work, and a "work based on the Program" means either the Program or any derivative work under copyright law: that is to say, a work containing the Program or a portion of it, either verbatim or with modifications and/or translated into another language. (Hereinafter, translation is included without limitation in the term "modification".) Each licensee is addressed as "you".

Activities other than copying, distribution and modification are not covered by this License; they are outside its scope. The act of running the Program is not restricted, and the output from the Program is covered only if its contents constitute a work based on the Program (independent of having been made by running the Program). Whether that is true depends on what the Program does.

 1. You may copy and distribute verbatim copies of the Program's source code as you receive it, in any medium, provided that you conspicuously and appropriately publish on each copy

#### an appropriate

copyright notice and disclaimer of warranty; keep intact all the notices that refer to this License and to the absence of any warranty; and give any other recipients of the Program a copy of this License along with the Program.

You may charge a fee for the physical act of transferring a copy, and you may at your option offer warranty protection in exchange for a fee.

 2. You may modify your copy or copies of the Program or any portion of it, thus forming a work based on the Program, and copy and distribute such modifications or work under the terms of Section 1 above, provided that you also meet all of these conditions:

 a) You must cause the modified files to carry prominent notices stating that you changed the files and the date of any change.

 b) You must cause any work that you distribute or publish, that in whole or in part contains or is derived from the Program or any part thereof, to be licensed as a whole at no charge to all third

parties under the terms of this License.

 c) If the modified program normally reads commands interactively when run, you must cause it, when started running for such interactive use in the most ordinary way, to print or display an announcement including an appropriate copyright notice and a notice that there is no warranty (or else, saying that you provide a warranty) and that users may redistribute the program under these conditions, and telling the user how to view a copy of this License. (Exception: if the Program itself is interactive but does not normally print such an announcement, your work based on the Program is not required to print an announcement.)

These requirements apply to the modified work as a whole. If identifiable sections of that work are not derived from the Program, and can be reasonably considered independent and separate works in themselves, then this License, and its terms, do not apply to those sections when you distribute

 them as separate works. But when you distribute the same sections as part of a whole which is a work based on the Program, the distribution of the whole must be on the terms of this License, whose permissions for other licensees extend to the entire whole, and thus to each and every part regardless of who wrote it.

Thus, it is not the intent of this section to claim rights or contest your rights to work written entirely by you; rather, the intent is to exercise the right to control the distribution of derivative or

collective works based on the Program.

In addition, mere aggregation of another work not based on the Program with the Program (or with a work based on the Program) on a volume of a storage or distribution medium does not bring the other work under the scope of this License.

 3. You may copy and distribute the Program (or a work based on it, under Section 2) in object code or executable form under the terms of Sections 1 and 2 above provided that you also do one of the following:

 a) Accompany it with the complete corresponding machine-readable source code, which must be distributed under the terms of Sections 1 and 2 above on a medium customarily used for software interchange; or,

 b) Accompany it with a written offer, valid for at least three years, to give any third party, for a charge no more than your cost of physically performing source distribution, a complete machine-readable copy of the corresponding source code, to be distributed under the terms of Sections 1 and 2 above on a medium customarily used for software interchange; or,

 c) Accompany it with the information you received as to the offer to distribute corresponding source code. (This alternative is allowed only for noncommercial distribution and only if you received the program in object code or executable form with such an offer, in accord with Subsection b above.)

The source code for a work means the preferred form of the work for

making modifications to it. For an executable work, complete source code means all the source code for all modules it contains, plus any associated interface definition files, plus the scripts used to control compilation and installation of the executable. However, as a special exception, the source code distributed need not include anything that is normally distributed (in either source or binary form) with the major components (compiler, kernel, and so on) of the operating system on which the executable runs, unless that component itself accompanies the executable.

If distribution of executable or object code is made by offering access to copy from a designated place, then offering equivalent access to copy the source code from the same place counts as distribution of the source code, even though third parties are not compelled to copy the source along with the object code.

4. You may not copy, modify, sublicense, or distribute the Program

#### except as expressly provided

under this License. Any attempt

otherwise to copy, modify, sublicense or distribute the Program is void, and will automatically terminate your rights under this License. However, parties who have received copies, or rights, from you under this License will not have their licenses terminated so long as such parties remain in full compliance.

 5. You are not required to accept this License, since you have not signed it. However, nothing else grants you permission to modify or distribute the Program or its derivative works. These actions are prohibited by law if you do not accept this License. Therefore, by modifying or distributing the Program (or any work based on the Program), you indicate your acceptance of this License to do so, and all its terms and conditions for copying, distributing or modifying the Program or works based on it.

 6. Each time you redistribute the Program (or any work based on the Program), the recipient automatically receives a license from the original

 licensor to copy, distribute or modify the Program subject to these terms and conditions. You may not impose any further restrictions on the recipients' exercise of the rights granted herein. You are not responsible for enforcing compliance by third parties to this License.

 7. If, as a consequence of a court judgment or allegation of patent infringement or for any other reason (not limited to patent issues), conditions are imposed on you (whether by court order, agreement or otherwise) that contradict the conditions of this License, they do not excuse you from the conditions of this License. If you cannot distribute so as to satisfy simultaneously your obligations under this License and any other pertinent obligations, then as a consequence you may not distribute the Program at all. For example, if a patent license would not permit royalty-free redistribution of the Program by all those who receive copies directly or indirectly through you, then the only way you could satisfy both it and this License would be to refrain entirely from distribution of the Program.

If any portion of this section is held invalid or unenforceable under any particular circumstance, the balance of the section is intended to apply and the section as a whole is intended to apply in other circumstances.

It is not the purpose of this section to induce you to infringe any patents or other property right claims or to contest validity of any such claims; this section has the sole purpose of protecting the

integrity of the free software distribution system, which is implemented by public license practices. Many people have made generous contributions to the wide range of software distributed through that system in reliance on consistent application of that system; it is up to the author/donor to decide if he or she is willing to distribute software through any other system and a licensee cannot impose that choice.

This section is intended to make thoroughly clear what is believed to be

a consequence of the rest of this License.

 8. If the distribution and/or use of the Program is restricted in certain countries either by patents or by copyrighted interfaces, the original copyright holder who places the Program under this License may add an explicit geographical distribution limitation excluding those countries, so that distribution is permitted only in or among countries not thus excluded. In such case, this License incorporates the limitation as if written in the body of this License.

 9. The Free Software Foundation may publish revised and/or new versions of the General Public License from time to time. Such new versions will be similar in spirit to the present version, but may differ in detail to address new problems or concerns.

Each version is given a distinguishing version number. If the Program specifies a version number of this License which applies to it and "any later version", you have the option of following the terms and conditions either of that

version or of any later version published by the Free

Software Foundation. If the Program does not specify a version number of this License, you may choose any version ever published by the Free Software Foundation.

 10. If you wish to incorporate parts of the Program into other free programs whose distribution conditions are different, write to the author to ask for permission. For software which is copyrighted by the Free Software Foundation, write to the Free Software Foundation; we sometimes make exceptions for this. Our decision will be guided by the two goals of preserving the free status of all derivatives of our free software and of promoting the sharing and reuse of software generally.

#### NO WARRANTY

 11. BECAUSE THE PROGRAM IS LICENSED FREE OF CHARGE, THERE IS NO WARRANTY FOR THE PROGRAM, TO THE EXTENT PERMITTED BY APPLICABLE LAW. EXCEPT WHEN OTHERWISE STATED IN WRITING THE COPYRIGHT HOLDERS AND/OR OTHER PARTIES PROVIDE THE PROGRAM "AS IS" WITHOUT WARRANTY OF

#### ANY KIND, EITHER EXPRESSED

OR IMPLIED, INCLUDING, BUT NOT LIMITED TO, THE IMPLIED WARRANTIES OF MERCHANTABILITY AND FITNESS FOR A PARTICULAR PURPOSE. THE ENTIRE RISK AS TO THE QUALITY AND PERFORMANCE OF THE PROGRAM IS WITH YOU. SHOULD THE PROGRAM PROVE DEFECTIVE, YOU ASSUME THE COST OF ALL NECESSARY SERVICING, REPAIR OR CORRECTION.

 12. IN NO EVENT UNLESS REQUIRED BY APPLICABLE LAW OR AGREED TO IN WRITING WILL ANY COPYRIGHT HOLDER, OR ANY OTHER PARTY WHO MAY MODIFY AND/OR REDISTRIBUTE THE PROGRAM AS PERMITTED ABOVE, BE LIABLE TO YOU FOR DAMAGES, INCLUDING ANY GENERAL, SPECIAL, INCIDENTAL OR CONSEQUENTIAL DAMAGES ARISING OUT OF THE USE OR INABILITY TO USE THE PROGRAM (INCLUDING BUT NOT LIMITED TO LOSS OF DATA OR DATA BEING RENDERED INACCURATE OR LOSSES SUSTAINED BY YOU OR THIRD PARTIES OR A FAILURE OF THE PROGRAM TO OPERATE WITH ANY OTHER PROGRAMS), EVEN IF SUCH HOLDER OR OTHER PARTY HAS BEEN ADVISED OF THE POSSIBILITY OF SUCH DAMAGES.

#### END OF TERMS AND CONDITIONS

 How to Apply These Terms to Your New Programs

 If you develop a new program, and you want it to be of the greatest possible use to the public, the best way to achieve this is to make it free software which everyone can redistribute and change under these terms.

 To do so, attach the following notices to the program. It is safest to attach them to the start of each source file to most effectively convey the exclusion of warranty; and each file should have at least the "copyright" line and a pointer to where the full notice is found.

 <one line to give the program's name and a brief idea of what it does.> Copyright (C)  $19yy$  <name of author>

 This program is free software; you can redistribute it and/or modify it under the terms of the GNU General Public License as published by the Free Software Foundation; either version 2 of the License, or (at your option) any later version.

 This program is distributed in the hope that it will be useful, but WITHOUT ANY WARRANTY; without even the implied warranty of MERCHANTABILITY or FITNESS FOR A PARTICULAR PURPOSE. See the GNU General Public License for more details.

 You should have received a copy of the GNU General Public License along with this program; if not, write to the Free Software Foundation, Inc., 675 Mass Ave, Cambridge, MA 02139, USA.

Also add information on how to contact you by electronic and paper mail.

If the program is interactive, make it output a short notice like this when it starts in an interactive mode:

 Gnomovision version 69, Copyright (C) 19yy name of author Gnomovision comes with ABSOLUTELY NO WARRANTY; for details type `show w'. This is free software, and you are welcome to redistribute it under certain conditions; type `show c' for details.

The hypothetical commands `show w' and `show c' should show the appropriate parts of the General Public License. Of course, the commands you use may be called something other than `show w' and `show c'; they could even be mouse-clicks or menu items--whatever suits your program.

You should also get your employer (if you work as a programmer) or your school, if any, to sign a "copyright disclaimer" for the program, if necessary. Here is a sample; alter the names:

 Yoyodyne, Inc., hereby disclaims all copyright interest in the program `Gnomovision' (which makes passes at compilers) written by James Hacker.

 <signature of Ty Coon>, 1 April 1989 Ty Coon, President of Vice

This General Public License does not permit incorporating your program into proprietary programs. If your program is a subroutine library, you may consider it more useful to permit linking proprietary applications with the library. If this is what you want to do, use the GNU Library General Public License instead of this License.

---------------------------------------------------------------------------

 GNU LIBRARY GENERAL PUBLIC LICENSE Version 2, June 1991

Copyright (C) 1991 Free Software Foundation, Inc.

 675 Mass Ave, Cambridge, MA 02139, USA Everyone is permitted to copy and distribute verbatim copies of this license document, but changing it is not allowed.

[This is the first released version of the library GPL. It is numbered 2 because it goes with version 2 of the ordinary GPL.]

 Preamble

 The licenses for most software are designed to take away your freedom to share and change it. By contrast, the GNU General Public Licenses are intended to guarantee your freedom to share and change free software--to make sure the software is free for all its users.

 This license, the Library General Public License, applies to some specially designated Free Software Foundation software, and to any other libraries whose authors decide to use it. You can use it for your libraries, too.

 When we speak of free software, we are referring to freedom, not price. Our General Public Licenses are designed to make sure that you have the

 freedom to distribute copies of free software (and charge for this service if you wish), that you receive source code or can get it if you want it, that you can change the software or use pieces of it in new free programs; and that you know you can do these things.

 To protect your rights, we need to make restrictions that forbid anyone to deny you these rights or to ask you to surrender the rights. These restrictions translate to certain responsibilities for you if you distribute copies of the library, or if you modify it.

 For example, if you distribute copies of the library, whether gratis or for a fee, you must give the recipients all the rights that we gave you. You must make sure that they, too, receive or can get the source code. If you link a program with the library, you must provide complete object files to the recipients so that they can relink them with the library, after making changes to the library and recompiling it. And you must show them these terms so they know their rights.

 Our method of protecting your rights has two steps: (1) copyright the library, and (2) offer you this license which gives you legal permission to copy, distribute and/or modify the library.

 Also, for each distributor's protection, we want to make certain that everyone understands that there is no warranty for this free library. If the library is modified by someone else and passed on, we want its recipients to know that what they have is not the original version, so that any problems introduced by others will not reflect on the original authors' reputations.

 Finally, any free program is threatened constantly by software patents. We wish to avoid the danger that companies distributing free software will individually obtain patent licenses, thus in effect transforming the program into proprietary software. To prevent this,

we have made it clear that any patent must be licensed for everyone's free use or not licensed at all.

 Most GNU software, including some libraries, is covered by the ordinary GNU General Public License, which was designed for utility programs. This license, the GNU Library General Public License, applies to certain designated libraries. This license is quite different from the ordinary one; be sure to read it in full, and don't assume that anything in it is the same as in the ordinary license.

 The reason we have a separate public license for some libraries is that they blur the distinction we usually make between modifying or adding to a program and simply using it. Linking a program with a library, without changing the library, is in some sense simply using the library, and is analogous to running a utility program or application program. However, in a textual and legal sense, the linked executable is a combined work, a derivative of the original library, and the ordinary General Public License treats it as such.

 Because of this blurred distinction, using the ordinary General Public License for libraries did not effectively promote software sharing, because most developers did not use the libraries. We concluded that weaker conditions might promote sharing better.

 However, unrestricted linking of non-free programs would deprive the users of those programs of all benefit from the free status of the libraries themselves. This Library General Public License is intended to permit developers of non-free programs to use free libraries, while preserving your freedom as a user of such programs to change the free libraries that are incorporated in them. (We have not seen how to achieve this as regards changes in header files, but we have achieved it as regards changes in the actual functions of the Library.) The hope is that this will lead to faster development of free libraries.

 The precise terms and conditions for copying, distribution and modification follow. Pay close attention to the difference between a "work based on the library" and a "work that uses the library". The former contains code derived from the library, while the latter only works together with the library.

 Note that it is possible for a library to be covered by the ordinary General Public License rather than by this special one.

#### GNU LIBRARY GENERAL PUBLIC LICENSE TERMS AND CONDITIONS FOR COPYING, DISTRIBUTION AND MODIFICATION

 0. This License Agreement applies to any software library which contains a notice placed by the copyright holder or other authorized party saying it may be distributed under the terms of this Library General Public License (also called "this License"). Each licensee is addressed as "you".

 A "library" means a collection of software functions and/or data prepared so as to be conveniently linked with application programs (which use some of those functions and data) to form executables.

 The "Library", below, refers to any such software library or work which has been distributed under these terms. A "work based on the Library" means either the Library or any

derivative work under

copyright law: that is to say, a work containing the Library or a portion of it, either verbatim or with modifications and/or translated straightforwardly into another language. (Hereinafter, translation is included without limitation in the term "modification".)

 "Source code" for a work means the preferred form of the work for making modifications to it. For a library, complete source code means all the source code for all modules it contains, plus any associated interface definition files, plus the scripts used to control compilation and installation of the library.

 Activities other than copying, distribution and modification are not covered by this License; they are outside its scope. The act of running a program using the Library is not restricted, and output from such a program is covered only if its contents constitute a work based on the Library (independent of the use of the Library in a tool for writing it). Whether that is true depends on what the Library does and what the program that uses the Library does.

 1. You may copy and distribute verbatim copies of the Library's complete source code as you receive it, in any medium, provided that you conspicuously and appropriately publish on each copy an appropriate copyright notice and disclaimer of warranty; keep intact all the notices that refer to this License and to the absence of any warranty; and distribute a copy of this License along with the Library.

 You may charge a fee for the physical act of transferring a copy, and you may at your option offer warranty protection in exchange for a fee.

2. You may modify your copy or copies of the Library or any portion

of it, thus forming a work based on the Library, and copy and distribute such modifications or work under the terms of Section 1 above, provided that you also meet all of these conditions:

a) The modified work must itself be a software library.

 b) You must cause the files modified to carry prominent notices

stating that you changed the files and the date of any change.

 c) You must cause the whole of the work to be licensed at no charge to all third parties under the terms of this License.

 d) If a facility in the modified Library refers to a function or a table of data to be supplied by an application program that uses the facility, other than as an argument passed when the facility is invoked, then you must make a good faith effort to ensure that, in the event an application does not supply such function or table, the facility still operates, and performs whatever part of its purpose remains meaningful.

 (For example, a function in a library to compute square roots has a purpose that is entirely well-defined independent of the application. Therefore, Subsection 2d requires that any application-supplied function or table used by this function must be optional: if the application does not supply it, the square root

function must still compute square roots.)

These requirements apply to the modified work as a whole. If identifiable sections of that work are not derived from the Library, and can be reasonably considered independent and separate works in themselves, then this License, and its terms, do not apply to those sections when you distribute them as separate works. But when you distribute the same sections as part of a whole which is a work based on the Library, the distribution of the whole must be on the terms of this License, whose permissions for other licensees extend to the entire whole, and thus to each and every part regardless of who wrote it.

Thus, it is not the intent of this section to claim rights or contest your rights to work written entirely by you; rather, the intent is to exercise the right to control the distribution of derivative or collective works based on the Library.

In addition, mere aggregation of another work not based on the Library with the Library (or with

 a work based on the Library) on a volume of a storage or distribution medium does not bring the other work under the scope of this License.

 3. You may opt to apply the terms of the ordinary GNU General Public License instead of this License to a given copy of the Library. To do this, you must alter all the notices that refer to this License, so that they refer to the ordinary GNU General Public License, version 2, instead of to this License. (If a newer version than version 2 of the ordinary GNU General Public License has appeared, then you can specify that version instead if you wish.) Do not make any other change in these notices.

 Once this change is made in a given copy, it is irreversible for that copy, so the ordinary GNU General Public License applies to all subsequent copies and derivative works made from that copy.

 This option is useful when you wish to copy part of the code of the Library into a program that is not a library.

4. You may copy and distribute the

Library (or a portion or

derivative of it, under Section 2) in object code or executable form under the terms of Sections 1 and 2 above provided that you accompany it with the complete corresponding machine-readable source code, which must be distributed under the terms of Sections 1 and 2 above on a medium customarily used for software interchange.

 If distribution of object code is made by offering access to copy from a designated place, then offering equivalent access to copy the source code from the same place satisfies the requirement to distribute the source code, even though third parties are not compelled to copy the source along with the object code.

 5. A program that contains no derivative of any portion of the Library, but is designed to work with the Library by being compiled or linked with it, is called a "work that uses the Library". Such a work, in isolation, is not a derivative work of the Library, and therefore falls outside the scope of this License.

However,

 linking a "work that uses the Library" with the Library creates an executable that is a derivative of the Library (because it contains portions of the Library), rather than a "work that uses the library". The executable is therefore covered by this License. Section 6 states terms for distribution of such executables.

When a "work that uses the Library" uses material from a header file

that is part of the Library, the object code for the work may be a derivative work of the Library even though the source code is not. Whether this is true is especially significant if the work can be linked without the Library, or if the work is itself a library. The threshold for this to be true is not precisely defined by law.

 If such an object file uses only numerical parameters, data structure layouts and accessors, and small macros and small inline functions (ten lines or less in length), then the use of the object file is unrestricted, regardless of whether it is legally a derivative work.

 (Executables containing this object code plus portions of the Library will still fall under Section 6.)

 Otherwise, if the work is a derivative of the Library, you may distribute the object code for the work under the terms of Section 6. Any executables containing that work also fall under Section 6, whether or not they are linked directly with the Library itself.

 6. As an exception to the Sections above, you may also compile or link a "work that uses the Library" with the Library to produce a work containing portions of the Library, and distribute that work under terms of your choice, provided that the terms permit modification of the work for the customer's own use and reverse engineering for debugging such modifications.

 You must give prominent notice with each copy of the work that the Library is used in it and that the Library and its use are covered by this License. You must supply a copy of this License. If the work during execution displays copyright notices, you must include the

copyright notice for the Library among them, as well as a reference directing the user to the copy of this License. Also, you must do one of these things:

 a) Accompany the work with the complete corresponding machine-readable source code for the Library including whatever changes were used in the work (which must be distributed under Sections 1 and 2 above); and, if the work is an executable linked with the Library, with the complete machine-readable "work that uses the Library", as object code and/or source code, so that the user can modify the Library and then relink to produce a modified executable containing the modified Library. (It is understood that the user who changes the contents of definitions files in the Library will not necessarily be able to recompile the application to use the modified definitions.)

b) Accompany the work with a written offer, valid for at

 least three years, to give the same user the materials specified in Subsection 6a, above, for a charge no more than the cost of performing this distribution.

 c) If distribution of the work is made by offering access to copy from a designated place, offer equivalent access to copy the above specified materials from the same place.

 d) Verify that the user has already received a copy of these materials or that you have already sent this user a copy.

 For an executable, the required form of the "work that uses the Library" must include any data and utility programs needed for reproducing the executable from it. However, as a special exception, the source code distributed need not include anything that is normally distributed (in either source or binary form) with the major components (compiler, kernel, and so on) of the operating system on which the executable runs, unless that component itself accompanies the executable.

 It may happen that this requirement contradicts the license restrictions of other proprietary libraries that do not normally accompany the operating system. Such a contradiction means you cannot use both them and the Library together in an executable that you distribute.

 7. You may place library facilities that are a work based on the Library side-by-side in a single library together with other library facilities not covered by this License, and distribute such a combined library, provided that the separate distribution of the work based on the Library and of the other library facilities is otherwise permitted, and provided that you do these two things:

 a) Accompany the combined library with a copy of the same work based on the Library, uncombined with any other library facilities. This must be distributed under the terms of the Sections above.

 b) Give prominent notice with the combined library of the fact that part of it is a work based on the Library, and explaining where to find the accompanying uncombined form of the same work.

 8. You may not copy, modify, sublicense, link with, or distribute the Library except as expressly provided under this License. Any attempt otherwise to copy, modify, sublicense, link with, or distribute the Library is void, and will automatically terminate your rights under this License. However, parties who have received copies, or rights, from you under this License will not have their licenses terminated so long as such parties remain in full compliance.

 9. You are not required to accept this License, since you have not signed it. However, nothing else grants you permission to modify or distribute the Library or its derivative works. These actions are prohibited by law if you do not accept this License. Therefore, by modifying or distributing the Library (or any work based on the Library), you indicate your acceptance of this License to do so, and all its terms and conditions for copying, distributing or modifying the Library or works based on it.

#### 10. Each time you

 redistribute the Library (or any work based on the Library), the recipient automatically receives a license from the original licensor to copy, distribute, link with or modify the Library subject to these terms and conditions. You may not impose any further restrictions on the recipients' exercise of the rights granted herein. You are not responsible for enforcing compliance by third parties to this License.

 11. If, as a consequence of a court judgment or allegation of patent infringement or for any other reason (not limited to patent issues), conditions are imposed on you (whether by court order, agreement or otherwise) that contradict the conditions of this License, they do not excuse you from the conditions of this License. If you cannot distribute so as to satisfy simultaneously your obligations under this License and any other pertinent obligations, then as a consequence you may not distribute the Library at all. For example, if a patent license would not permit royalty-free redistribution of the Library by all those who receive copies directly or indirectly through you, then the only way you could satisfy both it and this License would be to refrain entirely from distribution of the Library.

If any portion of this section is held invalid or unenforceable under any particular circumstance, the balance of the section is intended to apply, and the section as a whole is intended to apply in other circumstances.

It is not the purpose of this section to induce you to infringe any patents or other property right claims or to contest validity of any such claims; this section has the sole purpose of protecting the integrity of the free software distribution system which is implemented by public license practices. Many people have made generous contributions to the wide range of software distributed through that system in reliance on consistent application of that system; it is up to the author/donor to decide if he or she is willing to distribute software through

 any other system and a licensee cannot impose that choice.

This section is intended to make thoroughly clear what is believed to be a consequence of the rest of this License.

 12. If the distribution and/or use of the Library is restricted in certain countries either by patents or by copyrighted interfaces, the original copyright holder who places the Library under this License may add an explicit geographical distribution limitation excluding those countries, so that distribution is permitted only in or among countries not thus excluded. In such case, this License incorporates the limitation as if written in the body of this License.

 13. The Free Software Foundation may publish revised and/or new versions of the Library General Public License from time to time. Such new versions will be similar in spirit to the present version, but may differ in detail to address new problems or concerns.

Each version is given a distinguishing version number. If the Library specifies a

 version number of this License which applies to it and "any later version", you have the option of following the terms and conditions either of that version or of any later version published by the Free Software Foundation. If the Library does not specify a license version number, you may choose any version ever published by the Free Software Foundation.

 14. If you wish to incorporate parts of the Library into other free programs whose distribution conditions are incompatible with these, write to the author to ask for permission. For software which is copyrighted by the Free Software Foundation, write to the Free Software Foundation; we sometimes make exceptions for this. Our decision will be guided by the two goals of preserving the free status of all derivatives of our free software and of promoting the sharing and reuse of software generally.

#### NO WARRANTY

### 15. BECAUSE THE LIBRARY IS LICENSED FREE OF CHARGE, THERE IS NO WARRANTY FOR THE LIBRARY, TO THE EXTENT PERMITTED BY APPLICABLE LAW.

EXCEPT WHEN OTHERWISE STATED IN WRITING THE COPYRIGHT HOLDERS AND/OR OTHER PARTIES PROVIDE THE LIBRARY "AS IS" WITHOUT WARRANTY OF ANY KIND, EITHER EXPRESSED OR IMPLIED, INCLUDING, BUT NOT LIMITED TO, THE IMPLIED WARRANTIES OF MERCHANTABILITY AND FITNESS FOR A PARTICULAR PURPOSE. THE ENTIRE RISK AS TO THE QUALITY AND PERFORMANCE OF THE LIBRARY IS WITH YOU. SHOULD THE LIBRARY PROVE DEFECTIVE, YOU ASSUME

THE COST OF ALL NECESSARY SERVICING, REPAIR OR CORRECTION.

 16. IN NO EVENT UNLESS REQUIRED BY APPLICABLE LAW OR AGREED TO IN WRITING WILL ANY COPYRIGHT HOLDER, OR ANY OTHER PARTY WHO MAY MODIFY AND/OR REDISTRIBUTE THE LIBRARY AS PERMITTED ABOVE, BE LIABLE TO YOU FOR DAMAGES, INCLUDING ANY GENERAL, SPECIAL, INCIDENTAL OR CONSEQUENTIAL DAMAGES ARISING OUT OF THE USE OR INABILITY TO USE THE LIBRARY (INCLUDING BUT NOT LIMITED TO LOSS OF DATA OR DATA BEING RENDERED INACCURATE OR LOSSES SUSTAINED BY YOU OR THIRD PARTIES OR A FAILURE OF THE LIBRARY TO OPERATE WITH ANY OTHER SOFTWARE), EVEN IF

SUCH HOLDER OR OTHER PARTY HAS BEEN ADVISED OF THE POSSIBILITY OF SUCH DAMAGES.

#### END OF TERMS AND CONDITIONS

Appendix: How to Apply These Terms to Your New Libraries

 If you develop a new library, and you want it to be of the greatest possible use to the public, we recommend making it free software that everyone can redistribute and change. You can do so by permitting redistribution under these terms (or, alternatively, under the terms of the ordinary General Public License).

 To apply these terms, attach the following notices to the library. It is safest to attach them to the start of each source file to most effectively convey the exclusion of warranty; and each file should have at least the "copyright" line and a pointer to where the full notice is found.

 <one line to give the library's name and a brief idea of what it does.> Copyright  $(C)$  <year > <name of author>

 This library is free software; you can redistribute it and/or modify it under the terms of the GNU Library General Public License as published by the Free Software Foundation; either version 2 of the License, or (at your option) any later version.

 This library is distributed in the hope that it will be useful, but WITHOUT ANY WARRANTY; without even the implied warranty of MERCHANTABILITY or FITNESS FOR A PARTICULAR PURPOSE. See the GNU Library General Public License for more details.

 You should have received a copy of the GNU Library General Public License along with this library; if not, write to the Free Software Foundation, Inc., 675 Mass Ave, Cambridge, MA 02139, USA.

Also add information on how to contact you by electronic and paper mail.
You should also get your employer (if you work as a programmer) or your school, if any, to sign a "copyright disclaimer" for the library, if necessary. Here is a sample; alter the names:

 Yoyodyne, Inc., hereby disclaims all copyright interest in the library `Frob' (a library for tweaking knobs) written by James Random Hacker.

 <signature of Ty Coon>, 1 April 1990 Ty Coon, President of Vice

That's all there is to it!

## **1.866 rpm-sign-libs 4.16.1.3-27.el9\_3 1.866.1 Available under license :**

RPM is covered under two separate licenses.

The entire code base may be distributed under the terms of the GNU General Public License (GPL), which appears immediately below. Alternatively, all of the source code in the lib and rpmio subdirectories of the RPM source code distribution as well as any code derived from that code may instead be distributed under the GNU Library General Public License (LGPL), at the choice of the distributor. The complete text of the LGPL appears at the bottom of this file.

This alternative is provided to enable applications to be linked against the RPM library (commonly called librpm) without forcing such applications to be distributed under the GPL.

Any questions regarding the licensing of RPM should be addressed to rpm-maint@lists.rpm.org

---------------------------------------------------------------------------

 GNU GENERAL PUBLIC LICENSE Version 2, June 1991

Copyright (C) 1989, 1991 Free Software Foundation, Inc.

 675 Mass Ave, Cambridge, MA 02139, USA Everyone is permitted to copy and distribute verbatim copies of this license document, but changing it is not allowed.

 Preamble

The licenses for most software are designed to take away your

freedom to share and change it. By contrast, the GNU General Public License is intended to guarantee your freedom to share and change free software--to make sure the software is free for all its users. This General Public License applies to most of the Free Software Foundation's software and to any other program whose authors commit to using it. (Some other Free Software Foundation software is covered by the GNU Library General Public License instead.) You can apply it to your programs, too.

 When we speak of free software, we are referring to freedom, not price. Our General Public Licenses are designed to make sure that you have the freedom to distribute copies of free software (and charge for this service if you wish), that you receive source code or can get it if you want it, that you can change the software or use pieces of it

in new free programs; and that you know you can do these things.

 To protect your rights, we need to make restrictions that forbid anyone to deny you these rights or to ask you to surrender the rights. These restrictions translate to certain responsibilities for you if you distribute copies of the software, or if you modify it.

 For example, if you distribute copies of such a program, whether gratis or for a fee, you must give the recipients all the rights that you have. You must make sure that they, too, receive or can get the source code. And you must show them these terms so they know their rights.

We protect your rights with two steps: (1) copyright the software, and (2) offer you this license which gives you legal permission to copy, distribute and/or modify the software.

 Also, for each author's protection and ours, we want to make certain that everyone understands that

there is no warranty for this free

software. If the software is modified by someone else and passed on, we want its recipients to know that what they have is not the original, so that any problems introduced by others will not reflect on the original authors' reputations.

 Finally, any free program is threatened constantly by software patents. We wish to avoid the danger that redistributors of a free program will individually obtain patent licenses, in effect making the program proprietary. To prevent this, we have made it clear that any patent must be licensed for everyone's free use or not licensed at all.

 The precise terms and conditions for copying, distribution and modification follow.

## GNU GENERAL PUBLIC LICENSE TERMS AND CONDITIONS FOR COPYING, DISTRIBUTION AND MODIFICATION

 0. This License applies to any program or other work which contains a notice placed by the copyright holder saying it may be distributed under the terms of this General Public License. The "Program", below,

refers to any such program or work, and a "work based on the Program" means either the Program or any derivative work under copyright law: that is to say, a work containing the Program or a portion of it, either verbatim or with modifications and/or translated into another language. (Hereinafter, translation is included without limitation in the term "modification".) Each licensee is addressed as "you".

Activities other than copying, distribution and modification are not covered by this License; they are outside its scope. The act of running the Program is not restricted, and the output from the Program is covered only if its contents constitute a work based on the Program (independent of having been made by running the Program). Whether that is true depends on what the Program does.

 1. You may copy and distribute verbatim copies of the Program's source code as you receive it, in any medium, provided that you conspicuously and appropriately publish on each copy an appropriate

copyright notice and disclaimer of warranty; keep intact all the notices that refer to this License and to the absence of any warranty; and give any other recipients of the Program a copy of this License along with the Program.

You may charge a fee for the physical act of transferring a copy, and you may at your option offer warranty protection in exchange for a fee.

 2. You may modify your copy or copies of the Program or any portion of it, thus forming a work based on the Program, and copy and distribute such modifications or work under the terms of Section 1 above, provided that you also meet all of these conditions:

 a) You must cause the modified files to carry prominent notices stating that you changed the files and the date of any change.

 b) You must cause any work that you distribute or publish, that in whole or in part contains or is derived from the Program or any part thereof, to be licensed as a whole at no charge to all third

parties under the terms of this License.

 c) If the modified program normally reads commands interactively when run, you must cause it, when started running for such interactive use in the most ordinary way, to print or display an announcement including an appropriate copyright notice and a notice that there is no warranty (or else, saying that you provide a warranty) and that users may redistribute the program under these conditions, and telling the user how to view a copy of this License. (Exception: if the Program itself is interactive but does not normally print such an announcement, your work based on the Program is not required to print an announcement.)

These requirements apply to the modified work as a whole. If identifiable sections of that work are not derived from the Program, and can be reasonably considered independent and separate works in themselves, then this License, and its terms, do not apply to those sections when you distribute them as separate works. But when you distribute the same sections as part of a whole which is a work based on the Program, the distribution of the whole must be on the terms of this License, whose permissions for other licensees extend to the

entire whole, and thus to each and every part regardless of who wrote it.

Thus, it is not the intent of this section to claim rights or contest your rights to work written entirely by you; rather, the intent is to exercise the right to control the distribution of derivative or collective works based on the Program.

In addition, mere aggregation of another work not based on the Program with the Program (or with a work based on the Program) on a volume of a storage or distribution medium does not bring the other work under the scope of this License.

 3. You may copy and distribute the Program (or a work based on it, under Section 2) in object code or executable form under the terms of Sections 1 and 2 above provided that you also do one of the following:

 a) Accompany it with the complete corresponding machine-readable source code, which must be distributed under the terms of Sections 1 and 2 above on a medium customarily used for software interchange; or,

 b) Accompany it with a written offer, valid for at least three years, to give any third party, for a charge no more than your cost of physically performing source distribution, a complete machine-readable copy of the corresponding source code, to be distributed under the terms of Sections 1 and 2 above on a medium customarily used for software interchange; or,

 c) Accompany it with the information you received as to the offer to distribute corresponding source code. (This alternative is allowed only for noncommercial distribution and only if you received the program in object code or executable form with such an offer, in accord with Subsection b above.)

The source code for a work means the preferred form of the work for

making modifications to it. For an executable work, complete source code means all the source code for all modules it contains, plus any associated interface definition files, plus the scripts used to control compilation and installation of the executable. However, as a special exception, the source code distributed need not include anything that is normally distributed (in either source or binary form) with the major components (compiler, kernel, and so on) of the operating system on which the executable runs, unless that component itself accompanies the executable.

If distribution of executable or object code is made by offering access to copy from a designated place, then offering equivalent access to copy the source code from the same place counts as distribution of the source code, even though third parties are not compelled to copy the source along with the object code.

 4. You may not copy, modify, sublicense, or distribute the Program except as expressly provided

under this License. Any attempt

otherwise to copy, modify, sublicense or distribute the Program is void, and will automatically terminate your rights under this License. However, parties who have received copies, or rights, from you under this License will not have their licenses terminated so long as such parties remain in full compliance.

 5. You are not required to accept this License, since you have not signed it. However, nothing else grants you permission to modify or distribute the Program or its derivative works. These actions are prohibited by law if you do not accept this License. Therefore, by modifying or distributing the Program (or any work based on the Program), you indicate your acceptance of this License to do so, and all its terms and conditions for copying, distributing or modifying the Program or works based on it.

 6. Each time you redistribute the Program (or any work based on the Program), the recipient automatically receives a license from the original

 licensor to copy, distribute or modify the Program subject to these terms and conditions. You may not impose any further restrictions on the recipients' exercise of the rights granted herein. You are not responsible for enforcing compliance by third parties to this License.

 7. If, as a consequence of a court judgment or allegation of patent infringement or for any other reason (not limited to patent issues), conditions are imposed on you (whether by court order, agreement or otherwise) that contradict the conditions of this License, they do not excuse you from the conditions of this License. If you cannot distribute so as to satisfy simultaneously your obligations under this License and any other pertinent obligations, then as a consequence you may not distribute the Program at all. For example, if a patent license would not permit royalty-free redistribution of the Program by all those who receive copies directly or indirectly through you, then the only way you could satisfy both it and this License would be to refrain entirely from distribution of the Program.

If any portion of this section is held invalid or unenforceable under any particular circumstance, the balance of the section is intended to apply and the section as a whole is intended to apply in other circumstances.

It is not the purpose of this section to induce you to infringe any patents or other property right claims or to contest validity of any such claims; this section has the sole purpose of protecting the integrity of the free software distribution system, which is implemented by public license practices. Many people have made generous contributions to the wide range of software distributed through that system in reliance on consistent application of that system; it is up to the author/donor to decide if he or she is willing to distribute software through any other system and a licensee cannot impose that choice.

This section is intended to make thoroughly clear what is believed to be

a consequence of the rest of this License.

 8. If the distribution and/or use of the Program is restricted in certain countries either by patents or by copyrighted interfaces, the original copyright holder who places the Program under this License may add an explicit geographical distribution limitation excluding those countries, so that distribution is permitted only in or among countries not thus excluded. In such case, this License incorporates the limitation as if written in the body of this License.

 9. The Free Software Foundation may publish revised and/or new versions of the General Public License from time to time. Such new versions will be similar in spirit to the present version, but may differ in detail to

address new problems or concerns.

Each version is given a distinguishing version number. If the Program specifies a version number of this License which applies to it and "any later version", you have the option of following the terms and conditions either of that

 version or of any later version published by the Free Software Foundation. If the Program does not specify a version number of this License, you may choose any version ever published by the Free Software Foundation.

 10. If you wish to incorporate parts of the Program into other free programs whose distribution conditions are different, write to the author to ask for permission. For software which is copyrighted by the Free Software Foundation, write to the Free Software Foundation; we sometimes make exceptions for this. Our decision will be guided by the two goals of preserving the free status of all derivatives of our free software and of promoting the sharing and reuse of software generally.

## NO WARRANTY

 11. BECAUSE THE PROGRAM IS LICENSED FREE OF CHARGE, THERE IS NO WARRANTY FOR THE PROGRAM, TO THE EXTENT PERMITTED BY APPLICABLE LAW. EXCEPT WHEN OTHERWISE STATED IN WRITING THE COPYRIGHT HOLDERS AND/OR OTHER PARTIES PROVIDE THE PROGRAM "AS IS" WITHOUT WARRANTY OF ANY KIND, EITHER EXPRESSED

OR IMPLIED, INCLUDING, BUT NOT LIMITED TO, THE IMPLIED WARRANTIES OF MERCHANTABILITY AND FITNESS FOR A PARTICULAR PURPOSE. THE ENTIRE RISK AS TO THE QUALITY AND PERFORMANCE OF THE PROGRAM IS WITH YOU. SHOULD THE PROGRAM PROVE DEFECTIVE, YOU ASSUME THE COST OF ALL NECESSARY SERVICING, REPAIR OR CORRECTION.

 12. IN NO EVENT UNLESS REQUIRED BY APPLICABLE LAW OR AGREED TO IN WRITING WILL ANY COPYRIGHT HOLDER, OR ANY OTHER PARTY WHO MAY MODIFY AND/OR REDISTRIBUTE THE PROGRAM AS PERMITTED ABOVE, BE LIABLE TO YOU FOR DAMAGES, INCLUDING ANY GENERAL, SPECIAL, INCIDENTAL OR CONSEQUENTIAL DAMAGES ARISING OUT OF THE USE OR INABILITY TO USE THE PROGRAM (INCLUDING BUT NOT LIMITED TO LOSS OF DATA OR DATA BEING RENDERED INACCURATE OR LOSSES SUSTAINED BY YOU OR THIRD PARTIES OR A FAILURE OF THE PROGRAM TO OPERATE WITH ANY OTHER PROGRAMS), EVEN IF SUCH HOLDER OR OTHER PARTY HAS BEEN ADVISED OF THE POSSIBILITY OF SUCH DAMAGES.

## END OF TERMS AND CONDITIONS

 How to Apply These Terms to Your New Programs

If you develop a new program, and you want it to be of the greatest

possible use to the public, the best way to achieve this is to make it free software which everyone can redistribute and change under these terms.

 To do so, attach the following notices to the program. It is safest to attach them to the start of each source file to most effectively convey the exclusion of warranty; and each file should have at least the "copyright" line and a pointer to where the full notice is found.

 <one line to give the program's name and a brief idea of what it does.> Copyright (C)  $19yy$  <name of author>

 This program is free software; you can redistribute it and/or modify it under the terms of the GNU General Public License as published by the Free Software Foundation; either version 2 of the License, or (at your option) any later version.

 This program is distributed in the hope that it will be useful, but WITHOUT ANY WARRANTY; without even the implied warranty of MERCHANTABILITY or FITNESS FOR A PARTICULAR PURPOSE. See the GNU General Public License for more details.

 You should have received a copy of the GNU General Public License along with this program; if not, write to the Free Software Foundation, Inc., 675 Mass Ave, Cambridge, MA 02139, USA.

Also add information on how to contact you by electronic and paper mail.

If the program is interactive, make it output a short notice like this when it starts in an interactive mode:

 Gnomovision version 69, Copyright (C) 19yy name of author Gnomovision comes with ABSOLUTELY NO WARRANTY; for details type `show w'. This is free software, and you are welcome to redistribute it under certain conditions; type `show c' for details.

The hypothetical commands `show w' and `show c' should show the appropriate parts of the General Public License. Of course, the commands you use may be called something other than `show w' and `show c'; they could even be mouse-clicks or menu items--whatever suits your program.

You should also get your employer (if you work as a programmer) or your school, if any, to sign a "copyright disclaimer" for the program, if necessary. Here is a sample; alter the names:

 Yoyodyne, Inc., hereby disclaims all copyright interest in the program `Gnomovision' (which makes passes at compilers) written by James Hacker.  <signature of Ty Coon>, 1 April 1989 Ty Coon, President of Vice

This General Public License does not permit incorporating your program into proprietary programs. If your program is a subroutine library, you may consider it more useful to permit linking proprietary applications with the library. If this is what you want to do, use the GNU Library General Public License instead of this License.

---------------------------------------------------------------------------

 GNU LIBRARY GENERAL PUBLIC LICENSE Version 2, June 1991

Copyright (C) 1991

Free Software Foundation, Inc.

 675 Mass Ave, Cambridge, MA 02139, USA Everyone is permitted to copy and distribute verbatim copies of this license document, but changing it is not allowed.

[This is the first released version of the library GPL. It is numbered 2 because it goes with version 2 of the ordinary GPL.]

### Preamble

 The licenses for most software are designed to take away your freedom to share and change it. By contrast, the GNU General Public Licenses are intended to guarantee your freedom to share and change free software--to make sure the software is free for all its users.

 This license, the Library General Public License, applies to some specially designated Free Software Foundation software, and to any other libraries whose authors decide to use it. You can use it for your libraries, too.

 When we speak of free software, we are referring to freedom, not price. Our General Public Licenses are designed to make sure that you have the

 freedom to distribute copies of free software (and charge for this service if you wish), that you receive source code or can get it if you want it, that you can change the software or use pieces of it in new free programs; and that you know you can do these things.

 To protect your rights, we need to make restrictions that forbid anyone to deny you these rights or to ask you to surrender the rights. These restrictions translate to certain responsibilities for you if you distribute copies of the library, or if you modify it.

 For example, if you distribute copies of the library, whether gratis or for a fee, you must give the recipients all the rights that we gave you. You must make sure that they, too, receive or can get the source code. If you link a program with the library, you must provide complete object files to the recipients so that they can relink them with the library, after making changes to the library and recompiling it. And you must show them these terms so they know their rights.

 Our method of protecting your rights has two steps: (1) copyright the library, and (2) offer you this license which gives you legal permission to copy, distribute and/or modify the library.

 Also, for each distributor's protection, we want to make certain that everyone understands that there is no warranty for this free library. If the library is modified by someone else and passed on, we want its recipients to know that what they have is not the original version, so that any problems introduced by others will not reflect on the original authors' reputations.

 Finally, any free program is threatened constantly by software patents. We wish to avoid the danger that companies distributing free software will individually obtain patent licenses, thus in effect transforming the program into proprietary software. To prevent this, we have made it clear that any patent must be licensed for everyone's free use or not licensed at all.

Most GNU software, including some

libraries, is covered by the ordinary

GNU General Public License, which was designed for utility programs. This license, the GNU Library General Public License, applies to certain designated libraries. This license is quite different from the ordinary one; be sure to read it in full, and don't assume that anything in it is the same as in the ordinary license.

 The reason we have a separate public license for some libraries is that they blur the distinction we usually make between modifying or adding to a program and simply using it. Linking a program with a library, without changing the library, is in some sense simply using the library, and is analogous to running a utility program or application program. However, in a textual and legal sense, the linked executable is a combined work, a derivative of the original library, and the ordinary General Public License treats it as such.

 Because of this blurred distinction, using the ordinary General Public License for libraries did

not effectively promote software

sharing, because most developers did not use the libraries. We concluded that weaker conditions might promote sharing better.

 However, unrestricted linking of non-free programs would deprive the users of those programs of all benefit from the free status of the libraries themselves. This Library General Public License is intended to permit developers of non-free programs to use free libraries, while preserving your freedom as a user of such programs to change the free libraries that are incorporated in them. (We have not seen how to achieve this as regards changes in header files, but we have achieved it as regards changes in the actual functions of the Library.) The hope is that this will lead to faster development of free libraries.

 The precise terms and conditions for copying, distribution and modification follow. Pay close attention to the difference between a "work based on the library" and a "work that uses the library". The former contains

 code derived from the library, while the latter only works together with the library.

 Note that it is possible for a library to be covered by the ordinary General Public License rather than by this special one.

## GNU LIBRARY GENERAL PUBLIC LICENSE TERMS AND CONDITIONS FOR COPYING, DISTRIBUTION AND MODIFICATION

 0. This License Agreement applies to any software library which contains a notice placed by the copyright holder or other authorized party saying it may be distributed under the terms of this Library General Public License (also called "this License"). Each licensee is addressed as "you".

 A "library" means a collection of software functions and/or data prepared so as to be conveniently linked with application programs (which use some of those functions and data) to form executables.

 The "Library", below, refers to any such software library or work which has been distributed under these terms. A "work based on the Library" means either the Library or any derivative work under copyright law: that is to say, a work containing the Library or a portion of it, either verbatim or with modifications and/or translated straightforwardly into another language. (Hereinafter, translation is included without limitation in the term "modification".)

 "Source code" for a work means the preferred form of the work for making modifications to it. For a library, complete source code means

all the source code for all modules it contains, plus any associated interface definition files, plus the scripts used to control compilation and installation of the library.

 Activities other than copying, distribution and modification are not covered by this License; they are outside its scope. The act of running a program using the Library is not restricted, and output from such a program is covered only if its contents constitute a work based on the Library (independent of the use of the Library in a tool for writing it). Whether that is true depends on what the Library does and what the program that uses the Library does.

 1. You may copy and distribute verbatim copies of the Library's complete source code as you receive it, in any medium, provided that you conspicuously and appropriately publish on each copy an appropriate copyright notice and disclaimer of warranty; keep intact all the notices that refer to this License and to the absence of any warranty; and distribute a copy of this License along with the Library.

 You may charge a fee for the physical act of transferring a copy, and you may at your option offer warranty protection in exchange for a fee.

 2. You may modify your copy or copies of the Library or any portion of it, thus forming a work based on the Library, and copy and distribute such modifications or work under the terms of Section 1 above, provided that you also meet all of these conditions:

a) The modified work must itself be a software library.

 b) You must cause the files modified to carry prominent notices

stating that you changed the files and the date of any change.

 c) You must cause the whole of the work to be licensed at no charge to all third parties under the terms of this License.

 d) If a facility in the modified Library refers to a function or a table of data to be supplied by an application program that uses the facility, other than as an argument passed when the facility is invoked, then you must make a good faith effort to ensure that, in the event an application does not supply such function or table, the facility still operates, and performs whatever part of its purpose remains meaningful.

(For example, a function in a library to compute square roots has

 a purpose that is entirely well-defined independent of the application. Therefore, Subsection 2d requires that any application-supplied function or table used by this function must be optional: if the application does not supply it, the square root

function must still compute square roots.)

These requirements apply to the modified work as a whole. If identifiable sections of that work are not derived from the Library, and can be reasonably considered independent and separate works in themselves, then this License, and its terms, do not apply to those sections when you distribute them as separate works. But when you distribute the same sections as part of a whole which is a work based on the Library, the distribution of the whole must be on the terms of this License, whose permissions for other licensees extend to the entire whole, and thus to each and every part regardless of who wrote it.

Thus, it is not the intent of this section to claim rights or contest your rights to work written entirely by you; rather, the intent is to exercise the right to control the distribution of derivative or collective works based on the Library.

In addition, mere aggregation of another work not based on the Library with the Library (or with a work based on the Library) on a volume of a storage or distribution medium does not bring the other work under the scope of this License.

 3. You may opt to apply the terms of the ordinary GNU General Public License instead of this License to a given copy of the Library. To do this, you must alter all the notices that refer to this License, so that they refer to the ordinary GNU General Public License, version 2, instead of to this License. (If a newer version than version 2 of the ordinary GNU General Public License has appeared, then you can specify that version instead if you wish.) Do not make any other change in these notices.

 Once this change is made in a given copy, it is irreversible for that copy, so the ordinary GNU General Public License applies to all subsequent copies and derivative works made from that copy.

 This option is useful when you wish to copy part of the code of the Library into a program that is not a library.

 4. You may copy and distribute the Library (or a portion or derivative of it, under Section 2) in object code or executable form

under the terms of Sections 1 and 2 above provided that you accompany it with the complete corresponding machine-readable source code, which must be distributed under the terms of Sections 1 and 2 above on a medium customarily used for software interchange.

 If distribution of object code is made by offering access to copy from a designated place, then offering equivalent access to copy the source code from the same place satisfies the requirement to distribute the source code, even though third parties are not compelled to copy the source along with the object code.

 5. A program that contains no derivative of any portion of the Library, but is designed to work with the Library by being compiled or linked with it, is called a "work that uses the Library". Such a work, in isolation, is not a derivative work of the Library, and therefore falls outside the scope of this License.

### However,

 linking a "work that uses the Library" with the Library creates an executable that is a derivative of the Library (because it contains portions of the Library), rather than a "work that uses the library". The executable is therefore covered by this License. Section 6 states terms for distribution of such executables.

 When a "work that uses the Library" uses material from a header file that is part of the Library, the object code for the work may be a derivative work of the Library even though the source code is not. Whether this is true is especially significant if the work can be linked without the Library, or if the work is itself a library. The threshold for this to be true is not precisely defined by law.

 If such an object file uses only numerical parameters, data structure layouts and accessors, and small macros and small inline functions (ten lines or less in length), then the use of the object file is unrestricted, regardless of whether it is legally a derivative work.

 (Executables containing this object code plus portions of the Library will still fall under Section 6.)

 Otherwise, if the work is a derivative of the Library, you may distribute the object code for the work under the terms of Section 6. Any executables containing that work also fall under Section 6, whether or not they are linked directly with the Library itself.

 6. As an exception to the Sections above, you may also compile or link a "work that uses the Library" with the Library to produce a work containing portions of the Library, and distribute that work under terms of your choice, provided that the terms permit

modification of the work for the customer's own use and reverse engineering for debugging such modifications.

 You must give prominent notice with each copy of the work that the Library is used in it and that the Library and its use are covered by this License. You must supply a copy of this License. If the work during execution displays copyright notices, you must include the

copyright notice for the Library among them, as well as a reference directing the user to the copy of this License. Also, you must do one of these things:

 a) Accompany the work with the complete corresponding machine-readable source code for the Library including whatever changes were used in the work (which must be distributed under Sections 1 and 2 above); and, if the work is an executable linked with the Library, with the complete machine-readable "work that uses the Library", as object code and/or source code, so that the user can modify the Library and then relink to produce a modified executable containing the modified Library. (It is understood that the user who changes the contents of definitions files in the Library will not necessarily be able to recompile the application to use the modified definitions.)

 b) Accompany the work with a written offer, valid for at least three years, to give the same user the materials specified in Subsection 6a, above, for a charge no more than the cost of performing this distribution.

 c) If distribution of the work is made by offering access to copy from a designated place, offer equivalent access to copy the above specified materials from the same place.

 d) Verify that the user has already received a copy of these materials or that you have already sent this user a copy.

 For an executable, the required form of the "work that uses the Library" must include any data and utility programs needed for reproducing the executable from it. However, as a special exception, the source code distributed need not include anything that is normally distributed (in either source or binary form) with the major components (compiler, kernel, and so on) of the operating system on which the executable runs, unless that component itself accompanies the executable.

 It may happen that this requirement contradicts the license restrictions of other

 proprietary libraries that do not normally accompany the operating system. Such a contradiction means you cannot use both them and the Library together in an executable that you distribute.

 7. You may place library facilities that are a work based on the Library side-by-side in a single library together with other library facilities not covered by this License, and distribute such a combined library, provided that the separate distribution of the work based on the Library and of the other library facilities is otherwise permitted, and provided that you do these two things:

 a) Accompany the combined library with a copy of the same work based on the Library, uncombined with any other library facilities. This must be distributed under the terms of the Sections above.

 b) Give prominent notice with the combined library of the fact that part of it is a work based on the Library, and explaining where to find the accompanying uncombined form of the same work.

 8. You may not copy, modify, sublicense, link with, or distribute the Library except as expressly provided under this License. Any attempt otherwise to copy, modify, sublicense, link with, or distribute the Library is void, and will automatically terminate your rights under this License. However, parties who have received copies, or rights, from you under this License will not have their licenses terminated so long as such parties remain in full compliance.

 9. You are not required to accept this License, since you have not signed it. However, nothing else grants you permission to modify or distribute the Library or its derivative works. These actions are prohibited by law if you do not accept this License. Therefore, by modifying or distributing the Library (or any work based on the Library), you indicate your acceptance of this License to do so, and all its terms and conditions for copying, distributing or modifying the Library or works based on it.

## 10. Each time you

 redistribute the Library (or any work based on the Library), the recipient automatically receives a license from the original licensor to copy, distribute, link with or modify the Library subject to these terms and conditions. You may not impose any further restrictions on the recipients' exercise of the rights granted herein. You are not responsible for enforcing compliance by third parties to this License.

11. If, as a consequence of a court judgment or allegation of patent

infringement or for any other reason (not limited to patent issues), conditions are imposed on you (whether by court order, agreement or otherwise) that contradict the conditions of this License, they do not excuse you from the conditions of this License. If you cannot distribute so as to satisfy simultaneously your obligations under this License and any other pertinent obligations, then as a consequence you may not distribute the Library at all. For example, if a patent license would not permit royalty-free redistribution of the Library by all those who receive copies directly or indirectly through you, then the only way you could satisfy both it and this License would be to

refrain entirely from distribution of the Library.

If any portion of this section is held invalid or unenforceable under any particular circumstance, the balance of the section is intended to apply, and the section as a whole is intended to apply in other circumstances.

It is not the purpose of this section to induce you to infringe any patents or other property right claims or to contest validity of any such claims; this section has the sole purpose of protecting the integrity of the free software distribution system which is implemented by public license practices. Many people have made generous contributions to the wide range of software distributed through that system in reliance on consistent application of that system; it is up to the author/donor to decide if he or she is willing to distribute software through any other system and a licensee cannot impose that choice.

This section is intended to make thoroughly clear what is believed to be a consequence of the rest of this License.

 12. If the distribution and/or use of the Library is restricted in certain countries either by patents or by copyrighted interfaces, the original copyright holder who places the Library under this License may add an explicit geographical distribution limitation excluding those countries, so that distribution is permitted only in or among countries not thus excluded. In such case, this License incorporates the limitation as if written in the body of this License.

 13. The Free Software Foundation may publish revised and/or new versions of the Library General Public License from time to time. Such new versions will be similar in spirit to the present version, but may differ in detail to address new problems or concerns.

Each version is given a distinguishing version number. If the Library specifies a

 version number of this License which applies to it and "any later version", you have the option of following the terms and conditions either of that version or of any later version published by the Free Software Foundation. If the Library does not specify a license version number, you may choose any version ever published by the Free Software Foundation.

 14. If you wish to incorporate parts of the Library into other free programs whose distribution conditions are incompatible with these, write to the author to ask for permission. For software which is copyrighted by the Free Software Foundation, write to the Free Software Foundation; we sometimes make exceptions for this. Our decision will be guided by the two goals of preserving the free status of all derivatives of our free software and of promoting the sharing and reuse of software generally.

## NO WARRANTY

## 15. BECAUSE THE LIBRARY IS LICENSED FREE OF CHARGE, THERE IS NO WARRANTY FOR THE LIBRARY, TO THE EXTENT PERMITTED BY APPLICABLE LAW.

EXCEPT WHEN OTHERWISE STATED IN WRITING THE COPYRIGHT HOLDERS AND/OR OTHER PARTIES PROVIDE THE LIBRARY "AS IS" WITHOUT WARRANTY OF ANY KIND, EITHER EXPRESSED OR IMPLIED, INCLUDING, BUT NOT LIMITED TO, THE IMPLIED WARRANTIES OF MERCHANTABILITY AND FITNESS FOR A PARTICULAR PURPOSE. THE ENTIRE RISK AS TO THE QUALITY AND PERFORMANCE OF THE LIBRARY IS WITH YOU. SHOULD THE LIBRARY PROVE DEFECTIVE, YOU ASSUME THE COST OF ALL NECESSARY SERVICING, REPAIR OR CORRECTION.

 16. IN NO EVENT UNLESS REQUIRED BY APPLICABLE LAW OR AGREED TO IN WRITING WILL ANY COPYRIGHT HOLDER, OR ANY OTHER PARTY WHO MAY MODIFY AND/OR REDISTRIBUTE THE LIBRARY AS PERMITTED ABOVE, BE LIABLE TO YOU FOR DAMAGES, INCLUDING ANY GENERAL, SPECIAL, INCIDENTAL OR CONSEQUENTIAL DAMAGES ARISING OUT OF THE USE OR INABILITY TO USE THE LIBRARY (INCLUDING BUT NOT LIMITED TO LOSS OF DATA OR DATA BEING RENDERED INACCURATE OR LOSSES SUSTAINED BY YOU OR THIRD PARTIES OR A FAILURE OF THE LIBRARY TO OPERATE WITH ANY OTHER SOFTWARE), EVEN IF

SUCH HOLDER OR OTHER PARTY HAS BEEN ADVISED OF THE POSSIBILITY OF SUCH **DAMAGES** 

## END OF TERMS AND CONDITIONS

Appendix: How to Apply These Terms to Your New Libraries

 If you develop a new library, and you want it to be of the greatest possible use to the public, we recommend making it free software that everyone can redistribute and change. You can do so by permitting

redistribution under these terms (or, alternatively, under the terms of the ordinary General Public License).

 To apply these terms, attach the following notices to the library. It is safest to attach them to the start of each source file to most effectively convey the exclusion of warranty; and each file should have at least the "copyright" line and a pointer to where the full notice is found.

 <one line to give the library's name and a brief idea of what it does.> Copyright  $(C)$  <year > <name of author>

 This library is free software; you can redistribute it and/or modify it under the terms of the GNU Library General Public License as published by the Free Software Foundation; either version 2 of the License, or (at your option) any later version.

 This library is distributed in the hope that it will be useful, but WITHOUT ANY WARRANTY; without even the implied warranty of MERCHANTABILITY or FITNESS FOR A PARTICULAR PURPOSE. See the GNU Library General Public License for more details.

 You should have received a copy of the GNU Library General Public License along with this library; if not, write to the Free Software Foundation, Inc., 675 Mass Ave, Cambridge, MA 02139, USA.

Also add information on how to contact you by electronic and paper mail.

You should also get your employer (if you work as a programmer) or your school, if any, to sign a "copyright disclaimer" for the library, if necessary. Here is a sample; alter the names:

 Yoyodyne, Inc., hereby disclaims all copyright interest in the library `Frob' (a library for tweaking knobs) written by James Random Hacker.

 <signature of Ty Coon>, 1 April 1990 Ty Coon, President of Vice

That's all there is to it!

# **1.867 sqlite 3.34.1-7.el9\_3**

## **1.867.1 Available under license :**

The author disclaims copyright to this source code. In place of a legal notice, here is a blessing:

May you do good and not evil.

 May you find forgiveness for yourself and forgive others. May you share freely, never taking more than you give. The author disclaims copyright to this source code. In place of a legal notice, here is a blessing:

- \* May you do good and not evil.
- \* May you find forgiveness for yourself and forgive others.
- \* May you share freely, never taking more than you give.

# **1.868 rpm-libs 4.16.1.3-27.el9\_3**

## **1.868.1 Available under license :**

RPM is covered under two separate licenses.

The entire code base may be distributed under the terms of the GNU General Public License (GPL), which appears immediately below. Alternatively, all of the source code in the lib and rpmio subdirectories of the RPM source code distribution as well as any code derived from that code may instead be distributed under the GNU Library General Public License (LGPL), at the choice of the distributor. The complete text of the LGPL appears at the bottom of this file.

This alternative is provided to enable applications to be linked against the RPM library (commonly called librpm) without forcing such applications to be distributed under the GPL.

Any questions regarding the licensing of RPM should be addressed to rpm-maint@lists.rpm.org

---------------------------------------------------------------------------

 GNU GENERAL PUBLIC LICENSE Version 2, June 1991

Copyright (C) 1989, 1991 Free Software Foundation, Inc.

 675 Mass Ave, Cambridge, MA 02139, USA Everyone is permitted to copy and distribute verbatim copies of this license document, but changing it is not allowed.

 Preamble

 The licenses for most software are designed to take away your freedom to share and change it. By contrast, the GNU General Public License is intended to guarantee your freedom to share and change free software--to make sure the software is free for all its users. This General Public License applies to most of the Free Software

Foundation's software and to any other program whose authors commit to using it. (Some other Free Software Foundation software is covered by the GNU Library General Public License instead.) You can apply it to your programs, too.

 When we speak of free software, we are referring to freedom, not price. Our General Public Licenses are designed to make sure that you have the freedom to distribute copies of free software (and charge for this service if you wish), that you receive source code or can get it if you want it, that you can change the software or use pieces of it

in new free programs; and that you know you can do these things.

 To protect your rights, we need to make restrictions that forbid anyone to deny you these rights or to ask you to surrender the rights. These restrictions translate to certain responsibilities for you if you distribute copies of the software, or if you modify it.

 For example, if you distribute copies of such a program, whether gratis or for a fee, you must give the recipients all the rights that you have. You must make sure that they, too, receive or can get the source code. And you must show them these terms so they know their rights.

We protect your rights with two steps: (1) copyright the software, and (2) offer you this license which gives you legal permission to copy, distribute and/or modify the software.

 Also, for each author's protection and ours, we want to make certain that everyone understands that

there is no warranty for this free

software. If the software is modified by someone else and passed on, we want its recipients to know that what they have is not the original, so that any problems introduced by others will not reflect on the original authors' reputations.

 Finally, any free program is threatened constantly by software patents. We wish to avoid the danger that redistributors of a free program will individually obtain patent licenses, in effect making the program proprietary. To prevent this, we have made it clear that any patent must be licensed for everyone's free use or not licensed at all.

 The precise terms and conditions for copying, distribution and modification follow.

## GNU GENERAL PUBLIC LICENSE TERMS AND CONDITIONS FOR COPYING, DISTRIBUTION AND MODIFICATION

 0. This License applies to any program or other work which contains a notice placed by the copyright holder saying it may be distributed under the terms of this General Public License. The "Program", below,

refers to any such program or work, and a "work based on the Program" means either the Program or any derivative work under copyright law: that is to say, a work containing the Program or a portion of it, either verbatim or with modifications and/or translated into another language. (Hereinafter, translation is included without limitation in the term "modification".) Each licensee is addressed as "you".

Activities other than copying, distribution and modification are not covered by this License; they are outside its scope. The act of running the Program is not restricted, and the output from the Program is covered only if its contents constitute a work based on the Program (independent of having been made by running the Program). Whether that is true depends on what the Program does.

 1. You may copy and distribute verbatim copies of the Program's source code as you receive it, in any medium, provided that you conspicuously and appropriately publish on each copy an appropriate

copyright notice and disclaimer of warranty; keep intact all the notices that refer to this License and to the absence of any warranty; and give any other recipients of the Program a copy of this License along with the Program.

You may charge a fee for the physical act of transferring a copy, and you may at your option offer warranty protection in exchange for a fee.

 2. You may modify your copy or copies of the Program or any portion of it, thus forming a work based on the Program, and copy and distribute such modifications or work under the terms of Section 1 above, provided that you also meet all of these conditions:

 a) You must cause the modified files to carry prominent notices stating that you changed the files and the date of any change.

 b) You must cause any work that you distribute or publish, that in whole or in part contains or is derived from the Program or any part thereof, to be licensed as a whole at no charge to all third

parties under the terms of this License.

 c) If the modified program normally reads commands interactively when run, you must cause it, when started running for such interactive use in the most ordinary way, to print or display an announcement including an appropriate copyright notice and a

 notice that there is no warranty (or else, saying that you provide a warranty) and that users may redistribute the program under these conditions, and telling the user how to view a copy of this License. (Exception: if the Program itself is interactive but does not normally print such an announcement, your work based on the Program is not required to print an announcement.)

These requirements apply to the modified work as a whole. If identifiable sections of that work are not derived from the Program, and can be reasonably considered independent and separate works in themselves, then this License, and its terms, do not apply to those sections when you distribute them as separate works. But when you distribute the same sections as part of a whole which is a work based on the Program, the distribution of the whole must be on the terms of this License, whose permissions for other licensees extend to the entire whole, and thus to each and every part regardless of who wrote it.

Thus, it is not the intent of this section to claim rights or contest your rights to work written entirely by you; rather, the intent is to exercise the right to control the distribution of derivative or collective works based on the Program.

In addition, mere aggregation of another work not based on the Program with the Program (or with a work based on the Program) on a volume of a storage or distribution medium does not bring the other work under the scope of this License.

 3. You may copy and distribute the Program (or a work based on it, under Section 2) in object code or executable form under the terms of Sections 1 and 2 above provided that you also do one of the following:

 a) Accompany it with the complete corresponding machine-readable source code, which must be distributed under the terms of Sections 1 and 2 above on a medium customarily used for software interchange; or,

 b) Accompany it with a written offer, valid for at least three years, to give any third party, for a charge no more than your cost of physically performing source distribution, a complete machine-readable copy of the corresponding source code, to be distributed under the terms of Sections 1 and 2 above on a medium customarily used for software interchange; or,

 c) Accompany it with the information you received as to the offer to distribute corresponding source code. (This alternative is allowed only for noncommercial distribution and only if you received the program in object code or executable form with such

## The source code for a work means the preferred form of the work for

making modifications to it. For an executable work, complete source code means all the source code for all modules it contains, plus any associated interface definition files, plus the scripts used to control compilation and installation of the executable. However, as a special exception, the source code distributed need not include anything that is normally distributed (in either source or binary form) with the major components (compiler, kernel, and so on) of the operating system on which the executable runs, unless that component itself accompanies the executable.

If distribution of executable or object code is made by offering access to copy from a designated place, then offering equivalent access to copy the source code from the same place counts as distribution of the source code, even though third parties are not compelled to copy the source along with the object code.

 4. You may not copy, modify, sublicense, or distribute the Program except as expressly provided under this License. Any attempt otherwise to copy, modify, sublicense or distribute the Program is void, and will automatically terminate your rights under this License. However, parties who have received copies, or rights, from you under this License will not have their licenses terminated so long as such

parties remain in full compliance.

 5. You are not required to accept this License, since you have not signed it. However, nothing else grants you permission to modify or distribute the Program or its derivative works. These actions are prohibited by law if you do not accept this License. Therefore, by modifying or distributing the Program (or any work based on the Program), you indicate your acceptance of this License to do so, and all its terms and conditions for copying, distributing or modifying the Program or works based on it.

 6. Each time you redistribute the Program (or any work based on the Program), the recipient automatically receives a license from the original

 licensor to copy, distribute or modify the Program subject to these terms and conditions. You may not impose any further restrictions on the recipients' exercise of the rights granted herein. You are not responsible for enforcing compliance by third parties to this License.

7. If, as a consequence of a court judgment or allegation of patent

infringement or for any other reason (not limited to patent issues), conditions are imposed on you (whether by court order, agreement or otherwise) that contradict the conditions of this License, they do not excuse you from the conditions of this License. If you cannot distribute so as to satisfy simultaneously your obligations under this License and any other pertinent obligations, then as a consequence you may not distribute the Program at all. For example, if a patent license would not permit royalty-free redistribution of the Program by all those who receive copies directly or indirectly through you, then the only way you could satisfy both it and this License would be to refrain entirely from distribution of the Program.

If any portion of this section is held invalid or unenforceable under any particular circumstance, the balance of the section is intended to apply and the section as a whole is intended to apply in other circumstances.

It is not the purpose of this section to induce you to infringe any patents or other property right claims or to contest validity of any such claims; this section has the sole purpose of protecting the integrity of the free software distribution system, which is implemented by public license practices. Many people have made generous contributions to the wide range of software distributed through that system in reliance on consistent application of that system; it is up to the author/donor to decide if he or she is willing to distribute software through any other system and a licensee cannot impose that choice.

This section is intended to make thoroughly clear what is believed to be

a consequence of the rest of this License.

 8. If the distribution and/or use of the Program is restricted in certain countries either by patents or by copyrighted interfaces, the original copyright holder who places the Program under this License may add an explicit geographical distribution limitation excluding those countries, so that distribution is permitted only in or among countries not thus excluded. In such case, this License incorporates the limitation as if written in the body of this License.

 9. The Free Software Foundation may publish revised and/or new versions of the General Public License from time to time. Such new versions will be similar in spirit to the present version, but may differ in detail to address new problems or concerns.

Each version is given a distinguishing version number. If the Program specifies a version number of this License which applies to it and "any

later version", you have the option of following the terms and conditions either of that

 version or of any later version published by the Free Software Foundation. If the Program does not specify a version number of this License, you may choose any version ever published by the Free Software Foundation.

 10. If you wish to incorporate parts of the Program into other free programs whose distribution conditions are different, write to the author to ask for permission. For software which is copyrighted by the Free Software Foundation, write to the Free Software Foundation; we sometimes make exceptions for this. Our decision will be guided by the two goals of preserving the free status of all derivatives of our free software and of promoting the sharing and reuse of software generally.

## NO WARRANTY

 11. BECAUSE THE PROGRAM IS LICENSED FREE OF CHARGE, THERE IS NO WARRANTY FOR THE PROGRAM, TO THE EXTENT PERMITTED BY APPLICABLE LAW. EXCEPT WHEN OTHERWISE STATED IN WRITING THE COPYRIGHT HOLDERS AND/OR OTHER PARTIES PROVIDE THE PROGRAM "AS IS" WITHOUT WARRANTY OF

ANY KIND, EITHER EXPRESSED

OR IMPLIED, INCLUDING, BUT NOT LIMITED TO, THE IMPLIED WARRANTIES OF MERCHANTABILITY AND FITNESS FOR A PARTICULAR PURPOSE. THE ENTIRE RISK AS TO THE QUALITY AND PERFORMANCE OF THE PROGRAM IS WITH YOU. SHOULD THE PROGRAM PROVE DEFECTIVE, YOU ASSUME THE COST OF ALL NECESSARY SERVICING, REPAIR OR CORRECTION.

 12. IN NO EVENT UNLESS REQUIRED BY APPLICABLE LAW OR AGREED TO IN WRITING WILL ANY COPYRIGHT HOLDER, OR ANY OTHER PARTY WHO MAY MODIFY AND/OR REDISTRIBUTE THE PROGRAM AS PERMITTED ABOVE, BE LIABLE TO YOU FOR DAMAGES, INCLUDING ANY GENERAL, SPECIAL, INCIDENTAL OR CONSEQUENTIAL DAMAGES ARISING OUT OF THE USE OR INABILITY TO USE THE PROGRAM (INCLUDING BUT NOT LIMITED TO LOSS OF DATA OR DATA BEING RENDERED INACCURATE OR LOSSES SUSTAINED BY YOU OR THIRD PARTIES OR A FAILURE OF THE PROGRAM TO OPERATE WITH ANY OTHER PROGRAMS), EVEN IF SUCH HOLDER OR OTHER PARTY HAS BEEN ADVISED OF THE POSSIBILITY OF SUCH DAMAGES.

## END OF TERMS AND CONDITIONS

 How to Apply These Terms to Your New Programs

 If you develop a new program, and you want it to be of the greatest possible use to the public, the best way to achieve this is to make it free software which everyone can redistribute and change under these terms.

To do so, attach the following notices to the program. It is safest

to attach them to the start of each source file to most effectively convey the exclusion of warranty; and each file should have at least the "copyright" line and a pointer to where the full notice is found.

 <one line to give the program's name and a brief idea of what it does.> Copyright (C)  $19yy$  <name of author>

 This program is free software; you can redistribute it and/or modify it under the terms of the GNU General Public License as published by the Free Software Foundation; either version 2 of the License, or (at your option) any later version.

 This program is distributed in the hope that it will be useful, but WITHOUT ANY WARRANTY; without even the implied warranty of MERCHANTABILITY or FITNESS FOR A PARTICULAR PURPOSE. See the GNU General Public License for more details.

 You should have received a copy of the GNU General Public License along with this program; if not, write to the Free Software Foundation, Inc., 675 Mass Ave, Cambridge, MA 02139, USA.

Also add information on how to contact you by electronic and paper mail.

If the program is interactive, make it output a short notice like this when it starts in an interactive mode:

 Gnomovision version 69, Copyright (C) 19yy name of author Gnomovision comes with ABSOLUTELY NO WARRANTY; for details type `show w'. This is free software, and you are welcome to redistribute it under certain conditions; type `show c' for details.

The hypothetical commands `show w' and `show c' should show the appropriate parts of the General Public License. Of course, the commands you use may be called something other than `show w' and `show c'; they could even be mouse-clicks or menu items--whatever suits your program.

You should also get your employer (if you work as a programmer) or your school, if any, to sign a "copyright disclaimer" for the program, if necessary. Here is a sample; alter the names:

 Yoyodyne, Inc., hereby disclaims all copyright interest in the program `Gnomovision' (which makes passes at compilers) written by James Hacker.

 <signature of Ty Coon>, 1 April 1989 Ty Coon, President of Vice

This General Public License does not permit incorporating your program into proprietary programs. If your program is a subroutine library, you may consider it more useful to permit linking proprietary applications with the library. If this is what you want to do, use the GNU Library General Public License instead of this License.

---------------------------------------------------------------------------

 GNU LIBRARY GENERAL PUBLIC LICENSE Version 2, June 1991

Copyright (C) 1991 Free Software Foundation, Inc. 675 Mass Ave, Cambridge, MA 02139, USA Everyone is permitted to copy and distribute verbatim copies of this license document, but changing it is not allowed.

[This is the first released version of the library GPL. It is numbered 2 because it goes with version 2 of the ordinary GPL.]

#### Preamble

 The licenses for most software are designed to take away your freedom to share and change it. By contrast, the GNU General Public Licenses are intended to guarantee your freedom to share and change free software--to make sure the software is free for all its users.

 This license, the Library General Public License, applies to some specially designated Free Software Foundation software, and to any other libraries whose authors decide to use it. You can use it for your libraries, too.

 When we speak of free software, we are referring to freedom, not price. Our General Public Licenses are designed to make sure that you have the

 freedom to distribute copies of free software (and charge for this service if you wish), that you receive source code or can get it if you want it, that you can change the software or use pieces of it in new free programs; and that you know you can do these things.

 To protect your rights, we need to make restrictions that forbid anyone to deny you these rights or to ask you to surrender the rights. These restrictions translate to certain responsibilities for you if you distribute copies of the library, or if you modify it.

 For example, if you distribute copies of the library, whether gratis or for a fee, you must give the recipients all the rights that we gave you. You must make sure that they, too, receive or can get the source code. If you link a program with the library, you must provide complete object files to the recipients so that they can relink them with the library, after making changes to the library and recompiling it. And you must show them these terms so they know their rights.

 Our method of protecting your rights has two steps: (1) copyright the library, and (2) offer you this license which gives you legal permission to copy, distribute and/or modify the library.

 Also, for each distributor's protection, we want to make certain that everyone understands that there is no warranty for this free library. If the library is modified by someone else and passed on, we want its recipients to know that what they have is not the original version, so that any problems introduced by others will not reflect on the original authors' reputations.

 Finally, any free program is threatened constantly by software patents. We wish to avoid the danger that companies distributing free software will individually obtain patent licenses, thus in effect transforming the program into proprietary software. To prevent this, we have made it clear that any patent must be licensed for everyone's free use or not licensed at all.

Most GNU software, including some

libraries, is covered by the ordinary

GNU General Public License, which was designed for utility programs. This license, the GNU Library General Public License, applies to certain designated libraries. This license is quite different from the ordinary one; be sure to read it in full, and don't assume that anything in it is the same as in the ordinary license.

 The reason we have a separate public license for some libraries is that they blur the distinction we usually make between modifying or adding to a program and simply using it. Linking a program with a library, without changing the library, is in some sense simply using the library, and is analogous to running a utility program or application program. However, in a textual and legal sense, the linked executable is a combined work, a derivative of the original library, and the ordinary General Public License treats it as such.

 Because of this blurred distinction, using the ordinary General Public License for libraries did not effectively promote software sharing, because most developers did not use the libraries. We concluded that weaker conditions might promote sharing better.

However, unrestricted linking of non-free programs would deprive the

users of those programs of all benefit from the free status of the libraries themselves. This Library General Public License is intended to permit developers of non-free programs to use free libraries, while preserving your freedom as a user of such programs to change the free libraries that are incorporated in them. (We have not seen how to achieve this as regards changes in header files, but we have achieved it as regards changes in the actual functions of the Library.) The hope is that this will lead to faster development of free libraries.

 The precise terms and conditions for copying, distribution and modification follow. Pay close attention to the difference between a "work based on the library" and a "work that uses the library". The former contains code derived from the library, while the latter only

works together with the library.

 Note that it is possible for a library to be covered by the ordinary General Public License rather than by this special one.

## GNU LIBRARY GENERAL PUBLIC LICENSE TERMS AND CONDITIONS FOR COPYING, DISTRIBUTION AND MODIFICATION

 0. This License Agreement applies to any software library which contains a notice placed by the copyright holder or other authorized party saying it may be distributed under the terms of this Library General Public License (also called "this License"). Each licensee is addressed as "you".

 A "library" means a collection of software functions and/or data prepared so as to be conveniently linked with application programs (which use some of those functions and data) to form executables.

 The "Library", below, refers to any such software library or work which has been distributed under these terms. A "work based on the Library" means either the Library or any

derivative work under

copyright law: that is to say, a work containing the Library or a portion of it, either verbatim or with modifications and/or translated straightforwardly into another language. (Hereinafter, translation is included without limitation in the term "modification".)

 "Source code" for a work means the preferred form of the work for making modifications to it. For a library, complete source code means all the source code for all modules it contains, plus any associated interface definition files, plus the scripts used to control compilation and installation of the library.

Activities other than copying, distribution and modification are not

covered by this License; they are outside its scope. The act of running a program using the Library is not restricted, and output from such a program is covered only if its contents constitute a work based on the Library (independent of the use of the Library in a tool for writing it). Whether that is true depends on what the Library does and what the program that uses the Library does.

 1. You may copy and distribute verbatim copies of the Library's complete source code as you receive it, in any medium, provided that you conspicuously and appropriately publish on each copy an appropriate copyright notice and disclaimer of warranty; keep intact all the notices that refer to this License and to the absence of any warranty; and distribute a copy of this License along with the Library.

 You may charge a fee for the physical act of transferring a copy, and you may at your option offer warranty protection in exchange for a fee.

 2. You may modify your copy or copies of the Library or any portion of it, thus forming a work based on the Library, and copy and distribute such modifications or work under the terms of Section 1 above, provided that you also meet all of these conditions:

a) The modified work must itself be a software library.

 b) You must cause the files modified to carry prominent notices

stating that you changed the files and the date of any change.

 c) You must cause the whole of the work to be licensed at no charge to all third parties under the terms of this License.

 d) If a facility in the modified Library refers to a function or a table of data to be supplied by an application program that uses the facility, other than as an argument passed when the facility is invoked, then you must make a good faith effort to ensure that, in the event an application does not supply such function or table, the facility still operates, and performs whatever part of its purpose remains meaningful.

 (For example, a function in a library to compute square roots has a purpose that is entirely well-defined independent of the application. Therefore, Subsection 2d requires that any application-supplied function or table used by this function must be optional: if the application does not supply it, the square root

function must still compute square roots.)

These requirements apply to the modified work as a whole. If identifiable sections of that work are not derived from the Library, and can be reasonably considered independent and separate works in themselves, then this License, and its terms, do not apply to those sections when you distribute them as separate works. But when you distribute the same sections as part of a whole which is a work based on the Library, the distribution of the whole must be on the terms of this License, whose permissions for other licensees extend to the entire whole, and thus to each and every part regardless of who wrote it.

Thus, it is not the intent of this section to claim rights or contest your rights to work written entirely by you; rather, the intent is to exercise the right to control the distribution of derivative or collective works based on the Library.

In addition, mere aggregation of another work not based on the Library with the Library (or with a work based on the Library) on a volume of a storage or distribution medium does not bring the other work under the scope of this License.

 3. You may opt to apply the terms of the ordinary GNU General Public License instead of this License to a given copy of the Library. To do this, you must alter all the notices that refer to this License, so that they refer to the ordinary GNU General Public License, version 2, instead of to this License. (If a newer version than version 2 of the ordinary GNU General Public License has appeared, then you can specify that version instead if you wish.) Do not make any other change in these notices.

 Once this change is made in a given copy, it is irreversible for that copy, so the ordinary GNU General Public License applies to all subsequent copies and derivative works made from that copy.

 This option is useful when you wish to copy part of the code of the Library into a program that is not a library.

4. You may copy and distribute the

Library (or a portion or

derivative of it, under Section 2) in object code or executable form under the terms of Sections 1 and 2 above provided that you accompany it with the complete corresponding machine-readable source code, which must be distributed under the terms of Sections 1 and 2 above on a medium customarily used for software interchange.

 If distribution of object code is made by offering access to copy from a designated place, then offering equivalent access to copy the source code from the same place satisfies the requirement to distribute the source code, even though third parties are not compelled to copy the source along with the object code.

 5. A program that contains no derivative of any portion of the Library, but is designed to work with the Library by being compiled or linked with it, is called a "work that uses the Library". Such a work, in isolation, is not a derivative work of the Library, and therefore falls outside the scope of this License.

## However,

 linking a "work that uses the Library" with the Library creates an executable that is a derivative of the Library (because it contains portions of the Library), rather than a "work that uses the library". The executable is therefore covered by this License. Section 6 states terms for distribution of such executables.

 When a "work that uses the Library" uses material from a header file that is part of the Library, the object code for the work may be a derivative work of the Library even though the source code is not. Whether this is true is especially significant if the work can be linked without the Library, or if the work is itself a library. The threshold for this to be true is not precisely defined by law.

 If such an object file uses only numerical parameters, data structure layouts and accessors, and small macros and small inline functions (ten lines or less in length), then the use of the object file is unrestricted, regardless of whether it is legally a derivative work.

 (Executables containing this object code plus portions of the Library will still fall under Section 6.)

 Otherwise, if the work is a derivative of the Library, you may distribute the object code for the work under the terms of Section 6. Any executables containing that work also fall under Section 6, whether or not they are linked directly with the Library itself.

 6. As an exception to the Sections above, you may also compile or link a "work that uses the Library" with the Library to produce a work containing portions of the Library, and distribute that work under terms of your choice, provided that the terms permit modification of the work for the customer's own use and reverse engineering for debugging such modifications.

 You must give prominent notice with each copy of the work that the Library is used in it and that the Library and its use are covered by

this License. You must supply a copy of this License. If the work during execution displays copyright notices, you must include the

copyright notice for the Library among them, as well as a reference directing the user to the copy of this License. Also, you must do one of these things:

 a) Accompany the work with the complete corresponding machine-readable source code for the Library including whatever changes were used in the work (which must be distributed under Sections 1 and 2 above); and, if the work is an executable linked with the Library, with the complete machine-readable "work that uses the Library", as object code and/or source code, so that the user can modify the Library and then relink to produce a modified executable containing the modified Library. (It is understood that the user who changes the contents of definitions files in the Library will not necessarily be able to recompile the application to use the modified definitions.)

 b) Accompany the work with a written offer, valid for at least three years, to give the same user the materials specified in Subsection 6a, above, for a charge no more than the cost of performing this distribution.

 c) If distribution of the work is made by offering access to copy from a designated place, offer equivalent access to copy the above specified materials from the same place.

 d) Verify that the user has already received a copy of these materials or that you have already sent this user a copy.

 For an executable, the required form of the "work that uses the Library" must include any data and utility programs needed for reproducing the executable from it. However, as a special exception, the source code distributed need not include anything that is normally distributed (in either source or binary form) with the major components (compiler, kernel, and so on) of the operating system on which the executable runs, unless that component itself accompanies the executable.

 It may happen that this requirement contradicts the license restrictions of other proprietary libraries that do not normally accompany the operating system. Such a contradiction means you cannot use both them and the Library together in an executable that you distribute.

7. You may place library facilities that are a work based on the

Library side-by-side in a single library together with other library facilities not covered by this License, and distribute such a combined library, provided that the separate distribution of the work based on the Library and of the other library facilities is otherwise permitted, and provided that you do these two things:

 a) Accompany the combined library with a copy of the same work based on the Library, uncombined with any other library facilities. This must be distributed under the terms of the Sections above.

 b) Give prominent notice with the combined library of the fact that part of it is a work based on the Library, and explaining where to find the accompanying uncombined form of the same work.

 8. You may not copy, modify, sublicense, link with, or distribute the Library except as expressly provided under this License. Any attempt otherwise to copy, modify, sublicense, link with, or distribute the Library is void, and will automatically terminate your rights under this License. However, parties who have received copies, or rights, from you under this License will not have their licenses terminated so long as such parties remain in full compliance.

 9. You are not required to accept this License, since you have not signed it. However, nothing else grants you permission to modify or distribute the Library or its derivative works. These actions are prohibited by law if you do not accept this License. Therefore, by modifying or distributing the Library (or any work based on the Library), you indicate your acceptance of this License to do so, and all its terms and conditions for copying, distributing or modifying the Library or works based on it.

## 10. Each time you

 redistribute the Library (or any work based on the Library), the recipient automatically receives a license from the original licensor to copy, distribute, link with or modify the Library subject to these terms and conditions. You may not impose any further restrictions on the recipients' exercise of the rights granted herein. You are not responsible for enforcing compliance by third parties to this License.

 11. If, as a consequence of a court judgment or allegation of patent infringement or for any other reason (not limited to patent issues), conditions are imposed on you (whether by court order, agreement or otherwise) that contradict the conditions of this License, they do not excuse you from the conditions of this License. If you cannot distribute so as to satisfy simultaneously your obligations under this License and any other pertinent obligations, then as a consequence you

may not distribute the Library at all. For example, if a patent license would not permit royalty-free redistribution of the Library by all those who receive copies directly or indirectly through you, then the only way you could satisfy both it and this License would be to refrain entirely from distribution of the Library.

If any portion of this section is held invalid or unenforceable under any particular circumstance, the balance of the section is intended to apply, and the section as a whole is intended to apply in other circumstances.

It is not the purpose of this section to induce you to infringe any patents or other property right claims or to contest validity of any such claims; this section has the sole purpose of protecting the integrity of the free software distribution system which is implemented by public license practices. Many people have made generous contributions to the wide range of software distributed through that system in reliance on consistent application of that system; it is up to the author/donor to decide if he or she is willing to distribute software through any other system and a licensee cannot impose that choice.

This section is intended to make thoroughly clear what is believed to be a consequence of the rest of this License.

 12. If the distribution and/or use of the Library is restricted in certain countries either by patents or by copyrighted interfaces, the original copyright holder who places the Library under this License may add an explicit geographical distribution limitation excluding those countries, so that distribution is permitted only in or among countries not thus excluded. In such case, this License incorporates the limitation as if written in the body of this License.

 13. The Free Software Foundation may publish revised and/or new versions of the Library General Public License from time to time. Such new versions will be similar in spirit to the present version, but may differ in detail to address new problems or concerns.

Each version is given a distinguishing version number. If the Library specifies a

 version number of this License which applies to it and "any later version", you have the option of following the terms and conditions either of that version or of any later version published by the Free Software Foundation. If the Library does not specify a license version number, you may choose any version ever published by the Free Software Foundation.
14. If you wish to incorporate parts of the Library into other free programs whose distribution conditions are incompatible with these, write to the author to ask for permission. For software which is copyrighted by the Free Software Foundation, write to the Free Software Foundation; we sometimes make exceptions for this. Our decision will be guided by the two goals of preserving the free status of all derivatives of our free software and of promoting the sharing and reuse of software generally.

### NO WARRANTY

### 15. BECAUSE THE LIBRARY IS LICENSED FREE OF CHARGE, THERE IS NO WARRANTY FOR THE LIBRARY, TO THE EXTENT PERMITTED BY APPLICABLE LAW.

EXCEPT WHEN OTHERWISE STATED IN WRITING THE COPYRIGHT HOLDERS AND/OR OTHER PARTIES PROVIDE THE LIBRARY "AS IS" WITHOUT WARRANTY OF ANY KIND, EITHER EXPRESSED OR IMPLIED, INCLUDING, BUT NOT LIMITED TO, THE IMPLIED WARRANTIES OF MERCHANTABILITY AND FITNESS FOR A PARTICULAR PURPOSE. THE ENTIRE RISK AS TO THE QUALITY AND PERFORMANCE OF THE LIBRARY IS WITH YOU. SHOULD THE LIBRARY PROVE DEFECTIVE, YOU ASSUME THE COST OF ALL NECESSARY SERVICING, REPAIR OR CORRECTION.

 16. IN NO EVENT UNLESS REQUIRED BY APPLICABLE LAW OR AGREED TO IN WRITING WILL ANY COPYRIGHT HOLDER, OR ANY OTHER PARTY WHO MAY MODIFY AND/OR REDISTRIBUTE THE LIBRARY AS PERMITTED ABOVE, BE LIABLE TO YOU FOR DAMAGES, INCLUDING ANY GENERAL, SPECIAL, INCIDENTAL OR CONSEQUENTIAL DAMAGES ARISING OUT OF THE USE OR INABILITY TO USE THE LIBRARY (INCLUDING BUT NOT LIMITED TO LOSS OF DATA OR DATA BEING RENDERED INACCURATE OR LOSSES SUSTAINED BY YOU OR THIRD PARTIES OR A FAILURE OF THE LIBRARY TO OPERATE WITH ANY OTHER SOFTWARE), EVEN IF SUCH HOLDER OR OTHER PARTY HAS BEEN ADVISED OF THE POSSIBILITY OF SUCH

### END OF TERMS AND CONDITIONS

DAMAGES.

Appendix: How to Apply These Terms to Your New Libraries

 If you develop a new library, and you want it to be of the greatest possible use to the public, we recommend making it free software that everyone can redistribute and change. You can do so by permitting redistribution under these terms (or, alternatively, under the terms of the ordinary General Public License).

 To apply these terms, attach the following notices to the library. It is safest to attach them to the start of each source file to most effectively convey the exclusion of warranty; and each file should have at least the "copyright" line and a pointer to where the full notice is found.

 <one line to give the library's name and a brief idea of what it does.> Copyright  $(C)$  <year > <name of author>

 This library is free software; you can redistribute it and/or modify it under the terms of the GNU Library General Public License as published by the Free Software Foundation; either version 2 of the License, or (at your option) any later version.

 This library is distributed in the hope that it will be useful, but WITHOUT ANY WARRANTY; without even the implied warranty of MERCHANTABILITY or FITNESS FOR A PARTICULAR PURPOSE. See the GNU Library General Public License for more details.

 You should have received a copy of the GNU Library General Public License along with this library; if not, write to the Free Software Foundation, Inc., 675 Mass Ave, Cambridge, MA 02139, USA.

Also add information on how to contact you by electronic and paper mail.

You should also get your employer (if you work as a programmer) or your school, if any, to sign a "copyright disclaimer" for the library, if necessary. Here is a sample; alter the names:

 Yoyodyne, Inc., hereby disclaims all copyright interest in the library `Frob' (a library for tweaking knobs) written by James Random Hacker.

 <signature of Ty Coon>, 1 April 1990 Ty Coon, President of Vice

That's all there is to it!

## **1.869 rpm 4.16.1.3-27.el9\_3**

### **1.869.1 Available under license :**

RPM is covered under two separate licenses.

The entire code base may be distributed under the terms of the GNU General Public License (GPL), which appears immediately below. Alternatively, all of the source code in the lib and rpmio subdirectories of the RPM source code distribution as well as any code derived from that code may instead be distributed under the GNU Library General Public License (LGPL), at the choice of the distributor. The complete text of the LGPL appears at the bottom of this file.

This alternative is provided to enable applications to be linked against

the RPM library (commonly called librpm) without forcing such applications to be distributed under the GPL.

Any questions regarding the licensing of RPM should be addressed to rpm-maint@lists.rpm.org

---------------------------------------------------------------------------

 GNU GENERAL PUBLIC LICENSE Version 2, June 1991

Copyright (C) 1989, 1991 Free Software Foundation, Inc.

 675 Mass Ave, Cambridge, MA 02139, USA Everyone is permitted to copy and distribute verbatim copies of this license document, but changing it is not allowed.

 Preamble

 The licenses for most software are designed to take away your freedom to share and change it. By contrast, the GNU General Public License is intended to guarantee your freedom to share and change free software--to make sure the software is free for all its users. This General Public License applies to most of the Free Software Foundation's software and to any other program whose authors commit to using it. (Some other Free Software Foundation software is covered by the GNU Library General Public License instead.) You can apply it to your programs, too.

 When we speak of free software, we are referring to freedom, not price. Our General Public Licenses are designed to make sure that you have the freedom to distribute copies of free software (and charge for this service if you wish), that you receive

source code or can get it

if you want it, that you can change the software or use pieces of it in new free programs; and that you know you can do these things.

 To protect your rights, we need to make restrictions that forbid anyone to deny you these rights or to ask you to surrender the rights. These restrictions translate to certain responsibilities for you if you distribute copies of the software, or if you modify it.

 For example, if you distribute copies of such a program, whether gratis or for a fee, you must give the recipients all the rights that you have. You must make sure that they, too, receive or can get the source code. And you must show them these terms so they know their rights.

We protect your rights with two steps: (1) copyright the software, and (2) offer you this license which gives you legal permission to copy, distribute and/or modify the software.

 Also, for each author's protection and ours, we want to make certain that everyone understands that there is no warranty for this free

software. If the software is modified by someone else and passed on, we want its recipients to know that what they have is not the original, so that any problems introduced by others will not reflect on the original authors' reputations.

 Finally, any free program is threatened constantly by software patents. We wish to avoid the danger that redistributors of a free program will individually obtain patent licenses, in effect making the program proprietary. To prevent this, we have made it clear that any patent must be licensed for everyone's free use or not licensed at all.

 The precise terms and conditions for copying, distribution and modification follow.

### GNU GENERAL PUBLIC LICENSE TERMS AND CONDITIONS FOR COPYING, DISTRIBUTION AND MODIFICATION

 0. This License applies to any program or other work which contains a notice placed by the copyright holder saying it may be distributed under the terms of this General Public License. The

"Program", below,

refers to any such program or work, and a "work based on the Program" means either the Program or any derivative work under copyright law: that is to say, a work containing the Program or a portion of it, either verbatim or with modifications and/or translated into another language. (Hereinafter, translation is included without limitation in the term "modification".) Each licensee is addressed as "you".

Activities other than copying, distribution and modification are not covered by this License; they are outside its scope. The act of running the Program is not restricted, and the output from the Program is covered only if its contents constitute a work based on the Program (independent of having been made by running the Program). Whether that is true depends on what the Program does.

 1. You may copy and distribute verbatim copies of the Program's source code as you receive it, in any medium, provided that you conspicuously and appropriately publish on each copy an appropriate

copyright notice and disclaimer of warranty; keep intact all the notices that refer to this License and to the absence of any warranty; and give any other recipients of the Program a copy of this License along with the Program.

You may charge a fee for the physical act of transferring a copy, and you may at your option offer warranty protection in exchange for a fee.

 2. You may modify your copy or copies of the Program or any portion of it, thus forming a work based on the Program, and copy and distribute such modifications or work under the terms of Section 1 above, provided that you also meet all of these conditions:

 a) You must cause the modified files to carry prominent notices stating that you changed the files and the date of any change.

 b) You must cause any work that you distribute or publish, that in whole or in part contains or is derived from the Program or any part thereof, to be licensed as a whole at no charge to all third

parties under the terms of this License.

 c) If the modified program normally reads commands interactively when run, you must cause it, when started running for such interactive use in the most ordinary way, to print or display an announcement including an appropriate copyright notice and a notice that there is no warranty (or else, saying that you provide a warranty) and that users may redistribute the program under these conditions, and telling the user how to view a copy of this License. (Exception: if the Program itself is interactive but does not normally print such an announcement, your work based on the Program is not required to print an announcement.)

These requirements apply to the modified work as a whole. If identifiable sections of that work are not derived from the Program, and can be reasonably considered independent and separate works in themselves, then this License, and its terms, do not apply to those sections when you distribute

 them as separate works. But when you distribute the same sections as part of a whole which is a work based on the Program, the distribution of the whole must be on the terms of this License, whose permissions for other licensees extend to the entire whole, and thus to each and every part regardless of who wrote it.

Thus, it is not the intent of this section to claim rights or contest your rights to work written entirely by you; rather, the intent is to exercise the right to control the distribution of derivative or collective works based on the Program.

In addition, mere aggregation of another work not based on the Program

with the Program (or with a work based on the Program) on a volume of a storage or distribution medium does not bring the other work under the scope of this License.

 3. You may copy and distribute the Program (or a work based on it, under Section 2) in object code or executable form under the terms of Sections 1 and 2 above provided that you also do one of the following:

 a) Accompany it with the complete corresponding machine-readable source code, which must be distributed under the terms of Sections 1 and 2 above on a medium customarily used for software interchange; or,

 b) Accompany it with a written offer, valid for at least three years, to give any third party, for a charge no more than your cost of physically performing source distribution, a complete machine-readable copy of the corresponding source code, to be distributed under the terms of Sections 1 and 2 above on a medium customarily used for software interchange; or,

 c) Accompany it with the information you received as to the offer to distribute corresponding source code. (This alternative is allowed only for noncommercial distribution and only if you received the program in object code or executable form with such an offer, in accord with Subsection b above.)

The source code for a work means the preferred form of the work for

making modifications to it. For an executable work, complete source code means all the source code for all modules it contains, plus any associated interface definition files, plus the scripts used to control compilation and installation of the executable. However, as a special exception, the source code distributed need not include anything that is normally distributed (in either source or binary form) with the major components (compiler, kernel, and so on) of the operating system on which the executable runs, unless that component itself accompanies the executable.

If distribution of executable or object code is made by offering access to copy from a designated place, then offering equivalent access to copy the source code from the same place counts as distribution of the source code, even though third parties are not compelled to copy the source along with the object code.

 4. You may not copy, modify, sublicense, or distribute the Program except as expressly provided under this License. Any attempt otherwise to copy, modify, sublicense or distribute the Program is

void, and will automatically terminate your rights under this License. However, parties who have received copies, or rights, from you under this License will not have their licenses terminated so long as such parties remain in full compliance.

 5. You are not required to accept this License, since you have not signed it. However, nothing else grants you permission to modify or distribute the Program or its derivative works. These actions are prohibited by law if you do not accept this License. Therefore, by modifying or distributing the Program (or any work based on the Program), you indicate your acceptance of this License to do so, and all its terms and conditions for copying, distributing or modifying the Program or works based on it.

 6. Each time you redistribute the Program (or any work based on the Program), the recipient automatically receives a license from the original

 licensor to copy, distribute or modify the Program subject to these terms and conditions. You may not impose any further restrictions on the recipients' exercise of the rights granted herein. You are not responsible for enforcing compliance by third parties to this License.

 7. If, as a consequence of a court judgment or allegation of patent infringement or for any other reason (not limited to patent issues), conditions are imposed on you (whether by court order, agreement or otherwise) that contradict the conditions of this License, they do not excuse you from the conditions of this License. If you cannot distribute so as to satisfy simultaneously your obligations under this License and any other pertinent obligations, then as a consequence you may not distribute the Program at all. For example, if a patent license would not permit royalty-free redistribution of the Program by all those who receive copies directly or indirectly through you, then the only way you could satisfy both it and this License would be to refrain entirely from distribution of the Program.

If any portion of this section is held invalid or unenforceable under any particular circumstance, the balance of the section is intended to apply and the section as a whole is intended to apply in other circumstances.

It is not the purpose of this section to induce you to infringe any patents or other property right claims or to contest validity of any such claims; this section has the sole purpose of protecting the integrity of the free software distribution system, which is implemented by public license practices. Many people have made generous contributions to the wide range of software distributed

through that system in reliance on consistent application of that system; it is up to the author/donor to decide if he or she is willing to distribute software through any other system and a licensee cannot impose that choice.

This section is intended to make thoroughly clear what is believed to be

a consequence of the rest of this License.

 8. If the distribution and/or use of the Program is restricted in certain countries either by patents or by copyrighted interfaces, the original copyright holder who places the Program under this License may add an explicit geographical distribution limitation excluding those countries, so that distribution is permitted only in or among countries not thus excluded. In such case, this License incorporates the limitation as if written in the body of this License.

 9. The Free Software Foundation may publish revised and/or new versions of the General Public License from time to time. Such new versions will be similar in spirit to the present version, but may differ in detail to address new problems or concerns.

Each version is given a distinguishing version number. If the Program specifies a version number of this License which applies to it and "any later version", you have the option of following the terms and conditions either of that

version or of any later version published by the Free

Software Foundation. If the Program does not specify a version number of this License, you may choose any version ever published by the Free Software Foundation.

 10. If you wish to incorporate parts of the Program into other free programs whose distribution conditions are different, write to the author to ask for permission. For software which is copyrighted by the Free Software Foundation, write to the Free Software Foundation; we sometimes make exceptions for this. Our decision will be guided by the two goals of preserving the free status of all derivatives of our free software and of promoting the sharing and reuse of software generally.

### NO WARRANTY

 11. BECAUSE THE PROGRAM IS LICENSED FREE OF CHARGE, THERE IS NO WARRANTY FOR THE PROGRAM, TO THE EXTENT PERMITTED BY APPLICABLE LAW. EXCEPT WHEN OTHERWISE STATED IN WRITING THE COPYRIGHT HOLDERS AND/OR OTHER PARTIES PROVIDE THE PROGRAM "AS IS" WITHOUT WARRANTY OF ANY KIND, EITHER EXPRESSED OR IMPLIED, INCLUDING, BUT NOT LIMITED TO, THE IMPLIED WARRANTIES OF MERCHANTABILITY AND FITNESS FOR A PARTICULAR PURPOSE. THE ENTIRE RISK AS

TO THE QUALITY AND PERFORMANCE OF THE PROGRAM IS WITH YOU. SHOULD THE PROGRAM PROVE DEFECTIVE, YOU ASSUME THE COST OF ALL NECESSARY SERVICING, REPAIR OR CORRECTION.

 12. IN NO EVENT UNLESS REQUIRED BY APPLICABLE LAW OR AGREED TO IN WRITING WILL ANY COPYRIGHT HOLDER, OR ANY OTHER PARTY WHO MAY MODIFY AND/OR REDISTRIBUTE THE PROGRAM AS PERMITTED ABOVE, BE LIABLE TO YOU FOR DAMAGES, INCLUDING ANY GENERAL, SPECIAL, INCIDENTAL OR CONSEQUENTIAL DAMAGES ARISING OUT OF THE USE OR INABILITY TO USE THE PROGRAM (INCLUDING BUT NOT LIMITED TO LOSS OF DATA OR DATA BEING RENDERED INACCURATE OR LOSSES SUSTAINED BY YOU OR THIRD PARTIES OR A FAILURE OF THE PROGRAM TO OPERATE WITH ANY OTHER PROGRAMS), EVEN IF SUCH HOLDER OR OTHER PARTY HAS BEEN ADVISED OF THE POSSIBILITY OF SUCH DAMAGES.

### END OF TERMS AND CONDITIONS

 How to Apply These Terms to Your New Programs

 If you develop a new program, and you want it to be of the greatest possible use to the public, the best way to achieve this is to make it free software which everyone can redistribute and change under these terms.

 To do so, attach the following notices to the program. It is safest to attach them to the start of each source file to most effectively convey the exclusion of warranty; and each file should have at least the "copyright" line and a pointer to where the full notice is found.

 <one line to give the program's name and a brief idea of what it does.> Copyright (C)  $19yy$  <name of author>

 This program is free software; you can redistribute it and/or modify it under the terms of the GNU General Public License as published by the Free Software Foundation; either version 2 of the License, or (at your option) any later version.

 This program is distributed in the hope that it will be useful, but WITHOUT ANY WARRANTY; without even the implied warranty of MERCHANTABILITY or FITNESS FOR A PARTICULAR PURPOSE. See the GNU General Public License for more details.

 You should have received a copy of the GNU General Public License along with this program; if not, write to the Free Software Foundation, Inc., 675 Mass Ave, Cambridge, MA 02139, USA.

Also add information on how to contact you by electronic and paper mail.

If the program is interactive, make it output a short notice like this when it starts in an interactive mode:

 Gnomovision version 69, Copyright (C) 19yy name of author Gnomovision comes with ABSOLUTELY NO WARRANTY; for details type `show w'. This is free software, and you are welcome to redistribute it under certain conditions; type `show c' for details.

The hypothetical commands `show w' and `show c' should show the appropriate parts of the General Public License. Of course, the commands you use may be called something other than `show w' and `show c'; they could even be mouse-clicks or menu items--whatever suits your program.

You should also get your employer (if you work as a programmer) or your school, if any, to sign a "copyright disclaimer" for the program, if necessary. Here is a sample; alter the names:

 Yoyodyne, Inc., hereby disclaims all copyright interest in the program `Gnomovision' (which makes passes at compilers) written by James Hacker.

 <signature of Ty Coon>, 1 April 1989 Ty Coon, President of Vice

This General Public License does not permit incorporating your program into proprietary programs. If your program is a subroutine library, you may consider it more useful to permit linking proprietary applications with the library. If this is what you want to do, use the GNU Library General Public License instead of this License.

---------------------------------------------------------------------------

 GNU LIBRARY GENERAL PUBLIC LICENSE Version 2, June 1991

Copyright (C) 1991

Free Software Foundation, Inc.

 675 Mass Ave, Cambridge, MA 02139, USA Everyone is permitted to copy and distribute verbatim copies of this license document, but changing it is not allowed.

[This is the first released version of the library GPL. It is numbered 2 because it goes with version 2 of the ordinary GPL.]

 Preamble

 The licenses for most software are designed to take away your freedom to share and change it. By contrast, the GNU General Public Licenses are intended to guarantee your freedom to share and change free software--to make sure the software is free for all its users.

 This license, the Library General Public License, applies to some specially designated Free Software Foundation software, and to any other libraries whose authors decide to use it. You can use it for your libraries, too.

 When we speak of free software, we are referring to freedom, not price. Our General Public Licenses are designed to make sure that you have the

 freedom to distribute copies of free software (and charge for this service if you wish), that you receive source code or can get it if you want it, that you can change the software or use pieces of it in new free programs; and that you know you can do these things.

 To protect your rights, we need to make restrictions that forbid anyone to deny you these rights or to ask you to surrender the rights. These restrictions translate to certain responsibilities for you if you distribute copies of the library, or if you modify it.

 For example, if you distribute copies of the library, whether gratis or for a fee, you must give the recipients all the rights that we gave you. You must make sure that they, too, receive or can get the source code. If you link a program with the library, you must provide complete object files to the recipients so that they can relink them with the library, after making changes to the library and recompiling it. And you must show them these terms so they know their rights.

 Our method of protecting your rights has two steps: (1) copyright the library, and (2) offer you this license which gives you legal permission to copy, distribute and/or modify the library.

 Also, for each distributor's protection, we want to make certain that everyone understands that there is no warranty for this free library. If the library is modified by someone else and passed on, we want its recipients to know that what they have is not the original version, so that any problems introduced by others will not reflect on the original authors' reputations.

 Finally, any free program is threatened constantly by software patents. We wish to avoid the danger that companies distributing free software will individually obtain patent licenses, thus in effect transforming the program into proprietary software. To prevent this, we have made it clear that any patent must be licensed for everyone's free use or not licensed at all.

### Most GNU software, including some

libraries, is covered by the ordinary

GNU General Public License, which was designed for utility programs. This license, the GNU Library General Public License, applies to certain designated libraries. This license is quite different from the ordinary one; be sure to read it in full, and don't assume that anything in it is the same as in the ordinary license.

 The reason we have a separate public license for some libraries is that they blur the distinction we usually make between modifying or adding to a program and simply using it. Linking a program with a library, without changing the library, is in some sense simply using the library, and is analogous to running a utility program or application program. However, in a textual and legal sense, the linked executable is a combined work, a derivative of the original library, and the ordinary General Public License treats it as such.

 Because of this blurred distinction, using the ordinary General Public License for libraries did not effectively promote software sharing, because most developers did not use the libraries. We concluded that weaker conditions might promote sharing better.

 However, unrestricted linking of non-free programs would deprive the users of those programs of all benefit from the free status of the libraries themselves. This Library General Public License is intended to permit developers of non-free programs to use free libraries, while preserving your freedom as a user of such programs to change the free libraries that are incorporated in them. (We have not seen how to achieve this as regards changes in header files, but we have achieved it as regards changes in the actual functions of the Library.) The hope is that this will lead to faster development of free libraries.

 The precise terms and conditions for copying, distribution and modification follow. Pay close attention to the difference between a "work based on the library" and a "work that uses the library". The former contains code derived from the library, while the latter only

works together with the library.

 Note that it is possible for a library to be covered by the ordinary General Public License rather than by this special one.

### GNU LIBRARY GENERAL PUBLIC LICENSE TERMS AND CONDITIONS FOR COPYING, DISTRIBUTION AND MODIFICATION

 0. This License Agreement applies to any software library which contains a notice placed by the copyright holder or other authorized

party saying it may be distributed under the terms of this Library General Public License (also called "this License"). Each licensee is addressed as "you".

 A "library" means a collection of software functions and/or data prepared so as to be conveniently linked with application programs (which use some of those functions and data) to form executables.

 The "Library", below, refers to any such software library or work which has been distributed under these terms. A "work based on the Library" means either the Library or any

derivative work under

copyright law: that is to say, a work containing the Library or a portion of it, either verbatim or with modifications and/or translated straightforwardly into another language. (Hereinafter, translation is included without limitation in the term "modification".)

 "Source code" for a work means the preferred form of the work for making modifications to it. For a library, complete source code means all the source code for all modules it contains, plus any associated interface definition files, plus the scripts used to control compilation and installation of the library.

 Activities other than copying, distribution and modification are not covered by this License; they are outside its scope. The act of running a program using the Library is not restricted, and output from such a program is covered only if its contents constitute a work based on the Library (independent of the use of the Library in a tool for writing it). Whether that is true depends on what the Library does

and what the program that uses the Library does.

 1. You may copy and distribute verbatim copies of the Library's complete source code as you receive it, in any medium, provided that you conspicuously and appropriately publish on each copy an appropriate copyright notice and disclaimer of warranty; keep intact all the notices that refer to this License and to the absence of any warranty; and distribute a copy of this License along with the Library.

 You may charge a fee for the physical act of transferring a copy, and you may at your option offer warranty protection in exchange for a fee.

 2. You may modify your copy or copies of the Library or any portion of it, thus forming a work based on the Library, and copy and distribute such modifications or work under the terms of Section 1 above, provided that you also meet all of these conditions:

a) The modified work must itself be a software library.

 b) You must cause the files modified to carry prominent notices

stating that you changed the files and the date of any change.

 c) You must cause the whole of the work to be licensed at no charge to all third parties under the terms of this License.

 d) If a facility in the modified Library refers to a function or a table of data to be supplied by an application program that uses the facility, other than as an argument passed when the facility is invoked, then you must make a good faith effort to ensure that, in the event an application does not supply such function or table, the facility still operates, and performs whatever part of its purpose remains meaningful.

 (For example, a function in a library to compute square roots has a purpose that is entirely well-defined independent of the application. Therefore, Subsection 2d requires that any application-supplied function or table used by this function must be optional: if the application does not supply it, the square root

function must still compute square roots.)

These requirements apply to the modified work as a whole. If identifiable sections of that work are not derived from the Library, and can be reasonably considered independent and separate works in themselves, then this License, and its terms, do not apply to those sections when you distribute them as separate works. But when you distribute the same sections as part of a whole which is a work based on the Library, the distribution of the whole must be on the terms of this License, whose permissions for other licensees extend to the entire whole, and thus to each and every part regardless of who wrote it.

Thus, it is not the intent of this section to claim rights or contest your rights to work written entirely by you; rather, the intent is to exercise the right to control the distribution of derivative or collective works based on the Library.

In addition, mere aggregation of another work not based on the Library with the Library (or with a work based on the Library) on a volume of a storage or distribution medium does not bring the other work under the scope of this License.

 3. You may opt to apply the terms of the ordinary GNU General Public License instead of this License to a given copy of the Library. To do this, you must alter all the notices that refer to this License, so that they refer to the ordinary GNU General Public License, version 2, instead of to this License. (If a newer version than version 2 of the ordinary GNU General Public License has appeared, then you can specify that version instead if you wish.) Do not make any other change in these notices.

 Once this change is made in a given copy, it is irreversible for that copy, so the ordinary GNU General Public License applies to all subsequent copies and derivative works made from that copy.

 This option is useful when you wish to copy part of the code of the Library into a program that is not a library.

### 4. You may copy and distribute the

Library (or a portion or

derivative of it, under Section 2) in object code or executable form under the terms of Sections 1 and 2 above provided that you accompany it with the complete corresponding machine-readable source code, which must be distributed under the terms of Sections 1 and 2 above on a medium customarily used for software interchange.

 If distribution of object code is made by offering access to copy from a designated place, then offering equivalent access to copy the source code from the same place satisfies the requirement to distribute the source code, even though third parties are not compelled to copy the source along with the object code.

 5. A program that contains no derivative of any portion of the Library, but is designed to work with the Library by being compiled or linked with it, is called a "work that uses the Library". Such a work, in isolation, is not a derivative work of the Library, and therefore falls outside the scope of this License.

### However,

 linking a "work that uses the Library" with the Library creates an executable that is a derivative of the Library (because it contains portions of the Library), rather than a "work that uses the library". The executable is therefore covered by this License. Section 6 states terms for distribution of such executables.

 When a "work that uses the Library" uses material from a header file that is part of the Library, the object code for the work may be a derivative work of the Library even though the source code is not. Whether this is true is especially significant if the work can be linked without the Library, or if the work is itself a library. The

threshold for this to be true is not precisely defined by law.

 If such an object file uses only numerical parameters, data structure layouts and accessors, and small macros and small inline functions (ten lines or less in length), then the use of the object file is unrestricted, regardless of whether it is legally a derivative work.

 (Executables containing this object code plus portions of the Library will still fall under Section 6.)

 Otherwise, if the work is a derivative of the Library, you may distribute the object code for the work under the terms of Section 6. Any executables containing that work also fall under Section 6, whether or not they are linked directly with the Library itself.

 6. As an exception to the Sections above, you may also compile or link a "work that uses the Library" with the Library to produce a work containing portions of the Library, and distribute that work under terms of your choice, provided that the terms permit modification of the work for the customer's own use and reverse engineering for debugging such modifications.

 You must give prominent notice with each copy of the work that the Library is used in it and that the Library and its use are covered by this License. You must supply a copy of this License. If the work during execution displays copyright notices, you must include the

copyright notice for the Library among them, as well as a reference directing the user to the copy of this License. Also, you must do one of these things:

 a) Accompany the work with the complete corresponding machine-readable source code for the Library including whatever changes were used in the work (which must be distributed under Sections 1 and 2 above); and, if the work is an executable linked with the Library, with the complete machine-readable "work that uses the Library", as object code and/or source code, so that the user can modify the Library and then relink to produce a modified executable containing the modified Library. (It is understood that the user who changes the contents of definitions files in the Library will not necessarily be able to recompile the application to use the modified definitions.)

 b) Accompany the work with a written offer, valid for at least three years, to give the same user the materials specified in Subsection 6a, above, for a charge no more than the cost of performing this distribution.

 c) If distribution of the work is made by offering access to copy from a designated place, offer equivalent access to copy the above specified materials from the same place.

 d) Verify that the user has already received a copy of these materials or that you have already sent this user a copy.

 For an executable, the required form of the "work that uses the Library" must include any data and utility programs needed for reproducing the executable from it. However, as a special exception, the source code distributed need not include anything that is normally distributed (in either source or binary form) with the major components (compiler, kernel, and so on) of the operating system on which the executable runs, unless that component itself accompanies the executable.

 It may happen that this requirement contradicts the license restrictions of other proprietary libraries that do not normally accompany the operating system. Such a contradiction means you cannot use both them and the Library together in an executable that you distribute.

 7. You may place library facilities that are a work based on the Library side-by-side in a single library together with other library facilities not covered by this License, and distribute such a combined library, provided that the separate distribution of the work based on the Library and of the other library facilities is otherwise permitted, and provided that you do these two things:

 a) Accompany the combined library with a copy of the same work based on the Library, uncombined with any other library facilities. This must be distributed under the terms of the Sections above.

 b) Give prominent notice with the combined library of the fact that part of it is a work based on the Library, and explaining where to find the accompanying uncombined form of the same work.

 8. You may not copy, modify, sublicense, link with, or distribute the Library except as expressly provided under this License. Any attempt otherwise to copy, modify, sublicense, link with, or distribute the Library is void, and will automatically terminate your rights under this License. However, parties who have received copies, or rights, from you under this License will not have their licenses terminated so long as such parties remain in full compliance.

9. You are not required to accept this License, since you have not

signed it. However, nothing else grants you permission to modify or distribute the Library or its derivative works. These actions are prohibited by law if you do not accept this License. Therefore, by modifying or distributing the Library (or any work based on the Library), you indicate your acceptance of this License to do so, and all its terms and conditions for copying, distributing or modifying the Library or works based on it.

#### 10. Each time you

 redistribute the Library (or any work based on the Library), the recipient automatically receives a license from the original licensor to copy, distribute, link with or modify the Library subject to these terms and conditions. You may not impose any further restrictions on the recipients' exercise of the rights granted herein. You are not responsible for enforcing compliance by third parties to this License.

 11. If, as a consequence of a court judgment or allegation of patent infringement or for any other reason (not limited to patent issues), conditions are imposed on you (whether by court order, agreement or otherwise) that contradict the conditions of this License, they do not excuse you from the conditions of this License. If you cannot distribute so as to satisfy simultaneously your obligations under this License and any other pertinent obligations, then as a consequence you may not distribute the Library at all. For example, if a patent license would not permit royalty-free redistribution of the Library by

all those who receive copies directly or indirectly through you, then the only way you could satisfy both it and this License would be to refrain entirely from distribution of the Library.

If any portion of this section is held invalid or unenforceable under any particular circumstance, the balance of the section is intended to apply, and the section as a whole is intended to apply in other circumstances.

It is not the purpose of this section to induce you to infringe any patents or other property right claims or to contest validity of any such claims; this section has the sole purpose of protecting the integrity of the free software distribution system which is implemented by public license practices. Many people have made generous contributions to the wide range of software distributed through that system in reliance on consistent application of that system; it is up to the author/donor to decide if he or she is willing to distribute software through any other system and a licensee cannot impose that choice.

This section is intended to make thoroughly clear what is believed to

be a consequence of the rest of this License.

 12. If the distribution and/or use of the Library is restricted in certain countries either by patents or by copyrighted interfaces, the original copyright holder who places the Library under this License may add an explicit geographical distribution limitation excluding those countries, so that distribution is permitted only in or among countries not thus excluded. In such case, this License incorporates the limitation as if written in the body of this License.

 13. The Free Software Foundation may publish revised and/or new versions of the Library General Public License from time to time. Such new versions will be similar in spirit to the present version, but may differ in detail to address new problems or concerns.

Each version is given a distinguishing version number. If the Library specifies a

 version number of this License which applies to it and "any later version", you have the option of following the terms and conditions either of that version or of any later version published by the Free Software Foundation. If the Library does not specify a license version number, you may choose any version ever published by the Free Software Foundation.

 14. If you wish to incorporate parts of the Library into other free programs whose distribution conditions are incompatible with these, write to the author to ask for permission. For software which is copyrighted by the Free Software Foundation, write to the Free Software Foundation; we sometimes make exceptions for this. Our decision will be guided by the two goals of preserving the free status of all derivatives of our free software and of promoting the sharing and reuse of software generally.

 NO WARRANTY

 15. BECAUSE THE LIBRARY IS LICENSED FREE OF CHARGE, THERE IS NO WARRANTY FOR THE LIBRARY, TO THE EXTENT PERMITTED BY APPLICABLE LAW.

EXCEPT WHEN OTHERWISE STATED IN WRITING THE COPYRIGHT HOLDERS AND/OR OTHER PARTIES PROVIDE THE LIBRARY "AS IS" WITHOUT WARRANTY OF ANY KIND, EITHER EXPRESSED OR IMPLIED, INCLUDING, BUT NOT LIMITED TO, THE IMPLIED WARRANTIES OF MERCHANTABILITY AND FITNESS FOR A PARTICULAR PURPOSE. THE ENTIRE RISK AS TO THE QUALITY AND PERFORMANCE OF THE LIBRARY IS WITH YOU. SHOULD THE LIBRARY PROVE DEFECTIVE, YOU ASSUME THE COST OF ALL NECESSARY SERVICING, REPAIR OR CORRECTION.

 16. IN NO EVENT UNLESS REQUIRED BY APPLICABLE LAW OR AGREED TO IN WRITING WILL ANY COPYRIGHT HOLDER, OR ANY OTHER PARTY WHO MAY MODIFY

AND/OR REDISTRIBUTE THE LIBRARY AS PERMITTED ABOVE, BE LIABLE TO YOU FOR DAMAGES, INCLUDING ANY GENERAL, SPECIAL, INCIDENTAL OR CONSEQUENTIAL DAMAGES ARISING OUT OF THE USE OR INABILITY TO USE THE LIBRARY (INCLUDING BUT NOT LIMITED TO LOSS OF DATA OR DATA BEING RENDERED INACCURATE OR LOSSES SUSTAINED BY YOU OR THIRD PARTIES OR A FAILURE OF THE LIBRARY TO OPERATE WITH ANY OTHER SOFTWARE), EVEN IF SUCH HOLDER OR OTHER PARTY HAS BEEN ADVISED OF THE POSSIBILITY OF SUCH DAMAGES.

### END OF TERMS AND CONDITIONS

Appendix: How to Apply These Terms to Your New Libraries

 If you develop a new library, and you want it to be of the greatest possible use to the public, we recommend making it free software that everyone can redistribute and change. You can do so by permitting redistribution under these terms (or, alternatively, under the terms of the ordinary General Public License).

 To apply these terms, attach the following notices to the library. It is safest to attach them to the start of each source file to most effectively convey the exclusion of warranty; and each file should have at least the "copyright" line and a pointer to where the full notice is found.

 <one line to give the library's name and a brief idea of what it does.> Copyright  $(C)$  <year > <name of author>

 This library is free software; you can redistribute it and/or modify it under the terms of the GNU Library General Public License as published by the Free Software Foundation; either version 2 of the License, or (at your option) any later version.

 This library is distributed in the hope that it will be useful, but WITHOUT ANY WARRANTY; without even the implied warranty of MERCHANTABILITY or FITNESS FOR A PARTICULAR PURPOSE. See the GNU Library General Public License for more details.

 You should have received a copy of the GNU Library General Public License along with this library; if not, write to the Free Software Foundation, Inc., 675 Mass Ave, Cambridge, MA 02139, USA.

Also add information on how to contact you by electronic and paper mail.

You should also get your employer (if you work as a programmer) or your school, if any, to sign a "copyright disclaimer" for the library, if necessary. Here is a sample; alter the names:

 Yoyodyne, Inc., hereby disclaims all copyright interest in the library `Frob' (a library for tweaking knobs) written by James Random Hacker.

 <signature of Ty Coon>, 1 April 1990 Ty Coon, President of Vice

That's all there is to it!

# **1.870 openssl 3.1.4-r5**

### **1.870.1 Available under license :**

This software is copyright (c) 2013 by Mark Jason Dominus  $\langle m \rangle$ d@cpan.org>.

This is free software; you can redistribute it and/or modify it under the same terms as the Perl 5 programming language system itself.

Terms of the Perl programming language system itself

a) the GNU General Public License as published by the Free Software Foundation; either version 1, or (at your option) any later version, or b) the "Artistic License"

--- The GNU General Public License, Version 1, February 1989 ---

This software is Copyright (c) 2013 by Mark Jason Dominus <mjd@cpan.org>.

This is free software, licensed under:

The GNU General Public License, Version 1, February 1989

 GNU GENERAL PUBLIC LICENSE Version 1, February 1989

Copyright (C) 1989 Free Software Foundation, Inc. 51 Franklin St, Fifth Floor, Boston, MA 02110-1301 USA

Everyone is permitted to copy and distribute verbatim copies of this license document, but changing it is not allowed.

Preamble

 The license agreements of most software companies try to keep users at the mercy of those companies. By contrast, our General Public License is intended to guarantee your freedom to share and change free software--to make sure the software is free for all its users. The

General Public License applies to the Free Software Foundation's software and to any other program whose authors commit to using it. You can use it for your programs, too.

 When we speak of free software, we are referring to freedom, not price. Specifically, the General Public License is designed to make sure that you have the freedom to give away or sell copies of free software, that you receive source code or can get it if you want it, that you can change the software or use pieces of it in new free programs; and that you know you can do these things.

 To protect your rights, we need to make restrictions that forbid anyone to deny you these rights or to ask you to surrender the rights.

These restrictions translate to certain responsibilities for you if you distribute copies of the software, or if you modify it.

 For example, if you distribute copies of a such a program, whether gratis or for a fee, you must give the recipients all the rights that you have. You must make sure that they, too, receive or can get the source code. And you must tell them their rights.

We protect your rights with two steps: (1) copyright the software, and (2) offer you this license which gives you legal permission to copy, distribute and/or modify the software.

 Also, for each author's protection and ours, we want to make certain that everyone understands that there is no warranty for this free software. If the software is modified by someone else and passed on, we want its recipients to know that what they have is not the original, so that any problems introduced by others will not reflect on the original authors' reputations.

 The precise terms and conditions for copying, distribution and modification follow.

### GNU GENERAL PUBLIC LICENSE TERMS AND CONDITIONS FOR COPYING, DISTRIBUTION AND MODIFICATION

 0. This License Agreement applies to any program or other work which contains a notice placed by the copyright holder saying it may be distributed under the terms of this General Public License. The "Program", below, refers to any such program or work, and a "work based on the Program" means either the Program or any work containing the Program or a portion of it, either verbatim or with modifications. Each licensee is addressed as "you".

 1. You may copy and distribute verbatim copies of the Program's source code as you receive it, in any medium, provided that you conspicuously and appropriately publish on each copy an appropriate copyright notice and disclaimer of warranty; keep intact all the notices that refer to this General Public License and to the absence of any warranty; and give any other recipients of the

 Program a copy of this General Public License along with the Program. You may charge a fee for the physical act of transferring a copy.

 2. You may modify your copy or copies of the Program or any portion of it, and copy and distribute such modifications under the terms of Paragraph 1 above, provided that you also do the following:

 a) cause the modified files to carry prominent notices stating that you changed the files and the date of any change; and

 b) cause the whole of any work that you distribute or publish, that in whole or in part contains the Program or any part thereof, either with or without modifications, to be licensed at no charge to all third parties under the terms of this General Public License (except that you may choose to grant warranty protection to some or all third parties, at your option).

 c) If the modified program normally reads commands interactively when run, you must cause it, when started running for such interactive use

 in the simplest and most usual way, to print or display an announcement including an appropriate copyright notice and a notice that there is no warranty (or else, saying that you provide a warranty) and that users may redistribute the program under these conditions, and telling the user how to view a copy of this General Public License.

 d) You may charge a fee for the physical act of transferring a copy, and you may at your option offer warranty protection in exchange for a fee.

Mere aggregation of another independent work with the Program (or its derivative) on a volume of a storage or distribution medium does not bring the other work under the scope of these terms.

 3. You may copy and distribute the Program (or a portion or derivative of it, under Paragraph 2) in object code or executable form under the terms of Paragraphs 1 and 2 above provided that you also do one of the following:

a) accompany it with the complete corresponding

machine-readable

 source code, which must be distributed under the terms of Paragraphs 1 and 2 above; or,

 b) accompany it with a written offer, valid for at least three years, to give any third party free (except for a nominal charge for the cost of distribution) a complete machine-readable copy of the corresponding source code, to be distributed under the terms of Paragraphs 1 and 2 above; or,

 c) accompany it with the information you received as to where the corresponding source code may be obtained. (This alternative is allowed only for noncommercial distribution and only if you received the program in object code or executable form alone.)

Source code for a work means the preferred form of the work for making modifications to it. For an executable file, complete source code means all the source code for all modules it contains; but, as a special exception, it need not include source code for modules which are standard libraries that

 accompany the operating system on which the executable file runs, or for standard header files or definitions files that accompany that operating system.

 4. You may not copy, modify, sublicense, distribute or transfer the Program except as expressly provided under this General Public License. Any attempt otherwise to copy, modify, sublicense, distribute or transfer the Program is void, and will automatically terminate your rights to use the Program under this License. However, parties who have received copies, or rights to use copies, from you under this General Public License will not have their licenses terminated so long as such parties remain in full compliance.

 5. By copying, distributing or modifying the Program (or any work based on the Program) you indicate your acceptance of this license to do so, and all its terms and conditions.

 6. Each time you redistribute the Program (or any work based on the Program), the recipient automatically receives a license from the original

licensor to copy, distribute or modify the Program subject to these terms and conditions. You may not impose any further restrictions on the recipients' exercise of the rights granted herein.

 7. The Free Software Foundation may publish revised and/or new versions of the General Public License from time to time. Such new versions will be similar in spirit to the present version, but may differ in detail to address new problems or concerns.

Each version is given a distinguishing version number. If the Program specifies a version number of the license which applies to it and "any later version", you have the option of following the terms and conditions either of that version or of any later version published by the Free Software Foundation. If the Program does not specify a version number of the license, you may choose any version ever published by the Free Software Foundation.

 8. If you wish to incorporate parts of the Program into other free programs whose distribution conditions are different, write to the author to ask for permission. For software which is copyrighted by the Free Software Foundation, write to the Free Software Foundation; we sometimes make exceptions for this. Our decision will be guided by the two goals of preserving the free status of all derivatives of our free software and of promoting the sharing and reuse of software generally.

### NO WARRANTY

 9. BECAUSE THE PROGRAM IS LICENSED FREE OF CHARGE, THERE IS NO WARRANTY FOR THE PROGRAM, TO THE EXTENT PERMITTED BY APPLICABLE LAW. EXCEPT WHEN OTHERWISE STATED IN WRITING THE COPYRIGHT HOLDERS AND/OR OTHER PARTIES PROVIDE THE PROGRAM "AS IS" WITHOUT WARRANTY OF ANY KIND, EITHER EXPRESSED OR IMPLIED, INCLUDING, BUT NOT LIMITED TO, THE IMPLIED WARRANTIES OF MERCHANTABILITY AND FITNESS FOR A PARTICULAR PURPOSE. THE ENTIRE RISK AS TO THE QUALITY AND PERFORMANCE OF THE PROGRAM IS WITH YOU. SHOULD THE PROGRAM PROVE DEFECTIVE, YOU ASSUME THE COST OF ALL NECESSARY SERVICING,

REPAIR OR CORRECTION.

 10. IN NO EVENT UNLESS REQUIRED BY APPLICABLE LAW OR AGREED TO IN WRITING WILL ANY COPYRIGHT HOLDER, OR ANY OTHER PARTY WHO MAY MODIFY AND/OR REDISTRIBUTE THE PROGRAM AS PERMITTED ABOVE, BE LIABLE TO YOU FOR DAMAGES, INCLUDING ANY GENERAL, SPECIAL, INCIDENTAL OR CONSEQUENTIAL DAMAGES ARISING OUT OF THE USE OR INABILITY TO USE THE PROGRAM (INCLUDING BUT NOT LIMITED TO LOSS OF DATA OR DATA BEING RENDERED INACCURATE OR LOSSES SUSTAINED BY YOU OR THIRD PARTIES OR A FAILURE OF THE PROGRAM TO OPERATE WITH ANY OTHER PROGRAMS), EVEN IF SUCH HOLDER OR OTHER PARTY HAS BEEN ADVISED OF THE POSSIBILITY OF SUCH DAMAGES.

### END OF TERMS AND CONDITIONS

Appendix: How to Apply These Terms to Your New Programs

 If you develop a new program, and you want it to be of the greatest possible use to humanity, the best way to achieve this is to make it free software which everyone can redistribute and change under these

#### terms.

### To do so,

 attach the following notices to the program. It is safest to attach them to the start of each source file to most effectively convey the exclusion of warranty; and each file should have at least the "copyright" line and a pointer to where the full notice is found.

 <one line to give the program's name and a brief idea of what it does.> Copyright (C)  $19yy$  <name of author>

 This program is free software; you can redistribute it and/or modify it under the terms of the GNU General Public License as published by the Free Software Foundation; either version 1, or (at your option) any later version.

 This program is distributed in the hope that it will be useful, but WITHOUT ANY WARRANTY; without even the implied warranty of MERCHANTABILITY or FITNESS FOR A PARTICULAR PURPOSE. See the GNU General Public License for more details.

 You should have received a copy of the GNU General Public License along with this program; if not, write to the Free Software Foundation, Inc., 51 Franklin Street, Fifth Floor, Boston MA 02110-1301 USA

Also add information on how to contact you by electronic and paper mail.

If the program is interactive, make it output a short notice like this when it starts in an interactive mode:

 Gnomovision version 69, Copyright (C) 19xx name of author Gnomovision comes with ABSOLUTELY NO WARRANTY; for details type `show w'. This is free software, and you are welcome to redistribute it under certain conditions; type `show c' for details.

The hypothetical commands `show w' and `show c' should show the appropriate parts of the General Public License. Of course, the commands you use may be called something other than `show w' and `show c'; they could even be mouse-clicks or menu items--whatever suits your program.

You should also get your employer (if you work as a programmer) or your school, if any, to sign a "copyright disclaimer" for the program, if necessary. Here a sample; alter the names:

 Yoyodyne, Inc., hereby disclaims all copyright interest in the program `Gnomovision' (a program to direct compilers to make passes at assemblers) written by James Hacker.

 <signature of Ty Coon>, 1 April 1989 Ty Coon, President of Vice

That's all there is to it!

--- The Artistic License 1.0 ---

This software is Copyright (c) 2013 by Mark Jason Dominus <mjd@cpan.org>.

This is free software, licensed under:

The Artistic License 1.0

The Artistic License

### Preamble

The intent of this document is to state the conditions under which a Package may be copied, such that the Copyright Holder maintains some semblance of artistic control over the development of the package, while giving the users of the package the right to use and distribute the Package in a more-or-less customary fashion, plus the right to make reasonable modifications.

### Definitions:

 - "Package" refers to the collection of files distributed by the Copyright Holder, and derivatives of that collection

of files created through

textual modification.

- "Standard Version" refers to such a Package if it has not been modified, or has been modified in accordance with the wishes of the Copyright Holder.
- "Copyright Holder" is whoever is named in the copyright or copyrights for the package.
- "You" is you, if you're thinking about copying or distributing this Package.
- "Reasonable copying fee" is whatever you can justify on the basis of media cost, duplication charges, time of people involved, and so on. (You will not be required to justify it to the Copyright Holder, but only to the computing community at large as a market that must bear the fee.)
- "Freely Available" means that no fee is charged for the item itself, though there may be fees involved in handling the item. It also means that recipients of the item may redistribute it under the same conditions they received it.

1. You may make and give away verbatim copies of the source form of the Standard Version of this Package without restriction, provided that you

duplicate all of the original copyright notices and associated disclaimers.

2. You may apply bug fixes, portability fixes and other modifications derived from the Public Domain or from the Copyright Holder. A Package modified in such a way shall still be considered the Standard Version.

3. You may otherwise modify your copy of this Package in any way, provided that you insert a prominent notice in each changed file stating how and when you changed that file, and provided that you do at least ONE of the following:

 a) place your modifications in the Public Domain or otherwise make them Freely Available, such as by posting said modifications to Usenet or an equivalent medium, or placing the modifications on a major archive site such as ftp.uu.net, or by allowing the Copyright Holder to include your modifications in the Standard Version of the Package.

b) use the modified

Package only within your corporation or organization.

- c) rename any non-standard executables so the names do not conflict with standard executables, which must also be provided, and provide a separate manual page for each non-standard executable that clearly documents how it differs from the Standard Version.
- d) make other distribution arrangements with the Copyright Holder.

4. You may distribute the programs of this Package in object code or executable form, provided that you do at least ONE of the following:

- a) distribute a Standard Version of the executables and library files, together with instructions (in the manual page or equivalent) on where to get the Standard Version.
- b) accompany the distribution with the machine-readable source of the Package with your modifications.
- c) accompany any non-standard executables with their corresponding Standard Version executables, giving the non-standard executables non-standard names,
- and clearly documenting the differences in manual pages (or equivalent), together with instructions on where to get the Standard Version.

d) make other distribution arrangements with the Copyright Holder.

5. You may charge a reasonable copying fee for any distribution of this Package. You may charge any fee you choose for support of this Package. You may not charge a fee for this Package itself. However, you may distribute this Package in aggregate with other (possibly commercial) programs as part of a larger (possibly commercial) software distribution provided that you do not advertise this Package as a product of your own.

6. The scripts and library files supplied as input to or produced as output from the programs of this Package do not automatically fall under the copyright of this Package, but belong to whomever generated them, and may be sold commercially, and may be aggregated with this Package.

7. C or perl subroutines supplied by you and linked into this Package shall not be considered part of this Package.

8. The name of the Copyright Holder may not be used to endorse or promote products derived from this software without specific prior written permission.

9. THIS PACKAGE IS PROVIDED "AS IS" AND WITHOUT ANY EXPRESS OR IMPLIED WARRANTIES, INCLUDING, WITHOUT LIMITATION, THE IMPLIED WARRANTIES OF MERCHANTIBILITY AND FITNESS FOR A PARTICULAR PURPOSE.

The End

 Apache License Version 2.0, January 2004 https://www.apache.org/licenses/

### TERMS AND CONDITIONS FOR USE, REPRODUCTION, AND DISTRIBUTION

1. Definitions.

 "License" shall mean the terms and conditions for use, reproduction, and distribution as defined by Sections 1 through 9 of this document.

 "Licensor" shall mean the copyright owner or entity authorized by the copyright owner that is granting the License.

 "Legal Entity" shall mean the union of the acting entity and all other entities that control, are controlled by, or are under common control with that entity. For the purposes of this definition, "control" means (i) the power, direct or indirect, to cause the direction or management of such entity, whether by contract or otherwise, or (ii) ownership of fifty percent (50%) or more of the outstanding shares, or (iii) beneficial ownership

of such entity.

 "You" (or "Your") shall mean an individual or Legal Entity exercising permissions granted by this License.

 "Source" form shall mean the preferred form for making modifications, including but not limited to software source code, documentation source, and configuration files.

 "Object" form shall mean any form resulting from mechanical transformation or translation of a Source form, including but not limited to compiled object code, generated documentation, and conversions to other media types.

 "Work" shall mean the work of authorship, whether in Source or Object form, made available under the License, as indicated by a copyright notice that is included in or attached to the work (an example is provided in the Appendix below).

 "Derivative Works" shall mean any work, whether in Source or Object form, that is based on (or derived from) the Work and for which the editorial

 revisions, annotations, elaborations, or other modifications represent, as a whole, an original work of authorship. For the purposes of this License, Derivative Works shall not include works that remain separable from, or merely link (or bind by name) to the interfaces of, the Work and Derivative Works thereof.

 "Contribution" shall mean any work of authorship, including the original version of the Work and any modifications or additions to that Work or Derivative Works thereof, that is intentionally submitted to Licensor for inclusion in the Work by the copyright owner or by an individual or Legal Entity authorized to submit on behalf of the copyright owner. For the purposes of this definition, "submitted" means any form of electronic, verbal, or written communication sent to the Licensor or its representatives, including but not limited to communication on electronic mailing lists, source code control systems, and issue tracking systems that are managed by, or on behalf of, the Licensor for the purpose of discussing and improving the Work, but excluding communication that is conspicuously marked or otherwise designated in writing by the copyright owner as "Not a Contribution."

 "Contributor" shall mean Licensor and any individual or Legal Entity on behalf of whom a Contribution has been received by Licensor and subsequently incorporated within the Work.

 2. Grant of Copyright License. Subject to the terms and conditions of this License, each Contributor hereby grants to You a perpetual,

 worldwide, non-exclusive, no-charge, royalty-free, irrevocable copyright license to reproduce, prepare Derivative Works of, publicly display, publicly perform, sublicense, and distribute the Work and such Derivative Works in Source or Object form.

 3. Grant of Patent License. Subject to the terms and conditions of this

 License, each Contributor hereby grants to You a perpetual, worldwide, non-exclusive, no-charge, royalty-free, irrevocable (except as stated in this section) patent license to make, have made, use, offer to sell, sell, import, and otherwise transfer the Work, where such license applies only to those patent claims licensable by such Contributor that are necessarily infringed by their Contribution(s) alone or by combination of their Contribution(s) with the Work to which such Contribution(s) was submitted. If You institute patent litigation against any entity (including a cross-claim or counterclaim in a lawsuit) alleging that the Work or a Contribution incorporated within the Work constitutes direct or contributory patent infringement, then any patent licenses granted to You under this License for that Work shall terminate as of the date such litigation is filed.

 4. Redistribution. You may reproduce and distribute copies of the

 Work or Derivative Works thereof in any medium, with or without modifications, and in Source or Object form, provided that You meet the following conditions:

- (a) You must give any other recipients of the Work or Derivative Works a copy of this License; and
- (b) You must cause any modified files to carry prominent notices stating that You changed the files; and
- (c) You must retain, in the Source form of any Derivative Works that You distribute, all copyright, patent, trademark, and attribution notices from the Source form of the Work, excluding those notices that do not pertain to any part of the Derivative Works; and
- (d) If the Work includes a "NOTICE" text file as part of its distribution, then any Derivative Works that You distribute must include a readable copy of the attribution notices contained within such NOTICE file, excluding

those notices that do not

 pertain to any part of the Derivative Works, in at least one of the following places: within a NOTICE text file distributed as part of the Derivative Works; within the Source form or

 documentation, if provided along with the Derivative Works; or, within a display generated by the Derivative Works, if and wherever such third-party notices normally appear. The contents of the NOTICE file are for informational purposes only and do not modify the License. You may add Your own attribution notices within Derivative Works that You distribute, alongside or as an addendum to the NOTICE text from the Work, provided that such additional attribution notices cannot be construed as modifying the License.

 You may add Your own copyright statement to Your modifications and may provide additional or different license terms and conditions

 for use, reproduction, or distribution of Your modifications, or for any such Derivative Works as a whole, provided Your use, reproduction, and distribution of the Work otherwise complies with the conditions stated in this License.

- 5. Submission of Contributions. Unless You explicitly state otherwise, any Contribution intentionally submitted for inclusion in the Work by You to the Licensor shall be under the terms and conditions of this License, without any additional terms or conditions. Notwithstanding the above, nothing herein shall supersede or modify the terms of any separate license agreement you may have executed with Licensor regarding such Contributions.
- 6. Trademarks. This License does not grant permission to use the trade names, trademarks, service marks, or product names of the Licensor, except as required for reasonable and customary use in describing the origin of the Work and reproducing the content of the NOTICE file.
- 7. Disclaimer of Warranty. Unless required by applicable law or agreed to in writing, Licensor provides the Work (and each Contributor provides its Contributions) on an "AS IS" BASIS, WITHOUT WARRANTIES OR CONDITIONS OF ANY KIND, either express or implied, including, without limitation, any warranties or conditions of TITLE, NON-INFRINGEMENT, MERCHANTABILITY, or FITNESS FOR A PARTICULAR PURPOSE. You are solely responsible for determining the appropriateness of using or redistributing the Work and assume any risks associated with Your exercise of permissions under this License.
- 8. Limitation of Liability. In no event and under no legal theory, whether in tort (including negligence), contract, or otherwise, unless required by applicable law (such as deliberate and grossly negligent acts) or agreed to in writing, shall any Contributor be liable to You for damages, including any direct,

indirect, special,

 incidental, or consequential damages of any character arising as a result of this License or out of the use or inability to use the Work (including but not limited to damages for loss of goodwill, work stoppage, computer failure or malfunction, or any and all other commercial damages or losses), even if such Contributor has been advised of the possibility of such damages.

 9. Accepting Warranty or Additional Liability. While redistributing the Work or Derivative Works thereof, You may choose to offer, and charge a fee for, acceptance of support, warranty, indemnity, or other liability obligations and/or rights consistent with this License. However, in accepting such obligations, You may act only on Your own behalf and on Your sole responsibility, not on behalf of any other Contributor, and only if You agree to indemnify, defend, and hold each Contributor harmless for any liability incurred by, or claims asserted against, such Contributor by reason of your accepting any such warranty or additional liability.

END OF TERMS AND CONDITIONS

# **1.871 libcrypto3 3.1.4-r5**

### **1.871.1 Available under license :**

This software is copyright (c) 2013 by Mark Jason Dominus <mjd@cpan.org>.

This is free software; you can redistribute it and/or modify it under the same terms as the Perl 5 programming language system itself.

Terms of the Perl programming language system itself

a) the GNU General Public License as published by the Free Software Foundation; either version 1, or (at your option) any later version, or b) the "Artistic License"

--- The GNU General Public License, Version 1, February 1989 ---

This software is Copyright (c) 2013 by Mark Jason Dominus  $\langle m \rangle$ d@cpan.org>.

This is free software, licensed under:

The GNU General Public License, Version 1, February 1989

 GNU GENERAL PUBLIC LICENSE Version 1, February 1989

Copyright (C) 1989 Free Software Foundation, Inc. 51 Franklin St, Fifth Floor, Boston, MA 02110-1301 USA

Everyone is permitted to copy and distribute verbatim copies of this license document, but changing it is not allowed.

### Preamble

 The license agreements of most software companies try to keep users at the mercy of those companies. By contrast, our General Public License is intended to guarantee your freedom to share and change free software--to make sure the software is free for all its users. The General Public License applies to the Free Software Foundation's software and to any other program whose authors commit to using it. You can use it for your programs, too.

 When we speak of free software, we are referring to freedom, not price. Specifically, the General Public License is designed to make sure that you have the freedom to give away or sell copies of free software, that you receive source code or can get it if you want it, that you can change the software or use pieces of it in new free programs; and that you know you can do these things.

 To protect your rights, we need to make restrictions that forbid anyone to deny you these rights or to ask you to surrender the rights.

These restrictions translate to certain responsibilities for you if you distribute copies of the software, or if you modify it.

 For example, if you distribute copies of a such a program, whether gratis or for a fee, you must give the recipients all the rights that you have. You must make sure that they, too, receive or can get the source code. And you must tell them their rights.

We protect your rights with two steps: (1) copyright the software, and (2) offer you this license which gives you legal permission to copy, distribute and/or modify the software.

 Also, for each author's protection and ours, we want to make certain that everyone understands that there is no warranty for this free software. If the software is modified by someone else and passed on, we want its recipients to know that what they have is not the original, so that any problems introduced by others will not reflect on the original authors' reputations.

 The precise terms and conditions for copying, distribution and modification follow.

### GNU GENERAL PUBLIC LICENSE TERMS AND CONDITIONS FOR COPYING, DISTRIBUTION AND MODIFICATION

 0. This License Agreement applies to any program or other work which contains a notice placed by the copyright holder saying it may be distributed under the terms of this General Public License. The "Program", below, refers to any such program or work, and a "work based on the Program" means either the Program or any work containing the Program or a portion of it, either verbatim or with modifications. Each licensee is addressed as "you".

 1. You may copy and distribute verbatim copies of the Program's source code as you receive it, in any medium, provided that you conspicuously and appropriately publish on each copy an appropriate copyright notice and disclaimer of warranty; keep intact all the notices that refer to this General Public License and to the absence of any warranty; and give any other recipients of the

 Program a copy of this General Public License along with the Program. You may charge a fee for the physical act of transferring a copy.

 2. You may modify your copy or copies of the Program or any portion of it, and copy and distribute such modifications under the terms of Paragraph 1 above, provided that you also do the following:

 a) cause the modified files to carry prominent notices stating that you changed the files and the date of any change; and

 b) cause the whole of any work that you distribute or publish, that in whole or in part contains the Program or any part thereof, either with or without modifications, to be licensed at no charge to all third parties under the terms of this General Public License (except that you may choose to grant warranty protection to some or all third parties, at your option).

 c) If the modified program normally reads commands interactively when run, you must cause it, when started running for such interactive use

 in the simplest and most usual way, to print or display an announcement including an appropriate copyright notice and a notice that there is no warranty (or else, saying that you provide a warranty) and that users may redistribute the program under these conditions, and telling the user how to view a copy of this General Public License.

 d) You may charge a fee for the physical act of transferring a copy, and you may at your option offer warranty protection in exchange for a fee.

Mere aggregation of another independent work with the Program (or its derivative) on a volume of a storage or distribution medium does not bring the other work under the scope of these terms.

 3. You may copy and distribute the Program (or a portion or derivative of it, under Paragraph 2) in object code or executable form under the terms of Paragraphs 1 and 2 above provided that you also do one of the following:

 a) accompany it with the complete corresponding machine-readable source code, which must be distributed under the terms of Paragraphs 1 and 2 above; or,

 b) accompany it with a written offer, valid for at least three years, to give any third party free (except for a nominal charge for the cost of distribution) a complete machine-readable copy of the corresponding source code, to be distributed under the terms of Paragraphs 1 and 2 above; or,

 c) accompany it with the information you received as to where the corresponding source code may be obtained. (This alternative is allowed only for noncommercial distribution and only if you received the program in object code or executable form alone.)

Source code for a work means the preferred form of the work for making modifications to it. For an executable file, complete source code means all the source code for all modules it contains; but, as a special exception, it need not include source code for modules which are standard libraries that

 accompany the operating system on which the executable file runs, or for standard header files or definitions files that accompany that operating system.

 4. You may not copy, modify, sublicense, distribute or transfer the Program except as expressly provided under this General Public License. Any attempt otherwise to copy, modify, sublicense, distribute or transfer the Program is void, and will automatically terminate your rights to use the Program under this License. However, parties who have received copies, or rights to use copies, from you under this General Public License will not have their licenses terminated so long as such parties remain in full compliance.

 5. By copying, distributing or modifying the Program (or any work based on the Program) you indicate your acceptance of this license to do so, and all its terms and conditions.
6. Each time you redistribute the Program (or any work based on the Program), the recipient automatically receives a license from the original

licensor to copy, distribute or modify the Program subject to these terms and conditions. You may not impose any further restrictions on the recipients' exercise of the rights granted herein.

 7. The Free Software Foundation may publish revised and/or new versions of the General Public License from time to time. Such new versions will be similar in spirit to the present version, but may differ in detail to address new problems or concerns.

Each version is given a distinguishing version number. If the Program specifies a version number of the license which applies to it and "any later version", you have the option of following the terms and conditions either of that version or of any later version published by the Free Software Foundation. If the Program does not specify a version number of the license, you may choose any version ever published by the Free Software Foundation.

 8. If you wish to incorporate parts of the Program into other free programs whose distribution conditions are different, write to the author to ask for permission. For software which is copyrighted by the Free Software Foundation, write to the Free Software Foundation; we sometimes make exceptions for this. Our decision will be guided by the two goals of preserving the free status of all derivatives of our free software and of promoting the sharing and reuse of software generally.

#### NO WARRANTY

 9. BECAUSE THE PROGRAM IS LICENSED FREE OF CHARGE, THERE IS NO WARRANTY FOR THE PROGRAM, TO THE EXTENT PERMITTED BY APPLICABLE LAW. EXCEPT WHEN OTHERWISE STATED IN WRITING THE COPYRIGHT HOLDERS AND/OR OTHER PARTIES PROVIDE THE PROGRAM "AS IS" WITHOUT WARRANTY OF ANY KIND, EITHER EXPRESSED OR IMPLIED, INCLUDING, BUT NOT LIMITED TO, THE IMPLIED WARRANTIES OF MERCHANTABILITY AND FITNESS FOR A PARTICULAR PURPOSE. THE ENTIRE RISK AS TO THE QUALITY AND PERFORMANCE OF THE PROGRAM IS WITH YOU. SHOULD THE PROGRAM PROVE DEFECTIVE, YOU ASSUME THE COST OF ALL NECESSARY SERVICING,

REPAIR OR CORRECTION.

 10. IN NO EVENT UNLESS REQUIRED BY APPLICABLE LAW OR AGREED TO IN WRITING WILL ANY COPYRIGHT HOLDER, OR ANY OTHER PARTY WHO MAY MODIFY AND/OR REDISTRIBUTE THE PROGRAM AS PERMITTED ABOVE, BE LIABLE TO YOU FOR DAMAGES, INCLUDING ANY GENERAL, SPECIAL, INCIDENTAL OR CONSEQUENTIAL DAMAGES ARISING OUT OF THE USE OR INABILITY TO USE THE PROGRAM (INCLUDING BUT NOT LIMITED TO LOSS OF DATA OR DATA BEING RENDERED INACCURATE OR LOSSES SUSTAINED BY

# YOU OR THIRD PARTIES OR A FAILURE OF THE PROGRAM TO OPERATE WITH ANY OTHER PROGRAMS), EVEN IF SUCH HOLDER OR OTHER PARTY HAS BEEN ADVISED OF THE POSSIBILITY OF SUCH DAMAGES.

#### END OF TERMS AND CONDITIONS

Appendix: How to Apply These Terms to Your New Programs

 If you develop a new program, and you want it to be of the greatest possible use to humanity, the best way to achieve this is to make it free software which everyone can redistribute and change under these terms.

#### To do so,

 attach the following notices to the program. It is safest to attach them to the start of each source file to most effectively convey the exclusion of warranty; and each file should have at least the "copyright" line and a pointer to where the full notice is found.

 <one line to give the program's name and a brief idea of what it does.> Copyright (C)  $19yy$  <name of author>

 This program is free software; you can redistribute it and/or modify it under the terms of the GNU General Public License as published by the Free Software Foundation; either version 1, or (at your option) any later version.

 This program is distributed in the hope that it will be useful, but WITHOUT ANY WARRANTY; without even the implied warranty of MERCHANTABILITY or FITNESS FOR A PARTICULAR PURPOSE. See the GNU General Public License for more details.

 You should have received a copy of the GNU General Public License along with this program; if not, write to the Free Software Foundation, Inc., 51 Franklin Street, Fifth Floor, Boston MA 02110-1301 USA

Also add information on how to contact you by electronic and paper mail.

If the program is interactive, make it output a short notice like this when it starts in an interactive mode:

 Gnomovision version 69, Copyright (C) 19xx name of author Gnomovision comes with ABSOLUTELY NO WARRANTY; for details type `show w'. This is free software, and you are welcome to redistribute it under certain conditions; type `show c' for details.

The hypothetical commands `show w' and `show c' should show the appropriate parts of the General Public License. Of course, the commands you use may be called something other than `show w' and `show c'; they could even be mouse-clicks or menu items--whatever suits your program.

You should also get your employer (if you work as a programmer) or your school, if any, to sign a "copyright disclaimer" for the program, if necessary. Here a sample; alter the names:

 Yoyodyne, Inc., hereby disclaims all copyright interest in the program `Gnomovision' (a program to direct compilers to make passes at assemblers) written by James Hacker.

 <signature of Ty Coon>, 1 April 1989 Ty Coon, President of Vice

That's all there is to it!

--- The Artistic License 1.0 ---

This software is Copyright (c) 2013 by Mark Jason Dominus <mjd@cpan.org>.

This is free software, licensed under:

The Artistic License 1.0

The Artistic License

Preamble

The intent of this document is to state the conditions under which a Package may be copied, such that the Copyright Holder maintains some semblance of artistic control over the development of the package, while giving the users of the package the right to use and distribute the Package in a more-or-less customary fashion, plus the right to make reasonable modifications.

Definitions:

- "Package" refers to the collection of files distributed by the Copyright Holder, and derivatives of that collection
- of files created through

textual modification.

 - "Standard Version" refers to such a Package if it has not been modified, or has been modified in accordance with the wishes of the Copyright Holder.

- "Copyright Holder" is whoever is named in the copyright or copyrights for the package.
- "You" is you, if you're thinking about copying or distributing this Package.
- "Reasonable copying fee" is whatever you can justify on the basis of media cost, duplication charges, time of people involved, and so on. (You will not be required to justify it to the Copyright Holder, but only to the computing community at large as a market that must bear the fee.)
- "Freely Available" means that no fee is charged for the item itself, though there may be fees involved in handling the item. It also means that recipients of the item may redistribute it under the same conditions they received it.

1. You may make and give away verbatim copies of the source form of the

Standard Version of this Package without restriction, provided that you duplicate all of the original copyright notices and associated disclaimers.

2. You may apply bug fixes, portability fixes and other modifications derived from the Public Domain or from the Copyright Holder. A Package modified in such a way shall still be considered the Standard Version.

3. You may otherwise modify your copy of this Package in any way, provided that you insert a prominent notice in each changed file stating how and when you changed that file, and provided that you do at least ONE of the following:

 a) place your modifications in the Public Domain or otherwise make them Freely Available, such as by posting said modifications to Usenet or an equivalent medium, or placing the modifications on a major archive site such as ftp.uu.net, or by allowing the Copyright Holder to include your modifications in the Standard Version of the Package.

b) use the modified

Package only within your corporation or organization.

 c) rename any non-standard executables so the names do not conflict with standard executables, which must also be provided, and provide a separate manual page for each non-standard executable that clearly documents how it differs from the Standard Version.

d) make other distribution arrangements with the Copyright Holder.

4. You may distribute the programs of this Package in object code or executable form, provided that you do at least ONE of the following:

 a) distribute a Standard Version of the executables and library files, together with instructions (in the manual page or equivalent) on where to get the Standard Version.

- b) accompany the distribution with the machine-readable source of the Package with your modifications.
- c) accompany any non-standard executables with their corresponding Standard Version executables, giving the non-standard executables non-standard names,
- and clearly documenting the differences in manual pages (or equivalent), together with instructions on where to get the Standard Version.

d) make other distribution arrangements with the Copyright Holder.

5. You may charge a reasonable copying fee for any distribution of this Package. You may charge any fee you choose for support of this Package. You may not charge a fee for this Package itself. However, you may distribute this Package in aggregate with other (possibly commercial) programs as part of a larger (possibly commercial) software distribution provided that you do not advertise this Package as a product of your own.

6. The scripts and library files supplied as input to or produced as output from the programs of this Package do not automatically fall under the copyright of this Package, but belong to whomever generated them, and may be sold commercially, and may be aggregated with this Package.

7. C or perl subroutines supplied by you and linked into this Package shall not be considered part of this Package.

8. The name of the Copyright Holder may not be used to endorse or promote products derived from this software without specific prior written permission.

# 9. THIS PACKAGE IS PROVIDED "AS IS" AND WITHOUT ANY EXPRESS OR IMPLIED WARRANTIES, INCLUDING, WITHOUT LIMITATION, THE IMPLIED WARRANTIES OF MERCHANTIBILITY AND FITNESS FOR A PARTICULAR PURPOSE.

The End

 Apache License Version 2.0, January 2004 https://www.apache.org/licenses/

#### TERMS AND CONDITIONS FOR USE, REPRODUCTION, AND DISTRIBUTION

1. Definitions.

 "License" shall mean the terms and conditions for use, reproduction, and distribution as defined by Sections 1 through 9 of this document.  "Licensor" shall mean the copyright owner or entity authorized by the copyright owner that is granting the License.

 "Legal Entity" shall mean the union of the acting entity and all other entities that control, are controlled by, or are under common control with that entity. For the purposes of this definition, "control" means (i) the power, direct or indirect, to cause the direction or management of such entity, whether by contract or otherwise, or (ii) ownership of fifty percent (50%) or more of the outstanding shares, or (iii) beneficial ownership of such entity.

 "You" (or "Your") shall mean an individual or Legal Entity exercising permissions granted by this License.

 "Source" form shall mean the preferred form for making modifications, including but not limited to software source code, documentation source, and configuration files.

 "Object" form shall mean any form resulting from mechanical transformation or translation of a Source form, including but not limited to compiled object code, generated documentation, and conversions to other media types.

 "Work" shall mean the work of authorship, whether in Source or Object form, made available under the License, as indicated by a copyright notice that is included in or attached to the work (an example is provided in the Appendix below).

 "Derivative Works" shall mean any work, whether in Source or Object form, that is based on (or derived from) the Work and for which the editorial

 revisions, annotations, elaborations, or other modifications represent, as a whole, an original work of authorship. For the purposes of this License, Derivative Works shall not include works that remain separable from, or merely link (or bind by name) to the interfaces of, the Work and Derivative Works thereof.

 "Contribution" shall mean any work of authorship, including the original version of the Work and any modifications or additions to that Work or Derivative Works thereof, that is intentionally submitted to Licensor for inclusion in the Work by the copyright owner or by an individual or Legal Entity authorized to submit on behalf of the copyright owner. For the purposes of this definition, "submitted" means any form of electronic, verbal, or written communication sent to the Licensor or its representatives, including but not limited to communication on electronic mailing lists, source code control systems,

 and issue tracking systems that are managed by, or on behalf of, the Licensor for the purpose of discussing and improving the Work, but excluding communication that is conspicuously marked or otherwise designated in writing by the copyright owner as "Not a Contribution."

 "Contributor" shall mean Licensor and any individual or Legal Entity on behalf of whom a Contribution has been received by Licensor and subsequently incorporated within the Work.

- 2. Grant of Copyright License. Subject to the terms and conditions of this License, each Contributor hereby grants to You a perpetual, worldwide, non-exclusive, no-charge, royalty-free, irrevocable copyright license to reproduce, prepare Derivative Works of, publicly display, publicly perform, sublicense, and distribute the Work and such Derivative Works in Source or Object form.
- 3. Grant of Patent License. Subject to the terms and conditions of this
- License, each Contributor hereby grants to You a perpetual, worldwide, non-exclusive, no-charge, royalty-free, irrevocable (except as stated in this section) patent license to make, have made, use, offer to sell, sell, import, and otherwise transfer the Work, where such license applies only to those patent claims licensable by such Contributor that are necessarily infringed by their Contribution(s) alone or by combination of their Contribution(s) with the Work to which such Contribution(s) was submitted. If You institute patent litigation against any entity (including a cross-claim or counterclaim in a lawsuit) alleging that the Work or a Contribution incorporated within the Work constitutes direct or contributory patent infringement, then any patent licenses granted to You under this License for that Work shall terminate as of the date such litigation is filed.

 4. Redistribution. You may reproduce and distribute copies of the

 Work or Derivative Works thereof in any medium, with or without modifications, and in Source or Object form, provided that You meet the following conditions:

- (a) You must give any other recipients of the Work or Derivative Works a copy of this License; and
- (b) You must cause any modified files to carry prominent notices stating that You changed the files; and
- (c) You must retain, in the Source form of any Derivative Works that You distribute, all copyright, patent, trademark, and attribution notices from the Source form of the Work,

 excluding those notices that do not pertain to any part of the Derivative Works; and

 (d) If the Work includes a "NOTICE" text file as part of its distribution, then any Derivative Works that You distribute must include a readable copy of the attribution notices contained within such NOTICE file, excluding

those notices that do not

 pertain to any part of the Derivative Works, in at least one of the following places: within a NOTICE text file distributed as part of the Derivative Works; within the Source form or documentation, if provided along with the Derivative Works; or, within a display generated by the Derivative Works, if and wherever such third-party notices normally appear. The contents of the NOTICE file are for informational purposes only and do not modify the License. You may add Your own attribution notices within Derivative Works that You distribute, alongside or as an addendum to the NOTICE text from the Work, provided that such additional attribution notices cannot be construed as modifying the License.

 You may add Your own copyright statement to Your modifications and may provide additional or different license terms and conditions

 for use, reproduction, or distribution of Your modifications, or for any such Derivative Works as a whole, provided Your use, reproduction, and distribution of the Work otherwise complies with the conditions stated in this License.

- 5. Submission of Contributions. Unless You explicitly state otherwise, any Contribution intentionally submitted for inclusion in the Work by You to the Licensor shall be under the terms and conditions of this License, without any additional terms or conditions. Notwithstanding the above, nothing herein shall supersede or modify the terms of any separate license agreement you may have executed with Licensor regarding such Contributions.
- 6. Trademarks. This License does not grant permission to use the trade names, trademarks, service marks, or product names of the Licensor, except as required for reasonable and customary use in describing the origin of the Work and reproducing the content of the NOTICE file.
- 7. Disclaimer of Warranty. Unless required by applicable law or agreed to in writing, Licensor provides the Work (and each Contributor provides its Contributions) on an "AS IS" BASIS, WITHOUT WARRANTIES OR CONDITIONS OF ANY KIND, either express or implied, including, without limitation, any warranties or conditions

 of TITLE, NON-INFRINGEMENT, MERCHANTABILITY, or FITNESS FOR A PARTICULAR PURPOSE. You are solely responsible for determining the appropriateness of using or redistributing the Work and assume any risks associated with Your exercise of permissions under this License.

 8. Limitation of Liability. In no event and under no legal theory, whether in tort (including negligence), contract, or otherwise, unless required by applicable law (such as deliberate and grossly negligent acts) or agreed to in writing, shall any Contributor be liable to You for damages, including any direct, indirect, special,

 incidental, or consequential damages of any character arising as a result of this License or out of the use or inability to use the Work (including but not limited to damages for loss of goodwill, work stoppage, computer failure or malfunction, or any and all other commercial damages or losses), even if such Contributor has been advised of the possibility of such damages.

 9. Accepting Warranty or Additional Liability. While redistributing the Work or Derivative Works thereof, You may choose to offer, and charge a fee for, acceptance of support, warranty, indemnity, or other liability obligations and/or rights consistent with this License. However, in accepting such obligations, You may act only on Your own behalf and on Your sole responsibility, not on behalf of any other Contributor, and only if You agree to indemnify, defend, and hold each Contributor harmless for any liability incurred by, or claims asserted against, such Contributor by reason of your accepting any such warranty or additional liability.

END OF TERMS AND CONDITIONS

# **1.872 libssl3 3.1.4-r5**

# **1.872.1 Available under license :**

This software is copyright (c) 2013 by Mark Jason Dominus <mjd@cpan.org>.

This is free software; you can redistribute it and/or modify it under the same terms as the Perl 5 programming language system itself.

Terms of the Perl programming language system itself

- a) the GNU General Public License as published by the Free Software Foundation; either version 1, or (at your option) any later version, or
- b) the "Artistic License"

--- The GNU General Public License, Version 1, February 1989 ---

This software is Copyright (c) 2013 by Mark Jason Dominus  $\langle m \rangle$ d@cpan.org>.

This is free software, licensed under:

The GNU General Public License, Version 1, February 1989

# GNU GENERAL PUBLIC LICENSE Version 1, February 1989

Copyright (C) 1989 Free Software Foundation, Inc. 51 Franklin St, Fifth Floor, Boston, MA 02110-1301 USA

Everyone is permitted to copy and distribute verbatim copies of this license document, but changing it is not allowed.

#### Preamble

 The license agreements of most software companies try to keep users at the mercy of those companies. By contrast, our General Public License is intended to guarantee your freedom to share and change free software--to make sure the software is free for all its users. The General Public License applies to the Free Software Foundation's software and to any other program whose authors commit to using it. You can use it for your programs, too.

 When we speak of free software, we are referring to freedom, not price. Specifically, the General Public License is designed to make sure that you have the freedom to give away or sell copies of free software, that you receive source code or can get it if you want it, that you can change the software or use pieces of it in new free programs; and that you know you can do these things.

 To protect your rights, we need to make restrictions that forbid anyone to deny you these rights or to ask you to surrender the rights.

These restrictions translate to certain responsibilities for you if you distribute copies of the software, or if you modify it.

 For example, if you distribute copies of a such a program, whether gratis or for a fee, you must give the recipients all the rights that you have. You must make sure that they, too, receive or can get the source code. And you must tell them their rights.

We protect your rights with two steps: (1) copyright the software, and (2) offer you this license which gives you legal permission to copy, distribute and/or modify the software.

 Also, for each author's protection and ours, we want to make certain that everyone understands that there is no warranty for this free software. If the software is modified by someone else and passed on, we want its recipients to know that what they have is not the original, so that any problems introduced by others will not reflect on the original authors' reputations.

 The precise terms and conditions for copying, distribution and modification follow.

## GNU GENERAL PUBLIC LICENSE TERMS AND CONDITIONS FOR COPYING, DISTRIBUTION AND MODIFICATION

 0. This License Agreement applies to any program or other work which contains a notice placed by the copyright holder saying it may be distributed under the terms of this General Public License. The "Program", below, refers to any such program or work, and a "work based on the Program" means either the Program or any work containing the Program or a portion of it, either verbatim or with modifications. Each licensee is addressed as "you".

 1. You may copy and distribute verbatim copies of the Program's source code as you receive it, in any medium, provided that you conspicuously and appropriately publish on each copy an appropriate copyright notice and disclaimer of warranty; keep intact all the notices that refer to this General Public License and to the absence of any warranty; and give any other recipients of the Program a copy of this General Public License along with the Program. You may charge a fee for the physical act of

transferring a copy.

 2. You may modify your copy or copies of the Program or any portion of it, and copy and distribute such modifications under the terms of Paragraph 1 above, provided that you also do the following:

 a) cause the modified files to carry prominent notices stating that you changed the files and the date of any change; and

 b) cause the whole of any work that you distribute or publish, that in whole or in part contains the Program or any part thereof, either with or without modifications, to be licensed at no charge to all third parties under the terms of this General Public License (except that you may choose to grant warranty protection to some or all third parties, at your option).

 c) If the modified program normally reads commands interactively when run, you must cause it, when started running for such interactive

#### use

 in the simplest and most usual way, to print or display an announcement including an appropriate copyright notice and a notice that there is no warranty (or else, saying that you provide a warranty) and that users may redistribute the program under these conditions, and telling the user how to view a copy of this General Public License.

 d) You may charge a fee for the physical act of transferring a copy, and you may at your option offer warranty protection in exchange for a fee.

Mere aggregation of another independent work with the Program (or its derivative) on a volume of a storage or distribution medium does not bring the other work under the scope of these terms.

 3. You may copy and distribute the Program (or a portion or derivative of it, under Paragraph 2) in object code or executable form under the terms of Paragraphs 1 and 2 above provided that you also do one of the following:

 a) accompany it with the complete corresponding machine-readable source code, which must be distributed under the terms of Paragraphs 1 and 2 above; or,

 b) accompany it with a written offer, valid for at least three years, to give any third party free (except for a nominal charge for the cost of distribution) a complete machine-readable copy of the corresponding source code, to be distributed under the terms of Paragraphs 1 and 2 above; or,

 c) accompany it with the information you received as to where the corresponding source code may be obtained. (This alternative is allowed only for noncommercial distribution and only if you received the program in object code or executable form alone.)

Source code for a work means the preferred form of the work for making modifications to it. For an executable file, complete source code means all the source code for all modules it contains; but, as a special exception, it need not include source code for modules which are standard libraries that

 accompany the operating system on which the executable file runs, or for standard header files or definitions files that accompany that operating system.

 4. You may not copy, modify, sublicense, distribute or transfer the Program except as expressly provided under this General Public License. Any attempt otherwise to copy, modify, sublicense, distribute or transfer

the Program is void, and will automatically terminate your rights to use the Program under this License. However, parties who have received copies, or rights to use copies, from you under this General Public License will not have their licenses terminated so long as such parties remain in full compliance.

 5. By copying, distributing or modifying the Program (or any work based on the Program) you indicate your acceptance of this license to do so, and all its terms and conditions.

 6. Each time you redistribute the Program (or any work based on the Program), the recipient automatically receives a license from the original

licensor to copy, distribute or modify the Program subject to these terms and conditions. You may not impose any further restrictions on the recipients' exercise of the rights granted herein.

 7. The Free Software Foundation may publish revised and/or new versions of the General Public License from time to time. Such new versions will be similar in spirit to the present version, but may differ in detail to address new problems or concerns.

Each version is given a distinguishing version number. If the Program specifies a version number of the license which applies to it and "any later version", you have the option of following the terms and conditions either of that version or of any later version published by the Free Software Foundation. If the Program does not specify a version number of the license, you may choose any version ever published by the Free Software Foundation.

 8. If you wish to incorporate parts of the Program into other free programs whose distribution conditions are different, write to the author to ask for permission. For software which is copyrighted by the Free Software Foundation, write to the Free Software Foundation; we sometimes make exceptions for this. Our decision will be guided by the two goals of preserving the free status of all derivatives of our free software and of promoting the sharing and reuse of software generally.

#### NO WARRANTY

 9. BECAUSE THE PROGRAM IS LICENSED FREE OF CHARGE, THERE IS NO WARRANTY FOR THE PROGRAM, TO THE EXTENT PERMITTED BY APPLICABLE LAW. EXCEPT WHEN OTHERWISE STATED IN WRITING THE COPYRIGHT HOLDERS AND/OR OTHER PARTIES PROVIDE THE PROGRAM "AS IS" WITHOUT WARRANTY OF ANY KIND, EITHER EXPRESSED OR IMPLIED, INCLUDING, BUT NOT LIMITED TO, THE IMPLIED WARRANTIES OF MERCHANTABILITY AND FITNESS FOR A PARTICULAR PURPOSE. THE ENTIRE RISK AS TO THE QUALITY AND PERFORMANCE OF THE PROGRAM IS WITH YOU. SHOULD THE

## PROGRAM PROVE DEFECTIVE, YOU ASSUME THE COST OF ALL NECESSARY SERVICING, REPAIR OR CORRECTION.

 10. IN NO EVENT UNLESS REQUIRED BY APPLICABLE LAW OR AGREED TO IN WRITING WILL ANY COPYRIGHT HOLDER, OR ANY OTHER PARTY WHO MAY MODIFY AND/OR REDISTRIBUTE THE PROGRAM AS PERMITTED ABOVE, BE LIABLE TO YOU FOR DAMAGES, INCLUDING ANY GENERAL, SPECIAL, INCIDENTAL OR CONSEQUENTIAL DAMAGES ARISING OUT OF THE USE OR INABILITY TO USE THE PROGRAM (INCLUDING BUT NOT LIMITED TO LOSS OF DATA OR DATA BEING RENDERED INACCURATE OR LOSSES SUSTAINED BY YOU OR THIRD PARTIES OR A FAILURE OF THE PROGRAM TO OPERATE WITH ANY OTHER PROGRAMS), EVEN IF SUCH HOLDER OR OTHER PARTY HAS BEEN ADVISED OF THE POSSIBILITY OF SUCH DAMAGES.

#### END OF TERMS AND CONDITIONS

Appendix: How to Apply These Terms to Your New Programs

 If you develop a new program, and you want it to be of the greatest possible use to humanity, the best way to achieve this is to make it free software which everyone can redistribute and change under these terms.

#### To do so,

 attach the following notices to the program. It is safest to attach them to the start of each source file to most effectively convey the exclusion of warranty; and each file should have at least the "copyright" line and a pointer to where the full notice is found.

 <one line to give the program's name and a brief idea of what it does.> Copyright (C)  $19yy$  <name of author>

 This program is free software; you can redistribute it and/or modify it under the terms of the GNU General Public License as published by the Free Software Foundation; either version 1, or (at your option) any later version.

 This program is distributed in the hope that it will be useful, but WITHOUT ANY WARRANTY; without even the implied warranty of MERCHANTABILITY or FITNESS FOR A PARTICULAR PURPOSE. See the GNU General Public License for more details.

 You should have received a copy of the GNU General Public License along with this program; if not, write to the Free Software

Foundation, Inc., 51 Franklin Street, Fifth Floor, Boston MA 02110-1301 USA

Also add information on how to contact you by electronic and paper mail.

If the program is interactive, make it output a short notice like this when it starts in an interactive mode:

 Gnomovision version 69, Copyright (C) 19xx name of author Gnomovision comes with ABSOLUTELY NO WARRANTY; for details type `show w'. This is free software, and you are welcome to redistribute it under certain conditions; type `show c' for details.

The hypothetical commands `show w' and `show c' should show the appropriate parts of the General Public License. Of course, the commands you use may be called something other than `show w' and `show c'; they could even be mouse-clicks or menu items--whatever suits your program.

You should also get your employer (if you work as a programmer) or your school, if any, to sign a "copyright disclaimer" for the program, if necessary. Here a sample; alter the names:

 Yoyodyne, Inc., hereby disclaims all copyright interest in the program `Gnomovision' (a program to direct compilers to make passes at assemblers) written by James Hacker.

 <signature of Ty Coon>, 1 April 1989 Ty Coon, President of Vice

That's all there is to it!

--- The Artistic License 1.0 ---

This software is Copyright (c) 2013 by Mark Jason Dominus <mjd@cpan.org>.

This is free software, licensed under:

The Artistic License 1.0

The Artistic License

#### Preamble

The intent of this document is to state the conditions under which a Package may be copied, such that the Copyright Holder maintains some semblance of artistic control over the development of the package, while giving the users of the package the right to use and distribute the Package in a more-or-less customary fashion, plus the right to make reasonable modifications.

#### Definitions:

- "Package" refers to the collection of files distributed by the Copyright Holder, and derivatives of that collection
- of files created through
- textual modification.
- "Standard Version" refers to such a Package if it has not been modified, or has been modified in accordance with the wishes of the Copyright Holder.
- "Copyright Holder" is whoever is named in the copyright or copyrights for the package.
- "You" is you, if you're thinking about copying or distributing this Package.
- "Reasonable copying fee" is whatever you can justify on the basis of media cost, duplication charges, time of people involved, and so on. (You will not be required to justify it to the Copyright Holder, but only to the computing community at large as a market that must bear the fee.)
- "Freely Available" means that no fee is charged for the item itself, though there may be fees involved in handling the item. It also means that recipients of the item may redistribute it under the same conditions they received it.

1. You may make and give away verbatim copies of the source form of the

Standard Version of this Package without restriction, provided that you duplicate all of the original copyright notices and associated disclaimers.

2. You may apply bug fixes, portability fixes and other modifications derived from the Public Domain or from the Copyright Holder. A Package modified in such a way shall still be considered the Standard Version.

3. You may otherwise modify your copy of this Package in any way, provided that you insert a prominent notice in each changed file stating how and when you changed that file, and provided that you do at least ONE of the following:

 a) place your modifications in the Public Domain or otherwise make them Freely Available, such as by posting said modifications to Usenet or an equivalent medium, or placing the modifications on a major archive site such as ftp.uu.net, or by allowing the Copyright Holder to include your modifications in the Standard Version of the Package.

b) use the modified

Package only within your corporation or organization.

 c) rename any non-standard executables so the names do not conflict with standard executables, which must also be provided, and provide a separate manual page for each non-standard executable that clearly documents how it differs from the Standard Version.

d) make other distribution arrangements with the Copyright Holder.

4. You may distribute the programs of this Package in object code or executable form, provided that you do at least ONE of the following:

- a) distribute a Standard Version of the executables and library files, together with instructions (in the manual page or equivalent) on where to get the Standard Version.
- b) accompany the distribution with the machine-readable source of the Package with your modifications.
- c) accompany any non-standard executables with their corresponding Standard Version executables, giving the non-standard executables non-standard names,

 and clearly documenting the differences in manual pages (or equivalent), together with instructions on where to get the Standard Version.

d) make other distribution arrangements with the Copyright Holder.

5. You may charge a reasonable copying fee for any distribution of this Package. You may charge any fee you choose for support of this Package. You may not charge a fee for this Package itself. However, you may distribute this Package in aggregate with other (possibly commercial) programs as part of a larger (possibly commercial) software distribution provided that you do not advertise this Package as a product of your own.

6. The scripts and library files supplied as input to or produced as output from the programs of this Package do not automatically fall under the copyright of this Package, but belong to whomever generated them, and may be sold commercially, and may be aggregated with this Package.

7. C or perl subroutines supplied by you and linked into this Package shall not

be considered part of this Package.

8. The name of the Copyright Holder may not be used to endorse or promote products derived from this software without specific prior written permission.

9. THIS PACKAGE IS PROVIDED "AS IS" AND WITHOUT ANY EXPRESS OR IMPLIED WARRANTIES, INCLUDING, WITHOUT LIMITATION, THE IMPLIED WARRANTIES OF MERCHANTIBILITY AND FITNESS FOR A PARTICULAR PURPOSE.

The End

Apache License

## Version 2.0, January 2004 https://www.apache.org/licenses/

#### TERMS AND CONDITIONS FOR USE, REPRODUCTION, AND DISTRIBUTION

#### 1. Definitions.

 "License" shall mean the terms and conditions for use, reproduction, and distribution as defined by Sections 1 through 9 of this document.

 "Licensor" shall mean the copyright owner or entity authorized by the copyright owner that is granting the License.

 "Legal Entity" shall mean the union of the acting entity and all other entities that control, are controlled by, or are under common control with that entity. For the purposes of this definition, "control" means (i) the power, direct or indirect, to cause the direction or management of such entity, whether by contract or otherwise, or (ii) ownership of fifty percent (50%) or more of the outstanding shares, or (iii) beneficial ownership of such entity.

 "You" (or "Your") shall mean an individual or Legal Entity exercising permissions granted by this License.

 "Source" form shall mean the preferred form for making modifications, including but not limited to software source code, documentation source, and configuration files.

 "Object" form shall mean any form resulting from mechanical transformation or translation of a Source form, including but not limited to compiled object code, generated documentation, and conversions to other media types.

 "Work" shall mean the work of authorship, whether in Source or Object form, made available under the License, as indicated by a copyright notice that is included in or attached to the work (an example is provided in the Appendix below).

 "Derivative Works" shall mean any work, whether in Source or Object form, that is based on (or derived from) the Work and for which the editorial

 revisions, annotations, elaborations, or other modifications represent, as a whole, an original work of authorship. For the purposes of this License, Derivative Works shall not include works that remain separable from, or merely link (or bind by name) to the interfaces of, the Work and Derivative Works thereof.

 "Contribution" shall mean any work of authorship, including the original version of the Work and any modifications or additions to that Work or Derivative Works thereof, that is intentionally submitted to Licensor for inclusion in the Work by the copyright owner or by an individual or Legal Entity authorized to submit on behalf of the copyright owner. For the purposes of this definition, "submitted" means any form of electronic, verbal, or written communication sent to the Licensor or its representatives, including but not limited to communication on electronic mailing lists, source code control systems, and issue tracking systems that are managed by, or on behalf of, the Licensor for the purpose of discussing and improving the Work, but excluding communication that is conspicuously marked or otherwise designated in writing by the copyright owner as "Not a Contribution."

 "Contributor" shall mean Licensor and any individual or Legal Entity on behalf of whom a Contribution has been received by Licensor and subsequently incorporated within the Work.

- 2. Grant of Copyright License. Subject to the terms and conditions of this License, each Contributor hereby grants to You a perpetual, worldwide, non-exclusive, no-charge, royalty-free, irrevocable copyright license to reproduce, prepare Derivative Works of, publicly display, publicly perform, sublicense, and distribute the Work and such Derivative Works in Source or Object form.
- 3. Grant of Patent License. Subject to the terms and conditions of this
- License, each Contributor hereby grants to You a perpetual, worldwide, non-exclusive, no-charge, royalty-free, irrevocable (except as stated in this section) patent license to make, have made, use, offer to sell, sell, import, and otherwise transfer the Work, where such license applies only to those patent claims licensable by such Contributor that are necessarily infringed by their Contribution(s) alone or by combination of their Contribution(s) with the Work to which such Contribution(s) was submitted. If You institute patent litigation against any entity (including a cross-claim or counterclaim in a lawsuit) alleging that the Work or a Contribution incorporated within the Work constitutes direct or contributory patent infringement, then any patent licenses granted to You under this License for that Work shall terminate as of the date such litigation is filed.

## 4. Redistribution. You may reproduce and distribute copies of the

 Work or Derivative Works thereof in any medium, with or without modifications, and in Source or Object form, provided that You meet the following conditions:

- (a) You must give any other recipients of the Work or Derivative Works a copy of this License; and
- (b) You must cause any modified files to carry prominent notices stating that You changed the files; and
- (c) You must retain, in the Source form of any Derivative Works that You distribute, all copyright, patent, trademark, and attribution notices from the Source form of the Work, excluding those notices that do not pertain to any part of the Derivative Works; and
- (d) If the Work includes a "NOTICE" text file as part of its distribution, then any Derivative Works that You distribute must include a readable copy of the attribution notices contained within such NOTICE file, excluding

#### those notices that do not

 pertain to any part of the Derivative Works, in at least one of the following places: within a NOTICE text file distributed as part of the Derivative Works; within the Source form or documentation, if provided along with the Derivative Works; or, within a display generated by the Derivative Works, if and wherever such third-party notices normally appear. The contents of the NOTICE file are for informational purposes only and do not modify the License. You may add Your own attribution notices within Derivative Works that You distribute, alongside or as an addendum to the NOTICE text from the Work, provided that such additional attribution notices cannot be construed as modifying the License.

 You may add Your own copyright statement to Your modifications and may provide additional or different license terms and conditions

 for use, reproduction, or distribution of Your modifications, or for any such Derivative Works as a whole, provided Your use, reproduction, and distribution of the Work otherwise complies with the conditions stated in this License.

- 5. Submission of Contributions. Unless You explicitly state otherwise, any Contribution intentionally submitted for inclusion in the Work by You to the Licensor shall be under the terms and conditions of this License, without any additional terms or conditions. Notwithstanding the above, nothing herein shall supersede or modify the terms of any separate license agreement you may have executed with Licensor regarding such Contributions.
- 6. Trademarks. This License does not grant permission to use the trade names, trademarks, service marks, or product names of the Licensor,

 except as required for reasonable and customary use in describing the origin of the Work and reproducing the content of the NOTICE file.

- 7. Disclaimer of Warranty. Unless required by applicable law or agreed to in writing, Licensor provides the Work (and each Contributor provides its Contributions) on an "AS IS" BASIS, WITHOUT WARRANTIES OR CONDITIONS OF ANY KIND, either express or implied, including, without limitation, any warranties or conditions of TITLE, NON-INFRINGEMENT, MERCHANTABILITY, or FITNESS FOR A PARTICULAR PURPOSE. You are solely responsible for determining the appropriateness of using or redistributing the Work and assume any risks associated with Your exercise of permissions under this License.
- 8. Limitation of Liability. In no event and under no legal theory, whether in tort (including negligence), contract, or otherwise, unless required by applicable law (such as deliberate and grossly negligent acts) or agreed to in writing, shall any Contributor be liable to You for damages, including any direct, indirect, special,

 incidental, or consequential damages of any character arising as a result of this License or out of the use or inability to use the Work (including but not limited to damages for loss of goodwill, work stoppage, computer failure or malfunction, or any and all other commercial damages or losses), even if such Contributor has been advised of the possibility of such damages.

 9. Accepting Warranty or Additional Liability. While redistributing the Work or Derivative Works thereof, You may choose to offer, and charge a fee for, acceptance of support, warranty, indemnity, or other liability obligations and/or rights consistent with this License. However, in accepting such obligations, You may act only on Your own behalf and on Your sole responsibility, not on behalf of any other Contributor, and only if You agree to indemnify, defend, and hold each Contributor harmless for any liability incurred by, or claims asserted against, such Contributor by reason of your accepting any such warranty or additional liability.

END OF TERMS AND CONDITIONS

# **1.873 coreutils 9.4-r2**

# **1.873.1 Available under license :**

 GNU GENERAL PUBLIC LICENSE Version 3, 29 June 2007

Copyright (C) 2007 Free Software Foundation, Inc. <https://fsf.org/>

Everyone is permitted to copy and distribute verbatim copies of this license document, but changing it is not allowed.

#### Preamble

 The GNU General Public License is a free, copyleft license for software and other kinds of works.

 The licenses for most software and other practical works are designed to take away your freedom to share and change the works. By contrast, the GNU General Public License is intended to guarantee your freedom to share and change all versions of a program--to make sure it remains free software for all its users. We, the Free Software Foundation, use the GNU General Public License for most of our software; it applies also to any other work released this way by its authors. You can apply it to your programs, too.

 When we speak of free software, we are referring to freedom, not

price. Our General Public Licenses are designed to make sure that you have the freedom to distribute copies of free software (and charge for them if you wish), that you receive source code or can get it if you want it, that you can change the software or use pieces of it in new free programs, and that you know you can do these things.

 To protect your rights, we need to prevent others from denying you these rights or asking you to surrender the rights. Therefore, you have certain responsibilities if you distribute copies of the software, or if you modify it: responsibilities to respect the freedom of others.

 For example, if you distribute copies of such a program, whether gratis or for a fee, you must pass on to the recipients the same freedoms that you received. You must make sure that they, too, receive or can get the source code. And you must show them these terms so they know their rights.

 Developers that use the GNU GPL protect your rights with two steps: (1)

 assert copyright on the software, and (2) offer you this License giving you legal permission to copy, distribute and/or modify it.

 For the developers' and authors' protection, the GPL clearly explains that there is no warranty for this free software. For both users' and authors' sake, the GPL requires that modified versions be marked as changed, so that their problems will not be attributed erroneously to authors of previous versions.

Some devices are designed to deny users access to install or run

modified versions of the software inside them, although the manufacturer can do so. This is fundamentally incompatible with the aim of protecting users' freedom to change the software. The systematic pattern of such abuse occurs in the area of products for individuals to use, which is precisely where it is most unacceptable. Therefore, we have designed this version of the GPL to prohibit the practice for those products. If such problems arise substantially in other domains, we stand

 ready to extend this provision to those domains in future versions of the GPL, as needed to protect the freedom of users.

 Finally, every program is threatened constantly by software patents. States should not allow patents to restrict development and use of software on general-purpose computers, but in those that do, we wish to avoid the special danger that patents applied to a free program could make it effectively proprietary. To prevent this, the GPL assures that patents cannot be used to render the program non-free.

 The precise terms and conditions for copying, distribution and modification follow.

#### TERMS AND CONDITIONS

#### 0. Definitions.

"This License" refers to version 3 of the GNU General Public License.

 "Copyright" also means copyright-like laws that apply to other kinds of works, such as semiconductor masks.

 "The Program" refers to any copyrightable work licensed under this License. Each licensee is addressed as "you". "Licensees" and

"recipients" may be individuals or organizations.

 To "modify" a work means to copy from or adapt all or part of the work in a fashion requiring copyright permission, other than the making of an exact copy. The resulting work is called a "modified version" of the earlier work or a work "based on" the earlier work.

 A "covered work" means either the unmodified Program or a work based on the Program.

 To "propagate" a work means to do anything with it that, without permission, would make you directly or secondarily liable for infringement under applicable copyright law, except executing it on a computer or modifying a private copy. Propagation includes copying, distribution (with or without modification), making available to the

public, and in some countries other activities as well.

 To "convey" a work means any kind of propagation that enables other parties to make or receive copies. Mere interaction with a user through a computer network, with no transfer of a copy, is not conveying.

 An interactive user interface displays "Appropriate Legal Notices" to the extent that it includes a convenient and prominently visible feature that (1) displays an appropriate copyright notice, and (2) tells the user that there is no warranty for the work (except to the extent that warranties are provided), that licensees may convey the work under this License, and how to view a copy of this License. If the interface presents a list of user commands or options, such as a menu, a prominent item in the list meets this criterion.

#### 1. Source Code.

 The "source code" for a work means the preferred form of the work for making modifications to it. "Object code" means any non-source form of a work.

 A "Standard Interface" means an interface that either is an official standard defined by a recognized standards body, or, in the case of interfaces specified for a particular programming language, one that is widely used among developers working in that language.

#### The

 "System Libraries" of an executable work include anything, other than the work as a whole, that (a) is included in the normal form of packaging a Major Component, but which is not part of that Major Component, and (b) serves only to enable use of the work with that Major Component, or to implement a Standard Interface for which an implementation is available to the public in source code form. A "Major Component", in this context, means a major essential component (kernel, window system, and so on) of the specific operating system (if any) on which the executable work runs, or a compiler used to produce the work, or an object code interpreter used to run it.

 The "Corresponding Source" for a work in object code form means all the source code needed to generate, install, and (for an executable work) run the object code and to modify the work, including scripts to control those activities. However, it does not include the work's System Libraries, or general-purpose tools or generally available free

programs which are used unmodified in performing those activities but which are not part of the work. For example, Corresponding Source includes interface definition files associated with source files for

the work, and the source code for shared libraries and dynamically linked subprograms that the work is specifically designed to require, such as by intimate data communication or control flow between those subprograms and other parts of the work.

 The Corresponding Source need not include anything that users can regenerate automatically from other parts of the Corresponding Source.

 The Corresponding Source for a work in source code form is that same work.

#### 2. Basic Permissions.

 All rights granted under this License are granted for the term of copyright on the Program, and are irrevocable provided the stated conditions are met. This License explicitly affirms your unlimited permission to run the unmodified Program. The output from running a covered work is

 covered by this License only if the output, given its content, constitutes a covered work. This License acknowledges your rights of fair use or other equivalent, as provided by copyright law.

 You may make, run and propagate covered works that you do not convey, without conditions so long as your license otherwise remains in force. You may convey covered works to others for the sole purpose of having them make modifications exclusively for you, or provide you with facilities for running those works, provided that you comply with the terms of this License in conveying all material for which you do not control copyright. Those thus making or running the covered works for you must do so exclusively on your behalf, under your direction and control, on terms that prohibit them from making any copies of your copyrighted material outside their relationship with you.

 Conveying under any other circumstances is permitted solely under the conditions stated below. Sublicensing is not allowed; section 10 makes it unnecessary.

3. Protecting Users' Legal Rights From Anti-Circumvention Law.

 No covered work shall be deemed part of an effective technological measure under any applicable law fulfilling obligations under article 11 of the WIPO copyright treaty adopted on 20 December 1996, or similar laws prohibiting or restricting circumvention of such measures.

When you convey a covered work, you waive any legal power to forbid

circumvention of technological measures to the extent such circumvention is effected by exercising rights under this License with respect to the covered work, and you disclaim any intention to limit operation or modification of the work as a means of enforcing, against the work's users, your or third parties' legal rights to forbid circumvention of technological measures.

4. Conveying Verbatim Copies.

 You may convey verbatim copies of the Program's source code as you receive it, in any medium, provided that you conspicuously and appropriately

 publish on each copy an appropriate copyright notice; keep intact all notices stating that this License and any non-permissive terms added in accord with section 7 apply to the code; keep intact all notices of the absence of any warranty; and give all recipients a copy of this License along with the Program.

 You may charge any price or no price for each copy that you convey, and you may offer support or warranty protection for a fee.

5. Conveying Modified Source Versions.

 You may convey a work based on the Program, or the modifications to produce it from the Program, in the form of source code under the terms of section 4, provided that you also meet all of these conditions:

 a) The work must carry prominent notices stating that you modified it, and giving a relevant date.

 b) The work must carry prominent notices stating that it is released under this License and any conditions added under section 7. This requirement modifies the requirement in section 4 to

"keep intact all notices".

 c) You must license the entire work, as a whole, under this License to anyone who comes into possession of a copy. This License will therefore apply, along with any applicable section 7 additional terms, to the whole of the work, and all its parts, regardless of how they are packaged. This License gives no permission to license the work in any other way, but it does not invalidate such permission if you have separately received it.

 d) If the work has interactive user interfaces, each must display Appropriate Legal Notices; however, if the Program has interactive interfaces that do not display Appropriate Legal Notices, your work need not make them do so.

 A compilation of a covered work with other separate and independent works, which are not by their nature extensions of the covered work, and which are not combined with it such as to form a larger program, in or on a volume of a storage or distribution medium, is called an

"aggregate" if the compilation and its resulting copyright are not used to limit the access or legal rights of the compilation's users beyond what the individual works permit. Inclusion of a covered work in an aggregate does not cause this License to apply to the other parts of the aggregate.

6. Conveying Non-Source Forms.

 You may convey a covered work in object code form under the terms of sections 4 and 5, provided that you also convey the machine-readable Corresponding Source under the terms of this License, in one of these ways:

 a) Convey the object code in, or embodied in, a physical product (including a physical distribution medium), accompanied by the Corresponding Source fixed on a durable physical medium customarily used for software interchange.

 b) Convey the object code in, or embodied in, a physical product (including a physical distribution medium), accompanied by a written offer, valid for at least three years and valid for as

 long as you offer spare parts or customer support for that product model, to give anyone who possesses the object code either (1) a copy of the Corresponding Source for all the software in the product that is covered by this License, on a durable physical medium customarily used for software interchange, for a price no more than your reasonable cost of physically performing this conveying of source, or (2) access to copy the Corresponding Source from a network server at no charge.

 c) Convey individual copies of the object code with a copy of the written offer to provide the Corresponding Source. This alternative is allowed only occasionally and noncommercially, and only if you received the object code with such an offer, in accord with subsection 6b.

 d) Convey the object code by offering access from a designated place (gratis or for a charge), and offer equivalent access to the Corresponding Source in

 the same way through the same place at no further charge. You need not require recipients to copy the  Corresponding Source along with the object code. If the place to copy the object code is a network server, the Corresponding Source may be on a different server (operated by you or a third party) that supports equivalent copying facilities, provided you maintain clear directions next to the object code saying where to find the Corresponding Source. Regardless of what server hosts the Corresponding Source, you remain obligated to ensure that it is available for as long as needed to satisfy these requirements.

 e) Convey the object code using peer-to-peer transmission, provided you inform other peers where the object code and Corresponding Source of the work are being offered to the general public at no charge under subsection 6d.

 A separable portion of the object code, whose source code is excluded from the Corresponding Source as a System Library, need not be included in conveying the object code work.

 A "User Product" is either (1) a "consumer product", which means any tangible personal property which is normally used for personal, family, or household purposes, or (2) anything designed or sold for incorporation into a dwelling. In determining whether a product is a consumer product, doubtful cases shall be resolved in favor of coverage. For a particular product received by a particular user, "normally used" refers to a typical or common use of that class of product, regardless of the status of the particular user or of the way in which the particular user actually uses, or expects or is expected to use, the product. A product is a consumer product regardless of whether the product has substantial commercial, industrial or non-consumer uses, unless such uses represent the only significant mode of use of the product.

 "Installation Information" for a User Product means any methods, procedures, authorization

keys, or other information required to install

and execute modified versions of a covered work in that User Product from a modified version of its Corresponding Source. The information must suffice to ensure that the continued functioning of the modified object code is in no case prevented or interfered with solely because modification has been made.

 If you convey an object code work under this section in, or with, or specifically for use in, a User Product, and the conveying occurs as part of a transaction in which the right of possession and use of the User Product is transferred to the recipient in perpetuity or for a fixed term (regardless of how the transaction is characterized), the Corresponding Source conveyed under this section must be accompanied by the Installation Information. But this requirement does not apply

if neither you nor any third party retains the ability to install modified object code on the User Product (for example, the work has been installed in ROM).

 The requirement to provide Installation Information does not include a requirement to continue to provide support service, warranty, or updates for a work that has been modified or installed by the recipient, or for the User Product in which it has been modified or installed. Access to a network may be denied when the modification itself materially and adversely affects the operation of the network or violates the rules and protocols for communication across the network.

 Corresponding Source conveyed, and Installation Information provided, in accord with this section must be in a format that is publicly documented (and with an implementation available to the public in source code form), and must require no special password or key for unpacking, reading or copying.

7. Additional Terms.

 "Additional permissions" are terms that supplement the terms of this License by making exceptions from one or more of its conditions. Additional permissions that are applicable to the entire Program shall

be treated as though they were included in this License, to the extent that they are valid under applicable law. If additional permissions apply only to part of the Program, that part may be used separately under those permissions, but the entire Program remains governed by this License without regard to the additional permissions.

 When you convey a copy of a covered work, you may at your option remove any additional permissions from that copy, or from any part of it. (Additional permissions may be written to require their own removal in certain cases when you modify the work.) You may place additional permissions on material, added by you to a covered work, for which you have or can give appropriate copyright permission.

 Notwithstanding any other provision of this License, for material you add to a covered work, you may (if authorized by the copyright holders of that material) supplement the terms of this License with terms:

 a) Disclaiming warranty or limiting liability differently from the terms of sections 15 and 16 of this License; or

 b) Requiring preservation of specified reasonable legal notices or author attributions in that material or in the Appropriate Legal

 c) Prohibiting misrepresentation of the origin of that material, or requiring that modified versions of such material be marked in reasonable ways as different from the original version; or

 d) Limiting the use for publicity purposes of names of licensors or authors of the material; or

 e) Declining to grant rights under trademark law for use of some trade names, trademarks, or service marks; or

 f) Requiring indemnification of licensors and authors of that material by anyone who conveys the material (or modified versions of it) with contractual assumptions of liability to the recipient, for any liability that these contractual assumptions directly impose on

those licensors and authors.

 All other non-permissive additional terms are considered "further restrictions" within the meaning of section 10. If the Program as you received it, or any part of it, contains a notice stating that it is governed by this License along with a term that is a further restriction, you may remove that term. If a license document contains a further restriction but permits relicensing or conveying under this License, you may add to a covered work material governed by the terms of that license document, provided that the further restriction does not survive such relicensing or conveying.

 If you add terms to a covered work in accord with this section, you must place, in the relevant source files, a statement of the additional terms that apply to those files, or a notice indicating where to find the applicable terms.

 Additional terms, permissive or non-permissive, may be stated in the form of a separately written license, or stated as exceptions; the above requirements apply either way.

### 8. Termination.

 You may not propagate or modify a covered work except as expressly provided under this License. Any attempt otherwise to propagate or modify it is void, and will automatically terminate your rights under this License (including any patent licenses granted under the third paragraph of section 11).

However, if you cease all violation of this License, then your

license from a particular copyright holder is reinstated (a) provisionally, unless and until the copyright holder explicitly and finally terminates your license, and (b) permanently, if the copyright holder fails to notify you of the violation by some reasonable means prior to 60 days after the cessation.

 Moreover, your license from a particular copyright holder is reinstated permanently if the copyright holder notifies you of the violation by some reasonable means, this is the first time you have received notice of violation of this License (for any work) from that copyright

 holder, and you cure the violation prior to 30 days after your receipt of the notice.

 Termination of your rights under this section does not terminate the licenses of parties who have received copies or rights from you under this License. If your rights have been terminated and not permanently reinstated, you do not qualify to receive new licenses for the same material under section 10.

9. Acceptance Not Required for Having Copies.

 You are not required to accept this License in order to receive or run a copy of the Program. Ancillary propagation of a covered work occurring solely as a consequence of using peer-to-peer transmission to receive a copy likewise does not require acceptance. However, nothing other than this License grants you permission to propagate or modify any covered work. These actions infringe copyright if you do not accept this License. Therefore, by modifying or propagating a covered work, you indicate your acceptance of this License to do so.

10. Automatic Licensing of Downstream Recipients.

 Each time you convey a covered work, the recipient automatically receives a license from the original licensors, to run, modify and propagate that work, subject to this License. You are not responsible for enforcing compliance by third parties with this License.

 An "entity transaction" is a transaction transferring control of an organization, or substantially all assets of one, or subdividing an organization, or merging organizations. If propagation of a covered work results from an entity transaction, each party to that transaction who receives a copy of the work also receives whatever licenses to the work the party's predecessor in interest had or could give under the previous paragraph, plus a right to possession of the Corresponding Source of the work from the predecessor in interest, if the predecessor has it or can get it with reasonable efforts.

 You may not impose any further restrictions on the exercise of the rights

 granted or affirmed under this License. For example, you may not impose a license fee, royalty, or other charge for exercise of rights granted under this License, and you may not initiate litigation (including a cross-claim or counterclaim in a lawsuit) alleging that any patent claim is infringed by making, using, selling, offering for sale, or importing the Program or any portion of it.

11. Patents.

 A "contributor" is a copyright holder who authorizes use under this License of the Program or a work on which the Program is based. The work thus licensed is called the contributor's "contributor version".

 A contributor's "essential patent claims" are all patent claims owned or controlled by the contributor, whether already acquired or hereafter acquired, that would be infringed by some manner, permitted by this License, of making, using, or selling its contributor version, but do not include claims that would be infringed only as a consequence of further modification of the contributor version. For

purposes of this definition, "control" includes the right to grant patent sublicenses in a manner consistent with the requirements of this License.

 Each contributor grants you a non-exclusive, worldwide, royalty-free patent license under the contributor's essential patent claims, to make, use, sell, offer for sale, import and otherwise run, modify and propagate the contents of its contributor version.

 In the following three paragraphs, a "patent license" is any express agreement or commitment, however denominated, not to enforce a patent (such as an express permission to practice a patent or covenant not to sue for patent infringement). To "grant" such a patent license to a party means to make such an agreement or commitment not to enforce a patent against the party.

 If you convey a covered work, knowingly relying on a patent license, and the Corresponding Source of the work is not available for anyone to copy, free of charge and under the terms of this License, through a

publicly available network server or other readily accessible means, then you must either (1) cause the Corresponding Source to be so available, or (2) arrange to deprive yourself of the benefit of the patent license for this particular work, or (3) arrange, in a manner consistent with the requirements of this License, to extend the patent license to downstream recipients. "Knowingly relying" means you have

actual knowledge that, but for the patent license, your conveying the covered work in a country, or your recipient's use of the covered work in a country, would infringe one or more identifiable patents in that country that you have reason to believe are valid.

 If, pursuant to or in connection with a single transaction or arrangement, you convey, or propagate by procuring conveyance of, a covered work, and grant a patent license to some of the parties receiving the covered work authorizing them to use, propagate, modify or convey a specific copy of the covered work, then the patent license you grant is automatically extended to all recipients of the covered work and works based on it.

 A patent license is "discriminatory" if it does not include within the scope of its coverage, prohibits the exercise of, or is conditioned on the non-exercise of one or more of the rights that are specifically granted under this License. You may not convey a covered work if you are a party to an arrangement with a third party that is in the business of distributing software, under which you make payment to the third party based on the extent of your activity of conveying the work, and under which the third party grants, to any of the parties who would receive the covered work from you, a discriminatory patent license (a) in connection with copies of the covered work conveyed by you (or copies made from those copies), or (b) primarily for and in connection with specific products or compilations that contain the covered work, unless you entered into that arrangement, or

that patent license was granted, prior to 28 March 2007.

 Nothing in this License shall be construed as excluding or limiting any implied license or other defenses to infringement that may otherwise be available to you under applicable patent law.

12. No Surrender of Others' Freedom.

 If conditions are imposed on you (whether by court order, agreement or otherwise) that contradict the conditions of this License, they do not excuse you from the conditions of this License. If you cannot convey a covered work so as to satisfy simultaneously your obligations under this License and any other pertinent obligations, then as a consequence you may not convey it at all. For example, if you agree to terms that obligate you to collect a royalty for further conveying from those to whom you convey the Program, the only way you could satisfy both those terms and this License would be to refrain entirely from conveying the Program.

13. Use with the GNU Affero General Public

#### License.

 Notwithstanding any other provision of this License, you have permission to link or combine any covered work with a work licensed under version 3 of the GNU Affero General Public License into a single combined work, and to convey the resulting work. The terms of this License will continue to apply to the part which is the covered work, but the special requirements of the GNU Affero General Public License, section 13, concerning interaction through a network will apply to the combination as such.

14. Revised Versions of this License.

 The Free Software Foundation may publish revised and/or new versions of the GNU General Public License from time to time. Such new versions will be similar in spirit to the present version, but may differ in detail to address new problems or concerns.

 Each version is given a distinguishing version number. If the Program specifies that a certain numbered version of the GNU General Public License "or any later version" applies to it, you have the option of following the terms and conditions either of that numbered version or of any later version published by the Free Software Foundation. If the Program does not specify a version number of the

GNU General Public License, you may choose any version ever published by the Free Software Foundation.

 If the Program specifies that a proxy can decide which future versions of the GNU General Public License can be used, that proxy's public statement of acceptance of a version permanently authorizes you to choose that version for the Program.

 Later license versions may give you additional or different permissions. However, no additional obligations are imposed on any author or copyright holder as a result of your choosing to follow a later version.

15. Disclaimer of Warranty.

 THERE IS NO WARRANTY FOR THE PROGRAM, TO THE EXTENT PERMITTED BY APPLICABLE LAW. EXCEPT WHEN OTHERWISE STATED IN WRITING THE COPYRIGHT HOLDERS AND/OR OTHER PARTIES PROVIDE THE PROGRAM "AS IS" WITHOUT WARRANTY

OF ANY KIND, EITHER EXPRESSED OR IMPLIED, INCLUDING, BUT NOT LIMITED TO, THE IMPLIED WARRANTIES OF MERCHANTABILITY AND FITNESS FOR A PARTICULAR PURPOSE. THE ENTIRE RISK AS TO THE QUALITY AND PERFORMANCE OF THE PROGRAM IS WITH YOU. SHOULD THE PROGRAM PROVE DEFECTIVE, YOU ASSUME THE COST OF

#### ALL NECESSARY SERVICING, REPAIR OR CORRECTION.

16. Limitation of Liability.

 IN NO EVENT UNLESS REQUIRED BY APPLICABLE LAW OR AGREED TO IN WRITING WILL ANY COPYRIGHT HOLDER, OR ANY OTHER PARTY WHO MODIFIES AND/OR CONVEYS THE PROGRAM AS PERMITTED ABOVE, BE LIABLE TO YOU FOR DAMAGES, INCLUDING ANY GENERAL, SPECIAL, INCIDENTAL OR CONSEQUENTIAL DAMAGES ARISING OUT OF THE USE OR INABILITY TO USE THE PROGRAM (INCLUDING BUT NOT LIMITED TO LOSS OF DATA OR DATA BEING RENDERED INACCURATE OR LOSSES SUSTAINED BY YOU OR THIRD PARTIES OR A FAILURE OF THE PROGRAM TO OPERATE WITH ANY OTHER PROGRAMS), EVEN IF SUCH HOLDER OR OTHER PARTY HAS BEEN ADVISED OF THE POSSIBILITY OF SUCH DAMAGES.

17.

Interpretation of Sections 15 and 16.

 If the disclaimer of warranty and limitation of liability provided above cannot be given local legal effect according to their terms, reviewing courts shall apply local law that most closely approximates an absolute waiver of all civil liability in connection with the Program, unless a warranty or assumption of liability accompanies a copy of the Program in return for a fee.

#### END OF TERMS AND CONDITIONS

How to Apply These Terms to Your New Programs

 If you develop a new program, and you want it to be of the greatest possible use to the public, the best way to achieve this is to make it free software which everyone can redistribute and change under these terms.

 To do so, attach the following notices to the program. It is safest to attach them to the start of each source file to most effectively state the exclusion of warranty; and each file should have at least the "copyright" line and a pointer to where the full notice is found.

<one line to give the program's name and a brief idea of what it does.> Copyright  $(C)$  <year > <name of author>

 This program is free software: you can redistribute it and/or modify it under the terms of the GNU General Public License as published by the Free Software Foundation, either version 3 of the License, or (at your option) any later version.

 This program is distributed in the hope that it will be useful, but WITHOUT ANY WARRANTY; without even the implied warranty of

## MERCHANTABILITY or FITNESS FOR A PARTICULAR PURPOSE. See the GNU General Public License for more details.

 You should have received a copy of the GNU General Public License along with this program. If not, see <https://www.gnu.org/licenses/>.

Also add information on how to contact you by electronic and paper mail.

 If the program does terminal interaction, make it output a short notice like this when it starts in an interactive mode:

 $<$ program> Copyright (C)  $<$ year>  $<$ name of author> This program comes with ABSOLUTELY NO WARRANTY; for details type `show w'. This is free software, and you are welcome to redistribute it under certain conditions; type `show c' for details.

The hypothetical commands `show w' and `show c' should show the appropriate parts of the General Public License. Of course, your program's commands might be different; for a GUI interface, you would use an "about box".

 You should also get your employer (if you work as a programmer) or school, if any, to sign a "copyright disclaimer" for the program, if necessary. For more information on this, and how to apply and follow the GNU GPL, see <https://www.gnu.org/licenses/>.

 The GNU General Public License does not permit incorporating your program into proprietary programs. If your program is a subroutine library, you may consider it more useful to permit linking proprietary applications with the library. If this is what you want to do, use the GNU Lesser General Public License instead of this License. But first, please read <https://www.gnu.org/licenses/why-not-lgpl.html>.

# **1.874 busybox 1.36.1**

# **1.874.1 Available under license :**

bzip2 applet in busybox is based on lightly-modified source of bzip2 version 1.0.4. bzip2 source is distributed under the following conditions (copied verbatim from LICENSE file)

===========================================================

This program, "bzip2", the associated library "libbzip2", and all documentation, are copyright (C) 1996-2006 Julian R Seward. All rights reserved.

Redistribution and use in source and binary forms, with or without
modification, are permitted provided that the following conditions are met:

1. Redistributions of source code must retain the above copyright notice, this list of conditions and the following disclaimer.

2. The origin of this software must not be misrepresented; you must not claim that you wrote the original software. If you use this software in a product, an acknowledgment in the product documentation would be appreciated but is not required.

3. Altered source versions must be plainly marked as such, and must not be misrepresented as being the original software.

4. The name of the author may not be used to endorse or promote products derived from this software without specific prior written permission.

THIS SOFTWARE IS PROVIDED BY THE AUTHOR ``AS IS'' AND ANY EXPRESS OR IMPLIED WARRANTIES, INCLUDING, BUT NOT LIMITED TO, THE IMPLIED WARRANTIES OF MERCHANTABILITY AND FITNESS FOR A PARTICULAR PURPOSE ARE DISCLAIMED. IN NO EVENT SHALL THE AUTHOR BE LIABLE FOR ANY DIRECT, INDIRECT, INCIDENTAL, SPECIAL, EXEMPLARY, OR CONSEQUENTIAL DAMAGES (INCLUDING, BUT NOT LIMITED TO, PROCUREMENT OF SUBSTITUTE GOODS OR SERVICES; LOSS OF USE, DATA, OR PROFITS; OR BUSINESS INTERRUPTION) HOWEVER CAUSED AND ON ANY THEORY OF LIABILITY, WHETHER IN CONTRACT, STRICT LIABILITY, OR TORT (INCLUDING NEGLIGENCE OR OTHERWISE) ARISING IN ANY WAY OUT OF THE USE OF THIS SOFTWARE, EVEN IF ADVISED OF THE POSSIBILITY OF SUCH DAMAGE.

Julian Seward, Cambridge, UK. jseward@bzip.org bzip2/libbzip2 version 1.0.4 of 20 December 2006 --- A note on GPL versions

BusyBox is distributed under version 2 of the General Public License (included in its entirety, below). Version 2 is the only version of this license which this version of BusyBox (or modified versions derived from this one) may be distributed under.

------------------------------------------------------------------------ GNU GENERAL PUBLIC LICENSE Version 2, June 1991

Copyright (C) 1989, 1991 Free Software Foundation, Inc. 51 Franklin St, Fifth Floor, Boston, MA 02110-1301 USA Everyone is permitted to copy and distribute verbatim copies

of this license document, but changing it is not allowed.

#### Preamble

 The licenses for most software are designed to take away your freedom to share and change it. By contrast, the GNU General Public License is intended to guarantee your freedom to share and change free software--to make sure the software is free for all its users. This General Public License applies to most of the Free Software Foundation's

 software and to any other program whose authors commit to using it. (Some other Free Software Foundation software is covered by the GNU Library General Public License instead.) You can apply it to your programs, too.

 When we speak of free software, we are referring to freedom, not price. Our General Public Licenses are designed to make sure that you have the freedom to distribute copies of free software (and charge for this service if you wish), that you receive source code or can get it if you want it, that you can change the software or use pieces of it in new free programs; and that you know you can do these things.

 To protect your rights, we need to make restrictions that forbid anyone to deny you these rights or to ask you to surrender the rights. These restrictions translate to certain responsibilities for you if you distribute copies of the software, or if you modify it.

 For example, if you distribute copies of such a program, whether gratis or for

 a fee, you must give the recipients all the rights that you have. You must make sure that they, too, receive or can get the source code. And you must show them these terms so they know their rights.

We protect your rights with two steps: (1) copyright the software, and (2) offer you this license which gives you legal permission to copy, distribute and/or modify the software.

 Also, for each author's protection and ours, we want to make certain that everyone understands that there is no warranty for this free software. If the software is modified by someone else and passed on, we want its recipients to know that what they have is not the original, so that any problems introduced by others will not reflect on the original authors' reputations.

 Finally, any free program is threatened constantly by software patents. We wish to avoid the danger that redistributors of a free program will individually obtain patent licenses, in effect making the program proprietary. To prevent this, we have made it clear that any patent must be licensed for everyone's free use or not licensed at all.

 The precise terms and conditions for copying, distribution and modification follow.

## GNU GENERAL PUBLIC LICENSE TERMS AND CONDITIONS FOR COPYING, DISTRIBUTION AND MODIFICATION

 0. This License applies to any program or other work which contains a notice placed by the copyright holder saying it may be distributed under the terms of this General Public License. The "Program", below, refers to any such program or work, and a "work based on the Program" means either the Program or any derivative work under copyright law: that is to say, a work containing the Program or a portion of it, either verbatim or with modifications and/or translated into another language. (Hereinafter, translation is included without limitation in the term "modification".) Each licensee is addressed as "you".

Activities other than copying, distribution and modification are not covered by this

 License; they are outside its scope. The act of running the Program is not restricted, and the output from the Program is covered only if its contents constitute a work based on the Program (independent of having been made by running the Program). Whether that is true depends on what the Program does.

 1. You may copy and distribute verbatim copies of the Program's source code as you receive it, in any medium, provided that you conspicuously and appropriately publish on each copy an appropriate copyright notice and disclaimer of warranty; keep intact all the notices that refer to this License and to the absence of any warranty; and give any other recipients of the Program a copy of this License along with the Program.

You may charge a fee for the physical act of transferring a copy, and you may at your option offer warranty protection in exchange for a fee.

 2. You may modify your copy or copies of the Program or any portion of it, thus forming a work based on the Program, and copy and

distribute such modifications or work under the terms of Section 1 above, provided that you also meet all of these conditions:

 a) You must cause the modified files to carry prominent notices stating that you changed the files and the date of any change.

 b) You must cause any work that you distribute or publish, that in whole or in part contains or is derived from the Program or any part thereof, to be licensed as a whole at no charge to all third parties under the terms of this License.

 c) If the modified program normally reads commands interactively when run, you must cause it, when started running for such interactive use in the most ordinary way, to print or display an announcement including an appropriate copyright notice and a notice that there is no warranty (or else, saying that you provide a warranty) and that users may redistribute the program under these conditions, and telling the user how to view a copy of this License. (Exception: if the Program itself is interactive but does not normally print such an announcement, your work based on the Program is not required to print an announcement.)

These requirements apply to the modified work as a whole. If identifiable sections of that work are not derived from the Program, and can be reasonably considered independent and separate works in themselves, then this License, and its terms, do not apply to those sections when you distribute them as separate works. But when you distribute the same sections as part of a whole which is a work based on the Program, the distribution of the whole must be on the terms of this License, whose permissions for other licensees extend to the entire whole, and thus to each and every part regardless of who wrote it.

Thus, it is not the intent of this section to claim rights or contest your rights to work written entirely by you; rather, the intent is to exercise the right to control the distribution of derivative or collective works based on the Program.

In addition, mere aggregation of another work not based on the Program with the Program (or with a work based on the Program) on a volume of a storage or distribution medium does not bring the other work under the scope of this License.

 3. You may copy and distribute the Program (or a work based on it, under Section 2) in object code or executable form under the terms of Sections 1 and 2 above provided that you also do one of the following:

 a) Accompany it with the complete corresponding machine-readable source code, which must be distributed under the terms of Sections 1 and 2 above on a medium customarily used for software interchange; or,

 b) Accompany it with a written offer, valid for at least three years, to give any third party, for a charge no more than your cost of physically performing source distribution, a complete

 machine-readable copy of the corresponding source code, to be distributed

 under the terms of Sections 1 and 2 above on a medium customarily used for software interchange; or,

 c) Accompany it with the information you received as to the offer to distribute corresponding source code. (This alternative is allowed only for noncommercial distribution and only if you received the program in object code or executable form with such an offer, in accord with Subsection b above.)

The source code for a work means the preferred form of the work for making modifications to it. For an executable work, complete source code means all the source code for all modules it contains, plus any associated interface definition files, plus the scripts used to control compilation and installation of the executable. However, as a special exception, the source code distributed need not include anything that is normally distributed (in either source or binary form) with the major components (compiler, kernel, and so on) of the operating system on which the executable runs, unless that component itself accompanies the executable.

If distribution of executable or object code is made by offering access to copy from a designated place, then offering equivalent access to copy the source code from the same place counts as distribution of the source code, even though third parties are not compelled to copy the source along with the object code.

 4. You may not copy, modify, sublicense, or distribute the Program except as expressly provided under this License. Any attempt otherwise to copy, modify, sublicense or distribute the Program is void, and will automatically terminate your rights under this License. However, parties who have received copies, or rights, from you under this License will not have their licenses terminated so long as such parties remain in full compliance.

 5. You are not required to accept this License, since you have not signed it. However, nothing else grants you permission to modify or distribute the Program or

its derivative works. These actions are

prohibited by law if you do not accept this License. Therefore, by modifying or distributing the Program (or any work based on the Program), you indicate your acceptance of this License to do so, and all its terms and conditions for copying, distributing or modifying the Program or works based on it.

6. Each time you redistribute the Program (or any work based on the

Program), the recipient automatically receives a license from the original licensor to copy, distribute or modify the Program subject to these terms and conditions. You may not impose any further restrictions on the recipients' exercise of the rights granted herein. You are not responsible for enforcing compliance by third parties to this License.

 7. If, as a consequence of a court judgment or allegation of patent infringement or for any other reason (not limited to patent issues), conditions are imposed on you (whether by court order, agreement or otherwise) that contradict

 the conditions of this License, they do not excuse you from the conditions of this License. If you cannot distribute so as to satisfy simultaneously your obligations under this License and any other pertinent obligations, then as a consequence you may not distribute the Program at all. For example, if a patent license would not permit royalty-free redistribution of the Program by all those who receive copies directly or indirectly through you, then the only way you could satisfy both it and this License would be to refrain entirely from distribution of the Program.

If any portion of this section is held invalid or unenforceable under any particular circumstance, the balance of the section is intended to apply and the section as a whole is intended to apply in other circumstances.

It is not the purpose of this section to induce you to infringe any patents or other property right claims or to contest validity of any such claims; this section has the sole purpose of protecting the integrity

 of the free software distribution system, which is implemented by public license practices. Many people have made generous contributions to the wide range of software distributed through that system in reliance on consistent application of that system; it is up to the author/donor to decide if he or she is willing to distribute software through any other system and a licensee cannot impose that choice.

This section is intended to make thoroughly clear what is believed to be a consequence of the rest of this License.

 8. If the distribution and/or use of the Program is restricted in certain countries either by patents or by copyrighted interfaces, the original copyright holder who places the Program under this License may add an explicit geographical distribution limitation excluding those countries, so that distribution is permitted only in or among countries not thus excluded. In such case, this License incorporates the limitation as if written in the body of this License.

 9. The Free Software Foundation may publish revised and/or new versions of the General Public License from time to time. Such new versions will be similar in spirit to the present version, but may differ in detail to address new problems or concerns.

Each version is given a distinguishing version number. If the Program specifies a version number of this License which applies to it and "any later version", you have the option of following the terms and conditions either of that version or of any later version published by the Free Software Foundation. If the Program does not specify a version number of this License, you may choose any version ever published by the Free Software Foundation.

 10. If you wish to incorporate parts of the Program into other free programs whose distribution conditions are different, write to the author to ask for permission. For software which is copyrighted by the Free Software Foundation, write to the Free Software Foundation; we sometimes make

 exceptions for this. Our decision will be guided by the two goals of preserving the free status of all derivatives of our free software and of promoting the sharing and reuse of software generally.

### NO WARRANTY

 11. BECAUSE THE PROGRAM IS LICENSED FREE OF CHARGE, THERE IS NO WARRANTY FOR THE PROGRAM, TO THE EXTENT PERMITTED BY APPLICABLE LAW. EXCEPT WHEN OTHERWISE STATED IN WRITING THE COPYRIGHT HOLDERS AND/OR OTHER PARTIES PROVIDE THE PROGRAM "AS IS" WITHOUT WARRANTY OF ANY KIND, EITHER EXPRESSED OR IMPLIED, INCLUDING, BUT NOT LIMITED TO, THE IMPLIED WARRANTIES OF MERCHANTABILITY AND FITNESS FOR A PARTICULAR PURPOSE. THE ENTIRE RISK AS TO THE QUALITY AND PERFORMANCE OF THE PROGRAM IS WITH YOU. SHOULD THE PROGRAM PROVE DEFECTIVE, YOU ASSUME THE COST OF ALL NECESSARY SERVICING, REPAIR OR CORRECTION.

 12. IN NO EVENT UNLESS REQUIRED BY APPLICABLE LAW OR AGREED TO IN WRITING WILL ANY COPYRIGHT HOLDER, OR ANY OTHER PARTY WHO MAY MODIFY AND/OR REDISTRIBUTE THE PROGRAM AS PERMITTED

ABOVE, BE LIABLE TO YOU FOR DAMAGES,

INCLUDING ANY GENERAL, SPECIAL, INCIDENTAL OR CONSEQUENTIAL DAMAGES ARISING OUT OF THE USE OR INABILITY TO USE THE PROGRAM (INCLUDING BUT NOT LIMITED TO LOSS OF DATA OR DATA BEING RENDERED INACCURATE OR LOSSES SUSTAINED BY YOU OR THIRD PARTIES OR A FAILURE OF THE PROGRAM TO OPERATE WITH ANY OTHER PROGRAMS), EVEN IF SUCH HOLDER OR OTHER PARTY HAS BEEN ADVISED OF THE POSSIBILITY OF SUCH DAMAGES.

 END OF TERMS AND CONDITIONS

 How to Apply These Terms to Your New Programs

 If you develop a new program, and you want it to be of the greatest possible use to the public, the best way to achieve this is to make it free software which everyone can redistribute and change under these terms.

 To do so, attach the following notices to the program. It is safest to attach them to the start of each source file to most effectively convey the exclusion of warranty; and each file should have at least the "copyright" line and a pointer to where the full notice is found.

 <one line to give the program's name and a brief idea of what it does.> Copyright  $(C)$  <year > <name of author>

 This program is free software; you can redistribute it and/or modify it under the terms of the GNU General Public License as published by the Free Software Foundation; either version 2 of the License, or (at your option) any later version.

 This program is distributed in the hope that it will be useful, but WITHOUT ANY WARRANTY; without even the implied warranty of MERCHANTABILITY or FITNESS FOR A PARTICULAR PURPOSE. See the GNU General Public License for more details.

 You should have received a copy of the GNU General Public License along with this program; if not, write to the Free Software Foundation, Inc., 51 Franklin St, Fifth Floor, Boston, MA 02110-1301 USA

Also add information on how to contact you by electronic and paper mail.

If the program is interactive, make it output a short notice like this when it starts in an interactive mode:

 Gnomovision version 69, Copyright (C) year name of author Gnomovision comes with ABSOLUTELY NO WARRANTY; for details type `show w'. This is free software, and you are welcome to redistribute it under certain conditions; type `show c' for details.

The hypothetical commands `show w' and `show c' should show the appropriate parts of the General Public License. Of course, the commands you use may be called something other than `show w' and `show c'; they could even be mouse-clicks or menu items--whatever suits your program.

You should also get your employer (if you work as a programmer) or your school, if any, to sign a "copyright disclaimer" for the program, if

necessary. Here is a sample; alter the names:

 Yoyodyne, Inc., hereby disclaims all copyright interest in the program `Gnomovision' (which makes passes at compilers) written by James Hacker.

```
 <signature of Ty Coon>, 1 April 1989
 Ty Coon, President of
 Vice
```
This General Public License does not permit incorporating your program into proprietary programs. If your program is a subroutine library, you may consider it more useful to permit linking proprietary applications with the library. If this is what you want to do, use the GNU Library General Public License instead of this License.

# **1.875 ca-certificates-bundle 20230506-r0 1.875.1 Available under license :**

No license file was found, but licenses were detected in source scan.

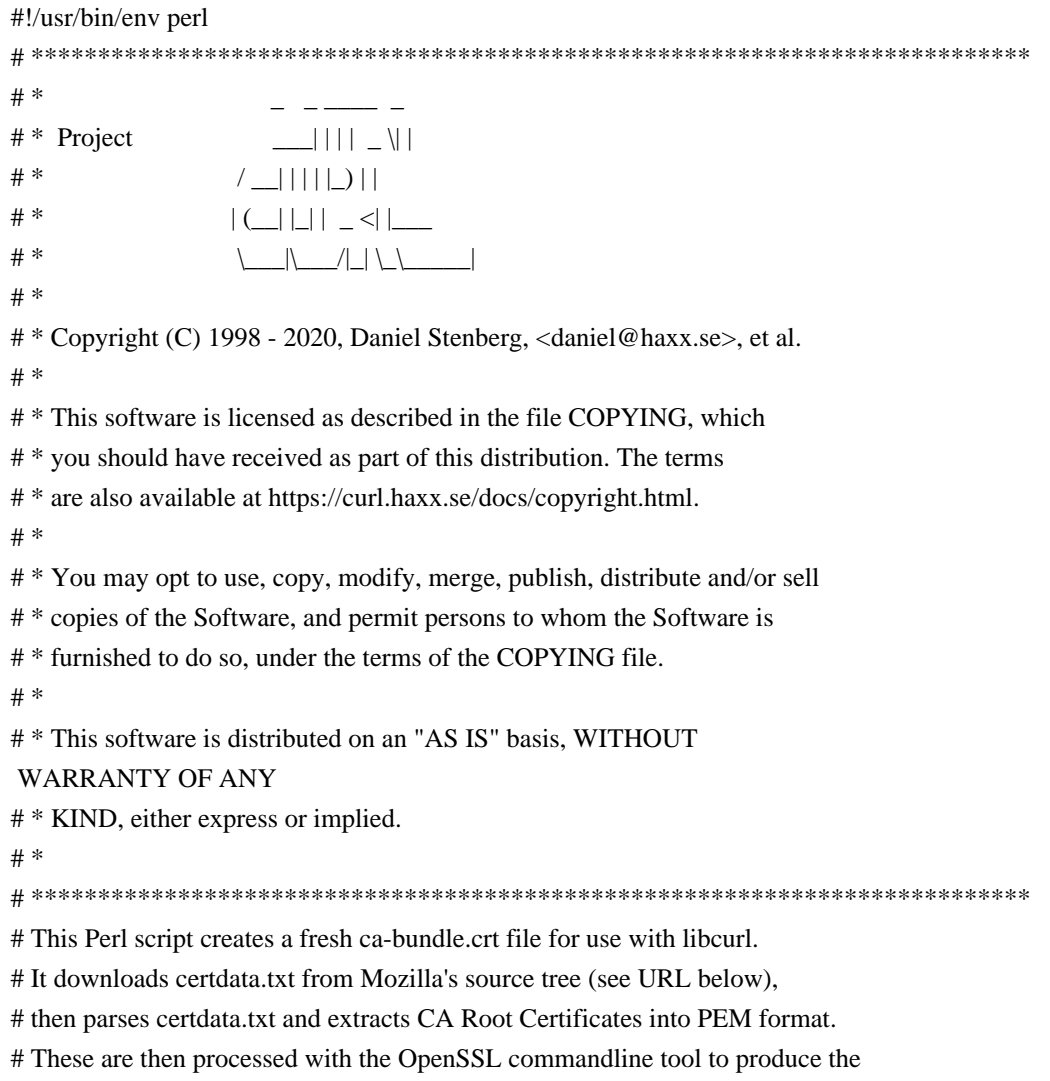

# final ca-bundle.crt file. # The script is based on the parse-certs script written by Roland Krikava. # This Perl script works on almost any platform since its only external # dependency is the OpenSSL commandline tool for optional text listing. # Hacked by Guenter Knauf. # use Encode; use Getopt::Std; use MIME::Base64; use strict; use warnings; use vars qw(\$opt\_b \$opt\_d \$opt\_f \$opt\_h \$opt\_i \$opt\_k \$opt\_l \$opt\_m \$opt\_n \$opt\_p \$opt\_q \$opt\_s \$opt\_t \$opt\_u \$opt\_v \$opt\_w); use List::Util; use Text::Wrap; use Time::Local; my \$MOD\_SHA = "Digest::SHA"; eval "require \$MOD\_SHA"; if  $(\mathcal{S}\omega)$  { \$MOD\_SHA = "Digest::SHA::PurePerl"; eval "require \$MOD\_SHA"; } eval "require LWP::UserAgent"; my % urls  $=$  ( 'nss'  $\Rightarrow$  'https://hg.mozilla.org/projects/nss/raw-file/default/lib/ckfw/builtins/certdata.txt', 'central' => 'https://hg.mozilla.org/mozilla-central/raw-file/default/security/nss/lib/ckfw/builtins/certdata.txt', 'beta'  $\Rightarrow$  'https://hg.mozilla.org/releases/mozilla-beta/raw-file/default/security/nss/lib/ckfw/builtins/certdata.txt', 'release' => 'https://hg.mozilla.org/releases/mozilla-release/raw-file/default/security/nss/lib/ckfw/builtins/certdata.txt', );  $$opt_d = 'release';$ # If the OpenSSL commandline is not in search path you can configure it here! my  $\text{Sopenssl} = \text{'openssl'}$ ; my  $Sversion = '1.27'$ :  $\text{Spot}_w = 76$ ; # default base64 encoded lines length # default cert types to include in the output (default is to include CAs which may issue SSL server certs)

my \$default\_mozilla\_trust\_purposes = "SERVER\_AUTH"; my \$default\_mozilla\_trust\_levels

= "TRUSTED\_DELEGATOR";

\$opt\_p = \$default\_mozilla\_trust\_purposes . ":" . \$default\_mozilla\_trust\_levels;

my @valid\_mozilla\_trust\_purposes = ( "DIGITAL\_SIGNATURE", "NON\_REPUDIATION", "KEY\_ENCIPHERMENT", "DATA\_ENCIPHERMENT", "KEY\_AGREEMENT", "KEY\_CERT\_SIGN", "CRL\_SIGN", "SERVER\_AUTH", "CLIENT\_AUTH", "CODE\_SIGNING", "EMAIL\_PROTECTION", "IPSEC\_END\_SYSTEM", "IPSEC\_TUNNEL", "IPSEC\_USER", "TIME\_STAMPING", "STEP\_UP\_APPROVED" );

```
my @valid_mozilla_trust_levels = (
 "TRUSTED_DELEGATOR", # CAs
"NOT_TRUSTED", # Don't trust these certs.
 "MUST_VERIFY_TRUST", # This explicitly tells us that it ISN'T a CA but is otherwise ok. In other words, this
should tell the app to ignore any other sources that claim this is a CA.
 "TRUSTED" # This cert is trusted, but only for itself and not for delegates (i.e. it is not a CA).
);
```

```
my $default_signature_algorithms = $opt_s = "MD5";
```

```
my @valid_signature_algorithms = ( "MD5",
 "SHA1",
  "SHA256",
 "SHA384",
 "SHA512"
);
$0 = \sim s\omega.*(/|\\)\omega \omega;
$Getopt::Std::STANDARD_HELP_VERSION = 1;
getopts('bd:fhiklmnp:qs:tuvw:');
if(!defined(\$opt_d)}
  # to make plain "-d" use not cause warnings, and actually still work
```
\$opt  $d = 'release';$ 

}

```
# Use predefined URL or else custom URL specified on command line.
my $url;
if(defined($urls{$opt_d})) {
$url = $urls{{
if(!$opt_k && $url !~ /^https:\sqrt{\frac{1}{i}} {
  die "The URL for '$opt_d' is not HTTPS. Use -k to override (insecure).\n";
 }
}
else {
$url = $opt_d;}
my $curl = `curl -V';if (Sopt i) {
print ("=" x 78 . "\n");
print "Script Version : $version\n";
print "Perl Version : \lVert \mathbf{h} \rVert:
print "Operating System Name : \sqrt[6]{O\pi}";
print "Getopt::Std.pm Version : ${Getopt::Std::VERSION}\n";
print "Encode::Encoding.pm Version : ${Encode::Encoding::VERSION}\n";
print "MIME::Base64.pm Version : ${MIME::Base64::VERSION}\n";
 print "LWP::UserAgent.pm
Version : I_LWP::UserAgent::VERSION\n" if (I_LWP::UserAgent::VERSION);print "LWP.pm Version : ${LWP::VERSION}\n" if($LWP::VERSION);
 print "Digest::SHA.pm Version : ${Digest::SHA::VERSION}\n" if ($Digest::SHA::VERSION);
 print "Digest::SHA::PurePerl.pm Version : ${Digest::SHA::PurePerl::VERSION}\n" if
($Digest::SHA::PurePerl::VERSION);
print ("=" x 78 . "\n");
}
sub warning_message() {
if (\text{Soft_d} = \sim m/\text{risk}) { # Long Form Warning and Exit
 print "Warning: Use of this script may pose some risk:\n";
  print "\n";
 print " 1) If you use HTTP URLs they are subject to a man in the middle attack\n";
  print " 2) Default to 'release', but more recent updates may be found in other trees\n";
 print " 3) certdata.txt file format may change, lag time to update this script\n";
 print " 4) Generally unwise to blindly trust CAs without manual review & verification\ln";
  print " 5) Mozilla apps use additional security
 checks aren't represented in certdata\n";
 print " 6) Use of this script will make a security engineer grind his teeth and\n";
 print " swear at you. ;\rangle \n\cdot \mathbf{n}";
  exit;
 } else { # Short Form Warning
  print "Warning: Use of this script may pose some risk, -d risk for more details.\n";
 }
```
}

```
sub HELP_MESSAGE() {
```
 print "Usage:\t\${0} [-b] [-d<certdata>] [-f] [-i] [-k] [-l] [-n] [-p<purposes:levels>] [-q] [-s<algorithms>] [-t] [-u] [ v]  $[-w<]$   $[<$ outputfile> $]\n$ ";

print "\t-b\tbackup an existing version of ca-bundle.crt\n";

print "\t-d\tspecify Mozilla tree to pull certdata.txt or custom URL\n";

print "\t\t Valid names are:\n";

print "\t\t ", join( ", ", map {  $\mathcal{L} = \infty$  m/\\$\pm t\_d\squad{\text{\stat{\stat{\stat{\stat{\stat{\stat{\stat{\stat{\stat{\stat{\stat{\stat{\stat{\stat{\stat{\stat{\stat{\stat{\stat{\stat{\stat{\stat{\stat{\stat{\stat{\

print "\t-f\tforce rebuild even if certdata.txt is current\n";

print "\t-i\tprint version info about used modules\n";

print "\t-k\tallow URLs other than HTTPS, enable HTTP fallback (insecure)\n";

print "\t-l\tprint license info

about certdata.txt\n";

print "\t-m\tinclude meta data in output\n";

print "\t-n\tno download of certdata.txt (to use existing)\n";

print wrap("\t","\t\t", "-p\tlist of Mozilla trust purposes and levels for certificates to include in output. Takes the

form of a comma separated list of purposes, a colon, and a comma separated list of levels. (default:

\$default\_mozilla\_trust\_purposes:\$default\_mozilla\_trust\_levels)"), "\n";

print "\t\t Valid purposes are:\n";

print wrap("\t\t ","\t\t ", join(", ", "ALL", @valid\_mozilla\_trust\_purposes ) ), "\n";

print "\t\t Valid levels are:\n";

print wrap("\t\t ","\t\t ", join(",", "ALL", @valid\_mozilla\_trust\_levels ) ), "\n";

print "\t-q\tbe really quiet (no progress output at all)\n";

print wrap("\t","\t\t", "-s\tcomma separated list of certificate signatures/hashes to output in plain text mode. (default:

\$default\_signature\_algorithms)\n");

print " $\tilde{\mathbf{v}}$  Valid signature algorithms are: $\mathbf{v}$ ";

print wrap( $\forall t \in$  ","\t\t

", join( ", ", "ALL", @valid\_signature\_algorithms ) ), "\n";

print "\t-t\tinclude plain text listing of certificates\n";

print "\t-u\tunlink (remove) certdata.txt after processing\n";

print "\t-v\tbe verbose and print out processed CAs\n";

print "\t-w <l>\twrap base64 output lines after <l> chars (default:  $\S{opt_w}\$ )\n";

exit;

}

sub VERSION\_MESSAGE() { print " $\{0\}$  version  ${\text{version}}$  running Perl  $\{|\}$  on  ${\cal N^o}\$ ; }

```
warning message() unless ($opt q || $url =~ m/^(ht|f)tps:/i );
HELP_MESSAGE() if ($opt_h);
```

```
sub report($@) {
mv Soutput = shift:
```

```
 print STDERR $output . "\n" unless $opt_q;
}
```

```
sub is in list(\@) {
my \text{Target} = \text{shift};
 return defined(List::Util::first { $target eq $_ } @_);
}
# Parses $param_string as a case insensitive comma separated list with optional whitespace
```
# validates that only allowed parameters are supplied sub parse\_csv\_param(\$\$@) { my  $\text{Sdescription} = \text{shift};$ 

```
my @valid_values = @;
my @ values = map {
 s/\sqrt{s+1}; # strip leading spaces
 s/\sqrt{s+1}, # strip trailing spaces
 uc \frac{1}{2} # return the modified string as upper case
```

```
 } split( ',', $param_string );
```
my \$param\_string = shift;

```
 # Find all values which are not in the list of valid values or "ALL"
my @invalid = grep { !is_in_list($_,"ALL", @valid_values) } @values;
```

```
if (scalar(@invalid) > 0) {
```

```
 # Tell the user which parameters were invalid and print the standard help message which will exit
 print "Error: Invalid ", $description, scalar(@invalid) == 1 ? ": " : "s: ", join( ", ", map { "\"$_\"" } @invalid ),
"\n";
```

```
 HELP_MESSAGE();
```

```
 }
```

```
@values = @valid_values if ( is_in_list("ALL",@values) );
```
return @values;

}

```
sub sha256 {
 my $result;
 if ($Digest::SHA::VERSION || $Digest::SHA::PurePerl::VERSION) {
  open(FILE, $_[0]) or die "Can't open '$_[0]': $!";
  binmode(FILE);
  $result = $MOD_SHA->new(256)->addfile(*FILE)->hexdigest;
  close(FILE);
 } else {
  # Use OpenSSL command if Perl Digest::SHA modules not available
  Sresult = "Soenssl" dest -r -sha256" S [0]":$result = ~ s/^(0-9a-f]{64}). +/$1/is;
 }
 return $result;
```

```
sub oldhash {
my \text{Shash} = \text{""};
open(C, "\leq$[0]") || return 0;
while(<b>C</b>) {
   chomp;
  if($_ =~ /^\#\# SHA256: (.*)/) {
   \text{Shash} = $1; last;
   }
 }
 close(C);
 return $hash;
}
```

```
if ( \text{Spot\_p} !~ m/:/ ) {
 print "Error: Mozilla trust identifier list must include both purposes and levels\n";
 HELP_MESSAGE();
}
```

```
(my $included_mozilla_trust_purposes_string, my $included_mozilla_trust_levels_string) = split( ':', $opt_p );
my @included_mozilla_trust_purposes = parse_csv_param( "trust purpose",
$included_mozilla_trust_purposes_string, @valid_mozilla_trust_purposes );
my @included_mozilla_trust_levels = parse_csv_param( "trust level", $included_mozilla_trust_levels_string,
@valid_mozilla_trust_levels );
```

```
my @included_signature_algorithms = parse_csv_param( "signature algorithm", \text{Spot}_s,
@valid_signature_algorithms );
```

```
sub should_output_cert(%) {
 my
%trust_purposes_by_level = @;
```

```
 foreach my $level (@included_mozilla_trust_levels) {
```

```
 # for each level we want to output, see if any of our desired purposes are included
  return 1 if ( defined( List::Util::first { is_in_list( \
, @included_mozilla_trust_purposes ) }
@{$trust_purposes_by_level{$level}} ) );
 }
 return 0;
}
my \text{Sort} = \text{SARGV[0]} \parallel \text{'ca-bundle.crt':}(my $txt = $url) = ~ s@(.*/\langle ?.^*)@ @g;my $stdout = $crt eq '-';
```

```
}
```

```
my $resp;
my $fetched;
my $oldhash = oldhash($crt);
report "SHA256 of old file: $oldhash";
if(!$opt_n) {
 report "Downloading $txt ...";
 # If we have an HTTPS URL then use curl
if($url =~ /^https:\sqrt{\frac{1}{i}} {
   if($curl) {
   if($curl =~ /^Protocols:.* https(|\$)/m) {
     report "Get certdata with curl!";
    my \text{~$proto = !$opt_k ? "-proto = https" : "";}my \text{Squiet} = \text{Soft}_q ? " - s" : ""; my @out = `curl -w %{response_code} $proto $quiet -o "$txt" "$url"`;
    if(!$? && @out && $out[0] == 200) {
      $fetched = 1; report "Downloaded $txt";
      }
     else {
       report "Failed downloading via HTTPS with curl";
      if(-e $txt && !unlink($txt)) {
        report "Failed to remove '$txt': $!";
       }
     }
    }
    else {
     report "curl lacks https support";
    }
   }
   else {
    report "curl not found";
   }
 }
 # If nothing was fetched then use LWP
 if(!$fetched) {
  if($url = \sim /^https:\/\//i) {
    report "Falling back to HTTP";
   $url = ~ s/^{\text{https://www.1013},\gamma} }
  if(!$opt k} {
    report "URLs other than HTTPS are disabled by default, to enable use -k";
    exit 1;
   }
```

```
 report "Get certdata with LWP!";
  if(!defined(${LWP::UserAgent::VERSION})) {
    report "LWP is not available (LWP::UserAgent not found)";
    exit 1;
   }
 my \text{Sua} = \text{new LWP::UserAgent}(\text{agent} \implies \text{``\$0/\$version''}); $ua->env_proxy();
 $resp = $ua->mirror($url, $txt); if($resp && $resp->code eq '304') {
    report "Not modified";
    exit 0 if -e $crt && !$opt_f;
   }
  else {
   $fetched = 1; report "Downloaded $txt";
   }
 if(!$resp || $resp->code !~ /^(?:200|304)$/) {
    report "Unable to download latest data: "
     . ($resp? $resp->code . ' - ' . $resp->message : "LWP failed");
    exit 1 if -e $crt || ! -r $txt;
   }
 }
}
my $filedate = $resp ? $resp->last_modified : (stat($txt))[9];
my $datesrc = "as of";
if(!$filedate) {
  # mxr.mozilla.org gave us a time, hg.mozilla.org does not!
 $filedate = time();
  $datesrc="downloaded on";
}
# get the hash from the download file
my $newhash= sha256($txt);
if(!$opt_f && $oldhash eq $newhash) {
  report "Downloaded file identical to previous run\'s source file. Exiting";
 if($opt_u && -e $txt && !unlink($txt)) {
     report "Failed to remove $txt: $!\n";
  }
  exit;
}
report "SHA256 of new file: $newhash";
my $currentdate = scalar gmtime($filedate);
my \text{Sformat} = \text{Spot} t ? "plain text and " : "";
```

```
if( $stdout
 ) {
  open(CRT, '> -') or die "Couldn't open STDOUT: $!\n";
} else {
  open(CRT,">$crt.~") or die "Couldn't open $crt.~: $!\n";
}
print CRT <<EOT;
##
## Bundle of CA Root Certificates
##
## Certificate data from Mozilla ${datesrc}: ${currentdate} GMT
##
## This is a bundle of X.509 certificates of public Certificate Authorities
## (CA). These were automatically extracted from Mozilla's root certificates
## file (certdata.txt). This file can be found in the mozilla source tree:
## ${url}
##
## It contains the certificates in ${format}PEM format and therefore
## can be directly used with curl / libcurl / php_curl, or with
## an Apache+mod_ssl webserver for SSL client authentication.
## Just configure this file as the SSLCACertificateFile.
##
## Conversion done with mk-ca-bundle.pl version $version.
## SHA256: $newhash
##
EOT
report "Processing '$txt' ...";
my $caname;
my $certnum = 0;my \deltaskipnum = 0;
my $start_of_cert = 0;my @precert;
my $cka_value;
my \text{b}valid = 1;
open(TXT,"$txt")
 or die "Couldn't open $txt: $!\n";
while (<TXT) {
if (\wedge^*\langle^*\rangle^*\backslash^*\backslash^* BEGIN LICENSE BLOCK \langle^*\langle^*\rangle^*\backslash^*\backslash^*\rangle {
  print CRT;
 print if ($opt_l);
 while (<TXT) {
    print CRT;
   print if ($opt_l);
```

```
last if (\wedge^* \wedge^* \wedge^* \wedge^* \wedge^* END LICENSE BLOCK \wedge^* \wedge^* \wedge^* \wedge^*;
```

```
 }
```
}

 elsif(/^# (Issuer|Serial Number|Subject|Not Valid Before|Not Valid After |Fingerprint \(MD5\)|Fingerprint  $\langle$ (SHA1\)):/) {

```
 push @precert, $_;
  \text{bvalid} = 1;
   next;
 }
elsif(/^#|^\s*$/) {
   undef @precert;
   next;
```

```
 }
```
chomp;

```
 # Example:
```

```
 # CKA_NSS_SERVER_DISTRUST_AFTER MULTILINE_OCTAL
```

```
 # \062\060\060\066\061\067\060\060\060\060\060\060\132
```

```
 # END
```
 if (/^CKA\_NSS\_SERVER\_DISTRUST\_AFTER (CK\_BBOOL CK\_FALSE|MULTILINE\_OCTAL)/) { if(\$1 eq "MULTILINE\_OCTAL") { my @timestamp; while  $(\langle TXT \rangle)$  { last if (/^END/); chomp; my  $@$  octets = split( $\land \lor$ ); shift @octets; for (@octets) { push @timestamp, chr(oct); } } # A trailing Z in the timestamp signifies UTC if(\$timestamp[12] ne "Z") { report "distrust date stamp is not using UTC"; } # Example date: 200617000000Z # Means 2020-06-17 00:00:00 UTC my \$distrustat = timegm(\$timestamp[10] . \$timestamp[11], # second \$timestamp[8] . \$timestamp[9], # minute  $$timestamp[6]$ .  $$timestamp[7]$ , #hour \$timestamp[4] . \$timestamp[5], # day (\$timestamp[2] . \$timestamp[3]) - 1, # month "20" . \$timestamp[0] . \$timestamp[1]); # year if(time  $>=$  \$distrustat) { # not trusted anymore \$skipnum++; report "Skipping: \$caname is not trusted anymore" if (\$opt\_v);

```
\text{bvalid} = 0;
      }
     else {
        # still trusted
      }
   }
   next;
 }
 # this
 is a match for the start of a certificate
 if (/^CKA_CLASS CK_OBJECT_CLASS CKO_CERTIFICATE/) {
 \$start_of_cert = 1 }
 if ($start_of_cert && /^CKA_LABEL UTF8 \"(.*)\"/) {
 \text{Scaname} = $1; }
 my %trust_purposes_by_level;
 if ($start_of_cert && /^CKA_VALUE MULTILINE_OCTAL/) {
  $cka_value="";
 while (<TXT) {
  last if (/^END/);
   chomp;
  my @ octets = split(\land);
   shift @octets;
   for (@octets) {
   \lambdakcka_value .= chr(oct);
   }
  }
 }
 if(/^CKA_CLASS CK_OBJECT_CLASS CKO_NSS_TRUST/ && $valid) {
  # now scan the trust part to determine how we should trust this cert
 while (\langle TXT \rangle) {
  last if (\frac{\lambda}{\mu});
  if (\sqrt{CKA_TRUST_{AZ}}+)\s+CK_TRUST\s+CKT_NSS_([A-Z_]+)\s*$/) {
    if ( !is_in_list($1,@valid_mozilla_trust_purposes) ) {
     report "Warning: Unrecognized trust purpose for cert: $caname. Trust purpose: $1. Trust Level: $2";
     } elsif ( !is_in_list($2,@valid_mozilla_trust_levels) ) {
     report "Warning:
 Unrecognized trust level for cert: $caname. Trust purpose: $1. Trust Level: $2";
     } else {
    push @{$trust_purposes_by_level{$2}}, $1;
    }
   }
  }
  if ( !should_output_cert(%trust_purposes_by_level) ) {
   $skipnum ++;
```

```
 report "Skipping: $caname" if ($opt_v);
  } else {
   my $data = $cka_value;
   $cka_value = "";
   my $encoded = MIME::Base64::encode_base64($data, '');
  \text{~\text{Senceded} =~s/(.{}1, \$\{opt_w\})/\$1\n/g;my open = "-----BEGIN CERTIFICATE-----\ln"
         . $encoded
         . "-----END CERTIFICATE-----\n";
   print CRT "\n$caname\n";
   print CRT @precert if($opt_m);
   my $maxStringLength = length(decode('UTF-8', $caname, Encode::FB_CROAK | Encode::LEAVE_SRC));
   if ($opt_t) {
    foreach my $key (keys %trust_purposes_by_level) {
     my \frac{\sinh(\pi - \theta)}{\sinh(\pi - \theta)} . ": " . join(", ", @ {\frac{\sinh(\pi - \theta)}{\sinh(\pi - \theta)} level{\frac{\sinh(\pi - \theta)}{\sinh(\pi - \theta)}};
      $maxStringLength = List::Util::max( length($string), $maxStringLength
 );
      print CRT $string . "\n";
    }
   }
   print CRT ("=" x $maxStringLength . "\n");
   if (!$opt_t) {
    print CRT $pem;
   } else {
    my $pipe = "";
    foreach my $hash (@included_signature_algorithms) {
      $pipe = "|$openssl x509 -" . $hash . " -fingerprint -noout -inform PEM";
      if (!$stdout) {
      $pipe := " >> $crt.~";
       close(CRT) or die "Couldn't close $crt.~: $!";
      }
      open(TMP, $pipe) or die "Couldn't open openssl pipe: $!";
      print TMP $pem;
      close(TMP) or die "Couldn't close openssl pipe: $!";
      if (!$stdout) {
       open(CRT, ">>$crt.~") or die "Couldn't open $crt.~: $!";
      }
     }
    $pipe = "|$openssl x509 -text -inform PEM";
    if (!$stdout) {
     $pipe = " >> $crt.~";
      close(CRT) or die "Couldn't close $crt.~: $!";
     }
    open(TMP, $pipe) or die "Couldn't open openssl pipe: $!";
    print TMP
 $pem;
    close(TMP) or die "Couldn't close openssl pipe: $!";
    if (!$stdout) {
```

```
 open(CRT, ">>$crt.~") or die "Couldn't open $crt.~: $!";
     }
    }
    report "Parsing: $caname" if ($opt_v);
    $certnum ++;
   \text{Start\_of\_cert} = 0; }
  undef @precert;
 }
}
close(TXT) or die "Couldn't close $txt: $!\n";
close(CRT) or die "Couldn't close $crt.~: $!\n";
unless( $stdout ) {
  if ($opt_b && -e $crt) {
    my b = 1;
     while (-e "$crt.~${bk}~") {
       $bk++; }
     rename $crt, "$crt.~${bk}~" or die "Failed to create backup $crt.~$bk}~: $!\n";
   } elsif( -e $crt ) {
     unlink( $crt ) or die "Failed to remove $crt: $!\n";
   }
  rename "$crt.~", $crt or die "Failed to rename $crt.~ to $crt: $!\n";
}
if($opt_u && -e $txt && !unlink($txt)) {
 report "Failed to remove $txt: $!\n";
}
report "Done ($certnum CA certs processed, $skipnum skipped).";
```
Found in path(s):

\* /opt/cola/permits/1897618148\_1706645253.9291418/0/ca-certificates-bundle-20230506-r0-os-alpine-3-18-0-tarxz/ca-certificates-20230506-tar-bz2/ca-certificates-20230506/mk-ca-bundle.pl No license file was found, but licenses were detected in source scan.

#

# This Source Code Form is subject to the terms of the Mozilla Public # License, v. 2.0. If a copy of the MPL was not distributed with this # file, You can obtain one at http://mozilla.org/MPL/2.0/. # # certdata.txt # # This file contains the object definitions for the certs and other # information "built into" NSS. # # Object definitions: #

```
# Certificates
#
# -- Attribute -- - -- type -- - -- value --
# CKA_CLASS CK_OBJECT_CLASS CKO_CERTIFICATE
# CKA_TOKEN CK_BBOOL CK_TRUE
# CKA_PRIVATE CK_BBOOL CK_FALSE
# CKA_MODIFIABLE CK_BBOOL CK_FALSE
# CKA_LABEL UTF8 (varies)
# CKA_CERTIFICATE_TYPE CK_CERTIFICATE_TYPE CKC_X_509
# CKA_SUBJECT DER+base64 (varies)
# CKA_ID byte array (varies)
#
 CKA_ISSUER DER+base64 (varies)
# CKA_SERIAL_NUMBER DER+base64 (varies)
# CKA_VALUE DER+base64 (varies)
# CKA_NSS_EMAIL ASCII7 (unused here)
# CKA_NSS_SERVER_DISTRUST_AFTER DER+base64 (varies)
# CKA_NSS_EMAIL_DISTRUST_AFTER DER+base64 (varies)
#
# Trust
#
# -- Attribute -- - -- type -- - -- value --
# CKA_CLASS CK_OBJECT_CLASS CKO_TRUST
# CKA_TOKEN CK_BBOOL CK_TRUE
# CKA_PRIVATE CK_BBOOL CK_FALSE
# CKA_MODIFIABLE CK_BBOOL CK_FALSE
# CKA_LABEL UTF8 (varies)
# CKA_ISSUER DER+base64 (varies)
# CKA_SERIAL_NUMBER DER+base64 (varies)
# CKA_CERT_HASH binary+base64 (varies)
# CKA_EXPIRES CK_DATE 
 (not used here)
# CKA_TRUST_DIGITAL_SIGNATURE CK_TRUST (varies)
# CKA_TRUST_NON_REPUDIATION CK_TRUST (varies)
# CKA_TRUST_KEY_ENCIPHERMENT CK_TRUST (varies)
# CKA_TRUST_DATA_ENCIPHERMENT CK_TRUST (varies)
# CKA_TRUST_KEY_AGREEMENT CK_TRUST (varies)
# CKA_TRUST_KEY_CERT_SIGN CK_TRUST (varies)
# CKA_TRUST_CRL_SIGN CK_TRUST (varies)
# CKA_TRUST_SERVER_AUTH  CK_TRUST (varies)
# CKA_TRUST_CLIENT_AUTH CK_TRUST (varies)
# CKA_TRUST_CODE_SIGNING CK_TRUST (varies)
# CKA_TRUST_EMAIL_PROTECTION CK_TRUST (varies)
# CKA_TRUST_IPSEC_END_SYSTEM CK_TRUST (varies)
# CKA_TRUST_IPSEC_TUNNEL CK_TRUST (varies)
# CKA_TRUST_IPSEC_USER CK_TRUST (varies)
# CKA_TRUST_TIME_STAMPING __ CK_TRUST (varies)
# CKA_TRUST_STEP_UP_APPROVED CK_BBOOL (varies)
```
# (other trust attributes can be defined) #

#

# The object to tell NSS that this is a root list and we don't # have to go looking for others. #

BEGINDATA

CKA CLASS CK\_OBJECT\_CLASS CKO\_NSS\_BUILTIN\_ROOT\_LIST

CKA\_TOKEN CK\_BBOOL CK\_TRUE

CKA\_PRIVATE CK\_BBOOL CK\_FALSE

CKA\_MODIFIABLE CK\_BBOOL CK\_FALSE

CKA\_LABEL UTF8 "Mozilla Builtin Roots"

#

# Certificate "GlobalSign Root CA"

#

# Issuer: CN=GlobalSign Root CA,OU=Root CA,O=GlobalSign nv-sa,C=BE

# Serial Number:04:00:00:00:00:01:15:4b:5a:c3:94

# Subject: CN=GlobalSign Root CA,OU=Root CA,O=GlobalSign nv-sa,C=BE

# Not Valid Before: Tue Sep 01 12:00:00 1998

# Not Valid After : Fri Jan 28 12:00:00 2028

# Fingerprint (SHA-256):

EB:D4:10:40:E4:BB:3E:C7:42:C9:E3:81:D3:1E:F2:A4:1A:48:B6:68:5C:96:E7:CE:F3:C1:DF:6C:D4:33:1C:99

# Fingerprint (SHA1): B1:BC:96:8B:D4:F4:9D:62:2A:A8:9A:81:F2:15:01:52:A4:1D:82:9C

CKA\_CLASS CK\_OBJECT\_CLASS CKO\_CERTIFICATE

CKA\_TOKEN CK\_BBOOL CK\_TRUE

CKA\_PRIVATE CK\_BBOOL CK\_FALSE

CKA\_MODIFIABLE CK\_BBOOL CK\_FALSE

CKA\_LABEL UTF8 "GlobalSign

Root CA"

CKA\_CERTIFICATE\_TYPE CK\_CERTIFICATE\_TYPE CKC\_X\_509

CKA\_SUBJECT MULTILINE\_OCTAL

\060\127\061\013\060\011\006\003\125\004\006\023\002\102\105\061 \031\060\027\006\003\125\004\012\023\020\107\154\157\142\141\154 \123\151\147\156\040\156\166\055\163\141\061\020\060\016\006\003 \125\004\013\023\007\122\157\157\164\040\103\101\061\033\060\031

\006\003\125\004\003\023\022\107\154\157\142\141\154\123\151\147

\156\040\122\157\157\164\040\103\101

END

CKA\_ID UTF8 "0"

CKA\_ISSUER MULTILINE\_OCTAL

\060\127\061\013\060\011\006\003\125\004\006\023\002\102\105\061 \031\060\027\006\003\125\004\012\023\020\107\154\157\142\141\154 \123\151\147\156\040\156\166\055\163\141\061\020\060\016\006\003 \125\004\013\023\007\122\157\157\164\040\103\101\061\033\060\031 \006\003\125\004\003\023\022\107\154\157\142\141\154\123\151\147 \156\040\122\157\157\164\040\103\101 END CKA\_SERIAL\_NUMBER MULTILINE\_OCTAL \002\013\004\000\000\000\000\001\025\113\132\303\224 END

CKA\_VALUE MULTILINE\_OCTAL

\060\202\003\165\060\202\002\135\240\003\002\001\002\002\013\004 \000\000\000\000\001\025\113\132\303\224\060\015\006\011\052\206 \110\206\367\015\001\001\005\005\000\060\127\061\013\060\011\006 \003\125\004\006\023\002\102\105\061\031\060\027\006\003\125\004 \012\023\020\107\154\157\142\141\154\123\151\147\156\040\156\166 \055\163\141\061\020\060\016\006\003\125\004\013\023\007\122\157 \157\164\040\103\101\061\033\060\031\006\003\125\004\003\023\022 \107\154\157\142\141\154\123\151\147\156\040\122\157\157\164\040 \103\101\060\036\027\015\071\070\060\071\060\061\061\062\060\060 \060\060\132\027\015\062\070\060\061\062\070\061\062\060\060\060\060 \060\132\060\127\061\013\060\011\006\003\125\004\006\023\002\102 \105\061\031\060\027\006\003\125\004\012\023\020\107\154\157\142 \141\154\123\151\147\156\040\156\166\055\163\141\061\020\060\016 \006\003\125\004\013\023\007\122\157\157\164\040\103\101\061\033 \060\031\006\003\125\004\003\023\022\107\154\157\142\141\154\123 \151\147\156\040\122\157\157\164\040\103\101\060\202\001\042\060 \015\006\011\052\206\110\206\367\015\001\001\001\005\000\003\202 \001\017\000\060\202\001\012\002\202\001\001\000\332\016\346\231 \215\316\243\343\117\212\176\373\361\213\203\045\153\352\110\037 \361\052\260\271\225\021\004\275\360\143\321\342\147\146\317\034 \335\317\033\110\053\356\215\211\216\232\257\051\200\145\253\351 \307\055\022\313\253\034\114\160\007\241\075\012\060\315\025\215 \117\370\335\324\214\120\025\034\357\120\356\304\056\367\374\351 \122\362\221\175\340\155\325\065\060\216\136\103\163\362\101\351 \325\152\343\262\211\072\126\071\070\157\006\074\210\151\133\052 \115\305\247\124\270\154\211\314\233\371\074\312\345\375\211\365 \022\074\222\170\226\326\334\164\156\223\104\141\321\215\307\106 \262\165\016\206\350\031\212\325\155\154\325\170\026\225\242\351 \310\012\070\353\362\044\023\117\163\124\223\023\205\072\033\274 \036\064\265\213\005\214\271\167\213\261\333\037\040\221\253\011 \123\156\220\316\173\067\164\271\160\107\221\042\121\143\026\171 \256\261\256\101\046\010\310\031\053\321\106\252\110\326\144\052 \327\203\064\377\054\052\301\154\031\103\112\007\205\347\323\174 \366\041\150\357\352\362\122\237\177\223\220\317\002\003\001\000 \001\243\102\060\100\060\016\006\003\125\035\017\001\001\377\004 \004\003\002\001\006\060\017\006\003\125\035\023\001\001\377\004 \005\060\003\001\001\377\060\035\006\003\125\035\016\004\026\004 \024\140\173\146\032\105\015\227\312\211\120\057\175\004\315\064 \250\377\374\375\113\060\015\006\011\052\206\110\206\367\015\001 \001\005\005\000\003\202\001\001\000\326\163\347\174\117\166\320 \215\277\354\272\242\276\064\305\050\062\265\174\374\154\234\054 \053\275\011\236\123\277\153\136\252\021\110\266\345\010\243\263

\312\075\141\115\323\106\011\263\076\303\240\343\143\125\033\362 \272\357\255\071\341\103\271\070\243\346\057\212\046\073\357\240 \120\126\371\306\012\375\070\315\304\013\160\121\224\227\230\004 \337\303\137\224\325\025\311\024\101\234\304\135\165\144\025\015 \377\125\060\354\206\217\377\015\357\054\271\143\106\366\252\374 \337\274\151\375\056\022\110\144\232\340\225\360\246\357\051\217 \001\261\025\265\014\035\245\376\151\054\151\044\170\036\263\247 \034\161\142\356\312\310\227\254\027\135\212\302\370\107\206\156 \052\304\126\061\225\320\147\211\205\053\371\154\246\135\106\235 \014\252\202\344\231\121\335\160\267\333\126\075\141\344\152\341 \134\326\366\376\075\336\101\314\007\256\143\122\277\123\123\364 \053\351\307\375\266\367\202\137\205\322\101\030\333\201\263\004 \034\305\037\244\200\157\025\040\311\336\014\210\012\035\326\146 \125\342\374\110\311\051\046\151\340 END CKA\_NSS\_MOZILLA\_CA\_POLICY CK\_BBOOL CK\_TRUE CKA\_NSS\_SERVER\_DISTRUST\_AFTER CK\_BBOOL CK\_FALSE CKA\_NSS\_EMAIL\_DISTRUST\_AFTER CK\_BBOOL CK\_FALSE # Trust for "GlobalSign Root CA" # Issuer: CN=GlobalSign Root CA,OU=Root CA,O=GlobalSign nv-sa,C=BE # Serial Number:04:00:00:00:00:01:15:4b:5a:c3:94 # Subject: CN=GlobalSign Root CA,OU=Root CA,O=GlobalSign nv-sa,C=BE # Not Valid Before: Tue Sep 01 12:00:00 1998 # Not Valid After : Fri Jan 28 12:00:00 2028 # Fingerprint (SHA-256): EB:D4:10:40:E4:BB:3E:C7:42:C9:E3:81:D3:1E:F2:A4:1A:48:B6:68:5C:96:E7:CE:F3:C1:DF:6C:D4:33:1C:99 # Fingerprint (SHA1): B1:BC:96:8B:D4:F4:9D:62:2A:A8:9A:81:F2:15:01:52:A4:1D:82:9C CKA\_CLASS CK\_OBJECT\_CLASS CKO\_NSS\_TRUST CKA\_TOKEN CK\_BBOOL CK\_TRUE CKA\_PRIVATE CK\_BBOOL CK\_FALSE CKA\_MODIFIABLE CK\_BBOOL CK\_FALSE CKA\_LABEL UTF8 "GlobalSign Root CA" CKA\_CERT\_SHA1\_HASH MULTILINE\_OCTAL \261\274\226\213\324\364\235\142\052\250\232\201\362\025\001\122 \244\035\202\234 END CKA\_CERT\_MD5\_HASH MULTILINE\_OCTAL \076\105\122\025\011\121\222\341\267\135\067\237\261\207\051\212 END CKA\_ISSUER MULTILINE\_OCTAL \060\127\061\013\060\011\006\003\125\004\006\023\002\102\105\061 \031\060\027\006\003\125\004\012\023\020\107\154\157\142\141\154 \123\151\147\156\040\156\166\055\163\141\061\020\060\016\006\003 \125\004\013\023\007\122\157\157\164\040\103\101\061\033\060\031 \006\003\125\004\003\023\022\107\154\157\142\141\154\123\151\147

\156\040\122\157\157\164\040\103\101 END CKA\_SERIAL\_NUMBER MULTILINE\_OCTAL \002\013\004\000\000\000\000\001\025\113\132\303\224 END CKA TRUST\_SERVER\_AUTH CK\_TRUST CKT\_NSS\_TRUSTED\_DELEGATOR CKA\_TRUST\_EMAIL\_PROTECTION CK\_TRUST CKT\_NSS\_TRUSTED\_DELEGATOR CKA\_TRUST\_CODE\_SIGNING CK\_TRUST CKT\_NSS\_MUST\_VERIFY\_TRUST CKA\_TRUST\_STEP\_UP\_APPROVED CK\_BBOOL CK\_FALSE # # Certificate "Verisign Class 1 Public Primary Certification Authority - G3" # # Issuer: CN=VeriSign Class 1 Public Primary Certification Authority - G3,OU="(c) 1999 VeriSign, Inc. - For authorized use only",OU=VeriSign Trust Network,O="VeriSign, Inc.",C=US # Serial Number:00:8b:5b:75:56:84:54:85:0b:00:cf:af:38:48:ce:b1:a4 # Subject: CN=VeriSign Class 1 Public Primary Certification Authority - G3,OU="(c) 1999 VeriSign, Inc. - For authorized use only",OU=VeriSign Trust Network,O="VeriSign, Inc.",C=US # Not Valid Before: Fri Oct 01 00:00:00 1999 # Not Valid After : Wed Jul 16 23:59:59 2036 # Fingerprint (SHA-256): CB:B5:AF:18:5E:94:2A:24:02:F9:EA:CB:C0:ED:5B:B8:76:EE:A3:C1:22:36:23:D0:04:47:E4:F3:BA:55:4B:65 # Fingerprint (SHA1): 20:42:85:DC:F7:EB:76:41:95:57:8E:13:6B:D4:B7:D1:E9:8E:46:A5 CKA\_CLASS CK\_OBJECT\_CLASS CKO\_CERTIFICATE CKA\_TOKEN CK\_BBOOL CK\_TRUE CKA\_PRIVATE CK\_BBOOL CK\_FALSE CKA\_MODIFIABLE CK\_BBOOL CK\_FALSE CKA\_LABEL UTF8 "Verisign Class 1 Public Primary Certification Authority - G3" CKA\_CERTIFICATE\_TYPE CK\_CERTIFICATE\_TYPE CKC\_X\_509 CKA\_SUBJECT MULTILINE\_OCTAL \060\201\312\061\013\060\011\006\003\125\004\006\023\002\125\123 \061\027\060\025\006\003\125\004\012\023\016\126\145\162\151\123 \151\147\156\054\040\111\156\143\056\061\037\060\035\006\003\125 \004\013\023\026\126\145\162\151\123\151\147\156\040\124\162\165 \163\164\040\116\145\164\167\157\162\153\061\072\060\070\006\003 \125\004\013\023\061\050\143\051\040\061\071\071\071\040\126\145 \162\151\123\151\147\156\054\040\111\156\143\056\040\055\040\106 \157\162\040\141\165\164\150\157\162\151\172\145\144\040\165\163 \145\040\157\156\154\171\061\105\060\103\006\003\125\004\003\023 \074\126\145\162\151\123\151\147\156\040\103\154\141\163\163\040 \061\040\120\165\142\154\151\143\040\120\162\151\155\141\162\171 \040\103\145\162\164\151\146\151\143\141\164\151\157\156\040\101 \165\164\150\157\162\151\164\171\040\055\040\107\063 END CKA\_ID

UTF8 "0"

CKA\_ISSUER MULTILINE\_OCTAL \060\201\312\061\013\060\011\006\003\125\004\006\023\002\125\123 \061\027\060\025\006\003\125\004\012\023\016\126\145\162\151\123 \151\147\156\054\040\111\156\143\056\061\037\060\035\006\003\125 \004\013\023\026\126\145\162\151\123\151\147\156\040\124\162\165 \163\164\040\116\145\164\167\157\162\153\061\072\060\070\006\003 \125\004\013\023\061\050\143\051\040\061\071\071\071\040\126\145 \162\151\123\151\147\156\054\040\111\156\143\056\040\055\040\106 \157\162\040\141\165\164\150\157\162\151\172\145\144\040\165\163 \145\040\157\156\154\171\061\105\060\103\006\003\125\004\003\023 \074\126\145\162\151\123\151\147\156\040\103\154\141\163\163\040 \061\040\120\165\142\154\151\143\040\120\162\151\155\141\162\171 \040\103\145\162\164\151\146\151\143\141\164\151\157\156\040\101 \165\164\150\157\162\151\164\171\040\055\040\107\063

END

CKA\_SERIAL\_NUMBER

MULTILINE\_OCTAL

\002\021\000\213\133\165\126\204\124\205\013\000\317\257\070\110 \316\261\244

END

### CKA\_VALUE MULTILINE\_OCTAL

\060\202\004\032\060\202\003\002\002\021\000\213\133\165\126\204 \124\205\013\000\317\257\070\110\316\261\244\060\015\006\011\052 \206\110\206\367\015\001\001\005\005\000\060\201\312\061\013\060 \011\006\003\125\004\006\023\002\125\123\061\027\060\025\006\003 \125\004\012\023\016\126\145\162\151\123\151\147\156\054\040\111 \156\143\056\061\037\060\035\006\003\125\004\013\023\026\126\145 \162\151\123\151\147\156\040\124\162\165\163\164\040\116\145\164 \167\157\162\153\061\072\060\070\006\003\125\004\013\023\061\050 \143\051\040\061\071\071\071\040\126\145\162\151\123\151\147\156 \054\040\111\156\143\056\040\055\040\106\157\162\040\141\165\164 \150\157\162\151\172\145\144\040\165\163\145\040\157\156\154\171 \061\105\060\103\006\003\125\004\003\023\074\126\145\162\151\123 \151\147\156\040\103\154\141\163\163\040\061\040\120\165\142\154 \151\143\040\120\162\151\155\141\162\171\040\103\145\162\164\151 \146\151\143\141\164\151\157\156\040\101\165\164\150\157\162\151 \164\171\040\055\040\107\063\060\036\027\015\071\071\061\060\060 \061\060\060\060\060\060\060\132\027\015\063\066\060\067\061\066 \062\063\065\071\065\071\132\060\201\312\061\013\060\011\006\003 \125\004\006\023\002\125\123\061\027\060\025\006\003\125\004\012 \023\016\126\145\162\151\123\151\147\156\054\040\111\156\143\056 \061\037\060\035\006\003\125\004\013\023\026\126\145\162\151\123 \151\147\156\040\124\162\165\163\164\040\116\145\164\167\157\162 \153\061\072\060\070\006\003\125\004\013\023\061\050\143\051\040 \061\071\071\071\040\126\145\162\151\123\151\147\156\054\040\111 \156\143\056\040\055\040\106\157\162\040\141\165\164\150\157\162 \151\172\145\144\040\165\163\145\040\157\156\154\171\061\105\060

\103\006\003\125\004\003\023\074\126\145\162\151\123\151\147\156 \040\103\154\141\163\163\040\061\040\120\165\142\154\151\143\040 \120\162\151\155\141\162\171\040\103\145\162\164\151\146\151\143 \141\164\151\157\156\040\101\165\164\150\157\162\151\164\171\040 \055\040\107\063\060\202\001\042\060\015\006\011\052\206\110\206 \367\015\001\001\001\005\000\003\202\001\017\000\060\202\001\012 \002\202\001\001\000\335\204\324\271\264\371\247\330\363\004\170 \234\336\075\334\154\023\026\331\172\335\044\121\146\300\307\046 \131\015\254\006\010\302\224\321\063\037\360\203\065\037\156\033 \310\336\252\156\025\116\124\047\357\304\155\032\354\013\343\016 \360\104\245\127\307\100\130\036\243\107\037\161\354\140\366\155 \224\310\030\071\355\376\102\030\126\337\344\114\111\020\170\116 \001\166\065\143\022\066\335\146\274\001\004\066\243\125\150\325 \242\066\011\254\253\041\046\124\006\255\077\312\024\340\254\312 \255\006\035\225\342\370\235\361\340\140\377\302\177\165\053\114 \314\332\376\207\231\041\352\272\376\076\124\327\322\131\170\333 \074\156\317\240\023\000\032\270\047\241\344\276\147\226\312\240 \305\263\234\335\311\165\236\353\060\232\137\243\315\331\256\170 \031\077\043\351\134\333\051\275\255\125\310\033\124\214\143\366 \350\246\352\307\067\022\134\243\051\036\002\331\333\037\073\264 \327\017\126\107\201\025\004\112\257\203\047\321\305\130\210\301 \335\366\252\247\243\030\332\150\252\155\021\121\341\277\145\153 \237\226\166\321\075\002\003\001\000\001\060\015\006\011\052\206 \110\206\367\015\001\001\005\005\000\003\202\001\001\000\253\146 \215\327\263\272\307\232\266\346\125\320\005\361\237\061\215\132 \252\331\252\106\046\017\161\355\245\255\123\126\142\001\107\052 \104\351\376\077\164\013\023\233\271\364\115\033\262\321\137\262 \266\322\210\134\263\237\315\313\324\247\331\140\225\204\072\370 \301\067\035\141\312\347\260\305\345\221\332\124\246\254\061\201 \256\227\336\315\010\254\270\300\227\200\177\156\162\244\347\151 \023\225\145\037\304\223\074\375\171\217\004\324\076\117\352\367 \236\316\315\147\174\117\145\002\377\221\205\124\163\307\377\066 \367\206\055\354\320\136\117\377\021\237\162\006\326\270\032\361 \114\015\046\145\342\104\200\036\307\237\343\335\350\012\332\354 \245\040\200\151\150\241\117\176\341\153\317\007\101\372\203\216 \274\070\335\260\056\021\261\153\262\102\314\232\274\371\110\042 \171\112\031\017\262\034\076\040\164\331\152\303\276\362\050\170 \023\126\171\117\155\120\352\033\260\265\127\261\067\146\130\043 \363\334\017\337\012\207\304\357\206\005\325\070\024\140\231\243 \113\336\006\226\161\054\362\333\266\037\244\357\077\356 END CKA\_NSS\_MOZILLA\_CA\_POLICY CK\_BBOOL CK\_TRUE CKA\_NSS\_SERVER\_DISTRUST\_AFTER CK\_BBOOL CK\_FALSE # For Email Distrust After: Wed Aug 31 00:00:00 2022 CKA\_NSS\_EMAIL\_DISTRUST\_AFTER MULTILINE\_OCTAL

\062\062\060\070\063\061\060\060\060\060\060\060\060\132

END

# Trust for "Verisign Class 1 Public Primary Certification Authority - G3"

# Issuer: CN=VeriSign Class 1 Public Primary Certification Authority - G3,OU="(c) 1999 VeriSign,

Inc. - For authorized use only",OU=VeriSign Trust Network,O="VeriSign, Inc.",C=US

# Serial Number:00:8b:5b:75:56:84:54:85:0b:00:cf:af:38:48:ce:b1:a4

# Subject: CN=VeriSign Class 1 Public Primary Certification Authority - G3,OU="(c) 1999 VeriSign, Inc. - For

authorized use only",OU=VeriSign Trust Network,O="VeriSign, Inc.",C=US

# Not Valid Before: Fri Oct 01 00:00:00 1999

# Not Valid After : Wed Jul 16 23:59:59 2036

# Fingerprint (SHA-256):

CB:B5:AF:18:5E:94:2A:24:02:F9:EA:CB:C0:ED:5B:B8:76:EE:A3:C1:22:36:23:D0:04:47:E4:F3:BA:55:4B:65

# Fingerprint (SHA1): 20:42:85:DC:F7:EB:76:41:95:57:8E:13:6B:D4:B7:D1:E9:8E:46:A5

CKA\_CLASS CK\_OBJECT\_CLASS CKO\_NSS\_TRUST

CKA\_TOKEN CK\_BBOOL CK\_TRUE

CKA\_PRIVATE CK\_BBOOL CK\_FALSE

CKA\_MODIFIABLE CK\_BBOOL CK\_FALSE

CKA\_LABEL UTF8 "Verisign Class 1 Public Primary Certification Authority - G3"

CKA\_CERT\_SHA1\_HASH MULTILINE\_OCTAL

\040\102\205\334\367\353\166\101\225\127\216\023\153\324\267\321

\351\216\106\245

END

CKA\_CERT\_MD5\_HASH MULTILINE\_OCTAL

\261\107\274\030\127\321\030\240\170\055\354\161\350\052\225\163 END

CKA\_ISSUER

MULTILINE\_OCTAL

```
\060\201\312\061\013\060\011\006\003\125\004\006\023\002\125\123
\061\027\060\025\006\003\125\004\012\023\016\126\145\162\151\123
\151\147\156\054\040\111\156\143\056\061\037\060\035\006\003\125
\004\013\023\026\126\145\162\151\123\151\147\156\040\124\162\165
\163\164\040\116\145\164\167\157\162\153\061\072\060\070\006\003
\125\004\013\023\061\050\143\051\040\061\071\071\071\040\126\145
\162\151\123\151\147\156\054\040\111\156\143\056\040\055\040\106
\157\162\040\141\165\164\150\157\162\151\172\145\144\040\165\163
\145\040\157\156\154\171\061\105\060\103\006\003\125\004\003\023
\074\126\145\162\151\123\151\147\156\040\103\154\141\163\163\040
\061\040\120\165\142\154\151\143\040\120\162\151\155\141\162\171
\040\103\145\162\164\151\146\151\143\141\164\151\157\156\040\101
\165\164\150\157\162\151\164\171\040\055\040\107\063
END
CKA_SERIAL_NUMBER MULTILINE_OCTAL
\002\021\000\213\133\165\126\204\124\205\013\000\317\257\070\110
\316\261\244
```
END

CKA\_TRUST\_SERVER\_AUTH

CK\_TRUST CKT\_NSS\_MUST\_VERIFY\_TRUST

CKA\_TRUST\_EMAIL\_PROTECTION CK\_TRUST CKT\_NSS\_TRUSTED\_DELEGATOR CKA\_TRUST\_CODE\_SIGNING CK\_TRUST CKT\_NSS\_MUST\_VERIFY\_TRUST

# # Certificate "Verisign Class 2 Public Primary Certification Authority - G3" # # Issuer: CN=VeriSign Class 2 Public Primary Certification Authority - G3,OU="(c) 1999 VeriSign, Inc. - For authorized use only",OU=VeriSign Trust Network,O="VeriSign, Inc.",C=US # Serial Number:61:70:cb:49:8c:5f:98:45:29:e7:b0:a6:d9:50:5b:7a # Subject: CN=VeriSign Class 2 Public Primary Certification Authority - G3,OU="(c) 1999 VeriSign, Inc. - For authorized use only",OU=VeriSign Trust Network,O="VeriSign, Inc.",C=US # Not Valid Before: Fri Oct 01 00:00:00 1999 # Not Valid After : Wed Jul 16 23:59:59 2036 # Fingerprint (SHA-256): 92:A9:D9:83:3F:E1:94:4D:B3:66:E8:BF:AE:7A:95:B6:48:0C:2D:6C:6C:2A:1B:E6:5D:42:36:B6:08:FC:A1:BB # Fingerprint (SHA1): 61:EF:43:D7:7F:CA:D4:61:51:BC:98:E0:C3:59:12:AF:9F:EB:63:11 CKA\_CLASS CK\_OBJECT\_CLASS CKO\_CERTIFICATE CKA\_TOKEN CK\_BBOOL CK\_TRUE CKA\_PRIVATE CK\_BBOOL CK\_FALSE CKA\_MODIFIABLE CK\_BBOOL CK\_FALSE CKA\_LABEL UTF8 "Verisign Class 2 Public Primary Certification Authority - G3" CKA\_CERTIFICATE\_TYPE CK\_CERTIFICATE\_TYPE CKC\_X\_509 CKA\_SUBJECT MULTILINE\_OCTAL \060\201\312\061\013\060\011\006\003\125\004\006\023\002\125\123 \061\027\060\025\006\003\125\004\012\023\016\126\145\162\151\123 \151\147\156\054\040\111\156\143\056\061\037\060\035\006\003\125 \004\013\023\026\126\145\162\151\123\151\147\156\040\124\162\165 \163\164\040\116\145\164\167\157\162\153\061\072\060\070\006\003 \125\004\013\023\061\050\143\051\040\061\071\071\071\040\126\145 \162\151\123\151\147\156\054\040\111\156\143\056\040\055\040\106 \157\162\040\141\165\164\150\157\162\151\172\145\144\040\165\163 \145\040\157\156\154\171\061\105\060\103\006\003\125\004\003\023 \074\126\145\162\151\123\151\147\156\040\103\154\141\163\163\040 \062\040\120\165\142\154\151\143\040\120\162\151\155\141\162\171 \040\103\145\162\164\151\146\151\143\141\164\151\157\156\040\101 \165\164\150\157\162\151\164\171\040\055\040\107\063 END CKA\_ID UTF8 "0" CKA\_ISSUER MULTILINE\_OCTAL \060\201\312\061\013\060\011\006\003\125\004\006\023\002\125\123 \061\027\060\025\006\003\125\004\012\023\016\126\145\162\151\123 \151\147\156\054\040\111\156\143\056\061\037\060\035\006\003\125 \004\013\023\026\126\145\162\151\123\151\147\156\040\124\162\165 \163\164\040\116\145\164\167\157\162\153\061\072\060\070\006\003 \125\004\013\023\061\050\143\051\040\061\071\071\071\040\126\145 \162\151\123\151\147\156\054\040\111\156\143\056\040\055\040\106 \157\162\040\141\165\164\150\157\162\151\172\145\144\040\165\163

\145\040\157\156\154\171\061\105\060\103\006\003\125\004\003\023 \074\126\145\162\151\123\151\147\156\040\103\154\141\163\163\040 \062\040\120\165\142\154\151\143\040\120\162\151\155\141\162\171 \040\103\145\162\164\151\146\151\143\141\164\151\157\156\040\101 \165\164\150\157\162\151\164\171\040\055\040\107\063

\002\020\141\160\313\111\214\137\230\105\051\347\260\246\331\120

END

\133\172 END

CKA\_SERIAL\_NUMBER MULTILINE\_OCTAL

CKA\_VALUE MULTILINE\_OCTAL \060\202\004\031\060\202\003\001\002\020\141\160\313\111\214\137 \230\105\051\347\260\246\331\120\133\172\060\015\006\011\052\206 \110\206\367\015\001\001\005\005\000\060\201\312\061\013\060\011 \006\003\125\004\006\023\002\125\123\061\027\060\025\006\003\125 \004\012\023\016\126\145\162\151\123\151\147\156\054\040\111\156 \143\056\061\037\060\035\006\003\125\004\013\023\026\126\145\162 \151\123\151\147\156\040\124\162\165\163\164\040\116\145\164\167 \157\162\153\061\072\060\070\006\003\125\004\013\023\061\050\143 \051\040\061\071\071\071\040\126\145\162\151\123\151\147\156\054 \040\111\156\143\056\040\055\040\106\157\162\040\141\165\164\150 \157\162\151\172\145\144\040\165\163\145\040\157\156\154\171\061 \105\060\103\006\003\125\004\003\023\074\126\145\162\151\123\151 \147\156\040\103\154\141\163\163\040\062\040\120\165\142\154\151 \143\040\120\162\151\155\141\162\171\040\103\145\162\164\151\146 \151\143\141\164\151\157\156\040\101\165\164\150\157\162\151\164 \171\040\055\040\107\063\060\036\027\015\071\071\061\060\060\061 \060\060\060\060\060\060\132\027\015\063\066\060\067\061\066\062 \063\065\071\065\071\132\060\201\312\061\013\060\011\006\003\125 \004\006\023\002\125\123\061\027\060\025\006\003\125\004\012\023 \016\126\145\162\151\123\151\147\156\054\040\111\156\143\056\061 \037\060\035\006\003\125\004\013\023\026\126\145\162\151\123\151 \147\156\040\124\162\165\163\164\040\116\145\164\167\157\162\153 \061\072\060\070\006\003\125\004\013\023\061\050\143\051\040\061 \071\071\040\126\145\162\151\123\151\147\156\054\040\111\156 \143\056\040\055\040\106\157\162\040\141\165\164\150\157\162\151 \172\145\144\040\165\163\145\040\157\156\154\171\061\105\060\103 \006\003\125\004\003\023\074\126\145\162\151\123\151\147\156\040 \103\154\141\163\163\040\062\040\120\165\142\154\151\143\040\120 \162\151\155\141\162\171\040\103\145\162\164\151\146\151\143\141 \164\151\157\156\040\101\165\164\150\157\162\151\164\171\040\055 \040\107\063\060\202\001\042\060\015\006\011\052\206\110\206\367 \015\001\001\001\005\000\003\202\001\017\000\060\202\001\012\002 \202\001\001\000\257\012\015\302\325\054\333\147\271\055\345\224 \047\335\245\276\340\260\115\217\263\141\126\074\326\174\303\364 \315\076\206\313\242\210\342\341\330\244\151\305\265\342\277\301 \246\107\120\136\106\071\213\325\226\272\265\157\024\277\020\316

\047\023\236\005\107\233\061\172\023\330\037\331\323\002\067\213 \255\054\107\360\216\201\006\247\015\060\014\353\367\074\017\040 \035\334\162\106\356\245\002\310\133\303\311\126\151\114\305\030 \301\221\173\013\325\023\000\233\274\357\303\110\076\106\140\040 \205\052\325\220\266\315\213\240\314\062\335\267\375\100\125\262 \120\034\126\256\314\215\167\115\307\040\115\247\061\166\357\150 \222\212\220\036\010\201\126\262\255\151\243\122\320\313\034\304 \043\075\037\231\376\114\350\026\143\216\306\010\216\366\061\366 \322\372\345\166\335\265\034\222\243\111\315\315\001\315\150\315 \251\151\272\243\353\035\015\234\244\040\246\301\240\305\321\106 \114\027\155\322\254\146\077\226\214\340\204\324\066\377\042\131 \305\371\021\140\250\137\004\175\362\032\366\045\102\141\017\304 \112\270\076\211\002\003\001\000\001\060\015\006\011\052\206\110 \206\367\015\001\001\005\005\000\003\202\001\001\000\064\046\025 \074\300\215\115\103\111\035\275\351\041\222\327\146\234\267\336 \305\270\320\344\135\137\166\042\300\046\371\204\072\072\371\214 \265\373\354\140\361\350\316\004\260\310\335\247\003\217\060\363 \230\337\244\346\244\061\337\323\034\013\106\334\162\040\077\256 \356\005\074\244\063\077\013\071\254\160\170\163\113\231\053\337 \060\302\124\260\250\073\125\241\376\026\050\315\102\275\164\156 \200\333\047\104\247\316\104\135\324\033\220\230\015\036\102\224 \261\000\054\004\320\164\243\002\005\042\143\143\315\203\265\373 \301\155\142\153\151\165\375\135\160\101\271\365\277\174\337\276 \301\062\163\042\041\213\130\201\173\025\221\172\272\343\144\110 \260\177\373\066\045\332\225\320\361\044\024\027\335\030\200\153 \106\043\071\124\365\216\142\011\004\035\224\220\246\233\346\045 \342\102\105\252\270\220\255\276\010\217\251\013\102\030\224\317 \162\071\341\261\103\340\050\317\267\347\132\154\023\153\111\263 \377\343\030\174\211\213\063\135\254\063\327\247\371\332\072\125 \311\130\020\371\252\357\132\266\317\113\113\337\052 END CKA\_NSS\_MOZILLA\_CA\_POLICY CK\_BBOOL CK\_TRUE

CKA\_NSS\_SERVER\_DISTRUST\_AFTER CK\_BBOOL CK\_FALSE # For Email Distrust After: Wed Aug 31 00:00:00 2022 CKA\_NSS\_EMAIL\_DISTRUST\_AFTER MULTILINE\_OCTAL \062\062\060\070\063\061\060\060\060\060\060\060\060\132 END

# Trust for "Verisign Class 2 Public Primary Certification Authority - G3" # Issuer: CN=VeriSign Class 2 Public Primary Certification Authority - G3,OU="(c) 1999 VeriSign, Inc. - For authorized use only",OU=VeriSign Trust Network,O="VeriSign, Inc.",C=US # Serial Number:61:70:cb:49:8c:5f:98:45:29:e7:b0:a6:d9:50:5b:7a # Subject: CN=VeriSign Class 2 Public Primary Certification Authority - G3,OU="(c) 1999 VeriSign, Inc. - For authorized use only",OU=VeriSign Trust Network,O="VeriSign, Inc.",C=US # Not Valid Before: Fri Oct 01 00:00:00 1999 # Not Valid After : Wed Jul 16 23:59:59 2036

# Fingerprint (SHA-256):

92:A9:D9:83:3F:E1:94:4D:B3:66:E8:BF:AE:7A:95:B6:48:0C:2D:6C:6C:2A:1B:E6:5D:42:36:B6:08:FC:A1:BB

# Fingerprint (SHA1): 61:EF:43:D7:7F:CA:D4:61:51:BC:98:E0:C3:59:12:AF:9F:EB:63:11

CKA\_CLASS CK\_OBJECT\_CLASS CKO\_NSS\_TRUST

CKA\_TOKEN CK\_BBOOL CK\_TRUE

CKA\_PRIVATE CK\_BBOOL CK\_FALSE

CKA\_MODIFIABLE CK\_BBOOL CK\_FALSE

CKA\_LABEL UTF8 "Verisign Class 2 Public Primary Certification Authority - G3"

### CKA\_CERT\_SHA1\_HASH MULTILINE\_OCTAL

\141\357\103\327\177\312\324\141\121\274\230\340\303\131\022\257

\237\353\143\021

END

CKA\_CERT\_MD5\_HASH MULTILINE\_OCTAL

\370\276\304\143\042\311\250\106\164\213\270\035\036\112\053\366 END

CKA\_ISSUER MULTILINE\_OCTAL

\060\201\312\061\013\060\011\006\003\125\004\006\023\002\125\123 \061\027\060\025\006\003\125\004\012\023\016\126\145\162\151\123 \151\147\156\054\040\111\156\143\056\061\037\060\035\006\003\125 \004\013\023\026\126\145\162\151\123\151\147\156\040\124\162\165 \163\164\040\116\145\164\167\157\162\153\061\072\060\070\006\003 \125\004\013\023\061\050\143\051\040\061\071\071\071\040\126\145 \162\151\123\151\147\156\054\040\111\156\143\056\040\055\040\106 \157\162\040\141\165\164\150\157\162\151\172\145\144\040\165\163 \145\040\157\156\154\171\061\105\060\103\006\003\125\004\003\023 \074\126\145\162\151\123\151\147\156\040\103\154\141\163\163\040 \062\040\120\165\142\154\151\143\040\120\162\151\155\141\162\171 \040\103\145\162\164\151\146\151\143\141\164\151\157\156\040\101 \165\164\150\157\162\151\164\171\040\055\040\107\063

END

CKA\_SERIAL\_NUMBER

MULTILINE\_OCTAL

```
\002\020\141\160\313\111\214\137\230\105\051\347\260\246\331\120
\133\172
```
END

```
CKA_TRUST_SERVER_AUTH CK_TRUST CKT_NSS_MUST_VERIFY_TRUST
CKA_TRUST_EMAIL_PROTECTION
```
CK\_TRUST CKT\_NSS\_TRUSTED\_DELEGATOR

CKA\_TRUST\_CODE\_SIGNING CK\_TRUST CKT\_NSS\_MUST\_VERIFY\_TRUST CKA\_TRUST\_STEP\_UP\_APPROVED CK\_BBOOL CK\_FALSE

#

# Certificate "Entrust.net Premium 2048 Secure Server CA"

#

# Issuer: CN=Entrust.net Certification Authority (2048),OU=(c) 1999 Entrust.net

Limited,OU=www.entrust.net/CPS\_2048 incorp. by ref. (limits liab.),O=Entrust.net # Serial Number: 946069240 (0x3863def8)

# Subject: CN=Entrust.net Certification Authority (2048),OU=(c) 1999 Entrust.net

```
\164\162\165\163\164\056\156\145\164\061\100\060\076\006\003\125
\004\013\024\067\167\167\167\056\145\156\164\162\165\163\164\056
\156\145\164\057\103\120\123\137\062\060\064\070\040\151\156\143
\157\162\160\056\040\142\171\040\162\145\146\056\040\050\154\151
\155\151\164\163\040\154\151\141\142\056\051\061\045\060\043\006
\003\125\004\013\023\034\050\143\051\040\061\071\071\071\040\105
\156\164\162\165\163\164\056\156\145\164\040\114\151\155\151\164
\145\144\061\063\060\061\006\003\125\004\003\023\052\105\156\164
\162\165\163\164\056\156\145\164\040\103\145\162\164\151\146\151
\143\141\164\151\157\156\040\101\165\164\150\157\162\151\164\171
\040\050\062\060\064\070\051
END
CKA_SERIAL_NUMBER
 MULTILINE_OCTAL
\002\004\070\143\336\370
END
CKA_VALUE MULTILINE_OCTAL
\060\202\004\052\060\202\003\022\240\003\002\001\002\002\004\070
```
\060\201\264\061\024\060\022\006\003\125\004\012\023\013\105\156

```
CKA_SUBJECT MULTILINE_OCTAL
\060\201\264\061\024\060\022\006\003\125\004\012\023\013\105\156
\164\162\165\163\164\056\156\145\164\061\100\060\076\006\003\125
\004\013\024\067\167\167\167\056\145\156\164\162\165\163\164\056
\156\145\164\057\103\120\123\137\062\060\064\070\040\151\156\143
\157\162\160\056\040\142\171\040\162\145\146\056\040\050\154\151
\155\151\164\163\040\154\151\141\142\056\051\061\045\060\043\006
\003\125\004\013\023\034\050\143\051\040\061\071\071\071\040\105
\156\164\162\165\163\164\056\156\145\164\040\114\151\155\151\164
\145\144\061\063\060\061\006\003\125\004\003\023\052\105\156\164
\162\165\163\164\056\156\145\164\040\103\145\162\164\151\146\151
\143\141\164\151\157\156\040\101\165\164\150\157\162\151\164\171
\040\050\062\060\064\070\051
```
CKA\_CERTIFICATE\_TYPE CK\_CERTIFICATE\_TYPE CKC\_X\_509

Limited,OU=www.entrust.net/CPS\_2048 incorp. by ref. (limits liab.),O=Entrust.net

# Fingerprint (SHA1): 50:30:06:09:1D:97:D4:F5:AE:39:F7:CB:E7:92:7D:7D:65:2D:34:31

END

CKA\_ID UTF8 "0"

CKA\_ISSUER MULTILINE\_OCTAL

CKA\_LABEL

UTF8 "Entrust.net Premium 2048 Secure Server CA"

CKA\_MODIFIABLE CK\_BBOOL CK\_FALSE

CKA\_CLASS CK\_OBJECT\_CLASS CKO\_CERTIFICATE

# Fingerprint (SHA-256): 6D:C4:71:72:E0:1C:BC:B0:BF:62:58:0D:89:5F:E2:B8:AC:9A:D4:F8:73:80:1E:0C:10:B9:C8:37:D2:1E:B1:77

# Not Valid Before: Fri Dec 24 17:50:51 1999 # Not Valid After : Tue Jul 24 14:15:12 2029

CKA\_TOKEN CK\_BBOOL CK\_TRUE CKA\_PRIVATE CK\_BBOOL CK\_FALSE

\143\336\370\060\015\006\011\052\206\110\206\367\015\001\001\005 \005\000\060\201\264\061\024\060\022\006\003\125\004\012\023\013 \105\156\164\162\165\163\164\056\156\145\164\061\100\060\076\006 \003\125\004\013\024\067\167\167\167\056\145\156\164\162\165\163 \164\056\156\145\164\057\103\120\123\137\062\060\064\070\040\151 \156\143\157\162\160\056\040\142\171\040\162\145\146\056\040\050 \154\151\155\151\164\163\040\154\151\141\142\056\051\061\045\060 \043\006\003\125\004\013\023\034\050\143\051\040\061\071\071\071 \040\105\156\164\162\165\163\164\056\156\145\164\040\114\151\155 \151\164\145\144\061\063\060\061\006\003\125\004\003\023\052\105 \156\164\162\165\163\164\056\156\145\164\040\103\145\162\164\151 \146\151\143\141\164\151\157\156\040\101\165\164\150\157\162\151 \164\171\040\050\062\060\064\070\051\060\036\027\015\071\071\061 \062\062\064\061\067\065\060\065\061\132\027\015\062\071\060\067 \062\064\061\064\061\065\061\062\132\060\201\264\061\024\060\022 \006\003\125\004\012\023\013\105\156\164\162\165\163\164\056\156 \145\164\061\100\060\076\006\003\125\004\013\024\067\167\167\167\167 \056\145\156\164\162\165\163\164\056\156\145\164\057\103\120\123 \137\062\060\064\070\040\151\156\143\157\162\160\056\040\142\171 \040\162\145\146\056\040\050\154\151\155\151\164\163\040\154\151 \141\142\056\051\061\045\060\043\006\003\125\004\013\023\034\050 \143\051\040\061\071\071\071\040\105\156\164\162\165\163\164\056 \156\145\164\040\114\151\155\151\164\145\144\061\063\060\061\006 \003\125\004\003\023\052\105\156\164\162\165\163\164\056\156\145 \164\040\103\145\162\164\151\146\151\143\141\164\151\157\156\040 \101\165\164\150\157\162\151\164\171\040\050\062\060\064\070\051 \060\202\001\042\060\015\006\011\052\206\110\206\367\015\001\001 \001\005\000\003\202\001\017\000\060\202\001\012\002\202\001\001 \000\255\115\113\251\022\206\262\352\243\040\007\025\026\144\052 \053\113\321\277\013\112\115\216\355\200\166\245\147\267\170\100 \300\163\102\310\150\300\333\123\053\335\136\270\166\230\065\223 \213\032\235\174\023\072\016\037\133\267\036\317\345\044\024\036 \261\201\251\215\175\270\314\153\113\003\361\002\014\334\253\245 \100\044\000\177\164\224\241\235\010\051\263\210\013\365\207\167 \235\125\315\344\303\176\327\152\144\253\205\024\206\225\133\227 \062\120\157\075\310\272\146\014\343\374\275\270\111\301\166\211 \111\031\375\300\250\275\211\243\147\057\306\237\274\161\031\140 \270\055\351\054\311\220\166\146\173\224\342\257\170\326\145\123 \135\074\326\234\262\317\051\003\371\057\244\120\262\324\110\316 \005\062\125\212\375\262\144\114\016\344\230\007\165\333\177\337 \271\010\125\140\205\060\051\371\173\110\244\151\206\343\065\077 \036\206\135\172\172\025\275\357\000\216\025\042\124\027\000\220 \046\223\274\016\111\150\221\277\370\107\323\235\225\102\301\016 \115\337\157\046\317\303\030\041\142\146\103\160\326\325\300\007 \341\002\003\001\000\001\243\102\060\100\060\016\006\003\125\035 \017\001\001\377\004\004\003\002\001\006\060\017\006\003\125\035 \023\001\001\377\004\005\060\003\001\001\377\060\035\006\003\125 \035\016\004\026\004\024\125\344\201\321\021\200\276\330\211\271
\010\243\061\371\241\044\011\026\271\160\060\015\006\011\052\206 \110\206\367\015\001\001\005\005\000\003\202\001\001\000\073\233 \217\126\233\060\347\123\231\174\172\171\247\115\227\327\031\225 \220\373\006\037\312\063\174\106\143\217\226\146\044\372\100\033 \041\047\312\346\162\163\362\117\376\061\231\375\310\014\114\150 \123\306\200\202\023\230\372\266\255\332\135\075\361\316\156\366 \025\021\224\202\014\356\077\225\257\021\253\017\327\057\336\037 \003\217\127\054\036\311\273\232\032\104\225\353\030\117\246\037 \315\175\127\020\057\233\004\011\132\204\265\156\330\035\072\341 \326\236\321\154\171\136\171\034\024\305\343\320\114\223\073\145 \074\355\337\075\276\246\345\225\032\303\265\031\303\275\136\133 \273\377\043\357\150\031\313\022\223\047\134\003\055\157\060\320 \036\266\032\254\336\132\367\321\252\250\047\246\376\171\201\304 \171\231\063\127\272\022\260\251\340\102\154\223\312\126\336\376 \155\204\013\010\213\176\215\352\327\230\041\306\363\347\074\171 \057\136\234\321\114\025\215\341\354\042\067\314\232\103\013\227 \334\200\220\215\263\147\233\157\110\010\025\126\317\277\361\053 \174\136\232\166\351\131\220\305\174\203\065\021\145\121 END CKA\_NSS\_MOZILLA\_CA\_POLICY

CK\_BBOOL CK\_TRUE

CKA\_NSS\_SERVER\_DISTRUST\_AFTER CK\_BBOOL CK\_FALSE CKA\_NSS\_EMAIL\_DISTRUST\_AFTER CK\_BBOOL CK\_FALSE

# Trust for "Entrust.net Premium 2048 Secure Server CA" # Issuer: CN=Entrust.net Certification Authority (2048),OU=(c) 1999 Entrust.net

Limited,OU=www.entrust.net/CPS\_2048 incorp. by ref. (limits liab.),O=Entrust.net

# Serial Number: 946069240 (0x3863def8)

# Subject: CN=Entrust.net Certification Authority (2048),OU=(c) 1999 Entrust.net

Limited,OU=www.entrust.net/CPS\_2048 incorp. by ref. (limits liab.),O=Entrust.net

# Not Valid Before: Fri Dec 24 17:50:51 1999

# Not Valid After : Tue Jul 24 14:15:12 2029

# Fingerprint (SHA-256):

6D:C4:71:72:E0:1C:BC:B0:BF:62:58:0D:89:5F:E2:B8:AC:9A:D4:F8:73:80:1E:0C:10:B9:C8:37:D2:1E:B1:77 # Fingerprint (SHA1): 50:30:06:09:1D:97:D4:F5:AE:39:F7:CB:E7:92:7D:7D:65:2D:34:31

CKA\_CLASS CK\_OBJECT\_CLASS CKO\_NSS\_TRUST

CKA\_TOKEN

CK\_BBOOL CK\_TRUE

CKA\_PRIVATE CK\_BBOOL CK\_FALSE

CKA\_MODIFIABLE CK\_BBOOL CK\_FALSE

CKA\_LABEL UTF8 "Entrust.net Premium 2048 Secure Server CA"

CKA\_CERT\_SHA1\_HASH MULTILINE\_OCTAL

\120\060\006\011\035\227\324\365\256\071\367\313\347\222\175\175

\145\055\064\061

END

CKA\_CERT\_MD5\_HASH MULTILINE\_OCTAL

```
\356\051\061\274\062\176\232\346\350\265\367\121\264\064\161\220
END
```
## CKA\_ISSUER MULTILINE\_OCTAL

```
\060\201\264\061\024\060\022\006\003\125\004\012\023\013\105\156
\164\162\165\163\164\056\156\145\164\061\100\060\076\006\003\125
\004\013\024\067\167\167\167\056\145\156\164\162\165\163\164\056
\156\145\164\057\103\120\123\137\062\060\064\070\040\151\156\143
\157\162\160\056\040\142\171\040\162\145\146\056\040\050\154\151
\155\151\164\163\040\154\151\141\142\056\051\061\045\060\043\006
\003\125\004\013\023\034\050\143\051\040\061\071\071\071\040\105
\156\164\162\165\163\164\056\156\145\164\040\114\151\155\151\164
\145\144\061\063\060\061\006\003\125\004\003\023\052\105\156\164
\162\165\163\164\056\156\145\164\040\103\145\162\164\151\146\151
\143\141\164\151\157\156\040\101\165\164\150\157\162\151\164\171
\040\050\062\060\064\070\051
```
END

CKA\_SERIAL\_NUMBER

MULTILINE\_OCTAL

\002\004\070\143\336\370

END

CKA\_TRUST\_SERVER\_AUTH CK\_TRUST CKT\_NSS\_TRUSTED\_DELEGATOR CKA\_TRUST\_EMAIL\_PROTECTION CK\_TRUST CKT\_NSS\_TRUSTED\_DELEGATOR CKA\_TRUST\_CODE\_SIGNING CK\_TRUST CKT\_NSS\_MUST\_VERIFY\_TRUST CKA\_TRUST\_STEP\_UP\_APPROVED CK\_BBOOL CK\_FALSE

#

# Certificate "Baltimore CyberTrust Root"

#

# Issuer: CN=Baltimore CyberTrust Root,OU=CyberTrust,O=Baltimore,C=IE

# Serial Number: 33554617 (0x20000b9)

# Subject: CN=Baltimore CyberTrust Root,OU=CyberTrust,O=Baltimore,C=IE

# Not Valid Before: Fri May 12 18:46:00 2000

# Not Valid After : Mon May 12 23:59:00 2025

# Fingerprint (SHA-256):

16:AF:57:A9:F6:76:B0:AB:12:60:95:AA:5E:BA:DE:F2:2A:B3:11:19:D6:44:AC:95:CD:4B:93:DB:F3:F2:6A:EB

# Fingerprint (SHA1): D4:DE:20:D0:5E:66:FC:53:FE:1A:50:88:2C:78:DB:28:52:CA:E4:74

CKA\_CLASS CK\_OBJECT\_CLASS CKO\_CERTIFICATE

CKA\_TOKEN

CK\_BBOOL CK\_TRUE

CKA\_PRIVATE CK\_BBOOL CK\_FALSE

CKA\_MODIFIABLE CK\_BBOOL CK\_FALSE

CKA\_LABEL UTF8 "Baltimore CyberTrust Root"

CKA\_CERTIFICATE\_TYPE CK\_CERTIFICATE\_TYPE CKC\_X\_509

CKA\_SUBJECT MULTILINE\_OCTAL

\060\132\061\013\060\011\006\003\125\004\006\023\002\111\105\061

\022\060\020\006\003\125\004\012\023\011\102\141\154\164\151\155

\157\162\145\061\023\060\021\006\003\125\004\013\023\012\103\171

\142\145\162\124\162\165\163\164\061\042\060\040\006\003\125\004

\003\023\031\102\141\154\164\151\155\157\162\145\040\103\171\142

\145\162\124\162\165\163\164\040\122\157\157\164

CKA\_VALUE MULTILINE\_OCTAL \060\202\003\167\060\202\002\137\240\003\002\001\002\002\004\002 \000\000\271\060\015\006\011\052\206\110\206\367\015\001\001\005 \005\000\060\132\061\013\060\011\006\003\125\004\006\023\002\111 \105\061\022\060\020\006\003\125\004\012\023\011\102\141\154\164 \151\155\157\162\145\061\023\060\021\006\003\125\004\013\023\012 \103\171\142\145\162\124\162\165\163\164\061\042\060\040\006\003 \125\004\003\023\031\102\141\154\164\151\155\157\162\145\040\103 \171\142\145\162\124\162\165\163\164\040\122\157\157\164\060\036 \027\015\060\060\060\065\061\062\061\070\064\066\060\060\132\027 \015\062\065\060\065\061\062\062\063\065\071\060\060\132\060\132 \061\013\060\011\006\003\125\004\006\023\002\111\105\061\022\060 \020\006\003\125\004\012\023\011\102\141\154\164\151\155\157\162 \145\061\023\060\021\006\003\125\004\013\023\012\103\171\142\145 \162\124\162\165\163\164\061\042\060\040\006\003\125\004\003\023 \031\102\141\154\164\151\155\157\162\145\040\103\171\142\145\162 \124\162\165\163\164\040\122\157\157\164\060\202\001\042\060\015 \006\011\052\206\110\206\367\015\001\001\001\005\000\003\202\001 \017\000\060\202\001\012\002\202\001\001\000\243\004\273\042\253 \230\075\127\350\046\162\232\265\171\324\051\342\341\350\225\200 \261\260\343\133\216\053\051\232\144\337\241\135\355\260\011\005 \155\333\050\056\316\142\242\142\376\264\210\332\022\353\070\353 \041\235\300\101\053\001\122\173\210\167\323\034\217\307\272\271 \210\265\152\011\347\163\350\021\100\247\321\314\312\142\215\055 \345\217\013\246\120\322\250\120\303\050\352\365\253\045\207\212 \232\226\034\251\147\270\077\014\325\367\371\122\023\057\302\033 \325\160\160\360\217\300\022\312\006\313\232\341\331\312\063\172 \167\326\370\354\271\361\150\104\102\110\023\322\300\302\244\256 \136\140\376\266\246\005\374\264\335\007\131\002\324\131\030\230 \143\365\245\143\340\220\014\175\135\262\006\172\363\205\352\353 \324\003\256\136\204\076\137\377\025\355\151\274\371\071\066\162 \165\317\167\122\115\363\311\220\054\271\075\345\311\043\123\077 \037\044\230\041\134\007\231\051\275\306\072\354\347\156\206\072 \153\227\164\143\063\275\150\030\061\360\170\215\166\277\374\236

## END

 MULTILINE\_OCTAL \002\004\002\000\000\271

CKA\_SERIAL\_NUMBER

END

\145\162\124\162\165\163\164\040\122\157\157\164

CKA\_ISSUER MULTILINE\_OCTAL \060\132\061\013\060\011\006\003\125\004\006\023\002\111\105\061 \022\060\020\006\003\125\004\012\023\011\102\141\154\164\151\155 \157\162\145\061\023\060\021\006\003\125\004\013\023\012\103\171 \142\145\162\124\162\165\163\164\061\042\060\040\006\003\125\004 \003\023\031\102\141\154\164\151\155\157\162\145\040\103\171\142

END CKA\_ID UTF8 "0"

\216\135\052\206\247\115\220\334\047\032\071\002\003\001\000\001 \243\105\060\103\060\035\006\003\125\035\016\004\026\004\024\345 \235\131\060\202\107\130\314\254\372\010\124\066\206\173\072\265 \004\115\360\060\022\006\003\125\035\023\001\001\377\004\010\060 \006\001\001\377\002\001\003\060\016\006\003\125\035\017\001\001 \377\004\004\003\002\001\006\060\015\006\011\052\206\110\206\367 \015\001\001\005\005\000\003\202\001\001\000\205\014\135\216\344 \157\121\150\102\005\240\335\273\117\047\045\204\003\275\367\144 \375\055\327\060\343\244\020\027\353\332\051\051\266\171\077\166 \366\031\023\043\270\020\012\371\130\244\324\141\160\275\004\141 \152\022\212\027\325\012\275\305\274\060\174\326\351\014\045\215 \206\100\117\354\314\243\176\070\306\067\021\117\355\335\150\061 \216\114\322\263\001\164\356\276\165\136\007\110\032\177\160\377 \026\134\204\300\171\205\270\005\375\177\276\145\021\243\017\300 \002\264\370\122\067\071\004\325\251\061\172\030\277\240\052\364 \022\231\367\243\105\202\343\074\136\365\235\236\265\310\236\174 \056\310\244\236\116\010\024\113\155\375\160\155\153\032\143\275 \144\346\037\267\316\360\362\237\056\273\033\267\362\120\210\163 \222\302\342\343\026\215\232\062\002\253\216\030\335\351\020\021 \356\176\065\253\220\257\076\060\224\172\320\063\075\247\145\017 \365\374\216\236\142\317\107\104\054\001\135\273\035\265\062\322 \107\322\070\056\320\376\201\334\062\152\036\265\356\074\325\374 \347\201\035\031\303\044\102\352\143\071\251 END

CKA\_NSS\_MOZILLA\_CA\_POLICY

CK\_BBOOL CK\_TRUE

CKA\_NSS\_SERVER\_DISTRUST\_AFTER CK\_BBOOL CK\_FALSE CKA\_NSS\_EMAIL\_DISTRUST\_AFTER CK\_BBOOL CK\_FALSE

# Trust for "Baltimore CyberTrust Root"

# Issuer: CN=Baltimore CyberTrust Root,OU=CyberTrust,O=Baltimore,C=IE

# Serial Number: 33554617

(0x20000b9)

# Subject: CN=Baltimore CyberTrust Root,OU=CyberTrust,O=Baltimore,C=IE

# Not Valid Before: Fri May 12 18:46:00 2000

# Not Valid After : Mon May 12 23:59:00 2025

# Fingerprint (SHA-256):

16:AF:57:A9:F6:76:B0:AB:12:60:95:AA:5E:BA:DE:F2:2A:B3:11:19:D6:44:AC:95:CD:4B:93:DB:F3:F2:6A:EB

# Fingerprint (SHA1): D4:DE:20:D0:5E:66:FC:53:FE:1A:50:88:2C:78:DB:28:52:CA:E4:74

CKA\_CLASS CK\_OBJECT\_CLASS CKO\_NSS\_TRUST

CKA\_TOKEN CK\_BBOOL CK\_TRUE

CKA\_PRIVATE CK\_BBOOL CK\_FALSE

CKA\_MODIFIABLE CK\_BBOOL CK\_FALSE

CKA\_LABEL UTF8 "Baltimore CyberTrust Root"

CKA\_CERT\_SHA1\_HASH MULTILINE\_OCTAL

\324\336\040\320\136\146\374\123\376\032\120\210\054\170\333\050

\122\312\344\164

## END

CKA\_CERT\_MD5\_HASH MULTILINE\_OCTAL \254\266\224\245\234\027\340\327\221\122\233\261\227\006\246\344 END CKA\_ISSUER MULTILINE\_OCTAL \060\132\061\013\060\011\006\003\125\004\006\023\002\111\105\061 \022\060\020\006\003\125\004\012\023\011\102\141\154\164\151\155 \157\162\145\061\023\060\021\006\003\125\004\013\023\012\103\171 \142\145\162\124\162\165\163\164\061\042\060\040\006\003\125\004 \003\023\031\102\141\154\164\151\155\157\162\145\040\103\171\142 \145\162\124\162\165\163\164\040\122\157\157\164 END CKA\_SERIAL\_NUMBER MULTILINE\_OCTAL \002\004\002\000\000\271 END CKA TRUST\_SERVER\_AUTH CK\_TRUST CKT\_NSS\_TRUSTED\_DELEGATOR CKA\_TRUST\_EMAIL\_PROTECTION CK\_TRUST CKT\_NSS\_TRUSTED\_DELEGATOR CKA\_TRUST\_CODE\_SIGNING CK\_TRUST CKT\_NSS\_MUST\_VERIFY\_TRUST CKA\_TRUST\_STEP\_UP\_APPROVED CK\_BBOOL CK\_FALSE

#

# Certificate "Entrust Root Certification Authority"

#

# Issuer: CN=Entrust Root Certification Authority,OU="(c) 2006 Entrust, Inc.",OU=www.entrust.net/CPS is incorporated by reference,O="Entrust, Inc.",C=US

# Serial Number: 1164660820 (0x456b5054)

# Subject: CN=Entrust Root Certification Authority,OU="(c) 2006 Entrust, Inc.",OU=www.entrust.net/CPS is

incorporated by reference,O="Entrust, Inc.",C=US

# Not Valid Before: Mon Nov 27 20:23:42 2006

# Not Valid After : Fri Nov 27 20:53:42 2026

# Fingerprint (SHA-256):

73:C1:76:43:4F:1B:C6:D5:AD:F4:5B:0E:76:E7:27:28:7C:8D:E5:76:16:C1:E6:E6:14:1A:2B:2C:BC:7D:8E:4C #

Fingerprint (SHA1): B3:1E:B1:B7:40:E3:6C:84:02:DA:DC:37:D4:4D:F5:D4:67:49:52:F9

CKA\_CLASS CK\_OBJECT\_CLASS CKO\_CERTIFICATE

CKA\_TOKEN CK\_BBOOL CK\_TRUE

CKA\_PRIVATE CK\_BBOOL CK\_FALSE

CKA\_MODIFIABLE CK\_BBOOL CK\_FALSE

CKA\_LABEL UTF8 "Entrust Root Certification Authority"

CKA\_CERTIFICATE\_TYPE CK\_CERTIFICATE\_TYPE CKC\_X\_509

CKA\_SUBJECT MULTILINE\_OCTAL

\060\201\260\061\013\060\011\006\003\125\004\006\023\002\125\123 \061\026\060\024\006\003\125\004\012\023\015\105\156\164\162\165

\163\164\054\040\111\156\143\056\061\071\060\067\006\003\125\004

\013\023\060\167\167\167\056\145\156\164\162\165\163\164\056\156

\145\164\057\103\120\123\040\151\163\040\151\156\143\157\162\160

\157\162\141\164\145\144\040\142\171\040\162\145\146\145\162\145

\156\143\145\061\037\060\035\006\003\125\004\013\023\026\050\143

 MULTILINE\_OCTAL \060\202\004\221\060\202\003\171\240\003\002\001\002\002\004\105 \153\120\124\060\015\006\011\052\206\110\206\367\015\001\001\005 \005\000\060\201\260\061\013\060\011\006\003\125\004\006\023\002 \125\123\061\026\060\024\006\003\125\004\012\023\015\105\156\164 \162\165\163\164\054\040\111\156\143\056\061\071\060\067\006\003 \125\004\013\023\060\167\167\167\056\145\156\164\162\165\163\164 \056\156\145\164\057\103\120\123\040\151\163\040\151\156\143\157 \162\160\157\162\141\164\145\144\040\142\171\040\162\145\146\145 \162\145\156\143\145\061\037\060\035\006\003\125\004\013\023\026 \050\143\051\040\062\060\060\066\040\105\156\164\162\165\163\164 \054\040\111\156\143\056\061\055\060\053\006\003\125\004\003\023 \044\105\156\164\162\165\163\164\040\122\157\157\164\040\103\145 \162\164\151\146\151\143\141\164\151\157\156\040\101\165\164\150 \157\162\151\164\171\060\036\027\015\060\066\061\061\062\067\062 \060\062\063\064\062\132\027\015\062\066\061\061\062\067\062\062\060 \065\063\064\062\132\060\201\260\061\013\060\011\006\003\125\004 \006\023\002\125\123\061\026\060\024\006\003\125\004\012\023\015 \105\156\164\162\165\163\164\054\040\111\156\143\056\061\071\060 \067\006\003\125\004\013\023\060\167\167\167\056\145\156\164\162 \165\163\164\056\156\145\164\057\103\120\123\040\151\163\040\151 \156\143\157\162\160\157\162\141\164\145\144\040\142\171\040\162

CKA\_VALUE

END

\002\004\105\153\120\124

CKA\_SERIAL\_NUMBER MULTILINE\_OCTAL

END

\151\164\171

CKA\_ISSUER MULTILINE\_OCTAL \060\201\260\061\013\060\011\006\003\125\004\006\023\002\125\123 \061\026\060\024\006\003\125\004\012\023\015\105\156\164\162\165 \163\164\054\040\111\156\143\056\061\071\060\067\006\003\125\004 \013\023\060\167\167\167\056\145\156\164\162\165\163\164\056\156 \145\164\057\103\120\123\040\151\163\040\151\156\143\157\162\160 \157\162\141\164\145\144\040\142\171\040\162\145\146\145\162\145 \156\143\145\061\037\060\035\006\003\125\004\013\023\026\050\143 \051\040\062\060\060\066\040\105\156\164\162\165\163\164\054\040 \111\156\143\056\061\055\060\053\006\003\125\004\003\023\044\105 \156\164\162\165\163\164\040\122\157\157\164\040\103\145\162\164 \151\146\151\143\141\164\151\157\156\040\101\165\164\150\157\162

UTF8 "0"

CKA\_ID

END

\151\164\171

\051\040\062\060\060\066\040\105\156\164\162\165\163\164\054\040 \111\156\143\056\061\055\060\053\006\003\125\004\003\023\044\105 \156\164\162\165\163\164\040\122\157\157\164\040\103\145\162\164 \151\146\151\143\141\164\151\157\156\040\101\165\164\150\157\162

\145\146\145\162\145\156\143\145\061\037\060\035\006\003\125\004 \013\023\026\050\143\051\040\062\060\060\066\040\105\156\164\162 \165\163\164\054\040\111\156\143\056\061\055\060\053\006\003\125 \004\003\023\044\105\156\164\162\165\163\164\040\122\157\157\164 \040\103\145\162\164\151\146\151\143\141\164\151\157\156\040\101 \165\164\150\157\162\151\164\171\060\202\001\042\060\015\006\011 \052\206\110\206\367\015\001\001\001\005\000\003\202\001\017\000 \060\202\001\012\002\202\001\001\000\266\225\266\103\102\372\306 \155\052\157\110\337\224\114\071\127\005\356\303\171\021\101\150 \066\355\354\376\232\001\217\241\070\050\374\367\020\106\146\056 \115\036\032\261\032\116\306\321\300\225\210\260\311\377\061\213 \063\003\333\267\203\173\076\040\204\136\355\262\126\050\247\370 \340\271\100\161\067\305\313\107\016\227\052\150\300\042\225\142 \025\333\107\331\365\320\053\377\202\113\311\255\076\336\114\333 \220\200\120\077\011\212\204\000\354\060\012\075\030\315\373\375 \052\131\232\043\225\027\054\105\236\037\156\103\171\155\014\134 \230\376\110\247\305\043\107\134\136\375\156\347\036\264\366\150 \105\321\206\203\133\242\212\215\261\343\051\200\376\045\161\210 \255\276\274\217\254\122\226\113\252\121\215\344\023\061\031\350 \116\115\237\333\254\263\152\325\274\071\124\161\312\172\172\177 \220\335\175\035\200\331\201\273\131\046\302\021\376\346\223\342 \367\200\344\145\373\064\067\016\051\200\160\115\257\070\206\056 \236\177\127\257\236\027\256\353\034\313\050\041\137\266\034\330 \347\242\004\042\371\323\332\330\313\002\003\001\000\001\243\201 \260\060\201\255\060\016\006\003\125\035\017\001\001\377\004\004 \003\002\001\006\060\017\006\003\125\035\023\001\001\377\004\005 \060\003\001\001\377\060\053\006\003\125\035\020\004\044\060\042 \200\017\062\060\060\066\061\061\062\067\062\060\062\063\064\062 \132\201\017\062\060\062\066\061\061\062\067\062\060\065\063\064 \062\132\060\037\006\003\125\035\043\004\030\060\026\200\024\150 \220\344\147\244\246\123\200\307\206\146\244\361\367\113\103\373 \204\275\155\060\035\006\003\125\035\016\004\026\004\024\150\220 \344\147\244\246\123\200\307\206\146\244\361\367\113\103\373\204 \275\155\060\035\006\011\052\206\110\206\366\175\007\101\000\004 \020\060\016\033\010\126\067\056\061\072\064\056\060\003\002\004 \220\060\015\006\011\052\206\110\206\367\015\001\001\005\005\000 \003\202\001\001\000\223\324\060\260\327\003\040\052\320\371\143 \350\221\014\005\040\251\137\031\312\173\162\116\324\261\333\320 \226\373\124\132\031\054\014\010\367\262\274\205\250\235\177\155 \073\122\263\052\333\347\324\204\214\143\366\017\313\046\001\221 \120\154\364\137\024\342\223\164\300\023\236\060\072\120\343\264 \140\305\034\360\042\104\215\161\107\254\310\032\311\351\233\232 \000\140\023\377\160\176\137\021\115\111\033\263\025\122\173\311 \124\332\277\235\225\257\153\232\330\236\351\361\344\103\215\342 \021\104\072\277\257\275\203\102\163\122\213\252\273\247\051\317 \365\144\034\012\115\321\274\252\254\237\052\320\377\177\177\332 \175\352\261\355\060\045\301\204\332\064\322\133\170\203\126\354 \234\066\303\046\342\021\366\147\111\035\222\253\214\373\353\377

\172\356\205\112\247\120\200\360\247\134\112\224\056\137\005\231 \074\122\101\340\315\264\143\317\001\103\272\234\203\334\217\140 \073\363\132\264\264\173\256\332\013\220\070\165\357\201\035\146 \322\367\127\160\066\263\277\374\050\257\161\045\205\133\023\376 \036\177\132\264\074 END CKA\_NSS\_MOZILLA\_CA\_POLICY CK\_BBOOL CK\_TRUE CKA\_NSS\_SERVER\_DISTRUST\_AFTER CK\_BBOOL CK\_FALSE CKA\_NSS\_EMAIL\_DISTRUST\_AFTER CK\_BBOOL CK\_FALSE # Trust for "Entrust Root Certification Authority" # Issuer: CN=Entrust Root Certification Authority,OU="(c) 2006 Entrust, Inc.",OU=www.entrust.net/CPS is incorporated by reference,O="Entrust, Inc.",C=US # Serial Number: 1164660820 (0x456b5054) # Subject: CN=Entrust Root Certification Authority,OU="(c) 2006 Entrust, Inc.",OU=www.entrust.net/CPS is incorporated by reference,O="Entrust, Inc.",C=US # Not Valid Before: Mon Nov 27 20:23:42 2006 # Not Valid After : Fri Nov 27 20:53:42 2026 # Fingerprint (SHA-256): 73:C1:76:43:4F:1B:C6:D5:AD:F4:5B:0E:76:E7:27:28:7C:8D:E5:76:16:C1:E6:E6:14:1A:2B:2C:BC:7D:8E:4C # Fingerprint (SHA1): B3:1E:B1:B7:40:E3:6C:84:02:DA:DC:37:D4:4D:F5:D4:67:49:52:F9 CKA\_CLASS CK\_OBJECT\_CLASS CKO\_NSS\_TRUST CKA\_TOKEN CK\_BBOOL CK\_TRUE CKA\_PRIVATE CK\_BBOOL CK\_FALSE CKA\_MODIFIABLE CK\_BBOOL CK\_FALSE CKA\_LABEL UTF8 "Entrust Root Certification Authority" CKA\_CERT\_SHA1\_HASH MULTILINE\_OCTAL \263\036\261\267\100\343\154\204\002\332\334\067\324\115\365\324 \147\111\122\371 END CKA\_CERT\_MD5\_HASH MULTILINE\_OCTAL \326\245\303\355\135\335\076\000\301\075\207\222\037\035\077\344 END CKA\_ISSUER MULTILINE\_OCTAL \060\201\260\061\013\060\011\006\003\125\004\006\023\002\125\123 \061\026\060\024\006\003\125\004\012\023\015\105\156\164\162\165 \163\164\054\040\111\156\143\056\061\071\060\067\006\003\125\004 \013\023\060\167\167\167\056\145\156\164\162\165\163\164\056\156 \145\164\057\103\120\123\040\151\163\040\151\156\143\157\162\160 \157\162\141\164\145\144\040\142\171\040\162\145\146\145\162\145 \156\143\145\061\037\060\035\006\003\125\004\013\023\026\050\143 \051\040\062\060\060\066\040\105\156\164\162\165\163\164\054\040 \111\156\143\056\061\055\060\053\006\003\125\004\003\023\044\105 \156\164\162\165\163\164\040\122\157\157\164\040\103\145\162\164 \151\146\151\143\141\164\151\157\156\040\101\165\164\150\157\162

\151\164\171 END CKA\_SERIAL\_NUMBER MULTILINE\_OCTAL \002\004\105\153\120\124 END CKA\_TRUST\_SERVER\_AUTH CK\_TRUST CKT\_NSS\_TRUSTED\_DELEGATOR CKA TRUST\_EMAIL\_PROTECTION CK\_TRUST CKT\_NSS\_MUST\_VERIFY\_TRUST CKA\_TRUST\_CODE\_SIGNING CK\_TRUST CKT\_NSS\_MUST\_VERIFY\_TRUST CKA\_TRUST\_STEP\_UP\_APPROVED CK\_BBOOL CK\_FALSE

#

# Certificate "Certum Root CA"

#

# Issuer: CN=Certum CA,O=Unizeto Sp. z o.o.,C=PL

# Serial Number: 65568 (0x10020)

# Subject: CN=Certum CA,O=Unizeto Sp. z o.o.,C=PL

# Not Valid Before: Tue Jun 11 10:46:39 2002

# Not Valid After : Fri Jun 11 10:46:39 2027

# Fingerprint (SHA-256):

D8:E0:FE:BC:1D:B2:E3:8D:00:94:0F:37:D2:7D:41:34:4D:99:3E:73:4B:99:D5:65:6D:97:78:D4:D8:14:36:24

# Fingerprint (SHA1): 62:52:DC:40:F7:11:43:A2:2F:DE:9E:F7:34:8E:06:42:51:B1:81:18

CKA\_CLASS CK\_OBJECT\_CLASS CKO\_CERTIFICATE

CKA\_TOKEN CK\_BBOOL CK\_TRUE

CKA\_PRIVATE CK\_BBOOL CK\_FALSE

CKA\_MODIFIABLE CK\_BBOOL CK\_FALSE

CKA\_LABEL UTF8 "Certum Root CA"

CKA\_CERTIFICATE\_TYPE CK\_CERTIFICATE\_TYPE CKC\_X\_509

CKA\_SUBJECT MULTILINE\_OCTAL

\060\076\061\013\060\011\006\003\125\004\006\023\002\120\114\061

\033\060\031\006\003\125\004\012\023\022\125\156\151\172\145\164

\157\040\123\160\056\040\172\040\157\056\157\056\061\022\060\020

\006\003\125\004\003\023\011\103\145\162\164\165\155\040\103\101 END

CKA\_ID

UTF8 "0"

CKA\_ISSUER MULTILINE\_OCTAL

\060\076\061\013\060\011\006\003\125\004\006\023\002\120\114\061 \033\060\031\006\003\125\004\012\023\022\125\156\151\172\145\164 \157\040\123\160\056\040\172\040\157\056\157\056\061\022\060\020 \006\003\125\004\003\023\011\103\145\162\164\165\155\040\103\101 END

CKA\_SERIAL\_NUMBER MULTILINE\_OCTAL

\002\003\001\000\040

END

CKA\_VALUE MULTILINE\_OCTAL

\060\202\003\014\060\202\001\364\240\003\002\001\002\002\003\001 \000\040\060\015\006\011\052\206\110\206\367\015\001\001\005\005

\000\060\076\061\013\060\011\006\003\125\004\006\023\002\120\114 \061\033\060\031\006\003\125\004\012\023\022\125\156\151\172\145 \164\157\040\123\160\056\040\172\040\157\056\157\056\061\022\060 \020\006\003\125\004\003\023\011\103\145\162\164\165\155\040\103 \101\060\036\027\015\060\062\060\066\061\061\061\060\064\066\063 \071\132\027\015\062\067\060\066\061\061\061\060\064\066\063\071 \132\060\076\061\013\060\011\006\003\125\004\006\023\002\120\114 \061\033\060\031\006\003\125\004\012\023\022\125\156\151\172\145 \164\157\040\123\160\056\040\172\040\157\056\157\056\061\022\060 \020\006\003\125\004\003\023\011\103\145\162\164\165\155\040\103 \101\060\202\001\042\060\015\006\011\052\206\110\206\367\015\001 \001\001\005\000\003\202\001\017\000\060\202\001\012\002\202\001 \001\000\316\261\301\056\323\117\174\315\045\316\030\076\117\304 \214\157\200\152\163\310\133\121\370\233\322\334\273\000\134\261 \240\374\165\003\356\201\360\210\356\043\122\351\346\025\063\215 \254\055\011\305\166\371\053\071\200\211\344\227\113\220\245\250 \170\370\163\103\173\244\141\260\330\130\314\341\154\146\176\234 \363\011\136\125\143\204\325\250\357\363\261\056\060\150\263\304 \074\330\254\156\215\231\132\220\116\064\334\066\232\217\201\210 \120\267\155\226\102\011\363\327\225\203\015\101\113\260\152\153 \370\374\017\176\142\237\147\304\355\046\137\020\046\017\010\117 \360\244\127\050\316\217\270\355\105\366\156\356\045\135\252\156 \071\276\344\223\057\331\107\240\162\353\372\246\133\257\312\123 \077\342\016\306\226\126\021\156\367\351\146\251\046\330\177\225 \123\355\012\205\210\272\117\051\245\102\214\136\266\374\205\040 \000\252\150\013\241\032\205\001\234\304\106\143\202\210\266\042 \261\356\376\252\106\131\176\317\065\054\325\266\332\135\367\110 \063\024\124\266\353\331\157\316\315\210\326\253\033\332\226\073 \035\131\002\003\001\000\001\243\023\060\021\060\017\006\003\125 \035\023\001\001\377\004\005\060\003\001\001\377\060\015\006\011 \052\206\110\206\367\015\001\001\005\005\000\003\202\001\001\000 \270\215\316\357\347\024\272\317\356\260\104\222\154\264\071\076 \242\204\156\255\270\041\167\322\324\167\202\207\346\040\101\201 \356\342\370\021\267\143\321\027\067\276\031\166\044\034\004\032 \114\353\075\252\147\157\055\324\315\376\145\061\160\305\033\246 \002\012\272\140\173\155\130\302\232\111\376\143\062\013\153\343 \072\300\254\253\073\260\350\323\011\121\214\020\203\306\064\340 \305\053\340\032\266\140\024\047\154\062\167\214\274\262\162\230 \317\315\314\077\271\310\044\102\024\326\127\374\346\046\103\251 \035\345\200\220\316\003\124\050\076\367\077\323\370\115\355\152 \012\072\223\023\233\073\024\043\023\143\234\077\321\207\047\171 \345\114\121\343\001\255\205\135\032\073\261\325\163\020\244\323 \362\274\156\144\365\132\126\220\250\307\016\114\164\017\056\161 \073\367\310\107\364\151\157\025\362\021\136\203\036\234\174\122 \256\375\002\332\022\250\131\147\030\333\274\160\335\233\261\151 \355\200\316\211\100\110\152\016\065\312\051\146\025\041\224\054 \350\140\052\233\205\112\100\363\153\212\044\354\006\026\054\163 END

CKA\_NSS\_MOZILLA\_CA\_POLICY CK\_BBOOL CK\_TRUE CKA\_NSS\_SERVER\_DISTRUST\_AFTER CK\_BBOOL CK\_FALSE CKA\_NSS\_EMAIL\_DISTRUST\_AFTER CK\_BBOOL CK\_FALSE

# Trust for "Certum Root CA" # Issuer: CN=Certum CA,O=Unizeto Sp. z o.o.,C=PL # Serial Number: 65568 (0x10020) # Subject: CN=Certum CA,O=Unizeto Sp. z o.o.,C=PL # Not Valid Before: Tue Jun 11 10:46:39 2002 # Not Valid After : Fri Jun 11 10:46:39 2027 # Fingerprint (SHA-256): D8:E0:FE:BC:1D:B2:E3:8D:00:94:0F:37:D2:7D:41:34:4D:99:3E:73:4B:99:D5:65:6D:97:78:D4:D8:14:36:24 # Fingerprint (SHA1): 62:52:DC:40:F7:11:43:A2:2F:DE:9E:F7:34:8E:06:42:51:B1:81:18 CKA\_CLASS CK\_OBJECT\_CLASS CKO\_NSS\_TRUST CKA\_TOKEN CK\_BBOOL CK\_TRUE CKA\_PRIVATE CK\_BBOOL CK\_FALSE CKA\_MODIFIABLE CK\_BBOOL CK\_FALSE CKA\_LABEL UTF8 "Certum Root CA" CKA\_CERT\_SHA1\_HASH MULTILINE\_OCTAL \142\122\334\100\367\021\103\242\057\336\236\367\064\216\006\102 \121\261\201\030 END CKA\_CERT\_MD5\_HASH MULTILINE\_OCTAL \054\217\237\146\035\030\220\261\107\046\235\216\206\202\214\251 END CKA\_ISSUER MULTILINE\_OCTAL \060\076\061\013\060\011\006\003\125\004\006\023\002\120\114\061 \033\060\031\006\003\125\004\012\023\022\125\156\151\172\145\164 \157\040\123\160\056\040\172\040\157\056\157\056\061\022\060\020 \006\003\125\004\003\023\011\103\145\162\164\165\155\040\103\101 END CKA\_SERIAL\_NUMBER MULTILINE\_OCTAL \002\003\001\000\040 END CKA\_TRUST\_SERVER\_AUTH CK\_TRUST CKT\_NSS\_MUST\_VERIFY\_TRUST CKA\_TRUST\_EMAIL\_PROTECTION CK\_TRUST CKT\_NSS\_TRUSTED\_DELEGATOR CKA\_TRUST\_CODE\_SIGNING CK\_TRUST CKT\_NSS\_MUST\_VERIFY\_TRUST CKA\_TRUST\_STEP\_UP\_APPROVED CK\_BBOOL CK\_FALSE # # Certificate "Comodo AAA Services root"

#

# Issuer: CN=AAA Certificate Services,O=Comodo CA Limited,L=Salford,ST=Greater Manchester,C=GB # Serial Number: 1 (0x1)

# Subject: CN=AAA Certificate Services,O=Comodo CA Limited,L=Salford,ST=Greater Manchester,C=GB

END CKA\_VALUE MULTILINE\_OCTAL \060\202\004\062\060\202\003\032\240\003\002\001\002\002\001\001 \060\015\006\011\052\206\110\206\367\015\001\001\005\005\000\060 \173\061\013\060\011\006\003\125\004\006\023\002\107\102\061\033 \060\031\006\003\125\004\010\014\022\107\162\145\141\164\145\162 \040\115\141\156\143\150\145\163\164\145\162\061\020\060\016\006 \003\125\004\007\014\007\123\141\154\146\157\162\144\061\032\060 \030\006\003\125\004\012\014\021\103\157\155\157\144\157\040\103 \101\040\114\151\155\151\164\145\144\061\041\060\037\006\003\125 \004\003\014\030\101\101\101\040\103\145\162\164\151\146\151\143 \141\164\145\040\123\145\162\166\151\143\145\163\060\036\027\015

\143\141\164\145\040\123\145\162\166\151\143\145\163 END CKA\_ID UTF8 "0" CKA\_ISSUER MULTILINE\_OCTAL \060\173\061\013\060\011\006\003\125\004\006\023\002\107\102\061 \033\060\031\006\003\125\004\010\014\022\107\162\145\141\164\145

\162\040\115\141\156\143\150\145\163\164\145\162\061\020\060\016 \006\003\125\004\007\014\007\123\141\154\146\157\162\144\061\032 \060\030\006\003\125\004\012\014\021\103\157\155\157\144\157\040 \103\101\040\114\151\155\151\164\145\144\061\041\060\037\006\003 \125\004\003\014\030\101\101\101\040\103\145\162\164\151\146\151

\143\141\164\145\040\123\145\162\166\151\143\145\163

END

\002\001\001

CKA\_SERIAL\_NUMBER MULTILINE\_OCTAL

CKA\_SUBJECT MULTILINE\_OCTAL \060\173\061\013\060\011\006\003\125\004\006\023\002\107\102\061 \033\060\031\006\003\125\004\010\014\022\107\162\145\141\164\145 \162\040\115\141\156\143\150\145\163\164\145\162\061\020\060\016 \006\003\125\004\007\014\007\123\141\154\146\157\162\144\061\032 \060\030\006\003\125\004\012\014\021\103\157\155\157\144\157\040 \103\101\040\114\151\155\151\164\145\144\061\041\060\037\006\003 \125\004\003\014\030\101\101\101\040\103\145\162\164\151\146\151

CKA\_CERTIFICATE\_TYPE CK\_CERTIFICATE\_TYPE CKC\_X\_509

CKA\_LABEL UTF8 "Comodo AAA Services root"

CKA\_MODIFIABLE CK\_BBOOL CK\_FALSE

CKA\_PRIVATE CK\_BBOOL CK\_FALSE

CKA\_TOKEN CK\_BBOOL CK\_TRUE

CKA\_CLASS CK\_OBJECT\_CLASS CKO\_CERTIFICATE

# Fingerprint (SHA1): D1:EB:23:A4:6D:17:D6:8F:D9:25:64:C2:F1:F1:60:17:64:D8:E3:49

D7:A7:A0:FB:5D:7E:27:31:D7:71:E9:48:4E:BC:DE:F7:1D:5F:0C:3E:0A:29:48:78:2B:C8:3E:E0:EA:69:9E:F4

# Fingerprint (SHA-256):

# Not Valid Before: Thu Jan 01 00:00:00 2004

# Not Valid After : Sun Dec 31 23:59:59 2028

\060\064\060\061\060\061\060\060\060\060\060\060\132\027\015\062 \070\061\062\063\061\062\063\065\071\065\071\132\060\173\061\013 \060\011\006\003\125\004\006\023\002\107\102\061\033\060\031\006 \003\125\004\010\014\022\107\162\145\141\164\145\162\040\115\141 \156\143\150\145\163\164\145\162\061\020\060\016\006\003\125\004 \007\014\007\123\141\154\146\157\162\144\061\032\060\030\006\003 \125\004\012\014\021\103\157\155\157\144\157\040\103\101\040\114 \151\155\151\164\145\144\061\041\060\037\006\003\125\004\003\014 \030\101\101\101\040\103\145\162\164\151\146\151\143\141\164\145 \040\123\145\162\166\151\143\145\163\060\202\001\042\060\015\006 \011\052\206\110\206\367\015\001\001\001\005\000\003\202\001\017 \000\060\202\001\012\002\202\001\001\000\276\100\235\364\156\341 \352\166\207\034\115\105\104\216\276\106\310\203\006\235\301\052 \376\030\037\216\344\002\372\363\253\135\120\212\026\061\013\232 \006\320\305\160\042\315\111\055\124\143\314\266\156\150\106\013 \123\352\313\114\044\300\274\162\116\352\361\025\256\364\124\232 \022\012\303\172\262\063\140\342\332\211\125\363\042\130\363\336 \334\317\357\203\206\242\214\224\117\237\150\362\230\220\106\204 \047\307\166\277\343\314\065\054\213\136\007\144\145\202\300\110 \260\250\221\371\141\237\166\040\120\250\221\307\146\265\353\170 \142\003\126\360\212\032\023\352\061\243\036\240\231\375\070\366 \366\047\062\130\157\007\365\153\270\373\024\053\257\267\252\314 \326\143\137\163\214\332\005\231\250\070\250\313\027\170\066\121 \254\351\236\364\170\072\215\317\017\331\102\342\230\014\253\057 \237\016\001\336\357\237\231\111\361\055\337\254\164\115\033\230 \265\107\305\345\051\321\371\220\030\307\142\234\276\203\307\046 \173\076\212\045\307\300\335\235\346\065\150\020\040\235\217\330 \336\322\303\204\234\015\136\350\057\311\002\003\001\000\001\243 \201\300\060\201\275\060\035\006\003\125\035\016\004\026\004\024 \240\021\012\043\076\226\361\007\354\342\257\051\357\202\245\177 \320\060\244\264\060\016\006\003\125\035\017\001\001\377\004\004 \003\002\001\006\060\017\006\003\125\035\023\001\001\377\004\005 \060\003\001\001\377\060\173\006\003\125\035\037\004\164\060\162 \060\070\240\066\240\064\206\062\150\164\164\160\072\057\057\143 \162\154\056\143\157\155\157\144\157\143\141\056\143\157\155\057 \101\101\101\103\145\162\164\151\146\151\143\141\164\145\123\145 \162\166\151\143\145\163\056\143\162\154\060\066\240\064\240\062 \206\060\150\164\164\160\072\057\057\143\162\154\056\143\157\155 \157\144\157\056\156\145\164\057\101\101\101\103\145\162\164\151 \146\151\143\141\164\145\123\145\162\166\151\143\145\163\056\143 \162\154\060\015\006\011\052\206\110\206\367\015\001\001\005\005 \000\003\202\001\001\000\010\126\374\002\360\233\350\377\244\372 \326\173\306\104\200\316\117\304\305\366\000\130\314\246\266\274 \024\111\150\004\166\350\346\356\135\354\002\017\140\326\215\120 \030\117\046\116\001\343\346\260\245\356\277\274\164\124\101\277 \375\374\022\270\307\117\132\364\211\140\005\177\140\267\005\112 \363\366\361\302\277\304\271\164\206\266\055\175\153\314\322\363 \106\335\057\306\340\152\303\303\064\003\054\175\226\335\132\302

\016\247\012\231\301\005\213\253\014\057\363\134\072\317\154\067 \125\011\207\336\123\100\154\130\357\374\266\253\145\156\004\366 \033\334\074\340\132\025\306\236\331\361\131\110\060\041\145\003 \154\354\351\041\163\354\233\003\241\340\067\255\240\025\030\217 \372\272\002\316\247\054\251\020\023\054\324\345\010\046\253\042 \227\140\370\220\136\164\324\242\232\123\275\362\251\150\340\242 \156\302\327\154\261\243\017\236\277\353\150\347\126\362\256\362 \343\053\070\072\011\201\265\153\205\327\276\055\355\077\032\267 \262\143\342\365\142\054\202\324\152\000\101\120\361\071\203\237 \225\351\066\226\230\156 END CKA\_NSS\_MOZILLA\_CA\_POLICY CK\_BBOOL CK\_TRUE CKA\_NSS\_SERVER\_DISTRUST\_AFTER CK\_BBOOL CK\_FALSE CKA\_NSS\_EMAIL\_DISTRUST\_AFTER CK\_BBOOL CK\_FALSE # Trust for "Comodo AAA Services root" # Issuer: CN=AAA Certificate Services,O=Comodo CA Limited,L=Salford,ST=Greater Manchester,C=GB # Serial Number: 1 (0x1) # Subject: CN=AAA Certificate Services,O=Comodo CA Limited,L=Salford,ST=Greater Manchester,C=GB # Not Valid Before: Thu Jan 01 00:00:00 2004 # Not Valid After : Sun Dec 31 23:59:59 2028 # Fingerprint (SHA-256): D7:A7:A0:FB:5D:7E:27:31:D7:71:E9:48:4E:BC:DE:F7:1D:5F:0C:3E:0A:29:48:78:2B:C8:3E:E0:EA:69:9E:F4 # Fingerprint (SHA1): D1:EB:23:A4:6D:17:D6:8F:D9:25:64:C2:F1:F1:60:17:64:D8:E3:49 CKA\_CLASS CK\_OBJECT\_CLASS CKO\_NSS\_TRUST CKA\_TOKEN CK\_BBOOL CK\_TRUE CKA\_PRIVATE CK\_BBOOL CK\_FALSE CKA\_MODIFIABLE CK\_BBOOL CK\_FALSE CKA\_LABEL UTF8 "Comodo AAA Services root" CKA\_CERT\_SHA1\_HASH MULTILINE\_OCTAL \321\353\043\244\155\027\326\217\331\045\144\302\361\361\140\027 \144\330\343\111 END CKA\_CERT\_MD5\_HASH MULTILINE\_OCTAL \111\171\004\260\353\207\031\254\107\260\274\021\121\233\164\320 END CKA\_ISSUER MULTILINE\_OCTAL \060\173\061\013\060\011\006\003\125\004\006\023\002\107\102\061 \033\060\031\006\003\125\004\010\014\022\107\162\145\141\164\145 \162\040\115\141\156\143\150\145\163\164\145\162\061\020\060\016 \006\003\125\004\007\014\007\123\141\154\146\157\162\144\061\032 \060\030\006\003\125\004\012\014\021\103\157\155\157\144\157\040 \103\101\040\114\151\155\151\164\145\144\061\041\060\037\006\003 \125\004\003\014\030\101\101\101\040\103\145\162\164\151\146\151 \143\141\164\145\040\123\145\162\166\151\143\145\163 END

CKA\_SERIAL\_NUMBER MULTILINE\_OCTAL \002\001\001 END CKA\_TRUST\_SERVER\_AUTH CK\_TRUST CKT\_NSS\_TRUSTED\_DELEGATOR CKA\_TRUST\_EMAIL\_PROTECTION CK\_TRUST CKT\_NSS\_TRUSTED\_DELEGATOR CKA\_TRUST\_CODE\_SIGNING CK\_TRUST CKT\_NSS\_MUST\_VERIFY\_TRUST CKA\_TRUST\_STEP\_UP\_APPROVED CK\_BBOOL CK\_FALSE # # Certificate "QuoVadis Root CA 2" # # Issuer: CN=QuoVadis Root CA 2,O=QuoVadis Limited,C=BM # Serial Number: 1289 (0x509) # Subject: CN=QuoVadis Root CA 2,O=QuoVadis Limited,C=BM # Not Valid Before: Fri Nov 24 18:27:00 2006 # Not Valid After : Mon Nov 24 18:23:33 2031 # Fingerprint (SHA-256): 85:A0:DD:7D:D7:20:AD:B7:FF:05:F8:3D:54:2B:20:9D:C7:FF:45:28:F7:D6:77:B1:83:89:FE:A5:E5:C4:9E:86 # Fingerprint (SHA1): CA:3A:FB:CF:12:40:36:4B:44:B2:16:20:88:80:48:39:19:93:7C:F7 CKA\_CLASS CK\_OBJECT\_CLASS CKO\_CERTIFICATE CKA\_TOKEN CK\_BBOOL CK\_TRUE CKA\_PRIVATE CK\_BBOOL CK\_FALSE CKA\_MODIFIABLE CK\_BBOOL CK\_FALSE CKA\_LABEL UTF8 "QuoVadis Root CA 2" CKA\_CERTIFICATE\_TYPE CK\_CERTIFICATE\_TYPE CKC\_X\_509 CKA\_SUBJECT MULTILINE\_OCTAL \060\105\061\013\060\011\006\003\125\004\006\023\002\102\115\061 \031\060\027\006\003\125\004\012\023\020\121\165\157\126\141\144 \151\163\040\114\151\155\151\164\145\144\061\033\060\031\006\003 \125\004\003\023\022\121\165\157\126\141\144\151\163\040\122\157 \157\164\040\103\101\040\062 END CKA\_ID UTF8 "0" CKA\_ISSUER MULTILINE\_OCTAL \060\105\061\013\060\011\006\003\125\004\006\023\002\102\115\061 \031\060\027\006\003\125\004\012\023\020\121\165\157\126\141\144 \151\163\040\114\151\155\151\164\145\144\061\033\060\031\006\003 \125\004\003\023\022\121\165\157\126\141\144\151\163\040\122\157 \157\164\040\103\101\040\062 END CKA\_SERIAL\_NUMBER MULTILINE\_OCTAL \002\002\005\011 END CKA\_VALUE MULTILINE\_OCTAL \060\202\005\267\060\202\003\237\240\003\002\001\002\002\002\002\005 \011\060\015\006\011\052\206\110\206\367\015\001\001\005\005\000

\060\105\061\013\060\011\006\003\125\004\006\023\002\102\115\061 \031\060\027\006\003\125\004\012\023\020\121\165\157\126\141\144 \151\163\040\114\151\155\151\164\145\144\061\033\060\031\006\003 \125\004\003\023\022\121\165\157\126\141\144\151\163\040\122\157 \157\164\040\103\101\040\062\060\036\027\015\060\066\061\061\062 \064\061\070\062\067\060\060\132\027\015\063\061\061\061\062\064 \061\070\062\063\063\063\132\060\105\061\013\060\011\006\003\125 \004\006\023\002\102\115\061\031\060\027\006\003\125\004\012\023 \020\121\165\157\126\141\144\151\163\040\114\151\155\151\164\145 \144\061\033\060\031\006\003\125\004\003\023\022\121\165\157\126 \141\144\151\163\040\122\157\157\164\040\103\101\040\062\060\202 \002\042\060\015\006\011\052\206\110\206\367\015\001\001\001\005 \000\003\202\002\017\000\060\202\002\012\002\202\002\001\000\232 \030\312\113\224\015\000\055\257\003\051\212\360\017\201\310\256 \114\031\205\035\010\237\253\051\104\205\363\057\201\255\062\036 \220\106\277\243\206\046\032\036\376\176\034\030\072\134\234\140 \027\052\072\164\203\063\060\175\141\124\021\313\355\253\340\346 \322\242\176\365\153\157\030\267\012\013\055\375\351\076\357\012 \306\263\020\351\334\302\106\027\370\135\375\244\332\377\236\111 \132\234\346\063\346\044\226\367\077\272\133\053\034\172\065\302 \326\147\376\253\146\120\213\155\050\140\053\357\327\140\303\307 \223\274\215\066\221\363\177\370\333\021\023\304\234\167\166\301 \256\267\002\152\201\172\251\105\203\342\005\346\271\126\301\224 \067\217\110\161\143\042\354\027\145\007\225\212\113\337\217\306 \132\012\345\260\343\137\136\153\021\253\014\371\205\353\104\351 \370\004\163\362\351\376\134\230\214\365\163\257\153\264\176\315 \324\134\002\053\114\071\341\262\225\225\055\102\207\327\325\263 \220\103\267\154\023\361\336\335\366\304\370\211\077\321\165\365 \222\303\221\325\212\210\320\220\354\334\155\336\211\302\145\161 \226\213\015\003\375\234\277\133\026\254\222\333\352\376\171\174 \255\353\257\367\026\313\333\315\045\053\345\037\373\232\237\342 \121\314\072\123\014\110\346\016\275\311\264\166\006\122\346\021 \023\205\162\143\003\004\340\004\066\053\040\031\002\350\164\247 \037\266\311\126\146\360\165\045\334\147\301\016\141\140\210\263 \076\321\250\374\243\332\035\260\321\261\043\124\337\104\166\155 \355\101\330\301\262\042\266\123\034\337\065\035\334\241\167\052 \061\344\055\365\345\345\333\310\340\377\345\200\327\013\143\240 \377\063\241\017\272\054\025\025\352\227\263\322\242\265\276\362 \214\226\036\032\217\035\154\244\141\067\271\206\163\063\327\227 \226\236\043\175\202\244\114\201\342\241\321\272\147\137\225\007 \243\047\021\356\026\020\173\274\105\112\114\262\004\322\253\357 \325\375\014\121\316\120\152\010\061\371\221\332\014\217\144\134 \003\303\072\213\040\077\156\215\147\075\072\326\376\175\133\210 \311\136\373\314\141\334\213\063\167\323\104\062\065\011\142\004 \222\026\020\330\236\047\107\373\073\041\343\370\353\035\133\002 \003\001\000\001\243\201\260\060\201\255\060\017\006\003\125\035 \023\001\001\377\004\005\060\003\001\001\377\060\013\006\003\125 \035\017\004\004\003\002\001\006\060\035\006\003\125\035\016\004

\026\004\024\032\204\142\274\110\114\063\045\004\324\356\320\366 \003\304\031\106\321\224\153\060\156\006\003\125\035\043\004\147 \060\145\200\024\032\204\142\274\110\114\063\045\004\324\356\320 \366\003\304\031\106\321\224\153\241\111\244\107\060\105\061\013 \060\011\006\003\125\004\006\023\002\102\115\061\031\060\027\006 \003\125\004\012\023\020\121\165\157\126\141\144\151\163\040\114 \151\155\151\164\145\144\061\033\060\031\006\003\125\004\003\023 \022\121\165\157\126\141\144\151\163\040\122\157\157\164\040\103 \101\040\062\202\002\005\011\060\015\006\011\052\206\110\206\367 \015\001\001\005\005\000\003\202\002\001\000\076\012\026\115\237 \006\133\250\256\161\135\057\005\057\147\346\023\105\203\304\066 \366\363\300\046\014\015\265\107\144\135\370\264\162\311\106\245 \003\030\047\125\211\170\175\166\352\226\064\200\027\040\334\347 \203\370\215\374\007\270\332\137\115\056\147\262\204\375\331\104 \374\167\120\201\346\174\264\311\015\013\162\123\370\166\007\007 \101\107\226\014\373\340\202\046\223\125\214\376\042\037\140\145 \174\137\347\046\263\367\062\220\230\120\324\067\161\125\366\222 \041\170\367\225\171\372\370\055\046\207\146\126\060\167\246\067 \170\063\122\020\130\256\077\141\216\362\152\261\357\030\176\112 \131\143\312\215\242\126\325\247\057\274\126\037\317\071\301\342 \373\012\250\025\054\175\115\172\143\306\154\227\104\074\322\157 \303\112\027\012\370\220\322\127\242\031\121\245\055\227\101\332 \007\117\251\120\332\220\215\224\106\341\076\360\224\375\020\000 \070\365\073\350\100\341\264\156\126\032\040\314\157\130\215\355 \056\105\217\326\351\223\077\347\261\054\337\072\326\042\214\334 \204\273\042\157\320\370\344\306\071\351\004\210\074\303\272\353 \125\172\155\200\231\044\365\154\001\373\370\227\260\224\133\353 \375\322\157\361\167\150\015\065\144\043\254\270\125\241\003\321 \115\102\031\334\370\165\131\126\243\371\250\111\171\370\257\016 \271\021\240\174\267\152\355\064\320\266\046\142\070\032\207\014 \370\350\375\056\323\220\177\007\221\052\035\326\176\134\205\203 \231\260\070\010\077\351\136\371\065\007\344\311\142\156\127\177 \247\120\225\367\272\310\233\346\216\242\001\305\326\146\277\171 \141\363\074\034\341\271\202\134\135\240\303\351\330\110\275\031 \242\021\024\031\156\262\206\033\150\076\110\067\032\210\267\135 \226\136\234\307\357\047\142\010\342\221\031\134\322\361\041\335 \272\027\102\202\227\161\201\123\061\251\237\366\175\142\277\162 \341\243\223\035\314\212\046\132\011\070\320\316\327\015\200\026 \264\170\245\072\207\114\215\212\245\325\106\227\362\054\020\271 \274\124\042\300\001\120\151\103\236\364\262\357\155\370\354\332 \361\343\261\357\337\221\217\124\052\013\045\301\046\031\304\122 \020\005\145\325\202\020\352\302\061\315\056 END

CKA\_NSS\_MOZILLA\_CA\_POLICY

CK\_BBOOL CK\_TRUE

CKA\_NSS\_SERVER\_DISTRUST\_AFTER CK\_BBOOL CK\_FALSE CKA\_NSS\_EMAIL\_DISTRUST\_AFTER CK\_BBOOL CK\_FALSE

# Trust for "QuoVadis Root CA 2" # Issuer: CN=QuoVadis Root CA 2,O=QuoVadis Limited,C=BM # Serial Number: 1289 (0x509) # Subject: CN=QuoVadis Root CA 2,O=QuoVadis Limited,C=BM # Not Valid Before: Fri Nov 24 18:27:00 2006 # Not Valid After : Mon Nov 24 18:23:33 2031 # Fingerprint (SHA-256): 85:A0:DD:7D:D7:20:AD:B7:FF:05:F8:3D:54:2B:20:9D:C7:FF:45:28:F7:D6:77:B1:83:89:FE:A5:E5:C4:9E:86 # Fingerprint (SHA1): CA:3A:FB:CF:12:40:36:4B:44:B2:16:20:88:80:48:39:19:93:7C:F7 CKA\_CLASS CK\_OBJECT\_CLASS CKO\_NSS\_TRUST CKA\_TOKEN CK\_BBOOL CK\_TRUE CKA\_PRIVATE CK\_BBOOL CK\_FALSE CKA\_MODIFIABLE CK\_BBOOL CK\_FALSE CKA\_LABEL UTF8 "QuoVadis Root CA 2" CKA\_CERT\_SHA1\_HASH MULTILINE\_OCTAL \312\072\373\317\022\100\066\113\104\262\026\040\210\200\110\071 \031\223\174\367 END CKA\_CERT\_MD5\_HASH MULTILINE\_OCTAL \136\071\173\335\370\272\354\202\351\254\142\272\014\124\000\053 END CKA\_ISSUER MULTILINE\_OCTAL \060\105\061\013\060\011\006\003\125\004\006\023\002\102\115\061 \031\060\027\006\003\125\004\012\023\020\121\165\157\126\141\144 \151\163\040\114\151\155\151\164\145\144\061\033\060\031\006\003 \125\004\003\023\022\121\165\157\126\141\144\151\163\040\122\157 \157\164\040\103\101\040\062 END CKA\_SERIAL\_NUMBER MULTILINE\_OCTAL \002\002\005\011 END CKA TRUST\_SERVER\_AUTH CK\_TRUST CKT\_NSS\_TRUSTED\_DELEGATOR CKA TRUST\_EMAIL\_PROTECTION CK\_TRUST CKT\_NSS\_TRUSTED\_DELEGATOR CKA\_TRUST\_CODE\_SIGNING CK\_TRUST CKT\_NSS\_MUST\_VERIFY\_TRUST CKA\_TRUST\_STEP\_UP\_APPROVED CK\_BBOOL CK\_FALSE # # Certificate "QuoVadis Root CA 3" # # Issuer: CN=QuoVadis Root CA 3,O=QuoVadis Limited,C=BM

# Serial Number: 1478 (0x5c6)

# Subject: CN=QuoVadis Root CA 3,O=QuoVadis Limited,C=BM

# Not Valid Before: Fri Nov 24 19:11:23 2006

# Not Valid After : Mon Nov 24 19:06:44 2031

# Fingerprint (SHA-256):

18:F1:FC:7F:20:5D:F8:AD:DD:EB:7F:E0:07:DD:57:E3:AF:37:5A:9C:4D:8D:73:54:6B:F4:F1:FE:D1:E1:8D:35

\306\060\015\006\011\052\206\110\206\367\015\001\001\005\005\000 \060\105\061\013\060\011\006\003\125\004\006\023\002\102\115\061 \031\060\027\006\003\125\004\012\023\020\121\165\157\126\141\144 \151\163\040\114\151\155\151\164\145\144\061\033\060\031\006\003 \125\004\003\023\022\121\165\157\126\141\144\151\163\040\122\157 \157\164\040\103\101\040\063\060\036\027\015\060\066\061\061\062 \064\061\071\061\061\062\063\132\027\015\063\061\061\061\062\064 \061\071\060\066\064\064\132\060\105\061\013\060\011\006\003\125 \004\006\023\002\102\115\061\031\060\027\006\003\125\004\012\023 \020\121\165\157\126\141\144\151\163\040\114\151\155\151\164\145 \144\061\033\060\031\006\003\125\004\003\023\022\121\165\157\126 \141\144\151\163\040\122\157\157\164\040\103\101\040\063\060\202 \002\042\060\015\006\011\052\206\110\206\367\015\001\001\001\005 \000\003\202\002\017\000\060\202\002\012\002\202\002\001\000\314 \127\102\026\124\234\346\230\323\323\115\356\376\355\307\237\103 \071\112\145\263\350\026\210\064\333\015\131\221\164\317\222\270 \004\100\255\002\113\061\253\274\215\221\150\330\040\016\032\001 \342\032\173\116\027\135\342\212\267\077\231\032\315\353\141\253 \302\145\246\037\267\267\275\267\217\374\375\160\217\013\240\147 \276\001\242\131\317\161\346\017\051\166\377\261\126\171\105\053

\157\164\040\103\101\040\063 END CKA\_SERIAL\_NUMBER MULTILINE\_OCTAL \002\002\005\306 END CKA\_VALUE MULTILINE\_OCTAL \060\202\006\235\060\202\004\205\240\003\002\001\002\002\002\002\005

CKA\_ISSUER MULTILINE\_OCTAL \060\105\061\013\060\011\006\003\125\004\006\023\002\102\115\061 \031\060\027\006\003\125\004\012\023\020\121\165\157\126\141\144 \151\163\040\114\151\155\151\164\145\144\061\033\060\031\006\003 \125\004\003\023\022\121\165\157\126\141\144\151\163\040\122\157

END CKA\_ID UTF8 "0"

\157\164\040\103\101\040\063

\060\105\061\013\060\011\006\003\125\004\006\023\002\102\115\061 \031\060\027\006\003\125\004\012\023\020\121\165\157\126\141\144 \151\163\040\114\151\155\151\164\145\144\061\033\060\031\006\003 \125\004\003\023\022\121\165\157\126\141\144\151\163\040\122\157

CKA\_CERTIFICATE\_TYPE CK\_CERTIFICATE\_TYPE CKC\_X\_509 CKA\_SUBJECT MULTILINE\_OCTAL

UTF8 "QuoVadis Root CA 3"

CKA\_LABEL

CKA\_MODIFIABLE CK\_BBOOL CK\_FALSE

CKA\_PRIVATE CK\_BBOOL CK\_FALSE

CKA\_TOKEN CK\_BBOOL CK\_TRUE

CKA\_CLASS CK\_OBJECT\_CLASS CKO\_CERTIFICATE

# Fingerprint (SHA1): 1F:49:14:F7:D8:74:95:1D:DD:AE:02:C0:BE:FD:3A:2D:82:75:51:85

\037\236\172\124\350\243\051\065\150\244\001\117\017\244\056\067 \357\033\277\343\217\020\250\162\253\130\127\347\124\206\310\311 \363\133\332\054\332\135\216\156\074\243\076\332\373\202\345\335 \362\134\262\005\063\157\212\066\316\320\023\116\377\277\112\014 \064\114\246\303\041\275\120\004\125\353\261\273\235\373\105\036 \144\025\336\125\001\214\002\166\265\313\241\077\102\151\274\057 \275\150\103\026\126\211\052\067\141\221\375\246\256\116\300\313 \024\145\224\067\113\222\006\357\004\320\310\234\210\333\013\173 \201\257\261\075\052\304\145\072\170\266\356\334\200\261\322\323 \231\234\072\356\153\132\153\263\215\267\325\316\234\302\276\245 \113\057\026\261\236\150\073\006\157\256\175\237\370\336\354\314 \051\247\230\243\045\103\057\357\361\137\046\341\210\115\370\136 \156\327\331\024\156\031\063\151\247\073\204\211\223\304\123\125 \023\241\121\170\100\370\270\311\242\356\173\272\122\102\203\236 \024\355\005\122\132\131\126\247\227\374\235\077\012\051\330\334 \117\221\016\023\274\336\225\244\337\213\231\276\254\233\063\210 \357\265\201\257\033\306\042\123\310\366\307\356\227\024\260\305 \174\170\122\310\360\316\156\167\140\204\246\351\052\166\040\355 \130\001\027\060\223\351\032\213\340\163\143\331\152\222\224\111 \116\264\255\112\205\304\243\042\060\374\011\355\150\042\163\246 \210\014\125\041\130\305\341\072\237\052\335\312\341\220\340\331 \163\253\154\200\270\350\013\144\223\240\234\214\031\377\263\322 \014\354\221\046\207\212\263\242\341\160\217\054\012\345\315\155 \150\121\353\332\077\005\177\213\062\346\023\134\153\376\137\100 \342\042\310\264\264\144\117\326\272\175\110\076\250\151\014\327 \273\206\161\311\163\270\077\073\235\045\113\332\377\100\353\002 \003\001\000\001\243\202\001\225\060\202\001\221\060\017\006\003 \125\035\023\001\001\377\004\005\060\003\001\001\377\060\201\341 \006\003\125\035\040\004\201\331\060\201\326\060\201\323\006\011 \053\006\001\004\001\276\130\000\003\060\201\305\060\201\223\006 \010\053\006\001\005\005\007\002\002\060\201\206\032\201\203\101 \156\171\040\165\163\145\040\157\146\040\164\150\151\163\040\103 \145\162\164\151\146\151\143\141\164\145\040\143\157\156\163\164 \151\164\165\164\145\163\040\141\143\143\145\160\164\141\156\143 \145\040\157\146\040\164\150\145\040\121\165\157\126\141\144\151 \163\040\122\157\157\164\040\103\101\040\063\040\103\145\162\164 \151\146\151\143\141\164\145\040\120\157\154\151\143\171\040\057 \040\103\145\162\164\151\146\151\143\141\164\151\157\156\040\120 \162\141\143\164\151\143\145\040\123\164\141\164\145\155\145\156 \164\056\060\055\006\010\053\006\001\005\005\007\002\001\026\041 \150\164\164\160\072\057\057\167\167\167\056\161\165\157\166\141 \144\151\163\147\154\157\142\141\154\056\143\157\155\057\143\160 \163\060\013\006\003\125\035\017\004\004\003\002\001\006\060\035 \006\003\125\035\016\004\026\004\024\362\300\023\340\202\103\076 \373\356\057\147\062\226\065\134\333\270\313\002\320\060\156\006 \003\125\035\043\004\147\060\145\200\024\362\300\023\340\202\103 \076\373\356\057\147\062\226\065\134\333\270\313\002\320\241\111 \244\107\060\105\061\013\060\011\006\003\125\004\006\023\002\102

\115\061\031\060\027\006\003\125\004\012\023\020\121\165\157\126 \141\144\151\163\040\114\151\155\151\164\145\144\061\033\060\031 \006\003\125\004\003\023\022\121\165\157\126\141\144\151\163\040 \122\157\157\164\040\103\101\040\063\202\002\005\306\060\015\006 \011\052\206\110\206\367\015\001\001\005\005\000\003\202\002\001 \000\117\255\240\054\114\372\300\362\157\367\146\125\253\043\064 \356\347\051\332\303\133\266\260\203\331\320\320\342\041\373\363 \140\247\073\135\140\123\047\242\233\366\010\042\052\347\277\240 \162\345\234\044\152\061\261\220\172\047\333\204\021\211\047\246 \167\132\070\327\277\254\206\374\356\135\203\274\006\306\321\167 \153\017\155\044\057\113\172\154\247\007\226\312\343\204\237\255 \210\213\035\253\026\215\133\146\027\331\026\364\213\200\322\335 \370\262\166\303\374\070\023\252\014\336\102\151\053\156\363\074 \353\200\047\333\365\246\104\015\237\132\125\131\013\325\015\122 \110\305\256\237\362\057\200\305\352\062\120\065\022\227\056\301 \341\377\361\043\210\121\070\237\362\146\126\166\347\017\121\227 \245\122\014\115\111\121\225\066\075\277\242\113\014\020\035\206 \231\114\252\363\162\021\223\344\352\366\233\332\250\135\247\115 \267\236\002\256\163\000\310\332\043\003\350\371\352\031\164\142 \000\224\313\042\040\276\224\247\131\265\202\152\276\231\171\172 \251\362\112\044\122\367\164\375\272\116\346\250\035\002\156\261 \015\200\104\301\256\323\043\067\137\273\205\174\053\222\056\350 \176\245\213\335\231\341\277\047\157\055\135\252\173\207\376\012 \335\113\374\216\365\046\344\156\160\102\156\063\354\061\236\173 \223\301\344\311\151\032\075\300\153\116\042\155\356\253\130\115 \306\320\101\301\053\352\117\022\207\136\353\105\330\154\365\230 \002\323\240\330\125\212\006\231\031\242\240\167\321\060\236\254 \314\165\356\203\365\260\142\071\317\154\127\342\114\322\221\013 \016\165\050\033\232\277\375\032\103\361\312\167\373\073\217\141 \270\151\050\026\102\004\136\160\052\034\041\330\217\341\275\043 \133\055\164\100\222\331\143\031\015\163\335\151\274\142\107\274 \340\164\053\262\353\175\276\101\033\265\300\106\305\241\042\313 \137\116\301\050\222\336\030\272\325\052\050\273\021\213\027\223 \230\231\140\224\134\043\317\132\047\227\136\013\005\006\223\067 \036\073\151\066\353\251\236\141\035\217\062\332\216\014\326\164 \076\173\011\044\332\001\167\107\304\073\315\064\214\231\365\312 \341\045\141\063\262\131\033\342\156\327\067\127\266\015\251\022 \332 END

CKA\_NSS\_MOZILLA\_CA\_POLICY CK\_BBOOL CK\_TRUE CKA\_NSS\_SERVER\_DISTRUST\_AFTER CK\_BBOOL CK\_FALSE CKA\_NSS\_EMAIL\_DISTRUST\_AFTER CK\_BBOOL CK\_FALSE

# Trust for "QuoVadis Root CA 3" # Issuer: CN=QuoVadis Root CA 3,O=QuoVadis Limited,C=BM # Serial Number: 1478 (0x5c6)

 CN=QuoVadis Root CA 3,O=QuoVadis Limited,C=BM # Not Valid Before: Fri Nov 24 19:11:23 2006 # Not Valid After : Mon Nov 24 19:06:44 2031 # Fingerprint (SHA-256): 18:F1:FC:7F:20:5D:F8:AD:DD:EB:7F:E0:07:DD:57:E3:AF:37:5A:9C:4D:8D:73:54:6B:F4:F1:FE:D1:E1:8D:35 # Fingerprint (SHA1): 1F:49:14:F7:D8:74:95:1D:DD:AE:02:C0:BE:FD:3A:2D:82:75:51:85 CKA\_CLASS CK\_OBJECT\_CLASS CKO\_NSS\_TRUST CKA\_TOKEN CK\_BBOOL CK\_TRUE CKA\_PRIVATE CK\_BBOOL CK\_FALSE CKA\_MODIFIABLE CK\_BBOOL CK\_FALSE CKA\_LABEL UTF8 "QuoVadis Root CA 3" CKA\_CERT\_SHA1\_HASH MULTILINE\_OCTAL \037\111\024\367\330\164\225\035\335\256\002\300\276\375\072\055 \202\165\121\205 END CKA\_CERT\_MD5\_HASH MULTILINE\_OCTAL \061\205\074\142\224\227\143\271\252\375\211\116\257\157\340\317 END CKA\_ISSUER MULTILINE\_OCTAL \060\105\061\013\060\011\006\003\125\004\006\023\002\102\115\061 \031\060\027\006\003\125\004\012\023\020\121\165\157\126\141\144 \151\163\040\114\151\155\151\164\145\144\061\033\060\031\006\003 \125\004\003\023\022\121\165\157\126\141\144\151\163\040\122\157 \157\164\040\103\101\040\063 END CKA\_SERIAL\_NUMBER MULTILINE\_OCTAL \002\002\005\306 END CKA TRUST\_SERVER\_AUTH CK\_TRUST CKT\_NSS\_TRUSTED\_DELEGATOR CKA\_TRUST\_EMAIL\_PROTECTION CK\_TRUST CKT\_NSS\_TRUSTED\_DELEGATOR CKA\_TRUST\_CODE\_SIGNING CK\_TRUST CKT\_NSS\_MUST\_VERIFY\_TRUST CKA\_TRUST\_STEP\_UP\_APPROVED CK\_BBOOL CK\_FALSE # # Certificate "Security Communication Root CA" # # Issuer: OU=Security Communication RootCA1,O=SECOM Trust.net,C=JP # Serial Number: 0 (0x0) # Subject: OU=Security Communication RootCA1,O=SECOM Trust.net,C=JP # Not Valid Before: Tue Sep 30 04:20:49 2003 # Not Valid After : Sat Sep 30 04:20:49 2023 # Fingerprint (SHA-256): E7:5E:72:ED:9F:56:0E:EC:6E:B4:80:00:73:A4:3F:C3:AD:19:19:5A:39:22:82:01:78:95:97:4A:99:02:6B:6C # Fingerprint (SHA1): 36:B1:2B:49:F9:81:9E:D7:4C:9E:BC:38:0F:C6:56:8F:5D:AC:B2:F7 CKA\_CLASS CK\_OBJECT\_CLASS CKO\_CERTIFICATE CKA\_TOKEN CK\_BBOOL CK\_TRUE CKA\_PRIVATE CK\_BBOOL CK\_FALSE

CKA\_MODIFIABLE CK\_BBOOL CK\_FALSE

CKA\_LABEL UTF8 "Security Communication

Root CA"

CKA\_CERTIFICATE\_TYPE CK\_CERTIFICATE\_TYPE CKC\_X\_509 CKA\_SUBJECT MULTILINE\_OCTAL

\060\120\061\013\060\011\006\003\125\004\006\023\002\112\120\061 \030\060\026\006\003\125\004\012\023\017\123\105\103\117\115\040 \124\162\165\163\164\056\156\145\164\061\047\060\045\006\003\125 \004\013\023\036\123\145\143\165\162\151\164\171\040\103\157\155 \155\165\156\151\143\141\164\151\157\156\040\122\157\157\164\103 \101\061

END

CKA\_ID UTF8 "0"

CKA\_ISSUER MULTILINE\_OCTAL

\060\120\061\013\060\011\006\003\125\004\006\023\002\112\120\061 \030\060\026\006\003\125\004\012\023\017\123\105\103\117\115\040 \124\162\165\163\164\056\156\145\164\061\047\060\045\006\003\125 \004\013\023\036\123\145\143\165\162\151\164\171\040\103\157\155 \155\165\156\151\143\141\164\151\157\156\040\122\157\157\164\103 \101\061

END

CKA\_SERIAL\_NUMBER MULTILINE\_OCTAL

\002\001\000

END

CKA\_VALUE MULTILINE\_OCTAL

\060\202\003\132\060\202\002\102\240\003\002\001\002\002\001\000 \060\015\006\011\052\206\110\206\367\015\001\001\005\005\000\060 \120\061\013\060\011\006\003\125\004\006\023\002\112\120\061\030 \060\026\006\003\125\004\012\023\017\123\105\103\117\115\040\124 \162\165\163\164\056\156\145\164\061\047\060\045\006\003\125\004 \013\023\036\123\145\143\165\162\151\164\171\040\103\157\155\155 \165\156\151\143\141\164\151\157\156\040\122\157\157\164\103\101 \061\060\036\027\015\060\063\060\071\063\060\060\064\062\060\064 \071\132\027\015\062\063\060\071\063\060\060\064\062\060\064\071 \132\060\120\061\013\060\011\006\003\125\004\006\023\002\112\120 \061\030\060\026\006\003\125\004\012\023\017\123\105\103\117\115 \040\124\162\165\163\164\056\156\145\164\061\047\060\045\006\003 \125\004\013\023\036\123\145\143\165\162\151\164\171\040\103\157 \155\155\165\156\151\143\141\164\151\157\156\040\122\157\157\164 \103\101\061\060\202\001\042\060\015\006\011\052\206\110\206\367 \015\001\001\001\005\000\003\202\001\017\000\060\202\001\012\002 \202\001\001\000\263\263\376\177\323\155\261\357\026\174\127\245 \014\155\166\212\057\113\277\144\373\114\356\212\360\363\051\174 \365\377\356\052\340\351\351\272\133\144\042\232\232\157\054\072 \046\151\121\005\231\046\334\325\034\152\161\306\232\175\036\235 \335\174\154\306\214\147\147\112\076\370\161\260\031\047\251\011 \014\246\225\277\113\214\014\372\125\230\073\330\350\042\241\113 \161\070\171\254\227\222\151\263\211\176\352\041\150\006\230\024

\226\207\322\141\066\274\155\047\126\236\127\356\300\300\126\375 \062\317\244\331\216\302\043\327\215\250\363\330\045\254\227\344 \160\070\364\266\072\264\235\073\227\046\103\243\241\274\111\131 \162\114\043\060\207\001\130\366\116\276\034\150\126\146\257\315 \101\135\310\263\115\052\125\106\253\037\332\036\342\100\075\333 \315\175\271\222\200\234\067\335\014\226\144\235\334\042\367\144 \213\337\141\336\025\224\122\025\240\175\122\311\113\250\041\311 \306\261\355\313\303\225\140\321\017\360\253\160\370\337\313\115 \176\354\326\372\253\331\275\177\124\362\245\351\171\372\331\326 \166\044\050\163\002\003\001\000\001\243\077\060\075\060\035\006 \003\125\035\016\004\026\004\024\240\163\111\231\150\334\205\133 \145\343\233\050\057\127\237\275\063\274\007\110\060\013\006\003 \125\035\017\004\004\003\002\001\006\060\017\006\003\125\035\023 \001\001\377\004\005\060\003\001\001\377\060\015\006\011\052\206 \110\206\367\015\001\001\005\005\000\003\202\001\001\000\150\100 \251\250\273\344\117\135\171\263\005\265\027\263\140\023\353\306 \222\135\340\321\323\152\376\373\276\233\155\277\307\005\155\131 \040\304\034\360\267\332\204\130\002\143\372\110\026\357\117\245 \013\367\112\230\362\077\236\033\255\107\153\143\316\010\107\353 \122\077\170\234\257\115\256\370\325\117\317\232\230\052\020\101 \071\122\304\335\331\233\016\357\223\001\256\262\056\312\150\102 \044\102\154\260\263\072\076\315\351\332\110\304\025\313\351\371 \007\017\222\120\111\212\335\061\227\137\311\351\067\252\073\131 \145\227\224\062\311\263\237\076\072\142\130\305\111\255\142\016 \161\245\062\252\057\306\211\166\103\100\023\023\147\075\242\124 \045\020\313\361\072\362\331\372\333\111\126\273\246\376\247\101 \065\303\340\210\141\311\210\307\337\066\020\042\230\131\352\260 \112\373\126\026\163\156\254\115\367\042\241\117\255\035\172\055 \105\047\345\060\301\136\362\332\023\313\045\102\121\225\107\003 \214\154\041\314\164\102\355\123\377\063\213\217\017\127\001\026 \057\317\246\356\311\160\042\024\275\375\276\154\013\003 END

CKA\_NSS\_MOZILLA\_CA\_POLICY

CK\_BBOOL CK\_TRUE

CKA\_NSS\_SERVER\_DISTRUST\_AFTER CK\_BBOOL CK\_FALSE CKA\_NSS\_EMAIL\_DISTRUST\_AFTER CK\_BBOOL CK\_FALSE

# Trust for "Security Communication Root CA"

# Issuer: OU=Security Communication RootCA1,O=SECOM Trust.net,C=JP

# Serial Number: 0 (0x0)

# Subject: OU=Security Communication RootCA1,O=SECOM Trust.net,C=JP

# Not Valid Before: Tue Sep 30 04:20:49 2003

# Not Valid After : Sat Sep 30 04:20:49 2023

# Fingerprint (SHA-256):

E7:5E:72:ED:9F:56:0E:EC:6E:B4:80:00:73:A4:3F:C3:AD:19:19:5A:39:22:82:01:78:95:97:4A:99:02:6B:6C # Fingerprint (SHA1): 36:B1:2B:49:F9:81:9E:D7:4C:9E:BC:38:0F:C6:56:8F:5D:AC:B2:F7 CKA\_CLASS

CK\_OBJECT\_CLASS CKO\_NSS\_TRUST CKA\_TOKEN CK\_BBOOL CK\_TRUE CKA\_PRIVATE CK\_BBOOL CK\_FALSE CKA\_MODIFIABLE CK\_BBOOL CK\_FALSE CKA\_LABEL UTF8 "Security Communication Root CA" CKA\_CERT\_SHA1\_HASH MULTILINE\_OCTAL \066\261\053\111\371\201\236\327\114\236\274\070\017\306\126\217 \135\254\262\367 END CKA\_CERT\_MD5\_HASH MULTILINE\_OCTAL \361\274\143\152\124\340\265\047\365\315\347\032\343\115\156\112

END

CKA\_ISSUER MULTILINE\_OCTAL

\060\120\061\013\060\011\006\003\125\004\006\023\002\112\120\061 \030\060\026\006\003\125\004\012\023\017\123\105\103\117\115\040 \124\162\165\163\164\056\156\145\164\061\047\060\045\006\003\125 \004\013\023\036\123\145\143\165\162\151\164\171\040\103\157\155 \155\165\156\151\143\141\164\151\157\156\040\122\157\157\164\103 \101\061

END

CKA\_SERIAL\_NUMBER MULTILINE\_OCTAL

\002\001\000

END

CKA TRUST\_SERVER\_AUTH CK\_TRUST CKT\_NSS\_TRUSTED\_DELEGATOR CKA\_TRUST\_EMAIL\_PROTECTION CK\_TRUST CKT\_NSS\_TRUSTED\_DELEGATOR CKA\_TRUST\_CODE\_SIGNING CK\_TRUST CKT\_NSS\_MUST\_VERIFY\_TRUST CKA\_TRUST\_STEP\_UP\_APPROVED

CK\_BBOOL CK\_FALSE

#

# Certificate "Camerfirma Chambers of Commerce Root"

#

# Issuer: CN=Chambers of Commerce Root,OU=http://www.chambersign.org,O=AC Camerfirma SA CIF A82743287,C=EU

# Serial Number: 0 (0x0)

# Subject: CN=Chambers of Commerce Root,OU=http://www.chambersign.org,O=AC Camerfirma SA CIF A82743287,C=EU

# Not Valid Before: Tue Sep 30 16:13:43 2003

# Not Valid After : Wed Sep 30 16:13:44 2037

# Fingerprint (SHA-256):

0C:25:8A:12:A5:67:4A:EF:25:F2:8B:A7:DC:FA:EC:EE:A3:48:E5:41:E6:F5:CC:4E:E6:3B:71:B3:61:60:6A:C3 # Fingerprint (SHA1): 6E:3A:55:A4:19:0C:19:5C:93:84:3C:C0:DB:72:2E:31:30:61:F0:B1

CKA\_CLASS CK\_OBJECT\_CLASS CKO\_CERTIFICATE

CKA\_TOKEN CK\_BBOOL CK\_TRUE

CKA\_PRIVATE CK\_BBOOL CK\_FALSE

CKA\_MODIFIABLE CK\_BBOOL CK\_FALSE

CKA\_LABEL UTF8 "Camerfirma Chambers of Commerce Root"

CKA\_CERTIFICATE\_TYPE CK\_CERTIFICATE\_TYPE CKC\_X\_509

END CKA\_VALUE MULTILINE\_OCTAL \060\202\004\275\060\202\003\245\240\003\002\001\002\002\001\000 \060\015\006\011\052\206\110\206\367\015\001\001\005\005\000\060 \177\061\013\060\011\006\003\125\004\006\023\002\105\125\061\047 \060\045\006\003\125\004\012\023\036\101\103\040\103\141\155\145 \162\146\151\162\155\141\040\123\101\040\103\111\106\040\101\070 \062\067\064\063\062\070\067\061\043\060\041\006\003\125\004\013 \023\032\150\164\164\160\072\057\057\167\167\167\056\143\150\141 \155\142\145\162\163\151\147\156\056\157\162\147\061\042\060\040 \006\003\125\004\003\023\031\103\150\141\155\142\145\162\163\040 \157\146\040\103\157\155\155\145\162\143\145\040\122\157\157\164 \060\036\027\015\060\063\060\071\063\060\061\066\061\063\064\063 \132\027\015\063\067\060\071\063\060\061\066\061\063\064\064\132 \060\177\061\013\060\011\006\003\125\004\006\023\002\105\125\061 \047\060\045\006\003\125\004\012\023\036\101\103\040\103\141\155 \145\162\146\151\162\155\141\040\123\101\040\103\111\106\040\101 \070\062\067\064\063\062\070\067\061\043\060\041\006\003\125\004 \013\023\032\150\164\164\160\072\057\057\167\167\167\056\143\150 \141\155\142\145\162\163\151\147\156\056\157\162\147\061\042\060 \040\006\003\125\004\003\023\031\103\150\141\155\142\145\162\163

CKA\_SERIAL\_NUMBER MULTILINE\_OCTAL \002\001\000

\164 END

CKA\_ISSUER MULTILINE\_OCTAL \060\177\061\013\060\011\006\003\125\004\006\023\002\105\125\061 \047\060\045\006\003\125\004\012\023\036\101\103\040\103\141\155 \145\162\146\151\162\155\141\040\123\101\040\103\111\106\040\101 \070\062\067\064\063\062\070\067\061\043\060\041\006\003\125\004 \013\023\032\150\164\164\160\072\057\057\167\167\167\056\143\150 \141\155\142\145\162\163\151\147\156\056\157\162\147\061\042\060 \040\006\003\125\004\003\023\031\103\150\141\155\142\145\162\163 \040\157\146\040\103\157\155\155\145\162\143\145\040\122\157\157

UTF8 "0"

CKA\_ID

END

 $\backslash$ 164

CKA\_SUBJECT MULTILINE\_OCTAL \060\177\061\013\060\011\006\003\125\004\006\023\002\105\125\061 \047\060\045\006\003\125\004\012\023\036\101\103\040\103\141\155 \145\162\146\151\162\155\141\040\123\101\040\103\111\106\040\101 \070\062\067\064\063\062\070\067\061\043\060\041\006\003\125\004 \013\023\032\150\164\164\160\072\057\057\167\167\167\056\143\150 \141\155\142\145\162\163\151\147\156\056\157\162\147\061\042\060 \040\006\003\125\004\003\023\031\103\150\141\155\142\145\162\163 \040\157\146\040\103\157\155\155\145\162\143\145\040\122\157\157

\040\157\146\040\103\157\155\155\145\162\143\145\040\122\157\157 \164\060\202\001\040\060\015\006\011\052\206\110\206\367\015\001 \001\001\005\000\003\202\001\015\000\060\202\001\010\002\202\001 \001\000\267\066\125\345\245\135\030\060\340\332\211\124\221\374 \310\307\122\370\057\120\331\357\261\165\163\145\107\175\033\133 \272\165\305\374\241\210\044\372\057\355\312\010\112\071\124\304 \121\172\265\332\140\352\070\074\201\262\313\361\273\331\221\043 \077\110\001\160\165\251\005\052\255\037\161\363\311\124\075\035 \006\152\100\076\263\014\205\356\134\033\171\302\142\304\270\066 \216\065\135\001\014\043\004\107\065\252\233\140\116\240\146\075 \313\046\012\234\100\241\364\135\230\277\161\253\245\000\150\052 \355\203\172\017\242\024\265\324\042\263\200\260\074\014\132\121 \151\055\130\030\217\355\231\236\361\256\342\225\346\366\107\250 \326\014\017\260\130\130\333\303\146\067\236\233\221\124\063\067 \322\224\034\152\110\311\311\362\245\332\245\014\043\367\043\016 \234\062\125\136\161\234\204\005\121\232\055\375\346\116\052\064 \132\336\312\100\067\147\014\124\041\125\167\332\012\014\314\227 \256\200\334\224\066\112\364\076\316\066\023\036\123\344\254\116 \072\005\354\333\256\162\234\070\213\320\071\073\211\012\076\167 \376\165\002\001\003\243\202\001\104\060\202\001\100\060\022\006 \003\125\035\023\001\001\377\004\010\060\006\001\001\377\002\001 \014\060\074\006\003\125\035\037\004\065\060\063\060\061\240\057 \240\055\206\053\150\164\164\160\072\057\057\143\162\154\056\143 \150\141\155\142\145\162\163\151\147\156\056\157\162\147\057\143 \150\141\155\142\145\162\163\162\157\157\164\056\143\162\154\060 \035\006\003\125\035\016\004\026\004\024\343\224\365\261\115\351 \333\241\051\133\127\213\115\166\006\166\341\321\242\212\060\016 \006\003\125\035\017\001\001\377\004\004\003\002\001\006\060\021 \006\011\140\206\110\001\206\370\102\001\001\004\004\003\002\000 \007\060\047\006\003\125\035\021\004\040\060\036\201\034\143\150 \141\155\142\145\162\163\162\157\157\164\100\143\150\141\155\142 \145\162\163\151\147\156\056\157\162\147\060\047\006\003\125\035 \022\004\040\060\036\201\034\143\150\141\155\142\145\162\163\162 \157\157\164\100\143\150\141\155\142\145\162\163\151\147\156\056 \157\162\147\060\130\006\003\125\035\040\004\121\060\117\060\115 \006\013\053\006\001\004\001\201\207\056\012\003\001\060\076\060 \074\006\010\053\006\001\005\005\007\002\001\026\060\150\164\164 \160\072\057\057\143\160\163\056\143\150\141\155\142\145\162\163 \151\147\156\056\157\162\147\057\143\160\163\057\143\150\141\155 \142\145\162\163\162\157\157\164\056\150\164\155\154\060\015\006 \011\052\206\110\206\367\015\001\001\005\005\000\003\202\001\001 \000\014\101\227\302\032\206\300\042\174\237\373\220\363\032\321 \003\261\357\023\371\041\137\004\234\332\311\245\215\047\154\226 \207\221\276\101\220\001\162\223\347\036\175\137\366\211\306\135 \247\100\011\075\254\111\105\105\334\056\215\060\150\262\011\272 \373\303\057\314\272\013\337\077\167\173\106\175\072\022\044\216 \226\217\074\005\012\157\322\224\050\035\155\014\300\056\210\042 \325\330\317\035\023\307\360\110\327\327\005\247\317\307\107\236

\073\074\064\310\200\117\324\024\273\374\015\120\367\372\263\354 \102\137\251\335\155\310\364\165\317\173\301\162\046\261\001\034 \134\054\375\172\116\264\001\305\005\127\271\347\074\252\005\331 \210\351\007\106\101\316\357\101\201\256\130\337\203\242\256\312 \327\167\037\347\000\074\235\157\216\344\062\011\035\115\170\064 \170\064\074\224\233\046\355\117\161\306\031\172\275\040\042\110 \132\376\113\175\003\267\347\130\276\306\062\116\164\036\150\335 \250\150\133\263\076\356\142\175\331\200\350\012\165\172\267\356 \264\145\232\041\220\340\252\320\230\274\070\265\163\074\213\370 \334 END CKA\_NSS\_MOZILLA\_CA\_POLICY CK\_BBOOL CK\_TRUE CKA\_NSS\_SERVER\_DISTRUST\_AFTER CK\_BBOOL CK\_FALSE # For Email Distrust After: Mon Mar 01 00:00:00 2021 CKA\_NSS\_EMAIL\_DISTRUST\_AFTER MULTILINE\_OCTAL \062\061\060\063\060\061\060\060\060\060\060\060\060\132 END # Trust for "Camerfirma Chambers of Commerce Root" # Issuer: CN=Chambers of Commerce Root,OU=http://www.chambersign.org,O=AC Camerfirma SA CIF A82743287,C=EU # Serial Number: 0 (0x0) # Subject: CN=Chambers of Commerce Root,OU=http://www.chambersign.org,O=AC Camerfirma SA CIF A82743287,C=EU # Not Valid Before: Tue Sep 30 16:13:43 2003 # Not Valid After : Wed Sep 30 16:13:44 2037 # Fingerprint (SHA-256): 0C:25:8A:12:A5:67:4A:EF:25:F2:8B:A7:DC:FA:EC:EE:A3:48:E5:41:E6:F5:CC:4E:E6:3B:71:B3:61:60:6A:C3 # Fingerprint (SHA1): 6E:3A:55:A4:19:0C:19:5C:93:84:3C:C0:DB:72:2E:31:30:61:F0:B1 CKA\_CLASS CK\_OBJECT\_CLASS CKO\_NSS\_TRUST CKA\_TOKEN CK\_BBOOL CK\_TRUE CKA\_PRIVATE CK\_BBOOL CK\_FALSE CKA\_MODIFIABLE CK\_BBOOL CK\_FALSE CKA\_LABEL UTF8 "Camerfirma Chambers of Commerce Root" CKA\_CERT\_SHA1\_HASH MULTILINE\_OCTAL \156\072\125\244\031\014\031\134\223\204\074\300\333\162\056\061 \060\141\360\261 END CKA\_CERT\_MD5\_HASH MULTILINE\_OCTAL \260\001\356\024\331\257\051\030\224\166\216\361\151\063\052\204 END CKA\_ISSUER MULTILINE\_OCTAL \060\177\061\013\060\011\006\003\125\004\006\023\002\105\125\061 \047\060\045\006\003\125\004\012\023\036\101\103\040\103\141\155 \145\162\146\151\162\155\141\040\123\101\040\103\111\106\040\101

\070\062\067\064\063\062\070\067\061\043\060\041\006\003\125\004

\013\023\032\150\164\164\160\072\057\057\167\167\167\056\143\150 \141\155\142\145\162\163\151\147\156\056\157\162\147\061\042\060 \040\006\003\125\004\003\023\031\103\150\141\155\142\145\162\163 \040\157\146\040\103\157\155\155\145\162\143\145\040\122\157\157  $\backslash$ 164 END CKA\_SERIAL\_NUMBER MULTILINE\_OCTAL \002\001\000 END CKA\_TRUST\_SERVER\_AUTH CK\_TRUST CKT\_NSS\_MUST\_VERIFY\_TRUST CKA\_TRUST\_EMAIL\_PROTECTION CK\_TRUST CKT\_NSS\_TRUSTED\_DELEGATOR CKA\_TRUST\_CODE\_SIGNING CK\_TRUST CKT\_NSS\_MUST\_VERIFY\_TRUST CKA\_TRUST\_STEP\_UP\_APPROVED CK\_BBOOL CK\_FALSE # # Certificate "XRamp Global CA Root" # # Issuer: CN=XRamp Global Certification Authority,O=XRamp Security Services Inc,OU=www.xrampsecurity.com,C=US # Serial Number:50:94:6c:ec:18:ea:d5:9c:4d:d5:97:ef:75:8f:a0:ad # Subject: CN=XRamp Global Certification Authority,O=XRamp Security Services Inc,OU=www.xrampsecurity.com,C=US # Not Valid Before: Mon Nov 01 17:14:04 2004 # Not Valid After : Mon Jan 01 05:37:19 2035 # Fingerprint (SHA-256): CE:CD:DC:90:50:99:D8:DA:DF:C5:B1:D2:09:B7:37:CB:E2:C1:8C:FB:2C:10:C0:FF:0B:CF:0D:32:86:FC:1A:A2 # Fingerprint (SHA1): B8:01:86:D1:EB:9C:86:A5:41:04:CF:30:54:F3:4C:52:B7:E5:58:C6 CKA\_CLASS CK\_OBJECT\_CLASS CKO\_CERTIFICATE CKA\_TOKEN CK\_BBOOL CK\_TRUE CKA\_PRIVATE CK\_BBOOL CK\_FALSE CKA\_MODIFIABLE CK\_BBOOL CK\_FALSE CKA\_LABEL UTF8 "XRamp Global CA Root" CKA\_CERTIFICATE\_TYPE CK\_CERTIFICATE\_TYPE CKC\_X\_509 CKA\_SUBJECT MULTILINE\_OCTAL \060\201\202\061\013\060\011\006\003\125\004\006\023\002\125\123 \061\036\060\034\006\003\125\004\013\023\025\167\167\167\056\170 \162\141\155\160\163\145\143\165\162\151\164\171\056\143\157\155 \061\044\060\042\006\003\125\004\012\023\033\130\122\141\155\160 \040\123\145\143\165\162\151\164\171\040\123\145\162\166\151\143 \145\163\040\111\156\143\061\055\060\053\006\003\125\004\003\023 \044\130\122\141\155\160\040\107\154\157\142\141\154\040\103\145

\162\164\151\146\151\143\141\164\151\157\156\040\101\165\164\150

\157\162\151\164\171

END

CKA\_ID

UTF8 "0"

CKA\_ISSUER MULTILINE\_OCTAL

CKA\_VALUE MULTILINE\_OCTAL  $\langle 060\backslash 202\backslash 004\backslash 060\backslash 202\backslash 003\backslash 030\backslash 240\backslash 003\backslash 002\backslash 001\backslash 002\backslash 020\backslash 120$ \224\154\354\030\352\325\234\115\325\227\357\165\217\240\255\060 \015\006\011\052\206\110\206\367\015\001\001\005\005\000\060\201 \202\061\013\060\011\006\003\125\004\006\023\002\125\123\061\036 \060\034\006\003\125\004\013\023\025\167\167\167\056\170\162\141 \155\160\163\145\143\165\162\151\164\171\056\143\157\155\061\044 \060\042\006\003\125\004\012\023\033\130\122\141\155\160\040\123 \145\143\165\162\151\164\171\040\123\145\162\166\151\143\145\163 \040\111\156\143\061\055\060\053\006\003\125\004\003\023\044\130 \122\141\155\160\040\107\154\157\142\141\154\040\103\145\162\164 \151\146\151\143\141\164\151\157\156\040\101\165\164\150\157\162 \151\164\171\060\036\027\015\060\064\061\061\060\061\061\067\061 \064\060\064\132\027\015\063\065\060\061\060\061\060\065\063\067 \061\071\132\060\201\202\061\013\060\011\006\003\125\004\006\023 \002\125\123\061\036\060\034\006\003\125\004\013\023\025\167\167 \167\056\170\162\141\155\160\163\145\143\165\162\151\164\171\056 \143\157\155\061\044\060\042\006\003\125\004\012\023\033\130\122 \141\155\160\040\123\145\143\165\162\151\164\171\040\123\145\162 \166\151\143\145\163\040\111\156\143\061\055\060\053\006\003\125 \004\003\023\044\130\122\141\155\160\040\107\154\157\142\141\154 \040\103\145\162\164\151\146\151\143\141\164\151\157\156\040\101 \165\164\150\157\162\151\164\171\060\202\001\042\060\015\006\011 \052\206\110\206\367\015\001\001\001\005\000\003\202\001\017\000 \060\202\001\012\002\202\001\001\000\230\044\036\275\025\264\272 \337\307\214\245\047\266\070\013\151\363\266\116\250\054\056\041 \035\134\104\337\041\135\176\043\164\376\136\176\264\112\267\246 \255\037\256\340\006\026\342\233\133\331\147\164\153\135\200\217 \051\235\206\033\331\234\015\230\155\166\020\050\130\344\145\260 \177\112\230\171\237\340\303\061\176\200\053\265\214\300\100\073 \021\206\320\313\242\206\066\140\244\325\060\202\155\331\156\320 \017\022\004\063\227\137\117\141\132\360\344\371\221\253\347\035 \073\274\350\317\364\153\055\064\174\342\110\141\034\216\363\141

END

\240\255

 MULTILINE\_OCTAL \002\020\120\224\154\354\030\352\325\234\115\325\227\357\165\217

CKA\_SERIAL\_NUMBER

END

\157\162\151\164\171

\060\201\202\061\013\060\011\006\003\125\004\006\023\002\125\123 \061\036\060\034\006\003\125\004\013\023\025\167\167\167\056\170 \162\141\155\160\163\145\143\165\162\151\164\171\056\143\157\155 \061\044\060\042\006\003\125\004\012\023\033\130\122\141\155\160 \040\123\145\143\165\162\151\164\171\040\123\145\162\166\151\143 \145\163\040\111\156\143\061\055\060\053\006\003\125\004\003\023 \044\130\122\141\155\160\040\107\154\157\142\141\154\040\103\145 \162\164\151\146\151\143\141\164\151\157\156\040\101\165\164\150

\104\314\157\240\112\251\224\260\115\332\347\251\064\172\162\070 \250\101\314\074\224\021\175\353\310\246\214\267\206\313\312\063 \073\331\075\067\213\373\172\076\206\054\347\163\327\012\127\254 \144\233\031\353\364\017\004\010\212\254\003\027\031\144\364\132 \045\042\215\064\054\262\366\150\035\022\155\323\212\036\024\332 \304\217\246\342\043\205\325\172\015\275\152\340\351\354\354\027 \273\102\033\147\252\045\355\105\203\041\374\301\311\174\325\142 \076\372\362\305\055\323\375\324\145\002\003\001\000\001\243\201 \237\060\201\234\060\023\006\011\053\006\001\004\001\202\067\024 \002\004\006\036\004\000\103\000\101\060\013\006\003\125\035\017 \004\004\003\002\001\206\060\017\006\003\125\035\023\001\001\377 \004\005\060\003\001\001\377\060\035\006\003\125\035\016\004\026 \004\024\306\117\242\075\006\143\204\011\234\316\142\344\004\254 \215\134\265\351\266\033\060\066\006\003\125\035\037\004\057\060 \055\060\053\240\051\240\047\206\045\150\164\164\160\072\057\057 \143\162\154\056\170\162\141\155\160\163\145\143\165\162\151\164 \171\056\143\157\155\057\130\107\103\101\056\143\162\154\060\020 \006\011\053\006\001\004\001\202\067\025\001\004\003\002\001\001 \060\015\006\011\052\206\110\206\367\015\001\001\005\005\000\003 \202\001\001\000\221\025\071\003\001\033\147\373\112\034\371\012 \140\133\241\332\115\227\142\371\044\123\047\327\202\144\116\220 \056\303\111\033\053\232\334\374\250\170\147\065\361\035\360\021 \275\267\110\343\020\366\015\337\077\322\311\266\252\125\244\110 \272\002\333\336\131\056\025\133\073\235\026\175\107\327\067\352 \137\115\166\022\066\273\037\327\241\201\004\106\040\243\054\155 \251\236\001\176\077\051\316\000\223\337\375\311\222\163\211\211 \144\236\347\053\344\034\221\054\322\271\316\175\316\157\061\231 \323\346\276\322\036\220\360\011\024\171\134\043\253\115\322\332 \041\037\115\231\171\235\341\317\047\237\020\233\034\210\015\260 \212\144\101\061\270\016\154\220\044\244\233\134\161\217\272\273 \176\034\033\333\152\200\017\041\274\351\333\246\267\100\364\262 \213\251\261\344\357\232\032\320\075\151\231\356\250\050\243\341 \074\263\360\262\021\234\317\174\100\346\335\347\103\175\242\330 \072\265\251\215\362\064\231\304\324\020\341\006\375\011\204\020 \073\356\304\114\364\354\047\174\102\302\164\174\202\212\011\311 \264\003\045\274

END

CKA\_NSS\_MOZILLA\_CA\_POLICY CK\_BBOOL CK\_TRUE CKA\_NSS\_SERVER\_DISTRUST\_AFTER CK\_BBOOL CK\_FALSE CKA\_NSS\_EMAIL\_DISTRUST\_AFTER CK\_BBOOL CK\_FALSE

# Trust for "XRamp Global CA Root"

# Issuer: CN=XRamp Global Certification Authority,O=XRamp Security Services Inc,OU=www.xrampsecurity.com,C=US

# Serial Number:50:94:6c:ec:18:ea:d5:9c:4d:d5:97:ef:75:8f:a0:ad

# Subject: CN=XRamp

Global Certification Authority,O=XRamp Security Services Inc,OU=www.xrampsecurity.com,C=US

# Not Valid Before: Mon Nov 01 17:14:04 2004

# Not Valid After : Mon Jan 01 05:37:19 2035

# Fingerprint (SHA-256):

CE:CD:DC:90:50:99:D8:DA:DF:C5:B1:D2:09:B7:37:CB:E2:C1:8C:FB:2C:10:C0:FF:0B:CF:0D:32:86:FC:1A:A2

# Fingerprint (SHA1): B8:01:86:D1:EB:9C:86:A5:41:04:CF:30:54:F3:4C:52:B7:E5:58:C6

CKA\_CLASS CK\_OBJECT\_CLASS CKO\_NSS\_TRUST

CKA\_TOKEN CK\_BBOOL CK\_TRUE

CKA\_PRIVATE CK\_BBOOL CK\_FALSE

CKA\_MODIFIABLE CK\_BBOOL CK\_FALSE

CKA\_LABEL UTF8 "XRamp Global CA Root"

CKA\_CERT\_SHA1\_HASH MULTILINE\_OCTAL

\270\001\206\321\353\234\206\245\101\004\317\060\124\363\114\122

\267\345\130\306

END

CKA\_CERT\_MD5\_HASH MULTILINE\_OCTAL

\241\013\104\263\312\020\330\000\156\235\017\330\017\222\012\321 END

CKA\_ISSUER MULTILINE\_OCTAL

```
\060\201\202\061\013\060\011\006\003\125\004\006\023\002\125\123
\061\036\060\034\006\003\125\004\013\023\025\167\167\167\056\170
\162\141\155\160\163\145\143\165\162\151\164\171\056\143\157\155
\061\044\060\042\006\003\125\004\012\023\033\130\122\141\155\160
\040\123\145\143\165\162\151\164\171\040\123\145\162\166\151\143
\145\163\040\111\156\143\061\055\060\053\006\003\125\004\003\023
\044\130\122\141\155\160\040\107\154\157\142\141\154\040\103\145
\162\164\151\146\151\143\141\164\151\157\156\040\101\165\164\150
```
\157\162\151\164\171

END

## CKA\_SERIAL\_NUMBER

MULTILINE\_OCTAL

```
\002\020\120\224\154\354\030\352\325\234\115\325\227\357\165\217
```
\240\255

END

```
CKA_TRUST_SERVER_AUTH CK_TRUST CKT_NSS_TRUSTED_DELEGATOR
CKA_TRUST_EMAIL_PROTECTION CK_TRUST CKT_NSS_TRUSTED_DELEGATOR
CKA_TRUST_CODE_SIGNING CK_TRUST CKT_NSS_MUST_VERIFY_TRUST
CKA_TRUST_STEP_UP_APPROVED CK_BBOOL CK_FALSE
```
#

# Certificate "Go Daddy Class 2 CA"

#

```
# Issuer: OU=Go Daddy Class 2 Certification Authority,O="The Go Daddy Group, Inc.",C=US
```
# Serial Number: 0 (0x0)

# Subject: OU=Go Daddy Class 2 Certification Authority,O="The Go Daddy Group, Inc.",C=US

# Not Valid Before: Tue Jun 29 17:06:20 2004

# Not Valid After : Thu Jun

END CKA\_VALUE MULTILINE\_OCTAL \060\202\004\000\060\202\002\350\240\003\002\001\002\002\001\000 \060\015\006\011\052\206\110\206\367\015\001\001\005\005\000\060 \143\061\013\060\011\006\003\125\004\006\023\002\125\123\061\041 \060\037\006\003\125\004\012\023\030\124\150\145\040\107\157\040 \104\141\144\144\171\040\107\162\157\165\160\054\040\111\156\143 \056\061\061\060\057\006\003\125\004\013\023\050\107\157\040\104 \141\144\144\171\040\103\154\141\163\163\040\062\040\103\145\162 \164\151\146\151\143\141\164\151\157\156\040\101\165\164\150\157 \162\151\164\171\060\036\027\015\060\064\060\066\062\071\061\067 \060\066\062\060\132\027\015\063\064\060\066\062\071\061\067\060 \066\062\060\132\060\143\061\013\060\011\006\003\125\004\006\023 \002\125\123\061\041\060\037\006\003\125\004\012\023\030\124\150 \145\040\107\157\040\104\141\144\144\171\040\107\162\157\165\160 \054\040\111\156\143\056\061\061\060\057\006\003\125\004\013\023

\002\001\000

MULTILINE\_OCTAL

CKA\_SERIAL\_NUMBER

END

\157\162\151\164\171

CKA\_ISSUER MULTILINE\_OCTAL \060\143\061\013\060\011\006\003\125\004\006\023\002\125\123\061 \041\060\037\006\003\125\004\012\023\030\124\150\145\040\107\157 \040\104\141\144\144\171\040\107\162\157\165\160\054\040\111\156 \143\056\061\061\060\057\006\003\125\004\013\023\050\107\157\040 \104\141\144\144\171\040\103\154\141\163\163\040\062\040\103\145 \162\164\151\146\151\143\141\164\151\157\156\040\101\165\164\150

CKA\_ID UTF8 "0"

END

\157\162\151\164\171

\143\056\061\061\060\057\006\003\125\004\013\023\050\107\157\040 \104\141\144\144\171\040\103\154\141\163\163\040\062\040\103\145 \162\164\151\146\151\143\141\164\151\157\156\040\101\165\164\150

\041\060\037\006\003\125\004\012\023\030\124\150\145\040\107\157 \040\104\141\144\144\171\040\107\162\157\165\160\054\040\111\156

CKA\_SUBJECT MULTILINE\_OCTAL \060\143\061\013\060\011\006\003\125\004\006\023\002\125\123\061

CKA\_CERTIFICATE\_TYPE CK\_CERTIFICATE\_TYPE CKC\_X\_509

CKA\_LABEL UTF8 "Go Daddy Class 2 CA"

CKA\_MODIFIABLE CK\_BBOOL CK\_FALSE

CKA\_PRIVATE CK\_BBOOL CK\_FALSE

CKA\_TOKEN CK\_BBOOL CK\_TRUE

CKA\_CLASS CK\_OBJECT\_CLASS CKO\_CERTIFICATE

# Fingerprint (SHA1): 27:96:BA:E6:3F:18:01:E2:77:26:1B:A0:D7:77:70:02:8F:20:EE:E4

# Fingerprint (SHA-256): C3:84:6B:F2:4B:9E:93:CA:64:27:4C:0E:C6:7C:1E:CC:5E:02:4F:FC:AC:D2:D7:40:19:35:0E:81:FE:54:6A:E4

\050\107\157\040\104\141\144\144\171\040\103\154\141\163\163\040 \062\040\103\145\162\164\151\146\151\143\141\164\151\157\156\040 \101\165\164\150\157\162\151\164\171\060\202\001\040\060\015\006  $\langle 011\backslash 052\backslash 206\backslash 110\backslash 206\backslash 367\backslash 015\backslash 001\backslash 001\backslash 005\backslash 000\backslash 003\backslash 202\backslash 001\backslash 015$ \000\060\202\001\010\002\202\001\001\000\336\235\327\352\127\030 \111\241\133\353\327\137\110\206\352\276\335\377\344\357\147\034 \364\145\150\263\127\161\240\136\167\273\355\233\111\351\160\200 \075\126\030\143\010\157\332\362\314\320\077\177\002\124\042\124 \020\330\262\201\324\300\165\075\113\177\307\167\303\076\170\253 \032\003\265\040\153\057\152\053\261\305\210\176\304\273\036\260 \301\330\105\047\157\252\067\130\367\207\046\327\330\055\366\251 \027\267\037\162\066\116\246\027\077\145\230\222\333\052\156\135 \242\376\210\340\013\336\177\345\215\025\341\353\313\072\325\342 \022\242\023\055\330\216\257\137\022\075\240\010\005\010\266\134 \245\145\070\004\105\231\036\243\140\140\164\305\101\245\162\142 \033\142\305\037\157\137\032\102\276\002\121\145\250\256\043\030 \152\374\170\003\251\115\177\200\303\372\253\132\374\241\100\244 \312\031\026\376\262\310\357\136\163\015\356\167\275\232\366\171 \230\274\261\007\147\242\025\015\335\240\130\306\104\173\012\076 \142\050\137\272\101\007\123\130\317\021\176\070\164\305\370\377 \265\151\220\217\204\164\352\227\033\257\002\001\003\243\201\300 \060\201\275\060\035\006\003\125\035\016\004\026\004\024\322\304 \260\322\221\324\114\021\161\263\141\313\075\241\376\335\250\152 \324\343\060\201\215\006\003\125\035\043\004\201\205\060\201\202 \200\024\322\304\260\322\221\324\114\021\161\263\141\313\075\241 \376\335\250\152\324\343\241\147\244\145\060\143\061\013\060\011 \006\003\125\004\006\023\002\125\123\061\041\060\037\006\003\125 \004\012\023\030\124\150\145\040\107\157\040\104\141\144\144\171 \040\107\162\157\165\160\054\040\111\156\143\056\061\061\060\057 \006\003\125\004\013\023\050\107\157\040\104\141\144\144\171\040 \103\154\141\163\163\040\062\040\103\145\162\164\151\146\151\143 \141\164\151\157\156\040\101\165\164\150\157\162\151\164\171\202 \001\000\060\014\006\003\125\035\023\004\005\060\003\001\001\377 \060\015\006\011\052\206\110\206\367\015\001\001\005\005\000\003 \202\001\001\000\062\113\363\262\312\076\221\374\022\306\241\007 \214\216\167\240\063\006\024\134\220\036\030\367\010\246\075\012 \031\371\207\200\021\156\151\344\226\027\060\377\064\221\143\162 \070\356\314\034\001\243\035\224\050\244\061\366\172\304\124\327 \366\345\061\130\003\242\314\316\142\333\224\105\163\265\277\105 \311\044\265\325\202\002\255\043\171\151\215\270\266\115\316\317 \114\312\063\043\350\034\210\252\235\213\101\156\026\311\040\345 \211\236\315\073\332\160\367\176\231\046\040\024\124\045\253\156 \163\205\346\233\041\235\012\154\202\016\250\370\302\014\372\020 \036\154\226\357\207\015\304\017\141\213\255\356\203\053\225\370 \216\222\204\162\071\353\040\352\203\355\203\315\227\156\010\274 \353\116\046\266\163\053\344\323\366\114\376\046\161\342\141\021 \164\112\377\127\032\207\017\165\110\056\317\121\151\027\240\002 \022\141\225\325\321\100\262\020\114\356\304\254\020\103\246\245

\236\012\325\225\142\232\015\317\210\202\305\062\014\344\053\237 \105\346\015\237\050\234\261\271\052\132\127\255\067\017\257\035 \177\333\275\237 END CKA\_NSS\_MOZILLA\_CA\_POLICY CK\_BBOOL CK\_TRUE CKA\_NSS\_SERVER\_DISTRUST\_AFTER CK\_BBOOL CK\_FALSE CKA\_NSS\_EMAIL\_DISTRUST\_AFTER CK\_BBOOL CK\_FALSE # Trust for "Go Daddy Class 2 CA" # Issuer: OU=Go Daddy Class 2 Certification Authority,O="The Go Daddy Group, Inc.",C=US # Serial Number: 0 (0x0) # Subject: OU=Go Daddy Class 2 Certification Authority,O="The Go Daddy Group, Inc.",C=US # Not Valid Before: Tue Jun 29 17:06:20 2004 # Not Valid After : Thu Jun 29 17:06:20 2034 # Fingerprint (SHA-256): C3:84:6B:F2:4B:9E:93:CA:64:27:4C:0E:C6:7C:1E:CC:5E:02:4F:FC:AC:D2:D7:40:19:35:0E:81:FE:54:6A:E4 # Fingerprint (SHA1): 27:96:BA:E6:3F:18:01:E2:77:26:1B:A0:D7:77:70:02:8F:20:EE:E4 CKA\_CLASS CK\_OBJECT\_CLASS CKO\_NSS\_TRUST CKA\_TOKEN CK\_BBOOL CK\_TRUE CKA\_PRIVATE CK\_BBOOL CK\_FALSE CKA\_MODIFIABLE CK\_BBOOL CK\_FALSE CKA\_LABEL UTF8 "Go Daddy Class 2 CA" CKA\_CERT\_SHA1\_HASH MULTILINE\_OCTAL \047\226\272\346\077\030\001\342\167\046\033\240\327\167\160\002 \217\040\356\344 END CKA\_CERT\_MD5\_HASH MULTILINE\_OCTAL \221\336\006\045\253\332\375\062\027\014\273\045\027\052\204\147 END CKA\_ISSUER MULTILINE\_OCTAL \060\143\061\013\060\011\006\003\125\004\006\023\002\125\123\061 \041\060\037\006\003\125\004\012\023\030\124\150\145\040\107\157 \040\104\141\144\144\171\040\107\162\157\165\160\054\040\111\156 \143\056\061\061\060\057\006\003\125\004\013\023\050\107\157\040 \104\141\144\144\171\040\103\154\141\163\163\040\062\040\103\145 \162\164\151\146\151\143\141\164\151\157\156\040\101\165\164\150 \157\162\151\164\171 END CKA\_SERIAL\_NUMBER MULTILINE\_OCTAL \002\001\000 END CKA TRUST\_SERVER\_AUTH CK\_TRUST CKT\_NSS\_TRUSTED\_DELEGATOR CKA\_TRUST\_EMAIL\_PROTECTION CK\_TRUST CKT\_NSS\_TRUSTED\_DELEGATOR CKA TRUST\_CODE\_SIGNING CK\_TRUST CKT\_NSS\_MUST\_VERIFY\_TRUST CKA\_TRUST\_STEP\_UP\_APPROVED CK\_BBOOL CK\_FALSE

#

# Certificate "Starfield Class 2 CA"

#

# Issuer: OU=Starfield Class 2 Certification Authority, O="Starfield Technologies, Inc.", C=US

# Serial Number: 0 (0x0)

# Subject: OU=Starfield Class 2 Certification Authority,O="Starfield Technologies, Inc.",C=US

# Not Valid Before: Tue Jun 29 17:39:16 2004

# Not Valid After : Thu Jun 29 17:39:16 2034

# Fingerprint (SHA-256):

14:65:FA:20:53:97:B8:76:FA:A6:F0:A9:95:8E:55:90:E4:0F:CC:7F:AA:4F:B7:C2:C8:67:75:21:FB:5F:B6:58 # Fingerprint (SHA1): AD:7E:1C:28:B0:64:EF:8F:60:03:40:20:14:C3:D0:E3:37:0E:B5:8A

CKA\_CLASS CK\_OBJECT\_CLASS CKO\_CERTIFICATE

CKA\_TOKEN CK\_BBOOL CK\_TRUE

CKA\_PRIVATE

CK\_BBOOL CK\_FALSE

CKA\_MODIFIABLE CK\_BBOOL CK\_FALSE

CKA\_LABEL UTF8 "Starfield Class 2 CA"

CKA\_CERTIFICATE\_TYPE CK\_CERTIFICATE\_TYPE CKC\_X\_509

CKA\_SUBJECT MULTILINE\_OCTAL

\060\150\061\013\060\011\006\003\125\004\006\023\002\125\123\061 \045\060\043\006\003\125\004\012\023\034\123\164\141\162\146\151 \145\154\144\040\124\145\143\150\156\157\154\157\147\151\145\163 \054\040\111\156\143\056\061\062\060\060\006\003\125\004\013\023

\051\123\164\141\162\146\151\145\154\144\040\103\154\141\163\163

\040\062\040\103\145\162\164\151\146\151\143\141\164\151\157\156

\040\101\165\164\150\157\162\151\164\171

END

CKA\_ID UTF8 "0"

CKA\_ISSUER MULTILINE\_OCTAL

\060\150\061\013\060\011\006\003\125\004\006\023\002\125\123\061 \045\060\043\006\003\125\004\012\023\034\123\164\141\162\146\151 \145\154\144\040\124\145\143\150\156\157\154\157\147\151\145\163 \054\040\111\156\143\056\061\062\060\060\006\003\125\004\013\023 \051\123\164\141\162\146\151\145\154\144\040\103\154\141\163\163 \040\062\040\103\145\162\164\151\146\151\143\141\164\151\157\156

\040\101\165\164\150\157\162\151\164\171

END

CKA\_SERIAL\_NUMBER

MULTILINE\_OCTAL

\002\001\000

END

CKA\_VALUE MULTILINE\_OCTAL

\060\202\004\017\060\202\002\367\240\003\002\001\002\002\001\000 \060\015\006\011\052\206\110\206\367\015\001\001\005\005\000\060 \150\061\013\060\011\006\003\125\004\006\023\002\125\123\061\045 \060\043\006\003\125\004\012\023\034\123\164\141\162\146\151\145 \154\144\040\124\145\143\150\156\157\154\157\147\151\145\163\054
\040\111\156\143\056\061\062\060\060\006\003\125\004\013\023\051 \123\164\141\162\146\151\145\154\144\040\103\154\141\163\163\040 \062\040\103\145\162\164\151\146\151\143\141\164\151\157\156\040 \101\165\164\150\157\162\151\164\171\060\036\027\015\060\064\060 \066\062\071\061\067\063\071\061\066\132\027\015\063\064\060\066 \062\071\061\067\063\071\061\066\132\060\150\061\013\060\011\006 \003\125\004\006\023\002\125\123\061\045\060\043\006\003\125\004 \012\023\034\123\164\141\162\146\151\145\154\144\040\124\145\143 \150\156\157\154\157\147\151\145\163\054\040\111\156\143\056\061 \062\060\060\006\003\125\004\013\023\051\123\164\141\162\146\151 \145\154\144\040\103\154\141\163\163\040\062\040\103\145\162\164 \151\146\151\143\141\164\151\157\156\040\101\165\164\150\157\162 \151\164\171\060\202\001\040\060\015\006\011\052\206\110\206\367 \015\001\001\001\005\000\003\202\001\015\000\060\202\001\010\002 \202\001\001\000\267\062\310\376\351\161\246\004\205\255\014\021 \144\337\316\115\357\310\003\030\207\077\241\253\373\074\246\237 \360\303\241\332\324\330\156\053\123\220\373\044\244\076\204\360 \236\350\137\354\345\047\104\365\050\246\077\173\336\340\052\360 \310\257\123\057\236\312\005\001\223\036\217\146\034\071\247\115 \372\132\266\163\004\045\146\353\167\177\347\131\306\112\231\045 \024\124\353\046\307\363\177\031\325\060\160\217\257\260\106\052 \377\255\353\051\355\327\237\252\004\207\243\324\371\211\245\064 \137\333\103\221\202\066\331\146\074\261\270\271\202\375\234\072 \076\020\310\073\357\006\145\146\172\233\031\030\075\377\161\121 \074\060\056\137\276\075\167\163\262\135\006\154\303\043\126\232 \053\205\046\222\034\247\002\263\344\077\015\257\010\171\202\270 \066\075\352\234\323\065\263\274\151\312\365\314\235\350\375\144 \215\027\200\063\156\136\112\135\231\311\036\207\264\235\032\300 \325\156\023\065\043\136\337\233\137\075\357\326\367\166\302\352 \076\273\170\015\034\102\147\153\004\330\370\326\332\157\213\362 \104\240\001\253\002\001\003\243\201\305\060\201\302\060\035\006 \003\125\035\016\004\026\004\024\277\137\267\321\316\335\037\206 \364\133\125\254\334\327\020\302\016\251\210\347\060\201\222\006 \003\125\035\043\004\201\212\060\201\207\200\024\277\137\267\321 \316\335\037\206\364\133\125\254\334\327\020\302\016\251\210\347 \241\154\244\152\060\150\061\013\060\011\006\003\125\004\006\023 \002\125\123\061\045\060\043\006\003\125\004\012\023\034\123\164 \141\162\146\151\145\154\144\040\124\145\143\150\156\157\154\157 \147\151\145\163\054\040\111\156\143\056\061\062\060\060\060\006\003 \125\004\013\023\051\123\164\141\162\146\151\145\154\144\040\103 \154\141\163\163\040\062\040\103\145\162\164\151\146\151\143\141 \164\151\157\156\040\101\165\164\150\157\162\151\164\171\202\001 \000\060\014\006\003\125\035\023\004\005\060\003\001\001\377\060 \015\006\011\052\206\110\206\367\015\001\001\005\005\000\003\202 \001\001\000\005\235\077\210\235\321\311\032\125\241\254\151\363 \363\131\332\233\001\207\032\117\127\251\241\171\011\052\333\367 \057\262\036\314\307\136\152\330\203\207\241\227\357\111\065\076 \167\006\101\130\142\277\216\130\270\012\147\077\354\263\335\041

\146\037\311\124\372\162\314\075\114\100\330\201\257\167\236\203 \172\273\242\307\365\064\027\216\331\021\100\364\374\054\052\115 \025\177\247\142\135\056\045\323\000\013\040\032\035\150\371\027 \270\364\275\213\355\050\131\335\115\026\213\027\203\310\262\145 \307\055\172\245\252\274\123\206\155\335\127\244\312\370\040\101 \013\150\360\364\373\164\276\126\135\172\171\365\371\035\205\343 \055\225\276\365\161\220\103\314\215\037\232\000\012\207\051\351 \125\042\130\000\043\352\343\022\103\051\133\107\010\335\214\101 \152\145\006\250\345\041\252\101\264\225\041\225\271\175\321\064 \253\023\326\255\274\334\342\075\071\315\275\076\165\160\241\030 \131\003\311\042\264\217\234\325\136\052\327\245\266\324\012\155 \370\267\100\021\106\232\037\171\016\142\277\017\227\354\340\057 \037\027\224 END CKA\_NSS\_MOZILLA\_CA\_POLICY CK\_BBOOL CK\_TRUE CKA\_NSS\_SERVER\_DISTRUST\_AFTER CK\_BBOOL CK\_FALSE CKA\_NSS\_EMAIL\_DISTRUST\_AFTER CK\_BBOOL CK\_FALSE # Trust for "Starfield Class 2 CA" # Issuer: OU=Starfield Class 2 Certification Authority, O="Starfield Technologies, Inc.", C=US # Serial Number: 0 (0x0) # Subject: OU=Starfield Class 2 Certification Authority, O="Starfield Technologies, Inc.", C=US # Not Valid Before: Tue Jun 29 17:39:16 2004 # Not Valid After : Thu Jun 29 17:39:16 2034 # Fingerprint (SHA-256): 14:65:FA:20:53:97:B8:76:FA:A6:F0:A9:95:8E:55:90:E4:0F:CC:7F:AA:4F:B7:C2:C8:67:75:21:FB:5F:B6:58 # Fingerprint (SHA1): AD:7E:1C:28:B0:64:EF:8F:60:03:40:20:14:C3:D0:E3:37:0E:B5:8A CKA\_CLASS CK\_OBJECT\_CLASS CKO\_NSS\_TRUST CKA\_TOKEN CK\_BBOOL CK\_TRUE CKA\_PRIVATE CK\_BBOOL CK\_FALSE CKA\_MODIFIABLE CK\_BBOOL CK\_FALSE CKA\_LABEL UTF8 "Starfield Class 2 CA" CKA\_CERT\_SHA1\_HASH MULTILINE\_OCTAL \255\176\034\050\260\144\357\217\140\003\100\040\024\303\320\343 \067\016\265\212 END CKA\_CERT\_MD5\_HASH MULTILINE\_OCTAL \062\112\113\273\310\143\151\233\276\164\232\306\335\035\106\044 END CKA\_ISSUER MULTILINE\_OCTAL \060\150\061\013\060\011\006\003\125\004\006\023\002\125\123\061 \045\060\043\006\003\125\004\012\023\034\123\164\141\162\146\151 \145\154\144\040\124\145\143\150\156\157\154\157\147\151\145\163 \054\040\111\156\143\056\061\062\060\060\006\003\125\004\013\023 \051\123\164\141\162\146\151\145\154\144\040\103\154\141\163\163 \040\062\040\103\145\162\164\151\146\151\143\141\164\151\157\156

\040\101\165\164\150\157\162\151\164\171 END CKA\_SERIAL\_NUMBER MULTILINE\_OCTAL \002\001\000 END CKA\_TRUST\_SERVER\_AUTH CK\_TRUST CKT\_NSS\_TRUSTED\_DELEGATOR CKA TRUST\_EMAIL\_PROTECTION CK\_TRUST CKT\_NSS\_TRUSTED\_DELEGATOR CKA\_TRUST\_CODE\_SIGNING CK\_TRUST CKT\_NSS\_MUST\_VERIFY\_TRUST CKA\_TRUST\_STEP\_UP\_APPROVED CK\_BBOOL CK\_FALSE # # Certificate "DigiCert Assured ID Root CA" # # Issuer: CN=DigiCert Assured ID Root CA,OU=www.digicert.com,O=DigiCert Inc,C=US # Serial Number:0c:e7:e0:e5:17:d8:46:fe:8f:e5:60:fc:1b:f0:30:39 # Subject: CN=DigiCert Assured ID Root CA,OU=www.digicert.com,O=DigiCert Inc,C=US # Not Valid Before: Fri Nov 10 00:00:00 2006 # Not Valid After : Mon Nov 10 00:00:00 2031 # Fingerprint (SHA-256): 3E:90:99:B5:01:5E:8F:48:6C:00:BC:EA:9D:11:1E:E7:21:FA:BA:35:5A:89:BC:F1:DF:69:56:1E:3D:C6:32:5C # Fingerprint (SHA1): 05:63:B8:63:0D:62:D7:5A:BB:C8:AB:1E:4B:DF:B5:A8:99:B2:4D:43 CKA\_CLASS CK\_OBJECT\_CLASS CKO\_CERTIFICATE CKA\_TOKEN CK\_BBOOL CK\_TRUE CKA\_PRIVATE CK\_BBOOL CK\_FALSE CKA\_MODIFIABLE CK\_BBOOL CK\_FALSE CKA\_LABEL UTF8 "DigiCert Assured ID Root CA" CKA\_CERTIFICATE\_TYPE CK\_CERTIFICATE\_TYPE CKC\_X\_509 CKA\_SUBJECT MULTILINE\_OCTAL \060\145\061\013\060\011\006\003\125\004\006\023\002\125\123\061 \025\060\023\006\003\125\004\012\023\014\104\151\147\151\103\145 \162\164\040\111\156\143\061\031\060\027\006\003\125\004\013\023 \020\167\167\167\056\144\151\147\151\143\145\162\164\056\143\157 \155\061\044\060\042\006\003\125\004\003\023\033\104\151\147\151 \103\145\162\164\040\101\163\163\165\162\145\144\040\111\104\040 \122\157\157\164\040\103\101 END CKA\_ID UTF8 "0" CKA\_ISSUER MULTILINE\_OCTAL \060\145\061\013\060\011\006\003\125\004\006\023\002\125\123\061 \025\060\023\006\003\125\004\012\023\014\104\151\147\151\103\145 \162\164\040\111\156\143\061\031\060\027\006\003\125\004\013\023 \020\167\167\167\056\144\151\147\151\143\145\162\164\056\143\157 \155\061\044\060\042\006\003\125\004\003\023\033\104\151\147\151 \103\145\162\164\040\101\163\163\165\162\145\144\040\111\104\040 \122\157\157\164\040\103\101 END

CKA\_SERIAL\_NUMBER MULTILINE\_OCTAL

\002\020\014\347\340\345\027\330\106\376\217\345\140\374\033\360

\060\071

END

CKA\_VALUE MULTILINE\_OCTAL

\060\202\003\267\060\202\002\237\240\003\002\001\002\002\020\014 \347\340\345\027\330\106\376\217\345\140\374\033\360\060\071\060 \015\006\011\052\206\110\206\367\015\001\001\005\005\000\060\145 \061\013\060\011\006\003\125\004\006\023\002\125\123\061\025\060 \023\006\003\125\004\012\023\014\104\151\147\151\103\145\162\164 \040\111\156\143\061\031\060\027\006\003\125\004\013\023\020\167 \167\167\056\144\151\147\151\143\145\162\164\056\143\157\155\061 \044\060\042\006\003\125\004\003\023\033\104\151\147\151\103\145 \162\164\040\101\163\163\165\162\145\144\040\111\104\040\122\157 \157\164\040\103\101\060\036\027\015\060\066\061\061\061\060\060 \060\060\060\060\060\132\027\015\063\061\061\061\061\060\060\060\060 \060\060\060\060\132\060\145\061\013\060\011\006\003\125\004\006 \023\002\125\123\061\025\060\023\006\003\125\004\012\023\014\104 \151\147\151\103\145\162\164\040\111\156\143\061\031\060\027\006 \003\125\004\013\023\020\167\167\167\056\144\151\147\151\143\145 \162\164\056\143\157\155\061\044\060\042\006\003\125\004\003\023 \033\104\151\147\151\103\145\162\164\040\101\163\163\165\162\145 \144\040\111\104\040\122\157\157\164\040\103\101\060\202\001\042 \060\015\006\011\052\206\110\206\367\015\001\001\001\005\000\003 \202\001\017\000\060\202\001\012\002\202\001\001\000\255\016\025 \316\344\103\200\134\261\207\363\267\140\371\161\022\245\256\334 \046\224\210\252\364\316\365\040\071\050\130\140\014\370\200\332 \251\025\225\062\141\074\265\261\050\204\212\212\334\237\012\014 \203\027\172\217\220\254\212\347\171\123\134\061\204\052\366\017 \230\062\066\166\314\336\335\074\250\242\357\152\373\041\362\122 \141\337\237\040\327\037\342\261\331\376\030\144\322\022\133\137 \371\130\030\065\274\107\315\241\066\371\153\177\324\260\070\076 \301\033\303\214\063\331\330\057\030\376\050\017\263\247\203\326 \303\156\104\300\141\065\226\026\376\131\234\213\166\155\327\361 \242\113\015\053\377\013\162\332\236\140\320\216\220\065\306\170 \125\207\040\241\317\345\155\012\310\111\174\061\230\063\154\042 \351\207\320\062\132\242\272\023\202\021\355\071\027\235\231\072 \162\241\346\372\244\331\325\027\061\165\256\205\175\042\256\077 \001\106\206\366\050\171\310\261\332\344\127\027\304\176\034\016 \260\264\222\246\126\263\275\262\227\355\252\247\360\267\305\250 \077\225\026\320\377\241\226\353\010\137\030\167\117\002\003\001 \000\001\243\143\060\141\060\016\006\003\125\035\017\001\001\377 \004\004\003\002\001\206\060\017\006\003\125\035\023\001\001\377 \004\005\060\003\001\001\377\060\035\006\003\125\035\016\004\026 \004\024\105\353\242\257\364\222\313\202\061\055\121\213\247\247 \041\235\363\155\310\017\060\037\006\003\125\035\043\004\030\060 \026\200\024\105\353\242\257\364\222\313\202\061\055\121\213\247

\247\041\235\363\155\310\017\060\015\006\011\052\206\110\206\367 \015\001\001\005\005\000\003\202\001\001\000\242\016\274\337\342 \355\360\343\162\163\172\144\224\277\367\162\146\330\062\344\102 \165\142\256\207\353\362\325\331\336\126\263\237\314\316\024\050 \271\015\227\140\134\022\114\130\344\323\075\203\111\105\130\227 \065\151\032\250\107\352\126\306\171\253\022\330\147\201\204\337 \177\011\074\224\346\270\046\054\040\275\075\263\050\211\367\137 \377\042\342\227\204\037\351\145\357\207\340\337\301\147\111\263 \135\353\262\011\052\353\046\355\170\276\175\077\053\363\267\046 \065\155\137\211\001\266\111\133\237\001\005\233\253\075\045\301 \314\266\177\302\361\157\206\306\372\144\150\353\201\055\224\353 \102\267\372\214\036\335\142\361\276\120\147\267\154\275\363\361 \037\153\014\066\007\026\177\067\174\251\133\155\172\361\022\106 \140\203\327\047\004\276\113\316\227\276\303\147\052\150\021\337 \200\347\014\063\146\277\023\015\024\156\363\177\037\143\020\036 \372\215\033\045\155\154\217\245\267\141\001\261\322\243\046\241 \020\161\235\255\342\303\371\303\231\121\267\053\007\010\316\056 \346\120\262\247\372\012\105\057\242\360\362 END CKA\_NSS\_MOZILLA\_CA\_POLICY CK\_BBOOL CK\_TRUE CKA\_NSS\_SERVER\_DISTRUST\_AFTER CK\_BBOOL CK\_FALSE CKA\_NSS\_EMAIL\_DISTRUST\_AFTER CK\_BBOOL CK\_FALSE

# Trust for "DigiCert Assured ID Root CA" # Issuer: CN=DigiCert Assured ID Root CA,OU=www.digicert.com,O=DigiCert Inc,C=US # Serial Number:0c:e7:e0:e5:17:d8:46:fe:8f:e5:60:fc:1b:f0:30:39 # Subject: CN=DigiCert Assured ID Root CA,OU=www.digicert.com,O=DigiCert Inc,C=US # Not Valid Before: Fri Nov 10 00:00:00 2006 # Not Valid After : Mon Nov 10 00:00:00 2031 # Fingerprint (SHA-256): 3E:90:99:B5:01:5E:8F:48:6C:00:BC:EA:9D:11:1E:E7:21:FA:BA:35:5A:89:BC:F1:DF:69:56:1E:3D:C6:32:5C # Fingerprint (SHA1): 05:63:B8:63:0D:62:D7:5A:BB:C8:AB:1E:4B:DF:B5:A8:99:B2:4D:43 CKA\_CLASS CK\_OBJECT\_CLASS CKO\_NSS\_TRUST CKA\_TOKEN CK\_BBOOL CK\_TRUE CKA\_PRIVATE CK\_BBOOL CK\_FALSE CKA\_MODIFIABLE CK\_BBOOL CK\_FALSE CKA\_LABEL UTF8 "DigiCert Assured ID Root CA" CKA\_CERT\_SHA1\_HASH MULTILINE\_OCTAL \005\143\270\143\015\142\327\132\273\310\253\036\113\337\265\250 \231\262\115\103 END CKA\_CERT\_MD5\_HASH MULTILINE\_OCTAL \207\316\013\173\052\016\111\000\341\130\161\233\067\250\223\162 END CKA\_ISSUER

MULTILINE\_OCTAL

\060\145\061\013\060\011\006\003\125\004\006\023\002\125\123\061 \025\060\023\006\003\125\004\012\023\014\104\151\147\151\103\145 \162\164\040\111\156\143\061\031\060\027\006\003\125\004\013\023 \020\167\167\167\056\144\151\147\151\143\145\162\164\056\143\157 \155\061\044\060\042\006\003\125\004\003\023\033\104\151\147\151 \103\145\162\164\040\101\163\163\165\162\145\144\040\111\104\040 \122\157\157\164\040\103\101

END

CKA\_SERIAL\_NUMBER MULTILINE\_OCTAL

\002\020\014\347\340\345\027\330\106\376\217\345\140\374\033\360 \060\071

END

CKA\_TRUST\_SERVER\_AUTH CK\_TRUST CKT\_NSS\_TRUSTED\_DELEGATOR CKA\_TRUST\_EMAIL\_PROTECTION CK\_TRUST CKT\_NSS\_TRUSTED\_DELEGATOR CKA\_TRUST\_CODE\_SIGNING CK\_TRUST CKT\_NSS\_MUST\_VERIFY\_TRUST CKA\_TRUST\_STEP\_UP\_APPROVED CK\_BBOOL CK\_FALSE

#

# Certificate "DigiCert Global Root CA"

#

# Issuer: CN=DigiCert Global Root CA,OU=www.digicert.com,O=DigiCert Inc,C=US

# Serial Number:08:3b:e0:56:90:42:46:b1:a1:75:6a:c9:59:91:c7:4a

#

Subject: CN=DigiCert Global Root CA,OU=www.digicert.com,O=DigiCert Inc,C=US

# Not Valid Before: Fri Nov 10 00:00:00 2006

# Not Valid After : Mon Nov 10 00:00:00 2031

# Fingerprint (SHA-256):

43:48:A0:E9:44:4C:78:CB:26:5E:05:8D:5E:89:44:B4:D8:4F:96:62:BD:26:DB:25:7F:89:34:A4:43:C7:01:61

# Fingerprint (SHA1): A8:98:5D:3A:65:E5:E5:C4:B2:D7:D6:6D:40:C6:DD:2F:B1:9C:54:36

CKA\_CLASS CK\_OBJECT\_CLASS CKO\_CERTIFICATE

CKA\_TOKEN CK\_BBOOL CK\_TRUE

CKA\_PRIVATE CK\_BBOOL CK\_FALSE

CKA\_MODIFIABLE CK\_BBOOL CK\_FALSE

CKA\_LABEL UTF8 "DigiCert Global Root CA"

CKA\_CERTIFICATE\_TYPE CK\_CERTIFICATE\_TYPE CKC\_X\_509

CKA\_SUBJECT MULTILINE\_OCTAL

```
\060\141\061\013\060\011\006\003\125\004\006\023\002\125\123\061
\025\060\023\006\003\125\004\012\023\014\104\151\147\151\103\145
\162\164\040\111\156\143\061\031\060\027\006\003\125\004\013\023
\020\167\167\167\056\144\151\147\151\143\145\162\164\056\143\157
```
\155\061\040\060\036\006\003\125\004\003\023\027\104\151\147\151

\103\145\162\164\040\107\154\157\142\141\154\040\122\157\157\164

\040\103\101

END

CKA\_ID

UTF8 "0"

CKA\_ISSUER MULTILINE\_OCTAL

\060\141\061\013\060\011\006\003\125\004\006\023\002\125\123\061 \025\060\023\006\003\125\004\012\023\014\104\151\147\151\103\145 \162\164\040\111\156\143\061\031\060\027\006\003\125\004\013\023 \020\167\167\167\056\144\151\147\151\143\145\162\164\056\143\157 \155\061\040\060\036\006\003\125\004\003\023\027\104\151\147\151 \103\145\162\164\040\107\154\157\142\141\154\040\122\157\157\164 \040\103\101

END

#### CKA\_SERIAL\_NUMBER MULTILINE\_OCTAL

\002\020\010\073\340\126\220\102\106\261\241\165\152\311\131\221 \307\112

END

CKA\_VALUE MULTILINE\_OCTAL

\060\202\003\257\060\202\002\227\240\003\002\001\002\002\02020\010 \073\340\126\220\102\106\261\241\165\152\311\131\221\307\112\060 \015\006\011\052\206\110\206\367\015\001\001\005\005\000\060\141 \061\013\060\011\006\003\125\004\006\023\002\125\123\061\025\060 \023\006\003\125\004\012\023\014\104\151\147\151\103\145\162\164 \040\111\156\143\061\031\060\027\006\003\125\004\013\023\020\167 \167\167\056\144\151\147\151\143\145\162\164\056\143\157\155\061 \040\060\036\006\003\125\004\003\023\027\104\151\147\151\103\145 \162\164\040\107\154\157\142\141\154\040\122\157\157\164\040\103 \101\060\036\027\015\060\066\061\061\061\060\060\060\060\060\060 \060\132\027\015\063\061\061\061\061\060\060\060\060\060\060\060 \132\060\141\061\013\060\011\006\003\125\004\006\023\002\125\123 \061\025\060\023\006\003\125\004\012\023\014\104\151\147\151\103 \145\162\164\040\111\156\143\061\031\060\027\006\003\125\004\013 \023\020\167\167\167\056\144\151\147\151\143\145\162\164\056\143 \157\155\061\040\060\036\006\003\125\004\003\023\027\104\151\147 \151\103\145\162\164\040\107\154\157\142\141\154\040\122\157\157 \164\040\103\101\060\202\001\042\060\015\006\011\052\206\110\206 \367\015\001\001\001\005\000\003\202\001\017\000\060\202\001\012 \002\202\001\001\000\342\073\341\021\162\336\250\244\323\243\127 \252\120\242\217\013\167\220\311\242\245\356\022\316\226\133\001 \011\040\314\001\223\247\116\060\267\123\367\103\304\151\000\127 \235\342\215\042\335\207\006\100\000\201\011\316\316\033\203\277 \337\315\073\161\106\342\326\146\307\005\263\166\047\026\217\173 \236\036\225\175\356\267\110\243\010\332\326\257\172\014\071\006 \145\177\112\135\037\274\027\370\253\276\356\050\327\164\177\172 \170\231\131\205\150\156\134\043\062\113\277\116\300\350\132\155 \343\160\277\167\020\277\374\001\366\205\331\250\104\020\130\062 \251\165\030\325\321\242\276\107\342\047\152\364\232\063\370\111 \010\140\213\324\137\264\072\204\277\241\252\112\114\175\076\317 \117\137\154\166\136\240\113\067\221\236\334\042\346\155\316\024 \032\216\152\313\376\315\263\024\144\027\307\133\051\236\062\277 \362\356\372\323\013\102\324\253\267\101\062\332\014\324\357\370 \201\325\273\215\130\077\265\033\350\111\050\242\160\332\061\004 \335\367\262\026\362\114\012\116\007\250\355\112\075\136\265\177

\243\220\303\257\047\002\003\001\000\001\243\143\060\141\060\016 \006\003\125\035\017\001\001\377\004\004\003\002\001\206\060\017 \006\003\125\035\023\001\001\377\004\005\060\003\001\001\377\060 \035\006\003\125\035\016\004\026\004\024\003\336\120\065\126\321 \114\273\146\360\243\342\033\033\303\227\262\075\321\125\060\037 \006\003\125\035\043\004\030\060\026\200\024\003\336\120\065\126 \321\114\273\146\360\243\342\033\033\303\227\262\075\321\125\060 \015\006\011\052\206\110\206\367\015\001\001\005\005\000\003\202 \001\001\000\313\234\067\252\110\023\022\012\372\335\104\234\117 \122\260\364\337\256\004\365\171\171\010\243\044\030\374\113\053 \204\300\055\271\325\307\376\364\301\037\130\313\270\155\234\172 \164\347\230\051\253\021\265\343\160\240\241\315\114\210\231\223 \214\221\160\342\253\017\034\276\223\251\377\143\325\344\007\140 \323\243\277\235\133\011\361\325\216\343\123\364\216\143\372\077 \247\333\264\146\337\142\146\326\321\156\101\215\362\055\265\352 \167\112\237\235\130\342\053\131\300\100\043\355\055\050\202\105 \076\171\124\222\046\230\340\200\110\250\067\357\360\326\171\140 \026\336\254\350\016\315\156\254\104\027\070\057\111\332\341\105 \076\052\271\066\123\317\072\120\006\367\056\350\304\127\111\154 \141\041\030\325\004\255\170\074\054\072\200\153\247\353\257\025 \024\351\330\211\301\271\070\154\342\221\154\212\377\144\271\167 \045\127\060\300\033\044\243\341\334\351\337\107\174\265\264\044 \010\005\060\354\055\275\013\277\105\277\120\271\251\363\353\230 \001\022\255\310\210\306\230\064\137\215\012\074\306\351\325\225 \225\155\336 END CKA\_NSS\_MOZILLA\_CA\_POLICY CK\_BBOOL CK\_TRUE CKA\_NSS\_SERVER\_DISTRUST\_AFTER CK\_BBOOL CK\_FALSE CKA\_NSS\_EMAIL\_DISTRUST\_AFTER CK\_BBOOL CK\_FALSE # Trust for "DigiCert Global Root CA" # Issuer: CN=DigiCert Global Root CA,OU=www.digicert.com,O=DigiCert Inc,C=US # Serial Number:08:3b:e0:56:90:42:46:b1:a1:75:6a:c9:59:91:c7:4a # Subject: CN=DigiCert Global Root CA,OU=www.digicert.com,O=DigiCert Inc,C=US # Not Valid Before: Fri Nov 10 00:00:00 2006 # Not Valid After : Mon Nov 10 00:00:00 2031 # Fingerprint (SHA-256): 43:48:A0:E9:44:4C:78:CB:26:5E:05:8D:5E:89:44:B4:D8:4F:96:62:BD:26:DB:25:7F:89:34:A4:43:C7:01:61 # Fingerprint (SHA1): A8:98:5D:3A:65:E5:E5:C4:B2:D7:D6:6D:40:C6:DD:2F:B1:9C:54:36 CKA\_CLASS CK\_OBJECT\_CLASS CKO\_NSS\_TRUST CKA\_TOKEN CK\_BBOOL CK\_TRUE CKA\_PRIVATE CK\_BBOOL CK\_FALSE CKA\_MODIFIABLE CK\_BBOOL CK\_FALSE CKA\_LABEL UTF8 "DigiCert Global Root CA" CKA\_CERT\_SHA1\_HASH MULTILINE\_OCTAL \250\230\135\072\145\345\345\304\262\327\326\155\100\306\335\057

\261\234\124\066 END CKA\_CERT\_MD5\_HASH MULTILINE\_OCTAL \171\344\251\204\015\175\072\226\327\300\117\342\103\114\211\056 END CKA\_ISSUER MULTILINE\_OCTAL \060\141\061\013\060\011\006\003\125\004\006\023\002\125\123\061 \025\060\023\006\003\125\004\012\023\014\104\151\147\151\103\145 \162\164\040\111\156\143\061\031\060\027\006\003\125\004\013\023 \020\167\167\167\056\144\151\147\151\143\145\162\164\056\143\157 \155\061\040\060\036\006\003\125\004\003\023\027\104\151\147\151 \103\145\162\164\040\107\154\157\142\141\154\040\122\157\157\164 \040\103\101 END CKA\_SERIAL\_NUMBER MULTILINE\_OCTAL \002\020\010\073\340\126\220\102\106\261\241\165\152\311\131\221 \307\112 END CKA\_TRUST\_SERVER\_AUTH CK\_TRUST CKT\_NSS\_TRUSTED\_DELEGATOR CKA TRUST\_EMAIL\_PROTECTION CK\_TRUST CKT\_NSS\_TRUSTED\_DELEGATOR CKA\_TRUST\_CODE\_SIGNING CK\_TRUST CKT\_NSS\_MUST\_VERIFY\_TRUST CKA\_TRUST\_STEP\_UP\_APPROVED CK\_BBOOL CK\_FALSE # # Certificate "DigiCert High Assurance EV Root CA" # # Issuer: CN=DigiCert High Assurance EV Root CA,OU=www.digicert.com,O=DigiCert Inc,C=US # Serial Number:02:ac:5c:26:6a:0b:40:9b:8f:0b:79:f2:ae:46:25:77 # Subject: CN=DigiCert High Assurance EV Root CA,OU=www.digicert.com,O=DigiCert Inc,C=US # Not Valid Before: Fri Nov 10 00:00:00 2006 # Not Valid After : Mon Nov 10 00:00:00 2031 # Fingerprint (SHA-256): 74:31:E5:F4:C3:C1:CE:46:90:77:4F:0B:61:E0:54:40:88:3B:A9:A0:1E:D0:0B:A6:AB:D7:80:6E:D3:B1:18:CF # Fingerprint (SHA1): 5F:B7:EE:06:33:E2:59:DB:AD:0C:4C:9A:E6:D3:8F:1A:61:C7:DC:25 CKA\_CLASS CK\_OBJECT\_CLASS CKO\_CERTIFICATE CKA\_TOKEN CK\_BBOOL CK\_TRUE CKA\_PRIVATE CK\_BBOOL CK\_FALSE CKA\_MODIFIABLE CK\_BBOOL CK\_FALSE CKA\_LABEL UTF8 "DigiCert High Assurance EV Root CA" CKA\_CERTIFICATE\_TYPE CK\_CERTIFICATE\_TYPE CKC\_X\_509 CKA\_SUBJECT MULTILINE\_OCTAL \060\154\061\013\060\011\006\003\125\004\006\023\002\125\123\061 \025\060\023\006\003\125\004\012\023\014\104\151\147\151\103\145 \162\164\040\111\156\143\061\031\060\027\006\003\125\004\013\023 \020\167\167\167\056\144\151\147\151\143\145\162\164\056\143\157 \155\061\053\060\051\006\003\125\004\003\023\042\104\151\147\151

CKA\_VALUE MULTILINE\_OCTAL \060\202\003\305\060\202\002\255\240\003\002\001\002\002\02020\002 \254\134\046\152\013\100\233\217\013\171\362\256\106\045\167\060 \015\006\011\052\206\110\206\367\015\001\001\005\005\000\060\154 \061\013\060\011\006\003\125\004\006\023\002\125\123\061\025\060 \023\006\003\125\004\012\023\014\104\151\147\151\103\145\162\164 \040\111\156\143\061\031\060\027\006\003\125\004\013\023\020\167 \167\167\056\144\151\147\151\143\145\162\164\056\143\157\155\061 \053\060\051\006\003\125\004\003\023\042\104\151\147\151\103\145 \162\164\040\110\151\147\150\040\101\163\163\165\162\141\156\143 \145\040\105\126\040\122\157\157\164\040\103\101\060\036\027\015 \060\066\061\061\061\060\060\060\060\060\060\060\132\027\015\063 \061\061\061\061\060\060\060\060\060\060\060\132\060\154\061\013 \060\011\006\003\125\004\006\023\002\125\123\061\025\060\023\006 \003\125\004\012\023\014\104\151\147\151\103\145\162\164\040\111 \156\143\061\031\060\027\006\003\125\004\013\023\020\167\167\167\167 \056\144\151\147\151\143\145\162\164\056\143\157\155\061\053\060 \051\006\003\125\004\003\023\042\104\151\147\151\103\145\162\164 \040\110\151\147\150\040\101\163\163\165\162\141\156\143\145\040 \105\126\040\122\157\157\164\040\103\101\060\202\001\042\060\015 \006\011\052\206\110\206\367\015\001\001\001\005\000\003\202\001 \017\000\060\202\001\012\002\202\001\001\000\306\314\345\163\346 \373\324\273\345\055\055\062\246\337\345\201\077\311\315\045\111 \266\161\052\303\325\224\064\147\242\012\034\260\137\151\246\100 \261\304\267\262\217\320\230\244\251\101\131\072\323\334\224\326 \074\333\164\070\244\112\314\115\045\202\367\112\245\123\022\070 \356\363\111\155\161\221\176\143\266\253\246\137\303\244\204\370 \117\142\121\276\370\305\354\333\070\222\343\006\345\010\221\014 \304\050\101\125\373\313\132\211\025\176\161\350\065\277\115\162 \011\075\276\072\070\120\133\167\061\033\215\263\307\044\105\232

END

 $\045\167$ 

 MULTILINE\_OCTAL \002\020\002\254\134\046\152\013\100\233\217\013\171\362\256\106

CKA\_SERIAL\_NUMBER

END

CKA\_ISSUER MULTILINE\_OCTAL \060\154\061\013\060\011\006\003\125\004\006\023\002\125\123\061 \025\060\023\006\003\125\004\012\023\014\104\151\147\151\103\145 \162\164\040\111\156\143\061\031\060\027\006\003\125\004\013\023 \020\167\167\167\056\144\151\147\151\143\145\162\164\056\143\157 \155\061\053\060\051\006\003\125\004\003\023\042\104\151\147\151 \103\145\162\164\040\110\151\147\150\040\101\163\163\165\162\141 \156\143\145\040\105\126\040\122\157\157\164\040\103\101

CKA\_ID UTF8 "0"

END

\103\145\162\164\040\110\151\147\150\040\101\163\163\165\162\141 \156\143\145\040\105\126\040\122\157\157\164\040\103\101

\247\254\155\000\024\132\004\267\272\023\353\121\012\230\101\101 \042\116\145\141\207\201\101\120\246\171\134\211\336\031\112\127 \325\056\346\135\034\123\054\176\230\315\032\006\026\244\150\163 \320\064\004\023\134\241\161\323\132\174\125\333\136\144\341\067 \207\060\126\004\345\021\264\051\200\022\361\171\071\210\242\002 \021\174\047\146\267\210\267\170\362\312\012\250\070\253\012\144 \302\277\146\135\225\204\301\241\045\036\207\135\032\120\013\040 \022\314\101\273\156\013\121\070\270\113\313\002\003\001\000\001 \243\143\060\141\060\016\006\003\125\035\017\001\001\377\004\004 \003\002\001\206\060\017\006\003\125\035\023\001\001\377\004\005 \060\003\001\001\377\060\035\006\003\125\035\016\004\026\004\024 \261\076\303\151\003\370\277\107\001\324\230\046\032\010\002\357 \143\144\053\303\060\037\006\003\125\035\043\004\030\060\026\200 \024\261\076\303\151\003\370\277\107\001\324\230\046\032\010\002 \357\143\144\053\303\060\015\006\011\052\206\110\206\367\015\001 \001\005\005\000\003\202\001\001\000\034\032\006\227\334\327\234 \237\074\210\146\006\010\127\041\333\041\107\370\052\147\252\277 \030\062\166\100\020\127\301\212\363\172\331\021\145\216\065\372 \236\374\105\265\236\331\114\061\113\270\221\350\103\054\216\263 \170\316\333\343\123\171\161\326\345\041\224\001\332\125\207\232 \044\144\366\212\146\314\336\234\067\315\250\064\261\151\233\043 \310\236\170\042\053\160\103\343\125\107\061\141\031\357\130\305 \205\057\116\060\366\240\061\026\043\310\347\342\145\026\063\313 \277\032\033\240\075\370\312\136\213\061\213\140\010\211\055\014 \006\134\122\267\304\371\012\230\321\025\137\237\022\276\174\066 \143\070\275\104\244\177\344\046\053\012\304\227\151\015\351\214 \342\300\020\127\270\310\166\022\221\125\362\110\151\330\274\052 \002\133\017\104\324\040\061\333\364\272\160\046\135\220\140\236 \274\113\027\011\057\264\313\036\103\150\311\007\047\301\322\134 \367\352\041\271\150\022\234\074\234\277\236\374\200\134\233\143 \315\354\107\252\045\047\147\240\067\363\000\202\175\124\327\251 \370\351\056\023\243\167\350\037\112

### END

CKA\_NSS\_MOZILLA\_CA\_POLICY CK\_BBOOL CK\_TRUE CKA\_NSS\_SERVER\_DISTRUST\_AFTER CK\_BBOOL CK\_FALSE CKA\_NSS\_EMAIL\_DISTRUST\_AFTER CK\_BBOOL CK\_FALSE

# Trust for "DigiCert High Assurance EV Root CA"

# Issuer: CN=DigiCert High Assurance EV Root CA,OU=www.digicert.com,O=DigiCert Inc,C=US

# Serial Number:02:ac:5c:26:6a:0b:40:9b:8f:0b:79:f2:ae:46:25:77

# Subject: CN=DigiCert High Assurance EV Root CA,OU=www.digicert.com,O=DigiCert Inc,C=US

# Not Valid Before: Fri Nov 10 00:00:00 2006

# Not Valid After : Mon Nov 10 00:00:00 2031

# Fingerprint (SHA-256):

74:31:E5:F4:C3:C1:CE:46:90:77:4F:0B:61:E0:54:40:88:3B:A9:A0:1E:D0:0B:A6:AB:D7:80:6E:D3:B1:18:CF # Fingerprint (SHA1): 5F:B7:EE:06:33:E2:59:DB:AD:0C:4C:9A:E6:D3:8F:1A:61:C7:DC:25 CKA\_CLASS CK\_OBJECT\_CLASS CKO\_NSS\_TRUST

CKA\_TOKEN CK\_BBOOL CK\_TRUE CKA\_PRIVATE CK\_BBOOL CK\_FALSE CKA\_MODIFIABLE CK\_BBOOL CK\_FALSE CKA\_LABEL UTF8 "DigiCert High Assurance EV Root CA" CKA\_CERT\_SHA1\_HASH MULTILINE\_OCTAL \137\267\356\006\063\342\131\333\255\014\114\232\346\323\217\032 \141\307\334\045 END CKA\_CERT\_MD5\_HASH MULTILINE\_OCTAL \324\164\336\127\134\071\262\323\234\205\203\305\300\145\111\212 END CKA\_ISSUER MULTILINE\_OCTAL \060\154\061\013\060\011\006\003\125\004\006\023\002\125\123\061 \025\060\023\006\003\125\004\012\023\014\104\151\147\151\103\145 \162\164\040\111\156\143\061\031\060\027\006\003\125\004\013\023 \020\167\167\167\056\144\151\147\151\143\145\162\164\056\143\157 \155\061\053\060\051\006\003\125\004\003\023\042\104\151\147\151 \103\145\162\164\040\110\151\147\150\040\101\163\163\165\162\141 \156\143\145\040\105\126\040\122\157\157\164\040\103\101 END CKA\_SERIAL\_NUMBER MULTILINE\_OCTAL \002\020\002\254\134\046\152\013\100\233\217\013\171\362\256\106 \045\167 END CKA TRUST\_SERVER\_AUTH CK\_TRUST CKT\_NSS\_TRUSTED\_DELEGATOR CKA\_TRUST\_EMAIL\_PROTECTION CK\_TRUST CKT\_NSS\_TRUSTED\_DELEGATOR CKA\_TRUST\_CODE\_SIGNING CK\_TRUST CKT\_NSS\_MUST\_VERIFY\_TRUST CKA TRUST STEP UP APPROVED CK\_BBOOL CK\_FALSE # # Certificate "SwissSign Gold CA - G2"

#

# Issuer: CN=SwissSign Gold CA - G2,O=SwissSign AG,C=CH

# Serial Number:00:bb:40:1c:43:f5:5e:4f:b0

# Subject: CN=SwissSign Gold CA - G2,O=SwissSign AG,C=CH

# Not Valid Before: Wed Oct 25 08:30:35 2006

# Not Valid After : Sat Oct 25 08:30:35 2036

# Fingerprint (SHA-256):

62:DD:0B:E9:B9:F5:0A:16:3E:A0:F8:E7:5C:05:3B:1E:CA:57:EA:55:C8:68:8F:64:7C:68:81:F2:C8:35:7B:95

# Fingerprint (SHA1): D8:C5:38:8A:B7:30:1B:1B:6E:D4:7A:E6:45:25:3A:6F:9F:1A:27:61

CKA\_CLASS CK\_OBJECT\_CLASS CKO\_CERTIFICATE

CKA\_TOKEN CK\_BBOOL CK\_TRUE

CKA\_PRIVATE CK\_BBOOL CK\_FALSE

CKA\_MODIFIABLE CK\_BBOOL CK\_FALSE

CKA\_LABEL UTF8 "SwissSign Gold CA - G2"

CKA\_CERTIFICATE\_TYPE CK\_CERTIFICATE\_TYPE CKC\_X\_509

END CKA\_VALUE MULTILINE\_OCTAL \060\202\005\272\060\202\003\242\240\003\002\001\002\002\011\000 \273\100\034\103\365\136\117\260\060\015\006\011\052\206\110\206 \367\015\001\001\005\005\000\060\105\061\013\060\011\006\003\125 \004\006\023\002\103\110\061\025\060\023\006\003\125\004\012\023 \014\123\167\151\163\163\123\151\147\156\040\101\107\061\037\060 \035\006\003\125\004\003\023\026\123\167\151\163\163\123\151\147 \156\040\107\157\154\144\040\103\101\040\055\040\107\062\060\036 \027\015\060\066\061\060\062\065\060\070\063\060\063\065\132\027 \015\063\066\061\060\062\065\060\070\063\060\063\065\132\060\105 \061\013\060\011\006\003\125\004\006\023\002\103\110\061\025\060 \023\006\003\125\004\012\023\014\123\167\151\163\163\123\151\147 \156\040\101\107\061\037\060\035\006\003\125\004\003\023\026\123 \167\151\163\163\123\151\147\156\040\107\157\154\144\040\103\101 \040\055\040\107\062\060\202\002\042\060\015\006\011\052\206\110 \206\367\015\001\001\001\005\000\003\202\002\017\000\060\202\002 \012\002\202\002\001\000\257\344\356\176\213\044\016\022\156\251 \120\055\026\104\073\222\222\134\312\270\135\204\222\102\023\052 \274\145\127\202\100\076\127\044\315\120\213\045\052\267\157\374 \357\242\320\300\037\002\044\112\023\226\217\043\023\346\050\130 \000\243\107\307\006\247\204\043\053\273\275\226\053\177\125\314 \213\301\127\037\016\142\145\017\335\075\126\212\163\332\256\176 \155\272\201\034\176\102\214\040\065\331\103\115\204\372\204\333 \122\054\363\016\047\167\013\153\277\021\057\162\170\237\056\330 \076\346\030\067\132\052\162\371\332\142\220\222\225\312\037\234 \351\263\074\053\313\363\001\023\277\132\317\301\265\012\140\275 \335\265\231\144\123\270\240\226\263\157\342\046\167\221\214\340 \142\020\002\237\064\017\244\325\222\063\121\336\276\215\272\204 \172\140\074\152\333\237\053\354\336\336\001\077\156\115\345\120

\002\011\000\273\100\034\103\365\136\117\260

CKA\_SERIAL\_NUMBER MULTILINE\_OCTAL

END

\103\101\040\055\040\107\062

\060\105\061\013\060\011\006\003\125\004\006\023\002\103\110\061 \025\060\023\006\003\125\004\012\023\014\123\167\151\163\163\123 \151\147\156\040\101\107\061\037\060\035\006\003\125\004\003\023 \026\123\167\151\163\163\123\151\147\156\040\107\157\154\144\040

CKA\_ISSUER MULTILINE\_OCTAL

UTF8 "0"

END CKA\_ID

\103\101\040\055\040\107\062

CKA\_SUBJECT MULTILINE\_OCTAL \060\105\061\013\060\011\006\003\125\004\006\023\002\103\110\061 \025\060\023\006\003\125\004\012\023\014\123\167\151\163\163\123 \151\147\156\040\101\107\061\037\060\035\006\003\125\004\003\023 \026\123\167\151\163\163\123\151\147\156\040\107\157\154\144\040

\206\313\264\257\355\104\100\305\312\132\214\332\322\053\174\250 \356\276\246\345\012\252\016\245\337\005\122\267\125\307\042\135 \062\152\227\227\143\023\333\311\333\171\066\173\205\072\112\305 \122\211\371\044\347\235\167\251\202\377\125\034\245\161\151\053 \321\002\044\362\263\046\324\153\332\004\125\345\301\012\307\155 \060\067\220\052\344\236\024\063\136\026\027\125\305\133\265\313 \064\211\222\361\235\046\217\241\007\324\306\262\170\120\333\014 \014\013\174\013\214\101\327\271\351\335\214\210\367\243\115\262 \062\314\330\027\332\315\267\316\146\235\324\375\136\377\275\227 \076\051\165\347\176\247\142\130\257\045\064\245\101\307\075\274 \015\120\312\003\003\017\010\132\037\225\163\170\142\277\257\162 \024\151\016\245\345\003\016\170\216\046\050\102\360\007\013\142 \040\020\147\071\106\372\251\003\314\004\070\172\146\357\040\203 \265\214\112\126\216\221\000\374\216\134\202\336\210\240\303\342 \150\156\175\215\357\074\335\145\364\135\254\121\357\044\200\256 \252\126\227\157\371\255\175\332\141\077\230\167\074\245\221\266 \034\214\046\332\145\242\011\155\301\342\124\343\271\312\114\114 \200\217\167\173\140\232\036\337\266\362\110\036\016\272\116\124 \155\230\340\341\242\032\242\167\120\317\304\143\222\354\107\031 \235\353\346\153\316\301\002\003\001\000\001\243\201\254\060\201 \251\060\016\006\003\125\035\017\001\001\377\004\004\003\002\001 \006\060\017\006\003\125\035\023\001\001\377\004\005\060\003\001 \001\377\060\035\006\003\125\035\016\004\026\004\024\133\045\173 \226\244\145\121\176\270\071\363\300\170\146\136\350\072\347\360 \356\060\037\006\003\125\035\043\004\030\060\026\200\024\133\045 \173\226\244\145\121\176\270\071\363\300\170\146\136\350\072\347 \360\356\060\106\006\003\125\035\040\004\077\060\075\060\073\006 \011\140\205\164\001\131\001\002\001\001\060\056\060\054\006\010 \053\006\001\005\005\007\002\001\026\040\150\164\164\160\072\057 \057\162\145\160\157\163\151\164\157\162\171\056\163\167\151\163 \163\163\151\147\156\056\143\157\155\057\060\015\006\011\052\206 \110\206\367\015\001\001\005\005\000\003\202\002\001\000\047\272 \343\224\174\361\256\300\336\027\346\345\330\325\365\124\260\203 \364\273\315\136\005\173\117\237\165\146\257\074\350\126\176\374 \162\170\070\003\331\053\142\033\000\271\370\351\140\315\314\316 \121\212\307\120\061\156\341\112\176\030\057\151\131\266\075\144 \201\053\343\203\204\346\042\207\216\175\340\356\002\231\141\270 \036\364\270\053\210\022\026\204\302\061\223\070\226\061\246\271 \073\123\077\303\044\223\126\133\151\222\354\305\301\273\070\000 \343\354\027\251\270\334\307\174\001\203\237\062\107\272\122\042 \064\035\062\172\011\126\247\174\045\066\251\075\113\332\300\202 \157\012\273\022\310\207\113\047\021\371\036\055\307\223\077\236 \333\137\046\153\122\331\056\212\361\024\306\104\215\025\251\267 \277\275\336\246\032\356\256\055\373\110\167\027\376\273\354\257 \030\365\052\121\360\071\204\227\225\154\156\033\303\053\304\164 \140\171\045\260\012\047\337\337\136\322\071\317\105\175\102\113 \337\263\054\036\305\306\135\312\125\072\240\234\151\232\217\332 \357\262\260\074\237\207\154\022\053\145\160\025\122\061\032\044

\317\157\061\043\120\037\214\117\217\043\303\164\101\143\034\125 \250\024\335\076\340\121\120\317\361\033\060\126\016\222\260\202 \205\330\203\313\042\144\274\055\270\045\325\124\242\270\006\352 \255\222\244\044\240\301\206\265\112\023\152\107\317\056\013\126 \225\124\313\316\232\333\152\264\246\262\333\101\010\206\047\167 \367\152\240\102\154\013\070\316\327\165\120\062\222\302\337\053 \060\042\110\320\325\101\070\045\135\244\351\135\237\306\224\165 \320\105\375\060\227\103\217\220\253\012\307\206\163\140\112\151 \055\336\245\170\327\006\332\152\236\113\076\167\072\040\023\042 \001\320\277\150\236\143\140\153\065\115\013\155\272\241\075\300 \223\340\177\043\263\125\255\162\045\116\106\371\322\026\357\260 \144\301\001\236\351\312\240\152\230\016\317\330\140\362\057\111 \270\344\102\341\070\065\026\364\310\156\117\367\201\126\350\272 \243\276\043\257\256\375\157\003\340\002\073\060\166\372\033\155 \101\317\001\261\351\270\311\146\364\333\046\363\072\244\164\362 \111\044\133\311\260\320\127\301\372\076\172\341\227\311 END CKA\_NSS\_MOZILLA\_CA\_POLICY CK\_BBOOL CK\_TRUE CKA\_NSS\_SERVER\_DISTRUST\_AFTER CK\_BBOOL CK\_FALSE CKA\_NSS\_EMAIL\_DISTRUST\_AFTER CK\_BBOOL CK\_FALSE

# Trust for "SwissSign Gold CA - G2"

# Issuer: CN=SwissSign Gold CA - G2,O=SwissSign AG,C=CH

# Serial Number:00:bb:40:1c:43:f5:5e:4f:b0

# Subject: CN=SwissSign Gold CA - G2,O=SwissSign AG,C=CH

# Not Valid Before: Wed Oct 25 08:30:35 2006

# Not Valid

After : Sat Oct 25 08:30:35 2036

# Fingerprint (SHA-256):

62:DD:0B:E9:B9:F5:0A:16:3E:A0:F8:E7:5C:05:3B:1E:CA:57:EA:55:C8:68:8F:64:7C:68:81:F2:C8:35:7B:95 # Fingerprint (SHA1): D8:C5:38:8A:B7:30:1B:1B:6E:D4:7A:E6:45:25:3A:6F:9F:1A:27:61

CKA\_CLASS CK\_OBJECT\_CLASS CKO\_NSS\_TRUST

CKA\_TOKEN CK\_BBOOL CK\_TRUE

CKA\_PRIVATE CK\_BBOOL CK\_FALSE

CKA\_MODIFIABLE CK\_BBOOL CK\_FALSE

CKA\_LABEL UTF8 "SwissSign Gold CA - G2"

CKA\_CERT\_SHA1\_HASH MULTILINE\_OCTAL

\330\305\070\212\267\060\033\033\156\324\172\346\105\045\072\157

\237\032\047\141

END

CKA\_CERT\_MD5\_HASH MULTILINE\_OCTAL

\044\167\331\250\221\321\073\372\210\055\302\377\370\315\063\223 END

CKA\_ISSUER MULTILINE\_OCTAL

\060\105\061\013\060\011\006\003\125\004\006\023\002\103\110\061 \025\060\023\006\003\125\004\012\023\014\123\167\151\163\163\123

\151\147\156\040\101\107\061\037\060\035\006\003\125\004\003\023

\026\123\167\151\163\163\123\151\147\156\040\107\157\154\144\040 \103\101\040\055\040\107\062 END CKA\_SERIAL\_NUMBER MULTILINE\_OCTAL \002\011\000\273\100\034\103\365\136\117\260 END CKA\_TRUST\_SERVER\_AUTH CK\_TRUST CKT\_NSS\_TRUSTED\_DELEGATOR CKA\_TRUST\_EMAIL\_PROTECTION CK\_TRUST CKT\_NSS\_TRUSTED\_DELEGATOR CKA\_TRUST\_CODE\_SIGNING CK\_TRUST CKT\_NSS\_MUST\_VERIFY\_TRUST CKA\_TRUST\_STEP\_UP\_APPROVED CK\_BBOOL CK\_FALSE # # Certificate "SwissSign Silver CA - G2" # # Issuer: CN=SwissSign Silver CA - G2,O=SwissSign AG,C=CH # Serial Number:4f:1b:d4:2f:54:bb:2f:4b # Subject: CN=SwissSign Silver CA - G2,O=SwissSign AG,C=CH # Not Valid Before: Wed Oct 25 08:32:46 2006 # Not Valid After : Sat Oct 25 08:32:46 2036 # Fingerprint (SHA-256): BE:6C:4D:A2:BB:B9:BA:59:B6:F3:93:97:68:37:42:46:C3:C0:05:99:3F:A9:8F:02:0D:1D:ED:BE:D4:8A:81:D5 # Fingerprint (SHA1): 9B:AA:E5:9F:56:EE:21:CB:43:5A:BE:25:93:DF:A7:F0:40:D1:1D:CB CKA\_CLASS CK\_OBJECT\_CLASS CKO\_CERTIFICATE CKA\_TOKEN CK\_BBOOL CK\_TRUE CKA\_PRIVATE CK\_BBOOL CK\_FALSE CKA\_MODIFIABLE CK\_BBOOL CK\_FALSE CKA\_LABEL UTF8 "SwissSign Silver CA - G2" CKA CERTIFICATE TYPE CK\_CERTIFICATE\_TYPE CKC\_X\_509 CKA\_SUBJECT MULTILINE\_OCTAL \060\107\061\013\060\011\006\003\125\004\006\023\002\103\110\061 \025\060\023\006\003\125\004\012\023\014\123\167\151\163\163\123 \151\147\156\040\101\107\061\041\060\037\006\003\125\004\003\023 \030\123\167\151\163\163\123\151\147\156\040\123\151\154\166\145 \162\040\103\101\040\055\040\107\062 END CKA\_ID UTF8 "0" CKA\_ISSUER MULTILINE\_OCTAL \060\107\061\013\060\011\006\003\125\004\006\023\002\103\110\061 \025\060\023\006\003\125\004\012\023\014\123\167\151\163\163\123 \151\147\156\040\101\107\061\041\060\037\006\003\125\004\003\023 \030\123\167\151\163\163\123\151\147\156\040\123\151\154\166\145 \162\040\103\101\040\055\040\107\062 END CKA\_SERIAL\_NUMBER MULTILINE\_OCTAL \002\010\117\033\324\057\124\273\057\113 END

CKA\_VALUE MULTILINE\_OCTAL \060\202\005\275\060\202\003\245\240\003\002\001\002\002\010\117 \033\324\057\124\273\057\113\060\015\006\011\052\206\110\206\367 \015\001\001\005\005\000\060\107\061\013\060\011\006\003\125\004 \006\023\002\103\110\061\025\060\023\006\003\125\004\012\023\014 \123\167\151\163\163\123\151\147\156\040\101\107\061\041\060\037 \006\003\125\004\003\023\030\123\167\151\163\163\123\151\147\156 \040\123\151\154\166\145\162\040\103\101\040\055\040\107\062\060 \036\027\015\060\066\061\060\062\065\060\070\063\062\064\066\132 \027\015\063\066\061\060\062\065\060\070\063\062\064\066\132\060 \107\061\013\060\011\006\003\125\004\006\023\002\103\110\061\025 \060\023\006\003\125\004\012\023\014\123\167\151\163\163\123\151 \147\156\040\101\107\061\041\060\037\006\003\125\004\003\023\030 \123\167\151\163\163\123\151\147\156\040\123\151\154\166\145\162 \040\103\101\040\055\040\107\062\060\202\002\042\060\015\006\011 \052\206\110\206\367\015\001\001\001\005\000\003\202\002\017\000 \060\202\002\012\002\202\002\001\000\304\361\207\177\323\170\061 \367\070\311\370\303\231\103\274\307\367\274\067\347\116\161\272 \113\217\245\163\035\134\156\230\256\003\127\256\070\067\103\057 \027\075\037\310\316\150\020\301\170\256\031\003\053\020\372\054 \171\203\366\350\271\150\271\125\362\004\104\247\071\371\374\004 \213\036\361\242\115\047\371\141\173\272\267\345\242\023\266\353 \141\076\320\154\321\346\373\372\136\355\035\264\236\240\065\133 \241\222\313\360\111\222\376\205\012\005\076\346\331\013\342\117 \273\334\225\067\374\221\351\062\065\042\321\037\072\116\047\205 \235\260\025\224\062\332\141\015\107\115\140\102\256\222\107\350 \203\132\120\130\351\212\213\271\135\241\334\335\231\112\037\066 \147\273\110\344\203\266\067\353\110\072\257\017\147\217\027\007 \350\004\312\357\152\061\207\324\300\266\371\224\161\173\147\144 \270\266\221\112\102\173\145\056\060\152\014\365\220\356\225\346 \362\315\202\354\331\241\112\354\366\262\113\345\105\205\346\155 \170\223\004\056\234\202\155\066\251\304\061\144\037\206\203\013 \052\364\065\012\170\311\125\317\101\260\107\351\060\237\231\276 \141\250\006\204\271\050\172\137\070\331\033\251\070\260\203\177 \163\301\303\073\110\052\202\017\041\233\270\314\250\065\303\204 \033\203\263\076\276\244\225\151\001\072\211\000\170\004\331\311 \364\231\031\253\126\176\133\213\206\071\025\221\244\020\054\011 \062\200\140\263\223\300\052\266\030\013\235\176\215\111\362\020 \112\177\371\325\106\057\031\222\243\231\247\046\254\273\214\074 \346\016\274\107\007\334\163\121\361\160\144\057\010\371\264\107 \035\060\154\104\352\051\067\205\222\150\146\274\203\070\376\173 \071\056\323\120\360\037\373\136\140\266\251\246\372\047\101\361 \233\030\162\362\365\204\164\112\311\147\304\124\256\110\144\337 \214\321\156\260\035\341\007\217\010\036\231\234\161\351\114\330 \245\367\107\022\037\164\321\121\236\206\363\302\242\043\100\013 \163\333\113\246\347\163\006\214\301\240\351\301\131\254\106\372 \346\057\370\317\161\234\106\155\271\304\025\215\070\171\003\105 \110\357\304\135\327\010\356\207\071\042\206\262\015\017\130\103

\367\161\251\110\056\375\352\326\037\002\003\001\000\001\243\201 \254\060\201\251\060\016\006\003\125\035\017\001\001\377\004\004 \003\002\001\006\060\017\006\003\125\035\023\001\001\377\004\005 \060\003\001\001\377\060\035\006\003\125\035\016\004\026\004\024 \027\240\315\301\344\101\266\072\133\073\313\105\235\275\034\302 \230\372\206\130\060\037\006\003\125\035\043\004\030\060\026\200 \024\027\240\315\301\344\101\266\072\133\073\313\105\235\275\034 \302\230\372\206\130\060\106\006\003\125\035\040\004\077\060\075 \060\073\006\011\140\205\164\001\131\001\003\001\001\060\056\060 \054\006\010\053\006\001\005\005\007\002\001\026\040\150\164\164 \160\072\057\057\162\145\160\157\163\151\164\157\162\171\056\163 \167\151\163\163\163\151\147\156\056\143\157\155\057\060\015\006 \011\052\206\110\206\367\015\001\001\005\005\000\003\202\002\001 \000\163\306\201\340\047\322\055\017\340\225\060\342\232\101\177 \120\054\137\137\142\141\251\206\152\151\030\014\164\111\326\135 \204\352\101\122\030\157\130\255\120\126\040\152\306\275\050\151 \130\221\334\221\021\065\251\072\035\274\032\245\140\236\330\037 \177\105\221\151\331\176\273\170\162\301\006\017\052\316\217\205 \160\141\254\240\315\013\270\071\051\126\204\062\116\206\273\075 \304\052\331\327\037\162\356\376\121\241\042\101\261\161\002\143 \032\202\260\142\253\136\127\022\037\337\313\335\165\240\300\135 \171\220\214\033\340\120\346\336\061\376\230\173\160\137\245\220 \330\255\370\002\266\157\323\140\335\100\113\042\305\075\255\072 \172\237\032\032\107\221\171\063\272\202\334\062\151\003\226\156 \037\113\360\161\376\343\147\162\240\261\277\134\213\344\372\231 \042\307\204\271\033\215\043\227\077\355\045\340\317\145\273\365 \141\004\357\335\036\262\132\101\042\132\241\237\135\054\350\133 \311\155\251\014\014\170\252\140\306\126\217\001\132\014\150\274 \151\031\171\304\037\176\227\005\277\305\351\044\121\136\324\325 \113\123\355\331\043\132\066\003\145\243\301\003\255\101\060\363 \106\033\205\220\257\145\265\325\261\344\026\133\170\165\035\227 \172\155\131\251\052\217\173\336\303\207\211\020\231\111\163\170 \310\075\275\121\065\164\052\325\361\176\151\033\052\273\073\275 \045\270\232\132\075\162\141\220\146\207\356\014\326\115\324\021 \164\013\152\376\013\003\374\243\125\127\211\376\112\313\256\133 \027\005\310\362\215\043\061\123\070\322\055\152\077\202\271\215 \010\152\367\136\101\164\156\303\021\176\007\254\051\140\221\077 \070\312\127\020\015\275\060\057\307\245\346\101\240\332\256\005 \207\232\240\244\145\154\114\011\014\211\272\270\323\271\300\223 \212\060\372\215\345\232\153\025\001\116\147\252\332\142\126\076 \204\010\146\322\304\066\175\247\076\020\374\210\340\324\200\345 \000\275\252\363\116\006\243\172\152\371\142\162\343\011\117\353 \233\016\001\043\361\237\273\174\334\334\154\021\227\045\262\362 \264\143\024\322\006\052\147\214\203\365\316\352\007\330\232\152 \036\354\344\012\273\052\114\353\011\140\071\316\312\142\330\056 \156 END

CKA\_NSS\_MOZILLA\_CA\_POLICY

 CK\_BBOOL CK\_TRUE CKA\_NSS\_SERVER\_DISTRUST\_AFTER CK\_BBOOL CK\_FALSE CKA\_NSS\_EMAIL\_DISTRUST\_AFTER CK\_BBOOL CK\_FALSE

# Trust for "SwissSign Silver CA - G2"

# Issuer: CN=SwissSign Silver CA - G2,O=SwissSign AG,C=CH

# Serial Number:4f:1b:d4:2f:54:bb:2f:4b

#

Subject: CN=SwissSign Silver CA - G2,O=SwissSign AG,C=CH

# Not Valid Before: Wed Oct 25 08:32:46 2006

# Not Valid After : Sat Oct 25 08:32:46 2036

# Fingerprint (SHA-256):

BE:6C:4D:A2:BB:B9:BA:59:B6:F3:93:97:68:37:42:46:C3:C0:05:99:3F:A9:8F:02:0D:1D:ED:BE:D4:8A:81:D5

# Fingerprint (SHA1): 9B:AA:E5:9F:56:EE:21:CB:43:5A:BE:25:93:DF:A7:F0:40:D1:1D:CB

CKA\_CLASS CK\_OBJECT\_CLASS CKO\_NSS\_TRUST

CKA\_TOKEN CK\_BBOOL CK\_TRUE

CKA\_PRIVATE CK\_BBOOL CK\_FALSE

CKA\_MODIFIABLE CK\_BBOOL CK\_FALSE

CKA\_LABEL UTF8 "SwissSign Silver CA - G2"

CKA\_CERT\_SHA1\_HASH MULTILINE\_OCTAL

\233\252\345\237\126\356\041\313\103\132\276\045\223\337\247\360

\100\321\035\313

END

CKA\_CERT\_MD5\_HASH MULTILINE\_OCTAL

\340\006\241\311\175\317\311\374\015\300\126\165\226\330\142\023 END

CKA\_ISSUER MULTILINE\_OCTAL

\060\107\061\013\060\011\006\003\125\004\006\023\002\103\110\061 \025\060\023\006\003\125\004\012\023\014\123\167\151\163\163\123 \151\147\156\040\101\107\061\041\060\037\006\003\125\004\003\023 \030\123\167\151\163\163\123\151\147\156\040\123\151\154\166\145 \162\040\103\101\040\055\040\107\062

END

CKA\_SERIAL\_NUMBER

MULTILINE\_OCTAL

\002\010\117\033\324\057\124\273\057\113

END

CKA\_TRUST\_SERVER\_AUTH CK\_TRUST CKT\_NSS\_TRUSTED\_DELEGATOR CKA\_TRUST\_EMAIL\_PROTECTION CK\_TRUST CKT\_NSS\_TRUSTED\_DELEGATOR CKA\_TRUST\_CODE\_SIGNING CK\_TRUST CKT\_NSS\_MUST\_VERIFY\_TRUST CKA\_TRUST\_STEP\_UP\_APPROVED CK\_BBOOL CK\_FALSE

#

# Certificate "SecureTrust CA"

#

# Issuer: CN=SecureTrust CA,O=SecureTrust Corporation,C=US

# Serial Number:0c:f0:8e:5c:08:16:a5:ad:42:7f:f0:eb:27:18:59:d0

# Subject: CN=SecureTrust CA,O=SecureTrust Corporation,C=US

# Not Valid Before: Tue Nov 07 19:31:18 2006

# Not Valid After : Mon Dec 31 19:40:55 2029

# Fingerprint (SHA-256):

F1:C1:B5:0A:E5:A2:0D:D8:03:0E:C9:F6:BC:24:82:3D:D3:67:B5:25:57:59:B4:E7:1B:61:FC:E9:F7:37:5D:73

# Fingerprint (SHA1): 87:82:C6:C3:04:35:3B:CF:D2:96:92:D2:59:3E:7D:44:D9:34:FF:11

CKA\_CLASS CK\_OBJECT\_CLASS CKO\_CERTIFICATE

CKA\_TOKEN CK\_BBOOL CK\_TRUE

CKA\_PRIVATE CK\_BBOOL

CK\_FALSE

CKA\_MODIFIABLE CK\_BBOOL CK\_FALSE

CKA\_LABEL UTF8 "SecureTrust CA"

CKA\_CERTIFICATE\_TYPE CK\_CERTIFICATE\_TYPE CKC\_X\_509 CKA\_SUBJECT MULTILINE\_OCTAL

\060\110\061\013\060\011\006\003\125\004\006\023\002\125\123\061

\040\060\036\006\003\125\004\012\023\027\123\145\143\165\162\145

\124\162\165\163\164\040\103\157\162\160\157\162\141\164\151\157

\156\061\027\060\025\006\003\125\004\003\023\016\123\145\143\165

\162\145\124\162\165\163\164\040\103\101

END

CKA\_ID UTF8 "0"

CKA\_ISSUER MULTILINE\_OCTAL

\060\110\061\013\060\011\006\003\125\004\006\023\002\125\123\061 \040\060\036\006\003\125\004\012\023\027\123\145\143\165\162\145 \124\162\165\163\164\040\103\157\162\160\157\162\141\164\151\157 \156\061\027\060\025\006\003\125\004\003\023\016\123\145\143\165 \162\145\124\162\165\163\164\040\103\101

END

CKA\_SERIAL\_NUMBER MULTILINE\_OCTAL

\002\020\014\360\216\134\010\026\245\255\102\177\360\353\047\030 \131\320

END

CKA\_VALUE MULTILINE\_OCTAL

\060\202\003\270\060\202\002\240\240\003\002\001\002\002\020\014 \360\216\134\010\026\245\255\102\177\360\353\047\030\131\320\060 \015\006\011\052\206\110\206\367\015\001\001\005\005\000\060\110 \061\013\060\011\006\003\125\004\006\023\002\125\123\061\040\060 \036\006\003\125\004\012\023\027\123\145\143\165\162\145\124\162 \165\163\164\040\103\157\162\160\157\162\141\164\151\157\156\061 \027\060\025\006\003\125\004\003\023\016\123\145\143\165\162\145 \124\162\165\163\164\040\103\101\060\036\027\015\060\066\061\061 \060\067\061\071\063\061\061\070\132\027\015\062\071\061\062\063 \061\061\071\064\060\065\065\132\060\110\061\013\060\011\006\003 \125\004\006\023\002\125\123\061\040\060\036\006\003\125\004\012 \023\027\123\145\143\165\162\145\124\162\165\163\164\040\103\157 \162\160\157\162\141\164\151\157\156\061\027\060\025\006\003\125 \004\003\023\016\123\145\143\165\162\145\124\162\165\163\164\040 \103\101\060\202\001\042\060\015\006\011\052\206\110\206\367\015 \001\001\001\005\000\003\202\001\017\000\060\202\001\012\002\202

\001\001\000\253\244\201\345\225\315\365\366\024\216\302\117\312 \324\342\170\225\130\234\101\341\015\231\100\044\027\071\221\063 \146\351\276\341\203\257\142\134\211\321\374\044\133\141\263\340 \021\021\101\034\035\156\360\270\273\370\336\247\201\272\246\110 \306\237\035\275\276\216\251\101\076\270\224\355\051\032\324\216 \322\003\035\003\357\155\015\147\034\127\327\006\255\312\310\365 \376\016\257\146\045\110\004\226\013\135\243\272\026\303\010\117 \321\106\370\024\134\362\310\136\001\231\155\375\210\314\206\250 \301\157\061\102\154\122\076\150\313\363\031\064\337\273\207\030 \126\200\046\304\320\334\300\157\337\336\240\302\221\026\240\144 \021\113\104\274\036\366\347\372\143\336\146\254\166\244\161\243 \354\066\224\150\172\167\244\261\347\016\057\201\172\342\265\162 \206\357\242\153\213\360\017\333\323\131\077\272\162\274\104\044 \234\343\163\263\367\257\127\057\102\046\235\251\164\272\000\122 \362\113\315\123\174\107\013\066\205\016\146\251\010\227\026\064 \127\301\146\367\200\343\355\160\124\307\223\340\056\050\025\131 \207\272\273\002\003\001\000\001\243\201\235\060\201\232\060\023 \006\011\053\006\001\004\001\202\067\024\002\004\006\036\004\000 \103\000\101\060\013\006\003\125\035\017\004\004\003\002\001\206 \060\017\006\003\125\035\023\001\001\377\004\005\060\003\001\001 \377\060\035\006\003\125\035\016\004\026\004\024\102\062\266\026 \372\004\375\376\135\113\172\303\375\367\114\100\035\132\103\257 \060\064\006\003\125\035\037\004\055\060\053\060\051\240\047\240 \045\206\043\150\164\164\160\072\057\057\143\162\154\056\163\145 \143\165\162\145\164\162\165\163\164\056\143\157\155\057\123\124 \103\101\056\143\162\154\060\020\006\011\053\006\001\004\001\202 \067\025\001\004\003\002\001\000\060\015\006\011\052\206\110\206 \367\015\001\001\005\005\000\003\202\001\001\000\060\355\117\112 \341\130\072\122\162\133\265\246\243\145\030\246\273\121\073\167 \351\235\352\323\237\134\340\105\145\173\015\312\133\342\160\120 \262\224\005\024\256\111\307\215\101\007\022\163\224\176\014\043 \041\375\274\020\177\140\020\132\162\365\230\016\254\354\271\177 \335\172\157\135\323\034\364\377\210\005\151\102\251\005\161\310 \267\254\046\350\056\264\214\152\377\161\334\270\261\337\231\274 \174\041\124\053\344\130\242\273\127\051\256\236\251\243\031\046 \017\231\056\010\260\357\375\151\317\231\032\011\215\343\247\237 \053\311\066\064\173\044\263\170\114\225\027\244\006\046\036\266 \144\122\066\137\140\147\331\234\305\005\164\013\347\147\043\322 \010\374\210\351\256\213\177\341\060\364\067\176\375\306\062\332 \055\236\104\060\060\154\356\007\336\322\064\374\322\377\100\366 \113\364\146\106\006\124\246\362\062\012\143\046\060\153\233\321 \334\213\107\272\341\271\325\142\320\242\240\364\147\005\170\051 \143\032\157\004\326\370\306\114\243\232\261\067\264\215\345\050 \113\035\236\054\302\270\150\274\355\002\356\061 END CKA\_NSS\_MOZILLA\_CA\_POLICY CK\_BBOOL CK\_TRUE CKA\_NSS\_SERVER\_DISTRUST\_AFTER CK\_BBOOL CK\_FALSE

# Trust for "SecureTrust CA" # Issuer: CN=SecureTrust CA,O=SecureTrust Corporation,C=US # Serial Number:0c:f0:8e:5c:08:16:a5:ad:42:7f:f0:eb:27:18:59:d0 # Subject: CN=SecureTrust CA,O=SecureTrust Corporation,C=US # Not Valid Before: Tue Nov 07 19:31:18 2006 # Not Valid After : Mon Dec 31 19:40:55 2029 # Fingerprint (SHA-256): F1:C1:B5:0A:E5:A2:0D:D8:03:0E:C9:F6:BC:24:82:3D:D3:67:B5:25:57:59:B4:E7:1B:61:FC:E9:F7:37:5D:73 # Fingerprint (SHA1): 87:82:C6:C3:04:35:3B:CF:D2:96:92:D2:59:3E:7D:44:D9:34:FF:11 CKA\_CLASS CK\_OBJECT\_CLASS CKO\_NSS\_TRUST CKA\_TOKEN CK\_BBOOL CK\_TRUE CKA\_PRIVATE CK\_BBOOL CK\_FALSE CKA\_MODIFIABLE CK\_BBOOL CK\_FALSE CKA\_LABEL UTF8 "SecureTrust CA" CKA\_CERT\_SHA1\_HASH MULTILINE\_OCTAL \207\202\306\303\004\065\073\317\322\226\222\322\131\076\175\104 \331\064\377\021 END CKA\_CERT\_MD5\_HASH MULTILINE\_OCTAL \334\062\303\247\155\045\127\307\150\011\235\352\055\251\242\321 END CKA\_ISSUER MULTILINE\_OCTAL \060\110\061\013\060\011\006\003\125\004\006\023\002\125\123\061 \040\060\036\006\003\125\004\012\023\027\123\145\143\165\162\145 \124\162\165\163\164\040\103\157\162\160\157\162\141\164\151\157 \156\061\027\060\025\006\003\125\004\003\023\016\123\145\143\165 \162\145\124\162\165\163\164\040\103\101 END CKA\_SERIAL\_NUMBER MULTILINE\_OCTAL \002\020\014\360\216\134\010\026\245\255\102\177\360\353\047\030 \131\320 END CKA TRUST\_SERVER\_AUTH CK\_TRUST CKT\_NSS\_TRUSTED\_DELEGATOR CKA\_TRUST\_EMAIL\_PROTECTION CK\_TRUST CKT\_NSS\_MUST\_VERIFY\_TRUST CKA\_TRUST\_CODE\_SIGNING CK\_TRUST CKT\_NSS\_MUST\_VERIFY\_TRUST CKA\_TRUST\_STEP\_UP\_APPROVED CK\_BBOOL CK\_FALSE # # Certificate "Secure Global CA"

#

# Issuer: CN=Secure Global CA,O=SecureTrust Corporation,C=US

# Serial Number:07:56:22:a4:e8:d4:8a:89:4d:f4:13:c8:f0:f8:ea:a5

# Subject: CN=Secure Global CA,O=SecureTrust Corporation,C=US

# Not Valid Before: Tue Nov 07 19:42:28 2006

# Not Valid After : Mon Dec 31 19:52:06 2029

# Fingerprint (SHA-256):

42:00:F5:04:3A:C8:59:0E:BB:52:7D:20:9E:D1:50:30:29:FB:CB:D4:1C:A1:B5:06:EC:27:F1:5A:DE:7D:AC:69

# Fingerprint (SHA1): 3A:44:73:5A:E5:81:90:1F:24:86:61:46:1E:3B:9C:C4:5F:F5:3A:1B

CKA\_CLASS

CK\_OBJECT\_CLASS CKO\_CERTIFICATE

CKA\_TOKEN CK\_BBOOL CK\_TRUE

CKA\_PRIVATE CK\_BBOOL CK\_FALSE

CKA\_MODIFIABLE CK\_BBOOL CK\_FALSE

CKA\_LABEL UTF8 "Secure Global CA"

CKA\_CERTIFICATE\_TYPE CK\_CERTIFICATE\_TYPE CKC\_X\_509

CKA\_SUBJECT MULTILINE\_OCTAL

\060\112\061\013\060\011\006\003\125\004\006\023\002\125\123\061

\040\060\036\006\003\125\004\012\023\027\123\145\143\165\162\145

\124\162\165\163\164\040\103\157\162\160\157\162\141\164\151\157

\156\061\031\060\027\006\003\125\004\003\023\020\123\145\143\165

\162\145\040\107\154\157\142\141\154\040\103\101

END

CKA\_ID UTF8 "0"

CKA\_ISSUER MULTILINE\_OCTAL

\060\112\061\013\060\011\006\003\125\004\006\023\002\125\123\061 \040\060\036\006\003\125\004\012\023\027\123\145\143\165\162\145 \124\162\165\163\164\040\103\157\162\160\157\162\141\164\151\157 \156\061\031\060\027\006\003\125\004\003\023\020\123\145\143\165 \162\145\040\107\154\157\142\141\154\040\103\101

END

CKA\_SERIAL\_NUMBER MULTILINE\_OCTAL

\002\020\007\126\042\244\350\324\212\211\115\364\023\310\360\370 \352\245

END

CKA\_VALUE

MULTILINE\_OCTAL

\060\202\003\274\060\202\002\244\240\003\002\001\002\002\020\020\007 \126\042\244\350\324\212\211\115\364\023\310\360\370\352\245\060 \015\006\011\052\206\110\206\367\015\001\001\005\005\000\060\112 \061\013\060\011\006\003\125\004\006\023\002\125\123\061\040\060 \036\006\003\125\004\012\023\027\123\145\143\165\162\145\124\162 \165\163\164\040\103\157\162\160\157\162\141\164\151\157\156\061 \031\060\027\006\003\125\004\003\023\020\123\145\143\165\162\145 \040\107\154\157\142\141\154\040\103\101\060\036\027\015\060\066 \061\061\060\067\061\071\064\062\062\070\132\027\015\062\071\061 \062\063\061\061\071\065\062\060\066\132\060\112\061\013\060\011 \006\003\125\004\006\023\002\125\123\061\040\060\036\006\003\125 \004\012\023\027\123\145\143\165\162\145\124\162\165\163\164\040 \103\157\162\160\157\162\141\164\151\157\156\061\031\060\027\006 \003\125\004\003\023\020\123\145\143\165\162\145\040\107\154\157 \142\141\154\040\103\101\060\202\001\042\060\015\006\011\052\206 \110\206\367\015\001\001\001\005\000\003\202\001\017\000\060\202

\001\012\002\202\001\001\000\257\065\056\330\254\154\125\151\006 \161\345\023\150\044\263\117\330\314\041\107\370\361\140\070\211 \211\003\351\275\352\136\106\123\011\334\134\365\132\350\367\105 \052\002\353\061\141\327\051\063\114\316\307\174\012\067\176\017 \272\062\230\341\035\227\257\217\307\334\311\070\226\363\333\032 \374\121\355\150\306\320\156\244\174\044\321\256\102\310\226\120 \143\056\340\376\165\376\230\247\137\111\056\225\343\071\063\144 \216\036\244\137\220\322\147\074\262\331\376\101\271\125\247\011 \216\162\005\036\213\335\104\205\202\102\320\111\300\035\140\360 \321\027\054\225\353\366\245\301\222\243\305\302\247\010\140\015 \140\004\020\226\171\236\026\064\346\251\266\372\045\105\071\310 \036\145\371\223\365\252\361\122\334\231\230\075\245\206\032\014 \065\063\372\113\245\004\006\025\034\061\200\357\252\030\153\302 \173\327\332\316\371\063\040\325\365\275\152\063\055\201\004\373 \260\134\324\234\243\342\134\035\343\251\102\165\136\173\324\167 \357\071\124\272\311\012\030\033\022\231\111\057\210\113\375\120 \142\321\163\347\217\172\103\002\003\001\000\001\243\201\235\060 \201\232\060\023\006\011\053\006\001\004\001\202\067\024\002\004 \006\036\004\000\103\000\101\060\013\006\003\125\035\017\004\004 \003\002\001\206\060\017\006\003\125\035\023\001\001\377\004\005 \060\003\001\001\377\060\035\006\003\125\035\016\004\026\004\024 \257\104\004\302\101\176\110\203\333\116\071\002\354\354\204\172 \346\316\311\244\060\064\006\003\125\035\037\004\055\060\053\060 \051\240\047\240\045\206\043\150\164\164\160\072\057\057\143\162 \154\056\163\145\143\165\162\145\164\162\165\163\164\056\143\157 \155\057\123\107\103\101\056\143\162\154\060\020\006\011\053\006 \001\004\001\202\067\025\001\004\003\002\001\000\060\015\006\011 \052\206\110\206\367\015\001\001\005\005\000\003\202\001\001\000 \143\032\010\100\175\244\136\123\015\167\330\172\256\037\015\013 \121\026\003\357\030\174\310\343\257\152\130\223\024\140\221\262 \204\334\210\116\276\071\212\072\363\346\202\211\135\001\067\263 \253\044\244\025\016\222\065\132\112\104\136\116\127\372\165\316 \037\110\316\146\364\074\100\046\222\230\154\033\356\044\106\014 \027\263\122\245\333\245\221\221\317\067\323\157\347\047\010\072 \116\031\037\072\247\130\134\027\317\171\077\213\344\247\323\046 \043\235\046\017\130\151\374\107\176\262\320\215\213\223\277\051 \117\103\151\164\166\147\113\317\007\214\346\002\367\265\341\264 \103\265\113\055\024\237\371\334\046\015\277\246\107\164\006\330 \210\321\072\051\060\204\316\322\071\200\142\033\250\307\127\111 \274\152\125\121\147\025\112\276\065\007\344\325\165\230\067\171 \060\024\333\051\235\154\305\151\314\107\125\242\060\367\314\134 \177\302\303\230\034\153\116\026\200\353\172\170\145\105\242\000 \032\257\014\015\125\144\064\110\270\222\271\361\264\120\051\362 \117\043\037\332\154\254\037\104\341\335\043\170\121\133\307\026 END CKA\_NSS\_MOZILLA\_CA\_POLICY

CK\_BBOOL CK\_TRUE

CKA\_NSS\_SERVER\_DISTRUST\_AFTER CK\_BBOOL CK\_FALSE

# Trust for "Secure Global CA"

# Issuer: CN=Secure Global CA,O=SecureTrust Corporation,C=US

# Serial Number:07:56:22:a4:e8:d4:8a:89:4d:f4:13:c8:f0:f8:ea:a5

# Subject: CN=Secure Global CA,O=SecureTrust Corporation,C=US

# Not Valid Before: Tue Nov 07 19:42:28 2006

# Not Valid After : Mon Dec 31 19:52:06 2029

# Fingerprint (SHA-256):

42:00:F5:04:3A:C8:59:0E:BB:52:7D:20:9E:D1:50:30:29:FB:CB:D4:1C:A1:B5:06:EC:27:F1:5A:DE:7D:AC:69

# Fingerprint (SHA1): 3A:44:73:5A:E5:81:90:1F:24:86:61:46:1E:3B:9C:C4:5F:F5:3A:1B

CKA\_CLASS CK\_OBJECT\_CLASS CKO\_NSS\_TRUST

CKA\_TOKEN CK\_BBOOL CK\_TRUE

CKA\_PRIVATE CK\_BBOOL CK\_FALSE

CKA\_MODIFIABLE CK\_BBOOL CK\_FALSE

CKA\_LABEL UTF8 "Secure Global CA"

CKA\_CERT\_SHA1\_HASH MULTILINE\_OCTAL

\072\104\163\132\345\201\220\037\044\206\141\106\036\073\234\304

\137\365\072\033

END

CKA\_CERT\_MD5\_HASH MULTILINE\_OCTAL

\317\364\047\015\324\355\334\145\026\111\155\075\332\277\156\336 END

CKA\_ISSUER

MULTILINE\_OCTAL

\060\112\061\013\060\011\006\003\125\004\006\023\002\125\123\061

\040\060\036\006\003\125\004\012\023\027\123\145\143\165\162\145

\124\162\165\163\164\040\103\157\162\160\157\162\141\164\151\157

\156\061\031\060\027\006\003\125\004\003\023\020\123\145\143\165

\162\145\040\107\154\157\142\141\154\040\103\101

END

CKA\_SERIAL\_NUMBER MULTILINE\_OCTAL

```
\002\020\007\126\042\244\350\324\212\211\115\364\023\310\360\370
\352\245
```
END

```
CKA_TRUST_SERVER_AUTH CK_TRUST CKT_NSS_TRUSTED_DELEGATOR
CKA TRUST_EMAIL_PROTECTION CK_TRUST CKT_NSS_TRUSTED_DELEGATOR
CKA_TRUST_CODE_SIGNING CK_TRUST CKT_NSS_MUST_VERIFY_TRUST
CKA_TRUST_STEP_UP_APPROVED CK_BBOOL CK_FALSE
```
#

# Certificate "COMODO Certification Authority"

#

# Issuer: CN=COMODO Certification Authority,O=COMODO CA Limited,L=Salford,ST=Greater Manchester, C=GB

# Serial Number:4e:81:2d:8a:82:65:e0:0b:02:ee:3e:35:02:46:e5:3d

# Subject: CN=COMODO Certification Authority,O=COMODO CA Limited,L=Salford,ST=Greater

\060\202\004\035\060\202\003\005\240\003\002\001\002\002\020\116 \201\055\212\202\145\340\013\002\356\076\065\002\106\345\075\060 \015\006\011\052\206\110\206\367\015\001\001\005\005\000\060\201 \201\061\013\060\011\006\003\125\004\006\023\002\107\102\061\033 \060\031\006\003\125\004\010\023\022\107\162\145\141\164\145\162 \040\115\141\156\143\150\145\163\164\145\162\061\020\060\016\006 \003\125\004\007\023\007\123\141\154\146\157\162\144\061\032\060

CKA\_VALUE MULTILINE\_OCTAL

\345\075 END

CKA\_SERIAL\_NUMBER MULTILINE\_OCTAL \002\020\116\201\055\212\202\145\340\013\002\356\076\065\002\106

END

\162\151\164\171

CKA\_ISSUER MULTILINE\_OCTAL \060\201\201\061\013\060\011\006\003\125\004\006\023\002\107\102 \061\033\060\031\006\003\125\004\010\023\022\107\162\145\141\164 \145\162\040\115\141\156\143\150\145\163\164\145\162\061\020\060 \016\006\003\125\004\007\023\007\123\141\154\146\157\162\144\061 \032\060\030\006\003\125\004\012\023\021\103\117\115\117\104\117 \040\103\101\040\114\151\155\151\164\145\144\061\047\060\045\006 \003\125\004\003\023\036\103\117\115\117\104\117\040\103\145\162 \164\151\146\151\143\141\164\151\157\156\040\101\165\164\150\157

UTF8 "0"

CKA\_ID

END

\162\151\164\171

CKA\_SUBJECT MULTILINE\_OCTAL \060\201\201\061\013\060\011\006\003\125\004\006\023\002\107\102 \061\033\060\031\006\003\125\004\010\023\022\107\162\145\141\164 \145\162\040\115\141\156\143\150\145\163\164\145\162\061\020\060 \016\006\003\125\004\007\023\007\123\141\154\146\157\162\144\061 \032\060\030\006\003\125\004\012\023\021\103\117\115\117\104\117 \040\103\101\040\114\151\155\151\164\145\144\061\047\060\045\006 \003\125\004\003\023\036\103\117\115\117\104\117\040\103\145\162 \164\151\146\151\143\141\164\151\157\156\040\101\165\164\150\157

CKA\_LABEL UTF8 "COMODO Certification Authority" CKA\_CERTIFICATE\_TYPE CK\_CERTIFICATE\_TYPE CKC\_X\_509

CKA\_MODIFIABLE CK\_BBOOL CK\_FALSE

CKA\_PRIVATE CK\_BBOOL CK\_FALSE

# Not Valid After : Mon Dec 31 23:59:59 2029

CKA\_TOKEN CK\_BBOOL CK\_TRUE

CKA\_CLASS CK\_OBJECT\_CLASS CKO\_CERTIFICATE

# Fingerprint (SHA1): 66:31:BF:9E:F7:4F:9E:B6:C9:D5:A6:0C:BA:6A:BE:D1:F7:BD:EF:7B

0C:2C:D6:3D:F7:80:6F:A3:99:ED:E8:09:11:6B:57:5B:F8:79:89:F0:65:18:F9:80:8C:86:05:03:17:8B:AF:66

 Manchester,C=GB # Not Valid Before: Fri Dec 01 00:00:00 2006

# Fingerprint (SHA-256):

\030\006\003\125\004\012\023\021\103\117\115\117\104\117\040\103 \101\040\114\151\155\151\164\145\144\061\047\060\045\006\003\125 \004\003\023\036\103\117\115\117\104\117\040\103\145\162\164\151 \146\151\143\141\164\151\157\156\040\101\165\164\150\157\162\151 \164\171\060\036\027\015\060\066\061\062\060\061\060\060\060\060\060 \060\060\132\027\015\062\071\061\062\063\061\062\063\065\071\065 \071\132\060\201\201\061\013\060\011\006\003\125\004\006\023\002 \107\102\061\033\060\031\006\003\125\004\010\023\022\107\162\145 \141\164\145\162\040\115\141\156\143\150\145\163\164\145\162\061 \020\060\016\006\003\125\004\007\023\007\123\141\154\146\157\162 \144\061\032\060\030\006\003\125\004\012\023\021\103\117\115\117 \104\117\040\103\101\040\114\151\155\151\164\145\144\061\047\060 \045\006\003\125\004\003\023\036\103\117\115\117\104\117\040\103 \145\162\164\151\146\151\143\141\164\151\157\156\040\101\165\164 \150\157\162\151\164\171\060\202\001\042\060\015\006\011\052\206 \110\206\367\015\001\001\001\005\000\003\202\001\017\000\060\202 \001\012\002\202\001\001\000\320\100\213\213\162\343\221\033\367 \121\301\033\124\004\230\323\251\277\301\346\212\135\073\207\373 \273\210\316\015\343\057\077\006\226\360\242\051\120\231\256\333 \073\241\127\260\164\121\161\315\355\102\221\115\101\376\251\310 \330\152\206\167\104\273\131\146\227\120\136\264\324\054\160\104 \317\332\067\225\102\151\074\060\304\161\263\122\360\041\115\241 \330\272\071\174\034\236\243\044\235\362\203\026\230\252\026\174 \103\233\025\133\267\256\064\221\376\324\142\046\030\106\232\077 \353\301\371\361\220\127\353\254\172\015\213\333\162\060\152\146 \325\340\106\243\160\334\150\331\377\004\110\211\167\336\265\351 \373\147\155\101\351\274\071\275\062\331\142\002\361\261\250\075 \156\067\234\342\057\342\323\242\046\213\306\270\125\103\210\341 \043\076\245\322\044\071\152\107\253\000\324\241\263\251\045\376 \015\077\247\035\272\323\121\301\013\244\332\254\070\357\125\120 \044\005\145\106\223\064\117\055\215\255\306\324\041\031\322\216 \312\005\141\161\007\163\107\345\212\031\022\275\004\115\316\116 \234\245\110\254\273\046\367\002\003\001\000\001\243\201\216\060 \201\213\060\035\006\003\125\035\016\004\026\004\024\013\130\345 \213\306\114\025\067\244\100\251\060\251\041\276\107\066\132\126 \377\060\016\006\003\125\035\017\001\001\377\004\004\003\002\001 \006\060\017\006\003\125\035\023\001\001\377\004\005\060\003\001 \001\377\060\111\006\003\125\035\037\004\102\060\100\060\076\240 \074\240\072\206\070\150\164\164\160\072\057\057\143\162\154\056 \143\157\155\157\144\157\143\141\056\143\157\155\057\103\117\115 \117\104\117\103\145\162\164\151\146\151\143\141\164\151\157\156 \101\165\164\150\157\162\151\164\171\056\143\162\154\060\015\006 \011\052\206\110\206\367\015\001\001\005\005\000\003\202\001\001 \000\076\230\236\233\366\033\351\327\071\267\170\256\035\162\030 \111\323\207\344\103\202\353\077\311\252\365\250\265\357\125\174 \041\122\145\371\325\015\341\154\364\076\214\223\163\221\056\002 \304\116\007\161\157\300\217\070\141\010\250\036\201\012\300\057 \040\057\101\213\221\334\110\105\274\361\306\336\272\166\153\063

\310\000\055\061\106\114\355\347\235\317\210\224\377\063\300\126 \350\044\206\046\270\330\070\070\337\052\153\335\022\314\307\077 \107\027\114\242\302\006\226\011\326\333\376\077\074\106\101\337 \130\342\126\017\074\073\301\034\223\065\331\070\122\254\356\310 \354\056\060\116\224\065\264\044\037\113\170\151\332\362\002\070 \314\225\122\223\360\160\045\131\234\040\147\304\356\371\213\127 \141\364\222\166\175\077\204\215\125\267\350\345\254\325\361\365 \031\126\246\132\373\220\034\257\223\353\345\034\324\147\227\135 \004\016\276\013\203\246\027\203\271\060\022\240\305\063\025\005 \271\015\373\307\005\166\343\330\112\215\374\064\027\243\306\041 \050\276\060\105\061\036\307\170\276\130\141\070\254\073\342\001 \145 END CKA\_NSS\_MOZILLA\_CA\_POLICY CK\_BBOOL CK\_TRUE CKA\_NSS\_SERVER\_DISTRUST\_AFTER CK\_BBOOL CK\_FALSE CKA\_NSS\_EMAIL\_DISTRUST\_AFTER CK\_BBOOL CK\_FALSE # Trust for "COMODO Certification Authority" # Issuer: CN=COMODO Certification Authority,O=COMODO CA Limited,L=Salford,ST=Greater Manchester,C=GB # Serial Number:4e:81:2d:8a:82:65:e0:0b:02:ee:3e:35:02:46:e5:3d # Subject: CN=COMODO Certification Authority,O=COMODO CA Limited,L=Salford,ST=Greater Manchester,C=GB # Not Valid Before: Fri Dec 01 00:00:00 2006 # Not Valid After : Mon Dec 31 23:59:59 2029 # Fingerprint (SHA-256): 0C:2C:D6:3D:F7:80:6F:A3:99:ED:E8:09:11:6B:57:5B:F8:79:89:F0:65:18:F9:80:8C:86:05:03:17:8B:AF:66 # Fingerprint (SHA1): 66:31:BF:9E:F7:4F:9E:B6:C9:D5:A6:0C:BA:6A:BE:D1:F7:BD:EF:7B CKA\_CLASS CK\_OBJECT\_CLASS CKO\_NSS\_TRUST CKA\_TOKEN CK\_BBOOL CK\_TRUE CKA\_PRIVATE CK\_BBOOL CK\_FALSE CKA\_MODIFIABLE CK\_BBOOL CK\_FALSE CKA\_LABEL UTF8 "COMODO Certification Authority" CKA\_CERT\_SHA1\_HASH MULTILINE\_OCTAL \146\061\277\236\367\117\236\266\311\325\246\014\272\152\276\321 \367\275\357\173 END CKA\_CERT\_MD5\_HASH MULTILINE\_OCTAL \134\110\334\367\102\162\354\126\224\155\034\314\161\065\200\165 END CKA\_ISSUER MULTILINE\_OCTAL \060\201\201\061\013\060\011\006\003\125\004\006\023\002\107\102 \061\033\060\031\006\003\125\004\010\023\022\107\162\145\141\164 \145\162\040\115\141\156\143\150\145\163\164\145\162\061\020\060 \016\006\003\125\004\007\023\007\123\141\154\146\157\162\144\061 \032\060\030\006\003\125\004\012\023\021\103\117\115\117\104\117

\040\103\101\040\114\151\155\151\164\145\144\061\047\060\045\006 \003\125\004\003\023\036\103\117\115\117\104\117\040\103\145\162 \164\151\146\151\143\141\164\151\157\156\040\101\165\164\150\157 \162\151\164\171 END CKA\_SERIAL\_NUMBER MULTILINE\_OCTAL \002\020\116\201\055\212\202\145\340\013\002\356\076\065\002\106 \345\075 END CKA\_TRUST\_SERVER\_AUTH CK\_TRUST CKT\_NSS\_TRUSTED\_DELEGATOR CKA\_TRUST\_EMAIL\_PROTECTION CK\_TRUST CKT\_NSS\_TRUSTED\_DELEGATOR CKA TRUST\_CODE\_SIGNING CK\_TRUST CKT\_NSS\_MUST\_VERIFY\_TRUST CKA\_TRUST\_STEP\_UP\_APPROVED CK\_BBOOL CK\_FALSE # # Certificate "COMODO ECC Certification Authority" # # Issuer: CN=COMODO ECC Certification Authority,O=COMODO CA Limited,L=Salford,ST=Greater Manchester,C=GB # Serial Number:1f:47:af:aa:62:00:70:50:54:4c:01:9e:9b:63:99:2a # Subject: CN=COMODO ECC Certification Authority,O=COMODO CA Limited,L=Salford,ST=Greater Manchester,C=GB # Not Valid Before: Thu Mar 06 00:00:00 2008 # Not Valid After : Mon Jan 18 23:59:59 2038 # Fingerprint (SHA-256): 17:93:92:7A:06:14:54:97:89:AD:CE:2F:8F:34:F7:F0:B6:6D:0F:3A:E3:A3:B8:4D:21:EC:15:DB:BA:4F:AD:C7 # Fingerprint (SHA1): 9F:74:4E:9F:2B:4D:BA:EC:0F:31:2C:50:B6:56:3B:8E:2D:93:C3:11 CKA\_CLASS CK\_OBJECT\_CLASS CKO\_CERTIFICATE CKA\_TOKEN CK\_BBOOL CK\_TRUE CKA\_PRIVATE CK\_BBOOL CK\_FALSE CKA\_MODIFIABLE CK\_BBOOL CK\_FALSE CKA\_LABEL UTF8 "COMODO ECC Certification Authority" CKA\_CERTIFICATE\_TYPE CK\_CERTIFICATE\_TYPE CKC\_X\_509 CKA\_SUBJECT MULTILINE\_OCTAL \060\201\205\061\013\060\011\006\003\125\004\006\023\002\107\102 \061\033\060\031\006\003\125\004\010\023\022\107\162\145\141\164 \145\162\040\115\141\156\143\150\145\163\164\145\162\061\020\060 \016\006\003\125\004\007\023\007\123\141\154\146\157\162\144\061 \032\060\030\006\003\125\004\012\023\021\103\117\115\117\104\117 \040\103\101\040\114\151\155\151\164\145\144\061\053\060\051\006 \003\125\004\003\023\042\103\117\115\117\104\117\040\105\103\103 \040\103\145\162\164\151\146\151\143\141\164\151\157\156\040\101 \165\164\150\157\162\151\164\171 END CKA\_ID UTF8 "0" CKA\_ISSUER MULTILINE\_OCTAL

CKA\_VALUE MULTILINE\_OCTAL \060\202\002\211\060\202\002\017\240\003\002\001\002\002\020\037 \107\257\252\142\000\160\120\124\114\001\236\233\143\231\052\060 \012\006\010\052\206\110\316\075\004\003\003\060\201\205\061\013 \060\011\006\003\125\004\006\023\002\107\102\061\033\060\031\006 \003\125\004\010\023\022\107\162\145\141\164\145\162\040\115\141 \156\143\150\145\163\164\145\162\061\020\060\016\006\003\125\004 \007\023\007\123\141\154\146\157\162\144\061\032\060\030\006\003 \125\004\012\023\021\103\117\115\117\104\117\040\103\101\040\114 \151\155\151\164\145\144\061\053\060\051\006\003\125\004\003\023 \\042\103\117\115\117\104\117\040\105\103\103\040\103\145\162\164 \151\146\151\143\141\164\151\157\156\040\101\165\164\150\157\162 \151\164\171\060\036\027\015\060\070\060\063\060\066\060\060\060\060 \060\060\060\132\027\015\063\070\060\061\061\070\062\063\065\071 \065\071\132\060\201\205\061\013\060\011\006\003\125\004\006\023 \002\107\102\061\033\060\031\006\003\125\004\010\023\022\107\162 \145\141\164\145\162\040\115\141\156\143\150\145\163\164\145\162 \061\020\060\016\006\003\125\004\007\023\007\123\141\154\146\157 \162\144\061\032\060\030\006\003\125\004\012\023\021\103\117\115 \117\104\117\040\103\101\040\114\151\155\151\164\145\144\061\053 \060\051\006\003\125\004\003\023\042\103\117\115\117\104\117\040 \105\103\103\040\103\145\162\164\151\146\151\143\141\164\151\157 \156\040\101\165\164\150\157\162\151\164\171\060\166\060\020\006 \007\052\206\110\316\075\002\001\006\005\053\201\004\000\042\003 \142\000\004\003\107\173\057\165\311\202\025\205\373\165\344\221 \026\324\253\142\231\365\076\122\013\006\316\101\000\177\227\341 \012\044\074\035\001\004\356\075\322\215\011\227\014\340\165\344 \372\373\167\212\052\365\003\140\113\066\213\026\043\026\255\011 \161\364\112\364\050\120\264\376\210\034\156\077\154\057\057\011 \131\133\245\133\013\063\231\342\303\075\211\371\152\054\357\262 \323\006\351\243\102\060\100\060\035\006\003\125\035\016\004\026 \004\024\165\161\247\031\110\031\274\235\235\352\101\107\337\224 \304\110\167\231\323\171\060\016\006\003\125\035\017\001\001\377

## END

\231\052

 MULTILINE\_OCTAL \002\020\037\107\257\252\142\000\160\120\124\114\001\236\233\143

# CKA\_SERIAL\_NUMBER

END

# \165\164\150\157\162\151\164\171

\060\201\205\061\013\060\011\006\003\125\004\006\023\002\107\102 \061\033\060\031\006\003\125\004\010\023\022\107\162\145\141\164 \145\162\040\115\141\156\143\150\145\163\164\145\162\061\020\060 \016\006\003\125\004\007\023\007\123\141\154\146\157\162\144\061 \032\060\030\006\003\125\004\012\023\021\103\117\115\117\104\117 \040\103\101\040\114\151\155\151\164\145\144\061\053\060\051\006 \003\125\004\003\023\042\103\117\115\117\104\117\040\105\103\103 \040\103\145\162\164\151\146\151\143\141\164\151\157\156\040\101

\004\004\003\002\001\006\060\017\006\003\125\035\023\001\001\377 \004\005\060\003\001\001\377\060\012\006\010\052\206\110\316\075 \004\003\003\003\150\000\060\145\002\061\000\357\003\133\172\254 \267\170\012\162\267\210\337\377\265\106\024\011\012\372\240\346 \175\010\306\032\207\275\030\250\163\275\046\312\140\014\235\316 \231\237\317\134\017\060\341\276\024\061\352\002\060\024\364\223 \074\111\247\063\172\220\106\107\263\143\175\023\233\116\267\157 \030\067\200\123\376\335\040\340\065\232\066\321\307\001\271\346 \334\335\363\377\035\054\072\026\127\331\222\071\326 END CKA\_NSS\_MOZILLA\_CA\_POLICY CK\_BBOOL CK\_TRUE CKA\_NSS\_SERVER\_DISTRUST\_AFTER CK\_BBOOL CK\_FALSE CKA\_NSS\_EMAIL\_DISTRUST\_AFTER CK\_BBOOL CK\_FALSE # Trust for "COMODO ECC Certification Authority" # Issuer: CN=COMODO ECC Certification Authority,O=COMODO CA Limited,L=Salford,ST=Greater Manchester,C=GB # Serial Number:1f:47:af:aa:62:00:70:50:54:4c:01:9e:9b:63:99:2a # Subject: CN=COMODO ECC Certification Authority,O=COMODO CA Limited,L=Salford,ST=Greater Manchester,C=GB # Not Valid Before: Thu Mar 06 00:00:00 2008 # Not Valid After : Mon Jan 18 23:59:59 2038 # Fingerprint (SHA-256): 17:93:92:7A:06:14:54:97:89:AD:CE:2F:8F:34:F7:F0:B6:6D:0F:3A:E3:A3:B8:4D:21:EC:15:DB:BA:4F:AD:C7 # Fingerprint (SHA1): 9F:74:4E:9F:2B:4D:BA:EC:0F:31:2C:50:B6:56:3B:8E:2D:93:C3:11 CKA\_CLASS CK\_OBJECT\_CLASS CKO\_NSS\_TRUST CKA\_TOKEN CK\_BBOOL CK\_TRUE CKA\_PRIVATE CK\_BBOOL CK\_FALSE CKA\_MODIFIABLE CK\_BBOOL CK\_FALSE CKA\_LABEL UTF8 "COMODO ECC Certification Authority" CKA\_CERT\_SHA1\_HASH MULTILINE\_OCTAL \237\164\116\237\053\115\272\354\017\061\054\120\266\126\073\216 \055\223\303\021 END CKA\_CERT\_MD5\_HASH MULTILINE\_OCTAL \174\142\377\164\235\061\123\136\150\112\325\170\252\036\277\043 END CKA\_ISSUER MULTILINE\_OCTAL \060\201\205\061\013\060\011\006\003\125\004\006\023\002\107\102 \061\033\060\031\006\003\125\004\010\023\022\107\162\145\141\164 \145\162\040\115\141\156\143\150\145\163\164\145\162\061\020\060 \016\006\003\125\004\007\023\007\123\141\154\146\157\162\144\061 \032\060\030\006\003\125\004\012\023\021\103\117\115\117\104\117 \040\103\101\040\114\151\155\151\164\145\144\061\053\060\051\006 \003\125\004\003\023\042\103\117\115\117\104\117\040\105\103\103 \040\103\145\162\164\151\146\151\143\141\164\151\157\156\040\101

\165\164\150\157\162\151\164\171 END CKA\_SERIAL\_NUMBER MULTILINE\_OCTAL \002\020\037\107\257\252\142\000\160\120\124\114\001\236\233\143 \231\052 END CKA TRUST\_SERVER\_AUTH CK\_TRUST CKT\_NSS\_TRUSTED\_DELEGATOR CKA\_TRUST\_EMAIL\_PROTECTION CK\_TRUST CKT\_NSS\_TRUSTED\_DELEGATOR CKA\_TRUST\_CODE\_SIGNING CK\_TRUST CKT\_NSS\_MUST\_VERIFY\_TRUST CKA\_TRUST\_STEP\_UP\_APPROVED CK\_BBOOL CK\_FALSE # # Certificate "OISTE WISeKey Global Root GA CA" # # Issuer: CN=OISTE WISeKey Global Root GA CA,OU=OISTE Foundation Endorsed,OU=Copyright (c) 2005,O=WISeKey,C=CH # Serial Number:41:3d:72:c7:f4:6b:1f:81:43:7d:f1:d2:28:54:df:9a # Subject: CN=OISTE WISeKey Global Root GA CA,OU=OISTE Foundation Endorsed,OU=Copyright (c) 2005,O=WISeKey,C=CH # Not Valid Before: Sun Dec 11 16:03:44 2005 # Not Valid After : Fri Dec 11 16:09:51 2037 # Fingerprint (SHA-256): 41:C9:23:86:6A:B4:CA:D6:B7:AD:57:80:81:58:2E:02:07:97:A6:CB:DF:4F:FF:78:CE:83:96:B3:89:37:D7:F5 # Fingerprint (SHA1): 59:22:A1:E1:5A:EA:16:35:21:F8:98:39:6A:46:46:B0:44:1B:0F:A9 CKA\_CLASS CK\_OBJECT\_CLASS CKO\_CERTIFICATE CKA\_TOKEN CK\_BBOOL CK\_TRUE CKA\_PRIVATE CK\_BBOOL CK\_FALSE CKA\_MODIFIABLE CK\_BBOOL CK\_FALSE CKA\_LABEL UTF8 "OISTE WISeKey Global Root GA CA" CKA\_CERTIFICATE\_TYPE CK\_CERTIFICATE\_TYPE CKC\_X\_509 CKA\_SUBJECT MULTILINE\_OCTAL \060\201\212\061\013\060\011\006\003\125\004\006\023\002\103\110 \061\020\060\016\006\003\125\004\012\023\007\127\111\123\145\113 \145\171\061\033\060\031\006\003\125\004\013\023\022\103\157\160 \171\162\151\147\150\164\040\050\143\051\040\062\060\060\065\061 \042\060\040\006\003\125\004\013\023\031\117\111\123\124\105\040 \106\157\165\156\144\141\164\151\157\156\040\105\156\144\157\162 \163\145\144\061\050\060\046\006\003\125\004\003\023\037\117\111 \123\124\105\040\127\111\123\145\113\145\171\040\107\154\157\142 \141\154\040\122\157\157\164\040\107\101\040\103\101 END CKA\_ID UTF8 "0" CKA\_ISSUER MULTILINE\_OCTAL \060\201\212\061\013\060\011\006\003\125\004\006\023\002\103\110 \061\020\060\016\006\003\125\004\012\023\007\127\111\123\145\113 \145\171\061\033\060\031\006\003\125\004\013\023\022\103\157\160

\171\162\151\147\150\164\040\050\143\051\040\062\060\060\065\061 \042\060\040\006\003\125\004\013\023\031\117\111\123\124\105\040 \106\157\165\156\144\141\164\151\157\156\040\105\156\144\157\162 \163\145\144\061\050\060\046\006\003\125\004\003\023\037\117\111 \123\124\105\040\127\111\123\145\113\145\171\040\107\154\157\142 \141\154\040\122\157\157\164\040\107\101\040\103\101

\002\020\101\075\162\307\364\153\037\201\103\175\361\322\050\124

END

\337\232

CKA\_SERIAL\_NUMBER MULTILINE\_OCTAL

END CKA\_VALUE MULTILINE\_OCTAL \060\202\003\361\060\202\002\331\240\003\002\001\002\002\020\101 \075\162\307\364\153\037\201\103\175\361\322\050\124\337\232\060 \015\006\011\052\206\110\206\367\015\001\001\005\005\000\060\201 \212\061\013\060\011\006\003\125\004\006\023\002\103\110\061\020 \060\016\006\003\125\004\012\023\007\127\111\123\145\113\145\171 \061\033\060\031\006\003\125\004\013\023\022\103\157\160\171\162 \151\147\150\164\040\050\143\051\040\062\060\060\065\061\042\060 \040\006\003\125\004\013\023\031\117\111\123\124\105\040\106\157 \165\156\144\141\164\151\157\156\040\105\156\144\157\162\163\145 \144\061\050\060\046\006\003\125\004\003\023\037\117\111\123\124 \105\040\127\111\123\145\113\145\171\040\107\154\157\142\141\154 \040\122\157\157\164\040\107\101\040\103\101\060\036\027\015\060 \065\061\062\061\061\061\066\060\063\064\064\132\027\015\063\067 \061\062\061\061\061\066\060\071\065\061\132\060\201\212\061\013 \060\011\006\003\125\004\006\023\002\103\110\061\020\060\016\006 \003\125\004\012\023\007\127\111\123\145\113\145\171\061\033\060 \031\006\003\125\004\013\023\022\103\157\160\171\162\151\147\150 \164\040\050\143\051\040\062\060\060\065\061\042\060\040\006\003 \125\004\013\023\031\117\111\123\124\105\040\106\157\165\156\144 \141\164\151\157\156\040\105\156\144\157\162\163\145\144\061\050 \060\046\006\003\125\004\003\023\037\117\111\123\124\105\040\127 \111\123\145\113\145\171\040\107\154\157\142\141\154\040\122\157 \157\164\040\107\101\040\103\101\060\202\001\042\060\015\006\011 \052\206\110\206\367\015\001\001\001\005\000\003\202\001\017\000 \060\202\001\012\002\202\001\001\000\313\117\263\000\233\075\066 \335\371\321\111\152\153\020\111\037\354\330\053\262\306\370\062 \201\051\103\225\114\232\031\043\041\025\105\336\343\310\034\121 \125\133\256\223\350\067\377\053\153\351\324\352\276\052\335\250 \121\053\327\146\303\141\134\140\002\310\365\316\162\173\073\270 \362\116\145\010\232\315\244\152\031\301\001\273\163\246\327\366 \303\335\315\274\244\213\265\231\141\270\001\242\243\324\115\324 \005\075\221\255\370\264\010\161\144\257\160\361\034\153\176\366 \303\167\235\044\163\173\344\014\214\341\331\066\341\231\213\005 \231\013\355\105\061\011\312\302\000\333\367\162\240\226\252\225 \207\320\216\307\266\141\163\015\166\146\214\334\033\264\143\242

\237\177\223\023\060\361\241\047\333\331\377\054\125\210\221\240 \340\117\007\260\050\126\214\030\033\227\104\216\211\335\340\027 \156\347\052\357\217\071\012\061\204\202\330\100\024\111\056\172 \101\344\247\376\343\144\314\301\131\161\113\054\041\247\133\175 \340\035\321\056\201\233\303\330\150\367\275\226\033\254\160\261 \026\024\013\333\140\271\046\001\005\002\003\001\000\001\243\121 \060\117\060\013\006\003\125\035\017\004\004\003\002\001\206\060 \017\006\003\125\035\023\001\001\377\004\005\060\003\001\001\377 \060\035\006\003\125\035\016\004\026\004\024\263\003\176\256\066 \274\260\171\321\334\224\046\266\021\276\041\262\151\206\224\060 \020\006\011\053\006\001\004\001\202\067\025\001\004\003\002\001 \000\060\015\006\011\052\206\110\206\367\015\001\001\005\005\000 \003\202\001\001\000\113\241\377\013\207\156\263\371\301\103\261 \110\363\050\300\035\056\311\011\101\372\224\000\034\244\244\253 \111\117\217\075\036\357\115\157\275\274\244\366\362\046\060\311 \020\312\035\210\373\164\031\037\205\105\275\260\154\121\371\066 \176\333\365\114\062\072\101\117\133\107\317\350\013\055\266\304 \031\235\164\305\107\306\073\152\017\254\024\333\074\364\163\234 \251\005\337\000\334\164\170\372\370\065\140\131\002\023\030\174 \274\373\115\260\040\155\103\273\140\060\172\147\063\134\305\231 \321\370\055\071\122\163\373\214\252\227\045\134\162\331\010\036 \253\116\074\343\201\061\237\003\246\373\300\376\051\210\125\332 \204\325\120\003\266\342\204\243\246\066\252\021\072\001\341\030 \113\326\104\150\263\075\371\123\164\204\263\106\221\106\226\000 \267\200\054\266\341\343\020\342\333\242\347\050\217\001\226\142 \026\076\000\343\034\245\066\201\030\242\114\122\166\300\021\243 \156\346\035\272\343\132\276\066\123\305\076\165\217\206\151\051 \130\123\265\234\273\157\237\134\305\030\354\335\057\341\230\311 \374\276\337\012\015 END

CKA\_NSS\_MOZILLA\_CA\_POLICY CK\_BBOOL CK\_TRUE CKA\_NSS\_SERVER\_DISTRUST\_AFTER CK\_BBOOL CK\_FALSE CKA\_NSS\_EMAIL\_DISTRUST\_AFTER CK\_BBOOL CK\_FALSE

# Trust for "OISTE WISeKey Global Root GA CA"

# Issuer: CN=OISTE WISeKey Global Root GA CA,OU=OISTE Foundation Endorsed,OU=Copyright (c) 2005,O=WISeKey,C=CH

# Serial Number:41:3d:72:c7:f4:6b:1f:81:43:7d:f1:d2:28:54:df:9a

# Subject: CN=OISTE WISeKey Global Root GA CA,OU=OISTE Foundation Endorsed,OU=Copyright (c) 2005,O=WISeKey,C=CH

# Not Valid Before: Sun Dec 11 16:03:44 2005

# Not Valid After : Fri

Dec 11 16:09:51 2037

# Fingerprint (SHA-256):

41:C9:23:86:6A:B4:CA:D6:B7:AD:57:80:81:58:2E:02:07:97:A6:CB:DF:4F:FF:78:CE:83:96:B3:89:37:D7:F5 # Fingerprint (SHA1): 59:22:A1:E1:5A:EA:16:35:21:F8:98:39:6A:46:46:B0:44:1B:0F:A9 CKA\_CLASS CK\_OBJECT\_CLASS CKO\_NSS\_TRUST

CKA\_TOKEN CK\_BBOOL CK\_TRUE CKA\_PRIVATE CK\_BBOOL CK\_FALSE CKA\_MODIFIABLE CK\_BBOOL CK\_FALSE CKA\_LABEL UTF8 "OISTE WISeKey Global Root GA CA" CKA\_CERT\_SHA1\_HASH MULTILINE\_OCTAL \131\042\241\341\132\352\026\065\041\370\230\071\152\106\106\260 \104\033\017\251

END

CKA\_CERT\_MD5\_HASH MULTILINE\_OCTAL

\274\154\121\063\247\351\323\146\143\124\025\162\033\041\222\223 END

CKA\_ISSUER MULTILINE\_OCTAL

```
\060\201\212\061\013\060\011\006\003\125\004\006\023\002\103\110
\061\020\060\016\006\003\125\004\012\023\007\127\111\123\145\113
\145\171\061\033\060\031\006\003\125\004\013\023\022\103\157\160
\171\162\151\147\150\164\040\050\143\051\040\062\060\060\065\061
\042\060\040\006\003\125\004\013\023\031\117\111\123\124\105\040
\106\157\165\156\144\141\164\151\157\156\040\105\156\144\157\162
\163\145\144\061\050\060\046\006\003\125\004\003\023\037\117\111
\123\124\105\040\127\111\123\145\113\145\171\040\107\154\157\142
```
\141\154\040\122\157\157\164\040\107\101\040\103\101

END

CKA\_SERIAL\_NUMBER

MULTILINE\_OCTAL

```
\002\020\101\075\162\307\364\153\037\201\103\175\361\322\050\124
```
\337\232

END

```
CKA_TRUST_SERVER_AUTH CK_TRUST CKT_NSS_MUST_VERIFY_TRUST
CKA_TRUST_EMAIL_PROTECTION CK_TRUST CKT_NSS_TRUSTED_DELEGATOR
CKA TRUST_CODE_SIGNING CK_TRUST CKT_NSS_MUST_VERIFY_TRUST
CKA_TRUST_STEP_UP_APPROVED CK_BBOOL CK_FALSE
```
#

# Certificate "Certigna"

#

# Issuer: CN=Certigna,O=Dhimyotis,C=FR

# Serial Number:00:fe:dc:e3:01:0f:c9:48:ff

# Subject: CN=Certigna,O=Dhimyotis,C=FR

# Not Valid Before: Fri Jun 29 15:13:05 2007

# Not Valid After : Tue Jun 29 15:13:05 2027

# Fingerprint (SHA-256):

```
E3:B6:A2:DB:2E:D7:CE:48:84:2F:7A:C5:32:41:C7:B7:1D:54:14:4B:FB:40:C1:1F:3F:1D:0B:42:F5:EE:A1:2D
# Fingerprint (SHA1): B1:2E:13:63:45:86:A4:6F:1A:B2:60:68:37:58:2D:C4:AC:FD:94:97
```
CKA\_CLASS

CK\_OBJECT\_CLASS CKO\_CERTIFICATE

CKA\_TOKEN CK\_BBOOL CK\_TRUE

CKA\_PRIVATE CK\_BBOOL CK\_FALSE

CKA\_MODIFIABLE CK\_BBOOL CK\_FALSE

CKA\_VALUE MULTILINE\_OCTAL \060\202\003\250\060\202\002\220\240\003\002\001\002\002\011\000 \376\334\343\001\017\311\110\377\060\015\006\011\052\206\110\206 \367\015\001\001\005\005\000\060\064\061\013\060\011\006\003\125 \004\006\023\002\106\122\061\022\060\020\006\003\125\004\012\014 \011\104\150\151\155\171\157\164\151\163\061\021\060\017\006\003 \125\004\003\014\010\103\145\162\164\151\147\156\141\060\036\027 \015\060\067\060\066\062\071\061\065\061\063\060\065\132\027\015 \062\067\060\066\062\071\061\065\061\063\060\065\132\060\064\061 \013\060\011\006\003\125\004\006\023\002\106\122\061\022\060\020 \006\003\125\004\012\014\011\104\150\151\155\171\157\164\151\163 \061\021\060\017\006\003\125\004\003\014\010\103\145\162\164\151 \147\156\141\060\202\001\042\060\015\006\011\052\206\110\206\367 \015\001\001\001\005\000\003\202\001\017\000\060\202\001\012\002 \202\001\001\000\310\150\361\311\326\326\263\064\165\046\202\036 \354\264\276\352\134\341\046\355\021\107\141\341\242\174\026\170 \100\041\344\140\236\132\310\143\341\304\261\226\222\377\030\155 \151\043\341\053\142\367\335\342\066\057\221\007\271\110\317\016 \354\171\266\054\347\064\113\160\010\045\243\074\207\033\031\362 \201\007\017\070\220\031\323\021\376\206\264\362\321\136\036\036 \226\315\200\154\316\073\061\223\266\362\240\320\251\225\022\175 \245\232\314\153\310\204\126\212\063\251\347\042\025\123\026\360 \314\027\354\127\137\351\242\012\230\011\336\343\137\234\157\334 \110\343\205\013\025\132\246\272\237\254\110\343\011\262\367\364 \062\336\136\064\276\034\170\135\102\133\316\016\042\217\115\220 \327\175\062\030\263\013\054\152\277\216\077\024\021\211\040\016 \167\024\265\075\224\010\207\367\045\036\325\262\140\000\354\157 \052\050\045\156\052\076\030\143\027\045\077\076\104\040\026\366 \046\310\045\256\005\112\264\347\143\054\363\214\026\123\176\134 \373\021\032\010\301\106\142\237\042\270\361\302\215\151\334\372

END

CKA\_SERIAL\_NUMBER MULTILINE\_OCTAL \002\011\000\376\334\343\001\017\311\110\377

END

\162\164\151\147\156\141

CKA\_ISSUER MULTILINE\_OCTAL \060\064\061\013\060\011\006\003\125\004\006\023\002\106\122\061 \022\060\020\006\003\125\004\012\014\011\104\150\151\155\171\157 \164\151\163\061\021\060\017\006\003\125\004\003\014\010\103\145

CKA\_ID UTF8 "0"

END

\162\164\151\147\156\141

CKA\_SUBJECT MULTILINE\_OCTAL \060\064\061\013\060\011\006\003\125\004\006\023\002\106\122\061 \022\060\020\006\003\125\004\012\014\011\104\150\151\155\171\157 \164\151\163\061\021\060\017\006\003\125\004\003\014\010\103\145

CKA\_LABEL UTF8 "Certigna" CKA\_CERTIFICATE\_TYPE CK\_CERTIFICATE\_TYPE CKC\_X\_509
\072\130\006\337\002\003\001\000\001\243\201\274\060\201\271\060 \017\006\003\125\035\023\001\001\377\004\005\060\003\001\001\377 \060\035\006\003\125\035\016\004\026\004\024\032\355\376\101\071 \220\264\044\131\276\001\362\122\325\105\366\132\071\334\021\060 \144\006\003\125\035\043\004\135\060\133\200\024\032\355\376\101 \071\220\264\044\131\276\001\362\122\325\105\366\132\071\334\021 \241\070\244\066\060\064\061\013\060\011\006\003\125\004\006\023 \002\106\122\061\022\060\020\006\003\125\004\012\014\011\104\150 \151\155\171\157\164\151\163\061\021\060\017\006\003\125\004\003 \014\010\103\145\162\164\151\147\156\141\202\011\000\376\334\343 \001\017\311\110\377\060\016\006\003\125\035\017\001\001\377\004 \004\003\002\001\006\060\021\006\011\140\206\110\001\206\370\102 \001\001\004\004\003\002\000\007\060\015\006\011\052\206\110\206 \367\015\001\001\005\005\000\003\202\001\001\000\205\003\036\222 \161\366\102\257\341\243\141\236\353\363\300\017\362\245\324\332 \225\346\326\276\150\066\075\176\156\037\114\212\357\321\017\041 \155\136\245\122\143\316\022\370\357\052\332\157\353\067\376\023 \002\307\313\073\076\042\153\332\141\056\177\324\162\075\335\060 \341\036\114\100\031\214\017\327\234\321\203\060\173\230\131\334 \175\306\271\014\051\114\241\063\242\353\147\072\145\204\323\226 \342\355\166\105\160\217\265\053\336\371\043\326\111\156\074\024 \265\306\237\065\036\120\320\301\217\152\160\104\002\142\313\256 \035\150\101\247\252\127\350\123\252\007\322\006\366\325\024\006 \013\221\003\165\054\154\162\265\141\225\232\015\213\271\015\347 \365\337\124\315\336\346\330\326\011\010\227\143\345\301\056\260 \267\104\046\300\046\300\257\125\060\236\073\325\066\052\031\004 \364\134\036\377\317\054\267\377\320\375\207\100\021\325\021\043 \273\110\300\041\251\244\050\055\375\025\370\260\116\053\364\060 \133\041\374\021\221\064\276\101\357\173\235\227\165\377\227\225 \300\226\130\057\352\273\106\327\273\344\331\056 END

CKA\_NSS\_MOZILLA\_CA\_POLICY

CK\_BBOOL CK\_TRUE

CKA\_NSS\_SERVER\_DISTRUST\_AFTER CK\_BBOOL CK\_FALSE CKA\_NSS\_EMAIL\_DISTRUST\_AFTER CK\_BBOOL CK\_FALSE

# Trust for "Certigna" # Issuer: CN=Certigna,O=Dhimyotis,C=FR # Serial Number:00:fe:dc:e3:01:0f:c9:48:ff # Subject: CN=Certigna,O=Dhimyotis,C=FR # Not Valid Before: Fri Jun 29 15:13:05 2007 # Not Valid After : Tue Jun 29 15:13:05 2027 # Fingerprint (SHA-256): E3:B6:A2:DB:2E:D7:CE:48:84:2F:7A:C5:32:41:C7:B7:1D:54:14:4B:FB:40:C1:1F:3F:1D:0B:42:F5:EE:A1:2D # Fingerprint (SHA1): B1:2E:13:63:45:86:A4:6F:1A:B2:60:68:37:58:2D:C4:AC:FD:94:97 CKA\_CLASS CK\_OBJECT\_CLASS CKO\_NSS\_TRUST CKA\_TOKEN CK\_BBOOL CK\_TRUE

CKA\_PRIVATE CK\_BBOOL CK\_FALSE CKA\_MODIFIABLE CK\_BBOOL CK\_FALSE CKA\_LABEL UTF8 "Certigna" CKA\_CERT\_SHA1\_HASH MULTILINE\_OCTAL \261\056\023\143\105\206\244\157\032\262\140\150\067\130\055\304 \254\375\224\227 END CKA\_CERT\_MD5\_HASH MULTILINE\_OCTAL \253\127\246\133\175\102\202\031\265\330\130\046\050\136\375\377 END CKA\_ISSUER MULTILINE\_OCTAL \060\064\061\013\060\011\006\003\125\004\006\023\002\106\122\061 \022\060\020\006\003\125\004\012\014\011\104\150\151\155\171\157 \164\151\163\061\021\060\017\006\003\125\004\003\014\010\103\145 \162\164\151\147\156\141 END CKA\_SERIAL\_NUMBER MULTILINE\_OCTAL \002\011\000\376\334\343\001\017\311\110\377 END CKA\_TRUST\_SERVER\_AUTH CK\_TRUST CKT\_NSS\_TRUSTED\_DELEGATOR CKA\_TRUST\_EMAIL\_PROTECTION CK\_TRUST CKT\_NSS\_TRUSTED\_DELEGATOR CKA\_TRUST\_CODE\_SIGNING CK\_TRUST CKT\_NSS\_MUST\_VERIFY\_TRUST CKA\_TRUST\_STEP\_UP\_APPROVED CK\_BBOOL CK\_FALSE # # Certificate "ePKI Root Certification Authority" # # Issuer: OU=ePKI Root Certification Authority,O="Chunghwa Telecom Co., Ltd.",C=TW # Serial Number:15:c8:bd:65:47:5c:af:b8:97:00:5e:e4:06:d2:bc:9d # Subject: OU=ePKI Root Certification Authority,O="Chunghwa Telecom Co., Ltd.",C=TW # Not Valid Before: Mon Dec 20 02:31:27 2004 # Not Valid After : Wed Dec 20 02:31:27 2034 # Fingerprint (SHA-256): C0:A6:F4:DC:63:A2:4B:FD:CF:54:EF:2A:6A:08:2A:0A:72:DE:35:80:3E:2F:F5:FF:52:7A:E5:D8:72:06:DF:D5 # Fingerprint (SHA1): 67:65:0D:F1:7E:8E:7E:5B:82:40:A4:F4:56:4B:CF:E2:3D:69:C6:F0 CKA\_CLASS CK\_OBJECT\_CLASS CKO\_CERTIFICATE CKA\_TOKEN CK\_BBOOL CK\_TRUE CKA\_PRIVATE CK\_BBOOL CK\_FALSE CKA\_MODIFIABLE CK\_BBOOL CK\_FALSE CKA\_LABEL UTF8 "ePKI Root Certification Authority" CKA\_CERTIFICATE\_TYPE CK\_CERTIFICATE\_TYPE CKC\_X\_509 CKA\_SUBJECT MULTILINE\_OCTAL \060\136\061\013\060\011\006\003\125\004\006\023\002\124\127\061 \043\060\041\006\003\125\004\012\014\032\103\150\165\156\147\150 \167\141\040\124\145\154\145\143\157\155\040\103\157\056\054\040

\114\164\144\056\061\052\060\050\006\003\125\004\013\014\041\145

CKA\_VALUE MULTILINE\_OCTAL \060\202\005\260\060\202\003\230\240\003\002\001\002\002\020\025 \310\275\145\107\134\257\270\227\000\136\344\006\322\274\235\060 \015\006\011\052\206\110\206\367\015\001\001\005\005\000\060\136 \061\013\060\011\006\003\125\004\006\023\002\124\127\061\043\060 \041\006\003\125\004\012\014\032\103\150\165\156\147\150\167\141 \040\124\145\154\145\143\157\155\040\103\157\056\054\040\114\164 \144\056\061\052\060\050\006\003\125\004\013\014\041\145\120\113 \111\040\122\157\157\164\040\103\145\162\164\151\146\151\143\141 \164\151\157\156\040\101\165\164\150\157\162\151\164\171\060\036 \027\015\060\064\061\062\062\060\060\062\063\061\062\067\132\027 \015\063\064\061\062\062\060\060\062\063\061\062\067\132\060\136 \061\013\060\011\006\003\125\004\006\023\002\124\127\061\043\060 \041\006\003\125\004\012\014\032\103\150\165\156\147\150\167\141 \040\124\145\154\145\143\157\155\040\103\157\056\054\040\114\164 \144\056\061\052\060\050\006\003\125\004\013\014\041\145\120\113 \111\040\122\157\157\164\040\103\145\162\164\151\146\151\143\141 \164\151\157\156\040\101\165\164\150\157\162\151\164\171\060\202 \002\042\060\015\006\011\052\206\110\206\367\015\001\001\001\005 \000\003\202\002\017\000\060\202\002\012\002\202\002\001\000\341 \045\017\356\215\333\210\063\165\147\315\255\037\175\072\116\155 \235\323\057\024\363\143\164\313\001\041\152\067\352\204\120\007 \113\046\133\011\103\154\041\236\152\310\325\003\365\140\151\217 \314\360\042\344\037\347\367\152\042\061\267\054\025\362\340\376 \000\152\103\377\207\145\306\265\032\301\247\114\155\042\160\041 \212\061\362\227\164\211\011\022\046\034\236\312\331\022\242\225 \074\332\351\147\277\010\240\144\343\326\102\267\105\357\227\364 \366\365\327\265\112\025\002\130\175\230\130\113\140\274\315\327 \015\232\023\063\123\321\141\371\172\325\327\170\263\232\063\367 \000\206\316\035\115\224\070\257\250\354\170\121\160\212\134\020 \203\121\041\367\021\075\064\206\136\345\110\315\227\201\202\065 \114\031\354\145\366\153\305\005\241\356\107\023\326\263\041\047

END

\274\235

CKA\_SERIAL\_NUMBER MULTILINE\_OCTAL \002\020\025\310\275\145\107\134\257\270\227\000\136\344\006\322

END

CKA\_ISSUER MULTILINE\_OCTAL \060\136\061\013\060\011\006\003\125\004\006\023\002\124\127\061 \043\060\041\006\003\125\004\012\014\032\103\150\165\156\147\150 \167\141\040\124\145\154\145\143\157\155\040\103\157\056\054\040 \114\164\144\056\061\052\060\050\006\003\125\004\013\014\041\145 \120\113\111\040\122\157\157\164\040\103\145\162\164\151\146\151 \143\141\164\151\157\156\040\101\165\164\150\157\162\151\164\171

CKA\_ID UTF8 "0"

END

\120\113\111\040\122\157\157\164\040\103\145\162\164\151\146\151 \143\141\164\151\157\156\040\101\165\164\150\157\162\151\164\171

\224\020\012\331\044\073\272\276\104\023\106\060\077\227\074\330 \327\327\152\356\073\070\343\053\324\227\016\271\033\347\007\111 \177\067\052\371\167\170\317\124\355\133\106\235\243\200\016\221 \103\301\326\133\137\024\272\237\246\215\044\107\100\131\277\162 \070\262\066\154\067\377\231\321\135\016\131\012\253\151\367\300 \262\004\105\172\124\000\256\276\123\366\265\347\341\370\074\243 \061\322\251\376\041\122\144\305\246\147\360\165\007\006\224\024 \201\125\306\047\344\001\217\027\301\152\161\327\276\113\373\224 \130\175\176\021\063\261\102\367\142\154\030\326\317\011\150\076 \177\154\366\036\217\142\255\245\143\333\011\247\037\042\102\101 \036\157\231\212\076\327\371\077\100\172\171\260\245\001\222\322 \235\075\010\025\245\020\001\055\263\062\166\250\225\015\263\172 \232\373\007\020\170\021\157\341\217\307\272\017\045\032\164\052 \345\034\230\101\231\337\041\207\350\225\006\152\012\263\152\107 \166\145\366\072\317\217\142\027\031\173\012\050\315\032\322\203 \036\041\307\054\277\276\377\141\150\267\147\033\273\170\115\215 \316\147\345\344\301\216\267\043\146\342\235\220\165\064\230\251 \066\053\212\232\224\271\235\354\314\212\261\370\045\211\134\132 \266\057\214\037\155\171\044\247\122\150\303\204\065\342\146\215 \143\016\045\115\325\031\262\346\171\067\247\042\235\124\061\002 \003\001\000\001\243\152\060\150\060\035\006\003\125\035\016\004 \026\004\024\036\014\367\266\147\362\341\222\046\011\105\300\125 \071\056\167\077\102\112\242\060\014\006\003\125\035\023\004\005 \060\003\001\001\377\060\071\006\004\147\052\007\000\004\061\060 \057\060\055\002\001\000\060\011\006\005\053\016\003\002\032\005 \000\060\007\006\005\147\052\003\000\000\004\024\105\260\302\307 \012\126\174\356\133\170\014\225\371\030\123\301\246\034\330\020 \060\015\006\011\052\206\110\206\367\015\001\001\005\005\000\003 \202\002\001\000\011\263\203\123\131\001\076\225\111\271\361\201 \272\371\166\040\043\265\047\140\164\324\152\231\064\136\154\000 \123\331\237\362\246\261\044\007\104\152\052\306\245\216\170\022 \350\107\331\130\033\023\052\136\171\233\237\012\052\147\246\045 \077\006\151\126\163\303\212\146\110\373\051\201\127\164\006\312 \234\352\050\350\070\147\046\053\361\325\265\077\145\223\370\066 \135\216\215\215\100\040\207\031\352\357\047\300\075\264\071\017 \045\173\150\120\164\125\234\014\131\175\132\075\101\224\045\122 \010\340\107\054\025\061\031\325\277\007\125\306\273\022\265\227 \364\137\203\205\272\161\301\331\154\201\021\166\012\012\260\277 \202\227\367\352\075\372\372\354\055\251\050\224\073\126\335\322 \121\056\256\300\275\010\025\214\167\122\064\226\326\233\254\323 \035\216\141\017\065\173\233\256\071\151\013\142\140\100\040\066 \217\257\373\066\356\055\010\112\035\270\277\233\134\370\352\245 \033\240\163\246\330\370\156\340\063\004\137\150\252\047\207\355 \331\301\220\234\355\275\343\152\065\257\143\337\253\030\331\272 \346\351\112\352\120\212\017\141\223\036\342\055\031\342\060\224 \065\222\135\016\266\007\257\031\200\217\107\220\121\113\056\115 \335\205\342\322\012\122\012\027\232\374\032\260\120\002\345\001 \243\143\067\041\114\104\304\233\121\231\021\016\163\234\006\217

\124\056\247\050\136\104\071\207\126\055\067\275\205\104\224\341 \014\113\054\234\303\222\205\064\141\313\017\270\233\112\103\122 \376\064\072\175\270\351\051\334\166\251\310\060\370\024\161\200 \306\036\066\110\164\042\101\134\207\202\350\030\161\213\101\211 \104\347\176\130\133\250\270\215\023\351\247\154\303\107\355\263 \032\235\142\256\215\202\352\224\236\335\131\020\303\255\335\342 \115\343\061\325\307\354\350\362\260\376\222\036\026\012\032\374 \331\363\370\047\266\311\276\035\264\154\144\220\177\364\344\304 \133\327\067\256\102\016\335\244\032\157\174\210\124\305\026\156 \341\172\150\056\370\072\277\015\244\074\211\073\170\247\116\143 \203\004\041\010\147\215\362\202\111\320\133\375\261\315\017\203 \204\324\076\040\205\367\112\075\053\234\375\052\012\011\115\352 \201\370\021\234 END

CKA\_NSS\_MOZILLA\_CA\_POLICY CK\_BBOOL CK\_TRUE CKA\_NSS\_SERVER\_DISTRUST\_AFTER CK\_BBOOL CK\_FALSE CKA\_NSS\_EMAIL\_DISTRUST\_AFTER CK\_BBOOL CK\_FALSE

# Trust for "ePKI Root Certification Authority"

# Issuer: OU=ePKI Root Certification Authority,O="Chunghwa Telecom Co., Ltd.",C=TW

# Serial Number:15:c8:bd:65:47:5c:af:b8:97:00:5e:e4:06:d2:bc:9d

# Subject: OU=ePKI Root Certification Authority,O="Chunghwa Telecom Co., Ltd.",C=TW

# Not Valid Before: Mon Dec 20 02:31:27 2004

# Not Valid After : Wed Dec 20 02:31:27 2034

# Fingerprint (SHA-256):

C0:A6:F4:DC:63:A2:4B:FD:CF:54:EF:2A:6A:08:2A:0A:72:DE:35:80:3E:2F:F5:FF:52:7A:E5:D8:72:06:DF:D5 # Fingerprint (SHA1): 67:65:0D:F1:7E:8E:7E:5B:82:40:A4:F4:56:4B:CF:E2:3D:69:C6:F0

CKA\_CLASS CK\_OBJECT\_CLASS CKO\_NSS\_TRUST

CKA\_TOKEN CK\_BBOOL CK\_TRUE

CKA\_PRIVATE CK\_BBOOL CK\_FALSE

CKA\_MODIFIABLE CK\_BBOOL CK\_FALSE

CKA\_LABEL UTF8 "ePKI Root Certification Authority"

CKA\_CERT\_SHA1\_HASH MULTILINE\_OCTAL

\147\145\015\361\176\216\176\133\202\100\244\364\126\113\317\342

\075\151\306\360

END

CKA\_CERT\_MD5\_HASH MULTILINE\_OCTAL

\033\056\000\312\046\006\220\075\255\376\157\025\150\323\153\263 END

CKA\_ISSUER

MULTILINE\_OCTAL

\060\136\061\013\060\011\006\003\125\004\006\023\002\124\127\061 \043\060\041\006\003\125\004\012\014\032\103\150\165\156\147\150 \167\141\040\124\145\154\145\143\157\155\040\103\157\056\054\040 \114\164\144\056\061\052\060\050\006\003\125\004\013\014\041\145 \120\113\111\040\122\157\157\164\040\103\145\162\164\151\146\151 \143\141\164\151\157\156\040\101\165\164\150\157\162\151\164\171 END CKA\_SERIAL\_NUMBER MULTILINE\_OCTAL \002\020\025\310\275\145\107\134\257\270\227\000\136\344\006\322 \274\235 END CKA\_TRUST\_SERVER\_AUTH CK\_TRUST CKT\_NSS\_TRUSTED\_DELEGATOR CKA\_TRUST\_EMAIL\_PROTECTION CK\_TRUST CKT\_NSS\_TRUSTED\_DELEGATOR CKA\_TRUST\_CODE\_SIGNING CK\_TRUST CKT\_NSS\_MUST\_VERIFY\_TRUST CKA\_TRUST\_STEP\_UP\_APPROVED CK\_BBOOL CK\_FALSE # # Certificate "certSIGN ROOT CA" # # Issuer: OU=certSIGN ROOT CA,O=certSIGN,C=RO # Serial Number:20:06:05:16:70:02 # Subject: OU=certSIGN ROOT CA,O=certSIGN,C=RO # Not Valid Before: Tue Jul 04 17:20:04 2006 # Not Valid After : Fri Jul 04 17:20:04 2031 # Fingerprint (SHA-256): EA:A9:62:C4:FA:4A:6B:AF:EB:E4:15:19:6D:35:1C:CD:88:8D:4F:53:F3:FA:8A:E6:D7:C4:66:A9:4E:60:42:BB # Fingerprint (SHA1): FA:B7:EE:36:97:26:62:FB:2D:B0:2A:F6:BF:03:FD:E8:7C:4B:2F:9B CKA\_CLASS CK\_OBJECT\_CLASS CKO\_CERTIFICATE CKA\_TOKEN CK\_BBOOL CK\_TRUE CKA\_PRIVATE CK\_BBOOL CK\_FALSE CKA\_MODIFIABLE CK\_BBOOL CK\_FALSE CKA\_LABEL UTF8 "certSIGN ROOT CA" CKA CERTIFICATE TYPE CK\_CERTIFICATE\_TYPE CKC\_X\_509 CKA\_SUBJECT MULTILINE\_OCTAL \060\073\061\013\060\011\006\003\125\004\006\023\002\122\117\061 \021\060\017\006\003\125\004\012\023\010\143\145\162\164\123\111 \107\116\061\031\060\027\006\003\125\004\013\023\020\143\145\162 \164\123\111\107\116\040\122\117\117\124\040\103\101 END CKA\_ID UTF8 "0" CKA\_ISSUER MULTILINE\_OCTAL \060\073\061\013\060\011\006\003\125\004\006\023\002\122\117\061 \021\060\017\006\003\125\004\012\023\010\143\145\162\164\123\111 \107\116\061\031\060\027\006\003\125\004\013\023\020\143\145\162 \164\123\111\107\116\040\122\117\117\124\040\103\101 END CKA\_SERIAL\_NUMBER MULTILINE\_OCTAL \002\006\040\006\005\026\160\002 END CKA\_VALUE MULTILINE\_OCTAL \060\202\003\070\060\202\002\040\240\003\002\001\002\002\006\040

\006\005\026\160\002\060\015\006\011\052\206\110\206\367\015\001 \001\005\005\000\060\073\061\013\060\011\006\003\125\004\006\023 \002\122\117\061\021\060\017\006\003\125\004\012\023\010\143\145 \162\164\123\111\107\116\061\031\060\027\006\003\125\004\013\023 \020\143\145\162\164\123\111\107\116\040\122\117\117\124\040\103 \101\060\036\027\015\060\066\060\067\060\064\061\067\062\060\060 \064\132\027\015\063\061\060\067\060\064\061\067\062\060\060\064 \132\060\073\061\013\060\011\006\003\125\004\006\023\002\122\117 \061\021\060\017\006\003\125\004\012\023\010\143\145\162\164\123 \111\107\116\061\031\060\027\006\003\125\004\013\023\020\143\145 \162\164\123\111\107\116\040\122\117\117\124\040\103\101\060\202 \001\042\060\015\006\011\052\206\110\206\367\015\001\001\001\005 \000\003\202\001\017\000\060\202\001\012\002\202\001\001\000\267 \063\271\176\310\045\112\216\265\333\264\050\033\252\127\220\350 \321\042\323\144\272\323\223\350\324\254\206\141\100\152\140\127 \150\124\204\115\274\152\124\002\005\377\337\233\232\052\256\135 \007\217\112\303\050\177\357\373\053\372\171\361\307\255\360\020 \123\044\220\213\146\311\250\210\253\257\132\243\000\351\276\272 \106\356\133\163\173\054\027\202\201\136\142\054\241\002\145\263 \275\305\053\000\176\304\374\003\063\127\015\355\342\372\316\135 \105\326\070\315\065\266\262\301\320\234\201\112\252\344\262\001 \134\035\217\137\231\304\261\255\333\210\041\353\220\010\202\200 \363\060\243\103\346\220\202\256\125\050\111\355\133\327\251\020 \070\016\376\217\114\133\233\106\352\101\365\260\010\164\303\320 \210\063\266\174\327\164\337\334\204\321\103\016\165\071\241\045 \100\050\352\170\313\016\054\056\071\235\214\213\156\026\034\057 \046\202\020\342\343\145\224\012\004\300\136\367\135\133\370\020 \342\320\272\172\113\373\336\067\000\000\032\133\050\343\322\234 \163\076\062\207\230\241\311\121\057\327\336\254\063\263\117\002 \003\001\000\001\243\102\060\100\060\017\006\003\125\035\023\001 \001\377\004\005\060\003\001\001\377\060\016\006\003\125\035\017 \001\001\377\004\004\003\002\001\306\060\035\006\003\125\035\016 \004\026\004\024\340\214\233\333\045\111\263\361\174\206\326\262 \102\207\013\320\153\240\331\344\060\015\006\011\052\206\110\206 \367\015\001\001\005\005\000\003\202\001\001\000\076\322\034\211 \056\065\374\370\165\335\346\177\145\210\364\162\114\311\054\327 \062\116\363\335\031\171\107\275\216\073\133\223\017\120\111\044 \023\153\024\006\162\357\011\323\241\241\343\100\204\311\347\030 \062\164\074\110\156\017\237\113\324\367\036\323\223\206\144\124 \227\143\162\120\325\125\317\372\040\223\002\242\233\303\043\223 \116\026\125\166\240\160\171\155\315\041\037\317\057\055\274\031 \343\210\061\370\131\032\201\011\310\227\246\164\307\140\304\133 \314\127\216\262\165\375\033\002\011\333\131\157\162\223\151\367 \061\101\326\210\070\277\207\262\275\026\171\371\252\344\276\210 \045\335\141\047\043\034\265\061\007\004\066\264\032\220\275\240 \164\161\120\211\155\274\024\343\017\206\256\361\253\076\307\240 \011\314\243\110\321\340\333\144\347\222\265\317\257\162\103\160 \213\371\303\204\074\023\252\176\222\233\127\123\223\372\160\302

\221\016\061\371\233\147\135\351\226\070\136\137\263\163\116\210 \025\147\336\236\166\020\142\040\276\125\151\225\103\000\071\115 \366\356\260\132\116\111\104\124\130\137\102\203 END CKA\_NSS\_MOZILLA\_CA\_POLICY CK\_BBOOL CK\_TRUE CKA\_NSS\_SERVER\_DISTRUST\_AFTER CK\_BBOOL CK\_FALSE CKA\_NSS\_EMAIL\_DISTRUST\_AFTER CK\_BBOOL CK\_FALSE # Trust for "certSIGN ROOT CA" # Issuer: OU=certSIGN ROOT CA,O=certSIGN,C=RO # Serial Number:20:06:05:16:70:02 # Subject: OU=certSIGN ROOT CA,O=certSIGN,C=RO # Not Valid Before: Tue Jul 04 17:20:04 2006 # Not Valid After : Fri Jul 04 17:20:04 2031 # Fingerprint (SHA-256): EA:A9:62:C4:FA:4A:6B:AF:EB:E4:15:19:6D:35:1C:CD:88:8D:4F:53:F3:FA:8A:E6:D7:C4:66:A9:4E:60:42:BB # Fingerprint (SHA1): FA:B7:EE:36:97:26:62:FB:2D:B0:2A:F6:BF:03:FD:E8:7C:4B:2F:9B CKA\_CLASS CK\_OBJECT\_CLASS CKO\_NSS\_TRUST CKA\_TOKEN CK\_BBOOL CK\_TRUE CKA\_PRIVATE CK\_BBOOL CK\_FALSE CKA\_MODIFIABLE CK\_BBOOL CK\_FALSE CKA\_LABEL UTF8 "certSIGN ROOT CA" CKA\_CERT\_SHA1\_HASH MULTILINE\_OCTAL \372\267\356\066\227\046\142\373\055\260\052\366\277\003\375\350 \174\113\057\233 END CKA\_CERT\_MD5\_HASH MULTILINE\_OCTAL \030\230\300\326\351\072\374\371\260\365\014\367\113\001\104\027 END CKA\_ISSUER MULTILINE\_OCTAL \060\073\061\013\060\011\006\003\125\004\006\023\002\122\117\061 \021\060\017\006\003\125\004\012\023\010\143\145\162\164\123\111 \107\116\061\031\060\027\006\003\125\004\013\023\020\143\145\162 \164\123\111\107\116\040\122\117\117\124\040\103\101 END CKA\_SERIAL\_NUMBER MULTILINE\_OCTAL \002\006\040\006\005\026\160\002 END CKA TRUST SERVER AUTH CK TRUST CKT\_NSS\_TRUSTED\_DELEGATOR CKA TRUST\_EMAIL\_PROTECTION CK\_TRUST CKT\_NSS\_TRUSTED\_DELEGATOR CKA\_TRUST\_CODE\_SIGNING CK\_TRUST CKT\_NSS\_MUST\_VERIFY\_TRUST CKA\_TRUST\_STEP\_UP\_APPROVED CK\_BBOOL CK\_FALSE

#

# Certificate "NetLock Arany (Class Gold) Ftanúsítvány"

#

# Issuer: CN=NetLock Arany (Class Gold) F..tan..s..tv..ny,OU=Tan..s..tv..nykiad..k (Certification

Services),O=NetLock Kft.,L=Budapest,C=HU

# Serial Number:49:41:2c:e4:00:10

# Subject: CN=NetLock Arany (Class Gold) F..tan..s..tv..ny,OU=Tan..s..tv..nykiad..k (Certification

Services),O=NetLock Kft.,L=Budapest,C=HU

# Not Valid Before: Thu Dec 11 15:08:21 2008

# Not Valid After : Wed Dec 06 15:08:21 2028

# Fingerprint (SHA-256):

6C:61:DA:C3:A2:DE:F0:31:50:6B:E0:36:D2:A6:FE:40:19:94:FB:D1:3D:F9:C8:D4:66:59:92:74:C4:46:EC:98

# Fingerprint (SHA1): 06:08:3F:59:3F:15:A1:04:A0:69:A4:6B:A9:03:D0:06:B7:97:09:91

CKA\_CLASS CK\_OBJECT\_CLASS CKO\_CERTIFICATE

CKA\_TOKEN CK\_BBOOL CK\_TRUE

CKA\_PRIVATE CK\_BBOOL CK\_FALSE

CKA\_MODIFIABLE CK\_BBOOL CK\_FALSE

CKA\_LABEL UTF8 "NetLock Arany (Class Gold) Ftanúsítvány"

CKA\_CERTIFICATE\_TYPE CK\_CERTIFICATE\_TYPE CKC\_X\_509

CKA\_SUBJECT MULTILINE\_OCTAL

\060\201\247\061\013\060\011\006\003\125\004\006\023\002\110\125 \061\021\060\017\006\003\125\004\007\014\010\102\165\144\141\160 \145\163\164\061\025\060\023\006\003\125\004\012\014\014\116\145 \164\114\157\143\153\040\113\146\164\056\061\067\060\065\006\003 \125\004\013\014\056\124\141\156\303\272\163\303\255\164\166\303 \241\156\171\153\151\141\144\303\263\153\040\050\103\145\162\164 \151\146\151\143\141\164\151\157\156\040\123\145\162\166\151\143 \145\163\051\061\065\060\063\006\003\125\004\003\014\054\116\145 \164\114\157\143\153\040\101\162\141\156\171\040\050\103\154\141 \163\163\040\107\157\154\144\051\040\106\305\221\164\141\156\303 \272\163\303\255\164\166\303\241\156\171

END

CKA\_ID

UTF8 "0"

CKA\_ISSUER MULTILINE\_OCTAL

\060\201\247\061\013\060\011\006\003\125\004\006\023\002\110\125 \061\021\060\017\006\003\125\004\007\014\010\102\165\144\141\160 \145\163\164\061\025\060\023\006\003\125\004\012\014\014\116\145 \164\114\157\143\153\040\113\146\164\056\061\067\060\065\006\003 \125\004\013\014\056\124\141\156\303\272\163\303\255\164\166\303 \241\156\171\153\151\141\144\303\263\153\040\050\103\145\162\164 \151\146\151\143\141\164\151\157\156\040\123\145\162\166\151\143 \145\163\051\061\065\060\063\006\003\125\004\003\014\054\116\145 \164\114\157\143\153\040\101\162\141\156\171\040\050\103\154\141 \163\163\040\107\157\154\144\051\040\106\305\221\164\141\156\303 \272\163\303\255\164\166\303\241\156\171

END

CKA\_SERIAL\_NUMBER

MULTILINE\_OCTAL

\\002\\006\111\101\054\344\\000\020

CKA\_VALUE MULTILINE\_OCTAL \060\202\004\025\060\202\002\375\240\003\002\001\002\002\006\111 \101\054\344\000\020\060\015\006\011\052\206\110\206\367\015\001 \001\013\005\000\060\201\247\061\013\060\011\006\003\125\004\006 \023\002\110\125\061\021\060\017\006\003\125\004\007\014\010\102 \165\144\141\160\145\163\164\061\025\060\023\006\003\125\004\012 \014\014\116\145\164\114\157\143\153\040\113\146\164\056\061\067 \060\065\006\003\125\004\013\014\056\124\141\156\303\272\163\303 \255\164\166\303\241\156\171\153\151\141\144\303\263\153\040\050 \103\145\162\164\151\146\151\143\141\164\151\157\156\040\123\145 \162\166\151\143\145\163\051\061\065\060\063\006\003\125\004\003 \014\054\116\145\164\114\157\143\153\040\101\162\141\156\171\040 \050\103\154\141\163\163\040\107\157\154\144\051\040\106\305\221 \164\141\156\303\272\163\303\255\164\166\303\241\156\171\060\036 \027\015\060\070\061\062\061\061\061\065\060\070\062\061\132\027 \015\062\070\061\062\060\066\061\065\060\070\062\061\132\060\201 \247\061\013\060\011\006\003\125\004\006\023\002\110\125\061\021 \060\017\006\003\125\004\007\014\010\102\165\144\141\160\145\163 \164\061\025\060\023\006\003\125\004\012\014\014\116\145\164\114 \157\143\153\040\113\146\164\056\061\067\060\065\006\003\125\004 \013\014\056\124\141\156\303\272\163\303\255\164\166\303\241\156 \171\153\151\141\144\303\263\153\040\050\103\145\162\164\151\146 \151\143\141\164\151\157\156\040\123\145\162\166\151\143\145\163 \051\061\065\060\063\006\003\125\004\003\014\054\116\145\164\114 \157\143\153\040\101\162\141\156\171\040\050\103\154\141\163\163 \040\107\157\154\144\051\040\106\305\221\164\141\156\303\272\163 \303\255\164\166\303\241\156\171\060\202\001\042\060\015\006\011 \052\206\110\206\367\015\001\001\001\005\000\003\202\001\017\000 \060\202\001\012\002\202\001\001\000\304\044\136\163\276\113\155 \024\303\241\364\343\227\220\156\322\060\105\036\074\356\147\331 \144\340\032\212\177\312\060\312\203\343\040\301\343\364\072\323 \224\137\032\174\133\155\277\060\117\204\047\366\237\037\111\274 \306\231\012\220\362\017\365\177\103\204\067\143\121\213\172\245 \160\374\172\130\315\216\233\355\303\106\154\204\160\135\332\363 \001\220\043\374\116\060\251\176\341\047\143\347\355\144\074\240 \270\311\063\143\376\026\220\377\260\270\375\327\250\300\300\224 \103\013\266\325\131\246\236\126\320\044\037\160\171\257\333\071 \124\015\145\165\331\025\101\224\001\257\136\354\366\215\361\377 \255\144\376\040\232\327\134\353\376\246\037\010\144\243\213\166 \125\255\036\073\050\140\056\207\045\350\252\257\037\306\144\106 \040\267\160\177\074\336\110\333\226\123\267\071\167\344\032\342 \307\026\204\166\227\133\057\273\031\025\205\370\151\205\365\231 \247\251\362\064\247\251\266\246\003\374\157\206\075\124\174\166 \004\233\153\371\100\135\000\064\307\056\231\165\235\345\210\003 \252\115\370\003\322\102\166\300\033\002\003\000\250\213\243\105 \060\103\060\022\006\003\125\035\023\001\001\377\004\010\060\006 \001\001\377\002\001\004\060\016\006\003\125\035\017\001\001\377

END

\004\004\003\002\001\006\060\035\006\003\125\035\016\004\026\004 \024\314\372\147\223\360\266\270\320\245\300\036\363\123\375\214 \123\337\203\327\226\060\015\006\011\052\206\110\206\367\015\001 \001\013\005\000\003\202\001\001\000\253\177\356\034\026\251\234 \074\121\000\240\300\021\010\005\247\231\346\157\001\210\124\141 \156\361\271\030\255\112\255\376\201\100\043\224\057\373\165\174 \057\050\113\142\044\201\202\013\365\141\361\034\156\270\141\070 \353\201\372\142\241\073\132\142\323\224\145\304\341\346\155\202 \370\057\045\160\262\041\046\301\162\121\037\214\054\303\204\220 \303\132\217\272\317\364\247\145\245\353\230\321\373\005\262\106 \165\025\043\152\157\205\143\060\200\360\325\236\037\051\034\302 \154\260\120\131\135\220\133\073\250\015\060\317\277\175\177\316 \361\235\203\275\311\106\156\040\246\371\141\121\272\041\057\173 \276\245\025\143\241\324\225\207\361\236\271\363\211\363\075\205 \270\270\333\276\265\271\051\371\332\067\005\000\111\224\003\204 \104\347\277\103\061\317\165\213\045\321\364\246\144\365\222\366 \253\005\353\075\351\245\013\066\142\332\314\006\137\066\213\266 \136\061\270\052\373\136\366\161\337\104\046\236\304\346\015\221 \264\056\165\225\200\121\152\113\060\246\260\142\241\223\361\233 \330\316\304\143\165\077\131\107\261 END CKA\_NSS\_MOZILLA\_CA\_POLICY CK\_BBOOL CK\_TRUE CKA\_NSS\_SERVER\_DISTRUST\_AFTER CK\_BBOOL CK\_FALSE CKA\_NSS\_EMAIL\_DISTRUST\_AFTER CK\_BBOOL CK\_FALSE

# Trust for "NetLock Arany (Class Gold) Ftanúsítvány"

# Issuer:

 CN=NetLock Arany (Class Gold) F..tan..s..tv..ny,OU=Tan..s..tv..nykiad..k (Certification Services),O=NetLock Kft.,L=Budapest,C=HU

# Serial Number:49:41:2c:e4:00:10

# Subject: CN=NetLock Arany (Class Gold) F..tan..s..tv..ny,OU=Tan..s..tv..nykiad..k (Certification

Services),O=NetLock Kft.,L=Budapest,C=HU

# Not Valid Before: Thu Dec 11 15:08:21 2008

# Not Valid After : Wed Dec 06 15:08:21 2028

# Fingerprint (SHA-256):

6C:61:DA:C3:A2:DE:F0:31:50:6B:E0:36:D2:A6:FE:40:19:94:FB:D1:3D:F9:C8:D4:66:59:92:74:C4:46:EC:98 # Fingerprint (SHA1): 06:08:3F:59:3F:15:A1:04:A0:69:A4:6B:A9:03:D0:06:B7:97:09:91

CKA\_CLASS CK\_OBJECT\_CLASS CKO\_NSS\_TRUST

CKA\_TOKEN CK\_BBOOL CK\_TRUE

CKA\_PRIVATE CK\_BBOOL CK\_FALSE

CKA\_MODIFIABLE CK\_BBOOL CK\_FALSE

CKA\_LABEL UTF8 "NetLock Arany (Class Gold) Ftanúsítvány"

CKA\_CERT\_SHA1\_HASH MULTILINE\_OCTAL

\006\010\077\131\077\025\241\004\240\151\244\153\251\003\320\006

\267\227\011\221

END

CKA\_CERT\_MD5\_HASH MULTILINE\_OCTAL

\305\241\267\377\163\335\326\327\064\062\030\337\374\074\255\210 END CKA\_ISSUER MULTILINE\_OCTAL \060\201\247\061\013\060\011\006\003\125\004\006\023\002\110\125  $\label{061}$ \145\163\164\061\025\060\023\006\003\125\004\012\014\014\116\145 \164\114\157\143\153\040\113\146\164\056\061\067\060\065\006\003 \125\004\013\014\056\124\141\156\303\272\163\303\255\164\166\303 \241\156\171\153\151\141\144\303\263\153\040\050\103\145\162\164 \151\146\151\143\141\164\151\157\156\040\123\145\162\166\151\143 \145\163\051\061\065\060\063\006\003\125\004\003\014\054\116\145 \164\114\157\143\153\040\101\162\141\156\171\040\050\103\154\141 \163\163\040\107\157\154\144\051\040\106\305\221\164\141\156\303 \272\163\303\255\164\166\303\241\156\171 END CKA\_SERIAL\_NUMBER MULTILINE\_OCTAL \002\006\111\101\054\344\000\020 END CKA\_TRUST\_SERVER\_AUTH CK\_TRUST CKT\_NSS\_TRUSTED\_DELEGATOR CKA TRUST\_EMAIL\_PROTECTION CK\_TRUST CKT\_NSS\_TRUSTED\_DELEGATOR CKA\_TRUST\_CODE\_SIGNING CK\_TRUST CKT\_NSS\_MUST\_VERIFY\_TRUST CKA\_TRUST\_STEP\_UP\_APPROVED CK\_BBOOL CK\_FALSE # # Certificate "Hongkong Post Root CA 1" # # Issuer: CN=Hongkong Post Root CA 1,O=Hongkong Post,C=HK # Serial Number: 1000 (0x3e8) # Subject: CN=Hongkong Post Root CA 1,O=Hongkong Post,C=HK # Not Valid Before: Thu May 15 05:13:14 2003 # Not Valid After : Mon May 15 04:52:29 2023 # Fingerprint (SHA-256): F9:E6:7D:33:6C:51:00:2A:C0:54:C6:32:02:2D:66:DD:A2:E7:E3:FF:F1:0A:D0:61:ED:31:D8:BB:B4:10:CF:B2 # Fingerprint (SHA1): D6:DA:A8:20:8D:09:D2:15:4D:24:B5:2F:CB:34:6E:B2:58:B2:8A:58 CKA\_CLASS CK\_OBJECT\_CLASS CKO\_CERTIFICATE CKA\_TOKEN CK\_BBOOL CK\_TRUE CKA\_PRIVATE CK\_BBOOL CK\_FALSE CKA\_MODIFIABLE CK\_BBOOL CK\_FALSE CKA\_LABEL UTF8 "Hongkong Post Root CA 1" CKA\_CERTIFICATE\_TYPE CK\_CERTIFICATE\_TYPE CKC\_X\_509 CKA\_SUBJECT MULTILINE\_OCTAL \060\107\061\013\060\011\006\003\125\004\006\023\002\110\113\061 \026\060\024\006\003\125\004\012\023\015\110\157\156\147\153\157 \156\147\040\120\157\163\164\061\040\060\036\006\003\125\004\003 \023\027\110\157\156\147\153\157\156\147\040\120\157\163\164\040 \122\157\157\164\040\103\101\040\061

END

END

CKA\_ID

UTF8 "0"

CKA\_ISSUER MULTILINE\_OCTAL

\060\107\061\013\060\011\006\003\125\004\006\023\002\110\113\061 \026\060\024\006\003\125\004\012\023\015\110\157\156\147\153\157 \156\147\040\120\157\163\164\061\040\060\036\006\003\125\004\003 \023\027\110\157\156\147\153\157\156\147\040\120\157\163\164\040 \122\157\157\164\040\103\101\040\061

END

CKA\_SERIAL\_NUMBER MULTILINE\_OCTAL \002\002\003\350 CKA\_VALUE MULTILINE\_OCTAL

\060\202\003\060\060\202\002\002\030\240\003\002\001\002\002\002\002\003 \350\060\015\006\011\052\206\110\206\367\015\001\001\005\005\000 \060\107\061\013\060\011\006\003\125\004\006\023\002\110\113\061 \026\060\024\006\003\125\004\012\023\015\110\157\156\147\153\157 \156\147\040\120\157\163\164\061\040\060\036\006\003\125\004\003 \023\027\110\157\156\147\153\157\156\147\040\120\157\163\164\040 \122\157\157\164\040\103\101\040\061\060\036\027\015\060\063\060 \065\061\065\060\065\061\063\061\064\132\027\015\062\063\060\065 \061\065\060\064\065\062\062\071\132\060\107\061\013\060\011\006 \003\125\004\006\023\002\110\113\061\026\060\024\006\003\125\004 \012\023\015\110\157\156\147\153\157\156\147\040\120\157\163\164 \061\040\060\036\006\003\125\004\003\023\027\110\157\156\147\153 \157\156\147\040\120\157\163\164\040\122\157\157\164\040\103\101 \040\061\060\202\001\042\060\015\006\011\052\206\110\206\367\015 \001\001\001\005\000\003\202\001\017\000\060\202\001\012\002\202 \001\001\000\254\377\070\266\351\146\002\111\343\242\264\341\220 \371\100\217\171\371\342\275\171\376\002\275\356\044\222\035\042 \366\332\205\162\151\376\327\077\011\324\335\221\265\002\234\320 \215\132\341\125\303\120\206\271\051\046\302\343\331\240\361\151 \003\050\040\200\105\042\055\126\247\073\124\225\126\042\131\037 \050\337\037\040\075\155\242\066\276\043\240\261\156\265\261\047 \077\071\123\011\352\253\152\350\164\262\302\145\134\216\277\174 \303\170\204\315\236\026\374\365\056\117\040\052\010\237\167\363 \305\036\304\232\122\146\036\110\136\343\020\006\217\042\230\341 \145\216\033\135\043\146\073\270\245\062\121\310\206\252\241\251 \236\177\166\224\302\246\154\267\101\360\325\310\006\070\346\324 \014\342\363\073\114\155\120\214\304\203\047\301\023\204\131\075 \236\165\164\266\330\002\136\072\220\172\300\102\066\162\354\152 \115\334\357\304\000\337\023\030\127\137\046\170\310\326\012\171 \167\277\367\257\267\166\271\245\013\204\027\135\020\352\157\341 \253\225\021\137\155\074\243\134\115\203\133\362\263\031\212\200 \213\013\207\002\003\001\000\001\243\046\060\044\060\022\006\003 \125\035\023\001\001\377\004\010\060\006\001\001\377\002\001\003 \060\016\006\003\125\035\017\001\001\377\004\004\003\002\001\306

\060\015\006\011\052\206\110\206\367\015\001\001\005\005\000\003 \202\001\001\000\016\106\325\074\256\342\207\331\136\201\213\002 \230\101\010\214\114\274\332\333\356\047\033\202\347\152\105\354 \026\213\117\205\240\363\262\160\275\132\226\272\312\156\155\356 \106\213\156\347\052\056\226\263\031\063\353\264\237\250\262\067 \356\230\250\227\266\056\266\147\047\324\246\111\375\034\223\145 \166\236\102\057\334\042\154\232\117\362\132\025\071\261\161\327 \053\121\350\155\034\230\300\331\052\364\241\202\173\325\311\101 \242\043\001\164\070\125\213\017\271\056\147\242\040\004\067\332 \234\013\323\027\041\340\217\227\171\064\157\204\110\002\040\063 \033\346\064\104\237\221\160\364\200\136\204\103\302\051\322\154 \022\024\344\141\215\254\020\220\236\204\120\273\360\226\157\105 \237\212\363\312\154\117\372\021\072\025\025\106\303\315\037\203 \133\055\101\022\355\120\147\101\023\075\041\253\224\212\252\116 \174\301\261\373\247\326\265\047\057\227\253\156\340\035\342\321 \034\054\037\104\342\374\276\221\241\234\373\326\051\123\163\206 \237\123\330\103\016\135\326\143\202\161\035\200\164\312\366\342 \002\153\331\132 END CKA\_NSS\_MOZILLA\_CA\_POLICY CK\_BBOOL CK\_TRUE CKA\_NSS\_SERVER\_DISTRUST\_AFTER CK\_BBOOL CK\_FALSE CKA\_NSS\_EMAIL\_DISTRUST\_AFTER CK\_BBOOL CK\_FALSE # Trust for "Hongkong Post Root CA 1" # Issuer: CN=Hongkong Post Root CA 1,O=Hongkong Post,C=HK # Serial Number: 1000 (0x3e8) # Subject: CN=Hongkong Post Root CA 1,O=Hongkong Post,C=HK # Not Valid Before: Thu May 15 05:13:14 2003 # Not Valid After : Mon May 15 04:52:29 2023 # Fingerprint (SHA-256): F9:E6:7D:33:6C:51:00:2A:C0:54:C6:32:02:2D:66:DD:A2:E7:E3:FF:F1:0A:D0:61:ED:31:D8:BB:B4:10:CF:B2 # Fingerprint (SHA1): D6:DA:A8:20:8D:09:D2:15:4D:24:B5:2F:CB:34:6E:B2:58:B2:8A:58 CKA\_CLASS CK\_OBJECT\_CLASS CKO\_NSS\_TRUST CKA\_TOKEN CK\_BBOOL CK\_TRUE CKA\_PRIVATE CK\_BBOOL CK\_FALSE CKA\_MODIFIABLE CK\_BBOOL CK\_FALSE CKA\_LABEL UTF8 "Hongkong Post Root CA 1" CKA\_CERT\_SHA1\_HASH MULTILINE\_OCTAL \326\332\250\040\215\011\322\025\115\044\265\057\313\064\156\262 \130\262\212\130 END CKA\_CERT\_MD5\_HASH MULTILINE\_OCTAL \250\015\157\071\170\271\103\155\167\102\155\230\132\314\043\312 END CKA\_ISSUER MULTILINE\_OCTAL \060\107\061\013\060\011\006\003\125\004\006\023\002\110\113\061

\026\060\024\006\003\125\004\012\023\015\110\157\156\147\153\157 \156\147\040\120\157\163\164\061\040\060\036\006\003\125\004\003 \023\027\110\157\156\147\153\157\156\147\040\120\157\163\164\040 \122\157\157\164\040\103\101\040\061 END CKA\_SERIAL\_NUMBER MULTILINE\_OCTAL \002\002\003\350 END CKA TRUST\_SERVER\_AUTH CK\_TRUST CKT\_NSS\_TRUSTED\_DELEGATOR CKA\_TRUST\_EMAIL\_PROTECTION CK\_TRUST CKT\_NSS\_MUST\_VERIFY\_TRUST CKA\_TRUST\_CODE\_SIGNING CK\_TRUST CKT\_NSS\_MUST\_VERIFY\_TRUST CKA\_TRUST\_STEP\_UP\_APPROVED CK\_BBOOL CK\_FALSE # # Certificate "SecureSign RootCA11" # # Issuer: CN=SecureSign RootCA11,O="Japan Certification Services, Inc.",C=JP # Serial Number: 1 (0x1)

# Subject: CN=SecureSign RootCA11,O="Japan Certification Services, Inc.",C=JP

# Not Valid Before: Wed Apr 08 04:56:47 2009

# Not Valid After : Sun Apr 08 04:56:47 2029

# Fingerprint (SHA-256):

BF:0F:EE:FB:9E:3A:58:1A:D5:F9:E9:DB:75:89:98:57:43:D2:61:08:5C:4D:31:4F:6F:5D:72:59:AA:42:16:12

# Fingerprint (SHA1): 3B:C4:9F:48:F8:F3:73:A0:9C:1E:BD:F8:5B:B1:C3:65:C7:D8:11:B3

CKA\_CLASS CK\_OBJECT\_CLASS CKO\_CERTIFICATE

CKA\_TOKEN

CK\_BBOOL CK\_TRUE

CKA\_PRIVATE CK\_BBOOL CK\_FALSE

CKA\_MODIFIABLE CK\_BBOOL CK\_FALSE

CKA\_LABEL UTF8 "SecureSign RootCA11"

CKA\_CERTIFICATE\_TYPE CK\_CERTIFICATE\_TYPE CKC\_X\_509

CKA\_SUBJECT MULTILINE\_OCTAL

\060\130\061\013\060\011\006\003\125\004\006\023\002\112\120\061 \053\060\051\006\003\125\004\012\023\042\112\141\160\141\156\040

\103\145\162\164\151\146\151\143\141\164\151\157\156\040\123\145

\162\166\151\143\145\163\054\040\111\156\143\056\061\034\060\032

\006\003\125\004\003\023\023\123\145\143\165\162\145\123\151\147

\156\040\122\157\157\164\103\101\061\061

END

CKA\_ID UTF8 "0"

CKA\_ISSUER MULTILINE\_OCTAL

\060\130\061\013\060\011\006\003\125\004\006\023\002\112\120\061 \053\060\051\006\003\125\004\012\023\042\112\141\160\141\156\040 \103\145\162\164\151\146\151\143\141\164\151\157\156\040\123\145 \162\166\151\143\145\163\054\040\111\156\143\056\061\034\060\032 \006\003\125\004\003\023\023\123\145\143\165\162\145\123\151\147

\156\040\122\157\157\164\103\101\061\061

CKA\_VALUE MULTILINE\_OCTAL \060\202\003\155\060\202\002\125\240\003\002\001\002\002\001\001 \060\015\006\011\052\206\110\206\367\015\001\001\005\005\000\060 \130\061\013\060\011\006\003\125\004\006\023\002\112\120\061\053 \060\051\006\003\125\004\012\023\042\112\141\160\141\156\040\103 \145\162\164\151\146\151\143\141\164\151\157\156\040\123\145\162 \166\151\143\145\163\054\040\111\156\143\056\061\034\060\032\006 \003\125\004\003\023\023\123\145\143\165\162\145\123\151\147\156 \040\122\157\157\164\103\101\061\061\060\036\027\015\060\071\060 \064\060\070\060\064\065\066\064\067\132\027\015\062\071\060\064 \060\070\060\064\065\066\064\067\132\060\130\061\013\060\011\006 \003\125\004\006\023\002\112\120\061\053\060\051\006\003\125\004 \012\023\042\112\141\160\141\156\040\103\145\162\164\151\146\151 \143\141\164\151\157\156\040\123\145\162\166\151\143\145\163\054 \040\111\156\143\056\061\034\060\032\006\003\125\004\003\023\023 \123\145\143\165\162\145\123\151\147\156\040\122\157\157\164\103 \101\061\061\060\202\001\042\060\015\006\011\052\206\110\206\367 \015\001\001\001\005\000\003\202\001\017\000\060\202\001\012\002 \202\001\001\000\375\167\252\245\034\220\005\073\313\114\233\063 \213\132\024\105\244\347\220\026\321\337\127\322\041\020\244\027 \375\337\254\326\037\247\344\333\174\367\354\337\270\003\332\224 \130\375\135\162\174\214\077\137\001\147\164\025\226\343\002\074 \207\333\256\313\001\216\302\363\146\306\205\105\364\002\306\072 \265\142\262\257\372\234\277\244\346\324\200\060\230\363\015\266 \223\217\251\324\330\066\362\260\374\212\312\054\241\025\063\225 \061\332\300\033\362\356\142\231\206\143\077\277\335\223\052\203 \250\166\271\023\037\267\316\116\102\205\217\042\347\056\032\362 \225\011\262\005\265\104\116\167\241\040\275\251\362\116\012\175 \120\255\365\005\015\105\117\106\161\375\050\076\123\373\004\330 \055\327\145\035\112\033\372\317\073\260\061\232\065\156\310\213 \006\323\000\221\362\224\010\145\114\261\064\006\000\172\211\342 \360\307\003\131\317\325\326\350\247\062\263\346\230\100\206\305 \315\047\022\213\314\173\316\267\021\074\142\140\007\043\076\053 \100\156\224\200\011\155\266\263\157\167\157\065\010\120\373\002 \207\305\076\211\002\003\001\000\001\243\102\060\100\060\035\006 \003\125\035\016\004\026\004\024\133\370\115\117\262\245\206\324 \072\322\361\143\232\240\276\011\366\127\267\336\060\016\006\003 \125\035\017\001\001\377\004\004\003\002\001\006\060\017\006\003 \125\035\023\001\001\377\004\005\060\003\001\001\377\060\015\006 \011\052\206\110\206\367\015\001\001\005\005\000\003\202\001\001 \000\240\241\070\026\146\056\247\126\037\041\234\006\372\035\355 \271\042\305\070\046\330\116\117\354\243\177\171\336\106\041\241 \207\167\217\007\010\232\262\244\305\257\017\062\230\013\174\146

END CKA\_SERIAL\_NUMBER MULTILINE\_OCTAL \002\001\001 END

\051\266\233\175\045\122\111\103\253\114\056\053\156\172\160\257 \026\016\343\002\154\373\102\346\030\235\105\330\125\310\350\073 \335\347\341\364\056\013\034\064\134\154\130\112\373\214\210\120 \137\225\034\277\355\253\042\265\145\263\205\272\236\017\270\255 \345\172\033\212\120\072\035\275\015\274\173\124\120\013\271\102 \257\125\240\030\201\255\145\231\357\276\344\234\277\304\205\253 \101\262\124\157\334\045\315\355\170\342\216\014\215\011\111\335 \143\173\132\151\226\002\041\250\275\122\131\351\175\065\313\310 \122\312\177\201\376\331\153\323\367\021\355\045\337\370\347\371 \244\372\162\227\204\123\015\245\320\062\030\121\166\131\024\154 \017\353\354\137\200\214\165\103\203\303\205\230\377\114\236\055 \015\344\167\203\223\116\265\226\007\213\050\023\233\214\031\215 \101\047\111\100\356\336\346\043\104\071\334\241\042\326\272\003 \362 END CKA\_NSS\_MOZILLA\_CA\_POLICY CK\_BBOOL CK\_TRUE CKA\_NSS\_SERVER\_DISTRUST\_AFTER CK\_BBOOL CK\_FALSE CKA\_NSS\_EMAIL\_DISTRUST\_AFTER CK\_BBOOL CK\_FALSE # Trust for "SecureSign RootCA11" # Issuer: CN=SecureSign RootCA11,O="Japan Certification Services, Inc.",C=JP # Serial Number: 1 (0x1) # Subject: CN=SecureSign RootCA11,O="Japan Certification Services, Inc.",C=JP # Not Valid Before: Wed Apr 08 04:56:47 2009 # Not Valid After : Sun Apr 08 04:56:47 2029 # Fingerprint (SHA-256): BF:0F:EE:FB:9E:3A:58:1A:D5:F9:E9:DB:75:89:98:57:43:D2:61:08:5C:4D:31:4F:6F:5D:72:59:AA:42:16:12 # Fingerprint (SHA1): 3B:C4:9F:48:F8:F3:73:A0:9C:1E:BD:F8:5B:B1:C3:65:C7:D8:11:B3 CKA\_CLASS CK\_OBJECT\_CLASS CKO\_NSS\_TRUST CKA\_TOKEN CK\_BBOOL CK\_TRUE CKA\_PRIVATE CK\_BBOOL CK\_FALSE CKA\_MODIFIABLE CK\_BBOOL CK\_FALSE CKA\_LABEL UTF8 "SecureSign RootCA11" CKA\_CERT\_SHA1\_HASH MULTILINE\_OCTAL \073\304\237\110\370\363\163\240\234\036\275\370\133\261\303\145 \307\330\021\263 END CKA\_CERT\_MD5\_HASH MULTILINE\_OCTAL \267\122\164\342\222\264\200\223\362\165\344\314\327\362\352\046 END CKA\_ISSUER MULTILINE\_OCTAL \060\130\061\013\060\011\006\003\125\004\006\023\002\112\120\061 \053\060\051\006\003\125\004\012\023\042\112\141\160\141\156\040 \103\145\162\164\151\146\151\143\141\164\151\157\156\040\123\145 \162\166\151\143\145\163\054\040\111\156\143\056\061\034\060\032 \006\003\125\004\003\023\023\123\145\143\165\162\145\123\151\147

\156\040\122\157\157\164\103\101\061\061 END CKA\_SERIAL\_NUMBER MULTILINE\_OCTAL \002\001\001 END CKA TRUST\_SERVER\_AUTH CK\_TRUST CKT\_NSS\_TRUSTED\_DELEGATOR CKA\_TRUST\_EMAIL\_PROTECTION CK\_TRUST CKT\_NSS\_MUST\_VERIFY\_TRUST CKA\_TRUST\_CODE\_SIGNING CK\_TRUST CKT\_NSS\_MUST\_VERIFY\_TRUST CKA\_TRUST\_STEP\_UP\_APPROVED CK\_BBOOL CK\_FALSE # # Certificate "Microsec e-Szigno Root CA 2009" # # Issuer: E=info@e-szigno.hu,CN=Microsec e-Szigno Root CA 2009,O=Microsec Ltd.,L=Budapest,C=HU # Serial Number:00:c2:7e:43:04:4e:47:3f:19 # Subject: E=info@e-szigno.hu,CN=Microsec e-Szigno Root CA 2009,O=Microsec Ltd.,L=Budapest,C=HU # Not Valid Before: Tue Jun 16 11:30:18 2009 # Not Valid After : Sun Dec 30 11:30:18 2029 # Fingerprint (SHA-256): 3C:5F:81:FE:A5:FA:B8:2C:64:BF:A2:EA:EC:AF:CD:E8:E0:77:FC:86:20:A7:CA:E5:37:16:3D:F3:6E:DB:F3:78 # Fingerprint (SHA1): 89:DF:74:FE:5C:F4:0F:4A:80:F9:E3:37:7D:54:DA:91:E1:01:31:8E CKA\_CLASS CK\_OBJECT\_CLASS CKO\_CERTIFICATE CKA\_TOKEN CK\_BBOOL CK\_TRUE CKA\_PRIVATE CK\_BBOOL CK\_FALSE CKA\_MODIFIABLE CK\_BBOOL CK\_FALSE CKA\_LABEL UTF8 "Microsec e-Szigno Root CA 2009" CKA\_CERTIFICATE\_TYPE CK\_CERTIFICATE\_TYPE CKC\_X\_509 CKA\_SUBJECT MULTILINE\_OCTAL \060\201\202\061\013\060\011\006\003\125\004\006\023\002\110\125 \061\021\060\017\006\003\125\004\007\014\010\102\165\144\141\160 \145\163\164\061\026\060\024\006\003\125\004\012\014\015\115\151 \143\162\157\163\145\143\040\114\164\144\056\061\047\060\045\006 \003\125\004\003\014\036\115\151\143\162\157\163\145\143\040\145 \055\123\172\151\147\156\157\040\122\157\157\164\040\103\101\040 \062\060\060\071\061\037\060\035\006\011\052\206\110\206\367\015 \001\011\001\026\020\151\156\146\157\100\145\055\163\172\151\147 \156\157\056\150\165 END CKA\_ID UTF8 "0" CKA\_ISSUER MULTILINE\_OCTAL \060\201\202\061\013\060\011\006\003\125\004\006\023\002\110\125 \061\021\060\017\006\003\125\004\007\014\010\102\165\144\141\160 \145\163\164\061\026\060\024\006\003\125\004\012\014\015\115\151 \143\162\157\163\145\143\040\114\164\144\056\061\047\060\045\006 \003\125\004\003\014\036\115\151\143\162\157\163\145\143\040\145 \055\123\172\151\147\156\157\040\122\157\157\164\040\103\101\040

CKA\_VALUE MULTILINE\_OCTAL \060\202\004\012\060\202\002\362\240\003\002\001\002\002\011\000 \302\176\103\004\116\107\077\031\060\015\006\011\052\206\110\206 \367\015\001\001\013\005\000\060\201\202\061\013\060\011\006\003 \125\004\006\023\002\110\125\061\021\060\017\006\003\125\004\007 \014\010\102\165\144\141\160\145\163\164\061\026\060\024\006\003 \125\004\012\014\015\115\151\143\162\157\163\145\143\040\114\164 \144\056\061\047\060\045\006\003\125\004\003\014\036\115\151\143 \162\157\163\145\143\040\145\055\123\172\151\147\156\157\040\122 \157\157\164\040\103\101\040\062\060\060\071\061\037\060\035\006 \011\052\206\110\206\367\015\001\011\001\026\020\151\156\146\157 \100\145\055\163\172\151\147\156\157\056\150\165\060\036\027\015 \060\071\060\066\061\066\061\061\063\060\061\070\132\027\015\062 \071\061\062\063\060\061\061\063\060\061\070\132\060\201\202\061 \013\060\011\006\003\125\004\006\023\002\110\125\061\021\060\017 \006\003\125\004\007\014\010\102\165\144\141\160\145\163\164\061 \026\060\024\006\003\125\004\012\014\015\115\151\143\162\157\163 \145\143\040\114\164\144\056\061\047\060\045\006\003\125\004\003 \014\036\115\151\143\162\157\163\145\143\040\145\055\123\172\151 \147\156\157\040\122\157\157\164\040\103\101\040\062\060\060\071 \061\037\060\035\006\011\052\206\110\206\367\015\001\011\001\026 \020\151\156\146\157\100\145\055\163\172\151\147\156\157\056\150 \165\060\202\001\042\060\015\006\011\052\206\110\206\367\015\001 \001\001\005\000\003\202\001\017\000\060\202\001\012\002\202\001 \001\000\351\370\217\363\143\255\332\206\330\247\340\102\373\317 \221\336\246\046\370\231\245\143\160\255\233\256\312\063\100\175 \155\226\156\241\016\104\356\341\023\235\224\102\122\232\275\165 \205\164\054\250\016\035\223\266\030\267\214\054\250\317\373\134 \161\271\332\354\376\350\176\217\344\057\035\262\250\165\207\330 \267\241\345\073\317\231\112\106\320\203\031\175\300\241\022\034 \225\155\112\364\330\307\245\115\063\056\205\071\100\165\176\024 \174\200\022\230\120\307\101\147\270\240\200\141\124\246\154\116 \037\340\235\016\007\351\311\272\063\347\376\300\125\050\054\002 \200\247\031\365\236\334\125\123\003\227\173\007\110\377\231\373 \067\212\044\304\131\314\120\020\143\216\252\251\032\260\204\032 \206\371\137\273\261\120\156\244\321\012\314\325\161\176\037\247 \033\174\365\123\156\042\137\313\053\346\324\174\135\256\326\302 \306\114\345\005\001\331\355\127\374\301\043\171\374\372\310\044 \203\225\363\265\152\121\001\320\167\326\351\022\241\371\032\203 \373\202\033\271\260\227\364\166\006\063\103\111\240\377\013\265

\062\060\060\071\061\037\060\035\006\011\052\206\110\206\367\015 \001\011\001\026\020\151\156\146\157\100\145\055\163\172\151\147

\156\157\056\150\165

CKA\_SERIAL\_NUMBER MULTILINE\_OCTAL

\002\011\000\302\176\103\004\116\107\077\031

END

END

 **Open Source Used In Appdynamics\_Machine\_Agent 24.2.0 18379**

\372\265\002\003\001\000\001\243\201\200\060\176\060\017\006\003 \125\035\023\001\001\377\004\005\060\003\001\001\377\060\016\006 \003\125\035\017\001\001\377\004\004\003\002\001\006\060\035\006 \003\125\035\016\004\026\004\024\313\017\306\337\102\103\314\075 \313\265\110\043\241\032\172\246\052\273\064\150\060\037\006\003 \125\035\043\004\030\060\026\200\024\313\017\306\337\102\103\314 \075\313\265\110\043\241\032\172\246\052\273\064\150\060\033\006 \003\125\035\021\004\024\060\022\201\020\151\156\146\157\100\145 \055\163\172\151\147\156\157\056\150\165\060\015\006\011\052\206 \110\206\367\015\001\001\013\005\000\003\202\001\001\000\311\321 \016\136\056\325\314\263\174\076\313\374\075\377\015\050\225\223 \004\310\277\332\315\171\270\103\220\360\244\276\357\362\357\041 \230\274\324\324\135\006\366\356\102\354\060\154\240\252\251\312 \361\257\212\372\077\013\163\152\076\352\056\100\176\037\256\124 \141\171\353\056\010\067\327\043\363\214\237\276\035\261\341\244 \165\333\240\342\124\024\261\272\034\051\244\030\366\022\272\242 \024\024\343\061\065\310\100\377\267\340\005\166\127\301\034\131 \362\370\277\344\355\045\142\134\204\360\176\176\037\263\276\371 \267\041\021\314\003\001\126\160\247\020\222\036\033\064\201\036 \255\234\032\303\004\074\355\002\141\326\036\006\363\137\072\207 \362\053\361\105\207\345\075\254\321\307\127\204\275\153\256\334 \330\371\266\033\142\160\013\075\066\311\102\362\062\327\172\141 \346\322\333\075\317\310\251\311\233\334\333\130\104\327\157\070 \257\177\170\323\243\255\032\165\272\034\301\066\174\217\036\155 \034\303\165\106\256\065\005\246\366\134\075\041\356\126\360\311 \202\042\055\172\124\253\160\303\175\042\145\202\160\226 END

CKA\_NSS\_MOZILLA\_CA\_POLICY CK\_BBOOL CK\_TRUE CKA\_NSS\_SERVER\_DISTRUST\_AFTER CK\_BBOOL CK\_FALSE CKA\_NSS\_EMAIL\_DISTRUST\_AFTER CK\_BBOOL CK\_FALSE

# Trust for "Microsec e-Szigno Root CA 2009"

# Issuer: E=info@e-szigno.hu,CN=Microsec e-Szigno Root CA 2009,O=Microsec Ltd.,L=Budapest,C=HU

# Serial Number:00:c2:7e:43:04:4e:47:3f:19

# Subject: E=info@e-szigno.hu,CN=Microsec

e-Szigno Root CA 2009,O=Microsec Ltd.,L=Budapest,C=HU

# Not Valid Before: Tue Jun 16 11:30:18 2009

# Not Valid After : Sun Dec 30 11:30:18 2029

# Fingerprint (SHA-256):

3C:5F:81:FE:A5:FA:B8:2C:64:BF:A2:EA:EC:AF:CD:E8:E0:77:FC:86:20:A7:CA:E5:37:16:3D:F3:6E:DB:F3:78 # Fingerprint (SHA1): 89:DF:74:FE:5C:F4:0F:4A:80:F9:E3:37:7D:54:DA:91:E1:01:31:8E

CKA\_CLASS CK\_OBJECT\_CLASS CKO\_NSS\_TRUST

CKA\_TOKEN CK\_BBOOL CK\_TRUE

CKA\_PRIVATE CK\_BBOOL CK\_FALSE

CKA\_MODIFIABLE CK\_BBOOL CK\_FALSE

CKA\_LABEL UTF8 "Microsec e-Szigno Root CA 2009"

CKA\_CERT\_SHA1\_HASH MULTILINE\_OCTAL

\211\337\164\376\134\364\017\112\200\371\343\067\175\124\332\221 \341\001\061\216 END CKA\_CERT\_MD5\_HASH MULTILINE\_OCTAL \370\111\364\003\274\104\055\203\276\110\151\175\051\144\374\261 END CKA\_ISSUER MULTILINE\_OCTAL \060\201\202\061\013\060\011\006\003\125\004\006\023\002\110\125 \061\021\060\017\006\003\125\004\007\014\010\102\165\144\141\160 \145\163\164\061\026\060\024\006\003\125\004\012\014\015\115\151 \143\162\157\163\145\143\040\114\164\144\056\061\047\060\045\006 \003\125\004\003\014\036\115\151\143\162\157\163\145\143\040\145 \055\123\172\151\147\156\157\040\122\157\157\164\040\103\101\040 \062\060\060\071\061\037\060\035\006\011\052\206\110\206\367\015 \001\011\001\026\020\151\156\146\157\100\145\055\163\172\151\147 \156\157\056\150\165 END CKA\_SERIAL\_NUMBER MULTILINE\_OCTAL \002\011\000\302\176\103\004\116\107\077\031 END CKA\_TRUST\_SERVER\_AUTH CK\_TRUST CKT\_NSS\_TRUSTED\_DELEGATOR CKA\_TRUST\_EMAIL\_PROTECTION CK\_TRUST CKT\_NSS\_TRUSTED\_DELEGATOR CKA\_TRUST\_CODE\_SIGNING CK\_TRUST CKT\_NSS\_MUST\_VERIFY\_TRUST CKA\_TRUST\_STEP\_UP\_APPROVED CK\_BBOOL CK\_FALSE # # Certificate "GlobalSign Root CA - R3" # # Issuer: CN=GlobalSign,O=GlobalSign,OU=GlobalSign Root CA - R3 # Serial Number:04:00:00:00:00:01:21:58:53:08:a2 # Subject: CN=GlobalSign,O=GlobalSign,OU=GlobalSign Root CA - R3 # Not Valid Before: Wed Mar 18 10:00:00 2009 # Not Valid After : Sun Mar 18 10:00:00 2029 # Fingerprint (SHA-256): CB:B5:22:D7:B7:F1:27:AD:6A:01:13:86:5B:DF:1C:D4:10:2E:7D:07:59:AF:63:5A:7C:F4:72:0D:C9:63:C5:3B # Fingerprint (SHA1): D6:9B:56:11:48:F0:1C:77:C5:45:78:C1:09:26:DF:5B:85:69:76:AD CKA\_CLASS CK\_OBJECT\_CLASS CKO\_CERTIFICATE CKA\_TOKEN CK\_BBOOL CK\_TRUE CKA\_PRIVATE CK\_BBOOL CK\_FALSE CKA\_MODIFIABLE CK\_BBOOL CK\_FALSE CKA\_LABEL UTF8 "GlobalSign Root CA - R3" CKA\_CERTIFICATE\_TYPE CK\_CERTIFICATE\_TYPE CKC\_X\_509 CKA\_SUBJECT MULTILINE\_OCTAL \060\114\061\040\060\036\006\003\125\004\013\023\027\107\154\157 \142\141\154\123\151\147\156\040\122\157\157\164\040\103\101\040 \055\040\122\063\061\023\060\021\006\003\125\004\012\023\012\107

\060\202\003\137\060\202\002\107\240\003\002\001\002\002\013\004 \000\000\000\000\001\041\130\123\010\242\060\015\006\011\052\206 \110\206\367\015\001\001\013\005\000\060\114\061\040\060\036\006 \003\125\004\013\023\027\107\154\157\142\141\154\123\151\147\156 \040\122\157\157\164\040\103\101\040\055\040\122\063\061\023\060 \021\006\003\125\004\012\023\012\107\154\157\142\141\154\123\151 \147\156\061\023\060\021\006\003\125\004\003\023\012\107\154\157 \142\141\154\123\151\147\156\060\036\027\015\060\071\060\063\061 \070\061\060\060\060\060\060\132\027\015\062\071\060\063\061\070 \061\060\060\060\060\060\132\060\114\061\040\060\036\006\003\125 \004\013\023\027\107\154\157\142\141\154\123\151\147\156\040\122 \157\157\164\040\103\101\040\055\040\122\063\061\023\060\021\006 \003\125\004\012\023\012\107\154\157\142\141\154\123\151\147\156 \061\023\060\021\006\003\125\004\003\023\012\107\154\157\142\141 \154\123\151\147\156\060\202\001\042\060\015\006\011\052\206\110 \206\367\015\001\001\001\005\000\003\202\001\017\000\060\202\001 \012\002\202\001\001\000\314\045\166\220\171\006\170\042\026\365 \300\203\266\204\312\050\236\375\005\166\021\305\255\210\162\374 \106\002\103\307\262\212\235\004\137\044\313\056\113\341\140\202 \106\341\122\253\014\201\107\160\154\335\144\321\353\365\054\243 \017\202\075\014\053\256\227\327\266\024\206\020\171\273\073\023 \200\167\214\010\341\111\322\152\142\057\037\136\372\226\150\337 \211\047\225\070\237\006\327\076\311\313\046\131\015\163\336\260 \310\351\046\016\203\025\306\357\133\213\322\004\140\312\111\246 \050\366\151\073\366\313\310\050\221\345\235\212\141\127\067\254 \164\024\334\164\340\072\356\162\057\056\234\373\320\273\277\365 \075\000\341\006\063\350\202\053\256\123\246\072\026\163\214\335 \101\016\040\072\300\264\247\241\351\262\117\220\056\062\140\351 \127\313\271\004\222\150\150\345\070\046\140\165\262\237\167\377 \221\024\357\256\040\111\374\255\100\025\110\321\002\061\141\031 \136\270\227\357\255\167\267\144\232\172\277\137\301\023\357\233 \142\373\015\154\340\124\151\026\251\003\332\156\351\203\223\161

END

\002\013\004\000\000\000\000\001\041\130\123\010\242

MULTILINE\_OCTAL

CKA\_SERIAL\_NUMBER

CKA\_VALUE MULTILINE\_OCTAL

END

CKA\_ISSUER MULTILINE\_OCTAL \060\114\061\040\060\036\006\003\125\004\013\023\027\107\154\157 \142\141\154\123\151\147\156\040\122\157\157\164\040\103\101\040 \055\040\122\063\061\023\060\021\006\003\125\004\012\023\012\107 \154\157\142\141\154\123\151\147\156\061\023\060\021\006\003\125 \004\003\023\012\107\154\157\142\141\154\123\151\147\156

CKA\_ID UTF8 "0"

END

\154\157\142\141\154\123\151\147\156\061\023\060\021\006\003\125 \004\003\023\012\107\154\157\142\141\154\123\151\147\156

\166\306\151\205\202\027\002\003\001\000\001\243\102\060\100\060 \016\006\003\125\035\017\001\001\377\004\004\003\002\001\006\060 \017\006\003\125\035\023\001\001\377\004\005\060\003\001\001\377 \060\035\006\003\125\035\016\004\026\004\024\217\360\113\177\250 \056\105\044\256\115\120\372\143\232\213\336\342\335\033\274\060 \015\006\011\052\206\110\206\367\015\001\001\013\005\000\003\202 \001\001\000\113\100\333\300\120\252\376\310\014\357\367\226\124 \105\111\273\226\000\011\101\254\263\023\206\206\050\007\063\312 \153\346\164\271\272\000\055\256\244\012\323\365\361\361\017\212 \277\163\147\112\203\307\104\173\170\340\257\156\154\157\003\051 \216\063\071\105\303\216\344\271\127\154\252\374\022\226\354\123 \306\055\344\044\154\271\224\143\373\334\123\150\147\126\076\203 \270\317\065\041\303\311\150\376\316\332\302\123\252\314\220\212 \351\360\135\106\214\225\335\172\130\050\032\057\035\336\315\000 \067\101\217\355\104\155\327\123\050\227\176\363\147\004\036\025 \327\212\226\264\323\336\114\047\244\114\033\163\163\166\364\027 \231\302\037\172\016\343\055\010\255\012\034\054\377\074\253\125 \016\017\221\176\066\353\303\127\111\276\341\056\055\174\140\213 \303\101\121\023\043\235\316\367\062\153\224\001\250\231\347\054 \063\037\072\073\045\322\206\100\316\073\054\206\170\311\141\057 \024\272\356\333\125\157\337\204\356\005\011\115\275\050\330\162 \316\323\142\120\145\036\353\222\227\203\061\331\263\265\312\107 \130\077\137 END CKA\_NSS\_MOZILLA\_CA\_POLICY CK\_BBOOL CK\_TRUE CKA\_NSS\_SERVER\_DISTRUST\_AFTER CK\_BBOOL CK\_FALSE CKA\_NSS\_EMAIL\_DISTRUST\_AFTER CK\_BBOOL CK\_FALSE # Trust for "GlobalSign Root CA - R3" # Issuer: CN=GlobalSign,O=GlobalSign,OU=GlobalSign Root CA - R3 # Serial Number:04:00:00:00:00:01:21:58:53:08:a2 # Subject: CN=GlobalSign,O=GlobalSign,OU=GlobalSign Root CA - R3 # Not Valid Before: Wed Mar 18 10:00:00 2009 # Not Valid After : Sun Mar 18 10:00:00 2029 # Fingerprint (SHA-256): CB:B5:22:D7:B7:F1:27:AD:6A:01:13:86:5B:DF:1C:D4:10:2E:7D:07:59:AF:63:5A:7C:F4:72:0D:C9:63:C5:3B # Fingerprint (SHA1): D6:9B:56:11:48:F0:1C:77:C5:45:78:C1:09:26:DF:5B:85:69:76:AD CKA\_CLASS CK\_OBJECT\_CLASS CKO\_NSS\_TRUST CKA\_TOKEN CK\_BBOOL CK\_TRUE CKA\_PRIVATE CK\_BBOOL CK\_FALSE CKA\_MODIFIABLE CK\_BBOOL CK\_FALSE CKA\_LABEL UTF8 "GlobalSign Root CA - R3" CKA\_CERT\_SHA1\_HASH MULTILINE\_OCTAL \326\233\126\021\110\360\034\167\305\105\170\301\011\046\337\133 \205\151\166\255 END

CKA\_CERT\_MD5\_HASH MULTILINE\_OCTAL

\305\337\270\111\312\005\023\125\356\055\272\032\303\076\260\050 END

CKA\_ISSUER MULTILINE\_OCTAL

\060\114\061\040\060\036\006\003\125\004\013\023\027\107\154\157

\142\141\154\123\151\147\156\040\122\157\157\164\040\103\101\040

\055\040\122\063\061\023\060\021\006\003\125\004\012\023\012\107

\154\157\142\141\154\123\151\147\156\061\023\060\021\006\003\125

\004\003\023\012\107\154\157\142\141\154\123\151\147\156

END

CKA\_SERIAL\_NUMBER

MULTILINE\_OCTAL

\002\013\004\000\000\000\000\001\041\130\123\010\242

END

CKA\_TRUST\_SERVER\_AUTH CK\_TRUST CKT\_NSS\_TRUSTED\_DELEGATOR CKA\_TRUST\_EMAIL\_PROTECTION CK\_TRUST CKT\_NSS\_TRUSTED\_DELEGATOR CKA\_TRUST\_CODE\_SIGNING CK\_TRUST CKT\_NSS\_MUST\_VERIFY\_TRUST CKA\_TRUST\_STEP\_UP\_APPROVED CK\_BBOOL CK\_FALSE

#

# Certificate "Autoridad de Certificacion Firmaprofesional CIF A62634068"

#

# Issuer: CN=Autoridad de Certificacion Firmaprofesional CIF A62634068,C=ES

# Serial Number:53:ec:3b:ee:fb:b2:48:5f

# Subject: CN=Autoridad de Certificacion Firmaprofesional CIF A62634068,C=ES

# Not Valid Before: Wed May 20 08:38:15 2009

# Not Valid After : Tue Dec 31 08:38:15 2030

# Fingerprint (SHA-256):

04:04:80:28:BF:1F:28:64:D4:8F:9A:D4:D8:32:94:36:6A:82:88:56:55:3F:3B:14:30:3F:90:14:7F:5D:40:EF

# Fingerprint (SHA1): AE:C5:FB:3F:C8:E1:BF:C4:E5:4F:03:07:5A:9A:E8:00:B7:F7:B6:FA

CKA\_CLASS

CK\_OBJECT\_CLASS CKO\_CERTIFICATE

CKA\_TOKEN CK\_BBOOL CK\_TRUE

CKA\_PRIVATE CK\_BBOOL CK\_FALSE

CKA\_MODIFIABLE CK\_BBOOL CK\_FALSE

CKA\_LABEL UTF8 "Autoridad de Certificacion Firmaprofesional CIF A62634068"

CKA\_CERTIFICATE\_TYPE CK\_CERTIFICATE\_TYPE CKC\_X\_509

CKA\_SUBJECT MULTILINE\_OCTAL

\060\121\061\013\060\011\006\003\125\004\006\023\002\105\123\061

\102\060\100\006\003\125\004\003\014\071\101\165\164\157\162\151

\144\141\144\040\144\145\040\103\145\162\164\151\146\151\143\141

\143\151\157\156\040\106\151\162\155\141\160\162\157\146\145\163

\151\157\156\141\154\040\103\111\106\040\101\066\062\066\063\064

\060\066\070

END

CKA\_ID UTF8 "0"

CKA\_ISSUER MULTILINE\_OCTAL

\060\121\061\013\060\011\006\003\125\004\006\023\002\105\123\061

END CKA\_VALUE MULTILINE\_OCTAL \060\202\006\024\060\202\003\374\240\003\002\001\002\002\010\123 \354\073\356\373\262\110\137\060\015\006\011\052\206\110\206\367 \015\001\001\005\005\000\060\121\061\013\060\011\006\003\125\004 \006\023\002\105\123\061\102\060\100\006\003\125\004\003\014\071 \101\165\164\157\162\151\144\141\144\040\144\145\040\103\145\162 \164\151\146\151\143\141\143\151\157\156\040\106\151\162\155\141 \160\162\157\146\145\163\151\157\156\141\154\040\103\111\106\040 \101\066\062\066\063\064\060\066\070\060\036\027\015\060\071\060 \065\062\060\060\070\063\070\061\065\132\027\015\063\060\061\062 \063\061\060\070\063\070\061\065\132\060\121\061\013\060\011\006 \003\125\004\006\023\002\105\123\061\102\060\100\006\003\125\004 \003\014\071\101\165\164\157\162\151\144\141\144\040\144\145\040 \103\145\162\164\151\146\151\143\141\143\151\157\156\040\106\151 \162\155\141\160\162\157\146\145\163\151\157\156\141\154\040\103 \111\106\040\101\066\062\066\063\064\060\066\070\060\202\002\042 \060\015\006\011\052\206\110\206\367\015\001\001\001\005\000\003 \202\002\017\000\060\202\002\012\002\202\002\001\000\312\226\153 \216\352\370\373\361\242\065\340\177\114\332\340\303\122\327\175 \266\020\310\002\136\263\103\052\304\117\152\262\312\034\135\050 \232\170\021\032\151\131\127\257\265\040\102\344\213\017\346\337 \133\246\003\222\057\365\021\344\142\327\062\161\070\331\004\014 \161\253\075\121\176\017\007\337\143\005\134\351\277\224\157\301 \051\202\300\264\332\121\260\301\074\273\255\067\112\134\312\361 \113\066\016\044\253\277\303\204\167\375\250\120\364\261\347\306 \057\322\055\131\215\172\012\116\226\151\122\002\252\066\230\354 \374\372\024\203\014\067\037\311\222\067\177\327\201\055\345\304 \271\340\076\064\376\147\364\076\146\321\323\364\100\317\136\142 \064\017\160\006\076\040\030\132\316\367\162\033\045\154\223\164 \024\223\243\163\261\016\252\207\020\043\131\137\040\005\031\107 \355\150\216\222\022\312\135\374\326\053\262\222\074\040\317\341 \137\257\040\276\240\166\177\166\345\354\032\206\141\063\076\347 \173\264\077\240\017\216\242\271\152\157\271\207\046\157\101\154 \210\246\120\375\152\143\013\365\223\026\033\031\217\262\355\233 \233\311\220\365\001\014\337\031\075\017\076\070\043\311\057\217 \014\321\002\376\033\125\326\116\320\215\074\257\117\244\363\376 \257\052\323\005\235\171\010\241\313\127\061\264\234\310\220\262 \147\364\030\026\223\072\374\107\330\321\170\226\061\037\272\053

\002\010\123\354\073\356\373\262\110\137

MULTILINE\_OCTAL

CKA\_SERIAL\_NUMBER

END

\102\060\100\006\003\125\004\003\014\071\101\165\164\157\162\151 \144\141\144\040\144\145\040\103\145\162\164\151\146\151\143\141 \143\151\157\156\040\106\151\162\155\141\160\162\157\146\145\163 \151\157\156\141\154\040\103\111\106\040\101\066\062\066\063\064 \060\066\070

\014\137\135\231\255\143\211\132\044\040\166\330\337\375\253\116 \246\042\252\235\136\346\047\212\175\150\051\243\347\212\270\332 \021\273\027\055\231\235\023\044\106\367\305\342\330\237\216\177 \307\217\164\155\132\262\350\162\365\254\356\044\020\255\057\024 \332\377\055\232\106\161\107\276\102\337\273\001\333\364\177\323 \050\217\061\131\133\323\311\002\246\264\122\312\156\227\373\103 \305\010\046\157\212\364\273\375\237\050\252\015\325\105\363\023 \072\035\330\300\170\217\101\147\074\036\224\144\256\173\013\305 \350\331\001\210\071\032\227\206\144\101\325\073\207\014\156\372 \017\306\275\110\024\277\071\115\324\236\101\266\217\226\035\143 \226\223\331\225\006\170\061\150\236\067\006\073\200\211\105\141 \071\043\307\033\104\243\025\345\034\370\222\060\273\002\003\001 \000\001\243\201\357\060\201\354\060\022\006\003\125\035\023\001 \001\377\004\010\060\006\001\001\377\002\001\001\060\016\006\003 \125\035\017\001\001\377\004\004\003\002\001\006\060\035\006\003 \125\035\016\004\026\004\024\145\315\353\253\065\036\000\076\176 \325\164\300\034\264\163\107\016\032\144\057\060\201\246\006\003 \125\035\040\004\201\236\060\201\233\060\201\230\006\004\125\035 \040\000\060\201\217\060\057\006\010\053\006\001\005\005\007\002 \001\026\043\150\164\164\160\072\057\057\167\167\167\056\146\151 \162\155\141\160\162\157\146\145\163\151\157\156\141\154\056\143 \157\155\057\143\160\163\060\134\006\010\053\006\001\005\005\007 \002\002\060\120\036\116\000\120\000\141\000\163\000\145\000\157 \000\040\000\144\000\145\000\040\000\154\000\141\000\040\000\102 \000\157\000\156\000\141\000\156\000\157\000\166\000\141\000\040 \000\064\000\067\000\040\000\102\000\141\000\162\000\143\000\145 \000\154\000\157\000\156\000\141\000\040\000\060\000\070\000\060 \000\061\000\067\060\015\006\011\052\206\110\206\367\015\001\001 \005\005\000\003\202\002\001\000\027\175\240\371\264\335\305\305\305 \353\255\113\044\265\241\002\253\335\245\210\112\262\017\125\113 \053\127\214\073\345\061\335\376\304\062\361\347\133\144\226\066 \062\030\354\245\062\167\327\343\104\266\300\021\052\200\271\075 \152\156\174\233\323\255\374\303\326\243\346\144\051\174\321\341 \070\036\202\053\377\047\145\257\373\026\025\304\056\161\204\345 \265\377\372\244\107\275\144\062\273\366\045\204\242\047\102\365 \040\260\302\023\020\021\315\020\025\272\102\220\052\322\104\341 \226\046\353\061\110\022\375\052\332\311\006\317\164\036\251\113 \325\207\050\371\171\064\222\076\056\104\350\366\217\117\217\065 \077\045\263\071\334\143\052\220\153\040\137\304\122\022\116\227 \054\052\254\235\227\336\110\362\243\146\333\302\322\203\225\246 \146\247\236\045\017\351\013\063\221\145\012\132\303\331\124\022 \335\257\303\116\016\037\046\136\015\334\263\215\354\325\201\160 \336\322\117\044\005\363\154\116\365\114\111\146\215\321\377\322 \013\045\101\110\376\121\204\306\102\257\200\004\317\320\176\144 \111\344\362\337\242\354\261\114\300\052\035\347\264\261\145\242 \304\274\361\230\364\252\160\007\143\264\270\332\073\114\372\100 \042\060\133\021\246\360\005\016\306\002\003\110\253\206\233\205 \335\333\335\352\242\166\200\163\175\365\234\004\304\105\215\347

\271\034\213\236\352\327\165\321\162\261\336\165\104\347\102\175 \342\127\153\175\334\231\274\075\203\050\352\200\223\215\305\114 \145\301\160\201\270\070\374\103\061\262\366\003\064\107\262\254 \373\042\006\313\036\335\027\107\034\137\146\271\323\032\242\332 \021\261\244\274\043\311\344\276\207\377\271\224\266\370\135\040 \112\324\137\347\275\150\173\145\362\025\036\322\072\251\055\351 \330\153\044\254\227\130\104\107\255\131\030\361\041\145\160\336 \316\064\140\250\100\361\363\074\244\303\050\043\214\376\047\063 \103\100\240\027\074\353\352\073\260\162\246\243\271\112\113\136 \026\110\364\262\274\310\214\222\305\235\237\254\162\066\274\064 \200\064\153\251\213\222\300\270\027\355\354\166\123\365\044\001 \214\263\042\350\113\174\125\306\235\372\243\024\273\145\205\156 \156\117\022\176\012\074\235\225

END

CKA\_NSS\_MOZILLA\_CA\_POLICY

CK\_BBOOL CK\_TRUE

CKA\_NSS\_SERVER\_DISTRUST\_AFTER CK\_BBOOL CK\_FALSE

CKA\_NSS\_EMAIL\_DISTRUST\_AFTER CK\_BBOOL CK\_FALSE

# Trust for "Autoridad de Certificacion Firmaprofesional CIF A62634068"

# Issuer: CN=Autoridad de Certificacion Firmaprofesional CIF A62634068,C=ES

# Serial Number:53:ec:3b:ee:fb:b2:48:5f

# Subject: CN=Autoridad de Certificacion Firmaprofesional CIF A62634068,C=ES

# Not Valid Before: Wed May 20 08:38:15 2009

# Not Valid After : Tue Dec 31 08:38:15 2030

# Fingerprint (SHA-256):

04:04:80:28:BF:1F:28:64:D4:8F:9A:D4:D8:32:94:36:6A:82:88:56:55:3F:3B:14:30:3F:90:14:7F:5D:40:EF #

Fingerprint (SHA1): AE:C5:FB:3F:C8:E1:BF:C4:E5:4F:03:07:5A:9A:E8:00:B7:F7:B6:FA

CKA\_CLASS CK\_OBJECT\_CLASS CKO\_NSS\_TRUST

CKA\_TOKEN CK\_BBOOL CK\_TRUE

CKA\_PRIVATE CK\_BBOOL CK\_FALSE

CKA\_MODIFIABLE CK\_BBOOL CK\_FALSE

CKA\_LABEL UTF8 "Autoridad de Certificacion Firmaprofesional CIF A62634068"

CKA\_CERT\_SHA1\_HASH MULTILINE\_OCTAL

\256\305\373\077\310\341\277\304\345\117\003\007\132\232\350\000

\267\367\266\372

END

CKA\_CERT\_MD5\_HASH MULTILINE\_OCTAL

\163\072\164\172\354\273\243\226\246\302\344\342\310\233\300\303 END

CKA\_ISSUER MULTILINE\_OCTAL

\060\121\061\013\060\011\006\003\125\004\006\023\002\105\123\061 \102\060\100\006\003\125\004\003\014\071\101\165\164\157\162\151 \144\141\144\040\144\145\040\103\145\162\164\151\146\151\143\141 \143\151\157\156\040\106\151\162\155\141\160\162\157\146\145\163 \151\157\156\141\154\040\103\111\106\040\101\066\062\066\063\064 \060\066\070

END CKA\_SERIAL\_NUMBER MULTILINE\_OCTAL \002\010\123\354\073\356\373\262\110\137 END CKA\_TRUST\_SERVER\_AUTH CK\_TRUST CKT\_NSS\_TRUSTED\_DELEGATOR CKA TRUST\_EMAIL\_PROTECTION CK\_TRUST CKT\_NSS\_TRUSTED\_DELEGATOR CKA\_TRUST\_CODE\_SIGNING CK\_TRUST CKT\_NSS\_MUST\_VERIFY\_TRUST

CKA\_TRUST\_STEP\_UP\_APPROVED CK\_BBOOL CK\_FALSE

#

# Certificate "Izenpe.com"

#

# Issuer: CN=Izenpe.com,O=IZENPE S.A.,C=ES

# Serial Number:00:b0:b7:5a:16:48:5f:bf:e1:cb:f5:8b:d7:19:e6:7d

# Subject: CN=Izenpe.com,O=IZENPE S.A.,C=ES

# Not Valid Before: Thu Dec 13 13:08:28 2007

# Not Valid After : Sun Dec 13 08:27:25 2037

# Fingerprint (SHA-256):

25:30:CC:8E:98:32:15:02:BA:D9:6F:9B:1F:BA:1B:09:9E:2D:29:9E:0F:45:48:BB:91:4F:36:3B:C0:D4:53:1F

# Fingerprint (SHA1): 2F:78:3D:25:52:18:A7:4A:65:39:71:B5:2C:A2:9C:45:15:6F:E9:19

CKA\_CLASS CK\_OBJECT\_CLASS CKO\_CERTIFICATE

CKA\_TOKEN CK\_BBOOL CK\_TRUE

CKA\_PRIVATE CK\_BBOOL CK\_FALSE

CKA\_MODIFIABLE CK\_BBOOL CK\_FALSE

CKA\_LABEL UTF8 "Izenpe.com"

CKA\_CERTIFICATE\_TYPE CK\_CERTIFICATE\_TYPE CKC\_X\_509

CKA\_SUBJECT MULTILINE\_OCTAL

\060\070\061\013\060\011\006\003\125\004\006\023\002\105\123\061

\024\060\022\006\003\125\004\012\014\013\111\132\105\116\120\105

\040\123\056\101\056\061\023\060\021\006\003\125\004\003\014\012

\111\172\145\156\160\145\056\143\157\155

END

CKA\_ID

UTF8 "0"

CKA\_ISSUER MULTILINE\_OCTAL

\060\070\061\013\060\011\006\003\125\004\006\023\002\105\123\061 \024\060\022\006\003\125\004\012\014\013\111\132\105\116\120\105 \040\123\056\101\056\061\023\060\021\006\003\125\004\003\014\012 \111\172\145\156\160\145\056\143\157\155

END

CKA\_SERIAL\_NUMBER MULTILINE\_OCTAL

\002\020\000\260\267\132\026\110\137\277\341\313\365\213\327\031 \346\175

END

CKA\_VALUE MULTILINE\_OCTAL

\060\202\005\361\060\202\003\331\240\003\002\001\002\002\020\000 \260\267\132\026\110\137\277\341\313\365\213\327\031\346\175\060

\015\006\011\052\206\110\206\367\015\001\001\013\005\000\060\070 \061\013\060\011\006\003\125\004\006\023\002\105\123\061\024\060 \022\006\003\125\004\012\014\013\111\132\105\116\120\105\040\123 \056\101\056\061\023\060\021\006\003\125\004\003\014\012\111\172 \145\156\160\145\056\143\157\155\060\036\027\015\060\067\061\062 \061\063\061\063\060\070\062\070\132\027\015\063\067\061\062\061 \063\060\070\062\067\062\065\132\060\070\061\013\060\011\006\003 \125\004\006\023\002\105\123\061\024\060\022\006\003\125\004\012 \014\013\111\132\105\116\120\105\040\123\056\101\056\061\023\060 \021\006\003\125\004\003\014\012\111\172\145\156\160\145\056\143 \157\155\060\202\002\042\060\015\006\011\052\206\110\206\367\015 \001\001\005\000\003\202\002\017\000\060\202\002\012\002\202 \002\001\000\311\323\172\312\017\036\254\247\206\350\026\145\152 \261\302\033\105\062\161\225\331\376\020\133\314\257\347\245\171 \001\217\211\303\312\362\125\161\367\167\276\167\224\363\162\244 \054\104\330\236\222\233\024\072\241\347\044\220\012\012\126\216 \305\330\046\224\341\331\110\341\055\076\332\012\162\335\243\231 \025\332\201\242\207\364\173\156\046\167\211\130\255\326\353\014 \262\101\172\163\156\155\333\172\170\101\351\010\210\022\176\207 \056\146\021\143\154\124\373\074\235\162\300\274\056\377\302\267 \335\015\166\343\072\327\367\264\150\276\242\365\343\201\156\301 \106\157\135\215\340\115\306\124\125\211\032\063\061\012\261\127 \271\243\212\230\303\354\073\064\305\225\101\151\176\165\302\074 \040\305\141\272\121\107\240\040\220\223\241\220\113\363\116\174 \205\105\124\232\321\005\046\101\260\265\115\035\063\276\304\003 \310\045\174\301\160\333\073\364\011\055\124\047\110\254\057\341 \304\254\076\310\313\222\114\123\071\067\043\354\323\001\371\340 \011\104\115\115\144\300\341\015\132\207\042\274\255\033\243\376 \046\265\025\363\247\374\204\031\351\354\241\210\264\104\151\204 \203\363\211\321\164\006\251\314\013\326\302\336\047\205\120\046 \312\027\270\311\172\207\126\054\032\001\036\154\276\023\255\020 \254\265\044\365\070\221\241\326\113\332\361\273\322\336\107\265 \361\274\201\366\131\153\317\031\123\351\215\025\313\112\313\251 \157\104\345\033\101\317\341\206\247\312\320\152\237\274\114\215 \006\063\132\242\205\345\220\065\240\142\134\026\116\360\343\242 \372\003\032\264\054\161\263\130\054\336\173\013\333\032\017\353 \336\041\037\006\167\006\003\260\311\357\231\374\300\271\117\013 \206\050\376\322\271\352\343\332\245\303\107\151\022\340\333\360 \366\031\213\355\173\160\327\002\326\355\207\030\050\054\004\044 \114\167\344\110\212\032\306\073\232\324\017\312\372\165\322\001 \100\132\215\171\277\213\317\113\317\252\026\301\225\344\255\114 \212\076\027\221\324\261\142\345\202\345\200\004\244\003\176\215 \277\332\177\242\017\227\117\014\323\015\373\327\321\345\162\176 \034\310\167\377\133\232\017\267\256\005\106\345\361\250\026\354 \107\244\027\002\003\001\000\001\243\201\366\060\201\363\060\201 \260\006\003\125\035\021\004\201\250\060\201\245\201\017\151\156 \146\157\100\151\172\145\156\160\145\056\143\157\155\244\201\221 \060\201\216\061\107\060\105\006\003\125\004\012\014\076\111\132

\105\116\120\105\040\123\056\101\056\040\055\040\103\111\106\040 \101\060\061\063\063\067\062\066\060\055\122\115\145\162\143\056 \126\151\164\157\162\151\141\055\107\141\163\164\145\151\172\040 \124\061\060\065\065\040\106\066\062\040\123\070\061\103\060\101 \006\003\125\004\011\014\072\101\166\144\141\040\144\145\154\040 \115\145\144\151\164\145\162\162\141\156\145\157\040\105\164\157 \162\142\151\144\145\141\040\061\064\040\055\040\060\061\060\061 \060\040\126\151\164\157\162\151\141\055\107\141\163\164\145\151 \172\060\017\006\003\125\035\023\001\001\377\004\005\060\003\001 \001\377\060\016\006\003\125\035\017\001\001\377\004\004\003\002 \001\006\060\035\006\003\125\035\016\004\026\004\024\035\034\145 \016\250\362\045\173\264\221\317\344\261\261\346\275\125\164\154 \005\060\015\006\011\052\206\110\206\367\015\001\001\013\005\000 \003\202\002\001\000\170\246\014\026\112\237\114\210\072\300\313 \016\245\026\175\237\271\110\137\030\217\015\142\066\366\315\031 \153\254\253\325\366\221\175\256\161\363\077\263\016\170\205\233 \225\244\047\041\107\102\112\174\110\072\365\105\174\263\014\216 \121\170\254\225\023\336\306\375\175\270\032\220\114\253\222\003 \307\355\102\001\316\017\330\261\372\242\222\341\140\155\256\172 \153\011\252\306\051\356\150\111\147\060\200\044\172\061\026\071 \133\176\361\034\056\335\154\011\255\362\061\301\202\116\271\273 \371\276\277\052\205\077\300\100\243\072\131\374\131\113\074\050 \044\333\264\025\165\256\015\210\272\056\163\300\275\130\207\345 \102\362\353\136\356\036\060\042\231\313\067\321\304\041\154\201 \354\276\155\046\346\034\344\102\040\236\107\260\254\203\131\160 \054\065\326\257\066\064\264\315\073\370\062\250\357\343\170\211 \373\215\105\054\332\234\270\176\100\034\141\347\076\242\222\054 \113\362\315\372\230\266\051\377\363\362\173\251\037\056\240\223 \127\053\336\205\003\371\151\067\313\236\170\152\005\264\305\061 \170\211\354\172\247\205\341\271\173\074\336\276\036\171\204\316 \237\160\016\131\302\065\056\220\052\061\331\344\105\172\101\244 \056\023\233\064\016\146\173\111\253\144\227\320\106\303\171\235 \162\120\143\246\230\133\006\275\110\155\330\071\203\160\350\065 \360\005\321\252\274\343\333\310\002\352\174\375\202\332\302\133 \122\065\256\230\072\255\272\065\223\043\247\037\110\335\065\106 \230\262\020\150\344\245\061\302\012\130\056\031\201\020\311\120 \165\374\352\132\026\316\021\327\356\357\120\210\055\141\377\077 \102\163\005\224\103\325\216\074\116\001\072\031\245\037\106\116 \167\320\135\345\201\042\041\207\376\224\175\204\330\223\255\326 \150\103\110\262\333\353\163\044\347\221\177\124\244\266\200\076 \235\243\074\114\162\302\127\304\240\324\314\070\047\316\325\006 \236\242\110\331\351\237\316\202\160\066\223\232\073\337\226\041 \343\131\267\014\332\221\067\360\375\131\132\263\231\310\151\154 \103\046\001\065\143\140\125\211\003\072\165\330\272\112\331\124 \377\356\336\200\330\055\321\070\325\136\055\013\230\175\076\154 \333\374\046\210\307 END

CKA\_NSS\_MOZILLA\_CA\_POLICY

 CK\_BBOOL CK\_TRUE CKA\_NSS\_SERVER\_DISTRUST\_AFTER CK\_BBOOL CK\_FALSE CKA\_NSS\_EMAIL\_DISTRUST\_AFTER CK\_BBOOL CK\_FALSE

# Trust for "Izenpe.com"

#

 Issuer: CN=Izenpe.com,O=IZENPE S.A.,C=ES # Serial Number:00:b0:b7:5a:16:48:5f:bf:e1:cb:f5:8b:d7:19:e6:7d # Subject: CN=Izenpe.com,O=IZENPE S.A.,C=ES # Not Valid Before: Thu Dec 13 13:08:28 2007 # Not Valid After : Sun Dec 13 08:27:25 2037 # Fingerprint (SHA-256): 25:30:CC:8E:98:32:15:02:BA:D9:6F:9B:1F:BA:1B:09:9E:2D:29:9E:0F:45:48:BB:91:4F:36:3B:C0:D4:53:1F # Fingerprint (SHA1): 2F:78:3D:25:52:18:A7:4A:65:39:71:B5:2C:A2:9C:45:15:6F:E9:19 CKA\_CLASS CK\_OBJECT\_CLASS CKO\_NSS\_TRUST CKA\_TOKEN CK\_BBOOL CK\_TRUE CKA\_PRIVATE CK\_BBOOL CK\_FALSE CKA\_MODIFIABLE CK\_BBOOL CK\_FALSE CKA\_LABEL UTF8 "Izenpe.com" CKA\_CERT\_SHA1\_HASH MULTILINE\_OCTAL \057\170\075\045\122\030\247\112\145\071\161\265\054\242\234\105 \025\157\351\031 END CKA\_CERT\_MD5\_HASH MULTILINE\_OCTAL \246\260\315\205\200\332\134\120\064\243\071\220\057\125\147\163 END CKA\_ISSUER MULTILINE\_OCTAL \060\070\061\013\060\011\006\003\125\004\006\023\002\105\123\061 \024\060\022\006\003\125\004\012\014\013\111\132\105\116\120\105 \040\123\056\101\056\061\023\060\021\006\003\125\004\003\014\012 \111\172\145\156\160\145\056\143\157\155 END CKA\_SERIAL\_NUMBER MULTILINE\_OCTAL \002\020\000\260\267\132\026\110\137\277\341\313\365\213\327\031 \346\175 END CKA\_TRUST\_SERVER\_AUTH CK\_TRUST CKT\_NSS\_TRUSTED\_DELEGATOR CKA\_TRUST\_EMAIL\_PROTECTION CK\_TRUST CKT\_NSS\_MUST\_VERIFY\_TRUST CKA\_TRUST\_CODE\_SIGNING CK\_TRUST CKT\_NSS\_MUST\_VERIFY\_TRUST CKA\_TRUST\_STEP\_UP\_APPROVED CK\_BBOOL CK\_FALSE # # Certificate "Chambers of Commerce Root - 2008" #

# Issuer: CN=Chambers of Commerce Root - 2008,O=AC Camerfirma S.A.,serialNumber=A82743287,L=Madrid (see current address at www.camerfirma.com/address),C=EU # Serial Number:00:a3:da:42:7e:a4:b1:ae:da

# Subject: CN=Chambers of Commerce Root - 2008,O=AC Camerfirma S.A.,serialNumber=A82743287,L=Madrid (see current address at www.camerfirma.com/address),C=EU # Not Valid Before: Fri Aug 01 12:29:50 2008 # Not Valid After : Sat Jul 31 12:29:50 2038 # Fingerprint (SHA-256): 06:3E:4A:FA:C4:91:DF:D3:32:F3:08:9B:85:42:E9:46:17:D8:93:D7:FE:94:4E:10:A7:93:7E:E2:9D:96:93:C0 # Fingerprint (SHA1): 78:6A:74:AC:76:AB:14:7F:9C:6A:30:50:BA:9E:A8:7E:FE:9A:CE:3C CKA\_CLASS CK\_OBJECT\_CLASS CKO\_CERTIFICATE CKA\_TOKEN CK\_BBOOL CK\_TRUE CKA\_PRIVATE CK\_BBOOL CK\_FALSE CKA\_MODIFIABLE CK\_BBOOL CK\_FALSE CKA\_LABEL UTF8 "Chambers of Commerce Root - 2008" CKA\_CERTIFICATE\_TYPE CK\_CERTIFICATE\_TYPE CKC\_X\_509 CKA\_SUBJECT MULTILINE\_OCTAL \060\201\256\061\013\060\011\006\003\125\004\006\023\002\105\125 \061\103\060\101\006\003\125\004\007\023\072\115\141\144\162\151 \144\040\050\163\145\145\040\143\165\162\162\145\156\164\040\141 \144\144\162\145\163\163\040\141\164\040\167\167\167\056\143\141 \155\145\162\146\151\162\155\141\056\143\157\155\057\141\144\144 \162\145\163\163\051\061\022\060\020\006\003\125\004\005\023\011 \101\070\062\067\064\063\062\070\067\061\033\060\031\006\003\125 \004\012\023\022\101\103\040\103\141\155\145\162\146\151\162\155 \141\040\123\056\101\056\061\051\060\047\006\003\125\004\003\023 \040\103\150\141\155\142\145\162\163\040\157\146\040\103\157\155 \155\145\162\143\145\040\122\157\157\164\040\055\040\062\060\060  $\setminus 070$ END CKA\_ID UTF8 "0" CKA\_ISSUER MULTILINE\_OCTAL \060\201\256\061\013\060\011\006\003\125\004\006\023\002\105\125 \061\103\060\101\006\003\125\004\007\023\072\115\141\144\162\151 \144\040\050\163\145\145\040\143\165\162\162\145\156\164\040\141 \144\144\162\145\163\163\040\141\164\040\167\167\167\056\143\141 \155\145\162\146\151\162\155\141\056\143\157\155\057\141\144\144 \162\145\163\163\051\061\022\060\020\006\003\125\004\005\023\011 \101\070\062\067\064\063\062\070\067\061\033\060\031\006\003\125 \004\012\023\022\101\103\040\103\141\155\145\162\146\151\162\155 \141\040\123\056\101\056\061\051\060\047\006\003\125\004\003\023 \040\103\150\141\155\142\145\162\163\040\157\146\040\103\157\155 \155\145\162\143\145\040\122\157\157\164\040\055\040\062\060\060 \070 END CKA\_SERIAL\_NUMBER MULTILINE\_OCTAL \002\011\000\243\332\102\176\244\261\256\332 END CKA\_VALUE MULTILINE\_OCTAL

\060\202\007\117\060\202\005\067\240\003\002\001\002\002\011\000 \243\332\102\176\244\261\256\332\060\015\006\011\052\206\110\206 \367\015\001\001\005\005\000\060\201\256\061\013\060\011\006\003 \125\004\006\023\002\105\125\061\103\060\101\006\003\125\004\007 \023\072\115\141\144\162\151\144\040\050\163\145\145\040\143\165 \162\162\145\156\164\040\141\144\144\162\145\163\163\040\141\164 \040\167\167\167\056\143\141\155\145\162\146\151\162\155\141\056 \143\157\155\057\141\144\144\162\145\163\163\051\061\022\060\020 \006\003\125\004\005\023\011\101\070\062\067\064\063\062\070\067 \061\033\060\031\006\003\125\004\012\023\022\101\103\040\103\141 \155\145\162\146\151\162\155\141\040\123\056\101\056\061\051\060 \047\006\003\125\004\003\023\040\103\150\141\155\142\145\162\163 \040\157\146\040\103\157\155\155\145\162\143\145\040\122\157\157 \164\040\055\040\062\060\060\070\060\036\027\015\060\070\060\070 \060\061\061\062\062\071\065\060\132\027\015\063\070\060\067\063 \061\061\062\062\071\065\060\132\060\201\256\061\013\060\011\006 \003\125\004\006\023\002\105\125\061\103\060\101\006\003\125\004 \007\023\072\115\141\144\162\151\144\040\050\163\145\145\040\143 \165\162\162\145\156\164\040\141\144\144\162\145\163\163\040\141 \164\040\167\167\167\056\143\141\155\145\162\146\151\162\155\141 \056\143\157\155\057\141\144\144\162\145\163\163\051\061\022\060 \020\006\003\125\004\005\023\011\101\070\062\067\064\063\062\070 \067\061\033\060\031\006\003\125\004\012\023\022\101\103\040\103 \141\155\145\162\146\151\162\155\141\040\123\056\101\056\061\051 \060\047\006\003\125\004\003\023\040\103\150\141\155\142\145\162 \163\040\157\146\040\103\157\155\155\145\162\143\145\040\122\157 \157\164\040\055\040\062\060\060\070\060\202\002\042\060\015\006 \011\052\206\110\206\367\015\001\001\001\005\000\003\202\002\017 \000\060\202\002\012\002\202\002\001\000\257\000\313\160\067\053 \200\132\112\072\154\170\224\175\243\177\032\037\366\065\325\275 \333\313\015\104\162\076\046\262\220\122\272\143\073\050\130\157 \245\263\155\224\246\363\335\144\014\125\366\366\347\362\042\042 \200\136\341\142\306\266\051\341\201\154\362\277\345\175\062\152 \124\240\062\031\131\376\037\213\327\075\140\206\205\044\157\343 \021\263\167\076\040\226\065\041\153\263\010\331\160\056\144\367 \204\222\123\326\016\260\220\212\212\343\207\215\006\323\275\220 \016\342\231\241\033\206\016\332\232\012\273\013\141\120\006\122 \361\236\177\166\354\313\017\320\036\015\317\231\060\075\034\304 \105\020\130\254\326\323\350\327\345\352\305\001\007\167\326\121 \346\003\177\212\110\245\115\150\165\271\351\274\236\116\031\161 \365\062\113\234\155\140\031\013\373\314\235\165\334\277\046\315 \217\223\170\071\171\163\136\045\016\312\134\353\167\022\007\313 \144\101\107\162\223\253\120\303\353\011\166\144\064\322\071\267 \166\021\011\015\166\105\304\251\256\075\152\257\265\175\145\057 \224\130\020\354\134\174\257\176\342\266\030\331\320\233\116\132 \111\337\251\146\013\314\074\306\170\174\247\234\035\343\316\216 \123\276\005\336\140\017\153\345\032\333\077\343\341\041\311\051 \301\361\353\007\234\122\033\001\104\121\074\173\045\327\304\345

\122\124\135\045\007\312\026\040\270\255\344\101\356\172\010\376 \231\157\203\246\221\002\260\154\066\125\152\347\175\365\226\346 \312\201\326\227\361\224\203\351\355\260\261\153\022\151\036\254 \373\135\251\305\230\351\264\133\130\172\276\075\242\104\072\143 \131\324\013\045\336\033\117\275\345\001\236\315\322\051\325\237 \027\031\012\157\277\014\220\323\011\137\331\343\212\065\314\171 \132\115\031\067\222\267\304\301\255\257\364\171\044\232\262\001 \013\261\257\134\226\363\200\062\373\134\075\230\361\240\077\112 \336\276\257\224\056\331\125\232\027\156\140\235\143\154\270\143 \311\256\201\134\030\065\340\220\273\276\074\117\067\042\271\176 \353\317\236\167\041\246\075\070\201\373\110\332\061\075\053\343 \211\365\320\265\275\176\340\120\304\022\211\263\043\232\020\061 \205\333\256\157\357\070\063\030\166\021\002\003\001\000\001\243 \202\001\154\060\202\001\150\060\022\006\003\125\035\023\001\001 \377\004\010\060\006\001\001\377\002\001\014\060\035\006\003\125 \035\016\004\026\004\024\371\044\254\017\262\265\370\171\300\372 \140\210\033\304\331\115\002\236\027\031\060\201\343\006\003\125 \035\043\004\201\333\060\201\330\200\024\371\044\254\017\262\265 \370\171\300\372\140\210\033\304\331\115\002\236\027\031\241\201 \264\244\201\261\060\201\256\061\013\060\011\006\003\125\004\006 \023\002\105\125\061\103\060\101\006\003\125\004\007\023\072\115 \141\144\162\151\144\040\050\163\145\145\040\143\165\162\162\162\145 \156\164\040\141\144\144\162\145\163\163\040\141\164\040\167\167 \167\056\143\141\155\145\162\146\151\162\155\141\056\143\157\155 \057\141\144\144\162\145\163\163\051\061\022\060\020\006\003\125 \004\005\023\011\101\070\062\067\064\063\062\070\067\061\033\060 \031\006\003\125\004\012\023\022\101\103\040\103\141\155\145\162 \146\151\162\155\141\040\123\056\101\056\061\051\060\047\006\003 \125\004\003\023\040\103\150\141\155\142\145\162\163\040\157\146 \040\103\157\155\155\145\162\143\145\040\122\157\157\164\040\055 \040\062\060\060\070\202\011\000\243\332\102\176\244\261\256\332 \060\016\006\003\125\035\017\001\001\377\004\004\003\002\001\006 \060\075\006\003\125\035\040\004\066\060\064\060\062\006\004\125 \035\040\000\060\052\060\050\006\010\053\006\001\005\005\007\002 \001\026\034\150\164\164\160\072\057\057\160\157\154\151\143\171 \056\143\141\155\145\162\146\151\162\155\141\056\143\157\155\060 \015\006\011\052\206\110\206\367\015\001\001\005\005\000\003\202 \002\001\000\220\022\257\042\065\302\243\071\360\056\336\351\265 \351\170\174\110\276\077\175\105\222\136\351\332\261\031\374\026 \074\237\264\133\146\236\152\347\303\271\135\210\350\017\255\317 \043\017\336\045\072\136\314\117\245\301\265\055\254\044\322\130 \007\336\242\317\151\204\140\063\350\020\015\023\251\043\320\205 \345\216\173\246\236\075\162\023\162\063\365\252\175\306\143\037 \010\364\376\001\177\044\317\053\054\124\011\336\342\053\155\222 \306\071\117\026\352\074\176\172\106\324\105\152\106\250\353\165 \202\126\247\253\240\174\150\023\063\366\235\060\360\157\047\071 \044\043\052\220\375\220\051\065\362\223\337\064\245\306\367\370 \357\214\017\142\112\174\256\323\365\124\370\215\266\232\126\207

\026\202\072\063\253\132\042\010\367\202\272\352\056\340\107\232 \264\265\105\243\005\073\331\334\056\105\100\073\352\334\177\350 \073\353\321\354\046\330\065\244\060\305\072\254\127\236\263\166 \245\040\173\371\036\112\005\142\001\246\050\165\140\227\222\015 \156\076\115\067\103\015\222\025\234\030\042\315\121\231\240\051 \032\074\137\212\062\063\133\060\307\211\057\107\230\017\243\003 \306\366\361\254\337\062\360\331\201\032\344\234\275\366\200\024 \360\321\054\271\205\365\330\243\261\310\245\041\345\034\023\227 \356\016\275\337\051\251\357\064\123\133\323\344\152\023\204\006 \266\062\002\304\122\256\042\322\334\262\041\102\032\332\100\360 \051\311\354\012\014\134\342\320\272\314\110\323\067\012\314\022 \012\212\171\260\075\003\177\151\113\364\064\040\175\263\064\352 \216\113\144\365\076\375\263\043\147\025\015\004\270\360\055\301 \011\121\074\262\154\025\360\245\043\327\203\164\344\345\056\311 \376\230\047\102\306\253\306\236\260\320\133\070\245\233\120\336 \176\030\230\265\105\073\366\171\264\350\367\032\173\006\203\373 \320\213\332\273\307\275\030\253\010\157\074\200\153\100\077\031 \031\272\145\212\346\276\325\134\323\066\327\357\100\122\044\140 \070\147\004\061\354\217\363\202\306\336\271\125\363\073\061\221 \132\334\265\010\025\255\166\045\012\015\173\056\207\342\014\246 \006\274\046\020\155\067\235\354\335\170\214\174\200\305\360\331 \167\110\320 END CKA\_NSS\_MOZILLA\_CA\_POLICY CK\_BBOOL CK\_TRUE CKA\_NSS\_SERVER\_DISTRUST\_AFTER CK\_BBOOL CK\_FALSE CKA\_NSS\_EMAIL\_DISTRUST\_AFTER CK\_BBOOL CK\_FALSE

# Trust for "Chambers of Commerce Root - 2008"

# Issuer: CN=Chambers of Commerce Root - 2008,O=AC Camerfirma S.A.,serialNumber=A82743287,L=Madrid (see current address at www.camerfirma.com/address),C=EU

# Serial Number:00:a3:da:42:7e:a4:b1:ae:da

#

 Subject: CN=Chambers of Commerce Root - 2008,O=AC Camerfirma S.A.,serialNumber=A82743287,L=Madrid (see current address at www.camerfirma.com/address),C=EU

# Not Valid Before: Fri Aug 01 12:29:50 2008

# Not Valid After : Sat Jul 31 12:29:50 2038

# Fingerprint (SHA-256):

06:3E:4A:FA:C4:91:DF:D3:32:F3:08:9B:85:42:E9:46:17:D8:93:D7:FE:94:4E:10:A7:93:7E:E2:9D:96:93:C0

# Fingerprint (SHA1): 78:6A:74:AC:76:AB:14:7F:9C:6A:30:50:BA:9E:A8:7E:FE:9A:CE:3C

CKA\_CLASS CK\_OBJECT\_CLASS CKO\_NSS\_TRUST

CKA\_TOKEN CK\_BBOOL CK\_TRUE

CKA\_PRIVATE CK\_BBOOL CK\_FALSE

CKA\_MODIFIABLE CK\_BBOOL CK\_FALSE

CKA\_LABEL UTF8 "Chambers of Commerce Root - 2008"

CKA\_CERT\_SHA1\_HASH MULTILINE\_OCTAL

\170\152\164\254\166\253\024\177\234\152\060\120\272\236\250\176

\376\232\316\074

END

CKA\_CERT\_MD5\_HASH MULTILINE\_OCTAL

\136\200\236\204\132\016\145\013\027\002\363\125\030\052\076\327 END

CKA\_ISSUER MULTILINE\_OCTAL

\060\201\256\061\013\060\011\006\003\125\004\006\023\002\105\125 \061\103\060\101\006\003\125\004\007\023\072\115\141\144\162\151 \144\040\050\163\145\145\040\143\165\162\162\145\156\164\040\141 \144\144\162\145\163\163\040\141\164\040\167\167\167\056\143\141 \155\145\162\146\151\162\155\141\056\143\157\155\057\141\144\144 \162\145\163\163\051\061\022\060\020\006\003\125\004\005\023\011 \101\070\062\067\064\063\062\070\067\061\033\060\031\006\003\125 \004\012\023\022\101\103\040\103\141\155\145\162\146\151\162\155 \141\040\123\056\101\056\061\051\060\047\006\003\125\004\003\023 \040\103\150\141\155\142\145\162\163\040\157\146\040\103\157\155 \155\145\162\143\145\040\122\157\157\164\040\055\040\062\060\060 \070

END

CKA\_SERIAL\_NUMBER

MULTILINE\_OCTAL

\002\011\000\243\332\102\176\244\261\256\332

END

CKA\_TRUST\_SERVER\_AUTH CK\_TRUST CKT\_NSS\_MUST\_VERIFY\_TRUST CKA TRUST\_EMAIL\_PROTECTION CK\_TRUST CKT\_NSS\_TRUSTED\_DELEGATOR CKA\_TRUST\_CODE\_SIGNING CK\_TRUST CKT\_NSS\_MUST\_VERIFY\_TRUST CKA\_TRUST\_STEP\_UP\_APPROVED CK\_BBOOL CK\_FALSE

#

# Certificate "Global Chambersign Root - 2008"

#

# Issuer: CN=Global Chambersign

 Root - 2008,O=AC Camerfirma S.A.,serialNumber=A82743287,L=Madrid (see current address at www.camerfirma.com/address),C=EU

# Serial Number:00:c9:cd:d3:e9:d5:7d:23:ce

# Subject: CN=Global Chambersign Root - 2008,O=AC Camerfirma S.A.,serialNumber=A82743287,L=Madrid (see current address at www.camerfirma.com/address),C=EU

# Not Valid Before: Fri Aug 01 12:31:40 2008

# Not Valid After : Sat Jul 31 12:31:40 2038

# Fingerprint (SHA-256):

13:63:35:43:93:34:A7:69:80:16:A0:D3:24:DE:72:28:4E:07:9D:7B:52:20:BB:8F:BD:74:78:16:EE:BE:BA:CA

# Fingerprint (SHA1): 4A:BD:EE:EC:95:0D:35:9C:89:AE:C7:52:A1:2C:5B:29:F6:D6:AA:0C

CKA\_CLASS CK\_OBJECT\_CLASS CKO\_CERTIFICATE

CKA\_TOKEN CK\_BBOOL CK\_TRUE

CKA\_PRIVATE CK\_BBOOL CK\_FALSE

CKA\_MODIFIABLE CK\_BBOOL CK\_FALSE

CKA\_LABEL UTF8 "Global Chambersign Root - 2008"

CKA\_CERTIFICATE\_TYPE CK\_CERTIFICATE\_TYPE CKC\_X\_509

CKA\_SUBJECT MULTILINE\_OCTAL
CKA\_VALUE MULTILINE\_OCTAL \060\202\007\111\060\202\005\061\240\003\002\001\002\002\011\000 \311\315\323\351\325\175\043\316\060\015\006\011\052\206\110\206 \367\015\001\001\005\005\000\060\201\254\061\013\060\011\006\003 \125\004\006\023\002\105\125\061\103\060\101\006\003\125\004\007 \023\072\115\141\144\162\151\144\040\050\163\145\145\040\143\165 \162\162\145\156\164\040\141\144\144\162\145\163\163\040\141\164 \040\167\167\167\056\143\141\155\145\162\146\151\162\155\141\056 \143\157\155\057\141\144\144\162\145\163\163\051\061\022\060\020 \006\003\125\004\005\023\011\101\070\062\067\064\063\062\070\067 \061\033\060\031\006\003\125\004\012\023\022\101\103\040\103\141 \155\145\162\146\151\162\155\141\040\123\056\101\056\061\047\060 \045\006\003\125\004\003\023\036\107\154\157\142\141\154\040\103 \150\141\155\142\145\162\163\151\147\156\040\122\157\157\164\040 \055\040\062\060\060\070\060\036\027\015\060\070\060\070\060\061 \061\062\063\061\064\060\132\027\015\063\070\060\067\063\061\061 \062\063\061\064\060\132\060\201\254\061\013\060\011\006\003\125

END

\002\011\000\311\315\323\351\325\175\043\316

MULTILINE\_OCTAL

CKA\_SERIAL\_NUMBER

END

CKA\_ISSUER MULTILINE\_OCTAL \060\201\254\061\013\060\011\006\003\125\004\006\023\002\105\125 \061\103\060\101\006\003\125\004\007\023\072\115\141\144\162\151 \144\040\050\163\145\145\040\143\165\162\162\145\156\164\040\141 \144\144\162\145\163\163\040\141\164\040\167\167\167\056\143\141 \155\145\162\146\151\162\155\141\056\143\157\155\057\141\144\144 \162\145\163\163\051\061\022\060\020\006\003\125\004\005\023\011 \101\070\062\067\064\063\062\070\067\061\033\060\031\006\003\125 \004\012\023\022\101\103\040\103\141\155\145\162\146\151\162\155 \141\040\123\056\101\056\061\047\060\045\006\003\125\004\003\023 \036\107\154\157\142\141\154\040\103\150\141\155\142\145\162\163 \151\147\156\040\122\157\157\164\040\055\040\062\060\060\060\070

UTF8 "0"

CKA\_ID

END

\060\201\254\061\013\060\011\006\003\125\004\006\023\002\105\125 \061\103\060\101\006\003\125\004\007\023\072\115\141\144\162\151 \144\040\050\163\145\145\040\143\165\162\162\145\156\164\040\141 \144\144\162\145\163\163\040\141\164\040\167\167\167\056\143\141 \155\145\162\146\151\162\155\141\056\143\157\155\057\141\144\144 \162\145\163\163\051\061\022\060\020\006\003\125\004\005\023\011 \101\070\062\067\064\063\062\070\067\061\033\060\031\006\003\125 \004\012\023\022\101\103\040\103\141\155\145\162\146\151\162\155 \141\040\123\056\101\056\061\047\060\045\006\003\125\004\003\023 \036\107\154\157\142\141\154\040\103\150\141\155\142\145\162\163 \151\147\156\040\122\157\157\164\040\055\040\062\060\060\070

\004\006\023\002\105\125\061\103\060\101\006\003\125\004\007\023 \072\115\141\144\162\151\144\040\050\163\145\145\040\143\165\162 \162\145\156\164\040\141\144\144\162\145\163\163\040\141\164\040 \167\167\167\056\143\141\155\145\162\146\151\162\155\141\056\143 \157\155\057\141\144\144\162\145\163\163\051\061\022\060\020\006 \003\125\004\005\023\011\101\070\062\067\064\063\062\070\067\061 \033\060\031\006\003\125\004\012\023\022\101\103\040\103\141\155 \145\162\146\151\162\155\141\040\123\056\101\056\061\047\060\045 \006\003\125\004\003\023\036\107\154\157\142\141\154\040\103\150 \141\155\142\145\162\163\151\147\156\040\122\157\157\164\040\055 \040\062\060\060\070\060\202\002\042\060\015\006\011\052\206\110 \206\367\015\001\001\001\005\000\003\202\002\017\000\060\202\002 \012\002\202\002\001\000\300\337\126\323\344\072\233\166\105\264 \023\333\377\301\266\031\213\067\101\030\225\122\107\353\027\235 \051\210\216\065\154\006\062\056\107\142\363\111\004\277\175\104 \066\261\161\314\275\132\011\163\325\331\205\104\377\221\127\045 \337\136\066\216\160\321\134\161\103\035\331\332\357\134\322\373 \033\275\072\265\313\255\243\314\104\247\015\256\041\025\077\271 \172\133\222\165\330\244\022\070\211\031\212\267\200\322\342\062 \157\126\234\221\326\210\020\013\263\164\144\222\164\140\363\366 \317\030\117\140\262\043\320\307\073\316\141\113\231\217\302\014 \320\100\262\230\334\015\250\116\243\271\012\256\140\240\255\105 \122\143\272\146\275\150\340\371\276\032\250\201\273\036\101\170 \165\323\301\376\000\125\260\207\124\350\047\220\065\035\114\063 \255\227\374\227\056\230\204\277\054\311\243\277\321\230\021\024 \355\143\370\312\230\210\130\027\231\355\105\003\227\176\074\206 \036\210\214\276\362\221\204\217\145\064\330\000\114\175\267\061 \027\132\051\172\012\030\044\060\243\067\265\172\251\001\175\046 \326\371\016\216\131\361\375\033\063\265\051\073\027\073\101\266 \041\335\324\300\075\245\237\237\037\103\120\311\273\274\154\172 \227\230\356\315\214\037\373\234\121\256\213\160\275\047\237\161 \300\153\254\175\220\146\350\327\135\072\015\260\325\302\215\325 \310\235\235\301\155\320\320\277\121\344\343\370\303\070\066\256 \326\247\165\346\257\204\103\135\223\222\014\152\007\336\073\035 \230\042\326\254\301\065\333\243\240\045\377\162\265\166\035\336 \155\351\054\146\054\122\204\320\105\222\316\034\345\345\063\035 \334\007\123\124\243\252\202\073\232\067\057\334\335\240\144\351 \346\335\275\256\374\144\205\035\074\247\311\006\336\204\377\153 \350\153\032\074\305\242\263\102\373\213\011\076\137\010\122\307 \142\304\324\005\161\277\304\144\344\370\241\203\350\076\022\233 \250\036\324\066\115\057\161\366\215\050\366\203\251\023\322\141 \301\221\273\110\300\064\217\101\214\113\114\333\151\022\377\120 \224\234\040\203\131\163\355\174\241\362\361\375\335\367\111\323 \103\130\240\126\143\312\075\075\345\065\126\131\351\016\312\040 \314\053\113\223\051\017\002\003\001\000\001\243\202\001\152\060 \202\001\146\060\022\006\003\125\035\023\001\001\377\004\010\060 \006\001\001\377\002\001\014\060\035\006\003\125\035\016\004\026 \004\024\271\011\312\234\036\333\323\154\072\153\256\355\124\361

\133\223\006\065\056\136\060\201\341\006\003\125\035\043\004\201 \331\060\201\326\200\024\271\011\312\234\036\333\323\154\072\153 \256\355\124\361\133\223\006\065\056\136\241\201\262\244\201\257 \060\201\254\061\013\060\011\006\003\125\004\006\023\002\105\125 \061\103\060\101\006\003\125\004\007\023\072\115\141\144\162\151 \144\040\050\163\145\145\040\143\165\162\162\145\156\164\040\141 \144\144\162\145\163\163\040\141\164\040\167\167\167\056\143\141 \155\145\162\146\151\162\155\141\056\143\157\155\057\141\144\144 \162\145\163\163\051\061\022\060\020\006\003\125\004\005\023\011 \101\070\062\067\064\063\062\070\067\061\033\060\031\006\003\125 \004\012\023\022\101\103\040\103\141\155\145\162\146\151\162\155 \141\040\123\056\101\056\061\047\060\045\006\003\125\004\003\023 \036\107\154\157\142\141\154\040\103\150\141\155\142\145\162\163 \151\147\156\040\122\157\157\164\040\055\040\062\060\060\070\202 \011\000\311\315\323\351\325\175\043\316\060\016\006\003\125\035 \017\001\001\377\004\004\003\002\001\006\060\075\006\003\125\035 \040\004\066\060\064\060\062\006\004\125\035\040\000\060\052\060 \050\006\010\053\006\001\005\005\007\002\001\026\034\150\164\164 \160\072\057\057\160\157\154\151\143\171\056\143\141\155\145\162 \146\151\162\155\141\056\143\157\155\060\015\006\011\052\206\110 \206\367\015\001\001\005\005\000\003\202\002\001\000\200\210\177 \160\336\222\050\331\005\224\106\377\220\127\251\361\057\337\032 \015\153\372\174\016\034\111\044\171\047\330\106\252\157\051\131 \122\210\160\022\352\335\075\365\233\123\124\157\341\140\242\250 \011\271\354\353\131\174\306\065\361\334\030\351\361\147\345\257 \272\105\340\011\336\312\104\017\302\027\016\167\221\105\172\063 \137\137\226\054\150\213\301\107\217\230\233\075\300\354\313\365 \325\202\222\204\065\321\276\066\070\126\162\061\133\107\055\252 \027\244\143\121\353\012\001\255\177\354\165\236\313\241\037\361 \177\022\261\271\344\144\177\147\326\043\052\364\270\071\135\230 \350\041\247\341\275\075\102\032\164\232\160\257\150\154\120\135 \111\317\377\373\016\135\346\054\107\327\201\072\131\000\265\163 \153\143\040\366\061\105\010\071\016\364\160\176\100\160\132\077 \320\153\102\251\164\075\050\057\002\155\165\162\225\011\215\110 \143\306\306\043\127\222\223\136\065\301\215\371\012\367\054\235 \142\034\366\255\174\335\246\061\036\266\261\307\176\205\046\372 \244\152\265\332\143\060\321\357\223\067\262\146\057\175\005\367 \347\267\113\230\224\065\300\331\072\051\301\235\262\120\063\035 \112\251\132\246\311\003\357\355\364\347\250\156\212\264\127\204 \353\244\077\320\356\252\252\207\133\143\350\223\342\153\250\324 \270\162\170\153\033\355\071\344\135\313\233\252\207\325\117\116 \000\376\331\152\237\074\061\017\050\002\001\175\230\350\247\260 \242\144\236\171\370\110\362\025\251\314\346\310\104\353\077\170 \231\362\173\161\076\074\361\230\247\305\030\022\077\346\273\050 \063\102\351\105\012\174\155\362\206\171\057\305\202\031\175\011 \211\174\262\124\166\210\256\336\301\363\314\341\156\333\061\326 \223\256\231\240\357\045\152\163\230\211\133\072\056\023\210\036 \277\300\222\224\064\033\343\047\267\213\036\157\102\377\347\351

\067\233\120\035\055\242\371\002\356\313\130\130\072\161\274\150 \343\252\301\257\034\050\037\242\334\043\145\077\201\352\256\231 \323\330\060\317\023\015\117\025\311\204\274\247\110\055\370\060 \043\167\330\106\113\171\155\366\214\355\072\177\140\021\170\364 \351\233\256\325\124\300\164\200\321\013\102\237\301 END

CKA\_NSS\_MOZILLA\_CA\_POLICY

CK\_BBOOL CK\_TRUE

CKA\_NSS\_SERVER\_DISTRUST\_AFTER CK\_BBOOL CK\_FALSE

CKA\_NSS\_EMAIL\_DISTRUST\_AFTER CK\_BBOOL CK\_FALSE

# Trust for "Global Chambersign Root - 2008"

# Issuer: CN=Global Chambersign Root - 2008,O=AC Camerfirma S.A.,serialNumber=A82743287,L=Madrid (see current address at www.camerfirma.com/address),C=EU

# Serial Number:00:c9:cd:d3:e9:d5:7d:23:ce

# Subject: CN=Global Chambersign Root - 2008,O=AC Camerfirma S.A.,serialNumber=A82743287,L=Madrid

(see current address at www.camerfirma.com/address),C=EU

# Not Valid Before: Fri Aug 01 12:31:40 2008

# Not Valid After : Sat Jul 31 12:31:40 2038

# Fingerprint (SHA-256):

13:63:35:43:93:34:A7:69:80:16:A0:D3:24:DE:72:28:4E:07:9D:7B:52:20:BB:8F:BD:74:78:16:EE:BE:BA:CA

# Fingerprint (SHA1): 4A:BD:EE:EC:95:0D:35:9C:89:AE:C7:52:A1:2C:5B:29:F6:D6:AA:0C

CKA\_CLASS CK\_OBJECT\_CLASS CKO\_NSS\_TRUST

CKA\_TOKEN CK\_BBOOL CK\_TRUE

CKA\_PRIVATE CK\_BBOOL CK\_FALSE

CKA\_MODIFIABLE CK\_BBOOL

CK\_FALSE

CKA\_LABEL UTF8 "Global Chambersign Root - 2008"

CKA\_CERT\_SHA1\_HASH MULTILINE\_OCTAL

\112\275\356\354\225\015\065\234\211\256\307\122\241\054\133\051

\366\326\252\014

END

CKA\_CERT\_MD5\_HASH MULTILINE\_OCTAL

\236\200\377\170\001\014\056\301\066\275\376\226\220\156\010\363 END

CKA\_ISSUER MULTILINE\_OCTAL

```
\060\201\254\061\013\060\011\006\003\125\004\006\023\002\105\125
\061\103\060\101\006\003\125\004\007\023\072\115\141\144\162\151
\144\040\050\163\145\145\040\143\165\162\162\145\156\164\040\141
\144\144\162\145\163\163\040\141\164\040\167\167\167\056\143\141
\155\145\162\146\151\162\155\141\056\143\157\155\057\141\144\144
\162\145\163\163\051\061\022\060\020\006\003\125\004\005\023\011
\101\070\062\067\064\063\062\070\067\061\033\060\031\006\003\125
\004\012\023\022\101\103\040\103\141\155\145\162\146\151\162\155
\141\040\123\056\101\056\061\047\060\045\006\003\125\004\003\023
\036\107\154\157\142\141\154\040\103\150\141\155\142\145\162\163
\151\147\156\040\122\157\157\164\040\055\040\062\060\060\070
END
```
CKA\_SERIAL\_NUMBER MULTILINE\_OCTAL \002\011\000\311\315\323\351\325\175\043\316 END CKA\_TRUST\_SERVER\_AUTH CK\_TRUST CKT\_NSS\_MUST\_VERIFY\_TRUST CKA\_TRUST\_EMAIL\_PROTECTION CK\_TRUST CKT\_NSS\_TRUSTED\_DELEGATOR CKA\_TRUST\_CODE\_SIGNING CK\_TRUST CKT\_NSS\_MUST\_VERIFY\_TRUST CKA\_TRUST\_STEP\_UP\_APPROVED CK\_BBOOL CK\_FALSE # # Certificate "Go Daddy Root Certificate Authority - G2" # # Issuer: CN=Go Daddy Root Certificate Authority - G2,O="GoDaddy.com, Inc.",L=Scottsdale,ST=Arizona,C=US # Serial Number: 0 (0x0) # Subject: CN=Go Daddy Root Certificate Authority - G2,O="GoDaddy.com, Inc.",L=Scottsdale,ST=Arizona,C=US # Not Valid Before: Tue Sep 01 00:00:00 2009 # Not Valid After : Thu Dec 31 23:59:59 2037 # Fingerprint (SHA-256): 45:14:0B:32:47:EB:9C:C8:C5:B4:F0:D7:B5:30:91:F7:32:92:08:9E:6E:5A:63:E2:74:9D:D3:AC:A9:19:8E:DA # Fingerprint (SHA1): 47:BE:AB:C9:22:EA:E8:0E:78:78:34:62:A7:9F:45:C2:54:FD:E6:8B CKA\_CLASS CK\_OBJECT\_CLASS CKO\_CERTIFICATE CKA\_TOKEN CK\_BBOOL CK\_TRUE CKA\_PRIVATE CK\_BBOOL CK\_FALSE CKA\_MODIFIABLE CK\_BBOOL CK\_FALSE CKA\_LABEL UTF8 "Go Daddy Root Certificate Authority - G2" CKA\_CERTIFICATE\_TYPE CK\_CERTIFICATE\_TYPE CKC\_X\_509 CKA\_SUBJECT MULTILINE\_OCTAL \060\201\203\061\013\060\011\006\003\125\004\006\023\002\125\123 \061\020\060\016\006\003\125\004\010\023\007\101\162\151\172\157 \156\141\061\023\060\021\006\003\125\004\007\023\012\123\143\157 \164\164\163\144\141\154\145\061\032\060\030\006\003\125\004\012 \023\021\107\157\104\141\144\144\171\056\143\157\155\054\040\111 \156\143\056\061\061\060\057\006\003\125\004\003\023\050\107\157 \040\104\141\144\144\171\040\122\157\157\164\040\103\145\162\164 \151\146\151\143\141\164\145\040\101\165\164\150\157\162\151\164 \171\040\055\040\107\062 END CKA\_ID UTF8 "0" CKA\_ISSUER MULTILINE\_OCTAL \060\201\203\061\013\060\011\006\003\125\004\006\023\002\125\123 \061\020\060\016\006\003\125\004\010\023\007\101\162\151\172\157 \156\141\061\023\060\021\006\003\125\004\007\023\012\123\143\157 \164\164\163\144\141\154\145\061\032\060\030\006\003\125\004\012 \023\021\107\157\104\141\144\144\171\056\143\157\155\054\040\111 \156\143\056\061\061\060\057\006\003\125\004\003\023\050\107\157

\040\104\141\144\144\171\040\122\157\157\164\040\103\145\162\164

CKA\_VALUE MULTILINE\_OCTAL \060\202\003\305\060\202\002\255\240\003\002\001\002\002\001\000 \060\015\006\011\052\206\110\206\367\015\001\001\013\005\000\060 \201\203\061\013\060\011\006\003\125\004\006\023\002\125\123\061 \020\060\016\006\003\125\004\010\023\007\101\162\151\172\157\156 \141\061\023\060\021\006\003\125\004\007\023\012\123\143\157\164 \164\163\144\141\154\145\061\032\060\030\006\003\125\004\012\023 \021\107\157\104\141\144\144\171\056\143\157\155\054\040\111\156 \143\056\061\061\060\057\006\003\125\004\003\023\050\107\157\040 \104\141\144\144\171\040\122\157\157\164\040\103\145\162\164\151 \146\151\143\141\164\145\040\101\165\164\150\157\162\151\164\171 \040\055\040\107\062\060\036\027\015\060\071\060\071\060\061\060 \060\060\060\060\060\132\027\015\063\067\061\062\063\061\062\063 \065\071\065\071\132\060\201\203\061\013\060\011\006\003\125\004 \006\023\002\125\123\061\020\060\016\006\003\125\004\010\023\007 \101\162\151\172\157\156\141\061\023\060\021\006\003\125\004\007 \023\012\123\143\157\164\164\163\144\141\154\145\061\032\060\030 \006\003\125\004\012\023\021\107\157\104\141\144\144\171\056\143 \157\155\054\040\111\156\143\056\061\061\060\057\006\003\125\004 \003\023\050\107\157\040\104\141\144\144\171\040\122\157\157\164 \040\103\145\162\164\151\146\151\143\141\164\145\040\101\165\164 \150\157\162\151\164\171\040\055\040\107\062\060\202\001\042\060 \015\006\011\052\206\110\206\367\015\001\001\001\005\000\003\202 \001\017\000\060\202\001\012\002\202\001\001\000\277\161\142\010 \361\372\131\064\367\033\311\030\243\367\200\111\130\351\042\203 \023\246\305\040\103\001\073\204\361\346\205\111\237\047\352\366 \204\033\116\240\264\333\160\230\307\062\001\261\005\076\007\116 \356\364\372\117\057\131\060\042\347\253\031\126\153\342\200\007 \374\363\026\165\200\071\121\173\345\371\065\266\164\116\251\215 \202\023\344\266\077\251\003\203\372\242\276\212\025\152\177\336 \013\303\266\031\024\005\312\352\303\250\004\224\073\106\174\062 \015\363\000\146\042\310\215\151\155\066\214\021\030\267\323\262 \034\140\264\070\372\002\214\316\323\335\106\007\336\012\076\353 \135\174\310\174\373\260\053\123\244\222\142\151\121\045\005\141 \032\104\201\214\054\251\103\226\043\337\254\072\201\232\016\051 \305\034\251\351\135\036\266\236\236\060\012\071\316\361\210\200 \373\113\135\314\062\354\205\142\103\045\064\002\126\047\001\221 \264\073\160\052\077\156\261\350\234\210\001\175\237\324\371\333 \123\155\140\235\277\054\347\130\253\270\137\106\374\316\304\033 \003\074\011\353\111\061\134\151\106\263\340\107\002\003\001\000 \001\243\102\060\100\060\017\006\003\125\035\023\001\001\377\004

\151\146\151\143\141\164\145\040\101\165\164\150\157\162\151\164

\171\040\055\040\107\062 END CKA\_SERIAL\_NUMBER MULTILINE\_OCTAL \002\001\000

END

\005\060\003\001\001\377\060\016\006\003\125\035\017\001\001\377 \004\004\003\002\001\006\060\035\006\003\125\035\016\004\026\004 \024\072\232\205\007\020\147\050\266\357\366\275\005\101\156\040 \301\224\332\017\336\060\015\006\011\052\206\110\206\367\015\001 \001\013\005\000\003\202\001\001\000\231\333\135\171\325\371\227 \131\147\003\141\361\176\073\006\061\165\055\241\040\216\117\145 \207\264\367\246\234\274\330\351\057\320\333\132\356\317\164\214 \163\264\070\102\332\005\173\370\002\165\270\375\245\261\327\256 \366\327\336\023\313\123\020\176\212\106\321\227\372\267\056\053 \021\253\220\260\047\200\371\350\237\132\351\067\237\253\344\337 \154\263\205\027\235\075\331\044\117\171\221\065\326\137\004\353 \200\203\253\232\002\055\265\020\364\330\220\307\004\163\100\355 \162\045\240\251\237\354\236\253\150\022\231\127\306\217\022\072 \011\244\275\104\375\006\025\067\301\233\344\062\243\355\070\350 \330\144\363\054\176\024\374\002\352\237\315\377\007\150\027\333 \042\220\070\055\172\215\321\124\361\151\343\137\063\312\172\075 \173\012\343\312\177\137\071\345\342\165\272\305\166\030\063\316 \054\360\057\114\255\367\261\347\316\117\250\304\233\112\124\006 \305\177\175\325\010\017\342\034\376\176\027\270\254\136\366\324 \026\262\103\011\014\115\366\247\153\264\231\204\145\312\172\210 \342\342\104\276\134\367\352\034\365 END CKA\_NSS\_MOZILLA\_CA\_POLICY CK\_BBOOL CK\_TRUE CKA\_NSS\_SERVER\_DISTRUST\_AFTER CK\_BBOOL CK\_FALSE CKA\_NSS\_EMAIL\_DISTRUST\_AFTER CK\_BBOOL CK\_FALSE

# Trust for "Go Daddy Root Certificate Authority - G2" # Issuer: CN=Go Daddy Root Certificate Authority - G2,O="GoDaddy.com, Inc.",L=Scottsdale,ST=Arizona,C=US # Serial Number: 0 (0x0) # Subject: CN=Go Daddy Root Certificate Authority - G2,O="GoDaddy.com, Inc.",L=Scottsdale,ST=Arizona,C=US # Not Valid Before: Tue Sep 01 00:00:00 2009 # Not Valid After : Thu Dec 31 23:59:59 2037 # Fingerprint (SHA-256): 45:14:0B:32:47:EB:9C:C8:C5:B4:F0:D7:B5:30:91:F7:32:92:08:9E:6E:5A:63:E2:74:9D:D3:AC:A9:19:8E:DA # Fingerprint (SHA1): 47:BE:AB:C9:22:EA:E8:0E:78:78:34:62:A7:9F:45:C2:54:FD:E6:8B CKA\_CLASS CK\_OBJECT\_CLASS CKO\_NSS\_TRUST CKA\_TOKEN CK\_BBOOL CK\_TRUE CKA\_PRIVATE CK\_BBOOL CK\_FALSE CKA\_MODIFIABLE CK\_BBOOL CK\_FALSE CKA\_LABEL UTF8 "Go Daddy Root Certificate Authority - G2" CKA\_CERT\_SHA1\_HASH MULTILINE\_OCTAL \107\276\253\311\042\352\350\016\170\170\064\142\247\237\105\302 \124\375\346\213 END CKA\_CERT\_MD5\_HASH MULTILINE\_OCTAL

\200\072\274\042\301\346\373\215\233\073\047\112\062\033\232\001 END

CKA\_ISSUER MULTILINE\_OCTAL

```
\060\201\203\061\013\060\011\006\003\125\004\006\023\002\125\123
\061\020\060\016\006\003\125\004\010\023\007\101\162\151\172\157
\156\141\061\023\060\021\006\003\125\004\007\023\012\123\143\157
\164\164\163\144\141\154\145\061\032\060\030\006\003\125\004\012
\023\021\107\157\104\141\144\144\171\056\143\157\155\054\040\111
\156\143\056\061\061\060\057\006\003\125\004\003\023\050\107\157
\040\104\141\144\144\171\040\122\157\157\164\040\103\145\162\164
\151\146\151\143\141\164\145\040\101\165\164\150\157\162\151\164
\171\040\055\040\107\062
END
CKA_SERIAL_NUMBER
```
MULTILINE\_OCTAL

\002\001\000

END

CKA\_TRUST\_SERVER\_AUTH CK\_TRUST CKT\_NSS\_TRUSTED\_DELEGATOR CKA\_TRUST\_EMAIL\_PROTECTION CK\_TRUST CKT\_NSS\_MUST\_VERIFY\_TRUST CKA\_TRUST\_CODE\_SIGNING CK\_TRUST CKT\_NSS\_MUST\_VERIFY\_TRUST CKA\_TRUST\_STEP\_UP\_APPROVED CK\_BBOOL CK\_FALSE

```
#
```
# Certificate "Starfield Root Certificate Authority - G2" # # Issuer: CN=Starfield Root Certificate Authority - G2,O="Starfield Technologies, Inc.",L=Scottsdale,ST=Arizona,C=US # Serial Number: 0 (0x0) # Subject: CN=Starfield Root Certificate Authority - G2,O="Starfield Technologies, Inc.",L=Scottsdale,ST=Arizona,C=US # Not Valid Before: Tue Sep 01 00:00:00 2009 # Not Valid After : Thu Dec 31 23:59:59 2037 # Fingerprint (SHA-256): 2C:E1:CB:0B:F9:D2:F9:E1:02:99:3F:BE:21:51:52:C3:B2:DD:0C:AB:DE:1C:68:E5:31:9B:83:91:54:DB:B7:F5 # Fingerprint (SHA1): B5:1C:06:7C:EE:2B:0C:3D:F8:55:AB:2D:92:F4:FE:39:D4:E7:0F:0E CKA\_CLASS CK\_OBJECT\_CLASS CKO\_CERTIFICATE CKA\_TOKEN CK\_BBOOL CK\_TRUE CKA\_PRIVATE CK\_BBOOL CK\_FALSE CKA\_MODIFIABLE CK\_BBOOL CK\_FALSE CKA\_LABEL UTF8 "Starfield Root Certificate Authority - G2" CKA\_CERTIFICATE\_TYPE CK\_CERTIFICATE\_TYPE CKC\_X\_509 CKA\_SUBJECT MULTILINE\_OCTAL \060\201\217\061\013\060\011\006\003\125\004\006\023\002\125\123 \061\020\060\016\006\003\125\004\010\023\007\101\162\151\172\157 \156\141\061\023\060\021\006\003\125\004\007\023\012\123\143\157 \164\164\163\144\141\154\145\061\045\060\043\006\003\125\004\012 \023\034\123\164\141\162\146\151\145\154\144\040\124\145\143\150

CKA\_VALUE MULTILINE\_OCTAL \060\202\003\335\060\202\002\305\240\003\002\001\002\002\001\000 \060\015\006\011\052\206\110\206\367\015\001\001\013\005\000\060 \201\217\061\013\060\011\006\003\125\004\006\023\002\125\123\061 \020\060\016\006\003\125\004\010\023\007\101\162\151\172\157\156 \141\061\023\060\021\006\003\125\004\007\023\012\123\143\157\164 \164\163\144\141\154\145\061\045\060\043\006\003\125\004\012\023 \034\123\164\141\162\146\151\145\154\144\040\124\145\143\150\156 \157\154\157\147\151\145\163\054\040\111\156\143\056\061\062\060 \060\006\003\125\004\003\023\051\123\164\141\162\146\151\145\154 \144\040\122\157\157\164\040\103\145\162\164\151\146\151\143\141 \164\145\040\101\165\164\150\157\162\151\164\171\040\055\040\107 \062\060\036\027\015\060\071\060\071\060\061\060\060\060\060\060 \060\132\027\015\063\067\061\062\063\061\062\063\065\071\065\071 \132\060\201\217\061\013\060\011\006\003\125\004\006\023\002\125 \123\061\020\060\016\006\003\125\004\010\023\007\101\162\151\172 \157\156\141\061\023\060\021\006\003\125\004\007\023\012\123\143 \157\164\164\163\144\141\154\145\061\045\060\043\006\003\125\004 \012\023\034\123\164\141\162\146\151\145\154\144\040\124\145\143 \150\156\157\154\157\147\151\145\163\054\040\111\156\143\056\061 \062\060\060\006\003\125\004\003\023\051\123\164\141\162\146\151 \145\154\144\040\122\157\157\164\040\103\145\162\164\151\146\151 \143\141\164\145\040\101\165\164\150\157\162\151\164\171\040\055 \040\107\062\060\202\001\042\060\015\006\011\052\206\110\206\367 \015\001\001\001\005\000\003\202\001\017\000\060\202\001\012\002

\002\001\000 END

CKA\_SERIAL\_NUMBER MULTILINE\_OCTAL

END

\107\062

\060\201\217\061\013\060\011\006\003\125\004\006\023\002\125\123 \061\020\060\016\006\003\125\004\010\023\007\101\162\151\172\157 \156\141\061\023\060\021\006\003\125\004\007\023\012\123\143\157 \164\163\144\141\154\145\061\045\060\043\006\003\125\004\012 \023\034\123\164\141\162\146\151\145\154\144\040\124\145\143\150 \156\157\154\157\147\151\145\163\054\040\111\156\143\056\061\062 \060\060\006\003\125\004\003\023\051\123\164\141\162\146\151\145 \154\144\040\122\157\157\164\040\103\145\162\164\151\146\151\143 \141\164\145\040\101\165\164\150\157\162\151\164\171\040\055\040

CKA\_ISSUER MULTILINE\_OCTAL

CKA\_ID UTF8 "0"

END

\156\157\154\157\147\151\145\163\054\040\111\156\143\056\061\062 \060\060\006\003\125\004\003\023\051\123\164\141\162\146\151\145 \154\144\040\122\157\157\164\040\103\145\162\164\151\146\151\143 \141\164\145\040\101\165\164\150\157\162\151\164\171\040\055\040 \107\062

\202\001\001\000\275\355\301\003\374\366\217\374\002\261\157\133 \237\110\331\235\171\342\242\267\003\141\126\030\303\107\266\327 \312\075\065\056\211\103\367\241\151\233\336\212\032\375\023\040 \234\264\111\167\062\051\126\375\271\354\214\335\042\372\162\334 \047\141\227\356\366\132\204\354\156\031\271\211\054\334\204\133 \325\164\373\153\137\305\211\245\020\122\211\106\125\364\270\165 \034\346\177\344\124\256\113\370\125\162\127\002\031\370\027\161 \131\353\036\050\007\164\305\235\110\276\154\264\364\244\260\363 \144\067\171\222\300\354\106\136\177\341\155\123\114\142\257\315 \037\013\143\273\072\235\373\374\171\000\230\141\164\317\046\202 \100\143\363\262\162\152\031\015\231\312\324\016\165\314\067\373 \213\211\301\131\361\142\177\137\263\137\145\060\370\247\267\115 \166\132\036\166\136\064\300\350\226\126\231\212\263\360\177\244 \315\275\334\062\061\174\221\317\340\137\021\370\153\252\111\134 \321\231\224\321\242\343\143\133\011\166\265\126\142\341\113\164 \035\226\324\046\324\010\004\131\320\230\016\016\346\336\374\303 \354\037\220\361\002\003\001\000\001\243\102\060\100\060\017\006 \003\125\035\023\001\001\377\004\005\060\003\001\001\377\060\016 \006\003\125\035\017\001\001\377\004\004\003\002\001\006\060\035 \006\003\125\035\016\004\026\004\024\174\014\062\037\247\331\060 \177\304\175\150\243\142\250\241\316\253\007\133\047\060\015\006 \011\052\206\110\206\367\015\001\001\013\005\000\003\202\001\001 \000\021\131\372\045\117\003\157\224\231\073\232\037\202\205\071 \324\166\005\224\136\341\050\223\155\142\135\011\302\240\250\324 \260\165\070\361\064\152\235\344\237\212\206\046\121\346\054\321 \306\055\156\225\040\112\222\001\354\270\212\147\173\061\342\147 \056\214\225\003\046\056\103\235\112\061\366\016\265\014\273\267 \342\067\177\042\272\000\243\016\173\122\373\153\273\073\304\323 \171\121\116\315\220\364\147\007\031\310\074\106\172\015\001\175 \305\130\347\155\346\205\060\027\232\044\304\020\340\004\367\340 \362\177\324\252\012\377\102\035\067\355\224\345\144\131\022\040 \167\070\323\062\076\070\201\165\226\163\372\150\217\261\313\316 \037\305\354\372\234\176\317\176\261\361\007\055\266\374\277\312 \244\277\320\227\005\112\274\352\030\050\002\220\275\124\170\011 \\041\161\323\321\175\\035\331\026\260\251\141\075\320\012\000\042 \374\307\173\313\011\144\105\013\073\100\201\367\175\174\062\365 \230\312\130\216\175\052\356\220\131\163\144\371\066\164\136\045 \241\365\146\005\056\177\071\025\251\052\373\120\213\216\205\151 \364 END

CKA\_NSS\_MOZILLA\_CA\_POLICY CK\_BBOOL CK\_TRUE CKA\_NSS\_SERVER\_DISTRUST\_AFTER CK\_BBOOL CK\_FALSE CKA\_NSS\_EMAIL\_DISTRUST\_AFTER CK\_BBOOL CK\_FALSE

# Trust for "Starfield Root Certificate Authority - G2" # Issuer: CN=Starfield Root Certificate Authority - G2,O="Starfield Technologies, Inc.",L=Scottsdale,ST=Arizona,C=US

# Serial Number: 0 (0x0) # Subject: CN=Starfield Root Certificate Authority - G2,O="Starfield Technologies, Inc.",L=Scottsdale,ST=Arizona,C=US # Not Valid Before: Tue Sep 01 00:00:00 2009 # Not Valid After : Thu Dec 31 23:59:59 2037 # Fingerprint (SHA-256): 2C:E1:CB:0B:F9:D2:F9:E1:02:99:3F:BE:21:51:52:C3:B2:DD:0C:AB:DE:1C:68:E5:31:9B:83:91:54:DB:B7:F5 # Fingerprint (SHA1): B5:1C:06:7C:EE:2B:0C:3D:F8:55:AB:2D:92:F4:FE:39:D4:E7:0F:0E CKA\_CLASS CK\_OBJECT\_CLASS CKO\_NSS\_TRUST CKA\_TOKEN CK\_BBOOL CK\_TRUE CKA\_PRIVATE CK\_BBOOL CK\_FALSE CKA\_MODIFIABLE CK\_BBOOL CK\_FALSE CKA\_LABEL UTF8 "Starfield Root Certificate Authority - G2" CKA\_CERT\_SHA1\_HASH MULTILINE\_OCTAL \265\034\006\174\356\053\014\075\370\125\253\055\222\364\376\071 \324\347\017\016 END CKA\_CERT\_MD5\_HASH MULTILINE\_OCTAL \326\071\201\306\122\176\226\151\374\374\312\146\355\005\362\226 END CKA\_ISSUER MULTILINE\_OCTAL \060\201\217\061\013\060\011\006\003\125\004\006\023\002\125\123 \061\020\060\016\006\003\125\004\010\023\007\101\162\151\172\157 \156\141\061\023\060\021\006\003\125\004\007\023\012\123\143\157 \164\164\163\144\141\154\145\061\045\060\043\006\003\125\004\012 \023\034\123\164\141\162\146\151\145\154\144\040\124\145\143\150 \156\157\154\157\147\151\145\163\054\040\111\156\143\056\061\062 \060\060\006\003\125\004\003\023\051\123\164\141\162\146\151\145 \154\144\040\122\157\157\164\040\103\145\162\164\151\146\151\143 \141\164\145\040\101\165\164\150\157\162\151\164\171\040\055\040 \107\062 END CKA\_SERIAL\_NUMBER MULTILINE\_OCTAL \002\001\000 END CKA\_TRUST\_SERVER\_AUTH CK\_TRUST CKT\_NSS\_TRUSTED\_DELEGATOR CKA\_TRUST\_EMAIL\_PROTECTION CK\_TRUST CKT\_NSS\_MUST\_VERIFY\_TRUST CKA\_TRUST\_CODE\_SIGNING CK\_TRUST CKT\_NSS\_MUST\_VERIFY\_TRUST CKA\_TRUST\_STEP\_UP\_APPROVED CK\_BBOOL CK\_FALSE # # Certificate "Starfield Services Root Certificate Authority - G2" # # Issuer: CN=Starfield Services Root Certificate Authority - G2,O="Starfield Technologies, Inc.",L=Scottsdale,ST=Arizona,C=US

# Serial Number: 0 (0x0)

\060\202\003\357\060\202\002\327\240\003\002\001\002\002\001\000 \060\015\006\011\052\206\110\206\367\015\001\001\013\005\000\060 \201\230\061\013\060\011\006\003\125\004\006\023\002\125\123\061 \020\060\016\006\003\125\004\010\023\007\101\162\151\172\157\156

CKA\_VALUE MULTILINE\_OCTAL

END CKA\_SERIAL\_NUMBER MULTILINE\_OCTAL \002\001\000 END

CKA\_ISSUER MULTILINE\_OCTAL \060\201\230\061\013\060\011\006\003\125\004\006\023\002\125\123 \061\020\060\016\006\003\125\004\010\023\007\101\162\151\172\157 \156\141\061\023\060\021\006\003\125\004\007\023\012\123\143\157 \164\164\163\144\141\154\145\061\045\060\043\006\003\125\004\012 \023\034\123\164\141\162\146\151\145\154\144\040\124\145\143\150 \156\157\154\157\147\151\145\163\054\040\111\156\143\056\061\073 \060\071\006\003\125\004\003\023\062\123\164\141\162\146\151\145 \154\144\040\123\145\162\166\151\143\145\163\040\122\157\157\164 \040\103\145\162\164\151\146\151\143\141\164\145\040\101\165\164 \150\157\162\151\164\171\040\055\040\107\062

\150\157\162\151\164\171\040\055\040\107\062 END CKA\_ID UTF8 "0"

CKA\_SUBJECT MULTILINE\_OCTAL \060\201\230\061\013\060\011\006\003\125\004\006\023\002\125\123 \061\020\060\016\006\003\125\004\010\023\007\101\162\151\172\157 \156\141\061\023\060\021\006\003\125\004\007\023\012\123\143\157 \164\164\163\144\141\154\145\061\045\060\043\006\003\125\004\012 \023\034\123\164\141\162\146\151\145\154\144\040\124\145\143\150 \156\157\154\157\147\151\145\163\054\040\111\156\143\056\061\073 \060\071\006\003\125\004\003\023\062\123\164\141\162\146\151\145 \154\144\040\123\145\162\166\151\143\145\163\040\122\157\157\164 \040\103\145\162\164\151\146\151\143\141\164\145\040\101\165\164

CKA\_LABEL UTF8 "Starfield Services Root Certificate Authority - G2"

CKA\_PRIVATE CK\_BBOOL CK\_FALSE CKA\_MODIFIABLE CK\_BBOOL CK\_FALSE

CKA\_CLASS CK\_OBJECT\_CLASS CKO\_CERTIFICATE

CKA\_CERTIFICATE\_TYPE CK\_CERTIFICATE\_TYPE CKC\_X\_509

Inc.",L=Scottsdale,ST=Arizona,C=US

# Not Valid After : Thu Dec 31 23:59:59 2037

CKA\_TOKEN CK\_BBOOL CK\_TRUE

# Not Valid Before:

Tue Sep 01 00:00:00 2009

# Fingerprint (SHA-256):

# Fingerprint (SHA1): 92:5A:8F:8D:2C:6D:04:E0:66:5F:59:6A:FF:22:D8:63:E8:25:6F:3F

56:8D:69:05:A2:C8:87:08:A4:B3:02:51:90:ED:CF:ED:B1:97:4A:60:6A:13:C6:E5:29:0F:CB:2A:E6:3E:DA:B5

\141\061\023\060\021\006\003\125\004\007\023\012\123\143\157\164 \164\163\144\141\154\145\061\045\060\043\006\003\125\004\012\023 \034\123\164\141\162\146\151\145\154\144\040\124\145\143\150\156 \157\154\157\147\151\145\163\054\040\111\156\143\056\061\073\060 \071\006\003\125\004\003\023\062\123\164\141\162\146\151\145\154 \144\040\123\145\162\166\151\143\145\163\040\122\157\157\164\040 \103\145\162\164\151\146\151\143\141\164\145\040\101\165\164\150 \157\162\151\164\171\040\055\040\107\062\060\036\027\015\060\071 \060\071\060\061\060\060\060\060\060\060\132\027\015\063\067\061 \062\063\061\062\063\065\071\065\071\132\060\201\230\061\013\060 \011\006\003\125\004\006\023\002\125\123\061\020\060\016\006\003 \125\004\010\023\007\101\162\151\172\157\156\141\061\023\060\021 \006\003\125\004\007\023\012\123\143\157\164\164\163\144\141\154 \145\061\045\060\043\006\003\125\004\012\023\034\123\164\141\162 \146\151\145\154\144\040\124\145\143\150\156\157\154\157\147\151 \145\163\054\040\111\156\143\056\061\073\060\071\006\003\125\004 \003\023\062\123\164\141\162\146\151\145\154\144\040\123\145\162 \166\151\143\145\163\040\122\157\157\164\040\103\145\162\164\151 \146\151\143\141\164\145\040\101\165\164\150\157\162\151\164\171 \040\055\040\107\062\060\202\001\042\060\015\006\011\052\206\110 \206\367\015\001\001\001\005\000\003\202\001\017\000\060\202\001 \012\002\202\001\001\000\325\014\072\304\052\371\116\342\365\276 \031\227\137\216\210\123\261\037\077\313\317\237\040\023\155\051 \072\310\017\175\074\367\153\166\070\143\331\066\140\250\233\136 \134\000\200\262\057\131\177\366\207\371\045\103\206\347\151\033 \122\232\220\341\161\343\330\055\015\116\157\366\310\111\331\266 \363\032\126\256\053\266\164\024\353\317\373\046\343\032\272\035 \226\056\152\073\130\224\211\107\126\377\045\240\223\160\123\203 \332\204\164\024\303\147\236\004\150\072\337\216\100\132\035\112 \116\317\103\221\073\347\126\326\000\160\313\122\356\173\175\256 \072\347\274\061\371\105\366\302\140\317\023\131\002\053\200\314 \064\107\337\271\336\220\145\155\002\317\054\221\246\246\347\336 \205\030\111\174\146\116\243\072\155\251\265\356\064\056\272\015 \003\270\063\337\107\353\261\153\215\045\331\233\316\201\321\105 \106\062\226\160\207\336\002\016\111\103\205\266\154\163\273\144 \352\141\101\254\311\324\124\337\207\057\307\042\262\046\314\237 \131\124\150\237\374\276\052\057\304\125\034\165\100\140\027\205 \002\125\071\213\177\005\002\003\001\000\001\243\102\060\100\060 \017\006\003\125\035\023\001\001\377\004\005\060\003\001\001\377 \060\016\006\003\125\035\017\001\001\377\004\004\003\002\001\006 \060\035\006\003\125\035\016\004\026\004\024\234\137\000\337\252 \001\327\060\053\070\210\242\270\155\112\234\362\021\221\203\060 \015\006\011\052\206\110\206\367\015\001\001\013\005\000\003\202 \001\001\000\113\066\246\204\167\151\335\073\031\237\147\043\010 \157\016\141\311\375\204\334\137\330\066\201\315\330\033\101\055 \237\140\335\307\032\150\331\321\156\206\341\210\043\317\023\336 \103\317\342\064\263\004\235\037\051\325\277\370\136\310\325\301 \275\356\222\157\062\164\362\221\202\057\275\202\102\172\255\052

\267\040\175\115\274\172\125\022\302\025\352\275\367\152\225\056 \154\164\237\317\034\264\362\305\001\243\205\320\162\076\255\163 \253\013\233\165\014\155\105\267\216\224\254\226\067\265\240\320 \217\025\107\016\343\350\203\335\217\375\357\101\001\167\314\047 \251\142\205\063\362\067\010\357\161\317\167\006\336\310\031\035 \210\100\317\175\106\035\377\036\307\341\316\377\043\333\306\372 \215\125\116\251\002\347\107\021\106\076\364\375\275\173\051\046 \273\251\141\142\067\050\266\055\052\366\020\206\144\311\160\247 \322\255\267\051\160\171\352\074\332\143\045\237\375\150\267\060 \354\160\373\165\212\267\155\140\147\262\036\310\271\351\330\250 \157\002\213\147\015\115\046\127\161\332\040\374\301\112\120\215 \261\050\272 END CKA\_NSS\_MOZILLA\_CA\_POLICY CK\_BBOOL CK\_TRUE CKA\_NSS\_SERVER\_DISTRUST\_AFTER CK\_BBOOL CK\_FALSE CKA\_NSS\_EMAIL\_DISTRUST\_AFTER CK\_BBOOL CK\_FALSE # Trust for "Starfield Services Root Certificate Authority - G2" # Issuer: CN=Starfield Services Root Certificate Authority - G2,O="Starfield Technologies, Inc.",L=Scottsdale,ST=Arizona,C=US # Serial Number: 0 (0x0) # Subject: CN=Starfield Services Root Certificate Authority - G2,O="Starfield Technologies, Inc.",L=Scottsdale,ST=Arizona,C=US # Not Valid Before: Tue Sep 01 00:00:00 2009 # Not Valid After : Thu Dec 31 23:59:59 2037 # Fingerprint (SHA-256): 56:8D:69:05:A2:C8:87:08:A4:B3:02:51:90:ED:CF:ED:B1:97:4A:60:6A:13:C6:E5:29:0F:CB:2A:E6:3E:DA:B5 # Fingerprint (SHA1): 92:5A:8F:8D:2C:6D:04:E0:66:5F:59:6A:FF:22:D8:63:E8:25:6F:3F CKA\_CLASS CK\_OBJECT\_CLASS CKO\_NSS\_TRUST CKA\_TOKEN CK\_BBOOL CK\_TRUE CKA\_PRIVATE CK\_BBOOL CK\_FALSE CKA\_MODIFIABLE CK\_BBOOL CK\_FALSE CKA\_LABEL UTF8 "Starfield Services Root Certificate Authority - G2" CKA\_CERT\_SHA1\_HASH MULTILINE\_OCTAL \222\132\217\215\054\155\004\340\146\137\131\152\377\042\330\143 \350\045\157\077 END CKA\_CERT\_MD5\_HASH MULTILINE\_OCTAL \027\065\164\257\173\141\034\353\364\371\074\342\356\100\371\242 END CKA\_ISSUER MULTILINE\_OCTAL \060\201\230\061\013\060\011\006\003\125\004\006\023\002\125\123 \061\020\060\016\006\003\125\004\010\023\007\101\162\151\172\157 \156\141\061\023\060\021\006\003\125\004\007\023\012\123\143\157 \164\164\163\144\141\154\145\061\045\060\043\006\003\125\004\012 \023\034\123\164\141\162\146\151\145\154\144\040\124\145\143\150

\156\157\154\157\147\151\145\163\054\040\111\156\143\056\061\073 \060\071\006\003\125\004\003\023\062\123\164\141\162\146\151\145 \154\144\040\123\145\162\166\151\143\145\163\040\122\157\157\164 \040\103\145\162\164\151\146\151\143\141\164\145\040\101\165\164 \150\157\162\151\164\171\040\055\040\107\062 END CKA\_SERIAL\_NUMBER MULTILINE\_OCTAL \002\001\000 END CKA TRUST\_SERVER\_AUTH CK\_TRUST CKT\_NSS\_TRUSTED\_DELEGATOR CKA\_TRUST\_EMAIL\_PROTECTION CK\_TRUST CKT\_NSS\_MUST\_VERIFY\_TRUST CKA TRUST\_CODE\_SIGNING CK\_TRUST CKT\_NSS\_MUST\_VERIFY\_TRUST CKA\_TRUST\_STEP\_UP\_APPROVED CK\_BBOOL CK\_FALSE

#

# Certificate "AffirmTrust Commercial"

#

# Issuer: CN=AffirmTrust Commercial,O=AffirmTrust,C=US

# Serial Number:77:77:06:27:26:a9:b1:7c

# Subject: CN=AffirmTrust Commercial,O=AffirmTrust,C=US

# Not Valid Before: Fri Jan 29 14:06:06 2010

# Not Valid After : Tue Dec 31 14:06:06 2030

# Fingerprint (SHA-256):

03:76:AB:1D:54:C5:F9:80:3C:E4:B2:E2:01:A0:EE:7E:EF:7B:57:B6:36:E8:A9:3C:9B:8D:48:60:C9:6F:5F:A7

# Fingerprint (SHA1): F9:B5:B6:32:45:5F:9C:BE:EC:57:5F:80:DC:E9:6E:2C:C7:B2:78:B7

CKA\_CLASS CK\_OBJECT\_CLASS CKO\_CERTIFICATE

CKA\_TOKEN CK\_BBOOL CK\_TRUE

CKA\_PRIVATE CK\_BBOOL CK\_FALSE

CKA\_MODIFIABLE CK\_BBOOL CK\_FALSE

CKA\_LABEL UTF8 "AffirmTrust Commercial"

CKA\_CERTIFICATE\_TYPE CK\_CERTIFICATE\_TYPE CKC\_X\_509

CKA\_SUBJECT MULTILINE\_OCTAL

\060\104\061\013\060\011\006\003\125\004\006\023\002\125\123\061

\024\060\022\006\003\125\004\012\014\013\101\146\146\151\162\155

\124\162\165\163\164\061\037\060\035\006\003\125\004\003\014\026

\101\146\146\151\162\155\124\162\165\163\164\040\103\157\155\155

\145\162\143\151\141\154

END

CKA\_ID

UTF8 "0"

CKA\_ISSUER MULTILINE\_OCTAL

\060\104\061\013\060\011\006\003\125\004\006\023\002\125\123\061 \024\060\022\006\003\125\004\012\014\013\101\146\146\151\162\155 \124\162\165\163\164\061\037\060\035\006\003\125\004\003\014\026

\101\146\146\151\162\155\124\162\165\163\164\040\103\157\155\155

\145\162\143\151\141\154

END

## CKA\_SERIAL\_NUMBER MULTILINE\_OCTAL

\002\010\167\167\006\047\046\251\261\174 END

CKA\_VALUE MULTILINE\_OCTAL

\060\202\003\114\060\202\002\064\240\003\002\001\002\002\010\167 \167\006\047\046\251\261\174\060\015\006\011\052\206\110\206\367 \015\001\001\013\005\000\060\104\061\013\060\011\006\003\125\004 \006\023\002\125\123\061\024\060\022\006\003\125\004\012\014\013 \101\146\146\151\162\155\124\162\165\163\164\061\037\060\035\006 \003\125\004\003\014\026\101\146\146\151\162\155\124\162\165\163 \164\040\103\157\155\155\145\162\143\151\141\154\060\036\027\015 \061\060\060\061\062\071\061\064\060\066\060\066\132\027\015\063 \060\061\062\063\061\061\064\060\066\060\066\132\060\104\061\013 \060\011\006\003\125\004\006\023\002\125\123\061\024\060\022\006 \003\125\004\012\014\013\101\146\146\151\162\155\124\162\165\163 \164\061\037\060\035\006\003\125\004\003\014\026\101\146\146\151 \162\155\124\162\165\163\164\040\103\157\155\155\145\162\143\151 \141\154\060\202\001\042\060\015\006\011\052\206\110\206\367\015 \001\001\001\005\000\003\202\001\017\000\060\202\001\012\002\202 \001\001\000\366\033\117\147\007\053\241\025\365\006\042\313\037 \001\262\343\163\105\006\104\111\054\273\111\045\024\326\316\303 \267\253\054\117\306\101\062\224\127\372\022\247\133\016\342\217 \037\036\206\031\247\252\265\055\271\137\015\212\302\257\205\065 \171\062\055\273\034\142\067\362\261\133\112\075\312\315\161\137 \351\102\276\224\350\310\336\371\042\110\144\306\345\253\306\053 \155\255\005\360\372\325\013\317\232\345\360\120\244\213\073\107 \245\043\133\172\172\370\063\077\270\357\231\227\343\040\301\326 \050\211\317\224\373\271\105\355\343\100\027\021\324\164\360\013 \061\342\053\046\152\233\114\127\256\254\040\076\272\105\172\005 \363\275\233\151\025\256\175\116\040\143\304\065\166\072\007\002 \311\067\375\307\107\356\350\361\166\035\163\025\362\227\244\265 \310\172\171\331\102\252\053\177\134\376\316\046\117\243\146\201 \065\257\104\272\124\036\034\060\062\145\235\346\074\223\136\120 \116\172\343\072\324\156\314\032\373\371\322\067\256\044\052\253 \127\003\042\050\015\111\165\177\267\050\332\165\277\216\343\334 \016\171\061\002\003\001\000\001\243\102\060\100\060\035\006\003 \125\035\016\004\026\004\024\235\223\306\123\213\136\312\257\077 \237\036\017\345\231\225\274\044\366\224\217\060\017\006\003\125 \035\023\001\001\377\004\005\060\003\001\001\377\060\016\006\003 \125\035\017\001\001\377\004\004\003\002\001\006\060\015\006\011 \052\206\110\206\367\015\001\001\013\005\000\003\202\001\001\000 \130\254\364\004\016\315\300\015\377\012\375\324\272\026\137\051 \275\173\150\231\130\111\322\264\035\067\115\177\047\175\106\006 \135\103\306\206\056\076\163\262\046\175\117\223\251\266\304\052 \232\253\041\227\024\261\336\214\323\253\211\025\330\153\044\324 \361\026\256\330\244\134\324\177\121\216\355\030\001\261\223\143 \275\274\370\141\200\232\236\261\316\102\160\342\251\175\006\045 \175\047\241\376\157\354\263\036\044\332\343\113\125\032\000\073

\065\264\073\331\327\135\060\375\201\023\211\362\302\006\053\355 \147\304\216\311\103\262\134\153\025\211\002\274\142\374\116\362 \265\063\252\262\157\323\012\242\120\343\366\073\350\056\104\302 \333\146\070\251\063\126\110\361\155\033\063\215\015\214\077\140 \067\235\323\312\155\176\064\176\015\237\162\166\213\033\237\162 \375\122\065\101\105\002\226\057\034\262\232\163\111\041\261\111 \107\105\107\264\357\152\064\021\311\115\232\314\131\267\326\002 \236\132\116\145\265\224\256\033\337\051\260\026\361\277\000\236 \007\072\027\144\265\004\265\043\041\231\012\225\073\227\174\357 END CKA\_NSS\_MOZILLA\_CA\_POLICY CK\_BBOOL CK\_TRUE CKA\_NSS\_SERVER\_DISTRUST\_AFTER CK\_BBOOL CK\_FALSE CKA\_NSS\_EMAIL\_DISTRUST\_AFTER CK\_BBOOL CK\_FALSE # Trust for "AffirmTrust Commercial" # Issuer: CN=AffirmTrust Commercial,O=AffirmTrust,C=US # Serial Number:77:77:06:27:26:a9:b1:7c # Subject: CN=AffirmTrust Commercial,O=AffirmTrust,C=US # Not Valid Before: Fri Jan 29 14:06:06 2010 # Not Valid After : Tue Dec 31 14:06:06 2030 # Fingerprint (SHA-256): 03:76:AB:1D:54:C5:F9:80:3C:E4:B2:E2:01:A0:EE:7E:EF:7B:57:B6:36:E8:A9:3C:9B:8D:48:60:C9:6F:5F:A7 # Fingerprint (SHA1): F9:B5:B6:32:45:5F:9C:BE:EC:57:5F:80:DC:E9:6E:2C:C7:B2:78:B7 CKA\_CLASS CK\_OBJECT\_CLASS CKO\_NSS\_TRUST CKA\_TOKEN CK\_BBOOL CK\_TRUE CKA\_PRIVATE CK\_BBOOL CK\_FALSE CKA\_MODIFIABLE CK\_BBOOL CK\_FALSE CKA\_LABEL UTF8 "AffirmTrust Commercial" CKA\_CERT\_SHA1\_HASH MULTILINE\_OCTAL \371\265\266\062\105\137\234\276\354\127\137\200\334\351\156\054 \307\262\170\267 END CKA CERT MD5 HASH MULTILINE\_OCTAL \202\222\272\133\357\315\212\157\246\075\125\371\204\366\326\267 END CKA\_ISSUER MULTILINE\_OCTAL \060\104\061\013\060\011\006\003\125\004\006\023\002\125\123\061 \024\060\022\006\003\125\004\012\014\013\101\146\146\151\162\155 \124\162\165\163\164\061\037\060\035\006\003\125\004\003\014\026 \101\146\146\151\162\155\124\162\165\163\164\040\103\157\155\155 \145\162\143\151\141\154 END CKA\_SERIAL\_NUMBER MULTILINE\_OCTAL \002\010\167\167\006\047\046\251\261\174 END CKA TRUST\_SERVER\_AUTH CK\_TRUST CKT\_NSS\_TRUSTED\_DELEGATOR

CKA TRUST\_EMAIL\_PROTECTION CK\_TRUST CKT\_NSS\_MUST\_VERIFY\_TRUST CKA\_TRUST\_CODE\_SIGNING CK\_TRUST CKT\_NSS\_MUST\_VERIFY\_TRUST CKA\_TRUST\_STEP\_UP\_APPROVED CK\_BBOOL CK\_FALSE

#

# Certificate "AffirmTrust Networking"

#

# Issuer: CN=AffirmTrust Networking,O=AffirmTrust,C=US

# Serial Number:7c:4f:04:39:1c:d4:99:2d

# Subject: CN=AffirmTrust Networking,O=AffirmTrust,C=US

# Not Valid Before: Fri Jan 29 14:08:24 2010

# Not Valid After : Tue Dec

31 14:08:24 2030

# Fingerprint (SHA-256):

0A:81:EC:5A:92:97:77:F1:45:90:4A:F3:8D:5D:50:9F:66:B5:E2:C5:8F:CD:B5:31:05:8B:0E:17:F3:F0:B4:1B

# Fingerprint (SHA1): 29:36:21:02:8B:20:ED:02:F5:66:C5:32:D1:D6:ED:90:9F:45:00:2F

CKA\_CLASS CK\_OBJECT\_CLASS CKO\_CERTIFICATE

CKA\_TOKEN CK\_BBOOL CK\_TRUE

CKA\_PRIVATE CK\_BBOOL CK\_FALSE

CKA\_MODIFIABLE CK\_BBOOL CK\_FALSE

CKA\_LABEL UTF8 "AffirmTrust Networking"

CKA\_CERTIFICATE\_TYPE CK\_CERTIFICATE\_TYPE CKC\_X\_509

CKA\_SUBJECT MULTILINE\_OCTAL

\060\104\061\013\060\011\006\003\125\004\006\023\002\125\123\061

\024\060\022\006\003\125\004\012\014\013\101\146\146\151\162\155

\124\162\165\163\164\061\037\060\035\006\003\125\004\003\014\026

\101\146\146\151\162\155\124\162\165\163\164\040\116\145\164\167

\157\162\153\151\156\147

END

CKA\_ID UTF8 "0"

CKA\_ISSUER MULTILINE\_OCTAL

\060\104\061\013\060\011\006\003\125\004\006\023\002\125\123\061 \024\060\022\006\003\125\004\012\014\013\101\146\146\151\162\155 \124\162\165\163\164\061\037\060\035\006\003\125\004\003\014\026 \101\146\146\151\162\155\124\162\165\163\164\040\116\145\164\167

\157\162\153\151\156\147

END

CKA\_SERIAL\_NUMBER

MULTILINE\_OCTAL

\002\010\174\117\004\071\034\324\231\055

END

CKA\_VALUE MULTILINE\_OCTAL

\060\202\003\114\060\202\002\064\240\003\002\001\002\002\010\174 \117\004\071\034\324\231\055\060\015\006\011\052\206\110\206\367 \015\001\001\005\005\000\060\104\061\013\060\011\006\003\125\004 \006\023\002\125\123\061\024\060\022\006\003\125\004\012\014\013 \101\146\146\151\162\155\124\162\165\163\164\061\037\060\035\006 \003\125\004\003\014\026\101\146\146\151\162\155\124\162\165\163

\164\040\116\145\164\167\157\162\153\151\156\147\060\036\027\015 \061\060\060\061\062\071\061\064\060\070\062\064\132\027\015\063 \060\061\062\063\061\061\064\060\070\062\064\132\060\104\061\013 \060\011\006\003\125\004\006\023\002\125\123\061\024\060\022\006 \003\125\004\012\014\013\101\146\146\151\162\155\124\162\165\163 \164\061\037\060\035\006\003\125\004\003\014\026\101\146\146\151 \162\155\124\162\165\163\164\040\116\145\164\167\157\162\153\151 \156\147\060\202\001\042\060\015\006\011\052\206\110\206\367\015 \001\001\005\000\003\202\001\017\000\060\202\001\012\002\202 \001\001\000\264\204\314\063\027\056\153\224\154\153\141\122\240 \353\243\317\171\224\114\345\224\200\231\313\125\144\104\145\217 \147\144\342\006\343\134\067\111\366\057\233\204\204\036\055\362 \140\235\060\116\314\204\205\342\054\317\036\236\376\066\253\063 \167\065\104\330\065\226\032\075\066\350\172\016\330\325\107\241 \152\151\213\331\374\273\072\256\171\132\325\364\326\161\273\232 \220\043\153\232\267\210\164\207\014\036\137\271\236\055\372\253 \123\053\334\273\166\076\223\114\010\010\214\036\242\043\034\324 \152\255\042\272\231\001\056\155\145\313\276\044\146\125\044\113 \100\104\261\033\327\341\302\205\300\336\020\077\075\355\270\374 \361\361\043\123\334\277\145\227\157\331\371\100\161\215\175\275 \225\324\316\276\240\136\047\043\336\375\246\320\046\016\000\051 \353\074\106\360\075\140\277\077\120\322\334\046\101\121\236\024 \067\102\004\243\160\127\250\033\207\355\055\372\173\356\214\012 \343\251\146\211\031\313\101\371\335\104\066\141\317\342\167\106 \310\175\366\364\222\201\066\375\333\064\361\162\176\363\014\026 \275\264\025\002\003\001\000\001\243\102\060\100\060\035\006\003 \125\035\016\004\026\004\024\007\037\322\347\234\332\302\156\242 \100\264\260\172\120\020\120\164\304\310\275\060\017\006\003\125 \035\023\001\001\377\004\005\060\003\001\001\377\060\016\006\003 \125\035\017\001\001\377\004\004\003\002\001\006\060\015\006\011 \052\206\110\206\367\015\001\001\005\005\000\003\202\001\001\000 \211\127\262\026\172\250\302\375\326\331\233\233\064\302\234\264 \062\024\115\247\244\337\354\276\247\276\370\103\333\221\067\316 \264\062\056\120\125\032\065\116\166\103\161\040\357\223\167\116 \025\160\056\207\303\301\035\155\334\313\265\047\324\054\126\321 \122\123\072\104\322\163\310\304\033\005\145\132\142\222\234\356 \101\215\061\333\347\064\352\131\041\325\001\172\327\144\270\144 \071\315\311\355\257\355\113\003\110\247\240\231\001\200\334\145 \243\066\256\145\131\110\117\202\113\310\145\361\127\035\345\131 \056\012\077\154\330\321\365\345\011\264\154\124\000\012\340\025 \115\207\165\155\267\130\226\132\335\155\322\000\240\364\233\110 \276\303\067\244\272\066\340\174\207\205\227\032\025\242\336\056 \242\133\275\257\030\371\220\120\315\160\131\370\047\147\107\313 \307\240\007\072\175\321\054\135\154\031\072\146\265\175\375\221 \157\202\261\276\010\223\333\024\107\361\242\067\307\105\236\074 \307\167\257\144\250\223\337\366\151\203\202\140\362\111\102\064 \355\132\000\124\205\034\026\066\222\014\134\372\246\255\277\333 END

CKA\_NSS\_MOZILLA\_CA\_POLICY CK\_BBOOL CK\_TRUE CKA\_NSS\_SERVER\_DISTRUST\_AFTER CK\_BBOOL CK\_FALSE CKA\_NSS\_EMAIL\_DISTRUST\_AFTER CK\_BBOOL CK\_FALSE

# Trust for "AffirmTrust Networking" # Issuer: CN=AffirmTrust Networking,O=AffirmTrust,C=US # Serial Number:7c:4f:04:39:1c:d4:99:2d # Subject: CN=AffirmTrust Networking,O=AffirmTrust,C=US # Not Valid Before: Fri Jan 29 14:08:24 2010 # Not Valid After : Tue Dec 31 14:08:24 2030 # Fingerprint (SHA-256): 0A:81:EC:5A:92:97:77:F1:45:90:4A:F3:8D:5D:50:9F:66:B5:E2:C5:8F:CD:B5:31:05:8B:0E:17:F3:F0:B4:1B # Fingerprint (SHA1): 29:36:21:02:8B:20:ED:02:F5:66:C5:32:D1:D6:ED:90:9F:45:00:2F CKA\_CLASS CK\_OBJECT\_CLASS CKO\_NSS\_TRUST CKA\_TOKEN CK\_BBOOL CK\_TRUE CKA\_PRIVATE CK\_BBOOL CK\_FALSE CKA\_MODIFIABLE CK\_BBOOL CK\_FALSE CKA\_LABEL UTF8 "AffirmTrust Networking" CKA\_CERT\_SHA1\_HASH MULTILINE\_OCTAL \051\066\041\002\213\040\355\002\365\146\305\062\321\326\355\220 \237\105\000\057 END CKA\_CERT\_MD5\_HASH MULTILINE\_OCTAL \102\145\312\276\001\232\232\114\251\214\101\111\315\300\325\177 END CKA\_ISSUER MULTILINE\_OCTAL \060\104\061\013\060\011\006\003\125\004\006\023\002\125\123\061 \024\060\022\006\003\125\004\012\014\013\101\146\146\151\162\155 \124\162\165\163\164\061\037\060\035\006\003\125\004\003\014\026 \101\146\146\151\162\155\124\162\165\163\164\040\116\145\164\167 \157\162\153\151\156\147 END CKA\_SERIAL\_NUMBER MULTILINE\_OCTAL \002\010\174\117\004\071\034\324\231\055 END CKA\_TRUST\_SERVER\_AUTH CK\_TRUST CKT\_NSS\_TRUSTED\_DELEGATOR CKA TRUST\_EMAIL\_PROTECTION CK\_TRUST CKT\_NSS\_MUST\_VERIFY\_TRUST CKA\_TRUST\_CODE\_SIGNING CK\_TRUST CKT\_NSS\_MUST\_VERIFY\_TRUST CKA\_TRUST\_STEP\_UP\_APPROVED CK\_BBOOL CK\_FALSE # # Certificate "AffirmTrust Premium"

#

# Issuer: CN=AffirmTrust Premium,O=AffirmTrust,C=US

# Serial Number:6d:8c:14:46:b1:a6:0a:ee

# Not Valid Before: Fri Jan 29 14:10:36 2010 # Not Valid After : Mon Dec 31 14:10:36 2040 # Fingerprint (SHA-256): 70:A7:3F:7F:37:6B:60:07:42:48:90:45:34:B1:14:82:D5:BF:0E:69:8E:CC:49:8D:F5:25:77:EB:F2:E9:3B:9A # Fingerprint (SHA1): D8:A6:33:2C:E0:03:6F:B1:85:F6:63:4F:7D:6A:06:65:26:32:28:27 CKA\_CLASS CK\_OBJECT\_CLASS CKO\_CERTIFICATE CKA\_TOKEN CK\_BBOOL CK\_TRUE CKA\_PRIVATE CK\_BBOOL CK\_FALSE CKA\_MODIFIABLE CK\_BBOOL CK\_FALSE CKA\_LABEL UTF8 "AffirmTrust Premium" CKA\_CERTIFICATE\_TYPE CK\_CERTIFICATE\_TYPE CKC\_X\_509 CKA\_SUBJECT MULTILINE\_OCTAL \060\101\061\013\060\011\006\003\125\004\006\023\002\125\123\061 \024\060\022\006\003\125\004\012\014\013\101\146\146\151\162\155 \124\162\165\163\164\061\034\060\032\006\003\125\004\003\014\023 \101\146\146\151\162\155\124\162\165\163\164\040\120\162\145\155 \151\165\155 END CKA\_ID UTF8 "0" CKA\_ISSUER MULTILINE\_OCTAL \060\101\061\013\060\011\006\003\125\004\006\023\002\125\123\061 \024\060\022\006\003\125\004\012\014\013\101\146\146\151\162\155 \124\162\165\163\164\061\034\060\032\006\003\125\004\003\014\023 \101\146\146\151\162\155\124\162\165\163\164\040\120\162\145\155 \151\165\155 END CKA\_SERIAL\_NUMBER MULTILINE\_OCTAL \002\010\155\214\024\106\261\246\012\356 END CKA\_VALUE MULTILINE\_OCTAL \060\202\005\106\060\202\003\056\240\003\002\001\002\002\010\155 \214\024\106\261\246\012\356\060\015\006\011\052\206\110\206\367 \015\001\001\014\005\000\060\101\061\013\060\011\006\003\125\004 \006\023\002\125\123\061\024\060\022\006\003\125\004\012\014\013 \101\146\146\151\162\155\124\162\165\163\164\061\034\060\032\006 \003\125\004\003\014\023\101\146\146\151\162\155\124\162\165\163 \164\040\120\162\145\155\151\165\155\060\036\027\015\061\060\060 \061\062\071\061\064\061\060\063\066\132\027\015\064\060\061\062 \063\061\061\064\061\060\063\066\132\060\101\061\013\060\011\006 \003\125\004\006\023\002\125\123\061\024\060\022\006\003\125\004 \012\014\013\101\146\146\151\162\155\124\162\165\163\164\061\034 \060\032\006\003\125\004\003\014\023\101\146\146\151\162\155\124 \162\165\163\164\040\120\162\145\155\151\165\155\060\202\002\042 \060\015\006\011\052\206\110\206\367\015\001\001\001\005\000\003 \202\002\017\000\060\202\002\012\002\202\002\001\000\304\022\337 \251\137\376\101\335\335\365\237\212\343\366\254\341\074\170\232

# Subject: CN=AffirmTrust Premium,O=AffirmTrust,C=US

\274\330\360\177\172\240\063\052\334\215\040\133\256\055\157\347 \223\331\066\160\152\150\317\216\121\243\205\133\147\004\240\020 \044\157\135\050\202\301\227\127\330\110\051\023\266\341\276\221 \115\337\205\014\123\030\232\036\044\242\117\217\360\242\205\013 \313\364\051\177\322\244\130\356\046\115\311\252\250\173\232\331 \372\070\336\104\127\025\345\370\214\310\331\110\342\015\026\047 \035\036\310\203\205\045\267\272\252\125\101\314\003\042\113\055 \221\215\213\346\211\257\146\307\351\377\053\351\074\254\332\322 \263\303\341\150\234\211\370\172\000\126\336\364\125\225\154\373 \272\144\335\142\213\337\013\167\062\353\142\314\046\232\233\273 \252\142\203\114\264\006\172\060\310\051\277\355\006\115\227\271 \034\304\061\053\325\137\274\123\022\027\234\231\127\051\146\167 \141\041\061\007\056\045\111\235\030\362\356\363\053\161\214\265 \272\071\007\111\167\374\357\056\222\220\005\215\055\057\167\173 \357\103\277\065\273\232\330\371\163\247\054\362\320\127\356\050 \116\046\137\217\220\150\011\057\270\370\334\006\351\056\232\076 \121\247\321\042\304\012\247\070\110\154\263\371\377\175\253\206 \127\343\272\326\205\170\167\272\103\352\110\177\366\330\276\043 \155\036\277\321\066\154\130\134\361\356\244\031\124\032\365\003 \322\166\346\341\214\275\074\263\323\110\113\342\310\370\177\222 \250\166\106\234\102\145\076\244\036\301\007\003\132\106\055\270 \227\363\267\325\262\125\041\357\272\334\114\000\227\373\024\225 \047\063\277\350\103\107\106\322\010\231\026\140\073\232\176\322 \346\355\070\352\354\001\036\074\110\126\111\011\307\114\067\000 \236\210\016\300\163\341\157\146\351\162\107\060\076\020\345\013 \003\311\232\102\000\154\305\224\176\141\304\212\337\177\202\032 \013\131\304\131\062\167\263\274\140\151\126\071\375\264\006\173 \054\326\144\066\331\275\110\355\204\037\176\245\042\217\052\270 \102\364\202\267\324\123\220\170\116\055\032\375\201\157\104\327 \073\001\164\226\102\340\000\342\056\153\352\305\356\162\254\273 \277\376\352\252\250\370\334\366\262\171\212\266\147\002\003\001 \000\001\243\102\060\100\060\035\006\003\125\035\016\004\026\004 \024\235\300\147\246\014\042\331\046\365\105\253\246\145\122\021 \047\330\105\254\143\060\017\006\003\125\035\023\001\001\377\004 \005\060\003\001\001\377\060\016\006\003\125\035\017\001\001\377 \004\004\003\002\001\006\060\015\006\011\052\206\110\206\367\015 \001\001\014\005\000\003\202\002\001\000\263\127\115\020\142\116 \072\344\254\352\270\034\257\062\043\310\263\111\132\121\234\166 \050\215\171\252\127\106\027\325\365\122\366\267\104\350\010\104 \277\030\204\322\013\200\315\305\022\375\000\125\005\141\207\101 \334\265\044\236\074\304\330\310\373\160\236\057\170\226\203\040 \066\336\174\017\151\023\210\245\165\066\230\010\246\306\337\254 \316\343\130\326\267\076\336\272\363\353\064\100\330\242\201\365 \170\077\057\325\245\374\331\242\324\136\004\016\027\255\376\101 \360\345\262\162\372\104\202\063\102\350\055\130\367\126\214\142 \077\272\102\260\234\014\134\176\056\145\046\134\123\117\000\262 \170\176\241\015\231\055\215\270\035\216\242\304\260\375\140\320 \060\244\216\310\004\142\251\304\355\065\336\172\227\355\016\070

\136\222\057\223\160\245\251\234\157\247\175\023\035\176\306\010 \110\261\136\147\353\121\010\045\351\346\045\153\122\051\221\234 \322\071\163\010\127\336\231\006\264\133\235\020\006\341\302\000 \250\270\034\112\002\012\024\320\301\101\312\373\214\065\041\175 \202\070\362\251\124\221\031\065\223\224\155\152\072\305\262\320 \273\211\206\223\350\233\311\017\072\247\172\270\241\360\170\106 \372\374\067\057\345\212\204\363\337\376\004\331\241\150\240\057 \\044\342\011\225\006\325\225\312\341\044\226\353\174\366\223\005 \273\355\163\351\055\321\165\071\327\347\044\333\330\116\137\103 \217\236\320\024\071\277\125\160\110\231\127\061\264\234\356\112 \230\003\226\060\037\140\006\356\033\043\376\201\140\043\032\107 \142\205\245\314\031\064\200\157\263\254\032\343\237\360\173\110 \255\325\001\331\147\266\251\162\223\352\055\146\265\262\270\344 \075\074\262\357\114\214\352\353\007\277\253\065\232\125\206\274 \030\246\265\250\136\264\203\154\153\151\100\323\237\334\361\303 \151\153\271\341\155\011\364\361\252\120\166\012\172\175\172\027 \241\125\226\102\231\061\011\335\140\021\215\005\060\176\346\216 \106\321\235\024\332\307\027\344\005\226\214\304\044\265\033\317 \024\007\262\100\370\243\236\101\206\274\004\320\153\226\310\052 \200\064\375\277\357\006\243\335\130\305\205\075\076\217\376\236 \051\340\266\270\011\150\031\034\030\103 END

CKA\_NSS\_MOZILLA\_CA\_POLICY

CK\_BBOOL CK\_TRUE

CKA\_NSS\_SERVER\_DISTRUST\_AFTER CK\_BBOOL CK\_FALSE CKA\_NSS\_EMAIL\_DISTRUST\_AFTER CK\_BBOOL CK\_FALSE

# Trust for "AffirmTrust Premium"

# Issuer: CN=AffirmTrust Premium,O=AffirmTrust,C=US

# Serial Number:6d:8c:14:46:b1:a6:0a:ee

# Subject: CN=AffirmTrust Premium,O=AffirmTrust,C=US

# Not Valid Before: Fri Jan 29 14:10:36 2010

# Not Valid After : Mon Dec 31 14:10:36 2040

# Fingerprint (SHA-256):

70:A7:3F:7F:37:6B:60:07:42:48:90:45:34:B1:14:82:D5:BF:0E:69:8E:CC:49:8D:F5:25:77:EB:F2:E9:3B:9A # Fingerprint (SHA1): D8:A6:33:2C:E0:03:6F:B1:85:F6:63:4F:7D:6A:06:65:26:32:28:27 CKA\_CLASS CK\_OBJECT\_CLASS CKO\_NSS\_TRUST

CKA\_TOKEN CK\_BBOOL CK\_TRUE

CKA\_PRIVATE CK\_BBOOL CK\_FALSE

CKA\_MODIFIABLE CK\_BBOOL CK\_FALSE

CKA\_LABEL UTF8 "AffirmTrust Premium"

CKA\_CERT\_SHA1\_HASH

MULTILINE\_OCTAL

\330\246\063\054\340\003\157\261\205\366\143\117\175\152\006\145

\046\062\050\047

END

CKA\_CERT\_MD5\_HASH MULTILINE\_OCTAL

\304\135\016\110\266\254\050\060\116\012\274\371\070\026\207\127

## END

CKA\_ISSUER MULTILINE\_OCTAL \060\101\061\013\060\011\006\003\125\004\006\023\002\125\123\061 \024\060\022\006\003\125\004\012\014\013\101\146\146\151\162\155 \124\162\165\163\164\061\034\060\032\006\003\125\004\003\014\023 \101\146\146\151\162\155\124\162\165\163\164\040\120\162\145\155 \151\165\155 END CKA\_SERIAL\_NUMBER MULTILINE\_OCTAL \002\010\155\214\024\106\261\246\012\356 END CKA\_TRUST\_SERVER\_AUTH CK\_TRUST CKT\_NSS\_TRUSTED\_DELEGATOR CKA\_TRUST\_EMAIL\_PROTECTION CK\_TRUST CKT\_NSS\_MUST\_VERIFY\_TRUST CKA\_TRUST\_CODE\_SIGNING CK\_TRUST CKT\_NSS\_MUST\_VERIFY\_TRUST CKA\_TRUST\_STEP\_UP\_APPROVED CK\_BBOOL CK\_FALSE # # Certificate "AffirmTrust Premium ECC" # # Issuer: CN=AffirmTrust Premium ECC,O=AffirmTrust,C=US # Serial Number:74:97:25:8a:c7:3f:7a:54 # Subject: CN=AffirmTrust Premium ECC,O=AffirmTrust,C=US # Not Valid Before: Fri Jan 29 14:20:24 2010 # Not Valid After : Mon Dec 31 14:20:24 2040 # Fingerprint (SHA-256): BD:71:FD:F6:DA:97:E4:CF:62:D1:64:7A:DD:25:81:B0:7D:79:AD:F8:39:7E:B4:EC:BA:9C:5E:84:88:82:14:23 # Fingerprint (SHA1): B8:23:6B:00:2F:1D:16:86:53:01:55:6C:11:A4:37:CA:EB:FF:C3:BB CKA\_CLASS CK\_OBJECT\_CLASS CKO\_CERTIFICATE CKA\_TOKEN CK\_BBOOL CK\_TRUE CKA\_PRIVATE CK\_BBOOL CK\_FALSE CKA\_MODIFIABLE CK\_BBOOL CK\_FALSE CKA\_LABEL UTF8 "AffirmTrust Premium ECC" CKA\_CERTIFICATE\_TYPE CK\_CERTIFICATE\_TYPE CKC\_X\_509 CKA\_SUBJECT MULTILINE\_OCTAL \060\105\061\013\060\011\006\003\125\004\006\023\002\125\123\061 \024\060\022\006\003\125\004\012\014\013\101\146\146\151\162\155 \124\162\165\163\164\061\040\060\036\006\003\125\004\003\014\027 \101\146\146\151\162\155\124\162\165\163\164\040\120\162\145\155 \151\165\155\040\105\103\103 END CKA\_ID UTF8 "0" CKA\_ISSUER MULTILINE\_OCTAL \060\105\061\013\060\011\006\003\125\004\006\023\002\125\123\061 \024\060\022\006\003\125\004\012\014\013\101\146\146\151\162\155 \124\162\165\163\164\061\040\060\036\006\003\125\004\003\014\027 \101\146\146\151\162\155\124\162\165\163\164\040\120\162\145\155 \151\165\155\040\105\103\103

```
END
CKA_SERIAL_NUMBER
 MULTILINE_OCTAL
\002\010\164\227\045\212\307\077\172\124
END
```
CKA\_VALUE MULTILINE\_OCTAL

\060\202\001\376\060\202\001\205\240\003\002\001\002\002\010\164 \227\045\212\307\077\172\124\060\012\006\010\052\206\110\316\075 \004\003\003\060\105\061\013\060\011\006\003\125\004\006\023\002 \125\123\061\024\060\022\006\003\125\004\012\014\013\101\146\146 \151\162\155\124\162\165\163\164\061\040\060\036\006\003\125\004 \003\014\027\101\146\146\151\162\155\124\162\165\163\164\040\120 \162\145\155\151\165\155\040\105\103\103\060\036\027\015\061\060 \060\061\062\071\061\064\062\060\062\064\132\027\015\064\060\061 \062\063\061\061\064\062\060\062\064\132\060\105\061\013\060\011 \006\003\125\004\006\023\002\125\123\061\024\060\022\006\003\125 \004\012\014\013\101\146\146\151\162\155\124\162\165\163\164\061 \040\060\036\006\003\125\004\003\014\027\101\146\146\151\162\155 \124\162\165\163\164\040\120\162\145\155\151\165\155\040\105\103 \103\060\166\060\020\006\007\052\206\110\316\075\002\001\006\005 \053\201\004\000\042\003\142\000\004\015\060\136\033\025\235\003 \320\241\171\065\267\072\074\222\172\312\025\034\315\142\363\234 \046\134\007\075\345\124\372\243\326\314\022\352\364\024\137\350 \216\031\253\057\056\110\346\254\030\103\170\254\320\067\303\275 \262\315\054\346\107\342\032\346\143\270\075\056\057\170\304\117 \333\364\017\244\150\114\125\162\153\225\035\116\030\102\225\170 \314\067\074\221\342\233\145\053\051\243\102\060\100\060\035\006 \003\125\035\016\004\026\004\024\232\257\051\172\300\021\065\065 \046\121\060\000\303\152\376\100\325\256\326\074\060\017\006\003 \125\035\023\001\001\377\004\005\060\003\001\001\377\060\016\006 \003\125\035\017\001\001\377\004\004\003\002\001\006\060\012\006 \010\052\206\110\316\075\004\003\003\003\147\000\060\144\002\060 \027\011\363\207\210\120\132\257\310\300\102\277\107\137\365\154 \152\206\340\304\047\164\344\070\123\327\005\177\033\064\343\306 \057\263\312\011\074\067\235\327\347\270\106\361\375\241\342\161 \002\060\102\131\207\103\324\121\337\272\323\011\062\132\316\210 \176\127\075\234\137\102\153\365\007\055\265\360\202\223\371\131 \157\256\144\372\130\345\213\036\343\143\276\265\201\315\157\002 \214\171 END

CKA\_NSS\_MOZILLA\_CA\_POLICY CK\_BBOOL CK\_TRUE CKA\_NSS\_SERVER\_DISTRUST\_AFTER CK\_BBOOL CK\_FALSE CKA\_NSS\_EMAIL\_DISTRUST\_AFTER CK\_BBOOL CK\_FALSE

# Trust for "AffirmTrust Premium ECC" # Issuer: CN=AffirmTrust Premium ECC,O=AffirmTrust,C=US # Serial Number:74:97:25:8a:c7:3f:7a:54

# Subject: CN=AffirmTrust Premium ECC,O=AffirmTrust,C=US # Not Valid Before: Fri Jan 29 14:20:24 2010 # Not Valid After : Mon Dec 31 14:20:24 2040 # Fingerprint (SHA-256): BD:71:FD:F6:DA:97:E4:CF:62:D1:64:7A:DD:25:81:B0:7D:79:AD:F8:39:7E:B4:EC:BA:9C:5E:84:88:82:14:23 # Fingerprint (SHA1): B8:23:6B:00:2F:1D:16:86:53:01:55:6C:11:A4:37:CA:EB:FF:C3:BB CKA\_CLASS CK\_OBJECT\_CLASS CKO\_NSS\_TRUST CKA\_TOKEN CK\_BBOOL CK\_TRUE CKA\_PRIVATE CK\_BBOOL CK\_FALSE CKA\_MODIFIABLE CK\_BBOOL CK\_FALSE CKA\_LABEL UTF8 "AffirmTrust Premium ECC" CKA\_CERT\_SHA1\_HASH MULTILINE\_OCTAL \270\043\153\000\057\035\026\206\123\001\125\154\021\244\067\312 \353\377\303\273 END CKA\_CERT\_MD5\_HASH MULTILINE\_OCTAL \144\260\011\125\317\261\325\231\342\276\023\253\246\135\352\115 END CKA\_ISSUER MULTILINE\_OCTAL \060\105\061\013\060\011\006\003\125\004\006\023\002\125\123\061 \024\060\022\006\003\125\004\012\014\013\101\146\146\151\162\155 \124\162\165\163\164\061\040\060\036\006\003\125\004\003\014\027 \101\146\146\151\162\155\124\162\165\163\164\040\120\162\145\155 \151\165\155\040\105\103\103 END CKA\_SERIAL\_NUMBER MULTILINE\_OCTAL \002\010\164\227\045\212\307\077\172\124 END CKA TRUST\_SERVER\_AUTH CK\_TRUST CKT\_NSS\_TRUSTED\_DELEGATOR CKA\_TRUST\_EMAIL\_PROTECTION CK\_TRUST CKT\_NSS\_MUST\_VERIFY\_TRUST CKA\_TRUST\_CODE\_SIGNING CK\_TRUST CKT\_NSS\_MUST\_VERIFY\_TRUST CKA\_TRUST\_STEP\_UP\_APPROVED CK\_BBOOL CK\_FALSE # # Certificate "Certum Trusted Network CA" # # Issuer: CN=Certum Trusted Network CA,OU=Certum Certification Authority,O=Unizeto Technologies  $S.A., C=PI.$ # Serial Number: 279744 (0x444c0) # Subject: CN=Certum Trusted Network CA,OU=Certum Certification Authority,O=Unizeto Technologies  $S.A., C=PI.$ # Not Valid Before: Wed Oct 22 12:07:37 2008 # Not Valid After : Mon Dec 31 12:07:37 2029 # Fingerprint (SHA-256): 5C:58:46:8D:55:F5:8E:49:7E:74:39:82:D2:B5:00:10:B6:D1:65:37:4A:CF:83:A7:D4:A3:2D:B7:68:C4:40:8E # Fingerprint (SHA1): 07:E0:32:E0:20:B7:2C:3F:19:2F:06:28:A2:59:3A:19:A7:0F:06:9E

\060\202\003\273\060\202\002\243\240\003\002\001\002\002\003\004 \104\300\060\015\006\011\052\206\110\206\367\015\001\001\005\005 \000\060\176\061\013\060\011\006\003\125\004\006\023\002\120\114 \061\042\060\040\006\003\125\004\012\023\031\125\156\151\172\145 \164\157\040\124\145\143\150\156\157\154\157\147\151\145\163\040 \123\056\101\056\061\047\060\045\006\003\125\004\013\023\036\103 \145\162\164\165\155\040\103\145\162\164\151\146\151\143\141\164 \151\157\156\040\101\165\164\150\157\162\151\164\171\061\042\060 \040\006\003\125\004\003\023\031\103\145\162\164\165\155\040\124 \162\165\163\164\145\144\040\116\145\164\167\157\162\153\040\103 \101\060\036\027\015\060\070\061\060\062\062\061\062\060\067\063 \067\132\027\015\062\071\061\062\063\061\061\062\060\067\063\067 \132\060\176\061\013\060\011\006\003\125\004\006\023\002\120\114 \061\042\060\040\006\003\125\004\012\023\031\125\156\151\172\145 \164\157\040\124\145\143\150\156\157\154\157\147\151\145\163\040

MULTILINE\_OCTAL

CKA\_VALUE

END

\002\003\004\104\300

CKA\_SERIAL\_NUMBER MULTILINE\_OCTAL

END

\060\176\061\013\060\011\006\003\125\004\006\023\002\120\114\061 \042\060\040\006\003\125\004\012\023\031\125\156\151\172\145\164 \157\040\124\145\143\150\156\157\154\157\147\151\145\163\040\123 \056\101\056\061\047\060\045\006\003\125\004\013\023\036\103\145 \162\164\165\155\040\103\145\162\164\151\146\151\143\141\164\151 \157\156\040\101\165\164\150\157\162\151\164\171\061\042\060\040 \006\003\125\004\003\023\031\103\145\162\164\165\155\040\124\162 \165\163\164\145\144\040\116\145\164\167\157\162\153\040\103\101

CKA\_ISSUER MULTILINE\_OCTAL

UTF8 "0"

CKA\_ID

END

CKA\_SUBJECT MULTILINE\_OCTAL \060\176\061\013\060\011\006\003\125\004\006\023\002\120\114\061 \042\060\040\006\003\125\004\012\023\031\125\156\151\172\145\164 \157\040\124\145\143\150\156\157\154\157\147\151\145\163\040\123 \056\101\056\061\047\060\045\006\003\125\004\013\023\036\103\145 \162\164\165\155\040\103\145\162\164\151\146\151\143\141\164\151 \157\156\040\101\165\164\150\157\162\151\164\171\061\042\060\040 \006\003\125\004\003\023\031\103\145\162\164\165\155\040\124\162 \165\163\164\145\144\040\116\145\164\167\157\162\153\040\103\101

CKA\_LABEL UTF8 "Certum Trusted Network CA" CKA\_CERTIFICATE\_TYPE CK\_CERTIFICATE\_TYPE CKC\_X\_509

CKA\_MODIFIABLE CK\_BBOOL CK\_FALSE

CKA\_PRIVATE CK\_BBOOL CK\_FALSE

CKA\_TOKEN CK\_BBOOL CK\_TRUE

CKA\_CLASS CK\_OBJECT\_CLASS CKO\_CERTIFICATE

\123\056\101\056\061\047\060\045\006\003\125\004\013\023\036\103 \145\162\164\165\155\040\103\145\162\164\151\146\151\143\141\164 \151\157\156\040\101\165\164\150\157\162\151\164\171\061\042\060 \040\006\003\125\004\003\023\031\103\145\162\164\165\155\040\124 \162\165\163\164\145\144\040\116\145\164\167\157\162\153\040\103 \101\060\202\001\042\060\015\006\011\052\206\110\206\367\015\001 \001\001\005\000\003\202\001\017\000\060\202\001\012\002\202\001 \001\000\343\373\175\243\162\272\302\360\311\024\207\365\153\001 \116\341\156\100\007\272\155\047\135\177\367\133\055\263\132\307 \121\137\253\244\062\246\141\207\266\156\017\206\322\060\002\227 \370\327\151\127\241\030\071\135\152\144\171\306\001\131\254\074 \061\112\070\174\322\004\322\113\050\350\040\137\073\007\242\314 \115\163\333\363\256\117\307\126\325\132\247\226\211\372\363\253 \150\324\043\206\131\047\317\011\047\274\254\156\162\203\034\060 \162\337\340\242\351\322\341\164\165\031\275\052\236\173\025\124 \004\033\327\103\071\255\125\050\305\342\032\273\364\300\344\256 \070\111\063\314\166\205\237\071\105\322\244\236\362\022\214\121 \370\174\344\055\177\365\254\137\353\026\237\261\055\321\272\314 \221\102\167\114\045\311\220\070\157\333\360\314\373\216\036\227 \131\076\325\140\116\346\005\050\355\111\171\023\113\272\110\333 \057\371\162\323\071\312\376\037\330\064\162\365\264\100\317\061 \001\303\354\336\021\055\027\135\037\270\120\321\136\031\247\151 \336\007\063\050\312\120\225\371\247\124\313\124\206\120\105\251 \371\111\002\003\001\000\001\243\102\060\100\060\017\006\003\125 \035\023\001\001\377\004\005\060\003\001\001\377\060\035\006\003 \125\035\016\004\026\004\024\010\166\315\313\007\377\044\366\305 \315\355\273\220\274\342\204\067\106\165\367\060\016\006\003\125 \035\017\001\001\377\004\004\003\002\001\006\060\015\006\011\052 \206\110\206\367\015\001\001\005\005\000\003\202\001\001\000\246 \250\255\042\316\001\075\246\243\377\142\320\110\235\213\136\162 \260\170\104\343\334\034\257\011\375\043\110\372\275\052\304\271 \125\004\265\020\243\215\047\336\013\202\143\320\356\336\014\067 \171\101\133\042\262\260\232\101\134\246\160\340\324\320\167\313 \043\323\000\340\154\126\057\341\151\015\015\331\252\277\041\201 \120\331\006\245\250\377\225\067\320\252\376\342\263\365\231\055 \105\204\212\345\102\011\327\164\002\057\367\211\330\231\351\274 \047\324\107\215\272\015\106\034\167\317\024\244\034\271\244\061 \304\234\050\164\003\064\377\063\031\046\245\351\015\164\267\076 \227\306\166\350\047\226\243\146\335\341\256\362\101\133\312\230 \126\203\163\160\344\206\032\322\061\101\272\057\276\055\023\132 \166\157\116\350\116\201\016\077\133\003\042\240\022\276\146\130 \021\112\313\003\304\264\052\052\055\226\027\340\071\124\274\110 \323\166\047\235\232\055\006\246\311\354\071\322\253\333\237\232 \013\047\002\065\051\261\100\225\347\371\350\234\125\210\031\106 \326\267\064\365\176\316\071\232\331\070\361\121\367\117\054 END

CKA\_NSS\_MOZILLA\_CA\_POLICY

 CK\_BBOOL CK\_TRUE CKA\_NSS\_SERVER\_DISTRUST\_AFTER CK\_BBOOL CK\_FALSE CKA\_NSS\_EMAIL\_DISTRUST\_AFTER CK\_BBOOL CK\_FALSE

# Trust for "Certum Trusted Network CA"

# Issuer: CN=Certum Trusted Network CA,OU=Certum Certification Authority,O=Unizeto Technologies

 $S.A., C=PL$ 

# Serial Number: 279744 (0x444c0)

# Subject: CN=Certum Trusted Network CA,OU=Certum Certification Authority,O=Unizeto Technologies

 $S.A., C=PL$ 

# Not Valid Before: Wed Oct 22 12:07:37 2008

# Not Valid After : Mon Dec 31 12:07:37 2029

# Fingerprint (SHA-256):

5C:58:46:8D:55:F5:8E:49:7E:74:39:82:D2:B5:00:10:B6:D1:65:37:4A:CF:83:A7:D4:A3:2D:B7:68:C4:40:8E

# Fingerprint (SHA1): 07:E0:32:E0:20:B7:2C:3F:19:2F:06:28:A2:59:3A:19:A7:0F:06:9E

CKA\_CLASS CK\_OBJECT\_CLASS CKO\_NSS\_TRUST

CKA\_TOKEN CK\_BBOOL CK\_TRUE

CKA\_PRIVATE CK\_BBOOL CK\_FALSE

CKA\_MODIFIABLE CK\_BBOOL CK\_FALSE

CKA\_LABEL UTF8 "Certum Trusted Network CA"

CKA\_CERT\_SHA1\_HASH MULTILINE\_OCTAL

\007\340\062\340\040\267\054\077\031\057\006\050\242\131\072\031

\247\017\006\236

END

CKA\_CERT\_MD5\_HASH MULTILINE\_OCTAL

\325\351\201\100\305\030\151\374\106\054\211\165\142\017\252\170 END

CKA\_ISSUER

MULTILINE\_OCTAL

```
\060\176\061\013\060\011\006\003\125\004\006\023\002\120\114\061
\042\060\040\006\003\125\004\012\023\031\125\156\151\172\145\164
\157\040\124\145\143\150\156\157\154\157\147\151\145\163\040\123
\056\101\056\061\047\060\045\006\003\125\004\013\023\036\103\145
```

```
\162\164\165\155\040\103\145\162\164\151\146\151\143\141\164\151
```

```
\157\156\040\101\165\164\150\157\162\151\164\171\061\042\060\040
\006\003\125\004\003\023\031\103\145\162\164\165\155\040\124\162
\165\163\164\145\144\040\116\145\164\167\157\162\153\040\103\101
```
END

CKA\_SERIAL\_NUMBER MULTILINE\_OCTAL

\002\003\004\104\300

END

CKA\_TRUST\_SERVER\_AUTH CK\_TRUST CKT\_NSS\_TRUSTED\_DELEGATOR CKA\_TRUST\_EMAIL\_PROTECTION CK\_TRUST CKT\_NSS\_TRUSTED\_DELEGATOR CKA\_TRUST\_CODE\_SIGNING CK\_TRUST CKT\_NSS\_MUST\_VERIFY\_TRUST CKA\_TRUST\_STEP\_UP\_APPROVED CK\_BBOOL CK\_FALSE

#

END CKA\_ID UTF8 "0" CKA\_ISSUER MULTILINE\_OCTAL \060\137\061\013\060\011\006\003\125\004\006\023\002\124\127\061 \022\060\020\006\003\125\004\012\014\011\124\101\111\127\101\116 \055\103\101\061\020\060\016\006\003\125\004\013\014\007\122\157 \157\164\040\103\101\061\052\060\050\006\003\125\004\003\014\041 \124\127\103\101\040\122\157\157\164\040\103\145\162\164\151\146 \151\143\141\164\151\157\156\040\101\165\164\150\157\162\151\164 \171 END CKA\_SERIAL\_NUMBER MULTILINE\_OCTAL \002\001\001 END CKA\_VALUE MULTILINE\_OCTAL \060\202\003\173\060\202\002\143\240\003\002\001\002\002\001\001 \060\015\006\011\052\206\110\206\367\015\001\001\005\005\000\060 \137\061\013\060\011\006\003\125\004\006\023\002\124\127\061\022 \060\020\006\003\125\004\012\014\011\124\101\111\127\101\116\055 \103\101\061\020\060\016\006\003\125\004\013\014\007\122\157\157 \164\040\103\101\061\052\060\050\006\003\125\004\003\014\041\124 \127\103\101\040\122\157\157\164\040\103\145\162\164\151\146\151

CKA\_CERTIFICATE\_TYPE CK\_CERTIFICATE\_TYPE CKC\_X\_509

# Certificate "TWCA Root Certification Authority"

# Not Valid Before: Thu Aug 28 07:24:33 2008 # Not Valid After : Tue Dec 31 15:59:59 2030

 CA,O=TAIWAN-CA,C=TW # Serial Number: 1 (0x1)

# Fingerprint (SHA-256):

# Issuer: CN=TWCA Root Certification Authority,OU=Root

CKA\_CLASS CK\_OBJECT\_CLASS CKO\_CERTIFICATE

CKA\_LABEL UTF8 "TWCA Root Certification Authority"

# Subject: CN=TWCA Root Certification Authority,OU=Root CA,O=TAIWAN-CA,C=TW

# Fingerprint (SHA1): CF:9E:87:6D:D3:EB:FC:42:26:97:A3:B5:A3:7A:A0:76:A9:06:23:48

BF:D8:8F:E1:10:1C:41:AE:3E:80:1B:F8:BE:56:35:0E:E9:BA:D1:A6:B9:BD:51:5E:DC:5C:6D:5B:87:11:AC:44

CKA\_TOKEN CK\_BBOOL CK\_TRUE CKA\_PRIVATE CK\_BBOOL CK\_FALSE CKA\_MODIFIABLE CK\_BBOOL CK\_FALSE

CKA\_SUBJECT MULTILINE\_OCTAL \060\137\061\013\060\011\006\003\125\004\006\023\002\124\127\061 \022\060\020\006\003\125\004\012\014\011\124\101\111\127\101\116 \055\103\101\061\020\060\016\006\003\125\004\013\014\007\122\157

\157\164\040\103\101\061\052\060\050\006\003\125\004\003\014\041

\124\127\103\101\040\122\157\157\164\040\103\145\162\164\151\146

\151\143\141\164\151\157\156\040\101\165\164\150\157\162\151\164

\171

#

\143\141\164\151\157\156\040\101\165\164\150\157\162\151\164\171 \060\036\027\015\060\070\060\070\062\070\060\067\0662\062\064\063\063 \132\027\015\063\060\061\062\063\061\061\065\065\071\065\071\132 \060\137\061\013\060\011\006\003\125\004\006\023\002\124\127\061 \022\060\020\006\003\125\004\012\014\011\124\101\111\127\101\116 \055\103\101\061\020\060\016\006\003\125\004\013\014\007\122\157 \157\164\040\103\101\061\052\060\050\006\003\125\004\003\014\041 \124\127\103\101\040\122\157\157\164\040\103\145\162\164\151\146 \151\143\141\164\151\157\156\040\101\165\164\150\157\162\151\164 \171\060\202\001\042\060\015\006\011\052\206\110\206\367\015\001 \001\001\005\000\003\202\001\017\000\060\202\001\012\002\202\001 \001\000\260\176\162\270\244\003\224\346\247\336\011\070\221\112 \021\100\207\247\174\131\144\024\173\265\021\020\335\376\277\325 \300\273\126\342\205\045\364\065\162\017\370\123\320\101\341\104 \001\302\264\034\303\061\102\026\107\205\063\042\166\262\012\157 \017\345\045\120\117\205\206\276\277\230\056\020\147\036\276\021 \005\206\005\220\304\131\320\174\170\020\260\200\134\267\341\307 \053\165\313\174\237\256\265\321\235\043\067\143\247\334\102\242 \055\222\004\033\120\301\173\270\076\033\311\126\004\213\057\122 \233\255\251\126\351\301\377\255\251\130\207\060\266\201\367\227 \105\374\031\127\073\053\157\344\107\364\231\105\376\035\361\370 \227\243\210\035\067\034\134\217\340\166\045\232\120\370\240\124 \377\104\220\166\043\322\062\306\303\253\006\277\374\373\277\363 \255\175\222\142\002\133\051\323\065\243\223\232\103\144\140\135 \262\372\062\377\073\004\257\115\100\152\371\307\343\357\043\375 \153\313\345\017\213\070\015\356\012\374\376\017\230\237\060\061 \335\154\122\145\371\213\201\276\042\341\034\130\003\272\221\033 \211\007\002\003\001\000\001\243\102\060\100\060\016\006\003\125 \035\017\001\001\377\004\004\003\002\001\006\060\017\006\003\125 \035\023\001\001\377\004\005\060\003\001\001\377\060\035\006\003 \125\035\016\004\026\004\024\152\070\133\046\215\336\213\132\362 \117\172\124\203\031\030\343\010\065\246\272\060\015\006\011\052 \206\110\206\367\015\001\001\005\005\000\003\202\001\001\000\074 \325\167\075\332\337\211\272\207\014\010\124\152\040\120\222\276 \260\101\075\271\046\144\203\012\057\350\100\300\227\050\047\202 \060\112\311\223\377\152\347\246\000\177\211\102\232\326\021\345 \123\316\057\314\362\332\005\304\376\342\120\304\072\206\175\314 \332\176\020\011\073\222\065\052\123\262\376\353\053\005\331\154 \135\346\320\357\323\152\146\236\025\050\205\172\350\202\000\254 \036\247\011\151\126\102\323\150\121\030\276\124\232\277\104\101 \272\111\276\040\272\151\134\356\270\167\315\316\154\037\255\203 \226\030\175\016\265\024\071\204\361\050\351\055\243\236\173\036 \172\162\132\203\263\171\157\357\264\374\320\012\245\130\117\106 \337\373\155\171\131\362\204\042\122\256\017\314\373\174\073\347 \152\312\107\141\303\172\370\323\222\004\037\270\040\204\341\066 \124\026\307\100\336\073\212\163\334\337\306\011\114\337\354\332 \377\324\123\102\241\311\362\142\035\042\203\074\227\305\371\031 \142\047\254\145\042\327\323\074\306\345\216\262\123\314\111\316

\274\060\376\173\016\063\220\373\355\322\024\221\037\007\257 END CKA\_NSS\_MOZILLA\_CA\_POLICY CK\_BBOOL CK\_TRUE CKA\_NSS\_SERVER\_DISTRUST\_AFTER CK\_BBOOL CK\_FALSE CKA\_NSS\_EMAIL\_DISTRUST\_AFTER CK\_BBOOL CK\_FALSE # Trust for "TWCA Root Certification Authority" # Issuer: CN=TWCA Root Certification Authority,OU=Root CA,O=TAIWAN-CA,C=TW # Serial Number: 1 (0x1) # Subject: CN=TWCA Root Certification Authority,OU=Root CA,O=TAIWAN-CA,C=TW # Not Valid Before: Thu Aug 28 07:24:33 2008 # Not Valid After : Tue Dec 31 15:59:59 2030 # Fingerprint (SHA-256): BF:D8:8F:E1:10:1C:41:AE:3E:80:1B:F8:BE:56:35:0E:E9:BA:D1:A6:B9:BD:51:5E:DC:5C:6D:5B:87:11:AC:44 # Fingerprint (SHA1): CF:9E:87:6D:D3:EB:FC:42:26:97:A3:B5:A3:7A:A0:76:A9:06:23:48 CKA\_CLASS CK\_OBJECT\_CLASS CKO\_NSS\_TRUST CKA\_TOKEN CK\_BBOOL CK\_TRUE CKA\_PRIVATE CK\_BBOOL CK\_FALSE CKA\_MODIFIABLE CK\_BBOOL CK\_FALSE CKA\_LABEL UTF8 "TWCA Root Certification Authority" CKA\_CERT\_SHA1\_HASH MULTILINE\_OCTAL \317\236\207\155\323\353\374\102\046\227\243\265\243\172\240\166 \251\006\043\110 END CKA\_CERT\_MD5\_HASH MULTILINE\_OCTAL \252\010\217\366\371\173\267\362\261\247\036\233\352\352\275\171 END CKA\_ISSUER MULTILINE\_OCTAL \060\137\061\013\060\011\006\003\125\004\006\023\002\124\127\061 \022\060\020\006\003\125\004\012\014\011\124\101\111\127\101\116 \055\103\101\061\020\060\016\006\003\125\004\013\014\007\122\157 \157\164\040\103\101\061\052\060\050\006\003\125\004\003\014\041 \124\127\103\101\040\122\157\157\164\040\103\145\162\164\151\146 \151\143\141\164\151\157\156\040\101\165\164\150\157\162\151\164 \171 END CKA\_SERIAL\_NUMBER MULTILINE\_OCTAL \002\001\001 END CKA TRUST\_SERVER\_AUTH CK\_TRUST CKT\_NSS\_TRUSTED\_DELEGATOR CKA\_TRUST\_EMAIL\_PROTECTION CK\_TRUST CKT\_NSS\_TRUSTED\_DELEGATOR CKA\_TRUST\_CODE\_SIGNING CK\_TRUST CKT\_NSS\_MUST\_VERIFY\_TRUST CKA\_TRUST\_STEP\_UP\_APPROVED CK\_BBOOL CK\_FALSE

#

#

CKA\_VALUE MULTILINE\_OCTAL \060\202\005\212\060\202\003\162\240\003\002\001\002\002\020\017 \377\377\377\377\377\377\377\377\377\377\377\377\377\377\377\060 \015\006\011\052\206\110\206\367\015\001\001\005\005\000\060\137 \061\013\060\011\006\003\125\004\006\023\002\116\114\061\022\060 \020\006\003\125\004\012\023\011\104\151\147\151\116\157\164\141 \162\061\032\060\030\006\003\125\004\003\023\021\104\151\147\151 \116\157\164\141\162\040\122\157\157\164\040\103\101\061\040\060 \036\006\011\052\206\110\206\367\015\001\011\001\026\021\151\156

\377\377

CKA\_SERIAL\_NUMBER MULTILINE\_OCTAL \002\020\017\377\377\377\377\377\377\377\377\377\377\377\377\377

 $\backslash$ 154 END

\060\137\061\013\060\011\006\003\125\004\006\023\002\116\114\061 \022\060\020\006\003\125\004\012\023\011\104\151\147\151\116\157 \164\141\162\061\032\060\030\006\003\125\004\003\023\021\104\151 \147\151\116\157\164\141\162\040\122\157\157\164\040\103\101\061 \040\060\036\006\011\052\206\110\206\367\015\001\011\001\026\021 \151\156\146\157\100\144\151\147\151\156\157\164\141\162\056\156

CKA\_CERTIFICATE\_TYPE CK\_CERTIFICATE\_TYPE CKC\_X\_509 CKA\_SUBJECT MULTILINE\_OCTAL \060\137\061\013\060\011\006\003\125\004\006\023\002\116\114\061 \022\060\020\006\003\125\004\012\023\011\104\151\147\151\116\157 \164\141\162\061\032\060\030\006\003\125\004\003\023\021\104\151 \147\151\116\157\164\141\162\040\122\157\157\164\040\103\101\061 \040\060\036\006\011\052\206\110\206\367\015\001\011\001\026\021 \151\156\146\157\100\144\151\147\151\156\157\164\141\162\056\156  $\backslash$ 154 END

CKA\_TOKEN CK\_BBOOL CK\_TRUE

CKA\_ISSUER MULTILINE\_OCTAL

#

CKA\_ID UTF8 "0"

END

CKA\_PRIVATE CK\_BBOOL CK\_FALSE

CKA\_LABEL UTF8 "Explicitly Distrust DigiNotar Root CA"

CKA\_MODIFIABLE CK\_BBOOL CK\_FALSE

CKA\_CLASS CK\_OBJECT\_CLASS CKO\_CERTIFICATE

# Fingerprint (MD5): 0A:A4:D5:CC:BA:B4:FB:A3:59:E3:E6:01:DD:53:D9:4E # Fingerprint (SHA1): C1:77:CB:4B:E0:B4:26:8E:F5:C7:CF:45:99:22:B9:B0:CE:BA:21:2F

# Not Valid After : Mon Mar 31 18:19:22 2025

# Not Valid Before: Fri Jul 27 17:19:37 2007

# Subject: E=info@diginotar.nl,CN=DigiNotar Root CA,O=DigiNotar,C=NL

# Issuer: E=info@diginotar.nl,CN=DigiNotar Root CA,O=DigiNotar,C=NL

# Serial Number:0f:ff:ff:ff:ff:ff:ff:ff:ff:ff:ff:ff:ff:ff:ff:ff

Certificate "Explicitly Distrust DigiNotar Root CA"

\146\157\100\144\151\147\151\156\157\164\141\162\056\156\154\060 \036\027\015\060\067\060\067\062\067\061\067\061\071\063\067\132 \027\015\062\065\060\063\063\061\061\070\061\071\062\062\132\060 \137\061\013\060\011\006\003\125\004\006\023\002\116\114\061\022 \060\020\006\003\125\004\012\023\011\104\151\147\151\116\157\164 \141\162\061\032\060\030\006\003\125\004\003\023\021\104\151\147 \151\116\157\164\141\162\040\122\157\157\164\040\103\101\061\040 \060\036\006\011\052\206\110\206\367\015\001\011\001\026\021\151 \156\146\157\100\144\151\147\151\156\157\164\141\162\056\156\154 \060\202\002\042\060\015\006\011\052\206\110\206\367\015\001\001 \001\005\000\003\202\002\017\000\060\202\002\012\002\202\002\001 \000\254\260\130\301\000\275\330\041\010\013\053\232\376\156\126 \060\005\237\033\167\220\020\101\134\303\015\207\021\167\216\201 \361\312\174\351\214\152\355\070\164\065\273\332\337\371\273\300 \011\067\264\226\163\201\175\063\032\230\071\367\223\157\225\177 \075\271\261\165\207\272\121\110\350\213\160\076\225\004\305\330 \266\303\026\331\210\260\261\207\035\160\332\206\264\017\024\213 \172\317\020\321\164\066\242\022\173\167\206\112\171\346\173\337 \002\021\150\245\116\206\256\064\130\233\044\023\170\126\042\045 \036\001\213\113\121\161\373\202\314\131\226\151\210\132\150\123 \305\271\015\002\067\313\113\274\146\112\220\176\052\013\005\007 \355\026\137\125\220\165\330\106\311\033\203\342\010\276\361\043 \314\231\035\326\052\017\203\040\025\130\047\202\056\372\342\042 \302\111\261\271\001\201\152\235\155\235\100\167\150\166\116\041 \052\155\204\100\205\116\166\231\174\202\363\363\267\002\131\324 \046\001\033\216\337\255\123\006\321\256\030\335\342\262\072\313 \327\210\070\216\254\133\051\271\031\323\230\371\030\003\317\110 \202\206\146\013\033\151\017\311\353\070\210\172\046\032\005\114 \222\327\044\324\226\362\254\122\055\243\107\325\122\366\077\376 \316\204\006\160\246\252\076\242\362\266\126\064\030\127\242\344 \201\155\347\312\360\152\323\307\221\153\002\203\101\174\025\357 \153\232\144\136\343\320\074\345\261\353\173\135\206\373\313\346 \167\111\315\243\145\334\367\271\234\270\344\013\137\223\317\314 \060\032\062\034\316\034\143\225\245\371\352\341\164\213\236\351 \053\251\060\173\240\030\037\016\030\013\345\133\251\323\321\154 \036\007\147\217\221\113\251\212\274\322\146\252\223\001\210\262 \221\372\061\134\325\246\301\122\010\011\315\012\143\242\323\042 \246\350\241\331\071\006\227\365\156\215\002\220\214\024\173\077 \200\315\033\234\272\304\130\162\043\257\266\126\237\306\172\102 \063\051\007\077\202\311\346\037\005\015\315\114\050\066\213\323 \310\076\034\306\210\357\136\356\211\144\351\035\353\332\211\176 \062\246\151\321\335\314\210\237\321\320\311\146\041\334\006\147 \305\224\172\232\155\142\114\175\314\340\144\200\262\236\107\216 \243\002\003\001\000\001\243\102\060\100\060\017\006\003\125\035 \023\001\001\377\004\005\060\003\001\001\377\060\016\006\003\125 \035\017\001\001\377\004\004\003\002\001\006\060\035\006\003\125 \035\016\004\026\004\024\210\150\277\340\216\065\304\073\070\153 \142\367\050\073\204\201\310\014\327\115\060\015\006\011\052\206

\110\206\367\015\001\001\005\005\000\003\202\002\001\000\073\002 \215\313\074\060\350\156\240\255\362\163\263\137\236\045\023\004 \005\323\366\343\213\273\013\171\316\123\336\344\226\305\321\257 \163\274\325\303\320\100\125\174\100\177\315\033\137\011\325\362 \174\237\150\035\273\135\316\172\071\302\214\326\230\173\305\203 \125\250\325\175\100\312\340\036\367\211\136\143\135\241\023\302 \135\212\266\212\174\000\363\043\303\355\205\137\161\166\360\150 \143\252\105\041\071\110\141\170\066\334\361\103\223\324\045\307 \362\200\145\341\123\002\165\121\374\172\072\357\067\253\204\050 \127\014\330\324\324\231\126\154\343\242\376\131\204\264\061\350 \063\370\144\224\224\121\227\253\071\305\113\355\332\335\200\013 \157\174\051\015\304\216\212\162\015\347\123\024\262\140\101\075 \204\221\061\150\075\047\104\333\345\336\364\372\143\105\310\114 \076\230\365\077\101\272\116\313\067\015\272\146\230\361\335\313 \237\134\367\124\066\202\153\054\274\023\141\227\102\370\170\273 \314\310\242\237\312\360\150\275\153\035\262\337\215\157\007\235 \332\216\147\307\107\036\312\271\277\052\102\221\267\143\123\146 \361\102\243\341\364\132\115\130\153\265\344\244\063\255\134\160 \035\334\340\362\353\163\024\221\232\003\301\352\000\145\274\007 \374\317\022\021\042\054\256\240\275\072\340\242\052\330\131\351 \051\323\030\065\244\254\021\137\031\265\265\033\377\042\112\134 \306\172\344\027\357\040\251\247\364\077\255\212\247\232\004\045 \235\016\312\067\346\120\375\214\102\051\004\232\354\271\317\113 \162\275\342\010\066\257\043\057\142\345\312\001\323\160\333\174 \202\043\054\026\061\014\306\066\007\220\172\261\037\147\130\304 \073\130\131\211\260\214\214\120\263\330\206\313\150\243\304\012 \347\151\113\040\316\301\036\126\113\225\251\043\150\330\060\330 \303\353\260\125\121\315\345\375\053\270\365\273\021\237\123\124 \366\064\031\214\171\011\066\312\141\027\045\027\013\202\230\163 \014\167\164\303\325\015\307\250\022\114\307\247\124\161\107\056 \054\032\175\311\343\053\073\110\336\047\204\247\143\066\263\175 \217\240\144\071\044\015\075\173\207\257\146\134\164\033\113\163 \262\345\214\360\206\231\270\345\305\337\204\301\267\353 END

#

 Trust for Certificate "Explicitly Distrust DigiNotar Root CA" # Issuer: E=info@diginotar.nl,CN=DigiNotar Root CA,O=DigiNotar,C=NL # Serial Number:0f:ff:ff:ff:ff:ff:ff:ff:ff:ff:ff:ff:ff:ff:ff:ff # Subject: E=info@diginotar.nl,CN=DigiNotar Root CA,O=DigiNotar,C=NL # Not Valid Before: Fri Jul 27 17:19:37 2007 # Not Valid After : Mon Mar 31 18:19:22 2025 # Fingerprint (MD5): 0A:A4:D5:CC:BA:B4:FB:A3:59:E3:E6:01:DD:53:D9:4E # Fingerprint (SHA1): C1:77:CB:4B:E0:B4:26:8E:F5:C7:CF:45:99:22:B9:B0:CE:BA:21:2F CKA\_CLASS CK\_OBJECT\_CLASS CKO\_NSS\_TRUST CKA\_TOKEN CK\_BBOOL CK\_TRUE CKA\_PRIVATE CK\_BBOOL CK\_FALSE

CKA\_MODIFIABLE CK\_BBOOL CK\_FALSE

CKA\_LABEL UTF8 "Explicitly Distrust DigiNotar Root CA"

## CKA\_CERT\_SHA1\_HASH MULTILINE\_OCTAL

\301\167\313\113\340\264\046\216\365\307\317\105\231\042\271\260 \316\272\041\057

END

CKA\_CERT\_MD5\_HASH MULTILINE\_OCTAL

\012\244\325\314\272\264\373\243\131\343\346\001\335\123\331\116 END

CKA\_ISSUER MULTILINE\_OCTAL

\060\137\061\013\060\011\006\003\125\004\006\023\002\116\114\061 \022\060\020\006\003\125\004\012\023\011\104\151\147\151\116\157 \164\141\162\061\032\060\030\006\003\125\004\003\023\021\104\151 \147\151\116\157\164\141\162\040\122\157\157\164\040\103\101\061 \040\060\036\006\011\052\206\110\206\367\015\001\011\001\026\021 \151\156\146\157\100\144\151\147\151\156\157\164\141\162\056\156

 $\backslash$ 154

END

CKA\_SERIAL\_NUMBER MULTILINE\_OCTAL

\002\020\017\377\377\377\377\377\377\377\377\377\377\377\377\377

\377\377

END

CKA\_TRUST\_SERVER\_AUTH CK\_TRUST

CKT\_NSS\_NOT\_TRUSTED

CKA\_TRUST\_EMAIL\_PROTECTION CK\_TRUST CKT\_NSS\_NOT\_TRUSTED

CKA\_TRUST\_CODE\_SIGNING CK\_TRUST CKT\_NSS\_NOT\_TRUSTED

CKA\_TRUST\_STEP\_UP\_APPROVED CK\_BBOOL CK\_FALSE

#

# Certificate "Security Communication RootCA2"

#

# Issuer: OU=Security Communication RootCA2,O="SECOM Trust Systems CO.,LTD.",C=JP

# Serial Number: 0 (0x0)

# Subject: OU=Security Communication RootCA2,O="SECOM Trust Systems CO.,LTD.",C=JP

# Not Valid Before: Fri May 29 05:00:39 2009

# Not Valid After : Tue May 29 05:00:39 2029

# Fingerprint (SHA-256):

51:3B:2C:EC:B8:10:D4:CD:E5:DD:85:39:1A:DF:C6:C2:DD:60:D8:7B:B7:36:D2:B5:21:48:4A:A4:7A:0E:BE:F6 # Fingerprint (SHA1): 5F:3B:8C:F2:F8:10:B3:7D:78:B4:CE:EC:19:19:C3:73:34:B9:C7:74

CKA\_CLASS CK\_OBJECT\_CLASS CKO\_CERTIFICATE

CKA\_TOKEN CK\_BBOOL CK\_TRUE

CKA\_PRIVATE CK\_BBOOL CK\_FALSE

CKA\_MODIFIABLE CK\_BBOOL CK\_FALSE

CKA\_LABEL UTF8 "Security Communication RootCA2"

CKA\_CERTIFICATE\_TYPE CK\_CERTIFICATE\_TYPE CKC\_X\_509

CKA\_SUBJECT MULTILINE\_OCTAL

\060\135\061\013\060\011\006\003\125\004\006\023\002\112\120\061

\045\060\043\006\003\125\004\012\023\034\123\105\103\117\115\040
CKA\_VALUE MULTILINE\_OCTAL \060\202\003\167\060\202\002\137\240\003\002\001\002\002\001\000 \060\015\006\011\052\206\110\206\367\015\001\001\013\005\000\060 \135\061\013\060\011\006\003\125\004\006\023\002\112\120\061\045 \060\043\006\003\125\004\012\023\034\123\105\103\117\115\040\124 \162\165\163\164\040\123\171\163\164\145\155\163\040\103\117\056 \054\114\124\104\056\061\047\060\045\006\003\125\004\013\023\036 \123\145\143\165\162\151\164\171\040\103\157\155\155\165\156\151 \143\141\164\151\157\156\040\122\157\157\164\103\101\062\060\036 \027\015\060\071\060\065\062\071\060\065\060\060\060\063\071\132\027 \015\062\071\060\065\062\071\060\065\060\065\060\063\071\132\060\135 \061\013\060\011\006\003\125\004\006\023\002\112\120\061\045\060 \043\006\003\125\004\012\023\034\123\105\103\117\115\040\124\162 \165\163\164\040\123\171\163\164\145\155\163\040\103\117\056\054 \114\124\104\056\061\047\060\045\006\003\125\004\013\023\036\123 \145\143\165\162\151\164\171\040\103\157\155\155\165\156\151\143 \141\164\151\157\156\040\122\157\157\164\103\101\062\060\202\001 \042\060\015\006\011\052\206\110\206\367\015\001\001\001\005\000 \003\202\001\017\000\060\202\001\012\002\202\001\001\000\320\025 \071\122\261\122\263\272\305\131\202\304\135\122\256\072\103\145 \200\113\307\362\226\274\333\066\227\326\246\144\214\250\136\360 \343\012\034\367\337\227\075\113\256\366\135\354\041\265\101\253 \315\271\176\166\237\276\371\076\066\064\240\073\301\366\061\021 \105\164\223\075\127\200\305\371\211\231\312\345\253\152\324\265 \332\101\220\020\301\326\326\102\211\302\277\364\070\022\225\114 \124\005\367\066\344\105\203\173\024\145\326\334\014\115\321\336 \176\014\253\073\304\025\276\072\126\246\132\157\166\151\122\251 \172\271\310\353\152\232\135\122\320\055\012\153\065\026\011\020 \204\320\152\312\072\006\000\067\107\344\176\127\117\077\213\353 \147\270\210\252\305\276\123\125\262\221\304\175\271\260\205\031

END

\002\001\000

CKA\_SERIAL\_NUMBER MULTILINE\_OCTAL

END

CKA\_ISSUER MULTILINE\_OCTAL \060\135\061\013\060\011\006\003\125\004\006\023\002\112\120\061 \045\060\043\006\003\125\004\012\023\034\123\105\103\117\115\040 \124\162\165\163\164\040\123\171\163\164\145\155\163\040\103\117 \056\054\114\124\104\056\061\047\060\045\006\003\125\004\013\023 \036\123\145\143\165\162\151\164\171\040\103\157\155\155\165\156 \151\143\141\164\151\157\156\040\122\157\157\164\103\101\062

UTF8 "0"

CKA\_ID

END

\124\162\165\163\164\040\123\171\163\164\145\155\163\040\103\117 \056\054\114\124\104\056\061\047\060\045\006\003\125\004\013\023 \036\123\145\143\165\162\151\164\171\040\103\157\155\155\165\156 \151\143\141\164\151\157\156\040\122\157\157\164\103\101\062

\006\170\056\333\141\032\372\205\365\112\221\241\347\026\325\216 \242\071\337\224\270\160\037\050\077\213\374\100\136\143\203\074 \203\052\032\231\153\317\336\131\152\073\374\157\026\327\037\375 \112\020\353\116\202\026\072\254\047\014\123\361\255\325\044\260 \153\003\120\301\055\074\026\335\104\064\047\032\165\373\002\003 \001\000\001\243\102\060\100\060\035\006\003\125\035\016\004\026 \004\024\012\205\251\167\145\005\230\174\100\201\370\017\227\054 \070\361\012\354\074\317\060\016\006\003\125\035\017\001\001\377 \004\004\003\002\001\006\060\017\006\003\125\035\023\001\001\377 \004\005\060\003\001\001\377\060\015\006\011\052\206\110\206\367 \015\001\001\013\005\000\003\202\001\001\000\114\072\243\104\254 \271\105\261\307\223\176\310\013\012\102\337\144\352\034\356\131 \154\010\272\211\137\152\312\112\225\236\172\217\007\305\332\105 \162\202\161\016\072\322\314\157\247\264\241\043\273\366\044\237 \313\027\376\214\246\316\302\322\333\314\215\374\161\374\003\051 \301\154\135\063\137\144\266\145\073\211\157\030\166\170\365\334 \242\110\037\031\077\216\223\353\361\372\027\356\315\116\343\004 \022\125\326\345\344\335\373\076\005\174\342\035\136\306\247\274 \227\117\150\072\365\351\056\012\103\266\257\127\134\142\150\174 \267\375\243\212\204\240\254\142\276\053\011\207\064\360\152\001 \273\233\051\126\074\376\000\067\317\043\154\361\116\252\266\164 \106\022\154\221\356\064\325\354\232\221\347\104\276\220\061\162 \325\111\002\366\002\345\364\037\353\174\331\226\125\251\377\354 \212\371\231\107\377\065\132\002\252\004\313\212\133\207\161\051 \221\275\244\264\172\015\275\232\365\127\043\000\007\041\027\077 \112\071\321\005\111\013\247\266\067\201\245\135\214\252\063\136 \201\050\174\247\175\047\353\000\256\215\067 END

CKA\_NSS\_MOZILLA\_CA\_POLICY

CK\_BBOOL CK\_TRUE

CKA\_NSS\_SERVER\_DISTRUST\_AFTER CK\_BBOOL CK\_FALSE CKA\_NSS\_EMAIL\_DISTRUST\_AFTER CK\_BBOOL CK\_FALSE

# Trust for "Security Communication RootCA2"

# Issuer: OU=Security Communication RootCA2,O="SECOM Trust Systems CO.,LTD.",C=JP

# Serial Number: 0 (0x0)

# Subject: OU=Security Communication RootCA2,O="SECOM Trust Systems CO.,LTD.",C=JP

# Not Valid Before: Fri May 29 05:00:39 2009

# Not Valid After : Tue May 29 05:00:39 2029

# Fingerprint (SHA-256):

51:3B:2C:EC:B8:10:D4:CD:E5:DD:85:39:1A:DF:C6:C2:DD:60:D8:7B:B7:36:D2:B5:21:48:4A:A4:7A:0E:BE:F6 #

Fingerprint (SHA1): 5F:3B:8C:F2:F8:10:B3:7D:78:B4:CE:EC:19:19:C3:73:34:B9:C7:74

CKA\_CLASS CK\_OBJECT\_CLASS CKO\_NSS\_TRUST

CKA\_TOKEN CK\_BBOOL CK\_TRUE

CKA\_PRIVATE CK\_BBOOL CK\_FALSE

CKA\_MODIFIABLE CK\_BBOOL CK\_FALSE

CKA\_LABEL UTF8 "Security Communication RootCA2"

CKA\_CERT\_SHA1\_HASH MULTILINE\_OCTAL \137\073\214\362\370\020\263\175\170\264\316\354\031\031\303\163 \064\271\307\164 END CKA\_CERT\_MD5\_HASH MULTILINE\_OCTAL \154\071\175\244\016\125\131\262\077\326\101\261\022\120\336\103 END CKA\_ISSUER MULTILINE\_OCTAL \060\135\061\013\060\011\006\003\125\004\006\023\002\112\120\061 \045\060\043\006\003\125\004\012\023\034\123\105\103\117\115\040 \124\162\165\163\164\040\123\171\163\164\145\155\163\040\103\117 \056\054\114\124\104\056\061\047\060\045\006\003\125\004\013\023 \036\123\145\143\165\162\151\164\171\040\103\157\155\155\165\156 \151\143\141\164\151\157\156\040\122\157\157\164\103\101\062 END CKA\_SERIAL\_NUMBER MULTILINE\_OCTAL \002\001\000 END CKA\_TRUST\_SERVER\_AUTH CK\_TRUST CKT\_NSS\_TRUSTED\_DELEGATOR CKA TRUST\_EMAIL\_PROTECTION CK\_TRUST CKT\_NSS\_TRUSTED\_DELEGATOR CKA\_TRUST\_CODE\_SIGNING CK\_TRUST CKT\_NSS\_MUST\_VERIFY\_TRUST CKA\_TRUST\_STEP\_UP\_APPROVED CK\_BBOOL CK\_FALSE # # Certificate "Actalis Authentication Root CA" # # Issuer: CN=Actalis Authentication Root CA,O=Actalis S.p.A./03358520967,L=Milan,C=IT # Serial Number:57:0a:11:97:42:c4:e3:cc # Subject: CN=Actalis Authentication Root CA,O=Actalis S.p.A./03358520967,L=Milan,C=IT # Not Valid Before: Thu Sep 22 11:22:02 2011 # Not Valid After : Sun Sep 22 11:22:02 2030 # Fingerprint (SHA-256): 55:92:60:84:EC:96:3A:64:B9:6E:2A:BE:01:CE:0B:A8:6A:64:FB:FE:BC:C7:AA:B5:AF:C1:55:B3:7F:D7:60:66 # Fingerprint (SHA1): F3:73:B3:87:06:5A:28:84:8A:F2:F3:4A:CE:19:2B:DD:C7:8E:9C:AC CKA\_CLASS CK\_OBJECT\_CLASS CKO\_CERTIFICATE CKA\_TOKEN CK\_BBOOL CK\_TRUE CKA\_PRIVATE CK\_BBOOL CK\_FALSE CKA\_MODIFIABLE CK\_BBOOL CK\_FALSE CKA\_LABEL UTF8 "Actalis Authentication Root CA" CKA\_CERTIFICATE\_TYPE CK\_CERTIFICATE\_TYPE CKC\_X\_509 CKA\_SUBJECT MULTILINE\_OCTAL \060\153\061\013\060\011\006\003\125\004\006\023\002\111\124\061 \016\060\014\006\003\125\004\007\014\005\115\151\154\141\156\061 \043\060\041\006\003\125\004\012\014\032\101\143\164\141\154\151 \163\040\123\056\160\056\101\056\057\060\063\063\065\070\065\062 \060\071\066\067\061\047\060\045\006\003\125\004\003\014\036\101

CKA\_VALUE MULTILINE\_OCTAL \060\202\005\273\060\202\003\243\240\003\002\001\002\002\010\127 \012\021\227\102\304\343\314\060\015\006\011\052\206\110\206\367 \015\001\001\013\005\000\060\153\061\013\060\011\006\003\125\004 \006\023\002\111\124\061\016\060\014\006\003\125\004\007\014\005 \115\151\154\141\156\061\043\060\041\006\003\125\004\012\014\032 \101\143\164\141\154\151\163\040\123\056\160\056\101\056\057\060 \063\063\065\070\065\062\060\071\066\067\061\047\060\045\006\003 \125\004\003\014\036\101\143\164\141\154\151\163\040\101\165\164 \150\145\156\164\151\143\141\164\151\157\156\040\122\157\157\164 \040\103\101\060\036\027\015\061\061\060\071\062\062\061\061\061\062 \062\060\062\132\027\015\063\060\060\071\062\062\061\061\062\062 \060\062\132\060\153\061\013\060\011\006\003\125\004\006\023\002 \111\124\061\016\060\014\006\003\125\004\007\014\005\115\151\154 \141\156\061\043\060\041\006\003\125\004\012\014\032\101\143\164 \141\154\151\163\040\123\056\160\056\101\056\057\060\063\063\065 \070\065\062\060\071\066\067\061\047\060\045\006\003\125\004\003 \014\036\101\143\164\141\154\151\163\040\101\165\164\150\145\156 \164\151\143\141\164\151\157\156\040\122\157\157\164\040\103\101 \060\202\002\042\060\015\006\011\052\206\110\206\367\015\001\001 \001\005\000\003\202\002\017\000\060\202\002\012\002\202\002\001 \000\247\306\304\245\051\244\054\357\345\030\305\260\120\243\157 \121\073\237\012\132\311\302\110\070\012\302\034\240\030\177\221 \265\207\271\100\077\335\035\150\037\010\203\325\055\036\210\240 \370\217\126\217\155\231\002\222\220\026\325\137\010\154\211\327 \341\254\274\040\302\261\340\203\121\212\151\115\000\226\132\157 \057\300\104\176\243\016\344\221\315\130\356\334\373\307\036\105 \107\335\047\271\010\001\237\246\041\035\365\101\055\057\114\375 \050\255\340\212\255\042\264\126\145\216\206\124\217\223\103\051 \336\071\106\170\243\060\043\272\315\360\175\023\127\300\135\322 \203\153\110\114\304\253\237\200\132\133\072\275\311\247\042\077

END

\002\010\127\012\021\227\102\304\343\314

MULTILINE\_OCTAL

CKA\_SERIAL\_NUMBER

END

\141\164\151\157\156\040\122\157\157\164\040\103\101

CKA\_ISSUER MULTILINE\_OCTAL \060\153\061\013\060\011\006\003\125\004\006\023\002\111\124\061 \016\060\014\006\003\125\004\007\014\005\115\151\154\141\156\061 \043\060\041\006\003\125\004\012\014\032\101\143\164\141\154\151 \163\040\123\056\160\056\101\056\057\060\063\063\065\070\065\062 \060\071\066\067\061\047\060\045\006\003\125\004\003\014\036\101 \143\164\141\154\151\163\040\101\165\164\150\145\156\164\151\143

CKA\_ID UTF8 "0"

END

\143\164\141\154\151\163\040\101\165\164\150\145\156\164\151\143 \141\164\151\157\156\040\122\157\157\164\040\103\101

\200\047\063\133\016\267\212\014\135\007\067\010\313\154\322\172 \107\042\104\065\305\314\314\056\216\335\052\355\267\175\146\015 \137\141\121\042\125\033\343\106\343\343\075\320\065\142\232\333 \257\024\310\133\241\314\211\033\341\060\046\374\240\233\037\201 \247\107\037\004\353\243\071\222\006\237\231\323\277\323\352\117 \120\234\031\376\226\207\036\074\145\366\243\030\044\203\206\020 \347\124\076\250\072\166\044\117\201\041\305\343\017\002\370\223 \224\107\040\273\376\324\016\323\150\271\335\304\172\204\202\343 \123\124\171\335\333\234\322\362\007\233\056\266\274\076\355\205 \155\357\045\021\362\227\032\102\141\367\112\227\350\213\261\020 \007\372\145\201\262\242\071\317\367\074\377\030\373\306\361\132 \213\131\342\002\254\173\222\320\116\024\117\131\105\366\014\136 \050\137\260\350\077\105\317\317\257\233\157\373\204\323\167\132 \225\157\254\224\204\236\356\274\300\112\217\112\223\370\104\041 \342\061\105\141\120\116\020\330\343\065\174\114\031\264\336\005 \277\243\006\237\310\265\315\344\037\327\027\006\015\172\225\164 \125\015\150\032\374\020\033\142\144\235\155\340\225\240\303\224 \007\127\015\024\346\275\005\373\270\237\346\337\213\342\306\347 \176\226\366\123\305\200\064\120\050\130\360\022\120\161\027\060 \272\346\170\143\274\364\262\255\233\053\262\376\341\071\214\136 \272\013\040\224\336\173\203\270\377\343\126\215\267\021\351\073 \214\362\261\301\135\235\244\013\114\053\331\262\030\365\265\237 \113\002\003\001\000\001\243\143\060\141\060\035\006\003\125\035 \016\004\026\004\024\122\330\210\072\310\237\170\146\355\211\363 \173\070\160\224\311\002\002\066\320\060\017\006\003\125\035\023 \001\001\377\004\005\060\003\001\001\377\060\037\006\003\125\035 \043\004\030\060\026\200\024\122\330\210\072\310\237\170\146\355 \211\363\173\070\160\224\311\002\002\066\320\060\016\006\003\125 \035\017\001\001\377\004\004\003\002\001\006\060\015\006\011\052 \206\110\206\367\015\001\001\013\005\000\003\202\002\001\000\013 \173\162\207\300\140\246\111\114\210\130\346\035\210\367\024\144 \110\246\330\130\012\016\117\023\065\337\065\035\324\355\006\061 \310\201\076\152\325\335\073\032\062\356\220\075\021\322\056\364 \216\303\143\056\043\146\260\147\276\157\266\300\023\071\140\252 \242\064\045\223\165\122\336\247\235\255\016\207\211\122\161\152 \026\074\031\035\203\370\232\051\145\276\364\077\232\331\360\363 \132\207\041\161\200\115\313\340\070\233\077\273\372\340\060\115 \317\206\323\145\020\031\030\321\227\002\261\053\162\102\150\254 \240\275\116\132\332\030\277\153\230\201\320\375\232\276\136\025 \110\315\021\025\271\300\051\134\264\350\210\367\076\066\256\267 \142\375\036\142\336\160\170\020\034\110\133\332\274\244\070\272 \147\355\125\076\136\127\337\324\003\100\114\201\244\322\117\143 \247\011\102\011\024\374\000\251\302\200\163\117\056\300\100\331 \021\173\110\352\172\002\300\323\353\050\001\046\130\164\301\300 \163\042\155\223\225\375\071\175\273\052\343\366\202\343\054\227 \137\116\037\221\224\372\376\054\243\330\166\032\270\115\262\070 \117\233\372\035\110\140\171\046\342\363\375\251\320\232\350\160 \217\111\172\326\345\275\012\016\333\055\363\215\277\353\343\244

\175\313\307\225\161\350\332\243\174\305\302\370\164\222\004\033 \206\254\244\042\123\100\266\254\376\114\166\317\373\224\062\300 \065\237\166\077\156\345\220\156\240\246\046\242\270\054\276\321 \053\205\375\247\150\310\272\001\053\261\154\164\035\270\163\225 \347\356\267\307\045\360\000\114\000\262\176\266\013\213\034\363 \300\120\236\045\271\340\010\336\066\146\377\067\245\321\273\124 \144\054\311\047\265\113\222\176\145\377\323\055\341\271\116\274 \177\244\101\041\220\101\167\246\071\037\352\236\343\237\320\146 \157\005\354\252\166\176\277\153\026\240\353\265\307\374\222\124 \057\053\021\047\045\067\170\114\121\152\260\363\314\130\135\024 \361\152\110\025\377\302\007\266\261\215\017\216\134\120\106\263 \075\277\001\230\117\262\131\124\107\076\064\173\170\155\126\223 \056\163\352\146\050\170\315\035\024\277\240\217\057\056\270\056 \216\362\024\212\314\351\265\174\373\154\235\014\245\341\226 END

CKA\_NSS\_MOZILLA\_CA\_POLICY

CK\_BBOOL CK\_TRUE

CKA\_NSS\_SERVER\_DISTRUST\_AFTER CK\_BBOOL CK\_FALSE

CKA\_NSS\_EMAIL\_DISTRUST\_AFTER CK\_BBOOL CK\_FALSE

# Trust for "Actalis Authentication Root CA"

# Issuer: CN=Actalis Authentication Root CA,O=Actalis S.p.A./03358520967,L=Milan,C=IT

# Serial Number:57:0a:11:97:42:c4:e3:cc

# Subject: CN=Actalis Authentication Root CA,O=Actalis S.p.A./03358520967,L=Milan,C=IT

# Not Valid Before: Thu Sep 22 11:22:02 2011

# Not Valid After : Sun Sep 22 11:22:02 2030

# Fingerprint (SHA-256):

55:92:60:84:EC:96:3A:64:B9:6E:2A:BE:01:CE:0B:A8:6A:64:FB:FE:BC:C7:AA:B5:AF:C1:55:B3:7F:D7:60:66 # Fingerprint (SHA1): F3:73:B3:87:06:5A:28:84:8A:F2:F3:4A:CE:19:2B:DD:C7:8E:9C:AC

CKA\_CLASS CK\_OBJECT\_CLASS CKO\_NSS\_TRUST

CKA\_TOKEN CK\_BBOOL CK\_TRUE

CKA\_PRIVATE CK\_BBOOL CK\_FALSE

CKA\_MODIFIABLE CK\_BBOOL CK\_FALSE

CKA\_LABEL UTF8 "Actalis Authentication Root CA"

CKA\_CERT\_SHA1\_HASH MULTILINE\_OCTAL

\363\163\263\207\006\132\050\204\212\362\363\112\316\031\053\335

\307\216\234\254

END

CKA\_CERT\_MD5\_HASH

MULTILINE\_OCTAL

\151\301\015\117\007\243\033\303\376\126\075\004\274\021\366\246 END

CKA\_ISSUER MULTILINE\_OCTAL

\060\153\061\013\060\011\006\003\125\004\006\023\002\111\124\061 \016\060\014\006\003\125\004\007\014\005\115\151\154\141\156\061 \043\060\041\006\003\125\004\012\014\032\101\143\164\141\154\151 \163\040\123\056\160\056\101\056\057\060\063\063\065\070\065\062 \060\071\066\067\061\047\060\045\006\003\125\004\003\014\036\101

\143\164\141\154\151\163\040\101\165\164\150\145\156\164\151\143 \141\164\151\157\156\040\122\157\157\164\040\103\101 END CKA\_SERIAL\_NUMBER MULTILINE\_OCTAL \002\010\127\012\021\227\102\304\343\314 END CKA\_TRUST\_SERVER\_AUTH CK\_TRUST CKT\_NSS\_TRUSTED\_DELEGATOR CKA\_TRUST\_EMAIL\_PROTECTION CK\_TRUST CKT\_NSS\_TRUSTED\_DELEGATOR CKA\_TRUST\_CODE\_SIGNING CK\_TRUST CKT\_NSS\_MUST\_VERIFY\_TRUST CKA\_TRUST\_STEP\_UP\_APPROVED CK\_BBOOL CK\_FALSE # # Certificate "Buypass Class 2 Root CA" # # Issuer: CN=Buypass Class 2 Root CA,O=Buypass AS-983163327,C=NO # Serial Number: 2 (0x2) # Subject: CN=Buypass Class 2 Root CA,O=Buypass AS-983163327,C=NO # Not Valid Before: Tue Oct 26 08:38:03 2010 # Not Valid After : Fri Oct 26 08:38:03 2040 # Fingerprint (SHA-256): 9A:11:40:25:19:7C:5B:B9:5D:94:E6:3D:55:CD:43:79:08:47:B6:46:B2:3C:DF:11:AD:A4:A0:0E:FF:15:FB:48 # Fingerprint (SHA1): 49:0A:75:74:DE:87:0A:47:FE:58:EE:F6:C7:6B:EB:C6:0B:12:40:99 CKA\_CLASS CK\_OBJECT\_CLASS CKO\_CERTIFICATE CKA\_TOKEN CK\_BBOOL CK\_TRUE CKA\_PRIVATE CK\_BBOOL CK\_FALSE CKA\_MODIFIABLE CK\_BBOOL CK\_FALSE CKA\_LABEL UTF8 "Buypass Class 2 Root CA" CKA CERTIFICATE TYPE CK\_CERTIFICATE\_TYPE CKC\_X\_509 CKA\_SUBJECT MULTILINE\_OCTAL \060\116\061\013\060\011\006\003\125\004\006\023\002\116\117\061 \035\060\033\006\003\125\004\012\014\024\102\165\171\160\141\163 \163\040\101\123\055\071\070\063\061\066\063\063\062\067\061\040 \060\036\006\003\125\004\003\014\027\102\165\171\160\141\163\163 \040\103\154\141\163\163\040\062\040\122\157\157\164\040\103\101 END CKA\_ID UTF8 "0" CKA\_ISSUER MULTILINE\_OCTAL \060\116\061\013\060\011\006\003\125\004\006\023\002\116\117\061 \035\060\033\006\003\125\004\012\014\024\102\165\171\160\141\163 \163\040\101\123\055\071\070\063\061\066\063\063\062\067\061\040 \060\036\006\003\125\004\003\014\027\102\165\171\160\141\163\163 \040\103\154\141\163\163\040\062\040\122\157\157\164\040\103\101 END CKA\_SERIAL\_NUMBER MULTILINE\_OCTAL \002\001\002 END

CKA\_VALUE MULTILINE\_OCTAL \060\202\005\131\060\202\003\101\240\003\002\001\002\002\001\002 \060\015\006\011\052\206\110\206\367\015\001\001\013\005\000\060 \116\061\013\060\011\006\003\125\004\006\023\002\116\117\061\035 \060\033\006\003\125\004\012\014\024\102\165\171\160\141\163\163 \040\101\123\055\071\070\063\061\066\063\063\062\067\061\040\060 \036\006\003\125\004\003\014\027\102\165\171\160\141\163\163\040 \103\154\141\163\163\040\062\040\122\157\157\164\040\103\101\060 \036\027\015\061\060\061\060\062\066\060\070\063\070\060\063\132 \027\015\064\060\061\060\062\066\060\070\063\070\060\063\132\060 \116\061\013\060\011\006\003\125\004\006\023\002\116\117\061\035 \060\033\006\003\125\004\012\014\024\102\165\171\160\141\163\163 \040\101\123\055\071\070\063\061\066\063\063\062\067\061\040\060 \036\006\003\125\004\003\014\027\102\165\171\160\141\163\163\040 \103\154\141\163\163\040\062\040\122\157\157\164\040\103\101\060 \202\002\042\060\015\006\011\052\206\110\206\367\015\001\001\001 \005\000\003\202\002\017\000\060\202\002\012\002\202\002\001\000 \327\307\136\367\301\007\324\167\373\103\041\364\364\365\151\344 \356\062\001\333\243\206\037\344\131\015\272\347\165\203\122\353 \352\034\141\025\110\273\035\007\312\214\256\260\334\226\235\352 \303\140\222\206\202\050\163\234\126\006\377\113\144\360\014\052 \067\111\265\345\317\014\174\356\361\112\273\163\060\145\363\325 \057\203\266\176\343\347\365\236\253\140\371\323\361\235\222\164 \212\344\034\226\254\133\200\351\265\364\061\207\243\121\374\307 \176\241\157\216\123\167\324\227\301\125\063\222\076\030\057\165 \324\255\206\111\313\225\257\124\006\154\330\006\023\215\133\377 \341\046\031\131\300\044\272\201\161\171\220\104\120\150\044\224 \137\270\263\021\361\051\101\141\243\101\313\043\066\325\301\361 \062\120\020\116\177\364\206\223\354\204\323\216\274\113\277\134 \001\116\007\075\334\024\212\224\012\244\352\163\373\013\121\350 \023\007\030\372\016\361\053\321\124\025\175\074\341\367\264\031 \102\147\142\136\167\340\242\125\354\266\331\151\027\325\072\257 \104\355\112\305\236\344\172\047\174\345\165\327\252\313\045\347 \337\153\012\333\017\115\223\116\250\240\315\173\056\362\131\001 \152\267\015\270\007\201\176\213\070\033\070\346\012\127\231\075 \356\041\350\243\365\014\026\335\213\354\064\216\234\052\034\000 \025\027\215\150\203\322\160\237\030\010\315\021\150\325\311\153 \122\315\304\106\217\334\265\363\330\127\163\036\351\224\071\004 \277\323\336\070\336\264\123\354\151\034\242\176\304\217\344\033 \160\255\362\242\371\373\367\026\144\146\151\237\111\121\242\342 \025\030\147\006\112\177\325\154\265\115\263\063\340\141\353\135 \276\351\230\017\062\327\035\113\074\056\132\001\122\221\011\362 \337\352\215\330\006\100\143\252\021\344\376\303\067\236\024\122 \077\364\342\314\362\141\223\321\375\147\153\327\122\256\277\150 \253\100\103\240\127\065\123\170\360\123\370\141\102\007\144\306 \327\157\233\114\070\015\143\254\142\257\066\213\242\163\012\015 \365\041\275\164\252\115\352\162\003\111\333\307\137\035\142\143 \307\375\335\221\354\063\356\365\155\264\156\060\150\336\310\326

\046\260\165\136\173\264\007\040\230\241\166\062\270\115\154\117 \002\003\001\000\001\243\102\060\100\060\017\006\003\125\035\023 \001\001\377\004\005\060\003\001\001\377\060\035\006\003\125\035 \016\004\026\004\024\311\200\167\340\142\222\202\365\106\234\363 \272\367\114\303\336\270\243\255\071\060\016\006\003\125\035\017 \001\001\377\004\004\003\002\001\006\060\015\006\011\052\206\110 \206\367\015\001\001\013\005\000\003\202\002\001\000\123\137\041 \365\272\260\072\122\071\054\222\260\154\000\311\357\316\040\357 \006\362\226\236\351\244\164\177\172\026\374\267\365\266\373\025 \033\077\253\246\300\162\135\020\261\161\356\274\117\343\255\254 \003\155\056\161\056\257\304\343\255\243\275\014\021\247\264\377 \112\262\173\020\020\037\247\127\101\262\300\256\364\054\131\326 \107\020\210\363\041\121\051\060\312\140\206\257\106\253\035\355 \072\133\260\224\336\104\343\101\010\242\301\354\035\326\375\117 \266\326\107\320\024\013\312\346\312\265\173\167\176\101\037\136 \203\307\266\214\071\226\260\077\226\201\101\157\140\220\342\350 \371\373\042\161\331\175\263\075\106\277\264\204\257\220\034\017 \217\022\152\257\357\356\036\172\256\002\112\212\027\053\166\376 \254\124\211\044\054\117\077\266\262\247\116\214\250\221\227\373 \051\306\173\134\055\271\313\146\266\267\250\133\022\121\205\265 \011\176\142\170\160\376\251\152\140\266\035\016\171\014\375\312 \352\044\200\162\303\227\077\362\167\253\103\042\012\307\353\266 \014\204\202\054\200\153\101\212\010\300\353\245\153\337\231\022 \313\212\325\136\200\014\221\340\046\010\066\110\305\372\070\021 \065\377\045\203\055\362\172\277\332\375\216\376\245\313\105\054 \037\304\210\123\256\167\016\331\232\166\305\216\054\035\243\272 \325\354\062\256\300\252\254\367\321\172\115\353\324\007\342\110 \367\042\216\260\244\237\152\316\216\262\262\140\364\243\042\320 \043\353\224\132\172\151\335\017\277\100\127\254\153\131\120\331 \243\231\341\156\376\215\001\171\047\043\025\336\222\235\173\011 \115\132\347\113\110\060\132\030\346\012\155\346\217\340\322\273 \346\337\174\156\041\202\301\150\071\115\264\230\130\146\142\314 \112\220\136\303\372\047\004\261\171\025\164\231\314\276\255\040 \336\046\140\034\353\126\121\246\243\352\344\243\077\247\377\141 \334\361\132\115\154\062\043\103\356\254\250\356\356\112\022\011 \074\135\161\302\276\171\372\302\207\150\035\013\375\134\151\314 \006\320\232\175\124\231\052\311\071\032\031\257\113\052\103\363 \143\135\132\130\342\057\343\035\344\251\326\320\012\320\236\277 \327\201\011\361\311\307\046\015\254\230\026\126\240 END

CKA\_NSS\_MOZILLA\_CA\_POLICY

CK\_BBOOL CK\_TRUE

CKA\_NSS\_SERVER\_DISTRUST\_AFTER CK\_BBOOL CK\_FALSE CKA\_NSS\_EMAIL\_DISTRUST\_AFTER CK\_BBOOL CK\_FALSE

# Trust for "Buypass Class 2 Root CA"

# Issuer: CN=Buypass Class 2 Root CA,O=Buypass AS-983163327,C=NO # Serial Number: 2 (0x2)

# Subject: CN=Buypass Class 2 Root CA,O=Buypass AS-983163327,C=NO # Not Valid Before: Tue Oct 26 08:38:03 2010 # Not Valid After : Fri Oct 26 08:38:03 2040 # Fingerprint (SHA-256): 9A:11:40:25:19:7C:5B:B9:5D:94:E6:3D:55:CD:43:79:08:47:B6:46:B2:3C:DF:11:AD:A4:A0:0E:FF:15:FB:48 # Fingerprint (SHA1): 49:0A:75:74:DE:87:0A:47:FE:58:EE:F6:C7:6B:EB:C6:0B:12:40:99 CKA\_CLASS CK\_OBJECT\_CLASS CKO\_NSS\_TRUST CKA\_TOKEN CK\_BBOOL CK\_TRUE CKA\_PRIVATE CK\_BBOOL CK\_FALSE CKA\_MODIFIABLE CK\_BBOOL CK\_FALSE CKA\_LABEL UTF8 "Buypass Class 2 Root CA" CKA\_CERT\_SHA1\_HASH MULTILINE\_OCTAL \111\012\165\164\336\207\012\107\376\130\356\366\307\153\353\306 \013\022\100\231 END CKA\_CERT\_MD5\_HASH MULTILINE\_OCTAL \106\247\322\376\105\373\144\132\250\131\220\233\170\104\233\051 END CKA\_ISSUER MULTILINE\_OCTAL \060\116\061\013\060\011\006\003\125\004\006\023\002\116\117\061 \035\060\033\006\003\125\004\012\014\024\102\165\171\160\141\163 \163\040\101\123\055\071\070\063\061\066\063\063\062\067\061\040 \060\036\006\003\125\004\003\014\027\102\165\171\160\141\163\163 \040\103\154\141\163\163\040\062\040\122\157\157\164\040\103\101 END CKA\_SERIAL\_NUMBER MULTILINE\_OCTAL \002\001\002 END CKA TRUST\_SERVER\_AUTH CK\_TRUST CKT\_NSS\_TRUSTED\_DELEGATOR CKA\_TRUST\_EMAIL\_PROTECTION CK\_TRUST CKT\_NSS\_MUST\_VERIFY\_TRUST CKA\_TRUST\_CODE\_SIGNING CK\_TRUST CKT\_NSS\_MUST\_VERIFY\_TRUST CKA\_TRUST\_STEP\_UP\_APPROVED CK\_BBOOL CK\_FALSE # # Certificate "Buypass Class 3 Root CA" # # Issuer: CN=Buypass Class 3 Root CA,O=Buypass AS-983163327,C=NO # Serial Number: 2 (0x2) # Subject: CN=Buypass Class 3 Root CA,O=Buypass AS-983163327,C=NO # Not Valid Before: Tue Oct 26 08:28:58 2010 # Not Valid After : Fri Oct 26 08:28:58 2040 # Fingerprint (SHA-256): ED:F7:EB:BC:A2:7A:2A:38:4D:38:7B:7D:40:10:C6:66:E2:ED:B4:84:3E:4C:29:B4:AE:1D:5B:93:32:E6:B2:4D # Fingerprint (SHA1): DA:FA:F7:FA:66:84:EC:06:8F:14:50:BD:C7:C2:81:A5:BC:A9:64:57 CKA\_CLASS CK\_OBJECT\_CLASS CKO\_CERTIFICATE

CKA\_TOKEN CK\_BBOOL CK\_TRUE

\060\202\005\131\060\202\003\101\240\003\002\001\002\002\001\002 \060\015\006\011\052\206\110\206\367\015\001\001\013\005\000\060 \116\061\013\060\011\006\003\125\004\006\023\002\116\117\061\035 \060\033\006\003\125\004\012\014\024\102\165\171\160\141\163\163 \040\101\123\055\071\070\063\061\066\063\063\062\067\061\040\060 \036\006\003\125\004\003\014\027\102\165\171\160\141\163\163\040 \103\154\141\163\163\040\063\040\122\157\157\164\040\103\101\060 \036\027\015\061\060\061\060\062\066\060\070\062\070\065\070\132 \027\015\064\060\061\060\062\066\060\070\062\070\065\070\132\060 \116\061\013\060\011\006\003\125\004\006\023\002\116\117\061\035 \060\033\006\003\125\004\012\014\024\102\165\171\160\141\163\163 \040\101\123\055\071\070\063\061\066\063\063\062\067\061\040\060 \036\006\003\125\004\003\014\027\102\165\171\160\141\163\163\040 \103\154\141\163\163\040\063\040\122\157\157\164\040\103\101\060 \202\002\042\060\015\006\011\052\206\110\206\367\015\001\001\001 \005\000\003\202\002\017\000\060\202\002\012\002\202\002\001\000 \245\332\012\225\026\120\343\225\362\136\235\166\061\006\062\172 \233\361\020\166\270\000\232\265\122\066\315\044\107\260\237\030 \144\274\232\366\372\325\171\330\220\142\114\042\057\336\070\075 \326\340\250\351\034\054\333\170\021\351\216\150\121\025\162\307 \363\063\207\344\240\135\013\134\340\127\007\052\060\365\315\304 \067\167\050\115\030\221\346\277\325\122\375\161\055\160\076\347 \306\304\212\343\360\050\013\364\166\230\241\213\207\125\262\072 \023\374\267\076\047\067\216\042\343\250\117\052\357\140\273\075

CKA\_VALUE MULTILINE\_OCTAL

\002\001\002 END

MULTILINE\_OCTAL

CKA\_SERIAL\_NUMBER

END

CKA\_ISSUER MULTILINE\_OCTAL \060\116\061\013\060\011\006\003\125\004\006\023\002\116\117\061 \035\060\033\006\003\125\004\012\014\024\102\165\171\160\141\163 \163\040\101\123\055\071\070\063\061\066\063\063\062\067\061\040 \060\036\006\003\125\004\003\014\027\102\165\171\160\141\163\163 \040\103\154\141\163\163\040\063\040\122\157\157\164\040\103\101

CKA\_ID UTF8 "0"

END

CKA\_SUBJECT MULTILINE\_OCTAL \060\116\061\013\060\011\006\003\125\004\006\023\002\116\117\061 \035\060\033\006\003\125\004\012\014\024\102\165\171\160\141\163 \163\040\101\123\055\071\070\063\061\066\063\063\062\067\061\040 \060\036\006\003\125\004\003\014\027\102\165\171\160\141\163\163 \040\103\154\141\163\163\040\063\040\122\157\157\164\040\103\101

CKA\_LABEL UTF8 "Buypass Class 3 Root CA" CKA\_CERTIFICATE\_TYPE CK\_CERTIFICATE\_TYPE CKC\_X\_509

CKA\_MODIFIABLE CK\_BBOOL CK\_FALSE

CKA\_PRIVATE CK\_BBOOL CK\_FALSE

\267\071\303\016\001\107\231\135\022\117\333\103\372\127\241\355 \371\235\276\021\107\046\133\023\230\253\135\026\212\260\067\034 \127\235\105\377\210\226\066\277\273\312\007\173\157\207\143\327 \320\062\152\326\135\154\014\361\263\156\071\342\153\061\056\071 \000\047\024\336\070\300\354\031\146\206\022\350\235\162\026\023 \144\122\307\251\067\034\375\202\060\355\204\030\035\364\256\134 \377\160\023\000\353\261\365\063\172\113\326\125\370\005\215\113 \151\260\365\263\050\066\134\024\304\121\163\115\153\013\361\064 \007\333\027\071\327\334\050\173\153\365\237\363\056\301\117\027 \052\020\363\314\312\350\353\375\153\253\056\232\237\055\202\156 \004\324\122\001\223\055\075\206\374\176\374\337\357\102\035\246 \153\357\271\040\306\367\275\240\247\225\375\247\346\211\044\330 \314\214\064\154\342\043\057\331\022\032\041\271\125\221\157\013 \221\171\031\014\255\100\210\013\160\342\172\322\016\330\150\110 \273\202\023\071\020\130\351\330\052\007\306\022\333\130\333\322 \073\125\020\107\005\025\147\142\176\030\143\246\106\077\011\016 \124\062\136\277\015\142\172\047\357\200\350\333\331\113\006\132 \067\132\045\320\010\022\167\324\157\011\120\227\075\310\035\303 \337\214\105\060\126\306\323\144\253\146\363\300\136\226\234\303 \304\357\303\174\153\213\072\171\177\263\111\317\075\342\211\237 \240\060\113\205\271\234\224\044\171\217\175\153\251\105\150\017 \053\320\361\332\034\313\151\270\312\111\142\155\310\320\143\142 \335\140\017\130\252\217\241\274\005\245\146\242\317\033\166\262 \204\144\261\114\071\122\300\060\272\360\214\113\002\260\266\267 \002\003\001\000\001\243\102\060\100\060\017\006\003\125\035\023 \001\001\377\004\005\060\003\001\001\377\060\035\006\003\125\035 \016\004\026\004\024\107\270\315\377\345\157\356\370\262\354\057 \116\016\371\045\260\216\074\153\303\060\016\006\003\125\035\017 \001\001\377\004\004\003\002\001\006\060\015\006\011\052\206\110 \206\367\015\001\001\013\005\000\003\202\002\001\000\000\040\043 \101\065\004\220\302\100\142\140\357\342\065\114\327\077\254\342 \064\220\270\241\157\166\372\026\026\244\110\067\054\351\220\302 \362\074\370\012\237\330\201\345\273\133\332\045\054\244\247\125 \161\044\062\366\310\013\362\274\152\370\223\254\262\007\302\137 \237\333\314\310\212\252\276\152\157\341\111\020\314\061\327\200 \273\273\310\330\242\016\144\127\352\242\365\302\251\061\025\322 \040\152\354\374\042\001\050\317\206\270\200\036\251\314\021\245 \074\362\026\263\107\235\374\322\200\041\304\313\320\107\160\101 \241\312\203\031\010\054\155\362\135\167\234\212\024\023\324\066 \034\222\360\345\006\067\334\246\346\220\233\070\217\134\153\033 \106\206\103\102\137\076\001\007\123\124\135\145\175\367\212\163 \241\232\124\132\037\051\103\024\047\302\205\017\265\210\173\032 \073\224\267\035\140\247\265\234\347\051\151\127\132\233\223\172 \103\060\033\003\327\142\310\100\246\252\374\144\344\112\327\221 \123\001\250\040\210\156\234\137\104\271\313\140\201\064\354\157 \323\175\332\110\137\353\264\220\274\055\251\034\013\254\034\325 \242\150\040\200\004\326\374\261\217\057\273\112\061\015\112\206 \034\353\342\066\051\046\365\332\330\304\362\165\141\317\176\256

\166\143\112\172\100\145\223\207\370\036\200\214\206\345\206\326 \217\016\374\123\054\140\350\026\141\032\242\076\103\173\315\071 \140\124\152\365\362\211\046\001\150\203\110\242\063\350\311\004 \221\262\021\064\021\076\352\320\103\031\037\003\223\220\014\377 \121\075\127\364\101\156\341\313\240\276\353\311\143\315\155\314 \344\370\066\252\150\235\355\275\135\227\160\104\015\266\016\065 \334\341\014\135\273\240\121\224\313\176\026\353\021\057\243\222 \105\310\114\161\331\274\311\231\122\127\106\057\120\317\275\065 \151\364\075\025\316\006\245\054\017\076\366\201\272\224\273\303 \273\277\145\170\322\206\171\377\111\073\032\203\014\360\336\170 \354\310\362\115\114\032\336\202\051\370\301\132\332\355\356\346 \047\136\350\105\320\235\034\121\250\150\253\104\343\320\213\152 \343\370\073\273\334\115\327\144\362\121\276\346\252\253\132\351 \061\356\006\274\163\277\023\142\012\237\307\271\227 END CKA\_NSS\_MOZILLA\_CA\_POLICY CK\_BBOOL CK\_TRUE CKA\_NSS\_SERVER\_DISTRUST\_AFTER CK\_BBOOL CK\_FALSE CKA\_NSS\_EMAIL\_DISTRUST\_AFTER CK\_BBOOL CK\_FALSE # Trust for "Buypass Class 3 Root CA" # Issuer: CN=Buypass Class 3 Root CA,O=Buypass AS-983163327,C=NO # Serial Number: 2 (0x2) # Subject: CN=Buypass Class 3 Root CA,O=Buypass AS-983163327,C=NO # Not Valid Before: Tue Oct 26 08:28:58 2010 # Not Valid After : Fri Oct 26 08:28:58 2040 # Fingerprint (SHA-256): ED:F7:EB:BC:A2:7A:2A:38:4D:38:7B:7D:40:10:C6:66:E2:ED:B4:84:3E:4C:29:B4:AE:1D:5B:93:32:E6:B2:4D # Fingerprint (SHA1): DA:FA:F7:FA:66:84:EC:06:8F:14:50:BD:C7:C2:81:A5:BC:A9:64:57 CKA\_CLASS CK\_OBJECT\_CLASS CKO\_NSS\_TRUST CKA\_TOKEN CK\_BBOOL CK\_TRUE CKA\_PRIVATE CK\_BBOOL CK\_FALSE CKA\_MODIFIABLE CK\_BBOOL CK\_FALSE CKA\_LABEL UTF8 "Buypass Class 3 Root CA" CKA\_CERT\_SHA1\_HASH MULTILINE\_OCTAL \332\372\367\372\146\204\354\006\217\024\120\275\307\302\201\245 \274\251\144\127 END CKA\_CERT\_MD5\_HASH MULTILINE\_OCTAL \075\073\030\236\054\144\132\350\325\210\316\016\371\067\302\354 END CKA\_ISSUER MULTILINE\_OCTAL \060\116\061\013\060\011\006\003\125\004\006\023\002\116\117\061 \035\060\033\006\003\125\004\012\014\024\102\165\171\160\141\163 \163\040\101\123\055\071\070\063\061\066\063\063\062\067\061\040 \060\036\006\003\125\004\003\014\027\102\165\171\160\141\163\163 \040\103\154\141\163\163\040\063\040\122\157\157\164\040\103\101

END CKA\_SERIAL\_NUMBER MULTILINE\_OCTAL \002\001\002 END CKA\_TRUST\_SERVER\_AUTH CK\_TRUST CKT\_NSS\_TRUSTED\_DELEGATOR CKA TRUST\_EMAIL\_PROTECTION CK\_TRUST CKT\_NSS\_MUST\_VERIFY\_TRUST CKA\_TRUST\_CODE\_SIGNING CK\_TRUST CKT\_NSS\_MUST\_VERIFY\_TRUST CKA\_TRUST\_STEP\_UP\_APPROVED CK\_BBOOL CK\_FALSE # # Certificate "T-TeleSec GlobalRoot Class 3" # # Issuer: CN=T-TeleSec GlobalRoot Class 3,OU=T-Systems Trust Center,O=T-Systems Enterprise Services GmbH,C=DE # Serial Number: 1 (0x1) # Subject: CN=T-TeleSec GlobalRoot Class 3,OU=T-Systems Trust Center,O=T-Systems Enterprise Services GmbH,C=DE # Not Valid Before: Wed Oct 01 10:29:56 2008 # Not Valid After : Sat Oct 01 23:59:59 2033 # Fingerprint (SHA-256): FD:73:DA:D3:1C:64:4F:F1:B4:3B:EF:0C:CD:DA:96:71:0B:9C:D9:87:5E:CA:7E:31:70:7A:F3:E9:6D:52:2B:BD # Fingerprint (SHA1): 55:A6:72:3E:CB:F2:EC:CD:C3:23:74:70:19:9D:2A:BE:11:E3:81:D1 CKA\_CLASS CK\_OBJECT\_CLASS CKO\_CERTIFICATE CKA\_TOKEN CK\_BBOOL CK\_TRUE CKA\_PRIVATE CK\_BBOOL CK\_FALSE CKA\_MODIFIABLE CK\_BBOOL CK\_FALSE CKA\_LABEL UTF8 "T-TeleSec GlobalRoot Class 3" CKA\_CERTIFICATE\_TYPE CK\_CERTIFICATE\_TYPE CKC\_X\_509 CKA\_SUBJECT MULTILINE\_OCTAL \060\201\202\061\013\060\011\006\003\125\004\006\023\002\104\105 \061\053\060\051\006\003\125\004\012\014\042\124\055\123\171\163 \164\145\155\163\040\105\156\164\145\162\160\162\151\163\145\040 \123\145\162\166\151\143\145\163\040\107\155\142\110\061\037\060 \035\006\003\125\004\013\014\026\124\055\123\171\163\164\145\155 \163\040\124\162\165\163\164\040\103\145\156\164\145\162\061\045 \060\043\006\003\125\004\003\014\034\124\055\124\145\154\145\123 \145\143\040\107\154\157\142\141\154\122\157\157\164\040\103\154 \141\163\163\040\063 END CKA\_ID UTF8 "0" CKA\_ISSUER MULTILINE\_OCTAL \060\201\202\061\013\060\011\006\003\125\004\006\023\002\104\105 \061\053\060\051\006\003\125\004\012\014\042\124\055\123\171\163 \164\145\155\163\040\105\156\164\145\162\160\162\151\163\145\040 \123\145\162\166\151\143\145\163\040\107\155\142\110\061\037\060 \035\006\003\125\004\013\014\026\124\055\123\171\163\164\145\155

CKA\_VALUE MULTILINE\_OCTAL \060\202\003\303\060\202\002\253\240\003\002\001\002\002\001\001 \060\015\006\011\052\206\110\206\367\015\001\001\013\005\000\060 \201\202\061\013\060\011\006\003\125\004\006\023\002\104\105\061 \053\060\051\006\003\125\004\012\014\042\124\055\123\171\163\164 \145\155\163\040\105\156\164\145\162\160\162\151\163\145\040\123 \145\162\166\151\143\145\163\040\107\155\142\110\061\037\060\035 \006\003\125\004\013\014\026\124\055\123\171\163\164\145\155\163 \040\124\162\165\163\164\040\103\145\156\164\145\162\061\045\060 \043\006\003\125\004\003\014\034\124\055\124\145\154\145\123\145 \143\040\107\154\157\142\141\154\122\157\157\164\040\103\154\141 \163\163\040\063\060\036\027\015\060\070\061\060\060\061\061\061\060 \062\071\065\066\132\027\015\063\063\061\060\060\061\062\063\065 \071\065\071\132\060\201\202\061\013\060\011\006\003\125\004\006 \023\002\104\105\061\053\060\051\006\003\125\004\012\014\042\124 \055\123\171\163\164\145\155\163\040\105\156\164\145\162\160\162 \151\163\145\040\123\145\162\166\151\143\145\163\040\107\155\142 \110\061\037\060\035\006\003\125\004\013\014\026\124\055\123\171 \163\164\145\155\163\040\124\162\165\163\164\040\103\145\156\164 \145\162\061\045\060\043\006\003\125\004\003\014\034\124\055\124 \145\154\145\123\145\143\040\107\154\157\142\141\154\122\157\157 \164\040\103\154\141\163\163\040\063\060\202\001\042\060\015\006 \011\052\206\110\206\367\015\001\001\001\005\000\003\202\001\017 \000\060\202\001\012\002\202\001\001\000\275\165\223\360\142\042 \157\044\256\340\172\166\254\175\275\331\044\325\270\267\374\315 \360\102\340\353\170\210\126\136\233\232\124\035\115\014\212\366 \323\317\160\364\122\265\330\223\004\343\106\206\161\101\112\053 \360\052\054\125\003\326\110\303\340\071\070\355\362\134\074\077 \104\274\223\075\141\253\116\315\015\276\360\040\047\130\016\104 \177\004\032\207\245\327\226\024\066\220\320\111\173\241\165\373 \032\153\163\261\370\316\251\011\054\362\123\325\303\024\104\270 \206\245\366\213\053\071\332\243\063\124\331\372\162\032\367\042 \025\034\210\221\153\177\146\345\303\152\200\260\044\363\337\206 \105\210\375\031\177\165\207\037\037\261\033\012\163\044\133\271 \145\340\054\124\310\140\323\146\027\077\341\314\124\063\163\221 \002\072\246\177\173\166\071\242\037\226\266\070\256\265\310\223 \164\035\236\271\264\345\140\235\057\126\321\340\353\136\133\114 \022\160\014\154\104\040\253\021\330\364\031\366\322\234\122\067 \347\372\266\302\061\073\112\324\024\231\255\307\032\365\135\137

\163\040\124\162\165\163\164\040\103\145\156\164\145\162\061\045 \060\043\006\003\125\004\003\014\034\124\055\124\145\154\145\123 \145\143\040\107\154\157\142\141\154\122\157\157\164\040\103\154

\141\163\163\040\063 END CKA\_SERIAL\_NUMBER MULTILINE\_OCTAL \002\001\001

END

\372\007\270\174\015\037\326\203\036\263\002\003\001\000\001\243 \102\060\100\060\017\006\003\125\035\023\001\001\377\004\005\060 \003\001\001\377\060\016\006\003\125\035\017\001\001\377\004\004 \003\002\001\006\060\035\006\003\125\035\016\004\026\004\024\265 \003\367\166\073\141\202\152\022\252\030\123\353\003\041\224\277 \376\316\312\060\015\006\011\052\206\110\206\367\015\001\001\013 \005\000\003\202\001\001\000\126\075\357\224\325\275\332\163\262 \130\276\256\220\255\230\047\227\376\001\261\260\122\000\270\115 \344\033\041\164\033\176\300\356\136\151\052\045\257\134\326\035 \332\322\171\311\363\227\051\340\206\207\336\004\131\017\361\131 \324\144\205\113\231\257\045\004\036\311\106\251\227\336\202\262 \033\160\237\234\366\257\161\061\335\173\005\245\054\323\271\312 \107\366\312\362\366\347\255\271\110\077\274\026\267\301\155\364 \352\011\257\354\363\265\347\005\236\246\036\212\123\121\326\223 \201\314\164\223\366\271\332\246\045\005\164\171\132\176\100\076 \202\113\046\021\060\156\341\077\101\307\107\000\065\325\365\323 \367\124\076\201\075\332\111\152\232\263\357\020\075\346\353\157 \321\310\042\107\313\314\317\001\061\222\331\030\343\042\276\011 \036\032\076\132\262\344\153\014\124\172\175\103\116\270\211\245 \173\327\242\075\226\206\314\362\046\064\055\152\222\235\232\032 \320\060\342\135\116\004\260\137\213\040\176\167\301\075\225\202 \321\106\232\073\074\170\270\157\241\320\015\144\242\170\036\051 \116\223\303\244\124\024\133 END CKA\_NSS\_MOZILLA\_CA\_POLICY CK\_BBOOL CK\_TRUE CKA\_NSS\_SERVER\_DISTRUST\_AFTER CK\_BBOOL CK\_FALSE CKA\_NSS\_EMAIL\_DISTRUST\_AFTER CK\_BBOOL CK\_FALSE # Trust for "T-TeleSec GlobalRoot Class 3" # Issuer: CN=T-TeleSec GlobalRoot Class 3,OU=T-Systems Trust Center,O=T-Systems Enterprise Services GmbH,C=DE # Serial Number: 1 (0x1) # Subject: CN=T-TeleSec GlobalRoot Class 3,OU=T-Systems Trust Center,O=T-Systems Enterprise Services GmbH,C=DE # Not Valid Before: Wed Oct 01 10:29:56 2008 # Not Valid After : Sat Oct 01 23:59:59 2033 # Fingerprint (SHA-256): FD:73:DA:D3:1C:64:4F:F1:B4:3B:EF:0C:CD:DA:96:71:0B:9C:D9:87:5E:CA:7E:31:70:7A:F3:E9:6D:52:2B:BD # Fingerprint (SHA1): 55:A6:72:3E:CB:F2:EC:CD:C3:23:74:70:19:9D:2A:BE:11:E3:81:D1 CKA\_CLASS CK\_OBJECT\_CLASS CKO\_NSS\_TRUST CKA\_TOKEN CK\_BBOOL CK\_TRUE CKA\_PRIVATE CK\_BBOOL CK\_FALSE CKA\_MODIFIABLE CK\_BBOOL CK\_FALSE CKA\_LABEL UTF8 "T-TeleSec GlobalRoot Class 3" CKA\_CERT\_SHA1\_HASH MULTILINE\_OCTAL \125\246\162\076\313\362\354\315\303\043\164\160\031\235\052\276

\021\343\201\321

END

CKA\_CERT\_MD5\_HASH MULTILINE\_OCTAL

\312\373\100\250\116\071\222\212\035\376\216\057\304\047\352\357 END

CKA\_ISSUER MULTILINE\_OCTAL

```
\060\201\202\061\013\060\011\006\003\125\004\006\023\002\104\105
\061\053\060\051\006\003\125\004\012\014\042\124\055\123\171\163
\164\145\155\163\040\105\156\164\145\162\160\162\151\163\145\040
\123\145\162\166\151\143\145\163\040\107\155\142\110\061\037\060
\035\006\003\125\004\013\014\026\124\055\123\171\163\164\145\155
\163\040\124\162\165\163\164\040\103\145\156\164\145\162\061\045
\060\043\006\003\125\004\003\014\034\124\055\124\145\154\145\123
\145\143\040\107\154\157\142\141\154\122\157\157\164\040\103\154
\141\163\163\040\063
END
CKA_SERIAL_NUMBER
 MULTILINE_OCTAL
\002\001\001
END
CKA_TRUST_SERVER_AUTH CK_TRUST CKT_NSS_TRUSTED_DELEGATOR
CKA TRUST_EMAIL_PROTECTION CK_TRUST CKT_NSS_MUST_VERIFY_TRUST
```
CKA\_TRUST\_CODE\_SIGNING CK\_TRUST CKT\_NSS\_MUST\_VERIFY\_TRUST

CKA\_TRUST\_STEP\_UP\_APPROVED CK\_BBOOL CK\_FALSE

#

# Certificate "D-TRUST Root Class 3 CA 2 2009"

#

# Issuer: CN=D-TRUST Root Class 3 CA 2 2009,O=D-Trust GmbH,C=DE

# Serial Number: 623603 (0x983f3)

# Subject: CN=D-TRUST Root Class 3 CA 2 2009,O=D-Trust GmbH,C=DE

# Not Valid Before: Thu Nov 05 08:35:58 2009

# Not Valid After : Mon Nov 05 08:35:58 2029

# Fingerprint (SHA-256):

49:E7:A4:42:AC:F0:EA:62:87:05:00:54:B5:25:64:B6:50:E4:F4:9E:42:E3:48:D6:AA:38:E0:39:E9:57:B1:C1

# Fingerprint (SHA1): 58:E8:AB:B0:36:15:33:FB:80:F7:9B:1B:6D:29:D3:FF:8D:5F:00:F0

CKA\_CLASS CK\_OBJECT\_CLASS CKO\_CERTIFICATE

CKA\_TOKEN CK\_BBOOL

CK\_TRUE

CKA\_PRIVATE CK\_BBOOL CK\_FALSE

CKA\_MODIFIABLE CK\_BBOOL CK\_FALSE

CKA\_LABEL UTF8 "D-TRUST Root Class 3 CA 2 2009"

CKA\_CERTIFICATE\_TYPE CK\_CERTIFICATE\_TYPE CKC\_X\_509

CKA\_SUBJECT MULTILINE\_OCTAL

\060\115\061\013\060\011\006\003\125\004\006\023\002\104\105\061

\025\060\023\006\003\125\004\012\014\014\104\055\124\162\165\163

\164\040\107\155\142\110\061\047\060\045\006\003\125\004\003\014

\036\104\055\124\122\125\123\124\040\122\157\157\164\040\103\154

\141\163\163\040\063\040\103\101\040\062\040\062\060\060\071

CKA\_VALUE MULTILINE\_OCTAL \060\202\004\063\060\202\003\033\240\003\002\001\002\002\003\011 \203\363\060\015\006\011\052\206\110\206\367\015\001\001\013\005 \000\060\115\061\013\060\011\006\003\125\004\006\023\002\104\105 \061\025\060\023\006\003\125\004\012\014\014\104\055\124\162\165 \163\164\040\107\155\142\110\061\047\060\045\006\003\125\004\003 \014\036\104\055\124\122\125\123\124\040\122\157\157\164\040\103 \154\141\163\163\040\063\040\103\101\040\062\040\062\060\060\071 \060\036\027\015\060\071\061\061\060\065\060\070\063\065\065\065\070 \132\027\015\062\071\061\061\060\065\060\070\063\065\065\065\070\132 \060\115\061\013\060\011\006\003\125\004\006\023\002\104\105\061 \025\060\023\006\003\125\004\012\014\014\104\055\124\162\165\163 \164\040\107\155\142\110\061\047\060\045\006\003\125\004\003\014 \036\104\055\124\122\125\123\124\040\122\157\157\164\040\103\154 \141\163\163\040\063\040\103\101\040\062\040\062\060\060\060\071\060 \202\001\042\060\015\006\011\052\206\110\206\367\015\001\001\001 \005\000\003\202\001\017\000\060\202\001\012\002\202\001\001\000 \323\262\112\317\172\107\357\165\233\043\372\072\057\326\120\105 \211\065\072\306\153\333\376\333\000\150\250\340\003\021\035\067 \120\010\237\115\112\150\224\065\263\123\321\224\143\247\040\126 \257\336\121\170\354\052\075\363\110\110\120\076\012\337\106\125 \213\047\155\303\020\115\015\221\122\103\330\207\340\135\116\066 \265\041\312\137\071\100\004\137\133\176\314\243\306\053\251\100 \036\331\066\204\326\110\363\222\036\064\106\040\044\301\244\121 \216\112\032\357\120\077\151\135\031\177\105\303\307\001\217\121 \311\043\350\162\256\264\274\126\011\177\022\313\034\261\257\051 \220\012\311\125\314\017\323\264\032\355\107\065\132\112\355\234 \163\004\041\320\252\275\014\023\265\000\312\046\154\304\153\014 \224\132\225\224\332\120\232\361\377\245\053\146\061\244\311\070 \240\337\035\037\270\011\056\363\247\350\147\122\253\225\037\340 \106\076\330\244\303\312\132\305\061\200\350\110\232\237\224\151 \376\031\335\330\163\174\201\312\226\336\216\355\263\062\005\145 \204\064\346\346\375\127\020\265\137\166\277\057\260\020\015\305 \002\003\001\000\001\243\202\001\032\060\202\001\026\060\017\006 \003\125\035\023\001\001\377\004\005\060\003\001\001\377\060\035 \006\003\125\035\016\004\026\004\024\375\332\024\304\237\060\336

END

\002\003\011\203\363

CKA\_SERIAL\_NUMBER MULTILINE\_OCTAL

END

CKA\_ISSUER MULTILINE\_OCTAL \060\115\061\013\060\011\006\003\125\004\006\023\002\104\105\061 \025\060\023\006\003\125\004\012\014\014\104\055\124\162\165\163 \164\040\107\155\142\110\061\047\060\045\006\003\125\004\003\014 \036\104\055\124\122\125\123\124\040\122\157\157\164\040\103\154 \141\163\163\040\063\040\103\101\040\062\040\062\060\060\071

END

CKA\_ID UTF8 "0"

\041\275\036\102\071\374\253\143\043\111\340\361\204\060\016\006 \003\125\035\017\001\001\377\004\004\003\002\001\006\060\201\323 \006\003\125\035\037\004\201\313\060\201\310\060\201\200\240\176 \240\174\206\172\154\144\141\160\072\057\057\144\151\162\145\143 \164\157\162\171\056\144\055\164\162\165\163\164\056\156\145\164 \057\103\116\075\104\055\124\122\125\123\124\045\062\060\122\157 \157\164\045\062\060\103\154\141\163\163\045\062\060\063\045\062 \060\103\101\045\062\060\062\045\062\060\062\060\060\071\054\117 \075\104\055\124\162\165\163\164\045\062\060\107\155\142\110\054 \103\075\104\105\077\143\145\162\164\151\146\151\143\141\164\145 \162\145\166\157\143\141\164\151\157\156\154\151\163\164\060\103 \240\101\240\077\206\075\150\164\164\160\072\057\057\167\167\167\167 \056\144\055\164\162\165\163\164\056\156\145\164\057\143\162\154 \057\144\055\164\162\165\163\164\137\162\157\157\164\137\143\154 \141\163\163\137\063\137\143\141\137\062\137\062\060\060\071\056 \143\162\154\060\015\006\011\052\206\110\206\367\015\001\001\013 \005\000\003\202\001\001\000\177\227\333\060\310\337\244\234\175 \041\172\200\160\316\024\022\151\210\024\225\140\104\001\254\262 \351\060\117\233\120\302\146\330\176\215\060\265\160\061\351\342 \151\307\363\160\333\040\025\206\320\015\360\276\254\001\165\204 \316\176\237\115\277\267\140\073\234\363\312\035\342\136\150\330 \243\235\227\345\100\140\322\066\041\376\320\264\270\027\332\164 \243\177\324\337\260\230\002\254\157\153\153\054\045\044\162\241 \145\356\045\132\345\346\062\347\362\337\253\111\372\363\220\151 \043\333\004\331\347\134\130\374\145\324\227\276\314\374\056\012 \314\045\052\065\004\370\140\221\025\165\075\101\377\043\037\031 \310\154\353\202\123\004\246\344\114\042\115\215\214\272\316\133 \163\354\144\124\120\155\321\234\125\373\151\303\066\303\214\274 \074\205\246\153\012\046\015\340\223\230\140\256\176\306\044\227 \212\141\137\221\216\146\222\011\207\066\315\213\233\055\076\366 \121\324\120\324\131\050\275\203\362\314\050\173\123\206\155\330 \046\210\160\327\352\221\315\076\271\312\300\220\156\132\306\136 \164\145\327\134\376\243\342

END

CKA\_NSS\_MOZILLA\_CA\_POLICY

CK\_BBOOL CK\_TRUE

CKA\_NSS\_SERVER\_DISTRUST\_AFTER CK\_BBOOL CK\_FALSE CKA\_NSS\_EMAIL\_DISTRUST\_AFTER CK\_BBOOL CK\_FALSE

# Trust for "D-TRUST Root Class 3 CA 2 2009"

# Issuer: CN=D-TRUST Root Class 3 CA 2 2009,O=D-Trust GmbH,C=DE

# Serial Number: 623603 (0x983f3)

# Subject: CN=D-TRUST Root Class 3 CA 2 2009,O=D-Trust GmbH,C=DE

# Not Valid Before: Thu Nov 05 08:35:58 2009

# Not Valid After : Mon Nov 05 08:35:58 2029

# Fingerprint (SHA-256):

49:E7:A4:42:AC:F0:EA:62:87:05:00:54:B5:25:64:B6:50:E4:F4:9E:42:E3:48:D6:AA:38:E0:39:E9:57:B1:C1 # Fingerprint (SHA1): 58:E8:AB:B0:36:15:33:FB:80:F7:9B:1B:6D:29:D3:FF:8D:5F:00:F0

CKA\_CLASS

CK\_OBJECT\_CLASS CKO\_NSS\_TRUST CKA\_TOKEN CK\_BBOOL CK\_TRUE CKA\_PRIVATE CK\_BBOOL CK\_FALSE CKA\_MODIFIABLE CK\_BBOOL CK\_FALSE CKA\_LABEL UTF8 "D-TRUST Root Class 3 CA 2 2009" CKA\_CERT\_SHA1\_HASH MULTILINE\_OCTAL \130\350\253\260\066\025\063\373\200\367\233\033\155\051\323\377 \215\137\000\360 END

CKA\_CERT\_MD5\_HASH MULTILINE\_OCTAL

\315\340\045\151\215\107\254\234\211\065\220\367\375\121\075\057 END

CKA\_ISSUER MULTILINE\_OCTAL

\060\115\061\013\060\011\006\003\125\004\006\023\002\104\105\061 \025\060\023\006\003\125\004\012\014\014\104\055\124\162\165\163 \164\040\107\155\142\110\061\047\060\045\006\003\125\004\003\014 \036\104\055\124\122\125\123\124\040\122\157\157\164\040\103\154 \141\163\163\040\063\040\103\101\040\062\040\062\060\060\071 END

CKA\_SERIAL\_NUMBER MULTILINE\_OCTAL

\002\003\011\203\363

END

CKA\_TRUST\_SERVER\_AUTH CK\_TRUST CKT\_NSS\_TRUSTED\_DELEGATOR CKA\_TRUST\_EMAIL\_PROTECTION CK\_TRUST CKT\_NSS\_MUST\_VERIFY\_TRUST CKA\_TRUST\_CODE\_SIGNING CK\_TRUST CKT\_NSS\_MUST\_VERIFY\_TRUST CKA\_TRUST\_STEP\_UP\_APPROVED CK\_BBOOL CK\_FALSE

#

# Certificate "D-TRUST Root Class 3 CA 2 EV 2009"

#

# Issuer: CN=D-TRUST Root Class 3 CA 2 EV 2009,O=D-Trust GmbH,C=DE

# Serial Number: 623604 (0x983f4)

# Subject: CN=D-TRUST Root Class 3 CA 2 EV 2009,O=D-Trust GmbH,C=DE

# Not Valid Before: Thu Nov 05 08:50:46 2009

# Not Valid After : Mon Nov 05 08:50:46 2029

# Fingerprint (SHA-256):

EE:C5:49:6B:98:8C:E9:86:25:B9:34:09:2E:EC:29:08:BE:D0:B0:F3:16:C2:D4:73:0C:84:EA:F1:F3:D3:48:81

# Fingerprint (SHA1): 96:C9:1B:0B:95:B4:10:98:42:FA:D0:D8:22:79:FE:60:FA:B9:16:83

CKA\_CLASS CK\_OBJECT\_CLASS CKO\_CERTIFICATE

CKA\_TOKEN CK\_BBOOL CK\_TRUE

CKA\_PRIVATE CK\_BBOOL CK\_FALSE

CKA\_MODIFIABLE CK\_BBOOL CK\_FALSE

CKA\_LABEL UTF8 "D-TRUST Root Class 3 CA 2 EV 2009"

CKA\_CERTIFICATE\_TYPE CK\_CERTIFICATE\_TYPE CKC\_X\_509

CKA\_SUBJECT MULTILINE\_OCTAL

\060\120\061\013\060\011\006\003\125\004\006\023\002\104\105\061

CKA\_VALUE MULTILINE\_OCTAL \060\202\004\103\060\202\003\053\240\003\002\001\002\002\003\011 \203\364\060\015\006\011\052\206\110\206\367\015\001\001\013\005 \000\060\120\061\013\060\011\006\003\125\004\006\023\002\104\105 \061\025\060\023\006\003\125\004\012\014\014\104\055\124\162\165 \163\164\040\107\155\142\110\061\052\060\050\006\003\125\004\003 \014\041\104\055\124\122\125\123\124\040\122\157\157\164\040\103 \154\141\163\163\040\063\040\103\101\040\062\040\105\126\040\062 \060\060\071\060\036\027\015\060\071\061\061\060\065\060\070\065 \060\064\066\132\027\015\062\071\061\061\060\065\060\070\065\060 \064\066\132\060\120\061\013\060\011\006\003\125\004\006\023\002 \104\105\061\025\060\023\006\003\125\004\012\014\014\104\055\124 \162\165\163\164\040\107\155\142\110\061\052\060\050\006\003\125 \004\003\014\041\104\055\124\122\125\123\124\040\122\157\157\164 \040\103\154\141\163\163\040\063\040\103\101\040\062\040\105\126 \040\062\060\060\071\060\202\001\042\060\015\006\011\052\206\110 \206\367\015\001\001\001\005\000\003\202\001\017\000\060\202\001 \012\002\202\001\001\000\231\361\204\064\160\272\057\267\060\240 \216\275\174\004\317\276\142\274\231\375\202\227\322\172\012\147 \226\070\011\366\020\116\225\042\163\231\215\332\025\055\347\005 \374\031\163\042\267\216\230\000\274\074\075\254\241\154\373\326 \171\045\113\255\360\314\144\332\210\076\051\270\017\011\323\064 \335\063\365\142\321\341\315\031\351\356\030\117\114\130\256\342 \036\326\014\133\025\132\330\072\270\304\030\144\036\343\063\262 \265\211\167\116\014\277\331\224\153\023\227\157\022\243\376\231 \251\004\314\025\354\140\150\066\355\010\173\267\365\277\223\355 \146\061\203\214\306\161\064\207\116\027\352\257\213\221\215\034 \126\101\256\042\067\136\067\362\035\331\321\055\015\057\151\121 \247\276\146\246\212\072\052\275\307\032\261\341\024\360\276\072

END

\002\003\011\203\364

CKA\_SERIAL\_NUMBER MULTILINE\_OCTAL

END

\060\071

CKA\_ISSUER MULTILINE\_OCTAL \060\120\061\013\060\011\006\003\125\004\006\023\002\104\105\061 \025\060\023\006\003\125\004\012\014\014\104\055\124\162\165\163 \164\040\107\155\142\110\061\052\060\050\006\003\125\004\003\014 \041\104\055\124\122\125\123\124\040\122\157\157\164\040\103\154 \141\163\163\040\063\040\103\101\040\062\040\105\126\040\062\060

CKA\_ID UTF8 "0"

END

\060\071

\025\060\023\006\003\125\004\012\014\014\104\055\124\162\165\163 \164\040\107\155\142\110\061\052\060\050\006\003\125\004\003\014 \041\104\055\124\122\125\123\124\040\122\157\157\164\040\103\154 \141\163\163\040\063\040\103\101\040\062\040\105\126\040\062\060

\035\271\317\133\261\152\376\264\261\106\040\242\373\036\073\160 \357\223\230\175\214\163\226\362\305\357\205\160\255\051\046\374 \036\004\076\034\240\330\017\313\122\203\142\174\356\213\123\225 \220\251\127\242\352\141\005\330\371\115\304\047\372\156\255\355 \371\327\121\367\153\245\002\003\001\000\001\243\202\001\044\060 \202\001\040\060\017\006\003\125\035\023\001\001\377\004\005\060 \003\001\001\377\060\035\006\003\125\035\016\004\026\004\024\323 \224\212\114\142\023\052\031\056\314\257\162\212\175\066\327\232 \034\334\147\060\016\006\003\125\035\017\001\001\377\004\004\003 \002\001\006\060\201\335\006\003\125\035\037\004\201\325\060\201 \322\060\201\207\240\201\204\240\201\201\201\206\177\154\144\141\160 \072\057\057\144\151\162\145\143\164\157\162\171\056\144\055\164 \162\165\163\164\056\156\145\164\057\103\116\075\104\055\124\122 \125\123\124\045\062\060\122\157\157\164\045\062\060\103\154\141 \163\163\045\062\060\063\045\062\060\103\101\045\062\060\062\045 \062\060\105\126\045\062\060\062\060\060\071\054\117\075\104\055 \124\162\165\163\164\045\062\060\107\155\142\110\054\103\075\104 \105\077\143\145\162\164\151\146\151\143\141\164\145\162\145\166 \157\143\141\164\151\157\156\154\151\163\164\060\106\240\104\240 \102\206\100\150\164\164\160\072\057\057\167\167\167\056\144\055 \164\162\165\163\164\056\156\145\164\057\143\162\154\057\144\055 \164\162\165\163\164\137\162\157\157\164\137\143\154\141\163\163 \137\063\137\143\141\137\062\137\145\166\137\062\060\060\071\056 \143\162\154\060\015\006\011\052\206\110\206\367\015\001\001\013 \005\000\003\202\001\001\000\064\355\173\132\074\244\224\210\357 \032\021\165\007\057\263\376\074\372\036\121\046\353\207\366\051 \336\340\361\324\306\044\011\351\301\317\125\033\264\060\331\316 \032\376\006\121\246\025\244\055\357\262\113\277\040\050\045\111 \321\246\066\167\064\350\144\337\122\261\021\307\163\172\315\071 \236\302\255\214\161\041\362\132\153\257\337\074\116\125\257\262 \204\145\024\211\271\167\313\052\061\276\317\243\155\317\157\110 \224\062\106\157\347\161\214\240\246\204\031\067\007\362\003\105 \011\053\206\165\174\337\137\151\127\000\333\156\330\246\162\042 \113\120\324\165\230\126\337\267\030\377\103\103\120\256\172\104 \173\360\171\121\327\103\075\247\323\201\323\360\311\117\271\332 \306\227\206\320\202\303\344\102\155\376\260\342\144\116\016\046 \347\100\064\046\265\010\211\327\010\143\143\070\047\165\036\063 \352\156\250\335\237\231\117\164\115\201\211\200\113\335\232\227 \051\134\057\276\201\101\271\214\377\352\175\140\006\236\315\327 \075\323\056\243\025\274\250\346\046\345\157\303\334\270\003\041 \352\237\026\361\054\124\265 END CKA\_NSS\_MOZILLA\_CA\_POLICY

CK\_BBOOL CK\_TRUE

CKA\_NSS\_SERVER\_DISTRUST\_AFTER CK\_BBOOL CK\_FALSE CKA\_NSS\_EMAIL\_DISTRUST\_AFTER CK\_BBOOL CK\_FALSE

# Trust for "D-TRUST Root Class 3 CA 2 EV 2009"

# Issuer: CN=D-TRUST Root Class 3 CA 2 EV 2009,O=D-Trust GmbH,C=DE

# Serial Number: 623604 (0x983f4)

# Subject: CN=D-TRUST Root Class 3 CA 2 EV 2009,O=D-Trust GmbH,C=DE

# Not Valid Before: Thu Nov 05 08:50:46 2009

# Not Valid After : Mon Nov 05 08:50:46 2029

# Fingerprint (SHA-256):

EE:C5:49:6B:98:8C:E9:86:25:B9:34:09:2E:EC:29:08:BE:D0:B0:F3:16:C2:D4:73:0C:84:EA:F1:F3:D3:48:81

# Fingerprint (SHA1): 96:C9:1B:0B:95:B4:10:98:42:FA:D0:D8:22:79:FE:60:FA:B9:16:83

CKA\_CLASS CK\_OBJECT\_CLASS CKO\_NSS\_TRUST

CKA\_TOKEN CK\_BBOOL CK\_TRUE

CKA\_PRIVATE CK\_BBOOL CK\_FALSE

CKA\_MODIFIABLE CK\_BBOOL CK\_FALSE

CKA\_LABEL UTF8 "D-TRUST Root Class 3 CA 2 EV 2009"

CKA\_CERT\_SHA1\_HASH MULTILINE\_OCTAL

\226\311\033\013\225\264\020\230\102\372\320\330\042\171\376\140

\372\271\026\203

END

CKA CERT MD5 HASH

MULTILINE\_OCTAL

\252\306\103\054\136\055\315\304\064\300\120\117\021\002\117\266

END

CKA\_ISSUER MULTILINE\_OCTAL

\060\120\061\013\060\011\006\003\125\004\006\023\002\104\105\061 \025\060\023\006\003\125\004\012\014\014\104\055\124\162\165\163

\164\040\107\155\142\110\061\052\060\050\006\003\125\004\003\014

\041\104\055\124\122\125\123\124\040\122\157\157\164\040\103\154

\141\163\163\040\063\040\103\101\040\062\040\105\126\040\062\060

\060\071

END

CKA\_SERIAL\_NUMBER MULTILINE\_OCTAL

\002\003\011\203\364

END

CKA TRUST SERVER AUTH CK TRUST CKT\_NSS\_TRUSTED\_DELEGATOR CKA TRUST\_EMAIL\_PROTECTION CK\_TRUST CKT\_NSS\_MUST\_VERIFY\_TRUST CKA\_TRUST\_CODE\_SIGNING CK\_TRUST CKT\_NSS\_MUST\_VERIFY\_TRUST CKA\_TRUST\_STEP\_UP\_APPROVED CK\_BBOOL CK\_FALSE

#

# Certificate "CA Disig Root R2" # # Issuer: CN=CA Disig Root R2,O=Disig a.s.,L=Bratislava,C=SK # Serial Number:00:92:b8:88:db:b0:8a:c1:63 # Subject: CN=CA Disig Root R2,O=Disig a.s.,L=Bratislava,C=SK # Not Valid Before: Thu Jul 19 09:15:30 2012 # Not Valid After : Sat Jul 19 09:15:30 2042 # Fingerprint (SHA-256): E2:3D:4A:03:6D:7B:70:E9:F5:95:B1:42:20:79:D2:B9:1E:DF:BB:1F:B6:51:A0:63:3E:AA:8A:9D:C5:F8:07:03

CKA\_VALUE MULTILINE\_OCTAL \060\202\005\151\060\202\003\121\240\003\002\001\002\002\011\000 \222\270\210\333\260\212\301\143\060\015\006\011\052\206\110\206 \367\015\001\001\013\005\000\060\122\061\013\060\011\006\003\125 \004\006\023\002\123\113\061\023\060\021\006\003\125\004\007\023 \012\102\162\141\164\151\163\154\141\166\141\061\023\060\021\006 \003\125\004\012\023\012\104\151\163\151\147\040\141\056\163\056 \061\031\060\027\006\003\125\004\003\023\020\103\101\040\104\151 \163\151\147\040\122\157\157\164\040\122\062\060\036\027\015\061 \062\060\067\061\071\060\071\061\065\063\060\132\027\015\064\062 \060\067\061\071\060\071\061\065\063\060\132\060\122\061\013\060 \011\006\003\125\004\006\023\002\123\113\061\023\060\021\006\003 \125\004\007\023\012\102\162\141\164\151\163\154\141\166\141\061 \023\060\021\006\003\125\004\012\023\012\104\151\163\151\147\040 \141\056\163\056\061\031\060\027\006\003\125\004\003\023\020\103 \101\040\104\151\163\151\147\040\122\157\157\164\040\122\062\060 \202\002\042\060\015\006\011\052\206\110\206\367\015\001\001\001 \005\000\003\202\002\017\000\060\202\002\012\002\202\002\001\000 \242\243\304\000\011\326\205\135\055\155\024\366\302\303\163\236 \065\302\161\125\176\201\373\253\106\120\340\301\174\111\170\346

END

\\002\011\\000\222\270\210\333\260\212\301\143

MULTILINE\_OCTAL

CKA\_SERIAL\_NUMBER

END

\164\040\122\062

\060\122\061\013\060\011\006\003\125\004\006\023\002\123\113\061 \023\060\021\006\003\125\004\007\023\012\102\162\141\164\151\163 \154\141\166\141\061\023\060\021\006\003\125\004\012\023\012\104 \151\163\151\147\040\141\056\163\056\061\031\060\027\006\003\125 \004\003\023\020\103\101\040\104\151\163\151\147\040\122\157\157

CKA\_ISSUER MULTILINE\_OCTAL

CKA\_ID UTF8 "0"

END

\164\040\122\062

\060\122\061\013\060\011\006\003\125\004\006\023\002\123\113\061 \023\060\021\006\003\125\004\007\023\012\102\162\141\164\151\163 \154\141\166\141\061\023\060\021\006\003\125\004\012\023\012\104 \151\163\151\147\040\141\056\163\056\061\031\060\027\006\003\125 \004\003\023\020\103\101\040\104\151\163\151\147\040\122\157\157

CKA\_CERTIFICATE\_TYPE CK\_CERTIFICATE\_TYPE CKC\_X\_509 CKA\_SUBJECT MULTILINE\_OCTAL

CKA\_LABEL UTF8 "CA Disig Root R2"

CKA\_MODIFIABLE CK\_BBOOL CK\_FALSE

CKA\_PRIVATE CK\_BBOOL CK\_FALSE

CKA\_TOKEN CK\_BBOOL CK\_TRUE

CKA\_CLASS CK\_OBJECT\_CLASS CKO\_CERTIFICATE

# Fingerprint (SHA1): B5:61:EB:EA:A4:DE:E4:25:4B:69:1A:98:A5:57:47:C2:34:C7:D9:71

\253\171\130\074\332\377\174\034\237\330\227\002\170\076\153\101 \004\351\101\275\276\003\054\105\366\057\144\324\253\135\243\107 \075\144\233\351\150\232\306\314\033\077\272\276\262\213\064\002 \056\230\125\031\374\214\157\252\137\332\114\316\115\003\041\243 \330\322\064\223\126\226\313\114\014\000\026\074\137\032\315\310 \307\154\246\255\323\061\247\274\350\345\341\146\326\322\373\003 \264\101\145\311\020\256\016\005\143\306\200\152\151\060\375\322 \356\220\357\015\047\337\237\225\163\364\341\045\332\154\026\336 \101\070\064\352\213\374\321\350\004\024\141\055\101\176\254\307 \167\116\313\121\124\373\136\222\030\033\004\132\150\306\311\304 \372\267\023\240\230\267\021\053\267\326\127\314\174\236\027\321 \313\045\376\206\116\044\056\126\014\170\115\236\001\022\246\053 \247\001\145\156\174\142\035\204\204\337\352\300\153\265\245\052 \225\203\303\123\021\014\163\035\013\262\106\220\321\102\072\316 \100\156\225\255\377\306\224\255\156\227\204\216\175\157\236\212 \200\015\111\155\163\342\173\222\036\303\363\301\363\353\056\005 \157\331\033\317\067\166\004\310\264\132\344\027\247\313\335\166 \037\320\031\166\350\054\005\263\326\234\064\330\226\334\141\207 \221\005\344\104\010\063\301\332\271\010\145\324\256\262\066\015 \353\272\070\272\014\345\233\236\353\215\146\335\231\317\326\211 \101\366\004\222\212\051\051\155\153\072\034\347\165\175\002\161 \016\363\300\347\275\313\031\335\235\140\262\302\146\140\266\261 \004\356\311\346\206\271\232\146\100\250\347\021\355\201\105\003 \213\366\147\131\350\301\006\021\275\335\317\200\002\117\145\100 \170\134\107\120\310\233\346\037\201\173\344\104\250\133\205\232 \342\336\132\325\307\371\072\104\146\113\344\062\124\174\344\154 \234\263\016\075\027\242\262\064\022\326\176\262\250\111\273\321 \172\050\100\276\242\026\037\337\344\067\037\021\163\373\220\012 \145\103\242\015\174\370\006\001\125\063\175\260\015\270\364\365 \256\245\102\127\174\066\021\214\173\136\304\003\235\214\171\235 \002\003\001\000\001\243\102\060\100\060\017\006\003\125\035\023 \001\001\377\004\005\060\003\001\001\377\060\016\006\003\125\035 \017\001\001\377\004\004\003\002\001\006\060\035\006\003\125\035 \016\004\026\004\024\265\231\370\257\260\224\365\343\040\326\012 \255\316\116\126\244\056\156\102\355\060\015\006\011\052\206\110 \206\367\015\001\001\013\005\000\003\202\002\001\000\046\006\136 \160\347\145\063\310\202\156\331\234\027\072\033\172\146\262\001 \366\170\073\151\136\057\352\377\116\371\050\303\230\052\141\114 \264\044\022\212\175\155\021\024\367\234\265\312\346\274\236\047 \216\114\031\310\251\275\172\300\327\066\016\155\205\162\156\250 \306\242\155\366\372\163\143\177\274\156\171\010\034\235\212\237 \032\212\123\246\330\273\331\065\125\261\021\305\251\003\263\126 \073\271\204\223\042\136\176\301\366\022\122\213\352\054\147\274 \376\066\114\365\270\317\321\263\111\222\073\323\051\016\231\033 \226\367\141\270\073\304\053\266\170\154\264\043\157\360\375\323 \262\136\165\037\231\225\250\254\366\332\341\305\061\173\373\321 \106\263\322\274\147\264\142\124\272\011\367\143\260\223\242\232 \371\351\122\056\213\140\022\253\374\365\140\126\357\020\134\213

\304\032\102\334\203\133\144\016\313\265\274\326\117\301\174\074 \156\215\023\155\373\173\353\060\320\334\115\257\305\325\266\245 \114\133\161\311\350\061\276\350\070\006\110\241\032\342\352\322 \336\022\071\130\032\377\200\016\202\165\346\267\311\007\154\016 \357\377\070\361\230\161\304\267\177\016\025\320\045\151\275\042 \235\053\355\005\366\106\107\254\355\300\360\324\073\342\354\356 \226\133\220\023\116\036\126\072\353\260\357\226\273\226\043\021 \272\362\103\206\164\144\225\310\050\165\337\035\065\272\322\067 \203\070\123\070\066\073\317\154\351\371\153\016\320\373\004\350 \117\167\327\145\001\170\206\014\172\076\041\142\361\177\143\161 \014\311\237\104\333\250\047\242\165\276\156\201\076\327\300\353 \033\230\017\160\134\064\262\212\314\300\205\030\353\156\172\263 \367\132\241\007\277\251\102\222\363\140\042\227\344\024\241\007 \233\116\166\300\216\175\375\244\045\307\107\355\377\037\163\254 \314\303\245\351\157\012\216\233\145\302\120\205\265\243\240\123 \022\314\125\207\141\363\201\256\020\106\141\275\104\041\270\302 \075\164\317\176\044\065\372\034\007\016\233\075\042\312\357\061 \057\214\254\022\275\357\100\050\374\051\147\237\262\023\117\146 \044\304\123\031\351\036\051\025\357\346\155\260\177\055\147\375 \363\154\033\165\106\243\345\112\027\351\244\327\013 END

CKA\_NSS\_MOZILLA\_CA\_POLICY

CK\_BBOOL CK\_TRUE

CKA\_NSS\_SERVER\_DISTRUST\_AFTER CK\_BBOOL CK\_FALSE CKA\_NSS\_EMAIL\_DISTRUST\_AFTER CK\_BBOOL CK\_FALSE

```
# Trust for "CA Disig Root R2"
```
# Issuer: CN=CA Disig Root R2,O=Disig a.s.,L=Bratislava,C=SK

```
# Serial Number:00:92:b8:88:db:b0:8a:c1:63
```
# Subject: CN=CA Disig Root R2,O=Disig a.s.,L=Bratislava,C=SK

# Not Valid Before: Thu Jul 19 09:15:30 2012

# Not Valid After : Sat Jul 19 09:15:30 2042

# Fingerprint (SHA-256):

```
E2:3D:4A:03:6D:7B:70:E9:F5:95:B1:42:20:79:D2:B9:1E:DF:BB:1F:B6:51:A0:63:3E:AA:8A:9D:C5:F8:07:03
# Fingerprint (SHA1): B5:61:EB:EA:A4:DE:E4:25:4B:69:1A:98:A5:57:47:C2:34:C7:D9:71
```
CKA\_CLASS CK\_OBJECT\_CLASS CKO\_NSS\_TRUST

```
CKA_TOKEN CK_BBOOL CK_TRUE
```

```
CKA_PRIVATE CK_BBOOL CK_FALSE
```
CKA\_MODIFIABLE CK\_BBOOL CK\_FALSE

```
CKA_LABEL UTF8 "CA Disig Root R2"
```

```
CKA_CERT_SHA1_HASH MULTILINE_OCTAL
```
\265\141\353\352\244\336\344\045\113\151\032\230\245\127\107\302

\064\307\331\161

END

CKA\_CERT\_MD5\_HASH MULTILINE\_OCTAL

\046\001\373\330\047\247\027\232\105\124\070\032\103\001\073\003 END

```
CKA_ISSUER
```
MULTILINE\_OCTAL

\060\122\061\013\060\011\006\003\125\004\006\023\002\123\113\061 \023\060\021\006\003\125\004\007\023\012\102\162\141\164\151\163 \154\141\166\141\061\023\060\021\006\003\125\004\012\023\012\104 \151\163\151\147\040\141\056\163\056\061\031\060\027\006\003\125 \004\003\023\020\103\101\040\104\151\163\151\147\040\122\157\157 \164\040\122\062

END

CKA\_SERIAL\_NUMBER MULTILINE\_OCTAL

\002\011\000\222\270\210\333\260\212\301\143

END

CKA\_TRUST\_SERVER\_AUTH CK\_TRUST CKT\_NSS\_TRUSTED\_DELEGATOR CKA\_TRUST\_EMAIL\_PROTECTION CK\_TRUST CKT\_NSS\_TRUSTED\_DELEGATOR CKA\_TRUST\_CODE\_SIGNING CK\_TRUST CKT\_NSS\_MUST\_VERIFY\_TRUST CKA\_TRUST\_STEP\_UP\_APPROVED CK\_BBOOL CK\_FALSE

#

# Certificate "ACCVRAIZ1"

#

# Issuer: C=ES,O=ACCV,OU=PKIACCV,CN=ACCVRAIZ1

# Serial Number:5e:c3:b7:a6:43:7f:a4:e0

# Subject: C=ES,O=ACCV,OU=PKIACCV,CN=ACCVRAIZ1

# Not Valid Before: Thu May 05 09:37:37 2011

# Not Valid After : Tue Dec 31 09:37:37 2030

# Fingerprint (SHA-256):

9A:6E:C0:12:E1:A7:DA:9D:BE:34:19:4D:47:8A:D7:C0:DB:18:22:FB:07:1D:F1:29:81:49:6E:D1:04:38:41:13 #

Fingerprint (SHA1): 93:05:7A:88:15:C6:4F:CE:88:2F:FA:91:16:52:28:78:BC:53:64:17

CKA\_CLASS CK\_OBJECT\_CLASS CKO\_CERTIFICATE

CKA\_TOKEN CK\_BBOOL CK\_TRUE

CKA\_PRIVATE CK\_BBOOL CK\_FALSE

CKA\_MODIFIABLE CK\_BBOOL CK\_FALSE

CKA\_LABEL UTF8 "ACCVRAIZ1"

CKA\_CERTIFICATE\_TYPE CK\_CERTIFICATE\_TYPE CKC\_X\_509

CKA\_SUBJECT MULTILINE\_OCTAL

\060\102\061\022\060\020\006\003\125\004\003\014\011\101\103\103 \126\122\101\11\132\061\061\020\060\016\006\003\125\004\013\014 \007\120\113\111\101\103\103\126\061\015\060\013\006\003\125\004 \012\014\004\101\103\103\126\061\013\060\011\006\003\125\004\006

\023\002\105\123

END

CKA\_ID UTF8 "0"

CKA\_ISSUER MULTILINE\_OCTAL

\060\102\061\022\060\020\006\003\125\004\003\014\011\101\103\103 \126\122\101\111\132\061\061\020\060\016\006\003\125\004\013\014 \007\120\113\111\101\103\103\126\061\015\060\013\006\003\125\004 \012\014\004\101\103\103\126\061\013\060\011\006\003\125\004\006 \023\002\105\123

CKA\_VALUE MULTILINE\_OCTAL \060\202\007\323\060\202\005\273\240\003\002\001\002\002\010\136 \303\267\246\103\177\244\340\060\015\006\011\052\206\110\206\367 \015\001\001\005\005\000\060\102\061\022\060\020\006\003\125\004 \003\014\011\101\103\103\126\122\101\111\132\061\061\020\060\016 \006\003\125\004\013\014\007\120\113\111\101\103\103\126\061\015 \060\013\006\003\125\004\012\014\004\101\103\103\126\061\013\060 \011\006\003\125\004\006\023\002\105\123\060\036\027\015\061\061 \060\065\060\065\060\071\063\067\063\067\132\027\015\063\060\061 \062\063\061\060\071\063\067\063\067\132\060\102\061\022\060\020 \006\003\125\004\003\014\011\101\103\103\126\122\101\111\132\061 \061\020\060\016\006\003\125\004\013\014\007\120\113\111\101\103 \103\126\061\015\060\013\006\003\125\004\012\014\004\101\103\103 \126\061\013\060\011\006\003\125\004\006\023\002\105\123\060\202 \002\042\060\015\006\011\052\206\110\206\367\015\001\001\001\005 \000\003\202\002\017\000\060\202\002\012\002\202\002\001\000\233 \251\253\277\141\112\227\257\057\227\146\232\164\137\320\331\226 \375\317\342\344\146\357\037\037\107\063\302\104\243\337\232\336 \037\265\124\335\025\174\151\065\021\157\273\310\014\216\152\030 \036\330\217\331\026\274\020\110\066\134\360\143\263\220\132\134 \044\067\327\243\326\313\011\161\271\361\001\162\204\260\175\333 \115\200\315\374\323\157\311\370\332\266\016\202\322\105\205\250 \033\150\250\075\350\364\104\154\275\241\302\313\003\276\214\076 \023\000\204\337\112\110\300\343\042\012\350\351\067\247\030\114 \261\011\015\043\126\177\004\115\331\027\204\030\245\310\332\100 \224\163\353\316\016\127\074\003\201\072\235\012\241\127\103\151 \254\127\155\171\220\170\345\265\264\073\330\274\114\215\050\241 \247\243\247\272\002\116\045\321\052\256\355\256\003\042\270\153 \040\017\060\050\124\225\177\340\356\316\012\146\235\321\100\055 \156\042\257\235\032\301\005\031\322\157\300\362\237\370\173\263 \002\102\373\120\251\035\055\223\017\043\253\306\301\017\222\377 \320\242\025\365\123\011\161\034\377\105\023\204\346\046\136\370 \340\210\034\012\374\026\266\250\163\006\270\360\143\204\002\240 \306\132\354\347\164\337\160\256\243\203\045\352\326\307\227\207 \223\247\306\212\212\063\227\140\067\020\076\227\076\156\051\025 \326\241\017\321\210\054\022\237\157\252\244\306\102\353\101\242 \343\225\103\323\001\205\155\216\273\073\363\043\066\307\376\073 \340\241\045\007\110\253\311\211\164\377\010\217\200\277\300\226 \145\363\356\354\113\150\275\235\210\303\061\263\100\361\350\317 \366\070\273\234\344\321\177\324\345\130\233\174\372\324\363\016 \233\165\221\344\272\122\056\031\176\321\365\315\132\031\374\272 \006\366\373\122\250\113\231\004\335\370\371\264\213\120\243\116 \142\211\360\207\044\372\203\102\301\207\372\325\055\051\052\132

 **Open Source Used In Appdynamics\_Machine\_Agent 24.2.0 18460**

END

END CKA\_SERIAL\_NUMBER MULTILINE\_OCTAL \002\010\136\303\267\246\103\177\244\340

\161\172\144\152\327\047\140\143\015\333\316\111\365\215\037\220 \211\062\027\370\163\103\270\322\132\223\206\141\326\341\165\012 \352\171\146\166\210\117\161\353\004\045\326\012\132\172\223\345 \271\113\027\100\017\261\266\271\365\336\117\334\340\263\254\073 \021\160\140\204\112\103\156\231\040\300\051\161\012\300\145\002 \003\001\000\001\243\202\002\313\060\202\002\307\060\175\006\010 \053\006\001\005\005\007\001\001\004\161\060\157\060\114\006\010 \053\006\001\005\005\007\060\002\206\100\150\164\164\160\072\057 \057\167\167\167\056\141\143\143\166\056\145\163\057\146\151\154 \145\141\144\155\151\156\057\101\162\143\150\151\166\157\163\057 \143\145\162\164\151\146\151\143\141\144\157\163\057\162\141\151 \172\141\143\143\166\061\056\143\162\164\060\037\006\010\053\006 \001\005\005\007\060\001\206\023\150\164\164\160\072\057\057\157 \143\163\160\056\141\143\143\166\056\145\163\060\035\006\003\125 \035\016\004\026\004\024\322\207\264\343\337\067\047\223\125\366 \126\352\201\345\066\314\214\036\077\275\060\017\006\003\125\035 \023\001\001\377\004\005\060\003\001\001\377\060\037\006\003\125 \035\043\004\030\060\026\200\024\322\207\264\343\337\067\047\223 \125\366\126\352\201\345\066\314\214\036\077\275\060\202\001\163 \006\003\125\035\040\004\202\001\152\060\202\001\146\060\202\001 \142\006\004\125\035\040\000\060\202\001\130\060\202\001\042\006 \010\053\006\001\005\005\007\002\002\060\202\001\024\036\202\001 \020\000\101\000\165\000\164\000\157\000\162\000\151\000\144\000 \141\000\144\000\040\000\144\000\145\000\040\000\103\000\145\000 \162\000\164\000\151\000\146\000\151\000\143\000\141\000\143\000 \151\000\363\000\156\000\040\000\122\000\141\000\355\000\172\000 \040\000\144\000\145\000\040\000\154\000\141\000\040\000\101\000 \103\000\103\000\126\000\040\000\050\000\101\000\147\000\145\000 \156\000\143\000\151\000\141\000\040\000\144\000\145\000\040\000 \124\000\145\000\143\000\156\000\157\000\154\000\157\000\147\000 \355\000\141\000\040\000\171\000\040\000\103\000\145\000\162\000 \164\000\151\000\146\000\151\000\143\000\141\000\143\000\151\000 \363\000\156\000\040\000\105\000\154\000\145\000\143\000\164\000 \162\000\363\000\156\000\151\000\143\000\141\000\054\000\040\000 \103\000\111\000\106\000\040\000\121\000\064\000\066\000\060\000 \061\000\061\000\065\000\066\000\105\000\051\000\056\000\040\000 \103\000\120\000\123\000\040\000\145\000\156\000\040\000\150\000 \164\000\164\000\160\000\072\000\057\000\057\000\167\000\167\000 \167\000\056\000\141\000\143\000\143\000\166\000\056\000\145\000 \163\060\060\006\010\053\006\001\005\005\007\002\001\026\044\150 \164\164\160\072\057\057\167\167\167\056\141\143\143\166\056\145 \163\057\154\145\147\151\163\154\141\143\151\157\156\137\143\056 \150\164\155\060\125\006\003\125\035\037\004\116\060\114\060\112 \240\110\240\106\206\104\150\164\164\160\072\057\057\167\167\167 \056\141\143\143\166\056\145\163\057\146\151\154\145\141\144\155 \151\156\057\101\162\143\150\151\166\157\163\057\143\145\162\164 \151\146\151\143\141\144\157\163\057\162\141\151\172\141\143\143 \166\061\137\144\145\162\056\143\162\154\060\016\006\003\125\035

\017\001\001\377\004\004\003\002\001\006\060\027\006\003\125\035 \021\004\020\060\016\201\014\141\143\143\166\100\141\143\143\166 \056\145\163\060\015\006\011\052\206\110\206\367\015\001\001\005 \005\000\003\202\002\001\000\227\061\002\237\347\375\103\147\110 \104\024\344\051\207\355\114\050\146\320\217\065\332\115\141\267 \112\227\115\265\333\220\340\005\056\016\306\171\320\362\227\151 \017\275\004\107\331\276\333\265\051\332\233\331\256\251\231\325 \323\074\060\223\365\215\241\250\374\006\215\104\364\312\026\225 \174\063\334\142\213\250\067\370\047\330\011\055\033\357\310\024 \047\040\251\144\104\377\056\326\165\252\154\115\140\100\031\111 \103\124\143\332\342\314\272\146\345\117\104\172\133\331\152\201 \053\100\325\177\371\001\047\130\054\310\355\110\221\174\077\246 \000\317\304\051\163\021\066\336\206\031\076\235\356\031\212\033 \325\260\355\216\075\234\052\300\015\330\075\146\343\074\015\275 \325\224\134\342\342\247\065\033\004\000\366\077\132\215\352\103 \275\137\211\035\251\301\260\314\231\342\115\000\012\332\311\047 \133\347\023\220\134\344\365\063\242\125\155\334\340\011\115\057 \261\046\133\047\165\000\011\304\142\167\051\010\137\236\131\254 \266\176\255\237\124\060\042\003\301\036\161\144\376\371\070\012 \226\030\335\002\024\254\043\313\006\034\036\244\175\215\015\336 \047\101\350\255\332\025\267\260\043\335\053\250\323\332\045\207 \355\350\125\104\115\210\364\066\176\204\232\170\254\367\016\126 \111\016\326\063\045\326\204\120\102\154\040\022\035\052\325\276 \274\362\160\201\244\160\140\276\005\265\233\236\004\104\276\141 \043\254\351\245\044\214\021\200\224\132\242\242\271\111\322\301 \334\321\247\355\061\021\054\236\031\246\356\341\125\341\300\352 \317\015\204\344\027\267\242\174\245\336\125\045\006\356\314\300 \207\134\100\332\314\225\077\125\340\065\307\270\204\276\264\135 \315\172\203\001\162\356\207\346\137\035\256\265\205\306\046\337 \346\301\232\351\036\002\107\237\052\250\155\251\133\317\354\105 \167\177\230\047\232\062\135\052\343\204\356\305\230\146\057\226 \040\035\335\330\303\047\327\260\371\376\331\175\315\320\237\217 \013\024\130\121\237\057\213\303\070\055\336\350\217\326\215\207 \244\365\126\103\026\231\054\364\244\126\264\064\270\141\067\311 \302\130\200\033\240\227\241\374\131\215\351\021\366\321\017\113 \125\064\106\052\213\206\073

END

CKA\_NSS\_MOZILLA\_CA\_POLICY

CK\_BBOOL CK\_TRUE

CKA\_NSS\_SERVER\_DISTRUST\_AFTER CK\_BBOOL CK\_FALSE CKA\_NSS\_EMAIL\_DISTRUST\_AFTER CK\_BBOOL CK\_FALSE

```
# Trust for "ACCVRAIZ1"
```
# Issuer: C=ES,O=ACCV,OU=PKIACCV,CN=ACCVRAIZ1

# Serial Number:5e:c3:b7:a6:43:7f:a4:e0

# Subject: C=ES,O=ACCV,OU=PKIACCV,CN=ACCVRAIZ1

# Not Valid Before: Thu May 05 09:37:37 2011

# Not Valid After : Tue Dec 31 09:37:37 2030

# Fingerprint (SHA-256): 9A:6E:C0:12:E1:A7:DA:9D:BE:34:19:4D:47:8A:D7:C0:DB:18:22:FB:07:1D:F1:29:81:49:6E:D1:04:38:41:13 # Fingerprint (SHA1): 93:05:7A:88:15:C6:4F:CE:88:2F:FA:91:16:52:28:78:BC:53:64:17 CKA\_CLASS CK\_OBJECT\_CLASS CKO\_NSS\_TRUST CKA\_TOKEN CK\_BBOOL CK\_TRUE CKA\_PRIVATE CK\_BBOOL CK\_FALSE CKA\_MODIFIABLE CK\_BBOOL CK\_FALSE CKA\_LABEL UTF8 "ACCVRAIZ1" CKA\_CERT\_SHA1\_HASH MULTILINE\_OCTAL \223\005\172\210\025\306\117\316\210\057\372\221\026\122\050\170 \274\123\144\027 END CKA\_CERT\_MD5\_HASH MULTILINE\_OCTAL \320\240\132\356\005\266\011\224\041\241\175\361\262\051\202\002 END CKA\_ISSUER MULTILINE\_OCTAL \060\102\061\022\060\020\006\003\125\004\003\014\011\101\103\103 \126\122\101\111\132\061\061\020\060\016\006\003\125\004\013\014 \007\120\113\111\101\103\103\126\061\015\060\013\006\003\125\004 \012\014\004\101\103\103\126\061\013\060\011\006\003\125\004\006 \023\002\105\123 END CKA\_SERIAL\_NUMBER MULTILINE\_OCTAL \002\010\136\303\267\246\103\177\244\340 END CKA TRUST\_SERVER\_AUTH CK\_TRUST CKT\_NSS\_TRUSTED\_DELEGATOR CKA\_TRUST\_EMAIL\_PROTECTION CK\_TRUST CKT\_NSS\_TRUSTED\_DELEGATOR CKA\_TRUST\_CODE\_SIGNING CK\_TRUST CKT\_NSS\_MUST\_VERIFY\_TRUST CKA\_TRUST\_STEP\_UP\_APPROVED CK\_BBOOL CK\_FALSE # # Certificate "TWCA Global Root CA" # # Issuer: CN=TWCA Global Root CA,OU=Root CA,O=TAIWAN-CA,C=TW # Serial Number: 3262 (0xcbe) # Subject: CN=TWCA Global Root CA,OU=Root CA,O=TAIWAN-CA,C=TW # Not Valid Before: Wed Jun 27 06:28:33 2012

# Not Valid After : Tue Dec 31 15:59:59 2030

# Fingerprint (SHA-256):

59:76:90:07:F7:68:5D:0F:CD:50:87:2F:9F:95:D5:75:5A:5B:2B:45:7D:81:F3:69:2B:61:0A:98:67:2F:0E:1B # Fingerprint (SHA1): 9C:BB:48:53:F6:A4:F6:D3:52:A4:E8:32:52:55:60:13:F5:AD:AF:65

CKA\_CLASS CK\_OBJECT\_CLASS CKO\_CERTIFICATE

CKA\_TOKEN CK\_BBOOL CK\_TRUE

CKA\_PRIVATE CK\_BBOOL CK\_FALSE

CKA\_MODIFIABLE CK\_BBOOL CK\_FALSE

CKA\_LABEL UTF8 "TWCA Global Root CA"

CKA\_VALUE MULTILINE\_OCTAL \060\202\005\101\060\202\003\051\240\003\002\001\002\002\002\002\014 \276\060\015\006\011\052\206\110\206\367\015\001\001\013\005\000 \060\121\061\013\060\011\006\003\125\004\006\023\002\124\127\061 \022\060\020\006\003\125\004\012\023\011\124\101\111\127\101\116 \055\103\101\061\020\060\016\006\003\125\004\013\023\007\122\157 \157\164\040\103\101\061\034\060\032\006\003\125\004\003\023\023 \124\127\103\101\040\107\154\157\142\141\154\040\122\157\157\164  $\040\103\101\060\036\027\015\061\062\060\066\062\067\060\066\062$ \070\063\063\132\027\015\063\060\061\062\063\061\061\065\065\071 \065\071\132\060\121\061\013\060\011\006\003\125\004\006\023\002 \124\127\061\022\060\020\006\003\125\004\012\023\011\124\101\111 \127\101\116\055\103\101\061\020\060\016\006\003\125\004\013\023 \007\122\157\157\164\040\103\101\061\034\060\032\006\003\125\004 \003\023\023\124\127\103\101\040\107\154\157\142\141\154\040\122 \157\157\164\040\103\101\060\202\002\042\060\015\006\011\052\206 \110\206\367\015\001\001\001\005\000\003\202\002\017\000\060\202 \002\012\002\202\002\001\000\260\005\333\310\353\214\304\156\212 \041\357\216\115\234\161\012\037\122\160\355\155\202\234\227\305 \327\114\116\105\111\313\100\102\265\022\064\154\031\302\164\244 \061\137\205\002\227\354\103\063\012\123\322\234\214\216\267\270 \171\333\053\325\152\362\216\146\304\356\053\001\007\222\324\263 \320\002\337\120\366\125\257\146\016\313\340\107\140\057\053\062 \071\065\122\072\050\203\370\173\026\306\030\270\142\326\107\045 \221\316\360\031\022\115\255\143\365\323\077\165\137\051\360\241 \060\034\052\240\230\246\025\275\356\375\031\066\360\342\221\103

END

\002\002\014\276

MULTILINE\_OCTAL

CKA\_SERIAL\_NUMBER

END

\040\103\101

CKA\_ISSUER MULTILINE\_OCTAL \060\121\061\013\060\011\006\003\125\004\006\023\002\124\127\061 \022\060\020\006\003\125\004\012\023\011\124\101\111\127\101\116 \055\103\101\061\020\060\016\006\003\125\004\013\023\007\122\157 \157\164\040\103\101\061\034\060\032\006\003\125\004\003\023\023 \124\127\103\101\040\107\154\157\142\141\154\040\122\157\157\164

CKA\_ID UTF8 "0"

END

\040\103\101

CKA\_SUBJECT MULTILINE\_OCTAL \060\121\061\013\060\011\006\003\125\004\006\023\002\124\127\061 \022\060\020\006\003\125\004\012\023\011\124\101\111\127\101\116 \055\103\101\061\020\060\016\006\003\125\004\013\023\007\122\157 \157\164\040\103\101\061\034\060\032\006\003\125\004\003\023\023 \124\127\103\101\040\107\154\157\142\141\154\040\122\157\157\164

CKA\_CERTIFICATE\_TYPE CK\_CERTIFICATE\_TYPE CKC\_X\_509

\217\372\312\326\020\047\111\114\357\335\301\361\205\160\233\312 \352\250\132\103\374\155\206\157\163\351\067\105\251\360\066\307 \314\210\165\036\273\154\006\377\233\153\076\027\354\141\252\161 \174\306\035\242\367\111\351\025\265\074\326\241\141\365\021\367 \005\157\035\375\021\276\320\060\007\302\051\260\011\116\046\334 \343\242\250\221\152\037\302\221\105\210\134\345\230\270\161\245 \025\031\311\174\165\021\314\160\164\117\055\233\035\221\104\375 \126\050\240\376\273\206\152\310\372\134\013\130\334\306\113\166 \310\253\042\331\163\017\245\364\132\002\211\077\117\236\042\202 \356\242\164\123\052\075\123\047\151\035\154\216\062\054\144\000 \046\143\141\066\116\243\106\267\077\175\263\055\254\155\220\242 \225\242\316\317\332\202\347\007\064\031\226\351\270\041\252\051 \176\246\070\276\216\051\112\041\146\171\037\263\303\265\011\147 \336\326\324\007\106\363\052\332\346\042\067\140\313\201\266\017 \240\017\351\310\225\177\277\125\221\005\172\317\075\025\300\157 \336\011\224\001\203\327\064\033\314\100\245\360\270\233\147\325 \230\221\073\247\204\170\225\046\244\132\010\370\053\164\264\000 \004\074\337\270\024\216\350\337\251\215\154\147\222\063\035\300 \267\322\354\222\310\276\011\277\054\051\005\157\002\153\236\357 \274\277\052\274\133\300\120\217\101\160\161\207\262\115\267\004 \251\204\243\062\257\256\356\153\027\213\262\261\376\154\341\220 \214\210\250\227\110\316\310\115\313\363\006\317\137\152\012\102 \261\036\036\167\057\216\240\346\222\016\006\374\005\042\322\046 \341\061\121\175\062\334\017\002\003\001\000\001\243\043\060\041 \060\016\006\003\125\035\017\001\001\377\004\004\003\002\001\006 \060\017\006\003\125\035\023\001\001\377\004\005\060\003\001\001 \377\060\015\006\011\052\206\110\206\367\015\001\001\013\005\000 \003\202\002\001\000\137\064\201\166\357\226\035\325\345\265\331 \002\143\204\026\301\256\240\160\121\247\367\114\107\065\310\013 \327\050\075\211\161\331\252\063\101\352\024\033\154\041\000\300 \154\102\031\176\237\151\133\040\102\337\242\322\332\304\174\227 \113\215\260\350\254\310\356\245\151\004\231\012\222\246\253\047 \056\032\115\201\277\204\324\160\036\255\107\376\375\112\235\063 \340\362\271\304\105\010\041\012\332\151\151\163\162\015\276\064 \376\224\213\255\303\036\065\327\242\203\357\345\070\307\245\205 \037\253\317\064\354\077\050\376\014\361\127\206\116\311\125\367 \034\324\330\245\175\006\172\157\325\337\020\337\201\116\041\145 \261\266\341\027\171\225\105\006\316\137\314\334\106\211\143\150 \104\215\223\364\144\160\240\075\235\050\005\303\071\160\270\142 \173\040\375\344\333\351\010\241\270\236\075\011\307\117\373\054 \370\223\166\101\336\122\340\341\127\322\235\003\274\167\236\376 \236\051\136\367\301\121\140\037\336\332\013\262\055\165\267\103 \110\223\347\366\171\306\204\135\200\131\140\224\374\170\230\217 \074\223\121\355\100\220\007\337\144\143\044\313\116\161\005\241 \327\224\032\210\062\361\042\164\042\256\245\246\330\022\151\114 \140\243\002\356\053\354\324\143\222\013\136\276\057\166\153\243 \266\046\274\217\003\330\012\362\114\144\106\275\071\142\345\226 \353\064\143\021\050\314\225\361\255\357\357\334\200\130\110\351

\113\270\352\145\254\351\374\200\265\265\310\105\371\254\301\237 \331\271\352\142\210\216\304\361\113\203\022\255\346\213\204\326 \236\302\353\203\030\237\152\273\033\044\140\063\160\314\354\367 \062\363\134\331\171\175\357\236\244\376\311\043\303\044\356\025 \222\261\075\221\117\046\206\275\146\163\044\023\352\244\256\143 \301\255\175\204\003\074\020\170\206\033\171\343\304\363\362\004 \225\040\256\043\202\304\263\072\000\142\277\346\066\044\341\127 \272\307\036\220\165\325\137\077\225\141\053\301\073\315\345\263 \150\141\320\106\046\251\041\122\151\055\353\056\307\353\167\316 \246\072\265\003\063\117\166\321\347\134\124\001\135\313\170\364 \311\014\277\317\022\216\027\055\043\150\224\347\253\376\251\262 \053\006\320\004\315 END CKA\_NSS\_MOZILLA\_CA\_POLICY CK\_BBOOL CK\_TRUE CKA\_NSS\_SERVER\_DISTRUST\_AFTER CK\_BBOOL CK\_FALSE CKA\_NSS\_EMAIL\_DISTRUST\_AFTER CK\_BBOOL CK\_FALSE

# Trust for "TWCA Global Root CA"

# Issuer: CN=TWCA Global Root CA,OU=Root CA,O=TAIWAN-CA,C=TW

# Serial Number: 3262 (0xcbe)

# Subject: CN=TWCA Global Root CA,OU=Root CA,O=TAIWAN-CA,C=TW

# Not Valid Before: Wed Jun 27 06:28:33 2012

# Not Valid After : Tue Dec 31 15:59:59 2030

# Fingerprint (SHA-256):

59:76:90:07:F7:68:5D:0F:CD:50:87:2F:9F:95:D5:75:5A:5B:2B:45:7D:81:F3:69:2B:61:0A:98:67:2F:0E:1B

# Fingerprint (SHA1): 9C:BB:48:53:F6:A4:F6:D3:52:A4:E8:32:52:55:60:13:F5:AD:AF:65

CKA\_CLASS CK\_OBJECT\_CLASS CKO\_NSS\_TRUST

CKA\_TOKEN CK\_BBOOL CK\_TRUE

CKA\_PRIVATE CK\_BBOOL CK\_FALSE

CKA\_MODIFIABLE CK\_BBOOL CK\_FALSE

CKA\_LABEL UTF8 "TWCA Global Root CA"

CKA\_CERT\_SHA1\_HASH MULTILINE\_OCTAL

\234\273\110\123\366\244\366\323\122\244\350\062\122\125\140\023

\365\255\257\145

END

CKA\_CERT\_MD5\_HASH MULTILINE\_OCTAL

\371\003\176\317\346\236\074\163\172\052\220\007\151\377\053\226 END

CKA\_ISSUER MULTILINE\_OCTAL

\060\121\061\013\060\011\006\003\125\004\006\023\002\124\127\061 \022\060\020\006\003\125\004\012\023\011\124\101\111\127\101\116 \055\103\101\061\020\060\016\006\003\125\004\013\023\007\122\157 \157\164\040\103\101\061\034\060\032\006\003\125\004\003\023\023 \124\127\103\101\040\107\154\157\142\141\154\040\122\157\157\164 \040\103\101

END

CKA\_SERIAL\_NUMBER MULTILINE\_OCTAL \002\002\014\276 END CKA\_TRUST\_SERVER\_AUTH CK\_TRUST CKT\_NSS\_TRUSTED\_DELEGATOR CKA\_TRUST\_EMAIL\_PROTECTION CK\_TRUST CKT\_NSS\_TRUSTED\_DELEGATOR CKA\_TRUST\_CODE\_SIGNING CK\_TRUST CKT\_NSS\_MUST\_VERIFY\_TRUST CKA\_TRUST\_STEP\_UP\_APPROVED CK\_BBOOL CK\_FALSE # # Certificate "TeliaSonera Root CA v1" # # Issuer: CN=TeliaSonera Root CA v1,O=TeliaSonera # Serial Number:00:95:be:16:a0:f7:2e:46:f1:7b:39:82:72:fa:8b:cd:96 # Subject: CN=TeliaSonera Root CA v1,O=TeliaSonera # Not Valid Before: Thu Oct 18 12:00:50 2007 # Not Valid After : Mon Oct 18 12:00:50 2032 # Fingerprint (SHA-256): DD:69:36:FE:21:F8:F0:77:C1:23:A1:A5:21:C1:22:24:F7:22:55:B7:3E:03:A7:26:06:93:E8:A2:4B:0F:A3:89 # Fingerprint (SHA1): 43:13:BB:96:F1:D5:86:9B:C1:4E:6A:92:F6:CF:F6:34:69:87:82:37 CKA\_CLASS CK\_OBJECT\_CLASS CKO\_CERTIFICATE CKA\_TOKEN CK\_BBOOL CK\_TRUE CKA\_PRIVATE CK\_BBOOL CK\_FALSE CKA\_MODIFIABLE CK\_BBOOL CK\_FALSE CKA\_LABEL UTF8 "TeliaSonera Root CA v1" CKA\_CERTIFICATE\_TYPE CK\_CERTIFICATE\_TYPE CKC\_X\_509 CKA\_SUBJECT MULTILINE\_OCTAL \060\067\061\024\060\022\006\003\125\004\012\014\013\124\145\154 \151\141\123\157\156\145\162\141\061\037\060\035\006\003\125\004 \003\014\026\124\145\154\151\141\123\157\156\145\162\141\040\122 \157\157\164\040\103\101\040\166\061 END CKA\_ID UTF8 "0" CKA\_ISSUER MULTILINE\_OCTAL \060\067\061\024\060\022\006\003\125\004\012\014\013\124\145\154 \151\141\123\157\156\145\162\141\061\037\060\035\006\003\125\004 \003\014\026\124\145\154\151\141\123\157\156\145\162\141\040\122 \157\157\164\040\103\101\040\166\061 END CKA\_SERIAL\_NUMBER MULTILINE\_OCTAL \002\021\000\225\276\026\240\367\056\106\361\173\071\202\162\372 \213\315\226 END CKA\_VALUE MULTILINE\_OCTAL \060\202\005\070\060\202\003\040\240\003\002\001\002\002\021\000 \225\276\026\240\367\056\106\361\173\071\202\162\372\213\315\226 \060\015\006\011\052\206\110\206\367\015\001\001\005\005\000\060

\067\061\024\060\022\006\003\125\004\012\014\013\124\145\154\151 \141\123\157\156\145\162\141\061\037\060\035\006\003\125\004\003 \014\026\124\145\154\151\141\123\157\156\145\162\141\040\122\157 \157\164\040\103\101\040\166\061\060\036\027\015\060\067\061\060 \061\070\061\062\060\060\065\060\132\027\015\063\062\061\060\061 \070\061\062\060\060\065\060\132\060\067\061\024\060\022\006\003 \125\004\012\014\013\124\145\154\151\141\123\157\156\145\162\141 \061\037\060\035\006\003\125\004\003\014\026\124\145\154\151\141 \123\157\156\145\162\141\040\122\157\157\164\040\103\101\040\166 \061\060\202\002\042\060\015\006\011\052\206\110\206\367\015\001 \001\001\005\000\003\202\002\017\000\060\202\002\012\002\202\002 \001\000\302\276\353\047\360\041\243\363\151\046\125\176\235\305 \125\026\221\134\375\357\041\277\123\200\172\055\322\221\214\143 \061\360\354\044\360\303\245\322\162\174\020\155\364\067\267\345 \346\174\171\352\214\265\202\213\256\110\266\254\000\334\145\165 \354\052\115\137\301\207\365\040\145\053\201\250\107\076\211\043 \225\060\026\220\177\350\127\007\110\347\031\256\277\105\147\261 \067\033\006\052\376\336\371\254\175\203\373\136\272\344\217\227 \147\276\113\216\215\144\007\127\070\125\151\064\066\075\023\110 \357\117\342\323\146\036\244\317\032\267\136\066\063\324\264\006 \275\030\001\375\167\204\120\000\105\365\214\135\350\043\274\176 \376\065\341\355\120\173\251\060\215\031\323\011\216\150\147\135 \277\074\227\030\123\273\051\142\305\312\136\162\301\307\226\324 \333\055\240\264\037\151\003\354\352\342\120\361\014\074\360\254 \363\123\055\360\034\365\355\154\071\071\163\200\026\310\122\260 \043\315\340\076\334\335\074\107\240\273\065\212\342\230\150\213 \276\345\277\162\356\322\372\245\355\022\355\374\230\030\251\046 \166\334\050\113\020\040\034\323\177\026\167\055\355\157\200\367 \111\273\123\005\273\135\150\307\324\310\165\026\077\211\132\213 \367\027\107\324\114\361\322\211\171\076\115\075\230\250\141\336 \072\036\322\370\136\003\340\301\311\034\214\323\215\115\323\225 \066\263\067\137\143\143\233\063\024\360\055\046\153\123\174\211 \214\062\302\156\354\075\041\000\071\311\241\150\342\120\203\056 \260\072\053\363\066\240\254\057\344\157\141\302\121\011\071\076 \213\123\271\273\147\332\334\123\271\166\131\066\235\103\345\040 \340\075\062\140\205\042\121\267\307\063\273\335\025\057\244\170 \246\007\173\201\106\066\004\206\335\171\065\307\225\054\073\260 \243\027\065\345\163\037\264\134\131\357\332\352\020\145\173\172 \320\177\237\263\264\052\067\073\160\213\233\133\271\053\267\354 \262\121\022\227\123\051\132\324\360\022\020\334\117\002\273\022 \222\057\142\324\077\151\103\174\015\326\374\130\165\001\210\235 \130\026\113\336\272\220\377\107\001\211\006\152\366\137\262\220 \152\263\002\246\002\210\277\263\107\176\052\331\325\372\150\170 \065\115\002\003\001\000\001\243\077\060\075\060\017\006\003\125 \035\023\001\001\377\004\005\060\003\001\001\377\060\013\006\003 \125\035\017\004\004\003\002\001\006\060\035\006\003\125\035\016 \004\026\004\024\360\217\131\070\000\263\365\217\232\226\014\325 \353\372\173\252\027\350\023\022\060\015\006\011\052\206\110\206
\367\015\001\001\005\005\000\003\202\002\001\000\276\344\134\142 \116\044\364\014\010\377\360\323\014\150\344\223\111\042\077\104 \047\157\273\155\336\203\146\316\250\314\015\374\365\232\006\345 \167\024\221\353\235\101\173\231\052\204\345\377\374\041\301\135 \360\344\037\127\267\165\251\241\137\002\046\377\327\307\367\116 \336\117\370\367\034\106\300\172\117\100\054\042\065\360\031\261 \320\153\147\054\260\250\340\300\100\067\065\366\204\134\134\343 \257\102\170\376\247\311\015\120\352\015\204\166\366\121\357\203 \123\306\172\377\016\126\111\056\217\172\326\014\346\047\124\343 \115\012\140\162\142\315\221\007\326\245\277\310\231\153\355\304 \031\346\253\114\021\070\305\157\061\342\156\111\310\077\166\200 \046\003\046\051\340\066\366\366\040\123\343\027\160\064\027\235 \143\150\036\153\354\303\115\206\270\023\060\057\135\106\015\107 \103\325\033\252\131\016\271\134\215\006\110\255\164\207\137\307 \374\061\124\101\023\342\307\041\016\236\340\036\015\341\300\173 \103\205\220\305\212\130\306\145\012\170\127\362\306\043\017\001 \331\040\113\336\017\373\222\205\165\052\134\163\215\155\173\045 \221\312\356\105\256\006\113\000\314\323\261\131\120\332\072\210 \073\051\103\106\136\227\053\124\316\123\157\215\112\347\226\372 \277\161\016\102\213\174\375\050\240\320\110\312\332\304\201\114 \273\242\163\223\046\310\353\014\326\046\210\266\300\044\317\273 \275\133\353\165\175\351\010\216\206\063\054\171\167\011\151\245 \211\374\263\160\220\207\166\217\323\042\273\102\316\275\163\013 \040\046\052\320\233\075\160\036\044\154\315\207\166\251\027\226 \267\317\015\222\373\216\030\251\230\111\321\236\376\140\104\162 \041\271\031\355\302\365\061\361\071\110\210\220\044\165\124\026 \255\316\364\370\151\024\144\071\373\243\270\272\160\100\307\047 \034\277\304\126\123\372\143\145\320\363\034\016\026\365\153\206 \130\115\030\324\344\015\216\245\235\133\221\334\166\044\120\077 \306\052\373\331\267\234\265\326\346\320\331\350\031\213\025\161 \110\255\267\352\330\131\210\324\220\277\026\263\331\351\254\131 \141\124\310\034\272\312\301\312\341\271\040\114\217\072\223\211 \245\240\314\277\323\366\165\244\165\226\155\126 END

CKA\_NSS\_MOZILLA\_CA\_POLICY

CK\_BBOOL CK\_TRUE

CKA\_NSS\_SERVER\_DISTRUST\_AFTER CK\_BBOOL CK\_FALSE CKA\_NSS\_EMAIL\_DISTRUST\_AFTER CK\_BBOOL CK\_FALSE

# Trust for "TeliaSonera Root CA v1"

# Issuer: CN=TeliaSonera Root CA v1,O=TeliaSonera

# Serial Number:00:95:be:16:a0:f7:2e:46:f1:7b:39:82:72:fa:8b:cd:96

# Subject: CN=TeliaSonera Root CA v1,O=TeliaSonera

# Not Valid Before: Thu Oct 18 12:00:50 2007

# Not Valid After : Mon Oct 18 12:00:50 2032

# Fingerprint (SHA-256):

DD:69:36:FE:21:F8:F0:77:C1:23:A1:A5:21:C1:22:24:F7:22:55:B7:3E:03:A7:26:06:93:E8:A2:4B:0F:A3:89 # Fingerprint (SHA1): 43:13:BB:96:F1:D5:86:9B:C1:4E:6A:92:F6:CF:F6:34:69:87:82:37

CKA\_CLASS

CK\_OBJECT\_CLASS CKO\_NSS\_TRUST

CKA\_TOKEN CK\_BBOOL CK\_TRUE

CKA\_PRIVATE CK\_BBOOL CK\_FALSE

CKA\_MODIFIABLE CK\_BBOOL CK\_FALSE

CKA\_LABEL UTF8 "TeliaSonera Root CA v1"

CKA\_CERT\_SHA1\_HASH MULTILINE\_OCTAL

\103\023\273\226\361\325\206\233\301\116\152\222\366\317\366\064

\151\207\202\067

END

CKA\_CERT\_MD5\_HASH MULTILINE\_OCTAL

\067\101\111\033\030\126\232\046\365\255\302\146\373\100\245\114 END

CKA\_ISSUER MULTILINE\_OCTAL

\060\067\061\024\060\022\006\003\125\004\012\014\013\124\145\154

\151\141\123\157\156\145\162\141\061\037\060\035\006\003\125\004

\003\014\026\124\145\154\151\141\123\157\156\145\162\141\040\122

\157\157\164\040\103\101\040\166\061

END

CKA\_SERIAL\_NUMBER MULTILINE\_OCTAL

\002\021\000\225\276\026\240\367\056\106\361\173\071\202\162\372

\213\315\226

END

CKA TRUST\_SERVER\_AUTH CK\_TRUST CKT\_NSS\_TRUSTED\_DELEGATOR CKA\_TRUST\_EMAIL\_PROTECTION CK\_TRUST CKT\_NSS\_TRUSTED\_DELEGATOR CKA\_TRUST\_CODE\_SIGNING CK\_TRUST CKT\_NSS\_MUST\_VERIFY\_TRUST CKA\_TRUST\_STEP\_UP\_APPROVED CK\_BBOOL CK\_FALSE

#

# Certificate "E-Tugra Certification Authority"

#

# Issuer: CN=E-Tugra Certification Authority,OU=E-Tugra Sertifikasyon Merkezi,O=E-Tu..ra EBG Bili..im Teknolojileri ve Hizmetleri A....,L=Ankara,C=TR

# Serial Number:6a:68:3e:9c:51:9b:cb:53

# Subject: CN=E-Tugra Certification Authority,OU=E-Tugra Sertifikasyon Merkezi,O=E-Tu..ra EBG Bili..im

Teknolojileri ve Hizmetleri A....,L=Ankara,C=TR

# Not Valid Before: Tue Mar 05 12:09:48 2013

# Not Valid After : Fri Mar 03 12:09:48 2023

# Fingerprint (SHA-256):

B0:BF:D5:2B:B0:D7:D9:BD:92:BF:5D:4D:C1:3D:A2:55:C0:2C:54:2F:37:83:65:EA:89:39:11:F5:5E:55:F2:3C # Fingerprint (SHA1): 51:C6:E7:08:49:06:6E:F3:92:D4:5C:A0:0D:6D:A3:62:8F:C3:52:39

CKA\_CLASS CK\_OBJECT\_CLASS CKO\_CERTIFICATE

CKA\_TOKEN CK\_BBOOL CK\_TRUE

CKA\_PRIVATE CK\_BBOOL CK\_FALSE

CKA\_MODIFIABLE CK\_BBOOL CK\_FALSE

CKA\_LABEL UTF8 "E-Tugra Certification Authority"

CKA\_CERTIFICATE\_TYPE CK\_CERTIFICATE\_TYPE CKC\_X\_509

CKA\_VALUE MULTILINE\_OCTAL \060\202\006\113\060\202\004\063\240\003\002\001\002\002\010\152 \150\076\234\121\233\313\123\060\015\006\011\052\206\110\206\367 \015\001\001\013\005\000\060\201\262\061\013\060\011\006\003\125 \004\006\023\002\124\122\061\017\060\015\006\003\125\004\007\014 \006\101\156\153\141\162\141\061\100\060\076\006\003\125\004\012 \014\067\105\055\124\165\304\237\162\141\040\105\102\107\040\102 \151\154\151\305\237\151\155\040\124\145\153\156\157\154\157\152 \151\154\145\162\151\040\166\145\040\110\151\172\155\145\164\154 \145\162\151\040\101\056\305\236\056\061\046\060\044\006\003\125 \004\013\014\035\105\055\124\165\147\162\141\040\123\145\162\164 \151\146\151\153\141\163\171\157\156\040\115\145\162\153\145\172 \151\061\050\060\046\006\003\125\004\003\014\037\105\055\124\165 \147\162\141\040\103\145\162\164\151\146\151\143\141\164\151\157

END

\002\010\152\150\076\234\121\233\313\123

MULTILINE\_OCTAL

CKA\_SERIAL\_NUMBER

END

\157\162\151\164\171

\060\201\262\061\013\060\011\006\003\125\004\006\023\002\124\122 \061\017\060\015\006\003\125\004\007\014\006\101\156\153\141\162 \141\061\100\060\076\006\003\125\004\012\014\067\105\055\124\165 \304\237\162\141\040\105\102\107\040\102\151\154\151\305\237\151 \155\040\124\145\153\156\157\154\157\152\151\154\145\162\151\040 \166\145\040\110\151\172\155\145\164\154\145\162\151\040\101\056 \305\236\056\061\046\060\044\006\003\125\004\013\014\035\105\055 \124\165\147\162\141\040\123\145\162\164\151\146\151\153\141\163 \171\157\156\040\115\145\162\153\145\172\151\061\050\060\046\006 \003\125\004\003\014\037\105\055\124\165\147\162\141\040\103\145 \162\164\151\146\151\143\141\164\151\157\156\040\101\165\164\150

CKA\_ISSUER MULTILINE\_OCTAL

CKA\_SUBJECT MULTILINE\_OCTAL

UTF8 "0"

END CKA\_ID

\060\201\262\061\013\060\011\006\003\125\004\006\023\002\124\122 \061\017\060\015\006\003\125\004\007\014\006\101\156\153\141\162 \141\061\100\060\076\006\003\125\004\012\014\067\105\055\124\165 \304\237\162\141\040\105\102\107\040\102\151\154\151\305\237\151 \155\040\124\145\153\156\157\154\157\152\151\154\145\162\151\040 \166\145\040\110\151\172\155\145\164\154\145\162\151\040\101\056 \305\236\056\061\046\060\044\006\003\125\004\013\014\035\105\055 \124\165\147\162\141\040\123\145\162\164\151\146\151\153\141\163 \171\157\156\040\115\145\162\153\145\172\151\061\050\060\046\006 \003\125\004\003\014\037\105\055\124\165\147\162\141\040\103\145 \162\164\151\146\151\143\141\164\151\157\156\040\101\165\164\150 \157\162\151\164\171

\156\040\101\165\164\150\157\162\151\164\171\060\036\027\015\061 \063\060\063\060\065\061\062\060\071\064\070\132\027\015\062\063 \060\063\060\063\061\062\060\071\064\070\132\060\201\262\061\013 \060\011\006\003\125\004\006\023\002\124\122\061\017\060\015\006 \003\125\004\007\014\006\101\156\153\141\162\141\061\100\060\076 \006\003\125\004\012\014\067\105\055\124\165\304\237\162\141\040 \105\102\107\040\102\151\154\151\305\237\151\155\040\124\145\153 \156\157\154\157\152\151\154\145\162\151\040\166\145\040\110\151 \172\155\145\164\154\145\162\151\040\101\056\305\236\056\061\046 \060\044\006\003\125\004\013\014\035\105\055\124\165\147\162\141 \040\123\145\162\164\151\146\151\153\141\163\171\157\156\040\115 \145\162\153\145\172\151\061\050\060\046\006\003\125\004\003\014 \037\105\055\124\165\147\162\141\040\103\145\162\164\151\146\151 \143\141\164\151\157\156\040\101\165\164\150\157\162\151\164\171 \060\202\002\042\060\015\006\011\052\206\110\206\367\015\001\001 \001\005\000\003\202\002\017\000\060\202\002\012\002\202\002\001 \000\342\365\077\223\005\121\036\205\142\124\136\172\013\365\030 \007\203\256\176\257\174\367\324\212\153\245\143\103\071\271\113 \367\303\306\144\211\075\224\056\124\200\122\071\071\007\113\113 \335\205\007\166\207\314\277\057\225\114\314\175\247\075\274\107 \017\230\160\370\214\205\036\164\216\222\155\033\100\321\231\015 \273\165\156\310\251\153\232\300\204\061\257\312\103\313\353\053 \064\350\217\227\153\001\233\325\016\112\010\252\133\222\164\205 \103\323\200\256\241\210\133\256\263\352\136\313\026\232\167\104 \310\241\366\124\150\316\336\217\227\053\272\133\100\002\014\144 \027\300\265\223\315\341\361\023\146\316\014\171\357\321\221\050 \253\137\240\022\122\060\163\031\216\217\341\214\007\242\303\273 \112\360\352\037\025\250\356\045\314\244\106\370\033\042\357\263 \016\103\272\054\044\270\305\054\134\324\034\370\135\144\275\303 \223\136\050\247\077\047\361\216\036\323\052\120\005\243\125\331 \313\347\071\123\300\230\236\214\124\142\213\046\260\367\175\215 \174\344\306\236\146\102\125\202\107\347\262\130\215\146\367\007 \174\056\066\346\120\034\077\333\103\044\305\277\206\107\171\263 \171\034\367\132\364\023\354\154\370\077\342\131\037\225\356\102 \076\271\255\250\062\205\111\227\106\376\113\061\217\132\313\255 \164\107\037\351\221\267\337\050\004\042\240\324\017\135\342\171 \117\352\154\205\206\275\250\246\316\344\372\303\341\263\256\336 \074\121\356\313\023\174\001\177\204\016\135\121\224\236\023\014 \266\056\245\114\371\071\160\066\157\226\312\056\014\104\125\305 \312\372\135\002\243\337\326\144\214\132\263\001\012\251\265\012 \107\027\377\357\221\100\052\216\241\106\072\061\230\345\021\374 \314\273\111\126\212\374\271\320\141\232\157\145\154\346\303\313 \076\165\111\376\217\247\342\211\305\147\327\235\106\023\116\061 \166\073\044\263\236\021\145\206\253\177\357\035\324\370\274\347 \254\132\134\267\132\107\134\125\316\125\264\042\161\133\133\013 \360\317\334\240\141\144\352\251\327\150\012\143\247\340\015\077 \240\257\323\252\322\176\357\121\240\346\121\053\125\222\025\027 \123\313\267\146\016\146\114\370\371\165\114\220\347\022\160\307

\105\002\003\001\000\001\243\143\060\141\060\035\006\003\125\035 \016\004\026\004\024\056\343\333\262\111\320\234\124\171\134\372 \047\052\376\314\116\322\350\116\124\060\017\006\003\125\035\023 \001\001\377\004\005\060\003\001\001\377\060\037\006\003\125\035 \043\004\030\060\026\200\024\056\343\333\262\111\320\234\124\171 \134\372\047\052\376\314\116\322\350\116\124\060\016\006\003\125 \035\017\001\001\377\004\004\003\002\001\006\060\015\006\011\052 \206\110\206\367\015\001\001\013\005\000\003\202\002\001\000\005 \067\072\364\115\267\105\342\105\165\044\217\266\167\122\350\034 \330\020\223\145\363\362\131\006\244\076\036\051\354\135\321\320 \253\174\340\012\220\110\170\355\116\230\003\231\376\050\140\221 \035\060\035\270\143\174\250\346\065\265\372\323\141\166\346\326 \007\113\312\151\232\262\204\172\167\223\105\027\025\237\044\320 \230\023\022\377\273\240\056\375\116\114\207\370\316\134\252\230 \033\005\340\000\106\112\202\200\245\063\213\050\334\355\070\323 \337\345\076\351\376\373\131\335\141\204\117\322\124\226\023\141 \023\076\217\200\151\276\223\107\265\065\103\322\132\273\075\134 \357\263\102\107\315\073\125\023\006\260\011\333\375\143\366\072 \210\012\231\157\176\341\316\033\123\152\104\146\043\121\010\173 \274\133\122\242\375\006\067\070\100\141\217\112\226\270\220\067 \370\146\307\170\220\000\025\056\213\255\121\065\123\007\250\153 \150\256\371\116\074\007\046\315\010\005\160\314\071\077\166\275 \245\323\147\046\001\206\246\123\322\140\073\174\103\177\125\212 \274\225\032\301\050\071\114\037\103\322\221\364\162\131\212\271 \126\374\077\264\235\332\160\234\166\132\214\103\120\356\216\060 \162\115\337\377\111\367\306\251\147\331\155\254\002\021\342\072 \026\045\247\130\010\313\157\123\101\234\110\070\107\150\063\321 \327\307\217\324\164\041\324\303\005\220\172\377\316\226\210\261 \025\051\135\043\253\320\140\241\022\117\336\364\027\315\062\345 \311\277\310\103\255\375\056\216\361\257\342\364\230\372\022\037 \040\330\300\247\014\205\305\220\364\073\055\226\046\261\054\276 \114\253\353\261\322\212\311\333\170\023\017\036\011\235\155\217 \000\237\002\332\301\372\037\172\172\011\304\112\346\210\052\227 \237\211\213\375\067\137\137\072\316\070\131\206\113\257\161\013 \264\330\362\160\117\237\062\023\343\260\247\127\345\332\332\103 \313\204\064\362\050\304\352\155\364\052\357\301\153\166\332\373 \176\273\205\074\322\123\302\115\276\161\341\105\321\375\043\147 \015\023\165\373\317\145\147\042\235\256\260\011\321\011\377\035 \064\277\376\043\227\067\322\071\372\075\015\006\013\264\333\073 \243\253\157\134\035\266\176\350\263\202\064\355\006\134\044 END CKA\_NSS\_MOZILLA\_CA\_POLICY CK\_BBOOL CK\_TRUE

CKA\_NSS\_SERVER\_DISTRUST\_AFTER CK\_BBOOL CK\_FALSE CKA\_NSS\_EMAIL\_DISTRUST\_AFTER CK\_BBOOL CK\_FALSE

# Trust for "E-Tugra Certification Authority"

# Issuer: CN=E-Tugra Certification Authority,OU=E-Tugra Sertifikasyon Merkezi,O=E-Tu..ra EBG Bili..im

Teknolojileri ve Hizmetleri A....,L=Ankara,C=TR # Serial Number:6a:68:3e:9c:51:9b:cb:53 # Subject: CN=E-Tugra Certification Authority,OU=E-Tugra Sertifikasyon Merkezi,O=E-Tu..ra EBG Bili..im Teknolojileri ve Hizmetleri A....,L=Ankara,C=TR # Not Valid Before: Tue Mar 05 12:09:48 2013 # Not Valid After : Fri Mar 03 12:09:48 2023 # Fingerprint (SHA-256): B0:BF:D5:2B:B0:D7:D9:BD:92:BF:5D:4D:C1:3D:A2:55:C0:2C:54:2F:37:83:65:EA:89:39:11:F5:5E:55:F2:3C # Fingerprint (SHA1): 51:C6:E7:08:49:06:6E:F3:92:D4:5C:A0:0D:6D:A3:62:8F:C3:52:39 CKA\_CLASS CK\_OBJECT\_CLASS CKO\_NSS\_TRUST CKA\_TOKEN CK\_BBOOL CK\_TRUE CKA\_PRIVATE CK\_BBOOL CK\_FALSE CKA\_MODIFIABLE CK\_BBOOL CK\_FALSE CKA\_LABEL UTF8 "E-Tugra Certification Authority" CKA\_CERT\_SHA1\_HASH MULTILINE\_OCTAL \121\306\347\010\111\006\156\363\222\324\134\240\015\155\243\142 \217\303\122\071 END CKA\_CERT\_MD5\_HASH MULTILINE\_OCTAL \270\241\003\143\260\275\041\161\160\212\157\023\072\273\171\111 END CKA\_ISSUER MULTILINE\_OCTAL \060\201\262\061\013\060\011\006\003\125\004\006\023\002\124\122 \061\017\060\015\006\003\125\004\007\014\006\101\156\153\141\162 \141\061\100\060\076\006\003\125\004\012\014\067\105\055\124\165 \304\237\162\141\040\105\102\107\040\102\151\154\151\305\237\151 \155\040\124\145\153\156\157\154\157\152\151\154\145\162\151\040 \166\145\040\110\151\172\155\145\164\154\145\162\151\040\101\056 \305\236\056\061\046\060\044\006\003\125\004\013\014\035\105\055 \124\165\147\162\141\040\123\145\162\164\151\146\151\153\141\163 \171\157\156\040\115\145\162\153\145\172\151\061\050\060\046\006 \003\125\004\003\014\037\105\055\124\165\147\162\141\040\103\145 \162\164\151\146\151\143\141\164\151\157\156\040\101\165\164\150 \157\162\151\164\171 END CKA\_SERIAL\_NUMBER MULTILINE\_OCTAL \002\010\152\150\076\234\121\233\313\123 END CKA TRUST SERVER AUTH CK TRUST CKT\_NSS\_TRUSTED\_DELEGATOR CKA\_TRUST\_EMAIL\_PROTECTION CK\_TRUST CKT\_NSS\_MUST\_VERIFY\_TRUST CKA TRUST CODE\_SIGNING CK\_TRUST CKT\_NSS\_MUST\_VERIFY\_TRUST

CKA\_TRUST\_STEP\_UP\_APPROVED CK\_BBOOL CK\_FALSE

# # Certificate "T-TeleSec GlobalRoot Class 2" #

CKA\_VALUE MULTILINE\_OCTAL \060\202\003\303\060\202\002\253\240\003\002\001\002\002\001\001 \060\015\006\011\052\206\110\206\367\015\001\001\013\005\000\060 \201\202\061\013\060\011\006\003\125\004\006\023\002\104\105\061

\141\163\163\040\062 END CKA\_SERIAL\_NUMBER MULTILINE\_OCTAL \002\001\001

CKA\_ISSUER MULTILINE\_OCTAL \060\201\202\061\013\060\011\006\003\125\004\006\023\002\104\105 \061\053\060\051\006\003\125\004\012\014\042\124\055\123\171\163 \164\145\155\163\040\105\156\164\145\162\160\162\151\163\145\040 \123\145\162\166\151\143\145\163\040\107\155\142\110\061\037\060 \035\006\003\125\004\013\014\026\124\055\123\171\163\164\145\155 \163\040\124\162\165\163\164\040\103\145\156\164\145\162\061\045 \060\043\006\003\125\004\003\014\034\124\055\124\145\154\145\123 \145\143\040\107\154\157\142\141\154\122\157\157\164\040\103\154

\060\201\202\061\013\060\011\006\003\125\004\006\023\002\104\105 \061\053\060\051\006\003\125\004\012\014\042\124\055\123\171\163 \164\145\155\163\040\105\156\164\145\162\160\162\151\163\145\040

CKA\_LABEL UTF8 "T-TeleSec GlobalRoot Class 2"

CKA\_CERTIFICATE\_TYPE CK\_CERTIFICATE\_TYPE CKC\_X\_509

CKA\_MODIFIABLE CK\_BBOOL CK\_FALSE CKA\_SUBJECT MULTILINE\_OCTAL

\123\145\162\166\151\143\145\163\040\107\155\142\110\061\037\060 \035\006\003\125\004\013\014\026\124\055\123\171\163\164\145\155 \163\040\124\162\165\163\164\040\103\145\156\164\145\162\061\045 \060\043\006\003\125\004\003\014\034\124\055\124\145\154\145\123 \145\143\040\107\154\157\142\141\154\122\157\157\164\040\103\154

GmbH,C=DE # Not Valid Before: Wed Oct 01 10:40:14 2008

# Not Valid After : Sat Oct 01 23:59:59 2033

# Serial Number: 1 (0x1)

91:E2:F5:78:8D:58:10:EB:A7:BA:58:73:7D:E1:54:8A:8E:CA:CD:01:45:98:BC:0B:14:3E:04:1B:17:05:25:52

# Subject: CN=T-TeleSec GlobalRoot Class 2,OU=T-Systems Trust Center,O=T-Systems Enterprise Services

# Fingerprint (SHA1): 59:0D:2D:7D:88:4F:40:2E:61:7E:A5:62:32:17:65:CF:17:D8:94:E9

CKA\_CLASS

GmbH,C=DE

CKA\_PRIVATE CK\_BBOOL CK\_FALSE

# Fingerprint (SHA-256):

\141\163\163\040\062

CKA\_ID UTF8 "0"

END

END

CK\_OBJECT\_CLASS CKO\_CERTIFICATE

CKA\_TOKEN CK\_BBOOL CK\_TRUE

# Issuer: CN=T-TeleSec GlobalRoot Class 2,OU=T-Systems Trust Center,O=T-Systems Enterprise Services

\053\060\051\006\003\125\004\012\014\042\124\055\123\171\163\164 \145\155\163\040\105\156\164\145\162\160\162\151\163\145\040\123 \145\162\166\151\143\145\163\040\107\155\142\110\061\037\060\035 \006\003\125\004\013\014\026\124\055\123\171\163\164\145\155\163 \040\124\162\165\163\164\040\103\145\156\164\145\162\061\045\060 \043\006\003\125\004\003\014\034\124\055\124\145\154\145\123\145 \143\040\107\154\157\142\141\154\122\157\157\164\040\103\154\141 \163\163\040\062\060\036\027\015\060\070\061\060\060\061\061\061\060 \064\060\061\064\132\027\015\063\063\061\060\060\061\062\063\065 \071\065\071\132\060\201\202\061\013\060\011\006\003\125\004\006 \023\002\104\105\061\053\060\051\006\003\125\004\012\014\042\124 \055\123\171\163\164\145\155\163\040\105\156\164\145\162\160\162 \151\163\145\040\123\145\162\166\151\143\145\163\040\107\155\142 \110\061\037\060\035\006\003\125\004\013\014\026\124\055\123\171 \163\164\145\155\163\040\124\162\165\163\164\040\103\145\156\164 \145\162\061\045\060\043\006\003\125\004\003\014\034\124\055\124 \145\154\145\123\145\143\040\107\154\157\142\141\154\122\157\157 \164\040\103\154\141\163\163\040\062\060\202\001\042\060\015\006 \011\052\206\110\206\367\015\001\001\001\005\000\003\202\001\017 \000\060\202\001\012\002\202\001\001\000\252\137\332\033\137\350 \163\221\345\332\134\364\242\346\107\345\363\150\125\140\005\035 \002\244\263\233\131\363\036\212\257\064\255\374\015\302\331\110 \031\356\151\217\311\040\374\041\252\007\031\355\260\134\254\145 \307\137\355\002\174\173\174\055\033\326\272\271\200\302\030\202 \026\204\372\146\260\010\306\124\043\201\344\315\271\111\077\366 \117\156\067\110\050\070\017\305\276\347\150\160\375\071\227\115 \322\307\230\221\120\252\304\104\263\043\175\071\107\351\122\142 \326\022\223\136\267\061\226\102\005\373\166\247\036\243\365\302 \374\351\172\305\154\251\161\117\352\313\170\274\140\257\307\336 \364\331\313\276\176\063\245\156\224\203\360\064\372\041\253\352 \216\162\240\077\244\336\060\133\357\206\115\152\225\133\103\104 \250\020\025\034\345\001\127\305\230\361\346\006\050\221\252\040 \305\267\123\046\121\103\262\013\021\225\130\341\300\017\166\331 \300\215\174\201\363\162\160\236\157\376\032\216\331\137\065\306 \262\157\064\174\276\110\117\342\132\071\327\330\235\170\236\237 \206\076\003\136\031\213\104\242\325\307\002\003\001\000\001\243 \102\060\100\060\017\006\003\125\035\023\001\001\377\004\005\060 \003\001\001\377\060\016\006\003\125\035\017\001\001\377\004\004 \003\002\001\006\060\035\006\003\125\035\016\004\026\004\024\277 \131\040\066\000\171\240\240\042\153\214\325\362\141\322\270\054 \313\202\112\060\015\006\011\052\206\110\206\367\015\001\001\013 \005\000\003\202\001\001\000\061\003\242\141\013\037\164\350\162 \066\306\155\371\115\236\372\042\250\341\201\126\317\315\273\237 \352\253\221\031\070\257\252\174\025\115\363\266\243\215\245\364 \216\366\104\251\247\350\041\225\255\076\000\142\026\210\360\002 \272\374\141\043\346\063\233\060\172\153\066\142\173\255\004\043 \204\130\145\342\333\053\212\347\045\123\067\142\123\137\274\332 \001\142\051\242\246\047\161\346\072\042\176\301\157\035\225\160

\040\112\007\064\337\352\377\025\200\345\272\327\172\330\133\165 \174\005\172\051\107\176\100\250\061\023\167\315\100\073\264\121 \107\172\056\021\343\107\021\336\235\146\320\213\325\124\146\372 \203\125\352\174\302\051\211\033\351\157\263\316\342\005\204\311 \057\076\170\205\142\156\311\137\301\170\143\164\130\300\110\030 \014\231\071\353\244\314\032\265\171\132\215\025\234\330\024\015 \366\172\007\127\307\042\203\005\055\074\233\045\046\075\030\263 \251\103\174\310\310\253\144\217\016\243\277\234\033\235\060\333 \332\320\031\056\252\074\361\373\063\200\166\344\315\255\031\117 \005\047\216\023\241\156\302 END CKA\_NSS\_MOZILLA\_CA\_POLICY CK\_BBOOL CK\_TRUE CKA\_NSS\_SERVER\_DISTRUST\_AFTER CK\_BBOOL CK\_FALSE CKA\_NSS\_EMAIL\_DISTRUST\_AFTER CK\_BBOOL CK\_FALSE # Trust for "T-TeleSec GlobalRoot Class 2" # Issuer: CN=T-TeleSec GlobalRoot Class 2,OU=T-Systems Trust Center,O=T-Systems Enterprise Services GmbH,C=DE # Serial Number: 1 (0x1) # Subject: CN=T-TeleSec GlobalRoot Class 2,OU=T-Systems Trust Center,O=T-Systems Enterprise Services GmbH,C=DE # Not Valid Before: Wed Oct 01 10:40:14 2008 # Not Valid After : Sat Oct 01 23:59:59 2033 # Fingerprint (SHA-256): 91:E2:F5:78:8D:58:10:EB:A7:BA:58:73:7D:E1:54:8A:8E:CA:CD:01:45:98:BC:0B:14:3E:04:1B:17:05:25:52 # Fingerprint (SHA1): 59:0D:2D:7D:88:4F:40:2E:61:7E:A5:62:32:17:65:CF:17:D8:94:E9 CKA\_CLASS CK\_OBJECT\_CLASS CKO\_NSS\_TRUST CKA\_TOKEN CK\_BBOOL CK\_TRUE CKA\_PRIVATE CK\_BBOOL CK\_FALSE CKA\_MODIFIABLE CK\_BBOOL CK\_FALSE CKA\_LABEL UTF8 "T-TeleSec GlobalRoot Class 2" CKA\_CERT\_SHA1\_HASH MULTILINE\_OCTAL \131\015\055\175\210\117\100\056\141\176\245\142\062\027\145\317 \027\330\224\351 END CKA\_CERT\_MD5\_HASH MULTILINE\_OCTAL \053\233\236\344\173\154\037\000\162\032\314\301\167\171\337\152 END CKA\_ISSUER MULTILINE\_OCTAL \060\201\202\061\013\060\011\006\003\125\004\006\023\002\104\105 \061\053\060\051\006\003\125\004\012\014\042\124\055\123\171\163 \164\145\155\163\040\105\156\164\145\162\160\162\151\163\145\040 \123\145\162\166\151\143\145\163\040\107\155\142\110\061\037\060 \035\006\003\125\004\013\014\026\124\055\123\171\163\164\145\155 \163\040\124\162\165\163\164\040\103\145\156\164\145\162\061\045 \060\043\006\003\125\004\003\014\034\124\055\124\145\154\145\123

\145\143\040\107\154\157\142\141\154\122\157\157\164\040\103\154 \141\163\163\040\062 END CKA\_SERIAL\_NUMBER MULTILINE\_OCTAL \002\001\001 END CKA\_TRUST\_SERVER\_AUTH CK\_TRUST CKT\_NSS\_TRUSTED\_DELEGATOR CKA\_TRUST\_EMAIL\_PROTECTION CK\_TRUST CKT\_NSS\_TRUSTED\_DELEGATOR CKA\_TRUST\_CODE\_SIGNING CK\_TRUST CKT\_NSS\_MUST\_VERIFY\_TRUST CKA\_TRUST\_STEP\_UP\_APPROVED CK\_BBOOL CK\_FALSE # # Certificate "Atos TrustedRoot 2011" # # Issuer: C=DE,O=Atos,CN=Atos TrustedRoot 2011 # Serial Number:5c:33:cb:62:2c:5f:b3:32 # Subject: C=DE,O=Atos,CN=Atos TrustedRoot 2011 # Not Valid Before: Thu Jul 07 14:58:30 2011 # Not Valid After : Tue Dec 31 23:59:59 2030 # Fingerprint (SHA-256): F3:56:BE:A2:44:B7:A9:1E:B3:5D:53:CA:9A:D7:86:4A:CE:01:8E:2D:35:D5:F8:F9:6D:DF:68:A6:F4:1A:A4:74 # Fingerprint (SHA1): 2B:B1:F5:3E:55:0C:1D:C5:F1:D4:E6:B7:6A:46:4B:55:06:02:AC:21 CKA\_CLASS CK\_OBJECT\_CLASS CKO\_CERTIFICATE CKA\_TOKEN CK\_BBOOL CK\_TRUE CKA\_PRIVATE CK\_BBOOL CK\_FALSE CKA\_MODIFIABLE CK\_BBOOL CK\_FALSE CKA\_LABEL UTF8 "Atos TrustedRoot 2011" CKA\_CERTIFICATE\_TYPE CK\_CERTIFICATE\_TYPE CKC\_X\_509 CKA\_SUBJECT MULTILINE\_OCTAL \060\074\061\036\060\034\006\003\125\004\003\014\025\101\164\157 \163\040\124\162\165\163\164\145\144\122\157\157\164\040\062\060 \061\061\061\015\060\013\006\003\125\004\012\014\004\101\164\157 \163\061\013\060\011\006\003\125\004\006\023\002\104\105 END CKA\_ID UTF8 "0" CKA\_ISSUER MULTILINE\_OCTAL \060\074\061\036\060\034\006\003\125\004\003\014\025\101\164\157 \163\040\124\162\165\163\164\145\144\122\157\157\164\040\062\060 \061\061\061\015\060\013\006\003\125\004\012\014\004\101\164\157 \163\061\013\060\011\006\003\125\004\006\023\002\104\105 END CKA\_SERIAL\_NUMBER MULTILINE\_OCTAL \002\010\134\063\313\142\054\137\263\062 END CKA\_VALUE MULTILINE\_OCTAL \060\202\003\167\060\202\002\137\240\003\002\001\002\002\010\134

\063\313\142\054\137\263\062\060\015\006\011\052\206\110\206\367 \015\001\001\013\005\000\060\074\061\036\060\034\006\003\125\004 \003\014\025\101\164\157\163\040\124\162\165\163\164\145\144\122 \157\157\164\040\062\060\061\061\061\015\060\013\006\003\125\004 \012\014\004\101\164\157\163\061\013\060\011\006\003\125\004\006 \023\002\104\105\060\036\027\015\061\061\060\067\060\067\061\061\064 \065\070\063\060\132\027\015\063\060\061\062\063\061\062\063\065 \071\065\071\132\060\074\061\036\060\034\006\003\125\004\003\014 \025\101\164\157\163\040\124\162\165\163\164\145\144\122\157\157 \164\040\062\060\061\061\061\015\060\013\006\003\125\004\012\014 \004\101\164\157\163\061\013\060\011\006\003\125\004\006\023\002 \104\105\060\202\001\042\060\015\006\011\052\206\110\206\367\015 \001\001\005\000\003\202\001\017\000\060\202\001\012\002\202 \001\001\000\225\205\073\227\157\052\073\056\073\317\246\363\051 \065\276\317\030\254\076\252\331\370\115\240\076\032\107\271\274 \232\337\362\376\314\076\107\350\172\226\302\044\216\065\364\251 \014\374\202\375\155\301\162\142\047\275\352\153\353\347\212\314 \124\076\220\120\317\200\324\225\373\350\265\202\324\024\305\266 \251\125\045\127\333\261\120\366\260\140\144\131\172\151\317\003 \267\157\015\276\312\076\157\164\162\352\252\060\052\163\142\276 \111\221\141\310\021\376\016\003\052\367\152\040\334\002\025\015 \136\025\152\374\343\202\301\265\305\235\144\011\154\243\131\230 \007\047\307\033\226\053\141\164\161\154\103\361\367\065\211\020 \340\236\354\125\241\067\042\242\207\004\005\054\107\175\264\034 \271\142\051\146\050\312\267\341\223\365\244\224\003\231\271\160 \205\265\346\110\352\215\120\374\331\336\314\157\007\016\335\013 \162\235\200\060\026\007\225\077\050\016\375\305\165\117\123\326 \164\232\264\044\056\216\002\221\317\166\305\233\036\125\164\234 \170\041\261\360\055\361\013\237\302\325\226\030\037\360\124\042 \172\214\007\002\003\001\000\001\243\175\060\173\060\035\006\003 \125\035\016\004\026\004\024\247\245\006\261\054\246\011\140\356 \321\227\351\160\256\274\073\031\154\333\041\060\017\006\003\125 \035\023\001\001\377\004\005\060\003\001\001\377\060\037\006\003 \125\035\043\004\030\060\026\200\024\247\245\006\261\054\246\011 \140\356\321\227\351\160\256\274\073\031\154\333\041\060\030\006 \003\125\035\040\004\021\060\017\060\015\006\013\053\006\001\004 \001\260\055\003\004\001\001\060\016\006\003\125\035\017\001\001 \377\004\004\003\002\001\206\060\015\006\011\052\206\110\206\367 \015\001\001\013\005\000\003\202\001\001\000\046\167\064\333\224 \110\206\052\101\235\054\076\006\220\140\304\214\254\013\124\270 \037\271\173\323\007\071\344\372\076\173\262\075\116\355\237\043 \275\227\363\153\134\357\356\375\100\246\337\241\223\241\012\206 \254\357\040\320\171\001\275\170\367\031\330\044\061\064\004\001 \246\272\025\232\303\047\334\330\117\017\314\030\143\377\231\017 \016\221\153\165\026\341\041\374\330\046\307\107\267\246\317\130 \162\161\176\272\341\115\225\107\073\311\257\155\241\264\301\354 \211\366\264\017\070\265\342\144\334\045\317\246\333\353\232\134 \231\241\305\010\336\375\346\332\325\326\132\105\014\304\267\302

\265\024\357\264\021\377\016\025\265\365\365\333\306\275\353\132 \247\360\126\042\251\074\145\124\306\025\250\275\206\236\315\203 \226\150\172\161\201\211\341\013\341\352\021\033\150\010\314\151 \236\354\236\101\236\104\062\046\172\342\207\012\161\075\353\344 \132\244\322\333\305\315\306\336\140\177\271\363\117\104\222\357 \052\267\030\076\247\031\331\013\175\261\067\101\102\260\272\140 \035\362\376\011\021\260\360\207\173\247\235 END

CKA\_NSS\_MOZILLA\_CA\_POLICY CK\_BBOOL CK\_TRUE CKA\_NSS\_SERVER\_DISTRUST\_AFTER CK\_BBOOL CK\_FALSE CKA\_NSS\_EMAIL\_DISTRUST\_AFTER CK\_BBOOL CK\_FALSE

# Trust for "Atos TrustedRoot 2011"

# Issuer: C=DE,O=Atos,CN=Atos TrustedRoot 2011

# Serial Number:5c:33:cb:62:2c:5f:b3:32

# Subject: C=DE,O=Atos,CN=Atos TrustedRoot 2011

# Not Valid Before: Thu Jul 07 14:58:30 2011

# Not Valid After : Tue Dec 31 23:59:59 2030

# Fingerprint (SHA-256):

F3:56:BE:A2:44:B7:A9:1E:B3:5D:53:CA:9A:D7:86:4A:CE:01:8E:2D:35:D5:F8:F9:6D:DF:68:A6:F4:1A:A4:74 # Fingerprint (SHA1): 2B:B1:F5:3E:55:0C:1D:C5:F1:D4:E6:B7:6A:46:4B:55:06:02:AC:21

CKA\_CLASS

CK\_OBJECT\_CLASS CKO\_NSS\_TRUST

CKA\_TOKEN CK\_BBOOL CK\_TRUE

CKA\_PRIVATE CK\_BBOOL CK\_FALSE

CKA\_MODIFIABLE CK\_BBOOL CK\_FALSE

CKA\_LABEL UTF8 "Atos TrustedRoot 2011"

CKA\_CERT\_SHA1\_HASH MULTILINE\_OCTAL

\053\261\365\076\125\014\035\305\361\324\346\267\152\106\113\125

\006\002\254\041

END

CKA\_CERT\_MD5\_HASH MULTILINE\_OCTAL

\256\271\304\062\113\254\177\135\146\314\167\224\273\052\167\126 END

CKA\_ISSUER MULTILINE\_OCTAL

\060\074\061\036\060\034\006\003\125\004\003\014\025\101\164\157 \163\040\124\162\165\163\164\145\144\122\157\157\164\040\062\060 \061\061\061\015\060\013\006\003\125\004\012\014\004\101\164\157 \163\061\013\060\011\006\003\125\004\006\023\002\104\105

END

CKA\_SERIAL\_NUMBER MULTILINE\_OCTAL

\\end{\\text{002\\text{010\134\\text{063\313\142\\text{054\137\263\\text{062}}

END

CKA TRUST\_SERVER\_AUTH CK\_TRUST CKT\_NSS\_TRUSTED\_DELEGATOR CKA\_TRUST\_EMAIL\_PROTECTION CK\_TRUST CKT\_NSS\_TRUSTED\_DELEGATOR CKA TRUST\_CODE\_SIGNING CK\_TRUST CKT\_NSS\_MUST\_VERIFY\_TRUST CKA\_TRUST\_STEP\_UP\_APPROVED CK\_BBOOL CK\_FALSE

END CKA\_VALUE MULTILINE\_OCTAL \060\202\005\140\060\202\003\110\240\003\002\001\002\002\024\170 \130\137\056\255\054\031\113\343\067\007\065\064\023\050\265\226 \324\145\223\060\015\006\011\052\206\110\206\367\015\001\001\013 \005\000\060\110\061\013\060\011\006\003\125\004\006\023\002\102 \115\061\031\060\027\006\003\125\004\012\023\020\121\165\157\126 \141\144\151\163\040\114\151\155\151\164\145\144\061\036\060\034 \006\003\125\004\003\023\025\121\165\157\126\141\144\151\163\040 \122\157\157\164\040\103\101\040\061\040\107\063\060\036\027\015

\157\164\040\103\101\040\061\040\107\063 END

\002\024\170\130\137\056\255\054\031\113\343\067\007\065\064\023

\050\265\226\324\145\223

CKA\_SERIAL\_NUMBER MULTILINE\_OCTAL

\060\110\061\013\060\011\006\003\125\004\006\023\002\102\115\061 \031\060\027\006\003\125\004\012\023\020\121\165\157\126\141\144 \151\163\040\114\151\155\151\164\145\144\061\036\060\034\006\003 \125\004\003\023\025\121\165\157\126\141\144\151\163\040\122\157

CKA\_SUBJECT MULTILINE\_OCTAL

CKA\_CLASS CK\_OBJECT\_CLASS CKO\_CERTIFICATE

CKA\_CERTIFICATE\_TYPE CK\_CERTIFICATE\_TYPE CKC\_X\_509

CKA\_LABEL UTF8 "QuoVadis Root CA 1 G3"

CKA\_TOKEN CK\_BBOOL CK\_TRUE CKA\_PRIVATE CK\_BBOOL CK\_FALSE CKA\_MODIFIABLE CK\_BBOOL CK\_FALSE

# Not Valid Before: Thu Jan 12 17:27:44 2012 # Not Valid After : Sun Jan 12 17:27:44 2042

# Issuer: CN=QuoVadis Root CA 1 G3,O=QuoVadis Limited,C=BM

# Subject: CN=QuoVadis Root CA 1 G3,O=QuoVadis Limited,C=BM

# Serial Number:78:58:5f:2e:ad:2c:19:4b:e3:37:07:35:34:13:28:b5:96:d4:65:93

8A:86:6F:D1:B2:76:B5:7E:57:8E:92:1C:65:82:8A:2B:ED:58:E9:F2:F2:88:05:41:34:B7:F1:F4:BF:C9:CC:74

# Fingerprint (SHA1): 1B:8E:EA:57:96:29:1A:C9:39:EA:B8:0A:81:1A:73:73:C0:93:79:67

\060\110\061\013\060\011\006\003\125\004\006\023\002\102\115\061

\031\060\027\006\003\125\004\012\023\020\121\165\157\126\141\144

\151\163\040\114\151\155\151\164\145\144\061\036\060\034\006\003

\125\004\003\023\025\121\165\157\126\141\144\151\163\040\122\157

\157\164\040\103\101\040\061\040\107\063

END

CKA\_ID

UTF8 "0"

CKA\_ISSUER MULTILINE\_OCTAL

#

#

# Certificate

"QuoVadis Root CA 1 G3"

# Fingerprint (SHA-256):

\061\062\060\061\061\062\061\067\062\067\064\064\132\027\015\064 \062\060\061\061\062\061\067\062\067\064\064\132\060\110\061\013 \060\011\006\003\125\004\006\023\002\102\115\061\031\060\027\006 \003\125\004\012\023\020\121\165\157\126\141\144\151\163\040\114 \151\155\151\164\145\144\061\036\060\034\006\003\125\004\003\023 \025\121\165\157\126\141\144\151\163\040\122\157\157\164\040\103 \101\040\061\040\107\063\060\202\002\042\060\015\006\011\052\206 \110\206\367\015\001\001\001\005\000\003\202\002\017\000\060\202 \002\012\002\202\002\001\000\240\276\120\020\216\351\362\154\100 \264\004\234\205\271\061\312\334\055\344\021\251\004\074\033\125 \301\347\130\060\035\044\264\303\357\205\336\214\054\341\301\075 \337\202\346\117\255\107\207\154\354\133\111\301\112\325\273\217 \354\207\254\177\202\232\206\354\075\003\231\122\001\322\065\236 \254\332\360\123\311\146\074\324\254\002\001\332\044\323\073\250 \002\106\257\244\034\343\370\163\130\166\267\366\016\220\015\265 \360\317\314\372\371\306\114\345\303\206\060\012\215\027\176\065 \353\305\337\273\016\234\300\215\207\343\210\070\205\147\372\076 \307\253\340\023\234\005\030\230\317\223\365\261\222\264\374\043 \323\317\325\304\047\111\340\236\074\233\010\243\213\135\052\041 \340\374\071\252\123\332\175\176\317\032\011\123\274\135\005\004 \317\241\112\217\213\166\202\015\241\370\322\307\024\167\133\220 \066\007\201\233\076\006\372\122\136\143\305\246\000\376\245\351 \122\033\122\265\222\071\162\003\011\142\275\260\140\026\156\246 \335\045\302\003\146\335\363\004\321\100\342\116\213\206\364\157 \345\203\240\047\204\136\004\301\365\220\275\060\075\304\357\250 \151\274\070\233\244\244\226\321\142\332\151\300\001\226\256\313 \304\121\064\352\014\252\377\041\216\131\217\112\134\344\141\232 \247\322\351\052\170\215\121\075\072\025\356\242\131\216\251\134 \336\305\371\220\042\345\210\105\161\335\221\231\154\172\237\075 \075\230\174\136\366\276\026\150\240\136\256\013\043\374\132\017 \252\042\166\055\311\241\020\035\344\323\104\043\220\210\237\306 \052\346\327\365\232\263\130\036\057\060\211\010\033\124\242\265 \230\043\354\010\167\034\225\135\141\321\313\211\234\137\242\112 \221\232\357\041\252\111\026\010\250\275\141\050\061\311\164\255 \205\366\331\305\261\213\321\345\020\062\115\137\213\040\072\074 \111\037\063\205\131\015\333\313\011\165\103\151\163\373\153\161 \175\360\337\304\114\175\306\243\056\310\225\171\313\163\242\216 \116\115\044\373\136\344\004\276\162\033\246\047\055\111\132\231 \172\327\134\011\040\267\177\224\271\117\361\015\034\136\210\102 \033\021\267\347\221\333\236\154\364\152\337\214\006\230\003\255 \314\050\357\245\107\363\123\002\003\001\000\001\243\102\060\100 \060\017\006\003\125\035\023\001\001\377\004\005\060\003\001\001 \377\060\016\006\003\125\035\017\001\001\377\004\004\003\002\001 \006\060\035\006\003\125\035\016\004\026\004\024\243\227\326\363 \136\242\020\341\253\105\237\074\027\144\074\356\001\160\234\314 \060\015\006\011\052\206\110\206\367\015\001\001\013\005\000\003 \202\002\001\000\030\372\133\165\374\076\172\307\137\167\307\312 \337\317\137\303\022\304\100\135\324\062\252\270\152\327\325\025

\025\106\230\043\245\346\220\133\030\231\114\343\255\102\243\202 \061\066\210\315\351\373\304\004\226\110\213\001\307\215\001\317 \133\063\006\226\106\146\164\035\117\355\301\266\271\264\015\141 \314\143\176\327\056\167\214\226\034\052\043\150\153\205\127\166 \160\063\023\376\341\117\246\043\167\030\372\032\214\350\275\145 \311\317\077\364\311\027\334\353\307\274\300\004\056\055\106\057 \151\146\303\033\217\376\354\076\323\312\224\277\166\012\045\015 \251\173\002\034\251\320\073\137\013\300\201\072\075\144\341\277 \247\055\116\275\115\304\330\051\306\042\030\320\305\254\162\002 \202\077\252\072\242\072\042\227\061\335\010\143\303\165\024\271 \140\050\055\133\150\340\026\251\146\202\043\121\365\353\123\330 \061\233\173\351\267\235\113\353\210\026\317\371\135\070\212\111 \060\217\355\361\353\031\364\167\032\061\030\115\147\124\154\057 \157\145\371\333\075\354\041\354\136\364\364\213\312\140\145\124 \321\161\144\364\371\246\243\201\063\066\063\161\360\244\170\137 \116\255\203\041\336\064\111\215\350\131\254\235\362\166\132\066 \362\023\364\257\340\011\307\141\052\154\367\340\235\256\273\206 \112\050\157\056\356\264\171\315\220\063\303\263\166\372\365\360 \154\235\001\220\372\236\220\366\234\162\317\107\332\303\037\344 \065\040\123\362\124\321\337\141\203\246\002\342\045\070\336\205 \062\055\136\163\220\122\135\102\304\316\075\113\341\371\031\204 \035\325\242\120\314\101\373\101\024\303\275\326\311\132\243\143 \146\002\200\275\005\072\073\107\234\354\000\046\114\365\210\121 \277\250\043\177\030\007\260\013\355\213\046\241\144\323\141\112 \353\134\237\336\263\257\147\003\263\037\335\155\135\151\150\151 \253\136\072\354\174\151\274\307\073\205\116\236\025\271\264\025 \117\303\225\172\130\327\311\154\351\154\271\363\051\143\136\264 \054\360\055\075\355\132\145\340\251\133\100\302\110\231\201\155 \236\037\006\052\074\022\264\213\017\233\242\044\360\246\215\326 \172\340\113\266\144\226\143\225\204\302\112\315\034\056\044\207 \063\140\345\303 END CKA\_NSS\_MOZILLA\_CA\_POLICY CK\_BBOOL CK\_TRUE CKA\_NSS\_SERVER\_DISTRUST\_AFTER CK\_BBOOL CK\_FALSE CKA\_NSS\_EMAIL\_DISTRUST\_AFTER CK\_BBOOL CK\_FALSE # Trust for "QuoVadis Root CA 1 G3"

# Issuer: CN=QuoVadis Root CA 1 G3,O=QuoVadis Limited,C=BM # Serial Number:78:58:5f:2e:ad:2c:19:4b:e3:37:07:35:34:13:28:b5:96:d4:65:93 # Subject: CN=QuoVadis Root CA 1 G3,O=QuoVadis Limited,C=BM # Not Valid Before: Thu Jan 12 17:27:44 2012 # Not Valid After : Sun Jan 12 17:27:44 2042 # Fingerprint (SHA-256): 8A:86:6F:D1:B2:76:B5:7E:57:8E:92:1C:65:82:8A:2B:ED:58:E9:F2:F2:88:05:41:34:B7:F1:F4:BF:C9:CC:74 # Fingerprint (SHA1): 1B:8E:EA:57:96:29:1A:C9:39:EA:B8:0A:81:1A:73:73:C0:93:79:67 CKA\_CLASS CK\_OBJECT\_CLASS CKO\_NSS\_TRUST CKA\_TOKEN CK\_BBOOL CK\_TRUE

CKA\_PRIVATE CK\_BBOOL CK\_FALSE

CKA\_MODIFIABLE CK\_BBOOL CK\_FALSE

CKA\_LABEL UTF8 "QuoVadis

Root CA 1 G3"

CKA\_CERT\_SHA1\_HASH MULTILINE\_OCTAL

\033\216\352\127\226\051\032\311\071\352\270\012\201\032\163\163

\300\223\171\147

END

CKA\_CERT\_MD5\_HASH MULTILINE\_OCTAL

\244\274\133\077\376\067\232\372\144\360\342\372\005\075\013\253 END

CKA\_ISSUER MULTILINE\_OCTAL

\060\110\061\013\060\011\006\003\125\004\006\023\002\102\115\061

\031\060\027\006\003\125\004\012\023\020\121\165\157\126\141\144

\151\163\040\114\151\155\151\164\145\144\061\036\060\034\006\003

\125\004\003\023\025\121\165\157\126\141\144\151\163\040\122\157

\157\164\040\103\101\040\061\040\107\063

END

CKA\_SERIAL\_NUMBER MULTILINE\_OCTAL

\002\024\170\130\137\056\255\054\031\113\343\067\007\065\064\023

\050\265\226\324\145\223

END

CKA\_TRUST\_SERVER\_AUTH CK\_TRUST CKT\_NSS\_TRUSTED\_DELEGATOR CKA TRUST\_EMAIL\_PROTECTION CK\_TRUST CKT\_NSS\_TRUSTED\_DELEGATOR CKA\_TRUST\_CODE\_SIGNING CK\_TRUST CKT\_NSS\_MUST\_VERIFY\_TRUST

CKA\_TRUST\_STEP\_UP\_APPROVED CK\_BBOOL CK\_FALSE

#

# Certificate "QuoVadis Root CA 2 G3"

#

# Issuer: CN=QuoVadis Root CA

2 G3,O=QuoVadis Limited,C=BM

# Serial Number:44:57:34:24:5b:81:89:9b:35:f2:ce:b8:2b:3b:5b:a7:26:f0:75:28

# Subject: CN=QuoVadis Root CA 2 G3,O=QuoVadis Limited,C=BM

# Not Valid Before: Thu Jan 12 18:59:32 2012

# Not Valid After : Sun Jan 12 18:59:32 2042

# Fingerprint (SHA-256):

8F:E4:FB:0A:F9:3A:4D:0D:67:DB:0B:EB:B2:3E:37:C7:1B:F3:25:DC:BC:DD:24:0E:A0:4D:AF:58:B4:7E:18:40

# Fingerprint (SHA1): 09:3C:61:F3:8B:8B:DC:7D:55:DF:75:38:02:05:00:E1:25:F5:C8:36

CKA\_CLASS CK\_OBJECT\_CLASS CKO\_CERTIFICATE

CKA\_TOKEN CK\_BBOOL CK\_TRUE

CKA\_PRIVATE CK\_BBOOL CK\_FALSE

CKA\_MODIFIABLE CK\_BBOOL CK\_FALSE

CKA\_LABEL UTF8 "QuoVadis Root CA 2 G3"

CKA\_CERTIFICATE\_TYPE CK\_CERTIFICATE\_TYPE CKC\_X\_509

CKA\_SUBJECT MULTILINE\_OCTAL

\060\110\061\013\060\011\006\003\125\004\006\023\002\102\115\061

\031\060\027\006\003\125\004\012\023\020\121\165\157\126\141\144

CKA\_VALUE MULTILINE\_OCTAL \060\202\005\140\060\202\003\110\240\003\002\001\002\002\024\104 \127\064\044\133\201\211\233\065\362\316\270\053\073\133\247\046 \360\165\050\060\015\006\011\052\206\110\206\367\015\001\001\013 \005\000\060\110\061\013\060\011\006\003\125\004\006\023\002\102 \115\061\031\060\027\006\003\125\004\012\023\020\121\165\157\126 \141\144\151\163\040\114\151\155\151\164\145\144\061\036\060\034 \006\003\125\004\003\023\025\121\165\157\126\141\144\151\163\040 \122\157\157\164\040\103\101\040\062\040\107\063\060\036\027\015 \061\062\060\061\061\062\061\070\065\071\063\062\132\027\015\064 \062\060\061\061\062\061\070\065\071\063\062\132\060\110\061\013 \060\011\006\003\125\004\006\023\002\102\115\061\031\060\027\006 \003\125\004\012\023\020\121\165\157\126\141\144\151\163\040\114 \151\155\151\164\145\144\061\036\060\034\006\003\125\004\003\023 \025\121\165\157\126\141\144\151\163\040\122\157\157\164\040\103 \101\040\062\040\107\063\060\202\002\042\060\015\006\011\052\206 \110\206\367\015\001\001\001\005\000\003\202\002\017\000\060\202 \002\012\002\202\002\001\000\241\256\045\262\001\030\334\127\210 \077\106\353\371\257\342\353\043\161\342\232\321\141\146\041\137 \252\257\047\121\345\156\033\026\324\055\175\120\260\123\167\275 \170\072\140\342\144\002\233\174\206\233\326\032\216\255\377\037 \025\177\325\225\036\022\313\346\024\204\004\301\337\066\263\026 \237\212\343\311\333\230\064\316\330\063\027\050\106\374\247\311 \360\322\264\325\115\011\162\111\371\362\207\343\251\332\175\241 \175\153\262\072\045\251\155\122\104\254\370\276\156\373\334\246 \163\221\220\141\246\003\024\040\362\347\207\243\210\255\255\240 \214\377\246\013\045\122\045\347\026\001\325\313\270\065\201\014 \243\073\360\341\341\374\132\135\316\200\161\155\370\111\253\076 \073\272\270\327\200\001\373\245\353\133\263\305\136\140\052\061 \240\257\067\350\040\072\237\250\062\054\014\314\011\035\323\236 \216\135\274\114\230\356\305\032\150\173\354\123\246\351\024\065

END

\133\247\046\360\165\050

CKA\_SERIAL\_NUMBER MULTILINE\_OCTAL \002\024\104\127\064\044\133\201\211\233\065\362\316\270\053\073

END

\157\164\040\103\101\040\062\040\107\063

CKA\_ISSUER MULTILINE\_OCTAL \060\110\061\013\060\011\006\003\125\004\006\023\002\102\115\061 \031\060\027\006\003\125\004\012\023\020\121\165\157\126\141\144 \151\163\040\114\151\155\151\164\145\144\061\036\060\034\006\003 \125\004\003\023\025\121\165\157\126\141\144\151\163\040\122\157

UTF8 "0"

CKA\_ID

END

\157\164\040\103\101\040\062\040\107\063

\125\004\003\023\025\121\165\157\126\141\144\151\163\040\122\157

\151\163\040\114\151\155\151\164\145\144\061\036\060\034\006\003

\243\337\315\200\237\014\110\373\034\364\361\277\112\270\372\325 \214\161\112\307\037\255\376\101\232\263\203\135\362\204\126\357 \245\127\103\316\051\255\214\253\125\277\304\373\133\001\335\043 \041\241\130\000\216\303\320\152\023\355\023\343\022\053\200\334 \147\346\225\262\315\036\042\156\052\370\101\324\362\312\024\007 \215\212\125\022\306\151\365\270\206\150\057\123\136\260\322\252 \041\301\230\346\060\343\147\125\307\233\156\254\031\250\125\246 \105\006\320\043\072\333\353\145\135\052\021\021\360\073\117\312 \155\364\064\304\161\344\377\000\132\366\134\256\043\140\205\163 \361\344\020\261\045\256\325\222\273\023\301\014\340\071\332\264 \071\127\265\253\065\252\162\041\073\203\065\347\061\337\172\041 \156\270\062\010\175\035\062\221\025\112\142\162\317\343\167\241 \274\325\021\033\166\001\147\010\340\101\013\303\353\025\156\370 \244\031\331\242\253\257\342\047\122\126\053\002\212\054\024\044 \371\277\102\002\277\046\310\306\217\340\156\070\175\123\055\345 \355\230\263\225\143\150\177\371\065\364\337\210\305\140\065\222 \300\174\151\034\141\225\026\320\353\336\013\257\076\004\020\105 \145\130\120\070\257\110\362\131\266\026\362\074\015\220\002\306 \160\056\001\255\074\025\327\002\003\001\000\001\243\102\060\100 \060\017\006\003\125\035\023\001\001\377\004\005\060\003\001\001 \377\060\016\006\003\125\035\017\001\001\377\004\004\003\002\001 \006\060\035\006\003\125\035\016\004\026\004\024\355\347\157\166 \132\277\140\354\111\133\306\245\167\273\162\026\161\233\304\075 \060\015\006\011\052\206\110\206\367\015\001\001\013\005\000\003 \202\002\001\000\221\337\200\077\103\011\176\161\302\367\353\263 \210\217\341\121\262\274\075\165\371\050\135\310\274\231\233\173 \135\252\345\312\341\012\367\350\262\323\237\335\147\061\176\272 \001\252\307\152\101\073\220\324\010\134\262\140\152\220\360\310 \316\003\142\371\213\355\373\156\052\334\006\115\074\051\017\211 \026\212\130\114\110\017\350\204\141\352\074\162\246\167\344\102 \256\210\243\103\130\171\176\256\312\245\123\015\251\075\160\275 \040\031\141\244\154\070\374\103\062\341\301\107\377\370\354\361 \021\042\062\226\234\302\366\133\151\226\173\040\014\103\101\232 \133\366\131\031\210\336\125\210\067\121\013\170\134\012\036\243 \102\375\307\235\210\017\300\362\170\002\044\124\223\257\211\207 \210\311\112\200\035\352\320\156\076\141\056\066\273\065\016\047 \226\375\146\064\073\141\162\163\361\026\134\107\006\124\111\000 \172\130\022\260\012\357\205\375\261\270\063\165\152\223\034\022 \346\140\136\157\035\177\311\037\043\313\204\141\237\036\202\104 \371\137\255\142\125\044\232\122\230\355\121\347\241\176\227\072 \346\057\037\021\332\123\200\054\205\236\253\065\020\333\042\137 \152\305\136\227\123\362\062\002\011\060\243\130\360\015\001\325 \162\306\261\174\151\173\303\365\066\105\314\141\156\136\114\224 \305\136\256\350\016\136\213\277\367\315\340\355\241\016\033\063 \356\124\030\376\017\276\357\176\204\153\103\343\160\230\333\135 \165\262\015\131\007\205\025\043\071\326\361\337\251\046\017\326 \110\307\263\246\042\365\063\067\132\225\107\237\173\272\030\025 \157\377\326\024\144\203\111\322\012\147\041\333\017\065\143\140

\050\042\343\261\225\203\315\205\246\335\057\017\347\147\122\156 \273\057\205\174\365\112\163\347\305\076\300\275\041\022\005\077 \374\267\003\111\002\133\310\045\346\342\124\070\365\171\207\214 \035\123\262\116\205\173\006\070\307\054\370\370\260\162\215\045 \345\167\122\364\003\034\110\246\120\137\210\040\060\156\362\202 \103\253\075\227\204\347\123\373\041\301\117\017\042\232\206\270 \131\052\366\107\075\031\210\055\350\205\341\236\354\205\010\152 \261\154\064\311\035\354\110\053\073\170\355\146\304\216\171\151 \203\336\177\214 END CKA\_NSS\_MOZILLA\_CA\_POLICY CK\_BBOOL CK\_TRUE CKA\_NSS\_SERVER\_DISTRUST\_AFTER CK\_BBOOL CK\_FALSE CKA\_NSS\_EMAIL\_DISTRUST\_AFTER CK\_BBOOL CK\_FALSE # Trust for "QuoVadis Root CA 2 G3" # Issuer: CN=QuoVadis Root CA 2 G3,O=QuoVadis Limited,C=BM # Serial Number:44:57:34:24:5b:81:89:9b:35:f2:ce:b8:2b:3b:5b:a7:26:f0:75:28 # Subject: CN=QuoVadis Root CA 2 G3,O=QuoVadis Limited,C=BM # Not Valid Before: Thu Jan 12 18:59:32 2012 # Not Valid After : Sun Jan 12 18:59:32 2042 # Fingerprint (SHA-256): 8F:E4:FB:0A:F9:3A:4D:0D:67:DB:0B:EB:B2:3E:37:C7:1B:F3:25:DC:BC:DD:24:0E:A0:4D:AF:58:B4:7E:18:40 # Fingerprint (SHA1): 09:3C:61:F3:8B:8B:DC:7D:55:DF:75:38:02:05:00:E1:25:F5:C8:36 CKA\_CLASS CK\_OBJECT\_CLASS CKO\_NSS\_TRUST CKA\_TOKEN CK\_BBOOL CK\_TRUE CKA\_PRIVATE CK\_BBOOL CK\_FALSE CKA\_MODIFIABLE CK\_BBOOL CK\_FALSE CKA\_LABEL UTF8 "QuoVadis Root CA 2 G3" CKA\_CERT\_SHA1\_HASH MULTILINE\_OCTAL \011\074\141\363\213\213\334\175\125\337\165\070\002\005\000\341 \045\365\310\066 END CKA CERT MD5 HASH MULTILINE\_OCTAL \257\014\206\156\277\100\055\177\013\076\022\120\272\022\075\006 END CKA\_ISSUER MULTILINE\_OCTAL \060\110\061\013\060\011\006\003\125\004\006\023\002\102\115\061 \031\060\027\006\003\125\004\012\023\020\121\165\157\126\141\144 \151\163\040\114\151\155\151\164\145\144\061\036\060\034\006\003 \125\004\003\023\025\121\165\157\126\141\144\151\163\040\122\157 \157\164\040\103\101\040\062\040\107\063 END CKA\_SERIAL\_NUMBER MULTILINE\_OCTAL \002\024\104\127\064\044\133\201\211\233\065\362\316\270\053\073 \133\247\046\360\165\050 END

CKA\_TRUST\_SERVER\_AUTH CK\_TRUST CKT\_NSS\_TRUSTED\_DELEGATOR CKA TRUST\_EMAIL\_PROTECTION CK\_TRUST CKT\_NSS\_MUST\_VERIFY\_TRUST CKA\_TRUST\_CODE\_SIGNING CK\_TRUST CKT\_NSS\_MUST\_VERIFY\_TRUST CKA\_TRUST\_STEP\_UP\_APPROVED CK\_BBOOL CK\_FALSE

#

# Certificate "QuoVadis Root CA 3 G3" # # Issuer: CN=QuoVadis Root CA 3 G3,O=QuoVadis Limited,C=BM # Serial Number:2e:f5:9b:02:28:a7:db:7a:ff:d5:a3:a9:ee:bd:03:a0:cf:12:6a:1d # Subject: CN=QuoVadis Root CA 3 G3,O=QuoVadis Limited,C=BM # Not Valid Before: Thu Jan 12 20:26:32 2012 # Not Valid After : Sun Jan 12 20:26:32 2042 # Fingerprint (SHA-256): 88:EF:81:DE:20:2E:B0:18:45:2E:43:F8:64:72:5C:EA:5F:BD:1F:C2:D9:D2:05:73:07:09:C5:D8:B8:69:0F:46 # Fingerprint (SHA1): 48:12:BD:92:3C:A8:C4:39:06:E7:30:6D:27:96:E6:A4:CF:22:2E:7D CKA\_CLASS CK\_OBJECT\_CLASS CKO\_CERTIFICATE CKA\_TOKEN CK\_BBOOL CK\_TRUE CKA\_PRIVATE CK\_BBOOL CK\_FALSE CKA\_MODIFIABLE CK\_BBOOL CK\_FALSE CKA\_LABEL UTF8 "QuoVadis Root CA 3 G3" CKA\_CERTIFICATE\_TYPE CK\_CERTIFICATE\_TYPE CKC\_X\_509 CKA\_SUBJECT MULTILINE\_OCTAL  $\060\110\061\013\060\011\006\003\125\004\006\023\002\102\115\061$ \031\060\027\006\003\125\004\012\023\020\121\165\157\126\141\144 \151\163\040\114\151\155\151\164\145\144\061\036\060\034\006\003 \125\004\003\023\025\121\165\157\126\141\144\151\163\040\122\157 \157\164\040\103\101\040\063\040\107\063 END CKA\_ID UTF8 "0" CKA\_ISSUER MULTILINE\_OCTAL \060\110\061\013\060\011\006\003\125\004\006\023\002\102\115\061 \031\060\027\006\003\125\004\012\023\020\121\165\157\126\141\144 \151\163\040\114\151\155\151\164\145\144\061\036\060\034\006\003 \125\004\003\023\025\121\165\157\126\141\144\151\163\040\122\157 \157\164\040\103\101\040\063\040\107\063 END CKA\_SERIAL\_NUMBER MULTILINE\_OCTAL \002\024\056\365\233\002\050\247\333\172\377\325\243\251\356\275 \003\240\317\022\152\035 END CKA\_VALUE MULTILINE\_OCTAL \060\202\005\140\060\202\003\110\240\003\002\001\002\002\024\056 \365\233\002\050\247\333\172\377\325\243\251\356\275\003\240\317 \022\152\035\060\015\006\011\052\206\110\206\367\015\001\001\013 \005\000\060\110\061\013\060\011\006\003\125\004\006\023\002\102

\115\061\031\060\027\006\003\125\004\012\023\020\121\165\157\126 \141\144\151\163\040\114\151\155\151\164\145\144\061\036\060\034 \006\003\125\004\003\023\025\121\165\157\126\141\144\151\163\040 \122\157\157\164\040\103\101\040\063\040\107\063\060\036\027\015 \061\062\060\061\061\062\062\060\062\066\063\062\132\027\015\064 \062\060\061\061\062\062\060\062\066\063\062\132\060\110\061\013 \060\011\006\003\125\004\006\023\002\102\115\061\031\060\027\006 \003\125\004\012\023\020\121\165\157\126\141\144\151\163\040\114 \151\155\151\164\145\144\061\036\060\034\006\003\125\004\003\023 \025\121\165\157\126\141\144\151\163\040\122\157\157\164\040\103 \101\040\063\040\107\063\060\202\002\042\060\015\006\011\052\206 \110\206\367\015\001\001\001\005\000\003\202\002\017\000\060\202 \002\012\002\202\002\001\000\263\313\016\020\147\216\352\024\227 \247\062\052\012\126\066\177\150\114\307\263\157\072\043\024\221 \377\031\177\245\312\254\356\263\166\235\172\351\213\033\253\153 \061\333\372\013\123\114\257\305\245\032\171\074\212\114\377\254 \337\045\336\116\331\202\062\013\104\336\312\333\214\254\243\156 \026\203\073\246\144\113\062\211\373\026\026\070\176\353\103\342 \323\164\112\302\142\012\163\012\335\111\263\127\322\260\012\205 \235\161\074\336\243\313\300\062\363\001\071\040\103\033\065\321 \123\263\261\356\305\223\151\202\076\026\265\050\106\241\336\352 \211\011\355\103\270\005\106\212\206\365\131\107\276\033\157\001 \041\020\271\375\251\322\050\312\020\071\011\312\023\066\317\234 \255\255\100\164\171\053\002\077\064\377\372\040\151\175\323\356 \141\365\272\263\347\060\320\067\043\206\162\141\105\051\110\131 \150\157\167\246\056\201\276\007\115\157\257\316\304\105\023\221 \024\160\006\217\037\237\370\207\151\261\016\357\303\211\031\353 \352\034\141\374\172\154\212\334\326\003\013\236\046\272\022\335 \324\124\071\253\046\243\063\352\165\201\332\055\315\017\117\344 \003\321\357\025\227\033\153\220\305\002\220\223\146\002\041\261 \107\336\213\232\112\200\271\125\217\265\242\057\300\326\063\147 \332\176\304\247\264\004\104\353\107\373\346\130\271\367\014\360 \173\053\261\300\160\051\303\100\142\055\073\110\151\334\043\074 \110\353\173\011\171\251\155\332\250\060\230\317\200\162\003\210 \246\133\106\256\162\171\174\010\003\041\145\256\267\341\034\245 \261\052\242\061\336\146\004\367\300\164\350\161\336\377\075\131 \314\226\046\022\213\205\225\127\032\253\153\165\013\104\075\021 \050\074\173\141\267\342\217\147\117\345\354\074\114\140\200\151 \127\070\036\001\133\215\125\350\307\337\300\314\167\043\064\111 \165\174\366\230\021\353\055\336\355\101\056\024\005\002\177\340 \376\040\353\065\347\021\254\042\316\127\075\336\311\060\155\020 \003\205\315\361\377\214\026\265\301\262\076\210\154\140\177\220 \117\225\367\366\055\255\001\071\007\004\372\165\200\175\277\111 \120\355\357\311\304\174\034\353\200\176\333\266\320\335\023\376 \311\323\234\327\262\227\251\002\003\001\000\001\243\102\060\100 \060\017\006\003\125\035\023\001\001\377\004\005\060\003\001\001 \377\060\016\006\003\125\035\017\001\001\377\004\004\003\002\001 \006\060\035\006\003\125\035\016\004\026\004\024\306\027\320\274

\250\352\002\103\362\033\006\231\135\053\220\040\271\327\234\344 \060\015\006\011\052\206\110\206\367\015\001\001\013\005\000\003 \202\002\001\000\064\141\331\126\265\022\207\125\115\335\243\065 \061\106\273\244\007\162\274\137\141\142\350\245\373\013\067\261 \074\266\263\372\051\235\177\002\365\244\311\250\223\267\172\161 \050\151\217\163\341\122\220\332\325\276\072\345\267\166\152\126 \200\041\337\135\346\351\072\236\345\076\366\242\151\307\052\012 \260\030\107\334\040\160\175\122\243\076\131\174\301\272\311\310 \025\100\141\312\162\326\160\254\322\267\360\034\344\206\051\360 \316\357\150\143\320\265\040\212\025\141\232\176\206\230\264\311 \302\166\373\314\272\060\026\314\243\141\306\164\023\345\153\357 \243\025\352\003\376\023\213\144\344\323\301\322\350\204\373\111 \321\020\115\171\146\353\252\375\364\215\061\036\160\024\255\334 \336\147\023\114\201\025\141\274\267\331\221\167\161\031\201\140 \273\360\130\245\265\234\013\367\217\042\125\047\300\113\001\155 \073\231\015\324\035\233\143\147\057\320\356\015\312\146\274\224 \117\246\255\355\374\356\143\254\127\077\145\045\317\262\206\217 \320\010\377\270\166\024\156\336\345\047\354\253\170\265\123\271 \266\077\350\040\371\322\250\276\141\106\312\207\214\204\363\371 \361\240\150\233\042\036\201\046\233\020\004\221\161\300\006\037 \334\240\323\271\126\247\343\230\055\177\203\235\337\214\053\234 \062\216\062\224\360\001\074\042\052\237\103\302\056\303\230\071 \007\070\173\374\136\000\102\037\363\062\046\171\203\204\366\345 \360\301\121\022\300\013\036\004\043\014\124\245\114\057\111\305 \112\321\266\156\140\015\153\374\153\213\205\044\144\267\211\016 \253\045\107\133\074\317\176\111\275\307\351\012\306\332\367\176 \016\027\010\323\110\227\320\161\222\360\017\071\076\064\152\034 \175\330\362\042\256\273\151\364\063\264\246\110\125\321\017\016 \046\350\354\266\013\055\247\205\065\315\375\131\310\237\321\315 \076\132\051\064\271\075\204\316\261\145\324\131\221\221\126\165 \041\301\167\236\371\172\341\140\235\323\255\004\030\364\174\353 \136\223\217\123\112\042\051\370\110\053\076\115\206\254\133\177 \313\006\231\131\140\330\130\145\225\215\104\321\367\177\176\047 \177\175\256\200\365\007\114\266\076\234\161\124\231\004\113\375 \130\371\230\364

END

CKA\_NSS\_MOZILLA\_CA\_POLICY

CK\_BBOOL CK\_TRUE

CKA\_NSS\_SERVER\_DISTRUST\_AFTER CK\_BBOOL CK\_FALSE CKA\_NSS\_EMAIL\_DISTRUST\_AFTER CK\_BBOOL CK\_FALSE

# Trust for "QuoVadis Root CA 3 G3"

# Issuer: CN=QuoVadis Root CA 3 G3,O=QuoVadis Limited,C=BM

# Serial Number:2e:f5:9b:02:28:a7:db:7a:ff:d5:a3:a9:ee:bd:03:a0:cf:12:6a:1d

# Subject: CN=QuoVadis Root CA 3 G3,O=QuoVadis Limited,C=BM

# Not Valid Before: Thu Jan 12 20:26:32 2012

# Not Valid After : Sun Jan 12 20:26:32 2042

# Fingerprint (SHA-256):

88:EF:81:DE:20:2E:B0:18:45:2E:43:F8:64:72:5C:EA:5F:BD:1F:C2:D9:D2:05:73:07:09:C5:D8:B8:69:0F:46 # Fingerprint (SHA1): 48:12:BD:92:3C:A8:C4:39:06:E7:30:6D:27:96:E6:A4:CF:22:2E:7D CKA\_CLASS CK\_OBJECT\_CLASS CKO\_NSS\_TRUST CKA\_TOKEN CK\_BBOOL CK\_TRUE CKA\_PRIVATE CK\_BBOOL CK\_FALSE CKA\_MODIFIABLE CK\_BBOOL CK\_FALSE CKA\_LABEL UTF8 "QuoVadis Root CA 3 G3" CKA\_CERT\_SHA1\_HASH MULTILINE\_OCTAL \110\022\275\222\074\250\304\071\006\347\060\155\047\226\346\244 \317\042\056\175 END CKA\_CERT\_MD5\_HASH MULTILINE\_OCTAL \337\175\271\255\124\157\150\241\337\211\127\003\227\103\260\327 END CKA\_ISSUER MULTILINE\_OCTAL \060\110\061\013\060\011\006\003\125\004\006\023\002\102\115\061 \031\060\027\006\003\125\004\012\023\020\121\165\157\126\141\144 \151\163\040\114\151\155\151\164\145\144\061\036\060\034\006\003 \125\004\003\023\025\121\165\157\126\141\144\151\163\040\122\157 \157\164\040\103\101\040\063\040\107\063 END CKA\_SERIAL\_NUMBER MULTILINE\_OCTAL \002\024\056\365\233\002\050\247\333\172\377\325\243\251\356\275 \003\240\317\022\152\035 END CKA TRUST SERVER AUTH CK TRUST CKT\_NSS\_TRUSTED\_DELEGATOR CKA\_TRUST\_EMAIL\_PROTECTION CK\_TRUST CKT\_NSS\_TRUSTED\_DELEGATOR CKA\_TRUST\_CODE\_SIGNING CK\_TRUST CKT\_NSS\_MUST\_VERIFY\_TRUST CKA\_TRUST\_STEP\_UP\_APPROVED CK\_BBOOL CK\_FALSE # # Certificate "DigiCert Assured ID Root G2" # # Issuer: CN=DigiCert Assured ID Root G2,OU=www.digicert.com,O=DigiCert Inc,C=US # Serial Number:0b:93:1c:3a:d6:39:67:ea:67:23:bf:c3:af:9a:f4:4b # Subject: CN=DigiCert Assured ID Root G2,OU=www.digicert.com,O=DigiCert Inc,C=US # Not Valid Before: Thu Aug 01 12:00:00 2013 # Not Valid After : Fri Jan 15 12:00:00 2038 # Fingerprint (SHA-256): 7D:05:EB:B6:82:33:9F:8C:94:51:EE:09:4E:EB:FE:FA:79:53:A1:14:ED:B2:F4:49:49:45:2F:AB:7D:2F:C1:85 # Fingerprint (SHA1): A1:4B:48:D9:43:EE:0A:0E:40:90:4F:3C:E0:A4:C0:91:93:51:5D:3F CKA\_CLASS CK\_OBJECT\_CLASS CKO\_CERTIFICATE CKA\_TOKEN CK\_BBOOL CK\_TRUE CKA\_PRIVATE CK\_BBOOL CK\_FALSE CKA\_MODIFIABLE CK\_BBOOL CK\_FALSE CKA\_LABEL UTF8 "DigiCert Assured ID Root G2"

\060\202\003\226\060\202\002\176\240\003\002\001\002\002\020\013 \223\034\072\326\071\147\352\147\043\277\303\257\232\364\113\060 \015\006\011\052\206\110\206\367\015\001\001\013\005\000\060\145 \061\013\060\011\006\003\125\004\006\023\002\125\123\061\025\060 \023\006\003\125\004\012\023\014\104\151\147\151\103\145\162\164 \040\111\156\143\061\031\060\027\006\003\125\004\013\023\020\167 \167\167\056\144\151\147\151\143\145\162\164\056\143\157\155\061 \044\060\042\006\003\125\004\003\023\033\104\151\147\151\103\145 \162\164\040\101\163\163\165\162\145\144\040\111\104\040\122\157 \157\164\040\107\062\060\036\027\015\061\063\060\070\060\061\061\061 \062\060\060\060\060\132\027\015\063\070\060\061\061\065\061\062 \060\060\060\060\132\060\145\061\013\060\011\006\003\125\004\006 \023\002\125\123\061\025\060\023\006\003\125\004\012\023\014\104 \151\147\151\103\145\162\164\040\111\156\143\061\031\060\027\006 \003\125\004\013\023\020\167\167\167\056\144\151\147\151\143\145 \162\164\056\143\157\155\061\044\060\042\006\003\125\004\003\023 \033\104\151\147\151\103\145\162\164\040\101\163\163\165\162\145 \144\040\111\104\040\122\157\157\164\040\107\062\060\202\001\042 \060\015\006\011\052\206\110\206\367\015\001\001\001\005\000\003 \202\001\017\000\060\202\001\012\002\202\001\001\000\331\347\050 \057\122\077\066\162\111\210\223\064\363\370\152\036\061\124\200 \237\255\124\101\265\107\337\226\250\324\257\200\055\271\012\317

CKA\_VALUE MULTILINE\_OCTAL

END

\364\113

CKA\_SERIAL\_NUMBER MULTILINE\_OCTAL \002\020\013\223\034\072\326\071\147\352\147\043\277\303\257\232

END

\122\157\157\164\040\107\062

CKA\_ISSUER MULTILINE\_OCTAL \060\145\061\013\060\011\006\003\125\004\006\023\002\125\123\061 \025\060\023\006\003\125\004\012\023\014\104\151\147\151\103\145 \162\164\040\111\156\143\061\031\060\027\006\003\125\004\013\023 \020\167\167\167\056\144\151\147\151\143\145\162\164\056\143\157 \155\061\044\060\042\006\003\125\004\003\023\033\104\151\147\151 \103\145\162\164\040\101\163\163\165\162\145\144\040\111\104\040

UTF8 "0"

CKA\_ID

END

\122\157\157\164\040\107\062

CKA\_SUBJECT MULTILINE\_OCTAL \060\145\061\013\060\011\006\003\125\004\006\023\002\125\123\061 \025\060\023\006\003\125\004\012\023\014\104\151\147\151\103\145 \162\164\040\111\156\143\061\031\060\027\006\003\125\004\013\023 \020\167\167\167\056\144\151\147\151\143\145\162\164\056\143\157 \155\061\044\060\042\006\003\125\004\003\023\033\104\151\147\151 \103\145\162\164\040\101\163\163\165\162\145\144\040\111\104\040

CKA\_CERTIFICATE\_TYPE CK\_CERTIFICATE\_TYPE CKC\_X\_509

\165\375\211\245\175\044\372\343\042\014\053\274\225\027\013\063 \277\031\115\101\006\220\000\275\014\115\020\376\007\265\347\034 \156\042\125\061\145\227\275\323\027\322\036\142\363\333\352\154 \120\214\077\204\014\226\317\267\313\003\340\312\155\241\024\114 \033\211\335\355\000\260\122\174\257\221\154\261\070\023\321\351 \022\010\300\000\260\034\053\021\332\167\160\066\233\256\316\171 \207\334\202\160\346\011\164\160\125\151\257\243\150\237\277\335 \266\171\263\362\235\160\051\125\364\253\377\225\141\363\311\100 \157\035\321\276\223\273\323\210\052\273\235\277\162\132\126\161 \073\077\324\363\321\012\376\050\357\243\356\331\231\257\003\323 \217\140\267\362\222\241\261\275\211\211\037\060\315\303\246\056 \142\063\256\026\002\167\104\132\347\201\012\074\247\104\056\171 \270\077\004\274\134\240\207\341\033\257\121\216\315\354\054\372 \370\376\155\360\072\174\252\213\344\147\225\061\215\002\003\001 \000\001\243\102\060\100\060\017\006\003\125\035\023\001\001\377 \004\005\060\003\001\001\377\060\016\006\003\125\035\017\001\001 \377\004\004\003\002\001\206\060\035\006\003\125\035\016\004\026 \004\024\316\303\112\271\231\125\362\270\333\140\277\251\176\275 \126\265\227\066\247\326\060\015\006\011\052\206\110\206\367\015 \001\001\013\005\000\003\202\001\001\000\312\245\125\214\343\310 \101\156\151\047\247\165\021\357\074\206\066\157\322\235\306\170 \070\035\151\226\242\222\151\056\070\154\233\175\004\324\211\245 \261\061\067\212\311\041\314\253\154\315\213\034\232\326\277\110 \322\062\146\301\212\300\363\057\072\357\300\343\324\221\206\321 \120\343\003\333\163\167\157\112\071\123\355\336\046\307\265\175 \257\053\102\321\165\142\343\112\053\002\307\120\113\340\151\342 \226\154\016\104\146\020\104\217\255\005\353\370\171\254\246\033 \350\067\064\235\123\311\141\252\242\122\257\112\160\026\206\302 \072\310\261\023\160\066\330\317\356\364\012\064\325\133\114\375 \007\234\242\272\331\001\162\134\363\115\301\335\016\261\034\015 \304\143\276\255\364\024\373\211\354\242\101\016\114\314\310\127 \100\320\156\003\252\315\014\216\211\231\231\154\360\074\060\257 \070\337\157\274\243\276\051\040\047\253\164\377\023\042\170\336 \227\122\125\036\203\265\124\040\003\356\256\300\117\126\336\067 \314\303\177\252\004\047\273\323\167\270\142\333\027\174\234\050 \042\023\163\154\317\046\365\212\051\347

END

CKA\_NSS\_MOZILLA\_CA\_POLICY CK\_BBOOL CK\_TRUE

CKA\_NSS\_SERVER\_DISTRUST\_AFTER CK\_BBOOL CK\_FALSE CKA\_NSS\_EMAIL\_DISTRUST\_AFTER CK\_BBOOL CK\_FALSE

# Trust for "DigiCert Assured ID Root G2"

# Issuer: CN=DigiCert Assured ID Root G2,OU=www.digicert.com,O=DigiCert Inc,C=US

# Serial Number:0b:93:1c:3a:d6:39:67:ea:67:23:bf:c3:af:9a:f4:4b

# Subject: CN=DigiCert Assured ID Root G2,OU=www.digicert.com,O=DigiCert Inc,C=US

# Not Valid Before: Thu Aug 01 12:00:00 2013

# Not Valid After : Fri Jan 15 12:00:00 2038

# Fingerprint (SHA-256):

7D:05:EB:B6:82:33:9F:8C:94:51:EE:09:4E:EB:FE:FA:79:53:A1:14:ED:B2:F4:49:49:45:2F:AB:7D:2F:C1:85 #

Fingerprint (SHA1): A1:4B:48:D9:43:EE:0A:0E:40:90:4F:3C:E0:A4:C0:91:93:51:5D:3F

CKA\_CLASS CK\_OBJECT\_CLASS CKO\_NSS\_TRUST

CKA\_TOKEN CK\_BBOOL CK\_TRUE

CKA\_PRIVATE CK\_BBOOL CK\_FALSE

CKA\_MODIFIABLE CK\_BBOOL CK\_FALSE

CKA\_LABEL UTF8 "DigiCert Assured ID Root G2"

CKA\_CERT\_SHA1\_HASH MULTILINE\_OCTAL

\241\113\110\331\103\356\012\016\100\220\117\074\340\244\300\221

\223\121\135\077

END

CKA\_CERT\_MD5\_HASH MULTILINE\_OCTAL

\222\070\271\370\143\044\202\145\054\127\063\346\376\201\217\235 END

CKA\_ISSUER MULTILINE\_OCTAL

\060\145\061\013\060\011\006\003\125\004\006\023\002\125\123\061 \025\060\023\006\003\125\004\012\023\014\104\151\147\151\103\145 \162\164\040\111\156\143\061\031\060\027\006\003\125\004\013\023 \020\167\167\167\056\144\151\147\151\143\145\162\164\056\143\157 \155\061\044\060\042\006\003\125\004\003\023\033\104\151\147\151 \103\145\162\164\040\101\163\163\165\162\145\144\040\111\104\040

\122\157\157\164\040\107\062

END

CKA\_SERIAL\_NUMBER MULTILINE\_OCTAL

\002\020\013\223\034\072\326\071\147\352\147\043\277\303\257\232

\364\113

END

CKA\_TRUST\_SERVER\_AUTH

CK\_TRUST CKT\_NSS\_TRUSTED\_DELEGATOR

CKA TRUST\_EMAIL\_PROTECTION CK\_TRUST CKT\_NSS\_TRUSTED\_DELEGATOR CKA TRUST CODE\_SIGNING CK\_TRUST CKT\_NSS\_MUST\_VERIFY\_TRUST

CKA\_TRUST\_STEP\_UP\_APPROVED CK\_BBOOL CK\_FALSE

#

# Certificate "DigiCert Assured ID Root G3"

#

# Issuer: CN=DigiCert Assured ID Root G3,OU=www.digicert.com,O=DigiCert Inc,C=US

# Serial Number:0b:a1:5a:fa:1d:df:a0:b5:49:44:af:cd:24:a0:6c:ec

# Subject: CN=DigiCert Assured ID Root G3,OU=www.digicert.com,O=DigiCert Inc,C=US

# Not Valid Before: Thu Aug 01 12:00:00 2013

# Not Valid After : Fri Jan 15 12:00:00 2038

# Fingerprint (SHA-256):

7E:37:CB:8B:4C:47:09:0C:AB:36:55:1B:A6:F4:5D:B8:40:68:0F:BA:16:6A:95:2D:B1:00:71:7F:43:05:3F:C2

# Fingerprint (SHA1): F5:17:A2:4F:9A:48:C6:C9:F8:A2:00:26:9F:DC:0F:48:2C:AB:30:89

CKA\_CLASS CK\_OBJECT\_CLASS CKO\_CERTIFICATE

CKA\_TOKEN CK\_BBOOL CK\_TRUE

CKA\_VALUE MULTILINE\_OCTAL \060\202\002\106\060\202\001\315\240\003\002\001\002\002\020\013 \241\132\372\035\337\240\265\111\104\257\315\044\240\154\354\060 \012\006\010\052\206\110\316\075\004\003\003\060\145\061\013\060 \011\006\003\125\004\006\023\002\125\123\061\025\060\023\006\003 \125\004\012\023\014\104\151\147\151\103\145\162\164\040\111\156 \143\061\031\060\027\006\003\125\004\013\023\020\167\167\167\056 \144\151\147\151\143\145\162\164\056\143\157\155\061\044\060\042 \006\003\125\004\003\023\033\104\151\147\151\103\145\162\164\040 \101\163\163\165\162\145\144\040\111\104\040\122\157\157\164\040 \107\063\060\036\027\015\061\063\060\070\060\061\061\062\060\060 \060\060\132\027\015\063\070\060\061\061\065\061\062\060\060\060\060 \060\132\060\145\061\013\060\011\006\003\125\004\006\023\002\125 \123\061\025\060\023\006\003\125\004\012\023\014\104\151\147\151 \103\145\162\164\040\111\156\143\061\031\060\027\006\003\125\004 \013\023\020\167\167\167\056\144\151\147\151\143\145\162\164\056 \143\157\155\061\044\060\042\006\003\125\004\003\023\033\104\151 \147\151\103\145\162\164\040\101\163\163\165\162\145\144\040\111 \104\040\122\157\157\164\040\107\063\060\166\060\020\006\007\052

END

\154\354

\002\020\013\241\132\372\035\337\240\265\111\104\257\315\044\240

MULTILINE\_OCTAL

CKA\_SERIAL\_NUMBER

END

\122\157\157\164\040\107\063

CKA\_ISSUER MULTILINE\_OCTAL \060\145\061\013\060\011\006\003\125\004\006\023\002\125\123\061 \025\060\023\006\003\125\004\012\023\014\104\151\147\151\103\145 \162\164\040\111\156\143\061\031\060\027\006\003\125\004\013\023 \020\167\167\167\056\144\151\147\151\143\145\162\164\056\143\157 \155\061\044\060\042\006\003\125\004\003\023\033\104\151\147\151 \103\145\162\164\040\101\163\163\165\162\145\144\040\111\104\040

CKA\_ID UTF8 "0"

END

\122\157\157\164\040\107\063

\060\145\061\013\060\011\006\003\125\004\006\023\002\125\123\061 \025\060\023\006\003\125\004\012\023\014\104\151\147\151\103\145 \162\164\040\111\156\143\061\031\060\027\006\003\125\004\013\023 \020\167\167\167\056\144\151\147\151\143\145\162\164\056\143\157 \155\061\044\060\042\006\003\125\004\003\023\033\104\151\147\151 \103\145\162\164\040\101\163\163\165\162\145\144\040\111\104\040

 UTF8 "DigiCert Assured ID Root G3" CKA\_CERTIFICATE\_TYPE CK\_CERTIFICATE\_TYPE CKC\_X\_509

CKA\_MODIFIABLE CK\_BBOOL CK\_FALSE CKA\_LABEL

CKA\_SUBJECT MULTILINE\_OCTAL

CKA\_PRIVATE CK\_BBOOL CK\_FALSE

\206\110\316\075\002\001\006\005\053\201\004\000\042\003\142\000 \004\031\347\274\254\104\145\355\315\270\077\130\373\215\261\127 \251\104\055\005\025\362\357\013\377\020\164\237\265\142\122\137 \146\176\037\345\334\033\105\171\013\314\306\123\012\235\215\135 \002\331\251\131\336\002\132\366\225\052\016\215\070\112\212\111 \306\274\306\003\070\007\137\125\332\176\011\156\342\177\136\320 \105\040\017\131\166\020\326\240\044\360\055\336\066\362\154\051 \071\243\102\060\100\060\017\006\003\125\035\023\001\001\377\004 \005\060\003\001\001\377\060\016\006\003\125\035\017\001\001\377 \004\004\003\002\001\206\060\035\006\003\125\035\016\004\026\004 \024\313\320\275\251\341\230\005\121\241\115\067\242\203\171\316 \215\035\052\344\204\060\012\006\010\052\206\110\316\075\004\003 \003\003\147\000\060\144\002\060\045\244\201\105\002\153\022\113 \165\164\117\310\043\343\160\362\165\162\336\174\211\360\317\221 \162\141\236\136\020\222\131\126\271\203\307\020\347\070\351\130 \046\066\175\325\344\064\206\071\002\060\174\066\123\360\060\345 \142\143\072\231\342\266\243\073\233\064\372\036\332\020\222\161 \136\221\023\247\335\244\156\222\314\062\326\365\041\146\307\057 \352\226\143\152\145\105\222\225\001\264 END CKA\_NSS\_MOZILLA\_CA\_POLICY CK\_BBOOL CK\_TRUE CKA\_NSS\_SERVER\_DISTRUST\_AFTER CK\_BBOOL CK\_FALSE CKA\_NSS\_EMAIL\_DISTRUST\_AFTER CK\_BBOOL CK\_FALSE # Trust for "DigiCert Assured ID Root G3" # Issuer: CN=DigiCert Assured ID Root G3,OU=www.digicert.com,O=DigiCert Inc,C=US # Serial Number:0b:a1:5a:fa:1d:df:a0:b5:49:44:af:cd:24:a0:6c:ec # Subject: CN=DigiCert Assured ID Root G3,OU=www.digicert.com,O=DigiCert Inc,C=US # Not Valid Before: Thu Aug 01 12:00:00 2013 # Not Valid After : Fri Jan 15 12:00:00 2038 # Fingerprint (SHA-256): 7E:37:CB:8B:4C:47:09:0C:AB:36:55:1B:A6:F4:5D:B8:40:68:0F:BA:16:6A:95:2D:B1:00:71:7F:43:05:3F:C2 # Fingerprint (SHA1): F5:17:A2:4F:9A:48:C6:C9:F8:A2:00:26:9F:DC:0F:48:2C:AB:30:89 CKA\_CLASS CK\_OBJECT\_CLASS CKO\_NSS\_TRUST CKA\_TOKEN CK\_BBOOL CK\_TRUE CKA\_PRIVATE CK\_BBOOL CK\_FALSE CKA\_MODIFIABLE CK\_BBOOL CK\_FALSE CKA\_LABEL UTF8 "DigiCert Assured ID Root G3" CKA CERT SHA1 HASH MULTILINE OCTAL \365\027\242\117\232\110\306\311\370\242\000\046\237\334\017\110 \054\253\060\211 END CKA\_CERT\_MD5\_HASH MULTILINE\_OCTAL \174\177\145\061\014\201\337\215\272\076\231\342\134\255\156\373 END CKA\_ISSUER MULTILINE\_OCTAL

\060\145\061\013\060\011\006\003\125\004\006\023\002\125\123\061 \025\060\023\006\003\125\004\012\023\014\104\151\147\151\103\145 \162\164\040\111\156\143\061\031\060\027\006\003\125\004\013\023 \020\167\167\167\056\144\151\147\151\143\145\162\164\056\143\157 \155\061\044\060\042\006\003\125\004\003\023\033\104\151\147\151 \103\145\162\164\040\101\163\163\165\162\145\144\040\111\104\040 \122\157\157\164\040\107\063 END CKA\_SERIAL\_NUMBER MULTILINE\_OCTAL \002\020\013\241\132\372\035\337\240\265\111\104\257\315\044\240 \154\354 END CKA\_TRUST\_SERVER\_AUTH CK\_TRUST CKT\_NSS\_TRUSTED\_DELEGATOR CKA\_TRUST\_EMAIL\_PROTECTION CK\_TRUST CKT\_NSS\_TRUSTED\_DELEGATOR CKA\_TRUST\_CODE\_SIGNING CK\_TRUST CKT\_NSS\_MUST\_VERIFY\_TRUST CKA\_TRUST\_STEP\_UP\_APPROVED CK\_BBOOL CK\_FALSE # # Certificate "DigiCert Global Root G2" # # Issuer: CN=DigiCert Global Root G2,OU=www.digicert.com,O=DigiCert Inc,C=US # Serial Number:03:3a:f1:e6:a7:11:a9:a0:bb:28:64:b1:1d:09:fa:e5 # Subject: CN=DigiCert Global Root G2,OU=www.digicert.com,O=DigiCert Inc,C=US # Not Valid Before: Thu Aug 01 12:00:00 2013 # Not Valid After : Fri Jan 15 12:00:00 2038 # Fingerprint (SHA-256): CB:3C:CB:B7:60:31:E5:E0:13:8F:8D:D3:9A:23:F9:DE:47:FF:C3:5E:43:C1:14:4C:EA:27:D4:6A:5A:B1:CB:5F # Fingerprint (SHA1): DF:3C:24:F9:BF:D6:66:76:1B:26:80:73:FE:06:D1:CC:8D:4F:82:A4 CKA\_CLASS CK\_OBJECT\_CLASS CKO\_CERTIFICATE CKA\_TOKEN CK\_BBOOL CK\_TRUE CKA\_PRIVATE CK\_BBOOL CK\_FALSE CKA\_MODIFIABLE CK\_BBOOL CK\_FALSE CKA\_LABEL UTF8 "DigiCert Global Root G2" CKA\_CERTIFICATE\_TYPE CK\_CERTIFICATE\_TYPE CKC\_X\_509 CKA\_SUBJECT MULTILINE\_OCTAL \060\141\061\013\060\011\006\003\125\004\006\023\002\125\123\061 \025\060\023\006\003\125\004\012\023\014\104\151\147\151\103\145 \162\164\040\111\156\143\061\031\060\027\006\003\125\004\013\023 \020\167\167\167\056\144\151\147\151\143\145\162\164\056\143\157 \155\061\040\060\036\006\003\125\004\003\023\027\104\151\147\151 \103\145\162\164\040\107\154\157\142\141\154\040\122\157\157\164 \040\107\062 END CKA\_ID UTF8 "0" CKA\_ISSUER MULTILINE\_OCTAL \060\141\061\013\060\011\006\003\125\004\006\023\002\125\123\061

\025\060\023\006\003\125\004\012\023\014\104\151\147\151\103\145 \162\164\040\111\156\143\061\031\060\027\006\003\125\004\013\023 \020\167\167\167\056\144\151\147\151\143\145\162\164\056\143\157 \155\061\040\060\036\006\003\125\004\003\023\027\104\151\147\151 \103\145\162\164\040\107\154\157\142\141\154\040\122\157\157\164 \040\107\062

END

## CKA\_SERIAL\_NUMBER

## MULTILINE\_OCTAL

\002\020\003\072\361\346\247\021\251\240\273\050\144\261\035\011 \372\345

END

## CKA\_VALUE MULTILINE\_OCTAL

\060\202\003\216\060\202\002\166\240\003\002\001\002\002\020\003 \072\361\346\247\021\251\240\273\050\144\261\035\011\372\345\060 \015\006\011\052\206\110\206\367\015\001\001\013\005\000\060\141 \061\013\060\011\006\003\125\004\006\023\002\125\123\061\025\060 \023\006\003\125\004\012\023\014\104\151\147\151\103\145\162\164 \040\111\156\143\061\031\060\027\006\003\125\004\013\023\020\167 \167\167\056\144\151\147\151\143\145\162\164\056\143\157\155\061 \040\060\036\006\003\125\004\003\023\027\104\151\147\151\103\145 \162\164\040\107\154\157\142\141\154\040\122\157\157\164\040\107 \062\060\036\027\015\061\063\060\070\060\061\061\062\060\060\060\060 \060\132\027\015\063\070\060\061\061\065\061\062\060\060\060\060\060 \132\060\141\061\013\060\011\006\003\125\004\006\023\002\125\123 \061\025\060\023\006\003\125\004\012\023\014\104\151\147\151\103 \145\162\164\040\111\156\143\061\031\060\027\006\003\125\004\013 \023\020\167\167\167\056\144\151\147\151\143\145\162\164\056\143 \157\155\061\040\060\036\006\003\125\004\003\023\027\104\151\147 \151\103\145\162\164\040\107\154\157\142\141\154\040\122\157\157 \164\040\107\062\060\202\001\042\060\015\006\011\052\206\110\206 \367\015\001\001\001\005\000\003\202\001\017\000\060\202\001\012 \002\202\001\001\000\273\067\315\064\334\173\153\311\262\150\220 \255\112\165\377\106\272\041\012\010\215\365\031\124\311\373\210 \333\363\256\362\072\211\221\074\172\346\253\006\032\153\317\254 \055\350\136\011\044\104\272\142\232\176\326\243\250\176\340\124 \165\040\005\254\120\267\234\143\032\154\060\334\332\037\031\261 \327\036\336\375\327\340\313\224\203\067\256\354\037\103\116\335 \173\054\322\275\056\245\057\344\251\270\255\072\324\231\244\266 \045\351\233\153\000\140\222\140\377\117\041\111\030\367\147\220 \253\141\006\234\217\362\272\351\264\351\222\062\153\265\363\127 \350\135\033\315\214\035\253\225\004\225\111\363\065\055\226\343 \111\155\335\167\343\373\111\113\264\254\125\007\251\217\225\263 \264\043\273\114\155\105\360\366\251\262\225\060\264\375\114\125 \214\047\112\127\024\174\202\235\315\163\222\323\026\112\006\014 \214\120\321\217\036\011\276\027\241\346\041\312\375\203\345\020 \274\203\245\012\304\147\050\366\163\024\024\075\106\166\303\207 \024\211\041\064\115\257\017\105\014\246\111\241\272\273\234\305

\261\063\203\051\205\002\003\001\000\001\243\102\060\100\060\017 \006\003\125\035\023\001\001\377\004\005\060\003\001\001\377\060 \016\006\003\125\035\017\001\001\377\004\004\003\002\001\206\060 \035\006\003\125\035\016\004\026\004\024\116\042\124\040\030\225 \346\343\156\346\017\372\372\271\022\355\006\027\217\071\060\015  $\langle 006\vert 011\vert 052\vert 206\vert 110\vert 206\vert 367\vert 015\vert 001\vert 001\vert 013\vert 005\vert 000\vert 003\vert 202\vert 001$ \001\000\140\147\050\224\157\016\110\143\353\061\335\352\147\030 \325\211\175\074\305\213\112\177\351\276\333\053\027\337\260\137 \163\167\052\062\023\071\201\147\102\204\043\362\105\147\065\354 \210\277\370\217\260\141\014\064\244\256\040\114\204\306\333\370 \065\341\166\331\337\246\102\273\307\104\010\206\177\066\164\044 \132\332\154\015\024\131\065\275\362\111\335\266\037\311\263\015 \107\052\075\231\057\273\134\273\265\324\040\341\231\137\123\106 \025\333\150\233\360\363\060\325\076\061\342\215\204\236\343\212 \332\332\226\076\065\023\245\137\360\371\160\120\160\107\101\021 \127\031\116\300\217\256\006\304\225\023\027\057\033\045\237\165 \362\261\216\231\241\157\023\261\101\161\376\210\052\310\117\020 \040\125\327\363\024\105\345\340\104\364\352\207\225\062\223\016 \376\123\106\372\054\235\377\213\042\271\113\331\011\105\244\336 \244\270\232\130\335\033\175\122\237\216\131\103\210\201\244\236 \046\325\157\255\335\015\306\067\175\355\003\222\033\345\167\137 \166\356\074\215\304\135\126\133\242\331\146\156\263\065\067\345 \062\266 END CKA\_NSS\_MOZILLA\_CA\_POLICY CK\_BBOOL CK\_TRUE CKA\_NSS\_SERVER\_DISTRUST\_AFTER CK\_BBOOL CK\_FALSE CKA\_NSS\_EMAIL\_DISTRUST\_AFTER CK\_BBOOL CK\_FALSE

# Trust for "DigiCert Global Root G2" # Issuer: CN=DigiCert Global Root G2,OU=www.digicert.com,O=DigiCert Inc,C=US # Serial Number:03:3a:f1:e6:a7:11:a9:a0:bb:28:64:b1:1d:09:fa:e5 # Subject: CN=DigiCert Global Root G2,OU=www.digicert.com,O=DigiCert Inc,C=US # Not Valid Before: Thu Aug 01 12:00:00 2013 # Not Valid After : Fri Jan 15 12:00:00 2038 # Fingerprint (SHA-256): CB:3C:CB:B7:60:31:E5:E0:13:8F:8D:D3:9A:23:F9:DE:47:FF:C3:5E:43:C1:14:4C:EA:27:D4:6A:5A:B1:CB:5F # Fingerprint (SHA1): DF:3C:24:F9:BF:D6:66:76:1B:26:80:73:FE:06:D1:CC:8D:4F:82:A4 CKA\_CLASS CK\_OBJECT\_CLASS CKO\_NSS\_TRUST CKA\_TOKEN CK\_BBOOL CK\_TRUE CKA\_PRIVATE CK\_BBOOL CK\_FALSE CKA\_MODIFIABLE CK\_BBOOL CK\_FALSE CKA\_LABEL UTF8 "DigiCert Global Root G2" CKA\_CERT\_SHA1\_HASH MULTILINE\_OCTAL \337\074\044\371\277\326\146\166\033\046\200\163\376\006\321\314 \215\117\202\244 END

CKA\_CERT\_MD5\_HASH MULTILINE\_OCTAL \344\246\212\310\124\254\122\102\106\012\375\162\110\033\052\104 END CKA\_ISSUER MULTILINE\_OCTAL  $\langle 060 \rangle 141 \rangle 061 \rangle 013 \rangle 060 \rangle 011 \rangle 006 \rangle 003 \rangle 125 \rangle 004 \rangle 006 \rangle 023 \rangle 002 \rangle 125 \rangle 123 \rangle 061$ \025\060\023\006\003\125\004\012\023\014\104\151\147\151\103\145 \162\164\040\111\156\143\061\031\060\027\006\003\125\004\013\023 \020\167\167\167\056\144\151\147\151\143\145\162\164\056\143\157 \155\061\040\060\036\006\003\125\004\003\023\027\104\151\147\151 \103\145\162\164\040\107\154\157\142\141\154\040\122\157\157\164 \040\107\062 END CKA\_SERIAL\_NUMBER MULTILINE\_OCTAL \002\020\003\072\361\346\247\021\251\240\273\050\144\261\035\011 \372\345 END CKA TRUST\_SERVER\_AUTH CK\_TRUST CKT\_NSS\_TRUSTED\_DELEGATOR CKA TRUST\_EMAIL\_PROTECTION CK\_TRUST CKT\_NSS\_TRUSTED\_DELEGATOR CKA\_TRUST\_CODE\_SIGNING CK\_TRUST CKT\_NSS\_MUST\_VERIFY\_TRUST CKA\_TRUST\_STEP\_UP\_APPROVED CK\_BBOOL CK\_FALSE # # Certificate "DigiCert Global Root G3" # # Issuer: CN=DigiCert Global Root G3,OU=www.digicert.com,O=DigiCert Inc,C=US # Serial Number:05:55:56:bc:f2:5e:a4:35:35:c3:a4:0f:d5:ab:45:72 # Subject: CN=DigiCert Global

Root G3,OU=www.digicert.com,O=DigiCert Inc,C=US

# Not Valid Before: Thu Aug 01 12:00:00 2013

# Not Valid After : Fri Jan 15 12:00:00 2038

# Fingerprint (SHA-256):

31:AD:66:48:F8:10:41:38:C7:38:F3:9E:A4:32:01:33:39:3E:3A:18:CC:02:29:6E:F9:7C:2A:C9:EF:67:31:D0

# Fingerprint (SHA1): 7E:04:DE:89:6A:3E:66:6D:00:E6:87:D3:3F:FA:D9:3B:E8:3D:34:9E

CKA\_CLASS CK\_OBJECT\_CLASS CKO\_CERTIFICATE

CKA\_TOKEN CK\_BBOOL CK\_TRUE

CKA\_PRIVATE CK\_BBOOL CK\_FALSE

CKA\_MODIFIABLE CK\_BBOOL CK\_FALSE

CKA\_LABEL UTF8 "DigiCert Global Root G3"

CKA\_CERTIFICATE\_TYPE CK\_CERTIFICATE\_TYPE CKC\_X\_509

CKA\_SUBJECT MULTILINE\_OCTAL

```
\060\141\061\013\060\011\006\003\125\004\006\023\002\125\123\061
\025\060\023\006\003\125\004\012\023\014\104\151\147\151\103\145
\162\164\040\111\156\143\061\031\060\027\006\003\125\004\013\023
\020\167\167\167\056\144\151\147\151\143\145\162\164\056\143\157
\155\061\040\060\036\006\003\125\004\003\023\027\104\151\147\151
\103\145\162\164\040\107\154\157\142\141\154\040\122\157\157\164
\040\107\063
```
CKA\_VALUE MULTILINE\_OCTAL \060\202\002\077\060\202\001\305\240\003\002\001\002\002\020\005 \125\126\274\362\136\244\065\065\303\244\017\325\253\105\162\060 \012\006\010\052\206\110\316\075\004\003\003\060\141\061\013\060 \011\006\003\125\004\006\023\002\125\123\061\025\060\023\006\003 \125\004\012\023\014\104\151\147\151\103\145\162\164\040\111\156 \143\061\031\060\027\006\003\125\004\013\023\020\167\167\167\056 \144\151\147\151\143\145\162\164\056\143\157\155\061\040\060\036 \006\003\125\004\003\023\027\104\151\147\151\103\145\162\164\040 \107\154\157\142\141\154\040\122\157\157\164\040\107\063\060\036 \027\015\061\063\060\070\060\061\061\062\060\060\060\060\060\132\027 \015\063\070\060\061\061\065\061\062\060\060\060\060\132\060\141 \061\013\060\011\006\003\125\004\006\023\002\125\123\061\025\060 \023\006\003\125\004\012\023\014\104\151\147\151\103\145\162\164 \040\111\156\143\061\031\060\027\006\003\125\004\013\023\020\167 \167\167\056\144\151\147\151\143\145\162\164\056\143\157\155\061 \040\060\036\006\003\125\004\003\023\027\104\151\147\151\103\145 \162\164\040\107\154\157\142\141\154\040\122\157\157\164\040\107 \063\060\166\060\020\006\007\052\206\110\316\075\002\001\006\005 \053\201\004\000\042\003\142\000\004\335\247\331\273\212\270\013 \373\013\177\041\322\360\276\276\163\363\063\135\032\274\064\352 \336\306\233\274\320\225\366\360\314\320\013\272\141\133\121\106 \176\236\055\237\356\216\143\014\027\354\007\160\365\317\204\056 \100\203\234\350\077\101\155\073\255\323\244\024\131\066\170\235 \003\103\356\020\023\154\162\336\256\210\247\241\153\265\103\316 \147\334\043\377\003\034\243\342\076\243\102\060\100\060\017\006 \003\125\035\023\001\001\377\004\005\060\003\001\001\377\060\016 \006\003\125\035\017\001\001\377\004\004\003\002\001\206\060\035 \006\003\125\035\016\004\026\004\024\263\333\110\244\371\241\305 \330\256\066\101\314\021\143\151\142\051\274\113\306\060\012\006 \010\052\206\110\316\075\004\003\003\003\150\000\060\145\002\061 \000\255\274\362\154\077\022\112\321\055\071\303\012\011\227\163

END

\105\162

CKA\_SERIAL\_NUMBER MULTILINE\_OCTAL \002\020\005\125\126\274\362\136\244\065\065\303\244\017\325\253

END

\040\107\063

CKA\_ISSUER MULTILINE\_OCTAL \060\141\061\013\060\011\006\003\125\004\006\023\002\125\123\061 \025\060\023\006\003\125\004\012\023\014\104\151\147\151\103\145 \162\164\040\111\156\143\061\031\060\027\006\003\125\004\013\023 \020\167\167\167\056\144\151\147\151\143\145\162\164\056\143\157 \155\061\040\060\036\006\003\125\004\003\023\027\104\151\147\151 \103\145\162\164\040\107\154\157\142\141\154\040\122\157\157\164

CKA\_ID

UTF8 "0"

END

\364\210\066\214\210\047\273\346\210\215\120\205\247\143\371\236 \062\336\146\223\017\361\314\261\011\217\335\154\253\372\153\177 \240\002\060\071\146\133\302\144\215\270\236\120\334\250\325\111 \242\355\307\334\321\111\177\027\001\270\310\206\217\116\214\210 \053\250\232\251\212\305\321\000\275\370\124\342\232\345\133\174 \263\047\027 END CKA\_NSS\_MOZILLA\_CA\_POLICY CK\_BBOOL CK\_TRUE CKA\_NSS\_SERVER\_DISTRUST\_AFTER CK\_BBOOL CK\_FALSE CKA\_NSS\_EMAIL\_DISTRUST\_AFTER CK\_BBOOL CK\_FALSE # Trust for "DigiCert Global Root G3" # Issuer: CN=DigiCert Global Root G3,OU=www.digicert.com,O=DigiCert Inc,C=US # Serial Number:05:55:56:bc:f2:5e:a4:35:35:c3:a4:0f:d5:ab:45:72 # Subject: CN=DigiCert Global Root G3,OU=www.digicert.com,O=DigiCert Inc,C=US # Not Valid Before: Thu Aug 01 12:00:00 2013 # Not Valid After : Fri Jan 15 12:00:00 2038 # Fingerprint (SHA-256): 31:AD:66:48:F8:10:41:38:C7:38:F3:9E:A4:32:01:33:39:3E:3A:18:CC:02:29:6E:F9:7C:2A:C9:EF:67:31:D0 # Fingerprint (SHA1): 7E:04:DE:89:6A:3E:66:6D:00:E6:87:D3:3F:FA:D9:3B:E8:3D:34:9E CKA\_CLASS CK\_OBJECT\_CLASS CKO\_NSS\_TRUST CKA\_TOKEN CK\_BBOOL CK\_TRUE CKA\_PRIVATE CK\_BBOOL CK\_FALSE CKA\_MODIFIABLE CK\_BBOOL CK\_FALSE CKA\_LABEL UTF8 "DigiCert Global Root G3" CKA\_CERT\_SHA1\_HASH MULTILINE\_OCTAL \176\004\336\211\152\076\146\155\000\346\207\323\077\372\331\073 \350\075\064\236 END CKA\_CERT\_MD5\_HASH MULTILINE\_OCTAL \365\135\244\120\245\373\050\176\036\017\015\314\226\127\126\312 END CKA\_ISSUER MULTILINE\_OCTAL \060\141\061\013\060\011\006\003\125\004\006\023\002\125\123\061 \025\060\023\006\003\125\004\012\023\014\104\151\147\151\103\145 \162\164\040\111\156\143\061\031\060\027\006\003\125\004\013\023 \020\167\167\167\056\144\151\147\151\143\145\162\164\056\143\157 \155\061\040\060\036\006\003\125\004\003\023\027\104\151\147\151 \103\145\162\164\040\107\154\157\142\141\154\040\122\157\157\164 \040\107\063 END CKA\_SERIAL\_NUMBER MULTILINE\_OCTAL \002\020\005\125\126\274\362\136\244\065\065\303\244\017\325\253 \105\162 END

CKA TRUST SERVER AUTH CK TRUST CKT\_NSS\_TRUSTED\_DELEGATOR CKA TRUST\_EMAIL\_PROTECTION CK\_TRUST CKT\_NSS\_TRUSTED\_DELEGATOR CKA\_TRUST\_CODE\_SIGNING CK\_TRUST CKT\_NSS\_MUST\_VERIFY\_TRUST CKA\_TRUST\_STEP\_UP\_APPROVED CK\_BBOOL CK\_FALSE

#

# Certificate "DigiCert Trusted Root G4"

#

# Issuer: CN=DigiCert Trusted Root G4,OU=www.digicert.com,O=DigiCert Inc,C=US

# Serial Number:05:9b:1b:57:9e:8e:21:32:e2:39:07:bd:a7:77:75:5c

# Subject: CN=DigiCert

Trusted Root G4,OU=www.digicert.com,O=DigiCert Inc,C=US

# Not Valid Before: Thu Aug 01 12:00:00 2013

# Not Valid After : Fri Jan 15 12:00:00 2038

# Fingerprint (SHA-256):

55:2F:7B:DC:F1:A7:AF:9E:6C:E6:72:01:7F:4F:12:AB:F7:72:40:C7:8E:76:1A:C2:03:D1:D9:D2:0A:C8:99:88

# Fingerprint (SHA1): DD:FB:16:CD:49:31:C9:73:A2:03:7D:3F:C8:3A:4D:7D:77:5D:05:E4

CKA\_CLASS CK\_OBJECT\_CLASS CKO\_CERTIFICATE

CKA\_TOKEN CK\_BBOOL CK\_TRUE

CKA\_PRIVATE CK\_BBOOL CK\_FALSE

CKA\_MODIFIABLE CK\_BBOOL CK\_FALSE

CKA\_LABEL UTF8 "DigiCert Trusted Root G4"

CKA\_CERTIFICATE\_TYPE CK\_CERTIFICATE\_TYPE CKC\_X\_509

CKA\_SUBJECT MULTILINE\_OCTAL

\060\142\061\013\060\011\006\003\125\004\006\023\002\125\123\061

\025\060\023\006\003\125\004\012\023\014\104\151\147\151\103\145

\162\164\040\111\156\143\061\031\060\027\006\003\125\004\013\023

\020\167\167\167\056\144\151\147\151\143\145\162\164\056\143\157 \155\061\041\060\037\006\003\125\004\003\023\030\104\151\147\151

\103\145\162\164\040\124\162\165\163\164\145\144\040\122\157\157

\164\040\107\064

END

CKA\_ID

UTF8 "0"

CKA\_ISSUER MULTILINE\_OCTAL

\060\142\061\013\060\011\006\003\125\004\006\023\002\125\123\061 \025\060\023\006\003\125\004\012\023\014\104\151\147\151\103\145 \162\164\040\111\156\143\061\031\060\027\006\003\125\004\013\023 \020\167\167\167\056\144\151\147\151\143\145\162\164\056\143\157 \155\061\041\060\037\006\003\125\004\003\023\030\104\151\147\151 \103\145\162\164\040\124\162\165\163\164\145\144\040\122\157\157 \164\040\107\064

END

CKA\_SERIAL\_NUMBER MULTILINE\_OCTAL

\002\020\005\233\033\127\236\216\041\062\342\071\007\275\247\167 \165\134

END

CKA\_VALUE MULTILINE\_OCTAL

\060\202\005\220\060\202\003\170\240\003\002\001\002\002\020\020\005 \233\033\127\236\216\041\062\342\071\007\275\247\167\165\134\060 \015\006\011\052\206\110\206\367\015\001\001\014\005\000\060\142 \061\013\060\011\006\003\125\004\006\023\002\125\123\061\025\060 \023\006\003\125\004\012\023\014\104\151\147\151\103\145\162\164 \040\111\156\143\061\031\060\027\006\003\125\004\013\023\020\167 \167\167\056\144\151\147\151\143\145\162\164\056\143\157\155\061 \041\060\037\006\003\125\004\003\023\030\104\151\147\151\103\145 \162\164\040\124\162\165\163\164\145\144\040\122\157\157\164\040 \107\064\060\036\027\015\061\063\060\070\060\061\061\062\060\060 \060\060\132\027\015\063\070\060\061\061\065\061\062\060\060\060\060 \060\132\060\142\061\013\060\011\006\003\125\004\006\023\002\125 \123\061\025\060\023\006\003\125\004\012\023\014\104\151\147\151 \103\145\162\164\040\111\156\143\061\031\060\027\006\003\125\004 \013\023\020\167\167\167\056\144\151\147\151\143\145\162\164\056 \143\157\155\061\041\060\037\006\003\125\004\003\023\030\104\151 \147\151\103\145\162\164\040\124\162\165\163\164\145\144\040\122 \157\157\164\040\107\064\060\202\002\042\060\015\006\011\052\206 \110\206\367\015\001\001\001\005\000\003\202\002\017\000\060\202 \002\012\002\202\002\001\000\277\346\220\163\150\336\273\344\135 \112\074\060\042\060\151\063\354\302\247\045\056\311\041\075\362 \212\330\131\302\341\051\247\075\130\253\166\232\315\256\173\033 \204\015\304\060\037\363\033\244\070\026\353\126\306\227\155\035 \253\262\171\362\312\021\322\344\137\326\005\074\122\017\122\037 \306\236\025\245\176\276\237\251\127\026\131\125\162\257\150\223 \160\302\262\272\165\231\152\163\062\224\321\020\104\020\056\337 \202\363\007\204\346\164\073\155\161\342\055\014\033\356\040\325 \311\040\035\143\051\055\316\354\136\116\310\223\370\041\141\233 \064\353\005\306\136\354\133\032\274\353\311\317\315\254\064\100 \137\261\172\146\356\167\310\110\250\146\127\127\237\124\130\216 \014\053\267\117\247\060\331\126\356\312\173\135\343\255\311\117 \136\345\065\347\061\313\332\223\136\334\216\217\200\332\266\221 \230\100\220\171\303\170\307\266\261\304\265\152\030\070\003\020 \215\330\324\067\244\056\005\175\210\365\202\076\020\221\160\253 \125\202\101\062\327\333\004\163\052\156\221\001\174\041\114\324 \274\256\033\003\165\135\170\146\331\072\061\104\232\063\100\277 \010\327\132\111\244\302\346\251\240\147\335\244\047\274\241\117 \071\265\021\130\027\367\044\134\106\217\144\367\301\151\210\166 \230\166\075\131\135\102\166\207\211\227\151\172\110\360\340\242 \022\033\146\232\164\312\336\113\036\347\016\143\256\346\324\357 \222\222\072\236\075\334\000\344\105\045\211\266\232\104\031\053 \176\300\224\264\322\141\155\353\063\331\305\337\113\004\000\314 \175\034\225\303\217\367\041\262\262\021\267\273\177\362\325\214 \160\054\101\140\252\261\143\030\104\225\032\166\142\176\366\200 \260\373\350\144\246\063\321\211\007\341\275\267\346\103\244\030 \270\246\167\001\341\017\224\014\041\035\262\124\051\045\211\154 \345\016\122\121\107\164\276\046\254\266\101\165\336\172\254\137 \215\077\311\274\323\101\021\022\133\345\020\120\353\061\305\312
\162\026\042\011\337\174\114\165\077\143\354\041\137\304\040\121 \153\157\261\253\206\213\117\302\326\105\137\235\040\374\241\036 \305\300\217\242\261\176\012\046\231\365\344\151\057\230\035\055 \365\331\251\262\035\345\033\002\003\001\000\001\243\102\060\100 \060\017\006\003\125\035\023\001\001\377\004\005\060\003\001\001 \377\060\016\006\003\125\035\017\001\001\377\004\004\003\002\001 \206\060\035\006\003\125\035\016\004\026\004\024\354\327\343\202 \322\161\135\144\114\337\056\147\077\347\272\230\256\034\017\117 \060\015\006\011\052\206\110\206\367\015\001\001\014\005\000\003 \202\002\001\000\273\141\331\175\251\154\276\027\304\221\033\303 \241\242\000\215\343\144\150\017\126\317\167\256\160\371\375\232 \112\231\271\311\170\134\014\014\137\344\346\024\051\126\013\066 \111\135\104\143\340\255\234\226\030\146\033\043\015\075\171\351 \155\153\326\124\370\322\074\301\103\100\256\035\120\365\122\374 \220\073\273\230\231\151\153\307\301\247\250\150\244\047\334\235 \371\047\256\060\205\271\366\147\115\072\076\217\131\071\042\123 \104\353\310\135\003\312\355\120\172\175\142\041\012\200\310\163 \146\321\240\005\140\137\350\245\264\247\257\250\367\155\065\234 \174\132\212\326\242\070\231\363\170\213\364\115\322\040\013\336 \004\356\214\233\107\201\162\015\300\024\062\357\060\131\056\256 \340\161\362\126\344\152\227\157\222\120\155\226\215\150\172\232 \262\066\024\172\006\362\044\271\011\021\120\327\010\261\270\211 \172\204\043\141\102\051\345\243\315\242\040\101\327\321\234\144 \331\352\046\241\213\024\327\114\031\262\120\101\161\075\077\115 \160\043\206\014\112\334\201\322\314\062\224\204\015\010\011\227 \034\117\300\356\153\040\164\060\322\340\071\064\020\205\041\025 \001\010\350\125\062\336\161\111\331\050\027\120\115\346\276\115 \321\165\254\320\312\373\101\270\103\245\252\323\303\005\104\117 \054\066\233\342\372\342\105\270\043\123\154\006\157\147\125\177 \106\265\114\077\156\050\132\171\046\322\244\250\142\227\322\036 \342\355\112\213\274\033\375\107\112\015\337\147\146\176\262\133 \101\320\073\344\364\073\364\004\143\351\357\302\124\000\121\240 \212\052\311\316\170\314\325\352\207\004\030\263\316\257\111\210 \257\363\222\231\266\263\346\141\017\322\205\000\347\120\032\344 \033\225\235\031\241\271\234\261\233\261\000\036\357\320\017\117 \102\154\311\012\274\356\103\372\072\161\245\310\115\046\245\065 \375\211\135\274\205\142\035\062\322\240\053\124\355\232\127\301 \333\372\020\317\031\267\213\112\033\217\001\266\047\225\123\350 \266\211\155\133\274\150\324\043\350\213\121\242\126\371\360\246 \200\240\326\036\263\274\017\017\123\165\051\252\352\023\167\344 \336\214\201\041\255\007\020\107\021\255\207\075\007\321\165\274 \317\363\146\176 END CKA\_NSS\_MOZILLA\_CA\_POLICY CK\_BBOOL CK\_TRUE

CKA\_NSS\_SERVER\_DISTRUST\_AFTER CK\_BBOOL CK\_FALSE CKA\_NSS\_EMAIL\_DISTRUST\_AFTER CK\_BBOOL CK\_FALSE

# Trust for "DigiCert Trusted Root G4"

# Issuer: CN=DigiCert Trusted Root G4,OU=www.digicert.com,O=DigiCert Inc,C=US

# Serial Number:05:9b:1b:57:9e:8e:21:32:e2:39:07:bd:a7:77:75:5c

# Subject: CN=DigiCert Trusted Root G4,OU=www.digicert.com,O=DigiCert Inc,C=US

# Not Valid Before: Thu Aug 01 12:00:00 2013

# Not Valid After : Fri Jan 15 12:00:00 2038

# Fingerprint (SHA-256):

55:2F:7B:DC:F1:A7:AF:9E:6C:E6:72:01:7F:4F:12:AB:F7:72:40:C7:8E:76:1A:C2:03:D1:D9:D2:0A:C8:99:88 #

Fingerprint (SHA1): DD:FB:16:CD:49:31:C9:73:A2:03:7D:3F:C8:3A:4D:7D:77:5D:05:E4

CKA\_CLASS CK\_OBJECT\_CLASS CKO\_NSS\_TRUST

CKA\_TOKEN CK\_BBOOL CK\_TRUE

CKA\_PRIVATE CK\_BBOOL CK\_FALSE

CKA\_MODIFIABLE CK\_BBOOL CK\_FALSE

CKA\_LABEL UTF8 "DigiCert Trusted Root G4"

CKA\_CERT\_SHA1\_HASH MULTILINE\_OCTAL

\335\373\026\315\111\061\311\163\242\003\175\077\310\072\115\175

\167\135\005\344

END

CKA\_CERT\_MD5\_HASH MULTILINE\_OCTAL

\170\362\374\252\140\037\057\264\353\311\067\272\123\056\165\111 END

CKA\_ISSUER MULTILINE\_OCTAL

\060\142\061\013\060\011\006\003\125\004\006\023\002\125\123\061 \025\060\023\006\003\125\004\012\023\014\104\151\147\151\103\145

\162\164\040\111\156\143\061\031\060\027\006\003\125\004\013\023 \020\167\167\167\056\144\151\147\151\143\145\162\164\056\143\157

\155\061\041\060\037\006\003\125\004\003\023\030\104\151\147\151

\103\145\162\164\040\124\162\165\163\164\145\144\040\122\157\157

\164\040\107\064

END

CKA\_SERIAL\_NUMBER MULTILINE\_OCTAL

\002\020\005\233\033\127\236\216\041\062\342\071\007\275\247\167

\165\134

END

CKA\_TRUST\_SERVER\_AUTH

CK\_TRUST CKT\_NSS\_TRUSTED\_DELEGATOR

CKA\_TRUST\_EMAIL\_PROTECTION CK\_TRUST CKT\_NSS\_TRUSTED\_DELEGATOR

CKA\_TRUST\_CODE\_SIGNING CK\_TRUST CKT\_NSS\_MUST\_VERIFY\_TRUST

CKA\_TRUST\_STEP\_UP\_APPROVED CK\_BBOOL CK\_FALSE

#

# Certificate "COMODO RSA Certification Authority"

#

# Issuer: CN=COMODO RSA Certification Authority,O=COMODO CA Limited,L=Salford,ST=Greater Manchester,C=GB

# Serial Number:4c:aa:f9:ca:db:63:6f:e0:1f:f7:4e:d8:5b:03:86:9d

# Subject: CN=COMODO RSA Certification Authority,O=COMODO CA Limited,L=Salford,ST=Greater

CKA\_VALUE MULTILINE\_OCTAL \060\202\005\330\060\202\003\300\240\003\002\001\002\002\020\114 \252\371\312\333\143\157\340\037\367\116\330\133\003\206\235\060 \015\006\011\052\206\110\206\367\015\001\001\014\005\000\060\201 \205\061\013\060\011\006\003\125\004\006\023\002\107\102\061\033 \060\031\006\003\125\004\010\023\022\107\162\145\141\164\145\162 \040\115\141\156\143\150\145\163\164\145\162\061\020\060\016\006

END

\206\235

\002\020\114\252\371\312\333\143\157\340\037\367\116\330\133\003

MULTILINE\_OCTAL

CKA\_SERIAL\_NUMBER

END

\060\201\205\061\013\060\011\006\003\125\004\006\023\002\107\102 \061\033\060\031\006\003\125\004\010\023\022\107\162\145\141\164 \145\162\040\115\141\156\143\150\145\163\164\145\162\061\020\060 \016\006\003\125\004\007\023\007\123\141\154\146\157\162\144\061 \032\060\030\006\003\125\004\012\023\021\103\117\115\117\104\117 \040\103\101\040\114\151\155\151\164\145\144\061\053\060\051\006 \003\125\004\003\023\042\103\117\115\117\104\117\040\122\123\101 \040\103\145\162\164\151\146\151\143\141\164\151\157\156\040\101 \165\164\150\157\162\151\164\171

CKA\_ISSUER MULTILINE\_OCTAL

CKA\_ID UTF8 "0"

END

\165\164\150\157\162\151\164\171

\060\201\205\061\013\060\011\006\003\125\004\006\023\002\107\102 \061\033\060\031\006\003\125\004\010\023\022\107\162\145\141\164 \145\162\040\115\141\156\143\150\145\163\164\145\162\061\020\060 \016\006\003\125\004\007\023\007\123\141\154\146\157\162\144\061 \032\060\030\006\003\125\004\012\023\021\103\117\115\117\104\117 \040\103\101\040\114\151\155\151\164\145\144\061\053\060\051\006 \003\125\004\003\023\042\103\117\115\117\104\117\040\122\123\101 \040\103\145\162\164\151\146\151\143\141\164\151\157\156\040\101

CKA\_CERTIFICATE\_TYPE CK\_CERTIFICATE\_TYPE CKC\_X\_509 CKA\_SUBJECT MULTILINE\_OCTAL

# Not Valid Before: Tue Jan 19 00:00:00 2010 # Not Valid After : Mon Jan 18 23:59:59 2038

CKA\_LABEL UTF8 "COMODO RSA Certification Authority"

52:F0:E1:C4:E5:8E:C6:29:29:1B:60:31:7F:07:46:71:B8:5D:7E:A8:0D:5B:07:27:34:63:53:4B:32:B4:02:34

# Fingerprint (SHA1): AF:E5:D2:44:A8:D1:19:42:30:FF:47:9F:E2:F8:97:BB:CD:7A:8C:B4

CK\_BBOOL CK\_FALSE

CKA\_CLASS CK\_OBJECT\_CLASS CKO\_CERTIFICATE

Manchester,C=GB

# Fingerprint (SHA-256):

CKA\_MODIFIABLE

CKA\_TOKEN CK\_BBOOL CK\_TRUE CKA\_PRIVATE CK\_BBOOL CK\_FALSE

\003\125\004\007\023\007\123\141\154\146\157\162\144\061\032\060 \030\006\003\125\004\012\023\021\103\117\115\117\104\117\040\103 \101\040\114\151\155\151\164\145\144\061\053\060\051\006\003\125 \004\003\023\042\103\117\115\117\104\117\040\122\123\101\040\103 \145\162\164\151\146\151\143\141\164\151\157\156\040\101\165\164 \150\157\162\151\164\171\060\036\027\015\061\060\060\061\061\071 \060\060\060\060\060\060\132\027\015\063\070\060\061\061\070\062 \063\065\071\065\071\132\060\201\205\061\013\060\011\006\003\125 \004\006\023\002\107\102\061\033\060\031\006\003\125\004\010\023 \022\107\162\145\141\164\145\162\040\115\141\156\143\150\145\163 \164\145\162\061\020\060\016\006\003\125\004\007\023\007\123\141 \154\146\157\162\144\061\032\060\030\006\003\125\004\012\023\021 \103\117\115\117\104\117\040\103\101\040\114\151\155\151\164\145 \144\061\053\060\051\006\003\125\004\003\023\042\103\117\115\117 \104\117\040\122\123\101\040\103\145\162\164\151\146\151\143\141 \164\151\157\156\040\101\165\164\150\157\162\151\164\171\060\202 \002\042\060\015\006\011\052\206\110\206\367\015\001\001\001\005 \000\003\202\002\017\000\060\202\002\012\002\202\002\001\000\221 \350\124\222\322\012\126\261\254\015\044\335\305\317\104\147\164 \231\053\067\243\175\043\160\000\161\274\123\337\304\372\052\022 \217\113\177\020\126\275\237\160\162\267\141\177\311\113\017\027 \247\075\343\260\004\141\356\377\021\227\307\364\206\076\012\372 \076\134\371\223\346\064\172\331\024\153\347\234\263\205\240\202 \172\166\257\161\220\327\354\375\015\372\234\154\372\337\260\202 \364\024\176\371\276\304\246\057\117\177\231\177\265\374\147\103 \162\275\014\000\326\211\353\153\054\323\355\217\230\034\024\253 \176\345\343\156\374\330\250\344\222\044\332\103\153\142\270\125 \375\352\301\274\154\266\213\363\016\215\232\344\233\154\151\231 \370\170\110\060\105\325\255\341\015\074\105\140\374\062\226\121 \047\274\147\303\312\056\266\153\352\106\307\307\040\240\261\037 \145\336\110\010\272\244\116\251\362\203\106\067\204\353\350\314 \201\110\103\147\116\162\052\233\134\275\114\033\050\212\134\042 \173\264\253\230\331\356\340\121\203\303\011\106\116\155\076\231 \372\225\027\332\174\063\127\101\074\215\121\355\013\266\134\257 \054\143\032\337\127\310\077\274\351\135\304\233\257\105\231\342 \243\132\044\264\272\251\126\075\317\157\252\377\111\130\276\360 \250\377\364\270\255\351\067\373\272\270\364\013\072\371\350\103 \102\036\211\330\204\313\023\361\331\273\341\211\140\270\214\050 \126\254\024\035\234\012\347\161\353\317\016\335\075\251\226\241 \110\275\074\367\257\265\015\042\114\300\021\201\354\126\073\366 \323\242\342\133\267\262\004\042\122\225\200\223\151\350\216\114 \145\361\221\003\055\160\164\002\352\213\147\025\051\151\122\002 \273\327\337\120\152\125\106\277\240\243\050\141\177\160\320\303 \242\252\054\041\252\107\316\050\234\006\105\166\277\202\030\047 \264\325\256\264\313\120\346\153\364\114\206\161\060\351\246\337 \026\206\340\330\377\100\335\373\320\102\210\177\243\063\072\056 \134\036\101\021\201\143\316\030\161\153\053\354\246\212\267\061 \134\072\152\107\340\303\171\131\326\040\032\257\362\152\230\252

\162\274\127\112\322\113\235\273\020\374\260\114\101\345\355\035 \075\136\050\235\234\314\277\263\121\332\247\107\345\204\123\002 \003\001\000\001\243\102\060\100\060\035\006\003\125\035\016\004 \026\004\024\273\257\176\002\075\372\246\361\074\204\216\255\356 \070\230\354\331\062\062\324\060\016\006\003\125\035\017\001\001 \377\004\004\003\002\001\006\060\017\006\003\125\035\023\001\001 \377\004\005\060\003\001\001\377\060\015\006\011\052\206\110\206 \367\015\001\001\014\005\000\003\202\002\001\000\012\361\325\106 \204\267\256\121\273\154\262\115\101\024\000\223\114\234\313\345 \300\124\317\240\045\216\002\371\375\260\242\015\365\040\230\074 \023\055\254\126\242\260\326\176\021\222\351\056\272\236\056\232 \162\261\275\031\104\154\141\065\242\232\264\026\022\151\132\214 \341\327\076\244\032\350\057\003\364\256\141\035\020\033\052\244 \213\172\305\376\005\246\341\300\326\310\376\236\256\217\053\272 \075\231\370\330\163\011\130\106\156\246\234\364\327\047\323\225 \332\067\203\162\034\323\163\340\242\107\231\003\070\135\325\111 \171\000\051\034\307\354\233\040\034\007\044\151\127\170\262\071 \374\072\204\240\265\234\174\215\277\056\223\142\047\267\071\332 \027\030\256\275\074\011\150\377\204\233\074\325\326\013\003\343 \127\236\024\367\321\353\117\310\275\207\043\267\266\111\103\171 \205\134\272\353\222\013\241\306\350\150\250\114\026\261\032\231 \012\350\123\054\222\273\241\011\030\165\014\145\250\173\313\043 \267\032\302\050\205\303\033\377\320\053\142\357\244\173\011\221 \230\147\214\024\001\315\150\006\152\143\041\165\003\200\210\212 \156\201\306\205\362\251\244\055\347\364\245\044\020\107\203\312 \315\364\215\171\130\261\006\233\347\032\052\331\235\001\327\224 \175\355\003\112\312\360\333\350\251\001\076\365\126\231\311\036 \216\111\075\273\345\011\271\340\117\111\222\075\026\202\100\314 \314\131\306\346\072\355\022\056\151\074\154\225\261\375\252\035 \173\177\206\276\036\016\062\106\373\373\023\217\165\177\114\213 \113\106\143\376\000\064\100\160\301\303\271\241\335\246\160\342 \004\263\101\274\351\200\221\352\144\234\172\341\042\003\251\234 \156\157\016\145\117\154\207\207\136\363\156\240\371\165\245\233 \100\350\123\262\047\235\112\271\300\167\041\215\377\207\362\336 \274\214\357\027\337\267\111\013\321\362\156\060\013\032\016\116 \166\355\021\374\365\351\126\262\175\277\307\155\012\223\214\245 \320\300\266\035\276\072\116\224\242\327\156\154\013\302\212\174 \372\040\363\304\344\345\315\015\250\313\221\222\261\174\205\354 \265\024\151\146\016\202\347\315\316\310\055\246\121\177\041\301 \065\123\205\006\112\135\237\255\273\033\137\164 END CKA\_NSS\_MOZILLA\_CA\_POLICY CK\_BBOOL CK\_TRUE

CKA\_NSS\_SERVER\_DISTRUST\_AFTER CK\_BBOOL CK\_FALSE CKA\_NSS\_EMAIL\_DISTRUST\_AFTER CK\_BBOOL CK\_FALSE

# Trust for "COMODO RSA Certification Authority" # Issuer: CN=COMODO RSA Certification Authority,O=COMODO CA Limited,L=Salford,ST=Greater Manchester,C=GB

# Serial Number:4c:aa:f9:ca:db:63:6f:e0:1f:f7:4e:d8:5b:03:86:9d

# Subject: CN=COMODO RSA Certification Authority,O=COMODO CA Limited,L=Salford,ST=Greater Manchester,C=GB

# Not Valid Before: Tue Jan 19 00:00:00 2010

# Not Valid After : Mon Jan 18 23:59:59 2038

# Fingerprint (SHA-256):

52:F0:E1:C4:E5:8E:C6:29:29:1B:60:31:7F:07:46:71:B8:5D:7E:A8:0D:5B:07:27:34:63:53:4B:32:B4:02:34

# Fingerprint (SHA1): AF:E5:D2:44:A8:D1:19:42:30:FF:47:9F:E2:F8:97:BB:CD:7A:8C:B4

CKA\_CLASS CK\_OBJECT\_CLASS CKO\_NSS\_TRUST

CKA\_TOKEN CK\_BBOOL CK\_TRUE

CKA\_PRIVATE CK\_BBOOL CK\_FALSE

CKA\_MODIFIABLE CK\_BBOOL CK\_FALSE

CKA\_LABEL UTF8 "COMODO RSA Certification Authority"

CKA\_CERT\_SHA1\_HASH MULTILINE\_OCTAL

\257\345\322\104\250\321\031\102\060\377\107\237\342\370\227\273

\315\172\214\264

END

CKA\_CERT\_MD5\_HASH MULTILINE\_OCTAL

\033\061\260\161\100\066\314\024\066\221\255\304\076\375\354\030 END

CKA\_ISSUER MULTILINE\_OCTAL

```
\060\201\205\061\013\060\011\006\003\125\004\006\023\002\107\102
\061\033\060\031\006\003\125\004\010\023\022\107\162\145\141\164
\145\162\040\115\141\156\143\150\145\163\164\145\162\061\020\060
\016\006\003\125\004\007\023\007\123\141\154\146\157\162\144\061
\032\060\030\006\003\125\004\012\023\021\103\117\115\117\104\117
\040\103\101\040\114\151\155\151\164\145\144\061\053\060\051\006
\003\125\004\003\023\042\103\117\115\117\104\117\040\122\123\101
\040\103\145\162\164\151\146\151\143\141\164\151\157\156\040\101
\165\164\150\157\162\151\164\171
```
END

CKA\_SERIAL\_NUMBER

MULTILINE\_OCTAL

\002\020\114\252\371\312\333\143\157\340\037\367\116\330\133\003 \206\235

END

CKA\_TRUST\_SERVER\_AUTH CK\_TRUST CKT\_NSS\_TRUSTED\_DELEGATOR CKA\_TRUST\_EMAIL\_PROTECTION CK\_TRUST CKT\_NSS\_TRUSTED\_DELEGATOR CKA\_TRUST\_CODE\_SIGNING CK\_TRUST CKT\_NSS\_MUST\_VERIFY\_TRUST CKA\_TRUST\_STEP\_UP\_APPROVED CK\_BBOOL CK\_FALSE

#

# Certificate "USERTrust RSA Certification Authority" # # Issuer: CN=USERTrust RSA Certification Authority,O=The USERTRUST Network,L=Jersey City,ST=New Jersey,C=US # Serial Number:01:fd:6d:30:fc:a3:ca:51:a8:1b:bc:64:0e:35:03:2d

# Subject: CN=USERTrust RSA Certification Authority,O=The USERTRUST Network,L=Jersey City,ST=New Jersey,C=US # Not Valid Before: Mon Feb 01 00:00:00 2010 # Not Valid After : Mon Jan 18 23:59:59 2038 # Fingerprint (SHA-256): E7:93:C9:B0:2F:D8:AA:13:E2:1C:31:22:8A:CC:B0:81:19:64:3B:74:9C:89:89:64:B1:74:6D:46:C3:D4:CB:D2 # Fingerprint (SHA1): 2B:8F:1B:57:33:0D:BB:A2:D0:7A:6C:51:F7:0E:E9:0D:DA:B9:AD:8E CKA\_CLASS CK\_OBJECT\_CLASS CKO\_CERTIFICATE CKA\_TOKEN CK\_BBOOL CK\_TRUE CKA\_PRIVATE CK\_BBOOL CK\_FALSE CKA\_MODIFIABLE CK\_BBOOL CK\_FALSE CKA\_LABEL UTF8 "USERTrust RSA Certification Authority" CKA\_CERTIFICATE\_TYPE CK\_CERTIFICATE\_TYPE CKC\_X\_509 CKA\_SUBJECT MULTILINE\_OCTAL \060\201\210\061\013\060\011\006\003\125\004\006\023\002\125\123 \061\023\060\021\006\003\125\004\010\023\012\116\145\167\040\112 \145\162\163\145\171\061\024\060\022\006\003\125\004\007\023\013 \112\145\162\163\145\171\040\103\151\164\171\061\036\060\034\006 \003\125\004\012\023\025\124\150\145\040\125\123\105\122\124\122 \125\123\124\040\116\145\164\167\157\162\153\061\056\060\054\006 \003\125\004\003\023\045\125\123\105\122\124\162\165\163\164\040 \122\123\101\040\103\145\162\164\151\146\151\143\141\164\151\157 \156\040\101\165\164\150\157\162\151\164\171 END CKA\_ID UTF8 "0" CKA\_ISSUER MULTILINE\_OCTAL \060\201\210\061\013\060\011\006\003\125\004\006\023\002\125\123 \061\023\060\021\006\003\125\004\010\023\012\116\145\167\040\112 \145\162\163\145\171\061\024\060\022\006\003\125\004\007\023\013 \112\145\162\163\145\171\040\103\151\164\171\061\036\060\034\006 \003\125\004\012\023\025\124\150\145\040\125\123\105\122\124\122 \125\123\124\040\116\145\164\167\157\162\153\061\056\060\054\006 \003\125\004\003\023\045\125\123\105\122\124\162\165\163\164\040 \122\123\101\040\103\145\162\164\151\146\151\143\141\164\151\157 \156\040\101\165\164\150\157\162\151\164\171 END CKA\_SERIAL\_NUMBER MULTILINE\_OCTAL \002\020\001\375\155\060\374\243\312\121\250\033\274\144\016\065 \003\055 END CKA\_VALUE MULTILINE\_OCTAL \060\202\005\336\060\202\003\306\240\003\002\001\002\002\020\001 \375\155\060\374\243\312\121\250\033\274\144\016\065\003\055\060 \015\006\011\052\206\110\206\367\015\001\001\014\005\000\060\201 \210\061\013\060\011\006\003\125\004\006\023\002\125\123\061\023 \060\021\006\003\125\004\010\023\012\116\145\167\040\112\145\162

\163\145\171\061\024\060\022\006\003\125\004\007\023\013\112\145 \162\163\145\171\040\103\151\164\171\061\036\060\034\006\003\125 \004\012\023\025\124\150\145\040\125\123\105\122\124\122\125\123 \124\040\116\145\164\167\157\162\153\061\056\060\054\006\003\125 \004\003\023\045\125\123\105\122\124\162\165\163\164\040\122\123 \101\040\103\145\162\164\151\146\151\143\141\164\151\157\156\040 \101\165\164\150\157\162\151\164\171\060\036\027\015\061\060\060 \062\060\061\060\060\060\060\060\060\132\027\015\063\070\060\061 \061\070\062\063\065\071\065\071\132\060\201\210\061\013\060\011 \006\003\125\004\006\023\002\125\123\061\023\060\021\006\003\125 \004\010\023\012\116\145\167\040\112\145\162\163\145\171\061\024 \060\022\006\003\125\004\007\023\013\112\145\162\163\145\171\040 \103\151\164\171\061\036\060\034\006\003\125\004\012\023\025\124 \150\145\040\125\123\105\122\124\122\125\123\124\040\116\145\164 \167\157\162\153\061\056\060\054\006\003\125\004\003\023\045\125 \123\105\122\124\162\165\163\164\040\122\123\101\040\103\145\162 \164\151\146\151\143\141\164\151\157\156\040\101\165\164\150\157 \162\151\164\171\060\202\002\042\060\015\006\011\052\206\110\206 \367\015\001\001\001\005\000\003\202\002\017\000\060\202\002\012 \002\202\002\001\000\200\022\145\027\066\016\303\333\010\263\320 \254\127\015\166\355\315\047\323\114\255\120\203\141\342\252\040 \115\011\055\144\011\334\316\211\237\314\075\251\354\366\317\301 \334\361\323\261\326\173\067\050\021\053\107\332\071\306\274\072 \031\264\137\246\275\175\235\243\143\102\266\166\362\251\073\053 \221\370\342\157\320\354\026\040\220\011\076\342\350\164\311\030 \264\221\324\142\144\333\177\243\006\361\210\030\152\220\042\074 \274\376\023\360\207\024\173\366\344\037\216\324\344\121\306\021 \147\106\010\121\313\206\024\124\077\274\063\376\176\154\234\377 \026\235\030\275\121\216\065\246\247\146\310\162\147\333\041\146 \261\324\233\170\003\300\120\072\350\314\360\334\274\236\114\376 \257\005\226\065\037\127\132\267\377\316\371\075\267\054\266\366 \124\335\310\347\022\072\115\256\114\212\267\134\232\264\267\040 \075\312\177\042\064\256\176\073\150\146\001\104\347\001\116\106 \123\233\063\140\367\224\276\123\067\220\163\103\363\062\303\123 \357\333\252\376\164\116\151\307\153\214\140\223\336\304\307\014 \337\341\062\256\314\223\073\121\170\225\147\213\356\075\126\376 \014\320\151\017\033\017\363\045\046\153\063\155\367\156\107\372 \163\103\345\176\016\245\146\261\051\174\062\204\143\125\211\304 \015\301\223\124\060\031\023\254\323\175\067\247\353\135\072\154 \065\134\333\101\327\022\332\251\111\013\337\330\200\212\011\223 \142\216\265\146\317\045\210\315\204\270\261\077\244\071\017\331 \002\236\353\022\114\225\174\363\153\005\251\136\026\203\314\270 \147\342\350\023\235\314\133\202\323\114\263\355\133\377\336\345 \163\254\043\073\055\000\277\065\125\164\011\111\330\111\130\032 \177\222\066\346\121\222\016\363\046\175\034\115\027\274\311\354 \103\046\320\277\101\137\100\251\104\104\364\231\347\127\207\236 \120\037\127\124\250\076\375\164\143\057\261\120\145\011\346\130 \102\056\103\032\114\264\360\045\107\131\372\004\036\223\324\046

\106\112\120\201\262\336\276\170\267\374\147\025\341\311\127\204 \036\017\143\326\351\142\272\326\137\125\056\352\134\306\050\010 \004\045\071\270\016\053\251\362\114\227\034\007\077\015\122\365 \355\357\057\202\017\002\003\001\000\001\243\102\060\100\060\035 \006\003\125\035\016\004\026\004\024\123\171\277\132\252\053\112 \317\124\200\341\330\233\300\235\362\262\003\146\313\060\016\006 \003\125\035\017\001\001\377\004\004\003\002\001\006\060\017\006 \003\125\035\023\001\001\377\004\005\060\003\001\001\377\060\015 \006\011\052\206\110\206\367\015\001\001\014\005\000\003\202\002 \001\000\134\324\174\015\317\367\001\175\101\231\145\014\163\305 \122\237\313\370\317\231\006\177\033\332\103\025\237\236\002\125 \127\226\024\361\122\074\047\207\224\050\355\037\072\001\067\242 \166\374\123\120\300\204\233\306\153\116\272\214\041\117\242\216 \125\142\221\363\151\025\330\274\210\343\304\252\013\375\357\250 \351\113\125\052\006\040\155\125\170\051\031\356\137\060\134\113 \044\021\125\377\044\232\156\136\052\053\356\013\115\237\177\367 \001\070\224\024\225\103\007\011\373\140\251\356\034\253\022\214 \240\232\136\247\230\152\131\155\213\077\010\373\310\321\105\257 \030\025\144\220\022\017\163\050\056\305\342\044\116\374\130\354 \360\364\105\376\042\263\353\057\216\322\331\105\141\005\301\227 \157\250\166\162\217\213\214\066\257\277\015\005\316\161\215\346 \246\157\037\154\246\161\142\305\330\320\203\162\014\361\147\021 \211\014\234\023\114\162\064\337\274\325\161\337\252\161\335\341 \271\154\214\074\022\135\145\332\275\127\022\266\103\153\377\345 \336\115\146\021\121\317\231\256\354\027\266\350\161\221\214\336 \111\376\335\065\161\242\025\047\224\034\317\141\343\046\273\157 \243\147\045\041\135\346\335\035\013\056\150\033\073\202\257\354 \203\147\205\324\230\121\164\261\271\231\200\211\377\177\170\031 \134\171\112\140\056\222\100\256\114\067\052\054\311\307\142\310 \016\135\367\066\133\312\340\045\045\001\264\335\032\007\234\167 \000\077\320\334\325\354\075\324\372\273\077\314\205\326\157\177 \251\055\337\271\002\367\365\227\232\265\065\332\303\147\260\207 \112\251\050\236\043\216\377\134\047\153\341\260\117\363\007\356 \000\056\324\131\207\313\122\101\225\352\364\107\327\356\144\101 \125\174\215\131\002\225\335\142\235\302\271\356\132\050\164\204 \245\233\267\220\307\014\007\337\365\211\066\164\062\326\050\301 \260\260\013\340\234\114\303\034\326\374\343\151\265\107\106\201 \057\242\202\253\323\143\104\160\304\215\377\055\063\272\255\217 \173\265\160\210\256\076\031\317\100\050\330\374\310\220\273\135 \231\042\365\122\346\130\305\037\210\061\103\356\210\035\327\306 \216\074\103\152\035\247\030\336\175\075\026\361\142\371\312\220 \250\375 END CKA\_NSS\_MOZILLA\_CA\_POLICY CK\_BBOOL CK\_TRUE

CKA\_NSS\_SERVER\_DISTRUST\_AFTER CK\_BBOOL CK\_FALSE

CKA\_NSS\_EMAIL\_DISTRUST\_AFTER CK\_BBOOL CK\_FALSE

# Trust for "USERTrust RSA Certification Authority"

# Issuer: CN=USERTrust RSA Certification Authority,O=The USERTRUST Network,L=Jersey City,ST=New Jersey,C=US

# Serial Number:01:fd:6d:30:fc:a3:ca:51:a8:1b:bc:64:0e:35:03:2d

# Subject: CN=USERTrust RSA Certification Authority,O=The USERTRUST Network,L=Jersey City,ST=New Jersey,C=US

# Not Valid Before: Mon Feb 01 00:00:00 2010

# Not Valid After : Mon Jan 18 23:59:59 2038

# Fingerprint (SHA-256):

E7:93:C9:B0:2F:D8:AA:13:E2:1C:31:22:8A:CC:B0:81:19:64:3B:74:9C:89:89:64:B1:74:6D:46:C3:D4:CB:D2

# Fingerprint (SHA1): 2B:8F:1B:57:33:0D:BB:A2:D0:7A:6C:51:F7:0E:E9:0D:DA:B9:AD:8E

CKA\_CLASS CK\_OBJECT\_CLASS CKO\_NSS\_TRUST

CKA\_TOKEN CK\_BBOOL CK\_TRUE

CKA\_PRIVATE CK\_BBOOL CK\_FALSE

CKA\_MODIFIABLE CK\_BBOOL CK\_FALSE

CKA\_LABEL UTF8 "USERTrust RSA Certification Authority"

CKA\_CERT\_SHA1\_HASH MULTILINE\_OCTAL

\053\217\033\127\063\015\273\242\320\172\154\121\367\016\351\015

\332\271\255\216

END

CKA CERT MD5 HASH

MULTILINE\_OCTAL

\033\376\151\321\221\267\031\063\243\162\250\017\341\125\345\265 END

CKA\_ISSUER MULTILINE\_OCTAL

\060\201\210\061\013\060\011\006\003\125\004\006\023\002\125\123 \061\023\060\021\006\003\125\004\010\023\012\116\145\167\040\112 \145\162\163\145\171\061\024\060\022\006\003\125\004\007\023\013 \112\145\162\163\145\171\040\103\151\164\171\061\036\060\034\006 \003\125\004\012\023\025\124\150\145\040\125\123\105\122\124\122 \125\123\124\040\116\145\164\167\157\162\153\061\056\060\054\006 \003\125\004\003\023\045\125\123\105\122\124\162\165\163\164\040 \122\123\101\040\103\145\162\164\151\146\151\143\141\164\151\157

\156\040\101\165\164\150\157\162\151\164\171

END

CKA\_SERIAL\_NUMBER MULTILINE\_OCTAL

\002\020\001\375\155\060\374\243\312\121\250\033\274\144\016\065

\003\055

END

CKA TRUST\_SERVER\_AUTH CK\_TRUST CKT\_NSS\_TRUSTED\_DELEGATOR

CKA TRUST\_EMAIL\_PROTECTION CK\_TRUST CKT\_NSS\_TRUSTED\_DELEGATOR

CKA\_TRUST\_CODE\_SIGNING

CK\_TRUST CKT\_NSS\_MUST\_VERIFY\_TRUST

CKA\_TRUST\_STEP\_UP\_APPROVED CK\_BBOOL CK\_FALSE

## #

# Certificate "USERTrust ECC Certification Authority"

#

# Issuer: CN=USERTrust ECC Certification Authority,O=The USERTRUST Network,L=Jersey City,ST=New Jersey,C=US # Serial Number:5c:8b:99:c5:5a:94:c5:d2:71:56:de:cd:89:80:cc:26 # Subject: CN=USERTrust ECC Certification Authority,O=The USERTRUST Network,L=Jersey City,ST=New Jersey,C=US # Not Valid Before: Mon Feb 01 00:00:00 2010 # Not Valid After : Mon Jan 18 23:59:59 2038 # Fingerprint (SHA-256): 4F:F4:60:D5:4B:9C:86:DA:BF:BC:FC:57:12:E0:40:0D:2B:ED:3F:BC:4D:4F:BD:AA:86:E0:6A:DC:D2:A9:AD:7A # Fingerprint (SHA1): D1:CB:CA:5D:B2:D5:2A:7F:69:3B:67:4D:E5:F0:5A:1D:0C:95:7D:F0 CKA\_CLASS CK\_OBJECT\_CLASS CKO\_CERTIFICATE CKA\_TOKEN CK\_BBOOL CK\_TRUE CKA\_PRIVATE CK\_BBOOL CK\_FALSE CKA\_MODIFIABLE CK\_BBOOL CK\_FALSE CKA\_LABEL UTF8 "USERTrust ECC Certification Authority" CKA\_CERTIFICATE\_TYPE CK\_CERTIFICATE\_TYPE CKC\_X\_509 CKA\_SUBJECT MULTILINE\_OCTAL \060\201\210\061\013\060\011\006\003\125\004\006\023\002\125\123 \061\023\060\021\006\003\125\004\010\023\012\116\145\167\040\112 \145\162\163\145\171\061\024\060\022\006\003\125\004\007\023\013 \112\145\162\163\145\171\040\103\151\164\171\061\036\060\034\006 \003\125\004\012\023\025\124\150\145\040\125\123\105\122\124\122 \125\123\124\040\116\145\164\167\157\162\153\061\056\060\054\006 \003\125\004\003\023\045\125\123\105\122\124\162\165\163\164\040 \105\103\103\040\103\145\162\164\151\146\151\143\141\164\151\157 \156\040\101\165\164\150\157\162\151\164\171 END CKA\_ID UTF8 "0" CKA\_ISSUER MULTILINE\_OCTAL \060\201\210\061\013\060\011\006\003\125\004\006\023\002\125\123 \061\023\060\021\006\003\125\004\010\023\012\116\145\167\040\112 \145\162\163\145\171\061\024\060\022\006\003\125\004\007\023\013 \112\145\162\163\145\171\040\103\151\164\171\061\036\060\034\006 \003\125\004\012\023\025\124\150\145\040\125\123\105\122\124\122 \125\123\124\040\116\145\164\167\157\162\153\061\056\060\054\006 \003\125\004\003\023\045\125\123\105\122\124\162\165\163\164\040 \105\103\103\040\103\145\162\164\151\146\151\143\141\164\151\157 \156\040\101\165\164\150\157\162\151\164\171 END CKA\_SERIAL\_NUMBER MULTILINE\_OCTAL \002\020\134\213\231\305\132\224\305\322\161\126\336\315\211\200 \314\046 END CKA\_VALUE MULTILINE\_OCTAL \060\202\002\217\060\202\002\025\240\003\002\001\002\002\020\134 \213\231\305\132\224\305\322\161\126\336\315\211\200\314\046\060

\012\006\010\052\206\110\316\075\004\003\003\060\201\210\061\013 \060\011\006\003\125\004\006\023\002\125\123\061\023\060\021\006 \003\125\004\010\023\012\116\145\167\040\112\145\162\163\145\171 \061\024\060\022\006\003\125\004\007\023\013\112\145\162\163\145 \171\040\103\151\164\171\061\036\060\034\006\003\125\004\012\023 \025\124\150\145\040\125\123\105\122\124\122\125\123\124\040\116 \145\164\167\157\162\153\061\056\060\054\006\003\125\004\003\023 \\\045\125\123\105\122\124\162\165\163\164\040\105\103\103\040\103 \145\162\164\151\146\151\143\141\164\151\157\156\040\101\165\164 \150\157\162\151\164\171\060\036\027\015\061\060\060\062\060\061 \060\060\060\060\060\060\060\132\027\015\063\070\060\061\061\061\070\062 \063\065\071\065\071\132\060\201\210\061\013\060\011\006\003\125 \004\006\023\002\125\123\061\023\060\021\006\003\125\004\010\023 \012\116\145\167\040\112\145\162\163\145\171\061\024\060\022\006 \003\125\004\007\023\013\112\145\162\163\145\171\040\103\151\164 \171\061\036\060\034\006\003\125\004\012\023\025\124\150\145\040 \125\123\105\122\124\122\125\123\124\040\116\145\164\167\157\162 \153\061\056\060\054\006\003\125\004\003\023\045\125\123\105\122 \124\162\165\163\164\040\105\103\103\040\103\145\162\164\151\146 \151\143\141\164\151\157\156\040\101\165\164\150\157\162\151\164 \171\060\166\060\020\006\007\052\206\110\316\075\002\001\006\005 \053\201\004\000\042\003\142\000\004\032\254\124\132\251\371\150 \043\347\172\325\044\157\123\306\132\330\113\253\306\325\266\321 \346\163\161\256\335\234\326\014\141\375\333\240\211\003\270\005 \024\354\127\316\356\135\077\342\041\263\316\367\324\212\171\340 \243\203\176\055\227\320\141\304\361\231\334\045\221\143\253\177 \060\243\264\160\342\307\241\063\234\363\277\056\134\123\261\137 \263\175\062\177\212\064\343\171\171\243\102\060\100\060\035\006 \003\125\035\016\004\026\004\024\072\341\011\206\324\317\031\302 \226\166\164\111\166\334\340\065\306\143\143\232\060\016\006\003 \125\035\017\001\001\377\004\004\003\002\001\006\060\017\006\003 \125\035\023\001\001\377\004\005\060\003\001\001\377\060\012\006 \010\052\206\110\316\075\004\003\003\003\150\000\060\145\002\060 \066\147\241\026\010\334\344\227\000\101\035\116\276\341\143\001 \317\073\252\102\021\144\240\235\224\071\002\021\171\134\173\035 \372\144\271\356\026\102\263\277\212\302\011\304\354\344\261\115 \002\061\000\351\052\141\107\214\122\112\113\116\030\160\366\326 \104\326\156\365\203\272\155\130\275\044\331\126\110\352\357\304 \242\106\201\210\152\072\106\321\251\233\115\311\141\332\321\135 \127\152\030 END CKA\_NSS\_MOZILLA\_CA\_POLICY CK\_BBOOL CK\_TRUE

CKA\_NSS\_SERVER\_DISTRUST\_AFTER CK\_BBOOL CK\_FALSE CKA\_NSS\_EMAIL\_DISTRUST\_AFTER CK\_BBOOL CK\_FALSE

# Trust for "USERTrust ECC Certification Authority" # Issuer: CN=USERTrust ECC Certification Authority,O=The USERTRUST Network,L=Jersey City,ST=New Jersey,C=US

# Serial Number:5c:8b:99:c5:5a:94:c5:d2:71:56:de:cd:89:80:cc:26

# Subject: CN=USERTrust ECC Certification Authority,O=The USERTRUST Network,L=Jersey City,ST=New Jersey,C=US

# Not Valid Before: Mon Feb 01 00:00:00 2010

# Not Valid After : Mon Jan 18 23:59:59 2038

# Fingerprint (SHA-256):

4F:F4:60:D5:4B:9C:86:DA:BF:BC:FC:57:12:E0:40:0D:2B:ED:3F:BC:4D:4F:BD:AA:86:E0:6A:DC:D2:A9:AD:7A

# Fingerprint (SHA1): D1:CB:CA:5D:B2:D5:2A:7F:69:3B:67:4D:E5:F0:5A:1D:0C:95:7D:F0

CKA\_CLASS CK\_OBJECT\_CLASS CKO\_NSS\_TRUST

CKA\_TOKEN CK\_BBOOL CK\_TRUE

CKA\_PRIVATE CK\_BBOOL CK\_FALSE

CKA\_MODIFIABLE CK\_BBOOL CK\_FALSE

CKA\_LABEL UTF8 "USERTrust ECC Certification Authority"

CKA\_CERT\_SHA1\_HASH MULTILINE\_OCTAL

\321\313\312\135\262\325\052\177\151\073\147\115\345\360\132\035

\014\225\175\360

END

CKA\_CERT\_MD5\_HASH

MULTILINE\_OCTAL

\372\150\274\331\265\177\255\375\311\035\006\203\050\314\044\301 END

CKA\_ISSUER MULTILINE\_OCTAL

\060\201\210\061\013\060\011\006\003\125\004\006\023\002\125\123 \061\023\060\021\006\003\125\004\010\023\012\116\145\167\040\112 \145\162\163\145\171\061\024\060\022\006\003\125\004\007\023\013 \112\145\162\163\145\171\040\103\151\164\171\061\036\060\034\006 \003\125\004\012\023\025\124\150\145\040\125\123\105\122\124\122 \125\123\124\040\116\145\164\167\157\162\153\061\056\060\054\006

\003\125\004\003\023\045\125\123\105\122\124\162\165\163\164\040 \105\103\103\040\103\145\162\164\151\146\151\143\141\164\151\157

\156\040\101\165\164\150\157\162\151\164\171

END

CKA\_SERIAL\_NUMBER MULTILINE\_OCTAL

\002\020\134\213\231\305\132\224\305\322\161\126\336\315\211\200 \314\046

END

CKA\_TRUST\_SERVER\_AUTH CK\_TRUST CKT\_NSS\_TRUSTED\_DELEGATOR CKA\_TRUST\_EMAIL\_PROTECTION CK\_TRUST CKT\_NSS\_TRUSTED\_DELEGATOR

CKA\_TRUST\_CODE\_SIGNING

CK\_TRUST CKT\_NSS\_MUST\_VERIFY\_TRUST

CKA\_TRUST\_STEP\_UP\_APPROVED CK\_BBOOL CK\_FALSE

#

# Certificate "GlobalSign ECC Root CA - R5"

#

# Issuer: CN=GlobalSign,O=GlobalSign,OU=GlobalSign ECC Root CA - R5

# Serial Number:60:59:49:e0:26:2e:bb:55:f9:0a:77:8a:71:f9:4a:d8:6c

# Subject: CN=GlobalSign,O=GlobalSign,OU=GlobalSign ECC Root CA - R5 # Not Valid Before: Tue Nov 13 00:00:00 2012 # Not Valid After : Tue Jan 19 03:14:07 2038 # Fingerprint (SHA-256): 17:9F:BC:14:8A:3D:D0:0F:D2:4E:A1:34:58:CC:43:BF:A7:F5:9C:81:82:D7:83:A5:13:F6:EB:EC:10:0C:89:24 # Fingerprint (SHA1): 1F:24:C6:30:CD:A4:18:EF:20:69:FF:AD:4F:DD:5F:46:3A:1B:69:AA CKA\_CLASS CK\_OBJECT\_CLASS CKO\_CERTIFICATE CKA\_TOKEN CK\_BBOOL CK\_TRUE CKA\_PRIVATE CK\_BBOOL CK\_FALSE CKA\_MODIFIABLE CK\_BBOOL CK\_FALSE CKA\_LABEL UTF8 "GlobalSign ECC Root CA - R5" CKA\_CERTIFICATE\_TYPE CK\_CERTIFICATE\_TYPE CKC\_X\_509 CKA\_SUBJECT MULTILINE\_OCTAL \060\120\061\044\060\042\006\003\125\004\013\023\033\107\154\157 \142\141\154\123\151\147\156\040\105\103\103\040\122\157\157\164 \040\103\101\040\055\040\122\065\061\023\060\021\006\003\125\004 \012\023\012\107\154\157\142\141\154\123\151\147\156\061\023\060 \021\006\003\125\004\003\023\012\107\154\157\142\141\154\123\151 \147\156 END CKA\_ID UTF8 "0" CKA\_ISSUER MULTILINE\_OCTAL \060\120\061\044\060\042\006\003\125\004\013\023\033\107\154\157 \142\141\154\123\151\147\156\040\105\103\103\040\122\157\157\164 \040\103\101\040\055\040\122\065\061\023\060\021\006\003\125\004 \012\023\012\107\154\157\142\141\154\123\151\147\156\061\023\060 \021\006\003\125\004\003\023\012\107\154\157\142\141\154\123\151 \147\156 END CKA\_SERIAL\_NUMBER MULTILINE\_OCTAL \002\021\140\131\111\340\046\056\273\125\371\012\167\212\161\371 \112\330\154 END CKA\_VALUE MULTILINE\_OCTAL \060\202\002\036\060\202\001\244\240\003\002\001\002\002\021\140 \131\111\340\046\056\273\125\371\012\167\212\161\371\112\330\154 \060\012\006\010\052\206\110\316\075\004\003\003\060\120\061\044 \060\042\006\003\125\004\013\023\033\107\154\157\142\141\154\123 \151\147\156\040\105\103\103\040\122\157\157\164\040\103\101\040 \055\040\122\065\061\023\060\021\006\003\125\004\012\023\012\107 \154\157\142\141\154\123\151\147\156\061\023\060\021\006\003\125 \004\003\023\012\107\154\157\142\141\154\123\151\147\156\060\036 \027\015\061\062\061\061\061\063\060\060\060\060\060\060\132\027 \015\063\070\060\061\061\071\060\063\061\064\060\067\132\060\120 \061\044\060\042\006\003\125\004\013\023\033\107\154\157\142\141 \154\123\151\147\156\040\105\103\103\040\122\157\157\164\040\103 \101\040\055\040\122\065\061\023\060\021\006\003\125\004\012\023

\012\107\154\157\142\141\154\123\151\147\156\061\023\060\021\006 \003\125\004\003\023\012\107\154\157\142\141\154\123\151\147\156 \060\166\060\020\006\007\052\206\110\316\075\002\001\006\005\053 \201\004\000\042\003\142\000\004\107\105\016\226\373\175\135\277 \351\071\321\041\370\237\013\266\325\173\036\222\072\110\131\034 \360\142\061\055\300\172\050\376\032\247\134\263\266\314\227\347 \105\324\130\372\321\167\155\103\242\300\207\145\064\012\037\172 \335\353\074\063\241\305\235\115\244\157\101\225\070\177\311\036 \204\353\321\236\111\222\207\224\207\014\072\205\112\146\237\235 \131\223\115\227\141\006\206\112\243\102\060\100\060\016\006\003 \125\035\017\001\001\377\004\004\003\002\001\006\060\017\006\003 \125\035\023\001\001\377\004\005\060\003\001\001\377\060\035\006 \003\125\035\016\004\026\004\024\075\346\051\110\233\352\007\312 \041\104\112\046\336\156\336\322\203\320\237\131\060\012\006\010 \052\206\110\316\075\004\003\003\003\150\000\060\145\002\061\000 \345\151\022\311\156\333\306\061\272\011\101\341\227\370\373\375 \232\342\175\022\311\355\174\144\323\313\005\045\213\126\331\240 \347\136\135\116\013\203\234\133\166\051\240\011\046\041\152\142 \002\060\161\322\265\217\134\352\073\341\170\011\205\250\165\222 \073\310\134\375\110\357\015\164\042\250\010\342\156\305\111\316 \307\014\274\247\141\151\361\367\073\341\052\313\371\053\363\146 \220\067 END CKA\_NSS\_MOZILLA\_CA\_POLICY CK\_BBOOL CK\_TRUE

CKA\_NSS\_SERVER\_DISTRUST\_AFTER CK\_BBOOL CK\_FALSE CKA\_NSS\_EMAIL\_DISTRUST\_AFTER CK\_BBOOL CK\_FALSE

# Trust for "GlobalSign ECC Root CA - R5"

# Issuer: CN=GlobalSign,O=GlobalSign,OU=GlobalSign ECC Root CA - R5

# Serial Number:60:59:49:e0:26:2e:bb:55:f9:0a:77:8a:71:f9:4a:d8:6c

# Subject: CN=GlobalSign,O=GlobalSign,OU=GlobalSign ECC Root CA - R5

# Not Valid Before: Tue Nov 13 00:00:00 2012

# Not Valid After : Tue Jan 19 03:14:07 2038

# Fingerprint (SHA-256):

17:9F:BC:14:8A:3D:D0:0F:D2:4E:A1:34:58:CC:43:BF:A7:F5:9C:81:82:D7:83:A5:13:F6:EB:EC:10:0C:89:24

# Fingerprint (SHA1): 1F:24:C6:30:CD:A4:18:EF:20:69:FF:AD:4F:DD:5F:46:3A:1B:69:AA

CKA\_CLASS CK\_OBJECT\_CLASS CKO\_NSS\_TRUST

CKA\_TOKEN CK\_BBOOL CK\_TRUE

CKA\_PRIVATE CK\_BBOOL CK\_FALSE

CKA\_MODIFIABLE CK\_BBOOL CK\_FALSE

CKA\_LABEL UTF8 "GlobalSign ECC Root CA - R5"

CKA\_CERT\_SHA1\_HASH MULTILINE\_OCTAL

\037\044\306\060\315\244\030\357\040\151\377\255\117\335\137\106

\072\033\151\252

END

CKA\_CERT\_MD5\_HASH MULTILINE\_OCTAL

\237\255\073\034\002\036\212\272\027\164\070\201\014\242\274\010

END

CKA\_ISSUER

## MULTILINE\_OCTAL

```
\060\120\061\044\060\042\006\003\125\004\013\023\033\107\154\157
\142\141\154\123\151\147\156\040\105\103\103\040\122\157\157\164
\040\103\101\040\055\040\122\065\061\023\060\021\006\003\125\004
\012\023\012\107\154\157\142\141\154\123\151\147\156\061\023\060
\021\006\003\125\004\003\023\012\107\154\157\142\141\154\123\151
```
\147\156

END

CKA\_SERIAL\_NUMBER MULTILINE\_OCTAL

\002\021\140\131\111\340\046\056\273\125\371\012\167\212\161\371 \112\330\154

END

CKA\_TRUST\_SERVER\_AUTH CK\_TRUST CKT\_NSS\_TRUSTED\_DELEGATOR CKA\_TRUST\_EMAIL\_PROTECTION CK\_TRUST CKT\_NSS\_TRUSTED\_DELEGATOR CKA\_TRUST\_CODE\_SIGNING CK\_TRUST CKT\_NSS\_MUST\_VERIFY\_TRUST CKA\_TRUST\_STEP\_UP\_APPROVED CK\_BBOOL CK\_FALSE

#

# Certificate "Staat der Nederlanden Root CA - G3"

#

# Issuer: CN=Staat der Nederlanden Root CA - G3,O=Staat der Nederlanden,C=NL

# Serial Number: 10003001 (0x98a239)

# Subject: CN=Staat der Nederlanden Root CA - G3,O=Staat der Nederlanden,C=NL

#

Not Valid Before: Thu Nov 14 11:28:42 2013

# Not Valid After : Mon Nov 13 23:00:00 2028

# Fingerprint (SHA-256):

3C:4F:B0:B9:5A:B8:B3:00:32:F4:32:B8:6F:53:5F:E1:72:C1:85:D0:FD:39:86:58:37:CF:36:18:7F:A6:F4:28

# Fingerprint (SHA1): D8:EB:6B:41:51:92:59:E0:F3:E7:85:00:C0:3D:B6:88:97:C9:EE:FC

CKA\_CLASS CK\_OBJECT\_CLASS CKO\_CERTIFICATE

CKA\_TOKEN CK\_BBOOL CK\_TRUE

CKA\_PRIVATE CK\_BBOOL CK\_FALSE

CKA\_MODIFIABLE CK\_BBOOL CK\_FALSE

CKA\_LABEL UTF8 "Staat der Nederlanden Root CA - G3"

CKA\_CERTIFICATE\_TYPE CK\_CERTIFICATE\_TYPE CKC\_X\_509

CKA\_SUBJECT MULTILINE\_OCTAL

```
\060\132\061\013\060\011\006\003\125\004\006\023\002\116\114\061
```
\036\060\034\006\003\125\004\012\014\025\123\164\141\141\164\040

\144\145\162\040\116\145\144\145\162\154\141\156\144\145\156\061

\053\060\051\006\003\125\004\003\014\042\123\164\141\141\164\040

\144\145\162\040\116\145\144\145\162\154\141\156\144\145\156\040

\122\157\157\164\040\103\101\040\055\040\107\063

END

CKA\_ID UTF8 "0"

CKA\_ISSUER MULTILINE\_OCTAL

\060\132\061\013\060\011\006\003\125\004\006\023\002\116\114\061

\002\004\000\230\242\071 END CKA\_VALUE MULTILINE\_OCTAL \060\202\005\164\060\202\003\134\240\003\002\001\002\002\004\000 \230\242\071\060\015\006\011\052\206\110\206\367\015\001\001\013 \005\000\060\132\061\013\060\011\006\003\125\004\006\023\002\116 \114\061\036\060\034\006\003\125\004\012\014\025\123\164\141\141 \164\040\144\145\162\040\116\145\144\145\162\154\141\156\144\145 \156\061\053\060\051\006\003\125\004\003\014\042\123\164\141\141 \164\040\144\145\162\040\116\145\144\145\162\154\141\156\144\145 \156\040\122\157\157\164\040\103\101\040\055\040\107\063\060\036 \027\015\061\063\061\061\061\064\061\061\062\070\064\062\132\027 \015\062\070\061\061\061\063\062\063\060\060\060\060\132\060\132 \061\013\060\011\006\003\125\004\006\023\002\116\114\061\036\060 \034\006\003\125\004\012\014\025\123\164\141\141\164\040\144\145 \162\040\116\145\144\145\162\154\141\156\144\145\156\061\053\060 \051\006\003\125\004\003\014\042\123\164\141\141\164\040\144\145 \162\040\116\145\144\145\162\154\141\156\144\145\156\040\122\157 \157\164\040\103\101\040\055\040\107\063\060\202\002\042\060\015 \006\011\052\206\110\206\367\015\001\001\001\005\000\003\202\002 \017\000\060\202\002\012\002\202\002\001\000\276\062\242\124\017 \160\373\054\134\131\353\154\304\244\121\350\205\052\263\314\112 \064\362\260\137\363\016\307\034\075\123\036\210\010\150\330\157 \075\255\302\236\314\202\147\007\047\207\150\161\072\237\165\226 \042\106\005\260\355\255\307\133\236\052\336\234\374\072\306\225 \247\365\027\147\030\347\057\111\010\014\134\317\346\314\064\355 \170\373\120\261\334\153\062\360\242\376\266\074\344\354\132\227 \307\077\036\160\010\060\240\334\305\263\155\157\320\202\162\021 \253\322\201\150\131\202\027\267\170\222\140\372\314\336\077\204 \353\215\070\063\220\012\162\043\372\065\314\046\161\061\321\162 \050\222\331\133\043\155\146\265\155\007\102\353\246\063\316\222 \333\300\366\154\143\170\315\312\116\075\265\345\122\233\361\276 \073\346\124\140\260\146\036\011\253\007\376\124\211\021\102\321 \367\044\272\140\170\032\230\367\311\021\375\026\301\065\032\124 \165\357\103\323\345\256\116\316\347\173\303\306\116\141\121\113 \253\232\105\113\241\037\101\275\110\123\025\161\144\013\206\263 \345\056\276\316\244\033\301\051\204\242\265\313\010\043\166\103 \042\044\037\027\004\324\156\234\306\374\177\053\146\032\354\212 \345\326\317\115\365\143\011\267\025\071\326\173\254\353\343\174 \351\116\374\165\102\310\355\130\225\014\006\102\242\234\367\344

MULTILINE\_OCTAL

CKA\_SERIAL\_NUMBER

END

\036\060\034\006\003\125\004\012\014\025\123\164\141\141\164\040 \144\145\162\040\116\145\144\145\162\154\141\156\144\145\156\061 \053\060\051\006\003\125\004\003\014\042\123\164\141\141\164\040 \144\145\162\040\116\145\144\145\162\154\141\156\144\145\156\040 \122\157\157\164\040\103\101\040\055\040\107\063

\160\263\337\162\157\132\067\100\211\330\205\244\327\361\013\336 \103\031\324\112\130\054\214\212\071\236\277\204\207\361\026\073 \066\014\351\323\264\312\154\031\101\122\011\241\035\260\152\277 \202\357\160\121\041\062\334\005\166\214\313\367\144\344\003\120 \257\214\221\147\253\305\362\356\130\330\336\276\367\347\061\317 \154\311\073\161\301\325\210\265\145\274\300\350\027\027\007\022 \265\134\322\253\040\223\264\346\202\203\160\066\305\315\243\215 \255\213\354\243\301\103\207\346\103\342\064\276\225\213\065\355 \007\071\332\250\035\172\237\066\236\022\260\014\145\022\220\025 \140\331\046\100\104\343\126\140\245\020\324\152\074\375\101\334 \016\132\107\266\357\227\141\165\117\331\376\307\262\035\324\355 \135\111\263\251\152\313\146\204\023\325\134\240\334\337\156\167 \006\321\161\165\310\127\157\257\017\167\133\002\003\001\000\001 \243\102\060\100\060\017\006\003\125\035\023\001\001\377\004\005 \060\003\001\001\377\060\016\006\003\125\035\017\001\001\377\004 \004\003\002\001\006\060\035\006\003\125\035\016\004\026\004\024 \124\255\372\307\222\127\256\312\065\234\056\022\373\344\272\135 \040\334\224\127\060\015\006\011\052\206\110\206\367\015\001\001 \013\005\000\003\202\002\001\000\060\231\235\005\062\310\136\016 \073\230\001\072\212\244\347\007\367\172\370\347\232\337\120\103 \123\227\052\075\312\074\107\230\056\341\025\173\361\222\363\141 \332\220\045\026\145\300\237\124\135\016\003\073\133\167\002\234 \204\266\015\230\137\064\335\073\143\302\303\050\201\302\234\051 \056\051\342\310\303\001\362\063\352\052\252\314\011\010\367\145 \147\306\315\337\323\266\053\247\275\314\321\016\160\137\270\043 \321\313\221\116\012\364\310\172\345\331\143\066\301\324\337\374 \042\227\367\140\135\352\051\057\130\262\275\130\275\215\226\117 \020\165\277\110\173\075\121\207\241\074\164\042\302\374\007\177 \200\334\304\254\376\152\301\160\060\260\351\216\151\342\054\151 \201\224\011\272\335\376\115\300\203\214\224\130\300\106\040\257 \234\037\002\370\065\125\111\057\106\324\300\360\240\226\002\017 \063\305\161\363\236\043\175\224\267\375\072\323\011\203\006\041 \375\140\075\256\062\300\322\356\215\246\360\347\264\202\174\012 \314\160\311\171\200\370\376\114\367\065\204\031\212\061\373\012 \331\327\177\233\360\242\232\153\303\005\112\355\101\140\024\060 \321\252\021\102\156\323\043\002\004\013\306\145\335\335\122\167 \332\201\153\262\250\372\001\070\271\226\352\052\154\147\227\211 \224\236\274\341\124\325\344\152\170\357\112\275\053\232\075\100 \176\306\300\165\322\156\373\150\060\354\354\213\235\371\111\065 \232\032\054\331\263\225\071\325\036\222\367\246\271\145\057\345 \075\155\072\110\114\010\334\344\050\022\050\276\175\065\134\352 \340\026\176\023\033\152\327\076\327\236\374\055\165\262\301\024 \325\043\003\333\133\157\013\076\170\057\015\336\063\215\026\267 \110\347\203\232\201\017\173\301\103\115\125\004\027\070\112\121 \325\131\242\211\164\323\237\276\036\113\327\306\155\267\210\044 \157\140\221\244\202\205\133\126\101\274\320\104\253\152\023\276 \321\054\130\267\022\063\130\262\067\143\334\023\365\224\035\077 \100\121\365\117\365\072\355\310\305\353\302\036\035\026\225\172

\307\176\102\161\223\156\113\025\267\060\337\252\355\127\205\110 \254\035\152\335\071\151\344\341\171\170\276\316\005\277\241\014 \367\200\173\041\147\047\060\131 END CKA\_NSS\_MOZILLA\_CA\_POLICY CK\_BBOOL CK\_TRUE CKA\_NSS\_SERVER\_DISTRUST\_AFTER CK\_BBOOL CK\_FALSE CKA\_NSS\_EMAIL\_DISTRUST\_AFTER CK\_BBOOL CK\_FALSE # Trust for "Staat der Nederlanden Root CA - G3" # Issuer: CN=Staat der Nederlanden Root CA - G3,O=Staat der Nederlanden,C=NL # Serial Number: 10003001 (0x98a239) # Subject: CN=Staat der Nederlanden Root CA - G3,O=Staat der Nederlanden,C=NL # Not Valid Before: Thu Nov 14 11:28:42 2013 # Not Valid After : Mon Nov 13 23:00:00 2028 # Fingerprint (SHA-256): 3C:4F:B0:B9:5A:B8:B3:00:32:F4:32:B8:6F:53:5F:E1:72:C1:85:D0:FD:39:86:58:37:CF:36:18:7F:A6:F4:28 # Fingerprint (SHA1): D8:EB:6B:41:51:92:59:E0:F3:E7:85:00:C0:3D:B6:88:97:C9:EE:FC CKA\_CLASS CK\_OBJECT\_CLASS CKO\_NSS\_TRUST CKA\_TOKEN CK\_BBOOL CK\_TRUE CKA\_PRIVATE CK\_BBOOL CK\_FALSE CKA\_MODIFIABLE CK\_BBOOL CK\_FALSE CKA\_LABEL UTF8 "Staat der Nederlanden Root CA - G3" CKA\_CERT\_SHA1\_HASH MULTILINE\_OCTAL \330\353\153\101\121\222\131\340\363\347\205\000\300\075\266\210 \227\311\356\374 END CKA\_CERT\_MD5\_HASH MULTILINE\_OCTAL \013\106\147\007\333\020\057\031\214\065\120\140\321\013\364\067 END CKA\_ISSUER MULTILINE\_OCTAL \060\132\061\013\060\011\006\003\125\004\006\023\002\116\114\061 \036\060\034\006\003\125\004\012\014\025\123\164\141\141\164\040 \144\145\162\040\116\145\144\145\162\154\141\156\144\145\156\061 \053\060\051\006\003\125\004\003\014\042\123\164\141\141\164\040 \144\145\162\040\116\145\144\145\162\154\141\156\144\145\156\040 \122\157\157\164\040\103\101\040\055\040\107\063 END CKA\_SERIAL\_NUMBER MULTILINE\_OCTAL \002\004\000\230\242\071 END CKA\_TRUST\_SERVER\_AUTH CK\_TRUST CKT\_NSS\_MUST\_VERIFY\_TRUST CKA\_TRUST\_EMAIL\_PROTECTION CK\_TRUST CKT\_NSS\_TRUSTED\_DELEGATOR CKA\_TRUST\_CODE\_SIGNING CK\_TRUST CKT\_NSS\_MUST\_VERIFY\_TRUST CKA\_TRUST\_STEP\_UP\_APPROVED CK\_BBOOL CK\_FALSE

#

CKA\_VALUE MULTILINE\_OCTAL \060\202\005\140\060\202\003\110\240\003\002\001\002\002\020\012 \001\102\200\000\000\001\105\043\310\104\265\000\000\000\000\002\060 \015\006\011\052\206\110\206\367\015\001\001\013\005\000\060\112 \061\013\060\011\006\003\125\004\006\023\002\125\123\061\022\060 \020\006\003\125\004\012\023\011\111\144\145\156\124\162\165\163 \164\061\047\060\045\006\003\125\004\003\023\036\111\144\145\156 \124\162\165\163\164\040\103\157\155\155\145\162\143\151\141\154 \040\122\157\157\164\040\103\101\040\061\060\036\027\015\061\064 \060\061\061\066\061\070\061\062\062\063\132\027\015\063\064\060 \061\061\066\061\070\061\062\062\063\132\060\112\061\013\060\011

END

\000\002

END CKA\_ID

CKA\_SERIAL\_NUMBER MULTILINE\_OCTAL \002\020\012\001\102\200\000\000\001\105\043\310\104\265\000\000

\141\154\040\122\157\157\164\040\103\101\040\061 END

 UTF8 "0" CKA\_ISSUER MULTILINE\_OCTAL \060\112\061\013\060\011\006\003\125\004\006\023\002\125\123\061 \022\060\020\006\003\125\004\012\023\011\111\144\145\156\124\162 \165\163\164\061\047\060\045\006\003\125\004\003\023\036\111\144 \145\156\124\162\165\163\164\040\103\157\155\155\145\162\143\151

CKA\_SUBJECT MULTILINE\_OCTAL \060\112\061\013\060\011\006\003\125\004\006\023\002\125\123\061 \022\060\020\006\003\125\004\012\023\011\111\144\145\156\124\162 \165\163\164\061\047\060\045\006\003\125\004\003\023\036\111\144 \145\156\124\162\165\163\164\040\103\157\155\155\145\162\143\151 \141\154\040\122\157\157\164\040\103\101\040\061

CKA\_CERTIFICATE\_TYPE CK\_CERTIFICATE\_TYPE CKC\_X\_509

CKA\_LABEL UTF8 "IdenTrust Commercial Root CA 1"

# Serial Number:0a:01:42:80:00:00:01:45:23:c8:44:b5:00:00:00:02 # Subject: CN=IdenTrust Commercial Root CA 1,O=IdenTrust,C=US

5D:56:49:9B:E4:D2:E0:8B:CF:CA:D0:8A:3E:38:72:3D:50:50:3B:DE:70:69:48:E4:2F:55:60:30:19:E5:28:AE

# Fingerprint (SHA1): DF:71:7E:AA:4A:D9:4E:C9:55:84:99:60:2D:48:DE:5F:BC:F0:3A:25

# Certificate "IdenTrust Commercial Root CA 1"

# Issuer: CN=IdenTrust Commercial Root CA

# Not Valid Before: Thu Jan 16 18:12:23 2014 # Not Valid After : Mon Jan 16 18:12:23 2034

#

1,O=IdenTrust,C=US

# Fingerprint (SHA-256):

CKA\_CLASS CK\_OBJECT\_CLASS CKO\_CERTIFICATE

CKA\_PRIVATE CK\_BBOOL CK\_FALSE

CKA\_MODIFIABLE CK\_BBOOL CK\_FALSE

CKA\_TOKEN CK\_BBOOL CK\_TRUE

\006\003\125\004\006\023\002\125\123\061\022\060\020\006\003\125 \004\012\023\011\111\144\145\156\124\162\165\163\164\061\047\060 \045\006\003\125\004\003\023\036\111\144\145\156\124\162\165\163 \164\040\103\157\155\155\145\162\143\151\141\154\040\122\157\157 \164\040\103\101\040\061\060\202\002\042\060\015\006\011\052\206 \110\206\367\015\001\001\001\005\000\003\202\002\017\000\060\202 \002\012\002\202\002\001\000\247\120\031\336\077\231\075\324\063 \106\361\157\121\141\202\262\251\117\217\147\211\135\204\331\123 \335\014\050\331\327\360\377\256\225\103\162\231\371\265\135\174 \212\301\102\341\061\120\164\321\201\015\174\315\233\041\253\103 \342\254\255\136\206\156\363\011\212\037\132\062\275\242\353\224 \371\350\134\012\354\377\230\322\257\161\263\264\123\237\116\207 \357\222\274\275\354\117\062\060\210\113\027\136\127\304\123\302 \366\002\227\215\331\142\053\277\044\037\142\215\337\303\270\051 \113\111\170\074\223\140\210\042\374\231\332\066\310\302\242\324 \054\124\000\147\065\156\163\277\002\130\360\244\335\345\260\242 \046\172\312\340\066\245\031\026\365\375\267\357\256\077\100\365 \155\132\004\375\316\064\312\044\334\164\043\033\135\063\023\022 \135\304\001\045\366\060\335\002\135\237\340\325\107\275\264\353 \033\241\273\111\111\330\237\133\002\363\212\344\044\220\344\142 \117\117\301\257\213\016\164\027\250\321\162\210\152\172\001\111 \314\264\106\171\306\027\261\332\230\036\007\131\372\165\041\205 \145\335\220\126\316\373\253\245\140\235\304\235\371\122\260\213 \275\207\371\217\053\043\012\043\166\073\367\063\341\311\000\363 \151\371\113\242\340\116\274\176\223\071\204\007\367\104\160\176 \376\007\132\345\261\254\321\030\314\362\065\345\111\111\010\312 \126\311\075\373\017\030\175\213\073\301\023\302\115\217\311\117 \016\067\351\037\241\016\152\337\142\056\313\065\006\121\171\054 \310\045\070\364\372\113\247\211\134\234\322\343\015\071\206\112 \164\174\325\131\207\302\077\116\014\134\122\364\075\367\122\202 \361\352\243\254\375\111\064\032\050\363\101\210\072\023\356\350 \336\377\231\035\137\272\313\350\036\362\271\120\140\300\061\323 \163\345\357\276\240\355\063\013\164\276\040\040\304\147\154\360 \010\003\172\125\200\177\106\116\226\247\364\036\076\341\366\330 \011\341\063\144\053\143\327\062\136\237\371\300\173\017\170\157 \227\274\223\232\371\234\022\220\170\172\200\207\025\327\162\164 \234\125\164\170\261\272\341\156\160\004\272\117\240\272\150\303 \173\377\061\360\163\075\075\224\052\261\013\101\016\240\376\115 \210\145\153\171\063\264\327\002\003\001\000\001\243\102\060\100 \060\016\006\003\125\035\017\001\001\377\004\004\003\002\001\006 \060\017\006\003\125\035\023\001\001\377\004\005\060\003\001\001 \377\060\035\006\003\125\035\016\004\026\004\024\355\104\031\300 \323\360\006\213\356\244\173\276\102\347\046\124\310\216\066\166 \060\015\006\011\052\206\110\206\367\015\001\001\013\005\000\003 \202\002\001\000\015\256\220\062\366\246\113\174\104\166\031\141 \036\047\050\315\136\124\357\045\274\343\010\220\371\051\327\256 \150\010\341\224\000\130\357\056\056\176\123\122\214\266\134\007 \352\210\272\231\213\120\224\327\202\200\337\141\011\000\223\255

\015\024\346\316\301\362\067\224\170\260\137\234\263\242\163\270 \217\005\223\070\315\215\076\260\270\373\300\317\261\362\354\055 \055\033\314\354\252\232\263\252\140\202\033\055\073\303\204\075 \127\212\226\036\234\165\270\323\060\315\140\010\203\220\323\216 \124\361\115\146\300\135\164\003\100\243\356\205\176\302\037\167 \234\006\350\301\247\030\135\122\225\355\311\335\045\236\155\372 \251\355\243\072\064\320\131\173\332\355\120\363\065\277\355\353 \024\115\061\307\140\364\332\361\207\234\342\110\342\306\305\067 \373\006\020\372\165\131\146\061\107\051\332\166\232\034\351\202 \256\357\232\271\121\367\210\043\232\151\225\142\074\345\125\200 \066\327\124\002\377\361\271\135\316\324\043\157\330\105\204\112 \133\145\357\211\014\335\024\247\040\313\030\245\045\264\015\371 \001\360\242\322\364\000\310\164\216\241\052\110\216\145\333\023 \304\342\045\027\175\353\276\207\133\027\040\124\121\223\112\123 \003\013\354\135\312\063\355\142\375\105\307\057\133\334\130\240 \200\071\346\372\327\376\023\024\246\355\075\224\112\102\164\324 \303\167\131\163\315\217\106\276\125\070\357\372\350\221\062\352 \227\130\004\042\336\070\303\314\274\155\311\063\072\152\012\151 \077\240\310\352\162\217\214\143\206\043\275\155\074\226\236\225 \340\111\114\252\242\271\052\033\234\066\201\170\355\303\350\106 \342\046\131\104\165\036\331\165\211\121\315\020\204\235\141\140 \313\135\371\227\042\115\216\230\346\343\177\366\133\273\256\315 \312\112\201\153\136\013\363\121\341\164\053\351\176\047\247\331 \231\111\116\370\245\200\333\045\017\034\143\142\212\311\063\147 \153\074\020\203\306\255\336\250\315\026\216\215\360\007\067\161 \237\362\253\374\101\365\301\213\354\000\067\135\011\345\116\200 \357\372\261\134\070\006\245\033\112\341\334\070\055\074\334\253 \037\220\032\325\112\234\356\321\160\154\314\356\364\127\370\030 \272\204\156\207

END

## CKA\_NSS\_MOZILLA\_CA\_POLICY CK\_BBOOL CK\_TRUE CKA\_NSS\_SERVER\_DISTRUST\_AFTER CK\_BBOOL CK\_FALSE CKA\_NSS\_EMAIL\_DISTRUST\_AFTER CK\_BBOOL CK\_FALSE

# Trust for "IdenTrust Commercial Root CA 1"

# Issuer: CN=IdenTrust Commercial Root CA 1,O=IdenTrust,C=US

# Serial Number:0a:01:42:80:00:00:01:45:23:c8:44:b5:00:00:00:02

# Subject: CN=IdenTrust Commercial Root CA 1,O=IdenTrust,C=US

# Not Valid Before: Thu Jan 16 18:12:23 2014

# Not Valid After : Mon Jan 16 18:12:23 2034

# Fingerprint (SHA-256):

5D:56:49:9B:E4:D2:E0:8B:CF:CA:D0:8A:3E:38:72:3D:50:50:3B:DE:70:69:48:E4:2F:55:60:30:19:E5:28:AE

# Fingerprint (SHA1): DF:71:7E:AA:4A:D9:4E:C9:55:84:99:60:2D:48:DE:5F:BC:F0:3A:25

CKA\_CLASS CK\_OBJECT\_CLASS CKO\_NSS\_TRUST

CKA\_TOKEN CK\_BBOOL CK\_TRUE

CKA\_PRIVATE CK\_BBOOL CK\_FALSE

CKA\_MODIFIABLE CK\_BBOOL CK\_FALSE

CKA\_LABEL UTF8 "IdenTrust Commercial Root CA 1" CKA\_CERT\_SHA1\_HASH MULTILINE\_OCTAL \337\161\176\252\112\331\116\311\125\204\231\140\055\110\336\137 \274\360\072\045 END CKA\_CERT\_MD5\_HASH MULTILINE\_OCTAL \263\076\167\163\165\356\240\323\343\176\111\143\111\131\273\307 END CKA\_ISSUER MULTILINE\_OCTAL \060\112\061\013\060\011\006\003\125\004\006\023\002\125\123\061 \022\060\020\006\003\125\004\012\023\011\111\144\145\156\124\162 \165\163\164\061\047\060\045\006\003\125\004\003\023\036\111\144 \145\156\124\162\165\163\164\040\103\157\155\155\145\162\143\151 \141\154\040\122\157\157\164\040\103\101\040\061 END CKA\_SERIAL\_NUMBER MULTILINE\_OCTAL \002\020\012\001\102\200\000\000\001\105\043\310\104\265\000\000\000 \000\002 END CKA TRUST\_SERVER\_AUTH CK\_TRUST CKT\_NSS\_TRUSTED\_DELEGATOR CKA\_TRUST\_EMAIL\_PROTECTION CK\_TRUST CKT\_NSS\_TRUSTED\_DELEGATOR CKA\_TRUST\_CODE\_SIGNING CK\_TRUST CKT\_NSS\_MUST\_VERIFY\_TRUST CKA\_TRUST\_STEP\_UP\_APPROVED CK\_BBOOL CK\_FALSE # # Certificate "IdenTrust Public Sector Root CA 1" # # Issuer: CN=IdenTrust Public Sector Root CA 1,O=IdenTrust,C=US # Serial Number:0a:01:42:80:00:00:01:45:23:cf:46:7c:00:00:00:02 # Subject: CN=IdenTrust Public Sector Root CA 1,O=IdenTrust,C=US # Not Valid Before: Thu Jan 16 17:53:32 2014 # Not Valid After : Mon Jan 16 17:53:32 2034 # Fingerprint (SHA-256): 30:D0:89:5A:9A:44:8A:26:20:91:63:55:22:D1:F5:20:10:B5:86:7A:CA:E1:2C:78:EF:95:8F:D4:F4:38:9F:2F # Fingerprint (SHA1): BA:29:41:60:77:98:3F:F4:F3:EF:F2:31:05:3B:2E:EA:6D:4D:45:FD CKA\_CLASS CK\_OBJECT\_CLASS CKO\_CERTIFICATE CKA\_TOKEN CK\_BBOOL CK\_TRUE CKA\_PRIVATE CK\_BBOOL CK\_FALSE CKA\_MODIFIABLE CK\_BBOOL CK\_FALSE CKA\_LABEL UTF8 "IdenTrust Public Sector Root CA 1" CKA\_CERTIFICATE\_TYPE CK\_CERTIFICATE\_TYPE CKC\_X\_509 CKA\_SUBJECT MULTILINE\_OCTAL \060\115\061\013\060\011\006\003\125\004\006\023\002\125\123\061 \022\060\020\006\003\125\004\012\023\011\111\144\145\156\124\162 \165\163\164\061\052\060\050\006\003\125\004\003\023\041\111\144 \145\156\124\162\165\163\164\040\120\165\142\154\151\143\040\123

\124\162\165\163\164\040\120\165\142\154\151\143\040\123\145\143 \164\157\162\040\122\157\157\164\040\103\101\040\061\060\036\027 \015\061\064\060\061\061\066\061\067\065\063\063\062\132\027\015 \063\064\060\061\061\066\061\067\065\063\063\062\132\060\115\061 \013\060\011\006\003\125\004\006\023\002\125\123\061\022\060\020 \006\003\125\004\012\023\011\111\144\145\156\124\162\165\163\164 \061\052\060\050\006\003\125\004\003\023\041\111\144\145\156\124 \162\165\163\164\040\120\165\142\154\151\143\040\123\145\143\164 \157\162\040\122\157\157\164\040\103\101\040\061\060\202\002\042 \060\015\006\011\052\206\110\206\367\015\001\001\001\005\000\003 \202\002\017\000\060\202\002\012\002\202\002\001\000\266\042\224 \374\244\110\257\350\107\153\012\373\047\166\344\362\077\212\073 \172\112\054\061\052\214\215\260\251\303\061\153\250\167\166\204 \046\266\254\201\102\015\010\353\125\130\273\172\370\274\145\175 \362\240\155\213\250\107\351\142\166\036\021\356\010\024\321\262 \104\026\364\352\320\372\036\057\136\333\313\163\101\256\274\000 \260\112\053\100\262\254\341\073\113\302\055\235\344\241\233\354 \032\072\036\360\010\263\320\344\044\065\007\237\234\264\311\122 \155\333\007\312\217\265\133\360\203\363\117\307\055\245\310\255 \313\225\040\244\061\050\127\130\132\344\215\033\232\253\236\015 \014\362\012\063\071\042\071\012\227\056\363\123\167\271\104\105 \375\204\313\066\040\201\131\055\232\157\155\110\110\141\312\114 \337\123\321\257\122\274\104\237\253\057\153\203\162\357\165\200 \332\006\063\033\135\310\332\143\306\115\315\254\146\061\315\321 \336\076\207\020\066\341\271\244\172\357\140\120\262\313\312\246 \126\340\067\257\253\064\023\071\045\350\071\146\344\230\172\252

CKA\_VALUE MULTILINE\_OCTAL

END

\000\002

CKA\_SERIAL\_NUMBER MULTILINE\_OCTAL \002\020\012\001\102\200\000\000\001\105\043\317\106\174\000\000

\060\202\005\146\060\202\003\116\240\003\002\001\002\002\020\012 \001\102\200\000\000\001\105\043\317\106\174\000\000\000\000\002\060 \015\006\011\052\206\110\206\367\015\001\001\013\005\000\060\115 \061\013\060\011\006\003\125\004\006\023\002\125\123\061\022\060 \020\006\003\125\004\012\023\011\111\144\145\156\124\162\165\163 \164\061\052\060\050\006\003\125\004\003\023\041\111\144\145\156

END

 MULTILINE\_OCTAL \060\115\061\013\060\011\006\003\125\004\006\023\002\125\123\061 \022\060\020\006\003\125\004\012\023\011\111\144\145\156\124\162 \165\163\164\061\052\060\050\006\003\125\004\003\023\041\111\144 \145\156\124\162\165\163\164\040\120\165\142\154\151\143\040\123 \145\143\164\157\162\040\122\157\157\164\040\103\101\040\061

CKA\_ISSUER

CKA\_ID UTF8 "0"

END

\145\143\164\157\162\040\122\157\157\164\040\103\101\040\061

\022\230\234\131\146\206\076\255\361\260\312\076\006\017\173\360 \021\113\067\240\104\155\173\313\250\214\161\364\325\265\221\066 \314\360\025\306\053\336\121\027\261\227\114\120\075\261\225\131 \174\005\175\055\041\325\000\277\001\147\242\136\173\246\134\362 \367\042\361\220\015\223\333\252\104\121\146\314\175\166\003\353 \152\250\052\070\031\227\166\015\153\212\141\371\274\366\356\166 \375\160\053\335\051\074\370\012\036\133\102\034\213\126\057\125 \033\034\241\056\265\307\026\346\370\252\074\222\216\151\266\001 \301\265\206\235\211\017\013\070\224\124\350\352\334\236\075\045 \274\123\046\355\325\253\071\252\305\100\114\124\253\262\264\331 \331\370\327\162\333\034\274\155\275\145\137\357\210\065\052\146 \057\356\366\263\145\360\063\215\174\230\101\151\106\017\103\034 \151\372\233\265\320\141\152\315\312\113\331\114\220\106\253\025 \131\241\107\124\051\056\203\050\137\034\302\242\253\162\027\000 \006\216\105\354\213\342\063\075\177\332\031\104\344\142\162\303 \337\042\306\362\126\324\335\137\225\162\355\155\137\367\110\003 \133\375\305\052\240\366\163\043\204\020\033\001\347\002\003\001 \000\001\243\102\060\100\060\016\006\003\125\035\017\001\001\377 \004\004\003\002\001\006\060\017\006\003\125\035\023\001\001\377 \004\005\060\003\001\001\377\060\035\006\003\125\035\016\004\026 \004\024\343\161\340\236\330\247\102\331\333\161\221\153\224\223 \353\303\243\321\024\243\060\015\006\011\052\206\110\206\367\015 \001\001\013\005\000\003\202\002\001\000\107\372\335\012\260\021 \221\070\255\115\135\367\345\016\227\124\031\202\110\207\124\214 \252\144\231\330\132\376\210\001\305\130\245\231\261\043\124\043 \267\152\035\040\127\345\001\142\101\027\323\011\333\165\313\156 \124\220\165\376\032\237\201\012\302\335\327\367\011\320\133\162 \025\344\036\011\152\075\063\363\041\232\346\025\176\255\121\325 \015\020\355\175\102\300\217\356\300\232\010\325\101\326\134\016 \041\151\156\200\141\016\025\300\270\317\305\111\022\122\314\276 \072\314\324\056\070\005\336\065\375\037\157\270\200\150\230\075 \115\240\312\100\145\322\163\174\365\213\331\012\225\077\330\077 \043\155\032\321\052\044\031\331\205\263\027\357\170\156\251\130 \321\043\323\307\023\355\162\045\177\135\261\163\160\320\177\006 \227\011\204\051\200\141\035\372\136\377\163\254\240\343\211\270 \034\161\025\306\336\061\177\022\334\341\155\233\257\347\350\237 \165\170\114\253\106\073\232\316\277\005\030\135\115\025\074\026 \232\031\120\004\232\262\232\157\145\213\122\137\074\130\004\050 \045\300\146\141\061\176\271\340\165\271\032\250\201\326\162\027 \263\305\003\061\065\021\170\170\242\340\351\060\214\177\200\337 \130\337\074\272\047\226\342\200\064\155\343\230\323\144\047\254 \110\176\050\167\134\306\045\141\045\370\205\014\145\372\304\062 \057\245\230\005\344\370\013\147\026\026\306\202\270\062\031\371 \371\271\171\334\037\315\353\257\253\016\335\033\333\105\344\172 \347\002\342\225\135\374\151\360\123\151\141\225\165\171\013\136 \125\346\070\034\224\251\131\063\236\310\161\164\171\177\121\211 \266\310\152\270\060\310\152\070\303\156\236\341\067\026\352\005 \142\114\133\022\107\355\247\264\263\130\126\307\111\363\177\022

\150\011\061\161\360\155\370\116\107\373\326\205\356\305\130\100 \031\244\035\247\371\113\103\067\334\150\132\117\317\353\302\144 \164\336\264\025\331\364\124\124\032\057\034\327\227\161\124\220 \216\331\040\235\123\053\177\253\217\342\352\060\274\120\067\357 \361\107\265\175\174\054\004\354\150\235\264\111\104\020\364\162 \113\034\144\347\374\346\153\220\335\151\175\151\375\000\126\245 \267\254\266\255\267\312\076\001\357\234 END

CKA\_NSS\_MOZILLA\_CA\_POLICY CK\_BBOOL CK\_TRUE CKA\_NSS\_SERVER\_DISTRUST\_AFTER CK\_BBOOL CK\_FALSE CKA\_NSS\_EMAIL\_DISTRUST\_AFTER CK\_BBOOL CK\_FALSE

# Trust for "IdenTrust Public Sector Root CA 1" # Issuer: CN=IdenTrust Public Sector Root CA 1,O=IdenTrust,C=US # Serial Number:0a:01:42:80:00:00:01:45:23:cf:46:7c:00:00:00:02 # Subject: CN=IdenTrust Public Sector Root CA 1,O=IdenTrust,C=US # Not Valid Before: Thu Jan 16 17:53:32 2014 # Not Valid After : Mon Jan 16 17:53:32 2034 # Fingerprint (SHA-256): 30:D0:89:5A:9A:44:8A:26:20:91:63:55:22:D1:F5:20:10:B5:86:7A:CA:E1:2C:78:EF:95:8F:D4:F4:38:9F:2F # Fingerprint (SHA1): BA:29:41:60:77:98:3F:F4:F3:EF:F2:31:05:3B:2E:EA:6D:4D:45:FD CKA\_CLASS CK\_OBJECT\_CLASS CKO\_NSS\_TRUST CKA\_TOKEN CK\_BBOOL CK\_TRUE CKA\_PRIVATE CK\_BBOOL CK\_FALSE CKA\_MODIFIABLE CK\_BBOOL CK\_FALSE CKA\_LABEL UTF8 "IdenTrust Public Sector Root CA 1" CKA\_CERT\_SHA1\_HASH MULTILINE\_OCTAL \272\051\101\140\167\230\077\364\363\357\362\061\005\073\056\352 \155\115\105\375 END CKA\_CERT\_MD5\_HASH MULTILINE\_OCTAL \067\006\245\260\374\211\235\272\364\153\214\032\144\315\325\272 END CKA\_ISSUER MULTILINE\_OCTAL \060\115\061\013\060\011\006\003\125\004\006\023\002\125\123\061 \022\060\020\006\003\125\004\012\023\011\111\144\145\156\124\162 \165\163\164\061\052\060\050\006\003\125\004\003\023\041\111\144 \145\156\124\162\165\163\164\040\120\165\142\154\151\143\040\123 \145\143\164\157\162\040\122\157\157\164\040\103\101\040\061 END CKA\_SERIAL\_NUMBER MULTILINE\_OCTAL \002\020\012\001\102\200\000\000\001\105\043\317\106\174\000\000 \000\002 END CKA TRUST\_SERVER\_AUTH CK\_TRUST CKT\_NSS\_TRUSTED\_DELEGATOR CKA TRUST\_EMAIL\_PROTECTION CK\_TRUST CKT\_NSS\_TRUSTED\_DELEGATOR

## CKA\_TRUST\_CODE\_SIGNING CK\_TRUST CKT\_NSS\_MUST\_VERIFY\_TRUST CKA\_TRUST\_STEP\_UP\_APPROVED CK\_BBOOL CK\_FALSE

# # Certificate "Entrust Root Certification Authority - G2" # # Issuer: CN=Entrust Root Certification Authority - G2,OU="(c) 2009 Entrust, Inc. - for authorized use only",OU=See www.entrust.net/legal-terms,O="Entrust, Inc.",C=US # Serial Number: 1246989352 (0x4a538c28) # Subject: CN=Entrust Root Certification Authority - G2,OU="(c) 2009 Entrust, Inc. - for authorized use only",OU=See www.entrust.net/legal-terms,O="Entrust, Inc.",C=US # Not Valid Before: Tue Jul 07 17:25:54 2009 # Not Valid After : Sat Dec 07 17:55:54 2030 # Fingerprint (SHA-256): 43:DF:57:74:B0:3E:7F:EF:5F:E4:0D:93:1A:7B:ED:F1:BB:2E:6B:42:73:8C:4E:6D:38:41:10:3D:3A:A7:F3:39 # Fingerprint (SHA1): 8C:F4:27:FD:79:0C:3A:D1:66:06:8D:E8:1E:57:EF:BB:93:22:72:D4 CKA\_CLASS CK\_OBJECT\_CLASS CKO\_CERTIFICATE CKA\_TOKEN CK\_BBOOL CK\_TRUE CKA\_PRIVATE CK\_BBOOL CK\_FALSE CKA\_MODIFIABLE CK\_BBOOL CK\_FALSE CKA\_LABEL UTF8 "Entrust Root Certification Authority - G2" CKA\_CERTIFICATE\_TYPE CK\_CERTIFICATE\_TYPE CKC\_X\_509 CKA\_SUBJECT MULTILINE\_OCTAL  $\langle 060\backslash 201\backslash 276\backslash 061\backslash 013\backslash 060\backslash 011\backslash 006\backslash 003\backslash 125\backslash 004\backslash 006\backslash 023\backslash 002\backslash 125\backslash 123$ \061\026\060\024\006\003\125\004\012\023\015\105\156\164\162\165 \163\164\054\040\111\156\143\056\061\050\060\046\006\003\125\004 \013\023\037\123\145\145\040\167\167\167\056\145\156\164\162\165 \163\164\056\156\145\164\057\154\145\147\141\154\055\164\145\162 \155\163\061\071\060\067\006\003\125\004\013\023\060\050\143\051 \040\062\060\060\071\040\105\156\164\162\165\163\164\054\040\111 \156\143\056\040\055\040\146\157\162\040\141\165\164\150\157\162 \151\172\145\144\040\165\163\145\040\157\156\154\171\061\062\060 \060\006\003\125\004\003\023\051\105\156\164\162\165\163\164\040 \122\157\157\164\040\103\145\162\164\151\146\151\143\141\164\151 \157\156\040\101\165\164\150\157\162\151\164\171\040\055\040\107  $\setminus 062$ END CKA\_ID UTF8 "0" CKA\_ISSUER MULTILINE\_OCTAL \060\201\276\061\013\060\011\006\003\125\004\006\023\002\125\123 \061\026\060\024\006\003\125\004\012\023\015\105\156\164\162\165 \163\164\054\040\111\156\143\056\061\050\060\046\006\003\125\004 \013\023\037\123\145\145\040\167\167\167\056\145\156\164\162\165 \163\164\056\156\145\164\057\154\145\147\141\154\055\164\145\162 \155\163\061\071\060\067\006\003\125\004\013\023\060\050\143\051 \040\062\060\060\071\040\105\156\164\162\165\163\164\054\040\111

CKA\_VALUE MULTILINE\_OCTAL \060\202\004\076\060\202\003\046\240\003\002\001\002\002\004\112 \123\214\050\060\015\006\011\052\206\110\206\367\015\001\001\013 \005\000\060\201\276\061\013\060\011\006\003\125\004\006\023\002 \125\123\061\026\060\024\006\003\125\004\012\023\015\105\156\164 \162\165\163\164\054\040\111\156\143\056\061\050\060\046\006\003 \125\004\013\023\037\123\145\145\040\167\167\167\056\145\156\164 \162\165\163\164\056\156\145\164\057\154\145\147\141\154\055\164 \145\162\155\163\061\071\060\067\006\003\125\004\013\023\060\050 \143\051\040\062\060\060\071\040\105\156\164\162\165\163\164\054 \040\111\156\143\056\040\055\040\146\157\162\040\141\165\164\150 \157\162\151\172\145\144\040\165\163\145\040\157\156\154\171\061 \062\060\060\006\003\125\004\003\023\051\105\156\164\162\165\163 \164\040\122\157\157\164\040\103\145\162\164\151\146\151\143\141 \164\151\157\156\040\101\165\164\150\157\162\151\164\171\040\055 \040\107\062\060\036\027\015\060\071\060\067\060\067\061\067\062 \065\065\064\132\027\015\063\060\061\062\060\067\061\067\065\065 \065\064\132\060\201\276\061\013\060\011\006\003\125\004\006\023 \002\125\123\061\026\060\024\006\003\125\004\012\023\015\105\156 \164\162\165\163\164\054\040\111\156\143\056\061\050\060\046\006 \003\125\004\013\023\037\123\145\145\040\167\167\167\056\145\156 \164\162\165\163\164\056\156\145\164\057\154\145\147\141\154\055 \164\145\162\155\163\061\071\060\067\006\003\125\004\013\023\060 \050\143\051\040\062\060\060\071\040\105\156\164\162\165\163\164 \054\040\111\156\143\056\040\055\040\146\157\162\040\141\165\164 \150\157\162\151\172\145\144\040\165\163\145\040\157\156\154\171 \061\062\060\060\006\003\125\004\003\023\051\105\156\164\162\165 \163\164\040\122\157\157\164\040\103\145\162\164\151\146\151\143 \141\164\151\157\156\040\101\165\164\150\157\162\151\164\171\040 \055\040\107\062\060\202\001\042\060\015\006\011\052\206\110\206 \367\015\001\001\001\005\000\003\202\001\017\000\060\202\001\012 \002\202\001\001\000\272\204\266\162\333\236\014\153\342\231\351 \060\001\247\166\352\062\270\225\101\032\311\332\141\116\130\162 \317\376\366\202\171\277\163\141\006\012\245\047\330\263\137\323 \105\116\034\162\326\116\062\362\162\212\017\367\203\031\320\152 \200\200\000\105\036\260\307\347\232\277\022\127\047\034\243\150 \057\012\207\275\152\153\016\136\145\363\034\167\325\324\205\215

END

\002\004\112\123\214\050

MULTILINE\_OCTAL

CKA\_SERIAL\_NUMBER

END

\156\143\056\040\055\040\146\157\162\040\141\165\164\150\157\162 \151\172\145\144\040\165\163\145\040\157\156\154\171\061\062\060 \060\006\003\125\004\003\023\051\105\156\164\162\165\163\164\040 \122\157\157\164\040\103\145\162\164\151\146\151\143\141\164\151 \157\156\040\101\165\164\150\157\162\151\164\171\040\055\040\107 \062

\160\041\264\263\062\347\213\242\325\206\071\002\261\270\322\107 \316\344\311\111\304\073\247\336\373\124\175\127\276\360\350\156 \302\171\262\072\013\125\342\120\230\026\062\023\134\057\170\126 \301\302\224\263\362\132\344\047\232\237\044\327\306\354\320\233 \045\202\343\314\302\304\105\305\214\227\172\006\153\052\021\237 \251\012\156\110\073\157\333\324\021\031\102\367\217\007\277\365 \123\137\234\076\364\027\054\346\151\254\116\062\114\142\167\352 \267\350\345\273\064\274\031\213\256\234\121\347\267\176\265\123 \261\063\042\345\155\317\160\074\032\372\342\233\147\266\203\364 \215\245\257\142\114\115\340\130\254\144\064\022\003\370\266\215 \224\143\044\244\161\002\003\001\000\001\243\102\060\100\060\016 \006\003\125\035\017\001\001\377\004\004\003\002\001\006\060\017 \006\003\125\035\023\001\001\377\004\005\060\003\001\001\377\060 \035\006\003\125\035\016\004\026\004\024\152\162\046\172\320\036 \357\175\347\073\151\121\324\154\215\237\220\022\146\253\060\015 \006\011\052\206\110\206\367\015\001\001\013\005\000\003\202\001 \001\000\171\237\035\226\306\266\171\077\042\215\207\323\207\003 \004\140\152\153\232\056\131\211\163\021\254\103\321\365\023\377 \215\071\053\300\362\275\117\160\214\251\057\352\027\304\013\124 \236\324\033\226\230\063\074\250\255\142\242\000\166\253\131\151 \156\006\035\176\304\271\104\215\230\257\022\324\141\333\012\031 \106\107\363\353\367\143\301\100\005\100\245\322\267\364\265\232 \066\277\251\210\166\210\004\125\004\053\234\207\177\032\067\074 \176\055\245\032\330\324\211\136\312\275\254\075\154\330\155\257 \325\363\166\017\315\073\210\070\042\235\154\223\232\304\075\277 \202\033\145\077\246\017\135\252\374\345\262\025\312\265\255\306 \274\075\320\204\350\352\006\162\260\115\071\062\170\277\076\021 \234\013\244\235\232\041\363\360\233\013\060\170\333\301\334\207 \103\376\274\143\232\312\305\302\034\311\307\215\377\073\022\130 \010\346\266\075\354\172\054\116\373\203\226\316\014\074\151\207 \124\163\244\163\302\223\377\121\020\254\025\124\001\330\374\005 \261\211\241\177\164\203\232\111\327\334\116\173\212\110\157\213 \105\366

END CKA\_NSS\_MOZILLA\_CA\_POLICY

CK\_BBOOL CK\_TRUE

CKA\_NSS\_SERVER\_DISTRUST\_AFTER CK\_BBOOL CK\_FALSE CKA\_NSS\_EMAIL\_DISTRUST\_AFTER CK\_BBOOL CK\_FALSE

# Trust for "Entrust Root Certification Authority - G2"

# Issuer: CN=Entrust Root Certification Authority - G2,OU="(c) 2009 Entrust, Inc. - for authorized use only",OU=See www.entrust.net/legal-terms,O="Entrust, Inc.",C=US

# Serial Number: 1246989352 (0x4a538c28)

# Subject: CN=Entrust Root Certification Authority - G2,OU="(c) 2009 Entrust, Inc. - for authorized use

only",OU=See www.entrust.net/legal-terms,O="Entrust, Inc.",C=US

# Not Valid Before: Tue Jul 07 17:25:54 2009

# Not Valid After : Sat Dec 07 17:55:54 2030

# Fingerprint (SHA-256):

43:DF:57:74:B0:3E:7F:EF:5F:E4:0D:93:1A:7B:ED:F1:BB:2E:6B:42:73:8C:4E:6D:38:41:10:3D:3A:A7:F3:39 # Fingerprint (SHA1): 8C:F4:27:FD:79:0C:3A:D1:66:06:8D:E8:1E:57:EF:BB:93:22:72:D4 CKA\_CLASS CK\_OBJECT\_CLASS CKO\_NSS\_TRUST CKA\_TOKEN CK\_BBOOL CK\_TRUE CKA\_PRIVATE CK\_BBOOL CK\_FALSE CKA\_MODIFIABLE CK\_BBOOL CK\_FALSE CKA\_LABEL UTF8 "Entrust Root Certification Authority - G2" CKA\_CERT\_SHA1\_HASH MULTILINE\_OCTAL \214\364\047\375\171\014\072\321\146\006\215\350\036\127\357\273 \223\042\162\324 END CKA\_CERT\_MD5\_HASH MULTILINE\_OCTAL \113\342\311\221\226\145\014\364\016\132\223\222\240\012\376\262 END CKA\_ISSUER MULTILINE\_OCTAL \060\201\276\061\013\060\011\006\003\125\004\006\023\002\125\123 \061\026\060\024\006\003\125\004\012\023\015\105\156\164\162\165 \163\164\054\040\111\156\143\056\061\050\060\046\006\003\125\004 \013\023\037\123\145\145\040\167\167\167\056\145\156\164\162\165 \163\164\056\156\145\164\057\154\145\147\141\154\055\164\145\162 \155\163\061\071\060\067\006\003\125\004\013\023\060\050\143\051 \040\062\060\060\071\040\105\156\164\162\165\163\164\054\040\111 \156\143\056\040\055\040\146\157\162\040\141\165\164\150\157\162 \151\172\145\144\040\165\163\145\040\157\156\154\171\061\062\060 \060\006\003\125\004\003\023\051\105\156\164\162\165\163\164\040 \122\157\157\164\040\103\145\162\164\151\146\151\143\141\164\151 \157\156\040\101\165\164\150\157\162\151\164\171\040\055\040\107 \062 END CKA\_SERIAL\_NUMBER MULTILINE\_OCTAL \002\004\112\123\214\050 END CKA\_TRUST\_SERVER\_AUTH CK\_TRUST CKT\_NSS\_TRUSTED\_DELEGATOR CKA\_TRUST\_EMAIL\_PROTECTION CK\_TRUST CKT\_NSS\_TRUSTED\_DELEGATOR CKA\_TRUST\_CODE\_SIGNING CK\_TRUST CKT\_NSS\_MUST\_VERIFY\_TRUST CKA\_TRUST\_STEP\_UP\_APPROVED CK\_BBOOL CK\_FALSE # # Certificate "Entrust Root Certification Authority - EC1" # # Issuer: CN=Entrust Root Certification Authority - EC1,OU="(c) 2012 Entrust, Inc. - for authorized use only",OU=See www.entrust.net/legal-terms,O="Entrust, Inc.",C=US

# Serial Number:00:a6:8b:79:29:00:00:00:00:50:d0:91:f9

# Subject: CN=Entrust Root Certification Authority - EC1,OU="(c) 2012 Entrust, Inc. - for authorized use only",OU=See www.entrust.net/legal-terms,O="Entrust, Inc.",C=US

# Not Valid Before: Tue Dec 18 15:25:36 2012

# Not Valid After : Fri Dec 18 15:55:36 2037 # Fingerprint (SHA-256): 02:ED:0E:B2:8C:14:DA:45:16:5C:56:67:91:70:0D:64:51:D7:FB:56:F0:B2:AB:1D:3B:8E:B0:70:E5:6E:DF:F5 # Fingerprint (SHA1): 20:D8:06:40:DF:9B:25:F5:12:25:3A:11:EA:F7:59:8A:EB:14:B5:47 CKA\_CLASS CK\_OBJECT\_CLASS CKO\_CERTIFICATE CKA\_TOKEN CK\_BBOOL CK\_TRUE CKA\_PRIVATE CK\_BBOOL CK\_FALSE CKA\_MODIFIABLE CK\_BBOOL CK\_FALSE CKA\_LABEL UTF8 "Entrust Root Certification Authority - EC1" CKA\_CERTIFICATE\_TYPE CK\_CERTIFICATE\_TYPE CKC\_X\_509 CKA\_SUBJECT MULTILINE\_OCTAL \060\201\277\061\013\060\011\006\003\125\004\006\023\002\125\123 \061\026\060\024\006\003\125\004\012\023\015\105\156\164\162\165 \163\164\054\040\111\156\143\056\061\050\060\046\006\003\125\004 \013\023\037\123\145\145\040\167\167\167\056\145\156\164\162\165 \163\164\056\156\145\164\057\154\145\147\141\154\055\164\145\162 \155\163\061\071\060\067\006\003\125\004\013\023\060\050\143\051 \040\062\060\061\062\040\105\156\164\162\165\163\164\054\040\111 \156\143\056\040\055\040\146\157\162\040\141\165\164\150\157\162 \151\172\145\144\040\165\163\145\040\157\156\154\171\061\063\060 \061\006\003\125\004\003\023\052\105\156\164\162\165\163\164\040 \122\157\157\164\040\103\145\162\164\151\146\151\143\141\164\151 \157\156\040\101\165\164\150\157\162\151\164\171\040\055\040\105 \103\061 END CKA\_ID UTF8 "0" CKA\_ISSUER MULTILINE\_OCTAL \060\201\277\061\013\060\011\006\003\125\004\006\023\002\125\123 \061\026\060\024\006\003\125\004\012\023\015\105\156\164\162\165 \163\164\054\040\111\156\143\056\061\050\060\046\006\003\125\004 \013\023\037\123\145\145\040\167\167\167\056\145\156\164\162\165 \163\164\056\156\145\164\057\154\145\147\141\154\055\164\145\162 \155\163\061\071\060\067\006\003\125\004\013\023\060\050\143\051 \040\062\060\061\062\040\105\156\164\162\165\163\164\054\040\111 \156\143\056\040\055\040\146\157\162\040\141\165\164\150\157\162 \151\172\145\144\040\165\163\145\040\157\156\154\171\061\063\060 \061\006\003\125\004\003\023\052\105\156\164\162\165\163\164\040 \122\157\157\164\040\103\145\162\164\151\146\151\143\141\164\151 \157\156\040\101\165\164\150\157\162\151\164\171\040\055\040\105 \103\061 END CKA\_SERIAL\_NUMBER MULTILINE\_OCTAL \002\015\000\246\213\171\051\000\000\000\000\120\320\221\371 END CKA\_VALUE MULTILINE\_OCTAL

\060\202\002\371\060\202\002\200\240\003\002\001\002\002\015\000 \246\213\171\051\000\000\000\000\120\320\221\371\060\012\006\010 \052\206\110\316\075\004\003\003\060\201\277\061\013\060\011\006 \003\125\004\006\023\002\125\123\061\026\060\024\006\003\125\004 \012\023\015\105\156\164\162\165\163\164\054\040\111\156\143\056 \061\050\060\046\006\003\125\004\013\023\037\123\145\145\040\167 \167\167\056\145\156\164\162\165\163\164\056\156\145\164\057\154 \145\147\141\154\055\164\145\162\155\163\061\071\060\067\006\003 \125\004\013\023\060\050\143\051\040\062\060\061\062\040\105\156 \164\162\165\163\164\054\040\111\156\143\056\040\055\040\146\157 \162\040\141\165\164\150\157\162\151\172\145\144\040\165\163\145 \040\157\156\154\171\061\063\060\061\006\003\125\004\003\023\052 \105\156\164\162\165\163\164\040\122\157\157\164\040\103\145\162 \164\151\146\151\143\141\164\151\157\156\040\101\165\164\150\157 \162\151\164\171\040\055\040\105\103\061\060\036\027\015\061\062 \061\062\061\070\061\065\062\065\063\066\132\027\015\063\067\061 \062\061\070\061\065\065\065\063\066\132\060\201\277\061\013\060 \011\006\003\125\004\006\023\002\125\123\061\026\060\024\006\003 \125\004\012\023\015\105\156\164\162\165\163\164\054\040\111\156 \143\056\061\050\060\046\006\003\125\004\013\023\037\123\145\145 \040\167\167\167\056\145\156\164\162\165\163\164\056\156\145\164 \057\154\145\147\141\154\055\164\145\162\155\163\061\071\060\067 \006\003\125\004\013\023\060\050\143\051\040\062\060\061\062\040 \105\156\164\162\165\163\164\054\040\111\156\143\056\040\055\040 \146\157\162\040\141\165\164\150\157\162\151\172\145\144\040\165 \163\145\040\157\156\154\171\061\063\060\061\006\003\125\004\003 \023\052\105\156\164\162\165\163\164\040\122\157\157\164\040\103 \145\162\164\151\146\151\143\141\164\151\157\156\040\101\165\164 \150\157\162\151\164\171\040\055\040\105\103\061\060\166\060\020 \006\007\052\206\110\316\075\002\001\006\005\053\201\004\000\042 \003\142\000\004\204\023\311\320\272\155\101\173\342\154\320\353 \125\137\146\002\032\044\364\133\211\151\107\343\270\302\175\361 \362\002\305\237\240\366\133\325\213\006\031\206\117\123\020\155 \007\044\047\241\240\370\325\107\031\141\114\175\312\223\047\352 \164\014\357\157\226\011\376\143\354\160\135\066\255\147\167\256 \311\235\174\125\104\072\242\143\121\037\365\343\142\324\251\107 \007\076\314\040\243\102\060\100\060\016\006\003\125\035\017\001 \001\377\004\004\003\002\001\006\060\017\006\003\125\035\023\001 \001\377\004\005\060\003\001\001\377\060\035\006\003\125\035\016 \004\026\004\024\267\143\347\032\335\215\351\010\246\125\203\244 \340\152\120\101\145\021\102\111\060\012\006\010\052\206\110\316 \075\004\003\003\003\147\000\060\144\002\060\141\171\330\345\102 \107\337\034\256\123\231\027\266\157\034\175\341\277\021\224\321 \003\210\165\344\215\211\244\212\167\106\336\155\141\357\002\365 \373\265\337\314\376\116\377\376\251\346\247\002\060\133\231\327 \205\067\006\265\173\010\375\353\047\213\112\224\371\341\372\247 \216\046\010\350\174\222\150\155\163\330\157\046\254\041\002\270 \231\267\046\101\133\045\140\256\320\110\032\356\006

END CKA\_NSS\_MOZILLA\_CA\_POLICY CK\_BBOOL CK\_TRUE CKA\_NSS\_SERVER\_DISTRUST\_AFTER CK\_BBOOL CK\_FALSE CKA\_NSS\_EMAIL\_DISTRUST\_AFTER CK\_BBOOL CK\_FALSE

# Trust for "Entrust Root Certification Authority - EC1"

# Issuer: CN=Entrust Root Certification Authority - EC1,OU="(c) 2012 Entrust, Inc. - for authorized use

only",OU=See www.entrust.net/legal-terms,O="Entrust, Inc.",C=US

# Serial Number:00:a6:8b:79:29:00:00:00:00:50:d0:91:f9

# Subject: CN=Entrust Root Certification Authority - EC1,OU="(c) 2012 Entrust, Inc. - for authorized use

only",OU=See www.entrust.net/legal-terms,O="Entrust, Inc.",C=US

# Not Valid Before: Tue Dec 18 15:25:36 2012

# Not Valid After : Fri Dec 18 15:55:36 2037

# Fingerprint (SHA-256):

02:ED:0E:B2:8C:14:DA:45:16:5C:56:67:91:70:0D:64:51:D7:FB:56:F0:B2:AB:1D:3B:8E:B0:70:E5:6E:DF:F5

# Fingerprint (SHA1): 20:D8:06:40:DF:9B:25:F5:12:25:3A:11:EA:F7:59:8A:EB:14:B5:47

CKA\_CLASS CK\_OBJECT\_CLASS CKO\_NSS\_TRUST

CKA\_TOKEN CK\_BBOOL CK\_TRUE

CKA\_PRIVATE CK\_BBOOL CK\_FALSE

CKA\_MODIFIABLE CK\_BBOOL CK\_FALSE

CKA\_LABEL UTF8 "Entrust Root Certification Authority - EC1"

CKA\_CERT\_SHA1\_HASH MULTILINE\_OCTAL

\040\330\006\100\337\233\045\365\022\045\072\021\352\367\131\212

\353\024\265\107

END

CKA\_CERT\_MD5\_HASH MULTILINE\_OCTAL

\266\176\035\360\130\305\111\154\044\073\075\355\230\030\355\274 END

CKA\_ISSUER MULTILINE\_OCTAL

```
\060\201\277\061\013\060\011\006\003\125\004\006\023\002\125\123
\061\026\060\024\006\003\125\004\012\023\015\105\156\164\162\165
\163\164\054\040\111\156\143\056\061\050\060\046\006\003\125\004
\013\023\037\123\145\145\040\167\167\167\056\145\156\164\162\165
\163\164\056\156\145\164\057\154\145\147\141\154\055\164\145\162
\155\163\061\071\060\067\006\003\125\004\013\023\060\050\143\051
\040\062\060\061\062\040\105\156\164\162\165\163\164\054\040\111
\156\143\056\040\055\040\146\157\162\040\141\165\164\150\157\162
\151\172\145\144\040\165\163\145\040\157\156\154\171\061\063\060
\061\006\003\125\004\003\023\052\105\156\164\162\165\163\164\040
\122\157\157\164\040\103\145\162\164\151\146\151\143\141\164\151
\157\156\040\101\165\164\150\157\162\151\164\171\040\055\040\105
\103\061
END
CKA_SERIAL_NUMBER
 MULTILINE_OCTAL
\002\015\000\246\213\171\051\000\000\000\000\120\320\221\371
```
CKA\_TRUST\_SERVER\_AUTH CK\_TRUST CKT\_NSS\_TRUSTED\_DELEGATOR CKA TRUST\_EMAIL\_PROTECTION CK\_TRUST CKT\_NSS\_TRUSTED\_DELEGATOR CKA\_TRUST\_CODE\_SIGNING CK\_TRUST CKT\_NSS\_MUST\_VERIFY\_TRUST CKA\_TRUST\_STEP\_UP\_APPROVED CK\_BBOOL CK\_FALSE

#

# Certificate "CFCA EV ROOT" # # Issuer: CN=CFCA EV ROOT,O=China Financial Certification Authority,C=CN # Serial Number: 407555286 (0x184accd6) # Subject: CN=CFCA EV ROOT,O=China Financial Certification Authority,C=CN # Not Valid Before: Wed Aug 08 03:07:01 2012 # Not Valid After : Mon Dec 31 03:07:01 2029 # Fingerprint (SHA-256): 5C:C3:D7:8E:4E:1D:5E:45:54:7A:04:E6:87:3E:64:F9:0C:F9:53:6D:1C:CC:2E:F8:00:F3:55:C4:C5:FD:70:FD # Fingerprint (SHA1): E2:B8:29:4B:55:84:AB:6B:58:C2:90:46:6C:AC:3F:B8:39:8F:84:83 CKA\_CLASS CK\_OBJECT\_CLASS CKO\_CERTIFICATE CKA\_TOKEN CK\_BBOOL CK\_TRUE CKA\_PRIVATE CK\_BBOOL CK\_FALSE CKA\_MODIFIABLE CK\_BBOOL CK\_FALSE CKA\_LABEL UTF8 "CFCA EV ROOT" CKA\_CERTIFICATE\_TYPE CK\_CERTIFICATE\_TYPE CKC\_X\_509 CKA\_SUBJECT MULTILINE\_OCTAL  $\060\126\061\013\060\011\006\003\125\004\006\023\002\103\116\061$ \060\060\056\006\003\125\004\012\014\047\103\150\151\156\141\040 \106\151\156\141\156\143\151\141\154\040\103\145\162\164\151\146 \151\143\141\164\151\157\156\040\101\165\164\150\157\162\151\164 \171\061\025\060\023\006\003\125\004\003\014\014\103\106\103\101 \040\105\126\040\122\117\117\124 END CKA\_ID UTF8 "0" CKA\_ISSUER MULTILINE\_OCTAL \060\126\061\013\060\011\006\003\125\004\006\023\002\103\116\061  $\langle 060\backslash 060\backslash 056\backslash 006\backslash 003\backslash 125\backslash 004\backslash 012\backslash 014\backslash 047\backslash 103\backslash 150\backslash 151\backslash 156\backslash 141\backslash 040$ \106\151\156\141\156\143\151\141\154\040\103\145\162\164\151\146 \151\143\141\164\151\157\156\040\101\165\164\150\157\162\151\164 \171\061\025\060\023\006\003\125\004\003\014\014\103\106\103\101 \040\105\126\040\122\117\117\124 END CKA\_SERIAL\_NUMBER MULTILINE\_OCTAL \002\004\030\112\314\326 END CKA\_VALUE MULTILINE\_OCTAL \060\202\005\215\060\202\003\165\240\003\002\001\002\002\004\030 \112\314\326\060\015\006\011\052\206\110\206\367\015\001\001\013 \005\000\060\126\061\013\060\011\006\003\125\004\006\023\002\103

\116\061\060\060\056\006\003\125\004\012\014\047\103\150\151\156 \141\040\106\151\156\141\156\143\151\141\154\040\103\145\162\164 \151\146\151\143\141\164\151\157\156\040\101\165\164\150\157\162 \151\164\171\061\025\060\023\006\003\125\004\003\014\014\103\106 \103\101\040\105\126\040\122\117\117\124\060\036\027\015\061\062 \060\070\060\070\060\063\060\067\060\061\132\027\015\062\071\061 \062\063\061\060\063\060\067\060\061\132\060\126\061\013\060\011 \006\003\125\004\006\023\002\103\116\061\060\060\056\006\003\125 \004\012\014\047\103\150\151\156\141\040\106\151\156\141\156\143 \151\141\154\040\103\145\162\164\151\146\151\143\141\164\151\157 \156\040\101\165\164\150\157\162\151\164\171\061\025\060\023\006 \003\125\004\003\014\014\103\106\103\101\040\105\126\040\122\117 \117\124\060\202\002\042\060\015\006\011\052\206\110\206\367\015 \001\001\005\000\003\202\002\017\000\060\202\002\012\002\202 \002\001\000\327\135\153\315\020\077\037\005\131\325\005\115\067 \261\016\354\230\053\216\025\035\372\223\113\027\202\041\161\020 \122\327\121\144\160\026\302\125\151\115\216\025\155\237\277\014 \033\302\340\243\147\326\014\254\317\042\256\257\167\124\052\113 \114\212\123\122\172\303\356\056\336\263\161\045\301\351\135\075 \356\241\057\243\367\052\074\311\043\035\152\253\035\241\247\361 \363\354\240\325\104\317\025\317\162\057\035\143\227\350\231\371 \375\223\244\124\200\114\122\324\122\253\056\111\337\220\315\270 \137\276\077\336\241\312\115\040\324\045\350\204\051\123\267\261 \210\037\377\372\332\220\237\012\251\055\101\077\261\361\030\051 \356\026\131\054\064\111\032\250\006\327\250\210\322\003\162\172 \062\342\352\150\115\156\054\226\145\173\312\131\372\362\342\335 \356\060\054\373\314\106\254\304\143\353\157\177\066\053\064\163 \022\224\177\337\314\046\236\361\162\135\120\145\131\217\151\263 \207\136\062\157\303\030\212\265\225\217\260\172\067\336\132\105 \073\307\066\341\357\147\321\071\323\227\133\163\142\031\110\055 \207\034\006\373\164\230\040\111\163\360\005\322\033\261\240\243 \267\033\160\323\210\151\271\132\326\070\364\142\334\045\213\170 \277\370\350\176\270\134\311\225\117\137\247\055\271\040\153\317 \153\335\365\015\364\202\267\364\262\146\056\020\050\366\227\132 \173\226\026\217\001\031\055\154\156\177\071\130\006\144\203\001 \203\203\303\115\222\335\062\306\207\244\067\351\026\316\252\055 \150\257\012\201\145\072\160\301\233\255\115\155\124\312\052\055 \113\205\033\263\200\346\160\105\015\153\136\065\360\177\073\270 \234\344\004\160\211\022\045\223\332\012\231\042\140\152\143\140 \116\166\006\230\116\275\203\255\035\130\212\045\205\322\307\145 \036\055\216\306\337\266\306\341\177\212\004\041\025\051\164\360 \076\234\220\235\014\056\361\212\076\132\252\014\011\036\307\325 \074\243\355\227\303\036\064\372\070\371\010\016\343\300\135\053 \203\321\126\152\311\266\250\124\123\056\170\062\147\075\202\177 \164\320\373\341\266\005\140\271\160\333\216\013\371\023\130\157 \161\140\020\122\020\271\301\101\011\357\162\037\147\061\170\377 \226\005\215\002\003\001\000\001\243\143\060\141\060\037\006\003 \125\035\043\004\030\060\026\200\024\343\376\055\375\050\320\013

\265\272\266\242\304\277\006\252\005\214\223\373\057\060\017\006 \003\125\035\023\001\001\377\004\005\060\003\001\001\377\060\016 \006\003\125\035\017\001\001\377\004\004\003\002\001\006\060\035 \006\003\125\035\016\004\026\004\024\343\376\055\375\050\320\013 \265\272\266\242\304\277\006\252\005\214\223\373\057\060\015\006 \011\052\206\110\206\367\015\001\001\013\005\000\003\202\002\001 \000\045\306\272\153\353\207\313\336\202\071\226\075\360\104\247 \153\204\163\003\336\235\053\117\272\040\177\274\170\262\317\227 \260\033\234\363\327\171\056\365\110\266\322\373\027\210\346\323 \172\077\355\123\023\320\342\057\152\171\313\000\043\050\346\036 \067\127\065\211\204\302\166\117\064\066\255\147\303\316\101\006 \210\305\367\356\330\032\270\326\013\177\120\377\223\252\027\113 \214\354\355\122\140\262\244\006\352\116\353\364\153\031\375\353 \365\032\340\045\052\232\334\307\101\066\367\310\164\005\204\071 \225\071\326\013\073\244\047\372\010\330\134\036\370\004\140\122 \021\050\050\003\377\357\123\146\000\245\112\064\026\146\174\375 \011\244\256\236\147\032\157\101\013\153\006\023\233\217\206\161 \005\264\057\215\211\146\063\051\166\124\232\021\370\047\372\262 \077\221\340\316\015\033\363\060\032\255\277\042\135\033\323\277 \045\005\115\341\222\032\177\231\237\074\104\223\312\324\100\111 \154\200\207\327\004\072\303\062\122\065\016\126\370\245\335\175 \304\213\015\021\037\123\313\036\262\027\266\150\167\132\340\324 \313\310\007\256\365\072\056\216\067\267\320\001\113\103\051\167 \214\071\227\217\202\132\370\121\345\211\240\030\347\150\177\135 \012\056\373\243\107\016\075\246\043\172\306\001\307\217\310\136 \277\155\200\126\276\212\044\272\063\352\237\341\062\021\236\361 \322\117\200\366\033\100\257\070\236\021\120\171\163\022\022\315 \346\154\235\054\210\162\074\060\201\006\221\042\352\131\255\332 \031\056\042\302\215\271\214\207\340\146\274\163\043\137\041\144 \143\200\110\365\240\074\030\075\224\310\110\101\035\100\272\136 \376\376\126\071\241\310\317\136\236\031\144\106\020\332\027\221 \267\005\200\254\213\231\222\175\347\242\330\007\013\066\047\347 \110\171\140\212\303\327\023\134\370\162\100\337\112\313\317\231 \000\012\000\013\021\225\332\126\105\003\210\012\237\147\320\325 \171\261\250\215\100\155\015\302\172\100\372\363\137\144\107\222 \313\123\271\273\131\316\117\375\320\025\123\001\330\337\353\331 \346\166\357\320\043\273\073\251\171\263\325\002\051\315\211\243 \226\017\112\065\347\116\102\300\165\315\007\317\346\054\353\173 \056

END

CKA\_NSS\_MOZILLA\_CA\_POLICY CK\_BBOOL CK\_TRUE CKA\_NSS\_SERVER\_DISTRUST\_AFTER CK\_BBOOL CK\_FALSE CKA\_NSS\_EMAIL\_DISTRUST\_AFTER CK\_BBOOL CK\_FALSE

# Trust for "CFCA EV ROOT"

# Issuer: CN=CFCA EV ROOT,O=China Financial Certification Authority,C=CN # Serial Number: 407555286 (0x184accd6)
# Subject: CN=CFCA EV ROOT,O=China Financial Certification Authority,C=CN # Not Valid Before: Wed Aug 08 03:07:01 2012 # Not Valid After : Mon Dec 31 03:07:01 2029 # Fingerprint (SHA-256): 5C:C3:D7:8E:4E:1D:5E:45:54:7A:04:E6:87:3E:64:F9:0C:F9:53:6D:1C:CC:2E:F8:00:F3:55:C4:C5:FD:70:FD # Fingerprint (SHA1): E2:B8:29:4B:55:84:AB:6B:58:C2:90:46:6C:AC:3F:B8:39:8F:84:83 CKA\_CLASS CK\_OBJECT\_CLASS CKO\_NSS\_TRUST CKA\_TOKEN CK\_BBOOL CK\_TRUE CKA\_PRIVATE CK\_BBOOL CK\_FALSE CKA\_MODIFIABLE CK\_BBOOL CK\_FALSE CKA\_LABEL UTF8 "CFCA EV ROOT" CKA\_CERT\_SHA1\_HASH MULTILINE\_OCTAL \342\270\051\113\125\204\253\153\130\302\220\106\154\254\077\270 \071\217\204\203 END CKA\_CERT\_MD5\_HASH MULTILINE\_OCTAL \164\341\266\355\046\172\172\104\060\063\224\253\173\047\201\060 END CKA\_ISSUER MULTILINE\_OCTAL \060\126\061\013\060\011\006\003\125\004\006\023\002\103\116\061 \060\060\056\006\003\125\004\012\014\047\103\150\151\156\141\040 \106\151\156\141\156\143\151\141\154\040\103\145\162\164\151\146 \151\143\141\164\151\157\156\040\101\165\164\150\157\162\151\164 \171\061\025\060\023\006\003\125\004\003\014\014\103\106\103\101 \040\105\126\040\122\117\117\124 END CKA\_SERIAL\_NUMBER MULTILINE\_OCTAL \002\004\030\112\314\326 END CKA\_TRUST\_SERVER\_AUTH CK\_TRUST CKT\_NSS\_TRUSTED\_DELEGATOR CKA TRUST\_EMAIL\_PROTECTION CK\_TRUST CKT\_NSS\_MUST\_VERIFY\_TRUST CKA\_TRUST\_CODE\_SIGNING CK\_TRUST CKT\_NSS\_MUST\_VERIFY\_TRUST CKA\_TRUST\_STEP\_UP\_APPROVED CK\_BBOOL CK\_FALSE # # Certificate "OISTE WISeKey Global Root GB CA" # # Issuer: CN=OISTE WISeKey Global Root GB CA,OU=OISTE Foundation Endorsed,O=WISeKey,C=CH # Serial Number:76:b1:20:52:74:f0:85:87:46:b3:f8:23:1a:f6:c2:c0 # Subject: CN=OISTE WISeKey Global Root GB CA,OU=OISTE Foundation Endorsed,O=WISeKey,C=CH # Not Valid Before: Mon Dec 01 15:00:32 2014 # Not Valid After : Thu Dec 01 15:10:31 2039 # Fingerprint (SHA-256): 6B:9C:08:E8:6E:B0:F7:67:CF:AD:65:CD:98:B6:21:49:E5:49:4A:67:F5:84:5E:7B:D1:ED:01:9F:27:B8:6B:D6

# Fingerprint (SHA1): 0F:F9:40:76:18:D3:D7:6A:4B:98:F0:A8:35:9E:0C:FD:27:AC:CC:ED

CKA\_CLASS CK\_OBJECT\_CLASS CKO\_CERTIFICATE

\060\202\003\265\060\202\002\235\240\003\002\001\002\002\020\166 \261\040\122\164\360\205\207\106\263\370\043\032\366\302\300\060 \015\006\011\052\206\110\206\367\015\001\001\013\005\000\060\155 \061\013\060\011\006\003\125\004\006\023\002\103\110\061\020\060 \016\006\003\125\004\012\023\007\127\111\123\145\113\145\171\061 \042\060\040\006\003\125\004\013\023\031\117\111\123\124\105\040 \106\157\165\156\144\141\164\151\157\156\040\105\156\144\157\162 \163\145\144\061\050\060\046\006\003\125\004\003\023\037\117\111 \123\124\105\040\127\111\123\145\113\145\171\040\107\154\157\142 \141\154\040\122\157\157\164\040\107\102\040\103\101\060\036\027 \015\061\064\061\062\060\061\061\065\060\060\063\062\132\027\015 \063\071\061\062\060\061\061\065\061\060\063\061\132\060\155\061 \013\060\011\006\003\125\004\006\023\002\103\110\061\020\060\016 \006\003\125\004\012\023\007\127\111\123\145\113\145\171\061\042 \060\040\006\003\125\004\013\023\031\117\111\123\124\105\040\106 \157\165\156\144\141\164\151\157\156\040\105\156\144\157\162\163 \145\144\061\050\060\046\006\003\125\004\003\023\037\117\111\123 \124\105\040\127\111\123\145\113\145\171\040\107\154\157\142\141

END

CKA\_VALUE MULTILINE\_OCTAL

\302\300

CKA\_SERIAL\_NUMBER MULTILINE\_OCTAL \002\020\166\261\040\122\164\360\205\207\106\263\370\043\032\366

END

CKA\_ISSUER MULTILINE\_OCTAL \060\155\061\013\060\011\006\003\125\004\006\023\002\103\110\061 \020\060\016\006\003\125\004\012\023\007\127\111\123\145\113\145 \171\061\042\060\040\006\003\125\004\013\023\031\117\111\123\124 \105\040\106\157\165\156\144\141\164\151\157\156\040\105\156\144 \157\162\163\145\144\061\050\060\046\006\003\125\004\003\023\037 \117\111\123\124\105\040\127\111\123\145\113\145\171\040\107\154 \157\142\141\154\040\122\157\157\164\040\107\102\040\103\101

UTF8 "0"

CKA\_ID

END

CKA\_LABEL UTF8 "OISTE WISeKey Global Root GB CA" CKA\_CERTIFICATE\_TYPE CK\_CERTIFICATE\_TYPE CKC\_X\_509 CKA\_SUBJECT MULTILINE\_OCTAL \060\155\061\013\060\011\006\003\125\004\006\023\002\103\110\061 \020\060\016\006\003\125\004\012\023\007\127\111\123\145\113\145 \171\061\042\060\040\006\003\125\004\013\023\031\117\111\123\124 \105\040\106\157\165\156\144\141\164\151\157\156\040\105\156\144 \157\162\163\145\144\061\050\060\046\006\003\125\004\003\023\037 \117\111\123\124\105\040\127\111\123\145\113\145\171\040\107\154 \157\142\141\154\040\122\157\157\164\040\107\102\040\103\101

CKA\_TOKEN CK\_BBOOL CK\_TRUE CKA\_PRIVATE CK\_BBOOL CK\_FALSE

CKA\_MODIFIABLE CK\_BBOOL CK\_FALSE

\154\040\122\157\157\164\040\107\102\040\103\101\060\202\001\042 \060\015\006\011\052\206\110\206\367\015\001\001\001\005\000\003 \202\001\017\000\060\202\001\012\002\202\001\001\000\330\027\267 \034\112\044\052\326\227\261\312\342\036\373\175\070\357\230\365 \262\071\230\116\047\270\021\135\173\322\045\224\210\202\025\046 \152\033\061\273\250\133\041\041\053\330\017\116\237\132\361\261 \132\344\171\326\062\043\053\341\123\314\231\105\134\173\117\255 \274\277\207\112\013\113\227\132\250\366\110\354\175\173\015\315 \041\006\337\236\025\375\101\212\110\267\040\364\241\172\033\127 \324\135\120\377\272\147\330\043\231\037\310\077\343\336\377\157 \133\167\261\153\156\270\311\144\367\341\312\101\106\016\051\161 \320\271\043\374\311\201\137\116\367\157\337\277\204\255\163\144 \273\267\102\216\151\366\324\166\035\176\235\247\270\127\212\121 \147\162\327\324\250\270\225\124\100\163\003\366\352\364\353\376 \050\102\167\077\235\043\033\262\266\075\200\024\007\114\056\117 \367\325\012\026\015\275\146\103\067\176\043\103\171\303\100\206 \365\114\051\332\216\232\255\015\245\004\207\210\036\205\343\351 \123\325\233\310\213\003\143\170\353\340\031\112\156\273\057\153 \063\144\130\223\255\151\277\217\033\357\202\110\307\002\003\001 \000\001\243\121\060\117\060\013\006\003\125\035\017\004\004\003 \002\001\206\060\017\006\003\125\035\023\001\001\377\004\005\060 \003\001\001\377\060\035\006\003\125\035\016\004\026\004\024\065 \017\310\066\143\136\342\243\354\371\073\146\025\316\121\122\343 \221\232\075\060\020\006\011\053\006\001\004\001\202\067\025\001 \004\003\002\001\000\060\015\006\011\052\206\110\206\367\015\001 \001\013\005\000\003\202\001\001\000\100\114\373\207\262\231\201 \220\176\235\305\260\260\046\315\210\173\053\062\215\156\270\041 \161\130\227\175\256\067\024\257\076\347\367\232\342\175\366\161 \230\231\004\252\103\164\170\243\343\111\141\076\163\214\115\224 \340\371\161\304\266\026\016\123\170\037\326\242\207\057\002\071 \201\051\074\257\025\230\041\060\376\050\220\000\214\321\341\313 \372\136\310\375\370\020\106\073\242\170\102\221\027\164\125\012 \336\120\147\115\146\321\247\377\375\331\300\265\250\243\212\316 \146\365\017\103\315\247\053\127\173\143\106\152\252\056\122\330 \364\355\341\155\255\051\220\170\110\272\341\043\252\243\211\354 \265\253\226\300\264\113\242\035\227\236\172\362\156\100\161\337 \150\361\145\115\316\174\005\337\123\145\251\245\360\261\227\004 \160\025\106\003\230\324\322\277\124\264\240\130\175\122\157\332 \126\046\142\324\330\333\211\061\157\034\360\042\302\323\142\034 \065\315\114\151\025\124\032\220\230\336\353\036\137\312\167\307 \313\216\075\103\151\234\232\130\320\044\073\337\033\100\226\176 \\065\255\201\307\116\161\272\210\023 END CKA\_NSS\_MOZILLA\_CA\_POLICY

CK\_BBOOL CK\_TRUE

CKA\_NSS\_SERVER\_DISTRUST\_AFTER CK\_BBOOL CK\_FALSE CKA\_NSS\_EMAIL\_DISTRUST\_AFTER CK\_BBOOL CK\_FALSE

# Trust for "OISTE WISeKey Global Root GB CA"

# Issuer: CN=OISTE WISeKey Global Root GB CA,OU=OISTE Foundation Endorsed,O=WISeKey,C=CH

# Serial Number:76:b1:20:52:74:f0:85:87:46:b3:f8:23:1a:f6:c2:c0

# Subject:

CN=OISTE WISeKey Global Root GB CA,OU=OISTE Foundation Endorsed,O=WISeKey,C=CH

# Not Valid Before: Mon Dec 01 15:00:32 2014

# Not Valid After : Thu Dec 01 15:10:31 2039

# Fingerprint (SHA-256):

6B:9C:08:E8:6E:B0:F7:67:CF:AD:65:CD:98:B6:21:49:E5:49:4A:67:F5:84:5E:7B:D1:ED:01:9F:27:B8:6B:D6

# Fingerprint (SHA1): 0F:F9:40:76:18:D3:D7:6A:4B:98:F0:A8:35:9E:0C:FD:27:AC:CC:ED

CKA\_CLASS CK\_OBJECT\_CLASS CKO\_NSS\_TRUST

CKA\_TOKEN CK\_BBOOL CK\_TRUE

CKA\_PRIVATE CK\_BBOOL CK\_FALSE

CKA\_MODIFIABLE CK\_BBOOL CK\_FALSE

CKA\_LABEL UTF8 "OISTE WISeKey Global Root GB CA"

CKA\_CERT\_SHA1\_HASH MULTILINE\_OCTAL

\017\371\100\166\030\323\327\152\113\230\360\250\065\236\014\375

\047\254\314\355

END

CKA\_CERT\_MD5\_HASH MULTILINE\_OCTAL

\244\353\271\141\050\056\267\057\230\260\065\046\220\231\121\035 END

CKA\_ISSUER MULTILINE\_OCTAL

\060\155\061\013\060\011\006\003\125\004\006\023\002\103\110\061 \020\060\016\006\003\125\004\012\023\007\127\111\123\145\113\145

\171\061\042\060\040\006\003\125\004\013\023\031\117\111\123\124

\105\040\106\157\165\156\144\141\164\151\157\156\040\105\156\144

\157\162\163\145\144\061\050\060\046\006\003\125\004\003\023\037

\117\111\123\124\105\040\127\111\123\145\113\145\171\040\107\154

\157\142\141\154\040\122\157\157\164\040\107\102\040\103\101

END

CKA\_SERIAL\_NUMBER

MULTILINE\_OCTAL

\002\020\166\261\040\122\164\360\205\207\106\263\370\043\032\366 \302\300

END

CKA TRUST\_SERVER\_AUTH CK\_TRUST CKT\_NSS\_TRUSTED\_DELEGATOR CKA\_TRUST\_EMAIL\_PROTECTION CK\_TRUST CKT\_NSS\_TRUSTED\_DELEGATOR CKA\_TRUST\_CODE\_SIGNING CK\_TRUST CKT\_NSS\_MUST\_VERIFY\_TRUST CKA\_TRUST\_STEP\_UP\_APPROVED CK\_BBOOL CK\_FALSE

#

# Certificate "SZAFIR ROOT CA2"

#

# Issuer: CN=SZAFIR ROOT CA2,O=Krajowa Izba Rozliczeniowa S.A.,C=PL

# Serial Number:3e:8a:5d:07:ec:55:d2:32:d5:b7:e3:b6:5f:01:eb:2d:dc:e4:d6:e4

# Subject: CN=SZAFIR ROOT CA2,O=Krajowa Izba Rozliczeniowa S.A.,C=PL

# Not Valid Before: Mon Oct 19 07:43:30 2015

\353\055\334\344\326\344 END CKA\_VALUE MULTILINE\_OCTAL \060\202\003\162\060\202\002\132\240\003\002\001\002\002\024\076 \212\135\007\354\125\322\062\325\267\343\266\137\001\353\055\334 \344\326\344\060\015\006\011\052\206\110\206\367\015\001\001\013 \005\000\060\121\061\013\060\011\006\003\125\004\006\023\002\120 \114\061\050\060\046\006\003\125\004\012\014\037\113\162\141\152 \157\167\141\040\111\172\142\141\040\122\157\172\154\151\143\172 \145\156\151\157\167\141\040\123\056\101\056\061\030\060\026\006 \003\125\004\003\014\017\123\132\101\106\111\122\040\122\117\117 \124\040\103\101\062\060\036\027\015\061\065\061\060\061\071\060 \067\064\063\063\060\132\027\015\063\065\061\060\061\071\060\067 \064\063\063\060\132\060\121\061\013\060\011\006\003\125\004\006 \023\002\120\114\061\050\060\046\006\003\125\004\012\014\037\113 \162\141\152\157\167\141\040\111\172\142\141\040\122\157\172\154 \151\143\172\145\156\151\157\167\141\040\123\056\101\056\061\030

\060\121\061\013\060\011\006\003\125\004\006\023\002\120\114\061 \050\060\046\006\003\125\004\012\014\037\113\162\141\152\157\167 \141\040\111\172\142\141\040\122\157\172\154\151\143\172\145\156 \151\157\167\141\040\123\056\101\056\061\030\060\026\006\003\125

\004\003\014\017\123\132\101\106\111\122\040\122\117\117\124\040

\002\024\076\212\135\007\354\125\322\062\325\267\343\266\137\001

END CKA\_ID UTF8 "0" CKA\_ISSUER MULTILINE\_OCTAL

\060\121\061\013\060\011\006\003\125\004\006\023\002\120\114\061 \050\060\046\006\003\125\004\012\014\037\113\162\141\152\157\167 \141\040\111\172\142\141\040\122\157\172\154\151\143\172\145\156 \151\157\167\141\040\123\056\101\056\061\030\060\026\006\003\125 \004\003\014\017\123\132\101\106\111\122\040\122\117\117\124\040 \103\101\062

CKA\_CERTIFICATE\_TYPE CK\_CERTIFICATE\_TYPE CKC\_X\_509

CKA\_MODIFIABLE CK\_BBOOL CK\_FALSE

CKA\_CLASS CK\_OBJECT\_CLASS CKO\_CERTIFICATE

A1:33:9D:33:28:1A:0B:56:E5:57:D3:D3:2B:1C:E7:F9:36:7E:B0:94:BD:5F:A7:2A:7E:50:04:C8:DE:D7:CA:FE

Fingerprint (SHA1): E2:52:FA:95:3F:ED:DB:24:60:BD:6E:28:F3:9C:CC:CF:5E:B3:3F:DE

CKA\_PRIVATE CK\_BBOOL CK\_FALSE

CKA\_TOKEN CK\_BBOOL CK\_TRUE

CKA\_SUBJECT MULTILINE\_OCTAL

# Not Valid After : Fri Oct 19 07:43:30 2035

# Fingerprint (SHA-256):

#

\103\101\062

CKA\_SERIAL\_NUMBER MULTILINE\_OCTAL

END

CKA\_LABEL UTF8 "SZAFIR ROOT CA2"

\060\026\006\003\125\004\003\014\017\123\132\101\106\111\122\040 \122\117\117\124\040\103\101\062\060\202\001\042\060\015\006\011 \052\206\110\206\367\015\001\001\001\005\000\003\202\001\017\000 \060\202\001\012\002\202\001\001\000\267\274\076\120\250\113\315 \100\265\316\141\347\226\312\264\241\332\014\042\260\372\265\173 \166\000\167\214\013\317\175\250\206\314\046\121\344\040\075\205 \014\326\130\343\347\364\052\030\235\332\321\256\046\356\353\123 \334\364\220\326\023\112\014\220\074\303\364\332\322\216\015\222 \072\334\261\261\377\070\336\303\272\055\137\200\271\002\275\112 \235\033\017\264\303\302\301\147\003\335\334\033\234\075\263\260 \336\000\036\250\064\107\273\232\353\376\013\024\275\066\204\332 \015\040\277\372\133\313\251\026\040\255\071\140\356\057\165\266 \347\227\234\371\076\375\176\115\157\115\057\357\210\015\152\372 \335\361\075\156\040\245\240\022\264\115\160\271\316\327\162\073 \211\223\247\200\204\034\047\111\162\111\265\377\073\225\236\301 \314\310\001\354\350\016\212\012\226\347\263\246\207\345\326\371 \005\053\015\227\100\160\074\272\254\165\132\234\325\115\235\002 \012\322\113\233\146\113\106\007\027\145\255\237\154\210\000\334 \042\211\340\341\144\324\147\274\061\171\141\074\273\312\101\315 \134\152\000\310\074\070\216\130\257\002\003\001\000\001\243\102 \060\100\060\017\006\003\125\035\023\001\001\377\004\005\060\003 \001\001\377\060\016\006\003\125\035\017\001\001\377\004\004\003 \002\001\006\060\035\006\003\125\035\016\004\026\004\024\056\026 \251\112\030\265\313\314\365\157\120\363\043\137\370\135\347\254 \360\310\060\015\006\011\052\206\110\206\367\015\001\001\013\005 \000\003\202\001\001\000\265\163\370\003\334\131\133\035\166\351 \243\052\173\220\050\262\115\300\063\117\252\232\261\324\270\344 \047\377\251\226\231\316\106\340\155\174\114\242\070\244\006\160 \360\364\101\021\354\077\107\215\077\162\207\371\073\375\244\157 \053\123\000\340\377\071\271\152\007\016\353\035\034\366\242\162 \220\313\202\075\021\202\213\322\273\237\052\257\041\346\143\206 \235\171\031\357\367\273\014\065\220\303\212\355\117\017\365\314 \022\331\244\076\273\240\374\040\225\137\117\046\057\021\043\203 \116\165\007\017\277\233\321\264\035\351\020\004\376\312\140\217 \242\114\270\255\317\341\220\017\315\256\012\307\135\173\267\120 \322\324\141\372\325\025\333\327\237\207\121\124\353\245\343\353 \311\205\240\045\040\067\373\216\316\014\064\204\341\074\201\262 \167\116\103\245\210\137\206\147\241\075\346\264\134\141\266\076 \333\376\267\050\305\242\007\256\265\312\312\215\052\022\357\227 \355\302\060\244\311\052\172\373\363\115\043\033\231\063\064\240 \056\365\251\013\077\324\135\341\317\204\237\342\031\302\137\212 \326\040\036\343\163\267 END CKA\_NSS\_MOZILLA\_CA\_POLICY

CK\_BBOOL CK\_TRUE

CKA\_NSS\_SERVER\_DISTRUST\_AFTER CK\_BBOOL CK\_FALSE CKA\_NSS\_EMAIL\_DISTRUST\_AFTER CK\_BBOOL

## CK\_FALSE

# Trust for "SZAFIR ROOT CA2"

# Issuer: CN=SZAFIR ROOT CA2,O=Krajowa Izba Rozliczeniowa S.A.,C=PL

# Serial Number:3e:8a:5d:07:ec:55:d2:32:d5:b7:e3:b6:5f:01:eb:2d:dc:e4:d6:e4

# Subject: CN=SZAFIR ROOT CA2,O=Krajowa Izba Rozliczeniowa S.A.,C=PL

# Not Valid Before: Mon Oct 19 07:43:30 2015

# Not Valid After : Fri Oct 19 07:43:30 2035

# Fingerprint (SHA-256):

A1:33:9D:33:28:1A:0B:56:E5:57:D3:D3:2B:1C:E7:F9:36:7E:B0:94:BD:5F:A7:2A:7E:50:04:C8:DE:D7:CA:FE

# Fingerprint (SHA1): E2:52:FA:95:3F:ED:DB:24:60:BD:6E:28:F3:9C:CC:CF:5E:B3:3F:DE

CKA\_CLASS CK\_OBJECT\_CLASS CKO\_NSS\_TRUST

CKA\_TOKEN CK\_BBOOL CK\_TRUE

CKA\_PRIVATE CK\_BBOOL CK\_FALSE

CKA\_MODIFIABLE CK\_BBOOL CK\_FALSE

CKA\_LABEL UTF8 "SZAFIR ROOT CA2"

CKA\_CERT\_SHA1\_HASH MULTILINE\_OCTAL

\342\122\372\225\077\355\333\044\140\275\156\050\363\234\314\317

\136\263\077\336

END

CKA\_CERT\_MD5\_HASH MULTILINE\_OCTAL

\021\144\301\211\260\044\261\214\261\007\176\211\236\121\236\231 END

CKA\_ISSUER MULTILINE\_OCTAL

\060\121\061\013\060\011\006\003\125\004\006\023\002\120\114\061 \050\060\046\006\003\125\004\012\014\037\113\162\141\152\157\167 \141\040\111\172\142\141\040\122\157\172\154\151\143\172\145\156 \151\157\167\141\040\123\056\101\056\061\030\060\026\006\003\125

\004\003\014\017\123\132\101\106\111\122\040\122\117\117\124\040

\103\101\062

END

CKA\_SERIAL\_NUMBER

MULTILINE\_OCTAL

\002\024\076\212\135\007\354\125\322\062\325\267\343\266\137\001 \353\055\334\344\326\344

END

CKA\_TRUST\_SERVER\_AUTH CK\_TRUST CKT\_NSS\_TRUSTED\_DELEGATOR CKA\_TRUST\_EMAIL\_PROTECTION CK\_TRUST CKT\_NSS\_TRUSTED\_DELEGATOR CKA\_TRUST\_CODE\_SIGNING CK\_TRUST CKT\_NSS\_MUST\_VERIFY\_TRUST CKA\_TRUST\_STEP\_UP\_APPROVED CK\_BBOOL CK\_FALSE

#

# Certificate "Certum Trusted Network CA 2"

#

# Issuer: CN=Certum Trusted Network CA 2,OU=Certum Certification Authority,O=Unizeto Technologies S.A.,C=PL

# Serial Number:21:d6:d0:4a:4f:25:0f:c9:32:37:fc:aa:5e:12:8d:e9

# Subject: CN=Certum Trusted Network CA 2,OU=Certum Certification Authority,O=Unizeto Technologies

 **Open Source Used In Appdynamics\_Machine\_Agent 24.2.0 18548**

\060\202\005\322\060\202\003\272\240\003\002\001\002\002\020\041 \326\320\112\117\045\017\311\062\067\374\252\136\022\215\351\060 \015\006\011\052\206\110\206\367\015\001\001\015\005\000\060\201 \200\061\013\060\011\006\003\125\004\006\023\002\120\114\061\042 \060\040\006\003\125\004\012\023\031\125\156\151\172\145\164\157 \040\124\145\143\150\156\157\154\157\147\151\145\163\040\123\056

\002\020\041\326\320\112\117\045\017\311\062\067\374\252\136\022

END CKA\_VALUE MULTILINE\_OCTAL

CKA\_SERIAL\_NUMBER MULTILINE\_OCTAL

END

\215\351

\060\201\200\061\013\060\011\006\003\125\004\006\023\002\120\114 \061\042\060\040\006\003\125\004\012\023\031\125\156\151\172\145 \164\157\040\124\145\143\150\156\157\154\157\147\151\145\163\040 \123\056\101\056\061\047\060\045\006\003\125\004\013\023\036\103 \145\162\164\165\155\040\103\145\162\164\151\146\151\143\141\164 \151\157\156\040\101\165\164\150\157\162\151\164\171\061\044\060 \042\006\003\125\004\003\023\033\103\145\162\164\165\155\040\124 \162\165\163\164\145\144\040\116\145\164\167\157\162\153\040\103 \101\040\062

\164\157\040\124\145\143\150\156\157\154\157\147\151\145\163\040 \123\056\101\056\061\047\060\045\006\003\125\004\013\023\036\103 \145\162\164\165\155\040\103\145\162\164\151\146\151\143\141\164 \151\157\156\040\101\165\164\150\157\162\151\164\171\061\044\060 \042\006\003\125\004\003\023\033\103\145\162\164\165\155\040\124 \162\165\163\164\145\144\040\116\145\164\167\157\162\153\040\103 \101\040\062 END CKA\_ID UTF8 "0"

CKA\_SUBJECT MULTILINE\_OCTAL

CKA\_ISSUER MULTILINE\_OCTAL

CKA\_LABEL UTF8 "Certum Trusted Network CA 2"

# Fingerprint (SHA1): D3:DD:48:3E:2B:BF:4C:05:E8:AF:10:F5:FA:76:26:CF:D3:DC:30:92

CKA\_TOKEN CK\_BBOOL CK\_TRUE CKA\_PRIVATE CK\_BBOOL CK\_FALSE

\060\201\200\061\013\060\011\006\003\125\004\006\023\002\120\114 \061\042\060\040\006\003\125\004\012\023\031\125\156\151\172\145

CKA\_CERTIFICATE\_TYPE CK\_CERTIFICATE\_TYPE CKC\_X\_509

# Not Valid After : Sat Oct 06 08:39:56 2046

CKA\_MODIFIABLE CK\_BBOOL CK\_FALSE

CKA\_CLASS CK\_OBJECT\_CLASS CKO\_CERTIFICATE

# Fingerprint (SHA-256): B6:76:F2:ED:DA:E8:77:5C:D3:6C:B0:F6:3C:D1:D4:60:39:61:F4:9E:62:65:BA:01:3A:2F:03:07:B6:D0:B8:04

Thu Oct 06 08:39:56 2011

S.A.,C=PL # Not Valid Before:

\101\056\061\047\060\045\006\003\125\004\013\023\036\103\145\162 \164\165\155\040\103\145\162\164\151\146\151\143\141\164\151\157 \156\040\101\165\164\150\157\162\151\164\171\061\044\060\042\006 \003\125\004\003\023\033\103\145\162\164\165\155\040\124\162\165 \163\164\145\144\040\116\145\164\167\157\162\153\040\103\101\040 \062\060\042\030\017\062\060\061\061\061\060\060\066\060\070\063 \071\065\066\132\030\017\062\060\064\066\061\060\060\066\060\060\070 \063\071\065\066\132\060\201\200\061\013\060\011\006\003\125\004 \006\023\002\120\114\061\042\060\040\006\003\125\004\012\023\031 \125\156\151\172\145\164\157\040\124\145\143\150\156\157\154\157 \147\151\145\163\040\123\056\101\056\061\047\060\045\006\003\125 \004\013\023\036\103\145\162\164\165\155\040\103\145\162\164\151 \146\151\143\141\164\151\157\156\040\101\165\164\150\157\162\151 \164\171\061\044\060\042\006\003\125\004\003\023\033\103\145\162 \164\165\155\040\124\162\165\163\164\145\144\040\116\145\164\167 \157\162\153\040\103\101\040\062\060\202\002\042\060\015\006\011 \052\206\110\206\367\015\001\001\001\005\000\003\202\002\017\000 \060\202\002\012\002\202\002\001\000\275\371\170\370\346\325\200 \014\144\235\206\033\226\144\147\077\042\072\036\165\001\175\357 \373\134\147\214\311\314\134\153\251\221\346\271\102\345\040\113 \233\332\233\173\271\231\135\331\233\200\113\327\204\100\053\047 \323\350\272\060\273\076\011\032\247\111\225\357\053\100\044\302 \227\307\247\356\233\045\357\250\012\000\227\205\132\252\235\334 \051\311\342\065\007\353\160\115\112\326\301\263\126\270\241\101 \070\233\321\373\061\177\217\340\137\341\261\077\017\216\026\111 \140\327\006\215\030\371\252\046\020\253\052\323\320\321\147\215 \033\106\276\107\060\325\056\162\321\305\143\332\347\143\171\104 \176\113\143\044\211\206\056\064\077\051\114\122\213\052\247\300 \342\221\050\211\271\300\133\371\035\331\347\047\255\377\232\002 \227\301\306\120\222\233\002\054\275\251\271\064\131\012\277\204 \112\377\337\376\263\237\353\331\236\340\230\043\354\246\153\167 \026\052\333\314\255\073\034\244\207\334\106\163\136\031\142\150 \105\127\344\220\202\102\273\102\326\360\141\340\301\243\075\146 \243\135\364\030\356\210\311\215\027\105\051\231\062\165\002\061 \356\051\046\310\153\002\346\265\142\105\177\067\025\132\043\150 \211\324\076\336\116\047\260\360\100\014\274\115\027\313\115\242 \263\036\320\006\132\335\366\223\317\127\165\231\365\372\206\032 \147\170\263\277\226\376\064\334\275\347\122\126\345\263\345\165 \173\327\101\221\005\334\135\151\343\225\015\103\271\374\203\226 \071\225\173\154\200\132\117\023\162\306\327\175\051\172\104\272 \122\244\052\325\101\106\011\040\376\042\240\266\133\060\215\274 \211\014\325\327\160\370\207\122\375\332\357\254\121\056\007\263 \116\376\320\011\332\160\357\230\372\126\346\155\333\265\127\113 \334\345\054\045\025\310\236\056\170\116\370\332\234\236\206\054 \312\127\363\032\345\310\222\213\032\202\226\172\303\274\120\022 \151\330\016\132\106\213\072\353\046\372\043\311\266\260\201\276 \102\000\244\370\326\376\060\056\307\322\106\366\345\216\165\375 \362\314\271\320\207\133\314\006\020\140\273\203\065\267\136\147

\336\107\354\231\110\361\244\241\025\376\255\214\142\216\071\125 \117\071\026\271\261\143\235\377\267\002\003\001\000\001\243\102 \060\100\060\017\006\003\125\035\023\001\001\377\004\005\060\003 \001\001\377\060\035\006\003\125\035\016\004\026\004\024\266\241 \124\071\002\303\240\077\216\212\274\372\324\370\034\246\321\072 \016\375\060\016\006\003\125\035\017\001\001\377\004\004\003\002 \001\006\060\015\006\011\052\206\110\206\367\015\001\001\015\005 \000\003\202\002\001\000\161\245\016\316\344\351\277\077\070\325 \211\132\304\002\141\373\114\305\024\027\055\213\117\123\153\020 \027\374\145\204\307\020\111\220\336\333\307\046\223\210\046\157 \160\326\002\136\071\240\367\217\253\226\265\245\023\134\201\024 \155\016\201\202\021\033\212\116\306\117\245\335\142\036\104\337 \011\131\364\133\167\013\067\351\213\040\306\370\012\116\056\130 \034\353\063\320\317\206\140\311\332\373\200\057\236\114\140\204 \170\075\041\144\326\373\101\037\030\017\347\311\165\161\275\275 \134\336\064\207\076\101\260\016\366\271\326\077\011\023\226\024 \057\336\232\035\132\271\126\316\065\072\260\137\160\115\136\343 \051\361\043\050\162\131\266\253\302\214\146\046\034\167\054\046 \166\065\213\050\247\151\240\371\073\365\043\335\205\020\164\311 \220\003\126\221\347\257\272\107\324\022\227\021\042\343\242\111 \224\154\347\267\224\113\272\055\244\332\063\213\114\246\104\377 \132\074\306\035\144\330\265\061\344\246\074\172\250\127\013\333 \355\141\032\313\361\316\163\167\143\244\207\157\114\121\070\326 \344\137\307\237\266\201\052\344\205\110\171\130\136\073\370\333 \002\202\147\301\071\333\303\164\113\075\066\036\371\051\223\210 \150\133\250\104\031\041\360\247\350\201\015\054\350\223\066\264 \067\262\312\260\033\046\172\232\045\037\232\232\200\236\113\052 \077\373\243\232\376\163\062\161\302\236\306\162\341\212\150\047 \361\344\017\264\304\114\245\141\223\370\227\020\007\052\060\045 \251\271\310\161\270\357\150\314\055\176\365\340\176\017\202\250 \157\266\272\154\203\103\167\315\212\222\027\241\236\133\170\026 \075\105\342\063\162\335\341\146\312\231\323\311\305\046\375\015 \150\004\106\256\266\331\233\214\276\031\276\261\306\362\031\343 \134\002\312\054\330\157\112\007\331\311\065\332\100\165\362\304 \247\031\157\236\102\020\230\165\346\225\213\140\274\355\305\022 \327\212\316\325\230\134\126\226\003\305\356\167\006\065\377\317 \344\356\077\023\141\356\333\332\055\205\360\315\256\235\262\030 \011\105\303\222\241\162\027\374\107\266\240\013\054\361\304\336 \103\150\010\152\137\073\360\166\143\373\314\006\054\246\306\342 \016\265\271\276\044\217 END CKA\_NSS\_MOZILLA\_CA\_POLICY

CK\_BBOOL CK\_TRUE

CKA\_NSS\_SERVER\_DISTRUST\_AFTER CK\_BBOOL CK\_FALSE CKA\_NSS\_EMAIL\_DISTRUST\_AFTER CK\_BBOOL CK\_FALSE

#

Trust for "Certum Trusted Network CA 2"

# Issuer: CN=Certum Trusted Network CA 2,OU=Certum Certification Authority,O=Unizeto Technologies

S.A.,C=PL

# Serial Number:21:d6:d0:4a:4f:25:0f:c9:32:37:fc:aa:5e:12:8d:e9

# Subject: CN=Certum Trusted Network CA 2,OU=Certum Certification Authority,O=Unizeto Technologies S.A.,C=PL

# Not Valid Before: Thu Oct 06 08:39:56 2011

# Not Valid After : Sat Oct 06 08:39:56 2046

# Fingerprint (SHA-256):

B6:76:F2:ED:DA:E8:77:5C:D3:6C:B0:F6:3C:D1:D4:60:39:61:F4:9E:62:65:BA:01:3A:2F:03:07:B6:D0:B8:04

# Fingerprint (SHA1): D3:DD:48:3E:2B:BF:4C:05:E8:AF:10:F5:FA:76:26:CF:D3:DC:30:92

CKA\_CLASS CK\_OBJECT\_CLASS CKO\_NSS\_TRUST

CKA\_TOKEN CK\_BBOOL CK\_TRUE

CKA\_PRIVATE CK\_BBOOL CK\_FALSE

CKA\_MODIFIABLE CK\_BBOOL CK\_FALSE

CKA\_LABEL UTF8 "Certum Trusted Network CA 2"

CKA\_CERT\_SHA1\_HASH MULTILINE\_OCTAL

\323\335\110\076\053\277\114\005\350\257\020\365\372\166\046\317

\323\334\060\222

END

CKA\_CERT\_MD5\_HASH MULTILINE\_OCTAL

\155\106\236\331\045\155\010\043\133\136\164\175\036\047\333\362 END

CKA\_ISSUER

MULTILINE\_OCTAL

```
\060\201\200\061\013\060\011\006\003\125\004\006\023\002\120\114
\061\042\060\040\006\003\125\004\012\023\031\125\156\151\172\145
\164\157\040\124\145\143\150\156\157\154\157\147\151\145\163\040
\123\056\101\056\061\047\060\045\006\003\125\004\013\023\036\103
\145\162\164\165\155\040\103\145\162\164\151\146\151\143\141\164
\151\157\156\040\101\165\164\150\157\162\151\164\171\061\044\060
\042\006\003\125\004\003\023\033\103\145\162\164\165\155\040\124
\162\165\163\164\145\144\040\116\145\164\167\157\162\153\040\103
\101\040\062
```
END

CKA\_SERIAL\_NUMBER MULTILINE\_OCTAL

\002\020\041\326\320\112\117\045\017\311\062\067\374\252\136\022

\215\351

END

CKA\_TRUST\_SERVER\_AUTH CK\_TRUST CKT\_NSS\_TRUSTED\_DELEGATOR CKA TRUST\_EMAIL\_PROTECTION CK\_TRUST CKT\_NSS\_TRUSTED\_DELEGATOR CKA TRUST\_CODE\_SIGNING CK\_TRUST CKT\_NSS\_MUST\_VERIFY\_TRUST CKA\_TRUST\_STEP\_UP\_APPROVED CK\_BBOOL CK\_FALSE

#

# Certificate "Hellenic Academic and Research Institutions RootCA 2015" # # Issuer: CN=Hellenic

Academic and Research Institutions RootCA 2015,O=Hellenic Academic and Research Institutions Cert.

Authority,L=Athens,C=GR

# Serial Number: 0 (0x0)

# Subject: CN=Hellenic Academic and Research Institutions RootCA 2015,O=Hellenic Academic and Research Institutions Cert. Authority,L=Athens,C=GR

# Not Valid Before: Tue Jul 07 10:11:21 2015

# Not Valid After : Sat Jun 30 10:11:21 2040

# Fingerprint (SHA-256):

A0:40:92:9A:02:CE:53:B4:AC:F4:F2:FF:C6:98:1C:E4:49:6F:75:5E:6D:45:FE:0B:2A:69:2B:CD:52:52:3F:36

# Fingerprint (SHA1): 01:0C:06:95:A6:98:19:14:FF:BF:5F:C6:B0:B6:95:EA:29:E9:12:A6

CKA\_CLASS CK\_OBJECT\_CLASS CKO\_CERTIFICATE

CKA\_TOKEN CK\_BBOOL CK\_TRUE

CKA\_PRIVATE CK\_BBOOL CK\_FALSE

CKA\_MODIFIABLE CK\_BBOOL CK\_FALSE

CKA\_LABEL UTF8 "Hellenic Academic and Research Institutions RootCA 2015"

CKA\_CERTIFICATE\_TYPE CK\_CERTIFICATE\_TYPE CKC\_X\_509

CKA\_SUBJECT MULTILINE\_OCTAL

\060\201\246\061\013\060\011\006\003\125\004\006\023\002\107\122 \061\017\060\015\006\003\125\004\007\023\006\101\164\150\145\156 \163\061\104\060\102\006\003\125\004\012\023\073\110\145\154\154 \145\156\151\143\040\101\143\141\144\145\155\151\143\040\141\156 \144\040\122\145\163\145\141\162\143\150\040\111\156\163\164\151 \164\165\164\151\157\156\163\040\103\145\162\164\056\040\101\165 \164\150\157\162\151\164\171\061\100\060\076\006\003\125\004\003 \023\067\110\145\154\154\145\156\151\143\040\101\143\141\144\145 \155\151\143\040\141\156\144\040\122\145\163\145\141\162\143\150

\040\111\156\163\164\151\164\165\164\151\157\156\163\040\122\157

\157\164\103\101\040\062\060\061\065

END

CKA\_ID

UTF8 "0"

CKA\_ISSUER MULTILINE\_OCTAL

```
\060\201\246\061\013\060\011\006\003\125\004\006\023\002\107\122
\061\017\060\015\006\003\125\004\007\023\006\101\164\150\145\156
\163\061\104\060\102\006\003\125\004\012\023\073\110\145\154\154
\145\156\151\143\040\101\143\141\144\145\155\151\143\040\141\156
\144\040\122\145\163\145\141\162\143\150\040\111\156\163\164\151
\164\165\164\151\157\156\163\040\103\145\162\164\056\040\101\165
\164\150\157\162\151\164\171\061\100\060\076\006\003\125\004\003
\023\067\110\145\154\154\145\156\151\143\040\101\143\141\144\145
\155\151\143\040\141\156\144\040\122\145\163\145\141\162\143\150
\040\111\156\163\164\151\164\165\164\151\157\156\163\040\122\157
\157\164\103\101\040\062\060\061\065
```
END

CKA\_SERIAL\_NUMBER MULTILINE\_OCTAL \002\001\000 END

CKA\_VALUE MULTILINE\_OCTAL \060\202\006\013\060\202\003\363\240\003\002\001\002\002\001\000 \060\015\006\011\052\206\110\206\367\015\001\001\013\005\000\060 \201\246\061\013\060\011\006\003\125\004\006\023\002\107\122\061 \017\060\015\006\003\125\004\007\023\006\101\164\150\145\156\163 \061\104\060\102\006\003\125\004\012\023\073\110\145\154\154\145 \156\151\143\040\101\143\141\144\145\155\151\143\040\141\156\144 \040\122\145\163\145\141\162\143\150\040\111\156\163\164\151\164 \165\164\151\157\156\163\040\103\145\162\164\056\040\101\165\164 \150\157\162\151\164\171\061\100\060\076\006\003\125\004\003\023 \067\110\145\154\154\145\156\151\143\040\101\143\141\144\145\155 \151\143\040\141\156\144\040\122\145\163\145\141\162\143\150\040 \111\156\163\164\151\164\165\164\151\157\156\163\040\122\157\157 \164\103\101\040\062\060\061\065\060\036\027\015\061\065\060\067 \060\067\061\060\061\061\062\061\132\027\015\064\060\060\066\063 \060\061\060\061\061\062\061\132\060\201\246\061\013\060\011\006 \003\125\004\006\023\002\107\122\061\017\060\015\006\003\125\004 \007\023\006\101\164\150\145\156\163\061\104\060\102\006\003\125 \004\012\023\073\110\145\154\154\145\156\151\143\040\101\143\141 \144\145\155\151\143\040\141\156\144\040\122\145\163\145\141\162 \143\150\040\111\156\163\164\151\164\165\164\151\157\156\163\040 \103\145\162\164\056\040\101\165\164\150\157\162\151\164\171\061 \100\060\076\006\003\125\004\003\023\067\110\145\154\154\145\156 \151\143\040\101\143\141\144\145\155\151\143\040\141\156\144\040 \122\145\163\145\141\162\143\150\040\111\156\163\164\151\164\165 \164\151\157\156\163\040\122\157\157\164\103\101\040\062\060\061 \065\060\202\002\042\060\015\006\011\052\206\110\206\367\015\001 \001\001\005\000\003\202\002\017\000\060\202\002\012\002\202\002 \001\000\302\370\251\077\033\211\374\074\074\004\135\075\220\066 \260\221\072\171\074\146\132\357\155\071\001\111\032\264\267\317 \177\115\043\123\267\220\000\343\023\052\050\246\061\361\221\000 \343\050\354\256\041\101\316\037\332\375\175\022\133\001\203\017 \271\260\137\231\341\362\022\203\200\115\006\076\337\254\257\347 \241\210\153\061\257\360\213\320\030\063\270\333\105\152\064\364 \002\200\044\050\012\002\025\225\136\166\052\015\231\072\024\133 \366\313\313\123\274\023\115\001\210\067\224\045\033\102\274\042 \330\216\243\226\136\072\331\062\333\076\350\360\020\145\355\164 \341\057\247\174\257\047\064\273\051\175\233\266\317\011\310\345 \323\012\374\210\145\145\164\012\334\163\034\134\315\100\261\034 \324\266\204\214\114\120\317\150\216\250\131\256\302\047\116\202 \242\065\335\024\364\037\377\262\167\325\207\057\252\156\175\044 \047\347\306\313\046\346\345\376\147\007\143\330\105\015\335\072 \131\145\071\130\172\222\231\162\075\234\204\136\210\041\270\325 \364\054\374\331\160\122\117\170\270\275\074\053\213\225\230\365 \263\321\150\317\040\024\176\114\134\137\347\213\345\365\065\201 \031\067\327\021\010\267\146\276\323\112\316\203\127\000\072\303 \201\370\027\313\222\066\135\321\243\330\165\033\341\213\047\352 \172\110\101\375\105\031\006\255\047\231\116\301\160\107\335\265

\237\201\123\022\345\261\214\110\135\061\103\027\343\214\306\172 \143\226\113\051\060\116\204\116\142\031\136\074\316\227\220\245 \177\001\353\235\340\370\213\211\335\045\230\075\222\266\176\357 \331\361\121\121\175\055\046\310\151\131\141\340\254\152\270\052 \066\021\004\172\120\275\062\204\276\057\334\162\325\327\035\026 \107\344\107\146\040\077\364\226\305\257\216\001\172\245\017\172 \144\365\015\030\207\331\256\210\325\372\204\301\072\300\151\050 \055\362\015\150\121\252\343\245\167\306\244\220\016\241\067\213 \061\043\107\301\011\010\353\156\367\170\233\327\202\374\204\040 \231\111\031\266\022\106\261\373\105\125\026\251\243\145\254\234 \007\017\352\153\334\037\056\006\162\354\206\210\022\344\055\333 \137\005\057\344\360\003\323\046\063\347\200\302\315\102\241\027 \064\013\002\003\001\000\001\243\102\060\100\060\017\006\003\125 \035\023\001\001\377\004\005\060\003\001\001\377\060\016\006\003 \125\035\017\001\001\377\004\004\003\002\001\006\060\035\006\003 \125\035\016\004\026\004\024\161\025\147\310\310\311\275\165\135 \162\320\070\030\152\235\363\161\044\124\013\060\015\006\011\052 \206\110\206\367\015\001\001\013\005\000\003\202\002\001\000\165 \273\155\124\113\252\020\130\106\064\362\142\327\026\066\135\010 \136\325\154\310\207\275\264\056\106\362\061\370\174\352\102\265 \223\026\125\334\241\014\022\240\332\141\176\017\130\130\163\144 \162\307\350\105\216\334\251\362\046\077\306\171\214\261\123\010 \063\201\260\126\023\276\346\121\134\330\233\012\117\113\234\126 \123\002\351\117\366\015\140\352\115\102\125\350\174\033\041\041 \323\033\072\314\167\362\270\220\361\150\307\371\132\376\372\055 \364\277\311\365\105\033\316\070\020\052\067\212\171\243\264\343 \011\154\205\206\223\377\211\226\047\170\201\217\147\343\106\164 \124\216\331\015\151\342\112\364\115\164\003\377\262\167\355\225 \147\227\344\261\305\253\277\152\043\350\324\224\342\104\050\142 \304\113\342\360\330\342\051\153\032\160\176\044\141\223\173\117 \003\062\045\015\105\044\053\226\264\106\152\277\112\013\367\232 \217\301\254\032\305\147\363\157\064\322\372\163\143\214\357\026 \260\250\244\106\052\370\353\022\354\162\264\357\370\053\176\214 \122\300\213\204\124\371\057\076\343\125\250\334\146\261\331\341 \137\330\263\214\131\064\131\244\253\117\154\273\037\030\333\165 \253\330\313\222\315\224\070\141\016\007\006\037\113\106\020\361 \025\276\215\205\134\073\112\053\201\171\017\264\151\237\111\120 \227\115\367\016\126\135\300\225\152\302\066\303\033\150\311\365 \052\334\107\232\276\262\316\305\045\350\372\003\271\332\371\026 \156\221\204\365\034\050\310\374\046\314\327\034\220\126\247\137 \157\072\004\274\315\170\211\013\216\017\057\243\252\117\242\033 \022\075\026\010\100\017\361\106\114\327\252\173\010\301\012\365 \155\047\336\002\217\312\303\265\053\312\351\353\310\041\123\070 \245\314\073\330\167\067\060\242\117\331\157\321\362\100\255\101 \172\027\305\326\112\065\211\267\101\325\174\206\177\125\115\203 \112\245\163\040\300\072\257\220\361\232\044\216\331\216\161\312 \173\270\206\332\262\217\231\076\035\023\015\022\021\356\324\253 \360\351\025\166\002\344\340\337\252\040\036\133\141\205\144\100

\251\220\227\015\255\123\322\132\035\207\152\000\227\145\142\264 \276\157\152\247\365\054\102\355\062\255\266\041\236\276\274 END CKA\_NSS\_MOZILLA\_CA\_POLICY CK\_BBOOL CK\_TRUE CKA\_NSS\_SERVER\_DISTRUST\_AFTER CK\_BBOOL CK\_FALSE CKA\_NSS\_EMAIL\_DISTRUST\_AFTER CK\_BBOOL CK\_FALSE # Trust for "Hellenic Academic and Research Institutions RootCA 2015" # Issuer: CN=Hellenic Academic and Research Institutions RootCA 2015,O=Hellenic Academic and Research Institutions Cert. Authority,L=Athens,C=GR # Serial Number: 0 (0x0) # Subject: CN=Hellenic Academic and Research Institutions RootCA 2015,O=Hellenic Academic and Research Institutions Cert. Authority,L=Athens,C=GR # Not Valid Before: Tue Jul 07 10:11:21 2015 # Not Valid After : Sat Jun 30 10:11:21 2040 # Fingerprint (SHA-256): A0:40:92:9A:02:CE:53:B4:AC:F4:F2:FF:C6:98:1C:E4:49:6F:75:5E:6D:45:FE:0B:2A:69:2B:CD:52:52:3F:36 # Fingerprint (SHA1): 01:0C:06:95:A6:98:19:14:FF:BF:5F:C6:B0:B6:95:EA:29:E9:12:A6 CKA\_CLASS CK\_OBJECT\_CLASS CKO\_NSS\_TRUST CKA\_TOKEN CK\_BBOOL CK\_TRUE CKA\_PRIVATE CK\_BBOOL CK\_FALSE CKA\_MODIFIABLE CK\_BBOOL CK\_FALSE CKA\_LABEL UTF8 "Hellenic Academic and Research Institutions RootCA 2015" CKA\_CERT\_SHA1\_HASH MULTILINE\_OCTAL \001\014\006\225\246\230\031\024\377\277\137\306\260\266\225\352 \051\351\022\246 END CKA\_CERT\_MD5\_HASH MULTILINE\_OCTAL \312\377\342\333\003\331\313\113\351\017\255\204\375\173\030\316 END CKA\_ISSUER MULTILINE\_OCTAL \060\201\246\061\013\060\011\006\003\125\004\006\023\002\107\122 \061\017\060\015\006\003\125\004\007\023\006\101\164\150\145\156 \163\061\104\060\102\006\003\125\004\012\023\073\110\145\154\154 \145\156\151\143\040\101\143\141\144\145\155\151\143\040\141\156 \144\040\122\145\163\145\141\162\143\150\040\111\156\163\164\151 \164\165\164\151\157\156\163\040\103\145\162\164\056\040\101\165 \164\150\157\162\151\164\171\061\100\060\076\006\003\125\004\003 \023\067\110\145\154\154\145\156\151\143\040\101\143\141\144\145 \155\151\143\040\141\156\144\040\122\145\163\145\141\162\143\150 \040\111\156\163\164\151\164\165\164\151\157\156\163\040\122\157 \157\164\103\101\040\062\060\061\065 END CKA\_SERIAL\_NUMBER MULTILINE\_OCTAL \002\001\000 END

CKA\_TRUST\_SERVER\_AUTH CK\_TRUST CKT\_NSS\_TRUSTED\_DELEGATOR CKA TRUST\_EMAIL\_PROTECTION CK\_TRUST CKT\_NSS\_TRUSTED\_DELEGATOR CKA\_TRUST\_CODE\_SIGNING CK\_TRUST CKT\_NSS\_MUST\_VERIFY\_TRUST CKA\_TRUST\_STEP\_UP\_APPROVED CK\_BBOOL CK\_FALSE

#

# Certificate "Hellenic Academic and Research Institutions ECC RootCA 2015"

#

#

 Issuer: CN=Hellenic Academic and Research Institutions ECC RootCA 2015,O=Hellenic Academic and Research Institutions Cert. Authority,L=Athens,C=GR

# Serial Number: 0 (0x0)

# Subject: CN=Hellenic Academic and Research Institutions ECC RootCA 2015,O=Hellenic Academic and

Research Institutions Cert. Authority,L=Athens,C=GR

# Not Valid Before: Tue Jul 07 10:37:12 2015

# Not Valid After : Sat Jun 30 10:37:12 2040

# Fingerprint (SHA-256):

44:B5:45:AA:8A:25:E6:5A:73:CA:15:DC:27:FC:36:D2:4C:1C:B9:95:3A:06:65:39:B1:15:82:DC:48:7B:48:33

# Fingerprint (SHA1): 9F:F1:71:8D:92:D5:9A:F3:7D:74:97:B4:BC:6F:84:68:0B:BA:B6:66

CKA\_CLASS CK\_OBJECT\_CLASS CKO\_CERTIFICATE

CKA\_TOKEN CK\_BBOOL CK\_TRUE

CKA\_PRIVATE CK\_BBOOL CK\_FALSE

CKA\_MODIFIABLE CK\_BBOOL CK\_FALSE

CKA\_LABEL UTF8 "Hellenic Academic and Research Institutions ECC RootCA 2015"

CKA\_CERTIFICATE\_TYPE CK\_CERTIFICATE\_TYPE CKC\_X\_509

CKA\_SUBJECT MULTILINE\_OCTAL

```
\060\201\252\061\013\060\011\006\003\125\004\006\023\002\107\122
\061\017\060\015\006\003\125\004\007\023\006\101\164\150\145\156
\163\061\104\060\102\006\003\125\004\012\023\073\110\145\154\154
\145\156\151\143\040\101\143\141\144\145\155\151\143\040\141\156
\144\040\122\145\163\145\141\162\143\150\040\111\156\163\164\151
\164\165\164\151\157\156\163\040\103\145\162\164\056\040\101\165
\164\150\157\162\151\164\171\061\104\060\102\006\003\125\004\003
\023\073\110\145\154\154\145\156\151\143\040\101\143\141\144\145
```
\155\151\143\040\141\156\144\040\122\145\163\145\141\162\143\150

\040\111\156\163\164\151\164\165\164\151\157\156\163\040\105\103

\103\040\122\157\157\164\103\101\040\062\060\061\065

## END

CKA\_ID

UTF8 "0"

CKA\_ISSUER MULTILINE\_OCTAL

\060\201\252\061\013\060\011\006\003\125\004\006\023\002\107\122 \061\017\060\015\006\003\125\004\007\023\006\101\164\150\145\156 \163\061\104\060\102\006\003\125\004\012\023\073\110\145\154\154 \145\156\151\143\040\101\143\141\144\145\155\151\143\040\141\156 \144\040\122\145\163\145\141\162\143\150\040\111\156\163\164\151 \164\165\164\151\157\156\163\040\103\145\162\164\056\040\101\165 \164\150\157\162\151\164\171\061\104\060\102\006\003\125\004\003

CKA\_VALUE MULTILINE\_OCTAL \060\202\002\303\060\202\002\112\240\003\002\001\002\002\001\000 \060\012\006\010\052\206\110\316\075\004\003\002\060\201\252\061 \013\060\011\006\003\125\004\006\023\002\107\122\061\017\060\015 \006\003\125\004\007\023\006\101\164\150\145\156\163\061\104\060 \102\006\003\125\004\012\023\073\110\145\154\154\145\156\151\143 \040\101\143\141\144\145\155\151\143\040\141\156\144\040\122\145 \163\145\141\162\143\150\040\111\156\163\164\151\164\165\164\151 \157\156\163\040\103\145\162\164\056\040\101\165\164\150\157\162 \151\164\171\061\104\060\102\006\003\125\004\003\023\073\110\145 \154\154\145\156\151\143\040\101\143\141\144\145\155\151\143\040 \141\156\144\040\122\145\163\145\141\162\143\150\040\111\156\163 \164\151\164\165\164\151\157\156\163\040\105\103\103\040\122\157 \157\164\103\101\040\062\060\061\065\060\036\027\015\061\065\060 \067\060\067\061\060\063\067\061\062\132\027\015\064\060\060\066 \063\060\061\060\063\067\061\062\132\060\201\252\061\013\060\011 \006\003\125\004\006\023\002\107\122\061\017\060\015\006\003\125 \004\007\023\006\101\164\150\145\156\163\061\104\060\102\006\003 \125\004\012\023\073\110\145\154\154\145\156\151\143\040\101\143 \141\144\145\155\151\143\040\141\156\144\040\122\145\163\145\141 \162\143\150\040\111\156\163\164\151\164\165\164\151\157\156\163 \040\103\145\162\164\056\040\101\165\164\150\157\162\151\164\171 \061\104\060\102\006\003\125\004\003\023\073\110\145\154\154\145 \156\151\143\040\101\143\141\144\145\155\151\143\040\141\156\144 \040\122\145\163\145\141\162\143\150\040\111\156\163\164\151\164 \165\164\151\157\156\163\040\105\103\103\040\122\157\157\164\103 \101\040\062\060\061\065\060\166\060\020\006\007\052\206\110\316 \075\002\001\006\005\053\201\004\000\042\003\142\000\004\222\240 \101\350\113\202\204\134\342\370\061\021\231\206\144\116\011\045 \057\235\101\057\012\256\065\117\164\225\262\121\144\153\215\153 \346\077\160\225\360\005\104\107\246\162\070\120\166\225\002\132 \216\256\050\236\371\055\116\231\357\054\110\157\114\045\051\350 \321\161\133\337\035\301\165\067\264\327\372\173\172\102\234\152 \012\126\132\174\151\013\252\200\011\044\154\176\301\106\243\102 \060\100\060\017\006\003\125\035\023\001\001\377\004\005\060\003 \001\001\377\060\016\006\003\125\035\017\001\001\377\004\004\003 \002\001\006\060\035\006\003\125\035\016\004\026\004\024\264\042 \013\202\231\044\001\016\234\273\344\016\375\277\373\227\040\223 \231\052\060\012\006\010\052\206\110\316\075\004\003\002\003\147

END

END CKA\_SERIAL\_NUMBER MULTILINE\_OCTAL \002\001\000

\023\073\110\145\154\154\145\156\151\143\040\101\143\141\144\145 \155\151\143\040\141\156\144\040\122\145\163\145\141\162\143\150 \040\111\156\163\164\151\164\165\164\151\157\156\163\040\105\103 \103\040\122\157\157\164\103\101\040\062\060\061\065

\000\060\144\002\060\147\316\026\142\070\242\254\142\105\247\251 \225\044\300\032\047\234\062\073\300\300\325\272\251\347\370\004 \103\123\205\356\122\041\336\235\365\045\203\076\236\130\113\057 \327\147\023\016\041\002\060\005\341\165\001\336\150\355\052\037 \115\114\011\010\015\354\113\255\144\027\050\347\165\316\105\145 \162\041\027\313\042\101\016\214\023\230\070\232\124\155\233\312 \342\174\352\002\130\042\221 END CKA\_NSS\_MOZILLA\_CA\_POLICY CK\_BBOOL CK\_TRUE CKA\_NSS\_SERVER\_DISTRUST\_AFTER CK\_BBOOL CK\_FALSE CKA\_NSS\_EMAIL\_DISTRUST\_AFTER CK\_BBOOL CK\_FALSE

# Trust for "Hellenic Academic and Research Institutions ECC RootCA 2015"

# Issuer: CN=Hellenic Academic and Research Institutions ECC RootCA 2015,O=Hellenic Academic and Research Institutions Cert. Authority,L=Athens,C=GR

# Serial Number: 0 (0x0)

# Subject: CN=Hellenic Academic and Research Institutions ECC RootCA 2015,O=Hellenic Academic and

Research Institutions Cert. Authority,L=Athens,C=GR

# Not Valid Before: Tue Jul 07 10:37:12 2015

# Not Valid After : Sat Jun 30 10:37:12 2040

# Fingerprint (SHA-256):

44:B5:45:AA:8A:25:E6:5A:73:CA:15:DC:27:FC:36:D2:4C:1C:B9:95:3A:06:65:39:B1:15:82:DC:48:7B:48:33 #

Fingerprint (SHA1): 9F:F1:71:8D:92:D5:9A:F3:7D:74:97:B4:BC:6F:84:68:0B:BA:B6:66

CKA\_CLASS CK\_OBJECT\_CLASS CKO\_NSS\_TRUST

CKA\_TOKEN CK\_BBOOL CK\_TRUE

CKA\_PRIVATE CK\_BBOOL CK\_FALSE

CKA\_MODIFIABLE CK\_BBOOL CK\_FALSE

CKA\_LABEL UTF8 "Hellenic Academic and Research Institutions ECC RootCA 2015"

CKA\_CERT\_SHA1\_HASH MULTILINE\_OCTAL

\237\361\161\215\222\325\232\363\175\164\227\264\274\157\204\150

\013\272\266\146

END

CKA\_CERT\_MD5\_HASH MULTILINE\_OCTAL

\201\345\264\027\353\302\365\341\113\015\101\173\111\222\376\357 END

CKA\_ISSUER MULTILINE\_OCTAL

```
\060\201\252\061\013\060\011\006\003\125\004\006\023\002\107\122
\061\017\060\015\006\003\125\004\007\023\006\101\164\150\145\156
\163\061\104\060\102\006\003\125\004\012\023\073\110\145\154\154
\145\156\151\143\040\101\143\141\144\145\155\151\143\040\141\156
\144\040\122\145\163\145\141\162\143\150\040\111\156\163\164\151
\164\165\164\151\157\156\163\040\103\145\162\164\056\040\101\165
\164\150\157\162\151\164\171\061\104\060\102\006\003\125\004\003
\023\073\110\145\154\154\145\156\151\143\040\101\143\141\144\145
\155\151\143\040\141\156\144\040\122\145\163\145\141\162\143\150
\040\111\156\163\164\151\164\165\164\151\157\156\163\040\105\103
```
\103\040\122\157\157\164\103\101\040\062\060\061\065 END CKA\_SERIAL\_NUMBER MULTILINE\_OCTAL \002\001\000 END CKA\_TRUST\_SERVER\_AUTH CK\_TRUST CKT\_NSS\_TRUSTED\_DELEGATOR CKA\_TRUST\_EMAIL\_PROTECTION CK\_TRUST CKT\_NSS\_TRUSTED\_DELEGATOR CKA\_TRUST\_CODE\_SIGNING CK\_TRUST CKT\_NSS\_MUST\_VERIFY\_TRUST CKA\_TRUST\_STEP\_UP\_APPROVED CK\_BBOOL CK\_FALSE # # Certificate "ISRG Root X1" # # Issuer: CN=ISRG Root X1,O=Internet Security Research Group,C=US # Serial Number:00:82:10:cf:b0:d2:40:e3:59:44:63:e0:bb:63:82:8b:00 # Subject: CN=ISRG Root X1,O=Internet Security Research Group,C=US # Not Valid Before: Thu Jun 04 11:04:38 2015 # Not Valid After : Mon Jun 04 11:04:38 2035 # Fingerprint (SHA-256): 96:BC:EC:06:26:49:76:F3:74:60:77:9A:CF:28:C5:A7:CF:E8:A3:C0:AA:E1:1A:8F:FC:EE:05:C0:BD:DF:08:C6 # Fingerprint (SHA1): CA:BD:2A:79:A1:07:6A:31:F2:1D:25:36:35:CB:03:9D:43:29:A5:E8 CKA\_CLASS CK\_OBJECT\_CLASS CKO\_CERTIFICATE CKA\_TOKEN CK\_BBOOL CK\_TRUE CKA\_PRIVATE CK\_BBOOL CK\_FALSE CKA\_MODIFIABLE CK\_BBOOL CK\_FALSE CKA\_LABEL UTF8 "ISRG Root X1" CKA CERTIFICATE TYPE CK\_CERTIFICATE\_TYPE CKC\_X\_509 CKA\_SUBJECT MULTILINE\_OCTAL \060\117\061\013\060\011\006\003\125\004\006\023\002\125\123\061 \051\060\047\006\003\125\004\012\023\040\111\156\164\145\162\156 \145\164\040\123\145\143\165\162\151\164\171\040\122\145\163\145 \141\162\143\150\040\107\162\157\165\160\061\025\060\023\006\003 \125\004\003\023\014\111\123\122\107\040\122\157\157\164\040\130 \061 END CKA\_ID UTF8 "0" CKA\_ISSUER MULTILINE\_OCTAL \060\117\061\013\060\011\006\003\125\004\006\023\002\125\123\061 \051\060\047\006\003\125\004\012\023\040\111\156\164\145\162\156 \145\164\040\123\145\143\165\162\151\164\171\040\122\145\163\145 \141\162\143\150\040\107\162\157\165\160\061\025\060\023\006\003 \125\004\003\023\014\111\123\122\107\040\122\157\157\164\040\130  $\sqrt{061}$ END CKA\_SERIAL\_NUMBER

## MULTILINE\_OCTAL

\002\021\000\202\020\317\260\322\100\343\131\104\143\340\273\143 \202\213\000

END

CKA\_VALUE MULTILINE\_OCTAL

\060\202\005\153\060\202\003\123\240\003\002\001\002\002\021\000 \202\020\317\260\322\100\343\131\104\143\340\273\143\202\213\000 \060\015\006\011\052\206\110\206\367\015\001\001\013\005\000\060 \117\061\013\060\011\006\003\125\004\006\023\002\125\123\061\051 \060\047\006\003\125\004\012\023\040\111\156\164\145\162\156\145 \164\040\123\145\143\165\162\151\164\171\040\122\145\163\145\141 \162\143\150\040\107\162\157\165\160\061\025\060\023\006\003\125 \004\003\023\014\111\123\122\107\040\122\157\157\164\040\130\061 \060\036\027\015\061\065\060\066\060\064\061\061\060\064\063\070 \132\027\015\063\065\060\066\060\064\061\061\060\064\063\070\132 \060\117\061\013\060\011\006\003\125\004\006\023\002\125\123\061 \051\060\047\006\003\125\004\012\023\040\111\156\164\145\162\156 \145\164\040\123\145\143\165\162\151\164\171\040\122\145\163\145 \141\162\143\150\040\107\162\157\165\160\061\025\060\023\006\003 \125\004\003\023\014\111\123\122\107\040\122\157\157\164\040\130 \061\060\202\002\042\060\015\006\011\052\206\110\206\367\015\001 \001\001\005\000\003\202\002\017\000\060\202\002\012\002\202\002 \001\000\255\350\044\163\364\024\067\363\233\236\053\127\050\034 \207\276\334\267\337\070\220\214\156\074\346\127\240\170\367\165 \302\242\376\365\152\156\366\000\117\050\333\336\150\206\154\104 \223\266\261\143\375\024\022\153\277\037\322\352\061\233\041\176 \321\063\074\272\110\365\335\171\337\263\270\377\022\361\041\232 \113\301\212\206\161\151\112\146\146\154\217\176\074\160\277\255 \051\042\006\363\344\300\346\200\256\342\113\217\267\231\176\224 \003\237\323\107\227\174\231\110\043\123\350\070\256\117\012\157 \203\056\321\111\127\214\200\164\266\332\057\320\070\215\173\003 \160\041\033\165\362\060\074\372\217\256\335\332\143\253\353\026 \117\302\216\021\113\176\317\013\350\377\265\167\056\364\262\173 \112\340\114\022\045\014\160\215\003\051\240\341\123\044\354\023 \331\356\031\277\020\263\112\214\077\211\243\141\121\336\254\207 \007\224\364\143\161\354\056\342\157\133\230\201\341\211\134\064 \171\154\166\357\073\220\142\171\346\333\244\232\057\046\305\320 \020\341\016\336\331\020\216\026\373\267\367\250\367\307\345\002 \007\230\217\066\010\225\347\342\067\226\015\066\165\236\373\016 \162\261\035\233\274\003\371\111\005\330\201\335\005\264\052\326 \101\351\254\001\166\225\012\017\330\337\325\275\022\037\065\057 \050\027\154\322\230\301\250\011\144\167\156\107\067\272\316\254 \131\136\150\235\177\162\326\211\305\006\101\051\076\131\076\335 \046\365\044\311\021\247\132\243\114\100\037\106\241\231\265\247 \072\121\156\206\073\236\175\162\247\022\005\170\131\355\076\121 \170\025\013\003\217\215\320\057\005\262\076\173\112\034\113\163 \005\022\374\306\352\340\120\023\174\103\223\164\263\312\164\347 \216\037\001\010\320\060\324\133\161\066\264\007\272\301\060\060

\134\110\267\202\073\230\246\175\140\212\242\243\051\202\314\272 \275\203\004\033\242\203\003\101\241\326\005\361\033\302\266\360 \250\174\206\073\106\250\110\052\210\334\166\232\166\277\037\152 \245\075\031\217\353\070\363\144\336\310\053\015\012\050\377\367 \333\342\025\102\324\042\320\047\135\341\171\376\030\347\160\210 \255\116\346\331\213\072\306\335\047\121\156\377\274\144\365\063 \103\117\002\003\001\000\001\243\102\060\100\060\016\006\003\125 \035\017\001\001\377\004\004\003\002\001\006\060\017\006\003\125 \035\023\001\001\377\004\005\060\003\001\001\377\060\035\006\003 \125\035\016\004\026\004\024\171\264\131\346\173\266\345\344\001 \163\200\010\210\310\032\130\366\351\233\156\060\015\006\011\052 \206\110\206\367\015\001\001\013\005\000\003\202\002\001\000\125 \037\130\251\274\262\250\120\320\014\261\330\032\151\040\047\051 \010\254\141\165\134\212\156\370\202\345\151\057\325\366\126\113 \271\270\163\020\131\323\041\227\176\347\114\161\373\262\322\140 \255\071\250\013\352\027\041\126\205\361\120\016\131\353\316\340 \131\351\272\311\025\357\206\235\217\204\200\366\344\351\221\220 \334\027\233\142\033\105\360\146\225\322\174\157\302\352\073\357 \037\317\313\326\256\047\361\251\260\310\256\375\175\176\232\372 \042\004\353\377\331\177\352\221\053\042\261\027\016\217\362\212 \064\133\130\330\374\001\311\124\271\270\046\314\212\210\063\211 \114\055\204\074\202\337\356\226\127\005\272\054\273\367\304\267 \307\116\073\202\276\061\310\042\163\163\222\321\302\200\244\071 \071\020\063\043\202\114\074\237\206\262\125\230\035\276\051\206 \214\042\233\236\342\153\073\127\072\202\160\115\334\011\307\211 \313\012\007\115\154\350\135\216\311\357\316\253\307\273\265\053 \116\105\326\112\320\046\314\345\162\312\010\152\245\225\343\025 \241\367\244\355\311\054\137\245\373\377\254\050\002\056\276\327 \173\273\343\161\173\220\026\323\007\136\106\123\174\067\007\102 \214\323\304\226\234\325\231\265\052\340\225\032\200\110\256\114 \071\007\316\314\107\244\122\225\053\272\270\373\255\322\063\123 \175\345\035\115\155\325\241\261\307\102\157\346\100\047\065\134 \243\050\267\007\215\347\215\063\220\347\043\237\373\120\234\171 \154\106\325\264\025\263\226\156\176\233\014\226\072\270\122\055 \077\326\133\341\373\010\302\204\376\044\250\243\211\332\254\152 \341\030\052\261\250\103\141\133\323\037\334\073\215\166\362\055 \350\215\165\337\027\063\154\075\123\373\173\313\101\137\377\334 \242\320\141\070\341\226\270\254\135\213\067\327\165\325\063\300 \231\021\256\235\101\301\162\165\204\276\002\101\102\137\147\044 \110\224\321\233\047\276\007\077\271\270\117\201\164\121\341\172 \267\355\235\043\342\276\340\325\050\004\023\074\061\003\236\335 \172\154\217\306\007\030\306\177\336\107\216\077\050\236\004\006 \317\245\124\064\167\275\354\211\233\351\027\103\337\133\333\137 \376\216\036\127\242\315\100\235\176\142\042\332\336\030\047 END CKA\_NSS\_MOZILLA\_CA\_POLICY CK\_BBOOL CK\_TRUE CKA\_NSS\_SERVER\_DISTRUST\_AFTER CK\_BBOOL CK\_FALSE CKA\_NSS\_EMAIL\_DISTRUST\_AFTER CK\_BBOOL CK\_FALSE

# Trust for "ISRG Root X1"

# Issuer: CN=ISRG Root X1,O=Internet Security Research Group,C=US

# Serial Number:00:82:10:cf:b0:d2:40:e3:59:44:63:e0:bb:63:82:8b:00

# Subject: CN=ISRG Root X1,O=Internet Security Research Group,C=US

# Not Valid Before: Thu Jun 04 11:04:38 2015

# Not Valid After : Mon Jun 04 11:04:38 2035

# Fingerprint (SHA-256):

96:BC:EC:06:26:49:76:F3:74:60:77:9A:CF:28:C5:A7:CF:E8:A3:C0:AA:E1:1A:8F:FC:EE:05:C0:BD:DF:08:C6

# Fingerprint (SHA1): CA:BD:2A:79:A1:07:6A:31:F2:1D:25:36:35:CB:03:9D:43:29:A5:E8

CKA\_CLASS CK\_OBJECT\_CLASS CKO\_NSS\_TRUST

CKA\_TOKEN CK\_BBOOL CK\_TRUE

CKA\_PRIVATE CK\_BBOOL CK\_FALSE

CKA\_MODIFIABLE CK\_BBOOL CK\_FALSE

CKA\_LABEL UTF8 "ISRG Root X1"

CKA\_CERT\_SHA1\_HASH MULTILINE\_OCTAL

\312\275\052\171\241\007\152\061\362\035\045\066\065\313\003\235

\103\051\245\350

END

CKA\_CERT\_MD5\_HASH MULTILINE\_OCTAL

\014\322\371\340\332\027\163\351\355\206\115\245\343\160\347\116 END

CKA\_ISSUER MULTILINE\_OCTAL

```
\060\117\061\013\060\011\006\003\125\004\006\023\002\125\123\061
\051\060\047\006\003\125\004\012\023\040\111\156\164\145\162\156
\145\164\040\123\145\143\165\162\151\164\171\040\122\145\163\145
\141\162\143\150\040\107\162\157\165\160\061\025\060\023\006\003
\125\004\003\023\014\111\123\122\107\040\122\157\157\164\040\130
```
\061

END

CKA\_SERIAL\_NUMBER

MULTILINE\_OCTAL

\002\021\000\202\020\317\260\322\100\343\131\104\143\340\273\143 \202\213\000

END

CKA\_TRUST\_SERVER\_AUTH CK\_TRUST CKT\_NSS\_TRUSTED\_DELEGATOR CKA\_TRUST\_EMAIL\_PROTECTION CK\_TRUST CKT\_NSS\_MUST\_VERIFY\_TRUST CKA\_TRUST\_CODE\_SIGNING CK\_TRUST CKT\_NSS\_MUST\_VERIFY\_TRUST CKA\_TRUST\_STEP\_UP\_APPROVED CK\_BBOOL CK\_FALSE

# # Certificate "AC RAIZ FNMT-RCM" # # Issuer: OU=AC RAIZ FNMT-RCM,O=FNMT-RCM,C=ES

# Serial Number:5d:93:8d:30:67:36:c8:06:1d:1a:c7:54:84:69:07

# Subject: OU=AC RAIZ FNMT-RCM,O=FNMT-RCM,C=ES

# Not Valid Before: Wed Oct 29 15:59:56 2008

# Not Valid After : Tue Jan 01 00:00:00 2030

# Fingerprint (SHA-256):

EB:C5:57:0C:29:01:8C:4D:67:B1:AA:12:7B:AF:12:F7:03:B4:61:1E:BC:17:B7:DA:B5:57:38:94:17:9B:93:FA #

Fingerprint (SHA1): EC:50:35:07:B2:15:C4:95:62:19:E2:A8:9A:5B:42:99:2C:4C:2C:20

CKA\_CLASS CK\_OBJECT\_CLASS CKO\_CERTIFICATE

CKA\_TOKEN CK\_BBOOL CK\_TRUE

CKA\_PRIVATE CK\_BBOOL CK\_FALSE

CKA\_MODIFIABLE CK\_BBOOL CK\_FALSE

CKA\_LABEL UTF8 "AC RAIZ FNMT-RCM"

CKA\_CERTIFICATE\_TYPE CK\_CERTIFICATE\_TYPE CKC\_X\_509

CKA\_SUBJECT MULTILINE\_OCTAL

\060\073\061\013\060\011\006\003\125\004\006\023\002\105\123\061

\021\060\017\006\003\125\004\012\014\010\106\116\115\124\055\122

\103\115\061\031\060\027\006\003\125\004\013\014\020\101\103\040

\122\101\111\132\040\106\116\115\124\055\122\103\115

END

CKA\_ID UTF8 "0"

CKA\_ISSUER MULTILINE\_OCTAL

\060\073\061\013\060\011\006\003\125\004\006\023\002\105\123\061 \021\060\017\006\003\125\004\012\014\010\106\116\115\124\055\122 \103\115\061\031\060\027\006\003\125\004\013\014\020\101\103\040 \122\101\111\132\040\106\116\115\124\055\122\103\115

END

CKA\_SERIAL\_NUMBER MULTILINE\_OCTAL

\002\017\135\223\215\060\147\066\310\006\035\032\307\124\204\151 \007

END

CKA\_VALUE

MULTILINE\_OCTAL

\060\202\005\203\060\202\003\153\240\003\002\001\002\002\017\135 \223\215\060\147\066\310\006\035\032\307\124\204\151\007\060\015 \006\011\052\206\110\206\367\015\001\001\013\005\000\060\073\061 \013\060\011\006\003\125\004\006\023\002\105\123\061\021\060\017 \006\003\125\004\012\014\010\106\116\115\124\055\122\103\115\061 \031\060\027\006\003\125\004\013\014\020\101\103\040\122\101\111 \132\040\106\116\115\124\055\122\103\115\060\036\027\015\060\070 \061\060\062\071\061\065\065\071\065\066\132\027\015\063\060\060 \061\060\061\060\060\060\060\060\060\132\060\073\061\013\060\011 \006\003\125\004\006\023\002\105\123\061\021\060\017\006\003\125 \004\012\014\010\106\116\115\124\055\122\103\115\061\031\060\027 \006\003\125\004\013\014\020\101\103\040\122\101\111\132\040\106 \116\115\124\055\122\103\115\060\202\002\042\060\015\006\011\052 \206\110\206\367\015\001\001\001\005\000\003\202\002\017\000\060 \202\002\012\002\202\002\001\000\272\161\200\172\114\206\156\177 \310\023\155\300\306\175\034\000\227\217\054\014\043\273\020\232 \100\251\032\267\207\210\370\233\126\152\373\346\173\216\213\222

\216\247\045\135\131\021\333\066\056\267\121\027\037\251\010\037 \004\027\044\130\252\067\112\030\337\345\071\324\127\375\327\301 \054\221\001\221\342\042\324\003\300\130\374\167\107\354\217\076 \164\103\272\254\064\215\115\070\166\147\216\260\310\157\060\063 \130\161\134\264\365\153\156\324\001\120\270\023\176\154\112\243 \111\321\040\031\356\274\300\051\030\145\247\336\376\357\335\012 \220\041\347\032\147\222\102\020\230\137\117\060\274\076\034\105 \264\020\327\150\100\024\300\100\372\347\167\027\172\346\013\217 \145\133\074\331\232\122\333\265\275\236\106\317\075\353\221\005 \002\300\226\262\166\114\115\020\226\073\222\372\234\177\017\231 \337\276\043\065\105\036\002\134\376\265\250\233\231\045\332\136 \363\042\303\071\365\344\052\056\323\306\037\304\154\252\305\034 \152\001\005\112\057\322\305\301\250\064\046\135\146\245\322\002 \041\371\030\267\006\365\116\231\157\250\253\114\121\350\317\120 \030\305\167\310\071\011\054\111\222\062\231\250\273\027\027\171 \260\132\305\346\243\304\131\145\107\065\203\136\251\350\065\013 \231\273\344\315\040\306\233\112\006\071\265\150\374\042\272\356 \125\214\053\116\352\363\261\343\374\266\231\232\325\102\372\161 \115\010\317\207\036\152\161\175\371\323\264\351\245\161\201\173 \302\116\107\226\245\366\166\205\243\050\217\351\200\156\201\123 \245\155\137\270\110\371\302\371\066\246\056\111\377\270\226\302 \214\007\263\233\210\130\374\353\033\034\336\055\160\342\227\222 \060\241\211\343\274\125\250\047\326\113\355\220\255\213\372\143 \045\131\055\250\065\335\312\227\063\274\345\315\307\235\321\354 \357\136\016\112\220\006\046\143\255\271\331\065\055\007\272\166 \145\054\254\127\217\175\364\007\224\327\201\002\226\135\243\007 \111\325\172\320\127\371\033\347\123\106\165\252\260\171\102\313 \150\161\010\351\140\275\071\151\316\364\257\303\126\100\307\255 \122\242\011\344\157\206\107\212\037\353\050\047\135\203\040\257 \004\311\154\126\232\213\106\365\002\003\001\000\001\243\201\203 \060\201\200\060\017\006\003\125\035\023\001\001\377\004\005\060 \003\001\001\377\060\016\006\003\125\035\017\001\001\377\004\004 \003\002\001\006\060\035\006\003\125\035\016\004\026\004\024\367 \175\305\375\304\350\232\033\167\144\247\365\035\240\314\277\207 \140\232\155\060\076\006\003\125\035\040\004\067\060\065\060\063 \006\004\125\035\040\000\060\053\060\051\006\010\053\006\001\005 \005\007\002\001\026\035\150\164\164\160\072\057\057\167\167\167\167 \056\143\145\162\164\056\146\156\155\164\056\145\163\057\144\160 \143\163\057\060\015\006\011\052\206\110\206\367\015\001\001\013 \005\000\003\202\002\001\000\007\220\112\337\363\043\116\360\303 \234\121\145\233\234\042\242\212\014\205\363\163\051\153\115\376 \001\342\251\014\143\001\277\004\147\245\235\230\137\375\001\023 \372\354\232\142\351\206\376\266\142\322\156\114\224\373\300\165 \105\174\145\014\370\262\067\317\254\017\317\215\157\371\031\367 \217\354\036\362\160\236\360\312\270\357\267\377\166\067\166\133 \366\156\210\363\257\142\062\042\223\015\072\152\216\024\146\014 \055\123\164\127\145\036\325\262\335\043\201\073\245\146\043\047 \147\011\217\341\167\252\103\315\145\121\010\355\121\130\376\346

\071\371\313\107\204\244\025\361\166\273\244\356\244\073\304\137 \357\262\063\226\021\030\267\311\145\276\030\341\243\244\334\372 \030\371\323\274\023\233\071\172\064\272\323\101\373\372\062\212 \052\267\053\206\013\151\203\070\276\315\212\056\013\160\255\215 \046\222\356\036\365\001\053\012\331\326\227\233\156\340\250\031 \034\072\041\213\014\036\100\255\003\347\335\146\176\365\271\040 \015\003\350\226\371\202\105\324\071\340\240\000\135\327\230\346 \175\236\147\163\303\232\052\367\253\213\241\072\024\357\064\274 \122\016\211\230\232\004\100\204\035\176\105\151\223\127\316\353 \316\370\120\174\117\034\156\004\103\233\371\326\073\043\030\351 \352\216\321\115\106\215\361\073\344\152\312\272\373\043\267\233 \372\231\001\051\132\130\132\055\343\371\324\155\016\046\255\301 \156\064\274\062\370\014\005\372\145\243\333\073\067\203\042\351 \326\334\162\063\375\135\362\040\275\166\074\043\332\050\367\371 \033\353\131\144\325\334\137\162\176\040\374\315\211\265\220\147 \115\142\172\077\116\255\035\303\071\376\172\364\050\026\337\101 \366\110\200\005\327\017\121\171\254\020\253\324\354\003\146\346 \152\260\272\061\222\102\100\152\276\072\323\162\341\152\067\125 \274\254\035\225\267\151\141\362\103\221\164\346\240\323\012\044 \106\241\010\257\326\332\105\031\226\324\123\035\133\204\171\360 \300\367\107\357\213\217\305\006\256\235\114\142\235\377\106\004 \370\323\311\266\020\045\100\165\376\026\252\311\112\140\206\057 \272\357\060\167\344\124\342\270\204\231\130\200\252\023\213\121 \072\117\110\366\213\266\263 END

CKA\_NSS\_MOZILLA\_CA\_POLICY

CK\_BBOOL CK\_TRUE

CKA\_NSS\_SERVER\_DISTRUST\_AFTER CK\_BBOOL CK\_FALSE CKA\_NSS\_EMAIL\_DISTRUST\_AFTER CK\_BBOOL CK\_FALSE

# Trust for "AC RAIZ FNMT-RCM"

# Issuer: OU=AC RAIZ FNMT-RCM,O=FNMT-RCM,C=ES #

 Serial Number:5d:93:8d:30:67:36:c8:06:1d:1a:c7:54:84:69:07 # Subject: OU=AC RAIZ FNMT-RCM,O=FNMT-RCM,C=ES # Not Valid Before: Wed Oct 29 15:59:56 2008 # Not Valid After : Tue Jan 01 00:00:00 2030 # Fingerprint (SHA-256): EB:C5:57:0C:29:01:8C:4D:67:B1:AA:12:7B:AF:12:F7:03:B4:61:1E:BC:17:B7:DA:B5:57:38:94:17:9B:93:FA # Fingerprint (SHA1): EC:50:35:07:B2:15:C4:95:62:19:E2:A8:9A:5B:42:99:2C:4C:2C:20 CKA\_CLASS CK\_OBJECT\_CLASS CKO\_NSS\_TRUST CKA\_TOKEN CK\_BBOOL CK\_TRUE CKA\_PRIVATE CK\_BBOOL CK\_FALSE CKA\_MODIFIABLE CK\_BBOOL CK\_FALSE CKA\_LABEL UTF8 "AC RAIZ FNMT-RCM" CKA\_CERT\_SHA1\_HASH MULTILINE\_OCTAL \354\120\065\007\262\025\304\225\142\031\342\250\232\133\102\231

\054\114\054\040

END

CKA\_CERT\_MD5\_HASH MULTILINE\_OCTAL \342\011\004\264\323\275\321\240\024\375\032\322\107\304\127\035 END CKA\_ISSUER MULTILINE\_OCTAL \060\073\061\013\060\011\006\003\125\004\006\023\002\105\123\061 \021\060\017\006\003\125\004\012\014\010\106\116\115\124\055\122 \103\115\061\031\060\027\006\003\125\004\013\014\020\101\103\040 \122\101\111\132\040\106\116\115\124\055\122\103\115 END CKA\_SERIAL\_NUMBER MULTILINE\_OCTAL \002\017\135\223\215\060\147\066\310\006\035\032\307\124\204\151 \007 END CKA TRUST\_SERVER\_AUTH CK\_TRUST CKT\_NSS\_TRUSTED\_DELEGATOR CKA\_TRUST\_EMAIL\_PROTECTION CK\_TRUST CKT\_NSS\_MUST\_VERIFY\_TRUST CKA\_TRUST\_CODE\_SIGNING CK\_TRUST CKT\_NSS\_MUST\_VERIFY\_TRUST CKA\_TRUST\_STEP\_UP\_APPROVED CK\_BBOOL CK\_FALSE # # Certificate "Amazon Root CA 1" # # Issuer: CN=Amazon Root CA 1,O=Amazon,C=US # Serial Number:06:6c:9f:cf:99:bf:8c:0a:39:e2:f0:78:8a:43:e6:96:36:5b:ca # Subject: CN=Amazon Root CA 1,O=Amazon,C=US # Not Valid Before: Tue May 26 00:00:00 2015 # Not Valid After : Sun Jan 17 00:00:00 2038 # Fingerprint (SHA-256): 8E:CD:E6:88:4F:3D:87:B1:12:5B:A3:1A:C3:FC:B1:3D:70:16:DE:7F:57:CC:90:4F:E1:CB:97:C6:AE:98:19:6E # Fingerprint (SHA1): 8D:A7:F9:65:EC:5E:FC:37:91:0F:1C:6E:59:FD:C1:CC:6A:6E:DE:16 CKA\_CLASS CK\_OBJECT\_CLASS CKO\_CERTIFICATE CKA\_TOKEN CK\_BBOOL CK\_TRUE CKA\_PRIVATE CK\_BBOOL CK\_FALSE CKA\_MODIFIABLE CK\_BBOOL CK\_FALSE CKA\_LABEL UTF8 "Amazon Root CA 1" CKA\_CERTIFICATE\_TYPE CK\_CERTIFICATE\_TYPE CKC\_X\_509 CKA\_SUBJECT MULTILINE\_OCTAL \060\071\061\013\060\011\006\003\125\004\006\023\002\125\123\061 \017\060\015\006\003\125\004\012\023\006\101\155\141\172\157\156 \061\031\060\027\006\003\125\004\003\023\020\101\155\141\172\157 \156\040\122\157\157\164\040\103\101\040\061 END CKA\_ID UTF8 "0" CKA\_ISSUER MULTILINE\_OCTAL \060\071\061\013\060\011\006\003\125\004\006\023\002\125\123\061 \017\060\015\006\003\125\004\012\023\006\101\155\141\172\157\156

\156\040\122\157\157\164\040\103\101\040\061 END CKA\_SERIAL\_NUMBER MULTILINE\_OCTAL

\061\031\060\027\006\003\125\004\003\023\020\101\155\141\172\157

\002\023\006\154\237\317\231\277\214\012\071\342\360\170\212\103 \346\226\066\133\312

END CKA\_VALUE MULTILINE\_OCTAL

\060\202\003\101\060\202\002\051\240\003\002\001\002\002\023\006 \154\237\317\231\277\214\012\071\342\360\170\212\103\346\226\066 \133\312\060\015\006\011\052\206\110\206\367\015\001\001\013\005 \000\060\071\061\013\060\011\006\003\125\004\006\023\002\125\123 \061\017\060\015\006\003\125\004\012\023\006\101\155\141\172\157 \156\061\031\060\027\006\003\125\004\003\023\020\101\155\141\172 \157\156\040\122\157\157\164\040\103\101\040\061\060\036\027\015 \061\065\060\065\062\066\060\060\060\060\060\060\132\027\015\063 \070\060\061\061\067\060\060\060\060\060\060\132\060\071\061\013 \060\011\006\003\125\004\006\023\002\125\123\061\017\060\015\006 \003\125\004\012\023\006\101\155\141\172\157\156\061\031\060\027 \006\003\125\004\003\023\020\101\155\141\172\157\156\040\122\157 \157\164\040\103\101\040\061\060\202\001\042\060\015\006\011\052 \206\110\206\367\015\001\001\001\005\000\003\202\001\017\000\060 \202\001\012\002\202\001\001\000\262\170\200\161\312\170\325\343 \161\257\107\200\120\164\175\156\330\327\210\166\364\231\150\367 \130\041\140\371\164\204\001\057\254\002\055\206\323\240\103\172 \116\262\244\320\066\272\001\276\215\333\110\310\007\027\066\114 \364\356\210\043\307\076\353\067\365\265\031\370\111\150\260\336 \327\271\166\070\035\141\236\244\376\202\066\245\345\112\126\344 \105\341\371\375\264\026\372\164\332\234\233\065\071\057\372\260 \040\120\006\154\172\320\200\262\246\371\257\354\107\031\217\120 \070\007\334\242\207\071\130\370\272\325\251\371\110\147\060\226 \356\224\170\136\157\211\243\121\300\060\206\146\241\105\146\272 \124\353\243\303\221\371\110\334\377\321\350\060\055\175\055\164 \160\065\327\210\044\367\236\304\131\156\273\163\207\027\362\062 \106\050\270\103\372\267\035\252\312\264\362\237\044\016\055\113 \367\161\134\136\151\377\352\225\002\313\070\212\256\120\070\157 \333\373\055\142\033\305\307\036\124\341\167\340\147\310\017\234 \207\043\326\077\100\040\177\040\200\304\200\114\076\073\044\046 \216\004\256\154\232\310\252\015\002\003\001\000\001\243\102\060 \100\060\017\006\003\125\035\023\001\001\377\004\005\060\003\001 \001\377\060\016\006\003\125\035\017\001\001\377\004\004\003\002 \001\206\060\035\006\003\125\035\016\004\026\004\024\204\030\314 \205\064\354\274\014\224\224\056\010\131\234\307\262\020\116\012 \010\060\015\006\011\052\206\110\206\367\015\001\001\013\005\000 \003\202\001\001\000\230\362\067\132\101\220\241\032\305\166\121 \050\040\066\043\016\256\346\050\273\252\370\224\256\110\244\060 \177\033\374\044\215\113\264\310\241\227\366\266\361\172\160\310 \123\223\314\010\050\343\230\045\317\043\244\371\336\041\323\174

\205\011\255\116\232\165\072\302\013\152\211\170\166\104\107\030 \145\154\215\101\216\073\177\232\313\364\265\247\120\327\005\054 \067\350\003\113\255\351\141\240\002\156\365\362\360\305\262\355 \133\267\334\372\224\134\167\236\023\245\177\122\255\225\362\370 \223\073\336\213\134\133\312\132\122\133\140\257\024\367\113\357 \243\373\237\100\225\155\061\124\374\102\323\307\106\037\043\255 \331\017\110\160\232\331\165\170\161\321\162\103\064\165\156\127 \131\302\002\134\046\140\051\317\043\031\026\216\210\103\245\324 \344\313\010\373\043\021\103\350\103\051\162\142\241\251\135\136 \010\324\220\256\270\330\316\024\302\320\125\362\206\366\304\223 \103\167\146\141\300\271\350\101\327\227\170\140\003\156\112\162 \256\245\321\175\272\020\236\206\154\033\212\271\131\063\370\353 \304\220\276\361\271

END

CKA\_NSS\_MOZILLA\_CA\_POLICY

CK\_BBOOL CK\_TRUE

CKA\_NSS\_SERVER\_DISTRUST\_AFTER CK\_BBOOL CK\_FALSE

CKA\_NSS\_EMAIL\_DISTRUST\_AFTER CK\_BBOOL CK\_FALSE

# Trust for "Amazon Root CA 1"

# Issuer: CN=Amazon Root CA 1,O=Amazon,C=US

# Serial Number:06:6c:9f:cf:99:bf:8c:0a:39:e2:f0:78:8a:43:e6:96:36:5b:ca

# Subject: CN=Amazon Root CA 1,O=Amazon,C=US

# Not Valid Before: Tue May 26 00:00:00 2015

# Not Valid After : Sun Jan 17 00:00:00 2038

# Fingerprint (SHA-256):

8E:CD:E6:88:4F:3D:87:B1:12:5B:A3:1A:C3:FC:B1:3D:70:16:DE:7F:57:CC:90:4F:E1:CB:97:C6:AE:98:19:6E

# Fingerprint (SHA1): 8D:A7:F9:65:EC:5E:FC:37:91:0F:1C:6E:59:FD:C1:CC:6A:6E:DE:16

CKA\_CLASS CK\_OBJECT\_CLASS CKO\_NSS\_TRUST

CKA\_TOKEN CK\_BBOOL CK\_TRUE

CKA\_PRIVATE CK\_BBOOL CK\_FALSE

CKA\_MODIFIABLE CK\_BBOOL CK\_FALSE

CKA\_LABEL UTF8 "Amazon

Root CA 1"

CKA\_CERT\_SHA1\_HASH MULTILINE\_OCTAL

\215\247\371\145\354\136\374\067\221\017\034\156\131\375\301\314

\152\156\336\026

END

CKA\_CERT\_MD5\_HASH MULTILINE\_OCTAL

\103\306\277\256\354\376\255\057\030\306\210\150\060\374\310\346 END

CKA\_ISSUER MULTILINE\_OCTAL

\060\071\061\013\060\011\006\003\125\004\006\023\002\125\123\061 \017\060\015\006\003\125\004\012\023\006\101\155\141\172\157\156 \061\031\060\027\006\003\125\004\003\023\020\101\155\141\172\157

\156\040\122\157\157\164\040\103\101\040\061

END

CKA\_SERIAL\_NUMBER MULTILINE\_OCTAL

\002\023\006\154\237\317\231\277\214\012\071\342\360\170\212\103 \346\226\066\133\312 END CKA\_TRUST\_SERVER\_AUTH CK\_TRUST CKT\_NSS\_TRUSTED\_DELEGATOR CKA\_TRUST\_EMAIL\_PROTECTION CK\_TRUST CKT\_NSS\_TRUSTED\_DELEGATOR CKA\_TRUST\_CODE\_SIGNING CK\_TRUST CKT\_NSS\_MUST\_VERIFY\_TRUST CKA\_TRUST\_STEP\_UP\_APPROVED CK\_BBOOL CK\_FALSE # # Certificate "Amazon Root CA 2" # # Issuer: CN=Amazon Root CA 2,O=Amazon,C=US # Serial Number:06:6c:9f:d2:96:35:86:9f:0a:0f:e5:86:78:f8:5b:26:bb:8a:37 # Subject: CN=Amazon Root CA 2,O=Amazon,C=US # Not Valid Before: Tue May 26 00:00:00 2015 # Not Valid After : Sat May 26 00:00:00 2040 # Fingerprint (SHA-256): 1B:A5:B2:AA:8C:65:40:1A:82:96:01:18:F8:0B:EC:4F:62:30:4D:83:CE:C4:71:3A:19:C3:9C:01:1E:A4:6D:B4 # Fingerprint (SHA1): 5A:8C:EF:45:D7:A6:98:59:76:7A:8C:8B:44:96:B5:78:CF:47:4B:1A CKA\_CLASS CK\_OBJECT\_CLASS CKO\_CERTIFICATE CKA\_TOKEN CK\_BBOOL CK\_TRUE CKA\_PRIVATE CK\_BBOOL CK\_FALSE CKA\_MODIFIABLE CK\_BBOOL CK\_FALSE CKA\_LABEL UTF8 "Amazon Root CA 2" CKA\_CERTIFICATE\_TYPE CK\_CERTIFICATE\_TYPE CKC\_X\_509 CKA\_SUBJECT MULTILINE\_OCTAL \060\071\061\013\060\011\006\003\125\004\006\023\002\125\123\061 \017\060\015\006\003\125\004\012\023\006\101\155\141\172\157\156 \061\031\060\027\006\003\125\004\003\023\020\101\155\141\172\157 \156\040\122\157\157\164\040\103\101\040\062 END CKA\_ID UTF8 "0" CKA\_ISSUER MULTILINE\_OCTAL \060\071\061\013\060\011\006\003\125\004\006\023\002\125\123\061 \017\060\015\006\003\125\004\012\023\006\101\155\141\172\157\156 \061\031\060\027\006\003\125\004\003\023\020\101\155\141\172\157 \156\040\122\157\157\164\040\103\101\040\062 END CKA\_SERIAL\_NUMBER MULTILINE\_OCTAL \002\023\006\154\237\322\226\065\206\237\012\017\345\206\170\370 \133\046\273\212\067 END CKA\_VALUE MULTILINE\_OCTAL \060\202\005\101\060\202\003\051\240\003\002\001\002\002\023\006 \154\237\322\226\065\206\237\012\017\345\206\170\370\133\046\273 \212\067\060\015\006\011\052\206\110\206\367\015\001\001\014\005

\000\060\071\061\013\060\011\006\003\125\004\006\023\002\125\123 \061\017\060\015\006\003\125\004\012\023\006\101\155\141\172\157 \156\061\031\060\027\006\003\125\004\003\023\020\101\155\141\172 \157\156\040\122\157\157\164\040\103\101\040\062\060\036\027\015 \061\065\060\065\062\066\060\060\060\060\060\060\060\132\027\015\064 \060\060\065\062\066\060\060\060\060\060\060\132\060\071\061\013 \060\011\006\003\125\004\006\023\002\125\123\061\017\060\015\006 \003\125\004\012\023\006\101\155\141\172\157\156\061\031\060\027 \006\003\125\004\003\023\020\101\155\141\172\157\156\040\122\157 \157\164\040\103\101\040\062\060\202\002\042\060\015\006\011\052 \206\110\206\367\015\001\001\001\005\000\003\202\002\017\000\060 \202\002\012\002\202\002\001\000\255\226\237\055\234\112\114\112 \201\171\121\231\354\212\313\153\140\121\023\274\115\155\006\374 \260\010\215\335\031\020\152\307\046\014\065\330\300\157\040\204 \351\224\261\233\205\003\303\133\333\112\350\310\370\220\166\331 \133\117\343\114\350\006\066\115\314\232\254\075\014\220\053\222 \324\006\031\140\254\067\104\171\205\201\202\255\132\067\340\015 \314\235\246\114\122\166\352\103\235\267\004\321\120\366\125\340 \325\322\246\111\205\351\067\351\312\176\256\134\225\115\110\232 \077\256\040\132\155\210\225\331\064\270\122\032\103\220\260\277 \154\005\271\266\170\267\352\320\344\072\074\022\123\142\377\112 \362\173\276\065\005\251\022\064\343\363\144\164\142\054\075\000 \111\132\050\376\062\104\273\207\335\145\047\002\161\073\332\112 \367\037\332\315\367\041\125\220\117\017\354\256\202\341\237\153 \331\105\323\273\360\137\207\355\074\054\071\206\332\077\336\354 \162\125\353\171\243\255\333\335\174\260\272\034\316\374\336\117 \065\166\317\017\370\170\037\152\066\121\106\047\141\133\351\236 \317\360\242\125\175\174\045\212\157\057\264\305\317\204\056\053 \375\015\121\020\154\373\137\033\274\033\176\305\256\073\230\001 \061\222\377\013\127\364\232\262\271\127\351\253\357\015\166\321 \360\356\364\316\206\247\340\156\351\264\151\241\337\151\366\063 \306\151\056\227\023\236\245\207\260\127\020\201\067\311\123\263 \273\177\366\222\321\234\320\030\364\222\156\332\203\117\246\143 \231\114\245\373\136\357\041\144\172\040\137\154\144\205\025\313 \067\351\142\014\013\052\026\334\001\056\062\332\076\113\365\236 \072\366\027\100\224\357\236\221\010\206\372\276\143\250\132\063 \354\313\164\103\225\371\154\151\122\066\307\051\157\374\125\003 \134\037\373\237\275\107\353\347\111\107\225\013\116\211\042\011 \111\340\365\141\036\361\277\056\212\162\156\200\131\377\127\072 \371\165\062\243\116\137\354\355\050\142\331\115\163\362\314\201 \027\140\355\315\353\334\333\247\312\305\176\002\275\362\124\010 \124\375\264\055\011\054\027\124\112\230\321\124\341\121\147\010 \322\355\156\176\157\077\322\055\201\131\051\146\313\220\071\225 \021\036\164\047\376\335\353\257\002\003\001\000\001\243\102\060 \100\060\017\006\003\125\035\023\001\001\377\004\005\060\003\001 \001\377\060\016\006\003\125\035\017\001\001\377\004\004\003\002 \001\206\060\035\006\003\125\035\016\004\026\004\024\260\014\360 \114\060\364\005\130\002\110\375\063\345\122\257\113\204\343\146

\122\060\015\006\011\052\206\110\206\367\015\001\001\014\005\000 \003\202\002\001\000\252\250\200\217\016\170\243\340\242\324\315 \346\365\230\172\073\352\000\003\260\227\016\223\274\132\250\366 \054\214\162\207\251\261\374\177\163\375\143\161\170\245\207\131 \317\060\341\015\020\262\023\132\155\202\365\152\346\200\237\240 \005\013\150\344\107\153\307\152\337\266\375\167\062\162\345\030 \372\011\364\240\223\054\135\322\214\165\205\166\145\220\014\003 \171\267\061\043\143\255\170\203\011\206\150\204\312\377\371\317 \046\232\222\171\347\315\113\305\347\141\247\027\313\363\251\022 \223\223\153\247\350\057\123\222\304\140\130\260\314\002\121\030 \133\205\215\142\131\143\266\255\264\336\232\373\046\367\000\047 \300\135\125\067\164\231\311\120\177\343\131\056\104\343\054\045 \356\354\114\062\167\264\237\032\351\113\135\040\305\332\375\034 \207\026\306\103\350\324\273\046\232\105\160\136\251\013\067\123 \342\106\173\047\375\340\106\362\211\267\314\102\266\313\050\046 \156\331\245\311\072\310\101\023\140\367\120\214\025\256\262\155 \032\025\032\127\170\346\222\052\331\145\220\202\077\154\002\257 \256\022\072\047\226\066\004\327\035\242\200\143\251\233\361\345 \272\264\174\024\260\116\311\261\037\164\137\070\366\121\352\233 \372\054\242\021\324\251\055\047\032\105\261\257\262\116\161\015 \300\130\106\326\151\006\313\123\313\263\376\153\101\315\101\176 \175\114\017\174\162\171\172\131\315\136\112\016\254\233\251\230 \163\171\174\264\364\314\271\270\007\014\262\164\134\270\307\157 \210\241\220\247\364\252\371\277\147\072\364\032\025\142\036\267 \237\276\075\261\051\257\147\241\022\362\130\020\031\123\003\060 \033\270\032\211\366\234\275\227\003\216\243\011\363\035\213\041 \361\264\337\344\034\321\237\145\002\006\352\134\326\023\263\204 \357\242\245\134\214\167\051\247\150\300\153\256\100\322\250\264 \352\315\360\215\113\070\234\031\232\033\050\124\270\211\220\357 \312\165\201\076\036\362\144\044\307\030\257\116\377\107\236\007 \366\065\145\244\323\012\126\377\365\027\144\154\357\250\042\045 \111\223\266\337\000\027\332\130\176\135\356\305\033\260\321\321 \137\041\020\307\371\363\272\002\012\047\007\305\361\326\307\323 \340\373\011\140\154

END

CKA\_NSS\_MOZILLA\_CA\_POLICY

CK\_BBOOL CK\_TRUE

CKA\_NSS\_SERVER\_DISTRUST\_AFTER CK\_BBOOL CK\_FALSE CKA\_NSS\_EMAIL\_DISTRUST\_AFTER CK\_BBOOL CK\_FALSE

# Trust for "Amazon Root CA 2"

# Issuer: CN=Amazon Root CA 2,O=Amazon,C=US

# Serial Number:06:6c:9f:d2:96:35:86:9f:0a:0f:e5:86:78:f8:5b:26:bb:8a:37

#

Subject: CN=Amazon Root CA 2,O=Amazon,C=US

# Not Valid Before: Tue May 26 00:00:00 2015

# Not Valid After : Sat May 26 00:00:00 2040

# Fingerprint (SHA-256):

1B:A5:B2:AA:8C:65:40:1A:82:96:01:18:F8:0B:EC:4F:62:30:4D:83:CE:C4:71:3A:19:C3:9C:01:1E:A4:6D:B4 # Fingerprint (SHA1): 5A:8C:EF:45:D7:A6:98:59:76:7A:8C:8B:44:96:B5:78:CF:47:4B:1A CKA\_CLASS CK\_OBJECT\_CLASS CKO\_NSS\_TRUST CKA\_TOKEN CK\_BBOOL CK\_TRUE CKA\_PRIVATE CK\_BBOOL CK\_FALSE CKA\_MODIFIABLE CK\_BBOOL CK\_FALSE CKA\_LABEL UTF8 "Amazon Root CA 2" CKA\_CERT\_SHA1\_HASH MULTILINE\_OCTAL \132\214\357\105\327\246\230\131\166\172\214\213\104\226\265\170 \317\107\113\032 END CKA\_CERT\_MD5\_HASH MULTILINE\_OCTAL \310\345\215\316\250\102\342\172\300\052\134\174\236\046\277\146 END CKA\_ISSUER MULTILINE\_OCTAL \060\071\061\013\060\011\006\003\125\004\006\023\002\125\123\061 \017\060\015\006\003\125\004\012\023\006\101\155\141\172\157\156 \061\031\060\027\006\003\125\004\003\023\020\101\155\141\172\157 \156\040\122\157\157\164\040\103\101\040\062 END CKA\_SERIAL\_NUMBER MULTILINE\_OCTAL \002\023\006\154\237\322\226\065\206\237\012\017\345\206\170\370 \133\046\273\212\067 END CKA\_TRUST\_SERVER\_AUTH CK\_TRUST CKT\_NSS\_TRUSTED\_DELEGATOR CKA TRUST\_EMAIL\_PROTECTION CK\_TRUST CKT\_NSS\_TRUSTED\_DELEGATOR CKA\_TRUST\_CODE\_SIGNING CK\_TRUST CKT\_NSS\_MUST\_VERIFY\_TRUST CKA\_TRUST\_STEP\_UP\_APPROVED CK\_BBOOL CK\_FALSE # # Certificate "Amazon Root CA 3" # # Issuer: CN=Amazon Root CA 3,O=Amazon,C=US # Serial Number:06:6c:9f:d5:74:97:36:66:3f:3b:0b:9a:d9:e8:9e:76:03:f2:4a # Subject: CN=Amazon Root CA 3,O=Amazon,C=US # Not Valid Before: Tue May 26 00:00:00 2015 # Not Valid After : Sat May 26 00:00:00 2040 # Fingerprint (SHA-256): 18:CE:6C:FE:7B:F1:4E:60:B2:E3:47:B8:DF:E8:68:CB:31:D0:2E:BB:3A:DA:27:15:69:F5:03:43:B4:6D:B3:A4

# Fingerprint (SHA1): 0D:44:DD:8C:3C:8C:1A:1A:58:75:64:81:E9:0F:2E:2A:FF:B3:D2:6E

CKA\_CLASS CK\_OBJECT\_CLASS CKO\_CERTIFICATE

CKA\_TOKEN CK\_BBOOL CK\_TRUE

CKA\_PRIVATE CK\_BBOOL CK\_FALSE

CKA\_MODIFIABLE CK\_BBOOL

CK\_FALSE

CKA\_LABEL UTF8 "Amazon Root CA 3"

CKA\_CERTIFICATE\_TYPE CK\_CERTIFICATE\_TYPE CKC\_X\_509

## CKA\_SUBJECT MULTILINE\_OCTAL

\060\071\061\013\060\011\006\003\125\004\006\023\002\125\123\061 \017\060\015\006\003\125\004\012\023\006\101\155\141\172\157\156 \061\031\060\027\006\003\125\004\003\023\020\101\155\141\172\157 \156\040\122\157\157\164\040\103\101\040\063

END

CKA\_ID UTF8 "0"

CKA\_ISSUER MULTILINE\_OCTAL

\060\071\061\013\060\011\006\003\125\004\006\023\002\125\123\061 \017\060\015\006\003\125\004\012\023\006\101\155\141\172\157\156 \061\031\060\027\006\003\125\004\003\023\020\101\155\141\172\157 \156\040\122\157\157\164\040\103\101\040\063

END

CKA\_SERIAL\_NUMBER MULTILINE\_OCTAL

\002\023\006\154\237\325\164\227\066\146\077\073\013\232\331\350 \236\166\003\362\112

END

CKA\_VALUE MULTILINE\_OCTAL

\060\202\001\266\060\202\001\133\240\003\002\001\002\002\023\006 \154\237\325\164\227\066\146\077\073\013\232\331\350\236\166\003 \362\112\060\012\006\010\052\206\110\316\075\004\003\002\060\071 \061\013\060\011\006\003\125\004\006\023\002\125\123\061\017\060 \015\006\003\125\004\012\023\006\101\155\141\172\157\156\061\031 \060\027\006\003\125\004\003\023\020\101\155\141\172\157\156\040 \122\157\157\164\040\103\101\040\063\060\036\027\015\061\065\060 \065\062\066\060\060\060\060\060\060\060\132\027\015\064\060\060\060\065 \062\066\060\060\060\060\060\060\060\132\060\071\061\013\060\011\006 \003\125\004\006\023\002\125\123\061\017\060\015\006\003\125\004 \012\023\006\101\155\141\172\157\156\061\031\060\027\006\003\125 \004\003\023\020\101\155\141\172\157\156\040\122\157\157\164\040 \103\101\040\063\060\131\060\023\006\007\052\206\110\316\075\002 \001\006\010\052\206\110\316\075\003\001\007\003\102\000\004\051 \227\247\306\101\177\300\015\233\350\001\033\126\306\362\122\245 \272\055\262\022\350\322\056\327\372\311\305\330\252\155\037\163 \201\073\073\230\153\071\174\063\245\305\116\206\216\200\027\150 \142\105\127\175\104\130\035\263\067\345\147\010\353\146\336\243 \102\060\100\060\017\006\003\125\035\023\001\001\377\004\005\060 \003\001\001\377\060\016\006\003\125\035\017\001\001\377\004\004 \003\002\001\206\060\035\006\003\125\035\016\004\026\004\024\253 \266\333\327\006\236\067\254\060\206\007\221\160\307\234\304\031 \261\170\300\060\012\006\010\052\206\110\316\075\004\003\002\003 \111\000\060\106\002\041\000\340\205\222\243\027\267\215\371\053 \006\245\223\254\032\230\150\141\162\372\341\241\320\373\034\170 \140\246\103\231\305\270\304\002\041\000\234\002\357\361\224\234 \263\226\371\353\306\052\370\266\054\376\072\220\024\026\327\214 \143\044\110\034\337\060\175\325\150\073 END

CKA\_NSS\_MOZILLA\_CA\_POLICY

 CK\_BBOOL CK\_TRUE CKA\_NSS\_SERVER\_DISTRUST\_AFTER CK\_BBOOL CK\_FALSE CKA\_NSS\_EMAIL\_DISTRUST\_AFTER CK\_BBOOL CK\_FALSE

# Trust for "Amazon Root CA 3"

# Issuer: CN=Amazon Root CA 3,O=Amazon,C=US

# Serial Number:06:6c:9f:d5:74:97:36:66:3f:3b:0b:9a:d9:e8:9e:76:03:f2:4a

# Subject: CN=Amazon Root CA 3,O=Amazon,C=US

# Not Valid Before: Tue May 26 00:00:00 2015

# Not Valid After

: Sat May 26 00:00:00 2040

# Fingerprint (SHA-256):

18:CE:6C:FE:7B:F1:4E:60:B2:E3:47:B8:DF:E8:68:CB:31:D0:2E:BB:3A:DA:27:15:69:F5:03:43:B4:6D:B3:A4

# Fingerprint (SHA1): 0D:44:DD:8C:3C:8C:1A:1A:58:75:64:81:E9:0F:2E:2A:FF:B3:D2:6E

CKA\_CLASS CK\_OBJECT\_CLASS CKO\_NSS\_TRUST

CKA\_TOKEN CK\_BBOOL CK\_TRUE

CKA\_PRIVATE CK\_BBOOL CK\_FALSE

CKA\_MODIFIABLE CK\_BBOOL CK\_FALSE

CKA\_LABEL UTF8 "Amazon Root CA 3"

CKA\_CERT\_SHA1\_HASH MULTILINE\_OCTAL

\015\104\335\214\074\214\032\032\130\165\144\201\351\017\056\052

\377\263\322\156

END

CKA\_CERT\_MD5\_HASH MULTILINE\_OCTAL

\240\324\357\013\367\265\330\111\225\052\354\365\304\374\201\207 END

CKA\_ISSUER MULTILINE\_OCTAL

\060\071\061\013\060\011\006\003\125\004\006\023\002\125\123\061 \017\060\015\006\003\125\004\012\023\006\101\155\141\172\157\156 \061\031\060\027\006\003\125\004\003\023\020\101\155\141\172\157

\156\040\122\157\157\164\040\103\101\040\063

END

CKA\_SERIAL\_NUMBER MULTILINE\_OCTAL

\002\023\006\154\237\325\164\227\066\146\077\073\013\232\331\350 \236\166\003\362\112

END

CKA\_TRUST\_SERVER\_AUTH

CK\_TRUST CKT\_NSS\_TRUSTED\_DELEGATOR

CKA\_TRUST\_EMAIL\_PROTECTION CK\_TRUST CKT\_NSS\_TRUSTED\_DELEGATOR

CKA\_TRUST\_CODE\_SIGNING CK\_TRUST CKT\_NSS\_MUST\_VERIFY\_TRUST

CKA\_TRUST\_STEP\_UP\_APPROVED CK\_BBOOL CK\_FALSE

#

# Certificate "Amazon Root CA 4"

#

# Issuer: CN=Amazon Root CA 4,O=Amazon,C=US

# Serial Number:06:6c:9f:d7:c1:bb:10:4c:29:43:e5:71:7b:7b:2c:c8:1a:c1:0e

# Subject: CN=Amazon Root CA 4,O=Amazon,C=US

CKA\_VALUE MULTILINE\_OCTAL \060\202\001\362\060\202\001\170\240\003\002\001\002\002\023\006 \154\237\327\301\273\020\114\051\103\345\161\173\173\054\310\032 \301\016\060\012\006\010\052\206\110\316\075\004\003\003\060\071 \061\013\060\011\006\003\125\004\006\023\002\125\123\061\017\060 \015\006\003\125\004\012\023\006\101\155\141\172\157\156\061\031 \060\027\006\003\125\004\003\023\020\101\155\141\172\157\156\040 \122\157\157\164\040\103\101\040\064\060\036\027\015\061\065\060 \065\062\066\060\060\060\060\060\060\132\027\015\064\060\060\065 \062\066\060\060\060\060\060\060\132\060\071\061\013\060\011\006 \003\125\004\006\023\002\125\123\061\017\060\015\006\003\125\004 \012\023\006\101\155\141\172\157\156\061\031\060\027\006\003\125 \004\003\023\020\101\155\141\172\157\156\040\122\157\157\164\040 \103\101\040\064\060\166\060\020\006\007\052\206\110\316\075\002 \001\006\005\053\201\004\000\042\003\142\000\004\322\253\212\067 \117\243\123\015\376\301\212\173\113\250\173\106\113\143\260\142 \366\055\033\333\010\161\041\322\000\350\143\275\232\047\373\360 \071\156\135\352\075\245\311\201\252\243\133\040\230\105\135\026 \333\375\350\020\155\343\234\340\343\275\137\204\142\363\160\144

\054\310\032\301\016

\002\023\006\154\237\327\301\273\020\114\051\103\345\161\173\173

CKA\_SERIAL\_NUMBER MULTILINE\_OCTAL

\060\071\061\013\060\011\006\003\125\004\006\023\002\125\123\061 \017\060\015\006\003\125\004\012\023\006\101\155\141\172\157\156 \061\031\060\027\006\003\125\004\003\023\020\101\155\141\172\157

END

CKA\_ISSUER MULTILINE\_OCTAL

\156\040\122\157\157\164\040\103\101\040\064

\156\040\122\157\157\164\040\103\101\040\064

END CKA\_ID UTF8 "0"

END

\060\071\061\013\060\011\006\003\125\004\006\023\002\125\123\061 \017\060\015\006\003\125\004\012\023\006\101\155\141\172\157\156

\061\031\060\027\006\003\125\004\003\023\020\101\155\141\172\157

CKA\_SUBJECT MULTILINE\_OCTAL

CKA\_CERTIFICATE\_TYPE CK\_CERTIFICATE\_TYPE CKC\_X\_509

CKA\_LABEL UTF8 "Amazon Root CA 4"

CKA\_MODIFIABLE CK\_BBOOL CK\_FALSE

CKA\_PRIVATE CK\_BBOOL CK\_FALSE

CKA\_TOKEN CK\_BBOOL CK\_TRUE

CKA\_CLASS CK\_OBJECT\_CLASS CKO\_CERTIFICATE

# Fingerprint (SHA1): F6:10:84:07:D6:F8:BB:67:98:0C:C2:E2:44:C2:EB:AE:1C:EF:63:BE

E3:5D:28:41:9E:D0:20:25:CF:A6:90:38:CD:62:39:62:45:8D:A5:C6:95:FB:DE:A3:C2:2B:0B:FB:25:89:70:92

# Fingerprint (SHA-256):

# Not Valid Before: Tue May 26 00:00:00 2015 # Not Valid After : Sat May 26 00:00:00 2040

\063\240\313\044\057\160\272\210\241\052\240\165\370\201\256\142 \006\304\201\333\071\156\051\260\036\372\056\134\243\102\060\100 \060\017\006\003\125\035\023\001\001\377\004\005\060\003\001\001 \377\060\016\006\003\125\035\017\001\001\377\004\004\003\002\001 \206\060\035\006\003\125\035\016\004\026\004\024\323\354\307\072 \145\156\314\341\332\166\232\126\373\234\363\206\155\127\345\201 \060\012\006\010\052\206\110\316\075\004\003\003\003\150\000\060 \145\002\060\072\213\041\361\275\176\021\255\320\357\130\226\057 \326\353\235\176\220\215\053\317\146\125\303\054\343\050\251\160 \012\107\016\360\067\131\022\377\055\231\224\050\116\052\117\065 \115\063\132\002\061\000\352\165\000\116\073\304\072\224\022\221 \311\130\106\235\041\023\162\247\210\234\212\344\114\112\333\226 \324\254\213\153\153\111\022\123\063\255\327\344\276\044\374\265 \012\166\324\245\274\020 END CKA\_NSS\_MOZILLA\_CA\_POLICY CK\_BBOOL CK\_TRUE CKA\_NSS\_SERVER\_DISTRUST\_AFTER CK\_BBOOL CK\_FALSE CKA\_NSS\_EMAIL\_DISTRUST\_AFTER CK\_BBOOL CK\_FALSE # Trust for "Amazon Root CA 4" # Issuer: CN=Amazon Root CA 4,O=Amazon,C=US # Serial Number:06:6c:9f:d7:c1:bb:10:4c:29:43:e5:71:7b:7b:2c:c8:1a:c1:0e # Subject: CN=Amazon Root CA 4,O=Amazon,C=US # Not Valid Before: Tue May 26 00:00:00 2015 # Not Valid After : Sat May 26 00:00:00 2040 # Fingerprint (SHA-256): E3:5D:28:41:9E:D0:20:25:CF:A6:90:38:CD:62:39:62:45:8D:A5:C6:95:FB:DE:A3:C2:2B:0B:FB:25:89:70:92 # Fingerprint (SHA1): F6:10:84:07:D6:F8:BB:67:98:0C:C2:E2:44:C2:EB:AE:1C:EF:63:BE CKA\_CLASS CK\_OBJECT\_CLASS CKO\_NSS\_TRUST CKA\_TOKEN CK\_BBOOL CK\_TRUE CKA\_PRIVATE CK\_BBOOL CK\_FALSE CKA\_MODIFIABLE CK\_BBOOL CK\_FALSE CKA\_LABEL UTF8 "Amazon Root CA 4" CKA\_CERT\_SHA1\_HASH MULTILINE\_OCTAL \366\020\204\007\326\370\273\147\230\014\302\342\104\302\353\256 \034\357\143\276 END CKA\_CERT\_MD5\_HASH MULTILINE\_OCTAL \211\274\047\325\353\027\215\006\152\151\325\375\211\107\264\315 END CKA\_ISSUER MULTILINE\_OCTAL \060\071\061\013\060\011\006\003\125\004\006\023\002\125\123\061 \017\060\015\006\003\125\004\012\023\006\101\155\141\172\157\156 \061\031\060\027\006\003\125\004\003\023\020\101\155\141\172\157 \156\040\122\157\157\164\040\103\101\040\064 END
CKA\_SERIAL\_NUMBER MULTILINE\_OCTAL \002\023\006\154\237\327\301\273\020\114\051\103\345\161\173\173 \054\310\032\301\016 END CKA\_TRUST\_SERVER\_AUTH CK\_TRUST CKT\_NSS\_TRUSTED\_DELEGATOR CKA TRUST\_EMAIL\_PROTECTION CK\_TRUST CKT\_NSS\_TRUSTED\_DELEGATOR CKA\_TRUST\_CODE\_SIGNING CK\_TRUST CKT\_NSS\_MUST\_VERIFY\_TRUST CKA\_TRUST\_STEP\_UP\_APPROVED CK\_BBOOL CK\_FALSE # # Certificate "Symantec Class 1 Public Primary Certification Authority - G6" # # Issuer: CN=Symantec Class 1 Public Primary Certification Authority - G6,OU=Symantec Trust Network,O=Symantec Corporation,C=US # Serial Number:24:32:75:f2:1d:2f:d2:09:33:f7:b4:6a:ca:d0:f3:98 # Subject: CN=Symantec Class 1 Public Primary Certification Authority - G6,OU=Symantec Trust Network,O=Symantec Corporation,C=US # Not Valid Before: Tue Oct 18 00:00:00 2011 # Not Valid After : Tue Dec 01 23:59:59 2037 # Fingerprint (SHA-256): 9D:19:0B:2E:31:45:66:68:5B:E8:A8:89:E2:7A:A8:C7:D7:AE:1D:8A:AD:DB:A3:C1:EC:F9:D2:48:63:CD:34:B9 # Fingerprint (SHA1): 51:7F:61:1E:29:91:6B:53:82:FB:72:E7:44:D9:8D:C3:CC:53:6D:64 CKA\_CLASS CK\_OBJECT\_CLASS CKO\_CERTIFICATE CKA\_TOKEN CK\_BBOOL CK\_TRUE CKA\_PRIVATE CK\_BBOOL CK\_FALSE CKA\_MODIFIABLE CK\_BBOOL CK\_FALSE CKA\_LABEL UTF8 "Symantec Class 1 Public Primary Certification Authority - G6" CKA\_CERTIFICATE\_TYPE CK\_CERTIFICATE\_TYPE CKC\_X\_509 CKA\_SUBJECT MULTILINE\_OCTAL \060\201\224\061\013\060\011\006\003\125\004\006\023\002\125\123 \061\035\060\033\006\003\125\004\012\023\024\123\171\155\141\156 \164\145\143\040\103\157\162\160\157\162\141\164\151\157\156\061 \037\060\035\006\003\125\004\013\023\026\123\171\155\141\156\164 \145\143\040\124\162\165\163\164\040\116\145\164\167\157\162\153 \061\105\060\103\006\003\125\004\003\023\074\123\171\155\141\156 \164\145\143\040\103\154\141\163\163\040\061\040\120\165\142\154 \151\143\040\120\162\151\155\141\162\171\040\103\145\162\164\151 \146\151\143\141\164\151\157\156\040\101\165\164\150\157\162\151 \164\171\040\055\040\107\066 END CKA\_ID UTF8 "0" CKA\_ISSUER MULTILINE\_OCTAL \060\201\224\061\013\060\011\006\003\125\004\006\023\002\125\123 \061\035\060\033\006\003\125\004\012\023\024\123\171\155\141\156 \164\145\143\040\103\157\162\160\157\162\141\164\151\157\156\061 \037\060\035\006\003\125\004\013\023\026\123\171\155\141\156\164

\145\143\040\124\162\165\163\164\040\116\145\164\167\157\162\153 \061\105\060\103\006\003\125\004\003\023\074\123\171\155\141\156 \164\145\143\040\103\154\141\163\163\040\061\040\120\165\142\154 \151\143\040\120\162\151\155\141\162\171\040\103\145\162\164\151 \146\151\143\141\164\151\157\156\040\101\165\164\150\157\162\151 \164\171\040\055\040\107\066

\002\020\044\062\165\362\035\057\322\011\063\367\264\152\312\320

END

\363\230 END

CKA\_SERIAL\_NUMBER MULTILINE\_OCTAL

CKA\_VALUE MULTILINE\_OCTAL \060\202\003\366\060\202\002\336\240\003\002\001\002\002\02020\044 \062\165\362\035\057\322\011\063\367\264\152\312\320\363\230\060 \015\006\011\052\206\110\206\367\015\001\001\013\005\000\060\201 \224\061\013\060\011\006\003\125\004\006\023\002\125\123\061\035 \060\033\006\003\125\004\012\023\024\123\171\155\141\156\164\145 \143\040\103\157\162\160\157\162\141\164\151\157\156\061\037\060 \035\006\003\125\004\013\023\026\123\171\155\141\156\164\145\143 \040\124\162\165\163\164\040\116\145\164\167\157\162\153\061\105 \060\103\006\003\125\004\003\023\074\123\171\155\141\156\164\145 \143\040\103\154\141\163\163\040\061\040\120\165\142\154\151\143 \040\120\162\151\155\141\162\171\040\103\145\162\164\151\146\151 \143\141\164\151\157\156\040\101\165\164\150\157\162\151\164\171 \040\055\040\107\066\060\036\027\015\061\061\061\060\061\070\060 \060\060\060\060\060\132\027\015\063\067\061\062\060\061\062\063 \065\071\065\071\132\060\201\224\061\013\060\011\006\003\125\004 \006\023\002\125\123\061\035\060\033\006\003\125\004\012\023\024 \123\171\155\141\156\164\145\143\040\103\157\162\160\157\162\141 \164\151\157\156\061\037\060\035\006\003\125\004\013\023\026\123 \171\155\141\156\164\145\143\040\124\162\165\163\164\040\116\145 \164\167\157\162\153\061\105\060\103\006\003\125\004\003\023\074 \123\171\155\141\156\164\145\143\040\103\154\141\163\163\040\061 \040\120\165\142\154\151\143\040\120\162\151\155\141\162\171\040 \103\145\162\164\151\146\151\143\141\164\151\157\156\040\101\165 \164\150\157\162\151\164\171\040\055\040\107\066\060\202\001\042 \060\015\006\011\052\206\110\206\367\015\001\001\001\005\000\003 \202\001\017\000\060\202\001\012\002\202\001\001\000\307\071\327 \111\144\251\231\202\042\114\352\105\331\007\026\343\173\364\203 \350\231\163\372\153\261\066\340\232\167\240\100\302\201\215\001 \307\314\214\275\217\175\367\171\343\172\114\003\115\331\373\375 \207\070\050\054\335\232\213\124\010\333\147\373\033\214\376\050 \222\057\276\267\262\110\247\201\241\330\136\210\303\314\071\100 \101\132\321\334\345\332\020\237\057\332\001\115\375\056\106\174 \371\056\047\012\151\067\356\221\243\033\152\314\104\277\033\307 \303\324\021\262\120\140\227\011\275\056\042\365\101\204\146\237 \315\100\246\251\000\200\301\037\225\222\237\336\363\110\357\333

\035\167\141\374\177\337\356\226\244\162\320\266\076\377\170\047 \257\313\222\025\151\010\333\143\020\342\346\227\254\156\334\254 \366\242\316\036\107\231\271\211\267\022\346\241\324\315\131\021 \147\303\157\205\330\102\116\050\276\131\125\131\004\225\253\217 \067\200\277\015\360\374\037\072\144\061\130\201\170\327\342\065 \366\040\077\051\270\217\026\156\076\110\334\265\114\007\341\362 \032\352\176\012\171\326\250\275\353\135\206\053\115\002\003\001 \000\001\243\102\060\100\060\016\006\003\125\035\017\001\001\377 \004\004\003\002\001\006\060\017\006\003\125\035\023\001\001\377 \004\005\060\003\001\001\377\060\035\006\003\125\035\016\004\026 \004\024\063\101\350\310\071\022\025\223\110\362\226\062\056\132 \365\332\224\137\123\140\060\015\006\011\052\206\110\206\367\015 \001\001\013\005\000\003\202\001\001\000\025\343\163\127\261\027 \266\137\111\151\104\246\366\136\172\147\254\322\336\165\111\253 \376\045\125\307\072\311\104\025\020\156\277\061\153\313\331\007 \223\177\034\205\143\000\343\062\022\340\314\313\373\071\154\217 \342\123\342\074\100\063\331\244\214\107\346\255\130\373\211\257 \343\336\206\051\126\064\054\105\270\022\372\104\211\156\055\024 \045\050\044\001\145\326\352\122\254\005\156\126\022\011\075\320 \164\364\327\275\006\312\250\072\215\126\102\372\215\162\076\164 \361\003\162\337\207\033\136\016\172\125\226\054\070\267\230\205 \315\115\063\104\311\224\217\132\061\060\067\113\243\072\022\263 \347\066\321\041\150\113\055\070\346\123\256\034\045\126\010\126 \003\147\204\235\306\303\316\044\142\307\114\066\317\260\006\104 \267\365\137\002\335\331\124\351\057\220\116\172\310\116\203\100 \014\232\227\074\067\277\277\354\366\360\264\205\167\050\301\013 \310\147\202\020\027\070\242\267\006\352\233\277\072\370\351\043 \007\277\164\340\230\070\025\125\170\356\162\000\134\031\243\364 \322\063\340\377\275\321\124\071\051\017

END

CKA\_NSS\_MOZILLA\_CA\_POLICY

CK\_BBOOL CK\_TRUE

CKA\_NSS\_SERVER\_DISTRUST\_AFTER CK\_BBOOL CK\_FALSE

# For Email Distrust After: Wed Aug

31 00:00:00 2022

CKA\_NSS\_EMAIL\_DISTRUST\_AFTER MULTILINE\_OCTAL

\062\062\060\070\063\061\060\060\060\060\060\060\060\132

```
END
```
# Trust for "Symantec Class 1 Public Primary Certification Authority - G6" # Issuer: CN=Symantec Class 1 Public Primary Certification Authority - G6,OU=Symantec Trust Network,O=Symantec Corporation,C=US # Serial Number:24:32:75:f2:1d:2f:d2:09:33:f7:b4:6a:ca:d0:f3:98 # Subject: CN=Symantec Class 1 Public Primary Certification Authority - G6,OU=Symantec Trust Network,O=Symantec Corporation,C=US # Not Valid Before: Tue Oct 18 00:00:00 2011

# Not Valid After : Tue Dec 01 23:59:59 2037

# Fingerprint (SHA-256):

9D:19:0B:2E:31:45:66:68:5B:E8:A8:89:E2:7A:A8:C7:D7:AE:1D:8A:AD:DB:A3:C1:EC:F9:D2:48:63:CD:34:B9

# Fingerprint (SHA1): 51:7F:61:1E:29:91:6B:53:82:FB:72:E7:44:D9:8D:C3:CC:53:6D:64

CKA\_CLASS CK\_OBJECT\_CLASS CKO\_NSS\_TRUST

CKA\_TOKEN CK\_BBOOL CK\_TRUE

CKA\_PRIVATE CK\_BBOOL CK\_FALSE

CKA\_MODIFIABLE CK\_BBOOL CK\_FALSE

CKA\_LABEL UTF8 "Symantec Class 1 Public Primary Certification Authority - G6"

CKA\_CERT\_SHA1\_HASH MULTILINE\_OCTAL

\121\177\141\036\051\221\153\123\202\373\162\347\104\331\215\303 \314\123\155\144

END

CKA\_CERT\_MD5\_HASH MULTILINE\_OCTAL

\057\250\264\332\366\144\113\036\202\371\106\075\124\032\174\260 END

CKA\_ISSUER MULTILINE\_OCTAL

\060\201\224\061\013\060\011\006\003\125\004\006\023\002\125\123 \061\035\060\033\006\003\125\004\012\023\024\123\171\155\141\156 \164\145\143\040\103\157\162\160\157\162\141\164\151\157\156\061 \037\060\035\006\003\125\004\013\023\026\123\171\155\141\156\164 \145\143\040\124\162\165\163\164\040\116\145\164\167\157\162\153 \061\105\060\103\006\003\125\004\003\023\074\123\171\155\141\156 \164\145\143\040\103\154\141\163\163\040\061\040\120\165\142\154 \151\143\040\120\162\151\155\141\162\171\040\103\145\162\164\151 \146\151\143\141\164\151\157\156\040\101\165\164\150\157\162\151 \164\171\040\055\040\107\066

END

CKA\_SERIAL\_NUMBER MULTILINE\_OCTAL

\002\020\044\062\165\362\035\057\322\011\063\367\264\152\312\320

\363\230

END

CKA\_TRUST\_SERVER\_AUTH

CK\_TRUST CKT\_NSS\_MUST\_VERIFY\_TRUST

CKA TRUST\_EMAIL\_PROTECTION CK\_TRUST CKT\_NSS\_TRUSTED\_DELEGATOR CKA\_TRUST\_CODE\_SIGNING CK\_TRUST CKT\_NSS\_MUST\_VERIFY\_TRUST

CKA\_TRUST\_STEP\_UP\_APPROVED CK\_BBOOL CK\_FALSE

#

# Certificate "Symantec Class 2 Public Primary Certification Authority - G6"

#

# Issuer: CN=Symantec Class 2 Public Primary Certification Authority - G6,OU=Symantec Trust Network,O=Symantec Corporation,C=US

# Serial Number:64:82:9e:fc:37:1e:74:5d:fc:97:ff:97:c8:b1:ff:41

# Subject: CN=Symantec Class 2 Public Primary Certification Authority - G6,OU=Symantec Trust Network,O=Symantec Corporation,C=US

# Not Valid Before: Tue Oct 18 00:00:00 2011

# Not Valid After : Tue Dec 01 23:59:59 2037

# Fingerprint (SHA-256):

CKA\_VALUE MULTILINE\_OCTAL \060\202\003\366\060\202\002\336\240\003\002\001\002\002\020\144 \202\236\374\067\036\164\135\374\227\377\227\310\261\377\101\060 \015\006\011\052\206\110\206\367\015\001\001\013\005\000\060\201 \224\061\013\060\011\006\003\125\004\006\023\002\125\123\061\035 \060\033\006\003\125\004\012\023\024\123\171\155\141\156\164\145 \143\040\103\157\162\160\157\162\141\164\151\157\156\061\037\060 \035\006\003\125\004\013\023\026\123\171\155\141\156\164\145\143 \040\124\162\165\163\164\040\116\145\164\167\157\162\153\061\105

\377\101

 MULTILINE\_OCTAL \002\020\144\202\236\374\067\036\164\135\374\227\377\227\310\261

CKA\_SERIAL\_NUMBER

END

\164\171\040\055\040\107\066

\146\151\143\141\164\151\157\156\040\101\165\164\150\157\162\151

END

\061\105\060\103\006\003\125\004\003\023\074\123\171\155\141\156 \164\145\143\040\103\154\141\163\163\040\062\040\120\165\142\154 \151\143\040\120\162\151\155\141\162\171\040\103\145\162\164\151

\164\145\143\040\103\157\162\160\157\162\141\164\151\157\156\061 \037\060\035\006\003\125\004\013\023\026\123\171\155\141\156\164

 $\label{061}$ 

\164\171\040\055\040\107\066 END CKA\_ID UTF8 "0" CKA\_ISSUER MULTILINE\_OCTAL \060\201\224\061\013\060\011\006\003\125\004\006\023\002\125\123

\145\143\040\124\162\165\163\164\040\116\145\164\167\157\162\153

\164\145\143\040\103\154\141\163\163\040\062\040\120\165\142\154 \151\143\040\120\162\151\155\141\162\171\040\103\145\162\164\151 \146\151\143\141\164\151\157\156\040\101\165\164\150\157\162\151

\060\201\224\061\013\060\011\006\003\125\004\006\023\002\125\123 \061\035\060\033\006\003\125\004\012\023\024\123\171\155\141\156

CKA\_MODIFIABLE CK\_BBOOL CK\_FALSE

CKA\_SUBJECT MULTILINE\_OCTAL

CKA\_TOKEN CK\_BBOOL CK\_TRUE

CKA\_PRIVATE CK\_BBOOL

CK\_FALSE

# Fingerprint (SHA1): 40:B3:31:A0:E9:BF:E8:55:BC:39:93:CA:70:4F:4E:C2:51:D4:1D:8F

CB:62:7D:18:B5:8A:D5:6D:DE:33:1A:30:45:6B:C6:5C:60:1A:4E:9B:18:DE:DC:EA:08:E7:DA:AA:07:81:5F:F0

CKA\_LABEL UTF8 "Symantec Class 2 Public Primary Certification Authority - G6"

CKA\_CERTIFICATE\_TYPE CK\_CERTIFICATE\_TYPE CKC\_X\_509

\164\145\143\040\103\157\162\160\157\162\141\164\151\157\156\061 \037\060\035\006\003\125\004\013\023\026\123\171\155\141\156\164 \145\143\040\124\162\165\163\164\040\116\145\164\167\157\162\153 \061\105\060\103\006\003\125\004\003\023\074\123\171\155\141\156

CKA\_CLASS CK\_OBJECT\_CLASS CKO\_CERTIFICATE

\060\103\006\003\125\004\003\023\074\123\171\155\141\156\164\145 \143\040\103\154\141\163\163\040\062\040\120\165\142\154\151\143 \040\120\162\151\155\141\162\171\040\103\145\162\164\151\146\151 \143\141\164\151\157\156\040\101\165\164\150\157\162\151\164\171 \040\055\040\107\066\060\036\027\015\061\061\061\060\061\070\060 \060\060\060\060\060\132\027\015\063\067\061\062\060\061\062\063 \065\071\065\071\132\060\201\224\061\013\060\011\006\003\125\004 \006\023\002\125\123\061\035\060\033\006\003\125\004\012\023\024 \123\171\155\141\156\164\145\143\040\103\157\162\160\157\162\141 \164\151\157\156\061\037\060\035\006\003\125\004\013\023\026\123 \171\155\141\156\164\145\143\040\124\162\165\163\164\040\116\145 \164\167\157\162\153\061\105\060\103\006\003\125\004\003\023\074 \123\171\155\141\156\164\145\143\040\103\154\141\163\163\040\062 \040\120\165\142\154\151\143\040\120\162\151\155\141\162\171\040 \103\145\162\164\151\146\151\143\141\164\151\157\156\040\101\165 \164\150\157\162\151\164\171\040\055\040\107\066\060\202\001\042 \060\015\006\011\052\206\110\206\367\015\001\001\001\005\000\003 \202\001\017\000\060\202\001\012\002\202\001\001\000\315\314\351 \005\310\143\205\313\077\100\143\027\275\030\372\065\346\004\147 \127\145\230\051\244\117\311\134\217\017\064\322\370\332\250\023 \142\252\270\036\120\147\170\260\026\114\240\071\251\025\172\256 \355\322\242\300\360\220\067\051\030\046\134\350\015\074\266\154 \111\077\301\340\334\331\113\266\024\031\013\246\323\226\341\326 \011\343\031\046\034\371\037\145\113\371\032\103\034\000\203\326 \320\252\111\242\324\333\346\142\070\272\120\024\103\155\371\061 \370\126\026\331\070\002\221\317\353\154\335\273\071\116\231\341 \060\147\105\361\324\360\215\303\337\376\362\070\007\041\175\000 \136\126\104\263\344\140\275\221\053\234\253\133\004\162\017\262 \050\331\162\253\005\040\102\045\251\133\003\152\040\020\314\061 \360\053\332\065\054\320\373\232\227\116\360\202\113\053\330\137 \066\243\013\055\257\143\015\035\045\177\241\156\134\142\241\215 \050\076\241\374\034\040\370\001\057\272\125\232\021\260\031\322 \310\120\171\153\016\152\005\327\252\004\066\262\243\362\341\137 \167\247\167\234\345\036\334\351\337\152\301\145\135\002\003\001 \000\001\243\102\060\100\060\016\006\003\125\035\017\001\001\377 \004\004\003\002\001\006\060\017\006\003\125\035\023\001\001\377 \004\005\060\003\001\001\377\060\035\006\003\125\035\016\004\026 \004\024\207\214\040\225\310\230\112\321\326\200\006\112\220\064 \104\337\034\115\277\260\060\015\006\011\052\206\110\206\367\015 \001\001\013\005\000\003\202\001\001\000\201\216\262\245\146\226 \267\041\245\266\357\157\043\132\137\333\201\305\102\245\170\301 \151\375\364\074\327\371\134\153\160\162\032\374\132\227\115\000 \200\210\210\202\212\303\161\015\216\305\211\233\054\355\215\013 \322\162\124\365\175\324\134\103\127\351\363\256\245\002\021\366 \166\053\201\127\335\175\332\164\060\375\124\107\366\340\026\156 \246\264\012\110\346\347\165\007\017\051\031\071\316\171\364\266 \154\305\137\231\325\037\113\372\337\155\054\074\015\124\200\160 \360\210\013\200\317\306\150\242\270\035\160\331\166\214\374\356

\245\311\317\255\035\317\231\045\127\132\142\105\313\026\153\275 \111\315\245\243\214\151\171\045\256\270\114\154\213\100\146\113 \026\077\317\002\032\335\341\154\153\007\141\152\166\025\051\231 \177\033\335\210\200\301\277\265\217\163\305\246\226\043\204\246 \050\206\044\063\152\001\056\127\163\045\266\136\277\217\346\035 \141\250\100\051\147\035\207\233\035\177\233\237\231\315\061\326 \124\276\142\273\071\254\150\022\110\221\040\245\313\261\335\376 \157\374\132\344\202\125\131\257\061\251

## END

CKA\_NSS\_MOZILLA\_CA\_POLICY CK\_BBOOL CK\_TRUE CKA\_NSS\_SERVER\_DISTRUST\_AFTER CK\_BBOOL CK\_FALSE # For Email Distrust After: Wed Aug 31 00:00:00 2022 CKA\_NSS\_EMAIL\_DISTRUST\_AFTER MULTILINE\_OCTAL \062\062\060\070\063\061\060\060\060\060\060\060\060\132 END

## #

 Trust for "Symantec Class 2 Public Primary Certification Authority - G6" # Issuer: CN=Symantec Class 2 Public Primary Certification Authority - G6,OU=Symantec Trust Network,O=Symantec Corporation,C=US # Serial Number:64:82:9e:fc:37:1e:74:5d:fc:97:ff:97:c8:b1:ff:41 # Subject: CN=Symantec Class 2 Public Primary Certification Authority - G6,OU=Symantec Trust Network,O=Symantec Corporation,C=US # Not Valid Before: Tue Oct 18 00:00:00 2011 # Not Valid After : Tue Dec 01 23:59:59 2037 # Fingerprint (SHA-256): CB:62:7D:18:B5:8A:D5:6D:DE:33:1A:30:45:6B:C6:5C:60:1A:4E:9B:18:DE:DC:EA:08:E7:DA:AA:07:81:5F:F0 # Fingerprint (SHA1): 40:B3:31:A0:E9:BF:E8:55:BC:39:93:CA:70:4F:4E:C2:51:D4:1D:8F CKA\_CLASS CK\_OBJECT\_CLASS CKO\_NSS\_TRUST CKA\_TOKEN CK\_BBOOL CK\_TRUE CKA\_PRIVATE CK\_BBOOL CK\_FALSE CKA\_MODIFIABLE CK\_BBOOL CK\_FALSE CKA\_LABEL UTF8 "Symantec Class 2 Public Primary Certification Authority - G6" CKA\_CERT\_SHA1\_HASH MULTILINE\_OCTAL \100\263\061\240\351\277\350\125\274\071\223\312\160\117\116\302 \121\324\035\217 END CKA\_CERT\_MD5\_HASH MULTILINE\_OCTAL \175\013\203\345\373\174\255\007\117\040\251\265\337\143\355\171 END CKA\_ISSUER MULTILINE\_OCTAL \060\201\224\061\013\060\011\006\003\125\004\006\023\002\125\123 \061\035\060\033\006\003\125\004\012\023\024\123\171\155\141\156 \164\145\143\040\103\157\162\160\157\162\141\164\151\157\156\061 \037\060\035\006\003\125\004\013\023\026\123\171\155\141\156\164 \145\143\040\124\162\165\163\164\040\116\145\164\167\157\162\153

\061\105\060\103\006\003\125\004\003\023\074\123\171\155\141\156 \164\145\143\040\103\154\141\163\163\040\062\040\120\165\142\154 \151\143\040\120\162\151\155\141\162\171\040\103\145\162\164\151 \146\151\143\141\164\151\157\156\040\101\165\164\150\157\162\151 \164\171\040\055\040\107\066 END CKA\_SERIAL\_NUMBER MULTILINE\_OCTAL \002\020\144\202\236\374\067\036\164\135\374\227\377\227\310\261 \377\101 END CKA\_TRUST\_SERVER\_AUTH CK\_TRUST CKT\_NSS\_MUST\_VERIFY\_TRUST CKA\_TRUST\_EMAIL\_PROTECTION CK\_TRUST CKT\_NSS\_TRUSTED\_DELEGATOR CKA\_TRUST\_CODE\_SIGNING

CK\_TRUST CKT\_NSS\_MUST\_VERIFY\_TRUST

CKA\_TRUST\_STEP\_UP\_APPROVED CK\_BBOOL CK\_FALSE

#

# Certificate "D-TRUST Root CA 3 2013"

#

# Issuer: CN=D-TRUST Root CA 3 2013,O=D-Trust GmbH,C=DE

# Serial Number: 1039788 (0xfddac)

# Subject: CN=D-TRUST Root CA 3 2013,O=D-Trust GmbH,C=DE

# Not Valid Before: Fri Sep 20 08:25:51 2013

# Not Valid After : Wed Sep 20 08:25:51 2028

# Fingerprint (SHA-256):

A1:A8:6D:04:12:1E:B8:7F:02:7C:66:F5:33:03:C2:8E:57:39:F9:43:FC:84:B3:8A:D6:AF:00:90:35:DD:94:57

# Fingerprint (SHA1): 6C:7C:CC:E7:D4:AE:51:5F:99:08:CD:3F:F6:E8:C3:78:DF:6F:EF:97

CKA\_CLASS CK\_OBJECT\_CLASS CKO\_CERTIFICATE

CKA\_TOKEN CK\_BBOOL CK\_TRUE

CKA\_PRIVATE CK\_BBOOL CK\_FALSE

CKA\_MODIFIABLE CK\_BBOOL CK\_FALSE

CKA\_LABEL UTF8 "D-TRUST Root CA 3 2013"

CKA\_CERTIFICATE\_TYPE CK\_CERTIFICATE\_TYPE CKC\_X\_509

CKA\_SUBJECT MULTILINE\_OCTAL

\060\105\061\013\060\011\006\003\125\004\006\023\002\104\105\061 \025\060\023\006\003\125\004\012\014\014\104\055\124\162\165\163 \164\040\107\155\142\110\061\037\060\035\006\003\125\004\003\014 \026\104\055\124\122\125\123\124\040\122\157\157\164\040\103\101

\040\063\040\062\060\061\063

END

CKA\_ID

UTF8 "0"

CKA\_ISSUER MULTILINE\_OCTAL

\060\105\061\013\060\011\006\003\125\004\006\023\002\104\105\061 \025\060\023\006\003\125\004\012\014\014\104\055\124\162\165\163 \164\040\107\155\142\110\061\037\060\035\006\003\125\004\003\014 \026\104\055\124\122\125\123\124\040\122\157\157\164\040\103\101 \040\063\040\062\060\061\063

CKA\_VALUE MULTILINE\_OCTAL

\060\202\004\016\060\202\002\366\240\003\002\001\002\002\003\017 \335\254\060\015\006\011\052\206\110\206\367\015\001\001\013\005 \000\060\105\061\013\060\011\006\003\125\004\006\023\002\104\105 \061\025\060\023\006\003\125\004\012\014\014\104\055\124\162\165 \163\164\040\107\155\142\110\061\037\060\035\006\003\125\004\003 \014\026\104\055\124\122\125\123\124\040\122\157\157\164\040\103 \101\040\063\040\062\060\061\063\060\036\027\015\061\063\060\071 \062\060\060\070\062\065\065\061\132\027\015\062\070\060\071\062 \060\060\070\062\065\065\061\132\060\105\061\013\060\011\006\003 \125\004\006\023\002\104\105\061\025\060\023\006\003\125\004\012 \014\014\104\055\124\162\165\163\164\040\107\155\142\110\061\037 \060\035\006\003\125\004\003\014\026\104\055\124\122\125\123\124 \040\122\157\157\164\040\103\101\040\063\040\062\060\061\063\060 \202\001\042\060\015\006\011\052\206\110\206\367\015\001\001\001 \005\000\003\202\001\017\000\060\202\001\012\002\202\001\001\000 \304\173\102\222\202\037\354\355\124\230\216\022\300\312\011\337 \223\156\072\223\134\033\344\020\167\236\116\151\210\154\366\341 \151\362\366\233\242\141\261\275\007\040\164\230\145\361\214\046 \010\315\250\065\312\200\066\321\143\155\350\104\172\202\303\154 \136\336\273\350\066\322\304\150\066\214\237\062\275\204\042\340 \334\302\356\020\106\071\155\257\223\071\256\207\346\303\274\011 \311\054\153\147\133\331\233\166\165\114\013\340\273\305\327\274 \076\171\362\137\276\321\220\127\371\256\366\146\137\061\277\323 \155\217\247\272\112\363\043\145\273\267\357\243\045\327\012\352 \130\266\357\210\372\372\171\262\122\130\325\360\254\214\241\121 \164\051\225\252\121\073\220\062\003\237\034\162\164\220\336\075 \355\141\322\345\343\375\144\107\345\271\267\112\251\367\037\256 \226\206\004\254\057\343\244\201\167\267\132\026\377\330\017\077 \366\267\170\314\244\257\372\133\074\022\133\250\122\211\162\357 \210\363\325\104\201\206\225\043\237\173\335\274\331\064\357\174 \224\074\252\300\101\302\343\235\120\032\300\344\031\042\374\263 \002\003\001\000\001\243\202\001\005\060\202\001\001\060\017\006 \003\125\035\023\001\001\377\004\005\060\003\001\001\377\060\035 \006\003\125\035\016\004\026\004\024\077\220\310\175\307\025\157 \363\044\217\251\303\057\113\242\017\041\262\057\347\060\016\006 \003\125\035\017\001\001\377\004\004\003\002\001\006\060\201\276 \006\003\125\035\037\004\201\266\060\201\263\060\164\240\162\240 \160\206\156\154\144\141\160\072\057\057\144\151\162\145\143\164 \157\162\171\056\144\055\164\162\165\163\164\056\156\145\164\057 \103\116\075\104\055\124\122\125\123\124\045\062\060\122\157\157 \164\045\062\060\103\101\045\062\060\063\045\062\060\062\060\061 \063\054\117\075\104\055\124\162\165\163\164\045\062\060\107\155 \142\110\054\103\075\104\105\077\143\145\162\164\151\146\151\143

\141\164\145\162\145\166\157\143\141\164\151\157\156\154\151\163 \164\060\073\240\071\240\067\206\065\150\164\164\160\072\057\057 \143\162\154\056\144\055\164\162\165\163\164\056\156\145\164\057 \143\162\154\057\144\055\164\162\165\163\164\137\162\157\157\164 \137\143\141\137\063\137\062\060\061\063\056\143\162\154\060\015 \006\011\052\206\110\206\367\015\001\001\013\005\000\003\202\001 \001\000\016\131\016\130\344\164\110\043\104\317\064\041\265\234 \024\032\255\232\113\267\263\210\155\134\251\027\160\360\052\237 \215\173\371\173\205\372\307\071\350\020\010\260\065\053\137\317 \002\322\323\234\310\013\036\356\005\124\256\067\223\004\011\175 \154\217\302\164\274\370\034\224\276\061\001\100\055\363\044\040 \267\204\125\054\134\310\365\164\112\020\031\213\243\307\355\065 \326\011\110\323\016\300\272\071\250\260\106\002\260\333\306\210 \131\302\276\374\173\261\053\317\176\142\207\125\226\314\001\157 \233\147\041\225\065\213\370\020\374\161\033\267\113\067\151\246 \073\326\354\213\356\301\260\363\045\311\217\222\175\241\352\303 \312\104\277\046\245\164\222\234\343\164\353\235\164\331\313\115 \207\330\374\264\151\154\213\240\103\007\140\170\227\351\331\223 \174\302\106\274\233\067\122\243\355\212\074\023\251\173\123\113 \111\232\021\005\054\013\156\126\254\037\056\202\154\340\151\147 \265\016\155\055\331\344\300\025\361\077\372\030\162\341\025\155 \047\133\055\060\050\053\237\110\232\144\053\231\357\362\165\111 \137\134 END CKA\_NSS\_MOZILLA\_CA\_POLICY CK\_BBOOL CK\_TRUE CKA\_NSS\_SERVER\_DISTRUST\_AFTER CK\_BBOOL CK\_FALSE CKA\_NSS\_EMAIL\_DISTRUST\_AFTER CK\_BBOOL CK\_FALSE # Trust for "D-TRUST Root CA 3 2013" # Issuer: CN=D-TRUST Root CA 3 2013,O=D-Trust GmbH,C=DE # Serial Number: 1039788 (0xfddac) # Subject: CN=D-TRUST Root CA 3 2013,O=D-Trust GmbH,C=DE # Not Valid Before: Fri Sep 20 08:25:51 2013 # Not Valid After : Wed Sep 20 08:25:51 2028 # Fingerprint (SHA-256): A1:A8:6D:04:12:1E:B8:7F:02:7C:66:F5:33:03:C2:8E:57:39:F9:43:FC:84:B3:8A:D6:AF:00:90:35:DD:94:57 # Fingerprint (SHA1): 6C:7C:CC:E7:D4:AE:51:5F:99:08:CD:3F:F6:E8:C3:78:DF:6F:EF:97 CKA\_CLASS CK\_OBJECT\_CLASS CKO\_NSS\_TRUST CKA\_TOKEN CK\_BBOOL CK\_TRUE CKA\_PRIVATE CK\_BBOOL CK\_FALSE CKA\_MODIFIABLE CK\_BBOOL CK\_FALSE CKA\_LABEL UTF8 "D-TRUST Root CA 3 2013" CKA\_CERT\_SHA1\_HASH MULTILINE\_OCTAL \154\174\314\347\324\256\121\137\231\010\315\077\366\350\303\170 \337\157\357\227 END

CKA\_CERT\_MD5\_HASH MULTILINE\_OCTAL \267\042\146\230\176\326\003\340\301\161\346\165\315\126\105\277 END CKA\_ISSUER MULTILINE\_OCTAL \060\105\061\013\060\011\006\003\125\004\006\023\002\104\105\061 \025\060\023\006\003\125\004\012\014\014\104\055\124\162\165\163 \164\040\107\155\142\110\061\037\060\035\006\003\125\004\003\014 \026\104\055\124\122\125\123\124\040\122\157\157\164\040\103\101 \040\063\040\062\060\061\063 END CKA\_SERIAL\_NUMBER MULTILINE\_OCTAL \002\003\017\335\254 END CKA\_TRUST\_SERVER\_AUTH CK\_TRUST CKT\_NSS\_MUST\_VERIFY\_TRUST CKA\_TRUST\_EMAIL\_PROTECTION CK\_TRUST CKT\_NSS\_TRUSTED\_DELEGATOR CKA\_TRUST\_CODE\_SIGNING CK\_TRUST CKT\_NSS\_MUST\_VERIFY\_TRUST CKA\_TRUST\_STEP\_UP\_APPROVED CK\_BBOOL CK\_FALSE # # Certificate "TUBITAK Kamu SM SSL Kok Sertifikasi - Surum 1" # # Issuer: CN=TUBITAK Kamu SM SSL Kok Sertifikasi - Surum 1,OU=Kamu Sertifikasyon Merkezi - Kamu SM,O=Turkiye Bilimsel ve Teknolojik Arastirma Kurumu - TUBITAK,L=Gebze - Kocaeli,C=TR # Serial Number: 1 (0x1) # Subject: CN=TUBITAK Kamu SM SSL Kok Sertifikasi - Surum 1,OU=Kamu Sertifikasyon Merkezi - Kamu SM,O=Turkiye Bilimsel ve Teknolojik Arastirma Kurumu - TUBITAK,L=Gebze - Kocaeli,C=TR # Not Valid Before: Mon Nov 25 08:25:55 2013 # Not Valid After : Sun Oct 25 08:25:55 2043 # Fingerprint (SHA-256): 46:ED:C3:68:90:46:D5:3A:45:3F:B3:10:4A:B8:0D:CA:EC:65:8B:26:60:EA:16:29:DD:7E:86:79:90:64:87:16 # Fingerprint (SHA1): 31:43:64:9B:EC:CE:27:EC:ED:3A:3F:0B:8F:0D:E4:E8:91:DD:EE:CA CKA\_CLASS CK\_OBJECT\_CLASS CKO\_CERTIFICATE CKA\_TOKEN CK\_BBOOL CK\_TRUE CKA\_PRIVATE CK\_BBOOL CK\_FALSE CKA\_MODIFIABLE CK\_BBOOL CK\_FALSE CKA\_LABEL UTF8 "TUBITAK Kamu SM SSL Kok Sertifikasi - Surum 1" CKA\_CERTIFICATE\_TYPE CK\_CERTIFICATE\_TYPE CKC\_X\_509 CKA\_SUBJECT MULTILINE\_OCTAL \060\201\322\061\013\060\011\006\003\125\004\006\023\002\124\122 \061\030\060\026\006\003\125\004\007\023\017\107\145\142\172\145 \040\055\040\113\157\143\141\145\154\151\061\102\060\100\006\003 \125\004\012\023\071\124\165\162\153\151\171\145\040\102\151\154 \151\155\163\145\154\040\166\145\040\124\145\153\156\157\154\157 \152\151\153\040\101\162\141\163\164\151\162\155\141\040\113\165 \162\165\155\165\040\055\040\124\125\102\111\124\101\113\061\055 \060\053\006\003\125\004\013\023\044\113\141\155\165\040\123\145

END CKA\_VALUE MULTILINE\_OCTAL \060\202\004\143\060\202\003\113\240\003\002\001\002\002\001\001 \060\015\006\011\052\206\110\206\367\015\001\001\013\005\000\060 \201\322\061\013\060\011\006\003\125\004\006\023\002\124\122\061 \030\060\026\006\003\125\004\007\023\017\107\145\142\172\145\040 \055\040\113\157\143\141\145\154\151\061\102\060\100\006\003\125 \004\012\023\071\124\165\162\153\151\171\145\040\102\151\154\151 \155\163\145\154\040\166\145\040\124\145\153\156\157\154\157\152 \151\153\040\101\162\141\163\164\151\162\155\141\040\113\165\162 \165\155\165\040\055\040\124\125\102\111\124\101\113\061\055\060 \053\006\003\125\004\013\023\044\113\141\155\165\040\123\145\162 \164\151\146\151\153\141\163\171\157\156\040\115\145\162\153\145 \172\151\040\055\040\113\141\155\165\040\123\115\061\066\060\064 \006\003\125\004\003\023\055\124\125\102\111\124\101\113\040\113 \141\155\165\040\123\115\040\123\114\040\113\157\153\040\123 \145\162\164\151\146\151\153\141\163\151\040\055\040\123\165\162 \165\155\040\061\060\036\027\015\061\063\061\061\062\065\060\070 \062\065\065\065\132\027\015\064\063\061\060\062\065\060\070\062 \065\065\065\132\060\201\322\061\013\060\011\006\003\125\004\006

\002\001\001

MULTILINE\_OCTAL

CKA\_SERIAL\_NUMBER

END

\162\165\155\040\061

CKA\_ISSUER MULTILINE\_OCTAL \060\201\322\061\013\060\011\006\003\125\004\006\023\002\124\122 \061\030\060\026\006\003\125\004\007\023\017\107\145\142\172\145 \040\055\040\113\157\143\141\145\154\151\061\102\060\100\006\003 \125\004\012\023\071\124\165\162\153\151\171\145\040\102\151\154 \151\155\163\145\154\040\166\145\040\124\145\153\156\157\154\157 \152\151\153\040\101\162\141\163\164\151\162\155\141\040\113\165 \162\165\155\165\040\055\040\124\125\102\111\124\101\113\061\055 \060\053\006\003\125\004\013\023\044\113\141\155\165\040\123\145 \162\164\151\146\151\153\141\163\171\157\156\040\115\145\162\153 \145\172\151\040\055\040\113\141\155\165\040\123\115\061\066\060 \064\006\003\125\004\003\023\055\124\125\102\111\124\101\113\040 \113\141\155\165\040\123\115\040\123\123\114\040\113\157\153\040 \123\145\162\164\151\146\151\153\141\163\151\040\055\040\123\165

UTF8 "0"

END CKA\_ID

\162\165\155\040\061

\162\164\151\146\151\153\141\163\171\157\156\040\115\145\162\153 \145\172\151\040\055\040\113\141\155\165\040\123\115\061\066\060 \064\006\003\125\004\003\023\055\124\125\102\111\124\101\113\040 \113\141\155\165\040\123\115\040\123\123\114\040\113\157\153\040 \123\145\162\164\151\146\151\153\141\163\151\040\055\040\123\165

\023\002\124\122\061\030\060\026\006\003\125\004\007\023\017\107 \145\142\172\145\040\055\040\113\157\143\141\145\154\151\061\102 \060\100\006\003\125\004\012\023\071\124\165\162\153\151\171\145 \040\102\151\154\151\155\163\145\154\040\166\145\040\124\145\153 \156\157\154\157\152\151\153\040\101\162\141\163\164\151\162\155 \141\040\113\165\162\165\155\165\040\055\040\124\125\102\111\124 \101\113\061\055\060\053\006\003\125\004\013\023\044\113\141\155 \165\040\123\145\162\164\151\146\151\153\141\163\171\157\156\040 \115\145\162\153\145\172\151\040\055\040\113\141\155\165\040\123 \115\061\066\060\064\006\003\125\004\003\023\055\124\125\102\111 \124\101\113\040\113\141\155\165\040\123\115\040\123\123\114\040 \113\157\153\040\123\145\162\164\151\146\151\153\141\163\151\040 \055\040\123\165\162\165\155\040\061\060\202\001\042\060\015\006 \011\052\206\110\206\367\015\001\001\001\005\000\003\202\001\017 \000\060\202\001\012\002\202\001\001\000\257\165\060\063\252\273 \153\323\231\054\022\067\204\331\215\173\227\200\323\156\347\377 \233\120\225\076\220\225\126\102\327\031\174\046\204\215\222\372 \001\035\072\017\342\144\070\267\214\274\350\210\371\213\044\253 \056\243\365\067\344\100\216\030\045\171\203\165\037\073\377\154 \250\305\306\126\370\264\355\212\104\243\253\154\114\374\035\320 \334\357\150\275\317\344\252\316\360\125\367\242\064\324\203\153 \067\174\034\302\376\265\003\354\127\316\274\264\265\305\355\000 \017\123\067\052\115\364\117\014\203\373\206\317\313\376\214\116 \275\207\371\247\213\041\127\234\172\337\003\147\211\054\235\227 \141\247\020\270\125\220\177\016\055\047\070\164\337\347\375\332 \116\022\343\115\025\042\002\310\340\340\374\017\255\212\327\311 \124\120\314\073\017\312\026\200\204\320\121\126\303\216\126\177 \211\042\063\057\346\205\012\275\245\250\033\066\336\323\334\054 \155\073\307\023\275\131\043\054\346\345\244\367\330\013\355\352 \220\100\104\250\225\273\223\325\320\200\064\266\106\170\016\037 \000\223\106\341\356\351\371\354\117\027\002\003\001\000\001\243 \102\060\100\060\035\006\003\125\035\016\004\026\004\024\145\077 \307\212\206\306\074\335\074\124\134\065\370\072\355\122\014\107 \127\310\060\016\006\003\125\035\017\001\001\377\004\004\003\002 \001\006\060\017\006\003\125\035\023\001\001\377\004\005\060\003 \001\001\377\060\015\006\011\052\206\110\206\367\015\001\001\013 \005\000\003\202\001\001\000\052\077\341\361\062\216\256\341\230 \134\113\136\317\153\036\152\011\322\042\251\022\307\136\127\175 \163\126\144\200\204\172\223\344\011\271\020\315\237\052\047\341 \000\167\276\110\310\065\250\201\237\344\270\054\311\177\016\260 \322\113\067\135\352\271\325\013\136\064\275\364\163\051\303\355 \046\025\234\176\010\123\212\130\215\320\113\050\337\301\263\337 \040\363\371\343\343\072\337\314\234\224\330\116\117\303\153\027 \267\367\162\350\255\146\063\265\045\123\253\340\370\114\251\235 \375\362\015\272\256\271\331\252\306\153\371\223\273\256\253\270 \227\074\003\032\272\103\306\226\271\105\162\070\263\247\241\226 \075\221\173\176\300\041\123\114\207\355\362\013\124\225\121\223 \325\042\245\015\212\361\223\016\076\124\016\260\330\311\116\334

\362\061\062\126\352\144\371\352\265\235\026\146\102\162\363\177 \323\261\061\103\374\244\216\027\361\155\043\253\224\146\370\255 \373\017\010\156\046\055\177\027\007\011\262\214\373\120\300\237 \226\215\317\266\375\000\235\132\024\232\277\002\104\365\301\302 \237\042\136\242\017\241\343 END CKA\_NSS\_MOZILLA\_CA\_POLICY CK\_BBOOL CK\_TRUE CKA\_NSS\_SERVER\_DISTRUST\_AFTER CK\_BBOOL CK\_FALSE CKA\_NSS\_EMAIL\_DISTRUST\_AFTER CK\_BBOOL CK\_FALSE # Trust for "TUBITAK Kamu SM SSL Kok Sertifikasi - Surum 1" # Issuer: CN=TUBITAK Kamu SM SSL Kok Sertifikasi - Surum 1,OU=Kamu Sertifikasyon Merkezi - Kamu SM,O=Turkiye Bilimsel ve Teknolojik Arastirma Kurumu - TUBITAK,L=Gebze - Kocaeli,C=TR # Serial Number: 1 (0x1) # Subject: CN=TUBITAK Kamu SM SSL Kok Sertifikasi - Surum 1,OU=Kamu Sertifikasyon Merkezi - Kamu SM,O=Turkiye Bilimsel ve Teknolojik Arastirma Kurumu - TUBITAK,L=Gebze - Kocaeli,C=TR # Not Valid Before: Mon Nov 25 08:25:55 2013 # Not Valid After : Sun Oct 25 08:25:55 2043 # Fingerprint (SHA-256): 46:ED:C3:68:90:46:D5:3A:45:3F:B3:10:4A:B8:0D:CA:EC:65:8B:26:60:EA:16:29:DD:7E:86:79:90:64:87:16 # Fingerprint (SHA1): 31:43:64:9B:EC:CE:27:EC:ED:3A:3F:0B:8F:0D:E4:E8:91:DD:EE:CA CKA\_CLASS CK\_OBJECT\_CLASS CKO\_NSS\_TRUST CKA\_TOKEN CK\_BBOOL CK\_TRUE CKA\_PRIVATE CK\_BBOOL CK\_FALSE CKA\_MODIFIABLE CK\_BBOOL CK\_FALSE CKA\_LABEL UTF8 "TUBITAK Kamu SM SSL Kok Sertifikasi - Surum 1" CKA\_CERT\_SHA1\_HASH MULTILINE\_OCTAL \061\103\144\233\354\316\047\354\355\072\077\013\217\015\344\350 \221\335\356\312 END CKA\_CERT\_MD5\_HASH MULTILINE\_OCTAL \334\000\201\334\151\057\076\057\260\073\366\075\132\221\216\111 END CKA\_ISSUER MULTILINE\_OCTAL \060\201\322\061\013\060\011\006\003\125\004\006\023\002\124\122 \061\030\060\026\006\003\125\004\007\023\017\107\145\142\172\145 \040\055\040\113\157\143\141\145\154\151\061\102\060\100\006\003 \125\004\012\023\071\124\165\162\153\151\171\145\040\102\151\154 \151\155\163\145\154\040\166\145\040\124\145\153\156\157\154\157 \152\151\153\040\101\162\141\163\164\151\162\155\141\040\113\165 \162\165\155\165\040\055\040\124\125\102\111\124\101\113\061\055 \060\053\006\003\125\004\013\023\044\113\141\155\165\040\123\145 \162\164\151\146\151\153\141\163\171\157\156\040\115\145\162\153 \145\172\151\040\055\040\113\141\155\165\040\123\115\061\066\060 \064\006\003\125\004\003\023\055\124\125\102\111\124\101\113\040

\113\141\155\165\040\123\115\040\123\123\114\040\113\157\153\040 \123\145\162\164\151\146\151\153\141\163\151\040\055\040\123\165 \162\165\155\040\061 END CKA\_SERIAL\_NUMBER MULTILINE\_OCTAL \002\001\001 END CKA\_TRUST\_SERVER\_AUTH CK\_TRUST CKT\_NSS\_TRUSTED\_DELEGATOR CKA TRUST\_EMAIL\_PROTECTION CK\_TRUST CKT\_NSS\_MUST\_VERIFY\_TRUST CKA\_TRUST\_CODE\_SIGNING CK\_TRUST CKT\_NSS\_MUST\_VERIFY\_TRUST CKA\_TRUST\_STEP\_UP\_APPROVED CK\_BBOOL CK\_FALSE # # Certificate "GDCA TrustAUTH R5 ROOT" # # Issuer: CN=GDCA TrustAUTH R5 ROOT,O="GUANG DONG CERTIFICATE AUTHORITY CO.,LTD.",C=CN # Serial Number:7d:09:97:fe:f0:47:ea:7a # Subject: CN=GDCA TrustAUTH R5 ROOT,O="GUANG DONG CERTIFICATE AUTHORITY CO.,LTD.",C=CN # Not Valid Before: Wed Nov 26 05:13:15 2014 # Not Valid After : Mon Dec 31 15:59:59 2040 # Fingerprint (SHA-256): BF:FF:8F:D0:44:33:48:7D:6A:8A:A6:0C:1A:29:76:7A:9F:C2:BB:B0:5E:42:0F:71:3A:13:B9:92:89:1D:38:93 # Fingerprint (SHA1): 0F:36:38:5B:81:1A:25:C3:9B:31:4E:83:CA:E9:34:66:70:CC:74:B4 CKA\_CLASS CK\_OBJECT\_CLASS CKO\_CERTIFICATE CKA\_TOKEN CK\_BBOOL CK\_TRUE CKA\_PRIVATE CK\_BBOOL CK\_FALSE CKA\_MODIFIABLE CK\_BBOOL CK\_FALSE CKA\_LABEL UTF8 "GDCA TrustAUTH R5 ROOT" CKA\_CERTIFICATE\_TYPE CK\_CERTIFICATE\_TYPE CKC\_X\_509 CKA\_SUBJECT MULTILINE\_OCTAL \060\142\061\013\060\011\006\003\125\004\006\023\002\103\116\061 \062\060\060\006\003\125\004\012\014\051\107\125\101\116\107\040 \104\117\116\107\040\103\105\122\124\111\106\111\103\101\124\105 \040\101\125\124\110\117\122\111\124\131\040\103\117\056\054\114 \124\104\056\061\037\060\035\006\003\125\004\003\014\026\107\104 \103\101\040\124\162\165\163\164\101\125\124\110\040\122\065\040 \122\117\117\124 END CKA\_ID UTF8 "0" CKA\_ISSUER MULTILINE\_OCTAL \060\142\061\013\060\011\006\003\125\004\006\023\002\103\116\061 \062\060\060\006\003\125\004\012\014\051\107\125\101\116\107\040 \104\117\116\107\040\103\105\122\124\111\106\111\103\101\124\105 \040\101\125\124\110\117\122\111\124\131\040\103\117\056\054\114

CKA\_VALUE MULTILINE\_OCTAL \060\202\005\210\060\202\003\160\240\003\002\001\002\002\010\175 \011\227\376\360\107\352\172\060\015\006\011\052\206\110\206\367 \015\001\001\013\005\000\060\142\061\013\060\011\006\003\125\004 \006\023\002\103\116\061\062\060\060\006\003\125\004\012\014\051 \107\125\101\116\107\040\104\117\116\107\040\103\105\122\124\111 \106\111\103\101\124\105\040\101\125\124\110\117\122\111\124\131 \040\103\117\056\054\114\124\104\056\061\037\060\035\006\003\125 \004\003\014\026\107\104\103\101\040\124\162\165\163\164\101\125 \124\110\040\122\065\040\122\117\117\124\060\036\027\015\061\064 \061\061\062\066\060\065\061\063\061\065\132\027\015\064\060\061 \062\063\061\061\065\065\071\065\071\132\060\142\061\013\060\011 \006\003\125\004\006\023\002\103\116\061\062\060\060\060\006\003\125 \004\012\014\051\107\125\101\116\107\040\104\117\116\107\040\103 \105\122\124\111\106\111\103\101\124\105\040\101\125\124\110\117 \122\111\124\131\040\103\117\056\054\114\124\104\056\061\037\060 \035\006\003\125\004\003\014\026\107\104\103\101\040\124\162\165 \163\164\101\125\124\110\040\122\065\040\122\117\117\124\060\202 \002\042\060\015\006\011\052\206\110\206\367\015\001\001\001\005 \000\003\202\002\017\000\060\202\002\012\002\202\002\001\000\331 \243\026\360\310\164\164\167\233\357\063\015\073\006\176\125\374 \265\140\217\166\206\022\102\175\126\146\076\210\202\355\162\143 \016\236\213\335\064\054\002\121\121\303\031\375\131\124\204\311 \361\153\263\114\260\351\350\106\135\070\306\242\247\056\021\127 \272\202\025\242\234\217\155\260\231\112\012\362\353\211\160\143 \116\171\304\267\133\275\242\135\261\362\101\002\053\255\251\072 \243\354\171\012\354\137\072\343\375\357\200\074\255\064\233\032 \253\210\046\173\126\242\202\206\037\353\065\211\203\177\137\256 \051\116\075\266\156\354\256\301\360\047\233\256\343\364\354\357 \256\177\367\206\075\162\172\353\245\373\131\116\247\353\225\214 \042\071\171\341\055\010\217\314\274\221\270\101\367\024\301\043 \251\303\255\232\105\104\263\262\327\054\315\306\051\342\120\020 \256\134\313\202\216\027\030\066\175\227\346\210\232\260\115\064 \011\364\054\271\132\146\052\260\027\233\236\036\166\235\112\146 \061\101\337\077\373\305\006\357\033\266\176\032\106\066\367\144 \143\073\343\071\030\043\347\147\165\024\325\165\127\222\067\275 \276\152\033\046\120\362\066\046\006\220\305\160\001\144\155\166 \146\341\221\333\156\007\300\141\200\056\262\056\057\214\160\247 \321\073\074\263\221\344\156\266\304\073\160\362\154\222\227\011 \315\107\175\030\300\363\273\236\017\326\213\256\007\266\132\017

END

\122\117\117\124

END CKA\_SERIAL\_NUMBER MULTILINE\_OCTAL \002\010\175\011\227\376\360\107\352\172

\124\104\056\061\037\060\035\006\003\125\004\003\014\026\107\104 \103\101\040\124\162\165\163\164\101\125\124\110\040\122\065\040

 **Open Source Used In Appdynamics\_Machine\_Agent 24.2.0 18592**

\316\013\014\107\247\345\076\270\275\175\307\233\065\240\141\227 \072\101\165\027\314\053\226\167\052\222\041\036\331\225\166\040 \147\150\317\015\275\337\326\037\011\152\232\342\314\163\161\244 \057\175\022\200\267\123\060\106\136\113\124\231\017\147\311\245 \310\362\040\301\202\354\235\021\337\302\002\373\032\073\321\355 \040\232\357\145\144\222\020\015\052\342\336\160\361\030\147\202 \214\141\336\270\274\321\057\234\373\017\320\053\355\033\166\271 \344\071\125\370\370\241\035\270\252\200\000\114\202\347\262\177 \011\270\274\060\240\057\015\365\122\236\216\367\222\263\012\000 \035\000\124\227\006\340\261\007\331\307\017\134\145\175\074\155 \131\127\344\355\245\215\351\100\123\237\025\113\240\161\366\032 \041\343\332\160\006\041\130\024\207\205\167\171\252\202\171\002 \003\001\000\001\243\102\060\100\060\035\006\003\125\035\016\004 \026\004\024\342\311\100\237\115\316\350\232\241\174\317\016\077 \145\305\051\210\152\031\121\060\017\006\003\125\035\023\001\001 \377\004\005\060\003\001\001\377\060\016\006\003\125\035\017\001 \001\377\004\004\003\002\001\206\060\015\006\011\052\206\110\206 \367\015\001\001\013\005\000\003\202\002\001\000\321\111\127\340 \247\314\150\130\272\001\017\053\031\315\215\260\141\105\254\021 \355\143\120\151\370\037\177\276\026\217\375\235\353\013\252\062 \107\166\322\147\044\355\275\174\063\062\227\052\307\005\206\146 \015\027\175\024\025\033\324\353\375\037\232\366\136\227\151\267 \032\045\244\012\263\221\077\137\066\254\213\354\127\250\076\347 \201\212\030\127\071\205\164\032\102\307\351\133\023\137\217\371 \010\351\222\164\215\365\107\322\253\073\326\373\170\146\116\066 \175\371\351\222\351\004\336\375\111\143\374\155\373\024\161\223 \147\057\107\112\267\271\377\036\052\163\160\106\060\277\132\362 \057\171\245\341\215\014\331\371\262\143\067\214\067\145\205\160 \152\134\133\011\162\271\255\143\074\261\335\370\374\062\277\067 \206\344\273\216\230\047\176\272\037\026\341\160\021\362\003\337 \045\142\062\047\046\030\062\204\237\377\000\072\023\272\232\115 \364\117\270\024\160\042\261\312\053\220\316\051\301\160\364\057 \235\177\362\220\036\326\132\337\267\106\374\346\206\372\313\340 \040\166\172\272\246\313\365\174\336\142\245\261\213\356\336\202 \146\212\116\072\060\037\077\200\313\255\047\272\014\136\327\320 \261\126\312\167\161\262\265\165\241\120\251\100\103\027\302\050 \331\317\122\213\133\310\143\324\102\076\240\063\172\106\056\367 \012\040\106\124\176\152\117\061\361\201\176\102\164\070\145\163 \047\356\306\174\270\216\327\245\072\327\230\241\234\214\020\125 \323\333\113\354\100\220\362\315\156\127\322\142\016\174\127\223 \261\247\155\315\235\203\273\052\347\345\266\073\161\130\255\375 \321\105\274\132\221\356\123\025\157\323\105\011\165\156\272\220 \135\036\004\317\067\337\036\250\146\261\214\346\040\152\357\374 \110\116\164\230\102\257\051\157\056\152\307\373\175\321\146\061 \042\314\206\000\176\146\203\014\102\364\275\064\222\303\032\352 \117\312\176\162\115\013\160\214\246\110\273\246\241\024\366\373 \130\104\231\024\256\252\013\223\151\240\051\045\112\245\313\053 \335\212\146\007\026\170\025\127\161\033\354\365\107\204\363\236

\061\067\172\325\177\044\255\344\274\375\375\314\156\203\350\014 \250\267\101\154\007\335\275\074\206\227\057\322 END CKA\_NSS\_MOZILLA\_CA\_POLICY CK\_BBOOL CK\_TRUE CKA\_NSS\_SERVER\_DISTRUST\_AFTER CK\_BBOOL CK\_FALSE CKA\_NSS\_EMAIL\_DISTRUST\_AFTER CK\_BBOOL CK\_FALSE # Trust for "GDCA TrustAUTH R5 ROOT" # Issuer: CN=GDCA TrustAUTH R5 ROOT,O="GUANG DONG CERTIFICATE AUTHORITY CO.,LTD.",C=CN # Serial Number:7d:09:97:fe:f0:47:ea:7a # Subject: CN=GDCA TrustAUTH R5 ROOT,O="GUANG DONG CERTIFICATE AUTHORITY CO.,LTD.",C=CN # Not Valid Before: Wed Nov 26 05:13:15 2014 # Not Valid After : Mon Dec 31 15:59:59 2040 # Fingerprint (SHA-256): BF:FF:8F:D0:44:33:48:7D:6A:8A:A6:0C:1A:29:76:7A:9F:C2:BB:B0:5E:42:0F:71:3A:13:B9:92:89:1D:38:93 # Fingerprint (SHA1): 0F:36:38:5B:81:1A:25:C3:9B:31:4E:83:CA:E9:34:66:70:CC:74:B4 CKA\_CLASS CK\_OBJECT\_CLASS CKO\_NSS\_TRUST CKA\_TOKEN CK\_BBOOL CK\_TRUE CKA\_PRIVATE CK\_BBOOL CK\_FALSE CKA\_MODIFIABLE CK\_BBOOL CK\_FALSE CKA\_LABEL UTF8 "GDCA TrustAUTH R5 ROOT" CKA\_CERT\_SHA1\_HASH MULTILINE\_OCTAL \017\066\070\133\201\032\045\303\233\061\116\203\312\351\064\146 \160\314\164\264 END CKA\_CERT\_MD5\_HASH MULTILINE\_OCTAL \143\314\331\075\064\065\134\157\123\243\342\010\160\110\037\264 END CKA\_ISSUER MULTILINE\_OCTAL \060\142\061\013\060\011\006\003\125\004\006\023\002\103\116\061 \062\060\060\006\003\125\004\012\014\051\107\125\101\116\107\040 \104\117\116\107\040\103\105\122\124\111\106\111\103\101\124\105 \040\101\125\124\110\117\122\111\124\131\040\103\117\056\054\114 \124\104\056\061\037\060\035\006\003\125\004\003\014\026\107\104 \103\101\040\124\162\165\163\164\101\125\124\110\040\122\065\040 \122\117\117\124 END CKA\_SERIAL\_NUMBER MULTILINE\_OCTAL \\002\010\175\011\227\376\360\107\352\172 END CKA TRUST SERVER AUTH CK TRUST CKT\_NSS\_TRUSTED\_DELEGATOR CKA\_TRUST\_EMAIL\_PROTECTION CK\_TRUST CKT\_NSS\_MUST\_VERIFY\_TRUST CKA\_TRUST\_CODE\_SIGNING CK\_TRUST CKT\_NSS\_MUST\_VERIFY\_TRUST

# # Certificate "TrustCor RootCert CA-1" # # Issuer: CN=TrustCor RootCert CA-1,OU=TrustCor Certificate Authority,O=TrustCor Systems S. de R.L.,L=Panama City,ST=Panama,C=PA # Serial Number:00:da:9b:ec:71:f3:03:b0:19 # Subject: CN=TrustCor RootCert CA-1,OU=TrustCor Certificate Authority,O=TrustCor Systems S. de R.L.,L=Panama City,ST=Panama,C=PA # Not Valid Before: Thu Feb 04 12:32:16 2016 # Not Valid After : Mon Dec 31 17:23:16 2029 # Fingerprint (SHA-256): D4:0E:9C:86:CD:8F:E4:68:C1:77:69:59:F4:9E:A7:74:FA:54:86:84:B6:C4:06:F3:90:92:61:F4:DC:E2:57:5C # Fingerprint (SHA1): FF:BD:CD:E7:82:C8:43:5E:3C:6F:26:86:5C:CA:A8:3A:45:5B:C3:0A CKA\_CLASS CK\_OBJECT\_CLASS CKO\_CERTIFICATE CKA\_TOKEN CK\_BBOOL CK\_TRUE CKA\_PRIVATE CK\_BBOOL CK\_FALSE CKA\_MODIFIABLE CK\_BBOOL CK\_FALSE CKA\_LABEL UTF8 "TrustCor RootCert CA-1" CKA\_CERTIFICATE\_TYPE CK\_CERTIFICATE\_TYPE CKC\_X\_509 CKA\_SUBJECT MULTILINE\_OCTAL \060\201\244\061\013\060\011\006\003\125\004\006\023\002\120\101 \061\017\060\015\006\003\125\004\010\014\006\120\141\156\141\155 \141\061\024\060\022\006\003\125\004\007\014\013\120\141\156\141 \155\141\040\103\151\164\171\061\044\060\042\006\003\125\004\012 \014\033\124\162\165\163\164\103\157\162\040\123\171\163\164\145 \155\163\040\123\056\040\144\145\040\122\056\114\056\061\047\060 \045\006\003\125\004\013\014\036\124\162\165\163\164\103\157\162 \040\103\145\162\164\151\146\151\143\141\164\145\040\101\165\164 \150\157\162\151\164\171\061\037\060\035\006\003\125\004\003\014 \026\124\162\165\163\164\103\157\162\040\122\157\157\164\103\145 \162\164\040\103\101\055\061 END CKA\_ID UTF8 "0" CKA\_ISSUER MULTILINE\_OCTAL \060\201\244\061\013\060\011\006\003\125\004\006\023\002\120\101 \061\017\060\015\006\003\125\004\010\014\006\120\141\156\141\155 \141\061\024\060\022\006\003\125\004\007\014\013\120\141\156\141 \155\141\040\103\151\164\171\061\044\060\042\006\003\125\004\012 \014\033\124\162\165\163\164\103\157\162\040\123\171\163\164\145 \155\163\040\123\056\040\144\145\040\122\056\114\056\061\047\060 \045\006\003\125\004\013\014\036\124\162\165\163\164\103\157\162 \040\103\145\162\164\151\146\151\143\141\164\145\040\101\165\164 \150\157\162\151\164\171\061\037\060\035\006\003\125\004\003\014 \026\124\162\165\163\164\103\157\162\040\122\157\157\164\103\145

CKA\_VALUE MULTILINE\_OCTAL \060\202\004\060\060\202\003\030\240\003\002\001\002\002\011\000 \332\233\354\161\363\003\260\031\060\015\006\011\052\206\110\206 \367\015\001\001\013\005\000\060\201\244\061\013\060\011\006\003 \125\004\006\023\002\120\101\061\017\060\015\006\003\125\004\010 \014\006\120\141\156\141\155\141\061\024\060\022\006\003\125\004 \007\014\013\120\141\156\141\155\141\040\103\151\164\171\061\044 \060\042\006\003\125\004\012\014\033\124\162\165\163\164\103\157 \162\040\123\171\163\164\145\155\163\040\123\056\040\144\145\040 \122\056\114\056\061\047\060\045\006\003\125\004\013\014\036\124 \162\165\163\164\103\157\162\040\103\145\162\164\151\146\151\143 \141\164\145\040\101\165\164\150\157\162\151\164\171\061\037\060 \035\006\003\125\004\003\014\026\124\162\165\163\164\103\157\162 \040\122\157\157\164\103\145\162\164\040\103\101\055\061\060\036 \027\015\061\066\060\062\060\064\061\062\063\062\061\066\132\027 \015\062\071\061\062\063\061\061\067\062\063\061\066\132\060\201 \244\061\013\060\011\006\003\125\004\006\023\002\120\101\061\017 \060\015\006\003\125\004\010\014\006\120\141\156\141\155\141\061 \024\060\022\006\003\125\004\007\014\013\120\141\156\141\155\141 \040\103\151\164\171\061\044\060\042\006\003\125\004\012\014\033 \124\162\165\163\164\103\157\162\040\123\171\163\164\145\155\163 \040\123\056\040\144\145\040\122\056\114\056\061\047\060\045\006 \003\125\004\013\014\036\124\162\165\163\164\103\157\162\040\103 \145\162\164\151\146\151\143\141\164\145\040\101\165\164\150\157 \162\151\164\171\061\037\060\035\006\003\125\004\003\014\026\124 \162\165\163\164\103\157\162\040\122\157\157\164\103\145\162\164 \040\103\101\055\061\060\202\001\042\060\015\006\011\052\206\110 \206\367\015\001\001\001\005\000\003\202\001\017\000\060\202\001 \012\002\202\001\001\000\277\216\267\225\342\302\046\022\153\063 \031\307\100\130\012\253\131\252\215\000\243\374\200\307\120\173 \216\324\040\046\272\062\022\330\043\124\111\045\020\042\230\235 \106\322\301\311\236\116\033\056\054\016\070\363\032\045\150\034 \246\132\005\346\036\213\110\277\230\226\164\076\151\312\351\265 \170\245\006\274\325\000\136\011\012\362\047\172\122\374\055\325 \261\352\264\211\141\044\363\032\023\333\251\317\122\355\014\044 \272\271\236\354\176\000\164\372\223\255\154\051\222\256\121\264 \273\323\127\277\263\363\250\215\234\364\044\113\052\326\231\236 \364\236\376\300\176\102\072\347\013\225\123\332\267\150\016\220 \114\373\160\077\217\112\054\224\363\046\335\143\151\251\224\330 \020\116\305\107\010\220\231\033\027\115\271\154\156\357\140\225 \021\216\041\200\265\275\240\163\330\320\262\167\304\105\352\132 \046\373\146\166\166\370\006\037\141\155\017\125\305\203\267\020 \126\162\006\007\245\363\261\032\003\005\144\016\235\132\212\326

END

CKA\_SERIAL\_NUMBER MULTILINE\_OCTAL \002\011\000\332\233\354\161\363\003\260\031

END

\206\160\033\044\336\376\050\212\053\320\152\260\374\172\242\334 \262\171\016\213\145\017\002\003\001\000\001\243\143\060\141\060 \035\006\003\125\035\016\004\026\004\024\356\153\111\074\172\077 \015\343\261\011\267\212\310\253\031\237\163\063\120\347\060\037 \006\003\125\035\043\004\030\060\026\200\024\356\153\111\074\172  $\langle 077\backslash 015\backslash 343\backslash 261\backslash 011\backslash 267\backslash 212\backslash 310\backslash 253\backslash 031\backslash 237\backslash 163\backslash 063\backslash 120\backslash 347\backslash 060$ \017\006\003\125\035\023\001\001\377\004\005\060\003\001\001\377 \060\016\006\003\125\035\017\001\001\377\004\004\003\002\001\206 \060\015\006\011\052\206\110\206\367\015\001\001\013\005\000\003 \202\001\001\000\045\030\324\221\217\023\356\217\036\035\021\123 \332\055\104\051\031\240\036\153\061\236\115\016\236\255\075\134 \101\157\225\053\044\241\171\230\072\070\066\373\273\146\236\110 \377\220\220\357\075\324\270\233\264\207\165\077\040\233\316\162 \317\241\125\301\115\144\242\031\006\241\007\063\014\013\051\345 \361\352\253\243\354\265\012\164\220\307\175\162\362\327\134\237 \221\357\221\213\267\334\355\146\242\317\216\146\073\274\237\072 \002\340\047\335\026\230\300\225\324\012\244\344\201\232\165\224 \065\234\220\137\210\067\006\255\131\225\012\260\321\147\323\031 \312\211\347\062\132\066\034\076\202\250\132\223\276\306\320\144 \221\266\317\331\266\030\317\333\176\322\145\243\246\304\216\027 \061\301\373\176\166\333\323\205\343\130\262\167\172\166\073\154 \057\120\034\347\333\366\147\171\037\365\202\225\232\007\247\024 \257\217\334\050\041\147\011\322\326\115\132\034\031\034\216\167 \134\303\224\044\075\062\153\113\176\324\170\224\203\276\067\115 \316\137\307\036\116\074\340\211\063\225\013\017\245\062\326\074 \132\171\054\031

END

CKA\_NSS\_MOZILLA\_CA\_POLICY

CK\_BBOOL CK\_TRUE

# For Server Distrust After: Wed Nov 30 00:00:00 2022

CKA\_NSS\_SERVER\_DISTRUST\_AFTER MULTILINE\_OCTAL

\062\062\061\061\063\060\060\060\060\060\060\060\060\132

END

# For Email Distrust After: Wed Nov 30 00:00:00 2022 CKA\_NSS\_EMAIL\_DISTRUST\_AFTER MULTILINE\_OCTAL

\062\062\061\061\063\060\060\060\060\060\060\060\060\132

END

# Trust for "TrustCor RootCert CA-1"

# Issuer: CN=TrustCor RootCert CA-1,OU=TrustCor Certificate Authority,O=TrustCor Systems S. de R.L.,L=Panama City,ST=Panama,C=PA

#

Serial Number:00:da:9b:ec:71:f3:03:b0:19

# Subject: CN=TrustCor RootCert CA-1,OU=TrustCor Certificate Authority,O=TrustCor Systems S. de

R.L.,L=Panama City,ST=Panama,C=PA

# Not Valid Before: Thu Feb 04 12:32:16 2016

# Not Valid After : Mon Dec 31 17:23:16 2029

# Fingerprint (SHA-256):

D4:0E:9C:86:CD:8F:E4:68:C1:77:69:59:F4:9E:A7:74:FA:54:86:84:B6:C4:06:F3:90:92:61:F4:DC:E2:57:5C # Fingerprint (SHA1): FF:BD:CD:E7:82:C8:43:5E:3C:6F:26:86:5C:CA:A8:3A:45:5B:C3:0A CKA\_CLASS CK\_OBJECT\_CLASS CKO\_NSS\_TRUST CKA\_TOKEN CK\_BBOOL CK\_TRUE CKA\_PRIVATE CK\_BBOOL CK\_FALSE CKA\_MODIFIABLE CK\_BBOOL CK\_FALSE CKA\_LABEL UTF8 "TrustCor RootCert CA-1" CKA\_CERT\_SHA1\_HASH MULTILINE\_OCTAL \377\275\315\347\202\310\103\136\074\157\046\206\134\312\250\072 \105\133\303\012 END CKA\_CERT\_MD5\_HASH MULTILINE\_OCTAL \156\205\361\334\032\000\323\042\325\262\262\254\153\067\005\105 END CKA\_ISSUER MULTILINE\_OCTAL \060\201\244\061\013\060\011\006\003\125\004\006\023\002\120\101 \061\017\060\015\006\003\125\004\010\014\006\120\141\156\141\155 \141\061\024\060\022\006\003\125\004\007\014\013\120\141\156\141 \155\141\040\103\151\164\171\061\044\060\042\006\003\125\004\012 \014\033\124\162\165\163\164\103\157\162\040\123\171\163\164\145 \155\163\040\123\056\040\144\145\040\122\056\114\056\061\047\060 \045\006\003\125\004\013\014\036\124\162\165\163\164\103\157\162 \040\103\145\162\164\151\146\151\143\141\164\145\040\101\165\164 \150\157\162\151\164\171\061\037\060\035\006\003\125\004\003\014 \026\124\162\165\163\164\103\157\162\040\122\157\157\164\103\145 \162\164\040\103\101\055\061 END CKA\_SERIAL\_NUMBER MULTILINE\_OCTAL \002\011\000\332\233\354\161\363\003\260\031 END CKA\_TRUST\_SERVER\_AUTH CK\_TRUST CKT\_NSS\_TRUSTED\_DELEGATOR CKA\_TRUST\_EMAIL\_PROTECTION CK\_TRUST CKT\_NSS\_TRUSTED\_DELEGATOR CKA\_TRUST\_CODE\_SIGNING CK\_TRUST CKT\_NSS\_MUST\_VERIFY\_TRUST CKA\_TRUST\_STEP\_UP\_APPROVED CK\_BBOOL CK\_FALSE # # Certificate "TrustCor RootCert CA-2" # # Issuer: CN=TrustCor RootCert CA-2,OU=TrustCor Certificate Authority,O=TrustCor Systems S. de R.L.,L=Panama City,ST=Panama,C=PA # Serial Number:25:a1:df:ca:33:cb:59:02 # Subject: CN=TrustCor RootCert CA-2,OU=TrustCor Certificate Authority,O=TrustCor Systems S. de R.L.,L=Panama City,ST=Panama,C=PA # Not Valid Before: Thu Feb 04 12:32:23 2016 # Not Valid After : Sun Dec 31 17:26:39 2034 # Fingerprint (SHA-256):

07:53:E9:40:37:8C:1B:D5:E3:83:6E:39:5D:AE:A5:CB:83:9E:50:46:F1:BD:0E:AE:19:51:CF:10:FE:C7:C9:65

CKA\_VALUE MULTILINE\_OCTAL \060\202\006\057\060\202\004\027\240\003\002\001\002\002\010\045 \241\337\312\063\313\131\002\060\015\006\011\052\206\110\206\367 \015\001\001\013\005\000\060\201\244\061\013\060\011\006\003\125 \004\006\023\002\120\101\061\017\060\015\006\003\125\004\010\014 \006\120\141\156\141\155\141\061\024\060\022\006\003\125\004\007 \014\013\120\141\156\141\155\141\040\103\151\164\171\061\044\060 \042\006\003\125\004\012\014\033\124\162\165\163\164\103\157\162 \040\123\171\163\164\145\155\163\040\123\056\040\144\145\040\122

\002\010\045\241\337\312\063\313\131\002

END

\162\164\040\103\101\055\062

CKA\_SERIAL\_NUMBER MULTILINE\_OCTAL

\155\163\040\123\056\040\144\145\040\122\056\114\056\061\047\060 \045\006\003\125\004\013\014\036\124\162\165\163\164\103\157\162 \040\103\145\162\164\151\146\151\143\141\164\145\040\101\165\164

\150\157\162\151\164\171\061\037\060\035\006\003\125\004\003\014 \026\124\162\165\163\164\103\157\162\040\122\157\157\164\103\145

\060\201\244\061\013\060\011\006\003\125\004\006\023\002\120\101

\155\141\040\103\151\164\171\061\044\060\042\006\003\125\004\012 \014\033\124\162\165\163\164\103\157\162\040\123\171\163\164\145

 $\061\017\060\015\006\03\125\004\010\014\006\120\141\156\141\155$ \141\061\024\060\022\006\003\125\004\007\014\013\120\141\156\141

CKA\_ISSUER MULTILINE\_OCTAL

CKA\_ID UTF8 "0"

END

\061\017\060\015\006\003\125\004\010\014\006\120\141\156\141\155 \141\061\024\060\022\006\003\125\004\007\014\013\120\141\156\141 \155\141\040\103\151\164\171\061\044\060\042\006\003\125\004\012 \014\033\124\162\165\163\164\103\157\162\040\123\171\163\164\145 \155\163\040\123\056\040\144\145\040\122\056\114\056\061\047\060 \045\006\003\125\004\013\014\036\124\162\165\163\164\103\157\162 \040\103\145\162\164\151\146\151\143\141\164\145\040\101\165\164 \150\157\162\151\164\171\061\037\060\035\006\003\125\004\003\014 \026\124\162\165\163\164\103\157\162\040\122\157\157\164\103\145 \162\164\040\103\101\055\062 END

CKA\_CERTIFICATE\_TYPE CK\_CERTIFICATE\_TYPE CKC\_X\_509 CKA\_SUBJECT MULTILINE\_OCTAL

\060\201\244\061\013\060\011\006\003\125\004\006\023\002\120\101

CKA\_LABEL UTF8 "TrustCor RootCert CA-2"

CKA\_MODIFIABLE CK\_BBOOL CK\_FALSE

CKA\_PRIVATE CK\_BBOOL CK\_FALSE

CKA\_TOKEN CK\_BBOOL CK\_TRUE

CKA\_CLASS CK\_OBJECT\_CLASS CKO\_CERTIFICATE

# Fingerprint (SHA1): B8:BE:6D:CB:56:F1:55:B9:63:D4:12:CA:4E:06:34:C7:94:B2:1C:C0

\056\114\056\061\047\060\045\006\003\125\004\013\014\036\124\162 \165\163\164\103\157\162\040\103\145\162\164\151\146\151\143\141 \164\145\040\101\165\164\150\157\162\151\164\171\061\037\060\035 \006\003\125\004\003\014\026\124\162\165\163\164\103\157\162\040 \122\157\157\164\103\145\162\164\040\103\101\055\062\060\036\027 \015\061\066\060\062\060\064\061\062\063\062\062\063\132\027\015 \063\064\061\062\063\061\061\067\062\066\063\071\132\060\201\244 \061\013\060\011\006\003\125\004\006\023\002\120\101\061\017\060 \015\006\003\125\004\010\014\006\120\141\156\141\155\141\061\024 \060\022\006\003\125\004\007\014\013\120\141\156\141\155\141\040 \103\151\164\171\061\044\060\042\006\003\125\004\012\014\033\124 \162\165\163\164\103\157\162\040\123\171\163\164\145\155\163\040 \123\056\040\144\145\040\122\056\114\056\061\047\060\045\006\003 \125\004\013\014\036\124\162\165\163\164\103\157\162\040\103\145 \162\164\151\146\151\143\141\164\145\040\101\165\164\150\157\162 \151\164\171\061\037\060\035\006\003\125\004\003\014\026\124\162 \165\163\164\103\157\162\040\122\157\157\164\103\145\162\164\040 \103\101\055\062\060\202\002\042\060\015\006\011\052\206\110\206 \367\015\001\001\001\005\000\003\202\002\017\000\060\202\002\012 \002\202\002\001\000\247\040\156\302\052\242\142\044\225\220\166 \310\070\176\200\322\253\301\233\145\005\224\364\301\012\020\325 \002\254\355\237\223\307\207\310\260\047\053\102\014\075\012\076 \101\132\236\165\335\215\312\340\233\354\150\062\244\151\222\150 \214\013\201\016\126\240\076\032\335\054\045\024\202\057\227\323 \144\106\364\124\251\334\072\124\055\061\053\231\202\362\331\052 \327\357\161\000\270\061\244\276\172\044\007\303\102\040\362\212 \324\222\004\033\145\126\114\154\324\373\266\141\132\107\043\264 \330\151\264\267\072\320\164\074\014\165\241\214\116\166\241\351 \333\052\245\073\372\316\260\377\176\152\050\375\047\034\310\261 \351\051\361\127\156\144\264\320\301\025\155\016\276\056\016\106 \310\136\364\121\376\357\016\143\072\073\161\272\317\157\131\312 \014\343\233\135\111\270\114\342\127\261\230\212\102\127\234\166 \357\357\275\321\150\250\322\364\011\273\167\065\276\045\202\010 \304\026\054\104\040\126\251\104\021\167\357\135\264\035\252\136 \153\076\213\062\366\007\057\127\004\222\312\365\376\235\302\351 \350\263\216\114\113\002\061\331\344\074\110\202\047\367\030\202 \166\110\072\161\261\023\241\071\325\056\305\064\302\035\142\205 \337\003\376\115\364\257\075\337\134\133\215\372\160\341\245\176 \047\307\206\056\152\217\022\306\204\136\103\121\120\234\031\233 \170\346\374\366\355\107\176\173\075\146\357\023\023\210\137\074 \241\143\373\371\254\207\065\237\363\202\236\244\077\012\234\061 \151\213\231\244\210\112\216\156\146\115\357\026\304\017\171\050 \041\140\015\205\026\175\327\124\070\361\222\126\375\265\063\114 \203\334\327\020\237\113\375\306\370\102\275\272\174\163\002\340 \377\175\315\133\341\324\254\141\173\127\325\112\173\133\324\205 \130\047\135\277\370\053\140\254\240\046\256\024\041\047\306\167 \232\063\200\074\136\106\077\367\303\261\243\206\063\306\350\136 \015\271\065\054\252\106\301\205\002\165\200\240\353\044\373\025

\252\344\147\177\156\167\077\364\004\212\057\174\173\343\027\141 \360\335\011\251\040\310\276\011\244\320\176\104\303\262\060\112 \070\252\251\354\030\232\007\202\053\333\270\234\030\255\332\340 \106\027\254\317\135\002\003\001\000\001\243\143\060\141\060\035 \006\003\125\035\016\004\026\004\024\331\376\041\100\156\224\236 \274\233\075\234\175\230\040\031\345\214\060\142\262\060\037\006 \003\125\035\043\004\030\060\026\200\024\331\376\041\100\156\224 \236\274\233\075\234\175\230\040\031\345\214\060\142\262\060\017 \006\003\125\035\023\001\001\377\004\005\060\003\001\001\377\060 \016\006\003\125\035\017\001\001\377\004\004\003\002\001\206\060 \015\006\011\052\206\110\206\367\015\001\001\013\005\000\003\202 \002\001\000\236\105\236\014\073\266\357\341\072\310\174\321\000 \075\317\342\352\006\265\262\072\273\006\113\150\172\320\043\227 \164\247\054\360\010\330\171\132\327\132\204\212\330\022\232\033 \331\175\134\115\160\305\245\371\253\345\243\211\211\335\001\372 \354\335\371\351\222\227\333\260\106\102\363\323\142\252\225\376 \061\147\024\151\130\220\012\252\013\356\067\043\307\120\121\264 \365\176\236\343\173\367\344\314\102\062\055\111\014\313\377\111 \014\233\036\064\375\156\156\226\212\171\003\266\157\333\011\313 \375\137\145\024\067\341\070\365\363\141\026\130\344\265\155\015 \013\004\033\077\120\055\177\263\307\172\032\026\200\140\370\212 \037\351\033\052\306\371\272\001\032\151\277\322\130\307\124\127 \010\217\341\071\140\167\113\254\131\204\032\210\361\335\313\117 \170\327\347\341\063\055\374\356\101\372\040\260\276\313\367\070 \224\300\341\320\205\017\273\355\054\163\253\355\376\222\166\032 \144\177\133\015\063\011\007\063\173\006\077\021\244\134\160\074 \205\300\317\343\220\250\203\167\372\333\346\305\214\150\147\020 \147\245\122\055\360\304\231\217\177\277\321\153\342\265\107\326 \331\320\205\231\115\224\233\017\113\215\356\000\132\107\035\021 \003\254\101\030\257\207\267\157\014\072\217\312\317\334\003\301 \242\011\310\345\375\200\136\310\140\102\001\033\032\123\132\273 \067\246\267\274\272\204\351\036\154\032\324\144\332\324\103\376 \223\213\113\362\054\171\026\020\324\223\013\210\217\241\330\206 \024\106\221\107\233\050\044\357\127\122\116\134\102\234\252\367 \111\354\047\350\100\036\263\246\211\042\162\234\365\015\063\264 \130\243\060\073\335\324\152\124\223\276\032\115\363\223\224\367 \374\204\013\077\204\040\134\064\003\104\305\332\255\274\012\301 \002\317\036\345\224\331\363\216\133\330\114\360\235\354\141\027 \273\024\062\124\014\002\051\223\036\222\206\366\177\357\347\222 \005\016\131\335\231\010\056\056\372\234\000\122\323\305\146\051 \344\247\227\104\244\016\050\201\023\065\305\366\157\144\346\101 \304\325\057\314\064\105\045\317\101\000\226\075\112\056\302\226 \230\117\116\112\234\227\267\333\037\222\062\310\377\017\121\156 \326\354\011 END CKA\_NSS\_MOZILLA\_CA\_POLICY CK\_BBOOL CK\_TRUE

# For Server Distrust After: Wed Nov 30 00:00:00 2022

CKA\_NSS\_SERVER\_DISTRUST\_AFTER MULTILINE\_OCTAL \062\062\061\061\063\060\060\060\060\060\060\060\060\132 END # For Email Distrust After: Wed Nov 30 00:00:00 2022 CKA\_NSS\_EMAIL\_DISTRUST\_AFTER MULTILINE\_OCTAL \062\062\061\061\063\060\060\060\060\060\060\060\060\132 END

# Trust for "TrustCor RootCert CA-2"

# Issuer: CN=TrustCor RootCert CA-2,OU=TrustCor Certificate Authority,O=TrustCor Systems S. de

R.L.,L=Panama City,ST=Panama,C=PA

# Serial Number:25:a1:df:ca:33:cb:59:02

# Subject: CN=TrustCor RootCert CA-2,OU=TrustCor Certificate Authority,O=TrustCor Systems S. de

R.L.,L=Panama City,ST=Panama,C=PA

# Not Valid Before: Thu Feb 04 12:32:23 2016

# Not Valid After : Sun Dec 31 17:26:39 2034

# Fingerprint (SHA-256):

07:53:E9:40:37:8C:1B:D5:E3:83:6E:39:5D:AE:A5:CB:83:9E:50:46:F1:BD:0E:AE:19:51:CF:10:FE:C7:C9:65

# Fingerprint (SHA1): B8:BE:6D:CB:56:F1:55:B9:63:D4:12:CA:4E:06:34:C7:94:B2:1C:C0

CKA\_CLASS CK\_OBJECT\_CLASS CKO\_NSS\_TRUST

CKA\_TOKEN CK\_BBOOL CK\_TRUE

CKA\_PRIVATE CK\_BBOOL CK\_FALSE

CKA\_MODIFIABLE CK\_BBOOL CK\_FALSE

CKA\_LABEL UTF8 "TrustCor RootCert CA-2"

CKA\_CERT\_SHA1\_HASH MULTILINE\_OCTAL

\270\276\155\313\126\361\125\271\143\324\022\312\116\006\064\307

\224\262\034\300

END

CKA\_CERT\_MD5\_HASH

MULTILINE\_OCTAL

\242\341\370\030\013\272\105\325\307\101\052\273\067\122\105\144 END

CKA\_ISSUER MULTILINE\_OCTAL

\060\201\244\061\013\060\011\006\003\125\004\006\023\002\120\101 \061\017\060\015\006\003\125\004\010\014\006\120\141\156\141\155 \141\061\024\060\022\006\003\125\004\007\014\013\120\141\156\141 \155\141\040\103\151\164\171\061\044\060\042\006\003\125\004\012 \014\033\124\162\165\163\164\103\157\162\040\123\171\163\164\145 \155\163\040\123\056\040\144\145\040\122\056\114\056\061\047\060 \045\006\003\125\004\013\014\036\124\162\165\163\164\103\157\162 \040\103\145\162\164\151\146\151\143\141\164\145\040\101\165\164 \150\157\162\151\164\171\061\037\060\035\006\003\125\004\003\014 \026\124\162\165\163\164\103\157\162\040\122\157\157\164\103\145 \162\164\040\103\101\055\062

END

CKA\_SERIAL\_NUMBER MULTILINE\_OCTAL

\002\010\045\241\337\312\063\313\131\002 END CKA\_TRUST\_SERVER\_AUTH CK\_TRUST CKT\_NSS\_TRUSTED\_DELEGATOR CKA\_TRUST\_EMAIL\_PROTECTION CK\_TRUST CKT\_NSS\_TRUSTED\_DELEGATOR CKA\_TRUST\_CODE\_SIGNING CK\_TRUST CKT\_NSS\_MUST\_VERIFY\_TRUST CKA\_TRUST\_STEP\_UP\_APPROVED CK\_BBOOL CK\_FALSE

#

# Certificate "TrustCor ECA-1"

#

# Issuer: CN=TrustCor ECA-1,OU=TrustCor Certificate Authority,O=TrustCor Systems S. de R.L.,L=Panama City,ST=Panama,C=PA

# Serial Number:00:84:82:2c:5f:1c:62:d0:40

# Subject: CN=TrustCor ECA-1,OU=TrustCor Certificate Authority,O=TrustCor Systems S. de R.L.,L=Panama City,ST=Panama,C=PA

# Not Valid Before: Thu Feb 04 12:32:33 2016

# Not Valid After : Mon Dec 31 17:28:07 2029

# Fingerprint (SHA-256):

5A:88:5D:B1:9C:01:D9:12:C5:75:93:88:93:8C:AF:BB:DF:03:1A:B2:D4:8E:91:EE:15:58:9B:42:97:1D:03:9C

# Fingerprint (SHA1): 58:D1:DF:95:95:67:6B:63:C0:F0:5B:1C:17:4D:8B:84:0B:C8:78:BD

CKA\_CLASS CK\_OBJECT\_CLASS CKO\_CERTIFICATE

CKA\_TOKEN CK\_BBOOL CK\_TRUE

CKA\_PRIVATE CK\_BBOOL CK\_FALSE

CKA\_MODIFIABLE CK\_BBOOL CK\_FALSE

CKA\_LABEL UTF8 "TrustCor ECA-1"

CKA\_CERTIFICATE\_TYPE CK\_CERTIFICATE\_TYPE CKC\_X\_509

CKA\_SUBJECT MULTILINE\_OCTAL

```
\060\201\234\061\013\060\011\006\003\125\004\006\023\002\120\101
\061\017\060\015\006\003\125\004\010\014\006\120\141\156\141\155
\141\061\024\060\022\006\003\125\004\007\014\013\120\141\156\141
\155\141\040\103\151\164\171\061\044\060\042\006\003\125\004\012
\014\033\124\162\165\163\164\103\157\162\040\123\171\163\164\145
\155\163\040\123\056\040\144\145\040\122\056\114\056\061\047\060
\045\006\003\125\004\013\014\036\124\162\165\163\164\103\157\162
\040\103\145\162\164\151\146\151\143\141\164\145\040\101\165\164
\150\157\162\151\164\171\061\027\060\025\006\003\125\004\003\014
\016\124\162\165\163\164\103\157\162\040\105\103\101\055\061
```
END

CKA\_ID

UTF8 "0"

CKA\_ISSUER MULTILINE\_OCTAL

\060\201\234\061\013\060\011\006\003\125\004\006\023\002\120\101 \061\017\060\015\006\003\125\004\010\014\006\120\141\156\141\155 \141\061\024\060\022\006\003\125\004\007\014\013\120\141\156\141 \155\141\040\103\151\164\171\061\044\060\042\006\003\125\004\012 \014\033\124\162\165\163\164\103\157\162\040\123\171\163\164\145 \155\163\040\123\056\040\144\145\040\122\056\114\056\061\047\060

END CKA\_VALUE MULTILINE\_OCTAL \060\202\004\040\060\202\003\010\240\003\002\001\002\002\011\000 \204\202\054\137\034\142\320\100\060\015\006\011\052\206\110\206 \367\015\001\001\013\005\000\060\201\234\061\013\060\011\006\003 \125\004\006\023\002\120\101\061\017\060\015\006\003\125\004\010 \014\006\120\141\156\141\155\141\061\024\060\022\006\003\125\004 \007\014\013\120\141\156\141\155\141\040\103\151\164\171\061\044 \060\042\006\003\125\004\012\014\033\124\162\165\163\164\103\157 \162\040\123\171\163\164\145\155\163\040\123\056\040\144\145\040 \122\056\114\056\061\047\060\045\006\003\125\004\013\014\036\124 \162\165\163\164\103\157\162\040\103\145\162\164\151\146\151\143 \141\164\145\040\101\165\164\150\157\162\151\164\171\061\027\060 \025\006\003\125\004\003\014\016\124\162\165\163\164\103\157\162 \040\105\103\101\055\061\060\036\027\015\061\066\060\062\060\064 \061\062\063\062\063\063\132\027\015\062\071\061\062\063\061\061 \067\062\070\060\067\132\060\201\234\061\013\060\011\006\003\125 \004\006\023\002\120\101\061\017\060\015\006\003\125\004\010\014 \006\120\141\156\141\155\141\061\024\060\022\006\003\125\004\007 \014\013\120\141\156\141\155\141\040\103\151\164\171\061\044\060 \042\006\003\125\004\012\014\033\124\162\165\163\164\103\157\162 \040\123\171\163\164\145\155\163\040\123\056\040\144\145\040\122 \056\114\056\061\047\060\045\006\003\125\004\013\014\036\124\162 \165\163\164\103\157\162\040\103\145\162\164\151\146\151\143\141 \164\145\040\101\165\164\150\157\162\151\164\171\061\027\060\025 \006\003\125\004\003\014\016\124\162\165\163\164\103\157\162\040 \105\103\101\055\061\060\202\001\042\060\015\006\011\052\206\110 \206\367\015\001\001\001\005\000\003\202\001\017\000\060\202\001 \012\002\202\001\001\000\317\217\340\021\265\237\250\166\166\333 \337\017\124\357\163\143\051\202\255\107\306\243\153\355\376\137 \063\370\103\121\351\032\063\221\061\027\240\164\304\324\247\001 \346\262\222\076\152\235\355\016\371\164\230\100\323\077\003\200 \006\202\100\350\261\342\247\121\247\035\203\046\153\253\336\372 \027\221\053\330\306\254\036\261\236\031\001\325\227\246\352\015 \267\304\125\037\047\174\322\010\325\166\037\051\025\207\100\071 \335\070\105\021\165\320\232\247\064\340\277\315\310\122\035\271 \107\176\015\270\273\306\014\366\163\127\026\132\176\103\221\037 \125\072\306\155\104\004\252\234\251\234\247\114\211\027\203\256 \243\004\136\122\200\213\036\022\045\021\031\327\014\175\175\061 \104\101\352\333\257\260\034\357\201\320\054\305\232\041\233\075

 MULTILINE\_OCTAL \002\011\000\204\202\054\137\034\142\320\100

CKA\_SERIAL\_NUMBER

END

\045\006\003\125\004\013\014\036\124\162\165\163\164\103\157\162 \040\103\145\162\164\151\146\151\143\141\164\145\040\101\165\164 \150\157\162\151\164\171\061\027\060\025\006\003\125\004\003\014 \016\124\162\165\163\164\103\157\162\040\105\103\101\055\061

\355\102\073\120\046\362\354\316\161\141\006\142\041\124\116\177 \301\235\076\177\040\214\200\313\052\330\227\142\310\203\063\221 \175\260\242\132\017\127\350\073\314\362\045\262\324\174\057\354 \115\306\241\072\025\172\347\266\135\065\365\366\110\112\066\105 \146\324\272\230\130\301\002\003\001\000\001\243\143\060\141\060 \035\006\003\125\035\016\004\026\004\024\104\236\110\365\314\155 \110\324\240\113\177\376\131\044\057\203\227\231\232\206\060\037 \006\003\125\035\043\004\030\060\026\200\024\104\236\110\365\314 \155\110\324\240\113\177\376\131\044\057\203\227\231\232\206\060 \017\006\003\125\035\023\001\001\377\004\005\060\003\001\001\377 \060\016\006\003\125\035\017\001\001\377\004\004\003\002\001\206 \060\015\006\011\052\206\110\206\367\015\001\001\013\005\000\003 \202\001\001\000\005\076\065\134\025\160\233\311\307\163\141\157 \162\053\324\302\217\362\103\135\002\316\304\224\271\224\021\203 \147\135\342\147\154\165\166\277\273\014\252\066\306\255\107\223 \143\334\036\176\326\336\056\376\351\031\062\070\003\177\024\366 \000\163\054\131\261\041\006\341\373\254\030\225\014\243\377\231 \226\367\053\047\233\325\044\314\035\335\301\072\340\230\104\260 \304\344\076\167\261\163\251\144\054\366\034\001\174\077\135\105 \205\300\205\347\045\217\225\334\027\363\074\237\032\156\260\312 \343\035\052\351\114\143\372\044\141\142\326\332\176\266\034\154 \365\002\035\324\052\335\125\220\353\052\021\107\074\056\136\164 \262\202\042\245\175\123\037\105\354\047\221\175\347\042\026\350 \300\150\066\330\306\361\117\200\104\062\371\341\321\321\035\252 \336\250\253\234\004\257\255\040\016\144\230\115\245\153\300\110 \130\226\151\115\334\007\214\121\223\242\337\237\017\075\213\140 \264\202\215\252\010\116\142\105\340\371\013\322\340\340\074\133 \336\134\161\047\045\302\346\003\201\213\020\123\343\307\125\242 \264\237\327\346 END CKA\_NSS\_MOZILLA\_CA\_POLICY CK\_BBOOL CK\_TRUE # For Server Distrust After: Wed Nov 30 00:00:00 2022 CKA\_NSS\_SERVER\_DISTRUST\_AFTER MULTILINE\_OCTAL \062\062\061\061\063\060\060\060\060\060\060\060\060\132 END # For Email Distrust After: Wed Nov 30 00:00:00 2022 CKA\_NSS\_EMAIL\_DISTRUST\_AFTER MULTILINE\_OCTAL

\062\062\061\061\063\060\060\060\060\060\060\060\060\132

END

# Trust for "TrustCor ECA-1"

# Issuer: CN=TrustCor ECA-1,OU=TrustCor Certificate Authority,O=TrustCor Systems S. de R.L.,L=Panama City,ST=Panama,C=PA

# Serial Number:00:84:82:2c:5f:1c:62:d0:40

# Subject: CN=TrustCor ECA-1,OU=TrustCor Certificate Authority,O=TrustCor Systems S. de R.L.,L=Panama City,ST=Panama,C=PA

# Not Valid Before: Thu Feb 04 12:32:33 2016

# Not Valid After : Mon Dec 31 17:28:07 2029

# Fingerprint (SHA-256):

5A:88:5D:B1:9C:01:D9:12:C5:75:93:88:93:8C:AF:BB:DF:03:1A:B2:D4:8E:91:EE:15:58:9B:42:97:1D:03:9C

# Fingerprint (SHA1): 58:D1:DF:95:95:67:6B:63:C0:F0:5B:1C:17:4D:8B:84:0B:C8:78:BD

CKA\_CLASS CK\_OBJECT\_CLASS CKO\_NSS\_TRUST

```
CKA_TOKEN CK_BBOOL CK_TRUE
```
CKA\_PRIVATE CK\_BBOOL CK\_FALSE

CKA\_MODIFIABLE CK\_BBOOL CK\_FALSE

CKA\_LABEL UTF8 "TrustCor ECA-1"

CKA\_CERT\_SHA1\_HASH MULTILINE\_OCTAL

\130\321\337\225\225\147\153\143\300\360\133\034\027\115\213\204

\013\310\170\275

END

CKA\_CERT\_MD5\_HASH

MULTILINE\_OCTAL

\047\222\043\035\012\365\100\174\351\346\153\235\330\365\347\154 END

CKA\_ISSUER MULTILINE\_OCTAL

\060\201\234\061\013\060\011\006\003\125\004\006\023\002\120\101 \061\017\060\015\006\003\125\004\010\014\006\120\141\156\141\155 \141\061\024\060\022\006\003\125\004\007\014\013\120\141\156\141 \155\141\040\103\151\164\171\061\044\060\042\006\003\125\004\012 \014\033\124\162\165\163\164\103\157\162\040\123\171\163\164\145 \155\163\040\123\056\040\144\145\040\122\056\114\056\061\047\060 \045\006\003\125\004\013\014\036\124\162\165\163\164\103\157\162 \040\103\145\162\164\151\146\151\143\141\164\145\040\101\165\164 \150\157\162\151\164\171\061\027\060\025\006\003\125\004\003\014 \016\124\162\165\163\164\103\157\162\040\105\103\101\055\061

END

CKA\_SERIAL\_NUMBER MULTILINE\_OCTAL

\\\\\002\\011\\\000\\204\\202\\054\\137\\034\142\320\100

END

CKA TRUST\_SERVER\_AUTH CK\_TRUST CKT\_NSS\_TRUSTED\_DELEGATOR CKA\_TRUST\_EMAIL\_PROTECTION CK\_TRUST CKT\_NSS\_TRUSTED\_DELEGATOR

CKA\_TRUST\_CODE\_SIGNING

CK\_TRUST CKT\_NSS\_MUST\_VERIFY\_TRUST

CKA\_TRUST\_STEP\_UP\_APPROVED CK\_BBOOL CK\_FALSE

#

# Certificate "SSL.com Root Certification Authority RSA"

#

# Issuer: CN=SSL.com Root Certification Authority RSA,O=SSL Corporation,L=Houston,ST=Texas,C=US

# Serial Number:7b:2c:9b:d3:16:80:32:99

# Subject: CN=SSL.com Root Certification Authority RSA,O=SSL Corporation,L=Houston,ST=Texas,C=US

# Not Valid Before: Fri Feb 12 17:39:39 2016

# Not Valid After : Tue Feb 12 17:39:39 2041

# Fingerprint (SHA-256):

85:66:6A:56:2E:E0:BE:5C:E9:25:C1:D8:89:0A:6F:76:A8:7E:C1:6D:4D:7D:5F:29:EA:74:19:CF:20:12:3B:69 # Fingerprint (SHA1): B7:AB:33:08:D1:EA:44:77:BA:14:80:12:5A:6F:BD:A9:36:49:0C:BB CKA\_CLASS CK\_OBJECT\_CLASS CKO\_CERTIFICATE CKA\_TOKEN CK\_BBOOL CK\_TRUE CKA\_PRIVATE CK\_BBOOL CK\_FALSE CKA\_MODIFIABLE CK\_BBOOL CK\_FALSE CKA\_LABEL UTF8 "SSL.com Root Certification Authority RSA" CKA\_CERTIFICATE\_TYPE CK\_CERTIFICATE\_TYPE CKC\_X\_509 CKA\_SUBJECT MULTILINE\_OCTAL \060\174\061\013\060\011\006\003\125\004\006\023\002\125\123\061 \016\060\014\006\003\125\004\010\014\005\124\145\170\141\163\061 \020\060\016\006\003\125\004\007\014\007\110\157\165\163\164\157 \156\061\030\060\026\006\003\125\004\012\014\017\123\123\114\040 \103\157\162\160\157\162\141\164\151\157\156\061\061\060\057\006 \003\125\004\003\014\050\123\123\114\056\143\157\155\040\122\157 \157\164\040\103\145\162\164\151\146\151\143\141\164\151\157\156 \040\101\165\164\150\157\162\151\164\171\040\122\123\101 END CKA\_ID UTF8 "0" CKA\_ISSUER MULTILINE\_OCTAL \060\174\061\013\060\011\006\003\125\004\006\023\002\125\123\061 \016\060\014\006\003\125\004\010\014\005\124\145\170\141\163\061 \020\060\016\006\003\125\004\007\014\007\110\157\165\163\164\157 \156\061\030\060\026\006\003\125\004\012\014\017\123\123\114\040 \103\157\162\160\157\162\141\164\151\157\156\061\061\060\057\006 \003\125\004\003\014\050\123\123\114\056\143\157\155\040\122\157 \157\164\040\103\145\162\164\151\146\151\143\141\164\151\157\156 \040\101\165\164\150\157\162\151\164\171\040\122\123\101 END CKA\_SERIAL\_NUMBER MULTILINE\_OCTAL \002\010\173\054\233\323\026\200\062\231

END

CKA\_VALUE MULTILINE\_OCTAL

\060\202\005\335\060\202\003\305\240\003\002\001\002\002\010\173 \054\233\323\026\200\062\231\060\015\006\011\052\206\110\206\367 \015\001\001\013\005\000\060\174\061\013\060\011\006\003\125\004 \006\023\002\125\123\061\016\060\014\006\003\125\004\010\014\005 \124\145\170\141\163\061\020\060\016\006\003\125\004\007\014\007 \110\157\165\163\164\157\156\061\030\060\026\006\003\125\004\012 \014\017\123\123\114\040\103\157\162\160\157\162\141\164\151\157 \156\061\061\060\057\006\003\125\004\003\014\050\123\123\114\056 \143\157\155\040\122\157\157\164\040\103\145\162\164\151\146\151 \143\141\164\151\157\156\040\101\165\164\150\157\162\151\164\171 \040\122\123\101\060\036\027\015\061\066\060\062\061\062\061\067 \063\071\063\071\132\027\015\064\061\060\062\061\062\061\067\063 \071\063\071\132\060\174\061\013\060\011\006\003\125\004\006\023

\002\125\123\061\016\060\014\006\003\125\004\010\014\005\124\145 \170\141\163\061\020\060\016\006\003\125\004\007\014\007\110\157 \165\163\164\157\156\061\030\060\026\006\003\125\004\012\014\017 \123\123\114\040\103\157\162\160\157\162\141\164\151\157\156\061 \061\060\057\006\003\125\004\003\014\050\123\123\114\056\143\157 \155\040\122\157\157\164\040\103\145\162\164\151\146\151\143\141 \164\151\157\156\040\101\165\164\150\157\162\151\164\171\040\122 \123\101\060\202\002\042\060\015\006\011\052\206\110\206\367\015 \001\001\005\000\003\202\002\017\000\060\202\002\012\002\202 \002\001\000\371\017\335\243\053\175\313\320\052\376\354\147\205 \246\347\056\033\272\167\341\343\365\257\244\354\372\112\135\221 \304\127\107\153\030\167\153\166\362\375\223\344\075\017\302\026 \236\013\146\303\126\224\236\027\203\205\316\126\357\362\026\375 \000\142\365\042\011\124\350\145\027\116\101\271\340\117\106\227 \252\033\310\270\156\142\136\151\261\137\333\052\002\176\374\154 \312\363\101\330\355\320\350\374\077\141\110\355\260\003\024\035 \020\016\113\031\340\273\116\354\206\145\377\066\363\136\147\002 \013\235\206\125\141\375\172\070\355\376\342\031\000\267\157\241 \120\142\165\164\074\240\372\310\045\222\264\156\172\042\307\370 \036\241\343\262\335\221\061\253\053\035\004\377\245\112\004\067 \351\205\244\063\053\375\342\326\125\064\174\031\244\112\150\307 \262\250\323\267\312\241\223\210\353\301\227\274\214\371\035\331 \042\204\044\164\307\004\075\152\251\051\223\314\353\270\133\341 \376\137\045\252\064\130\310\301\043\124\235\033\230\021\303\070 \234\176\075\206\154\245\017\100\206\174\002\364\134\002\117\050 \313\256\161\237\017\072\310\063\376\021\045\065\352\374\272\305 \140\075\331\174\030\325\262\251\323\165\170\003\162\042\312\072 \303\037\357\054\345\056\251\372\236\054\266\121\106\375\257\003 \326\352\140\150\352\205\026\066\153\205\351\036\300\263\335\304 \044\334\200\052\201\101\155\224\076\310\340\311\201\101\000\236 \136\277\177\305\010\230\242\030\054\102\100\263\371\157\070\047 \113\116\200\364\075\201\107\340\210\174\352\034\316\265\165\134 \121\056\034\053\177\032\162\050\347\000\265\321\164\306\327\344 \237\255\007\223\266\123\065\065\374\067\344\303\366\135\026\276 \041\163\336\222\012\370\240\143\152\274\226\222\152\076\370\274 \145\125\233\336\365\015\211\046\004\374\045\032\246\045\151\313 \302\155\312\174\342\131\137\227\254\353\357\056\310\274\327\033 \131\074\053\314\362\031\310\223\153\047\143\031\317\374\351\046 \370\312\161\233\177\223\376\064\147\204\116\231\353\374\263\170 \011\063\160\272\146\246\166\355\033\163\353\032\245\015\304\042 \023\040\224\126\012\116\054\154\116\261\375\317\234\011\272\242 \063\355\207\002\003\001\000\001\243\143\060\141\060\035\006\003 \125\035\016\004\026\004\024\335\004\011\007\242\365\172\175\122 \123\022\222\225\356\070\200\045\015\246\131\060\017\006\003\125 \035\023\001\001\377\004\005\060\003\001\001\377\060\037\006\003 \125\035\043\004\030\060\026\200\024\335\004\011\007\242\365\172 \175\122\123\022\222\225\356\070\200\045\015\246\131\060\016\006 \003\125\035\017\001\001\377\004\004\003\002\001\206\060\015\006

\011\052\206\110\206\367\015\001\001\013\005\000\003\202\002\001 \000\040\030\021\224\051\373\046\235\034\036\036\160\141\361\225 \162\223\161\044\255\150\223\130\216\062\257\033\263\160\003\374 \045\053\164\205\220\075\170\152\364\271\213\245\227\073\265\030 \221\273\036\247\371\100\133\221\371\125\231\257\036\021\320\134 \035\247\146\343\261\224\007\014\062\071\246\352\033\260\171\330 \035\234\160\104\343\212\335\304\371\225\037\212\070\103\077\001 \205\245\107\247\075\106\262\274\345\042\150\367\173\234\330\054 \076\012\041\310\055\063\254\277\305\201\231\061\164\301\165\161 \305\276\261\360\043\105\364\235\153\374\031\143\235\243\274\004 \306\030\013\045\273\123\211\017\263\200\120\336\105\356\104\177 \253\224\170\144\230\323\366\050\335\207\330\160\145\164\373\016 \271\023\353\247\017\141\251\062\226\314\336\273\355\143\114\030 \273\251\100\367\240\124\156\040\210\161\165\030\352\172\264\064 \162\340\043\047\167\134\266\220\352\206\045\100\253\357\063\017 \313\237\202\276\242\040\373\366\265\055\032\346\302\205\261\164 \017\373\310\145\002\244\122\001\107\335\111\042\301\277\330\353 \153\254\176\336\354\143\063\025\267\043\010\217\306\017\215\101 \132\335\216\305\271\217\345\105\077\170\333\272\322\033\100\261 \376\161\115\077\340\201\242\272\136\264\354\025\340\223\335\010 \037\176\341\125\231\013\041\336\223\236\012\373\346\243\111\275 \066\060\376\347\167\262\240\165\227\265\055\201\210\027\145\040 \367\332\220\000\237\311\122\314\062\312\065\174\365\075\017\330 \053\327\365\046\154\311\006\064\226\026\352\160\131\032\062\171 \171\013\266\210\177\017\122\110\075\277\154\330\242\104\056\321 \116\267\162\130\323\211\023\225\376\104\253\370\327\213\033\156 \234\274\054\240\133\325\152\000\257\137\067\341\325\372\020\013 \230\234\206\347\046\217\316\360\354\156\212\127\013\200\343\116 \262\300\240\143\141\220\272\125\150\067\164\152\266\222\333\237 \241\206\042\266\145\047\016\354\266\237\102\140\344\147\302\265 \332\101\013\304\323\213\141\033\274\372\037\221\053\327\104\007 \136\272\051\254\331\305\351\357\123\110\132\353\200\361\050\130 \041\315\260\006\125\373\047\077\123\220\160\251\004\036\127\047  $\sqrt{271}$ 

END

CKA\_NSS\_MOZILLA\_CA\_POLICY

CK\_BBOOL CK\_TRUE

CKA\_NSS\_SERVER\_DISTRUST\_AFTER CK\_BBOOL CK\_FALSE

```
CKA_NSS_EMAIL_DISTRUST_AFTER CK_BBOOL CK_FALSE
```
# Trust for "SSL.com Root Certification Authority RSA"

# Issuer: CN=SSL.com Root Certification Authority RSA,O=SSL Corporation,L=Houston,ST=Texas,C=US

# Serial Number:7b:2c:9b:d3:16:80:32:99

# Subject: CN=SSL.com Root Certification Authority RSA,O=SSL Corporation,L=Houston,ST=Texas,C=US

# Not Valid Before: Fri Feb 12 17:39:39 2016

# Not Valid After : Tue Feb 12 17:39:39 2041

# Fingerprint (SHA-256):

85:66:6A:56:2E:E0:BE:5C:E9:25:C1:D8:89:0A:6F:76:A8:7E:C1:6D:4D:7D:5F:29:EA:74:19:CF:20:12:3B:69

# Fingerprint (SHA1): B7:AB:33:08:D1:EA:44:77:BA:14:80:12:5A:6F:BD:A9:36:49:0C:BB CKA\_CLASS CK\_OBJECT\_CLASS CKO\_NSS\_TRUST CKA\_TOKEN CK\_BBOOL CK\_TRUE CKA\_PRIVATE CK\_BBOOL CK\_FALSE CKA\_MODIFIABLE CK\_BBOOL CK\_FALSE CKA\_LABEL UTF8 "SSL.com Root Certification Authority RSA" CKA\_CERT\_SHA1\_HASH MULTILINE\_OCTAL \267\253\063\010\321\352\104\167\272\024\200\022\132\157\275\251 \066\111\014\273 END CKA\_CERT\_MD5\_HASH MULTILINE\_OCTAL \206\151\022\300\160\361\354\254\254\302\325\274\245\133\241\051 END CKA\_ISSUER MULTILINE\_OCTAL \060\174\061\013\060\011\006\003\125\004\006\023\002\125\123\061 \016\060\014\006\003\125\004\010\014\005\124\145\170\141\163\061 \020\060\016\006\003\125\004\007\014\007\110\157\165\163\164\157 \156\061\030\060\026\006\003\125\004\012\014\017\123\123\114\040 \103\157\162\160\157\162\141\164\151\157\156\061\061\060\057\006 \003\125\004\003\014\050\123\123\114\056\143\157\155\040\122\157 \157\164\040\103\145\162\164\151\146\151\143\141\164\151\157\156 \040\101\165\164\150\157\162\151\164\171\040\122\123\101 END CKA\_SERIAL\_NUMBER MULTILINE\_OCTAL \\002\010\173\054\233\323\026\200\062\231 END CKA\_TRUST\_SERVER\_AUTH CK\_TRUST CKT\_NSS\_TRUSTED\_DELEGATOR CKA\_TRUST\_EMAIL\_PROTECTION CK\_TRUST CKT\_NSS\_TRUSTED\_DELEGATOR

CKA\_TRUST\_CODE\_SIGNING CK\_TRUST CKT\_NSS\_MUST\_VERIFY\_TRUST

CKA\_TRUST\_STEP\_UP\_APPROVED CK\_BBOOL CK\_FALSE

## #

# Certificate "SSL.com Root Certification Authority ECC"

#

# Issuer: CN=SSL.com Root Certification Authority ECC,O=SSL Corporation,L=Houston,ST=Texas,C=US

# Serial Number:75:e6:df:cb:c1:68:5b:a8

# Subject: CN=SSL.com Root Certification Authority ECC,O=SSL Corporation,L=Houston,ST=Texas,C=US

# Not Valid Before: Fri Feb 12 18:14:03 2016

# Not Valid After : Tue Feb 12 18:14:03 2041

# Fingerprint (SHA-256):

34:17:BB:06:CC:60:07:DA:1B:96:1C:92:0B:8A:B4:CE:3F:AD:82:0E:4A:A3:0B:9A:CB:C4:A7:4E:BD:CE:BC:65

# Fingerprint (SHA1): C3:19:7C:39:24:E6:54:AF:1B:C4:AB:20:95:7A:E2:C3:0E:13:02:6A

CKA\_CLASS CK\_OBJECT\_CLASS CKO\_CERTIFICATE

CKA\_TOKEN CK\_BBOOL CK\_TRUE

CKA\_PRIVATE CK\_BBOOL CK\_FALSE

CKA\_MODIFIABLE CK\_BBOOL CK\_FALSE

END CKA\_VALUE MULTILINE\_OCTAL \060\202\002\215\060\202\002\024\240\003\002\001\002\002\010\165 \346\337\313\301\150\133\250\060\012\006\010\052\206\110\316\075 \004\003\002\060\174\061\013\060\011\006\003\125\004\006\023\002 \125\123\061\016\060\014\006\003\125\004\010\014\005\124\145\170 \141\163\061\020\060\016\006\003\125\004\007\014\007\110\157\165 \163\164\157\156\061\030\060\026\006\003\125\004\012\014\017\123 \123\114\040\103\157\162\160\157\162\141\164\151\157\156\061\061 \060\057\006\003\125\004\003\014\050\123\123\114\056\143\157\155 \040\122\157\157\164\040\103\145\162\164\151\146\151\143\141\164 \151\157\156\040\101\165\164\150\157\162\151\164\171\040\105\103 \103\060\036\027\015\061\066\060\062\061\062\061\070\061\064\060 \063\132\027\015\064\061\060\062\061\062\061\070\061\064\060\063 \132\060\174\061\013\060\011\006\003\125\004\006\023\002\125\123 \061\016\060\014\006\003\125\004\010\014\005\124\145\170\141\163 \061\020\060\016\006\003\125\004\007\014\007\110\157\165\163\164 \157\156\061\030\060\026\006\003\125\004\012\014\017\123\123\114 \040\103\157\162\160\157\162\141\164\151\157\156\061\061\060\057 \006\003\125\004\003\014\050\123\123\114\056\143\157\155\040\122 \157\157\164\040\103\145\162\164\151\146\151\143\141\164\151\157

MULTILINE\_OCTAL

\002\010\165\346\337\313\301\150\133\250

CKA\_SERIAL\_NUMBER

CKA\_ID UTF8 "0"

END

\040\101\165\164\150\157\162\151\164\171\040\105\103\103

CKA\_ISSUER MULTILINE\_OCTAL \060\174\061\013\060\011\006\003\125\004\006\023\002\125\123\061 \016\060\014\006\003\125\004\010\014\005\124\145\170\141\163\061 \020\060\016\006\003\125\004\007\014\007\110\157\165\163\164\157 \156\061\030\060\026\006\003\125\004\012\014\017\123\123\114\040 \103\157\162\160\157\162\141\164\151\157\156\061\061\060\057\006 \003\125\004\003\014\050\123\123\114\056\143\157\155\040\122\157 \157\164\040\103\145\162\164\151\146\151\143\141\164\151\157\156

\060\174\061\013\060\011\006\003\125\004\006\023\002\125\123\061  $\langle 016\backslash 060\backslash 014\backslash 006\backslash 003\backslash 125\backslash 004\backslash 010\backslash 014\backslash 005\backslash 124\backslash 145\backslash 170\backslash 141\backslash 163\backslash 061$ \020\060\016\006\003\125\004\007\014\007\110\157\165\163\164\157 \156\061\030\060\026\006\003\125\004\012\014\017\123\123\114\040 \103\157\162\160\157\162\141\164\151\157\156\061\061\060\057\006 \003\125\004\003\014\050\123\123\114\056\143\157\155\040\122\157 \157\164\040\103\145\162\164\151\146\151\143\141\164\151\157\156 \040\101\165\164\150\157\162\151\164\171\040\105\103\103 END

CKA\_LABEL UTF8 "SSL.com Root Certification Authority ECC"

## CKA\_CERTIFICATE\_TYPE

CK\_CERTIFICATE\_TYPE CKC\_X\_509

CKA\_SUBJECT MULTILINE\_OCTAL

\156\040\101\165\164\150\157\162\151\164\171\040\105\103\103\060 \166\060\020\006\007\052\206\110\316\075\002\001\006\005\053\201 \004\000\042\003\142\000\004\105\156\251\120\304\246\043\066\236 \137\050\215\027\313\226\042\144\077\334\172\216\035\314\010\263 \242\161\044\272\216\111\271\004\033\107\226\130\253\055\225\310 \355\236\010\065\310\047\353\211\214\123\130\353\142\212\376\360 \133\017\153\061\122\143\101\073\211\315\354\354\266\215\031\323 \064\007\334\273\306\006\177\302\105\225\354\313\177\250\043\340 \011\351\201\372\363\107\323\243\143\060\141\060\035\006\003\125 \035\016\004\026\004\024\202\321\205\163\060\347\065\004\323\216 \002\222\373\345\244\321\304\041\350\315\060\017\006\003\125\035 \023\001\001\377\004\005\060\003\001\001\377\060\037\006\003\125 \035\043\004\030\060\026\200\024\202\321\205\163\060\347\065\004 \323\216\002\222\373\345\244\321\304\041\350\315\060\016\006\003 \125\035\017\001\001\377\004\004\003\002\001\206\060\012\006\010 \052\206\110\316\075\004\003\002\003\147\000\060\144\002\060\157 \347\353\131\021\244\140\317\141\260\226\173\355\005\371\057\023 \221\334\355\345\374\120\153\021\106\106\263\034\041\000\142\273 \276\303\347\350\315\007\231\371\015\013\135\162\076\304\252\002 \060\037\274\272\013\342\060\044\373\174\155\200\125\012\231\076 \200\015\063\345\146\243\263\243\273\245\325\213\217\011\054\246 \135\176\342\360\007\010\150\155\322\174\151\156\137\337\345\152 \145 END CKA\_NSS\_MOZILLA\_CA\_POLICY CK\_BBOOL CK\_TRUE CKA\_NSS\_SERVER\_DISTRUST\_AFTER CK\_BBOOL CK\_FALSE

CKA\_NSS\_EMAIL\_DISTRUST\_AFTER CK\_BBOOL CK\_FALSE

# Trust for "SSL.com Root Certification Authority ECC"

# Issuer: CN=SSL.com Root Certification Authority ECC,O=SSL Corporation,L=Houston,ST=Texas,C=US

# Serial Number:75:e6:df:cb:c1:68:5b:a8

# Subject: CN=SSL.com Root Certification Authority ECC,O=SSL Corporation,L=Houston,ST=Texas,C=US

# Not Valid Before: Fri Feb 12 18:14:03 2016

# Not Valid After : Tue Feb 12 18:14:03 2041

# Fingerprint (SHA-256):

34:17:BB:06:CC:60:07:DA:1B:96:1C:92:0B:8A:B4:CE:3F:AD:82:0E:4A:A3:0B:9A:CB:C4:A7:4E:BD:CE:BC:65 # Fingerprint (SHA1): C3:19:7C:39:24:E6:54:AF:1B:C4:AB:20:95:7A:E2:C3:0E:13:02:6A

CKA\_CLASS CK\_OBJECT\_CLASS CKO\_NSS\_TRUST

CKA\_TOKEN CK\_BBOOL CK\_TRUE

CKA\_PRIVATE CK\_BBOOL CK\_FALSE

CKA\_MODIFIABLE CK\_BBOOL CK\_FALSE

CKA\_LABEL UTF8 "SSL.com Root Certification Authority ECC"

CKA\_CERT\_SHA1\_HASH MULTILINE\_OCTAL

\303\031\174\071\044\346\124\257\033\304\253\040\225\172\342\303

\016\023\002\152

END
CKA\_CERT\_MD5\_HASH MULTILINE\_OCTAL

\056\332\344\071\177\234\217\067\321\160\237\046\027\121\072\216 END

CKA\_ISSUER

MULTILINE\_OCTAL

\060\174\061\013\060\011\006\003\125\004\006\023\002\125\123\061 \016\060\014\006\003\125\004\010\014\005\124\145\170\141\163\061 \020\060\016\006\003\125\004\007\014\007\110\157\165\163\164\157 \156\061\030\060\026\006\003\125\004\012\014\017\123\123\114\040 \103\157\162\160\157\162\141\164\151\157\156\061\061\060\057\006 \003\125\004\003\014\050\123\123\114\056\143\157\155\040\122\157 \157\164\040\103\145\162\164\151\146\151\143\141\164\151\157\156 \040\101\165\164\150\157\162\151\164\171\040\105\103\103 END

CKA\_SERIAL\_NUMBER MULTILINE\_OCTAL

\002\010\165\346\337\313\301\150\133\250

END

CKA TRUST\_SERVER\_AUTH CK\_TRUST CKT\_NSS\_TRUSTED\_DELEGATOR CKA\_TRUST\_EMAIL\_PROTECTION CK\_TRUST CKT\_NSS\_TRUSTED\_DELEGATOR CKA\_TRUST\_CODE\_SIGNING CK\_TRUST CKT\_NSS\_MUST\_VERIFY\_TRUST CKA\_TRUST\_STEP\_UP\_APPROVED CK\_BBOOL CK\_FALSE

# #

# Certificate "SSL.com EV Root Certification Authority RSA R2"

#

# Issuer: CN=SSL.com EV Root

Certification Authority RSA R2,O=SSL Corporation,L=Houston,ST=Texas,C=US

# Serial Number:56:b6:29:cd:34:bc:78:f6

# Subject: CN=SSL.com EV Root Certification Authority RSA R2,O=SSL

Corporation,L=Houston,ST=Texas,C=US

# Not Valid Before: Wed May 31 18:14:37 2017

# Not Valid After : Fri May 30 18:14:37 2042

# Fingerprint (SHA-256):

2E:7B:F1:6C:C2:24:85:A7:BB:E2:AA:86:96:75:07:61:B0:AE:39:BE:3B:2F:E9:D0:CC:6D:4E:F7:34:91:42:5C

# Fingerprint (SHA1): 74:3A:F0:52:9B:D0:32:A0:F4:4A:83:CD:D4:BA:A9:7B:7C:2E:C4:9A

CKA\_CLASS CK\_OBJECT\_CLASS CKO\_CERTIFICATE

CKA\_TOKEN CK\_BBOOL CK\_TRUE

CKA\_PRIVATE CK\_BBOOL CK\_FALSE

CKA\_MODIFIABLE CK\_BBOOL CK\_FALSE

CKA\_LABEL UTF8 "SSL.com EV Root Certification Authority RSA R2"

CKA\_CERTIFICATE\_TYPE CK\_CERTIFICATE\_TYPE CKC\_X\_509

CKA\_SUBJECT MULTILINE\_OCTAL

\060\201\202\061\013\060\011\006\003\125\004\006\023\002\125\123

\061\016\060\014\006\003\125\004\010\014\005\124\145\170\141\163

\061\020\060\016\006\003\125\004\007\014\007\110\157\165\163\164

\157\156\061\030\060\026\006\003\125\004\012\014\017\123\123\114

\040\103\157\162\160\157\162\141\164\151\157\156\061\067\060\065

\006\003\125\004\003\014\056\123\123\114\056\143\157\155\040\105

 MULTILINE\_OCTAL \060\202\005\353\060\202\003\323\240\003\002\001\002\002\010\126 \266\051\315\064\274\170\366\060\015\006\011\052\206\110\206\367 \015\001\001\013\005\000\060\201\202\061\013\060\011\006\003\125 \004\006\023\002\125\123\061\016\060\014\006\003\125\004\010\014 \005\124\145\170\141\163\061\020\060\016\006\003\125\004\007\014 \007\110\157\165\163\164\157\156\061\030\060\026\006\003\125\004 \012\014\017\123\123\114\040\103\157\162\160\157\162\141\164\151 \157\156\061\067\060\065\006\003\125\004\003\014\056\123\123\114 \056\143\157\155\040\105\126\040\122\157\157\164\040\103\145\162 \164\151\146\151\143\141\164\151\157\156\040\101\165\164\150\157 \162\151\164\171\040\122\123\101\040\122\062\060\036\027\015\061 \067\060\065\063\061\061\070\061\064\063\067\132\027\015\064\062 \060\065\063\060\061\070\061\064\063\067\132\060\201\202\061\013 \060\011\006\003\125\004\006\023\002\125\123\061\016\060\014\006 \003\125\004\010\014\005\124\145\170\141\163\061\020\060\016\006 \003\125\004\007\014\007\110\157\165\163\164\157\156\061\030\060 \026\006\003\125\004\012\014\017\123\123\114\040\103\157\162\160 \157\162\141\164\151\157\156\061\067\060\065\006\003\125\004\003 \014\056\123\123\114\056\143\157\155\040\105\126\040\122\157\157 \164\040\103\145\162\164\151\146\151\143\141\164\151\157\156\040 \101\165\164\150\157\162\151\164\171\040\122\123\101\040\122\062 \060\202\002\042\060\015\006\011\052\206\110\206\367\015\001\001 \001\005\000\003\202\002\017\000\060\202\002\012\002\202\002\001 \000\217\066\145\100\341\326\115\300\327\264\351\106\332\153\352 \063\107\315\114\371\175\175\276\275\055\075\360\333\170\341\206 \245\331\272\011\127\150\355\127\076\240\320\010\101\203\347\050

 **Open Source Used In Appdynamics\_Machine\_Agent 24.2.0 18614**

CKA\_VALUE

END

\002\010\126\266\051\315\064\274\170\366

CKA\_SERIAL\_NUMBER MULTILINE\_OCTAL

END

\123\101\040\122\062

CKA\_ISSUER MULTILINE\_OCTAL \060\201\202\061\013\060\011\006\003\125\004\006\023\002\125\123 \061\016\060\014\006\003\125\004\010\014\005\124\145\170\141\163 \061\020\060\016\006\003\125\004\007\014\007\110\157\165\163\164 \157\156\061\030\060\026\006\003\125\004\012\014\017\123\123\114 \040\103\157\162\160\157\162\141\164\151\157\156\061\067\060\065 \006\003\125\004\003\014\056\123\123\114\056\143\157\155\040\105 \126\040\122\157\157\164\040\103\145\162\164\151\146\151\143\141 \164\151\157\156\040\101\165\164\150\157\162\151\164\171\040\122

CKA\_ID UTF8 "0"

END

\123\101\040\122\062

\126\040\122\157\157\164\040\103\145\162\164\151\146\151\143\141 \164\151\157\156\040\101\165\164\150\157\162\151\164\171\040\122

\101\044\037\343\162\025\320\001\032\373\136\160\043\262\313\237 \071\343\317\305\116\306\222\155\046\306\173\273\263\332\047\235 \012\206\351\201\067\005\376\360\161\161\354\303\034\351\143\242 \027\024\235\357\033\147\323\205\125\002\002\326\111\311\314\132 \341\261\367\157\062\237\311\324\073\210\101\250\234\275\313\253 \333\155\173\011\037\242\114\162\220\332\053\010\374\317\074\124 \316\147\017\250\317\135\226\031\013\304\343\162\353\255\321\175 \035\047\357\222\353\020\277\133\353\073\257\317\200\335\301\322 \226\004\133\172\176\244\251\074\070\166\244\142\216\240\071\136 \352\167\317\135\000\131\217\146\054\076\007\242\243\005\046\021 \151\227\352\205\267\017\226\013\113\310\100\341\120\272\056\212 \313\367\017\232\042\347\177\232\067\023\315\362\115\023\153\041 \321\300\314\042\362\241\106\366\104\151\234\312\141\065\007\000 \157\326\141\010\021\352\272\270\366\351\263\140\345\115\271\354 \237\024\146\311\127\130\333\315\207\151\370\212\206\022\003\107 \277\146\023\166\254\167\175\064\044\205\203\315\327\252\234\220 \032\237\041\054\177\170\267\144\270\330\350\246\364\170\263\125 \313\204\322\062\304\170\256\243\217\141\335\316\010\123\255\354 \210\374\025\344\232\015\346\237\032\167\316\114\217\270\024\025 \075\142\234\206\070\006\000\146\022\344\131\166\132\123\300\002 \230\242\020\053\150\104\173\216\171\316\063\112\166\252\133\201 \026\033\265\212\330\320\000\173\136\142\264\011\326\206\143\016 \246\005\225\111\272\050\213\210\223\262\064\034\330\244\125\156 \267\034\320\336\231\125\073\043\364\042\340\371\051\146\046\354 \040\120\167\333\112\013\217\276\345\002\140\160\101\136\324\256 \120\071\042\024\046\313\262\073\163\164\125\107\007\171\201\071 \250\060\023\104\345\004\212\256\226\023\045\102\017\271\123\304 \233\374\315\344\034\336\074\372\253\326\006\112\037\147\246\230 \060\034\335\054\333\334\030\225\127\146\306\377\134\213\126\365 \167\002\003\001\000\001\243\143\060\141\060\017\006\003\125\035 \023\001\001\377\004\005\060\003\001\001\377\060\037\006\003\125 \035\043\004\030\060\026\200\024\371\140\273\324\343\325\064\366 \270\365\006\200\045\247\163\333\106\151\250\236\060\035\006\003 \125\035\016\004\026\004\024\371\140\273\324\343\325\064\366\270 \365\006\200\045\247\163\333\106\151\250\236\060\016\006\003\125 \035\017\001\001\377\004\004\003\002\001\206\060\015\006\011\052 \206\110\206\367\015\001\001\013\005\000\003\202\002\001\000\126 \263\216\313\012\235\111\216\277\244\304\221\273\146\027\005\121 \230\165\373\345\120\054\172\236\361\024\372\253\323\212\076\377 \221\051\217\143\213\330\264\251\124\001\015\276\223\206\057\371 \112\155\307\136\365\127\371\312\125\034\022\276\107\017\066\305 \337\152\267\333\165\302\107\045\177\271\361\143\370\150\055\125 \004\321\362\215\260\244\317\274\074\136\037\170\347\245\240\040 \160\260\004\305\267\367\162\247\336\042\015\275\063\045\106\214 \144\222\046\343\076\056\143\226\332\233\214\075\370\030\011\327 \003\314\175\206\202\340\312\004\007\121\120\327\377\222\325\014 \357\332\206\237\231\327\353\267\257\150\342\071\046\224\272\150 \267\277\203\323\352\172\147\075\142\147\256\045\345\162\350\342

\344\354\256\022\366\113\053\074\237\351\260\100\363\070\124\263 \375\267\150\310\332\306\217\121\074\262\373\221\334\034\347\233 \235\341\267\015\162\217\342\244\304\251\170\371\353\024\254\306 \103\005\302\145\071\050\030\002\303\202\262\235\005\276\145\355 \226\137\145\164\074\373\011\065\056\173\234\023\375\033\017\135 \307\155\201\072\126\017\314\073\341\257\002\057\042\254\106\312 \106\074\240\034\114\326\104\264\136\056\134\025\146\011\341\046 \051\376\306\122\141\272\261\163\377\303\014\234\345\154\152\224 \077\024\312\100\026\225\204\363\131\251\254\137\114\141\223\155 \321\073\314\242\225\014\042\246\147\147\104\056\271\331\322\212 \101\263\146\013\132\373\175\043\245\362\032\260\377\336\233\203 \224\056\321\077\337\222\267\221\257\005\073\145\307\240\154\261 \315\142\022\303\220\033\343\045\316\064\274\157\167\166\261\020 \303\367\005\032\300\326\257\164\142\110\027\167\222\151\220\141 \034\336\225\200\164\124\217\030\034\303\363\003\320\277\244\103 \165\206\123\030\172\012\056\011\034\066\237\221\375\202\212\042 \113\321\016\120\045\335\313\003\014\027\311\203\000\010\116\065 \115\212\213\355\360\002\224\146\054\104\177\313\225\047\226\027 \255\011\060\254\266\161\027\156\213\027\366\034\011\324\055\073 \230\245\161\323\124\023\331\140\363\365\113\146\117\372\361\356 \040\022\215\264\254\127\261\105\143\241\254\166\251\302\373 END CKA\_NSS\_MOZILLA\_CA\_POLICY CK\_BBOOL CK\_TRUE

CKA\_NSS\_SERVER\_DISTRUST\_AFTER CK\_BBOOL CK\_FALSE CKA\_NSS\_EMAIL\_DISTRUST\_AFTER CK\_BBOOL CK\_FALSE

# Trust for "SSL.com EV Root Certification Authority RSA R2"

# Issuer: CN=SSL.com EV Root Certification Authority RSA R2,O=SSL Corporation,L=Houston,ST=Texas,C=US

# Serial Number:56:b6:29:cd:34:bc:78:f6

# Subject: CN=SSL.com EV Root Certification Authority RSA R2,O=SSL

Corporation,L=Houston,ST=Texas,C=US

# Not Valid Before: Wed May 31 18:14:37 2017

# Not Valid After : Fri May 30 18:14:37 2042

# Fingerprint (SHA-256):

2E:7B:F1:6C:C2:24:85:A7:BB:E2:AA:86:96:75:07:61:B0:AE:39:BE:3B:2F:E9:D0:CC:6D:4E:F7:34:91:42:5C

# Fingerprint (SHA1): 74:3A:F0:52:9B:D0:32:A0:F4:4A:83:CD:D4:BA:A9:7B:7C:2E:C4:9A

CKA\_CLASS CK\_OBJECT\_CLASS CKO\_NSS\_TRUST

CKA\_TOKEN CK\_BBOOL CK\_TRUE

CKA\_PRIVATE

CK\_BBOOL CK\_FALSE

CKA\_MODIFIABLE CK\_BBOOL CK\_FALSE

CKA\_LABEL UTF8 "SSL.com EV Root Certification Authority RSA R2"

CKA\_CERT\_SHA1\_HASH MULTILINE\_OCTAL

\164\072\360\122\233\320\062\240\364\112\203\315\324\272\251\173

\174\056\304\232

END

CKA\_CERT\_MD5\_HASH MULTILINE\_OCTAL

\341\036\061\130\032\256\124\123\002\366\027\152\021\173\115\225 END

CKA\_ISSUER MULTILINE\_OCTAL

\060\201\202\061\013\060\011\006\003\125\004\006\023\002\125\123 \061\016\060\014\006\003\125\004\010\014\005\124\145\170\141\163  $\langle 061\backslash 020\backslash 060\backslash 016\backslash 006\backslash 003\backslash 125\backslash 004\backslash 007\backslash 014\backslash 007\backslash 110\backslash 157\backslash 165\backslash 163\backslash 164$ \157\156\061\030\060\026\006\003\125\004\012\014\017\123\123\114 \040\103\157\162\160\157\162\141\164\151\157\156\061\067\060\065 \006\003\125\004\003\014\056\123\123\114\056\143\157\155\040\105 \126\040\122\157\157\164\040\103\145\162\164\151\146\151\143\141 \164\151\157\156\040\101\165\164\150\157\162\151\164\171\040\122 \123\101\040\122\062

END

CKA\_SERIAL\_NUMBER MULTILINE\_OCTAL

\002\010\126\266\051\315\064\274\170\366

END

CKA\_TRUST\_SERVER\_AUTH

CK\_TRUST CKT\_NSS\_TRUSTED\_DELEGATOR

CKA TRUST\_EMAIL\_PROTECTION CK\_TRUST CKT\_NSS\_MUST\_VERIFY\_TRUST

CKA\_TRUST\_CODE\_SIGNING CK\_TRUST CKT\_NSS\_MUST\_VERIFY\_TRUST

CKA\_TRUST\_STEP\_UP\_APPROVED CK\_BBOOL CK\_FALSE

```
#
```
# Certificate "SSL.com EV Root Certification Authority ECC"

#

# Issuer: CN=SSL.com EV Root Certification Authority ECC,O=SSL Corporation,L=Houston,ST=Texas,C=US

# Serial Number:2c:29:9c:5b:16:ed:05:95

# Subject: CN=SSL.com EV Root Certification Authority ECC,O=SSL Corporation,L=Houston,ST=Texas,C=US

# Not Valid Before: Fri Feb 12 18:15:23 2016

# Not Valid After : Tue Feb 12 18:15:23 2041

# Fingerprint (SHA-256):

22:A2:C1:F7:BD:ED:70:4C:C1:E7:01:B5:F4:08:C3:10:88:0F:E9:56:B5:DE:2A:4A:44:F9:9C:87:3A:25:A7:C8 # Fingerprint (SHA1): 4C:DD:51:A3:D1:F5:20:32:14:B0:C6:C5:32:23:03:91:C7:46:42:6D

CKA\_CLASS CK\_OBJECT\_CLASS CKO\_CERTIFICATE

CKA\_TOKEN CK\_BBOOL CK\_TRUE

CKA\_PRIVATE CK\_BBOOL CK\_FALSE

CKA\_MODIFIABLE CK\_BBOOL CK\_FALSE

CKA\_LABEL UTF8 "SSL.com EV Root Certification

Authority ECC"

CKA\_CERTIFICATE\_TYPE CK\_CERTIFICATE\_TYPE CKC\_X\_509 CKA\_SUBJECT MULTILINE\_OCTAL

```
\060\177\061\013\060\011\006\003\125\004\006\023\002\125\123\061
\016\060\014\006\003\125\004\010\014\005\124\145\170\141\163\061
\020\060\016\006\003\125\004\007\014\007\110\157\165\163\164\157
\156\061\030\060\026\006\003\125\004\012\014\017\123\123\114\040
\103\157\162\160\157\162\141\164\151\157\156\061\064\060\062\006
\003\125\004\003\014\053\123\123\114\056\143\157\155\040\105\126
\040\122\157\157\164\040\103\145\162\164\151\146\151\143\141\164
```
CKA\_VALUE MULTILINE\_OCTAL \060\202\002\224\060\202\002\032\240\003\002\001\002\002\010\054 \051\234\133\026\355\005\225\060\012\006\010\052\206\110\316\075 \004\003\002\060\177\061\013\060\011\006\003\125\004\006\023\002 \125\123\061\016\060\014\006\003\125\004\010\014\005\124\145\170 \141\163\061\020\060\016\006\003\125\004\007\014\007\110\157\165 \163\164\157\156\061\030\060\026\006\003\125\004\012\014\017\123 \123\114\040\103\157\162\160\157\162\141\164\151\157\156\061\064 \060\062\006\003\125\004\003\014\053\123\123\114\056\143\157\155 \040\105\126\040\122\157\157\164\040\103\145\162\164\151\146\151 \143\141\164\151\157\156\040\101\165\164\150\157\162\151\164\171 \040\105\103\103\060\036\027\015\061\066\060\062\061\062\061\070 \061\065\062\063\132\027\015\064\061\060\062\061\062\061\070\061 \065\062\063\132\060\177\061\013\060\011\006\003\125\004\006\023 \002\125\123\061\016\060\014\006\003\125\004\010\014\005\124\145 \170\141\163\061\020\060\016\006\003\125\004\007\014\007\110\157 \165\163\164\157\156\061\030\060\026\006\003\125\004\012\014\017 \123\123\114\040\103\157\162\160\157\162\141\164\151\157\156\061 \064\060\062\006\003\125\004\003\014\053\123\123\114\056\143\157 \155\040\105\126\040\122\157\157\164\040\103\145\162\164\151\146 \151\143\141\164\151\157\156\040\101\165\164\150\157\162\151\164 \171\040\105\103\103\060\166\060\020\006\007\052\206\110\316\075 \002\001\006\005\053\201\004\000\042\003\142\000\004\252\022\107 \220\230\033\373\357\303\100\007\203\040\116\361\060\202\242\006 \321\362\222\206\141\362\366\041\150\312\000\304\307\352\103\000 \124\206\334\375\037\337\000\270\101\142\134\334\160\026\062\336 \037\231\324\314\305\007\310\010\037\141\026\007\121\075\175\134 \007\123\343\065\070\214\337\315\237\331\056\015\112\266\031\056 \132\160\132\006\355\276\360\241\260\312\320\011\051\243\143\060

END

\002\010\054\051\234\133\026\355\005\225

MULTILINE\_OCTAL

CKA\_SERIAL\_NUMBER

\103 END

\060\177\061\013\060\011\006\003\125\004\006\023\002\125\123\061 \016\060\014\006\003\125\004\010\014\005\124\145\170\141\163\061 \020\060\016\006\003\125\004\007\014\007\110\157\165\163\164\157 \156\061\030\060\026\006\003\125\004\012\014\017\123\123\114\040 \103\157\162\160\157\162\141\164\151\157\156\061\064\060\062\006 \003\125\004\003\014\053\123\123\114\056\143\157\155\040\105\126 \040\122\157\157\164\040\103\145\162\164\151\146\151\143\141\164 \151\157\156\040\101\165\164\150\157\162\151\164\171\040\105\103

CKA\_ISSUER MULTILINE\_OCTAL

CKA\_ID UTF8 "0"

END

\103

\151\157\156\040\101\165\164\150\157\162\151\164\171\040\105\103

\141\060\035\006\003\125\035\016\004\026\004\024\133\312\136\345 \336\322\201\252\315\250\055\144\121\266\331\162\233\227\346\117 \060\017\006\003\125\035\023\001\001\377\004\005\060\003\001\001 \377\060\037\006\003\125\035\043\004\030\060\026\200\024\133\312 \136\345\336\322\201\252\315\250\055\144\121\266\331\162\233\227 \346\117\060\016\006\003\125\035\017\001\001\377\004\004\003\002 \001\206\060\012\006\010\052\206\110\316\075\004\003\002\003\150 \000\060\145\002\061\000\212\346\100\211\067\353\351\325\023\331 \312\324\153\044\363\260\075\207\106\130\032\354\261\337\157\373 \126\272\160\153\307\070\314\350\261\214\117\017\367\361\147\166 \016\203\320\036\121\217\002\060\075\366\043\050\046\114\306\140 \207\223\046\233\262\065\036\272\326\367\074\321\034\316\372\045 \074\246\032\201\025\133\363\022\017\154\356\145\212\311\207\250 \371\007\340\142\232\214\134\112

END

CKA\_NSS\_MOZILLA\_CA\_POLICY

CK\_BBOOL CK\_TRUE

CKA\_NSS\_SERVER\_DISTRUST\_AFTER CK\_BBOOL CK\_FALSE

CKA\_NSS\_EMAIL\_DISTRUST\_AFTER CK\_BBOOL CK\_FALSE

# Trust for "SSL.com EV Root Certification Authority ECC"

# Issuer: CN=SSL.com EV Root Certification Authority ECC,O=SSL Corporation,L=Houston,ST=Texas,C=US

# Serial Number:2c:29:9c:5b:16:ed:05:95

# Subject: CN=SSL.com EV Root Certification Authority ECC,O=SSL Corporation,L=Houston,ST=Texas,C=US

# Not Valid Before: Fri Feb 12 18:15:23 2016

# Not Valid After : Tue Feb 12 18:15:23 2041

# Fingerprint (SHA-256):

22:A2:C1:F7:BD:ED:70:4C:C1:E7:01:B5:F4:08:C3:10:88:0F:E9:56:B5:DE:2A:4A:44:F9:9C:87:3A:25:A7:C8 # Fingerprint (SHA1): 4C:DD:51:A3:D1:F5:20:32:14:B0:C6:C5:32:23:03:91:C7:46:42:6D

CKA\_CLASS CK\_OBJECT\_CLASS CKO\_NSS\_TRUST

CKA\_TOKEN CK\_BBOOL CK\_TRUE

CKA\_PRIVATE CK\_BBOOL CK\_FALSE

CKA\_MODIFIABLE CK\_BBOOL CK\_FALSE

CKA\_LABEL UTF8 "SSL.com EV Root Certification Authority ECC"

CKA\_CERT\_SHA1\_HASH MULTILINE\_OCTAL

\114\335\121\243\321\365\040\062\024\260\306\305\062\043\003\221

\307\106\102\155

END

CKA\_CERT\_MD5\_HASH

MULTILINE\_OCTAL

\131\123\042\145\203\102\001\124\300\316\102\271\132\174\362\220 END

CKA\_ISSUER MULTILINE\_OCTAL

\060\177\061\013\060\011\006\003\125\004\006\023\002\125\123\061 \016\060\014\006\003\125\004\010\014\005\124\145\170\141\163\061 \020\060\016\006\003\125\004\007\014\007\110\157\165\163\164\157 \156\061\030\060\026\006\003\125\004\012\014\017\123\123\114\040 \103\157\162\160\157\162\141\164\151\157\156\061\064\060\062\006

\003\125\004\003\014\053\123\123\114\056\143\157\155\040\105\126 \040\122\157\157\164\040\103\145\162\164\151\146\151\143\141\164 \151\157\156\040\101\165\164\150\157\162\151\164\171\040\105\103 \103 END CKA\_SERIAL\_NUMBER MULTILINE\_OCTAL \002\010\054\051\234\133\026\355\005\225 END CKA\_TRUST\_SERVER\_AUTH CK\_TRUST CKT\_NSS\_TRUSTED\_DELEGATOR CKA TRUST\_EMAIL\_PROTECTION CK\_TRUST CKT\_NSS\_MUST\_VERIFY\_TRUST CKA\_TRUST\_CODE\_SIGNING CK\_TRUST CKT\_NSS\_MUST\_VERIFY\_TRUST CKA\_TRUST\_STEP\_UP\_APPROVED CK\_BBOOL CK\_FALSE # # Certificate "GlobalSign Root CA - R6" # # Issuer: CN=GlobalSign,O=GlobalSign,OU=GlobalSign Root CA - R6 # Serial Number:45:e6:bb:03:83:33:c3:85:65:48:e6:ff:45:51 # Subject: CN=GlobalSign,O=GlobalSign,OU=GlobalSign Root CA - R6 # Not Valid Before: Wed Dec 10 00:00:00 2014 # Not Valid After : Sun Dec 10 00:00:00 2034 # Fingerprint (SHA-256): 2C:AB:EA:FE:37:D0:6C:A2:2A:BA:73:91:C0:03:3D:25:98:29:52:C4:53:64:73:49:76:3A:3A:B5:AD:6C:CF:69 # Fingerprint (SHA1): 80:94:64:0E:B5:A7:A1:CA:11:9C:1F:DD:D5:9F:81:02:63:A7:FB:D1 CKA\_CLASS CK\_OBJECT\_CLASS CKO\_CERTIFICATE CKA\_TOKEN CK\_BBOOL CK\_TRUE CKA\_PRIVATE CK\_BBOOL CK\_FALSE CKA\_MODIFIABLE CK\_BBOOL CK\_FALSE CKA\_LABEL UTF8 "GlobalSign Root CA - R6" CKA\_CERTIFICATE\_TYPE CK\_CERTIFICATE\_TYPE CKC\_X\_509 CKA\_SUBJECT MULTILINE\_OCTAL \060\114\061\040\060\036\006\003\125\004\013\023\027\107\154\157 \142\141\154\123\151\147\156\040\122\157\157\164\040\103\101\040 \055\040\122\066\061\023\060\021\006\003\125\004\012\023\012\107 \154\157\142\141\154\123\151\147\156\061\023\060\021\006\003\125 \004\003\023\012\107\154\157\142\141\154\123\151\147\156 END CKA\_ID UTF8 "0" CKA\_ISSUER MULTILINE\_OCTAL \060\114\061\040\060\036\006\003\125\004\013\023\027\107\154\157 \142\141\154\123\151\147\156\040\122\157\157\164\040\103\101\040 \055\040\122\066\061\023\060\021\006\003\125\004\012\023\012\107 \154\157\142\141\154\123\151\147\156\061\023\060\021\006\003\125 \004\003\023\012\107\154\157\142\141\154\123\151\147\156 END CKA\_SERIAL\_NUMBER MULTILINE\_OCTAL

# \002\016\105\346\273\003\203\063\303\205\145\110\346\377\105\121 END

## CKA\_VALUE MULTILINE\_OCTAL

\060\202\005\203\060\202\003\153\240\003\002\001\002\002\016\105 \346\273\003\203\063\303\205\145\110\346\377\105\121\060\015\006 \011\052\206\110\206\367\015\001\001\014\005\000\060\114\061\040 \060\036\006\003\125\004\013\023\027\107\154\157\142\141\154\123 \151\147\156\040\122\157\157\164\040\103\101\040\055\040\122\066 \061\023\060\021\006\003\125\004\012\023\012\107\154\157\142\141 \154\123\151\147\156\061\023\060\021\006\003\125\004\003\023\012 \107\154\157\142\141\154\123\151\147\156\060\036\027\015\061\064 \061\062\061\060\060\060\060\060\060\060\132\027\015\063\064\061 \062\061\060\060\060\060\060\060\060\132\060\114\061\040\060\036 \006\003\125\004\013\023\027\107\154\157\142\141\154\123\151\147 \156\040\122\157\157\164\040\103\101\040\055\040\122\066\061\023 \060\021\006\003\125\004\012\023\012\107\154\157\142\141\154\123 \151\147\156\061\023\060\021\006\003\125\004\003\023\012\107\154 \157\142\141\154\123\151\147\156\060\202\002\042\060\015\006\011 \052\206\110\206\367\015\001\001\001\005\000\003\202\002\017\000 \060\202\002\012\002\202\002\001\000\225\007\350\163\312\146\371 \354\024\312\173\074\367\015\010\361\264\105\013\054\202\264\110 \306\353\133\074\256\203\270\101\222\063\024\244\157\177\351\052 \314\306\260\210\153\305\266\211\321\306\262\377\024\316\121\024 \041\354\112\335\033\132\306\326\207\356\115\072\025\006\355\144 \146\013\222\200\312\104\336\163\224\116\363\247\211\177\117\170 \143\010\310\022\120\155\102\146\057\115\271\171\050\115\122\032 \212\032\200\267\031\201\016\176\304\212\274\144\114\041\034\103 \150\327\075\074\212\305\262\146\325\220\232\267\061\006\305\276 \342\155\062\006\246\036\371\271\353\252\243\270\277\276\202\143 \120\320\360\030\211\337\344\017\171\365\352\242\037\052\322\160 \056\173\347\274\223\273\155\123\342\110\174\214\020\007\070\377 \146\262\167\141\176\340\352\214\074\252\264\244\366\363\225\112 \022\007\155\375\214\262\211\317\320\240\141\167\310\130\164\260 \324\043\072\367\135\072\312\242\333\235\011\336\135\104\055\220 \361\201\315\127\222\372\176\274\120\004\143\064\337\153\223\030 \276\153\066\262\071\344\254\044\066\267\360\357\266\034\023\127 \223\266\336\262\370\342\205\267\163\242\270\065\252\105\362\340 \235\066\241\157\124\212\361\162\126\156\056\210\305\121\102\104 \025\224\356\243\305\070\226\233\116\116\132\013\107\363\006\066 \111\167\060\274\161\067\345\246\354\041\010\165\374\346\141\026 \077\167\325\331\221\227\204\012\154\324\002\115\164\300\024\355 \375\071\373\203\362\136\024\241\004\260\013\351\376\356\217\341 \156\013\262\010\263\141\146\011\152\261\006\072\145\226\131\300 \360\065\375\311\332\050\215\032\021\207\160\201\012\250\232\165 \035\236\072\206\005\000\236\333\200\326\045\371\334\005\236\047 \131\114\166\071\133\352\371\245\241\330\203\017\321\377\337\060 \021\371\205\317\063\110\365\312\155\144\024\054\172\130\117\323 \113\010\111\305\225\144\032\143\016\171\075\365\263\214\312\130

\255\234\102\105\171\156\016\207\031\134\124\261\145\266\277\214 \233\334\023\351\015\157\270\056\334\147\156\311\213\021\265\204 \024\212\000\031\160\203\171\221\227\221\324\032\047\277\067\036 \062\007\330\024\143\074\050\114\257\002\003\001\000\001\243\143 \060\141\060\016\006\003\125\035\017\001\001\377\004\004\003\002 \001\006\060\017\006\003\125\035\023\001\001\377\004\005\060\003 \001\001\377\060\035\006\003\125\035\016\004\026\004\024\256\154 \005\243\223\023\342\242\347\342\327\034\326\307\360\177\310\147 \123\240\060\037\006\003\125\035\043\004\030\060\026\200\024\256 \154\005\243\223\023\342\242\347\342\327\034\326\307\360\177\310 \147\123\240\060\015\006\011\052\206\110\206\367\015\001\001\014 \005\000\003\202\002\001\000\203\045\355\350\321\375\225\122\315 \236\300\004\240\221\151\346\134\320\204\336\334\255\242\117\350 \107\170\326\145\230\251\133\250\074\207\174\002\212\321\156\267 \026\163\346\137\300\124\230\325\164\276\301\315\342\021\221\255 \043\030\075\335\341\162\104\226\264\225\136\300\173\216\231\170 \026\103\023\126\127\263\242\263\073\265\167\334\100\162\254\243 \353\233\065\076\261\010\041\241\347\304\103\067\171\062\276\265 \347\234\054\114\274\103\051\231\216\060\323\254\041\340\343\035 \372\330\007\063\166\124\000\042\052\271\115\040\056\160\150\332 \345\123\374\203\134\323\235\362\377\104\014\104\146\362\322\343 \275\106\000\032\155\002\272\045\135\215\241\061\121\335\124\106 \034\115\333\231\226\357\032\034\004\134\246\025\357\170\340\171 \376\135\333\076\252\114\125\375\232\025\251\157\341\246\373\337 \160\060\351\303\356\102\106\355\302\223\005\211\372\175\143\173 \077\320\161\201\174\000\350\230\256\016\170\064\303\045\373\257 \012\237\040\153\335\073\023\217\022\214\342\101\032\110\172\163 \240\167\151\307\266\134\177\202\310\036\376\130\033\050\053\250 \154\255\136\155\300\005\322\173\267\353\200\376\045\067\376\002 \233\150\254\102\135\303\356\365\314\334\360\120\165\322\066\151 \234\346\173\004\337\156\006\151\266\336\012\011\110\131\207\353 \173\024\140\172\144\252\151\103\357\221\307\114\354\030\335\154 \357\123\055\214\231\341\136\362\162\076\317\124\310\275\147\354 \244\017\114\105\377\323\271\060\043\007\114\217\020\277\206\226 \331\231\132\264\231\127\034\244\314\273\025\211\123\272\054\005 \017\344\304\236\031\261\030\064\325\114\235\272\355\367\037\257 \044\225\004\170\250\003\273\356\201\345\332\137\174\213\112\241 \220\164\045\247\263\076\113\310\054\126\275\307\310\357\070\342 \134\222\360\171\367\234\204\272\164\055\141\001\040\176\176\321 \362\117\007\131\137\213\055\103\122\353\106\014\224\341\365\146 \107\171\167\325\124\133\037\255\044\067\313\105\132\116\240\104 \110\310\330\260\231\305\025\204\011\366\326\111\111\300\145\270 \346\032\161\156\240\250\361\202\350\105\076\154\326\002\327\012 \147\203\005\132\311\244\020 END CKA\_NSS\_MOZILLA\_CA\_POLICY CK\_BBOOL CK\_TRUE CKA\_NSS\_SERVER\_DISTRUST\_AFTER CK\_BBOOL CK\_FALSE # Trust for "GlobalSign Root CA - R6"

# Issuer: CN=GlobalSign,O=GlobalSign,OU=GlobalSign Root CA - R6

# Serial Number:45:e6:bb:03:83:33:c3:85:65:48:e6:ff:45:51

# Subject: CN=GlobalSign,O=GlobalSign,OU=GlobalSign Root CA - R6

# Not Valid Before: Wed Dec 10 00:00:00 2014

# Not Valid After : Sun Dec 10 00:00:00 2034

# Fingerprint (SHA-256):

2C:AB:EA:FE:37:D0:6C:A2:2A:BA:73:91:C0:03:3D:25:98:29:52:C4:53:64:73:49:76:3A:3A:B5:AD:6C:CF:69

# Fingerprint (SHA1): 80:94:64:0E:B5:A7:A1:CA:11:9C:1F:DD:D5:9F:81:02:63:A7:FB:D1

CKA\_CLASS

CK\_OBJECT\_CLASS CKO\_NSS\_TRUST

CKA\_TOKEN CK\_BBOOL CK\_TRUE

CKA\_PRIVATE CK\_BBOOL CK\_FALSE

CKA\_MODIFIABLE CK\_BBOOL CK\_FALSE

CKA\_LABEL UTF8 "GlobalSign Root CA - R6"

CKA\_CERT\_SHA1\_HASH MULTILINE\_OCTAL

\200\224\144\016\265\247\241\312\021\234\037\335\325\237\201\002

\143\247\373\321

END

CKA\_CERT\_MD5\_HASH MULTILINE\_OCTAL

\117\335\007\344\324\042\144\071\036\014\067\102\352\321\306\256 END

CKA\_ISSUER MULTILINE\_OCTAL

\060\114\061\040\060\036\006\003\125\004\013\023\027\107\154\157

\142\141\154\123\151\147\156\040\122\157\157\164\040\103\101\040

\055\040\122\066\061\023\060\021\006\003\125\004\012\023\012\107

\154\157\142\141\154\123\151\147\156\061\023\060\021\006\003\125

\004\003\023\012\107\154\157\142\141\154\123\151\147\156

END

CKA\_SERIAL\_NUMBER MULTILINE\_OCTAL

\002\016\105\346\273\003\203\063\303\205\145\110\346\377\105\121 END

CKA\_TRUST\_SERVER\_AUTH CK\_TRUST CKT\_NSS\_TRUSTED\_DELEGATOR

CKA\_TRUST\_EMAIL\_PROTECTION CK\_TRUST CKT\_NSS\_TRUSTED\_DELEGATOR

CKA\_TRUST\_CODE\_SIGNING CK\_TRUST

CKT\_NSS\_MUST\_VERIFY\_TRUST

CKA\_TRUST\_STEP\_UP\_APPROVED CK\_BBOOL CK\_FALSE

#

# Certificate "OISTE WISeKey Global Root GC CA"

#

# Issuer: CN=OISTE WISeKey Global Root GC CA,OU=OISTE Foundation Endorsed,O=WISeKey,C=CH

# Serial Number:21:2a:56:0c:ae:da:0c:ab:40:45:bf:2b:a2:2d:3a:ea

# Subject: CN=OISTE WISeKey Global Root GC CA,OU=OISTE Foundation Endorsed,O=WISeKey,C=CH

# Not Valid Before: Tue May 09 09:48:34 2017

# Not Valid After : Fri May 09 09:58:33 2042

CKA\_VALUE MULTILINE\_OCTAL \060\202\002\151\060\202\001\357\240\003\002\001\002\002\020\041 \052\126\014\256\332\014\253\100\105\277\053\242\055\072\352\060 \012\006\010\052\206\110\316\075\004\003\003\060\155\061\013\060 \011\006\003\125\004\006\023\002\103\110\061\020\060\016\006\003 \125\004\012\023\007\127\111\123\145\113\145\171\061\042\060\040 \006\003\125\004\013\023\031\117\111\123\124\105\040\106\157\165 \156\144\141\164\151\157\156\040\105\156\144\157\162\163\145\144 \061\050\060\046\006\003\125\004\003\023\037\117\111\123\124\105 \040\127\111\123\145\113\145\171\040\107\154\157\142\141\154\040 \122\157\157\164\040\107\103\040\103\101\060\036\027\015\061\067 \060\065\060\071\060\071\064\070\063\064\132\027\015\064\062\060 \065\060\071\060\071\065\070\063\063\132\060\155\061\013\060\011 \006\003\125\004\006\023\002\103\110\061\020\060\016\006\003\125

END

\072\352

CKA\_ID

CKA\_SERIAL\_NUMBER MULTILINE\_OCTAL \002\020\041\052\126\014\256\332\014\253\100\105\277\053\242\055

 UTF8 "0" CKA\_ISSUER MULTILINE\_OCTAL \060\155\061\013\060\011\006\003\125\004\006\023\002\103\110\061 \020\060\016\006\003\125\004\012\023\007\127\111\123\145\113\145 \171\061\042\060\040\006\003\125\004\013\023\031\117\111\123\124 \105\040\106\157\165\156\144\141\164\151\157\156\040\105\156\144 \157\162\163\145\144\061\050\060\046\006\003\125\004\003\023\037 \117\111\123\124\105\040\127\111\123\145\113\145\171\040\107\154 \157\142\141\154\040\122\157\157\164\040\107\103\040\103\101 END

\060\155\061\013\060\011\006\003\125\004\006\023\002\103\110\061 \020\060\016\006\003\125\004\012\023\007\127\111\123\145\113\145 \171\061\042\060\040\006\003\125\004\013\023\031\117\111\123\124 \105\040\106\157\165\156\144\141\164\151\157\156\040\105\156\144 \157\162\163\145\144\061\050\060\046\006\003\125\004\003\023\037 \117\111\123\124\105\040\127\111\123\145\113\145\171\040\107\154 \157\142\141\154\040\122\157\157\164\040\107\103\040\103\101 END

CKA\_LABEL UTF8 "OISTE WISeKey Global Root GC CA" CKA\_CERTIFICATE\_TYPE CK\_CERTIFICATE\_TYPE CKC\_X\_509

CKA\_MODIFIABLE CK\_BBOOL CK\_FALSE

CKA\_PRIVATE CK\_BBOOL CK\_FALSE

CKA\_SUBJECT MULTILINE\_OCTAL

CKA\_TOKEN CK\_BBOOL CK\_TRUE

CKA\_CLASS CK\_OBJECT\_CLASS CKO\_CERTIFICATE

# Fingerprint (SHA-256): 85:60:F9:1C:36:24:DA:BA:95:70:B5:FE:A0:DB:E3:6F:F1:1A:83:23:BE:94:86:85:4F:B3:F3:4A:55:71:19:8D # Fingerprint (SHA1): E0:11:84:5E:34:DE:BE:88:81:B9:9C:F6:16:26:D1:96:1F:C3:B9:31

\004\012\023\007\127\111\123\145\113\145\171\061\042\060\040\006 \003\125\004\013\023\031\117\111\123\124\105\040\106\157\165\156 \144\141\164\151\157\156\040\105\156\144\157\162\163\145\144\061 \050\060\046\006\003\125\004\003\023\037\117\111\123\124\105\040 \127\111\123\145\113\145\171\040\107\154\157\142\141\154\040\122 \157\157\164\040\107\103\040\103\101\060\166\060\020\006\007\052 \206\110\316\075\002\001\006\005\053\201\004\000\042\003\142\000 \004\114\351\120\300\306\017\162\030\274\330\361\272\263\211\342 \171\112\243\026\247\153\124\044\333\121\377\352\364\011\044\303 \013\042\237\313\152\047\202\201\015\322\300\257\061\344\164\202 \156\312\045\331\214\165\235\361\333\320\232\242\113\041\176\026 \247\143\220\322\071\324\261\207\170\137\030\226\017\120\033\065 \067\017\152\306\334\331\023\115\244\216\220\067\346\275\133\061 \221\243\124\060\122\060\016\006\003\125\035\017\001\001\377\004 \004\003\002\001\006\060\017\006\003\125\035\023\001\001\377\004 \005\060\003\001\001\377\060\035\006\003\125\035\016\004\026\004 \024\110\207\024\254\343\303\236\220\140\072\327\312\211\356\323 \255\214\264\120\146\060\020\006\011\053\006\001\004\001\202\067 \025\001\004\003\002\001\000\060\012\006\010\052\206\110\316\075 \004\003\003\003\150\000\060\145\002\060\046\307\151\133\334\325 \347\262\347\310\014\214\214\303\335\171\214\033\143\325\311\122 \224\116\115\202\112\163\036\262\200\204\251\045\300\114\132\155 \111\051\140\170\023\342\176\110\353\144\002\061\000\333\064\040 \062\010\377\232\111\002\266\210\336\024\257\135\154\231\161\215 \032\077\213\327\340\242\066\206\034\007\202\072\166\123\375\302 \242\355\357\173\260\200\117\130\017\113\123\071\275 END

CKA\_NSS\_MOZILLA\_CA\_POLICY CK\_BBOOL CK\_TRUE CKA\_NSS\_SERVER\_DISTRUST\_AFTER CK\_BBOOL CK\_FALSE CKA\_NSS\_EMAIL\_DISTRUST\_AFTER CK\_BBOOL CK\_FALSE

# Trust for "OISTE WISeKey Global Root GC CA"

# Issuer: CN=OISTE WISeKey Global Root GC CA,OU=OISTE Foundation Endorsed,O=WISeKey,C=CH # Serial Number:21:2a:56:0c:ae:da:0c:ab:40:45:bf:2b:a2:2d:3a:ea

# Subject: CN=OISTE WISeKey Global Root GC CA,OU=OISTE Foundation Endorsed,O=WISeKey,C=CH

# Not Valid Before: Tue May 09

09:48:34 2017

# Not Valid After : Fri May 09 09:58:33 2042

# Fingerprint (SHA-256):

85:60:F9:1C:36:24:DA:BA:95:70:B5:FE:A0:DB:E3:6F:F1:1A:83:23:BE:94:86:85:4F:B3:F3:4A:55:71:19:8D # Fingerprint (SHA1): E0:11:84:5E:34:DE:BE:88:81:B9:9C:F6:16:26:D1:96:1F:C3:B9:31

CKA\_CLASS CK\_OBJECT\_CLASS CKO\_NSS\_TRUST

CKA\_TOKEN CK\_BBOOL CK\_TRUE

CKA\_PRIVATE CK\_BBOOL CK\_FALSE

CKA\_MODIFIABLE CK\_BBOOL CK\_FALSE

CKA\_LABEL UTF8 "OISTE WISeKey Global Root GC CA"

CKA\_CERT\_SHA1\_HASH MULTILINE\_OCTAL

\340\021\204\136\064\336\276\210\201\271\234\366\026\046\321\226 \037\303\271\061 END CKA\_CERT\_MD5\_HASH MULTILINE\_OCTAL \251\326\271\055\057\223\144\370\245\151\312\221\351\150\007\043 END CKA\_ISSUER MULTILINE\_OCTAL \060\155\061\013\060\011\006\003\125\004\006\023\002\103\110\061 \020\060\016\006\003\125\004\012\023\007\127\111\123\145\113\145 \171\061\042\060\040\006\003\125\004\013\023\031\117\111\123\124 \105\040\106\157\165\156\144\141\164\151\157\156\040\105\156\144 \157\162\163\145\144\061\050\060\046\006\003\125\004\003\023\037 \117\111\123\124\105\040\127\111\123\145\113\145\171\040\107\154 \157\142\141\154\040\122\157\157\164\040\107\103\040\103\101 END CKA\_SERIAL\_NUMBER MULTILINE\_OCTAL \002\020\041\052\126\014\256\332\014\253\100\105\277\053\242\055 \072\352 END CKA TRUST\_SERVER\_AUTH CK\_TRUST CKT\_NSS\_TRUSTED\_DELEGATOR CKA TRUST\_EMAIL\_PROTECTION CK\_TRUST CKT\_NSS\_TRUSTED\_DELEGATOR CKA\_TRUST\_CODE\_SIGNING CK\_TRUST CKT\_NSS\_MUST\_VERIFY\_TRUST CKA\_TRUST\_STEP\_UP\_APPROVED CK\_BBOOL CK\_FALSE # # Certificate "UCA Global G2 Root" # # Issuer: CN=UCA Global G2 Root,O=UniTrust,C=CN # Serial Number:5d:df:b1:da:5a:a3:ed:5d:be:5a:65:20:65:03:90:ef # Subject: CN=UCA Global G2 Root,O=UniTrust,C=CN # Not Valid Before: Fri Mar 11 00:00:00 2016 # Not Valid After : Mon Dec 31 00:00:00 2040 # Fingerprint (SHA-256): 9B:EA:11:C9:76:FE:01:47:64:C1:BE:56:A6:F9:14:B5:A5:60:31:7A:BD:99:88:39:33:82:E5:16:1A:A0:49:3C # Fingerprint (SHA1): 28:F9:78:16:19:7A:FF:18:25:18:AA:44:FE:C1:A0:CE:5C:B6:4C:8A CKA\_CLASS CK\_OBJECT\_CLASS CKO\_CERTIFICATE CKA\_TOKEN CK\_BBOOL CK\_TRUE CKA\_PRIVATE CK\_BBOOL CK\_FALSE CKA\_MODIFIABLE CK\_BBOOL CK\_FALSE CKA\_LABEL UTF8 "UCA Global G2 Root" CKA\_CERTIFICATE\_TYPE CK\_CERTIFICATE\_TYPE CKC\_X\_509 CKA\_SUBJECT MULTILINE\_OCTAL \060\075\061\013\060\011\006\003\125\004\006\023\002\103\116\061 \021\060\017\006\003\125\004\012\014\010\125\156\151\124\162\165 \163\164\061\033\060\031\006\003\125\004\003\014\022\125\103\101 \040\107\154\157\142\141\154\040\107\062\040\122\157\157\164

#### END

CKA\_ID UTF8 "0"

### CKA\_ISSUER MULTILINE\_OCTAL

\060\075\061\013\060\011\006\003\125\004\006\023\002\103\116\061 \021\060\017\006\003\125\004\012\014\010\125\156\151\124\162\165 \163\164\061\033\060\031\006\003\125\004\003\014\022\125\103\101 \040\107\154\157\142\141\154\040\107\062\040\122\157\157\164

# END

#### CKA\_SERIAL\_NUMBER MULTILINE\_OCTAL

\002\020\135\337\261\332\132\243\355\135\276\132\145\040\145\003 \220\357

END

# CKA\_VALUE MULTILINE\_OCTAL

\060\202\005\106\060\202\003\056\240\003\002\001\002\002\020\135 \337\261\332\132\243\355\135\276\132\145\040\145\003\220\357\060 \015\006\011\052\206\110\206\367\015\001\001\013\005\000\060\075 \061\013\060\011\006\003\125\004\006\023\002\103\116\061\021\060 \017\006\003\125\004\012\014\010\125\156\151\124\162\165\163\164 \061\033\060\031\006\003\125\004\003\014\022\125\103\101\040\107 \154\157\142\141\154\040\107\062\040\122\157\157\164\060\036\027 \015\061\066\060\063\061\061\060\060\060\060\060\060\060\132\027\015 \064\060\061\062\063\061\060\060\060\060\060\060\060\132\060\075\061 \013\060\011\006\003\125\004\006\023\002\103\116\061\021\060\017 \006\003\125\004\012\014\010\125\156\151\124\162\165\163\164\061 \033\060\031\006\003\125\004\003\014\022\125\103\101\040\107\154 \157\142\141\154\040\107\062\040\122\157\157\164\060\202\002\042 \060\015\006\011\052\206\110\206\367\015\001\001\001\005\000\003 \202\002\017\000\060\202\002\012\002\202\002\001\000\305\346\053 \157\174\357\046\005\047\243\201\044\332\157\313\001\371\231\232 \251\062\302\042\207\141\101\221\073\313\303\150\033\006\305\114 \251\053\301\147\027\042\035\053\355\371\051\211\223\242\170\275 \222\153\240\243\015\242\176\312\223\263\246\321\214\065\325\165 \371\027\366\317\105\305\345\172\354\167\223\240\217\043\256\016 \032\003\177\276\324\320\355\056\173\253\106\043\133\377\054\346 \124\172\224\300\052\025\360\311\215\260\172\073\044\341\327\150 \342\061\074\006\063\106\266\124\021\246\245\057\042\124\052\130 \015\001\002\361\372\025\121\147\154\300\372\327\266\033\177\321 \126\210\057\032\072\215\073\273\202\021\340\107\000\320\122\207 \253\373\206\176\017\044\153\100\235\064\147\274\215\307\055\206 \157\171\076\216\251\074\027\113\177\260\231\343\260\161\140\334 \013\365\144\303\316\103\274\155\161\271\322\336\047\133\212\350 \330\306\256\341\131\175\317\050\055\065\270\225\126\032\361\262 \130\113\267\022\067\310\174\263\355\113\200\341\215\372\062\043 \266\157\267\110\225\010\261\104\116\205\214\072\002\124\040\057 \337\277\127\117\073\072\220\041\327\301\046\065\124\040\354\307 \077\107\354\357\132\277\113\172\301\255\073\027\120\134\142\330 \017\113\112\334\053\372\156\274\163\222\315\354\307\120\350\101 \226\327\251\176\155\330\351\035\217\212\265\271\130\222\272\112

\222\053\014\126\375\200\353\010\360\136\051\156\033\034\014\257 \217\223\211\255\333\275\243\236\041\312\211\031\354\337\265\303 \032\353\026\376\170\066\114\326\156\320\076\027\034\220\027\153 \046\272\373\172\057\277\021\034\030\016\055\163\003\217\240\345 \065\240\132\342\114\165\035\161\341\071\070\123\170\100\314\203 \223\327\012\236\235\133\217\212\344\345\340\110\344\110\262\107 \315\116\052\165\052\173\362\042\366\311\276\011\221\226\127\172 \210\210\254\356\160\254\371\334\051\343\014\034\073\022\116\104 \326\247\116\260\046\310\363\331\032\227\221\150\352\357\215\106 \006\322\126\105\130\232\074\014\017\203\270\005\045\303\071\317 \073\244\064\211\267\171\022\057\107\305\347\251\227\151\374\246 \167\147\265\337\173\361\172\145\025\344\141\126\145\002\003\001 \000\001\243\102\060\100\060\016\006\003\125\035\017\001\001\377 \004\004\003\002\001\006\060\017\006\003\125\035\023\001\001\377 \004\005\060\003\001\001\377\060\035\006\003\125\035\016\004\026 \004\024\201\304\214\314\365\344\060\377\245\014\010\137\214\025 \147\041\164\001\337\337\060\015\006\011\052\206\110\206\367\015 \001\001\013\005\000\003\202\002\001\000\023\145\042\365\216\053 \255\104\344\313\377\271\150\346\303\200\110\075\004\173\372\043 \057\172\355\066\332\262\316\155\366\346\236\345\137\130\217\313 \067\062\241\310\145\266\256\070\075\065\033\076\274\073\266\004 \320\274\371\111\365\233\367\205\305\066\266\313\274\370\310\071 \325\344\137\007\275\025\124\227\164\312\312\355\117\272\272\144 \166\237\201\270\204\105\111\114\215\157\242\353\261\314\321\303 \224\332\104\302\346\342\352\030\350\242\037\047\005\272\327\345 \326\251\315\335\357\166\230\215\000\016\315\033\372\003\267\216 \200\130\016\047\077\122\373\224\242\312\136\145\311\326\204\332 \271\065\161\363\046\300\117\167\346\201\047\322\167\073\232\024 \157\171\364\366\320\341\323\224\272\320\127\121\275\047\005\015 \301\375\310\022\060\356\157\215\021\053\010\235\324\324\277\200 \105\024\232\210\104\332\060\352\264\247\343\356\357\133\202\325 \076\326\255\170\222\333\134\074\363\330\255\372\270\153\177\304 \066\050\266\002\025\212\124\054\234\260\027\163\216\320\067\243 \024\074\230\225\000\014\051\005\133\236\111\111\261\137\307\343 \313\317\047\145\216\065\027\267\127\310\060\331\101\133\271\024 \266\350\302\017\224\061\247\224\230\314\152\353\265\341\047\365 \020\250\001\350\216\022\142\350\210\314\265\177\106\227\300\233 \020\146\070\032\066\106\137\042\150\075\337\311\306\023\047\253 \123\006\254\242\074\206\006\145\157\261\176\261\051\104\232\243 \272\111\151\050\151\217\327\345\137\255\004\206\144\157\032\240 \014\305\010\142\316\200\243\320\363\354\150\336\276\063\307\027 \133\177\200\304\114\114\261\246\204\212\303\073\270\011\315\024 \201\272\030\343\124\127\066\376\333\057\174\107\241\072\063\310 \371\130\073\104\117\261\312\002\211\004\226\050\150\305\113\270 \046\211\273\326\063\057\120\325\376\232\211\272\030\062\222\124 \306\133\340\235\371\136\345\015\042\233\366\332\342\310\041\262 \142\041\252\206\100\262\056\144\323\137\310\343\176\021\147\105 \037\005\376\343\242\357\263\250\263\363\175\217\370\014\037\042

\037\055\160\264\270\001\064\166\060\000\345\043\170\247\126\327 \120\037\212\373\006\365\302\031\360\320 END CKA\_NSS\_MOZILLA\_CA\_POLICY CK\_BBOOL CK\_TRUE CKA\_NSS\_SERVER\_DISTRUST\_AFTER CK\_BBOOL CK\_FALSE CKA\_NSS\_EMAIL\_DISTRUST\_AFTER CK\_BBOOL CK\_FALSE # Trust for "UCA Global G2 Root" # Issuer: CN=UCA Global G2 Root,O=UniTrust,C=CN # Serial Number:5d:df:b1:da:5a:a3:ed:5d:be:5a:65:20:65:03:90:ef # Subject: CN=UCA Global G2 Root,O=UniTrust,C=CN # Not Valid Before: Fri Mar 11 00:00:00 2016 # Not Valid After : Mon Dec 31 00:00:00 2040 # Fingerprint (SHA-256): 9B:EA:11:C9:76:FE:01:47:64:C1:BE:56:A6:F9:14:B5:A5:60:31:7A:BD:99:88:39:33:82:E5:16:1A:A0:49:3C # Fingerprint (SHA1): 28:F9:78:16:19:7A:FF:18:25:18:AA:44:FE:C1:A0:CE:5C:B6:4C:8A CKA\_CLASS CK\_OBJECT\_CLASS CKO\_NSS\_TRUST CKA\_TOKEN CK\_BBOOL CK\_TRUE CKA\_PRIVATE CK\_BBOOL CK\_FALSE CKA\_MODIFIABLE CK\_BBOOL CK\_FALSE CKA\_LABEL UTF8 "UCA Global G2 Root" CKA\_CERT\_SHA1\_HASH MULTILINE\_OCTAL \050\371\170\026\031\172\377\030\045\030\252\104\376\301\240\316 \134\266\114\212 END CKA\_CERT\_MD5\_HASH MULTILINE\_OCTAL \200\376\360\304\112\360\134\142\062\237\034\272\170\251\120\370 END CKA\_ISSUER MULTILINE\_OCTAL \060\075\061\013\060\011\006\003\125\004\006\023\002\103\116\061 \021\060\017\006\003\125\004\012\014\010\125\156\151\124\162\165 \163\164\061\033\060\031\006\003\125\004\003\014\022\125\103\101 \040\107\154\157\142\141\154\040\107\062\040\122\157\157\164 END CKA\_SERIAL\_NUMBER MULTILINE\_OCTAL \002\020\135\337\261\332\132\243\355\135\276\132\145\040\145\003 \220\357 END CKA TRUST SERVER AUTH CK TRUST CKT\_NSS\_TRUSTED\_DELEGATOR CKA TRUST\_EMAIL\_PROTECTION CK\_TRUST CKT\_NSS\_TRUSTED\_DELEGATOR CKA\_TRUST\_CODE\_SIGNING CK\_TRUST CKT\_NSS\_MUST\_VERIFY\_TRUST CKA\_TRUST\_STEP\_UP\_APPROVED CK\_BBOOL CK\_FALSE

#

# Certificate "UCA Extended Validation Root"

#

# Issuer: CN=UCA Extended Validation Root,O=UniTrust,C=CN

# Serial Number:4f:d2:2b:8f:f5:64:c8:33:9e:4f:34:58:66:23:70:60

# Subject: CN=UCA Extended Validation Root,O=UniTrust,C=CN

# Not Valid Before: Fri Mar 13 00:00:00 2015

# Not Valid After : Fri Dec 31 00:00:00 2038

# Fingerprint (SHA-256):

D4:3A:F9:B3:54:73:75:5C:96:84:FC:06:D7:D8:CB:70:EE:5C:28:E7:73:FB:29:4E:B4:1E:E7:17:22:92:4D:24

# Fingerprint (SHA1): A3:A1:B0:6F:24:61:23:4A:E3:36:A5:C2:37:FC:A6:FF:DD:F0:D7:3A

CKA\_CLASS CK\_OBJECT\_CLASS CKO\_CERTIFICATE

CKA\_TOKEN CK\_BBOOL CK\_TRUE

CKA\_PRIVATE CK\_BBOOL CK\_FALSE

CKA\_MODIFIABLE CK\_BBOOL CK\_FALSE

CKA\_LABEL UTF8 "UCA Extended Validation Root"

CKA\_CERTIFICATE\_TYPE CK\_CERTIFICATE\_TYPE CKC\_X\_509

CKA\_SUBJECT MULTILINE\_OCTAL

\060\107\061\013\060\011\006\003\125\004\006\023\002\103\116\061

\021\060\017\006\003\125\004\012\014\010\125\156\151\124\162\165

\163\164\061\045\060\043\006\003\125\004\003\014\034\125\103\101

\040\105\170\164\145\156\144\145\144\040\126\141\154\151\144\141

\164\151\157\156\040\122\157\157\164

END

CKA\_ID

UTF8 "0"

CKA\_ISSUER MULTILINE\_OCTAL

\060\107\061\013\060\011\006\003\125\004\006\023\002\103\116\061 \021\060\017\006\003\125\004\012\014\010\125\156\151\124\162\165 \163\164\061\045\060\043\006\003\125\004\003\014\034\125\103\101 \040\105\170\164\145\156\144\145\144\040\126\141\154\151\144\141 \164\151\157\156\040\122\157\157\164

END

CKA\_SERIAL\_NUMBER MULTILINE\_OCTAL

\002\020\117\322\053\217\365\144\310\063\236\117\064\130\146\043 \160\140

END

CKA\_VALUE MULTILINE\_OCTAL

\060\202\005\132\060\202\003\102\240\003\002\001\002\002\020\117 \322\053\217\365\144\310\063\236\117\064\130\146\043\160\140\060 \015\006\011\052\206\110\206\367\015\001\001\013\005\000\060\107 \061\013\060\011\006\003\125\004\006\023\002\103\116\061\021\060 \017\006\003\125\004\012\014\010\125\156\151\124\162\165\163\164 \061\045\060\043\006\003\125\004\003\014\034\125\103\101\040\105 \170\164\145\156\144\145\144\040\126\141\154\151\144\141\164\151 \157\156\040\122\157\157\164\060\036\027\015\061\065\060\063\061 \063\060\060\060\060\060\060\132\027\015\063\070\061\062\063\061 \060\060\060\060\060\060\132\060\107\061\013\060\011\006\003\125 \004\006\023\002\103\116\061\021\060\017\006\003\125\004\012\014 \010\125\156\151\124\162\165\163\164\061\045\060\043\006\003\125

\004\003\014\034\125\103\101\040\105\170\164\145\156\144\145\144 \040\126\141\154\151\144\141\164\151\157\156\040\122\157\157\164 \060\202\002\042\060\015\006\011\052\206\110\206\367\015\001\001 \001\005\000\003\202\002\017\000\060\202\002\012\002\202\002\001 \000\251\011\007\050\023\002\260\231\340\144\252\036\103\026\172 \163\261\221\240\165\076\250\372\343\070\000\172\354\211\152\040 \017\213\305\260\233\063\003\132\206\306\130\206\325\301\205\273 \117\306\234\100\115\312\276\356\151\226\270\255\201\060\232\174 \222\005\353\005\053\232\110\320\270\166\076\226\310\040\273\322 \260\361\217\330\254\105\106\377\252\147\140\264\167\176\152\037 \074\032\122\172\004\075\007\074\205\015\204\320\037\166\012\367 \152\024\337\162\343\064\174\127\116\126\001\076\171\361\252\051 \073\154\372\370\217\155\115\310\065\337\256\353\334\044\356\171 \105\247\205\266\005\210\336\210\135\045\174\227\144\147\011\331 \277\132\025\005\206\363\011\036\354\130\062\063\021\363\167\144 \260\166\037\344\020\065\027\033\362\016\261\154\244\052\243\163 \374\011\037\036\062\031\123\021\347\331\263\054\056\166\056\241 \243\336\176\152\210\011\350\362\007\212\370\262\315\020\347\342 \163\100\223\273\010\321\077\341\374\013\224\263\045\357\174\246 \327\321\257\237\377\226\232\365\221\173\230\013\167\324\176\350 \007\322\142\265\225\071\343\363\361\155\017\016\145\204\212\143 \124\305\200\266\340\236\113\175\107\046\247\001\010\135\321\210 \236\327\303\062\104\372\202\112\012\150\124\177\070\123\003\314 \244\000\063\144\121\131\013\243\202\221\172\136\354\026\302\363 \052\346\142\332\052\333\131\142\020\045\112\052\201\013\107\007 \103\006\160\207\322\372\223\021\051\172\110\115\353\224\307\160 \115\257\147\325\121\261\200\040\001\001\264\172\010\246\220\177 \116\340\357\007\101\207\257\152\245\136\213\373\317\120\262\232 \124\257\303\211\272\130\055\365\060\230\261\066\162\071\176\111 \004\375\051\247\114\171\344\005\127\333\224\271\026\123\215\106 \263\035\225\141\127\126\177\257\360\026\133\141\130\157\066\120 \021\013\330\254\053\225\026\032\016\037\010\315\066\064\145\020 \142\146\325\200\137\024\040\137\055\014\240\170\012\150\326\054 \327\351\157\053\322\112\005\223\374\236\157\153\147\377\210\361 \116\245\151\112\122\067\005\352\306\026\215\322\304\231\321\202 \053\073\272\065\165\367\121\121\130\363\310\007\335\344\264\003 \177\002\003\001\000\001\243\102\060\100\060\035\006\003\125\035 \016\004\026\004\024\331\164\072\344\060\075\015\367\022\334\176 \132\005\237\036\064\232\367\341\024\060\017\006\003\125\035\023 \001\001\377\004\005\060\003\001\001\377\060\016\006\003\125\035 \017\001\001\377\004\004\003\002\001\206\060\015\006\011\052\206 \110\206\367\015\001\001\013\005\000\003\202\002\001\000\066\215 \227\314\102\025\144\051\067\233\046\054\326\373\256\025\151\054 \153\032\032\367\137\266\371\007\114\131\352\363\311\310\271\256 \314\272\056\172\334\300\365\260\055\300\073\257\237\160\005\021 \152\237\045\117\001\051\160\343\345\014\341\352\132\174\334\111 \273\301\036\052\201\365\026\113\162\221\310\242\061\271\252\332 \374\235\037\363\135\100\002\023\374\116\034\006\312\263\024\220

\124\027\031\022\032\361\037\327\014\151\132\366\161\170\364\224 \175\221\013\216\354\220\124\216\274\157\241\114\253\374\164\144 \375\161\232\370\101\007\241\315\221\344\074\232\340\233\062\071 \163\253\052\325\151\310\170\221\046\061\175\342\307\060\361\374 \024\170\167\022\016\023\364\335\026\224\277\113\147\173\160\123 \205\312\260\273\363\070\115\054\220\071\300\015\302\135\153\351 \342\345\325\210\215\326\054\277\253\033\276\265\050\207\022\027 \164\156\374\175\374\217\320\207\046\260\033\373\271\154\253\342 \236\075\025\301\073\056\147\002\130\221\237\357\370\102\037\054 \267\150\365\165\255\317\265\366\377\021\175\302\360\044\245\255 \323\372\240\074\251\372\135\334\245\240\357\104\244\276\326\350 \345\344\023\226\027\173\006\076\062\355\307\267\102\274\166\243 \330\145\070\053\070\065\121\041\016\016\157\056\064\023\100\341 \053\147\014\155\112\101\060\030\043\132\062\125\231\311\027\340 \074\336\366\354\171\255\053\130\031\242\255\054\042\032\225\216 \276\226\220\135\102\127\304\371\024\003\065\053\034\055\121\127 \010\247\072\336\077\344\310\264\003\163\302\301\046\200\273\013 \102\037\255\015\257\046\162\332\314\276\263\243\203\130\015\202 \305\037\106\121\343\234\030\314\215\233\215\354\111\353\165\120 \325\214\050\131\312\164\064\332\214\013\041\253\036\352\033\345 \307\375\025\076\300\027\252\373\043\156\046\106\313\372\371\261 \162\153\151\317\042\204\013\142\017\254\331\031\000\224\242\166 \074\324\055\232\355\004\236\055\006\142\020\067\122\034\205\162 \033\047\345\314\306\061\354\067\354\143\131\233\013\035\166\314 \176\062\232\210\225\010\066\122\273\336\166\137\166\111\111\255 \177\275\145\040\262\311\301\053\166\030\166\237\126\261 END

CKA\_NSS\_MOZILLA\_CA\_POLICY CK\_BBOOL CK\_TRUE CKA\_NSS\_SERVER\_DISTRUST\_AFTER CK\_BBOOL CK\_FALSE CKA\_NSS\_EMAIL\_DISTRUST\_AFTER CK\_BBOOL CK\_FALSE

# Trust for "UCA Extended Validation Root"

# Issuer: CN=UCA Extended Validation Root,O=UniTrust,C=CN

# Serial Number:4f:d2:2b:8f:f5:64:c8:33:9e:4f:34:58:66:23:70:60

# Subject: CN=UCA Extended Validation Root,O=UniTrust,C=CN

# Not Valid Before: Fri Mar 13 00:00:00 2015

# Not Valid After : Fri Dec 31 00:00:00 2038

# Fingerprint (SHA-256):

D4:3A:F9:B3:54:73:75:5C:96:84:FC:06:D7:D8:CB:70:EE:5C:28:E7:73:FB:29:4E:B4:1E:E7:17:22:92:4D:24

# Fingerprint (SHA1): A3:A1:B0:6F:24:61:23:4A:E3:36:A5:C2:37:FC:A6:FF:DD:F0:D7:3A

CKA\_CLASS CK\_OBJECT\_CLASS CKO\_NSS\_TRUST

CKA\_TOKEN CK\_BBOOL CK\_TRUE

CKA\_PRIVATE CK\_BBOOL CK\_FALSE

CKA\_MODIFIABLE CK\_BBOOL CK\_FALSE

CKA\_LABEL

UTF8 "UCA Extended Validation Root"

CKA\_CERT\_SHA1\_HASH MULTILINE\_OCTAL

\243\241\260\157\044\141\043\112\343\066\245\302\067\374\246\377 \335\360\327\072 END CKA\_CERT\_MD5\_HASH MULTILINE\_OCTAL \241\363\137\103\306\064\233\332\277\214\176\005\123\255\226\342 END CKA\_ISSUER MULTILINE\_OCTAL \060\107\061\013\060\011\006\003\125\004\006\023\002\103\116\061 \021\060\017\006\003\125\004\012\014\010\125\156\151\124\162\165 \163\164\061\045\060\043\006\003\125\004\003\014\034\125\103\101 \040\105\170\164\145\156\144\145\144\040\126\141\154\151\144\141 \164\151\157\156\040\122\157\157\164 END CKA\_SERIAL\_NUMBER MULTILINE\_OCTAL \002\020\117\322\053\217\365\144\310\063\236\117\064\130\146\043 \160\140 END CKA\_TRUST\_SERVER\_AUTH CK\_TRUST CKT\_NSS\_TRUSTED\_DELEGATOR CKA TRUST\_EMAIL\_PROTECTION CK\_TRUST CKT\_NSS\_MUST\_VERIFY\_TRUST CKA\_TRUST\_CODE\_SIGNING CK\_TRUST CKT\_NSS\_MUST\_VERIFY\_TRUST CKA\_TRUST\_STEP\_UP\_APPROVED CK\_BBOOL CK\_FALSE # # Certificate "Certigna Root CA" # # Issuer: CN=Certigna Root CA,OU=0002 48146308100036,O=Dhimyotis,C=FR # Serial Number:00:ca:e9:1b:89:f1:55:03:0d:a3:e6:41:6d:c4:e3:a6:e1 # Subject: CN=Certigna Root CA,OU=0002 48146308100036,O=Dhimyotis,C=FR # Not Valid Before: Tue Oct 01 08:32:27 2013 # Not Valid After : Sat Oct 01 08:32:27 2033 # Fingerprint (SHA-256): D4:8D:3D:23:EE:DB:50:A4:59:E5:51:97:60:1C:27:77:4B:9D:7B:18:C9:4D:5A:05:95:11:A1:02:50:B9:31:68 # Fingerprint (SHA1): 2D:0D:52:14:FF:9E:AD:99:24:01:74:20:47:6E:6C:85:27:27:F5:43 CKA\_CLASS CK\_OBJECT\_CLASS CKO\_CERTIFICATE CKA\_TOKEN CK\_BBOOL CK\_TRUE CKA\_PRIVATE CK\_BBOOL CK\_FALSE CKA\_MODIFIABLE CK\_BBOOL CK\_FALSE CKA\_LABEL UTF8 "Certigna Root CA" CKA\_CERTIFICATE\_TYPE CK\_CERTIFICATE\_TYPE CKC\_X\_509 CKA\_SUBJECT MULTILINE\_OCTAL \060\132\061\013\060\011\006\003\125\004\006\023\002\106\122\061 \022\060\020\006\003\125\004\012\014\011\104\150\151\155\171\157 \164\151\163\061\034\060\032\006\003\125\004\013\014\023\060\060 \060\062\040\064\070\061\064\066\063\060\070\061\060\060\060\063 \066\061\031\060\027\006\003\125\004\003\014\020\103\145\162\164 \151\147\156\141\040\122\157\157\164\040\103\101 END

## CKA\_ID

## UTF8 "0"

# CKA\_ISSUER MULTILINE\_OCTAL

\060\132\061\013\060\011\006\003\125\004\006\023\002\106\122\061 \022\060\020\006\003\125\004\012\014\011\104\150\151\155\171\157 \164\151\163\061\034\060\032\006\003\125\004\013\014\023\060\060 \060\062\040\064\070\061\064\066\063\060\070\061\060\060\060\063 \066\061\031\060\027\006\003\125\004\003\014\020\103\145\162\164 \151\147\156\141\040\122\157\157\164\040\103\101

#### END

# CKA\_SERIAL\_NUMBER MULTILINE\_OCTAL

\002\021\000\312\351\033\211\361\125\003\015\243\346\101\155\304 \343\246\341

## END

# CKA\_VALUE MULTILINE\_OCTAL

\060\202\006\133\060\202\004\103\240\003\002\001\002\002\021\000 \312\351\033\211\361\125\003\015\243\346\101\155\304\343\246\341 \060\015\006\011\052\206\110\206\367\015\001\001\013\005\000\060 \132\061\013\060\011\006\003\125\004\006\023\002\106\122\061\022 \060\020\006\003\125\004\012\014\011\104\150\151\155\171\157\164 \151\163\061\034\060\032\006\003\125\004\013\014\023\060\060\060\060 \062\040\064\070\061\064\066\063\060\070\061\060\060\060\063\066 \061\031\060\027\006\003\125\004\003\014\020\103\145\162\164\151 \147\156\141\040\122\157\157\164\040\103\101\060\036\027\015\061 \063\061\060\060\061\060\070\063\062\062\067\132\027\015\063\063 \061\060\060\061\060\070\063\062\062\067\132\060\132\061\013\060 \011\006\003\125\004\006\023\002\106\122\061\022\060\020\006\003 \125\004\012\014\011\104\150\151\155\171\157\164\151\163\061\034 \060\032\006\003\125\004\013\014\023\060\060\060\062\040\064\070 \061\064\066\063\060\070\061\060\060\060\063\066\061\031\060\027 \006\003\125\004\003\014\020\103\145\162\164\151\147\156\141\040 \122\157\157\164\040\103\101\060\202\002\042\060\015\006\011\052 \206\110\206\367\015\001\001\001\005\000\003\202\002\017\000\060 \202\002\012\002\202\002\001\000\315\030\071\145\032\131\261\352 \144\026\016\214\224\044\225\174\203\323\305\071\046\334\014\357 \026\127\215\327\330\254\243\102\177\202\312\355\315\133\333\016 \267\055\355\105\010\027\262\331\263\313\326\027\122\162\050\333 \216\116\236\212\266\013\371\236\204\232\115\166\336\042\051\134 \322\263\322\006\076\060\071\251\164\243\222\126\034\241\157\114 \012\040\155\237\043\172\264\306\332\054\344\035\054\334\263\050 \320\023\362\114\116\002\111\241\124\100\236\346\345\005\240\055 \204\310\377\230\154\320\353\212\032\204\010\036\267\150\043\356 \043\325\160\316\155\121\151\020\356\241\172\302\321\042\061\302 \202\205\322\362\125\166\120\174\045\172\311\204\134\013\254\335 \102\116\053\347\202\242\044\211\313\220\262\320\356\043\272\146 \114\273\142\244\371\123\132\144\173\174\230\372\243\110\236\017 \225\256\247\030\364\152\354\056\003\105\257\360\164\370\052\315 \172\135\321\276\104\046\062\051\361\361\365\154\314\176\002\041

\013\237\157\244\077\276\235\123\342\317\175\251\054\174\130\032 \227\341\075\067\067\030\146\050\322\100\305\121\212\214\303\055 \316\123\210\044\130\144\060\026\305\252\340\326\012\246\100\337 \170\366\365\004\174\151\023\204\274\321\321\247\006\317\001\367 \150\300\250\127\273\072\141\255\004\214\223\343\255\374\360\333 \104\155\131\334\111\131\256\254\232\231\066\060\101\173\166\063 \042\207\243\302\222\206\156\371\160\356\256\207\207\225\033\304 \172\275\061\363\324\322\345\231\377\276\110\354\165\365\170\026 \035\246\160\301\177\074\033\241\222\373\317\310\074\326\305\223 \012\217\365\125\072\166\225\316\131\230\212\011\225\167\062\232 \203\272\054\004\072\227\275\324\057\276\327\154\233\242\312\175 \155\046\311\125\325\317\303\171\122\010\011\231\007\044\055\144 \045\153\246\041\151\233\152\335\164\115\153\227\172\101\275\253 \027\371\220\027\110\217\066\371\055\325\305\333\356\252\205\105 \101\372\315\072\105\261\150\346\066\114\233\220\127\354\043\271 \207\010\302\304\011\361\227\206\052\050\115\342\164\300\332\304 \214\333\337\342\241\027\131\316\044\131\164\061\332\177\375\060 \155\331\334\341\152\341\374\137\002\003\001\000\001\243\202\001 \032\060\202\001\026\060\017\006\003\125\035\023\001\001\377\004 \005\060\003\001\001\377\060\016\006\003\125\035\017\001\001\377 \004\004\003\002\001\006\060\035\006\003\125\035\016\004\026\004 \024\030\207\126\340\156\167\356\044\065\074\116\163\232\037\326 \341\342\171\176\053\060\037\006\003\125\035\043\004\030\060\026 \200\024\030\207\126\340\156\167\356\044\065\074\116\163\232\037 \326\341\342\171\176\053\060\104\006\003\125\035\040\004\075\060 \073\060\071\006\004\125\035\040\000\060\061\060\057\006\010\053 \006\001\005\005\007\002\001\026\043\150\164\164\160\163\072\057 \057\167\167\167\167\056\143\145\162\164\151\147\156\141\056\146 \162\057\141\165\164\157\162\151\164\145\163\057\060\155\006\003 \125\035\037\004\146\060\144\060\057\240\055\240\053\206\051\150 \164\160\072\057\057\143\162\154\056\143\145\162\164\151\147 \156\141\056\146\162\057\143\145\162\164\151\147\156\141\162\157 \157\164\143\141\056\143\162\154\060\061\240\057\240\055\206\053 \150\164\164\160\072\057\057\143\162\154\056\144\150\151\155\171 \157\164\151\163\056\143\157\155\057\143\145\162\164\151\147\156 \141\162\157\157\164\143\141\056\143\162\154\060\015\006\011\052 \206\110\206\367\015\001\001\013\005\000\003\202\002\001\000\224 \270\236\117\360\343\225\010\042\347\315\150\101\367\034\125\325 \174\000\342\055\072\211\135\150\070\057\121\042\013\112\215\313 \351\273\135\076\273\134\075\261\050\376\344\123\125\023\317\241 \220\033\002\035\137\146\106\011\063\050\341\015\044\227\160\323 \020\037\352\144\127\226\273\135\332\347\304\214\117\114\144\106 \035\134\207\343\131\336\102\321\233\250\176\246\211\335\217\034 \311\060\202\355\073\234\315\300\351\031\340\152\330\002\165\067 \253\367\064\050\050\221\362\004\012\117\065\343\140\046\001\372 \320\021\214\371\021\152\356\257\075\303\120\323\217\137\063\171 \074\206\250\163\105\220\214\040\266\162\163\027\043\276\007\145 \345\170\222\015\272\001\300\353\214\034\146\277\254\206\167\001

\224\015\234\346\351\071\215\037\246\121\214\231\014\071\167\341 \264\233\372\034\147\127\157\152\152\216\251\053\114\127\171\172 \127\042\317\315\137\143\106\215\134\131\072\206\370\062\107\142 \243\147\015\030\221\334\373\246\153\365\110\141\163\043\131\216 \002\247\274\104\352\364\111\235\361\124\130\371\140\257\332\030 \244\057\050\105\334\172\240\210\206\135\363\073\347\377\051\065 \200\374\144\103\224\346\343\034\157\276\255\016\052\143\231\053 \311\176\205\366\161\350\006\003\225\376\336\217\110\034\132\324 \222\350\053\356\347\061\333\272\004\152\207\230\347\305\137\357 \175\247\042\367\001\330\115\371\211\320\016\232\005\131\244\236 \230\331\157\053\312\160\276\144\302\125\243\364\351\257\303\222 \051\334\210\026\044\231\074\215\046\230\266\133\267\314\316\267 \067\007\375\046\331\230\205\044\377\131\043\003\232\355\235\235\235 \250\344\136\070\316\327\122\015\157\322\077\155\261\005\153\111 \316\212\221\106\163\364\366\057\360\250\163\167\016\145\254\241 \215\146\122\151\176\113\150\014\307\036\067\047\203\245\214\307 \002\344\024\315\111\001\260\163\263\375\306\220\072\157\322\154 \355\073\356\354\221\276\242\103\135\213\000\112\146\045\104\160 \336\100\017\370\174\025\367\242\316\074\327\136\023\214\201\027 \030\027\321\275\361\167\020\072\324\145\071\301\047\254\127\054 \045\124\377\242\332\117\212\141\071\136\256\075\112\214\275 END CKA\_NSS\_MOZILLA\_CA\_POLICY CK\_BBOOL CK\_TRUE CKA\_NSS\_SERVER\_DISTRUST\_AFTER CK\_BBOOL CK\_FALSE CKA\_NSS\_EMAIL\_DISTRUST\_AFTER CK\_BBOOL CK\_FALSE # Trust for "Certigna Root CA" # Issuer: CN=Certigna Root CA,OU=0002 48146308100036,O=Dhimyotis,C=FR # Serial Number:00:ca:e9:1b:89:f1:55:03:0d:a3:e6:41:6d:c4:e3:a6:e1 # Subject: CN=Certigna Root CA,OU=0002 48146308100036,O=Dhimyotis,C=FR # Not Valid Before: Tue Oct 01 08:32:27 2013 # Not Valid After : Sat Oct 01 08:32:27 2033 # Fingerprint (SHA-256): D4:8D:3D:23:EE:DB:50:A4:59:E5:51:97:60:1C:27:77:4B:9D:7B:18:C9:4D:5A:05:95:11:A1:02:50:B9:31:68 # Fingerprint (SHA1): 2D:0D:52:14:FF:9E:AD:99:24:01:74:20:47:6E:6C:85:27:27:F5:43

CKA\_CLASS CK\_OBJECT\_CLASS CKO\_NSS\_TRUST

CKA\_TOKEN

CK\_BBOOL CK\_TRUE

CKA\_PRIVATE CK\_BBOOL CK\_FALSE

CKA\_MODIFIABLE CK\_BBOOL CK\_FALSE

CKA\_LABEL UTF8 "Certigna Root CA"

CKA\_CERT\_SHA1\_HASH MULTILINE\_OCTAL

\055\015\122\024\377\236\255\231\044\001\164\040\107\156\154\205

\047\047\365\103

END

CKA\_CERT\_MD5\_HASH MULTILINE\_OCTAL

\016\134\060\142\047\353\133\274\327\256\142\272\351\325\337\167

END

CKA\_ISSUER MULTILINE\_OCTAL

\060\132\061\013\060\011\006\003\125\004\006\023\002\106\122\061 \022\060\020\006\003\125\004\012\014\011\104\150\151\155\171\157 \164\151\163\061\034\060\032\006\003\125\004\013\014\023\060\060 \060\062\040\064\070\061\064\066\063\060\070\061\060\060\060\060\063 \066\061\031\060\027\006\003\125\004\003\014\020\103\145\162\164 \151\147\156\141\040\122\157\157\164\040\103\101

END

CKA\_SERIAL\_NUMBER MULTILINE\_OCTAL

\002\021\000\312\351\033\211\361\125\003\015\243\346\101\155\304

\343\246\341

END CKA\_TRUST\_SERVER\_AUTH CK\_TRUST CKT\_NSS\_TRUSTED\_DELEGATOR CKA\_TRUST\_EMAIL\_PROTECTION CK\_TRUST CKT\_NSS\_TRUSTED\_DELEGATOR CKA\_TRUST\_CODE\_SIGNING

CK\_TRUST CKT\_NSS\_MUST\_VERIFY\_TRUST

CKA\_TRUST\_STEP\_UP\_APPROVED CK\_BBOOL CK\_FALSE

#

# Certificate "emSign Root CA - G1"

#

# Issuer: CN=emSign Root CA - G1,O=eMudhra Technologies Limited,OU=emSign PKI,C=IN

# Serial Number:31:f5:e4:62:0c:6c:58:ed:d6:d8

# Subject: CN=emSign Root CA - G1,O=eMudhra Technologies Limited,OU=emSign PKI,C=IN

# Not Valid Before: Sun Feb 18 18:30:00 2018

# Not Valid After : Wed Feb 18 18:30:00 2043

# Fingerprint (SHA-256):

40:F6:AF:03:46:A9:9A:A1:CD:1D:55:5A:4E:9C:CE:62:C7:F9:63:46:03:EE:40:66:15:83:3D:C8:C8:D0:03:67

# Fingerprint (SHA1): 8A:C7:AD:8F:73:AC:4E:C1:B5:75:4D:A5:40:F4:FC:CF:7C:B5:8E:8C

CKA\_CLASS CK\_OBJECT\_CLASS CKO\_CERTIFICATE

CKA\_TOKEN CK\_BBOOL CK\_TRUE

CKA\_PRIVATE CK\_BBOOL CK\_FALSE

CKA\_MODIFIABLE CK\_BBOOL CK\_FALSE

CKA\_LABEL UTF8 "emSign Root CA - G1"

CKA\_CERTIFICATE\_TYPE CK\_CERTIFICATE\_TYPE CKC\_X\_509

CKA\_SUBJECT MULTILINE\_OCTAL

\060\147\061\013\060\011\006\003\125\004\006\023\002\111\116\061 \023\060\021\006\003\125\004\013\023\012\145\155\123\151\147\156 \040\120\113\111\061\045\060\043\006\003\125\004\012\023\034\145

\115\165\144\150\162\141\040\124\145\143\150\156\157\154\157\147

\151\145\163\040\114\151\155\151\164\145\144\061\034\060\032\006

\003\125\004\003\023\023\145\155\123\151\147\156\040\122\157\157

\164\040\103\101\040\055\040\107\061

END

CKA\_ID

UTF8 "0"

CKA\_ISSUER MULTILINE\_OCTAL

\060\147\061\013\060\011\006\003\125\004\006\023\002\111\116\061 \023\060\021\006\003\125\004\013\023\012\145\155\123\151\147\156 \040\120\113\111\061\045\060\043\006\003\125\004\012\023\034\145 \115\165\144\150\162\141\040\124\145\143\150\156\157\154\157\147 \151\145\163\040\114\151\155\151\164\145\144\061\034\060\032\006 \003\125\004\003\023\023\145\155\123\151\147\156\040\122\157\157 \164\040\103\101\040\055\040\107\061

CKA\_SERIAL\_NUMBER MULTILINE\_OCTAL \002\012\061\365\344\142\014\154\130\355\326\330

END

END

CKA\_VALUE MULTILINE\_OCTAL \060\202\003\224\060\202\002\174\240\003\002\001\002\002\012\061 \365\344\142\014\154\130\355\326\330\060\015\006\011\052\206\110 \206\367\015\001\001\013\005\000\060\147\061\013\060\011\006\003 \125\004\006\023\002\111\116\061\023\060\021\006\003\125\004\013 \023\012\145\155\123\151\147\156\040\120\113\111\061\045\060\043 \006\003\125\004\012\023\034\145\115\165\144\150\162\141\040\124 \145\143\150\156\157\154\157\147\151\145\163\040\114\151\155\151 \164\145\144\061\034\060\032\006\003\125\004\003\023\023\145\155 \123\151\147\156\040\122\157\157\164\040\103\101\040\055\040\107 \061\060\036\027\015\061\070\060\062\061\070\061\070\063\060\060 \060\132\027\015\064\063\060\062\061\070\061\070\063\060\060\060\060 \132\060\147\061\013\060\011\006\003\125\004\006\023\002\111\116 \061\023\060\021\006\003\125\004\013\023\012\145\155\123\151\147 \156\040\120\113\111\061\045\060\043\006\003\125\004\012\023\034 \145\115\165\144\150\162\141\040\124\145\143\150\156\157\154\157 \147\151\145\163\040\114\151\155\151\164\145\144\061\034\060\032 \006\003\125\004\003\023\023\145\155\123\151\147\156\040\122\157 \157\164\040\103\101\040\055\040\107\061\060\202\001\042\060\015 \006\011\052\206\110\206\367\015\001\001\001\005\000\003\202\001 \017\000\060\202\001\012\002\202\001\001\000\223\113\273\351\146 \212\356\235\133\325\064\223\320\033\036\303\347\236\270\144\063 \177\143\170\150\264\315\056\161\165\327\233\040\306\115\051\274 \266\150\140\212\367\041\232\126\065\132\363\166\275\330\315\232 \377\223\126\113\245\131\006\241\223\064\051\335\026\064\165\116 \362\201\264\307\226\116\255\031\025\122\112\376\074\160\165\160 \315\257\053\253\025\232\063\074\252\263\213\252\315\103\375\365 \352\160\377\355\317\021\073\224\316\116\062\026\323\043\100\052 \167\263\257\074\001\054\154\355\231\054\213\331\116\151\230\262 \367\217\101\260\062\170\141\326\015\137\303\372\242\100\222\035 \134\027\346\160\076\065\347\242\267\302\142\342\253\244\070\114 \265\071\065\157\352\003\151\372\072\124\150\205\155\326\362\057 \103\125\036\221\015\016\330\325\152\244\226\321\023\074\054\170 \120\350\072\222\322\027\126\345\065\032\100\034\076\215\054\355 \071\337\102\340\203\101\164\337\243\315\302\206\140\110\150\343 \151\013\124\000\213\344\166\151\041\015\171\116\064\010\136\024 \302\314\261\267\255\327\174\160\212\307\205\002\003\001\000\001

\243\102\060\100\060\035\006\003\125\035\016\004\026\004\024\373 \357\015\206\236\260\343\335\251\271\361\041\027\177\076\374\360 \167\053\032\060\016\006\003\125\035\017\001\001\377\004\004\003 \002\001\006\060\017\006\003\125\035\023\001\001\377\004\005\060 \003\001\001\377\060\015\006\011\052\206\110\206\367\015\001\001 \013\005\000\003\202\001\001\000\131\377\362\214\365\207\175\161 \075\243\237\033\133\321\332\370\323\234\153\066\275\233\251\141 \353\336\026\054\164\075\236\346\165\332\327\272\247\274\102\027 \347\075\221\353\345\175\335\076\234\361\317\222\254\154\110\314 \302\042\077\151\073\305\266\025\057\243\065\306\150\052\034\127 \257\071\357\215\320\065\303\030\014\173\000\126\034\315\213\031 \164\336\276\017\022\340\320\252\241\077\002\064\261\160\316\235 \030\326\010\003\011\106\356\140\340\176\266\304\111\004\121\175 \160\140\274\252\262\377\171\162\172\246\035\075\137\052\370\312 \342\375\071\267\107\271\353\176\337\004\043\257\372\234\006\007 \351\373\143\223\200\100\265\306\154\012\061\050\316\014\237\317 \263\043\065\200\101\215\154\304\067\173\201\057\200\241\100\102 \205\351\331\070\215\350\241\123\315\001\277\151\350\132\006\362 \105\013\220\372\256\341\277\235\362\256\127\074\245\256\262\126 \364\213\145\100\351\375\061\201\054\364\071\011\330\356\153\247 \264\246\035\025\245\230\367\001\201\330\205\175\363\121\134\161 \210\336\272\314\037\200\176\112 END CKA\_NSS\_MOZILLA\_CA\_POLICY CK\_BBOOL CK\_TRUE CKA\_NSS\_SERVER\_DISTRUST\_AFTER CK\_BBOOL CK\_FALSE CKA\_NSS\_EMAIL\_DISTRUST\_AFTER CK\_BBOOL CK\_FALSE # Trust for "emSign Root CA - G1" # Issuer: CN=emSign Root CA - G1,O=eMudhra Technologies Limited,OU=emSign PKI,C=IN # Serial Number:31:f5:e4:62:0c:6c:58:ed:d6:d8 # Subject: CN=emSign Root CA - G1,O=eMudhra Technologies Limited,OU=emSign PKI,C=IN # Not Valid Before: Sun Feb 18 18:30:00 2018 # Not Valid After : Wed Feb 18 18:30:00 2043 # Fingerprint (SHA-256): 40:F6:AF:03:46:A9:9A:A1:CD:1D:55:5A:4E:9C:CE:62:C7:F9:63:46:03:EE:40:66:15:83:3D:C8:C8:D0:03:67 # Fingerprint (SHA1): 8A:C7:AD:8F:73:AC:4E:C1:B5:75:4D:A5:40:F4:FC:CF:7C:B5:8E:8C CKA\_CLASS CK\_OBJECT\_CLASS CKO\_NSS\_TRUST CKA\_TOKEN CK\_BBOOL CK\_TRUE CKA\_PRIVATE CK\_BBOOL CK\_FALSE CKA\_MODIFIABLE CK\_BBOOL CK\_FALSE CKA\_LABEL UTF8 "emSign Root CA - G1" CKA\_CERT\_SHA1\_HASH MULTILINE\_OCTAL \212\307\255\217\163\254\116\301\265\165\115\245\100\364\374\317 \174\265\216\214 END CKA\_CERT\_MD5\_HASH MULTILINE\_OCTAL

\234\102\204\127\335\313\013\247\056\225\255\266\363\332\274\254 END

CKA\_ISSUER MULTILINE\_OCTAL

\060\147\061\013\060\011\006\003\125\004\006\023\002\111\116\061 \023\060\021\006\003\125\004\013\023\012\145\155\123\151\147\156 \040\120\113\111\061\045\060\043\006\003\125\004\012\023\034\145 \115\165\144\150\162\141\040\124\145\143\150\156\157\154\157\147 \151\145\163\040\114\151\155\151\164\145\144\061\034\060\032\006

\003\125\004\003\023\023\145\155\123\151\147\156\040\122\157\157

\164\040\103\101\040\055\040\107\061

END

CKA\_SERIAL\_NUMBER

MULTILINE\_OCTAL

\002\012\061\365\344\142\014\154\130\355\326\330

END

CKA TRUST\_SERVER\_AUTH CK\_TRUST CKT\_NSS\_TRUSTED\_DELEGATOR CKA\_TRUST\_EMAIL\_PROTECTION CK\_TRUST CKT\_NSS\_TRUSTED\_DELEGATOR CKA\_TRUST\_CODE\_SIGNING CK\_TRUST CKT\_NSS\_MUST\_VERIFY\_TRUST CKA\_TRUST\_STEP\_UP\_APPROVED CK\_BBOOL CK\_FALSE

#

# Certificate "emSign ECC Root CA - G3"

#

# Issuer: CN=emSign ECC Root CA - G3,O=eMudhra Technologies Limited,OU=emSign PKI,C=IN

# Serial Number:3c:f6:07:a9:68:70:0e:da:8b:84

# Subject: CN=emSign ECC Root CA - G3,O=eMudhra Technologies Limited,OU=emSign PKI,C=IN

# Not Valid Before: Sun Feb 18 18:30:00 2018

# Not Valid After : Wed Feb 18 18:30:00 2043

# Fingerprint (SHA-256):

86:A1:EC:BA:08:9C:4A:8D:3B:BE:27:34:C6:12:BA:34:1D:81:3E:04:3C:F9:E8:A8:62:CD:5C:57:A3:6B:BE:6B # Fingerprint (SHA1): 30:43:FA:4F:F2:57:DC:A0:C3:80:EE:2E:58:EA:78:B2:3F:E6:BB:C1

CKA\_CLASS

CK\_OBJECT\_CLASS CKO\_CERTIFICATE

CKA\_TOKEN CK\_BBOOL CK\_TRUE

CKA\_PRIVATE CK\_BBOOL CK\_FALSE

CKA\_MODIFIABLE CK\_BBOOL CK\_FALSE

CKA\_LABEL UTF8 "emSign ECC Root CA - G3"

CKA\_CERTIFICATE\_TYPE CK\_CERTIFICATE\_TYPE CKC\_X\_509

CKA\_SUBJECT MULTILINE\_OCTAL

\060\153\061\013\060\011\006\003\125\004\006\023\002\111\116\061

\023\060\021\006\003\125\004\013\023\012\145\155\123\151\147\156

\040\120\113\111\061\045\060\043\006\003\125\004\012\023\034\145

\115\165\144\150\162\141\040\124\145\143\150\156\157\154\157\147

\151\145\163\040\114\151\155\151\164\145\144\061\040\060\036\006

\003\125\004\003\023\027\145\155\123\151\147\156\040\105\103\103

\040\122\157\157\164\040\103\101\040\055\040\107\063

END

CKA\_ID UTF8 "0"

## CKA\_ISSUER MULTILINE\_OCTAL

\060\153\061\013\060\011\006\003\125\004\006\023\002\111\116\061 \023\060\021\006\003\125\004\013\023\012\145\155\123\151\147\156 \040\120\113\111\061\045\060\043\006\003\125\004\012\023\034\145 \115\165\144\150\162\141\040\124\145\143\150\156\157\154\157\147 \151\145\163\040\114\151\155\151\164\145\144\061\040\060\036\006 \003\125\004\003\023\027\145\155\123\151\147\156\040\105\103\103 \040\122\157\157\164\040\103\101\040\055\040\107\063

### END

CKA\_SERIAL\_NUMBER

MULTILINE\_OCTAL

\002\012\074\366\007\251\150\160\016\332\213\204 END

CKA\_VALUE MULTILINE\_OCTAL

\060\202\002\116\060\202\001\323\240\003\002\001\002\002\012\074 \366\007\251\150\160\016\332\213\204\060\012\006\010\052\206\110 \316\075\004\003\003\060\153\061\013\060\011\006\003\125\004\006 \023\002\111\116\061\023\060\021\006\003\125\004\013\023\012\145 \155\123\151\147\156\040\120\113\111\061\045\060\043\006\003\125 \004\012\023\034\145\115\165\144\150\162\141\040\124\145\143\150 \156\157\154\157\147\151\145\163\040\114\151\155\151\164\145\144 \061\040\060\036\006\003\125\004\003\023\027\145\155\123\151\147 \156\040\105\103\103\040\122\157\157\164\040\103\101\040\055\040 \107\063\060\036\027\015\061\070\060\062\061\070\061\070\063\060 \060\060\132\027\015\064\063\060\062\061\070\061\070\063\060\060 \060\132\060\153\061\013\060\011\006\003\125\004\006\023\002\111 \116\061\023\060\021\006\003\125\004\013\023\012\145\155\123\151 \147\156\040\120\113\111\061\045\060\043\006\003\125\004\012\023 \034\145\115\165\144\150\162\141\040\124\145\143\150\156\157\154 \157\147\151\145\163\040\114\151\155\151\164\145\144\061\040\060 \036\006\003\125\004\003\023\027\145\155\123\151\147\156\040\105 \103\103\040\122\157\157\164\040\103\101\040\055\040\107\063\060 \166\060\020\006\007\052\206\110\316\075\002\001\006\005\053\201 \004\000\042\003\142\000\004\043\245\014\270\055\022\365\050\363 \261\262\335\342\002\022\200\236\071\137\111\115\237\311\045\064 \131\164\354\273\006\034\347\300\162\257\350\256\057\341\101\124 \207\024\250\112\262\350\174\202\346\133\152\265\334\263\165\316 \213\006\320\206\043\277\106\325\216\017\077\004\364\327\034\222 \176\366\245\143\302\365\137\216\056\117\241\030\031\002\053\062 \012\202\144\175\026\223\321\243\102\060\100\060\035\006\003\125 \035\016\004\026\004\024\174\135\002\204\023\324\314\212\233\201 \316\027\034\056\051\036\234\110\143\102\060\016\006\003\125\035 \017\001\001\377\004\004\003\002\001\006\060\017\006\003\125\035 \023\001\001\377\004\005\060\003\001\001\377\060\012\006\010\052 \206\110\316\075\004\003\003\003\151\000\060\146\002\061\000\276 \363\141\317\002\020\035\144\225\007\270\030\156\210\205\005\057 \203\010\027\220\312\037\212\114\350\015\033\172\261\255\325\201 \011\107\357\073\254\010\004\174\134\231\261\355\107\007\322\002

\061\000\235\272\125\374\251\112\350\355\355\346\166\001\102\173 \310\370\140\331\215\121\213\125\073\373\214\173\353\145\011\303 \370\226\315\107\250\202\362\026\125\167\044\176\022\020\225\004 \054\243 END CKA\_NSS\_MOZILLA\_CA\_POLICY CK\_BBOOL CK\_TRUE CKA\_NSS\_SERVER\_DISTRUST\_AFTER CK\_BBOOL CK\_FALSE CKA\_NSS\_EMAIL\_DISTRUST\_AFTER CK\_BBOOL CK\_FALSE # Trust for "emSign ECC Root CA - G3" # Issuer: CN=emSign ECC Root CA - G3,O=eMudhra Technologies Limited,OU=emSign PKI,C=IN # Serial Number:3c:f6:07:a9:68:70:0e:da:8b:84 # Subject: CN=emSign ECC Root CA - G3,O=eMudhra Technologies Limited,OU=emSign PKI,C=IN # Not Valid Before: Sun Feb 18 18:30:00 2018 # Not Valid After : Wed Feb 18 18:30:00 2043 # Fingerprint (SHA-256): 86:A1:EC:BA:08:9C:4A:8D:3B:BE:27:34:C6:12:BA:34:1D:81:3E:04:3C:F9:E8:A8:62:CD:5C:57:A3:6B:BE:6B # Fingerprint (SHA1): 30:43:FA:4F:F2:57:DC:A0:C3:80:EE:2E:58:EA:78:B2:3F:E6:BB:C1 CKA\_CLASS CK\_OBJECT\_CLASS CKO\_NSS\_TRUST CKA\_TOKEN CK\_BBOOL CK\_TRUE CKA\_PRIVATE CK\_BBOOL CK\_FALSE CKA\_MODIFIABLE CK\_BBOOL CK\_FALSE CKA\_LABEL UTF8 "emSign ECC Root CA - G3" CKA\_CERT\_SHA1\_HASH MULTILINE\_OCTAL \060\103\372\117\362\127\334\240\303\200\356\056\130\352\170\262 \077\346\273\301 END CKA\_CERT\_MD5\_HASH MULTILINE\_OCTAL \316\013\162\321\237\210\216\320\120\003\350\343\270\213\147\100 END CKA\_ISSUER MULTILINE\_OCTAL \060\153\061\013\060\011\006\003\125\004\006\023\002\111\116\061 \023\060\021\006\003\125\004\013\023\012\145\155\123\151\147\156 \040\120\113\111\061\045\060\043\006\003\125\004\012\023\034\145 \115\165\144\150\162\141\040\124\145\143\150\156\157\154\157\147 \151\145\163\040\114\151\155\151\164\145\144\061\040\060\036\006 \003\125\004\003\023\027\145\155\123\151\147\156\040\105\103\103 \040\122\157\157\164\040\103\101\040\055\040\107\063 END CKA\_SERIAL\_NUMBER MULTILINE\_OCTAL \002\012\074\366\007\251\150\160\016\332\213\204 END CKA TRUST SERVER AUTH CK TRUST CKT\_NSS\_TRUSTED\_DELEGATOR CKA\_TRUST\_EMAIL\_PROTECTION CK\_TRUST CKT\_NSS\_TRUSTED\_DELEGATOR CKA\_TRUST\_CODE\_SIGNING CK\_TRUST CKT\_NSS\_MUST\_VERIFY\_TRUST

#

# Certificate "emSign Root CA - C1"

#

# Issuer: CN=emSign Root CA - C1,O=eMudhra Inc,OU=emSign PKI,C=US

# Serial Number:00:ae:cf:00:ba:c4:cf:32:f8:43:b2

# Subject: CN=emSign Root CA - C1,O=eMudhra Inc,OU=emSign PKI,C=US

# Not Valid Before: Sun Feb 18 18:30:00 2018

# Not Valid After : Wed Feb 18 18:30:00 2043

# Fingerprint (SHA-256):

12:56:09:AA:30:1D:A0:A2:49:B9:7A:82:39:CB:6A:34:21:6F:44:DC:AC:9F:39:54:B1:42:92:F2:E8:C8:60:8F #

Fingerprint (SHA1): E7:2E:F1:DF:FC:B2:09:28:CF:5D:D4:D5:67:37:B1:51:CB:86:4F:01

CKA\_CLASS CK\_OBJECT\_CLASS CKO\_CERTIFICATE

CKA\_TOKEN CK\_BBOOL CK\_TRUE

CKA\_PRIVATE CK\_BBOOL CK\_FALSE

CKA\_MODIFIABLE CK\_BBOOL CK\_FALSE

CKA\_LABEL UTF8 "emSign Root CA - C1"

CKA\_CERTIFICATE\_TYPE CK\_CERTIFICATE\_TYPE CKC\_X\_509

CKA\_SUBJECT MULTILINE\_OCTAL

\060\126\061\013\060\011\006\003\125\004\006\023\002\125\123\061

\023\060\021\006\003\125\004\013\023\012\145\155\123\151\147\156

\040\120\113\111\061\024\060\022\006\003\125\004\012\023\013\145

\115\165\144\150\162\141\040\111\156\143\061\034\060\032\006\003

\125\004\003\023\023\145\155\123\151\147\156\040\122\157\157\164

\040\103\101\040\055\040\103\061

END

CKA\_ID UTF8 "0"

CKA\_ISSUER MULTILINE\_OCTAL

\060\126\061\013\060\011\006\003\125\004\006\023\002\125\123\061 \023\060\021\006\003\125\004\013\023\012\145\155\123\151\147\156 \040\120\113\111\061\024\060\022\006\003\125\004\012\023\013\145 \115\165\144\150\162\141\040\111\156\143\061\034\060\032\006\003 \125\004\003\023\023\145\155\123\151\147\156\040\122\157\157\164

\040\103\101\040\055\040\103\061

END

CKA\_SERIAL\_NUMBER

MULTILINE\_OCTAL

\002\013\000\256\317\000\272\304\317\062\370\103\262 END

CKA\_VALUE MULTILINE\_OCTAL

\060\202\003\163\060\202\002\133\240\003\002\001\002\002\013\000 \256\317\000\272\304\317\062\370\103\262\060\015\006\011\052\206 \110\206\367\015\001\001\013\005\000\060\126\061\013\060\011\006 \003\125\004\006\023\002\125\123\061\023\060\021\006\003\125\004 \013\023\012\145\155\123\151\147\156\040\120\113\111\061\024\060 \022\006\003\125\004\012\023\013\145\115\165\144\150\162\141\040

\111\156\143\061\034\060\032\006\003\125\004\003\023\023\145\155 \123\151\147\156\040\122\157\157\164\040\103\101\040\055\040\103 \061\060\036\027\015\061\070\060\062\061\070\061\070\063\060\060 \060\132\027\015\064\063\060\062\061\070\061\070\063\060\060\060\060 \132\060\126\061\013\060\011\006\003\125\004\006\023\002\125\123 \061\023\060\021\006\003\125\004\013\023\012\145\155\123\151\147 \156\040\120\113\111\061\024\060\022\006\003\125\004\012\023\013 \145\115\165\144\150\162\141\040\111\156\143\061\034\060\032\006 \003\125\004\003\023\023\145\155\123\151\147\156\040\122\157\157 \164\040\103\101\040\055\040\103\061\060\202\001\042\060\015\006 \011\052\206\110\206\367\015\001\001\001\005\000\003\202\001\017 \000\060\202\001\012\002\202\001\001\000\317\353\251\271\361\231 \005\314\330\050\041\112\363\163\064\121\204\126\020\365\240\117 \054\022\343\372\023\232\047\320\317\371\171\032\164\137\035\171 \071\374\133\370\160\216\340\222\122\367\344\045\371\124\203\331 \035\323\310\132\205\077\136\307\266\007\356\076\300\316\232\257 \254\126\102\052\071\045\160\326\277\265\173\066\255\254\366\163 \334\315\327\035\212\203\245\373\053\220\025\067\153\034\046\107 \334\073\051\126\223\152\263\301\152\072\235\075\365\301\227\070 \130\005\213\034\021\343\344\264\270\135\205\035\203\376\170\137 \013\105\150\030\110\245\106\163\064\073\376\017\310\166\273\307 \030\363\005\321\206\363\205\355\347\271\331\062\255\125\210\316 \246\266\221\260\117\254\176\025\043\226\366\077\360\040\064\026 \336\012\306\304\004\105\171\177\247\375\276\322\251\245\257\234 \305\043\052\367\074\041\154\275\257\217\116\305\072\262\363\064 \022\374\337\200\032\111\244\324\251\225\367\236\211\136\242\211 \254\224\313\250\150\233\257\212\145\047\315\211\356\335\214\265 \153\051\160\103\240\151\013\344\271\017\002\003\001\000\001\243 \102\060\100\060\035\006\003\125\035\016\004\026\004\024\376\241 \340\160\036\052\003\071\122\132\102\276\134\221\205\172\030\252 \115\265\060\016\006\003\125\035\017\001\001\377\004\004\003\002 \001\006\060\017\006\003\125\035\023\001\001\377\004\005\060\003 \001\001\377\060\015\006\011\052\206\110\206\367\015\001\001\013 \005\000\003\202\001\001\000\302\112\126\372\025\041\173\050\242 \351\345\035\373\370\055\304\071\226\101\114\073\047\054\304\154 \030\025\200\306\254\257\107\131\057\046\013\343\066\260\357\073 \376\103\227\111\062\231\022\025\133\337\021\051\377\253\123\370 \273\301\170\017\254\234\123\257\127\275\150\214\075\151\063\360 \243\240\043\143\073\144\147\042\104\255\325\161\313\126\052\170 \222\243\117\022\061\066\066\342\336\376\000\304\243\140\017\047 \255\240\260\212\265\066\172\122\241\275\047\364\040\047\142\350 \115\224\044\023\344\012\004\351\074\253\056\310\103\011\112\306 \141\004\345\111\064\176\323\304\310\365\017\300\252\351\272\124 \136\363\143\053\117\117\120\324\376\271\173\231\214\075\300\056 \274\002\053\323\304\100\344\212\007\061\036\233\316\046\231\023 \373\021\352\232\042\014\021\031\307\136\033\201\120\060\310\226 \022\156\347\313\101\177\221\073\242\107\267\124\200\033\334\000 \314\232\220\352\303\303\120\006\142\014\060\300\025\110\247\250

\131\174\341\256\042\242\342\012\172\017\372\142\253\122\114\341 \361\337\312\276\203\015\102 END CKA\_NSS\_MOZILLA\_CA\_POLICY CK\_BBOOL CK\_TRUE CKA\_NSS\_SERVER\_DISTRUST\_AFTER CK\_BBOOL CK\_FALSE CKA\_NSS\_EMAIL\_DISTRUST\_AFTER CK\_BBOOL CK\_FALSE # Trust for "emSign Root CA - C1" # Issuer: CN=emSign Root CA - C1,O=eMudhra Inc,OU=emSign PKI,C=US # Serial Number:00:ae:cf:00:ba:c4:cf:32:f8:43:b2 # Subject: CN=emSign Root CA - C1,O=eMudhra Inc,OU=emSign PKI,C=US # Not Valid Before: Sun Feb 18 18:30:00 2018 # Not Valid After : Wed Feb 18 18:30:00 2043 # Fingerprint (SHA-256): 12:56:09:AA:30:1D:A0:A2:49:B9:7A:82:39:CB:6A:34:21:6F:44:DC:AC:9F:39:54:B1:42:92:F2:E8:C8:60:8F # Fingerprint (SHA1): E7:2E:F1:DF:FC:B2:09:28:CF:5D:D4:D5:67:37:B1:51:CB:86:4F:01 CKA\_CLASS CK\_OBJECT\_CLASS CKO\_NSS\_TRUST CKA\_TOKEN CK\_BBOOL CK\_TRUE CKA\_PRIVATE CK\_BBOOL CK\_FALSE CKA\_MODIFIABLE CK\_BBOOL CK\_FALSE CKA\_LABEL UTF8 "emSign Root CA - C1" CKA\_CERT\_SHA1\_HASH MULTILINE\_OCTAL \347\056\361\337\374\262\011\050\317\135\324\325\147\067\261\121 \313\206\117\001 END CKA\_CERT\_MD5\_HASH MULTILINE\_OCTAL \330\343\135\001\041\372\170\132\260\337\272\322\356\052\137\150 END CKA\_ISSUER MULTILINE\_OCTAL \060\126\061\013\060\011\006\003\125\004\006\023\002\125\123\061 \023\060\021\006\003\125\004\013\023\012\145\155\123\151\147\156 \040\120\113\111\061\024\060\022\006\003\125\004\012\023\013\145 \115\165\144\150\162\141\040\111\156\143\061\034\060\032\006\003 \125\004\003\023\023\145\155\123\151\147\156\040\122\157\157\164 \040\103\101\040\055\040\103\061 END CKA\_SERIAL\_NUMBER MULTILINE\_OCTAL \002\013\000\256\317\000\272\304\317\062\370\103\262 END CKA\_TRUST\_SERVER\_AUTH CK\_TRUST CKT\_NSS\_TRUSTED\_DELEGATOR CKA\_TRUST\_EMAIL\_PROTECTION CK\_TRUST CKT\_NSS\_TRUSTED\_DELEGATOR CKA\_TRUST\_CODE\_SIGNING CK\_TRUST CKT\_NSS\_MUST\_VERIFY\_TRUST CKA\_TRUST\_STEP\_UP\_APPROVED CK\_BBOOL CK\_FALSE

#

END CKA\_VALUE MULTILINE\_OCTAL \060\202\002\053\060\202\001\261\240\003\002\001\002\002\012\173 \161\266\202\126\270\022\174\234\250\060\012\006\010\052\206\110 \316\075\004\003\003\060\132\061\013\060\011\006\003\125\004\006 \023\002\125\123\061\023\060\021\006\003\125\004\013\023\012\145 \155\123\151\147\156\040\120\113\111\061\024\060\022\006\003\125 \004\012\023\013\145\115\165\144\150\162\141\040\111\156\143\061 \040\060\036\006\003\125\004\003\023\027\145\155\123\151\147\156 \040\105\103\103\040\122\157\157\164\040\103\101\040\055\040\103 \063\060\036\027\015\061\070\060\062\061\070\061\070\063\060\060

# Certificate "emSign ECC Root CA - C3"

#

# Issuer: CN=emSign ECC Root CA - C3,O=eMudhra Inc,OU=emSign PKI,C=US

# Serial Number:7b:71:b6:82:56:b8:12:7c:9c:a8

# Subject: CN=emSign ECC Root CA - C3,O=eMudhra Inc,OU=emSign PKI,C=US

# Not Valid Before: Sun Feb 18 18:30:00 2018

# Not Valid After : Wed Feb 18 18:30:00 2043

# Fingerprint (SHA-256):

BC:4D:80:9B:15:18:9D:78:DB:3E:1D:8C:F4:F9:72:6A:79:5D:A1:64:3C:A5:F1:35:8E:1D:DB:0E:DC:0D:7E:B3

#

Fingerprint (SHA1): B6:AF:43:C2:9B:81:53:7D:F6:EF:6B:C3:1F:1F:60:15:0C:EE:48:66

CKA\_CLASS CK\_OBJECT\_CLASS CKO\_CERTIFICATE

CKA\_TOKEN CK\_BBOOL CK\_TRUE

CKA\_PRIVATE CK\_BBOOL CK\_FALSE

CKA\_MODIFIABLE CK\_BBOOL CK\_FALSE

CKA\_LABEL UTF8 "emSign ECC Root CA - C3"

CKA\_CERTIFICATE\_TYPE CK\_CERTIFICATE\_TYPE CKC\_X\_509

CKA\_SUBJECT MULTILINE\_OCTAL

\060\132\061\013\060\011\006\003\125\004\006\023\002\125\123\061

\023\060\021\006\003\125\004\013\023\012\145\155\123\151\147\156

\040\120\113\111\061\024\060\022\006\003\125\004\012\023\013\145

\115\165\144\150\162\141\040\111\156\143\061\040\060\036\006\003

\125\004\003\023\027\145\155\123\151\147\156\040\105\103\103\040

\122\157\157\164\040\103\101\040\055\040\103\063

END

CKA\_ID UTF8 "0"

CKA\_ISSUER MULTILINE\_OCTAL

\060\132\061\013\060\011\006\003\125\004\006\023\002\125\123\061 \023\060\021\006\003\125\004\013\023\012\145\155\123\151\147\156 \040\120\113\111\061\024\060\022\006\003\125\004\012\023\013\145 \115\165\144\150\162\141\040\111\156\143\061\040\060\036\006\003

\125\004\003\023\027\145\155\123\151\147\156\040\105\103\103\040 \122\157\157\164\040\103\101\040\055\040\103\063

END

CKA\_SERIAL\_NUMBER

MULTILINE\_OCTAL

\002\012\173\161\266\202\126\270\022\174\234\250

\060\132\027\015\064\063\060\062\061\070\061\070\063\060\060\060\060 \132\060\132\061\013\060\011\006\003\125\004\006\023\002\125\123 \061\023\060\021\006\003\125\004\013\023\012\145\155\123\151\147 \156\040\120\113\111\061\024\060\022\006\003\125\004\012\023\013 \145\115\165\144\150\162\141\040\111\156\143\061\040\060\036\006 \003\125\004\003\023\027\145\155\123\151\147\156\040\105\103\103 \040\122\157\157\164\040\103\101\040\055\040\103\063\060\166\060 \020\006\007\052\206\110\316\075\002\001\006\005\053\201\004\000 \042\003\142\000\004\375\245\141\256\173\046\020\035\351\267\042 \060\256\006\364\201\263\261\102\161\225\071\274\323\122\343\257 \257\371\362\227\065\222\066\106\016\207\225\215\271\071\132\351 \273\337\320\376\310\007\101\074\273\125\157\203\243\152\373\142 \260\201\211\002\160\175\110\305\112\343\351\042\124\042\115\223 \273\102\014\257\167\234\043\246\175\327\141\021\316\145\307\370 \177\376\365\362\251\243\102\060\100\060\035\006\003\125\035\016 \004\026\004\024\373\132\110\320\200\040\100\362\250\351\000\007 \151\031\167\247\346\303\364\317\060\016\006\003\125\035\017\001 \001\377\004\004\003\002\001\006\060\017\006\003\125\035\023\001 \001\377\004\005\060\003\001\001\377\060\012\006\010\052\206\110 \316\075\004\003\003\003\150\000\060\145\002\061\000\264\330\057 \002\211\375\266\114\142\272\103\116\023\204\162\265\256\335\034 \336\326\265\334\126\217\130\100\132\055\336\040\114\042\203\312 \223\250\176\356\022\100\307\326\207\117\370\337\205\002\060\034 \024\144\344\174\226\203\021\234\260\321\132\141\113\246\017\111 \323\000\374\241\374\344\245\377\177\255\327\060\320\307\167\177 \276\201\007\125\060\120\040\024\365\127\070\012\250\061\121 END

CKA\_NSS\_MOZILLA\_CA\_POLICY CK\_BBOOL CK\_TRUE CKA\_NSS\_SERVER\_DISTRUST\_AFTER CK\_BBOOL CK\_FALSE CKA\_NSS\_EMAIL\_DISTRUST\_AFTER CK\_BBOOL CK\_FALSE

# Trust for "emSign ECC Root CA - C3"

# Issuer: CN=emSign ECC Root CA - C3,O=eMudhra Inc,OU=emSign PKI,C=US

# Serial Number:7b:71:b6:82:56:b8:12:7c:9c:a8

# Subject: CN=emSign ECC Root CA - C3,O=eMudhra Inc,OU=emSign PKI,C=US

# Not Valid Before: Sun Feb 18 18:30:00 2018

#

Not Valid After : Wed Feb 18 18:30:00 2043

# Fingerprint (SHA-256):

BC:4D:80:9B:15:18:9D:78:DB:3E:1D:8C:F4:F9:72:6A:79:5D:A1:64:3C:A5:F1:35:8E:1D:DB:0E:DC:0D:7E:B3 # Fingerprint (SHA1): B6:AF:43:C2:9B:81:53:7D:F6:EF:6B:C3:1F:1F:60:15:0C:EE:48:66

CKA\_CLASS CK\_OBJECT\_CLASS CKO\_NSS\_TRUST

CKA\_TOKEN CK\_BBOOL CK\_TRUE

CKA\_PRIVATE CK\_BBOOL CK\_FALSE

CKA\_MODIFIABLE CK\_BBOOL CK\_FALSE

CKA\_LABEL UTF8 "emSign ECC Root CA - C3"

CKA\_CERT\_SHA1\_HASH MULTILINE\_OCTAL

\266\257\103\302\233\201\123\175\366\357\153\303\037\037\140\025 \014\356\110\146 END CKA\_CERT\_MD5\_HASH MULTILINE\_OCTAL \076\123\263\243\201\356\327\020\370\323\260\035\027\222\365\325 END CKA\_ISSUER MULTILINE\_OCTAL \060\132\061\013\060\011\006\003\125\004\006\023\002\125\123\061 \023\060\021\006\003\125\004\013\023\012\145\155\123\151\147\156 \040\120\113\111\061\024\060\022\006\003\125\004\012\023\013\145 \115\165\144\150\162\141\040\111\156\143\061\040\060\036\006\003 \125\004\003\023\027\145\155\123\151\147\156\040\105\103\103\040 \122\157\157\164\040\103\101\040\055\040\103\063 END CKA\_SERIAL\_NUMBER MULTILINE\_OCTAL \002\012\173\161\266\202\126\270\022\174\234\250 END CKA\_TRUST\_SERVER\_AUTH CK\_TRUST CKT\_NSS\_TRUSTED\_DELEGATOR CKA\_TRUST\_EMAIL\_PROTECTION CK\_TRUST CKT\_NSS\_TRUSTED\_DELEGATOR CKA\_TRUST\_CODE\_SIGNING CK\_TRUST CKT\_NSS\_MUST\_VERIFY\_TRUST CKA\_TRUST\_STEP\_UP\_APPROVED CK\_BBOOL CK\_FALSE # # Certificate "Hongkong Post Root CA 3" # # Issuer: CN=Hongkong Post Root CA 3,O=Hongkong Post,L=Hong Kong,ST=Hong Kong,C=HK # Serial Number:08:16:5f:8a:4c:a5:ec:00:c9:93:40:df:c4:c6:ae:23:b8:1c:5a:a4 # Subject: CN=Hongkong Post Root CA 3,O=Hongkong Post,L=Hong Kong,ST=Hong Kong,C=HK # Not Valid Before: Sat Jun 03 02:29:46 2017 # Not Valid After : Tue Jun 03 02:29:46 2042 # Fingerprint (SHA-256): 5A:2F:C0:3F:0C:83:B0:90:BB:FA:40:60:4B:09:88:44:6C:76:36:18:3D:F9:84:6E:17:10:1A:44:7F:B8:EF:D6 # Fingerprint (SHA1): 58:A2:D0:EC:20:52:81:5B:C1:F3:F8:64:02:24:4E:C2:8E:02:4B:02

CKA\_CLASS CK\_OBJECT\_CLASS CKO\_CERTIFICATE

CKA\_TOKEN CK\_BBOOL

CK\_TRUE

CKA\_PRIVATE CK\_BBOOL CK\_FALSE

CKA\_MODIFIABLE CK\_BBOOL CK\_FALSE

CKA\_LABEL UTF8 "Hongkong Post Root CA 3"

CKA\_CERTIFICATE\_TYPE CK\_CERTIFICATE\_TYPE CKC\_X\_509

CKA\_SUBJECT MULTILINE\_OCTAL

\060\157\061\013\060\011\006\003\125\004\006\023\002\110\113\061

\022\060\020\006\003\125\004\010\023\011\110\157\156\147\040\113

\157\156\147\061\022\060\020\006\003\125\004\007\023\011\110\157

\156\147\040\113\157\156\147\061\026\060\024\006\003\125\004\012

\023\015\110\157\156\147\153\157\156\147\040\120\157\163\164\061

\040\060\036\006\003\125\004\003\023\027\110\157\156\147\153\157
\156\147\040\120\157\163\164\040\122\157\157\164\040\103\101\040

 $\sqrt{063}$ 

END

END

END

CKA\_SERIAL\_NUMBER MULTILINE\_OCTAL

\256\043\270\034\132\244

CKA\_VALUE MULTILINE\_OCTAL

CKA\_ID UTF8 "0"

CKA\_ISSUER MULTILINE\_OCTAL

\060\157\061\013\060\011\006\003\125\004\006\023\002\110\113\061 \022\060\020\006\003\125\004\010\023\011\110\157\156\147\040\113 \157\156\147\061\022\060\020\006\003\125\004\007\023\011\110\157 \156\147\040\113\157\156\147\061\026\060\024\006\003\125\004\012 \023\015\110\157\156\147\153\157\156\147\040\120\157\163\164\061 \040\060\036\006\003\125\004\003\023\027\110\157\156\147\153\157 \156\147\040\120\157\163\164\040\122\157\157\164\040\103\101\040  $\sqrt{063}$ 

\002\024\010\026\137\212\114\245\354\000\311\223\100\337\304\306

\060\202\005\317\060\202\003\267\240\003\002\001\002\002\024\010 \026\137\212\114\245\354\000\311\223\100\337\304\306\256\043\270 \034\132\244\060\015\006\011\052\206\110\206\367\015\001\001\013 \005\000\060\157\061\013\060\011\006\003\125\004\006\023\002\110 \113\061\022\060\020\006\003\125\004\010\023\011\110\157\156\147 \040\113\157\156\147\061\022\060\020\006\003\125\004\007\023\011 \110\157\156\147\040\113\157\156\147\061\026\060\024\006\003\125 \004\012\023\015\110\157\156\147\153\157\156\147\040\120\157\163 \164\061\040\060\036\006\003\125\004\003\023\027\110\157\156\147 \153\157\156\147\040\120\157\163\164\040\122\157\157\164\040\103 \101\040\063\060\036\027\015\061\067\060\066\060\063\060\062\062 \071\064\066\132\027\015\064\062\060\066\060\063\060\062\062\062\071 \064\066\132\060\157\061\013\060\011\006\003\125\004\006\023\002 \110\113\061\022\060\020\006\003\125\004\010\023\011\110\157\156 \147\040\113\157\156\147\061\022\060\020\006\003\125\004\007\023 \011\110\157\156\147\040\113\157\156\147\061\026\060\024\006\003 \125\004\012\023\015\110\157\156\147\153\157\156\147\040\120\157 \163\164\061\040\060\036\006\003\125\004\003\023\027\110\157\156 \147\153\157\156\147\040\120\157\163\164\040\122\157\157\164\040 \103\101\040\063\060\202\002\042\060\015\006\011\052\206\110\206 \367\015\001\001\001\005\000\003\202\002\017\000\060\202\002\012 \002\202\002\001\000\263\210\327\352\316\017\040\116\276\346\326 \003\155\356\131\374\302\127\337\051\150\241\203\016\076\150\307 \150\130\234\034\140\113\211\103\014\271\324\025\262\356\301\116 \165\351\265\247\357\345\351\065\231\344\314\034\347\113\137\215 \063\060\040\063\123\331\246\273\325\076\023\216\351\037\207\111 \255\120\055\120\312\030\276\001\130\242\023\160\226\273\211\210 \126\200\134\370\275\054\074\341\114\127\210\273\323\271\225\357

\313\307\366\332\061\164\050\246\346\124\211\365\101\061\312\345 \046\032\315\202\340\160\332\073\051\273\325\003\365\231\272\125 \365\144\321\140\016\263\211\111\270\212\057\005\322\204\105\050 \174\217\150\120\022\170\374\013\265\123\313\302\230\034\204\243 \236\260\276\043\244\332\334\310\053\036\332\156\105\036\211\230 \332\371\000\056\006\351\014\073\160\325\120\045\210\231\313\315 \163\140\367\325\377\065\147\305\241\274\136\253\315\112\270\105 \353\310\150\036\015\015\024\106\022\343\322\144\142\212\102\230 \274\264\306\010\010\370\375\250\114\144\234\166\001\275\057\251 \154\063\017\330\077\050\270\074\151\001\102\206\176\151\301\311 \006\312\345\172\106\145\351\302\326\120\101\056\077\267\344\355 \154\327\277\046\001\021\242\026\051\112\153\064\006\220\354\023 \322\266\373\152\166\322\074\355\360\326\055\335\341\025\354\243 \233\057\054\311\076\053\344\151\073\377\162\045\261\066\206\133 \307\177\153\213\125\033\112\305\040\141\075\256\313\120\341\010 \072\276\260\217\143\101\123\060\010\131\074\230\035\167\272\143 \221\172\312\020\120\140\277\360\327\274\225\207\217\227\305\376 \227\152\001\224\243\174\133\205\035\052\071\072\320\124\241\321 \071\161\235\375\041\371\265\173\360\342\340\002\217\156\226\044 \045\054\240\036\054\250\304\211\247\357\355\231\006\057\266\012 \114\117\333\242\314\067\032\257\107\205\055\212\137\304\064\064 \114\000\375\030\223\147\023\321\067\346\110\264\213\006\305\127 \173\031\206\012\171\313\000\311\122\257\102\377\067\217\341\243 \036\172\075\120\253\143\006\347\025\265\077\266\105\067\224\067 \261\176\362\110\303\177\305\165\376\227\215\105\217\032\247\032 \162\050\032\100\017\002\003\001\000\001\243\143\060\141\060\017 \006\003\125\035\023\001\001\377\004\005\060\003\001\001\377\060 \016\006\003\125\035\017\001\001\377\004\004\003\002\001\006\060 \037\006\003\125\035\043\004\030\060\026\200\024\027\235\315\036 \213\326\071\053\160\323\134\324\240\270\037\260\000\374\305\141 \060\035\006\003\125\035\016\004\026\004\024\027\235\315\036\213 \326\071\053\160\323\134\324\240\270\037\260\000\374\305\141\060 \015\006\011\052\206\110\206\367\015\001\001\013\005\000\003\202 \002\001\000\126\325\173\156\346\042\001\322\102\233\030\325\016 \327\146\043\134\343\376\240\307\222\322\351\224\255\113\242\306 \354\022\174\164\325\110\322\131\024\231\300\353\271\321\353\364 \110\060\133\255\247\127\163\231\251\323\345\267\321\056\131\044 \130\334\150\056\056\142\330\152\344\160\013\055\040\120\040\244 \062\225\321\000\230\273\323\375\367\062\362\111\256\306\172\340 \107\276\156\316\313\243\162\072\055\151\135\313\310\350\105\071 \324\372\102\301\021\114\167\135\222\373\152\377\130\104\345\353 \201\236\257\240\231\255\276\251\001\146\313\070\035\074\337\103 \037\364\115\156\264\272\027\106\374\175\375\207\201\171\152\015 \063\017\372\057\370\024\271\200\263\135\115\252\227\341\371\344 \030\305\370\325\070\214\046\074\375\362\050\342\356\132\111\210 \054\337\171\075\216\236\220\074\275\101\112\072\335\133\366\232 \264\316\077\045\060\177\062\175\242\003\224\320\334\172\241\122 \336\156\223\215\030\046\375\125\254\275\217\233\322\317\257\347

\206\054\313\037\011\157\243\157\251\204\324\163\277\115\241\164 \033\116\043\140\362\314\016\252\177\244\234\114\045\250\262\146 \073\070\377\331\224\060\366\162\204\276\150\125\020\017\306\163 \054\026\151\223\007\376\261\105\355\273\242\125\152\260\332\265 \112\002\045\047\205\327\267\267\206\104\026\211\154\200\053\076 \227\251\234\325\176\125\114\306\336\105\020\034\352\351\073\237 \003\123\356\356\172\001\002\026\170\324\350\302\276\106\166\210 \023\077\042\273\110\022\035\122\000\264\002\176\041\032\036\234 \045\364\363\075\136\036\322\034\371\263\055\266\367\067\134\306 \313\041\116\260\367\231\107\030\205\301\053\272\125\256\006\352 \320\007\262\334\253\320\202\226\165\316\322\120\376\231\347\317 \057\237\347\166\321\141\052\373\041\273\061\320\252\237\107\244 \262\042\312\026\072\120\127\304\133\103\147\305\145\142\003\111 \001\353\103\331\330\370\236\255\317\261\143\016\105\364\240\132 \054\233\055\305\246\300\255\250\107\364\047\114\070\015\056\033 \111\073\122\364\350\210\203\053\124\050\324\362\065\122\264\062 \203\142\151\144\014\221\234\237\227\352\164\026\375\037\021\006 \232\233\364 END CKA\_NSS\_MOZILLA\_CA\_POLICY

CK\_BBOOL CK\_TRUE

CKA\_NSS\_SERVER\_DISTRUST\_AFTER CK\_BBOOL CK\_FALSE CKA\_NSS\_EMAIL\_DISTRUST\_AFTER CK\_BBOOL CK\_FALSE

# Trust for "Hongkong Post Root CA 3"

# Issuer: CN=Hongkong Post Root CA 3,O=Hongkong Post,L=Hong Kong,ST=Hong Kong,C=HK

# Serial Number:08:16:5f:8a:4c:a5:ec:00:c9:93:40:df:c4:c6:ae:23:b8:1c:5a:a4

# Subject: CN=Hongkong Post Root CA 3,O=Hongkong Post,L=Hong Kong,ST=Hong Kong,C=HK

# Not Valid Before: Sat Jun 03 02:29:46 2017

# Not Valid After : Tue Jun 03 02:29:46 2042

# Fingerprint (SHA-256):

5A:2F:C0:3F:0C:83:B0:90:BB:FA:40:60:4B:09:88:44:6C:76:36:18:3D:F9:84:6E:17:10:1A:44:7F:B8:EF:D6 #

Fingerprint (SHA1): 58:A2:D0:EC:20:52:81:5B:C1:F3:F8:64:02:24:4E:C2:8E:02:4B:02

CKA\_CLASS CK\_OBJECT\_CLASS CKO\_NSS\_TRUST

CKA\_TOKEN CK\_BBOOL CK\_TRUE

CKA\_PRIVATE CK\_BBOOL CK\_FALSE

CKA\_MODIFIABLE CK\_BBOOL CK\_FALSE

CKA\_LABEL UTF8 "Hongkong Post Root CA 3"

CKA\_CERT\_SHA1\_HASH MULTILINE\_OCTAL

\130\242\320\354\040\122\201\133\301\363\370\144\002\044\116\302

\216\002\113\002

END

CKA\_CERT\_MD5\_HASH MULTILINE\_OCTAL

\021\374\237\275\163\060\002\212\375\077\363\130\271\313\040\360

END

CKA\_ISSUER MULTILINE\_OCTAL

\060\157\061\013\060\011\006\003\125\004\006\023\002\110\113\061

\022\060\020\006\003\125\004\010\023\011\110\157\156\147\040\113 \157\156\147\061\022\060\020\006\003\125\004\007\023\011\110\157 \156\147\040\113\157\156\147\061\026\060\024\006\003\125\004\012 \023\015\110\157\156\147\153\157\156\147\040\120\157\163\164\061 \040\060\036\006\003\125\004\003\023\027\110\157\156\147\153\157 \156\147\040\120\157\163\164\040\122\157\157\164\040\103\101\040  $\setminus 063$ 

END

CKA\_SERIAL\_NUMBER MULTILINE\_OCTAL

\002\024\010\026\137\212\114\245\354\000\311\223\100\337\304\306 \256\043\270\034\132\244

END

CKA\_TRUST\_SERVER\_AUTH

CK\_TRUST CKT\_NSS\_TRUSTED\_DELEGATOR

CKA\_TRUST\_EMAIL\_PROTECTION CK\_TRUST CKT\_NSS\_MUST\_VERIFY\_TRUST

CKA\_TRUST\_CODE\_SIGNING CK\_TRUST CKT\_NSS\_MUST\_VERIFY\_TRUST

CKA\_TRUST\_STEP\_UP\_APPROVED CK\_BBOOL CK\_FALSE

#

# Certificate "Entrust Root Certification Authority - G4"

#

# Issuer: CN=Entrust Root Certification Authority - G4,OU="(c) 2015 Entrust, Inc. - for authorized use

only",OU=See www.entrust.net/legal-terms,O="Entrust, Inc.",C=US

# Serial Number:00:d9:b5:43:7f:af:a9:39:0f:00:00:00:00:55:65:ad:58

# Subject: CN=Entrust Root Certification Authority - G4,OU="(c) 2015 Entrust, Inc. - for authorized use

only",OU=See www.entrust.net/legal-terms,O="Entrust, Inc.",C=US

# Not Valid Before: Wed May 27 11:11:16 2015

# Not Valid After : Sun Dec 27 11:41:16 2037

# Fingerprint (SHA-256):

DB:35:17:D1:F6:73:2A:2D:5A:B9:7C:53:3E:C7:07:79:EE:32:70:A6:2F:B4:AC:42:38:37:24:60:E6:F0:1E:88 #

Fingerprint (SHA1): 14:88:4E:86:26:37:B0:26:AF:59:62:5C:40:77:EC:35:29:BA:96:01

CKA\_CLASS CK\_OBJECT\_CLASS CKO\_CERTIFICATE

CKA\_TOKEN CK\_BBOOL CK\_TRUE

CKA\_PRIVATE CK\_BBOOL CK\_FALSE

CKA\_MODIFIABLE CK\_BBOOL CK\_FALSE

CKA\_LABEL UTF8 "Entrust Root Certification Authority - G4"

CKA\_CERTIFICATE\_TYPE CK\_CERTIFICATE\_TYPE CKC\_X\_509

CKA\_SUBJECT MULTILINE\_OCTAL

\060\201\276\061\013\060\011\006\003\125\004\006\023\002\125\123 \061\026\060\024\006\003\125\004\012\023\015\105\156\164\162\165 \163\164\054\040\111\156\143\056\061\050\060\046\006\003\125\004 \013\023\037\123\145\145\040\167\167\167\056\145\156\164\162\165 \163\164\056\156\145\164\057\154\145\147\141\154\055\164\145\162 \155\163\061\071\060\067\006\003\125\004\013\023\060\050\143\051 \040\062\060\061\065\040\105\156\164\162\165\163\164\054\040\111

\156\143\056\040\055\040\146\157\162\040\141\165\164\150\157\162

\151\172\145\144\040\165\163\145\040\157\156\154\171\061\062\060

 MULTILINE\_OCTAL \060\202\006\113\060\202\004\063\240\003\002\001\002\002\021\000 \331\265\103\177\257\251\071\017\000\000\000\000\125\145\255\130 \060\015\006\011\052\206\110\206\367\015\001\001\013\005\000\060 \201\276\061\013\060\011\006\003\125\004\006\023\002\125\123\061 \026\060\024\006\003\125\004\012\023\015\105\156\164\162\165\163 \164\054\040\111\156\143\056\061\050\060\046\006\003\125\004\013 \023\037\123\145\145\040\167\167\167\056\145\156\164\162\165\163 \164\056\156\145\164\057\154\145\147\141\154\055\164\145\162\155 \163\061\071\060\067\006\003\125\004\013\023\060\050\143\051\040 \062\060\061\065\040\105\156\164\162\165\163\164\054\040\111\156 \143\056\040\055\040\146\157\162\040\141\165\164\150\157\162\151 \172\145\144\040\165\163\145\040\157\156\154\171\061\062\060\060 \006\003\125\004\003\023\051\105\156\164\162\165\163\164\040\122 \157\157\164\040\103\145\162\164\151\146\151\143\141\164\151\157 \156\040\101\165\164\150\157\162\151\164\171\040\055\040\107\064 \060\036\027\015\061\065\060\065\062\067\061\061\061\061\061\061\066 \132\027\015\063\067\061\062\062\067\061\061\064\061\061\066\132 \060\201\276\061\013\060\011\006\003\125\004\006\023\002\125\123 \061\026\060\024\006\003\125\004\012\023\015\105\156\164\162\165 \163\164\054\040\111\156\143\056\061\050\060\046\006\003\125\004

CKA\_VALUE

END

\145\255\130

CKA\_SERIAL\_NUMBER MULTILINE\_OCTAL \002\021\000\331\265\103\177\257\251\071\017\000\000\000\000\125

END

 $\setminus$  064

CKA\_ISSUER MULTILINE\_OCTAL \060\201\276\061\013\060\011\006\003\125\004\006\023\002\125\123 \061\026\060\024\006\003\125\004\012\023\015\105\156\164\162\165 \163\164\054\040\111\156\143\056\061\050\060\046\006\003\125\004 \013\023\037\123\145\145\040\167\167\167\056\145\156\164\162\165 \163\164\056\156\145\164\057\154\145\147\141\154\055\164\145\162 \155\163\061\071\060\067\006\003\125\004\013\023\060\050\143\051 \040\062\060\061\065\040\105\156\164\162\165\163\164\054\040\111 \156\143\056\040\055\040\146\157\162\040\141\165\164\150\157\162 \151\172\145\144\040\165\163\145\040\157\156\154\171\061\062\060 \060\006\003\125\004\003\023\051\105\156\164\162\165\163\164\040 \122\157\157\164\040\103\145\162\164\151\146\151\143\141\164\151 \157\156\040\101\165\164\150\157\162\151\164\171\040\055\040\107

UTF8 "0"

CKA\_ID

 $\setminus 064$ END

\060\006\003\125\004\003\023\051\105\156\164\162\165\163\164\040 \122\157\157\164\040\103\145\162\164\151\146\151\143\141\164\151 \157\156\040\101\165\164\150\157\162\151\164\171\040\055\040\107

\013\023\037\123\145\145\040\167\167\167\056\145\156\164\162\165 \163\164\056\156\145\164\057\154\145\147\141\154\055\164\145\162 \155\163\061\071\060\067\006\003\125\004\013\023\060\050\143\051 \040\062\060\061\065\040\105\156\164\162\165\163\164\054\040\111 \156\143\056\040\055\040\146\157\162\040\141\165\164\150\157\162 \151\172\145\144\040\165\163\145\040\157\156\154\171\061\062\060 \060\006\003\125\004\003\023\051\105\156\164\162\165\163\164\040 \122\157\157\164\040\103\145\162\164\151\146\151\143\141\164\151 \157\156\040\101\165\164\150\157\162\151\164\171\040\055\040\107 \064\060\202\002\042\060\015\006\011\052\206\110\206\367\015\001 \001\001\005\000\003\202\002\017\000\060\202\002\012\002\202\002 \001\000\261\354\054\102\356\342\321\060\377\245\222\107\342\055 \303\272\144\227\155\312\367\015\265\131\301\263\313\250\150\031 \330\257\204\155\060\160\135\176\363\056\322\123\231\341\376\037 \136\331\110\257\135\023\215\333\377\143\063\115\323\000\002\274 \304\370\321\006\010\224\171\130\212\025\336\051\263\375\375\304 \117\350\252\342\240\073\171\315\277\153\103\062\335\331\164\020 \271\367\364\150\324\273\320\207\325\252\113\212\052\157\052\004 \265\262\246\307\240\172\346\110\253\322\321\131\314\326\176\043 \346\227\154\360\102\345\334\121\113\025\101\355\111\112\311\336 \020\227\326\166\301\357\245\265\066\024\227\065\330\170\042\065 \122\357\103\275\333\047\333\141\126\202\064\334\313\210\140\014 \013\132\345\054\001\306\124\257\327\252\301\020\173\322\005\132 \270\100\236\206\247\303\220\206\002\126\122\011\172\234\322\047 \202\123\112\145\122\152\365\074\347\250\362\234\257\213\275\323 \016\324\324\136\156\207\236\152\075\105\035\321\135\033\364\351 \012\254\140\231\373\211\264\377\230\054\317\174\035\351\002\252 \004\232\036\270\334\210\156\045\263\154\146\367\074\220\363\127 \301\263\057\365\155\362\373\312\241\370\051\235\106\213\263\152 \366\346\147\007\276\054\147\012\052\037\132\262\076\127\304\323 \041\041\143\145\122\221\033\261\231\216\171\176\346\353\215\000 \331\132\252\352\163\350\244\202\002\107\226\376\133\216\124\141 \243\353\057\113\060\260\213\043\165\162\174\041\074\310\366\361 \164\324\034\173\243\005\125\356\273\115\073\062\276\232\167\146 \236\254\151\220\042\007\037\141\072\226\276\345\232\117\314\005 \074\050\131\323\301\014\124\250\131\141\275\310\162\114\350\334 \237\207\177\275\234\110\066\136\225\243\016\271\070\044\125\374 \165\146\353\002\343\010\064\051\112\306\343\053\057\063\240\332 \243\206\245\022\227\375\200\053\332\024\102\343\222\275\076\362 \135\136\147\164\056\034\210\107\051\064\137\342\062\250\234\045 \067\214\272\230\000\227\213\111\226\036\375\045\212\254\334\332 \330\135\164\156\146\260\377\104\337\241\030\306\276\110\057\067 \224\170\370\225\112\077\177\023\136\135\131\375\164\206\103\143 \163\111\002\003\001\000\001\243\102\060\100\060\017\006\003\125 \035\023\001\001\377\004\005\060\003\001\001\377\060\016\006\003 \125\035\017\001\001\377\004\004\003\002\001\006\060\035\006\003 \125\035\016\004\026\004\024\237\070\304\126\043\303\071\350\240 \161\154\350\124\114\344\350\072\261\277\147\060\015\006\011\052

\206\110\206\367\015\001\001\013\005\000\003\202\002\001\000\022 \345\102\246\173\213\017\014\344\106\245\266\140\100\207\214\045 \176\255\270\150\056\133\306\100\166\074\003\370\311\131\364\363 \253\142\316\020\215\264\132\144\214\150\300\260\162\103\064\322 \033\013\366\054\123\322\312\220\113\206\146\374\252\203\042\364 \213\032\157\046\110\254\166\167\010\277\305\230\134\364\046\211 \236\173\303\271\144\062\001\177\323\303\335\130\155\354\261\253 \204\125\164\167\204\004\047\122\153\206\114\316\335\271\145\377 \326\306\136\237\232\020\231\113\165\152\376\152\351\227\040\344 \344\166\172\306\320\044\252\220\315\040\220\272\107\144\373\177 \007\263\123\170\265\012\142\362\163\103\316\101\053\201\152\056 \205\026\224\123\324\153\137\162\042\253\121\055\102\325\000\234 \231\277\336\273\224\073\127\375\232\365\206\313\126\073\133\210 \001\345\174\050\113\003\371\111\203\174\262\177\174\343\355\216 \241\177\140\123\216\125\235\120\064\022\017\267\227\173\154\207 \112\104\347\365\155\354\200\067\360\130\031\156\112\150\166\360 \037\222\344\352\265\222\323\141\121\020\013\255\247\331\137\307 \137\334\037\243\134\214\241\176\233\267\236\323\126\157\146\136 \007\226\040\355\013\164\373\146\116\213\021\025\351\201\111\176 \157\260\324\120\177\042\327\137\145\002\015\246\364\205\036\330 \256\006\113\112\247\322\061\146\302\370\316\345\010\246\244\002 \226\104\150\127\304\325\063\317\031\057\024\304\224\034\173\244 \331\360\237\016\261\200\342\321\236\021\144\251\210\021\072\166 \202\345\142\302\200\330\244\203\355\223\357\174\057\220\260\062 \114\226\025\150\110\122\324\231\010\300\044\350\034\343\263\245 \041\016\222\300\220\037\317\040\137\312\073\070\307\267\155\072 \363\346\104\270\016\061\153\210\216\160\353\234\027\122\250\101 \224\056\207\266\347\246\022\305\165\337\133\300\012\156\173\244 \344\136\206\371\066\224\337\167\303\351\015\300\071\361\171\273 \106\216\253\103\131\047\267\040\273\043\351\126\100\041\354\061 \075\145\252\103\362\075\337\160\104\341\272\115\046\020\073\230 \237\363\310\216\033\070\126\041\152\121\223\323\221\312\106\332 \211\267\075\123\203\054\010\037\213\217\123\335\377\254\037 END

CKA\_NSS\_MOZILLA\_CA\_POLICY CK\_BBOOL CK\_TRUE

```
# Trust for "Entrust Root Certification Authority - G4"
# Issuer: CN=Entrust Root Certification Authority - G4,OU="(c) 2015 Entrust, Inc. - for authorized use
only",OU=See www.entrust.net/legal-terms,O="Entrust, Inc.",C=US
# Serial Number:00:d9:b5:43:7f:af:a9:39:0f:00:00:00:00:55:65:ad:58
#
 Subject: CN=Entrust Root Certification Authority - G4,OU="(c) 2015 Entrust, Inc. - for authorized use
only",OU=See www.entrust.net/legal-terms,O="Entrust, Inc.",C=US
# Not Valid Before: Wed May 27 11:11:16 2015
# Not Valid After : Sun Dec 27 11:41:16 2037
# Fingerprint (SHA-256):
```
DB:35:17:D1:F6:73:2A:2D:5A:B9:7C:53:3E:C7:07:79:EE:32:70:A6:2F:B4:AC:42:38:37:24:60:E6:F0:1E:88

# Fingerprint (SHA1): 14:88:4E:86:26:37:B0:26:AF:59:62:5C:40:77:EC:35:29:BA:96:01 CKA\_CLASS CK\_OBJECT\_CLASS CKO\_NSS\_TRUST CKA\_TOKEN CK\_BBOOL CK\_TRUE CKA\_PRIVATE CK\_BBOOL CK\_FALSE CKA\_MODIFIABLE CK\_BBOOL CK\_FALSE CKA\_LABEL UTF8 "Entrust Root Certification Authority - G4" CKA\_CERT\_SHA1\_HASH MULTILINE\_OCTAL \024\210\116\206\046\067\260\046\257\131\142\134\100\167\354\065 \051\272\226\001 END CKA\_CERT\_MD5\_HASH MULTILINE\_OCTAL \211\123\361\203\043\267\174\216\005\361\214\161\070\116\037\210 END CKA\_ISSUER MULTILINE\_OCTAL \060\201\276\061\013\060\011\006\003\125\004\006\023\002\125\123 \061\026\060\024\006\003\125\004\012\023\015\105\156\164\162\165 \163\164\054\040\111\156\143\056\061\050\060\046\006\003\125\004 \013\023\037\123\145\145\040\167\167\167\056\145\156\164\162\165 \163\164\056\156\145\164\057\154\145\147\141\154\055\164\145\162 \155\163\061\071\060\067\006\003\125\004\013\023\060\050\143\051 \040\062\060\061\065\040\105\156\164\162\165\163\164\054\040\111 \156\143\056\040\055\040\146\157\162\040\141\165\164\150\157\162 \151\172\145\144\040\165\163\145\040\157\156\154\171\061\062\060 \060\006\003\125\004\003\023\051\105\156\164\162\165\163\164\040 \122\157\157\164\040\103\145\162\164\151\146\151\143\141\164\151 \157\156\040\101\165\164\150\157\162\151\164\171\040\055\040\107  $\setminus$ 064 END CKA\_SERIAL\_NUMBER MULTILINE\_OCTAL \002\021\000\331\265\103\177\257\251\071\017\000\000\000\000\125 \145\255\130 END CKA\_TRUST\_SERVER\_AUTH CK\_TRUST CKT\_NSS\_TRUSTED\_DELEGATOR CKA\_TRUST\_EMAIL\_PROTECTION CK\_TRUST CKT\_NSS\_TRUSTED\_DELEGATOR CKA\_TRUST\_CODE\_SIGNING CK\_TRUST CKT\_NSS\_MUST\_VERIFY\_TRUST CKA\_TRUST\_STEP\_UP\_APPROVED CK\_BBOOL CK\_FALSE # # Certificate "Microsoft ECC Root Certificate Authority 2017"

#

# Issuer: CN=Microsoft ECC Root Certificate Authority 2017,O=Microsoft Corporation,C=US

# Serial Number:66:f2:3d:af:87:de:8b:b1:4a:ea:0c:57:31:01:c2:ec

# Subject: CN=Microsoft ECC Root Certificate Authority 2017,O=Microsoft Corporation,C=US

# Not Valid Before: Wed Dec 18 23:06:45 2019

# Not Valid After : Fri Jul 18 23:16:04 2042

# Fingerprint (SHA-256):

CKA\_VALUE MULTILINE\_OCTAL \060\202\002\131\060\202\001\337\240\003\002\001\002\002\020\146 \362\075\257\207\336\213\261\112\352\014\127\061\001\302\354\060 \012\006\010\052\206\110\316\075\004\003\003\060\145\061\013\060 \011\006\003\125\004\006\023\002\125\123\061\036\060\034\006\003 \125\004\012\023\025\115\151\143\162\157\163\157\146\164\040\103 \157\162\160\157\162\141\164\151\157\156\061\066\060\064\006\003 \125\004\003\023\055\115\151\143\162\157\163\157\146\164\040\105 \103\103\040\122\157\157\164\040\103\145\162\164\151\146\151\143 \141\164\145\040\101\165\164\150\157\162\151\164\171\040\062\060 \061\067\060\036\027\015\061\071\061\062\061\070\062\063\060\066 \064\065\132\027\015\064\062\060\067\061\070\062\063\061\066\060 \064\132\060\145\061\013\060\011\006\003\125\004\006\023\002\125 \123\061\036\060\034\006\003\125\004\012\023\025\115\151\143\162 \157\163\157\146\164\040\103\157\162\160\157\162\141\164\151\157 \156\061\066\060\064\006\003\125\004\003\023\055\115\151\143\162

END

\302\354

CKA\_SERIAL\_NUMBER MULTILINE\_OCTAL \002\020\146\362\075\257\207\336\213\261\112\352\014\127\061\001

END

\164\171\040\062\060\061\067

CKA\_ISSUER MULTILINE\_OCTAL \060\145\061\013\060\011\006\003\125\004\006\023\002\125\123\061 \036\060\034\006\003\125\004\012\023\025\115\151\143\162\157\163 \157\146\164\040\103\157\162\160\157\162\141\164\151\157\156\061 \066\060\064\006\003\125\004\003\023\055\115\151\143\162\157\163 \157\146\164\040\105\103\103\040\122\157\157\164\040\103\145\162 \164\151\146\151\143\141\164\145\040\101\165\164\150\157\162\151

UTF8 "0"

CKA\_ID

END

\164\171\040\062\060\061\067

\036\060\034\006\003\125\004\012\023\025\115\151\143\162\157\163 \157\146\164\040\103\157\162\160\157\162\141\164\151\157\156\061 \066\060\064\006\003\125\004\003\023\055\115\151\143\162\157\163 \157\146\164\040\105\103\103\040\122\157\157\164\040\103\145\162 \164\151\146\151\143\141\164\145\040\101\165\164\150\157\162\151

CKA\_LABEL UTF8 "Microsoft ECC Root Certificate Authority 2017" CKA\_CERTIFICATE\_TYPE CK\_CERTIFICATE\_TYPE CKC\_X\_509

\060\145\061\013\060\011\006\003\125\004\006\023\002\125\123\061

CKA\_MODIFIABLE CK\_BBOOL CK\_FALSE

CKA\_PRIVATE CK\_BBOOL CK\_FALSE

CKA\_TOKEN CK\_BBOOL CK\_TRUE

CKA\_SUBJECT MULTILINE\_OCTAL

CKA\_CLASS CK\_OBJECT\_CLASS CKO\_CERTIFICATE

# Fingerprint (SHA1): 99:9A:64:C3:7F:F4:7D:9F:AB:95:F1:47:69:89:14:60:EE:C4:C3:C5

35:8D:F3:9D:76:4A:F9:E1:B7:66:E9:C9:72:DF:35:2E:E1:5C:FA:C2:27:AF:6A:D1:D7:0E:8E:4A:6E:DC:BA:02

\157\163\157\146\164\040\105\103\103\040\122\157\157\164\040\103 \145\162\164\151\146\151\143\141\164\145\040\101\165\164\150\157 \162\151\164\171\040\062\060\061\067\060\166\060\020\006\007\052 \206\110\316\075\002\001\006\005\053\201\004\000\042\003\142\000 \004\324\274\075\002\102\165\101\023\043\315\200\004\206\002\121 \057\152\250\201\142\013\145\314\366\312\235\036\157\112\146\121 \242\003\331\235\221\372\266\026\261\214\156\336\174\315\333\171 \246\057\316\273\316\161\057\345\245\253\050\354\143\004\146\231 \370\372\362\223\020\005\341\201\050\102\343\306\150\364\346\033 \204\140\112\211\257\355\171\017\073\316\361\366\104\365\001\170 \300\243\124\060\122\060\016\006\003\125\035\017\001\001\377\004 \004\003\002\001\206\060\017\006\003\125\035\023\001\001\377\004 \005\060\003\001\001\377\060\035\006\003\125\035\016\004\026\004 \024\310\313\231\162\160\122\014\370\346\276\262\004\127\051\052 \317\102\020\355\065\060\020\006\011\053\006\001\004\001\202\067 \025\001\004\003\002\001\000\060\012\006\010\052\206\110\316\075 \004\003\003\003\150\000\060\145\002\060\130\362\115\352\014\371 \137\136\356\140\051\313\072\362\333\326\062\204\031\077\174\325 \057\302\261\314\223\256\120\273\011\062\306\306\355\176\311\066 \224\022\344\150\205\006\242\033\320\057\002\061\000\231\351\026 \264\016\372\126\110\324\244\060\026\221\170\333\124\214\145\001 \212\347\120\146\302\061\267\071\272\270\032\042\007\116\374\153 \124\026\040\377\053\265\347\114\014\115\246\117\163 END

CKA\_NSS\_MOZILLA\_CA\_POLICY

CK\_BBOOL CK\_TRUE

CKA\_NSS\_SERVER\_DISTRUST\_AFTER CK\_BBOOL CK\_FALSE

CKA\_NSS\_EMAIL\_DISTRUST\_AFTER CK\_BBOOL CK\_FALSE

# Trust for "Microsoft ECC Root Certificate Authority 2017"

# Issuer: CN=Microsoft ECC Root Certificate Authority 2017,O=Microsoft Corporation,C=US

# Serial Number:66:f2:3d:af:87:de:8b:b1:4a:ea:0c:57:31:01:c2:ec

# Subject: CN=Microsoft ECC Root Certificate Authority 2017,O=Microsoft Corporation,C=US

- # Not Valid Before: Wed Dec 18 23:06:45 2019
- # Not Valid After : Fri Jul 18 23:16:04 2042

# Fingerprint (SHA-256):

35:8D:F3:9D:76:4A:F9:E1:B7:66:E9:C9:72:DF:35:2E:E1:5C:FA:C2:27:AF:6A:D1:D7:0E:8E:4A:6E:DC:BA:02 #

Fingerprint (SHA1): 99:9A:64:C3:7F:F4:7D:9F:AB:95:F1:47:69:89:14:60:EE:C4:C3:C5

CKA\_CLASS CK\_OBJECT\_CLASS CKO\_NSS\_TRUST

CKA\_TOKEN CK\_BBOOL CK\_TRUE

CKA\_PRIVATE CK\_BBOOL CK\_FALSE

CKA\_MODIFIABLE CK\_BBOOL CK\_FALSE

CKA\_LABEL UTF8 "Microsoft ECC Root Certificate Authority 2017"

CKA\_CERT\_SHA1\_HASH MULTILINE\_OCTAL

\231\232\144\303\177\364\175\237\253\225\361\107\151\211\024\140

\356\304\303\305

END

CKA\_CERT\_MD5\_HASH MULTILINE\_OCTAL \335\241\003\346\112\223\020\321\277\360\031\102\313\376\355\147 END CKA\_ISSUER MULTILINE\_OCTAL \060\145\061\013\060\011\006\003\125\004\006\023\002\125\123\061 \036\060\034\006\003\125\004\012\023\025\115\151\143\162\157\163 \157\146\164\040\103\157\162\160\157\162\141\164\151\157\156\061 \066\060\064\006\003\125\004\003\023\055\115\151\143\162\157\163 \157\146\164\040\105\103\103\040\122\157\157\164\040\103\145\162 \164\151\146\151\143\141\164\145\040\101\165\164\150\157\162\151 \164\171\040\062\060\061\067 END CKA\_SERIAL\_NUMBER MULTILINE\_OCTAL \002\020\146\362\075\257\207\336\213\261\112\352\014\127\061\001 \302\354 END CKA TRUST\_SERVER\_AUTH CK\_TRUST CKT\_NSS\_TRUSTED\_DELEGATOR CKA TRUST\_EMAIL\_PROTECTION CK\_TRUST CKT\_NSS\_MUST\_VERIFY\_TRUST CKA\_TRUST\_CODE\_SIGNING CK\_TRUST CKT\_NSS\_MUST\_VERIFY\_TRUST CKA\_TRUST\_STEP\_UP\_APPROVED CK\_BBOOL CK\_FALSE # # Certificate "Microsoft RSA Root Certificate Authority 2017" # # Issuer: CN=Microsoft RSA Root Certificate Authority 2017,O=Microsoft Corporation,C=US # Serial Number:1e:d3:97:09:5f:d8:b4:b3:47:70:1e:aa:be:7f:45:b3 # Subject: CN=Microsoft RSA Root Certificate Authority 2017,O=Microsoft Corporation,C=US # Not Valid Before: Wed Dec 18 22:51:22 2019 # Not Valid After : Fri Jul 18 23:00:23 2042 # Fingerprint (SHA-256): C7:41:F7:0F:4B:2A:8D:88:BF:2E:71:C1:41:22:EF:53:EF:10:EB:A0:CF:A5:E6:4C:FA:20:F4:18:85:30:73:E0 # Fingerprint (SHA1): 73:A5:E6:4A:3B:FF:83:16:FF:0E:DC:CC:61:8A:90:6E:4E:AE:4D:74 CKA\_CLASS CK\_OBJECT\_CLASS CKO\_CERTIFICATE CKA\_TOKEN CK\_BBOOL CK\_TRUE CKA\_PRIVATE CK\_BBOOL CK\_FALSE CKA\_MODIFIABLE CK\_BBOOL CK\_FALSE CKA\_LABEL UTF8 "Microsoft RSA Root Certificate Authority 2017" CKA\_CERTIFICATE\_TYPE CK\_CERTIFICATE\_TYPE CKC\_X\_509 CKA\_SUBJECT MULTILINE\_OCTAL \060\145\061\013\060\011\006\003\125\004\006\023\002\125\123\061 \036\060\034\006\003\125\004\012\023\025\115\151\143\162\157\163 \157\146\164\040\103\157\162\160\157\162\141\164\151\157\156\061 \066\060\064\006\003\125\004\003\023\055\115\151\143\162\157\163 \157\146\164\040\122\123\101\040\122\157\157\164\040\103\145\162

\164\151\146\151\143\141\164\145\040\101\165\164\150\157\162\151 \164\171\040\062\060\061\067

\060\202\005\250\060\202\003\220\240\003\002\001\002\002\020\020\036 \323\227\011\137\330\264\263\107\160\036\252\276\177\105\263\060 \015\006\011\052\206\110\206\367\015\001\001\014\005\000\060\145 \061\013\060\011\006\003\125\004\006\023\002\125\123\061\036\060 \034\006\003\125\004\012\023\025\115\151\143\162\157\163\157\146 \164\040\103\157\162\160\157\162\141\164\151\157\156\061\066\060 \064\006\003\125\004\003\023\055\115\151\143\162\157\163\157\146 \164\040\122\123\101\040\122\157\157\164\040\103\145\162\164\151 \146\151\143\141\164\145\040\101\165\164\150\157\162\151\164\171 \040\062\060\061\067\060\036\027\015\061\071\061\062\061\070\062 \062\065\061\062\062\132\027\015\064\062\060\067\061\070\062\063 \060\060\062\063\132\060\145\061\013\060\011\006\003\125\004\006 \023\002\125\123\061\036\060\034\006\003\125\004\012\023\025\115 \151\143\162\157\163\157\146\164\040\103\157\162\160\157\162\141 \164\151\157\156\061\066\060\064\006\003\125\004\003\023\055\115 \151\143\162\157\163\157\146\164\040\122\123\101\040\122\157\157 \164\040\103\145\162\164\151\146\151\143\141\164\145\040\101\165 \164\150\157\162\151\164\171\040\062\060\061\067\060\202\002\042 \060\015\006\011\052\206\110\206\367\015\001\001\001\005\000\003 \202\002\017\000\060\202\002\012\002\202\002\001\000\312\133\276 \224\063\214\051\225\221\026\012\225\275\107\142\301\211\363\231 \066\337\106\220\311\245\355\170\152\157\107\221\150\370\047\147 \120\063\035\241\246\373\340\345\103\243\204\002\127\001\135\234 \110\100\202\123\020\274\277\307\073\150\220\266\202\055\345\364 \145\320\314\155\031\314\225\371\173\254\112\224\255\016\336\113 \103\035\207\007\222\023\220\200\203\144\065\071\004\374\345\351 \154\263\266\037\120\224\070\145\120\134\027\106\271\266\205\265 \034\265\027\350\326\105\235\330\262\046\260\312\304\160\112\256 \140\244\335\263\331\354\374\073\325\127\162\274\077\310\311\262 \336\113\153\370\043\154\003\300\005\275\225\307\315\163\073\146 \200\144\343\032\254\056\371\107\005\362\006\266\233\163\365\170

END

\105\263

 MULTILINE\_OCTAL \002\020\036\323\227\011\137\330\264\263\107\160\036\252\276\177

CKA\_SERIAL\_NUMBER

END

\164\171\040\062\060\061\067

CKA\_VALUE MULTILINE\_OCTAL

CKA\_ISSUER MULTILINE\_OCTAL \060\145\061\013\060\011\006\003\125\004\006\023\002\125\123\061 \036\060\034\006\003\125\004\012\023\025\115\151\143\162\157\163 \157\146\164\040\103\157\162\160\157\162\141\164\151\157\156\061 \066\060\064\006\003\125\004\003\023\055\115\151\143\162\157\163 \157\146\164\040\122\123\101\040\122\157\157\164\040\103\145\162 \164\151\146\151\143\141\164\145\040\101\165\164\150\157\162\151

END

CKA\_ID UTF8 "0"

\063\133\307\241\373\047\052\241\264\232\221\214\221\323\072\202 \076\166\100\264\315\122\141\121\160\050\077\305\305\132\362\311 \214\111\273\024\133\115\310\377\147\115\114\022\226\255\365\376 \170\250\227\207\327\375\136\040\200\334\241\113\042\373\324\211 \255\272\316\107\227\107\125\173\217\105\310\147\050\204\225\034 \150\060\357\357\111\340\065\173\144\347\230\260\224\332\115\205 \073\076\125\304\050\257\127\363\236\023\333\106\047\237\036\242 \136\104\203\244\245\312\325\023\263\113\077\304\343\302\346\206 \141\244\122\060\271\172\040\117\157\017\070\123\313\063\014\023 \053\217\326\232\275\052\310\055\261\034\175\113\121\312\107\321 \110\047\162\135\207\353\325\105\346\110\145\235\257\122\220\272 \133\242\030\145\127\022\237\150\271\324\025\153\224\304\151\042 \230\364\063\340\355\371\121\216\101\120\311\064\117\166\220\254 \374\070\301\330\341\173\271\343\343\224\341\106\151\313\016\012 \120\153\023\272\254\017\067\132\267\022\265\220\201\036\126\256 \127\042\206\331\311\322\321\327\121\343\253\073\306\125\375\036 \016\323\164\012\321\332\252\352\151\270\227\050\217\110\304\007 \370\122\103\072\364\312\125\065\054\260\246\152\300\234\371\362 \201\341\022\152\300\105\331\147\263\316\377\043\242\211\012\124 \324\024\271\052\250\327\354\371\253\315\045\130\062\171\217\220 \133\230\071\304\010\006\301\254\177\016\075\000\245\002\003\001 \000\001\243\124\060\122\060\016\006\003\125\035\017\001\001\377 \004\004\003\002\001\206\060\017\006\003\125\035\023\001\001\377 \004\005\060\003\001\001\377\060\035\006\003\125\035\016\004\026 \004\024\011\313\131\177\206\262\160\217\032\303\071\343\300\331 \351\277\273\115\262\043\060\020\006\011\053\006\001\004\001\202 \067\025\001\004\003\002\001\000\060\015\006\011\052\206\110\206 \367\015\001\001\014\005\000\003\202\002\001\000\254\257\076\135 \302\021\226\211\216\243\347\222\326\227\025\270\023\242\246\102 \056\002\315\026\005\131\047\312\040\350\272\270\350\032\354\115 \250\227\126\256\145\103\261\217\000\233\122\315\125\315\123\071 \155\142\114\213\015\133\174\056\104\277\203\020\217\363\123\202 \200\303\117\072\307\156\021\077\346\343\026\221\204\373\155\204 \177\064\164\255\211\247\316\271\327\327\237\204\144\222\276\225 \241\255\011\123\063\335\356\012\352\112\121\216\157\125\253\272 \265\224\106\256\214\177\330\242\120\045\145\140\200\106\333\063 \004\256\154\265\230\164\124\045\334\223\344\370\343\125\025\075 \270\155\303\012\244\022\301\151\205\156\337\144\361\123\231\341 \112\165\040\235\225\017\344\326\334\003\361\131\030\350\107\211 \262\127\132\224\266\251\330\027\053\027\111\345\166\313\301\126 \231\072\067\261\377\151\054\221\221\223\341\337\114\243\067\166 \115\241\237\370\155\036\035\323\372\354\373\364\105\035\023\155 \317\367\131\345\042\047\162\053\206\363\127\273\060\355\044\115 \334\175\126\273\243\263\370\064\171\211\301\340\362\002\141\367 \246\374\017\273\034\027\013\256\101\331\174\275\047\243\375\056 \072\321\223\224\261\163\035\044\213\257\133\040\211\255\267\147 \146\171\365\072\306\246\226\063\376\123\222\310\106\261\021\221 \306\231\177\217\311\326\146\061\040\101\020\207\055\014\326\301

\257\064\230\312\144\203\373\023\127\321\301\360\074\172\214\245 \301\375\225\041\240\161\301\223\147\161\022\352\217\210\012\151 \031\144\231\043\126\373\254\052\056\160\276\146\304\014\204\357 \345\213\363\223\001\370\152\220\223\147\113\262\150\243\265\142 \217\351\077\214\172\073\136\017\347\214\270\306\174\357\067\375 \164\342\310\117\063\162\341\224\071\155\275\022\257\276\014\116 \160\174\033\157\215\263\062\223\163\104\026\155\350\364\367\340 \225\200\217\226\135\070\244\364\253\336\012\060\207\223\330\115 \000\161\142\105\047\113\072\102\204\133\177\145\267\147\064\122 \055\234\026\153\252\250\330\173\243\102\114\161\307\014\312\076 \203\344\246\357\267\001\060\136\121\243\171\365\160\151\246\101 \104\017\206\260\054\221\306\075\352\256\017\204 END CKA\_NSS\_MOZILLA\_CA\_POLICY CK\_BBOOL CK\_TRUE CKA\_NSS\_SERVER\_DISTRUST\_AFTER CK\_BBOOL CK\_FALSE CKA\_NSS\_EMAIL\_DISTRUST\_AFTER CK\_BBOOL CK\_FALSE # Trust for "Microsoft RSA Root Certificate Authority 2017" # Issuer: CN=Microsoft RSA Root Certificate Authority 2017,O=Microsoft Corporation,C=US # Serial Number:1e:d3:97:09:5f:d8:b4:b3:47:70:1e:aa:be:7f:45:b3 # Subject: CN=Microsoft RSA Root Certificate Authority 2017,O=Microsoft Corporation,C=US # Not Valid Before: Wed Dec 18 22:51:22 2019 # Not Valid After : Fri Jul 18 23:00:23 2042 # Fingerprint (SHA-256): C7:41:F7:0F:4B:2A:8D:88:BF:2E:71:C1:41:22:EF:53:EF:10:EB:A0:CF:A5:E6:4C:FA:20:F4:18:85:30:73:E0 # Fingerprint (SHA1): 73:A5:E6:4A:3B:FF:83:16:FF:0E:DC:CC:61:8A:90:6E:4E:AE:4D:74 CKA\_CLASS CK\_OBJECT\_CLASS CKO\_NSS\_TRUST CKA\_TOKEN CK\_BBOOL CK\_TRUE CKA\_PRIVATE CK\_BBOOL CK\_FALSE CKA\_MODIFIABLE CK\_BBOOL CK\_FALSE CKA\_LABEL UTF8 "Microsoft RSA Root Certificate Authority 2017" CKA\_CERT\_SHA1\_HASH MULTILINE\_OCTAL \163\245\346\112\073\377\203\026\377\016\334\314\141\212\220\156 \116\256\115\164 END CKA\_CERT\_MD5\_HASH MULTILINE\_OCTAL \020\377\000\377\317\311\370\307\172\300\356\065\216\311\017\107 END CKA\_ISSUER MULTILINE\_OCTAL \060\145\061\013\060\011\006\003\125\004\006\023\002\125\123\061 \036\060\034\006\003\125\004\012\023\025\115\151\143\162\157\163 \157\146\164\040\103\157\162\160\157\162\141\164\151\157\156\061 \066\060\064\006\003\125\004\003\023\055\115\151\143\162\157\163 \157\146\164\040\122\123\101\040\122\157\157\164\040\103\145\162 \164\151\146\151\143\141\164\145\040\101\165\164\150\157\162\151 \164\171\040\062\060\061\067

END

CKA\_SERIAL\_NUMBER MULTILINE\_OCTAL

\002\020\036\323\227\011\137\330\264\263\107\160\036\252\276\177

\105\263

END

CKA\_TRUST\_SERVER\_AUTH CK\_TRUST CKT\_NSS\_TRUSTED\_DELEGATOR

CKA TRUST\_EMAIL\_PROTECTION CK\_TRUST CKT\_NSS\_MUST\_VERIFY\_TRUST

CKA\_TRUST\_CODE\_SIGNING

CK\_TRUST CKT\_NSS\_MUST\_VERIFY\_TRUST

CKA\_TRUST\_STEP\_UP\_APPROVED CK\_BBOOL CK\_FALSE

#

# Certificate "e-Szigno Root CA 2017"

#

# Issuer: CN=e-Szigno Root CA 2017,OID.2.5.4.97=VATHU-23584497,O=Microsec Ltd.,L=Budapest,C=HU

# Serial Number:01:54:48:ef:21:fd:97:59:0d:f5:04:0a

# Subject: CN=e-Szigno Root CA 2017,OID.2.5.4.97=VATHU-23584497,O=Microsec Ltd.,L=Budapest,C=HU

# Not Valid Before: Tue Aug 22 12:07:06 2017

# Not Valid After : Fri Aug 22 12:07:06 2042

# Fingerprint (SHA-256):

BE:B0:0B:30:83:9B:9B:C3:2C:32:E4:44:79:05:95:06:41:F2:64:21:B1:5E:D0:89:19:8B:51:8A:E2:EA:1B:99 # Fingerprint (SHA1): 89:D4:83:03:4F:9E:9A:48:80:5F:72:37:D4:A9:A6:EF:CB:7C:1F:D1

CKA\_CLASS CK\_OBJECT\_CLASS CKO\_CERTIFICATE

CKA\_TOKEN CK\_BBOOL CK\_TRUE

CKA\_PRIVATE CK\_BBOOL CK\_FALSE

CKA\_MODIFIABLE CK\_BBOOL CK\_FALSE

CKA\_LABEL UTF8 "e-Szigno Root CA 2017"

CKA\_CERTIFICATE\_TYPE CK\_CERTIFICATE\_TYPE CKC\_X\_509

CKA\_SUBJECT MULTILINE\_OCTAL

\060\161\061\013\060\011\006\003\125\004\006\023\002\110\125\061 \021\060\017\006\003\125\004\007\014\010\102\165\144\141\160\145

\163\164\061\026\060\024\006\003\125\004\012\014\015\115\151\143

\162\157\163\145\143\040\114\164\144\056\061\027\060\025\006\003

\125\004\141\014\016\126\101\124\110\125\055\062\063\065\070\064

\064\071\067\061\036\060\034\006\003\125\004\003\014\025\145\055

\123\172\151\147\156\157\040\122\157\157\164\040\103\101\040\062

\060\061\067

END

CKA\_ID

UTF8 "0"

CKA\_ISSUER MULTILINE\_OCTAL

\060\161\061\013\060\011\006\003\125\004\006\023\002\110\125\061 \021\060\017\006\003\125\004\007\014\010\102\165\144\141\160\145 \163\164\061\026\060\024\006\003\125\004\012\014\015\115\151\143 \162\157\163\145\143\040\114\164\144\056\061\027\060\025\006\003 \125\004\141\014\016\126\101\124\110\125\055\062\063\065\070\064 \064\071\067\061\036\060\034\006\003\125\004\003\014\025\145\055 \123\172\151\147\156\157\040\122\157\157\164\040\103\101\040\062 \060\061\067

END

CKA\_SERIAL\_NUMBER MULTILINE\_OCTAL

\002\014\001\124\110\357\041\375\227\131\015\365\004\012 END

CKA\_VALUE

MULTILINE\_OCTAL

\060\202\002\100\060\202\001\345\240\003\002\001\002\002\014\001 \124\110\357\041\375\227\131\015\365\004\012\060\012\006\010\052 \206\110\316\075\004\003\002\060\161\061\013\060\011\006\003\125 \004\006\023\002\110\125\061\021\060\017\006\003\125\004\007\014 \010\102\165\144\141\160\145\163\164\061\026\060\024\006\003\125 \004\012\014\015\115\151\143\162\157\163\145\143\040\114\164\144 \056\061\027\060\025\006\003\125\004\141\014\016\126\101\124\110 \125\055\062\063\065\070\064\064\071\067\061\036\060\034\006\003 \125\004\003\014\025\145\055\123\172\151\147\156\157\040\122\157 \157\164\040\103\101\040\062\060\061\067\060\036\027\015\061\067 \060\070\062\062\061\062\060\067\060\066\132\027\015\064\062\060 \070\062\062\061\062\060\067\060\066\132\060\161\061\013\060\011 \006\003\125\004\006\023\002\110\125\061\021\060\017\006\003\125 \004\007\014\010\102\165\144\141\160\145\163\164\061\026\060\024 \006\003\125\004\012\014\015\115\151\143\162\157\163\145\143\040 \114\164\144\056\061\027\060\025\006\003\125\004\141\014\016\126 \101\124\110\125\055\062\063\065\070\064\064\071\067\061\036\060 \034\006\003\125\004\003\014\025\145\055\123\172\151\147\156\157 \040\122\157\157\164\040\103\101\040\062\060\061\067\060\131\060 \023\006\007\052\206\110\316\075\002\001\006\010\052\206\110\316 \075\003\001\007\003\102\000\004\226\334\075\212\330\260\173\157 \306\047\276\104\220\261\263\126\025\173\216\103\044\175\032\204 \131\356\143\150\262\306\136\207\320\025\110\036\250\220\255\275 \123\242\332\336\072\220\246\140\137\150\062\265\206\101\337\207 \133\054\173\305\376\174\172\332\243\143\060\141\060\017\006\003 \125\035\023\001\001\377\004\005\060\003\001\001\377\060\016\006 \003\125\035\017\001\001\377\004\004\003\002\001\006\060\0635\006 \003\125\035\016\004\026\004\024\207\021\025\010\321\252\301\170 \014\261\257\316\306\311\220\357\277\060\004\300\060\037\006\003 \125\035\043\004\030\060\026\200\024\207\021\025\010\321\252\301 \170\014\261\257\316\306\311\220\357\277\060\004\300\060\012\006 \010\052\206\110\316\075\004\003\002\003\111\000\060\106\002\041 \000\265\127\335\327\212\125\013\066\341\206\104\372\324\331\150 \215\270\334\043\212\212\015\324\057\175\352\163\354\277\115\154 \250\002\041\000\313\245\264\022\372\347\265\350\317\176\223\374 \363\065\217\157\116\132\174\264\274\116\262\374\162\252\133\131 \371\347\334\061 END CKA\_NSS\_MOZILLA\_CA\_POLICY CK\_BBOOL CK\_TRUE

CKA\_NSS\_SERVER\_DISTRUST\_AFTER CK\_BBOOL CK\_FALSE

# Trust for "e-Szigno Root CA 2017"

# Issuer: CN=e-Szigno Root CA 2017,OID.2.5.4.97=VATHU-23584497,O=Microsec Ltd.,L=Budapest,C=HU

# Serial Number:01:54:48:ef:21:fd:97:59:0d:f5:04:0a

# Subject: CN=e-Szigno Root CA 2017,OID.2.5.4.97=VATHU-23584497,O=Microsec Ltd.,L=Budapest,C=HU

# Not Valid Before: Tue Aug 22 12:07:06 2017

# Not Valid After : Fri Aug 22 12:07:06 2042

# Fingerprint (SHA-256):

BE:B0:0B:30:83:9B:9B:C3:2C:32:E4:44:79:05:95:06:41:F2:64:21:B1:5E:D0:89:19:8B:51:8A:E2:EA:1B:99 #

Fingerprint (SHA1): 89:D4:83:03:4F:9E:9A:48:80:5F:72:37:D4:A9:A6:EF:CB:7C:1F:D1

CKA\_CLASS CK\_OBJECT\_CLASS CKO\_NSS\_TRUST

CKA\_TOKEN CK\_BBOOL CK\_TRUE

CKA\_PRIVATE CK\_BBOOL CK\_FALSE

CKA\_MODIFIABLE CK\_BBOOL CK\_FALSE

CKA\_LABEL UTF8 "e-Szigno Root CA 2017"

CKA\_CERT\_SHA1\_HASH MULTILINE\_OCTAL

\211\324\203\003\117\236\232\110\200\137\162\067\324\251\246\357

\313\174\037\321

END

CKA\_CERT\_MD5\_HASH MULTILINE\_OCTAL

\336\037\366\236\204\256\247\264\041\316\036\130\175\321\204\230 END

CKA\_ISSUER MULTILINE\_OCTAL

```
\060\161\061\013\060\011\006\003\125\004\006\023\002\110\125\061
\021\060\017\006\003\125\004\007\014\010\102\165\144\141\160\145
\163\164\061\026\060\024\006\003\125\004\012\014\015\115\151\143
\162\157\163\145\143\040\114\164\144\056\061\027\060\025\006\003
\125\004\141\014\016\126\101\124\110\125\055\062\063\065\070\064
\064\071\067\061\036\060\034\006\003\125\004\003\014\025\145\055
\123\172\151\147\156\157\040\122\157\157\164\040\103\101\040\062
\060\061\067
```
END

CKA\_SERIAL\_NUMBER

MULTILINE\_OCTAL

\002\014\001\124\110\357\041\375\227\131\015\365\004\012

END

CKA\_TRUST\_SERVER\_AUTH CK\_TRUST CKT\_NSS\_TRUSTED\_DELEGATOR CKA\_TRUST\_EMAIL\_PROTECTION CK\_TRUST CKT\_NSS\_TRUSTED\_DELEGATOR CKA\_TRUST\_CODE\_SIGNING CK\_TRUST CKT\_NSS\_MUST\_VERIFY\_TRUST CKA\_TRUST\_STEP\_UP\_APPROVED CK\_BBOOL CK\_FALSE

# # Certificate "certSIGN Root CA G2" # # Issuer: OU=certSIGN ROOT CA G2,O=CERTSIGN SA,C=RO # Serial Number:11:00:34:b6:4e:c6:36:2d:36

# Subject: OU=certSIGN ROOT CA G2,O=CERTSIGN SA,C=RO

# Not Valid Before: Mon Feb 06 09:27:35 2017

# Not Valid After : Thu Feb 06 09:27:35 2042

# Fingerprint (SHA-256):

65:7C:FE:2F:A7:3F:AA:38:46:25:71:F3:32:A2:36:3A:46:FC:E7:02:09:51:71:07:02:CD:FB:B6:EE:DA:33:05

# Fingerprint (SHA1): 26:F9:93:B4:ED:3D:28:27:B0:B9:4B:A7:E9:15:1D:A3:8D:92:E5:32

CKA\_CLASS CK\_OBJECT\_CLASS CKO\_CERTIFICATE

CKA\_TOKEN CK\_BBOOL CK\_TRUE

CKA\_PRIVATE CK\_BBOOL CK\_FALSE

CKA\_MODIFIABLE CK\_BBOOL CK\_FALSE

CKA\_LABEL UTF8 "certSIGN Root CA G2"

CKA\_CERTIFICATE\_TYPE CK\_CERTIFICATE\_TYPE CKC\_X\_509

CKA\_SUBJECT

MULTILINE\_OCTAL

\060\101\061\013\060\011\006\003\125\004\006\023\002\122\117\061 \024\060\022\006\003\125\004\012\023\013\103\105\122\124\123\111 \107\116\040\123\101\061\034\060\032\006\003\125\004\013\023\023

\143\145\162\164\123\111\107\116\040\122\117\117\124\040\103\101

\040\107\062

END

CKA\_ID UTF8 "0"

CKA\_ISSUER MULTILINE\_OCTAL

\060\101\061\013\060\011\006\003\125\004\006\023\002\122\117\061 \024\060\022\006\003\125\004\012\023\013\103\105\122\124\123\111 \107\116\040\123\101\061\034\060\032\006\003\125\004\013\023\023 \143\145\162\164\123\111\107\116\040\122\117\117\124\040\103\101 \040\107\062

END

CKA\_SERIAL\_NUMBER MULTILINE\_OCTAL

\002\011\021\000\064\266\116\306\066\055\066

END

CKA\_VALUE MULTILINE\_OCTAL

\060\202\005\107\060\202\003\057\240\003\002\001\002\002\011\021 \000\064\266\116\306\066\055\066\060\015\006\011\052\206\110\206 \367\015\001\001\013\005\000\060\101\061\013\060\011\006\003\125 \004\006\023\002\122\117\061\024\060\022\006\003\125\004\012\023 \013\103\105\122\124\123\111\107\116\040\123\101\061\034\060\032 \006\003\125\004\013\023\023\143\145\162\164\123\111\107\116\040 \122\117\117\124\040\103\101\040\107\062\060\036\027\015\061\067 \060\062\060\066\060\071\062\067\063\065\132\027\015\064\062\060 \062\060\066\060\071\062\067\063\065\132\060\101\061\013\060\011 \006\003\125\004\006\023\002\122\117\061\024\060\022\006\003\125 \004\012\023\013\103\105\122\124\123\111\107\116\040\123\101\061 \034\060\032\006\003\125\004\013\023\023\143\145\162\164\123\111 \107\116\040\122\117\117\124\040\103\101\040\107\062\060\202\002 \042\060\015\006\011\052\206\110\206\367\015\001\001\001\005\000 \003\202\002\017\000\060\202\002\012\002\202\002\001\000\300\305 \165\031\221\175\104\164\164\207\376\016\073\226\334\330\001\026

\314\356\143\221\347\013\157\316\073\012\151\032\174\302\343\257 \202\216\206\327\136\217\127\353\323\041\131\375\071\067\102\060 \276\120\352\266\017\251\210\330\056\055\151\041\347\321\067\030 \116\175\221\325\026\137\153\133\000\302\071\103\015\066\205\122 \271\123\145\017\035\102\345\217\317\005\323\356\334\014\032\331 \270\213\170\042\147\344\151\260\150\305\074\344\154\132\106\347 \315\307\372\357\304\354\113\275\152\244\254\375\314\050\121\357 \222\264\051\253\253\065\232\114\344\304\010\306\046\314\370\151 \237\344\234\360\051\323\134\371\306\026\045\236\043\303\040\301 \075\017\077\070\100\260\376\202\104\070\252\132\032\212\153\143 \130\070\264\025\323\266\021\151\173\036\124\356\214\032\042\254 \162\227\077\043\131\233\311\042\204\301\007\117\314\177\342\127 \312\022\160\273\246\145\363\151\165\143\275\225\373\033\227\315 \344\250\257\366\321\116\250\331\212\161\044\315\066\075\274\226 \304\361\154\251\256\345\317\015\156\050\015\260\016\265\312\121 \173\170\024\303\040\057\177\373\024\125\341\021\231\375\325\012 \241\236\002\343\142\137\353\065\113\054\270\162\350\076\075\117 \254\054\273\056\206\342\243\166\217\345\223\052\317\245\253\310 \134\215\113\006\377\022\106\254\170\313\024\007\065\340\251\337 \213\351\257\025\117\026\211\133\275\366\215\306\131\256\210\205 \016\301\211\353\037\147\305\105\216\377\155\067\066\053\170\146 \203\221\121\053\075\377\121\167\166\142\241\354\147\076\076\201 \203\340\126\251\120\037\037\172\231\253\143\277\204\027\167\361 \015\073\337\367\234\141\263\065\230\212\072\262\354\074\032\067 \077\176\217\222\317\331\022\024\144\332\020\002\025\101\377\117 \304\353\034\243\311\372\231\367\106\351\341\030\331\261\270\062 \055\313\024\014\120\330\203\145\203\356\271\134\317\313\005\132 \114\372\031\227\153\326\135\023\323\302\134\124\274\062\163\240 \170\365\361\155\036\313\237\245\246\237\042\334\321\121\236\202 \171\144\140\051\023\076\243\375\117\162\152\253\342\324\345\270 \044\125\054\104\113\212\210\104\234\312\204\323\052\073\002\003 \001\000\001\243\102\060\100\060\017\006\003\125\035\023\001\001 \377\004\005\060\003\001\001\377\060\016\006\003\125\035\017\001 \001\377\004\004\003\002\001\006\060\035\006\003\125\035\016\004 \026\004\024\202\041\055\146\306\327\240\340\025\353\316\114\011 \167\304\140\236\124\156\003\060\015\006\011\052\206\110\206\367 \015\001\001\013\005\000\003\202\002\001\000\140\336\032\270\347 \362\140\202\325\003\063\201\313\006\212\361\042\111\351\350\352 \221\177\306\063\136\150\031\003\206\073\103\001\317\007\160\344 \010\036\145\205\221\346\021\042\267\365\002\043\216\256\271\036 \175\037\176\154\346\275\045\325\225\032\362\005\246\257\205\002 \157\256\370\326\061\377\045\311\112\310\307\212\251\331\237\113 \111\233\021\127\231\222\103\021\336\266\063\244\314\327\215\144 \175\324\315\074\050\054\264\232\226\352\115\365\304\104\304\045 \252\040\200\330\051\125\367\340\101\374\006\046\377\271\066\365 \103\024\003\146\170\341\021\261\332\040\137\106\000\170\000\041 \245\036\000\050\141\170\157\250\001\001\217\235\064\232\377\364 \070\220\373\270\321\263\162\006\311\161\346\201\305\171\355\013

\246\171\362\023\013\234\367\135\016\173\044\223\264\110\333\206 \137\336\120\206\170\347\100\346\061\250\220\166\160\141\257\234 \067\054\021\265\202\267\252\256\044\064\133\162\014\151\015\315 \131\237\366\161\257\234\013\321\012\070\371\006\042\203\123\045 \014\374\121\304\346\276\342\071\225\013\044\255\257\321\225\344 \226\327\164\144\153\161\116\002\074\252\205\363\040\243\103\071 \166\133\154\120\376\232\234\024\036\145\024\212\025\275\243\202 \105\132\111\126\152\322\234\261\143\062\345\141\340\123\042\016 \247\012\111\352\313\176\037\250\342\142\200\366\020\105\122\230 \006\030\336\245\315\057\177\252\324\351\076\010\162\354\043\003 \002\074\246\252\330\274\147\164\075\024\027\373\124\113\027\343 \323\171\075\155\153\111\311\050\016\056\164\120\277\014\331\106 \072\020\206\311\247\077\351\240\354\177\353\245\167\130\151\161 \346\203\012\067\362\206\111\152\276\171\010\220\366\002\026\144 \076\345\332\114\176\014\064\311\371\137\266\263\050\121\247\247 \053\252\111\372\215\145\051\116\343\153\023\247\224\243\055\121 \155\170\014\104\313\337\336\010\157\316\243\144\253\323\225\204 \324\271\122\124\162\173\226\045\314\274\151\343\110\156\015\320 \307\235\047\232\252\370\023\222\335\036\337\143\237\065\251\026 \066\354\214\270\203\364\075\211\217\315\264\027\136\327\263\027 \101\020\135\047\163\140\205\127\111\042\007 END CKA\_NSS\_MOZILLA\_CA\_POLICY CK\_BBOOL CK\_TRUE CKA\_NSS\_SERVER\_DISTRUST\_AFTER CK\_BBOOL CK\_FALSE CKA\_NSS\_EMAIL\_DISTRUST\_AFTER CK\_BBOOL CK\_FALSE # Trust for "certSIGN Root CA G2" # Issuer: OU=certSIGN ROOT CA G2,O=CERTSIGN SA,C=RO # Serial Number:11:00:34:b6:4e:c6:36:2d:36 # Subject: OU=certSIGN ROOT CA G2,O=CERTSIGN SA,C=RO # Not Valid Before: Mon Feb 06 09:27:35 2017 # Not Valid After : Thu Feb 06 09:27:35 2042 # Fingerprint (SHA-256): 65:7C:FE:2F:A7:3F:AA:38:46:25:71:F3:32:A2:36:3A:46:FC:E7:02:09:51:71:07:02:CD:FB:B6:EE:DA:33:05 # Fingerprint (SHA1): 26:F9:93:B4:ED:3D:28:27:B0:B9:4B:A7:E9:15:1D:A3:8D:92:E5:32 CKA\_CLASS CK\_OBJECT\_CLASS CKO\_NSS\_TRUST CKA\_TOKEN CK\_BBOOL CK\_TRUE CKA\_PRIVATE CK\_BBOOL CK\_FALSE CKA\_MODIFIABLE CK\_BBOOL CK\_FALSE CKA\_LABEL UTF8 "certSIGN Root CA G2" CKA\_CERT\_SHA1\_HASH MULTILINE\_OCTAL \046\371\223\264\355\075\050\047\260\271\113\247\351\025\035\243 \215\222\345\062 END CKA\_CERT\_MD5\_HASH MULTILINE\_OCTAL \214\361\165\212\306\031\317\224\267\367\145\040\207\303\227\307

## END

CKA\_ISSUER MULTILINE\_OCTAL \060\101\061\013\060\011\006\003\125\004\006\023\002\122\117\061 \024\060\022\006\003\125\004\012\023\013\103\105\122\124\123\111 \107\116\040\123\101\061\034\060\032\006\003\125\004\013\023\023 \143\145\162\164\123\111\107\116\040\122\117\117\124\040\103\101 \040\107\062 END CKA\_SERIAL\_NUMBER MULTILINE\_OCTAL \002\011\021\000\064\266\116\306\066\055\066 END CKA\_TRUST\_SERVER\_AUTH CK\_TRUST CKT\_NSS\_TRUSTED\_DELEGATOR CKA\_TRUST\_EMAIL\_PROTECTION CK\_TRUST CKT\_NSS\_MUST\_VERIFY\_TRUST CKA\_TRUST\_CODE\_SIGNING CK\_TRUST CKT\_NSS\_MUST\_VERIFY\_TRUST CKA\_TRUST\_STEP\_UP\_APPROVED CK\_BBOOL CK\_FALSE # # Certificate "Trustwave Global Certification Authority" # # Issuer: CN=Trustwave Global Certification Authority,O="Trustwave Holdings, Inc.",L=Chicago,ST=Illinois,C=US # Serial Number:05:f7:0e:86:da:49:f3:46:35:2e:ba:b2 # Subject: CN=Trustwave Global Certification Authority,O="Trustwave Holdings, Inc.",L=Chicago,ST=Illinois,C=US # Not Valid Before: Wed Aug 23 19:34:12 2017 # Not Valid After : Sat Aug 23 19:34:12 2042 # Fingerprint (SHA-256): 97:55:20:15:F5:DD:FC:3C:87:88:C0:06:94:45:55:40:88:94:45:00:84:F1:00:86:70:86:BC:1A:2B:B5:8D:C8 # Fingerprint (SHA1): 2F:8F:36:4F:E1:58:97:44:21:59:87:A5:2A:9A:D0:69:95:26:7F:B5 CKA\_CLASS CK\_OBJECT\_CLASS CKO\_CERTIFICATE CKA\_TOKEN CK\_BBOOL CK\_TRUE CKA\_PRIVATE CK\_BBOOL CK\_FALSE CKA\_MODIFIABLE CK\_BBOOL CK\_FALSE CKA\_LABEL UTF8 "Trustwave Global Certification Authority" CKA\_CERTIFICATE\_TYPE CK\_CERTIFICATE\_TYPE CKC\_X\_509 CKA\_SUBJECT MULTILINE\_OCTAL \060\201\210\061\013\060\011\006\003\125\004\006\023\002\125\123 \061\021\060\017\006\003\125\004\010\014\010\111\154\154\151\156 \157\151\163\061\020\060\016\006\003\125\004\007\014\007\103\150 \151\143\141\147\157\061\041\060\037\006\003\125\004\012\014\030 \124\162\165\163\164\167\141\166\145\040\110\157\154\144\151\156 \147\163\054\040\111\156\143\056\061\061\060\057\006\003\125\004 \003\014\050\124\162\165\163\164\167\141\166\145\040\107\154\157 \142\141\154\040\103\145\162\164\151\146\151\143\141\164\151\157 \156\040\101\165\164\150\157\162\151\164\171 END CKA\_ID

\060\202\005\332\060\202\003\302\240\003\002\001\002\002\014\005 \367\016\206\332\111\363\106\065\056\272\262\060\015\006\011\052 \206\110\206\367\015\001\001\013\005\000\060\201\210\061\013\060 \011\006\003\125\004\006\023\002\125\123\061\021\060\017\006\003 \125\004\010\014\010\111\154\154\151\156\157\151\163\061\020\060 \016\006\003\125\004\007\014\007\103\150\151\143\141\147\157\061 \041\060\037\006\003\125\004\012\014\030\124\162\165\163\164\167 \141\166\145\040\110\157\154\144\151\156\147\163\054\040\111\156 \143\056\061\061\060\057\006\003\125\004\003\014\050\124\162\165 \163\164\167\141\166\145\040\107\154\157\142\141\154\040\103\145 \162\164\151\146\151\143\141\164\151\157\156\040\101\165\164\150 \157\162\151\164\171\060\036\027\015\061\067\060\070\062\063\061 \071\063\064\061\062\132\027\015\064\062\060\070\062\063\061\071 \063\064\061\062\132\060\201\210\061\013\060\011\006\003\125\004 \006\023\002\125\123\061\021\060\017\006\003\125\004\010\014\010 \111\154\154\151\156\157\151\163\061\020\060\016\006\003\125\004 \007\014\007\103\150\151\143\141\147\157\061\041\060\037\006\003 \125\004\012\014\030\124\162\165\163\164\167\141\166\145\040\110 \157\154\144\151\156\147\163\054\040\111\156\143\056\061\061\060 \057\006\003\125\004\003\014\050\124\162\165\163\164\167\141\166 \145\040\107\154\157\142\141\154\040\103\145\162\164\151\146\151 \143\141\164\151\157\156\040\101\165\164\150\157\162\151\164\171 \060\202\002\042\060\015\006\011\052\206\110\206\367\015\001\001 \001\005\000\003\202\002\017\000\060\202\002\012\002\202\002\001 \000\271\135\121\050\113\074\067\222\321\202\316\275\035\275\315 \335\270\253\317\012\076\341\135\345\334\252\011\271\127\002\076 \346\143\141\337\362\017\202\143\256\243\367\254\163\321\174\347 \263\013\257\010\000\011\131\177\315\051\052\210\223\207\027\030 \200\355\210\262\264\266\020\037\055\326\137\125\242\023\135\321 \306\353\006\126\211\210\376\254\062\235\375\134\303\005\307\156 \356\206\211\272\210\003\235\162\041\206\220\256\217\003\245\334

CKA\_VALUE MULTILINE\_OCTAL

END

CKA\_SERIAL\_NUMBER MULTILINE\_OCTAL \002\014\005\367\016\206\332\111\363\106\065\056\272\262

\156\040\101\165\164\150\157\162\151\164\171 END

CKA\_ISSUER MULTILINE\_OCTAL \060\201\210\061\013\060\011\006\003\125\004\006\023\002\125\123 \061\021\060\017\006\003\125\004\010\014\010\111\154\154\151\156 \157\151\163\061\020\060\016\006\003\125\004\007\014\007\103\150 \151\143\141\147\157\061\041\060\037\006\003\125\004\012\014\030 \124\162\165\163\164\167\141\166\145\040\110\157\154\144\151\156 \147\163\054\040\111\156\143\056\061\061\060\057\006\003\125\004 \003\014\050\124\162\165\163\164\167\141\166\145\040\107\154\157 \142\141\154\040\103\145\162\164\151\146\151\143\141\164\151\157

UTF8 "0"

\237\210\050\313\243\222\111\017\354\320\017\342\155\104\117\200 \152\262\324\347\240\012\123\001\272\216\227\221\166\156\274\374 \325\153\066\346\100\210\326\173\057\137\005\350\054\155\021\363 \347\262\276\222\104\114\322\227\244\376\322\162\201\103\007\234 \351\021\076\365\213\032\131\175\037\150\130\335\004\000\054\226 \363\103\263\176\230\031\164\331\234\163\331\030\276\101\307\064 \171\331\364\142\302\103\271\263\047\260\042\313\371\075\122\307 \060\107\263\311\076\270\152\342\347\350\201\160\136\102\213\117 \046\245\376\072\302\040\156\273\370\026\216\315\014\251\264\033 \154\166\020\341\130\171\106\076\124\316\200\250\127\011\067\051 \033\231\023\217\014\310\326\054\034\373\005\350\010\225\075\145 \106\334\356\315\151\342\115\217\207\050\116\064\013\076\317\024 \331\273\335\266\120\232\255\167\324\031\326\332\032\210\310\116 \033\047\165\330\262\010\361\256\203\060\271\021\016\315\207\360 \204\215\025\162\174\241\357\314\362\210\141\272\364\151\273\014 \214\013\165\127\004\270\116\052\024\056\075\017\034\036\062\246 \142\066\356\146\342\042\270\005\100\143\020\042\363\063\035\164 \162\212\054\365\071\051\240\323\347\033\200\204\055\305\075\343 \115\261\375\032\157\272\145\007\073\130\354\102\105\046\373\330 \332\045\162\304\366\000\261\042\171\275\343\174\131\142\112\234 \005\157\075\316\346\326\107\143\231\306\044\157\162\022\310\254 \177\220\264\013\221\160\350\267\346\026\020\161\027\316\336\006 \117\110\101\175\065\112\243\211\362\311\113\173\101\021\155\147 \267\010\230\114\345\021\031\256\102\200\334\373\220\005\324\370 \120\312\276\344\255\307\302\224\327\026\235\346\027\217\257\066 \373\002\003\001\000\001\243\102\060\100\060\017\006\003\125\035 \023\001\001\377\004\005\060\003\001\001\377\060\035\006\003\125 \035\016\004\026\004\024\231\340\031\147\015\142\333\166\263\332 \075\270\133\350\375\102\322\061\016\207\060\016\006\003\125\035 \017\001\001\377\004\004\003\002\001\006\060\015\006\011\052\206 \110\206\367\015\001\001\013\005\000\003\202\002\001\000\230\163 \160\342\260\323\355\071\354\114\140\331\251\022\206\027\036\226 \320\350\124\050\073\144\055\041\246\370\235\126\023\152\110\075 \117\307\076\051\333\155\130\203\124\075\207\175\043\005\324\344 \034\334\350\070\145\206\305\165\247\132\333\065\005\275\167\336 \273\051\067\100\005\007\303\224\122\237\312\144\335\361\033\053 \334\106\012\020\002\061\375\112\150\015\007\144\220\346\036\365 \052\241\250\273\074\135\371\243\010\013\021\014\361\077\055\020 \224\157\376\342\064\207\203\326\317\345\033\065\155\322\003\341 \260\015\250\240\252\106\047\202\066\247\025\266\010\246\102\124 \127\266\231\132\342\013\171\220\327\127\022\121\065\031\210\101 \150\045\324\067\027\204\025\373\001\162\334\225\336\122\046\040 \230\046\342\166\365\047\157\372\000\073\112\141\331\015\313\121 \223\052\375\026\006\226\247\043\232\043\110\376\121\275\266\304 \260\261\124\316\336\154\101\255\026\147\176\333\375\070\315\271 \070\116\262\301\140\313\235\027\337\130\236\172\142\262\046\217 \164\225\233\344\133\035\322\017\335\230\034\233\131\271\043\323 \061\240\246\377\070\335\317\040\117\351\130\126\072\147\303\321

\366\231\231\235\272\066\266\200\057\210\107\117\206\277\104\072 \200\344\067\034\246\272\352\227\230\021\320\204\142\107\144\036 \252\356\100\277\064\261\234\217\116\341\362\222\117\037\216\363 \236\227\336\363\246\171\152\211\161\117\113\047\027\110\376\354 \364\120\017\117\111\175\314\105\343\275\172\100\305\101\334\141 \126\047\006\151\345\162\101\201\323\266\001\211\240\057\072\162 \171\376\072\060\277\101\354\307\142\076\221\113\307\331\061\166 \102\371\367\074\143\354\046\214\163\014\175\032\035\352\250\174 \207\250\302\047\174\341\063\101\017\317\317\374\000\240\042\200 \236\112\247\157\000\260\101\105\267\042\312\150\110\305\102\242 \256\335\035\362\340\156\116\005\130\261\300\220\026\052\244\075 \020\100\276\217\142\143\203\251\234\202\175\055\002\351\203\060 \174\313\047\311\375\036\146\000\260\056\323\041\057\216\063\026 \154\230\355\020\250\007\326\314\223\317\333\321\151\034\344\312 \311\340\266\234\351\316\161\161\336\154\077\026\244\171 END CKA\_NSS\_MOZILLA\_CA\_POLICY

CK\_BBOOL CK\_TRUE

CKA\_NSS\_SERVER\_DISTRUST\_AFTER CK\_BBOOL CK\_FALSE

CKA\_NSS\_EMAIL\_DISTRUST\_AFTER CK\_BBOOL CK\_FALSE

# Trust for "Trustwave Global Certification Authority"

# Issuer: CN=Trustwave Global Certification Authority,O="Trustwave Holdings,

Inc.",L=Chicago,ST=Illinois,C=US

# Serial Number:05:f7:0e:86:da:49:f3:46:35:2e:ba:b2

# Subject: CN=Trustwave Global Certification Authority,O="Trustwave Holdings,

Inc.",L=Chicago,ST=Illinois,C=US

# Not Valid Before: Wed Aug 23 19:34:12 2017

# Not Valid After : Sat Aug 23 19:34:12 2042

# Fingerprint (SHA-256):

97:55:20:15:F5:DD:FC:3C:87:88:C0:06:94:45:55:40:88:94:45:00:84:F1:00:86:70:86:BC:1A:2B:B5:8D:C8

# Fingerprint (SHA1): 2F:8F:36:4F:E1:58:97:44:21:59:87:A5:2A:9A:D0:69:95:26:7F:B5

CKA\_CLASS CK\_OBJECT\_CLASS CKO\_NSS\_TRUST

CKA\_TOKEN CK\_BBOOL CK\_TRUE

CKA\_PRIVATE

CK\_BBOOL CK\_FALSE

CKA\_MODIFIABLE CK\_BBOOL CK\_FALSE

CKA\_LABEL UTF8 "Trustwave Global Certification Authority"

CKA\_CERT\_SHA1\_HASH MULTILINE\_OCTAL

\057\217\066\117\341\130\227\104\041\131\207\245\052\232\320\151

\225\046\177\265

END

CKA\_CERT\_MD5\_HASH MULTILINE\_OCTAL

\370\034\030\055\057\272\137\155\241\154\274\307\253\221\307\016 END

CKA\_ISSUER MULTILINE\_OCTAL

\060\201\210\061\013\060\011\006\003\125\004\006\023\002\125\123

\061\021\060\017\006\003\125\004\010\014\010\111\154\154\151\156

\157\151\163\061\020\060\016\006\003\125\004\007\014\007\103\150 \151\143\141\147\157\061\041\060\037\006\003\125\004\012\014\030 \124\162\165\163\164\167\141\166\145\040\110\157\154\144\151\156 \147\163\054\040\111\156\143\056\061\061\060\057\006\003\125\004 \003\014\050\124\162\165\163\164\167\141\166\145\040\107\154\157 \142\141\154\040\103\145\162\164\151\146\151\143\141\164\151\157 \156\040\101\165\164\150\157\162\151\164\171

END

CKA\_SERIAL\_NUMBER MULTILINE\_OCTAL

\002\014\005\367\016\206\332\111\363\106\065\056\272\262 END

CKA\_TRUST\_SERVER\_AUTH

CK\_TRUST CKT\_NSS\_TRUSTED\_DELEGATOR

CKA\_TRUST\_EMAIL\_PROTECTION CK\_TRUST CKT\_NSS\_TRUSTED\_DELEGATOR

CKA\_TRUST\_CODE\_SIGNING CK\_TRUST CKT\_NSS\_MUST\_VERIFY\_TRUST

CKA\_TRUST\_STEP\_UP\_APPROVED CK\_BBOOL CK\_FALSE

#

# Certificate "Trustwave Global ECC P256 Certification Authority"

#

# Issuer: CN=Trustwave Global ECC P256 Certification Authority,O="Trustwave Holdings,

Inc.",L=Chicago,ST=Illinois,C=US

# Serial Number:0d:6a:5f:08:3f:28:5c:3e:51:95:df:5d

# Subject: CN=Trustwave Global ECC P256 Certification Authority,O="Trustwave Holdings,

Inc.",L=Chicago,ST=Illinois,C=US

# Not Valid Before: Wed Aug 23 19:35:10 2017

# Not Valid After : Sat Aug 23 19:35:10 2042

# Fingerprint (SHA-256):

94:5B:BC:82:5E:A5:54:F4:89:D1:FD:51:A7:3D:DF:2E:A6:24:AC:70:19:A0:52:05:22:5C:22:A7:8C:CF:A8:B4

# Fingerprint (SHA1): B4:90:82:DD:45:0C:BE:8B:5B:B1:66:D3:E2:A4:08:26:CD:ED:42:CF

CKA\_CLASS CK\_OBJECT\_CLASS CKO\_CERTIFICATE

CKA\_TOKEN CK\_BBOOL CK\_TRUE

CKA\_PRIVATE CK\_BBOOL CK\_FALSE

CKA\_MODIFIABLE

CK\_BBOOL CK\_FALSE

CKA\_LABEL UTF8 "Trustwave Global ECC P256 Certification Authority"

CKA\_CERTIFICATE\_TYPE CK\_CERTIFICATE\_TYPE CKC\_X\_509

CKA\_SUBJECT MULTILINE\_OCTAL

```
\060\201\221\061\013\060\011\006\003\125\004\006\023\002\125\123
\061\021\060\017\006\003\125\004\010\023\010\111\154\154\151\156
\157\151\163\061\020\060\016\006\003\125\004\007\023\007\103\150
\151\143\141\147\157\061\041\060\037\006\003\125\004\012\023\030
\124\162\165\163\164\167\141\166\145\040\110\157\154\144\151\156
\147\163\054\040\111\156\143\056\061\072\060\070\006\003\125\004
\003\023\061\124\162\165\163\164\167\141\166\145\040\107\154\157
\142\141\154\040\105\103\103\040\120\062\065\066\040\103\145\162
\164\151\146\151\143\141\164\151\157\156\040\101\165\164\150\157
```

```
\162\151\164\171
```
\002\014\015\152\137\010\077\050\134\076\121\225\337\135 END CKA\_VALUE MULTILINE\_OCTAL \060\202\002\140\060\202\002\007\240\003\002\001\002\002\014\015 \152\137\010\077\050\134\076\121\225\337\135\060\012\006\010\052 \206\110\316\075\004\003\002\060\201\221\061\013\060\011\006\003 \125\004\006\023\002\125\123\061\021\060\017\006\003\125\004\010 \023\010\111\154\154\151\156\157\151\163\061\020\060\016\006\003 \125\004\007\023\007\103\150\151\143\141\147\157\061\041\060\037 \006\003\125\004\012\023\030\124\162\165\163\164\167\141\166\145 \040\110\157\154\144\151\156\147\163\054\040\111\156\143\056\061 \072\060\070\006\003\125\004\003\023\061\124\162\165\163\164\167 \141\166\145\040\107\154\157\142\141\154\040\105\103\103\040\120 \062\065\066\040\103\145\162\164\151\146\151\143\141\164\151\157 \156\040\101\165\164\150\157\162\151\164\171\060\036\027\015\061 \067\060\070\062\063\061\071\063\065\061\060\132\027\015\064\062 \060\070\062\063\061\071\063\065\061\060\132\060\201\221\061\013 \060\011\006\003\125\004\006\023\002\125\123\061\021\060\017\006 \003\125\004\010\023\010\111\154\154\151\156\157\151\163\061\020 \060\016\006\003\125\004\007\023\007\103\150\151\143\141\147\157 \061\041\060\037\006\003\125\004\012\023\030\124\162\165\163\164 \167\141\166\145\040\110\157\154\144\151\156\147\163\054\040\111 \156\143\056\061\072\060\070\006\003\125\004\003\023\061\124\162 \165\163\164\167\141\166\145\040\107\154\157\142\141\154\040\105 \103\103\040\120\062\065\066\040\103\145\162\164\151\146\151\143 \141\164\151\157\156\040\101\165\164\150\157\162\151\164\171\060 \131\060\023\006\007\052\206\110\316\075\002\001\006\010\052\206 \110\316\075\003\001\007\003\102\000\004\176\373\154\346\043\343 \163\062\010\312\140\346\123\234\272\164\215\030\260\170\220\122 \200\335\070\300\112\035\321\250\314\223\244\227\006\070\312\015 \025\142\306\216\001\052\145\235\252\337\064\221\056\201\301\344 \063\222\061\304\375\011\072\246\077\255\243\103\060\101\060\017

## MULTILINE\_OCTAL

CKA\_SERIAL\_NUMBER

END

\162\151\164\171

CKA\_ISSUER MULTILINE\_OCTAL \060\201\221\061\013\060\011\006\003\125\004\006\023\002\125\123 \061\021\060\017\006\003\125\004\010\023\010\111\154\154\151\156 \157\151\163\061\020\060\016\006\003\125\004\007\023\007\103\150 \151\143\141\147\157\061\041\060\037\006\003\125\004\012\023\030 \124\162\165\163\164\167\141\166\145\040\110\157\154\144\151\156 \147\163\054\040\111\156\143\056\061\072\060\070\006\003\125\004 \003\023\061\124\162\165\163\164\167\141\166\145\040\107\154\157 \142\141\154\040\105\103\103\040\120\062\065\066\040\103\145\162 \164\151\146\151\143\141\164\151\157\156\040\101\165\164\150\157

END

CKA\_ID UTF8 "0"

\006\003\125\035\023\001\001\377\004\005\060\003\001\001\377\060 \017\006\003\125\035\017\001\001\377\004\005\003\003\007\006\000 \060\035\006\003\125\035\016\004\026\004\024\243\101\006\254\220 \155\321\112\353\165\245\112\020\231\263\261\241\213\112\367\060 \012\006\010\052\206\110\316\075\004\003\002\003\107\000\060\104 \002\040\007\346\124\332\016\240\132\262\256\021\237\207\305\266 \377\151\336\045\276\370\240\267\010\363\104\316\052\337\010\041 \014\067\002\040\055\046\003\240\005\275\153\321\366\134\370\145 \314\206\155\263\234\064\110\143\204\011\305\215\167\032\342\314 \234\341\164\173 END CKA\_NSS\_MOZILLA\_CA\_POLICY CK\_BBOOL CK\_TRUE CKA\_NSS\_SERVER\_DISTRUST\_AFTER CK\_BBOOL CK\_FALSE CKA\_NSS\_EMAIL\_DISTRUST\_AFTER CK\_BBOOL CK\_FALSE # Trust for "Trustwave Global ECC P256 Certification Authority" # Issuer: CN=Trustwave Global ECC P256 Certification Authority,O="Trustwave Holdings, Inc.",L=Chicago,ST=Illinois,C=US # Serial Number:0d:6a:5f:08:3f:28:5c:3e:51:95:df:5d # Subject: CN=Trustwave Global ECC P256 Certification Authority,O="Trustwave Holdings, Inc.",L=Chicago,ST=Illinois,C=US # Not Valid Before: Wed Aug 23 19:35:10 2017 # Not Valid After : Sat Aug 23 19:35:10 2042 # Fingerprint (SHA-256): 94:5B:BC:82:5E:A5:54:F4:89:D1:FD:51:A7:3D:DF:2E:A6:24:AC:70:19:A0:52:05:22:5C:22:A7:8C:CF:A8:B4 # Fingerprint (SHA1): B4:90:82:DD:45:0C:BE:8B:5B:B1:66:D3:E2:A4:08:26:CD:ED:42:CF CKA\_CLASS CK\_OBJECT\_CLASS CKO\_NSS\_TRUST CKA\_TOKEN CK\_BBOOL CK\_TRUE CKA\_PRIVATE CK\_BBOOL CK\_FALSE CKA\_MODIFIABLE CK\_BBOOL CK\_FALSE CKA\_LABEL UTF8 "Trustwave Global ECC P256 Certification Authority" CKA\_CERT\_SHA1\_HASH MULTILINE\_OCTAL \264\220\202\335\105\014\276\213\133\261\146\323\342\244\010\046 \315\355\102\317 END CKA\_CERT\_MD5\_HASH MULTILINE\_OCTAL \133\104\343\215\135\066\206\046\350\015\005\322\131\247\203\124 END CKA\_ISSUER MULTILINE\_OCTAL \060\201\221\061\013\060\011\006\003\125\004\006\023\002\125\123 \061\021\060\017\006\003\125\004\010\023\010\111\154\154\151\156 \157\151\163\061\020\060\016\006\003\125\004\007\023\007\103\150 \151\143\141\147\157\061\041\060\037\006\003\125\004\012\023\030 \124\162\165\163\164\167\141\166\145\040\110\157\154\144\151\156 \147\163\054\040\111\156\143\056\061\072\060\070\006\003\125\004 \003\023\061\124\162\165\163\164\167\141\166\145\040\107\154\157

\142\141\154\040\105\103\103\040\120\062\065\066\040\103\145\162 \164\151\146\151\143\141\164\151\157\156\040\101\165\164\150\157 \162\151\164\171 END CKA\_SERIAL\_NUMBER MULTILINE\_OCTAL \002\014\015\152\137\010\077\050\134\076\121\225\337\135 END CKA\_TRUST\_SERVER\_AUTH CK\_TRUST CKT\_NSS\_TRUSTED\_DELEGATOR CKA TRUST\_EMAIL\_PROTECTION CK\_TRUST CKT\_NSS\_TRUSTED\_DELEGATOR CKA\_TRUST\_CODE\_SIGNING CK\_TRUST CKT\_NSS\_MUST\_VERIFY\_TRUST CKA\_TRUST\_STEP\_UP\_APPROVED CK\_BBOOL CK\_FALSE

#

# Certificate "Trustwave Global ECC P384 Certification Authority"

#

# Issuer: CN=Trustwave Global ECC P384 Certification Authority,O="Trustwave Holdings,

Inc.",L=Chicago,ST=Illinois,C=US

# Serial Number:08:bd:85:97:6c:99:27:a4:80:68:47:3b

# Subject: CN=Trustwave Global ECC P384 Certification Authority,O="Trustwave Holdings,

Inc.",L=Chicago,ST=Illinois,C=US

# Not Valid Before: Wed Aug 23 19:36:43 2017

# Not Valid After : Sat Aug 23 19:36:43 2042

# Fingerprint (SHA-256):

55:90:38:59:C8:C0:C3:EB:B8:75:9E:CE:4E:25:57:22:5F:F5:75:8B:BD:38:EB:D4:82:76:60:1E:1B:D5:80:97

# Fingerprint (SHA1): E7:F3:A3:C8:CF:6F:C3:04:2E:6D:0E:67:32:C5:9E:68:95:0D:5E:D2

CKA\_CLASS CK\_OBJECT\_CLASS CKO\_CERTIFICATE

CKA\_TOKEN CK\_BBOOL CK\_TRUE

CKA\_PRIVATE CK\_BBOOL CK\_FALSE

CKA\_MODIFIABLE CK\_BBOOL CK\_FALSE

CKA\_LABEL

UTF8 "Trustwave Global ECC P384 Certification Authority"

CKA\_CERTIFICATE\_TYPE CK\_CERTIFICATE\_TYPE CKC\_X\_509

CKA\_SUBJECT MULTILINE\_OCTAL

```
\060\201\221\061\013\060\011\006\003\125\004\006\023\002\125\123
\061\021\060\017\006\003\125\004\010\023\010\111\154\154\151\156
\157\151\163\061\020\060\016\006\003\125\004\007\023\007\103\150
\151\143\141\147\157\061\041\060\037\006\003\125\004\012\023\030
\124\162\165\163\164\167\141\166\145\040\110\157\154\144\151\156
\147\163\054\040\111\156\143\056\061\072\060\070\006\003\125\004
\003\023\061\124\162\165\163\164\167\141\166\145\040\107\154\157
\142\141\154\040\105\103\103\040\120\063\070\064\040\103\145\162
\164\151\146\151\143\141\164\151\157\156\040\101\165\164\150\157
\162\151\164\171
END
CKA_ID UTF8 "0"
CKA_ISSUER MULTILINE_OCTAL
```
\060\201\221\061\013\060\011\006\003\125\004\006\023\002\125\123

CKA\_VALUE MULTILINE\_OCTAL \060\202\002\235\060\202\002\044\240\003\002\001\002\002\014\010 \275\205\227\154\231\047\244\200\150\107\073\060\012\006\010\052 \206\110\316\075\004\003\003\060\201\221\061\013\060\011\006\003 \125\004\006\023\002\125\123\061\021\060\017\006\003\125\004\010 \023\010\111\154\154\151\156\157\151\163\061\020\060\016\006\003 \125\004\007\023\007\103\150\151\143\141\147\157\061\041\060\037 \006\003\125\004\012\023\030\124\162\165\163\164\167\141\166\145 \040\110\157\154\144\151\156\147\163\054\040\111\156\143\056\061 \072\060\070\006\003\125\004\003\023\061\124\162\165\163\164\167 \141\166\145\040\107\154\157\142\141\154\040\105\103\103\040\120 \063\070\064\040\103\145\162\164\151\146\151\143\141\164\151\157 \156\040\101\165\164\150\157\162\151\164\171\060\036\027\015\061 \067\060\070\062\063\061\071\063\066\064\063\132\027\015\064\062 \060\070\062\063\061\071\063\066\064\063\132\060\201\221\061\013 \060\011\006\003\125\004\006\023\002\125\123\061\021\060\017\006 \003\125\004\010\023\010\111\154\154\151\156\157\151\163\061\020 \060\016\006\003\125\004\007\023\007\103\150\151\143\141\147\157 \061\041\060\037\006\003\125\004\012\023\030\124\162\165\163\164 \167\141\166\145\040\110\157\154\144\151\156\147\163\054\040\111 \156\143\056\061\072\060\070\006\003\125\004\003\023\061\124\162 \165\163\164\167\141\166\145\040\107\154\157\142\141\154\040\105 \103\103\040\120\063\070\064\040\103\145\162\164\151\146\151\143 \141\164\151\157\156\040\101\165\164\150\157\162\151\164\171\060 \166\060\020\006\007\052\206\110\316\075\002\001\006\005\053\201 \004\000\042\003\142\000\004\153\332\015\165\065\010\061\107\005 \256\105\231\125\361\021\023\056\112\370\020\061\043\243\176\203 \323\177\050\010\072\046\032\072\317\227\202\037\200\267\047\011 \217\321\216\060\304\012\233\016\254\130\004\253\367\066\175\224 \043\244\233\012\212\213\253\353\375\071\045\146\361\136\376\214 \256\215\101\171\235\011\140\316\050\251\323\212\155\363\326\105 \324\362\230\204\070\145\240\243\103\060\101\060\017\006\003\125 \035\023\001\001\377\004\005\060\003\001\001\377\060\017\006\003 \125\035\017\001\001\377\004\005\003\003\007\006\000\060\035\006

## END

 MULTILINE\_OCTAL \002\014\010\275\205\227\154\231\047\244\200\150\107\073

CKA\_SERIAL\_NUMBER

END

\162\151\164\171

\061\021\060\017\006\003\125\004\010\023\010\111\154\154\151\156 \157\151\163\061\020\060\016\006\003\125\004\007\023\007\103\150 \151\143\141\147\157\061\041\060\037\006\003\125\004\012\023\030 \124\162\165\163\164\167\141\166\145\040\110\157\154\144\151\156 \147\163\054\040\111\156\143\056\061\072\060\070\006\003\125\004 \003\023\061\124\162\165\163\164\167\141\166\145\040\107\154\157 \142\141\154\040\105\103\103\040\120\063\070\064\040\103\145\162 \164\151\146\151\143\141\164\151\157\156\040\101\165\164\150\157

\003\125\035\016\004\026\004\024\125\251\204\211\322\301\062\275 \030\313\154\246\007\116\310\347\235\276\202\220\060\012\006\010 \052\206\110\316\075\004\003\003\003\147\000\060\144\002\060\067 \001\222\227\105\022\176\240\363\076\255\031\072\162\335\364\120 \223\003\022\276\104\322\117\101\244\214\234\235\037\243\366\302 \222\347\110\024\376\116\233\245\221\127\256\306\067\162\273\002 \060\147\045\012\261\014\136\356\251\143\222\157\345\220\013\376 \146\042\312\107\375\212\061\367\203\376\172\277\020\276\030\053 \036\217\366\051\036\224\131\357\216\041\067\313\121\230\245\156 \113 END CKA\_NSS\_MOZILLA\_CA\_POLICY CK\_BBOOL CK\_TRUE CKA\_NSS\_SERVER\_DISTRUST\_AFTER CK\_BBOOL CK\_FALSE CKA\_NSS\_EMAIL\_DISTRUST\_AFTER CK\_BBOOL CK\_FALSE # Trust for "Trustwave Global ECC P384 Certification Authority" # Issuer: CN=Trustwave Global ECC P384 Certification Authority,O="Trustwave Holdings, Inc.",L=Chicago,ST=Illinois,C=US # Serial Number:08:bd:85:97:6c:99:27:a4:80:68:47:3b # Subject: CN=Trustwave Global ECC P384 Certification Authority,O="Trustwave Holdings, Inc.",L=Chicago,ST=Illinois,C=US # Not Valid Before: Wed Aug 23 19:36:43 2017 # Not Valid After : Sat Aug 23 19:36:43 2042 # Fingerprint (SHA-256): 55:90:38:59:C8:C0:C3:EB:B8:75:9E:CE:4E:25:57:22:5F:F5:75:8B:BD:38:EB:D4:82:76:60:1E:1B:D5:80:97 # Fingerprint (SHA1): E7:F3:A3:C8:CF:6F:C3:04:2E:6D:0E:67:32:C5:9E:68:95:0D:5E:D2 CKA\_CLASS CK\_OBJECT\_CLASS CKO\_NSS\_TRUST CKA\_TOKEN CK\_BBOOL CK\_TRUE CKA\_PRIVATE CK\_BBOOL CK\_FALSE CKA\_MODIFIABLE CK\_BBOOL CK\_FALSE CKA\_LABEL UTF8 "Trustwave Global ECC P384 Certification Authority" CKA\_CERT\_SHA1\_HASH MULTILINE\_OCTAL \347\363\243\310\317\157\303\004\056\155\016\147\062\305\236\150 \225\015\136\322 END CKA\_CERT\_MD5\_HASH MULTILINE\_OCTAL \352\317\140\304\073\271\025\051\100\241\227\355\170\047\223\326 END CKA\_ISSUER MULTILINE\_OCTAL \060\201\221\061\013\060\011\006\003\125\004\006\023\002\125\123 \061\021\060\017\006\003\125\004\010\023\010\111\154\154\151\156 \157\151\163\061\020\060\016\006\003\125\004\007\023\007\103\150 \151\143\141\147\157\061\041\060\037\006\003\125\004\012\023\030 \124\162\165\163\164\167\141\166\145\040\110\157\154\144\151\156 \147\163\054\040\111\156\143\056\061\072\060\070\006\003\125\004 \003\023\061\124\162\165\163\164\167\141\166\145\040\107\154\157

```
\142\141\154\040\105\103\103\040\120\063\070\064\040\103\145\162
\164\151\146\151\143\141\164\151\157\156\040\101\165\164\150\157
\162\151\164\171
END
CKA_SERIAL_NUMBER
 MULTILINE_OCTAL
\002\014\010\275\205\227\154\231\047\244\200\150\107\073
END
CKA_TRUST_SERVER_AUTH CK_TRUST CKT_NSS_TRUSTED_DELEGATOR
CKA TRUST_EMAIL_PROTECTION CK_TRUST CKT_NSS_TRUSTED_DELEGATOR
CKA_TRUST_CODE_SIGNING CK_TRUST CKT_NSS_MUST_VERIFY_TRUST
CKA_TRUST_STEP_UP_APPROVED CK_BBOOL CK_FALSE
#
# Certificate "NAVER Global Root Certification Authority"
#
# Issuer: CN=NAVER Global Root Certification Authority,O=NAVER BUSINESS PLATFORM Corp.,C=KR
# Serial Number:01:94:30:1e:a2:0b:dd:f5:c5:33:2a:b1:43:44:71:f8:d6:50:4d:0d
# Subject: CN=NAVER Global Root Certification Authority,O=NAVER BUSINESS PLATFORM Corp.,C=KR
# Not Valid Before: Fri Aug 18 08:58:42 2017
# Not Valid After : Tue Aug 18 23:59:59 2037
# Fingerprint (SHA-256):
88:F4:38:DC:F8:FF:D1:FA:8F:42:91:15:FF:E5:F8:2A:E1:E0:6E:0C:70:C3:75:FA:AD:71:7B:34:A4:9E:72:65
# Fingerprint (SHA1): 8F:6B:F2:A9:27:4A:DA:14:A0:C4:F4:8E:61:27:F9:C0:1E:78:5D:D1
CKA_CLASS
CK_OBJECT_CLASS CKO_CERTIFICATE
CKA_TOKEN CK_BBOOL CK_TRUE
CKA_PRIVATE CK_BBOOL CK_FALSE
CKA_MODIFIABLE CK_BBOOL CK_FALSE
CKA_LABEL UTF8 "NAVER Global Root Certification Authority"
CKA_CERTIFICATE_TYPE CK_CERTIFICATE_TYPE CKC_X_509
CKA_SUBJECT MULTILINE_OCTAL
\060\151\061\013\060\011\006\003\125\004\006\023\002\113\122\061
\046\060\044\006\003\125\004\012\014\035\116\101\126\105\122\040
\102\125\123\111\116\105\123\123\040\120\114\101\124\106\117\122
\115\040\103\157\162\160\056\061\062\060\060\006\003\125\004\003
\014\051\116\101\126\105\122\040\107\154\157\142\141\154\040\122
\157\157\164\040\103\145\162\164\151\146\151\143\141\164\151\157
\156\040\101\165\164\150\157\162\151\164\171
END
CKA_ID UTF8 "0"
CKA_ISSUER MULTILINE_OCTAL
\060\151\061\013\060\011\006\003\125\004\006\023\002\113\122\061
\046\060\044\006\003\125\004\012\014\035\116\101\126\105\122\040
\102\125\123\111\116\105\123\123\040\120\114\101\124\106\117\122
\115\040\103\157\162\160\056\061\062\060\060\006\003\125\004\003
\014\051\116\101\126\105\122\040\107\154\157\142\141\154\040\122
\157\157\164\040\103\145\162\164\151\146\151\143\141\164\151\157
```
END CKA\_VALUE MULTILINE\_OCTAL \060\202\005\242\060\202\003\212\240\003\002\001\002\002\024\001 \224\060\036\242\013\335\365\305\063\052\261\103\104\161\370\326 \120\115\015\060\015\006\011\052\206\110\206\367\015\001\001\014 \005\000\060\151\061\013\060\011\006\003\125\004\006\023\002\113 \122\061\046\060\044\006\003\125\004\012\014\035\116\101\126\105 \122\040\102\125\123\111\116\105\123\123\040\120\114\101\124\106 \117\122\115\040\103\157\162\160\056\061\062\060\060\060\006\003\125 \004\003\014\051\116\101\126\105\122\040\107\154\157\142\141\154 \040\122\157\157\164\040\103\145\162\164\151\146\151\143\141\164 \151\157\156\040\101\165\164\150\157\162\151\164\171\060\036\027 \015\061\067\060\070\061\070\060\070\065\070\064\062\132\027\015 \063\067\060\070\061\070\062\063\065\071\065\071\132\060\151\061 \013\060\011\006\003\125\004\006\023\002\113\122\061\046\060\044 \006\003\125\004\012\014\035\116\101\126\105\122\040\102\125\123 \111\116\105\123\123\040\120\114\101\124\106\117\122\115\040\103 \157\162\160\056\061\062\060\060\006\003\125\004\003\014\051\116 \101\126\105\122\040\107\154\157\142\141\154\040\122\157\157\164 \040\103\145\162\164\151\146\151\143\141\164\151\157\156\040\101 \165\164\150\157\162\151\164\171\060\202\002\042\060\015\006\011 \052\206\110\206\367\015\001\001\001\005\000\003\202\002\017\000 \060\202\002\012\002\202\002\001\000\266\324\361\223\134\265\100 \211\012\253\015\220\133\120\143\256\220\224\164\027\105\162\326 \173\145\132\051\113\247\126\240\113\270\057\102\165\351\331\173 \044\132\061\145\253\027\027\321\063\072\331\021\334\100\066\207 \337\307\152\351\046\136\131\212\167\343\350\110\234\061\026\372 \076\221\261\312\311\243\342\237\316\041\123\243\002\066\060\313 \122\002\345\332\062\135\303\305\346\371\356\021\307\213\311\104 \036\204\223\030\112\264\237\345\022\144\151\320\046\205\142\001 \266\311\002\035\276\203\121\273\134\332\370\255\025\152\231\367 \222\124\367\064\133\351\277\352\051\201\022\324\123\221\226\263 \221\132\335\376\220\163\050\373\060\106\265\312\010\007\307\161 \162\311\146\323\064\227\366\214\364\030\112\341\320\075\132\105 \266\151\247\051\373\043\316\210\330\022\234\000\110\250\246\017 \263\073\222\215\161\016\164\305\213\310\114\371\364\233\216\270

\161\370\326\120\115\015

 MULTILINE\_OCTAL \002\024\001\224\060\036\242\013\335\365\305\063\052\261\103\104

\156\040\101\165\164\150\157\162\151\164\171

CKA\_SERIAL\_NUMBER

END

\074\151\355\157\073\120\057\130\355\304\260\320\034\033\152\014 \342\274\104\252\330\315\024\135\224\170\141\277\016\156\332\052 \274\057\014\013\161\246\263\026\077\234\346\371\314\237\123\065 \342\003\240\240\030\277\273\361\276\364\326\214\207\015\102\367 \006\271\361\155\355\004\224\250\376\266\323\006\306\100\141\337 \235\235\363\124\166\316\123\072\001\246\222\101\354\004\243\217

\015\242\325\011\312\326\313\232\361\357\103\135\300\253\245\101 \317\134\123\160\160\311\210\246\055\324\153\141\163\120\046\206 \141\016\137\033\302\053\342\214\325\273\235\301\003\102\272\224 \332\137\251\260\312\314\115\012\357\107\151\003\057\042\373\361 \050\316\277\135\120\145\250\220\155\263\164\260\010\307\254\250 \321\353\076\234\374\135\032\203\056\053\313\265\363\104\235\072 \247\027\141\226\242\161\323\160\226\025\115\267\114\163\356\031 \134\305\133\076\101\376\254\165\140\073\033\143\316\000\335\332 \010\220\142\264\345\055\356\110\247\153\027\231\124\276\207\112 \343\251\136\004\114\353\020\155\124\326\357\361\350\362\142\026 \313\200\153\355\075\355\365\037\060\245\256\113\311\023\355\212 \001\001\311\270\121\130\300\146\072\261\146\113\304\325\061\002 \142\351\164\204\014\333\115\106\055\002\003\001\000\001\243\102 \060\100\060\035\006\003\125\035\016\004\026\004\024\322\237\210 \337\241\315\054\275\354\365\073\001\001\223\063\047\262\353\140 \113\060\016\006\003\125\035\017\001\001\377\004\004\003\002\001 \006\060\017\006\003\125\035\023\001\001\377\004\005\060\003\001 \001\377\060\015\006\011\052\206\110\206\367\015\001\001\014\005 \000\003\202\002\001\000\062\312\200\263\235\075\124\006\335\322 \322\056\360\244\001\041\013\147\110\312\155\216\340\310\252\015 \252\215\041\127\217\306\076\172\312\333\121\324\122\263\324\226 \204\245\130\140\177\345\013\216\037\365\334\012\025\201\345\073 \266\267\042\057\011\234\023\026\261\154\014\065\010\155\253\143 \162\355\334\276\354\307\127\346\060\040\161\326\327\020\301\023 \125\001\214\052\103\344\101\361\317\072\172\123\222\316\242\003 \005\015\070\337\002\273\020\056\331\073\322\233\172\300\241\246 \370\265\061\346\364\165\311\271\123\231\165\107\042\132\024\025 \307\170\033\266\235\351\014\370\033\166\361\205\204\336\241\332 \022\357\244\342\020\227\172\170\336\014\121\227\250\041\100\213 \206\275\015\360\136\116\113\066\273\073\040\037\212\102\126\341 \013\032\277\173\320\042\103\054\104\214\373\345\052\264\154\034 \034\272\224\340\023\176\041\346\232\302\313\305\102\144\264\036 \224\173\010\045\310\161\314\207\105\127\205\323\237\051\142\042 \203\121\227\000\030\227\167\152\230\222\311\174\140\154\337\154 \175\112\344\160\114\302\236\270\035\367\320\064\307\017\314\373 \247\377\003\276\255\160\220\332\013\335\310\155\227\137\232\177 \011\062\101\375\315\242\314\132\155\114\362\252\111\376\146\370 \351\330\065\353\016\050\036\356\110\057\072\320\171\011\070\174 \246\042\202\223\225\320\003\276\276\002\240\005\335\040\042\343 \157\035\210\064\140\306\346\012\271\011\165\013\360\007\350\151 \226\065\307\373\043\201\216\070\071\270\105\053\103\170\242\321 \054\024\377\015\050\162\162\225\233\136\011\333\211\104\230\252 \241\111\273\161\122\362\277\366\377\047\241\066\257\270\266\167 \210\335\072\244\155\233\064\220\334\024\135\060\277\267\353\027 \344\207\267\161\320\241\327\167\025\324\102\327\362\363\061\231 \135\233\335\026\155\077\352\006\043\370\106\242\042\355\223\366 \335\232\346\052\207\261\230\124\361\042\367\153\105\343\342\216 \166\035\232\215\304\006\215\066\267\024\363\235\124\151\267\216

\074\325\244\155\223\201\267\255\366\275\144\173\302\311\150\071 \240\222\234\315\064\206\221\220\372\144\121\235\376\376\375\245 \365\165\336\211\367\162 END CKA\_NSS\_MOZILLA\_CA\_POLICY CK\_BBOOL CK\_TRUE CKA\_NSS\_SERVER\_DISTRUST\_AFTER CK\_BBOOL CK\_FALSE CKA\_NSS\_EMAIL\_DISTRUST\_AFTER CK\_BBOOL CK\_FALSE # Trust for "NAVER Global Root Certification Authority" # Issuer: CN=NAVER Global Root Certification Authority,O=NAVER BUSINESS PLATFORM Corp.,C=KR # Serial Number:01:94:30:1e:a2:0b:dd:f5:c5:33:2a:b1:43:44:71:f8:d6:50:4d:0d # Subject: CN=NAVER Global Root Certification Authority,O=NAVER BUSINESS PLATFORM Corp.,C=KR # Not Valid Before: Fri Aug 18 08:58:42 2017 # Not Valid After : Tue Aug 18 23:59:59 2037 # Fingerprint (SHA-256): 88:F4:38:DC:F8:FF:D1:FA:8F:42:91:15:FF:E5:F8:2A:E1:E0:6E:0C:70:C3:75:FA:AD:71:7B:34:A4:9E:72:65 # Fingerprint (SHA1): 8F:6B:F2:A9:27:4A:DA:14:A0:C4:F4:8E:61:27:F9:C0:1E:78:5D:D1 CKA\_CLASS CK\_OBJECT\_CLASS CKO\_NSS\_TRUST CKA\_TOKEN CK\_BBOOL CK\_TRUE CKA\_PRIVATE CK\_BBOOL CK\_FALSE CKA\_MODIFIABLE CK\_BBOOL CK\_FALSE CKA\_LABEL UTF8 "NAVER Global Root Certification Authority" CKA\_CERT\_SHA1\_HASH MULTILINE\_OCTAL \217\153\362\251\047\112\332\024\240\304\364\216\141\047\371\300 \036\170\135\321 END CKA\_CERT\_MD5\_HASH MULTILINE\_OCTAL \310\176\101\366\045\073\365\011\263\027\350\106\075\277\320\233 END CKA\_ISSUER MULTILINE\_OCTAL \060\151\061\013\060\011\006\003\125\004\006\023\002\113\122\061 \046\060\044\006\003\125\004\012\014\035\116\101\126\105\122\040 \102\125\123\111\116\105\123\123\040\120\114\101\124\106\117\122 \115\040\103\157\162\160\056\061\062\060\060\006\003\125\004\003 \014\051\116\101\126\105\122\040\107\154\157\142\141\154\040\122 \157\157\164\040\103\145\162\164\151\146\151\143\141\164\151\157 \156\040\101\165\164\150\157\162\151\164\171 END CKA\_SERIAL\_NUMBER MULTILINE\_OCTAL \002\024\001\224\060\036\242\013\335\365\305\063\052\261\103\104 \161\370\326\120\115\015 END CKA\_TRUST\_SERVER\_AUTH CK\_TRUST CKT\_NSS\_TRUSTED\_DELEGATOR CKA\_TRUST\_EMAIL\_PROTECTION CK\_TRUST CKT\_NSS\_MUST\_VERIFY\_TRUST CKA\_TRUST\_CODE\_SIGNING CK\_TRUST CKT\_NSS\_MUST\_VERIFY\_TRUST

#

# Certificate "AC RAIZ FNMT-RCM SERVIDORES SEGUROS"

#

# Issuer: CN=AC RAIZ FNMT-RCM SERVIDORES SEGUROS,OID.2.5.4.97=VATES-

Q2826004J,OU=Ceres,O=FNMT-RCM,C=ES

# Serial Number:62:f6:32:6c:e5:c4:e3:68:5c:1b:62:dd:9c:2e:9d:95

# Subject: CN=AC RAIZ FNMT-RCM SERVIDORES SEGUROS,OID.2.5.4.97=VATES-

Q2826004J,OU=Ceres,O=FNMT-RCM,C=ES

# Not Valid Before: Thu Dec 20 09:37:33 2018

# Not Valid After : Sun Dec 20 09:37:33 2043

# Fingerprint (SHA-256):

55:41:53:B1:3D:2C:F9:DD:B7:53:BF:BE:1A:4E:0A:E0:8D:0A:A4:18:70:58:FE:60:A2:B8:62:B2:E4:B8:7B:CB

# Fingerprint (SHA1): 62:FF:D9:9E:C0:65:0D:03:CE:75:93:D2:ED:3F:2D:32:C9:E3:E5:4A

CKA\_CLASS CK\_OBJECT\_CLASS CKO\_CERTIFICATE

CKA\_TOKEN CK\_BBOOL CK\_TRUE

CKA\_PRIVATE CK\_BBOOL CK\_FALSE

CKA\_MODIFIABLE CK\_BBOOL CK\_FALSE

CKA\_LABEL UTF8

"AC RAIZ FNMT-RCM SERVIDORES SEGUROS"

CKA\_CERTIFICATE\_TYPE CK\_CERTIFICATE\_TYPE CKC\_X\_509

CKA\_SUBJECT MULTILINE\_OCTAL

\060\170\061\013\060\011\006\003\125\004\006\023\002\105\123\061

\021\060\017\006\003\125\004\012\014\010\106\116\115\124\055\122

\103\115\061\016\060\014\006\003\125\004\013\014\005\103\145\162

\145\163\061\030\060\026\006\003\125\004\141\014\017\126\101\124

\105\123\055\121\062\070\062\066\060\060\064\112\061\054\060\052 \006\003\125\004\003\014\043\101\103\040\122\101\111\132\040\106

\116\115\124\055\122\103\115\040\123\105\122\126\111\104\117\122

\105\123\040\123\105\107\125\122\117\123

END

CKA\_ID UTF8 "0"

CKA\_ISSUER MULTILINE\_OCTAL

\060\170\061\013\060\011\006\003\125\004\006\023\002\105\123\061 \021\060\017\006\003\125\004\012\014\010\106\116\115\124\055\122 \103\115\061\016\060\014\006\003\125\004\013\014\005\103\145\162 \145\163\061\030\060\026\006\003\125\004\141\014\017\126\101\124 \105\123\055\121\062\070\062\066\060\060\064\112\061\054\060\052 \006\003\125\004\003\014\043\101\103\040\122\101\111\132\040\106 \116\115\124\055\122\103\115\040\123\105\122\126\111\104\117\122 \105\123\040\123\105\107\125\122\117\123

END

CKA\_SERIAL\_NUMBER

MULTILINE\_OCTAL

\002\020\142\366\062\154\345\304\343\150\134\033\142\335\234\056 \235\225

END

\060\202\002\156\060\202\001\363\240\003\002\001\002\002\020\142 \366\062\154\345\304\343\150\134\033\142\335\234\056\235\225\060 \012\006\010\052\206\110\316\075\004\003\003\060\170\061\013\060 \011\006\003\125\004\006\023\002\105\123\061\021\060\017\006\003 \125\004\012\014\010\106\116\115\124\055\122\103\115\061\016\060 \014\006\003\125\004\013\014\005\103\145\162\145\163\061\030\060 \026\006\003\125\004\141\014\017\126\101\124\105\123\055\121\062 \070\062\066\060\060\064\112\061\054\060\052\006\003\125\004\003 \014\043\101\103\040\122\101\111\132\040\106\116\115\124\055\122 \103\115\040\123\105\122\126\111\104\117\122\105\123\040\123\105 \107\125\122\117\123\060\036\027\015\061\070\061\062\062\060\060 \071\063\067\063\063\132\027\015\064\063\061\062\062\060\060\071 \063\067\063\063\132\060\170\061\013\060\011\006\003\125\004\006 \023\002\105\123\061\021\060\017\006\003\125\004\012\014\010\106 \116\115\124\055\122\103\115\061\016\060\014\006\003\125\004\013 \014\005\103\145\162\145\163\061\030\060\026\006\003\125\004\141 \014\017\126\101\124\105\123\055\121\062\070\062\066\060\060\064 \112\061\054\060\052\006\003\125\004\003\014\043\101\103\040\122 \101\111\132\040\106\116\115\124\055\122\103\115\040\123\105\122 \126\111\104\117\122\105\123\040\123\105\107\125\122\117\123\060 \166\060\020\006\007\052\206\110\316\075\002\001\006\005\053\201 \004\000\042\003\142\000\004\366\272\127\123\310\312\253\337\066 \112\122\041\344\227\322\203\147\236\360\145\121\320\136\207\307 \107\261\131\362\127\107\233\000\002\223\104\027\151\333\102\307 \261\262\072\030\016\264\135\214\263\146\135\241\064\371\066\054 \111\333\363\106\374\263\104\151\104\023\146\375\327\305\375\257 \066\115\316\003\115\007\161\317\257\152\005\322\242\103\132\012 \122\157\001\003\116\216\213\243\102\060\100\060\017\006\003\125 \035\023\001\001\377\004\005\060\003\001\001\377\060\016\006\003 \125\035\017\001\001\377\004\004\003\002\001\006\060\035\006\003 \125\035\016\004\026\004\024\001\271\057\357\277\021\206\140\362 \117\320\101\156\253\163\037\347\322\156\111\060\012\006\010\052 \206\110\316\075\004\003\003\003\151\000\060\146\002\061\000\256 \112\343\053\100\303\164\021\362\225\255\026\043\336\116\014\032 \346\135\245\044\136\153\104\173\374\070\342\117\313\234\105\027 \021\114\024\047\046\125\071\165\112\003\314\023\220\237\222\002 \061\000\372\112\154\140\210\163\363\356\270\230\142\251\316\053 \302\331\212\246\160\061\035\257\260\224\114\353\117\306\343\321 \363\142\247\074\377\223\056\007\134\111\001\147\151\022\002\162 \277\347 END CKA\_NSS\_MOZILLA\_CA\_POLICY CK\_BBOOL CK\_TRUE

CKA\_VALUE MULTILINE\_OCTAL

CKA\_NSS\_SERVER\_DISTRUST\_AFTER CK\_BBOOL CK\_FALSE CKA\_NSS\_EMAIL\_DISTRUST\_AFTER CK\_BBOOL CK\_FALSE

# Trust for "AC
RAIZ FNMT-RCM SERVIDORES SEGUROS"

# Issuer: CN=AC RAIZ FNMT-RCM SERVIDORES SEGUROS,OID.2.5.4.97=VATES-

Q2826004J,OU=Ceres,O=FNMT-RCM,C=ES

# Serial Number:62:f6:32:6c:e5:c4:e3:68:5c:1b:62:dd:9c:2e:9d:95

# Subject: CN=AC RAIZ FNMT-RCM SERVIDORES SEGUROS,OID.2.5.4.97=VATES-

Q2826004J,OU=Ceres,O=FNMT-RCM,C=ES

# Not Valid Before: Thu Dec 20 09:37:33 2018

# Not Valid After : Sun Dec 20 09:37:33 2043

# Fingerprint (SHA-256):

55:41:53:B1:3D:2C:F9:DD:B7:53:BF:BE:1A:4E:0A:E0:8D:0A:A4:18:70:58:FE:60:A2:B8:62:B2:E4:B8:7B:CB

# Fingerprint (SHA1): 62:FF:D9:9E:C0:65:0D:03:CE:75:93:D2:ED:3F:2D:32:C9:E3:E5:4A

CKA\_CLASS CK\_OBJECT\_CLASS CKO\_NSS\_TRUST

CKA\_TOKEN CK\_BBOOL CK\_TRUE

CKA\_PRIVATE CK\_BBOOL CK\_FALSE

CKA\_MODIFIABLE CK\_BBOOL CK\_FALSE

CKA\_LABEL UTF8 "AC RAIZ FNMT-RCM SERVIDORES SEGUROS"

CKA\_CERT\_SHA1\_HASH MULTILINE\_OCTAL

\142\377\331\236\300\145\015\003\316\165\223\322\355\077\055\062

\311\343\345\112

END

CKA\_CERT\_MD5\_HASH MULTILINE\_OCTAL

\031\066\234\122\003\057\322\321\273\043\314\335\036\022\125\273 END

CKA\_ISSUER

MULTILINE\_OCTAL

\060\170\061\013\060\011\006\003\125\004\006\023\002\105\123\061 \021\060\017\006\003\125\004\012\014\010\106\116\115\124\055\122 \103\115\061\016\060\014\006\003\125\004\013\014\005\103\145\162 \145\163\061\030\060\026\006\003\125\004\141\014\017\126\101\124 \105\123\055\121\062\070\062\066\060\060\064\112\061\054\060\052 \006\003\125\004\003\014\043\101\103\040\122\101\111\132\040\106 \116\115\124\055\122\103\115\040\123\105\122\126\111\104\117\122 \105\123\040\123\105\107\125\122\117\123

END

CKA\_SERIAL\_NUMBER MULTILINE\_OCTAL

\002\020\142\366\062\154\345\304\343\150\134\033\142\335\234\056

\235\225

END

CKA\_TRUST\_SERVER\_AUTH CK\_TRUST CKT\_NSS\_TRUSTED\_DELEGATOR CKA TRUST\_EMAIL\_PROTECTION CK\_TRUST CKT\_NSS\_MUST\_VERIFY\_TRUST CKA\_TRUST\_CODE\_SIGNING CK\_TRUST CKT\_NSS\_MUST\_VERIFY\_TRUST CKA\_TRUST\_STEP\_UP\_APPROVED CK\_BBOOL CK\_FALSE

#

# Certificate "GlobalSign Secure Mail Root R45"

#

# Issuer: CN=GlobalSign Secure Mail Root R45,O=GlobalSign nv-sa,C=BE

# Serial Number:76:53:fe:a8:4c:50:ab:9f:8d:32:b5:1d:03:8f:57:dc

#

Subject: CN=GlobalSign Secure Mail Root R45,O=GlobalSign nv-sa,C=BE

# Not Valid Before: Wed Mar 18 00:00:00 2020

# Not Valid After : Sat Mar 18 00:00:00 2045

# Fingerprint (SHA-256):

31:9A:F0:A7:72:9E:6F:89:26:9C:13:1E:A6:A3:A1:6F:CD:86:38:9F:DC:AB:3C:47:A4:A6:75:C1:61:A3:F9:74

# Fingerprint (SHA1): 76:18:D1:F3:80:24:3D:52:40:C6:11:6A:AD:57:77:09:7D:81:30:A0

CKA\_CLASS CK\_OBJECT\_CLASS CKO\_CERTIFICATE

CKA\_TOKEN CK\_BBOOL CK\_TRUE

CKA\_PRIVATE CK\_BBOOL CK\_FALSE

CKA\_MODIFIABLE CK\_BBOOL CK\_FALSE

CKA\_LABEL UTF8 "GlobalSign Secure Mail Root R45"

CKA\_CERTIFICATE\_TYPE CK\_CERTIFICATE\_TYPE CKC\_X\_509

CKA\_SUBJECT MULTILINE\_OCTAL

\060\122\061\013\060\011\006\003\125\004\006\023\002\102\105\061

\031\060\027\006\003\125\004\012\023\020\107\154\157\142\141\154

\123\151\147\156\040\156\166\055\163\141\061\050\060\046\006\003

\125\004\003\023\037\107\154\157\142\141\154\123\151\147\156\040

\123\145\143\165\162\145\040\115\141\151\154\040\122\157\157\164

\040\122\064\065

END

CKA\_ID

UTF8 "0"

CKA\_ISSUER MULTILINE\_OCTAL

\060\122\061\013\060\011\006\003\125\004\006\023\002\102\105\061 \031\060\027\006\003\125\004\012\023\020\107\154\157\142\141\154 \123\151\147\156\040\156\166\055\163\141\061\050\060\046\006\003 \125\004\003\023\037\107\154\157\142\141\154\123\151\147\156\040 \123\145\143\165\162\145\040\115\141\151\154\040\122\157\157\164 \040\122\064\065

END

CKA\_SERIAL\_NUMBER MULTILINE\_OCTAL

\002\020\166\123\376\250\114\120\253\237\215\062\265\035\003\217 \127\334

END

## CKA\_VALUE MULTILINE\_OCTAL

\060\202\005\160\060\202\003\130\240\003\002\001\002\002\020\166 \123\376\250\114\120\253\237\215\062\265\035\003\217\127\334\060 \015\006\011\052\206\110\206\367\015\001\001\014\005\000\060\122 \061\013\060\011\006\003\125\004\006\023\002\102\105\061\031\060 \027\006\003\125\004\012\023\020\107\154\157\142\141\154\123\151 \147\156\040\156\166\055\163\141\061\050\060\046\006\003\125\004 \003\023\037\107\154\157\142\141\154\123\151\147\156\040\123\145 \143\165\162\145\040\115\141\151\154\040\122\157\157\164\040\122 \064\065\060\036\027\015\062\060\060\063\061\070\060\060\060\060\060 \060\060\132\027\015\064\065\060\063\061\070\060\060\060\060\060\060 \060\132\060\122\061\013\060\011\006\003\125\004\006\023\002\102 \105\061\031\060\027\006\003\125\004\012\023\020\107\154\157\142

\141\154\123\151\147\156\040\156\166\055\163\141\061\050\060\046 \006\003\125\004\003\023\037\107\154\157\142\141\154\123\151\147 \156\040\123\145\143\165\162\145\040\115\141\151\154\040\122\157 \157\164\040\122\064\065\060\202\002\042\060\015\006\011\052\206 \110\206\367\015\001\001\001\005\000\003\202\002\017\000\060\202 \002\012\002\202\002\001\000\334\171\314\155\006\371\155\273\340 \126\004\154\177\340\165\314\055\005\111\350\113\334\124\354\133 \167\225\162\277\177\142\235\205\251\212\044\120\137\123\345\333 \164\157\244\051\133\023\052\011\255\232\305\057\302\367\166\073 \241\105\106\252\103\346\044\376\053\260\157\062\160\031\106\132 \171\046\057\374\075\175\137\144\313\127\314\141\141\250\331\225 \156\343\225\240\156\177\107\022\030\326\357\003\311\373\212\372 \232\275\202\025\251\125\167\113\021\117\131\340\153\303\161\363 \014\330\124\325\201\150\076\023\271\025\056\207\212\074\104\047 \066\142\044\156\370\054\005\162\060\141\275\102\221\043\304\235 \045\247\331\124\232\024\243\061\255\200\171\014\247\143\154\230 \243\254\127\107\063\037\145\226\341\320\322\065\332\371\161\367 \241\246\045\265\101\135\337\076\140\330\321\366\237\245\362\270 \314\023\252\217\371\262\156\341\203\055\223\335\076\205\032\335 \350\261\134\046\001\313\111\205\374\374\322\324\177\205\142\206 \164\371\313\354\065\042\242\014\060\217\073\253\171\353\126\362 \372\102\363\355\371\037\105\211\100\051\255\352\222\164\352\122 \375\126\264\053\332\242\355\165\302\156\253\316\122\220\113\366 \336\360\111\217\232\110\324\210\031\155\105\346\314\214\271\335 \144\140\140\002\100\370\271\317\274\130\353\075\205\271\306\012 \323\234\007\146\217\307\030\071\043\106\341\074\036\243\057\120 \141\222\013\075\053\154\361\243\107\070\127\221\253\015\217\306 \235\115\004\322\046\122\134\345\245\375\052\055\026\052\001\151 \347\251\175\341\066\267\261\052\305\331\261\215\275\271\213\316 \314\213\241\076\013\110\315\120\225\064\304\330\010\131\330\153 \046\364\276\365\324\042\027\000\127\311\256\233\004\060\063\237 \013\373\337\126\242\311\156\124\166\332\261\227\142\047\131\017 \021\212\042\033\144\226\077\250\361\267\044\112\215\074\123\174 \155\203\166\075\262\046\110\163\365\104\026\001\055\011\052\216 \026\226\120\320\163\006\135\273\042\110\202\114\012\106\132\077 \200\377\134\362\362\232\254\054\010\340\326\352\360\022\070\201 \117\246\020\355\106\253\314\026\234\013\317\144\246\231\002\205 \104\147\106\255\375\115\347\002\003\001\000\001\243\102\060\100 \060\016\006\003\125\035\017\001\001\377\004\004\003\002\001\206 \060\017\006\003\125\035\023\001\001\377\004\005\060\003\001\001 \377\060\035\006\003\125\035\016\004\026\004\024\240\223\025\050 \156\356\217\010\262\065\306\236\142\171\164\247\261\016\053\173 \060\015\006\011\052\206\110\206\367\015\001\001\014\005\000\003 \202\002\001\000\105\012\370\321\134\254\142\201\320\004\327\266 \377\127\121\211\013\014\313\336\044\145\067\373\253\236\355\146 \364\352\014\031\151\211\270\031\261\060\126\264\331\366\367\276 \306\256\227\313\105\366\021\214\072\060\144\114\301\237\131\300 \106\102\010\006\107\144\027\170\340\225\007\006\326\214\242\254

\251\331\077\323\173\126\117\374\304\207\050\337\266\053\026\043 \300\237\037\133\343\326\104\136\042\117\043\004\214\065\026\265 \171\007\206\134\057\227\342\366\010\144\246\334\333\250\212\343 \244\173\167\015\321\051\223\050\040\264\123\243\113\116\137\336 \301\366\165\043\374\037\074\170\117\160\061\170\057\242\065\124 \161\004\254\310\304\155\303\366\221\261\376\315\356\104\156\201 \366\100\305\076\052\001\277\253\114\261\003\077\015\021\344\017 \322\044\343\042\210\233\237\137\107\075\121\111\340\011\067\176 \027\041\061\166\267\147\161\110\050\113\045\327\020\350\237\141 \131\026\305\076\062\116\037\014\316\243\314\017\344\307\021\007 \042\057\070\010\335\133\227\353\102\154\131\232\232\356\172\320 \235\337\305\333\011\103\056\012\252\031\075\153\350\152\060\172 \127\346\277\263\152\071\251\217\343\361\117\145\150\266\275\237 \050\217\241\026\132\011\120\072\062\056\035\057\104\021\102\246 \000\346\061\230\377\055\241\017\346\244\140\126\317\171\327\262 \116\327\260\372\156\014\127\043\307\316\037\245\261\114\155\031 \111\236\016\177\160\217\161\077\130\050\237\165\335\141\340\072 \267\071\266\356\227\324\065\121\373\213\111\140\310\074\146\256 \227\356\215\046\131\127\273\170\360\172\120\060\011\260\140\252 \237\116\334\311\076\036\072\334\142\223\063\260\072\124\164\157 \054\061\105\321\153\021\062\152\150\166\366\075\366\152\023\136 \044\230\347\352\035\232\317\170\202\007\140\367\115\020\323\201 \232\105\215\236\257\233\334\200\307\103\262\225\150\244\303\016 \350\012\107\025\277\124\063\334\001\347\325\246\036\163\330\172 \262\277\057\255\343\125\060\236\337\016\101\274\340\021\365\241 \014\250\042\341\343\000\243\116\160\174\222\343\004\321\172\102 \212\165\220\131\343\233\321\114\242\144\275\163\171\233\157\362 \263\301\366\074 END CKA\_NSS\_MOZILLA\_CA\_POLICY

CK\_BBOOL CK\_TRUE

CKA\_NSS\_SERVER\_DISTRUST\_AFTER CK\_BBOOL CK\_FALSE CKA\_NSS\_EMAIL\_DISTRUST\_AFTER CK\_BBOOL CK\_FALSE

# Trust for "GlobalSign Secure Mail Root R45"

# Issuer: CN=GlobalSign Secure Mail Root R45,O=GlobalSign nv-sa,C=BE

# Serial Number:76:53:fe:a8:4c:50:ab:9f:8d:32:b5:1d:03:8f:57:dc

# Subject: CN=GlobalSign Secure Mail Root R45,O=GlobalSign nv-sa,C=BE

# Not Valid Before: Wed Mar 18 00:00:00 2020

# Not Valid After : Sat Mar 18 00:00:00 2045

# Fingerprint (SHA-256):

31:9A:F0:A7:72:9E:6F:89:26:9C:13:1E:A6:A3:A1:6F:CD:86:38:9F:DC:AB:3C:47:A4:A6:75:C1:61:A3:F9:74

# Fingerprint (SHA1): 76:18:D1:F3:80:24:3D:52:40:C6:11:6A:AD:57:77:09:7D:81:30:A0

CKA\_CLASS CK\_OBJECT\_CLASS CKO\_NSS\_TRUST

CKA\_TOKEN CK\_BBOOL CK\_TRUE

CKA\_PRIVATE CK\_BBOOL CK\_FALSE

CKA\_MODIFIABLE

CK\_BBOOL CK\_FALSE

CKA\_LABEL UTF8 "GlobalSign Secure Mail Root R45"

## CKA\_CERT\_SHA1\_HASH MULTILINE\_OCTAL

\166\030\321\363\200\044\075\122\100\306\021\152\255\127\167\011

\175\201\060\240

END

CKA\_CERT\_MD5\_HASH MULTILINE\_OCTAL

\223\304\173\263\016\124\107\034\103\054\213\276\160\205\142\051 END

CKA\_ISSUER MULTILINE\_OCTAL

\060\122\061\013\060\011\006\003\125\004\006\023\002\102\105\061 \031\060\027\006\003\125\004\012\023\020\107\154\157\142\141\154 \123\151\147\156\040\156\166\055\163\141\061\050\060\046\006\003 \125\004\003\023\037\107\154\157\142\141\154\123\151\147\156\040 \123\145\143\165\162\145\040\115\141\151\154\040\122\157\157\164 \040\122\064\065

END

CKA\_SERIAL\_NUMBER MULTILINE\_OCTAL

\002\020\166\123\376\250\114\120\253\237\215\062\265\035\003\217 \127\334

END

CKA\_TRUST\_SERVER\_AUTH CK\_TRUST CKT\_NSS\_MUST\_VERIFY\_TRUST CKA\_TRUST\_EMAIL\_PROTECTION CK\_TRUST CKT\_NSS\_TRUSTED\_DELEGATOR CKA\_TRUST\_CODE\_SIGNING CK\_TRUST CKT\_NSS\_MUST\_VERIFY\_TRUST CKA\_TRUST\_STEP\_UP\_APPROVED CK\_BBOOL CK\_FALSE

#

# Certificate "GlobalSign Secure Mail Root E45"

#

# Issuer: CN=GlobalSign Secure Mail Root E45,O=GlobalSign nv-sa,C=BE

# Serial Number:76:53:fe:aa:27:1d:95:46:5d:d6:f1:9e:e5:b8:90:0a

# Subject: CN=GlobalSign Secure Mail Root E45,O=GlobalSign nv-sa,C=BE

# Not Valid Before: Wed Mar 18 00:00:00 2020

# Not Valid After : Sat Mar 18 00:00:00 2045

# Fingerprint (SHA-256):

5C:BF:6F:B8:1F:D4:17:EA:41:28:CD:6F:81:72:A3:C9:40:20:94:F7:4A:B2:ED:3A:06:B4:40:5D:04:F3:0B:19

# Fingerprint (SHA1): 18:2E:1F:32:4F:89:DF:BE:FE:88:89:F0:93:C2:C4:A0:2B:67:75:21

CKA\_CLASS CK\_OBJECT\_CLASS CKO\_CERTIFICATE

CKA\_TOKEN CK\_BBOOL CK\_TRUE

CKA\_PRIVATE CK\_BBOOL CK\_FALSE

CKA\_MODIFIABLE CK\_BBOOL CK\_FALSE

CKA\_LABEL UTF8 "GlobalSign Secure Mail Root E45"

CKA\_CERTIFICATE\_TYPE CK\_CERTIFICATE\_TYPE CKC\_X\_509

CKA\_SUBJECT MULTILINE\_OCTAL

\060\122\061\013\060\011\006\003\125\004\006\023\002\102\105\061

\031\060\027\006\003\125\004\012\023\020\107\154\157\142\141\154

\123\151\147\156\040\156\166\055\163\141\061\050\060\046\006\003

\060\202\002\041\060\202\001\247\240\003\002\001\002\002\02020\166 \123\376\252\047\035\225\106\135\326\361\236\345\270\220\012\060 \012\006\010\052\206\110\316\075\004\003\003\060\122\061\013\060 \011\006\003\125\004\006\023\002\102\105\061\031\060\027\006\003 \125\004\012\023\020\107\154\157\142\141\154\123\151\147\156\040 \156\166\055\163\141\061\050\060\046\006\003\125\004\003\023\037 \107\154\157\142\141\154\123\151\147\156\040\123\145\143\165\162 \145\040\115\141\151\154\040\122\157\157\164\040\105\064\065\060 \036\027\015\062\060\060\063\061\070\060\060\060\060\060\060\060\132 \027\015\064\065\060\063\061\070\060\060\060\060\060\060\060\132\060 \122\061\013\060\011\006\003\125\004\006\023\002\102\105\061\031 \060\027\006\003\125\004\012\023\020\107\154\157\142\141\154\123 \151\147\156\040\156\166\055\163\141\061\050\060\046\006\003\125 \004\003\023\037\107\154\157\142\141\154\123\151\147\156\040\123 \145\143\165\162\145\040\115\141\151\154\040\122\157\157\164\040 \105\064\065\060\166\060\020\006\007\052\206\110\316\075\002\001 \006\005\053\201\004\000\042\003\142\000\004\371\171\213\201\107 \067\211\226\077\105\111\120\177\032\046\013\223\062\176\056\300 \300\247\010\232\303\156\217\233\076\013\042\354\067\123\267\157 \212\260\274\047\067\113\155\251\106\073\331\037\377\245\241\104 \273\055\163\277\236\101\007\134\123\233\121\010\072\132\273\157 \070\307\026\221\170\302\112\023\151\035\202\337\132\057\000\210 \226\242\056\034\164\371\235\176\146\067\212\243\102\060\100\060 \016\006\003\125\035\017\001\001\377\004\004\003\002\001\206\060 \017\006\003\125\035\023\001\001\377\004\005\060\003\001\001\377 \060\035\006\003\125\035\016\004\026\004\024\337\023\136\213\137 \302\100\002\375\126\267\224\114\266\036\325\246\261\024\226\060 \012\006\010\052\206\110\316\075\004\003\003\003\150\000\060\145 \002\060\023\260\276\327\161\040\076\344\253\234\316\066\022\175

CKA\_VALUE MULTILINE\_OCTAL

END

\220\012

CKA\_SERIAL\_NUMBER MULTILINE\_OCTAL \002\020\166\123\376\252\047\035\225\106\135\326\361\236\345\270

END

\040\105\064\065

CKA\_ISSUER MULTILINE\_OCTAL \060\122\061\013\060\011\006\003\125\004\006\023\002\102\105\061 \031\060\027\006\003\125\004\012\023\020\107\154\157\142\141\154 \123\151\147\156\040\156\166\055\163\141\061\050\060\046\006\003 \125\004\003\023\037\107\154\157\142\141\154\123\151\147\156\040 \123\145\143\165\162\145\040\115\141\151\154\040\122\157\157\164

CKA\_ID UTF8 "0"

END

\040\105\064\065

\125\004\003\023\037\107\154\157\142\141\154\123\151\147\156\040 \123\145\143\165\162\145\040\115\141\151\154\040\122\157\157\164

\137\114\037\052\265\151\105\063\137\323\055\132\262\344\210\307 \336\012\066\102\062\171\235\246\153\272\341\371\104\052\173\212 \303\022\002\061\000\240\146\034\116\207\235\207\311\355\231\114 \033\012\356\055\140\303\067\307\035\315\265\162\260\331\306\357 \274\362\377\077\360\122\335\010\347\252\144\171\303\344\151\127 \221\057\244\313\174 END CKA\_NSS\_MOZILLA\_CA\_POLICY CK\_BBOOL CK\_TRUE CKA\_NSS\_SERVER\_DISTRUST\_AFTER CK\_BBOOL CK\_FALSE CKA\_NSS\_EMAIL\_DISTRUST\_AFTER CK\_BBOOL CK\_FALSE # Trust for "GlobalSign Secure Mail Root E45" # Issuer: CN=GlobalSign Secure Mail Root E45,O=GlobalSign nv-sa,C=BE # Serial Number:76:53:fe:aa:27:1d:95:46:5d:d6:f1:9e:e5:b8:90:0a # Subject: CN=GlobalSign Secure Mail Root E45,O=GlobalSign nv-sa,C=BE # Not Valid Before: Wed Mar 18 00:00:00 2020 # Not Valid After : Sat Mar 18 00:00:00 2045 # Fingerprint (SHA-256): 5C:BF:6F:B8:1F:D4:17:EA:41:28:CD:6F:81:72:A3:C9:40:20:94:F7:4A:B2:ED:3A:06:B4:40:5D:04:F3:0B:19 # Fingerprint (SHA1): 18:2E:1F:32:4F:89:DF:BE:FE:88:89:F0:93:C2:C4:A0:2B:67:75:21 CKA\_CLASS CK\_OBJECT\_CLASS CKO\_NSS\_TRUST CKA\_TOKEN CK\_BBOOL CK\_TRUE CKA\_PRIVATE CK\_BBOOL CK\_FALSE CKA\_MODIFIABLE CK\_BBOOL CK\_FALSE CKA\_LABEL UTF8 "GlobalSign Secure Mail Root E45" CKA\_CERT\_SHA1\_HASH MULTILINE\_OCTAL \030\056\037\062\117\211\337\276\376\210\211\360\223\302\304\240 \053\147\165\041 END CKA\_CERT\_MD5\_HASH MULTILINE\_OCTAL \305\374\306\056\237\364\122\055\052\250\244\272\373\147\062\377 END CKA\_ISSUER MULTILINE\_OCTAL \060\122\061\013\060\011\006\003\125\004\006\023\002\102\105\061 \031\060\027\006\003\125\004\012\023\020\107\154\157\142\141\154 \123\151\147\156\040\156\166\055\163\141\061\050\060\046\006\003 \125\004\003\023\037\107\154\157\142\141\154\123\151\147\156\040 \123\145\143\165\162\145\040\115\141\151\154\040\122\157\157\164 \040\105\064\065 END CKA\_SERIAL\_NUMBER MULTILINE\_OCTAL \002\020\166\123\376\252\047\035\225\106\135\326\361\236\345\270 \220\012 END CKA\_TRUST\_SERVER\_AUTH CK\_TRUST CKT\_NSS\_MUST\_VERIFY\_TRUST

CKA TRUST\_EMAIL\_PROTECTION CK\_TRUST CKT\_NSS\_TRUSTED\_DELEGATOR CKA\_TRUST\_CODE\_SIGNING CK\_TRUST CKT\_NSS\_MUST\_VERIFY\_TRUST CKA\_TRUST\_STEP\_UP\_APPROVED CK\_BBOOL CK\_FALSE

#

# Certificate "GlobalSign Root R46"

#

# Issuer: CN=GlobalSign Root R46,O=GlobalSign nv-sa,C=BE

# Serial Number:11:d2:bb:b9:d7:23:18:9e:40:5f:0a:9d:2d:d0:df:25:67:d1

# Subject: CN=GlobalSign Root R46,O=GlobalSign nv-sa,C=BE

# Not Valid Before: Wed Mar 20 00:00:00 2019

# Not

Valid After : Tue Mar 20 00:00:00 2046

# Fingerprint (SHA-256):

4F:A3:12:6D:8D:3A:11:D1:C4:85:5A:4F:80:7C:BA:D6:CF:91:9D:3A:5A:88:B0:3B:EA:2C:63:72:D9:3C:40:C9

# Fingerprint (SHA1): 53:A2:B0:4B:CA:6B:D6:45:E6:39:8A:8E:C4:0D:D2:BF:77:C3:A2:90

CKA\_CLASS CK\_OBJECT\_CLASS CKO\_CERTIFICATE

CKA\_TOKEN CK\_BBOOL CK\_TRUE

CKA\_PRIVATE CK\_BBOOL CK\_FALSE

CKA\_MODIFIABLE CK\_BBOOL CK\_FALSE

CKA\_LABEL UTF8 "GlobalSign Root R46"

CKA\_CERTIFICATE\_TYPE CK\_CERTIFICATE\_TYPE CKC\_X\_509

CKA\_SUBJECT MULTILINE\_OCTAL

\060\106\061\013\060\011\006\003\125\004\006\023\002\102\105\061

\031\060\027\006\003\125\004\012\023\020\107\154\157\142\141\154

\123\151\147\156\040\156\166\055\163\141\061\034\060\032\006\003

\125\004\003\023\023\107\154\157\142\141\154\123\151\147\156\040

\122\157\157\164\040\122\064\066

END

CKA\_ID UTF8 "0"

CKA\_ISSUER MULTILINE\_OCTAL

\060\106\061\013\060\011\006\003\125\004\006\023\002\102\105\061 \031\060\027\006\003\125\004\012\023\020\107\154\157\142\141\154 \123\151\147\156\040\156\166\055\163\141\061\034\060\032\006\003 \125\004\003\023\023\107\154\157\142\141\154\123\151\147\156\040

\122\157\157\164\040\122\064\066

END

CKA\_SERIAL\_NUMBER

MULTILINE\_OCTAL

\002\022\021\322\273\271\327\043\030\236\100\137\012\235\055\320 \337\045\147\321

END

CKA\_VALUE MULTILINE\_OCTAL

\060\202\005\132\060\202\003\102\240\003\002\001\002\002\022\021 \322\273\271\327\043\030\236\100\137\012\235\055\320\337\045\147 \321\060\015\006\011\052\206\110\206\367\015\001\001\014\005\000 \060\106\061\013\060\011\006\003\125\004\006\023\002\102\105\061 \031\060\027\006\003\125\004\012\023\020\107\154\157\142\141\154

\123\151\147\156\040\156\166\055\163\141\061\034\060\032\006\003 \125\004\003\023\023\107\154\157\142\141\154\123\151\147\156\040 \122\157\157\164\040\122\064\066\060\036\027\015\061\071\060\063 \062\060\060\060\060\060\060\060\132\027\015\064\066\060\063\062 \060\060\060\060\060\060\060\132\060\106\061\013\060\011\006\003 \125\004\006\023\002\102\105\061\031\060\027\006\003\125\004\012 \023\020\107\154\157\142\141\154\123\151\147\156\040\156\166\055 \163\141\061\034\060\032\006\003\125\004\003\023\023\107\154\157 \142\141\154\123\151\147\156\040\122\157\157\164\040\122\064\066 \060\202\002\042\060\015\006\011\052\206\110\206\367\015\001\001 \001\005\000\003\202\002\017\000\060\202\002\012\002\202\002\001 \000\254\254\164\062\350\263\145\345\272\355\103\046\035\246\211 \015\105\272\051\210\262\244\035\143\335\323\301\054\011\127\211 \071\241\125\351\147\064\167\014\156\344\125\035\122\045\322\023 \153\136\341\035\251\267\175\211\062\137\015\236\237\054\172\143 \140\100\037\246\260\266\170\217\231\124\226\010\130\256\344\006 \274\142\005\002\026\277\257\250\043\003\266\224\017\274\156\154 \302\313\325\246\273\014\351\366\301\002\373\041\336\146\335\027 \253\164\102\357\360\164\057\045\364\352\153\125\133\220\333\235 \337\136\207\012\100\373\255\031\153\373\367\312\140\210\336\332 \301\217\326\256\325\177\324\074\203\356\327\026\114\203\105\063 \153\047\320\206\320\034\055\153\363\253\175\361\205\251\365\050 \322\255\357\363\204\113\034\207\374\023\243\072\162\242\132\021 \053\326\047\161\047\355\201\055\155\146\201\222\207\264\033\130 \172\314\077\012\372\106\117\115\170\134\370\053\110\343\004\204 \313\135\366\264\152\263\145\374\102\236\121\046\043\040\313\075 \024\371\201\355\145\026\000\117\032\144\227\146\010\317\214\173 \343\053\300\235\371\024\362\033\361\126\152\026\277\054\205\205 \315\170\070\232\353\102\152\002\064\030\203\027\116\224\126\370 \266\202\265\363\226\335\075\363\276\177\040\167\076\173\031\043 \153\054\324\162\163\103\127\175\340\370\327\151\117\027\066\004 \371\300\220\140\067\105\336\346\014\330\164\215\256\234\242\155 \164\135\102\276\006\365\331\144\156\002\020\254\211\260\114\073 \007\115\100\176\044\305\212\230\202\171\216\244\247\202\040\215 \043\372\047\161\311\337\306\101\164\240\115\366\221\026\334\106 \214\137\051\143\061\131\161\014\330\157\302\266\062\175\373\346 \135\123\246\176\025\374\273\165\174\135\354\370\366\027\034\354 \307\153\031\313\363\173\360\053\007\245\331\154\171\124\166\154 \235\034\246\156\016\351\171\014\250\043\152\243\337\033\060\061 \237\261\124\173\376\152\313\146\252\334\145\320\242\236\112\232 \007\041\153\201\217\333\304\131\372\336\042\300\004\234\343\252 \133\066\223\350\075\275\172\241\235\013\166\261\013\307\235\375 \317\230\250\006\302\370\052\243\241\203\240\267\045\162\245\002 \343\002\003\001\000\001\243\102\060\100\060\016\006\003\125\035 \017\001\001\377\004\004\003\002\001\206\060\017\006\003\125\035 \023\001\001\377\004\005\060\003\001\001\377\060\035\006\003\125 \035\016\004\026\004\024\003\134\253\163\201\207\250\314\260\246 \325\224\342\066\226\111\377\005\231\054\060\015\006\011\052\206

\110\206\367\015\001\001\014\005\000\003\202\002\001\000\174\170 \354\366\002\054\273\133\176\222\053\135\071\334\276\330\035\242 \102\063\115\371\357\244\052\073\104\151\036\254\331\105\243\116 \074\247\330\044\121\262\124\034\223\116\304\357\173\223\205\140 \046\352\011\110\340\365\273\307\351\150\322\273\152\061\161\314 \171\256\021\250\360\231\375\345\037\274\057\250\314\127\353\166 \304\041\246\107\123\125\115\150\277\005\244\356\327\046\253\142 \332\103\067\113\342\306\265\345\262\203\031\072\307\323\333\115 \236\010\172\363\356\317\076\142\373\254\350\140\314\321\307\241 \134\203\105\304\105\314\363\027\153\024\311\004\002\076\322\044 \246\171\351\036\316\242\347\301\131\025\237\035\342\113\232\076 \237\166\010\055\153\330\272\127\024\332\203\352\376\214\125\351 \320\116\251\314\167\061\261\104\021\172\134\261\076\323\024\105 \025\030\142\044\023\322\313\115\316\134\203\301\066\362\020\265 \016\210\155\270\341\126\237\211\336\226\146\071\107\144\054\156 \115\256\142\173\277\140\164\031\270\126\254\222\254\026\062\355 \255\150\125\376\230\272\323\064\336\364\311\141\303\016\206\366 \113\204\140\356\015\173\265\062\130\171\221\125\054\201\103\263 \164\037\172\252\045\236\035\327\241\213\271\315\102\056\004\244 \146\203\115\211\065\266\154\250\066\112\171\041\170\042\320\102 \274\321\100\061\220\241\276\004\317\312\147\355\365\360\200\323 \140\311\203\052\042\005\320\007\073\122\277\014\236\252\053\371 \273\346\037\217\045\272\205\215\027\036\002\376\135\120\004\127 \317\376\055\274\357\134\300\032\253\266\237\044\306\337\163\150 \110\220\054\024\364\077\122\032\344\322\313\024\303\141\151\317 \342\371\030\305\272\063\237\024\243\004\135\271\161\367\265\224 \330\366\063\301\132\301\064\213\174\233\335\223\072\347\023\242 \160\141\237\257\217\353\330\305\165\370\063\146\324\164\147\072 \067\167\234\347\335\244\017\166\103\146\212\103\362\237\373\014 \102\170\143\321\342\017\157\173\324\241\075\164\227\205\267\110 \071\101\326\040\374\320\072\263\372\350\157\304\212\272\161\067 \276\213\227\261\170\061\117\263\347\266\003\023\316\124\235\256 \045\131\314\177\065\137\010\367\100\105\061\170\052\172 END

CKA\_NSS\_MOZILLA\_CA\_POLICY CK\_BBOOL CK\_TRUE CKA\_NSS\_SERVER\_DISTRUST\_AFTER CK\_BBOOL CK\_FALSE CKA\_NSS\_EMAIL\_DISTRUST\_AFTER CK\_BBOOL CK\_FALSE

#

Trust for "GlobalSign Root R46"

# Issuer: CN=GlobalSign Root R46,O=GlobalSign nv-sa,C=BE

# Serial Number:11:d2:bb:b9:d7:23:18:9e:40:5f:0a:9d:2d:d0:df:25:67:d1

# Subject: CN=GlobalSign Root R46,O=GlobalSign nv-sa,C=BE

# Not Valid Before: Wed Mar 20 00:00:00 2019

# Not Valid After : Tue Mar 20 00:00:00 2046

# Fingerprint (SHA-256):

4F:A3:12:6D:8D:3A:11:D1:C4:85:5A:4F:80:7C:BA:D6:CF:91:9D:3A:5A:88:B0:3B:EA:2C:63:72:D9:3C:40:C9

# Fingerprint (SHA1): 53:A2:B0:4B:CA:6B:D6:45:E6:39:8A:8E:C4:0D:D2:BF:77:C3:A2:90 CKA\_CLASS CK\_OBJECT\_CLASS CKO\_NSS\_TRUST CKA\_TOKEN CK\_BBOOL CK\_TRUE CKA\_PRIVATE CK\_BBOOL CK\_FALSE CKA\_MODIFIABLE CK\_BBOOL CK\_FALSE CKA\_LABEL UTF8 "GlobalSign Root R46" CKA\_CERT\_SHA1\_HASH MULTILINE\_OCTAL \123\242\260\113\312\153\326\105\346\071\212\216\304\015\322\277 \167\303\242\220 END CKA\_CERT\_MD5\_HASH MULTILINE\_OCTAL \304\024\060\344\372\146\103\224\052\152\033\044\137\031\320\357 END CKA\_ISSUER MULTILINE\_OCTAL \060\106\061\013\060\011\006\003\125\004\006\023\002\102\105\061 \031\060\027\006\003\125\004\012\023\020\107\154\157\142\141\154 \123\151\147\156\040\156\166\055\163\141\061\034\060\032\006\003 \125\004\003\023\023\107\154\157\142\141\154\123\151\147\156\040 \122\157\157\164\040\122\064\066 END CKA\_SERIAL\_NUMBER MULTILINE\_OCTAL \002\022\021\322\273\271\327\043\030\236\100\137\012\235\055\320 \337\045\147\321 END CKA\_TRUST\_SERVER\_AUTH CK\_TRUST CKT\_NSS\_TRUSTED\_DELEGATOR CKA TRUST\_EMAIL\_PROTECTION CK\_TRUST CKT\_NSS\_MUST\_VERIFY\_TRUST CKA\_TRUST\_CODE\_SIGNING CK\_TRUST CKT\_NSS\_MUST\_VERIFY\_TRUST CKA\_TRUST\_STEP\_UP\_APPROVED CK\_BBOOL CK\_FALSE # # Certificate "GlobalSign Root E46" # # Issuer: CN=GlobalSign Root E46,O=GlobalSign nv-sa,C=BE # Serial Number:11:d2:bb:ba:33:6e:d4:bc:e6:24:68:c5:0d:84:1d:98:e8:43 # Subject: CN=GlobalSign Root E46,O=GlobalSign nv-sa,C=BE

# Not Valid Before: Wed Mar 20 00:00:00 2019

# Not Valid After : Tue Mar 20 00:00:00 2046

# Fingerprint (SHA-256):

CB:B9:C4:4D:84:B8:04:3E:10:50:EA:31:A6:9F:51:49:55:D7:BF:D2:E2:C6:B4:93:01:01:9A:D6:1D:9F:50:58 #

Fingerprint (SHA1): 39:B4:6C:D5:FE:80:06:EB:E2:2F:4A:BB:08:33:A0:AF:DB:B9:DD:84

CKA\_CLASS CK\_OBJECT\_CLASS CKO\_CERTIFICATE

CKA\_TOKEN CK\_BBOOL CK\_TRUE

CKA\_PRIVATE CK\_BBOOL CK\_FALSE

CKA\_MODIFIABLE CK\_BBOOL CK\_FALSE

CKA\_LABEL UTF8 "GlobalSign Root E46"

CKA\_CERTIFICATE\_TYPE CK\_CERTIFICATE\_TYPE CKC\_X\_509

\060\202\002\013\060\202\001\221\240\003\002\001\002\002\022\021 \322\273\272\063\156\324\274\346\044\150\305\015\204\035\230\350 \103\060\012\006\010\052\206\110\316\075\004\003\003\060\106\061 \013\060\011\006\003\125\004\006\023\002\102\105\061\031\060\027 \006\003\125\004\012\023\020\107\154\157\142\141\154\123\151\147 \156\040\156\166\055\163\141\061\034\060\032\006\003\125\004\003 \023\023\107\154\157\142\141\154\123\151\147\156\040\122\157\157 \164\040\105\064\066\060\036\027\015\061\071\060\063\062\060\060 \060\060\060\060\060\132\027\015\064\066\060\063\062\060\060\060\060 \060\060\060\060\132\060\106\061\013\060\011\006\003\125\004\006 \023\002\102\105\061\031\060\027\006\003\125\004\012\023\020\107 \154\157\142\141\154\123\151\147\156\040\156\166\055\163\141\061 \034\060\032\006\003\125\004\003\023\023\107\154\157\142\141\154 \123\151\147\156\040\122\157\157\164\040\105\064\066\060\166\060 \020\006\007\052\206\110\316\075\002\001\006\005\053\201\004\000 \042\003\142\000\004\234\016\261\317\267\350\236\122\167\165\064 \372\245\106\247\255\062\031\062\264\007\251\047\312\224\273\014 \322\012\020\307\332\211\260\227\014\160\023\011\001\216\330\352 \107\352\276\262\200\053\315\374\050\015\333\254\274\244\206\067 \355\160\010\000\165\352\223\013\173\056\122\234\043\150\043\006 \103\354\222\057\123\204\333\373\107\024\007\350\137\224\147\135 \311\172\201\074\040\243\102\060\100\060\016\006\003\125\035\017 \001\001\377\004\004\003\002\001\206\060\017\006\003\125\035\023 \001\001\377\004\005\060\003\001\001\377\060\035\006\003\125\035 \016\004\026\004\024\061\012\220\217\266\306\235\322\104\113\200 \265\242\346\037\261\022\117\033\225\060\012\006\010\052\206\110 \316\075\004\003\003\003\150\000\060\145\002\061\000\337\124\220

\035\230\350\103 END

\002\022\021\322\273\272\063\156\324\274\346\044\150\305\015\204

CKA\_SERIAL\_NUMBER MULTILINE\_OCTAL

\122\157\157\164\040\105\064\066 END

\060\106\061\013\060\011\006\003\125\004\006\023\002\102\105\061 \031\060\027\006\003\125\004\012\023\020\107\154\157\142\141\154 \123\151\147\156\040\156\166\055\163\141\061\034\060\032\006\003 \125\004\003\023\023\107\154\157\142\141\154\123\151\147\156\040

CKA\_ISSUER MULTILINE\_OCTAL

CKA\_ID UTF8 "0"

CKA\_VALUE

MULTILINE\_OCTAL

END

\122\157\157\164\040\105\064\066

CKA\_SUBJECT MULTILINE\_OCTAL \060\106\061\013\060\011\006\003\125\004\006\023\002\102\105\061 \031\060\027\006\003\125\004\012\023\020\107\154\157\142\141\154 \123\151\147\156\040\156\166\055\163\141\061\034\060\032\006\003 \125\004\003\023\023\107\154\157\142\141\154\123\151\147\156\040

\355\233\357\213\224\002\223\027\202\231\276\263\236\054\366\013 \221\214\237\112\024\261\366\144\274\273\150\121\023\014\003\367 \025\213\204\140\271\213\377\122\216\347\214\274\034\002\060\074 \371\021\324\214\116\300\301\141\302\025\114\252\253\035\013\061 \137\073\034\342\000\227\104\061\346\376\163\226\057\332\226\323 \376\010\007\263\064\211\274\005\237\367\036\206\356\213\160 END

CKA\_NSS\_MOZILLA\_CA\_POLICY CK\_BBOOL CK\_TRUE CKA\_NSS\_SERVER\_DISTRUST\_AFTER CK\_BBOOL CK\_FALSE CKA\_NSS\_EMAIL\_DISTRUST\_AFTER CK\_BBOOL CK\_FALSE

# Trust for "GlobalSign Root E46"

# Issuer: CN=GlobalSign Root E46,O=GlobalSign nv-sa,C=BE

# Serial Number:11:d2:bb:ba:33:6e:d4:bc:e6:24:68:c5:0d:84:1d:98:e8:43

# Subject: CN=GlobalSign Root E46,O=GlobalSign nv-sa,C=BE

# Not Valid Before: Wed Mar 20 00:00:00 2019

# Not Valid After : Tue Mar 20 00:00:00 2046

# Fingerprint (SHA-256):

CB:B9:C4:4D:84:B8:04:3E:10:50:EA:31:A6:9F:51:49:55:D7:BF:D2:E2:C6:B4:93:01:01:9A:D6:1D:9F:50:58

# Fingerprint (SHA1): 39:B4:6C:D5:FE:80:06:EB:E2:2F:4A:BB:08:33:A0:AF:DB:B9:DD:84

CKA\_CLASS CK\_OBJECT\_CLASS CKO\_NSS\_TRUST

CKA\_TOKEN CK\_BBOOL CK\_TRUE

CKA\_PRIVATE CK\_BBOOL

CK\_FALSE

CKA\_MODIFIABLE CK\_BBOOL CK\_FALSE

CKA\_LABEL UTF8 "GlobalSign Root E46"

CKA\_CERT\_SHA1\_HASH MULTILINE\_OCTAL

\071\264\154\325\376\200\006\353\342\057\112\273\010\063\240\257

\333\271\335\204

END

CKA\_CERT\_MD5\_HASH MULTILINE\_OCTAL

```
\265\270\146\355\336\010\203\343\311\342\001\064\006\254\121\157
END
```
CKA\_ISSUER MULTILINE\_OCTAL

\060\106\061\013\060\011\006\003\125\004\006\023\002\102\105\061 \031\060\027\006\003\125\004\012\023\020\107\154\157\142\141\154 \123\151\147\156\040\156\166\055\163\141\061\034\060\032\006\003 \125\004\003\023\023\107\154\157\142\141\154\123\151\147\156\040 \122\157\157\164\040\105\064\066

END

CKA\_SERIAL\_NUMBER MULTILINE\_OCTAL

\002\022\021\322\273\272\063\156\324\274\346\044\150\305\015\204 \035\230\350\103

END

CKA TRUST SERVER AUTH CK TRUST CKT\_NSS\_TRUSTED\_DELEGATOR CKA\_TRUST\_EMAIL\_PROTECTION CK\_TRUST CKT\_NSS\_MUST\_VERIFY\_TRUST CKA\_TRUST\_CODE\_SIGNING CK\_TRUST CKT\_NSS\_MUST\_VERIFY\_TRUST

# # Certificate "GLOBALTRUST 2020" # # Issuer: CN=GLOBALTRUST 2020,O=e-commerce monitoring GmbH,C=AT # Serial Number:5a:4b:bd:5a:fb:4f:8a:5b:fa:65:e5 # Subject: CN=GLOBALTRUST 2020,O=e-commerce monitoring GmbH,C=AT # Not Valid Before: Mon Feb 10 00:00:00 2020 # Not Valid After : Sun Jun 10 00:00:00 2040 # Fingerprint (SHA-256): 9A:29:6A:51:82:D1:D4:51:A2:E3:7F:43:9B:74:DA:AF:A2:67:52:33:29:F9:0F:9A:0D:20:07:C3:34:E2:3C:9A # Fingerprint (SHA1): D0:67:C1:13:51:01:0C:AA:D0:C7:6A:65:37:31:16:26:4F:53:71:A2 CKA\_CLASS CK\_OBJECT\_CLASS CKO\_CERTIFICATE CKA\_TOKEN CK\_BBOOL CK\_TRUE CKA\_PRIVATE CK\_BBOOL CK\_FALSE CKA\_MODIFIABLE CK\_BBOOL CK\_FALSE CKA\_LABEL UTF8 "GLOBALTRUST 2020" CKA\_CERTIFICATE\_TYPE CK\_CERTIFICATE\_TYPE CKC\_X\_509 CKA\_SUBJECT MULTILINE\_OCTAL \060\115\061\013\060\011\006\003\125\004\006\023\002\101\124\061 \043\060\041\006\003\125\004\012\023\032\145\055\143\157\155\155 \145\162\143\145\040\155\157\156\151\164\157\162\151\156\147\040 \107\155\142\110\061\031\060\027\006\003\125\004\003\023\020\107 \114\117\102\101\114\124\122\125\123\124\040\062\060\062\060 END CKA\_ID UTF8 "0" CKA\_ISSUER MULTILINE\_OCTAL \060\115\061\013\060\011\006\003\125\004\006\023\002\101\124\061 \043\060\041\006\003\125\004\012\023\032\145\055\143\157\155\155 \145\162\143\145\040\155\157\156\151\164\157\162\151\156\147\040 \107\155\142\110\061\031\060\027\006\003\125\004\003\023\020\107 \114\117\102\101\114\124\122\125\123\124\040\062\060\062\060 END CKA\_SERIAL\_NUMBER MULTILINE\_OCTAL \002\013\132\113\275\132\373\117\212\133\372\145\345 END CKA\_VALUE MULTILINE\_OCTAL \060\202\005\202\060\202\003\152\240\003\002\001\002\002\013\132 \113\275\132\373\117\212\133\372\145\345\060\015\006\011\052\206 \110\206\367\015\001\001\013\005\000\060\115\061\013\060\011\006 \003\125\004\006\023\002\101\124\061\043\060\041\006\003\125\004 \012\023\032\145\055\143\157\155\155\145\162\143\145\040\155\157 \156\151\164\157\162\151\156\147\040\107\155\142\110\061\031\060 \027\006\003\125\004\003\023\020\107\114\117\102\101\114\124\122 \125\123\124\040\062\060\062\060\060\036\027\015\062\060\060\062

\061\060\060\060\060\060\060\060\060\132\027\015\064\060\060\066\061 \060\060\060\060\060\060\060\132\060\115\061\013\060\011\006\003 \125\004\006\023\002\101\124\061\043\060\041\006\003\125\004\012 \023\032\145\055\143\157\155\155\145\162\143\145\040\155\157\156 \151\164\157\162\151\156\147\040\107\155\142\110\061\031\060\027 \006\003\125\004\003\023\020\107\114\117\102\101\114\124\122\125 \123\124\040\062\060\062\060\060\202\002\042\060\015\006\011\052 \206\110\206\367\015\001\001\001\005\000\003\202\002\017\000\060 \202\002\012\002\202\002\001\000\256\056\126\255\033\034\357\366 \225\217\240\167\033\053\323\143\217\204\115\105\242\017\237\133 \105\253\131\173\121\064\371\354\213\212\170\305\335\153\257\275 \304\337\223\105\036\277\221\070\013\256\016\026\347\101\163\370 \333\273\321\270\121\340\313\203\073\163\070\156\167\212\017\131 \143\046\315\247\052\316\124\373\270\342\300\174\107\316\140\174 \077\262\163\362\300\031\266\212\222\207\065\015\220\050\242\344 \025\004\143\076\272\257\356\174\136\314\246\213\120\262\070\367 \101\143\312\316\377\151\217\150\016\225\066\345\314\271\214\011 \312\113\335\061\220\226\310\314\037\375\126\226\064\333\216\034 \352\054\276\205\056\143\335\252\251\225\323\375\051\225\023\360 \310\230\223\331\055\026\107\220\021\203\242\072\042\242\050\127 \242\353\376\300\214\050\240\246\175\347\052\102\073\202\200\143 \245\143\037\031\314\174\262\146\250\302\323\155\067\157\342\176 \006\121\331\105\204\037\022\316\044\122\144\205\013\110\200\116 \207\261\042\042\060\252\353\256\276\340\002\340\100\350\260\102 \200\003\121\252\264\176\252\104\327\103\141\363\242\153\026\211 \111\244\243\244\053\212\002\304\170\364\150\212\301\344\172\066 \261\157\033\226\033\167\111\215\324\311\006\162\217\317\123\343 \334\027\205\040\112\334\230\047\323\221\046\053\107\036\151\007 \257\336\242\344\344\324\153\013\263\136\174\324\044\200\107\051 \151\073\156\350\254\375\100\353\330\355\161\161\053\362\350\130 \035\353\101\227\042\305\037\324\071\320\047\217\207\343\030\364 \340\251\106\015\365\164\072\202\056\320\156\054\221\243\061\134 \073\106\352\173\004\020\126\136\200\035\365\245\145\350\202\374 \342\007\214\142\105\365\040\336\106\160\206\241\274\223\323\036 \164\246\154\260\054\367\003\014\210\014\313\324\162\123\206\274 \140\106\363\230\152\302\361\277\103\371\160\040\167\312\067\101 \171\125\122\143\215\133\022\237\305\150\304\210\235\254\362\060 \253\267\243\061\227\147\255\217\027\017\154\307\163\355\044\224 \153\310\203\232\320\232\067\111\004\253\261\026\310\154\111\111 \055\253\241\320\214\222\362\101\112\171\041\045\333\143\327\266 \234\247\176\102\151\373\072\143\002\003\001\000\001\243\143\060 \141\060\017\006\003\125\035\023\001\001\377\004\005\060\003\001 \001\377\060\016\006\003\125\035\017\001\001\377\004\004\003\002 \001\006\060\035\006\003\125\035\016\004\026\004\024\334\056\037 \321\141\067\171\344\253\325\325\263\022\161\150\075\152\150\234 \042\060\037\006\003\125\035\043\004\030\060\026\200\024\334\056 \037\321\141\067\171\344\253\325\325\263\022\161\150\075\152\150 \234\042\060\015\006\011\052\206\110\206\367\015\001\001\013\005

\000\003\202\002\001\000\221\360\102\002\150\100\356\303\150\300 \124\057\337\354\142\303\303\236\212\240\061\050\252\203\216\244 \126\226\022\020\206\126\272\227\162\322\124\060\174\255\031\325 \035\150\157\373\024\102\330\215\016\363\265\321\245\343\002\102 \136\334\350\106\130\007\065\002\060\340\274\164\112\301\103\052 \377\333\032\320\260\257\154\303\375\313\263\365\177\155\003\056 \131\126\235\055\055\065\214\262\326\103\027\054\222\012\313\135 \350\214\017\113\160\103\320\202\377\250\314\277\244\224\300\276 \207\275\212\343\223\173\306\217\233\026\235\047\145\274\172\305 \102\202\154\134\007\320\251\301\210\140\104\351\230\205\026\137 \370\217\312\001\020\316\045\303\371\140\033\240\305\227\303\323 \054\210\061\242\275\060\354\320\320\300\022\361\301\071\343\345 \365\370\326\112\335\064\315\373\157\301\117\343\000\213\126\342 \222\367\050\262\102\167\162\043\147\307\077\021\025\262\304\003 \005\276\273\021\173\012\277\250\156\347\377\130\103\317\233\147 \240\200\007\266\035\312\255\155\352\101\021\176\055\164\223\373 \302\274\276\121\104\305\357\150\045\047\200\343\310\240\324\022 \354\331\245\067\035\067\174\264\221\312\332\324\261\226\201\357 \150\134\166\020\111\257\176\245\067\200\261\034\122\275\063\201 \114\217\371\335\145\331\024\315\212\045\130\364\342\305\203\245 \011\220\324\154\024\143\265\100\337\353\300\374\304\130\176\015 \024\026\207\124\047\156\126\344\160\204\270\154\062\022\176\202 \061\103\276\327\335\174\241\255\256\326\253\040\022\357\012\303 \020\214\111\226\065\334\013\165\136\261\117\325\117\064\016\021 \040\007\165\103\105\351\243\021\332\254\243\231\302\266\171\047 \342\271\357\310\342\366\065\051\172\164\372\305\177\202\005\142 \246\012\352\150\262\171\107\006\156\362\127\250\025\063\306\367 \170\112\075\102\173\153\176\376\367\106\352\321\353\216\357\210 \150\133\350\301\331\161\176\375\144\357\377\147\107\210\130\045 \057\076\206\007\275\373\250\345\202\250\254\245\323\151\103\315 \061\210\111\204\123\222\300\261\071\033\071\203\001\060\304\362 \251\372\320\003\275\162\067\140\126\037\066\174\275\071\221\365 \155\015\277\173\327\222

END

CKA\_NSS\_MOZILLA\_CA\_POLICY CK\_BBOOL CK\_TRUE CKA\_NSS\_SERVER\_DISTRUST\_AFTER CK\_BBOOL CK\_FALSE CKA\_NSS\_EMAIL\_DISTRUST\_AFTER CK\_BBOOL CK\_FALSE

# Trust for "GLOBALTRUST 2020"

# Issuer: CN=GLOBALTRUST 2020,O=e-commerce monitoring GmbH,C=AT

# Serial Number:5a:4b:bd:5a:fb:4f:8a:5b:fa:65:e5

# Subject: CN=GLOBALTRUST 2020,O=e-commerce monitoring GmbH,C=AT

# Not Valid Before: Mon Feb 10 00:00:00 2020

# Not Valid After : Sun Jun 10 00:00:00 2040

# Fingerprint (SHA-256):

9A:29:6A:51:82:D1:D4:51:A2:E3:7F:43:9B:74:DA:AF:A2:67:52:33:29:F9:0F:9A:0D:20:07:C3:34:E2:3C:9A # Fingerprint (SHA1): D0:67:C1:13:51:01:0C:AA:D0:C7:6A:65:37:31:16:26:4F:53:71:A2

CKA\_CLASS CK\_OBJECT\_CLASS CKO\_NSS\_TRUST CKA\_TOKEN CK\_BBOOL CK\_TRUE CKA\_PRIVATE CK\_BBOOL CK\_FALSE CKA\_MODIFIABLE CK\_BBOOL CK\_FALSE CKA\_LABEL UTF8 "GLOBALTRUST 2020" CKA\_CERT\_SHA1\_HASH MULTILINE\_OCTAL \320\147\301\023\121\001\014\252\320\307\152\145\067\061\026\046 \117\123\161\242 END CKA\_CERT\_MD5\_HASH MULTILINE\_OCTAL \212\307\157\313\155\343\314\242\361\174\203\372\016\170\327\350 END CKA\_ISSUER MULTILINE\_OCTAL \060\115\061\013\060\011\006\003\125\004\006\023\002\101\124\061 \043\060\041\006\003\125\004\012\023\032\145\055\143\157\155\155 \145\162\143\145\040\155\157\156\151\164\157\162\151\156\147\040 \107\155\142\110\061\031\060\027\006\003\125\004\003\023\020\107 \114\117\102\101\114\124\122\125\123\124\040\062\060\062\060 END CKA\_SERIAL\_NUMBER MULTILINE\_OCTAL \002\013\132\113\275\132\373\117\212\133\372\145\345 END CKA TRUST\_SERVER\_AUTH CK\_TRUST CKT\_NSS\_TRUSTED\_DELEGATOR CKA\_TRUST\_EMAIL\_PROTECTION CK\_TRUST CKT\_NSS\_TRUSTED\_DELEGATOR CKA\_TRUST\_CODE\_SIGNING CK\_TRUST CKT\_NSS\_MUST\_VERIFY\_TRUST CKA\_TRUST\_STEP\_UP\_APPROVED CK\_BBOOL CK\_FALSE # # Certificate "ANF Secure Server Root CA" # # Issuer: CN=ANF Secure Server Root CA,OU=ANF CA Raiz,O=ANF Autoridad de Certificacion,C=ES,serialNumber=G63287510 # Serial Number:0d:d3:e3:bc:6c:f9:6b:b1 # Subject: CN=ANF Secure Server Root CA,OU=ANF CA Raiz,O=ANF Autoridad de Certificacion,C=ES,serialNumber=G63287510 # Not Valid Before: Wed Sep 04 10:00:38 2019 # Not Valid After : Tue Aug 30 10:00:38 2039 # Fingerprint (SHA-256): FB:8F:EC:75:91:69:B9:10:6B:1E:51:16:44:C6:18:C5:13:04:37:3F:6C:06:43:08:8D:8B:EF:FD:1B:99:75:99 # Fingerprint (SHA1): 5B:6E:68:D0:CC:15:B6:A0:5F:1E:C1:5F:AE:02:FC:6B:2F:5D:6F:74 CKA\_CLASS CK\_OBJECT\_CLASS CKO\_CERTIFICATE CKA\_TOKEN CK\_BBOOL CK\_TRUE CKA\_PRIVATE CK\_BBOOL CK\_FALSE CKA\_MODIFIABLE CK\_BBOOL CK\_FALSE CKA\_LABEL UTF8 "ANF Secure Server Root CA" CKA\_CERTIFICATE\_TYPE CK\_CERTIFICATE\_TYPE CKC\_X\_509

CKA\_VALUE MULTILINE\_OCTAL \060\202\005\357\060\202\003\327\240\003\002\001\002\002\010\015 \323\343\274\154\371\153\261\060\015\006\011\052\206\110\206\367 \015\001\001\013\005\000\060\201\204\061\022\060\020\006\003\125 \004\005\023\011\107\066\063\062\070\067\065\061\060\061\013\060 \011\006\003\125\004\006\023\002\105\123\061\047\060\045\006\003 \125\004\012\023\036\101\116\106\040\101\165\164\157\162\151\144 \141\144\040\144\145\040\103\145\162\164\151\146\151\143\141\143 \151\157\156\061\024\060\022\006\003\125\004\013\023\013\101\116 \106\040\103\101\040\122\141\151\172\061\042\060\040\006\003\125 \004\003\023\031\101\116\106\040\123\145\143\165\162\145\040\123 \145\162\166\145\162\040\122\157\157\164\040\103\101\060\036\027 \015\061\071\060\071\060\064\061\060\060\060\063\070\132\027\015 \063\071\060\070\063\060\061\060\060\060\063\070\132\060\201\204 \061\022\060\020\006\003\125\004\005\023\011\107\066\063\062\070 \067\065\061\060\061\013\060\011\006\003\125\004\006\023\002\105 \123\061\047\060\045\006\003\125\004\012\023\036\101\116\106\040 \101\165\164\157\162\151\144\141\144\040\144\145\040\103\145\162 \164\151\146\151\143\141\143\151\157\156\061\024\060\022\006\003 \125\004\013\023\013\101\116\106\040\103\101\040\122\141\151\172

END

\002\010\015\323\343\274\154\371\153\261

MULTILINE\_OCTAL

CKA\_SERIAL\_NUMBER

END

\122\157\157\164\040\103\101

CKA\_ISSUER MULTILINE\_OCTAL \060\201\204\061\022\060\020\006\003\125\004\005\023\011\107\066 \063\062\070\067\065\061\060\061\013\060\011\006\003\125\004\006 \023\002\105\123\061\047\060\045\006\003\125\004\012\023\036\101 \116\106\040\101\165\164\157\162\151\144\141\144\040\144\145\040 \103\145\162\164\151\146\151\143\141\143\151\157\156\061\024\060 \022\006\003\125\004\013\023\013\101\116\106\040\103\101\040\122 \141\151\172\061\042\060\040\006\003\125\004\003\023\031\101\116 \106\040\123\145\143\165\162\145\040\123\145\162\166\145\162\040

UTF8 "0"

CKA\_ID

END

\122\157\157\164\040\103\101

CKA\_SUBJECT MULTILINE\_OCTAL \060\201\204\061\022\060\020\006\003\125\004\005\023\011\107\066 \063\062\070\067\065\061\060\061\013\060\011\006\003\125\004\006 \023\002\105\123\061\047\060\045\006\003\125\004\012\023\036\101 \116\106\040\101\165\164\157\162\151\144\141\144\040\144\145\040 \103\145\162\164\151\146\151\143\141\143\151\157\156\061\024\060 \022\006\003\125\004\013\023\013\101\116\106\040\103\101\040\122 \141\151\172\061\042\060\040\006\003\125\004\003\023\031\101\116 \106\040\123\145\143\165\162\145\040\123\145\162\166\145\162\040

\061\042\060\040\006\003\125\004\003\023\031\101\116\106\040\123 \145\143\165\162\145\040\123\145\162\166\145\162\040\122\157\157 \164\040\103\101\060\202\002\042\060\015\006\011\052\206\110\206 \367\015\001\001\001\005\000\003\202\002\017\000\060\202\002\012 \002\202\002\001\000\333\353\153\053\346\144\124\225\202\220\243 \162\244\031\001\235\234\013\201\137\163\111\272\247\254\363\004 \116\173\226\013\354\021\340\133\246\034\316\033\322\015\203\034 \053\270\236\035\176\105\062\140\017\007\351\167\130\176\237\152 \310\141\116\266\046\301\114\215\377\114\357\064\262\037\145\330 \271\170\365\255\251\161\271\357\117\130\035\245\336\164\040\227 \241\355\150\114\336\222\027\113\274\253\377\145\232\236\373\107 \331\127\162\363\011\241\256\166\104\023\156\234\055\104\071\274 \371\307\073\244\130\075\101\275\264\302\111\243\310\015\322\227 \057\007\145\122\000\247\156\310\257\150\354\364\024\226\266\127 \037\126\303\071\237\053\155\344\363\076\366\065\144\332\014\034 \241\204\113\057\113\113\342\054\044\235\155\223\100\353\265\043 \216\062\312\157\105\323\250\211\173\036\317\036\372\133\103\213 \315\315\250\017\152\312\014\136\271\236\107\217\360\331\266\012 \013\130\145\027\063\271\043\344\167\031\175\313\112\056\222\173 \117\057\020\167\261\215\057\150\234\142\314\340\120\370\354\221 \247\124\114\127\011\325\166\143\305\350\145\036\356\155\152\317 \011\235\372\174\117\255\140\010\375\126\231\017\025\054\173\251 \200\253\214\141\217\112\007\166\102\336\075\364\335\262\044\063 \133\270\265\243\104\311\254\177\167\074\035\043\354\202\251\246 \342\310\006\114\002\376\254\134\231\231\013\057\020\212\246\364 \177\325\207\164\015\131\111\105\366\360\161\134\071\051\326\277 \112\043\213\365\137\001\143\322\207\163\050\265\113\012\365\370 \253\202\054\176\163\045\062\035\013\143\012\027\201\000\377\266 \166\136\347\264\261\100\312\041\273\325\200\121\345\110\122\147 \054\322\141\211\007\015\017\316\102\167\300\104\163\234\104\120 \240\333\020\012\055\225\034\201\257\344\034\345\024\036\361\066 \101\001\002\057\175\163\247\336\102\314\114\351\211\015\126\367 \237\221\324\003\306\154\311\217\333\330\034\340\100\230\135\146 \231\230\200\156\055\377\001\305\316\313\106\037\254\002\306\103 \346\256\242\204\074\305\116\036\075\155\311\024\114\343\056\101 \273\312\071\277\066\074\052\031\252\101\207\116\245\316\113\062 \171\335\220\111\177\002\003\001\000\001\243\143\060\141\060\037 \006\003\125\035\043\004\030\060\026\200\024\234\137\320\154\143 \243\137\223\312\223\230\010\255\214\207\245\054\134\301\067\060 \035\006\003\125\035\016\004\026\004\024\234\137\320\154\143\243 \137\223\312\223\230\010\255\214\207\245\054\134\301\067\060\016 \006\003\125\035\017\001\001\377\004\004\003\002\001\206\060\017 \006\003\125\035\023\001\001\377\004\005\060\003\001\001\377\060 \015\006\011\052\206\110\206\367\015\001\001\013\005\000\003\202 \002\001\000\116\036\271\212\306\240\230\077\156\303\151\300\152 \134\111\122\254\313\053\135\170\070\301\325\124\204\237\223\360 \207\031\075\054\146\211\353\015\102\374\314\360\165\205\077\213 \364\200\135\171\345\027\147\275\065\202\342\362\074\216\175\133

\066\313\132\200\000\051\362\316\053\054\361\217\252\155\005\223 \154\162\307\126\353\337\120\043\050\345\105\020\075\350\147\243 \257\016\125\017\220\011\142\357\113\131\242\366\123\361\300\065 \344\057\301\044\275\171\057\116\040\042\073\375\032\040\260\244 \016\054\160\355\164\077\270\023\225\006\121\310\350\207\046\312  $\label{24}$ <br/> $\label{244}$ \350\030\303\174\211\362\213\120\076\275\021\342\025\003\250\066 \175\063\001\154\110\025\327\210\220\231\004\305\314\346\007\364 \274\364\220\355\023\342\352\213\303\217\243\063\017\301\051\114 \023\116\332\025\126\161\163\162\202\120\366\232\063\174\242\261 \250\032\064\164\145\134\316\321\353\253\123\340\032\200\330\352 \072\111\344\046\060\233\345\034\212\250\251\025\062\206\231\222 \012\020\043\126\022\340\366\316\114\342\273\276\333\215\222\163 \001\146\057\142\076\262\162\047\105\066\355\115\126\343\227\231 \377\072\065\076\245\124\112\122\131\113\140\333\356\376\170\021 \177\112\334\024\171\140\266\153\144\003\333\025\203\341\242\276 \366\043\227\120\360\011\063\066\247\161\226\045\363\271\102\175 \333\070\077\054\130\254\350\102\341\016\330\323\073\114\056\202 \351\203\056\153\061\331\335\107\206\117\155\227\221\056\117\342 \050\161\065\026\321\362\163\376\045\053\007\107\044\143\047\310 \370\366\331\153\374\022\061\126\010\300\123\102\257\234\320\063 \176\374\006\360\061\104\003\024\361\130\352\362\152\015\251\021 \262\203\276\305\032\277\007\352\131\334\243\210\065\357\234\166 \062\074\115\006\042\316\025\345\335\236\330\217\332\336\322\304 \071\345\027\201\317\070\107\353\177\210\155\131\033\337\237\102 \024\256\176\317\250\260\146\145\332\067\257\237\252\075\352\050 \266\336\325\061\130\026\202\133\352\273\031\165\002\163\032\312 \110\032\041\223\220\012\216\223\204\247\175\073\043\030\222\211 \240\215\254 END

CKA\_NSS\_MOZILLA\_CA\_POLICY CK\_BBOOL CK\_TRUE CKA\_NSS\_SERVER\_DISTRUST\_AFTER CK\_BBOOL CK\_FALSE CKA\_NSS\_EMAIL\_DISTRUST\_AFTER CK\_BBOOL CK\_FALSE

# Trust for "ANF Secure Server Root CA"

# Issuer: CN=ANF Secure Server Root CA,OU=ANF CA Raiz,O=ANF Autoridad de

Certificacion,C=ES,serialNumber=G63287510

# Serial Number:0d:d3:e3:bc:6c:f9:6b:b1

# Subject: CN=ANF Secure Server Root CA,OU=ANF CA Raiz,O=ANF Autoridad de

Certificacion,C=ES,serialNumber=G63287510

# Not Valid Before: Wed Sep 04 10:00:38 2019

# Not Valid After : Tue Aug 30 10:00:38 2039

# Fingerprint (SHA-256):

FB:8F:EC:75:91:69:B9:10:6B:1E:51:16:44:C6:18:C5:13:04:37:3F:6C:06:43:08:8D:8B:EF:FD:1B:99:75:99 # Fingerprint (SHA1): 5B:6E:68:D0:CC:15:B6:A0:5F:1E:C1:5F:AE:02:FC:6B:2F:5D:6F:74 CKA\_CLASS

CK\_OBJECT\_CLASS CKO\_NSS\_TRUST CKA\_TOKEN CK\_BBOOL CK\_TRUE CKA\_PRIVATE CK\_BBOOL CK\_FALSE CKA\_MODIFIABLE CK\_BBOOL CK\_FALSE CKA\_LABEL UTF8 "ANF Secure Server Root CA" CKA\_CERT\_SHA1\_HASH MULTILINE\_OCTAL \133\156\150\320\314\025\266\240\137\036\301\137\256\002\374\153 \057\135\157\164 END

CKA\_CERT\_MD5\_HASH MULTILINE\_OCTAL \046\246\104\132\331\257\116\057\262\035\266\145\260\116\350\226 END

CKA\_ISSUER MULTILINE\_OCTAL

```
\060\201\204\061\022\060\020\006\003\125\004\005\023\011\107\066
\063\062\070\067\065\061\060\061\013\060\011\006\003\125\004\006
\023\002\105\123\061\047\060\045\006\003\125\004\012\023\036\101
\116\106\040\101\165\164\157\162\151\144\141\144\040\144\145\040
\103\145\162\164\151\146\151\143\141\143\151\157\156\061\024\060
\022\006\003\125\004\013\023\013\101\116\106\040\103\101\040\122
\141\151\172\061\042\060\040\006\003\125\004\003\023\031\101\116
\106\040\123\145\143\165\162\145\040\123\145\162\166\145\162\040
\122\157\157\164\040\103\101
```
END

CKA\_SERIAL\_NUMBER

MULTILINE\_OCTAL

\002\010\015\323\343\274\154\371\153\261

END

CKA\_TRUST\_SERVER\_AUTH CK\_TRUST CKT\_NSS\_TRUSTED\_DELEGATOR CKA TRUST\_EMAIL\_PROTECTION CK\_TRUST CKT\_NSS\_MUST\_VERIFY\_TRUST CKA TRUST\_CODE\_SIGNING CK\_TRUST CKT\_NSS\_MUST\_VERIFY\_TRUST CKA\_TRUST\_STEP\_UP\_APPROVED CK\_BBOOL CK\_FALSE

#

# Certificate "Certum EC-384 CA"

#

```
# Issuer: CN=Certum EC-384 CA,OU=Certum Certification Authority,O=Asseco Data Systems S.A.,C=PL
```
# Serial Number:78:8f:27:5c:81:12:52:20:a5:04:d0:2d:dd:ba:73:f4

# Subject: CN=Certum EC-384 CA,OU=Certum Certification Authority,O=Asseco Data Systems S.A.,C=PL

# Not Valid Before: Mon Mar 26 07:24:54 2018

# Not Valid After : Thu Mar 26 07:24:54 2043

# Fingerprint (SHA-256):

6B:32:80:85:62:53:18:AA:50:D1:73:C9:8D:8B:DA:09:D5:7E:27:41:3D:11:4C:F7:87:A0:F5:D0:6C:03:0C:F6 # Fingerprint (SHA1): F3:3E:78:3C:AC:DF:F4:A2:CC:AC:67:55:69:56:D7:E5:16:3C:E1:ED

CKA\_CLASS CK\_OBJECT\_CLASS CKO\_CERTIFICATE

CKA\_TOKEN CK\_BBOOL CK\_TRUE

CKA\_PRIVATE CK\_BBOOL CK\_FALSE

CKA\_MODIFIABLE

CKA\_VALUE MULTILINE\_OCTAL \060\202\002\145\060\202\001\353\240\003\002\001\002\002\020\170 \217\047\134\201\022\122\040\245\004\320\055\335\272\163\364\060 \012\006\010\052\206\110\316\075\004\003\003\060\164\061\013\060 \011\006\003\125\004\006\023\002\120\114\061\041\060\037\006\003 \125\004\012\023\030\101\163\163\145\143\157\040\104\141\164\141 \040\123\171\163\164\145\155\163\040\123\056\101\056\061\047\060 \045\006\003\125\004\013\023\036\103\145\162\164\165\155\040\103 \145\162\164\151\146\151\143\141\164\151\157\156\040\101\165\164 \150\157\162\151\164\171\061\031\060\027\006\003\125\004\003\023 \020\103\145\162\164\165\155\040\105\103\055\063\070\064\040\103 \101\060\036\027\015\061\070\060\063\062\066\060\067\062\064\065 \064\132\027\015\064\063\060\063\062\066\060\067\062\064\065\064 \132\060\164\061\013\060\011\006\003\125\004\006\023\002\120\114 \061\041\060\037\006\003\125\004\012\023\030\101\163\163\145\143 \157\040\104\141\164\141\040\123\171\163\164\145\155\163\040\123 \056\101\056\061\047\060\045\006\003\125\004\013\023\036\103\145 \162\164\165\155\040\103\145\162\164\151\146\151\143\141\164\151 \157\156\040\101\165\164\150\157\162\151\164\171\061\031\060\027

END

\163\364

\002\020\170\217\047\134\201\022\122\040\245\004\320\055\335\272

MULTILINE\_OCTAL

CKA\_SERIAL\_NUMBER

END

\063\070\064\040\103\101

CKA\_ISSUER MULTILINE\_OCTAL \060\164\061\013\060\011\006\003\125\004\006\023\002\120\114\061 \041\060\037\006\003\125\004\012\023\030\101\163\163\145\143\157 \040\104\141\164\141\040\123\171\163\164\145\155\163\040\123\056 \101\056\061\047\060\045\006\003\125\004\013\023\036\103\145\162 \164\165\155\040\103\145\162\164\151\146\151\143\141\164\151\157 \156\040\101\165\164\150\157\162\151\164\171\061\031\060\027\006 \003\125\004\003\023\020\103\145\162\164\165\155\040\105\103\055

CKA\_ID UTF8 "0"

END

\063\070\064\040\103\101

\060\164\061\013\060\011\006\003\125\004\006\023\002\120\114\061 \041\060\037\006\003\125\004\012\023\030\101\163\163\145\143\157 \040\104\141\164\141\040\123\171\163\164\145\155\163\040\123\056 \101\056\061\047\060\045\006\003\125\004\013\023\036\103\145\162 \164\165\155\040\103\145\162\164\151\146\151\143\141\164\151\157 \156\040\101\165\164\150\157\162\151\164\171\061\031\060\027\006 \003\125\004\003\023\020\103\145\162\164\165\155\040\105\103\055

CKA\_LABEL UTF8 "Certum EC-384 CA" CKA\_CERTIFICATE\_TYPE CK\_CERTIFICATE\_TYPE CKC\_X\_509 CKA\_SUBJECT MULTILINE\_OCTAL

CK\_BBOOL CK\_FALSE

\006\003\125\004\003\023\020\103\145\162\164\165\155\040\105\103 \055\063\070\064\040\103\101\060\166\060\020\006\007\052\206\110 \316\075\002\001\006\005\053\201\004\000\042\003\142\000\004\304 \050\216\253\030\133\152\276\156\144\067\143\344\315\354\253\072 \367\314\241\270\016\202\111\327\206\051\237\241\224\362\343\140 \170\230\201\170\006\115\362\354\232\016\127\140\203\237\264\346 \027\057\032\263\135\002\133\211\043\074\302\021\005\052\247\210 \023\030\363\120\204\327\275\064\054\047\211\125\377\316\114\347 \337\246\037\050\304\360\124\303\271\174\267\123\255\353\302\243 \102\060\100\060\017\006\003\125\035\023\001\001\377\004\005\060 \003\001\001\377\060\035\006\003\125\035\016\004\026\004\024\215 \006\146\164\044\166\072\363\211\367\274\326\275\107\175\057\274 \020\137\113\060\016\006\003\125\035\017\001\001\377\004\004\003 \002\001\006\060\012\006\010\052\206\110\316\075\004\003\003\003 \150\000\060\145\002\060\003\125\055\246\346\030\304\174\357\311 \120\156\301\047\017\234\207\257\156\325\033\010\030\275\222\051 \301\357\224\221\170\322\072\034\125\211\142\345\033\011\036\272 \144\153\361\166\264\324\002\061\000\264\102\204\231\377\253\347 \236\373\221\227\047\135\334\260\133\060\161\316\136\070\032\152 \331\045\347\352\367\141\222\126\370\352\332\066\302\207\145\226 \056\162\045\057\177\337\303\023\311 END CKA\_NSS\_MOZILLA\_CA\_POLICY CK\_BBOOL CK\_TRUE CKA\_NSS\_SERVER\_DISTRUST\_AFTER CK\_BBOOL CK\_FALSE CKA\_NSS\_EMAIL\_DISTRUST\_AFTER CK\_BBOOL CK\_FALSE # Trust for "Certum EC-384 CA" # Issuer: CN=Certum EC-384 CA,OU=Certum Certification Authority,O=Asseco Data Systems S.A.,C=PL # Serial Number:78:8f:27:5c:81:12:52:20:a5:04:d0:2d:dd:ba:73:f4 # Subject: CN=Certum EC-384 CA,OU=Certum Certification Authority,O=Asseco Data Systems S.A.,C=PL # Not Valid Before: Mon Mar 26 07:24:54 2018 # Not Valid After : Thu Mar 26 07:24:54 2043 # Fingerprint (SHA-256): 6B:32:80:85:62:53:18:AA:50:D1:73:C9:8D:8B:DA:09:D5:7E:27:41:3D:11:4C:F7:87:A0:F5:D0:6C:03:0C:F6 # Fingerprint (SHA1): F3:3E:78:3C:AC:DF:F4:A2:CC:AC:67:55:69:56:D7:E5:16:3C:E1:ED CKA\_CLASS CK\_OBJECT\_CLASS CKO\_NSS\_TRUST CKA\_TOKEN CK\_BBOOL CK\_TRUE CKA\_PRIVATE CK\_BBOOL CK\_FALSE CKA\_MODIFIABLE CK\_BBOOL CK\_FALSE CKA\_LABEL UTF8 "Certum EC-384 CA" CKA\_CERT\_SHA1\_HASH MULTILINE\_OCTAL \363\076\170\074\254\337\364\242\314\254\147\125\151\126\327\345 \026\074\341\355 END CKA\_CERT\_MD5\_HASH MULTILINE\_OCTAL \266\145\263\226\140\227\022\241\354\116\341\075\243\306\311\361

## END

CKA\_ISSUER MULTILINE\_OCTAL

\060\164\061\013\060\011\006\003\125\004\006\023\002\120\114\061 \041\060\037\006\003\125\004\012\023\030\101\163\163\145\143\157 \040\104\141\164\141\040\123\171\163\164\145\155\163\040\123\056 \101\056\061\047\060\045\006\003\125\004\013\023\036\103\145\162 \164\165\155\040\103\145\162\164\151\146\151\143\141\164\151\157 \156\040\101\165\164\150\157\162\151\164\171\061\031\060\027\006 \003\125\004\003\023\020\103\145\162\164\165\155\040\105\103\055 \063\070\064\040\103\101

END

CKA\_SERIAL\_NUMBER

MULTILINE\_OCTAL

\002\020\170\217\047\134\201\022\122\040\245\004\320\055\335\272

\163\364

END

CKA\_TRUST\_SERVER\_AUTH CK\_TRUST CKT\_NSS\_TRUSTED\_DELEGATOR CKA TRUST\_EMAIL\_PROTECTION CK\_TRUST CKT\_NSS\_TRUSTED\_DELEGATOR CKA\_TRUST\_CODE\_SIGNING CK\_TRUST CKT\_NSS\_MUST\_VERIFY\_TRUST CKA\_TRUST\_STEP\_UP\_APPROVED CK\_BBOOL CK\_FALSE

#

# Certificate "Certum Trusted Root CA"

#

# Issuer: CN=Certum Trusted Root CA,OU=Certum Certification Authority,O=Asseco Data Systems S.A.,C=PL

# Serial Number:1e:bf:59:50:b8:c9:80:37:4c:06:f7:eb:55:4f:b5:ed

# Subject: CN=Certum Trusted Root

CA,OU=Certum Certification Authority,O=Asseco Data Systems S.A.,C=PL

# Not Valid Before: Fri Mar 16 12:10:13 2018

# Not Valid After : Mon Mar 16 12:10:13 2043

# Fingerprint (SHA-256):

FE:76:96:57:38:55:77:3E:37:A9:5E:7A:D4:D9:CC:96:C3:01:57:C1:5D:31:76:5B:A9:B1:57:04:E1:AE:78:FD # Fingerprint (SHA1): C8:83:44:C0:18:AE:9F:CC:F1:87:B7:8F:22:D1:C5:D7:45:84:BA:E5

CKA\_CLASS CK\_OBJECT\_CLASS CKO\_CERTIFICATE

CKA\_TOKEN CK\_BBOOL CK\_TRUE

CKA\_PRIVATE CK\_BBOOL CK\_FALSE

CKA\_MODIFIABLE CK\_BBOOL CK\_FALSE

CKA\_LABEL UTF8 "Certum Trusted Root CA"

CKA\_CERTIFICATE\_TYPE CK\_CERTIFICATE\_TYPE CKC\_X\_509

CKA\_SUBJECT MULTILINE\_OCTAL

\060\172\061\013\060\011\006\003\125\004\006\023\002\120\114\061

\041\060\037\006\003\125\004\012\023\030\101\163\163\145\143\157

\040\104\141\164\141\040\123\171\163\164\145\155\163\040\123\056

\101\056\061\047\060\045\006\003\125\004\013\023\036\103\145\162

\164\165\155\040\103\145\162\164\151\146\151\143\141\164\151\157

\156\040\101\165\164\150\157\162\151\164\171\061\037\060\035\006

\003\125\004\003\023\026\103\145\162\164\165\155\040\124\162\165

\163\164\145\144\040\122\157\157\164\040\103\101

CKA\_VALUE MULTILINE\_OCTAL \060\202\005\300\060\202\003\250\240\003\002\001\002\002\020\020\036 \277\131\120\270\311\200\067\114\006\367\353\125\117\265\355\060 \015\006\011\052\206\110\206\367\015\001\001\015\005\000\060\172 \061\013\060\011\006\003\125\004\006\023\002\120\114\061\041\060 \037\006\003\125\004\012\023\030\101\163\163\145\143\157\040\104 \141\164\141\040\123\171\163\164\145\155\163\040\123\056\101\056 \061\047\060\045\006\003\125\004\013\023\036\103\145\162\164\165 \155\040\103\145\162\164\151\146\151\143\141\164\151\157\156\040 \101\165\164\150\157\162\151\164\171\061\037\060\035\006\003\125 \004\003\023\026\103\145\162\164\165\155\040\124\162\165\163\164 \145\144\040\122\157\157\164\040\103\101\060\036\027\015\061\070 \060\063\061\066\061\062\061\060\061\063\132\027\015\064\063\060 \063\061\066\061\062\061\060\061\063\132\060\172\061\013\060\011 \006\003\125\004\006\023\002\120\114\061\041\060\037\006\003\125 \004\012\023\030\101\163\163\145\143\157\040\104\141\164\141\040 \123\171\163\164\145\155\163\040\123\056\101\056\061\047\060\045 \006\003\125\004\013\023\036\103\145\162\164\165\155\040\103\145 \162\164\151\146\151\143\141\164\151\157\156\040\101\165\164\150 \157\162\151\164\171\061\037\060\035\006\003\125\004\003\023\026 \103\145\162\164\165\155\040\124\162\165\163\164\145\144\040\122 \157\157\164\040\103\101\060\202\002\042\060\015\006\011\052\206 \110\206\367\015\001\001\001\005\000\003\202\002\017\000\060\202 \002\012\002\202\002\001\000\321\055\216\273\267\066\352\155\067 \221\237\116\223\247\005\344\051\003\045\316\034\202\367\174\231 \237\101\006\315\355\243\272\300\333\011\054\301\174\337\051\176 \113\145\057\223\247\324\001\153\003\050\030\243\330\235\005\301 \052\330\105\361\221\336\337\073\320\200\002\214\317\070\017\352 \247\134\170\021\244\301\310\205\134\045\323\323\262\347\045\317 \021\124\227\253\065\300\036\166\034\357\000\123\237\071\334\024 \245\054\042\045\263\162\162\374\215\263\345\076\010\036\024\052

\265\355 END

CKA\_SERIAL\_NUMBER MULTILINE\_OCTAL \002\020\036\277\131\120\270\311\200\067\114\006\367\353\125\117

END

\163\164\145\144\040\122\157\157\164\040\103\101

CKA\_ISSUER MULTILINE\_OCTAL \060\172\061\013\060\011\006\003\125\004\006\023\002\120\114\061 \041\060\037\006\003\125\004\012\023\030\101\163\163\145\143\157 \040\104\141\164\141\040\123\171\163\164\145\155\163\040\123\056 \101\056\061\047\060\045\006\003\125\004\013\023\036\103\145\162 \164\165\155\040\103\145\162\164\151\146\151\143\141\164\151\157 \156\040\101\165\164\150\157\162\151\164\171\061\037\060\035\006 \003\125\004\003\023\026\103\145\162\164\165\155\040\124\162\165

END CKA\_ID

UTF8 "0"

\067\013\210\074\312\260\364\310\302\241\256\274\301\276\051\147 \125\342\374\255\131\134\376\275\127\054\260\220\215\302\355\067 \266\174\231\210\265\325\003\232\075\025\015\075\072\250\250\105 \360\225\116\045\131\035\315\230\151\273\323\314\062\311\215\357 \201\376\255\175\211\273\272\140\023\312\145\225\147\240\363\031 \366\003\126\324\152\323\047\342\241\255\203\360\112\022\042\167 \034\005\163\342\031\161\102\300\354\165\106\232\220\130\340\152 \216\053\245\106\060\004\216\031\262\027\343\276\251\272\177\126 \361\044\003\327\262\041\050\166\016\066\060\114\171\325\101\232 \232\250\270\065\272\014\072\362\104\033\040\210\367\305\045\327 \075\306\343\076\103\335\207\376\304\352\365\123\076\114\145\377 \073\112\313\170\132\153\027\137\015\307\303\117\116\232\052\242 \355\127\115\042\342\106\232\077\017\221\064\044\175\125\343\214 \225\067\323\032\360\011\053\054\322\311\215\264\015\000\253\147 \051\050\330\001\365\031\004\266\035\276\166\376\162\134\304\205 \312\322\200\101\337\005\250\243\325\204\220\117\013\363\340\077 \233\031\322\067\211\077\362\173\122\034\214\366\341\367\074\007 \227\214\016\242\131\201\014\262\220\075\323\343\131\106\355\017 \251\247\336\200\153\132\252\007\266\031\313\274\127\363\227\041 \172\014\261\053\164\076\353\332\247\147\055\114\304\230\236\066 \011\166\146\146\374\032\077\352\110\124\034\276\060\275\200\120 \277\174\265\316\000\366\014\141\331\347\044\003\340\343\001\201 \016\275\330\205\064\210\275\262\066\250\173\134\010\345\104\200 \214\157\370\057\325\041\312\035\034\320\373\304\265\207\321\072 \116\307\166\265\065\110\265\002\003\001\000\001\243\102\060\100 \060\017\006\003\125\035\023\001\001\377\004\005\060\003\001\001 \377\060\035\006\003\125\035\016\004\026\004\024\214\373\034\165 \274\002\323\237\116\056\110\331\371\140\124\252\304\263\117\372 \060\016\006\003\125\035\017\001\001\377\004\004\003\002\001\006 \060\015\006\011\052\206\110\206\367\015\001\001\015\005\000\003 \202\002\001\000\110\242\325\000\013\056\320\077\274\034\325\265 \124\111\036\132\153\364\344\362\340\100\067\340\314\024\173\271 \311\372\065\265\165\027\223\152\005\151\205\234\315\117\031\170 \133\031\201\363\143\076\303\316\133\217\365\057\136\001\166\023 \077\054\000\271\315\226\122\071\111\155\004\116\305\351\017\206 \015\341\372\263\137\202\022\361\072\316\146\006\044\064\053\350 \314\312\347\151\334\207\235\302\064\327\171\321\323\167\270\252 \131\130\376\235\046\372\070\206\076\235\212\207\144\127\345\027 \072\342\371\215\271\343\063\170\301\220\330\270\335\267\203\121 \344\304\314\043\325\006\174\346\121\323\315\064\061\300\366\106 \273\013\255\374\075\020\005\052\073\112\221\045\356\214\324\204 \207\200\052\274\011\214\252\072\023\137\350\064\171\120\301\020 \031\371\323\050\036\324\321\121\060\051\263\256\220\147\326\037 \012\143\261\305\251\306\102\061\143\027\224\357\151\313\057\372 \214\024\175\304\103\030\211\331\360\062\100\346\200\342\106\137 \345\343\301\000\131\250\371\350\040\274\211\054\016\107\064\013 \352\127\302\123\066\374\247\324\257\061\315\376\002\345\165\372 \271\047\011\371\363\365\073\312\175\237\251\042\313\210\311\252

\321\107\075\066\167\250\131\144\153\047\317\357\047\301\343\044 \265\206\367\256\176\062\115\260\171\150\321\071\350\220\130\303 \203\274\017\054\326\227\353\316\014\341\040\307\332\267\076\303 \077\277\057\334\064\244\373\053\041\315\147\217\113\364\343\352 \324\077\347\117\272\271\245\223\105\034\146\037\041\372\144\136 \157\340\166\224\062\313\165\365\156\345\366\217\307\270\244\314 \250\226\175\144\373\044\132\112\003\154\153\070\306\350\003\103 \232\367\127\271\263\051\151\223\070\364\003\362\273\373\202\153 \007\040\321\122\037\232\144\002\173\230\146\333\134\115\132\017 \320\204\225\240\074\024\103\006\312\312\333\270\101\066\332\152 \104\147\207\257\257\343\105\021\025\151\010\262\276\026\071\227 \044\157\022\105\321\147\135\011\250\311\025\332\372\322\246\137 \023\141\037\277\205\254\264\255\255\005\224\010\203\036\165\027 \323\161\073\223\120\043\131\240\355\074\221\124\235\166\000\305 \303\270\070\333 END

CKA\_NSS\_MOZILLA\_CA\_POLICY CK\_BBOOL CK\_TRUE CKA\_NSS\_SERVER\_DISTRUST\_AFTER CK\_BBOOL CK\_FALSE CKA\_NSS\_EMAIL\_DISTRUST\_AFTER CK\_BBOOL CK\_FALSE

# Trust for "Certum Trusted Root CA"

# Issuer: CN=Certum

Trusted Root CA,OU=Certum Certification Authority,O=Asseco Data Systems S.A.,C=PL

# Serial Number:1e:bf:59:50:b8:c9:80:37:4c:06:f7:eb:55:4f:b5:ed

# Subject: CN=Certum Trusted Root CA,OU=Certum Certification Authority,O=Asseco Data Systems S.A.,C=PL

# Not Valid Before: Fri Mar 16 12:10:13 2018

# Not Valid After : Mon Mar 16 12:10:13 2043

# Fingerprint (SHA-256):

FE:76:96:57:38:55:77:3E:37:A9:5E:7A:D4:D9:CC:96:C3:01:57:C1:5D:31:76:5B:A9:B1:57:04:E1:AE:78:FD

# Fingerprint (SHA1): C8:83:44:C0:18:AE:9F:CC:F1:87:B7:8F:22:D1:C5:D7:45:84:BA:E5

CKA\_CLASS CK\_OBJECT\_CLASS CKO\_NSS\_TRUST

CKA\_TOKEN CK\_BBOOL CK\_TRUE

CKA\_PRIVATE CK\_BBOOL CK\_FALSE

CKA\_MODIFIABLE CK\_BBOOL CK\_FALSE

CKA\_LABEL UTF8 "Certum Trusted Root CA"

CKA\_CERT\_SHA1\_HASH MULTILINE\_OCTAL

\310\203\104\300\030\256\237\314\361\207\267\217\042\321\305\327

\105\204\272\345

END

CKA\_CERT\_MD5\_HASH MULTILINE\_OCTAL

\121\341\302\347\376\114\204\257\131\016\057\364\124\157\352\051

END

CKA\_ISSUER MULTILINE\_OCTAL

\060\172\061\013\060\011\006\003\125\004\006\023\002\120\114\061 \041\060\037\006\003\125\004\012\023\030\101\163\163\163\145\143\157 \040\104\141\164\141\040\123\171\163\164\145\155\163\040\123\056 \101\056\061\047\060\045\006\003\125\004\013\023\036\103\145\162

```
\164\165\155\040\103\145\162\164\151\146\151\143\141\164\151\157
\156\040\101\165\164\150\157\162\151\164\171\061\037\060\035\006
\003\125\004\003\023\026\103\145\162\164\165\155\040\124\162\165
\163\164\145\144\040\122\157\157\164\040\103\101
END
CKA_SERIAL_NUMBER
 MULTILINE_OCTAL
\002\020\036\277\131\120\270\311\200\067\114\006\367\353\125\117
\265\355
END
CKA_TRUST_SERVER_AUTH CK_TRUST CKT_NSS_TRUSTED_DELEGATOR
CKA_TRUST_EMAIL_PROTECTION CK_TRUST CKT_NSS_TRUSTED_DELEGATOR
CKA TRUST_CODE_SIGNING CK_TRUST CKT_NSS_MUST_VERIFY_TRUST
CKA_TRUST_STEP_UP_APPROVED CK_BBOOL CK_FALSE
#
# Certificate "TunTrust Root CA"
#
# Issuer: CN=TunTrust Root CA,O=Agence Nationale de Certification Electronique,C=TN
# Serial Number:13:02:d5:e2:40:4c:92:46:86:16:67:5d:b4:bb:bb:b2:6b:3e:fc:13
#
 Subject: CN=TunTrust Root CA,O=Agence Nationale de Certification Electronique,C=TN
# Not Valid Before: Fri Apr 26 08:57:56 2019
# Not Valid After : Tue Apr 26 08:57:56 2044
# Fingerprint (SHA-256):
2E:44:10:2A:B5:8C:B8:54:19:45:1C:8E:19:D9:AC:F3:66:2C:AF:BC:61:4B:6A:53:96:0A:30:F7:D0:E2:EB:41
# Fingerprint (SHA1): CF:E9:70:84:0F:E0:73:0F:9D:F6:0C:7F:2C:4B:EE:20:46:34:9C:BB
CKA_CLASS CK_OBJECT_CLASS CKO_CERTIFICATE
CKA_TOKEN CK_BBOOL CK_TRUE
CKA_PRIVATE CK_BBOOL CK_FALSE
CKA_MODIFIABLE CK_BBOOL CK_FALSE
CKA_LABEL UTF8 "TunTrust Root CA"
CKA_CERTIFICATE_TYPE CK_CERTIFICATE_TYPE CKC_X_509
CKA_SUBJECT MULTILINE_OCTAL
\060\141\061\013\060\011\006\003\125\004\006\023\002\124\116\061
\067\060\065\006\003\125\004\012\014\056\101\147\145\156\143\145
\040\116\141\164\151\157\156\141\154\145\040\144\145\040\103\145
\162\164\151\146\151\143\141\164\151\157\156\040\105\154\145\143
\164\162\157\156\151\161\165\145\061\031\060\027\006\003\125\004
\003\014\020\124\165\156\124\162\165\163\164\040\122\157\157\164
\040\103\101
END
CKA_ID
 UTF8 "0"
CKA_ISSUER MULTILINE_OCTAL
\060\141\061\013\060\011\006\003\125\004\006\023\002\124\116\061
\067\060\065\006\003\125\004\012\014\056\101\147\145\156\143\145
\040\116\141\164\151\157\156\141\154\145\040\144\145\040\103\145
```
CKA\_VALUE MULTILINE\_OCTAL \060\202\005\263\060\202\003\233\240\003\002\001\002\002\024\023 \002\325\342\100\114\222\106\206\026\147\135\264\273\273\262\153 \076\374\023\060\015\006\011\052\206\110\206\367\015\001\001\013 \005\000\060\141\061\013\060\011\006\003\125\004\006\023\002\124 \116\061\067\060\065\006\003\125\004\012\014\056\101\147\145\156 \143\145\040\116\141\164\151\157\156\141\154\145\040\144\145\040 \103\145\162\164\151\146\151\143\141\164\151\157\156\040\105\154 \145\143\164\162\157\156\151\161\165\145\061\031\060\027\006\003 \125\004\003\014\020\124\165\156\124\162\165\165\164\040\122\157 \157\164\040\103\101\060\036\027\015\061\071\060\064\062\066\060 \070\065\067\065\066\132\027\015\064\064\060\064\062\066\060\070 \065\067\065\066\132\060\141\061\013\060\011\006\003\125\004\006 \023\002\124\116\061\067\060\065\006\003\125\004\012\014\056\101 \147\145\156\143\145\040\116\141\164\151\157\156\141\154\145\040 \144\145\040\103\145\162\164\151\146\151\143\141\164\151\157\156 \040\105\154\145\143\164\162\157\156\151\161\165\145\061\031\060 \027\006\003\125\004\003\014\020\124\165\156\124\162\165\165\163\164 \040\122\157\157\164\040\103\101\060\202\002\042\060\015\006\011 \052\206\110\206\367\015\001\001\001\005\000\003\202\002\017\000 \060\202\002\012\002\202\002\001\000\303\315\323\374\275\004\123 \335\014\040\072\325\210\056\005\113\101\365\203\202\176\367\131 \237\236\236\143\350\163\332\366\006\251\117\037\264\371\013\037 \071\214\232\040\320\176\006\324\354\064\331\206\274\165\133\207 \210\360\322\331\324\243\012\262\154\033\353\111\054\076\254\135 \330\224\003\240\354\064\345\060\304\065\175\373\046\115\033\156 \060\124\330\365\200\105\234\071\255\234\311\045\004\115\232\220 \076\116\100\156\212\153\315\051\147\306\314\055\340\164\350\005 \127\012\110\120\372\172\103\332\176\354\133\232\016\142\166\376 \352\235\035\205\162\354\021\273\065\350\037\047\277\301\241\307 \273\110\026\335\126\327\314\116\240\341\271\254\333\325\203\031 \032\205\321\224\227\327\312\243\145\013\363\070\371\002\256\335 \366\147\317\311\077\365\212\054\107\032\231\157\005\015\375\320 \035\202\061\374\051\314\000\130\227\221\114\200\000\034\063\205 \226\057\313\101\302\213\020\204\303\011\044\211\037\265\017\331 \331\167\107\030\222\224\140\134\307\231\003\074\376\367\225\247 \175\120\241\200\302\251\203\255\130\226\125\041\333\206\131\324 \257\306\274\335\201\156\007\333\140\142\376\354\020\156\332\150 \001\364\203\033\251\076\242\133\043\327\144\306\337\334\242\175

\162\164\151\146\151\143\141\164\151\157\156\040\105\154\145\143 \164\162\157\156\151\161\165\145\061\031\060\027\006\003\125\004 \003\014\020\124\165\156\124\162\165\163\164\040\122\157\157\164

\002\024\023\002\325\342\100\114\222\106\206\026\147\135\264\273

CKA\_SERIAL\_NUMBER MULTILINE\_OCTAL

\040\103\101

\273\262\153\076\374\023

END

END

 **Open Source Used In Appdynamics\_Machine\_Agent 24.2.0 18713**

\330\113\272\202\322\121\370\146\277\006\106\344\171\052\046\066 \171\217\037\116\231\035\262\217\014\016\034\377\311\135\300\375 \220\020\246\261\067\363\315\072\044\156\264\205\220\277\200\271 \014\214\325\233\326\310\361\126\077\032\200\211\172\251\342\033 \062\121\054\076\362\337\173\366\135\172\051\031\216\345\310\275 \066\161\213\135\114\302\035\077\255\130\242\317\075\160\115\246 \120\230\045\334\043\371\270\130\101\010\161\277\117\270\204\240 \217\000\124\025\374\221\155\130\247\226\073\353\113\226\047\315 \153\242\241\206\254\015\174\124\346\146\114\146\137\220\276\041 \232\002\106\055\344\203\302\200\271\317\113\076\350\177\074\001 \354\217\136\315\177\322\050\102\001\225\212\342\227\075\020\041 \175\366\235\034\305\064\241\354\054\016\012\122\054\022\125\160 \044\075\313\302\024\065\103\135\047\116\276\300\275\252\174\226 \347\374\236\141\255\104\323\000\227\002\003\001\000\001\243\143 \060\141\060\035\006\003\125\035\016\004\026\004\024\006\232\233 \037\123\175\361\365\244\310\323\206\076\241\163\131\264\367\104 \041\060\017\006\003\125\035\023\001\001\377\004\005\060\003\001 \001\377\060\037\006\003\125\035\043\004\030\060\026\200\024\006 \232\233\037\123\175\361\365\244\310\323\206\076\241\163\131\264 \367\104\041\060\016\006\003\125\035\017\001\001\377\004\004\003 \002\001\006\060\015\006\011\052\206\110\206\367\015\001\001\013 \005\000\003\202\002\001\000\252\005\156\266\335\025\311\277\263 \306\040\366\006\107\260\206\223\045\323\215\271\310\000\077\227 \365\122\047\210\161\311\164\375\353\312\144\333\133\357\036\135 \272\277\321\353\356\134\151\272\026\310\363\271\217\323\066\056 \100\111\007\015\131\336\213\020\260\111\005\342\377\221\077\113 \267\335\002\216\370\201\050\134\314\334\155\257\137\024\234\175 \130\170\015\366\200\011\271\351\016\227\051\031\270\267\353\370 \026\313\125\022\344\306\175\273\304\354\370\265\034\116\076\147 \277\305\137\033\155\155\107\050\252\004\130\141\326\166\277\042 \177\320\007\152\247\144\123\360\227\215\235\200\077\273\301\007 \333\145\257\346\233\062\232\303\124\223\304\034\010\303\104\373 \173\143\021\103\321\152\032\141\152\171\155\220\117\051\216\107 \005\301\022\151\151\326\306\066\061\341\374\372\200\272\134\117 \304\353\267\062\254\370\165\141\027\327\020\031\271\361\322\011 \357\172\102\235\133\132\013\324\306\225\116\052\316\377\007\327 \117\176\030\006\210\361\031\265\331\230\273\256\161\304\034\347 \164\131\130\357\014\211\317\213\037\165\223\032\004\024\222\110 \120\251\353\127\051\000\026\343\066\034\310\370\277\360\063\325 \101\017\304\314\074\335\351\063\103\001\221\020\053\036\321\271 \135\315\062\031\213\217\214\040\167\327\042\304\102\334\204\026 \233\045\155\350\264\125\161\177\260\174\263\323\161\111\271\317 \122\244\004\077\334\075\240\273\257\063\236\012\060\140\216\333 \235\135\224\250\275\140\347\142\200\166\201\203\014\214\314\060 \106\111\342\014\322\250\257\353\141\161\357\347\042\142\251\367 \134\144\154\237\026\214\147\066\047\105\365\011\173\277\366\020 \012\361\260\215\124\103\214\004\272\243\077\357\342\065\307\371 \164\340\157\064\101\320\277\163\145\127\040\371\233\147\172\146

\150\044\116\200\145\275\020\231\006\131\362\145\257\270\306\107 \273\375\220\170\213\101\163\056\257\125\037\334\073\222\162\156 \204\323\320\141\114\015\314\166\127\342\055\205\042\025\066\015 \353\001\235\353\330\353\304\204\231\373\300\014\314\062\350\343 \167\332\203\104\213\236\125\050\300\213\130\323\220\076\116\033 \000\361\025\255\203\053\232 END CKA\_NSS\_MOZILLA\_CA\_POLICY CK\_BBOOL CK\_TRUE CKA\_NSS\_SERVER\_DISTRUST\_AFTER CK\_BBOOL CK\_FALSE CKA\_NSS\_EMAIL\_DISTRUST\_AFTER CK\_BBOOL CK\_FALSE # Trust for "TunTrust Root CA" # Issuer: CN=TunTrust Root CA,O=Agence Nationale de Certification Electronique,C=TN # Serial Number:13:02:d5:e2:40:4c:92:46:86:16:67:5d:b4:bb:bb:b2:6b:3e:fc:13 # Subject: CN=TunTrust Root CA,O=Agence Nationale de Certification Electronique,C=TN # Not Valid Before: Fri Apr 26 08:57:56 2019 # Not Valid After : Tue Apr 26 08:57:56 2044 # Fingerprint (SHA-256): 2E:44:10:2A:B5:8C:B8:54:19:45:1C:8E:19:D9:AC:F3:66:2C:AF:BC:61:4B:6A:53:96:0A:30:F7:D0:E2:EB:41 # Fingerprint (SHA1): CF:E9:70:84:0F:E0:73:0F:9D:F6:0C:7F:2C:4B:EE:20:46:34:9C:BB CKA\_CLASS CK\_OBJECT\_CLASS CKO\_NSS\_TRUST CKA\_TOKEN CK\_BBOOL CK\_TRUE CKA\_PRIVATE CK\_BBOOL CK\_FALSE CKA\_MODIFIABLE CK\_BBOOL CK\_FALSE CKA\_LABEL UTF8 "TunTrust Root CA" CKA\_CERT\_SHA1\_HASH MULTILINE\_OCTAL \317\351\160\204\017\340\163\017\235\366\014\177\054\113\356\040 \106\064\234\273 END CKA\_CERT\_MD5\_HASH MULTILINE\_OCTAL \205\023\271\220\133\066\134\266\136\270\132\370\340\061\127\264 END CKA\_ISSUER MULTILINE\_OCTAL \060\141\061\013\060\011\006\003\125\004\006\023\002\124\116\061 \067\060\065\006\003\125\004\012\014\056\101\147\145\156\143\145 \040\116\141\164\151\157\156\141\154\145\040\144\145\040\103\145 \162\164\151\146\151\143\141\164\151\157\156\040\105\154\145\143 \164\162\157\156\151\161\165\145\061\031\060\027\006\003\125\004 \003\014\020\124\165\156\124\162\165\163\164\040\122\157\157\164 \040\103\101 END

CKA\_SERIAL\_NUMBER

MULTILINE\_OCTAL

```
\002\024\023\002\325\342\100\114\222\106\206\026\147\135\264\273
\273\262\153\076\374\023
```

```
END
```
CKA TRUST SERVER AUTH CK TRUST CKT\_NSS\_TRUSTED\_DELEGATOR CKA TRUST\_EMAIL\_PROTECTION CK\_TRUST CKT\_NSS\_MUST\_VERIFY\_TRUST CKA\_TRUST\_CODE\_SIGNING CK\_TRUST CKT\_NSS\_MUST\_VERIFY\_TRUST CKA\_TRUST\_STEP\_UP\_APPROVED CK\_BBOOL CK\_FALSE

#

# Certificate "HARICA TLS RSA Root CA 2021"

#

# Issuer: CN=HARICA TLS RSA Root CA 2021,O=Hellenic Academic and Research Institutions CA,C=GR

# Serial Number:39:ca:93:1c:ef:43:f3:c6:8e:93:c7:f4:64:89:38:7e

# Subject: CN=HARICA TLS RSA Root CA 2021,O=Hellenic Academic and Research Institutions CA,C=GR

# Not Valid Before: Fri Feb 19 10:55:38 2021

# Not Valid After : Mon Feb 13 10:55:37 2045

# Fingerprint (SHA-256):

D9:5D:0E:8E:DA:79:52:5B:F9:BE:B1:1B:14:D2:10:0D:32:94:98:5F:0C:62:D9:FA:BD:9C:D9:99:EC:CB:7B:1D

# Fingerprint

(SHA1): 02:2D:05:82:FA:88:CE:14:0C:06:79:DE:7F:14:10:E9:45:D7:A5:6D

CKA\_CLASS CK\_OBJECT\_CLASS CKO\_CERTIFICATE

CKA\_TOKEN CK\_BBOOL CK\_TRUE

CKA\_PRIVATE CK\_BBOOL CK\_FALSE

CKA\_MODIFIABLE CK\_BBOOL CK\_FALSE

CKA\_LABEL UTF8 "HARICA TLS RSA Root CA 2021"

CKA\_CERTIFICATE\_TYPE CK\_CERTIFICATE\_TYPE CKC\_X\_509

CKA\_SUBJECT MULTILINE\_OCTAL

\060\154\061\013\060\011\006\003\125\004\006\023\002\107\122\061

\067\060\065\006\003\125\004\012\014\056\110\145\154\154\145\156

\151\143\040\101\143\141\144\145\155\151\143\040\141\156\144\040

\122\145\163\145\141\162\143\150\040\111\156\163\164\151\164\165

\164\151\157\156\163\040\103\101\061\044\060\042\006\003\125\004

\003\014\033\110\101\122\111\103\101\040\124\114\123\040\122\123

\101\040\122\157\157\164\040\103\101\040\062\060\062\061

END

CKA\_ID UTF8 "0"

CKA\_ISSUER MULTILINE\_OCTAL

\060\154\061\013\060\011\006\003\125\004\006\023\002\107\122\061 \067\060\065\006\003\125\004\012\014\056\110\145\154\154\145\156 \151\143\040\101\143\141\144\145\155\151\143\040\141\156\144\040 \122\145\163\145\141\162\143\150\040\111\156\163\164\151\164\165 \164\151\157\156\163\040\103\101\061\044\060\042\006\003\125\004 \003\014\033\110\101\122\111\103\101\040\124\114\123\040\122\123 \101\040\122\157\157\164\040\103\101\040\062\060\062\061

END

CKA\_SERIAL\_NUMBER

MULTILINE\_OCTAL

\002\020\071\312\223\034\357\103\363\306\216\223\307\364\144\211

\070\176

END

CKA\_VALUE MULTILINE\_OCTAL

\060\202\005\244\060\202\003\214\240\003\002\001\002\002\020\071 \312\223\034\357\103\363\306\216\223\307\364\144\211\070\176\060 \015\006\011\052\206\110\206\367\015\001\001\013\005\000\060\154 \061\013\060\011\006\003\125\004\006\023\002\107\122\061\067\060 \065\006\003\125\004\012\014\056\110\145\154\154\145\156\151\143 \040\101\143\141\144\145\155\151\143\040\141\156\144\040\122\145 \163\145\141\162\143\150\040\111\156\163\164\151\164\165\164\151 \157\156\163\040\103\101\061\044\060\042\006\003\125\004\003\014 \033\110\101\122\111\103\101\040\124\114\123\040\122\123\101\040 \122\157\157\164\040\103\101\040\062\060\062\061\060\036\027\015 \062\061\060\062\061\071\061\060\065\065\063\070\132\027\015\064 \065\060\062\061\063\061\060\065\065\063\067\132\060\154\061\013 \060\011\006\003\125\004\006\023\002\107\122\061\067\060\065\006 \003\125\004\012\014\056\110\145\154\154\145\156\151\143\040\101 \143\141\144\145\155\151\143\040\141\156\144\040\122\145\163\145 \141\162\143\150\040\111\156\163\164\151\164\165\164\151\157\156 \163\040\103\101\061\044\060\042\006\003\125\004\003\014\033\110 \101\122\111\103\101\040\124\114\123\040\122\123\101\040\122\157 \157\164\040\103\101\040\062\060\062\061\060\202\002\042\060\015 \006\011\052\206\110\206\367\015\001\001\001\005\000\003\202\002 \017\000\060\202\002\012\002\202\002\001\000\213\302\347\257\145 \233\005\147\226\311\015\044\271\320\016\144\374\316\342\044\030 \054\204\177\167\121\313\004\021\066\270\136\355\151\161\247\236 \344\045\011\227\147\301\107\302\317\221\026\066\142\075\070\004 \341\121\202\377\254\322\264\151\335\056\354\021\243\105\356\153 \153\073\114\277\214\215\244\036\235\021\271\351\070\371\172\016 \014\230\342\043\035\321\116\143\324\347\270\101\104\373\153\257 \153\332\037\323\305\221\210\133\244\211\222\321\201\346\214\071 \130\240\326\151\103\251\255\230\122\130\156\333\012\373\153\317 \150\372\343\244\136\072\105\163\230\007\352\137\002\162\336\014 \245\263\237\256\251\035\267\035\263\374\212\131\347\156\162\145 \255\365\060\224\043\007\363\202\026\113\065\230\234\123\273\057 \312\344\132\331\307\215\035\374\230\231\373\054\244\202\153\360 \052\037\216\013\137\161\134\134\256\102\173\051\211\201\313\003 \243\231\312\210\236\013\100\011\101\063\333\346\130\172\375\256 \231\160\300\132\017\326\023\206\161\057\166\151\374\220\335\333 \055\156\321\362\233\365\032\153\236\157\025\214\172\360\113\050 \240\042\070\200\044\154\066\244\073\362\060\221\363\170\023\317 \301\077\065\253\361\035\021\043\265\103\042\236\001\222\267\030 \002\345\021\321\202\333\025\000\314\141\067\301\052\174\232\341 \320\272\263\120\106\356\202\254\235\061\370\373\043\342\003\000 \110\160\243\011\046\171\025\123\140\363\070\134\255\070\352\201 \000\143\024\271\063\136\335\013\333\240\105\007\032\063\011\370 \115\264\247\002\246\151\364\302\131\005\210\145\205\126\256\113 \313\340\336\074\175\055\032\310\351\373\037\243\141\112\326\052 \023\255\167\114\032\030\233\221\017\130\330\006\124\305\227\370 \252\077\040\212\246\205\246\167\366\246\374\034\342\356\156\224 \063\052\203\120\204\012\345\117\206\370\120\105\170\000\201\353

\133\150\343\046\215\314\173\134\121\364\024\054\100\276\032\140 \035\172\162\141\035\037\143\055\210\252\316\242\105\220\010\374 \153\276\263\120\052\132\375\250\110\030\106\326\220\100\222\220 \012\204\136\150\061\370\353\355\015\323\035\306\175\231\030\125 \126\047\145\056\215\105\305\044\354\316\343\002\003\001\000\001 \243\102\060\100\060\017\006\003\125\035\023\001\001\377\004\005 \060\003\001\001\377\060\035\006\003\125\035\016\004\026\004\024 \012\110\043\246\140\244\222\012\063\352\223\133\305\127\352\045 \115\275\022\356\060\016\006\003\125\035\017\001\001\377\004\004 \003\002\001\206\060\015\006\011\052\206\110\206\367\015\001\001 \013\005\000\003\202\002\001\000\076\220\110\252\156\142\025\045 \146\173\014\325\214\213\211\235\327\355\116\007\357\234\320\024 \137\136\120\275\150\226\220\244\024\021\252\150\155\011\065\071 \100\011\332\364\011\054\064\245\173\131\204\111\051\227\164\310 \007\036\107\155\362\316\034\120\046\343\236\075\100\123\077\367 \177\226\166\020\305\106\245\320\040\113\120\364\065\073\030\364 \125\152\101\033\107\006\150\074\273\011\010\142\331\137\125\102 \252\254\123\205\254\225\126\066\126\253\344\005\214\305\250\332 \037\243\151\275\123\017\304\377\334\312\343\176\362\114\210\206 \107\106\032\363\000\365\200\221\242\334\103\102\224\233\040\360 \321\315\262\353\054\123\302\123\170\112\117\004\224\101\232\217 \047\062\301\345\111\031\277\361\362\302\213\250\012\071\061\050 \264\175\142\066\054\115\354\037\063\266\176\167\155\176\120\360 \237\016\327\021\217\317\030\305\343\047\376\046\357\005\235\317 \317\067\305\320\173\332\073\260\026\204\014\072\223\326\276\027 \333\017\076\016\031\170\011\307\251\002\162\042\113\367\067\166 \272\165\304\205\003\132\143\325\261\165\005\302\271\275\224\255 \214\025\231\247\223\175\366\305\363\252\164\317\004\205\224\230 \000\364\342\371\312\044\145\277\340\142\257\310\305\372\262\311 \236\126\110\332\171\375\226\166\025\276\243\216\126\304\263\064 \374\276\107\364\301\264\250\374\325\060\210\150\356\313\256\311 \143\304\166\276\254\070\030\341\136\134\317\256\072\042\121\353 \321\213\263\363\053\063\007\124\207\372\264\262\023\173\272\123 \004\142\001\235\361\300\117\356\341\072\324\213\040\020\372\002 \127\346\357\301\013\267\220\106\234\031\051\214\334\157\240\112 \151\151\224\267\044\145\240\377\254\077\316\001\373\041\056\375 \150\370\233\362\245\317\061\070\134\025\252\346\227\000\301\337 \132\245\247\071\252\351\204\177\074\121\250\072\331\224\133\214 \277\117\010\161\345\333\250\134\324\322\246\376\000\243\306\026 \307\017\350\200\316\034\050\144\164\031\010\323\102\343\316\000 \135\177\261\334\023\260\341\005\313\321\040\252\206\164\236\071 \347\221\375\377\133\326\367\255\246\057\003\013\155\343\127\124 \353\166\123\030\215\021\230\272 END CKA\_NSS\_MOZILLA\_CA\_POLICY

CK\_BBOOL CK\_TRUE

CKA\_NSS\_SERVER\_DISTRUST\_AFTER CK\_BBOOL CK\_FALSE CKA\_NSS\_EMAIL\_DISTRUST\_AFTER CK\_BBOOL CK\_FALSE

# Trust for "HARICA TLS RSA Root CA 2021"

# Issuer: CN=HARICA TLS RSA Root CA 2021,O=Hellenic Academic and Research Institutions CA,C=GR

# Serial Number:39:ca:93:1c:ef:43:f3:c6:8e:93:c7:f4:64:89:38:7e

# Subject: CN=HARICA TLS RSA Root CA 2021,O=Hellenic Academic and Research Institutions CA,C=GR

# Not Valid Before: Fri Feb 19 10:55:38 2021

# Not Valid After : Mon Feb 13 10:55:37 2045

# Fingerprint (SHA-256):

D9:5D:0E:8E:DA:79:52:5B:F9:BE:B1:1B:14:D2:10:0D:32:94:98:5F:0C:62:D9:FA:BD:9C:D9:99:EC:CB:7B:1D

# Fingerprint (SHA1): 02:2D:05:82:FA:88:CE:14:0C:06:79:DE:7F:14:10:E9:45:D7:A5:6D

CKA\_CLASS

CK\_OBJECT\_CLASS CKO\_NSS\_TRUST

CKA\_TOKEN CK\_BBOOL CK\_TRUE

CKA\_PRIVATE CK\_BBOOL CK\_FALSE

CKA\_MODIFIABLE CK\_BBOOL CK\_FALSE

CKA\_LABEL UTF8 "HARICA TLS RSA Root CA 2021"

CKA\_CERT\_SHA1\_HASH MULTILINE\_OCTAL

\002\055\005\202\372\210\316\024\014\006\171\336\177\024\020\351

\105\327\245\155

END

CKA\_CERT\_MD5\_HASH MULTILINE\_OCTAL

\145\107\233\130\206\335\054\360\374\242\204\037\036\226\304\221 END

CKA\_ISSUER MULTILINE\_OCTAL

 $\060\154\061\013\060\011\006\003\125\004\006\023\002\107\122\061$ \067\060\065\006\003\125\004\012\014\056\110\145\154\154\145\156 \151\143\040\101\143\141\144\145\155\151\143\040\141\156\144\040 \122\145\163\145\141\162\143\150\040\111\156\163\164\151\164\165 \164\151\157\156\163\040\103\101\061\044\060\042\006\003\125\004 \003\014\033\110\101\122\111\103\101\040\124\114\123\040\122\123 \101\040\122\157\157\164\040\103\101\040\062\060\062\061

END

CKA\_SERIAL\_NUMBER MULTILINE\_OCTAL

\002\020\071\312\223\034\357\103\363\306\216\223\307\364\144\211 \070\176

END

CKA\_TRUST\_SERVER\_AUTH

CK\_TRUST CKT\_NSS\_TRUSTED\_DELEGATOR

CKA\_TRUST\_EMAIL\_PROTECTION CK\_TRUST CKT\_NSS\_MUST\_VERIFY\_TRUST

CKA TRUST CODE\_SIGNING CK\_TRUST CKT\_NSS\_MUST\_VERIFY\_TRUST

CKA\_TRUST\_STEP\_UP\_APPROVED CK\_BBOOL CK\_FALSE

#

# Certificate "HARICA TLS ECC Root CA 2021"

#

# Issuer: CN=HARICA TLS ECC Root CA 2021,O=Hellenic Academic and Research Institutions CA,C=GR

# Serial Number:67:74:9d:8d:77:d8:3b:6a:db:22:f4:ff:59:e2:bf:ce

# Subject: CN=HARICA TLS ECC Root CA 2021,O=Hellenic Academic and Research Institutions CA,C=GR

# Not Valid Before: Fri Feb 19 11:01:10 2021

# Not Valid After : Mon Feb 13 11:01:09 2045

# Fingerprint (SHA-256):

3F:99:CC:47:4A:CF:CE:4D:FE:D5:87:94:66:5E:47:8D:15:47:73:9F:2E:78:0F:1B:B4:CA:9B:13:30:97:D4:01 # Fingerprint (SHA1): BC:B0:C1:9D:E9:98:92:70:19:38:57:E9:8D:A7:B4:5D:6E:EE:01:48

CKA\_CLASS CK\_OBJECT\_CLASS CKO\_CERTIFICATE

CKA\_TOKEN CK\_BBOOL CK\_TRUE

CKA\_PRIVATE CK\_BBOOL CK\_FALSE

CKA\_MODIFIABLE CK\_BBOOL CK\_FALSE

CKA\_LABEL UTF8 "HARICA TLS ECC Root

CA 2021"

CKA\_CERTIFICATE\_TYPE CK\_CERTIFICATE\_TYPE CKC\_X\_509 CKA\_SUBJECT MULTILINE\_OCTAL

\060\154\061\013\060\011\006\003\125\004\006\023\002\107\122\061 \067\060\065\006\003\125\004\012\014\056\110\145\154\154\145\156 \151\143\040\101\143\141\144\145\155\151\143\040\141\156\144\040 \122\145\163\145\141\162\143\150\040\111\156\163\164\151\164\165 \164\151\157\156\163\040\103\101\061\044\060\042\006\003\125\004 \003\014\033\110\101\122\111\103\101\040\124\114\123\040\105\103 \103\040\122\157\157\164\040\103\101\040\062\060\062\061

END

CKA\_ID UTF8 "0"

CKA\_ISSUER MULTILINE\_OCTAL

```
\060\154\061\013\060\011\006\003\125\004\006\023\002\107\122\061
\067\060\065\006\003\125\004\012\014\056\110\145\154\154\145\156
\151\143\040\101\143\141\144\145\155\151\143\040\141\156\144\040
\122\145\163\145\141\162\143\150\040\111\156\163\164\151\164\165
\164\151\157\156\163\040\103\101\061\044\060\042\006\003\125\004
\003\014\033\110\101\122\111\103\101\040\124\114\123\040\105\103
\103\040\122\157\157\164\040\103\101\040\062\060\062\061
```
END

CKA\_SERIAL\_NUMBER

MULTILINE\_OCTAL

\002\020\147\164\235\215\167\330\073\152\333\042\364\377\131\342 \277\316

END

CKA\_VALUE MULTILINE\_OCTAL

\060\202\002\124\060\202\001\333\240\003\002\001\002\002\020\147 \164\235\215\167\330\073\152\333\042\364\377\131\342\277\316\060 \012\006\010\052\206\110\316\075\004\003\003\060\154\061\013\060 \011\006\003\125\004\006\023\002\107\122\061\067\060\065\006\003 \125\004\012\014\056\110\145\154\154\145\156\151\143\040\101\143 \141\144\145\155\151\143\040\141\156\144\040\122\145\163\145\141 \162\143\150\040\111\156\163\164\151\164\165\164\151\157\156\163 \040\103\101\061\044\060\042\006\003\125\004\003\014\033\110\101 \122\111\103\101\040\124\114\123\040\105\103\103\040\122\157\157 \164\040\103\101\040\062\060\062\061\060\036\027\015\062\061\060 \062\061\071\061\061\060\061\061\060\132\027\015\064\065\060\062
\061\063\061\061\060\061\060\071\132\060\154\061\013\060\011\006 \003\125\004\006\023\002\107\122\061\067\060\065\006\003\125\004 \012\014\056\110\145\154\154\145\156\151\143\040\101\143\141\144 \145\155\151\143\040\141\156\144\040\122\145\163\145\141\162\143 \150\040\111\156\163\164\151\164\165\164\151\157\156\163\040\103 \101\061\044\060\042\006\003\125\004\003\014\033\110\101\122\111 \103\101\040\124\114\123\040\105\103\103\040\122\157\157\164\040 \103\101\040\062\060\062\061\060\166\060\020\006\007\052\206\110 \316\075\002\001\006\005\053\201\004\000\042\003\142\000\004\070 \010\376\261\240\226\322\172\254\257\111\072\320\300\340\303\073 \050\252\361\162\155\145\000\107\210\204\374\232\046\153\252\113 \272\154\004\012\210\136\027\362\125\207\374\060\260\064\342\064 \130\127\032\204\123\351\060\331\251\362\226\164\303\121\037\130 \111\061\314\230\116\140\021\207\165\323\162\224\220\117\233\020 \045\052\250\170\055\276\220\101\130\220\025\162\247\241\267\243 \102\060\100\060\017\006\003\125\035\023\001\001\377\004\005\060 \003\001\001\377\060\035\006\003\125\035\016\004\026\004\024\311 \033\123\201\022\376\004\325\026\321\252\274\232\157\267\240\225 \031\156\312\060\016\006\003\125\035\017\001\001\377\004\004\003 \002\001\206\060\012\006\010\052\206\110\316\075\004\003\003\003 \147\000\060\144\002\060\021\336\256\370\334\116\210\260\251\360 \042\255\302\121\100\357\140\161\055\356\217\002\304\135\003\160 \111\244\222\352\305\024\210\160\246\323\015\260\252\312\054\100 \234\373\351\202\156\232\002\060\053\107\232\007\306\321\302\201 \174\312\013\226\030\101\033\243\364\060\011\236\265\043\050\015 \237\024\266\074\123\242\114\006\151\175\372\154\221\306\052\111 \105\346\354\267\023\341\072\154 END

CKA\_NSS\_MOZILLA\_CA\_POLICY CK\_BBOOL CK\_TRUE CKA\_NSS\_SERVER\_DISTRUST\_AFTER CK\_BBOOL CK\_FALSE CKA\_NSS\_EMAIL\_DISTRUST\_AFTER CK\_BBOOL CK\_FALSE

```
# Trust for "HARICA TLS ECC Root CA 2021"
```
# Issuer: CN=HARICA TLS ECC Root CA 2021,O=Hellenic Academic and Research Institutions CA,C=GR

# Serial Number:67:74:9d:8d:77:d8:3b:6a:db:22:f4:ff:59:e2:bf:ce

# Subject: CN=HARICA TLS ECC Root CA 2021,O=Hellenic

Academic and Research Institutions CA,C=GR

# Not Valid Before: Fri Feb 19 11:01:10 2021

# Not Valid After : Mon Feb 13 11:01:09 2045

# Fingerprint (SHA-256):

3F:99:CC:47:4A:CF:CE:4D:FE:D5:87:94:66:5E:47:8D:15:47:73:9F:2E:78:0F:1B:B4:CA:9B:13:30:97:D4:01

# Fingerprint (SHA1): BC:B0:C1:9D:E9:98:92:70:19:38:57:E9:8D:A7:B4:5D:6E:EE:01:48

CKA\_CLASS CK\_OBJECT\_CLASS CKO\_NSS\_TRUST

CKA\_TOKEN CK\_BBOOL CK\_TRUE

CKA\_PRIVATE CK\_BBOOL CK\_FALSE

CKA\_MODIFIABLE CK\_BBOOL CK\_FALSE

CKA\_LABEL UTF8 "HARICA TLS ECC Root CA 2021"

CKA\_CERT\_SHA1\_HASH MULTILINE\_OCTAL \274\260\301\235\351\230\222\160\031\070\127\351\215\247\264\135 \156\356\001\110 END CKA\_CERT\_MD5\_HASH MULTILINE\_OCTAL \256\367\114\345\146\065\321\267\233\214\042\223\164\323\113\260 END CKA\_ISSUER MULTILINE\_OCTAL \060\154\061\013\060\011\006\003\125\004\006\023\002\107\122\061 \067\060\065\006\003\125\004\012\014\056\110\145\154\154\145\156 \151\143\040\101\143\141\144\145\155\151\143\040\141\156\144\040 \122\145\163\145\141\162\143\150\040\111\156\163\164\151\164\165 \164\151\157\156\163\040\103\101\061\044\060\042\006\003\125\004 \003\014\033\110\101\122\111\103\101\040\124\114\123\040\105\103 \103\040\122\157\157\164\040\103\101\040\062\060\062\061 END CKA\_SERIAL\_NUMBER MULTILINE\_OCTAL \002\020\147\164\235\215\167\330\073\152\333\042\364\377\131\342 \277\316 END CKA\_TRUST\_SERVER\_AUTH CK\_TRUST CKT\_NSS\_TRUSTED\_DELEGATOR CKA\_TRUST\_EMAIL\_PROTECTION CK\_TRUST CKT\_NSS\_MUST\_VERIFY\_TRUST CKA\_TRUST\_CODE\_SIGNING CK\_TRUST CKT\_NSS\_MUST\_VERIFY\_TRUST CKA\_TRUST\_STEP\_UP\_APPROVED CK\_BBOOL CK\_FALSE # # Certificate "HARICA Client RSA Root CA 2021" # # Issuer: CN=HARICA Client RSA Root CA 2021,O=Hellenic Academic and Research Institutions CA,C=GR # Serial Number:55:52:f8:1e:db:1b:24:2c:9e:bb:96:18:cd:02:28:3e # Subject: CN=HARICA Client RSA Root CA 2021,O=Hellenic Academic and Research Institutions CA,C=GR # Not Valid Before: Fri Feb 19 10:58:46 2021 # Not Valid After : Mon Feb 13 10:58:45 2045 # Fingerprint (SHA-256): 1B:E7:AB:E3:06:86:B1:63:48:AF:D1:C6:1B:68:66:A0:EA:7F:48:21:E6:7D:5E:8A:F9:37:CF:80:11:BC:75:0D # Fingerprint (SHA1): 46:C6:90:0A:77:3A:B6:BC:F4:65:AD:AC:FC:E3:F7:07:00:6E:DE:6E

CKA\_CLASS CK\_OBJECT\_CLASS CKO\_CERTIFICATE

CKA\_TOKEN CK\_BBOOL CK\_TRUE

CKA\_PRIVATE CK\_BBOOL CK\_FALSE

CKA\_MODIFIABLE CK\_BBOOL CK\_FALSE

CKA\_LABEL UTF8 "HARICA Client RSA Root CA 2021"

CKA\_CERTIFICATE\_TYPE CK\_CERTIFICATE\_TYPE CKC\_X\_509

CKA\_SUBJECT MULTILINE\_OCTAL

\060\157\061\013\060\011\006\003\125\004\006\023\002\107\122\061

\067\060\065\006\003\125\004\012\014\056\110\145\154\154\145\156

\151\143\040\101\143\141\144\145\155\151\143\040\141\156\144\040

CKA\_VALUE MULTILINE\_OCTAL \060\202\005\252\060\202\003\222\240\003\002\001\002\002\020\125 \122\370\036\333\033\044\054\236\273\226\030\315\002\050\076\060 \015\006\011\052\206\110\206\367\015\001\001\013\005\000\060\157 \061\013\060\011\006\003\125\004\006\023\002\107\122\061\067\060 \065\006\003\125\004\012\014\056\110\145\154\154\145\156\151\143 \040\101\143\141\144\145\155\151\143\040\141\156\144\040\122\145 \163\145\141\162\143\150\040\111\156\163\164\151\164\165\164\151 \157\156\163\040\103\101\061\047\060\045\006\003\125\004\003\014 \036\110\101\122\111\103\101\040\103\154\151\145\156\164\040\122 \123\101\040\122\157\157\164\040\103\101\040\062\060\062\061\060 \036\027\015\062\061\060\062\061\071\061\060\065\070\064\066\132 \027\015\064\065\060\062\061\063\061\060\065\070\064\065\132\060 \157\061\013\060\011\006\003\125\004\006\023\002\107\122\061\067 \060\065\006\003\125\004\012\014\056\110\145\154\154\145\156\151 \143\040\101\143\141\144\145\155\151\143\040\141\156\144\040\122 \145\163\145\141\162\143\150\040\111\156\163\164\151\164\165\164 \151\157\156\163\040\103\101\061\047\060\045\006\003\125\004\003 \014\036\110\101\122\111\103\101\040\103\154\151\145\156\164\040 \122\123\101\040\122\157\157\164\040\103\101\040\062\060\062\061 \060\202\002\042\060\015\006\011\052\206\110\206\367\015\001\001 \001\005\000\003\202\002\017\000\060\202\002\012\002\202\002\001 \000\201\333\127\102\220\054\164\065\364\370\270\164\031\115\253 \011\132\167\105\201\163\142\260\065\237\370\320\267\063\000\207 \023\266\226\253\016\124\022\060\007\274\233\267\110\327\321\031 \203\256\216\330\251\361\251\000\204\260\214\136\236\350\014\217

END

\050\076

\002\020\125\122\370\036\333\033\044\054\236\273\226\030\315\002

MULTILINE\_OCTAL

CKA\_SERIAL\_NUMBER

END

\060\157\061\013\060\011\006\003\125\004\006\023\002\107\122\061 \067\060\065\006\003\125\004\012\014\056\110\145\154\154\145\156 \151\143\040\101\143\141\144\145\155\151\143\040\141\156\144\040 \122\145\163\145\141\162\143\150\040\111\156\163\164\151\164\165 \164\151\157\156\163\040\103\101\061\047\060\045\006\003\125\004 \003\014\036\110\101\122\111\103\101\040\103\154\151\145\156\164 \040\122\123\101\040\122\157\157\164\040\103\101\040\062\060\062  $\sqrt{061}$ 

CKA\_ISSUER MULTILINE\_OCTAL

CKA\_ID UTF8 "0"

 $\sqrt{061}$ END

\122\145\163\145\141\162\143\150\040\111\156\163\164\151\164\165 \164\151\157\156\163\040\103\101\061\047\060\045\006\003\125\004 \003\014\036\110\101\122\111\103\101\040\103\154\151\145\156\164 \040\122\123\101\040\122\157\157\164\040\103\101\040\062\060\062

\124\151\277\366\324\010\117\046\160\376\030\101\143\032\263\062 \213\100\370\007\253\127\061\360\306\026\166\147\232\264\335\057 \362\321\153\305\320\222\204\221\161\156\017\056\143\351\037\123 \244\335\122\023\314\011\203\051\201\014\305\123\165\104\261\016 \147\123\030\320\303\037\210\113\237\224\044\264\051\274\273\350 \116\375\157\322\025\035\111\334\215\160\362\021\032\040\121\125 \021\272\210\157\304\367\120\171\326\252\061\342\204\075\136\062 \310\167\052\120\161\345\013\057\351\266\352\357\253\012\063\071 \016\375\217\245\147\103\202\216\230\151\011\011\033\100\315\070 \147\107\352\311\354\227\161\022\336\044\365\162\074\321\367\103 \114\046\367\220\262\211\351\105\113\125\075\061\005\172\101\342 \225\272\103\300\027\305\266\205\075\031\215\144\160\363\133\254 \315\237\323\051\165\207\113\225\147\152\246\370\321\335\274\220 \206\211\103\051\251\067\133\365\135\260\046\132\123\102\166\220 \053\317\236\126\154\053\124\317\134\232\145\337\133\213\110\140 \070\174\373\305\013\317\166\004\143\002\063\052\175\365\203\147 \347\372\306\103\375\053\017\324\046\057\167\244\062\301\044\352 \144\235\277\263\070\161\061\104\362\107\270\242\146\101\241\373 \233\173\274\307\106\152\165\277\132\242\214\350\152\104\301\270 \226\265\300\062\010\055\173\164\065\163\262\312\306\376\257\021 \162\030\366\347\310\302\317\245\052\352\173\326\131\350\174\240 \262\152\100\011\151\016\245\226\333\321\000\271\361\210\156\066 \360\210\262\235\361\122\362\303\174\277\060\211\074\012\151\371 \042\244\145\341\233\340\164\306\261\205\227\226\054\256\224\217 \120\246\071\022\037\276\107\362\201\170\323\165\066\236\175\132 \040\227\342\122\256\231\237\306\174\233\146\363\376\330\317\356 \275\227\006\035\055\205\334\076\066\123\226\173\040\272\350\310 \341\255\226\142\076\021\174\263\000\204\236\247\114\161\253\112 \067\002\003\001\000\001\243\102\060\100\060\017\006\003\125\035 \023\001\001\377\004\005\060\003\001\001\377\060\035\006\003\125 \035\016\004\026\004\024\240\326\007\075\136\044\367\173\240\104 \056\044\122\015\031\252\053\004\221\247\060\016\006\003\125\035 \017\001\001\377\004\004\003\002\001\206\060\015\006\011\052\206 \110\206\367\015\001\001\013\005\000\003\202\002\001\000\015\107 \371\011\146\061\122\354\171\356\302\250\362\150\076\355\226\105 \313\072\246\230\143\077\352\053\115\116\003\320\034\202\341\313 \323\345\326\253\133\147\050\274\235\376\014\231\012\200\125\247 \316\033\043\141\015\260\127\360\376\340\312\276\346\220\333\203 \054\276\203\216\364\171\266\376\320\015\102\247\130\037\151\352 \201\365\005\245\376\106\150\353\154\170\311\340\352\347\346\336 \061\305\322\325\054\202\143\050\235\135\250\032\176\210\346\347 \053\361\054\325\320\005\236\334\055\275\067\146\324\004\242\247 \255\277\072\302\250\073\255\377\215\235\063\340\271\232\204\241 \207\037\166\364\202\164\327\016\371\060\110\076\133\210\076\252 \134\153\326\057\014\350\216\163\302\030\221\203\071\266\146\132 \320\037\140\047\135\115\343\366\072\015\146\120\234\170\173\253 \363\023\020\256\017\057\253\350\144\263\030\040\235\106\065\144 \045\163\352\233\020\134\130\065\211\261\106\110\247\364\254\324

\035\236\133\314\251\245\032\023\117\044\120\252\331\033\155\261 \100\373\235\335\130\164\304\302\157\024\162\354\333\065\237\270 \124\165\105\303\246\310\032\050\065\072\256\145\362\251\230\316 \257\133\311\070\214\061\073\177\314\334\226\375\342\133\326\320 \131\364\166\272\013\313\117\203\020\307\100\320\035\140\351\052 \345\110\130\167\014\105\151\276\031\161\004\044\342\343\044\037 \112\310\301\076\231\365\226\230\070\110\045\241\025\260\033\327 \342\204\030\133\366\161\065\232\150\173\100\314\030\134\014\044 \235\324\225\365\231\252\106\352\256\254\277\364\024\031\044\350 \214\354\343\365\274\006\150\212\052\014\005\137\012\227\165\247 \334\176\300\375\327\172\030\337\060\321\070\113\037\260\230\160 \277\314\174\163\360\156\304\061\245\244\227\035\254\277\316\154 \041\112\276\047\043\147\363\006\126\201\012\221\216\266\341\003 \005\063\054\332\064\010\115\116\120\043\255\037\245\305\324\172 \376\352\011\354\247\050\140\213\106\174\265\352\233\335\117\371 \347\153\025\306\210\317\103\333\345\047\334\004\126\156\157\106 \025\361\126\055\350\134\014\163\303\043\201\070\040\313\311\014 \151\317\054\253\073\204\140\063\031\122\375\151\024\063 END CKA\_NSS\_MOZILLA\_CA\_POLICY

CK\_BBOOL CK\_TRUE

CKA\_NSS\_SERVER\_DISTRUST\_AFTER CK\_BBOOL CK\_FALSE

CKA\_NSS\_EMAIL\_DISTRUST\_AFTER CK\_BBOOL CK\_FALSE

# Trust for "HARICA Client RSA Root CA 2021"

# Issuer: CN=HARICA Client RSA Root CA 2021,O=Hellenic Academic and Research Institutions CA,C=GR

# Serial Number:55:52:f8:1e:db:1b:24:2c:9e:bb:96:18:cd:02:28:3e

# Subject: CN=HARICA Client RSA Root CA 2021,O=Hellenic Academic and Research Institutions CA,C=GR

# Not Valid Before: Fri Feb 19 10:58:46 2021

# Not Valid After : Mon Feb 13 10:58:45 2045

# Fingerprint (SHA-256):

1B:E7:AB:E3:06:86:B1:63:48:AF:D1:C6:1B:68:66:A0:EA:7F:48:21:E6:7D:5E:8A:F9:37:CF:80:11:BC:75:0D #

Fingerprint (SHA1): 46:C6:90:0A:77:3A:B6:BC:F4:65:AD:AC:FC:E3:F7:07:00:6E:DE:6E

CKA\_CLASS CK\_OBJECT\_CLASS CKO\_NSS\_TRUST

CKA\_TOKEN CK\_BBOOL CK\_TRUE

CKA\_PRIVATE CK\_BBOOL CK\_FALSE

CKA\_MODIFIABLE CK\_BBOOL CK\_FALSE

CKA\_LABEL UTF8 "HARICA Client RSA Root CA 2021"

CKA\_CERT\_SHA1\_HASH MULTILINE\_OCTAL

\106\306\220\012\167\072\266\274\364\145\255\254\374\343\367\007

\000\156\336\156

END

CKA\_CERT\_MD5\_HASH MULTILINE\_OCTAL

\157\355\134\327\210\314\070\251\334\351\335\331\135\333\330\355

END

CKA\_ISSUER MULTILINE\_OCTAL

\060\157\061\013\060\011\006\003\125\004\006\023\002\107\122\061

\067\060\065\006\003\125\004\012\014\056\110\145\154\154\145\156 \151\143\040\101\143\141\144\145\155\151\143\040\141\156\144\040 \122\145\163\145\141\162\143\150\040\111\156\163\164\151\164\165 \164\151\157\156\163\040\103\101\061\047\060\045\006\003\125\004 \003\014\036\110\101\122\111\103\101\040\103\154\151\145\156\164 \040\122\123\101\040\122\157\157\164\040\103\101\040\062\060\062  $\setminus 061$ 

END

CKA\_SERIAL\_NUMBER

MULTILINE\_OCTAL

\002\020\125\122\370\036\333\033\044\054\236\273\226\030\315\002

\050\076

END CKA\_TRUST\_SERVER\_AUTH CK\_TRUST CKT\_NSS\_MUST\_VERIFY\_TRUST CKA\_TRUST\_EMAIL\_PROTECTION CK\_TRUST CKT\_NSS\_TRUSTED\_DELEGATOR CKA\_TRUST\_CODE\_SIGNING CK\_TRUST CKT\_NSS\_MUST\_VERIFY\_TRUST

CKA\_TRUST\_STEP\_UP\_APPROVED CK\_BBOOL CK\_FALSE

#

# Certificate "HARICA Client ECC Root CA 2021"

#

# Issuer: CN=HARICA Client ECC Root CA 2021,O=Hellenic Academic and Research Institutions CA,C=GR # Serial Number:31:68:d9:d8:e1:62:57:1e:d2:19:44:88:e6:10:7d:f0

# Subject: CN=HARICA Client ECC Root CA 2021,O=Hellenic Academic and Research Institutions CA,C=GR

# Not Valid Before: Fri Feb 19 11:03:34 2021

# Not Valid After : Mon Feb 13 11:03:33 2045

# Fingerprint (SHA-256):

8D:D4:B5:37:3C:B0:DE:36:76:9C:12:33:92:80:D8:27:46:B3:AA:6C:D4:26:E7:97:A3:1B:AB:E4:27:9C:F0:0B # Fingerprint (SHA1): BE:64:D3:DA:14:4B:D2:6B:CD:AF:8F:DB:A6:A6:72:F8:DE:26:F9:00

CKA\_CLASS

CK\_OBJECT\_CLASS CKO\_CERTIFICATE

CKA\_TOKEN CK\_BBOOL CK\_TRUE

CKA\_PRIVATE CK\_BBOOL CK\_FALSE

CKA\_MODIFIABLE CK\_BBOOL CK\_FALSE

CKA\_LABEL UTF8 "HARICA Client ECC Root CA 2021"

CKA\_CERTIFICATE\_TYPE CK\_CERTIFICATE\_TYPE CKC\_X\_509

CKA\_SUBJECT MULTILINE\_OCTAL

\060\157\061\013\060\011\006\003\125\004\006\023\002\107\122\061 \067\060\065\006\003\125\004\012\014\056\110\145\154\154\145\156 \151\143\040\101\143\141\144\145\155\151\143\040\141\156\144\040 \122\145\163\145\141\162\143\150\040\111\156\163\164\151\164\165

\164\151\157\156\163\040\103\101\061\047\060\045\006\003\125\004

\003\014\036\110\101\122\111\103\101\040\103\154\151\145\156\164

\040\105\103\103\040\122\157\157\164\040\103\101\040\062\060\062

 $\sqrt{061}$ 

END

CKA\_ID UTF8 "0"

CKA\_ISSUER MULTILINE\_OCTAL

\060\157\061\013\060\011\006\003\125\004\006\023\002\107\122\061 \067\060\065\006\003\125\004\012\014\056\110\145\154\154\145\156 \151\143\040\101\143\141\144\145\155\151\143\040\141\156\144\040 \122\145\163\145\141\162\143\150\040\111\156\163\164\151\164\165 \164\151\157\156\163\040\103\101\061\047\060\045\006\003\125\004 \003\014\036\110\101\122\111\103\101\040\103\154\151\145\156\164 \040\105\103\103\040\122\157\157\164\040\103\101\040\062\060\062

\002\020\061\150\331\330\341\142\127\036\322\031\104\210\346\020

\061 END

\175\360 END

CKA\_SERIAL\_NUMBER MULTILINE\_OCTAL

CKA\_VALUE MULTILINE\_OCTAL \060\202\002\132\060\202\001\341\240\003\002\001\002\002\020\061 \150\331\330\341\142\127\036\322\031\104\210\346\020\175\360\060 \012\006\010\052\206\110\316\075\004\003\003\060\157\061\013\060 \011\006\003\125\004\006\023\002\107\122\061\067\060\065\006\003 \125\004\012\014\056\110\145\154\154\145\156\151\143\040\101\143 \141\144\145\155\151\143\040\141\156\144\040\122\145\163\145\141 \162\143\150\040\111\156\163\164\151\164\165\164\151\157\156\163 \040\103\101\061\047\060\045\006\003\125\004\003\014\036\110\101 \122\111\103\101\040\103\154\151\145\156\164\040\105\103\103\040 \122\157\157\164\040\103\101\040\062\060\062\061\060\036\027\015 \062\061\060\062\061\071\061\061\060\063\063\064\132\027\015\064 \065\060\062\061\063\061\061\060\063\063\063\132\060\157\061\013 \060\011\006\003\125\004\006\023\002\107\122\061\067\060\065\006 \003\125\004\012\014\056\110\145\154\154\145\156\151\143\040\101 \143\141\144\145\155\151\143\040\141\156\144\040\122\145\163\145 \141\162\143\150\040\111\156\163\164\151\164\165\164\151\157\156 \163\040\103\101\061\047\060\045\006\003\125\004\003\014\036\110 \101\122\111\103\101\040\103\154\151\145\156\164\040\105\103\103 \040\122\157\157\164\040\103\101\040\062\060\062\061\060\166\060 \020\006\007\052\206\110\316\075\002\001\006\005\053\201\004\000 \042\003\142\000\004\007\030\255\225\226\224\320\134\017\202\367 \052\100\372\002\311\311\075\066\246\243\004\152\301\155\225\001 \210\140\022\124\154\134\242\053\156\023\072\210\225\014\034\046 \206\066\112\211\031\267\030\336\073\350\250\120\037\312\337\133 \277\111\200\025\333\343\060\341\035\132\307\052\212\001\007\376 \155\054\064\357\050\050\227\274\301\371\127\206\225\213\065\317 \236\132\321\150\225\243\102\060\100\060\017\006\003\125\035\023 \001\001\377\004\005\060\003\001\001\377\060\035\006\003\125\035 \016\004\026\004\024\122\010\322\276\062\201\045\375\365\032\227 \354\116\137\032\273\123\315\220\255\060\016\006\003\125\035\017 \001\001\377\004\004\003\002\001\206\060\012\006\010\052\206\110 \316\075\004\003\003\003\147\000\060\144\002\060\114\061\105\106 \117\250\346\276\303\167\262\032\030\113\055\210\173\130\346\253

\224\153\104\003\260\027\377\337\202\163\104\121\054\375\223\035 \006\173\024\322\211\354\100\014\357\041\001\056\002\060\057\311 \056\132\154\054\035\331\225\340\236\260\271\134\122\174\366\370 \070\312\056\361\324\035\362\242\111\242\225\370\301\130\136\117 \376\163\012\357\061\260\253\043\130\023\214\213\336\073 END

CKA\_NSS\_MOZILLA\_CA\_POLICY CK\_BBOOL CK\_TRUE

CKA\_NSS\_SERVER\_DISTRUST\_AFTER CK\_BBOOL CK\_FALSE

CKA\_NSS\_EMAIL\_DISTRUST\_AFTER CK\_BBOOL CK\_FALSE

# Trust for "HARICA

Client ECC Root CA 2021"

# Issuer: CN=HARICA Client ECC Root CA 2021,O=Hellenic Academic and Research Institutions CA,C=GR

# Serial Number:31:68:d9:d8:e1:62:57:1e:d2:19:44:88:e6:10:7d:f0

# Subject: CN=HARICA Client ECC Root CA 2021,O=Hellenic Academic and Research Institutions CA,C=GR

# Not Valid Before: Fri Feb 19 11:03:34 2021

# Not Valid After : Mon Feb 13 11:03:33 2045

# Fingerprint (SHA-256):

8D:D4:B5:37:3C:B0:DE:36:76:9C:12:33:92:80:D8:27:46:B3:AA:6C:D4:26:E7:97:A3:1B:AB:E4:27:9C:F0:0B

# Fingerprint (SHA1): BE:64:D3:DA:14:4B:D2:6B:CD:AF:8F:DB:A6:A6:72:F8:DE:26:F9:00

CKA\_CLASS CK\_OBJECT\_CLASS CKO\_NSS\_TRUST

CKA\_TOKEN CK\_BBOOL CK\_TRUE

CKA\_PRIVATE CK\_BBOOL CK\_FALSE

CKA\_MODIFIABLE CK\_BBOOL CK\_FALSE

CKA\_LABEL UTF8 "HARICA Client ECC Root CA 2021"

CKA\_CERT\_SHA1\_HASH MULTILINE\_OCTAL

\276\144\323\332\024\113\322\153\315\257\217\333\246\246\162\370

\336\046\371\000

END

CKA\_CERT\_MD5\_HASH MULTILINE\_OCTAL

\255\270\120\246\251\202\172\154\075\032\252\244\322\143\244\104 END

CKA\_ISSUER MULTILINE\_OCTAL

\060\157\061\013\060\011\006\003\125\004\006\023\002\107\122\061 \067\060\065\006\003\125\004\012\014\056\110\145\154\154\145\156 \151\143\040\101\143\141\144\145\155\151\143\040\141\156\144\040 \122\145\163\145\141\162\143\150\040\111\156\163\164\151\164\165 \164\151\157\156\163\040\103\101\061\047\060\045\006\003\125\004 \003\014\036\110\101\122\111\103\101\040\103\154\151\145\156\164 \040\105\103\103\040\122\157\157\164\040\103\101\040\062\060\062 \061 END CKA\_SERIAL\_NUMBER

MULTILINE\_OCTAL

\002\020\061\150\331\330\341\142\127\036\322\031\104\210\346\020 \175\360

END

CKA\_TRUST\_SERVER\_AUTH CK\_TRUST CKT\_NSS\_MUST\_VERIFY\_TRUST CKA TRUST\_EMAIL\_PROTECTION CK\_TRUST CKT\_NSS\_TRUSTED\_DELEGATOR CKA\_TRUST\_CODE\_SIGNING CK\_TRUST CKT\_NSS\_MUST\_VERIFY\_TRUST CKA\_TRUST\_STEP\_UP\_APPROVED CK\_BBOOL CK\_FALSE

#

# Certificate "Autoridad de Certificacion Firmaprofesional CIF A62634068" # # Issuer: CN=Autoridad de Certificacion Firmaprofesional CIF A62634068,C=ES # Serial Number:1b:70:e9:d2:ff:ae:6c:71 # Subject: CN=Autoridad de Certificacion Firmaprofesional CIF A62634068,C=ES # Not Valid Before: Tue Sep 23 15:22:07 2014 # Not Valid After : Mon May 05 15:22:07 2036 # Fingerprint (SHA-256): 57:DE:05:83:EF:D2:B2:6E:03:61:DA:99:DA:9D:F4:64:8D:EF:7E:E8:44:1C:3B:72:8A:FA:9B:CD:E0:F9:B2:6A # Fingerprint (SHA1): 0B:BE:C2:27:22:49:CB:39:AA:DB:35:5C:53:E3:8C:AE:78:FF:B6:FE CKA\_CLASS CK\_OBJECT\_CLASS CKO\_CERTIFICATE CKA\_TOKEN CK\_BBOOL CK\_TRUE CKA\_PRIVATE CK\_BBOOL CK\_FALSE CKA\_MODIFIABLE CK\_BBOOL CK\_FALSE CKA\_LABEL UTF8 "Autoridad de Certificacion Firmaprofesional CIF A62634068" CKA\_CERTIFICATE\_TYPE CK\_CERTIFICATE\_TYPE CKC\_X\_509 CKA\_SUBJECT MULTILINE\_OCTAL \060\121\061\013\060\011\006\003\125\004\006\023\002\105\123\061 \102\060\100\006\003\125\004\003\014\071\101\165\164\157\162\151 \144\141\144\040\144\145\040\103\145\162\164\151\146\151\143\141 \143\151\157\156\040\106\151\162\155\141\160\162\157\146\145\163 \151\157\156\141\154\040\103\111\106\040\101\066\062\066\063\064 \060\066\070 END CKA\_ID UTF8 "0" CKA\_ISSUER MULTILINE\_OCTAL \060\121\061\013\060\011\006\003\125\004\006\023\002\105\123\061 \102\060\100\006\003\125\004\003\014\071\101\165\164\157\162\151 \144\141\144\040\144\145\040\103\145\162\164\151\146\151\143\141 \143\151\157\156\040\106\151\162\155\141\160\162\157\146\145\163 \151\157\156\141\154\040\103\111\106\040\101\066\062\066\063\064 \060\066\070 END CKA\_SERIAL\_NUMBER MULTILINE\_OCTAL \002\010\033\160\351\322\377\256\154\161 END CKA\_VALUE MULTILINE\_OCTAL \060\202\006\024\060\202\003\374\240\003\002\001\002\002\010\033 \160\351\322\377\256\154\161\060\015\006\011\052\206\110\206\367 \015\001\001\013\005\000\060\121\061\013\060\011\006\003\125\004

\006\023\002\105\123\061\102\060\100\006\003\125\004\003\014\071 \101\165\164\157\162\151\144\141\144\040\144\145\040\103\145\162 \164\151\146\151\143\141\143\151\157\156\040\106\151\162\155\141 \160\162\157\146\145\163\151\157\156\141\154\040\103\111\106\040 \101\066\062\066\063\064\060\066\070\060\036\027\015\061\064\060 \071\062\063\061\065\062\062\060\067\132\027\015\063\066\060\065 \060\065\061\065\062\062\060\067\132\060\121\061\013\060\011\006 \003\125\004\006\023\002\105\123\061\102\060\100\006\003\125\004 \003\014\071\101\165\164\157\162\151\144\141\144\040\144\145\040 \103\145\162\164\151\146\151\143\141\143\151\157\156\040\106\151 \162\155\141\160\162\157\146\145\163\151\157\156\141\154\040\103 \111\106\040\101\066\062\066\063\064\060\066\070\060\202\002\042 \060\015\006\011\052\206\110\206\367\015\001\001\001\005\000\003 \202\002\017\000\060\202\002\012\002\202\002\001\000\312\226\153 \216\352\370\373\361\242\065\340\177\114\332\340\303\122\327\175 \266\020\310\002\136\263\103\052\304\117\152\262\312\034\135\050 \232\170\021\032\151\131\127\257\265\040\102\344\213\017\346\337 \133\246\003\222\057\365\021\344\142\327\062\161\070\331\004\014 \161\253\075\121\176\017\007\337\143\005\134\351\277\224\157\301 \051\202\300\264\332\121\260\301\074\273\255\067\112\134\312\361 \113\066\016\044\253\277\303\204\167\375\250\120\364\261\347\306 \057\322\055\131\215\172\012\116\226\151\122\002\252\066\230\354 \374\372\024\203\014\067\037\311\222\067\177\327\201\055\345\304 \271\340\076\064\376\147\364\076\146\321\323\364\100\317\136\142 \064\017\160\006\076\040\030\132\316\367\162\033\045\154\223\164 \024\223\243\163\261\016\252\207\020\043\131\137\040\005\031\107 \355\150\216\222\022\312\135\374\326\053\262\222\074\040\317\341 \137\257\040\276\240\166\177\166\345\354\032\206\141\063\076\347 \173\264\077\240\017\216\242\271\152\157\271\207\046\157\101\154 \210\246\120\375\152\143\013\365\223\026\033\031\217\262\355\233 \233\311\220\365\001\014\337\031\075\017\076\070\043\311\057\217 \014\321\002\376\033\125\326\116\320\215\074\257\117\244\363\376 \257\052\323\005\235\171\010\241\313\127\061\264\234\310\220\262 \147\364\030\026\223\072\374\107\330\321\170\226\061\037\272\053 \014\137\135\231\255\143\211\132\044\040\166\330\337\375\253\116 \246\042\252\235\136\346\047\212\175\150\051\243\347\212\270\332 \021\273\027\055\231\235\023\044\106\367\305\342\330\237\216\177 \307\217\164\155\132\262\350\162\365\254\356\044\020\255\057\024 \332\377\055\232\106\161\107\276\102\337\273\001\333\364\177\323 \050\217\061\131\133\323\311\002\246\264\122\312\156\227\373\103 \305\010\046\157\212\364\273\375\237\050\252\015\325\105\363\023 \072\035\330\300\170\217\101\147\074\036\224\144\256\173\013\305 \350\331\001\210\071\032\227\206\144\101\325\073\207\014\156\372 \017\306\275\110\024\277\071\115\324\236\101\266\217\226\035\143 \226\223\331\225\006\170\061\150\236\067\006\073\200\211\105\141 \071\043\307\033\104\243\025\345\034\370\222\060\273\002\003\001 \000\001\243\201\357\060\201\354\060\035\006\003\125\035\016\004 \026\004\024\145\315\353\253\065\036\000\076\176\325\164\300\034

\264\163\107\016\032\144\057\060\022\006\003\125\035\023\001\001 \377\004\010\060\006\001\001\377\002\001\001\060\201\246\006\003 \125\035\040\004\201\236\060\201\233\060\201\230\006\004\125\035 \040\000\060\201\217\060\057\006\010\053\006\001\005\005\007\002 \001\026\043\150\164\164\160\072\057\057\167\167\167\056\146\151 \162\155\141\160\162\157\146\145\163\151\157\156\141\154\056\143 \157\155\057\143\160\163\060\134\006\010\053\006\001\005\005\007 \002\002\060\120\036\116\000\120\000\141\000\163\000\145\000\157 \000\040\000\144\000\145\000\040\000\154\000\141\000\040\000\102 \000\157\000\156\000\141\000\156\000\157\000\166\000\141\000\040 \000\064\000\067\000\040\000\102\000\141\000\162\000\143\000\145 \000\154\000\157\000\156\000\141\000\040\000\060\000\070\000\060 \000\061\000\067\060\016\006\003\125\035\017\001\001\377\004\004 \003\002\001\006\060\015\006\011\052\206\110\206\367\015\001\001 \013\005\000\003\202\002\001\000\164\207\050\002\053\167\037\146 \211\144\355\217\164\056\106\034\273\250\370\370\013\035\203\266 \072\247\350\105\212\007\267\340\076\040\313\341\010\333\023\010 \370\050\241\065\262\200\263\013\121\300\323\126\232\215\063\105 \111\257\111\360\340\075\007\172\105\023\132\377\310\227\330\323 \030\054\175\226\370\335\242\145\103\160\223\220\025\272\220\337 \350\031\260\333\054\212\140\017\267\157\224\007\036\035\246\311 \205\366\275\064\370\100\170\142\020\160\072\276\175\113\071\201 \251\020\324\226\101\273\370\137\034\013\035\010\362\261\260\211 \172\362\367\240\340\304\217\213\170\265\073\130\245\043\216\117 \125\376\066\073\340\014\267\312\052\060\101\040\264\200\315\256 \374\166\146\163\250\256\156\341\174\332\003\350\224\040\346\042 \243\320\037\220\135\040\123\024\046\127\332\124\227\337\026\104 \020\001\036\210\146\217\162\070\223\335\040\267\064\276\327\361 \356\143\216\107\171\050\006\374\363\131\105\045\140\042\063\033 \243\137\250\272\052\332\032\075\315\100\352\214\356\005\025\225 \325\245\054\040\057\247\230\050\356\105\374\361\270\210\000\054 \217\102\332\121\325\234\345\023\150\161\105\103\213\236\013\041 \074\113\134\005\334\032\237\230\216\332\275\042\236\162\315\255 \012\313\314\243\147\233\050\164\304\233\327\032\074\004\130\246 \202\235\255\307\173\157\377\200\226\351\370\215\152\275\030\220 \035\377\111\032\220\122\067\223\057\074\002\135\202\166\013\121 \347\026\307\127\370\070\371\247\315\233\042\124\357\143\260\025 \155\123\145\003\112\136\112\240\262\247\216\111\000\131\070\325 \307\364\200\144\365\156\225\120\270\021\176\025\160\070\112\260 \177\320\304\062\160\300\031\377\311\070\055\024\054\146\364\102 \104\346\125\166\033\200\025\127\377\300\247\247\252\071\252\330 \323\160\320\056\272\353\224\152\372\137\064\206\347\142\265\375 \212\360\060\205\224\311\257\044\002\057\157\326\335\147\376\343 \260\125\117\004\230\117\244\101\126\342\223\320\152\350\326\363 \373\145\340\316\165\304\061\131\014\356\202\310\014\140\063\112 \031\272\204\147\047\017\274\102\135\275\044\124\015\354\035\160 \006\137\244\274\372\040\174\125 END

CKA\_NSS\_MOZILLA\_CA\_POLICY CK\_BBOOL CK\_TRUE CKA\_NSS\_SERVER\_DISTRUST\_AFTER CK\_BBOOL CK\_FALSE CKA\_NSS\_EMAIL\_DISTRUST\_AFTER CK\_BBOOL CK\_FALSE

# Trust for "Autoridad de Certificacion Firmaprofesional CIF A62634068" # Issuer: CN=Autoridad de Certificacion Firmaprofesional CIF A62634068,C=ES # Serial Number:1b:70:e9:d2:ff:ae:6c:71 # Subject: CN=Autoridad de Certificacion Firmaprofesional CIF A62634068,C=ES # Not Valid Before: Tue Sep 23 15:22:07 2014 # Not Valid After : Mon May 05 15:22:07 2036 # Fingerprint (SHA-256): 57:DE:05:83:EF:D2:B2:6E:03:61:DA:99:DA:9D:F4:64:8D:EF:7E:E8:44:1C:3B:72:8A:FA:9B:CD:E0:F9:B2:6A # Fingerprint (SHA1): 0B:BE:C2:27:22:49:CB:39:AA:DB:35:5C:53:E3:8C:AE:78:FF:B6:FE CKA\_CLASS CK\_OBJECT\_CLASS CKO\_NSS\_TRUST CKA\_TOKEN CK\_BBOOL CK\_TRUE CKA\_PRIVATE CK\_BBOOL CK\_FALSE CKA\_MODIFIABLE CK\_BBOOL CK\_FALSE CKA\_LABEL UTF8 "Autoridad de Certificacion Firmaprofesional CIF A62634068" CKA\_CERT\_SHA1\_HASH MULTILINE\_OCTAL \013\276\302\047\042\111\313\071\252\333\065\134\123\343\214\256 \170\377\266\376 END CKA\_CERT\_MD5\_HASH MULTILINE\_OCTAL \116\156\233\124\114\312\267\372\110\344\220\261\025\113\034\243 END CKA\_ISSUER MULTILINE\_OCTAL \060\121\061\013\060\011\006\003\125\004\006\023\002\105\123\061 \102\060\100\006\003\125\004\003\014\071\101\165\164\157\162\151 \144\141\144\040\144\145\040\103\145\162\164\151\146\151\143\141 \143\151\157\156\040\106\151\162\155\141\160\162\157\146\145\163 \151\157\156\141\154\040\103\111\106\040\101\066\062\066\063\064 \060\066\070 END CKA\_SERIAL\_NUMBER MULTILINE\_OCTAL \002\010\033\160\351\322\377\256\154\161 END CKA\_TRUST\_SERVER\_AUTH CK\_TRUST CKT\_NSS\_TRUSTED\_DELEGATOR CKA\_TRUST\_EMAIL\_PROTECTION CK\_TRUST CKT\_NSS\_TRUSTED\_DELEGATOR CKA TRUST\_CODE\_SIGNING CK\_TRUST CKT\_NSS\_MUST\_VERIFY\_TRUST CKA\_TRUST\_STEP\_UP\_APPROVED CK\_BBOOL CK\_FALSE # # Certificate "vTrus ECC Root CA"

#

# Issuer: CN=vTrus ECC Root CA,O="iTrusChina Co.,Ltd.",C=CN

# Serial Number:6e:6a:bc:59:aa:53:be:98:39:67:a2:d2:6b:a4:3b:e6:6d:1c:d6:da

# Subject: CN=vTrus ECC Root CA,O="iTrusChina Co.,Ltd.",C=CN

# Not Valid Before: Tue Jul 31 07:26:44 2018

# Not Valid After : Fri Jul 31 07:26:44 2043

# Fingerprint (SHA-256):

30:FB:BA:2C:32:23:8E:2A:98:54:7A:F9:79:31:E5:50:42:8B:9B:3F:1C:8E:EB:66:33:DC:FA:86:C5:B2:7D:D3 #

Fingerprint (SHA1): F6:9C:DB:B0:FC:F6:02:13:B6:52:32:A6:A3:91:3F:16:70:DA:C3:E1

CKA\_CLASS CK\_OBJECT\_CLASS CKO\_CERTIFICATE

CKA\_TOKEN CK\_BBOOL CK\_TRUE

CKA\_PRIVATE CK\_BBOOL CK\_FALSE

CKA\_MODIFIABLE CK\_BBOOL CK\_FALSE

CKA\_LABEL UTF8 "vTrus ECC Root CA"

CKA\_CERTIFICATE\_TYPE CK\_CERTIFICATE\_TYPE CKC\_X\_509

CKA\_SUBJECT MULTILINE\_OCTAL

\060\107\061\013\060\011\006\003\125\004\006\023\002\103\116\061 \034\060\032\006\003\125\004\012\023\023\151\124\162\165\163\103 \150\151\156\141\040\103\157\056\054\114\164\144\056\061\032\060

\030\006\003\125\004\003\023\021\166\124\162\165\163\040\105\103

\103\040\122\157\157\164\040\103\101

# END

CKA\_ID UTF8 "0"

CKA\_ISSUER MULTILINE\_OCTAL

\060\107\061\013\060\011\006\003\125\004\006\023\002\103\116\061 \034\060\032\006\003\125\004\012\023\023\151\124\162\165\163\103 \150\151\156\141\040\103\157\056\054\114\164\144\056\061\032\060 \030\006\003\125\004\003\023\021\166\124\162\165\163\040\105\103

\103\040\122\157\157\164\040\103\101

END

# CKA\_SERIAL\_NUMBER

MULTILINE\_OCTAL

\002\024\156\152\274\131\252\123\276\230\071\147\242\322\153\244 \073\346\155\034\326\332

END

CKA\_VALUE MULTILINE\_OCTAL

\060\202\002\017\060\202\001\225\240\003\002\001\002\002\024\156 \152\274\131\252\123\276\230\071\147\242\322\153\244\073\346\155 \034\326\332\060\012\006\010\052\206\110\316\075\004\003\003\060 \107\061\013\060\011\006\003\125\004\006\023\002\103\116\061\034 \060\032\006\003\125\004\012\023\023\151\124\162\165\163\103\150 \151\156\141\040\103\157\056\054\114\164\144\056\061\032\060\030 \006\003\125\004\003\023\021\166\124\162\165\163\040\105\103\103 \040\122\157\157\164\040\103\101\060\036\027\015\061\070\060\067 \063\061\060\067\062\066\064\064\132\027\015\064\063\060\067\063 \061\060\067\062\066\064\064\132\060\107\061\013\060\011\006\003 \125\004\006\023\002\103\116\061\034\060\032\006\003\125\004\012 \023\023\151\124\162\165\163\103\150\151\156\141\040\103\157\056 \054\114\164\144\056\061\032\060\030\006\003\125\004\003\023\021

\166\124\162\165\163\040\105\103\103\040\122\157\157\164\040\103 \101\060\166\060\020\006\007\052\206\110\316\075\002\001\006\005 \053\201\004\000\042\003\142\000\004\145\120\112\256\214\171\226 \112\252\034\010\303\243\242\315\376\131\126\101\167\375\046\224 \102\273\035\315\010\333\163\262\133\165\363\317\234\116\202\364 \277\370\141\046\205\154\326\205\133\162\160\322\375\333\142\264 \337\123\213\275\261\104\130\142\102\011\307\372\177\133\020\347 \376\100\375\300\330\303\053\062\347\160\246\267\246\040\125\035 \173\200\135\113\217\147\114\361\020\243\102\060\100\060\035\006 \003\125\035\016\004\026\004\024\230\071\315\276\330\262\214\367 \262\253\341\255\044\257\173\174\241\333\037\317\060\017\006\003 \125\035\023\001\001\377\004\005\060\003\001\001\377\060\016\006 \003\125\035\017\001\001\377\004\004\003\002\001\006\060\012\006 \010\052\206\110\316\075\004\003\003\003\150\000\060\145\002\060 \127\235\335\126\361\307\343\351\270\111\120\153\233\151\303\157 \354\303\175\045\344\127\225\023\100\233\122\323\073\363\100\031 \274\046\307\055\006\236\265\173\066\237\365\045\324\143\153\000 \002\061\000\351\323\306\236\126\232\052\314\241\332\077\310\146 \053\323\130\234\040\205\372\253\221\212\160\160\021\070\140\144 \013\142\011\221\130\000\371\115\373\064\150\332\011\255\041\006 \030\224\316 END CKA\_NSS\_MOZILLA\_CA\_POLICY CK\_BBOOL CK\_TRUE CKA\_NSS\_SERVER\_DISTRUST\_AFTER CK\_BBOOL CK\_FALSE CKA\_NSS\_EMAIL\_DISTRUST\_AFTER CK\_BBOOL CK\_FALSE # Trust for "vTrus ECC Root CA" # Issuer: CN=vTrus ECC Root CA,O="iTrusChina Co.,Ltd.",C=CN # Serial Number:6e:6a:bc:59:aa:53:be:98:39:67:a2:d2:6b:a4:3b:e6:6d:1c:d6:da # Subject: CN=vTrus ECC Root CA,O="iTrusChina Co.,Ltd.",C=CN # Not Valid Before: Tue Jul 31 07:26:44 2018 # Not Valid After : Fri Jul 31 07:26:44 2043 # Fingerprint (SHA-256): 30:FB:BA:2C:32:23:8E:2A:98:54:7A:F9:79:31:E5:50:42:8B:9B:3F:1C:8E:EB:66:33:DC:FA:86:C5:B2:7D:D3 # Fingerprint (SHA1): F6:9C:DB:B0:FC:F6:02:13:B6:52:32:A6:A3:91:3F:16:70:DA:C3:E1 CKA\_CLASS CK\_OBJECT\_CLASS CKO\_NSS\_TRUST CKA\_TOKEN CK\_BBOOL CK\_TRUE CKA\_PRIVATE CK\_BBOOL CK\_FALSE

CKA\_MODIFIABLE CK\_BBOOL CK\_FALSE

CKA\_LABEL UTF8 "vTrus ECC Root CA"

CKA\_CERT\_SHA1\_HASH MULTILINE\_OCTAL

\366\234\333\260\374\366\002\023\266\122\062\246\243\221\077\026

\160\332\303\341

END

CKA\_CERT\_MD5\_HASH MULTILINE\_OCTAL

\336\113\301\365\122\214\233\103\341\076\217\125\124\027\215\205

# END

CKA\_ISSUER MULTILINE\_OCTAL

\060\107\061\013\060\011\006\003\125\004\006\023\002\103\116\061 \034\060\032\006\003\125\004\012\023\023\151\124\162\165\163\103 \150\151\156\141\040\103\157\056\054\114\164\144\056\061\032\060 \030\006\003\125\004\003\023\021\166\124\162\165\163\040\105\103 \103\040\122\157\157\164\040\103\101

END

CKA\_SERIAL\_NUMBER MULTILINE\_OCTAL

\002\024\156\152\274\131\252\123\276\230\071\147\242\322\153\244

\073\346\155\034\326\332

END

CKA TRUST\_SERVER\_AUTH CK\_TRUST CKT\_NSS\_TRUSTED\_DELEGATOR

CKA\_TRUST\_EMAIL\_PROTECTION CK\_TRUST CKT\_NSS\_MUST\_VERIFY\_TRUST

CKA\_TRUST\_CODE\_SIGNING

CK\_TRUST CKT\_NSS\_MUST\_VERIFY\_TRUST

CKA\_TRUST\_STEP\_UP\_APPROVED CK\_BBOOL CK\_FALSE

#

# Certificate "vTrus Root CA"

#

# Issuer: CN=vTrus Root CA,O="iTrusChina Co.,Ltd.",C=CN

# Serial Number:43:e3:71:13:d8:b3:59:14:5d:b7:ce:8c:fd:35:fd:6f:bc:05:8d:45

# Subject: CN=vTrus Root CA,O="iTrusChina Co.,Ltd.",C=CN

# Not Valid Before: Tue Jul 31 07:24:05 2018

# Not Valid After : Fri Jul 31 07:24:05 2043

# Fingerprint (SHA-256):

8A:71:DE:65:59:33:6F:42:6C:26:E5:38:80:D0:0D:88:A1:8D:A4:C6:A9:1F:0D:CB:61:94:E2:06:C5:C9:63:87

# Fingerprint (SHA1): 84:1A:69:FB:F5:CD:1A:25:34:13:3D:E3:F8:FC:B8:99:D0:C9:14:B7

CKA\_CLASS CK\_OBJECT\_CLASS CKO\_CERTIFICATE

CKA\_TOKEN CK\_BBOOL CK\_TRUE

CKA\_PRIVATE CK\_BBOOL CK\_FALSE

CKA\_MODIFIABLE CK\_BBOOL CK\_FALSE

CKA\_LABEL UTF8 "vTrus Root CA"

CKA\_CERTIFICATE\_TYPE CK\_CERTIFICATE\_TYPE CKC\_X\_509

CKA\_SUBJECT MULTILINE\_OCTAL

\060\103\061\013\060\011\006\003\125\004\006\023\002\103\116\061 \034\060\032\006\003\125\004\012\023\023\151\124\162\165\163\103 \150\151\156\141\040\103\157\056\054\114\164\144\056\061\026\060

\024\006\003\125\004\003\023\015\166\124\162\165\163\040\122\157

\157\164\040\103\101

END

CKA\_ID

UTF8 "0"

CKA\_ISSUER MULTILINE\_OCTAL

\060\103\061\013\060\011\006\003\125\004\006\023\002\103\116\061 \034\060\032\006\003\125\004\012\023\023\151\124\162\165\163\103 \150\151\156\141\040\103\157\056\054\114\164\144\056\061\026\060

\024\006\003\125\004\003\023\015\166\124\162\165\163\040\122\157 \157\164\040\103\101

\002\024\103\343\161\023\330\263\131\024\135\267\316\214\375\065

CKA\_VALUE MULTILINE\_OCTAL

CKA\_SERIAL\_NUMBER MULTILINE\_OCTAL

END

END

\375\157\274\005\215\105

\060\202\005\126\060\202\003\076\240\003\002\001\002\002\024\103 \343\161\023\330\263\131\024\135\267\316\214\375\065\375\157\274 \005\215\105\060\015\006\011\052\206\110\206\367\015\001\001\013 \005\000\060\103\061\013\060\011\006\003\125\004\006\023\002\103 \116\061\034\060\032\006\003\125\004\012\023\023\151\124\162\165 \163\103\150\151\156\141\040\103\157\056\054\114\164\144\056\061 \026\060\024\006\003\125\004\003\023\015\166\124\162\165\163\040 \122\157\157\164\040\103\101\060\036\027\015\061\070\060\067\063 \061\060\067\062\064\060\065\132\027\015\064\063\060\067\063\061 \060\067\062\064\060\065\132\060\103\061\013\060\011\006\003\125 \004\006\023\002\103\116\061\034\060\032\006\003\125\004\012\023 \023\151\124\162\165\163\103\150\151\156\141\040\103\157\056\054 \114\164\144\056\061\026\060\024\006\003\125\004\003\023\015\166 \124\162\165\163\040\122\157\157\164\040\103\101\060\202\002\042 \060\015\006\011\052\206\110\206\367\015\001\001\001\005\000\003 \202\002\017\000\060\202\002\012\002\202\002\001\000\275\125\174 \141\323\270\035\004\142\005\240\256\154\267\160\264\101\352\113 \003\136\020\077\220\132\034\213\073\260\146\213\154\110\246\034 \042\272\325\100\222\356\063\262\043\131\311\216\274\130\332\213 \236\320\031\362\057\131\306\214\143\132\272\237\243\013\260\263 \232\134\272\021\270\022\351\014\273\317\156\154\200\207\051\024 \003\054\215\044\232\310\144\203\265\152\254\023\054\063\361\237 \334\054\141\074\032\077\160\125\233\255\000\122\177\317\004\271 \376\066\372\234\300\026\256\142\376\226\114\103\176\125\024\276 \032\263\322\155\302\257\166\146\225\153\052\260\224\167\205\136 \004\017\142\035\143\165\367\153\347\313\133\232\160\354\076\147 \005\360\376\007\010\200\317\050\333\005\306\024\047\057\206\175 \360\047\336\377\346\176\063\110\347\013\036\130\321\047\053\123 \016\127\112\145\327\373\242\200\140\374\114\274\065\123\001\152 \227\162\202\257\361\035\160\350\234\365\357\136\302\154\307\107 \176\132\224\205\046\115\073\272\353\114\350\260\011\302\145\302 \235\235\011\233\116\265\227\005\254\365\006\240\367\066\005\176 \364\220\262\153\304\264\371\144\352\351\032\012\310\015\250\355 \047\311\324\347\263\271\253\202\042\220\047\075\052\350\174\220 \357\274\117\375\342\012\044\247\336\145\044\244\135\352\300\166 \060\323\167\120\370\015\004\233\224\066\001\163\312\006\130\246 \323\073\334\372\004\106\023\125\212\311\104\107\270\121\071\032 \056\350\064\342\171\313\131\112\012\177\274\246\357\037\003\147 \152\131\053\045\142\223\331\123\031\146\074\047\142\051\206\115 \244\153\356\377\324\116\272\325\264\342\216\110\132\000\031\011

\361\005\331\316\221\261\367\353\351\071\117\366\157\004\103\232 \125\365\076\005\024\275\277\263\131\264\330\216\063\204\243\220 \122\252\263\002\225\140\371\014\114\150\371\356\325\027\015\370 \161\127\265\045\344\051\356\145\135\257\321\356\074\027\013\132 \103\305\245\206\352\044\236\342\005\007\334\064\102\022\221\326 \071\164\256\114\101\202\333\362\246\110\321\263\233\363\063\252 \363\246\300\305\116\365\364\235\166\143\346\002\306\042\113\301 \225\077\120\144\054\124\345\266\360\074\051\317\127\002\003\001 \000\001\243\102\060\100\060\035\006\003\125\035\016\004\026\004 \024\124\142\160\143\361\165\204\103\130\216\321\026\040\261\306 \254\032\274\366\211\060\017\006\003\125\035\023\001\001\377\004 \005\060\003\001\001\377\060\016\006\003\125\035\017\001\001\377 \004\004\003\002\001\006\060\015\006\011\052\206\110\206\367\015 \001\001\013\005\000\003\202\002\001\000\051\272\222\111\247\255 \360\361\160\303\344\227\360\237\251\045\325\153\236\064\376\346 \032\144\366\072\153\122\262\020\170\032\237\114\332\212\332\354 \034\067\122\340\102\113\373\154\166\312\044\013\071\022\025\235 \237\021\055\374\171\144\334\340\340\365\335\340\127\311\245\262 \166\160\120\244\376\267\012\160\325\240\064\361\165\327\115\111 \272\021\321\263\330\354\202\377\353\016\304\277\144\055\175\143 \156\027\170\354\135\174\210\310\353\216\127\166\331\131\004\372 \274\122\037\105\254\360\172\200\354\354\157\166\256\221\333\020 \216\004\334\222\337\240\366\346\256\111\323\301\154\022\033\314 \051\252\371\010\245\342\067\024\312\261\270\146\357\032\202\344 \360\370\361\247\026\151\267\333\251\141\074\237\365\061\313\344 \000\106\302\057\164\261\261\327\201\356\250\046\225\274\210\257 \114\065\007\052\002\312\170\024\155\107\053\100\126\351\313\052 \140\241\147\003\240\316\214\274\260\162\147\304\061\316\333\064 \345\045\003\140\045\173\161\230\344\300\033\053\137\164\102\322 \113\305\131\010\007\207\276\305\303\177\347\226\331\341\334\050 \227\326\217\005\343\365\233\116\312\035\120\107\005\123\260\312 \071\347\205\240\211\301\005\073\001\067\323\077\111\342\167\353 \043\310\210\146\073\075\071\166\041\106\361\354\137\043\270\353 \242\146\165\164\301\100\367\330\150\232\223\342\055\251\056\275 \034\243\036\310\164\306\244\055\172\040\253\073\270\260\106\375 \157\335\137\122\125\165\142\360\227\240\174\327\070\375\045\337 \315\240\233\020\317\213\270\070\136\136\305\264\246\002\066\241 \036\137\034\317\342\226\235\051\252\375\230\256\122\341\363\101 \122\373\251\056\162\226\237\047\343\252\163\175\370\032\043\146 \173\073\253\145\260\062\001\113\025\076\075\242\117\014\053\065 \242\306\331\147\022\065\060\315\166\056\026\263\231\236\115\117 \116\055\073\064\103\341\232\016\015\244\146\227\272\322\034\112 \114\054\052\213\213\201\117\161\032\251\335\134\173\173\010\305 \000\015\067\100\343\174\173\124\137\057\205\137\166\366\367\247 \260\034\127\126\301\162\350\255\242\257\215\063\111\272\037\212 \334\346\164\174\140\206\157\207\227\173 END

CKA\_NSS\_MOZILLA\_CA\_POLICY

 CK\_BBOOL CK\_TRUE CKA\_NSS\_SERVER\_DISTRUST\_AFTER CK\_BBOOL CK\_FALSE CKA\_NSS\_EMAIL\_DISTRUST\_AFTER CK\_BBOOL CK\_FALSE

# Trust for "vTrus Root CA"

# Issuer: CN=vTrus Root CA,O="iTrusChina Co.,Ltd.",C=CN

# Serial Number:43:e3:71:13:d8:b3:59:14:5d:b7:ce:8c:fd:35:fd:6f:bc:05:8d:45

# Subject: CN=vTrus Root CA,O="iTrusChina Co.,Ltd.",C=CN

# Not Valid Before: Tue Jul 31 07:24:05 2018

# Not Valid After : Fri Jul 31 07:24:05 2043

# Fingerprint (SHA-256):

8A:71:DE:65:59:33:6F:42:6C:26:E5:38:80:D0:0D:88:A1:8D:A4:C6:A9:1F:0D:CB:61:94:E2:06:C5:C9:63:87

# Fingerprint (SHA1): 84:1A:69:FB:F5:CD:1A:25:34:13:3D:E3:F8:FC:B8:99:D0:C9:14:B7

CKA\_CLASS CK\_OBJECT\_CLASS CKO\_NSS\_TRUST

CKA\_TOKEN CK\_BBOOL CK\_TRUE

CKA\_PRIVATE CK\_BBOOL CK\_FALSE

CKA\_MODIFIABLE CK\_BBOOL CK\_FALSE

CKA\_LABEL UTF8 "vTrus Root CA"

CKA\_CERT\_SHA1\_HASH

MULTILINE\_OCTAL

\204\032\151\373\365\315\032\045\064\023\075\343\370\374\270\231

\320\311\024\267

END

CKA\_CERT\_MD5\_HASH MULTILINE\_OCTAL

\270\311\067\337\372\153\061\204\144\305\352\021\152\033\165\374 END

CKA\_ISSUER MULTILINE\_OCTAL

\060\103\061\013\060\011\006\003\125\004\006\023\002\103\116\061 \034\060\032\006\003\125\004\012\023\023\151\124\162\165\163\103 \150\151\156\141\040\103\157\056\054\114\164\144\056\061\026\060 \024\006\003\125\004\003\023\015\166\124\162\165\163\040\122\157 \157\164\040\103\101

END

CKA\_SERIAL\_NUMBER MULTILINE\_OCTAL

\002\024\103\343\161\023\330\263\131\024\135\267\316\214\375\065 \375\157\274\005\215\105

END

CKA\_TRUST\_SERVER\_AUTH CK\_TRUST CKT\_NSS\_TRUSTED\_DELEGATOR CKA\_TRUST\_EMAIL\_PROTECTION CK\_TRUST CKT\_NSS\_MUST\_VERIFY\_TRUST CKA\_TRUST\_CODE\_SIGNING CK\_TRUST CKT\_NSS\_MUST\_VERIFY\_TRUST CKA\_TRUST\_STEP\_UP\_APPROVED CK\_BBOOL CK\_FALSE

#

# Certificate "ISRG Root X2"

#

# Issuer: CN=ISRG Root X2,O=Internet Security Research Group,C=US

# Serial Number:41:d2:9d:d1:72:ea:ee:a7:80:c1:2c:6c:e9:2f:87:52

#

 Subject: CN=ISRG Root X2,O=Internet Security Research Group,C=US # Not Valid Before: Fri Sep 04 00:00:00 2020 # Not Valid After : Mon Sep 17 16:00:00 2040 # Fingerprint (SHA-256): 69:72:9B:8E:15:A8:6E:FC:17:7A:57:AF:B7:17:1D:FC:64:AD:D2:8C:2F:CA:8C:F1:50:7E:34:45:3C:CB:14:70 # Fingerprint (SHA1): BD:B1:B9:3C:D5:97:8D:45:C6:26:14:55:F8:DB:95:C7:5A:D1:53:AF CKA\_CLASS CK\_OBJECT\_CLASS CKO\_CERTIFICATE CKA\_TOKEN CK\_BBOOL CK\_TRUE CKA\_PRIVATE CK\_BBOOL CK\_FALSE CKA\_MODIFIABLE CK\_BBOOL CK\_FALSE CKA\_LABEL UTF8 "ISRG Root X2" CKA\_CERTIFICATE\_TYPE CK\_CERTIFICATE\_TYPE CKC\_X\_509 CKA\_SUBJECT MULTILINE\_OCTAL \060\117\061\013\060\011\006\003\125\004\006\023\002\125\123\061 \051\060\047\006\003\125\004\012\023\040\111\156\164\145\162\156 \145\164\040\123\145\143\165\162\151\164\171\040\122\145\163\145 \141\162\143\150\040\107\162\157\165\160\061\025\060\023\006\003 \125\004\003\023\014\111\123\122\107\040\122\157\157\164\040\130  $\setminus 062$ END CKA\_ID UTF8 "0" CKA\_ISSUER MULTILINE\_OCTAL \060\117\061\013\060\011\006\003\125\004\006\023\002\125\123\061 \051\060\047\006\003\125\004\012\023\040\111\156\164\145\162\156 \145\164\040\123\145\143\165\162\151\164\171\040\122\145\163\145 \141\162\143\150\040\107\162\157\165\160\061\025\060\023\006\003 \125\004\003\023\014\111\123\122\107\040\122\157\157\164\040\130  $\setminus 062$ END CKA\_SERIAL\_NUMBER MULTILINE\_OCTAL \002\020\101\322\235\321\162\352\356\247\200\301\054\154\351\057 \207\122 END CKA\_VALUE MULTILINE\_OCTAL \060\202\002\033\060\202\001\241\240\003\002\001\002\002\020\101 \322\235\321\162\352\356\247\200\301\054\154\351\057\207\122\060 \012\006\010\052\206\110\316\075\004\003\003\060\117\061\013\060 \011\006\003\125\004\006\023\002\125\123\061\051\060\047\006\003 \125\004\012\023\040\111\156\164\145\162\156\145\164\040\123\145 \143\165\162\151\164\171\040\122\145\163\145\141\162\143\150\040 \107\162\157\165\160\061\025\060\023\006\003\125\004\003\023\014 \111\123\122\107\040\122\157\157\164\040\130\062\060\036\027\015 \062\060\060\071\060\064\060\060\060\060\060\060\060\132\027\015\064 \060\060\071\061\067\061\066\060\060\060\060\132\060\117\061\013 \060\011\006\003\125\004\006\023\002\125\123\061\051\060\047\006 \003\125\004\012\023\040\111\156\164\145\162\156\145\164\040\123 \145\143\165\162\151\164\171\040\122\145\163\145\141\162\143\150

\040\107\162\157\165\160\061\025\060\023\006\003\125\004\003\023 \014\111\123\122\107\040\122\157\157\164\040\130\062\060\166\060 \020\006\007\052\206\110\316\075\002\001\006\005\053\201\004\000 \042\003\142\000\004\315\233\325\237\200\203\012\354\011\112\363 \026\112\076\134\317\167\254\336\147\005\015\035\007\266\334\026 \373\132\213\024\333\342\161\140\304\272\105\225\021\211\216\352 \006\337\367\052\026\034\244\271\305\305\062\340\003\340\036\202 \030\070\213\327\105\330\012\152\156\346\000\167\373\002\121\175 \042\330\012\156\232\133\167\337\360\372\101\354\071\334\165\312 \150\007\014\037\352\243\102\060\100\060\016\006\003\125\035\017 \001\001\377\004\004\003\002\001\006\060\017\006\003\125\035\023 \001\001\377\004\005\060\003\001\001\377\060\035\006\003\125\035 \016\004\026\004\024\174\102\226\256\336\113\110\073\372\222\370 \236\214\317\155\213\251\162\067\225\060\012\006\010\052\206\110 \316\075\004\003\003\003\150\000\060\145\002\060\173\171\116\106 \120\204\302\104\207\106\033\105\160\377\130\231\336\364\375\244 \322\125\246\040\055\164\326\064\274\101\243\120\137\001\047\126 \264\276\047\165\006\257\022\056\165\230\215\374\002\061\000\213 \365\167\154\324\310\145\252\340\013\054\356\024\235\047\067\244 \371\123\245\121\344\051\203\327\370\220\061\133\102\237\012\365 \376\256\000\150\347\214\111\017\266\157\133\133\025\362\347 END CKA\_NSS\_MOZILLA\_CA\_POLICY CK\_BBOOL CK\_TRUE

CKA\_NSS\_SERVER\_DISTRUST\_AFTER CK\_BBOOL CK\_FALSE CKA\_NSS\_EMAIL\_DISTRUST\_AFTER CK\_BBOOL CK\_FALSE

# Trust for "ISRG Root X2"

# Issuer: CN=ISRG Root X2,O=Internet Security Research Group,C=US

# Serial Number:41:d2:9d:d1:72:ea:ee:a7:80:c1:2c:6c:e9:2f:87:52

#

Subject: CN=ISRG Root X2,O=Internet Security Research Group,C=US

# Not Valid Before: Fri Sep 04 00:00:00 2020

# Not Valid After : Mon Sep 17 16:00:00 2040

# Fingerprint (SHA-256):

```
69:72:9B:8E:15:A8:6E:FC:17:7A:57:AF:B7:17:1D:FC:64:AD:D2:8C:2F:CA:8C:F1:50:7E:34:45:3C:CB:14:70
# Fingerprint (SHA1): BD:B1:B9:3C:D5:97:8D:45:C6:26:14:55:F8:DB:95:C7:5A:D1:53:AF
```
CKA\_CLASS CK\_OBJECT\_CLASS CKO\_NSS\_TRUST

CKA\_TOKEN CK\_BBOOL CK\_TRUE

CKA\_PRIVATE CK\_BBOOL CK\_FALSE

CKA\_MODIFIABLE CK\_BBOOL CK\_FALSE

CKA\_LABEL UTF8 "ISRG Root X2"

CKA\_CERT\_SHA1\_HASH MULTILINE\_OCTAL

\275\261\271\074\325\227\215\105\306\046\024\125\370\333\225\307

\132\321\123\257

END

CKA\_CERT\_MD5\_HASH MULTILINE\_OCTAL

\323\236\304\036\043\074\246\337\317\243\176\155\340\024\346\345

## END

#### CKA\_ISSUER MULTILINE\_OCTAL

\060\117\061\013\060\011\006\003\125\004\006\023\002\125\123\061 \051\060\047\006\003\125\004\012\023\040\111\156\164\145\162\156 \145\164\040\123\145\143\165\162\151\164\171\040\122\145\163\145 \141\162\143\150\040\107\162\157\165\160\061\025\060\023\006\003 \125\004\003\023\014\111\123\122\107\040\122\157\157\164\040\130  $\sqrt{062}$ 

END

CKA\_SERIAL\_NUMBER

MULTILINE\_OCTAL

\002\020\101\322\235\321\162\352\356\247\200\301\054\154\351\057

\207\122

END

CKA\_TRUST\_SERVER\_AUTH CK\_TRUST CKT\_NSS\_TRUSTED\_DELEGATOR CKA\_TRUST\_EMAIL\_PROTECTION CK\_TRUST CKT\_NSS\_MUST\_VERIFY\_TRUST CKA\_TRUST\_CODE\_SIGNING CK\_TRUST CKT\_NSS\_MUST\_VERIFY\_TRUST CKA\_TRUST\_STEP\_UP\_APPROVED CK\_BBOOL CK\_FALSE

#

# Certificate "HiPKI Root CA - G1"

#

# Issuer: CN=HiPKI Root CA - G1,O="Chunghwa Telecom Co., Ltd.",C=TW

# Serial Number:2d:dd:ac:ce:62:97:94:a1:43:e8:b0:cd:76:6a:5e:60

# Subject: CN=HiPKI Root CA - G1,O="Chunghwa Telecom Co., Ltd.",C=TW

# Not Valid Before: Fri Feb 22 09:46:04 2019

# Not Valid After : Thu Dec 31 15:59:59 2037

# Fingerprint (SHA-256):

F0:15:CE:3C:C2:39:BF:EF:06:4B:E9:F1:D2:C4:17:E1:A0:26:4A:0A:94:BE:1F:0C:8D:12:18:64:EB:69:49:CC

# Fingerprint (SHA1): 6A:92:E4:A8:EE:1B:EC:96:45:37:E3:29:57:49:CD:96:E3:E5:D2:60

CKA\_CLASS CK\_OBJECT\_CLASS

CKO\_CERTIFICATE

CKA\_TOKEN CK\_BBOOL CK\_TRUE

CKA\_PRIVATE CK\_BBOOL CK\_FALSE

CKA\_MODIFIABLE CK\_BBOOL CK\_FALSE

CKA\_LABEL UTF8 "HiPKI Root CA - G1"

CKA\_CERTIFICATE\_TYPE CK\_CERTIFICATE\_TYPE CKC\_X\_509

CKA\_SUBJECT MULTILINE\_OCTAL

\060\117\061\013\060\011\006\003\125\004\006\023\002\124\127\061

\043\060\041\006\003\125\004\012\014\032\103\150\165\156\147\150

\167\141\040\124\145\154\145\143\157\155\040\103\157\056\054\040

\114\164\144\056\061\033\060\031\006\003\125\004\003\014\022\110

\151\120\113\111\040\122\157\157\164\040\103\101\040\055\040\107

\061

END

CKA\_ID UTF8 "0"

CKA\_ISSUER MULTILINE\_OCTAL

\060\117\061\013\060\011\006\003\125\004\006\023\002\124\127\061

\136\140 END CKA\_VALUE MULTILINE\_OCTAL \060\202\005\152\060\202\003\122\240\003\002\001\002\002\020\055 \335\254\316\142\227\224\241\103\350\260\315\166\152\136\140\060 \015\006\011\052\206\110\206\367\015\001\001\013\005\000\060\117 \061\013\060\011\006\003\125\004\006\023\002\124\127\061\043\060 \041\006\003\125\004\012\014\032\103\150\165\156\147\150\167\141 \040\124\145\154\145\143\157\155\040\103\157\056\054\040\114\164 \144\056\061\033\060\031\006\003\125\004\003\014\022\110\151\120 \113\111\040\122\157\157\164\040\103\101\040\055\040\107\061\060 \036\027\015\061\071\060\062\062\062\060\071\064\066\060\064\132 \027\015\063\067\061\062\063\061\061\065\065\071\065\071\132\060 \117\061\013\060\011\006\003\125\004\006\023\002\124\127\061\043 \060\041\006\003\125\004\012\014\032\103\150\165\156\147\150\167 \141\040\124\145\154\145\143\157\155\040\103\157\056\054\040\114 \164\144\056\061\033\060\031\006\003\125\004\003\014\022\110\151 \120\113\111\040\122\157\157\164\040\103\101\040\055\040\107\061 \060\202\002\042\060\015\006\011\052\206\110\206\367\015\001\001 \001\005\000\003\202\002\017\000\060\202\002\012\002\202\002\001 \000\364\036\177\122\163\062\014\163\344\275\023\164\243\324\060 \250\320\256\113\330\266\337\165\107\146\364\174\347\071\004\036 \152\160\040\322\132\107\162\147\125\364\245\350\235\325\036\041 \241\360\147\272\314\041\150\276\104\123\277\215\371\342\334\057 \125\310\067\077\037\244\300\234\263\344\167\134\240\106\376\167 \372\032\240\070\352\355\232\162\336\053\275\224\127\072\272\354 \171\347\137\175\102\144\071\172\046\066\367\044\360\325\057\272 \225\230\021\146\255\227\065\326\165\001\200\340\257\364\204\141 \214\015\036\137\174\207\226\136\101\257\353\207\352\370\135\361 \056\210\005\076\114\042\273\332\037\052\335\122\106\144\071\363 \102\316\331\236\014\263\260\167\227\144\234\300\364\243\056\037 \225\007\260\027\337\060\333\000\030\226\114\241\201\113\335\004 \155\123\243\075\374\007\254\324\305\067\202\353\344\225\010\031 \050\202\322\102\072\243\330\123\354\171\211\140\110\140\310\162 \222\120\334\003\217\203\077\262\102\127\132\333\152\351\021\227 \335\205\050\274\060\114\253\343\302\261\105\104\107\037\340\212 \026\007\226\322\041\017\123\300\355\251\176\324\116\354\233\011 \354\257\102\254\060\326\277\321\020\105\340\246\026\262\245\305 \323\117\163\224\063\161\002\241\152\243\326\063\227\117\041\143

CKA\_SERIAL\_NUMBER MULTILINE\_OCTAL \002\020\055\335\254\316\142\227\224\241\103\350\260\315\166\152

END

\043\060\041\006\003\125\004\012\014\032\103\150\165\156\147\150 \167\141\040\124\145\154\145\143\157\155\040\103\157\056\054\040 \114\164\144\056\061\033\060\031\006\003\125\004\003\014\022\110 \151\120\113\111\040\122\157\157\164\040\103\101\040\055\040\107  $\sqrt{061}$ 

\036\133\217\331\301\136\105\161\167\017\201\135\137\041\232\255 \203\314\372\136\326\215\043\137\033\075\101\257\040\165\146\132 \112\366\237\373\253\030\367\161\300\266\035\061\354\073\040\353 \313\342\270\365\256\222\262\367\341\204\113\362\242\362\223\232 \042\236\323\024\157\066\124\275\037\136\131\025\271\163\250\301 \174\157\173\142\351\026\154\107\132\145\363\016\021\233\106\331 \375\155\334\326\234\300\264\175\245\260\335\077\126\157\241\371 \366\344\022\110\375\006\177\022\127\266\251\043\117\133\003\303 \340\161\052\043\267\367\260\261\073\274\230\275\326\230\250\014 \153\366\216\022\147\246\362\262\130\344\002\011\023\074\251\273 \020\264\322\060\105\361\354\367\000\021\337\145\370\334\053\103 \125\277\026\227\304\017\325\054\141\204\252\162\206\376\346\072 \176\302\077\175\356\374\057\024\076\346\205\335\120\157\267\111 \355\002\003\001\000\001\243\102\060\100\060\017\006\003\125\035 \023\001\001\377\004\005\060\003\001\001\377\060\035\006\003\125 \035\016\004\026\004\024\362\167\027\372\136\250\376\366\075\161 \325\150\272\311\106\014\070\330\257\260\060\016\006\003\125\035 \017\001\001\377\004\004\003\002\001\206\060\015\006\011\052\206 \110\206\367\015\001\001\013\005\000\003\202\002\001\000\120\121 \360\165\334\160\004\343\377\252\165\324\161\242\313\236\217\250 \251\323\257\165\307\124\317\072\034\004\231\042\254\304\021\342 \357\063\112\246\043\035\016\015\107\330\067\307\157\257\064\177 \117\201\153\065\117\351\162\245\061\342\170\347\367\116\224\030 \133\100\175\317\153\041\124\206\346\225\172\373\306\312\352\234 \110\116\127\011\135\057\254\364\245\264\227\063\130\325\254\171 \251\314\137\371\205\372\122\305\215\370\221\024\353\072\015\027 \320\122\302\173\343\302\163\216\106\170\006\070\054\350\134\332 \146\304\364\244\360\126\031\063\051\132\145\222\005\107\106\112 \253\204\303\036\047\241\037\021\222\231\047\165\223\017\274\066 \073\227\127\217\046\133\014\273\234\017\324\156\060\007\324\334 \137\066\150\146\071\203\226\047\046\212\310\304\071\376\232\041 \157\325\162\206\351\177\142\345\227\116\320\044\320\100\260\320 \165\010\216\275\150\356\010\327\156\174\020\160\106\033\174\340 \210\262\236\162\206\231\001\343\277\237\111\031\264\045\276\126 \145\256\027\143\345\036\337\350\377\107\245\277\341\046\005\204 \344\260\300\257\347\010\231\250\014\136\046\200\105\324\370\150 \057\226\217\256\342\112\034\234\026\014\023\157\070\207\366\273 \310\064\137\222\003\121\171\160\246\337\313\365\231\115\171\315 \116\274\127\237\103\116\153\056\053\030\370\152\163\214\272\305 \065\357\071\152\101\036\317\161\250\242\262\206\007\133\072\311 \341\357\077\145\004\200\107\062\104\160\225\116\061\147\152\164 \133\020\105\165\352\260\237\320\346\065\376\116\237\213\314\053 \222\105\133\156\045\140\205\106\315\321\252\260\166\146\223\167 \226\276\203\276\070\266\044\116\046\013\314\355\172\126\032\340 \351\132\306\144\255\114\172\000\110\104\057\271\100\273\023\076 \276\025\170\235\205\201\112\052\127\336\325\031\103\332\333\312 \133\107\206\203\013\077\266\015\166\170\163\171\042\136\261\200 \037\317\276\321\077\126\020\230\053\225\207\241\037\235\144\024

\140\071\054\263\000\125\056\344\365\263\016\127\304\221\101\000 \234\077\350\245\337\352\366\377\310\360\255\155\122\250\027\253 \233\141\374\022\121\065\344\045\375\257\252\152\206\071 END CKA\_NSS\_MOZILLA\_CA\_POLICY CK\_BBOOL CK\_TRUE CKA\_NSS\_SERVER\_DISTRUST\_AFTER CK\_BBOOL CK\_FALSE CKA\_NSS\_EMAIL\_DISTRUST\_AFTER CK\_BBOOL CK\_FALSE # Trust for "HiPKI Root CA - G1" # Issuer: CN=HiPKI Root CA - G1,O="Chunghwa Telecom Co., Ltd.",C=TW # Serial Number:2d:dd:ac:ce:62:97:94:a1:43:e8:b0:cd:76:6a:5e:60 # Subject: CN=HiPKI Root CA - G1,O="Chunghwa Telecom Co., Ltd.",C=TW # Not Valid Before: Fri Feb 22 09:46:04 2019 # Not Valid After : Thu Dec 31 15:59:59 2037 # Fingerprint (SHA-256): F0:15:CE:3C:C2:39:BF:EF:06:4B:E9:F1:D2:C4:17:E1:A0:26:4A:0A:94:BE:1F:0C:8D:12:18:64:EB:69:49:CC # Fingerprint (SHA1): 6A:92:E4:A8:EE:1B:EC:96:45:37:E3:29:57:49:CD:96:E3:E5:D2:60 CKA\_CLASS CK\_OBJECT\_CLASS CKO\_NSS\_TRUST CKA\_TOKEN CK\_BBOOL CK\_TRUE CKA\_PRIVATE CK\_BBOOL CK\_FALSE CKA\_MODIFIABLE CK\_BBOOL CK\_FALSE CKA\_LABEL UTF8 "HiPKI Root CA - G1" CKA\_CERT\_SHA1\_HASH MULTILINE\_OCTAL \152\222\344\250\356\033\354\226\105\067\343\051\127\111\315\226 \343\345\322\140 END CKA\_CERT\_MD5\_HASH MULTILINE\_OCTAL \151\105\337\026\145\113\350\150\232\217\166\137\377\200\236\323 END CKA\_ISSUER MULTILINE\_OCTAL \060\117\061\013\060\011\006\003\125\004\006\023\002\124\127\061 \043\060\041\006\003\125\004\012\014\032\103\150\165\156\147\150 \167\141\040\124\145\154\145\143\157\155\040\103\157\056\054\040 \114\164\144\056\061\033\060\031\006\003\125\004\003\014\022\110 \151\120\113\111\040\122\157\157\164\040\103\101\040\055\040\107  $\setminus 061$ END CKA\_SERIAL\_NUMBER MULTILINE\_OCTAL \002\020\055\335\254\316\142\227\224\241\103\350\260\315\166\152 \136\140 END CKA\_TRUST\_SERVER\_AUTH CK\_TRUST CKT\_NSS\_TRUSTED\_DELEGATOR CKA TRUST\_EMAIL\_PROTECTION CK\_TRUST CKT\_NSS\_MUST\_VERIFY\_TRUST CKA TRUST\_CODE\_SIGNING CK\_TRUST CKT\_NSS\_MUST\_VERIFY\_TRUST CKA\_TRUST\_STEP\_UP\_APPROVED CK\_BBOOL CK\_FALSE

#

# Certificate "GlobalSign ECC Root CA - R4"

#

# Issuer: CN=GlobalSign,O=GlobalSign,OU=GlobalSign ECC Root CA - R4

# Serial Number:02:03:e5:7e:f5:3f:93:fd:a5:09:21:b2:a6

# Subject: CN=GlobalSign,O=GlobalSign,OU=GlobalSign ECC Root CA - R4

# Not Valid Before: Tue Nov 13 00:00:00 2012

# Not Valid After : Tue Jan 19 03:14:07 2038

# Fingerprint (SHA-256):

B0:85:D7:0B:96:4F:19:1A:73:E4:AF:0D:54:AE:7A:0E:07:AA:FD:AF:9B:71:DD:08:62:13:8A:B7:32:5A:24:A2

# Fingerprint (SHA1): 6B:A0:B0:98:E1:71:EF:5A:AD:FE:48:15:80:77:10:F4:BD:6F:0B:28

CKA\_CLASS

CK\_OBJECT\_CLASS CKO\_CERTIFICATE

CKA\_TOKEN CK\_BBOOL CK\_TRUE

CKA\_PRIVATE CK\_BBOOL CK\_FALSE

CKA\_MODIFIABLE CK\_BBOOL CK\_FALSE

CKA\_LABEL UTF8 "GlobalSign ECC Root CA - R4"

CKA\_CERTIFICATE\_TYPE CK\_CERTIFICATE\_TYPE CKC\_X\_509

CKA\_SUBJECT MULTILINE\_OCTAL

\060\120\061\044\060\042\006\003\125\004\013\023\033\107\154\157 \142\141\154\123\151\147\156\040\105\103\103\040\122\157\157\164 \040\103\101\040\055\040\122\064\061\023\060\021\006\003\125\004

\012\023\012\107\154\157\142\141\154\123\151\147\156\061\023\060

\021\006\003\125\004\003\023\012\107\154\157\142\141\154\123\151

\147\156

END

CKA\_ID UTF8 "0"

CKA\_ISSUER MULTILINE\_OCTAL

\060\120\061\044\060\042\006\003\125\004\013\023\033\107\154\157 \142\141\154\123\151\147\156\040\105\103\103\040\122\157\157\164 \040\103\101\040\055\040\122\064\061\023\060\021\006\003\125\004 \012\023\012\107\154\157\142\141\154\123\151\147\156\061\023\060 \021\006\003\125\004\003\023\012\107\154\157\142\141\154\123\151 \147\156

END

CKA\_SERIAL\_NUMBER

MULTILINE\_OCTAL

\002\015\002\003\345\176\365\077\223\375\245\011\041\262\246 END

CKA\_VALUE MULTILINE\_OCTAL

\060\202\001\334\060\202\001\203\240\003\002\001\002\002\015\002 \003\345\176\365\077\223\375\245\011\041\262\246\060\012\006\010 \052\206\110\316\075\004\003\002\060\120\061\044\060\042\006\003 \125\004\013\023\033\107\154\157\142\141\154\123\151\147\156\040 \105\103\103\040\122\157\157\164\040\103\101\040\055\040\122\064 \061\023\060\021\006\003\125\004\012\023\012\107\154\157\142\141 \154\123\151\147\156\061\023\060\021\006\003\125\004\003\023\012

\107\154\157\142\141\154\123\151\147\156\060\036\027\015\061\062 \061\061\063\060\060\060\060\060\060\132\027\015\063\070\060 \061\061\071\060\063\061\064\060\067\132\060\120\061\044\060\042 \006\003\125\004\013\023\033\107\154\157\142\141\154\123\151\147 \156\040\105\103\103\040\122\157\157\164\040\103\101\040\055\040 \122\064\061\023\060\021\006\003\125\004\012\023\012\107\154\157 \142\141\154\123\151\147\156\061\023\060\021\006\003\125\004\003 \023\012\107\154\157\142\141\154\123\151\147\156\060\131\060\023 \006\007\052\206\110\316\075\002\001\006\010\052\206\110\316\075 \003\001\007\003\102\000\004\270\306\171\323\217\154\045\016\237 \056\071\031\034\003\244\256\232\345\071\007\011\026\312\143\261 \271\206\370\212\127\301\127\316\102\372\163\241\367\145\102\377 \036\301\000\262\156\163\016\377\307\041\345\030\244\252\331\161 \077\250\324\271\316\214\035\243\102\060\100\060\016\006\003\125 \035\017\001\001\377\004\004\003\002\001\206\060\017\006\003\125 \035\023\001\001\377\004\005\060\003\001\001\377\060\035\006\003 \125\035\016\004\026\004\024\124\260\173\255\105\270\342\100\177 \373\012\156\373\276\063\311\074\243\204\325\060\012\006\010\052 \206\110\316\075\004\003\002\003\107\000\060\104\002\040\042\117 \164\162\271\140\257\361\346\234\240\026\005\120\137\303\136\073 \156\141\164\357\276\001\304\276\030\110\131\141\202\062\002\040 \046\235\124\143\100\336\067\140\120\317\310\330\355\235\202\256 \067\230\274\243\217\114\114\251\064\053\154\357\373\225\233\046 END

CKA\_NSS\_MOZILLA\_CA\_POLICY

CK\_BBOOL CK\_TRUE

CKA\_NSS\_SERVER\_DISTRUST\_AFTER CK\_BBOOL CK\_FALSE CKA\_NSS\_EMAIL\_DISTRUST\_AFTER CK\_BBOOL CK\_FALSE

```
# Trust for "GlobalSign ECC Root CA - R4"
```
# Issuer: CN=GlobalSign,O=GlobalSign,OU=GlobalSign ECC Root CA - R4

# Serial Number:02:03:e5:7e:f5:3f:93:fd:a5:09:21:b2:a6

# Subject: CN=GlobalSign,O=GlobalSign,OU=GlobalSign ECC Root CA - R4

# Not Valid Before: Tue Nov 13 00:00:00 2012

# Not Valid After : Tue Jan 19 03:14:07 2038

# Fingerprint (SHA-256):

B0:85:D7:0B:96:4F:19:1A:73:E4:AF:0D:54:AE:7A:0E:07:AA:FD:AF:9B:71:DD:08:62:13:8A:B7:32:5A:24:A2 # Fingerprint (SHA1): 6B:A0:B0:98:E1:71:EF:5A:AD:FE:48:15:80:77:10:F4:BD:6F:0B:28

CKA\_CLASS CK\_OBJECT\_CLASS CKO\_NSS\_TRUST

CKA\_TOKEN CK\_BBOOL CK\_TRUE

CKA\_PRIVATE CK\_BBOOL CK\_FALSE

CKA\_MODIFIABLE CK\_BBOOL CK\_FALSE

CKA\_LABEL UTF8 "GlobalSign ECC Root CA - R4"

CKA\_CERT\_SHA1\_HASH MULTILINE\_OCTAL

\153\240\260\230\341\161\357\132\255\376\110\025\200\167\020\364

\275\157\013\050

END

CKA CERT MD5 HASH

MULTILINE\_OCTAL

\046\051\370\155\341\210\277\242\145\177\252\304\315\017\177\374 END

CKA\_ISSUER MULTILINE\_OCTAL

\060\120\061\044\060\042\006\003\125\004\013\023\033\107\154\157 \142\141\154\123\151\147\156\040\105\103\103\040\122\157\157\164 \040\103\101\040\055\040\122\064\061\023\060\021\006\003\125\004 \012\023\012\107\154\157\142\141\154\123\151\147\156\061\023\060

\021\006\003\125\004\003\023\012\107\154\157\142\141\154\123\151 \147\156

END

CKA\_SERIAL\_NUMBER MULTILINE\_OCTAL

\002\015\002\003\345\176\365\077\223\375\245\011\041\262\246 END

CKA\_TRUST\_SERVER\_AUTH CK\_TRUST CKT\_NSS\_TRUSTED\_DELEGATOR CKA\_TRUST\_EMAIL\_PROTECTION CK\_TRUST CKT\_NSS\_TRUSTED\_DELEGATOR CKA\_TRUST\_CODE\_SIGNING CK\_TRUST CKT\_NSS\_MUST\_VERIFY\_TRUST CKA\_TRUST\_STEP\_UP\_APPROVED CK\_BBOOL CK\_FALSE

#

# Certificate "GTS Root R1"

#

# Issuer: CN=GTS Root R1,O=Google Trust Services LLC,C=US

# Serial Number:02:03:e5:93:6f:31:b0:13:49:88:6b:a2:17

# Subject: CN=GTS Root R1,O=Google Trust

Services LLC,C=US

# Not Valid Before: Wed Jun 22 00:00:00 2016

# Not Valid After : Sun Jun 22 00:00:00 2036

# Fingerprint (SHA-256):

D9:47:43:2A:BD:E7:B7:FA:90:FC:2E:6B:59:10:1B:12:80:E0:E1:C7:E4:E4:0F:A3:C6:88:7F:FF:57:A7:F4:CF

# Fingerprint (SHA1): E5:8C:1C:C4:91:3B:38:63:4B:E9:10:6E:E3:AD:8E:6B:9D:D9:81:4A

CKA\_CLASS CK\_OBJECT\_CLASS CKO\_CERTIFICATE

CKA\_TOKEN CK\_BBOOL CK\_TRUE

CKA\_PRIVATE CK\_BBOOL CK\_FALSE

CKA\_MODIFIABLE CK\_BBOOL CK\_FALSE

CKA\_LABEL UTF8 "GTS Root R1"

CKA\_CERTIFICATE\_TYPE CK\_CERTIFICATE\_TYPE CKC\_X\_509

CKA\_SUBJECT MULTILINE\_OCTAL

\060\107\061\013\060\011\006\003\125\004\006\023\002\125\123\061

\042\060\040\006\003\125\004\012\023\031\107\157\157\147\154\145

\040\124\162\165\163\164\040\123\145\162\166\151\143\145\163\040 \114\114\103\061\024\060\022\006\003\125\004\003\023\013\107\124

\123\040\122\157\157\164\040\122\061

END

CKA\_ID UTF8 "0"

CKA\_ISSUER MULTILINE\_OCTAL

\060\107\061\013\060\011\006\003\125\004\006\023\002\125\123\061

\042\060\040\006\003\125\004\012\023\031\107\157\157\147\154\145

CKA\_VALUE MULTILINE\_OCTAL \060\202\005\127\060\202\003\077\240\003\002\001\002\002\015\002 \003\345\223\157\061\260\023\111\210\153\242\027\060\015\006\011 \052\206\110\206\367\015\001\001\014\005\000\060\107\061\013\060 \011\006\003\125\004\006\023\002\125\123\061\042\060\040\006\003 \125\004\012\023\031\107\157\157\147\154\145\040\124\162\165\163 \164\040\123\145\162\166\151\143\145\163\040\114\114\103\061\024 \060\022\006\003\125\004\003\023\013\107\124\123\040\122\157\157 \164\040\122\061\060\036\027\015\061\066\060\066\062\062\060\060\060 \060\060\060\060\132\027\015\063\066\060\066\062\062\060\060\060\060 \060\060\060\132\060\107\061\013\060\011\006\003\125\004\006\023 \002\125\123\061\042\060\040\006\003\125\004\012\023\031\107\157 \157\147\154\145\040\124\162\165\163\164\040\123\145\162\166\151 \143\145\163\040\114\114\103\061\024\060\022\006\003\125\004\003 \023\013\107\124\123\040\122\157\157\164\040\122\061\060\202\002 \042\060\015\006\011\052\206\110\206\367\015\001\001\001\005\000 \003\202\002\017\000\060\202\002\012\002\202\002\001\000\266\021 \002\213\036\343\241\167\233\073\334\277\224\076\267\225\247\100 \074\241\375\202\371\175\062\006\202\161\366\366\214\177\373\350 \333\274\152\056\227\227\243\214\113\371\053\366\261\371\316\204 \035\261\371\305\227\336\357\271\362\243\351\274\022\211\136\247 \252\122\253\370\043\047\313\244\261\234\143\333\327\231\176\360 \012\136\353\150\246\364\306\132\107\015\115\020\063\343\116\261 \023\243\310\030\154\113\354\374\011\220\337\235\144\051\045\043 \007\241\264\322\075\056\140\340\317\322\011\207\273\315\110\360 \115\302\302\172\210\212\273\272\317\131\031\326\257\217\260\007 \260\236\061\361\202\301\300\337\056\246\155\154\031\016\265\330 \176\046\032\105\003\075\260\171\244\224\050\255\017\177\046\345 \250\010\376\226\350\074\150\224\123\356\203\072\210\053\025\226 \011\262\340\172\214\056\165\326\234\353\247\126\144\217\226\117 \150\256\075\227\302\204\217\300\274\100\300\013\134\275\366\207 \263\065\154\254\030\120\177\204\340\114\315\222\323\040\351\063 \274\122\231\257\062\265\051\263\045\052\264\110\371\162\341\312 \144\367\346\202\020\215\350\235\302\212\210\372\070\146\212\374 \143\371\001\371\170\375\173\134\167\372\166\207\372\354\337\261 \016\171\225\127\264\275\046\357\326\001\321\353\026\012\273\216 \013\265\305\305\212\125\253\323\254\352\221\113\051\314\031\244 \062\045\116\052\361\145\104\320\002\316\252\316\111\264\352\237 \174\203\260\100\173\347\103\253\247\154\243\217\175\211\201\372 \114\245\377\325\216\303\316\113\340\265\330\263\216\105\317\166

END

 MULTILINE\_OCTAL \002\015\002\003\345\223\157\061\260\023\111\210\153\242\027

CKA\_SERIAL\_NUMBER

\040\124\162\165\163\164\040\123\145\162\166\151\143\145\163\040 \114\114\103\061\024\060\022\006\003\125\004\003\023\013\107\124 \123\040\122\157\157\164\040\122\061 END

\300\355\100\053\375\123\017\260\247\325\073\015\261\212\242\003 \336\061\255\314\167\352\157\173\076\326\337\221\042\022\346\276 \372\330\062\374\020\143\024\121\162\336\135\326\026\223\275\051 \150\063\357\072\146\354\007\212\046\337\023\327\127\145\170\047 \336\136\111\024\000\242\000\177\232\250\041\266\251\261\225\260 \245\271\015\026\021\332\307\154\110\074\100\340\176\015\132\315 \126\074\321\227\005\271\313\113\355\071\113\234\304\077\322\125 \023\156\044\260\326\161\372\364\301\272\314\355\033\365\376\201 \101\330\000\230\075\072\310\256\172\230\067\030\005\225\002\003 \001\000\001\243\102\060\100\060\016\006\003\125\035\017\001\001 \377\004\004\003\002\001\206\060\017\006\003\125\035\023\001\001 \377\004\005\060\003\001\001\377\060\035\006\003\125\035\016\004 \026\004\024\344\257\053\046\161\032\053\110\047\205\057\122\146 \054\357\360\211\023\161\076\060\015\006\011\052\206\110\206\367 \015\001\001\014\005\000\003\202\002\001\000\237\252\102\046\333 \013\233\276\377\036\226\222\056\076\242\145\112\152\230\272\042 \313\175\301\072\330\202\012\006\306\366\245\336\300\116\207\146 \171\241\371\246\130\234\252\371\265\346\140\347\340\350\261\036 \102\101\063\013\067\075\316\211\160\025\312\265\044\250\317\153 \265\322\100\041\230\317\042\064\317\073\305\042\204\340\305\016 \212\174\135\210\344\065\044\316\233\076\032\124\036\156\333\262 \207\247\374\363\372\201\125\024\142\012\131\251\042\005\061\076 \202\326\356\333\127\064\274\063\225\323\027\033\350\047\242\213 \173\116\046\032\172\132\144\266\321\254\067\361\375\240\363\070 \354\162\360\021\165\235\313\064\122\215\346\166\153\027\306\337 \206\253\047\216\111\053\165\146\201\020\041\246\352\076\364\256 \045\377\174\025\336\316\214\045\077\312\142\160\012\367\057\011 \146\007\310\077\034\374\360\333\105\060\337\142\210\301\265\017 \235\303\237\112\336\131\131\107\305\207\042\066\346\202\247\355 \012\271\342\007\240\215\173\172\112\074\161\322\342\003\241\037 \062\007\335\033\344\102\316\014\000\105\141\200\265\013\040\131 \051\170\275\371\125\313\143\305\074\114\364\266\377\333\152\137 \061\153\231\236\054\301\153\120\244\327\346\030\024\275\205\077 \147\253\106\237\240\377\102\247\072\177\134\313\135\260\160\035 \053\064\365\324\166\011\014\353\170\114\131\005\363\063\102\303 \141\025\020\033\167\115\316\042\214\324\205\362\105\175\267\123 \352\357\100\132\224\012\134\040\137\116\100\135\142\042\166\337 \377\316\141\275\214\043\170\322\067\002\340\216\336\321\021\067 \211\366\277\355\111\007\142\256\222\354\100\032\257\024\011\331 \320\116\262\242\367\276\356\356\330\377\334\032\055\336\270\066 \161\342\374\171\267\224\045\321\110\163\133\241\065\347\263\231 \147\165\301\031\072\053\107\116\323\102\216\375\061\310\026\146 \332\322\014\074\333\263\216\311\241\015\200\017\173\026\167\024 \277\377\333\011\224\262\223\274\040\130\025\351\333\161\103\363 \336\020\303\000\334\250\052\225\266\302\326\077\220\153\166\333 \154\376\214\274\362\160\065\014\334\231\031\065\334\327\310\106 \143\325\066\161\256\127\373\267\202\155\334 END

CKA\_NSS\_MOZILLA\_CA\_POLICY CK\_BBOOL CK\_TRUE CKA\_NSS\_SERVER\_DISTRUST\_AFTER CK\_BBOOL CK\_FALSE CKA\_NSS\_EMAIL\_DISTRUST\_AFTER CK\_BBOOL CK\_FALSE

# Trust for "GTS Root R1" # Issuer: CN=GTS Root R1,O=Google Trust Services LLC,C=US # Serial Number:02:03:e5:93:6f:31:b0:13:49:88:6b:a2:17 # Subject: CN=GTS Root R1,O=Google Trust Services LLC,C=US # Not Valid Before: Wed Jun 22 00:00:00 2016 # Not Valid After : Sun Jun 22 00:00:00 2036 # Fingerprint (SHA-256): D9:47:43:2A:BD:E7:B7:FA:90:FC:2E:6B:59:10:1B:12:80:E0:E1:C7:E4:E4:0F:A3:C6:88:7F:FF:57:A7:F4:CF # Fingerprint (SHA1): E5:8C:1C:C4:91:3B:38:63:4B:E9:10:6E:E3:AD:8E:6B:9D:D9:81:4A CKA\_CLASS CK\_OBJECT\_CLASS CKO\_NSS\_TRUST CKA\_TOKEN CK\_BBOOL CK\_TRUE CKA\_PRIVATE CK\_BBOOL CK\_FALSE CKA\_MODIFIABLE CK\_BBOOL CK\_FALSE CKA\_LABEL UTF8 "GTS Root R1" CKA\_CERT\_SHA1\_HASH MULTILINE\_OCTAL \345\214\034\304\221\073\070\143\113\351\020\156\343\255\216\153 \235\331\201\112 END CKA\_CERT\_MD5\_HASH MULTILINE\_OCTAL \005\376\320\277\161\250\243\166\143\332\001\340\330\122\334\100 END CKA\_ISSUER MULTILINE\_OCTAL \060\107\061\013\060\011\006\003\125\004\006\023\002\125\123\061 \042\060\040\006\003\125\004\012\023\031\107\157\157\147\154\145 \040\124\162\165\163\164\040\123\145\162\166\151\143\145\163\040 \114\114\103\061\024\060\022\006\003\125\004\003\023\013\107\124 \123\040\122\157\157\164\040\122\061 END CKA\_SERIAL\_NUMBER MULTILINE\_OCTAL \002\015\002\003\345\223\157\061\260\023\111\210\153\242\027 END CKA\_TRUST\_SERVER\_AUTH CK\_TRUST CKT\_NSS\_TRUSTED\_DELEGATOR CKA\_TRUST\_EMAIL\_PROTECTION CK\_TRUST CKT\_NSS\_TRUSTED\_DELEGATOR CKA\_TRUST\_CODE\_SIGNING CK\_TRUST CKT\_NSS\_MUST\_VERIFY\_TRUST CKA\_TRUST\_STEP\_UP\_APPROVED CK\_BBOOL CK\_FALSE # # Certificate "GTS Root R2" #

# Issuer: CN=GTS Root R2,O=Google Trust Services LLC,C=US

# Serial Number:02:03:e5:ae:c5:8d:04:25:1a:ab:11:25:aa

# Subject: CN=GTS Root R2,O=Google Trust Services LLC,C=US

# Not Valid Before: Wed Jun 22 00:00:00 2016

# Not Valid After : Sun Jun 22 00:00:00 2036

# Fingerprint (SHA-256):

8D:25:CD:97:22:9D:BF:70:35:6B:DA:4E:B3:CC:73:40:31:E2:4C:F0:0F:AF:CF:D3:2D:C7:6E:B5:84:1C:7E:A8

# Fingerprint (SHA1): 9A:44:49:76:32:DB:DE:FA:D0:BC:FB:5A:7B:17:BD:9E:56:09:24:94

CKA\_CLASS

CK\_OBJECT\_CLASS CKO\_CERTIFICATE

CKA\_TOKEN CK\_BBOOL CK\_TRUE

CKA\_PRIVATE CK\_BBOOL CK\_FALSE

CKA\_MODIFIABLE CK\_BBOOL CK\_FALSE

CKA\_LABEL UTF8 "GTS Root R2"

CKA\_CERTIFICATE\_TYPE CK\_CERTIFICATE\_TYPE CKC\_X\_509

CKA\_SUBJECT MULTILINE\_OCTAL

\060\107\061\013\060\011\006\003\125\004\006\023\002\125\123\061

\042\060\040\006\003\125\004\012\023\031\107\157\157\147\154\145

\040\124\162\165\163\164\040\123\145\162\166\151\143\145\163\040

\114\114\103\061\024\060\022\006\003\125\004\003\023\013\107\124

\123\040\122\157\157\164\040\122\062

END

CKA\_ID UTF8 "0"

CKA\_ISSUER MULTILINE\_OCTAL

\060\107\061\013\060\011\006\003\125\004\006\023\002\125\123\061 \042\060\040\006\003\125\004\012\023\031\107\157\157\147\154\145 \040\124\162\165\163\164\040\123\145\162\166\151\143\145\163\040 \114\114\103\061\024\060\022\006\003\125\004\003\023\013\107\124

\123\040\122\157\157\164\040\122\062

END

CKA\_SERIAL\_NUMBER MULTILINE\_OCTAL

\002\015\002\003\345\256\305\215\004\045\032\253\021\045\252 END

CKA\_VALUE

MULTILINE\_OCTAL

\060\202\005\127\060\202\003\077\240\003\002\001\002\002\015\002 \003\345\256\305\215\004\045\032\253\021\045\252\060\015\006\011 \052\206\110\206\367\015\001\001\014\005\000\060\107\061\013\060 \011\006\003\125\004\006\023\002\125\123\061\042\060\040\006\003 \125\004\012\023\031\107\157\157\147\154\145\040\124\162\165\163 \164\040\123\145\162\166\151\143\145\163\040\114\114\103\061\024 \060\022\006\003\125\004\003\023\013\107\124\123\040\122\157\157 \164\040\122\062\060\036\027\015\061\066\060\066\062\062\060\060\060 \060\060\060\060\132\027\015\063\066\060\066\062\062\060\060\060\060 \060\060\060\132\060\107\061\013\060\011\006\003\125\004\006\023 \002\125\123\061\042\060\040\006\003\125\004\012\023\031\107\157 \157\147\154\145\040\124\162\165\163\164\040\123\145\162\166\151 \143\145\163\040\114\114\103\061\024\060\022\006\003\125\004\003 \023\013\107\124\123\040\122\157\157\164\040\122\062\060\202\002 \042\060\015\006\011\052\206\110\206\367\015\001\001\001\005\000

\003\202\002\017\000\060\202\002\012\002\202\002\001\000\316\336 \375\246\373\354\354\024\064\074\007\006\132\154\131\367\031\065 \335\367\301\235\125\252\323\315\073\244\223\162\357\012\372\155 \235\366\360\205\200\133\241\110\122\237\071\305\267\356\050\254 \357\313\166\150\024\271\337\255\001\154\231\037\304\042\035\237 \376\162\167\340\054\133\257\344\004\277\117\162\240\032\064\230 \350\071\150\354\225\045\173\166\241\346\151\271\205\031\275\211 \214\376\255\355\066\352\163\274\377\203\342\313\175\301\322\316 \112\263\215\005\236\213\111\223\337\301\133\320\156\136\360\056 \060\056\202\374\372\274\264\027\012\110\345\210\233\305\233\153 \336\260\312\264\003\360\332\364\220\270\145\144\367\134\114\255 \350\176\146\136\231\327\270\302\076\310\320\023\235\255\356\344 \105\173\211\125\367\212\037\142\122\204\022\263\302\100\227\343 \212\037\107\221\246\164\132\322\370\261\143\050\020\270\263\011 \270\126\167\100\242\046\230\171\306\376\337\045\356\076\345\240 \177\324\141\017\121\113\074\077\214\332\341\160\164\330\302\150 \241\371\301\014\351\241\342\177\273\125\074\166\006\356\152\116 \314\222\210\060\115\232\275\117\013\110\232\204\265\230\243\325 \373\163\301\127\141\335\050\126\165\023\256\207\216\347\014\121 \011\020\165\210\114\274\215\371\173\074\324\042\110\037\052\334 \353\153\273\104\261\313\063\161\062\106\257\255\112\361\214\350 \164\072\254\347\032\042\163\200\322\060\367\045\102\307\042\073 \073\022\255\226\056\306\303\166\007\252\040\267\065\111\127\351 \222\111\350\166\026\162\061\147\053\226\176\212\243\307\224\126 \042\277\152\113\176\001\041\262\043\062\337\344\232\104\155\131 \133\135\365\000\240\034\233\306\170\227\215\220\377\233\310\252 \264\257\021\121\071\136\331\373\147\255\325\133\021\235\062\232 \033\275\325\272\133\245\311\313\045\151\123\125\047\134\340\312 \066\313\210\141\373\036\267\320\313\356\026\373\323\246\114\336 \222\245\324\342\337\365\006\124\336\056\235\113\264\223\060\252 \201\316\335\032\334\121\163\015\117\160\351\345\266\026\041\031 \171\262\346\211\013\165\144\312\325\253\274\011\301\030\241\377 \324\124\241\205\074\375\024\044\003\262\207\323\244\267\002\003 \001\000\001\243\102\060\100\060\016\006\003\125\035\017\001\001 \377\004\004\003\002\001\206\060\017\006\003\125\035\023\001\001 \377\004\005\060\003\001\001\377\060\035\006\003\125\035\016\004 \026\004\024\273\377\312\216\043\237\117\231\312\333\342\150\246 \245\025\047\027\036\331\016\060\015\006\011\052\206\110\206\367 \015\001\001\014\005\000\003\202\002\001\000\037\312\316\335\307 \276\241\237\331\047\114\013\334\027\230\021\152\210\336\075\346 \161\126\162\262\236\032\116\234\325\053\230\044\135\233\153\173 \260\063\202\011\275\337\045\106\352\230\236\266\033\376\203\074 \322\142\141\301\004\355\316\340\305\311\310\023\023\125\347\250 \143\255\214\173\001\376\167\060\341\316\150\233\005\370\022\356 \171\061\240\101\105\065\050\012\161\244\044\117\214\334\074\202 \007\137\146\334\175\020\376\014\141\263\005\225\356\341\256\201 \017\250\370\307\217\115\250\043\002\046\153\035\203\122\125\316 \265\057\000\312\200\100\340\341\164\254\140\365\207\200\235\256

\066\144\221\135\260\150\030\352\212\141\311\167\250\227\304\311 \307\245\374\125\113\363\360\177\271\145\075\047\150\320\314\153 \372\123\235\341\221\032\311\135\032\226\155\062\207\355\003\040 \310\002\316\132\276\331\352\375\262\115\304\057\033\337\137\172 \365\370\213\306\356\061\072\045\121\125\147\215\144\062\173\351 \236\303\202\272\052\055\351\036\264\340\110\006\242\374\147\257 \037\042\002\163\373\040\012\257\235\124\113\241\315\377\140\107 \260\077\135\357\033\126\275\227\041\226\055\012\321\136\235\070 \002\107\154\271\364\366\043\045\270\240\152\232\053\167\010\372 \304\261\050\220\046\130\010\074\342\176\252\327\075\157\272\061 \210\012\005\353\047\265\241\111\356\240\105\124\173\346\047\145 \231\040\041\250\243\274\373\030\226\273\122\157\014\355\203\121 \114\351\131\342\040\140\305\302\145\222\202\214\363\020\037\016 \212\227\276\167\202\155\077\217\035\135\274\111\047\275\314\117 \017\341\316\166\206\004\043\305\300\214\022\133\375\333\204\240 \044\361\110\377\144\174\320\276\134\026\321\357\231\255\300\037 \373\313\256\274\070\042\006\046\144\332\332\227\016\077\050\025 \104\250\117\000\312\360\232\314\317\164\152\264\076\074\353\225 \354\265\323\132\330\201\231\351\103\030\067\353\263\273\321\130 \142\101\363\146\322\217\252\170\225\124\040\303\132\056\164\053 \325\321\276\030\151\300\254\325\244\317\071\272\121\204\003\145 \351\142\300\142\376\330\115\125\226\342\320\021\372\110\064\021 \354\236\355\005\035\344\310\326\035\206\313 END CKA\_NSS\_MOZILLA\_CA\_POLICY CK\_BBOOL CK\_TRUE CKA\_NSS\_SERVER\_DISTRUST\_AFTER CK\_BBOOL CK\_FALSE CKA\_NSS\_EMAIL\_DISTRUST\_AFTER CK\_BBOOL CK\_FALSE # Trust for "GTS Root R2" # Issuer: CN=GTS Root R2,O=Google Trust Services LLC,C=US # Serial Number:02:03:e5:ae:c5:8d:04:25:1a:ab:11:25:aa # Subject: CN=GTS Root R2,O=Google Trust Services LLC,C=US # Not Valid Before: Wed Jun 22 00:00:00 2016 # Not Valid After : Sun Jun 22 00:00:00 2036 # Fingerprint (SHA-256): 8D:25:CD:97:22:9D:BF:70:35:6B:DA:4E:B3:CC:73:40:31:E2:4C:F0:0F:AF:CF:D3:2D:C7:6E:B5:84:1C:7E:A8 # Fingerprint (SHA1): 9A:44:49:76:32:DB:DE:FA:D0:BC:FB:5A:7B:17:BD:9E:56:09:24:94 CKA\_CLASS CK\_OBJECT\_CLASS CKO\_NSS\_TRUST CKA\_TOKEN CK\_BBOOL CK\_TRUE CKA\_PRIVATE CK\_BBOOL CK\_FALSE CKA\_MODIFIABLE CK\_BBOOL CK\_FALSE CKA\_LABEL UTF8 "GTS Root R2" CKA\_CERT\_SHA1\_HASH MULTILINE\_OCTAL \232\104\111\166\062\333\336\372\320\274\373\132\173\027\275\236 \126\011\044\224 END

CKA\_CERT\_MD5\_HASH MULTILINE\_OCTAL

\036\071\300\123\346\036\051\202\013\312\122\125\066\135\127\334 END

CKA\_ISSUER MULTILINE\_OCTAL

\060\107\061\013\060\011\006\003\125\004\006\023\002\125\123\061

\042\060\040\006\003\125\004\012\023\031\107\157\157\147\154\145 \040\124\162\165\163\164\040\123\145\162\166\151\143\145\163\040

\114\114\103\061\024\060\022\006\003\125\004\003\023\013\107\124

\123\040\122\157\157\164\040\122\062

END

CKA\_SERIAL\_NUMBER

MULTILINE\_OCTAL

\002\015\002\003\345\256\305\215\004\045\032\253\021\045\252

END

CKA\_TRUST\_SERVER\_AUTH CK\_TRUST CKT\_NSS\_TRUSTED\_DELEGATOR CKA\_TRUST\_EMAIL\_PROTECTION CK\_TRUST CKT\_NSS\_TRUSTED\_DELEGATOR CKA\_TRUST\_CODE\_SIGNING CK\_TRUST CKT\_NSS\_MUST\_VERIFY\_TRUST CKA\_TRUST\_STEP\_UP\_APPROVED CK\_BBOOL CK\_FALSE

#

# Certificate "GTS Root R3"

#

# Issuer: CN=GTS Root R3,O=Google Trust Services LLC,C=US

# Serial Number:02:03:e5:b8:82:eb:20:f8:25:27:6d:3d:66

# Subject: CN=GTS Root R3,O=Google Trust Services LLC,C=US

# Not Valid Before: Wed Jun 22 00:00:00 2016

# Not Valid After : Sun Jun 22 00:00:00 2036

# Fingerprint (SHA-256):

34:D8:A7:3E:E2:08:D9:BC:DB:0D:95:65:20:93:4B:4E:40:E6:94:82:59:6E:8B:6F:73:C8:42:6B:01:0A:6F:48

# Fingerprint (SHA1): ED:E5:71:80:2B:C8:92:B9:5B:83:3C:D2:32:68:3F:09:CD:A0:1E:46

CKA\_CLASS CK\_OBJECT\_CLASS CKO\_CERTIFICATE

CKA\_TOKEN CK\_BBOOL CK\_TRUE

CKA\_PRIVATE CK\_BBOOL CK\_FALSE

CKA\_MODIFIABLE CK\_BBOOL CK\_FALSE

CKA\_LABEL UTF8 "GTS Root R3"

CKA\_CERTIFICATE\_TYPE CK\_CERTIFICATE\_TYPE

CKC\_X\_509

CKA\_SUBJECT MULTILINE\_OCTAL

\060\107\061\013\060\011\006\003\125\004\006\023\002\125\123\061

\042\060\040\006\003\125\004\012\023\031\107\157\157\147\154\145

\040\124\162\165\163\164\040\123\145\162\166\151\143\145\163\040

\114\114\103\061\024\060\022\006\003\125\004\003\023\013\107\124

\123\040\122\157\157\164\040\122\063

END

CKA\_ID UTF8 "0"

CKA\_ISSUER MULTILINE\_OCTAL

\060\107\061\013\060\011\006\003\125\004\006\023\002\125\123\061

\042\060\040\006\003\125\004\012\023\031\107\157\157\147\154\145

\002\015\002\003\345\270\202\353\040\370\045\047\155\075\146 END CKA\_VALUE MULTILINE\_OCTAL \060\202\002\011\060\202\001\216\240\003\002\001\002\002\015\002 \003\345\270\202\353\040\370\045\047\155\075\146\060\012\006\010 \052\206\110\316\075\004\003\003\060\107\061\013\060\011\006\003 \125\004\006\023\002\125\123\061\042\060\040\006\003\125\004\012 \023\031\107\157\157\147\154\145\040\124\162\165\163\164\040\123 \145\162\166\151\143\145\163\040\114\114\103\061\024\060\022\006 \003\125\004\003\023\013\107\124\123\040\122\157\157\164\040\122 \063\060\036\027\015\061\066\060\066\062\062\060\060\060\060\060 \060\132\027\015\063\066\060\066\062\062\060\060\060\060\060\060 \132\060\107\061\013\060\011\006\003\125\004\006\023\002\125\123 \061\042\060\040\006\003\125\004\012\023\031\107\157\157\147\154 \145\040\124\162\165\163\164\040\123\145\162\166\151\143\145\163 \040\114\114\103\061\024\060\022\006\003\125\004\003\023\013\107 \124\123\040\122\157\157\164\040\122\063\060\166\060\020\006\007 \052\206\110\316\075\002\001\006\005\053\201\004\000\042\003\142 \000\004\037\117\063\207\063\051\212\241\204\336\313\307\041\130 \101\211\352\126\235\053\113\205\306\035\114\047\274\177\046\121 \162\157\342\237\326\243\312\314\105\024\106\213\255\357\176\206 \214\354\261\176\057\377\251\161\235\030\204\105\004\101\125\156 \053\352\046\177\273\220\001\343\113\031\272\344\124\226\105\011 \261\325\154\221\104\255\204\023\216\232\214\015\200\014\062\366 \340\047\243\102\060\100\060\016\006\003\125\035\017\001\001\377 \004\004\003\002\001\206\060\017\006\003\125\035\023\001\001\377 \004\005\060\003\001\001\377\060\035\006\003\125\035\016\004\026 \004\024\301\361\046\272\240\055\256\205\201\317\323\361\052\022 \275\270\012\147\375\274\060\012\006\010\052\206\110\316\075\004 \003\003\003\151\000\060\146\002\061\000\366\341\040\225\024\173 \124\243\220\026\021\277\204\310\352\157\153\027\236\036\106\230 \040\233\237\323\015\331\254\323\057\315\174\370\133\056\125\273 \277\335\222\367\244\014\334\061\341\242\002\061\000\374\227\146 \146\345\103\026\023\203\335\307\337\057\276\024\070\355\001\316 \261\027\032\021\165\351\275\003\217\046\176\204\345\311\140\246 \225\327\124\131\267\347\021\054\211\324\271\356\027 END CKA\_NSS\_MOZILLA\_CA\_POLICY CK\_BBOOL CK\_TRUE CKA\_NSS\_SERVER\_DISTRUST\_AFTER CK\_BBOOL CK\_FALSE CKA\_NSS\_EMAIL\_DISTRUST\_AFTER CK\_BBOOL CK\_FALSE

\040\124\162\165\163\164\040\123\145\162\166\151\143\145\163\040 \114\114\103\061\024\060\022\006\003\125\004\003\023\013\107\124

\123\040\122\157\157\164\040\122\063

CKA\_SERIAL\_NUMBER MULTILINE\_OCTAL

END

# Trust for "GTS Root R3"

# Issuer: CN=GTS Root R3,O=Google Trust Services LLC,C=US

# Serial Number:02:03:e5:b8:82:eb:20:f8:25:27:6d:3d:66

# Subject: CN=GTS Root R3,O=Google Trust Services LLC,C=US

# Not Valid Before: Wed Jun 22 00:00:00 2016

# Not Valid After : Sun Jun 22 00:00:00 2036

# Fingerprint (SHA-256):

34:D8:A7:3E:E2:08:D9:BC:DB:0D:95:65:20:93:4B:4E:40:E6:94:82:59:6E:8B:6F:73:C8:42:6B:01:0A:6F:48

# Fingerprint (SHA1): ED:E5:71:80:2B:C8:92:B9:5B:83:3C:D2:32:68:3F:09:CD:A0:1E:46

CKA\_CLASS CK\_OBJECT\_CLASS CKO\_NSS\_TRUST

CKA\_TOKEN CK\_BBOOL CK\_TRUE

CKA\_PRIVATE CK\_BBOOL CK\_FALSE

CKA\_MODIFIABLE CK\_BBOOL CK\_FALSE

CKA\_LABEL UTF8 "GTS Root R3"

CKA\_CERT\_SHA1\_HASH MULTILINE\_OCTAL

\355\345\161\200\053\310\222\271\133\203\074\322\062\150\077\011

\315\240\036\106

END

CKA\_CERT\_MD5\_HASH MULTILINE\_OCTAL

\076\347\235\130\002\224\106\121\224\345\340\042\112\213\347\163 END

CKA\_ISSUER MULTILINE\_OCTAL

\060\107\061\013\060\011\006\003\125\004\006\023\002\125\123\061 \042\060\040\006\003\125\004\012\023\031\107\157\157\147\154\145

\040\124\162\165\163\164\040\123\145\162\166\151\143\145\163\040

\114\114\103\061\024\060\022\006\003\125\004\003\023\013\107\124

\123\040\122\157\157\164\040\122\063

END

CKA\_SERIAL\_NUMBER

MULTILINE\_OCTAL

\002\015\002\003\345\270\202\353\040\370\045\047\155\075\146

END

CKA TRUST SERVER AUTH CK TRUST CKT\_NSS\_TRUSTED\_DELEGATOR CKA TRUST\_EMAIL\_PROTECTION CK\_TRUST CKT\_NSS\_TRUSTED\_DELEGATOR CKA\_TRUST\_CODE\_SIGNING CK\_TRUST CKT\_NSS\_MUST\_VERIFY\_TRUST CKA\_TRUST\_STEP\_UP\_APPROVED CK\_BBOOL CK\_FALSE

#

# Certificate "GTS Root R4"

#

# Issuer: CN=GTS Root R4,O=Google Trust Services LLC,C=US

# Serial Number:02:03:e5:c0:68:ef:63:1a:9c:72:90:50:52

# Subject: CN=GTS Root R4,O=Google Trust Services LLC,C=US

# Not Valid Before: Wed Jun 22 00:00:00 2016

# Not Valid After : Sun Jun 22 00:00:00 2036

# Fingerprint (SHA-256):

34:9D:FA:40:58:C5:E2:63:12:3B:39:8A:E7:95:57:3C:4E:13:13:C8:3F:E6:8F:93:55:6C:D5:E8:03:1B:3C:7D #
Fingerprint (SHA1): 77:D3:03:67:B5:E0:0C:15:F6:0C:38:61:DF:7C:E1:3B:92:46:4D:47

CKA\_CLASS CK\_OBJECT\_CLASS CKO\_CERTIFICATE

CKA\_TOKEN CK\_BBOOL CK\_TRUE

CKA\_PRIVATE CK\_BBOOL CK\_FALSE

CKA\_MODIFIABLE CK\_BBOOL CK\_FALSE

CKA\_LABEL UTF8 "GTS Root R4"

CKA\_CERTIFICATE\_TYPE CK\_CERTIFICATE\_TYPE CKC\_X\_509 CKA\_SUBJECT MULTILINE\_OCTAL

\060\107\061\013\060\011\006\003\125\004\006\023\002\125\123\061 \042\060\040\006\003\125\004\012\023\031\107\157\157\147\154\145 \040\124\162\165\163\164\040\123\145\162\166\151\143\145\163\040 \114\114\103\061\024\060\022\006\003\125\004\003\023\013\107\124 \123\040\122\157\157\164\040\122\064

## END

CKA\_ID UTF8 "0"

CKA\_ISSUER MULTILINE\_OCTAL

\060\107\061\013\060\011\006\003\125\004\006\023\002\125\123\061 \042\060\040\006\003\125\004\012\023\031\107\157\157\147\154\145 \040\124\162\165\163\164\040\123\145\162\166\151\143\145\163\040 \114\114\103\061\024\060\022\006\003\125\004\003\023\013\107\124

\123\040\122\157\157\164\040\122\064

END

CKA\_SERIAL\_NUMBER

MULTILINE\_OCTAL

\002\015\002\003\345\300\150\357\143\032\234\162\220\120\122

END

## CKA\_VALUE MULTILINE\_OCTAL

\060\202\002\011\060\202\001\216\240\003\002\001\002\002\015\002 \003\345\300\150\357\143\032\234\162\220\120\122\060\012\006\010 \052\206\110\316\075\004\003\003\060\107\061\013\060\011\006\003 \125\004\006\023\002\125\123\061\042\060\040\006\003\125\004\012 \023\031\107\157\157\147\154\145\040\124\162\165\163\164\040\123 \145\162\166\151\143\145\163\040\114\114\103\061\024\060\022\006 \003\125\004\003\023\013\107\124\123\040\122\157\157\164\040\122 \064\060\036\027\015\061\066\060\066\062\062\060\060\060\060\060 \060\132\027\015\063\066\060\066\062\062\060\060\060\060\060\060 \132\060\107\061\013\060\011\006\003\125\004\006\023\002\125\123 \061\042\060\040\006\003\125\004\012\023\031\107\157\157\147\154 \145\040\124\162\165\163\164\040\123\145\162\166\151\143\145\163 \040\114\114\103\061\024\060\022\006\003\125\004\003\023\013\107 \124\123\040\122\157\157\164\040\122\064\060\166\060\020\006\007 \052\206\110\316\075\002\001\006\005\053\201\004\000\042\003\142 \000\004\363\164\163\247\150\213\140\256\103\270\065\305\201\060 \173\113\111\235\373\301\141\316\346\336\106\275\153\325\141\030 \065\256\100\335\163\367\211\221\060\132\353\074\356\205\174\242 \100\166\073\251\306\270\107\330\052\347\222\221\152\163\351\261 \162\071\237\051\237\242\230\323\137\136\130\206\145\017\241\204 \145\006\321\334\213\311\307\163\310\214\152\057\345\304\253\321

\035\212\243\102\060\100\060\016\006\003\125\035\017\001\001\377 \004\004\003\002\001\206\060\017\006\003\125\035\023\001\001\377 \004\005\060\003\001\001\377\060\035\006\003\125\035\016\004\026 \004\024\200\114\326\353\164\377\111\066\243\325\330\374\265\076 \305\152\360\224\035\214\060\012\006\010\052\206\110\316\075\004 \003\003\003\151\000\060\146\002\061\000\350\100\377\203\336\003 \364\237\256\035\172\247\056\271\257\117\366\203\035\016\055\205 \001\035\321\331\152\354\017\302\257\307\136\126\136\134\325\034 \130\042\050\013\367\060\266\057\261\174\002\061\000\360\141\074 \247\364\240\202\343\041\325\204\035\163\206\234\055\257\312\064 \233\361\237\271\043\066\342\274\140\003\235\200\263\232\126\310 \341\342\273\024\171\312\315\041\324\224\265\111\103 END CKA\_NSS\_MOZILLA\_CA\_POLICY CK\_BBOOL CK\_TRUE CKA\_NSS\_SERVER\_DISTRUST\_AFTER CK\_BBOOL CK\_FALSE CKA\_NSS\_EMAIL\_DISTRUST\_AFTER CK\_BBOOL CK\_FALSE # Trust for "GTS Root R4" # Issuer: CN=GTS Root R4,O=Google Trust Services LLC,C=US # Serial Number:02:03:e5:c0:68:ef:63:1a:9c:72:90:50:52 # Subject: CN=GTS Root R4,O=Google Trust Services LLC,C=US # Not Valid Before: Wed Jun 22 00:00:00 2016 # Not Valid After : Sun Jun 22 00:00:00 2036 # Fingerprint (SHA-256): 34:9D:FA:40:58:C5:E2:63:12:3B:39:8A:E7:95:57:3C:4E:13:13:C8:3F:E6:8F:93:55:6C:D5:E8:03:1B:3C:7D # Fingerprint (SHA1): 77:D3:03:67:B5:E0:0C:15:F6:0C:38:61:DF:7C:E1:3B:92:46:4D:47 CKA\_CLASS CK\_OBJECT\_CLASS CKO\_NSS\_TRUST CKA\_TOKEN CK\_BBOOL CK\_TRUE CKA\_PRIVATE CK\_BBOOL CK\_FALSE CKA\_MODIFIABLE CK\_BBOOL CK\_FALSE CKA\_LABEL UTF8 "GTS Root R4" CKA\_CERT\_SHA1\_HASH MULTILINE\_OCTAL \167\323\003\147\265\340\014\025\366\014\070\141\337\174\341\073 \222\106\115\107 END CKA\_CERT\_MD5\_HASH MULTILINE\_OCTAL \103\226\203\167\031\115\166\263\235\145\122\344\035\042\245\350 END CKA\_ISSUER MULTILINE\_OCTAL \060\107\061\013\060\011\006\003\125\004\006\023\002\125\123\061 \042\060\040\006\003\125\004\012\023\031\107\157\157\147\154\145 \040\124\162\165\163\164\040\123\145\162\166\151\143\145\163\040 \114\114\103\061\024\060\022\006\003\125\004\003\023\013\107\124 \123\040\122\157\157\164\040\122\064 END CKA\_SERIAL\_NUMBER MULTILINE\_OCTAL

\002\015\002\003\345\300\150\357\143\032\234\162\220\120\122 END CKA TRUST\_SERVER\_AUTH CK\_TRUST CKT\_NSS\_TRUSTED\_DELEGATOR CKA TRUST\_EMAIL\_PROTECTION CK\_TRUST CKT\_NSS\_TRUSTED\_DELEGATOR CKA\_TRUST\_CODE\_SIGNING CK\_TRUST CKT\_NSS\_MUST\_VERIFY\_TRUST CKA\_TRUST\_STEP\_UP\_APPROVED CK\_BBOOL CK\_FALSE # # Certificate "Telia Root CA v2" # # Issuer: CN=Telia Root CA v2,O=Telia Finland Oyj,C=FI # Serial Number:01:67:5f:27:d6:fe:7a:e3:e4:ac:be:09:5b:05:9e # Subject: CN=Telia Root CA v2,O=Telia Finland Oyj,C=FI # Not Valid Before: Thu Nov 29 11:55:54 2018 # Not Valid After : Sun Nov 29 11:55:54 2043 # Fingerprint (SHA-256): 24:2B:69:74:2F:CB:1E:5B:2A:BF:98:89:8B:94:57:21:87:54:4E:5B:4D:99:11:78:65:73:62:1F:6A:74:B8:2C # Fingerprint (SHA1): B9:99:CD:D1:73:50:8A:C4:47:05:08:9C:8C:88:FB:BE:A0:2B:40:CD CKA\_CLASS CK\_OBJECT\_CLASS CKO\_CERTIFICATE CKA\_TOKEN CK\_BBOOL CK\_TRUE CKA\_PRIVATE CK\_BBOOL CK\_FALSE CKA\_MODIFIABLE CK\_BBOOL CK\_FALSE CKA\_LABEL UTF8 "Telia Root CA v2" CKA\_CERTIFICATE\_TYPE CK\_CERTIFICATE\_TYPE CKC\_X\_509 CKA\_SUBJECT MULTILINE\_OCTAL \060\104\061\013\060\011\006\003\125\004\006\023\002\106\111\061 \032\060\030\006\003\125\004\012\014\021\124\145\154\151\141\040 \106\151\156\154\141\156\144\040\117\171\152\061\031\060\027\006 \003\125\004\003\014\020\124\145\154\151\141\040\122\157\157\164 \040\103\101\040\166\062 END CKA\_ID UTF8 "0" CKA\_ISSUER MULTILINE\_OCTAL \060\104\061\013\060\011\006\003\125\004\006\023\002\106\111\061 \032\060\030\006\003\125\004\012\014\021\124\145\154\151\141\040 \106\151\156\154\141\156\144\040\117\171\152\061\031\060\027\006 \003\125\004\003\014\020\124\145\154\151\141\040\122\157\157\164 \040\103\101\040\166\062 END CKA\_SERIAL\_NUMBER MULTILINE\_OCTAL \002\017\001\147\137\047\326\376\172\343\344\254\276\011\133\005 \236 END CKA\_VALUE MULTILINE\_OCTAL \060\202\005\164\060\202\003\134\240\003\002\001\002\002\017\001 \147\137\047\326\376\172\343\344\254\276\011\133\005\236\060\015

\006\011\052\206\110\206\367\015\001\001\013\005\000\060\104\061 \013\060\011\006\003\125\004\006\023\002\106\111\061\032\060\030 \006\003\125\004\012\014\021\124\145\154\151\141\040\106\151\156 \154\141\156\144\040\117\171\152\061\031\060\027\006\003\125\004 \003\014\020\124\145\154\151\141\040\122\157\157\164\040\103\101 \040\166\062\060\036\027\015\061\070\061\061\062\071\061\061\061\065 \065\065\064\132\027\015\064\063\061\061\062\071\061\061\065\065 \065\064\132\060\104\061\013\060\011\006\003\125\004\006\023\002 \106\111\061\032\060\030\006\003\125\004\012\014\021\124\145\154 \151\141\040\106\151\156\154\141\156\144\040\117\171\152\061\031 \060\027\006\003\125\004\003\014\020\124\145\154\151\141\040\122 \157\157\164\040\103\101\040\166\062\060\202\002\042\060\015\006 \011\052\206\110\206\367\015\001\001\001\005\000\003\202\002\017 \000\060\202\002\012\002\202\002\001\000\262\320\077\007\274\342 \173\320\153\231\370\342\167\151\347\316\235\244\003\274\202\155 \241\376\201\145\037\114\047\254\216\000\272\026\173\353\060\152 \000\300\263\164\150\176\262\257\307\325\142\263\172\077\120\312 \214\066\104\044\143\322\066\351\014\205\366\103\166\325\114\241 \140\162\147\342\050\063\245\313\061\270\072\042\043\064\270\175 \275\126\042\100\235\352\364\173\003\255\150\374\262\201\117\230 \320\164\352\215\345\175\315\143\303\243\366\336\222\302\130\031 \340\226\273\305\304\251\075\245\164\226\376\257\371\211\252\275 \225\027\124\330\170\104\361\014\167\025\222\340\230\102\247\244 \326\252\040\222\315\301\240\263\226\262\072\204\102\215\175\325 \225\344\326\333\351\142\304\130\263\171\305\214\323\065\063\203 \237\165\241\122\047\141\070\361\131\075\216\120\340\275\171\074 \347\154\226\376\136\331\002\145\264\216\134\320\021\064\337\135 \277\122\247\201\000\303\177\231\105\231\025\325\027\310\012\123 \354\143\363\231\175\314\151\022\206\302\027\360\001\236\277\204 \274\321\122\313\033\222\146\316\244\123\345\241\277\304\333\011 \326\346\211\126\053\310\343\174\336\343\377\211\345\065\156\050 \350\154\013\043\121\251\045\005\353\110\370\335\261\312\372\154 \010\121\357\267\030\154\104\312\046\341\163\306\211\006\201\345 \212\254\260\342\051\306\271\044\263\153\104\021\364\245\103\302 \114\103\345\160\066\214\266\063\127\172\225\056\202\240\364\134 \020\263\141\203\366\002\005\206\056\174\055\154\334\003\106\156 \065\223\325\172\225\057\336\040\330\133\176\224\220\004\152\272 \131\075\004\005\165\235\067\242\016\056\075\353\301\244\122\203 \376\320\153\324\146\216\334\306\351\022\116\035\052\127\252\020 \274\174\136\202\175\246\246\311\362\055\271\365\027\047\255\321 \016\211\124\053\225\372\300\255\035\230\024\170\063\102\206\012 \251\163\265\373\164\015\267\033\060\031\304\132\016\034\047\267 \332\030\320\377\212\310\005\272\361\252\034\242\067\267\346\110 \244\106\054\224\352\250\166\142\107\213\020\123\007\110\127\154 \342\222\115\266\256\005\313\334\301\112\136\217\254\075\031\116 \302\355\140\165\053\333\301\312\102\325\002\003\001\000\001\243 \143\060\141\060\037\006\003\125\035\043\004\030\060\026\200\024 \162\254\344\063\171\252\105\207\366\375\254\035\236\326\307\057

\206\330\044\071\060\035\006\003\125\035\016\004\026\004\024\162 \254\344\063\171\252\105\207\366\375\254\035\236\326\307\057\206 \330\044\071\060\016\006\003\125\035\017\001\001\377\004\004\003 \002\001\006\060\017\006\003\125\035\023\001\001\377\004\005\060 \003\001\001\377\060\015\006\011\052\206\110\206\367\015\001\001 \013\005\000\003\202\002\001\000\240\073\131\247\011\224\076\066 \204\322\176\057\071\245\226\227\372\021\255\374\147\363\161\011 \362\262\211\204\147\104\257\271\357\355\226\354\234\144\333\062 \060\157\147\232\254\176\137\262\253\001\066\176\201\372\344\204 \136\322\254\066\340\153\142\305\175\113\016\202\155\322\166\142 \321\376\227\370\237\060\174\030\371\264\122\167\202\035\166\333 \323\035\251\360\301\232\000\275\155\165\330\175\347\372\307\070 \243\234\160\350\106\171\003\257\056\164\333\165\370\156\123\014 \003\310\231\032\211\065\031\074\323\311\124\174\250\360\054\346 \156\007\171\157\152\341\346\352\221\202\151\012\035\303\176\131 \242\236\153\106\025\230\133\323\257\106\035\142\310\316\200\122 \111\021\077\311\004\022\303\023\174\077\073\212\226\333\074\240 \036\012\264\213\124\262\044\147\015\357\202\313\276\074\175\321 \342\177\256\026\326\126\130\271\332\040\261\203\025\241\357\212 \115\062\157\101\057\023\122\202\224\327\032\301\170\242\121\335 \053\160\155\267\032\371\367\260\340\147\227\126\333\174\141\123 \011\003\050\002\100\307\263\330\375\234\160\152\306\050\303\205 \351\342\355\032\223\240\336\113\230\242\204\076\005\167\001\226 \075\373\264\040\017\234\162\002\172\022\057\325\243\272\121\170 \257\052\053\104\145\116\265\375\012\350\301\315\171\207\141\053 \336\200\127\105\277\147\361\233\221\136\245\244\354\131\110\020 \015\070\307\260\372\303\104\155\004\365\170\120\034\222\226\133 \332\365\270\056\272\133\317\345\360\152\235\113\057\130\163\055 \117\055\304\034\076\364\263\077\253\025\016\073\031\101\212\244 \301\127\022\146\161\114\372\123\343\127\353\142\225\011\236\124 \335\321\302\074\127\074\275\070\255\230\144\267\270\003\232\123 \126\140\135\263\330\102\033\134\113\022\212\034\353\353\175\306 \172\151\307\047\177\244\370\213\362\344\224\146\207\113\351\224 \007\011\022\171\212\262\353\164\004\334\316\364\104\131\340\026 \312\305\054\130\327\074\173\317\142\206\152\120\175\065\066\146 \247\373\067\347\050\307\330\320\255\245\151\224\217\350\301\337 \044\370\033\007\061\207\201\330\135\366\350\050\330\112\122\200 \254\023\356\120\024\036\230\307

END

CKA\_NSS\_MOZILLA\_CA\_POLICY

CK\_BBOOL CK\_TRUE

CKA\_NSS\_SERVER\_DISTRUST\_AFTER CK\_BBOOL CK\_FALSE CKA\_NSS\_EMAIL\_DISTRUST\_AFTER CK\_BBOOL CK\_FALSE

# Trust for "Telia Root CA v2"

# Issuer: CN=Telia Root CA v2,O=Telia Finland Oyj,C=FI

# Serial Number:01:67:5f:27:d6:fe:7a:e3:e4:ac:be:09:5b:05:9e

# Subject: CN=Telia Root CA v2,O=Telia Finland Oyj,C=FI

# Not Valid Before: Thu Nov 29 11:55:54 2018 # Not Valid After : Sun Nov 29 11:55:54 2043 # Fingerprint (SHA-256): 24:2B:69:74:2F:CB:1E:5B:2A:BF:98:89:8B:94:57:21:87:54:4E:5B:4D:99:11:78:65:73:62:1F:6A:74:B8:2C # Fingerprint (SHA1): B9:99:CD:D1:73:50:8A:C4:47:05:08:9C:8C:88:FB:BE:A0:2B:40:CD CKA\_CLASS CK\_OBJECT\_CLASS CKO\_NSS\_TRUST CKA\_TOKEN CK\_BBOOL CK\_TRUE CKA\_PRIVATE CK\_BBOOL CK\_FALSE CKA\_MODIFIABLE CK\_BBOOL CK\_FALSE CKA\_LABEL UTF8 "Telia Root CA v2" CKA\_CERT\_SHA1\_HASH MULTILINE\_OCTAL \271\231\315\321\163\120\212\304\107\005\010\234\214\210\373\276 \240\053\100\315 END CKA\_CERT\_MD5\_HASH MULTILINE\_OCTAL \016\217\254\252\202\337\205\261\364\334\020\034\374\231\331\110 END CKA\_ISSUER MULTILINE\_OCTAL \060\104\061\013\060\011\006\003\125\004\006\023\002\106\111\061 \032\060\030\006\003\125\004\012\014\021\124\145\154\151\141\040 \106\151\156\154\141\156\144\040\117\171\152\061\031\060\027\006 \003\125\004\003\014\020\124\145\154\151\141\040\122\157\157\164 \040\103\101\040\166\062 END CKA\_SERIAL\_NUMBER MULTILINE\_OCTAL \002\017\001\147\137\047\326\376\172\343\344\254\276\011\133\005 \236 END CKA TRUST\_SERVER\_AUTH CK\_TRUST CKT\_NSS\_TRUSTED\_DELEGATOR CKA\_TRUST\_EMAIL\_PROTECTION CK\_TRUST CKT\_NSS\_TRUSTED\_DELEGATOR CKA\_TRUST\_CODE\_SIGNING CK\_TRUST CKT\_NSS\_MUST\_VERIFY\_TRUST CKA\_TRUST\_STEP\_UP\_APPROVED CK\_BBOOL CK\_FALSE # # Certificate "D-TRUST BR Root CA 1 2020" # # Issuer: CN=D-TRUST BR Root CA 1 2020,O=D-Trust GmbH,C=DE # Serial Number:7c:c9:8f:2b:84:d7:df:ea:0f:c9:65:9a:d3:4b:4d:96 # Subject: CN=D-TRUST BR Root CA 1 2020,O=D-Trust GmbH,C=DE # Not Valid Before: Tue Feb 11 09:45:00 2020 # Not Valid After : Sun Feb 11 09:44:59 2035 # Fingerprint (SHA-256): E5:9A:AA:81:60:09:C2:2B:FF:5B:25:BA:D3:7D:F3:06:F0:49:79:7C:1F:81:D8:5A:B0:89:E6:57:BD:8F:00:44 # Fingerprint (SHA1): 1F:5B:98:F0:E3:B5:F7:74:3C:ED:E6:B0:36:7D:32:CD:F4:09:41:67 CKA\_CLASS CK\_OBJECT\_CLASS CKO\_CERTIFICATE CKA\_TOKEN CK\_BBOOL CK\_TRUE

CKA\_VALUE MULTILINE\_OCTAL \060\202\002\333\060\202\002\140\240\003\002\001\002\002\020\174 \311\217\053\204\327\337\352\017\311\145\232\323\113\115\226\060 \012\006\010\052\206\110\316\075\004\003\003\060\110\061\013\060 \011\006\003\125\004\006\023\002\104\105\061\025\060\023\006\003 \125\004\012\023\014\104\055\124\162\165\163\164\040\107\155\142 \110\061\042\060\040\006\003\125\004\003\023\031\104\055\124\122 \125\123\124\040\102\122\040\122\157\157\164\040\103\101\040\061 \040\062\060\062\060\060\060\036\027\015\062\060\060\062\061\061\060 \071\064\065\060\060\132\027\015\063\065\060\062\061\061\060\071 \064\064\065\071\132\060\110\061\013\060\011\006\003\125\004\006 \023\002\104\105\061\025\060\023\006\003\125\004\012\023\014\104 \055\124\162\165\163\164\040\107\155\142\110\061\042\060\040\006 \003\125\004\003\023\031\104\055\124\122\125\123\124\040\102\122 \040\122\157\157\164\040\103\101\040\061\040\062\060\062\060\060 \166\060\020\006\007\052\206\110\316\075\002\001\006\005\053\201 \004\000\042\003\142\000\004\306\313\307\050\321\373\204\365\232 \357\102\024\040\341\103\153\156\165\255\374\053\003\204\324\166 \223\045\327\131\073\101\145\153\036\346\064\052\273\164\366\022 \316\350\155\347\253\344\074\116\077\104\010\213\315\026\161\313 \277\222\231\364\244\327\074\120\124\122\220\205\203\170\224\147 \147\243\034\011\031\075\165\064\205\336\355\140\175\307\014\264 \101\122\271\156\345\356\102\243\202\001\015\060\202\001\011\060 \017\006\003\125\035\023\001\001\377\004\005\060\003\001\001\377

END

\115\226

 MULTILINE\_OCTAL \002\020\174\311\217\053\204\327\337\352\017\311\145\232\323\113

CKA\_SERIAL\_NUMBER

END

\040\103\101\040\061\040\062\060\062\060

\060\110\061\013\060\011\006\003\125\004\006\023\002\104\105\061 \025\060\023\006\003\125\004\012\023\014\104\055\124\162\165\163 \164\040\107\155\142\110\061\042\060\040\006\003\125\004\003\023 \031\104\055\124\122\125\123\124\040\102\122\040\122\157\157\164

CKA\_ISSUER MULTILINE\_OCTAL

CKA\_ID UTF8 "0"

END

\040\103\101\040\061\040\062\060\062\060

\060\110\061\013\060\011\006\003\125\004\006\023\002\104\105\061 \025\060\023\006\003\125\004\012\023\014\104\055\124\162\165\163 \164\040\107\155\142\110\061\042\060\040\006\003\125\004\003\023 \031\104\055\124\122\125\123\124\040\102\122\040\122\157\157\164

CKA\_CERTIFICATE\_TYPE CK\_CERTIFICATE\_TYPE CKC\_X\_509 CKA\_SUBJECT MULTILINE\_OCTAL

CKA\_LABEL UTF8 "D-TRUST BR Root CA 1 2020"

CKA\_MODIFIABLE CK\_BBOOL CK\_FALSE

CKA\_PRIVATE CK\_BBOOL CK\_FALSE

\060\035\006\003\125\035\016\004\026\004\024\163\221\020\253\377 \125\263\132\174\011\045\325\262\272\010\240\153\253\037\155\060 \016\006\003\125\035\017\001\001\377\004\004\003\002\001\006\060 \201\306\006\003\125\035\037\004\201\276\060\201\273\060\076\240 \074\240\072\206\070\150\164\164\160\072\057\057\143\162\154\056 \144\055\164\162\165\163\164\056\156\145\164\057\143\162\154\057 \144\055\164\162\165\163\164\137\142\162\137\162\157\157\164\137 \143\141\137\061\137\062\060\062\060\056\143\162\154\060\171\240 \167\240\165\206\163\154\144\141\160\072\057\057\144\151\162\145 \143\164\157\162\171\056\144\055\164\162\165\163\164\056\156\145 \164\057\103\116\075\104\055\124\122\125\123\124\045\062\060\102 \122\045\062\060\122\157\157\164\045\062\060\103\101\045\062\060 \061\045\062\060\062\060\062\060\054\117\075\104\055\124\162\165 \163\164\045\062\060\107\155\142\110\054\103\075\104\105\077\143 \145\162\164\151\146\151\143\141\164\145\162\145\166\157\143\141 \164\151\157\156\154\151\163\164\060\012\006\010\052\206\110\316 \075\004\003\003\003\151\000\060\146\002\061\000\224\220\055\023 \372\341\143\370\141\143\350\255\205\170\124\221\234\270\223\070 \076\032\101\332\100\026\123\102\010\312\057\216\361\076\201\126 \300\252\330\355\030\304\260\256\364\076\372\046\002\061\000\363 \050\342\306\333\053\231\373\267\121\270\044\243\244\224\172\032 \077\346\066\342\003\127\063\212\060\313\202\307\326\024\021\325 \165\143\133\024\225\234\037\001\317\330\325\162\247\017\073 END

CKA\_NSS\_MOZILLA\_CA\_POLICY

CK\_BBOOL CK\_TRUE

CKA\_NSS\_SERVER\_DISTRUST\_AFTER CK\_BBOOL CK\_FALSE CKA\_NSS\_EMAIL\_DISTRUST\_AFTER CK\_BBOOL CK\_FALSE

# Trust for "D-TRUST BR Root CA 1 2020"

# Issuer: CN=D-TRUST BR Root CA 1 2020,O=D-Trust GmbH,C=DE

# Serial Number:7c:c9:8f:2b:84:d7:df:ea:0f:c9:65:9a:d3:4b:4d:96

# Subject: CN=D-TRUST BR Root CA 1 2020,O=D-Trust GmbH,C=DE

# Not Valid Before: Tue Feb 11 09:45:00 2020

# Not Valid After : Sun Feb 11 09:44:59 2035

# Fingerprint (SHA-256):

E5:9A:AA:81:60:09:C2:2B:FF:5B:25:BA:D3:7D:F3:06:F0:49:79:7C:1F:81:D8:5A:B0:89:E6:57:BD:8F:00:44 # Fingerprint (SHA1): 1F:5B:98:F0:E3:B5:F7:74:3C:ED:E6:B0:36:7D:32:CD:F4:09:41:67

CKA\_CLASS

CK\_OBJECT\_CLASS CKO\_NSS\_TRUST

CKA\_TOKEN CK\_BBOOL CK\_TRUE

CKA\_PRIVATE CK\_BBOOL CK\_FALSE

CKA\_MODIFIABLE CK\_BBOOL CK\_FALSE

CKA\_LABEL UTF8 "D-TRUST BR Root CA 1 2020"

CKA\_CERT\_SHA1\_HASH MULTILINE\_OCTAL

\037\133\230\360\343\265\367\164\074\355\346\260\066\175\062\315

\364\011\101\147

## END

CKA\_CERT\_MD5\_HASH MULTILINE\_OCTAL

\265\252\113\325\355\367\343\125\056\217\162\012\363\165\270\355 END

CKA\_ISSUER MULTILINE\_OCTAL

\060\110\061\013\060\011\006\003\125\004\006\023\002\104\105\061 \025\060\023\006\003\125\004\012\023\014\104\055\124\162\165\163 \164\040\107\155\142\110\061\042\060\040\006\003\125\004\003\023 \031\104\055\124\122\125\123\124\040\102\122\040\122\157\157\164

\040\103\101\040\061\040\062\060\062\060

END

CKA\_SERIAL\_NUMBER MULTILINE\_OCTAL

\002\020\174\311\217\053\204\327\337\352\017\311\145\232\323\113 \115\226

END

CKA\_TRUST\_SERVER\_AUTH CK\_TRUST CKT\_NSS\_TRUSTED\_DELEGATOR CKA\_TRUST\_EMAIL\_PROTECTION CK\_TRUST CKT\_NSS\_MUST\_VERIFY\_TRUST CKA\_TRUST\_CODE\_SIGNING CK\_TRUST CKT\_NSS\_MUST\_VERIFY\_TRUST CKA\_TRUST\_STEP\_UP\_APPROVED CK\_BBOOL CK\_FALSE

#

# Certificate "D-TRUST EV Root CA 1 2020"

#

# Issuer: CN=D-TRUST EV Root CA 1 2020,O=D-Trust GmbH,C=DE

# Serial Number:5f:02:41:d7:7a:87:7c:4c:03:a3:ac:96:8d:fb:ff:d0

# Subject: CN=D-TRUST EV Root CA 1 2020,O=D-Trust GmbH,C=DE

# Not Valid Before: Tue Feb 11 10:00:00 2020

# Not Valid After : Sun Feb 11 09:59:59 2035

# Fingerprint (SHA-256):

08:17:0D:1A:A3:64:53:90:1A:2F:95:92:45:E3:47:DB:0C:8D:37:AB:AA:BC:56:B8:1A:A1:00:DC:95:89:70:DB

# Fingerprint (SHA1): 61:DB:8C:21:59:69:03:90:D8:7C:9C:12:86:54:CF:9D:3D:F4:DD:07

CKA\_CLASS CK\_OBJECT\_CLASS CKO\_CERTIFICATE

CKA\_TOKEN CK\_BBOOL CK\_TRUE

CKA\_PRIVATE CK\_BBOOL CK\_FALSE

CKA\_MODIFIABLE CK\_BBOOL CK\_FALSE

CKA\_LABEL UTF8 "D-TRUST EV Root CA 1 2020"

CKA\_CERTIFICATE\_TYPE CK\_CERTIFICATE\_TYPE CKC\_X\_509

CKA\_SUBJECT MULTILINE\_OCTAL

\060\110\061\013\060\011\006\003\125\004\006\023\002\104\105\061

\025\060\023\006\003\125\004\012\023\014\104\055\124\162\165\163

\164\040\107\155\142\110\061\042\060\040\006\003\125\004\003\023

\031\104\055\124\122\125\123\124\040\105\126\040\122\157\157\164

\040\103\101\040\061\040\062\060\062\060

END

CKA\_ID

UTF8 "0"

CKA\_ISSUER MULTILINE\_OCTAL

\060\110\061\013\060\011\006\003\125\004\006\023\002\104\105\061

END CKA\_VALUE MULTILINE\_OCTAL \060\202\002\333\060\202\002\140\240\003\002\001\002\002\020\137 \002\101\327\172\207\174\114\003\243\254\226\215\373\377\320\060 \012\006\010\052\206\110\316\075\004\003\003\060\110\061\013\060 \011\006\003\125\004\006\023\002\104\105\061\025\060\023\006\003 \125\004\012\023\014\104\055\124\162\165\163\164\040\107\155\142 \110\061\042\060\040\006\003\125\004\003\023\031\104\055\124\122 \125\123\124\040\105\126\040\122\157\157\164\040\103\101\040\061 \040\062\060\062\060\060\036\027\015\062\060\060\062\061\061\061 \060\060\060\060\060\132\027\015\063\065\060\062\061\061\060\071 \065\071\065\071\132\060\110\061\013\060\011\006\003\125\004\006 \023\002\104\105\061\025\060\023\006\003\125\004\012\023\014\104 \055\124\162\165\163\164\040\107\155\142\110\061\042\060\040\006 \003\125\004\003\023\031\104\055\124\122\125\123\124\040\105\126 \040\122\157\157\164\040\103\101\040\061\040\062\060\062\060\060\060 \166\060\020\006\007\052\206\110\316\075\002\001\006\005\053\201 \004\000\042\003\142\000\004\361\013\335\206\103\040\031\337\227 \205\350\042\112\233\317\235\230\277\264\005\046\311\313\343\246 \322\217\305\236\170\173\061\211\251\211\255\047\074\145\020\202 \374\337\303\235\116\360\063\043\304\322\062\365\034\260\337\063 \027\135\305\360\261\212\371\357\271\267\024\312\051\112\302\017 \251\177\165\145\111\052\060\147\364\144\367\326\032\167\332\303 \302\227\141\102\173\111\255\243\202\001\015\060\202\001\011\060 \017\006\003\125\035\023\001\001\377\004\005\060\003\001\001\377 \060\035\006\003\125\035\016\004\026\004\024\177\020\001\026\067 \072\244\050\344\120\370\244\367\354\153\062\266\376\351\213\060 \016\006\003\125\035\017\001\001\377\004\004\003\002\001\006\060 \201\306\006\003\125\035\037\004\201\276\060\201\273\060\076\240 \074\240\072\206\070\150\164\164\160\072\057\057\143\162\154\056 \144\055\164\162\165\163\164\056\156\145\164\057\143\162\154\057 \144\055\164\162\165\163\164\137\145\166\137\162\157\157\164\137 \143\141\137\061\137\062\060\062\060\056\143\162\154\060\171\240 \167\240\165\206\163\154\144\141\160\072\057\057\144\151\162\145 \143\164\157\162\171\056\144\055\164\162\165\163\164\056\156\145 \164\057\103\116\075\104\055\124\122\125\123\124\045\062\060\105 \126\045\062\060\122\157\157\164\045\062\060\103\101\045\062\060 \061\045\062\060\062\060\062\060\054\117\075\104\055\124\162\165 \163\164\045\062\060\107\155\142\110\054\103\075\104\105\077\143 \145\162\164\151\146\151\143\141\164\145\162\145\166\157\143\141

\377\320

CKA\_SERIAL\_NUMBER MULTILINE\_OCTAL \002\020\137\002\101\327\172\207\174\114\003\243\254\226\215\373

END

\040\103\101\040\061\040\062\060\062\060

\025\060\023\006\003\125\004\012\023\014\104\055\124\162\165\163 \164\040\107\155\142\110\061\042\060\040\006\003\125\004\003\023 \031\104\055\124\122\125\123\124\040\105\126\040\122\157\157\164

\164\151\157\156\154\151\163\164\060\012\006\010\052\206\110\316 \075\004\003\003\003\151\000\060\146\002\061\000\312\074\306\052 \165\302\136\165\142\071\066\000\140\132\213\301\223\231\314\331 \333\101\073\073\207\231\027\073\325\314\117\312\042\367\240\200 \313\371\264\261\033\126\365\162\322\374\031\321\002\061\000\221 \367\060\223\077\020\106\053\161\244\320\073\104\233\300\051\002 \005\262\101\167\121\363\171\132\236\216\024\240\116\102\322\133 \201\363\064\152\003\347\042\070\120\133\355\031\117\103\026 END CKA\_NSS\_MOZILLA\_CA\_POLICY CK\_BBOOL CK\_TRUE CKA\_NSS\_SERVER\_DISTRUST\_AFTER CK\_BBOOL CK\_FALSE CKA\_NSS\_EMAIL\_DISTRUST\_AFTER CK\_BBOOL CK\_FALSE # Trust for "D-TRUST EV Root CA 1 2020"

# Issuer: CN=D-TRUST EV Root CA 1 2020,O=D-Trust GmbH,C=DE

# Serial Number:5f:02:41:d7:7a:87:7c:4c:03:a3:ac:96:8d:fb:ff:d0

# Subject: CN=D-TRUST EV Root CA 1 2020,O=D-Trust GmbH,C=DE

# Not Valid Before: Tue

Feb 11 10:00:00 2020

# Not Valid After : Sun Feb 11 09:59:59 2035

# Fingerprint (SHA-256):

08:17:0D:1A:A3:64:53:90:1A:2F:95:92:45:E3:47:DB:0C:8D:37:AB:AA:BC:56:B8:1A:A1:00:DC:95:89:70:DB

# Fingerprint (SHA1): 61:DB:8C:21:59:69:03:90:D8:7C:9C:12:86:54:CF:9D:3D:F4:DD:07

CKA\_CLASS CK\_OBJECT\_CLASS CKO\_NSS\_TRUST

CKA\_TOKEN CK\_BBOOL CK\_TRUE

CKA\_PRIVATE CK\_BBOOL CK\_FALSE

CKA\_MODIFIABLE CK\_BBOOL CK\_FALSE

CKA\_LABEL UTF8 "D-TRUST EV Root CA 1 2020"

CKA\_CERT\_SHA1\_HASH MULTILINE\_OCTAL

\141\333\214\041\131\151\003\220\330\174\234\022\206\124\317\235

\075\364\335\007

END

CKA\_CERT\_MD5\_HASH MULTILINE\_OCTAL

\214\055\235\160\237\110\231\021\006\021\373\351\313\060\300\156 END

CKA\_ISSUER MULTILINE\_OCTAL

\060\110\061\013\060\011\006\003\125\004\006\023\002\104\105\061 \025\060\023\006\003\125\004\012\023\014\104\055\124\162\165\163 \164\040\107\155\142\110\061\042\060\040\006\003\125\004\003\023 \031\104\055\124\122\125\123\124\040\105\126\040\122\157\157\164 \040\103\101\040\061\040\062\060\062\060

END

CKA\_SERIAL\_NUMBER

MULTILINE\_OCTAL

```
\002\020\137\002\101\327\172\207\174\114\003\243\254\226\215\373
\377\320
```
END

CKA TRUST SERVER AUTH CK TRUST CKT\_NSS\_TRUSTED\_DELEGATOR CKA TRUST\_EMAIL\_PROTECTION CK\_TRUST CKT\_NSS\_MUST\_VERIFY\_TRUST CKA\_TRUST\_CODE\_SIGNING CK\_TRUST CKT\_NSS\_MUST\_VERIFY\_TRUST CKA\_TRUST\_STEP\_UP\_APPROVED CK\_BBOOL CK\_FALSE

#

# Certificate "DigiCert TLS ECC P384 Root G5"

#

# Issuer: CN=DigiCert TLS ECC P384 Root G5,O="DigiCert, Inc.",C=US

# Serial Number:09:e0:93:65:ac:f7:d9:c8:b9:3e:1c:0b:04:2a:2e:f3

# Subject: CN=DigiCert TLS ECC P384 Root G5,O="DigiCert, Inc.",C=US

# Not Valid Before: Fri Jan 15 00:00:00 2021

# Not Valid After : Sun Jan 14 23:59:59 2046

# Fingerprint (SHA-256):

01:8E:13:F0:77:25:32:CF:80:9B:D1:B1:72:81:86:72:83:FC:48:C6:E1:3B:E9:C6:98:12:85:4A:49:0C:1B:05

# Fingerprint (SHA1): 17:F3:DE:5E:9F:0F:19:E9:8E:F6:1F:32:26:6E:20:C4:07:AE:30:EE

CKA\_CLASS CK\_OBJECT\_CLASS CKO\_CERTIFICATE

CKA\_TOKEN CK\_BBOOL CK\_TRUE

CKA\_PRIVATE CK\_BBOOL CK\_FALSE

CKA\_MODIFIABLE CK\_BBOOL

CK\_FALSE

CKA\_LABEL UTF8 "DigiCert TLS ECC P384 Root G5"

CKA\_CERTIFICATE\_TYPE CK\_CERTIFICATE\_TYPE CKC\_X\_509

CKA\_SUBJECT MULTILINE\_OCTAL

\060\116\061\013\060\011\006\003\125\004\006\023\002\125\123\061 \027\060\025\006\003\125\004\012\023\016\104\151\147\151\103\145 \162\164\054\040\111\156\143\056\061\046\060\044\006\003\125\004 \003\023\035\104\151\147\151\103\145\162\164\040\124\114\123\040 \105\103\103\040\120\063\070\064\040\122\157\157\164\040\107\065 END

CKA\_ID UTF8 "0"

CKA\_ISSUER MULTILINE\_OCTAL

\060\116\061\013\060\011\006\003\125\004\006\023\002\125\123\061 \027\060\025\006\003\125\004\012\023\016\104\151\147\151\103\145 \162\164\054\040\111\156\143\056\061\046\060\044\006\003\125\004 \003\023\035\104\151\147\151\103\145\162\164\040\124\114\123\040 \105\103\103\040\120\063\070\064\040\122\157\157\164\040\107\065 END

CKA\_SERIAL\_NUMBER MULTILINE\_OCTAL

\002\020\011\340\223\145\254\367\331\310\271\076\034\013\004\052 \056\363

END

CKA\_VALUE MULTILINE\_OCTAL

\060\202\002\031\060\202\001\237\240\003\002\001\002\002\020\011 \340\223\145\254\367\331\310\271\076\034\013\004\052\056\363\060 \012\006\010\052\206\110\316\075\004\003\003\060\116\061\013\060 \011\006\003\125\004\006\023\002\125\123\061\027\060\025\006\003 \125\004\012\023\016\104\151\147\151\103\145\162\164\054\040\111

\156\143\056\061\046\060\044\006\003\125\004\003\023\035\104\151 \147\151\103\145\162\164\040\124\114\123\040\105\103\103\040\120 \063\070\064\040\122\157\157\164\040\107\065\060\036\027\015\062 \061\060\061\061\065\060\060\060\060\060\060\132\027\015\064\066 \060\061\061\064\062\063\065\071\065\071\132\060\116\061\013\060 \011\006\003\125\004\006\023\002\125\123\061\027\060\025\006\003 \125\004\012\023\016\104\151\147\151\103\145\162\164\054\040\111 \156\143\056\061\046\060\044\006\003\125\004\003\023\035\104\151 \147\151\103\145\162\164\040\124\114\123\040\105\103\103\040\120 \063\070\064\040\122\157\157\164\040\107\065\060\166\060\020\006 \007\052\206\110\316\075\002\001\006\005\053\201\004\000\042\003 \142\000\004\301\104\241\317\021\227\120\232\336\043\202\065\007 \315\320\313\030\235\322\361\177\167\065\117\073\335\224\162\122 \355\302\073\370\354\372\173\153\130\040\354\231\256\311\374\150 \263\165\271\333\011\354\310\023\365\116\306\012\035\146\060\114 \273\037\107\012\074\141\020\102\051\174\245\010\016\340\042\351 \323\065\150\316\233\143\237\204\265\231\115\130\240\216\365\124 \347\225\311\243\102\060\100\060\035\006\003\125\035\016\004\026 \004\024\301\121\105\120\131\253\076\347\054\132\372\040\042\022 \007\200\210\174\021\152\060\016\006\003\125\035\017\001\001\377 \004\004\003\002\001\206\060\017\006\003\125\035\023\001\001\377 \004\005\060\003\001\001\377\060\012\006\010\052\206\110\316\075 \004\003\003\003\150\000\060\145\002\061\000\211\152\215\107\347 \354\374\156\125\003\331\147\154\046\116\203\306\375\311\373\053 \023\274\267\172\214\264\145\322\151\151\143\023\143\073\046\120 \056\001\241\171\006\221\235\110\277\302\276\002\060\107\303\025 \173\261\240\221\231\111\223\250\074\174\350\106\006\213\054\362 \061\000\224\235\142\310\211\275\031\204\024\351\245\373\001\270 \015\166\103\214\056\123\313\174\337\014\027\226\120 END

CKA\_NSS\_MOZILLA\_CA\_POLICY CK\_BBOOL CK\_TRUE CKA\_NSS\_SERVER\_DISTRUST\_AFTER CK\_BBOOL CK\_FALSE

CKA\_NSS\_EMAIL\_DISTRUST\_AFTER CK\_BBOOL CK\_FALSE

# Trust for "DigiCert TLS ECC P384 Root G5"

# Issuer: CN=DigiCert TLS ECC P384 Root G5,O="DigiCert, Inc.",C=US

# Serial Number:09:e0:93:65:ac:f7:d9:c8:b9:3e:1c:0b:04:2a:2e:f3

# Subject: CN=DigiCert TLS ECC P384 Root G5,O="DigiCert, Inc.",C=US

# Not Valid Before: Fri Jan 15 00:00:00 2021

# Not Valid After : Sun Jan 14 23:59:59 2046

# Fingerprint (SHA-256):

01:8E:13:F0:77:25:32:CF:80:9B:D1:B1:72:81:86:72:83:FC:48:C6:E1:3B:E9:C6:98:12:85:4A:49:0C:1B:05

# Fingerprint (SHA1): 17:F3:DE:5E:9F:0F:19:E9:8E:F6:1F:32:26:6E:20:C4:07:AE:30:EE

CKA\_CLASS CK\_OBJECT\_CLASS CKO\_NSS\_TRUST

CKA\_TOKEN CK\_BBOOL CK\_TRUE

CKA\_PRIVATE CK\_BBOOL CK\_FALSE

CKA\_MODIFIABLE CK\_BBOOL CK\_FALSE

CKA\_LABEL UTF8 "DigiCert TLS ECC P384 Root G5" CKA\_CERT\_SHA1\_HASH MULTILINE\_OCTAL \027\363\336\136\237\017\031\351\216\366\037\062\046\156\040\304 \007\256\060\356 END CKA\_CERT\_MD5\_HASH MULTILINE\_OCTAL \323\161\004\152\103\034\333\246\131\341\250\243\252\305\161\355 END CKA\_ISSUER MULTILINE\_OCTAL \060\116\061\013\060\011\006\003\125\004\006\023\002\125\123\061 \027\060\025\006\003\125\004\012\023\016\104\151\147\151\103\145 \162\164\054\040\111\156\143\056\061\046\060\044\006\003\125\004 \003\023\035\104\151\147\151\103\145\162\164\040\124\114\123\040 \105\103\103\040\120\063\070\064\040\122\157\157\164\040\107\065 END CKA\_SERIAL\_NUMBER MULTILINE\_OCTAL \002\020\011\340\223\145\254\367\331\310\271\076\034\013\004\052  $\sqrt{056}\cdot363$ END CKA\_TRUST\_SERVER\_AUTH CK\_TRUST CKT\_NSS\_TRUSTED\_DELEGATOR CKA\_TRUST\_EMAIL\_PROTECTION CK\_TRUST CKT\_NSS\_MUST\_VERIFY\_TRUST CKA\_TRUST\_CODE\_SIGNING CK\_TRUST CKT\_NSS\_MUST\_VERIFY\_TRUST CKA\_TRUST\_STEP\_UP\_APPROVED CK\_BBOOL CK\_FALSE # # Certificate "DigiCert TLS RSA4096 Root G5" # # Issuer: CN=DigiCert TLS RSA4096 Root G5,O="DigiCert, Inc.",C=US # Serial Number:08:f9:b4:78:a8:fa:7e:da:6a:33:37:89:de:7c:cf:8a # Subject: CN=DigiCert TLS RSA4096 Root G5,O="DigiCert, Inc.",C=US # Not Valid Before: Fri Jan 15 00:00:00 2021 # Not Valid After : Sun Jan 14 23:59:59 2046 # Fingerprint (SHA-256): 37:1A:00:DC:05:33:B3:72:1A:7E:EB:40:E8:41:9E:70:79:9D:2B:0A:0F:2C:1D:80:69:31:65:F7:CE:C4:AD:75 # Fingerprint (SHA1): A7:88:49:DC:5D:7C:75:8C:8C:DE:39:98:56:B3:AA:D0:B2:A5:71:35 CKA\_CLASS CK\_OBJECT\_CLASS CKO\_CERTIFICATE CKA\_TOKEN CK\_BBOOL CK\_TRUE CKA\_PRIVATE CK\_BBOOL CK\_FALSE CKA\_MODIFIABLE CK\_BBOOL CK\_FALSE CKA\_LABEL UTF8 "DigiCert TLS RSA4096 Root G5" CKA\_CERTIFICATE\_TYPE CK\_CERTIFICATE\_TYPE CKC\_X\_509 CKA\_SUBJECT MULTILINE\_OCTAL \060\115\061\013\060\011\006\003\125\004\006\023\002\125\123\061 \027\060\025\006\003\125\004\012\023\016\104\151\147\151\103\145 \162\164\054\040\111\156\143\056\061\045\060\043\006\003\125\004 \003\023\034\104\151\147\151\103\145\162\164\040\124\114\123\040

\060\202\005\146\060\202\003\116\240\003\002\001\002\002\020\010 \371\264\170\250\372\176\332\152\063\067\211\336\174\317\212\060 \015\006\011\052\206\110\206\367\015\001\001\014\005\000\060\115 \061\013\060\011\006\003\125\004\006\023\002\125\123\061\027\060 \025\006\003\125\004\012\023\016\104\151\147\151\103\145\162\164 \054\040\111\156\143\056\061\045\060\043\006\003\125\004\003\023 \034\104\151\147\151\103\145\162\164\040\124\114\123\040\122\123 \101\064\060\071\066\040\122\157\157\164\040\107\065\060\036\027 \015\062\061\060\061\061\065\060\060\060\060\060\060\132\027\015 \064\066\060\061\061\064\062\063\065\071\065\071\132\060\115\061 \013\060\011\006\003\125\004\006\023\002\125\123\061\027\060\025 \006\003\125\004\012\023\016\104\151\147\151\103\145\162\164\054 \040\111\156\143\056\061\045\060\043\006\003\125\004\003\023\034 \104\151\147\151\103\145\162\164\040\124\114\123\040\122\123\101 \064\060\071\066\040\122\157\157\164\040\107\065\060\202\002\042 \060\015\006\011\052\206\110\206\367\015\001\001\001\005\000\003 \202\002\017\000\060\202\002\012\002\202\002\001\000\263\320\364 \311\171\021\235\375\374\146\201\347\314\325\344\274\354\201\076 \152\065\216\056\267\347\336\257\371\007\115\317\060\235\352\011 \013\231\275\154\127\332\030\112\270\170\254\072\071\250\246\110 \254\056\162\345\275\353\361\032\315\347\244\003\251\077\021\264 \330\057\211\026\373\224\001\075\273\057\370\023\005\241\170\034 \216\050\340\105\340\203\364\131\033\225\263\256\176\003\105\345 \276\302\102\376\356\362\074\266\205\023\230\062\235\026\250\051 \302\013\034\070\334\237\061\167\134\277\047\243\374\047\254\267 \053\275\164\233\027\055\362\201\332\135\260\341\043\027\076\210 \112\022\043\320\352\317\235\336\003\027\261\102\112\240\026\114 \244\155\223\351\077\072\356\072\174\235\130\235\364\116\217\374 \073\043\310\155\270\342\005\332\314\353\354\303\061\364\327\247 \051\124\200\317\104\133\114\157\060\236\363\314\335\037\224\103 \235\115\177\160\160\015\324\072\321\067\360\154\235\233\300\024 \223\130\357\315\101\070\165\274\023\003\225\174\177\343\134\351

CKA\_VALUE MULTILINE\_OCTAL

END

\317\212

CKA\_SERIAL\_NUMBER MULTILINE\_OCTAL \002\020\010\371\264\170\250\372\176\332\152\063\067\211\336\174

END

\060\115\061\013\060\011\006\003\125\004\006\023\002\125\123\061 \027\060\025\006\003\125\004\012\023\016\104\151\147\151\103\145 \162\164\054\040\111\156\143\056\061\045\060\043\006\003\125\004 \003\023\034\104\151\147\151\103\145\162\164\040\124\114\123\040 \122\123\101\064\060\071\066\040\122\157\157\164\040\107\065

CKA\_ISSUER MULTILINE\_OCTAL

UTF8 "0"

CKA\_ID

END

\122\123\101\064\060\071\066\040\122\157\157\164\040\107\065

\325\015\325\342\174\020\142\252\153\360\075\166\363\077\243\350 \260\301\375\357\252\127\115\254\206\247\030\264\051\301\054\016 \277\144\276\051\214\330\002\055\315\134\057\362\177\357\025\364 \014\025\254\012\260\361\323\015\117\152\115\167\227\001\240\361 \146\267\267\316\357\316\354\354\245\165\312\254\343\341\143\367 \270\241\004\310\274\173\077\135\055\026\042\126\355\110\111\376 \247\057\171\060\045\233\272\153\055\077\235\073\304\027\347\035 \056\373\362\317\246\374\343\024\054\226\230\041\214\264\221\351 \031\140\203\362\060\053\006\163\120\325\230\073\006\351\307\212 \014\140\214\050\370\122\233\156\341\366\115\273\006\044\233\327 \053\046\077\375\052\057\161\365\326\044\276\177\061\236\017\155 \350\217\117\115\243\077\377\065\352\337\111\136\101\217\206\371 \361\167\171\113\033\264\243\136\057\373\106\002\320\146\023\136 \136\205\117\316\330\160\210\173\316\001\265\226\227\327\315\175 \375\202\370\302\044\301\312\001\071\117\215\242\301\024\100\037 \234\146\325\014\011\106\326\362\320\321\110\166\126\072\103\313 \266\012\021\071\272\214\023\154\006\265\236\317\353\002\003\001 \000\001\243\102\060\100\060\035\006\003\125\035\016\004\026\004 \024\121\063\034\355\066\100\257\027\323\045\315\151\150\362\257 \116\043\076\263\101\060\016\006\003\125\035\017\001\001\377\004 \004\003\002\001\206\060\017\006\003\125\035\023\001\001\377\004 \005\060\003\001\001\377\060\015\006\011\052\206\110\206\367\015 \001\001\014\005\000\003\202\002\001\000\140\246\257\133\137\127 \332\211\333\113\120\251\304\043\065\041\377\320\141\060\204\221 \267\077\020\317\045\216\311\277\106\064\331\301\041\046\034\160 \031\162\036\243\311\207\376\251\103\144\226\072\310\123\004\012 \266\101\273\304\107\000\331\237\030\030\073\262\016\363\064\352 \044\367\335\257\040\140\256\222\050\137\066\347\135\344\336\307 \074\333\120\071\255\273\075\050\115\226\174\166\306\133\364\301 \333\024\245\253\031\142\007\030\100\137\227\221\334\234\307\253 \265\121\015\346\151\123\125\314\071\175\332\305\021\125\162\305 \073\213\211\370\064\055\244\027\345\027\346\231\175\060\210\041 \067\315\060\027\075\270\362\274\250\165\240\103\334\076\211\113 \220\256\155\003\340\034\243\240\226\011\273\175\243\267\052\020 \104\113\106\007\064\143\355\061\271\004\356\243\233\232\256\346 \061\170\364\352\044\141\073\253\130\144\377\273\207\047\142\045 \201\337\334\241\057\366\355\247\377\172\217\121\056\060\370\244 \001\322\205\071\137\001\231\226\157\132\133\160\031\106\376\206 \140\076\255\200\020\011\335\071\045\057\130\177\273\322\164\360 \367\106\037\106\071\112\330\123\320\363\056\073\161\245\324\157 \374\363\147\344\007\217\335\046\031\341\215\133\372\243\223\021 \233\351\310\072\303\125\150\232\222\341\122\166\070\350\341\272 \275\373\117\325\357\263\347\110\203\061\360\202\041\343\266\276 \247\253\157\357\237\337\114\317\001\270\142\152\043\075\347\011 \115\200\033\173\060\244\303\335\007\177\064\276\244\046\262\366 \101\350\011\035\343\040\230\252\067\117\377\367\361\342\051\160 \061\107\077\164\320\024\026\372\041\212\002\325\212\011\224\167 \056\362\131\050\213\174\120\222\012\146\170\070\203\165\304\265

\132\250\021\306\345\301\235\146\125\317\123\304\257\327\165\205 \251\102\023\126\354\041\167\201\223\132\014\352\226\331\111\312 \241\010\362\227\073\155\233\004\030\044\104\216\174\001\362\334 \045\330\136\206\232\261\071\333\365\221\062\152\321\246\160\212 \242\367\336\244\105\205\046\250\036\214\135\051\133\310\113\330 \232\152\003\136\160\362\205\117\154\113\150\057\312\124\366\214 \332\062\376\303\153\203\077\070\306\176 END

CKA\_NSS\_MOZILLA\_CA\_POLICY CK\_BBOOL CK\_TRUE CKA\_NSS\_SERVER\_DISTRUST\_AFTER CK\_BBOOL CK\_FALSE CKA\_NSS\_EMAIL\_DISTRUST\_AFTER CK\_BBOOL CK\_FALSE

# Trust for "DigiCert TLS RSA4096 Root G5"

# Issuer: CN=DigiCert TLS RSA4096 Root G5,O="DigiCert, Inc.",C=US

# Serial Number:08:f9:b4:78:a8:fa:7e:da:6a:33:37:89:de:7c:cf:8a

# Subject: CN=DigiCert TLS RSA4096 Root G5,O="DigiCert, Inc.",C=US

# Not Valid Before: Fri Jan 15 00:00:00 2021

# Not Valid After : Sun Jan 14 23:59:59 2046

# Fingerprint (SHA-256):

37:1A:00:DC:05:33:B3:72:1A:7E:EB:40:E8:41:9E:70:79:9D:2B:0A:0F:2C:1D:80:69:31:65:F7:CE:C4:AD:75

# Fingerprint (SHA1): A7:88:49:DC:5D:7C:75:8C:8C:DE:39:98:56:B3:AA:D0:B2:A5:71:35

CKA\_CLASS CK\_OBJECT\_CLASS CKO\_NSS\_TRUST

CKA\_TOKEN CK\_BBOOL CK\_TRUE

CKA\_PRIVATE CK\_BBOOL CK\_FALSE

CKA\_MODIFIABLE CK\_BBOOL CK\_FALSE

CKA\_LABEL

UTF8 "DigiCert TLS RSA4096 Root G5"

CKA\_CERT\_SHA1\_HASH MULTILINE\_OCTAL

\247\210\111\334\135\174\165\214\214\336\071\230\126\263\252\320

\262\245\161\065

END

CKA\_CERT\_MD5\_HASH MULTILINE\_OCTAL

\254\376\367\064\226\251\362\263\264\022\113\344\047\101\157\341 END

CKA\_ISSUER MULTILINE\_OCTAL

\060\115\061\013\060\011\006\003\125\004\006\023\002\125\123\061 \027\060\025\006\003\125\004\012\023\016\104\151\147\151\103\145 \162\164\054\040\111\156\143\056\061\045\060\043\006\003\125\004 \003\023\034\104\151\147\151\103\145\162\164\040\124\114\123\040 \122\123\101\064\060\071\066\040\122\157\157\164\040\107\065

END

CKA\_SERIAL\_NUMBER MULTILINE\_OCTAL

\002\020\010\371\264\170\250\372\176\332\152\063\067\211\336\174 \317\212

END

CKA TRUST\_SERVER\_AUTH CK\_TRUST CKT\_NSS\_TRUSTED\_DELEGATOR CKA TRUST\_EMAIL\_PROTECTION CK\_TRUST CKT\_NSS\_MUST\_VERIFY\_TRUST CKA TRUST CODE\_SIGNING CK\_TRUST CKT\_NSS\_MUST\_VERIFY\_TRUST CKA\_TRUST\_STEP\_UP\_APPROVED CK\_BBOOL CK\_FALSE

# # Certificate "DigiCert SMIME ECC P384 Root G5" # # Issuer: CN=DigiCert SMIME ECC P384 Root G5,O="DigiCert, Inc.",C=US # Serial Number:05:3f:6e:a0:06:01:72:7d:ed:3f:c3:a3:b6:a3:d6:ef # Subject: CN=DigiCert SMIME ECC P384 Root G5,O="DigiCert, Inc.",C=US # Not Valid Before: Fri Jan 15 00:00:00 2021 # Not Valid After : Sun Jan 14 23:59:59 2046 # Fingerprint (SHA-256): E8:E8:17:65:36:A6:0C:C2:C4:E1:01:87:C3:BE:FC:A2:0E:F2:63:49:70:18:F5:66:D5:BE:A0:F9:4D:0C:11:1B # Fingerprint (SHA1): 1C:B8:A7:08:C9:0D:20:79:01:A0:B2:36:7F:F0:95:65:E4:53:24:FE CKA\_CLASS CK\_OBJECT\_CLASS CKO\_CERTIFICATE CKA\_TOKEN CK\_BBOOL CK\_TRUE CKA\_PRIVATE CK\_BBOOL CK\_FALSE CKA\_MODIFIABLE CK\_BBOOL CK\_FALSE CKA\_LABEL UTF8 "DigiCert SMIME ECC P384 Root G5" CKA\_CERTIFICATE\_TYPE CK\_CERTIFICATE\_TYPE CKC\_X\_509 CKA\_SUBJECT MULTILINE\_OCTAL \060\120\061\013\060\011\006\003\125\004\006\023\002\125\123\061 \027\060\025\006\003\125\004\012\023\016\104\151\147\151\103\145  $\162\164\054\040\111\156\143\056\061\050\060\046\006\003\125\004$ \003\023\037\104\151\147\151\103\145\162\164\040\123\115\111\115 \105\040\105\103\103\040\120\063\070\064\040\122\157\157\164\040 \107\065 END CKA\_ID UTF8 "0" CKA\_ISSUER MULTILINE\_OCTAL \060\120\061\013\060\011\006\003\125\004\006\023\002\125\123\061 \027\060\025\006\003\125\004\012\023\016\104\151\147\151\103\145 \162\164\054\040\111\156\143\056\061\050\060\046\006\003\125\004 \003\023\037\104\151\147\151\103\145\162\164\040\123\115\111\115 \105\040\105\103\103\040\120\063\070\064\040\122\157\157\164\040 \107\065 END CKA\_SERIAL\_NUMBER MULTILINE\_OCTAL \002\020\005\077\156\240\006\001\162\175\355\077\303\243\266\243 \326\357 END CKA\_VALUE MULTILINE\_OCTAL \060\202\002\034\060\202\001\243\240\003\002\001\002\002\020\005 \077\156\240\006\001\162\175\355\077\303\243\266\243\326\357\060 \012\006\010\052\206\110\316\075\004\003\003\060\120\061\013\060 \011\006\003\125\004\006\023\002\125\123\061\027\060\025\006\003

\125\004\012\023\016\104\151\147\151\103\145\162\164\054\040\111 \156\143\056\061\050\060\046\006\003\125\004\003\023\037\104\151 \147\151\103\145\162\164\040\123\115\111\115\105\040\105\103\103 \040\120\063\070\064\040\122\157\157\164\040\107\065\060\036\027 \015\062\061\060\061\061\065\060\060\060\060\060\060\060\132\027\015 \064\066\060\061\061\064\062\063\065\071\065\071\132\060\120\061 \013\060\011\006\003\125\004\006\023\002\125\123\061\027\060\025 \006\003\125\004\012\023\016\104\151\147\151\103\145\162\164\054 \040\111\156\143\056\061\050\060\046\006\003\125\004\003\023\037 \104\151\147\151\103\145\162\164\040\123\115\111\115\105\040\105 \103\103\040\120\063\070\064\040\122\157\157\164\040\107\065\060 \166\060\020\006\007\052\206\110\316\075\002\001\006\005\053\201 \004\000\042\003\142\000\004\026\235\125\345\266\324\373\373\147 \153\032\324\241\252\322\167\225\076\210\345\007\237\266\160\146 \040\050\244\210\354\160\065\257\263\062\377\067\023\112\236\274 \001\003\336\204\301\270\306\346\145\107\211\362\023\125\277\315 \245\036\010\140\177\255\177\350\141\222\051\317\011\107\136\013 \034\300\037\244\277\362\133\274\230\357\231\114\314\160\153\266 \272\320\050\035\277\276\004\243\102\060\100\060\035\006\003\125 \035\016\004\026\004\024\163\172\153\226\333\102\007\213\122\146 \302\144\062\027\376\340\147\220\056\255\060\016\006\003\125\035 \017\001\001\377\004\004\003\002\001\206\060\017\006\003\125\035 \023\001\001\377\004\005\060\003\001\001\377\060\012\006\010\052 \206\110\316\075\004\003\003\003\147\000\060\144\002\060\067\104 \365\062\200\343\161\353\364\155\317\174\314\221\232\303\156\161 \330\322\043\135\222\115\202\102\155\134\141\225\366\221\365\247 \010\366\152\227\351\234\224\055\230\160\375\063\266\011\002\060 \007\074\057\271\130\202\136\017\243\142\250\223\147\360\040\303 \151\277\003\054\073\120\247\073\257\101\070\311\122\110\221\326 \016\373\274\140\060\174\144\077\022\036\105\177\121\076\364\246 END

CKA\_NSS\_MOZILLA\_CA\_POLICY

CK\_BBOOL CK\_TRUE

CKA\_NSS\_SERVER\_DISTRUST\_AFTER CK\_BBOOL CK\_FALSE CKA\_NSS\_EMAIL\_DISTRUST\_AFTER CK\_BBOOL CK\_FALSE

# Trust for "DigiCert SMIME ECC P384 Root G5" # Issuer: CN=DigiCert SMIME ECC P384 Root G5,O="DigiCert, Inc.",C=US # Serial Number:05:3f:6e:a0:06:01:72:7d:ed:3f:c3:a3:b6:a3:d6:ef # Subject: CN=DigiCert SMIME ECC P384 Root G5,O="DigiCert, Inc.",C=US # Not Valid Before: Fri Jan 15 00:00:00 2021 # Not Valid After : Sun Jan 14 23:59:59 2046 # Fingerprint (SHA-256): E8:E8:17:65:36:A6:0C:C2:C4:E1:01:87:C3:BE:FC:A2:0E:F2:63:49:70:18:F5:66:D5:BE:A0:F9:4D:0C:11:1B # Fingerprint (SHA1): 1C:B8:A7:08:C9:0D:20:79:01:A0:B2:36:7F:F0:95:65:E4:53:24:FE CKA\_CLASS CK\_OBJECT\_CLASS CKO\_NSS\_TRUST CKA\_TOKEN CK\_BBOOL CK\_TRUE

CKA\_PRIVATE CK\_BBOOL CK\_FALSE CKA\_MODIFIABLE CK\_BBOOL CK\_FALSE CKA\_LABEL UTF8 "DigiCert SMIME ECC P384 Root G5" CKA\_CERT\_SHA1\_HASH MULTILINE\_OCTAL \034\270\247\010\311\015\040\171\001\240\262\066\177\360\225\145 \344\123\044\376 END

CKA\_CERT\_MD5\_HASH MULTILINE\_OCTAL

\246\376\364\122\066\104\330\356\015\267\003\013\357\164\263\003 END

CKA\_ISSUER MULTILINE\_OCTAL

\060\120\061\013\060\011\006\003\125\004\006\023\002\125\123\061 \027\060\025\006\003\125\004\012\023\016\104\151\147\151\103\145 \162\164\054\040\111\156\143\056\061\050\060\046\006\003\125\004 \003\023\037\104\151\147\151\103\145\162\164\040\123\115\111\115 \105\040\105\103\103\040\120\063\070\064\040\122\157\157\164\040 \107\065

END

CKA\_SERIAL\_NUMBER

MULTILINE\_OCTAL

\002\020\005\077\156\240\006\001\162\175\355\077\303\243\266\243

\326\357 END

CKA\_TRUST\_SERVER\_AUTH CK\_TRUST CKT\_NSS\_MUST\_VERIFY\_TRUST CKA\_TRUST\_EMAIL\_PROTECTION CK\_TRUST CKT\_NSS\_TRUSTED\_DELEGATOR CKA\_TRUST\_CODE\_SIGNING CK\_TRUST CKT\_NSS\_MUST\_VERIFY\_TRUST CKA\_TRUST\_STEP\_UP\_APPROVED CK\_BBOOL CK\_FALSE

#

# Certificate "DigiCert SMIME RSA4096 Root G5"

#

# Issuer: CN=DigiCert SMIME RSA4096 Root G5,O="DigiCert, Inc.",C=US

# Serial Number:05:f6:ba:04:23:83:46:cb:7d:5c:e6:b9:5b:ba:1c:55

# Subject: CN=DigiCert SMIME RSA4096 Root G5,O="DigiCert, Inc.",C=US

# Not Valid Before: Fri Jan 15 00:00:00 2021

# Not Valid After : Sun Jan 14 23:59:59 2046

# Fingerprint (SHA-256):

90:37:0D:3E:FA:88:BF:58:C3:01:05:BA:25:10:4A:35:84:60:A7:FA:52:DF:C2:01:1D:F2:33:A0:F4:17:91:2A #

Fingerprint (SHA1): 5B:C5:AD:E2:9A:A7:54:DA:84:89:53:A5:FE:D7:5B:46:86:D0:57:08

CKA\_CLASS CK\_OBJECT\_CLASS CKO\_CERTIFICATE

CKA\_TOKEN CK\_BBOOL CK\_TRUE

CKA\_PRIVATE CK\_BBOOL CK\_FALSE

CKA\_MODIFIABLE CK\_BBOOL CK\_FALSE

CKA\_LABEL UTF8 "DigiCert SMIME RSA4096 Root G5"

CKA\_CERTIFICATE\_TYPE CK\_CERTIFICATE\_TYPE CKC\_X\_509

CKA\_SUBJECT MULTILINE\_OCTAL

\060\117\061\013\060\011\006\003\125\004\006\023\002\125\123\061

\060\202\005\152\060\202\003\122\240\003\002\001\002\002\020\005 \366\272\004\043\203\106\313\175\134\346\271\133\272\034\125\060 \015\006\011\052\206\110\206\367\015\001\001\014\005\000\060\117 \061\013\060\011\006\003\125\004\006\023\002\125\123\061\027\060 \025\006\003\125\004\012\023\016\104\151\147\151\103\145\162\164 \054\040\111\156\143\056\061\047\060\045\006\003\125\004\003\023 \036\104\151\147\151\103\145\162\164\040\123\115\111\115\105\040 \122\123\101\064\060\071\066\040\122\157\157\164\040\107\065\060 \036\027\015\062\061\060\061\061\065\060\060\060\060\060\060\060\060\132 \027\015\064\066\060\061\061\064\062\063\065\071\065\071\132\060 \117\061\013\060\011\006\003\125\004\006\023\002\125\123\061\027 \060\025\006\003\125\004\012\023\016\104\151\147\151\103\145\162 \164\054\040\111\156\143\056\061\047\060\045\006\003\125\004\003 \023\036\104\151\147\151\103\145\162\164\040\123\115\111\115\105 \040\122\123\101\064\060\071\066\040\122\157\157\164\040\107\065 \060\202\002\042\060\015\006\011\052\206\110\206\367\015\001\001 \001\005\000\003\202\002\017\000\060\202\002\012\002\202\002\001 \000\340\152\133\331\370\371\175\354\265\173\357\137\335\134\064 \330\332\135\321\313\145\165\253\041\174\133\000\324\202\157\105 \205\101\212\251\022\002\162\062\360\024\365\003\165\273\143\227 \111\017\100\231\013\032\036\126\247\322\320\341\253\335\345\004 \033\343\037\024\022\002\210\365\240\200\011\366\047\232\120\360 \272\343\242\340\254\152\024\221\265\153\070\020\172\242\061\341 \221\033\267\271\360\053\133\310\167\011\166\267\121\304\066\012 \231\123\124\104\045\267\011\065\206\027\005\126\223\075\101\267 \002\327\142\037\212\222\021\207\352\021\155\352\010\021\334\261 \170\110\111\222\366\264\121\200\170\043\330\376\341\126\032\072

CKA\_VALUE MULTILINE\_OCTAL

END

\034\125

\002\020\005\366\272\004\043\203\106\313\175\134\346\271\133\272

MULTILINE\_OCTAL

CKA\_SERIAL\_NUMBER

END

 $\setminus 065$ 

CKA\_ISSUER MULTILINE\_OCTAL \060\117\061\013\060\011\006\003\125\004\006\023\002\125\123\061 \027\060\025\006\003\125\004\012\023\016\104\151\147\151\103\145 \162\164\054\040\111\156\143\056\061\047\060\045\006\003\125\004 \003\023\036\104\151\147\151\103\145\162\164\040\123\115\111\115 \105\040\122\123\101\064\060\071\066\040\122\157\157\164\040\107

CKA\_ID UTF8 "0"

END

\027\060\025\006\003\125\004\012\023\016\104\151\147\151\103\145 \162\164\054\040\111\156\143\056\061\047\060\045\006\003\125\004 \003\023\036\104\151\147\151\103\145\162\164\040\123\115\111\115 \105\040\122\123\101\064\060\071\066\040\122\157\157\164\040\107 \065

\220\023\126\064\211\325\342\225\213\137\336\262\314\373\077\070 \267\205\367\352\236\277\056\241\056\057\115\175\152\021\056\066 \240\377\021\010\004\225\125\340\033\073\147\223\251\224\125\352 \062\355\006\072\177\302\177\343\255\023\047\321\064\101\263\060 \303\277\264\210\370\003\202\244\337\076\253\170\167\240\131\223 \161\347\335\353\000\004\173\314\110\071\050\340\036\243\025\151 \310\066\262\241\013\227\337\125\326\357\221\234\244\366\026\367 \121\012\356\003\043\221\334\004\377\340\335\070\366\042\003\000 \302\007\161\032\022\311\327\106\052\224\033\315\326\273\033\356 \277\276\115\120\130\260\013\315\060\166\051\365\317\345\266\152 \057\166\260\260\151\152\320\155\145\030\065\176\223\274\162\027 \301\125\102\315\057\302\045\273\364\375\035\241\144\042\124\135 \342\236\162\101\204\156\161\226\352\105\007\266\136\172\112\206 \235\163\144\167\070\003\322\017\123\245\125\040\304\115\377\150 \157\125\251\352\335\161\344\117\331\205\243\174\116\051\002\236 \013\011\362\032\123\314\000\246\335\321\064\366\015\301\060\261 \234\002\144\254\065\355\245\260\051\261\322\225\063\017\322\040 \063\275\354\043\113\362\031\371\332\230\144\344\054\061\037\056 \341\215\034\004\225\050\115\214\130\315\113\345\163\202\206\214 \354\250\326\171\134\373\144\273\334\014\114\050\366\027\257\342 \150\326\026\206\230\333\374\001\334\061\272\370\234\016\371\050 \106\112\341\375\226\006\105\171\021\150\027\145\134\213\046\207 \133\002\003\001\000\001\243\102\060\100\060\035\006\003\125\035 \016\004\026\004\024\321\243\324\127\035\117\125\333\165\114\134 \102\236\143\026\316\264\306\073\037\060\016\006\003\125\035\017 \001\001\377\004\004\003\002\001\206\060\017\006\003\125\035\023 \001\001\377\004\005\060\003\001\001\377\060\015\006\011\052\206 \110\206\367\015\001\001\014\005\000\003\202\002\001\000\007\247 \012\336\123\273\232\353\160\277\262\066\220\315\344\247\270\361 \014\344\135\132\035\170\145\374\311\270\036\043\021\127\174\151 \065\155\001\377\123\120\277\007\016\272\307\001\077\130\052\224 \165\003\253\034\013\043\334\033\212\036\067\075\035\130\217\163 \331\263\052\157\337\020\240\133\014\247\312\260\177\271\044\242 \001\065\062\345\136\106\101\353\330\177\163\347\102\351\244\121 \046\167\201\012\250\353\017\012\120\235\176\212\040\147\374\013 \216\072\021\323\305\214\140\030\331\113\261\374\324\361\264\111 \116\256\207\341\321\373\166\241\137\363\006\317\227\226\014\351 \236\165\201\134\123\015\042\374\066\346\111\156\164\333\000\205 \215\174\042\240\216\373\020\114\324\142\023\133\357\113\162\046 \213\374\116\212\217\376\227\020\123\305\170\213\102\144\033\137 \340\211\375\273\011\177\120\340\124\205\046\021\152\035\145\371 \111\051\334\174\066\337\373\075\367\322\254\356\062\215\156\246 \175\071\234\105\304\312\015\365\073\264\171\123\245\057\126\307 \121\305\212\114\144\135\220\103\043\216\153\114\027\170\314\350 \277\365\073\344\250\110\317\255\233\014\337\062\112\323\331\022 \216\043\170\015\055\257\237\257\236\074\011\302\227\000\355\072 \151\034\161\077\071\337\323\217\304\146\365\357\066\224\017\363 \335\222\266\226\137\220\246\335\163\252\246\040\224\224\045\152

\011\014\162\344\023\043\140\114\243\312\027\056\173\147\000\333 \320\315\352\172\037\071\046\127\211\060\167\313\116\345\225\105 \117\137\373\066\134\075\371\040\265\072\020\045\117\223\062\132 \356\301\226\350\351\126\004\260\111\141\115\354\170\250\235\030 \301\377\330\352\057\126\357\225\053\173\004\136\147\343\125\100 \355\071\004\371\013\171\365\152\214\134\017\211\232\220\307\315 \213\336\333\046\065\241\156\315\263\102\362\242\017\073\014\216 \223\377\024\317\374\367\223\367\344\101\010\156\031\122\021\017 \123\031\163\170\014\317\330\205\201\370\255\125\310\260\236\106 \143\257\234\122\356\134\277\360\300\133\067\036\011\040\322\076 \043\306\241\025\112\016\066\176\060\305\171\152\274\042\210\331 \014\122\100\037\335\116\017\147\046\026\322\255\027\034 END CKA\_NSS\_MOZILLA\_CA\_POLICY CK\_BBOOL CK\_TRUE CKA\_NSS\_SERVER\_DISTRUST\_AFTER CK\_BBOOL CK\_FALSE CKA\_NSS\_EMAIL\_DISTRUST\_AFTER CK\_BBOOL CK\_FALSE # Trust for "DigiCert SMIME RSA4096 Root G5" # Issuer: CN=DigiCert SMIME RSA4096 Root G5,O="DigiCert, Inc.",C=US # Serial Number:05:f6:ba:04:23:83:46:cb:7d:5c:e6:b9:5b:ba:1c:55 # Subject: CN=DigiCert SMIME RSA4096 Root G5,O="DigiCert, Inc.",C=US # Not Valid Before: Fri Jan 15 00:00:00 2021 # Not Valid After : Sun Jan 14 23:59:59 2046 # Fingerprint (SHA-256): 90:37:0D:3E:FA:88:BF:58:C3:01:05:BA:25:10:4A:35:84:60:A7:FA:52:DF:C2:01:1D:F2:33:A0:F4:17:91:2A # Fingerprint (SHA1): 5B:C5:AD:E2:9A:A7:54:DA:84:89:53:A5:FE:D7:5B:46:86:D0:57:08 CKA\_CLASS CK\_OBJECT\_CLASS CKO\_NSS\_TRUST CKA\_TOKEN CK\_BBOOL CK\_TRUE CKA\_PRIVATE CK\_BBOOL CK\_FALSE CKA\_MODIFIABLE CK\_BBOOL CK\_FALSE CKA\_LABEL UTF8 "DigiCert SMIME RSA4096 Root G5" CKA\_CERT\_SHA1\_HASH MULTILINE\_OCTAL \133\305\255\342\232\247\124\332\204\211\123\245\376\327\133\106 \206\320\127\010 END CKA\_CERT\_MD5\_HASH MULTILINE\_OCTAL \321\173\340\265\077\065\162\237\175\276\013\245\244\035\251\156 END CKA\_ISSUER MULTILINE\_OCTAL \060\117\061\013\060\011\006\003\125\004\006\023\002\125\123\061 \027\060\025\006\003\125\004\012\023\016\104\151\147\151\103\145 \162\164\054\040\111\156\143\056\061\047\060\045\006\003\125\004 \003\023\036\104\151\147\151\103\145\162\164\040\123\115\111\115 \105\040\122\123\101\064\060\071\066\040\122\157\157\164\040\107 \065

END CKA\_SERIAL\_NUMBER MULTILINE\_OCTAL \002\020\005\366\272\004\043\203\106\313\175\134\346\271\133\272 \034\125 END CKA\_TRUST\_SERVER\_AUTH CK\_TRUST CKT\_NSS\_MUST\_VERIFY\_TRUST CKA TRUST\_EMAIL\_PROTECTION CK\_TRUST CKT\_NSS\_TRUSTED\_DELEGATOR CKA\_TRUST\_CODE\_SIGNING CK\_TRUST CKT\_NSS\_MUST\_VERIFY\_TRUST CKA\_TRUST\_STEP\_UP\_APPROVED CK\_BBOOL CK\_FALSE

#

# Certificate "Certainly Root R1"

#

# Issuer: CN=Certainly Root R1,O=Certainly,C=US

# Serial Number:00:8e:0f:f9:4b:90:71:68:65:33:54:f4:d4:44:39:b7:e0

# Subject: CN=Certainly Root R1,O=Certainly,C=US

# Not Valid Before: Thu Apr 01 00:00:00 2021

# Not Valid After : Sun Apr 01 00:00:00 2046

#

Fingerprint (SHA-256):

77:B8:2C:D8:64:4C:43:05:F7:AC:C5:CB:15:6B:45:67:50:04:03:3D:51:C6:0C:62:02:A8:E0:C3:34:67:D3:A0

# Fingerprint (SHA1): A0:50:EE:0F:28:71:F4:27:B2:12:6D:6F:50:96:25:BA:CC:86:42:AF

CKA\_CLASS CK\_OBJECT\_CLASS CKO\_CERTIFICATE

CKA\_TOKEN CK\_BBOOL CK\_TRUE

CKA\_PRIVATE CK\_BBOOL CK\_FALSE

CKA\_MODIFIABLE CK\_BBOOL CK\_FALSE

CKA\_LABEL UTF8 "Certainly Root R1"

CKA\_CERTIFICATE\_TYPE CK\_CERTIFICATE\_TYPE CKC\_X\_509

CKA\_SUBJECT MULTILINE\_OCTAL

\060\075\061\013\060\011\006\003\125\004\006\023\002\125\123\061

\022\060\020\006\003\125\004\012\023\011\103\145\162\164\141\151

\156\154\171\061\032\060\030\006\003\125\004\003\023\021\103\145

\162\164\141\151\156\154\171\040\122\157\157\164\040\122\061

END

CKA\_ID UTF8 "0"

CKA\_ISSUER MULTILINE\_OCTAL

\060\075\061\013\060\011\006\003\125\004\006\023\002\125\123\061 \022\060\020\006\003\125\004\012\023\011\103\145\162\164\141\151 \156\154\171\061\032\060\030\006\003\125\004\003\023\021\103\145 \162\164\141\151\156\154\171\040\122\157\157\164\040\122\061 END

CKA\_SERIAL\_NUMBER

MULTILINE\_OCTAL

\002\021\000\216\017\371\113\220\161\150\145\063\124\364\324\104 \071\267\340

END

CKA\_VALUE MULTILINE\_OCTAL

\060\202\005\107\060\202\003\057\240\003\002\001\002\002\021\000

\216\017\371\113\220\161\150\145\063\124\364\324\104\071\267\340 \060\015\006\011\052\206\110\206\367\015\001\001\013\005\000\060 \075\061\013\060\011\006\003\125\004\006\023\002\125\123\061\022 \060\020\006\003\125\004\012\023\011\103\145\162\164\141\151\156 \154\171\061\032\060\030\006\003\125\004\003\023\021\103\145\162 \164\141\151\156\154\171\040\122\157\157\164\040\122\061\060\036 \027\015\062\061\060\064\060\061\060\060\060\060\060\060\060\132\027 \015\064\066\060\064\060\061\060\060\060\060\060\060\132\060\075 \061\013\060\011\006\003\125\004\006\023\002\125\123\061\022\060 \020\006\003\125\004\012\023\011\103\145\162\164\141\151\156\154 \171\061\032\060\030\006\003\125\004\003\023\021\103\145\162\164 \141\151\156\154\171\040\122\157\157\164\040\122\061\060\202\002 \042\060\015\006\011\052\206\110\206\367\015\001\001\001\005\000 \003\202\002\017\000\060\202\002\012\002\202\002\001\000\320\066 \324\037\352\335\253\344\321\266\346\373\042\300\335\023\015\152 \173\042\023\034\227\074\150\143\146\062\234\003\265\215\244\201 \203\332\170\060\021\317\334\262\053\276\222\277\216\344\304\023 \276\244\150\114\332\002\150\026\164\276\262\335\004\344\153\052 \335\067\037\140\054\333\365\367\241\174\225\267\014\160\206\056 \361\072\357\122\367\314\323\233\371\213\276\016\337\061\267\235 \150\134\222\246\365\345\363\012\064\265\377\173\242\344\207\241 \306\257\027\000\357\003\221\355\251\034\116\161\075\322\213\154 \211\364\170\206\346\152\111\240\316\265\322\260\253\233\366\364 \324\056\343\162\371\066\306\353\025\267\045\214\072\374\045\015 \263\042\163\041\164\310\112\226\141\222\365\057\013\030\245\364 \255\342\356\101\275\001\171\372\226\214\215\027\002\060\264\371 \257\170\032\214\264\066\020\020\007\005\160\320\364\061\220\212 \121\305\206\046\171\262\021\210\136\305\360\012\124\315\111\246 \277\002\234\322\104\247\355\343\170\357\106\136\155\161\321\171 \160\034\106\137\121\351\311\067\334\137\176\151\173\101\337\064 \105\340\073\204\364\241\212\012\066\236\067\314\142\122\341\211 \015\050\371\172\043\261\015\075\075\232\375\235\201\357\054\220 \300\173\104\116\273\111\340\016\112\126\222\274\313\265\335\171 \027\211\221\336\141\211\164\222\250\343\062\205\276\116\205\244 \113\131\313\053\305\170\216\161\124\320\002\067\231\214\345\111 \352\340\124\162\244\021\006\057\013\214\301\133\276\265\241\260 \123\156\234\270\140\221\037\131\153\371\055\364\224\012\227\265 \354\305\166\003\124\033\145\122\272\114\222\126\121\065\240\100 \330\051\333\256\122\166\073\055\060\100\233\212\320\102\126\264 \267\210\001\244\207\073\123\226\315\243\026\217\363\146\252\027 \261\307\140\340\301\103\005\014\356\233\133\140\157\006\134\207 \133\047\371\100\021\236\234\063\301\267\345\065\127\005\177\047 \316\027\040\214\034\374\361\373\332\061\051\111\355\365\013\204 \247\117\301\366\116\302\050\234\372\356\340\257\007\373\063\021 \172\041\117\013\041\020\266\100\072\253\042\072\004\234\213\233 \204\206\162\232\322\247\245\304\264\165\221\251\053\043\002\003 \001\000\001\243\102\060\100\060\016\006\003\125\035\017\001\001 \377\004\004\003\002\001\006\060\017\006\003\125\035\023\001\001

\377\004\005\060\003\001\001\377\060\035\006\003\125\035\016\004 \026\004\024\340\252\077\045\215\237\104\134\301\072\350\056\256 \167\114\204\076\147\014\364\060\015\006\011\052\206\110\206\367 \015\001\001\013\005\000\003\202\002\001\000\271\127\257\270\022 \332\127\203\217\150\013\063\035\003\123\125\364\225\160\344\053 \075\260\071\353\372\211\142\375\367\326\030\004\057\041\064\335 \361\150\360\325\226\132\336\302\200\243\301\215\306\152\367\131 \167\256\025\144\317\133\171\005\167\146\352\214\323\153\015\335 \361\131\054\301\063\245\060\200\025\105\007\105\032\061\042\266 \222\000\253\231\115\072\217\167\257\251\042\312\057\143\312\025 \326\307\306\360\075\154\374\034\015\230\020\141\236\021\242\042 \327\012\362\221\172\153\071\016\057\060\303\066\111\237\340\351 \017\002\104\120\067\224\125\175\352\237\366\073\272\224\245\114 \351\274\076\121\264\350\312\222\066\124\155\134\045\050\332\335 \255\024\375\323\356\342\042\005\353\320\362\267\150\022\327\132 \212\101\032\306\222\245\132\073\143\105\117\277\341\072\167\042 \057\134\277\106\371\132\003\205\023\102\137\312\336\123\327\142 \265\246\065\004\302\107\377\231\375\204\337\134\316\351\136\200 \050\101\362\175\347\036\220\330\117\166\076\202\074\015\374\245 \003\372\173\032\331\105\036\140\332\304\216\371\374\053\311\173 \225\305\052\377\252\211\337\202\061\017\162\377\014\047\327\012 \036\126\000\120\036\014\220\301\226\265\330\024\205\273\247\015 \026\301\370\007\044\033\272\205\241\032\005\011\200\272\225\143 \311\072\354\045\237\177\235\272\244\107\025\233\104\160\361\152 \113\326\070\136\103\363\030\176\120\156\351\132\050\346\145\346 \167\033\072\375\035\276\003\046\243\333\324\341\273\176\226\047 \053\035\356\244\373\332\045\124\023\003\336\071\306\303\037\115 \220\354\217\033\112\322\034\355\205\225\070\120\171\106\326\301 \220\120\061\251\134\232\156\035\365\063\126\213\247\231\322\362 \310\054\063\223\222\060\307\116\214\145\063\020\144\027\375\044 \027\226\321\215\302\072\152\053\353\023\213\104\362\041\363\112 \032\267\167\137\327\355\210\244\162\345\071\037\225\235\276\147 \301\160\021\075\273\364\370\111\267\343\046\227\072\237\322\137 \174\373\300\231\174\071\051\340\173\035\277\015\247\217\322\051 \064\156\044\025\313\336\220\136\277\032\304\146\352\302\346\272 \071\137\212\231\251\101\131\007\260\054\257

END

CKA\_NSS\_MOZILLA\_CA\_POLICY

CK\_BBOOL CK\_TRUE

CKA\_NSS\_SERVER\_DISTRUST\_AFTER CK\_BBOOL CK\_FALSE CKA\_NSS\_EMAIL\_DISTRUST\_AFTER CK\_BBOOL CK\_FALSE

# Trust for "Certainly Root R1"

# Issuer: CN=Certainly Root R1,O=Certainly,C=US

# Serial Number:00:8e:0f:f9:4b:90:71:68:65:33:54:f4:d4:44:39:b7:e0

# Subject: CN=Certainly Root R1,O=Certainly,C=US

# Not

Valid Before: Thu Apr 01 00:00:00 2021

# Not Valid After : Sun Apr 01 00:00:00 2046

# Fingerprint (SHA-256):

77:B8:2C:D8:64:4C:43:05:F7:AC:C5:CB:15:6B:45:67:50:04:03:3D:51:C6:0C:62:02:A8:E0:C3:34:67:D3:A0

# Fingerprint (SHA1): A0:50:EE:0F:28:71:F4:27:B2:12:6D:6F:50:96:25:BA:CC:86:42:AF

CKA\_CLASS CK\_OBJECT\_CLASS CKO\_NSS\_TRUST

CKA\_TOKEN CK\_BBOOL CK\_TRUE

CKA\_PRIVATE CK\_BBOOL CK\_FALSE

CKA\_MODIFIABLE CK\_BBOOL CK\_FALSE

CKA\_LABEL UTF8 "Certainly Root R1"

CKA\_CERT\_SHA1\_HASH MULTILINE\_OCTAL

\240\120\356\017\050\161\364\047\262\022\155\157\120\226\045\272

\314\206\102\257

END

CKA\_CERT\_MD5\_HASH MULTILINE\_OCTAL

\007\160\324\076\202\207\240\372\063\066\023\364\372\063\347\022 END

CKA\_ISSUER MULTILINE\_OCTAL

\060\075\061\013\060\011\006\003\125\004\006\023\002\125\123\061 \022\060\020\006\003\125\004\012\023\011\103\145\162\164\141\151 \156\154\171\061\032\060\030\006\003\125\004\003\023\021\103\145 \162\164\141\151\156\154\171\040\122\157\157\164\040\122\061

END

CKA\_SERIAL\_NUMBER MULTILINE\_OCTAL

\002\021\000\216\017\371\113\220\161\150\145\063\124\364\324\104 \071\267\340

END

CKA\_TRUST\_SERVER\_AUTH

CK\_TRUST CKT\_NSS\_TRUSTED\_DELEGATOR

CKA\_TRUST\_EMAIL\_PROTECTION CK\_TRUST CKT\_NSS\_MUST\_VERIFY\_TRUST CKA\_TRUST\_CODE\_SIGNING CK\_TRUST CKT\_NSS\_MUST\_VERIFY\_TRUST

CKA\_TRUST\_STEP\_UP\_APPROVED CK\_BBOOL CK\_FALSE

#

# Certificate "Certainly Root E1"

#

# Issuer: CN=Certainly Root E1,O=Certainly,C=US

# Serial Number:06:25:33:b1:47:03:33:27:5c:f9:8d:9a:b9:bf:cc:f8

# Subject: CN=Certainly Root E1,O=Certainly,C=US

# Not Valid Before: Thu Apr 01 00:00:00 2021

# Not Valid After : Sun Apr 01 00:00:00 2046

# Fingerprint (SHA-256):

B4:58:5F:22:E4:AC:75:6A:4E:86:12:A1:36:1C:5D:9D:03:1A:93:FD:84:FE:BB:77:8F:A3:06:8B:0F:C4:2D:C2

# Fingerprint (SHA1): F9:E1:6D:DC:01:89:CF:D5:82:45:63:3E:C5:37:7D:C2:EB:93:6F:2B

CKA\_CLASS CK\_OBJECT\_CLASS CKO\_CERTIFICATE

CKA\_TOKEN CK\_BBOOL CK\_TRUE

CKA\_PRIVATE CK\_BBOOL CK\_FALSE

CKA\_MODIFIABLE CK\_BBOOL CK\_FALSE

CKA\_VALUE MULTILINE\_OCTAL \060\202\001\367\060\202\001\175\240\003\002\001\002\002\020\006 \045\063\261\107\003\063\047\134\371\215\232\271\277\314\370\060 \012\006\010\052\206\110\316\075\004\003\003\060\075\061\013\060 \011\006\003\125\004\006\023\002\125\123\061\022\060\020\006\003 \125\004\012\023\011\103\145\162\164\141\151\156\154\171\061\032 \060\030\006\003\125\004\003\023\021\103\145\162\164\141\151\156 \154\171\040\122\157\157\164\040\105\061\060\036\027\015\062\061 \060\064\060\061\060\060\060\060\060\060\132\027\015\064\066\060 \064\060\061\060\060\060\060\060\060\132\060\075\061\013\060\011 \006\003\125\004\006\023\002\125\123\061\022\060\020\006\003\125 \004\012\023\011\103\145\162\164\141\151\156\154\171\061\032\060 \030\006\003\125\004\003\023\021\103\145\162\164\141\151\156\154 \171\040\122\157\157\164\040\105\061\060\166\060\020\006\007\052 \206\110\316\075\002\001\006\005\053\201\004\000\042\003\142\000 \004\336\157\370\177\034\337\355\371\107\207\206\261\244\300\212 \370\202\227\200\352\217\310\112\136\052\175\210\150\247\001\142 \024\221\044\172\134\236\243\027\175\212\206\041\064\030\120\033 \020\336\320\067\113\046\307\031\140\200\351\064\275\140\031\066 \100\326\051\207\011\074\221\172\366\274\023\043\335\131\116\004 \136\317\310\002\034\030\123\301\061\330\332\040\351\104\215\344 \166\243\102\060\100\060\016\006\003\125\035\017\001\001\377\004 \004\003\002\001\006\060\017\006\003\125\035\023\001\001\377\004 \005\060\003\001\001\377\060\035\006\003\125\035\016\004\026\004 \024\363\050\030\313\144\165\356\051\052\353\355\256\043\130\070 \205\353\310\042\007\060\012\006\010\052\206\110\316\075\004\003 \003\003\150\000\060\145\002\061\000\261\216\132\040\303\262\031 \142\115\336\260\117\337\156\322\160\212\361\237\176\152\214\346

END

CKA\_SERIAL\_NUMBER MULTILINE\_OCTAL \002\020\006\045\063\261\107\003\063\047\134\371\215\232\271\277 \314\370

END

CKA\_ISSUER MULTILINE\_OCTAL \060\075\061\013\060\011\006\003\125\004\006\023\002\125\123\061 \022\060\020\006\003\125\004\012\023\011\103\145\162\164\141\151 \156\154\171\061\032\060\030\006\003\125\004\003\023\021\103\145 \162\164\141\151\156\154\171\040\122\157\157\164\040\105\061

CKA\_ID UTF8 "0"

CKA\_LABEL UTF8 "Certainly Root E1"

END

CKC X 509 CKA\_SUBJECT MULTILINE\_OCTAL \060\075\061\013\060\011\006\003\125\004\006\023\002\125\123\061 \022\060\020\006\003\125\004\012\023\011\103\145\162\164\141\151 \156\154\171\061\032\060\030\006\003\125\004\003\023\021\103\145 \162\164\141\151\156\154\171\040\122\157\157\164\040\105\061

CKA\_CERTIFICATE\_TYPE CK\_CERTIFICATE\_TYPE

\272\336\203\151\312\151\263\251\005\265\226\222\027\207\302\322 \352\320\173\316\330\101\133\174\256\002\060\106\336\352\313\135 \232\354\062\302\145\026\260\114\060\134\060\363\332\116\163\206 \006\330\316\211\004\110\067\067\370\335\063\121\235\160\257\173 \125\330\001\056\175\005\144\016\206\270\221 END CKA\_NSS\_MOZILLA\_CA\_POLICY CK\_BBOOL CK\_TRUE CKA\_NSS\_SERVER\_DISTRUST\_AFTER CK\_BBOOL CK\_FALSE CKA\_NSS\_EMAIL\_DISTRUST\_AFTER CK\_BBOOL CK\_FALSE # Trust for "Certainly Root E1" # Issuer: CN=Certainly Root E1,O=Certainly,C=US # Serial Number:06:25:33:b1:47:03:33:27:5c:f9:8d:9a:b9:bf:cc:f8 # Subject: CN=Certainly Root E1,O=Certainly,C=US # Not Valid Before: Thu Apr 01 00:00:00 2021 # Not Valid After : Sun Apr 01 00:00:00 2046 # Fingerprint (SHA-256): B4:58:5F:22:E4:AC:75:6A:4E:86:12:A1:36:1C:5D:9D:03:1A:93:FD:84:FE:BB:77:8F:A3:06:8B:0F:C4:2D:C2 # Fingerprint (SHA1): F9:E1:6D:DC:01:89:CF:D5:82:45:63:3E:C5:37:7D:C2:EB:93:6F:2B CKA\_CLASS CK\_OBJECT\_CLASS CKO\_NSS\_TRUST CKA\_TOKEN CK\_BBOOL CK\_TRUE CKA\_PRIVATE CK\_BBOOL CK\_FALSE CKA\_MODIFIABLE CK\_BBOOL CK\_FALSE CKA\_LABEL UTF8 "Certainly Root E1" CKA\_CERT\_SHA1\_HASH MULTILINE\_OCTAL \371\341\155\334\001\211\317\325\202\105\143\076\305\067\175\302 \353\223\157\053 END CKA\_CERT\_MD5\_HASH MULTILINE\_OCTAL \012\236\312\315\076\122\120\306\066\363\113\243\355\247\123\351 END CKA\_ISSUER MULTILINE\_OCTAL \060\075\061\013\060\011\006\003\125\004\006\023\002\125\123\061 \022\060\020\006\003\125\004\012\023\011\103\145\162\164\141\151 \156\154\171\061\032\060\030\006\003\125\004\003\023\021\103\145 \162\164\141\151\156\154\171\040\122\157\157\164\040\105\061 END CKA\_SERIAL\_NUMBER MULTILINE\_OCTAL \002\020\006\045\063\261\107\003\063\047\134\371\215\232\271\277 \314\370 END CKA\_TRUST\_SERVER\_AUTH CK\_TRUST CKT\_NSS\_TRUSTED\_DELEGATOR CKA TRUST\_EMAIL\_PROTECTION CK\_TRUST CKT\_NSS\_MUST\_VERIFY\_TRUST CKA TRUST\_CODE\_SIGNING CK\_TRUST CKT\_NSS\_MUST\_VERIFY\_TRUST CKA\_TRUST\_STEP\_UP\_APPROVED CK\_BBOOL CK\_FALSE

#

# Certificate "E-Tugra Global Root CA RSA v3"

#

# Issuer: CN=E-Tugra Global Root CA RSA v3,OU=E-Tugra Trust Center,O=E-Tugra EBG A.S.,L=Ankara,C=TR

# Serial Number:0d:4d:c5:cd:16:22:95:96:08:7e:b8:0b:7f:15:06:34:fb:79:10:34

# Subject: CN=E-Tugra Global Root CA RSA v3,OU=E-Tugra Trust Center,O=E-Tugra EBG

A.S.,L=Ankara,C=TR

# Not Valid Before: Wed Mar 18 09:07:17 2020

# Not Valid After : Sun Mar 12 09:07:17 2045

# Fingerprint (SHA-256):

EF:66:B0:B1:0A:3C:DB:9F:2E:36:48:C7:6B:D2:AF:18:EA:D2:BF:E6:F1:17:65:5E:28:C4:06:0D:A1:A3:F4:C2 # Fingerprint (SHA1):

E9:A8:5D:22:14:52:1C:5B:AA:0A:B4:BE:24:6A:23:8A:C9:BA:E2:A9

CKA\_CLASS CK\_OBJECT\_CLASS CKO\_CERTIFICATE

CKA\_TOKEN CK\_BBOOL CK\_TRUE

CKA\_PRIVATE CK\_BBOOL CK\_FALSE

CKA\_MODIFIABLE CK\_BBOOL CK\_FALSE

CKA\_LABEL UTF8 "E-Tugra Global Root CA RSA v3"

CKA\_CERTIFICATE\_TYPE CK\_CERTIFICATE\_TYPE CKC\_X\_509

CKA\_SUBJECT MULTILINE\_OCTAL

\060\201\200\061\013\060\011\006\003\125\004\006\023\002\124\122

\061\017\060\015\006\003\125\004\007\023\006\101\156\153\141\162

\141\061\031\060\027\006\003\125\004\012\023\020\105\055\124\165

\147\162\141\040\105\102\107\040\101\056\123\056\061\035\060\033 \006\003\125\004\013\023\024\105\055\124\165\147\162\141\040\124 \162\165\163\164\040\103\145\156\164\145\162\061\046\060\044\006 \003\125\004\003\023\035\105\055\124\165\147\162\141\040\107\154

\157\142\141\154\040\122\157\157\164\040\103\101\040\122\123\101

\040\166\063

END

CKA\_ID UTF8 "0"

CKA\_ISSUER MULTILINE\_OCTAL

\060\201\200\061\013\060\011\006\003\125\004\006\023\002\124\122 \061\017\060\015\006\003\125\004\007\023\006\101\156\153\141\162 \141\061\031\060\027\006\003\125\004\012\023\020\105\055\124\165 \147\162\141\040\105\102\107\040\101\056\123\056\061\035\060\033 \006\003\125\004\013\023\024\105\055\124\165\147\162\141\040\124 \162\165\163\164\040\103\145\156\164\145\162\061\046\060\044\006 \003\125\004\003\023\035\105\055\124\165\147\162\141\040\107\154 \157\142\141\154\040\122\157\157\164\040\103\101\040\122\123\101 \040\166\063

END

CKA\_SERIAL\_NUMBER

MULTILINE\_OCTAL

\002\024\015\115\305\315\026\042\225\226\010\176\270\013\177\025 \006\064\373\171\020\064

END

CKA\_VALUE MULTILINE\_OCTAL \060\202\005\363\060\202\003\333\240\003\002\001\002\002\024\015 \115\305\315\026\042\225\226\010\176\270\013\177\025\006\064\373 \171\020\064\060\015\006\011\052\206\110\206\367\015\001\001\013 \005\000\060\201\200\061\013\060\011\006\003\125\004\006\023\002 \124\122\061\017\060\015\006\003\125\004\007\023\006\101\156\153 \141\162\141\061\031\060\027\006\003\125\004\012\023\020\105\055 \124\165\147\162\141\040\105\102\107\040\101\056\123\056\061\035 \060\033\006\003\125\004\013\023\024\105\055\124\165\147\162\141 \040\124\162\165\163\164\040\103\145\156\164\145\162\061\046\060 \044\006\003\125\004\003\023\035\105\055\124\165\147\162\141\040 \107\154\157\142\141\154\040\122\157\157\164\040\103\101\040\122 \123\101\040\166\063\060\036\027\015\062\060\060\063\061\070\060 \071\060\067\061\067\132\027\015\064\065\060\063\061\062\060\071 \060\067\061\067\132\060\201\200\061\013\060\011\006\003\125\004 \006\023\002\124\122\061\017\060\015\006\003\125\004\007\023\006 \101\156\153\141\162\141\061\031\060\027\006\003\125\004\012\023 \020\105\055\124\165\147\162\141\040\105\102\107\040\101\056\123 \056\061\035\060\033\006\003\125\004\013\023\024\105\055\124\165 \147\162\141\040\124\162\165\163\164\040\103\145\156\164\145\162 \061\046\060\044\006\003\125\004\003\023\035\105\055\124\165\147 \162\141\040\107\154\157\142\141\154\040\122\157\157\164\040\103 \101\040\122\123\101\040\166\063\060\202\002\042\060\015\006\011 \052\206\110\206\367\015\001\001\001\005\000\003\202\002\017\000 \060\202\002\012\002\202\002\001\000\242\146\360\211\267\162\173 \356\011\311\143\322\323\103\335\136\303\246\204\070\112\361\215 \201\273\024\275\107\350\100\027\363\075\303\170\105\162\246\056 \220\336\232\072\324\040\161\312\274\237\035\113\227\012\307\061 \272\076\327\376\045\251\052\216\066\364\321\057\307\267\251\135 \063\334\060\160\370\100\154\113\262\246\061\141\321\064\074\075 \061\172\307\257\304\247\247\204\341\227\244\350\113\366\027\174 \356\074\007\355\342\212\127\334\266\373\370\103\045\120\352\047 \201\250\206\274\217\122\112\226\072\140\032\226\273\375\163\364 \205\375\203\375\177\204\155\064\154\177\152\267\113\001\003\277 \255\151\267\327\062\331\365\127\152\351\206\202\076\245\146\061 \263\026\075\302\363\046\140\062\323\122\036\260\154\244\067\076 \364\365\257\353\341\337\200\006\317\052\101\347\146\011\341\113 \227\347\167\275\041\155\051\266\147\303\055\176\355\326\171\145 \321\317\072\266\321\261\136\126\141\120\172\132\316\116\120\061 \200\003\230\107\347\344\030\174\104\132\306\244\263\073\306\306 \303\072\360\154\303\213\310\244\221\005\363\365\331\266\252\006 \241\267\253\344\261\352\041\024\134\203\244\374\377\266\120\323 \214\022\046\231\166\160\351\300\017\246\164\374\273\320\033\170 \316\162\222\342\050\234\274\346\351\011\330\072\323\211\346\276 \056\167\337\001\012\157\226\366\345\215\074\115\122\166\032\126 \341\163\176\027\254\075\255\154\243\122\022\030\160\346\200\116 \063\362\176\046\062\254\005\215\070\244\346\166\074\237\020\151 \016\155\235\322\301\171\040\153\133\317\063\215\321\224\166\065

\347\135\125\307\267\254\050\253\106\314\347\073\041\265\012\012 \344\112\131\334\201\065\113\104\225\022\012\147\245\241\377\133 \000\007\322\300\314\371\077\374\237\063\362\000\370\214\154\207 \235\006\055\361\357\343\346\006\372\305\146\023\133\374\120\007 \236\161\206\262\332\157\164\060\317\223\123\350\334\042\326\336 \040\037\141\215\243\056\243\170\062\220\154\334\254\062\265\005 \344\365\074\063\015\326\340\207\167\027\114\235\260\330\011\250 \015\127\367\104\205\360\310\004\276\134\135\132\343\027\216\124 \143\151\177\111\164\144\005\214\243\002\003\001\000\001\243\143 \060\141\060\017\006\003\125\035\023\001\001\377\004\005\060\003 \001\001\377\060\037\006\003\125\035\043\004\030\060\026\200\024 \262\264\256\346\055\367\046\325\252\165\055\166\113\300\033\123 \041\320\110\357\060\035\006\003\125\035\016\004\026\004\024\262 \264\256\346\055\367\046\325\252\165\055\166\113\300\033\123\041 \320\110\357\060\016\006\003\125\035\017\001\001\377\004\004\003 \002\001\006\060\015\006\011\052\206\110\206\367\015\001\001\013 \005\000\003\202\002\001\000\211\250\162\177\214\353\316\056\030 \304\020\200\055\020\014\377\373\024\315\004\340\024\074\116\232 \373\237\051\277\042\236\127\271\202\163\022\143\046\265\314\220 \351\322\052\051\356\234\055\314\054\231\276\105\047\344\261\161 \355\344\070\225\061\101\362\175\172\143\170\337\312\066\026\057 \202\210\237\274\021\107\117\166\115\310\055\216\353\337\055\174 \116\073\332\256\366\343\332\135\024\246\256\350\205\104\235\006 \156\216\373\357\172\112\152\055\053\050\030\376\277\220\054\165 \026\237\017\352\226\175\005\356\233\023\245\104\154\370\003\320 \335\043\341\375\003\022\022\010\364\030\064\263\340\067\013\167 \021\001\110\277\141\264\265\370\031\331\313\115\352\243\214\357 \375\360\006\265\155\222\364\112\141\120\204\355\354\111\323\344 \276\150\346\056\343\061\013\124\013\032\222\326\202\330\266\242 \145\074\146\004\371\125\332\154\373\333\265\024\146\115\224\203 \073\315\036\246\053\262\376\167\100\206\253\347\337\012\311\375 \366\335\207\126\030\330\260\054\125\140\226\372\010\176\122\220 \365\113\246\056\207\174\313\040\333\006\076\240\135\003\167\175 \242\074\023\033\051\242\023\125\240\075\024\042\257\157\270\320 \232\033\162\335\005\001\215\206\140\277\244\147\356\265\245\015 \321\177\346\032\053\142\146\303\007\272\347\240\110\034\070\303 \351\105\373\247\177\374\355\002\150\032\312\167\022\167\246\000 \125\050\024\354\326\307\022\242\033\145\102\351\221\350\313\076 \207\211\124\135\331\257\235\227\234\151\347\012\377\017\132\170 \213\143\052\114\175\107\224\077\336\113\351\123\320\060\361\305 \366\236\111\337\073\240\221\243\243\376\315\130\314\352\337\257 \157\050\073\240\151\233\217\354\254\256\053\124\235\233\004\261 \107\040\257\226\022\076\143\224\035\004\347\056\273\206\307\014 \232\210\277\166\107\357\367\260\013\227\146\322\104\317\140\122 \007\341\325\054\112\072\047\141\167\312\327\217\347\207\016\060 \377\014\273\004\342\141\303\242\310\227\141\216\264\060\152\074 \155\302\007\137\112\163\057\077\371\026\212\001\146\357\272\221 \312\122\127\173\256\324\346\017\335\013\172\177\213\236\046\040

\317\073\357\201\161\203\131 END CKA\_NSS\_MOZILLA\_CA\_POLICY CK\_BBOOL CK\_TRUE CKA\_NSS\_SERVER\_DISTRUST\_AFTER CK\_BBOOL CK\_FALSE CKA\_NSS\_EMAIL\_DISTRUST\_AFTER CK\_BBOOL CK\_FALSE # Trust for "E-Tugra Global Root CA RSA v3" # Issuer: CN=E-Tugra Global Root CA RSA v3,OU=E-Tugra Trust Center,O=E-Tugra EBG A.S.,L=Ankara,C=TR # Serial Number:0d:4d:c5:cd:16:22:95:96:08:7e:b8:0b:7f:15:06:34:fb:79:10:34 # Subject: CN=E-Tugra Global Root CA RSA v3,OU=E-Tugra Trust Center,O=E-Tugra EBG A.S.,L=Ankara,C=TR # Not Valid Before: Wed Mar 18 09:07:17 2020 # Not Valid After : Sun Mar 12 09:07:17 2045 # Fingerprint (SHA-256): EF:66:B0:B1:0A:3C:DB:9F:2E:36:48:C7:6B:D2:AF:18:EA:D2:BF:E6:F1:17:65:5E:28:C4:06:0D:A1:A3:F4:C2 # Fingerprint (SHA1): E9:A8:5D:22:14:52:1C:5B:AA:0A:B4:BE:24:6A:23:8A:C9:BA:E2:A9 CKA\_CLASS CK\_OBJECT\_CLASS CKO\_NSS\_TRUST CKA\_TOKEN CK\_BBOOL CK\_TRUE CKA\_PRIVATE CK\_BBOOL CK\_FALSE CKA\_MODIFIABLE CK\_BBOOL CK\_FALSE CKA\_LABEL UTF8 "E-Tugra Global Root CA RSA v3" CKA\_CERT\_SHA1\_HASH MULTILINE\_OCTAL \351\250\135\042\024\122\034\133\252\012\264\276\044\152\043\212 \311\272\342\251 END CKA\_CERT\_MD5\_HASH MULTILINE\_OCTAL \042\276\020\366\302\370\003\210\163\137\063\051\107\050\107\244 END CKA\_ISSUER MULTILINE\_OCTAL \060\201\200\061\013\060\011\006\003\125\004\006\023\002\124\122 \061\017\060\015\006\003\125\004\007\023\006\101\156\153\141\162 \141\061\031\060\027\006\003\125\004\012\023\020\105\055\124\165 \147\162\141\040\105\102\107\040\101\056\123\056\061\035\060\033 \006\003\125\004\013\023\024\105\055\124\165\147\162\141\040\124 \162\165\163\164\040\103\145\156\164\145\162\061\046\060\044\006 \003\125\004\003\023\035\105\055\124\165\147\162\141\040\107\154 \157\142\141\154\040\122\157\157\164\040\103\101\040\122\123\101 \040\166\063 END CKA\_SERIAL\_NUMBER MULTILINE\_OCTAL \002\024\015\115\305\315\026\042\225\226\010\176\270\013\177\025 \006\064\373\171\020\064 END CKA TRUST\_SERVER\_AUTH CK\_TRUST CKT\_NSS\_TRUSTED\_DELEGATOR CKA TRUST\_EMAIL\_PROTECTION CK\_TRUST CKT\_NSS\_MUST\_VERIFY\_TRUST

## CKA\_TRUST\_CODE\_SIGNING CK\_TRUST CKT\_NSS\_MUST\_VERIFY\_TRUST CKA\_TRUST\_STEP\_UP\_APPROVED CK\_BBOOL CK\_FALSE

```
#
```
# Certificate "E-Tugra Global Root CA ECC v3" #

# Issuer: CN=E-Tugra Global Root CA ECC v3,OU=E-Tugra Trust Center,O=E-Tugra EBG

A.S.,L=Ankara,C=TR

# Serial Number:26:46:19:77:31:e1:4f:6f:28:36:de:39:51:86:e6:d4:97:88:22:c1

# Subject: CN=E-Tugra Global Root CA ECC v3,OU=E-Tugra Trust Center,O=E-Tugra EBG

A.S.,L=Ankara,C=TR

# Not Valid Before: Wed Mar 18 09:46:58 2020

# Not Valid After : Sun Mar 12 09:46:58 2045

# Fingerprint (SHA-256):

87:3F:46:85:FA:7F:56:36:25:25:2E:6D:36:BC:D7:F1:6F:C2:49:51:F2:64:E4:7E:1B:95:4F:49:08:CD:CA:13

# Fingerprint (SHA1): 8A:2F:AF:57:53:B1:B0:E6:A1:04:EC:5B:6A:69:71:6D:F6:1C:E2:84

CKA\_CLASS CK\_OBJECT\_CLASS CKO\_CERTIFICATE

CKA\_TOKEN CK\_BBOOL CK\_TRUE

CKA\_PRIVATE CK\_BBOOL CK\_FALSE

CKA\_MODIFIABLE CK\_BBOOL CK\_FALSE

CKA\_LABEL UTF8 "E-Tugra Global Root CA ECC v3"

CKA\_CERTIFICATE\_TYPE CK\_CERTIFICATE\_TYPE CKC\_X\_509

CKA\_SUBJECT MULTILINE\_OCTAL

\060\201\200\061\013\060\011\006\003\125\004\006\023\002\124\122

\061\017\060\015\006\003\125\004\007\023\006\101\156\153\141\162

\141\061\031\060\027\006\003\125\004\012\023\020\105\055\124\165 \147\162\141\040\105\102\107\040\101\056\123\056\061\035\060\033

\006\003\125\004\013\023\024\105\055\124\165\147\162\141\040\124

\162\165\163\164\040\103\145\156\164\145\162\061\046\060\044\006

\003\125\004\003\023\035\105\055\124\165\147\162\141\040\107\154

\157\142\141\154\040\122\157\157\164\040\103\101\040\105\103\103\103

\040\166\063

END

CKA\_ID

UTF8 "0"

CKA\_ISSUER MULTILINE\_OCTAL

\060\201\200\061\013\060\011\006\003\125\004\006\023\002\124\122 \061\017\060\015\006\003\125\004\007\023\006\101\156\153\141\162 \141\061\031\060\027\006\003\125\004\012\023\020\105\055\124\165 \147\162\141\040\105\102\107\040\101\056\123\056\061\035\060\033 \006\003\125\004\013\023\024\105\055\124\165\147\162\141\040\124 \162\165\163\164\040\103\145\156\164\145\162\061\046\060\044\006 \003\125\004\003\023\035\105\055\124\165\147\162\141\040\107\154 \157\142\141\154\040\122\157\157\164\040\103\101\040\105\103\103 \040\166\063

END

CKA\_SERIAL\_NUMBER MULTILINE\_OCTAL

\002\024\046\106\031\167\061\341\117\157\050\066\336\071\121\206

END CKA\_VALUE

MULTILINE\_OCTAL

\060\202\002\245\060\202\002\052\240\003\002\001\002\002\024\046 \106\031\167\061\341\117\157\050\066\336\071\121\206\346\324\227 \210\042\301\060\012\006\010\052\206\110\316\075\004\003\003\060 \201\200\061\013\060\011\006\003\125\004\006\023\002\124\122\061 \017\060\015\006\003\125\004\007\023\006\101\156\153\141\162\141 \061\031\060\027\006\003\125\004\012\023\020\105\055\124\165\147 \162\141\040\105\102\107\040\101\056\123\056\061\035\060\033\006 \003\125\004\013\023\024\105\055\124\165\147\162\141\040\124\162 \165\163\164\040\103\145\156\164\145\162\061\046\060\044\006\003 \125\004\003\023\035\105\055\124\165\147\162\141\040\107\154\157 \142\141\154\040\122\157\157\164\040\103\101\040\105\103\103\040 \166\063\060\036\027\015\062\060\060\063\061\070\060\071\064\066 \065\070\132\027\015\064\065\060\063\061\062\060\071\064\066\065 \070\132\060\201\200\061\013\060\011\006\003\125\004\006\023\002 \124\122\061\017\060\015\006\003\125\004\007\023\006\101\156\153 \141\162\141\061\031\060\027\006\003\125\004\012\023\020\105\055 \124\165\147\162\141\040\105\102\107\040\101\056\123\056\061\035 \060\033\006\003\125\004\013\023\024\105\055\124\165\147\162\141 \040\124\162\165\163\164\040\103\145\156\164\145\162\061\046\060 \044\006\003\125\004\003\023\035\105\055\124\165\147\162\141\040 \107\154\157\142\141\154\040\122\157\157\164\040\103\101\040\105 \103\103\040\166\063\060\166\060\020\006\007\052\206\110\316\075 \002\001\006\005\053\201\004\000\042\003\142\000\004\216\230\051 \277\307\020\036\047\333\253\003\314\050\054\330\136\110\031\020 \051\314\313\131\201\314\214\270\222\027\211\203\052\222\366\303 \244\035\114\142\325\237\326\240\106\334\034\274\166\301\343\107 \320\133\023\332\347\245\263\146\110\347\041\232\112\117\206\012 \175\154\352\115\062\200\012\262\172\011\233\151\113\230\201\342 \056\354\002\160\226\037\375\365\106\316\312\334\202\243\143\060 \141\060\017\006\003\125\035\023\001\001\377\004\005\060\003\001 \001\377\060\037\006\003\125\035\043\004\030\060\026\200\024\377 \202\061\162\076\371\304\146\154\255\070\236\321\260\121\210\245 \220\314\365\060\035\006\003\125\035\016\004\026\004\024\377\202 \061\162\076\371\304\146\154\255\070\236\321\260\121\210\245\220 \314\365\060\016\006\003\125\035\017\001\001\377\004\004\003\002 \001\006\060\012\006\010\052\206\110\316\075\004\003\003\003\151 \000\060\146\002\061\000\346\005\130\151\141\345\055\312\015\313 \361\031\010\275\326\375\121\222\032\176\143\124\004\220\221\232 \065\221\071\231\372\007\251\146\223\272\310\150\324\212\077\372 \355\156\026\002\047\267\002\061\000\335\132\027\053\166\035\145 \102\226\246\254\135\212\171\126\330\212\033\337\232\336\137\307 \120\217\261\133\161\014\046\337\152\100\000\354\063\221\041\161 \276\150\344\043\244\331\255\241\067 END

CKA\_NSS\_MOZILLA\_CA\_POLICY CK\_BBOOL CK\_TRUE CKA\_NSS\_SERVER\_DISTRUST\_AFTER CK\_BBOOL CK\_FALSE CKA\_NSS\_EMAIL\_DISTRUST\_AFTER CK\_BBOOL CK\_FALSE # Trust for "E-Tugra Global Root CA ECC v3" # Issuer: CN=E-Tugra Global Root CA ECC v3,OU=E-Tugra Trust Center,O=E-Tugra EBG A.S.,L=Ankara,C=TR # Serial Number:26:46:19:77:31:e1:4f:6f:28:36:de:39:51:86:e6:d4:97:88:22:c1 # Subject: CN=E-Tugra Global Root CA ECC v3,OU=E-Tugra Trust Center,O=E-Tugra EBG A.S.,L=Ankara,C=TR # Not Valid Before: Wed Mar 18 09:46:58 2020 # Not Valid After : Sun Mar 12 09:46:58 2045 # Fingerprint (SHA-256): 87:3F:46:85:FA:7F:56:36:25:25:2E:6D:36:BC:D7:F1:6F:C2:49:51:F2:64:E4:7E:1B:95:4F:49:08:CD:CA:13 # Fingerprint (SHA1): 8A:2F:AF:57:53:B1:B0:E6:A1:04:EC:5B:6A:69:71:6D:F6:1C:E2:84 CKA\_CLASS CK\_OBJECT\_CLASS CKO\_NSS\_TRUST CKA\_TOKEN CK\_BBOOL CK\_TRUE CKA\_PRIVATE CK\_BBOOL CK\_FALSE CKA\_MODIFIABLE CK\_BBOOL CK\_FALSE CKA\_LABEL UTF8 "E-Tugra Global Root CA ECC v3" CKA\_CERT\_SHA1\_HASH MULTILINE\_OCTAL \212\057\257\127\123\261\260\346\241\004\354\133\152\151\161\155 \366\034\342\204 END CKA\_CERT\_MD5\_HASH MULTILINE\_OCTAL \106\274\201\273\361\265\036\367\113\226\274\024\342\347\047\144 END CKA\_ISSUER MULTILINE\_OCTAL \060\201\200\061\013\060\011\006\003\125\004\006\023\002\124\122 \061\017\060\015\006\003\125\004\007\023\006\101\156\153\141\162 \141\061\031\060\027\006\003\125\004\012\023\020\105\055\124\165 \147\162\141\040\105\102\107\040\101\056\123\056\061\035\060\033 \006\003\125\004\013\023\024\105\055\124\165\147\162\141\040\124 \162\165\163\164\040\103\145\156\164\145\162\061\046\060\044\006 \003\125\004\003\023\035\105\055\124\165\147\162\141\040\107\154 \157\142\141\154\040\122\157\157\164\040\103\101\040\105\103\103\103 \040\166\063 END CKA\_SERIAL\_NUMBER MULTILINE\_OCTAL \002\024\046\106\031\167\061\341\117\157\050\066\336\071\121\206 \346\324\227\210\042\301 END CKA\_TRUST\_SERVER\_AUTH CK\_TRUST CKT\_NSS\_TRUSTED\_DELEGATOR CKA TRUST\_EMAIL\_PROTECTION CK\_TRUST CKT\_NSS\_MUST\_VERIFY\_TRUST CKA TRUST\_CODE\_SIGNING CK\_TRUST CKT\_NSS\_MUST\_VERIFY\_TRUST CKA\_TRUST\_STEP\_UP\_APPROVED CK\_BBOOL CK\_FALSE
#

# Certificate "DIGITALSIGN GLOBAL ROOT RSA CA"

#

# Issuer: CN=DIGITALSIGN GLOBAL ROOT RSA CA,O=DigitalSign Certificadora Digital,C=PT # Serial

Number:5d:59:c8:ca:ab:09:57:f5:e6:b5:da:29:94:04:6a:ff:c5:d4:95:87

# Subject: CN=DIGITALSIGN GLOBAL ROOT RSA CA,O=DigitalSign Certificadora Digital,C=PT

# Not Valid Before: Thu Jan 21 10:50:34 2021

# Not Valid After : Mon Jan 15 10:50:34 2046

# Fingerprint (SHA-256):

82:BD:5D:85:1A:CF:7F:6E:1B:A7:BF:CB:C5:30:30:D0:E7:BC:3C:21:DF:77:2D:85:8C:AB:41:D1:99:BD:F5:95

# Fingerprint (SHA1): B9:82:07:97:AE:52:A5:68:6F:46:07:DF:FD:03:72:3D:92:86:88:2D

CKA\_CLASS CK\_OBJECT\_CLASS CKO\_CERTIFICATE

CKA\_TOKEN CK\_BBOOL CK\_TRUE

CKA\_PRIVATE CK\_BBOOL CK\_FALSE

CKA\_MODIFIABLE CK\_BBOOL CK\_FALSE

CKA\_LABEL UTF8 "DIGITALSIGN GLOBAL ROOT RSA CA"

CKA\_CERTIFICATE\_TYPE CK\_CERTIFICATE\_TYPE CKC\_X\_509

CKA\_SUBJECT MULTILINE\_OCTAL

\060\142\061\013\060\011\006\003\125\004\006\023\002\120\124\061

\052\060\050\006\003\125\004\012\014\041\104\151\147\151\164\141

\154\123\151\147\156\040\103\145\162\164\151\146\151\143\141\144

\157\162\141\040\104\151\147\151\164\141\154\061\047\060\045\006

\003\125\004\003\014\036\104\111\107\111\124\101\114\123\111\107

\116\040\107\114\117\102\101\114\040\122\117\117\124\040\122\123

\101\040\103\101

END

CKA\_ID

UTF8 "0"

CKA\_ISSUER MULTILINE\_OCTAL

\060\142\061\013\060\011\006\003\125\004\006\023\002\120\124\061 \052\060\050\006\003\125\004\012\014\041\104\151\147\151\164\141 \154\123\151\147\156\040\103\145\162\164\151\146\151\143\141\144 \157\162\141\040\104\151\147\151\164\141\154\061\047\060\045\006 \003\125\004\003\014\036\104\111\107\111\124\101\114\123\111\107 \116\040\107\114\117\102\101\114\040\122\117\117\124\040\122\123

\101\040\103\101

END

# CKA\_SERIAL\_NUMBER MULTILINE\_OCTAL

\002\024\135\131\310\312\253\011\127\365\346\265\332\051\224\004 \152\377\305\324\225\207

END

# CKA\_VALUE MULTILINE\_OCTAL

\060\202\005\265\060\202\003\235\240\003\002\001\002\002\024\135 \131\310\312\253\011\127\365\346\265\332\051\224\004\152\377\305 \324\225\207\060\015\006\011\052\206\110\206\367\015\001\001\015 \005\000\060\142\061\013\060\011\006\003\125\004\006\023\002\120

\124\061\052\060\050\006\003\125\004\012\014\041\104\151\147\151 \164\141\154\123\151\147\156\040\103\145\162\164\151\146\151\143 \141\144\157\162\141\040\104\151\147\151\164\141\154\061\047\060 \045\006\003\125\004\003\014\036\104\111\107\111\124\101\114\123 \111\107\116\040\107\114\117\102\101\114\040\122\117\117\124\040 \122\123\101\040\103\101\060\036\027\015\062\061\060\061\062\061 \061\060\065\060\063\064\132\027\015\064\066\060\061\061\065\061 \060\065\060\063\064\132\060\142\061\013\060\011\006\003\125\004 \006\023\002\120\124\061\052\060\050\006\003\125\004\012\014\041 \104\151\147\151\164\141\154\123\151\147\156\040\103\145\162\164 \151\146\151\143\141\144\157\162\141\040\104\151\147\151\164\141 \154\061\047\060\045\006\003\125\004\003\014\036\104\111\107\111 \124\101\114\123\111\107\116\040\107\114\117\102\101\114\040\122 \117\117\124\040\122\123\101\040\103\101\060\202\002\042\060\015 \006\011\052\206\110\206\367\015\001\001\001\005\000\003\202\002 \017\000\060\202\002\012\002\202\002\001\000\310\207\266\070\323 \034\360\336\022\370\203\307\304\212\342\211\270\264\042\172\170 \370\014\146\121\150\166\067\012\325\117\302\132\010\270\026\134 \367\162\001\011\067\204\201\052\124\153\327\222\320\154\372\250 \247\103\022\064\353\016\333\067\017\051\376\212\061\121\102\350 \113\234\220\250\310\054\021\323\375\240\051\176\316\336\224\366 \202\340\130\264\116\105\045\361\042\362\075\323\017\173\124\032 \334\062\266\326\121\116\176\101\264\127\270\054\306\271\016\056 \312\127\361\325\310\323\130\347\245\351\102\021\256\323\040\045 \224\151\327\217\312\242\015\303\323\237\007\150\077\025\322\147 \056\123\375\166\202\233\013\163\251\051\015\236\021\223\024\010 \230\354\236\124\022\112\126\242\006\025\354\153\154\056\222\140 \056\206\015\256\202\037\121\115\343\262\007\327\020\031\127\042 \366\251\151\104\204\363\331\075\240\006\277\314\210\176\177\365 \316\133\245\302\052\152\164\102\352\157\246\377\371\150\261\320 \137\275\221\322\125\157\063\127\114\036\235\344\342\213\301\205 \145\240\340\152\234\000\000\210\222\335\130\010\026\362\160\061 \250\034\341\336\275\116\161\351\326\276\176\265\241\132\303\115 \367\277\233\275\224\244\375\365\252\123\223\106\311\046\001\004 \160\304\240\161\272\316\045\146\373\221\176\125\160\356\111\012 \115\142\177\302\120\232\162\362\030\147\235\351\105\250\064\204 \350\370\201\366\321\132\042\036\007\117\073\263\177\335\021\245 \163\334\276\251\031\072\151\251\155\033\062\342\211\252\245\047 \013\132\176\164\342\017\144\071\135\176\134\271\301\027\374\307 \215\136\311\354\044\355\322\362\077\172\204\105\067\002\276\076 \153\131\304\346\133\026\155\300\252\236\252\265\131\056\054\160 \125\234\314\231\226\230\044\124\321\216\332\312\264\021\264\267 \160\103\037\157\220\013\040\240\250\166\023\145\333\333\043\132 \165\113\241\013\061\167\012\356\175\150\141\032\023\214\352\121 \176\134\126\243\127\114\135\241\353\023\145\277\124\024\314\363 \356\334\327\354\074\227\362\170\126\270\337\162\134\160\374\316 \006\335\237\322\007\061\357\347\122\221\236\315\272\327\300\030 \104\007\061\145\111\062\151\023\112\353\217\002\003\001\000\001

\243\143\060\141\060\017\006\003\125\035\023\001\001\377\004\005 \060\003\001\001\377\060\037\006\003\125\035\043\004\030\060\026 \200\024\265\066\274\074\214\032\253\054\366\131\031\055\203\024 \332\223\045\025\326\206\060\035\006\003\125\035\016\004\026\004 \024\265\066\274\074\214\032\253\054\366\131\031\055\203\024\332 \223\045\025\326\206\060\016\006\003\125\035\017\001\001\377\004 \004\003\002\001\006\060\015\006\011\052\206\110\206\367\015\001 \001\015\005\000\003\202\002\001\000\024\373\061\045\070\061\370 \312\010\262\043\166\070\255\370\323\131\365\314\264\127\045\341 \104\276\176\374\026\354\256\372\046\237\117\147\026\112\126\360 \375\355\307\031\001\064\216\220\132\055\326\200\134\354\161\322 \201\045\202\036\000\161\337\232\321\325\035\042\273\321\245\363 \142\017\264\353\334\044\163\376\246\126\315\232\024\305\004\065 \026\061\242\007\353\245\000\342\266\370\137\162\375\077\141\111 \216\336\176\115\070\327\172\036\164\067\154\121\334\276\000\004 \270\070\024\363\040\301\355\233\247\043\375\015\102\204\035\177 \362\163\303\320\170\143\361\237\354\327\133\351\361\276\154\240 \113\003\236\215\151\341\024\332\210\020\201\043\123\377\332\124 \053\013\306\271\226\225\004\030\106\363\173\250\227\330\133\150 \244\344\070\034\016\105\345\230\323\011\256\232\136\354\263\171 \015\071\162\362\364\224\235\016\236\140\042\346\250\366\114\205 \315\007\202\072\150\071\315\075\137\343\070\364\266\257\073\153 \112\237\140\121\105\242\100\002\345\252\014\343\076\321\170\324 \242\164\234\046\272\005\232\050\160\112\076\246\013\320\035\111 \360\272\370\256\101\020\176\244\007\022\275\250\317\051\075\127 \273\307\361\103\107\000\076\256\160\030\132\040\173\011\313\072 \072\160\200\345\114\140\230\301\025\301\035\112\367\310\360\233 \341\162\255\347\135\150\130\013\004\261\214\274\237\267\373\156 \213\133\004\125\373\353\043\125\327\170\120\332\045\313\276\047 \066\273\044\032\171\034\121\321\376\023\273\377\170\054\334\244 \276\057\366\305\113\123\317\247\114\231\136\160\254\131\210\004 \256\144\004\277\173\246\172\115\323\350\167\275\241\176\120\025 \363\357\111\060\205\115\041\127\252\333\054\165\227\255\201\001 \207\242\261\160\235\036\006\132\003\140\261\077\246\155\202\054 \324\024\261\201\245\350\075\210\035\264\162\054\130\067\212\216 \070\224\270\163\335\251\340\270\366\167\242\263\174\130\336\256 \151\072\265\213\245\032\273\362\330\164\006\234\375\142\163\040 \041\166\261\176\160\236\031\324\353\027\142\031\070\231\315\066 \053\107\376\061\313\337\271\344\254\010\323\330\246\353\324\236 \176\113\144\244\125\135\053\027\311 END CKA\_NSS\_MOZILLA\_CA\_POLICY

CK\_BBOOL CK\_TRUE

CKA\_NSS\_SERVER\_DISTRUST\_AFTER CK\_BBOOL CK\_FALSE CKA\_NSS\_EMAIL\_DISTRUST\_AFTER CK\_BBOOL CK\_FALSE

# Trust for "DIGITALSIGN GLOBAL ROOT RSA CA" # Issuer: CN=DIGITALSIGN GLOBAL ROOT RSA CA,O=DigitalSign Certificadora Digital,C=PT

# Subject: CN=DIGITALSIGN GLOBAL ROOT RSA CA,O=DigitalSign Certificadora Digital,C=PT # Not Valid Before: Thu Jan 21 10:50:34 2021 # Not Valid After : Mon Jan 15 10:50:34 2046 # Fingerprint (SHA-256): 82:BD:5D:85:1A:CF:7F:6E:1B:A7:BF:CB:C5:30:30:D0:E7:BC:3C:21:DF:77:2D:85:8C:AB:41:D1:99:BD:F5:95 # Fingerprint (SHA1): B9:82:07:97:AE:52:A5:68:6F:46:07:DF:FD:03:72:3D:92:86:88:2D CKA\_CLASS CK\_OBJECT\_CLASS CKO\_NSS\_TRUST CKA\_TOKEN CK\_BBOOL CK\_TRUE CKA\_PRIVATE CK\_BBOOL CK\_FALSE CKA\_MODIFIABLE CK\_BBOOL CK\_FALSE CKA\_LABEL UTF8 "DIGITALSIGN GLOBAL ROOT RSA CA" CKA\_CERT\_SHA1\_HASH MULTILINE\_OCTAL \271\202\007\227\256\122\245\150\157\106\007\337\375\003\162\075 \222\206\210\055 END CKA\_CERT\_MD5\_HASH MULTILINE\_OCTAL \033\032\275\032\171\306\333\264\355\263\207\314\251\323\116\170 END CKA\_ISSUER MULTILINE\_OCTAL \060\142\061\013\060\011\006\003\125\004\006\023\002\120\124\061 \052\060\050\006\003\125\004\012\014\041\104\151\147\151\164\141 \154\123\151\147\156\040\103\145\162\164\151\146\151\143\141\144 \157\162\141\040\104\151\147\151\164\141\154\061\047\060\045\006 \003\125\004\003\014\036\104\111\107\111\124\101\114\123\111\107 \116\040\107\114\117\102\101\114\040\122\117\117\124\040\122\123 \101\040\103\101 END CKA\_SERIAL\_NUMBER MULTILINE\_OCTAL \002\024\135\131\310\312\253\011\127\365\346\265\332\051\224\004 \152\377\305\324\225\207 END CKA\_TRUST\_SERVER\_AUTH CK\_TRUST CKT\_NSS\_MUST\_VERIFY\_TRUST CKA\_TRUST\_EMAIL\_PROTECTION CK\_TRUST CKT\_NSS\_TRUSTED\_DELEGATOR CKA\_TRUST\_CODE\_SIGNING CK\_TRUST CKT\_NSS\_MUST\_VERIFY\_TRUST CKA\_TRUST\_STEP\_UP\_APPROVED CK\_BBOOL CK\_FALSE # # Certificate "DIGITALSIGN GLOBAL ROOT ECDSA CA"

# Serial Number:5d:59:c8:ca:ab:09:57:f5:e6:b5:da:29:94:04:6a:ff:c5:d4:95:87

#

# Issuer: CN=DIGITALSIGN GLOBAL ROOT ECDSA CA,O=DigitalSign Certificadora Digital,C=PT

# Serial Number:36:2d:8f:72:88:a2:28:27:e4:00:ff:24:c6:2d:e4:eb:fa:9d:b6:e1

# Subject: CN=DIGITALSIGN GLOBAL ROOT ECDSA CA,O=DigitalSign Certificadora Digital,C=PT

# Not Valid Before: Thu Jan 21 11:07:50 2021

# Not Valid After : Mon Jan 15 11:07:50 2046

# Fingerprint

END CKA\_VALUE MULTILINE\_OCTAL \060\202\002\152\060\202\001\360\240\003\002\001\002\002\024\066 \055\217\162\210\242\050\047\344\000\377\044\306\055\344\353\372 \235\266\341\060\012\006\010\052\206\110\316\075\004\003\003\060 \144\061\013\060\011\006\003\125\004\006\023\002\120\124\061\052 \060\050\006\003\125\004\012\014\041\104\151\147\151\164\141\154 \123\151\147\156\040\103\145\162\164\151\146\151\143\141\144\157 \162\141\040\104\151\147\151\164\141\154\061\051\060\047\006\003 \125\004\003\014\040\104\111\107\111\124\101\114\123\111\107\116 \040\107\114\117\102\101\114\040\122\117\117\124\040\105\103\104 \123\101\040\103\101\060\036\027\015\062\061\060\061\062\061\061 \061\060\067\065\060\132\027\015\064\066\060\061\061\065\061\061\061 \060\067\065\060\132\060\144\061\013\060\011\006\003\125\004\006 \023\002\120\124\061\052\060\050\006\003\125\004\012\014\041\104 \151\147\151\164\141\154\123\151\147\156\040\103\145\162\164\151

\344\353\372\235\266\341

 MULTILINE\_OCTAL \002\024\066\055\217\162\210\242\050\047\344\000\377\044\306\055

CKA\_SERIAL\_NUMBER

END

\104\123\101\040\103\101

\060\144\061\013\060\011\006\003\125\004\006\023\002\120\124\061 \052\060\050\006\003\125\004\012\014\041\104\151\147\151\164\141 \154\123\151\147\156\040\103\145\162\164\151\146\151\143\141\144 \157\162\141\040\104\151\147\151\164\141\154\061\051\060\047\006 \003\125\004\003\014\040\104\111\107\111\124\101\114\123\111\107 \116\040\107\114\117\102\101\114\040\122\117\117\124\040\105\103

CKA\_ISSUER MULTILINE\_OCTAL

END CKA\_ID UTF8 "0"

\104\123\101\040\103\101

\060\144\061\013\060\011\006\003\125\004\006\023\002\120\124\061 \052\060\050\006\003\125\004\012\014\041\104\151\147\151\164\141 \154\123\151\147\156\040\103\145\162\164\151\146\151\143\141\144 \157\162\141\040\104\151\147\151\164\141\154\061\051\060\047\006 \003\125\004\003\014\040\104\111\107\111\124\101\114\123\111\107 \116\040\107\114\117\102\101\114\040\122\117\117\124\040\105\103

CKA\_CERTIFICATE\_TYPE CK\_CERTIFICATE\_TYPE CKC\_X\_509

CKA\_LABEL UTF8 "DIGITALSIGN GLOBAL ROOT ECDSA CA"

CKA\_MODIFIABLE CK\_BBOOL CK\_FALSE

CKA\_PRIVATE CK\_BBOOL CK\_FALSE

CKA\_TOKEN CK\_BBOOL CK\_TRUE

CKA\_SUBJECT MULTILINE\_OCTAL

CKA\_CLASS CK\_OBJECT\_CLASS CKO\_CERTIFICATE

# Fingerprint (SHA1): 67:A8:08:EB:8F:88:F5:80:6C:05:45:1B:17:F3:D7:00:2F:D2:4A:8A

26:1D:71:14:AE:5F:8F:F2:D8:C7:20:9A:9D:E4:28:9E:6A:FC:9D:71:70:23:D8:54:50:90:91:99:F1:85:7C:FE

(SHA-256):

\146\151\143\141\144\157\162\141\040\104\151\147\151\164\141\154 \061\051\060\047\006\003\125\004\003\014\040\104\111\107\111\124 \101\114\123\111\107\116\040\107\114\117\102\101\114\040\122\117 \117\124\040\105\103\104\123\101\040\103\101\060\166\060\020\006 \007\052\206\110\316\075\002\001\006\005\053\201\004\000\042\003 \142\000\004\156\013\243\253\063\115\034\352\112\350\374\004\215 \024\240\175\360\010\054\137\203\253\223\321\322\173\272\327\111 \175\217\354\022\120\137\324\271\313\345\360\371\063\143\037\311 \127\354\100\330\021\013\227\350\122\026\314\051\216\364\006\206 \036\070\334\075\127\304\356\252\275\310\124\004\046\132\047\023 \121\107\075\037\037\032\216\250\225\244\063\320\314\107\314\155 \270\374\110\243\143\060\141\060\017\006\003\125\035\023\001\001 \377\004\005\060\003\001\001\377\060\037\006\003\125\035\043\004 \030\060\026\200\024\316\257\112\213\032\165\342\361\070\347\002 \360\026\255\136\352\144\325\173\264\060\035\006\003\125\035\016 \004\026\004\024\316\257\112\213\032\165\342\361\070\347\002\360 \026\255\136\352\144\325\173\264\060\016\006\003\125\035\017\001 \001\377\004\004\003\002\001\006\060\012\006\010\052\206\110\316 \075\004\003\003\003\150\000\060\145\002\060\012\210\304\161\234 \104\003\115\215\264\307\274\250\256\331\060\047\065\152\153\026 \143\327\374\347\131\341\247\211\033\114\061\232\043\125\104\346 \363\103\041\325\107\047\157\155\127\001\252\002\061\000\373\262 \352\342\227\177\121\265\237\110\353\274\157\065\211\250\144\160 \253\127\166\315\300\306\024\140\312\177\342\202\000\163\367\314 \065\352\216\044\233\345\010\131\307\004\214\163\170\376 END CKA\_NSS\_MOZILLA\_CA\_POLICY

CK\_BBOOL CK\_TRUE

CKA\_NSS\_SERVER\_DISTRUST\_AFTER CK\_BBOOL CK\_FALSE

CKA\_NSS\_EMAIL\_DISTRUST\_AFTER CK\_BBOOL CK\_FALSE

# Trust for "DIGITALSIGN GLOBAL ROOT ECDSA CA"

# Issuer: CN=DIGITALSIGN GLOBAL ROOT ECDSA CA,O=DigitalSign Certificadora Digital,C=PT

# Serial Number:36:2d:8f:72:88:a2:28:27:e4:00:ff:24:c6:2d:e4:eb:fa:9d:b6:e1

# Subject: CN=DIGITALSIGN GLOBAL ROOT ECDSA CA,O=DigitalSign Certificadora Digital,C=PT

# Not Valid Before: Thu Jan 21 11:07:50 2021

# Not Valid After : Mon Jan 15 11:07:50 2046

# Fingerprint (SHA-256):

26:1D:71:14:AE:5F:8F:F2:D8:C7:20:9A:9D:E4:28:9E:6A:FC:9D:71:70:23:D8:54:50:90:91:99:F1:85:7C:FE # Fingerprint (SHA1): 67:A8:08:EB:8F:88:F5:80:6C:05:45:1B:17:F3:D7:00:2F:D2:4A:8A

CKA\_CLASS CK\_OBJECT\_CLASS CKO\_NSS\_TRUST

CKA\_TOKEN CK\_BBOOL CK\_TRUE

CKA\_PRIVATE CK\_BBOOL CK\_FALSE

CKA\_MODIFIABLE CK\_BBOOL CK\_FALSE

CKA\_LABEL UTF8 "DIGITALSIGN GLOBAL ROOT ECDSA CA"

CKA\_CERT\_SHA1\_HASH MULTILINE\_OCTAL

\147\250\010\353\217\210\365\200\154\005\105\033\027\363\327\000

\057\322\112\212

```
END
CKA CERT MD5 HASH
 MULTILINE_OCTAL
\252\055\241\316\377\041\302\210\313\132\036\214\341\311\222\217
END
CKA_ISSUER MULTILINE_OCTAL
\060\144\061\013\060\011\006\003\125\004\006\023\002\120\124\061
\052\060\050\006\003\125\004\012\014\041\104\151\147\151\164\141
\154\123\151\147\156\040\103\145\162\164\151\146\151\143\141\144
\157\162\141\040\104\151\147\151\164\141\154\061\051\060\047\006
\003\125\004\003\014\040\104\111\107\111\124\101\114\123\111\107
\116\040\107\114\117\102\101\114\040\122\117\117\124\040\105\103
\104\123\101\040\103\101
END
CKA_SERIAL_NUMBER MULTILINE_OCTAL
\002\024\066\055\217\162\210\242\050\047\344\000\377\044\306\055
\344\353\372\235\266\341
END
CKA_TRUST_SERVER_AUTH CK_TRUST CKT_NSS_MUST_VERIFY_TRUST
CKA_TRUST_EMAIL_PROTECTION CK_TRUST CKT_NSS_TRUSTED_DELEGATOR
CKA_TRUST_CODE_SIGNING CK_TRUST CKT_NSS_MUST_VERIFY_TRUST
CKA_TRUST_STEP_UP_APPROVED CK_BBOOL CK_FALSE
#
# Certificate "Security Communication RootCA3"
#
#
 Issuer: CN=Security Communication RootCA3,O="SECOM Trust Systems CO.,LTD.",C=JP
# Serial Number:00:e1:7c:37:40:fd:1b:fe:67
# Subject: CN=Security Communication RootCA3,O="SECOM Trust Systems CO.,LTD.",C=JP
# Not Valid Before: Thu Jun 16 06:17:16 2016
# Not Valid After : Mon Jan 18 06:17:16 2038
# Fingerprint (SHA-256):
24:A5:5C:2A:B0:51:44:2D:06:17:76:65:41:23:9A:4A:D0:32:D7:C5:51:75:AA:34:FF:DE:2F:BC:4F:5C:52:94
# Fingerprint (SHA1): C3:03:C8:22:74:92:E5:61:A2:9C:5F:79:91:2B:1E:44:13:91:30:3A
CKA_CLASS CK_OBJECT_CLASS CKO_CERTIFICATE
CKA_TOKEN CK_BBOOL CK_TRUE
CKA_PRIVATE CK_BBOOL CK_FALSE
CKA_MODIFIABLE CK_BBOOL CK_FALSE
CKA_LABEL UTF8 "Security Communication RootCA3"
CKA_CERTIFICATE_TYPE CK_CERTIFICATE_TYPE CKC_X_509
CKA_SUBJECT MULTILINE_OCTAL
\060\135\061\013\060\011\006\003\125\004\006\023\002\112\120\061
\045\060\043\006\003\125\004\012\023\034\123\105\103\117\115\040
\124\162\165\163\164\040\123\171\163\164\145\155\163\040\103\117
\056\054\114\124\104\056\061\047\060\045\006\003\125\004\003\023
\036\123\145\143\165\162\151\164\171\040\103\157\155\155\165\156
\151\143\141\164\151\157\156\040\122\157\157\164\103\101\063
```
\060\202\005\177\060\202\003\147\240\003\002\001\002\002\011\000 \341\174\067\100\375\033\376\147\060\015\006\011\052\206\110\206 \367\015\001\001\014\005\000\060\135\061\013\060\011\006\003\125 \004\006\023\002\112\120\061\045\060\043\006\003\125\004\012\023 \034\123\105\103\117\115\040\124\162\165\163\164\040\123\171\163 \164\145\155\163\040\103\117\056\054\114\124\104\056\061\047\060 \045\006\003\125\004\003\023\036\123\145\143\165\162\151\164\171 \040\103\157\155\155\165\156\151\143\141\164\151\157\156\040\122 \157\157\164\103\101\063\060\036\027\015\061\066\060\066\061\066 \060\066\061\067\061\066\132\027\015\063\070\060\061\061\061\070\060 \066\061\067\061\066\132\060\135\061\013\060\011\006\003\125\004 \006\023\002\112\120\061\045\060\043\006\003\125\004\012\023\034 \123\105\103\117\115\040\124\162\165\163\164\040\123\171\163\164 \145\155\163\040\103\117\056\054\114\124\104\056\061\047\060\045 \006\003\125\004\003\023\036\123\145\143\165\162\151\164\171\040 \103\157\155\155\165\156\151\143\141\164\151\157\156\040\122\157 \157\164\103\101\063\060\202\002\042\060\015\006\011\052\206\110 \206\367\015\001\001\001\005\000\003\202\002\017\000\060\202\002 \012\002\202\002\001\000\343\311\162\111\367\060\336\011\174\251 \100\201\130\323\264\072\335\272\141\017\223\120\156\151\074\065 \302\356\133\163\220\033\147\114\041\354\137\065\273\071\076\053 \012\140\357\273\155\053\206\373\161\242\310\254\344\126\224\371 \311\257\261\162\324\040\254\164\322\270\025\255\121\376\205\164 \241\271\020\376\005\200\371\122\223\263\100\075\165\020\254\300 \226\267\247\176\166\274\343\033\122\031\316\021\037\013\004\064 \365\330\365\151\074\167\363\144\364\015\252\205\336\340\011\120 \004\027\226\204\267\310\212\274\115\162\374\034\273\317\363\006 \115\371\237\144\367\176\246\146\206\065\161\310\021\200\114\301 \161\100\130\036\276\240\163\366\374\076\120\341\340\057\046\075 \176\134\043\265\171\160\336\372\340\321\245\326\014\101\161\173 \367\352\214\034\210\307\354\213\365\321\057\125\226\106\174\132 \073\130\073\373\272\330\055\265\045\332\172\116\317\104\256\041 \246\236\230\312\040\156\174\273\210\205\133\373\300\020\142\273

# CKA\_VALUE MULTILINE\_OCTAL

END

\002\011\000\341\174\067\100\375\033\376\147

CKA\_SERIAL\_NUMBER MULTILINE\_OCTAL

CKA\_ISSUER MULTILINE\_OCTAL \060\135\061\013\060\011\006\003\125\004\006\023\002\112\120\061 \045\060\043\006\003\125\004\012\023\034\123\105\103\117\115\040 \124\162\165\163\164\040\123\171\163\164\145\155\163\040\103\117 \056\054\114\124\104\056\061\047\060\045\006\003\125\004\003\023 \036\123\145\143\165\162\151\164\171\040\103\157\155\155\165\156 \151\143\141\164\151\157\156\040\122\157\157\164\103\101\063 END

END CKA\_ID

UTF8 "0"

\362\371\047\107\357\321\211\071\103\304\337\336\341\101\277\124 \163\040\227\055\154\332\363\324\007\243\346\271\330\157\256\374 \214\031\056\323\147\147\053\225\333\130\134\265\152\002\363\270 \203\136\264\153\276\101\176\127\011\165\104\120\125\315\132\021 \141\041\012\141\302\251\210\375\023\274\055\211\057\315\141\340 \225\276\312\265\173\341\173\064\147\013\037\266\014\307\174\036 \031\123\312\247\261\112\025\040\126\024\160\075\053\202\054\017 \235\025\035\107\200\107\377\170\231\016\061\257\157\076\217\355 \206\151\036\173\030\210\024\262\302\374\202\063\056\234\113\055 \373\160\073\161\252\053\173\046\047\363\032\302\334\373\027\270 \241\352\313\240\264\256\323\224\176\172\320\253\303\354\070\055 \021\056\210\277\324\077\255\022\073\102\254\217\002\156\175\314 \321\137\141\276\241\274\072\152\110\352\046\125\042\026\135\137 \015\377\047\063\237\030\003\164\212\133\122\040\107\153\105\115 \042\167\214\125\047\360\257\036\214\311\203\042\124\267\232\320 \117\331\316\374\331\056\034\226\050\261\002\323\003\275\045\122 \034\064\146\117\043\253\364\167\202\226\035\321\127\060\010\021 \005\375\127\321\331\307\002\003\001\000\001\243\102\060\100\060 \035\006\003\125\035\016\004\026\004\024\144\024\174\374\130\162 \026\246\012\051\064\025\157\052\313\274\374\257\250\253\060\016 \006\003\125\035\017\001\001\377\004\004\003\002\001\006\060\017 \006\003\125\035\023\001\001\377\004\005\060\003\001\001\377\060 \015\006\011\052\206\110\206\367\015\001\001\014\005\000\003\202 \002\001\000\334\002\043\010\342\357\041\072\307\015\267\046\322 \142\223\247\245\043\162\007\040\202\140\337\030\327\124\255\151 \045\222\236\331\024\317\231\271\122\201\317\256\154\212\073\132 \071\310\154\001\103\302\042\155\002\360\142\315\116\143\103\300 \024\332\364\143\360\352\364\161\356\116\207\343\161\251\364\311 \127\345\056\137\034\171\273\043\252\207\104\127\351\275\065\115 \101\273\113\050\243\230\262\033\331\013\027\007\345\367\352\235 \365\166\327\277\304\266\201\130\377\310\377\144\151\142\171\255 \156\016\037\177\356\035\151\345\267\162\161\263\376\245\001\065 \224\124\053\300\122\155\217\125\304\311\322\270\313\312\064\010 \121\205\240\365\274\264\027\130\352\012\134\172\275\143\306\072 \057\377\226\111\031\204\352\147\330\004\261\141\364\000\133\112 \267\234\161\067\031\205\171\277\201\260\307\023\016\166\161\076 \072\200\006\256\006\026\247\215\265\302\304\313\377\100\245\134 \215\245\311\072\355\162\201\312\134\230\074\322\064\003\167\010 \375\360\051\131\135\041\010\307\140\277\244\161\173\270\331\036 \202\276\011\257\145\157\050\253\277\113\265\356\076\010\107\047 \240\017\157\017\213\077\254\225\030\363\271\016\334\147\125\156 \142\236\106\016\321\004\170\312\162\256\166\331\245\370\262\337 \210\011\141\213\357\044\116\321\131\077\132\324\075\311\223\074 \053\144\365\201\015\026\226\367\222\303\376\061\157\350\052\062 \164\016\364\114\230\112\030\016\060\124\325\305\353\274\305\025 \236\350\231\041\353\047\053\011\012\333\361\346\160\030\126\273 \014\344\276\371\350\020\244\023\222\270\034\340\333\147\035\123 \003\244\042\247\334\135\222\020\074\352\377\374\033\020\032\303

\330\320\234\235\145\313\320\053\047\061\003\036\066\341\075\166 \165\014\377\105\046\271\335\121\274\043\307\137\330\330\207\020 \100\022\015\075\070\067\347\104\074\030\300\123\011\144\217\377 \325\232\246\174\160\056\163\125\041\350\337\377\203\271\035\076 \062\036\326\246\175\054\361\146\351\134\035\247\243\316\136\045 \062\053\343\225\254\052\007\316\264\050\170\206\074\055\246\235 \115\322\164\060\335\144\121\025\333\203\203\121\327\257\375\063 \235\115\146 END CKA\_NSS\_MOZILLA\_CA\_POLICY CK\_BBOOL CK\_TRUE CKA\_NSS\_SERVER\_DISTRUST\_AFTER CK\_BBOOL CK\_FALSE CKA\_NSS\_EMAIL\_DISTRUST\_AFTER CK\_BBOOL CK\_FALSE

# Trust for "Security Communication RootCA3"

# Issuer: CN=Security Communication RootCA3,O="SECOM Trust Systems CO.,LTD.",C=JP

# Serial Number:00:e1:7c:37:40:fd:1b:fe:67

# Subject: CN=Security Communication RootCA3,O="SECOM Trust Systems CO.,LTD.",C=JP

# Not Valid Before: Thu Jun 16 06:17:16 2016

# Not Valid After : Mon Jan 18 06:17:16 2038

# Fingerprint (SHA-256):

24:A5:5C:2A:B0:51:44:2D:06:17:76:65:41:23:9A:4A:D0:32:D7:C5:51:75:AA:34:FF:DE:2F:BC:4F:5C:52:94 #

Fingerprint (SHA1): C3:03:C8:22:74:92:E5:61:A2:9C:5F:79:91:2B:1E:44:13:91:30:3A

CKA\_CLASS CK\_OBJECT\_CLASS CKO\_NSS\_TRUST

CKA\_TOKEN CK\_BBOOL CK\_TRUE

CKA\_PRIVATE CK\_BBOOL CK\_FALSE

CKA\_MODIFIABLE CK\_BBOOL CK\_FALSE

CKA\_LABEL UTF8 "Security Communication RootCA3"

CKA\_CERT\_SHA1\_HASH MULTILINE\_OCTAL

\303\003\310\042\164\222\345\141\242\234\137\171\221\053\036\104

\023\221\060\072

END

CKA\_CERT\_MD5\_HASH MULTILINE\_OCTAL

\034\232\026\377\236\134\340\115\212\024\001\364\065\135\051\046 END

CKA\_ISSUER MULTILINE\_OCTAL

```
\060\135\061\013\060\011\006\003\125\004\006\023\002\112\120\061
\045\060\043\006\003\125\004\012\023\034\123\105\103\117\115\040
\124\162\165\163\164\040\123\171\163\164\145\155\163\040\103\117
\056\054\114\124\104\056\061\047\060\045\006\003\125\004\003\023
\036\123\145\143\165\162\151\164\171\040\103\157\155\155\155\165\156
\151\143\141\164\151\157\156\040\122\157\157\164\103\101\063
END
```
CKA\_SERIAL\_NUMBER MULTILINE\_OCTAL \\002\011\000\341\174\067\100\375\033\376\147 END

CKA\_TRUST\_SERVER\_AUTH

CK\_TRUST CKT\_NSS\_TRUSTED\_DELEGATOR CKA\_TRUST\_EMAIL\_PROTECTION CK\_TRUST CKT\_NSS\_TRUSTED\_DELEGATOR CKA\_TRUST\_CODE\_SIGNING CK\_TRUST CKT\_NSS\_MUST\_VERIFY\_TRUST CKA\_TRUST\_STEP\_UP\_APPROVED CK\_BBOOL CK\_FALSE

#

# Certificate "Security Communication ECC RootCA1"

#

# Issuer: CN=Security Communication ECC RootCA1,O="SECOM Trust Systems CO.,LTD.",C=JP

# Serial Number:00:d6:5d:9b:b3:78:81:2e:eb

# Subject: CN=Security Communication ECC RootCA1,O="SECOM Trust Systems CO.,LTD.",C=JP

# Not Valid Before: Thu Jun 16 05:15:28 2016

# Not Valid After : Mon Jan 18 05:15:28 2038

# Fingerprint (SHA-256):

E7:4F:BD:A5:5B:D5:64:C4:73:A3:6B:44:1A:A7:99:C8:A6:8E:07:74:40:E8:28:8B:9F:A1:E5:0E:4B:BA:CA:11

# Fingerprint (SHA1): B8:0E:26:A9:BF:D2:B2:3B:C0:EF:46:C9:BA:C7:BB:F6:1D:0D:41:41

CKA\_CLASS CK\_OBJECT\_CLASS CKO\_CERTIFICATE

CKA\_TOKEN CK\_BBOOL CK\_TRUE

CKA\_PRIVATE CK\_BBOOL CK\_FALSE

CKA\_MODIFIABLE CK\_BBOOL CK\_FALSE

CKA\_LABEL UTF8 "Security Communication ECC RootCA1"

CKA\_CERTIFICATE\_TYPE

CK\_CERTIFICATE\_TYPE CKC\_X\_509

CKA\_SUBJECT MULTILINE\_OCTAL

\060\141\061\013\060\011\006\003\125\004\006\023\002\112\120\061

\045\060\043\006\003\125\004\012\023\034\123\105\103\117\115\040

\124\162\165\163\164\040\123\171\163\164\145\155\163\040\103\117 \056\054\114\124\104\056\061\053\060\051\006\003\125\004\003\023

\\\042\123\145\143\165\162\151\164\171\040\103\157\155\155\165\156

\151\143\141\164\151\157\156\040\105\103\103\040\122\157\157\164

\103\101\061

END

CKA\_ID UTF8 "0"

CKA\_ISSUER MULTILINE\_OCTAL

\060\141\061\013\060\011\006\003\125\004\006\023\002\112\120\061 \045\060\043\006\003\125\004\012\023\034\123\105\103\117\115\040 \124\162\165\163\164\040\123\171\163\164\145\155\163\040\103\117 \056\054\114\124\104\056\061\053\060\051\006\003\125\004\003\023 \042\123\145\143\165\162\151\164\171\040\103\157\155\155\165\156 \151\143\141\164\151\157\156\040\105\103\103\040\122\157\157\164 \103\101\061

END

CKA\_SERIAL\_NUMBER MULTILINE\_OCTAL \\002\011\000\326\135\233\263\170\201\056\353 END

CKA\_VALUE

MULTILINE\_OCTAL

\060\202\002\070\060\202\001\276\240\003\002\001\002\002\011\000

\326\135\233\263\170\201\056\353\060\012\006\010\052\206\110\316 \075\004\003\003\060\141\061\013\060\011\006\003\125\004\006\023 \002\112\120\061\045\060\043\006\003\125\004\012\023\034\123\105 \103\117\115\040\124\162\165\163\164\040\123\171\163\164\145\155 \163\040\103\117\056\054\114\124\104\056\061\053\060\051\006\003 \125\004\003\023\042\123\145\143\165\162\151\164\171\040\103\157 \155\155\165\156\151\143\141\164\151\157\156\040\105\103\103\040 \122\157\157\164\103\101\061\060\036\027\015\061\066\060\066\061\ \066\060\065\061\065\062\070\132\027\015\063\070\060\061\061\070 \060\065\061\065\062\070\132\060\141\061\013\060\011\006\003\125 \004\006\023\002\112\120\061\045\060\043\006\003\125\004\012\023 \034\123\105\103\117\115\040\124\162\165\163\164\040\123\171\163 \164\145\155\163\040\103\117\056\054\114\124\104\056\061\053\060 \051\006\003\125\004\003\023\042\123\145\143\165\162\151\164\171 \040\103\157\155\155\165\156\151\143\141\164\151\157\156\040\105 \103\103\040\122\157\157\164\103\101\061\060\166\060\020\006\007 \052\206\110\316\075\002\001\006\005\053\201\004\000\042\003\142 \000\004\244\245\157\140\003\003\303\275\061\364\323\027\234\053 \204\165\254\345\375\075\127\156\327\143\277\346\004\211\222\216 \201\234\343\351\107\156\312\220\022\310\023\340\247\235\367\145 \164\037\154\020\262\350\344\351\357\155\205\062\231\104\261\136 \375\314\166\020\330\133\275\242\306\371\326\102\344\127\166\334 \220\302\065\251\113\210\074\022\107\155\134\377\111\117\032\112 \120\261\243\102\060\100\060\035\006\003\125\035\016\004\026\004 \024\206\034\347\376\055\245\112\213\010\376\050\021\372\276\243 \146\370\140\131\057\060\016\006\003\125\035\017\001\001\377\004 \004\003\002\001\006\060\017\006\003\125\035\023\001\001\377\004 \005\060\003\001\001\377\060\012\006\010\052\206\110\316\075\004 \003\003\003\150\000\060\145\002\060\025\135\102\075\374\266\356 \367\073\261\066\350\236\366\304\106\050\111\063\320\130\103\052 \143\051\314\115\261\264\172\242\271\015\070\245\135\110\052\375 \313\262\163\135\243\210\010\307\014\002\061\000\300\253\055\016 \155\355\030\242\333\123\351\045\333\125\010\340\120\314\337\104 \141\026\202\253\111\260\262\201\354\163\207\170\264\114\262\142 \033\022\372\026\115\045\113\143\275\036\067\331 END

CKA\_NSS\_MOZILLA\_CA\_POLICY CK\_BBOOL CK\_TRUE CKA\_NSS\_SERVER\_DISTRUST\_AFTER CK\_BBOOL CK\_FALSE CKA\_NSS\_EMAIL\_DISTRUST\_AFTER CK\_BBOOL CK\_FALSE

# Trust for "Security Communication ECC RootCA1"

# Issuer: CN=Security Communication ECC RootCA1,O="SECOM Trust Systems CO.,LTD.",C=JP

# Serial Number:00:d6:5d:9b:b3:78:81:2e:eb

# Subject: CN=Security Communication ECC RootCA1,O="SECOM Trust Systems CO.,LTD.",C=JP

# Not Valid Before: Thu Jun 16 05:15:28 2016

# Not Valid After : Mon Jan 18 05:15:28 2038

# Fingerprint (SHA-256):

E7:4F:BD:A5:5B:D5:64:C4:73:A3:6B:44:1A:A7:99:C8:A6:8E:07:74:40:E8:28:8B:9F:A1:E5:0E:4B:BA:CA:11 # Fingerprint (SHA1):

B8:0E:26:A9:BF:D2:B2:3B:C0:EF:46:C9:BA:C7:BB:F6:1D:0D:41:41

CKA\_CLASS CK\_OBJECT\_CLASS CKO\_NSS\_TRUST

CKA\_TOKEN CK\_BBOOL CK\_TRUE

CKA\_PRIVATE CK\_BBOOL CK\_FALSE

CKA\_MODIFIABLE CK\_BBOOL CK\_FALSE

CKA\_LABEL UTF8 "Security Communication ECC RootCA1"

## CKA\_CERT\_SHA1\_HASH MULTILINE\_OCTAL

\270\016\046\251\277\322\262\073\300\357\106\311\272\307\273\366 \035\015\101\101

END

CKA\_CERT\_MD5\_HASH MULTILINE\_OCTAL

\176\103\260\222\150\354\005\103\114\230\253\135\065\056\176\206 END

CKA\_ISSUER MULTILINE\_OCTAL

\060\141\061\013\060\011\006\003\125\004\006\023\002\112\120\061 \045\060\043\006\003\125\004\012\023\034\123\105\103\117\115\040 \124\162\165\163\164\040\123\171\163\164\145\155\163\040\103\117 \056\054\114\124\104\056\061\053\060\051\006\003\125\004\003\023 \\\042\123\145\143\165\162\151\164\171\040\103\157\155\155\165\156 \151\143\141\164\151\157\156\040\105\103\103\040\122\157\157\164 \103\101\061

END

CKA\_SERIAL\_NUMBER MULTILINE\_OCTAL

\\002\011\\000\326\135\233\263\170\201\056\353

END

CKA\_TRUST\_SERVER\_AUTH

CK\_TRUST CKT\_NSS\_TRUSTED\_DELEGATOR

CKA\_TRUST\_EMAIL\_PROTECTION CK\_TRUST CKT\_NSS\_TRUSTED\_DELEGATOR CKA\_TRUST\_CODE\_SIGNING CK\_TRUST CKT\_NSS\_MUST\_VERIFY\_TRUST CKA\_TRUST\_STEP\_UP\_APPROVED CK\_BBOOL CK\_FALSE

#

# Certificate "BJCA Global Root CA1"

#

# Issuer: CN=BJCA Global Root CA1,O=BEIJING CERTIFICATE AUTHORITY,C=CN

# Serial Number:55:6f:65:e3:b4:d9:90:6a:1b:09:d1:6c:3e:c0:6c:20

# Subject: CN=BJCA Global Root CA1,O=BEIJING CERTIFICATE AUTHORITY,C=CN

# Not Valid Before: Thu Dec 19 03:16:17 2019

# Not Valid After : Mon Dec 12 03:16:17 2044

# Fingerprint (SHA-256):

F3:89:6F:88:FE:7C:0A:88:27:66:A7:FA:6A:D2:74:9F:B5:7A:7F:3E:98:FB:76:9C:1F:A7:B0:9C:2C:44:D5:AE

# Fingerprint (SHA1): D5:EC:8D:7B:4C:BA:79:F4:E7:E8:CB:9D:6B:AE:77:83:10:03:21:6A

CKA\_CLASS CK\_OBJECT\_CLASS CKO\_CERTIFICATE

CKA\_TOKEN CK\_BBOOL CK\_TRUE

CKA\_PRIVATE CK\_BBOOL CK\_FALSE

CKA\_MODIFIABLE CK\_BBOOL CK\_FALSE

CKA\_VALUE MULTILINE\_OCTAL \060\202\005\164\060\202\003\134\240\003\002\001\002\002\020\125 \157\145\343\264\331\220\152\033\011\321\154\076\300\154\040\060 \015\006\011\052\206\110\206\367\015\001\001\013\005\000\060\124 \061\013\060\011\006\003\125\004\006\023\002\103\116\061\046\060 \044\006\003\125\004\012\014\035\102\105\111\112\111\116\107\040 \103\105\122\124\111\106\111\103\101\124\105\040\101\125\124\110 \117\122\111\124\131\061\035\060\033\006\003\125\004\003\014\024 \102\112\103\101\040\107\154\157\142\141\154\040\122\157\157\164 \040\103\101\061\060\036\027\015\061\071\061\062\061\071\060\063 \061\066\061\067\132\027\015\064\064\061\062\061\062\060\063\061 \066\061\067\132\060\124\061\013\060\011\006\003\125\004\006\023 \002\103\116\061\046\060\044\006\003\125\004\012\014\035\102\105 \111\112\111\116\107\040\103\105\122\124\111\106\111\103\101\124 \105\040\101\125\124\110\117\122\111\124\131\061\035\060\033\006 \003\125\004\003\014\024\102\112\103\101\040\107\154\157\142\141 \154\040\122\157\157\164\040\103\101\061\060\202\002\042\060\015 \006\011\052\206\110\206\367\015\001\001\001\005\000\003\202\002 \017\000\060\202\002\012\002\202\002\001\000\361\146\010\275\331 \305\025\141\313\204\004\101\245\151\067\167\035\301\260\173\372 \303\167\110\220\023\162\144\321\270\174\220\065\235\030\171\210 \343\227\001\074\107\201\362\016\242\230\015\236\077\067\340\031 \262\220\362\106\034\222\261\072\141\316\372\267\106\236\003\206 \327\063\156\355\367\105\214\166\067\336\156\226\221\367\327\176

END

\154\040

CKA\_SERIAL\_NUMBER MULTILINE\_OCTAL \002\020\125\157\145\343\264\331\220\152\033\011\321\154\076\300

END

\157\164\040\103\101\061

CKA\_ISSUER MULTILINE\_OCTAL \060\124\061\013\060\011\006\003\125\004\006\023\002\103\116\061 \046\060\044\006\003\125\004\012\014\035\102\105\111\112\111\116 \107\040\103\105\122\124\111\106\111\103\101\124\105\040\101\125 \124\110\117\122\111\124\131\061\035\060\033\006\003\125\004\003 \014\024\102\112\103\101\040\107\154\157\142\141\154\040\122\157

UTF8 "0"

CKA\_ID

END

\157\164\040\103\101\061

CKA\_SUBJECT MULTILINE\_OCTAL \060\124\061\013\060\011\006\003\125\004\006\023\002\103\116\061 \046\060\044\006\003\125\004\012\014\035\102\105\111\112\111\116  $\label{107040103103112212411111061111103101124105} 040\ 101\ 125$ \124\110\117\122\111\124\131\061\035\060\033\006\003\125\004\003 \014\024\102\112\103\101\040\107\154\157\142\141\154\040\122\157

CKA\_LABEL UTF8 "BJCA Global Root CA1" CKA\_CERTIFICATE\_TYPE CK\_CERTIFICATE\_TYPE CKC\_X\_509

\053\207\027\325\213\065\356\204\221\162\127\334\140\303\303\271 \347\307\147\044\043\117\143\012\143\366\146\175\113\125\247\077 \170\144\111\151\022\227\340\114\015\323\011\240\062\060\072\372 \237\300\362\234\305\022\052\056\034\265\004\063\332\244\070\021 \152\336\306\030\366\107\072\042\101\207\042\374\304\211\050\124 \330\214\245\060\012\370\027\026\312\254\067\375\171\247\221\027 \170\070\231\255\130\355\262\336\314\211\175\003\234\263\211\145 \347\343\073\261\042\206\217\006\155\170\007\375\221\022\177\260 \153\034\211\015\371\270\313\164\133\007\302\310\364\065\321\144 \143\172\351\156\232\050\326\060\275\346\033\335\025\257\204\352 \234\307\312\365\016\352\362\135\051\207\217\151\163\071\276\056 \044\157\105\041\254\305\324\151\045\006\203\255\172\110\205\023 \054\015\006\270\154\171\126\374\243\147\062\201\365\127\245\312 \127\102\151\351\134\044\141\357\342\060\030\116\104\230\125\157 \172\302\223\330\031\266\336\174\107\212\021\116\111\107\333\050 \224\002\013\224\112\054\371\022\320\117\350\061\176\154\172\277 \246\077\233\071\075\002\026\243\030\263\147\254\133\077\054\203 \053\147\071\201\134\271\176\224\325\144\335\236\217\156\256\350 \174\133\264\327\152\107\110\327\176\263\324\055\216\126\166\116 \317\151\361\156\104\154\324\044\352\215\044\241\030\277\275\127 \376\251\231\065\265\333\020\167\270\075\110\272\326\301\347\361 \043\076\327\337\205\235\047\074\324\100\275\012\014\275\365\347 \215\045\326\201\164\207\106\324\051\165\242\102\154\367\163\211 \347\175\277\172\112\037\323\042\311\025\125\317\337\157\174\125 \320\244\213\007\021\067\137\203\246\046\127\246\001\133\176\376 \130\150\007\251\351\172\331\271\350\377\120\037\253\302\264\300 \316\350\352\375\017\275\215\115\270\274\161\002\003\001\000\001 \243\102\060\100\060\035\006\003\125\035\016\004\026\004\024\305 \357\355\314\330\215\041\306\110\344\343\327\024\056\247\026\223 \345\230\001\060\017\006\003\125\035\023\001\001\377\004\005\060 \003\001\001\377\060\016\006\003\125\035\017\001\001\377\004\004 \003\002\001\006\060\015\006\011\052\206\110\206\367\015\001\001 \013\005\000\003\202\002\001\000\122\202\254\041\064\037\043\362 \242\330\371\270\257\067\066\040\211\321\067\003\326\151\237\270 \141\020\272\242\061\230\131\107\350\321\015\045\036\025\101\014 \340\052\125\325\127\122\313\370\344\307\151\243\035\115\161\002 \136\137\041\105\140\110\134\011\216\111\020\301\004\334\251\142 \153\002\360\103\310\116\235\070\111\164\311\062\160\124\155\301 \107\374\216\264\066\236\324\234\275\335\040\326\123\311\030\251 \265\126\271\166\213\225\147\146\356\275\230\376\256\357\276\156 \373\140\366\375\131\306\052\033\077\043\112\224\044\060\047\310 \211\274\353\104\044\232\313\075\276\117\325\172\316\216\027\313 \142\301\331\336\036\016\172\377\103\206\064\122\274\141\077\074 \137\273\331\166\264\123\274\227\263\376\212\114\022\056\053\363 \327\316\341\242\377\335\173\160\373\073\241\115\244\143\002\375 \070\227\225\077\005\160\240\153\337\142\201\103\213\264\131\015 \112\214\124\234\305\273\201\237\315\175\245\357\013\045\036\072 \040\333\034\374\037\230\147\002\012\324\163\104\023\333\121\204

\032\125\003\126\340\000\176\164\006\377\070\304\162\035\323\250 \077\150\061\135\323\011\307\056\214\133\143\340\350\334\036\322 \354\141\036\362\336\345\357\366\231\166\140\055\036\224\162\161 \306\013\052\062\307\222\116\325\106\327\035\371\251\031\012\310 \372\225\316\155\043\230\252\013\070\255\232\126\015\157\215\361 \061\000\210\301\027\234\315\031\066\065\376\125\123\240\340\074 \063\137\226\136\342\062\351\337\063\273\006\112\251\330\204\163 \316\167\322\306\254\161\341\134\243\035\014\273\012\337\137\342 \243\161\330\332\067\132\240\170\053\364\324\175\353\166\355\362 \141\160\245\145\232\323\211\064\030\253\373\162\076\327\264\075 \171\134\330\037\241\063\173\331\202\120\014\223\027\252\154\334 \302\202\273\002\127\066\257\230\047\052\071\120\341\260\211\365 \045\227\176\107\150\020\264\354\163\312\263\227\321\044\334\366 \142\240\050\323\265\243\270\144\267\210\142\102\317\235\123\315 \231\276\144\150\217\117\036\022\110\367\322\051\303\230\050\312 \362\062\013\223\214\051\117\074\140\062\315\005\226\141\354\362 \257\376\263\160\054\056\246\362 END

CKA\_NSS\_MOZILLA\_CA\_POLICY

CK\_BBOOL CK\_TRUE

CKA\_NSS\_SERVER\_DISTRUST\_AFTER CK\_BBOOL CK\_FALSE CKA\_NSS\_EMAIL\_DISTRUST\_AFTER CK\_BBOOL CK\_FALSE

# Trust for "BJCA Global Root CA1"

# Issuer: CN=BJCA Global Root CA1,O=BEIJING CERTIFICATE AUTHORITY,C=CN

# Serial Number:55:6f:65:e3:b4:d9:90:6a:1b:09:d1:6c:3e:c0:6c:20

# Subject: CN=BJCA Global Root CA1,O=BEIJING CERTIFICATE AUTHORITY,C=CN

# Not Valid Before: Thu Dec 19 03:16:17

2019

# Not Valid After : Mon Dec 12 03:16:17 2044

# Fingerprint (SHA-256):

F3:89:6F:88:FE:7C:0A:88:27:66:A7:FA:6A:D2:74:9F:B5:7A:7F:3E:98:FB:76:9C:1F:A7:B0:9C:2C:44:D5:AE # Fingerprint (SHA1): D5:EC:8D:7B:4C:BA:79:F4:E7:E8:CB:9D:6B:AE:77:83:10:03:21:6A

CKA\_CLASS CK\_OBJECT\_CLASS CKO\_NSS\_TRUST

CKA\_TOKEN CK\_BBOOL CK\_TRUE

CKA\_PRIVATE CK\_BBOOL CK\_FALSE

CKA\_MODIFIABLE CK\_BBOOL CK\_FALSE

CKA\_LABEL UTF8 "BJCA Global Root CA1"

CKA\_CERT\_SHA1\_HASH MULTILINE\_OCTAL

\325\354\215\173\114\272\171\364\347\350\313\235\153\256\167\203

\020\003\041\152

END

CKA\_CERT\_MD5\_HASH MULTILINE\_OCTAL

\102\062\231\166\103\063\066\044\065\007\202\233\050\371\320\220 END

CKA\_ISSUER MULTILINE\_OCTAL

\060\124\061\013\060\011\006\003\125\004\006\023\002\103\116\061

\046\060\044\006\003\125\004\012\014\035\102\105\111\112\111\116

```
\107\040\103\105\122\124\111\106\111\103\101\124\105\040\101\125
\124\110\117\122\111\124\131\061\035\060\033\006\003\125\004\003
\014\024\102\112\103\101\040\107\154\157\142\141\154\040\122\157
\157\164\040\103\101\061
END
CKA_SERIAL_NUMBER
 MULTILINE_OCTAL
\002\020\125\157\145\343\264\331\220\152\033\011\321\154\076\300
\154\040
END
CKA_TRUST_SERVER_AUTH CK_TRUST CKT_NSS_TRUSTED_DELEGATOR
CKA_TRUST_EMAIL_PROTECTION CK_TRUST CKT_NSS_TRUSTED_DELEGATOR
CKA TRUST CODE SIGNING CK TRUST CKT_NSS_MUST_VERIFY_TRUST
CKA_TRUST_STEP_UP_APPROVED CK_BBOOL CK_FALSE
#
# Certificate "BJCA Global Root CA2"
#
# Issuer: CN=BJCA Global Root CA2,O=BEIJING CERTIFICATE AUTHORITY,C=CN
# Serial Number:2c:17:08:7d:64:2a:c0:fe:85:18:59:06:cf:b4:4a:eb
# Subject: CN=BJCA Global Root CA2,O=BEIJING CERTIFICATE AUTHORITY,C=CN
# Not Valid Before: Thu Dec 19 03:18:21 2019
# Not Valid After : Mon Dec 12 03:18:21 2044
# Fingerprint (SHA-256):
57:4D:F6:93:1E:27:80:39:66:7B:72:0A:FD:C1:60:0F:C2:7E:B6:6D:D3:09:29:79:FB:73:85:64:87:21:28:82
# Fingerprint (SHA1): F4:27:86:EB:6E:B8:6D:88:31:67:02:FB:BA:66:A4:53:00:AA:7A:A6
CKA_CLASS CK_OBJECT_CLASS CKO_CERTIFICATE
CKA_TOKEN CK_BBOOL CK_TRUE
CKA_PRIVATE CK_BBOOL CK_FALSE
CKA_MODIFIABLE
 CK_BBOOL CK_FALSE
CKA_LABEL UTF8 "BJCA Global Root CA2"
CKA_CERTIFICATE_TYPE CK_CERTIFICATE_TYPE CKC_X_509
CKA_SUBJECT MULTILINE_OCTAL
\060\124\061\013\060\011\006\003\125\004\006\023\002\103\116\061
\046\060\044\006\003\125\004\012\014\035\102\105\111\112\111\116
\107\040\103\105\122\124\111\106\111\103\101\124\105\040\101\125
\124\110\117\122\111\124\131\061\035\060\033\006\003\125\004\003
\014\024\102\112\103\101\040\107\154\157\142\141\154\040\122\157
\157\164\040\103\101\062
END
CKA_ID UTF8 "0"
CKA_ISSUER MULTILINE_OCTAL
\060\124\061\013\060\011\006\003\125\004\006\023\002\103\116\061
\046\060\044\006\003\125\004\012\014\035\102\105\111\112\111\116
\107\040\103\105\122\124\111\106\111\103\101\124\105\040\101\125
\124\110\117\122\111\124\131\061\035\060\033\006\003\125\004\003
\014\024\102\112\103\101\040\107\154\157\142\141\154\040\122\157
```
END CKA\_VALUE MULTILINE\_OCTAL \060\202\002\045\060\202\001\253\240\003\002\001\002\002\020\020\054 \027\010\175\144\052\300\376\205\030\131\006\317\264\112\353\060 \012\006\010\052\206\110\316\075\004\003\003\060\124\061\013\060 \011\006\003\125\004\006\023\002\103\116\061\046\060\044\006\003 \125\004\012\014\035\102\105\111\112\111\116\107\040\103\105\122 \124\111\106\111\103\101\124\105\040\101\125\124\110\117\122\111 \124\131\061\035\060\033\006\003\125\004\003\014\024\102\112\103 \101\040\107\154\157\142\141\154\040\122\157\157\164\040\103\101 \062\060\036\027\015\061\071\061\062\061\071\060\063\061\070\062 \061\132\027\015\064\064\061\062\061\062\060\063\061\070\062\061 \132\060\124\061\013\060\011\006\003\125\004\006\023\002\103\116 \061\046\060\044\006\003\125\004\012\014\035\102\105\111\112\111 \116\107\040\103\105\122\124\111\106\111\103\101\124\105\040\101 \125\124\110\117\122\111\124\131\061\035\060\033\006\003\125\004 \003\014\024\102\112\103\101\040\107\154\157\142\141\154\040\122 \157\157\164\040\103\101\062\060\166\060\020\006\007\052\206\110 \316\075\002\001\006\005\053\201\004\000\042\003\142\000\004\235 \313\200\221\215\123\147\265\271\120\261\003\370\345\111\037\101 \042\011\260\121\122\130\326\053\064\217\305\022\106\024\305\213 \057\054\204\377\054\156\250\325\361\011\343\003\041\024\304\103 \075\174\301\054\304\113\152\112\315\351\207\340\175\366\042\276 \372\112\121\270\060\212\375\341\336\030\022\012\366\107\267\347 \027\277\047\212\324\101\114\226\074\140\226\301\375\025\034\243 \102\060\100\060\035\006\003\125\035\016\004\026\004\024\322\112 \261\121\177\006\360\321\202\037\116\156\137\253\203\374\110\324 \260\221\060\017\006\003\125\035\023\001\001\377\004\005\060\003 \001\001\377\060\016\006\003\125\035\017\001\001\377\004\004\003 \002\001\006\060\012\006\010\052\206\110\316\075\004\003\003\003 \150\000\060\145\002\060\032\274\133\327\376\251\322\124\016\112 \135\322\155\261\100\334\364\103\325\322\112\231\031\022\126\200 \367\203\064\341\065\116\110\155\004\017\127\061\060\060\055\261 \252\235\003\070\333\006\002\061\000\313\314\207\123\313\172\337 \040\121\163\220\300\250\133\141\320\305\120\071\375\205\376\301 \343\170\370\246\326\113\275\233\207\217\017\345\326\123\226\253 \074\310\100\332\141\367\123\243\367 END CKA\_NSS\_MOZILLA\_CA\_POLICY CK\_BBOOL CK\_TRUE

\157\164\040\103\101\062

CKA\_SERIAL\_NUMBER MULTILINE\_OCTAL

\002\020\054\027\010\175\144\052\300\376\205\030\131\006\317\264

END

\112\353

CKA\_NSS\_SERVER\_DISTRUST\_AFTER CK\_BBOOL CK\_FALSE CKA\_NSS\_EMAIL\_DISTRUST\_AFTER CK\_BBOOL CK\_FALSE

# Trust for "BJCA Global Root CA2" # Issuer: CN=BJCA Global Root CA2,O=BEIJING CERTIFICATE AUTHORITY,C=CN # Serial Number:2c:17:08:7d:64:2a:c0:fe:85:18:59:06:cf:b4:4a:eb # Subject: CN=BJCA Global Root CA2,O=BEIJING CERTIFICATE AUTHORITY,C=CN # Not Valid Before: Thu Dec 19 03:18:21 2019 # Not Valid After : Mon Dec 12 03:18:21 2044 # Fingerprint (SHA-256): 57:4D:F6:93:1E:27:80:39:66:7B:72:0A:FD:C1:60:0F:C2:7E:B6:6D:D3:09:29:79:FB:73:85:64:87:21:28:82 # Fingerprint (SHA1): F4:27:86:EB:6E:B8:6D:88:31:67:02:FB:BA:66:A4:53:00:AA:7A:A6 CKA\_CLASS CK\_OBJECT\_CLASS CKO\_NSS\_TRUST CKA\_TOKEN CK\_BBOOL CK\_TRUE CKA\_PRIVATE CK\_BBOOL CK\_FALSE CKA\_MODIFIABLE CK\_BBOOL CK\_FALSE CKA\_LABEL UTF8 "BJCA Global Root CA2" CKA\_CERT\_SHA1\_HASH MULTILINE\_OCTAL \364\047\206\353\156\270\155\210\061\147\002\373\272\146\244\123 \000\252\172\246 END CKA\_CERT\_MD5\_HASH MULTILINE\_OCTAL \136\012\366\107\137\246\024\350\021\001\225\077\115\001\353\074 END CKA\_ISSUER MULTILINE\_OCTAL  $\060\124\061\013\060\011\006\003\125\004\006\023\002\103\116\061$ \046\060\044\006\003\125\004\012\014\035\102\105\111\112\111\116 \107\040\103\105\122\124\111\106\111\103\101\124\105\040\101\125 \124\110\117\122\111\124\131\061\035\060\033\006\003\125\004\003 \014\024\102\112\103\101\040\107\154\157\142\141\154\040\122\157 \157\164\040\103\101\062 END CKA\_SERIAL\_NUMBER MULTILINE\_OCTAL \002\020\054\027\010\175\144\052\300\376\205\030\131\006\317\264 \112\353 END CKA\_TRUST\_SERVER\_AUTH CK\_TRUST CKT\_NSS\_TRUSTED\_DELEGATOR CKA\_TRUST\_EMAIL\_PROTECTION CK\_TRUST CKT\_NSS\_TRUSTED\_DELEGATOR CKA\_TRUST\_CODE\_SIGNING CK\_TRUST CKT\_NSS\_MUST\_VERIFY\_TRUST CKA\_TRUST\_STEP\_UP\_APPROVED CK\_BBOOL CK\_FALSE Found in path(s):

\* /opt/cola/permits/1897618148\_1706645253.9291418/0/ca-certificates-bundle-20230506-r0-os-alpine-3-18-0-tarxz/ca-certificates-20230506-tar-bz2/ca-certificates-20230506/certdata.txt No license file was found, but licenses were detected in source scan.

 $/* c$  rehash.c - Create hash symlinks for certificates

\* C implementation based on the original Perl and shell versions

```
*
```
\* Copyright (c) 2013-2014 Timo Teräs <timo.teras@iki.fi>

```
* All rights reserved.
```

```
*
```
\* This software is licensed under the MIT License.

```
* Full license available at: http://opensource.org/licenses/MIT
*/
```
Found in path(s):

\* /opt/cola/permits/1897618148\_1706645253.9291418/0/ca-certificates-bundle-20230506-r0-os-alpine-3-18-0-tarxz/ca-certificates-20230506-tar-bz2/ca-certificates-20230506/c\_rehash.c

# **1.876 glibc 2.36-9+deb12u4**

# **1.876.1 Available under license :**

Copyright 1992, 1993, 1994, 1997 Henry Spencer. All rights reserved. This software is not subject to any license of the American Telephone and Telegraph Company or of the Regents of the University of California.

Permission is granted to anyone to use this software for any purpose on any computer system, and to alter it and redistribute it, subject to the following restrictions:

- 1. The author is not responsible for the consequences of use of this software, no matter how awful, even if they arise from flaws in it.
- 2. The origin of this software must not be misrepresented, either by explicit claim or by omission. Since few users ever read sources, credits must appear in the documentation.
- 3. Altered versions must be plainly marked as such, and must not be misrepresented as being the original software. Since few users ever read sources, credits must appear in the documentation.
- 4. This notice may not be removed or altered. GNU GENERAL PUBLIC LICENSE Version 2, June 1991

Copyright (C) 1989, 1991 Free Software Foundation, Inc., 51 Franklin Street, Fifth Floor, Boston, MA 02110-1301 USA Everyone is permitted to copy and distribute verbatim copies of this license document, but changing it is not allowed.

### Preamble

 The licenses for most software are designed to take away your freedom to share and change it. By contrast, the GNU General Public License is intended to guarantee your freedom to share and change free software--to make sure the software is free for all its users. This General Public License applies to most of the Free Software Foundation's software and to any other program whose authors commit to using it. (Some other Free Software Foundation software is covered by the GNU Lesser General Public License instead.) You can apply it to your programs, too.

 When we speak of free software, we are referring to freedom, not price.

 Our General Public Licenses are designed to make sure that you have the freedom to distribute copies of free software (and charge for this service if you wish), that you receive source code or can get it if you want it, that you can change the software or use pieces of it in new free programs; and that you know you can do these things.

 To protect your rights, we need to make restrictions that forbid anyone to deny you these rights or to ask you to surrender the rights. These restrictions translate to certain responsibilities for you if you distribute copies of the software, or if you modify it.

 For example, if you distribute copies of such a program, whether gratis or for a fee, you must give the recipients all the rights that you have. You must make sure that they, too, receive or can get the source code. And you must show them these terms so they know their rights.

We protect your rights with two steps: (1) copyright the software, and (2) offer you this license which gives you legal permission to copy, distribute and/or modify the software.

 Also, for each author's protection and ours, we want to make certain that everyone understands that there is no warranty for this free software. If the software is modified by someone else and passed on, we want its recipients to know that what they have is not the original, so that any problems introduced by others will not reflect on the original authors' reputations.

 Finally, any free program is threatened constantly by software patents. We wish to avoid the danger that redistributors of a free program will individually obtain patent licenses, in effect making the program proprietary. To prevent this, we have made it clear that any patent must be licensed for everyone's free use or not licensed at all.

 The precise terms and conditions for copying, distribution and modification follow.

# GNU GENERAL PUBLIC LICENSE TERMS AND CONDITIONS FOR COPYING, DISTRIBUTION AND MODIFICATION

 0. This License applies to any program or other work which contains a notice placed by the copyright holder saying it may be distributed under the terms of this General Public License. The "Program", below, refers to any such program or work, and a "work based on the Program" means either the Program or any derivative work under copyright law: that is to say, a work containing the Program or a portion of it, either verbatim or with modifications and/or translated into another language. (Hereinafter, translation is included without limitation in the term "modification".) Each licensee is addressed as "you".

Activities other than copying, distribution and modification are not covered by this License; they are outside its scope. The act of running the Program is not restricted, and the output from the Program is covered only if its contents constitute a work based on the Program (independent of having been made by running the Program). Whether that is true depends on what the Program does.

 1. You may copy and distribute verbatim copies of the Program's source code as you receive it, in any medium, provided that you conspicuously and appropriately publish on each copy an appropriate copyright notice and disclaimer of warranty; keep intact all the notices that refer to this License and to the absence of any warranty; and give any other recipients of the Program a copy of this License along with the Program.

You may charge a fee for the physical act of transferring a copy, and you may at your option offer warranty protection in exchange for a fee.

 2. You may modify your copy or copies of the Program or any portion of it, thus forming a work based on the Program, and copy and distribute such modifications or work under the terms of Section 1 above, provided that you also meet all of these conditions:

 a) You must cause the modified files to carry prominent notices stating that you changed the files and the date of any change.

b) You must cause

 any work that you distribute or publish, that in whole or in part contains or is derived from the Program or any part thereof, to be licensed as a whole at no charge to all third parties under the terms of this License.

 c) If the modified program normally reads commands interactively when run, you must cause it, when started running for such

 interactive use in the most ordinary way, to print or display an announcement including an appropriate copyright notice and a notice that there is no warranty (or else, saying that you provide a warranty) and that users may redistribute the program under these conditions, and telling the user how to view a copy of this License. (Exception: if the Program itself is interactive but does not normally print such an announcement, your work based on the Program is not required to print an announcement.)

These requirements apply to the modified work as a whole. If identifiable sections of that work

are not derived from the Program,

and can be reasonably considered independent and separate works in themselves, then this License, and its terms, do not apply to those sections when you distribute them as separate works. But when you distribute the same sections as part of a whole which is a work based on the Program, the distribution of the whole must be on the terms of this License, whose permissions for other licensees extend to the entire whole, and thus to each and every part regardless of who wrote it.

Thus, it is not the intent of this section to claim rights or contest your rights to work written entirely by you; rather, the intent is to exercise the right to control the distribution of derivative or collective works based on the Program.

In addition, mere aggregation of another work not based on the Program with the Program (or with a work based on the Program) on a volume of a storage or distribution medium does not bring the other work under the scope of this License.

 3. You may copy and distribute the Program (or a work based on it, under Section 2) in object code or executable form under the terms of Sections 1 and 2 above provided that you also do one of the following:

 a) Accompany it with the complete corresponding machine-readable source code, which must be distributed under the terms of Sections 1 and 2 above on a medium customarily used for software interchange; or,

 b) Accompany it with a written offer, valid for at least three years, to give any third party, for a charge no more than your cost of physically performing source distribution, a complete machine-readable copy of the corresponding source code, to be distributed under the terms of Sections 1 and 2 above on a medium customarily used for software interchange; or,

 c) Accompany it with the information you received as to the offer to distribute corresponding source code. (This alternative is allowed only for noncommercial distribution

and only if you

 received the program in object code or executable form with such an offer, in accord with Subsection b above.)

The source code for a work means the preferred form of the work for making modifications to it. For an executable work, complete source code means all the source code for all modules it contains, plus any associated interface definition files, plus the scripts used to control compilation and installation of the executable. However, as a special exception, the source code distributed need not include anything that is normally distributed (in either source or binary form) with the major components (compiler, kernel, and so on) of the operating system on which the executable runs, unless that component itself accompanies the executable.

If distribution of executable or object code is made by offering access to copy from a designated place, then offering equivalent access to copy the source code from the same place counts as distribution of the source code, even though third parties are not compelled to copy the source along with the object code.

 4. You may not copy, modify, sublicense, or distribute the Program except as expressly provided under this License. Any attempt otherwise to copy, modify, sublicense or distribute the Program is void, and will automatically terminate your rights under this License. However, parties who have received copies, or rights, from you under this License will not have their licenses terminated so long as such parties remain in full compliance.

 5. You are not required to accept this License, since you have not signed it. However, nothing else grants you permission to modify or distribute the Program or its derivative works. These actions are prohibited by law if you do not accept this License. Therefore, by modifying or distributing the Program (or any work based on the Program), you indicate your acceptance of this License to do so, and all its terms and conditions for copying, distributing or modifying the Program or works based on it.

 6. Each time you redistribute the Program (or any work based on the Program), the recipient automatically receives a license from the original licensor to copy, distribute or modify the Program subject to these terms and conditions. You may not impose any further restrictions on the recipients' exercise of the rights granted herein. You are not responsible for enforcing compliance by third parties to this License.

 7. If, as a consequence of a court judgment or allegation of patent infringement or for any other reason (not limited to patent issues), conditions are imposed on you (whether by court order, agreement or otherwise) that contradict the conditions of this License, they do not excuse you from the conditions of this License. If you cannot distribute so as to satisfy simultaneously your obligations under this License and any other pertinent obligations, then as a consequence you may not distribute the Program at all. For example, if a patent

license would not permit royalty-free redistribution of the Program by all those who receive copies directly or indirectly through you, then the only way you could satisfy both it and this License would be to refrain entirely from distribution of the Program.

If any portion of this section is held invalid or unenforceable under any particular circumstance, the balance of the section is intended to apply and the section as a whole is intended to apply in other circumstances.

It is not the purpose of this section to induce you to infringe any patents or other property right claims or to contest validity of any such claims; this section has the sole purpose of protecting the integrity of the free software distribution system, which is implemented by public license practices. Many people have made generous contributions to the wide range of software distributed through that system in reliance on consistent application of that system; it is up to the author/donor to decide if he or she is willing to distribute software through any other system and a licensee cannot impose that choice.

This section is intended to make thoroughly clear what is believed to be a consequence of the rest of this License.

 8. If the distribution and/or use of the Program is restricted in certain countries either by patents or by copyrighted interfaces, the original copyright holder who places the Program under this License may add an explicit geographical distribution limitation excluding those countries, so that distribution is permitted only in or among countries not thus excluded. In such case, this License incorporates the limitation as if written in the body of this License.

 9. The Free Software Foundation may publish revised and/or new versions of the General Public License from time to time. Such new versions will be similar in spirit to the present version, but may differ in detail to address new problems or concerns.

Each version is given a distinguishing

#### version number. If the Program

specifies a version number of this License which applies to it and "any later version", you have the option of following the terms and conditions either of that version or of any later version published by the Free Software Foundation. If the Program does not specify a version number of this License, you may choose any version ever published by the Free Software Foundation.

 10. If you wish to incorporate parts of the Program into other free programs whose distribution conditions are different, write to the author to ask for permission. For software which is copyrighted by the Free Software Foundation, write to the Free Software Foundation; we sometimes make exceptions for this. Our decision will be guided by the two goals of preserving the free status of all derivatives of our free software and of promoting the sharing and reuse of software generally.

#### NO WARRANTY

# 11. BECAUSE THE PROGRAM IS LICENSED FREE OF CHARGE, THERE IS NO WARRANTY

FOR THE PROGRAM, TO THE EXTENT PERMITTED BY APPLICABLE LAW. EXCEPT WHEN OTHERWISE STATED IN WRITING THE COPYRIGHT HOLDERS AND/OR OTHER PARTIES PROVIDE THE PROGRAM "AS IS" WITHOUT WARRANTY OF ANY KIND, EITHER EXPRESSED OR IMPLIED, INCLUDING, BUT NOT LIMITED TO, THE IMPLIED WARRANTIES OF MERCHANTABILITY AND FITNESS FOR A PARTICULAR PURPOSE. THE ENTIRE RISK AS TO THE QUALITY AND PERFORMANCE OF THE PROGRAM IS WITH YOU. SHOULD THE PROGRAM PROVE DEFECTIVE, YOU ASSUME THE COST OF ALL NECESSARY SERVICING, REPAIR OR CORRECTION.

 12. IN NO EVENT UNLESS REQUIRED BY APPLICABLE LAW OR AGREED TO IN WRITING WILL ANY COPYRIGHT HOLDER, OR ANY OTHER PARTY WHO MAY MODIFY AND/OR REDISTRIBUTE THE PROGRAM AS PERMITTED ABOVE, BE LIABLE TO YOU FOR DAMAGES, INCLUDING ANY GENERAL, SPECIAL, INCIDENTAL OR CONSEQUENTIAL DAMAGES ARISING OUT OF THE USE OR INABILITY TO USE THE PROGRAM (INCLUDING BUT NOT LIMITED TO LOSS OF DATA OR DATA BEING RENDERED INACCURATE OR LOSSES SUSTAINED BY YOU OR

 THIRD PARTIES OR A FAILURE OF THE PROGRAM TO OPERATE WITH ANY OTHER PROGRAMS), EVEN IF SUCH HOLDER OR OTHER PARTY HAS BEEN ADVISED OF THE POSSIBILITY OF SUCH DAMAGES.

### END OF TERMS AND CONDITIONS

How to Apply These Terms to Your New Programs

 If you develop a new program, and you want it to be of the greatest possible use to the public, the best way to achieve this is to make it free software which everyone can redistribute and change under these terms.

 To do so, attach the following notices to the program. It is safest to attach them to the start of each source file to most effectively convey the exclusion of warranty; and each file should have at least the "copyright" line and a pointer to where the full notice is found.

 <one line to give the program's name and a brief idea of what it does.> Copyright  $(C)$  <year > <name of author>

 This program is free software; you can redistribute it and/or modify it under the terms of the GNU General Public License as published by the Free Software Foundation; either version 2 of the License, or (at your option) any later version.

 This program is distributed in the hope that it will be useful, but WITHOUT ANY WARRANTY; without even the implied warranty of MERCHANTABILITY or FITNESS FOR A PARTICULAR PURPOSE. See the GNU General Public License for more details.

 You should have received a copy of the GNU General Public License along with this program; if not, write to the Free Software Foundation, Inc., 51 Franklin Street, Fifth Floor, Boston, MA 02110-1301 USA.

Also add information on how to contact you by electronic and paper mail.

If the program is interactive, make it output a short notice like this when it starts in an interactive mode:

 Gnomovision version 69, Copyright (C) year name of author Gnomovision comes with ABSOLUTELY NO WARRANTY; for details type `show w'. This is free software, and you are welcome to redistribute it

under certain conditions; type `show c' for details.

The hypothetical commands `show w' and `show c' should show the appropriate parts of the General Public License. Of course, the commands you use may be called something other than `show w' and `show c'; they could even be mouse-clicks or menu items--whatever suits your program.

You should also get your employer (if you work as a programmer) or your school, if any, to sign a "copyright disclaimer" for the program, if necessary. Here is a sample; alter the names:

 Yoyodyne, Inc., hereby disclaims all copyright interest in the program `Gnomovision' (which makes passes at compilers) written by James Hacker.

 <signature of Ty Coon>, 1 April 1989 Ty Coon, President of Vice

This General Public License does not permit incorporating your program into proprietary programs. If your program is a subroutine library, you may consider it more useful to permit linking proprietary applications with the library. If this

 is what you want to do, use the GNU Lesser General Public License instead of this License.

# GNU LESSER GENERAL PUBLIC LICENSE Version 2.1, February 1999

Copyright (C) 1991, 1999 Free Software Foundation, Inc. 51 Franklin Street, Fifth Floor, Boston, MA 02110-1301 USA Everyone is permitted to copy and distribute verbatim copies of this license document, but changing it is not allowed.

[This is the first released version of the Lesser GPL. It also counts as the successor of the GNU Library Public License, version 2, hence the version number 2.1.]

### Preamble

 The licenses for most software are designed to take away your freedom to share and change it. By contrast, the GNU General Public Licenses are intended to guarantee your freedom to share and change free software--to make sure the software is free for all its users.

 This license, the Lesser General Public License, applies to some specially designated software packages--typically libraries--of the Free Software Foundation and other authors who decide to use it. You can use it too, but we suggest you first think carefully about whether this license or the ordinary General Public License is the better

strategy to use in any particular case, based on the explanations below.

 When we speak of free software, we are referring to freedom of use, not price. Our General Public Licenses are designed to make sure that you have the freedom to distribute copies of free software (and charge for this service if you wish); that you receive source code or can get it if you want it; that you can change the software and use pieces of it in new free programs; and that you are informed that you can do these things.

 To protect your rights, we need to make restrictions that forbid distributors to deny you these rights or to ask you to surrender these rights. These restrictions translate to certain responsibilities for you if you distribute copies of the library or if you modify it.

For example, if you distribute copies of the library,

#### whether gratis

or for a fee, you must give the recipients all the rights that we gave you. You must make sure that they, too, receive or can get the source code. If you link other code with the library, you must provide complete object files to the recipients, so that they can relink them with the library after making changes to the library and recompiling it. And you must show them these terms so they know their rights.

We protect your rights with a two-step method: (1) we copyright the library, and (2) we offer you this license, which gives you legal permission to copy, distribute and/or modify the library.

 To protect each distributor, we want to make it very clear that there is no warranty for the free library. Also, if the library is modified by someone else and passed on, the recipients should know that what they have is not the original version, so that the original author's reputation will not be affected by problems that might be introduced by others.

#### Finally, software

 patents pose a constant threat to the existence of any free program. We wish to make sure that a company cannot effectively restrict the users of a free program by obtaining a restrictive license from a patent holder. Therefore, we insist that any patent license obtained for a version of the library must be consistent with the full freedom of use specified in this license.

 Most GNU software, including some libraries, is covered by the ordinary GNU General Public License. This license, the GNU Lesser General Public License, applies to certain designated libraries, and is quite different from the ordinary General Public License. We use this license for certain libraries in order to permit linking those libraries into non-free programs.

 When a program is linked with a library, whether statically or using a shared library, the combination of the two is legally speaking a combined work, a derivative of the original library. The ordinary General Public License therefore permits such linking only if the entire combination fits its criteria of freedom. The Lesser General Public License permits more lax criteria for linking other code with the library.

 We call this license the "Lesser" General Public License because it does Less to protect the user's freedom than the ordinary General Public License. It also provides other free software developers Less of an advantage over competing non-free programs. These disadvantages are the reason we use the ordinary General Public License for many

libraries. However, the Lesser license provides advantages in certain special circumstances.

 For example, on rare occasions, there may be a special need to encourage the widest possible use of a certain library, so that it becomes a de-facto standard. To achieve this, non-free programs must be allowed to use the library. A more frequent case is that a free library does the same job as widely used non-free libraries. In this case, there is little to gain by limiting the free library to free software only, so we use the Lesser General Public License.

 In other cases, permission to use a particular library in non-free programs enables a greater number of people to use a large body of free software. For example, permission to use the GNU C Library in non-free programs enables many more people to use the whole GNU operating system, as well as its variant, the GNU/Linux operating system.

 Although the Lesser General Public License is Less protective of the users' freedom, it does ensure that the user of a program that is linked with the Library has the freedom and the wherewithal to run that program using a modified version of the Library.

 The precise terms and conditions for copying, distribution and modification follow. Pay close attention to the difference between a "work based on the library" and a "work that uses the library". The former contains code derived from the library, whereas the latter must be combined with the library in order to run.

# GNU LESSER GENERAL PUBLIC LICENSE TERMS AND CONDITIONS FOR COPYING, DISTRIBUTION AND MODIFICATION

 0. This License Agreement applies to any software library or other program which contains a notice placed by the copyright holder or other authorized party saying it may be distributed under the terms of this Lesser General Public License (also called "this License"). Each licensee is addressed as "you".

 A "library" means a collection of software functions and/or data prepared so as to be conveniently linked with application programs (which use some of those functions and data) to form executables.

 The "Library", below, refers to any such software library or work which has been distributed under these terms. A "work based on the Library" means either the Library or any derivative work under copyright law: that is to say, a work containing the Library or a

portion of it, either verbatim or with modifications and/or translated straightforwardly into another language. (Hereinafter, translation is included without limitation in the term "modification".)

 "Source code" for a work means the preferred form of the work for making modifications to it. For a library, complete source code means all the source code for all modules it contains, plus any associated interface definition files, plus the scripts used to control compilation and installation of the library.

 Activities other than copying, distribution and modification are not covered by this License; they are outside its scope. The act of running a program using the Library is not restricted, and output from such a program is covered only if its contents constitute a work based on the Library (independent of the use of the Library in a tool for writing it). Whether that is true depends on what the Library does and what the program that uses the Library does.

 1. You may copy and distribute verbatim copies of the Library's complete source code as you receive it, in any medium, provided that

you conspicuously and appropriately publish on each copy an appropriate copyright notice and disclaimer of warranty; keep intact all the notices that refer to this License and to the absence of any warranty; and distribute a copy of this License along with the Library.

 You may charge a fee for the physical act of transferring a copy, and you may at your option offer warranty protection in exchange for a fee.

 2. You may modify your copy or copies of the Library or any portion of it, thus forming a work based on the Library, and copy and distribute such modifications or work under the terms of Section 1 above, provided that you also meet all of these conditions:

a) The modified work must itself be a software library.

 b) You must cause the files modified to carry prominent notices stating that you changed the files and the date of any change.

 c) You must cause the whole of the work to be licensed at no charge to all third parties under the terms of this License.

 d) If a facility in the modified Library refers to a function or a table of data to be supplied by an application program that uses

 the facility, other than as an argument passed when the facility is invoked, then you must make a good faith effort to ensure that, in the event an application does not supply such function or table, the facility still operates, and performs whatever part of its purpose remains meaningful.

 (For example, a function in a library to compute square roots has a purpose that is entirely well-defined independent of the application. Therefore, Subsection 2d requires that any application-supplied function or table used by this function must be optional: if the application does not supply it, the square root function must still compute square roots.)

These requirements apply to the modified work as a whole. If identifiable sections of that work are not derived from the Library, and can be

 reasonably considered independent and separate works in themselves, then this License, and its terms, do not apply to those sections when you distribute them as separate works. But when you distribute the same sections as part of a whole which is a work based on the Library, the distribution of the whole must be on the terms of this License, whose permissions for other licensees extend to the entire whole, and thus to each and every part regardless of who wrote it.

Thus, it is not the intent of this section to claim rights or contest your rights to work written entirely by you; rather, the intent is to exercise the right to control the distribution of derivative or collective works based on the Library.

In addition, mere aggregation of another work not based on the Library with the Library (or with a work based on the Library) on a volume of a storage or distribution medium does not bring the other work under the scope of this License.

# 3. You may opt to apply the terms of the ordinary GNU General Public

License instead of this License to a given copy of the Library. To do this, you must alter all the notices that refer to this License, so that they refer to the ordinary GNU General Public License, version 2, instead of to this License. (If a newer version than version 2 of the ordinary GNU General Public License has appeared, then you can specify that version instead if you wish.) Do not make any other change in these notices.

 Once this change is made in a given copy, it is irreversible for that copy, so the ordinary GNU General Public License applies to all subsequent copies and derivative works made from that copy.

 This option is useful when you wish to copy part of the code of the Library into a program that is not a library.

 4. You may copy and distribute the Library (or a portion or derivative of it, under Section 2) in object code or executable form under the terms of Sections 1 and 2 above provided that you accompany it with the complete corresponding machine-readable source code, which must be distributed under the terms of Sections 1 and 2 above on a medium customarily used for software interchange.

 If distribution of object code is made by offering access to copy from a designated place, then offering equivalent access to copy the source code from the same place satisfies the requirement to distribute the source code, even though third parties are not compelled to copy the source along with the object code.

 5. A program that contains no derivative of any portion of the Library, but is designed to work with the Library by being compiled or linked with it, is called a "work that uses the Library". Such a work, in isolation, is not a derivative work of the Library, and therefore falls outside the scope of this License.

 However, linking a "work that uses the Library" with the Library creates an executable that is a derivative of the Library (because it contains portions of the Library), rather than a "work that uses the

library". The executable is therefore covered by this License. Section 6 states terms for distribution of such executables.

 When a "work that uses the Library" uses material from a header file that is part of the Library, the object code for the work may be a derivative work of the Library even though the source code is not. Whether this is true is especially significant if the work can be linked without the Library, or if the work is itself a library. The threshold for this to be true is not precisely defined by law.

 If such an object file uses only numerical parameters, data structure layouts and accessors, and small macros and small inline functions (ten lines or less in length), then the use of the object file is unrestricted, regardless of whether it is legally a derivative work. (Executables containing this object code plus portions of the Library will still fall under Section 6.)

 Otherwise, if the work is a derivative of the Library, you may distribute the

 object code for the work under the terms of Section 6. Any executables containing that work also fall under Section 6, whether or not they are linked directly with the Library itself.

 6. As an exception to the Sections above, you may also combine or link a "work that uses the Library" with the Library to produce a work containing portions of the Library, and distribute that work under terms of your choice, provided that the terms permit modification of the work for the customer's own use and reverse engineering for debugging such modifications.

 You must give prominent notice with each copy of the work that the Library is used in it and that the Library and its use are covered by this License. You must supply a copy of this License. If the work during execution displays copyright notices, you must include the copyright notice for the Library among them, as well as a reference directing the user to the copy of this License. Also, you must do one of these things:

#### a) Accompany

 the work with the complete corresponding machine-readable source code for the Library including whatever changes were used in the work (which must be distributed under Sections 1 and 2 above); and, if the work is an executable linked with the Library, with the complete machine-readable "work that uses the Library", as object code and/or source code, so that the user can modify the Library and then relink to produce a modified executable containing the modified Library. (It is understood that the user who changes the contents of definitions files in the Library will not necessarily be able to recompile the application to use the modified definitions.)

 b) Use a suitable shared library mechanism for linking with the Library. A suitable mechanism is one that (1) uses at run time a copy of the library already present on the user's computer system, rather than copying library functions into the executable, and (2) will operate

 properly with a modified version of the library, if the user installs one, as long as the modified version is interface-compatible with the version that the work was made with.

 c) Accompany the work with a written offer, valid for at least three years, to give the same user the materials specified in Subsection 6a, above, for a charge no more than the cost of performing this distribution.

 d) If distribution of the work is made by offering access to copy from a designated place, offer equivalent access to copy the above specified materials from the same place.

 e) Verify that the user has already received a copy of these materials or that you have already sent this user a copy.

 For an executable, the required form of the "work that uses the Library" must include any data and utility programs needed for reproducing the executable from it. However, as a special exception, the materials to be distributed need not include anything that is normally

 distributed (in either source or binary form) with the major components (compiler, kernel, and so on) of the operating system on which the executable runs, unless that component itself accompanies the executable.

 It may happen that this requirement contradicts the license restrictions of other proprietary libraries that do not normally accompany the operating system. Such a contradiction means you cannot use both them and the Library together in an executable that you distribute.

 7. You may place library facilities that are a work based on the Library side-by-side in a single library together with other library facilities not covered by this License, and distribute such a combined library, provided that the separate distribution of the work based on the Library and of the other library facilities is otherwise permitted, and provided that you do these two things:

 a) Accompany the combined library with a copy of the same work based on the Library, uncombined with any other library

 facilities. This must be distributed under the terms of the Sections above.

 b) Give prominent notice with the combined library of the fact that part of it is a work based on the Library, and explaining where to find the accompanying uncombined form of the same work.

 8. You may not copy, modify, sublicense, link with, or distribute the Library except as expressly provided under this License. Any attempt otherwise to copy, modify, sublicense, link with, or distribute the Library is void, and will automatically terminate your rights under this License. However, parties who have received copies, or rights, from you under this License will not have their licenses terminated so long as such parties remain in full compliance.

 9. You are not required to accept this License, since you have not signed it. However, nothing else grants you permission to modify or

distribute the Library or its derivative works. These actions are prohibited by law if you do not accept this License. Therefore, by modifying or distributing the Library (or any work based on the Library), you indicate your acceptance of this License to do so, and all its terms and conditions for copying, distributing or modifying the Library or works based on it.

 10. Each time you redistribute the Library (or any work based on the Library), the recipient automatically receives a license from the original licensor to copy, distribute, link with or modify the Library subject to these terms and conditions. You may not impose any further restrictions on the recipients' exercise of the rights granted herein. You are not responsible for enforcing compliance by third parties with this License.

 11. If, as a consequence of a court judgment or allegation of patent infringement or for any other reason (not limited to patent issues), conditions are imposed on you (whether by court order, agreement or otherwise) that contradict the conditions of this License, they do not excuse

 you from the conditions of this License. If you cannot distribute so as to satisfy simultaneously your obligations under this License and any other pertinent obligations, then as a consequence you may not distribute the Library at all. For example, if a patent license would not permit royalty-free redistribution of the Library by all those who receive copies directly or indirectly through you, then the only way you could satisfy both it and this License would be to refrain entirely from distribution of the Library.

If any portion of this section is held invalid or unenforceable under any particular circumstance, the balance of the section is intended to apply, and the section as a whole is intended to apply in other circumstances.

It is not the purpose of this section to induce you to infringe any patents or other property right claims or to contest validity of any such claims; this section has the sole purpose of protecting the integrity of the free software distribution system which is

implemented by public license practices. Many people have made generous contributions to the wide range of software distributed through that system in reliance on consistent application of that system; it is up to the author/donor to decide if he or she is willing to distribute software through any other system and a licensee cannot impose that choice.

This section is intended to make thoroughly clear what is believed to be a consequence of the rest of this License.
12. If the distribution and/or use of the Library is restricted in certain countries either by patents or by copyrighted interfaces, the original copyright holder who places the Library under this License may add an explicit geographical distribution limitation excluding those countries, so that distribution is permitted only in or among countries not thus excluded. In such case, this License incorporates the limitation as if written in the body of this License.

 13. The Free Software Foundation may publish revised and/or new

versions of the Lesser General Public License from time to time. Such new versions will be similar in spirit to the present version, but may differ in detail to address new problems or concerns.

Each version is given a distinguishing version number. If the Library specifies a version number of this License which applies to it and "any later version", you have the option of following the terms and conditions either of that version or of any later version published by the Free Software Foundation. If the Library does not specify a license version number, you may choose any version ever published by the Free Software Foundation.

 14. If you wish to incorporate parts of the Library into other free programs whose distribution conditions are incompatible with these, write to the author to ask for permission. For software which is copyrighted by the Free Software Foundation, write to the Free Software Foundation; we sometimes make exceptions for this. Our decision

 will be guided by the two goals of preserving the free status of all derivatives of our free software and of promoting the sharing and reuse of software generally.

## NO WARRANTY

 15. BECAUSE THE LIBRARY IS LICENSED FREE OF CHARGE, THERE IS NO WARRANTY FOR THE LIBRARY, TO THE EXTENT PERMITTED BY APPLICABLE LAW. EXCEPT WHEN OTHERWISE STATED IN WRITING THE COPYRIGHT HOLDERS AND/OR OTHER PARTIES PROVIDE THE LIBRARY "AS IS" WITHOUT WARRANTY OF ANY KIND, EITHER EXPRESSED OR IMPLIED, INCLUDING, BUT NOT LIMITED TO, THE IMPLIED WARRANTIES OF MERCHANTABILITY AND FITNESS FOR A PARTICULAR PURPOSE. THE ENTIRE RISK AS TO THE QUALITY AND PERFORMANCE OF THE LIBRARY IS WITH YOU. SHOULD THE LIBRARY PROVE DEFECTIVE, YOU ASSUME THE COST OF ALL NECESSARY SERVICING, REPAIR OR CORRECTION.

 16. IN NO EVENT UNLESS REQUIRED BY APPLICABLE LAW OR AGREED TO IN WRITING WILL ANY COPYRIGHT HOLDER, OR ANY OTHER PARTY WHO MAY MODIFY AND/OR REDISTRIBUTE THE LIBRARY AS PERMITTED ABOVE,

## BE LIABLE TO YOU

FOR DAMAGES, INCLUDING ANY GENERAL, SPECIAL, INCIDENTAL OR CONSEQUENTIAL DAMAGES ARISING OUT OF THE USE OR INABILITY TO USE THE LIBRARY (INCLUDING BUT NOT LIMITED TO LOSS OF DATA OR DATA BEING RENDERED INACCURATE OR LOSSES SUSTAINED BY YOU OR THIRD PARTIES OR A FAILURE OF THE LIBRARY TO OPERATE WITH ANY OTHER SOFTWARE), EVEN IF SUCH HOLDER OR OTHER PARTY HAS BEEN ADVISED OF THE POSSIBILITY OF SUCH **DAMAGES** 

## END OF TERMS AND CONDITIONS

How to Apply These Terms to Your New Libraries

 If you develop a new library, and you want it to be of the greatest possible use to the public, we recommend making it free software that everyone can redistribute and change. You can do so by permitting redistribution under these terms (or, alternatively, under the terms of the ordinary General Public License).

 To apply these terms, attach the following notices to the library. It is safest to attach them to the start of each source file to most effectively convey

 the exclusion of warranty; and each file should have at least the "copyright" line and a pointer to where the full notice is found.

<one line to give the library's name and a brief idea of what it does.> Copyright  $(C)$  <year > <name of author>

 This library is free software; you can redistribute it and/or modify it under the terms of the GNU Lesser General Public License as published by the Free Software Foundation; either version 2.1 of the License, or (at your option) any later version.

 This library is distributed in the hope that it will be useful, but WITHOUT ANY WARRANTY; without even the implied warranty of MERCHANTABILITY or FITNESS FOR A PARTICULAR PURPOSE. See the GNU Lesser General Public License for more details.

 You should have received a copy of the GNU Lesser General Public License along with this library; if not, write to the Free Software Foundation, Inc., 51 Franklin Street, Fifth Floor, Boston, MA 02110-1301 **USA** 

Also add information on how to contact you by electronic and paper mail.

You should also get your employer (if you work as a programmer) or your school, if any, to sign a "copyright disclaimer" for the library, if necessary. Here is a sample; alter the names:

 Yoyodyne, Inc., hereby disclaims all copyright interest in the library `Frob' (a library for tweaking knobs) written by James Random Hacker.

 <signature of Ty Coon>, 1 April 1990 Ty Coon, President of Vice

That's all there is to it! UNICODE, INC. LICENSE AGREEMENT - DATA FILES AND SOFTWARE

 Unicode Data Files include all data files under the directories http://www.unicode.org/Public/, http://www.unicode.org/reports/, and http://www.unicode.org/cldr/data/. Unicode Data Files do not include PDF online code charts under the directory http://www.unicode.org/Public/. Software includes any source code published in the Unicode Standard or under the directories http://www.unicode.org/Public/, http://www.unicode.org/reports/, and http://www.unicode.org/cldr/data/.

 NOTICE TO USER: Carefully read the following legal agreement. BY DOWNLOADING, INSTALLING, COPYING OR OTHERWISE USING UNICODE INC.'S DATA FILES ("DATA FILES"), AND/OR SOFTWARE ("SOFTWARE"), YOU UNEQUIVOCALLY ACCEPT, AND AGREE TO BE BOUND BY, ALL OF THE TERMS AND CONDITIONS OF THIS AGREEMENT. IF YOU DO NOT AGREE, DO NOT DOWNLOAD, INSTALL, COPY, DISTRIBUTE OR USE THE DATA FILES OR SOFTWARE.

## COPYRIGHT AND PERMISSION NOTICE

 Copyright 1991-2013 Unicode, Inc. All rights reserved. Distributed under the Terms of Use in http://www.unicode.org/copyright.html.

 Permission is hereby granted, free of charge, to any person obtaining a copy of the Unicode data files and any associated documentation (the "Data Files") or Unicode software and any associated documentation (the "Software") to deal in the Data Files or Software without restriction, including without limitation the rights to use, copy, modify, merge, publish, distribute, and/or sell copies of the Data Files or Software, and to permit persons to whom the Data Files or Software are furnished to do so, provided that (a) the above copyright notice(s) and this permission notice appear with all copies of the Data Files or Software, (b) both the above copyright notice(s) and this permission notice appear in associated documentation, and (c) there is clear notice in each modified Data File or in the Software as well as in the documentation associated with the Data File(s) or Software that the data or software has been modified.

# THE DATA FILES AND SOFTWARE ARE PROVIDED "AS IS", WITHOUT WARRANTY OF ANY KIND, EXPRESS OR IMPLIED, INCLUDING BUT NOT LIMITED TO THE WARRANTIES OF

MERCHANTABILITY, FITNESS FOR A PARTICULAR PURPOSE AND NONINFRINGEMENT OF THIRD PARTY RIGHTS. IN NO EVENT SHALL THE COPYRIGHT HOLDER OR HOLDERS INCLUDED IN THIS NOTICE BE LIABLE FOR ANY CLAIM, OR ANY SPECIAL INDIRECT OR CONSEQUENTIAL DAMAGES, OR ANY DAMAGES WHATSOEVER RESULTING FROM LOSS OF USE, DATA OR PROFITS, WHETHER IN AN ACTION OF CONTRACT, NEGLIGENCE OR OTHER TORTIOUS ACTION, ARISING OUT OF OR IN CONNECTION WITH THE USE OR PERFORMANCE OF THE DATA FILES OR SOFTWARE.

 Except as contained in this notice, the name of a copyright holder shall not be used in advertising or otherwise to promote the sale, use or other dealings in these Data Files or Software without prior written authorization of the copyright holder.

This file contains the copying permission notices for various files in the GNU C Library distribution that have copyright owners other than the Free Software Foundation. These notices all require that a copy of the notice be included in the accompanying documentation and be distributed with binary distributions of the code, so be sure to include this file along with any binary distributions derived from the GNU C Library.

All code incorporated from 4.4 BSD is distributed under the following license:

Copyright (C) 1991 Regents of the University of California. All rights reserved.

Redistribution and use in source and binary forms, with or without modification, are permitted provided that the following conditions are met:

- 1. Redistributions of source code must retain the above copyright notice, this list of conditions and the following disclaimer.
- 2. Redistributions in binary form must reproduce the above copyright notice, this list of conditions and the following disclaimer in the

documentation and/or other materials provided with the distribution.

- 3. [This condition was removed.]
- 4. Neither the name of the University nor the names of its contributors may be used to endorse or promote products derived from this software without specific prior written permission.

THIS SOFTWARE IS PROVIDED BY THE REGENTS AND CONTRIBUTORS ``AS IS'' AND ANY EXPRESS OR IMPLIED WARRANTIES, INCLUDING, BUT NOT LIMITED TO, THE IMPLIED WARRANTIES OF MERCHANTABILITY AND FITNESS FOR A PARTICULAR PURPOSE ARE DISCLAIMED. IN NO EVENT SHALL THE REGENTS OR CONTRIBUTORS BE LIABLE FOR ANY DIRECT, INDIRECT, INCIDENTAL, SPECIAL, EXEMPLARY, OR CONSEQUENTIAL DAMAGES (INCLUDING, BUT NOT LIMITED TO, PROCUREMENT OF SUBSTITUTE GOODS OR SERVICES; LOSS OF USE, DATA, OR PROFITS; OR BUSINESS INTERRUPTION)

HOWEVER CAUSED AND ON ANY THEORY OF LIABILITY, WHETHER IN CONTRACT, STRICT LIABILITY, OR TORT (INCLUDING NEGLIGENCE OR OTHERWISE) ARISING IN ANY WAY OUT OF THE USE OF THIS SOFTWARE, EVEN IF ADVISED OF THE POSSIBILITY OF SUCH DAMAGE.

The DNS resolver code, taken from BIND 4.9.5, is copyrighted by UC Berkeley, by Digital Equipment Corporation and by Internet Software Consortium. The DEC portions are under the following license:

Portions Copyright (C) 1993 by Digital Equipment Corporation.

Permission to use, copy, modify, and distribute this software for any purpose with or without fee is hereby granted, provided that the above copyright notice and this permission notice appear in all copies, and that the name of Digital Equipment Corporation not be used in advertising or publicity pertaining to distribution of the document or software without specific, written prior permission.

THE SOFTWARE IS PROVIDED "AS IS" AND DIGITAL EQUIPMENT CORP. DISCLAIMS ALL WARRANTIES WITH REGARD TO THIS SOFTWARE, INCLUDING ALL IMPLIED WARRANTIES OF MERCHANTABILITY AND FITNESS. IN NO EVENT SHALL DIGITAL EQUIPMENT CORPORATION BE LIABLE FOR ANY SPECIAL, DIRECT, INDIRECT, OR CONSEQUENTIAL DAMAGES OR ANY DAMAGES WHATSOEVER RESULTING FROM LOSS OF USE, DATA OR PROFITS, WHETHER IN AN ACTION OF CONTRACT, NEGLIGENCE OR OTHER TORTIOUS ACTION, ARISING OUT OF OR IN CONNECTION WITH THE USE OR PERFORMANCE OF THIS SOFTWARE.

The ISC portions are under the following license:

Portions Copyright (c) 1996-1999 by Internet Software Consortium.

Permission to use, copy, modify, and distribute this software for any purpose with or without fee is hereby granted, provided that the above copyright notice and this permission notice appear in all copies.

THE SOFTWARE IS PROVIDED "AS IS" AND INTERNET SOFTWARE CONSORTIUM DISCLAIMS ALL WARRANTIES WITH REGARD TO THIS SOFTWARE INCLUDING ALL IMPLIED WARRANTIES OF MERCHANTABILITY AND FITNESS. IN NO EVENT SHALL INTERNET SOFTWARE CONSORTIUM BE LIABLE FOR ANY SPECIAL, DIRECT, INDIRECT, OR CONSEQUENTIAL DAMAGES OR ANY DAMAGES WHATSOEVER RESULTING FROM LOSS OF USE, DATA OR PROFITS, WHETHER IN AN ACTION OF CONTRACT, NEGLIGENCE OR OTHER TORTIOUS ACTION, ARISING OUT OF OR IN CONNECTION WITH THE USE OR PERFORMANCE OF THIS

**SOFTWARE** 

The Sun RPC support (from rpcsrc-4.0) is covered by the following

license:

Copyright (c) 2010, Oracle America, Inc.

Redistribution and use in source and binary forms, with or without modification, are permitted provided that the following conditions are met:

- \* Redistributions of source code must retain the above copyright notice, this list of conditions and the following disclaimer.
- \* Redistributions in binary form must reproduce the above copyright notice, this list of conditions and the following disclaimer in the documentation and/or other materials provided with the distribution.
- \* Neither the name of the "Oracle America, Inc." nor the names of its contributors may be used to endorse or promote products derived from this software without specific prior written permission.

# THIS SOFTWARE IS PROVIDED BY THE COPYRIGHT HOLDERS AND CONTRIBUTORS "AS IS" AND ANY

 EXPRESS OR IMPLIED WARRANTIES, INCLUDING, BUT NOT LIMITED TO, THE IMPLIED WARRANTIES OF MERCHANTABILITY AND FITNESS FOR A PARTICULAR PURPOSE ARE DISCLAIMED. IN NO EVENT SHALL THE COPYRIGHT HOLDER OR CONTRIBUTORS BE LIABLE FOR ANY DIRECT, INDIRECT, INCIDENTAL, SPECIAL, EXEMPLARY, OR CONSEQUENTIAL DAMAGES (INCLUDING, BUT NOT LIMITED TO, PROCUREMENT OF SUBSTITUTE GOODS OR SERVICES; LOSS OF USE, DATA, OR PROFITS; OR BUSINESS INTERRUPTION) HOWEVER CAUSED AND ON ANY THEORY OF LIABILITY, WHETHER IN CONTRACT, STRICT LIABILITY, OR TORT (INCLUDING NEGLIGENCE OR OTHERWISE) ARISING IN ANY WAY OUT OF THE USE OF THIS SOFTWARE, EVEN IF ADVISED OF THE POSSIBILITY OF SUCH DAMAGE.

The following CMU license covers some of the support code for Mach, derived from Mach 3.0:

Mach Operating System Copyright (C) 1991,1990,1989 Carnegie Mellon University All Rights Reserved.

Permission to use, copy, modify and distribute this software and its documentation is hereby granted, provided that both the copyright notice and this permission notice appear in all copies of the software, derivative works or modified versions, and any portions thereof, and that both notices appear in supporting documentation.

## CARNEGIE MELLON ALLOWS FREE USE OF THIS SOFTWARE IN ITS ``AS IS''

# CONDITION. CARNEGIE MELLON DISCLAIMS ANY LIABILITY OF ANY KIND FOR ANY DAMAGES WHATSOEVER RESULTING FROM THE USE OF THIS SOFTWARE.

Carnegie Mellon requests users of this software to return to

Software Distribution Coordinator School of Computer Science Carnegie Mellon University Pittsburgh PA 15213-3890

or Software.Distribution@CS.CMU.EDU any improvements or extensions that they make and grant Carnegie Mellon the rights to redistribute these changes.

The file if\_ppp.h is under the following CMU license:

Redistribution and use in source and binary forms, with or without modification, are permitted provided that the following conditions are met:

1. Redistributions of source code must retain the above copyright

notice, this list of conditions and the following disclaimer.

- 2. Redistributions in binary form must reproduce the above copyright notice, this list of conditions and the following disclaimer in the documentation and/or other materials provided with the distribution.
- 3. Neither the name of the University nor the names of its contributors may be used to endorse or promote products derived from this software without specific prior written permission.

THIS SOFTWARE IS PROVIDED BY CARNEGIE MELLON UNIVERSITY AND CONTRIBUTORS ``AS IS'' AND ANY EXPRESS OR IMPLIED WARRANTIES, INCLUDING, BUT NOT LIMITED TO, THE IMPLIED WARRANTIES OF MERCHANTABILITY AND FITNESS FOR A PARTICULAR PURPOSE ARE DISCLAIMED. IN NO EVENT SHALL THE UNIVERSITY OR CONTRIBUTORS BE LIABLE FOR ANY DIRECT, INDIRECT, INCIDENTAL, SPECIAL, EXEMPLARY, OR CONSEQUENTIAL DAMAGES (INCLUDING, BUT NOT LIMITED TO, PROCUREMENT OF SUBSTITUTE GOODS OR SERVICES; LOSS OF USE, DATA, OR PROFITS; OR BUSINESS

INTERRUPTION) HOWEVER CAUSED AND ON ANY THEORY OF LIABILITY, WHETHER IN CONTRACT, STRICT LIABILITY, OR TORT (INCLUDING NEGLIGENCE OR OTHERWISE) ARISING IN ANY WAY OUT OF THE USE OF THIS SOFTWARE, EVEN IF ADVISED OF THE POSSIBILITY OF SUCH DAMAGE.

The following license covers the files from Intel's "Highly Optimized Mathematical Functions for Itanium" collection:

Intel License Agreement

#### Copyright (c) 2000, Intel Corporation

All rights reserved.

Redistribution and use in source and binary forms, with or without modification, are permitted provided that the following conditions are met:

\* Redistributions of source code must retain the above copyright notice, this list of conditions and the following disclaimer.

\* Redistributions in binary form must reproduce the above copyright notice, this list of conditions and the following disclaimer in the documentation and/or other materials provided with the distribution.

\* The name of Intel Corporation may not be used to endorse or promote products derived from this software without specific prior written permission.

THIS SOFTWARE IS PROVIDED BY THE COPYRIGHT HOLDERS AND CONTRIBUTORS "AS IS" AND ANY EXPRESS OR IMPLIED WARRANTIES, INCLUDING, BUT NOT LIMITED TO, THE IMPLIED WARRANTIES OF MERCHANTABILITY AND FITNESS FOR A PARTICULAR PURPOSE ARE DISCLAIMED. IN NO EVENT SHALL INTEL OR CONTRIBUTORS BE LIABLE FOR ANY DIRECT, INDIRECT, INCIDENTAL, SPECIAL, EXEMPLARY, OR CONSEQUENTIAL DAMAGES (INCLUDING, BUT NOT LIMITED TO, PROCUREMENT OF SUBSTITUTE GOODS OR SERVICES; LOSS OF USE, DATA, OR PROFITS; OR BUSINESS INTERRUPTION) HOWEVER CAUSED AND ON ANY THEORY OF LIABILITY, WHETHER IN CONTRACT, STRICT LIABILITY, OR TORT (INCLUDING NEGLIGENCE OR OTHERWISE) ARISING IN ANY WAY OUT OF THE USE OF THIS SOFTWARE, EVEN IF ADVISED OF THE POSSIBILITY OF SUCH DAMAGE.

The files inet/getnameinfo.c and sysdeps/posix/getaddrinfo.c are copyright (C) by Craig Metz and are distributed under the following license:

/\* The Inner Net License, Version 2.00

 The author(s) grant permission for redistribution and use in source and binary forms, with or without modification, of the software and documentation provided that the following conditions are met:

0. If you receive a version of the software that is specifically labelled as not being for redistribution (check the version message and/or README), you are not permitted to redistribute that version of the software in any way or form.

1. All terms of the all other applicable copyrights and licenses must be followed.

- 2. Redistributions of source code must retain the authors' copyright notice(s), this list of conditions, and the following disclaimer.
- 3. Redistributions in binary form must reproduce the authors' copyright notice(s), this list of conditions, and the following disclaimer in the documentation and/or other materials provided with the distribution.
- 4. [The copyright holder has authorized the removal of this clause.]
- 5. Neither the name(s)
- of the author(s) nor the names of its contributors

 may be used to endorse or promote products derived from this software without specific prior written permission.

THIS SOFTWARE IS PROVIDED BY ITS AUTHORS AND CONTRIBUTORS ``AS IS'' AND ANY EXPRESS OR IMPLIED WARRANTIES, INCLUDING, BUT NOT LIMITED TO, THE IMPLIED WARRANTIES OF MERCHANTABILITY AND FITNESS FOR A PARTICULAR PURPOSE ARE DISCLAIMED. IN NO EVENT SHALL THE AUTHORS OR CONTRIBUTORS BE LIABLE FOR ANY DIRECT, INDIRECT, INCIDENTAL, SPECIAL, EXEMPLARY, OR CONSEQUENTIAL DAMAGES (INCLUDING, BUT NOT LIMITED TO, PROCUREMENT OF SUBSTITUTE GOODS OR SERVICES; LOSS OF USE, DATA, OR PROFITS; OR BUSINESS INTERRUPTION) HOWEVER CAUSED AND ON ANY THEORY OF LIABILITY, WHETHER IN CONTRACT, STRICT LIABILITY, OR TORT (INCLUDING NEGLIGENCE OR OTHERWISE) ARISING IN ANY WAY OUT OF THE USE OF THIS SOFTWARE, EVEN IF ADVISED OF THE POSSIBILITY OF SUCH DAMAGE.

If these license terms cause you a real problem, contact the author. \*/

The file sunrpc/des\_impl.c is copyright Eric Young:

## Copyright (C) 1992 Eric Young

Collected from libdes and modified for SECURE RPC by Martin Kuck 1994 This file is distributed under the terms of the GNU Lesser General Public License, version 2.1 or later - see the file COPYING.LIB for details. If you did not receive a copy of the license with this program, please see <https://www.gnu.org/licenses/> to obtain a copy.

The file inet/rcmd.c is under a UCB copyright and the following:

Copyright (C) 1998 WIDE Project. All rights reserved.

Redistribution and use in source and binary forms, with or without modification, are permitted provided that the following conditions are met:

- 1. Redistributions of source code must retain the above copyright notice, this list of conditions and the following disclaimer.
- 2. Redistributions in binary form must reproduce the above copyright notice, this list of conditions and the following disclaimer in the documentation and/or other materials provided with

the distribution.

3. Neither the name of the project nor the names of its contributors may be used to endorse or promote products derived from this software without specific prior written permission.

THIS SOFTWARE IS PROVIDED BY THE PROJECT AND CONTRIBUTORS ``AS IS'' AND ANY EXPRESS OR IMPLIED WARRANTIES, INCLUDING, BUT NOT LIMITED TO, THE IMPLIED WARRANTIES OF MERCHANTABILITY AND FITNESS FOR A PARTICULAR PURPOSE ARE DISCLAIMED. IN NO EVENT SHALL THE PROJECT OR CONTRIBUTORS BE LIABLE FOR ANY DIRECT, INDIRECT, INCIDENTAL, SPECIAL, EXEMPLARY, OR CONSEQUENTIAL DAMAGES (INCLUDING, BUT NOT LIMITED TO, PROCUREMENT OF SUBSTITUTE GOODS OR SERVICES; LOSS OF USE, DATA, OR PROFITS; OR BUSINESS INTERRUPTION) HOWEVER CAUSED AND ON ANY THEORY OF LIABILITY, WHETHER IN CONTRACT, STRICT LIABILITY, OR TORT (INCLUDING NEGLIGENCE OR OTHERWISE) ARISING IN ANY WAY OUT OF THE USE OF THIS SOFTWARE, EVEN IF ADVISED OF THE POSSIBILITY OF SUCH DAMAGE.

The file posix/runtests.c is copyright Tom Lord:

Copyright 1995 by Tom Lord

All Rights Reserved

Permission to use, copy, modify, and distribute this software and its documentation for any purpose and without fee is hereby granted, provided that the above copyright notice appear in all copies and that both that copyright notice and this permission notice appear in supporting documentation, and that the name of the copyright holder not be used in advertising or publicity pertaining to distribution of the software without specific, written prior permission.

Tom Lord DISCLAIMS ALL WARRANTIES WITH REGARD TO THIS SOFTWARE, INCLUDING ALL IMPLIED WARRANTIES OF MERCHANTABILITY AND FITNESS, IN NO EVENT SHALL TOM LORD BE LIABLE FOR ANY SPECIAL, INDIRECT OR CONSEQUENTIAL DAMAGES OR ANY DAMAGES WHATSOEVER RESULTING FROM LOSS OF USE, DATA OR PROFITS, WHETHER IN AN ACTION OF CONTRACT, NEGLIGENCE OR OTHER TORTIOUS ACTION, ARISING OUT OF OR IN CONNECTION WITH THE USE OR PERFORMANCE OF THIS SOFTWARE.

The posix/rxspencer tests are copyright Henry Spencer:

Copyright 1992, 1993, 1994, 1997 Henry Spencer. All rights reserved. This software is not subject to any license of the American Telephone and Telegraph Company or of the Regents of the University of California.

Permission is granted to anyone to use this software for any purpose on

any computer system, and to alter it and redistribute it, subject to the following restrictions:

- 1. The author is not responsible for the consequences of use of this software, no matter how awful, even if they arise from flaws in it.
- 2. The origin of this software must not be misrepresented, either by explicit claim or by omission. Since few users ever read sources, credits must appear in the documentation.
- 3. Altered versions must be plainly marked as such, and must not be misrepresented as being the original software. Since few users ever read sources, credits must appear in the documentation.

4. This notice may not be removed or altered.

The file posix/PCRE.tests is copyright University of Cambridge:

Copyright (c) 1997-2003 University of Cambridge

Permission is granted to anyone to use this software for any purpose on any computer system, and to redistribute it freely, subject to the following restrictions:

1. This software is distributed in the hope that it will be useful, but WITHOUT ANY WARRANTY; without even the implied warranty of MERCHANTABILITY or FITNESS FOR A PARTICULAR PURPOSE.

2. The origin of this software must not be misrepresented, either by explicit claim or by omission. In practice, this means that if you use PCRE in software that you distribute to others, commercially or otherwise, you must put a sentence like this

 Regular expression support is provided by the PCRE library package, which is open source software, written by Philip Hazel, and copyright by the University of Cambridge, England.

 somewhere reasonably visible in your documentation and in any relevant files or online help data or similar. A reference to the ftp site for the source, that is, to

ftp://ftp.csx.cam.ac.uk/pub/software/programming/pcre/

 should also be given in the documentation. However, this condition is not intended to apply to whole chains of software. If package A includes PCRE, it must acknowledge it, but if package B is software that includes package

 A, the condition is not imposed on package B (unless it uses PCRE independently).

3. Altered versions must be plainly marked as such, and must not be misrepresented as being the original software.

4. If PCRE is embedded in any software that is released under the GNU General Purpose Licence (GPL), or Lesser General Purpose Licence (LGPL), then the terms of that licence shall supersede any condition above with which it is incompatible.

Files from Sun fdlibm are copyright Sun Microsystems, Inc.:

Copyright (C) 1993 by Sun Microsystems, Inc. All rights reserved.

Developed at SunPro, a Sun Microsystems, Inc. business. Permission to use, copy, modify, and distribute this software is freely granted, provided that this notice is preserved.

Various long double libm functions are copyright Stephen L. Moshier:

Copyright 2001 by Stephen L. Moshier <moshier@na-net.ornl.gov>

This library is free software; you can redistribute it and/or modify it under the terms of the GNU Lesser General Public License as published by the Free Software Foundation; either version 2.1 of the License, or (at your option) any later version.

This library is distributed in the hope that it will be useful, but WITHOUT ANY WARRANTY; without even the implied warranty of MERCHANTABILITY or FITNESS FOR A PARTICULAR PURPOSE. See the GNU Lesser General Public License for more details.

You should have received a copy of the GNU Lesser General Public License along with this library; if not, see <https://www.gnu.org/licenses/>. \*/

# **1.877 libcbin 2.36-9+deb12u4**

# **1.877.1 Available under license :**

Copyright 1992, 1993, 1994, 1997 Henry Spencer. All rights reserved. This software is not subject to any license of the American Telephone and Telegraph Company or of the Regents of the University of California.

Permission is granted to anyone to use this software for any purpose on

any computer system, and to alter it and redistribute it, subject to the following restrictions:

- 1. The author is not responsible for the consequences of use of this software, no matter how awful, even if they arise from flaws in it.
- 2. The origin of this software must not be misrepresented, either by explicit claim or by omission. Since few users ever read sources, credits must appear in the documentation.
- 3. Altered versions must be plainly marked as such, and must not be misrepresented as being the original software. Since few users ever read sources, credits must appear in the documentation.

# 4. This notice may not be removed or altered. GNU GENERAL PUBLIC LICENSE Version 2, June 1991

Copyright (C) 1989, 1991 Free Software Foundation, Inc., 51 Franklin Street, Fifth Floor, Boston, MA 02110-1301 USA Everyone is permitted to copy and distribute verbatim copies of this license document, but changing it is not allowed.

#### Preamble

 The licenses for most software are designed to take away your freedom to share and change it. By contrast, the GNU General Public License is intended to guarantee your freedom to share and change free software--to make sure the software is free for all its users. This General Public License applies to most of the Free Software Foundation's software and to any other program whose authors commit to using it. (Some other Free Software Foundation software is covered by the GNU Lesser General Public License instead.) You can apply it to your programs, too.

 When we speak of free software, we are referring to freedom, not price.

 Our General Public Licenses are designed to make sure that you have the freedom to distribute copies of free software (and charge for this service if you wish), that you receive source code or can get it if you want it, that you can change the software or use pieces of it in new free programs; and that you know you can do these things.

 To protect your rights, we need to make restrictions that forbid anyone to deny you these rights or to ask you to surrender the rights. These restrictions translate to certain responsibilities for you if you distribute copies of the software, or if you modify it.

 For example, if you distribute copies of such a program, whether gratis or for a fee, you must give the recipients all the rights that you have. You must make sure that they, too, receive or can get the source code. And you must show them these terms so they know their rights.

We protect your rights with two steps: (1) copyright the software, and (2) offer you this license which gives you legal permission to copy, distribute and/or modify the software.

 Also, for each author's protection and ours, we want to make certain that everyone understands that there is no warranty for this free software. If the software is modified by someone else and passed on, we want its recipients to know that what they have is not the original, so that any problems introduced by others will not reflect on the original authors' reputations.

 Finally, any free program is threatened constantly by software patents. We wish to avoid the danger that redistributors of a free program will individually obtain patent licenses, in effect making the program proprietary. To prevent this, we have made it clear that any patent must be licensed for everyone's free use or not licensed at all.

 The precise terms and conditions for copying, distribution and modification follow.

# GNU GENERAL PUBLIC LICENSE TERMS AND CONDITIONS FOR COPYING, DISTRIBUTION AND MODIFICATION

 0. This License applies to any program or other work which contains a notice placed by the copyright holder saying it may be distributed under the terms of this General Public License. The "Program", below, refers to any such program or work, and a "work based on the Program" means either the Program or any derivative work under copyright law: that is to say, a work containing the Program or a portion of it, either verbatim or with modifications and/or translated into another language. (Hereinafter, translation is included without limitation in the term "modification".) Each licensee is addressed as "you".

Activities other than copying, distribution and modification are not covered by this License; they are outside its scope. The act of running the Program is not restricted, and the output from the Program is covered only if its contents constitute a work based on the Program (independent of having been made by running the Program). Whether that is true depends on what the Program does.

 1. You may copy and distribute verbatim copies of the Program's source code as you receive it, in any medium, provided that you conspicuously and appropriately publish on each copy an appropriate copyright notice and disclaimer of warranty; keep intact all the notices that refer to this License and to the absence of any warranty; and give any other recipients of the Program a copy of this License along with the Program.

You may charge a fee for the physical act of transferring a copy, and you may at your option offer warranty protection in exchange for a fee.

 2. You may modify your copy or copies of the Program or any portion of it, thus forming a work based on the Program, and copy and distribute such modifications or work under the terms of Section 1 above, provided that you also meet all of these conditions:

 a) You must cause the modified files to carry prominent notices stating that you changed the files and the date of any change.

b) You must cause

 any work that you distribute or publish, that in whole or in part contains or is derived from the Program or any part thereof, to be licensed as a whole at no charge to all third parties under the terms of this License.

 c) If the modified program normally reads commands interactively when run, you must cause it, when started running for such interactive use in the most ordinary way, to print or display an announcement including an appropriate copyright notice and a notice that there is no warranty (or else, saying that you provide a warranty) and that users may redistribute the program under these conditions, and telling the user how to view a copy of this License. (Exception: if the Program itself is interactive but does not normally print such an announcement, your work based on the Program is not required to print an announcement.)

These requirements apply to the modified work as a whole. If identifiable sections of that work

are not derived from the Program,

and can be reasonably considered independent and separate works in themselves, then this License, and its terms, do not apply to those sections when you distribute them as separate works. But when you distribute the same sections as part of a whole which is a work based on the Program, the distribution of the whole must be on the terms of this License, whose permissions for other licensees extend to the entire whole, and thus to each and every part regardless of who wrote it.

Thus, it is not the intent of this section to claim rights or contest

your rights to work written entirely by you; rather, the intent is to exercise the right to control the distribution of derivative or collective works based on the Program.

In addition, mere aggregation of another work not based on the Program with the Program (or with a work based on the Program) on a volume of a storage or distribution medium does not bring the other work under the scope of this License.

 3. You may copy and distribute the Program (or a work based on it, under Section 2) in object code or executable form under the terms of Sections 1 and 2 above provided that you also do one of the following:

 a) Accompany it with the complete corresponding machine-readable source code, which must be distributed under the terms of Sections 1 and 2 above on a medium customarily used for software interchange; or,

 b) Accompany it with a written offer, valid for at least three years, to give any third party, for a charge no more than your cost of physically performing source distribution, a complete machine-readable copy of the corresponding source code, to be distributed under the terms of Sections 1 and 2 above on a medium customarily used for software interchange; or,

 c) Accompany it with the information you received as to the offer to distribute corresponding source code. (This alternative is allowed only for noncommercial distribution

and only if you

 received the program in object code or executable form with such an offer, in accord with Subsection b above.)

The source code for a work means the preferred form of the work for making modifications to it. For an executable work, complete source code means all the source code for all modules it contains, plus any associated interface definition files, plus the scripts used to control compilation and installation of the executable. However, as a special exception, the source code distributed need not include anything that is normally distributed (in either source or binary form) with the major components (compiler, kernel, and so on) of the operating system on which the executable runs, unless that component itself accompanies the executable.

If distribution of executable or object code is made by offering access to copy from a designated place, then offering equivalent access to copy the source code from the same place counts as distribution of the source

 code, even though third parties are not compelled to copy the source along with the object code.

 4. You may not copy, modify, sublicense, or distribute the Program except as expressly provided under this License. Any attempt otherwise to copy, modify, sublicense or distribute the Program is void, and will automatically terminate your rights under this License. However, parties who have received copies, or rights, from you under this License will not have their licenses terminated so long as such parties remain in full compliance.

 5. You are not required to accept this License, since you have not signed it. However, nothing else grants you permission to modify or distribute the Program or its derivative works. These actions are prohibited by law if you do not accept this License. Therefore, by modifying or distributing the Program (or any work based on the Program), you indicate your acceptance of this License to do so, and all its terms and conditions for copying, distributing or modifying

the Program or works based on it.

 6. Each time you redistribute the Program (or any work based on the Program), the recipient automatically receives a license from the original licensor to copy, distribute or modify the Program subject to these terms and conditions. You may not impose any further restrictions on the recipients' exercise of the rights granted herein. You are not responsible for enforcing compliance by third parties to this License.

 7. If, as a consequence of a court judgment or allegation of patent infringement or for any other reason (not limited to patent issues), conditions are imposed on you (whether by court order, agreement or otherwise) that contradict the conditions of this License, they do not excuse you from the conditions of this License. If you cannot distribute so as to satisfy simultaneously your obligations under this License and any other pertinent obligations, then as a consequence you may not distribute the Program at all. For

example, if a patent

license would not permit royalty-free redistribution of the Program by all those who receive copies directly or indirectly through you, then the only way you could satisfy both it and this License would be to refrain entirely from distribution of the Program.

If any portion of this section is held invalid or unenforceable under any particular circumstance, the balance of the section is intended to apply and the section as a whole is intended to apply in other circumstances.

It is not the purpose of this section to induce you to infringe any patents or other property right claims or to contest validity of any

such claims; this section has the sole purpose of protecting the integrity of the free software distribution system, which is implemented by public license practices. Many people have made generous contributions to the wide range of software distributed through that system in reliance on consistent application of that system; it is up to the author/donor to decide if he or she is willing to distribute software through any other system and a licensee cannot impose that choice.

This section is intended to make thoroughly clear what is believed to be a consequence of the rest of this License.

 8. If the distribution and/or use of the Program is restricted in certain countries either by patents or by copyrighted interfaces, the original copyright holder who places the Program under this License may add an explicit geographical distribution limitation excluding those countries, so that distribution is permitted only in or among countries not thus excluded. In such case, this License incorporates the limitation as if written in the body of this License.

 9. The Free Software Foundation may publish revised and/or new versions of the General Public License from time to time. Such new versions will be similar in spirit to the present version, but may differ in detail to address new problems or concerns.

Each version is given a distinguishing

version number. If the Program

specifies a version number of this License which applies to it and "any later version", you have the option of following the terms and conditions either of that version or of any later version published by the Free Software Foundation. If the Program does not specify a version number of this License, you may choose any version ever published by the Free Software Foundation.

 10. If you wish to incorporate parts of the Program into other free programs whose distribution conditions are different, write to the author to ask for permission. For software which is copyrighted by the Free Software Foundation, write to the Free Software Foundation; we sometimes make exceptions for this. Our decision will be guided by the two goals of preserving the free status of all derivatives of our free software and of promoting the sharing and reuse of software generally.

#### NO WARRANTY

 11. BECAUSE THE PROGRAM IS LICENSED FREE OF CHARGE, THERE IS NO WARRANTY FOR THE PROGRAM, TO THE EXTENT PERMITTED BY APPLICABLE LAW. EXCEPT WHEN OTHERWISE STATED IN WRITING THE COPYRIGHT HOLDERS AND/OR OTHER PARTIES PROVIDE THE PROGRAM "AS IS" WITHOUT WARRANTY OF ANY KIND, EITHER EXPRESSED OR IMPLIED, INCLUDING, BUT NOT LIMITED TO, THE IMPLIED WARRANTIES OF MERCHANTABILITY AND FITNESS FOR A PARTICULAR PURPOSE. THE ENTIRE RISK AS TO THE QUALITY AND PERFORMANCE OF THE PROGRAM IS WITH YOU. SHOULD THE PROGRAM PROVE DEFECTIVE, YOU ASSUME THE COST OF ALL NECESSARY SERVICING, REPAIR OR CORRECTION.

 12. IN NO EVENT UNLESS REQUIRED BY APPLICABLE LAW OR AGREED TO IN WRITING WILL ANY COPYRIGHT HOLDER, OR ANY OTHER PARTY WHO MAY MODIFY AND/OR REDISTRIBUTE THE PROGRAM AS PERMITTED ABOVE, BE LIABLE TO YOU FOR DAMAGES, INCLUDING ANY GENERAL, SPECIAL, INCIDENTAL OR CONSEQUENTIAL DAMAGES ARISING OUT OF THE USE OR INABILITY TO USE THE PROGRAM (INCLUDING BUT NOT LIMITED TO LOSS OF DATA OR DATA BEING RENDERED INACCURATE OR LOSSES SUSTAINED BY YOU OR

 THIRD PARTIES OR A FAILURE OF THE PROGRAM TO OPERATE WITH ANY OTHER PROGRAMS), EVEN IF SUCH HOLDER OR OTHER PARTY HAS BEEN ADVISED OF THE POSSIBILITY OF SUCH DAMAGES.

## END OF TERMS AND CONDITIONS

How to Apply These Terms to Your New Programs

 If you develop a new program, and you want it to be of the greatest possible use to the public, the best way to achieve this is to make it free software which everyone can redistribute and change under these terms.

 To do so, attach the following notices to the program. It is safest to attach them to the start of each source file to most effectively convey the exclusion of warranty; and each file should have at least the "copyright" line and a pointer to where the full notice is found.

 <one line to give the program's name and a brief idea of what it does.> Copyright  $(C)$  <year > <name of author>

 This program is free software; you can redistribute it and/or modify it under the terms of the GNU General Public License as published by the Free Software Foundation; either version 2 of the License, or (at your option) any later version.

 This program is distributed in the hope that it will be useful, but WITHOUT ANY WARRANTY; without even the implied warranty of MERCHANTABILITY or FITNESS FOR A PARTICULAR PURPOSE. See the GNU General Public License for more details.

 You should have received a copy of the GNU General Public License along with this program; if not, write to the Free Software Foundation, Inc.,

51 Franklin Street, Fifth Floor, Boston, MA 02110-1301 USA.

Also add information on how to contact you by electronic and paper mail.

If the program is interactive, make it output a short notice like this when it starts in an interactive mode:

 Gnomovision version 69, Copyright (C) year name of author Gnomovision comes with ABSOLUTELY NO WARRANTY; for details type `show w'. This is free software, and you are welcome to redistribute it

under certain conditions; type `show c' for details.

The hypothetical commands `show w' and `show c' should show the appropriate parts of the General Public License. Of course, the commands you use may be called something other than `show w' and `show c'; they could even be mouse-clicks or menu items--whatever suits your program.

You should also get your employer (if you work as a programmer) or your school, if any, to sign a "copyright disclaimer" for the program, if necessary. Here is a sample; alter the names:

 Yoyodyne, Inc., hereby disclaims all copyright interest in the program `Gnomovision' (which makes passes at compilers) written by James Hacker.

 <signature of Ty Coon>, 1 April 1989 Ty Coon, President of Vice

This General Public License does not permit incorporating your program into proprietary programs. If your program is a subroutine library, you may consider it more useful to permit linking proprietary applications with the library. If this is what you want to do, use the GNU Lesser General Public License instead of this License. GNU LESSER GENERAL PUBLIC LICENSE

Version 2.1, February 1999

Copyright (C) 1991, 1999 Free Software Foundation, Inc. 51 Franklin Street, Fifth Floor, Boston, MA 02110-1301 USA Everyone is permitted to copy and distribute verbatim copies of this license document, but changing it is not allowed.

[This is the first released version of the Lesser GPL. It also counts as the successor of the GNU Library Public License, version 2, hence the version number 2.1.]

Preamble

 The licenses for most software are designed to take away your freedom to share and change it. By contrast, the GNU General Public Licenses are intended to guarantee your freedom to share and change free software--to make sure the software is free for all its users.

 This license, the Lesser General Public License, applies to some specially designated software packages--typically libraries--of the Free Software Foundation and other authors who decide to use it. You can use it too, but we suggest you first think carefully about whether

this license or the ordinary General Public License is the better strategy to use in any particular case, based on the explanations below.

 When we speak of free software, we are referring to freedom of use, not price. Our General Public Licenses are designed to make sure that you have the freedom to distribute copies of free software (and charge for this service if you wish); that you receive source code or can get it if you want it; that you can change the software and use pieces of it in new free programs; and that you are informed that you can do these things.

 To protect your rights, we need to make restrictions that forbid distributors to deny you these rights or to ask you to surrender these rights. These restrictions translate to certain responsibilities for you if you distribute copies of the library or if you modify it.

 For example, if you distribute copies of the library, whether gratis

or for a fee, you must give the recipients all the rights that we gave you. You must make sure that they, too, receive or can get the source code. If you link other code with the library, you must provide complete object files to the recipients, so that they can relink them with the library after making changes to the library and recompiling it. And you must show them these terms so they know their rights.

We protect your rights with a two-step method: (1) we copyright the library, and (2) we offer you this license, which gives you legal permission to copy, distribute and/or modify the library.

 To protect each distributor, we want to make it very clear that there is no warranty for the free library. Also, if the library is modified by someone else and passed on, the recipients should know that what they have is not the original version, so that the original author's reputation will not be affected by problems that might be introduced by others.

Finally, software

 patents pose a constant threat to the existence of any free program. We wish to make sure that a company cannot effectively restrict the users of a free program by obtaining a restrictive license from a patent holder. Therefore, we insist that any patent license obtained for a version of the library must be consistent with the full freedom of use specified in this license.

 Most GNU software, including some libraries, is covered by the ordinary GNU General Public License. This license, the GNU Lesser General Public License, applies to certain designated libraries, and is quite different from the ordinary General Public License. We use this license for certain libraries in order to permit linking those libraries into non-free programs.

 When a program is linked with a library, whether statically or using a shared library, the combination of the two is legally speaking a combined work, a derivative of the original library. The ordinary General Public License therefore permits such linking only if the entire combination fits its criteria of freedom. The Lesser General Public License permits more lax criteria for linking other code with the library.

 We call this license the "Lesser" General Public License because it does Less to protect the user's freedom than the ordinary General Public License. It also provides other free software developers Less of an advantage over competing non-free programs. These disadvantages are the reason we use the ordinary General Public License for many libraries. However, the Lesser license provides advantages in certain special circumstances.

 For example, on rare occasions, there may be a special need to encourage the widest possible use of a certain library, so that it becomes a de-facto standard. To achieve this, non-free programs must be allowed to use the library. A more frequent case is that a free library does the same job as widely used non-free libraries. In this case, there is little to gain by limiting the free library to free software only, so we use the Lesser General Public License.

 In other cases, permission to use a particular library in non-free programs enables a greater number of people to use a large body of free software. For example, permission to use the GNU C Library in non-free programs enables many more people to use the whole GNU operating system, as well as its variant, the GNU/Linux operating system.

Although the Lesser General Public License is Less protective of the

users' freedom, it does ensure that the user of a program that is linked with the Library has the freedom and the wherewithal to run that program using a modified version of the Library.

 The precise terms and conditions for copying, distribution and modification follow. Pay close attention to the difference between a "work based on the library" and a "work that uses the library". The former contains code derived from the library, whereas the latter must be combined with the library in order to run.

# GNU LESSER GENERAL PUBLIC LICENSE TERMS AND CONDITIONS FOR COPYING, DISTRIBUTION AND MODIFICATION

 0. This License Agreement applies to any software library or other program which contains a notice placed by the copyright holder or other authorized party saying it may be distributed under the terms of this Lesser General Public License (also called "this License"). Each licensee is addressed as "you".

 A "library" means a collection of software functions and/or data prepared so as to be conveniently linked with application programs (which use some of those functions and data) to form executables.

 The "Library", below, refers to any such software library or work which has been distributed under these terms. A "work based on the Library" means either the Library or any derivative work under copyright law: that is to say, a work containing the Library or a portion of it, either verbatim or with modifications and/or translated straightforwardly into

 another language. (Hereinafter, translation is included without limitation in the term "modification".)

 "Source code" for a work means the preferred form of the work for making modifications to it. For a library, complete source code means all the source code for all modules it contains, plus any associated interface definition files, plus the scripts used to control compilation and installation of the library.

 Activities other than copying, distribution and modification are not covered by this License; they are outside its scope. The act of running a program using the Library is not restricted, and output from such a program is covered only if its contents constitute a work based on the Library (independent of the use of the Library in a tool for writing it). Whether that is true depends on what the Library does and what the program that uses the Library does.

1. You may copy and distribute verbatim copies of the Library's

complete source code as you receive it, in any medium, provided that

you conspicuously and appropriately publish on each copy an appropriate copyright notice and disclaimer of warranty; keep intact all the notices that refer to this License and to the absence of any warranty; and distribute a copy of this License along with the Library.

 You may charge a fee for the physical act of transferring a copy, and you may at your option offer warranty protection in exchange for a fee.

 2. You may modify your copy or copies of the Library or any portion of it, thus forming a work based on the Library, and copy and distribute such modifications or work under the terms of Section 1 above, provided that you also meet all of these conditions:

a) The modified work must itself be a software library.

 b) You must cause the files modified to carry prominent notices stating that you changed the files and the date of any change.

 c) You must cause the whole of the work to be licensed at no charge to all third parties under the terms of this License.

 d) If a facility in the modified Library refers to a function or a table of data to be supplied by an application program that uses the facility, other than as an argument passed when the facility is invoked, then you must make a good faith effort to ensure that, in the event an application does not supply such function or table, the facility still operates, and performs whatever part of its purpose remains meaningful.

 (For example, a function in a library to compute square roots has a purpose that is entirely well-defined independent of the application. Therefore, Subsection 2d requires that any application-supplied function or table used by this function must be optional: if the application does not supply it, the square root function must still compute square roots.)

These requirements apply to the modified work as a whole. If identifiable sections of that work are not derived from the Library, and can be

 reasonably considered independent and separate works in themselves, then this License, and its terms, do not apply to those sections when you distribute them as separate works. But when you distribute the same sections as part of a whole which is a work based on the Library, the distribution of the whole must be on the terms of this License, whose permissions for other licensees extend to the entire whole, and thus to each and every part regardless of who wrote it.

Thus, it is not the intent of this section to claim rights or contest your rights to work written entirely by you; rather, the intent is to exercise the right to control the distribution of derivative or collective works based on the Library.

In addition, mere aggregation of another work not based on the Library with the Library (or with a work based on the Library) on a volume of a storage or distribution medium does not bring the other work under the scope of this License.

 3. You may opt to apply the terms of the ordinary GNU General Public

License instead of this License to a given copy of the Library. To do this, you must alter all the notices that refer to this License, so that they refer to the ordinary GNU General Public License, version 2, instead of to this License. (If a newer version than version 2 of the ordinary GNU General Public License has appeared, then you can specify that version instead if you wish.) Do not make any other change in these notices.

 Once this change is made in a given copy, it is irreversible for that copy, so the ordinary GNU General Public License applies to all subsequent copies and derivative works made from that copy.

 This option is useful when you wish to copy part of the code of the Library into a program that is not a library.

 4. You may copy and distribute the Library (or a portion or derivative of it, under Section 2) in object code or executable form under the terms of Sections 1 and 2 above provided that you accompany it with the complete corresponding machine-readable source code, which must be distributed under the terms of Sections 1 and 2 above on a medium customarily used for software interchange.

 If distribution of object code is made by offering access to copy from a designated place, then offering equivalent access to copy the source code from the same place satisfies the requirement to distribute the source code, even though third parties are not compelled to copy the source along with the object code.

 5. A program that contains no derivative of any portion of the Library, but is designed to work with the Library by being compiled or linked with it, is called a "work that uses the Library". Such a work, in isolation, is not a derivative work of the Library, and therefore falls outside the scope of this License.

 However, linking a "work that uses the Library" with the Library creates an executable that is a derivative of the Library (because it contains portions of the Library), rather than a "work that uses the

library". The executable is therefore covered by this License. Section 6 states terms for distribution of such executables.

 When a "work that uses the Library" uses material from a header file that is part of the Library, the object code for the work may be a derivative work of the Library even though the source code is not. Whether this is true is especially significant if the work can be linked without the Library, or if the work is itself a library. The threshold for this to be true is not precisely defined by law.

 If such an object file uses only numerical parameters, data structure layouts and accessors, and small macros and small inline functions (ten lines or less in length), then the use of the object file is unrestricted, regardless of whether it is legally a derivative work. (Executables containing this object code plus portions of the Library will still fall under Section 6.)

 Otherwise, if the work is a derivative of the Library, you may distribute the

 object code for the work under the terms of Section 6. Any executables containing that work also fall under Section 6, whether or not they are linked directly with the Library itself.

 6. As an exception to the Sections above, you may also combine or link a "work that uses the Library" with the Library to produce a work containing portions of the Library, and distribute that work under terms of your choice, provided that the terms permit modification of the work for the customer's own use and reverse engineering for debugging such modifications.

 You must give prominent notice with each copy of the work that the Library is used in it and that the Library and its use are covered by this License. You must supply a copy of this License. If the work during execution displays copyright notices, you must include the copyright notice for the Library among them, as well as a reference directing the user to the copy of this License. Also, you must do one of these things:

a) Accompany

the work with the complete corresponding

 machine-readable source code for the Library including whatever changes were used in the work (which must be distributed under Sections 1 and 2 above); and, if the work is an executable linked with the Library, with the complete machine-readable "work that uses the Library", as object code and/or source code, so that the user can modify the Library and then relink to produce a modified executable containing the modified Library. (It is understood that the user who changes the contents of definitions files in the Library will not necessarily be able to recompile the application to use the modified definitions.)

 b) Use a suitable shared library mechanism for linking with the Library. A suitable mechanism is one that (1) uses at run time a copy of the library already present on the user's computer system, rather than copying library functions into the executable, and (2) will operate

 properly with a modified version of the library, if the user installs one, as long as the modified version is interface-compatible with the version that the work was made with.

 c) Accompany the work with a written offer, valid for at least three years, to give the same user the materials specified in Subsection 6a, above, for a charge no more than the cost of performing this distribution.

 d) If distribution of the work is made by offering access to copy from a designated place, offer equivalent access to copy the above specified materials from the same place.

 e) Verify that the user has already received a copy of these materials or that you have already sent this user a copy.

 For an executable, the required form of the "work that uses the Library" must include any data and utility programs needed for reproducing the executable from it. However, as a special exception, the materials to be distributed need not include anything that is normally

 distributed (in either source or binary form) with the major components (compiler, kernel, and so on) of the operating system on which the executable runs, unless that component itself accompanies the executable.

 It may happen that this requirement contradicts the license restrictions of other proprietary libraries that do not normally accompany the operating system. Such a contradiction means you cannot use both them and the Library together in an executable that you distribute.

 7. You may place library facilities that are a work based on the Library side-by-side in a single library together with other library facilities not covered by this License, and distribute such a combined library, provided that the separate distribution of the work based on the Library and of the other library facilities is otherwise permitted, and provided that you do these two things:

 a) Accompany the combined library with a copy of the same work based on the Library, uncombined with any other library facilities. This must be distributed under the terms of the

Sections above.

 b) Give prominent notice with the combined library of the fact that part of it is a work based on the Library, and explaining where to find the accompanying uncombined form of the same work.

 8. You may not copy, modify, sublicense, link with, or distribute the Library except as expressly provided under this License. Any attempt otherwise to copy, modify, sublicense, link with, or distribute the Library is void, and will automatically terminate your rights under this License. However, parties who have received copies, or rights, from you under this License will not have their licenses terminated so long as such parties remain in full compliance.

 9. You are not required to accept this License, since you have not signed it. However, nothing else grants you permission to modify or distribute the Library or its derivative works. These actions are prohibited by law if

 you do not accept this License. Therefore, by modifying or distributing the Library (or any work based on the Library), you indicate your acceptance of this License to do so, and all its terms and conditions for copying, distributing or modifying the Library or works based on it.

 10. Each time you redistribute the Library (or any work based on the Library), the recipient automatically receives a license from the original licensor to copy, distribute, link with or modify the Library subject to these terms and conditions. You may not impose any further restrictions on the recipients' exercise of the rights granted herein. You are not responsible for enforcing compliance by third parties with this License.

 11. If, as a consequence of a court judgment or allegation of patent infringement or for any other reason (not limited to patent issues), conditions are imposed on you (whether by court order, agreement or otherwise) that contradict the conditions of this License, they do not

#### excuse

 you from the conditions of this License. If you cannot distribute so as to satisfy simultaneously your obligations under this License and any other pertinent obligations, then as a consequence you may not distribute the Library at all. For example, if a patent license would not permit royalty-free redistribution of the Library by all those who receive copies directly or indirectly through you, then the only way you could satisfy both it and this License would be to refrain entirely from distribution of the Library.

If any portion of this section is held invalid or unenforceable under any particular circumstance, the balance of the section is intended to apply, and the section as a whole is intended to apply in other circumstances.

It is not the purpose of this section to induce you to infringe any patents or other property right claims or to contest validity of any such claims; this section has the sole purpose of protecting the integrity of the free software distribution system which is

implemented by public license practices. Many people have made generous contributions to the wide range of software distributed through that system in reliance on consistent application of that system; it is up to the author/donor to decide if he or she is willing to distribute software through any other system and a licensee cannot impose that choice.

This section is intended to make thoroughly clear what is believed to be a consequence of the rest of this License.

 12. If the distribution and/or use of the Library is restricted in certain countries either by patents or by copyrighted interfaces, the original copyright holder who places the Library under this License may add an explicit geographical distribution limitation excluding those countries, so that distribution is permitted only in or among countries not thus excluded. In such case, this License incorporates the limitation as if written in the body of this License.

# 13. The Free Software Foundation may publish revised and/or new

versions of the Lesser General Public License from time to time. Such new versions will be similar in spirit to the present version, but may differ in detail to address new problems or concerns.

Each version is given a distinguishing version number. If the Library specifies a version number of this License which applies to it and "any later version", you have the option of following the terms and conditions either of that version or of any later version published by the Free Software Foundation. If the Library does not specify a

license version number, you may choose any version ever published by the Free Software Foundation.

 14. If you wish to incorporate parts of the Library into other free programs whose distribution conditions are incompatible with these, write to the author to ask for permission. For software which is copyrighted by the Free Software Foundation, write to the Free Software Foundation; we sometimes make exceptions for this. Our decision

 will be guided by the two goals of preserving the free status of all derivatives of our free software and of promoting the sharing and reuse of software generally.

## NO WARRANTY

 15. BECAUSE THE LIBRARY IS LICENSED FREE OF CHARGE, THERE IS NO WARRANTY FOR THE LIBRARY, TO THE EXTENT PERMITTED BY APPLICABLE LAW. EXCEPT WHEN OTHERWISE STATED IN WRITING THE COPYRIGHT HOLDERS AND/OR OTHER PARTIES PROVIDE THE LIBRARY "AS IS" WITHOUT WARRANTY OF ANY KIND, EITHER EXPRESSED OR IMPLIED, INCLUDING, BUT NOT LIMITED TO, THE IMPLIED WARRANTIES OF MERCHANTABILITY AND FITNESS FOR A PARTICULAR PURPOSE. THE ENTIRE RISK AS TO THE QUALITY AND PERFORMANCE OF THE LIBRARY IS WITH YOU. SHOULD THE LIBRARY PROVE DEFECTIVE, YOU ASSUME THE COST OF ALL NECESSARY SERVICING, REPAIR OR CORRECTION.

 16. IN NO EVENT UNLESS REQUIRED BY APPLICABLE LAW OR AGREED TO IN WRITING WILL ANY COPYRIGHT HOLDER, OR ANY OTHER PARTY WHO MAY MODIFY AND/OR REDISTRIBUTE THE LIBRARY AS PERMITTED ABOVE, BE LIABLE TO YOU FOR DAMAGES, INCLUDING ANY GENERAL, SPECIAL, INCIDENTAL OR CONSEQUENTIAL DAMAGES ARISING OUT OF THE USE OR INABILITY TO USE THE LIBRARY (INCLUDING BUT NOT LIMITED TO LOSS OF DATA OR DATA BEING RENDERED INACCURATE OR LOSSES SUSTAINED BY YOU OR THIRD PARTIES OR A FAILURE OF THE LIBRARY TO OPERATE WITH ANY OTHER SOFTWARE), EVEN IF SUCH HOLDER OR OTHER PARTY HAS BEEN ADVISED OF THE POSSIBILITY OF SUCH DAMAGES.

## END OF TERMS AND CONDITIONS

How to Apply These Terms to Your New Libraries

 If you develop a new library, and you want it to be of the greatest possible use to the public, we recommend making it free software that everyone can redistribute and change. You can do so by permitting redistribution under these terms (or, alternatively, under the terms of the ordinary General Public License).

To apply these terms, attach the following notices to the library. It is

safest to attach them to the start of each source file to most effectively convey

 the exclusion of warranty; and each file should have at least the "copyright" line and a pointer to where the full notice is found.

 <one line to give the library's name and a brief idea of what it does.> Copyright  $(C)$  <year > <name of author>

 This library is free software; you can redistribute it and/or modify it under the terms of the GNU Lesser General Public License as published by the Free Software Foundation; either version 2.1 of the License, or (at your option) any later version.

 This library is distributed in the hope that it will be useful, but WITHOUT ANY WARRANTY; without even the implied warranty of MERCHANTABILITY or FITNESS FOR A PARTICULAR PURPOSE. See the GNU Lesser General Public License for more details.

 You should have received a copy of the GNU Lesser General Public License along with this library; if not, write to the Free Software Foundation, Inc., 51 Franklin Street, Fifth Floor, Boston, MA 02110-1301 USA

Also add information on how to contact you by electronic and paper mail.

You should also get your employer (if you work as a programmer) or your school, if any, to sign a "copyright disclaimer" for the library, if necessary. Here is a sample; alter the names:

 Yoyodyne, Inc., hereby disclaims all copyright interest in the library `Frob' (a library for tweaking knobs) written by James Random Hacker.

 <signature of Ty Coon>, 1 April 1990 Ty Coon, President of Vice

That's all there is to it! UNICODE, INC. LICENSE AGREEMENT - DATA FILES AND SOFTWARE

 Unicode Data Files include all data files under the directories http://www.unicode.org/Public/, http://www.unicode.org/reports/, and http://www.unicode.org/cldr/data/. Unicode Data Files do not include PDF online code charts under the directory http://www.unicode.org/Public/. Software includes any source code published in the Unicode Standard or under the directories http://www.unicode.org/Public/, http://www.unicode.org/reports/, and http://www.unicode.org/cldr/data/.

 NOTICE TO USER: Carefully read the following legal agreement. BY DOWNLOADING, INSTALLING, COPYING OR OTHERWISE USING UNICODE INC.'S DATA FILES

("DATA FILES"), AND/OR SOFTWARE ("SOFTWARE"), YOU UNEQUIVOCALLY ACCEPT, AND AGREE TO BE BOUND BY, ALL OF THE TERMS AND CONDITIONS OF THIS AGREEMENT. IF YOU DO NOT AGREE, DO NOT DOWNLOAD, INSTALL, COPY, DISTRIBUTE OR USE THE DATA FILES OR SOFTWARE.

## COPYRIGHT AND PERMISSION NOTICE

 Copyright 1991-2013 Unicode, Inc. All rights reserved. Distributed under the Terms of Use in http://www.unicode.org/copyright.html.

 Permission is hereby granted, free of charge, to any person obtaining a copy of the Unicode data files and any associated documentation (the "Data Files") or Unicode software and any associated documentation (the "Software") to deal in the Data Files or Software without restriction, including without limitation the rights to use, copy, modify, merge, publish, distribute, and/or sell copies of the Data Files or Software, and to permit persons to whom the Data Files or Software are furnished to do so, provided that (a) the above copyright notice(s) and this permission notice appear with all copies of the Data Files or Software, (b) both the above copyright notice(s) and this permission notice appear in associated documentation, and (c) there is clear notice in each modified Data File or in the Software as well as in the documentation associated with the Data File(s) or Software that the data or software has been modified.

 THE DATA FILES AND SOFTWARE ARE PROVIDED "AS IS", WITHOUT WARRANTY OF ANY KIND, EXPRESS OR IMPLIED, INCLUDING BUT NOT LIMITED TO THE WARRANTIES OF MERCHANTABILITY, FITNESS FOR A PARTICULAR PURPOSE AND NONINFRINGEMENT OF THIRD PARTY RIGHTS. IN NO EVENT SHALL THE COPYRIGHT HOLDER OR HOLDERS INCLUDED IN THIS NOTICE BE LIABLE FOR ANY CLAIM, OR ANY SPECIAL INDIRECT OR CONSEQUENTIAL DAMAGES, OR ANY DAMAGES WHATSOEVER RESULTING FROM LOSS OF USE, DATA OR PROFITS, WHETHER IN AN ACTION OF CONTRACT, NEGLIGENCE OR OTHER TORTIOUS ACTION, ARISING OUT OF OR IN CONNECTION WITH THE USE OR PERFORMANCE OF THE DATA FILES OR SOFTWARE.

 Except as contained in this notice, the name of a copyright holder shall not be used in advertising or otherwise to promote the sale, use or other dealings in these Data Files or Software without prior written authorization of the copyright holder.

This file contains the copying permission notices for various files in the GNU C Library distribution that have copyright owners other than the Free Software Foundation. These notices all require that a copy of the notice be included in the accompanying documentation and be distributed with binary distributions of the code, so be sure to include this file along with any binary distributions derived from the GNU C Library.

All code incorporated from 4.4 BSD is distributed under the following license:

Copyright (C) 1991 Regents of the University of California. All rights reserved.

Redistribution and use in source and binary forms, with or without modification, are permitted provided that the following conditions are met:

- 1. Redistributions of source code must retain the above copyright notice, this list of conditions and the following disclaimer.
- 2. Redistributions in binary form must reproduce the above copyright notice, this list of conditions and the following disclaimer in
- the
- documentation and/or other materials provided with the distribution.
- 3. [This condition was removed.]
- 4. Neither the name of the University nor the names of its contributors may be used to endorse or promote products derived from this software without specific prior written permission.

THIS SOFTWARE IS PROVIDED BY THE REGENTS AND CONTRIBUTORS ``AS IS'' AND ANY EXPRESS OR IMPLIED WARRANTIES, INCLUDING, BUT NOT LIMITED TO, THE IMPLIED WARRANTIES OF MERCHANTABILITY AND FITNESS FOR A PARTICULAR PURPOSE ARE DISCLAIMED. IN NO EVENT SHALL THE REGENTS OR CONTRIBUTORS BE LIABLE FOR ANY DIRECT, INDIRECT, INCIDENTAL, SPECIAL, EXEMPLARY, OR CONSEQUENTIAL DAMAGES (INCLUDING, BUT NOT LIMITED TO, PROCUREMENT OF SUBSTITUTE GOODS OR SERVICES; LOSS OF USE, DATA, OR PROFITS; OR BUSINESS INTERRUPTION) HOWEVER CAUSED AND ON ANY THEORY OF LIABILITY, WHETHER IN CONTRACT, STRICT LIABILITY, OR TORT (INCLUDING NEGLIGENCE OR OTHERWISE) ARISING IN ANY WAY OUT OF THE USE OF THIS SOFTWARE, EVEN IF ADVISED OF THE POSSIBILITY OF SUCH DAMAGE.

The DNS resolver code, taken from BIND 4.9.5, is copyrighted by UC Berkeley, by Digital Equipment Corporation and by Internet Software Consortium. The DEC portions are under the following license:

Portions Copyright (C) 1993 by Digital Equipment Corporation.

Permission to use, copy, modify, and distribute this software for any purpose with or without fee is hereby granted, provided that the above copyright notice and this permission notice appear in all copies, and that the name of Digital Equipment Corporation not be used in advertising or publicity pertaining to distribution of the document or software without specific, written prior permission.

THE SOFTWARE IS PROVIDED "AS IS" AND DIGITAL EQUIPMENT CORP.

DISCLAIMS ALL WARRANTIES WITH REGARD TO THIS SOFTWARE, INCLUDING ALL IMPLIED WARRANTIES OF MERCHANTABILITY AND FITNESS. IN NO EVENT SHALL DIGITAL EQUIPMENT CORPORATION BE LIABLE FOR ANY SPECIAL, DIRECT, INDIRECT, OR CONSEQUENTIAL DAMAGES OR ANY DAMAGES WHATSOEVER RESULTING FROM LOSS OF USE, DATA OR PROFITS, WHETHER IN AN ACTION OF CONTRACT, NEGLIGENCE OR OTHER TORTIOUS ACTION, ARISING OUT OF OR IN CONNECTION WITH THE USE OR PERFORMANCE OF THIS SOFTWARE.

The ISC portions are under the following license:

Portions Copyright (c) 1996-1999 by Internet Software Consortium.

Permission to use, copy, modify, and distribute this software for any purpose with or without fee is hereby granted, provided that the above copyright notice and this permission notice appear in all copies.

THE SOFTWARE IS PROVIDED "AS IS" AND INTERNET SOFTWARE CONSORTIUM DISCLAIMS ALL WARRANTIES WITH REGARD TO THIS SOFTWARE INCLUDING ALL IMPLIED WARRANTIES OF MERCHANTABILITY AND FITNESS. IN NO EVENT SHALL INTERNET SOFTWARE CONSORTIUM BE LIABLE FOR ANY SPECIAL, DIRECT, INDIRECT, OR CONSEQUENTIAL DAMAGES OR ANY DAMAGES WHATSOEVER RESULTING FROM LOSS OF USE, DATA OR PROFITS, WHETHER IN AN ACTION OF CONTRACT, NEGLIGENCE OR OTHER TORTIOUS ACTION, ARISING OUT OF OR IN CONNECTION WITH THE USE OR PERFORMANCE OF THIS SOFTWARE.

The Sun RPC support (from rpcsrc-4.0) is covered by the following license:

Copyright (c) 2010, Oracle America, Inc.

Redistribution and use in source and binary forms, with or without modification, are permitted provided that the following conditions are met:

- \* Redistributions of source code must retain the above copyright notice, this list of conditions and the following disclaimer.
- \* Redistributions in binary form must reproduce the above copyright notice, this list of conditions and the following disclaimer in the documentation and/or other materials provided with the distribution.
- \* Neither the name of the "Oracle America, Inc." nor the names of its contributors may be used to endorse or promote products derived from this software without specific prior written permission.

 THIS SOFTWARE IS PROVIDED BY THE COPYRIGHT HOLDERS AND CONTRIBUTORS "AS IS" AND ANY

 EXPRESS OR IMPLIED WARRANTIES, INCLUDING, BUT NOT LIMITED TO, THE IMPLIED WARRANTIES OF MERCHANTABILITY AND FITNESS FOR A PARTICULAR PURPOSE ARE DISCLAIMED. IN NO EVENT SHALL THE COPYRIGHT HOLDER OR CONTRIBUTORS BE LIABLE FOR ANY DIRECT, INDIRECT, INCIDENTAL, SPECIAL, EXEMPLARY, OR CONSEQUENTIAL DAMAGES (INCLUDING, BUT NOT LIMITED TO, PROCUREMENT OF SUBSTITUTE GOODS OR SERVICES; LOSS OF USE, DATA, OR PROFITS; OR BUSINESS INTERRUPTION) HOWEVER CAUSED AND ON ANY THEORY OF LIABILITY, WHETHER IN CONTRACT, STRICT LIABILITY, OR TORT (INCLUDING NEGLIGENCE OR OTHERWISE) ARISING IN ANY WAY OUT OF THE USE OF THIS SOFTWARE, EVEN IF ADVISED OF THE POSSIBILITY OF SUCH DAMAGE.

The following CMU license covers some of the support code for Mach, derived from Mach 3.0:

Mach Operating System Copyright (C) 1991,1990,1989 Carnegie Mellon University All Rights Reserved.

Permission to use, copy, modify and distribute this software and its documentation is hereby granted, provided that both the copyright notice and this permission notice appear in all copies of the software, derivative works or modified versions, and any portions thereof, and that both notices appear in supporting documentation.

# CARNEGIE MELLON ALLOWS FREE USE OF THIS SOFTWARE IN ITS ``AS IS'' CONDITION. CARNEGIE MELLON DISCLAIMS ANY LIABILITY OF ANY KIND FOR ANY DAMAGES WHATSOEVER RESULTING FROM THE USE OF THIS SOFTWARE.

Carnegie Mellon requests users of this software to return to

Software Distribution Coordinator School of Computer Science Carnegie Mellon University Pittsburgh PA 15213-3890

or Software.Distribution@CS.CMU.EDU any improvements or extensions that they make and grant Carnegie Mellon the rights to redistribute these changes.

The file if ppp.h is under the following CMU license:

Redistribution and use in source and binary forms, with or without modification, are permitted provided that the following conditions are met:

1. Redistributions of source code must retain the

above copyright

notice, this list of conditions and the following disclaimer.

- 2. Redistributions in binary form must reproduce the above copyright notice, this list of conditions and the following disclaimer in the documentation and/or other materials provided with the distribution.
- 3. Neither the name of the University nor the names of its contributors may be used to endorse or promote products derived from this software without specific prior written permission.

THIS SOFTWARE IS PROVIDED BY CARNEGIE MELLON UNIVERSITY AND CONTRIBUTORS ``AS IS'' AND ANY EXPRESS OR IMPLIED WARRANTIES, INCLUDING, BUT NOT LIMITED TO, THE IMPLIED WARRANTIES OF MERCHANTABILITY AND FITNESS FOR A PARTICULAR PURPOSE ARE DISCLAIMED. IN NO EVENT SHALL THE UNIVERSITY OR CONTRIBUTORS BE LIABLE FOR ANY DIRECT, INDIRECT, INCIDENTAL, SPECIAL, EXEMPLARY, OR CONSEQUENTIAL DAMAGES (INCLUDING, BUT NOT LIMITED TO, PROCUREMENT OF SUBSTITUTE GOODS OR SERVICES; LOSS OF USE, DATA, OR PROFITS; OR BUSINESS INTERRUPTION) HOWEVER CAUSED AND ON ANY THEORY OF LIABILITY, WHETHER

IN CONTRACT, STRICT LIABILITY, OR TORT (INCLUDING NEGLIGENCE OR OTHERWISE) ARISING IN ANY WAY OUT OF THE USE OF THIS SOFTWARE, EVEN IF ADVISED OF THE POSSIBILITY OF SUCH DAMAGE.

The following license covers the files from Intel's "Highly Optimized Mathematical Functions for Itanium" collection:

Intel License Agreement

Copyright (c) 2000, Intel Corporation

All rights reserved.

Redistribution and use in source and binary forms, with or without modification, are permitted provided that the following conditions are met:

\* Redistributions of source code must retain the above copyright notice, this list of conditions and the following disclaimer.

\* Redistributions in binary form must reproduce the above copyright notice, this list of conditions and the following disclaimer in the documentation and/or other materials provided with the distribution.

\* The name of Intel Corporation may not be used to endorse or promote

products derived from this software without specific prior written permission.
THIS SOFTWARE IS PROVIDED BY THE COPYRIGHT HOLDERS AND CONTRIBUTORS "AS IS" AND ANY EXPRESS OR IMPLIED WARRANTIES, INCLUDING, BUT NOT LIMITED TO, THE IMPLIED WARRANTIES OF MERCHANTABILITY AND FITNESS FOR A PARTICULAR PURPOSE ARE DISCLAIMED. IN NO EVENT SHALL INTEL OR CONTRIBUTORS BE LIABLE FOR ANY DIRECT, INDIRECT, INCIDENTAL, SPECIAL, EXEMPLARY, OR CONSEQUENTIAL DAMAGES (INCLUDING, BUT NOT LIMITED TO, PROCUREMENT OF SUBSTITUTE GOODS OR SERVICES; LOSS OF USE, DATA, OR PROFITS; OR BUSINESS INTERRUPTION) HOWEVER CAUSED AND ON ANY THEORY OF LIABILITY, WHETHER IN CONTRACT, STRICT LIABILITY, OR TORT (INCLUDING NEGLIGENCE OR OTHERWISE) ARISING IN ANY WAY OUT OF THE USE OF THIS SOFTWARE, EVEN IF ADVISED OF THE POSSIBILITY OF SUCH DAMAGE.

The files inet/getnameinfo.c and sysdeps/posix/getaddrinfo.c are copyright (C) by Craig Metz and are distributed under the following license:

/\* The Inner Net License, Version 2.00

 The author(s) grant permission for redistribution and use in source and binary forms, with or without modification, of the software and documentation provided that the following conditions are met:

- 0. If you receive a version of the software that is specifically labelled as not being for redistribution (check the version message and/or README), you are not permitted to redistribute that version of the software in any way or form.
- 1. All terms of the all other applicable copyrights and licenses must be followed.
- 2. Redistributions of source code must retain the authors' copyright notice(s), this list of conditions, and the following disclaimer.
- 3. Redistributions in binary form must reproduce the authors' copyright notice(s), this list of conditions, and the following disclaimer in the documentation and/or other materials provided with the distribution.
- 4. [The copyright holder has authorized the removal of this clause.]
- 5. Neither the name(s)

of the author(s) nor the names of its contributors

 may be used to endorse or promote products derived from this software without specific prior written permission.

THIS SOFTWARE IS PROVIDED BY ITS AUTHORS AND CONTRIBUTORS ``AS IS'' AND ANY EXPRESS OR IMPLIED WARRANTIES, INCLUDING, BUT NOT LIMITED TO, THE IMPLIED WARRANTIES OF MERCHANTABILITY AND FITNESS FOR A PARTICULAR PURPOSE ARE DISCLAIMED. IN NO EVENT SHALL THE AUTHORS OR CONTRIBUTORS BE LIABLE FOR ANY DIRECT, INDIRECT, INCIDENTAL, SPECIAL, EXEMPLARY, OR CONSEQUENTIAL DAMAGES (INCLUDING, BUT NOT LIMITED TO, PROCUREMENT OF SUBSTITUTE GOODS OR SERVICES; LOSS OF USE, DATA, OR PROFITS; OR BUSINESS INTERRUPTION) HOWEVER CAUSED AND ON ANY THEORY OF LIABILITY, WHETHER IN CONTRACT, STRICT LIABILITY, OR TORT (INCLUDING NEGLIGENCE OR OTHERWISE) ARISING IN ANY WAY OUT OF THE USE OF THIS

#### SOFTWARE, EVEN IF ADVISED OF THE POSSIBILITY OF SUCH DAMAGE.

If these license terms cause you a real problem, contact the author. \*/

The file sunrpc/des\_impl.c is copyright Eric Young:

Copyright (C) 1992 Eric Young

Collected from libdes and modified for SECURE RPC by Martin Kuck 1994 This file is distributed under the terms of the GNU Lesser General Public License, version 2.1 or later - see the file COPYING.LIB for details. If you did not receive a copy of the license with this program, please see <https://www.gnu.org/licenses/> to obtain a copy.

The file inet/rcmd.c is under a UCB copyright and the following:

Copyright (C) 1998 WIDE Project. All rights reserved.

Redistribution and use in source and binary forms, with or without modification, are permitted provided that the following conditions are met:

- 1. Redistributions of source code must retain the above copyright notice, this list of conditions and the following disclaimer.
- 2. Redistributions in binary form must reproduce the above copyright notice, this list of conditions and the following disclaimer in the documentation and/or other materials provided with the distribution.
- 3. Neither the name of the project nor the names of its contributors may be used to endorse or promote products derived from this software without specific prior written permission.

THIS SOFTWARE IS PROVIDED BY THE PROJECT AND CONTRIBUTORS ``AS IS'' AND ANY EXPRESS OR IMPLIED WARRANTIES, INCLUDING, BUT NOT LIMITED TO, THE IMPLIED WARRANTIES OF MERCHANTABILITY AND FITNESS FOR A PARTICULAR PURPOSE ARE DISCLAIMED. IN NO EVENT SHALL THE PROJECT OR CONTRIBUTORS BE LIABLE FOR ANY DIRECT, INDIRECT, INCIDENTAL, SPECIAL, EXEMPLARY, OR CONSEQUENTIAL DAMAGES (INCLUDING, BUT NOT LIMITED TO, PROCUREMENT OF SUBSTITUTE GOODS OR SERVICES; LOSS OF USE, DATA, OR PROFITS; OR BUSINESS INTERRUPTION) HOWEVER CAUSED AND ON ANY THEORY OF LIABILITY, WHETHER IN CONTRACT, STRICT LIABILITY, OR TORT (INCLUDING NEGLIGENCE OR OTHERWISE) ARISING IN ANY WAY OUT OF THE USE OF THIS SOFTWARE, EVEN IF ADVISED OF THE POSSIBILITY OF SUCH DAMAGE.

The file posix/runtests.c is copyright Tom Lord:

Copyright

#### All Rights Reserved

Permission to use, copy, modify, and distribute this software and its documentation for any purpose and without fee is hereby granted, provided that the above copyright notice appear in all copies and that both that copyright notice and this permission notice appear in supporting documentation, and that the name of the copyright holder not be used in advertising or publicity pertaining to distribution of the software without specific, written prior permission.

Tom Lord DISCLAIMS ALL WARRANTIES WITH REGARD TO THIS SOFTWARE, INCLUDING ALL IMPLIED WARRANTIES OF MERCHANTABILITY AND FITNESS, IN NO EVENT SHALL TOM LORD BE LIABLE FOR ANY SPECIAL, INDIRECT OR CONSEQUENTIAL DAMAGES OR ANY DAMAGES WHATSOEVER RESULTING FROM LOSS OF USE, DATA OR PROFITS, WHETHER IN AN ACTION OF CONTRACT, NEGLIGENCE OR OTHER TORTIOUS ACTION, ARISING OUT OF OR IN CONNECTION WITH THE USE OR PERFORMANCE OF THIS SOFTWARE.

The posix/rxspencer tests are copyright Henry Spencer:

Copyright 1992, 1993, 1994, 1997 Henry Spencer. All rights reserved. This software is not subject to any license of the American Telephone and Telegraph Company or of the Regents of the University of California.

Permission is granted to anyone to use this software for any purpose on any computer system, and to alter it and redistribute it, subject to the following restrictions:

- 1. The author is not responsible for the consequences of use of this software, no matter how awful, even if they arise from flaws in it.
- 2. The origin of this software must not be misrepresented, either by explicit claim or by omission. Since few users ever read sources, credits must appear in the documentation.
- 3. Altered versions must be plainly marked as such, and must not be misrepresented as being the original software. Since few users ever read sources, credits must appear in the documentation.

4. This notice may not be removed or altered.

The file posix/PCRE.tests is copyright University of Cambridge:

Copyright (c) 1997-2003 University of Cambridge

Permission is granted to anyone to use this software for any purpose on any computer system, and to redistribute it freely, subject to the following restrictions:

1. This software is distributed in the hope that it will be useful, but WITHOUT ANY WARRANTY; without even the implied warranty of MERCHANTABILITY or FITNESS FOR A PARTICULAR PURPOSE.

2. The origin of this software must not be misrepresented, either by explicit claim or by omission. In practice, this means that if you use PCRE in software that you distribute to others, commercially or otherwise, you must put a sentence like this

 Regular expression support is provided by the PCRE library package, which is open source software, written by Philip Hazel, and copyright by the University of Cambridge, England.

 somewhere reasonably visible in your documentation and in any relevant files or online help data or similar. A reference to the ftp site for the source, that is, to

ftp://ftp.csx.cam.ac.uk/pub/software/programming/pcre/

 should also be given in the documentation. However, this condition is not intended to apply to whole chains of software. If package A includes PCRE, it must acknowledge it, but if package B is software that includes package A, the condition is not imposed on package B (unless it uses PCRE independently).

3. Altered versions must be plainly marked as such, and must not be misrepresented as being the original software.

4. If PCRE is embedded in any software that is released under the GNU General Purpose Licence (GPL), or Lesser General Purpose Licence (LGPL), then the terms of that licence shall supersede any condition above with which it is incompatible.

Files from Sun fdlibm are copyright Sun Microsystems, Inc.:

Copyright (C) 1993 by Sun Microsystems, Inc. All rights reserved.

Developed at SunPro, a Sun Microsystems, Inc. business. Permission to use, copy, modify, and distribute this software is freely granted, provided that this notice is preserved.

Various long double libm functions are copyright Stephen L. Moshier:

Copyright 2001 by Stephen L. Moshier <moshier@na-net.ornl.gov>

This library is free software; you can redistribute it and/or modify it under the terms of the GNU Lesser General Public License as published by the Free Software Foundation; either version 2.1 of the License, or (at your option) any later version.

This library is distributed in the hope that it will be useful, but WITHOUT ANY WARRANTY; without even the implied warranty of MERCHANTABILITY or FITNESS FOR A PARTICULAR PURPOSE. See the GNU Lesser General Public License for more details.

You should have received a copy of the GNU Lesser General Public License along with this library; if not, see <https://www.gnu.org/licenses/>. \*/

# **1.878 libc 2.36-9+deb12u4**

## **1.878.1 Available under license :**

Copyright 1992, 1993, 1994, 1997 Henry Spencer. All rights reserved. This software is not subject to any license of the American Telephone and Telegraph Company or of the Regents of the University of California.

Permission is granted to anyone to use this software for any purpose on any computer system, and to alter it and redistribute it, subject to the following restrictions:

1. The author is not responsible for the consequences of use of this software, no matter how awful, even if they arise from flaws in it.

2. The origin of this software must not be misrepresented, either by explicit claim or by omission. Since few users ever read sources, credits must appear in the documentation.

3. Altered versions must be plainly marked as such, and must not be misrepresented as being the original software. Since few users ever read sources, credits must appear in the documentation.

4. This notice may not be removed or altered. GNU GENERAL PUBLIC LICENSE Version 2, June 1991

Copyright (C) 1989, 1991 Free Software Foundation, Inc., 51 Franklin Street, Fifth Floor, Boston, MA 02110-1301 USA Everyone is permitted to copy and distribute verbatim copies of this license document, but changing it is not allowed.

#### Preamble

 The licenses for most software are designed to take away your freedom to share and change it. By contrast, the GNU General Public License is intended to guarantee your freedom to share and change free software--to make sure the software is free for all its users. This General Public License applies to most of the Free Software Foundation's software and to any other program whose authors commit to using it. (Some other Free Software Foundation software is covered by the GNU Lesser General Public License instead.) You can apply it to your programs, too.

 When we speak of free software, we are referring to freedom, not price.

 Our General Public Licenses are designed to make sure that you have the freedom to distribute copies of free software (and charge for this service if you wish), that you receive source code or can get it if you want it, that you can change the software or use pieces of it in new free programs; and that you know you can do these things.

 To protect your rights, we need to make restrictions that forbid anyone to deny you these rights or to ask you to surrender the rights. These restrictions translate to certain responsibilities for you if you distribute copies of the software, or if you modify it.

 For example, if you distribute copies of such a program, whether gratis or for a fee, you must give the recipients all the rights that you have. You must make sure that they, too, receive or can get the source code. And you must show them these terms so they know their rights.

We protect your rights with two steps: (1) copyright the software, and (2) offer you this license which gives you legal permission to copy, distribute and/or modify the software.

 Also, for each author's protection and ours, we want to make certain that everyone understands that there is no warranty for this free software. If the software is modified by someone else and passed on, we want its recipients to know that what they have is not the original, so that any problems introduced by others will not reflect on the original authors' reputations.

 Finally, any free program is threatened constantly by software patents. We wish to avoid the danger that redistributors of a free

program will individually obtain patent licenses, in effect making the program proprietary. To prevent this, we have made it clear that any patent must be licensed for everyone's free use or not licensed at all.

 The precise terms and conditions for copying, distribution and modification follow.

## GNU GENERAL PUBLIC LICENSE TERMS AND CONDITIONS FOR COPYING, DISTRIBUTION AND MODIFICATION

 0. This License applies to any program or other work which contains a notice placed by the copyright holder saying it may be distributed under the terms of this General Public License. The "Program", below, refers to any such program or work, and a "work based on the Program" means either the Program or any derivative work under copyright law: that is to say, a work containing the Program or a portion of it, either verbatim or with modifications and/or translated into another language. (Hereinafter, translation is included without limitation in the term "modification".) Each licensee is addressed as "you".

Activities other than copying, distribution and modification are not covered by this License; they are outside its scope. The act of running the Program is not restricted, and the output from the Program is covered only if its contents constitute a work based on the Program (independent of having been made by running the Program). Whether that is true depends on what the Program does.

 1. You may copy and distribute verbatim copies of the Program's source code as you receive it, in any medium, provided that you conspicuously and appropriately publish on each copy an appropriate copyright notice and disclaimer of warranty; keep intact all the notices that refer to this License and to the absence of any warranty; and give any other recipients of the Program a copy of this License along with the Program.

You may charge a fee for the physical act of transferring a copy, and you may at your option offer warranty protection in exchange for a fee.

 2. You may modify your copy or copies of the Program or any portion of it, thus forming a work based on the Program, and copy and distribute such modifications or work under the terms of Section 1 above, provided that you also meet all of these conditions:

 a) You must cause the modified files to carry prominent notices stating that you changed the files and the date of any change.

b) You must cause

 any work that you distribute or publish, that in whole or in part contains or is derived from the Program or any part thereof, to be licensed as a whole at no charge to all third parties under the terms of this License.

 c) If the modified program normally reads commands interactively when run, you must cause it, when started running for such interactive use in the most ordinary way, to print or display an announcement including an appropriate copyright notice and a notice that there is no warranty (or else, saying that you provide a warranty) and that users may redistribute the program under these conditions, and telling the user how to view a copy of this License. (Exception: if the Program itself is interactive but does not normally print such an announcement, your work based on the Program is not required to print an announcement.)

These requirements apply to the modified work as a whole. If identifiable sections of that work

are not derived from the Program,

and can be reasonably considered independent and separate works in themselves, then this License, and its terms, do not apply to those sections when you distribute them as separate works. But when you distribute the same sections as part of a whole which is a work based on the Program, the distribution of the whole must be on the terms of this License, whose permissions for other licensees extend to the entire whole, and thus to each and every part regardless of who wrote it.

Thus, it is not the intent of this section to claim rights or contest your rights to work written entirely by you; rather, the intent is to exercise the right to control the distribution of derivative or collective works based on the Program.

In addition, mere aggregation of another work not based on the Program with the Program (or with a work based on the Program) on a volume of a storage or distribution medium does not bring the other work under the scope of this License.

 3. You may copy and distribute the Program (or a work based on it, under Section 2) in object code or executable form under the terms of Sections 1 and 2 above provided that you also do one of the following:

 a) Accompany it with the complete corresponding machine-readable source code, which must be distributed under the terms of Sections 1 and 2 above on a medium customarily used for software interchange; or,

 b) Accompany it with a written offer, valid for at least three years, to give any third party, for a charge no more than your cost of physically performing source distribution, a complete  machine-readable copy of the corresponding source code, to be distributed under the terms of Sections 1 and 2 above on a medium customarily used for software interchange; or,

 c) Accompany it with the information you received as to the offer to distribute corresponding source code. (This alternative is allowed only for noncommercial distribution and only if you

 received the program in object code or executable form with such an offer, in accord with Subsection b above.)

The source code for a work means the preferred form of the work for making modifications to it. For an executable work, complete source code means all the source code for all modules it contains, plus any associated interface definition files, plus the scripts used to control compilation and installation of the executable. However, as a special exception, the source code distributed need not include anything that is normally distributed (in either source or binary form) with the major components (compiler, kernel, and so on) of the operating system on which the executable runs, unless that component itself accompanies the executable.

If distribution of executable or object code is made by offering access to copy from a designated place, then offering equivalent access to copy the source code from the same place counts as distribution of the source code, even though third parties are not

compelled to copy the source along with the object code.

 4. You may not copy, modify, sublicense, or distribute the Program except as expressly provided under this License. Any attempt otherwise to copy, modify, sublicense or distribute the Program is void, and will automatically terminate your rights under this License. However, parties who have received copies, or rights, from you under this License will not have their licenses terminated so long as such parties remain in full compliance.

 5. You are not required to accept this License, since you have not signed it. However, nothing else grants you permission to modify or distribute the Program or its derivative works. These actions are prohibited by law if you do not accept this License. Therefore, by modifying or distributing the Program (or any work based on the Program), you indicate your acceptance of this License to do so, and all its terms and conditions for copying, distributing or modifying

the Program or works based on it.

6. Each time you redistribute the Program (or any work based on the

Program), the recipient automatically receives a license from the original licensor to copy, distribute or modify the Program subject to these terms and conditions. You may not impose any further restrictions on the recipients' exercise of the rights granted herein. You are not responsible for enforcing compliance by third parties to this License.

 7. If, as a consequence of a court judgment or allegation of patent infringement or for any other reason (not limited to patent issues), conditions are imposed on you (whether by court order, agreement or otherwise) that contradict the conditions of this License, they do not excuse you from the conditions of this License. If you cannot distribute so as to satisfy simultaneously your obligations under this License and any other pertinent obligations, then as a consequence you may not distribute the Program at all. For example, if a patent

license would not permit royalty-free redistribution of the Program by all those who receive copies directly or indirectly through you, then the only way you could satisfy both it and this License would be to refrain entirely from distribution of the Program.

If any portion of this section is held invalid or unenforceable under any particular circumstance, the balance of the section is intended to apply and the section as a whole is intended to apply in other circumstances.

It is not the purpose of this section to induce you to infringe any patents or other property right claims or to contest validity of any such claims; this section has the sole purpose of protecting the integrity of the free software distribution system, which is implemented by public license practices. Many people have made generous contributions to the wide range of software distributed through that system in reliance on consistent application of that system; it is up to the author/donor to decide if he or she is willing to distribute software through any other system and a licensee cannot impose that choice.

This section is intended to make thoroughly clear what is believed to be a consequence of the rest of this License.

 8. If the distribution and/or use of the Program is restricted in certain countries either by patents or by copyrighted interfaces, the original copyright holder who places the Program under this License may add an explicit geographical distribution limitation excluding those countries, so that distribution is permitted only in or among countries not thus excluded. In such case, this License incorporates the limitation as if written in the body of this License.

 9. The Free Software Foundation may publish revised and/or new versions of the General Public License from time to time. Such new versions will be similar in spirit to the present version, but may differ in detail to address new problems or concerns.

Each version is given a distinguishing

version number. If the Program

specifies a version number of this License which applies to it and "any later version", you have the option of following the terms and conditions either of that version or of any later version published by the Free Software Foundation. If the Program does not specify a version number of this License, you may choose any version ever published by the Free Software Foundation.

 10. If you wish to incorporate parts of the Program into other free programs whose distribution conditions are different, write to the author to ask for permission. For software which is copyrighted by the Free Software Foundation, write to the Free Software Foundation; we sometimes make exceptions for this. Our decision will be guided by the two goals of preserving the free status of all derivatives of our free software and of promoting the sharing and reuse of software generally.

### NO WARRANTY

## 11. BECAUSE THE PROGRAM IS LICENSED FREE OF CHARGE, THERE IS NO WARRANTY

FOR THE PROGRAM, TO THE EXTENT PERMITTED BY APPLICABLE LAW. EXCEPT WHEN OTHERWISE STATED IN WRITING THE COPYRIGHT HOLDERS AND/OR OTHER PARTIES PROVIDE THE PROGRAM "AS IS" WITHOUT WARRANTY OF ANY KIND, EITHER EXPRESSED OR IMPLIED, INCLUDING, BUT NOT LIMITED TO, THE IMPLIED WARRANTIES OF MERCHANTABILITY AND FITNESS FOR A PARTICULAR PURPOSE. THE ENTIRE RISK AS TO THE QUALITY AND PERFORMANCE OF THE PROGRAM IS WITH YOU. SHOULD THE PROGRAM PROVE DEFECTIVE, YOU ASSUME THE COST OF ALL NECESSARY SERVICING, REPAIR OR CORRECTION.

 12. IN NO EVENT UNLESS REQUIRED BY APPLICABLE LAW OR AGREED TO IN WRITING WILL ANY COPYRIGHT HOLDER, OR ANY OTHER PARTY WHO MAY MODIFY AND/OR REDISTRIBUTE THE PROGRAM AS PERMITTED ABOVE, BE LIABLE TO YOU FOR DAMAGES, INCLUDING ANY GENERAL, SPECIAL, INCIDENTAL OR CONSEQUENTIAL DAMAGES ARISING OUT OF THE USE OR INABILITY TO USE THE PROGRAM (INCLUDING BUT NOT LIMITED TO LOSS OF DATA OR DATA BEING RENDERED INACCURATE OR LOSSES SUSTAINED BY YOU OR

 THIRD PARTIES OR A FAILURE OF THE PROGRAM TO OPERATE WITH ANY OTHER PROGRAMS), EVEN IF SUCH HOLDER OR OTHER PARTY HAS BEEN ADVISED OF THE POSSIBILITY OF SUCH DAMAGES.

END OF TERMS AND CONDITIONS

#### How to Apply These Terms to Your New Programs

 If you develop a new program, and you want it to be of the greatest possible use to the public, the best way to achieve this is to make it free software which everyone can redistribute and change under these terms.

 To do so, attach the following notices to the program. It is safest to attach them to the start of each source file to most effectively convey the exclusion of warranty; and each file should have at least the "copyright" line and a pointer to where the full notice is found.

 <one line to give the program's name and a brief idea of what it does.> Copyright  $(C)$  <year > <name of author>

 This program is free software; you can redistribute it and/or modify it under the terms of the GNU General Public License as published by the Free Software Foundation; either version 2 of the License, or (at your option) any later version.

 This program is distributed in the hope that it will be useful, but WITHOUT ANY WARRANTY; without even the implied warranty of MERCHANTABILITY or FITNESS FOR A PARTICULAR PURPOSE. See the GNU General Public License for more details.

 You should have received a copy of the GNU General Public License along with this program; if not, write to the Free Software Foundation, Inc., 51 Franklin Street, Fifth Floor, Boston, MA 02110-1301 USA.

Also add information on how to contact you by electronic and paper mail.

If the program is interactive, make it output a short notice like this when it starts in an interactive mode:

 Gnomovision version 69, Copyright (C) year name of author Gnomovision comes with ABSOLUTELY NO WARRANTY; for details type `show w'. This is free software, and you are welcome to redistribute it

under certain conditions; type `show c' for details.

The hypothetical commands `show w' and `show c' should show the appropriate parts of the General Public License. Of course, the commands you use may be called something other than `show w' and `show c'; they could even be mouse-clicks or menu items--whatever suits your program.

You should also get your employer (if you work as a programmer) or your school, if any, to sign a "copyright disclaimer" for the program, if

necessary. Here is a sample; alter the names:

 Yoyodyne, Inc., hereby disclaims all copyright interest in the program `Gnomovision' (which makes passes at compilers) written by James Hacker.

 <signature of Ty Coon>, 1 April 1989 Ty Coon, President of Vice

This General Public License does not permit incorporating your program into proprietary programs. If your program is a subroutine library, you may consider it more useful to permit linking proprietary applications with the library. If this is what you want to do, use the GNU Lesser General Public License instead of this License. GNU LESSER GENERAL PUBLIC LICENSE Version 2.1, February 1999

Copyright (C) 1991, 1999 Free Software Foundation, Inc. 51 Franklin Street, Fifth Floor, Boston, MA 02110-1301 USA Everyone is permitted to copy and distribute verbatim copies of this license document, but changing it is not allowed.

[This is the first released version of the Lesser GPL. It also counts as the successor of the GNU Library Public License, version 2, hence the version number 2.1.]

#### Preamble

 The licenses for most software are designed to take away your freedom to share and change it. By contrast, the GNU General Public Licenses are intended to guarantee your freedom to share and change free software--to make sure the software is free for all its users.

 This license, the Lesser General Public License, applies to some specially designated software packages--typically libraries--of the Free Software Foundation and other authors who decide to use it. You

can use it too, but we suggest you first think carefully about whether this license or the ordinary General Public License is the better strategy to use in any particular case, based on the explanations below.

When we speak of free software, we are referring to freedom of use. not price. Our General Public Licenses are designed to make sure that you have the freedom to distribute copies of free software (and charge for this service if you wish); that you receive source code or can get it if you want it; that you can change the software and use pieces of it in new free programs; and that you are informed that you can do these things.

 To protect your rights, we need to make restrictions that forbid distributors to deny you these rights or to ask you to surrender these rights. These restrictions translate to certain responsibilities for you if you distribute copies of the library or if you modify it.

## For example, if you distribute copies of the library, whether gratis

or for a fee, you must give the recipients all the rights that we gave you. You must make sure that they, too, receive or can get the source code. If you link other code with the library, you must provide complete object files to the recipients, so that they can relink them with the library after making changes to the library and recompiling it. And you must show them these terms so they know their rights.

We protect your rights with a two-step method: (1) we copyright the library, and (2) we offer you this license, which gives you legal permission to copy, distribute and/or modify the library.

 To protect each distributor, we want to make it very clear that there is no warranty for the free library. Also, if the library is modified by someone else and passed on, the recipients should know that what they have is not the original version, so that the original author's reputation will not be affected by problems that might be introduced by others.

#### Finally, software

 patents pose a constant threat to the existence of any free program. We wish to make sure that a company cannot effectively restrict the users of a free program by obtaining a restrictive license from a patent holder. Therefore, we insist that any patent license obtained for a version of the library must be consistent with the full freedom of use specified in this license.

 Most GNU software, including some libraries, is covered by the ordinary GNU General Public License. This license, the GNU Lesser General Public License, applies to certain designated libraries, and is quite different from the ordinary General Public License. We use this license for certain libraries in order to permit linking those libraries into non-free programs.

When a program is linked with a library, whether statically or using a shared library, the combination of the two is legally speaking a combined work, a derivative of the original library. The ordinary General Public License therefore permits such linking only if the entire combination fits its criteria of freedom. The Lesser General Public License permits more lax criteria for linking other code with

#### the library.

 We call this license the "Lesser" General Public License because it does Less to protect the user's freedom than the ordinary General Public License. It also provides other free software developers Less of an advantage over competing non-free programs. These disadvantages are the reason we use the ordinary General Public License for many libraries. However, the Lesser license provides advantages in certain special circumstances.

 For example, on rare occasions, there may be a special need to encourage the widest possible use of a certain library, so that it becomes a de-facto standard. To achieve this, non-free programs must be allowed to use the library. A more frequent case is that a free library does the same job as widely used non-free libraries. In this case, there is little to gain by limiting the free library to free software only, so we use the Lesser General Public License.

 In other cases, permission to use a particular library in non-free programs enables a greater number of people to use a large body of free software. For example, permission to use the GNU C Library in non-free programs enables many more people to use the whole GNU operating system, as well as its variant, the GNU/Linux operating system.

 Although the Lesser General Public License is Less protective of the users' freedom, it does ensure that the user of a program that is linked with the Library has the freedom and the wherewithal to run that program using a modified version of the Library.

 The precise terms and conditions for copying, distribution and modification follow. Pay close attention to the difference between a "work based on the library" and a "work that uses the library". The former contains code derived from the library, whereas the latter must be combined with the library in order to run.

## GNU LESSER GENERAL PUBLIC LICENSE TERMS AND CONDITIONS FOR COPYING, DISTRIBUTION AND MODIFICATION

 0. This License Agreement applies to any software library or other program which contains a notice placed by the copyright holder or other authorized party saying it may be distributed under the terms of this Lesser General Public License (also called "this License"). Each licensee is addressed as "you".

A "library" means a collection of software functions and/or data

prepared so as to be conveniently linked with application programs (which use some of those functions and data) to form executables.

 The "Library", below, refers to any such software library or work which has been distributed under these terms. A "work based on the Library" means either the Library or any derivative work under copyright law: that is to say, a work containing the Library or a portion of it, either verbatim or with modifications and/or translated straightforwardly into another language. (Hereinafter, translation is included without limitation in the term "modification".)

 "Source code" for a work means the preferred form of the work for making modifications to it. For a library, complete source code means all the source code for all modules it contains, plus any associated interface definition files, plus the scripts used to control compilation and installation of the library.

 Activities other than copying, distribution and modification are not covered by this License; they are outside its scope. The act of running a program using the Library is not restricted, and output from such a program is covered only if its contents constitute a work based on the Library (independent of the use of the Library in a tool for writing it). Whether that is true depends on what the Library does and what the program that uses the Library does.

 1. You may copy and distribute verbatim copies of the Library's complete source code as you receive it, in any medium, provided that

you conspicuously and appropriately publish on each copy an appropriate copyright notice and disclaimer of warranty; keep intact all the notices that refer to this License and to the absence of any warranty; and distribute a copy of this License along with the Library.

 You may charge a fee for the physical act of transferring a copy, and you may at your option offer warranty protection in exchange for a fee.

 2. You may modify your copy or copies of the Library or any portion of it, thus forming a work based on the Library, and copy and distribute such modifications or work under the terms of Section 1 above, provided that you also meet all of these conditions:

a) The modified work must itself be a software library.

 b) You must cause the files modified to carry prominent notices stating that you changed the files and the date of any change.

 c) You must cause the whole of the work to be licensed at no charge to all third parties under the terms of this License.

 d) If a facility in the modified Library refers to a function or a table of data to be supplied by an application program that uses the facility, other than as an argument passed when the facility is invoked, then you must make a good faith effort to ensure that, in the event an application does not supply such function or table, the facility still operates, and performs whatever part of its purpose remains meaningful.

 (For example, a function in a library to compute square roots has a purpose that is entirely well-defined independent of the application. Therefore, Subsection 2d requires that any application-supplied function or table used by this function must be optional: if the application does not supply it, the square root function must still compute square roots.)

These requirements apply to the modified work as a whole. If identifiable sections of that work are not derived from the Library, and can be

 reasonably considered independent and separate works in themselves, then this License, and its terms, do not apply to those sections when you distribute them as separate works. But when you distribute the same sections as part of a whole which is a work based on the Library, the distribution of the whole must be on the terms of this License, whose permissions for other licensees extend to the entire whole, and thus to each and every part regardless of who wrote it.

Thus, it is not the intent of this section to claim rights or contest your rights to work written entirely by you; rather, the intent is to exercise the right to control the distribution of derivative or collective works based on the Library.

In addition, mere aggregation of another work not based on the Library with the Library (or with a work based on the Library) on a volume of a storage or distribution medium does not bring the other work under the scope of this License.

 3. You may opt to apply the terms of the ordinary GNU General Public

License instead of this License to a given copy of the Library. To do this, you must alter all the notices that refer to this License, so that they refer to the ordinary GNU General Public License, version 2, instead of to this License. (If a newer version than version 2 of the

ordinary GNU General Public License has appeared, then you can specify that version instead if you wish.) Do not make any other change in these notices.

 Once this change is made in a given copy, it is irreversible for that copy, so the ordinary GNU General Public License applies to all subsequent copies and derivative works made from that copy.

 This option is useful when you wish to copy part of the code of the Library into a program that is not a library.

 4. You may copy and distribute the Library (or a portion or derivative of it, under Section 2) in object code or executable form under the terms of Sections 1 and 2 above provided that you accompany it with the complete corresponding machine-readable source code, which must be distributed under the terms of Sections 1 and 2 above on a medium customarily used for software interchange.

 If distribution of object code is made by offering access to copy from a designated place, then offering equivalent access to copy the source code from the same place satisfies the requirement to distribute the source code, even though third parties are not compelled to copy the source along with the object code.

 5. A program that contains no derivative of any portion of the Library, but is designed to work with the Library by being compiled or linked with it, is called a "work that uses the Library". Such a work, in isolation, is not a derivative work of the Library, and therefore falls outside the scope of this License.

 However, linking a "work that uses the Library" with the Library creates an executable that is a derivative of the Library (because it contains portions of the Library), rather than a "work that uses the

library". The executable is therefore covered by this License. Section 6 states terms for distribution of such executables.

 When a "work that uses the Library" uses material from a header file that is part of the Library, the object code for the work may be a derivative work of the Library even though the source code is not. Whether this is true is especially significant if the work can be linked without the Library, or if the work is itself a library. The threshold for this to be true is not precisely defined by law.

 If such an object file uses only numerical parameters, data structure layouts and accessors, and small macros and small inline functions (ten lines or less in length), then the use of the object

file is unrestricted, regardless of whether it is legally a derivative work. (Executables containing this object code plus portions of the Library will still fall under Section 6.)

 Otherwise, if the work is a derivative of the Library, you may distribute the

 object code for the work under the terms of Section 6. Any executables containing that work also fall under Section 6, whether or not they are linked directly with the Library itself.

 6. As an exception to the Sections above, you may also combine or link a "work that uses the Library" with the Library to produce a work containing portions of the Library, and distribute that work under terms of your choice, provided that the terms permit modification of the work for the customer's own use and reverse engineering for debugging such modifications.

 You must give prominent notice with each copy of the work that the Library is used in it and that the Library and its use are covered by this License. You must supply a copy of this License. If the work during execution displays copyright notices, you must include the copyright notice for the Library among them, as well as a reference directing the user to the copy of this License. Also, you must do one of these things:

#### a) Accompany

the work with the complete corresponding

 machine-readable source code for the Library including whatever changes were used in the work (which must be distributed under Sections 1 and 2 above); and, if the work is an executable linked with the Library, with the complete machine-readable "work that uses the Library", as object code and/or source code, so that the user can modify the Library and then relink to produce a modified executable containing the modified Library. (It is understood that the user who changes the contents of definitions files in the Library will not necessarily be able to recompile the application to use the modified definitions.)

 b) Use a suitable shared library mechanism for linking with the Library. A suitable mechanism is one that (1) uses at run time a copy of the library already present on the user's computer system, rather than copying library functions into the executable, and (2) will operate

 properly with a modified version of the library, if the user installs one, as long as the modified version is interface-compatible with the version that the work was made with.

c) Accompany the work with a written offer, valid for at

 least three years, to give the same user the materials specified in Subsection 6a, above, for a charge no more than the cost of performing this distribution.

 d) If distribution of the work is made by offering access to copy from a designated place, offer equivalent access to copy the above specified materials from the same place.

 e) Verify that the user has already received a copy of these materials or that you have already sent this user a copy.

 For an executable, the required form of the "work that uses the Library" must include any data and utility programs needed for reproducing the executable from it. However, as a special exception, the materials to be distributed need not include anything that is normally

 distributed (in either source or binary form) with the major components (compiler, kernel, and so on) of the operating system on which the executable runs, unless that component itself accompanies the executable.

 It may happen that this requirement contradicts the license restrictions of other proprietary libraries that do not normally accompany the operating system. Such a contradiction means you cannot use both them and the Library together in an executable that you distribute.

 7. You may place library facilities that are a work based on the Library side-by-side in a single library together with other library facilities not covered by this License, and distribute such a combined library, provided that the separate distribution of the work based on the Library and of the other library facilities is otherwise permitted, and provided that you do these two things:

 a) Accompany the combined library with a copy of the same work based on the Library, uncombined with any other library

 facilities. This must be distributed under the terms of the Sections above.

 b) Give prominent notice with the combined library of the fact that part of it is a work based on the Library, and explaining where to find the accompanying uncombined form of the same work.

 8. You may not copy, modify, sublicense, link with, or distribute the Library except as expressly provided under this License. Any attempt otherwise to copy, modify, sublicense, link with, or distribute the Library is void, and will automatically terminate your rights under this License. However, parties who have received copies, or rights, from you under this License will not have their licenses terminated so long as such parties remain in full compliance.

 9. You are not required to accept this License, since you have not signed it. However, nothing else grants you permission to modify or distribute the Library or its derivative works. These actions are prohibited by law if

 you do not accept this License. Therefore, by modifying or distributing the Library (or any work based on the Library), you indicate your acceptance of this License to do so, and all its terms and conditions for copying, distributing or modifying the Library or works based on it.

 10. Each time you redistribute the Library (or any work based on the Library), the recipient automatically receives a license from the original licensor to copy, distribute, link with or modify the Library subject to these terms and conditions. You may not impose any further restrictions on the recipients' exercise of the rights granted herein. You are not responsible for enforcing compliance by third parties with this License.

 11. If, as a consequence of a court judgment or allegation of patent infringement or for any other reason (not limited to patent issues), conditions are imposed on you (whether by court order, agreement or otherwise) that contradict the conditions of this License, they do not excuse

 you from the conditions of this License. If you cannot distribute so as to satisfy simultaneously your obligations under this License and any other pertinent obligations, then as a consequence you may not distribute the Library at all. For example, if a patent license would not permit royalty-free redistribution of the Library by all those who receive copies directly or indirectly through you, then the only way you could satisfy both it and this License would be to refrain entirely from distribution of the Library.

If any portion of this section is held invalid or unenforceable under any particular circumstance, the balance of the section is intended to apply, and the section as a whole is intended to apply in other circumstances.

It is not the purpose of this section to induce you to infringe any patents or other property right claims or to contest validity of any such claims; this section has the sole purpose of protecting the integrity of the free software distribution system which is

implemented by public license practices. Many people have made generous contributions to the wide range of software distributed through that system in reliance on consistent application of that

system; it is up to the author/donor to decide if he or she is willing to distribute software through any other system and a licensee cannot impose that choice.

This section is intended to make thoroughly clear what is believed to be a consequence of the rest of this License.

 12. If the distribution and/or use of the Library is restricted in certain countries either by patents or by copyrighted interfaces, the original copyright holder who places the Library under this License may add an explicit geographical distribution limitation excluding those countries, so that distribution is permitted only in or among countries not thus excluded. In such case, this License incorporates the limitation as if written in the body of this License.

 13. The Free Software Foundation may publish revised and/or new

versions of the Lesser General Public License from time to time. Such new versions will be similar in spirit to the present version, but may differ in detail to address new problems or concerns.

Each version is given a distinguishing version number. If the Library specifies a version number of this License which applies to it and "any later version", you have the option of following the terms and conditions either of that version or of any later version published by the Free Software Foundation. If the Library does not specify a license version number, you may choose any version ever published by the Free Software Foundation.

 14. If you wish to incorporate parts of the Library into other free programs whose distribution conditions are incompatible with these, write to the author to ask for permission. For software which is copyrighted by the Free Software Foundation, write to the Free Software Foundation; we sometimes make exceptions for this. Our decision

 will be guided by the two goals of preserving the free status of all derivatives of our free software and of promoting the sharing and reuse of software generally.

#### NO WARRANTY

 15. BECAUSE THE LIBRARY IS LICENSED FREE OF CHARGE, THERE IS NO WARRANTY FOR THE LIBRARY, TO THE EXTENT PERMITTED BY APPLICABLE LAW. EXCEPT WHEN OTHERWISE STATED IN WRITING THE COPYRIGHT HOLDERS AND/OR OTHER PARTIES PROVIDE THE LIBRARY "AS IS" WITHOUT WARRANTY OF ANY KIND, EITHER EXPRESSED OR IMPLIED, INCLUDING, BUT NOT LIMITED TO, THE IMPLIED WARRANTIES OF MERCHANTABILITY AND FITNESS FOR A PARTICULAR PURPOSE. THE ENTIRE RISK AS TO THE QUALITY AND PERFORMANCE OF THE

LIBRARY IS WITH YOU. SHOULD THE LIBRARY PROVE DEFECTIVE, YOU ASSUME THE COST OF ALL NECESSARY SERVICING, REPAIR OR CORRECTION.

 16. IN NO EVENT UNLESS REQUIRED BY APPLICABLE LAW OR AGREED TO IN WRITING WILL ANY COPYRIGHT HOLDER, OR ANY OTHER PARTY WHO MAY MODIFY AND/OR REDISTRIBUTE THE LIBRARY AS PERMITTED ABOVE, BE LIABLE TO YOU

FOR DAMAGES, INCLUDING ANY GENERAL, SPECIAL, INCIDENTAL OR CONSEQUENTIAL DAMAGES ARISING OUT OF THE USE OR INABILITY TO USE THE LIBRARY (INCLUDING BUT NOT LIMITED TO LOSS OF DATA OR DATA BEING RENDERED INACCURATE OR LOSSES SUSTAINED BY YOU OR THIRD PARTIES OR A FAILURE OF THE LIBRARY TO OPERATE WITH ANY OTHER SOFTWARE), EVEN IF SUCH HOLDER OR OTHER PARTY HAS BEEN ADVISED OF THE POSSIBILITY OF SUCH **DAMAGES** 

#### END OF TERMS AND CONDITIONS

How to Apply These Terms to Your New Libraries

 If you develop a new library, and you want it to be of the greatest possible use to the public, we recommend making it free software that everyone can redistribute and change. You can do so by permitting redistribution under these terms (or, alternatively, under the terms of the ordinary General Public License).

 To apply these terms, attach the following notices to the library. It is safest to attach them to the start of each source file to most effectively convey

 the exclusion of warranty; and each file should have at least the "copyright" line and a pointer to where the full notice is found.

 <one line to give the library's name and a brief idea of what it does.> Copyright  $(C)$  <year > <name of author>

 This library is free software; you can redistribute it and/or modify it under the terms of the GNU Lesser General Public License as published by the Free Software Foundation; either version 2.1 of the License, or (at your option) any later version.

 This library is distributed in the hope that it will be useful, but WITHOUT ANY WARRANTY; without even the implied warranty of MERCHANTABILITY or FITNESS FOR A PARTICULAR PURPOSE. See the GNU Lesser General Public License for more details.

 You should have received a copy of the GNU Lesser General Public License along with this library; if not, write to the Free Software Foundation, Inc., 51 Franklin Street, Fifth Floor, Boston, MA 02110-1301

#### USA

Also add information on how to contact you by electronic and paper mail.

You should also get your employer (if you work as a programmer) or your school, if any, to sign a "copyright disclaimer" for the library, if necessary. Here is a sample; alter the names:

 Yoyodyne, Inc., hereby disclaims all copyright interest in the library `Frob' (a library for tweaking knobs) written by James Random Hacker.

 <signature of Ty Coon>, 1 April 1990 Ty Coon, President of Vice

## That's all there is to it! UNICODE, INC. LICENSE AGREEMENT - DATA FILES AND SOFTWARE

 Unicode Data Files include all data files under the directories http://www.unicode.org/Public/, http://www.unicode.org/reports/, and http://www.unicode.org/cldr/data/. Unicode Data Files do not include PDF online code charts under the directory http://www.unicode.org/Public/. Software includes any source code published in the Unicode Standard or under the directories http://www.unicode.org/Public/, http://www.unicode.org/reports/, and http://www.unicode.org/cldr/data/.

 NOTICE TO USER: Carefully read the following legal agreement. BY DOWNLOADING, INSTALLING, COPYING OR OTHERWISE USING UNICODE INC.'S DATA FILES ("DATA FILES"), AND/OR SOFTWARE ("SOFTWARE"), YOU UNEQUIVOCALLY ACCEPT, AND AGREE TO BE BOUND BY, ALL OF THE TERMS AND CONDITIONS OF THIS AGREEMENT. IF YOU DO NOT AGREE, DO NOT DOWNLOAD, INSTALL, COPY, DISTRIBUTE OR USE THE DATA FILES OR SOFTWARE.

#### COPYRIGHT AND PERMISSION NOTICE

 Copyright 1991-2013 Unicode, Inc. All rights reserved. Distributed under the Terms of Use in http://www.unicode.org/copyright.html.

 Permission is hereby granted, free of charge, to any person obtaining a copy of the Unicode data files and any associated documentation (the "Data Files") or Unicode software and any associated documentation (the "Software") to deal in the Data Files or Software without restriction, including without limitation the rights to use, copy, modify, merge, publish, distribute, and/or sell copies of the Data Files or Software, and to permit persons to whom the Data Files or Software are furnished to do so, provided that (a) the above copyright notice(s) and this permission notice appear with all copies of the Data Files or Software, (b) both the above copyright notice(s) and this permission notice appear in associated documentation, and (c) there is clear

notice in each modified Data File or in the Software as well as in the documentation associated with the Data File(s) or Software that the data or software has been modified.

 THE DATA FILES AND SOFTWARE ARE PROVIDED "AS IS", WITHOUT WARRANTY OF ANY KIND, EXPRESS OR IMPLIED, INCLUDING BUT NOT LIMITED TO THE WARRANTIES OF MERCHANTABILITY, FITNESS FOR A PARTICULAR PURPOSE AND NONINFRINGEMENT OF THIRD PARTY RIGHTS. IN NO EVENT SHALL THE COPYRIGHT HOLDER OR HOLDERS INCLUDED IN THIS NOTICE BE LIABLE FOR ANY CLAIM, OR ANY SPECIAL INDIRECT OR CONSEQUENTIAL DAMAGES, OR ANY DAMAGES WHATSOEVER RESULTING FROM LOSS OF USE, DATA OR PROFITS, WHETHER IN AN ACTION OF CONTRACT, NEGLIGENCE OR OTHER TORTIOUS ACTION, ARISING OUT OF OR IN CONNECTION WITH THE USE OR PERFORMANCE OF THE DATA FILES OR SOFTWARE.

 Except as contained in this notice, the name of a copyright holder shall not be used in advertising or otherwise to promote the sale, use or other dealings in these Data Files or Software without prior written authorization of the copyright holder.

This file contains the copying permission notices for various files in the GNU C Library distribution that have copyright owners other than the Free Software Foundation. These notices all require that a copy of the notice be included in the accompanying documentation and be distributed with binary distributions of the code, so be sure to include this file along with any binary distributions derived from the GNU C Library.

All code incorporated from 4.4 BSD is distributed under the following license:

Copyright (C) 1991 Regents of the University of California. All rights reserved.

Redistribution and use in source and binary forms, with or without modification, are permitted provided that the following conditions are met:

- 1. Redistributions of source code must retain the above copyright notice, this list of conditions and the following disclaimer.
- 2. Redistributions in binary form must reproduce the above copyright notice, this list of conditions and the following disclaimer in the

documentation and/or other materials provided with the distribution.

- 3. [This condition was removed.]
- 4. Neither the name of the University nor the names of its contributors may be used to endorse or promote products derived from this software without specific prior written permission.

THIS SOFTWARE IS PROVIDED BY THE REGENTS AND CONTRIBUTORS ``AS IS'' AND ANY EXPRESS OR IMPLIED WARRANTIES, INCLUDING, BUT NOT LIMITED TO, THE IMPLIED WARRANTIES OF MERCHANTABILITY AND FITNESS FOR A PARTICULAR PURPOSE ARE DISCLAIMED. IN NO EVENT SHALL THE REGENTS OR CONTRIBUTORS BE LIABLE FOR ANY DIRECT, INDIRECT, INCIDENTAL, SPECIAL, EXEMPLARY, OR CONSEQUENTIAL DAMAGES (INCLUDING, BUT NOT LIMITED TO, PROCUREMENT OF SUBSTITUTE GOODS OR SERVICES; LOSS OF USE, DATA, OR PROFITS; OR BUSINESS INTERRUPTION) HOWEVER CAUSED AND ON ANY THEORY OF LIABILITY, WHETHER IN CONTRACT, STRICT LIABILITY, OR TORT (INCLUDING NEGLIGENCE OR OTHERWISE) ARISING IN ANY WAY OUT OF THE USE OF THIS SOFTWARE, EVEN IF ADVISED OF THE POSSIBILITY OF SUCH DAMAGE.

The DNS resolver code, taken from BIND 4.9.5, is copyrighted by UC Berkeley, by Digital Equipment Corporation and by Internet Software Consortium. The DEC portions are under the following license:

Portions Copyright (C) 1993 by Digital Equipment Corporation.

Permission to use, copy, modify, and distribute this software for any purpose with or without fee is hereby granted, provided that the above copyright notice and this permission notice appear in all copies, and that the name of Digital Equipment Corporation not be used in advertising or publicity pertaining to distribution of the document or software without specific, written prior permission.

THE SOFTWARE IS PROVIDED ``AS IS'' AND DIGITAL EQUIPMENT CORP. DISCLAIMS ALL WARRANTIES WITH REGARD TO THIS SOFTWARE, INCLUDING ALL IMPLIED WARRANTIES OF MERCHANTABILITY AND FITNESS. IN NO EVENT SHALL DIGITAL EQUIPMENT CORPORATION BE LIABLE FOR ANY SPECIAL, DIRECT, INDIRECT, OR CONSEQUENTIAL DAMAGES OR ANY DAMAGES WHATSOEVER RESULTING FROM LOSS OF USE, DATA OR PROFITS, WHETHER IN AN ACTION OF CONTRACT, NEGLIGENCE OR OTHER TORTIOUS ACTION, ARISING OUT OF OR IN CONNECTION WITH THE USE OR PERFORMANCE OF THIS SOFTWARE.

The ISC portions are under the following license:

Portions Copyright (c) 1996-1999 by Internet Software Consortium.

Permission to use, copy, modify, and distribute this software for any purpose with or without fee is hereby granted, provided that the above copyright notice and this permission notice appear in all copies.

THE SOFTWARE IS PROVIDED "AS IS" AND INTERNET SOFTWARE CONSORTIUM DISCLAIMS ALL WARRANTIES WITH REGARD TO THIS SOFTWARE INCLUDING ALL IMPLIED WARRANTIES OF MERCHANTABILITY AND FITNESS. IN NO EVENT SHALL INTERNET SOFTWARE CONSORTIUM BE LIABLE FOR ANY SPECIAL, DIRECT, INDIRECT, OR CONSEQUENTIAL

## DAMAGES OR ANY DAMAGES WHATSOEVER RESULTING FROM LOSS OF USE, DATA OR PROFITS, WHETHER IN AN ACTION OF CONTRACT, NEGLIGENCE OR OTHER TORTIOUS ACTION, ARISING OUT OF OR IN CONNECTION WITH THE USE OR PERFORMANCE OF THIS **SOFTWARE**

The Sun RPC support (from rpcsrc-4.0) is covered by the following license:

Copyright (c) 2010, Oracle America, Inc.

Redistribution and use in source and binary forms, with or without modification, are permitted provided that the following conditions are met:

- \* Redistributions of source code must retain the above copyright notice, this list of conditions and the following disclaimer.
- \* Redistributions in binary form must reproduce the above copyright notice, this list of conditions and the following disclaimer in the documentation and/or other materials provided with the distribution.
- \* Neither the name of the "Oracle America, Inc." nor the names of its contributors may be used to endorse or promote products derived from this software without specific prior written permission.

 THIS SOFTWARE IS PROVIDED BY THE COPYRIGHT HOLDERS AND CONTRIBUTORS "AS IS" AND ANY

 EXPRESS OR IMPLIED WARRANTIES, INCLUDING, BUT NOT LIMITED TO, THE IMPLIED WARRANTIES OF MERCHANTABILITY AND FITNESS FOR A PARTICULAR PURPOSE ARE DISCLAIMED. IN NO EVENT SHALL THE COPYRIGHT HOLDER OR CONTRIBUTORS BE LIABLE FOR ANY DIRECT, INDIRECT, INCIDENTAL, SPECIAL, EXEMPLARY, OR CONSEQUENTIAL DAMAGES (INCLUDING, BUT NOT LIMITED TO, PROCUREMENT OF SUBSTITUTE GOODS OR SERVICES; LOSS OF USE, DATA, OR PROFITS; OR BUSINESS INTERRUPTION) HOWEVER CAUSED AND ON ANY THEORY OF LIABILITY, WHETHER IN CONTRACT, STRICT LIABILITY, OR TORT (INCLUDING NEGLIGENCE OR OTHERWISE) ARISING IN ANY WAY OUT OF THE USE OF THIS SOFTWARE, EVEN IF ADVISED OF THE POSSIBILITY OF SUCH DAMAGE.

The following CMU license covers some of the support code for Mach, derived from Mach 3.0:

Mach Operating System Copyright (C) 1991,1990,1989 Carnegie Mellon University All Rights Reserved.

Permission to use, copy, modify and distribute this software and its

documentation is hereby granted, provided that both the copyright notice and this permission notice appear in all copies of the software, derivative works or modified versions, and any portions thereof, and that both notices appear in supporting documentation.

## CARNEGIE MELLON ALLOWS FREE USE OF THIS SOFTWARE IN ITS ``AS IS'' CONDITION. CARNEGIE MELLON DISCLAIMS ANY LIABILITY OF ANY KIND FOR ANY DAMAGES WHATSOEVER RESULTING FROM THE USE OF THIS SOFTWARE.

Carnegie Mellon requests users of this software to return to

Software Distribution Coordinator School of Computer Science Carnegie Mellon University Pittsburgh PA 15213-3890

or Software.Distribution@CS.CMU.EDU any improvements or extensions that they make and grant Carnegie Mellon the rights to redistribute these changes.

The file if\_ppp.h is under the following CMU license:

Redistribution and use in source and binary forms, with or without modification, are permitted provided that the following conditions are met:

1. Redistributions of source code must retain the above copyright

notice, this list of conditions and the following disclaimer.

- 2. Redistributions in binary form must reproduce the above copyright notice, this list of conditions and the following disclaimer in the documentation and/or other materials provided with the distribution.
- 3. Neither the name of the University nor the names of its contributors may be used to endorse or promote products derived from this software without specific prior written permission.

THIS SOFTWARE IS PROVIDED BY CARNEGIE MELLON UNIVERSITY AND CONTRIBUTORS ``AS IS'' AND ANY EXPRESS OR IMPLIED WARRANTIES, INCLUDING, BUT NOT LIMITED TO, THE IMPLIED WARRANTIES OF MERCHANTABILITY AND FITNESS FOR A PARTICULAR PURPOSE ARE DISCLAIMED. IN NO EVENT SHALL THE UNIVERSITY OR CONTRIBUTORS BE LIABLE FOR ANY DIRECT, INDIRECT, INCIDENTAL, SPECIAL, EXEMPLARY, OR CONSEQUENTIAL DAMAGES (INCLUDING, BUT NOT LIMITED TO, PROCUREMENT OF SUBSTITUTE GOODS OR SERVICES; LOSS OF USE, DATA, OR PROFITS; OR **BUSINESS** 

INTERRUPTION) HOWEVER CAUSED AND ON ANY THEORY OF LIABILITY, WHETHER IN CONTRACT, STRICT LIABILITY, OR TORT (INCLUDING NEGLIGENCE OR OTHERWISE) ARISING IN ANY WAY OUT OF THE USE OF THIS SOFTWARE, EVEN

#### IF ADVISED OF THE POSSIBILITY OF SUCH DAMAGE.

The following license covers the files from Intel's "Highly Optimized Mathematical Functions for Itanium" collection:

Intel License Agreement

Copyright (c) 2000, Intel Corporation

All rights reserved.

Redistribution and use in source and binary forms, with or without modification, are permitted provided that the following conditions are met:

\* Redistributions of source code must retain the above copyright notice, this list of conditions and the following disclaimer.

\* Redistributions in binary form must reproduce the above copyright notice, this list of conditions and the following disclaimer in the documentation and/or other materials provided with the distribution.

\* The name of Intel Corporation may not be used to endorse or promote products derived from this software without specific prior written permission.

THIS SOFTWARE IS PROVIDED BY THE COPYRIGHT HOLDERS AND CONTRIBUTORS "AS IS" AND ANY EXPRESS OR IMPLIED WARRANTIES, INCLUDING, BUT NOT LIMITED TO, THE IMPLIED WARRANTIES OF MERCHANTABILITY AND FITNESS FOR A PARTICULAR PURPOSE ARE DISCLAIMED. IN NO EVENT SHALL INTEL OR CONTRIBUTORS BE LIABLE FOR ANY DIRECT, INDIRECT, INCIDENTAL, SPECIAL, EXEMPLARY, OR CONSEQUENTIAL DAMAGES (INCLUDING, BUT NOT LIMITED TO, PROCUREMENT OF SUBSTITUTE GOODS OR SERVICES; LOSS OF USE, DATA, OR PROFITS; OR BUSINESS INTERRUPTION) HOWEVER CAUSED AND ON ANY THEORY OF LIABILITY, WHETHER IN CONTRACT, STRICT LIABILITY, OR TORT (INCLUDING NEGLIGENCE OR OTHERWISE) ARISING IN ANY WAY OUT OF THE USE OF THIS SOFTWARE, EVEN IF ADVISED OF THE POSSIBILITY OF SUCH DAMAGE.

The files inet/getnameinfo.c and sysdeps/posix/getaddrinfo.c are copyright (C) by Craig Metz and are distributed under the following license:

/\* The Inner Net License, Version 2.00

 The author(s) grant permission for redistribution and use in source and binary forms, with or without modification, of the software and documentation provided that the following conditions are met:

- 0. If you receive a version of the software that is specifically labelled as not being for redistribution (check the version message and/or README), you are not permitted to redistribute that version of the software in any way or form.
- 1. All terms of the all other applicable copyrights and licenses must be followed.
- 2. Redistributions of source code must retain the authors' copyright notice(s), this list of conditions, and the following disclaimer.
- 3. Redistributions in binary form must reproduce the authors' copyright notice(s), this list of conditions, and the following disclaimer in the documentation and/or other materials provided with the distribution.
- 4. [The copyright holder has authorized the removal of this clause.]
- 5. Neither the name(s)
- of the author(s) nor the names of its contributors

 may be used to endorse or promote products derived from this software without specific prior written permission.

THIS SOFTWARE IS PROVIDED BY ITS AUTHORS AND CONTRIBUTORS ``AS IS'' AND ANY EXPRESS OR IMPLIED WARRANTIES, INCLUDING, BUT NOT LIMITED TO, THE IMPLIED WARRANTIES OF MERCHANTABILITY AND FITNESS FOR A PARTICULAR PURPOSE ARE DISCLAIMED. IN NO EVENT SHALL THE AUTHORS OR CONTRIBUTORS BE LIABLE FOR ANY DIRECT, INDIRECT, INCIDENTAL, SPECIAL, EXEMPLARY, OR CONSEQUENTIAL DAMAGES (INCLUDING, BUT NOT LIMITED TO, PROCUREMENT OF SUBSTITUTE GOODS OR SERVICES; LOSS OF USE, DATA, OR PROFITS; OR BUSINESS INTERRUPTION) HOWEVER CAUSED AND ON ANY THEORY OF LIABILITY, WHETHER IN CONTRACT, STRICT LIABILITY, OR TORT (INCLUDING NEGLIGENCE OR OTHERWISE) ARISING IN ANY WAY OUT OF THE USE OF THIS SOFTWARE, EVEN IF ADVISED OF THE POSSIBILITY OF SUCH DAMAGE.

If these license terms cause you a real problem, contact the author. \*/

The file sunrpc/des\_impl.c is copyright Eric Young:

#### Copyright (C) 1992 Eric Young

Collected from libdes and modified for SECURE RPC by Martin Kuck 1994 This file is distributed under the terms of the GNU Lesser General Public License, version 2.1 or later - see the file COPYING.LIB for details. If you did not receive a copy of the license with this program, please see <https://www.gnu.org/licenses/> to obtain a copy.

The file inet/rcmd.c is under a UCB copyright and the following:

Copyright (C) 1998 WIDE Project. All rights reserved.

Redistribution and use in source and binary forms, with or without modification, are permitted provided that the following conditions

are met:

- 1. Redistributions of source code must retain the above copyright notice, this list of conditions and the following disclaimer.
- 2. Redistributions in binary form must reproduce the above copyright notice, this list of conditions and the following disclaimer in the documentation and/or other materials provided with the distribution.
- 3. Neither the name of the project nor the names of its contributors may be used to endorse or promote products derived from this software without specific prior written permission.

THIS SOFTWARE IS PROVIDED BY THE PROJECT AND CONTRIBUTORS ``AS IS'' AND ANY EXPRESS OR IMPLIED WARRANTIES, INCLUDING, BUT NOT LIMITED TO, THE IMPLIED WARRANTIES OF MERCHANTABILITY AND FITNESS FOR A PARTICULAR PURPOSE ARE DISCLAIMED. IN NO EVENT SHALL THE PROJECT OR CONTRIBUTORS BE LIABLE FOR ANY DIRECT, INDIRECT, INCIDENTAL, SPECIAL, EXEMPLARY, OR CONSEQUENTIAL DAMAGES (INCLUDING, BUT NOT LIMITED TO, PROCUREMENT OF SUBSTITUTE GOODS OR SERVICES; LOSS OF USE, DATA, OR PROFITS; OR BUSINESS INTERRUPTION) HOWEVER CAUSED AND ON ANY THEORY OF LIABILITY, WHETHER IN CONTRACT, STRICT LIABILITY, OR TORT (INCLUDING NEGLIGENCE OR OTHERWISE) ARISING IN ANY WAY OUT OF THE USE OF THIS SOFTWARE, EVEN IF ADVISED OF THE POSSIBILITY OF SUCH DAMAGE.

The file posix/runtests.c is copyright Tom Lord:

Copyright 1995 by Tom Lord

All Rights Reserved

Permission to use, copy, modify, and distribute this software and its documentation for any purpose and without fee is hereby granted, provided that the above copyright notice appear in all copies and that both that copyright notice and this permission notice appear in supporting documentation, and that the name of the copyright holder not be used in advertising or publicity pertaining to distribution of the software without specific, written prior permission.

Tom Lord DISCLAIMS ALL WARRANTIES WITH REGARD TO THIS SOFTWARE, INCLUDING ALL IMPLIED WARRANTIES OF MERCHANTABILITY AND FITNESS, IN NO EVENT SHALL TOM LORD BE LIABLE FOR ANY SPECIAL, INDIRECT OR CONSEQUENTIAL DAMAGES OR ANY DAMAGES WHATSOEVER RESULTING FROM LOSS OF USE, DATA OR PROFITS, WHETHER IN AN ACTION OF CONTRACT, NEGLIGENCE OR OTHER TORTIOUS ACTION, ARISING OUT OF OR IN CONNECTION WITH THE USE OR PERFORMANCE OF THIS SOFTWARE.

The posix/rxspencer tests

are copyright Henry Spencer:

Copyright 1992, 1993, 1994, 1997 Henry Spencer. All rights reserved. This software is not subject to any license of the American Telephone and Telegraph Company or of the Regents of the University of California.

Permission is granted to anyone to use this software for any purpose on any computer system, and to alter it and redistribute it, subject to the following restrictions:

1. The author is not responsible for the consequences of use of this software, no matter how awful, even if they arise from flaws in it.

2. The origin of this software must not be misrepresented, either by explicit claim or by omission. Since few users ever read sources, credits must appear in the documentation.

3. Altered versions must be plainly marked as such, and must not be misrepresented as being the original software. Since few users ever read sources, credits must appear in the documentation.

4. This notice may not be removed or altered.

The file posix/PCRE.tests is copyright University of Cambridge:

Copyright (c) 1997-2003 University of Cambridge

Permission is granted to anyone to use this software for any purpose on any computer system, and to redistribute it freely, subject to the following restrictions:

1. This software is distributed in the hope that it will be useful, but WITHOUT ANY WARRANTY; without even the implied warranty of MERCHANTABILITY or FITNESS FOR A PARTICULAR PURPOSE.

2. The origin of this software must not be misrepresented, either by explicit claim or by omission. In practice, this means that if you use PCRE in software that you distribute to others, commercially or otherwise, you must put a sentence like this

 Regular expression support is provided by the PCRE library package, which is open source software, written by Philip Hazel, and copyright by the University of Cambridge, England.

 somewhere reasonably visible in your documentation and in any relevant files or online

 help data or similar. A reference to the ftp site for the source, that is, to

ftp://ftp.csx.cam.ac.uk/pub/software/programming/pcre/

 should also be given in the documentation. However, this condition is not intended to apply to whole chains of software. If package A includes PCRE, it must acknowledge it, but if package B is software that includes package A, the condition is not imposed on package B (unless it uses PCRE independently).

3. Altered versions must be plainly marked as such, and must not be misrepresented as being the original software.

4. If PCRE is embedded in any software that is released under the GNU General Purpose Licence (GPL), or Lesser General Purpose Licence (LGPL), then the terms of that licence shall supersede any condition above with which it is incompatible.

Files from Sun fdlibm are copyright Sun Microsystems, Inc.:

Copyright (C) 1993 by Sun Microsystems, Inc. All rights reserved.

Developed at SunPro, a Sun Microsystems, Inc. business. Permission to use, copy, modify, and distribute this software is freely granted, provided that this notice is preserved.

Various long double libm functions are copyright Stephen L. Moshier:

Copyright 2001 by Stephen L. Moshier <moshier@na-net.ornl.gov>

This library is free software; you can redistribute it and/or modify it under the terms of the GNU Lesser General Public License as published by the Free Software Foundation; either version 2.1 of the License, or (at your option) any later version.

This library is distributed in the hope that it will be useful, but WITHOUT ANY WARRANTY; without even the implied warranty of MERCHANTABILITY or FITNESS FOR A PARTICULAR PURPOSE. See the GNU Lesser General Public License for more details.

You should have received a copy of the GNU Lesser General Public License along with this library; if not, see <https://www.gnu.org/licenses/>. \*/

# **1.879 gnutls 3.7.6-23.el9\_3.3**

## **1.879.1 Available under license :**

 GNU LESSER GENERAL PUBLIC LICENSE Version 2.1, February 1999

Copyright (C) 1991, 1999 Free Software Foundation, Inc. 51 Franklin St, Fifth Floor, Boston, MA 02110-1301 USA Everyone is permitted to copy and distribute verbatim copies of this license document, but changing it is not allowed.

[This is the first released version of the Lesser GPL. It also counts as the successor of the GNU Library Public License, version 2, hence the version number 2.1.]

 Preamble

 The licenses for most software are designed to take away your freedom to share and change it. By contrast, the GNU General Public Licenses are intended to guarantee your freedom to share and change free software--to make sure the software is free for all its users.

 This license, the Lesser General Public License, applies to some specially designated software packages--typically libraries--of the Free Software Foundation and other authors who decide to use it. You can use it too, but we suggest you first think carefully about whether this license or the ordinary General Public License is the better strategy to use in any particular case, based on the explanations below.

 When we speak of free software, we are referring to freedom of use, not price. Our General Public Licenses are designed to make sure that you have the freedom to distribute copies of free software (and charge for this service if you wish); that you receive source code or can get it if you want it; that you can change the software and use pieces of it in new free programs; and that you are informed that you can do these things.

 To protect your rights, we need to make restrictions that forbid distributors to deny you these rights or to ask you to surrender these rights. These restrictions translate to certain responsibilities for you if you distribute copies of the library or if you modify it.

 For example, if you distribute copies of the library, whether gratis or for a fee, you must give the recipients all the rights that we gave you. You must make sure that they, too, receive or can get the source code. If you link other code with the library, you must provide complete object files to the recipients, so that they can relink them with the library after making changes to the library and recompiling it. And you must show them these terms so they know their rights.

We protect your rights with a two-step method: (1) we copyright the library, and (2) we offer you this license, which gives you legal permission to copy, distribute and/or modify the library.

 To protect each distributor, we want to make it very clear that there is no warranty for the free library. Also, if the library is modified by someone else and passed on, the recipients should know that what they have is not the original version, so that the original author's reputation will not be affected by problems that might be introduced by others.

 Finally, software patents pose a constant threat to the existence of

any free program. We wish to make sure that a company cannot effectively restrict the users of a free program by obtaining a restrictive license from a patent holder. Therefore, we insist that any patent license obtained for a version of the library must be consistent with the full freedom of use specified in this license.

 Most GNU software, including some libraries, is covered by the ordinary GNU General Public License. This license, the GNU Lesser General Public License, applies to certain designated libraries, and is quite different from the ordinary General Public License. We use this license for certain libraries in order to permit linking those libraries into non-free programs.

 When a program is linked with a library, whether statically or using a shared library, the combination of the two is legally speaking a combined work, a derivative of the original library. The ordinary General Public License therefore permits such linking only if the entire combination fits

 its criteria of freedom. The Lesser General Public License permits more lax criteria for linking other code with the library.

 We call this license the "Lesser" General Public License because it does Less to protect the user's freedom than the ordinary General Public License. It also provides other free software developers Less of an advantage over competing non-free programs. These disadvantages are the reason we use the ordinary General Public License for many libraries. However, the Lesser license provides advantages in certain special circumstances.

 For example, on rare occasions, there may be a special need to encourage the widest possible use of a certain library, so that it becomes a de-facto standard. To achieve this, non-free programs must be allowed to use the library. A more frequent case is that a free library does the same job as widely used non-free libraries. In this case, there is little to gain by limiting the free library to free software only, so we use the Lesser General Public License.

 In other cases, permission to use a particular library in non-free programs enables a greater number of people to use a large body of free software. For example, permission to use the GNU C Library in non-free programs enables many more people to use the whole GNU operating system, as well as its variant, the GNU/Linux operating system.

 Although the Lesser General Public License is Less protective of the users' freedom, it does ensure that the user of a program that is linked with the Library has the freedom and the wherewithal to run that program using a modified version of the Library.

 The precise terms and conditions for copying, distribution and modification follow. Pay close attention to the difference between a "work based on the library" and a "work that uses the library". The former contains code derived from the library, whereas the latter must be combined with the library in order to run.

## GNU LESSER GENERAL PUBLIC LICENSE TERMS AND CONDITIONS FOR COPYING, DISTRIBUTION AND MODIFICATION

 0. This License Agreement applies to any software library or other program which contains a notice placed by the copyright holder or other authorized party saying it may be distributed under the terms of this Lesser General Public License (also called "this License"). Each licensee is addressed as "you".

 A "library" means a collection of software functions and/or data prepared so as to be conveniently linked with application programs (which use some of those functions and data) to form executables.

 The "Library", below, refers to any such software library or work which has been distributed under these terms. A "work based on the Library" means either the Library or any derivative work under copyright law: that is to say, a work containing the Library or a portion of it, either verbatim or with modifications and/or translated straightforwardly into another language. (Hereinafter, translation is included without
#### limitation in the term "modification".)

 "Source code" for a work means the preferred form of the work for making modifications to it. For a library, complete source code means all the source code for all modules it contains, plus any associated interface definition files, plus the scripts used to control compilation and installation of the library.

 Activities other than copying, distribution and modification are not covered by this License; they are outside its scope. The act of running a program using the Library is not restricted, and output from such a program is covered only if its contents constitute a work based on the Library (independent of the use of the Library in a tool for writing it). Whether that is true depends on what the Library does and what the program that uses the Library does.

 1. You may copy and distribute verbatim copies of the Library's complete source code as you receive it, in any medium, provided that you conspicuously and appropriately publish on each copy an

appropriate copyright notice and disclaimer of warranty; keep intact all the notices that refer to this License and to the absence of any warranty; and distribute a copy of this License along with the Library.

 You may charge a fee for the physical act of transferring a copy, and you may at your option offer warranty protection in exchange for a fee.

 2. You may modify your copy or copies of the Library or any portion of it, thus forming a work based on the Library, and copy and distribute such modifications or work under the terms of Section 1 above, provided that you also meet all of these conditions:

a) The modified work must itself be a software library.

 b) You must cause the files modified to carry prominent notices stating that you changed the files and the date of any change.

 c) You must cause the whole of the work to be licensed at no charge to all third parties under the terms of this License.

d) If a facility in the modified

Library refers to a function or a

 table of data to be supplied by an application program that uses the facility, other than as an argument passed when the facility is invoked, then you must make a good faith effort to ensure that, in the event an application does not supply such function or

 table, the facility still operates, and performs whatever part of its purpose remains meaningful.

 (For example, a function in a library to compute square roots has a purpose that is entirely well-defined independent of the application. Therefore, Subsection 2d requires that any application-supplied function or table used by this function must be optional: if the application does not supply it, the square root function must still compute square roots.)

These requirements apply to the modified work as a whole. If identifiable sections of that work are not derived from the Library, and can be reasonably considered independent and separate works in themselves,

 then this License, and its terms, do not apply to those sections when you distribute them as separate works. But when you distribute the same sections as part of a whole which is a work based on the Library, the distribution of the whole must be on the terms of this License, whose permissions for other licensees extend to the entire whole, and thus to each and every part regardless of who wrote it.

Thus, it is not the intent of this section to claim rights or contest your rights to work written entirely by you; rather, the intent is to exercise the right to control the distribution of derivative or collective works based on the Library.

In addition, mere aggregation of another work not based on the Library with the Library (or with a work based on the Library) on a volume of a storage or distribution medium does not bring the other work under the scope of this License.

 3. You may opt to apply the terms of the ordinary GNU General Public License instead of this License to a given copy of the Library. To do this, you must alter all the notices that refer to this License, so that they refer to the ordinary GNU General Public License, version 2, instead of to this License. (If a newer version than version 2 of the ordinary GNU General Public License has appeared, then you can specify that version instead if you wish.) Do not make any other change in these notices.

 Once this change is made in a given copy, it is irreversible for that copy, so the ordinary GNU General Public License applies to all subsequent copies and derivative works made from that copy.

 This option is useful when you wish to copy part of the code of the Library into a program that is not a library.

 4. You may copy and distribute the Library (or a portion or derivative of it, under Section 2) in object code or executable form under the terms of Sections 1 and 2 above provided that you accompany it with the complete corresponding machine-readable source code, which must be distributed

 under the terms of Sections 1 and 2 above on a medium customarily used for software interchange.

 If distribution of object code is made by offering access to copy from a designated place, then offering equivalent access to copy the source code from the same place satisfies the requirement to distribute the source code, even though third parties are not compelled to copy the source along with the object code.

 5. A program that contains no derivative of any portion of the Library, but is designed to work with the Library by being compiled or linked with it, is called a "work that uses the Library". Such a work, in isolation, is not a derivative work of the Library, and therefore falls outside the scope of this License.

 However, linking a "work that uses the Library" with the Library creates an executable that is a derivative of the Library (because it contains portions of the Library), rather than a "work that uses the library". The executable is therefore covered by this License.

Section 6 states terms for distribution of such executables.

 When a "work that uses the Library" uses material from a header file that is part of the Library, the object code for the work may be a derivative work of the Library even though the source code is not. Whether this is true is especially significant if the work can be linked without the Library, or if the work is itself a library. The threshold for this to be true is not precisely defined by law.

 If such an object file uses only numerical parameters, data structure layouts and accessors, and small macros and small inline functions (ten lines or less in length), then the use of the object file is unrestricted, regardless of whether it is legally a derivative work. (Executables containing this object code plus portions of the Library will still fall under Section 6.)

 Otherwise, if the work is a derivative of the Library, you may distribute the object code for the work under the terms of Section 6. Any executables containing that work also fall under Section 6, whether or not they are linked directly with the Library itself.

 6. As an exception to the Sections above, you may also combine or link a "work that uses the Library" with the Library to produce a work containing portions of the Library, and distribute that work under terms of your choice, provided that the terms permit modification of the work for the customer's own use and reverse engineering for debugging such modifications.

 You must give prominent notice with each copy of the work that the Library is used in it and that the Library and its use are covered by this License. You must supply a copy of this License. If the work during execution displays copyright notices, you must include the copyright notice for the Library among them, as well as a reference directing the user to the copy of this License. Also, you must do one of these things:

 a) Accompany the work with the complete corresponding machine-readable

 source code for the Library including whatever changes were used in the work (which must be distributed under Sections 1 and 2 above); and, if the work is an executable linked with the Library, with the complete machine-readable "work that uses the Library", as object code and/or source code, so that the user can modify the Library and then relink to produce a modified executable containing the modified Library. (It is understood that the user who changes the contents of definitions files in the Library will not necessarily be able to recompile the application to use the modified definitions.)

 b) Use a suitable shared library mechanism for linking with the Library. A suitable mechanism is one that (1) uses at run time a copy of the library already present on the user's computer system, rather than copying library functions into the executable, and (2) will operate properly with a modified version of the library, if the user

 installs one, as long as the modified version is interface-compatible with the version that the work was made with.

 c) Accompany the work with a written offer, valid for at least three years, to give the same user the materials specified in Subsection 6a, above, for a charge no more than the cost of performing this distribution.

 d) If distribution of the work is made by offering access to copy from a designated place, offer equivalent access to copy the above specified materials from the same place.

 e) Verify that the user has already received a copy of these materials or that you have already sent this user a copy.

 For an executable, the required form of the "work that uses the Library" must include any data and utility programs needed for reproducing the executable from it. However, as a special exception, the materials to be distributed need not include anything that is normally distributed (in either source or binary form) with the major

components (compiler, kernel, and so on) of the operating system on which the executable runs, unless that component itself accompanies the executable.

 It may happen that this requirement contradicts the license restrictions of other proprietary libraries that do not normally accompany the operating system. Such a contradiction means you cannot use both them and the Library together in an executable that you distribute.

 7. You may place library facilities that are a work based on the Library side-by-side in a single library together with other library facilities not covered by this License, and distribute such a combined library, provided that the separate distribution of the work based on the Library and of the other library facilities is otherwise permitted, and provided that you do these two things:

 a) Accompany the combined library with a copy of the same work based on the Library, uncombined with any other library facilities. This must be distributed under the terms of the Sections above.

 b) Give prominent notice with the combined library of the fact that part of it is a work based on the Library, and explaining where to find the accompanying uncombined form of the same work.

 8. You may not copy, modify, sublicense, link with, or distribute the Library except as expressly provided under this License. Any attempt otherwise to copy, modify, sublicense, link with, or distribute the Library is void, and will automatically terminate your rights under this License. However, parties who have received copies, or rights, from you under this License will not have their licenses terminated so long as such parties remain in full compliance.

 9. You are not required to accept this License, since you have not signed it. However, nothing else grants you permission to modify or distribute the Library or its derivative works. These actions are prohibited by law if you do not accept this License. Therefore, by modifying or distributing

the Library (or any work based on the

Library), you indicate your acceptance of this License to do so, and all its terms and conditions for copying, distributing or modifying the Library or works based on it.

 10. Each time you redistribute the Library (or any work based on the Library), the recipient automatically receives a license from the original licensor to copy, distribute, link with or modify the Library subject to these terms and conditions. You may not impose any further restrictions on the recipients' exercise of the rights granted herein. You are not responsible for enforcing compliance by third parties with this License.

 11. If, as a consequence of a court judgment or allegation of patent infringement or for any other reason (not limited to patent issues), conditions are imposed on you (whether by court order, agreement or otherwise) that contradict the conditions of this License, they do not excuse you from the conditions of this License. If you cannot distribute

 so as to satisfy simultaneously your obligations under this License and any other pertinent obligations, then as a consequence you may not distribute the Library at all. For example, if a patent license would not permit royalty-free redistribution of the Library by all those who receive copies directly or indirectly through you, then the only way you could satisfy both it and this License would be to refrain entirely from distribution of the Library.

If any portion of this section is held invalid or unenforceable under any particular circumstance, the balance of the section is intended to apply, and the section as a whole is intended to apply in other circumstances.

It is not the purpose of this section to induce you to infringe any patents or other property right claims or to contest validity of any such claims; this section has the sole purpose of protecting the integrity of the free software distribution system which is implemented by public license practices. Many people have made

generous contributions to the wide range of software distributed through that system in reliance on consistent application of that system; it is up to the author/donor to decide if he or she is willing to distribute software through any other system and a licensee cannot impose that choice.

This section is intended to make thoroughly clear what is believed to be a consequence of the rest of this License.

 12. If the distribution and/or use of the Library is restricted in certain countries either by patents or by copyrighted interfaces, the original copyright holder who places the Library under this License may add an explicit geographical distribution limitation excluding those countries, so that distribution is permitted only in or among countries not thus excluded. In such case, this License incorporates the limitation as if written in the body of this License.

 13. The Free Software Foundation may publish revised and/or new versions of the Lesser General Public License from time to time. Such new versions will be similar in spirit to the present version, but may differ in detail to address new problems or concerns.

Each version is given a distinguishing version number. If the Library specifies a version number of this License which applies to it and "any later version", you have the option of following the terms and conditions either of that version or of any later version published by the Free Software Foundation. If the Library does not specify a license version number, you may choose any version ever published by the Free Software Foundation.

 14. If you wish to incorporate parts of the Library into other free programs whose distribution conditions are incompatible with these, write to the author to ask for permission. For software which is copyrighted by the Free Software Foundation, write to the Free Software Foundation; we sometimes make exceptions for this. Our decision will be guided by the two goals of preserving the free status of

 all derivatives of our free software and of promoting the sharing and reuse of software generally.

# NO WARRANTY

 15. BECAUSE THE LIBRARY IS LICENSED FREE OF CHARGE, THERE IS NO WARRANTY FOR THE LIBRARY, TO THE EXTENT PERMITTED BY APPLICABLE LAW. EXCEPT WHEN OTHERWISE STATED IN WRITING THE COPYRIGHT HOLDERS AND/OR OTHER PARTIES PROVIDE THE LIBRARY "AS IS" WITHOUT WARRANTY OF ANY KIND, EITHER EXPRESSED OR IMPLIED, INCLUDING, BUT NOT LIMITED TO, THE IMPLIED WARRANTIES OF MERCHANTABILITY AND FITNESS FOR A PARTICULAR PURPOSE. THE ENTIRE RISK AS TO THE QUALITY AND PERFORMANCE OF THE LIBRARY IS WITH YOU. SHOULD THE LIBRARY PROVE DEFECTIVE, YOU ASSUME THE COST OF ALL NECESSARY SERVICING, REPAIR OR CORRECTION.

 16. IN NO EVENT UNLESS REQUIRED BY APPLICABLE LAW OR AGREED TO IN WRITING WILL ANY COPYRIGHT HOLDER, OR ANY OTHER PARTY WHO MAY MODIFY AND/OR REDISTRIBUTE THE LIBRARY AS PERMITTED ABOVE, BE LIABLE TO YOU FOR DAMAGES, INCLUDING ANY GENERAL, SPECIAL, INCIDENTAL OR **CONSEQUENTIAL** 

 DAMAGES ARISING OUT OF THE USE OR INABILITY TO USE THE LIBRARY (INCLUDING BUT NOT LIMITED TO LOSS OF DATA OR DATA BEING RENDERED INACCURATE OR LOSSES SUSTAINED BY YOU OR THIRD PARTIES OR A FAILURE OF THE LIBRARY TO OPERATE WITH ANY OTHER SOFTWARE), EVEN IF SUCH HOLDER OR OTHER PARTY HAS BEEN ADVISED OF THE POSSIBILITY OF SUCH DAMAGES.

#### END OF TERMS AND CONDITIONS

How to Apply These Terms to Your New Libraries

 If you develop a new library, and you want it to be of the greatest possible use to the public, we recommend making it free software that everyone can redistribute and change. You can do so by permitting redistribution under these terms (or, alternatively, under the terms of the ordinary General Public License).

 To apply these terms, attach the following notices to the library. It is safest to attach them to the start of each source file to most effectively convey the exclusion of warranty; and each file should have at least the "copyright" line

and a pointer to where the full notice is found.

 <one line to give the library's name and a brief idea of what it does.> Copyright  $(C)$  <year > <name of author>

 This library is free software; you can redistribute it and/or modify it under the terms of the GNU Lesser General Public License as published by the Free Software Foundation; either version 2.1 of the License, or (at your option) any later version.

 This library is distributed in the hope that it will be useful, but WITHOUT ANY WARRANTY; without even the implied warranty of MERCHANTABILITY or FITNESS FOR A PARTICULAR PURPOSE. See the GNU Lesser General Public License for more details.

 You should have received a copy of the GNU Lesser General Public License along with this library; if not, write to the Free Software Foundation, Inc., 51 Franklin St, Fifth Floor, Boston, MA 02110-1301 USA

Also add information on how to contact you by electronic and paper mail.

# You should

 also get your employer (if you work as a programmer) or your school, if any, to sign a "copyright disclaimer" for the library, if necessary. Here is a sample; alter the names:

Yoyodyne, Inc., hereby disclaims all copyright interest in the

library `Frob' (a library for tweaking knobs) written by James Random Hacker.

 <signature of Ty Coon>, 1 April 1990 Ty Coon, President of Vice

That's all there is to it! Statement of Purpose

The laws of most jurisdictions throughout the world automatically confer exclusive Copyright and Related Rights (defined below) upon the creator and subsequent owner(s) (each and all, an "owner") of an original work of authorship and/or a database (each, a "Work").

Certain owners wish to permanently relinquish those rights to a Work for the purpose of contributing to a commons of creative, cultural and scientific works ("Commons") that the public can reliably and without fear of later claims of infringement build upon, modify, incorporate in other works, reuse and redistribute as freely as possible in any form whatsoever and for any purposes, including without limitation commercial purposes. These owners may contribute to the Commons to promote the ideal of a free culture and the further production of creative, cultural and scientific works, or to gain reputation or greater distribution for their Work in part through the use and efforts of others.

# For these and/or

 other purposes and motivations, and without any expectation of additional consideration or compensation, the person associating CC0 with a Work (the "Affirmer"), to the extent that he or she is an owner of Copyright and Related Rights in the Work, voluntarily elects to apply CC0 to the Work and publicly distribute the Work under its terms, with knowledge of his or her Copyright and Related Rights in the Work and the meaning and intended legal effect of CC0 on those rights.

1. Copyright and Related Rights. A Work made available under CC0 may be protected by copyright and related or neighboring rights ("Copyright and Related Rights"). Copyright and Related Rights include, but are not limited to, the following:

the right to reproduce, adapt, distribute, perform, display, communicate, and translate a Work;

moral rights retained by the original author(s) and/or performer(s);

 publicity and privacy rights pertaining to a person's image or likeness depicted in a Work; rights

 protecting against unfair competition in regards to a Work, subject to the limitations in paragraph 4(a), below; rights protecting the extraction, dissemination, use and reuse of data in a Work;

 database rights (such as those arising under Directive 96/9/EC of the European Parliament and of the Council of 11 March 1996 on the legal protection of databases, and under any national implementation thereof, including any amended or successor version of such directive); and

 other similar, equivalent or corresponding rights throughout the world based on applicable law or treaty, and any national implementations thereof.

2. Waiver. To the greatest extent permitted by, but not in contravention of, applicable law, Affirmer hereby overtly, fully, permanently, irrevocably and unconditionally waives, abandons, and surrenders all of Affirmer's Copyright and Related Rights and associated claims and causes of action, whether now known or unknown (including existing as well as future claims

 and causes of action), in the Work (i) in all territories worldwide, (ii) for the maximum duration provided by applicable law or treaty (including future time extensions), (iii) in any current or future medium and for any number

of copies, and (iv) for any purpose whatsoever, including without limitation commercial, advertising or promotional purposes (the "Waiver"). Affirmer makes the Waiver for the benefit of each member of the public at large and to the detriment of Affirmer's heirs and successors, fully intending that such Waiver shall not be subject to revocation, rescission, cancellation, termination, or any other legal or equitable action to disrupt the quiet enjoyment of the Work by the public as contemplated by Affirmer's express Statement of Purpose.

3. Public License Fallback. Should any part of the Waiver for any reason be judged legally invalid or ineffective under applicable law, then the Waiver shall be preserved to the maximum extent permitted taking into account Affirmer's

 express Statement of Purpose. In addition, to the extent the Waiver is so judged Affirmer hereby grants to each affected person a royalty-free, non transferable, non sublicensable, non exclusive, irrevocable and unconditional license to exercise Affirmer's Copyright and Related Rights in the Work (i) in all territories worldwide, (ii) for the maximum duration provided by applicable law or treaty (including future time extensions), (iii) in any current or future medium and for any number of copies, and (iv) for any purpose whatsoever, including without limitation commercial, advertising or promotional purposes (the "License"). The License shall be deemed effective as of the date CC0 was applied by Affirmer to the Work. Should any part of the License for any reason be judged legally invalid or ineffective under applicable law, such partial invalidity or ineffectiveness shall not invalidate the remainder of the License, and in such case Affirmer hereby affirms that he or she will

 not (i) exercise any of his or her remaining Copyright and Related Rights in the Work or (ii) assert any associated claims and causes of action with respect to the Work, in either case contrary to Affirmer's express Statement of Purpose.

4. Limitations and Disclaimers.

 No trademark or patent rights held by Affirmer are waived, abandoned, surrendered, licensed or otherwise affected by this document.

 Affirmer offers the Work as-is and makes no representations or warranties of any kind concerning the Work, express, implied, statutory or otherwise, including without limitation warranties of title, merchantability, fitness for a particular purpose, non infringement, or the absence of latent or other defects, accuracy, or the present or absence of errors, whether or not discoverable, all to the greatest extent permissible under applicable law.

 Affirmer disclaims responsibility for clearing rights of other persons that may apply to the Work or any use thereof, including without

 limitation any person's Copyright and Related Rights in the Work. Further, Affirmer disclaims responsibility for obtaining any necessary consents, permissions or other rights required for any use of the Work.

 Affirmer understands and acknowledges that Creative Commons is not a party to this document and has no duty or obligation with respect to this CC0 or use of the Work.

The "inih" library is distributed under the New BSD license:

Copyright (c) 2009, Ben Hoyt All rights reserved.

Redistribution and use in source and binary forms, with or without modification, are permitted provided that the following conditions are met:

- \* Redistributions of source code must retain the above copyright notice, this list of conditions and the following disclaimer.
- \* Redistributions in binary form must reproduce the above copyright notice, this list of conditions and the following disclaimer in the

documentation and/or other materials provided with the distribution.

 \* Neither the name of Ben Hoyt nor the names of its contributors may be used to endorse or promote products derived from this software without specific prior written permission.

# THIS SOFTWARE IS PROVIDED BY BEN HOYT ''AS IS'' AND ANY

EXPRESS OR IMPLIED WARRANTIES, INCLUDING, BUT NOT LIMITED TO, THE IMPLIED WARRANTIES OF MERCHANTABILITY AND FITNESS FOR A PARTICULAR PURPOSE ARE

DISCLAIMED. IN NO EVENT SHALL BEN HOYT BE LIABLE FOR ANY DIRECT, INDIRECT, INCIDENTAL, SPECIAL, EXEMPLARY, OR CONSEQUENTIAL DAMAGES (INCLUDING, BUT NOT LIMITED TO, PROCUREMENT OF SUBSTITUTE GOODS OR SERVICES; LOSS OF USE, DATA, OR PROFITS; OR BUSINESS INTERRUPTION) HOWEVER CAUSED AND ON ANY THEORY OF LIABILITY, WHETHER IN CONTRACT, STRICT LIABILITY, OR TORT (INCLUDING NEGLIGENCE OR OTHERWISE) ARISING IN ANY WAY OUT OF THE USE OF THIS SOFTWARE, EVEN IF ADVISED OF THE POSSIBILITY OF SUCH DAMAGE.

GNU GENERAL PUBLIC LICENSE

Version 2, June 1991

Copyright (C) 1989, 1991 Free Software Foundation, Inc., 51 Franklin Street, Fifth Floor, Boston, MA 02110-1301 USA Everyone is permitted to copy and distribute verbatim copies of this license document, but changing it is not allowed.

#### Preamble

 The licenses for most software are designed to take away your freedom to share and change it. By contrast, the GNU General Public License is intended to guarantee your freedom to share and change free software--to make sure the software is free for all its users. This General Public License applies to most of the Free Software Foundation's software and to any other program whose authors commit to using it. (Some other Free Software Foundation software is covered by the GNU Lesser General Public License instead.) You can apply it to your programs, too.

 When we speak of free software, we are referring to freedom, not price.

 Our General Public Licenses are designed to make sure that you have the freedom to distribute copies of free software (and charge for this service if you wish), that you receive source code or can get it if you want it, that you can change the software or use pieces of it in new free programs; and that you know you can do these things.

 To protect your rights, we need to make restrictions that forbid anyone to deny you these rights or to ask you to surrender the rights. These restrictions translate to certain responsibilities for you if you distribute copies of the software, or if you modify it.

 For example, if you distribute copies of such a program, whether gratis or for a fee, you must give the recipients all the rights that you have. You must make sure that they, too, receive or can get the source code. And you must show them these terms so they know their rights.

We protect your rights with two steps: (1) copyright the software, and (2) offer you this license which gives you legal permission to copy, distribute and/or modify the software.

 Also, for each author's protection and ours, we want to make certain that everyone understands that there is no warranty for this free software. If the software is modified by someone else and passed on, we want its recipients to know that what they have is not the original, so that any problems introduced by others will not reflect on the original authors' reputations.

 Finally, any free program is threatened constantly by software patents. We wish to avoid the danger that redistributors of a free program will individually obtain patent licenses, in effect making the program proprietary. To prevent this, we have made it clear that any patent must be licensed for everyone's free use or not licensed at all.

 The precise terms and conditions for copying, distribution and modification follow.

# GNU GENERAL PUBLIC LICENSE TERMS AND CONDITIONS FOR COPYING, DISTRIBUTION AND MODIFICATION

 0. This License applies to any program or other work which contains a notice placed by the copyright holder saying it may be distributed under the terms of this General Public License. The "Program", below, refers to any such program or work, and a "work based on the Program" means either the Program or any derivative work under copyright law: that is to say, a work containing the Program or a portion of it, either verbatim or with modifications and/or translated into another language. (Hereinafter, translation is included without limitation in the term "modification".) Each licensee is addressed as "you".

Activities other than copying, distribution and modification are not covered by this License; they are outside its scope. The act of running the Program is not restricted, and the output from the Program is covered only if its contents constitute a work based on the Program (independent of having been made by running the Program). Whether that is true depends on what the

#### Program does.

 1. You may copy and distribute verbatim copies of the Program's source code as you receive it, in any medium, provided that you conspicuously and appropriately publish on each copy an appropriate copyright notice and disclaimer of warranty; keep intact all the notices that refer to this License and to the absence of any warranty; and give any other recipients of the Program a copy of this License along with the Program.

You may charge a fee for the physical act of transferring a copy, and you may at your option offer warranty protection in exchange for a fee.

 2. You may modify your copy or copies of the Program or any portion of it, thus forming a work based on the Program, and copy and distribute such modifications or work under the terms of Section 1 above, provided that you also meet all of these conditions:

 a) You must cause the modified files to carry prominent notices stating that you changed the files and the date of any change.

#### b) You must cause

 any work that you distribute or publish, that in whole or in part contains or is derived from the Program or any part thereof, to be licensed as a whole at no charge to all third parties under the terms of this License.

 c) If the modified program normally reads commands interactively when run, you must cause it, when started running for such interactive use in the most ordinary way, to print or display an announcement including an appropriate copyright notice and a notice that there is no warranty (or else, saying that you provide a warranty) and that users may redistribute the program under these conditions, and telling the user how to view a copy of this License. (Exception: if the Program itself is interactive but does not normally print such an announcement, your work based on the Program is not required to print an announcement.)

These requirements apply to the modified work as a whole. If identifiable sections of that work

are not derived from the Program,

and can be reasonably considered independent and separate works in themselves, then this License, and its terms, do not apply to those sections when you distribute them as separate works. But when you distribute the same sections as part of a whole which is a work based on the Program, the distribution of the whole must be on the terms of this License, whose permissions for other licensees extend to the entire whole, and thus to each and every part regardless of who wrote it. Thus, it is not the intent of this section to claim rights or contest your rights to work written entirely by you; rather, the intent is to exercise the right to control the distribution of derivative or collective works based on the Program.

In addition, mere aggregation of another work not based on the Program with the Program (or with a work based on the Program) on a volume of a storage or distribution medium does not bring the other work under the scope of this License.

 3. You may copy and distribute the Program (or a work based on it, under Section 2) in object code or executable form under the terms of Sections 1 and 2 above provided that you also do one of the following:

 a) Accompany it with the complete corresponding machine-readable source code, which must be distributed under the terms of Sections 1 and 2 above on a medium customarily used for software interchange; or,

 b) Accompany it with a written offer, valid for at least three years, to give any third party, for a charge no more than your cost of physically performing source distribution, a complete machine-readable copy of the corresponding source code, to be distributed under the terms of Sections 1 and 2 above on a medium customarily used for software interchange; or,

 c) Accompany it with the information you received as to the offer to distribute corresponding source code. (This alternative is allowed only for noncommercial distribution and only if you

 received the program in object code or executable form with such an offer, in accord with Subsection b above.)

The source code for a work means the preferred form of the work for making modifications to it. For an executable work, complete source code means all the source code for all modules it contains, plus any associated interface definition files, plus the scripts used to control compilation and installation of the executable. However, as a special exception, the source code distributed need not include anything that is normally distributed (in either source or binary form) with the major components (compiler, kernel, and so on) of the operating system on which the executable runs, unless that component itself accompanies the executable.

If distribution of executable or object code is made by offering access to copy from a designated place, then offering equivalent access to copy the source code from the same place counts as distribution of the source

 code, even though third parties are not compelled to copy the source along with the object code.

 4. You may not copy, modify, sublicense, or distribute the Program except as expressly provided under this License. Any attempt otherwise to copy, modify, sublicense or distribute the Program is void, and will automatically terminate your rights under this License. However, parties who have received copies, or rights, from you under this License will not have their licenses terminated so long as such parties remain in full compliance.

 5. You are not required to accept this License, since you have not signed it. However, nothing else grants you permission to modify or distribute the Program or its derivative works. These actions are prohibited by law if you do not accept this License. Therefore, by modifying or distributing the Program (or any work based on the Program), you indicate your acceptance of this License to do so, and all its terms and conditions for copying, distributing or modifying the Program or works based on it.

 6. Each time you redistribute the Program (or any work based on the Program), the recipient automatically receives a license from the original licensor to copy, distribute or modify the Program subject to these terms and conditions. You may not impose any further restrictions on the recipients' exercise of the rights granted herein. You are not responsible for enforcing compliance by third parties to this License.

 7. If, as a consequence of a court judgment or allegation of patent infringement or for any other reason (not limited to patent issues), conditions are imposed on you (whether by court order, agreement or otherwise) that contradict the conditions of this License, they do not excuse you from the conditions of this License. If you cannot distribute so as to satisfy simultaneously your obligations under this License and any other pertinent obligations, then as a consequence you may not distribute the Program at all. For example, if a patent

license would not permit royalty-free redistribution of the Program by all those who receive copies directly or indirectly through you, then the only way you could satisfy both it and this License would be to refrain entirely from distribution of the Program.

If any portion of this section is held invalid or unenforceable under any particular circumstance, the balance of the section is intended to apply and the section as a whole is intended to apply in other circumstances.

It is not the purpose of this section to induce you to infringe any patents or other property right claims or to contest validity of any such claims; this section has the sole purpose of protecting the integrity of the free software distribution system, which is implemented by public license practices. Many people have made generous contributions to the wide range of software distributed through that system in reliance on consistent application of that system; it is up to the author/donor to decide if he or she is willing to distribute software through any other system and a licensee cannot impose that choice.

This section is intended to make thoroughly clear what is believed to be a consequence of the rest of this License.

 8. If the distribution and/or use of the Program is restricted in certain countries either by patents or by copyrighted interfaces, the original copyright holder who places the Program under this License may add an explicit geographical distribution limitation excluding those countries, so that distribution is permitted only in or among countries not thus excluded. In such case, this License incorporates the limitation as if written in the body of this License.

 9. The Free Software Foundation may publish revised and/or new versions of the General Public License from time to time. Such new versions will be similar in spirit to the present version, but may differ in detail to address new problems or concerns.

Each version is given a distinguishing

version number. If the Program

specifies a version number of this License which applies to it and "any later version", you have the option of following the terms and conditions either of that version or of any later version published by the Free Software Foundation. If the Program does not specify a version number of this License, you may choose any version ever published by the Free Software Foundation.

 10. If you wish to incorporate parts of the Program into other free programs whose distribution conditions are different, write to the author to ask for permission. For software which is copyrighted by the Free Software Foundation, write to the Free Software Foundation; we sometimes make exceptions for this. Our decision will be guided by the two goals of preserving the free status of all derivatives of our free software and of promoting the sharing and reuse of software generally.

# NO WARRANTY

### 11. BECAUSE THE PROGRAM IS LICENSED FREE OF CHARGE,

# THERE IS NO WARRANTY

FOR THE PROGRAM, TO THE EXTENT PERMITTED BY APPLICABLE LAW. EXCEPT WHEN OTHERWISE STATED IN WRITING THE COPYRIGHT HOLDERS AND/OR OTHER PARTIES PROVIDE THE PROGRAM "AS IS" WITHOUT WARRANTY OF ANY KIND, EITHER EXPRESSED OR IMPLIED, INCLUDING, BUT NOT LIMITED TO, THE IMPLIED WARRANTIES OF MERCHANTABILITY AND FITNESS FOR A PARTICULAR PURPOSE. THE ENTIRE RISK AS TO THE QUALITY AND PERFORMANCE OF THE PROGRAM IS WITH YOU. SHOULD THE PROGRAM PROVE DEFECTIVE, YOU ASSUME THE COST OF ALL NECESSARY SERVICING, REPAIR OR CORRECTION.

 12. IN NO EVENT UNLESS REQUIRED BY APPLICABLE LAW OR AGREED TO IN WRITING WILL ANY COPYRIGHT HOLDER, OR ANY OTHER PARTY WHO MAY MODIFY AND/OR REDISTRIBUTE THE PROGRAM AS PERMITTED ABOVE, BE LIABLE TO YOU FOR DAMAGES, INCLUDING ANY GENERAL, SPECIAL, INCIDENTAL OR CONSEQUENTIAL DAMAGES ARISING OUT OF THE USE OR INABILITY TO USE THE PROGRAM (INCLUDING BUT NOT LIMITED TO LOSS OF DATA OR DATA BEING RENDERED INACCURATE OR LOSSES SUSTAINED BY YOU OR

 THIRD PARTIES OR A FAILURE OF THE PROGRAM TO OPERATE WITH ANY OTHER PROGRAMS), EVEN IF SUCH HOLDER OR OTHER PARTY HAS BEEN ADVISED OF THE POSSIBILITY OF SUCH DAMAGES.

# END OF TERMS AND CONDITIONS

How to Apply These Terms to Your New Programs

 If you develop a new program, and you want it to be of the greatest possible use to the public, the best way to achieve this is to make it free software which everyone can redistribute and change under these terms.

 To do so, attach the following notices to the program. It is safest to attach them to the start of each source file to most effectively convey the exclusion of warranty; and each file should have at least the "copyright" line and a pointer to where the full notice is found.

 <one line to give the program's name and a brief idea of what it does.> Copyright  $(C)$  <year > <name of author>

 This program is free software; you can redistribute it and/or modify it under the terms of the GNU General Public License as published by the Free Software Foundation; either version 2 of the License, or

(at your option) any later version.

 This program is distributed in the hope that it will be useful, but WITHOUT ANY WARRANTY; without even the implied warranty of MERCHANTABILITY or FITNESS FOR A PARTICULAR PURPOSE. See the GNU General Public License for more details.

 You should have received a copy of the GNU General Public License along with this program; if not, write to the Free Software Foundation, Inc., 51 Franklin Street, Fifth Floor, Boston, MA 02110-1301 USA.

Also add information on how to contact you by electronic and paper mail.

If the program is interactive, make it output a short notice like this when it starts in an interactive mode:

 Gnomovision version 69, Copyright (C) year name of author Gnomovision comes with ABSOLUTELY NO WARRANTY; for details type `show w'. This is free software, and you are welcome to redistribute it

under certain conditions; type `show c' for details.

The hypothetical commands `show w' and `show c' should show the appropriate parts of the General Public License. Of course, the commands you use may be called something other than `show w' and `show c'; they could even be mouse-clicks or menu items--whatever suits your program.

You should also get your employer (if you work as a programmer) or your school, if any, to sign a "copyright disclaimer" for the program, if necessary. Here is a sample; alter the names:

 Yoyodyne, Inc., hereby disclaims all copyright interest in the program `Gnomovision' (which makes passes at compilers) written by James Hacker.

 <signature of Ty Coon>, 1 April 1989 Ty Coon, President of Vice

This General Public License does not permit incorporating your program into proprietary programs. If your program is a subroutine library, you may consider it more useful to permit linking proprietary applications with the library. If this is what you want to do, use the GNU Lesser General Public License instead of this License.

## LICENSING

=========

Since GnuTLS version 3.1.10, the core library is released under the GNU Lesser General Public License (LGPL) version 2.1 or later (see doc/COPYING.LESSER for the license terms).

The GNU LGPL applies to the main GnuTLS library, while the included applications as well as gnutls-openssl library are under the GNU GPL version 3. The gnutls library is located in the lib/ and libdane/ directories, while the applications in src/ and, the gnutls-openssl library is at extra/.

The documentation in doc/ is under the GNU FDL license 1.3.

Note, however, that the nettle and the gmp libraries which are GnuTLS dependencies, they are distributed under a LGPLv3+ or GPLv2+ dual license. As such binaries linking to them need to adhere to either LGPLv3+ or the GPL $v2+$  license.

For any copyright year range specified as YYYY-ZZZZ in this package note that the range specifies every single year in that closed interval.

====================================================================

Written by Andy Polyakov <appro@fy.chalmers.se> for the OpenSSL project. The module is, however, dual licensed under OpenSSL and CRYPTOGAMS licenses depending on where you obtain it. For further details see https://www.openssl.org/~appro/cryptogams/. ====================================================================

Copyright (c) 2006-2012, CRYPTOGAMS by <appro@openssl.org> All rights reserved.

Redistribution and use in source and binary forms, with or without modification, are permitted provided that the following conditions are met:

 \* Redistributions of source code must retain copyright notices, this list of conditions and the following disclaimer.

 \* Redistributions in binary form must reproduce the above copyright notice, this list of conditions and the following disclaimer in the documentation and/or other materials provided with the distribution.

 \* Neither the name of the CRYPTOGAMS nor the names of its copyright holder and contributors may be used to endorse or promote products derived from this software without specific prior written permission.

ALTERNATIVELY, provided that this notice is retained in full, this product may be distributed under the terms of the GNU General Public License (GPL), in which case the provisions of the GPL apply INSTEAD OF those given above.

THIS SOFTWARE IS PROVIDED BY THE COPYRIGHT HOLDER AND CONTRIBUTORS "AS IS" AND ANY EXPRESS OR IMPLIED WARRANTIES, INCLUDING, BUT NOT LIMITED TO, THE IMPLIED WARRANTIES OF MERCHANTABILITY AND FITNESS FOR A PARTICULAR PURPOSE ARE DISCLAIMED. IN NO EVENT SHALL THE COPYRIGHT

OWNER OR CONTRIBUTORS BE LIABLE FOR ANY DIRECT, INDIRECT, INCIDENTAL, SPECIAL, EXEMPLARY, OR CONSEQUENTIAL DAMAGES (INCLUDING, BUT NOT LIMITED TO, PROCUREMENT OF SUBSTITUTE GOODS OR SERVICES; LOSS OF USE, DATA, OR PROFITS; OR BUSINESS INTERRUPTION) HOWEVER CAUSED AND ON ANY THEORY OF LIABILITY, WHETHER IN CONTRACT, STRICT LIABILITY, OR TORT

(INCLUDING NEGLIGENCE OR OTHERWISE) ARISING IN ANY WAY OUT OF THE USE OF THIS SOFTWARE, EVEN IF ADVISED OF THE POSSIBILITY OF SUCH DAMAGE.

###################################################################### ## Constant-time SSSE3 AES core implementation. ## version 0.1 ## ## By Mike Hamburg (Stanford University), 2009 ## Public domain. ## ## For details see https://shiftleft.org/papers/vector\_aes/ and ## https://crypto.stanford.edu/vpaes/. GNU GENERAL PUBLIC LICENSE

Version 3, 29 June 2007

Copyright (C) 2007 Free Software Foundation, Inc. <http://fsf.org/> Everyone is permitted to copy and distribute verbatim copies of this license document, but changing it is not allowed.

Preamble

 The GNU General Public License is a free, copyleft license for software and other kinds of works.

 The licenses for most software and other practical works are designed to take away your freedom to share and change the works. By contrast, the GNU General Public License is intended to guarantee your freedom to share and change all versions of a program--to make sure it remains free software for all its users. We, the Free Software Foundation, use the GNU General Public License for most of our software; it applies also to any other work released this way by its authors. You can apply it to your programs, too.

 When we speak of free software, we are referring to freedom, not

price. Our General Public Licenses are designed to make sure that you have the freedom to distribute copies of free software (and charge for them if you wish), that you receive source code or can get it if you want it, that you can change the software or use pieces of it in new free programs, and that you know you can do these things.

 To protect your rights, we need to prevent others from denying you these rights or asking you to surrender the rights. Therefore, you have certain responsibilities if you distribute copies of the software, or if you modify it: responsibilities to respect the freedom of others.

 For example, if you distribute copies of such a program, whether gratis or for a fee, you must pass on to the recipients the same freedoms that you received. You must make sure that they, too, receive or can get the source code. And you must show them these terms so they know their rights.

 Developers that use the GNU GPL protect your rights with two steps: (1)

 assert copyright on the software, and (2) offer you this License giving you legal permission to copy, distribute and/or modify it.

 For the developers' and authors' protection, the GPL clearly explains that there is no warranty for this free software. For both users' and authors' sake, the GPL requires that modified versions be marked as changed, so that their problems will not be attributed erroneously to authors of previous versions.

 Some devices are designed to deny users access to install or run modified versions of the software inside them, although the manufacturer can do so. This is fundamentally incompatible with the aim of protecting users' freedom to change the software. The systematic pattern of such abuse occurs in the area of products for individuals to use, which is precisely where it is most unacceptable. Therefore, we have designed this version of the GPL to prohibit the practice for those products. If such problems arise substantially in other domains, we stand

 ready to extend this provision to those domains in future versions of the GPL, as needed to protect the freedom of users.

 Finally, every program is threatened constantly by software patents. States should not allow patents to restrict development and use of software on general-purpose computers, but in those that do, we wish to avoid the special danger that patents applied to a free program could make it effectively proprietary. To prevent this, the GPL assures that patents cannot be used to render the program non-free.

 The precise terms and conditions for copying, distribution and modification follow.

# TERMS AND CONDITIONS

0. Definitions.

"This License" refers to version 3 of the GNU General Public License.

 "Copyright" also means copyright-like laws that apply to other kinds of works, such as semiconductor masks.

 "The Program" refers to any copyrightable work licensed under this License. Each licensee is addressed as "you". "Licensees" and

"recipients" may be individuals or organizations.

 To "modify" a work means to copy from or adapt all or part of the work in a fashion requiring copyright permission, other than the making of an exact copy. The resulting work is called a "modified version" of the earlier work or a work "based on" the earlier work.

 A "covered work" means either the unmodified Program or a work based on the Program.

 To "propagate" a work means to do anything with it that, without permission, would make you directly or secondarily liable for infringement under applicable copyright law, except executing it on a computer or modifying a private copy. Propagation includes copying, distribution (with or without modification), making available to the public, and in some countries other activities as well.

 To "convey" a work means any kind of propagation that enables other parties to make or receive copies. Mere interaction with a user through a computer network, with no transfer of a copy, is not conveying.

 An interactive user interface displays "Appropriate Legal Notices" to the extent that it includes a convenient and prominently visible feature that (1) displays an appropriate copyright notice, and (2) tells the user that there is no warranty for the work (except to the extent that warranties are provided), that licensees may convey the work under this License, and how to view a copy of this License. If the interface presents a list of user commands or options, such as a menu, a prominent item in the list meets this criterion.

1. Source Code.

 The "source code" for a work means the preferred form of the work for making modifications to it. "Object code" means any non-source form of a work.

 A "Standard Interface" means an interface that either is an official standard defined by a recognized standards body, or, in the case of interfaces specified for a particular programming language, one that is widely used among developers working in that language.

#### The

 "System Libraries" of an executable work include anything, other than the work as a whole, that (a) is included in the normal form of packaging a Major Component, but which is not part of that Major Component, and (b) serves only to enable use of the work with that Major Component, or to implement a Standard Interface for which an implementation is available to the public in source code form. A "Major Component", in this context, means a major essential component (kernel, window system, and so on) of the specific operating system (if any) on which the executable work runs, or a compiler used to produce the work, or an object code interpreter used to run it.

 The "Corresponding Source" for a work in object code form means all the source code needed to generate, install, and (for an executable work) run the object code and to modify the work, including scripts to control those activities. However, it does not include the work's System Libraries, or general-purpose tools or generally available free

programs which are used unmodified in performing those activities but which are not part of the work. For example, Corresponding Source includes interface definition files associated with source files for the work, and the source code for shared libraries and dynamically linked subprograms that the work is specifically designed to require, such as by intimate data communication or control flow between those subprograms and other parts of the work.

 The Corresponding Source need not include anything that users can regenerate automatically from other parts of the Corresponding Source.

 The Corresponding Source for a work in source code form is that same work.

#### 2. Basic Permissions.

 All rights granted under this License are granted for the term of copyright on the Program, and are irrevocable provided the stated conditions are met. This License explicitly affirms your unlimited permission to run the unmodified Program. The output from running a covered work is covered

by this License only if the output, given its

content, constitutes a covered work. This License acknowledges your rights of fair use or other equivalent, as provided by copyright law.

 You may make, run and propagate covered works that you do not convey, without conditions so long as your license otherwise remains

in force. You may convey covered works to others for the sole purpose of having them make modifications exclusively for you, or provide you with facilities for running those works, provided that you comply with the terms of this License in conveying all material for which you do not control copyright. Those thus making or running the covered works for you must do so exclusively on your behalf, under your direction and control, on terms that prohibit them from making any copies of your copyrighted material outside their relationship with you.

 Conveying under any other circumstances is permitted solely under the conditions stated below. Sublicensing is not allowed; section 10 makes it unnecessary.

3. Protecting Users' Legal Rights From Anti-Circumvention Law.

 No covered work shall be deemed part of an effective technological measure under any applicable law fulfilling obligations under article 11 of the WIPO copyright treaty adopted on 20 December 1996, or similar laws prohibiting or restricting circumvention of such measures.

 When you convey a covered work, you waive any legal power to forbid circumvention of technological measures to the extent such circumvention is effected by exercising rights under this License with respect to the covered work, and you disclaim any intention to limit operation or modification of the work as a means of enforcing, against the work's users, your or third parties' legal rights to forbid circumvention of technological measures.

4. Conveying Verbatim Copies.

 You may convey verbatim copies of the Program's source code as you receive it, in any medium, provided that you conspicuously and appropriately publish on each copy an appropriate copyright notice; keep intact all notices stating that this License and any non-permissive terms added in accord with section 7 apply to the code; keep intact all notices of the absence of any warranty; and give all recipients a copy of this License along with the Program.

 You may charge any price or no price for each copy that you convey, and you may offer support or warranty protection for a fee.

5. Conveying Modified Source Versions.

 You may convey a work based on the Program, or the modifications to produce it from the Program, in the form of source code under the

terms of section 4, provided that you also meet all of these conditions:

 a) The work must carry prominent notices stating that you modified it, and giving a relevant date.

 b) The work must carry prominent notices stating that it is released under this License and any conditions added under section 7. This requirement modifies the requirement in section 4 to

"keep intact all notices".

 c) You must license the entire work, as a whole, under this License to anyone who comes into possession of a copy. This License will therefore apply, along with any applicable section 7 additional terms, to the whole of the work, and all its parts, regardless of how they are packaged. This License gives no permission to license the work in any other way, but it does not invalidate such permission if you have separately received it.

 d) If the work has interactive user interfaces, each must display Appropriate Legal Notices; however, if the Program has interactive interfaces that do not display Appropriate Legal Notices, your work need not make them do so.

 A compilation of a covered work with other separate and independent works, which are not by their nature extensions of the covered work, and which are not combined with it such as to form a larger program, in or on a volume of a storage or distribution medium, is called an

"aggregate" if the compilation and its resulting copyright are not used to limit the access or legal rights of the compilation's users beyond what the individual works permit. Inclusion of a covered work in an aggregate does not cause this License to apply to the other parts of the aggregate.

6. Conveying Non-Source Forms.

 You may convey a covered work in object code form under the terms of sections 4 and 5, provided that you also convey the machine-readable Corresponding Source under the terms of this License, in one of these ways:

 a) Convey the object code in, or embodied in, a physical product (including a physical distribution medium), accompanied by the Corresponding Source fixed on a durable physical medium customarily used for software interchange.

b) Convey the object code in, or embodied in, a physical product

 (including a physical distribution medium), accompanied by a written offer, valid for at least three years and valid for as

 long as you offer spare parts or customer support for that product model, to give anyone who possesses the object code either (1) a copy of the Corresponding Source for all the software in the product that is covered by this License, on a durable physical medium customarily used for software interchange, for a price no more than your reasonable cost of physically performing this conveying of source, or (2) access to copy the Corresponding Source from a network server at no charge.

 c) Convey individual copies of the object code with a copy of the written offer to provide the Corresponding Source. This alternative is allowed only occasionally and noncommercially, and only if you received the object code with such an offer, in accord with subsection 6b.

 d) Convey the object code by offering access from a designated place (gratis or for a charge), and offer equivalent access to the Corresponding Source in

the same way through the same place at no

 further charge. You need not require recipients to copy the Corresponding Source along with the object code. If the place to copy the object code is a network server, the Corresponding Source may be on a different server (operated by you or a third party) that supports equivalent copying facilities, provided you maintain clear directions next to the object code saying where to find the Corresponding Source. Regardless of what server hosts the Corresponding Source, you remain obligated to ensure that it is available for as long as needed to satisfy these requirements.

 e) Convey the object code using peer-to-peer transmission, provided you inform other peers where the object code and Corresponding Source of the work are being offered to the general public at no charge under subsection 6d.

 A separable portion of the object code, whose source code is excluded from the Corresponding Source as a System Library, need not be included in conveying the object code work.

 A "User Product" is either (1) a "consumer product", which means any tangible personal property which is normally used for personal, family, or household purposes, or (2) anything designed or sold for incorporation into a dwelling. In determining whether a product is a consumer product, doubtful cases shall be resolved in favor of coverage. For a particular product received by a particular user, "normally used" refers to a

typical or common use of that class of product, regardless of the status of the particular user or of the way in which the particular user actually uses, or expects or is expected to use, the product. A product is a consumer product regardless of whether the product has substantial commercial, industrial or non-consumer uses, unless such uses represent the only significant mode of use of the product.

 "Installation Information" for a User Product means any methods, procedures, authorization

 keys, or other information required to install and execute modified versions of a covered work in that User Product from a modified version of its Corresponding Source. The information must suffice to ensure that the continued functioning of the modified object code is in no case prevented or interfered with solely because modification has been made.

 If you convey an object code work under this section in, or with, or specifically for use in, a User Product, and the conveying occurs as part of a transaction in which the right of possession and use of the User Product is transferred to the recipient in perpetuity or for a fixed term (regardless of how the transaction is characterized), the Corresponding Source conveyed under this section must be accompanied by the Installation Information. But this requirement does not apply if neither you nor any third party retains the ability to install modified object code on the User Product (for example, the work has been installed in ROM).

 The requirement to provide Installation Information does not include a requirement to continue to provide support service, warranty, or updates for a work that has been modified or installed by the recipient, or for the User Product in which it has been modified or installed. Access to a network may be denied when the modification itself materially and adversely affects the operation of the network or violates the rules and protocols for communication across the network.

 Corresponding Source conveyed, and Installation Information provided, in accord with this section must be in a format that is publicly documented (and with an implementation available to the public in source code form), and must require no special password or key for unpacking, reading or copying.

# 7. Additional Terms.

 "Additional permissions" are terms that supplement the terms of this License by making exceptions from one or more of its conditions. Additional permissions that are applicable to the

#### entire Program shall

be treated as though they were included in this License, to the extent that they are valid under applicable law. If additional permissions apply only to part of the Program, that part may be used separately under those permissions, but the entire Program remains governed by this License without regard to the additional permissions.

 When you convey a copy of a covered work, you may at your option remove any additional permissions from that copy, or from any part of it. (Additional permissions may be written to require their own removal in certain cases when you modify the work.) You may place additional permissions on material, added by you to a covered work, for which you have or can give appropriate copyright permission.

 Notwithstanding any other provision of this License, for material you add to a covered work, you may (if authorized by the copyright holders of that material) supplement the terms of this License with terms:

 a) Disclaiming warranty or limiting liability differently from the terms of sections 15 and 16 of this License; or

 b) Requiring preservation of specified reasonable legal notices or author attributions in that material or in the Appropriate Legal Notices displayed by works containing it; or

 c) Prohibiting misrepresentation of the origin of that material, or requiring that modified versions of such material be marked in reasonable ways as different from the original version; or

 d) Limiting the use for publicity purposes of names of licensors or authors of the material; or

 e) Declining to grant rights under trademark law for use of some trade names, trademarks, or service marks; or

 f) Requiring indemnification of licensors and authors of that material by anyone who conveys the material (or modified versions of it) with contractual assumptions of liability to the recipient, for any liability that these contractual assumptions directly impose on

those licensors and authors.

 All other non-permissive additional terms are considered "further restrictions" within the meaning of section 10. If the Program as you received it, or any part of it, contains a notice stating that it is governed by this License along with a term that is a further restriction, you may remove that term. If a license document contains a further restriction but permits relicensing or conveying under this License, you may add to a covered work material governed by the terms of that license document, provided that the further restriction does not survive such relicensing or conveying.

 If you add terms to a covered work in accord with this section, you must place, in the relevant source files, a statement of the additional terms that apply to those files, or a notice indicating where to find the applicable terms.

 Additional terms, permissive or non-permissive, may be stated in the form of a separately written license, or stated as exceptions; the above requirements apply either way.

8. Termination.

 You may not propagate or modify a covered work except as expressly provided under this License. Any attempt otherwise to propagate or modify it is void, and will automatically terminate your rights under this License (including any patent licenses granted under the third paragraph of section 11).

 However, if you cease all violation of this License, then your license from a particular copyright holder is reinstated (a) provisionally, unless and until the copyright holder explicitly and finally terminates your license, and (b) permanently, if the copyright holder fails to notify you of the violation by some reasonable means prior to 60 days after the cessation.

 Moreover, your license from a particular copyright holder is reinstated permanently if the copyright holder notifies you of the violation by some reasonable means, this is the first time you have received notice of violation of this License (for any work) from that copyright

 holder, and you cure the violation prior to 30 days after your receipt of the notice.

 Termination of your rights under this section does not terminate the licenses of parties who have received copies or rights from you under this License. If your rights have been terminated and not permanently reinstated, you do not qualify to receive new licenses for the same material under section 10.

9. Acceptance Not Required for Having Copies.

 You are not required to accept this License in order to receive or run a copy of the Program. Ancillary propagation of a covered work occurring solely as a consequence of using peer-to-peer transmission to receive a copy likewise does not require acceptance. However, nothing other than this License grants you permission to propagate or modify any covered work. These actions infringe copyright if you do not accept this License. Therefore, by modifying or propagating a covered work, you indicate your acceptance of this License to do so.

#### 10. Automatic Licensing of Downstream Recipients.

 Each time you convey a covered work, the recipient automatically receives a license from the original licensors, to run, modify and propagate that work, subject to this License. You are not responsible for enforcing compliance by third parties with this License.

 An "entity transaction" is a transaction transferring control of an organization, or substantially all assets of one, or subdividing an organization, or merging organizations. If propagation of a covered work results from an entity transaction, each party to that transaction who receives a copy of the work also receives whatever licenses to the work the party's predecessor in interest had or could give under the previous paragraph, plus a right to possession of the Corresponding Source of the work from the predecessor in interest, if the predecessor has it or can get it with reasonable efforts.

 You may not impose any further restrictions on the exercise of the rights

 granted or affirmed under this License. For example, you may not impose a license fee, royalty, or other charge for exercise of rights granted under this License, and you may not initiate litigation (including a cross-claim or counterclaim in a lawsuit) alleging that any patent claim is infringed by making, using, selling, offering for sale, or importing the Program or any portion of it.

11. Patents.

 A "contributor" is a copyright holder who authorizes use under this License of the Program or a work on which the Program is based. The work thus licensed is called the contributor's "contributor version".

 A contributor's "essential patent claims" are all patent claims owned or controlled by the contributor, whether already acquired or hereafter acquired, that would be infringed by some manner, permitted by this License, of making, using, or selling its contributor version, but do not include claims that would be infringed only as a consequence of further modification of the contributor version. For

purposes of this definition, "control" includes the right to grant

patent sublicenses in a manner consistent with the requirements of this License.

 Each contributor grants you a non-exclusive, worldwide, royalty-free patent license under the contributor's essential patent claims, to make, use, sell, offer for sale, import and otherwise run, modify and propagate the contents of its contributor version.

 In the following three paragraphs, a "patent license" is any express agreement or commitment, however denominated, not to enforce a patent (such as an express permission to practice a patent or covenant not to sue for patent infringement). To "grant" such a patent license to a party means to make such an agreement or commitment not to enforce a patent against the party.

 If you convey a covered work, knowingly relying on a patent license, and the Corresponding Source of the work is not available for anyone to copy, free of charge and under the terms of this License, through a

publicly available network server or other readily accessible means, then you must either (1) cause the Corresponding Source to be so available, or (2) arrange to deprive yourself of the benefit of the patent license for this particular work, or (3) arrange, in a manner consistent with the requirements of this License, to extend the patent license to downstream recipients. "Knowingly relying" means you have actual knowledge that, but for the patent license, your conveying the covered work in a country, or your recipient's use of the covered work in a country, would infringe one or more identifiable patents in that country that you have reason to believe are valid.

 If, pursuant to or in connection with a single transaction or arrangement, you convey, or propagate by procuring conveyance of, a covered work, and grant a patent license to some of the parties receiving the covered work authorizing them to use, propagate, modify or convey a specific copy of the covered work, then the patent license

you grant is automatically extended to all recipients of the covered work and works based on it.

 A patent license is "discriminatory" if it does not include within the scope of its coverage, prohibits the exercise of, or is conditioned on the non-exercise of one or more of the rights that are specifically granted under this License. You may not convey a covered work if you are a party to an arrangement with a third party that is in the business of distributing software, under which you make payment to the third party based on the extent of your activity of conveying the work, and under which the third party grants, to any of the parties who would receive the covered work from you, a discriminatory

patent license (a) in connection with copies of the covered work conveyed by you (or copies made from those copies), or (b) primarily for and in connection with specific products or compilations that contain the covered work, unless you entered into that arrangement, or

that patent license was granted, prior to 28 March 2007.

 Nothing in this License shall be construed as excluding or limiting any implied license or other defenses to infringement that may otherwise be available to you under applicable patent law.

12. No Surrender of Others' Freedom.

 If conditions are imposed on you (whether by court order, agreement or otherwise) that contradict the conditions of this License, they do not excuse you from the conditions of this License. If you cannot convey a covered work so as to satisfy simultaneously your obligations under this License and any other pertinent obligations, then as a consequence you may not convey it at all. For example, if you agree to terms that obligate you to collect a royalty for further conveying from those to whom you convey the Program, the only way you could satisfy both those terms and this License would be to refrain entirely from conveying the Program.

13. Use with the GNU Affero General Public License.

 Notwithstanding any other provision of this License, you have permission to link or combine any covered work with a work licensed under version 3 of the GNU Affero General Public License into a single combined work, and to convey the resulting work. The terms of this License will continue to apply to the part which is the covered work, but the special requirements of the GNU Affero General Public License, section 13, concerning interaction through a network will apply to the combination as such.

14. Revised Versions of this License.

 The Free Software Foundation may publish revised and/or new versions of the GNU General Public License from time to time. Such new versions will be similar in spirit to the present version, but may differ in detail to address new problems or concerns.

 Each version is given a distinguishing version number. If the Program specifies that a certain numbered version of the GNU General Public License "or any later version" applies to it, you have the option of following the terms and conditions either of that numbered version or of any later version published by the Free Software Foundation. If the Program does not specify a version number of the

GNU General Public License, you may choose any version ever published by the Free Software Foundation.

 If the Program specifies that a proxy can decide which future versions of the GNU General Public License can be used, that proxy's public statement of acceptance of a version permanently authorizes you to choose that version for the Program.

 Later license versions may give you additional or different permissions. However, no additional obligations are imposed on any author or copyright holder as a result of your choosing to follow a later version.

15. Disclaimer of Warranty.

 THERE IS NO WARRANTY FOR THE PROGRAM, TO THE EXTENT PERMITTED BY APPLICABLE LAW. EXCEPT WHEN OTHERWISE STATED IN WRITING THE COPYRIGHT HOLDERS AND/OR OTHER PARTIES PROVIDE THE PROGRAM "AS IS" WITHOUT WARRANTY

OF ANY KIND, EITHER EXPRESSED OR IMPLIED, INCLUDING, BUT NOT LIMITED TO, THE IMPLIED WARRANTIES OF MERCHANTABILITY AND FITNESS FOR A PARTICULAR PURPOSE. THE ENTIRE RISK AS TO THE QUALITY AND PERFORMANCE OF THE PROGRAM IS WITH YOU. SHOULD THE PROGRAM PROVE DEFECTIVE, YOU ASSUME THE COST OF ALL NECESSARY SERVICING, REPAIR OR CORRECTION.

16. Limitation of Liability.

 IN NO EVENT UNLESS REQUIRED BY APPLICABLE LAW OR AGREED TO IN WRITING WILL ANY COPYRIGHT HOLDER, OR ANY OTHER PARTY WHO MODIFIES AND/OR CONVEYS THE PROGRAM AS PERMITTED ABOVE, BE LIABLE TO YOU FOR DAMAGES, INCLUDING ANY GENERAL, SPECIAL, INCIDENTAL OR CONSEQUENTIAL DAMAGES ARISING OUT OF THE USE OR INABILITY TO USE THE PROGRAM (INCLUDING BUT NOT LIMITED TO LOSS OF DATA OR DATA BEING RENDERED INACCURATE OR LOSSES SUSTAINED BY YOU OR THIRD PARTIES OR A FAILURE OF THE PROGRAM TO OPERATE WITH ANY OTHER PROGRAMS), EVEN IF SUCH HOLDER OR OTHER PARTY HAS BEEN ADVISED OF THE POSSIBILITY OF SUCH DAMAGES.

 17. Interpretation of Sections 15 and 16.

 If the disclaimer of warranty and limitation of liability provided above cannot be given local legal effect according to their terms, reviewing courts shall apply local law that most closely approximates an absolute waiver of all civil liability in connection with the Program, unless a warranty or assumption of liability accompanies a copy of the Program in return for a fee.

END OF TERMS AND CONDITIONS

#### How to Apply These Terms to Your New Programs

 If you develop a new program, and you want it to be of the greatest possible use to the public, the best way to achieve this is to make it free software which everyone can redistribute and change under these terms.

 To do so, attach the following notices to the program. It is safest to attach them to the start of each source file to most effectively state the exclusion of warranty; and each file should have at least the "copyright" line and a pointer to where the full notice is found.

 <one line to give the program's name and a brief idea of what it does.> Copyright  $(C)$  <year > <name of author>

 This program is free software: you can redistribute it and/or modify it under the terms of the GNU General Public License as published by the Free Software Foundation, either version 3 of the License, or (at your option) any later version.

 This program is distributed in the hope that it will be useful, but WITHOUT ANY WARRANTY; without even the implied warranty of MERCHANTABILITY or FITNESS FOR A PARTICULAR PURPOSE. See the GNU General Public License for more details.

 You should have received a copy of the GNU General Public License along with this program. If not, see <http://www.gnu.org/licenses/>.

Also add information on how to contact you by electronic and paper mail.

 If the program does terminal interaction, make it output a short notice like this when it starts in an interactive mode:

 $<$ program> Copyright (C) $<$ year>  $<$ name of author> This program comes with ABSOLUTELY NO WARRANTY; for details type `show w'. This is free software, and you are welcome to redistribute it under certain conditions; type `show c' for details.

The hypothetical commands `show w' and `show c' should show the appropriate parts of the General Public License. Of course, your program's commands might be different; for a GUI interface, you would use an "about box".

 You should also get your employer (if you work as a programmer) or school, if any, to sign a "copyright disclaimer" for the program, if necessary. For more information on this, and how to apply and follow the GNU GPL, see <http://www.gnu.org/licenses/>.

 The GNU General Public License does not permit incorporating your program into proprietary programs. If your program is a subroutine library, you may consider it more useful to permit linking proprietary applications with the library. If this is what you want to do, use the GNU Lesser General Public License instead of this License. But first, please read <http://www.gnu.org/philosophy/why-not-lgpl.html>. GNU LESSER GENERAL PUBLIC LICENSE Version 3, 29 June 2007

Copyright (C) 2007 Free Software Foundation, Inc. <http://fsf.org/> Everyone is permitted to copy and distribute verbatim copies of this license document, but changing it is not allowed.

 This version of the GNU Lesser General Public License incorporates the terms and conditions of version 3 of the GNU General Public License, supplemented by the additional permissions listed below.

0. Additional Definitions.

 As used herein, "this License" refers to version 3 of the GNU Lesser General Public License, and the "GNU GPL" refers to version 3 of the GNU General Public License.

 "The Library" refers to a covered work governed by this License, other than an Application or a Combined Work as defined below.

 An "Application" is any work that makes use of an interface provided by the Library, but which is not otherwise based on the Library. Defining a subclass of a class defined by the Library is deemed a mode of using an interface provided by the Library.

 A "Combined Work" is a work produced by combining or linking an Application with the Library. The particular version of the Library with which the Combined Work was made is also called the "Linked Version".

 The "Minimal Corresponding Source" for a Combined Work means the Corresponding Source for the Combined Work, excluding any source code for portions of the Combined Work that, considered in isolation, are based on the Application, and not on the Linked Version.

 The "Corresponding Application Code" for a Combined Work means the object code and/or source code for the Application, including any data and utility programs needed for reproducing the Combined Work from the Application, but excluding the System Libraries of the Combined Work.

1. Exception to Section 3 of the GNU GPL.

 You may convey a covered work under sections 3 and 4 of this License without being bound by section 3 of the GNU GPL.

 2. Conveying Modified Versions.

 If you modify a copy of the Library, and, in your modifications, a facility refers to a function or data to be supplied by an Application that uses the facility (other than as an argument passed when the facility is invoked), then you may convey a copy of the modified version:

 a) under this License, provided that you make a good faith effort to ensure that, in the event an Application does not supply the function or data, the facility still operates, and performs whatever part of its purpose remains meaningful, or

 b) under the GNU GPL, with none of the additional permissions of this License applicable to that copy.

3. Object Code Incorporating Material from Library Header Files.

 The object code form of an Application may incorporate material from a header file that is part of the Library. You may convey such object code under terms of your choice, provided that, if the incorporated material is not limited to numerical parameters, data structure

layouts and accessors, or small macros, inline functions and templates (ten or fewer lines in length), you do both of the following:

 a) Give prominent notice with each copy of the object code that the Library is used in it and that the Library and its use are covered by this License.

 b) Accompany the object code with a copy of the GNU GPL and this license document.

#### 4. Combined Works.

 You may convey a Combined Work under terms of your choice that, taken together, effectively do not restrict modification of the portions of the Library contained in the Combined Work and reverse engineering for debugging such modifications, if you also do each of the following:
a) Give prominent notice with each copy of the Combined Work that the Library is used in it and that the Library and its use are covered by this License.

 b) Accompany the Combined Work with a copy of the GNU GPL and this license document.

 c) For a Combined Work that displays copyright notices during execution, include the copyright notice for the Library among these notices, as well as a reference directing the user to the copies of the GNU GPL and this license document.

d) Do one of the following:

 0) Convey the Minimal Corresponding Source under the terms of this License, and the Corresponding Application Code in a form suitable for, and under terms that permit, the user to recombine or relink the Application with a modified version of the Linked Version to produce a modified Combined Work, in the manner specified by section 6 of the GNU GPL for conveying Corresponding Source.

 1) Use a suitable shared library mechanism for linking with the Library. A suitable mechanism is one that (a) uses at run time a copy of the Library already present on the user's computer system, and (b) will operate properly with a modified version of the Library that is interface-compatible with the Linked

Version.

 e) Provide Installation Information, but only if you would otherwise be required to provide such information under section 6 of the GNU GPL, and only to the extent that such information is necessary to install and execute a modified version of the Combined Work produced by recombining or relinking the Application with a modified version of the Linked Version. (If you use option 4d0, the Installation Information must accompany the Minimal Corresponding Source and Corresponding Application Code. If you use option 4d1, you must provide the Installation Information in the manner specified by section 6 of the GNU GPL for conveying Corresponding Source.)

5. Combined Libraries.

 You may place library facilities that are a work based on the Library side by side in a single library together with other library facilities that are not Applications and are not covered by this License, and convey such a combined library under terms of your choice, if you do both of the following:

 a) Accompany the combined library with a copy of the same work based on the Library, uncombined with any other library facilities, conveyed under the terms of this License.

 b) Give prominent notice with the combined library that part of it is a work based on the Library, and explaining where to find the accompanying uncombined form of the same work.

6. Revised Versions of the GNU Lesser General Public License.

 The Free Software Foundation may publish revised and/or new versions of the GNU Lesser General Public License from time to time. Such new versions will be similar in spirit to the present version, but may differ in detail to address new problems or concerns.

 Each version is given a distinguishing version number. If the Library as you received it specifies that a certain numbered version of the GNU Lesser General Public License "or any later version" applies to it, you have the option of following the terms and conditions either of that published version or of any later version published by the Free Software Foundation. If the Library as you received it does not specify a version number of the GNU Lesser General Public License, you may choose any version of the GNU Lesser General Public License ever published by the Free Software Foundation.

 If the Library as you received it specifies that a proxy can decide whether future versions of the GNU Lesser General Public License shall apply, that proxy's public statement of acceptance of any version is permanent authorization for you to choose that version for the Library.

> GNU GENERAL PUBLIC LICENSE Version 3, 29 June 2007

Copyright (C) 2007 Free Software Foundation, Inc. <http://fsf.org/> Everyone is permitted to copy and distribute verbatim copies of this license document, but changing it is not allowed.

Preamble

 The GNU General Public License is a free, copyleft license for software and other kinds of works.

 The licenses for most software and other practical works are designed to take away your freedom to share and change the works. By contrast, the GNU General Public License is intended to guarantee your freedom to share and change all versions of a program--to make sure it remains free software for all its users. We, the Free Software Foundation, use the GNU General Public License for most of our software; it applies also to any other work released this way by its authors. You can apply it to your programs, too.

 When we speak of free software, we are referring to freedom, not

price. Our General Public Licenses are designed to make sure that you have the freedom to distribute copies of free software (and charge for them if you wish), that you receive source code or can get it if you want it, that you can change the software or use pieces of it in new free programs, and that you know you can do these things.

 To protect your rights, we need to prevent others from denying you these rights or asking you to surrender the rights. Therefore, you have certain responsibilities if you distribute copies of the software, or if you modify it: responsibilities to respect the freedom of others.

 For example, if you distribute copies of such a program, whether gratis or for a fee, you must pass on to the recipients the same freedoms that you received. You must make sure that they, too, receive or can get the source code. And you must show them these terms so they know their rights.

 Developers that use the GNU GPL protect your rights with two steps: (1)

 assert copyright on the software, and (2) offer you this License giving you legal permission to copy, distribute and/or modify it.

 For the developers' and authors' protection, the GPL clearly explains that there is no warranty for this free software. For both users' and authors' sake, the GPL requires that modified versions be marked as changed, so that their problems will not be attributed erroneously to authors of previous versions.

 Some devices are designed to deny users access to install or run modified versions of the software inside them, although the manufacturer can do so. This is fundamentally incompatible with the aim of protecting users' freedom to change the software. The systematic pattern of such abuse occurs in the area of products for individuals to use, which is precisely where it is most unacceptable. Therefore, we have designed this version of the GPL to prohibit the practice for those products. If such problems arise substantially in other domains, we stand

 ready to extend this provision to those domains in future versions of the GPL, as needed to protect the freedom of users.

 Finally, every program is threatened constantly by software patents. States should not allow patents to restrict development and use of software on general-purpose computers, but in those that do, we wish to avoid the special danger that patents applied to a free program could make it effectively proprietary. To prevent this, the GPL assures that patents cannot be used to render the program non-free.

 The precise terms and conditions for copying, distribution and modification follow.

# TERMS AND CONDITIONS

0. Definitions.

"This License" refers to version 3 of the GNU General Public License.

 "Copyright" also means copyright-like laws that apply to other kinds of works, such as semiconductor masks.

 "The Program" refers to any copyrightable work licensed under this License. Each licensee is addressed as "you". "Licensees" and

"recipients" may be individuals or organizations.

 To "modify" a work means to copy from or adapt all or part of the work in a fashion requiring copyright permission, other than the making of an exact copy. The resulting work is called a "modified version" of the earlier work or a work "based on" the earlier work.

 A "covered work" means either the unmodified Program or a work based on the Program.

 To "propagate" a work means to do anything with it that, without permission, would make you directly or secondarily liable for infringement under applicable copyright law, except executing it on a computer or modifying a private copy. Propagation includes copying, distribution (with or without modification), making available to the public, and in some countries other activities as well.

 To "convey" a work means any kind of propagation that enables other parties to make or receive copies. Mere interaction with a user through a computer network, with no transfer of a copy, is not conveying.

An interactive user interface displays "Appropriate Legal Notices"

to the extent that it includes a convenient and prominently visible feature that (1) displays an appropriate copyright notice, and (2) tells the user that there is no warranty for the work (except to the extent that warranties are provided), that licensees may convey the work under this License, and how to view a copy of this License. If the interface presents a list of user commands or options, such as a menu, a prominent item in the list meets this criterion.

#### 1. Source Code.

 The "source code" for a work means the preferred form of the work for making modifications to it. "Object code" means any non-source form of a work.

 A "Standard Interface" means an interface that either is an official standard defined by a recognized standards body, or, in the case of interfaces specified for a particular programming language, one that is widely used among developers working in that language.

# The

 "System Libraries" of an executable work include anything, other than the work as a whole, that (a) is included in the normal form of packaging a Major Component, but which is not part of that Major Component, and (b) serves only to enable use of the work with that Major Component, or to implement a Standard Interface for which an implementation is available to the public in source code form. A "Major Component", in this context, means a major essential component (kernel, window system, and so on) of the specific operating system (if any) on which the executable work runs, or a compiler used to produce the work, or an object code interpreter used to run it.

 The "Corresponding Source" for a work in object code form means all the source code needed to generate, install, and (for an executable work) run the object code and to modify the work, including scripts to control those activities. However, it does not include the work's System Libraries, or general-purpose tools or generally available free

programs which are used unmodified in performing those activities but which are not part of the work. For example, Corresponding Source includes interface definition files associated with source files for the work, and the source code for shared libraries and dynamically linked subprograms that the work is specifically designed to require, such as by intimate data communication or control flow between those subprograms and other parts of the work.

 The Corresponding Source need not include anything that users can regenerate automatically from other parts of the Corresponding Source.

 The Corresponding Source for a work in source code form is that same work.

### 2. Basic Permissions.

 All rights granted under this License are granted for the term of copyright on the Program, and are irrevocable provided the stated conditions are met. This License explicitly affirms your unlimited permission to run the unmodified Program. The output from running a covered work is covered

 by this License only if the output, given its content, constitutes a covered work. This License acknowledges your rights of fair use or other equivalent, as provided by copyright law.

 You may make, run and propagate covered works that you do not convey, without conditions so long as your license otherwise remains in force. You may convey covered works to others for the sole purpose of having them make modifications exclusively for you, or provide you with facilities for running those works, provided that you comply with the terms of this License in conveying all material for which you do not control copyright. Those thus making or running the covered works for you must do so exclusively on your behalf, under your direction and control, on terms that prohibit them from making any copies of your copyrighted material outside their relationship with you.

 Conveying under any other circumstances is permitted solely under the conditions stated below. Sublicensing is not allowed; section 10 makes it unnecessary.

3. Protecting Users' Legal Rights From Anti-Circumvention Law.

 No covered work shall be deemed part of an effective technological measure under any applicable law fulfilling obligations under article 11 of the WIPO copyright treaty adopted on 20 December 1996, or similar laws prohibiting or restricting circumvention of such measures.

 When you convey a covered work, you waive any legal power to forbid circumvention of technological measures to the extent such circumvention is effected by exercising rights under this License with respect to the covered work, and you disclaim any intention to limit operation or modification of the work as a means of enforcing, against the work's users, your or third parties' legal rights to forbid circumvention of technological measures.

4. Conveying Verbatim Copies.

 You may convey verbatim copies of the Program's source code as you receive it, in any medium, provided that you conspicuously and appropriately

 publish on each copy an appropriate copyright notice; keep intact all notices stating that this License and any non-permissive terms added in accord with section 7 apply to the code; keep intact all notices of the absence of any warranty; and give all recipients a copy of this License along with the Program.

 You may charge any price or no price for each copy that you convey, and you may offer support or warranty protection for a fee.

5. Conveying Modified Source Versions.

 You may convey a work based on the Program, or the modifications to produce it from the Program, in the form of source code under the terms of section 4, provided that you also meet all of these conditions:

 a) The work must carry prominent notices stating that you modified it, and giving a relevant date.

 b) The work must carry prominent notices stating that it is released under this License and any conditions added under section 7. This requirement modifies the requirement in section 4 to

"keep intact all notices".

 c) You must license the entire work, as a whole, under this License to anyone who comes into possession of a copy. This License will therefore apply, along with any applicable section 7 additional terms, to the whole of the work, and all its parts, regardless of how they are packaged. This License gives no permission to license the work in any other way, but it does not invalidate such permission if you have separately received it.

 d) If the work has interactive user interfaces, each must display Appropriate Legal Notices; however, if the Program has interactive interfaces that do not display Appropriate Legal Notices, your work need not make them do so.

 A compilation of a covered work with other separate and independent works, which are not by their nature extensions of the covered work, and which are not combined with it such as to form a larger program, in or on a volume of a storage or distribution

medium, is called an

"aggregate" if the compilation and its resulting copyright are not used to limit the access or legal rights of the compilation's users

beyond what the individual works permit. Inclusion of a covered work in an aggregate does not cause this License to apply to the other parts of the aggregate.

6. Conveying Non-Source Forms.

 You may convey a covered work in object code form under the terms of sections 4 and 5, provided that you also convey the machine-readable Corresponding Source under the terms of this License, in one of these ways:

 a) Convey the object code in, or embodied in, a physical product (including a physical distribution medium), accompanied by the Corresponding Source fixed on a durable physical medium customarily used for software interchange.

 b) Convey the object code in, or embodied in, a physical product (including a physical distribution medium), accompanied by a written offer, valid for at least three years and valid for as

 long as you offer spare parts or customer support for that product model, to give anyone who possesses the object code either (1) a copy of the Corresponding Source for all the software in the product that is covered by this License, on a durable physical medium customarily used for software interchange, for a price no more than your reasonable cost of physically performing this conveying of source, or (2) access to copy the Corresponding Source from a network server at no charge.

 c) Convey individual copies of the object code with a copy of the written offer to provide the Corresponding Source. This alternative is allowed only occasionally and noncommercially, and only if you received the object code with such an offer, in accord with subsection 6b.

 d) Convey the object code by offering access from a designated place (gratis or for a charge), and offer equivalent access to the Corresponding Source in

the same way through the same place at no

 further charge. You need not require recipients to copy the Corresponding Source along with the object code. If the place to copy the object code is a network server, the Corresponding Source may be on a different server (operated by you or a third party) that supports equivalent copying facilities, provided you maintain clear directions next to the object code saying where to find the Corresponding Source. Regardless of what server hosts the Corresponding Source, you remain obligated to ensure that it is available for as long as needed to satisfy these requirements.

 e) Convey the object code using peer-to-peer transmission, provided you inform other peers where the object code and Corresponding Source of the work are being offered to the general public at no charge under subsection 6d.

 A separable portion of the object code, whose source code is excluded from the Corresponding Source as a System Library, need not be included in conveying the object code work.

 A "User Product" is either (1) a "consumer product", which means any tangible personal property which is normally used for personal, family, or household purposes, or (2) anything designed or sold for incorporation into a dwelling. In determining whether a product is a consumer product, doubtful cases shall be resolved in favor of coverage. For a particular product received by a particular user, "normally used" refers to a typical or common use of that class of product, regardless of the status of the particular user or of the way in which the particular user actually uses, or expects or is expected to use, the product. A product is a consumer product regardless of whether the product has substantial commercial, industrial or non-consumer uses, unless such uses represent the only significant mode of use of the product.

 "Installation Information" for a User Product means any methods, procedures, authorization

keys, or other information required to install

and execute modified versions of a covered work in that User Product from a modified version of its Corresponding Source. The information must suffice to ensure that the continued functioning of the modified object code is in no case prevented or interfered with solely because modification has been made.

 If you convey an object code work under this section in, or with, or specifically for use in, a User Product, and the conveying occurs as part of a transaction in which the right of possession and use of the User Product is transferred to the recipient in perpetuity or for a fixed term (regardless of how the transaction is characterized), the Corresponding Source conveyed under this section must be accompanied by the Installation Information. But this requirement does not apply if neither you nor any third party retains the ability to install modified object code on the User Product (for example, the work has been installed in ROM).

 The requirement to provide Installation Information does not include a requirement to continue to provide support service, warranty, or updates for a work that has been modified or installed by the recipient, or for

the User Product in which it has been modified or installed. Access to a network may be denied when the modification itself materially and adversely affects the operation of the network or violates the rules and protocols for communication across the network.

 Corresponding Source conveyed, and Installation Information provided, in accord with this section must be in a format that is publicly documented (and with an implementation available to the public in source code form), and must require no special password or key for unpacking, reading or copying.

# 7. Additional Terms.

 "Additional permissions" are terms that supplement the terms of this License by making exceptions from one or more of its conditions. Additional permissions that are applicable to the entire Program shall

be treated as though they were included in this License, to the extent that they are valid under applicable law. If additional permissions apply only to part of the Program, that part may be used separately under those permissions, but the entire Program remains governed by this License without regard to the additional permissions.

 When you convey a copy of a covered work, you may at your option remove any additional permissions from that copy, or from any part of it. (Additional permissions may be written to require their own removal in certain cases when you modify the work.) You may place additional permissions on material, added by you to a covered work, for which you have or can give appropriate copyright permission.

 Notwithstanding any other provision of this License, for material you add to a covered work, you may (if authorized by the copyright holders of that material) supplement the terms of this License with terms:

 a) Disclaiming warranty or limiting liability differently from the terms of sections 15 and 16 of this License; or

 b) Requiring preservation of specified reasonable legal notices or author attributions in that material or in the Appropriate Legal Notices displayed by works containing it; or

 c) Prohibiting misrepresentation of the origin of that material, or requiring that modified versions of such material be marked in reasonable ways as different from the original version; or

 d) Limiting the use for publicity purposes of names of licensors or authors of the material; or

 e) Declining to grant rights under trademark law for use of some trade names, trademarks, or service marks; or

 f) Requiring indemnification of licensors and authors of that material by anyone who conveys the material (or modified versions of it) with contractual assumptions of liability to the recipient, for any liability that these contractual assumptions directly impose on

those licensors and authors.

 All other non-permissive additional terms are considered "further restrictions" within the meaning of section 10. If the Program as you received it, or any part of it, contains a notice stating that it is governed by this License along with a term that is a further restriction, you may remove that term. If a license document contains a further restriction but permits relicensing or conveying under this License, you may add to a covered work material governed by the terms of that license document, provided that the further restriction does not survive such relicensing or conveying.

 If you add terms to a covered work in accord with this section, you must place, in the relevant source files, a statement of the additional terms that apply to those files, or a notice indicating where to find the applicable terms.

 Additional terms, permissive or non-permissive, may be stated in the form of a separately written license, or stated as exceptions; the above requirements apply either way.

#### 8. Termination.

 You may not propagate or modify a covered work except as expressly provided under this License. Any attempt otherwise to propagate or modify it is void, and will automatically terminate your rights under this License (including any patent licenses granted under the third paragraph of section 11).

 However, if you cease all violation of this License, then your license from a particular copyright holder is reinstated (a) provisionally, unless and until the copyright holder explicitly and finally terminates your license, and (b) permanently, if the copyright holder fails to notify you of the violation by some reasonable means prior to 60 days after the cessation.

 Moreover, your license from a particular copyright holder is reinstated permanently if the copyright holder notifies you of the

violation by some reasonable means, this is the first time you have received notice of violation of this License (for any work) from that copyright

 holder, and you cure the violation prior to 30 days after your receipt of the notice.

 Termination of your rights under this section does not terminate the licenses of parties who have received copies or rights from you under this License. If your rights have been terminated and not permanently reinstated, you do not qualify to receive new licenses for the same material under section 10.

# 9. Acceptance Not Required for Having Copies.

 You are not required to accept this License in order to receive or run a copy of the Program. Ancillary propagation of a covered work occurring solely as a consequence of using peer-to-peer transmission to receive a copy likewise does not require acceptance. However, nothing other than this License grants you permission to propagate or modify any covered work. These actions infringe copyright if you do not accept this License. Therefore, by modifying or propagating a covered work, you indicate your acceptance of this License to do so.

# 10. Automatic Licensing of Downstream Recipients.

 Each time you convey a covered work, the recipient automatically receives a license from the original licensors, to run, modify and propagate that work, subject to this License. You are not responsible for enforcing compliance by third parties with this License.

 An "entity transaction" is a transaction transferring control of an organization, or substantially all assets of one, or subdividing an organization, or merging organizations. If propagation of a covered work results from an entity transaction, each party to that transaction who receives a copy of the work also receives whatever licenses to the work the party's predecessor in interest had or could give under the previous paragraph, plus a right to possession of the Corresponding Source of the work from the predecessor in interest, if the predecessor has it or can get it with reasonable efforts.

 You may not impose any further restrictions on the exercise of the rights

 granted or affirmed under this License. For example, you may not impose a license fee, royalty, or other charge for exercise of rights granted under this License, and you may not initiate litigation (including a cross-claim or counterclaim in a lawsuit) alleging that any patent claim is infringed by making, using, selling, offering for

sale, or importing the Program or any portion of it.

11. Patents.

 A "contributor" is a copyright holder who authorizes use under this License of the Program or a work on which the Program is based. The work thus licensed is called the contributor's "contributor version".

 A contributor's "essential patent claims" are all patent claims owned or controlled by the contributor, whether already acquired or hereafter acquired, that would be infringed by some manner, permitted by this License, of making, using, or selling its contributor version, but do not include claims that would be infringed only as a consequence of further modification of the contributor version. For

purposes of this definition, "control" includes the right to grant patent sublicenses in a manner consistent with the requirements of this License.

 Each contributor grants you a non-exclusive, worldwide, royalty-free patent license under the contributor's essential patent claims, to make, use, sell, offer for sale, import and otherwise run, modify and propagate the contents of its contributor version.

 In the following three paragraphs, a "patent license" is any express agreement or commitment, however denominated, not to enforce a patent (such as an express permission to practice a patent or covenant not to sue for patent infringement). To "grant" such a patent license to a party means to make such an agreement or commitment not to enforce a patent against the party.

 If you convey a covered work, knowingly relying on a patent license, and the Corresponding Source of the work is not available for anyone to copy, free of charge and under the terms of this License, through a

publicly available network server or other readily accessible means, then you must either (1) cause the Corresponding Source to be so available, or (2) arrange to deprive yourself of the benefit of the patent license for this particular work, or (3) arrange, in a manner consistent with the requirements of this License, to extend the patent license to downstream recipients. "Knowingly relying" means you have actual knowledge that, but for the patent license, your conveying the covered work in a country, or your recipient's use of the covered work in a country, would infringe one or more identifiable patents in that country that you have reason to believe are valid.

 If, pursuant to or in connection with a single transaction or arrangement, you convey, or propagate by procuring conveyance of, a covered work, and grant a patent license to some of the parties receiving the covered work authorizing them to use, propagate, modify or convey a specific copy of the covered work, then the patent license you grant is automatically extended to all recipients of the covered work and works based on it.

 A patent license is "discriminatory" if it does not include within the scope of its coverage, prohibits the exercise of, or is conditioned on the non-exercise of one or more of the rights that are specifically granted under this License. You may not convey a covered work if you are a party to an arrangement with a third party that is in the business of distributing software, under which you make payment to the third party based on the extent of your activity of conveying the work, and under which the third party grants, to any of the parties who would receive the covered work from you, a discriminatory patent license (a) in connection with copies of the covered work conveyed by you (or copies made from those copies), or (b) primarily for and in connection with specific products or compilations that contain the covered work, unless you entered into that arrangement, or

that patent license was granted, prior to 28 March 2007.

 Nothing in this License shall be construed as excluding or limiting any implied license or other defenses to infringement that may otherwise be available to you under applicable patent law.

12. No Surrender of Others' Freedom.

 If conditions are imposed on you (whether by court order, agreement or otherwise) that contradict the conditions of this License, they do not excuse you from the conditions of this License. If you cannot convey a covered work so as to satisfy simultaneously your obligations under this License and any other pertinent obligations, then as a consequence you may not convey it at all. For example, if you agree to terms that obligate you to collect a royalty for further conveying from those to whom you convey the Program, the only way you could satisfy both those terms and this License would be to refrain entirely from conveying the Program.

13. Use with the GNU Affero General Public License.

 Notwithstanding any other provision of this License, you have permission to link or combine any covered work with a work licensed under version 3 of the GNU Affero General Public License into a single combined work, and to convey the resulting work. The terms of this License will continue to apply to the part which is the covered work, but the special requirements of the GNU Affero General Public License, section 13, concerning interaction through a network will apply to the

combination as such.

14. Revised Versions of this License.

 The Free Software Foundation may publish revised and/or new versions of the GNU General Public License from time to time. Such new versions will be similar in spirit to the present version, but may differ in detail to address new problems or concerns.

 Each version is given a distinguishing version number. If the Program specifies that a certain numbered version of the GNU General Public License "or any later version" applies to it, you have the option of following the terms and conditions either of that numbered version or of any later version published by the Free Software Foundation. If the Program does not specify a version number of the

GNU General Public License, you may choose any version ever published by the Free Software Foundation.

 If the Program specifies that a proxy can decide which future versions of the GNU General Public License can be used, that proxy's public statement of acceptance of a version permanently authorizes you to choose that version for the Program.

 Later license versions may give you additional or different permissions. However, no additional obligations are imposed on any author or copyright holder as a result of your choosing to follow a later version.

15. Disclaimer of Warranty.

# THERE IS NO WARRANTY FOR THE PROGRAM, TO THE EXTENT PERMITTED BY APPLICABLE LAW. EXCEPT WHEN OTHERWISE STATED IN WRITING THE COPYRIGHT HOLDERS AND/OR OTHER PARTIES PROVIDE THE PROGRAM "AS IS" WITHOUT WARRANTY

OF ANY KIND, EITHER EXPRESSED OR IMPLIED, INCLUDING, BUT NOT LIMITED TO, THE IMPLIED WARRANTIES OF MERCHANTABILITY AND FITNESS FOR A PARTICULAR PURPOSE. THE ENTIRE RISK AS TO THE QUALITY AND PERFORMANCE OF THE PROGRAM IS WITH YOU. SHOULD THE PROGRAM PROVE DEFECTIVE, YOU ASSUME THE COST OF ALL NECESSARY SERVICING, REPAIR OR CORRECTION.

16. Limitation of Liability.

 IN NO EVENT UNLESS REQUIRED BY APPLICABLE LAW OR AGREED TO IN WRITING WILL ANY COPYRIGHT HOLDER, OR ANY OTHER PARTY WHO MODIFIES AND/OR CONVEYS THE PROGRAM AS PERMITTED ABOVE, BE LIABLE TO YOU FOR DAMAGES, INCLUDING ANY GENERAL, SPECIAL, INCIDENTAL OR CONSEQUENTIAL DAMAGES ARISING OUT OF THE USE OR INABILITY TO USE THE PROGRAM (INCLUDING BUT NOT LIMITED TO LOSS OF

DATA OR DATA BEING RENDERED INACCURATE OR LOSSES SUSTAINED BY YOU OR THIRD PARTIES OR A FAILURE OF THE PROGRAM TO OPERATE WITH ANY OTHER PROGRAMS), EVEN IF SUCH HOLDER OR OTHER PARTY HAS BEEN ADVISED OF THE POSSIBILITY OF SUCH DAMAGES.

 17. Interpretation of Sections 15 and 16.

 If the disclaimer of warranty and limitation of liability provided above cannot be given local legal effect according to their terms, reviewing courts shall apply local law that most closely approximates an absolute waiver of all civil liability in connection with the Program, unless a warranty or assumption of liability accompanies a copy of the Program in return for a fee.

# END OF TERMS AND CONDITIONS

How to Apply These Terms to Your New Programs

 If you develop a new program, and you want it to be of the greatest possible use to the public, the best way to achieve this is to make it free software which everyone can redistribute and change under these terms.

 To do so, attach the following notices to the program. It is safest to attach them to the start of each source file to most effectively state the exclusion of warranty; and each file should have at least the "copyright" line and a pointer to where the full notice is found.

 <one line to give the program's name and a brief idea of what it does.> Copyright  $(C)$  <year > <name of author>

 This program is free software: you can redistribute it and/or modify it under the terms of the GNU General Public License as published by the Free Software Foundation, either version 3 of the License, or (at your option) any later version.

 This program is distributed in the hope that it will be useful, but WITHOUT ANY WARRANTY; without even the implied warranty of MERCHANTABILITY or FITNESS FOR A PARTICULAR PURPOSE. See the GNU General Public License for more details.

 You should have received a copy of the GNU General Public License along with this program. If not, see <https://www.gnu.org/licenses/>.

Also add information on how to contact you by electronic and paper mail.

If the program does terminal interaction, make it output a short

notice like this when it starts in an interactive mode:

 $<$ program> Copyright (C) $<$ year>  $<$ name of author> This program comes with ABSOLUTELY NO WARRANTY; for details type `show w'. This is free software, and you are welcome to redistribute it under certain conditions; type `show c' for details.

The hypothetical commands `show w' and `show c' should show the appropriate parts of the General Public License. Of course, your program's commands might be different; for a GUI interface, you would use an "about box".

 You should also get your employer (if you work as a programmer) or school, if any, to sign a "copyright disclaimer" for the program, if necessary. For more information on this, and how to apply and follow the GNU GPL, see <https://www.gnu.org/licenses/>.

 The GNU General Public License does not permit incorporating your program into proprietary programs. If your program is a subroutine library, you may consider it more useful to permit linking proprietary applications with the library. If this is what you want to do, use the GNU Lesser General Public License instead of this License. But first, please read <https://www.gnu.org/philosophy/why-not-lgpl.html>. The MIT License (MIT)

Copyright (c) 2016 Wrymouth Innovation Ltd

Permission is hereby granted, free of charge, to any person obtaining a copy of this software and associated documentation files (the "Software"), to deal in the Software without restriction, including without limitation the rights to use, copy, modify, merge, publish, distribute, sublicense, and/or sell copies of the Software, and to permit persons to whom the Software is furnished to do so, subject to the following conditions:

The above copyright notice and this permission notice shall be included in all copies or substantial portions of the Software.

THE SOFTWARE IS PROVIDED "AS IS", WITHOUT WARRANTY OF ANY KIND, EXPRESS OR IMPLIED, INCLUDING BUT NOT LIMITED TO THE WARRANTIES OF MERCHANTABILITY, FITNESS FOR A PARTICULAR PURPOSE AND NONINFRINGEMENT. IN NO EVENT SHALL THE AUTHORS OR COPYRIGHT HOLDERS BE LIABLE FOR ANY CLAIM, DAMAGES OR OTHER LIABILITY, WHETHER IN AN ACTION OF CONTRACT, TORT OR OTHERWISE, ARISING FROM,

 OUT OF OR IN CONNECTION WITH THE SOFTWARE OR THE USE OR OTHER DEALINGS IN THE SOFTWARE.

> GNU GENERAL PUBLIC LICENSE Version 3, 29 June 2007

Copyright (C) 2007 Free Software Foundation, Inc. <https://fsf.org/> Everyone is permitted to copy and distribute verbatim copies of this license document, but changing it is not allowed.

## Preamble

 The GNU General Public License is a free, copyleft license for software and other kinds of works.

 The licenses for most software and other practical works are designed to take away your freedom to share and change the works. By contrast, the GNU General Public License is intended to guarantee your freedom to share and change all versions of a program--to make sure it remains free software for all its users. We, the Free Software Foundation, use the GNU General Public License for most of our software; it applies also to any other work released this way by its authors. You can apply it to your programs, too.

 When we speak of free software, we are referring to freedom, not

price. Our General Public Licenses are designed to make sure that you have the freedom to distribute copies of free software (and charge for them if you wish), that you receive source code or can get it if you want it, that you can change the software or use pieces of it in new free programs, and that you know you can do these things.

 To protect your rights, we need to prevent others from denying you these rights or asking you to surrender the rights. Therefore, you have certain responsibilities if you distribute copies of the software, or if you modify it: responsibilities to respect the freedom of others.

 For example, if you distribute copies of such a program, whether gratis or for a fee, you must pass on to the recipients the same freedoms that you received. You must make sure that they, too, receive or can get the source code. And you must show them these terms so they know their rights.

 Developers that use the GNU GPL protect your rights with two steps: (1)

 assert copyright on the software, and (2) offer you this License giving you legal permission to copy, distribute and/or modify it.

 For the developers' and authors' protection, the GPL clearly explains that there is no warranty for this free software. For both users' and authors' sake, the GPL requires that modified versions be marked as changed, so that their problems will not be attributed erroneously to authors of previous versions.

 Some devices are designed to deny users access to install or run modified versions of the software inside them, although the manufacturer can do so. This is fundamentally incompatible with the aim of protecting users' freedom to change the software. The systematic pattern of such abuse occurs in the area of products for individuals to use, which is precisely where it is most unacceptable. Therefore, we have designed this version of the GPL to prohibit the practice for those products. If such problems arise substantially in other domains, we stand

 ready to extend this provision to those domains in future versions of the GPL, as needed to protect the freedom of users.

 Finally, every program is threatened constantly by software patents. States should not allow patents to restrict development and use of software on general-purpose computers, but in those that do, we wish to avoid the special danger that patents applied to a free program could make it effectively proprietary. To prevent this, the GPL assures that patents cannot be used to render the program non-free.

 The precise terms and conditions for copying, distribution and modification follow.

# TERMS AND CONDITIONS

0. Definitions.

"This License" refers to version 3 of the GNU General Public License.

 "Copyright" also means copyright-like laws that apply to other kinds of works, such as semiconductor masks.

 "The Program" refers to any copyrightable work licensed under this License. Each licensee is addressed as "you". "Licensees" and

"recipients" may be individuals or organizations.

 To "modify" a work means to copy from or adapt all or part of the work in a fashion requiring copyright permission, other than the making of an exact copy. The resulting work is called a "modified version" of the earlier work or a work "based on" the earlier work.

 A "covered work" means either the unmodified Program or a work based on the Program.

 To "propagate" a work means to do anything with it that, without permission, would make you directly or secondarily liable for infringement under applicable copyright law, except executing it on a computer or modifying a private copy. Propagation includes copying, distribution (with or without modification), making available to the public, and in some countries other activities as well.

 To "convey" a work means any kind of propagation that enables other parties to make or receive copies. Mere interaction with a user through a computer network, with no transfer of a copy, is not conveying.

 An interactive user interface displays "Appropriate Legal Notices" to the extent that it includes a convenient and prominently visible feature that (1) displays an appropriate copyright notice, and (2) tells the user that there is no warranty for the work (except to the extent that warranties are provided), that licensees may convey the work under this License, and how to view a copy of this License. If the interface presents a list of user commands or options, such as a menu, a prominent item in the list meets this criterion.

# 1. Source Code.

 The "source code" for a work means the preferred form of the work for making modifications to it. "Object code" means any non-source form of a work.

 A "Standard Interface" means an interface that either is an official standard defined by a recognized standards body, or, in the case of interfaces specified for a particular programming language, one that is widely used among developers working in that language.

#### The

 "System Libraries" of an executable work include anything, other than the work as a whole, that (a) is included in the normal form of packaging a Major Component, but which is not part of that Major Component, and (b) serves only to enable use of the work with that Major Component, or to implement a Standard Interface for which an implementation is available to the public in source code form. A "Major Component", in this context, means a major essential component (kernel, window system, and so on) of the specific operating system (if any) on which the executable work runs, or a compiler used to produce the work, or an object code interpreter used to run it.

 The "Corresponding Source" for a work in object code form means all the source code needed to generate, install, and (for an executable work) run the object code and to modify the work, including scripts to control those activities. However, it does not include the work's System Libraries, or general-purpose tools or generally available free

programs which are used unmodified in performing those activities but which are not part of the work. For example, Corresponding Source

includes interface definition files associated with source files for the work, and the source code for shared libraries and dynamically linked subprograms that the work is specifically designed to require, such as by intimate data communication or control flow between those subprograms and other parts of the work.

 The Corresponding Source need not include anything that users can regenerate automatically from other parts of the Corresponding Source.

 The Corresponding Source for a work in source code form is that same work.

# 2. Basic Permissions.

 All rights granted under this License are granted for the term of copyright on the Program, and are irrevocable provided the stated conditions are met. This License explicitly affirms your unlimited permission to run the unmodified Program. The output from running a covered work is

 covered by this License only if the output, given its content, constitutes a covered work. This License acknowledges your rights of fair use or other equivalent, as provided by copyright law.

 You may make, run and propagate covered works that you do not convey, without conditions so long as your license otherwise remains in force. You may convey covered works to others for the sole purpose of having them make modifications exclusively for you, or provide you with facilities for running those works, provided that you comply with the terms of this License in conveying all material for which you do not control copyright. Those thus making or running the covered works for you must do so exclusively on your behalf, under your direction and control, on terms that prohibit them from making any copies of your copyrighted material outside their relationship with you.

 Conveying under any other circumstances is permitted solely under the conditions stated below. Sublicensing is not allowed; section 10 makes it unnecessary.

3. Protecting Users' Legal Rights From Anti-Circumvention Law.

 No covered work shall be deemed part of an effective technological measure under any applicable law fulfilling obligations under article 11 of the WIPO copyright treaty adopted on 20 December 1996, or similar laws prohibiting or restricting circumvention of such measures.

 When you convey a covered work, you waive any legal power to forbid circumvention of technological measures to the extent such circumvention is effected by exercising rights under this License with respect to the covered work, and you disclaim any intention to limit operation or modification of the work as a means of enforcing, against the work's users, your or third parties' legal rights to forbid circumvention of technological measures.

4. Conveying Verbatim Copies.

 You may convey verbatim copies of the Program's source code as you receive it, in any medium, provided that you conspicuously and appropriately publish on each copy an appropriate copyright notice; keep intact all notices stating that this License and any non-permissive terms added in accord with section 7 apply to the code; keep intact all notices of the absence of any warranty; and give all recipients a copy of this License along with the Program.

 You may charge any price or no price for each copy that you convey, and you may offer support or warranty protection for a fee.

5. Conveying Modified Source Versions.

 You may convey a work based on the Program, or the modifications to produce it from the Program, in the form of source code under the terms of section 4, provided that you also meet all of these conditions:

 a) The work must carry prominent notices stating that you modified it, and giving a relevant date.

 b) The work must carry prominent notices stating that it is released under this License and any conditions added under section 7. This requirement modifies the requirement in section 4 to

"keep intact all notices".

 c) You must license the entire work, as a whole, under this License to anyone who comes into possession of a copy. This License will therefore apply, along with any applicable section 7 additional terms, to the whole of the work, and all its parts, regardless of how they are packaged. This License gives no permission to license the work in any other way, but it does not invalidate such permission if you have separately received it.

 d) If the work has interactive user interfaces, each must display Appropriate Legal Notices; however, if the Program has interactive interfaces that do not display Appropriate Legal Notices, your

work need not make them do so.

 A compilation of a covered work with other separate and independent works, which are not by their nature extensions of the covered work, and which are not combined with it such as to form a larger program, in or on a volume of a storage or distribution medium, is called an "aggregate" if the compilation and its resulting copyright are not used to limit the access or legal rights of the compilation's users beyond what the individual works permit. Inclusion of a covered work in an aggregate does not cause this License to apply to the other

parts of the aggregate.

6. Conveying Non-Source Forms.

 You may convey a covered work in object code form under the terms of sections 4 and 5, provided that you also convey the machine-readable Corresponding Source under the terms of this License, in one of these ways:

 a) Convey the object code in, or embodied in, a physical product (including a physical distribution medium), accompanied by the Corresponding Source fixed on a durable physical medium customarily used for software interchange.

 b) Convey the object code in, or embodied in, a physical product (including a physical distribution medium), accompanied by a written offer, valid for at least three years and valid for as

 long as you offer spare parts or customer support for that product model, to give anyone who possesses the object code either (1) a copy of the Corresponding Source for all the software in the product that is covered by this License, on a durable physical medium customarily used for software interchange, for a price no more than your reasonable cost of physically performing this conveying of source, or (2) access to copy the Corresponding Source from a network server at no charge.

 c) Convey individual copies of the object code with a copy of the written offer to provide the Corresponding Source. This alternative is allowed only occasionally and noncommercially, and only if you received the object code with such an offer, in accord with subsection 6b.

 d) Convey the object code by offering access from a designated place (gratis or for a charge), and offer equivalent access to the Corresponding Source in

the same way through the same place at no

 further charge. You need not require recipients to copy the Corresponding Source along with the object code. If the place to copy the object code is a network server, the Corresponding Source may be on a different server (operated by you or a third party) that supports equivalent copying facilities, provided you maintain clear directions next to the object code saying where to find the Corresponding Source. Regardless of what server hosts the Corresponding Source, you remain obligated to ensure that it is available for as long as needed to satisfy these requirements.

 e) Convey the object code using peer-to-peer transmission, provided you inform other peers where the object code and Corresponding Source of the work are being offered to the general public at no charge under subsection 6d.

 A separable portion of the object code, whose source code is excluded from the Corresponding Source as a System Library, need not be included in conveying the object code work.

 A "User Product" is either (1) a "consumer product", which means any tangible personal property which is normally used for personal, family, or household purposes, or (2) anything designed or sold for incorporation into a dwelling. In determining whether a product is a consumer product, doubtful cases shall be resolved in favor of coverage. For a particular product received by a particular user, "normally used" refers to a typical or common use of that class of product, regardless of the status of the particular user or of the way in which the particular user actually uses, or expects or is expected to use, the product. A product is a consumer product regardless of whether the product has substantial commercial, industrial or non-consumer uses, unless such uses represent the only significant mode of use of the product.

 "Installation Information" for a User Product means any methods, procedures, authorization

 keys, or other information required to install and execute modified versions of a covered work in that User Product from a modified version of its Corresponding Source. The information must suffice to ensure that the continued functioning of the modified object code is in no case prevented or interfered with solely because modification has been made.

 If you convey an object code work under this section in, or with, or specifically for use in, a User Product, and the conveying occurs as part of a transaction in which the right of possession and use of the User Product is transferred to the recipient in perpetuity or for a fixed term (regardless of how the transaction is characterized), the

Corresponding Source conveyed under this section must be accompanied by the Installation Information. But this requirement does not apply if neither you nor any third party retains the ability to install modified object code on the User Product (for example, the work has been installed in ROM).

 The requirement to provide Installation Information does not include a requirement to continue to provide support service, warranty, or updates for a work that has been modified or installed by the recipient, or for the User Product in which it has been modified or installed. Access to a network may be denied when the modification itself materially and adversely affects the operation of the network or violates the rules and protocols for communication across the network.

 Corresponding Source conveyed, and Installation Information provided, in accord with this section must be in a format that is publicly documented (and with an implementation available to the public in source code form), and must require no special password or key for unpacking, reading or copying.

# 7. Additional Terms.

 "Additional permissions" are terms that supplement the terms of this License by making exceptions from one or more of its conditions. Additional permissions that are applicable to the entire Program shall

be treated as though they were included in this License, to the extent that they are valid under applicable law. If additional permissions apply only to part of the Program, that part may be used separately under those permissions, but the entire Program remains governed by this License without regard to the additional permissions.

 When you convey a copy of a covered work, you may at your option remove any additional permissions from that copy, or from any part of it. (Additional permissions may be written to require their own removal in certain cases when you modify the work.) You may place additional permissions on material, added by you to a covered work, for which you have or can give appropriate copyright permission.

 Notwithstanding any other provision of this License, for material you add to a covered work, you may (if authorized by the copyright holders of that material) supplement the terms of this License with terms:

a) Disclaiming warranty

- or limiting liability differently from the
- terms of sections 15 and 16 of this License; or

 b) Requiring preservation of specified reasonable legal notices or author attributions in that material or in the Appropriate Legal Notices displayed by works containing it; or

 c) Prohibiting misrepresentation of the origin of that material, or requiring that modified versions of such material be marked in reasonable ways as different from the original version; or

 d) Limiting the use for publicity purposes of names of licensors or authors of the material; or

 e) Declining to grant rights under trademark law for use of some trade names, trademarks, or service marks; or

 f) Requiring indemnification of licensors and authors of that material by anyone who conveys the material (or modified versions of it) with contractual assumptions of liability to the recipient, for any liability that these contractual assumptions directly impose on

those licensors and authors.

 All other non-permissive additional terms are considered "further restrictions" within the meaning of section 10. If the Program as you received it, or any part of it, contains a notice stating that it is governed by this License along with a term that is a further restriction, you may remove that term. If a license document contains a further restriction but permits relicensing or conveying under this License, you may add to a covered work material governed by the terms of that license document, provided that the further restriction does not survive such relicensing or conveying.

 If you add terms to a covered work in accord with this section, you must place, in the relevant source files, a statement of the additional terms that apply to those files, or a notice indicating where to find the applicable terms.

 Additional terms, permissive or non-permissive, may be stated in the form of a separately written license, or stated as exceptions; the above requirements apply either way.

# 8. Termination.

 You may not propagate or modify a covered work except as expressly provided under this License. Any attempt otherwise to propagate or modify it is void, and will automatically terminate your rights under this License (including any patent licenses granted under the third paragraph of section 11).

 However, if you cease all violation of this License, then your license from a particular copyright holder is reinstated (a) provisionally, unless and until the copyright holder explicitly and finally terminates your license, and (b) permanently, if the copyright holder fails to notify you of the violation by some reasonable means prior to 60 days after the cessation.

 Moreover, your license from a particular copyright holder is reinstated permanently if the copyright holder notifies you of the violation by some reasonable means, this is the first time you have received notice of violation of this License (for any work) from that copyright

 holder, and you cure the violation prior to 30 days after your receipt of the notice.

 Termination of your rights under this section does not terminate the licenses of parties who have received copies or rights from you under this License. If your rights have been terminated and not permanently reinstated, you do not qualify to receive new licenses for the same material under section 10.

## 9. Acceptance Not Required for Having Copies.

 You are not required to accept this License in order to receive or run a copy of the Program. Ancillary propagation of a covered work occurring solely as a consequence of using peer-to-peer transmission to receive a copy likewise does not require acceptance. However, nothing other than this License grants you permission to propagate or modify any covered work. These actions infringe copyright if you do not accept this License. Therefore, by modifying or propagating a covered work, you indicate your acceptance of this License to do so.

10. Automatic Licensing of Downstream Recipients.

 Each time you convey a covered work, the recipient automatically receives a license from the original licensors, to run, modify and propagate that work, subject to this License. You are not responsible for enforcing compliance by third parties with this License.

 An "entity transaction" is a transaction transferring control of an organization, or substantially all assets of one, or subdividing an organization, or merging organizations. If propagation of a covered work results from an entity transaction, each party to that transaction who receives a copy of the work also receives whatever licenses to the work the party's predecessor in interest had or could give under the previous paragraph, plus a right to possession of the Corresponding Source of the work from the predecessor in interest, if the predecessor has it or can get it with reasonable efforts.

 You may not impose any further restrictions on the exercise of the rights

 granted or affirmed under this License. For example, you may not impose a license fee, royalty, or other charge for exercise of rights granted under this License, and you may not initiate litigation (including a cross-claim or counterclaim in a lawsuit) alleging that any patent claim is infringed by making, using, selling, offering for sale, or importing the Program or any portion of it.

11. Patents.

 A "contributor" is a copyright holder who authorizes use under this License of the Program or a work on which the Program is based. The work thus licensed is called the contributor's "contributor version".

 A contributor's "essential patent claims" are all patent claims owned or controlled by the contributor, whether already acquired or hereafter acquired, that would be infringed by some manner, permitted by this License, of making, using, or selling its contributor version, but do not include claims that would be infringed only as a consequence of further modification of the contributor version. For purposes of this definition, "control" includes the right to grant

patent sublicenses in a manner consistent with the requirements of this License.

 Each contributor grants you a non-exclusive, worldwide, royalty-free patent license under the contributor's essential patent claims, to make, use, sell, offer for sale, import and otherwise run, modify and propagate the contents of its contributor version.

 In the following three paragraphs, a "patent license" is any express agreement or commitment, however denominated, not to enforce a patent (such as an express permission to practice a patent or covenant not to sue for patent infringement). To "grant" such a patent license to a party means to make such an agreement or commitment not to enforce a patent against the party.

 If you convey a covered work, knowingly relying on a patent license, and the Corresponding Source of the work is not available for anyone to copy, free of charge and under the terms of this License, through a

publicly available network server or other readily accessible means, then you must either (1) cause the Corresponding Source to be so available, or (2) arrange to deprive yourself of the benefit of the patent license for this particular work, or (3) arrange, in a manner

consistent with the requirements of this License, to extend the patent license to downstream recipients. "Knowingly relying" means you have actual knowledge that, but for the patent license, your conveying the covered work in a country, or your recipient's use of the covered work in a country, would infringe one or more identifiable patents in that country that you have reason to believe are valid.

 If, pursuant to or in connection with a single transaction or arrangement, you convey, or propagate by procuring conveyance of, a covered work, and grant a patent license to some of the parties receiving the covered work authorizing them to use, propagate, modify or convey a specific copy of the covered work, then the patent license you grant is automatically extended to all recipients of the covered work and works based on it.

 A patent license is "discriminatory" if it does not include within the scope of its coverage, prohibits the exercise of, or is conditioned on the non-exercise of one or more of the rights that are specifically granted under this License. You may not convey a covered work if you are a party to an arrangement with a third party that is in the business of distributing software, under which you make payment to the third party based on the extent of your activity of conveying the work, and under which the third party grants, to any of the parties who would receive the covered work from you, a discriminatory patent license (a) in connection with copies of the covered work conveyed by you (or copies made from those copies), or (b) primarily for and in connection with specific products or compilations that contain the covered work, unless you entered into that arrangement, or

that patent license was granted, prior to 28 March 2007.

 Nothing in this License shall be construed as excluding or limiting any implied license or other defenses to infringement that may otherwise be available to you under applicable patent law.

12. No Surrender of Others' Freedom.

 If conditions are imposed on you (whether by court order, agreement or otherwise) that contradict the conditions of this License, they do not excuse you from the conditions of this License. If you cannot convey a covered work so as to satisfy simultaneously your obligations under this License and any other pertinent obligations, then as a consequence you may not convey it at all. For example, if you agree to terms that obligate you to collect a royalty for further conveying from those to whom you convey the Program, the only way you could satisfy both those terms and this License would be to refrain entirely from conveying the Program.

 13. Use with the GNU Affero General Public License.

 Notwithstanding any other provision of this License, you have permission to link or combine any covered work with a work licensed under version 3 of the GNU Affero General Public License into a single combined work, and to convey the resulting work. The terms of this License will continue to apply to the part which is the covered work, but the special requirements of the GNU Affero General Public License, section 13, concerning interaction through a network will apply to the combination as such.

14. Revised Versions of this License.

 The Free Software Foundation may publish revised and/or new versions of the GNU General Public License from time to time. Such new versions will be similar in spirit to the present version, but may differ in detail to address new problems or concerns.

 Each version is given a distinguishing version number. If the Program specifies that a certain numbered version of the GNU General Public License "or any later version" applies to it, you have the option of following the terms and conditions either of that numbered version or of any later version published by the Free Software Foundation. If the Program does not specify a version number of the GNU General Public License, you may choose any version ever published by the Free Software Foundation.

 If the Program specifies that a proxy can decide which future versions of the GNU General Public License can be used, that proxy's public statement of acceptance of a version permanently authorizes you to choose that version for the Program.

 Later license versions may give you additional or different permissions. However, no additional obligations are imposed on any author or copyright holder as a result of your choosing to follow a later version.

15. Disclaimer of Warranty.

 THERE IS NO WARRANTY FOR THE PROGRAM, TO THE EXTENT PERMITTED BY APPLICABLE LAW. EXCEPT WHEN OTHERWISE STATED IN WRITING THE COPYRIGHT HOLDERS AND/OR OTHER PARTIES PROVIDE THE PROGRAM "AS IS" WITHOUT WARRANTY OF ANY KIND, EITHER EXPRESSED OR IMPLIED, INCLUDING, BUT NOT LIMITED TO, THE IMPLIED WARRANTIES OF MERCHANTABILITY AND FITNESS FOR A PARTICULAR PURPOSE. THE ENTIRE RISK AS TO THE QUALITY AND PERFORMANCE OF THE PROGRAM

# IS WITH YOU. SHOULD THE PROGRAM PROVE DEFECTIVE, YOU ASSUME THE COST OF ALL NECESSARY SERVICING, REPAIR OR CORRECTION.

16. Limitation of Liability.

 IN NO EVENT UNLESS REQUIRED BY APPLICABLE LAW OR AGREED TO IN WRITING WILL ANY COPYRIGHT HOLDER, OR ANY OTHER PARTY WHO MODIFIES AND/OR CONVEYS THE PROGRAM AS PERMITTED ABOVE, BE LIABLE TO YOU FOR DAMAGES, INCLUDING ANY GENERAL, SPECIAL, INCIDENTAL OR CONSEQUENTIAL DAMAGES ARISING OUT OF THE USE OR INABILITY TO USE THE PROGRAM (INCLUDING BUT NOT LIMITED TO LOSS OF DATA OR DATA BEING RENDERED INACCURATE OR LOSSES SUSTAINED BY YOU OR THIRD PARTIES OR A FAILURE OF THE PROGRAM TO OPERATE WITH ANY OTHER PROGRAMS), EVEN IF SUCH HOLDER OR OTHER PARTY HAS BEEN ADVISED OF THE POSSIBILITY OF SUCH DAMAGES.

17.

Interpretation of Sections 15 and 16.

 If the disclaimer of warranty and limitation of liability provided above cannot be given local legal effect according to their terms, reviewing courts shall apply local law that most closely approximates an absolute waiver of all civil liability in connection with the Program, unless a warranty or assumption of liability accompanies a copy of the Program in return for a fee.

# END OF TERMS AND CONDITIONS

How to Apply These Terms to Your New Programs

 If you develop a new program, and you want it to be of the greatest possible use to the public, the best way to achieve this is to make it free software which everyone can redistribute and change under these terms.

 To do so, attach the following notices to the program. It is safest to attach them to the start of each source file to most effectively state the exclusion of warranty; and each file should have at least the "copyright" line and a pointer to where the full notice is found.

 <one line to give the program's name and a brief idea of what it does.> Copyright  $(C)$  <year > <name of author>

 This program is free software: you can redistribute it and/or modify it under the terms of the GNU General Public License as published by the Free Software Foundation, either version 3 of the License, or (at your option) any later version.

This program is distributed in the hope that it will be useful,

 but WITHOUT ANY WARRANTY; without even the implied warranty of MERCHANTABILITY or FITNESS FOR A PARTICULAR PURPOSE. See the GNU General Public License for more details.

 You should have received a copy of the GNU General Public License along with this program. If not, see <https://www.gnu.org/licenses/>.

Also add information on how to contact you by electronic and paper mail.

 If the program does terminal interaction, make it output a short notice like this when it starts in an interactive mode:

 $<$ program> Copyright (C) $<$ year>  $<$ name of author> This program comes with ABSOLUTELY NO WARRANTY; for details type `show w'. This is free software, and you are welcome to redistribute it under certain conditions; type `show c' for details.

The hypothetical commands `show w' and `show c' should show the appropriate parts of the General Public License. Of course, your program's commands might be different; for a GUI interface, you would use an "about box".

 You should also get your employer (if you work as a programmer) or school, if any, to sign a "copyright disclaimer" for the program, if necessary. For more information on this, and how to apply and follow the GNU GPL, see <https://www.gnu.org/licenses/>.

 The GNU General Public License does not permit incorporating your program into proprietary programs. If your program is a subroutine library, you may consider it more useful to permit linking proprietary applications with the library. If this is what you want to do, use the GNU Lesser General Public License instead of this License. But first, please read <https://www.gnu.org/philosophy/why-not-lgpl.html>.

# **1.880 jre 17.0.10+7-Debian-1deb12u1**

# **1.880.1 Available under license :**

## Little Color Management System (LCMS) v2.15

### LCMS License <pre> README.1ST file information

LittleCMS core is released under MIT License

---------------------------------

Little CMS Copyright (c) 1998-2023 Marti Maria Saguer

Permission is hereby granted, free of charge, to any person obtaining a copy of this software and associated documentation files (the "Software"), to deal in the Software without restriction, including without limitation the rights to use, copy, modify, merge, publish, distribute, sublicense, and/or sell copies of the Software, and to permit persons to whom the Software is furnished to do so, subject to the following conditions:

The above copyright notice and this permission notice shall be included in all copies or substantial portions of the Software.

THE SOFTWARE IS PROVIDED "AS IS", WITHOUT WARRANTY OF ANY KIND, EXPRESS OR IMPLIED, INCLUDING BUT NOT LIMITED TO THE WARRANTIES OF MERCHANTABILITY, FITNESS FOR A PARTICULAR PURPOSE AND NONINFRINGEMENT. IN

 NO EVENT SHALL THE AUTHORS OR COPYRIGHT HOLDERS BE LIABLE FOR ANY CLAIM, DAMAGES OR OTHER LIABILITY, WHETHER IN AN ACTION OF CONTRACT, TORT OR OTHERWISE, ARISING FROM, OUT OF OR IN CONNECTION WITH THE SOFTWARE OR THE USE OR OTHER DEALINGS IN THE SOFTWARE.

---------------------------------

The below license applies to the following files: liblcms/cmssm.c

Copyright 2001, softSurfer (www.softsurfer.com)

This code may be freely used and modified for any purpose providing that this copyright notice is included with it. SoftSurfer makes no warranty for this code, and cannot be held liable for any real or imagined damage resulting from its use. Users of this code must verify correctness for their application.

 $<$ /pre $>$ 

### AUTHORS File Information  $\ddot{\phantom{0}}$ 

Main Author

------------

Marti Maria

Contributors

------------

Bob Friesenhahn Kai-Uwe Behrmann Stuart Nixon Jordi Vilar Richard Hughes Auke Nauta Chris Evans (Google) Lorenzo Ridolfi Robin Watts (Artifex) Shawn Pedersen Andrew Brygin Samuli Suominen Florian Hch Aurelien Jarno Claudiu Cebuc Michael Vhrel (Artifex) Michal Cihar Daniel Kaneider Mateusz Jurczyk (Google) Paul Miller Sbastien Lon Christian Schmitz XhmikosR Stanislav Brabec (SuSe) Leonhard Gruenschloss (Google) Patrick Noffke Christopher James Halse Rogers John Hein Thomas Weber (Debian) Mark Allen Noel Carboni Sergei Trofimovic Philipp Knechtges Amyspark Lovell Fuller Eli Schwartz Special Thanks -------------- Artifex software AlienSkin software libVIPS Jan Morovic Jos Vernon (WebSupergoo) Harald Schneider (Maxon) Christian Albrecht Dimitrios Anastassakis

Lemke Software Tim Zaman

 $\overline{\phantom{a}}$ ## The FreeType Project: Freetype v2.13.0

### FreeType Notice

 $\ddot{\phantom{a}}$ 

FreeType comes with two licenses from which you can choose the one which fits your needs best.

 The FreeType License (FTL) is the most commonly used one. It is a BSD-style license with a credit clause and thus compatible with the GNU Public License (GPL) version 3, but not with the GPL version 2.

 The GNU General Public License (GPL), version 2. Use it for all projects which use the GPLv2 also, or which need a license compatible to the GPLv2.

 $\ddotsc$ 

### FreeType License  $\ddot{\phantom{0}}$ 

Copyright (C) 1996-2023 by David Turner, Robert Wilhelm, and Werner Lemberg. Copyright (C) 2007-2023 by Dereg Clegg and Michael Toftdal. Copyright (C) 1996-2023 by Just van Rossum, David Turner, Robert Wilhelm, and Werner Lemberg. Copyright (C) 2022-2023 by David Turner, Robert Wilhelm, Werner Lemberg, George Williams, and Copyright (C) 2004-2023 by Masatake YAMATO and Redhat K.K. Copyright (C) 2007-2023 by Derek Clegg and Michael Toftdal. Copyright (C) 2003-2023 by Masatake YAMATO, Red Hat K.K., Copyright (C) 1996-2023 by David Turner, Robert Wilhelm, Werner Lemberg, and Dominik Rttsches. Copyright (C) 2007-2023 by David Turner. Copyright (C) 2022-2023 by David Turner, Robert Wilhelm, Werner Lemberg, and Moazin Khatti. Copyright (C) 2007-2023 by Rahul Bhalerao <rahul.bhalerao@redhat.com>, <br/>b.rahul.pm@gmail.com>. Copyright (C) 2008-2023 by David Turner, Robert Wilhelm, Werner Lemberg, and suzuki toshiya. Copyright (C) 2013-2023 by Google, Inc. Copyright (C) 2019-2023 by Nikhil Ramakrishnan, David Turner, Robert Wilhelm, and Werner Lemberg. Copyright (C) 2009-2023 by Oran Agra and Mickey Gabel. Copyright (C) 2018-2023 by David Turner, Robert Wilhelm, Dominik Rttsches, and Werner Lemberg. Copyright (C) 2004-2023 by David Turner, Robert Wilhelm, Werner Lemberg, and George Williams.

The FreeType Project LICENSE

2006-Jan-27

 Copyright 1996-2002, 2006 by David Turner, Robert Wilhelm, and Werner Lemberg

# Introduction

#### ============

 The FreeType Project is distributed in several archive packages; some of them may contain, in addition to the FreeType font engine, various tools and contributions which rely on, or relate to, the FreeType Project.

 This license applies to all files found in such packages, and which do not fall under their own explicit license. The license affects thus the FreeType font engine, the test programs, documentation and makefiles, at the very least.

 This license was inspired by the BSD, Artistic, and IJG (Independent JPEG Group) licenses, which all encourage inclusion and use of free software in commercial and freeware products alike. As a consequence, its main points are that:

- o We don't promise that this software works. However, we will be interested in any kind of bug reports. (`as is' distribution)
- 
- o You can use this software for whatever you want, in parts or full form, without having to pay us. (`royalty-free' usage)
- o You may not pretend that you wrote this software. If you use it, or only parts of it, in a program, you must acknowledge somewhere in your documentation that you have used the FreeType code. (`credits')

 We specifically permit and encourage the inclusion of this software, with or without modifications, in commercial products. We disclaim all warranties covering The FreeType Project and assume no liability related to The FreeType Project.

 Finally, many people asked us for a preferred form for a credit/disclaimer to use in compliance with this license. We thus
encourage you to use the following text:

"""

Portions of this software are copyright <year> The FreeType Project (www.freetype.org). All rights reserved. """

 Please replace <year> with the value from the FreeType version you actually use.

## Legal Terms

===========

## 0. Definitions

--------------

 Throughout this license, the terms `package', `FreeType Project', and `FreeType archive' refer to the set of files originally distributed by the authors (David Turner, Robert Wilhelm, and Werner Lemberg) as the `FreeType Project', be they named as alpha, beta or final release.

 `You' refers to the licensee, or person using the project, where `using' is a generic term including compiling the project's source code as well as linking it to form a `program' or `executable'. This program is referred to as `a program using the FreeType engine'.

 This license applies to all files distributed in the original FreeType Project, including all source code, binaries and documentation, unless otherwise stated in the file in its original, unmodified form as distributed in the original archive. If you are unsure whether or not a particular file is covered by this license, you must contact us to verify this.

 The FreeType Project is copyright (C) 1996-2000 by David Turner, Robert Wilhelm, and Werner Lemberg. All rights reserved except as specified below.

1. No Warranty

--------------

 THE FREETYPE PROJECT IS PROVIDED `AS IS' WITHOUT WARRANTY OF ANY KIND, EITHER EXPRESS OR IMPLIED, INCLUDING, BUT NOT LIMITED TO, WARRANTIES OF MERCHANTABILITY AND FITNESS FOR A PARTICULAR PURPOSE. IN NO EVENT WILL ANY OF THE AUTHORS OR COPYRIGHT HOLDERS

# BE LIABLE FOR ANY DAMAGES CAUSED BY THE USE OR THE INABILITY TO USE, OF THE FREETYPE PROJECT.

## 2. Redistribution

-----------------

 This license grants a worldwide, royalty-free, perpetual and irrevocable right and license to use, execute, perform, compile, display, copy, create derivative works of, distribute and sublicense the FreeType Project (in both source and object code

 forms) and derivative works thereof for any purpose; and to authorize others to exercise some or all of the rights granted herein, subject to the following conditions:

 o Redistribution of source code must retain this license file (`FTL.TXT') unaltered; any additions, deletions or changes to the original files must be clearly indicated in accompanying documentation. The copyright notices of the unaltered, original files must be preserved in all copies of source files.

 o Redistribution in binary form must provide a disclaimer that states that the software is based in part of the work of the FreeType Team, in the distribution documentation. We also encourage you to put an URL to the FreeType web page in your documentation, though this isn't mandatory.

 These conditions apply to any software derived from or based on the FreeType Project, not just the unmodified files.

If you use

 our work, you must acknowledge us. However, no fee need be paid to us.

### 3. Advertising

--------------

 Neither the FreeType authors and contributors nor you shall use the name of the other for commercial, advertising, or promotional purposes without specific prior written permission.

 We suggest, but do not require, that you use one or more of the following phrases to refer to this software in your documentation or advertising materials: `FreeType Project', `FreeType Engine', `FreeType library', or `FreeType Distribution'.

 As you have not signed this license, you are not required to accept it. However, as the FreeType Project is copyrighted  material, only this license, or another one contracted with the authors, grants you the right to use, distribute, and modify it. Therefore, by using, distributing, or modifying the FreeType Project, you indicate that you understand and accept all the terms of this license.

#### 4. Contacts

-----------

There are two mailing lists related to FreeType:

o freetype@nongnu.org

 Discusses general use and applications of FreeType, as well as future and wanted additions to the library and distribution. If you are looking for support, start in this list if you haven't found anything to help you in the documentation.

## o freetype-devel@nongnu.org

 Discusses bugs, as well as engine internals, design issues, specific licenses, porting, etc.

Our home page can be found at

https://www.freetype.org

 $\ddot{\phantom{0}}$ 

```
### GPL v2
```
 $\cdots$ 

 GNU GENERAL PUBLIC LICENSE Version 2, June 1991

Copyright (C) 1989, 1991 Free Software Foundation, Inc. 51 Franklin St, Fifth Floor, Boston, MA 02110-1301 USA Everyone is permitted to copy and distribute verbatim copies of this license document, but changing it is not allowed.

## Preamble

 The licenses for most software are designed to take away your freedom

 to share and change it. By contrast, the GNU General Public License is intended to guarantee your freedom to share and change free software--to make sure the software is free for all its users. This

General Public License applies to most of the Free Software Foundation's software and to any other program whose authors commit to using it. (Some other Free Software Foundation software is covered by the GNU Library General Public License instead.) You can apply it to your programs, too.

 When we speak of free software, we are referring to freedom, not price. Our General Public Licenses are designed to make sure that you have the freedom to distribute copies of free software (and charge for this service if you wish), that you receive source code or can get it if you want it, that you can change the software or use pieces of it in new free programs; and that you know you can do these things.

 To protect your rights, we need to make restrictions that forbid anyone to deny you

 these rights or to ask you to surrender the rights. These restrictions translate to certain responsibilities for you if you distribute copies of the software, or if you modify it.

 For example, if you distribute copies of such a program, whether gratis or for a fee, you must give the recipients all the rights that you have. You must make sure that they, too, receive or can get the source code. And you must show them these terms so they know their rights.

We protect your rights with two steps: (1) copyright the software, and (2) offer you this license which gives you legal permission to copy, distribute and/or modify the software.

 Also, for each author's protection and ours, we want to make certain that everyone understands that there is no warranty for this free software. If the software is modified by someone else and passed on, we want its recipients to know that what they have is not the original, so that any problems introduced by others will not reflect on the original authors'

reputations.

 Finally, any free program is threatened constantly by software patents. We wish to avoid the danger that redistributors of a free program will individually obtain patent licenses, in effect making the program proprietary. To prevent this, we have made it clear that any patent must be licensed for everyone's free use or not licensed at all.

 The precise terms and conditions for copying, distribution and modification follow.

 GNU GENERAL PUBLIC LICENSE TERMS AND CONDITIONS FOR COPYING, DISTRIBUTION AND MODIFICATION

 0. This License applies to any program or other work which contains a notice placed by the copyright holder saying it may be distributed under the terms of this General Public License. The "Program", below, refers to any such program or work, and a "work based on the Program" means either the Program or any derivative work under copyright law: that is to say, a work containing the Program or a portion of it, either verbatim or with

 modifications and/or translated into another language. (Hereinafter, translation is included without limitation in the term "modification".) Each licensee is addressed as "you".

Activities other than copying, distribution and modification are not covered by this License; they are outside its scope. The act of running the Program is not restricted, and the output from the Program is covered only if its contents constitute a work based on the Program (independent of having been made by running the Program). Whether that is true depends on what the Program does.

 1. You may copy and distribute verbatim copies of the Program's source code as you receive it, in any medium, provided that you conspicuously and appropriately publish on each copy an appropriate copyright notice and disclaimer of warranty; keep intact all the notices that refer to this License and to the absence of any warranty; and give any other recipients of the Program a copy of this License along with the Program.

### You

 may charge a fee for the physical act of transferring a copy, and you may at your option offer warranty protection in exchange for a fee.

 2. You may modify your copy or copies of the Program or any portion of it, thus forming a work based on the Program, and copy and distribute such modifications or work under the terms of Section 1 above, provided that you also meet all of these conditions:

 a) You must cause the modified files to carry prominent notices stating that you changed the files and the date of any change.

 b) You must cause any work that you distribute or publish, that in whole or in part contains or is derived from the Program or any part thereof, to be licensed as a whole at no charge to all third parties under the terms of this License.

 c) If the modified program normally reads commands interactively when run, you must cause it, when started running for such interactive use in the most ordinary way, to print or display an announcement

 including an appropriate copyright notice and a notice that there is no warranty (or else, saying that you provide a warranty) and that users may redistribute the program under these conditions, and telling the user how to view a copy of this License. (Exception: if the Program itself is interactive but does not normally print such an announcement, your work based on the Program is not required to print an announcement.)

These requirements apply to the modified work as a whole. If identifiable sections of that work are not derived from the Program, and can be reasonably considered independent and separate works in themselves, then this License, and its terms, do not apply to those sections when you distribute them as separate works. But when you distribute the same sections as part of a whole which is a work based on the Program, the distribution of the whole must be on the terms of this License, whose permissions for other licensees extend to the entire

whole, and thus to each and every part regardless of who wrote it.

Thus, it is not the intent of this section to claim rights or contest your rights to work written entirely by you; rather, the intent is to exercise the right to control the distribution of derivative or collective works based on the Program.

In addition, mere aggregation of another work not based on the Program with the Program (or with a work based on the Program) on a volume of a storage or distribution medium does not bring the other work under the scope of this License.

 3. You may copy and distribute the Program (or a work based on it, under Section 2) in object code or executable form under the terms of Sections 1 and 2 above provided that you also do one of the following:

 a) Accompany it with the complete corresponding machine-readable source code, which must be distributed under the terms of Sections 1 and 2 above on a medium customarily used for software interchange; or,

### b) Accompany

 it with a written offer, valid for at least three years, to give any third party, for a charge no more than your cost of physically performing source distribution, a complete machine-readable copy of the corresponding source code, to be distributed under the terms of Sections 1 and 2 above on a medium customarily used for software interchange; or,

 c) Accompany it with the information you received as to the offer to distribute corresponding source code. (This alternative is allowed only for noncommercial distribution and only if you

 received the program in object code or executable form with such an offer, in accord with Subsection b above.)

The source code for a work means the preferred form of the work for making modifications to it. For an executable work, complete source code means all the source code for all modules it contains, plus any associated interface definition files, plus the scripts used to control compilation and installation of the executable. However, as a special exception, the source code distributed need not include anything that is normally distributed (in either source or binary form) with the major components (compiler, kernel, and so on) of the operating system on which the executable runs, unless that component itself accompanies the executable.

If distribution of executable or object code is made by offering access to copy from a designated place, then offering equivalent access to copy the source code from the same place counts as distribution of the source code, even though third parties are not compelled to copy the source along with the object code.

 4. You may not copy, modify, sublicense, or distribute the Program except as expressly provided under this License. Any attempt otherwise to copy, modify, sublicense or distribute the Program is void, and will automatically terminate your rights under this License. However, parties who have received copies, or rights, from you under this License

 will not have their licenses terminated so long as such parties remain in full compliance.

 5. You are not required to accept this License, since you have not signed it. However, nothing else grants you permission to modify or distribute the Program or its derivative works. These actions are prohibited by law if you do not accept this License. Therefore, by modifying or distributing the Program (or any work based on the Program), you indicate your acceptance of this License to do so, and all its terms and conditions for copying, distributing or modifying the Program or works based on it.

 6. Each time you redistribute the Program (or any work based on the Program), the recipient automatically receives a license from the original licensor to copy, distribute or modify the Program subject to these terms and conditions. You may not impose any further restrictions on the recipients' exercise of the rights granted herein. You are not responsible for enforcing compliance by third parties to this License.

 7. If, as a consequence of a court judgment or allegation of patent infringement or for any other reason (not limited to patent issues), conditions are imposed on you (whether by court order, agreement or otherwise) that contradict the conditions of this License, they do not excuse you from the conditions of this License. If you cannot distribute so as to satisfy simultaneously your obligations under this License and any other pertinent obligations, then as a consequence you may not distribute the Program at all. For example, if a patent license would not permit royalty-free redistribution of the Program by all those who receive copies directly or indirectly through you, then the only way you could satisfy both it and this License would be to refrain entirely from distribution of the Program.

If any portion of this section is held invalid or unenforceable under any particular circumstance, the balance of the section is intended to apply and the section as a whole is intended to apply in other circumstances.

It is not the purpose of this section to induce you to infringe any patents or other property right claims or to contest validity of any such claims; this section has the sole purpose of protecting the integrity of the free software distribution system, which is implemented by public license practices. Many people have made generous contributions to the wide range of software distributed through that system in reliance on consistent application of that system; it is up to the author/donor to decide if he or she is willing to distribute software through any other system and a licensee cannot impose that choice.

This section is intended to make thoroughly clear what is believed to be a consequence of the rest of this License.

 8. If the distribution and/or use of the Program is restricted in certain countries either by patents or by copyrighted interfaces, the original copyright holder who places the Program under this License may

 add an explicit geographical distribution limitation excluding those countries, so that distribution is permitted only in or among countries not thus excluded. In such case, this License incorporates the limitation as if written in the body of this License.

 9. The Free Software Foundation may publish revised and/or new versions of the General Public License from time to time. Such new versions will be similar in spirit to the present version, but may differ in detail to address new problems or concerns.

Each version is given a distinguishing version number. If the Program

specifies a version number of this License which applies to it and "any later version", you have the option of following the terms and conditions either of that version or of any later version published by the Free Software Foundation. If the Program does not specify a version number of this License, you may choose any version ever published by the Free Software Foundation.

# 10. If you wish to incorporate

parts of the Program into other free

programs whose distribution conditions are different, write to the author to ask for permission. For software which is copyrighted by the Free Software Foundation, write to the Free Software Foundation; we sometimes make exceptions for this. Our decision will be guided by the two goals of preserving the free status of all derivatives of our free software and of promoting the sharing and reuse of software generally.

## NO WARRANTY

 11. BECAUSE THE PROGRAM IS LICENSED FREE OF CHARGE, THERE IS NO WARRANTY FOR THE PROGRAM, TO THE EXTENT PERMITTED BY APPLICABLE LAW. EXCEPT WHEN OTHERWISE STATED IN WRITING THE COPYRIGHT HOLDERS AND/OR OTHER PARTIES PROVIDE THE PROGRAM "AS IS" WITHOUT WARRANTY OF ANY KIND, EITHER EXPRESSED OR IMPLIED, INCLUDING, BUT NOT LIMITED TO, THE IMPLIED WARRANTIES OF MERCHANTABILITY AND FITNESS FOR A PARTICULAR PURPOSE. THE ENTIRE RISK AS TO THE QUALITY AND PERFORMANCE OF THE PROGRAM IS WITH YOU. SHOULD THE PROGRAM PROVE

 DEFECTIVE, YOU ASSUME THE COST OF ALL NECESSARY SERVICING, REPAIR OR CORRECTION.

 12. IN NO EVENT UNLESS REQUIRED BY APPLICABLE LAW OR AGREED TO IN WRITING WILL ANY COPYRIGHT HOLDER, OR ANY OTHER PARTY WHO MAY MODIFY AND/OR REDISTRIBUTE THE PROGRAM AS PERMITTED ABOVE, BE LIABLE TO YOU FOR DAMAGES, INCLUDING ANY GENERAL, SPECIAL, INCIDENTAL OR CONSEQUENTIAL DAMAGES ARISING OUT OF THE USE OR INABILITY TO USE THE PROGRAM (INCLUDING BUT NOT LIMITED TO LOSS OF DATA OR DATA BEING RENDERED INACCURATE OR LOSSES SUSTAINED BY YOU OR THIRD PARTIES OR A FAILURE OF THE PROGRAM TO OPERATE WITH ANY OTHER PROGRAMS), EVEN IF SUCH HOLDER OR OTHER PARTY HAS BEEN ADVISED OF THE POSSIBILITY OF SUCH DAMAGES.

# END OF TERMS AND CONDITIONS

 How to Apply These Terms to Your New Programs

 If you develop a new program, and you want it to be of the greatest possible use to the public, the best way to achieve this is to make it free software which everyone can redistribute and change under these terms.

 To do so, attach the following notices to the program. It is safest to attach them to the start of each source file to most effectively convey the exclusion of warranty; and each file should have at least the "copyright" line and a pointer to where the full notice is found.

 <one line to give the program's name and a brief idea of what it does.> Copyright  $(C)$  <year > <name of author>

 This program is free software; you can redistribute it and/or modify it under the terms of the GNU General Public License as published by the Free Software Foundation; either version 2 of the License, or (at your option) any later version.

 This program is distributed in the hope that it will be useful, but WITHOUT ANY WARRANTY; without even the implied warranty of MERCHANTABILITY or FITNESS FOR A PARTICULAR PURPOSE. See the GNU General Public License for more details.

 You should have received a copy of the GNU General Public License along with this program; if not, write to the Free Software Foundation, Inc., 51 Franklin St, Fifth Floor, Boston, MA 02110-1301 USA

Also add information on how to contact you by electronic and paper mail.

If the program is interactive, make it output a short notice like this when it starts in an interactive mode:

 Gnomovision version 69, Copyright (C) year name of author Gnomovision comes with ABSOLUTELY NO WARRANTY; for details type `show w'. This is free software, and you are welcome to redistribute it under certain conditions; type `show c' for details.

The hypothetical commands `show w' and `show c' should show the appropriate parts of the General Public License. Of course, the commands you use may be called something other than `show w' and `show c'; they could even be mouse-clicks or menu items--whatever suits your program.

You should also get your employer (if you work as a programmer) or your school, if any, to sign a "copyright disclaimer" for the program, if necessary. Here is a sample; alter the names:

 Yoyodyne, Inc., hereby disclaims all copyright interest in the program `Gnomovision' (which makes passes at compilers) written by James Hacker.

<signature of Ty Coon>, 1 April 1989

### Ty Coon, President of Vice

This General Public License does not permit incorporating your program into proprietary programs. If your program is a subroutine library, you may consider it more useful to permit linking proprietary applications with the library. If this is what you want to do, use the GNU Library General Public License instead of this License.

 $\overline{\mathbf{a}}$ 

### Additional Freetype Attributions ```

---------------------------------

The below license applies to the following files: libfreetype/src/psaux/psarrst.c libfreetype/src/psaux/psarrst.h libfreetype/src/psaux/psblues.c libfreetype/src/psaux/psblues.h libfreetype/src/psaux/pserror.c libfreetype/src/psaux/pserror.h libfreetype/src/psaux/psfixed.h libfreetype/src/psaux/psfont.c libfreetype/src/psaux/psfont.h libfreetype/src/psaux/psft.c libfreetype/src/psaux/psft.h libfreetype/src/psaux/psglue.h libfreetype/src/psaux/pshints.c libfreetype/src/psaux/pshints.h libfreetype/src/psaux/psintrp.c libfreetype/src/psaux/psintrp.h libfreetype/src/psaux/psread.c libfreetype/src/psaux/psread.h libfreetype/src/psaux/psstack.c libfreetype/src/psaux/psstack.h libfreetype/src/psaux/pstypes.h

Copyright 2006-2014 Adobe Systems Incorporated.

This software, and all works of authorship, whether in source or object code form as indicated by the copyright notice(s) included herein (collectively, the "Work") is made available, and may only be used, modified, and distributed under the FreeType Project License, LICENSE.TXT. Additionally, subject to the terms and conditions of the FreeType Project License, each contributor to the Work hereby grants to any individual or legal entity exercising permissions granted by the FreeType Project License and this section (hereafter, "You" or

#### "Your") a

 perpetual, worldwide, non-exclusive, no-charge, royalty-free, irrevocable (except as stated in this section) patent license to make, have made, use, offer to sell, sell, import, and otherwise transfer the Work, where such license applies only to those patent claims licensable by such contributor that are necessarily infringed by their contribution(s) alone or by combination of their contribution(s) with the Work to which such contribution(s) was submitted. If You institute patent litigation against any entity (including a cross-claim or counterclaim in a lawsuit) alleging that the Work or a contribution incorporated within the Work constitutes direct or contributory patent infringement, then any patent licenses granted to You under this License for that Work shall terminate as of the date such litigation is filed.

By using, modifying, or distributing the Work you indicate that you have read and understood the terms and conditions of the FreeType Project License as well as those provided in this section, and you accept them fully.

 $\ddot{\phantom{0}}$ 

### MIT License  $\ddotsc$ 

---------------------------------

The below license applies to the following files: libfreetype/include/freetype/internal/fthash.h libfreetype/src/base/fthash.c

Copyright 2000 Computing Research Labs, New Mexico State University Copyright 2001-2015

Francesco Zappa Nardelli

Permission is hereby granted, free of charge, to any person obtaining a copy of this software and associated documentation files (the "Software"), to deal in the Software without restriction, including without limitation the rights to use, copy, modify, merge, publish, distribute, sublicense, and/or sell copies of the Software, and to permit persons to whom the Software is furnished to do so, subject to the following conditions:

The above copyright notice and this permission notice shall be included in all copies or substantial portions of the Software.

THE SOFTWARE IS PROVIDED "AS IS", WITHOUT WARRANTY OF ANY KIND, EXPRESS OR

## IMPLIED,

 INCLUDING BUT NOT LIMITED TO THE WARRANTIES OF MERCHANTABILITY, FITNESS FOR A PARTICULAR PURPOSE AND NONINFRINGEMENT. IN NO EVENT SHALL THE COMPUTING RESEARCH LAB OR NEW MEXICO STATE UNIVERSITY BE LIABLE FOR ANY CLAIM, DAMAGES OR OTHER LIABILITY, WHETHER IN AN ACTION OF CONTRACT, TORT OR OTHERWISE, ARISING FROM, OUT OF OR IN CONNECTION WITH THE SOFTWARE OR THE USE OR OTHER DEALINGS IN THE SOFTWARE.

 $\ddot{\phantom{0}}$ 

## xmlsoft.org: libxslt v1.1.34

### libxslt License  $\ddotsc$ 

Licence for libxslt except libexslt

----------------------------------------------------------------------

Copyright (C) 2001-2002 Daniel Veillard. All Rights Reserved.

Permission is hereby granted, free of charge, to any person obtaining a copy of this software and associated documentation files (the "Software"), to deal in the Software without restriction, including without limitation the rights to use, copy, modify, merge, publish, distribute, sublicense, and/or sell copies of the Software, and to permit persons to whom the Software is furnished to do so, subject to the following conditions:

The above copyright notice and this permission notice shall be included in all copies or substantial portions of the Software.

THE SOFTWARE IS PROVIDED "AS IS", WITHOUT WARRANTY OF ANY KIND, EXPRESS OR IMPLIED, INCLUDING BUT NOT LIMITED TO THE WARRANTIES OF MERCHANTABILITY, FIT-NESS FOR A PARTICULAR PURPOSE AND NONINFRINGEMENT. IN NO EVENT SHALL THE DANIEL VEILLARD BE LIABLE FOR ANY CLAIM, DAMAGES OR OTHER LIABILITY, WHETHER IN AN ACTION OF CONTRACT, TORT OR OTHERWISE, ARISING FROM, OUT OF OR IN CON-NECTION WITH THE SOFTWARE OR THE USE OR OTHER DEALINGS IN THE SOFTWARE.

Except as contained in this notice, the name of Daniel Veillard shall not be used in advertising or otherwise to promote the sale, use or other dealings in this Software without prior written authorization from him.

----------------------------------------------------------------------

Licence for libexslt

----------------------------------------------------------------------

Copyright (C) 2001-2002 Thomas Broyer, Charlie Bozeman and Daniel Veillard. All Rights Reserved.

Permission is hereby granted, free of charge, to any person obtaining a copy of this software and associated documentation files (the "Software"), to deal in the Software without restriction, including without limitation the rights to use, copy, modify, merge, publish, distribute, sublicense, and/or sell copies of the Software, and to permit persons to whom the Software is furnished to do so, subject to the following conditions:

The above copyright notice and this permission notice shall be included in all copies or substantial portions of the Software.

THE SOFTWARE IS PROVIDED "AS IS", WITHOUT WARRANTY OF ANY KIND, EXPRESS OR IMPLIED, INCLUDING BUT NOT LIMITED TO THE WARRANTIES OF MERCHANTABILITY, FIT-NESS FOR A PARTICULAR PURPOSE AND NONINFRINGEMENT. IN NO EVENT SHALL THE AUTHORS BE LIABLE FOR ANY CLAIM, DAMAGES OR OTHER LIABILITY, WHETHER IN AN ACTION OF CONTRACT, TORT OR OTHERWISE, ARISING FROM, OUT OF OR IN CON-NECTION WITH THE SOFTWARE OR THE USE OR OTHER DEALINGS IN THE SOFTWARE.

Except as contained in this notice, the name of the authors shall not be used in advertising or otherwise to promote the sale, use or other dealings in this Software without prior written authorization from him. ----------------------------------------------------------------------

 $\ddotsc$ 

## JLine v3.22.0

### JLine License <pre>

Copyright (c) 2002-2018, the original author or authors. All rights reserved.

https://opensource.org/licenses/BSD-3-Clause

Redistribution and use in source and binary forms, with or without modification, are permitted provided that the following conditions are met:

Redistributions of source code must retain the above copyright notice, this list of conditions and the following disclaimer.

Redistributions in binary form must reproduce the above copyright notice, this list of conditions and the following disclaimer in the documentation and/or other materials provided with the distribution.

Neither the name of JLine nor the names of its contributors may be used to endorse or promote products derived from this software without specific prior written permission.

THIS SOFTWARE IS PROVIDED BY THE COPYRIGHT HOLDERS AND CONTRIBUTORS "AS IS" AND ANY EXPRESS OR IMPLIED WARRANTIES, INCLUDING, BUT NOT LIMITED TO, THE IMPLIED WARRANTIES OF MERCHANTABILITY AND

 FITNESS FOR A PARTICULAR PURPOSE ARE DISCLAIMED. IN NO EVENT SHALL THE COPYRIGHT OWNER OR CONTRIBUTORS BE LIABLE FOR ANY DIRECT, INDIRECT, INCIDENTAL, SPECIAL, EXEMPLARY, OR CONSEQUENTIAL DAMAGES (INCLUDING, BUT NOT LIMITED TO, PROCUREMENT OF SUBSTITUTE GOODS OR SERVICES; LOSS OF USE, DATA, OR PROFITS; OR BUSINESS INTERRUPTION) HOWEVER CAUSED AND ON ANY THEORY OF LIABILITY, WHETHER IN CONTRACT, STRICT LIABILITY, OR TORT (INCLUDING NEGLIGENCE OR OTHERWISE) ARISING IN ANY WAY OUT OF THE USE OF THIS SOFTWARE, EVEN IF ADVISED OF THE POSSIBILITY OF SUCH DAMAGE.

 $<$ /pre $>$ ## libpng v1.6.39

### libpng License <pre>

COPYRIGHT NOTICE, DISCLAIMER, and LICENSE

=========================================

PNG Reference Library License version 2

---------------------------------------

Copyright (c) 1995-2022 The PNG Reference Library Authors. Copyright (c) 2018-2022 Cosmin Truta Copyright (c) 1998-2018 Glenn Randers-Pehrson Copyright (c) 1996-1997 Andreas Dilger Copyright (c) 1995-1996 Guy Eric Schalnat, Group 42, Inc.

The software is supplied "as is", without warranty of any kind, express or implied, including, without limitation, the warranties of merchantability, fitness for a particular purpose, title, and non-infringement. In no event shall the Copyright owners, or anyone distributing the software, be liable for any damages or other liability, whether in contract, tort or otherwise, arising from, out of, or in connection with the software, or the use or other dealings in the software, even if advised of the possibility of such damage.

Permission is hereby granted to use, copy, modify, and distribute this software, or portions hereof, for any purpose, without fee, subject to the following restrictions:

- 1. The origin of this software must not be misrepresented; you must not claim that you wrote the original software. If you use this software in a product, an acknowledgment in the product documentation would be appreciated, but is not required.
- 2. Altered source versions must be plainly marked as such, and must not be misrepresented as being the original software.
- 3. This Copyright notice may not be removed or altered from any source or altered source distribution.

PNG Reference Library License version 1 (for libpng 0.5 through 1.6.35) -----------------------------------------------------------------------

libpng versions 1.0.7, July 1, 2000, through 1.6.35, July 15, 2018 are Copyright (c) 2000-2002, 2004, 2006-2018 Glenn Randers-Pehrson, are derived from libpng-1.0.6, and are distributed according to the same

disclaimer and license as libpng-1.0.6 with the following individuals added to the list of Contributing Authors:

 Simon-Pierre Cadieux Eric S. Raymond Mans Rullgard Cosmin Truta Gilles Vollant James Yu Mandar Sahastrabuddhe Google Inc. Vadim Barkov

and with the following additions to the disclaimer:

 There is no warranty against interference with your enjoyment of the library or against infringement. There is no warranty that our efforts or the library will fulfill any of your particular purposes or needs. This library is provided with all faults, and the entire risk of satisfactory quality, performance, accuracy, and effort is with the user.

Some files in the "contrib" directory and some configure-generated files that are distributed with libpng have other copyright owners, and are released under other open source licenses.

libpng versions 0.97, January 1998, through 1.0.6, March 20, 2000, are

Copyright (c) 1998-2000 Glenn Randers-Pehrson, are derived from libpng-0.96, and are distributed according to the same disclaimer and license as libpng-0.96, with the following individuals added to the list of Contributing Authors:

 Tom Lane Glenn Randers-Pehrson Willem van Schaik

libpng versions 0.89, June 1996, through 0.96, May 1997, are Copyright (c) 1996-1997 Andreas Dilger, are derived from libpng-0.88, and are distributed according to the same disclaimer and license as libpng-0.88, with the following individuals added to the list of Contributing Authors:

 John Bowler Kevin Bracey Sam Bushell Magnus Holmgren Greg Roelofs Tom Tanner

Some files in the "scripts" directory have other copyright owners, but are released under this license.

libpng versions 0.5, May 1995, through 0.88, January 1996, are Copyright (c) 1995-1996 Guy Eric Schalnat, Group 42, Inc.

For the purposes of this copyright and license, "Contributing Authors" is defined as the following set of individuals:

 Andreas Dilger Dave Martindale Guy Eric Schalnat Paul Schmidt Tim Wegner

The PNG Reference Library is supplied "AS IS". The Contributing Authors and Group 42, Inc. disclaim all warranties, expressed or implied, including, without limitation, the warranties of merchantability and of fitness for any purpose. The Contributing Authors and Group 42, Inc. assume no liability for direct, indirect, incidental, special, exemplary, or consequential damages, which may result from the use of the PNG Reference Library, even if advised of the possibility of such damage.

Permission is hereby granted to use, copy, modify, and distribute this

source code, or portions hereof, for any purpose, without fee, subject to the following restrictions:

- 1. The origin of this source code must not be misrepresented.
- 2. Altered versions must be plainly marked as such and must not be misrepresented as being the original source.

3. This Copyright notice may not be removed or altered from any source or altered source distribution.

The Contributing Authors and Group 42, Inc. specifically permit, without fee, and encourage the use of this source code as a component to supporting the PNG file format in commercial products. If you use this source code in a product, acknowledgment is not required but would be appreciated.

## TRADEMARK

=========

The name "libpng" has not been registered by the Copyright owners as a trademark in any jurisdiction. However, because libpng has been distributed and maintained world-wide, continually since 1995, the Copyright owners claim "common-law trademark protection" in any jurisdiction where common-law trademark is recognized.

 $<$ /pre $>$ 

### AUTHORS File Information `` PNG REFERENCE LIBRARY AUTHORS

================================

This is the list of PNG Reference Library ("libpng") Contributing Authors, for copyright and licensing purposes.

- \* Andreas Dilger
- \* Cosmin Truta
- \* Dave Martindale
- \* Eric S. Raymond
- \* Gilles Vollant
- \* Glenn Randers-Pehrson
- \* Greg Roelofs
- \* Guy Eric Schalnat
- \* James Yu
- \* John Bowler
- \* Kevin Bracey
- \* Magnus Holmgren
- \* Mandar Sahastrabuddhe
- \* Mans Rullgard
- \* Matt Sarett
- \* Mike Klein
- \* Pascal Massimino
- \* Paul Schmidt
- \* Qiang Zhou
- \* Sam Bushell
- \* Samuel Williams
- \* Simon-Pierre Cadieux
- \* Tim Wegner
- \* Tom Lane
- \* Tom Tanner
- \* Vadim Barkov
- \* Willem van Schaik
- \* Zhijie Liang
- \* Arm Holdings
- Richard Townsend
- \* Google Inc.
- Dan Field
- Leon Scroggins III
- Matt Sarett
- Mike Klein
- Sami Boukortt

The build projects, the build scripts, the test scripts, and other files in the "ci", "projects", "scripts" and "tests" directories, have other copyright owners, but are released under the libpng license.

Some files in the "contrib" directory, and some tools-generated files that are distributed with libpng, have other copyright owners, and are released under other open source licenses.

 $\ddot{\phantom{0}}$ 

## Thai Dictionary

### Thai Dictionary License <pre>

Copyright (C) 1982 The Royal Institute, Thai Royal Government.

Copyright (C) 1998 National Electronics and Computer Technology Center, National Science and Technology Development Agency, Ministry of Science Technology and Environment, Thai Royal Government.

Permission is hereby granted, free of charge, to any person obtaining a copy of this software and associated documentation files (the "Software"), to deal in the Software without restriction, including without limitation the rights to use, copy, modify, merge, publish, distribute, sublicense, and/or sell copies of the Software, and to permit persons to whom the Software is furnished to do so, subject to the following conditions:

The above copyright notice and this permission notice shall be included in all copies or substantial portions of the Software.

# THE SOFTWARE IS PROVIDED "AS IS", WITHOUT WARRANTY OF ANY KIND, EXPRESS OR IMPLIED, INCLUDING BUT NOT LIMITED TO THE WARRANTIES OF MERCHANTABILITY, FITNESS FOR A PARTICULAR PURPOSE AND NONINFRINGEMENT. IN NO EVENT SHALL THE AUTHORS OR COPYRIGHT HOLDERS BE LIABLE FOR ANY CLAIM, DAMAGES OR OTHER LIABILITY, WHETHER IN AN ACTION OF CONTRACT, TORT OR OTHERWISE, ARISING FROM, OUT OF OR IN CONNECTION WITH THE SOFTWARE OR THE USE OR OTHER DEALINGS IN THE SOFTWARE.

 $<$ /pre $>$ ## Apache Santuario v2.3.0

### Apache Santuario Notice <pre>

 Apache Santuario - XML Security for Java Copyright 1999-2021 The Apache Software Foundation

 This product includes software developed at The Apache Software Foundation (http://www.apache.org/).

 It was originally based on software copyright (c) 2001, Institute for Data Communications Systems, <http://www.nue.et-inf.uni-siegen.de/>.

 The development of this software was partly funded by the European Commission in the <WebSig> project in the ISIS Programme.

 $<$ /pre $>$ 

### Apache 2.0 License <pre>

> Apache License Version 2.0, January 2004 http://www.apache.org/licenses/

## TERMS AND CONDITIONS FOR USE, REPRODUCTION, AND DISTRIBUTION

1. Definitions.

 "License" shall mean the terms and conditions for use, reproduction, and distribution as defined by Sections 1 through 9 of this document.

 "Licensor" shall mean the copyright owner or entity authorized by the copyright owner that is granting the License.

 "Legal Entity" shall mean the union of the acting entity and all other entities that control, are controlled by, or are under common control with that entity. For the purposes of this definition, "control" means (i) the power, direct or indirect, to cause the direction or management of such entity, whether by contract or otherwise, or (ii) ownership of fifty percent (50%) or more of the outstanding shares, or (iii) beneficial ownership of such entity.

 "You" (or "Your") shall mean an individual or Legal Entity exercising permissions granted by this License.

 "Source" form shall mean the preferred form for making modifications, including but not limited to software source code, documentation source, and configuration files.

 "Object" form shall mean any form resulting from mechanical transformation or translation of a Source form, including but not limited to compiled object code, generated documentation, and conversions to other media types.

 "Work" shall mean the work of authorship, whether in Source or Object form, made available under the License, as indicated by a copyright notice that is included in or attached to the work (an example is provided in the Appendix below).

 "Derivative Works" shall mean any work, whether in Source or Object form, that is based on (or derived from) the Work and for which the editorial revisions, annotations, elaborations, or other modifications represent, as a whole, an original work of authorship. For the purposes of this License, Derivative Works shall not include works that remain separable from, or merely link (or bind by name) to the interfaces of, the Work and Derivative Works thereof.

 "Contribution" shall mean any work of authorship, including the original version of the Work and any modifications or additions to that Work or Derivative Works thereof, that is intentionally submitted to Licensor for inclusion in the Work by the copyright owner or by an individual or Legal Entity authorized to submit on behalf of the copyright owner. For the purposes of this definition, "submitted" means any form of electronic, verbal, or written communication sent

 to the Licensor or its representatives, including but not limited to communication on electronic mailing lists, source code control systems, and issue tracking systems that are managed by, or on behalf of, the Licensor for the purpose of discussing and improving the Work, but excluding communication that is conspicuously marked or otherwise designated in writing by the copyright owner as "Not a Contribution."

 "Contributor" shall mean Licensor and any individual or Legal Entity on behalf of whom a Contribution has been received by Licensor and subsequently incorporated within the Work.

2. Grant of Copyright License. Subject to the terms and conditions of this

 License, each Contributor hereby grants to You a perpetual, worldwide, non-exclusive, no-charge, royalty-free, irrevocable copyright license to reproduce, prepare Derivative Works of, publicly display, publicly perform, sublicense, and distribute the Work and such Derivative Works in Source or Object form.

3. Grant of Patent License. Subject to the terms and conditions of this License, each Contributor hereby grants to You a perpetual, worldwide, non-exclusive, no-charge, royalty-free, irrevocable (except as stated in this section) patent license to make, have made, use, offer to sell, sell, import, and otherwise transfer the Work, where such license applies only to those patent claims licensable by such Contributor that are necessarily infringed by their Contribution(s) alone or by combination of their Contribution(s) with the Work to which such Contribution(s) was submitted. If You institute patent litigation against any entity (including a

 cross-claim or counterclaim in a lawsuit) alleging that the Work or a Contribution incorporated within the Work constitutes direct or contributory patent infringement, then any patent licenses granted to You under this License for that Work shall terminate as of the date such litigation is filed.

- 4. Redistribution. You may reproduce and distribute copies of the Work or Derivative Works thereof in any medium, with or without modifications, and in Source or Object form, provided that You meet the following conditions:
- (a) You must give any other recipients of the Work or Derivative Works a copy of this License; and
- (b) You must cause any modified files to carry prominent notices stating that You changed the files; and
- (c) You must retain, in the Source form of any Derivative Works

 that You distribute, all copyright, patent, trademark, and attribution notices from the Source form of the Work, excluding those notices that do not pertain to any part of

the Derivative Works; and

 (d) If the Work includes a "NOTICE" text file as part of its distribution, then any Derivative Works that You distribute must include a readable copy of the attribution notices contained within such NOTICE file, excluding those notices that do not pertain to any part of the Derivative Works, in at least one of the following places: within a NOTICE text file distributed as part of the Derivative Works; within the Source form or documentation, if provided along with the Derivative Works; or, within a display generated by the Derivative Works, if and wherever such third-party notices normally appear. The contents of the NOTICE file are for informational purposes only and do not modify the License. You may add Your own attribution notices within Derivative Works that You distribute, alongside or as an addendum to the NOTICE text from

## the Work, provided

 that such additional attribution notices cannot be construed as modifying the License.

 You may add Your own copyright statement to Your modifications and may provide additional or different license terms and conditions for use, reproduction, or distribution of Your modifications, or for any such Derivative Works as a whole, provided Your use, reproduction, and distribution of the Work otherwise complies with the conditions stated in this License.

5. Submission of Contributions. Unless You explicitly state otherwise, any Contribution intentionally submitted for inclusion in the Work by You to the Licensor shall be under the terms and conditions of this License, without any additional terms or conditions. Notwithstanding the above, nothing herein shall supersede or modify the terms of any separate license agreement you may have executed with Licensor regarding such Contributions.

# 6. Trademarks. This License does not

grant permission to use the trade

 names, trademarks, service marks, or product names of the Licensor, except as required for reasonable and customary use in describing the origin of the Work and reproducing the content of the NOTICE file.

7. Disclaimer of Warranty. Unless required by applicable law or agreed to in writing, Licensor provides the Work (and each Contributor provides its Contributions) on an "AS IS" BASIS,

 WITHOUT WARRANTIES OR CONDITIONS OF ANY KIND, either express or implied, including, without limitation, any warranties or conditions of TITLE, NON-INFRINGEMENT, MERCHANTABILITY, or FITNESS FOR A PARTICULAR PURPOSE. You are solely responsible for determining the appropriateness of using or redistributing the Work and assume any risks associated with Your exercise of permissions under this License.

8. Limitation of Liability. In no event and under no legal theory, whether in tort (including negligence), contract, or otherwise, unless

 required by applicable law (such as deliberate and grossly negligent acts) or agreed to in writing, shall any Contributor be liable to You for damages, including any direct, indirect, special, incidental, or consequential damages of any character arising as a result of this License or out of the use or inability to use the Work (including but not limited to damages for loss of goodwill, work stoppage, computer failure or malfunction, or any and all other commercial damages or losses), even if such Contributor has been advised of the possibility of such damages.

9. Accepting Warranty or Additional Liability. While redistributing the Work or Derivative Works thereof, You may choose to offer, and charge a fee for, acceptance of support, warranty, indemnity, or other liability obligations and/or rights consistent with this License. However, in accepting such obligations, You may act only on Your own behalf and on Your sole responsibility, not on behalf

 of any other Contributor, and only if You agree to indemnify, defend, and hold each Contributor harmless for any liability incurred by, or claims asserted against, such Contributor by reason of your accepting any such warranty or additional liability.

### END OF TERMS AND CONDITIONS

APPENDIX: How to apply the Apache License to your work.

 To apply the Apache License to your work, attach the following boilerplate notice, with the fields enclosed by brackets "[]" replaced with your own identifying information. (Don't include the brackets!) The text should be enclosed in the appropriate comment syntax for the file format. We also recommend that a file or class name and description of purpose be included on the same "printed page" as the copyright notice for easier identification within third-party archives.

Copyright [yyyy] [name of copyright owner]

Licensed under the Apache License, Version 2.0 (the "License");

you may not use this file except in compliance with the License. You may obtain a copy of the License at

http://www.apache.org/licenses/LICENSE-2.0

Unless required by applicable law or agreed to in writing, software distributed under the License is distributed on an "AS IS" BASIS, WITHOUT WARRANTIES OR CONDITIONS OF ANY KIND, either express or implied. See the License for the specific language governing permissions and limitations under the License.

 $<$ /pre $>$ 

## ADDITIONAL INFORMATION ABOUT LICENSING

Certain files distributed by Oracle America, Inc. and/or its affiliates are subject to the following clarification and special exception to the GPLv2, based on the GNU Project exception for its Classpath libraries, known as the GNU Classpath Exception.

Note that Oracle includes multiple, independent programs in this software package. Some of those programs are provided under licenses deemed incompatible with the GPLv2 by the Free Software Foundation and others. For example, the package includes programs licensed under the Apache License, Version 2.0 and may include FreeType. Such programs are licensed to you under their original licenses.

Oracle facilitates your further distribution of this package by adding the Classpath Exception to the necessary parts of its GPLv2 code, which permits you to use that code in combination with other independent modules not licensed under the GPLv2. However, note that this would not permit you to

commingle code under an incompatible license with Oracle's GPLv2 licensed code by, for example, cutting and pasting such code into a file also containing Oracle's GPLv2 licensed code and then distributing the result.

Additionally, if you were to remove the Classpath Exception from any of the files to which it applies and distribute the result, you would likely be required to license some or all of the other code in that distribution under the GPLv2 as well, and since the GPLv2 is incompatible with the license terms of some items included in the distribution by Oracle, removing the Classpath Exception could therefore effectively compromise your ability to further distribute the package.

Failing to distribute notices associated with some files may also create unexpected legal consequences.

Proceed with caution and we recommend that you obtain the advice of a lawyer

skilled in open source matters before removing the Classpath Exception or making modifications to this package which may subsequently be redistributed and/or involve the use of third party software. ## OASIS PKCS #11 Cryptographic Token Interface v3.0

### OASIS PKCS #11 Cryptographic Token Interface License <pre>

Copyright OASIS Open 2020. All Rights Reserved.

 All capitalized terms in the following text have the meanings assigned to them in the OASIS Intellectual Property Rights Policy (the "OASIS IPR Policy"). The full Policy may be found at the OASIS website: [http://www.oasis-open.org/policies-guidelines/ipr]

 This document and translations of it may be copied and furnished to others, and derivative works that comment on or otherwise explain it or assist in its implementation may be prepared, copied, published, and distributed, in whole or in part, without restriction of any kind, provided that the above copyright notice and this section are included on all such copies and derivative works. However, this document itself may not be modified in any way, including by removing the copyright notice or references to OASIS, except as needed for the purpose of developing any

 document or deliverable produced by an OASIS Technical Committee (in which case the rules applicable to copyrights, as set forth in the OASIS IPR Policy, must be followed) or as required to translate it into languages other than English.

 The limited permissions granted above are perpetual and will not be revoked by OASIS or its successors or assigns.

 This document and the information contained herein is provided on an "AS IS" basis and OASIS DISCLAIMS ALL WARRANTIES, EXPRESS OR IMPLIED, INCLUDING BUT NOT LIMITED TO ANY WARRANTY THAT THE USE OF THE INFORMATION HEREIN WILL NOT INFRINGE ANY OWNERSHIP RIGHTS OR ANY IMPLIED WARRANTIES OF MERCHANTABILITY OR FITNESS FOR A PARTICULAR PURPOSE. OASIS AND ITS MEMBERS WILL NOT BE LIABLE FOR ANY DIRECT, INDIRECT, SPECIAL OR CONSEQUENTIAL DAMAGES ARISING OUT OF ANY USE OF THIS DOCUMENT OR ANY PART THEREOF.

 [OASIS requests that any OASIS Party or any other party that believes it has patent claims that would necessarily be infringed by implementations of this OASIS Standards Final Deliverable, to notify

OASIS TC Administrator and provide an indication of its willingness to grant patent licenses to such patent claims in a manner consistent with

the IPR Mode of the OASIS Technical Committee that produced this deliverable.]

 [OASIS invites any party to contact the OASIS TC Administrator if it is aware of a claim of ownership of any patent claims that would necessarily be infringed by implementations of this OASIS Standards Final Deliverable by a patent holder that is not willing to provide a license to such patent claims in a manner consistent with the IPR Mode of the OASIS Technical Committee that produced this OASIS Standards Final Deliverable. OASIS may include such claims on its website, but disclaims any obligation to do so.]

 [OASIS takes no position regarding the validity or scope of any intellectual property or other rights that might be claimed to pertain to the implementation or use of the technology described in this OASIS

Standards Final Deliverable or the extent to which any license under such rights might or might not be available; neither does it represent that it has made any effort to identify any such rights. Information on OASIS' procedures with respect to rights in any document or deliverable produced by an OASIS Technical Committee can be found on the OASIS website. Copies of claims of rights made available for publication and any assurances of licenses to be made available, or the result of an attempt made to obtain a general license or permission for the use of such proprietary rights by implementers or users of this OASIS Standards Final Deliverable, can be obtained from the OASIS TC Administrator. OASIS makes no representation that any information or list of intellectual property rights will at any time be complete, or that any claims in such list are, in fact, Essential Claims.]

 $<$ /pre $>$ ## Cryptix AES v3.2.0

### Cryptix General License <pre>

Cryptix General License

Copyright (c) 1995-2005 The Cryptix Foundation Limited. All rights reserved.

Redistribution and use in source and binary forms, with or without modification, are permitted provided that the following conditions are met:

 1. Redistributions of source code must retain the copyright notice, this list of conditions and the following disclaimer.

 2. Redistributions in binary form must reproduce the above copyright notice, this list of conditions and the following disclaimer in the documentation and/or other materials provided with the distribution.

THIS SOFTWARE IS PROVIDED BY THE CRYPTIX FOUNDATION LIMITED AND CONTRIBUTORS ``AS IS'' AND ANY EXPRESS OR IMPLIED WARRANTIES, INCLUDING, BUT NOT LIMITED TO, THE IMPLIED WARRANTIES OF MERCHANTABILITY AND FITNESS FOR A PARTICULAR PURPOSE ARE DISCLAIMED. IN NO EVENT SHALL THE CRYPTIX FOUNDATION LIMITED OR CONTRIBUTORS BE LIABLE FOR ANY DIRECT, INDIRECT, INCIDENTAL, SPECIAL, EXEMPLARY, OR CONSEQUENTIAL DAMAGES (INCLUDING, BUT NOT LIMITED TO, PROCUREMENT OF SUBSTITUTE GOODS OR SERVICES; LOSS OF USE, DATA, OR PROFITS; OR BUSINESS INTERRUPTION) HOWEVER CAUSED AND ON ANY THEORY OF LIABILITY, WHETHER IN CONTRACT, STRICT LIABILITY, OR TORT (INCLUDING NEGLIGENCE OR OTHERWISE) ARISING IN ANY WAY OUT OF THE USE OF THIS SOFTWARE, EVEN IF ADVISED OF THE POSSIBILITY OF SUCH DAMAGE.

 $<$ /pre $>$ ## Microsoft DirectShow Samples v156905

### MIT License (MIT) ```

Copyright (c) 1992-2004 Microsoft Corporation. All rights reserved.

Permission is hereby granted, free of charge, to any person obtaining a copy of this software and associated documentation files (the "Software"), to deal in the Software without restriction, including without limitation the rights to use, copy, modify, merge, publish, distribute, sublicense, and/or sell copies of the Software, and to permit persons to whom the Software is furnished to do so, subject to the following conditions:

The above copyright notice and this permission notice shall be included in all copies or substantial portions of the Software.

THE SOFTWARE IS PROVIDED "AS IS", WITHOUT WARRANTY OF ANY KIND, EXPRESS OR IMPLIED, INCLUDING BUT NOT LIMITED TO THE WARRANTIES OF MERCHANTABILITY, FITNESS FOR A PARTICULAR PURPOSE AND NONINFRINGEMENT. IN NO EVENT SHALL THE AUTHORS OR COPYRIGHT HOLDERS BE LIABLE FOR ANY CLAIM, DAMAGES OR OTHER LIABILITY,

 WHETHER IN AN ACTION OF CONTRACT, TORT OR OTHERWISE, ARISING FROM, OUT OF OR IN CONNECTION WITH THE SOFTWARE OR THE USE OR OTHER DEALINGS IN THE SOFTWARE.

 $\mathbb{R}^{\mathbb{Z}^2}$ 

Please see ..\java.base\LICENSE Please see ..\java.desktop\mesa3d.md ## GIFLIB v5.2.1

### GIFLIB License ```

The GIFLIB distribution is Copyright (c) 1997 Eric S. Raymond

Permission is hereby granted, free of charge, to any person obtaining a copy of this software and associated documentation files (the "Software"), to deal in the Software without restriction, including without limitation the rights to use, copy, modify, merge, publish, distribute, sublicense, and/or sell copies of the Software, and to permit persons to whom the Software is furnished to do so, subject to the following conditions:

The above copyright notice and this permission notice shall be included in all copies or substantial portions of the Software.

THE SOFTWARE IS PROVIDED "AS IS", WITHOUT WARRANTY OF ANY KIND, EXPRESS OR IMPLIED, INCLUDING BUT NOT LIMITED TO THE WARRANTIES OF MERCHANTABILITY, FITNESS FOR A PARTICULAR PURPOSE AND NONINFRINGEMENT. IN NO EVENT SHALL THE AUTHORS OR COPYRIGHT HOLDERS BE LIABLE FOR ANY CLAIM, DAMAGES OR OTHER LIABILITY, WHETHER IN AN ACTION OF CONTRACT, TORT OR OTHERWISE, ARISING FROM, OUT OF OR IN CONNECTION WITH THE SOFTWARE OR THE USE OR OTHER DEALINGS IN THE SOFTWARE.

https://sourceforge.net/p/giflib/code/ci/master/tree/openbsd-reallocarray.c

Copyright (c) 2008 Otto Moerbeek <otto@drijf.net> SPDX-License-Identifier: MIT

All images in this directory are copyright 1995 by Jeff Dinkins. Unauthorized reproduction is prohibited.

For more information about Jeff's photographs, please see: http://www.theFixx.org/Jeff ## WebKit Open Source Project: WebKit v610.2

### WebKit Notice  $\ddotsc$ 

You are receiving a copy of WebKit in either source or object code in the JavaFX runtime or JavaFX SDK. The terms of the Oracle license do NOT apply to WebKit; it is licensed under the following license, separately from the Oracle programs you receive. If you do not wish to install this library, you may delete this library:

- On Linux systems: delete \$(JAVA\_HOME)/lib/libjfxwebkit.so
- On Mac OS X systems: delete \$(JAVA\_HOME)/lib/libjfxwebkit.dylib
- On Windows systems: delete \$(JAVA\_HOME)\bin\jfxwebkit.dll

A copy of the Oracle modified WebKit library source code is located in the following OpenJDK git repository:

https://github.com/openjdk/jfx

You can use git to clone the repository or you can browse the source using a web browser. The root directory of the WebKit source code is here:

 rt/modules/javafx.web/src/main/native/  $\ddotsc$ 

### LGPL 2.1  $\overline{\phantom{a}}$ 

## GNU LESSER GENERAL PUBLIC LICENSE

Version 2.1, February 1999

Copyright (C) 1991, 1999 Free Software Foundation, Inc. 51 Franklin Street, Fifth Floor, Boston, MA 02110-1301 USA Everyone is permitted to copy and distribute verbatim copies of this license document, but changing it is not allowed.

[This is the first released version of the Lesser GPL. It also counts as the successor of the GNU Library Public License, version 2, hence the version number 2.1.]

#### Preamble

 The licenses for most software are designed to take away your freedom to share and change it. By contrast, the GNU General Public Licenses are intended to guarantee your freedom to share and change free software--to make sure the software is free for all its users.

 This license, the Lesser General Public License, applies to some specially designated software packages--typically libraries--of the Free Software Foundation and other authors who decide to use it. You can use it too, but we suggest you first think carefully about whether this license or the ordinary General Public License is the better

strategy to use in any particular case, based on the explanations below.

 When we speak of free software, we are referring to freedom of use, not price. Our General Public Licenses are designed to make sure that you have the freedom to distribute copies of free software (and charge for this service if you wish); that you receive source code or can get it if you want it; that you can change the software and use pieces of it in new free programs; and that you are informed that you can do these things.

 To protect your rights, we need to make restrictions that forbid distributors to deny you these rights or to ask you to surrender these rights. These restrictions translate to certain responsibilities for you if you distribute copies of the library or if you modify it.

 For example, if you distribute copies of the library, whether gratis or for a fee, you must give the recipients all the rights that we gave

you. You must make sure that they, too, receive or can get the source code. If you link other code with the library, you must provide complete object files to the recipients, so that they can relink them with the library after making changes to the library and recompiling it. And you must show them these terms so they know their rights.

We protect your rights with a two-step method: (1) we copyright the library, and (2) we offer you this license, which gives you legal permission to copy, distribute and/or modify the library.

 To protect each distributor, we want to make it very clear that there is no warranty for the free library. Also, if the library is modified by someone else and passed on, the recipients should know that what they have is not the original version, so that the original author's reputation will not be affected by problems that might be introduced by others.

 Finally, software patents pose a constant threat to the existence of

any free program. We wish to make sure that a company cannot effectively restrict the users of a free program by obtaining a restrictive license from a patent holder. Therefore, we insist that any patent license obtained for a version of the library must be consistent with the full freedom of use specified in this license.

 Most GNU software, including some libraries, is covered by the ordinary GNU General Public License. This license, the GNU Lesser General Public License, applies to certain designated libraries, and is quite different from the ordinary General Public License. We use this license for certain libraries in order to permit linking those

libraries into non-free programs.

 When a program is linked with a library, whether statically or using a shared library, the combination of the two is legally speaking a combined work, a derivative of the original library. The ordinary General Public License therefore permits such linking only if the entire combination fits its criteria of freedom. The Lesser General Public License permits more lax criteria for linking other code with the library.

 We call this license the "Lesser" General Public License because it does Less to protect the user's freedom than the ordinary General Public License. It also provides other free software developers Less of an advantage over competing non-free programs. These disadvantages are the reason we use the ordinary General Public License for many libraries. However, the Lesser license provides advantages in certain special circumstances.

 For example, on rare occasions, there may be a special need to encourage the widest possible use of a certain library, so that it becomes a de-facto standard. To achieve this, non-free programs must be allowed to use the library. A more frequent case is that a free library does the same job as widely used non-free libraries. In this case, there is little to gain by limiting the free library to free software only, so we use the Lesser General Public License.

 In other cases, permission to use a particular library in non-free programs enables a greater number of people to use a large body of free software. For example, permission to use the GNU C Library in non-free programs enables many more people to use the whole GNU operating system, as well as its variant, the GNU/Linux operating system.

 Although the Lesser General Public License is Less protective of the users' freedom, it does ensure that the user of a program that is linked with the Library has the freedom and the wherewithal to run that program using a modified version of the Library.

 The precise terms and conditions for copying, distribution and modification follow. Pay close attention to the difference between a "work based on the library" and a "work that uses the library". The former contains code derived from the library, whereas the latter must be combined with the library in order to run.

## GNU LESSER GENERAL PUBLIC

## LICENSE TERMS AND CONDITIONS FOR COPYING, DISTRIBUTION AND MODIFICATION

 0. This License Agreement applies to any software library or other program which contains a notice placed by the copyright holder or other authorized party saying it may be distributed under the terms of this Lesser General Public License (also called "this License"). Each licensee is addressed as "you".

 A "library" means a collection of software functions and/or data prepared so as to be conveniently linked with application programs (which use some of those functions and data) to form executables.

 The "Library", below, refers to any such software library or work which has been distributed under these terms. A "work based on the Library" means either the Library or any derivative work under copyright law: that is to say, a work containing the Library or a portion of it, either verbatim or with modifications and/or translated straightforwardly into another language. (Hereinafter, translation is included

without limitation in the term "modification".)

 "Source code" for a work means the preferred form of the work for making modifications to it. For a library, complete source code means all the source code for all modules it contains, plus any associated interface definition files, plus the scripts used to control compilation and installation of the library.

 Activities other than copying, distribution and modification are not covered by this License; they are outside its scope. The act of running a program using the Library is not restricted, and output from such a program is covered only if its contents constitute a work based on the Library (independent of the use of the Library in a tool for writing it). Whether that is true depends on what the Library does and what the program that uses the Library does.

 1. You may copy and distribute verbatim copies of the Library's complete source code as you receive it, in any medium, provided that you conspicuously and appropriately

publish on each copy an

appropriate copyright notice and disclaimer of warranty; keep intact all the notices that refer to this License and to the absence of any warranty; and distribute a copy of this License along with the Library.

 You may charge a fee for the physical act of transferring a copy, and you may at your option offer warranty protection in exchange for a fee.

 2. You may modify your copy or copies of the Library or any portion of it, thus forming a work based on the Library, and copy and distribute such modifications or work under the terms of Section 1 above, provided that you also meet all of these conditions:

a) The modified work must itself be a software library.

 b) You must cause the files modified to carry prominent notices stating that you changed the files and the date of any change.

 c) You must cause the whole of the work to be licensed at no charge to all third parties under the terms of this License.

## d) If a facility in the modified

Library refers to a function or a

 table of data to be supplied by an application program that uses the facility, other than as an argument passed when the facility is invoked, then you must make a good faith effort to ensure that, in the event an application does not supply such function or table, the facility still operates, and performs whatever part of its purpose remains meaningful.

 (For example, a function in a library to compute square roots has a purpose that is entirely well-defined independent of the application. Therefore, Subsection 2d requires that any application-supplied function or table used by this function must be optional: if the application does not supply it, the square root function must still compute square roots.)

These requirements apply to the modified work as a whole. If identifiable sections of that work are not derived from the Library, and can be reasonably considered independent and separate works in

themselves, then this License, and its terms, do not apply to those sections when you distribute them as separate works. But when you distribute the same sections as part of a whole which is a work based on the Library, the distribution of the whole must be on the terms of this License, whose permissions for other licensees extend to the entire whole, and thus to each and every part regardless of who wrote it.

Thus, it is not the intent of this section to claim rights or contest your rights to work written entirely by you; rather, the intent is to exercise the right to control the distribution of derivative or collective works based on the Library.

In addition, mere aggregation of another work not based on the Library

with the Library (or with a work based on the Library) on a volume of a storage or distribution medium does not bring the other work under the scope of this License.

 3. You may opt to apply the terms of the ordinary GNU General Public License instead of this License

to a given copy of the Library. To do

this, you must alter all the notices that refer to this License, so that they refer to the ordinary GNU General Public License, version 2, instead of to this License. (If a newer version than version 2 of the ordinary GNU General Public License has appeared, then you can specify that version instead if you wish.) Do not make any other change in these notices.

 Once this change is made in a given copy, it is irreversible for that copy, so the ordinary GNU General Public License applies to all subsequent copies and derivative works made from that copy.

 This option is useful when you wish to copy part of the code of the Library into a program that is not a library.

 4. You may copy and distribute the Library (or a portion or derivative of it, under Section 2) in object code or executable form under the terms of Sections 1 and 2 above provided that you accompany it with the complete corresponding machine-readable source code, which must

 be distributed under the terms of Sections 1 and 2 above on a medium customarily used for software interchange.

 If distribution of object code is made by offering access to copy from a designated place, then offering equivalent access to copy the source code from the same place satisfies the requirement to distribute the source code, even though third parties are not compelled to copy the source along with the object code.

 5. A program that contains no derivative of any portion of the Library, but is designed to work with the Library by being compiled or linked with it, is called a "work that uses the Library". Such a work, in isolation, is not a derivative work of the Library, and therefore falls outside the scope of this License.

 However, linking a "work that uses the Library" with the Library creates an executable that is a derivative of the Library (because it contains portions of the Library), rather than a "work that uses the library". The executable is therefore covered by this License.

Section 6 states terms for distribution of such executables.

 When a "work that uses the Library" uses material from a header file that is part of the Library, the object code for the work may be a derivative work of the Library even though the source code is not. Whether this is true is especially significant if the work can be linked without the Library, or if the work is itself a library. The threshold for this to be true is not precisely defined by law.

 If such an object file uses only numerical parameters, data structure layouts and accessors, and small macros and small inline functions (ten lines or less in length), then the use of the object file is unrestricted, regardless of whether it is legally a derivative work. (Executables containing this object code plus portions of the Library will still fall under Section 6.)

 Otherwise, if the work is a derivative of the Library, you may distribute the object code for the work under the terms of Section 6. Any

 executables containing that work also fall under Section 6, whether or not they are linked directly with the Library itself.

 6. As an exception to the Sections above, you may also combine or link a "work that uses the Library" with the Library to produce a work containing portions of the Library, and distribute that work under terms of your choice, provided that the terms permit modification of the work for the customer's own use and reverse engineering for debugging such modifications.

 You must give prominent notice with each copy of the work that the Library is used in it and that the Library and its use are covered by this License. You must supply a copy of this License. If the work during execution displays copyright notices, you must include the copyright notice for the Library among them, as well as a reference directing the user to the copy of this License. Also, you must do one of these things:

 a) Accompany the work with the complete corresponding machine-readable

 source code for the Library including whatever changes were used in the work (which must be distributed under Sections 1 and 2 above); and, if the work is an executable linked with the Library, with the complete machine-readable "work that uses the Library", as object code and/or source code, so that the user can modify the Library and then relink to produce a modified executable containing the modified Library. (It is understood that the user who changes the contents of definitions files in the Library will not necessarily be able to recompile the application to use the modified definitions.)
b) Use a suitable shared library mechanism for linking with the Library. A suitable mechanism is one that (1) uses at run time a copy of the library already present on the user's computer system, rather than copying library functions into the executable, and (2) will operate properly with a modified version of the library, if the user installs one, as long as the modified version is interface-compatible with the version that the work was made with.

 c) Accompany the work with a written offer, valid for at least three years, to give the same user the materials specified in Subsection 6a, above, for a charge no more than the cost of performing this distribution.

 d) If distribution of the work is made by offering access to copy from a designated place, offer equivalent access to copy the above specified materials from the same place.

 e) Verify that the user has already received a copy of these materials or that you have already sent this user a copy.

 For an executable, the required form of the "work that uses the Library" must include any data and utility programs needed for reproducing the executable from it. However, as a special exception, the materials to be distributed need not include anything that is normally distributed (in either source or binary form) with the major

components (compiler, kernel, and so on) of the operating system on which the executable runs, unless that component itself accompanies the executable.

 It may happen that this requirement contradicts the license restrictions of other proprietary libraries that do not normally accompany the operating system. Such a contradiction means you cannot use both them and the Library together in an executable that you distribute.

 7. You may place library facilities that are a work based on the Library side-by-side in a single library together with other library facilities not covered by this License, and distribute such a combined library, provided that the separate distribution of the work based on the Library and of the other library facilities is otherwise permitted, and provided that you do these two things:

 a) Accompany the combined library with a copy of the same work based on the Library, uncombined with any other library facilities. This must be distributed under the terms of the Sections above.

 b) Give prominent notice with the combined library of the fact that part of it is a work based on the Library, and explaining where to find the accompanying uncombined form of the same work.

 8. You may not copy, modify, sublicense, link with, or distribute the Library except as expressly provided under this License. Any attempt otherwise to copy, modify, sublicense, link with, or distribute the Library is void, and will automatically terminate your rights under this License. However, parties who have received copies, or rights, from you under this License will not have their licenses terminated so long as such parties remain in full compliance.

 9. You are not required to accept this License, since you have not signed it. However, nothing else grants you permission to modify or distribute the Library or its derivative works. These actions are prohibited by law if you do not accept this License. Therefore, by modifying

 or distributing the Library (or any work based on the Library), you indicate your acceptance of this License to do so, and all its terms and conditions for copying, distributing or modifying the Library or works based on it.

 10. Each time you redistribute the Library (or any work based on the Library), the recipient automatically receives a license from the original licensor to copy, distribute, link with or modify the Library subject to these terms and conditions. You may not impose any further restrictions on the recipients' exercise of the rights granted herein. You are not responsible for enforcing compliance by third parties with this License.

 11. If, as a consequence of a court judgment or allegation of patent infringement or for any other reason (not limited to patent issues), conditions are imposed on you (whether by court order, agreement or otherwise) that contradict the conditions of this License, they do not excuse you from the conditions of this License. If you cannot

distribute so as to satisfy simultaneously your obligations under this License and any other pertinent obligations, then as a consequence you may not distribute the Library at all. For example, if a patent license would not permit royalty-free redistribution of the Library by all those who receive copies directly or indirectly through you, then the only way you could satisfy both it and this License would be to refrain entirely from distribution of the Library.

If any portion of this section is held invalid or unenforceable under any particular circumstance, the balance of the section is intended to apply, and the section as a whole is intended to apply in other circumstances.

It is not the purpose of this section to induce you to infringe any patents or other property right claims or to contest validity of any such claims; this section has the sole purpose of protecting the integrity of the free software distribution system which is implemented by public license practices.

Many people have made

generous contributions to the wide range of software distributed through that system in reliance on consistent application of that system; it is up to the author/donor to decide if he or she is willing to distribute software through any other system and a licensee cannot impose that choice.

This section is intended to make thoroughly clear what is believed to be a consequence of the rest of this License.

 12. If the distribution and/or use of the Library is restricted in certain countries either by patents or by copyrighted interfaces, the original copyright holder who places the Library under this License may add an explicit geographical distribution limitation excluding those countries, so that distribution is permitted only in or among countries not thus excluded. In such case, this License incorporates the limitation as if written in the body of this License.

 13. The Free Software Foundation may publish revised and/or new versions of the Lesser General

Public License from time to time.

Such new versions will be similar in spirit to the present version, but may differ in detail to address new problems or concerns.

Each version is given a distinguishing version number. If the Library specifies a version number of this License which applies to it and "any later version", you have the option of following the terms and conditions either of that version or of any later version published by the Free Software Foundation. If the Library does not specify a license version number, you may choose any version ever published by the Free Software Foundation.

 14. If you wish to incorporate parts of the Library into other free programs whose distribution conditions are incompatible with these, write to the author to ask for permission. For software which is copyrighted by the Free Software Foundation, write to the Free Software Foundation; we sometimes make exceptions for this. Our decision will be guided by the two goals of preserving the free status

of all derivatives of our free software and of promoting the sharing and reuse of software generally.

 15. BECAUSE THE LIBRARY IS LICENSED FREE OF CHARGE, THERE IS NO WARRANTY FOR THE LIBRARY, TO THE EXTENT PERMITTED BY APPLICABLE LAW. EXCEPT WHEN OTHERWISE STATED IN WRITING THE COPYRIGHT HOLDERS AND/OR OTHER PARTIES PROVIDE THE LIBRARY "AS IS" WITHOUT WARRANTY OF ANY KIND, EITHER EXPRESSED OR IMPLIED, INCLUDING, BUT NOT LIMITED TO, THE IMPLIED WARRANTIES OF MERCHANTABILITY AND FITNESS FOR A PARTICULAR PURPOSE. THE ENTIRE RISK AS TO THE QUALITY AND PERFORMANCE OF THE LIBRARY IS WITH YOU. SHOULD THE LIBRARY PROVE DEFECTIVE, YOU ASSUME THE COST OF ALL NECESSARY SERVICING, REPAIR OR CORRECTION.

 16. IN NO EVENT UNLESS REQUIRED BY APPLICABLE LAW OR AGREED TO IN WRITING WILL ANY COPYRIGHT HOLDER, OR ANY OTHER PARTY WHO MAY MODIFY AND/OR REDISTRIBUTE THE LIBRARY AS PERMITTED ABOVE, BE LIABLE TO YOU FOR DAMAGES, INCLUDING ANY GENERAL,

SPECIAL, INCIDENTAL OR

CONSEQUENTIAL DAMAGES ARISING OUT OF THE USE OR INABILITY TO USE THE LIBRARY (INCLUDING BUT NOT LIMITED TO LOSS OF DATA OR DATA BEING RENDERED INACCURATE OR LOSSES SUSTAINED BY YOU OR THIRD PARTIES OR A FAILURE OF THE LIBRARY TO OPERATE WITH ANY OTHER SOFTWARE), EVEN IF SUCH HOLDER OR OTHER PARTY HAS BEEN ADVISED OF THE POSSIBILITY OF SUCH DAMAGES.

### END OF TERMS AND CONDITIONS

How to Apply These Terms to Your New Libraries

 If you develop a new library, and you want it to be of the greatest possible use to the public, we recommend making it free software that everyone can redistribute and change. You can do so by permitting redistribution under these terms (or, alternatively, under the terms of the ordinary General Public License).

 To apply these terms, attach the following notices to the library. It is safest to attach them to the start of each source file to most effectively convey the exclusion of warranty; and each file should have at least the "copyright" line and a pointer to where the full notice is found.

 <one line to give the library's name and a brief idea of what it does.> Copyright  $(C)$  < year > < name of author >

 This library is free software; you can redistribute it and/or modify it under the terms of the GNU Lesser General Public License as published by the Free Software Foundation; either version 2.1 of the License, or (at your option) any later version.  This library is distributed in the hope that it will be useful, but WITHOUT ANY WARRANTY; without even the implied warranty of MERCHANTABILITY or FITNESS FOR A PARTICULAR PURPOSE. See the GNU Lesser General Public License for more details.

 You should have received a copy of the GNU Lesser General Public License along with this library; if not, write to the Free Software Foundation, Inc., 51 Franklin Street, Fifth Floor, Boston, MA 02110-1301 USA

Also add information on how to contact you by electronic and paper mail.

You should also get your employer (if you work as a programmer) or your school, if any, to sign a "copyright disclaimer" for the library, if necessary. Here is a sample; alter the names:

 Yoyodyne, Inc., hereby disclaims all copyright interest in the library `Frob' (a library for tweaking knobs) written by James Random Hacker.

 <signature of Ty Coon>, 1 April 1990 Ty Coon, President of Vice

That's all there is to it!

``` ## Unicode Common Local Data Repository (CLDR) v39

### CLDR License

 $\ddotsc$ 

## UNICODE, INC. LICENSE AGREEMENT - DATA FILES AND SOFTWARE

See Terms of Use for definitions of Unicode Inc.'s Data Files and Software.

NOTICE TO USER: Carefully read the following legal agreement. BY DOWNLOADING, INSTALLING, COPYING OR OTHERWISE USING UNICODE INC.'S DATA FILES ("DATA FILES"), AND/OR SOFTWARE ("SOFTWARE"), YOU UNEQUIVOCALLY ACCEPT, AND AGREE TO BE BOUND BY, ALL OF THE TERMS AND CONDITIONS OF THIS AGREEMENT. IF YOU DO NOT AGREE, DO NOT DOWNLOAD, INSTALL, COPY, DISTRIBUTE OR USE THE DATA FILES OR SOFTWARE.

## COPYRIGHT AND PERMISSION NOTICE

Copyright 1991-2021 Unicode, Inc. All rights reserved. Distributed under the Terms of Use in https://www.unicode.org/copyright.html. Permission is hereby granted, free of charge, to any person obtaining a copy of the Unicode data files and any associated documentation (the "Data Files") or Unicode software and any associated documentation (the "Software") to deal in the Data Files or Software without restriction, including without limitation the rights to use, copy, modify, merge, publish, distribute, and/or sell copies of the Data Files or Software, and to permit persons to whom the Data Files or Software are furnished to do so, provided that either (a) this copyright and permission notice appear with all copies of the Data Files or Software, or (b) this copyright and permission notice appear in associated Documentation.

THE DATA FILES AND SOFTWARE ARE PROVIDED "AS IS", WITHOUT WARRANTY OF ANY KIND, EXPRESS OR IMPLIED, INCLUDING BUT NOT LIMITED TO THE WARRANTIES OF MERCHANTABILITY, FITNESS FOR A PARTICULAR PURPOSE AND NONINFRINGEMENT OF THIRD PARTY RIGHTS. IN NO EVENT SHALL THE COPYRIGHT HOLDER OR HOLDERS INCLUDED IN THIS NOTICE BE LIABLE FOR ANY CLAIM, OR ANY SPECIAL INDIRECT OR CONSEQUENTIAL DAMAGES, OR ANY DAMAGES WHATSOEVER RESULTING FROM LOSS OF USE, DATA OR PROFITS, WHETHER IN AN ACTION OF CONTRACT, NEGLIGENCE OR OTHER TORTIOUS ACTION, ARISING OUT OF OR IN CONNECTION WITH THE USE OR

PERFORMANCE OF THE DATA FILES OR SOFTWARE.

Except as contained in this notice, the name of a copyright holder shall not be used in advertising or otherwise to promote the sale, use or other dealings in these Data Files or Software without prior written authorization of the copyright holder.

------------------------------------------------------------ Terms of Use --------------------------------------------------------------

-

Unicode Copyright and Terms of Use For the general privacy policy governing access to this site, see the Unicode Privacy Policy.

Unicode Copyright Copyright 1991-2021 Unicode, Inc. All rights reserved. Definitions Unicode Data Files ("DATA FILES") include all data files under the directories: https://www.unicode.org/Public/ https://www.unicode.org/reports/ https://www.unicode.org/ivd/data/

Unicode Data Files do not include PDF online code charts under the directory:

#### Unicode

Software ("SOFTWARE") includes any source code published in the Unicode Standard

or any source code or compiled code under the directories:

https://www.unicode.org/Public/PROGRAMS/

https://www.unicode.org/Public/cldr/

http://site.icu-project.org/download/

Terms of Use

Certain documents and files on this website contain a legend indicating that "Modification is permitted." Any person is hereby authorized, without fee, to modify such documents and files to create derivative works conforming to the Unicode Standard, subject to Terms and Conditions herein.

Any person is hereby authorized, without fee, to view, use, reproduce, and distribute all documents and files, subject to the Terms and Conditions herein.

Further specifications of rights and restrictions pertaining to the use of the Unicode DATA FILES and SOFTWARE can be found in the Unicode Data Files and Software License.

Each version of the Unicode Standard has further specifications of rights and restrictions of use. For the book editions

(Unicode 5.0 and earlier), these are found on the back of the title page.

The Unicode PDF online code charts carry specific restrictions. Those restrictions are incorporated as the first page of each PDF code chart.

All other files, including online documentation of the core specification for Unicode 6.0 and later, are covered under these general Terms of Use.

No license is granted to "mirror" the Unicode website where a fee is charged for access to the "mirror" site. Modification is not permitted with respect to this document. All copies of this document must be verbatim. Restricted Rights Legend

Any technical data or software which is licensed to the United States of America, its agencies and/or instrumentalities under this Agreement is commercial technical data or commercial computer software developed exclusively at private expense as defined in FAR 2.101, or DFARS 252.227-7014 (June 1995), as applicable. For technical data, use, duplication, or disclosure by the Government

 is subject to restrictions as set forth in DFARS 202.227-7015 Technical Data, Commercial and Items (Nov 1995) and this Agreement. For Software, in accordance with FAR 12-212 or DFARS 227-7202, as applicable, use, duplication or disclosure by the Government is subject to the restrictions set forth in this Agreement. Warranties and Disclaimers

This publication and/or website may include technical or typographical errors or other inaccuracies. Changes are periodically added to the information herein; these changes will be incorporated in new editions of the publication and/or website. Unicode, Inc. may make improvements and/or changes in the product(s) and/or program(s) described in this publication and/or website at any time.

If this file has been purchased on magnetic or optical media from Unicode, Inc. the sole and exclusive remedy for any claim will be exchange of the defective media within ninety (90) days of original purchase.

EXCEPT AS PROVIDED IN SECTION E.2, THIS PUBLICATION AND/OR

 SOFTWARE IS PROVIDED "AS IS" WITHOUT WARRANTY OF ANY KIND EITHER EXPRESS, IMPLIED, OR STATUTORY, INCLUDING, BUT NOT LIMITED TO, ANY WARRANTIES OF MERCHANTABILITY, FITNESS FOR A PARTICULAR PURPOSE, OR NON-INFRINGEMENT. UNICODE, INC. AND ITS LICENSORS ASSUME NO RESPONSIBILITY FOR ERRORS OR OMISSIONS IN THIS PUBLICATION AND/OR SOFTWARE OR OTHER DOCUMENTS WHICH ARE REFERENCED BY OR LINKED TO THIS PUBLICATION OR THE UNICODE WEBSITE.

Waiver of Damages

In no event shall Unicode, Inc. or its licensors be liable for any special, incidental, indirect or consequential damages of any kind, or any damages whatsoever, whether or not Unicode, Inc. was advised of the possibility of the damage, including, without limitation, those resulting from the following: loss of use, data or profits, in connection with the use, modification or distribution of this information or its derivatives.

Trademarks & Logos

The Unicode Word Mark and the Unicode Logo are trademarks of Unicode, Inc. The Unicode Consortium and Unicode, Inc. are trade names of Unicode, Inc. Use of the information and materials found on this website indicates your acknowledgement of Unicode, Inc.s exclusive worldwide rights in the Unicode Word Mark, the Unicode Logo, and the Unicode trade names.

The Unicode Consortium Name and Trademark Usage Policy (Trademark Policy) are incorporated herein by reference and you agree to abide by the provisions of the Trademark Policy, which may be changed from time to time in the sole discretion of Unicode, Inc.

All third party trademarks referenced herein are the property of their respective owners.

Miscellaneous

Jurisdiction and Venue. This website is operated from a location in the State of California, United States of America. Unicode, Inc. makes no representation that the materials are appropriate for use in other locations. If you access this website from other locations, you are responsible for compliance with local laws. This Agreement, all use of this website and any claims and

 damages resulting from use of this website are governed solely by the laws of the State of California without regard to any principles which would apply the laws of a different jurisdiction. The user agrees that any disputes regarding this website shall be resolved solely in the courts located in Santa Clara County, California. The user agrees said courts have personal jurisdiction and agree to waive any right to transfer the dispute to any other forum.

Modification by Unicode, Inc. Unicode, Inc. shall have the right to modify this Agreement at any time by posting it to this website. The user may not assign any part of this Agreement without Unicode, Inc.s prior written consent. Taxes. The user agrees to pay any taxes arising from access to this website or use of the information herein, except for those based on Unicodes net income.

Severability. If any provision of this Agreement is declared invalid or unenforceable, the remaining provisions of this Agreement shall remain in effect.

Entire

Agreement. This Agreement constitutes the entire agreement between the parties.

 $\overline{\mathcal{L}}$ 

## Harfbuzz v7.2.0

### Harfbuzz License

https://github.com/harfbuzz/harfbuzz/blob/7.2.0/COPYING

<pre>

HarfBuzz is licensed under the so-called "Old MIT" license. Details follow. For parts of HarfBuzz that are licensed under different licenses see individual files names COPYING in subdirectories where applicable.

Copyright 2010-2023 Google, Inc. Copyright 2018-2020 Ebrahim Byagowi Copyright 2004-2013 Red Hat, Inc.

Copyright 2019 Facebook, Inc. Copyright 2007 Chris Wilson Copyright 2018-2019 Adobe Inc. Copyright 2006-2023 Behdad Esfahbod Copyright 1998-2004 David Turner and Werner Lemberg Copyright 2009 Keith Stribley Copyright 2018 Khaled Hosny Copyright 2016 Elie Roux <elie.roux@telecom-bretagne.eu> Copyright 2016 Igalia S.L. Copyright 2015 Mozilla Foundation. Copyright 1999 David Turner Copyright 2005 Werner Lemberg Copyright 2013-2015 Alexei Podtelezhnikov Copyright 2022 Matthias Clasen Copyright 2011 Codethink Limited

For full copyright notices consult the individual files in the package.

Permission is hereby granted, without written agreement and without license or royalty fees, to use, copy, modify, and distribute this software and its documentation for any purpose, provided that the above copyright notice and the following two paragraphs appear in all copies of this software.

IN NO EVENT SHALL THE COPYRIGHT HOLDER BE LIABLE TO ANY PARTY FOR DIRECT, INDIRECT, SPECIAL, INCIDENTAL, OR CONSEQUENTIAL DAMAGES ARISING OUT OF THE USE OF THIS SOFTWARE AND ITS DOCUMENTATION, EVEN IF THE COPYRIGHT HOLDER HAS BEEN ADVISED OF THE POSSIBILITY OF SUCH DAMAGE.

THE COPYRIGHT HOLDER SPECIFICALLY DISCLAIMS ANY WARRANTIES, INCLUDING, BUT NOT LIMITED TO, THE IMPLIED WARRANTIES OF MERCHANTABILITY AND FITNESS FOR A PARTICULAR PURPOSE. THE SOFTWARE PROVIDED HEREUNDER IS ON AN "AS IS" BASIS, AND THE COPYRIGHT HOLDER HAS NO OBLIGATION TO PROVIDE MAINTENANCE, SUPPORT, UPDATES, ENHANCEMENTS, OR MODIFICATIONS.

All source code, except for one section, is licensed as above. The one exception is licensed with a slightly different MIT variant: The contents of this directory are licensed under the following terms:

The below license applies to the following files: libharfbuzz/hb-ucd.cc

---------------------------------

Copyright (C) 2012 Grigori Goronzy <greg@kinoho.net>

Permission to use, copy, modify, and/or distribute this software for any purpose with or without fee is hereby granted, provided that the above copyright notice and this permission notice appear in all copies.

THE SOFTWARE IS PROVIDED "AS IS" AND THE AUTHOR DISCLAIMS ALL WARRANTIES WITH REGARD TO THIS SOFTWARE INCLUDING ALL IMPLIED WARRANTIES OF MERCHANTABILITY AND FITNESS. IN NO EVENT SHALL THE AUTHOR BE LIABLE FOR ANY SPECIAL, DIRECT, INDIRECT, OR CONSEQUENTIAL DAMAGES OR ANY DAMAGES WHATSOEVER RESULTING FROM LOSS OF USE, DATA OR PROFITS, WHETHER IN AN ACTION OF CONTRACT, NEGLIGENCE OR OTHER TORTIOUS ACTION, ARISING OUT OF OR IN CONNECTION WITH THE USE OR PERFORMANCE OF THIS SOFTWARE.

 $<$ /pre $>$ 

### AUTHORS File Information  $\ddotsc$ 

Behdad Esfahbod David Corbett David Turner Ebrahim Byagowi Garret Rieger Jonathan Kew Khaled Hosny Lars Knoll Martin Hosken Owen Taylor Roderick Sheeter Roozbeh Pournader Simon Hausmann Werner Lemberg

 $\ddotsc$ 

## IBM International Components for Unicode (ICU4C) v68.2

### ICU License ```

#### COPYRIGHT AND PERMISSION NOTICE (ICU 58 and later)

Copyright 1991-2020 Unicode, Inc. All rights reserved. Distributed under the Terms of Use in https://www.unicode.org/copyright.html.

Permission is hereby granted, free of charge, to any person obtaining a copy of the Unicode data files and any associated documentation (the "Data Files") or Unicode software and any associated documentation

(the "Software") to deal in the Data Files or Software without restriction, including without limitation the rights to use, copy, modify, merge, publish, distribute, and/or sell copies of the Data Files or Software, and to permit persons to whom the Data Files or Software are furnished to do so, provided that either (a) this copyright and permission notice appear with all copies of the Data Files or Software, or (b) this copyright and permission notice appear in associated Documentation.

THE DATA FILES AND SOFTWARE ARE PROVIDED "AS IS", WITHOUT WARRANTY OF ANY KIND, EXPRESS OR IMPLIED, INCLUDING BUT NOT LIMITED TO THE WARRANTIES OF MERCHANTABILITY, FITNESS FOR A PARTICULAR PURPOSE AND NONINFRINGEMENT OF THIRD PARTY RIGHTS. IN NO EVENT SHALL THE COPYRIGHT HOLDER OR HOLDERS INCLUDED IN THIS NOTICE BE LIABLE FOR ANY CLAIM, OR ANY SPECIAL INDIRECT OR CONSEQUENTIAL DAMAGES, OR ANY DAMAGES WHATSOEVER RESULTING FROM LOSS OF USE, DATA OR PROFITS, WHETHER IN AN ACTION OF CONTRACT, NEGLIGENCE OR OTHER TORTIOUS ACTION, ARISING OUT OF OR IN CONNECTION WITH THE USE OR PERFORMANCE OF THE DATA FILES OR SOFTWARE.

Except as contained in this notice, the name of a copyright holder shall not be used in advertising or otherwise to promote the sale, use or other dealings in these Data Files or Software without prior written authorization of the copyright holder.

---------------------

Third-Party Software Licenses

This section contains third-party software notices and/or additional terms for licensed third-party software components included within ICU libraries.

1. ICU License - ICU 1.8.1 to ICU 57.1

### COPYRIGHT AND PERMISSION NOTICE

Copyright (c) 1995-2016 International Business Machines Corporation and others All rights reserved.

Permission is hereby granted, free of charge, to any person obtaining a copy of this software and associated documentation files (the "Software"), to deal in the Software without restriction, including without limitation the rights to use, copy, modify, merge, publish, distribute, and/or sell copies of the Software, and to permit persons

to whom the Software is furnished to do so, provided that the above copyright notice(s) and this permission notice appear in all copies of the Software and that both the above copyright notice(s) and this permission notice appear in supporting documentation.

THE SOFTWARE IS PROVIDED "AS IS", WITHOUT WARRANTY OF ANY KIND, EXPRESS OR IMPLIED, INCLUDING BUT NOT LIMITED TO THE WARRANTIES OF MERCHANTABILITY, FITNESS FOR A PARTICULAR PURPOSE AND NONINFRINGEMENT OF THIRD PARTY RIGHTS. IN NO EVENT SHALL THE COPYRIGHT HOLDER OR HOLDERS INCLUDED IN THIS NOTICE BE LIABLE FOR ANY CLAIM, OR ANY SPECIAL INDIRECT OR CONSEQUENTIAL DAMAGES, OR ANY DAMAGES WHATSOEVER RESULTING FROM LOSS OF USE, DATA OR PROFITS, WHETHER IN AN ACTION OF CONTRACT, NEGLIGENCE OR OTHER TORTIOUS ACTION, ARISING OUT OF OR IN CONNECTION WITH THE USE OR PERFORMANCE OF THIS SOFTWARE.

Except as contained in this notice, the name of a copyright holder shall not be used in advertising or otherwise to promote the sale, use or other dealings in this Software without prior written authorization of the copyright holder.

All trademarks and registered trademarks mentioned herein are the property of their respective owners.

2. Chinese/Japanese Word Break Dictionary Data (cjdict.txt)

# The Google Chrome software developed by Google is licensed under # the BSD license. Other software included in this distribution is # provided under other licenses, as set forth below. # # The BSD License # http://opensource.org/licenses/bsd-license.php # Copyright (C) 2006-2008, Google Inc. # # All rights reserved. # # Redistribution and use in source and binary forms, with or without # modification, are permitted provided that the following conditions are met: # # Redistributions of source code must retain the above copyright notice, # this list of conditions and the following disclaimer. # Redistributions in binary form must reproduce the above # copyright notice, this list of conditions and the following # disclaimer in the documentation and/or other materials provided with # the distribution. # Neither the name of Google Inc. nor the names of its # contributors may be used to endorse or promote products derived from

# this software without specific prior written permission.

```
#
#
# THIS SOFTWARE IS PROVIDED BY THE COPYRIGHT HOLDERS AND
# CONTRIBUTORS "AS IS" AND ANY EXPRESS OR IMPLIED WARRANTIES,
# INCLUDING, BUT NOT LIMITED
 TO, THE IMPLIED WARRANTIES OF
# MERCHANTABILITY AND FITNESS FOR A PARTICULAR PURPOSE ARE
# DISCLAIMED. IN NO EVENT SHALL THE COPYRIGHT OWNER OR CONTRIBUTORS BE
# LIABLE FOR ANY DIRECT, INDIRECT, INCIDENTAL, SPECIAL, EXEMPLARY, OR
# CONSEQUENTIAL DAMAGES (INCLUDING, BUT NOT LIMITED TO, PROCUREMENT OF
# SUBSTITUTE GOODS OR SERVICES; LOSS OF USE, DATA, OR PROFITS; OR
# BUSINESS INTERRUPTION) HOWEVER CAUSED AND ON ANY THEORY OF
# LIABILITY, WHETHER IN CONTRACT, STRICT LIABILITY, OR TORT (INCLUDING
# NEGLIGENCE OR OTHERWISE) ARISING IN ANY WAY OUT OF THE USE OF THIS
# SOFTWARE, EVEN IF ADVISED OF THE POSSIBILITY OF SUCH DAMAGE.
#
#
# The word list in cjdict.txt are generated by combining three word lists
# listed below with further processing for compound word breaking. The
# frequency is generated with an iterative training against Google web
# corpora.
#
# * Libtabe (Chinese)
# - https://sourceforge.net/project/?group_id=1519
# - Its license terms and conditions
 are shown below.
#
# * IPADIC (Japanese)
# - http://chasen.aist-nara.ac.jp/chasen/distribution.html
# - Its license terms and conditions are shown below.
#
# ---------COPYING.libtabe ---- BEGIN--------------------
#
```
- # \* Copyright (c) 1999 TaBE Project.
- # \* Copyright (c) 1999 Pai-Hsiang Hsiao.

```
# * All rights reserved.
```
# \*

# /\*

```
# * Redistribution and use in source and binary forms, with or without
```
- # \* modification, are permitted provided that the following conditions
- # \* are met:
- # \*
- # \* . Redistributions of source code must retain the above copyright
- # \* notice, this list of conditions and the following disclaimer.
- # \* . Redistributions in binary form must reproduce the above copyright
- # \* notice, this list of conditions and the following disclaimer in
- # \* the documentation and/or other materials provided with the
- # \* distribution.
- # \* . Neither the name of the TaBE Project nor the names of its
- # \* contributors

may be used to endorse or promote products derived

# \* from this software without specific prior written permission.

```
# *
# * THIS SOFTWARE IS PROVIDED BY THE COPYRIGHT HOLDERS AND CONTRIBUTORS
# * "AS IS" AND ANY EXPRESS OR IMPLIED WARRANTIES, INCLUDING, BUT NOT
# * LIMITED TO, THE IMPLIED WARRANTIES OF MERCHANTABILITY AND FITNESS
# * FOR A PARTICULAR PURPOSE ARE DISCLAIMED. IN NO EVENT SHALL THE
# * REGENTS OR CONTRIBUTORS BE LIABLE FOR ANY DIRECT, INDIRECT,
# * INCIDENTAL, SPECIAL, EXEMPLARY, OR CONSEQUENTIAL DAMAGES
# * (INCLUDING, BUT NOT LIMITED TO, PROCUREMENT OF SUBSTITUTE GOODS OR
# * SERVICES; LOSS OF USE, DATA, OR PROFITS; OR BUSINESS INTERRUPTION)
# * HOWEVER CAUSED AND ON ANY THEORY OF LIABILITY, WHETHER IN CONTRACT,
# * STRICT LIABILITY, OR TORT (INCLUDING NEGLIGENCE OR OTHERWISE)
# * ARISING IN ANY WAY OUT OF THE USE OF THIS SOFTWARE, EVEN IF ADVISED
# * OF THE POSSIBILITY OF SUCH DAMAGE.
# */
#
# /*
# * Copyright (c)
 1999 Computer Systems and Communication Lab,
# * Institute of Information Science, Academia
# * Sinica. All rights reserved.
# *
# * Redistribution and use in source and binary forms, with or without
# * modification, are permitted provided that the following conditions
# * are met:
# *
# * . Redistributions of source code must retain the above copyright
# * notice, this list of conditions and the following disclaimer.
# * . Redistributions in binary form must reproduce the above copyright
# * notice, this list of conditions and the following disclaimer in
# * the documentation and/or other materials provided with the
# * distribution.
# * . Neither the name of the Computer Systems and Communication Lab
# * nor the names of its contributors may be used to endorse or
# * promote products derived from this software without specific
# * prior written permission.
# *
# * THIS
 SOFTWARE IS PROVIDED BY THE COPYRIGHT HOLDERS AND CONTRIBUTORS
# * "AS IS" AND ANY EXPRESS OR IMPLIED WARRANTIES, INCLUDING, BUT NOT
# * LIMITED TO, THE IMPLIED WARRANTIES OF MERCHANTABILITY AND FITNESS
# * FOR A PARTICULAR PURPOSE ARE DISCLAIMED. IN NO EVENT SHALL THE
# * REGENTS OR CONTRIBUTORS BE LIABLE FOR ANY DIRECT, INDIRECT,
# * INCIDENTAL, SPECIAL, EXEMPLARY, OR CONSEQUENTIAL DAMAGES
```
 **Open Source Used In Appdynamics\_Machine\_Agent 24.2.0 19022**

# \* (INCLUDING, BUT NOT LIMITED TO, PROCUREMENT OF SUBSTITUTE GOODS OR # \* SERVICES; LOSS OF USE, DATA, OR PROFITS; OR BUSINESS INTERRUPTION) # \* HOWEVER CAUSED AND ON ANY THEORY OF LIABILITY, WHETHER IN CONTRACT, # \* STRICT LIABILITY, OR TORT (INCLUDING NEGLIGENCE OR OTHERWISE) # \* ARISING IN ANY WAY OUT OF THE USE OF THIS SOFTWARE, EVEN IF ADVISED # \* OF THE POSSIBILITY OF SUCH DAMAGE. # \*/ # # Copyright 1996 Chih-Hao Tsai @ Beckman Institute, # University of Illinois # c-tsai4@uiuc.edu http://casper.beckman.uiuc.edu/~c-tsai4 # # ---------------COPYING.libtabe-----END-------------------------------- # # # ---------------COPYING.ipadic-----BEGIN------------------------------- # # Copyright 2000, 2001, 2002, 2003 Nara Institute of Science # and Technology. All Rights Reserved. # # Use, reproduction, and distribution of this software is permitted. # Any copy of this software, whether in its original form or modified, # must include both the above copyright notice and the following # paragraphs. # # Nara Institute of Science and Technology (NAIST), # the copyright holders, disclaims all warranties with regard to this # software, including all implied warranties of merchantability and # fitness, in no event shall NAIST be liable for # any special, indirect or consequential damages or any damages # whatsoever resulting from loss of use, data or profits, whether in an # action of contract, negligence or other tortuous action, arising out # of or in connection with the use or performance of this software. # # A large portion of the dictionary entries # originate from ICOT Free Software. The following conditions for ICOT # Free Software applies to the current dictionary as well. # # Each User may also freely distribute the Program, whether in its # original form or modified, to any third party or parties, PROVIDED # that the provisions of Section 3 ("NO WARRANTY") will ALWAYS appear # on, or be attached to, the Program, which is distributed substantially # in the same form as set out herein and that such intended # distribution, if actually made, will neither violate or otherwise # contravene any of the laws and regulations of the countries having # jurisdiction over the User or the intended distribution itself. # # NO WARRANTY

- #
- # The program was produced on an experimental basis in the course of the
- # research and development conducted during the project and is provided

# to users as so produced on an experimental basis. Accordingly, the #

program is provided without any warranty whatsoever, whether express,

# implied, statutory or otherwise. The term "warranty" used herein

# includes, but is not limited to, any warranty of the quality,

# performance, merchantability and fitness for a particular purpose of

# the program and the nonexistence of any infringement or violation of

# any right of any third party.

#

# Each user of the program will agree and understand, and be deemed to

# have agreed and understood, that there is no warranty whatsoever for

# the program and, accordingly, the entire risk arising from or

# otherwise connected with the program is assumed by the user.

#

# Therefore, neither ICOT, the copyright holder, or any other

# organization that participated in or was otherwise related to the

# development of the program and their respective officials, directors,

# officers and other employees shall be held liable for any and all

# damages, including, without limitation, general,

special, incidental

# and consequential damages, arising out of or otherwise in connection

# with the use or inability to use the program or any product, material

# or result produced or otherwise obtained by using the program,

# regardless of whether they have been advised of, or otherwise had

# knowledge of, the possibility of such damages at any time during the

# project or thereafter. Each user will be deemed to have agreed to the

# foregoing by his or her commencement of use of the program. The term

# "use" as used herein includes, but is not limited to, the use,

# modification, copying and distribution of the program and the

# production of secondary products from the program.

#

# In the case where the program, whether in its original form or

# modified, was distributed or delivered to or received by a user from

# any person, organization or entity other than ICOT, unless it makes or

# grants independently of ICOT any specific warranty to the user in

# writing, such person, organization or entity, will also be exempted

# from and not be held liable to the user for any such damages as noted

# above as far as the program is concerned.

#

# ---------------COPYING.ipadic-----END----------------------------------

3. Lao Word Break Dictionary Data (laodict.txt)

# Copyright (c) 2013 International Business Machines Corporation # and others. All Rights Reserved.

```
#
```

```
# Project: https://github.com/veer66/lao-dictionary
# Dictionary: https://github.com/veer66/lao-dictionary/blob/master/Lao-Dictionary.txt
# License: https://github.com/veer66/lao-dictionary/blob/master/Lao-Dictionary-LICENSE.txt
# (copied below)
#
# This file is derived from the above dictionary, with slight
# modifications.
# ----------------------------------------------------------------------
# Copyright (C) 2013 Brian Eugene Wilson, Robert Martin Campbell.
# All rights reserved.
#
# Redistribution and use in source and binary forms,
 with or without
# modification,
# are permitted provided that the following conditions are met:
#
#
# Redistributions of source code must retain the above copyright notice, this
# list of conditions and the following disclaimer. Redistributions in
# binary form must reproduce the above copyright notice, this list of
# conditions and the following disclaimer in the documentation and/or
# other materials provided with the distribution.
#
#
# THIS SOFTWARE IS PROVIDED BY THE COPYRIGHT HOLDERS AND CONTRIBUTORS
# "AS IS" AND ANY EXPRESS OR IMPLIED WARRANTIES, INCLUDING, BUT NOT
# LIMITED TO, THE IMPLIED WARRANTIES OF MERCHANTABILITY AND FITNESS
# FOR A PARTICULAR PURPOSE ARE DISCLAIMED. IN NO EVENT SHALL THE
# COPYRIGHT HOLDER OR CONTRIBUTORS BE LIABLE FOR ANY DIRECT,
# INDIRECT, INCIDENTAL, SPECIAL, EXEMPLARY, OR CONSEQUENTIAL DAMAGES
# (INCLUDING, BUT NOT LIMITED TO, PROCUREMENT OF SUBSTITUTE GOODS OR
# SERVICES; LOSS OF USE, DATA, OR PROFITS; OR BUSINESS INTERRUPTION)
 # HOWEVER CAUSED AND ON ANY THEORY OF LIABILITY, WHETHER IN CONTRACT,
# STRICT LIABILITY, OR TORT (INCLUDING NEGLIGENCE OR OTHERWISE)
# ARISING IN ANY WAY OUT OF THE USE OF THIS SOFTWARE, EVEN IF ADVISED
# OF THE POSSIBILITY OF SUCH DAMAGE.
# --------------------------------------------------------------------------
4. Burmese Word Break Dictionary Data (burmesedict.txt)
# Copyright (c) 2014 International Business Machines Corporation
# and others. All Rights Reserved.
#
# This list is part of a project hosted at:
# github.com/kanyawtech/myanmar-karen-word-lists
#
```
# --------------------------------------------------------------------------

# Copyright (c) 2013, LeRoy Benjamin Sharon # All rights reserved. # # Redistribution and use in source and binary forms, with or without # modification, are permitted provided that the following conditions # are met: Redistributions of source code must retain the above # copyright notice, this list of conditions and the following # disclaimer. Redistributions in binary form must reproduce the # above copyright notice, this list of conditions and the following # disclaimer in the documentation and/or other materials provided # with the distribution. # # Neither the name Myanmar Karen Word Lists, nor the names of its # contributors may be used to endorse or promote products derived # from this software without specific prior written permission. # # THIS SOFTWARE IS PROVIDED BY THE COPYRIGHT HOLDERS AND # CONTRIBUTORS "AS IS" AND ANY EXPRESS OR IMPLIED WARRANTIES, # INCLUDING, BUT NOT LIMITED TO, THE IMPLIED WARRANTIES OF # MERCHANTABILITY AND FITNESS FOR A PARTICULAR PURPOSE ARE # DISCLAIMED. IN NO EVENT SHALL THE COPYRIGHT HOLDER OR CONTRIBUTORS # BE LIABLE FOR ANY DIRECT, INDIRECT, INCIDENTAL, SPECIAL, # EXEMPLARY, OR CONSEQUENTIAL DAMAGES (INCLUDING, BUT NOT LIMITED # TO, PROCUREMENT OF SUBSTITUTE GOODS OR SERVICES; LOSS OF USE, # DATA, OR PROFITS; OR BUSINESS INTERRUPTION) HOWEVER CAUSED AND ON # ANY THEORY OF LIABILITY, WHETHER IN CONTRACT, STRICT LIABILITY, OR # TORT (INCLUDING NEGLIGENCE OR OTHERWISE) ARISING IN ANY WAY OUT OF # THE USE OF THIS SOFTWARE, EVEN IF ADVISED OF THE POSSIBILITY OF # SUCH DAMAGE.  $\mu$ 

5. Time Zone Database

 ICU uses the public domain data and code derived from Time Zone Database for its time zone support. The ownership of the TZ database is explained in BCP 175: Procedure for Maintaining the Time Zone Database section 7.

# 7. Database Ownership

#

- # The TZ database itself is not an IETF Contribution or an IETF
- # document. Rather it is a pre-existing and regularly updated work
- # that is in the public domain, and is intended to remain in the
- # public domain. Therefore, BCPs 78 [RFC5378] and 79 [RFC3979] do
- # not apply to the TZ Database or contributions that individuals make
- # to it.

Should any claims be made and substantiated against the TZ

- # Database, the organization that is providing the IANA
- # Considerations defined in this RFC, under the memorandum of
- # understanding with the IETF, currently ICANN, may act in accordance
- # with all competent court orders. No ownership claims will be made
- # by ICANN or the IETF Trust on the database or the code. Any person
- # making a contribution to the database or code waives all rights to
- # future claims in that contribution or in the TZ Database.

6. Google double-conversion

Copyright 2006-2011, the V8 project authors. All rights reserved. Redistribution and use in source and binary forms, with or without modification, are permitted provided that the following conditions are met:

- \* Redistributions of source code must retain the above copyright notice, this list of conditions and the following disclaimer.
- \* Redistributions in binary form must reproduce the above copyright

notice, this list of conditions and the following

- disclaimer in the documentation and/or other materials provided with the distribution.
- \* Neither the name of Google Inc. nor the names of its contributors may be used to endorse or promote products derived from this software without specific prior written permission.

THIS SOFTWARE IS PROVIDED BY THE COPYRIGHT HOLDERS AND CONTRIBUTORS "AS IS" AND ANY EXPRESS OR IMPLIED WARRANTIES, INCLUDING, BUT NOT LIMITED TO, THE IMPLIED WARRANTIES OF MERCHANTABILITY AND FITNESS FOR A PARTICULAR PURPOSE ARE DISCLAIMED. IN NO EVENT SHALL THE COPYRIGHT OWNER OR CONTRIBUTORS BE LIABLE FOR ANY DIRECT, INDIRECT, INCIDENTAL, SPECIAL, EXEMPLARY, OR CONSEQUENTIAL DAMAGES (INCLUDING, BUT NOT LIMITED TO, PROCUREMENT OF SUBSTITUTE GOODS OR SERVICES; LOSS OF USE, DATA, OR PROFITS; OR BUSINESS INTERRUPTION) HOWEVER CAUSED AND ON ANY THEORY OF LIABILITY, WHETHER IN CONTRACT, STRICT LIABILITY, OR TORT (INCLUDING NEGLIGENCE OR OTHERWISE) ARISING IN ANY WAY OUT OF THE USE

OF THIS SOFTWARE, EVEN IF ADVISED OF THE POSSIBILITY OF SUCH DAMAGE.

 $\ddot{\phantom{0}}$ 

## International Components for Unicode (ICU4J) v67.1

## ### ICU4J License  $\ddot{\phantom{0}}$

COPYRIGHT AND PERMISSION NOTICE (ICU 58 and later)

Copyright 1991-2020 Unicode, Inc. All rights reserved. Distributed under the Terms of Use in https://www.unicode.org/copyright.html.

Permission is hereby granted, free of charge, to any person obtaining a copy of the Unicode data files and any associated documentation (the "Data Files") or Unicode software and any associated documentation (the "Software") to deal in the Data Files or Software without restriction, including without limitation the rights to use, copy, modify, merge, publish, distribute, and/or sell copies of the Data Files or Software, and to permit persons to whom the Data Files or Software are furnished to do so, provided that either (a) this copyright and permission notice appear with all copies of the Data Files or Software, or (b) this copyright and permission notice appear in associated Documentation.

THE DATA FILES AND SOFTWARE ARE PROVIDED "AS IS", WITHOUT WARRANTY OF ANY KIND, EXPRESS OR IMPLIED, INCLUDING BUT NOT LIMITED TO THE WARRANTIES OF MERCHANTABILITY, FITNESS FOR A PARTICULAR PURPOSE AND NONINFRINGEMENT OF THIRD PARTY RIGHTS. IN NO EVENT SHALL THE COPYRIGHT HOLDER OR HOLDERS INCLUDED IN THIS NOTICE BE LIABLE FOR ANY CLAIM, OR ANY SPECIAL INDIRECT OR CONSEQUENTIAL DAMAGES, OR ANY DAMAGES WHATSOEVER RESULTING FROM LOSS OF USE, DATA OR PROFITS, WHETHER IN AN ACTION OF CONTRACT, NEGLIGENCE OR OTHER TORTIOUS ACTION, ARISING OUT OF OR IN CONNECTION WITH THE USE OR PERFORMANCE OF THE DATA FILES OR SOFTWARE.

Except as contained in this notice, the name of a copyright holder shall not be used in advertising or otherwise to promote the sale, use or other dealings in these Data Files or Software without prior written authorization of the copyright holder.

---------------------

Third-Party Software Licenses

This section contains third-party software notices and/or additional terms for licensed third-party software components included within ICU libraries.

1. ICU License - ICU 1.8.1 to ICU 57.1

### COPYRIGHT AND PERMISSION NOTICE

Copyright (c) 1995-2016 International Business Machines Corporation and others All rights reserved.

Permission is hereby granted, free of charge, to any person obtaining a copy of this software and associated documentation files (the "Software"), to deal in the Software without restriction, including without limitation the rights to use, copy, modify, merge, publish, distribute, and/or sell copies of the Software, and to permit persons to whom the Software is furnished to do so, provided that the above copyright notice(s) and this permission notice appear in all copies of the Software and that both the above copyright notice(s) and this permission notice appear in supporting documentation.

# THE SOFTWARE IS PROVIDED "AS IS", WITHOUT WARRANTY OF ANY KIND, EXPRESS OR IMPLIED, INCLUDING BUT NOT LIMITED TO THE WARRANTIES OF MERCHANTABILITY, FITNESS FOR A PARTICULAR PURPOSE AND NONINFRINGEMENT

OF THIRD PARTY RIGHTS. IN NO EVENT SHALL THE COPYRIGHT HOLDER OR HOLDERS INCLUDED IN THIS NOTICE BE LIABLE FOR ANY CLAIM, OR ANY SPECIAL INDIRECT OR CONSEQUENTIAL DAMAGES, OR ANY DAMAGES WHATSOEVER RESULTING FROM LOSS OF USE, DATA OR PROFITS, WHETHER IN AN ACTION OF CONTRACT, NEGLIGENCE OR OTHER TORTIOUS ACTION, ARISING OUT OF OR IN CONNECTION WITH THE USE OR PERFORMANCE OF THIS SOFTWARE.

Except as contained in this notice, the name of a copyright holder shall not be used in advertising or otherwise to promote the sale, use or other dealings in this Software without prior written authorization of the copyright holder.

All trademarks and registered trademarks mentioned herein are the property of their respective owners.

From: https://www.unicode.org/copyright.html:

Unicode Copyright and Terms of Use

For the general privacy policy governing access to this site, see the Unicode Privacy Policy.

 Unicode Copyright Copyright 1991-2020 Unicode, Inc. All rights reserved. Definitions

> Unicode Data Files ("DATA FILES") include all data files under the directories: https://www.unicode.org/Public/ https://www.unicode.org/reports/

#### https://www.unicode.org/ivd/data/

 Unicode Data Files do not include PDF online code charts under the directory: https://www.unicode.org/Public/

 Unicode Software ("SOFTWARE") includes any source code published in the Unicode Standard or any source code or compiled code under the directories: https://www.unicode.org/Public/PROGRAMS/ https://www.unicode.org/Public/cldr/ http://site.icu-project.org/download/

### Terms of Use

 Certain documents and files on this website contain a legend indicating that "Modification is permitted." Any person is hereby authorized, without fee, to modify such documents and files to create derivative works conforming to the Unicode Standard, subject to Terms

and Conditions herein.

 Any person is hereby authorized, without fee, to view, use, reproduce, and distribute all documents and files, subject to the Terms and Conditions herein.

 Further specifications of rights and restrictions pertaining to the use of the Unicode DATA FILES and SOFTWARE can be found in the Unicode Data Files and Software License.

 Each version of the Unicode Standard has further specifications of rights and restrictions of use. For the book editions (Unicode 5.0 and earlier), these are found on the back of the title page.

 The Unicode PDF online code charts carry specific restrictions. Those restrictions are incorporated as the first page of each PDF code chart.

 All other files, including online documentation of the core specification for Unicode 6.0 and later, are covered under these general Terms of Use.

 No license is granted to "mirror" the Unicode website where a fee is charged for access to the "mirror" site.

 Modification is not permitted with respect to this document. All copies of this document must be verbatim. Restricted Rights Legend

 Any technical data or software which is licensed to the United States of America, its agencies and/or instrumentalities under this Agreement is commercial technical data or commercial computer software developed exclusively at private expense as defined in FAR 2.101, or DFARS 252.227-7014 (June 1995), as applicable. For technical data, use, duplication, or disclosure by the Government is subject to restrictions as set forth in DFARS 202.227-7015 Technical Data, Commercial and Items (Nov 1995) and this Agreement. For Software, in accordance with FAR 12-212 or DFARS 227-7202, as applicable, use, duplication or disclosure by the Government is subject to the restrictions set forth in this Agreement.

Warranties and Disclaimers

This publication and/or website may include technical or typographical

 errors or other inaccuracies. Changes are periodically added to the information herein; these changes will be incorporated in new editions of the publication and/or website. Unicode, Inc. may make improvements and/or changes in the product(s) and/or program(s) described in this publication and/or website at any time.

 If this file has been purchased on magnetic or optical media from Unicode, Inc. the sole and exclusive remedy for any claim will be exchange of the defective media within ninety (90) days of original purchase.

 EXCEPT AS PROVIDED IN SECTION E.2, THIS PUBLICATION AND/OR SOFTWARE IS PROVIDED "AS IS" WITHOUT WARRANTY OF ANY KIND EITHER EXPRESS, IMPLIED, OR STATUTORY, INCLUDING, BUT NOT LIMITED TO, ANY WARRANTIES OF MERCHANTABILITY, FITNESS FOR A PARTICULAR PURPOSE, OR NON-INFRINGEMENT. UNICODE, INC. AND ITS LICENSORS ASSUME NO

# RESPONSIBILITY FOR ERRORS OR OMISSIONS IN THIS PUBLICATION AND/OR SOFTWARE OR OTHER DOCUMENTS WHICH ARE REFERENCED BY OR LINKED

### TO THIS PUBLICATION OR THE UNICODE WEBSITE.

Waiver of Damages

 In no event shall Unicode, Inc. or its licensors be liable for any special, incidental, indirect or consequential damages of any kind, or any damages whatsoever, whether or not Unicode, Inc. was advised of the possibility of the damage, including, without limitation, those resulting from the following: loss of use, data or profits, in connection with the use, modification or distribution of this information or its derivatives.

Trademarks & Logos

 The Unicode Word Mark and the Unicode Logo are trademarks of Unicode, Inc. The Unicode Consortium and Unicode, Inc. are trade names of Unicode, Inc. Use of the information and materials found on this website indicates your acknowledgement of Unicode, Inc.s exclusive worldwide rights in the Unicode Word Mark, the Unicode Logo, and the Unicode trade names.

 The Unicode Consortium Name and Trademark Usage Policy (Trademark Policy) are incorporated herein by reference and you agree to abide by the provisions of the Trademark Policy, which may be changed from time to time in the sole discretion of Unicode, Inc.

All third party trademarks referenced herein are the property of their respective owners.

Miscellaneous

 Jurisdiction and Venue. This website is operated from a location in the State of California, United States of America. Unicode, Inc. makes no representation that the materials are appropriate for use in other locations. If you access this website from other locations, you are responsible for compliance with local laws. This Agreement, all use of this website and any claims and damages resulting from use of this website are governed solely by the laws of the State of California without regard to any principles which would apply the laws of a different jurisdiction. The user agrees that any disputes regarding this website shall be resolved solely in the courts located in Santa Clara County, California. The user agrees said courts have personal jurisdiction and agree to waive any right to transfer the dispute to any other forum.

 Modification by Unicode, Inc. Unicode, Inc. shall have the right to modify this Agreement at any time by posting it to this website. The user may not assign any part of this Agreement without Unicode, Inc.s prior written consent.

 Taxes. The user agrees to pay any taxes arising from access to this website or use of the information herein, except for those based on Unicodes net income.

 Severability. If any provision of this Agreement is declared invalid or unenforceable, the remaining provisions of this Agreement shall remain in effect.

Entire Agreement. This Agreement constitutes the entire agreement between the parties.

 $\overline{\mathbf{a}}$ 

## GStreamer v1.18.4

### GStreamer Notice  $\overline{\mathbf{a}}$ 

You are receiving a copy of GStreamer, Version: 1.18.4 in either source or object code in the JavaFX runtime or JavaFX SDK. The terms of the Oracle license do NOT apply to the GStreamer, Version: 1.18.4; it is licensed under the following license, separately from the Oracle programs you receive. If you do not wish to install this library, you may delete this library:

- On Linux systems: delete \$(JAVA\_HOME)/lib/libgstreamer-lite.so

- On Mac OS X systems: delete \$(JAVA\_HOME)/lib/libgstreamer-lite.dylib

- On Windows systems: delete \$(JAVA\_HOME)\bin\gstreamer-lite.dll

A copy of the Oracle modified GStreamer library source code is located in the following OpenJDK git repository:

https://github.com/openjdk/jfx

You can use git to clone the repository or you can browse the source using a web browser. The root directory of the GStreamer source code is here:

 rt/modules/javafx.media/src/main/native/gstreamer/gstreamer-lite/ ```

### LGPL 2.1 ```

# GNU LESSER GENERAL PUBLIC LICENSE Version 2.1, February 1999

Copyright (C) 1991, 1999 Free Software Foundation, Inc. 51 Franklin Street, Fifth Floor, Boston, MA 02110-1301 USA Everyone is permitted to copy and distribute verbatim copies of this license document, but changing it is not allowed.

[This is the first released version of the Lesser GPL. It also counts as the successor of the GNU Library Public License, version 2, hence the version number 2.1.]

#### Preamble

 The licenses for most software are designed to take away your freedom to share and change it. By contrast, the GNU General Public Licenses are intended to guarantee your freedom to share and change free software--to make sure the software is free for all its users.

 This license, the Lesser General Public License, applies to some specially designated software packages--typically libraries--of the Free Software Foundation and other authors who decide to use it. You can use it too, but we suggest you first think carefully about whether this license or the ordinary General Public License is the better strategy to use in any particular case, based on the explanations below.

When we speak of free software, we are referring to freedom of use,

not price. Our General Public Licenses are designed to make sure that you have the freedom to distribute copies of free software (and charge for this service if you wish); that you receive source code or can get it if you want it; that you can change the software and use pieces of it in new free programs; and that you are informed that you can do these things.

 To protect your rights, we need to make restrictions that forbid distributors to deny you these rights or to ask you to surrender these rights. These restrictions translate to certain responsibilities for you if you distribute copies of the library or if you modify it.

# For example, if you distribute copies

of the library, whether gratis

or for a fee, you must give the recipients all the rights that we gave you. You must make sure that they, too, receive or can get the source code. If you link other code with the library, you must provide complete object files to the recipients, so that they can relink them with the library after making changes to the library and recompiling it. And you must show them these terms so they know their rights.

We protect your rights with a two-step method: (1) we copyright the library, and (2) we offer you this license, which gives you legal permission to copy, distribute and/or modify the library.

 To protect each distributor, we want to make it very clear that there is no warranty for the free library. Also, if the library is modified by someone else and passed on, the recipients should know that what they have is not the original version, so that the original author's reputation will not be affected by problems that might be introduced by others.

 Finally, software patents pose a constant threat to the existence of any free program. We wish to make sure that a company cannot effectively restrict the users of a free program by obtaining a restrictive license from a patent holder. Therefore, we insist that any patent license obtained for a version of the library must be consistent with the full freedom of use specified in this license.

 Most GNU software, including some libraries, is covered by the ordinary GNU General Public License. This license, the GNU Lesser General Public License, applies to certain designated libraries, and is quite different from the ordinary General Public License. We use this license for certain libraries in order to permit linking those libraries into non-free programs.

 When a program is linked with a library, whether statically or using a shared library, the combination of the two is legally speaking a

combined work, a derivative of the original library. The ordinary General Public License therefore permits such linking only if the entire combination fits its criteria of freedom. The Lesser General Public License permits more lax criteria for linking other code with the library.

 We call this license the "Lesser" General Public License because it does Less to protect the user's freedom than the ordinary General Public License. It also provides other free software developers Less of an advantage over competing non-free programs. These disadvantages are the reason we use the ordinary General Public License for many libraries. However, the Lesser license provides advantages in certain special circumstances.

 For example, on rare occasions, there may be a special need to encourage the widest possible use of a certain library, so that it becomes a de-facto standard. To achieve this, non-free programs must be allowed to use the library. A more frequent case is that a free library does the same job as widely used non-free libraries. In this case, there is little to gain by limiting the free library to free software only, so we use the Lesser General Public License.

 In other cases, permission to use a particular library in non-free programs enables a greater number of people to use a large body of free software. For example, permission to use the GNU C Library in non-free programs enables many more people to use the whole GNU operating system, as well as its variant, the GNU/Linux operating system.

 Although the Lesser General Public License is Less protective of the users' freedom, it does ensure that the user of a program that is linked with the Library has the freedom and the wherewithal to run that program using a modified version of the Library.

 The precise terms and conditions for copying, distribution and modification follow. Pay close attention to the difference between a "work based on the library" and a "work that uses the library". The former contains code derived from the library, whereas the latter must be combined with the library in order to run.

## GNU LESSER GENERAL PUBLIC LICENSE TERMS AND CONDITIONS FOR COPYING, DISTRIBUTION AND MODIFICATION

 0. This License Agreement applies to any software library or other program which contains a notice placed by the copyright holder or

other authorized party saying it may be distributed under the terms of this Lesser General Public License (also called "this License"). Each licensee is addressed as "you".

 A "library" means a collection of software functions and/or data prepared so as to be conveniently linked with application programs (which use some of those functions and data) to form executables.

 The "Library", below, refers to any such software library or work which has been distributed under these terms. A "work based on the Library" means either the Library or any derivative work under copyright law: that is to say, a work containing the Library or a portion of it, either verbatim or with modifications and/or translated straightforwardly

 into another language. (Hereinafter, translation is included without limitation in the term "modification".)

 "Source code" for a work means the preferred form of the work for making modifications to it. For a library, complete source code means all the source code for all modules it contains, plus any associated interface definition files, plus the scripts used to control compilation and installation of the library.

 Activities other than copying, distribution and modification are not covered by this License; they are outside its scope. The act of running a program using the Library is not restricted, and output from such a program is covered only if its contents constitute a work based on the Library (independent of the use of the Library in a tool for writing it). Whether that is true depends on what the Library does and what the program that uses the Library does.

 1. You may copy and distribute verbatim copies of the Library's complete source code as you receive it, in any medium, provided that you conspicuously and appropriately publish on each copy an appropriate copyright notice and disclaimer of warranty; keep intact all the notices that refer to this License and to the absence of any warranty; and distribute a copy of this License along with the Library.

 You may charge a fee for the physical act of transferring a copy, and you may at your option offer warranty protection in exchange for a fee.

 2. You may modify your copy or copies of the Library or any portion of it, thus forming a work based on the Library, and copy and distribute such modifications or work under the terms of Section 1 above, provided that you also meet all of these conditions:

a) The modified work must itself be a software library.

 b) You must cause the files modified to carry prominent notices stating that you changed the files and the date of any change.

 c) You must cause the whole of the work to be licensed at no charge to all third parties under the terms of this License.

 d) If a facility in the modified Library refers to a function or a table of data to be supplied by an application program that uses the facility, other than as an argument passed when the facility is invoked, then you must make a good faith effort to ensure that, in the event an application does not supply such function or table, the facility still operates, and performs whatever part of its purpose remains meaningful.

 (For example, a function in a library to compute square roots has a purpose that is entirely well-defined independent of the application. Therefore, Subsection 2d requires that any application-supplied function or table used by this function must be optional: if the application does not supply it, the square root function must still compute square roots.)

These requirements apply to the modified work as a whole. If identifiable sections of that work are not derived from the Library,

and can be reasonably considered independent and separate works in themselves, then this License, and its terms, do not apply to those sections when you distribute them as separate works. But when you distribute the same sections as part of a whole which is a work based on the Library, the distribution of the whole must be on the terms of this License, whose permissions for other licensees extend to the entire whole, and thus to each and every part regardless of who wrote it.

Thus, it is not the intent of this section to claim rights or contest your rights to work written entirely by you; rather, the intent is to exercise the right to control the distribution of derivative or collective works based on the Library.

In addition, mere aggregation of another work not based on the Library with the Library (or with a work based on the Library) on a volume of a storage or distribution medium does not bring the other work under the scope of this License.

3. You may opt to apply

 the terms of the ordinary GNU General Public License instead of this License to a given copy of the Library. To do this, you must alter all the notices that refer to this License, so that they refer to the ordinary GNU General Public License, version 2, instead of to this License. (If a newer version than version 2 of the ordinary GNU General Public License has appeared, then you can specify that version instead if you wish.) Do not make any other change in these notices.

 Once this change is made in a given copy, it is irreversible for that copy, so the ordinary GNU General Public License applies to all subsequent copies and derivative works made from that copy.

 This option is useful when you wish to copy part of the code of the Library into a program that is not a library.

 4. You may copy and distribute the Library (or a portion or derivative of it, under Section 2) in object code or executable form under the terms of Sections 1 and 2 above provided that you accompany it with

 the complete corresponding machine-readable source code, which must be distributed under the terms of Sections 1 and 2 above on a medium customarily used for software interchange.

 If distribution of object code is made by offering access to copy from a designated place, then offering equivalent access to copy the source code from the same place satisfies the requirement to distribute the source code, even though third parties are not compelled to copy the source along with the object code.

 5. A program that contains no derivative of any portion of the Library, but is designed to work with the Library by being compiled or linked with it, is called a "work that uses the Library". Such a work, in isolation, is not a derivative work of the Library, and therefore falls outside the scope of this License.

 However, linking a "work that uses the Library" with the Library creates an executable that is a derivative of the Library (because it contains portions of the Library), rather than a "work that uses the library". The executable is therefore covered by this License. Section 6 states terms for distribution of such executables.

 When a "work that uses the Library" uses material from a header file that is part of the Library, the object code for the work may be a derivative work of the Library even though the source code is not. Whether this is true is especially significant if the work can be linked without the Library, or if the work is itself a library. The

threshold for this to be true is not precisely defined by law.

 If such an object file uses only numerical parameters, data structure layouts and accessors, and small macros and small inline functions (ten lines or less in length), then the use of the object file is unrestricted, regardless of whether it is legally a derivative work. (Executables containing this object code plus portions of the Library will still fall under Section 6.)

 Otherwise, if the work is a derivative of the Library, you may distribute

 the object code for the work under the terms of Section 6. Any executables containing that work also fall under Section 6, whether or not they are linked directly with the Library itself.

 6. As an exception to the Sections above, you may also combine or link a "work that uses the Library" with the Library to produce a work containing portions of the Library, and distribute that work under terms of your choice, provided that the terms permit modification of the work for the customer's own use and reverse engineering for debugging such modifications.

 You must give prominent notice with each copy of the work that the Library is used in it and that the Library and its use are covered by this License. You must supply a copy of this License. If the work during execution displays copyright notices, you must include the copyright notice for the Library among them, as well as a reference directing the user to the copy of this License. Also, you must do one of these things:

 a) Accompany the work with the complete corresponding machine-readable source code for the Library including whatever changes were used in the work (which must be distributed under Sections 1 and 2 above); and, if the work is an executable linked with the Library, with the complete machine-readable "work that uses the Library", as object code and/or source code, so that the user can modify the Library and then relink to produce a modified executable containing the modified Library. (It is understood that the user who changes the contents of definitions files in the Library will not necessarily be able to recompile the application to use the modified definitions.)

 b) Use a suitable shared library mechanism for linking with the Library. A suitable mechanism is one that (1) uses at run time a copy of the library already present on the user's computer system, rather than copying library functions into the executable, and (2) will operate properly with a modified version of the library, if the user installs one, as long as the modified version is

interface-compatible with the version that the work was made with.

 c) Accompany the work with a written offer, valid for at least three years, to give the same user the materials specified in Subsection 6a, above, for a charge no more than the cost of performing this distribution.

 d) If distribution of the work is made by offering access to copy from a designated place, offer equivalent access to copy the above specified materials from the same place.

 e) Verify that the user has already received a copy of these materials or that you have already sent this user a copy.

 For an executable, the required form of the "work that uses the Library" must include any data and utility programs needed for reproducing the executable from it. However, as a special exception, the materials to be distributed need not include anything that is

normally distributed (in either source or binary form) with the major components (compiler, kernel, and so on) of the operating system on which the executable runs, unless that component itself accompanies the executable.

 It may happen that this requirement contradicts the license restrictions of other proprietary libraries that do not normally accompany the operating system. Such a contradiction means you cannot use both them and the Library together in an executable that you distribute.

 7. You may place library facilities that are a work based on the Library side-by-side in a single library together with other library facilities not covered by this License, and distribute such a combined library, provided that the separate distribution of the work based on the Library and of the other library facilities is otherwise permitted, and provided that you do these two things:

 a) Accompany the combined library with a copy of the same work based on the Library,

uncombined with any other library

 facilities. This must be distributed under the terms of the Sections above.

 b) Give prominent notice with the combined library of the fact that part of it is a work based on the Library, and explaining where to find the accompanying uncombined form of the same work.

8. You may not copy, modify, sublicense, link with, or distribute

the Library except as expressly provided under this License. Any attempt otherwise to copy, modify, sublicense, link with, or distribute the Library is void, and will automatically terminate your rights under this License. However, parties who have received copies, or rights, from you under this License will not have their licenses terminated so long as such parties remain in full compliance.

 9. You are not required to accept this License, since you have not signed it. However, nothing else grants you permission to modify or distribute the Library or its derivative works. These actions are prohibited

 by law if you do not accept this License. Therefore, by modifying or distributing the Library (or any work based on the Library), you indicate your acceptance of this License to do so, and all its terms and conditions for copying, distributing or modifying the Library or works based on it.

 10. Each time you redistribute the Library (or any work based on the Library), the recipient automatically receives a license from the original licensor to copy, distribute, link with or modify the Library subject to these terms and conditions. You may not impose any further restrictions on the recipients' exercise of the rights granted herein. You are not responsible for enforcing compliance by third parties with this License.

 11. If, as a consequence of a court judgment or allegation of patent infringement or for any other reason (not limited to patent issues), conditions are imposed on you (whether by court order, agreement or otherwise) that contradict the conditions of this License, they do not

excuse you from the conditions of this License. If you cannot distribute so as to satisfy simultaneously your obligations under this License and any other pertinent obligations, then as a consequence you may not distribute the Library at all. For example, if a patent license would not permit royalty-free redistribution of the Library by all those who receive copies directly or indirectly through you, then the only way you could satisfy both it and this License would be to refrain entirely from distribution of the Library.

If any portion of this section is held invalid or unenforceable under any particular circumstance, the balance of the section is intended to apply, and the section as a whole is intended to apply in other circumstances.

It is not the purpose of this section to induce you to infringe any patents or other property right claims or to contest validity of any such claims; this section has the sole purpose of protecting the integrity of the free software

#### distribution system which is

implemented by public license practices. Many people have made generous contributions to the wide range of software distributed through that system in reliance on consistent application of that system; it is up to the author/donor to decide if he or she is willing to distribute software through any other system and a licensee cannot impose that choice.

This section is intended to make thoroughly clear what is believed to be a consequence of the rest of this License.

 12. If the distribution and/or use of the Library is restricted in certain countries either by patents or by copyrighted interfaces, the original copyright holder who places the Library under this License may add an explicit geographical distribution limitation excluding those countries, so that distribution is permitted only in or among countries not thus excluded. In such case, this License incorporates the limitation as if written in the body of this License.

 13. The Free Software Foundation may publish revised and/or new versions of the Lesser General Public License from time to time. Such new versions will be similar in spirit to the present version, but may differ in detail to address new problems or concerns.

Each version is given a distinguishing version number. If the Library specifies a version number of this License which applies to it and "any later version", you have the option of following the terms and conditions either of that version or of any later version published by the Free Software Foundation. If the Library does not specify a license version number, you may choose any version ever published by the Free Software Foundation.

 14. If you wish to incorporate parts of the Library into other free programs whose distribution conditions are incompatible with these, write to the author to ask for permission. For software which is copyrighted by the Free Software Foundation, write to the Free Software Foundation; we sometimes make exceptions for this. Our

decision will be guided by the two goals of preserving the free status of all derivatives of our free software and of promoting the sharing and reuse of software generally.

#### NO WARRANTY

 15. BECAUSE THE LIBRARY IS LICENSED FREE OF CHARGE, THERE IS NO WARRANTY FOR THE LIBRARY, TO THE EXTENT PERMITTED BY APPLICABLE LAW. EXCEPT WHEN OTHERWISE STATED IN WRITING THE COPYRIGHT HOLDERS AND/OR OTHER PARTIES PROVIDE THE LIBRARY "AS IS" WITHOUT WARRANTY OF ANY KIND, EITHER EXPRESSED OR IMPLIED, INCLUDING, BUT NOT LIMITED TO, THE IMPLIED WARRANTIES OF MERCHANTABILITY AND FITNESS FOR A PARTICULAR PURPOSE. THE ENTIRE RISK AS TO THE QUALITY AND PERFORMANCE OF THE LIBRARY IS WITH YOU. SHOULD THE LIBRARY PROVE DEFECTIVE, YOU ASSUME THE COST OF ALL NECESSARY SERVICING, REPAIR OR CORRECTION.

 16. IN NO EVENT UNLESS REQUIRED BY APPLICABLE LAW OR AGREED TO IN WRITING WILL ANY COPYRIGHT HOLDER, OR ANY OTHER PARTY WHO MAY MODIFY AND/OR REDISTRIBUTE THE LIBRARY AS PERMITTED ABOVE, BE LIABLE TO YOU FOR DAMAGES, INCLUDING ANY GENERAL, SPECIAL, INCIDENTAL OR CONSEQUENTIAL DAMAGES ARISING OUT OF THE USE OR INABILITY TO USE THE LIBRARY (INCLUDING BUT NOT LIMITED TO LOSS OF DATA OR DATA BEING RENDERED INACCURATE OR LOSSES SUSTAINED BY YOU OR THIRD PARTIES OR A FAILURE OF THE LIBRARY TO OPERATE WITH ANY OTHER SOFTWARE), EVEN IF SUCH HOLDER OR OTHER PARTY HAS BEEN ADVISED OF THE POSSIBILITY OF SUCH DAMAGES.

### END OF TERMS AND CONDITIONS

How to Apply These Terms to Your New Libraries

 If you develop a new library, and you want it to be of the greatest possible use to the public, we recommend making it free software that everyone can redistribute and change. You can do so by permitting redistribution under these terms (or, alternatively, under the terms of the ordinary General Public License).

 To apply these terms, attach the following notices to the library. It is safest to attach them to the start of each source file to most effectively convey the exclusion of warranty; and each file should have at least the "copyright" line and a pointer to where the full notice is found.

 <one line to give the library's name and a brief idea of what it does.> Copyright  $(C)$  <year > <name of author>

 This library is free software; you can redistribute it and/or modify it under the terms of the GNU Lesser General Public License as published by the Free Software Foundation; either version 2.1 of the License, or (at your option) any later version.

 This library is distributed in the hope that it will be useful, but WITHOUT ANY WARRANTY; without even the implied warranty of MERCHANTABILITY or FITNESS FOR A PARTICULAR PURPOSE. See the GNU Lesser General Public License for more details.

 You should have received a copy of the GNU Lesser General Public License along with this library; if not, write to the Free Software Foundation, Inc., 51 Franklin Street, Fifth Floor, Boston, MA 02110-1301 USA

Also add information on how to contact you by electronic and paper mail.

You should also get your employer (if you work as a programmer) or your school, if any, to sign a "copyright disclaimer" for the library, if necessary. Here is a sample; alter the names:

 Yoyodyne, Inc., hereby disclaims all copyright interest in the library `Frob' (a library for tweaking knobs) written by James Random Hacker.

 <signature of Ty Coon>, 1 April 1990 Ty Coon, President of Vice

That's all there is to it!

``` ## Bert Belder: wepoll v 1.5.8

### wepoll License  $\ddotsc$ 

wepoll - epoll for Windows https://github.com/piscisaureus/wepoll

Copyright 2012-2020, Bert Belder <bertbelder@gmail.com> All rights reserved.

Redistribution and use in source and binary forms, with or without modification, are permitted provided that the following conditions are met:

- \* Redistributions of source code must retain the above copyright notice, this list of conditions and the following disclaimer.
- \* Redistributions in binary form must reproduce the above copyright notice, this list of conditions and the following disclaimer in the documentation and/or other materials provided with the distribution.

THIS SOFTWARE IS PROVIDED BY THE COPYRIGHT HOLDERS AND CONTRIBUTORS "AS IS" AND ANY EXPRESS OR IMPLIED WARRANTIES, INCLUDING, BUT NOT LIMITED TO, THE IMPLIED WARRANTIES OF MERCHANTABILITY AND FITNESS FOR A PARTICULAR PURPOSE ARE DISCLAIMED. IN NO EVENT SHALL THE COPYRIGHT OWNER OR CONTRIBUTORS BE LIABLE FOR ANY DIRECT, INDIRECT, INCIDENTAL, SPECIAL, EXEMPLARY, OR CONSEQUENTIAL DAMAGES (INCLUDING, BUT NOT

LIMITED TO, PROCUREMENT OF SUBSTITUTE GOODS OR SERVICES; LOSS OF USE, DATA, OR PROFITS; OR BUSINESS INTERRUPTION) HOWEVER CAUSED AND ON ANY THEORY OF LIABILITY, WHETHER IN CONTRACT, STRICT LIABILITY, OR TORT (INCLUDING NEGLIGENCE OR OTHERWISE) ARISING IN ANY WAY OUT OF THE USE OF THIS SOFTWARE, EVEN IF ADVISED OF THE POSSIBILITY OF SUCH DAMAGE.

```

## xmlsoft.org: libxml2 v2.9.12

### libxml2 License  $\ddot{\phantom{0}}$ 

Except where otherwise noted in the source code (e.g. the files hash.c, list.c and the trio files, which are covered by a similar licence but with different Copyright notices) all the files are:

Copyright (C) 1998-2012 Daniel Veillard. All Rights Reserved.

Permission is hereby granted, free of charge, to any person obtaining a copy of this software and associated documentation files (the "Software"), to deal in the Software without restriction, including without limitation the rights to use, copy, modify, merge, publish, distribute, sublicense, and/or sell copies of the Software, and to permit persons to whom the Software is furnished to do so, subject to the following conditions:

The above copyright notice and this permission notice shall be included in all copies or substantial portions of the Software.

## THE SOFTWARE IS PROVIDED "AS IS", WITHOUT WARRANTY OF ANY KIND, EXPRESS OR IMPLIED, INCLUDING BUT NOT LIMITED TO THE WARRANTIES OF MERCHANTABILITY,

FITNESS FOR A PARTICULAR PURPOSE AND NONINFRINGEMENT. IN NO EVENT SHALL THE AUTHORS OR COPYRIGHT HOLDERS BE LIABLE FOR ANY CLAIM, DAMAGES OR OTHER LIABILITY, WHETHER IN AN ACTION OF CONTRACT, TORT OR OTHERWISE, ARISING FROM, OUT OF OR IN CONNECTION WITH THE SOFTWARE OR THE USE OR OTHER DEALINGS IN THE SOFTWARE.

 $==$  copyright notices for hash.c, list.c, and the trio files  $==$ hash.c:

\* Copyright (C) 2000,2012 Bjorn Reese and Daniel Veillard. list.c:

\* Copyright (C) 2000 Gary Pennington and Daniel Veillard. the trio files:

\* Copyright (C) 1998 Bjorn Reese and Daniel Stenberg.

 $==$  license text for hash.c, list.c, and the trio files  $==$ 

 $\ddot{\phantom{a}}$ 

\* Permission to use, copy, modify, and distribute this software for any

\* purpose with or without fee is hereby granted, provided that the above
\* copyright notice and this permission notice appear in all copies.

\*

\* THIS SOFTWARE IS PROVIDED ``AS IS'' AND WITHOUT ANY EXPRESS OR IMPLIED

\* WARRANTIES, INCLUDING, WITHOUT

LIMITATION, THE IMPLIED WARRANTIES OF

\* MERCHANTABILITY AND FITNESS FOR A PARTICULAR PURPOSE. THE AUTHORS AND \* CONTRIBUTORS ACCEPT NO RESPONSIBILITY IN ANY CONCEIVABLE MANNER.

\*

 $\overline{\phantom{a}}$ 

## c-libutl 20160225

### c-libutl License

 $\ddotsc$ 

This software is distributed under the terms of the BSD license.

 $=$  BSD LICENSE  $=$ 

(C) 2009 by Remo Dentato (rdentato@gmail.com)

Redistribution and use in source and binary forms, with or without modification, are permitted provided that the following conditions are met:

 \* Redistributions of source code must retain the above copyright notice, this list of conditions and the following disclaimer.

 \* Redistributions in binary form must reproduce the above copyright notice, this list of conditions and the following disclaimer in the documentation and/or other materials provided with the distribution.

THIS SOFTWARE IS PROVIDED BY THE COPYRIGHT HOLDERS AND CONTRIBUTORS "AS IS" AND ANY EXPRESS OR IMPLIED WARRANTIES, INCLUDING, BUT NOT LIMITED TO, THE IMPLIED WARRANTIES OF MERCHANTABILITY AND FITNESS FOR A PARTICULAR PURPOSE ARE DISCLAIMED. IN NO EVENT

 SHALL THE COPYRIGHT OWNER OR CONTRIBUTORS BE LIABLE FOR ANY DIRECT, INDIRECT, INCIDENTAL, SPECIAL, EXEMPLARY, OR CONSEQUENTIAL DAMAGES (INCLUDING, BUT NOT LIMITED TO, PROCUREMENT OF SUBSTITUTE GOODS OR SERVICES; LOSS OF USE, DATA, OR PROFITS; OR BUSINESS INTERRUPTION) HOWEVER CAUSED AND ON ANY THEORY OF LIABILITY, WHETHER IN CONTRACT, STRICT LIABILITY, OR TORT (INCLUDING NEGLIGENCE OR OTHERWISE) ARISING IN ANY WAY OUT OF THE USE OF THIS

http://opensource.org/licenses/bsd-license.php

 $\overline{\mathbf{a}}$ 

## Apache Commons Byte Code Engineering Library (BCEL) Version 6.7.0

SOFTWARE, EVEN IF ADVISED OF THE POSSIBILITY OF SUCH DAMAGE.

### Apache Commons BCEL Notice <pre>

 Apache Commons BCEL Copyright 2004-2022 The Apache Software Foundation

 This product includes software developed at The Apache Software Foundation (https://www.apache.org/).

 $<$ /pre $>$ 

### Apache 2.0 License <pre>

> Apache License Version 2.0, January 2004 http://www.apache.org/licenses/

## TERMS AND CONDITIONS FOR USE, REPRODUCTION, AND DISTRIBUTION

1. Definitions.

 "License" shall mean the terms and conditions for use, reproduction, and distribution as defined by Sections 1 through 9 of this document.

 "Licensor" shall mean the copyright owner or entity authorized by the copyright owner that is granting the License.

 "Legal Entity" shall mean the union of the acting entity and all other entities that control, are controlled by, or are under common control with that entity.

For the purposes of this definition,

 "control" means (i) the power, direct or indirect, to cause the direction or management of such entity, whether by contract or otherwise, or (ii) ownership of fifty percent (50%) or more of the outstanding shares, or (iii) beneficial ownership of such entity.

 "You" (or "Your") shall mean an individual or Legal Entity exercising permissions granted by this License.

 "Source" form shall mean the preferred form for making modifications, including but not limited to software source code, documentation source, and configuration files.

 "Object" form shall mean any form resulting from mechanical transformation or translation of a Source form, including but not limited to compiled object code, generated documentation, and conversions to other media types.

 "Work" shall mean the work of authorship, whether in Source or Object form, made available under the License, as indicated by a copyright notice that is included in or attached to the work (an example is provided in the Appendix below).

 "Derivative Works" shall mean any work, whether in Source or Object form, that is based on (or derived from) the Work and for which the editorial revisions, annotations, elaborations, or other modifications represent, as a whole, an original work of authorship. For the purposes of this License, Derivative Works shall not include works that remain separable from, or merely link (or bind by name) to the interfaces of, the Work and Derivative Works thereof.

 "Contribution" shall mean any work of authorship, including the original version of the Work and any modifications or additions to that Work or Derivative Works thereof, that is intentionally submitted to Licensor for inclusion in the Work by the copyright owner or by an individual or Legal Entity authorized to submit on behalf of the copyright owner. For the purposes of this definition, "submitted" means any

 form of electronic, verbal, or written communication sent to the Licensor or its representatives, including but not limited to communication on electronic mailing lists, source code control systems, and issue tracking systems that are managed by, or on behalf of, the Licensor for the purpose of discussing and improving the Work, but excluding communication that is conspicuously marked or otherwise designated in writing by the copyright owner as "Not a Contribution."

 "Contributor" shall mean Licensor and any individual or Legal Entity on behalf of whom a Contribution has been received by Licensor and subsequently incorporated within the Work.

- 2. Grant of Copyright License. Subject to the terms and conditions of this License, each Contributor hereby grants to You a perpetual, worldwide, non-exclusive, no-charge, royalty-free, irrevocable copyright license to reproduce, prepare Derivative Works of, publicly display, publicly perform, sublicense, and distribute the Work and such Derivative Works in Source or Object form.
- 3. Grant of Patent License. Subject to the terms and conditions of this License, each Contributor hereby grants to You a perpetual, worldwide, non-exclusive, no-charge, royalty-free, irrevocable (except as stated in this section) patent license to make, have made, use, offer to sell, sell, import, and otherwise transfer the Work, where such license applies only to those patent claims licensable

 by such Contributor that are necessarily infringed by their Contribution(s) alone or by combination of their Contribution(s) with the Work to which such Contribution(s) was submitted. If You institute patent litigation against any entity (including a cross-claim or counterclaim in a lawsuit) alleging that the Work or a Contribution incorporated within the Work constitutes direct or contributory patent infringement, then any patent licenses granted to You under this License for that Work shall terminate as of the date such litigation is filed.

- 4. Redistribution. You may reproduce and distribute copies of the Work or Derivative Works thereof in any medium, with or without modifications, and in Source or Object form, provided that You meet the following conditions:
- (a) You must give any other recipients of the Work or Derivative Works a copy of this License; and
- (b) You must cause any modified files to carry prominent notices stating that You changed the files; and
- (c) You must retain, in the Source form of any Derivative Works that You distribute, all copyright, patent, trademark, and attribution notices from the Source form of the Work, excluding those notices that do not pertain to any part of the Derivative Works; and
- (d) If the Work includes a "NOTICE" text file as part of its distribution, then any Derivative Works that You distribute must include a readable copy of the attribution notices contained

 within such NOTICE file, excluding those notices that do not pertain to any part of the Derivative Works, in at least one of the following places: within a NOTICE text file distributed as part of the Derivative Works; within the Source form or documentation, if provided along with the Derivative Works; or, within a display generated by the Derivative Works, if and wherever such third-party notices normally appear. The contents of the NOTICE file are for informational purposes only and do not modify the License. You may add Your own attribution notices within Derivative Works that You distribute, alongside or as an addendum to the NOTICE text from the Work, provided that such additional attribution notices cannot be construed as modifying the License.

 You may add Your own copyright statement to Your modifications and may provide additional or different license terms

and conditions

 for use, reproduction, or distribution of Your modifications, or for any such Derivative Works as a whole, provided Your use, reproduction, and distribution of the Work otherwise complies with the conditions stated in this License.

- 5. Submission of Contributions. Unless You explicitly state otherwise, any Contribution intentionally submitted for inclusion in the Work by You to the Licensor shall be under the terms and conditions of this License, without any additional terms or conditions. Notwithstanding the above, nothing herein shall supersede or modify the terms of any separate license agreement you may have executed with Licensor regarding such Contributions.
- 6. Trademarks. This License does not grant permission to use the trade names, trademarks, service marks, or product names of the Licensor, except as required for reasonable and customary use in describing the origin of the Work and reproducing the content of the NOTICE file.
- 7. Disclaimer of Warranty. Unless required by applicable law or agreed to in writing, Licensor provides the Work (and each Contributor provides its Contributions) on an "AS IS" BASIS, WITHOUT WARRANTIES OR CONDITIONS OF ANY KIND, either express or implied, including, without limitation, any warranties or conditions of TITLE, NON-INFRINGEMENT, MERCHANTABILITY, or FITNESS FOR A PARTICULAR PURPOSE. You are solely responsible for determining the appropriateness of using or redistributing the Work and assume any risks associated with Your exercise of permissions under this License.
- 8. Limitation of Liability. In no event and under no legal theory, whether in tort (including negligence), contract, or otherwise, unless required by applicable law (such as deliberate and grossly negligent acts) or agreed to in writing, shall any Contributor be liable to You for damages, including any direct, indirect, special, incidental, or consequential damages of any character arising as a

 result of this License or out of the use or inability to use the Work (including but not limited to damages for loss of goodwill, work stoppage, computer failure or malfunction, or any and all other commercial damages or losses), even if such Contributor has been advised of the possibility of such damages.

9. Accepting Warranty or Additional Liability. While redistributing the Work or Derivative Works thereof, You may choose to offer, and charge a fee for, acceptance of support, warranty, indemnity, or other liability obligations and/or rights consistent with this License. However, in accepting such obligations, You may act only

 on Your own behalf and on Your sole responsibility, not on behalf of any other Contributor, and only if You agree to indemnify, defend, and hold each Contributor harmless for any liability incurred by, or claims asserted against, such Contributor by reason of your accepting any such warranty or additional liability.

## END OF TERMS AND CONDITIONS

APPENDIX: How to apply the Apache License to your work.

 To apply the Apache License to your work, attach the following boilerplate notice, with the fields enclosed by brackets "[]" replaced with your own identifying information. (Don't include the brackets!) The text should be enclosed in the appropriate comment syntax for the file format. We also recommend that a file or class name and description of purpose be included on the same "printed page" as the copyright notice for easier identification within third-party archives.

Copyright [yyyy] [name of copyright owner]

Licensed under the Apache License, Version 2.0 (the "License"); you may not use this file except in compliance with the License. You may obtain a copy of the License at

http://www.apache.org/licenses/LICENSE-2.0

Unless required by applicable law or agreed to in writing, software distributed under the License is distributed on an "AS IS" BASIS, WITHOUT WARRANTIES OR CONDITIONS OF ANY KIND, either express or implied. See the License for the specific language governing permissions and limitations under the License.

 $<$ /pre $>$ ## Apache Xerces v2.12.2

### Apache Xerces Notice

<pre>

=========================================================================

 $=$  NOTICE file corresponding to section 4(d) of the Apache License,  $=$ 

 $=$  Version 2.0, in this case for the Apache Xerces Java distribution.  $=$ 

=========================================================================

 Apache Xerces Java Copyright 1999-2022 The Apache Software Foundation  This product includes software developed at The Apache Software Foundation (http://www.apache.org/).

Portions of this software were originally based on the following:

- software copyright (c) 1999, IBM Corporation., http://www.ibm.com.

- software copyright (c) 1999, Sun Microsystems., http://www.sun.com.

- voluntary contributions made by Paul Eng on behalf of the

Apache Software Foundation that were originally developed at iClick, Inc.,

software copyright (c) 1999.

 $<$ /pre $>$ 

### Apache 2.0 License <pre>

> Apache License Version 2.0, January 2004 http://www.apache.org/licenses/

### TERMS AND CONDITIONS FOR USE, REPRODUCTION, AND DISTRIBUTION

1. Definitions.

 "License" shall mean the terms and conditions for use, reproduction, and distribution as defined by Sections 1 through 9 of this document.

 "Licensor" shall mean the copyright owner or entity authorized by the copyright owner that is granting the License.

 "Legal Entity" shall mean the union of the acting entity and all other entities that control, are controlled by, or are under common control with that entity. For the purposes of this definition, "control" means (i) the power, direct or indirect, to cause the direction or management of such entity, whether by contract or otherwise, or (ii) ownership of fifty percent (50%) or more of the outstanding shares, or (iii) beneficial ownership of such entity.

 "You" (or "Your") shall mean an individual or Legal Entity exercising permissions granted by this License.

 "Source" form shall mean the preferred form for making modifications, including but not limited to software source code, documentation source, and configuration files.

 "Object" form shall mean any form resulting from mechanical transformation or translation of a Source form, including but not limited to compiled object code, generated documentation, and conversions to other media types.

 "Work" shall mean the work of authorship, whether in Source or Object form, made available under the License, as indicated by a copyright notice that is included in or attached to the work (an example is provided in the Appendix below).

 "Derivative Works" shall mean any work, whether in Source or Object form, that is based on (or derived from) the Work and for which the editorial revisions, annotations, elaborations, or other modifications represent, as a whole, an original work of authorship. For the purposes of this License, Derivative Works shall not include works that remain separable from, or merely link (or bind by name) to the interfaces of, the Work and Derivative Works thereof.

 "Contribution" shall mean any work of authorship, including the original version of the Work and any modifications or additions to that Work or Derivative Works thereof, that is intentionally submitted to Licensor for inclusion in the Work by the copyright owner or by an individual or Legal Entity authorized to submit on behalf of the copyright owner. For the purposes of this definition, "submitted" means any form of electronic, verbal, or written communication sent to the Licensor or its representatives, including but not limited to communication on electronic mailing lists, source code control systems, and issue tracking systems that are managed by, or on behalf of, the Licensor for the purpose of discussing and improving the Work, but

 excluding communication that is conspicuously marked or otherwise designated in writing by the copyright owner as "Not a Contribution."

 "Contributor" shall mean Licensor and any individual or Legal Entity on behalf of whom a Contribution has been received by Licensor and subsequently incorporated within the Work.

- 2. Grant of Copyright License. Subject to the terms and conditions of this License, each Contributor hereby grants to You a perpetual, worldwide, non-exclusive, no-charge, royalty-free, irrevocable copyright license to reproduce, prepare Derivative Works of, publicly display, publicly perform, sublicense, and distribute the Work and such Derivative Works in Source or Object form.
- 3. Grant of Patent License. Subject to the terms and conditions of this License, each Contributor hereby grants to You a perpetual, worldwide, non-exclusive, no-charge, royalty-free, irrevocable (except as stated in this section) patent license to make, have made,

use, offer to sell, sell, import, and otherwise transfer the Work,

 where such license applies only to those patent claims licensable by such Contributor that are necessarily infringed by their Contribution(s) alone or by combination of their Contribution(s) with the Work to which such Contribution(s) was submitted. If You institute patent litigation against any entity (including a cross-claim or counterclaim in a lawsuit) alleging that the Work or a Contribution incorporated within the Work constitutes direct or contributory patent infringement, then any patent licenses granted to You under this License for that Work shall terminate as of the date such litigation is filed.

4. Redistribution. You may reproduce and distribute copies of the Work or Derivative Works thereof in any medium, with or without modifications, and in Source or Object form, provided that You meet the following conditions:

 (a) You must give any other recipients of the Work or Derivative Works a copy of this License; and

- (b) You must cause any modified files to carry prominent notices stating that You changed the files; and
- (c) You must retain, in the Source form of any Derivative Works that You distribute, all copyright, patent, trademark, and attribution notices from the Source form of the Work, excluding those notices that do not pertain to any part of the Derivative Works; and
- (d) If the Work includes a "NOTICE" text file as part of its distribution, then any Derivative Works that You distribute must include a readable copy of the attribution notices contained within such NOTICE file, excluding those notices that do not pertain to any part of the Derivative Works, in at least one of the following places: within a NOTICE text file distributed as part of the Derivative Works; within the Source form or documentation, if provided along with

the Derivative Works; or,

 within a display generated by the Derivative Works, if and wherever such third-party notices normally appear. The contents of the NOTICE file are for informational purposes only and do not modify the License. You may add Your own attribution notices within Derivative Works that You distribute, alongside or as an addendum to the NOTICE text from the Work, provided that such additional attribution notices cannot be construed as modifying the License.

You may add Your own copyright statement to Your modifications and

 may provide additional or different license terms and conditions for use, reproduction, or distribution of Your modifications, or for any such Derivative Works as a whole, provided Your use, reproduction, and distribution of the Work otherwise complies with the conditions stated in this License.

5. Submission of Contributions. Unless You explicitly state otherwise, any

 Contribution intentionally submitted for inclusion in the Work by You to the Licensor shall be under the terms and conditions of this License, without any additional terms or conditions. Notwithstanding the above, nothing herein shall supersede or modify the terms of any separate license agreement you may have executed with Licensor regarding such Contributions.

- 6. Trademarks. This License does not grant permission to use the trade names, trademarks, service marks, or product names of the Licensor, except as required for reasonable and customary use in describing the origin of the Work and reproducing the content of the NOTICE file.
- 7. Disclaimer of Warranty. Unless required by applicable law or agreed to in writing, Licensor provides the Work (and each Contributor provides its Contributions) on an "AS IS" BASIS, WITHOUT WARRANTIES OR CONDITIONS OF ANY KIND, either express or implied, including, without limitation, any warranties or conditions of

 TITLE, NON-INFRINGEMENT, MERCHANTABILITY, or FITNESS FOR A PARTICULAR PURPOSE. You are solely responsible for determining the appropriateness of using or redistributing the Work and assume any risks associated with Your exercise of permissions under this License.

- 8. Limitation of Liability. In no event and under no legal theory, whether in tort (including negligence), contract, or otherwise, unless required by applicable law (such as deliberate and grossly negligent acts) or agreed to in writing, shall any Contributor be liable to You for damages, including any direct, indirect, special, incidental, or consequential damages of any character arising as a result of this License or out of the use or inability to use the Work (including but not limited to damages for loss of goodwill, work stoppage, computer failure or malfunction, or any and all other commercial damages or losses), even if such Contributor has been advised of the possibility of such damages.
- 9. Accepting Warranty or Additional Liability. While redistributing the Work or Derivative Works thereof, You may choose to offer, and charge a fee for, acceptance of support, warranty, indemnity, or other liability obligations and/or rights consistent with this

 License. However, in accepting such obligations, You may act only on Your own behalf and on Your sole responsibility, not on behalf of any other Contributor, and only if You agree to indemnify, defend, and hold each Contributor harmless for any liability incurred by, or claims asserted against, such Contributor by reason of your accepting any such warranty or additional liability.

### END OF TERMS AND CONDITIONS

APPENDIX: How to apply the Apache License to your work.

 To apply the Apache License to your work, attach the following boilerplate notice, with the fields enclosed by brackets "[]" replaced with your own identifying information. (Don't include the brackets!) The text should be enclosed in the appropriate comment syntax for the file format. We also recommend that a file or class name and description of purpose be included on the same "printed page" as the copyright notice for easier identification within third-party archives.

Copyright [yyyy] [name of copyright owner]

Licensed under the Apache License, Version 2.0 (the "License"); you may not use this file except in compliance with the License. You may obtain a copy of the License at

http://www.apache.org/licenses/LICENSE-2.0

Unless required by applicable law or agreed to in writing, software distributed under the License is distributed on an "AS IS" BASIS, WITHOUT WARRANTIES OR CONDITIONS OF ANY KIND, either express or implied. See the License for the specific language governing permissions and limitations under the License.

 $<$ /pre $>$ 

## IAIK (Institute for Applied Information Processing and Communication) PKCS#11 wrapper files v1

### IAIK License <pre>

Copyright (c) 2002 Graz University of Technology. All rights reserved.

Redistribution and use in source and binary forms, with or without modification, are permitted provided that the following conditions are met:

1. Redistributions of source code must retain the above copyright notice, this list of conditions and the following disclaimer.

- 2. Redistributions in binary form must reproduce the above copyright notice, this list of conditions and the following disclaimer in the documentation and/or other materials provided with the distribution.
- 3. The end-user documentation included with the redistribution, if any, must include the following acknowledgment:

 "This product includes software developed by IAIK of Graz University of Technology."

 Alternately, this acknowledgment may appear in the software itself, if and wherever such third-party acknowledgments normally appear.

- 4. The names "Graz University of Technology" and "IAIK of Graz University of Technology" must not be used to endorse or promote products derived from this software without prior written permission.
- 5. Products derived from this software may not be called "IAIK PKCS Wrapper", nor may "IAIK" appear in their name, without prior written permission of Graz University of Technology.

THIS SOFTWARE IS PROVIDED "AS IS" AND ANY EXPRESSED OR IMPLIED WARRANTIES, INCLUDING, BUT NOT LIMITED TO, THE IMPLIED WARRANTIES OF MERCHANTABILITY AND FITNESS FOR A PARTICULAR PURPOSE ARE DISCLAIMED. IN NO EVENT SHALL THE LICENSOR BE LIABLE FOR ANY DIRECT, INDIRECT, INCIDENTAL, SPECIAL, EXEMPLARY, OR CONSEQUENTIAL DAMAGES (INCLUDING, BUT NOT LIMITED TO, PROCUREMENT OF SUBSTITUTE GOODS OR SERVICES; LOSS OF USE, DATA, OR PROFITS; OR BUSINESS INTERRUPTION) HOWEVER CAUSED AND ON ANY THEORY OF LIABILITY, WHETHER IN CONTRACT, STRICT LIABILITY, OR TORT (INCLUDING NEGLIGENCE OR OTHERWISE) ARISING IN ANY WAY OUT OF THE USE OF THIS SOFTWARE, EVEN IF ADVISED OF THE

POSSIBILITY OF SUCH DAMAGE.

 $<$ /pre $>$ ## The Unicode Standard, Unicode Character Database, Version 13.0.0

### Unicode Character Database  $\overline{\mathbf{a}}$ 

UNICODE, INC. LICENSE AGREEMENT - DATA FILES AND SOFTWARE

See Terms of Use for definitions of Unicode Inc.'s Data Files and Software.

NOTICE TO USER: Carefully read the following legal agreement. BY DOWNLOADING, INSTALLING, COPYING OR OTHERWISE USING UNICODE INC.'S

# DATA FILES ("DATA FILES"), AND/OR SOFTWARE ("SOFTWARE"), YOU UNEQUIVOCALLY ACCEPT, AND AGREE TO BE BOUND BY, ALL OF THE TERMS AND CONDITIONS OF THIS AGREEMENT. IF YOU DO NOT AGREE, DO NOT DOWNLOAD, INSTALL, COPY, DISTRIBUTE OR USE THE DATA FILES OR SOFTWARE.

# COPYRIGHT AND PERMISSION NOTICE

Copyright 1991-2020 Unicode, Inc. All rights reserved. Distributed under the Terms of Use in https://www.unicode.org/copyright.html.

Permission is hereby granted, free of charge, to any person obtaining a copy of the Unicode data files and any associated documentation (the "Data Files") or Unicode software and any associated documentation (the "Software") to deal in the Data Files or Software without restriction, including without limitation the rights to use, copy, modify, merge, publish, distribute, and/or sell copies of the Data Files or Software, and to permit persons to whom the Data Files or Software are furnished to do so, provided that either (a) this copyright and permission notice appear with all copies of the Data Files or Software, or (b) this copyright and permission notice appear in associated Documentation.

THE DATA FILES AND SOFTWARE ARE PROVIDED "AS IS", WITHOUT WARRANTY OF ANY KIND, EXPRESS OR IMPLIED, INCLUDING BUT NOT LIMITED TO THE WARRANTIES OF MERCHANTABILITY, FITNESS FOR A PARTICULAR PURPOSE AND NONINFRINGEMENT OF THIRD PARTY RIGHTS. IN NO EVENT SHALL THE COPYRIGHT HOLDER OR HOLDERS INCLUDED IN THIS NOTICE BE LIABLE FOR ANY CLAIM, OR ANY SPECIAL INDIRECT OR CONSEQUENTIAL DAMAGES, OR ANY DAMAGES WHATSOEVER RESULTING FROM LOSS OF USE, DATA OR PROFITS, WHETHER IN AN ACTION OF CONTRACT, NEGLIGENCE OR OTHER TORTIOUS ACTION, ARISING OUT OF OR IN CONNECTION WITH THE USE OR

PERFORMANCE OF THE DATA FILES OR SOFTWARE.

Except as contained in this notice, the name of a copyright holder shall not be used in advertising or otherwise to promote the sale, use or other dealings in these Data Files or Software without prior written authorization of the copyright holder.

 $\ddot{\phantom{0}}$ 

Please see ..\java.base\ASSEMBLY\_EXCEPTION ## zlib v1.2.13

### zlib License <pre>

Copyright (C) 1995-2022 Jean-loup Gailly and Mark Adler

This software is provided 'as-is', without any express or implied warranty. In no event will the authors be held liable for any damages arising from the use of this software.

Permission is granted to anyone to use this software for any purpose, including commercial applications, and to alter it and redistribute it freely, subject to the following restrictions:

- 1. The origin of this software must not be misrepresented; you must not claim that you wrote the original software. If you use this software in a product, an acknowledgment in the product documentation would be appreciated but is not required.
- 2. Altered source versions must be plainly marked as such, and must not be misrepresented as being the original software.

3. This notice may not be removed or altered from any source distribution.

Jean-loup Gailly Mark Adler jloup@gzip.org madler@alumni.caltech.edu

 $<$ /pre $>$ 

## Eastman Kodak Company: Portions of color management and imaging software

### Eastman Kodak Notice <pre> Portions Copyright Eastman Kodak Company 1991-2003  $<$ /pre $>$ ## Mozilla Public Suffix List

### Public Suffix Notice  $\overline{\mathbf{a}}$ 

You are receiving a copy of the Mozilla Public Suffix List in the following file: <java-home>/lib/security/public\_suffix\_list.dat. The terms of the Oracle license do NOT apply to this file; it is licensed under the Mozilla Public License 2.0, separately from the Oracle programs you receive. If you do not wish to use the Public Suffix List, you may remove the <java-home>/lib/security/public\_suffix\_list.dat file.

The Source Code of this file is available under the Mozilla Public License, v. 2.0 and is located at https://raw.githubusercontent.com/publicsuffix/list/88467c960d6cdad2ca1623e892e5e17506bc269f/public\_suffix\_li st.dat. If a copy of the MPL was not distributed with this file, you can obtain one

at https://mozilla.org/MPL/2.0/.

Software distributed under the License is distributed on an "AS IS" basis,

#### WITHOUT WARRANTY OF ANY KIND, either express or implied. See the License

for the specific language governing rights and limitations under the License.

```

### MPL v2.0 ``` Mozilla Public License Version 2.0

==================================

## 1. Definitions

--------------

## 1.1. "Contributor"

 means each individual or legal entity that creates, contributes to the creation of, or owns Covered Software.

1.2. "Contributor Version"

 means the combination of the Contributions of others (if any) used by a Contributor and that particular Contributor's Contribution.

1.3. "Contribution"

means Covered Software of a particular Contributor.

1.4. "Covered Software"

 means Source Code Form to which the initial Contributor has attached the notice in Exhibit A, the Executable Form of such Source Code Form, and Modifications of such Source Code Form, in each case including portions thereof.

- 1.5. "Incompatible With Secondary Licenses" means
	- (a) that the initial Contributor has attached the notice described in Exhibit B to the Covered Software; or

(b) that the Covered

- Software was made available under the terms of version 1.1 or earlier of the License, but not also under the terms of a Secondary License.
- 1.6. "Executable Form"

means any form of the work other than Source Code Form.

1.7. "Larger Work"

 means a work that combines Covered Software with other material, in a separate file or files, that is not Covered Software.

#### 1.8. "License"

means this document.

1.9. "Licensable"

 means having the right to grant, to the maximum extent possible, whether at the time of the initial grant or subsequently, any and all of the rights conveyed by this License.

1.10. "Modifications" means any of the following:

- (a) any file in Source Code Form that results from an addition to, deletion from, or modification of the contents of Covered Software; or
- (b) any new file in Source Code Form that contains any Covered Software.
- 1.11. "Patent Claims" of a Contributor means any patent

 claim(s), including without limitation, method, process, and apparatus claims, in any patent Licensable by such Contributor that would be infringed, but for the grant of the License, by the making, using, selling, offering for sale, having made, import, or transfer of either its Contributions or its Contributor Version.

## 1.12. "Secondary License"

 means either the GNU General Public License, Version 2.0, the GNU Lesser General Public License, Version 2.1, the GNU Affero General Public License, Version 3.0, or any later versions of those licenses.

## 1.13. "Source Code Form"

means the form of the work preferred for making modifications.

### 1.14. "You" (or "Your")

 means an individual or a legal entity exercising rights under this License. For legal entities, "You" includes any entity that controls, is controlled by, or is under common control with You. For purposes of this definition, "control" means (a) the power, direct or indirect,

 to cause the direction or management of such entity, whether by contract or otherwise, or (b) ownership of more than fifty percent (50%) of the outstanding shares or beneficial ownership of such entity.

2. License Grants and Conditions

#### 2.1. Grants

--------------------------------

Each Contributor hereby grants You a world-wide, royalty-free, non-exclusive license:

- (a) under intellectual property rights (other than patent or trademark) Licensable by such Contributor to use, reproduce, make available, modify, display, perform, distribute, and otherwise exploit its Contributions, either on an unmodified basis, with Modifications, or as part of a Larger Work; and
- (b) under Patent Claims of such Contributor to make, use, sell, offer for sale, have made, import, and otherwise transfer either its Contributions or its Contributor Version.

2.2. Effective Date

The licenses granted in Section 2.1 with respect to any Contribution become effective for each Contribution on the date the Contributor first distributes such Contribution.

#### 2.3. Limitations on Grant Scope

The licenses granted in this Section 2 are the only rights granted under this License. No additional rights or licenses will be implied from the distribution or licensing of Covered Software under this License. Notwithstanding Section 2.1(b) above, no patent license is granted by a Contributor:

- (a) for any code that a Contributor has removed from Covered Software; or
- (b) for infringements caused by: (i) Your and any other third party's modifications of Covered Software, or (ii) the combination of its Contributions with other software (except as part of its Contributor Version); or
- (c) under Patent Claims infringed by Covered Software in the absence of its Contributions.

This License does not grant any rights in the trademarks, service marks, or logos of any Contributor (except as may be necessary to comply with the notice requirements in Section 3.4).

#### 2.4. Subsequent Licenses

No Contributor makes additional grants as a result of Your choice to distribute the Covered Software under a subsequent version of this License (see Section 10.2) or under the terms of a Secondary License (if permitted under the terms of Section 3.3).

#### 2.5. Representation

Each Contributor represents that the Contributor believes its Contributions are its original creation(s) or it has sufficient rights to grant the rights to its Contributions conveyed by this License.

# 2.6. Fair Use

This License is not intended to limit any rights You have under applicable copyright doctrines of fair use, fair dealing, or other equivalents.

### 2.7. Conditions

Sections 3.1, 3.2, 3.3, and 3.4 are conditions of the licenses granted in Section 2.1.

#### 3. Responsibilities

-------------------

## 3.1. Distribution of Source Form

All distribution of Covered Software in Source Code Form, including any Modifications that You create or to which You contribute, must be under the terms

 of this License. You must inform recipients that the Source Code Form of the Covered Software is governed by the terms of this License, and how they can obtain a copy of this License. You may not attempt to alter or restrict the recipients' rights in the Source Code Form.

### 3.2. Distribution of Executable Form

If You distribute Covered Software in Executable Form then:

(a) such Covered Software must also be made available in Source Code Form, as described in Section 3.1, and You must inform recipients of the Executable Form how they can obtain a copy of such Source Code Form by reasonable means in a timely manner, at a charge no more than the cost of distribution to the recipient; and

(b) You may distribute such Executable Form under the terms of this License, or sublicense it under different terms, provided that the license for the Executable Form does not attempt to limit or alter the recipients' rights in the Source Code Form under this License.

# 3.3. Distribution of a Larger Work

You may create and distribute a Larger Work under terms of Your choice, provided that You also comply with the requirements of this License for the Covered Software. If the Larger Work is a combination of Covered Software with a work governed by one or more Secondary Licenses, and the Covered Software is not Incompatible With Secondary Licenses, this License permits You to additionally distribute such Covered Software under the terms of such Secondary License(s), so that the recipient of the Larger Work may, at their option, further distribute the Covered Software under the terms of either this License or such Secondary License(s).

## 3.4. Notices

You may not remove or alter the substance of any license notices (including copyright notices, patent notices, disclaimers of warranty, or limitations of liability) contained within the Source Code Form of the Covered Software, except that You may alter any license notices to the extent required to remedy known factual inaccuracies.

## 3.5. Application of Additional Terms

You may choose to offer, and to charge a fee for, warranty, support, indemnity or liability obligations to one or more recipients of Covered Software. However, You may do so only on Your own behalf, and not on behalf of any Contributor. You must make it absolutely clear that any such warranty, support, indemnity, or liability obligation is offered by You alone, and You hereby agree to indemnify every Contributor for any liability incurred by such Contributor as a result of warranty, support, indemnity or liability terms You offer. You may include additional disclaimers of warranty and limitations of liability specific to any jurisdiction.

4. Inability to Comply Due to Statute or Regulation ---------------------------------------------------

If it is impossible for You to comply with any of the terms of this License with respect to some or all of the Covered Software due to statute, judicial order, or regulation then You must:

#### (a) comply with

the terms of this License to the maximum extent possible; and (b) describe the limitations and the code they affect. Such description must be placed in a text file included with all distributions of the Covered Software under this License. Except to the extent prohibited by statute or regulation, such description must be sufficiently detailed for a recipient of ordinary skill to be able to understand it.

#### 5. Termination

--------------

5.1. The rights granted under this License will terminate automatically if You fail to comply with any of its terms. However, if You become compliant, then the rights granted under this License from a particular Contributor are reinstated (a) provisionally, unless and until such Contributor explicitly and finally terminates Your grants, and (b) on an ongoing basis, if such Contributor fails to notify You of the non-compliance by some reasonable means prior to 60 days after You have come back into compliance. Moreover, Your grants from a particular

Contributor are reinstated on an ongoing basis if such Contributor notifies You of the non-compliance by some reasonable means, this is the first time You have received notice of non-compliance with this License from such Contributor, and You become compliant prior to 30 days after Your receipt of the notice.

5.2. If You initiate litigation against any entity by asserting a patent infringement claim (excluding declaratory judgment actions, counter-claims, and cross-claims) alleging that a Contributor Version directly or indirectly infringes any patent, then the rights granted to You by any and all Contributors for the Covered Software under Section 2.1 of this License shall terminate.

5.3. In the event of termination under Sections 5.1 or 5.2 above, all end user license agreements (excluding distributors and resellers) which have been validly granted by You or Your distributors under this License prior to termination shall survive termination.

\*\*\*\*\*\*\*\*\*\*\*\*\*\*\*\*\*\*\*\*\*\*\*\*\*\*\*\*\*\*\*\*\*\*\*\*\*\*\*\*\*\*\*\*\*\*\*\*\*\*\*\*\*\*\*\*\*\*\*\*\*\*\*\*\*\*\*\*\*\*\*\* \*  $*$ \* 6. Disclaimer of Warranty \* \* ------------------------- \*  $*$ \* Covered Software is provided under this License on an "as is" \* \* basis, without warranty of any kind, either expressed, implied, or \* \* statutory, including, without limitation, warranties that the \* \* Covered Software is free of defects, merchantable, fit for a \*

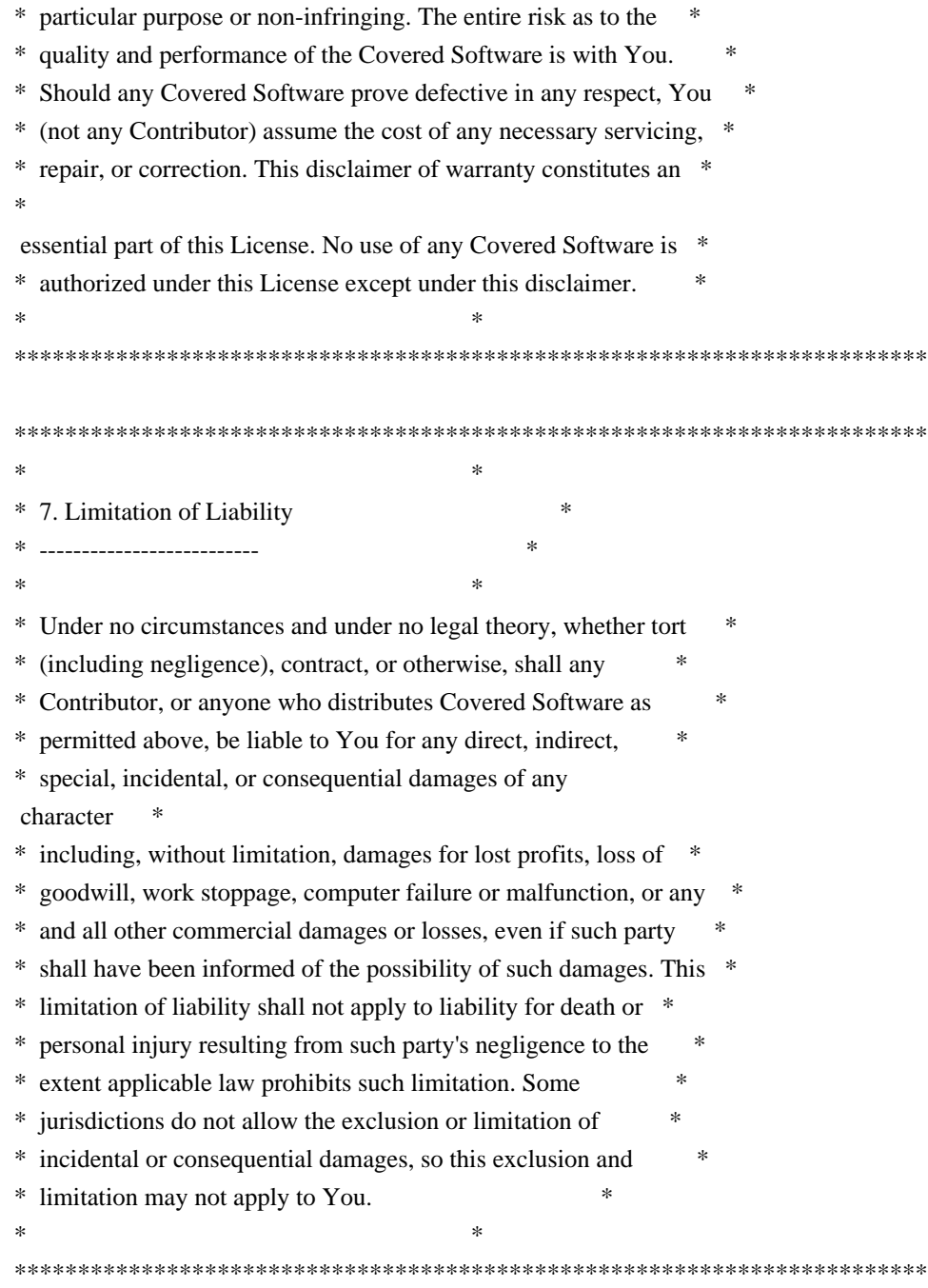

## 8. Litigation

-------------

Any litigation relating to this License may be brought only in the courts

 of a jurisdiction where the defendant maintains its principal place of business and such litigation shall be governed by laws of that jurisdiction, without reference to its conflict-of-law provisions. Nothing in this Section shall prevent a party's ability to bring cross-claims or counter-claims.

9. Miscellaneous

----------------

This License represents the complete agreement concerning the subject matter hereof. If any provision of this License is held to be unenforceable, such provision shall be reformed only to the extent necessary to make it enforceable. Any law or regulation which provides that the language of a contract shall be construed against the drafter shall not be used to construe this License against a Contributor.

10. Versions of the License

10.1. New Versions

---------------------------

Mozilla Foundation is the license steward. Except as provided in Section 10.3, no one other than the license steward has the right to modify or publish new versions of this License. Each version will be given a distinguishing version number.

10.2. Effect of New Versions

You may distribute the Covered Software under the terms of the version of the License under which You originally received the Covered Software, or under the terms of any subsequent version published by the license steward.

#### 10.3. Modified Versions

If you create software not governed by this License, and you want to create a new license for such software, you may create and use a modified version of this License if you rename the license and remove any references to the name of the license steward (except to note that such modified license differs from this License).

10.4. Distributing Source Code Form that is Incompatible With Secondary Licenses

If You choose to distribute Source Code Form that is Incompatible With Secondary Licenses under the terms of this version of the License, the notice described in Exhibit B of this License must be attached.

Exhibit A - Source Code Form License Notice

 $-$ 

 This Source Code Form is subject to the terms of the Mozilla Public License, v. 2.0. If a copy of the MPL was not distributed with this file, You can obtain one at https://mozilla.org/MPL/2.0/.

If it is not possible or desirable to put the notice in a particular file, then You may include the notice in a location (such as a LICENSE file in a relevant directory) where a recipient would be likely to look for such a notice.

You may add additional accurate notices of copyright ownership.

Exhibit B - "Incompatible With Secondary Licenses" Notice ---------------------------------------------------------

 This Source Code Form is "Incompatible With Secondary Licenses", as defined by the Mozilla Public License, v. 2.0.

 $\ddot{\phantom{a}}$ 

## Independent JPEG Group (IJG) JPEG v9d

### IJG License  $\ddotsc$ 

/\*

\* jcapimin.c

\*

\* Copyright (C) 1994-1998, Thomas G. Lane.

\* Modified 2003-2010 by Guido Vollbeding.

\* This file is part of the Independent JPEG Group's software.

\* For conditions of distribution and use, see the accompanying README file.

\*/

#### [From the README file]

The authors make NO WARRANTY or representation, either express or implied, with respect to this software, its quality, accuracy, merchantability, or fitness for a particular purpose. This software is provided "AS IS", and you, its user, assume the entire risk as to its quality and accuracy.

This software is copyright (C) 1991-2020, Thomas G. Lane, Guido Vollbeding. All Rights Reserved except as specified below.

Permission is hereby granted to use, copy, modify, and distribute this software (or portions thereof) for any purpose, without fee, subject to these conditions:

(1) If any part of the source code for this software is distributed, then this README

 file must be included, with this copyright and no-warranty notice unaltered; and any additions, deletions, or changes to the original files must be clearly indicated in accompanying documentation. (2) If only executable code is distributed, then the accompanying

documentation must state that "this software is based in part on the work of the Independent JPEG Group".

(3) Permission for use of this software is granted only if the user accepts full responsibility for any undesirable consequences; the authors accept NO LIABILITY for damages of any kind.

These conditions apply to any software derived from or based on the IJG code, not just to the unmodified library. If you use our work, you ought to acknowledge us.

Permission is NOT granted for the use of any IJG author's name or company name in advertising or publicity relating to this software or products derived from it. This software may be referred to only as "the Independent JPEG Group's software".

We specifically permit and encourage the use of this software as the basis of commercial products, provided that all warranty or liability claims are assumed by the product vendor.

```

## DOM Level 3 Core Specification v1.0

### W3C Software Notice

<pre>

Copyright 2004 World Wide Web Consortium, (Massachusetts Institute of Technology, European Research Consortium for Informatics and Mathematics, Keio University). All Rights Reserved.

The DOM bindings are published under the W3C Software Copyright Notice and License. The software license requires "Notice of any changes or modifications to the W3C files, including the date changes were made." Consequently, modified versions of the DOM bindings must document that they do not conform to the W3C standard; in the case of the IDL definitions, the pragma prefix can no longer be 'w3c.org'; in the case of the Java language binding, the package names can no longer be in the 'org.w3c' package.

 $<$ /pre $>$ 

### W3C License <pre>

## W3C SOFTWARE NOTICE AND LICENSE

http://www.w3.org/Consortium/Legal/2002/copyright-software-20021231

This work (and included software, documentation such as READMEs, or other related items) is being provided by the copyright holders under the following license. By obtaining, using and/or copying this work, you (the licensee) agree that you have read, understood, and will comply with the following terms and conditions.

Permission to copy, modify, and distribute this software and its documentation, with or without modification, for any purpose and without fee or royalty is hereby granted, provided that you include the following on ALL copies of the software and documentation or portions thereof, including modifications:

 1.The full text of this NOTICE in a location viewable to users of the redistributed or derivative work.

 2.Any pre-existing intellectual property disclaimers, notices, or terms and conditions. If none exist, the W3C Software Short Notice should be included (hypertext is preferred, text is permitted) within the body of any redistributed or derivative code.

 3.Notice of any changes or modifications to the files, including the date changes were made. (We recommend you provide URIs to the location from which the code is derived.)

THIS SOFTWARE AND DOCUMENTATION IS PROVIDED "AS IS," AND COPYRIGHT HOLDERS MAKE NO REPRESENTATIONS OR WARRANTIES, EXPRESS OR IMPLIED, INCLUDING BUT NOT LIMITED TO, WARRANTIES OF MERCHANTABILITY OR FITNESS FOR ANY PARTICULAR PURPOSE OR THAT THE USE OF THE SOFTWARE OR DOCUMENTATION WILL NOT INFRINGE ANY THIRD PARTY PATENTS,COPYRIGHTS, TRADEMARKS OR OTHER RIGHTS.

COPYRIGHT HOLDERS WILL NOT BE LIABLE FOR ANY DIRECT, INDIRECT, SPECIAL OR CONSEQUENTIAL DAMAGES ARISING OUT OF ANY USE OF THE SOFTWARE OR DOCUMENTATION. The name and trademarks of copyright holders may NOT be used in advertising or publicity pertaining to the software without specific, written prior permission. Title to copyright in this software and any associated documentation will at all times remain with copyright holders.

\_\_\_\_\_\_\_\_\_\_\_\_\_\_\_\_\_\_\_\_\_\_\_\_\_\_\_\_\_\_\_\_\_\_\_\_

This formulation of W3C's notice and license became active on December 31 2002. This

version removes the copyright ownership notice such that this license can be used with materials other than those owned by the W3C, reflects that ERCIM is now a host of the W3C, includes references to this specific dated version of the license, and removes the ambiguous grant of "use". Otherwise, this version is the same as the previous version and is written so as to preserve the Free Software Foundation's assessment of GPL compatibility and OSI's certification under the Open Source Definition. Please see our Copyright FAQ for common questions about using materials from our site, including specific terms and conditions for packages like libwww, Amaya, and Jigsaw. Other questions about this notice can be directed to

site-policy@w3.org.

 $<$ /pre $>$ Please see ..\java.base\cldr.md

## OPENJDK ASSEMBLY EXCEPTION

The OpenJDK source code made available by Oracle America, Inc. (Oracle) at openjdk.java.net ("OpenJDK Code") is distributed under the terms of the GNU General Public License <http://www.gnu.org/copyleft/gpl.html> version 2 only ("GPL2"), with the following clarification and special exception.

 Linking this OpenJDK Code statically or dynamically with other code is making a combined work based on this library. Thus, the terms and conditions of GPL2 cover the whole combination.

 As a special exception, Oracle gives you permission to link this OpenJDK Code with certain code licensed by Oracle as indicated at http://openjdk.java.net/legal/exception-modules-2007-05-08.html ("Designated Exception Modules") to produce an executable, regardless of the license terms of the Designated Exception Modules, and to copy and distribute the resulting executable under GPL2, provided that the Designated Exception Modules continue to be governed by the licenses under which they were offered by Oracle.

As such, it allows licensees and sublicensees of Oracle's GPL2 OpenJDK Code to build an executable that includes those portions of necessary code that Oracle could not provide under GPL2 (or that Oracle has provided under GPL2 with the Classpath exception). If you modify or add to the OpenJDK code, that new GPL2 code may still be combined with Designated Exception Modules if the new code is made subject to this exception by its copyright holder. ## jopt-simple v5.0.4

### MIT License <pre>

Copyright (c) 2004-2015 Paul R. Holser, Jr.

Permission is hereby granted, free of charge, to any person obtaining a copy of this software and associated documentation files (the "Software"), to deal in the Software without restriction, including without limitation the rights to use, copy, modify, merge, publish, distribute, sublicense, and/or sell copies of the Software, and to permit persons to whom the Software is furnished to do so, subject to the following conditions:

The above copyright notice and this permission notice shall be included in all copies or substantial portions of the Software.

THE SOFTWARE IS PROVIDED "AS IS", WITHOUT WARRANTY OF ANY KIND, EXPRESS OR IMPLIED, INCLUDING BUT NOT LIMITED TO THE WARRANTIES OF MERCHANTABILITY, FITNESS FOR A PARTICULAR PURPOSE AND NONINFRINGEMENT. IN NO EVENT SHALL THE AUTHORS OR COPYRIGHT HOLDERS BE LIABLE FOR ANY CLAIM, DAMAGES OR OTHER LIABILITY, WHETHER IN AN ACTION OF CONTRACT, TORT OR OTHERWISE,

ARISING FROM, OUT OF OR IN CONNECTION WITH THE SOFTWARE OR THE USE OR OTHER DEALINGS IN THE SOFTWARE.

 $<$ /pre $>$ ## jQuery v3.6.1

### jQuery License ```

jQuery v 3.6.1 Copyright OpenJS Foundation and other contributors, https://openjsf.org/

Permission is hereby granted, free of charge, to any person obtaining a copy of this software and associated documentation files (the "Software"), to deal in the Software without restriction, including without limitation the rights to use, copy, modify, merge, publish, distribute, sublicense, and/or sell copies of the Software, and to permit persons to whom the Software is furnished to do so, subject to the following conditions:

The above copyright notice and this permission notice shall be included in all copies or substantial portions of the Software.

THE SOFTWARE IS PROVIDED "AS IS", WITHOUT WARRANTY OF ANY KIND, EXPRESS OR IMPLIED, INCLUDING BUT NOT LIMITED TO THE WARRANTIES OF MERCHANTABILITY, FITNESS FOR A PARTICULAR PURPOSE AND NONINFRINGEMENT. IN NO EVENT SHALL THE AUTHORS OR COPYRIGHT HOLDERS BE LIABLE FOR ANY CLAIM, DAMAGES OR OTHER LIABILITY, WHETHER IN AN ACTION OF CONTRACT, TORT OR OTHERWISE, ARISING FROM, OUT OF OR IN CONNECTION WITH THE SOFTWARE OR THE USE OR OTHER DEALINGS IN THE SOFTWARE.

\*\*\*\*\*\*\*\*\*\*\*\*\*\*\*\*\*\*\*\*\*\*\*\*\*\*\*\*\*\*\*\*\*\*\*\*\*\*\*\*\*\*

The jQuery JavaScript Library v3.6.1 also includes Sizzle.js

Sizzle.js includes the following license:

Copyright JS Foundation and other contributors, https://js.foundation/

This software consists of voluntary contributions made by many individuals. For exact contribution history, see the revision history

#### available at https://github.com/jquery/sizzle

The following license applies to all parts of this software except as documented below:

====

Permission is hereby granted, free of charge, to any person obtaining a copy of this software and associated documentation files (the "Software"), to deal in the Software without restriction, including without limitation the rights to use, copy, modify, merge, publish, distribute, sublicense, and/or sell copies of the Software, and to permit persons to whom the Software is furnished to do so, subject to

the following conditions:

The above copyright notice and this permission notice shall be included in all copies or substantial portions of the Software.

THE SOFTWARE IS PROVIDED "AS IS", WITHOUT WARRANTY OF ANY KIND, EXPRESS OR IMPLIED, INCLUDING BUT NOT LIMITED TO THE WARRANTIES OF MERCHANTABILITY, FITNESS FOR A PARTICULAR PURPOSE AND NONINFRINGEMENT. IN NO EVENT SHALL THE AUTHORS OR COPYRIGHT HOLDERS BE LIABLE FOR ANY CLAIM, DAMAGES OR OTHER LIABILITY, WHETHER IN AN ACTION OF CONTRACT, TORT OR OTHERWISE, ARISING FROM, OUT OF OR IN CONNECTION WITH THE SOFTWARE OR THE USE OR OTHER DEALINGS IN THE SOFTWARE.

 $=$ 

All files located in the node modules and external directories are externally maintained libraries used by this software which have their own licenses; we recommend you read them, as their terms may differ from the terms above.

\*\*\*\*\*\*\*\*\*\*\*\*\*\*\*\*\*\*\*\*\*

``

## Apache Xalan v2.7.2

### Apache Xalan Notice <pre>

====

 $=$  NOTICE file corresponding to the section 4d of the Apache License, Version 2.0,  $=$ 

==================================================================================

==================================================================================

 $=$  in this case for the Apache Xalan distribution.  $=$ 

====

 This product includes software developed by The Apache Software Foundation (http://www.apache.org/).

 Specifically, we only include the XSLTC portion of the source from the Xalan distribution. The Xalan project has two processors: an interpretive one (Xalan Interpretive) and a compiled one (The XSLT Compiler (XSLTC)). We \*only\* use the XSLTC part of Xalan; We use the source from the packages that are part of the XSLTC sources.

Portions of this software was originally based on the following:

 - software copyright (c) 1999-2002, Lotus Development Corporation., http://www.lotus.com.

- software copyright (c) 2001-2002, Sun Microsystems., http://www.sun.com.

- software copyright (c) 2003, IBM Corporation., http://www.ibm.com.

 - voluntary contributions made by Ovidiu Predescu (ovidiu@cup.hp.com) on behalf of the Apache Software Foundation and was originally developed at Hewlett Packard Company.

 $<$ /pre $>$ 

### Apache 2.0 License <pre>

> Apache License Version 2.0, January 2004 http://www.apache.org/licenses/

#### TERMS AND CONDITIONS FOR USE, REPRODUCTION, AND DISTRIBUTION

1. Definitions.

 "License" shall mean the terms and conditions for use, reproduction, and distribution as defined by Sections 1 through 9 of this document.

 "Licensor" shall mean the copyright owner or entity authorized by the copyright owner that is granting the License.

 "Legal Entity" shall mean the union of the acting entity and all other entities that control, are controlled by, or are under common control with that entity. For the purposes of this definition, "control" means (i) the power, direct or indirect, to cause the direction or management of such entity, whether by contract or otherwise, or (ii) ownership of fifty percent (50%) or more of the outstanding shares, or (iii) beneficial ownership of such entity.

 "You" (or "Your") shall mean an individual or Legal Entity exercising permissions granted by this License.

 "Source" form shall mean the preferred form for making modifications, including but not limited to software source code, documentation source, and configuration files.

 "Object" form shall mean any form resulting from mechanical transformation or translation of a Source form, including but not limited to compiled object code, generated documentation, and conversions to other media types.

 "Work" shall mean the work of authorship, whether in Source or Object form, made available under the License, as indicated by a copyright notice that is included in or attached to the work (an example is provided in the Appendix below).

 "Derivative Works" shall mean any work, whether in Source or Object form, that is based on (or derived from) the Work and for which the editorial revisions, annotations, elaborations, or other modifications represent, as a whole, an original work of authorship. For the purposes of this License, Derivative Works shall not include works that remain separable from, or merely link (or bind by name) to the interfaces of, the Work and Derivative Works thereof.

 "Contribution" shall mean any work of authorship, including the original version of the Work and any modifications or additions to that Work or Derivative Works thereof, that is intentionally submitted to Licensor for inclusion in the Work by the copyright owner or by an individual or Legal Entity authorized to submit on behalf of the copyright

 owner. For the purposes of this definition, "submitted" means any form of electronic, verbal, or written communication sent to the Licensor or its representatives, including but not limited to communication on electronic mailing lists, source code control systems, and issue tracking systems that are managed by, or on behalf of, the Licensor for the purpose of discussing and improving the Work, but excluding communication that is conspicuously marked or otherwise designated in writing by the copyright owner as "Not a Contribution."

 "Contributor" shall mean Licensor and any individual or Legal Entity on behalf of whom a Contribution has been received by Licensor and subsequently incorporated within the Work.

2. Grant of Copyright License. Subject to the terms and conditions of this License, each Contributor hereby grants to You a perpetual, worldwide, non-exclusive, no-charge, royalty-free, irrevocable copyright license to reproduce, prepare

Derivative Works of,

 publicly display, publicly perform, sublicense, and distribute the Work and such Derivative Works in Source or Object form.

3. Grant of Patent License. Subject to the terms and conditions of this License, each Contributor hereby grants to You a perpetual, worldwide, non-exclusive, no-charge, royalty-free, irrevocable (except as stated in this section) patent license to make, have made, use, offer to sell, sell, import, and otherwise transfer the Work, where such license applies only to those patent claims licensable by such Contributor that are necessarily infringed by their Contribution(s) alone or by combination of their Contribution(s) with the Work to which such Contribution(s) was submitted. If You institute patent litigation against any entity (including a cross-claim or counterclaim in a lawsuit) alleging that the Work or a Contribution incorporated within the Work constitutes direct or contributory patent infringement, then any patent licenses

 granted to You under this License for that Work shall terminate as of the date such litigation is filed.

- 4. Redistribution. You may reproduce and distribute copies of the Work or Derivative Works thereof in any medium, with or without modifications, and in Source or Object form, provided that You meet the following conditions:
- (a) You must give any other recipients of the Work or Derivative Works a copy of this License; and
- (b) You must cause any modified files to carry prominent notices stating that You changed the files; and
- (c) You must retain, in the Source form of any Derivative Works that You distribute, all copyright, patent, trademark, and attribution notices from the Source form of the Work, excluding those notices that do not pertain to any part of the Derivative Works; and
- (d) If the Work includes a "NOTICE" text file as part of its distribution, then any Derivative

Works that You distribute must

 include a readable copy of the attribution notices contained within such NOTICE file, excluding those notices that do not pertain to any part of the Derivative Works, in at least one of the following places: within a NOTICE text file distributed as part of the Derivative Works; within the Source form or documentation, if provided along with the Derivative Works; or, within a display generated by the Derivative Works, if and

 wherever such third-party notices normally appear. The contents of the NOTICE file are for informational purposes only and do not modify the License. You may add Your own attribution notices within Derivative Works that You distribute, alongside or as an addendum to the NOTICE text from the Work, provided that such additional attribution notices cannot be construed as modifying the License.

You may add Your own copyright statement

to Your modifications and

 may provide additional or different license terms and conditions for use, reproduction, or distribution of Your modifications, or for any such Derivative Works as a whole, provided Your use, reproduction, and distribution of the Work otherwise complies with the conditions stated in this License.

5. Submission of Contributions. Unless You explicitly state otherwise, any Contribution intentionally submitted for inclusion in the Work by You to the Licensor shall be under the terms and conditions of this License, without any additional terms or conditions. Notwithstanding the above, nothing herein shall supersede or modify the terms of any separate license agreement you may have executed with Licensor regarding such Contributions.

6. Trademarks. This License does not grant permission to use the trade names, trademarks, service marks, or product names of the Licensor, except as required for reasonable and customary use in describing the

origin of the Work and reproducing the content of the NOTICE file.

7. Disclaimer of Warranty. Unless required by applicable law or agreed to in writing, Licensor provides the Work (and each Contributor provides its Contributions) on an "AS IS" BASIS, WITHOUT WARRANTIES OR CONDITIONS OF ANY KIND, either express or implied, including, without limitation, any warranties or conditions of TITLE, NON-INFRINGEMENT, MERCHANTABILITY, or FITNESS FOR A PARTICULAR PURPOSE. You are solely responsible for determining the appropriateness of using or redistributing the Work and assume any risks associated with Your exercise of permissions under this License.

8. Limitation of Liability. In no event and under no legal theory, whether in tort (including negligence), contract, or otherwise. unless required by applicable law (such as deliberate and grossly negligent acts) or agreed to in writing, shall any Contributor be liable to You for damages, including any direct, indirect, special, incidental, or consequential damages of any character arising as a result of this License or out of the use or inability to use the

 Work (including but not limited to damages for loss of goodwill, work stoppage, computer failure or malfunction, or any and all other commercial damages or losses), even if such Contributor has been advised of the possibility of such damages.

9. Accepting Warranty or Additional Liability. While redistributing the Work or Derivative Works thereof, You may choose to offer, and charge a fee for, acceptance of support, warranty, indemnity, or other liability obligations and/or rights consistent with this License. However, in accepting such obligations, You may act only on Your own behalf and on Your sole responsibility, not on behalf of any other Contributor, and only if You agree to indemnify, defend, and hold each Contributor harmless for any liability incurred by, or claims asserted against, such Contributor by reason of your accepting any such warranty or additional liability.

### END OF TERMS AND CONDITIONS

APPENDIX: How to apply the Apache License to your work.

 To apply the Apache License to your work, attach the following boilerplate notice, with the fields enclosed by brackets "[]" replaced with your own identifying information. (Don't include the brackets!) The text should be enclosed in the appropriate comment syntax for the file format. We also recommend that a file or class name and description of purpose be included on the same "printed page" as the copyright notice for easier identification within third-party archives.

#### Copyright [yyyy] [name of copyright owner]

Licensed under the Apache License, Version 2.0 (the "License"); you may not use this file except in compliance with the License. You may obtain a copy of the License at

http://www.apache.org/licenses/LICENSE-2.0

Unless required by applicable law or agreed to in writing, software distributed under the License is distributed on an "AS IS" BASIS, WITHOUT WARRANTIES OR CONDITIONS OF ANY KIND, either express or implied. See the License for the specific language governing permissions and limitations under the License.

# JLEX COPYRIGHT NOTICE, LICENSE AND DISCLAIMER. Copyright 1996-2003 by Elliot Joel Berk and C. Scott Ananian

Permission to use, copy, modify, and distribute this software and its documentation for any purpose and without fee is hereby granted, provided that the above copyright notice appear in all copies and that both the copyright notice and this permission notice and warranty disclaimer appear in supporting documentation, and that the name of the authors or their employers not be used in advertising or publicity pertaining to distribution of the software without specific, written prior permission.

The authors and their employers disclaim all warranties with regard to this software, including all implied warranties of merchantability and

fitness. In no event shall the authors or their employers be liable for any special, indirect or consequential damages or any damages whatsoever resulting from loss of use, data or profits, whether in an action of contract, negligence or other tortious action, arising out of or in connection with the use or performance of this software.The portions of JLex output which are hard-coded into the JLex source code are (naturally) covered by this same license.

#### $<$ /pre $>$

Please see ..\java.base\ADDITIONAL\_LICENSE\_INFO ## CUP Parser Generator for Java v 0.11b

### CUP Parser Generator License

# ```

Copyright 1996-2015 by Scott Hudson, Frank Flannery, C. Scott Ananian, Michael Petter

Permission to use, copy, modify, and distribute this software and its documentation for any purpose and without fee is hereby granted, provided that the above copyright notice appear in all copies and that both the copyright notice and this permission notice and warranty disclaimer appear in supporting documentation, and that the names of the authors or their employers not be used in advertising or publicity pertaining to distribution of the software without specific, written prior permission.

The authors and their employers disclaim all warranties with regard to this software, including all implied warranties of merchantability and fitness. In no event shall the authors or their employers be liable for any special, indirect or consequential damages or any damages whatsoever resulting from loss of use, data or profits, whether in an action of contract, negligence or other tortious action, arising out of or in connection with the use or performance of this software.  $\ddot{\phantom{0}}$ 

---

 $\ddotsc$ 

This is an open source license. It is also GPL-Compatible (see entry for

"Standard ML of New Jersey"). The portions of CUP output which are hard-coded into the CUP source code are (naturally) covered by this same license, as is the CUP runtime code linked with the generated parser. ```

The GNU General Public License (GPL)

Version 2, June 1991

Copyright (C) 1989, 1991 Free Software Foundation, Inc. 51 Franklin Street, Fifth Floor, Boston, MA 02110-1301 USA

Everyone is permitted to copy and distribute verbatim copies of this license document, but changing it is not allowed.

Preamble

The licenses for most software are designed to take away your freedom to share and change it. By contrast, the GNU General Public License is intended to guarantee your freedom to share and change free software--to make sure the software is free for all its users. This General Public License applies to most of the Free Software Foundation's software and to any other program whose authors commit to using it. (Some other Free Software Foundation software is covered by the GNU Library General Public License instead.) You can apply it to your programs, too.

When we speak of free software, we are referring to freedom, not price. Our General Public Licenses are designed to make sure that you have the freedom to distribute copies of free software (and charge for this service if you wish),

that you receive source code or can get it if you want it, that you can change the software or use pieces of it in new free programs; and that you know you can do these things.

To protect your rights, we need to make restrictions that forbid anyone to deny you these rights or to ask you to surrender the rights. These restrictions translate to certain responsibilities for you if you distribute copies of the software, or if you modify it.

For example, if you distribute copies of such a program, whether gratis or for a fee, you must give the recipients all the rights that you have. You must make sure that they, too, receive or can get the source code. And you must show them these terms so they know their rights.

We protect your rights with two steps: (1) copyright the software, and (2) offer you this license which gives you legal permission to copy, distribute and/or modify the software.

Also,

 for each author's protection and ours, we want to make certain that everyone understands that there is no warranty for this free software. If the software is modified by someone else and passed on, we want its recipients to know that what they have is not the original, so that any problems introduced by others will not reflect on the original authors' reputations.

Finally, any free program is threatened constantly by software patents. We wish to avoid the danger that redistributors of a free program will individually obtain patent licenses, in effect making the program proprietary. To prevent this, we have made it clear that any patent must be licensed for everyone's free use or not licensed at all.

The precise terms and conditions for copying, distribution and modification follow.

## TERMS AND CONDITIONS FOR COPYING, DISTRIBUTION AND MODIFICATION

0. This License applies to any program or other work which contains a notice placed by the copyright holder saying it may be distributed under the terms of this General Public License. The "Program", below, refers to any such program or work, and a "work based on the Program" means either the Program or any derivative work under copyright law: that is to say, a work containing the Program or a portion of it, either verbatim or with modifications and/or translated into another language. (Hereinafter, translation is included without limitation in the term "modification".) Each licensee is addressed as "you".

Activities other than copying, distribution and modification are not covered by this License; they are outside its scope. The act of running the Program is not restricted, and the output from the Program is covered only if its contents constitute a work based on the Program (independent of having been made by running the Program). Whether that is true depends on what the Program does.

1. You may copy and distribute verbatim copies of the Program's source code as you receive it, in any medium, provided

that you conspicuously and

appropriately publish on each copy an appropriate copyright notice and disclaimer of warranty; keep intact all the notices that refer to this License and to the absence of any warranty; and give any other recipients of the Program a copy of this License along with the Program.

You may charge a fee for the physical act of transferring a copy, and you may at your option offer warranty protection in exchange for a fee.

2. You may modify your copy or copies of the Program or any portion of it, thus forming a work based on the Program, and copy and distribute such modifications or work under the terms of Section 1 above, provided that you also meet all of
these conditions:

 a) You must cause the modified files to carry prominent notices stating that you changed the files and the date of any change.

 b) You must cause any work that you distribute or publish, that in whole or in part contains or is derived from the Program or any part thereof, to be

 licensed as a whole at no charge to all third parties under the terms of this License.

 c) If the modified program normally reads commands interactively when run, you must cause it, when started running for such interactive use in the most ordinary way, to print or display an announcement including an appropriate copyright notice and a notice that there is no warranty (or else, saying that you provide a warranty) and that users may redistribute the program under these conditions, and telling the user how to view a copy of this License. (Exception: if the Program itself is interactive but does not normally print such an announcement, your work based on the Program is not required to print an announcement.)

These requirements apply to the modified work as a whole. If identifiable sections of that work are not derived from the Program, and can be reasonably considered independent and separate works in themselves, then this License, and its

 terms, do not apply to those sections when you distribute them as separate works. But when you distribute the same sections as part of a whole which is a work based on the Program, the distribution of the whole must be on the terms of this License, whose permissions for other licensees extend to the entire whole, and thus to each and every part regardless of who wrote it.

Thus, it is not the intent of this section to claim rights or contest your rights to work written entirely by you; rather, the intent is to exercise the right to control the distribution of derivative or collective works based on the Program.

In addition, mere aggregation of another work not based on the Program with the Program (or with a work based on the Program) on a volume of a storage or distribution medium does not bring the other work under the scope of this License.

3. You may copy and distribute the Program (or a work based on it, under Section 2) in object code or executable form under the terms of Sections 1 and

2 above provided that you also do one of the following:

 a) Accompany it with the complete corresponding machine-readable source code, which must be distributed under the terms of Sections 1 and 2 above

 b) Accompany it with a written offer, valid for at least three years, to give any third party, for a charge no more than your cost of physically performing source distribution, a complete machine-readable copy of the corresponding source code, to be distributed under the terms of Sections 1 and 2 above on a medium customarily used for software interchange; or,

 c) Accompany it with the information you received as to the offer to distribute corresponding source code. (This alternative is allowed only for noncommercial distribution and only if you received the program in object code or executable form with such an offer, in accord with Subsection b above.)

### The source

 code for a work means the preferred form of the work for making modifications to it. For an executable work, complete source code means all the source code for all modules it contains, plus any associated interface definition files, plus the scripts used to control compilation and installation of the executable. However, as a special exception, the source code distributed need not include anything that is normally distributed (in either source or binary form) with the major components (compiler, kernel, and so on) of the operating system on which the executable runs, unless that component itself accompanies the executable.

If distribution of executable or object code is made by offering access to copy from a designated place, then offering equivalent access to copy the source code from the same place counts as distribution of the source code, even though third parties are not compelled to copy the source along with the object code.

### 4. You may not copy, modify, sublicense, or distribute

#### the Program except as

expressly provided under this License. Any attempt otherwise to copy, modify, sublicense or distribute the Program is void, and will automatically terminate your rights under this License. However, parties who have received copies, or rights, from you under this License will not have their licenses terminated so long as such parties remain in full compliance.

5. You are not required to accept this License, since you have not signed it. However, nothing else grants you permission to modify or distribute the Program or its derivative works. These actions are prohibited by law if you do not accept this License. Therefore, by modifying or distributing the Program (or any work based on the Program), you indicate your acceptance of this License to do so, and all its terms and conditions for copying, distributing or modifying the Program or works based on it.

6. Each time you redistribute the Program (or any work based on the Program), the recipient automatically

receives a license from the original licensor to

copy, distribute or modify the Program subject to these terms and conditions. You may not impose any further restrictions on the recipients' exercise of the rights granted herein. You are not responsible for enforcing compliance by third parties to this License.

7. If, as a consequence of a court judgment or allegation of patent infringement or for any other reason (not limited to patent issues), conditions are imposed on you (whether by court order, agreement or otherwise) that contradict the conditions of this License, they do not excuse you from the conditions of this License. If you cannot distribute so as to satisfy simultaneously your obligations under this License and any other pertinent obligations, then as a consequence you may not distribute the Program at all. For example, if a patent license would not permit royalty-free redistribution of the Program by all those who receive copies directly or indirectly through you,

 then the only way you could satisfy both it and this License would be to refrain entirely from distribution of the Program.

If any portion of this section is held invalid or unenforceable under any particular circumstance, the balance of the section is intended to apply and the section as a whole is intended to apply in other circumstances.

It is not the purpose of this section to induce you to infringe any patents or other property right claims or to contest validity of any such claims; this section has the sole purpose of protecting the integrity of the free software distribution system, which is implemented by public license practices. Many people have made generous contributions to the wide range of software distributed through that system in reliance on consistent application of that system; it is up to the author/donor to decide if he or she is willing to distribute software through any other system and a licensee cannot impose that choice.

This section is intended to make thoroughly clear what is believed to be a consequence of the rest of this License.

8. If the distribution and/or use of the Program is restricted in certain countries either by patents or by copyrighted interfaces, the original copyright holder who places the Program under this License may add an explicit geographical distribution limitation excluding those countries, so that distribution is permitted only in or among countries not thus excluded. In such case, this License incorporates the limitation as if written in the body of this License.

9. The Free Software Foundation may publish revised and/or new versions of the General Public License from time to time. Such new versions will be similar in spirit to the present version, but may differ in detail to address new problems

or concerns.

Each version is given a distinguishing version number. If the Program specifies a version number of this License which applies to it and "any later version", you have the option of following the terms and conditions either of that version or of any later version published by the Free Software Foundation. If the Program does not specify a version number of this License, you may choose any version ever published by the Free Software Foundation.

10. If you wish to incorporate parts of the Program into other free programs whose distribution conditions are different, write to the author to ask for permission. For software which is copyrighted by the Free Software Foundation, write to the Free Software Foundation; we sometimes make exceptions for this. Our decision will be guided by the two goals of preserving the free status of all derivatives of our free software and of promoting the sharing and reuse of software generally.

### NO WARRANTY

11. BECAUSE THE PROGRAM IS LICENSED FREE OF CHARGE, THERE IS NO WARRANTY FOR THE PROGRAM, TO THE EXTENT PERMITTED BY APPLICABLE LAW. EXCEPT WHEN OTHERWISE STATED IN WRITING THE COPYRIGHT HOLDERS AND/OR OTHER PARTIES PROVIDE THE PROGRAM "AS IS"

 WITHOUT WARRANTY OF ANY KIND, EITHER EXPRESSED OR IMPLIED, INCLUDING, BUT NOT LIMITED TO, THE IMPLIED WARRANTIES OF MERCHANTABILITY AND FITNESS FOR A PARTICULAR PURPOSE. THE ENTIRE RISK AS TO THE QUALITY AND PERFORMANCE OF THE PROGRAM IS WITH YOU. SHOULD THE PROGRAM PROVE DEFECTIVE, YOU ASSUME THE COST OF ALL NECESSARY SERVICING, REPAIR OR CORRECTION.

12. IN NO EVENT UNLESS REQUIRED BY APPLICABLE LAW OR AGREED TO IN WRITING WILL ANY COPYRIGHT HOLDER, OR ANY OTHER PARTY WHO MAY MODIFY AND/OR REDISTRIBUTE THE

PROGRAM AS PERMITTED ABOVE, BE LIABLE TO YOU FOR DAMAGES, INCLUDING ANY GENERAL, SPECIAL, INCIDENTAL OR CONSEQUENTIAL DAMAGES ARISING OUT OF THE USE OR INABILITY TO USE THE PROGRAM (INCLUDING BUT NOT LIMITED TO LOSS OF DATA OR DATA BEING RENDERED INACCURATE OR LOSSES SUSTAINED BY YOU OR THIRD PARTIES OR A FAILURE OF THE PROGRAM TO OPERATE WITH ANY OTHER PROGRAMS), EVEN IF SUCH HOLDER OR OTHER PARTY HAS BEEN ADVISED OF THE POSSIBILITY OF SUCH DAMAGES.

### END OF TERMS AND CONDITIONS

How

to Apply These Terms to Your New Programs

If you develop a new program, and you want it to be of the greatest possible use to the public, the best way to achieve this is to make it free software which everyone can redistribute and change under these terms.

To do so, attach the following notices to the program. It is safest to attach them to the start of each source file to most effectively convey the exclusion of warranty; and each file should have at least the "copyright" line and a pointer to where the full notice is found.

One line to give the program's name and a brief idea of what it does.

Copyright  $(C)$  <year > <name of author>

 This program is free software; you can redistribute it and/or modify it under the terms of the GNU General Public License as published by the Free Software Foundation; either version 2 of the License, or (at your option) any later version.

 This program is distributed in the hope that it will be useful, but WITHOUT ANY WARRANTY; without even the implied warranty of MERCHANTABILITY or FITNESS FOR A PARTICULAR PURPOSE. See the GNU General Public License for more details.

 You should have received a copy of the GNU General Public License along with this program; if not, write to the Free Software Foundation, Inc., 51 Franklin Street, Fifth Floor, Boston, MA 02110-1301 USA.

Also add information on how to contact you by electronic and paper mail.

If the program is interactive, make it output a short notice like this when it starts in an interactive mode:

 Gnomovision version 69, Copyright (C) year name of author Gnomovision comes with ABSOLUTELY NO WARRANTY; for details type 'show w'. This is free software, and you are welcome to redistribute it under certain conditions; type 'show c' for details.

The hypothetical commands 'show w' and 'show c' should show the appropriate parts of the General Public License. Of course, the commands you use may be called something other than 'show w' and 'show c'; they could even be mouse-clicks or menu items--whatever suits your program.

You should also get your employer (if you work as a programmer) or your school, if any, to sign a "copyright disclaimer" for the program, if necessary. Here is a sample; alter the names:

 Yoyodyne, Inc., hereby disclaims all copyright interest in the program 'Gnomovision' (which makes passes at compilers) written by James Hacker.

signature of Ty Coon, 1 April 1989

### Ty Coon, President of Vice

This General Public License does not permit incorporating your program into proprietary programs. If your program is a subroutine library, you may consider it more useful to permit linking proprietary applications with the library. If this is what you want to do, use the GNU Library General Public License instead of this License.

### "CLASSPATH" EXCEPTION TO THE GPL

Certain source files distributed by Oracle America and/or its affiliates are subject to the following

clarification and special exception to the GPL, but

only where Oracle has expressly included in the particular source file's header the words "Oracle designates this particular file as subject to the "Classpath" exception as provided by Oracle in the LICENSE file that accompanied this code."

 Linking this library statically or dynamically with other modules is making a combined work based on this library. Thus, the terms and conditions of the GNU General Public License cover the whole combination.

 As a special exception, the copyright holders of this library give you permission to link this library with independent modules to produce an executable, regardless of the license terms of these independent modules, and to copy and distribute the resulting executable under terms of your choice, provided that you also meet, for each linked independent module, the terms and conditions of the license of that module. An independent module is a module

 which is not derived from or based on this library. If you modify this library, you may extend this exception to your version of the library, but you are not obligated to do so. If you do not wish to do so, delete this exception statement from your version. ## jQuery UI v1.13.2

### jQuery UI License  $\ddot{\phantom{0}}$ 

Copyright jQuery Foundation and other contributors, https://jquery.org/

This software consists of voluntary contributions made by many individuals. For exact contribution history, see the revision history available at https://github.com/jquery/jquery-ui

The following license applies to all parts of this software except as documented below:

====

Permission is hereby granted, free of charge, to any person obtaining a copy of this software and associated documentation files (the "Software"), to deal in the Software without restriction, including without limitation the rights to use, copy, modify, merge, publish, distribute, sublicense, and/or sell copies of the Software, and to permit persons to whom the Software is furnished to do so, subject to the following conditions:

The above copyright notice and this permission notice shall be included in all copies or substantial portions of the Software.

THE SOFTWARE IS PROVIDED "AS IS", WITHOUT WARRANTY OF ANY KIND, EXPRESS OR IMPLIED, INCLUDING BUT NOT LIMITED TO THE WARRANTIES OF MERCHANTABILITY, FITNESS FOR A PARTICULAR PURPOSE AND NONINFRINGEMENT. IN NO EVENT SHALL THE AUTHORS OR COPYRIGHT HOLDERS BE LIABLE FOR ANY CLAIM, DAMAGES OR OTHER LIABILITY, WHETHER IN AN ACTION OF CONTRACT, TORT OR OTHERWISE, ARISING FROM, OUT OF OR IN CONNECTION WITH THE SOFTWARE OR THE USE OR OTHER DEALINGS IN THE SOFTWARE.

 $=$ 

Copyright and related rights for sample code are waived via CC0. Sample code is defined as all source code contained within the demos directory.

CC0: http://creativecommons.org/publicdomain/zero/1.0/

 $=$ 

All files located in the node\_modules and external directories are externally maintained libraries used by this software which have their own licenses; we recommend you read them, as their terms may differ from the terms above.

 $\ddotsc$ 

## ASM Bytecode Manipulation Framework v8.0.1

### ASM License <pre>

Copyright (c) 2000-2011 France Tlcom All rights reserved.

Redistribution and use in source and binary forms, with or without modification, are permitted provided that the following conditions are met:

- 1. Redistributions of source code must retain the above copyright notice, this list of conditions and the following disclaimer.
- 2. Redistributions in binary form must reproduce the above copyright notice, this list of conditions and the following disclaimer in the documentation and/or other materials provided with the distribution.
- 3. Neither the name of the copyright holders nor the names of its contributors may be used to endorse or promote products derived from this software without specific prior written permission.

THIS SOFTWARE IS PROVIDED BY THE COPYRIGHT HOLDERS AND CONTRIBUTORS "AS IS" AND ANY EXPRESS OR IMPLIED WARRANTIES, INCLUDING, BUT NOT LIMITED TO, THE IMPLIED WARRANTIES OF MERCHANTABILITY AND FITNESS FOR A PARTICULAR PURPOSE ARE DISCLAIMED. IN NO EVENT SHALL THE COPYRIGHT OWNER OR CONTRIBUTORS BE LIABLE FOR ANY DIRECT, INDIRECT, INCIDENTAL, SPECIAL, EXEMPLARY, OR CONSEQUENTIAL DAMAGES (INCLUDING, BUT NOT LIMITED TO, PROCUREMENT OF SUBSTITUTE GOODS OR SERVICES; LOSS OF USE, DATA, OR PROFITS; OR BUSINESS INTERRUPTION) HOWEVER CAUSED AND ON ANY THEORY OF LIABILITY, WHETHER IN CONTRACT, STRICT LIABILITY, OR TORT (INCLUDING NEGLIGENCE OR OTHERWISE) ARISING IN ANY WAY OUT OF THE USE OF THIS SOFTWARE, EVEN IF ADVISED OF THE POSSIBILITY OF SUCH DAMAGE.

 $<$ /pre $>$ ## Dynalink v.5

### Dynalink License <pre>

Copyright (c) 2009-2013, Attila Szegedi

Redistribution and use in source and binary forms, with or without modification, are permitted provided that the following conditions are met:

\* Redistributions of source code must retain the above copyright notice, this list of conditions and the following disclaimer.

\* Redistributions in binary form must reproduce the above copyright notice, this list of conditions and the following disclaimer in the documentation and/or other materials provided with the distribution.

\* Neither the name of the copyright holder nor the names of

 contributors may be used to endorse or promote products derived from this software without specific prior written permission.

THIS SOFTWARE IS PROVIDED BY THE COPYRIGHT HOLDERS AND CONTRIBUTORS "AS IS" AND ANY EXPRESS OR IMPLIED WARRANTIES, INCLUDING, BUT NOT LIMITED TO, THE IMPLIED WARRANTIES OF MERCHANTABILITY AND FITNESS FOR A PARTICULAR PURPOSE ARE DISCLAIMED. IN

### NO EVENT SHALL COPYRIGHT HOLDER

BE LIABLE FOR ANY DIRECT, INDIRECT, INCIDENTAL, SPECIAL, EXEMPLARY, OR CONSEQUENTIAL DAMAGES (INCLUDING, BUT NOT LIMITED TO, PROCUREMENT OF SUBSTITUTE GOODS OR SERVICES; LOSS OF USE, DATA, OR PROFITS; OR BUSINESS INTERRUPTION) HOWEVER CAUSED AND ON ANY THEORY OF LIABILITY, WHETHER IN CONTRACT, STRICT LIABILITY, OR TORT (INCLUDING NEGLIGENCE OR OTHERWISE) ARISING IN ANY WAY OUT OF THE USE OF THIS SOFTWARE, EVEN IF ADVISED OF THE POSSIBILITY OF SUCH DAMAGE.

 $<$ /pre $>$ ## GNU Glib v2.66.7

### Glib Notice  $\ddot{\phantom{a}}$ 

You are receiving a copy of GNU Glib, Version: 2.66.7 in either source or object code in the JavaFX runtime or JavaFX SDK. The terms of the Oracle license do NOT apply to the GNU Glib, Version: 2.66.7; it is licensed under the following license, separately from the Oracle programs you receive. If you do not wish to install this library, you may delete this library:

- On Linux systems: N/A (library is not present)
- On Mac OS X systems: delete \$(JAVA\_HOME)/lib/libglib-lite.dylib
- On Windows systems: delete \$(JAVA\_HOME)\bin\glib-lite.dll

A copy of the Oracle modified GNU Glib library source code is located in the following OpenJDK git repository:

https://github.com/openjdk/jfx

You can use git to clone the repository or you can browse the source using a web browser. The root directory of the GNU Glib source code is here:

rt/modules/javafx.media/src/main/native/gstreamer/3rd\_party/glib/

...

### LGPL 2.1  $\ddot{\phantom{0}}$ 

### GNU LESSER GENERAL PUBLIC LICENSE Version 2.1, February 1999

Copyright (C) 1991, 1999 Free Software Foundation, Inc.

51 Franklin Street, Fifth Floor, Boston, MA 02110-1301 USA Everyone is permitted to copy and distribute verbatim copies of this license document, but changing it is not allowed.

[This is the first released version of the Lesser GPL. It also counts as the successor of the GNU Library Public License, version 2, hence the version number 2.1.]

### Preamble

 The licenses for most software are designed to take away your freedom to share and change it. By contrast, the GNU General Public Licenses are intended to guarantee your freedom to share and change free software--to make sure the software is free for all its users.

 This license, the Lesser General Public License, applies to some specially designated software packages--typically libraries--of the Free Software Foundation and other authors who decide to use it. You

can use it too, but we suggest you first think carefully about whether this license or the ordinary General Public License is the better strategy to use in any particular case, based on the explanations below.

 When we speak of free software, we are referring to freedom of use, not price. Our General Public Licenses are designed to make sure that you have the freedom to distribute copies of free software (and charge for this service if you wish); that you receive source code or can get it if you want it; that you can change the software and use pieces of it in new free programs; and that you are informed that you can do these things.

 To protect your rights, we need to make restrictions that forbid distributors to deny you these rights or to ask you to surrender these rights. These restrictions translate to certain responsibilities for you if you distribute copies of the library or if you modify it.

 For example, if you distribute copies of the library, whether gratis or

 for a fee, you must give the recipients all the rights that we gave you. You must make sure that they, too, receive or can get the source code. If you link other code with the library, you must provide complete object files to the recipients, so that they can relink them with the library after making changes to the library and recompiling it. And you must show them these terms so they know their rights.

We protect your rights with a two-step method: (1) we copyright the library, and (2) we offer you this license, which gives you legal permission to copy, distribute and/or modify the library.

 To protect each distributor, we want to make it very clear that there is no warranty for the free library. Also, if the library is modified by someone else and passed on, the recipients should know that what they have is not the original version, so that the original author's reputation will not be affected by problems that might be introduced by others.

### Finally, software patents pose

 a constant threat to the existence of any free program. We wish to make sure that a company cannot effectively restrict the users of a free program by obtaining a restrictive license from a patent holder. Therefore, we insist that any patent license obtained for a version of the library must be consistent with the full freedom of use specified in this license.

 Most GNU software, including some libraries, is covered by the ordinary GNU General Public License. This license, the GNU Lesser General Public License, applies to certain designated libraries, and is quite different from the ordinary General Public License. We use this license for certain libraries in order to permit linking those libraries into non-free programs.

 When a program is linked with a library, whether statically or using a shared library, the combination of the two is legally speaking a combined work, a derivative of the original library. The ordinary General Public License therefore permits such linking only if the

entire combination fits its criteria of freedom. The Lesser General Public License permits more lax criteria for linking other code with the library.

 We call this license the "Lesser" General Public License because it does Less to protect the user's freedom than the ordinary General Public License. It also provides other free software developers Less of an advantage over competing non-free programs. These disadvantages are the reason we use the ordinary General Public License for many libraries. However, the Lesser license provides advantages in certain special circumstances.

 For example, on rare occasions, there may be a special need to encourage the widest possible use of a certain library, so that it becomes a de-facto standard. To achieve this, non-free programs must be allowed to use the library. A more frequent case is that a free library does the same job as widely used non-free libraries. In this case, there is little to gain by limiting the free library to free software only, so we use the Lesser General Public License.

 In other cases, permission to use a particular library in non-free programs enables a greater number of people to use a large body of free software. For example, permission to use the GNU C Library in non-free programs enables many more people to use the whole GNU operating system, as well as its variant, the GNU/Linux operating system.

 Although the Lesser General Public License is Less protective of the users' freedom, it does ensure that the user of a program that is linked with the Library has the freedom and the wherewithal to run that program using a modified version of the Library.

 The precise terms and conditions for copying, distribution and modification follow. Pay close attention to the difference between a "work based on the library" and a "work that uses the library". The former contains code derived from the library, whereas the latter must be combined with the library in order to run.

### GNU LESSER GENERAL PUBLIC LICENSE TERMS AND CONDITIONS FOR COPYING, DISTRIBUTION AND MODIFICATION

 0. This License Agreement applies to any software library or other program which contains a notice placed by the copyright holder or other authorized party saying it may be distributed under the terms of this Lesser General Public License (also called "this License"). Each licensee is addressed as "you".

 A "library" means a collection of software functions and/or data prepared so as to be conveniently linked with application programs (which use some of those functions and data) to form executables.

 The "Library", below, refers to any such software library or work which has been distributed under these terms. A "work based on the Library" means either the Library or any derivative work under copyright law: that is to say, a work containing the Library or a portion of it, either verbatim or with modifications and/or translated straightforwardly into another language.

(Hereinafter, translation is

included without limitation in the term "modification".)

 "Source code" for a work means the preferred form of the work for making modifications to it. For a library, complete source code means all the source code for all modules it contains, plus any associated interface definition files, plus the scripts used to control compilation and installation of the library.

 Activities other than copying, distribution and modification are not covered by this License; they are outside its scope. The act of running a program using the Library is not restricted, and output from such a program is covered only if its contents constitute a work based on the Library (independent of the use of the Library in a tool for writing it). Whether that is true depends on what the Library does and what the program that uses the Library does.

 1. You may copy and distribute verbatim copies of the Library's complete source code as you receive it, in any medium, provided that you

 conspicuously and appropriately publish on each copy an appropriate copyright notice and disclaimer of warranty; keep intact all the notices that refer to this License and to the absence of any warranty; and distribute a copy of this License along with the Library.

 You may charge a fee for the physical act of transferring a copy, and you may at your option offer warranty protection in exchange for a fee.

 2. You may modify your copy or copies of the Library or any portion of it, thus forming a work based on the Library, and copy and distribute such modifications or work under the terms of Section 1 above, provided that you also meet all of these conditions:

a) The modified work must itself be a software library.

 b) You must cause the files modified to carry prominent notices stating that you changed the files and the date of any change.

 c) You must cause the whole of the work to be licensed at no charge to all third parties under the terms of this License.

 d) If a facility in the modified Library refers to a function or a table of data to be supplied by an application program that uses the facility, other than as an argument passed when the facility is invoked, then you must make a good faith effort to ensure that, in the event an application does not supply such function or table, the facility still operates, and performs whatever part of its purpose remains meaningful.

 (For example, a function in a library to compute square roots has a purpose that is entirely well-defined independent of the application. Therefore, Subsection 2d requires that any application-supplied function or table used by this function must be optional: if the application does not supply it, the square root function must still compute square roots.)

These requirements apply to the modified work as a whole. If identifiable sections of that work are not derived from the Library, and can be reasonably considered independent and separate works in themselves, then this License, and its terms, do not apply to those sections when you distribute them as separate works. But when you distribute the same sections as part of a whole which is a work based on the Library, the distribution of the whole must be on the terms of this License, whose permissions for other licensees extend to the entire whole, and thus to each and every part regardless of who wrote it.

Thus, it is not the intent of this section to claim rights or contest your rights to work written entirely by you; rather, the intent is to exercise the right to control the distribution of derivative or collective works based on the Library.

In addition, mere aggregation of another work not based on the Library with the Library (or with a work based on the Library) on a volume of a storage or distribution medium does not bring the other work under the scope of this License.

 3. You may opt to apply the terms of the ordinary GNU General Public

License instead of this License to a given copy of the Library. To do this, you must alter all the notices that refer to this License, so that they refer to the ordinary GNU General Public License, version 2, instead of to this License. (If a newer version than version 2 of the ordinary GNU General Public License has appeared, then you can specify that version instead if you wish.) Do not make any other change in these notices.

 Once this change is made in a given copy, it is irreversible for that copy, so the ordinary GNU General Public License applies to all subsequent copies and derivative works made from that copy.

 This option is useful when you wish to copy part of the code of the Library into a program that is not a library.

 4. You may copy and distribute the Library (or a portion or derivative of it, under Section 2) in object code or executable form under the terms of Sections 1 and 2 above provided that you accompany it with the complete corresponding machine-readable source code, which must be distributed under the terms of Sections 1 and 2 above on a

medium customarily used for software interchange.

 If distribution of object code is made by offering access to copy from a designated place, then offering equivalent access to copy the source code from the same place satisfies the requirement to distribute the source code, even though third parties are not compelled to copy the source along with the object code.

 5. A program that contains no derivative of any portion of the Library, but is designed to work with the Library by being compiled or linked with it, is called a "work that uses the Library". Such a work, in isolation, is not a derivative work of the Library, and therefore falls outside the scope of this License.

 However, linking a "work that uses the Library" with the Library creates an executable that is a derivative of the Library (because it contains portions of the Library), rather than a "work that uses the library".

 The executable is therefore covered by this License. Section 6 states terms for distribution of such executables.

 When a "work that uses the Library" uses material from a header file that is part of the Library, the object code for the work may be a derivative work of the Library even though the source code is not. Whether this is true is especially significant if the work can be linked without the Library, or if the work is itself a library. The threshold for this to be true is not precisely defined by law.

 If such an object file uses only numerical parameters, data structure layouts and accessors, and small macros and small inline functions (ten lines or less in length), then the use of the object file is unrestricted, regardless of whether it is legally a derivative work. (Executables containing this object code plus portions of the Library will still fall under Section 6.)

 Otherwise, if the work is a derivative of the Library, you may distribute the object code for the work under the terms of Section 6. Any executables containing that work also fall under Section 6, whether or not they are linked directly with the Library itself.

 6. As an exception to the Sections above, you may also combine or link a "work that uses the Library" with the Library to produce a work containing portions of the Library, and distribute that work under terms of your choice, provided that the terms permit modification of the work for the customer's own use and reverse engineering for debugging such modifications.

 You must give prominent notice with each copy of the work that the Library is used in it and that the Library and its use are covered by

this License. You must supply a copy of this License. If the work during execution displays copyright notices, you must include the copyright notice for the Library among them, as well as a reference directing the user to the copy of this License. Also, you must do one of these things:

a) Accompany the work with

the complete corresponding

 machine-readable source code for the Library including whatever changes were used in the work (which must be distributed under Sections 1 and 2 above); and, if the work is an executable linked with the Library, with the complete machine-readable "work that uses the Library", as object code and/or source code, so that the user can modify the Library and then relink to produce a modified executable containing the modified Library. (It is understood that the user who changes the contents of definitions files in the Library will not necessarily be able to recompile the application to use the modified definitions.)

 b) Use a suitable shared library mechanism for linking with the Library. A suitable mechanism is one that (1) uses at run time a copy of the library already present on the user's computer system, rather than copying library functions into the executable, and (2) will operate properly with a

modified version of the library, if

 the user installs one, as long as the modified version is interface-compatible with the version that the work was made with.

 c) Accompany the work with a written offer, valid for at least three years, to give the same user the materials specified in Subsection 6a, above, for a charge no more than the cost of performing this distribution.

 d) If distribution of the work is made by offering access to copy from a designated place, offer equivalent access to copy the above specified materials from the same place.

 e) Verify that the user has already received a copy of these materials or that you have already sent this user a copy.

 For an executable, the required form of the "work that uses the Library" must include any data and utility programs needed for reproducing the executable from it. However, as a special exception, the materials to be distributed need not include anything that is normally distributed

 (in either source or binary form) with the major components (compiler, kernel, and so on) of the operating system on which the executable runs, unless that component itself accompanies

### the executable.

 It may happen that this requirement contradicts the license restrictions of other proprietary libraries that do not normally accompany the operating system. Such a contradiction means you cannot use both them and the Library together in an executable that you distribute.

 7. You may place library facilities that are a work based on the Library side-by-side in a single library together with other library facilities not covered by this License, and distribute such a combined library, provided that the separate distribution of the work based on the Library and of the other library facilities is otherwise permitted, and provided that you do these two things:

 a) Accompany the combined library with a copy of the same work based on the Library, uncombined with any other library facilities. This must be distributed under the terms of the Sections above.

 b) Give prominent notice with the combined library of the fact that part of it is a work based on the Library, and explaining where to find the accompanying uncombined form of the same work.

 8. You may not copy, modify, sublicense, link with, or distribute the Library except as expressly provided under this License. Any attempt otherwise to copy, modify, sublicense, link with, or distribute the Library is void, and will automatically terminate your rights under this License. However, parties who have received copies, or rights, from you under this License will not have their licenses terminated so long as such parties remain in full compliance.

 9. You are not required to accept this License, since you have not signed it. However, nothing else grants you permission to modify or distribute the Library or its derivative works. These actions are prohibited by law if you do not accept

this License. Therefore, by

modifying or distributing the Library (or any work based on the Library), you indicate your acceptance of this License to do so, and all its terms and conditions for copying, distributing or modifying the Library or works based on it.

 10. Each time you redistribute the Library (or any work based on the Library), the recipient automatically receives a license from the original licensor to copy, distribute, link with or modify the Library subject to these terms and conditions. You may not impose any further restrictions on the recipients' exercise of the rights granted herein. You are not responsible for enforcing compliance by third parties with

this License.

 11. If, as a consequence of a court judgment or allegation of patent infringement or for any other reason (not limited to patent issues), conditions are imposed on you (whether by court order, agreement or otherwise) that contradict the conditions of this License, they do not excuse you from the

conditions of this License. If you cannot

distribute so as to satisfy simultaneously your obligations under this License and any other pertinent obligations, then as a consequence you may not distribute the Library at all. For example, if a patent license would not permit royalty-free redistribution of the Library by all those who receive copies directly or indirectly through you, then the only way you could satisfy both it and this License would be to refrain entirely from distribution of the Library.

If any portion of this section is held invalid or unenforceable under any particular circumstance, the balance of the section is intended to apply, and the section as a whole is intended to apply in other circumstances.

It is not the purpose of this section to induce you to infringe any patents or other property right claims or to contest validity of any such claims; this section has the sole purpose of protecting the integrity of the free software distribution system which is implemented

 by public license practices. Many people have made generous contributions to the wide range of software distributed through that system in reliance on consistent application of that system; it is up to the author/donor to decide if he or she is willing to distribute software through any other system and a licensee cannot impose that choice.

This section is intended to make thoroughly clear what is believed to be a consequence of the rest of this License.

 12. If the distribution and/or use of the Library is restricted in certain countries either by patents or by copyrighted interfaces, the original copyright holder who places the Library under this License may add an explicit geographical distribution limitation excluding those countries, so that distribution is permitted only in or among countries not thus excluded. In such case, this License incorporates the limitation as if written in the body of this License.

 13. The Free Software Foundation may publish revised and/or new

versions of the Lesser General Public License from time to time. Such new versions will be similar in spirit to the present version, but may differ in detail to address new problems or concerns.

Each version is given a distinguishing version number. If the Library specifies a version number of this License which applies to it and "any later version", you have the option of following the terms and conditions either of that version or of any later version published by the Free Software Foundation. If the Library does not specify a license version number, you may choose any version ever published by the Free Software Foundation.

 14. If you wish to incorporate parts of the Library into other free programs whose distribution conditions are incompatible with these, write to the author to ask for permission. For software which is copyrighted by the Free Software Foundation, write to the Free Software Foundation; we sometimes make exceptions for this. Our decision will be guided by the two goals of preserving the free status

of all derivatives of our free software and of promoting the sharing and reuse of software generally.

### NO WARRANTY

 15. BECAUSE THE LIBRARY IS LICENSED FREE OF CHARGE, THERE IS NO WARRANTY FOR THE LIBRARY, TO THE EXTENT PERMITTED BY APPLICABLE LAW. EXCEPT WHEN OTHERWISE STATED IN WRITING THE COPYRIGHT HOLDERS AND/OR OTHER PARTIES PROVIDE THE LIBRARY "AS IS" WITHOUT WARRANTY OF ANY KIND, EITHER EXPRESSED OR IMPLIED, INCLUDING, BUT NOT LIMITED TO, THE IMPLIED WARRANTIES OF MERCHANTABILITY AND FITNESS FOR A PARTICULAR PURPOSE. THE ENTIRE RISK AS TO THE QUALITY AND PERFORMANCE OF THE LIBRARY IS WITH YOU. SHOULD THE LIBRARY PROVE DEFECTIVE, YOU ASSUME THE COST OF ALL NECESSARY SERVICING, REPAIR OR CORRECTION.

 16. IN NO EVENT UNLESS REQUIRED BY APPLICABLE LAW OR AGREED TO IN WRITING WILL ANY COPYRIGHT HOLDER, OR ANY OTHER PARTY WHO MAY MODIFY AND/OR REDISTRIBUTE THE LIBRARY AS PERMITTED ABOVE, BE LIABLE TO YOU FOR

 DAMAGES, INCLUDING ANY GENERAL, SPECIAL, INCIDENTAL OR CONSEQUENTIAL DAMAGES ARISING OUT OF THE USE OR INABILITY TO USE THE LIBRARY (INCLUDING BUT NOT LIMITED TO LOSS OF DATA OR DATA BEING RENDERED INACCURATE OR LOSSES SUSTAINED BY YOU OR THIRD PARTIES OR A FAILURE OF THE LIBRARY TO OPERATE WITH ANY OTHER SOFTWARE), EVEN IF SUCH HOLDER OR OTHER PARTY HAS BEEN ADVISED OF THE POSSIBILITY OF SUCH DAMAGES.

### END OF TERMS AND CONDITIONS

How to Apply These Terms to Your New Libraries

If you develop a new library, and you want it to be of the greatest

possible use to the public, we recommend making it free software that everyone can redistribute and change. You can do so by permitting redistribution under these terms (or, alternatively, under the terms of the ordinary General Public License).

 To apply these terms, attach the following notices to the library. It is safest to attach them to the start of each source file to most effectively convey the

 exclusion of warranty; and each file should have at least the "copyright" line and a pointer to where the full notice is found.

 <one line to give the library's name and a brief idea of what it does.> Copyright  $(C)$  <year > <name of author>

 This library is free software; you can redistribute it and/or modify it under the terms of the GNU Lesser General Public License as published by the Free Software Foundation; either version 2.1 of the License, or (at your option) any later version.

 This library is distributed in the hope that it will be useful, but WITHOUT ANY WARRANTY; without even the implied warranty of MERCHANTABILITY or FITNESS FOR A PARTICULAR PURPOSE. See the GNU Lesser General Public License for more details.

 You should have received a copy of the GNU Lesser General Public License along with this library; if not, write to the Free Software Foundation, Inc., 51 Franklin Street, Fifth Floor, Boston, MA 02110-1301 USA

Also

add information on how to contact you by electronic and paper mail.

You should also get your employer (if you work as a programmer) or your school, if any, to sign a "copyright disclaimer" for the library, if necessary. Here is a sample; alter the names:

 Yoyodyne, Inc., hereby disclaims all copyright interest in the library `Frob' (a library for tweaking knobs) written by James Random Hacker.

 <signature of Ty Coon>, 1 April 1990 Ty Coon, President of Vice

That's all there is to it!

 $\ddot{\phantom{0}}$ ## Independent JPEG Group: JPEG release 6b

### JPEG License

\*\*\*\*\*\*\*\*\*\*\*\*\*\*\*\*\*\*\*\*\*\*\*\*\*\*\*\*\*\*\*\*\*\*\*\*\*\*\*\*\*\*\*\*\*\*\*\*\*\*\*\*\*\*\*\*\*\*\*\*\*\*\*\*\*\*\*\*\*\*\*\*\*\*\*\*

Copyright (C) 1991-1998, Thomas G. Lane.

This software is the work of Tom Lane, Philip Gladstone, Jim Boucher, Lee Crocker, Julian Minguillon, Luis Ortiz, George Phillips, Davide Rossi, Guido Vollbeding, Ge' Weijers, and other members of the Independent JPEG Group.

IJG is not affiliated with the official ISO JPEG standards committee.

The authors make NO WARRANTY or representation, either express or implied, with respect to this software, its quality, accuracy, merchantability, or fitness for a particular purpose. This software is provided "AS IS", and you, its user, assume the entire risk as to its quality and accuracy.

This software is copyright (C) 1991-1998, Thomas G. Lane. All Rights Reserved except as specified below.

Permission is hereby granted to use, copy, modify, and distribute this software (or portions thereof) for any purpose, without fee, subject to these conditions:

(1) If any part of the source code for this software is distributed, then this README file must be included, with this copyright and no-warranty notice unaltered; and any additions, deletions, or changes to the original files must be clearly indicated in accompanying documentation.

(2) If only executable code is distributed, then the accompanying documentation must state that "this software is based in part on the work of the Independent JPEG Group".

(3) Permission for use of this software is granted only if the user accepts full responsibility for any undesirable consequences; the authors accept NO LIABILITY for damages of any kind.

These conditions apply to any software derived from or based on the IJG code, not just to the unmodified library. If you use our work, you ought to acknowledge us.

Permission is NOT granted for the use of any IJG author's name or company name in advertising or publicity relating to this software or products derived from it. This software may be referred to only as "the Independent JPEG Group's software".

We specifically permit and encourage the use of this software as the basis of commercial products, provided that all warranty or liability claims are assumed by the product vendor.

It appears that the arithmetic coding option of the JPEG spec is covered by patents owned by IBM, AT&T, and Mitsubishi. Hence arithmetic coding cannot legally be used without obtaining one or more licenses. For this reason, support for arithmetic coding has been removed from the free JPEG software. (Since arithmetic coding provides only a marginal gain over the unpatented Huffman mode, it is unlikely that very many implementations will support it.) So far as we are aware, there are no patent restrictions on the remaining code.

The IJG distribution formerly included code to read and write GIF files. To avoid entanglement with the Unisys LZW patent, GIF reading support has been removed altogether, and the GIF writer has been simplified to produce "uncompressed GIFs". This technique does not use the LZW algorithm; the resulting GIF files are larger than usual, but are readable by all standard GIF decoders.

We are required to state that "The Graphics Interchange Format(c) is the Copyright property of CompuServe Incorporated. GIF(sm) is a Service Mark property of CompuServe Incorporated."

\*\*\*\*\*\*\*\*\*\*\*\*\*\*\*\*\*\*\*\*\*\*\*\*\*\*\*\*\*\*\*\*\*\*\*\*\*\*\*\*\*\*\*\*\*\*\*\*\*\*\*\*\*\*\*\*\*\*\*\*\*\*\*\*\*\*\*\*\*\*\*\*\*\*\*\*  $\ddotsc$ 

## LibFFI v3.3

### LibFFI License ``

libffi - Copyright (c) 1996-2019 Anthony Green, Red Hat, Inc and others. See source files for details.

Permission is hereby granted, free of charge, to any person obtaining a copy of this software and associated documentation files (the ``Software''), to deal in the Software without restriction, including without limitation the rights to use, copy, modify, merge, publish, distribute, sublicense, and/or sell copies of the Software, and to permit persons to whom the Software is furnished to do so, subject to the following conditions:

The above copyright notice and this permission notice shall be included in all copies or substantial portions of the Software.

## THE SOFTWARE IS PROVIDED ``AS IS'', WITHOUT WARRANTY OF ANY KIND, EXPRESS OR IMPLIED, INCLUDING BUT NOT LIMITED TO THE WARRANTIES OF

MERCHANTABILITY, FITNESS FOR A PARTICULAR PURPOSE AND NONINFRINGEMENT. IN NO EVENT SHALL THE AUTHORS OR COPYRIGHT HOLDERS BE LIABLE FOR ANY CLAIM, DAMAGES OR OTHER LIABILITY, WHETHER IN AN ACTION OF CONTRACT, TORT OR OTHERWISE, ARISING FROM, OUT OF OR IN CONNECTION WITH THE SOFTWARE OR THE USE OR OTHER DEALINGS IN THE SOFTWARE.

 $\ddot{\phantom{0}}$ 

## Mesa 3-D Graphics Library v21.0.3

### Mesa License

 $\ddotsc$ 

Copyright (C) 1999-2007 Brian Paul All Rights Reserved.

Permission is hereby granted, free of charge, to any person obtaining a copy of this software and associated documentation files (the "Software"), to deal in the Software without restriction, including without limitation the rights to use, copy, modify, merge, publish, distribute, sublicense, and/or sell copies of the Software, and to permit persons to whom the Software is furnished to do so, subject to the following conditions:

The above copyright notice and this permission notice shall be included in all copies or substantial portions of the Software.

THE SOFTWARE IS PROVIDED "AS IS", WITHOUT WARRANTY OF ANY KIND, EXPRESS OR IMPLIED, INCLUDING BUT NOT LIMITED TO THE WARRANTIES OF MERCHANTABILITY, FITNESS FOR A PARTICULAR PURPOSE AND NONINFRINGEMENT. IN NO EVENT SHALL THE AUTHORS OR COPYRIGHT HOLDERS BE LIABLE FOR ANY CLAIM, DAMAGES OR OTHER LIABILITY, WHETHER IN AN ACTION OF CONTRACT, TORT OR OTHERWISE, ARISING FROM, OUT OF OR IN CONNECTION WITH THE SOFTWARE OR THE USE OR OTHER DEALINGS IN THE

Attention, Contributors

SOFTWARE.

When contributing to the Mesa project you must agree to the licensing terms of the component to which you're contributing. The following section lists the primary components of the Mesa distribution and their respective licenses. Mesa Component Licenses

Component Location License ------------------------------------------------------------------

Main Mesa code src/mesa/ MIT Device drivers src/mesa/drivers/\* MIT, generally

### Gallium code src/gallium/ MIT

Ext headers GL/glext.h Khronos GL/glxext.h Khronos GL/wglext.h Khronos KHR/khrplatform.h Khronos

\*\*\*\*\*\*\*\*\*\*\*\*\*\*\*\*\*\*\*\*\*\*\*\*\*\*\*\*\*\*\*\*\*\*\*\*\*\*\*\*\*\*\*\*\*\*\*\*\*\*\*\*\*\*\*\*\*\*\*\*\*\*\*\*\*\*\*\*\*\*\*\*\*\*\*\*\*

----

include/GL/gl.h :

Mesa 3-D graphics library

Copyright (C) 1999-2006 Brian Paul All Rights Reserved. Copyright (C) 2009 VMware, Inc. All Rights Reserved.

Permission is hereby granted, free of charge, to any person obtaining a copy of this software and associated documentation files (the "Software"), to deal in the Software without restriction, including without limitation the rights to use, copy, modify, merge, publish, distribute, sublicense, and/or sell copies of the Software, and to permit persons to whom the Software is furnished to do so, subject to the following conditions:

The above copyright notice and this permission notice shall be included in all copies or substantial portions of the Software.

THE SOFTWARE IS PROVIDED "AS IS", WITHOUT WARRANTY OF ANY KIND, EXPRESS OR IMPLIED, INCLUDING BUT NOT LIMITED TO THE WARRANTIES OF MERCHANTABILITY, FITNESS FOR A PARTICULAR PURPOSE AND NONINFRINGEMENT. IN NO EVENT SHALL THE AUTHORS OR COPYRIGHT HOLDERS BE LIABLE FOR ANY CLAIM, DAMAGES OR OTHER LIABILITY, WHETHER IN AN ACTION OF CONTRACT, TORT OR OTHERWISE, ARISING FROM, OUT OF OR IN CONNECTION WITH THE SOFTWARE OR THE USE OR OTHER DEALINGS IN THE SOFTWARE.

\*\*\*\*\*\*\*\*\*\*\*\*\*\*\*\*\*\*\*\*\*\*\*\*\*\*\*\*\*\*\*\*\*\*\*\*\*\*\*\*\*\*\*\*\*\*\*\*\*\*\*\*\*\*\*\*\*\*\*\*\*\*\*\*\*\*\*\*\*\*\*\*\*\*\*\*\*

----

include/GL/glext.h include/GL/glxext.h include/GL/wglxext.h :

Copyright (c) 2013 - 2018 The Khronos Group Inc.

Permission is hereby granted, free of charge, to any person obtaining a copy of this software and/or associated documentation files (the "Materials"), to deal in the Materials without restriction, including without limitation the rights to use, copy, modify, merge, publish, distribute, sublicense, and/or sell copies of the Materials, and to permit persons to whom the Materials are furnished to do so, subject to the following conditions:

The above copyright notice and this permission notice shall be included in all copies or substantial portions of the Materials.

THE MATERIALS ARE PROVIDED "AS IS", WITHOUT WARRANTY OF ANY KIND, EXPRESS OR IMPLIED, INCLUDING BUT NOT LIMITED TO THE WARRANTIES OF MERCHANTABILITY, FITNESS FOR A PARTICULAR PURPOSE AND NONINFRINGEMENT. IN NO EVENT SHALL THE AUTHORS OR COPYRIGHT HOLDERS BE LIABLE FOR ANY CLAIM, DAMAGES OR OTHER LIABILITY, WHETHER IN AN ACTION OF CONTRACT, TORT OR OTHERWISE, ARISING FROM, OUT OF OR IN CONNECTION WITH THE MATERIALS OR THE USE OR OTHER DEALINGS IN THE MATERIALS.

\*\*\*\*\*\*\*\*\*\*\*\*\*\*\*\*\*\*\*\*\*\*\*\*\*\*\*\*\*\*\*\*\*\*\*\*\*\*\*\*\*\*\*\*\*\*\*\*\*\*\*\*\*\*\*\*\*\*\*\*\*\*\*\*\*\*\*\*\*\*\*\*\*\*\*\*\*

--- include/KHR/khrplatform.h :

Copyright (c) 2008 - 2018 The Khronos Group Inc.

Permission is hereby granted, free of charge, to any person obtaining a copy of this software and/or associated documentation files (the "Materials"), to deal in the Materials without restriction, including without limitation the rights to use, copy, modify, merge, publish, distribute, sublicense, and/or sell copies of the Materials, and to permit persons to whom the Materials are furnished to do so, subject to the following conditions:

The above copyright notice and this permission notice shall be included in all copies or substantial portions of the Materials.

THE MATERIALS ARE PROVIDED "AS IS", WITHOUT WARRANTY OF ANY KIND, EXPRESS OR IMPLIED, INCLUDING BUT NOT LIMITED TO THE WARRANTIES OF MERCHANTABILITY, FITNESS FOR A PARTICULAR PURPOSE AND NONINFRINGEMENT. IN NO EVENT SHALL THE AUTHORS OR COPYRIGHT HOLDERS BE LIABLE FOR ANY CLAIM, DAMAGES OR OTHER LIABILITY, WHETHER IN AN ACTION OF CONTRACT, TORT OR OTHERWISE, ARISING FROM, OUT OF OR IN CONNECTION WITH THE MATERIALS OR THE USE OR OTHER DEALINGS IN THE MATERIALS.

\*\*\*\*\*\*\*\*\*\*\*\*\*\*\*\*\*\*\*\*\*\*\*\*\*\*\*\*\*\*\*\*\*\*\*\*\*\*\*\*\*\*\*\*\*\*\*\*\*\*\*\*\*\*\*\*\*\*\*\*\*\*\*\*\*\*\*\*\*\*\*\*\*\*\*\*\*

# **1.881 openjdk-17-jre-headless 17.0.10+7- 1~deb12u1**

## **1.881.1 Available under license :**

Copyright 2008, Google Inc. All rights reserved.

Redistribution and use in source and binary forms, with or without modification, are permitted provided that the following conditions are met:

 \* Redistributions of source code must retain the above copyright notice, this list of conditions and the following disclaimer.

 \* Redistributions in binary form must reproduce the above copyright notice, this list of conditions and the following disclaimer in the documentation and/or other materials provided with the distribution.

 \* Neither the name of Google Inc. nor the names of its contributors may be used to endorse or promote products derived from this software without specific prior written permission.

THIS SOFTWARE IS PROVIDED BY THE COPYRIGHT HOLDERS AND CONTRIBUTORS "AS IS" AND ANY EXPRESS OR IMPLIED WARRANTIES, INCLUDING, BUT NOT LIMITED TO, THE IMPLIED WARRANTIES OF MERCHANTABILITY AND FITNESS FOR A PARTICULAR PURPOSE ARE DISCLAIMED. IN NO EVENT SHALL THE COPYRIGHT OWNER OR

 CONTRIBUTORS BE LIABLE FOR ANY DIRECT, INDIRECT, INCIDENTAL, SPECIAL, EXEMPLARY, OR CONSEQUENTIAL DAMAGES (INCLUDING, BUT NOT LIMITED TO, PROCUREMENT OF SUBSTITUTE GOODS OR SERVICES; LOSS OF USE, DATA, OR PROFITS; OR BUSINESS INTERRUPTION) HOWEVER CAUSED AND ON ANY THEORY OF LIABILITY, WHETHER IN CONTRACT, STRICT LIABILITY, OR TORT (INCLUDING NEGLIGENCE OR OTHERWISE) ARISING IN ANY WAY OUT OF THE USE OF THIS SOFTWARE, EVEN IF ADVISED OF THE POSSIBILITY OF SUCH DAMAGE.

# This file contains a list of people who've made non-trivial

# contribution to the Google C++ Testing Framework project. People

# who commit code to the project are encouraged to add their names

# here. Please keep the list sorted by first names.

Ajay Joshi <iaj@google.com> Balzs Dn <br/> <br/> <br/> <br/> <br/>dan@gmail.com> Benoit Sigoure <tsuna@google.com> Bharat Mediratta <bharat@menalto.com> Bogdan Piloca <br/> <br/> <br/> <br/> <br/> <br/> <br/> <br/> <br/> <br/> <br/> <br/> <br/> <br/> <br/> <br/> <br/> <br/> <br/><br/><br/><<br/><<br/><<br/><<br/><<br/><<br/><<br/><<br/>s<br/>
d<br/> $\frac{1}{2}$ 

Chandler Carruth <chandlerc@google.com> Chris Prince <cprince@google.com> Chris Taylor <taylorc@google.com> Dan Egnor <egnor@google.com> Dave MacLachlan <dmaclach@gmail.com> David Anderson <danderson@google.com> Dean Sturtevant Eric Roman <eroman@chromium.org> Gene Volovich <gv@cite.com> Hady Zalek <hady.zalek@gmail.com> Hal Burch <gmock@hburch.com> Jeffrey Yasskin <jyasskin@google.com> Jim Keller <jimkeller@google.com> Joe Walnes <joe@truemesh.com> Jon Wray <jwray@google.com> Ji Sigursson <joi@google.com> Keir Mierle <mierle@gmail.com> Keith Ray < keith.ray@gmail.com> Kenton Varda <kenton@google.com> Kostya Serebryany <kcc@google.com> Krystian Kuzniarek <krystian.kuzniarek@gmail.com> Lev Makhlis Manuel Klimek <klimek@google.com> Mario Tanev <radix@google.com> Mark Paskin Markus Heule <markus.heule@gmail.com> Martijn Vels <mvels@google.com> Matthew Simmons <simmonmt@acm.org> Mika Raento <mikie@iki.fi> Mike Bland <mbland@google.com> Mikls Fazekas <mfazekas@szemafor.com> Neal Norwitz <nnorwitz@gmail.com> Nermin Ozkiranartli <nermin@google.com> Owen Carlsen <ocarlsen@google.com> Paneendra Ba <paneendra@google.com> Pasi Valminen <pasi.valminen@gmail.com> Patrick Hanna <phanna@google.com> Patrick Riley <pfr@google.com> Paul Menage <menage@google.com> Peter Kaminski <piotrk@google.com> Piotr Kaminski <piotrk@google.com> Preston Jackson <preston.a.jackson@gmail.com> Rainer Klaffenboeck <rainer.klaffenboeck@dynatrace.com> Russ Cox <rsc@google.com> Russ Rufer <russ@pentad.com> Sean Mcafee <eefacm@gmail.com> Sigurur sgeirsson  $\langle$ siggi@google.com>

Sverre Sundsdal <sundsdal@gmail.com> Szymon Sobik <sobik.szymon@gmail.com> Takeshi Yoshino <tyoshino@google.com> Tracy Bialik <tracy@pentad.com> Vadim Berman <vadimb@google.com> Vlad Losev <vladl@google.com> Wolfgang Klier <wklier@google.com> Zhanyong Wan <wan@google.com>

## **1.882 openjdk-17-jdk-headless 17.0.10+7- 1~deb12u1**

## **1.882.1 Available under license :**

Copyright 2008, Google Inc. All rights reserved.

Redistribution and use in source and binary forms, with or without modification, are permitted provided that the following conditions are met:

 \* Redistributions of source code must retain the above copyright notice, this list of conditions and the following disclaimer.

 \* Redistributions in binary form must reproduce the above copyright notice, this list of conditions and the following disclaimer in the documentation and/or other materials provided with the distribution.

 \* Neither the name of Google Inc. nor the names of its contributors may be used to endorse or promote products derived from this software without specific prior written permission.

THIS SOFTWARE IS PROVIDED BY THE COPYRIGHT HOLDERS AND CONTRIBUTORS "AS IS" AND ANY EXPRESS OR IMPLIED WARRANTIES, INCLUDING, BUT NOT LIMITED TO, THE IMPLIED WARRANTIES OF MERCHANTABILITY AND FITNESS FOR A PARTICULAR PURPOSE ARE DISCLAIMED. IN NO EVENT SHALL THE COPYRIGHT OWNER OR

 CONTRIBUTORS BE LIABLE FOR ANY DIRECT, INDIRECT, INCIDENTAL, SPECIAL, EXEMPLARY, OR CONSEQUENTIAL DAMAGES (INCLUDING, BUT NOT LIMITED TO, PROCUREMENT OF SUBSTITUTE GOODS OR SERVICES; LOSS OF USE, DATA, OR PROFITS; OR BUSINESS INTERRUPTION) HOWEVER CAUSED AND ON ANY THEORY OF LIABILITY, WHETHER IN CONTRACT, STRICT LIABILITY, OR TORT (INCLUDING NEGLIGENCE OR OTHERWISE) ARISING IN ANY WAY OUT OF THE USE OF THIS SOFTWARE, EVEN IF ADVISED OF THE POSSIBILITY OF SUCH DAMAGE. # This file contains a list of people who've made non-trivial # contribution to the Google C++ Testing Framework project. People # who commit code to the project are encouraged to add their names

# here. Please keep the list sorted by first names.

Ajay Joshi <jaj@google.com> Balzs Dn <br/> <br/>balazs.dan@gmail.com> Benoit Sigoure <tsuna@google.com> Bharat Mediratta <bharat@menalto.com> Bogdan Piloca <boo@google.com> Chandler Carruth <chandlerc@google.com> Chris Prince <cprince@google.com> Chris Taylor <taylorc@google.com> Dan Egnor <egnor@google.com> Dave MacLachlan <dmaclach@gmail.com> David Anderson <danderson@google.com> Dean Sturtevant Eric Roman <eroman@chromium.org> Gene Volovich <gv@cite.com> Hady Zalek <hady.zalek@gmail.com> Hal Burch <gmock@hburch.com> Jeffrey Yasskin <jyasskin@google.com> Jim Keller <jimkeller@google.com> Joe Walnes <joe@truemesh.com> Jon Wray <jwray@google.com> Ji Sigursson <joi@google.com> Keir Mierle <mierle@gmail.com> Keith Ray <keith.ray@gmail.com> Kenton Varda <kenton@google.com> Kostya Serebryany <kcc@google.com> Krystian Kuzniarek <krystian.kuzniarek@gmail.com> Lev Makhlis Manuel Klimek <klimek@google.com> Mario Tanev <radix@google.com> Mark Paskin Markus Heule <markus.heule@gmail.com> Martijn Vels <mvels@google.com> Matthew Simmons <simmonmt@acm.org> Mika Raento <mikie@iki.fi> Mike Bland <mbland@google.com> Mikls Fazekas <mfazekas@szemafor.com> Neal Norwitz <nnorwitz@gmail.com> Nermin Ozkiranartli <nermin@google.com> Owen Carlsen <ocarlsen@google.com> Paneendra Ba <paneendra@google.com> Pasi Valminen <pasi.valminen@gmail.com> Patrick Hanna <phanna@google.com> Patrick Riley <pfr@google.com> Paul Menage <menage@google.com> Peter Kaminski <piotrk@google.com>

Piotr Kaminski <piotrk@google.com> Preston Jackson <preston.a.jackson@gmail.com> Rainer Klaffenboeck <rainer.klaffenboeck@dynatrace.com> Russ Cox <rsc@google.com> Russ Rufer <russ@pentad.com> Sean Mcafee <eefacm@gmail.com> Sigurur sgeirsson <siggi@google.com> Sverre Sundsdal <sundsdal@gmail.com> Szymon Sobik <sobik.szymon@gmail.com> Takeshi Yoshino <tyoshino@google.com> Tracy Bialik <tracy@pentad.com> Vadim Berman <vadimb@google.com> Vlad Losev <vladl@google.com> Wolfgang Klier <wklier@google.com> Zhanyong Wan <wan@google.com>

## **1.883 openjdk 17.0.10+7-1~deb12u1**

## **1.883.1 Available under license :**

## Little Color Management System (LCMS) v2.15

### LCMS License <pre> README.1ST file information

LittleCMS core is released under MIT License

---------------------------------

Little CMS Copyright (c) 1998-2023 Marti Maria Saguer

Permission is hereby granted, free of charge, to any person obtaining a copy of this software and associated documentation files (the "Software"), to deal in the Software without restriction, including without limitation the rights to use, copy, modify, merge, publish, distribute, sublicense, and/or sell copies of the Software, and to permit persons to whom the Software is furnished to do so, subject to the following conditions:

The above copyright notice and this permission notice shall be included in all copies or substantial portions of the Software.

THE SOFTWARE IS PROVIDED "AS IS", WITHOUT WARRANTY OF ANY KIND, EXPRESS OR IMPLIED, INCLUDING BUT NOT LIMITED TO THE WARRANTIES OF MERCHANTABILITY, FITNESS FOR A PARTICULAR PURPOSE AND NONINFRINGEMENT.

### IN

 NO EVENT SHALL THE AUTHORS OR COPYRIGHT HOLDERS BE LIABLE FOR ANY CLAIM, DAMAGES OR OTHER LIABILITY, WHETHER IN AN ACTION OF CONTRACT, TORT OR OTHERWISE, ARISING FROM, OUT OF OR IN CONNECTION WITH THE SOFTWARE OR THE USE OR OTHER DEALINGS IN THE SOFTWARE.

The below license applies to the following files: liblcms/cmssm.c

---------------------------------

Copyright 2001, softSurfer (www.softsurfer.com)

This code may be freely used and modified for any purpose providing that this copyright notice is included with it. SoftSurfer makes no warranty for this code, and cannot be held liable for any real or imagined damage resulting from its use. Users of this code must verify correctness for their application.

 $<$ /pre $>$ 

### AUTHORS File Information  $\overline{\phantom{a}}$ 

Main Author

------------

Marti Maria

### Contributors

------------

Bob Friesenhahn Kai-Uwe Behrmann Stuart Nixon Jordi Vilar Richard Hughes Auke Nauta Chris Evans (Google) Lorenzo Ridolfi Robin Watts (Artifex) Shawn Pedersen Andrew Brygin Samuli Suominen Florian Hch Aurelien Jarno Claudiu Cebuc Michael Vhrel (Artifex)

 **Open Source Used In Appdynamics\_Machine\_Agent 24.2.0 19111**

Michal Cihar Daniel Kaneider Mateusz Jurczyk (Google) Paul Miller Sbastien Lon Christian Schmitz XhmikosR Stanislav Brabec (SuSe) Leonhard Gruenschloss (Google) Patrick Noffke Christopher James Halse Rogers John Hein Thomas Weber (Debian) Mark Allen Noel Carboni Sergei Trofimovic Philipp Knechtges Amyspark Lovell Fuller Eli Schwartz

### Special Thanks

-------------- Artifex software AlienSkin software libVIPS Jan Morovic Jos Vernon (WebSupergoo) Harald Schneider (Maxon) Christian Albrecht Dimitrios Anastassakis Lemke Software Tim Zaman

 $\ddot{\phantom{0}}$ ## The FreeType Project: Freetype v2.13.0

### FreeType Notice

 $\ddotsc$ 

FreeType comes with two licenses from which you can choose the one which fits your needs best.

 The FreeType License (FTL) is the most commonly used one. It is a BSD-style license with a credit clause and thus compatible with the GNU Public License (GPL) version 3, but not with the GPL version 2.

 The GNU General Public License (GPL), version 2. Use it for all projects which use the GPLv2 also, or which need a license compatible to the GPLv2.

 $\ddotsc$ 

### FreeType License  $\ddot{\phantom{0}}$ 

Copyright (C) 1996-2023 by David Turner, Robert Wilhelm, and Werner Lemberg.

Copyright (C) 2007-2023 by Dereg Clegg and Michael Toftdal.

Copyright (C) 1996-2023 by Just van Rossum, David Turner, Robert Wilhelm, and Werner Lemberg.

Copyright (C) 2022-2023 by David Turner, Robert Wilhelm, Werner Lemberg, George Williams, and

Copyright (C) 2004-2023 by Masatake YAMATO and Redhat K.K.

Copyright (C) 2007-2023 by Derek Clegg and

Michael Toftdal.

Copyright (C) 2003-2023 by Masatake YAMATO, Red Hat K.K.,

Copyright (C) 1996-2023 by David Turner, Robert Wilhelm, Werner Lemberg, and Dominik Rttsches. Copyright (C) 2007-2023 by David Turner.

Copyright (C) 2022-2023 by David Turner, Robert Wilhelm, Werner Lemberg, and Moazin Khatti.

Copyright (C) 2007-2023 by Rahul Bhalerao <rahul.bhalerao@redhat.com>, <b.rahul.pm@gmail.com>.

Copyright (C) 2008-2023 by David Turner, Robert Wilhelm, Werner Lemberg, and suzuki toshiya.

Copyright (C) 2013-2023 by Google, Inc.

Copyright (C) 2019-2023 by Nikhil Ramakrishnan, David Turner, Robert Wilhelm, and Werner Lemberg. Copyright (C) 2009-2023 by Oran Agra and Mickey Gabel.

Copyright (C) 2018-2023 by David Turner, Robert Wilhelm, Dominik Rttsches, and Werner Lemberg. Copyright (C) 2004-2023 by David Turner, Robert Wilhelm, Werner Lemberg, and George Williams.

The FreeType Project LICENSE

 $-$ 

2006-Jan-27

 Copyright 1996-2002, 2006 by David Turner, Robert Wilhelm, and Werner Lemberg

### Introduction

============

 The FreeType Project is distributed in several archive packages; some of them may contain, in addition to the FreeType font engine, various tools and contributions which rely on, or relate to, the FreeType Project.

 This license applies to all files found in such packages, and which do not fall under their own explicit license. The license affects thus the FreeType font engine, the test programs, documentation and makefiles, at the very least.

 This license was inspired by the BSD, Artistic, and IJG (Independent JPEG Group) licenses, which all encourage inclusion and use of free software in commercial and freeware products alike. As a consequence, its main points are that:

 o We don't promise that this software works. However, we will be interested in any kind of bug reports. (`as is' distribution)

o You can use this software for whatever you want, in parts or

full form, without having to pay us. (`royalty-free' usage)

 o You may not pretend that you wrote this software. If you use it, or only parts of it, in a program, you must acknowledge somewhere in your documentation that you have used the FreeType code. (`credits')

 We specifically permit and encourage the inclusion of this software, with or without modifications, in commercial products. We disclaim all warranties covering The FreeType Project and assume no liability related to The FreeType Project.

 Finally, many people asked us for a preferred form for a credit/disclaimer to use in compliance with this license. We thus encourage you to use the following text:

 $"''"$ 

Portions of this software are copyright <year> The FreeType Project (www.freetype.org). All rights reserved.  $"''"$ 

 Please replace <year> with the value from the FreeType version you actually use.

Legal Terms ===========

0. Definitions --------------

 Throughout this license, the terms `package', `FreeType Project', and `FreeType archive' refer to the set of files originally distributed by the authors (David Turner, Robert Wilhelm, and Werner Lemberg) as the `FreeType Project', be they named as alpha, beta or final release.

 `You' refers to the licensee, or person using the project, where `using' is a generic term including compiling the project's source code as well as linking it to form a `program' or `executable'. This program is referred to as `a program using the FreeType engine'.

 This license applies to all files distributed in the original FreeType Project, including all source code, binaries and documentation, unless otherwise stated in the file in its original, unmodified form as distributed in the original archive. If you are unsure whether or not a particular file is covered by this license, you must contact us to verify this.

 The FreeType Project is copyright (C) 1996-2000 by David Turner, Robert Wilhelm, and Werner Lemberg. All rights reserved except as specified below.

1. No Warranty

--------------

 THE FREETYPE PROJECT IS PROVIDED `AS IS' WITHOUT WARRANTY OF ANY KIND, EITHER EXPRESS OR IMPLIED, INCLUDING, BUT NOT LIMITED TO, WARRANTIES OF MERCHANTABILITY AND FITNESS FOR A PARTICULAR PURPOSE. IN NO EVENT WILL ANY OF THE AUTHORS OR COPYRIGHT HOLDERS BE LIABLE FOR ANY DAMAGES CAUSED BY THE USE OR THE INABILITY TO USE, OF THE FREETYPE PROJECT.

### 2. Redistribution

-----------------

 This license grants a worldwide, royalty-free, perpetual and irrevocable right and license to use, execute, perform, compile, display, copy, create derivative works of, distribute and sublicense the FreeType Project (in both source and object code

 forms) and derivative works thereof for any purpose; and to authorize others to exercise some or all of the rights granted herein, subject to the following conditions:

 o Redistribution of source code must retain this license file (`FTL.TXT') unaltered; any additions, deletions or changes to  the original files must be clearly indicated in accompanying documentation. The copyright notices of the unaltered, original files must be preserved in all copies of source files.

 o Redistribution in binary form must provide a disclaimer that states that the software is based in part of the work of the FreeType Team, in the distribution documentation. We also encourage you to put an URL to the FreeType web page in your documentation, though this isn't mandatory.

 These conditions apply to any software derived from or based on the FreeType Project, not just the unmodified files.

If you use

 our work, you must acknowledge us. However, no fee need be paid to us.

### 3. Advertising

--------------

 Neither the FreeType authors and contributors nor you shall use the name of the other for commercial, advertising, or promotional purposes without specific prior written permission.

 We suggest, but do not require, that you use one or more of the following phrases to refer to this software in your documentation or advertising materials: `FreeType Project', `FreeType Engine', `FreeType library', or `FreeType Distribution'.

 As you have not signed this license, you are not required to accept it. However, as the FreeType Project is copyrighted material, only this license, or another one contracted with the authors, grants you the right to use, distribute, and modify it. Therefore, by using, distributing, or modifying the FreeType Project, you indicate that you understand and accept all the terms of this license.

### 4. Contacts

-----------

There are two mailing lists related to FreeType:

o freetype@nongnu.org

 Discusses general use and applications of FreeType, as well as future and wanted additions to the library and distribution. If you are looking for support, start in this list if you
haven't found anything to help you in the documentation.

o freetype-devel@nongnu.org

 Discusses bugs, as well as engine internals, design issues, specific licenses, porting, etc.

Our home page can be found at

https://www.freetype.org

 $\ddotsc$ 

### GPL v2

```

# GNU GENERAL PUBLIC LICENSE Version 2, June 1991

Copyright (C) 1989, 1991 Free Software Foundation, Inc. 51 Franklin St, Fifth Floor, Boston, MA 02110-1301 USA Everyone is permitted to copy and distribute verbatim copies of this license document, but changing it is not allowed.

 Preamble

 The licenses for most software are designed to take away your freedom

 to share and change it. By contrast, the GNU General Public License is intended to guarantee your freedom to share and change free software--to make sure the software is free for all its users. This General Public License applies to most of the Free Software Foundation's software and to any other program whose authors commit to using it. (Some other Free Software Foundation software is covered by the GNU Library General Public License instead.) You can apply it to your programs, too.

 When we speak of free software, we are referring to freedom, not price. Our General Public Licenses are designed to make sure that you have the freedom to distribute copies of free software (and charge for this service if you wish), that you receive source code or can get it if you want it, that you can change the software or use pieces of it in new free programs; and that you know you can do these things.

 To protect your rights, we need to make restrictions that forbid anyone to deny you

 these rights or to ask you to surrender the rights. These restrictions translate to certain responsibilities for you if you distribute copies of the software, or if you modify it.

 For example, if you distribute copies of such a program, whether gratis or for a fee, you must give the recipients all the rights that you have. You must make sure that they, too, receive or can get the source code. And you must show them these terms so they know their rights.

We protect your rights with two steps: (1) copyright the software, and (2) offer you this license which gives you legal permission to copy, distribute and/or modify the software.

 Also, for each author's protection and ours, we want to make certain that everyone understands that there is no warranty for this free software. If the software is modified by someone else and passed on, we want its recipients to know that what they have is not the original, so that any problems introduced by others will not reflect on the original authors'

reputations.

 Finally, any free program is threatened constantly by software patents. We wish to avoid the danger that redistributors of a free program will individually obtain patent licenses, in effect making the program proprietary. To prevent this, we have made it clear that any patent must be licensed for everyone's free use or not licensed at all.

 The precise terms and conditions for copying, distribution and modification follow.

# GNU GENERAL PUBLIC LICENSE TERMS AND CONDITIONS FOR COPYING, DISTRIBUTION AND MODIFICATION

 0. This License applies to any program or other work which contains a notice placed by the copyright holder saying it may be distributed under the terms of this General Public License. The "Program", below, refers to any such program or work, and a "work based on the Program" means either the Program or any derivative work under copyright law: that is to say, a work containing the Program or a portion of it, either verbatim or with

 modifications and/or translated into another language. (Hereinafter, translation is included without limitation in the term "modification".) Each licensee is addressed as "you".

Activities other than copying, distribution and modification are not covered by this License; they are outside its scope. The act of running the Program is not restricted, and the output from the Program is covered only if its contents constitute a work based on the Program (independent of having been made by running the Program).

Whether that is true depends on what the Program does.

 1. You may copy and distribute verbatim copies of the Program's source code as you receive it, in any medium, provided that you conspicuously and appropriately publish on each copy an appropriate copyright notice and disclaimer of warranty; keep intact all the notices that refer to this License and to the absence of any warranty; and give any other recipients of the Program a copy of this License along with the Program.

#### You

 may charge a fee for the physical act of transferring a copy, and you may at your option offer warranty protection in exchange for a fee.

 2. You may modify your copy or copies of the Program or any portion of it, thus forming a work based on the Program, and copy and distribute such modifications or work under the terms of Section 1 above, provided that you also meet all of these conditions:

 a) You must cause the modified files to carry prominent notices stating that you changed the files and the date of any change.

 b) You must cause any work that you distribute or publish, that in whole or in part contains or is derived from the Program or any part thereof, to be licensed as a whole at no charge to all third parties under the terms of this License.

 c) If the modified program normally reads commands interactively when run, you must cause it, when started running for such interactive use in the most ordinary way, to print or display an announcement

 including an appropriate copyright notice and a notice that there is no warranty (or else, saying that you provide a warranty) and that users may redistribute the program under these conditions, and telling the user how to view a copy of this License. (Exception: if the Program itself is interactive but does not normally print such an announcement, your work based on the Program is not required to print an announcement.)

These requirements apply to the modified work as a whole. If identifiable sections of that work are not derived from the Program, and can be reasonably considered independent and separate works in themselves, then this License, and its terms, do not apply to those sections when you distribute them as separate works. But when you distribute the same sections as part of a whole which is a work based on the Program, the distribution of the whole must be on the terms of this License, whose permissions for other licensees extend to the entire

whole, and thus to each and every part regardless of who wrote it.

Thus, it is not the intent of this section to claim rights or contest your rights to work written entirely by you; rather, the intent is to exercise the right to control the distribution of derivative or collective works based on the Program.

In addition, mere aggregation of another work not based on the Program with the Program (or with a work based on the Program) on a volume of a storage or distribution medium does not bring the other work under the scope of this License.

 3. You may copy and distribute the Program (or a work based on it, under Section 2) in object code or executable form under the terms of Sections 1 and 2 above provided that you also do one of the following:

 a) Accompany it with the complete corresponding machine-readable source code, which must be distributed under the terms of Sections 1 and 2 above on a medium customarily used for software interchange; or,

## b) Accompany

 it with a written offer, valid for at least three years, to give any third party, for a charge no more than your cost of physically performing source distribution, a complete machine-readable copy of the corresponding source code, to be distributed under the terms of Sections 1 and 2 above on a medium customarily used for software interchange; or,

 c) Accompany it with the information you received as to the offer to distribute corresponding source code. (This alternative is allowed only for noncommercial distribution and only if you received the program in object code or executable form with such an offer, in accord with Subsection b above.)

The source code for a work means the preferred form of the work for making modifications to it. For an executable work, complete source code means all the source code for all modules it contains, plus any associated interface definition files, plus the scripts used to control compilation and installation of the executable. However, as a special exception, the source code distributed need not include anything that is normally distributed (in either source or binary form) with the major components (compiler, kernel, and so on) of the operating system on which the executable runs, unless that component itself accompanies the executable.

If distribution of executable or object code is made by offering access to copy from a designated place, then offering equivalent access to copy the source code from the same place counts as distribution of the source code, even though third parties are not compelled to copy the source along with the object code.

 4. You may not copy, modify, sublicense, or distribute the Program except as expressly provided under this License. Any attempt otherwise to copy, modify, sublicense or distribute the Program is void, and will automatically terminate your rights under this License. However, parties who have received copies, or rights, from you under this License

 will not have their licenses terminated so long as such parties remain in full compliance.

 5. You are not required to accept this License, since you have not signed it. However, nothing else grants you permission to modify or distribute the Program or its derivative works. These actions are prohibited by law if you do not accept this License. Therefore, by modifying or distributing the Program (or any work based on the Program), you indicate your acceptance of this License to do so, and all its terms and conditions for copying, distributing or modifying the Program or works based on it.

 6. Each time you redistribute the Program (or any work based on the Program), the recipient automatically receives a license from the original licensor to copy, distribute or modify the Program subject to these terms and conditions. You may not impose any further restrictions on the recipients' exercise of the rights granted herein. You are not responsible for enforcing compliance by third parties to this License.

 7. If, as a consequence of a court judgment or allegation of patent infringement or for any other reason (not limited to patent issues), conditions are imposed on you (whether by court order, agreement or otherwise) that contradict the conditions of this License, they do not excuse you from the conditions of this License. If you cannot distribute so as to satisfy simultaneously your obligations under this License and any other pertinent obligations, then as a consequence you may not distribute the Program at all. For example, if a patent license would not permit royalty-free redistribution of the Program by all those who receive copies directly or indirectly through you, then the only way you could satisfy both it and this License would be to refrain entirely from distribution of the Program.

If any portion of this section is held invalid or unenforceable under any particular circumstance, the balance of the section is intended to apply and the section

 as a whole is intended to apply in other circumstances.

It is not the purpose of this section to induce you to infringe any patents or other property right claims or to contest validity of any such claims; this section has the sole purpose of protecting the integrity of the free software distribution system, which is implemented by public license practices. Many people have made generous contributions to the wide range of software distributed through that system in reliance on consistent application of that system; it is up to the author/donor to decide if he or she is willing to distribute software through any other system and a licensee cannot impose that choice.

This section is intended to make thoroughly clear what is believed to be a consequence of the rest of this License.

 8. If the distribution and/or use of the Program is restricted in certain countries either by patents or by copyrighted interfaces, the original copyright holder who places the Program under this License may

 add an explicit geographical distribution limitation excluding those countries, so that distribution is permitted only in or among countries not thus excluded. In such case, this License incorporates the limitation as if written in the body of this License.

 9. The Free Software Foundation may publish revised and/or new versions of the General Public License from time to time. Such new versions will be similar in spirit to the present version, but may differ in detail to address new problems or concerns.

Each version is given a distinguishing version number. If the Program specifies a version number of this License which applies to it and "any later version", you have the option of following the terms and conditions either of that version or of any later version published by the Free Software Foundation. If the Program does not specify a version number of this License, you may choose any version ever published by the Free Software Foundation.

## 10. If you wish to incorporate

parts of the Program into other free

programs whose distribution conditions are different, write to the author to ask for permission. For software which is copyrighted by the Free Software Foundation, write to the Free Software Foundation; we sometimes make exceptions for this. Our decision will be guided by the two goals of preserving the free status of all derivatives of our free software and of promoting the sharing and reuse of software generally.

 11. BECAUSE THE PROGRAM IS LICENSED FREE OF CHARGE, THERE IS NO WARRANTY FOR THE PROGRAM, TO THE EXTENT PERMITTED BY APPLICABLE LAW. EXCEPT WHEN OTHERWISE STATED IN WRITING THE COPYRIGHT HOLDERS AND/OR OTHER PARTIES PROVIDE THE PROGRAM "AS IS" WITHOUT WARRANTY OF ANY KIND, EITHER EXPRESSED OR IMPLIED, INCLUDING, BUT NOT LIMITED TO, THE IMPLIED WARRANTIES OF MERCHANTABILITY AND FITNESS FOR A PARTICULAR PURPOSE. THE ENTIRE RISK AS TO THE QUALITY AND PERFORMANCE OF THE PROGRAM IS WITH YOU. SHOULD THE PROGRAM PROVE

 DEFECTIVE, YOU ASSUME THE COST OF ALL NECESSARY SERVICING, REPAIR OR CORRECTION.

 12. IN NO EVENT UNLESS REQUIRED BY APPLICABLE LAW OR AGREED TO IN WRITING WILL ANY COPYRIGHT HOLDER, OR ANY OTHER PARTY WHO MAY MODIFY AND/OR REDISTRIBUTE THE PROGRAM AS PERMITTED ABOVE, BE LIABLE TO YOU FOR DAMAGES, INCLUDING ANY GENERAL, SPECIAL, INCIDENTAL OR CONSEQUENTIAL DAMAGES ARISING OUT OF THE USE OR INABILITY TO USE THE PROGRAM (INCLUDING BUT NOT LIMITED TO LOSS OF DATA OR DATA BEING RENDERED INACCURATE OR LOSSES SUSTAINED BY YOU OR THIRD PARTIES OR A FAILURE OF THE PROGRAM TO OPERATE WITH ANY OTHER PROGRAMS), EVEN IF SUCH HOLDER OR OTHER PARTY HAS BEEN ADVISED OF THE POSSIBILITY OF SUCH DAMAGES.

## END OF TERMS AND CONDITIONS

 How to Apply These Terms to Your New Programs

 If you develop a new program, and you want it to be of the greatest possible use to the public, the best way to achieve this is to make it free software which everyone can redistribute and change under these terms.

 To do so, attach the following notices to the program. It is safest to attach them to the start of each source file to most effectively convey the exclusion of warranty; and each file should have at least the "copyright" line and a pointer to where the full notice is found.

 <one line to give the program's name and a brief idea of what it does.> Copyright  $(C)$  <year > <name of author>

 This program is free software; you can redistribute it and/or modify it under the terms of the GNU General Public License as published by the Free Software Foundation; either version 2 of the License, or (at your option) any later version.

 This program is distributed in the hope that it will be useful, but WITHOUT ANY WARRANTY; without even the implied warranty of MERCHANTABILITY or FITNESS FOR A PARTICULAR PURPOSE. See the GNU General Public License for more details.

 You should have received a copy of the GNU General Public License along with this program; if not, write to the Free Software Foundation, Inc., 51 Franklin St, Fifth Floor, Boston, MA 02110-1301 USA

Also add information on how to contact you by electronic and paper mail.

If the program is interactive, make it output a short notice like this when it starts in an interactive mode:

 Gnomovision version 69, Copyright (C) year name of author Gnomovision comes with ABSOLUTELY NO WARRANTY; for details type `show w'. This is free software, and you are welcome to redistribute it under certain conditions; type `show c' for details.

The hypothetical commands `show w' and `show c' should show the appropriate parts of the General Public License. Of course, the commands you use may be called something other than `show w' and `show c'; they could even be mouse-clicks or menu items--whatever suits your program.

You should also get your employer (if you work as a programmer) or your school, if any, to sign a "copyright disclaimer" for the program, if necessary. Here is a sample; alter the names:

Yoyodyne, Inc., hereby disclaims all copyright interest in the program

`Gnomovision' (which makes passes at compilers) written by James Hacker.

 <signature of Ty Coon>, 1 April 1989 Ty Coon, President of Vice

This General Public License does not permit incorporating your program into proprietary programs. If your program is a subroutine library, you may consider it more useful to permit linking proprietary applications with the library. If this is what you want to do, use the GNU Library General Public License instead of this License.

 $\mathbb{R}^2$ 

### Additional Freetype Attributions  $\ddot{\phantom{0}}$ 

---------------------------------

The below license applies to the following files: libfreetype/src/psaux/psarrst.c

libfreetype/src/psaux/psarrst.h libfreetype/src/psaux/psblues.c libfreetype/src/psaux/psblues.h libfreetype/src/psaux/pserror.c libfreetype/src/psaux/pserror.h libfreetype/src/psaux/psfixed.h libfreetype/src/psaux/psfont.c libfreetype/src/psaux/psfont.h libfreetype/src/psaux/psft.c libfreetype/src/psaux/psft.h libfreetype/src/psaux/psglue.h libfreetype/src/psaux/pshints.c libfreetype/src/psaux/pshints.h libfreetype/src/psaux/psintrp.c libfreetype/src/psaux/psintrp.h libfreetype/src/psaux/psread.c libfreetype/src/psaux/psread.h libfreetype/src/psaux/psstack.c libfreetype/src/psaux/psstack.h libfreetype/src/psaux/pstypes.h

#### Copyright

2006-2014 Adobe Systems Incorporated.

This software, and all works of authorship, whether in source or object code form as indicated by the copyright notice(s) included herein (collectively, the "Work") is made available, and may only be used, modified, and distributed under the FreeType Project License, LICENSE.TXT. Additionally, subject to the terms and conditions of the FreeType Project License, each contributor to the Work hereby grants to any individual or legal entity exercising permissions granted by the FreeType Project License and this section (hereafter, "You" or "Your") a

perpetual, worldwide, non-exclusive, no-charge,

royalty-free, irrevocable (except as stated in this section) patent license to make, have made, use, offer to sell, sell, import, and otherwise transfer the Work, where such license applies only to those patent claims licensable by such contributor that are necessarily infringed by their contribution(s) alone or by combination of their contribution(s) with the Work to which such contribution(s) was submitted. If You institute patent litigation against any entity (including a cross-claim or counterclaim in a lawsuit) alleging that the Work or a contribution incorporated within the Work constitutes direct or contributory patent infringement, then any patent licenses granted to You under this License for that Work shall terminate as of the date such litigation is filed.

By using, modifying, or distributing the Work you indicate that you

have read and understood the terms and conditions of the FreeType Project License as well as those provided in this section, and you accept them fully.

 $\ddot{\phantom{a}}$ 

### MIT License  $\ddot{\phantom{0}}$ 

---------------------------------

The below license applies to the following files: libfreetype/include/freetype/internal/fthash.h libfreetype/src/base/fthash.c

Copyright 2000 Computing Research Labs, New Mexico State University Copyright 2001-2015

Francesco Zappa Nardelli

Permission is hereby granted, free of charge, to any person obtaining a copy of this software and associated documentation files (the "Software"), to deal in the Software without restriction, including without limitation the rights to use, copy, modify, merge, publish, distribute, sublicense, and/or sell copies of the Software, and to permit persons to whom the Software is furnished to do so, subject to the following conditions:

The above copyright notice and this permission notice shall be included in all copies or substantial portions of the Software.

THE SOFTWARE IS PROVIDED "AS IS", WITHOUT WARRANTY OF ANY KIND, EXPRESS OR IMPLIED,

 INCLUDING BUT NOT LIMITED TO THE WARRANTIES OF MERCHANTABILITY, FITNESS FOR A PARTICULAR PURPOSE AND NONINFRINGEMENT. IN NO EVENT SHALL THE COMPUTING RESEARCH LAB OR NEW MEXICO STATE UNIVERSITY BE LIABLE FOR ANY CLAIM, DAMAGES OR OTHER LIABILITY, WHETHER IN AN ACTION OF CONTRACT, TORT OR OTHERWISE, ARISING FROM, OUT OF OR IN CONNECTION WITH THE SOFTWARE OR THE USE OR OTHER DEALINGS IN THE SOFTWARE.

 $\ddot{\phantom{a}}$ 

## xmlsoft.org: libxslt v1.1.34

### libxslt License  $\ddotsc$ 

Licence for libxslt except libexslt

---------------------------------------------------------------------- Copyright (C) 2001-2002 Daniel Veillard. All Rights Reserved.

Permission is hereby granted, free of charge, to any person obtaining a copy of this software and associated documentation files (the "Software"), to deal in the Software without restriction, including without limitation the rights to use, copy, modify, merge, publish, distribute, sublicense, and/or sell copies of the Software, and to permit persons to whom the Software is furnished to do so, subject to the following conditions:

The above copyright notice and this permission notice shall be included in all copies or substantial portions of the Software.

THE SOFTWARE IS PROVIDED "AS IS", WITHOUT WARRANTY OF ANY KIND, EXPRESS OR IMPLIED, INCLUDING BUT NOT LIMITED TO THE WARRANTIES OF MERCHANTABILITY, FIT-NESS FOR A PARTICULAR PURPOSE AND NONINFRINGEMENT. IN NO EVENT SHALL THE DANIEL VEILLARD BE LIABLE FOR ANY CLAIM, DAMAGES OR OTHER LIABILITY, WHETHER IN AN ACTION OF CONTRACT, TORT OR OTHERWISE, ARISING FROM, OUT OF OR IN CON-NECTION WITH THE SOFTWARE OR THE USE OR OTHER DEALINGS IN THE SOFTWARE.

Except as contained in this notice, the name of Daniel Veillard shall not be used in advertising or otherwise to promote the sale, use or other dealings in this Software without prior written authorization from him.

----------------------------------------------------------------------

Licence for libexslt

----------------------------------------------------------------------

Copyright (C) 2001-2002 Thomas Broyer, Charlie Bozeman and Daniel Veillard. All Rights Reserved.

Permission is hereby granted, free of charge, to any person obtaining a copy of this software and associated documentation files (the "Software"), to deal in the Software without restriction, including without limitation the rights to use, copy, modify, merge, publish,

distribute, sublicense, and/or sell

copies of the Software, and to permit persons to whom the Software is furnished to do so, subject to the following conditions:

The above copyright notice and this permission notice shall be included in all copies or substantial portions of the Software.

THE SOFTWARE IS PROVIDED "AS IS", WITHOUT WARRANTY OF ANY KIND, EXPRESS OR IMPLIED, INCLUDING BUT NOT LIMITED TO THE WARRANTIES OF MERCHANTABILITY, FIT-NESS FOR A PARTICULAR PURPOSE AND NONINFRINGEMENT. IN NO EVENT SHALL THE AUTHORS BE LIABLE FOR ANY CLAIM, DAMAGES OR OTHER LIABILITY, WHETHER IN AN ACTION OF CONTRACT, TORT OR OTHERWISE, ARISING FROM, OUT OF OR IN CON-

Except as contained in this notice, the name of the authors shall not be used in advertising or otherwise to promote the sale, use or other dealings in this Software without prior written authorization from him.

----------------------------------------------------------------------

```

## JLine v3.22.0

### JLine License <pre>

Copyright (c) 2002-2018, the original author or authors. All rights reserved.

https://opensource.org/licenses/BSD-3-Clause

Redistribution and use in source and binary forms, with or without modification, are permitted provided that the following conditions are met:

Redistributions of source code must retain the above copyright notice, this list of conditions and the following disclaimer.

Redistributions in binary form must reproduce the above copyright notice, this list of conditions and the following disclaimer in the documentation and/or other materials provided with the distribution.

Neither the name of JLine nor the names of its contributors may be used to endorse or promote products derived from this software without specific prior written permission.

THIS SOFTWARE IS PROVIDED BY THE COPYRIGHT HOLDERS AND CONTRIBUTORS "AS IS" AND ANY EXPRESS OR IMPLIED WARRANTIES, INCLUDING, BUT NOT LIMITED TO, THE IMPLIED WARRANTIES OF MERCHANTABILITY AND

 FITNESS FOR A PARTICULAR PURPOSE ARE DISCLAIMED. IN NO EVENT SHALL THE COPYRIGHT OWNER OR CONTRIBUTORS BE LIABLE FOR ANY DIRECT, INDIRECT, INCIDENTAL, SPECIAL, EXEMPLARY, OR CONSEQUENTIAL DAMAGES (INCLUDING, BUT NOT LIMITED TO, PROCUREMENT OF SUBSTITUTE GOODS OR SERVICES; LOSS OF USE, DATA, OR PROFITS; OR BUSINESS INTERRUPTION) HOWEVER CAUSED AND ON ANY THEORY OF LIABILITY, WHETHER IN CONTRACT, STRICT LIABILITY, OR TORT (INCLUDING NEGLIGENCE OR OTHERWISE) ARISING IN ANY WAY OUT OF THE USE OF THIS SOFTWARE, EVEN IF ADVISED OF THE POSSIBILITY OF SUCH DAMAGE.

 $<$ /pre $>$ ## libpng v1.6.39

### libpng License <pre>

#### COPYRIGHT NOTICE, DISCLAIMER, and LICENSE

====================

PNG Reference Library License version 2

---------------------------------------

Copyright (c) 1995-2022 The PNG Reference Library Authors. Copyright (c) 2018-2022 Cosmin Truta Copyright (c) 1998-2018 Glenn Randers-Pehrson Copyright (c) 1996-1997 Andreas Dilger Copyright (c) 1995-1996 Guy Eric Schalnat, Group 42, Inc.

The software is supplied "as is", without warranty of any kind, express or implied, including, without limitation, the warranties of merchantability, fitness for a particular purpose, title, and non-infringement. In no event shall the Copyright owners, or anyone distributing the software, be liable for any damages or other liability, whether in contract, tort or otherwise, arising from, out of, or in connection with the software, or the use or other dealings in the software, even if advised of the possibility of such damage.

Permission is hereby

 granted to use, copy, modify, and distribute this software, or portions hereof, for any purpose, without fee, subject to the following restrictions:

- 1. The origin of this software must not be misrepresented; you must not claim that you wrote the original software. If you use this software in a product, an acknowledgment in the product documentation would be appreciated, but is not required.
- 2. Altered source versions must be plainly marked as such, and must not be misrepresented as being the original software.
- 3. This Copyright notice may not be removed or altered from any source or altered source distribution.

PNG Reference Library License version 1 (for libpng 0.5 through 1.6.35) -----------------------------------------------------------------------

libpng versions 1.0.7, July 1, 2000, through 1.6.35, July 15, 2018 are Copyright (c) 2000-2002, 2004, 2006-2018 Glenn Randers-Pehrson, are derived from libpng-1.0.6, and are distributed according to the same disclaimer and license as libpng-1.0.6 with the following individuals added to the list of Contributing Authors:

 Simon-Pierre Cadieux Eric S. Raymond Mans Rullgard Cosmin Truta Gilles Vollant James Yu Mandar Sahastrabuddhe Google Inc. Vadim Barkov

and with the following additions to the disclaimer:

 There is no warranty against interference with your enjoyment of the library or against infringement. There is no warranty that our efforts or the library will fulfill any of your particular purposes or needs. This library is provided with all faults, and the entire risk of satisfactory quality, performance, accuracy, and effort is with the user.

Some files in the "contrib" directory and some configure-generated files that are distributed with libpng have other copyright owners, and are released under other open source licenses.

libpng versions 0.97, January 1998, through 1.0.6, March 20, 2000, are Copyright (c) 1998-2000 Glenn Randers-Pehrson, are derived from libpng-0.96, and are distributed according to the same disclaimer and license as libpng-0.96, with the following individuals added to the list of Contributing Authors:

 Tom Lane Glenn Randers-Pehrson Willem van Schaik

libpng versions 0.89, June 1996, through 0.96, May 1997, are Copyright (c) 1996-1997 Andreas Dilger, are derived from libpng-0.88, and are distributed according to the same disclaimer and license as libpng-0.88, with the following individuals added to the list of Contributing Authors:

 John Bowler Kevin Bracey Sam Bushell Magnus Holmgren Greg Roelofs Tom Tanner

Some files in the "scripts" directory have other copyright owners, but are released under this license.

libpng versions 0.5, May 1995, through 0.88, January 1996, are Copyright (c) 1995-1996 Guy Eric Schalnat, Group 42, Inc.

For the purposes of this copyright and license, "Contributing Authors" is defined as the following set of individuals:

 Andreas Dilger Dave Martindale Guy Eric Schalnat Paul Schmidt Tim Wegner

The PNG Reference Library is supplied "AS IS". The Contributing Authors and Group 42, Inc. disclaim all warranties, expressed or implied, including, without limitation, the warranties of merchantability and of fitness for any purpose. The Contributing Authors and Group 42, Inc. assume no liability for direct, indirect, incidental, special, exemplary, or consequential damages, which may result from the use of the PNG Reference Library, even if advised of the possibility of such damage.

Permission is hereby granted to use, copy, modify, and distribute this source code, or portions hereof, for any purpose, without fee, subject to the following restrictions:

- 1. The origin of this source code must not be misrepresented.
- 2. Altered versions must be plainly marked as such and must not be misrepresented as being the original source.

3. This Copyright notice may not be removed or altered from any source or altered source distribution.

The Contributing Authors and Group 42, Inc. specifically permit, without fee, and encourage the use of this source code as a component to supporting the PNG file format in commercial products. If you use this source code in a product, acknowledgment is not required but would be appreciated.

## TRADEMARK

=========

The name "libpng" has not been registered by the Copyright owners as a trademark in any jurisdiction. However, because libpng has been distributed and maintained world-wide, continually since 1995, the Copyright owners claim "common-law trademark protection" in any jurisdiction where common-law trademark is recognized.

 $<$ /pre $>$ 

### AUTHORS File Information  $\ddotsc$ 

PNG REFERENCE LIBRARY AUTHORS

=============================

This is the list of PNG Reference Library ("libpng") Contributing Authors, for copyright and licensing purposes.

- \* Andreas Dilger
- \* Cosmin Truta
- \* Dave Martindale
- \* Eric S. Raymond
- \* Gilles Vollant
- \* Glenn Randers-Pehrson
- \* Greg Roelofs
- \* Guy Eric Schalnat
- \* James Yu
- \* John Bowler
- \* Kevin Bracey
- \* Magnus Holmgren
- \* Mandar Sahastrabuddhe
- \* Mans Rullgard
- \* Matt Sarett
- \* Mike Klein
- \* Pascal Massimino
- \* Paul Schmidt
- \* Qiang Zhou
- \* Sam Bushell
- \* Samuel Williams
- \* Simon-Pierre Cadieux
- \* Tim Wegner
- \* Tom Lane
- \* Tom Tanner
- \* Vadim Barkov
- \* Willem van Schaik
- \* Zhijie Liang
- \* Arm Holdings
- Richard Townsend
- \* Google Inc.
- Dan Field
- Leon Scroggins III
- Matt Sarett
- Mike Klein
- Sami Boukortt

The build projects, the build scripts, the test scripts, and other files in the "ci", "projects", "scripts" and "tests" directories, have other copyright owners, but are released under the libpng license.

Some files in the "contrib" directory, and some tools-generated files that are distributed with libpng, have other copyright owners, and are released under other open source licenses.  $\ddot{\phantom{a}}$ 

## Thai Dictionary

### Thai Dictionary License <pre>

Copyright (C) 1982 The Royal Institute, Thai Royal Government.

Copyright (C) 1998 National Electronics and Computer Technology Center, National Science and Technology Development Agency, Ministry of Science Technology and Environment, Thai Royal Government.

Permission is hereby granted, free of charge, to any person obtaining a copy of this software and associated documentation files (the "Software"), to deal in the Software without restriction, including without limitation the rights to use, copy, modify, merge, publish, distribute, sublicense, and/or sell copies of the Software, and to permit persons to whom the Software is furnished to do so, subject to the following conditions:

The above copyright notice and this permission notice shall be included in all copies or substantial portions of the Software.

THE SOFTWARE IS PROVIDED "AS IS", WITHOUT WARRANTY OF ANY KIND, EXPRESS OR IMPLIED, INCLUDING BUT NOT LIMITED TO THE WARRANTIES OF MERCHANTABILITY,

FITNESS FOR A PARTICULAR PURPOSE AND NONINFRINGEMENT. IN NO EVENT SHALL THE AUTHORS OR COPYRIGHT HOLDERS BE LIABLE FOR ANY CLAIM, DAMAGES OR OTHER LIABILITY, WHETHER IN AN ACTION OF CONTRACT, TORT OR OTHERWISE, ARISING FROM, OUT OF OR IN CONNECTION WITH THE SOFTWARE OR THE USE OR OTHER DEALINGS IN THE SOFTWARE.

 $<$ /pre $>$ ## Apache Santuario v2.3.0

### Apache Santuario Notice <pre>

 Apache Santuario - XML Security for Java Copyright 1999-2021 The Apache Software Foundation

 This product includes software developed at The Apache Software Foundation (http://www.apache.org/).

 It was originally based on software copyright (c) 2001, Institute for Data Communications Systems, <http://www.nue.et-inf.uni-siegen.de/>.

 The development of this software was partly funded by the European Commission in the <WebSig> project in the ISIS Programme.

 $<$ /pre $>$ 

### Apache 2.0 License <pre>

> Apache License Version 2.0, January 2004 http://www.apache.org/licenses/

## TERMS AND CONDITIONS FOR USE, REPRODUCTION, AND DISTRIBUTION

1. Definitions.

 "License" shall mean the terms and conditions for use, reproduction, and distribution as defined by Sections 1 through 9 of this document.

 "Licensor" shall mean the copyright owner or entity authorized by the copyright owner that is granting the License.

 "Legal Entity" shall mean the union of the acting entity and all other entities that control, are controlled by, or are under common control with that entity. For the purposes of this definition, "control" means (i) the power, direct or indirect, to cause the direction or management of such entity, whether by contract or otherwise, or (ii) ownership of fifty percent (50%) or more of the outstanding shares, or (iii) beneficial ownership of such entity.

"You" (or "Your") shall mean an individual or Legal Entity

exercising permissions granted by this License.

 "Source" form shall mean the preferred form for making modifications, including but not limited to software source code, documentation source, and configuration files.

 "Object" form shall mean any form resulting from mechanical transformation or translation of a Source form, including but not limited to compiled object code, generated documentation, and conversions to other media types.

 "Work" shall mean the work of authorship, whether in Source or Object form, made available under the License, as indicated by a copyright notice that is included in or attached to the work (an example is provided in the Appendix below).

 "Derivative Works" shall mean any work, whether in Source or Object form, that is based on (or derived from) the Work and for which the editorial revisions, annotations, elaborations, or other modifications represent, as a whole, an original work of authorship. For the purposes of this License, Derivative Works shall not include works that remain separable from, or merely link (or bind by name) to the interfaces of, the Work and Derivative Works thereof.

 "Contribution" shall mean any work of authorship, including the original version of the Work and any modifications or additions to that Work or Derivative Works thereof, that is intentionally submitted to Licensor for inclusion in the Work by the copyright owner or by an individual or Legal Entity authorized to submit on behalf of the copyright owner. For the purposes of this definition, "submitted" means any form of electronic, verbal, or written communication sent to the Licensor or its representatives, including but not limited to communication on electronic mailing lists, source code control systems, and issue tracking systems that are managed by, or on behalf of, the Licensor for the purpose of discussing and improving the Work, but excluding communication that is conspicuously marked or otherwise designated in writing by the copyright owner as "Not a Contribution."

 "Contributor" shall mean Licensor and any individual or Legal Entity on behalf of whom a Contribution has been received by Licensor and subsequently incorporated within the Work.

2. Grant of Copyright License. Subject to the terms and conditions of this

 License, each Contributor hereby grants to You a perpetual, worldwide, non-exclusive, no-charge, royalty-free, irrevocable copyright license to reproduce, prepare Derivative Works of,

 publicly display, publicly perform, sublicense, and distribute the Work and such Derivative Works in Source or Object form.

3. Grant of Patent License. Subject to the terms and conditions of this License, each Contributor hereby grants to You a perpetual, worldwide, non-exclusive, no-charge, royalty-free, irrevocable (except as stated in this section) patent license to make, have made, use, offer to sell, sell, import, and otherwise transfer the Work, where such license applies only to those patent claims licensable by such Contributor that are necessarily infringed by their Contribution(s) alone or by combination of their Contribution(s) with the Work to which such Contribution(s) was submitted. If You institute patent litigation against any entity (including a

 cross-claim or counterclaim in a lawsuit) alleging that the Work or a Contribution incorporated within the Work constitutes direct or contributory patent infringement, then any patent licenses granted to You under this License for that Work shall terminate as of the date such litigation is filed.

- 4. Redistribution. You may reproduce and distribute copies of the Work or Derivative Works thereof in any medium, with or without modifications, and in Source or Object form, provided that You meet the following conditions:
- (a) You must give any other recipients of the Work or Derivative Works a copy of this License; and
- (b) You must cause any modified files to carry prominent notices stating that You changed the files; and
- (c) You must retain, in the Source form of any Derivative Works that You distribute, all copyright, patent, trademark, and attribution notices from the Source form of the Work, excluding those notices that do not pertain to any part of

the Derivative Works; and

 (d) If the Work includes a "NOTICE" text file as part of its distribution, then any Derivative Works that You distribute must include a readable copy of the attribution notices contained within such NOTICE file, excluding those notices that do not pertain to any part of the Derivative Works, in at least one of the following places: within a NOTICE text file distributed as part of the Derivative Works; within the Source form or documentation, if provided along with the Derivative Works; or, within a display generated by the Derivative Works, if and wherever such third-party notices normally appear. The contents

 of the NOTICE file are for informational purposes only and do not modify the License. You may add Your own attribution notices within Derivative Works that You distribute, alongside or as an addendum to the NOTICE text from

the Work, provided

 that such additional attribution notices cannot be construed as modifying the License.

 You may add Your own copyright statement to Your modifications and may provide additional or different license terms and conditions for use, reproduction, or distribution of Your modifications, or for any such Derivative Works as a whole, provided Your use, reproduction, and distribution of the Work otherwise complies with the conditions stated in this License.

5. Submission of Contributions. Unless You explicitly state otherwise, any Contribution intentionally submitted for inclusion in the Work by You to the Licensor shall be under the terms and conditions of this License, without any additional terms or conditions. Notwithstanding the above, nothing herein shall supersede or modify the terms of any separate license agreement you may have executed with Licensor regarding such Contributions.

6. Trademarks. This License does not

grant permission to use the trade

 names, trademarks, service marks, or product names of the Licensor, except as required for reasonable and customary use in describing the origin of the Work and reproducing the content of the NOTICE file.

7. Disclaimer of Warranty. Unless required by applicable law or agreed to in writing, Licensor provides the Work (and each Contributor provides its Contributions) on an "AS IS" BASIS, WITHOUT WARRANTIES OR CONDITIONS OF ANY KIND, either express or implied, including, without limitation, any warranties or conditions of TITLE, NON-INFRINGEMENT, MERCHANTABILITY, or FITNESS FOR A PARTICULAR PURPOSE. You are solely responsible for determining the appropriateness of using or redistributing the Work and assume any risks associated with Your exercise of permissions under this License.

8. Limitation of Liability. In no event and under no legal theory, whether in tort (including negligence), contract, or otherwise, unless

 required by applicable law (such as deliberate and grossly negligent acts) or agreed to in writing, shall any Contributor be liable to You for damages, including any direct, indirect, special, incidental, or consequential damages of any character arising as a result of this License or out of the use or inability to use the Work (including but not limited to damages for loss of goodwill,

 work stoppage, computer failure or malfunction, or any and all other commercial damages or losses), even if such Contributor has been advised of the possibility of such damages.

9. Accepting Warranty or Additional Liability. While redistributing the Work or Derivative Works thereof, You may choose to offer, and charge a fee for, acceptance of support, warranty, indemnity, or other liability obligations and/or rights consistent with this License. However, in accepting such obligations, You may act only on Your own behalf and on Your sole responsibility, not on behalf

 of any other Contributor, and only if You agree to indemnify, defend, and hold each Contributor harmless for any liability incurred by, or claims asserted against, such Contributor by reason of your accepting any such warranty or additional liability.

## END OF TERMS AND CONDITIONS

APPENDIX: How to apply the Apache License to your work.

 To apply the Apache License to your work, attach the following boilerplate notice, with the fields enclosed by brackets "[]" replaced with your own identifying information. (Don't include the brackets!) The text should be enclosed in the appropriate comment syntax for the file format. We also recommend that a file or class name and description of purpose be included on the same "printed page" as the copyright notice for easier identification within third-party archives.

#### Copyright [yyyy] [name of copyright owner]

Licensed under the Apache License, Version 2.0 (the "License"); you may not use this file except in compliance with the License. You may obtain a copy of the License at

http://www.apache.org/licenses/LICENSE-2.0

Unless required by applicable law or agreed to in writing, software distributed under the License is distributed on an "AS IS" BASIS, WITHOUT WARRANTIES OR CONDITIONS OF ANY KIND, either express or implied. See the License for the specific language governing permissions and limitations under the License.

 $\langle$ /pre $\rangle$ 

## ADDITIONAL INFORMATION ABOUT LICENSING

Certain files distributed by Oracle America, Inc. and/or its affiliates are

subject to the following clarification and special exception to the GPLv2, based on the GNU Project exception for its Classpath libraries, known as the GNU Classpath Exception.

Note that Oracle includes multiple, independent programs in this software package. Some of those programs are provided under licenses deemed incompatible with the GPLv2 by the Free Software Foundation and others. For example, the package includes programs licensed under the Apache License, Version 2.0 and may include FreeType. Such programs are licensed to you under their original licenses.

Oracle facilitates your further distribution of this package by adding the Classpath Exception to the necessary parts of its GPLv2 code, which permits you to use that code in combination with other independent modules not licensed under the GPLv2. However, note that this would not permit you to

commingle code under an incompatible license with Oracle's GPLv2 licensed code by, for example, cutting and pasting such code into a file also containing Oracle's GPLv2 licensed code and then distributing the result.

Additionally, if you were to remove the Classpath Exception from any of the files to which it applies and distribute the result, you would likely be required to license some or all of the other code in that distribution under the GPLv2 as well, and since the GPLv2 is incompatible with the license terms of some items included in the distribution by Oracle, removing the Classpath Exception could therefore effectively compromise your ability to further distribute the package.

Failing to distribute notices associated with some files may also create unexpected legal consequences.

Proceed with caution and we recommend that you obtain the advice of a lawyer skilled in open source matters before removing the Classpath Exception or making modifications

 to this package which may subsequently be redistributed and/or involve the use of third party software. ## OASIS PKCS #11 Cryptographic Token Interface v3.0

### OASIS PKCS #11 Cryptographic Token Interface License <pre>

Copyright OASIS Open 2020. All Rights Reserved.

 All capitalized terms in the following text have the meanings assigned to them in the OASIS Intellectual Property Rights Policy (the "OASIS IPR Policy"). The full Policy may be found at the OASIS website: [http://www.oasis-open.org/policies-guidelines/ipr]

 This document and translations of it may be copied and furnished to others, and derivative works that comment on or otherwise explain it or assist in its implementation may be prepared, copied, published, and distributed, in whole or in part, without restriction of any kind, provided that the above copyright notice and this section are included on all such copies and derivative works. However, this document itself may not be modified in any way, including by removing the copyright notice or references to OASIS, except as needed for the purpose of developing any

 document or deliverable produced by an OASIS Technical Committee (in which case the rules applicable to copyrights, as set forth in the OASIS IPR Policy, must be followed) or as required to translate it into languages other than English.

 The limited permissions granted above are perpetual and will not be revoked by OASIS or its successors or assigns.

 This document and the information contained herein is provided on an "AS IS" basis and OASIS DISCLAIMS ALL WARRANTIES, EXPRESS OR IMPLIED, INCLUDING BUT NOT LIMITED TO ANY WARRANTY THAT THE USE OF THE INFORMATION HEREIN WILL NOT INFRINGE ANY OWNERSHIP RIGHTS OR ANY IMPLIED WARRANTIES OF MERCHANTABILITY OR FITNESS FOR A PARTICULAR PURPOSE. OASIS AND ITS MEMBERS WILL NOT BE LIABLE FOR ANY DIRECT, INDIRECT, SPECIAL OR CONSEQUENTIAL DAMAGES ARISING OUT OF ANY USE OF THIS DOCUMENT OR ANY PART THEREOF.

 [OASIS requests that any OASIS Party or any other party that believes it has patent claims that would necessarily be infringed by implementations

 of this OASIS Standards Final Deliverable, to notify OASIS TC Administrator and provide an indication of its willingness to grant patent licenses to such patent claims in a manner consistent with the IPR Mode of the OASIS Technical Committee that produced this deliverable.]

 [OASIS invites any party to contact the OASIS TC Administrator if it is aware of a claim of ownership of any patent claims that would necessarily be infringed by implementations of this OASIS Standards Final Deliverable by a patent holder that is not willing to provide a license to such patent claims in a manner consistent with the IPR Mode of the OASIS Technical Committee that produced this OASIS Standards Final Deliverable. OASIS may include such claims on its website, but disclaims any obligation to do so.]

 [OASIS takes no position regarding the validity or scope of any intellectual property or other rights that might be claimed to pertain to the implementation or use of the technology

described in this OASIS

Standards Final Deliverable or the extent to which any license under such rights might or might not be available; neither does it represent that it has made any effort to identify any such rights. Information on OASIS' procedures with respect to rights in any document or deliverable produced by an OASIS Technical Committee can be found on the OASIS website. Copies of claims of rights made available for publication and any assurances of licenses to be made available, or the result of an attempt made to obtain a general license or permission for the use of such proprietary rights by implementers or users of this OASIS Standards Final Deliverable, can be obtained from the OASIS TC Administrator. OASIS makes no representation that any information or list of intellectual property rights will at any time be complete, or that any claims in such list are, in fact, Essential Claims.]

 $<$ /pre $>$ ## Cryptix AES v3.2.0

### Cryptix General License <pre>

Cryptix General License

Copyright (c) 1995-2005 The Cryptix Foundation Limited. All rights reserved.

Redistribution and use in source and binary forms, with or without modification, are permitted provided that the following conditions are met:

- 1. Redistributions of source code must retain the copyright notice, this list of conditions and the following disclaimer.
- 2. Redistributions in binary form must reproduce the above copyright notice, this list of conditions and the following disclaimer in the documentation and/or other materials provided with the distribution.

THIS SOFTWARE IS PROVIDED BY THE CRYPTIX FOUNDATION LIMITED AND CONTRIBUTORS ``AS IS'' AND ANY EXPRESS OR IMPLIED WARRANTIES, INCLUDING, BUT NOT LIMITED TO, THE IMPLIED WARRANTIES OF MERCHANTABILITY AND FITNESS FOR A PARTICULAR PURPOSE ARE DISCLAIMED. IN NO EVENT SHALL THE CRYPTIX FOUNDATION LIMITED OR CONTRIBUTORS BE LIABLE FOR ANY DIRECT, INDIRECT, INCIDENTAL, SPECIAL, EXEMPLARY, OR CONSEQUENTIAL DAMAGES (INCLUDING, BUT NOT LIMITED TO, PROCUREMENT OF SUBSTITUTE GOODS OR SERVICES; LOSS OF USE, DATA, OR PROFITS; OR BUSINESS INTERRUPTION) HOWEVER CAUSED AND ON ANY THEORY OF LIABILITY,

# WHETHER IN CONTRACT, STRICT LIABILITY, OR TORT (INCLUDING NEGLIGENCE OR OTHERWISE) ARISING IN ANY WAY OUT OF THE USE OF THIS SOFTWARE, EVEN IF ADVISED OF THE POSSIBILITY OF SUCH DAMAGE.

 $<$ /pre $>$ ## Microsoft DirectShow Samples v156905

### MIT License (MIT) ```

Copyright (c) 1992-2004 Microsoft Corporation. All rights reserved.

Permission is hereby granted, free of charge, to any person obtaining a copy of this software and associated documentation files (the "Software"), to deal in the Software without restriction, including without limitation the rights to use, copy, modify, merge, publish, distribute, sublicense, and/or sell copies of the Software, and to permit persons to whom the Software is furnished to do so, subject to the following conditions:

The above copyright notice and this permission notice shall be included in all copies or substantial portions of the Software.

THE SOFTWARE IS PROVIDED "AS IS", WITHOUT WARRANTY OF ANY KIND, EXPRESS OR IMPLIED, INCLUDING BUT NOT LIMITED TO THE WARRANTIES OF MERCHANTABILITY, FITNESS FOR A PARTICULAR PURPOSE AND NONINFRINGEMENT. IN NO EVENT SHALL THE AUTHORS OR COPYRIGHT HOLDERS BE LIABLE FOR ANY CLAIM, DAMAGES OR OTHER LIABILITY,

 WHETHER IN AN ACTION OF CONTRACT, TORT OR OTHERWISE, ARISING FROM, OUT OF OR IN CONNECTION WITH THE SOFTWARE OR THE USE OR OTHER DEALINGS IN THE SOFTWARE.

 $\ddot{\phantom{a}}$ Please see ..\java.base\LICENSE Please see ..\java.desktop\mesa3d.md ## GIFLIB v5.2.1

### GIFLIB License  $\ddot{\phantom{a}}$ 

The GIFLIB distribution is Copyright (c) 1997 Eric S. Raymond

Permission is hereby granted, free of charge, to any person obtaining a copy of this software and associated documentation files (the "Software"), to deal in the Software without restriction, including without limitation the rights to use, copy, modify, merge, publish, distribute, sublicense, and/or sell copies of the Software, and to permit persons to whom the Software is furnished to do so, subject to the following conditions:

The above copyright notice and this permission notice shall be included in all copies or substantial portions of the Software.

THE SOFTWARE IS PROVIDED "AS IS", WITHOUT WARRANTY OF ANY KIND, EXPRESS OR IMPLIED, INCLUDING BUT NOT LIMITED TO THE WARRANTIES OF MERCHANTABILITY, FITNESS FOR A PARTICULAR PURPOSE AND NONINFRINGEMENT. IN NO EVENT SHALL THE AUTHORS OR COPYRIGHT HOLDERS BE LIABLE FOR ANY CLAIM, DAMAGES OR OTHER LIABILITY, WHETHER IN AN ACTION OF CONTRACT,

TORT OR OTHERWISE, ARISING FROM,

OUT OF OR IN CONNECTION WITH THE SOFTWARE OR THE USE OR OTHER DEALINGS IN THE SOFTWARE.

https://sourceforge.net/p/giflib/code/ci/master/tree/openbsd-reallocarray.c

Copyright (c) 2008 Otto Moerbeek <otto@drijf.net> SPDX-License-Identifier: MIT

All images in this directory are copyright 1995 by Jeff Dinkins. Unauthorized reproduction is prohibited.

For more information about Jeff's photographs, please see: http://www.theFixx.org/Jeff ## WebKit Open Source Project: WebKit v610.2

### WebKit Notice  $\ddot{\phantom{a}}$ 

You are receiving a copy of WebKit in either source or object code in the JavaFX runtime or JavaFX SDK. The terms of the Oracle license do NOT apply to WebKit; it is licensed under the following license, separately from the Oracle programs you receive. If you do not wish to install this library, you may delete this library:

- On Linux systems: delete \$(JAVA\_HOME)/lib/libjfxwebkit.so
- On Mac OS X systems: delete \$(JAVA\_HOME)/lib/libjfxwebkit.dylib
- On Windows systems: delete \$(JAVA\_HOME)\bin\jfxwebkit.dll

A copy of the Oracle modified WebKit library source code is located in the following OpenJDK git repository:

https://github.com/openjdk/jfx

You can use git to clone the repository or you can browse the source using a web browser. The root directory of the WebKit source code is here:

 rt/modules/javafx.web/src/main/native/  $\ddot{\phantom{0}}$ 

### LGPL 2.1 ```

## GNU LESSER GENERAL PUBLIC LICENSE

Version 2.1, February 1999

Copyright (C) 1991, 1999 Free Software Foundation, Inc. 51 Franklin Street, Fifth Floor, Boston, MA 02110-1301 USA Everyone is permitted to copy and distribute verbatim copies of this license document, but changing it is not allowed.

[This is the first released version of the Lesser GPL. It also counts as the successor of the GNU Library Public License, version 2, hence the version number 2.1.]

## Preamble

 The licenses for most software are designed to take away your freedom to share and change it. By contrast, the GNU General Public Licenses are intended to guarantee your freedom to share and change free software--to make sure the software is free for all its users.

 This license, the Lesser General Public License, applies to some specially designated software packages--typically libraries--of the Free Software Foundation and other authors who decide to use it. You can use it too, but we suggest you first think carefully about whether this license or the ordinary General Public License is the better strategy to use in any particular case, based on the explanations below.

 When we speak of free software, we are referring to freedom of use, not price. Our General Public Licenses are designed to make sure that you have the freedom to distribute copies of free software (and charge for this service if you wish); that you receive source code or can get it if you want it; that you can change the software and use pieces of it in new free programs; and that you are informed that you can do these things.

 To protect your rights, we need to make restrictions that forbid distributors to deny you these rights or to ask you to surrender these rights. These restrictions translate to certain responsibilities for you if you distribute copies of the library or if you modify it.

For example, if you distribute copies of the library, whether gratis

or for a fee, you must give the recipients all the rights that we gave

you. You must make sure that they, too, receive or can get the source code. If you link other code with the library, you must provide complete object files to the recipients, so that they can relink them with the library after making changes to the library and recompiling it. And you must show them these terms so they know their rights.

We protect your rights with a two-step method: (1) we copyright the library, and (2) we offer you this license, which gives you legal permission to copy, distribute and/or modify the library.

 To protect each distributor, we want to make it very clear that there is no warranty for the free library. Also, if the library is modified by someone else and passed on, the recipients should know that what they have is not the original version, so that the original author's reputation will not be affected by problems that might be introduced by others.

 Finally, software patents pose a constant threat to the existence of

any free program. We wish to make sure that a company cannot effectively restrict the users of a free program by obtaining a restrictive license from a patent holder. Therefore, we insist that any patent license obtained for a version of the library must be consistent with the full freedom of use specified in this license.

 Most GNU software, including some libraries, is covered by the ordinary GNU General Public License. This license, the GNU Lesser General Public License, applies to certain designated libraries, and is quite different from the ordinary General Public License. We use this license for certain libraries in order to permit linking those libraries into non-free programs.

 When a program is linked with a library, whether statically or using a shared library, the combination of the two is legally speaking a combined work, a derivative of the original library. The ordinary General Public License therefore permits such linking only if the entire combination fits its

criteria of freedom. The Lesser General

Public License permits more lax criteria for linking other code with the library.

 We call this license the "Lesser" General Public License because it does Less to protect the user's freedom than the ordinary General Public License. It also provides other free software developers Less of an advantage over competing non-free programs. These disadvantages are the reason we use the ordinary General Public License for many

libraries. However, the Lesser license provides advantages in certain special circumstances.

 For example, on rare occasions, there may be a special need to encourage the widest possible use of a certain library, so that it becomes a de-facto standard. To achieve this, non-free programs must be allowed to use the library. A more frequent case is that a free library does the same job as widely used non-free libraries. In this case, there is little to gain by limiting the free library to free software only, so we use the Lesser General Public License.

 In other cases, permission to use a particular library in non-free programs enables a greater number of people to use a large body of free software. For example, permission to use the GNU C Library in non-free programs enables many more people to use the whole GNU operating system, as well as its variant, the GNU/Linux operating system.

 Although the Lesser General Public License is Less protective of the users' freedom, it does ensure that the user of a program that is linked with the Library has the freedom and the wherewithal to run that program using a modified version of the Library.

 The precise terms and conditions for copying, distribution and modification follow. Pay close attention to the difference between a "work based on the library" and a "work that uses the library". The former contains code derived from the library, whereas the latter must be combined with the library in order to run.

## GNU LESSER GENERAL PUBLIC

## LICENSE

#### TERMS AND CONDITIONS FOR COPYING, DISTRIBUTION AND MODIFICATION

 0. This License Agreement applies to any software library or other program which contains a notice placed by the copyright holder or other authorized party saying it may be distributed under the terms of this Lesser General Public License (also called "this License"). Each licensee is addressed as "you".

 A "library" means a collection of software functions and/or data prepared so as to be conveniently linked with application programs (which use some of those functions and data) to form executables.

 The "Library", below, refers to any such software library or work which has been distributed under these terms. A "work based on the Library" means either the Library or any derivative work under copyright law: that is to say, a work containing the Library or a

portion of it, either verbatim or with modifications and/or translated straightforwardly into another language. (Hereinafter, translation is included

without limitation in the term "modification".)

 "Source code" for a work means the preferred form of the work for making modifications to it. For a library, complete source code means all the source code for all modules it contains, plus any associated interface definition files, plus the scripts used to control compilation and installation of the library.

 Activities other than copying, distribution and modification are not covered by this License; they are outside its scope. The act of running a program using the Library is not restricted, and output from such a program is covered only if its contents constitute a work based on the Library (independent of the use of the Library in a tool for writing it). Whether that is true depends on what the Library does and what the program that uses the Library does.

 1. You may copy and distribute verbatim copies of the Library's complete source code as you receive it, in any medium, provided that you conspicuously and appropriately publish on each copy an

appropriate copyright notice and disclaimer of warranty; keep intact all the notices that refer to this License and to the absence of any warranty; and distribute a copy of this License along with the Library.

 You may charge a fee for the physical act of transferring a copy, and you may at your option offer warranty protection in exchange for a fee.

 2. You may modify your copy or copies of the Library or any portion of it, thus forming a work based on the Library, and copy and distribute such modifications or work under the terms of Section 1 above, provided that you also meet all of these conditions:

a) The modified work must itself be a software library.

 b) You must cause the files modified to carry prominent notices stating that you changed the files and the date of any change.

 c) You must cause the whole of the work to be licensed at no charge to all third parties under the terms of this License.

 d) If a facility in the modified Library refers to a function or a table of data to be supplied by an application program that uses

 the facility, other than as an argument passed when the facility is invoked, then you must make a good faith effort to ensure that, in the event an application does not supply such function or table, the facility still operates, and performs whatever part of its purpose remains meaningful.

 (For example, a function in a library to compute square roots has a purpose that is entirely well-defined independent of the application. Therefore, Subsection 2d requires that any application-supplied function or table used by this function must be optional: if the application does not supply it, the square root function must still compute square roots.)

These requirements apply to the modified work as a whole. If identifiable sections of that work are not derived from the Library, and can be reasonably considered independent and separate works in

themselves, then this License, and its terms, do not apply to those sections when you distribute them as separate works. But when you distribute the same sections as part of a whole which is a work based on the Library, the distribution of the whole must be on the terms of this License, whose permissions for other licensees extend to the entire whole, and thus to each and every part regardless of who wrote it.

Thus, it is not the intent of this section to claim rights or contest your rights to work written entirely by you; rather, the intent is to exercise the right to control the distribution of derivative or collective works based on the Library.

In addition, mere aggregation of another work not based on the Library with the Library (or with a work based on the Library) on a volume of a storage or distribution medium does not bring the other work under the scope of this License.

 3. You may opt to apply the terms of the ordinary GNU General Public License instead of this License to a given copy of the Library. To do this, you must alter all the notices that refer to this License, so that they refer to the ordinary GNU General Public License, version 2, instead of to this License. (If a newer version than version 2 of the ordinary GNU General Public License has appeared, then you can specify that version instead if you wish.) Do not make any other change in these notices.

 Once this change is made in a given copy, it is irreversible for that copy, so the ordinary GNU General Public License applies to all subsequent copies and derivative works made from that copy.

 This option is useful when you wish to copy part of the code of the Library into a program that is not a library.

 4. You may copy and distribute the Library (or a portion or derivative of it, under Section 2) in object code or executable form under the terms of Sections 1 and 2 above provided that you accompany it with the complete corresponding machine-readable source code, which must

 be distributed under the terms of Sections 1 and 2 above on a medium customarily used for software interchange.

 If distribution of object code is made by offering access to copy from a designated place, then offering equivalent access to copy the source code from the same place satisfies the requirement to distribute the source code, even though third parties are not compelled to copy the source along with the object code.

 5. A program that contains no derivative of any portion of the Library, but is designed to work with the Library by being compiled or linked with it, is called a "work that uses the Library". Such a work, in isolation, is not a derivative work of the Library, and therefore falls outside the scope of this License.

 However, linking a "work that uses the Library" with the Library creates an executable that is a derivative of the Library (because it contains portions of the Library), rather than a "work that uses the library". The executable is therefore covered by this License.

Section 6 states terms for distribution of such executables.

 When a "work that uses the Library" uses material from a header file that is part of the Library, the object code for the work may be a derivative work of the Library even though the source code is not. Whether this is true is especially significant if the work can be linked without the Library, or if the work is itself a library. The threshold for this to be true is not precisely defined by law.

 If such an object file uses only numerical parameters, data structure layouts and accessors, and small macros and small inline functions (ten lines or less in length), then the use of the object file is unrestricted, regardless of whether it is legally a derivative work. (Executables containing this object code plus portions of the Library will still fall under Section 6.)

 Otherwise, if the work is a derivative of the Library, you may distribute the object code for the work under the terms of Section 6. Any

 executables containing that work also fall under Section 6, whether or not they are linked directly with the Library itself.

 6. As an exception to the Sections above, you may also combine or link a "work that uses the Library" with the Library to produce a work containing portions of the Library, and distribute that work under terms of your choice, provided that the terms permit modification of the work for the customer's own use and reverse engineering for debugging such modifications.

 You must give prominent notice with each copy of the work that the Library is used in it and that the Library and its use are covered by this License. You must supply a copy of this License. If the work during execution displays copyright notices, you must include the copyright notice for the Library among them, as well as a reference directing the user to the copy of this License. Also, you must do one of these things:

 a) Accompany the work with the complete corresponding machine-readable

source code for the Library including whatever

 changes were used in the work (which must be distributed under Sections 1 and 2 above); and, if the work is an executable linked with the Library, with the complete machine-readable "work that uses the Library", as object code and/or source code, so that the user can modify the Library and then relink to produce a modified executable containing the modified Library. (It is understood that the user who changes the contents of definitions files in the Library will not necessarily be able to recompile the application to use the modified definitions.)

 b) Use a suitable shared library mechanism for linking with the Library. A suitable mechanism is one that (1) uses at run time a copy of the library already present on the user's computer system, rather than copying library functions into the executable, and (2) will operate properly with a modified version of the library, if the user installs one, as long as the modified version is interface-compatible with the version that the work was made with.

 c) Accompany the work with a written offer, valid for at least three years, to give the same user the materials specified in Subsection 6a, above, for a charge no more than the cost of performing this distribution.

 d) If distribution of the work is made by offering access to copy from a designated place, offer equivalent access to copy the above specified materials from the same place.

 e) Verify that the user has already received a copy of these materials or that you have already sent this user a copy.

 For an executable, the required form of the "work that uses the Library" must include any data and utility programs needed for reproducing the executable from it. However, as a special exception, the materials to be distributed need not include anything that is normally distributed (in either source or binary form) with the major

components (compiler, kernel, and so on) of the operating system on which the executable runs, unless that component itself accompanies the executable.

 It may happen that this requirement contradicts the license restrictions of other proprietary libraries that do not normally accompany the operating system. Such a contradiction means you cannot use both them and the Library together in an executable that you distribute.

 7. You may place library facilities that are a work based on the Library side-by-side in a single library together with other library facilities not covered by this License, and distribute such a combined library, provided that the separate distribution of the work based on the Library and of the other library facilities is otherwise permitted, and provided that you do these two things:

 a) Accompany the combined library with a copy of the same work based on the Library, uncombined with any other library facilities. This must be distributed under the terms of the Sections above.

 b) Give prominent notice with the combined library of the fact that part of it is a work based on the Library, and explaining where to find the accompanying uncombined form of the same work.

 8. You may not copy, modify, sublicense, link with, or distribute the Library except as expressly provided under this License. Any attempt otherwise to copy, modify, sublicense, link with, or distribute the Library is void, and will automatically terminate your rights under this License. However, parties who have received copies, or rights, from you under this License will not have their licenses terminated so long as such parties remain in full compliance.

 9. You are not required to accept this License, since you have not signed it. However, nothing else grants you permission to modify or distribute the Library or its derivative works. These actions are prohibited by law if you do not accept this License. Therefore, by

#### modifying

 or distributing the Library (or any work based on the Library), you indicate your acceptance of this License to do so, and all its terms and conditions for copying, distributing or modifying the Library or works based on it.

 10. Each time you redistribute the Library (or any work based on the Library), the recipient automatically receives a license from the original licensor to copy, distribute, link with or modify the Library subject to these terms and conditions. You may not impose any further restrictions on the recipients' exercise of the rights granted herein. You are not responsible for enforcing compliance by third parties with this License.

 11. If, as a consequence of a court judgment or allegation of patent infringement or for any other reason (not limited to patent issues), conditions are imposed on you (whether by court order, agreement or otherwise) that contradict the conditions of this License, they do not excuse you from the conditions of this License. If you cannot

distribute so as to satisfy simultaneously your obligations under this License and any other pertinent obligations, then as a consequence you may not distribute the Library at all. For example, if a patent license would not permit royalty-free redistribution of the Library by all those who receive copies directly or indirectly through you, then the only way you could satisfy both it and this License would be to refrain entirely from distribution of the Library.

If any portion of this section is held invalid or unenforceable under any particular circumstance, the balance of the section is intended to apply, and the section as a whole is intended to apply in other circumstances.

It is not the purpose of this section to induce you to infringe any patents or other property right claims or to contest validity of any such claims; this section has the sole purpose of protecting the integrity of the free software distribution system which is implemented by public license practices.

Many people have made

generous contributions to the wide range of software distributed through that system in reliance on consistent application of that system; it is up to the author/donor to decide if he or she is willing to distribute software through any other system and a licensee cannot impose that choice.

This section is intended to make thoroughly clear what is believed to be a consequence of the rest of this License.

12. If the distribution and/or use of the Library is restricted in
certain countries either by patents or by copyrighted interfaces, the original copyright holder who places the Library under this License may add an explicit geographical distribution limitation excluding those countries, so that distribution is permitted only in or among countries not thus excluded. In such case, this License incorporates the limitation as if written in the body of this License.

 13. The Free Software Foundation may publish revised and/or new versions of the Lesser General Public License from time to time. Such new versions will be similar in spirit to the present version, but may differ in detail to address new problems or concerns.

Each version is given a distinguishing version number. If the Library specifies a version number of this License which applies to it and "any later version", you have the option of following the terms and conditions either of that version or of any later version published by the Free Software Foundation. If the Library does not specify a license version number, you may choose any version ever published by the Free Software Foundation.

 14. If you wish to incorporate parts of the Library into other free programs whose distribution conditions are incompatible with these, write to the author to ask for permission. For software which is copyrighted by the Free Software Foundation, write to the Free Software Foundation; we sometimes make exceptions for this. Our decision will be guided by the two goals of preserving the free status

of all derivatives of our free software and of promoting the sharing and reuse of software generally.

# NO WARRANTY

 15. BECAUSE THE LIBRARY IS LICENSED FREE OF CHARGE, THERE IS NO WARRANTY FOR THE LIBRARY, TO THE EXTENT PERMITTED BY APPLICABLE LAW. EXCEPT WHEN OTHERWISE STATED IN WRITING THE COPYRIGHT HOLDERS AND/OR OTHER PARTIES PROVIDE THE LIBRARY "AS IS" WITHOUT WARRANTY OF ANY KIND, EITHER EXPRESSED OR IMPLIED, INCLUDING, BUT NOT LIMITED TO, THE IMPLIED WARRANTIES OF MERCHANTABILITY AND FITNESS FOR A PARTICULAR PURPOSE. THE ENTIRE RISK AS TO THE QUALITY AND PERFORMANCE OF THE LIBRARY IS WITH YOU. SHOULD THE LIBRARY PROVE DEFECTIVE, YOU ASSUME THE COST OF ALL NECESSARY SERVICING, REPAIR OR CORRECTION.

 16. IN NO EVENT UNLESS REQUIRED BY APPLICABLE LAW OR AGREED TO IN WRITING WILL ANY COPYRIGHT HOLDER, OR ANY OTHER PARTY WHO MAY MODIFY AND/OR REDISTRIBUTE THE LIBRARY AS PERMITTED ABOVE, BE LIABLE TO YOU FOR DAMAGES, INCLUDING ANY GENERAL,

## SPECIAL, INCIDENTAL OR

CONSEQUENTIAL DAMAGES ARISING OUT OF THE USE OR INABILITY TO USE THE LIBRARY (INCLUDING BUT NOT LIMITED TO LOSS OF DATA OR DATA BEING RENDERED INACCURATE OR LOSSES SUSTAINED BY YOU OR THIRD PARTIES OR A FAILURE OF THE LIBRARY TO OPERATE WITH ANY OTHER SOFTWARE), EVEN IF SUCH HOLDER OR OTHER PARTY HAS BEEN ADVISED OF THE POSSIBILITY OF SUCH DAMAGES.

## END OF TERMS AND CONDITIONS

How to Apply These Terms to Your New Libraries

 If you develop a new library, and you want it to be of the greatest possible use to the public, we recommend making it free software that everyone can redistribute and change. You can do so by permitting redistribution under these terms (or, alternatively, under the terms of the ordinary General Public License).

 To apply these terms, attach the following notices to the library. It is safest to attach them to the start of each source file to most effectively convey the exclusion of warranty; and each file should have at least the "copyright" line and a pointer to where the full notice is found.

 <one line to give the library's name and a brief idea of what it does.> Copyright  $(C)$  <year > <name of author>

 This library is free software; you can redistribute it and/or modify it under the terms of the GNU Lesser General Public License as published by the Free Software Foundation; either version 2.1 of the License, or (at your option) any later version.

 This library is distributed in the hope that it will be useful, but WITHOUT ANY WARRANTY; without even the implied warranty of MERCHANTABILITY or FITNESS FOR A PARTICULAR PURPOSE. See the GNU Lesser General Public License for more details.

 You should have received a copy of the GNU Lesser General Public License along with this library; if not, write to the Free Software Foundation, Inc., 51 Franklin Street, Fifth Floor, Boston, MA 02110-1301 USA

Also add information on how to contact you by electronic and paper mail.

You should also get your employer (if you work as a programmer) or your school, if any, to sign a "copyright disclaimer" for the library, if necessary. Here is a sample; alter the names:

 Yoyodyne, Inc., hereby disclaims all copyright interest in the library `Frob' (a library for tweaking knobs) written by James Random Hacker.

 <signature of Ty Coon>, 1 April 1990 Ty Coon, President of Vice

That's all there is to it!

 $\ddotsc$ 

## Unicode Common Local Data Repository (CLDR) v39

### CLDR License

 $\ddotsc$ 

## UNICODE, INC. LICENSE AGREEMENT - DATA FILES AND SOFTWARE

See Terms of Use for definitions of Unicode Inc.'s Data Files and Software.

NOTICE TO USER: Carefully read the following legal agreement. BY DOWNLOADING, INSTALLING, COPYING OR OTHERWISE USING UNICODE INC.'S DATA FILES ("DATA FILES"), AND/OR SOFTWARE ("SOFTWARE"), YOU UNEQUIVOCALLY ACCEPT, AND AGREE TO BE BOUND BY, ALL OF THE TERMS AND CONDITIONS OF THIS AGREEMENT. IF YOU DO NOT AGREE, DO NOT DOWNLOAD, INSTALL, COPY, DISTRIBUTE OR USE THE DATA FILES OR SOFTWARE.

# COPYRIGHT AND PERMISSION NOTICE

Copyright 1991-2021 Unicode, Inc. All rights reserved. Distributed under the Terms of Use in https://www.unicode.org/copyright.html.

Permission is hereby granted, free of charge, to any person obtaining a copy of the Unicode data files and any associated documentation (the "Data Files") or Unicode software and any associated documentation (the "Software") to deal in the Data Files or Software without restriction, including without limitation the rights to use, copy, modify, merge, publish, distribute, and/or sell copies of the Data Files or Software, and to permit persons to whom the Data Files or Software are furnished to do so, provided that either (a) this copyright and permission notice appear with all copies of the Data Files or Software, or (b) this copyright and permission notice appear in associated Documentation.

THE DATA FILES AND SOFTWARE ARE PROVIDED "AS IS", WITHOUT WARRANTY OF

ANY KIND, EXPRESS OR IMPLIED, INCLUDING BUT NOT LIMITED TO THE WARRANTIES OF MERCHANTABILITY, FITNESS FOR A PARTICULAR PURPOSE AND NONINFRINGEMENT OF THIRD PARTY RIGHTS. IN NO EVENT SHALL THE COPYRIGHT HOLDER OR HOLDERS INCLUDED IN THIS NOTICE BE LIABLE FOR ANY CLAIM, OR ANY SPECIAL INDIRECT OR CONSEQUENTIAL DAMAGES, OR ANY DAMAGES WHATSOEVER RESULTING FROM LOSS OF USE, DATA OR PROFITS, WHETHER IN AN ACTION OF CONTRACT, NEGLIGENCE OR OTHER TORTIOUS ACTION, ARISING OUT OF OR IN CONNECTION WITH THE USE OR

PERFORMANCE OF THE DATA FILES OR SOFTWARE.

Except as contained in this notice, the name of a copyright holder shall not be used in advertising or otherwise to promote the sale, use or other dealings in these Data Files or Software without prior written authorization of the copyright holder.

------------------------------------------------------------ Terms of Use -------------------------------------------------------------- -

Unicode Copyright and Terms of Use

For the general privacy policy governing access to this site, see the Unicode Privacy Policy.

Unicode Copyright Copyright 1991-2021 Unicode, Inc. All rights reserved. Definitions Unicode Data Files ("DATA FILES") include all data files under the directories: https://www.unicode.org/Public/ https://www.unicode.org/reports/ https://www.unicode.org/ivd/data/

Unicode Data Files do not include PDF online code charts under the directory: https://www.unicode.org/Public/

Unicode

Software ("SOFTWARE") includes any source code published in the Unicode Standard

or any source code or compiled code under the directories:

https://www.unicode.org/Public/PROGRAMS/

https://www.unicode.org/Public/cldr/

http://site.icu-project.org/download/

Terms of Use

Certain documents and files on this website contain a legend indicating that "Modification is permitted." Any person is hereby authorized, without fee, to modify such documents and files to create derivative works conforming to the Unicode Standard, subject to Terms and Conditions herein.

Any person is hereby authorized, without fee, to view, use, reproduce, and distribute all documents and files, subject to the Terms and Conditions herein.

Further specifications of rights and restrictions pertaining to the use of the Unicode DATA FILES and SOFTWARE can be found in the Unicode Data Files and Software License.

Each version of the Unicode Standard has further specifications of rights and restrictions of use. For the book editions

(Unicode 5.0 and earlier), these are found on the back of the title page.

The Unicode PDF online code charts carry specific restrictions. Those restrictions are incorporated as the first page of each PDF code chart.

All other files, including online documentation of the core specification for Unicode 6.0 and later, are covered under these general Terms of Use.

No license is granted to "mirror" the Unicode website where a fee is charged for access to the "mirror" site.

Modification is not permitted with respect to this document. All copies of this document must be verbatim. Restricted Rights Legend

Any technical data or software which is licensed to the United States of America, its agencies and/or instrumentalities under this Agreement is commercial technical data or commercial computer software developed exclusively at private expense as defined in FAR 2.101, or DFARS 252.227-7014 (June 1995), as applicable. For technical data, use, duplication, or disclosure by the Government

 is subject to restrictions as set forth in DFARS 202.227-7015 Technical Data, Commercial and Items (Nov 1995) and this Agreement. For Software, in accordance with FAR 12-212 or DFARS 227-7202, as applicable, use, duplication or disclosure by the Government is subject to the restrictions set forth in this Agreement.

Warranties and Disclaimers

This publication and/or website may include technical or typographical errors or other inaccuracies. Changes are periodically added to the information herein; these changes will be incorporated in new editions of the publication and/or website. Unicode, Inc. may make improvements and/or changes in the product(s) and/or program(s) described in this publication and/or website at any time.

If this file has been purchased on magnetic or optical media from Unicode, Inc. the sole and exclusive remedy for any claim will be exchange of the defective media within ninety (90) days of original purchase.

EXCEPT AS PROVIDED IN SECTION E.2, THIS PUBLICATION AND/OR

 SOFTWARE IS PROVIDED "AS IS" WITHOUT WARRANTY OF ANY KIND EITHER EXPRESS, IMPLIED, OR STATUTORY, INCLUDING, BUT NOT LIMITED TO, ANY WARRANTIES OF MERCHANTABILITY, FITNESS FOR A PARTICULAR PURPOSE, OR NON-INFRINGEMENT. UNICODE, INC. AND ITS LICENSORS ASSUME NO RESPONSIBILITY FOR ERRORS OR OMISSIONS IN THIS PUBLICATION AND/OR SOFTWARE OR OTHER DOCUMENTS WHICH ARE REFERENCED BY OR LINKED TO THIS PUBLICATION OR THE UNICODE WEBSITE.

Waiver of Damages

In no event shall Unicode, Inc. or its licensors be liable for any special, incidental, indirect or consequential damages of any kind, or any damages whatsoever, whether or not Unicode, Inc. was advised of the possibility of the damage, including, without limitation, those resulting from the following: loss of use, data or profits, in connection with the use, modification or distribution of this information or its derivatives.

Trademarks & Logos

The Unicode Word Mark and the Unicode Logo are trademarks of Unicode, Inc. The Unicode Consortium and Unicode, Inc. are trade names of Unicode, Inc. Use of the information and materials found on this website indicates your acknowledgement of Unicode, Inc.s exclusive worldwide rights in the Unicode Word Mark, the Unicode Logo, and the Unicode trade names.

The Unicode Consortium Name and Trademark Usage Policy (Trademark Policy) are incorporated herein by reference and you agree to abide by the provisions of the Trademark Policy, which may be changed from time to time in the sole discretion of Unicode, Inc.

All third party trademarks referenced herein are the property of their respective owners.

Miscellaneous

Jurisdiction and Venue. This website is operated from a location in the State of California, United States of America. Unicode, Inc. makes no representation that the materials are appropriate for use in other locations. If you access this

website from other locations, you are responsible for compliance with local laws. This Agreement, all use of this website and any claims and

 damages resulting from use of this website are governed solely by the laws of the State of California without regard to any principles which would apply the laws of a different jurisdiction. The user agrees that any disputes regarding this website shall be resolved solely in the courts located in Santa Clara County, California. The user agrees said courts have personal jurisdiction and agree to waive any right to transfer the dispute to any other forum. Modification by Unicode, Inc. Unicode, Inc. shall have the right to modify this Agreement at any time by posting it to this website. The user may not assign any part of this Agreement without Unicode, Inc.s prior written consent. Taxes. The user agrees to pay any taxes arising from access to this website or use of the information herein, except for those based on Unicodes net income.

Severability. If any provision of this Agreement is declared invalid or unenforceable, the remaining provisions of this Agreement shall remain in effect.

Entire

Agreement. This Agreement constitutes the entire agreement between the parties.

 $\ddotsc$ 

## Harfbuzz v7.2.0

### Harfbuzz License

https://github.com/harfbuzz/harfbuzz/blob/7.2.0/COPYING

<pre>

HarfBuzz is licensed under the so-called "Old MIT" license. Details follow. For parts of HarfBuzz that are licensed under different licenses see individual files names COPYING in subdirectories where applicable.

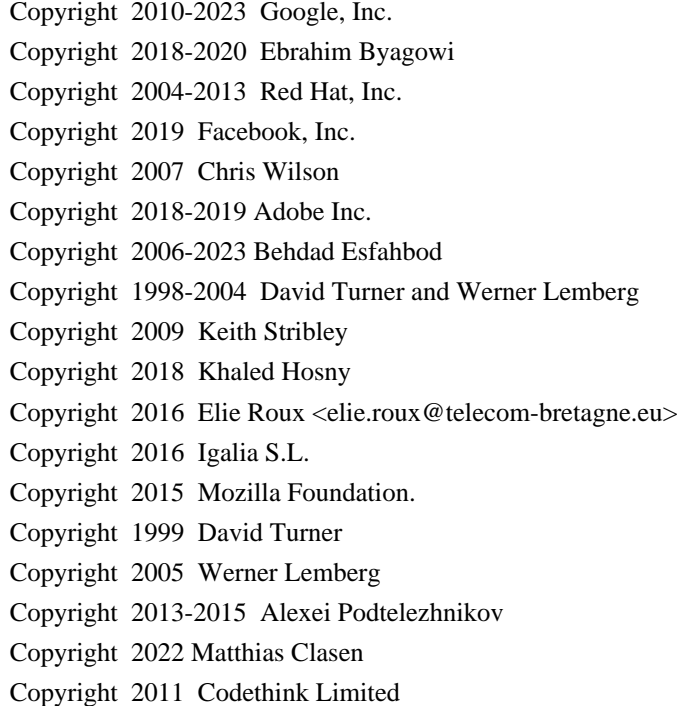

For full copyright notices consult the individual files in the package.

Permission is hereby granted, without written agreement and without license or royalty fees, to use, copy, modify, and distribute this software and its documentation for any purpose, provided that the above copyright notice and the following two paragraphs appear in all copies of this software.

IN NO EVENT SHALL THE COPYRIGHT HOLDER BE LIABLE TO ANY PARTY FOR DIRECT, INDIRECT, SPECIAL, INCIDENTAL, OR CONSEQUENTIAL DAMAGES ARISING OUT OF THE USE OF THIS SOFTWARE AND ITS DOCUMENTATION, EVEN IF THE COPYRIGHT HOLDER HAS BEEN ADVISED OF THE POSSIBILITY OF SUCH DAMAGE.

THE COPYRIGHT HOLDER SPECIFICALLY DISCLAIMS ANY WARRANTIES, INCLUDING, BUT NOT LIMITED TO, THE IMPLIED WARRANTIES OF MERCHANTABILITY AND FITNESS FOR A PARTICULAR PURPOSE. THE SOFTWARE PROVIDED HEREUNDER IS ON AN "AS IS" BASIS, AND THE COPYRIGHT HOLDER HAS NO OBLIGATION TO PROVIDE MAINTENANCE, SUPPORT, UPDATES, ENHANCEMENTS, OR MODIFICATIONS.

All source code, except for one section, is licensed as above. The one exception is licensed with a slightly different MIT variant: The contents of this directory are licensed under the following terms:

---------------------------------

The below license applies to the following files: libharfbuzz/hb-ucd.cc

Copyright (C) 2012 Grigori Goronzy <greg@kinoho.net>

Permission to use, copy, modify, and/or distribute this software for any purpose with or without fee is hereby granted, provided that the above copyright notice and this permission notice appear in all copies.

THE SOFTWARE IS PROVIDED "AS IS" AND THE AUTHOR DISCLAIMS ALL WARRANTIES WITH REGARD TO THIS SOFTWARE INCLUDING ALL IMPLIED WARRANTIES OF MERCHANTABILITY AND FITNESS. IN NO EVENT SHALL THE AUTHOR BE LIABLE FOR ANY SPECIAL, DIRECT, INDIRECT, OR CONSEQUENTIAL DAMAGES OR ANY DAMAGES WHATSOEVER RESULTING FROM LOSS OF USE, DATA OR PROFITS, WHETHER IN AN ACTION OF CONTRACT, NEGLIGENCE OR OTHER TORTIOUS ACTION, ARISING OUT OF OR IN CONNECTION WITH THE USE OR PERFORMANCE OF THIS SOFTWARE.

 $<$ /pre $>$ 

### AUTHORS File Information  $\ddot{\phantom{a}}$ 

Behdad Esfahbod David Corbett David Turner Ebrahim Byagowi Garret Rieger Jonathan Kew Khaled Hosny Lars Knoll Martin Hosken Owen Taylor Roderick Sheeter Roozbeh Pournader Simon Hausmann Werner Lemberg

 $\ddot{\phantom{0}}$ 

## IBM International Components for Unicode (ICU4C) v68.2

### ICU License  $\ddotsc$ 

#### COPYRIGHT AND PERMISSION NOTICE (ICU 58 and later)

Copyright 1991-2020 Unicode, Inc. All rights reserved. Distributed under the Terms of Use in https://www.unicode.org/copyright.html.

Permission is hereby granted, free of charge, to any person obtaining a copy of the Unicode data files and any associated documentation (the "Data Files") or Unicode software and any associated documentation (the "Software") to deal in the Data Files or Software without restriction, including without limitation the rights to use, copy, modify, merge, publish, distribute, and/or sell copies of the Data Files or Software, and to permit persons to whom the Data Files or Software are furnished to do so, provided that either (a) this copyright and permission notice appear with all copies of the Data Files or Software, or (b) this copyright and permission notice appear in associated Documentation.

THE DATA FILES AND SOFTWARE ARE PROVIDED "AS IS", WITHOUT WARRANTY OF ANY KIND, EXPRESS OR IMPLIED, INCLUDING BUT NOT LIMITED TO THE WARRANTIES OF MERCHANTABILITY, FITNESS FOR A PARTICULAR PURPOSE AND NONINFRINGEMENT OF THIRD PARTY RIGHTS. IN NO EVENT SHALL THE COPYRIGHT HOLDER OR HOLDERS INCLUDED IN THIS

NOTICE BE LIABLE FOR ANY CLAIM, OR ANY SPECIAL INDIRECT OR CONSEQUENTIAL DAMAGES, OR ANY DAMAGES WHATSOEVER RESULTING FROM LOSS OF USE, DATA OR PROFITS, WHETHER IN AN ACTION OF CONTRACT, NEGLIGENCE OR OTHER TORTIOUS ACTION, ARISING OUT OF OR IN CONNECTION WITH THE USE OR PERFORMANCE OF THE DATA FILES OR SOFTWARE.

Except as contained in this notice, the name of a copyright holder shall not be used in advertising or otherwise to promote the sale, use or other dealings in these Data Files or Software without prior written authorization of the copyright holder.

---------------------

Third-Party Software Licenses

This section contains third-party software notices and/or additional terms for licensed third-party software components included within ICU libraries.

1. ICU License - ICU 1.8.1 to ICU 57.1

## COPYRIGHT AND PERMISSION NOTICE

Copyright (c) 1995-2016 International Business Machines Corporation and others All rights reserved.

Permission is hereby granted, free of charge, to any person obtaining a copy of this software and associated documentation files (the "Software"), to deal in the Software without restriction, including without limitation the rights to use, copy, modify, merge, publish, distribute, and/or sell copies of the Software, and to permit persons to whom the Software is furnished to do so, provided that the above copyright notice(s) and this permission notice appear in all copies of the Software and that both the above copyright notice(s) and this permission notice appear in supporting documentation.

# THE SOFTWARE IS PROVIDED "AS IS", WITHOUT WARRANTY OF ANY KIND, EXPRESS OR IMPLIED, INCLUDING BUT NOT LIMITED TO THE WARRANTIES OF MERCHANTABILITY, FITNESS FOR A PARTICULAR PURPOSE AND NONINFRINGEMENT

OF THIRD PARTY RIGHTS. IN NO EVENT SHALL THE COPYRIGHT HOLDER OR HOLDERS INCLUDED IN THIS NOTICE BE LIABLE FOR ANY CLAIM, OR ANY SPECIAL INDIRECT OR CONSEQUENTIAL DAMAGES, OR ANY DAMAGES WHATSOEVER RESULTING FROM LOSS OF USE, DATA OR PROFITS, WHETHER IN AN ACTION OF CONTRACT, NEGLIGENCE OR OTHER TORTIOUS ACTION, ARISING OUT OF OR IN CONNECTION WITH THE USE OR PERFORMANCE OF THIS SOFTWARE.

Except as contained in this notice, the name of a copyright holder shall not be used in advertising or otherwise to promote the sale, use or other dealings in this Software without prior written authorization of the copyright holder.

All trademarks and registered trademarks mentioned herein are the property of their respective owners.

2. Chinese/Japanese Word Break Dictionary Data (cjdict.txt)

# The Google Chrome software developed by Google is licensed under # the BSD license. Other software included in this distribution is # provided under other licenses, as set forth below. # # The BSD License # http://opensource.org/licenses/bsd-license.php # Copyright (C) 2006-2008, Google Inc. # # All rights reserved. # # Redistribution and use in source and binary forms, with or without # modification, are permitted provided that the following conditions are met: # # Redistributions of source code must retain the above copyright notice, # this list of conditions and the following disclaimer. # Redistributions in binary form must reproduce the above # copyright notice, this list of conditions and the following # disclaimer in the documentation and/or other materials provided with # the distribution. # Neither the name of Google Inc. nor the names of its # contributors may be used to endorse or promote products derived from # this software without specific prior written permission. # # # THIS SOFTWARE IS PROVIDED BY THE COPYRIGHT HOLDERS AND # CONTRIBUTORS "AS IS" AND ANY EXPRESS OR IMPLIED WARRANTIES, # INCLUDING, BUT NOT LIMITED TO, THE IMPLIED WARRANTIES OF # MERCHANTABILITY AND FITNESS FOR A PARTICULAR PURPOSE ARE # DISCLAIMED. IN NO EVENT SHALL THE COPYRIGHT OWNER OR CONTRIBUTORS BE # LIABLE FOR ANY DIRECT, INDIRECT, INCIDENTAL, SPECIAL, EXEMPLARY, OR # CONSEQUENTIAL DAMAGES (INCLUDING, BUT NOT LIMITED TO, PROCUREMENT OF # SUBSTITUTE GOODS OR SERVICES; LOSS OF USE, DATA, OR PROFITS; OR # BUSINESS INTERRUPTION) HOWEVER CAUSED AND ON ANY THEORY OF # LIABILITY, WHETHER IN CONTRACT, STRICT LIABILITY, OR TORT (INCLUDING # NEGLIGENCE OR OTHERWISE) ARISING IN ANY WAY OUT OF THE USE OF THIS # SOFTWARE, EVEN IF ADVISED OF THE POSSIBILITY OF SUCH DAMAGE.

# # The word list in cjdict.txt are generated by combining three word lists # listed below with further processing for compound word breaking. The # frequency is generated with an iterative training against Google web # corpora. # # \* Libtabe (Chinese) # - https://sourceforge.net/project/?group\_id=1519 # - Its license terms and conditions are shown below. # # \* IPADIC (Japanese) # - http://chasen.aist-nara.ac.jp/chasen/distribution.html # - Its license terms and conditions are shown below. # # ---------COPYING.libtabe ---- BEGIN-------------------- # # /\* # \* Copyright (c) 1999 TaBE Project. # \* Copyright (c) 1999 Pai-Hsiang Hsiao. # \* All rights reserved. # \* # \* Redistribution and use in source and binary forms, with or without # \* modification, are permitted provided that the following conditions # \* are met: # \* # \* . Redistributions of source code must retain the above copyright # \* notice, this list of conditions and the following disclaimer. # \* . Redistributions in binary form must reproduce the above copyright # \* notice, this list of conditions and the following disclaimer in # \* the documentation and/or other materials provided with the # \* distribution. # \* . Neither the name of the TaBE Project nor the names of its # \* contributors may be used to endorse or promote products derived # \* from this software without specific prior written permission. # \* # \* THIS SOFTWARE IS PROVIDED BY THE COPYRIGHT HOLDERS AND CONTRIBUTORS # \* "AS IS" AND ANY EXPRESS OR IMPLIED WARRANTIES, INCLUDING, BUT NOT # \* LIMITED TO, THE IMPLIED WARRANTIES OF MERCHANTABILITY AND FITNESS # \* FOR A PARTICULAR PURPOSE ARE DISCLAIMED. IN NO EVENT SHALL THE # \* REGENTS OR CONTRIBUTORS BE LIABLE FOR ANY DIRECT, INDIRECT, # \* INCIDENTAL, SPECIAL, EXEMPLARY, OR CONSEQUENTIAL DAMAGES # \* (INCLUDING, BUT NOT LIMITED TO, PROCUREMENT OF SUBSTITUTE GOODS OR # \* SERVICES; LOSS OF USE, DATA, OR PROFITS; OR BUSINESS INTERRUPTION) # \* HOWEVER CAUSED AND ON ANY THEORY OF LIABILITY, WHETHER IN CONTRACT, # \* STRICT LIABILITY, OR TORT (INCLUDING NEGLIGENCE OR OTHERWISE)

#

```
# * ARISING IN ANY WAY OUT OF THE USE OF THIS SOFTWARE, EVEN IF ADVISED
```

```
# * OF THE POSSIBILITY OF SUCH DAMAGE.
```

```
# */
#
# /*
# * Copyright (c)
 1999 Computer Systems and Communication Lab,
# * Institute of Information Science, Academia
# * Sinica. All rights reserved.
# *
# * Redistribution and use in source and binary forms, with or without
# * modification, are permitted provided that the following conditions
# * are met:
# *
# * . Redistributions of source code must retain the above copyright
# * notice, this list of conditions and the following disclaimer.
# * . Redistributions in binary form must reproduce the above copyright
# * notice, this list of conditions and the following disclaimer in
# * the documentation and/or other materials provided with the
# * distribution.
# * . Neither the name of the Computer Systems and Communication Lab
# * nor the names of its contributors may be used to endorse or
# * promote products derived from this software without specific
# * prior written permission.
# *
# * THIS
 SOFTWARE IS PROVIDED BY THE COPYRIGHT HOLDERS AND CONTRIBUTORS
# * "AS IS" AND ANY EXPRESS OR IMPLIED WARRANTIES, INCLUDING, BUT NOT
# * LIMITED TO, THE IMPLIED WARRANTIES OF MERCHANTABILITY AND FITNESS
# * FOR A PARTICULAR PURPOSE ARE DISCLAIMED. IN NO EVENT SHALL THE
# * REGENTS OR CONTRIBUTORS BE LIABLE FOR ANY DIRECT, INDIRECT,
# * INCIDENTAL, SPECIAL, EXEMPLARY, OR CONSEQUENTIAL DAMAGES
# * (INCLUDING, BUT NOT LIMITED TO, PROCUREMENT OF SUBSTITUTE GOODS OR
# * SERVICES; LOSS OF USE, DATA, OR PROFITS; OR BUSINESS INTERRUPTION)
# * HOWEVER CAUSED AND ON ANY THEORY OF LIABILITY, WHETHER IN CONTRACT,
# * STRICT LIABILITY, OR TORT (INCLUDING NEGLIGENCE OR OTHERWISE)
# * ARISING IN ANY WAY OUT OF THE USE OF THIS SOFTWARE, EVEN IF ADVISED
# * OF THE POSSIBILITY OF SUCH DAMAGE.
# */
#
# Copyright 1996 Chih-Hao Tsai @ Beckman Institute,
# University of Illinois
# c-tsai4@uiuc.edu http://casper.beckman.uiuc.edu/~c-tsai4
#
# ---------------COPYING.libtabe-----END--------------------------------
 #
#
# ---------------COPYING.ipadic-----BEGIN-------------------------------
```
- #
- # Copyright 2000, 2001, 2002, 2003 Nara Institute of Science

# and Technology. All Rights Reserved.

#

- # Use, reproduction, and distribution of this software is permitted.
- # Any copy of this software, whether in its original form or modified,
- # must include both the above copyright notice and the following

# paragraphs.

- #
- # Nara Institute of Science and Technology (NAIST),
- # the copyright holders, disclaims all warranties with regard to this
- # software, including all implied warranties of merchantability and
- # fitness, in no event shall NAIST be liable for
- # any special, indirect or consequential damages or any damages
- # whatsoever resulting from loss of use, data or profits, whether in an
- # action of contract, negligence or other tortuous action, arising out
- # of or in connection with the use or performance of this software.

#

- # A large portion of the dictionary entries
- # originate from ICOT Free Software. The following conditions for ICOT
- # Free Software applies to the current dictionary as well.

#

- # Each User may also freely distribute the Program, whether in its
- # original form or modified, to any third party or parties, PROVIDED
- # that the provisions of Section 3 ("NO WARRANTY") will ALWAYS appear
- # on, or be attached to, the Program, which is distributed substantially
- # in the same form as set out herein and that such intended
- # distribution, if actually made, will neither violate or otherwise
- # contravene any of the laws and regulations of the countries having
- # jurisdiction over the User or the intended distribution itself.

#

#### # NO WARRANTY

#

# The program was produced on an experimental basis in the course of the

- # research and development conducted during the project and is provided
- # to users as so produced on an experimental basis. Accordingly, the
- #

program is provided without any warranty whatsoever, whether express,

- # implied, statutory or otherwise. The term "warranty" used herein
- # includes, but is not limited to, any warranty of the quality,
- # performance, merchantability and fitness for a particular purpose of
- # the program and the nonexistence of any infringement or violation of
- # any right of any third party.
- #
- # Each user of the program will agree and understand, and be deemed to
- # have agreed and understood, that there is no warranty whatsoever for
- # the program and, accordingly, the entire risk arising from or
- # otherwise connected with the program is assumed by the user.

#

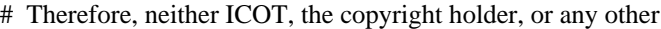

- # organization that participated in or was otherwise related to the
- # development of the program and their respective officials, directors,
- # officers and other employees shall be held liable for any and all
- # damages, including, without limitation, general,
- special, incidental
- # and consequential damages, arising out of or otherwise in connection
- # with the use or inability to use the program or any product, material
- # or result produced or otherwise obtained by using the program,
- # regardless of whether they have been advised of, or otherwise had
- # knowledge of, the possibility of such damages at any time during the
- # project or thereafter. Each user will be deemed to have agreed to the
- # foregoing by his or her commencement of use of the program. The term
- # "use" as used herein includes, but is not limited to, the use,
- # modification, copying and distribution of the program and the
- # production of secondary products from the program.
- #

# In the case where the program, whether in its original form or

# modified, was distributed or delivered to or received by a user from

# any person, organization or entity other than ICOT, unless it makes or

# grants independently of ICOT any specific warranty to the user in

# writing, such person, organization or entity, will also be exempted

# from and not be held liable to the user for any such damages as noted

- # above as far as the program is concerned.
- #

# ---------------COPYING.ipadic-----END----------------------------------

```
3. Lao Word Break Dictionary Data (laodict.txt)
```
# Copyright (c) 2013 International Business Machines Corporation

- # and others. All Rights Reserved.
- #

# Project: https://github.com/veer66/lao-dictionary

- # Dictionary: https://github.com/veer66/lao-dictionary/blob/master/Lao-Dictionary.txt
- # License: https://github.com/veer66/lao-dictionary/blob/master/Lao-Dictionary-LICENSE.txt
- # (copied below)
- #

# This file is derived from the above dictionary, with slight

- # modifications.
- # ----------------------------------------------------------------------

# Copyright (C) 2013 Brian Eugene Wilson, Robert Martin Campbell.

- # All rights reserved.
- #
- # Redistribution and use in source and binary forms,

with or without

# modification,

# are permitted provided that the following conditions are met:

# #

# Redistributions of source code must retain the above copyright notice, this

# list of conditions and the following disclaimer. Redistributions in

# binary form must reproduce the above copyright notice, this list of

# conditions and the following disclaimer in the documentation and/or

# other materials provided with the distribution.

#

#

# THIS SOFTWARE IS PROVIDED BY THE COPYRIGHT HOLDERS AND CONTRIBUTORS # "AS IS" AND ANY EXPRESS OR IMPLIED WARRANTIES, INCLUDING, BUT NOT # LIMITED TO, THE IMPLIED WARRANTIES OF MERCHANTABILITY AND FITNESS # FOR A PARTICULAR PURPOSE ARE DISCLAIMED. IN NO EVENT SHALL THE # COPYRIGHT HOLDER OR CONTRIBUTORS BE LIABLE FOR ANY DIRECT, # INDIRECT, INCIDENTAL, SPECIAL, EXEMPLARY, OR CONSEQUENTIAL DAMAGES # (INCLUDING, BUT NOT LIMITED TO, PROCUREMENT OF SUBSTITUTE GOODS OR # SERVICES; LOSS OF USE, DATA, OR PROFITS; OR BUSINESS INTERRUPTION) # HOWEVER CAUSED AND ON ANY THEORY OF LIABILITY, WHETHER IN CONTRACT, # STRICT LIABILITY, OR TORT (INCLUDING NEGLIGENCE OR OTHERWISE) # ARISING IN ANY WAY OUT OF THE USE OF THIS SOFTWARE, EVEN IF ADVISED # OF THE POSSIBILITY OF SUCH DAMAGE.

# --------------------------------------------------------------------------

4. Burmese Word Break Dictionary Data (burmesedict.txt)

# Copyright (c) 2014 International Business Machines Corporation

# and others. All Rights Reserved.

# # This list is part of a project hosted at:

# github.com/kanyawtech/myanmar-karen-word-lists

#

# --------------------------------------------------------------------------

# Copyright (c) 2013, LeRoy Benjamin Sharon

# All rights reserved.

#

# Redistribution and use in source and binary forms, with or without

# modification, are permitted provided that the following conditions

# are met: Redistributions of source code must retain the above

# copyright notice, this list of conditions

and the following

# disclaimer. Redistributions in binary form must reproduce the

# above copyright notice, this list of conditions and the following

# disclaimer in the documentation and/or other materials provided

# with the distribution.

#

# Neither the name Myanmar Karen Word Lists, nor the names of its

# contributors may be used to endorse or promote products derived

# from this software without specific prior written permission.

# THIS SOFTWARE IS PROVIDED BY THE COPYRIGHT HOLDERS AND

# CONTRIBUTORS "AS IS" AND ANY EXPRESS OR IMPLIED WARRANTIES,

# INCLUDING, BUT NOT LIMITED TO, THE IMPLIED WARRANTIES OF

# MERCHANTABILITY AND FITNESS FOR A PARTICULAR PURPOSE ARE

# DISCLAIMED. IN NO EVENT SHALL THE COPYRIGHT HOLDER OR CONTRIBUTORS

# BE LIABLE FOR ANY DIRECT, INDIRECT, INCIDENTAL, SPECIAL,

# EXEMPLARY, OR CONSEQUENTIAL DAMAGES (INCLUDING, BUT NOT LIMITED

# TO, PROCUREMENT OF SUBSTITUTE GOODS OR SERVICES; LOSS OF USE,

# DATA, OR PROFITS;

OR BUSINESS INTERRUPTION) HOWEVER CAUSED AND ON

# ANY THEORY OF LIABILITY, WHETHER IN CONTRACT, STRICT LIABILITY, OR

# TORT (INCLUDING NEGLIGENCE OR OTHERWISE) ARISING IN ANY WAY OUT OF

# THE USE OF THIS SOFTWARE, EVEN IF ADVISED OF THE POSSIBILITY OF

```
# SUCH DAMAGE.
```
# --------------------------------------------------------------------------

5. Time Zone Database

 ICU uses the public domain data and code derived from Time Zone Database for its time zone support. The ownership of the TZ database is explained in BCP 175: Procedure for Maintaining the Time Zone Database section 7.

# 7. Database Ownership

#

- # The TZ database itself is not an IETF Contribution or an IETF
- # document. Rather it is a pre-existing and regularly updated work
- # that is in the public domain, and is intended to remain in the
- # public domain. Therefore, BCPs 78 [RFC5378] and 79 [RFC3979] do
- # not apply to the TZ Database or contributions that individuals make # to it.

Should any claims be made and substantiated against the TZ

- # Database, the organization that is providing the IANA
- # Considerations defined in this RFC, under the memorandum of
- # understanding with the IETF, currently ICANN, may act in accordance
- # with all competent court orders. No ownership claims will be made
- # by ICANN or the IETF Trust on the database or the code. Any person
- # making a contribution to the database or code waives all rights to
- # future claims in that contribution or in the TZ Database.

6. Google double-conversion

Copyright 2006-2011, the V8 project authors. All rights reserved. Redistribution and use in source and binary forms, with or without modification, are permitted provided that the following conditions are met:

- \* Redistributions of source code must retain the above copyright notice, this list of conditions and the following disclaimer.
- \* Redistributions in binary form must reproduce the above copyright

notice, this list of conditions and the following

 disclaimer in the documentation and/or other materials provided with the distribution.

 \* Neither the name of Google Inc. nor the names of its contributors may be used to endorse or promote products derived from this software without specific prior written permission.

THIS SOFTWARE IS PROVIDED BY THE COPYRIGHT HOLDERS AND CONTRIBUTORS "AS IS" AND ANY EXPRESS OR IMPLIED WARRANTIES, INCLUDING, BUT NOT LIMITED TO, THE IMPLIED WARRANTIES OF MERCHANTABILITY AND FITNESS FOR A PARTICULAR PURPOSE ARE DISCLAIMED. IN NO EVENT SHALL THE COPYRIGHT OWNER OR CONTRIBUTORS BE LIABLE FOR ANY DIRECT, INDIRECT, INCIDENTAL, SPECIAL, EXEMPLARY, OR CONSEQUENTIAL DAMAGES (INCLUDING, BUT NOT LIMITED TO, PROCUREMENT OF SUBSTITUTE GOODS OR SERVICES; LOSS OF USE, DATA, OR PROFITS; OR BUSINESS INTERRUPTION) HOWEVER CAUSED AND ON ANY THEORY OF LIABILITY, WHETHER IN CONTRACT, STRICT LIABILITY, OR TORT (INCLUDING NEGLIGENCE OR OTHERWISE) ARISING IN ANY WAY OUT OF THE USE

OF THIS SOFTWARE, EVEN IF ADVISED OF THE POSSIBILITY OF SUCH DAMAGE.

 $\ddot{\phantom{0}}$ 

## International Components for Unicode (ICU4J) v67.1

### ICU4J License  $\ddotsc$ 

## COPYRIGHT AND PERMISSION NOTICE (ICU 58 and later)

Copyright 1991-2020 Unicode, Inc. All rights reserved. Distributed under the Terms of Use in https://www.unicode.org/copyright.html.

Permission is hereby granted, free of charge, to any person obtaining a copy of the Unicode data files and any associated documentation (the "Data Files") or Unicode software and any associated documentation (the "Software") to deal in the Data Files or Software without restriction, including without limitation the rights to use, copy, modify, merge, publish, distribute, and/or sell copies of the Data Files or Software, and to permit persons to whom the Data Files or Software are furnished to do so, provided that either (a) this copyright and permission notice appear with all copies of the Data Files or Software, or (b) this copyright and permission notice appear in associated Documentation.

THE DATA FILES AND SOFTWARE ARE PROVIDED "AS IS", WITHOUT WARRANTY OF ANY KIND, EXPRESS OR IMPLIED, INCLUDING BUT NOT LIMITED TO THE WARRANTIES OF MERCHANTABILITY, FITNESS FOR A PARTICULAR PURPOSE AND NONINFRINGEMENT OF THIRD PARTY RIGHTS. IN NO EVENT SHALL THE COPYRIGHT HOLDER OR HOLDERS INCLUDED IN THIS NOTICE BE LIABLE FOR ANY CLAIM, OR ANY SPECIAL INDIRECT OR CONSEQUENTIAL DAMAGES, OR ANY DAMAGES WHATSOEVER RESULTING FROM LOSS OF USE, DATA OR PROFITS, WHETHER IN AN ACTION OF CONTRACT, NEGLIGENCE OR OTHER TORTIOUS ACTION, ARISING OUT OF OR IN CONNECTION WITH THE USE OR PERFORMANCE OF THE DATA FILES OR SOFTWARE.

Except as contained in this notice, the name of a copyright holder shall not be used in advertising or otherwise to promote the sale, use or other dealings in these Data Files or Software without prior written authorization of the copyright holder.

---------------------

Third-Party Software Licenses

This section contains third-party software notices and/or additional terms for licensed third-party software components included within ICU libraries.

1. ICU License - ICU 1.8.1 to ICU 57.1

## COPYRIGHT AND PERMISSION NOTICE

Copyright (c) 1995-2016 International Business Machines Corporation and others All rights reserved.

Permission is hereby granted, free of charge, to any person obtaining a copy of this software and associated documentation files (the "Software"), to deal in the Software without restriction, including without limitation the rights to use, copy, modify, merge, publish, distribute, and/or sell copies of the Software, and to permit persons to whom the Software is furnished to do so, provided that the above copyright notice(s) and this permission notice appear in all copies of the Software and that both the above copyright notice(s) and this permission notice appear in supporting documentation.

THE SOFTWARE IS PROVIDED "AS IS", WITHOUT WARRANTY OF ANY KIND, EXPRESS OR IMPLIED, INCLUDING BUT NOT LIMITED TO THE WARRANTIES OF MERCHANTABILITY, FITNESS FOR A PARTICULAR PURPOSE AND NONINFRINGEMENT OF THIRD PARTY RIGHTS. IN NO EVENT SHALL THE COPYRIGHT HOLDER OR

HOLDERS INCLUDED IN THIS NOTICE BE LIABLE FOR ANY CLAIM, OR ANY SPECIAL INDIRECT OR CONSEQUENTIAL DAMAGES, OR ANY DAMAGES WHATSOEVER RESULTING FROM LOSS OF USE, DATA OR PROFITS, WHETHER IN AN ACTION OF CONTRACT, NEGLIGENCE OR OTHER TORTIOUS ACTION, ARISING OUT OF OR IN CONNECTION WITH THE USE OR PERFORMANCE OF THIS SOFTWARE.

Except as contained in this notice, the name of a copyright holder shall not be used in advertising or otherwise to promote the sale, use or other dealings in this Software without prior written authorization of the copyright holder.

All trademarks and registered trademarks mentioned herein are the property of their respective owners.

From: https://www.unicode.org/copyright.html:

Unicode Copyright and Terms of Use

For the general privacy policy governing access to this site, see the Unicode Privacy Policy.

 Unicode Copyright Copyright 1991-2020 Unicode, Inc. All rights reserved. Definitions

> Unicode Data Files ("DATA FILES") include all data files under the directories: https://www.unicode.org/Public/ https://www.unicode.org/reports/ https://www.unicode.org/ivd/data/

 Unicode Data Files do not include PDF online code charts under the directory: https://www.unicode.org/Public/

 Unicode Software ("SOFTWARE") includes any source code published in the Unicode Standard or any source code or compiled code under the directories: https://www.unicode.org/Public/PROGRAMS/ https://www.unicode.org/Public/cldr/ http://site.icu-project.org/download/

#### Terms of Use

 Certain documents and files on this website contain a legend indicating that "Modification is permitted." Any person is hereby authorized, without fee, to modify such documents and files to create derivative works conforming to the Unicode Standard, subject to Terms

and Conditions herein.

 Any person is hereby authorized, without fee, to view, use, reproduce, and distribute all documents and files, subject to the Terms and Conditions herein.

 Further specifications of rights and restrictions pertaining to the use of the Unicode DATA FILES and SOFTWARE can be found in the Unicode Data Files and Software License.

 Each version of the Unicode Standard has further specifications of rights and restrictions of use. For the book editions (Unicode 5.0 and earlier), these are found on the back of the title page.

 The Unicode PDF online code charts carry specific restrictions. Those restrictions are incorporated as the first page of each PDF code chart.

 All other files, including online documentation of the core specification for Unicode 6.0 and later, are covered under these general Terms of Use.

 No license is granted to "mirror" the Unicode website where a fee is charged for access to the "mirror" site.

 Modification is not permitted with respect to this document. All copies of this document must be verbatim. Restricted Rights Legend

 Any technical data or software which is licensed to the United States of America, its agencies and/or instrumentalities under this Agreement is commercial technical data or commercial computer software developed exclusively at private expense as defined in FAR 2.101, or DFARS 252.227-7014 (June 1995), as applicable. For technical data, use, duplication, or disclosure by the Government is subject to restrictions as set forth in DFARS 202.227-7015 Technical Data, Commercial and Items (Nov 1995) and this Agreement. For Software, in accordance with FAR 12-212 or DFARS 227-7202, as applicable, use, duplication or disclosure by the Government is subject to the restrictions set forth in this Agreement.

Warranties and Disclaimers

This publication and/or website may include technical or typographical

 errors or other inaccuracies. Changes are periodically added to the information herein; these changes will be incorporated in new editions of the publication and/or website. Unicode, Inc. may make improvements and/or changes in the product(s) and/or program(s) described in this publication and/or website at any time.

 If this file has been purchased on magnetic or optical media from Unicode, Inc. the sole and exclusive remedy for any claim will be exchange of the defective media within ninety (90) days of original purchase.

 EXCEPT AS PROVIDED IN SECTION E.2, THIS PUBLICATION AND/OR SOFTWARE IS PROVIDED "AS IS" WITHOUT WARRANTY OF ANY KIND EITHER EXPRESS, IMPLIED, OR STATUTORY, INCLUDING, BUT NOT LIMITED TO, ANY WARRANTIES OF MERCHANTABILITY, FITNESS FOR A PARTICULAR PURPOSE, OR NON-INFRINGEMENT. UNICODE, INC. AND ITS LICENSORS ASSUME NO RESPONSIBILITY FOR ERRORS OR OMISSIONS IN THIS PUBLICATION AND/OR SOFTWARE OR OTHER DOCUMENTS WHICH ARE REFERENCED BY OR LINKED

TO THIS PUBLICATION OR THE UNICODE WEBSITE.

Waiver of Damages

 In no event shall Unicode, Inc. or its licensors be liable for any special, incidental, indirect or consequential damages of any kind, or any damages whatsoever, whether or not Unicode, Inc. was advised of the possibility of the damage, including, without limitation, those resulting from the following: loss of use, data or profits, in connection with the use, modification or distribution of this information or its derivatives.

Trademarks & Logos

 The Unicode Word Mark and the Unicode Logo are trademarks of Unicode, Inc. The Unicode Consortium and Unicode, Inc. are trade names of Unicode, Inc. Use of the information and materials found on this website indicates your acknowledgement of Unicode, Inc.s exclusive worldwide rights in the Unicode Word Mark, the Unicode Logo, and the Unicode trade names.

The Unicode Consortium Name and Trademark Usage Policy (Trademark Policy)

 are incorporated herein by reference and you agree to abide by the provisions of the Trademark Policy, which may be changed from time to time in the sole discretion of Unicode, Inc.

All third party trademarks referenced herein are the property of their respective owners.

Miscellaneous

 Jurisdiction and Venue. This website is operated from a location in the State of California, United States of America. Unicode, Inc. makes no representation that the materials are appropriate for use in other locations. If you access this website from other locations, you are responsible for compliance with local laws. This Agreement, all use of this website and any claims and damages resulting from use of this website are governed solely by the laws of the State of California without regard to any principles which would apply the laws of a different jurisdiction. The user agrees that any disputes regarding this website shall be resolved solely in the courts located in Santa Clara County, California. The user agrees said courts have personal jurisdiction and agree to waive any right to transfer the dispute to any other forum.

 Modification by Unicode, Inc. Unicode, Inc. shall have the right to modify this Agreement at any time by posting it to this website. The user may not assign any part of this Agreement without Unicode, Inc.s prior written consent.

 Taxes. The user agrees to pay any taxes arising from access to this website or use of the information herein, except for those based on Unicodes net income.

 Severability. If any provision of this Agreement is declared invalid or unenforceable, the remaining provisions of this Agreement shall remain in effect.

Entire Agreement. This Agreement constitutes the entire agreement between the parties.

```
\ddot{\phantom{0}}
```
## GStreamer v1.18.4

### GStreamer Notice  $\ddotsc$ 

You are receiving a copy of GStreamer, Version: 1.18.4 in either source or object code in the JavaFX runtime or JavaFX SDK. The terms of the Oracle license do NOT apply to the GStreamer, Version: 1.18.4; it is licensed under the following license, separately from the Oracle programs you receive. If you do not wish to install this library, you may delete this library:

- On Linux systems: delete \$(JAVA\_HOME)/lib/libgstreamer-lite.so

- On Mac OS X systems: delete \$(JAVA\_HOME)/lib/libgstreamer-lite.dylib

- On Windows systems: delete \$(JAVA\_HOME)\bin\gstreamer-lite.dll

A copy of the Oracle modified GStreamer library source code is located in the following OpenJDK git repository:

https://github.com/openjdk/jfx

You can use git to clone the repository or you can browse the source using a web browser. The root directory of the GStreamer source code is here:

rt/modules/javafx.media/src/main/native/gstreamer/gstreamer-lite/

### LGPL 2.1 ...

# GNU LESSER GENERAL PUBLIC LICENSE Version 2.1, February 1999

Copyright (C) 1991, 1999 Free Software Foundation, Inc. 51 Franklin Street, Fifth Floor, Boston, MA 02110-1301 USA Everyone is permitted to copy and distribute verbatim copies of this license document, but changing it is not allowed.

[This is the first released version of the Lesser GPL. It also counts as the successor of the GNU Library Public License, version 2, hence the version number 2.1.]

#### Preamble

 The licenses for most software are designed to take away your freedom to share and change it. By contrast, the GNU General Public Licenses are intended to guarantee your freedom to share and change free software--to make sure the software is free for all its users.

 This license, the Lesser General Public License, applies to some specially designated software packages--typically libraries--of the Free Software Foundation and other authors who decide to use it. You can use it too, but we suggest you first think carefully about whether this license or the ordinary General Public License is the better strategy to use in any particular case, based on the explanations below.

 When we speak of free software, we are referring to freedom of use, not price. Our General Public Licenses are designed to make sure that you have the freedom to distribute copies of free software (and charge for this service if you wish); that you receive source code or can get it if you want it; that you can change the software and use pieces of it in new free programs; and that you are informed that you can do these things.

 To protect your rights, we need to make restrictions that forbid distributors to deny you these rights or to ask you to surrender these rights. These restrictions translate to certain responsibilities for you if you distribute copies of the library or if you modify it.

For example, if you distribute copies

#### of the library, whether gratis

or for a fee, you must give the recipients all the rights that we gave you. You must make sure that they, too, receive or can get the source code. If you link other code with the library, you must provide complete object files to the recipients, so that they can relink them with the library after making changes to the library and recompiling it. And you must show them these terms so they know their rights.

We protect your rights with a two-step method: (1) we copyright the library, and (2) we offer you this license, which gives you legal permission to copy, distribute and/or modify the library.

 To protect each distributor, we want to make it very clear that there is no warranty for the free library. Also, if the library is modified by someone else and passed on, the recipients should know that what they have is not the original version, so that the original author's reputation will not be affected by problems that might be introduced by others.

 Finally, software patents pose a constant threat to the existence of any free program. We wish to make sure that a company cannot effectively restrict the users of a free program by obtaining a restrictive license from a patent holder. Therefore, we insist that any patent license obtained for a version of the library must be consistent with the full freedom of use specified in this license.

 Most GNU software, including some libraries, is covered by the ordinary GNU General Public License. This license, the GNU Lesser General Public License, applies to certain designated libraries, and is quite different from the ordinary General Public License. We use this license for certain libraries in order to permit linking those libraries into non-free programs.

 When a program is linked with a library, whether statically or using a shared library, the combination of the two is legally speaking a combined work, a derivative of the original library. The ordinary General Public License

 therefore permits such linking only if the entire combination fits its criteria of freedom. The Lesser General Public License permits more lax criteria for linking other code with the library.

 We call this license the "Lesser" General Public License because it does Less to protect the user's freedom than the ordinary General Public License. It also provides other free software developers Less of an advantage over competing non-free programs. These disadvantages are the reason we use the ordinary General Public License for many libraries. However, the Lesser license provides advantages in certain

special circumstances.

 For example, on rare occasions, there may be a special need to encourage the widest possible use of a certain library, so that it becomes a de-facto standard. To achieve this, non-free programs must be allowed to use the library. A more frequent case is that a free library does the same job as widely used non-free libraries. In this case, there is little to gain by limiting the free library to free software only, so we use the Lesser General Public License.

 In other cases, permission to use a particular library in non-free programs enables a greater number of people to use a large body of free software. For example, permission to use the GNU C Library in non-free programs enables many more people to use the whole GNU operating system, as well as its variant, the GNU/Linux operating system.

 Although the Lesser General Public License is Less protective of the users' freedom, it does ensure that the user of a program that is linked with the Library has the freedom and the wherewithal to run that program using a modified version of the Library.

 The precise terms and conditions for copying, distribution and modification follow. Pay close attention to the difference between a "work based on the library" and a "work that uses the library". The former contains code derived from the library, whereas the latter must be combined with the library in order to run.

# GNU LESSER GENERAL PUBLIC LICENSE TERMS AND CONDITIONS FOR COPYING, DISTRIBUTION AND MODIFICATION

 0. This License Agreement applies to any software library or other program which contains a notice placed by the copyright holder or other authorized party saying it may be distributed under the terms of this Lesser General Public License (also called "this License"). Each licensee is addressed as "you".

 A "library" means a collection of software functions and/or data prepared so as to be conveniently linked with application programs (which use some of those functions and data) to form executables.

 The "Library", below, refers to any such software library or work which has been distributed under these terms. A "work based on the Library" means either the Library or any derivative work under copyright law: that is to say, a work containing the Library or a portion of it, either verbatim or with modifications and/or translated

straightforwardly

 into another language. (Hereinafter, translation is included without limitation in the term "modification".)

 "Source code" for a work means the preferred form of the work for making modifications to it. For a library, complete source code means all the source code for all modules it contains, plus any associated interface definition files, plus the scripts used to control compilation and installation of the library.

 Activities other than copying, distribution and modification are not covered by this License; they are outside its scope. The act of running a program using the Library is not restricted, and output from such a program is covered only if its contents constitute a work based on the Library (independent of the use of the Library in a tool for writing it). Whether that is true depends on what the Library does and what the program that uses the Library does.

 1. You may copy and distribute verbatim copies of the Library's complete source code as you receive it, in any medium, provided that you conspicuously and appropriately publish on each copy an appropriate copyright notice and disclaimer of warranty; keep intact all the notices that refer to this License and to the absence of any warranty; and distribute a copy of this License along with the Library.

 You may charge a fee for the physical act of transferring a copy, and you may at your option offer warranty protection in exchange for a fee.

 2. You may modify your copy or copies of the Library or any portion of it, thus forming a work based on the Library, and copy and distribute such modifications or work under the terms of Section 1 above, provided that you also meet all of these conditions:

a) The modified work must itself be a software library.

 b) You must cause the files modified to carry prominent notices stating that you changed the files and the date of any change.

 c) You must cause the whole of the work to be licensed at no charge to all third

parties under the terms of this License.

 d) If a facility in the modified Library refers to a function or a table of data to be supplied by an application program that uses the facility, other than as an argument passed when the facility

 is invoked, then you must make a good faith effort to ensure that, in the event an application does not supply such function or table, the facility still operates, and performs whatever part of its purpose remains meaningful.

 (For example, a function in a library to compute square roots has a purpose that is entirely well-defined independent of the application. Therefore, Subsection 2d requires that any application-supplied function or table used by this function must be optional: if the application does not supply it, the square root function must still compute square roots.)

These requirements apply to the modified work as a whole. If identifiable sections of that work are not derived from the Library,

and can be reasonably considered independent and separate works in themselves, then this License, and its terms, do not apply to those sections when you distribute them as separate works. But when you distribute the same sections as part of a whole which is a work based on the Library, the distribution of the whole must be on the terms of this License, whose permissions for other licensees extend to the entire whole, and thus to each and every part regardless of who wrote it.

Thus, it is not the intent of this section to claim rights or contest your rights to work written entirely by you; rather, the intent is to exercise the right to control the distribution of derivative or collective works based on the Library.

In addition, mere aggregation of another work not based on the Library with the Library (or with a work based on the Library) on a volume of a storage or distribution medium does not bring the other work under the scope of this License.

#### 3. You may opt to apply

 the terms of the ordinary GNU General Public License instead of this License to a given copy of the Library. To do this, you must alter all the notices that refer to this License, so that they refer to the ordinary GNU General Public License, version 2, instead of to this License. (If a newer version than version 2 of the ordinary GNU General Public License has appeared, then you can specify that version instead if you wish.) Do not make any other change in these notices.

 Once this change is made in a given copy, it is irreversible for that copy, so the ordinary GNU General Public License applies to all subsequent copies and derivative works made from that copy.

 This option is useful when you wish to copy part of the code of the Library into a program that is not a library.

 4. You may copy and distribute the Library (or a portion or derivative of it, under Section 2) in object code or executable form under the terms of Sections 1 and 2 above provided that you accompany it with

 the complete corresponding machine-readable source code, which must be distributed under the terms of Sections 1 and 2 above on a medium customarily used for software interchange.

 If distribution of object code is made by offering access to copy from a designated place, then offering equivalent access to copy the source code from the same place satisfies the requirement to distribute the source code, even though third parties are not compelled to copy the source along with the object code.

 5. A program that contains no derivative of any portion of the Library, but is designed to work with the Library by being compiled or linked with it, is called a "work that uses the Library". Such a work, in isolation, is not a derivative work of the Library, and therefore falls outside the scope of this License.

 However, linking a "work that uses the Library" with the Library creates an executable that is a derivative of the Library (because it contains portions of the Library), rather than a "work that uses the library". The executable is therefore covered by this License. Section 6 states terms for distribution of such executables.

 When a "work that uses the Library" uses material from a header file that is part of the Library, the object code for the work may be a derivative work of the Library even though the source code is not. Whether this is true is especially significant if the work can be linked without the Library, or if the work is itself a library. The threshold for this to be true is not precisely defined by law.

 If such an object file uses only numerical parameters, data structure layouts and accessors, and small macros and small inline functions (ten lines or less in length), then the use of the object file is unrestricted, regardless of whether it is legally a derivative work. (Executables containing this object code plus portions of the Library will still fall under Section 6.)

 Otherwise, if the work is a derivative of the Library, you may distribute

 the object code for the work under the terms of Section 6. Any executables containing that work also fall under Section 6, whether or not they are linked directly with the Library itself.

 6. As an exception to the Sections above, you may also combine or link a "work that uses the Library" with the Library to produce a work containing portions of the Library, and distribute that work under terms of your choice, provided that the terms permit modification of the work for the customer's own use and reverse engineering for debugging such modifications.

 You must give prominent notice with each copy of the work that the Library is used in it and that the Library and its use are covered by this License. You must supply a copy of this License. If the work during execution displays copyright notices, you must include the copyright notice for the Library among them, as well as a reference directing the user to the copy of this License. Also, you must do one of these things:

 a) Accompany the work with the complete corresponding machine-readable source code for the Library including whatever changes were used in the work (which must be distributed under Sections 1 and 2 above); and, if the work is an executable linked with the Library, with the complete machine-readable "work that uses the Library", as object code and/or source code, so that the user can modify the Library and then relink to produce a modified executable containing the modified Library. (It is understood that the user who changes the contents of definitions files in the Library will not necessarily be able to recompile the application to use the modified definitions.)

 b) Use a suitable shared library mechanism for linking with the Library. A suitable mechanism is one that (1) uses at run time a copy of the library already present on the user's computer system, rather than copying library functions into the executable, and (2) will operate properly with a modified version of the library, if the user installs one, as long as the modified version is interface-compatible with the version that the work was made with.

 c) Accompany the work with a written offer, valid for at least three years, to give the same user the materials specified in Subsection 6a, above, for a charge no more than the cost of performing this distribution.

 d) If distribution of the work is made by offering access to copy from a designated place, offer equivalent access to copy the above specified materials from the same place.

 e) Verify that the user has already received a copy of these materials or that you have already sent this user a copy.

 For an executable, the required form of the "work that uses the Library" must include any data and utility programs needed for reproducing the executable from it. However, as a special exception, the materials to be distributed need not include anything that is

normally distributed (in either source or binary form) with the major components (compiler, kernel, and so on) of the operating system on which the executable runs, unless that component itself accompanies the executable.

 It may happen that this requirement contradicts the license restrictions of other proprietary libraries that do not normally accompany the operating system. Such a contradiction means you cannot use both them and the Library together in an executable that you distribute.

 7. You may place library facilities that are a work based on the Library side-by-side in a single library together with other library facilities not covered by this License, and distribute such a combined library, provided that the separate distribution of the work based on the Library and of the other library facilities is otherwise permitted, and provided that you do these two things:

 a) Accompany the combined library with a copy of the same work based on the Library,

uncombined with any other library

 facilities. This must be distributed under the terms of the Sections above.

 b) Give prominent notice with the combined library of the fact that part of it is a work based on the Library, and explaining where to find the accompanying uncombined form of the same work.

 8. You may not copy, modify, sublicense, link with, or distribute the Library except as expressly provided under this License. Any attempt otherwise to copy, modify, sublicense, link with, or distribute the Library is void, and will automatically terminate your rights under this License. However, parties who have received copies, or rights, from you under this License will not have their licenses terminated so long as such parties remain in full compliance.

 9. You are not required to accept this License, since you have not signed it. However, nothing else grants you permission to modify or distribute the Library or its derivative works. These actions are prohibited

 by law if you do not accept this License. Therefore, by modifying or distributing the Library (or any work based on the Library), you indicate your acceptance of this License to do so, and all its terms and conditions for copying, distributing or modifying the Library or works based on it.

 10. Each time you redistribute the Library (or any work based on the Library), the recipient automatically receives a license from the original licensor to copy, distribute, link with or modify the Library subject to these terms and conditions. You may not impose any further restrictions on the recipients' exercise of the rights granted herein. You are not responsible for enforcing compliance by third parties with this License.

 11. If, as a consequence of a court judgment or allegation of patent infringement or for any other reason (not limited to patent issues), conditions are imposed on you (whether by court order, agreement or otherwise) that contradict the conditions of this License, they do not

excuse you from the conditions of this License. If you cannot distribute so as to satisfy simultaneously your obligations under this License and any other pertinent obligations, then as a consequence you may not distribute the Library at all. For example, if a patent license would not permit royalty-free redistribution of the Library by all those who receive copies directly or indirectly through you, then the only way you could satisfy both it and this License would be to refrain entirely from distribution of the Library.

If any portion of this section is held invalid or unenforceable under any particular circumstance, the balance of the section is intended to apply, and the section as a whole is intended to apply in other circumstances.

It is not the purpose of this section to induce you to infringe any patents or other property right claims or to contest validity of any such claims; this section has the sole purpose of protecting the integrity of the free software

distribution system which is

implemented by public license practices. Many people have made generous contributions to the wide range of software distributed through that system in reliance on consistent application of that system; it is up to the author/donor to decide if he or she is willing to distribute software through any other system and a licensee cannot impose that choice.

This section is intended to make thoroughly clear what is believed to be a consequence of the rest of this License.

 12. If the distribution and/or use of the Library is restricted in certain countries either by patents or by copyrighted interfaces, the original copyright holder who places the Library under this License may add

an explicit geographical distribution limitation excluding those countries, so that distribution is permitted only in or among countries not thus excluded. In such case, this License incorporates the limitation as if written in the body of this License.

 13. The Free Software Foundation may publish revised and/or new versions of the Lesser General Public License from time to time. Such new versions will be similar in spirit to the present version, but may differ in detail to address new problems or concerns.

Each version is given a distinguishing version number. If the Library specifies a version number of this License which applies to it and "any later version", you have the option of following the terms and conditions either of that version or of any later version published by the Free Software Foundation. If the Library does not specify a license version number, you may choose any version ever published by the Free Software Foundation.

 14. If you wish to incorporate parts of the Library into other free programs whose distribution conditions are incompatible with these, write to the author to ask for permission. For software which is copyrighted by the Free Software Foundation, write to the Free Software Foundation; we sometimes make exceptions for this. Our

decision will be guided by the two goals of preserving the free status of all derivatives of our free software and of promoting the sharing and reuse of software generally.

# NO WARRANTY

 15. BECAUSE THE LIBRARY IS LICENSED FREE OF CHARGE, THERE IS NO WARRANTY FOR THE LIBRARY, TO THE EXTENT PERMITTED BY APPLICABLE LAW. EXCEPT WHEN OTHERWISE STATED IN WRITING THE COPYRIGHT HOLDERS AND/OR OTHER PARTIES PROVIDE THE LIBRARY "AS IS" WITHOUT WARRANTY OF ANY KIND, EITHER EXPRESSED OR IMPLIED, INCLUDING, BUT NOT LIMITED TO, THE IMPLIED WARRANTIES OF MERCHANTABILITY AND FITNESS FOR A PARTICULAR PURPOSE. THE ENTIRE RISK AS TO THE QUALITY AND PERFORMANCE OF THE LIBRARY IS WITH YOU. SHOULD THE LIBRARY PROVE DEFECTIVE, YOU ASSUME THE COST OF ALL NECESSARY SERVICING, REPAIR OR CORRECTION.

 16. IN NO EVENT UNLESS REQUIRED BY APPLICABLE LAW OR AGREED TO IN WRITING WILL ANY COPYRIGHT HOLDER, OR ANY OTHER PARTY WHO MAY MODIFY AND/OR REDISTRIBUTE THE LIBRARY AS PERMITTED ABOVE, BE LIABLE TO YOU FOR DAMAGES, INCLUDING ANY GENERAL, SPECIAL, INCIDENTAL OR CONSEQUENTIAL DAMAGES ARISING OUT OF THE USE OR INABILITY TO USE THE LIBRARY (INCLUDING BUT NOT LIMITED TO LOSS OF DATA OR DATA BEING

RENDERED INACCURATE OR LOSSES SUSTAINED BY YOU OR THIRD PARTIES OR A FAILURE OF THE LIBRARY TO OPERATE WITH ANY OTHER SOFTWARE), EVEN IF SUCH HOLDER OR OTHER PARTY HAS BEEN ADVISED OF THE POSSIBILITY OF SUCH DAMAGES.

#### END OF TERMS AND CONDITIONS

How to Apply These Terms to Your New Libraries

 If you develop a new library, and you want it to be of the greatest possible use to the public, we recommend making it free software that everyone can redistribute and change. You can do so by permitting redistribution under these terms (or, alternatively, under the terms of the ordinary General Public License).

 To apply these terms, attach the following notices to the library. It is safest to attach them to the start of each source file to most effectively convey the exclusion of warranty; and each file should have at least the "copyright" line and a pointer to where the full notice is found.

 <one line to give the library's name and a brief idea of what it does.> Copyright  $(C)$  <year > <name of author>

 This library is free software; you can redistribute it and/or modify it under the terms of the GNU Lesser General Public License as published by the Free Software Foundation; either version 2.1 of the License, or (at your option) any later version.

 This library is distributed in the hope that it will be useful, but WITHOUT ANY WARRANTY; without even the implied warranty of MERCHANTABILITY or FITNESS FOR A PARTICULAR PURPOSE. See the GNU Lesser General Public License for more details.

 You should have received a copy of the GNU Lesser General Public License along with this library; if not, write to the Free Software Foundation, Inc., 51 Franklin Street, Fifth Floor, Boston, MA 02110-1301 USA

Also add information on how to contact you by electronic and paper mail.

You should also get your employer (if you work as a programmer) or your school, if any, to sign a "copyright disclaimer" for the library, if necessary. Here is a sample; alter the names:

 Yoyodyne, Inc., hereby disclaims all copyright interest in the library `Frob' (a library for tweaking knobs) written by James Random Hacker.  <signature of Ty Coon>, 1 April 1990 Ty Coon, President of Vice

That's all there is to it!

 $\overline{\phantom{a}}$ 

## Bert Belder: wepoll v 1.5.8

### wepoll License  $\ddot{\phantom{0}}$ 

wepoll - epoll for Windows https://github.com/piscisaureus/wepoll

Copyright 2012-2020, Bert Belder <bertbelder@gmail.com> All rights reserved.

Redistribution and use in source and binary forms, with or without modification, are permitted provided that the following conditions are met:

- \* Redistributions of source code must retain the above copyright notice, this list of conditions and the following disclaimer.
- \* Redistributions in binary form must reproduce the above copyright notice, this list of conditions and the following disclaimer in the documentation and/or other materials provided with the distribution.

THIS SOFTWARE IS PROVIDED BY THE COPYRIGHT HOLDERS AND CONTRIBUTORS "AS IS" AND ANY EXPRESS OR IMPLIED WARRANTIES, INCLUDING, BUT NOT LIMITED TO, THE IMPLIED WARRANTIES OF MERCHANTABILITY AND FITNESS FOR A PARTICULAR PURPOSE ARE DISCLAIMED. IN NO EVENT SHALL THE COPYRIGHT OWNER OR CONTRIBUTORS BE LIABLE FOR

ANY DIRECT, INDIRECT, INCIDENTAL,

SPECIAL, EXEMPLARY, OR CONSEQUENTIAL DAMAGES (INCLUDING, BUT NOT LIMITED TO, PROCUREMENT OF SUBSTITUTE GOODS OR SERVICES; LOSS OF USE, DATA, OR PROFITS; OR BUSINESS INTERRUPTION) HOWEVER CAUSED AND ON ANY THEORY OF LIABILITY, WHETHER IN CONTRACT, STRICT LIABILITY, OR TORT (INCLUDING NEGLIGENCE OR OTHERWISE) ARISING IN ANY WAY OUT OF THE USE OF THIS SOFTWARE, EVEN IF ADVISED OF THE POSSIBILITY OF SUCH DAMAGE.

 $\ddot{\phantom{0}}$ 

## xmlsoft.org: libxml2 v2.9.12

### libxml2 License  $\mathbf{a}$ 

Except where otherwise noted in the source code (e.g. the files hash.c, list.c and the trio files, which are covered by a similar licence but

with different Copyright notices) all the files are:

Copyright (C) 1998-2012 Daniel Veillard. All Rights Reserved.

Permission is hereby granted, free of charge, to any person obtaining a copy of this software and associated documentation files (the "Software"), to deal in the Software without restriction, including without limitation the rights to use, copy, modify, merge, publish, distribute, sublicense, and/or sell copies of the Software, and to permit persons to whom the Software is furnished to do so, subject to the following conditions:

The above copyright notice and this permission notice shall be included in all copies or substantial portions of the Software.

THE SOFTWARE IS PROVIDED "AS IS", WITHOUT WARRANTY OF ANY KIND, EXPRESS OR IMPLIED, INCLUDING BUT NOT LIMITED TO THE WARRANTIES OF MERCHANTABILITY,

FITNESS FOR A PARTICULAR PURPOSE AND NONINFRINGEMENT. IN NO EVENT SHALL THE AUTHORS OR COPYRIGHT HOLDERS BE LIABLE FOR ANY CLAIM, DAMAGES OR OTHER LIABILITY, WHETHER IN AN ACTION OF CONTRACT, TORT OR OTHERWISE, ARISING FROM, OUT OF OR IN CONNECTION WITH THE SOFTWARE OR THE USE OR OTHER DEALINGS IN THE SOFTWARE.

 $=$  === copyright notices for hash.c, list.c, and the trio files  $=$ == hash.c:

\* Copyright (C) 2000,2012 Bjorn Reese and Daniel Veillard. list.c:

\* Copyright (C) 2000 Gary Pennington and Daniel Veillard. the trio files:

\* Copyright (C) 1998 Bjorn Reese and Daniel Stenberg.

 $==$  license text for hash.c, list.c, and the trio files  $==$ 

\*

\* Permission to use, copy, modify, and distribute this software for any

\* purpose with or without fee is hereby granted, provided that the above

\* copyright notice and this permission notice appear in all copies.

\*

\* THIS SOFTWARE IS PROVIDED ``AS IS'' AND WITHOUT ANY EXPRESS OR IMPLIED

\* WARRANTIES, INCLUDING, WITHOUT

LIMITATION, THE IMPLIED WARRANTIES OF

\* MERCHANTABILITY AND FITNESS FOR A PARTICULAR PURPOSE. THE AUTHORS AND

\* CONTRIBUTORS ACCEPT NO RESPONSIBILITY IN ANY CONCEIVABLE MANNER.

\*

 $\mathbb{R}^{\mathbb{Z}^2}$ 

## c-libutl 20160225

### c-libutl License

 $\ddot{\phantom{0}}$ 

This software is distributed under the terms of the BSD license.

 $==$  BSD LICENSE  $==$ 

(C) 2009 by Remo Dentato (rdentato@gmail.com)

Redistribution and use in source and binary forms, with or without modification, are permitted provided that the following conditions are met:

- \* Redistributions of source code must retain the above copyright notice, this list of conditions and the following disclaimer.
- \* Redistributions in binary form must reproduce the above copyright notice, this list of conditions and the following disclaimer in the documentation and/or other materials provided with the distribution.

THIS SOFTWARE IS PROVIDED BY THE COPYRIGHT HOLDERS AND CONTRIBUTORS "AS IS" AND ANY EXPRESS OR IMPLIED WARRANTIES, INCLUDING, BUT NOT LIMITED TO, THE IMPLIED WARRANTIES OF MERCHANTABILITY AND FITNESS FOR A PARTICULAR PURPOSE ARE DISCLAIMED. IN NO EVENT

 SHALL THE COPYRIGHT OWNER OR CONTRIBUTORS BE LIABLE FOR ANY DIRECT, INDIRECT, INCIDENTAL, SPECIAL, EXEMPLARY, OR CONSEQUENTIAL DAMAGES (INCLUDING, BUT NOT LIMITED TO, PROCUREMENT OF SUBSTITUTE GOODS OR SERVICES; LOSS OF USE, DATA, OR PROFITS; OR BUSINESS INTERRUPTION) HOWEVER CAUSED AND ON ANY THEORY OF LIABILITY, WHETHER IN CONTRACT, STRICT LIABILITY, OR TORT (INCLUDING NEGLIGENCE OR OTHERWISE) ARISING IN ANY WAY OUT OF THE USE OF THIS SOFTWARE, EVEN IF ADVISED OF THE POSSIBILITY OF SUCH DAMAGE.

http://opensource.org/licenses/bsd-license.php

 $\ddot{\phantom{0}}$ 

## Apache Commons Byte Code Engineering Library (BCEL) Version 6.7.0

### Apache Commons BCEL Notice <pre>

 Apache Commons BCEL Copyright 2004-2022 The Apache Software Foundation

 This product includes software developed at The Apache Software Foundation (https://www.apache.org/).

</pre>

### Apache 2.0 License <pre>

 Apache License Version 2.0, January 2004 http://www.apache.org/licenses/

### TERMS AND CONDITIONS FOR USE, REPRODUCTION, AND DISTRIBUTION

1. Definitions.

 "License" shall mean the terms and conditions for use, reproduction, and distribution as defined by Sections 1 through 9 of this document.

 "Licensor" shall mean the copyright owner or entity authorized by the copyright owner that is granting the License.

 "Legal Entity" shall mean the union of the acting entity and all other entities that control, are controlled by, or are under common control with that entity.

For the purposes of this definition,

 "control" means (i) the power, direct or indirect, to cause the direction or management of such entity, whether by contract or otherwise, or (ii) ownership of fifty percent (50%) or more of the outstanding shares, or (iii) beneficial ownership of such entity.

 "You" (or "Your") shall mean an individual or Legal Entity exercising permissions granted by this License.

 "Source" form shall mean the preferred form for making modifications, including but not limited to software source code, documentation source, and configuration files.

 "Object" form shall mean any form resulting from mechanical transformation or translation of a Source form, including but not limited to compiled object code, generated documentation, and conversions to other media types.

 "Work" shall mean the work of authorship, whether in Source or Object form, made available under the License, as indicated by a copyright notice that is included in or attached to the work (an example is provided in the Appendix below).

 "Derivative Works" shall mean any work, whether in Source or Object form, that is based on (or derived from) the Work and for which the editorial revisions, annotations, elaborations, or other modifications represent, as a whole, an original work of authorship. For the purposes of this License, Derivative Works shall not include works that remain separable from, or merely link (or bind by name) to the interfaces of, the Work and Derivative Works thereof.
"Contribution" shall mean any work of authorship, including the original version of the Work and any modifications or additions to that Work or Derivative Works thereof, that is intentionally submitted to Licensor for inclusion in the Work by the copyright owner or by an individual or Legal Entity authorized to submit on behalf of the copyright owner. For the purposes of this definition, "submitted" means any

 form of electronic, verbal, or written communication sent to the Licensor or its representatives, including but not limited to communication on electronic mailing lists, source code control systems, and issue tracking systems that are managed by, or on behalf of, the Licensor for the purpose of discussing and improving the Work, but excluding communication that is conspicuously marked or otherwise designated in writing by the copyright owner as "Not a Contribution."

 "Contributor" shall mean Licensor and any individual or Legal Entity on behalf of whom a Contribution has been received by Licensor and subsequently incorporated within the Work.

2. Grant of Copyright License. Subject to the terms and conditions of this License, each Contributor hereby grants to You a perpetual, worldwide, non-exclusive, no-charge, royalty-free, irrevocable copyright license to reproduce, prepare Derivative Works of, publicly display, publicly perform, sublicense, and distribute the

Work and such Derivative Works in Source or Object form.

3. Grant of Patent License. Subject to the terms and conditions of this License, each Contributor hereby grants to You a perpetual, worldwide, non-exclusive, no-charge, royalty-free, irrevocable (except as stated in this section) patent license to make, have made, use, offer to sell, sell, import, and otherwise transfer the Work, where such license applies only to those patent claims licensable by such Contributor that are necessarily infringed by their Contribution(s) alone or by combination of their Contribution(s) with the Work to which such Contribution(s) was submitted. If You institute patent litigation against any entity (including a cross-claim or counterclaim in a lawsuit) alleging that the Work or a Contribution incorporated within the Work constitutes direct or contributory patent infringement, then any patent licenses granted to You under this License for that Work shall terminate as of the date such litigation is filed.

4. Redistribution. You may reproduce and distribute copies of the Work or Derivative Works thereof in any medium, with or without modifications, and in Source or Object form, provided that You

meet the following conditions:

- (a) You must give any other recipients of the Work or Derivative Works a copy of this License; and
- (b) You must cause any modified files to carry prominent notices stating that You changed the files; and
- (c) You must retain, in the Source form of any Derivative Works that You distribute, all copyright, patent, trademark, and attribution notices from the Source form of the Work, excluding those notices that do not pertain to any part of the Derivative Works; and
- (d) If the Work includes a "NOTICE" text file as part of its distribution, then any Derivative Works that You distribute must include a readable copy of the attribution

# notices contained

 within such NOTICE file, excluding those notices that do not pertain to any part of the Derivative Works, in at least one of the following places: within a NOTICE text file distributed as part of the Derivative Works; within the Source form or documentation, if provided along with the Derivative Works; or, within a display generated by the Derivative Works, if and wherever such third-party notices normally appear. The contents of the NOTICE file are for informational purposes only and do not modify the License. You may add Your own attribution notices within Derivative Works that You distribute, alongside or as an addendum to the NOTICE text from the Work, provided that such additional attribution notices cannot be construed as modifying the License.

 You may add Your own copyright statement to Your modifications and may provide additional or different license terms and conditions

 for use, reproduction, or distribution of Your modifications, or for any such Derivative Works as a whole, provided Your use, reproduction, and distribution of the Work otherwise complies with the conditions stated in this License.

5. Submission of Contributions. Unless You explicitly state otherwise, any Contribution intentionally submitted for inclusion in the Work by You to the Licensor shall be under the terms and conditions of this License, without any additional terms or conditions. Notwithstanding the above, nothing herein shall supersede or modify the terms of any separate license agreement you may have executed with Licensor regarding such Contributions.

- 6. Trademarks. This License does not grant permission to use the trade names, trademarks, service marks, or product names of the Licensor, except as required for reasonable and customary use in describing the origin of the Work and reproducing the content of the NOTICE file.
- 7. Disclaimer of Warranty. Unless required by applicable law or agreed to in writing, Licensor provides the Work (and each Contributor provides its Contributions) on an "AS IS" BASIS, WITHOUT WARRANTIES OR CONDITIONS OF ANY KIND, either express or implied, including, without limitation, any warranties or conditions of TITLE, NON-INFRINGEMENT, MERCHANTABILITY, or FITNESS FOR A PARTICULAR PURPOSE. You are solely responsible for determining the appropriateness of using or redistributing the Work and assume any risks associated with Your exercise of permissions under this License.
- 8. Limitation of Liability. In no event and under no legal theory, whether in tort (including negligence), contract, or otherwise, unless required by applicable law (such as deliberate and grossly negligent acts) or agreed to in writing, shall any Contributor be liable to You for damages, including any direct, indirect, special, incidental, or consequential damages of any character arising as a
- result of this License or out of the use or inability to use the Work (including but not limited to damages for loss of goodwill, work stoppage, computer failure or malfunction, or any and all other commercial damages or losses), even if such Contributor has been advised of the possibility of such damages.
- 9. Accepting Warranty or Additional Liability. While redistributing the Work or Derivative Works thereof, You may choose to offer, and charge a fee for, acceptance of support, warranty, indemnity, or other liability obligations and/or rights consistent with this License. However, in accepting such obligations, You may act only on Your own behalf and on Your sole responsibility, not on behalf of any other Contributor, and only if You agree to indemnify, defend, and hold each Contributor harmless for any liability incurred by, or claims asserted against, such Contributor by reason of your accepting any such warranty or additional liability.

## END OF TERMS AND CONDITIONS

APPENDIX: How to apply the Apache License to your work.

 To apply the Apache License to your work, attach the following boilerplate notice, with the fields enclosed by brackets "[]" replaced with your own identifying information. (Don't include

 the brackets!) The text should be enclosed in the appropriate comment syntax for the file format. We also recommend that a file or class name and description of purpose be included on the same "printed page" as the copyright notice for easier identification within third-party archives.

Copyright [yyyy] [name of copyright owner]

Licensed under the Apache License, Version 2.0 (the "License"); you may not use this file except in compliance with the License. You may obtain a copy of the License at

http://www.apache.org/licenses/LICENSE-2.0

Unless required by applicable law or agreed to in writing, software distributed under the License is distributed on an "AS IS" BASIS, WITHOUT WARRANTIES OR CONDITIONS OF ANY KIND, either express or implied. See the License for the specific language governing permissions and limitations under the License.

 $<$ /pre $>$ ## Apache Xerces v2.12.2

### Apache Xerces Notice

<pre>

=========================================================================

 $=$  NOTICE file corresponding to section 4(d) of the Apache License,  $=$ 

 $==$  Version 2.0, in this case for the Apache Xerces Java distribution.  $==$ 

=========================================================================

 Apache Xerces Java Copyright 1999-2022 The Apache Software Foundation

 This product includes software developed at The Apache Software Foundation (http://www.apache.org/).

Portions of this software were originally based on the following:

- software copyright (c) 1999, IBM Corporation., http://www.ibm.com.

- software copyright (c) 1999, Sun Microsystems., http://www.sun.com.

- voluntary contributions made by Paul Eng on behalf of the

Apache Software Foundation that were originally developed at iClick, Inc.,

software copyright (c) 1999.

</pre>

### Apache 2.0 License <pre>

 Apache License Version 2.0, January 2004 http://www.apache.org/licenses/

#### TERMS AND CONDITIONS FOR USE, REPRODUCTION, AND DISTRIBUTION

1. Definitions.

 "License" shall mean the terms and conditions for use, reproduction, and distribution as defined by Sections 1 through 9 of this document.

 "Licensor" shall mean the copyright owner or entity authorized by the copyright owner that is granting the License.

 "Legal Entity" shall mean the union of the acting entity and all other entities that control, are controlled by, or are under common control with that entity. For the purposes of this definition, "control" means (i) the power, direct or indirect, to cause the direction or management of such entity, whether by contract or otherwise, or (ii) ownership of fifty percent (50%) or more of the outstanding shares, or (iii) beneficial ownership of such entity.

 "You" (or "Your") shall mean an individual or Legal Entity exercising permissions granted by this License.

 "Source" form shall mean the preferred form for making modifications, including but not limited to software source code, documentation source, and configuration files.

 "Object" form shall mean any form resulting from mechanical transformation or translation of a Source form, including but not limited to compiled object code, generated documentation, and conversions to other media types.

 "Work" shall mean the work of authorship, whether in Source or Object form, made available under the License, as indicated by a copyright notice that is included in or attached to the work (an example is provided in the Appendix below).

 "Derivative Works" shall mean any work, whether in Source or Object form, that is based on (or derived from) the Work and for which the editorial revisions, annotations, elaborations, or other modifications represent, as a whole, an original work of authorship. For the purposes

of this License, Derivative Works shall not include works that remain

separable from, or merely link (or bind by name) to the interfaces of,

the Work and Derivative Works thereof.

 "Contribution" shall mean any work of authorship, including the original version of the Work and any modifications or additions to that Work or Derivative Works thereof, that is intentionally submitted to Licensor for inclusion in the Work by the copyright owner or by an individual or Legal Entity authorized to submit on behalf of the copyright owner. For the purposes of this definition, "submitted" means any form of electronic, verbal, or written communication sent to the Licensor or its representatives, including but not limited to communication on electronic mailing lists, source code control systems, and issue tracking systems that are managed by, or on behalf of, the Licensor for the purpose of discussing and improving the Work, but

 excluding communication that is conspicuously marked or otherwise designated in writing by the copyright owner as "Not a Contribution."

 "Contributor" shall mean Licensor and any individual or Legal Entity on behalf of whom a Contribution has been received by Licensor and subsequently incorporated within the Work.

- 2. Grant of Copyright License. Subject to the terms and conditions of this License, each Contributor hereby grants to You a perpetual, worldwide, non-exclusive, no-charge, royalty-free, irrevocable copyright license to reproduce, prepare Derivative Works of, publicly display, publicly perform, sublicense, and distribute the Work and such Derivative Works in Source or Object form.
- 3. Grant of Patent License. Subject to the terms and conditions of this License, each Contributor hereby grants to You a perpetual, worldwide, non-exclusive, no-charge, royalty-free, irrevocable (except as stated in this section) patent license to make, have made,

 use, offer to sell, sell, import, and otherwise transfer the Work, where such license applies only to those patent claims licensable by such Contributor that are necessarily infringed by their Contribution(s) alone or by combination of their Contribution(s) with the Work to which such Contribution(s) was submitted. If You institute patent litigation against any entity (including a cross-claim or counterclaim in a lawsuit) alleging that the Work or a Contribution incorporated within the Work constitutes direct or contributory patent infringement, then any patent licenses granted to You under this License for that Work shall terminate as of the date such litigation is filed.

4. Redistribution. You may reproduce and distribute copies of the Work or Derivative Works thereof in any medium, with or without modifications, and in Source or Object form, provided that You

meet the following conditions:

 (a) You must give any other recipients of the Work or Derivative Works a copy of this License; and

- (b) You must cause any modified files to carry prominent notices stating that You changed the files; and
- (c) You must retain, in the Source form of any Derivative Works that You distribute, all copyright, patent, trademark, and attribution notices from the Source form of the Work, excluding those notices that do not pertain to any part of the Derivative Works; and
- (d) If the Work includes a "NOTICE" text file as part of its distribution, then any Derivative Works that You distribute must include a readable copy of the attribution notices contained within such NOTICE file, excluding those notices that do not pertain to any part of the Derivative Works, in at least one of the following places: within a NOTICE text file distributed as part of the Derivative Works; within the Source form or documentation, if provided along with
- the Derivative Works; or,

 within a display generated by the Derivative Works, if and wherever such third-party notices normally appear. The contents of the NOTICE file are for informational purposes only and do not modify the License. You may add Your own attribution notices within Derivative Works that You distribute, alongside or as an addendum to the NOTICE text from the Work, provided that such additional attribution notices cannot be construed as modifying the License.

 You may add Your own copyright statement to Your modifications and may provide additional or different license terms and conditions for use, reproduction, or distribution of Your modifications, or for any such Derivative Works as a whole, provided Your use, reproduction, and distribution of the Work otherwise complies with the conditions stated in this License.

5. Submission of Contributions. Unless You explicitly state otherwise, any

 Contribution intentionally submitted for inclusion in the Work by You to the Licensor shall be under the terms and conditions of this License, without any additional terms or conditions. Notwithstanding the above, nothing herein shall supersede or modify the terms of any separate license agreement you may have executed with Licensor regarding such Contributions.

6. Trademarks. This License does not grant permission to use the trade names, trademarks, service marks, or product names of the Licensor, except as required for reasonable and customary use in describing the origin of the Work and reproducing the content of the NOTICE file.

7. Disclaimer of Warranty. Unless required by applicable law or agreed to in writing, Licensor provides the Work (and each Contributor provides its Contributions) on an "AS IS" BASIS, WITHOUT WARRANTIES OR CONDITIONS OF ANY KIND, either express or implied, including, without limitation, any warranties or conditions of

 TITLE, NON-INFRINGEMENT, MERCHANTABILITY, or FITNESS FOR A PARTICULAR PURPOSE. You are solely responsible for determining the appropriateness of using or redistributing the Work and assume any risks associated with Your exercise of permissions under this License.

8. Limitation of Liability. In no event and under no legal theory, whether in tort (including negligence), contract, or otherwise, unless required by applicable law (such as deliberate and grossly negligent acts) or agreed to in writing, shall any Contributor be liable to You for damages, including any direct, indirect, special, incidental, or consequential damages of any character arising as a result of this License or out of the use or inability to use the Work (including but not limited to damages for loss of goodwill, work stoppage, computer failure or malfunction, or any and all other commercial damages or losses), even if such Contributor has been advised of the possibility of such damages.

9. Accepting Warranty or Additional Liability. While redistributing the Work or Derivative Works thereof, You may choose to offer, and charge a fee for, acceptance of support, warranty, indemnity, or other liability obligations and/or rights consistent with this License. However, in accepting such obligations, You may act only on Your own behalf and on Your sole responsibility, not on behalf of any other Contributor, and only if You agree to indemnify, defend, and hold each Contributor harmless for any liability incurred by, or claims asserted against, such Contributor by reason of your accepting any such warranty or additional liability.

## END OF TERMS AND CONDITIONS

APPENDIX: How to apply the Apache License to your work.

 To apply the Apache License to your work, attach the following boilerplate notice, with the fields enclosed by brackets "[]" replaced with your own identifying information. (Don't include

 the brackets!) The text should be enclosed in the appropriate comment syntax for the file format. We also recommend that a file or class name and description of purpose be included on the same "printed page" as the copyright notice for easier identification within third-party archives.

Copyright [yyyy] [name of copyright owner]

Licensed under the Apache License, Version 2.0 (the "License"); you may not use this file except in compliance with the License. You may obtain a copy of the License at

http://www.apache.org/licenses/LICENSE-2.0

Unless required by applicable law or agreed to in writing, software distributed under the License is distributed on an "AS IS" BASIS, WITHOUT WARRANTIES OR CONDITIONS OF ANY KIND, either express or implied. See the License for the specific language governing permissions and limitations under the License.

 $<$ /pre $>$ 

## IAIK (Institute for Applied Information Processing and Communication) PKCS#11 wrapper files v1

### IAIK License <pre>

Copyright (c) 2002 Graz University of Technology. All rights reserved.

Redistribution and use in source and binary forms, with or without modification, are permitted provided that the following conditions are met:

- 1. Redistributions of source code must retain the above copyright notice, this list of conditions and the following disclaimer.
- 2. Redistributions in binary form must reproduce the above copyright notice, this list of conditions and the following disclaimer in the documentation and/or other materials provided with the distribution.
- 3. The end-user documentation included with the redistribution, if any, must include the following acknowledgment:

 "This product includes software developed by IAIK of Graz University of Technology."

 Alternately, this acknowledgment may appear in the software itself, if and wherever such third-party

acknowledgments normally appear.

- 4. The names "Graz University of Technology" and "IAIK of Graz University of Technology" must not be used to endorse or promote products derived from this software without prior written permission.
- 5. Products derived from this software may not be called "IAIK PKCS Wrapper", nor may "IAIK" appear in their name, without prior written permission of Graz University of Technology.

THIS SOFTWARE IS PROVIDED "AS IS" AND ANY EXPRESSED OR IMPLIED WARRANTIES, INCLUDING, BUT NOT LIMITED TO, THE IMPLIED WARRANTIES OF MERCHANTABILITY AND FITNESS FOR A PARTICULAR PURPOSE ARE DISCLAIMED. IN NO EVENT SHALL THE LICENSOR BE LIABLE FOR ANY DIRECT, INDIRECT, INCIDENTAL, SPECIAL, EXEMPLARY, OR CONSEQUENTIAL DAMAGES (INCLUDING, BUT NOT LIMITED TO, PROCUREMENT OF SUBSTITUTE GOODS OR SERVICES; LOSS OF USE, DATA, OR PROFITS; OR BUSINESS INTERRUPTION) HOWEVER CAUSED AND ON ANY THEORY OF LIABILITY, WHETHER IN CONTRACT, STRICT LIABILITY, OR TORT (INCLUDING NEGLIGENCE OR OTHERWISE)

ARISING IN ANY WAY OUT OF THE USE OF THIS SOFTWARE, EVEN IF ADVISED OF THE POSSIBILITY OF SUCH DAMAGE.

 $<$ /pre $>$ ## The Unicode Standard, Unicode Character Database, Version 13.0.0

### Unicode Character Database ```

# UNICODE, INC. LICENSE AGREEMENT - DATA FILES AND SOFTWARE

See Terms of Use for definitions of Unicode Inc.'s Data Files and Software.

NOTICE TO USER: Carefully read the following legal agreement. BY DOWNLOADING, INSTALLING, COPYING OR OTHERWISE USING UNICODE INC.'S DATA FILES ("DATA FILES"), AND/OR SOFTWARE ("SOFTWARE"), YOU UNEQUIVOCALLY ACCEPT, AND AGREE TO BE BOUND BY, ALL OF THE TERMS AND CONDITIONS OF THIS AGREEMENT. IF YOU DO NOT AGREE, DO NOT DOWNLOAD, INSTALL, COPY, DISTRIBUTE OR USE THE DATA FILES OR SOFTWARE.

# COPYRIGHT AND PERMISSION NOTICE

Copyright 1991-2020 Unicode, Inc. All rights reserved. Distributed under the Terms of Use in https://www.unicode.org/copyright.html.

Permission is hereby granted, free of charge, to any person obtaining a copy of the Unicode data files and any associated documentation

(the "Data Files") or Unicode software and any associated documentation (the

 "Software") to deal in the Data Files or Software without restriction, including without limitation the rights to use, copy, modify, merge, publish, distribute, and/or sell copies of the Data Files or Software, and to permit persons to whom the Data Files or Software are furnished to do so, provided that either (a) this copyright and permission notice appear with all copies of the Data Files or Software, or (b) this copyright and permission notice appear in associated Documentation.

THE DATA FILES AND SOFTWARE ARE PROVIDED "AS IS", WITHOUT WARRANTY OF ANY KIND, EXPRESS OR IMPLIED, INCLUDING BUT NOT LIMITED TO THE WARRANTIES OF MERCHANTABILITY, FITNESS FOR A PARTICULAR PURPOSE AND NONINFRINGEMENT OF THIRD PARTY RIGHTS.

IN NO EVENT SHALL THE COPYRIGHT HOLDER OR HOLDERS INCLUDED IN THIS NOTICE BE LIABLE FOR ANY CLAIM, OR ANY SPECIAL INDIRECT OR CONSEQUENTIAL DAMAGES, OR ANY DAMAGES WHATSOEVER RESULTING FROM LOSS OF USE, DATA OR PROFITS, WHETHER IN AN ACTION OF CONTRACT, NEGLIGENCE OR OTHER

TORTIOUS ACTION, ARISING OUT OF OR IN CONNECTION WITH THE USE OR PERFORMANCE OF THE DATA FILES OR SOFTWARE.

Except as contained in this notice, the name of a copyright holder shall not be used in advertising or otherwise to promote the sale, use or other dealings in these Data Files or Software without prior written authorization of the copyright holder.

 $\ddotsc$ 

Please see ..\java.base\ASSEMBLY\_EXCEPTION ## zlib v1.2.13

### zlib License <pre>

Copyright (C) 1995-2022 Jean-loup Gailly and Mark Adler

This software is provided 'as-is', without any express or implied warranty. In no event will the authors be held liable for any damages arising from the use of this software.

Permission is granted to anyone to use this software for any purpose, including commercial applications, and to alter it and redistribute it freely, subject to the following restrictions:

1. The origin of this software must not be misrepresented; you must not claim that you wrote the original software. If you use this software

 in a product, an acknowledgment in the product documentation would be appreciated but is not required.

- 2. Altered source versions must be plainly marked as such, and must not be misrepresented as being the original software.
- 3. This notice may not be removed or altered from any source distribution.

Jean-loup Gailly Mark Adler jloup@gzip.org madler@alumni.caltech.edu

 $<$ /pre $>$ 

## Eastman Kodak Company: Portions of color management and imaging software

### Eastman Kodak Notice <pre> Portions Copyright Eastman Kodak Company 1991-2003  $<$ /pre $>$ ## Mozilla Public Suffix List

### Public Suffix Notice  $\ddot{\phantom{a}}$ 

You are receiving a copy of the Mozilla Public Suffix List in the following file: <java-home>/lib/security/public\_suffix\_list.dat. The terms of the Oracle license do NOT apply to this file; it is licensed under the Mozilla Public License 2.0, separately from the Oracle programs you receive. If you do not wish to use the Public Suffix List, you may remove the <java-home>/lib/security/public\_suffix\_list.dat file.

The Source Code of this file is available under the

Mozilla Public License, v. 2.0 and is located at

https://raw.githubusercontent.com/publicsuffix/list/88467c960d6cdad2ca1623e892e5e17506bc269f/public\_suffix\_li st.dat.

If a copy of the MPL was not distributed with this file, you can obtain one at https://mozilla.org/MPL/2.0/.

Software distributed under the License is distributed on an "AS IS" basis, WITHOUT WARRANTY OF ANY KIND, either express or implied. See the License for the specific language governing rights and limitations under the License.  $\overline{\mathbf{a}}$ 

### MPL v2.0  $\ddot{\phantom{a}}$ Mozilla Public License Version 2.0 ==================================

1. Definitions

--------------

1.1. "Contributor"

 means each individual or legal entity that creates, contributes to the creation of, or owns Covered Software.

1.2. "Contributor Version"

 means the combination of the Contributions of others (if any) used by a Contributor and that particular Contributor's Contribution.

1.3. "Contribution"

means Covered Software of a particular Contributor.

#### 1.4. "Covered Software"

 means Source Code Form to which the initial Contributor has attached the notice in Exhibit A, the Executable Form of such Source Code Form, and Modifications of such Source Code Form, in each case including portions thereof.

1.5. "Incompatible With Secondary Licenses" means

 (a) that the initial Contributor has attached the notice described in Exhibit B to the Covered Software; or

(b) that the Covered

 Software was made available under the terms of version 1.1 or earlier of the License, but not also under the terms of a Secondary License.

#### 1.6. "Executable Form"

means any form of the work other than Source Code Form.

1.7. "Larger Work"

 means a work that combines Covered Software with other material, in a separate file or files, that is not Covered Software.

1.8. "License"

means this document.

1.9. "Licensable"

 means having the right to grant, to the maximum extent possible, whether at the time of the initial grant or subsequently, any and all of the rights conveyed by this License.

#### 1.10. "Modifications"

means any of the following:

 (a) any file in Source Code Form that results from an addition to, deletion from, or modification of the contents of Covered

#### Software; or

- (b) any new file in Source Code Form that contains any Covered Software.
- 1.11. "Patent Claims" of a Contributor

means any patent

 claim(s), including without limitation, method, process, and apparatus claims, in any patent Licensable by such Contributor that would be infringed, but for the grant of the License, by the making, using, selling, offering for sale, having made, import, or transfer of either its Contributions or its Contributor Version.

1.12. "Secondary License"

 means either the GNU General Public License, Version 2.0, the GNU Lesser General Public License, Version 2.1, the GNU Affero General Public License, Version 3.0, or any later versions of those licenses.

1.13. "Source Code Form"

means the form of the work preferred for making modifications.

1.14. "You" (or "Your")

 means an individual or a legal entity exercising rights under this License. For legal entities, "You" includes any entity that controls, is controlled by, or is under common control with You. For purposes of this definition, "control" means (a) the power, direct or indirect,

 to cause the direction or management of such entity, whether by contract or otherwise, or (b) ownership of more than fifty percent (50%) of the outstanding shares or beneficial ownership of such entity.

2. License Grants and Conditions

 $-$ 

## 2.1. Grants

Each Contributor hereby grants You a world-wide, royalty-free, non-exclusive license:

(a) under intellectual property rights (other than patent or trademark) Licensable by such Contributor to use, reproduce, make available, modify, display, perform, distribute, and otherwise exploit its Contributions, either on an unmodified basis, with Modifications, or as part of a Larger Work; and

(b) under Patent Claims of such Contributor to make, use, sell, offer for sale, have made, import, and otherwise transfer either its Contributions or its Contributor Version.

2.2. Effective Date

The licenses granted in Section 2.1 with respect to any Contribution become effective for each Contribution on the date the Contributor first distributes such Contribution.

2.3. Limitations on Grant Scope

The licenses granted in this Section 2 are the only rights granted under this License. No additional rights or licenses will be implied from the distribution or licensing of Covered Software under this License. Notwithstanding Section 2.1(b) above, no patent license is granted by a Contributor:

(a) for any code that a Contributor has removed from Covered Software; or

- (b) for infringements caused by: (i) Your and any other third party's modifications of Covered Software, or (ii) the combination of its Contributions with other software (except as part of its Contributor Version); or
- (c) under Patent Claims infringed by Covered Software in the absence of its Contributions.

This License does not grant any rights in the trademarks, service marks, or logos of any Contributor (except as may be necessary to comply with the notice requirements in Section 3.4).

2.4. Subsequent Licenses

No Contributor makes additional grants as a result of Your choice to distribute the Covered Software under a subsequent version of this License (see Section 10.2) or under the terms of a Secondary License (if permitted under the terms of Section 3.3).

## 2.5. Representation

Each Contributor represents that the Contributor believes its Contributions are its original creation(s) or it has sufficient rights to grant the rights to its Contributions conveyed by this License.

#### 2.6. Fair Use

This License is not intended to limit any rights You have under applicable copyright doctrines of fair use, fair dealing, or other equivalents.

2.7. Conditions

Sections 3.1, 3.2, 3.3, and 3.4 are conditions of the licenses granted in Section 2.1.

#### 3. Responsibilities

-------------------

## 3.1. Distribution of Source Form

All distribution of Covered Software in Source Code Form, including any Modifications that You create or to which You contribute, must be under the terms

 of this License. You must inform recipients that the Source Code Form of the Covered Software is governed by the terms of this License, and how they can obtain a copy of this License. You may not attempt to alter or restrict the recipients' rights in the Source Code Form.

## 3.2. Distribution of Executable Form

If You distribute Covered Software in Executable Form then:

- (a) such Covered Software must also be made available in Source Code Form, as described in Section 3.1, and You must inform recipients of the Executable Form how they can obtain a copy of such Source Code Form by reasonable means in a timely manner, at a charge no more than the cost of distribution to the recipient; and
- (b) You may distribute such Executable Form under the terms of this License, or sublicense it under different terms, provided that the license for the Executable Form does not attempt to limit or alter the recipients' rights in the Source Code Form under this License.

#### 3.3.

#### Distribution of a Larger Work

You may create and distribute a Larger Work under terms of Your choice, provided that You also comply with the requirements of this License for the Covered Software. If the Larger Work is a combination of Covered Software with a work governed by one or more Secondary Licenses, and the Covered Software is not Incompatible With Secondary Licenses, this

License permits You to additionally distribute such Covered Software under the terms of such Secondary License(s), so that the recipient of the Larger Work may, at their option, further distribute the Covered Software under the terms of either this License or such Secondary License(s).

## 3.4. Notices

You may not remove or alter the substance of any license notices (including copyright notices, patent notices, disclaimers of warranty, or limitations of liability) contained within the Source Code Form of the Covered Software, except that You may alter any license notices to the extent required to remedy known factual inaccuracies.

#### 3.5. Application of Additional Terms

You may choose to offer, and to charge a fee for, warranty, support, indemnity or liability obligations to one or more recipients of Covered Software. However, You may do so only on Your own behalf, and not on behalf of any Contributor. You must make it absolutely clear that any such warranty, support, indemnity, or liability obligation is offered by You alone, and You hereby agree to indemnify every Contributor for any liability incurred by such Contributor as a result of warranty, support, indemnity or liability terms You offer. You may include additional disclaimers of warranty and limitations of liability specific to any jurisdiction.

#### 4. Inability to Comply Due to Statute or Regulation ---------------------------------------------------

If it is impossible for You to comply with any of the terms of this License with respect to some or all of the Covered Software due to statute, judicial order, or regulation then You must: (a) comply with

the terms of this License to the maximum extent possible; and (b) describe the limitations and the code they affect. Such description must be placed in a text file included with all distributions of the Covered Software under this License. Except to the extent prohibited by statute or regulation, such description must be sufficiently detailed for a recipient of ordinary skill to be able to understand it.

### 5. Termination

--------------

5.1. The rights granted under this License will terminate automatically if You fail to comply with any of its terms. However, if You become compliant, then the rights granted under this License from a particular

Contributor are reinstated (a) provisionally, unless and until such Contributor explicitly and finally terminates Your grants, and (b) on an ongoing basis, if such Contributor fails to notify You of the non-compliance by some reasonable means prior to 60 days after You have come back into compliance. Moreover, Your grants from a particular

Contributor are reinstated on an ongoing basis if such Contributor notifies You of the non-compliance by some reasonable means, this is the first time You have received notice of non-compliance with this License from such Contributor, and You become compliant prior to 30 days after Your receipt of the notice.

5.2. If You initiate litigation against any entity by asserting a patent infringement claim (excluding declaratory judgment actions, counter-claims, and cross-claims) alleging that a Contributor Version directly or indirectly infringes any patent, then the rights granted to You by any and all Contributors for the Covered Software under Section 2.1 of this License shall terminate.

5.3. In the event of termination under Sections 5.1 or 5.2 above, all end user license agreements (excluding distributors and resellers) which have been validly granted by You or Your distributors under this License prior to termination shall survive termination.

\*\*\*\*\*\*\*\*\*\*\*\*\*\*\*\*\*\*\*\*\*\*\*\*\*\*\*\*\*\*\*\*\*\*\*\*\*\*\*\*\*\*\*\*\*\*\*\*\*\*\*\*\*\*\*\*\*\*\*\*\*\*\*\*\*\*\*\*\*\*\*\* \*  $*$ \* 6. Disclaimer of Warranty \* \* ------------------------- \*  $*$ \* Covered Software is provided under this License on an "as is" \* \* basis, without warranty of any kind, either expressed, implied, or \* \* statutory, including, without limitation, warranties that the \* \* Covered Software is free of defects, merchantable, fit for a \* \* particular purpose or non-infringing. The entire risk as to the \* \* quality and performance of the Covered Software is with You. \* \* Should any Covered Software prove defective in any respect, You \* \* (not any Contributor) assume the cost of any necessary servicing, \* \* repair, or correction. This disclaimer of warranty constitutes an \* \* essential part of this License. No use of any Covered Software is \* \* authorized under this License except under this disclaimer. \*  $*$ \*\*\*\*\*\*\*\*\*\*\*\*\*\*\*\*\*\*\*\*\*\*\*\*\*\*\*\*\*\*\*\*\*\*\*\*\*\*\*\*\*\*\*\*\*\*\*\*\*\*\*\*\*\*\*\*\*\*\*\*\*\*\*\*\*\*\*\*\*\*\*\* \*\*\*\*\*\*\*\*\*\*\*\*\*\*\*\*\*\*\*\*\*\*\*\*\*\*\*\*\*\*\*\*\*\*\*\*\*\*\*\*\*\*\*\*\*\*\*\*\*\*\*\*\*\*\*\*\*\*\*\*\*\*\*\*\*\*\*\*\*\*\*\*  $*$ \* 7. Limitation of Liability \*

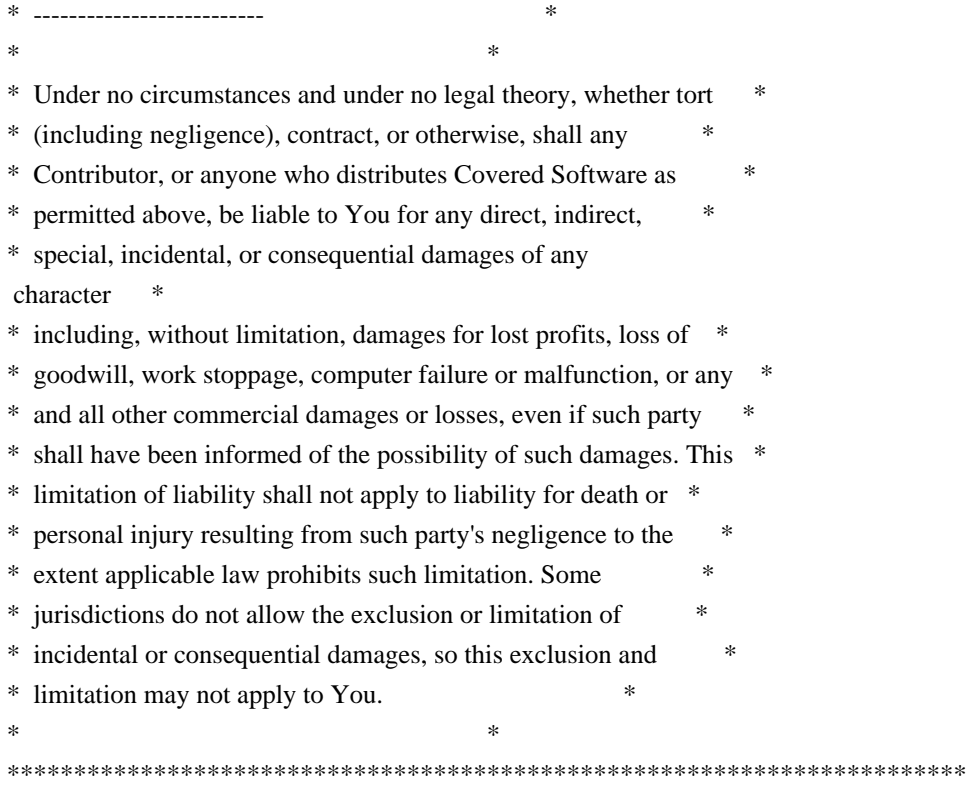

#### 8. Litigation

-------------

Any litigation relating to this License may be brought only in the courts

 of a jurisdiction where the defendant maintains its principal place of business and such litigation shall be governed by laws of that jurisdiction, without reference to its conflict-of-law provisions. Nothing in this Section shall prevent a party's ability to bring cross-claims or counter-claims.

#### 9. Miscellaneous

----------------

This License represents the complete agreement concerning the subject matter hereof. If any provision of this License is held to be unenforceable, such provision shall be reformed only to the extent necessary to make it enforceable. Any law or regulation which provides that the language of a contract shall be construed against the drafter shall not be used to construe this License against a Contributor.

### 10. Versions of the License

---------------------------

## 10.1. New Versions

Mozilla Foundation is the license steward. Except as provided in Section

10.3, no one other than the license steward has the right to modify or publish new versions of this License. Each version will be given a distinguishing version number.

10.2. Effect of New Versions

You may distribute the Covered Software under the terms of the version of the License under which You originally received the Covered Software, or under the terms of any subsequent version published by the license steward.

10.3. Modified Versions

If you create software not governed by this License, and you want to create a new license for such software, you may create and use a modified version of this License if you rename the license and remove any references to the name of the license steward (except to note that such modified license differs from this License).

10.4. Distributing Source Code Form that is Incompatible With Secondary Licenses

If You choose to distribute Source Code Form that is Incompatible With Secondary Licenses under the terms of this version of the License, the notice described in Exhibit B of this License must be attached.

Exhibit A - Source Code Form License Notice

-------------------------------------------

 This Source Code Form is subject to the terms of the Mozilla Public License, v. 2.0. If a copy of the MPL was not distributed with this file, You can obtain one at https://mozilla.org/MPL/2.0/.

If it is not possible or desirable to put the notice in a particular file, then You may include the notice in a location (such as a LICENSE file in a relevant directory) where a recipient would be likely to look for such a notice.

You may add additional accurate notices of copyright ownership.

Exhibit B - "Incompatible With Secondary Licenses" Notice ---------------------------------------------------------

 This Source Code Form is "Incompatible With Secondary Licenses", as defined by the Mozilla Public License, v. 2.0.

 $\ddot{\phantom{0}}$ 

## ## Independent JPEG Group (IJG) JPEG v9d

```
### IJG License
```
```

```
/*
```
\* jcapimin.c

\*

\* Copyright (C) 1994-1998, Thomas G. Lane.

\* Modified 2003-2010 by Guido Vollbeding.

\* This file is part of the Independent JPEG Group's software.

\* For conditions of distribution and use, see the accompanying README file. \*/

[From the README file]

The authors make NO WARRANTY or representation, either express or implied, with respect to this software, its quality, accuracy, merchantability, or fitness for a particular purpose. This software is provided "AS IS", and you, its user, assume the entire risk as to its quality and accuracy.

This software is copyright (C) 1991-2020, Thomas G. Lane, Guido Vollbeding. All Rights Reserved except as specified below.

Permission is hereby granted to use, copy, modify, and distribute this software (or portions thereof) for any purpose, without fee, subject to these conditions:

(1) If any part of the source code for this software is distributed, then this README

 file must be included, with this copyright and no-warranty notice unaltered; and any additions, deletions, or changes to the original files must be clearly indicated in accompanying documentation.

(2) If only executable code is distributed, then the accompanying documentation must state that "this software is based in part on the work of the Independent JPEG Group".

(3) Permission for use of this software is granted only if the user accepts full responsibility for any undesirable consequences; the authors accept NO LIABILITY for damages of any kind.

These conditions apply to any software derived from or based on the IJG code, not just to the unmodified library. If you use our work, you ought to acknowledge us.

Permission is NOT granted for the use of any IJG author's name or company name in advertising or publicity relating to this software or products derived from it. This software may be referred to only as "the Independent JPEG Group's software".

We specifically permit and encourage

 the use of this software as the basis of commercial products, provided that all warranty or liability claims are assumed by the product vendor.

## DOM Level 3 Core Specification v1.0

### W3C Software Notice

<pre>

 $\ddot{\phantom{a}}$ 

Copyright 2004 World Wide Web Consortium, (Massachusetts Institute of Technology, European Research Consortium for Informatics and Mathematics, Keio University). All Rights Reserved.

The DOM bindings are published under the W3C Software Copyright Notice and License. The software license requires "Notice of any changes or modifications to the W3C files, including the date changes were made." Consequently, modified versions of the DOM bindings must document that they do not conform to the W3C standard; in the case of the IDL definitions, the pragma prefix can no longer be 'w3c.org'; in the case of the Java language binding, the package names can no longer be in the 'org.w3c' package.

 $<$ /pre $>$ 

### W3C License <pre>

# W3C SOFTWARE NOTICE AND LICENSE

http://www.w3.org/Consortium/Legal/2002/copyright-software-20021231

This work (and included software, documentation such as READMEs, or other related items) is being provided by the copyright holders under the following license. By obtaining, using and/or copying this work, you (the licensee) agree that you have read, understood, and will comply with the following terms and conditions.

Permission to copy, modify, and distribute this software and its documentation, with or without modification, for any purpose and without fee or royalty is hereby granted, provided that you include the following on ALL copies of the software and documentation or portions thereof, including modifications:

 1.The full text of this NOTICE in a location viewable to users of the redistributed or derivative work.

 2.Any pre-existing intellectual property disclaimers, notices, or terms and conditions. If none exist, the W3C Software Short Notice should be included (hypertext is preferred, text is permitted) within the body of any

redistributed or derivative code.

 3.Notice of any changes or modifications to the files, including the date changes were made. (We recommend you provide URIs to the location from which the code is derived.)

THIS SOFTWARE AND DOCUMENTATION IS PROVIDED "AS IS," AND COPYRIGHT HOLDERS MAKE NO REPRESENTATIONS OR WARRANTIES, EXPRESS OR IMPLIED, INCLUDING BUT NOT LIMITED TO, WARRANTIES OF MERCHANTABILITY OR FITNESS FOR ANY PARTICULAR PURPOSE OR THAT THE USE OF THE SOFTWARE OR DOCUMENTATION WILL NOT INFRINGE ANY THIRD PARTY PATENTS,COPYRIGHTS, TRADEMARKS OR OTHER RIGHTS.

COPYRIGHT HOLDERS WILL NOT BE LIABLE FOR ANY DIRECT, INDIRECT, SPECIAL OR CONSEQUENTIAL DAMAGES ARISING OUT OF ANY USE OF THE SOFTWARE OR DOCUMENTATION. The name and trademarks of copyright holders may NOT be used in advertising or publicity pertaining to the software without specific, written prior permission. Title to copyright in this software and any associated documentation will at all times remain with copyright holders.

This formulation of W3C's notice and license became active on December 31 2002. This

 version removes the copyright ownership notice such that this license can be used with materials other than those owned by the W3C, reflects that ERCIM is now a host of the W3C, includes references to this specific dated version of the license, and removes the ambiguous grant of "use". Otherwise, this version is the same as the previous version and is written so as to preserve the Free Software Foundation's assessment of GPL compatibility and OSI's certification under the Open Source Definition. Please see our Copyright FAQ for common questions about using materials from our site, including specific terms and conditions for packages like libwww, Amaya, and Jigsaw. Other questions about this notice can be directed to site-policy@w3.org.

 $<$ /pre $>$ Please see ..\java.base\cldr.md

# OPENJDK ASSEMBLY EXCEPTION

\_\_\_\_\_\_\_\_\_\_\_\_\_\_\_\_\_\_\_\_\_\_\_\_\_\_\_\_\_\_\_\_\_\_\_\_

The OpenJDK source code made available by Oracle America, Inc. (Oracle) at openjdk.java.net ("OpenJDK Code") is distributed under the terms of the GNU General Public License <http://www.gnu.org/copyleft/gpl.html> version 2 only ("GPL2"), with the following clarification and special exception.

 Linking this OpenJDK Code statically or dynamically with other code is making a combined work based on this library. Thus, the terms

and conditions of GPL2 cover the whole combination.

 As a special exception, Oracle gives you permission to link this OpenJDK Code with certain code licensed by Oracle as indicated at http://openjdk.java.net/legal/exception-modules-2007-05-08.html ("Designated Exception Modules") to produce an executable, regardless of the license terms of the Designated Exception Modules, and to copy and distribute the resulting executable under GPL2, provided that the Designated Exception Modules continue to be governed by the licenses under which they were offered by Oracle.

As such, it allows licensees and sublicensees of Oracle's GPL2 OpenJDK Code to build an executable that includes those portions of necessary code that Oracle could not provide under GPL2 (or that Oracle has provided under GPL2 with the Classpath exception). If you modify or add to the OpenJDK code, that new GPL2 code may still be combined with Designated Exception Modules if the new code is made subject to this exception by its copyright holder. ## jopt-simple v5.0.4

### MIT License <pre>

Copyright (c) 2004-2015 Paul R. Holser, Jr.

Permission is hereby granted, free of charge, to any person obtaining a copy of this software and associated documentation files (the "Software"), to deal in the Software without restriction, including without limitation the rights to use, copy, modify, merge, publish, distribute, sublicense, and/or sell copies of the Software, and to permit persons to whom the Software is furnished to do so, subject to the following conditions:

The above copyright notice and this permission notice shall be included in all copies or substantial portions of the Software.

THE SOFTWARE IS PROVIDED "AS IS", WITHOUT WARRANTY OF ANY KIND, EXPRESS OR IMPLIED, INCLUDING BUT NOT LIMITED TO THE WARRANTIES OF MERCHANTABILITY, FITNESS FOR A PARTICULAR PURPOSE AND NONINFRINGEMENT. IN NO EVENT SHALL THE AUTHORS OR COPYRIGHT HOLDERS BE LIABLE FOR ANY CLAIM, DAMAGES OR OTHER LIABILITY, WHETHER IN AN ACTION OF CONTRACT, TORT OR OTHERWISE,

ARISING FROM, OUT OF OR IN CONNECTION WITH THE SOFTWARE OR THE USE OR OTHER DEALINGS IN THE SOFTWARE.

 $\langle$ /pre $\rangle$ ## jQuery v3.6.1

### jQuery License

jQuery v 3.6.1 Copyright OpenJS Foundation and other contributors, https://openjsf.org/

Permission is hereby granted, free of charge, to any person obtaining a copy of this software and associated documentation files (the "Software"), to deal in the Software without restriction, including without limitation the rights to use, copy, modify, merge, publish, distribute, sublicense, and/or sell copies of the Software, and to permit persons to whom the Software is furnished to do so, subject to the following conditions:

The above copyright notice and this permission notice shall be included in all copies or substantial portions of the Software.

THE SOFTWARE IS PROVIDED "AS IS", WITHOUT WARRANTY OF ANY KIND, EXPRESS OR IMPLIED, INCLUDING BUT NOT LIMITED TO THE WARRANTIES OF MERCHANTABILITY, FITNESS FOR A PARTICULAR PURPOSE AND NONINFRINGEMENT. IN NO EVENT SHALL THE AUTHORS OR COPYRIGHT HOLDERS BE LIABLE FOR ANY CLAIM, DAMAGES OR OTHER LIABILITY, WHETHER IN AN ACTION OF CONTRACT, TORT OR OTHERWISE, ARISING FROM, OUT OF OR IN CONNECTION WITH THE SOFTWARE OR THE USE OR OTHER DEALINGS IN THE SOFTWARE.

\*\*\*\*\*\*\*\*\*\*\*\*\*\*\*\*\*\*\*\*\*\*\*\*\*\*\*\*\*\*\*\*\*\*\*\*\*\*\*\*\*\*

The jQuery JavaScript Library v3.6.1 also includes Sizzle.js

Sizzle.js includes the following license:

Copyright JS Foundation and other contributors, https://js.foundation/

This software consists of voluntary contributions made by many individuals. For exact contribution history, see the revision history available at https://github.com/jquery/sizzle

The following license applies to all parts of this software except as documented below:

====

Permission is hereby granted, free of charge, to any person obtaining a copy of this software and associated documentation files (the "Software"), to deal in the Software without restriction, including without limitation the rights to use, copy, modify, merge, publish, distribute, sublicense, and/or sell copies of the Software, and to permit persons

```

 to whom the Software is furnished to do so, subject to the following conditions:

The above copyright notice and this permission notice shall be included in all copies or substantial portions of the Software.

THE SOFTWARE IS PROVIDED "AS IS", WITHOUT WARRANTY OF ANY KIND, EXPRESS OR IMPLIED, INCLUDING BUT NOT LIMITED TO THE WARRANTIES OF MERCHANTABILITY, FITNESS FOR A PARTICULAR PURPOSE AND NONINFRINGEMENT. IN NO EVENT SHALL THE AUTHORS OR COPYRIGHT HOLDERS BE LIABLE FOR ANY CLAIM, DAMAGES OR OTHER LIABILITY, WHETHER IN AN ACTION OF CONTRACT, TORT OR OTHERWISE, ARISING FROM, OUT OF OR IN CONNECTION WITH THE SOFTWARE OR THE USE OR OTHER DEALINGS IN THE SOFTWARE.

====

All files located in the node\_modules and external directories are externally maintained libraries used by this software which have their own licenses; we recommend you read them, as their terms may differ from the terms above.

\*\*\*\*\*\*\*\*\*\*\*\*\*\*\*\*\*\*\*\*\*

 $\ddotsc$ 

## Apache Xalan v2.7.2

### Apache Xalan Notice <pre>

====

 $=$  NOTICE file corresponding to the section 4d of the Apache License, Version 2.0,  $=$  $=$  in this case for the Apache Xalan distribution.

==================================================================================

==================================================================================

====

 This product includes software developed by The Apache Software Foundation (http://www.apache.org/).

 Specifically, we only include the XSLTC portion of the source from the Xalan distribution. The Xalan project has two processors: an interpretive one (Xalan Interpretive) and a compiled one (The XSLT Compiler (XSLTC)). We \*only\* use the XSLTC part of Xalan; We use the source from the packages that are part of the XSLTC sources.

Portions of this software was originally based on the following:

- software copyright (c) 1999-2002, Lotus Development Corporation.,

http://www.lotus.com.

- software copyright (c) 2001-2002, Sun Microsystems., http://www.sun.com.

- software copyright (c) 2003, IBM Corporation., http://www.ibm.com.

 - voluntary contributions made by Ovidiu Predescu (ovidiu@cup.hp.com) on behalf of the Apache Software Foundation and was originally developed at Hewlett Packard Company.

 $<$ /pre $>$ 

### Apache 2.0 License <pre>

> Apache License Version 2.0, January 2004 http://www.apache.org/licenses/

## TERMS AND CONDITIONS FOR USE, REPRODUCTION, AND DISTRIBUTION

1. Definitions.

 "License" shall mean the terms and conditions for use, reproduction, and distribution as defined by Sections 1 through 9 of this document.

 "Licensor" shall mean the copyright owner or entity authorized by the copyright owner that is granting the License.

 "Legal Entity" shall mean the union of the acting entity and all other entities that control, are controlled by, or are under common

 control with that entity. For the purposes of this definition, "control" means (i) the power, direct or indirect, to cause the direction or management of such entity, whether by contract or otherwise, or (ii) ownership of fifty percent (50%) or more of the outstanding shares, or (iii) beneficial ownership of such entity.

 "You" (or "Your") shall mean an individual or Legal Entity exercising permissions granted by this License.

 "Source" form shall mean the preferred form for making modifications, including but not limited to software source code, documentation source, and configuration files.

 "Object" form shall mean any form resulting from mechanical transformation or translation of a Source form, including but not limited to compiled object code, generated documentation, and conversions to other media types.

 "Work" shall mean the work of authorship, whether in Source or Object form, made

 available under the License, as indicated by a copyright notice that is included in or attached to the work (an example is provided in the Appendix below).

 "Derivative Works" shall mean any work, whether in Source or Object form, that is based on (or derived from) the Work and for which the editorial revisions, annotations, elaborations, or other modifications represent, as a whole, an original work of authorship. For the purposes of this License, Derivative Works shall not include works that remain separable from, or merely link (or bind by name) to the interfaces of, the Work and Derivative Works thereof.

 "Contribution" shall mean any work of authorship, including the original version of the Work and any modifications or additions to that Work or Derivative Works thereof, that is intentionally submitted to Licensor for inclusion in the Work by the copyright owner or by an individual or Legal Entity authorized to submit on behalf of the copyright

 owner. For the purposes of this definition, "submitted" means any form of electronic, verbal, or written communication sent to the Licensor or its representatives, including but not limited to communication on electronic mailing lists, source code control systems, and issue tracking systems that are managed by, or on behalf of, the Licensor for the purpose of discussing and improving the Work, but excluding communication that is conspicuously marked or otherwise designated in writing by the copyright owner as "Not a Contribution."

 "Contributor" shall mean Licensor and any individual or Legal Entity on behalf of whom a Contribution has been received by Licensor and subsequently incorporated within the Work.

2. Grant of Copyright License. Subject to the terms and conditions of this License, each Contributor hereby grants to You a perpetual, worldwide, non-exclusive, no-charge, royalty-free, irrevocable copyright license to reproduce, prepare Derivative Works of,

 publicly display, publicly perform, sublicense, and distribute the Work and such Derivative Works in Source or Object form.

3. Grant of Patent License. Subject to the terms and conditions of this License, each Contributor hereby grants to You a perpetual, worldwide, non-exclusive, no-charge, royalty-free, irrevocable (except as stated in this section) patent license to make, have made, use, offer to sell, sell, import, and otherwise transfer the Work, where such license applies only to those patent claims licensable by such Contributor that are necessarily infringed by their Contribution(s) alone or by combination of their Contribution(s) with the Work to which such Contribution(s) was submitted. If You

 institute patent litigation against any entity (including a cross-claim or counterclaim in a lawsuit) alleging that the Work or a Contribution incorporated within the Work constitutes direct or contributory patent infringement, then any patent licenses granted to You under this License for that Work shall terminate as of the date such litigation is filed.

- 4. Redistribution. You may reproduce and distribute copies of the Work or Derivative Works thereof in any medium, with or without modifications, and in Source or Object form, provided that You meet the following conditions:
- (a) You must give any other recipients of the Work or Derivative Works a copy of this License; and
- (b) You must cause any modified files to carry prominent notices stating that You changed the files; and
- (c) You must retain, in the Source form of any Derivative Works that You distribute, all copyright, patent, trademark, and attribution notices from the Source form of the Work, excluding those notices that do not pertain to any part of the Derivative Works; and

 (d) If the Work includes a "NOTICE" text file as part of its distribution, then any Derivative

Works that You distribute must

 include a readable copy of the attribution notices contained within such NOTICE file, excluding those notices that do not pertain to any part of the Derivative Works, in at least one of the following places: within a NOTICE text file distributed as part of the Derivative Works; within the Source form or documentation, if provided along with the Derivative Works; or, within a display generated by the Derivative Works, if and wherever such third-party notices normally appear. The contents of the NOTICE file are for informational purposes only and do not modify the License. You may add Your own attribution notices within Derivative Works that You distribute, alongside or as an addendum to the NOTICE text from the Work, provided that such additional attribution notices cannot be construed as modifying the License.

You may add Your own copyright statement

to Your modifications and

 may provide additional or different license terms and conditions for use, reproduction, or distribution of Your modifications, or for any such Derivative Works as a whole, provided Your use,

 reproduction, and distribution of the Work otherwise complies with the conditions stated in this License.

- 5. Submission of Contributions. Unless You explicitly state otherwise, any Contribution intentionally submitted for inclusion in the Work by You to the Licensor shall be under the terms and conditions of this License, without any additional terms or conditions. Notwithstanding the above, nothing herein shall supersede or modify the terms of any separate license agreement you may have executed with Licensor regarding such Contributions.
- 6. Trademarks. This License does not grant permission to use the trade names, trademarks, service marks, or product names of the Licensor, except as required for reasonable and customary use in describing the

origin of the Work and reproducing the content of the NOTICE file.

- 7. Disclaimer of Warranty. Unless required by applicable law or agreed to in writing, Licensor provides the Work (and each Contributor provides its Contributions) on an "AS IS" BASIS, WITHOUT WARRANTIES OR CONDITIONS OF ANY KIND, either express or implied, including, without limitation, any warranties or conditions of TITLE, NON-INFRINGEMENT, MERCHANTABILITY, or FITNESS FOR A PARTICULAR PURPOSE. You are solely responsible for determining the appropriateness of using or redistributing the Work and assume any risks associated with Your exercise of permissions under this License.
- 8. Limitation of Liability. In no event and under no legal theory, whether in tort (including negligence), contract, or otherwise, unless required by applicable law (such as deliberate and grossly negligent acts) or agreed to in writing, shall any Contributor be liable to You for damages, including any direct, indirect, special,
- incidental, or consequential damages of any character arising as a result of this License or out of the use or inability to use the Work (including but not limited to damages for loss of goodwill, work stoppage, computer failure or malfunction, or any and all other commercial damages or losses), even if such Contributor has been advised of the possibility of such damages.
- 9. Accepting Warranty or Additional Liability. While redistributing the Work or Derivative Works thereof, You may choose to offer, and charge a fee for, acceptance of support, warranty, indemnity, or other liability obligations and/or rights consistent with this License. However, in accepting such obligations, You may act only on Your own behalf and on Your sole responsibility, not on behalf of any other Contributor, and only if You agree to indemnify, defend, and hold each Contributor harmless for any liability

 incurred by, or claims asserted against, such Contributor by reason of your accepting any such warranty or additional liability.

# END OF TERMS AND CONDITIONS

APPENDIX: How to apply the Apache License to your work.

 To apply the Apache License to your work, attach the following boilerplate notice, with the fields enclosed by brackets "[]" replaced with your own identifying information. (Don't include the brackets!) The text should be enclosed in the appropriate comment syntax for the file format. We also recommend that a file or class name and description of purpose be included on the same "printed page" as the copyright notice for easier identification within third-party archives.

Copyright [yyyy] [name of copyright owner]

Licensed under the Apache License, Version 2.0 (the "License"); you may not use this file except in compliance with the License. You may obtain a copy of the License at

http://www.apache.org/licenses/LICENSE-2.0

Unless required by applicable law or agreed to in writing, software distributed under the License is distributed on an "AS IS" BASIS, WITHOUT WARRANTIES OR CONDITIONS OF ANY KIND, either express or implied. See the License for the specific language governing permissions and limitations under the License.

## JLEX COPYRIGHT NOTICE, LICENSE AND DISCLAIMER.

Copyright 1996-2003 by Elliot Joel Berk and C. Scott Ananian Permission to use, copy, modify, and distribute this software and its documentation for any purpose and without fee is hereby granted, provided that the above copyright notice appear in all copies and that both the copyright notice and this permission notice and warranty disclaimer appear in supporting documentation, and that the name of the authors or their employers not be used in advertising or publicity pertaining to distribution of the software without specific, written prior permission.

The authors and their employers disclaim all warranties with regard to this software, including all implied warranties of merchantability and

fitness. In no event shall the authors or their employers be liable for any special, indirect or consequential damages or any damages whatsoever resulting from loss of use, data or profits, whether in an action of contract, negligence or other tortious action, arising out of or in connection with the use or performance of this software.The portions of JLex output which are hard-coded into the JLex source code are (naturally) covered by this same license.

#### $<$ /pre $>$

Please see ..\java.base\ADDITIONAL\_LICENSE\_INFO ## CUP Parser Generator for Java v 0.11b

#### ### CUP Parser Generator License

 $\ddot{\phantom{a}}$ 

Copyright 1996-2015 by Scott Hudson, Frank Flannery, C. Scott Ananian, Michael Petter

Permission to use, copy, modify, and distribute this software and its documentation for any purpose and without fee is hereby granted, provided that the above copyright notice appear in all copies and that both the copyright notice and this permission notice and warranty disclaimer appear in supporting documentation, and that the names of the authors or their employers not be used in advertising or publicity pertaining to distribution of the software without specific, written prior permission.

The authors and their employers disclaim all warranties with regard to this software, including all implied warranties of merchantability and fitness. In no event shall the authors or their employers be liable for any special, indirect or consequential damages or any damages whatsoever resulting from loss of use, data or profits, whether in an action of contract, negligence or other tortious action, arising out of or in connection with the use or performance of this software.  $\ddot{\phantom{0}}$ 

--- ```

This is an open source license. It is also GPL-Compatible (see entry for "Standard ML of New Jersey"). The portions of CUP output which are hard-coded into the CUP source code are (naturally) covered by this same license, as is the CUP runtime code linked with the generated parser.  $\ddot{\phantom{0}}$ 

The GNU General Public License (GPL)

Version 2, June 1991

Copyright (C) 1989, 1991 Free Software Foundation, Inc. 51 Franklin Street, Fifth Floor, Boston, MA 02110-1301 USA

Everyone is permitted to copy and distribute verbatim copies of this license document, but changing it is not allowed.

#### Preamble

The licenses for most software are designed to take away your freedom to share and change it. By contrast, the GNU General Public License is intended to guarantee your freedom to share and change free software--to make sure the software is free for all its users. This General Public License applies to most of the Free Software Foundation's software and to any other program whose authors commit to using it. (Some other Free Software Foundation software is covered by the GNU Library General Public License instead.) You can apply it to your programs, too.

When we speak of free software, we are referring to freedom, not price. Our General Public Licenses are designed to make sure that

you have the freedom to

distribute copies of free software (and charge for this service if you wish), that you receive source code or can get it if you want it, that you can change the software or use pieces of it in new free programs; and that you know you can do these things.

To protect your rights, we need to make restrictions that forbid anyone to deny you these rights or to ask you to surrender the rights. These restrictions translate to certain responsibilities for you if you distribute copies of the software, or if you modify it.

For example, if you distribute copies of such a program, whether gratis or for a fee, you must give the recipients all the rights that you have. You must make sure that they, too, receive or can get the source code. And you must show them these terms so they know their rights.

We protect your rights with two steps: (1) copyright the software, and (2) offer you this license which gives you legal permission to copy, distribute and/or modify the software.

#### Also,

 for each author's protection and ours, we want to make certain that everyone understands that there is no warranty for this free software. If the software is modified by someone else and passed on, we want its recipients to know that what they have is not the original, so that any problems introduced by others will not reflect on the original authors' reputations.

Finally, any free program is threatened constantly by software patents. We wish to avoid the danger that redistributors of a free program will individually obtain patent licenses, in effect making the program proprietary. To prevent this, we have made it clear that any patent must be licensed for everyone's free use or not licensed at all.

The precise terms and conditions for copying, distribution and modification

follow.

## TERMS AND CONDITIONS FOR COPYING, DISTRIBUTION AND MODIFICATION

0. This License applies to any program or other work which contains a notice placed by the copyright holder saying it may be distributed under the terms of

this General Public License. The "Program", below, refers to any such program or work, and a "work based on the Program" means either the Program or any derivative work under copyright law: that is to say, a work containing the Program or a portion of it, either verbatim or with modifications and/or translated into another language. (Hereinafter, translation is included without limitation in the term "modification".) Each licensee is addressed as "you".

Activities other than copying, distribution and modification are not covered by this License; they are outside its scope. The act of running the Program is not restricted, and the output from the Program is covered only if its contents constitute a work based on the Program (independent of having been made by running the Program). Whether that is true depends on what the Program does.

1. You may copy and distribute verbatim copies of the Program's source code as you receive it, in any medium, provided

that you conspicuously and

appropriately publish on each copy an appropriate copyright notice and disclaimer of warranty; keep intact all the notices that refer to this License and to the absence of any warranty; and give any other recipients of the Program a copy of this License along with the Program.

You may charge a fee for the physical act of transferring a copy, and you may at your option offer warranty protection in exchange for a fee.

2. You may modify your copy or copies of the Program or any portion of it, thus forming a work based on the Program, and copy and distribute such modifications or work under the terms of Section 1 above, provided that you also meet all of these conditions:

 a) You must cause the modified files to carry prominent notices stating that you changed the files and the date of any change.

 b) You must cause any work that you distribute or publish, that in whole or in part contains or is derived from the Program or any part thereof, to be

 licensed as a whole at no charge to all third parties under the terms of this License.

 c) If the modified program normally reads commands interactively when run, you must cause it, when started running for such interactive use in the

 most ordinary way, to print or display an announcement including an appropriate copyright notice and a notice that there is no warranty (or else, saying that you provide a warranty) and that users may redistribute the program under these conditions, and telling the user how to view a copy of this License. (Exception: if the Program itself is interactive but does not normally print such an announcement, your work based on the Program is not required to print an announcement.)

These requirements apply to the modified work as a whole. If identifiable sections of that work are not derived from the Program, and can be reasonably considered independent and separate works in themselves, then this License, and its

 terms, do not apply to those sections when you distribute them as separate works. But when you distribute the same sections as part of a whole which is a work based on the Program, the distribution of the whole must be on the terms of this License, whose permissions for other licensees extend to the entire whole, and thus to each and every part regardless of who wrote it.

Thus, it is not the intent of this section to claim rights or contest your rights to work written entirely by you; rather, the intent is to exercise the right to control the distribution of derivative or collective works based on the Program.

In addition, mere aggregation of another work not based on the Program with the Program (or with a work based on the Program) on a volume of a storage or distribution medium does not bring the other work under the scope of this License.

3. You may copy and distribute the Program (or a work based on it, under Section 2) in object code or executable form under the terms of Sections 1 and

2 above provided that you also do one of the following:

 a) Accompany it with the complete corresponding machine-readable source code, which must be distributed under the terms of Sections 1 and 2 above on a medium customarily used for software interchange; or,

 b) Accompany it with a written offer, valid for at least three years, to give any third party, for a charge no more than your cost of physically performing source distribution, a complete machine-readable copy of the corresponding source code, to be distributed under the terms of Sections 1 and 2 above on a medium customarily used for software interchange; or,

 c) Accompany it with the information you received as to the offer to distribute corresponding source code. (This alternative is allowed only for noncommercial distribution and only if you received the program in object code or executable form with such an offer, in accord with Subsection b above.)

#### The source

 code for a work means the preferred form of the work for making modifications to it. For an executable work, complete source code means all the source code for all modules it contains, plus any associated interface definition files, plus the scripts used to control compilation and installation of the executable. However, as a special exception, the source code distributed need not include anything that is normally distributed (in either source or binary form) with the major components (compiler, kernel, and so on) of the operating system on which the executable runs, unless that component itself accompanies the executable.

If distribution of executable or object code is made by offering access to copy from a designated place, then offering equivalent access to copy the source code from the same place counts as distribution of the source code, even though third parties are not compelled to copy the source along with the object code.

# 4. You may not copy, modify, sublicense, or distribute

#### the Program except as

expressly provided under this License. Any attempt otherwise to copy, modify, sublicense or distribute the Program is void, and will automatically terminate your rights under this License. However, parties who have received copies, or rights, from you under this License will not have their licenses terminated so long as such parties remain in full compliance.

5. You are not required to accept this License, since you have not signed it. However, nothing else grants you permission to modify or distribute the Program or its derivative works. These actions are prohibited by law if you do not accept this License. Therefore, by modifying or distributing the Program (or any work based on the Program), you indicate your acceptance of this License to do so, and all its terms and conditions for copying, distributing or modifying the Program or works based on it.

6. Each time you redistribute the Program (or any work based on the Program), the recipient automatically

receives a license from the original licensor to

copy, distribute or modify the Program subject to these terms and conditions. You may not impose any further restrictions on the recipients' exercise of the rights granted herein. You are not responsible for enforcing compliance by third parties to this License.

7. If, as a consequence of a court judgment or allegation of patent infringement or for any other reason (not limited to patent issues), conditions are imposed on you (whether by court order, agreement or otherwise) that contradict the conditions of this License, they do not excuse you from the conditions of this License. If you cannot distribute so as to satisfy simultaneously your obligations under this License and any other pertinent obligations, then as a consequence you may not distribute the Program at all.
For example, if a patent license would not permit royalty-free redistribution of the Program by all those who receive copies directly or indirectly through you,

 then the only way you could satisfy both it and this License would be to refrain entirely from distribution of the Program.

If any portion of this section is held invalid or unenforceable under any particular circumstance, the balance of the section is intended to apply and the section as a whole is intended to apply in other circumstances.

It is not the purpose of this section to induce you to infringe any patents or other property right claims or to contest validity of any such claims; this section has the sole purpose of protecting the integrity of the free software distribution system, which is implemented by public license practices. Many people have made generous contributions to the wide range of software distributed through that system in reliance on consistent application of that system; it is up to the author/donor to decide if he or she is willing to distribute software through any other system and a licensee cannot impose that choice.

This section is intended to make thoroughly clear what is believed to be a consequence of the rest of this License.

8. If the distribution and/or use of the Program is restricted in certain countries either by patents or by copyrighted interfaces, the original copyright holder who places the Program under this License may add an explicit geographical distribution limitation excluding those countries, so that distribution is permitted only in or among countries not thus excluded. In such case, this License incorporates the limitation as if written in the body of this License.

9. The Free Software Foundation may publish revised and/or new versions of the General Public License from time to time. Such new versions will be similar in spirit to the present version, but may differ in detail to address new problems or concerns.

Each version is given a distinguishing version number. If the Program specifies a version number of this License which applies to it and "any later version", you have the option of following the terms and conditions either of that version or of any later version published by the Free Software Foundation. If the Program does not specify a version number of this License, you may choose any version ever published by the Free Software Foundation.

10. If you wish to incorporate parts of the Program into other free programs whose distribution conditions are different, write to the author to ask for permission. For software which is copyrighted by the Free Software Foundation,

write to the Free Software Foundation; we sometimes make exceptions for this. Our decision will be guided by the two goals of preserving the free status of all derivatives of our free software and of promoting the sharing and reuse of software generally.

# NO WARRANTY

11. BECAUSE THE PROGRAM IS LICENSED FREE OF CHARGE, THERE IS NO WARRANTY FOR THE PROGRAM, TO THE EXTENT PERMITTED BY APPLICABLE LAW. EXCEPT WHEN OTHERWISE STATED IN WRITING THE COPYRIGHT HOLDERS AND/OR OTHER PARTIES PROVIDE THE PROGRAM "AS IS"

 WITHOUT WARRANTY OF ANY KIND, EITHER EXPRESSED OR IMPLIED, INCLUDING, BUT NOT LIMITED TO, THE IMPLIED WARRANTIES OF MERCHANTABILITY AND FITNESS FOR A PARTICULAR PURPOSE. THE ENTIRE RISK AS TO THE QUALITY AND PERFORMANCE OF THE PROGRAM IS WITH YOU. SHOULD THE PROGRAM PROVE DEFECTIVE, YOU ASSUME THE COST OF ALL NECESSARY SERVICING, REPAIR OR CORRECTION.

12. IN NO EVENT UNLESS REQUIRED BY APPLICABLE LAW OR AGREED TO IN WRITING WILL ANY COPYRIGHT HOLDER, OR ANY OTHER PARTY WHO MAY MODIFY AND/OR REDISTRIBUTE THE

PROGRAM AS PERMITTED ABOVE, BE LIABLE TO YOU FOR DAMAGES, INCLUDING ANY GENERAL, SPECIAL, INCIDENTAL OR CONSEQUENTIAL DAMAGES ARISING OUT OF THE USE OR INABILITY TO USE THE PROGRAM (INCLUDING BUT NOT LIMITED TO LOSS OF DATA OR DATA BEING RENDERED INACCURATE OR LOSSES SUSTAINED BY YOU OR THIRD PARTIES OR A FAILURE OF THE PROGRAM TO OPERATE WITH ANY OTHER PROGRAMS), EVEN IF SUCH HOLDER OR OTHER PARTY HAS BEEN ADVISED OF THE POSSIBILITY OF SUCH DAMAGES.

# END OF TERMS AND CONDITIONS

How

to Apply These Terms to Your New Programs

If you develop a new program, and you want it to be of the greatest possible use to the public, the best way to achieve this is to make it free software which everyone can redistribute and change under these terms.

To do so, attach the following notices to the program. It is safest to attach them to the start of each source file to most effectively convey the exclusion of warranty; and each file should have at least the "copyright" line and a pointer to where the full notice is found.

One line to give the program's name and a brief idea of what it does.

Copyright  $(C)$  <year > <name of author>

 This program is free software; you can redistribute it and/or modify it under the terms of the GNU General Public License as published by the Free Software Foundation; either version 2 of the License, or (at your option)

any later version.

 This program is distributed in the hope that it will be useful, but WITHOUT ANY WARRANTY; without even the implied warranty of MERCHANTABILITY or FITNESS FOR A PARTICULAR PURPOSE. See the GNU General Public License for more details.

 You should have received a copy of the GNU General Public License along with this program; if not, write to the Free Software Foundation, Inc., 51 Franklin Street, Fifth Floor, Boston, MA 02110-1301 USA.

Also add information on how to contact you by electronic and paper mail.

If the program is interactive, make it output a short notice like this when it starts in an interactive mode:

 Gnomovision version 69, Copyright (C) year name of author Gnomovision comes with ABSOLUTELY NO WARRANTY; for details type 'show w'. This is free software, and you are welcome to redistribute it under certain conditions; type 'show c' for details.

The hypothetical commands 'show w' and 'show c' should show the appropriate parts of the General Public License. Of course, the commands you use may be called something other than 'show w' and 'show c'; they could even be mouse-clicks or menu items--whatever suits your program.

You should also get your employer (if you work as a programmer) or your school, if any, to sign a "copyright disclaimer" for the program, if necessary. Here is a sample; alter the names:

 Yoyodyne, Inc., hereby disclaims all copyright interest in the program 'Gnomovision' (which makes passes at compilers) written by James Hacker.

signature of Ty Coon, 1 April 1989

Ty Coon, President of Vice

This General Public License does not permit incorporating your program into proprietary programs. If your program is a subroutine library, you may consider it more useful to permit linking proprietary applications with the library. If this is what you want to do, use the GNU Library General Public License instead of this License.

# "CLASSPATH" EXCEPTION TO THE GPL

Certain source files distributed by Oracle America and/or its affiliates are

subject to the following

clarification and special exception to the GPL, but

only where Oracle has expressly included in the particular source file's header the words "Oracle designates this particular file as subject to the "Classpath" exception as provided by Oracle in the LICENSE file that accompanied this code."

 Linking this library statically or dynamically with other modules is making a combined work based on this library. Thus, the terms and conditions of the GNU General Public License cover the whole combination.

 As a special exception, the copyright holders of this library give you permission to link this library with independent modules to produce an executable, regardless of the license terms of these independent modules, and to copy and distribute the resulting executable under terms of your choice, provided that you also meet, for each linked independent module, the terms and conditions of the license of that module. An independent module is a module

 which is not derived from or based on this library. If you modify this library, you may extend this exception to your version of the library, but you are not obligated to do so. If you do not wish to do so, delete this exception statement from your version. ## jQuery UI v1.13.2

### jQuery UI License  $\ddot{\phantom{0}}$ 

Copyright jQuery Foundation and other contributors, https://jquery.org/

This software consists of voluntary contributions made by many individuals. For exact contribution history, see the revision history available at https://github.com/jquery/jquery-ui

The following license applies to all parts of this software except as documented below:

====

Permission is hereby granted, free of charge, to any person obtaining a copy of this software and associated documentation files (the "Software"), to deal in the Software without restriction, including without limitation the rights to use, copy, modify, merge, publish, distribute, sublicense, and/or sell copies of the Software, and to permit persons to whom the Software is furnished to do so, subject to the following conditions:

The above copyright notice and this permission notice shall be included in all copies or substantial portions of the Software.

THE SOFTWARE IS PROVIDED "AS IS", WITHOUT

### WARRANTY OF ANY KIND,

EXPRESS OR IMPLIED, INCLUDING BUT NOT LIMITED TO THE WARRANTIES OF MERCHANTABILITY, FITNESS FOR A PARTICULAR PURPOSE AND NONINFRINGEMENT. IN NO EVENT SHALL THE AUTHORS OR COPYRIGHT HOLDERS BE LIABLE FOR ANY CLAIM, DAMAGES OR OTHER LIABILITY, WHETHER IN AN ACTION OF CONTRACT, TORT OR OTHERWISE, ARISING FROM, OUT OF OR IN CONNECTION WITH THE SOFTWARE OR THE USE OR OTHER DEALINGS IN THE SOFTWARE.

====

Copyright and related rights for sample code are waived via CC0. Sample code is defined as all source code contained within the demos directory.

CC0: http://creativecommons.org/publicdomain/zero/1.0/

====

All files located in the node–modules and external directories are externally maintained libraries used by this software which have their own licenses; we recommend you read them, as their terms may differ from the terms above.

 $\ddotsc$ 

## ASM Bytecode Manipulation Framework v8.0.1

### ASM License <pre>

Copyright (c) 2000-2011 France Tlcom All rights reserved.

Redistribution and use in source and binary forms, with or without modification, are permitted provided that the following conditions are met:

1. Redistributions of source code must retain the above copyright notice, this list of conditions and the following disclaimer.

- 2. Redistributions in binary form must reproduce the above copyright notice, this list of conditions and the following disclaimer in the documentation and/or other materials provided with the distribution.
- 3. Neither the name of the copyright holders nor the names of its contributors may be used to endorse or promote products derived from this software without specific prior written permission.

THIS SOFTWARE IS PROVIDED BY THE COPYRIGHT HOLDERS AND CONTRIBUTORS "AS IS" AND ANY EXPRESS OR IMPLIED WARRANTIES, INCLUDING, BUT NOT LIMITED TO, THE

IMPLIED WARRANTIES OF MERCHANTABILITY AND FITNESS FOR A PARTICULAR PURPOSE ARE DISCLAIMED. IN NO EVENT SHALL THE COPYRIGHT OWNER OR CONTRIBUTORS BE LIABLE FOR ANY DIRECT, INDIRECT, INCIDENTAL, SPECIAL, EXEMPLARY, OR CONSEQUENTIAL DAMAGES (INCLUDING, BUT NOT LIMITED TO, PROCUREMENT OF SUBSTITUTE GOODS OR SERVICES; LOSS OF USE, DATA, OR PROFITS; OR BUSINESS INTERRUPTION) HOWEVER CAUSED AND ON ANY THEORY OF LIABILITY, WHETHER IN CONTRACT, STRICT LIABILITY, OR TORT (INCLUDING NEGLIGENCE OR OTHERWISE) ARISING IN ANY WAY OUT OF THE USE OF THIS SOFTWARE, EVEN IF ADVISED OF THE POSSIBILITY OF SUCH DAMAGE.

 $<$ /pre $>$ ## Dynalink v.5

### Dynalink License <pre>

Copyright (c) 2009-2013, Attila Szegedi

Redistribution and use in source and binary forms, with or without modification, are permitted provided that the following conditions are met:

\* Redistributions of source code must retain the above copyright notice, this list of conditions and the following disclaimer. \* Redistributions in binary form must reproduce the above copyright notice, this list of conditions and the following disclaimer in the documentation and/or other materials provided with the distribution. \* Neither the name of the copyright holder nor the names of contributors may be used to endorse or promote products derived from this software without specific prior written permission.

THIS SOFTWARE IS PROVIDED BY THE COPYRIGHT HOLDERS AND CONTRIBUTORS "AS IS" AND ANY EXPRESS OR IMPLIED WARRANTIES, INCLUDING, BUT NOT LIMITED TO, THE IMPLIED WARRANTIES OF MERCHANTABILITY AND FITNESS FOR A PARTICULAR PURPOSE ARE DISCLAIMED. IN NO EVENT SHALL COPYRIGHT HOLDER

BE LIABLE FOR ANY DIRECT, INDIRECT, INCIDENTAL, SPECIAL, EXEMPLARY, OR CONSEQUENTIAL DAMAGES (INCLUDING, BUT NOT LIMITED TO, PROCUREMENT OF SUBSTITUTE GOODS OR SERVICES; LOSS OF USE, DATA, OR PROFITS; OR BUSINESS INTERRUPTION) HOWEVER CAUSED AND ON ANY THEORY OF LIABILITY, WHETHER IN CONTRACT, STRICT LIABILITY, OR TORT (INCLUDING NEGLIGENCE OR OTHERWISE) ARISING IN ANY WAY OUT OF THE USE OF THIS SOFTWARE, EVEN IF ADVISED OF THE POSSIBILITY OF SUCH DAMAGE.

 $\langle$ /pre $\rangle$ ## GNU Glib v2.66.7

### Glib Notice

You are receiving a copy of GNU Glib, Version: 2.66.7 in either source or object code in the JavaFX runtime or JavaFX SDK. The terms of the Oracle license do NOT apply to the GNU Glib, Version: 2.66.7; it is licensed under the following license, separately from the Oracle programs you receive. If you do not wish to install this library, you may delete this library:

- On Linux systems: N/A (library is not present)
- On Mac OS X systems: delete \$(JAVA\_HOME)/lib/libglib-lite.dylib
- On Windows systems: delete \$(JAVA\_HOME)\bin\glib-lite.dll

A copy of the Oracle modified GNU Glib library source code is located in the following OpenJDK git repository:

https://github.com/openjdk/jfx

You can use git to clone the repository or you can browse the source using a web browser. The root directory of the GNU Glib source code is here:

rt/modules/javafx.media/src/main/native/gstreamer/3rd\_party/glib/

 $\ddot{\phantom{0}}$ 

### LGPL 2.1  $\ddotsc$ 

# GNU LESSER GENERAL PUBLIC LICENSE Version 2.1, February 1999

Copyright (C) 1991, 1999 Free Software Foundation, Inc. 51 Franklin Street, Fifth Floor, Boston, MA 02110-1301 USA Everyone is permitted to copy and distribute verbatim copies of this license document, but changing it is not allowed.

[This is the first released version of the Lesser GPL. It also counts as the successor of the GNU Library Public License, version 2, hence the version number 2.1.]

#### Preamble

 The licenses for most software are designed to take away your freedom to share and change it. By contrast, the GNU General Public Licenses are intended to guarantee your freedom to share and change

 This license, the Lesser General Public License, applies to some specially designated software packages--typically libraries--of the Free Software Foundation and other authors who decide to use it. You

can use it too, but we suggest you first think carefully about whether this license or the ordinary General Public License is the better strategy to use in any particular case, based on the explanations below.

 When we speak of free software, we are referring to freedom of use, not price. Our General Public Licenses are designed to make sure that you have the freedom to distribute copies of free software (and charge for this service if you wish); that you receive source code or can get it if you want it; that you can change the software and use pieces of it in new free programs; and that you are informed that you can do these things.

 To protect your rights, we need to make restrictions that forbid distributors to deny you these rights or to ask you to surrender these rights. These restrictions translate to certain responsibilities for you if you distribute copies of the library or if you modify it.

 For example, if you distribute copies of the library, whether gratis or

 for a fee, you must give the recipients all the rights that we gave you. You must make sure that they, too, receive or can get the source code. If you link other code with the library, you must provide complete object files to the recipients, so that they can relink them with the library after making changes to the library and recompiling it. And you must show them these terms so they know their rights.

We protect your rights with a two-step method: (1) we copyright the library, and (2) we offer you this license, which gives you legal permission to copy, distribute and/or modify the library.

 To protect each distributor, we want to make it very clear that there is no warranty for the free library. Also, if the library is modified by someone else and passed on, the recipients should know that what they have is not the original version, so that the original author's reputation will not be affected by problems that might be introduced by others.

 Finally, software patents pose a constant threat to the existence of any free program. We wish to make sure that a company cannot effectively restrict the users of a free program by obtaining a restrictive license from a patent holder. Therefore, we insist that

any patent license obtained for a version of the library must be consistent with the full freedom of use specified in this license.

 Most GNU software, including some libraries, is covered by the ordinary GNU General Public License. This license, the GNU Lesser General Public License, applies to certain designated libraries, and is quite different from the ordinary General Public License. We use this license for certain libraries in order to permit linking those libraries into non-free programs.

 When a program is linked with a library, whether statically or using a shared library, the combination of the two is legally speaking a combined work, a derivative of the original library. The ordinary General Public License therefore permits such linking only if the

entire combination fits its criteria of freedom. The Lesser General Public License permits more lax criteria for linking other code with the library.

 We call this license the "Lesser" General Public License because it does Less to protect the user's freedom than the ordinary General Public License. It also provides other free software developers Less of an advantage over competing non-free programs. These disadvantages are the reason we use the ordinary General Public License for many libraries. However, the Lesser license provides advantages in certain special circumstances.

 For example, on rare occasions, there may be a special need to encourage the widest possible use of a certain library, so that it becomes a de-facto standard. To achieve this, non-free programs must be allowed to use the library. A more frequent case is that a free library does the same job as widely used non-free libraries. In this case, there is little to gain by limiting the free library to free

software only, so we use the Lesser General Public License.

 In other cases, permission to use a particular library in non-free programs enables a greater number of people to use a large body of free software. For example, permission to use the GNU C Library in non-free programs enables many more people to use the whole GNU operating system, as well as its variant, the GNU/Linux operating system.

 Although the Lesser General Public License is Less protective of the users' freedom, it does ensure that the user of a program that is linked with the Library has the freedom and the wherewithal to run that program using a modified version of the Library.

 The precise terms and conditions for copying, distribution and modification follow. Pay close attention to the difference between a "work based on the library" and a "work that uses the library". The former contains code derived from the library, whereas the latter must be combined with the library in order to run.

# GNU LESSER GENERAL PUBLIC LICENSE TERMS AND CONDITIONS FOR COPYING, DISTRIBUTION AND MODIFICATION

 0. This License Agreement applies to any software library or other program which contains a notice placed by the copyright holder or other authorized party saying it may be distributed under the terms of this Lesser General Public License (also called "this License"). Each licensee is addressed as "you".

 A "library" means a collection of software functions and/or data prepared so as to be conveniently linked with application programs (which use some of those functions and data) to form executables.

 The "Library", below, refers to any such software library or work which has been distributed under these terms. A "work based on the Library" means either the Library or any derivative work under copyright law: that is to say, a work containing the Library or a portion of it, either verbatim or with modifications and/or translated straightforwardly into another language.

(Hereinafter, translation is

included without limitation in the term "modification".)

 "Source code" for a work means the preferred form of the work for making modifications to it. For a library, complete source code means all the source code for all modules it contains, plus any associated interface definition files, plus the scripts used to control compilation and installation of the library.

 Activities other than copying, distribution and modification are not covered by this License; they are outside its scope. The act of running a program using the Library is not restricted, and output from such a program is covered only if its contents constitute a work based on the Library (independent of the use of the Library in a tool for writing it). Whether that is true depends on what the Library does and what the program that uses the Library does.

 1. You may copy and distribute verbatim copies of the Library's complete source code as you receive it, in any medium, provided that you

 conspicuously and appropriately publish on each copy an appropriate copyright notice and disclaimer of warranty; keep intact

all the notices that refer to this License and to the absence of any warranty; and distribute a copy of this License along with the Library.

 You may charge a fee for the physical act of transferring a copy, and you may at your option offer warranty protection in exchange for a fee.

 2. You may modify your copy or copies of the Library or any portion of it, thus forming a work based on the Library, and copy and distribute such modifications or work under the terms of Section 1 above, provided that you also meet all of these conditions:

a) The modified work must itself be a software library.

 b) You must cause the files modified to carry prominent notices stating that you changed the files and the date of any change.

 c) You must cause the whole of the work to be licensed at no charge to all third parties under the terms of this License.

 d) If a facility in the modified Library refers to a function or a table of data to be supplied by an application program that uses the facility, other than as an argument passed when the facility is invoked, then you must make a good faith effort to ensure that, in the event an application does not supply such function or table, the facility still operates, and performs whatever part of its purpose remains meaningful.

 (For example, a function in a library to compute square roots has a purpose that is entirely well-defined independent of the application. Therefore, Subsection 2d requires that any application-supplied function or table used by this function must be optional: if the application does not supply it, the square root function must still compute square roots.)

These requirements apply to the modified work as a whole. If identifiable sections of that work are not derived from the Library, and can be reasonably considered independent and separate works in themselves, then this License, and its terms, do not apply to those sections when you distribute them as separate works. But when you distribute the same sections as part of a whole which is a work based on the Library, the distribution of the whole must be on the terms of this License, whose permissions for other licensees extend to the entire whole, and thus to each and every part regardless of who wrote it.

Thus, it is not the intent of this section to claim rights or contest your rights to work written entirely by you; rather, the intent is to exercise the right to control the distribution of derivative or collective works based on the Library.

In addition, mere aggregation of another work not based on the Library with the Library (or with a work based on the Library) on a volume of a storage or distribution medium does not bring the other work under the scope of this License.

 3. You may opt to apply the terms of the ordinary GNU General Public

License instead of this License to a given copy of the Library. To do this, you must alter all the notices that refer to this License, so that they refer to the ordinary GNU General Public License, version 2, instead of to this License. (If a newer version than version 2 of the ordinary GNU General Public License has appeared, then you can specify that version instead if you wish.) Do not make any other change in these notices.

 Once this change is made in a given copy, it is irreversible for that copy, so the ordinary GNU General Public License applies to all subsequent copies and derivative works made from that copy.

 This option is useful when you wish to copy part of the code of the Library into a program that is not a library.

 4. You may copy and distribute the Library (or a portion or derivative of it, under Section 2) in object code or executable form under the terms of Sections 1 and 2 above provided that you accompany it with the complete corresponding machine-readable source code, which must be distributed under the terms of Sections 1 and 2 above on a medium customarily used for software interchange.

 If distribution of object code is made by offering access to copy from a designated place, then offering equivalent access to copy the source code from the same place satisfies the requirement to distribute the source code, even though third parties are not compelled to copy the source along with the object code.

 5. A program that contains no derivative of any portion of the Library, but is designed to work with the Library by being compiled or linked with it, is called a "work that uses the Library". Such a work, in isolation, is not a derivative work of the Library, and therefore falls outside the scope of this License.

However, linking a "work that uses the Library" with the Library

creates an executable that is a derivative of the Library (because it contains portions of the Library), rather than a "work that uses the library".

 The executable is therefore covered by this License. Section 6 states terms for distribution of such executables.

 When a "work that uses the Library" uses material from a header file that is part of the Library, the object code for the work may be a derivative work of the Library even though the source code is not. Whether this is true is especially significant if the work can be linked without the Library, or if the work is itself a library. The threshold for this to be true is not precisely defined by law.

 If such an object file uses only numerical parameters, data structure layouts and accessors, and small macros and small inline functions (ten lines or less in length), then the use of the object file is unrestricted, regardless of whether it is legally a derivative work. (Executables containing this object code plus portions of the Library will still fall under Section 6.)

 Otherwise, if the work is a derivative of the Library, you may distribute the object code for the work under the terms of Section 6. Any executables containing that work also fall under Section 6, whether or not they are linked directly with the Library itself.

 6. As an exception to the Sections above, you may also combine or link a "work that uses the Library" with the Library to produce a work containing portions of the Library, and distribute that work under terms of your choice, provided that the terms permit modification of the work for the customer's own use and reverse engineering for debugging such modifications.

 You must give prominent notice with each copy of the work that the Library is used in it and that the Library and its use are covered by this License. You must supply a copy of this License. If the work during execution displays copyright notices, you must include the copyright notice for the Library among them, as well as a reference directing the user to the copy of this License. Also, you must do one of these things:

### a) Accompany the work with

### the complete corresponding

 machine-readable source code for the Library including whatever changes were used in the work (which must be distributed under Sections 1 and 2 above); and, if the work is an executable linked with the Library, with the complete machine-readable "work that uses the Library", as object code and/or source code, so that the

 user can modify the Library and then relink to produce a modified executable containing the modified Library. (It is understood that the user who changes the contents of definitions files in the Library will not necessarily be able to recompile the application to use the modified definitions.)

 b) Use a suitable shared library mechanism for linking with the Library. A suitable mechanism is one that (1) uses at run time a copy of the library already present on the user's computer system, rather than copying library functions into the executable, and (2) will operate properly with a

 modified version of the library, if the user installs one, as long as the modified version is interface-compatible with the version that the work was made with.

 c) Accompany the work with a written offer, valid for at least three years, to give the same user the materials specified in Subsection 6a, above, for a charge no more than the cost of performing this distribution.

 d) If distribution of the work is made by offering access to copy from a designated place, offer equivalent access to copy the above specified materials from the same place.

 e) Verify that the user has already received a copy of these materials or that you have already sent this user a copy.

 For an executable, the required form of the "work that uses the Library" must include any data and utility programs needed for reproducing the executable from it. However, as a special exception, the materials to be distributed need not include anything that is normally distributed

 (in either source or binary form) with the major components (compiler, kernel, and so on) of the operating system on which the executable runs, unless that component itself accompanies the executable.

 It may happen that this requirement contradicts the license restrictions of other proprietary libraries that do not normally accompany the operating system. Such a contradiction means you cannot use both them and the Library together in an executable that you distribute.

 7. You may place library facilities that are a work based on the Library side-by-side in a single library together with other library facilities not covered by this License, and distribute such a combined library, provided that the separate distribution of the work based on the Library and of the other library facilities is otherwise

 a) Accompany the combined library with a copy of the same work based on the Library, uncombined with any other library facilities. This must be distributed under the terms of the Sections above.

 b) Give prominent notice with the combined library of the fact that part of it is a work based on the Library, and explaining where to find the accompanying uncombined form of the same work.

 8. You may not copy, modify, sublicense, link with, or distribute the Library except as expressly provided under this License. Any attempt otherwise to copy, modify, sublicense, link with, or distribute the Library is void, and will automatically terminate your rights under this License. However, parties who have received copies, or rights, from you under this License will not have their licenses terminated so long as such parties remain in full compliance.

 9. You are not required to accept this License, since you have not signed it. However, nothing else grants you permission to modify or distribute the Library or its derivative works. These actions are prohibited by law if you do not accept

this License. Therefore, by

modifying or distributing the Library (or any work based on the Library), you indicate your acceptance of this License to do so, and all its terms and conditions for copying, distributing or modifying the Library or works based on it.

 10. Each time you redistribute the Library (or any work based on the Library), the recipient automatically receives a license from the original licensor to copy, distribute, link with or modify the Library subject to these terms and conditions. You may not impose any further restrictions on the recipients' exercise of the rights granted herein. You are not responsible for enforcing compliance by third parties with this License.

 11. If, as a consequence of a court judgment or allegation of patent infringement or for any other reason (not limited to patent issues), conditions are imposed on you (whether by court order, agreement or otherwise) that contradict the conditions of this License, they do not excuse you from the

conditions of this License. If you cannot

distribute so as to satisfy simultaneously your obligations under this License and any other pertinent obligations, then as a consequence you may not distribute the Library at all. For example, if a patent license would not permit royalty-free redistribution of the Library by all those who receive copies directly or indirectly through you, then

the only way you could satisfy both it and this License would be to refrain entirely from distribution of the Library.

If any portion of this section is held invalid or unenforceable under any particular circumstance, the balance of the section is intended to apply, and the section as a whole is intended to apply in other circumstances.

It is not the purpose of this section to induce you to infringe any patents or other property right claims or to contest validity of any such claims; this section has the sole purpose of protecting the integrity of the free software distribution system which is implemented

 by public license practices. Many people have made generous contributions to the wide range of software distributed through that system in reliance on consistent application of that system; it is up to the author/donor to decide if he or she is willing to distribute software through any other system and a licensee cannot impose that choice.

This section is intended to make thoroughly clear what is believed to be a consequence of the rest of this License.

 12. If the distribution and/or use of the Library is restricted in certain countries either by patents or by copyrighted interfaces, the original copyright holder who places the Library under this License may add an explicit geographical distribution limitation excluding those countries, so that distribution is permitted only in or among countries not thus excluded. In such case, this License incorporates the limitation as if written in the body of this License.

 13. The Free Software Foundation may publish revised and/or new

versions of the Lesser General Public License from time to time. Such new versions will be similar in spirit to the present version, but may differ in detail to address new problems or concerns.

Each version is given a distinguishing version number. If the Library specifies a version number of this License which applies to it and "any later version", you have the option of following the terms and conditions either of that version or of any later version published by the Free Software Foundation. If the Library does not specify a license version number, you may choose any version ever published by the Free Software Foundation.

 14. If you wish to incorporate parts of the Library into other free programs whose distribution conditions are incompatible with these, write to the author to ask for permission. For software which is copyrighted by the Free Software Foundation, write to the Free

Software Foundation; we sometimes make exceptions for this. Our decision will be guided by the two goals of preserving the free status of all derivatives of our free software and of promoting the sharing and reuse of software generally.

### NO WARRANTY

 15. BECAUSE THE LIBRARY IS LICENSED FREE OF CHARGE, THERE IS NO WARRANTY FOR THE LIBRARY, TO THE EXTENT PERMITTED BY APPLICABLE LAW. EXCEPT WHEN OTHERWISE STATED IN WRITING THE COPYRIGHT HOLDERS AND/OR OTHER PARTIES PROVIDE THE LIBRARY "AS IS" WITHOUT WARRANTY OF ANY KIND, EITHER EXPRESSED OR IMPLIED, INCLUDING, BUT NOT LIMITED TO, THE IMPLIED WARRANTIES OF MERCHANTABILITY AND FITNESS FOR A PARTICULAR PURPOSE. THE ENTIRE RISK AS TO THE QUALITY AND PERFORMANCE OF THE LIBRARY IS WITH YOU. SHOULD THE LIBRARY PROVE DEFECTIVE, YOU ASSUME THE COST OF ALL NECESSARY SERVICING, REPAIR OR CORRECTION.

 16. IN NO EVENT UNLESS REQUIRED BY APPLICABLE LAW OR AGREED TO IN WRITING WILL ANY COPYRIGHT HOLDER, OR ANY OTHER PARTY WHO MAY MODIFY AND/OR REDISTRIBUTE THE LIBRARY AS PERMITTED ABOVE, BE LIABLE TO YOU FOR

 DAMAGES, INCLUDING ANY GENERAL, SPECIAL, INCIDENTAL OR CONSEQUENTIAL DAMAGES ARISING OUT OF THE USE OR INABILITY TO USE THE LIBRARY (INCLUDING BUT NOT LIMITED TO LOSS OF DATA OR DATA BEING RENDERED INACCURATE OR LOSSES SUSTAINED BY YOU OR THIRD PARTIES OR A FAILURE OF THE LIBRARY TO OPERATE WITH ANY OTHER SOFTWARE), EVEN IF SUCH HOLDER OR OTHER PARTY HAS BEEN ADVISED OF THE POSSIBILITY OF SUCH **DAMAGES** 

# END OF TERMS AND CONDITIONS

How to Apply These Terms to Your New Libraries

 If you develop a new library, and you want it to be of the greatest possible use to the public, we recommend making it free software that everyone can redistribute and change. You can do so by permitting redistribution under these terms (or, alternatively, under the terms of the ordinary General Public License).

 To apply these terms, attach the following notices to the library. It is safest to attach them to the start of each source file to most effectively convey the

 exclusion of warranty; and each file should have at least the "copyright" line and a pointer to where the full notice is found.

 <one line to give the library's name and a brief idea of what it does.> Copyright  $(C)$  <year > <name of author

 This library is free software; you can redistribute it and/or modify it under the terms of the GNU Lesser General Public License as published by the Free Software Foundation; either version 2.1 of the License, or (at your option) any later version.

 This library is distributed in the hope that it will be useful, but WITHOUT ANY WARRANTY; without even the implied warranty of MERCHANTABILITY or FITNESS FOR A PARTICULAR PURPOSE. See the GNU Lesser General Public License for more details.

 You should have received a copy of the GNU Lesser General Public License along with this library; if not, write to the Free Software Foundation, Inc., 51 Franklin Street, Fifth Floor, Boston, MA 02110-1301 USA

### Also

add information on how to contact you by electronic and paper mail.

You should also get your employer (if you work as a programmer) or your school, if any, to sign a "copyright disclaimer" for the library, if necessary. Here is a sample; alter the names:

 Yoyodyne, Inc., hereby disclaims all copyright interest in the library `Frob' (a library for tweaking knobs) written by James Random Hacker.

 <signature of Ty Coon>, 1 April 1990 Ty Coon, President of Vice

That's all there is to it!

 $\ddot{\phantom{0}}$ ## Independent JPEG Group: JPEG release 6b

### JPEG License

 $\ddot{\phantom{0}}$ 

\*\*\*\*\*\*\*\*\*\*\*\*\*\*\*\*\*\*\*\*\*\*\*\*\*\*\*\*\*\*\*\*\*\*\*\*\*\*\*\*\*\*\*\*\*\*\*\*\*\*\*\*\*\*\*\*\*\*\*\*\*\*\*\*\*\*\*\*\*\*\*\*\*\*\*\*

Copyright (C) 1991-1998, Thomas G. Lane.

This software is the work of Tom Lane, Philip Gladstone, Jim Boucher, Lee Crocker, Julian Minguillon, Luis Ortiz, George Phillips, Davide Rossi, Guido Vollbeding, Ge' Weijers, and other members of the Independent JPEG Group.

IJG is not affiliated with the official ISO JPEG standards committee.

The authors make NO WARRANTY or representation, either express or implied,

with respect to this software, its quality, accuracy, merchantability, or fitness for a particular purpose. This software is provided "AS IS", and you, its user, assume the entire risk as to its quality and accuracy.

This software is copyright (C) 1991-1998, Thomas G. Lane. All Rights Reserved except as specified below.

Permission is hereby granted to use, copy, modify, and distribute this software (or portions thereof) for any purpose, without fee, subject to these conditions:

(1) If any part of the source code for this software is distributed, then this README file must be included, with this copyright and no-warranty notice unaltered; and any additions, deletions, or changes to the original files must be clearly indicated in accompanying documentation.

(2) If only executable code is distributed, then the accompanying documentation must state that "this software is based in part on the work of the Independent JPEG Group".

(3) Permission for use of this software is granted only if the user accepts full responsibility for any undesirable consequences; the authors accept NO LIABILITY for damages of any kind.

These conditions apply to any software derived from or based on the IJG code, not just to the unmodified library. If you use our work, you ought to acknowledge us.

Permission is NOT granted for the use of any IJG author's name or company name in advertising or publicity relating to this software or products derived from it. This software may be referred to only as "the Independent JPEG

Group's software".

We specifically permit and encourage the use of this software as the basis of commercial products, provided that all warranty or liability claims are assumed by the product vendor.

It appears that the arithmetic coding option of the JPEG spec is covered by patents owned by IBM, AT&T, and Mitsubishi. Hence arithmetic coding cannot legally be used without obtaining one or more licenses. For this reason, support for arithmetic coding has been removed from the free JPEG software. (Since arithmetic coding provides only a marginal gain over the unpatented Huffman mode, it is unlikely that very many implementations will support it.) So far as we are aware, there are no patent restrictions on the remaining code.

The IJG distribution formerly included code to read and write GIF files. To avoid entanglement with the Unisys LZW patent, GIF reading support has been removed altogether, and the GIF writer has been simplified to produce "uncompressed GIFs". This technique does not use the LZW algorithm; the resulting GIF files are larger than usual, but are readable by all standard GIF decoders.

We are required to state that "The Graphics Interchange Format(c) is the Copyright property of CompuServe Incorporated. GIF(sm) is a Service Mark property of CompuServe Incorporated."

\*\*\*\*\*\*\*\*\*\*\*\*\*\*\*\*\*\*\*\*\*\*\*\*\*\*\*\*\*\*\*\*\*\*\*\*\*\*\*\*\*\*\*\*\*\*\*\*\*\*\*\*\*\*\*\*\*\*\*\*\*\*\*\*\*\*\*\*\*\*\*\*\*\*\*\*

 $\ddot{\phantom{0}}$ ## LibFFI v3.3

### LibFFI License  $\ddotsc$ 

libffi - Copyright (c) 1996-2019 Anthony Green, Red Hat, Inc and others. See source files for details.

Permission is hereby granted, free of charge, to any person obtaining a copy of this software and associated documentation files (the ``Software''), to deal in the Software without restriction, including without limitation the rights to use, copy, modify, merge, publish, distribute, sublicense, and/or sell copies of the Software, and to permit persons to whom the Software is furnished to do so, subject to the following conditions:

The above copyright notice and this permission notice shall be included in all copies or substantial portions of the Software.

THE SOFTWARE IS PROVIDED "AS IS", WITHOUT WARRANTY OF ANY KIND. EXPRESS OR IMPLIED, INCLUDING BUT NOT LIMITED TO THE WARRANTIES OF MERCHANTABILITY, FITNESS FOR A PARTICULAR PURPOSE AND NONINFRINGEMENT. IN NO EVENT SHALL THE AUTHORS OR COPYRIGHT HOLDERS BE LIABLE FOR ANY CLAIM, DAMAGES OR OTHER LIABILITY, WHETHER IN AN ACTION OF CONTRACT, TORT OR OTHERWISE, ARISING FROM, OUT OF OR IN CONNECTION WITH THE SOFTWARE OR THE USE OR OTHER DEALINGS IN THE SOFTWARE.

 $\ddot{\phantom{0}}$ 

## Mesa 3-D Graphics Library v21.0.3

### Mesa License

 $\mathbf{a}$ 

Copyright (C) 1999-2007 Brian Paul All Rights Reserved.

Permission is hereby granted, free of charge, to any person obtaining a copy of this software and associated documentation files (the "Software"), to deal in the Software without restriction, including without limitation the rights to use, copy, modify, merge, publish, distribute, sublicense, and/or sell copies of the Software, and to permit persons to whom the Software is furnished to do so, subject to the following conditions:

The above copyright notice and this permission notice shall be included in all copies or substantial portions of the Software.

THE SOFTWARE IS PROVIDED "AS IS", WITHOUT WARRANTY OF ANY KIND, EXPRESS OR IMPLIED, INCLUDING BUT NOT LIMITED TO THE WARRANTIES OF MERCHANTABILITY, FITNESS FOR A PARTICULAR PURPOSE AND NONINFRINGEMENT. IN NO EVENT SHALL THE AUTHORS OR COPYRIGHT HOLDERS BE LIABLE FOR ANY CLAIM, DAMAGES OR OTHER LIABILITY, WHETHER IN AN ACTION OF CONTRACT, TORT OR OTHERWISE, ARISING FROM, OUT OF OR IN CONNECTION WITH THE SOFTWARE OR THE USE OR OTHER DEALINGS IN THE SOFTWARE.

Attention, Contributors

When contributing to the Mesa project you must agree to the licensing terms of the component to which you're contributing. The following section lists the primary components of the Mesa distribution and their respective licenses. Mesa Component Licenses

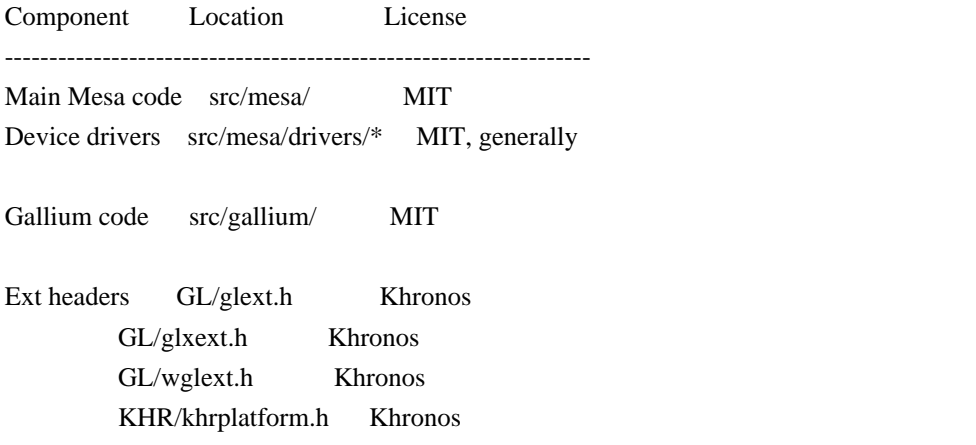

\*\*\*\*\*\*\*\*\*\*\*\*\*\*\*\*\*\*\*\*\*\*\*\*\*\*\*\*\*\*\*\*\*\*\*\*\*\*\*\*\*\*\*\*\*\*\*\*\*\*\*\*\*\*\*\*\*\*\*\*\*\*\*\*\*\*\*\*\*\*\*\*\*\*\*\*\*

----

include/GL/gl.h :

Mesa 3-D graphics library

Copyright (C) 1999-2006 Brian Paul All Rights Reserved. Copyright (C) 2009 VMware, Inc. All Rights Reserved.

Permission is hereby granted, free of charge, to any person obtaining a copy of this software and associated documentation files (the "Software"), to deal in the Software without restriction, including without limitation the rights to use, copy, modify, merge, publish, distribute, sublicense, and/or sell copies of the Software, and to permit persons to whom the Software is furnished to do so, subject to the following conditions:

The above copyright notice and this permission notice shall be included in all copies or substantial portions of the Software.

THE SOFTWARE IS PROVIDED "AS IS", WITHOUT WARRANTY OF ANY KIND, EXPRESS OR IMPLIED, INCLUDING BUT NOT LIMITED TO THE WARRANTIES OF MERCHANTABILITY, FITNESS FOR A PARTICULAR PURPOSE AND NONINFRINGEMENT. IN NO EVENT SHALL THE AUTHORS OR COPYRIGHT HOLDERS BE LIABLE FOR ANY CLAIM, DAMAGES OR OTHER LIABILITY, WHETHER IN AN ACTION OF CONTRACT, TORT OR OTHERWISE, ARISING FROM, OUT OF OR IN CONNECTION WITH THE SOFTWARE OR THE USE OR OTHER DEALINGS IN THE SOFTWARE.

\*\*\*\*\*\*\*\*\*\*\*\*\*\*\*\*\*\*\*\*\*\*\*\*\*\*\*\*\*\*\*\*\*\*\*\*\*\*\*\*\*\*\*\*\*\*\*\*\*\*\*\*\*\*\*\*\*\*\*\*\*\*\*\*\*\*\*\*\*\*\*\*\*\*\*\*\*

----

include/GL/glext.h include/GL/glxext.h include/GL/wglxext.h :

Copyright (c) 2013 - 2018 The Khronos Group Inc.

Permission is hereby granted, free of charge, to any person obtaining a copy of this software and/or associated documentation files (the "Materials"), to deal in the Materials without restriction, including without limitation the rights to use, copy, modify, merge, publish, distribute, sublicense, and/or sell copies of the Materials, and to permit persons to whom the Materials are furnished to do so, subject to the following conditions:

The above copyright notice and this permission notice shall be included in all copies or substantial portions of the Materials.

THE MATERIALS ARE PROVIDED "AS IS", WITHOUT

### WARRANTY OF ANY KIND,

EXPRESS OR IMPLIED, INCLUDING BUT NOT LIMITED TO THE WARRANTIES OF MERCHANTABILITY, FITNESS FOR A PARTICULAR PURPOSE AND NONINFRINGEMENT. IN NO EVENT SHALL THE AUTHORS OR COPYRIGHT HOLDERS BE LIABLE FOR ANY CLAIM, DAMAGES OR OTHER LIABILITY, WHETHER IN AN ACTION OF CONTRACT, TORT OR OTHERWISE, ARISING FROM, OUT OF OR IN CONNECTION WITH THE MATERIALS OR THE USE OR OTHER DEALINGS IN THE MATERIALS.

\*\*\*\*\*\*\*\*\*\*\*\*\*\*\*\*\*\*\*\*\*\*\*\*\*\*\*\*\*\*\*\*\*\*\*\*\*\*\*\*\*\*\*\*\*\*\*\*\*\*\*\*\*\*\*\*\*\*\*\*\*\*\*\*\*\*\*\*\*\*\*\*\*\*\*\*\*

----

include/KHR/khrplatform.h :

Copyright (c) 2008 - 2018 The Khronos Group Inc.

Permission is hereby granted, free of charge, to any person obtaining a copy of this software and/or associated documentation files (the "Materials"), to deal in the Materials without restriction, including without limitation the rights to use, copy, modify, merge, publish, distribute, sublicense, and/or sell copies of the Materials, and to permit persons to whom the Materials are furnished to do so, subject to the following conditions:

The above copyright notice and this permission notice shall be included in all copies or substantial portions of the Materials.

THE MATERIALS ARE PROVIDED "AS IS", WITHOUT WARRANTY OF ANY KIND, EXPRESS OR IMPLIED, INCLUDING BUT NOT LIMITED TO THE WARRANTIES OF MERCHANTABILITY, FITNESS FOR A PARTICULAR PURPOSE AND NONINFRINGEMENT. IN NO EVENT SHALL THE AUTHORS OR COPYRIGHT HOLDERS BE LIABLE FOR ANY CLAIM, DAMAGES OR OTHER LIABILITY, WHETHER IN AN ACTION OF CONTRACT, TORT OR OTHERWISE, ARISING FROM, OUT OF OR IN CONNECTION WITH THE MATERIALS OR THE USE OR OTHER DEALINGS IN THE MATERIALS.

 $\ddot{\phantom{a}}$ 

# **1.884 openjdk-17-jre 17.0.10+7-1~deb12u1**

\*\*\*\*\*\*\*\*\*\*\*\*\*\*\*\*\*\*\*\*\*\*\*\*\*\*\*\*\*\*\*\*\*\*\*\*\*\*\*\*\*\*\*\*\*\*\*\*\*\*\*\*\*\*\*\*\*\*\*\*\*\*\*\*\*\*\*\*\*\*\*\*\*\*\*\*\*

**1.884.1 Available under license :** 

Copyright 2008, Google Inc. All rights reserved.

Redistribution and use in source and binary forms, with or without modification, are permitted provided that the following conditions are

 \* Redistributions of source code must retain the above copyright notice, this list of conditions and the following disclaimer.

 \* Redistributions in binary form must reproduce the above copyright notice, this list of conditions and the following disclaimer in the documentation and/or other materials provided with the distribution.

 \* Neither the name of Google Inc. nor the names of its contributors may be used to endorse or promote products derived from this software without specific prior written permission.

THIS SOFTWARE IS PROVIDED BY THE COPYRIGHT HOLDERS AND CONTRIBUTORS "AS IS" AND ANY EXPRESS OR IMPLIED WARRANTIES, INCLUDING, BUT NOT LIMITED TO, THE IMPLIED WARRANTIES OF MERCHANTABILITY AND FITNESS FOR A PARTICULAR PURPOSE ARE DISCLAIMED. IN NO EVENT SHALL THE COPYRIGHT OWNER OR

 CONTRIBUTORS BE LIABLE FOR ANY DIRECT, INDIRECT, INCIDENTAL, SPECIAL, EXEMPLARY, OR CONSEQUENTIAL DAMAGES (INCLUDING, BUT NOT LIMITED TO, PROCUREMENT OF SUBSTITUTE GOODS OR SERVICES; LOSS OF USE, DATA, OR PROFITS; OR BUSINESS INTERRUPTION) HOWEVER CAUSED AND ON ANY THEORY OF LIABILITY, WHETHER IN CONTRACT, STRICT LIABILITY, OR TORT (INCLUDING NEGLIGENCE OR OTHERWISE) ARISING IN ANY WAY OUT OF THE USE OF THIS SOFTWARE, EVEN IF ADVISED OF THE POSSIBILITY OF SUCH DAMAGE. # This file contains a list of people who've made non-trivial

# contribution to the Google C++ Testing Framework project. People

# who commit code to the project are encouraged to add their names

# here. Please keep the list sorted by first names.

Ajay Joshi <jaj@google.com> Balzs Dn <br/> <br/>balazs.dan@gmail.com> Benoit Sigoure <tsuna@google.com> Bharat Mediratta <br/> <br/>bharat@menalto.com> Bogdan Piloca <boo@google.com> Chandler Carruth <chandlerc@google.com> Chris Prince <cprince@google.com> Chris Taylor <taylorc@google.com> Dan Egnor <egnor@google.com> Dave MacLachlan <dmaclach@gmail.com> David Anderson <danderson@google.com> Dean Sturtevant Eric Roman <eroman@chromium.org> Gene Volovich <gv@cite.com> Hady Zalek <hady.zalek@gmail.com> Hal Burch <gmock@hburch.com> Jeffrey Yasskin <jyasskin@google.com> Jim Keller <jimkeller@google.com> Joe Walnes <joe@truemesh.com>

Jon Wray <jwray@google.com> Ji Sigursson <joi@google.com> Keir Mierle <mierle@gmail.com> Keith Ray <keith.ray@gmail.com> Kenton Varda  $\leq$ kenton@google.com $>$ Kostya Serebryany <kcc@google.com> Krystian Kuzniarek <krystian.kuzniarek@gmail.com> Lev Makhlis Manuel Klimek <klimek@google.com> Mario Tanev <radix@google.com> Mark Paskin Markus Heule <markus.heule@gmail.com> Martijn Vels <mvels@google.com> Matthew Simmons <simmonmt@acm.org> Mika Raento <mikie@iki.fi> Mike Bland <mbland@google.com> Mikls Fazekas <mfazekas@szemafor.com> Neal Norwitz <nnorwitz@gmail.com> Nermin Ozkiranartli <nermin@google.com> Owen Carlsen <ocarlsen@google.com> Paneendra Ba <paneendra@google.com> Pasi Valminen <pasi.valminen@gmail.com> Patrick Hanna <phanna@google.com> Patrick Riley <pfr@google.com> Paul Menage <menage@google.com> Peter Kaminski <piotrk@google.com> Piotr Kaminski <piotrk@google.com> Preston Jackson <preston.a.jackson@gmail.com> Rainer Klaffenboeck <rainer.klaffenboeck@dynatrace.com> Russ Cox <rsc@google.com> Russ Rufer <russ@pentad.com> Sean Mcafee <eefacm@gmail.com> Sigurur sgeirsson <siggi@google.com> Sverre Sundsdal <sundsdal@gmail.com> Szymon Sobik <sobik.szymon@gmail.com> Takeshi Yoshino <tyoshino@google.com> Tracy Bialik <tracy@pentad.com> Vadim Berman <vadimb@google.com> Vlad Losev <vladl@google.com> Wolfgang Klier <wklier@google.com> Zhanyong Wan <wan@google.com>

# **1.885 openjdk-17-jdk 17.0.10+7-1~deb12u1**

# **1.885.1 Available under license :**

Copyright 2008, Google Inc. All rights reserved.

Redistribution and use in source and binary forms, with or without modification, are permitted provided that the following conditions are met:

 \* Redistributions of source code must retain the above copyright notice, this list of conditions and the following disclaimer.

 \* Redistributions in binary form must reproduce the above copyright notice, this list of conditions and the following disclaimer in the documentation and/or other materials provided with the distribution.

 \* Neither the name of Google Inc. nor the names of its contributors may be used to endorse or promote products derived from this software without specific prior written permission.

THIS SOFTWARE IS PROVIDED BY THE COPYRIGHT HOLDERS AND CONTRIBUTORS "AS IS" AND ANY EXPRESS OR IMPLIED WARRANTIES, INCLUDING, BUT NOT LIMITED TO, THE IMPLIED WARRANTIES OF MERCHANTABILITY AND FITNESS FOR A PARTICULAR PURPOSE ARE DISCLAIMED. IN NO EVENT SHALL THE COPYRIGHT OWNER OR

 CONTRIBUTORS BE LIABLE FOR ANY DIRECT, INDIRECT, INCIDENTAL, SPECIAL, EXEMPLARY, OR CONSEQUENTIAL DAMAGES (INCLUDING, BUT NOT LIMITED TO, PROCUREMENT OF SUBSTITUTE GOODS OR SERVICES; LOSS OF USE, DATA, OR PROFITS; OR BUSINESS INTERRUPTION) HOWEVER CAUSED AND ON ANY THEORY OF LIABILITY, WHETHER IN CONTRACT, STRICT LIABILITY, OR TORT (INCLUDING NEGLIGENCE OR OTHERWISE) ARISING IN ANY WAY OUT OF THE USE OF THIS SOFTWARE, EVEN IF ADVISED OF THE POSSIBILITY OF SUCH DAMAGE.

# This file contains a list of people who've made non-trivial

# contribution to the Google C++ Testing Framework project. People

# who commit code to the project are encouraged to add their names

# here. Please keep the list sorted by first names.

Ajay Joshi <jaj@google.com> Balzs Dn <br/> <br/>balazs.dan@gmail.com> Benoit Sigoure <tsuna@google.com> Bharat Mediratta <bharat@menalto.com> Bogdan Piloca <br/>boo@google.com> Chandler Carruth <chandlerc@google.com> Chris Prince <cprince@google.com> Chris Taylor <taylorc@google.com> Dan Egnor <egnor@google.com> Dave MacLachlan <dmaclach@gmail.com> David Anderson <danderson@google.com> Dean Sturtevant Eric Roman <eroman@chromium.org>

Gene Volovich <gv@cite.com> Hady Zalek <hady.zalek@gmail.com> Hal Burch <gmock@hburch.com> Jeffrey Yasskin <jyasskin@google.com> Jim Keller <jimkeller@google.com> Joe Walnes <joe@truemesh.com> Jon Wray <jwray@google.com> Ji Sigursson <joi@google.com> Keir Mierle <mierle@gmail.com> Keith Ray < keith.ray@gmail.com> Kenton Varda <kenton@google.com> Kostya Serebryany <kcc@google.com> Krystian Kuzniarek <krystian.kuzniarek@gmail.com> Lev Makhlis Manuel Klimek <klimek@google.com> Mario Tanev <radix@google.com> Mark Paskin Markus Heule <markus.heule@gmail.com> Martijn Vels <mvels@google.com> Matthew Simmons <simmonmt@acm.org> Mika Raento <mikie@iki.fi> Mike Bland  $\langle$ mbland@google.com $\rangle$ Mikls Fazekas <mfazekas@szemafor.com> Neal Norwitz <nnorwitz@gmail.com> Nermin Ozkiranartli <nermin@google.com> Owen Carlsen <ocarlsen@google.com> Paneendra Ba <paneendra@google.com> Pasi Valminen <pasi.valminen@gmail.com> Patrick Hanna <phanna@google.com> Patrick Riley <pfr@google.com> Paul Menage <menage@google.com> Peter Kaminski <piotrk@google.com> Piotr Kaminski <piotrk@google.com> Preston Jackson <preston.a.jackson@gmail.com> Rainer Klaffenboeck <rainer.klaffenboeck@dynatrace.com> Russ Cox <rsc@google.com> Russ Rufer <russ@pentad.com> Sean Mcafee <eefacm@gmail.com> Sigurur sgeirsson  $\langle \text{siggi@google.com} \rangle$ Sverre Sundsdal <sundsdal@gmail.com> Szymon Sobik <sobik.szymon@gmail.com> Takeshi Yoshino <tyoshino@google.com> Tracy Bialik <tracy@pentad.com> Vadim Berman <vadimb@google.com> Vlad Losev <vladl@google.com> Wolfgang Klier <wklier@google.com>

# **1.886 coreutils-fmt 9.4-r2**

# **1.886.1 Available under license :**

 GNU GENERAL PUBLIC LICENSE Version 3, 29 June 2007

Copyright (C) 2007 Free Software Foundation, Inc. <https://fsf.org/> Everyone is permitted to copy and distribute verbatim copies of this license document, but changing it is not allowed.

Preamble

 The GNU General Public License is a free, copyleft license for software and other kinds of works.

 The licenses for most software and other practical works are designed to take away your freedom to share and change the works. By contrast, the GNU General Public License is intended to guarantee your freedom to share and change all versions of a program--to make sure it remains free software for all its users. We, the Free Software Foundation, use the GNU General Public License for most of our software; it applies also to any other work released this way by its authors. You can apply it to your programs, too.

 When we speak of free software, we are referring to freedom, not

price. Our General Public Licenses are designed to make sure that you have the freedom to distribute copies of free software (and charge for them if you wish), that you receive source code or can get it if you want it, that you can change the software or use pieces of it in new free programs, and that you know you can do these things.

 To protect your rights, we need to prevent others from denying you these rights or asking you to surrender the rights. Therefore, you have certain responsibilities if you distribute copies of the software, or if you modify it: responsibilities to respect the freedom of others.

 For example, if you distribute copies of such a program, whether gratis or for a fee, you must pass on to the recipients the same freedoms that you received. You must make sure that they, too, receive or can get the source code. And you must show them these terms so they know their rights.

 Developers that use the GNU GPL protect your rights with two steps: (1)

 assert copyright on the software, and (2) offer you this License giving you legal permission to copy, distribute and/or modify it.

 For the developers' and authors' protection, the GPL clearly explains that there is no warranty for this free software. For both users' and authors' sake, the GPL requires that modified versions be marked as changed, so that their problems will not be attributed erroneously to authors of previous versions.

 Some devices are designed to deny users access to install or run modified versions of the software inside them, although the manufacturer can do so. This is fundamentally incompatible with the aim of protecting users' freedom to change the software. The systematic pattern of such abuse occurs in the area of products for individuals to use, which is precisely where it is most unacceptable. Therefore, we have designed this version of the GPL to prohibit the practice for those products. If such problems arise substantially in other domains, we stand

 ready to extend this provision to those domains in future versions of the GPL, as needed to protect the freedom of users.

 Finally, every program is threatened constantly by software patents. States should not allow patents to restrict development and use of software on general-purpose computers, but in those that do, we wish to avoid the special danger that patents applied to a free program could make it effectively proprietary. To prevent this, the GPL assures that patents cannot be used to render the program non-free.

 The precise terms and conditions for copying, distribution and modification follow.

## TERMS AND CONDITIONS

0. Definitions.

"This License" refers to version 3 of the GNU General Public License.

 "Copyright" also means copyright-like laws that apply to other kinds of works, such as semiconductor masks.

 "The Program" refers to any copyrightable work licensed under this License. Each licensee is addressed as "you". "Licensees" and

"recipients" may be individuals or organizations.

 To "modify" a work means to copy from or adapt all or part of the work in a fashion requiring copyright permission, other than the making of an exact copy. The resulting work is called a "modified version" of the

earlier work or a work "based on" the earlier work.

 A "covered work" means either the unmodified Program or a work based on the Program.

 To "propagate" a work means to do anything with it that, without permission, would make you directly or secondarily liable for infringement under applicable copyright law, except executing it on a computer or modifying a private copy. Propagation includes copying, distribution (with or without modification), making available to the public, and in some countries other activities as well.

 To "convey" a work means any kind of propagation that enables other parties to make or receive copies. Mere interaction with a user through a computer network, with no transfer of a copy, is not conveying.

 An interactive user interface displays "Appropriate Legal Notices" to the extent that it includes a convenient and prominently visible feature that (1) displays an appropriate copyright notice, and (2) tells the user that there is no warranty for the work (except to the extent that warranties are provided), that licensees may convey the work under this License, and how to view a copy of this License. If the interface presents a list of user commands or options, such as a menu, a prominent item in the list meets this criterion.

### 1. Source Code.

 The "source code" for a work means the preferred form of the work for making modifications to it. "Object code" means any non-source form of a work.

 A "Standard Interface" means an interface that either is an official standard defined by a recognized standards body, or, in the case of interfaces specified for a particular programming language, one that is widely used among developers working in that language.

### The

 "System Libraries" of an executable work include anything, other than the work as a whole, that (a) is included in the normal form of packaging a Major Component, but which is not part of that Major Component, and (b) serves only to enable use of the work with that Major Component, or to implement a Standard Interface for which an implementation is available to the public in source code form. A "Major Component", in this context, means a major essential component (kernel, window system, and so on) of the specific operating system (if any) on which the executable work runs, or a compiler used to produce the work, or an object code interpreter used to run it.

 The "Corresponding Source" for a work in object code form means all the source code needed to generate, install, and (for an executable work) run the object code and to modify the work, including scripts to control those activities. However, it does not include the work's System Libraries, or general-purpose tools or generally available free

programs which are used unmodified in performing those activities but which are not part of the work. For example, Corresponding Source includes interface definition files associated with source files for the work, and the source code for shared libraries and dynamically linked subprograms that the work is specifically designed to require, such as by intimate data communication or control flow between those subprograms and other parts of the work.

 The Corresponding Source need not include anything that users can regenerate automatically from other parts of the Corresponding Source.

 The Corresponding Source for a work in source code form is that same work.

## 2. Basic Permissions.

 All rights granted under this License are granted for the term of copyright on the Program, and are irrevocable provided the stated conditions are met. This License explicitly affirms your unlimited permission to run the unmodified Program. The output from running a covered work is

 covered by this License only if the output, given its content, constitutes a covered work. This License acknowledges your rights of fair use or other equivalent, as provided by copyright law.

 You may make, run and propagate covered works that you do not convey, without conditions so long as your license otherwise remains in force. You may convey covered works to others for the sole purpose of having them make modifications exclusively for you, or provide you with facilities for running those works, provided that you comply with the terms of this License in conveying all material for which you do not control copyright. Those thus making or running the covered works for you must do so exclusively on your behalf, under your direction and control, on terms that prohibit them from making any copies of your copyrighted material outside their relationship with you.

 Conveying under any other circumstances is permitted solely under the conditions stated below. Sublicensing is not allowed; section 10 makes it unnecessary.

3. Protecting Users' Legal Rights From Anti-Circumvention Law.

 No covered work shall be deemed part of an effective technological measure under any applicable law fulfilling obligations under article 11 of the WIPO copyright treaty adopted on 20 December 1996, or similar laws prohibiting or restricting circumvention of such measures.

 When you convey a covered work, you waive any legal power to forbid circumvention of technological measures to the extent such circumvention is effected by exercising rights under this License with respect to the covered work, and you disclaim any intention to limit operation or modification of the work as a means of enforcing, against the work's users, your or third parties' legal rights to forbid circumvention of technological measures.

4. Conveying Verbatim Copies.

 You may convey verbatim copies of the Program's source code as you receive it, in any medium, provided that you conspicuously and appropriately

 publish on each copy an appropriate copyright notice; keep intact all notices stating that this License and any non-permissive terms added in accord with section 7 apply to the code; keep intact all notices of the absence of any warranty; and give all recipients a copy of this License along with the Program.

 You may charge any price or no price for each copy that you convey, and you may offer support or warranty protection for a fee.

5. Conveying Modified Source Versions.

 You may convey a work based on the Program, or the modifications to produce it from the Program, in the form of source code under the terms of section 4, provided that you also meet all of these conditions:

 a) The work must carry prominent notices stating that you modified it, and giving a relevant date.

 b) The work must carry prominent notices stating that it is released under this License and any conditions added under section 7. This requirement modifies the requirement in section 4 to

"keep intact all notices".

 c) You must license the entire work, as a whole, under this License to anyone who comes into possession of a copy. This  License will therefore apply, along with any applicable section 7 additional terms, to the whole of the work, and all its parts, regardless of how they are packaged. This License gives no permission to license the work in any other way, but it does not invalidate such permission if you have separately received it.

 d) If the work has interactive user interfaces, each must display Appropriate Legal Notices; however, if the Program has interactive interfaces that do not display Appropriate Legal Notices, your work need not make them do so.

 A compilation of a covered work with other separate and independent works, which are not by their nature extensions of the covered work, and which are not combined with it such as to form a larger program, in or on a volume of a storage or distribution medium, is called an

"aggregate" if the compilation and its resulting copyright are not used to limit the access or legal rights of the compilation's users beyond what the individual works permit. Inclusion of a covered work in an aggregate does not cause this License to apply to the other parts of the aggregate.

### 6. Conveying Non-Source Forms.

 You may convey a covered work in object code form under the terms of sections 4 and 5, provided that you also convey the machine-readable Corresponding Source under the terms of this License, in one of these ways:

 a) Convey the object code in, or embodied in, a physical product (including a physical distribution medium), accompanied by the Corresponding Source fixed on a durable physical medium customarily used for software interchange.

 b) Convey the object code in, or embodied in, a physical product (including a physical distribution medium), accompanied by a written offer, valid for at least three years and valid for as

 long as you offer spare parts or customer support for that product model, to give anyone who possesses the object code either (1) a copy of the Corresponding Source for all the software in the product that is covered by this License, on a durable physical medium customarily used for software interchange, for a price no more than your reasonable cost of physically performing this conveying of source, or (2) access to copy the Corresponding Source from a network server at no charge.

c) Convey individual copies of the object code with a copy of the

 written offer to provide the Corresponding Source. This alternative is allowed only occasionally and noncommercially, and only if you received the object code with such an offer, in accord with subsection 6b.

 d) Convey the object code by offering access from a designated place (gratis or for a charge), and offer equivalent access to the Corresponding Source in

the same way through the same place at no

 further charge. You need not require recipients to copy the Corresponding Source along with the object code. If the place to copy the object code is a network server, the Corresponding Source may be on a different server (operated by you or a third party) that supports equivalent copying facilities, provided you maintain clear directions next to the object code saying where to find the Corresponding Source. Regardless of what server hosts the Corresponding Source, you remain obligated to ensure that it is available for as long as needed to satisfy these requirements.

 e) Convey the object code using peer-to-peer transmission, provided you inform other peers where the object code and Corresponding Source of the work are being offered to the general public at no charge under subsection 6d.

 A separable portion of the object code, whose source code is excluded from the Corresponding Source as a System Library, need not be included in conveying the object code work.

 A "User Product" is either (1) a "consumer product", which means any tangible personal property which is normally used for personal, family, or household purposes, or (2) anything designed or sold for incorporation into a dwelling. In determining whether a product is a consumer product, doubtful cases shall be resolved in favor of coverage. For a particular product received by a particular user, "normally used" refers to a typical or common use of that class of product, regardless of the status of the particular user or of the way in which the particular user actually uses, or expects or is expected to use, the product. A product is a consumer product regardless of whether the product has substantial commercial, industrial or non-consumer uses, unless such uses represent the only significant mode of use of the product.

 "Installation Information" for a User Product means any methods, procedures, authorization

 keys, or other information required to install and execute modified versions of a covered work in that User Product from a modified version of its Corresponding Source. The information must suffice to ensure that the continued functioning of the modified object

code is in no case prevented or interfered with solely because modification has been made.

 If you convey an object code work under this section in, or with, or specifically for use in, a User Product, and the conveying occurs as part of a transaction in which the right of possession and use of the User Product is transferred to the recipient in perpetuity or for a fixed term (regardless of how the transaction is characterized), the Corresponding Source conveyed under this section must be accompanied by the Installation Information. But this requirement does not apply if neither you nor any third party retains the ability to install modified object code on the User Product (for example, the work has been installed in

ROM).

 The requirement to provide Installation Information does not include a requirement to continue to provide support service, warranty, or updates for a work that has been modified or installed by the recipient, or for the User Product in which it has been modified or installed. Access to a network may be denied when the modification itself materially and adversely affects the operation of the network or violates the rules and protocols for communication across the network.

 Corresponding Source conveyed, and Installation Information provided, in accord with this section must be in a format that is publicly documented (and with an implementation available to the public in source code form), and must require no special password or key for unpacking, reading or copying.

#### 7. Additional Terms.

 "Additional permissions" are terms that supplement the terms of this License by making exceptions from one or more of its conditions. Additional permissions that are applicable to the entire Program shall

be treated as though they were included in this License, to the extent that they are valid under applicable law. If additional permissions apply only to part of the Program, that part may be used separately under those permissions, but the entire Program remains governed by this License without regard to the additional permissions.

When you convey a copy of a covered work, you may at your option remove any additional permissions from that copy, or from any part of it. (Additional permissions may be written to require their own removal in certain cases when you modify the work.) You may place additional permissions on material, added by you to a covered work, for which you have or can give appropriate copyright permission.

 Notwithstanding any other provision of this License, for material you add to a covered work, you may (if authorized by the copyright holders of that material) supplement the terms of this License with terms:

 a) Disclaiming warranty or limiting liability differently from the terms of sections 15 and 16 of this License; or

 b) Requiring preservation of specified reasonable legal notices or author attributions in that material or in the Appropriate Legal Notices displayed by works containing it; or

 c) Prohibiting misrepresentation of the origin of that material, or requiring that modified versions of such material be marked in reasonable ways as different from the original version; or

 d) Limiting the use for publicity purposes of names of licensors or authors of the material; or

 e) Declining to grant rights under trademark law for use of some trade names, trademarks, or service marks; or

 f) Requiring indemnification of licensors and authors of that material by anyone who conveys the material (or modified versions of it) with contractual assumptions of liability to the recipient, for any liability that these contractual assumptions directly impose on

those licensors and authors.

 All other non-permissive additional terms are considered "further restrictions" within the meaning of section 10. If the Program as you received it, or any part of it, contains a notice stating that it is governed by this License along with a term that is a further restriction, you may remove that term. If a license document contains a further restriction but permits relicensing or conveying under this License, you may add to a covered work material governed by the terms of that license document, provided that the further restriction does not survive such relicensing or conveying.

 If you add terms to a covered work in accord with this section, you must place, in the relevant source files, a statement of the additional terms that apply to those files, or a notice indicating where to find the applicable terms.

 Additional terms, permissive or non-permissive, may be stated in the form of a separately written license, or stated as exceptions; the above
requirements apply either way.

### 8. Termination.

 You may not propagate or modify a covered work except as expressly provided under this License. Any attempt otherwise to propagate or modify it is void, and will automatically terminate your rights under this License (including any patent licenses granted under the third paragraph of section 11).

 However, if you cease all violation of this License, then your license from a particular copyright holder is reinstated (a) provisionally, unless and until the copyright holder explicitly and finally terminates your license, and (b) permanently, if the copyright holder fails to notify you of the violation by some reasonable means prior to 60 days after the cessation.

 Moreover, your license from a particular copyright holder is reinstated permanently if the copyright holder notifies you of the violation by some reasonable means, this is the first time you have received notice of violation of this License (for any work) from that copyright

 holder, and you cure the violation prior to 30 days after your receipt of the notice.

 Termination of your rights under this section does not terminate the licenses of parties who have received copies or rights from you under this License. If your rights have been terminated and not permanently reinstated, you do not qualify to receive new licenses for the same material under section 10.

#### 9. Acceptance Not Required for Having Copies.

 You are not required to accept this License in order to receive or run a copy of the Program. Ancillary propagation of a covered work occurring solely as a consequence of using peer-to-peer transmission to receive a copy likewise does not require acceptance. However, nothing other than this License grants you permission to propagate or modify any covered work. These actions infringe copyright if you do not accept this License. Therefore, by modifying or propagating a covered work, you indicate your acceptance of this License to do so.

10. Automatic Licensing of Downstream Recipients.

 Each time you convey a covered work, the recipient automatically receives a license from the original licensors, to run, modify and propagate that work, subject to this License. You are not responsible for enforcing compliance by third parties with this License.

 An "entity transaction" is a transaction transferring control of an organization, or substantially all assets of one, or subdividing an organization, or merging organizations. If propagation of a covered work results from an entity transaction, each party to that transaction who receives a copy of the work also receives whatever licenses to the work the party's predecessor in interest had or could give under the previous paragraph, plus a right to possession of the Corresponding Source of the work from the predecessor in interest, if the predecessor has it or can get it with reasonable efforts.

 You may not impose any further restrictions on the exercise of the rights

 granted or affirmed under this License. For example, you may not impose a license fee, royalty, or other charge for exercise of rights granted under this License, and you may not initiate litigation (including a cross-claim or counterclaim in a lawsuit) alleging that any patent claim is infringed by making, using, selling, offering for sale, or importing the Program or any portion of it.

#### 11. Patents.

 A "contributor" is a copyright holder who authorizes use under this License of the Program or a work on which the Program is based. The work thus licensed is called the contributor's "contributor version".

 A contributor's "essential patent claims" are all patent claims owned or controlled by the contributor, whether already acquired or hereafter acquired, that would be infringed by some manner, permitted by this License, of making, using, or selling its contributor version, but do not include claims that would be infringed only as a consequence of further modification of the contributor version. For

purposes of this definition, "control" includes the right to grant patent sublicenses in a manner consistent with the requirements of this License.

 Each contributor grants you a non-exclusive, worldwide, royalty-free patent license under the contributor's essential patent claims, to make, use, sell, offer for sale, import and otherwise run, modify and propagate the contents of its contributor version.

 In the following three paragraphs, a "patent license" is any express agreement or commitment, however denominated, not to enforce a patent (such as an express permission to practice a patent or covenant not to sue for patent infringement). To "grant" such a patent license to a party means to make such an agreement or commitment not to enforce a patent against the party.

 If you convey a covered work, knowingly relying on a patent license, and the Corresponding Source of the work is not available for anyone to copy, free of charge and under the terms of this License, through a

publicly available network server or other readily accessible means, then you must either (1) cause the Corresponding Source to be so available, or (2) arrange to deprive yourself of the benefit of the patent license for this particular work, or (3) arrange, in a manner consistent with the requirements of this License, to extend the patent license to downstream recipients. "Knowingly relying" means you have actual knowledge that, but for the patent license, your conveying the covered work in a country, or your recipient's use of the covered work in a country, would infringe one or more identifiable patents in that country that you have reason to believe are valid.

 If, pursuant to or in connection with a single transaction or arrangement, you convey, or propagate by procuring conveyance of, a covered work, and grant a patent license to some of the parties receiving the covered work authorizing them to use, propagate, modify or convey a specific copy of the covered work, then the patent license you grant is automatically extended to all recipients of the covered work and works based on it.

 A patent license is "discriminatory" if it does not include within the scope of its coverage, prohibits the exercise of, or is conditioned on the non-exercise of one or more of the rights that are specifically granted under this License. You may not convey a covered work if you are a party to an arrangement with a third party that is in the business of distributing software, under which you make payment to the third party based on the extent of your activity of conveying the work, and under which the third party grants, to any of the parties who would receive the covered work from you, a discriminatory patent license (a) in connection with copies of the covered work conveyed by you (or copies made from those copies), or (b) primarily for and in connection with specific products or compilations that contain the covered work, unless you entered into that arrangement, or

that patent license was granted, prior to 28 March 2007.

 Nothing in this License shall be construed as excluding or limiting any implied license or other defenses to infringement that may otherwise be available to you under applicable patent law.

12. No Surrender of Others' Freedom.

If conditions are imposed on you (whether by court order, agreement or

otherwise) that contradict the conditions of this License, they do not excuse you from the conditions of this License. If you cannot convey a covered work so as to satisfy simultaneously your obligations under this License and any other pertinent obligations, then as a consequence you may not convey it at all. For example, if you agree to terms that obligate you to collect a royalty for further conveying from those to whom you convey the Program, the only way you could satisfy both those terms and this License would be to refrain entirely from conveying the Program.

 13. Use with the GNU Affero General Public License.

 Notwithstanding any other provision of this License, you have permission to link or combine any covered work with a work licensed under version 3 of the GNU Affero General Public License into a single combined work, and to convey the resulting work. The terms of this License will continue to apply to the part which is the covered work, but the special requirements of the GNU Affero General Public License, section 13, concerning interaction through a network will apply to the combination as such.

14. Revised Versions of this License.

 The Free Software Foundation may publish revised and/or new versions of the GNU General Public License from time to time. Such new versions will be similar in spirit to the present version, but may differ in detail to address new problems or concerns.

 Each version is given a distinguishing version number. If the Program specifies that a certain numbered version of the GNU General Public License "or any later version" applies to it, you have the option of following the terms and conditions either of that numbered version or of any later version published by the Free Software Foundation. If the Program does not specify a version number of the GNU General Public License, you may choose any version ever published by the Free Software Foundation.

 If the Program specifies that a proxy can decide which future versions of the GNU General Public License can be used, that proxy's public statement of acceptance of a version permanently authorizes you to choose that version for the Program.

 Later license versions may give you additional or different permissions. However, no additional obligations are imposed on any author or copyright holder as a result of your choosing to follow a later version.

 THERE IS NO WARRANTY FOR THE PROGRAM, TO THE EXTENT PERMITTED BY APPLICABLE LAW. EXCEPT WHEN OTHERWISE STATED IN WRITING THE COPYRIGHT HOLDERS AND/OR OTHER PARTIES PROVIDE THE PROGRAM "AS IS" WITHOUT WARRANTY

OF ANY KIND, EITHER EXPRESSED OR IMPLIED, INCLUDING, BUT NOT LIMITED TO, THE IMPLIED WARRANTIES OF MERCHANTABILITY AND FITNESS FOR A PARTICULAR PURPOSE. THE ENTIRE RISK AS TO THE QUALITY AND PERFORMANCE OF THE PROGRAM IS WITH YOU. SHOULD THE PROGRAM PROVE DEFECTIVE, YOU ASSUME THE COST OF ALL NECESSARY SERVICING, REPAIR OR CORRECTION.

16. Limitation of Liability.

 IN NO EVENT UNLESS REQUIRED BY APPLICABLE LAW OR AGREED TO IN WRITING WILL ANY COPYRIGHT HOLDER, OR ANY OTHER PARTY WHO MODIFIES AND/OR CONVEYS THE PROGRAM AS PERMITTED ABOVE, BE LIABLE TO YOU FOR DAMAGES, INCLUDING ANY GENERAL, SPECIAL, INCIDENTAL OR CONSEQUENTIAL DAMAGES ARISING OUT OF THE USE OR INABILITY TO USE THE PROGRAM (INCLUDING BUT NOT LIMITED TO LOSS OF DATA OR DATA BEING RENDERED INACCURATE OR LOSSES SUSTAINED BY YOU OR THIRD PARTIES OR A FAILURE OF THE PROGRAM TO OPERATE WITH ANY OTHER PROGRAMS), EVEN IF SUCH HOLDER OR OTHER PARTY HAS BEEN ADVISED OF THE POSSIBILITY OF SUCH DAMAGES.

 17. Interpretation of Sections 15 and 16.

 If the disclaimer of warranty and limitation of liability provided above cannot be given local legal effect according to their terms, reviewing courts shall apply local law that most closely approximates an absolute waiver of all civil liability in connection with the Program, unless a warranty or assumption of liability accompanies a copy of the Program in return for a fee.

# END OF TERMS AND CONDITIONS

How to Apply These Terms to Your New Programs

 If you develop a new program, and you want it to be of the greatest possible use to the public, the best way to achieve this is to make it free software which everyone can redistribute and change under these terms.

 To do so, attach the following notices to the program. It is safest to attach them to the start of each source file to most effectively state the exclusion of warranty; and each file should have at least the "copyright" line and a pointer to where the full notice is found.

 <one line to give the program's name and a brief idea of what it does.> Copyright  $(C)$  <year > <name of author>

 This program is free software: you can redistribute it and/or modify it under the terms of the GNU General Public License as published by the Free Software Foundation, either version 3 of the License, or (at your option) any later version.

 This program is distributed in the hope that it will be useful, but WITHOUT ANY WARRANTY; without even the implied warranty of MERCHANTABILITY or FITNESS FOR A PARTICULAR PURPOSE. See the GNU General Public License for more details.

 You should have received a copy of the GNU General Public License along with this program. If not, see <https://www.gnu.org/licenses/>.

Also add information on how to contact you by electronic and paper mail.

 If the program does terminal interaction, make it output a short notice like this when it starts in an interactive mode:

 $<$ program> Copyright (C) $<$ year>  $<$ name of author> This program comes with ABSOLUTELY NO WARRANTY; for details type `show w'. This is free software, and you are welcome to redistribute it under certain conditions; type `show c' for details.

The hypothetical commands `show w' and `show c' should show the appropriate parts of the General Public License. Of course, your program's commands might be different; for a GUI interface, you would use an "about box".

 You should also get your employer (if you work as a programmer) or school, if any, to sign a "copyright disclaimer" for the program, if necessary. For more information on this, and how to apply and follow the GNU GPL, see <https://www.gnu.org/licenses/>.

 The GNU General Public License does not permit incorporating your program into proprietary programs. If your program is a subroutine library, you may consider it more useful to permit linking proprietary applications with the library. If this is what you want to do, use the GNU Lesser General Public License instead of this License. But first, please read <https://www.gnu.org/licenses/why-not-lgpl.html>.

# **1.887 coreutils-sha512sum 9.4-r2**

# **1.887.1 Available under license :**

GNU GENERAL PUBLIC LICENSE

Version 3, 29 June 2007

Copyright (C) 2007 Free Software Foundation, Inc. <https://fsf.org/> Everyone is permitted to copy and distribute verbatim copies of this license document, but changing it is not allowed.

Preamble

 The GNU General Public License is a free, copyleft license for software and other kinds of works.

 The licenses for most software and other practical works are designed to take away your freedom to share and change the works. By contrast, the GNU General Public License is intended to guarantee your freedom to share and change all versions of a program--to make sure it remains free software for all its users. We, the Free Software Foundation, use the GNU General Public License for most of our software; it applies also to any other work released this way by its authors. You can apply it to your programs, too.

 When we speak of free software, we are referring to freedom, not

price. Our General Public Licenses are designed to make sure that you have the freedom to distribute copies of free software (and charge for them if you wish), that you receive source code or can get it if you want it, that you can change the software or use pieces of it in new free programs, and that you know you can do these things.

 To protect your rights, we need to prevent others from denying you these rights or asking you to surrender the rights. Therefore, you have certain responsibilities if you distribute copies of the software, or if you modify it: responsibilities to respect the freedom of others.

 For example, if you distribute copies of such a program, whether gratis or for a fee, you must pass on to the recipients the same freedoms that you received. You must make sure that they, too, receive or can get the source code. And you must show them these terms so they know their rights.

 Developers that use the GNU GPL protect your rights with two steps: (1)

 assert copyright on the software, and (2) offer you this License giving you legal permission to copy, distribute and/or modify it.

 For the developers' and authors' protection, the GPL clearly explains that there is no warranty for this free software. For both users' and

authors' sake, the GPL requires that modified versions be marked as changed, so that their problems will not be attributed erroneously to authors of previous versions.

 Some devices are designed to deny users access to install or run modified versions of the software inside them, although the manufacturer can do so. This is fundamentally incompatible with the aim of protecting users' freedom to change the software. The systematic pattern of such abuse occurs in the area of products for individuals to use, which is precisely where it is most unacceptable. Therefore, we have designed this version of the GPL to prohibit the practice for those products. If such problems arise substantially in other domains, we stand

 ready to extend this provision to those domains in future versions of the GPL, as needed to protect the freedom of users.

 Finally, every program is threatened constantly by software patents. States should not allow patents to restrict development and use of software on general-purpose computers, but in those that do, we wish to avoid the special danger that patents applied to a free program could make it effectively proprietary. To prevent this, the GPL assures that patents cannot be used to render the program non-free.

 The precise terms and conditions for copying, distribution and modification follow.

#### TERMS AND CONDITIONS

#### 0. Definitions.

"This License" refers to version 3 of the GNU General Public License.

 "Copyright" also means copyright-like laws that apply to other kinds of works, such as semiconductor masks.

 "The Program" refers to any copyrightable work licensed under this License. Each licensee is addressed as "you". "Licensees" and "recipients" may be individuals or organizations.

 To "modify" a work means to copy from or adapt all or part of the work in a fashion requiring copyright permission, other than the making of an exact copy. The resulting work is called a "modified version" of the earlier work or a work "based on" the earlier work.

 A "covered work" means either the unmodified Program or a work based on the Program.

 To "propagate" a work means to do anything with it that, without permission, would make you directly or secondarily liable for infringement under applicable copyright law, except executing it on a computer or modifying a private copy. Propagation includes copying, distribution (with or without modification), making available to the public, and in some countries other activities as well.

 To "convey" a work means any kind of propagation that enables other parties to make or receive copies. Mere interaction with a user through a computer network, with no transfer of a copy, is not conveying.

 An interactive user interface displays "Appropriate Legal Notices" to the extent that it includes a convenient and prominently visible feature that (1) displays an appropriate copyright notice, and (2) tells the user that there is no warranty for the work (except to the extent that warranties are provided), that licensees may convey the work under this License, and how to view a copy of this License. If the interface presents a list of user commands or options, such as a menu, a prominent item in the list meets this criterion.

## 1. Source Code.

 The "source code" for a work means the preferred form of the work for making modifications to it. "Object code" means any non-source form of a work.

 A "Standard Interface" means an interface that either is an official standard defined by a recognized standards body, or, in the case of interfaces specified for a particular programming language, one that is widely used among developers working in that language.

#### The

 "System Libraries" of an executable work include anything, other than the work as a whole, that (a) is included in the normal form of packaging a Major Component, but which is not part of that Major Component, and (b) serves only to enable use of the work with that Major Component, or to implement a Standard Interface for which an implementation is available to the public in source code form. A "Major Component", in this context, means a major essential component (kernel, window system, and so on) of the specific operating system (if any) on which the executable work runs, or a compiler used to produce the work, or an object code interpreter used to run it.

 The "Corresponding Source" for a work in object code form means all the source code needed to generate, install, and (for an executable work) run the object code and to modify the work, including scripts to control those activities. However, it does not include the work's

System Libraries, or general-purpose tools or generally available free

programs which are used unmodified in performing those activities but which are not part of the work. For example, Corresponding Source includes interface definition files associated with source files for the work, and the source code for shared libraries and dynamically linked subprograms that the work is specifically designed to require, such as by intimate data communication or control flow between those subprograms and other parts of the work.

 The Corresponding Source need not include anything that users can regenerate automatically from other parts of the Corresponding Source.

 The Corresponding Source for a work in source code form is that same work.

2. Basic Permissions.

 All rights granted under this License are granted for the term of copyright on the Program, and are irrevocable provided the stated conditions are met. This License explicitly affirms your unlimited permission to run the unmodified Program. The output from running a covered work is

 covered by this License only if the output, given its content, constitutes a covered work. This License acknowledges your rights of fair use or other equivalent, as provided by copyright law.

 You may make, run and propagate covered works that you do not convey, without conditions so long as your license otherwise remains in force. You may convey covered works to others for the sole purpose of having them make modifications exclusively for you, or provide you with facilities for running those works, provided that you comply with the terms of this License in conveying all material for which you do not control copyright. Those thus making or running the covered works for you must do so exclusively on your behalf, under your direction and control, on terms that prohibit them from making any copies of your copyrighted material outside their relationship with you.

 Conveying under any other circumstances is permitted solely under the conditions stated below. Sublicensing is not allowed; section 10 makes it unnecessary.

3. Protecting Users' Legal Rights From Anti-Circumvention Law.

 No covered work shall be deemed part of an effective technological measure under any applicable law fulfilling obligations under article 11 of the WIPO copyright treaty adopted on 20 December 1996, or similar laws prohibiting or restricting circumvention of such measures.

 When you convey a covered work, you waive any legal power to forbid circumvention of technological measures to the extent such circumvention is effected by exercising rights under this License with respect to the covered work, and you disclaim any intention to limit operation or modification of the work as a means of enforcing, against the work's users, your or third parties' legal rights to forbid circumvention of technological measures.

4. Conveying Verbatim Copies.

 You may convey verbatim copies of the Program's source code as you receive it, in any medium, provided that you conspicuously and appropriately publish on each copy an appropriate copyright notice; keep intact all notices stating that this License and any non-permissive terms added in accord with section 7 apply to the code; keep intact all notices of the absence of any warranty; and give all recipients a copy of this License along with the Program.

 You may charge any price or no price for each copy that you convey, and you may offer support or warranty protection for a fee.

5. Conveying Modified Source Versions.

 You may convey a work based on the Program, or the modifications to produce it from the Program, in the form of source code under the terms of section 4, provided that you also meet all of these conditions:

 a) The work must carry prominent notices stating that you modified it, and giving a relevant date.

 b) The work must carry prominent notices stating that it is released under this License and any conditions added under section 7. This requirement modifies the requirement in section 4 to

"keep intact all notices".

 c) You must license the entire work, as a whole, under this License to anyone who comes into possession of a copy. This License will therefore apply, along with any applicable section 7 additional terms, to the whole of the work, and all its parts, regardless of how they are packaged. This License gives no permission to license the work in any other way, but it does not invalidate such permission if you have separately received it.

 d) If the work has interactive user interfaces, each must display Appropriate Legal Notices; however, if the Program has interactive interfaces that do not display Appropriate Legal Notices, your work need not make them do so.

 A compilation of a covered work with other separate and independent works, which are not by their nature extensions of the covered work, and which are not combined with it such as to form a larger program, in or on a volume of a storage or distribution medium, is called an "aggregate" if the compilation and its resulting copyright are not used to limit the access or legal rights of the compilation's users beyond what the individual works permit. Inclusion of a covered work in an aggregate does not cause this License to apply to the other

6. Conveying Non-Source Forms.

parts of the aggregate.

 You may convey a covered work in object code form under the terms of sections 4 and 5, provided that you also convey the machine-readable Corresponding Source under the terms of this License, in one of these ways:

 a) Convey the object code in, or embodied in, a physical product (including a physical distribution medium), accompanied by the Corresponding Source fixed on a durable physical medium customarily used for software interchange.

 b) Convey the object code in, or embodied in, a physical product (including a physical distribution medium), accompanied by a written offer, valid for at least three years and valid for as

 long as you offer spare parts or customer support for that product model, to give anyone who possesses the object code either (1) a copy of the Corresponding Source for all the software in the product that is covered by this License, on a durable physical medium customarily used for software interchange, for a price no more than your reasonable cost of physically performing this conveying of source, or (2) access to copy the Corresponding Source from a network server at no charge.

 c) Convey individual copies of the object code with a copy of the written offer to provide the Corresponding Source. This alternative is allowed only occasionally and noncommercially, and only if you received the object code with such an offer, in accord with subsection 6b.

 d) Convey the object code by offering access from a designated place (gratis or for a charge), and offer equivalent access to the Corresponding Source in

the same way through the same place at no

 further charge. You need not require recipients to copy the Corresponding Source along with the object code. If the place to copy the object code is a network server, the Corresponding Source may be on a different server (operated by you or a third party) that supports equivalent copying facilities, provided you maintain clear directions next to the object code saying where to find the Corresponding Source. Regardless of what server hosts the Corresponding Source, you remain obligated to ensure that it is available for as long as needed to satisfy these requirements.

 e) Convey the object code using peer-to-peer transmission, provided you inform other peers where the object code and Corresponding Source of the work are being offered to the general public at no charge under subsection 6d.

 A separable portion of the object code, whose source code is excluded from the Corresponding Source as a System Library, need not be included in conveying the object code work.

 A "User Product" is either (1) a "consumer product", which means any tangible personal property which is normally used for personal, family, or household purposes, or (2) anything designed or sold for incorporation into a dwelling. In determining whether a product is a consumer product, doubtful cases shall be resolved in favor of coverage. For a particular product received by a particular user, "normally used" refers to a typical or common use of that class of product, regardless of the status of the particular user or of the way in which the particular user actually uses, or expects or is expected to use, the product. A product is a consumer product regardless of whether the product has substantial commercial, industrial or non-consumer uses, unless such uses represent the only significant mode of use of the product.

 "Installation Information" for a User Product means any methods, procedures, authorization

 keys, or other information required to install and execute modified versions of a covered work in that User Product from a modified version of its Corresponding Source. The information must suffice to ensure that the continued functioning of the modified object code is in no case prevented or interfered with solely because modification has been made.

 If you convey an object code work under this section in, or with, or specifically for use in, a User Product, and the conveying occurs as

part of a transaction in which the right of possession and use of the User Product is transferred to the recipient in perpetuity or for a fixed term (regardless of how the transaction is characterized), the Corresponding Source conveyed under this section must be accompanied by the Installation Information. But this requirement does not apply if neither you nor any third party retains the ability to install modified object code on the User Product (for example, the work has been installed in ROM).

 The requirement to provide Installation Information does not include a requirement to continue to provide support service, warranty, or updates for a work that has been modified or installed by the recipient, or for the User Product in which it has been modified or installed. Access to a network may be denied when the modification itself materially and adversely affects the operation of the network or violates the rules and protocols for communication across the network.

 Corresponding Source conveyed, and Installation Information provided, in accord with this section must be in a format that is publicly documented (and with an implementation available to the public in source code form), and must require no special password or key for unpacking, reading or copying.

# 7. Additional Terms.

 "Additional permissions" are terms that supplement the terms of this License by making exceptions from one or more of its conditions. Additional permissions that are applicable to the entire Program shall

be treated as though they were included in this License, to the extent that they are valid under applicable law. If additional permissions apply only to part of the Program, that part may be used separately under those permissions, but the entire Program remains governed by this License without regard to the additional permissions.

When you convey a copy of a covered work, you may at your option remove any additional permissions from that copy, or from any part of it. (Additional permissions may be written to require their own removal in certain cases when you modify the work.) You may place additional permissions on material, added by you to a covered work, for which you have or can give appropriate copyright permission.

 Notwithstanding any other provision of this License, for material you add to a covered work, you may (if authorized by the copyright holders of that material) supplement the terms of this License with terms:

a) Disclaiming warranty

 or limiting liability differently from the terms of sections 15 and 16 of this License; or

 b) Requiring preservation of specified reasonable legal notices or author attributions in that material or in the Appropriate Legal Notices displayed by works containing it; or

 c) Prohibiting misrepresentation of the origin of that material, or requiring that modified versions of such material be marked in reasonable ways as different from the original version; or

 d) Limiting the use for publicity purposes of names of licensors or authors of the material; or

 e) Declining to grant rights under trademark law for use of some trade names, trademarks, or service marks; or

 f) Requiring indemnification of licensors and authors of that material by anyone who conveys the material (or modified versions of it) with contractual assumptions of liability to the recipient, for any liability that these contractual assumptions directly impose on

those licensors and authors.

 All other non-permissive additional terms are considered "further restrictions" within the meaning of section 10. If the Program as you received it, or any part of it, contains a notice stating that it is governed by this License along with a term that is a further restriction, you may remove that term. If a license document contains a further restriction but permits relicensing or conveying under this License, you may add to a covered work material governed by the terms of that license document, provided that the further restriction does not survive such relicensing or conveying.

 If you add terms to a covered work in accord with this section, you must place, in the relevant source files, a statement of the additional terms that apply to those files, or a notice indicating where to find the applicable terms.

 Additional terms, permissive or non-permissive, may be stated in the form of a separately written license, or stated as exceptions; the above requirements apply either way.

8. Termination.

 You may not propagate or modify a covered work except as expressly provided under this License. Any attempt otherwise to propagate or

modify it is void, and will automatically terminate your rights under this License (including any patent licenses granted under the third paragraph of section 11).

 However, if you cease all violation of this License, then your license from a particular copyright holder is reinstated (a) provisionally, unless and until the copyright holder explicitly and finally terminates your license, and (b) permanently, if the copyright holder fails to notify you of the violation by some reasonable means prior to 60 days after the cessation.

 Moreover, your license from a particular copyright holder is reinstated permanently if the copyright holder notifies you of the violation by some reasonable means, this is the first time you have received notice of violation of this License (for any work) from that copyright

 holder, and you cure the violation prior to 30 days after your receipt of the notice.

 Termination of your rights under this section does not terminate the licenses of parties who have received copies or rights from you under this License. If your rights have been terminated and not permanently reinstated, you do not qualify to receive new licenses for the same material under section 10.

9. Acceptance Not Required for Having Copies.

 You are not required to accept this License in order to receive or run a copy of the Program. Ancillary propagation of a covered work occurring solely as a consequence of using peer-to-peer transmission to receive a copy likewise does not require acceptance. However, nothing other than this License grants you permission to propagate or modify any covered work. These actions infringe copyright if you do not accept this License. Therefore, by modifying or propagating a covered work, you indicate your acceptance of this License to do so.

10. Automatic Licensing of Downstream Recipients.

 Each time you convey a covered work, the recipient automatically receives a license from the original licensors, to run, modify and propagate that work, subject to this License. You are not responsible for enforcing compliance by third parties with this License.

 An "entity transaction" is a transaction transferring control of an organization, or substantially all assets of one, or subdividing an organization, or merging organizations. If propagation of a covered work results from an entity transaction, each party to that transaction who receives a copy of the work also receives whatever

licenses to the work the party's predecessor in interest had or could give under the previous paragraph, plus a right to possession of the Corresponding Source of the work from the predecessor in interest, if the predecessor has it or can get it with reasonable efforts.

 You may not impose any further restrictions on the exercise of the rights

 granted or affirmed under this License. For example, you may not impose a license fee, royalty, or other charge for exercise of rights granted under this License, and you may not initiate litigation (including a cross-claim or counterclaim in a lawsuit) alleging that any patent claim is infringed by making, using, selling, offering for sale, or importing the Program or any portion of it.

11. Patents.

 A "contributor" is a copyright holder who authorizes use under this License of the Program or a work on which the Program is based. The work thus licensed is called the contributor's "contributor version".

 A contributor's "essential patent claims" are all patent claims owned or controlled by the contributor, whether already acquired or hereafter acquired, that would be infringed by some manner, permitted by this License, of making, using, or selling its contributor version, but do not include claims that would be infringed only as a consequence of further modification of the contributor version. For

purposes of this definition, "control" includes the right to grant patent sublicenses in a manner consistent with the requirements of this License.

 Each contributor grants you a non-exclusive, worldwide, royalty-free patent license under the contributor's essential patent claims, to make, use, sell, offer for sale, import and otherwise run, modify and propagate the contents of its contributor version.

 In the following three paragraphs, a "patent license" is any express agreement or commitment, however denominated, not to enforce a patent (such as an express permission to practice a patent or covenant not to sue for patent infringement). To "grant" such a patent license to a party means to make such an agreement or commitment not to enforce a patent against the party.

 If you convey a covered work, knowingly relying on a patent license, and the Corresponding Source of the work is not available for anyone to copy, free of charge and under the terms of this License, through a publicly available network server or other readily accessible means,

then you must either (1) cause the Corresponding Source to be so available, or (2) arrange to deprive yourself of the benefit of the patent license for this particular work, or (3) arrange, in a manner consistent with the requirements of this License, to extend the patent license to downstream recipients. "Knowingly relying" means you have actual knowledge that, but for the patent license, your conveying the covered work in a country, or your recipient's use of the covered work in a country, would infringe one or more identifiable patents in that country that you have reason to believe are valid.

 If, pursuant to or in connection with a single transaction or arrangement, you convey, or propagate by procuring conveyance of, a covered work, and grant a patent license to some of the parties receiving the covered work authorizing them to use, propagate, modify or convey a specific copy of the covered work, then the patent license you grant is automatically extended to all recipients of the covered work and works based on it.

 A patent license is "discriminatory" if it does not include within the scope of its coverage, prohibits the exercise of, or is conditioned on the non-exercise of one or more of the rights that are specifically granted under this License. You may not convey a covered work if you are a party to an arrangement with a third party that is in the business of distributing software, under which you make payment to the third party based on the extent of your activity of conveying the work, and under which the third party grants, to any of the parties who would receive the covered work from you, a discriminatory patent license (a) in connection with copies of the covered work conveyed by you (or copies made from those copies), or (b) primarily for and in connection with specific products or compilations that contain the covered work, unless you entered into that arrangement, or

that patent license was granted, prior to 28 March 2007.

 Nothing in this License shall be construed as excluding or limiting any implied license or other defenses to infringement that may otherwise be available to you under applicable patent law.

12. No Surrender of Others' Freedom.

 If conditions are imposed on you (whether by court order, agreement or otherwise) that contradict the conditions of this License, they do not excuse you from the conditions of this License. If you cannot convey a covered work so as to satisfy simultaneously your obligations under this License and any other pertinent obligations, then as a consequence you may not convey it at all. For example, if you agree to terms that obligate you to collect a royalty for further conveying from those to whom you convey

the Program, the only way you could satisfy both those terms and this License would be to refrain entirely from conveying the Program.

 13. Use with the GNU Affero General Public License.

 Notwithstanding any other provision of this License, you have permission to link or combine any covered work with a work licensed under version 3 of the GNU Affero General Public License into a single combined work, and to convey the resulting work. The terms of this License will continue to apply to the part which is the covered work, but the special requirements of the GNU Affero General Public License, section 13, concerning interaction through a network will apply to the combination as such.

14. Revised Versions of this License.

 The Free Software Foundation may publish revised and/or new versions of the GNU General Public License from time to time. Such new versions will be similar in spirit to the present version, but may differ in detail to address new problems or concerns.

 Each version is given a distinguishing version number. If the Program specifies that a certain numbered version of the GNU General Public License "or any later version" applies to it, you have the option of following the terms and conditions either of that numbered version or of any later version published by the Free Software Foundation. If the Program does not specify a version number of the

GNU General Public License, you may choose any version ever published by the Free Software Foundation.

 If the Program specifies that a proxy can decide which future versions of the GNU General Public License can be used, that proxy's public statement of acceptance of a version permanently authorizes you to choose that version for the Program.

 Later license versions may give you additional or different permissions. However, no additional obligations are imposed on any author or copyright holder as a result of your choosing to follow a later version.

15. Disclaimer of Warranty.

 THERE IS NO WARRANTY FOR THE PROGRAM, TO THE EXTENT PERMITTED BY APPLICABLE LAW. EXCEPT WHEN OTHERWISE STATED IN WRITING THE COPYRIGHT HOLDERS AND/OR OTHER PARTIES PROVIDE THE PROGRAM "AS IS"

## WITHOUT WARRANTY

OF ANY KIND, EITHER EXPRESSED OR IMPLIED, INCLUDING, BUT NOT LIMITED TO, THE IMPLIED WARRANTIES OF MERCHANTABILITY AND FITNESS FOR A PARTICULAR PURPOSE. THE ENTIRE RISK AS TO THE QUALITY AND PERFORMANCE OF THE PROGRAM IS WITH YOU. SHOULD THE PROGRAM PROVE DEFECTIVE, YOU ASSUME THE COST OF ALL NECESSARY SERVICING, REPAIR OR CORRECTION.

16. Limitation of Liability.

 IN NO EVENT UNLESS REQUIRED BY APPLICABLE LAW OR AGREED TO IN WRITING WILL ANY COPYRIGHT HOLDER, OR ANY OTHER PARTY WHO MODIFIES AND/OR CONVEYS THE PROGRAM AS PERMITTED ABOVE, BE LIABLE TO YOU FOR DAMAGES, INCLUDING ANY GENERAL, SPECIAL, INCIDENTAL OR CONSEQUENTIAL DAMAGES ARISING OUT OF THE USE OR INABILITY TO USE THE PROGRAM (INCLUDING BUT NOT LIMITED TO LOSS OF DATA OR DATA BEING RENDERED INACCURATE OR LOSSES SUSTAINED BY YOU OR THIRD PARTIES OR A FAILURE OF THE PROGRAM TO OPERATE WITH ANY OTHER PROGRAMS), EVEN IF SUCH HOLDER OR OTHER PARTY HAS BEEN ADVISED OF THE POSSIBILITY OF SUCH DAMAGES.

17.

Interpretation of Sections 15 and 16.

 If the disclaimer of warranty and limitation of liability provided above cannot be given local legal effect according to their terms, reviewing courts shall apply local law that most closely approximates an absolute waiver of all civil liability in connection with the Program, unless a warranty or assumption of liability accompanies a copy of the Program in return for a fee.

### END OF TERMS AND CONDITIONS

How to Apply These Terms to Your New Programs

 If you develop a new program, and you want it to be of the greatest possible use to the public, the best way to achieve this is to make it free software which everyone can redistribute and change under these terms.

 To do so, attach the following notices to the program. It is safest to attach them to the start of each source file to most effectively state the exclusion of warranty; and each file should have at least the "copyright" line and a pointer to where the full notice is found.

 <one line to give the program's name and a brief idea of what it does.> Copyright  $(C)$  <year > <name of author

 This program is free software: you can redistribute it and/or modify it under the terms of the GNU General Public License as published by  the Free Software Foundation, either version 3 of the License, or (at your option) any later version.

 This program is distributed in the hope that it will be useful, but WITHOUT ANY WARRANTY; without even the implied warranty of MERCHANTABILITY or FITNESS FOR A PARTICULAR PURPOSE. See the GNU General Public License for more details.

 You should have received a copy of the GNU General Public License along with this program. If not, see <https://www.gnu.org/licenses/>.

Also add information on how to contact you by electronic and paper mail.

 If the program does terminal interaction, make it output a short notice like this when it starts in an interactive mode:

 $<$ program> Copyright (C)  $<$ year>  $<$ name of author> This program comes with ABSOLUTELY NO WARRANTY; for details type `show w'. This is free software, and you are welcome to redistribute it under certain conditions; type `show c' for details.

The hypothetical commands `show w' and `show c' should show the appropriate parts of the General Public License. Of course, your program's commands might be different; for a GUI interface, you would use an "about box".

 You should also get your employer (if you work as a programmer) or school, if any, to sign a "copyright disclaimer" for the program, if necessary. For more information on this, and how to apply and follow the GNU GPL, see <https://www.gnu.org/licenses/>.

 The GNU General Public License does not permit incorporating your program into proprietary programs. If your program is a subroutine library, you may consider it more useful to permit linking proprietary applications with the library. If this is what you want to do, use the GNU Lesser General Public License instead of this License. But first, please read <https://www.gnu.org/licenses/why-not-lgpl.html>.

# **1.888 coreutils-env 9.4-r2**

# **1.888.1 Available under license :**

 GNU GENERAL PUBLIC LICENSE Version 3, 29 June 2007

Copyright (C) 2007 Free Software Foundation, Inc. <https://fsf.org/> Everyone is permitted to copy and distribute verbatim copies of this license document, but changing it is not allowed.

#### Preamble

 The GNU General Public License is a free, copyleft license for software and other kinds of works.

 The licenses for most software and other practical works are designed to take away your freedom to share and change the works. By contrast, the GNU General Public License is intended to guarantee your freedom to share and change all versions of a program--to make sure it remains free software for all its users. We, the Free Software Foundation, use the GNU General Public License for most of our software; it applies also to any other work released this way by its authors. You can apply it to your programs, too.

 When we speak of free software, we are referring to freedom, not

price. Our General Public Licenses are designed to make sure that you have the freedom to distribute copies of free software (and charge for them if you wish), that you receive source code or can get it if you want it, that you can change the software or use pieces of it in new free programs, and that you know you can do these things.

 To protect your rights, we need to prevent others from denying you these rights or asking you to surrender the rights. Therefore, you have certain responsibilities if you distribute copies of the software, or if you modify it: responsibilities to respect the freedom of others.

 For example, if you distribute copies of such a program, whether gratis or for a fee, you must pass on to the recipients the same freedoms that you received. You must make sure that they, too, receive or can get the source code. And you must show them these terms so they know their rights.

 Developers that use the GNU GPL protect your rights with two steps: (1)

 assert copyright on the software, and (2) offer you this License giving you legal permission to copy, distribute and/or modify it.

 For the developers' and authors' protection, the GPL clearly explains that there is no warranty for this free software. For both users' and authors' sake, the GPL requires that modified versions be marked as changed, so that their problems will not be attributed erroneously to authors of previous versions.

 Some devices are designed to deny users access to install or run modified versions of the software inside them, although the manufacturer can do so. This is fundamentally incompatible with the aim of

protecting users' freedom to change the software. The systematic pattern of such abuse occurs in the area of products for individuals to use, which is precisely where it is most unacceptable. Therefore, we have designed this version of the GPL to prohibit the practice for those products. If such problems arise substantially in other domains, we stand

 ready to extend this provision to those domains in future versions of the GPL, as needed to protect the freedom of users.

 Finally, every program is threatened constantly by software patents. States should not allow patents to restrict development and use of software on general-purpose computers, but in those that do, we wish to avoid the special danger that patents applied to a free program could make it effectively proprietary. To prevent this, the GPL assures that patents cannot be used to render the program non-free.

 The precise terms and conditions for copying, distribution and modification follow.

## TERMS AND CONDITIONS

# 0. Definitions.

"This License" refers to version 3 of the GNU General Public License.

 "Copyright" also means copyright-like laws that apply to other kinds of works, such as semiconductor masks.

 "The Program" refers to any copyrightable work licensed under this License. Each licensee is addressed as "you". "Licensees" and

"recipients" may be individuals or organizations.

 To "modify" a work means to copy from or adapt all or part of the work in a fashion requiring copyright permission, other than the making of an exact copy. The resulting work is called a "modified version" of the earlier work or a work "based on" the earlier work.

 A "covered work" means either the unmodified Program or a work based on the Program.

 To "propagate" a work means to do anything with it that, without permission, would make you directly or secondarily liable for infringement under applicable copyright law, except executing it on a computer or modifying a private copy. Propagation includes copying, distribution (with or without modification), making available to the public, and in some countries other activities as well.

 To "convey" a work means any kind of propagation that enables other parties to make or receive copies. Mere interaction with a user through a computer network, with no transfer of a copy, is not conveying.

 An interactive user interface displays "Appropriate Legal Notices" to the extent that it includes a convenient and prominently visible feature that (1) displays an appropriate copyright notice, and (2) tells the user that there is no warranty for the work (except to the extent that warranties are provided), that licensees may convey the work under this License, and how to view a copy of this License. If the interface presents a list of user commands or options, such as a menu, a prominent item in the list meets this criterion.

### 1. Source Code.

 The "source code" for a work means the preferred form of the work for making modifications to it. "Object code" means any non-source form of a work.

 A "Standard Interface" means an interface that either is an official standard defined by a recognized standards body, or, in the case of interfaces specified for a particular programming language, one that is widely used among developers working in that language.

#### The

 "System Libraries" of an executable work include anything, other than the work as a whole, that (a) is included in the normal form of packaging a Major Component, but which is not part of that Major Component, and (b) serves only to enable use of the work with that Major Component, or to implement a Standard Interface for which an implementation is available to the public in source code form. A "Major Component", in this context, means a major essential component (kernel, window system, and so on) of the specific operating system (if any) on which the executable work runs, or a compiler used to produce the work, or an object code interpreter used to run it.

 The "Corresponding Source" for a work in object code form means all the source code needed to generate, install, and (for an executable work) run the object code and to modify the work, including scripts to control those activities. However, it does not include the work's System Libraries, or general-purpose tools or generally available free

programs which are used unmodified in performing those activities but which are not part of the work. For example, Corresponding Source includes interface definition files associated with source files for the work, and the source code for shared libraries and dynamically linked subprograms that the work is specifically designed to require,

such as by intimate data communication or control flow between those subprograms and other parts of the work.

 The Corresponding Source need not include anything that users can regenerate automatically from other parts of the Corresponding Source.

 The Corresponding Source for a work in source code form is that same work.

#### 2. Basic Permissions.

 All rights granted under this License are granted for the term of copyright on the Program, and are irrevocable provided the stated conditions are met. This License explicitly affirms your unlimited permission to run the unmodified Program. The output from running a covered work is

 covered by this License only if the output, given its content, constitutes a covered work. This License acknowledges your rights of fair use or other equivalent, as provided by copyright law.

 You may make, run and propagate covered works that you do not convey, without conditions so long as your license otherwise remains in force. You may convey covered works to others for the sole purpose of having them make modifications exclusively for you, or provide you with facilities for running those works, provided that you comply with the terms of this License in conveying all material for which you do not control copyright. Those thus making or running the covered works for you must do so exclusively on your behalf, under your direction and control, on terms that prohibit them from making any copies of your copyrighted material outside their relationship with you.

 Conveying under any other circumstances is permitted solely under the conditions stated below. Sublicensing is not allowed; section 10 makes it unnecessary.

3. Protecting Users' Legal Rights From Anti-Circumvention Law.

 No covered work shall be deemed part of an effective technological measure under any applicable law fulfilling obligations under article 11 of the WIPO copyright treaty adopted on 20 December 1996, or similar laws prohibiting or restricting circumvention of such measures.

 When you convey a covered work, you waive any legal power to forbid circumvention of technological measures to the extent such circumvention is effected by exercising rights under this License with respect to

the covered work, and you disclaim any intention to limit operation or modification of the work as a means of enforcing, against the work's users, your or third parties' legal rights to forbid circumvention of technological measures.

4. Conveying Verbatim Copies.

 You may convey verbatim copies of the Program's source code as you receive it, in any medium, provided that you conspicuously and appropriately publish on each copy an appropriate copyright notice; keep intact all notices stating that this License and any non-permissive terms added in accord with section 7 apply to the code; keep intact all notices of the absence of any warranty; and give all

recipients a copy of this License along with the Program.

 You may charge any price or no price for each copy that you convey, and you may offer support or warranty protection for a fee.

5. Conveying Modified Source Versions.

 You may convey a work based on the Program, or the modifications to produce it from the Program, in the form of source code under the terms of section 4, provided that you also meet all of these conditions:

 a) The work must carry prominent notices stating that you modified it, and giving a relevant date.

 b) The work must carry prominent notices stating that it is released under this License and any conditions added under section 7. This requirement modifies the requirement in section 4 to

"keep intact all notices".

 c) You must license the entire work, as a whole, under this License to anyone who comes into possession of a copy. This License will therefore apply, along with any applicable section 7 additional terms, to the whole of the work, and all its parts, regardless of how they are packaged. This License gives no permission to license the work in any other way, but it does not invalidate such permission if you have separately received it.

 d) If the work has interactive user interfaces, each must display Appropriate Legal Notices; however, if the Program has interactive interfaces that do not display Appropriate Legal Notices, your work need not make them do so.

A compilation of a covered work with other separate and independent

works, which are not by their nature extensions of the covered work, and which are not combined with it such as to form a larger program, in or on a volume of a storage or distribution medium, is called an "aggregate" if the compilation and its resulting copyright are not used to limit the access or legal rights of the compilation's users beyond what the individual works permit. Inclusion of a covered work in an aggregate does not cause this License to apply to the other

parts of the aggregate.

6. Conveying Non-Source Forms.

 You may convey a covered work in object code form under the terms of sections 4 and 5, provided that you also convey the machine-readable Corresponding Source under the terms of this License, in one of these ways:

 a) Convey the object code in, or embodied in, a physical product (including a physical distribution medium), accompanied by the Corresponding Source fixed on a durable physical medium customarily used for software interchange.

 b) Convey the object code in, or embodied in, a physical product (including a physical distribution medium), accompanied by a written offer, valid for at least three years and valid for as

 long as you offer spare parts or customer support for that product model, to give anyone who possesses the object code either (1) a copy of the Corresponding Source for all the software in the product that is covered by this License, on a durable physical medium customarily used for software interchange, for a price no more than your reasonable cost of physically performing this conveying of source, or (2) access to copy the Corresponding Source from a network server at no charge.

 c) Convey individual copies of the object code with a copy of the written offer to provide the Corresponding Source. This alternative is allowed only occasionally and noncommercially, and only if you received the object code with such an offer, in accord with subsection 6b.

 d) Convey the object code by offering access from a designated place (gratis or for a charge), and offer equivalent access to the Corresponding Source in

the same way through the same place at no

 further charge. You need not require recipients to copy the Corresponding Source along with the object code. If the place to copy the object code is a network server, the Corresponding Source  may be on a different server (operated by you or a third party) that supports equivalent copying facilities, provided you maintain clear directions next to the object code saying where to find the Corresponding Source. Regardless of what server hosts the Corresponding Source, you remain obligated to ensure that it is available for as long as needed to satisfy these requirements.

 e) Convey the object code using peer-to-peer transmission, provided you inform other peers where the object code and Corresponding Source of the work are being offered to the general public at no charge under subsection 6d.

 A separable portion of the object code, whose source code is excluded from the Corresponding Source as a System Library, need not be included in conveying the object code work.

 A "User Product" is either (1) a "consumer product", which means any tangible personal property which is normally used for personal, family, or household purposes, or (2) anything designed or sold for incorporation into a dwelling. In determining whether a product is a consumer product, doubtful cases shall be resolved in favor of coverage. For a particular product received by a particular user, "normally used" refers to a typical or common use of that class of product, regardless of the status of the particular user or of the way in which the particular user actually uses, or expects or is expected to use, the product. A product is a consumer product regardless of whether the product has substantial commercial, industrial or non-consumer uses, unless such uses represent the only significant mode of use of the product.

 "Installation Information" for a User Product means any methods, procedures, authorization

 keys, or other information required to install and execute modified versions of a covered work in that User Product from a modified version of its Corresponding Source. The information must suffice to ensure that the continued functioning of the modified object code is in no case prevented or interfered with solely because modification has been made.

 If you convey an object code work under this section in, or with, or specifically for use in, a User Product, and the conveying occurs as part of a transaction in which the right of possession and use of the User Product is transferred to the recipient in perpetuity or for a fixed term (regardless of how the transaction is characterized), the Corresponding Source conveyed under this section must be accompanied by the Installation Information. But this requirement does not apply if neither you nor any third party retains the ability to install modified object code on the User Product (for example, the work has

been installed in ROM).

 The requirement to provide Installation Information does not include a requirement to continue to provide support service, warranty, or updates for a work that has been modified or installed by the recipient, or for the User Product in which it has been modified or installed. Access to a network may be denied when the modification itself materially and adversely affects the operation of the network or violates the rules and protocols for communication across the network.

 Corresponding Source conveyed, and Installation Information provided, in accord with this section must be in a format that is publicly documented (and with an implementation available to the public in source code form), and must require no special password or key for unpacking, reading or copying.

7. Additional Terms.

 "Additional permissions" are terms that supplement the terms of this License by making exceptions from one or more of its conditions. Additional permissions that are applicable to the entire Program shall

be treated as though they were included in this License, to the extent that they are valid under applicable law. If additional permissions apply only to part of the Program, that part may be used separately under those permissions, but the entire Program remains governed by this License without regard to the additional permissions.

 When you convey a copy of a covered work, you may at your option remove any additional permissions from that copy, or from any part of it. (Additional permissions may be written to require their own removal in certain cases when you modify the work.) You may place additional permissions on material, added by you to a covered work, for which you have or can give appropriate copyright permission.

 Notwithstanding any other provision of this License, for material you add to a covered work, you may (if authorized by the copyright holders of that material) supplement the terms of this License with terms:

 a) Disclaiming warranty or limiting liability differently from the terms of sections 15 and 16 of this License; or

 b) Requiring preservation of specified reasonable legal notices or author attributions in that material or in the Appropriate Legal Notices displayed by works containing it; or

 c) Prohibiting misrepresentation of the origin of that material, or requiring that modified versions of such material be marked in reasonable ways as different from the original version; or

 d) Limiting the use for publicity purposes of names of licensors or authors of the material; or

 e) Declining to grant rights under trademark law for use of some trade names, trademarks, or service marks; or

 f) Requiring indemnification of licensors and authors of that material by anyone who conveys the material (or modified versions of it) with contractual assumptions of liability to the recipient, for any liability that these contractual assumptions directly impose on

those licensors and authors.

 All other non-permissive additional terms are considered "further restrictions" within the meaning of section 10. If the Program as you received it, or any part of it, contains a notice stating that it is governed by this License along with a term that is a further restriction, you may remove that term. If a license document contains a further restriction but permits relicensing or conveying under this License, you may add to a covered work material governed by the terms of that license document, provided that the further restriction does not survive such relicensing or conveying.

 If you add terms to a covered work in accord with this section, you must place, in the relevant source files, a statement of the additional terms that apply to those files, or a notice indicating where to find the applicable terms.

 Additional terms, permissive or non-permissive, may be stated in the form of a separately written license, or stated as exceptions; the above requirements apply either way.

#### 8. Termination.

 You may not propagate or modify a covered work except as expressly provided under this License. Any attempt otherwise to propagate or modify it is void, and will automatically terminate your rights under this License (including any patent licenses granted under the third paragraph of section 11).

 However, if you cease all violation of this License, then your license from a particular copyright holder is reinstated (a) provisionally, unless and until the copyright holder explicitly and

finally terminates your license, and (b) permanently, if the copyright holder fails to notify you of the violation by some reasonable means prior to 60 days after the cessation.

 Moreover, your license from a particular copyright holder is reinstated permanently if the copyright holder notifies you of the violation by some reasonable means, this is the first time you have received notice of violation of this License (for any work) from that copyright

 holder, and you cure the violation prior to 30 days after your receipt of the notice.

 Termination of your rights under this section does not terminate the licenses of parties who have received copies or rights from you under this License. If your rights have been terminated and not permanently reinstated, you do not qualify to receive new licenses for the same material under section 10.

9. Acceptance Not Required for Having Copies.

 You are not required to accept this License in order to receive or run a copy of the Program. Ancillary propagation of a covered work occurring solely as a consequence of using peer-to-peer transmission to receive a copy likewise does not require acceptance. However, nothing other than this License grants you permission to propagate or modify any covered work. These actions infringe copyright if you do not accept this License. Therefore, by modifying or propagating a covered work, you indicate your acceptance of this License to do so.

10. Automatic Licensing of Downstream Recipients.

 Each time you convey a covered work, the recipient automatically receives a license from the original licensors, to run, modify and propagate that work, subject to this License. You are not responsible for enforcing compliance by third parties with this License.

 An "entity transaction" is a transaction transferring control of an organization, or substantially all assets of one, or subdividing an organization, or merging organizations. If propagation of a covered work results from an entity transaction, each party to that transaction who receives a copy of the work also receives whatever licenses to the work the party's predecessor in interest had or could give under the previous paragraph, plus a right to possession of the Corresponding Source of the work from the predecessor in interest, if the predecessor has it or can get it with reasonable efforts.

 You may not impose any further restrictions on the exercise of the rights

 granted or affirmed under this License. For example, you may not impose a license fee, royalty, or other charge for exercise of rights granted under this License, and you may not initiate litigation (including a cross-claim or counterclaim in a lawsuit) alleging that any patent claim is infringed by making, using, selling, offering for sale, or importing the Program or any portion of it.

#### 11. Patents.

 A "contributor" is a copyright holder who authorizes use under this License of the Program or a work on which the Program is based. The work thus licensed is called the contributor's "contributor version".

 A contributor's "essential patent claims" are all patent claims owned or controlled by the contributor, whether already acquired or hereafter acquired, that would be infringed by some manner, permitted by this License, of making, using, or selling its contributor version, but do not include claims that would be infringed only as a consequence of further modification of the contributor version. For

purposes of this definition, "control" includes the right to grant patent sublicenses in a manner consistent with the requirements of this License.

 Each contributor grants you a non-exclusive, worldwide, royalty-free patent license under the contributor's essential patent claims, to make, use, sell, offer for sale, import and otherwise run, modify and propagate the contents of its contributor version.

 In the following three paragraphs, a "patent license" is any express agreement or commitment, however denominated, not to enforce a patent (such as an express permission to practice a patent or covenant not to sue for patent infringement). To "grant" such a patent license to a party means to make such an agreement or commitment not to enforce a patent against the party.

 If you convey a covered work, knowingly relying on a patent license, and the Corresponding Source of the work is not available for anyone to copy, free of charge and under the terms of this

# License, through a

publicly available network server or other readily accessible means, then you must either (1) cause the Corresponding Source to be so available, or (2) arrange to deprive yourself of the benefit of the patent license for this particular work, or (3) arrange, in a manner consistent with the requirements of this License, to extend the patent license to downstream recipients. "Knowingly relying" means you have actual knowledge that, but for the patent license, your conveying the covered work in a country, or your recipient's use of the covered work

in a country, would infringe one or more identifiable patents in that country that you have reason to believe are valid.

 If, pursuant to or in connection with a single transaction or arrangement, you convey, or propagate by procuring conveyance of, a covered work, and grant a patent license to some of the parties receiving the covered work authorizing them to use, propagate, modify or convey a specific copy of the covered work, then the patent license you grant is automatically extended to all recipients of the covered work and works based on it.

 A patent license is "discriminatory" if it does not include within the scope of its coverage, prohibits the exercise of, or is conditioned on the non-exercise of one or more of the rights that are specifically granted under this License. You may not convey a covered work if you are a party to an arrangement with a third party that is in the business of distributing software, under which you make payment to the third party based on the extent of your activity of conveying the work, and under which the third party grants, to any of the parties who would receive the covered work from you, a discriminatory patent license (a) in connection with copies of the covered work conveyed by you (or copies made from those copies), or (b) primarily for and in connection with specific products or compilations that contain the covered work, unless you entered into that arrangement, or

that patent license was granted, prior to 28 March 2007.

 Nothing in this License shall be construed as excluding or limiting any implied license or other defenses to infringement that may otherwise be available to you under applicable patent law.

12. No Surrender of Others' Freedom.

 If conditions are imposed on you (whether by court order, agreement or otherwise) that contradict the conditions of this License, they do not excuse you from the conditions of this License. If you cannot convey a covered work so as to satisfy simultaneously your obligations under this License and any other pertinent obligations, then as a consequence you may not convey it at all. For example, if you agree to terms that obligate you to collect a royalty for further conveying from those to whom you convey the Program, the only way you could satisfy both those terms and this License would be to refrain entirely from conveying the Program.

 13. Use with the GNU Affero General Public License.

Notwithstanding any other provision of this License, you have

permission to link or combine any covered work with a work licensed under version 3 of the GNU Affero General Public License into a single combined work, and to convey the resulting work. The terms of this License will continue to apply to the part which is the covered work, but the special requirements of the GNU Affero General Public License, section 13, concerning interaction through a network will apply to the combination as such.

14. Revised Versions of this License.

 The Free Software Foundation may publish revised and/or new versions of the GNU General Public License from time to time. Such new versions will be similar in spirit to the present version, but may differ in detail to address new problems or concerns.

 Each version is given a distinguishing version number. If the Program specifies that a certain numbered version of the GNU General Public License "or any later version" applies to it, you have the option of following the terms and conditions either of that numbered version or of any later version published by the Free Software Foundation. If the Program does not specify a version number of the GNU General Public License, you may choose any version ever published by the Free Software Foundation.

 If the Program specifies that a proxy can decide which future versions of the GNU General Public License can be used, that proxy's public statement of acceptance of a version permanently authorizes you to choose that version for the Program.

 Later license versions may give you additional or different permissions. However, no additional obligations are imposed on any author or copyright holder as a result of your choosing to follow a later version.

15. Disclaimer of Warranty.

# THERE IS NO WARRANTY FOR THE PROGRAM, TO THE EXTENT PERMITTED BY APPLICABLE LAW. EXCEPT WHEN OTHERWISE STATED IN WRITING THE COPYRIGHT HOLDERS AND/OR OTHER PARTIES PROVIDE THE PROGRAM "AS IS" WITHOUT WARRANTY

OF ANY KIND, EITHER EXPRESSED OR IMPLIED, INCLUDING, BUT NOT LIMITED TO, THE IMPLIED WARRANTIES OF MERCHANTABILITY AND FITNESS FOR A PARTICULAR PURPOSE. THE ENTIRE RISK AS TO THE QUALITY AND PERFORMANCE OF THE PROGRAM IS WITH YOU. SHOULD THE PROGRAM PROVE DEFECTIVE, YOU ASSUME THE COST OF ALL NECESSARY SERVICING, REPAIR OR CORRECTION.

16. Limitation of Liability.

 IN NO EVENT UNLESS REQUIRED BY APPLICABLE LAW OR AGREED TO IN WRITING WILL ANY COPYRIGHT HOLDER, OR ANY OTHER PARTY WHO MODIFIES AND/OR CONVEYS THE PROGRAM AS PERMITTED ABOVE, BE LIABLE TO YOU FOR DAMAGES, INCLUDING ANY GENERAL, SPECIAL, INCIDENTAL OR CONSEQUENTIAL DAMAGES ARISING OUT OF THE USE OR INABILITY TO USE THE PROGRAM (INCLUDING BUT NOT LIMITED TO LOSS OF DATA OR DATA BEING RENDERED INACCURATE OR LOSSES SUSTAINED BY YOU OR THIRD PARTIES OR A FAILURE OF THE PROGRAM TO OPERATE WITH ANY OTHER PROGRAMS), EVEN IF SUCH HOLDER OR OTHER PARTY HAS BEEN ADVISED OF THE POSSIBILITY OF SUCH DAMAGES.

 17. Interpretation of Sections 15 and 16.

 If the disclaimer of warranty and limitation of liability provided above cannot be given local legal effect according to their terms, reviewing courts shall apply local law that most closely approximates an absolute waiver of all civil liability in connection with the Program, unless a warranty or assumption of liability accompanies a copy of the Program in return for a fee.

### END OF TERMS AND CONDITIONS

How to Apply These Terms to Your New Programs

 If you develop a new program, and you want it to be of the greatest possible use to the public, the best way to achieve this is to make it free software which everyone can redistribute and change under these terms.

 To do so, attach the following notices to the program. It is safest to attach them to the start of each source file to most effectively state the exclusion of warranty; and each file should have at least the "copyright" line and a pointer to where the full notice is found.

 <one line to give the program's name and a brief idea of what it does.> Copyright  $(C)$  <year > <name of author>

 This program is free software: you can redistribute it and/or modify it under the terms of the GNU General Public License as published by the Free Software Foundation, either version 3 of the License, or (at your option) any later version.

 This program is distributed in the hope that it will be useful, but WITHOUT ANY WARRANTY; without even the implied warranty of MERCHANTABILITY or FITNESS FOR A PARTICULAR PURPOSE. See the GNU General Public License for more details.

 You should have received a copy of the GNU General Public License along with this program. If not, see <https://www.gnu.org/licenses/>.

Also add information on how to contact you by electronic and paper mail.

 If the program does terminal interaction, make it output a short notice like this when it starts in an interactive mode:

 $<$ program> Copyright (C) $<$ year>  $<$ name of author> This program comes with ABSOLUTELY NO WARRANTY; for details type `show w'. This is free software, and you are welcome to redistribute it under certain conditions; type `show c' for details.

The hypothetical commands `show w' and `show c' should show the appropriate parts of the General Public License. Of course, your program's commands might be different; for a GUI interface, you would use an "about box".

 You should also get your employer (if you work as a programmer) or school, if any, to sign a "copyright disclaimer" for the program, if necessary. For more information on this, and how to apply and follow the GNU GPL, see <https://www.gnu.org/licenses/>.

 The GNU General Public License does not permit incorporating your program into proprietary programs. If your program is a subroutine library, you may consider it more useful to permit linking proprietary applications with the library. If this is what you want to do, use the GNU Lesser General Public License instead of this License. But first, please read <https://www.gnu.org/licenses/why-not-lgpl.html>.

# **1.889 acl 2.3.01**

# **1.889.1 Available under license :**

Most components of the "acl" package are licensed under Version 2.1 of the GNU Lesser General Public License (see COPYING.LGPL).

Some components (as annotated in the source) are licensed under Version 2 of the GNU General Public License (see below),

----------------------------------------------------------------------

 GNU GENERAL PUBLIC LICENSE Version 2, June 1991

Copyright (C) 1989, 1991 Free Software Foundation, Inc., 51 Franklin Street, Fifth Floor, Boston, MA 02110-1301 USA Everyone is permitted to copy and distribute verbatim copies
of this license document, but changing it is not allowed.

#### Preamble

 The licenses for most software are designed to take away your freedom to share and change it. By contrast, the GNU General Public License is intended to guarantee your freedom to share and change free software--to make sure the software is free for all its users. This General Public License applies to most of the Free Software Foundation's software and to any other program whose authors commit to using it. (Some other Free Software Foundation software is covered by the GNU Lesser General Public License instead.) You can apply it to your programs, too.

 When we speak of free software, we are referring to freedom, not price. Our General Public Licenses are designed to make sure that you have the freedom to distribute copies of free software (and charge for this service if you wish), that you receive source code or can get it if you want it, that you can change the software or use pieces of it in new free programs; and that you know you can do these things.

 To protect your rights, we need to make restrictions that forbid anyone to deny you these rights or to ask you to surrender the rights. These restrictions translate to certain responsibilities for you if you distribute copies of the software, or if you modify it.

 For example, if you distribute copies of such a program, whether gratis or for a fee, you must give the recipients all the rights that

you have. You must make sure that they, too, receive or can get the source code. And you must show them these terms so they know their rights.

We protect your rights with two steps: (1) copyright the software, and (2) offer you this license which gives you legal permission to copy, distribute and/or modify the software.

 Also, for each author's protection and ours, we want to make certain that everyone understands that there is no warranty for this free software. If the software is modified by someone else and passed on, we want its recipients to know that what they have is not the original, so that any problems introduced by others will not reflect on the original authors' reputations.

 Finally, any free program is threatened constantly by software patents. We wish to avoid the danger that redistributors of a free program will individually obtain patent licenses, in effect making the program proprietary. To prevent this, we have made it clear that any

patent must be licensed for everyone's free use or not licensed at all.

 The precise terms and conditions for copying, distribution and modification follow.

# GNU GENERAL PUBLIC LICENSE TERMS AND CONDITIONS FOR COPYING, DISTRIBUTION AND MODIFICATION

 0. This License applies to any program or other work which contains a notice placed by the copyright holder saying it may be distributed under the terms of this General Public License. The "Program", below, refers to any such program or work, and a "work based on the Program" means either the Program or any derivative work under copyright law: that is to say, a work containing the Program or a portion of it, either verbatim or with modifications and/or translated into another language. (Hereinafter, translation is included without limitation in the term "modification".) Each licensee is addressed as "you".

Activities other than copying, distribution and modification are not covered by this License; they are outside its scope. The act of running the Program is not restricted, and the output from the Program is covered only if its contents constitute a work based on the Program (independent of having been made by running the Program). Whether that is true depends on what the Program does.

 1. You may copy and distribute verbatim copies of the Program's source code as you receive it, in any medium, provided that you conspicuously and appropriately publish on each copy an appropriate copyright notice and disclaimer of warranty; keep intact all the notices that refer to this License and to the absence of any warranty; and give any other recipients of the Program a copy of this License along with the Program.

You may charge a fee for the physical act of transferring a copy, and you may at your option offer warranty protection in exchange for a fee.

 2. You may modify your copy or copies of the Program or any portion of it, thus forming a work based on the Program, and copy and distribute such modifications or work under the terms of Section 1 above, provided that you also meet all of these conditions:

 a) You must cause the modified files to carry prominent notices stating that you changed the files and the date of any change.

 b) You must cause any work that you distribute or publish, that in whole or in part contains or is derived from the Program or any part thereof, to be licensed as a whole at no charge to all third parties under the terms of this License.

 c) If the modified program normally reads commands interactively when run, you must cause it, when started running for such interactive use in the most ordinary way, to print or display an announcement including an appropriate copyright notice and a notice that there is no warranty (or else, saying that you provide a warranty) and that users may redistribute the program under these conditions, and telling the user how to view a copy of this License. (Exception: if

the Program itself is interactive but

 does not normally print such an announcement, your work based on the Program is not required to print an announcement.)

These requirements apply to the modified work as a whole. If identifiable sections of that work are not derived from the Program, and can be reasonably considered independent and separate works in themselves, then this License, and its terms, do not apply to those sections when you distribute them as separate works. But when you distribute the same sections as part of a whole which is a work based on the Program, the distribution of the whole must be on the terms of this License, whose permissions for other licensees extend to the entire whole, and thus to each and every part regardless of who wrote it.

Thus, it is not the intent of this section to claim rights or contest your rights to work written entirely by you; rather, the intent is to exercise the right to control the distribution of derivative or collective works based on the Program.

In addition, mere aggregation of another work not based on the Program with the Program (or with a work based on the Program) on a volume of a storage or distribution medium does not bring the other work under the scope of this License.

 3. You may copy and distribute the Program (or a work based on it, under Section 2) in object code or executable form under the terms of Sections 1 and 2 above provided that you also do one of the following:

 a) Accompany it with the complete corresponding machine-readable source code, which must be distributed under the terms of Sections 1 and 2 above on a medium customarily used for software interchange; or,

 b) Accompany it with a written offer, valid for at least three years, to give any third party, for a charge no more than your

 cost of physically performing source distribution, a complete machine-readable copy of the corresponding source code, to be distributed under the terms of Sections 1 and 2 above on a medium customarily used for software interchange; or,

 c) Accompany it with the information you received as to the offer to distribute corresponding source code. (This alternative is allowed only for noncommercial distribution and only if you received the program in object code or executable form with such an offer, in accord with Subsection b above.)

The source code for a work means the preferred form of the work for making modifications to it. For an executable work, complete source code means all the source code for all modules it contains, plus any associated interface definition files, plus the scripts used to control compilation and installation of the executable. However, as a special exception, the source code distributed need not include anything that is normally distributed (in either source or binary form) with the major components (compiler, kernel, and so on) of the operating system on which the executable runs, unless that component

itself accompanies the executable.

If distribution of executable or object code is made by offering access to copy from a designated place, then offering equivalent access to copy the source code from the same place counts as distribution of the source code, even though third parties are not compelled to copy the source along with the object code.

 4. You may not copy, modify, sublicense, or distribute the Program except as expressly provided under this License. Any attempt otherwise to copy, modify, sublicense or distribute the Program is void, and will automatically terminate your rights under this License. However, parties who have received copies, or rights, from you under this License will not have their licenses terminated so long as such parties remain in full compliance.

 5. You are not required to accept this License, since you have not signed it. However, nothing else grants you permission to modify or distribute the Program or its derivative works. These actions are

prohibited by law if you do not accept this License. Therefore, by modifying or distributing the Program (or any work based on the Program), you indicate your acceptance of this License to do so, and all its terms and conditions for copying, distributing or modifying the Program or works based on it.

 6. Each time you redistribute the Program (or any work based on the Program), the recipient automatically receives a license from the original licensor to copy, distribute or modify the Program subject to these terms and conditions. You may not impose any further restrictions on the recipients' exercise of the rights granted herein. You are not responsible for enforcing compliance by third parties to this License.

 7. If, as a consequence of a court judgment or allegation of patent infringement or for any other reason (not limited to patent issues), conditions are imposed on you (whether by court order, agreement or otherwise) that contradict the conditions of this License, they do not

excuse you from the conditions of this License. If you cannot distribute so as to satisfy simultaneously your obligations under this License and any other pertinent obligations, then as a consequence you may not distribute the Program at all. For example, if a patent license would not permit royalty-free redistribution of the Program by all those who receive copies directly or indirectly through you, then the only way you could satisfy both it and this License would be to refrain entirely from distribution of the Program.

If any portion of this section is held invalid or unenforceable under any particular circumstance, the balance of the section is intended to apply and the section as a whole is intended to apply in other circumstances.

It is not the purpose of this section to induce you to infringe any patents or other property right claims or to contest validity of any such claims; this section has the sole purpose of protecting the integrity of the free software distribution system, which is

implemented by public license practices. Many people have made generous contributions to the wide range of software distributed through that system in reliance on consistent application of that system; it is up to the author/donor to decide if he or she is willing to distribute software through any other system and a licensee cannot impose that choice.

This section is intended to make thoroughly clear what is believed to be a consequence of the rest of this License.

 8. If the distribution and/or use of the Program is restricted in certain countries either by patents or by copyrighted interfaces, the original copyright holder who places the Program under this License may add an explicit geographical distribution limitation excluding those countries, so that distribution is permitted only in or among countries not thus excluded. In such case, this License incorporates

the limitation as if written in the body of this License.

 9. The Free Software Foundation may publish revised and/or new versions of the General Public License from time to time. Such new versions will be similar in spirit to the present version, but may differ in detail to address new problems or concerns.

Each version is given a distinguishing version number. If the Program specifies a version number of this License which applies to it and "any later version", you have the option of following the terms and conditions either of that version or of any later version published by the Free Software Foundation. If the Program does not specify a version number of this License, you may choose any version ever published by the Free Software Foundation.

 10. If you wish to incorporate parts of the Program into other free programs whose distribution conditions are different, write to the author to ask for permission. For software which is copyrighted by the Free Software Foundation, write to the Free Software Foundation; we sometimes make exceptions for this. Our decision will be guided by the two goals of preserving the free status of all derivatives of our free software and of promoting the sharing and reuse of software generally.

# NO WARRANTY

 11. BECAUSE THE PROGRAM IS LICENSED FREE OF CHARGE, THERE IS NO WARRANTY FOR THE PROGRAM, TO THE EXTENT PERMITTED BY APPLICABLE LAW. EXCEPT WHEN OTHERWISE STATED IN WRITING THE COPYRIGHT HOLDERS AND/OR OTHER PARTIES PROVIDE THE PROGRAM "AS IS" WITHOUT WARRANTY OF ANY KIND, EITHER EXPRESSED OR IMPLIED, INCLUDING, BUT NOT LIMITED TO, THE IMPLIED WARRANTIES OF MERCHANTABILITY AND FITNESS FOR A PARTICULAR PURPOSE. THE ENTIRE RISK AS TO THE QUALITY AND PERFORMANCE OF THE PROGRAM IS WITH YOU. SHOULD THE PROGRAM PROVE DEFECTIVE, YOU ASSUME THE COST OF ALL NECESSARY SERVICING, REPAIR OR CORRECTION.

 12. IN NO EVENT UNLESS REQUIRED BY APPLICABLE LAW OR AGREED TO IN WRITING WILL ANY COPYRIGHT HOLDER, OR ANY OTHER PARTY WHO MAY MODIFY AND/OR REDISTRIBUTE THE PROGRAM AS PERMITTED ABOVE, BE LIABLE TO YOU FOR DAMAGES,

INCLUDING ANY GENERAL, SPECIAL, INCIDENTAL OR CONSEQUENTIAL DAMAGES ARISING OUT OF THE USE OR INABILITY TO USE THE PROGRAM (INCLUDING BUT NOT LIMITED TO LOSS OF DATA OR DATA BEING RENDERED INACCURATE OR LOSSES SUSTAINED BY YOU OR THIRD PARTIES OR A FAILURE OF THE PROGRAM TO OPERATE WITH ANY OTHER PROGRAMS), EVEN IF SUCH HOLDER OR OTHER PARTY HAS BEEN ADVISED OF THE POSSIBILITY OF SUCH DAMAGES.

#### END OF TERMS AND CONDITIONS

#### How to Apply These Terms to Your New Programs

 If you develop a new program, and you want it to be of the greatest possible use to the public, the best way to achieve this is to make it free software which everyone can redistribute and change under these terms.

 To do so, attach the following notices to the program. It is safest to attach them to the start of each source file to most effectively convey the exclusion of warranty; and each file should have at least the "copyright" line and a pointer to where the full notice is found.

#### $\leq$ one

line to give the program's name and a brief idea of what it does.> Copyright  $(C)$  <year > <name of author>

 This program is free software; you can redistribute it and/or modify it under the terms of the GNU General Public License as published by the Free Software Foundation; either version 2 of the License, or (at your option) any later version.

 This program is distributed in the hope that it will be useful, but WITHOUT ANY WARRANTY; without even the implied warranty of MERCHANTABILITY or FITNESS FOR A PARTICULAR PURPOSE. See the GNU General Public License for more details.

 You should have received a copy of the GNU General Public License along with this program; if not, write to the Free Software Foundation, Inc., 51 Franklin Street, Fifth Floor, Boston, MA 02110-1301 USA.

Also add information on how to contact you by electronic and paper mail.

If the program is interactive, make it output a short notice like this when it starts in an interactive mode:

 Gnomovision version 69, Copyright (C) year name of author Gnomovision comes with ABSOLUTELY NO WARRANTY; for details type `show w'. This is free software, and you are welcome to redistribute it under certain conditions; type `show c' for details.

The hypothetical commands `show w' and `show c' should show the appropriate parts of the General Public License. Of course, the commands you use may be called something other than `show w' and `show c'; they could even be mouse-clicks or menu items--whatever suits your program.

You should also get your employer (if you work as a programmer) or your

school, if any, to sign a "copyright disclaimer" for the program, if necessary. Here is a sample; alter the names:

 Yoyodyne, Inc., hereby disclaims all copyright interest in the program `Gnomovision' (which makes passes at compilers) written by James Hacker.

 <signature of Ty Coon>, 1 April 1989 Ty Coon, President of Vice

This General Public License

 does not permit incorporating your program into proprietary programs. If your program is a subroutine library, you may consider it more useful to permit linking proprietary applications with the library. If this is what you want to do, use the GNU Lesser General Public License instead of this License. Most components of the "acl" package are licensed under Version 2.1 of the GNU Lesser General Public License (see below). below.

Some components (as annotated in the source) are licensed under Version 2 of the GNU General Public License (see COPYING).

----------------------------------------------------------------------

# GNU LESSER GENERAL PUBLIC LICENSE Version 2.1, February 1999

Copyright (C) 1991, 1999 Free Software Foundation, Inc. 51 Franklin Street, Fifth Floor, Boston, MA 02110-1301 USA Everyone is permitted to copy and distribute verbatim copies of this license document, but changing it is not allowed.

[This is the first released version of the Lesser GPL. It also counts as the successor of the GNU Library Public License, version 2, hence the version number 2.1.]

#### Preamble

 The licenses for most software are designed to take away your freedom to share and change it. By contrast, the GNU General Public Licenses are intended to guarantee your freedom to share and change free software--to make sure the software is free for all its users.

 This license, the Lesser General Public License, applies to some specially designated software packages--typically libraries--of the Free Software Foundation and other authors who decide to use it. You can use it too, but we suggest you first think carefully about whether

this license or the ordinary General Public License is the better strategy to use in any particular case, based on the explanations below.

 When we speak of free software, we are referring to freedom of use, not price. Our General Public Licenses are designed to make sure that you have the freedom to distribute copies of free software (and charge for this service if you wish); that you receive source code or can get it if you want it; that you can change the software and use pieces of it in new free programs; and that you are informed that you can do these things.

 To protect your rights, we need to make restrictions that forbid

distributors to deny you these rights or to ask you to surrender these rights. These restrictions translate to certain responsibilities for you if you distribute copies of the library or if you modify it.

 For example, if you distribute copies of the library, whether gratis or for a fee, you must give the recipients all the rights that we gave you. You must make sure that they, too, receive or can get the source code. If you link other code with the library, you must provide complete object files to the recipients, so that they can relink them with the library after making changes to the library and recompiling it. And you must show them these terms so they know their rights.

We protect your rights with a two-step method: (1) we copyright the library, and (2) we offer you this license, which gives you legal permission to copy, distribute and/or modify the library.

 To protect each distributor, we want to make it very clear that there is no warranty for the free library. Also, if the library is modified by someone else and passed on, the recipients should know that what they have is not the original version, so that the original author's reputation will not be affected by problems that might be introduced by others.

 Finally, software patents pose a constant threat to the existence of any free program. We wish to make sure that a company cannot effectively restrict the users of a free program by obtaining a restrictive license from a patent holder. Therefore, we insist that any patent license obtained for a version of the library must be consistent with the full freedom of use specified in this license.

 Most GNU software, including some libraries, is covered by the ordinary GNU General Public License. This license, the GNU Lesser General Public License, applies to certain designated libraries, and is quite different from the ordinary General Public License. We use

this license for certain libraries in order to permit linking those libraries

into non-free programs.

 When a program is linked with a library, whether statically or using a shared library, the combination of the two is legally speaking a combined work, a derivative of the original library. The ordinary General Public License therefore permits such linking only if the entire combination fits its criteria of freedom. The Lesser General Public License permits more lax criteria for linking other code with the library.

 We call this license the "Lesser" General Public License because it does Less to protect the user's freedom than the ordinary General Public License. It also provides other free software developers Less of an advantage over competing non-free programs. These disadvantages are the reason we use the ordinary General Public License for many libraries. However, the Lesser license provides advantages in certain special circumstances.

 For example, on rare occasions, there may be a special need to encourage the widest possible use of a certain library, so that it becomes a de-facto standard. To achieve this, non-free programs must be allowed to use the library. A more frequent case is that a free library does the same job as widely used non-free libraries. In this case, there is little to gain by limiting the free library to free software only, so we use the Lesser General Public License.

 In other cases, permission to use a particular library in non-free programs enables a greater number of people to use a large body of free software. For example, permission to use the GNU C Library in non-free programs enables many more people to use the whole GNU operating system, as well as its variant, the GNU/Linux operating system.

 Although the Lesser General Public License is Less protective of the users' freedom, it does ensure that the user of a program that is linked with the Library has the freedom and the wherewithal to run that program using a modified version of the Library.

The precise terms and conditions

for copying, distribution and

modification follow. Pay close attention to the difference between a "work based on the library" and a "work that uses the library". The former contains code derived from the library, whereas the latter must be combined with the library in order to run.

# GNU LESSER GENERAL PUBLIC LICENSE TERMS AND CONDITIONS FOR COPYING, DISTRIBUTION AND MODIFICATION

 0. This License Agreement applies to any software library or other program which contains a notice placed by the copyright holder or other authorized party saying it may be distributed under the terms of this Lesser General Public License (also called "this License"). Each licensee is addressed as "you".

 A "library" means a collection of software functions and/or data prepared so as to be conveniently linked with application programs (which use some of those functions and data) to form executables.

 The "Library", below, refers to any such software library or work which has been distributed under these terms. A "work based on the Library" means either the Library or any derivative work under copyright law: that is to say, a work containing the Library or a portion of it, either verbatim or with modifications and/or translated straightforwardly into another language. (Hereinafter, translation is included without limitation in the term "modification".)

 "Source code" for a work means the preferred form of the work for making modifications to it. For a library, complete source code means all the source code for all modules it contains, plus any associated interface definition files, plus the scripts used to control compilation and installation of the library.

 Activities other than copying, distribution and modification are not covered by this License; they are outside its scope. The act of running a program using the Library is not restricted, and output from such a program is covered only if its contents constitute a work based on the Library (independent of the use of the Library in a tool for writing it). Whether that is true depends on what the Library does

and what the program that uses the Library does.

 1. You may copy and distribute verbatim copies of the Library's complete source code as you receive it, in any medium, provided that you conspicuously and appropriately publish on each copy an appropriate copyright notice and disclaimer of warranty; keep intact all the notices that refer to this License and to the absence of any warranty; and distribute a copy of this License along with the Library.

 You may charge a fee for the physical act of transferring a copy, and you may at your option offer warranty protection in exchange for a fee.

 2. You may modify your copy or copies of the Library or any portion of it, thus forming a work based on the Library, and copy and distribute such modifications or work under the terms of Section 1 above, provided that you also meet all of these conditions:

 a) The modified work must itself be a software library.

 b) You must cause the files modified to carry prominent notices stating that you changed the files and the date of any change.

 c) You must cause the whole of the work to be licensed at no charge to all third parties under the terms of this License.

 d) If a facility in the modified Library refers to a function or a table of data to be supplied by an application program that uses the facility, other than as an argument passed when the facility is invoked, then you must make a good faith effort to ensure that, in the event an application does not supply such function or table, the facility still operates, and performs whatever part of its purpose remains meaningful.

 (For example, a function in a library to compute square roots has a purpose that is entirely well-defined independent of the application. Therefore, Subsection 2d requires that any application-supplied function or table used by this function must

 be optional: if the application does not supply it, the square root function must still compute square roots.)

These requirements apply to the modified work as a whole. If identifiable sections of that work are not derived from the Library, and can be reasonably considered independent and separate works in themselves, then this License, and its terms, do not apply to those sections when you distribute them as separate works. But when you distribute the same sections as part of a whole which is a work based on the Library, the distribution of the whole must be on the terms of this License, whose permissions for other licensees extend to the entire whole, and thus to each and every part regardless of who wrote it.

Thus, it is not the intent of this section to claim rights or contest your rights to work written entirely by you; rather, the intent is to exercise the right to control the distribution of derivative or collective works based on the Library.

In addition, mere

 aggregation of another work not based on the Library with the Library (or with a work based on the Library) on a volume of a storage or distribution medium does not bring the other work under the scope of this License.

 3. You may opt to apply the terms of the ordinary GNU General Public License instead of this License to a given copy of the Library. To do this, you must alter all the notices that refer to this License, so that they refer to the ordinary GNU General Public License, version 2, instead of to this License. (If a newer version than version 2 of the ordinary GNU General Public License has appeared, then you can specify that version instead if you wish.) Do not make any other change in these notices.

 Once this change is made in a given copy, it is irreversible for that copy, so the ordinary GNU General Public License applies to all subsequent copies and derivative works made from that copy.

 This option is useful when you wish to copy part of the code of the Library into a program that is not a library.

 4. You may copy and distribute the Library (or a portion or derivative of it, under Section 2) in object code or executable form under the terms of Sections 1 and 2 above provided that you accompany it with the complete corresponding machine-readable source code, which must be distributed under the terms of Sections 1 and 2 above on a medium customarily used for software interchange.

 If distribution of object code is made by offering access to copy from a designated place, then offering equivalent access to copy the source code from the same place satisfies the requirement to distribute the source code, even though third parties are not compelled to copy the source along with the object code.

 5. A program that contains no derivative of any portion of the Library, but is designed to work with the Library by being compiled or linked with it, is called a "work that uses the Library". Such a work, in isolation, is not a derivative work of the Library, and therefore falls outside the scope of this License.

 However, linking a "work that uses the Library" with the Library creates an executable that is a derivative of the Library (because it contains portions of the Library), rather than a "work that uses the library". The executable is therefore covered by this License. Section 6 states terms for distribution of such executables.

 When a "work that uses the Library" uses material from a header file that is part of the Library, the object code for the work may be a derivative work of the Library even though the source code is not. Whether this is true is especially significant if the work can be linked without the Library, or if the work is itself a library. The threshold for this to be true is not precisely defined by law.

 If such an object file uses only numerical parameters, data structure layouts and accessors, and small macros and small inline functions (ten lines or less in length), then the use of the object file

 is unrestricted, regardless of whether it is legally a derivative work. (Executables containing this object code plus portions of the Library will still fall under Section 6.)

 Otherwise, if the work is a derivative of the Library, you may distribute the object code for the work under the terms of Section 6. Any executables containing that work also fall under Section 6, whether or not they are linked directly with the Library itself.

 6. As an exception to the Sections above, you may also combine or link a "work that uses the Library" with the Library to produce a work containing portions of the Library, and distribute that work under terms of your choice, provided that the terms permit modification of the work for the customer's own use and reverse engineering for debugging such modifications.

 You must give prominent notice with each copy of the work that the Library is used in it and that the Library and its use are covered by this License. You must supply a copy of this License. If the work during execution displays copyright notices, you must include the

copyright notice for the Library among them, as well as a reference directing the user to the copy of this License. Also, you must do one of these things:

 a) Accompany the work with the complete corresponding machine-readable source code for the Library including whatever changes were used in the work (which must be distributed under Sections 1 and 2 above); and, if the work is an executable linked with the Library, with the complete machine-readable "work that uses the Library", as object code and/or source code, so that the user can modify the Library and then relink to produce a modified executable containing the modified Library. (It is understood that the user who changes the contents of definitions files in the Library will not necessarily be able to recompile the application to use the modified definitions.)

# b) Use a suitable shared library

mechanism for linking with the

 Library. A suitable mechanism is one that (1) uses at run time a copy of the library already present on the user's computer system, rather than copying library functions into the executable, and (2) will operate properly with a modified version of the library, if the user installs one, as long as the modified version is interface-compatible with the version that the work was made with.

 c) Accompany the work with a written offer, valid for at least three years, to give the same user the materials specified in Subsection 6a, above, for a charge no more than the cost of performing this distribution.

 d) If distribution of the work is made by offering access to copy from a designated place, offer equivalent access to copy the above specified materials from the same place.

 e) Verify that the user has already received a copy of these materials or that you have already sent this user a copy.

 For an executable, the required form of the "work that uses the Library" must include any data and utility programs needed for reproducing the executable from it. However, as a special exception, the materials to be distributed need not include anything that is normally distributed (in either source or binary form) with the major components (compiler, kernel, and so on) of the operating system on which the executable runs, unless that component itself accompanies the executable.

 It may happen that this requirement contradicts the license restrictions of other proprietary libraries that do not normally accompany the operating system. Such a contradiction means you cannot use both them and the Library together in an executable that you distribute.

 7. You may place library facilities that are a work based on the Library side-by-side in a single library together with other library facilities not covered by this License, and distribute such a combined library, provided that the separate distribution of the work based on the Library and of the other library facilities is otherwise permitted, and provided that you do these two things:

 a) Accompany the combined library with a copy of the same work based on the Library, uncombined with any other library facilities. This must be distributed under the terms of the

Sections above.

 b) Give prominent notice with the combined library of the fact that part of it is a work based on the Library, and explaining where to find the accompanying uncombined form of the same work.

 8. You may not copy, modify, sublicense, link with, or distribute the Library except as expressly provided under this License. Any attempt otherwise to copy, modify, sublicense, link with, or distribute the Library is void, and will automatically terminate your rights under this License. However, parties who have received copies, or rights, from you under this License will not have their licenses terminated so long as such parties remain in full compliance.

 9. You are not required to accept this License, since you have not signed it. However, nothing else grants you permission to modify or distribute the Library or its derivative works. These actions are prohibited by law if you do not accept this License. Therefore, by modifying or distributing the Library (or any work based on the Library), you indicate your acceptance of this License to do so, and all its terms and conditions for copying, distributing or modifying the Library or works based on it.

 10. Each time you redistribute the Library (or any work based on the Library), the recipient automatically receives a license from the original licensor to copy, distribute, link with or modify the Library subject to these terms and conditions. You may not impose any further restrictions on the recipients' exercise of the rights granted herein. You are not responsible for enforcing compliance by third parties with this License.

#### 11. If, as a consequence

of a court judgment or allegation of patent

infringement or for any other reason (not limited to patent issues), conditions are imposed on you (whether by court order, agreement or otherwise) that contradict the conditions of this License, they do not excuse you from the conditions of this License. If you cannot distribute so as to satisfy simultaneously your obligations under this License and any other pertinent obligations, then as a consequence you may not distribute the Library at all. For example, if a patent license would not permit royalty-free redistribution of the Library by all those who receive copies directly or indirectly through you, then the only way you could satisfy both it and this License would be to refrain entirely from distribution of the Library.

If any portion of this section is held invalid or unenforceable under any particular circumstance, the balance of the section is intended to apply,

and the section as a whole is intended to apply in other circumstances.

#### It

 is not the purpose of this section to induce you to infringe any patents or other property right claims or to contest validity of any such claims; this section has the sole purpose of protecting the integrity of the free software distribution system which is implemented by public license practices. Many people have made generous contributions to the wide range of software distributed through that system in reliance on consistent application of that system; it is up to the author/donor to decide if he or she is willing to distribute software through any other system and a licensee cannot impose that choice.

This section is intended to make thoroughly clear what is believed to be a consequence of the rest of this License.

 12. If the distribution and/or use of the Library is restricted in certain countries either by patents or by copyrighted interfaces, the original copyright holder who places the Library under this License may add an explicit geographical distribution limitation excluding those countries, so that distribution is permitted only in or among countries not thus excluded. In such case, this License incorporates the limitation as if written in the body of this License.

 13. The Free Software Foundation may publish revised and/or new versions of the Lesser General Public License from time to time. Such new versions will be similar in spirit to the present version, but may differ in detail to address new problems or concerns.

Each version is given a distinguishing version number. If the Library specifies a version number of this License which applies to it and "any later version", you have the option of following the terms and conditions either of that version or of any later version published by the Free Software Foundation. If the Library does not specify a license version number, you may choose any version ever published by the Free Software Foundation.

 14. If you wish to incorporate parts of the Library into other free programs

whose distribution conditions are incompatible with these. write to the author to ask for permission. For software which is copyrighted by the Free Software Foundation, write to the Free Software Foundation; we sometimes make exceptions for this. Our decision will be guided by the two goals of preserving the free status of all derivatives of our free software and of promoting the sharing and reuse of software generally.

 15. BECAUSE THE LIBRARY IS LICENSED FREE OF CHARGE, THERE IS NO WARRANTY FOR THE LIBRARY, TO THE EXTENT PERMITTED BY APPLICABLE LAW. EXCEPT WHEN OTHERWISE STATED IN WRITING THE COPYRIGHT HOLDERS AND/OR OTHER PARTIES PROVIDE THE LIBRARY "AS IS" WITHOUT WARRANTY OF ANY KIND, EITHER EXPRESSED OR IMPLIED, INCLUDING, BUT NOT LIMITED TO, THE IMPLIED WARRANTIES OF MERCHANTABILITY AND FITNESS FOR A PARTICULAR PURPOSE. THE ENTIRE RISK AS TO THE QUALITY AND PERFORMANCE OF THE LIBRARY IS WITH YOU. SHOULD THE LIBRARY PROVE DEFECTIVE, YOU ASSUME THE COST

OF ALL NECESSARY SERVICING, REPAIR OR CORRECTION.

 16. IN NO EVENT UNLESS REQUIRED BY APPLICABLE LAW OR AGREED TO IN WRITING WILL ANY COPYRIGHT HOLDER, OR ANY OTHER PARTY WHO MAY MODIFY AND/OR REDISTRIBUTE THE LIBRARY AS PERMITTED ABOVE, BE LIABLE TO YOU FOR DAMAGES, INCLUDING ANY GENERAL, SPECIAL, INCIDENTAL OR CONSEQUENTIAL DAMAGES ARISING OUT OF THE USE OR INABILITY TO USE THE LIBRARY (INCLUDING BUT NOT LIMITED TO LOSS OF DATA OR DATA BEING RENDERED INACCURATE OR LOSSES SUSTAINED BY YOU OR THIRD PARTIES OR A FAILURE OF THE LIBRARY TO OPERATE WITH ANY OTHER SOFTWARE), EVEN IF SUCH HOLDER OR OTHER PARTY HAS BEEN ADVISED OF THE POSSIBILITY OF SUCH DAMAGES.

# END OF TERMS AND CONDITIONS

How to Apply These Terms to Your New Libraries

 If you develop a new library, and you want it to be of the greatest possible use to the public, we recommend making it free software that everyone can redistribute and change. You can do so by permitting redistribution under these terms (or, alternatively, under the terms of the ordinary General Public License).

 To apply these terms, attach the following notices to the library. It is safest to attach them to the start of each source file to most effectively convey the exclusion of warranty; and each file should have at least the "copyright" line and a pointer to where the full notice is found.

 $\leq$  one line to give the library's name and a brief idea of what it does. $\geq$ Copyright  $(C)$  <year > <name of author

 This library is free software; you can redistribute it and/or modify it under the terms of the GNU Lesser General Public License as published by the Free Software Foundation; either version 2.1 of the License, or (at your option) any later version.

 This library is distributed in the hope that it will be useful, but WITHOUT ANY WARRANTY; without even the implied warranty of MERCHANTABILITY or FITNESS FOR A PARTICULAR PURPOSE. See the GNU Lesser General Public License for more details.

 You should have received a copy of the GNU Lesser General Public License along with this library; if not, write to the Free Software Foundation, Inc., 51 Franklin Street, Fifth Floor, Boston, MA 02110-1301 USA

Also add information on how to contact you by electronic and paper mail.

You should also get your employer (if you work as a programmer) or your school, if any, to sign a "copyright disclaimer" for the library, if necessary. Here is a sample; alter the names:

 Yoyodyne, Inc., hereby disclaims all copyright interest in the library `Frob' (a library for tweaking knobs) written by James Random Hacker.

 <signature of Ty Coon>, 1 April 1990 Ty Coon, President of Vice

That's all there is to it!

# **1.890 libsystemd 252.22-1~deb12u1 1.890.1 Available under license :**

# systemd Project Licensing

## Main License

The systemd project uses single-line references to Unique License Identifiers as defined by the Linux Foundation's SPDX project (https://spdx.org/). The line in each individual source file identifies the license applicable to that file.

The current set of valid, predefined SPDX identifiers can be found on the SPDX License List at https://spdx.org/licenses/.

The 'LICENSES/' directory contains all the licenses used by the sources included in the systemd project source tree.

Unless otherwise noted, the systemd project sources are licensed under the terms and conditions of the \*\*GNU Lesser General Public License v2.1 or later\*\*.

New sources that cannot be distributed under LGPL-2.1-or-later will no longer be accepted for inclusion in the systemd project to maintain license uniformity.

#### ## Other Licenses

The following exceptions apply:

\* some udev sources under src/udev/ are licensed under \*\*GPL-2.0-or-later\*\*, so the udev binaries as a

whole are also distributed under \*\*GPL-2.0-or-later\*\*.

- \* the header files contained in src/basic/linux/ and src/shared/linux/ are copied verbatim from the Linux kernel source tree and are licensed under \*\*GPL-2.0 WITH Linux-syscall-note\*\* and are used within the scope of the Linux-syscall-note exception provisions
- \* the src/shared/initreq.h header is licensed under original license, \*\*LGPL-2.0-or-later\*\*.
- \* the src/shared/linux/bpf\_insn.h header is copied from the Linux kernel source tree and is licensed under either \*\*BSD-2-Clause\*\* or \*\*GPL-2.0-only\*\*, and thus is included in the systemd build under the BSD-2-Clause license.
- \* The src/basic/linux/wireguard.h header is copied from the Linux kernel source tree and is licensed under either \*\*MIT\*\* or \*\*GPL-2.0 WITH Linux-syscall-note\*\*, and thus is included in the systemd build under the MIT license.
- \* the following sources are licensed under the \*\*MIT\*\* license (in case of our
- scripts, to facilitate copying
- and reuse of those helpers to other projects):
- hwdb.d/parse\_hwdb.py
- src/basic/linux/batman\_adv.h
- src/basic/sparse-endian.h
- tools/catalog-report.py
- \* the following sources are licensed under the \*\*CC0-1.0\*\* license:
- src/basic/siphash24.c
- src/basic/siphash24.h
- tools/check-includes.pl
- \* the following sources are licensed under the \*\*MIT-0\*\* license:
- all examples under man/
- src/systemctl/systemd-sysv-install.SKELETON
- config files and examples under /network
- \* the following sources are under \*\*Public Domain\*\* (LicenseRef-murmurhash2-public-domain):
- src/basic/MurmurHash2.c
- src/basic/MurmurHash2.h
- \* the following sources are under \*\*Public Domain\*\* (LicenseRef-lookup3-public-domain):
- src/libsystemd/sd-journal/lookup3.c
- src/libsystemd/sd-journal/lookup3.h
- \* the tools/chromiumos/gen\_autosuspend\_rules.py script is licensed under the
- \*\*BSD-3-Clause\*\* license.
- \* Heebo fonts under docs/fonts/ are licensed under the
- \*\*SIL Open Font License 1.1\*\*,
- \* any files under test/ without an explicit license we assume non-copyrightable
- (eg: computer-generated fuzzer data)

# ## OpenSSL Notes

Note that building the systemd project with OpenSSL does not affect the libsystemd.so shared library, which is not linked with the OpenSSL library. MurmurHash2 was written by Austin Appleby, and is placed in the public domain. The author hereby disclaims copyright to this source code. GNU LIBRARY GENERAL PUBLIC LICENSE

Version 2, June 1991

Copyright (C) 1991 Free Software Foundation, Inc. 51 Franklin St, Fifth Floor, Boston, MA 02110-1301, USA

Everyone is permitted to copy and distribute verbatim copies of this license document, but changing it is not allowed.

[This is the first released version of the library GPL. It is numbered 2 because it goes with version 2 of the ordinary GPL.]

# Preamble

The licenses for most software are designed to take away your freedom to share and change it. By contrast, the GNU General Public Licenses are intended to guarantee your freedom to share and change free software--to make sure the software is free for all its users.

This license, the Library General Public License, applies to some specially designated Free Software Foundation software, and to any other libraries whose authors decide to use it. You can use it for your libraries, too.

When we speak of free software, we are referring to freedom, not price. Our General Public Licenses are designed to make sure that you have the freedom to distribute copies of free software (and charge for this service if you wish), that you receive source code or can get it if you want it, that you can change the software or use pieces of it in new free programs; and that you know you can do these things.

To protect your rights, we need to make restrictions that forbid anyone to deny you these rights or to ask you to surrender the rights. These restrictions translate to certain responsibilities for you if you distribute copies of the library, or if you modify it.

For example, if you distribute copies of the library, whether gratis or for a fee, you must give the recipients all the rights that we gave you. You must make sure that they, too, receive or can get the source code. If you link a program with the library, you must provide complete object files to the recipients so that they can relink them with the library, after making changes to the library and recompiling it. And you must show them these terms so they know their rights.

Our method of protecting your rights has two steps: (1) copyright the library, and (2) offer you this license which gives you legal permission to copy, distribute and/or modify the library.

Also, for each distributor's protection, we want to make certain that everyone understands that there is no warranty for this free library. If the library is modified by someone else and passed on, we want its recipients to know that

what they have is not the original version, so that any problems introduced by others will not reflect on the original authors' reputations.

Finally, any free program is threatened constantly by software patents. We wish to avoid the danger that companies distributing free software will individually obtain patent licenses, thus in effect transforming the program into proprietary software. To prevent this, we have made it clear that any patent must be licensed for everyone's free use or not licensed at all.

## Most

 GNU software, including some libraries, is covered by the ordinary GNU General Public License, which was designed for utility programs. This license, the GNU Library General Public License, applies to certain designated libraries. This license is quite different from the ordinary one; be sure to read it in full, and don't assume that anything in it is the same as in the ordinary license.

The reason we have a separate public license for some libraries is that they blur the distinction we usually make between modifying or adding to a program and simply using it. Linking a program with a library, without changing the library, is in some sense simply using the library, and is analogous to running a utility program or application program. However, in a textual and legal sense, the linked executable is a combined work, a derivative of the original library, and the ordinary General Public License treats it as such.

Because of this blurred distinction, using the ordinary General Public

 License for libraries did not effectively promote software sharing, because most developers did not use the libraries. We concluded that weaker conditions might promote sharing better.

However, unrestricted linking of non-free programs would deprive the users of those programs of all benefit from the free status of the libraries themselves. This Library General Public License is intended to permit developers of non-free programs to use free libraries, while preserving your freedom as a user of such programs to change the free libraries that are incorporated in them. (We have not seen how to achieve this as regards changes in header files, but we have achieved it as regards changes in the actual functions of the Library.) The hope is that this will lead to faster development of free libraries.

The precise terms and conditions for copying, distribution and modification follow. Pay close attention to the difference between a "work based on the library" and a "work that uses the library". The former contains code derived from the library, while the latter only works together with the library.

Note that it is possible for a library to be covered by the ordinary General Public License rather than by this special one.

# TERMS AND CONDITIONS FOR COPYING, DISTRIBUTION AND MODIFICATION

0. This License Agreement applies to any software library which contains a notice placed by the copyright holder or other authorized party saying it may be distributed under the terms of this Library General Public License (also called "this License"). Each licensee is addressed as "you".

A "library" means a collection of software functions and/or data prepared so as to be conveniently linked with application programs (which use some of those functions and data) to form executables.

The "Library", below, refers to any such software library or work which has been distributed under these terms. A

"work based on the Library" means either the Library or any derivative work under copyright law: that is to say, a work containing the Library or a portion of it, either verbatim or with modifications and/or translated straightforwardly into another language. (Hereinafter, translation is included without limitation in the term "modification".)

"Source code" for a work means the preferred form of the work for making modifications to it. For a library, complete source code means all the source code for all modules it contains, plus any associated interface definition files, plus the scripts used to control compilation and installation of the library.

Activities other than copying, distribution and modification are not covered by this License; they are outside its scope. The act of running a program using the Library is not restricted, and output from such a program is covered only if its contents constitute a work based on the Library (independent of the use of the Library in a tool for writing it). Whether that is true depends on what the Library does and what the program that uses the Library does.

1. You may copy and distribute verbatim copies of the Library's complete source code as you receive it, in any medium, provided that you conspicuously and appropriately publish on each copy an appropriate copyright notice and disclaimer of warranty; keep intact all the notices that refer to this License and to the absence of any warranty; and distribute a copy of this License along with the Library.

You may charge a fee for the physical act of transferring a copy, and you may at your option offer warranty protection in exchange for a fee.

2. You may modify your copy or copies of the Library or any portion of it, thus forming a work based on the Library, and copy and distribute such modifications or work under the terms of Section 1 above, provided that you also meet all of these conditions:

a) The modified work must itself be a software library.

 b) You must cause the files modified to carry prominent notices stating that you changed the files and the date of any change.

 c) You must cause the whole of the work to be licensed at no charge to all third parties under the terms of this License.

 d) If a facility in the modified Library refers to a function or a table of data to be supplied by an application program that uses the facility, other than as an argument passed when the facility is invoked, then you must make a good faith effort to ensure that, in the event an application does not supply such function or table, the facility still operates, and performs whatever part of its purpose remains meaningful.

(For example, a function in a library to compute square roots has a purpose that is entirely well-defined independent of the application. Therefore, Subsection 2d requires that any application-supplied function or table used by this function must be optional: if the application does not supply it, the square root function must still compute square roots.)

These requirements apply to the modified work as a whole.

 If identifiable sections of that work are not derived from the Library, and can be reasonably considered independent and separate works in themselves, then this License, and its terms, do not apply to those sections when you

distribute them as separate works. But when you distribute the same sections as part of a whole which is a work based on the Library, the distribution of the whole must be on the terms of this License, whose permissions for other licensees extend to the entire whole, and thus to each and every part regardless of who wrote it.

Thus, it is not the intent of this section to claim rights or contest your rights to work written entirely by you; rather, the intent is to exercise the right to control the distribution of derivative or collective works based on the Library.

In addition, mere aggregation of another work not based on the Library with the Library (or with a work based on the Library) on a volume of a storage or distribution medium does not bring the other work under the scope of this License.

3. You may opt to apply the terms of the ordinary GNU General Public License instead of this License to a given copy of the Library. To do this, you must alter all the notices that refer to this License, so that they refer to the ordinary GNU General Public License, version 2, instead of to this License. (If a newer version than version 2 of the ordinary GNU General Public License has appeared, then you can specify that version instead if you wish.) Do not make any other change in these notices.

Once this change is made in a given copy, it is irreversible for that copy, so the ordinary GNU General Public License applies to all subsequent copies and derivative works made from that copy.

This option is useful when you wish to copy part of the code of the Library into a program that is not a library.

4. You may copy and distribute the Library (or a portion or derivative of it, under Section 2) in object code or executable form under the terms of Sections

 1 and 2 above provided that you accompany it with the complete corresponding machine-readable source code, which must be distributed under the terms of Sections 1 and 2 above on a medium customarily used for software interchange.

If distribution of object code is made by offering access to copy from a designated place, then offering equivalent access to copy the source code from the same place satisfies the requirement to distribute the source code, even though third parties are not compelled to copy the source along with the object code.

5. A program that contains no derivative of any portion of the Library, but is designed to work with the Library by being compiled or linked with it, is called a "work that uses the Library". Such a work, in isolation, is not a derivative work of the Library, and therefore falls outside the scope of this License.

However, linking a "work that uses the Library" with the Library creates an executable that is a derivative of the Library (because

 it contains portions of the Library), rather than a "work that uses the library". The executable is therefore covered by this License. Section 6 states terms for distribution of such executables.

When a "work that uses the Library" uses material from a header file that is part of the Library, the object code for the work may be a derivative work of the Library even though the source code is not. Whether this is true is especially significant if the work can be linked without the Library, or if the work is itself a library. The threshold for this to be true is not precisely defined by law.

If such an object file uses only numerical parameters, data structure layouts and accessors, and small macros and small inline functions (ten lines or less in length), then the use of the object file is unrestricted, regardless of whether it is legally a derivative work. (Executables containing this object code plus portions of the Library will still fall under Section 6.)

#### Otherwise, if the work

 is a derivative of the Library, you may distribute the object code for the work under the terms of Section 6. Any executables containing that work also fall under Section 6, whether or not they are linked directly with the Library itself.

6. As an exception to the Sections above, you may also compile or link a "work that uses the Library" with the Library to produce a work containing portions of the Library, and distribute that work under terms of your choice, provided that the terms permit modification of the work for the customer's own use and reverse engineering for debugging such modifications.

You must give prominent notice with each copy of the work that the Library is used in it and that the Library and its use are covered by this License. You must supply a copy of this License. If the work during execution displays copyright notices, you must include the copyright notice for the Library among them, as well as a reference directing the user to the copy of this License. Also, you must do one of these things:

 a) Accompany the work with the complete corresponding machine-readable source code for the Library including whatever changes were used in the work (which must be distributed under Sections 1 and 2 above); and, if the work is an executable linked with the Library, with the complete machine-readable "work that uses the Library", as object code and/or source code, so that the user can modify the Library and then relink to produce a modified executable containing the modified Library. (It is understood that the user who changes the contents of definitions files in the Library will not necessarily be able to recompile the application to use the modified definitions.)

 b) Accompany the work with a written offer, valid for at least three years, to give the same user the materials specified in Subsection 6a, above, for a charge no more than the cost of performing this distribution.

 c) If distribution of the work is made by offering access to copy from a designated place, offer equivalent access to copy the above specified materials from the same place.

 d) Verify that the user has already received a copy of these materials or that you have already sent this user a copy.

For an executable, the required form of the "work that uses the Library" must include any data and utility programs needed for reproducing the executable from it. However, as a special exception, the source code distributed need not include anything that is normally distributed (in either source or binary form) with the major components (compiler, kernel, and so on) of the operating system on which the executable runs, unless that component itself accompanies the executable.

It may happen that this requirement contradicts the license restrictions of other proprietary libraries that do not normally accompany the operating system. Such a contradiction means you cannot use both them and the Library together in an executable that you distribute.

#### 7. You may

 place library facilities that are a work based on the Library side-by-side in a single library together with other library facilities not covered by this License, and distribute such a combined library, provided that the separate distribution of the work based on the Library and of the other library facilities is otherwise permitted, and provided that you do these two things:

 a) Accompany the combined library with a copy of the same work based on the Library, uncombined with any other library facilities. This must be distributed under the terms of the Sections above.

 b) Give prominent notice with the combined library of the fact that part of it is a work based on the Library, and explaining where to find the accompanying uncombined form of the same work.

8. You may not copy, modify, sublicense, link with, or distribute the Library except as expressly provided under this License. Any attempt otherwise to copy, modify, sublicense, link with, or distribute the Library is void, and will automatically terminate your rights under this License. However, parties who have received copies, or rights, from you under this License will not have their licenses terminated so long as such parties remain in full compliance.

9. You are not required to accept this License, since you have not signed it. However, nothing else grants you permission to modify or distribute the Library or its derivative works. These actions are prohibited by law if you do not accept this License. Therefore, by modifying or distributing the Library (or any work based on the Library), you indicate your acceptance of this License to do so, and all its terms and conditions for copying, distributing or modifying the Library or works based on it.

10. Each time you redistribute the Library (or any work based on the Library), the recipient automatically receives a license from the original licensor to copy, distribute, link with or modify the Library subject to these terms and conditions. You may

 not impose any further restrictions on the recipients' exercise of the rights granted herein. You are not responsible for enforcing compliance by third parties to this License.

11. If, as a consequence of a court judgment or allegation of patent infringement or for any other reason (not limited to patent issues), conditions are imposed on you (whether by court order, agreement or otherwise) that contradict the conditions of this License, they do not excuse you from the conditions of this License. If you cannot distribute so as to satisfy simultaneously your obligations under this License and any other pertinent obligations, then as a consequence you may not distribute the Library at all. For example, if a patent license would not permit royalty-free redistribution of the Library by all those who receive copies directly or indirectly through you, then the only way you could satisfy both it and this License would be to refrain entirely from distribution of the Library.

# If any portion of

 this section is held invalid or unenforceable under any particular circumstance, the balance of the section is intended to apply, and the section as a whole is intended to apply in other circumstances.

It is not the purpose of this section to induce you to infringe any patents or other property right claims or to contest validity of any such claims; this section has the sole purpose of protecting the integrity of the free software distribution system which is implemented by public license practices. Many people have made generous contributions to the wide range of software distributed through that system in reliance on consistent application of that system; it is up to the author/donor to decide if he or she is willing to distribute software through any other system and a licensee cannot impose that choice.

This section is intended to make thoroughly clear what is believed to be a consequence of the rest of this License.

# 12. If the distribution and/or use of the Library is restricted

 in certain countries either by patents or by copyrighted interfaces, the original copyright holder who places the Library under this License may add an explicit geographical distribution limitation excluding those countries, so that distribution is permitted only in or among countries not thus excluded. In such case, this License incorporates the limitation as if written in the body of this License.

13. The Free Software Foundation may publish revised and/or new versions of the Library General Public License from time to time. Such new versions will be similar in spirit to the present version, but may differ in detail to address new problems or concerns.

Each version is given a distinguishing version number. If the Library specifies a version number of this License which applies to it and "any later version", you have the option of following the terms and conditions either of that version or of any later version published by the Free Software Foundation. If the Library does not specify a license version number, you may choose any version ever published by the Free Software Foundation.

14. If you wish to incorporate parts of the Library into other free programs whose distribution conditions are incompatible with these, write to the author to ask for permission. For software which is copyrighted by the Free Software Foundation, write to the Free Software Foundation; we sometimes make exceptions for this. Our decision will be guided by the two goals of preserving the free status of all derivatives of our free software and of promoting the sharing and reuse of software generally.

# NO WARRANTY

15. BECAUSE THE LIBRARY IS LICENSED FREE OF CHARGE, THERE IS NO WARRANTY FOR THE LIBRARY, TO THE EXTENT PERMITTED BY APPLICABLE LAW. EXCEPT WHEN OTHERWISE STATED IN WRITING THE COPYRIGHT HOLDERS AND/OR OTHER PARTIES PROVIDE THE LIBRARY "AS IS" WITHOUT WARRANTY OF ANY KIND, EITHER EXPRESSED OR IMPLIED, INCLUDING, BUT NOT LIMITED TO, THE IMPLIED WARRANTIES OF MERCHANTABILITY AND FITNESS FOR A PARTICULAR PURPOSE. THE ENTIRE RISK AS TO THE QUALITY AND PERFORMANCE OF THE LIBRARY IS WITH YOU. SHOULD THE LIBRARY PROVE DEFECTIVE, YOU ASSUME THE COST OF ALL NECESSARY SERVICING, REPAIR OR CORRECTION.

16. IN NO EVENT UNLESS REQUIRED BY APPLICABLE LAW OR AGREED TO IN WRITING WILL ANY COPYRIGHT HOLDER, OR ANY OTHER PARTY WHO MAY MODIFY AND/OR REDISTRIBUTE THE LIBRARY AS PERMITTED ABOVE, BE LIABLE TO YOU FOR DAMAGES, INCLUDING ANY GENERAL, SPECIAL, INCIDENTAL OR CONSEQUENTIAL DAMAGES ARISING OUT OF THE USE OR INABILITY TO USE THE LIBRARY (INCLUDING BUT NOT LIMITED TO LOSS OF DATA OR DATA BEING RENDERED INACCURATE OR LOSSES SUSTAINED BY YOU OR THIRD PARTIES OR A FAILURE OF THE LIBRARY TO OPERATE WITH ANY OTHER SOFTWARE), EVEN IF SUCH HOLDER OR OTHER PARTY HAS BEEN ADVISED OF THE POSSIBILITY OF SUCH DAMAGES.

# END OF TERMS AND CONDITIONS

How to Apply These Terms to Your New Libraries

If you develop a new library, and you want it to be of the greatest possible use to the public, we recommend making it free software that everyone can redistribute and change. You can do so by permitting redistribution under these terms (or, alternatively, under the terms of the ordinary General Public

# License).

To apply these terms, attach the following notices to the library. It is safest to attach them to the start of each source file to most effectively convey the exclusion of warranty; and each file should have at least the "copyright" line and a pointer to where the full notice is found.

 one line to give the library's name and an idea of what it does. Copyright (C) year name of author

 This library is free software; you can redistribute it and/or modify it under the terms of the GNU Library General Public License as published by the Free Software Foundation; either version 2 of the License, or (at your option) any later version.

 This library is distributed in the hope that it will be useful, but WITHOUT ANY WARRANTY; without even the implied

 warranty of MERCHANTABILITY or FITNESS FOR A PARTICULAR PURPOSE. See the GNU Library General Public License for more details.

 You should have received a copy of the GNU Library General Public License along with this library; if not, write to the Free Software Foundation, Inc., 51 Franklin St, Fifth Floor, Boston, MA 02110-1301, USA.

Also add information on how to contact you by electronic and paper mail.

You should also get your employer (if you work as a programmer) or your school, if any, to sign a "copyright disclaimer" for the library, if necessary. Here is a sample; alter the names:

Yoyodyne, Inc., hereby disclaims all copyright interest in the library `Frob' (a library for tweaking knobs) written by James Random Hacker.

signature of Ty Coon, 1 April 1990 Ty Coon, President of Vice

That's all there is to it!

// Copyright 2014 The Chromium OS Authors. All rights reserved. //

// Redistribution and use in source and binary forms, with or without // modification, are permitted provided that the following conditions are // met:

//

// \* Redistributions of source code must retain the above copyright // notice, this list of conditions and the following disclaimer. // \* Redistributions in binary form must reproduce the above

// copyright notice, this list of conditions and the following disclaimer

// in the documentation and/or other materials provided with the // distribution.

// \* Neither the name of Google Inc. nor the names of its // contributors may be used to endorse or promote products derived from // this software without specific prior written permission.

//

// THIS SOFTWARE IS PROVIDED BY THE COPYRIGHT HOLDERS AND CONTRIBUTORS // "AS IS" AND ANY EXPRESS OR IMPLIED WARRANTIES, INCLUDING, BUT NOT // LIMITED TO, THE IMPLIED WARRANTIES OF MERCHANTABILITY AND FITNESS FOR // A PARTICULAR

 PURPOSE ARE DISCLAIMED. IN NO EVENT SHALL THE COPYRIGHT // OWNER OR CONTRIBUTORS BE LIABLE FOR ANY DIRECT, INDIRECT, INCIDENTAL, // SPECIAL, EXEMPLARY, OR CONSEQUENTIAL DAMAGES (INCLUDING, BUT NOT // LIMITED TO, PROCUREMENT OF SUBSTITUTE GOODS OR SERVICES; LOSS OF USE, // DATA, OR PROFITS; OR BUSINESS INTERRUPTION) HOWEVER CAUSED AND ON ANY // THEORY OF LIABILITY, WHETHER IN CONTRACT, STRICT LIABILITY, OR TORT // (INCLUDING NEGLIGENCE OR OTHERWISE) ARISING IN ANY WAY OUT OF THE USE // OF THIS SOFTWARE, EVEN IF ADVISED OF THE POSSIBILITY OF SUCH DAMAGE. lookup3.c, by Bob Jenkins, May 2006, Public Domain. Copyright (c) <dates>, <Copyright Holder> (<URL|email>), with Reserved Font Name <Reserved Font Name>. Copyright (c) <dates>, <additional Copyright Holder> (<URL|email>), with Reserved Font Name <additional Reserved Font Name>. Copyright (c) <dates>, <additional Copyright Holder> (<URL|email>).

This Font Software is licensed under the SIL Open Font License, Version 1.1. This license is copied below, and is also available with a FAQ at: http://scripts.sil.org/OFL

SIL OPEN FONT LICENSE Version 1.1 - 26 February 2007 -----------------------------------------------------------

# PREAMBLE

The goals of the Open Font License (OFL) are to stimulate worldwide development of collaborative font projects, to support the font creation efforts of academic and linguistic communities, and to provide a free and open framework in which fonts may be shared and improved in partnership with others.

The OFL allows the licensed fonts to be used, studied, modified and

redistributed freely as long as they are not sold by themselves. The fonts, including any derivative works, can be bundled, embedded, redistributed and/or sold with any software provided that any reserved names are not used by derivative works. The fonts and derivatives, however, cannot be released under any other type of license. The requirement for fonts to remain under this license does not apply to any document created using the fonts or their derivatives.

# **DEFINITIONS**

"Font Software" refers to the set of files released by the Copyright Holder(s) under this license and clearly marked as such. This may include source files, build scripts and documentation.

"Reserved Font Name" refers to any names specified as such after the copyright statement(s).

"Original Version" refers to the collection of Font Software components as distributed by the Copyright Holder(s).

"Modified Version" refers to any derivative made by adding to, deleting, or substituting -- in part or in whole -- any of the components of the Original Version, by changing formats or by porting the Font Software to a new environment.

"Author" refers to any designer, engineer, programmer, technical writer or other person who contributed to the Font Software.

## PERMISSION & CONDITIONS

Permission is hereby granted, free of charge, to any person obtaining a copy of the Font Software, to use, study, copy, merge, embed, modify, redistribute, and sell modified and unmodified copies of the Font Software, subject to the following conditions:

1) Neither the Font Software nor any of its individual components, in Original or Modified Versions, may be sold by itself.

2) Original or Modified Versions of the Font Software may be bundled, redistributed and/or sold with any software, provided that each copy contains the above copyright notice and this license. These can be included either as stand-alone text files, human-readable headers or in the appropriate machine-readable metadata fields within text or

binary files as long as those fields can be easily viewed by the user.

3) No Modified Version of the Font Software may use the Reserved Font Name(s) unless explicit written permission is granted by the corresponding Copyright Holder. This restriction only applies to the primary font name as presented to the users.

4) The name(s) of the Copyright Holder(s) or the Author(s) of the Font Software shall not be used to promote, endorse or advertise any Modified Version, except to acknowledge the contribution(s) of the Copyright Holder(s) and the Author(s) or with their explicit written permission.

5) The Font Software, modified or unmodified, in part or in whole,

must be distributed entirely under this license, and must not be distributed under any other license. The requirement for fonts to remain under this license does not apply to any document created using the Font Software.

#### TERMINATION

This license becomes null and void if any of the above conditions are not met.

## DISCLAIMER

# THE

 FONT SOFTWARE IS PROVIDED "AS IS", WITHOUT WARRANTY OF ANY KIND, EXPRESS OR IMPLIED, INCLUDING BUT NOT LIMITED TO ANY WARRANTIES OF MERCHANTABILITY, FITNESS FOR A PARTICULAR PURPOSE AND NONINFRINGEMENT OF COPYRIGHT, PATENT, TRADEMARK, OR OTHER RIGHT. IN NO EVENT SHALL THE COPYRIGHT HOLDER BE LIABLE FOR ANY CLAIM, DAMAGES OR OTHER LIABILITY, INCLUDING ANY GENERAL, SPECIAL, INDIRECT, INCIDENTAL, OR CONSEQUENTIAL DAMAGES, WHETHER IN AN ACTION OF CONTRACT, TORT OR OTHERWISE, ARISING FROM, OUT OF THE USE OR INABILITY TO USE THE FONT SOFTWARE OR FROM OTHER DEALINGS IN THE FONT SOFTWARE.

 NOTE! This copyright does \*not\* cover user programs that use kernel services by normal system calls - this is merely considered normal use of the kernel, and does \*not\* fall under the heading of "derived work". Also note that the GPL below is copyrighted by the Free Software Foundation, but the instance of code that it refers to (the Linux kernel) is copyrighted by me and others who actually wrote it.

Also note that the only valid version of the GPL as far as the kernel is concerned is \_this\_ particular version of the license (ie v2, not v2.2 or v3.x or whatever), unless explicitly otherwise stated.

 Linus Torvalds GNU GENERAL PUBLIC LICENSE Version 2, June 1991

Copyright (C) 1989, 1991 Free Software Foundation, Inc., 51 Franklin Street, Fifth Floor, Boston, MA 02110-1301 USA Everyone is permitted to copy and distribute verbatim copies of this license document, but changing it is not allowed.

#### Preamble

 The licenses for most software are designed to take away your freedom to share and change it. By contrast, the GNU General Public License is intended to guarantee your freedom to share and change free software--to make sure the software is free for all its users. This General Public License applies to most of the Free Software Foundation's software and to any other program whose authors commit to

using it. (Some other Free Software Foundation software is covered by the GNU Lesser General Public License instead.) You can apply it to your programs, too.

 When we speak of free software, we are referring to freedom, not price. Our General Public Licenses are designed to make sure that you

have the freedom to distribute copies of free software (and charge for this service if you wish), that you receive source code or can get it if you want it, that you can change the software or use pieces of it in new free programs; and that you know you can do these things.

 To protect your rights, we need to make restrictions that forbid anyone to deny you these rights or to ask you to surrender the rights. These restrictions translate to certain responsibilities for you if you distribute copies of the software, or if you modify it.

 For example, if you distribute copies of such a program, whether gratis or for a fee, you must give the recipients all the rights that you have. You must make sure that they, too, receive or can get the source code. And you must show them these terms so they know their rights.

 We protect your rights with two steps: (1) copyright the software, and (2) offer you this license which gives you legal permission to copy, distribute

and/or modify the software.

 Also, for each author's protection and ours, we want to make certain that everyone understands that there is no warranty for this free software. If the software is modified by someone else and passed on, we want its recipients to know that what they have is not the original, so that any problems introduced by others will not reflect on the original authors' reputations.

 Finally, any free program is threatened constantly by software patents. We wish to avoid the danger that redistributors of a free program will individually obtain patent licenses, in effect making the program proprietary. To prevent this, we have made it clear that any patent must be licensed for everyone's free use or not licensed at all.

 The precise terms and conditions for copying, distribution and modification follow.

# GNU GENERAL PUBLIC LICENSE TERMS AND CONDITIONS FOR COPYING, DISTRIBUTION AND MODIFICATION

0. This License applies to any program or other work which

#### contains

a notice placed by the copyright holder saying it may be distributed under the terms of this General Public License. The "Program", below, refers to any such program or work, and a "work based on the Program" means either the Program or any derivative work under copyright law: that is to say, a work containing the Program or a portion of it, either verbatim or with modifications and/or translated into another language. (Hereinafter, translation is included without limitation in the term "modification".) Each licensee is addressed as "you".

Activities other than copying, distribution and modification are not covered by this License; they are outside its scope. The act of running the Program is not restricted, and the output from the Program is covered only if its contents constitute a work based on the Program (independent of having been made by running the Program). Whether that is true depends on what the Program does.

# 1. You may copy and distribute verbatim copies of the Program's

source code as you receive it, in any medium, provided that you conspicuously and appropriately publish on each copy an appropriate copyright notice and disclaimer of warranty; keep intact all the notices that refer to this License and to the absence of any warranty; and give any other recipients of the Program a copy of this License along with the Program.

You may charge a fee for the physical act of transferring a copy, and you may at your option offer warranty protection in exchange for a fee.

 2. You may modify your copy or copies of the Program or any portion of it, thus forming a work based on the Program, and copy and distribute such modifications or work under the terms of Section 1 above, provided that you also meet all of these conditions:

 a) You must cause the modified files to carry prominent notices stating that you changed the files and the date of any change.

 b) You must cause any work that you distribute or publish, that in whole

 or in part contains or is derived from the Program or any part thereof, to be licensed as a whole at no charge to all third parties under the terms of this License.

 c) If the modified program normally reads commands interactively when run, you must cause it, when started running for such interactive use in the most ordinary way, to print or display an announcement including an appropriate copyright notice and a notice that there is no warranty (or else, saying that you provide

 a warranty) and that users may redistribute the program under these conditions, and telling the user how to view a copy of this License. (Exception: if the Program itself is interactive but does not normally print such an announcement, your work based on the Program is not required to print an announcement.)

These requirements apply to the modified work as a whole. If identifiable sections of that work are not derived from the Program, and can be reasonably considered independent and separate works in themselves, then this License, and its terms, do not apply to those sections when you distribute them as separate works. But when you distribute the same sections as part of a whole which is a work based on the Program, the distribution of the whole must be on the terms of this License, whose permissions for other licensees extend to the entire whole, and thus to each and every part regardless of who wrote it.

Thus, it is not the intent of this section to claim rights or contest your rights to work written entirely by you; rather, the intent is to exercise the right to control the distribution of derivative or collective works based on the Program.

In addition, mere aggregation of another work not based on the Program with the Program (or with a work based on the Program) on a volume of a storage or distribution medium does not bring the other work under the scope of this License.

 3. You may copy and distribute the Program (or a work based on it,

under Section 2) in object code or executable form under the terms of Sections 1 and 2 above provided that you also do one of the following:

 a) Accompany it with the complete corresponding machine-readable source code, which must be distributed under the terms of Sections 1 and 2 above on a medium customarily used for software interchange; or,

 b) Accompany it with a written offer, valid for at least three years, to give any third party, for a charge no more than your cost of physically performing source distribution, a complete machine-readable copy of the corresponding source code, to be distributed under the terms of Sections 1 and 2 above on a medium customarily used for software interchange; or,

 c) Accompany it with the information you received as to the offer to distribute corresponding source code. (This alternative is allowed only for noncommercial distribution and only if you received the program in object code or

 executable form with such an offer, in accord with Subsection b above.)

The source code for a work means the preferred form of the work for making modifications to it. For an executable work, complete source code means all the source code for all modules it contains, plus any associated interface definition files, plus the scripts used to control compilation and installation of the executable. However, as a special exception, the source code distributed need not include anything that is normally distributed (in either source or binary form) with the major components (compiler, kernel, and so on) of the operating system on which the executable runs, unless that component itself accompanies the executable.

If distribution of executable or object code is made by offering access to copy from a designated place, then offering equivalent access to copy the source code from the same place counts as distribution of the source code, even though third parties are not compelled to copy the source along with the object code.

 4. You may not copy, modify, sublicense, or distribute the Program except as expressly provided under this License. Any attempt otherwise to copy, modify, sublicense or distribute the Program is void, and will automatically terminate your rights under this License. However, parties who have received copies, or rights, from you under this License will not have their licenses terminated so long as such parties remain in full compliance.

 5. You are not required to accept this License, since you have not signed it. However, nothing else grants you permission to modify or distribute the Program or its derivative works. These actions are prohibited by law if you do not accept this License. Therefore, by modifying or distributing the Program (or any work based on the Program), you indicate your acceptance of this License to do so, and all its terms and conditions for copying, distributing or modifying the Program or works based on it.

#### 6. Each

 time you redistribute the Program (or any work based on the Program), the recipient automatically receives a license from the original licensor to copy, distribute or modify the Program subject to these terms and conditions. You may not impose any further restrictions on the recipients' exercise of the rights granted herein. You are not responsible for enforcing compliance by third parties to this License.

7. If, as a consequence of a court judgment or allegation of patent

infringement or for any other reason (not limited to patent issues), conditions are imposed on you (whether by court order, agreement or otherwise) that contradict the conditions of this License, they do not excuse you from the conditions of this License. If you cannot distribute so as to satisfy simultaneously your obligations under this License and any other pertinent obligations, then as a consequence you may not distribute the Program at all. For example, if a patent license would not permit royalty-free redistribution of the Program by

all those who receive copies directly or indirectly through you, then the only way you could satisfy both it and this License would be to refrain entirely from distribution of the Program.

If any portion of this section is held invalid or unenforceable under any particular circumstance, the balance of the section is intended to apply and the section as a whole is intended to apply in other circumstances.

It is not the purpose of this section to induce you to infringe any patents or other property right claims or to contest validity of any such claims; this section has the sole purpose of protecting the integrity of the free software distribution system, which is implemented by public license practices. Many people have made generous contributions to the wide range of software distributed through that system in reliance on consistent application of that system; it is up to the author/donor to decide if he or she is willing to distribute software through any other system and a licensee cannot impose that choice.

This section is intended to make thoroughly clear what is believed to be a consequence of the rest of this License.

 8. If the distribution and/or use of the Program is restricted in certain countries either by patents or by copyrighted interfaces, the original copyright holder who places the Program under this License may add an explicit geographical distribution limitation excluding those countries, so that distribution is permitted only in or among countries not thus excluded. In such case, this License incorporates the limitation as if written in the body of this License.

 9. The Free Software Foundation may publish revised and/or new versions of the General Public License from time to time. Such new versions will be similar in spirit to the present version, but may differ in detail to address new problems or concerns.

Each version is given a distinguishing version number. If the Program specifies a version number
of this License which applies to it and "any later version", you have the option of following the terms and conditions either of that version or of any later version published by the Free Software Foundation. If the Program does not specify a version number of this License, you may choose any version ever published by the Free Software Foundation.

 10. If you wish to incorporate parts of the Program into other free programs whose distribution conditions are different, write to the author to ask for permission. For software which is copyrighted by the Free Software Foundation, write to the Free Software Foundation; we sometimes make exceptions for this. Our decision will be guided by the two goals of preserving the free status of all derivatives of our free software and of promoting the sharing and reuse of software generally.

 NO WARRANTY

 11. BECAUSE THE PROGRAM IS LICENSED FREE OF CHARGE, THERE IS NO WARRANTY FOR THE PROGRAM, TO THE EXTENT PERMITTED BY APPLICABLE LAW. EXCEPT WHEN

OTHERWISE STATED IN WRITING THE COPYRIGHT HOLDERS AND/OR OTHER PARTIES PROVIDE THE PROGRAM "AS IS" WITHOUT WARRANTY OF ANY KIND, EITHER EXPRESSED OR IMPLIED, INCLUDING, BUT NOT LIMITED TO, THE IMPLIED WARRANTIES OF MERCHANTABILITY AND FITNESS FOR A PARTICULAR PURPOSE. THE ENTIRE RISK AS TO THE QUALITY AND PERFORMANCE OF THE PROGRAM IS WITH YOU. SHOULD THE PROGRAM PROVE DEFECTIVE, YOU ASSUME THE COST OF ALL NECESSARY SERVICING, REPAIR OR CORRECTION.

 12. IN NO EVENT UNLESS REQUIRED BY APPLICABLE LAW OR AGREED TO IN WRITING WILL ANY COPYRIGHT HOLDER, OR ANY OTHER PARTY WHO MAY MODIFY AND/OR REDISTRIBUTE THE PROGRAM AS PERMITTED ABOVE, BE LIABLE TO YOU FOR DAMAGES, INCLUDING ANY GENERAL, SPECIAL, INCIDENTAL OR CONSEQUENTIAL DAMAGES ARISING OUT OF THE USE OR INABILITY TO USE THE PROGRAM (INCLUDING BUT NOT LIMITED TO LOSS OF DATA OR DATA BEING RENDERED INACCURATE OR LOSSES SUSTAINED BY YOU OR THIRD PARTIES OR A FAILURE OF THE PROGRAM TO OPERATE WITH ANY OTHER PROGRAMS), EVEN

 IF SUCH HOLDER OR OTHER PARTY HAS BEEN ADVISED OF THE POSSIBILITY OF SUCH DAMAGES.

#### END OF TERMS AND CONDITIONS

 How to Apply These Terms to Your New Programs

 If you develop a new program, and you want it to be of the greatest possible use to the public, the best way to achieve this is to make it free software which everyone can redistribute and change under these terms.

To do so, attach the following notices to the program. It is safest

to attach them to the start of each source file to most effectively convey the exclusion of warranty; and each file should have at least the "copyright" line and a pointer to where the full notice is found.

 <one line to give the program's name and a brief idea of what it does.> Copyright  $(C)$  <year > <name of author>

 This program is free software; you can redistribute it and/or modify it under the terms of the GNU General Public License as published by the Free Software Foundation; either version 2 of the License, or

(at your option) any later version.

 This program is distributed in the hope that it will be useful, but WITHOUT ANY WARRANTY; without even the implied warranty of MERCHANTABILITY or FITNESS FOR A PARTICULAR PURPOSE. See the GNU General Public License for more details.

 You should have received a copy of the GNU General Public License along with this program; if not, write to the Free Software Foundation, Inc., 51 Franklin Street, Fifth Floor, Boston, MA 02110-1301 USA.

Also add information on how to contact you by electronic and paper mail.

If the program is interactive, make it output a short notice like this when it starts in an interactive mode:

 Gnomovision version 69, Copyright (C) year name of author Gnomovision comes with ABSOLUTELY NO WARRANTY; for details type `show w'. This is free software, and you are welcome to redistribute it under certain conditions; type `show c' for details.

The hypothetical commands `show w' and `show c' should show the appropriate parts of the General Public License. Of course, the commands you use may be called something other than `show w' and `show c'; they could even be mouse-clicks or menu items--whatever suits your program.

You should also get your employer (if you work as a programmer) or your school, if any, to sign a "copyright disclaimer" for the program, if necessary. Here is a sample; alter the names:

 Yoyodyne, Inc., hereby disclaims all copyright interest in the program `Gnomovision' (which makes passes at compilers) written by James Hacker.

 <signature of Ty Coon>, 1 April 1989 Ty Coon, President of Vice

This General Public License does not permit incorporating your program into proprietary programs. If your program is a subroutine library, you may consider it more useful to permit linking proprietary applications with the library. If this is what you want to do, use the GNU Lesser General Public License instead of this License. MIT License

Copyright (c) <year> <copyright holders>

Permission is hereby granted, free of charge, to any person obtaining a copy of this software and associated documentation files (the "Software"), to deal in the Software without restriction, including without limitation the rights to use, copy, modify, merge, publish, distribute, sublicense, and/or sell copies of the Software, and to permit persons to whom the Software is furnished to do so, subject to the following conditions:

The above copyright notice and this permission notice shall be included in all copies or substantial portions of the Software.

THE SOFTWARE IS PROVIDED "AS IS", WITHOUT WARRANTY OF ANY KIND, EXPRESS OR IMPLIED, INCLUDING BUT NOT LIMITED TO THE WARRANTIES OF MERCHANTABILITY, FITNESS FOR A PARTICULAR PURPOSE AND NONINFRINGEMENT. IN NO EVENT SHALL THE AUTHORS OR COPYRIGHT HOLDERS BE LIABLE FOR ANY CLAIM, DAMAGES OR OTHER LIABILITY, WHETHER IN AN ACTION OF CONTRACT, TORT OR OTHERWISE, ARISING FROM, OUT OF OR IN CONNECTION WITH THE SOFTWARE OR THE USE OR OTHER DEALINGS IN THE SOFTWARE. Copyright  $(c)$  <year > <  $c$  <where All rights reserved.

Redistribution and use in source and binary forms, with or without modification, are permitted provided that the following conditions are met:

1. Redistributions of source code must retain the above copyright notice, this list of conditions and the following disclaimer.

2. Redistributions in binary form must reproduce the above copyright notice, this list of conditions and the following disclaimer in the documentation and/or other materials provided with the distribution.

THIS SOFTWARE IS PROVIDED BY THE COPYRIGHT HOLDERS AND CONTRIBUTORS "AS IS" AND ANY EXPRESS OR IMPLIED WARRANTIES, INCLUDING, BUT NOT LIMITED TO, THE IMPLIED WARRANTIES OF MERCHANTABILITY AND FITNESS FOR A PARTICULAR PURPOSE ARE DISCLAIMED. IN NO EVENT SHALL THE COPYRIGHT HOLDER OR CONTRIBUTORS BE LIABLE FOR ANY DIRECT, INDIRECT, INCIDENTAL, SPECIAL, EXEMPLARY, OR CONSEQUENTIAL DAMAGES (INCLUDING, BUT NOT LIMITED TO, PROCUREMENT OF SUBSTITUTE GOODS OR SERVICES; LOSS OF USE, DATA, OR PROFITS; OR BUSINESS INTERRUPTION) HOWEVER CAUSED AND ON ANY THEORY OF LIABILITY, WHETHER IN CONTRACT, STRICT LIABILITY, OR TORT (INCLUDING NEGLIGENCE OR OTHERWISE) ARISING IN ANY WAY OUT OF THE USE OF THIS SOFTWARE, EVEN IF ADVISED OF THE POSSIBILITY OF SUCH DAMAGE. MIT No Attribution

Copyright <YEAR> <COPYRIGHT HOLDER>

Permission is hereby granted, free of charge, to any person obtaining a copy of this software and associated documentation files (the "Software"), to deal in the Software without restriction, including without limitation the rights to use, copy, modify, merge, publish, distribute, sublicense, and/or sell copies of the Software, and to permit persons to whom the Software is furnished to do so.

THE SOFTWARE IS PROVIDED "AS IS", WITHOUT WARRANTY OF ANY KIND, EXPRESS OR IMPLIED, INCLUDING BUT NOT LIMITED TO THE WARRANTIES OF MERCHANTABILITY, FITNESS FOR A PARTICULAR PURPOSE AND NONINFRINGEMENT. IN NO EVENT SHALL THE AUTHORS OR COPYRIGHT HOLDERS BE LIABLE FOR ANY CLAIM, DAMAGES OR OTHER LIABILITY, WHETHER IN AN ACTION OF CONTRACT, TORT OR OTHERWISE, ARISING FROM, OUT OF OR IN CONNECTION WITH THE SOFTWARE OR THE USE OR OTHER DEALINGS IN THE SOFTWARE. Creative Commons Legal Code

#### CC0 1.0 Universal

 CREATIVE COMMONS CORPORATION IS NOT A LAW FIRM AND DOES NOT PROVIDE LEGAL SERVICES. DISTRIBUTION OF THIS DOCUMENT DOES NOT CREATE AN ATTORNEY-CLIENT RELATIONSHIP. CREATIVE COMMONS PROVIDES THIS INFORMATION ON AN "AS-IS" BASIS. CREATIVE COMMONS MAKES NO WARRANTIES REGARDING THE USE OF THIS DOCUMENT OR THE INFORMATION OR WORKS PROVIDED HEREUNDER, AND DISCLAIMS LIABILITY FOR DAMAGES RESULTING FROM THE USE OF THIS DOCUMENT OR THE INFORMATION OR WORKS PROVIDED HEREUNDER.

#### Statement of Purpose

The laws of most jurisdictions throughout the world automatically confer exclusive Copyright and Related Rights (defined below) upon the creator and subsequent owner(s) (each and all, an "owner") of an original work of authorship and/or a database (each, a "Work").

Certain owners wish to permanently relinquish those rights to a Work for the purpose of contributing to a commons of creative, cultural and scientific works ("Commons")

that the public can reliably and without fear

of later claims of infringement build upon, modify, incorporate in other works, reuse and redistribute as freely as possible in any form whatsoever and for any purposes, including without limitation commercial purposes. These owners may contribute to the Commons to promote the ideal of a free culture and the further production of creative, cultural and scientific works, or to gain reputation or greater distribution for their Work in part through the use and efforts of others.

For these and/or other purposes and motivations, and without any expectation of additional consideration or compensation, the person associating CC0 with a Work (the "Affirmer"), to the extent that he or she is an owner of Copyright and Related Rights in the Work, voluntarily elects to apply CC0 to the Work and publicly distribute the Work under its terms, with knowledge of his or her Copyright and Related Rights in the Work and the meaning and intended legal effect of CC0 on those rights.

1. Copyright and Related Rights. A Work made available under CC0 may be protected by copyright and related or neighboring rights ("Copyright and Related Rights"). Copyright and Related Rights include, but are not limited to, the following:

- i. the right to reproduce, adapt, distribute, perform, display, communicate, and translate a Work;
- ii. moral rights retained by the original author(s) and/or performer(s);
- iii. publicity and privacy rights pertaining to a person's image or likeness depicted in a Work;
- iv. rights protecting against unfair competition in regards to a Work, subject to the limitations in paragraph 4(a), below;
- v. rights protecting the extraction, dissemination, use and reuse of data in a Work;
- vi. database rights (such as those arising under Directive 96/9/EC of the European Parliament and of the Council of 11 March 1996 on the legal protection of databases, and under any national implementation

 thereof, including any amended or successor version of such directive); and

vii. other similar, equivalent or corresponding rights throughout the world based on applicable law or treaty, and any national implementations thereof.

2. Waiver. To the greatest extent permitted by, but not in contravention of, applicable law, Affirmer hereby overtly, fully, permanently, irrevocably and unconditionally waives, abandons, and surrenders all of Affirmer's Copyright and Related Rights and associated claims and causes of action, whether now known or unknown (including existing as well as future claims and causes of action), in the Work (i) in all territories worldwide, (ii) for the maximum duration provided by applicable law or treaty (including future time extensions), (iii) in any current or future medium and for any number of copies, and (iv) for any purpose whatsoever, including without limitation commercial, advertising or promotional purposes (the "Waiver"). Affirmer makes the

Waiver for the benefit of each

member of the public at large and to the detriment of Affirmer's heirs and successors, fully intending that such Waiver shall not be subject to revocation, rescission, cancellation, termination, or any other legal or equitable action to disrupt the quiet enjoyment of the Work by the public as contemplated by Affirmer's express Statement of Purpose.

3. Public License Fallback. Should any part of the Waiver for any reason be judged legally invalid or ineffective under applicable law, then the

Waiver shall be preserved to the maximum extent permitted taking into account Affirmer's express Statement of Purpose. In addition, to the extent the Waiver is so judged Affirmer hereby grants to each affected person a royalty-free, non transferable, non sublicensable, non exclusive, irrevocable and unconditional license to exercise Affirmer's Copyright and Related Rights in the Work (i) in all territories worldwide, (ii) for the maximum duration provided by applicable law or treaty (including future

time extensions), (iii) in any current or future medium and for any number of copies, and (iv) for any purpose whatsoever, including without limitation commercial, advertising or promotional purposes (the "License"). The License shall be deemed effective as of the date CC0 was applied by Affirmer to the Work. Should any part of the License for any reason be judged legally invalid or ineffective under applicable law, such partial invalidity or ineffectiveness shall not invalidate the remainder of the License, and in such case Affirmer hereby affirms that he or she will not (i) exercise any of his or her remaining Copyright and Related Rights in the Work or (ii) assert any associated claims and causes of action with respect to the Work, in either case contrary to Affirmer's express Statement of Purpose.

4. Limitations and Disclaimers.

- a. No trademark or patent rights held by Affirmer are waived, abandoned, surrendered, licensed or otherwise affected by this document.
- 
- b. Affirmer offers the Work as-is and makes no representations or warranties of any kind concerning the Work, express, implied, statutory or otherwise, including without limitation warranties of title, merchantability, fitness for a particular purpose, non infringement, or the absence of latent or other defects, accuracy, or the present or absence of errors, whether or not discoverable, all to the greatest extent permissible under applicable law.
- c. Affirmer disclaims responsibility for clearing rights of other persons that may apply to the Work or any use thereof, including without limitation any person's Copyright and Related Rights in the Work. Further, Affirmer disclaims responsibility for obtaining any necessary consents, permissions or other rights required for any use of the Work.
- d. Affirmer understands and acknowledges that Creative Commons is not a party to this document and has no duty or obligation with respect to

this CC0 or use of the Work.

## **1.891 systemd 252.22-1~deb12u1**

## **1.891.1 Available under license :**

# systemd Project Licensing

#### ## Main License

The systemd project uses single-line references to Unique License Identifiers as defined by the Linux Foundation's SPDX project (https://spdx.org/). The line in each individual source file identifies the license applicable to that file.

The current set of valid, predefined SPDX identifiers can be found on the SPDX License List at https://spdx.org/licenses/.

The 'LICENSES/' directory contains all the licenses used by the sources included in the systemd project source tree.

Unless otherwise noted, the systemd project sources are licensed under the terms and conditions of the \*\*GNU Lesser General Public License v2.1 or later\*\*.

New sources that cannot be distributed under LGPL-2.1-or-later will no longer be accepted for inclusion in the systemd project to maintain license uniformity.

## Other Licenses

The following exceptions apply:

\* some udev sources under src/udev/ are licensed under \*\*GPL-2.0-or-later\*\*, so the udev binaries as a

whole are also distributed under \*\*GPL-2.0-or-later\*\*.

- \* the header files contained in src/basic/linux/ and src/shared/linux/ are copied verbatim from the Linux kernel source tree and are licensed under \*\*GPL-2.0 WITH Linux-syscall-note\*\* and are used within the scope of the Linux-syscall-note exception provisions
- \* the src/shared/initreq.h header is licensed under original license, \*\*LGPL-2.0-or-later\*\*.
- \* the src/shared/linux/bpf\_insn.h header is copied from the Linux kernel source tree and is licensed under either \*\*BSD-2-Clause\*\* or \*\*GPL-2.0-only\*\*, and thus is included in the systemd build under the BSD-2-Clause license.
- \* The src/basic/linux/wireguard.h header is copied from the Linux kernel source tree and is licensed under either \*\*MIT\*\* or \*\*GPL-2.0 WITH Linux-syscall-note\*\*, and thus is included in the systemd build under the MIT license.
- \* the following sources are licensed under the \*\*MIT\*\* license (in case of our scripts, to facilitate copying
- and reuse of those helpers to other projects):
- hwdb.d/parse\_hwdb.py
- src/basic/linux/batman\_adv.h
- src/basic/sparse-endian.h
- tools/catalog-report.py
- \* the following sources are licensed under the \*\*CC0-1.0\*\* license:
- src/basic/siphash24.c
- src/basic/siphash24.h
- tools/check-includes.pl
- \* the following sources are licensed under the \*\*MIT-0\*\* license:
- all examples under man/
- src/systemctl/systemd-sysv-install.SKELETON
- config files and examples under /network
- \* the following sources are under \*\*Public Domain\*\* (LicenseRef-murmurhash2-public-domain):
- src/basic/MurmurHash2.c
- src/basic/MurmurHash2.h
- \* the following sources are under \*\*Public Domain\*\* (LicenseRef-lookup3-public-domain):
- src/libsystemd/sd-journal/lookup3.c
- src/libsystemd/sd-journal/lookup3.h
- \* the tools/chromiumos/gen\_autosuspend\_rules.py script is licensed under the
- \*\*BSD-3-Clause\*\* license.
- \* Heebo fonts under docs/fonts/ are licensed under the
- \*\*SIL Open Font License 1.1\*\*,
- \* any files under test/ without an explicit license we assume non-copyrightable (eg: computer-generated fuzzer data)

#### ## OpenSSL Notes

Note that building the systemd project with OpenSSL does not affect the libsystemd.so shared library, which is not linked with the OpenSSL library. MurmurHash2 was written by Austin Appleby, and is placed in the public domain. The author hereby disclaims copyright to this source code. GNU LIBRARY GENERAL PUBLIC LICENSE

Version 2, June 1991

Copyright (C) 1991 Free Software Foundation, Inc. 51 Franklin St, Fifth Floor, Boston, MA 02110-1301, USA

Everyone is permitted to copy and distribute verbatim copies of this license document, but changing it is not allowed.

[This is the first released version of the library GPL. It is numbered 2 because it goes with version 2 of the ordinary GPL.]

#### Preamble

The licenses for most software are designed to take away your freedom to share and change it. By contrast, the GNU General Public Licenses are intended to guarantee your freedom to share and change free software--to make sure the software is free for all its users.

This license, the Library General Public License, applies to some specially designated Free Software Foundation software, and to any other libraries whose authors decide to use it. You can use it for your libraries, too.

When we speak of free software, we are referring to freedom, not price. Our General Public Licenses are designed to make sure that you have the freedom to distribute copies of free software (and charge for this service if you wish), that you receive source code or can get it if you want it, that you can change the software or use pieces of it in new free programs; and that you know you can do these things.

To protect your rights, we need to make restrictions that forbid anyone to deny you these rights or to ask you to surrender the rights. These restrictions translate to certain responsibilities for you if you distribute copies of the library, or if you modify it.

For example, if you distribute copies of the library, whether gratis or for a fee, you must give the recipients all the rights that we gave you. You must make sure that they, too, receive or can get the source code. If you link a program with the library, you must provide complete object files to the recipients so that they can relink them with the library, after making changes to the library and recompiling it. And you must show them these terms so they know their rights.

Our method of protecting your rights has two steps: (1) copyright the library, and (2) offer you this license which gives you legal permission to copy, distribute and/or modify the library.

Also, for each distributor's protection, we want to make certain that everyone understands that there is no warranty for this free library. If the library is modified by someone else and passed on, we want its recipients to know that what they have is not the original version, so that any problems introduced by others will not reflect on the original authors' reputations.

Finally, any free program is threatened constantly by software patents. We wish to avoid the danger that companies distributing free software will individually obtain patent licenses, thus in effect transforming the program into proprietary software. To prevent this, we have made it clear that any patent must be licensed for everyone's free use or not licensed at all.

#### Most

 GNU software, including some libraries, is covered by the ordinary GNU General Public License, which was designed for utility programs. This license, the GNU Library General Public License, applies to certain designated libraries. This license is quite different from the ordinary one; be sure to read it in full, and don't assume that anything in it is the same as in the ordinary license.

The reason we have a separate public license for some libraries is that they blur the distinction we usually make between modifying or adding to a program and simply using it. Linking a program with a library, without changing the library, is in some sense simply using the library, and is analogous to running a utility program or application program. However, in a textual and legal sense, the linked executable is a combined work, a derivative of the original library, and the ordinary General Public License treats it as such.

Because of this blurred distinction, using the ordinary General Public

 License for libraries did not effectively promote software sharing, because most developers did not use the libraries. We concluded that weaker conditions might promote sharing better.

However, unrestricted linking of non-free programs would deprive the users of those programs of all benefit from the free status of the libraries themselves. This Library General Public License is intended to permit developers of non-free programs to use free libraries, while preserving your freedom as a user of such programs to change the free libraries that are incorporated in them. (We have not seen how to achieve this as regards changes in header files, but

we have achieved it as regards changes in the actual functions of the Library.) The hope is that this will lead to faster development of free libraries.

The precise terms and conditions for copying, distribution and modification follow. Pay close attention to the difference between a "work based on the library" and a "work that uses the library". The former contains code derived from the library, while the latter only works together with the library.

Note that it is possible for a library to be covered by the ordinary General Public License rather than by this special one.

#### TERMS AND CONDITIONS FOR COPYING, DISTRIBUTION AND MODIFICATION

0. This License Agreement applies to any software library which contains a notice placed by the copyright holder or other authorized party saying it may be distributed under the terms of this Library General Public License (also called "this License"). Each licensee is addressed as "you".

A "library" means a collection of software functions and/or data prepared so as to be conveniently linked with application programs (which use some of those functions and data) to form executables.

The "Library", below, refers to any such software library or work which has been distributed under these terms. A "work based on the Library" means either the Library or any derivative work under copyright law: that is to say, a work containing the Library or a portion of it, either verbatim or with modifications and/or translated straightforwardly into another language. (Hereinafter, translation is included without limitation in the term "modification".)

"Source code" for a work means the preferred form of the work for making modifications to it. For a library, complete source code means all the source code for all modules it contains, plus any associated interface definition files, plus the scripts used to control compilation and installation of the library.

Activities other than copying, distribution and modification are not covered by this License; they are outside its scope. The act of running a program using the Library is not restricted, and output from such a program is covered only if its contents constitute a work based on the Library (independent of the use of the Library in a tool for writing it). Whether that is true depends on what the Library does and what the program that uses the Library does.

1. You may copy and distribute verbatim copies of the Library's complete source code as you receive it, in any medium, provided that you conspicuously and appropriately publish on each copy an appropriate copyright notice and disclaimer of warranty; keep intact all the notices that refer to this License and to the absence of any warranty; and distribute a copy of this License along with the Library.

You may charge a fee for the physical act of transferring a copy, and you may at your option offer warranty protection in exchange for a fee.

2. You may modify your copy or copies of the Library or any portion of it, thus forming a work based on the Library, and copy and distribute such modifications or work under the terms of Section 1 above, provided that you also meet all of these conditions:

a) The modified work must itself be a software library.

 b) You must cause the files modified to carry prominent notices stating that you changed the files and the date of any change.

 c) You must cause the whole of the work to be licensed at no charge to all third parties under the terms of this License.

 d) If a facility in the modified Library refers to a function or a table of data to be supplied by an application program that uses the facility, other than as an argument passed when the facility is invoked, then you must make a good faith effort to ensure that, in the event an application does not supply such function or table, the facility still operates, and performs whatever part of its purpose remains meaningful.

(For example, a function in a library to compute square roots has a purpose that is entirely well-defined independent of the application. Therefore, Subsection 2d requires that any application-supplied function or table used by this function must be optional: if the application does not supply it, the square root function must still compute square roots.)

These requirements apply to the modified work as a whole.

 If identifiable sections of that work are not derived from the Library, and can be reasonably considered independent and separate works in themselves, then this License, and its terms, do not apply to those sections when you distribute them as separate works. But when you distribute the same sections as part of a whole which is a work based on the Library, the distribution of the whole must be on the terms of this License, whose permissions for other licensees extend to the entire whole, and thus to each and every part regardless of who wrote it.

Thus, it is not the intent of this section to claim rights or contest your rights to work written entirely by you; rather, the intent is to exercise the right to control the distribution of derivative or collective works based on the Library.

In addition, mere aggregation of another work not based on the Library with the Library (or with a work based on the Library) on a volume of a storage or distribution medium does not bring the other work under the scope of this License.

3. You may opt to apply the terms of the ordinary GNU General Public License instead of this License to a given copy of the Library. To do this, you must alter all the notices that refer to this License, so that they refer to the ordinary GNU General Public License, version 2, instead of to this License. (If a newer version than version 2 of the ordinary GNU General Public License has appeared, then you can specify that version instead if you wish.) Do not make any other change in these notices.

Once this change is made in a given copy, it is irreversible for that copy, so the ordinary GNU General Public License applies to all subsequent copies and derivative works made from that copy.

This option is useful when you wish to copy part of the code of the Library into a program that is not a library.

4. You may copy and distribute the Library (or a portion or derivative of it, under Section 2) in object code or executable form under the terms of Sections

 1 and 2 above provided that you accompany it with the complete corresponding machine-readable source code, which must be distributed under the terms of Sections 1 and 2 above on a medium customarily used for software interchange.

If distribution of object code is made by offering access to copy from a designated place, then offering equivalent access to copy the source code from the same place satisfies the requirement to distribute the source code, even though third parties are not compelled to copy the source along with the object code.

5. A program that contains no derivative of any portion of the Library, but is designed to work with the Library by being compiled or linked with it, is called a "work that uses the Library". Such a work, in isolation, is not a derivative work of the Library, and therefore falls outside the scope of this License.

However, linking a "work that uses the Library" with the Library creates an executable that is a derivative of the Library (because

 it contains portions of the Library), rather than a "work that uses the library". The executable is therefore covered by this License. Section 6 states terms for distribution of such executables.

When a "work that uses the Library" uses material from a header file that is part of the Library, the object code for the work may be a derivative work of the Library even though the source code is not. Whether this is true is especially significant if the work can be linked without the Library, or if the work is itself a library. The threshold for this to be true is not precisely defined by law.

If such an object file uses only numerical parameters, data structure layouts and accessors, and small macros and small inline functions (ten lines or less in length), then the use of the object file is unrestricted, regardless of whether it is legally a derivative work. (Executables containing this object code plus portions of the Library will still fall under Section 6.)

#### Otherwise, if the work

 is a derivative of the Library, you may distribute the object code for the work under the terms of Section 6. Any executables containing that work also fall under Section 6, whether or not they are linked directly with the Library itself.

6. As an exception to the Sections above, you may also compile or link a "work that uses the Library" with the Library to produce a work containing portions of the Library, and distribute that work under terms of your choice, provided that the terms permit modification of the work for the customer's own use and reverse engineering for debugging such modifications.

You must give prominent notice with each copy of the work that the Library is used in it and that the Library and its use are covered by this License. You must supply a copy of this License. If the work during execution displays copyright notices, you must include the copyright notice for the Library among them, as well as a reference directing the user to the copy of this License. Also, you must do one of these things:

 a) Accompany the work with the complete corresponding machine-readable source code for the Library including whatever changes were used in the work (which must be distributed under Sections 1 and 2 above); and, if the work is an executable linked with the Library, with the complete machine-readable "work that uses the Library", as object code and/or source code, so that the user can modify the Library and then relink to produce a modified executable containing the modified Library. (It is understood that the user who changes the contents of definitions files in the Library will not necessarily be able to recompile the application to use the modified definitions.)

 b) Accompany the work with a written offer, valid for at least three years, to give the same user the materials specified in Subsection 6a, above, for a charge no more than the cost of performing this distribution.

c) If distribution of the work is made by offering access to copy

from a designated place, offer equivalent access to copy the above specified materials from the same place.

 d) Verify that the user has already received a copy of these materials or that you have already sent this user a copy.

For an executable, the required form of the "work that uses the Library" must include any data and utility programs needed for reproducing the executable from it. However, as a special exception, the source code distributed need not include anything that is normally distributed (in either source or binary form) with the major components (compiler, kernel, and so on) of the operating system on which the executable runs, unless that component itself accompanies the executable.

It may happen that this requirement contradicts the license restrictions of other proprietary libraries that do not normally accompany the operating system. Such a contradiction means you cannot use both them and the Library together in an executable that you distribute.

#### 7. You may

 place library facilities that are a work based on the Library side-by-side in a single library together with other library facilities not covered by this License, and distribute such a combined library, provided that the separate distribution of the work based on the Library and of the other library facilities is otherwise permitted, and provided that you do these two things:

 a) Accompany the combined library with a copy of the same work based on the Library, uncombined with any other library facilities. This must be distributed under the terms of the Sections above.

 b) Give prominent notice with the combined library of the fact that part of it is a work based on the Library, and explaining where to find the accompanying uncombined form of the same work.

8. You may not copy, modify, sublicense, link with, or distribute the Library except as expressly provided under this License. Any attempt otherwise to copy, modify, sublicense, link with, or distribute the Library is void, and will automatically terminate your rights under this License. However, parties who have received copies, or rights, from you under this License will not have their licenses terminated so long as such parties remain in full compliance.

9. You are not required to accept this License, since you have not signed it. However, nothing else grants you permission to modify or distribute the Library or its derivative works. These actions are prohibited by law if you do not accept this License. Therefore, by modifying or distributing the Library (or any work based on the Library), you indicate your acceptance of this License to do so, and all its terms and conditions for copying, distributing or modifying the Library or works based on it.

10. Each time you redistribute the Library (or any work based on the Library), the recipient automatically receives a license from the original licensor to copy, distribute, link with or modify the Library subject to these terms and conditions. You may

 not impose any further restrictions on the recipients' exercise of the rights granted herein. You are not responsible for enforcing compliance by third parties to this License.

11. If, as a consequence of a court judgment or allegation of patent infringement or for any other reason (not limited

to patent issues), conditions are imposed on you (whether by court order, agreement or otherwise) that contradict the conditions of this License, they do not excuse you from the conditions of this License. If you cannot distribute so as to satisfy simultaneously your obligations under this License and any other pertinent obligations, then as a consequence you may not distribute the Library at all. For example, if a patent license would not permit royalty-free redistribution of the Library by all those who receive copies directly or indirectly through you, then the only way you could satisfy both it and this License would be to refrain entirely from distribution of the Library.

#### If any portion of

 this section is held invalid or unenforceable under any particular circumstance, the balance of the section is intended to apply, and the section as a whole is intended to apply in other circumstances.

It is not the purpose of this section to induce you to infringe any patents or other property right claims or to contest validity of any such claims; this section has the sole purpose of protecting the integrity of the free software distribution system which is implemented by public license practices. Many people have made generous contributions to the wide range of software distributed through that system in reliance on consistent application of that system; it is up to the author/donor to decide if he or she is willing to distribute software through any other system and a licensee cannot impose that choice.

This section is intended to make thoroughly clear what is believed to be a consequence of the rest of this License.

#### 12. If the distribution and/or use of the Library is restricted

 in certain countries either by patents or by copyrighted interfaces, the original copyright holder who places the Library under this License may add an explicit geographical distribution limitation excluding those countries, so that distribution is permitted only in or among countries not thus excluded. In such case, this License incorporates the limitation as if written in the body of this License.

13. The Free Software Foundation may publish revised and/or new versions of the Library General Public License from time to time. Such new versions will be similar in spirit to the present version, but may differ in detail to address new problems or concerns.

Each version is given a distinguishing version number. If the Library specifies a version number of this License which applies to it and "any later version", you have the option of following the terms and conditions either of that version or of any later version published by the Free Software Foundation. If the Library does not specify a license version number, you may choose any version ever published by the Free Software Foundation.

14. If you wish to incorporate parts of the Library into other free programs whose distribution conditions are incompatible with these, write to the author to ask for permission. For software which is copyrighted by the Free Software Foundation, write to the Free Software Foundation; we sometimes make exceptions for this. Our decision will be guided by the two goals of preserving the free status of all derivatives of our free software and of promoting the sharing and reuse of software generally.

#### NO WARRANTY

15. BECAUSE THE LIBRARY IS LICENSED FREE OF CHARGE, THERE IS NO WARRANTY FOR THE LIBRARY, TO THE EXTENT PERMITTED BY APPLICABLE LAW. EXCEPT WHEN OTHERWISE STATED IN WRITING THE COPYRIGHT HOLDERS AND/OR OTHER PARTIES PROVIDE THE LIBRARY "AS IS" WITHOUT WARRANTY OF ANY KIND, EITHER EXPRESSED OR IMPLIED, INCLUDING, BUT NOT LIMITED TO, THE IMPLIED WARRANTIES OF MERCHANTABILITY

 AND FITNESS FOR A PARTICULAR PURPOSE. THE ENTIRE RISK AS TO THE QUALITY AND PERFORMANCE OF THE LIBRARY IS WITH YOU. SHOULD THE LIBRARY PROVE DEFECTIVE, YOU ASSUME THE COST OF ALL NECESSARY SERVICING, REPAIR OR CORRECTION.

16. IN NO EVENT UNLESS REQUIRED BY APPLICABLE LAW OR AGREED TO IN WRITING WILL ANY COPYRIGHT HOLDER, OR ANY OTHER PARTY WHO MAY MODIFY AND/OR REDISTRIBUTE THE LIBRARY AS PERMITTED ABOVE, BE LIABLE TO YOU FOR DAMAGES, INCLUDING ANY GENERAL, SPECIAL, INCIDENTAL OR CONSEQUENTIAL DAMAGES ARISING OUT OF THE USE OR INABILITY TO USE THE LIBRARY (INCLUDING BUT NOT LIMITED TO LOSS OF DATA OR DATA BEING RENDERED INACCURATE OR LOSSES SUSTAINED BY YOU OR THIRD PARTIES OR A FAILURE OF THE LIBRARY TO OPERATE WITH ANY OTHER SOFTWARE), EVEN IF SUCH HOLDER OR OTHER PARTY HAS BEEN ADVISED OF THE POSSIBILITY OF SUCH DAMAGES.

END OF TERMS AND CONDITIONS

How to Apply These Terms to Your New Libraries

If you develop a new library, and you want it to be of the greatest possible use to the public, we recommend making it free software that everyone can redistribute and change. You can do so by permitting redistribution under these terms (or, alternatively, under the terms of the ordinary General Public License).

To apply these terms, attach the following notices to the library. It is safest to attach them to the start of each source file to most effectively convey the exclusion of warranty; and each file should have at least the "copyright" line and a pointer to where the full notice is found.

 one line to give the library's name and an idea of what it does. Copyright (C) year name of author

 This library is free software; you can redistribute it and/or modify it under the terms of the GNU Library General Public License as published by the Free Software Foundation; either version 2 of the License, or (at your option) any later version.

 This library is distributed in the hope that it will be useful, but WITHOUT ANY WARRANTY; without even the implied

 warranty of MERCHANTABILITY or FITNESS FOR A PARTICULAR PURPOSE. See the GNU Library General Public License for more details.

 You should have received a copy of the GNU Library General Public License along with this library; if not, write to the Free Software Foundation, Inc., 51 Franklin St, Fifth Floor, Boston, MA 02110-1301, USA.

Also add information on how to contact you by electronic and paper mail.

You should also get your employer (if you work as a programmer) or your school, if any, to sign a "copyright disclaimer" for the library, if necessary. Here is a sample; alter the names:

Yoyodyne, Inc., hereby disclaims all copyright interest in the library `Frob' (a library for tweaking knobs) written

by James Random Hacker.

signature of Ty Coon, 1 April 1990 Ty Coon, President of Vice

That's all there is to it!

// Copyright 2014 The Chromium OS Authors. All rights reserved. //

// Redistribution and use in source and binary forms, with or without // modification, are permitted provided that the following conditions are // met:

//

// \* Redistributions of source code must retain the above copyright

// notice, this list of conditions and the following disclaimer.

// \* Redistributions in binary form must reproduce the above

// copyright notice, this list of conditions and the following disclaimer

// in the documentation and/or other materials provided with the

// distribution.

// \* Neither the name of Google Inc. nor the names of its

// contributors may be used to endorse or promote products derived from

// this software without specific prior written permission.

//

// THIS SOFTWARE IS PROVIDED BY THE COPYRIGHT HOLDERS AND CONTRIBUTORS // "AS IS" AND ANY EXPRESS OR IMPLIED WARRANTIES, INCLUDING, BUT NOT // LIMITED TO, THE IMPLIED WARRANTIES OF MERCHANTABILITY AND FITNESS FOR // A PARTICULAR

PURPOSE ARE DISCLAIMED. IN NO EVENT SHALL THE COPYRIGHT

// OWNER OR CONTRIBUTORS BE LIABLE FOR ANY DIRECT, INDIRECT, INCIDENTAL, // SPECIAL, EXEMPLARY, OR CONSEQUENTIAL DAMAGES (INCLUDING, BUT NOT // LIMITED TO, PROCUREMENT OF SUBSTITUTE GOODS OR SERVICES; LOSS OF USE, // DATA, OR PROFITS; OR BUSINESS INTERRUPTION) HOWEVER CAUSED AND ON ANY // THEORY OF LIABILITY, WHETHER IN CONTRACT, STRICT LIABILITY, OR TORT // (INCLUDING NEGLIGENCE OR OTHERWISE) ARISING IN ANY WAY OUT OF THE USE // OF THIS SOFTWARE, EVEN IF ADVISED OF THE POSSIBILITY OF SUCH DAMAGE. lookup3.c, by Bob Jenkins, May 2006, Public Domain.

Copyright (c) <dates>, <Copyright Holder> (<URL|email>),

with Reserved Font Name <Reserved Font Name>.

Copyright (c) <dates>, <additional Copyright Holder> (<URL|email>),

with Reserved Font Name <additional Reserved Font Name>.

Copyright (c) <dates>, <additional Copyright Holder> (<URL|email>).

This Font Software is licensed under the SIL Open Font License, Version 1.1. This license is copied below, and is also available with a FAQ at: http://scripts.sil.org/OFL

SIL OPEN FONT LICENSE Version 1.1 - 26 February 2007

-----------------------------------------------------------

#### -----------------------------------------------------------

#### PREAMBLE

The goals of the Open Font License (OFL) are to stimulate worldwide development of collaborative font projects, to support the font creation efforts of academic and linguistic communities, and to provide a free and open framework in which fonts may be shared and improved in partnership with others.

The OFL allows the licensed fonts to be used, studied, modified and

redistributed freely as long as they are not sold by themselves. The fonts, including any derivative works, can be bundled, embedded, redistributed and/or sold with any software provided that any reserved names are not used by derivative works. The fonts and derivatives, however, cannot be released under any other type of license. The requirement for fonts to remain under this license does not apply to any document created using the fonts or their derivatives.

#### DEFINITIONS

"Font Software" refers to the set of files released by the Copyright Holder(s) under this license and clearly marked as such. This may include source files, build scripts and documentation.

"Reserved Font Name" refers to any names specified as such after the copyright statement(s).

"Original Version" refers to the collection of Font Software components as distributed by the Copyright Holder(s).

"Modified Version" refers to any derivative made by adding to, deleting, or substituting -- in part or in whole -- any of the components of the Original Version, by changing formats or by porting the Font Software to a new environment.

"Author" refers to any designer, engineer, programmer, technical writer or other person who contributed to the Font Software.

#### PERMISSION & CONDITIONS

Permission is hereby granted, free of charge, to any person obtaining a copy of the Font Software, to use, study, copy, merge, embed, modify, redistribute, and sell modified and unmodified copies of the Font Software, subject to the following conditions:

1) Neither the Font Software nor any of its individual components, in Original or Modified Versions, may be sold by itself.

2) Original or Modified Versions of the Font Software may be bundled, redistributed and/or sold with any software, provided that each copy contains the above copyright notice and this license. These can be included either as stand-alone text files, human-readable headers or in the appropriate machine-readable metadata fields within text or

binary files as long as those fields can be easily viewed by the user.

3) No Modified Version of the Font Software may use the Reserved Font Name(s) unless explicit written permission is granted by the corresponding Copyright Holder. This restriction only applies to the primary font name as presented to the users.

4) The name(s) of the Copyright Holder(s) or the Author(s) of the Font Software shall not be used to promote, endorse or advertise any Modified Version, except to acknowledge the contribution(s) of the Copyright Holder(s) and the Author(s) or with their explicit written permission.

5) The Font Software, modified or unmodified, in part or in whole, must be distributed entirely under this license, and must not be distributed under any other license. The requirement for fonts to remain under this license does not apply to any document created using the Font Software.

#### **TERMINATION**

This license becomes null and void if any of the above conditions are not met.

#### DISCLAIMER

#### THE

 FONT SOFTWARE IS PROVIDED "AS IS", WITHOUT WARRANTY OF ANY KIND, EXPRESS OR IMPLIED, INCLUDING BUT NOT LIMITED TO ANY WARRANTIES OF MERCHANTABILITY, FITNESS FOR A PARTICULAR PURPOSE AND NONINFRINGEMENT OF COPYRIGHT, PATENT, TRADEMARK, OR OTHER RIGHT. IN NO EVENT SHALL THE COPYRIGHT HOLDER BE LIABLE FOR ANY CLAIM, DAMAGES OR OTHER LIABILITY, INCLUDING ANY GENERAL, SPECIAL, INDIRECT, INCIDENTAL, OR CONSEQUENTIAL DAMAGES, WHETHER IN AN ACTION OF CONTRACT, TORT OR OTHERWISE, ARISING FROM, OUT OF THE USE OR INABILITY TO USE THE FONT SOFTWARE OR FROM OTHER DEALINGS IN THE FONT SOFTWARE.

 NOTE! This copyright does \*not\* cover user programs that use kernel services by normal system calls - this is merely considered normal use of the kernel, and does \*not\* fall under the heading of "derived work". Also note that the GPL below is copyrighted by the Free Software Foundation, but the instance of code that it refers to (the Linux kernel) is copyrighted by me and others who actually wrote it.

Also note that the only valid version of the GPL as far as the kernel

is concerned is \_this\_ particular version of the license (ie v2, not v2.2 or v3.x or whatever), unless explicitly otherwise stated.

 Linus Torvalds GNU GENERAL PUBLIC LICENSE Version 2, June 1991

Copyright (C) 1989, 1991 Free Software Foundation, Inc., 51 Franklin Street, Fifth Floor, Boston, MA 02110-1301 USA Everyone is permitted to copy and distribute verbatim copies of this license document, but changing it is not allowed.

#### Preamble

 The licenses for most software are designed to take away your freedom to share and change it. By contrast, the GNU General Public License is intended to guarantee your freedom to share and change free software--to make sure the software is free for all its users. This General Public License applies to most of the Free Software Foundation's software and to any other program whose authors commit to using it. (Some other Free Software Foundation software is covered by the GNU Lesser General Public License instead.) You can apply it to your programs, too.

 When we speak of free software, we are referring to freedom, not price. Our General Public Licenses are designed to make sure that you

have the freedom to distribute copies of free software (and charge for this service if you wish), that you receive source code or can get it if you want it, that you can change the software or use pieces of it in new free programs; and that you know you can do these things.

 To protect your rights, we need to make restrictions that forbid anyone to deny you these rights or to ask you to surrender the rights. These restrictions translate to certain responsibilities for you if you distribute copies of the software, or if you modify it.

 For example, if you distribute copies of such a program, whether gratis or for a fee, you must give the recipients all the rights that you have. You must make sure that they, too, receive or can get the source code. And you must show them these terms so they know their rights.

We protect your rights with two steps: (1) copyright the software, and (2) offer you this license which gives you legal permission to copy, distribute

and/or modify the software.

 Also, for each author's protection and ours, we want to make certain that everyone understands that there is no warranty for this free software. If the software is modified by someone else and passed on, we want its recipients to know that what they have is not the original, so that any problems introduced by others will not reflect on the original authors' reputations.

 Finally, any free program is threatened constantly by software patents. We wish to avoid the danger that redistributors of a free program will individually obtain patent licenses, in effect making the program proprietary. To prevent this, we have made it clear that any patent must be licensed for everyone's free use or not licensed at all.

 The precise terms and conditions for copying, distribution and modification follow.

#### GNU GENERAL PUBLIC LICENSE TERMS AND CONDITIONS FOR COPYING, DISTRIBUTION AND MODIFICATION

 0. This License applies to any program or other work which contains

a notice placed by the copyright holder saying it may be distributed under the terms of this General Public License. The "Program", below, refers to any such program or work, and a "work based on the Program" means either the Program or any derivative work under copyright law: that is to say, a work containing the Program or a portion of it, either verbatim or with modifications and/or translated into another language. (Hereinafter, translation is included without limitation in the term "modification".) Each licensee is addressed as "you".

Activities other than copying, distribution and modification are not covered by this License; they are outside its scope. The act of running the Program is not restricted, and the output from the Program is covered only if its contents constitute a work based on the Program (independent of having been made by running the Program). Whether that is true depends on what the Program does.

 1. You may copy and distribute verbatim copies of the Program's

source code as you receive it, in any medium, provided that you conspicuously and appropriately publish on each copy an appropriate copyright notice and disclaimer of warranty; keep intact all the notices that refer to this License and to the absence of any warranty; and give any other recipients of the Program a copy of this License along with the Program.

You may charge a fee for the physical act of transferring a copy, and you may at your option offer warranty protection in exchange for a fee.

 2. You may modify your copy or copies of the Program or any portion of it, thus forming a work based on the Program, and copy and distribute such modifications or work under the terms of Section 1 above, provided that you also meet all of these conditions:

 a) You must cause the modified files to carry prominent notices stating that you changed the files and the date of any change.

 b) You must cause any work that you distribute or publish, that in whole

 or in part contains or is derived from the Program or any part thereof, to be licensed as a whole at no charge to all third parties under the terms of this License.

 c) If the modified program normally reads commands interactively when run, you must cause it, when started running for such interactive use in the most ordinary way, to print or display an announcement including an appropriate copyright notice and a notice that there is no warranty (or else, saying that you provide a warranty) and that users may redistribute the program under these conditions, and telling the user how to view a copy of this License. (Exception: if the Program itself is interactive but does not normally print such an announcement, your work based on the Program is not required to print an announcement.)

These requirements apply to the modified work as a whole. If identifiable sections of that work are not derived from the Program, and can be reasonably considered independent and separate works in themselves, then this License, and its terms, do not apply to those sections when you distribute them as separate works. But when you distribute the same sections as part of a whole which is a work based on the Program, the distribution of the whole must be on the terms of this License, whose permissions for other licensees extend to the entire whole, and thus to each and every part regardless of who wrote it.

Thus, it is not the intent of this section to claim rights or contest your rights to work written entirely by you; rather, the intent is to exercise the right to control the distribution of derivative or collective works based on the Program.

In addition, mere aggregation of another work not based on the Program with the Program (or with a work based on the Program) on a volume of a storage or distribution medium does not bring the other work under the scope of this License.

3. You may copy and distribute the Program (or a work based

on it,

under Section 2) in object code or executable form under the terms of Sections 1 and 2 above provided that you also do one of the following:

 a) Accompany it with the complete corresponding machine-readable source code, which must be distributed under the terms of Sections 1 and 2 above on a medium customarily used for software interchange; or,

 b) Accompany it with a written offer, valid for at least three years, to give any third party, for a charge no more than your cost of physically performing source distribution, a complete machine-readable copy of the corresponding source code, to be distributed under the terms of Sections 1 and 2 above on a medium customarily used for software interchange; or,

 c) Accompany it with the information you received as to the offer to distribute corresponding source code. (This alternative is allowed only for noncommercial distribution and only if you received the program in object code or executable form with such an offer, in accord with Subsection b above.)

The source code for a work means the preferred form of the work for making modifications to it. For an executable work, complete source code means all the source code for all modules it contains, plus any associated interface definition files, plus the scripts used to control compilation and installation of the executable. However, as a special exception, the source code distributed need not include anything that is normally distributed (in either source or binary form) with the major components (compiler, kernel, and so on) of the operating system on which the executable runs, unless that component itself accompanies the executable.

If distribution of executable or object code is made by offering access to copy from a designated place, then offering equivalent access to copy the source code from the same place counts as distribution of the source code, even though third parties are not compelled to copy the source along with the object code.

 4. You may not copy, modify, sublicense, or distribute the Program except as expressly provided under this License. Any attempt otherwise to copy, modify, sublicense or distribute the Program is void, and will automatically terminate your rights under this License. However, parties who have received copies, or rights, from you under this License will not have their licenses terminated so long as such parties remain in full compliance.

 5. You are not required to accept this License, since you have not signed it. However, nothing else grants you permission to modify or distribute the Program or its derivative works. These actions are prohibited by law if you do not accept this License. Therefore, by modifying or distributing the Program (or any work based on the Program), you indicate your acceptance of this License to do so, and all its terms and conditions for copying, distributing or modifying the Program or works based on it.

#### 6. Each

 time you redistribute the Program (or any work based on the Program), the recipient automatically receives a license from the original licensor to copy, distribute or modify the Program subject to these terms and conditions. You may not impose any further restrictions on the recipients' exercise of the rights granted herein. You are not responsible for enforcing compliance by third parties to this License.

 7. If, as a consequence of a court judgment or allegation of patent infringement or for any other reason (not limited to patent issues), conditions are imposed on you (whether by court order, agreement or otherwise) that contradict the conditions of this License, they do not excuse you from the conditions of this License. If you cannot distribute so as to satisfy simultaneously your obligations under this License and any other pertinent obligations, then as a consequence you may not distribute the Program at all. For example, if a patent license would not permit royalty-free redistribution of the Program by

all those who receive copies directly or indirectly through you, then the only way you could satisfy both it and this License would be to refrain entirely from distribution of the Program.

If any portion of this section is held invalid or unenforceable under any particular circumstance, the balance of the section is intended to apply and the section as a whole is intended to apply in other circumstances.

It is not the purpose of this section to induce you to infringe any patents or other property right claims or to contest validity of any such claims; this section has the sole purpose of protecting the integrity of the free software distribution system, which is implemented by public license practices. Many people have made generous contributions to the wide range of software distributed through that system in reliance on consistent application of that system; it is up to the author/donor to decide if he or she is willing to distribute software through any other system and a licensee cannot

impose that choice.

This section is intended to make thoroughly clear what is believed to be a consequence of the rest of this License.

 8. If the distribution and/or use of the Program is restricted in certain countries either by patents or by copyrighted interfaces, the original copyright holder who places the Program under this License may add an explicit geographical distribution limitation excluding those countries, so that distribution is permitted only in or among countries not thus excluded. In such case, this License incorporates the limitation as if written in the body of this License.

 9. The Free Software Foundation may publish revised and/or new versions of the General Public License from time to time. Such new versions will be similar in spirit to the present version, but may differ in detail to address new problems or concerns.

Each version is given a distinguishing version number. If the Program specifies a version number of this License which applies to it and "any later version", you have the option of following the terms and conditions either of that version or of any later version published by the Free Software Foundation. If the Program does not specify a version number of this License, you may choose any version ever published by the Free Software Foundation.

 10. If you wish to incorporate parts of the Program into other free programs whose distribution conditions are different, write to the author to ask for permission. For software which is copyrighted by the Free Software Foundation, write to the Free Software Foundation; we sometimes make exceptions for this. Our decision will be guided by the two goals of preserving the free status of all derivatives of our free software and of promoting the sharing and reuse of software generally.

#### NO WARRANTY

 11. BECAUSE THE PROGRAM IS LICENSED FREE OF CHARGE, THERE IS NO WARRANTY FOR THE PROGRAM, TO THE EXTENT PERMITTED BY APPLICABLE LAW. EXCEPT WHEN

OTHERWISE STATED IN WRITING THE COPYRIGHT HOLDERS AND/OR OTHER PARTIES PROVIDE THE PROGRAM "AS IS" WITHOUT WARRANTY OF ANY KIND, EITHER EXPRESSED OR IMPLIED, INCLUDING, BUT NOT LIMITED TO, THE IMPLIED WARRANTIES OF MERCHANTABILITY AND FITNESS FOR A PARTICULAR PURPOSE. THE ENTIRE RISK AS TO THE QUALITY AND PERFORMANCE OF THE PROGRAM IS WITH YOU. SHOULD THE PROGRAM PROVE DEFECTIVE, YOU ASSUME THE COST OF ALL NECESSARY SERVICING, REPAIR OR CORRECTION.

12. IN NO EVENT UNLESS REQUIRED BY APPLICABLE LAW OR AGREED TO IN WRITING

WILL ANY COPYRIGHT HOLDER, OR ANY OTHER PARTY WHO MAY MODIFY AND/OR REDISTRIBUTE THE PROGRAM AS PERMITTED ABOVE, BE LIABLE TO YOU FOR DAMAGES, INCLUDING ANY GENERAL, SPECIAL, INCIDENTAL OR CONSEQUENTIAL DAMAGES ARISING OUT OF THE USE OR INABILITY TO USE THE PROGRAM (INCLUDING BUT NOT LIMITED TO LOSS OF DATA OR DATA BEING RENDERED INACCURATE OR LOSSES SUSTAINED BY YOU OR THIRD PARTIES OR A FAILURE OF THE PROGRAM TO OPERATE WITH ANY OTHER PROGRAMS), EVEN

 IF SUCH HOLDER OR OTHER PARTY HAS BEEN ADVISED OF THE POSSIBILITY OF SUCH DAMAGES.

#### END OF TERMS AND CONDITIONS

 How to Apply These Terms to Your New Programs

 If you develop a new program, and you want it to be of the greatest possible use to the public, the best way to achieve this is to make it free software which everyone can redistribute and change under these terms.

 To do so, attach the following notices to the program. It is safest to attach them to the start of each source file to most effectively convey the exclusion of warranty; and each file should have at least the "copyright" line and a pointer to where the full notice is found.

 <one line to give the program's name and a brief idea of what it does.> Copyright  $(C)$  <year > <name of author>

 This program is free software; you can redistribute it and/or modify it under the terms of the GNU General Public License as published by the Free Software Foundation; either version 2 of the License,

(at your option) any later version.

 This program is distributed in the hope that it will be useful, but WITHOUT ANY WARRANTY; without even the implied warranty of MERCHANTABILITY or FITNESS FOR A PARTICULAR PURPOSE. See the GNU General Public License for more details.

 You should have received a copy of the GNU General Public License along with this program; if not, write to the Free Software Foundation, Inc., 51 Franklin Street, Fifth Floor, Boston, MA 02110-1301 USA.

Also add information on how to contact you by electronic and paper mail.

If the program is interactive, make it output a short notice like this when it starts in an interactive mode:

 Gnomovision version 69, Copyright (C) year name of author Gnomovision comes with ABSOLUTELY NO WARRANTY; for details type `show w'.

or

 This is free software, and you are welcome to redistribute it under certain conditions; type `show c' for details.

The hypothetical commands `show w' and `show c' should show the appropriate parts of the General Public License. Of course, the commands you use may be called something other than `show w' and `show c'; they could even be mouse-clicks or menu items--whatever suits your program.

You should also get your employer (if you work as a programmer) or your school, if any, to sign a "copyright disclaimer" for the program, if necessary. Here is a sample; alter the names:

 Yoyodyne, Inc., hereby disclaims all copyright interest in the program `Gnomovision' (which makes passes at compilers) written by James Hacker.

 <signature of Ty Coon>, 1 April 1989 Ty Coon, President of Vice

This General Public License does not permit incorporating your program into proprietary programs. If your program is a subroutine library, you may consider it more useful to permit linking proprietary applications with the library. If this is what you want to do, use the GNU Lesser General Public License instead of this License. MIT License

Copyright (c)  $\langle$ year $\rangle$   $\langle$ copyright holders $\rangle$ 

Permission is hereby granted, free of charge, to any person obtaining a copy of this software and associated documentation files (the "Software"), to deal in the Software without restriction, including without limitation the rights to use, copy, modify, merge, publish, distribute, sublicense, and/or sell copies of the Software, and to permit persons to whom the Software is furnished to do so, subject to the following conditions:

The above copyright notice and this permission notice shall be included in all copies or substantial portions of the Software.

THE SOFTWARE IS PROVIDED "AS IS", WITHOUT WARRANTY OF ANY KIND, EXPRESS OR IMPLIED, INCLUDING BUT NOT LIMITED TO THE WARRANTIES OF MERCHANTABILITY, FITNESS FOR A PARTICULAR PURPOSE AND NONINFRINGEMENT. IN NO EVENT SHALL THE AUTHORS OR COPYRIGHT HOLDERS BE LIABLE FOR ANY CLAIM, DAMAGES OR OTHER LIABILITY, WHETHER IN AN ACTION OF CONTRACT, TORT OR OTHERWISE, ARISING FROM, OUT OF OR IN CONNECTION WITH THE SOFTWARE OR THE USE OR OTHER DEALINGS IN THE SOFTWARE. Copyright (c) <year> <owner> All rights reserved.

Redistribution and use in source and binary forms, with or without modification, are permitted provided that the following conditions are met:

1. Redistributions of source code must retain the above copyright notice, this list of conditions and the following

disclaimer.

2. Redistributions in binary form must reproduce the above copyright notice, this list of conditions and the following disclaimer in the documentation and/or other materials provided with the distribution.

THIS SOFTWARE IS PROVIDED BY THE COPYRIGHT HOLDERS AND CONTRIBUTORS "AS IS" AND ANY EXPRESS OR IMPLIED WARRANTIES, INCLUDING, BUT NOT LIMITED TO, THE IMPLIED WARRANTIES OF MERCHANTABILITY AND FITNESS FOR A PARTICULAR PURPOSE ARE DISCLAIMED. IN NO EVENT SHALL THE COPYRIGHT HOLDER OR CONTRIBUTORS BE LIABLE FOR ANY DIRECT, INDIRECT, INCIDENTAL, SPECIAL, EXEMPLARY, OR CONSEQUENTIAL DAMAGES (INCLUDING, BUT NOT LIMITED TO, PROCUREMENT OF SUBSTITUTE GOODS OR SERVICES; LOSS OF USE, DATA, OR PROFITS; OR BUSINESS INTERRUPTION) HOWEVER CAUSED AND ON ANY THEORY OF LIABILITY, WHETHER IN CONTRACT, STRICT LIABILITY, OR TORT (INCLUDING NEGLIGENCE OR OTHERWISE) ARISING IN ANY WAY OUT OF THE USE OF THIS SOFTWARE, EVEN IF ADVISED OF THE POSSIBILITY OF SUCH DAMAGE. MIT No Attribution

Copyright <YEAR> <COPYRIGHT HOLDER>

Permission is hereby granted, free of charge, to any person obtaining a copy of this software and associated documentation files (the "Software"), to deal in the Software without restriction, including without limitation the rights to use, copy, modify, merge, publish, distribute, sublicense, and/or sell copies of the Software, and to permit persons to whom the Software is furnished to do so.

THE SOFTWARE IS PROVIDED "AS IS", WITHOUT WARRANTY OF ANY KIND, EXPRESS OR IMPLIED, INCLUDING BUT NOT LIMITED TO THE WARRANTIES OF MERCHANTABILITY, FITNESS FOR A PARTICULAR PURPOSE AND NONINFRINGEMENT. IN NO EVENT SHALL THE AUTHORS OR COPYRIGHT HOLDERS BE LIABLE FOR ANY CLAIM, DAMAGES OR OTHER LIABILITY, WHETHER IN AN ACTION OF CONTRACT, TORT OR OTHERWISE, ARISING FROM, OUT OF OR IN CONNECTION WITH THE SOFTWARE OR THE USE OR OTHER DEALINGS IN THE SOFTWARE. Creative Commons Legal Code

#### CC0 1.0 Universal

 CREATIVE COMMONS CORPORATION IS NOT A LAW FIRM AND DOES NOT PROVIDE LEGAL SERVICES. DISTRIBUTION OF THIS DOCUMENT DOES NOT CREATE AN ATTORNEY-CLIENT RELATIONSHIP. CREATIVE COMMONS PROVIDES THIS INFORMATION ON AN "AS-IS" BASIS. CREATIVE COMMONS MAKES NO WARRANTIES REGARDING THE USE OF THIS DOCUMENT OR THE INFORMATION OR WORKS PROVIDED HEREUNDER, AND DISCLAIMS LIABILITY FOR DAMAGES RESULTING FROM THE USE OF THIS DOCUMENT OR THE INFORMATION OR WORKS PROVIDED HEREUNDER.

#### Statement of Purpose

The laws of most jurisdictions throughout the world automatically confer exclusive Copyright and Related Rights (defined below) upon the creator and subsequent owner(s) (each and all, an "owner") of an original work of authorship and/or a database (each, a "Work").

Certain owners wish to permanently relinquish those rights to a Work for the purpose of contributing to a commons of creative, cultural and scientific works ("Commons") that the public can reliably and without fear of later claims of infringement build upon, modify, incorporate in other works, reuse and redistribute as freely as possible in any form whatsoever and for any purposes, including without limitation commercial purposes. These owners may contribute to the Commons to promote the ideal of a free culture and the further production of creative, cultural and scientific works, or to gain reputation or greater distribution for their Work in part through the use and efforts of others.

For these and/or other purposes and motivations, and without any expectation of additional consideration or compensation, the person associating CC0 with a Work (the "Affirmer"), to the extent that he or she is an owner of Copyright and Related Rights in the Work, voluntarily elects to apply CC0 to the Work and publicly distribute the Work under its terms, with knowledge of his or her Copyright and Related Rights in the Work and the meaning and intended legal effect of CC0 on those rights.

1. Copyright and Related Rights. A Work made available under CC0 may be protected by copyright and related or neighboring rights ("Copyright and Related Rights"). Copyright and Related Rights include, but are not limited to, the following:

- i. the right to reproduce, adapt, distribute, perform, display, communicate, and translate a Work;
- ii. moral rights retained by the original author(s) and/or performer(s);
- iii. publicity and privacy rights pertaining to a person's image or likeness depicted in a Work;
- iv. rights protecting against unfair competition in regards to a Work, subject to the limitations in paragraph 4(a), below;
- v. rights protecting the extraction, dissemination, use and reuse of data in a Work;
- vi. database rights (such as those arising under Directive 96/9/EC of the European Parliament and of the Council of 11 March 1996 on the legal protection of databases, and under any national implementation

 thereof, including any amended or successor version of such directive); and

- vii. other similar, equivalent or corresponding rights throughout the world based on applicable law or treaty, and any national implementations thereof.
- 2. Waiver. To the greatest extent permitted by, but not in contravention

of, applicable law, Affirmer hereby overtly, fully, permanently, irrevocably and unconditionally waives, abandons, and surrenders all of Affirmer's Copyright and Related Rights and associated claims and causes of action, whether now known or unknown (including existing as well as future claims and causes of action), in the Work (i) in all territories worldwide, (ii) for the maximum duration provided by applicable law or treaty (including future time extensions), (iii) in any current or future medium and for any number of copies, and (iv) for any purpose whatsoever, including without limitation commercial, advertising or promotional purposes (the "Waiver"). Affirmer makes the Waiver for the benefit of each

member of the public at large and to the detriment of Affirmer's heirs and successors, fully intending that such Waiver shall not be subject to revocation, rescission, cancellation, termination, or any other legal or equitable action to disrupt the quiet enjoyment of the Work by the public as contemplated by Affirmer's express Statement of Purpose.

3. Public License Fallback. Should any part of the Waiver for any reason be judged legally invalid or ineffective under applicable law, then the Waiver shall be preserved to the maximum extent permitted taking into account Affirmer's express Statement of Purpose. In addition, to the extent the Waiver is so judged Affirmer hereby grants to each affected person a royalty-free, non transferable, non sublicensable, non exclusive, irrevocable and unconditional license to exercise Affirmer's Copyright and Related Rights in the Work (i) in all territories worldwide, (ii) for the maximum duration provided by applicable

law or treaty (including future

time extensions), (iii) in any current or future medium and for any number of copies, and (iv) for any purpose whatsoever, including without limitation commercial, advertising or promotional purposes (the "License"). The License shall be deemed effective as of the date CC0 was applied by Affirmer to the Work. Should any part of the License for any reason be judged legally invalid or ineffective under applicable law, such partial invalidity or ineffectiveness shall not invalidate the remainder of the License, and in such case Affirmer hereby affirms that he or she will not (i) exercise any of his or her remaining Copyright and Related Rights in the Work or (ii) assert any associated claims and causes of action with respect to the Work, in either case contrary to Affirmer's express Statement of Purpose.

4. Limitations and Disclaimers.

- a. No trademark or patent rights held by Affirmer are waived, abandoned, surrendered, licensed or otherwise affected by this document.
- b. Affirmer offers the Work as-is and makes no representations or warranties of any kind concerning the Work, express, implied, statutory or otherwise, including without limitation warranties of

 title, merchantability, fitness for a particular purpose, non infringement, or the absence of latent or other defects, accuracy, or the present or absence of errors, whether or not discoverable, all to the greatest extent permissible under applicable law.

- c. Affirmer disclaims responsibility for clearing rights of other persons that may apply to the Work or any use thereof, including without limitation any person's Copyright and Related Rights in the Work. Further, Affirmer disclaims responsibility for obtaining any necessary consents, permissions or other rights required for any use of the Work.
- d. Affirmer understands and acknowledges that Creative Commons is not a party to this document and has no duty or obligation with respect to

this CC0 or use of the Work.

# **1.892 usr-is-merged 37~deb12u1**

## **1.892.1 Available under license :**

Format: https://www.debian.org/doc/packaging-manuals/copyright-format/1.0/ Comment: This package was created by Marco d'Itri <md@linux.it> on Sat Nov 1 04:27:59 CET 2014.

Files: \*

.

.

Copyright: 2014-2022 Marco d'Itri <md@linux.it> License: GPL-2+ This program is free software: you can redistribute it and/or modify it under the terms of the GNU General Public License as published by the Free Software Foundation, either version 2 of the License, or (at your option) any later version.

This program is distributed in the hope that it will be useful, but WITHOUT ANY WARRANTY; without even the implied warranty of MERCHANTABILITY or FITNESS FOR A PARTICULAR PURPOSE. See the GNU General Public License for more details.

You should have received a copy of the GNU General Public License along with this program. If not, see <http://www.gnu.org/licenses/>. Comment:

On Debian systems the complete text of the license can be found in /usr/share/common-licenses/GPL-2 .

# **1.893 tar 1.34+dfsg-1.2+deb12u1**

### **1.893.1 Available under license :**

GNU GENERAL PUBLIC LICENSE

Version 3, 29 June 2007

Copyright (C) 2007 Free Software Foundation, Inc. <http://fsf.org/> Everyone is permitted to copy and distribute verbatim copies of this license document, but changing it is not allowed.

Preamble

 The GNU General Public License is a free, copyleft license for software and other kinds of works.

 The licenses for most software and other practical works are designed to take away your freedom to share and change the works. By contrast, the GNU General Public License is intended to guarantee your freedom to share and change all versions of a program--to make sure it remains free software for all its users. We, the Free Software Foundation, use the GNU General Public License for most of our software; it applies also to any other work released this way by its authors. You can apply it to your programs, too.

 When we speak of free software, we are referring to freedom, not

price. Our General Public Licenses are designed to make sure that you have the freedom to distribute copies of free software (and charge for them if you wish), that you receive source code or can get it if you want it, that you can change the software or use pieces of it in new free programs, and that you know you can do these things.

 To protect your rights, we need to prevent others from denying you these rights or asking you to surrender the rights. Therefore, you have certain responsibilities if you distribute copies of the software, or if you modify it: responsibilities to respect the freedom of others.

 For example, if you distribute copies of such a program, whether gratis or for a fee, you must pass on to the recipients the same freedoms that you received. You must make sure that they, too, receive or can get the source code. And you must show them these terms so they know their rights.

 Developers that use the GNU GPL protect your rights with two steps: (1)

 assert copyright on the software, and (2) offer you this License giving you legal permission to copy, distribute and/or modify it.

 For the developers' and authors' protection, the GPL clearly explains that there is no warranty for this free software. For both users' and

authors' sake, the GPL requires that modified versions be marked as changed, so that their problems will not be attributed erroneously to authors of previous versions.

 Some devices are designed to deny users access to install or run modified versions of the software inside them, although the manufacturer can do so. This is fundamentally incompatible with the aim of protecting users' freedom to change the software. The systematic pattern of such abuse occurs in the area of products for individuals to use, which is precisely where it is most unacceptable. Therefore, we have designed this version of the GPL to prohibit the practice for those products. If such problems arise substantially in other domains, we stand

 ready to extend this provision to those domains in future versions of the GPL, as needed to protect the freedom of users.

 Finally, every program is threatened constantly by software patents. States should not allow patents to restrict development and use of software on general-purpose computers, but in those that do, we wish to avoid the special danger that patents applied to a free program could make it effectively proprietary. To prevent this, the GPL assures that patents cannot be used to render the program non-free.

 The precise terms and conditions for copying, distribution and modification follow.

#### TERMS AND CONDITIONS

#### 0. Definitions.

"This License" refers to version 3 of the GNU General Public License.

 "Copyright" also means copyright-like laws that apply to other kinds of works, such as semiconductor masks.

 "The Program" refers to any copyrightable work licensed under this License. Each licensee is addressed as "you". "Licensees" and "recipients" may be individuals or organizations.

 To "modify" a work means to copy from or adapt all or part of the work in a fashion requiring copyright permission, other than the making of an exact copy. The resulting work is called a "modified version" of the earlier work or a work "based on" the earlier work.

 A "covered work" means either the unmodified Program or a work based on the Program.

 To "propagate" a work means to do anything with it that, without permission, would make you directly or secondarily liable for infringement under applicable copyright law, except executing it on a computer or modifying a private copy. Propagation includes copying, distribution (with or without modification), making available to the public, and in some countries other activities as well.

 To "convey" a work means any kind of propagation that enables other parties to make or receive copies. Mere interaction with a user through a computer network, with no transfer of a copy, is not conveying.

 An interactive user interface displays "Appropriate Legal Notices" to the extent that it includes a convenient and prominently visible feature that (1) displays an appropriate copyright notice, and (2) tells the user that there is no warranty for the work (except to the extent that warranties are provided), that licensees may convey the work under this License, and how to view a copy of this License. If the interface presents a list of user commands or options, such as a menu, a prominent item in the list meets this criterion.

#### 1. Source Code.

 The "source code" for a work means the preferred form of the work for making modifications to it. "Object code" means any non-source form of a work.

 A "Standard Interface" means an interface that either is an official standard defined by a recognized standards body, or, in the case of interfaces specified for a particular programming language, one that is widely used among developers working in that language.

#### The

 "System Libraries" of an executable work include anything, other than the work as a whole, that (a) is included in the normal form of packaging a Major Component, but which is not part of that Major Component, and (b) serves only to enable use of the work with that Major Component, or to implement a Standard Interface for which an implementation is available to the public in source code form. A "Major Component", in this context, means a major essential component (kernel, window system, and so on) of the specific operating system (if any) on which the executable work runs, or a compiler used to produce the work, or an object code interpreter used to run it.

 The "Corresponding Source" for a work in object code form means all the source code needed to generate, install, and (for an executable work) run the object code and to modify the work, including scripts to control those activities. However, it does not include the work's

System Libraries, or general-purpose tools or generally available free

programs which are used unmodified in performing those activities but which are not part of the work. For example, Corresponding Source includes interface definition files associated with source files for the work, and the source code for shared libraries and dynamically linked subprograms that the work is specifically designed to require, such as by intimate data communication or control flow between those subprograms and other parts of the work.

 The Corresponding Source need not include anything that users can regenerate automatically from other parts of the Corresponding Source.

 The Corresponding Source for a work in source code form is that same work.

2. Basic Permissions.

 All rights granted under this License are granted for the term of copyright on the Program, and are irrevocable provided the stated conditions are met. This License explicitly affirms your unlimited permission to run the unmodified Program. The output from running a covered work is covered

 by this License only if the output, given its content, constitutes a covered work. This License acknowledges your rights of fair use or other equivalent, as provided by copyright law.

 You may make, run and propagate covered works that you do not convey, without conditions so long as your license otherwise remains in force. You may convey covered works to others for the sole purpose of having them make modifications exclusively for you, or provide you with facilities for running those works, provided that you comply with the terms of this License in conveying all material for which you do not control copyright. Those thus making or running the covered works for you must do so exclusively on your behalf, under your direction and control, on terms that prohibit them from making any copies of your copyrighted material outside their relationship with you.

 Conveying under any other circumstances is permitted solely under the conditions stated below. Sublicensing is not allowed; section 10 makes it unnecessary.

3. Protecting Users' Legal Rights From Anti-Circumvention Law.

 No covered work shall be deemed part of an effective technological measure under any applicable law fulfilling obligations under article 11 of the WIPO copyright treaty adopted on 20 December 1996, or similar laws prohibiting or restricting circumvention of such measures.

 When you convey a covered work, you waive any legal power to forbid circumvention of technological measures to the extent such circumvention is effected by exercising rights under this License with respect to the covered work, and you disclaim any intention to limit operation or modification of the work as a means of enforcing, against the work's users, your or third parties' legal rights to forbid circumvention of technological measures.

4. Conveying Verbatim Copies.

 You may convey verbatim copies of the Program's source code as you receive it, in any medium, provided that you conspicuously and appropriately publish on each copy an appropriate copyright notice; keep intact all notices stating that this License and any non-permissive terms added in accord with section 7 apply to the code; keep intact all notices of the absence of any warranty; and give all recipients a copy of this License along with the Program.

 You may charge any price or no price for each copy that you convey, and you may offer support or warranty protection for a fee.

5. Conveying Modified Source Versions.

 You may convey a work based on the Program, or the modifications to produce it from the Program, in the form of source code under the terms of section 4, provided that you also meet all of these conditions:

 a) The work must carry prominent notices stating that you modified it, and giving a relevant date.

 b) The work must carry prominent notices stating that it is released under this License and any conditions added under section 7. This requirement modifies the requirement in section 4 to

"keep intact all notices".

 c) You must license the entire work, as a whole, under this License to anyone who comes into possession of a copy. This License will therefore apply, along with any applicable section 7 additional terms, to the whole of the work, and all its parts, regardless of how they are packaged. This License gives no permission to license the work in any other way, but it does not invalidate such permission if you have separately received it.

 d) If the work has interactive user interfaces, each must display Appropriate Legal Notices; however, if the Program has interactive interfaces that do not display Appropriate Legal Notices, your work need not make them do so.

 A compilation of a covered work with other separate and independent works, which are not by their nature extensions of the covered work, and which are not combined with it such as to form a larger program, in or on a volume of a storage or distribution medium, is called an "aggregate" if the compilation and its resulting copyright are not used to limit the access or legal rights of the compilation's users beyond what the individual works permit. Inclusion of a covered work in an aggregate does not cause this License to apply to the other

6. Conveying Non-Source Forms.

parts of the aggregate.

 You may convey a covered work in object code form under the terms of sections 4 and 5, provided that you also convey the machine-readable Corresponding Source under the terms of this License, in one of these ways:

 a) Convey the object code in, or embodied in, a physical product (including a physical distribution medium), accompanied by the Corresponding Source fixed on a durable physical medium customarily used for software interchange.

 b) Convey the object code in, or embodied in, a physical product (including a physical distribution medium), accompanied by a written offer, valid for at least three years and valid for as

 long as you offer spare parts or customer support for that product model, to give anyone who possesses the object code either (1) a copy of the Corresponding Source for all the software in the product that is covered by this License, on a durable physical medium customarily used for software interchange, for a price no more than your reasonable cost of physically performing this conveying of source, or (2) access to copy the Corresponding Source from a network server at no charge.

 c) Convey individual copies of the object code with a copy of the written offer to provide the Corresponding Source. This alternative is allowed only occasionally and noncommercially, and only if you received the object code with such an offer, in accord with subsection 6b.
d) Convey the object code by offering access from a designated place (gratis or for a charge), and offer equivalent access to the Corresponding Source in

the same way through the same place at no

 further charge. You need not require recipients to copy the Corresponding Source along with the object code. If the place to copy the object code is a network server, the Corresponding Source may be on a different server (operated by you or a third party) that supports equivalent copying facilities, provided you maintain clear directions next to the object code saying where to find the Corresponding Source. Regardless of what server hosts the Corresponding Source, you remain obligated to ensure that it is available for as long as needed to satisfy these requirements.

 e) Convey the object code using peer-to-peer transmission, provided you inform other peers where the object code and Corresponding Source of the work are being offered to the general public at no charge under subsection 6d.

 A separable portion of the object code, whose source code is excluded from the Corresponding Source as a System Library, need not be included in conveying the object code work.

 A "User Product" is either (1) a "consumer product", which means any tangible personal property which is normally used for personal, family, or household purposes, or (2) anything designed or sold for incorporation into a dwelling. In determining whether a product is a consumer product, doubtful cases shall be resolved in favor of coverage. For a particular product received by a particular user, "normally used" refers to a typical or common use of that class of product, regardless of the status of the particular user or of the way in which the particular user actually uses, or expects or is expected to use, the product. A product is a consumer product regardless of whether the product has substantial commercial, industrial or non-consumer uses, unless such uses represent the only significant mode of use of the product.

 "Installation Information" for a User Product means any methods, procedures, authorization

 keys, or other information required to install and execute modified versions of a covered work in that User Product from a modified version of its Corresponding Source. The information must suffice to ensure that the continued functioning of the modified object code is in no case prevented or interfered with solely because modification has been made.

 If you convey an object code work under this section in, or with, or specifically for use in, a User Product, and the conveying occurs as

part of a transaction in which the right of possession and use of the User Product is transferred to the recipient in perpetuity or for a fixed term (regardless of how the transaction is characterized), the Corresponding Source conveyed under this section must be accompanied by the Installation Information. But this requirement does not apply if neither you nor any third party retains the ability to install modified object code on the User Product (for example, the work has been installed in ROM).

 The requirement to provide Installation Information does not include a requirement to continue to provide support service, warranty, or updates for a work that has been modified or installed by the recipient, or for the User Product in which it has been modified or installed. Access to a network may be denied when the modification itself materially and adversely affects the operation of the network or violates the rules and protocols for communication across the network.

 Corresponding Source conveyed, and Installation Information provided, in accord with this section must be in a format that is publicly documented (and with an implementation available to the public in source code form), and must require no special password or key for unpacking, reading or copying.

#### 7. Additional Terms.

 "Additional permissions" are terms that supplement the terms of this License by making exceptions from one or more of its conditions. Additional permissions that are applicable to the entire Program shall

be treated as though they were included in this License, to the extent that they are valid under applicable law. If additional permissions apply only to part of the Program, that part may be used separately under those permissions, but the entire Program remains governed by this License without regard to the additional permissions.

When you convey a copy of a covered work, you may at your option remove any additional permissions from that copy, or from any part of it. (Additional permissions may be written to require their own removal in certain cases when you modify the work.) You may place additional permissions on material, added by you to a covered work, for which you have or can give appropriate copyright permission.

 Notwithstanding any other provision of this License, for material you add to a covered work, you may (if authorized by the copyright holders of that material) supplement the terms of this License with terms:

a) Disclaiming warranty or

 limiting liability differently from the terms of sections 15 and 16 of this License; or

 b) Requiring preservation of specified reasonable legal notices or author attributions in that material or in the Appropriate Legal Notices displayed by works containing it; or

 c) Prohibiting misrepresentation of the origin of that material, or requiring that modified versions of such material be marked in reasonable ways as different from the original version; or

 d) Limiting the use for publicity purposes of names of licensors or authors of the material; or

 e) Declining to grant rights under trademark law for use of some trade names, trademarks, or service marks; or

 f) Requiring indemnification of licensors and authors of that material by anyone who conveys the material (or modified versions of it) with contractual assumptions of liability to the recipient, for any liability that these contractual assumptions directly impose on

those licensors and authors.

 All other non-permissive additional terms are considered "further restrictions" within the meaning of section 10. If the Program as you received it, or any part of it, contains a notice stating that it is governed by this License along with a term that is a further restriction, you may remove that term. If a license document contains a further restriction but permits relicensing or conveying under this License, you may add to a covered work material governed by the terms of that license document, provided that the further restriction does not survive such relicensing or conveying.

 If you add terms to a covered work in accord with this section, you must place, in the relevant source files, a statement of the additional terms that apply to those files, or a notice indicating where to find the applicable terms.

 Additional terms, permissive or non-permissive, may be stated in the form of a separately written license, or stated as exceptions; the above requirements apply either way.

8. Termination.

 You may not propagate or modify a covered work except as expressly provided under this License. Any attempt otherwise to propagate or

modify it is void, and will automatically terminate your rights under this License (including any patent licenses granted under the third paragraph of section 11).

 However, if you cease all violation of this License, then your license from a particular copyright holder is reinstated (a) provisionally, unless and until the copyright holder explicitly and finally terminates your license, and (b) permanently, if the copyright holder fails to notify you of the violation by some reasonable means prior to 60 days after the cessation.

 Moreover, your license from a particular copyright holder is reinstated permanently if the copyright holder notifies you of the violation by some reasonable means, this is the first time you have received notice of violation of this License (for any work) from that copyright

 holder, and you cure the violation prior to 30 days after your receipt of the notice.

 Termination of your rights under this section does not terminate the licenses of parties who have received copies or rights from you under this License. If your rights have been terminated and not permanently reinstated, you do not qualify to receive new licenses for the same material under section 10.

9. Acceptance Not Required for Having Copies.

 You are not required to accept this License in order to receive or run a copy of the Program. Ancillary propagation of a covered work occurring solely as a consequence of using peer-to-peer transmission to receive a copy likewise does not require acceptance. However, nothing other than this License grants you permission to propagate or modify any covered work. These actions infringe copyright if you do not accept this License. Therefore, by modifying or propagating a covered work, you indicate your acceptance of this License to do so.

10. Automatic Licensing of Downstream Recipients.

 Each time you convey a covered work, the recipient automatically receives a license from the original licensors, to run, modify and propagate that work, subject to this License. You are not responsible for enforcing compliance by third parties with this License.

 An "entity transaction" is a transaction transferring control of an organization, or substantially all assets of one, or subdividing an organization, or merging organizations. If propagation of a covered work results from an entity transaction, each party to that

transaction who receives a copy of the work also receives whatever licenses to the work the party's predecessor in interest had or could give under the previous paragraph, plus a right to possession of the Corresponding Source of the work from the predecessor in interest, if the predecessor has it or can get it with reasonable efforts.

 You may not impose any further restrictions on the exercise of the rights

 granted or affirmed under this License. For example, you may not impose a license fee, royalty, or other charge for exercise of rights granted under this License, and you may not initiate litigation (including a cross-claim or counterclaim in a lawsuit) alleging that any patent claim is infringed by making, using, selling, offering for sale, or importing the Program or any portion of it.

11. Patents.

 A "contributor" is a copyright holder who authorizes use under this License of the Program or a work on which the Program is based. The work thus licensed is called the contributor's "contributor version".

 A contributor's "essential patent claims" are all patent claims owned or controlled by the contributor, whether already acquired or hereafter acquired, that would be infringed by some manner, permitted by this License, of making, using, or selling its contributor version, but do not include claims that would be infringed only as a consequence of further modification of the contributor version. For

purposes of this definition, "control" includes the right to grant patent sublicenses in a manner consistent with the requirements of this License.

 Each contributor grants you a non-exclusive, worldwide, royalty-free patent license under the contributor's essential patent claims, to make, use, sell, offer for sale, import and otherwise run, modify and propagate the contents of its contributor version.

 In the following three paragraphs, a "patent license" is any express agreement or commitment, however denominated, not to enforce a patent (such as an express permission to practice a patent or covenant not to sue for patent infringement). To "grant" such a patent license to a party means to make such an agreement or commitment not to enforce a patent against the party.

 If you convey a covered work, knowingly relying on a patent license, and the Corresponding Source of the work is not available for anyone to copy, free of charge and under the terms of this

#### License, through a

publicly available network server or other readily accessible means, then you must either (1) cause the Corresponding Source to be so available, or (2) arrange to deprive yourself of the benefit of the patent license for this particular work, or (3) arrange, in a manner consistent with the requirements of this License, to extend the patent license to downstream recipients. "Knowingly relying" means you have actual knowledge that, but for the patent license, your conveying the covered work in a country, or your recipient's use of the covered work in a country, would infringe one or more identifiable patents in that country that you have reason to believe are valid.

 If, pursuant to or in connection with a single transaction or arrangement, you convey, or propagate by procuring conveyance of, a covered work, and grant a patent license to some of the parties receiving the covered work authorizing them to use, propagate, modify or convey a specific copy of the covered work, then the patent license you grant is automatically extended to all recipients of the covered work and works based on it.

 A patent license is "discriminatory" if it does not include within the scope of its coverage, prohibits the exercise of, or is conditioned on the non-exercise of one or more of the rights that are specifically granted under this License. You may not convey a covered work if you are a party to an arrangement with a third party that is in the business of distributing software, under which you make payment to the third party based on the extent of your activity of conveying the work, and under which the third party grants, to any of the parties who would receive the covered work from you, a discriminatory patent license (a) in connection with copies of the covered work conveyed by you (or copies made from those copies), or (b) primarily for and in connection with specific products or compilations that contain the covered work, unless you entered into that arrangement, or

that patent license was granted, prior to 28 March 2007.

 Nothing in this License shall be construed as excluding or limiting any implied license or other defenses to infringement that may otherwise be available to you under applicable patent law.

12. No Surrender of Others' Freedom.

 If conditions are imposed on you (whether by court order, agreement or otherwise) that contradict the conditions of this License, they do not excuse you from the conditions of this License. If you cannot convey a covered work so as to satisfy simultaneously your obligations under this License and any other pertinent obligations, then as a consequence you may

not convey it at all. For example, if you agree to terms that obligate you to collect a royalty for further conveying from those to whom you convey the Program, the only way you could satisfy both those terms and this License would be to refrain entirely from conveying the Program.

13. Use with the GNU Affero General Public License.

 Notwithstanding any other provision of this License, you have permission to link or combine any covered work with a work licensed under version 3 of the GNU Affero General Public License into a single combined work, and to convey the resulting work. The terms of this License will continue to apply to the part which is the covered work, but the special requirements of the GNU Affero General Public License, section 13, concerning interaction through a network will apply to the combination as such.

14. Revised Versions of this License.

 The Free Software Foundation may publish revised and/or new versions of the GNU General Public License from time to time. Such new versions will be similar in spirit to the present version, but may differ in detail to address new problems or concerns.

 Each version is given a distinguishing version number. If the Program specifies that a certain numbered version of the GNU General Public License "or any later version" applies to it, you have the

option of following the terms and conditions either of that numbered version or of any later version published by the Free Software Foundation. If the Program does not specify a version number of the GNU General Public License, you may choose any version ever published by the Free Software Foundation.

 If the Program specifies that a proxy can decide which future versions of the GNU General Public License can be used, that proxy's public statement of acceptance of a version permanently authorizes you to choose that version for the Program.

 Later license versions may give you additional or different permissions. However, no additional obligations are imposed on any author or copyright holder as a result of your choosing to follow a later version.

15. Disclaimer of Warranty.

 THERE IS NO WARRANTY FOR THE PROGRAM, TO THE EXTENT PERMITTED BY APPLICABLE LAW. EXCEPT WHEN OTHERWISE STATED IN WRITING THE COPYRIGHT HOLDERS AND/OR OTHER PARTIES PROVIDE THE PROGRAM "AS IS"

#### WITHOUT WARRANTY

OF ANY KIND, EITHER EXPRESSED OR IMPLIED, INCLUDING, BUT NOT LIMITED TO, THE IMPLIED WARRANTIES OF MERCHANTABILITY AND FITNESS FOR A PARTICULAR PURPOSE. THE ENTIRE RISK AS TO THE QUALITY AND PERFORMANCE OF THE PROGRAM IS WITH YOU. SHOULD THE PROGRAM PROVE DEFECTIVE, YOU ASSUME THE COST OF ALL NECESSARY SERVICING, REPAIR OR CORRECTION.

16. Limitation of Liability.

 IN NO EVENT UNLESS REQUIRED BY APPLICABLE LAW OR AGREED TO IN WRITING WILL ANY COPYRIGHT HOLDER, OR ANY OTHER PARTY WHO MODIFIES AND/OR CONVEYS THE PROGRAM AS PERMITTED ABOVE, BE LIABLE TO YOU FOR DAMAGES, INCLUDING ANY GENERAL, SPECIAL, INCIDENTAL OR CONSEQUENTIAL DAMAGES ARISING OUT OF THE USE OR INABILITY TO USE THE PROGRAM (INCLUDING BUT NOT LIMITED TO LOSS OF DATA OR DATA BEING RENDERED INACCURATE OR LOSSES SUSTAINED BY YOU OR THIRD PARTIES OR A FAILURE OF THE PROGRAM TO OPERATE WITH ANY OTHER PROGRAMS), EVEN IF SUCH HOLDER OR OTHER PARTY HAS BEEN ADVISED OF THE POSSIBILITY OF SUCH DAMAGES.

17.

Interpretation of Sections 15 and 16.

 If the disclaimer of warranty and limitation of liability provided above cannot be given local legal effect according to their terms, reviewing courts shall apply local law that most closely approximates an absolute waiver of all civil liability in connection with the Program, unless a warranty or assumption of liability accompanies a copy of the Program in return for a fee.

#### END OF TERMS AND CONDITIONS

How to Apply These Terms to Your New Programs

 If you develop a new program, and you want it to be of the greatest possible use to the public, the best way to achieve this is to make it free software which everyone can redistribute and change under these terms.

 To do so, attach the following notices to the program. It is safest to attach them to the start of each source file to most effectively state the exclusion of warranty; and each file should have at least the "copyright" line and a pointer to where the full notice is found.

 <one line to give the program's name and a brief idea of what it does.> Copyright  $(C)$  <year > <name of author

 This program is free software: you can redistribute it and/or modify it under the terms of the GNU General Public License as published by  the Free Software Foundation, either version 3 of the License, or (at your option) any later version.

 This program is distributed in the hope that it will be useful, but WITHOUT ANY WARRANTY; without even the implied warranty of MERCHANTABILITY or FITNESS FOR A PARTICULAR PURPOSE. See the GNU General Public License for more details.

 You should have received a copy of the GNU General Public License along with this program. If not, see  $\langle \text{http://www.gnu.org/licenses/>.} \rangle$ .

Also add information on how to contact you by electronic and paper mail.

 If the program does terminal interaction, make it output a short notice like this when it starts in an interactive mode:

 $\langle$  sprogram $\rangle$  Copyright (C)  $\langle$  vear $\rangle$   $\langle$  name of author $\rangle$  This program comes with ABSOLUTELY NO WARRANTY; for details type `show w'. This is free software, and you are welcome to redistribute it under certain conditions; type `show c' for details.

The hypothetical commands `show w' and `show c' should show the appropriate parts of the General Public License. Of course, your program's commands might be different; for a GUI interface, you would use an "about box".

 You should also get your employer (if you work as a programmer) or school, if any, to sign a "copyright disclaimer" for the program, if necessary. For more information on this, and how to apply and follow the GNU GPL, see <http://www.gnu.org/licenses/>.

 The GNU General Public License does not permit incorporating your program into proprietary programs. If your program is a subroutine library, you may consider it more useful to permit linking proprietary applications with the library. If this is what you want to do, use the GNU Lesser General Public License instead of this License. But first, please read <http://www.gnu.org/philosophy/why-not-lgpl.html>.

## **1.894 tzdata 2024a-0+deb12u1**

### **1.894.1 Available under license :**

Unless specified below, all files in the tz code and data (including this LICENSE file) are in the public domain.

If the files date.c, newstrftime.3, and strftime.c are present, they contain material derived from BSD and use the BSD 3-clause license.

# **1.895 gnutls 3.7.9-2+deb12u2**

## **1.895.1 Available under license :**

 GNU LESSER GENERAL PUBLIC LICENSE Version 2.1, February 1999

Copyright (C) 1991, 1999 Free Software Foundation, Inc. 51 Franklin St, Fifth Floor, Boston, MA 02110-1301 USA Everyone is permitted to copy and distribute verbatim copies of this license document, but changing it is not allowed.

[This is the first released version of the Lesser GPL. It also counts as the successor of the GNU Library Public License, version 2, hence the version number 2.1.]

 Preamble

 The licenses for most software are designed to take away your freedom to share and change it. By contrast, the GNU General Public Licenses are intended to guarantee your freedom to share and change free software--to make sure the software is free for all its users.

 This license, the Lesser General Public License, applies to some specially designated software packages--typically libraries--of the Free Software Foundation and other authors who decide to use it. You can use it too, but we suggest you first think carefully about whether this license or the ordinary General Public License is the better strategy to use in any particular case, based on the explanations below.

 When we speak of free software, we are referring to freedom of use, not price. Our General Public Licenses are designed to make sure that you have the freedom to distribute copies of free software (and charge for this service if you wish); that you receive source code or can get it if you want it; that you can change the software and use pieces of it in new free programs; and that you are informed that you can do these things.

 To protect your rights, we need to make restrictions that forbid distributors to deny you these rights or to ask you to surrender these rights. These restrictions translate to certain responsibilities for you if you distribute copies of the library or if you modify it.

 For example, if you distribute copies of the library, whether gratis or for a fee, you must give the recipients

all the rights that we gave

you. You must make sure that they, too, receive or can get the source code. If you link other code with the library, you must provide complete object files to the recipients, so that they can relink them with the library after making changes to the library and recompiling it. And you must show them these terms so they know their rights.

We protect your rights with a two-step method: (1) we copyright the library, and (2) we offer you this license, which gives you legal permission to copy, distribute and/or modify the library.

 To protect each distributor, we want to make it very clear that there is no warranty for the free library. Also, if the library is modified by someone else and passed on, the recipients should know that what they have is not the original version, so that the original author's reputation will not be affected by problems that might be introduced by others.

 Finally, software patents pose a constant threat to the existence of

any free program. We wish to make sure that a company cannot effectively restrict the users of a free program by obtaining a restrictive license from a patent holder. Therefore, we insist that any patent license obtained for a version of the library must be consistent with the full freedom of use specified in this license.

 Most GNU software, including some libraries, is covered by the ordinary GNU General Public License. This license, the GNU Lesser General Public License, applies to certain designated libraries, and is quite different from the ordinary General Public License. We use this license for certain libraries in order to permit linking those libraries into non-free programs.

 When a program is linked with a library, whether statically or using a shared library, the combination of the two is legally speaking a combined work, a derivative of the original library. The ordinary General Public License therefore permits such linking only if the entire combination fits

 its criteria of freedom. The Lesser General Public License permits more lax criteria for linking other code with the library.

 We call this license the "Lesser" General Public License because it does Less to protect the user's freedom than the ordinary General Public License. It also provides other free software developers Less of an advantage over competing non-free programs. These disadvantages are the reason we use the ordinary General Public License for many libraries. However, the Lesser license provides advantages in certain

special circumstances.

 For example, on rare occasions, there may be a special need to encourage the widest possible use of a certain library, so that it becomes a de-facto standard. To achieve this, non-free programs must be allowed to use the library. A more frequent case is that a free library does the same job as widely used non-free libraries. In this case, there is little to gain by limiting the free library to free software only, so we use the Lesser General Public License.

 In other cases, permission to use a particular library in non-free programs enables a greater number of people to use a large body of free software. For example, permission to use the GNU C Library in non-free programs enables many more people to use the whole GNU operating system, as well as its variant, the GNU/Linux operating system.

 Although the Lesser General Public License is Less protective of the users' freedom, it does ensure that the user of a program that is linked with the Library has the freedom and the wherewithal to run that program using a modified version of the Library.

 The precise terms and conditions for copying, distribution and modification follow. Pay close attention to the difference between a "work based on the library" and a "work that uses the library". The former contains code derived from the library, whereas the latter must be combined with the library in order to run.

#### GNU LESSER GENERAL PUBLIC LICENSE TERMS AND CONDITIONS FOR COPYING, DISTRIBUTION AND MODIFICATION

 0. This License Agreement applies to any software library or other program which contains a notice placed by the copyright holder or other authorized party saying it may be distributed under the terms of this Lesser General Public License (also called "this License"). Each licensee is addressed as "you".

 A "library" means a collection of software functions and/or data prepared so as to be conveniently linked with application programs (which use some of those functions and data) to form executables.

 The "Library", below, refers to any such software library or work which has been distributed under these terms. A "work based on the Library" means either the Library or any derivative work under copyright law: that is to say, a work containing the Library or a portion of it, either verbatim or with modifications and/or translated straightforwardly into another language. (Hereinafter, translation is

included without limitation in the term "modification".)

 "Source code" for a work means the preferred form of the work for making modifications to it. For a library, complete source code means all the source code for all modules it contains, plus any associated interface definition files, plus the scripts used to control compilation and installation of the library.

 Activities other than copying, distribution and modification are not covered by this License; they are outside its scope. The act of running a program using the Library is not restricted, and output from such a program is covered only if its contents constitute a work based on the Library (independent of the use of the Library in a tool for writing it). Whether that is true depends on what the Library does and what the program that uses the Library does.

 1. You may copy and distribute verbatim copies of the Library's complete source code as you receive it, in any medium, provided that you conspicuously and appropriately publish

on each copy an

appropriate copyright notice and disclaimer of warranty; keep intact all the notices that refer to this License and to the absence of any warranty; and distribute a copy of this License along with the Library.

 You may charge a fee for the physical act of transferring a copy, and you may at your option offer warranty protection in exchange for a fee.

 2. You may modify your copy or copies of the Library or any portion of it, thus forming a work based on the Library, and copy and distribute such modifications or work under the terms of Section 1 above, provided that you also meet all of these conditions:

a) The modified work must itself be a software library.

 b) You must cause the files modified to carry prominent notices stating that you changed the files and the date of any change.

 c) You must cause the whole of the work to be licensed at no charge to all third parties under the terms of this License.

d) If a facility in the modified

Library refers to a function or a

 table of data to be supplied by an application program that uses the facility, other than as an argument passed when the facility is invoked, then you must make a good faith effort to ensure that,  in the event an application does not supply such function or table, the facility still operates, and performs whatever part of its purpose remains meaningful.

 (For example, a function in a library to compute square roots has a purpose that is entirely well-defined independent of the application. Therefore, Subsection 2d requires that any application-supplied function or table used by this function must be optional: if the application does not supply it, the square root function must still compute square roots.)

These requirements apply to the modified work as a whole. If identifiable sections of that work are not derived from the Library, and can be reasonably considered independent and separate works in themselves,

 then this License, and its terms, do not apply to those sections when you distribute them as separate works. But when you distribute the same sections as part of a whole which is a work based on the Library, the distribution of the whole must be on the terms of this License, whose permissions for other licensees extend to the entire whole, and thus to each and every part regardless of who wrote it.

Thus, it is not the intent of this section to claim rights or contest your rights to work written entirely by you; rather, the intent is to exercise the right to control the distribution of derivative or collective works based on the Library.

In addition, mere aggregation of another work not based on the Library with the Library (or with a work based on the Library) on a volume of a storage or distribution medium does not bring the other work under the scope of this License.

 3. You may opt to apply the terms of the ordinary GNU General Public License instead of this License to a given copy of the Library. To do this, you must alter all the notices that refer to this License, so that they refer to the ordinary GNU General Public License, version 2, instead of to this License. (If a newer version than version 2 of the ordinary GNU General Public License has appeared, then you can specify that version instead if you wish.) Do not make any other change in these notices.

 Once this change is made in a given copy, it is irreversible for that copy, so the ordinary GNU General Public License applies to all subsequent copies and derivative works made from that copy.

This option is useful when you wish to copy part of the code of

the Library into a program that is not a library.

 4. You may copy and distribute the Library (or a portion or derivative of it, under Section 2) in object code or executable form under the terms of Sections 1 and 2 above provided that you accompany it with the complete corresponding machine-readable source code, which must be distributed under the terms of Sections 1 and 2 above on a medium customarily used for software interchange.

 If distribution of object code is made by offering access to copy from a designated place, then offering equivalent access to copy the source code from the same place satisfies the requirement to distribute the source code, even though third parties are not compelled to copy the source along with the object code.

 5. A program that contains no derivative of any portion of the Library, but is designed to work with the Library by being compiled or linked with it, is called a "work that uses the Library". Such a work, in isolation, is not a derivative work of the Library, and therefore falls outside the scope of this License.

 However, linking a "work that uses the Library" with the Library creates an executable that is a derivative of the Library (because it contains portions of the Library), rather than a "work that uses the library". The executable is therefore covered by this License.

Section 6 states terms for distribution of such executables.

 When a "work that uses the Library" uses material from a header file that is part of the Library, the object code for the work may be a derivative work of the Library even though the source code is not. Whether this is true is especially significant if the work can be linked without the Library, or if the work is itself a library. The threshold for this to be true is not precisely defined by law.

 If such an object file uses only numerical parameters, data structure layouts and accessors, and small macros and small inline functions (ten lines or less in length), then the use of the object file is unrestricted, regardless of whether it is legally a derivative work. (Executables containing this object code plus portions of the Library will still fall under Section 6.)

 Otherwise, if the work is a derivative of the Library, you may distribute the object code for the work under the terms of Section 6. Any executables

 containing that work also fall under Section 6, whether or not they are linked directly with the Library itself.

 6. As an exception to the Sections above, you may also combine or link a "work that uses the Library" with the Library to produce a work containing portions of the Library, and distribute that work under terms of your choice, provided that the terms permit modification of the work for the customer's own use and reverse engineering for debugging such modifications.

 You must give prominent notice with each copy of the work that the Library is used in it and that the Library and its use are covered by this License. You must supply a copy of this License. If the work during execution displays copyright notices, you must include the copyright notice for the Library among them, as well as a reference directing the user to the copy of this License. Also, you must do one of these things:

 a) Accompany the work with the complete corresponding machine-readable

 source code for the Library including whatever changes were used in the work (which must be distributed under Sections 1 and 2 above); and, if the work is an executable linked with the Library, with the complete machine-readable "work that uses the Library", as object code and/or source code, so that the user can modify the Library and then relink to produce a modified executable containing the modified Library. (It is understood that the user who changes the contents of definitions files in the Library will not necessarily be able to recompile the application to use the modified definitions.)

 b) Use a suitable shared library mechanism for linking with the Library. A suitable mechanism is one that (1) uses at run time a copy of the library already present on the user's computer system, rather than copying library functions into the executable, and (2) will operate properly with a modified version of the library, if the user

 installs one, as long as the modified version is interface-compatible with the version that the work was made with.

 c) Accompany the work with a written offer, valid for at least three years, to give the same user the materials specified in Subsection 6a, above, for a charge no more than the cost of performing this distribution.

 d) If distribution of the work is made by offering access to copy from a designated place, offer equivalent access to copy the above specified materials from the same place.

e) Verify that the user has already received a copy of these

materials or that you have already sent this user a copy.

 For an executable, the required form of the "work that uses the Library" must include any data and utility programs needed for reproducing the executable from it. However, as a special exception, the materials to be distributed need not include anything that is normally distributed (in either source or binary form) with the major

components (compiler, kernel, and so on) of the operating system on which the executable runs, unless that component itself accompanies the executable.

 It may happen that this requirement contradicts the license restrictions of other proprietary libraries that do not normally accompany the operating system. Such a contradiction means you cannot use both them and the Library together in an executable that you distribute.

 7. You may place library facilities that are a work based on the Library side-by-side in a single library together with other library facilities not covered by this License, and distribute such a combined library, provided that the separate distribution of the work based on the Library and of the other library facilities is otherwise permitted, and provided that you do these two things:

 a) Accompany the combined library with a copy of the same work based on the Library, uncombined with any other library facilities. This must be distributed under the terms of the Sections above.

 b) Give prominent notice with the combined library of the fact that part of it is a work based on the Library, and explaining where to find the accompanying uncombined form of the same work.

 8. You may not copy, modify, sublicense, link with, or distribute the Library except as expressly provided under this License. Any attempt otherwise to copy, modify, sublicense, link with, or distribute the Library is void, and will automatically terminate your rights under this License. However, parties who have received copies, or rights, from you under this License will not have their licenses terminated so long as such parties remain in full compliance.

 9. You are not required to accept this License, since you have not signed it. However, nothing else grants you permission to modify or distribute the Library or its derivative works. These actions are prohibited by law if you do not accept this License. Therefore, by modifying or distributing

the Library (or any work based on the

Library), you indicate your acceptance of this License to do so, and all its terms and conditions for copying, distributing or modifying the Library or works based on it.

 10. Each time you redistribute the Library (or any work based on the Library), the recipient automatically receives a license from the original licensor to copy, distribute, link with or modify the Library subject to these terms and conditions. You may not impose any further restrictions on the recipients' exercise of the rights granted herein. You are not responsible for enforcing compliance by third parties with this License.

 11. If, as a consequence of a court judgment or allegation of patent infringement or for any other reason (not limited to patent issues), conditions are imposed on you (whether by court order, agreement or otherwise) that contradict the conditions of this License, they do not excuse you from the conditions of this License. If you cannot distribute

 so as to satisfy simultaneously your obligations under this License and any other pertinent obligations, then as a consequence you may not distribute the Library at all. For example, if a patent license would not permit royalty-free redistribution of the Library by all those who receive copies directly or indirectly through you, then the only way you could satisfy both it and this License would be to refrain entirely from distribution of the Library.

If any portion of this section is held invalid or unenforceable under any particular circumstance, the balance of the section is intended to apply, and the section as a whole is intended to apply in other circumstances.

It is not the purpose of this section to induce you to infringe any patents or other property right claims or to contest validity of any such claims; this section has the sole purpose of protecting the integrity of the free software distribution system which is implemented by public license practices. Many people have made

generous contributions to the wide range of software distributed through that system in reliance on consistent application of that system; it is up to the author/donor to decide if he or she is willing to distribute software through any other system and a licensee cannot impose that choice.

This section is intended to make thoroughly clear what is believed to be a consequence of the rest of this License.

 12. If the distribution and/or use of the Library is restricted in certain countries either by patents or by copyrighted interfaces, the original copyright holder who places the Library under this License may add an explicit geographical distribution limitation excluding those countries, so that distribution is permitted only in or among countries not thus excluded. In such case, this License incorporates the limitation as if written in the body of this License.

 13. The Free Software Foundation may publish revised and/or new versions of the Lesser General Public License from time to time. Such new versions will be similar in spirit to the present version, but may differ in detail to address new problems or concerns.

Each version is given a distinguishing version number. If the Library specifies a version number of this License which applies to it and "any later version", you have the option of following the terms and conditions either of that version or of any later version published by the Free Software Foundation. If the Library does not specify a license version number, you may choose any version ever published by the Free Software Foundation.

 14. If you wish to incorporate parts of the Library into other free programs whose distribution conditions are incompatible with these, write to the author to ask for permission. For software which is copyrighted by the Free Software Foundation, write to the Free Software Foundation; we sometimes make exceptions for this. Our decision will be guided by the two goals of preserving the free status of

 all derivatives of our free software and of promoting the sharing and reuse of software generally.

#### NO WARRANTY

 15. BECAUSE THE LIBRARY IS LICENSED FREE OF CHARGE, THERE IS NO WARRANTY FOR THE LIBRARY, TO THE EXTENT PERMITTED BY APPLICABLE LAW. EXCEPT WHEN OTHERWISE STATED IN WRITING THE COPYRIGHT HOLDERS AND/OR OTHER PARTIES PROVIDE THE LIBRARY "AS IS" WITHOUT WARRANTY OF ANY KIND, EITHER EXPRESSED OR IMPLIED, INCLUDING, BUT NOT LIMITED TO, THE IMPLIED WARRANTIES OF MERCHANTABILITY AND FITNESS FOR A PARTICULAR PURPOSE. THE ENTIRE RISK AS TO THE QUALITY AND PERFORMANCE OF THE LIBRARY IS WITH YOU. SHOULD THE LIBRARY PROVE DEFECTIVE, YOU ASSUME THE COST OF ALL NECESSARY SERVICING, REPAIR OR CORRECTION.

 16. IN NO EVENT UNLESS REQUIRED BY APPLICABLE LAW OR AGREED TO IN WRITING WILL ANY COPYRIGHT HOLDER, OR ANY OTHER PARTY WHO MAY MODIFY AND/OR REDISTRIBUTE THE LIBRARY AS PERMITTED ABOVE, BE LIABLE TO YOU FOR DAMAGES, INCLUDING ANY GENERAL, SPECIAL, INCIDENTAL OR **CONSEQUENTIAL** 

 DAMAGES ARISING OUT OF THE USE OR INABILITY TO USE THE LIBRARY (INCLUDING BUT NOT LIMITED TO LOSS OF DATA OR DATA BEING RENDERED INACCURATE OR LOSSES SUSTAINED BY YOU OR THIRD PARTIES OR A FAILURE OF THE LIBRARY TO OPERATE WITH ANY OTHER SOFTWARE), EVEN IF SUCH HOLDER OR OTHER PARTY HAS BEEN ADVISED OF THE POSSIBILITY OF SUCH DAMAGES.

#### END OF TERMS AND CONDITIONS

How to Apply These Terms to Your New Libraries

 If you develop a new library, and you want it to be of the greatest possible use to the public, we recommend making it free software that everyone can redistribute and change. You can do so by permitting redistribution under these terms (or, alternatively, under the terms of the ordinary General Public License).

 To apply these terms, attach the following notices to the library. It is safest to attach them to the start of each source file to most effectively convey the exclusion of warranty; and each file should have at least the "copyright" line

and a pointer to where the full notice is found.

 <one line to give the library's name and a brief idea of what it does.> Copyright  $(C)$  <year > <name of author>

 This library is free software; you can redistribute it and/or modify it under the terms of the GNU Lesser General Public License as published by the Free Software Foundation; either version 2.1 of the License, or (at your option) any later version.

 This library is distributed in the hope that it will be useful, but WITHOUT ANY WARRANTY; without even the implied warranty of MERCHANTABILITY or FITNESS FOR A PARTICULAR PURPOSE. See the GNU Lesser General Public License for more details.

 You should have received a copy of the GNU Lesser General Public License along with this library; if not, write to the Free Software Foundation, Inc., 51 Franklin St, Fifth Floor, Boston, MA 02110-1301 USA

Also add information on how to contact you by electronic and paper mail.

#### You should

 also get your employer (if you work as a programmer) or your school, if any, to sign a "copyright disclaimer" for the library, if necessary. Here is a sample; alter the names:

Yoyodyne, Inc., hereby disclaims all copyright interest in the

library `Frob' (a library for tweaking knobs) written by James Random Hacker.

 <signature of Ty Coon>, 1 April 1990 Ty Coon, President of Vice

That's all there is to it! Statement of Purpose

The laws of most jurisdictions throughout the world automatically confer exclusive Copyright and Related Rights (defined below) upon the creator and subsequent owner(s) (each and all, an "owner") of an original work of authorship and/or a database (each, a "Work").

Certain owners wish to permanently relinquish those rights to a Work for the purpose of contributing to a commons of creative, cultural and scientific works ("Commons") that the public can reliably and without fear of later claims of infringement build upon, modify, incorporate in other works, reuse and redistribute as freely as possible in any form whatsoever and for any purposes, including without limitation commercial purposes. These owners may contribute to the Commons to promote the ideal of a free culture and the further production of creative, cultural and scientific works, or to gain reputation or greater distribution for their Work in part through the use and efforts of others.

#### For these and/or

 other purposes and motivations, and without any expectation of additional consideration or compensation, the person associating CC0 with a Work (the "Affirmer"), to the extent that he or she is an owner of Copyright and Related Rights in the Work, voluntarily elects to apply CC0 to the Work and publicly distribute the Work under its terms, with knowledge of his or her Copyright and Related Rights in the Work and the meaning and intended legal effect of CC0 on those rights.

1. Copyright and Related Rights. A Work made available under CC0 may be protected by copyright and related or neighboring rights ("Copyright and Related Rights"). Copyright and Related Rights include, but are not limited to, the following:

the right to reproduce, adapt, distribute, perform, display, communicate, and translate a Work;

moral rights retained by the original author(s) and/or performer(s);

 publicity and privacy rights pertaining to a person's image or likeness depicted in a Work; rights

 protecting against unfair competition in regards to a Work, subject to the limitations in paragraph 4(a), below; rights protecting the extraction, dissemination, use and reuse of data in a Work;

 database rights (such as those arising under Directive 96/9/EC of the European Parliament and of the Council of 11 March 1996 on the legal protection of databases, and under any national implementation thereof, including any amended or successor version of such directive); and

 other similar, equivalent or corresponding rights throughout the world based on applicable law or treaty, and any national implementations thereof.

2. Waiver. To the greatest extent permitted by, but not in contravention of, applicable law, Affirmer hereby overtly, fully, permanently, irrevocably and unconditionally waives, abandons, and surrenders all of Affirmer's Copyright and Related Rights and associated claims and causes of action, whether now known or unknown (including existing as well as future claims

 and causes of action), in the Work (i) in all territories worldwide, (ii) for the maximum duration provided by applicable law or treaty (including future time extensions), (iii) in any current or future medium and for any number

of copies, and (iv) for any purpose whatsoever, including without limitation commercial, advertising or promotional purposes (the "Waiver"). Affirmer makes the Waiver for the benefit of each member of the public at large and to the detriment of Affirmer's heirs and successors, fully intending that such Waiver shall not be subject to revocation, rescission, cancellation, termination, or any other legal or equitable action to disrupt the quiet enjoyment of the Work by the public as contemplated by Affirmer's express Statement of Purpose.

3. Public License Fallback. Should any part of the Waiver for any reason be judged legally invalid or ineffective under applicable law, then the Waiver shall be preserved to the maximum extent permitted taking into account Affirmer's

 express Statement of Purpose. In addition, to the extent the Waiver is so judged Affirmer hereby grants to each affected person a royalty-free, non transferable, non sublicensable, non exclusive, irrevocable and unconditional license to exercise Affirmer's Copyright and Related Rights in the Work (i) in all territories worldwide, (ii) for the maximum duration provided by applicable law or treaty (including future time extensions), (iii) in any current or future medium and for any number of copies, and (iv) for any purpose whatsoever, including without limitation commercial, advertising or promotional purposes (the "License"). The License shall be deemed effective as of the date CC0 was applied by Affirmer to the Work. Should any part of the License for any reason be judged legally invalid or ineffective under applicable law, such partial invalidity or ineffectiveness shall not invalidate the remainder of the License, and in such case Affirmer hereby affirms that he or she will

 not (i) exercise any of his or her remaining Copyright and Related Rights in the Work or (ii) assert any associated claims and causes of action with respect to the Work, in either case contrary to Affirmer's express Statement of Purpose.

4. Limitations and Disclaimers.

 No trademark or patent rights held by Affirmer are waived, abandoned, surrendered, licensed or otherwise affected by this document.

 Affirmer offers the Work as-is and makes no representations or warranties of any kind concerning the Work, express, implied, statutory or otherwise, including without limitation warranties of title, merchantability, fitness for a particular purpose, non infringement, or the absence of latent or other defects, accuracy, or the present or absence of errors, whether or not discoverable, all to the greatest extent permissible under applicable law.

 Affirmer disclaims responsibility for clearing rights of other persons that may apply to the Work or any use thereof, including without

 limitation any person's Copyright and Related Rights in the Work. Further, Affirmer disclaims responsibility for obtaining any necessary consents, permissions or other rights required for any use of the Work.

 Affirmer understands and acknowledges that Creative Commons is not a party to this document and has no duty or obligation with respect to this CC0 or use of the Work.

The "inih" library is distributed under the New BSD license:

Copyright (c) 2009, Ben Hoyt All rights reserved.

Redistribution and use in source and binary forms, with or without modification, are permitted provided that the following conditions are met:

- \* Redistributions of source code must retain the above copyright notice, this list of conditions and the following disclaimer.
- \* Redistributions in binary form must reproduce the above copyright notice, this list of conditions and the following disclaimer in the

documentation and/or other materials provided with the distribution.

 \* Neither the name of Ben Hoyt nor the names of its contributors may be used to endorse or promote products derived from this software without specific prior written permission.

```
THIS SOFTWARE IS PROVIDED BY BEN HOYT ''AS IS'' AND ANY
EXPRESS OR IMPLIED WARRANTIES, INCLUDING, BUT NOT LIMITED TO, THE IMPLIED
WARRANTIES OF MERCHANTABILITY AND FITNESS FOR A PARTICULAR PURPOSE
 ARE
DISCLAIMED. IN NO EVENT SHALL BEN HOYT BE LIABLE FOR ANY
DIRECT, INDIRECT, INCIDENTAL, SPECIAL, EXEMPLARY, OR CONSEQUENTIAL DAMAGES
(INCLUDING, BUT NOT LIMITED TO, PROCUREMENT OF SUBSTITUTE GOODS OR SERVICES;
LOSS OF USE, DATA, OR PROFITS; OR BUSINESS INTERRUPTION) HOWEVER CAUSED AND
ON ANY THEORY OF LIABILITY, WHETHER IN CONTRACT, STRICT LIABILITY, OR TORT
(INCLUDING NEGLIGENCE OR OTHERWISE) ARISING IN ANY WAY OUT OF THE USE OF THIS
SOFTWARE, EVEN IF ADVISED OF THE POSSIBILITY OF SUCH DAMAGE.
######################################################################
## Constant-time SSSE3 AES core implementation.
## version 0.1
##
## By Mike Hamburg (Stanford University), 2009
## Public domain.
##
## For details see http://shiftleft.org/papers/vector_aes/ and
## http://crypto.stanford.edu/vpaes/.
#
# *** This file is auto-generated ***
#
LICENSING
 =========
```
Since GnuTLS version 3.1.10, the core library is released under the GNU Lesser General Public License (LGPL) version 2.1 or later (see doc/COPYING.LESSER for the license terms).

The GNU LGPL applies to the main GnuTLS library, while the included applications as well as gnutls-openssl library are under the GNU GPL version 3. The gnutls library is located in the lib/ and libdane/ directories, while the applications in src/ and, the gnutls-openssl library is at extra/.

The documentation in doc/ is under the GNU FDL license 1.3.

Note, however, that the nettle and the gmp libraries which are GnuTLS dependencies, they are distributed under a LGPLv3+ or GPLv2+ dual license. As such binaries linking to them need to adhere to either LGPLv3+ or the GPLv2+ license.

For any copyright year range specified as YYYY-ZZZZ in this package note that the range specifies every single year in that closed interval.

====================================================================

====================================================================

Written by Andy Polyakov <appro@fy.chalmers.se> for the OpenSSL project. The module is, however, dual licensed under OpenSSL and CRYPTOGAMS licenses depending on where you obtain it. For further details see https://www.openssl.org/~appro/cryptogams/.

Copyright (c) 2006-2012, CRYPTOGAMS by <appro@openssl.org> All rights reserved.

Redistribution and use in source and binary forms, with or without modification, are permitted provided that the following conditions are met:

 \* Redistributions of source code must retain copyright notices, this list of conditions and the following disclaimer.

 \* Redistributions in binary form must reproduce the above copyright notice, this list of conditions and the following disclaimer in the documentation and/or other materials provided with the distribution.

 \* Neither the name of the CRYPTOGAMS nor the names of its

 copyright holder and contributors may be used to endorse or promote products derived from this software without specific prior written permission.

ALTERNATIVELY, provided that this notice is retained in full, this product may be distributed under the terms of the GNU General Public License (GPL), in which case the provisions of the GPL apply INSTEAD OF those given above.

THIS SOFTWARE IS PROVIDED BY THE COPYRIGHT HOLDER AND CONTRIBUTORS "AS IS" AND ANY EXPRESS OR IMPLIED WARRANTIES, INCLUDING, BUT NOT LIMITED TO, THE IMPLIED WARRANTIES OF MERCHANTABILITY AND FITNESS FOR A PARTICULAR PURPOSE ARE DISCLAIMED. IN NO EVENT SHALL THE COPYRIGHT OWNER OR CONTRIBUTORS BE LIABLE FOR ANY DIRECT, INDIRECT, INCIDENTAL, SPECIAL, EXEMPLARY, OR CONSEQUENTIAL DAMAGES (INCLUDING, BUT NOT LIMITED TO, PROCUREMENT OF SUBSTITUTE GOODS OR SERVICES; LOSS OF USE, DATA, OR PROFITS; OR BUSINESS INTERRUPTION) HOWEVER CAUSED AND ON ANY THEORY OF LIABILITY, WHETHER IN CONTRACT, STRICT LIABILITY, OR TORT

(INCLUDING NEGLIGENCE OR OTHERWISE) ARISING IN ANY WAY OUT OF THE USE OF THIS SOFTWARE, EVEN IF ADVISED OF THE POSSIBILITY OF SUCH DAMAGE.

###################################################################### ## Constant-time SSSE3 AES core implementation.  $\#$  version 0.1 ## ## By Mike Hamburg (Stanford University), 2009 ## Public domain. ## ## For details see https://shiftleft.org/papers/vector\_aes/ and ## https://crypto.stanford.edu/vpaes/. # Copyright (c) 2011-2016, Andy Polyakov <appro@openssl.org> # All rights reserved. # # Redistribution and use in source and binary forms, with or without # modification, are permitted provided that the following conditions # are met: # # \* Redistributions of source code must retain copyright notices, # this list of conditions and the following disclaimer. # # \* Redistributions in binary form must reproduce the above # copyright notice, this list of conditions and the following # disclaimer in the documentation and/or other materials # provided with the distribution. # # \* Neither the name of the Andy Polyakov nor the names of its # copyright holder and contributors may be used to endorse or # promote products derived from this software without specific # prior written permission. # # ALTERNATIVELY, provided that this notice is retained in full, this # product may be distributed under the terms of the GNU General Public # License (GPL), in which case the provisions of the GPL apply INSTEAD OF # those given above. # # THIS SOFTWARE IS PROVIDED BY THE COPYRIGHT HOLDER AND CONTRIBUTORS # "AS IS" AND ANY EXPRESS OR IMPLIED WARRANTIES, INCLUDING, BUT NOT # LIMITED TO, THE IMPLIED WARRANTIES OF MERCHANTABILITY AND FITNESS FOR # A PARTICULAR PURPOSE ARE DISCLAIMED. IN NO EVENT SHALL THE COPYRIGHT # OWNER OR CONTRIBUTORS BE LIABLE FOR ANY DIRECT, INDIRECT, INCIDENTAL, # SPECIAL, EXEMPLARY, OR CONSEQUENTIAL DAMAGES (INCLUDING, BUT NOT # LIMITED TO, PROCUREMENT OF SUBSTITUTE GOODS OR SERVICES; LOSS OF USE, # DATA, OR PROFITS; OR BUSINESS INTERRUPTION) HOWEVER CAUSED AND ON ANY # THEORY OF LIABILITY, WHETHER IN CONTRACT, STRICT LIABILITY, OR TORT

# (INCLUDING NEGLIGENCE OR OTHERWISE) ARISING IN ANY WAY OUT OF THE USE # OF THIS SOFTWARE, EVEN IF ADVISED OF THE POSSIBILITY OF SUCH DAMAGE.

```
#
# *** This file is auto-generated ***
#
#
# Copyright (C) 2011-2013 Free Software Foundation, Inc.
# Copyright (C) 2013 Nikos Mavrogiannopoulos
#
# Author: Nikos Mavrogiannopoulos
#
# This file is part of GnuTLS.
#
# The GnuTLS is free software; you can redistribute it and/or
# modify it under the terms of the GNU Lesser General Public License
# as published by the Free Software Foundation; either version 2.1 of
# the License, or (at your option) any later version.
#
# This library is distributed in the hope that it will be useful, but
# WITHOUT ANY WARRANTY; without even the implied warranty of
# MERCHANTABILITY or FITNESS FOR A PARTICULAR PURPOSE. See the GNU
# Lesser General Public License for more details.
#
# You should have received a copy of the GNU Lesser General Public License
# along with this program. If not, see <https://www.gnu.org/licenses/>.
#
# *** This file is auto-generated ***
#
The MIT License (MIT)
```

```
Copyright (c) 2016 Wrymouth Innovation Ltd
```
Permission is hereby granted, free of charge, to any person obtaining a copy of this software and associated documentation files (the "Software"), to deal in the Software without restriction, including without limitation the rights to use, copy, modify, merge, publish, distribute, sublicense, and/or sell copies of the Software, and to permit persons to whom the Software is furnished to do so, subject to the following conditions:

The above copyright notice and this permission notice shall be included in all copies or substantial portions of the Software.

THE SOFTWARE IS PROVIDED "AS IS", WITHOUT WARRANTY OF ANY KIND, EXPRESS OR IMPLIED, INCLUDING BUT NOT LIMITED TO THE WARRANTIES OF MERCHANTABILITY, FITNESS FOR A PARTICULAR PURPOSE AND NONINFRINGEMENT. IN NO EVENT SHALL THE AUTHORS OR COPYRIGHT HOLDERS BE LIABLE FOR ANY CLAIM, DAMAGES OR OTHER LIABILITY, WHETHER IN AN ACTION OF CONTRACT, TORT OR OTHERWISE, ARISING FROM,

 OUT OF OR IN CONNECTION WITH THE SOFTWARE OR THE USE OR OTHER DEALINGS IN THE SOFTWARE.

## GNU GENERAL PUBLIC LICENSE

Version 3, 29 June 2007

Copyright (C) 2007 Free Software Foundation, Inc. <https://fsf.org/> Everyone is permitted to copy and distribute verbatim copies of this license document, but changing it is not allowed.

#### Preamble

 The GNU General Public License is a free, copyleft license for software and other kinds of works.

 The licenses for most software and other practical works are designed to take away your freedom to share and change the works. By contrast, the GNU General Public License is intended to guarantee your freedom to share and change all versions of a program--to make sure it remains free software for all its users. We, the Free Software Foundation, use the GNU General Public License for most of our software; it applies also to any other work released this way by its authors. You can apply it to your programs, too.

 When we speak of free software, we are referring to freedom, not

price. Our General Public Licenses are designed to make sure that you have the freedom to distribute copies of free software (and charge for them if you wish), that you receive source code or can get it if you want it, that you can change the software or use pieces of it in new free programs, and that you know you can do these things.

 To protect your rights, we need to prevent others from denying you these rights or asking you to surrender the rights. Therefore, you have certain responsibilities if you distribute copies of the software, or if you modify it: responsibilities to respect the freedom of others.

 For example, if you distribute copies of such a program, whether gratis or for a fee, you must pass on to the recipients the same freedoms that you received. You must make sure that they, too, receive or can get the source code. And you must show them these terms so they know their rights.

 Developers that use the GNU GPL protect your rights with two steps: (1)

 assert copyright on the software, and (2) offer you this License giving you legal permission to copy, distribute and/or modify it.

 For the developers' and authors' protection, the GPL clearly explains that there is no warranty for this free software. For both users' and authors' sake, the GPL requires that modified versions be marked as

changed, so that their problems will not be attributed erroneously to authors of previous versions.

 Some devices are designed to deny users access to install or run modified versions of the software inside them, although the manufacturer can do so. This is fundamentally incompatible with the aim of protecting users' freedom to change the software. The systematic pattern of such abuse occurs in the area of products for individuals to use, which is precisely where it is most unacceptable. Therefore, we have designed this version of the GPL to prohibit the practice for those products. If such problems arise substantially in other domains, we stand

 ready to extend this provision to those domains in future versions of the GPL, as needed to protect the freedom of users.

 Finally, every program is threatened constantly by software patents. States should not allow patents to restrict development and use of software on general-purpose computers, but in those that do, we wish to avoid the special danger that patents applied to a free program could make it effectively proprietary. To prevent this, the GPL assures that patents cannot be used to render the program non-free.

 The precise terms and conditions for copying, distribution and modification follow.

#### TERMS AND CONDITIONS

0. Definitions.

"This License" refers to version 3 of the GNU General Public License.

 "Copyright" also means copyright-like laws that apply to other kinds of works, such as semiconductor masks.

 "The Program" refers to any copyrightable work licensed under this License. Each licensee is addressed as "you". "Licensees" and

"recipients" may be individuals or organizations.

 To "modify" a work means to copy from or adapt all or part of the work in a fashion requiring copyright permission, other than the making of an exact copy. The resulting work is called a "modified version" of the earlier work or a work "based on" the earlier work.

 A "covered work" means either the unmodified Program or a work based on the Program.

To "propagate" a work means to do anything with it that, without

permission, would make you directly or secondarily liable for infringement under applicable copyright law, except executing it on a computer or modifying a private copy. Propagation includes copying, distribution (with or without modification), making available to the public, and in some countries other activities as well.

 To "convey" a work means any kind of propagation that enables other parties to make or receive copies. Mere interaction with a user through a computer network, with no transfer of a copy, is not conveying.

 An interactive user interface displays "Appropriate Legal Notices" to the extent that it includes a convenient and prominently visible feature that (1) displays an appropriate copyright notice, and (2) tells the user that there is no warranty for the work (except to the extent that warranties are provided), that licensees may convey the work under this License, and how to view a copy of this License. If the interface presents a list of user commands or options, such as a menu, a prominent item in the list meets this criterion.

#### 1. Source Code.

 The "source code" for a work means the preferred form of the work for making modifications to it. "Object code" means any non-source form of a work.

 A "Standard Interface" means an interface that either is an official standard defined by a recognized standards body, or, in the case of interfaces specified for a particular programming language, one that is widely used among developers working in that language.

#### The

 "System Libraries" of an executable work include anything, other than the work as a whole, that (a) is included in the normal form of packaging a Major Component, but which is not part of that Major Component, and (b) serves only to enable use of the work with that Major Component, or to implement a Standard Interface for which an implementation is available to the public in source code form. A "Major Component", in this context, means a major essential component (kernel, window system, and so on) of the specific operating system (if any) on which the executable work runs, or a compiler used to produce the work, or an object code interpreter used to run it.

 The "Corresponding Source" for a work in object code form means all the source code needed to generate, install, and (for an executable work) run the object code and to modify the work, including scripts to control those activities. However, it does not include the work's System Libraries, or general-purpose tools or generally

#### available free

programs which are used unmodified in performing those activities but which are not part of the work. For example, Corresponding Source includes interface definition files associated with source files for the work, and the source code for shared libraries and dynamically linked subprograms that the work is specifically designed to require, such as by intimate data communication or control flow between those subprograms and other parts of the work.

 The Corresponding Source need not include anything that users can regenerate automatically from other parts of the Corresponding Source.

 The Corresponding Source for a work in source code form is that same work.

2. Basic Permissions.

 All rights granted under this License are granted for the term of copyright on the Program, and are irrevocable provided the stated conditions are met. This License explicitly affirms your unlimited permission to run the unmodified Program. The output from running a covered work is

 covered by this License only if the output, given its content, constitutes a covered work. This License acknowledges your rights of fair use or other equivalent, as provided by copyright law.

 You may make, run and propagate covered works that you do not convey, without conditions so long as your license otherwise remains in force. You may convey covered works to others for the sole purpose of having them make modifications exclusively for you, or provide you with facilities for running those works, provided that you comply with the terms of this License in conveying all material for which you do not control copyright. Those thus making or running the covered works for you must do so exclusively on your behalf, under your direction and control, on terms that prohibit them from making any copies of your copyrighted material outside their relationship with you.

 Conveying under any other circumstances is permitted solely under the conditions stated below. Sublicensing is not allowed; section 10 makes it unnecessary.

3. Protecting Users' Legal Rights From Anti-Circumvention Law.

 No covered work shall be deemed part of an effective technological measure under any applicable law fulfilling obligations under article 11 of the WIPO copyright treaty adopted on 20 December 1996, or

similar laws prohibiting or restricting circumvention of such measures.

 When you convey a covered work, you waive any legal power to forbid circumvention of technological measures to the extent such circumvention is effected by exercising rights under this License with respect to the covered work, and you disclaim any intention to limit operation or modification of the work as a means of enforcing, against the work's users, your or third parties' legal rights to forbid circumvention of technological measures.

4. Conveying Verbatim Copies.

 You may convey verbatim copies of the Program's source code as you receive it, in any medium, provided that you conspicuously and appropriately

 publish on each copy an appropriate copyright notice; keep intact all notices stating that this License and any non-permissive terms added in accord with section 7 apply to the code; keep intact all notices of the absence of any warranty; and give all recipients a copy of this License along with the Program.

 You may charge any price or no price for each copy that you convey, and you may offer support or warranty protection for a fee.

5. Conveying Modified Source Versions.

 You may convey a work based on the Program, or the modifications to produce it from the Program, in the form of source code under the terms of section 4, provided that you also meet all of these conditions:

 a) The work must carry prominent notices stating that you modified it, and giving a relevant date.

 b) The work must carry prominent notices stating that it is released under this License and any conditions added under section 7. This requirement modifies the requirement in section 4 to

"keep intact all notices".

 c) You must license the entire work, as a whole, under this License to anyone who comes into possession of a copy. This License will therefore apply, along with any applicable section 7 additional terms, to the whole of the work, and all its parts, regardless of how they are packaged. This License gives no permission to license the work in any other way, but it does not invalidate such permission if you have separately received it.

 d) If the work has interactive user interfaces, each must display Appropriate Legal Notices; however, if the Program has interactive interfaces that do not display Appropriate Legal Notices, your work need not make them do so.

 A compilation of a covered work with other separate and independent works, which are not by their nature extensions of the covered work, and which are not combined with it such as to form a larger program, in or on a volume of a storage or distribution medium, is called an

"aggregate" if the compilation and its resulting copyright are not used to limit the access or legal rights of the compilation's users beyond what the individual works permit. Inclusion of a covered work in an aggregate does not cause this License to apply to the other parts of the aggregate.

6. Conveying Non-Source Forms.

 You may convey a covered work in object code form under the terms of sections 4 and 5, provided that you also convey the machine-readable Corresponding Source under the terms of this License, in one of these ways:

 a) Convey the object code in, or embodied in, a physical product (including a physical distribution medium), accompanied by the Corresponding Source fixed on a durable physical medium customarily used for software interchange.

 b) Convey the object code in, or embodied in, a physical product (including a physical distribution medium), accompanied by a written offer, valid for at least three years and valid for as

 long as you offer spare parts or customer support for that product model, to give anyone who possesses the object code either (1) a copy of the Corresponding Source for all the software in the product that is covered by this License, on a durable physical medium customarily used for software interchange, for a price no more than your reasonable cost of physically performing this conveying of source, or (2) access to copy the Corresponding Source from a network server at no charge.

 c) Convey individual copies of the object code with a copy of the written offer to provide the Corresponding Source. This alternative is allowed only occasionally and noncommercially, and only if you received the object code with such an offer, in accord with subsection 6b.

d) Convey the object code by offering access from a designated

 place (gratis or for a charge), and offer equivalent access to the Corresponding Source in

the same way through the same place at no

 further charge. You need not require recipients to copy the Corresponding Source along with the object code. If the place to copy the object code is a network server, the Corresponding Source may be on a different server (operated by you or a third party) that supports equivalent copying facilities, provided you maintain clear directions next to the object code saying where to find the Corresponding Source. Regardless of what server hosts the Corresponding Source, you remain obligated to ensure that it is available for as long as needed to satisfy these requirements.

 e) Convey the object code using peer-to-peer transmission, provided you inform other peers where the object code and Corresponding Source of the work are being offered to the general public at no charge under subsection 6d.

 A separable portion of the object code, whose source code is excluded from the Corresponding Source as a System Library, need not be included in conveying the object code work.

 A "User Product" is either (1) a "consumer product", which means any tangible personal property which is normally used for personal, family, or household purposes, or (2) anything designed or sold for incorporation into a dwelling. In determining whether a product is a consumer product, doubtful cases shall be resolved in favor of coverage. For a particular product received by a particular user, "normally used" refers to a typical or common use of that class of product, regardless of the status of the particular user or of the way in which the particular user actually uses, or expects or is expected to use, the product. A product is a consumer product regardless of whether the product has substantial commercial, industrial or non-consumer uses, unless such uses represent the only significant mode of use of the product.

 "Installation Information" for a User Product means any methods, procedures, authorization

 keys, or other information required to install and execute modified versions of a covered work in that User Product from a modified version of its Corresponding Source. The information must suffice to ensure that the continued functioning of the modified object code is in no case prevented or interfered with solely because modification has been made.

 If you convey an object code work under this section in, or with, or specifically for use in, a User Product, and the conveying occurs as part of a transaction in which the right of possession and use of the

User Product is transferred to the recipient in perpetuity or for a fixed term (regardless of how the transaction is characterized), the Corresponding Source conveyed under this section must be accompanied by the Installation Information. But this requirement does not apply if neither you nor any third party retains the ability to install modified object code on the User Product (for example, the work has been installed in ROM).

 The requirement to provide Installation Information does not include a requirement to continue to provide support service, warranty, or updates for a work that has been modified or installed by the recipient, or for the User Product in which it has been modified or installed. Access to a network may be denied when the modification itself materially and adversely affects the operation of the network or violates the rules and protocols for communication across the network.

 Corresponding Source conveyed, and Installation Information provided, in accord with this section must be in a format that is publicly documented (and with an implementation available to the public in source code form), and must require no special password or key for unpacking, reading or copying.

#### 7. Additional Terms.

 "Additional permissions" are terms that supplement the terms of this License by making exceptions from one or more of its conditions. Additional permissions that are applicable to the entire Program shall

be treated as though they were included in this License, to the extent that they are valid under applicable law. If additional permissions apply only to part of the Program, that part may be used separately under those permissions, but the entire Program remains governed by this License without regard to the additional permissions.

 When you convey a copy of a covered work, you may at your option remove any additional permissions from that copy, or from any part of it. (Additional permissions may be written to require their own removal in certain cases when you modify the work.) You may place additional permissions on material, added by you to a covered work, for which you have or can give appropriate copyright permission.

 Notwithstanding any other provision of this License, for material you add to a covered work, you may (if authorized by the copyright holders of that material) supplement the terms of this License with terms:

a) Disclaiming warranty

 or limiting liability differently from the terms of sections 15 and 16 of this License; or

 b) Requiring preservation of specified reasonable legal notices or author attributions in that material or in the Appropriate Legal Notices displayed by works containing it; or

 c) Prohibiting misrepresentation of the origin of that material, or requiring that modified versions of such material be marked in reasonable ways as different from the original version; or

 d) Limiting the use for publicity purposes of names of licensors or authors of the material; or

 e) Declining to grant rights under trademark law for use of some trade names, trademarks, or service marks; or

 f) Requiring indemnification of licensors and authors of that material by anyone who conveys the material (or modified versions of it) with contractual assumptions of liability to the recipient, for any liability that these contractual assumptions directly impose on

those licensors and authors.

 All other non-permissive additional terms are considered "further restrictions" within the meaning of section 10. If the Program as you received it, or any part of it, contains a notice stating that it is governed by this License along with a term that is a further restriction, you may remove that term. If a license document contains a further restriction but permits relicensing or conveying under this License, you may add to a covered work material governed by the terms of that license document, provided that the further restriction does not survive such relicensing or conveying.

 If you add terms to a covered work in accord with this section, you must place, in the relevant source files, a statement of the additional terms that apply to those files, or a notice indicating where to find the applicable terms.

 Additional terms, permissive or non-permissive, may be stated in the form of a separately written license, or stated as exceptions; the above requirements apply either way.

8. Termination.

 You may not propagate or modify a covered work except as expressly provided under this License. Any attempt otherwise to propagate or

modify it is void, and will automatically terminate your rights under this License (including any patent licenses granted under the third paragraph of section 11).

 However, if you cease all violation of this License, then your license from a particular copyright holder is reinstated (a) provisionally, unless and until the copyright holder explicitly and finally terminates your license, and (b) permanently, if the copyright holder fails to notify you of the violation by some reasonable means prior to 60 days after the cessation.

 Moreover, your license from a particular copyright holder is reinstated permanently if the copyright holder notifies you of the violation by some reasonable means, this is the first time you have received notice of violation of this License (for any work) from that copyright

 holder, and you cure the violation prior to 30 days after your receipt of the notice.

 Termination of your rights under this section does not terminate the licenses of parties who have received copies or rights from you under this License. If your rights have been terminated and not permanently reinstated, you do not qualify to receive new licenses for the same material under section 10.

9. Acceptance Not Required for Having Copies.

 You are not required to accept this License in order to receive or run a copy of the Program. Ancillary propagation of a covered work occurring solely as a consequence of using peer-to-peer transmission to receive a copy likewise does not require acceptance. However, nothing other than this License grants you permission to propagate or modify any covered work. These actions infringe copyright if you do not accept this License. Therefore, by modifying or propagating a covered work, you indicate your acceptance of this License to do so.

10. Automatic Licensing of Downstream Recipients.

 Each time you convey a covered work, the recipient automatically receives a license from the original licensors, to run, modify and propagate that work, subject to this License. You are not responsible for enforcing compliance by third parties with this License.

 An "entity transaction" is a transaction transferring control of an organization, or substantially all assets of one, or subdividing an organization, or merging organizations. If propagation of a covered work results from an entity transaction, each party to that transaction who receives a copy of the work also receives whatever
licenses to the work the party's predecessor in interest had or could give under the previous paragraph, plus a right to possession of the Corresponding Source of the work from the predecessor in interest, if the predecessor has it or can get it with reasonable efforts.

 You may not impose any further restrictions on the exercise of the rights

 granted or affirmed under this License. For example, you may not impose a license fee, royalty, or other charge for exercise of rights granted under this License, and you may not initiate litigation (including a cross-claim or counterclaim in a lawsuit) alleging that any patent claim is infringed by making, using, selling, offering for sale, or importing the Program or any portion of it.

11. Patents.

 A "contributor" is a copyright holder who authorizes use under this License of the Program or a work on which the Program is based. The work thus licensed is called the contributor's "contributor version".

 A contributor's "essential patent claims" are all patent claims owned or controlled by the contributor, whether already acquired or hereafter acquired, that would be infringed by some manner, permitted by this License, of making, using, or selling its contributor version, but do not include claims that would be infringed only as a consequence of further modification of the contributor version. For

purposes of this definition, "control" includes the right to grant patent sublicenses in a manner consistent with the requirements of this License.

 Each contributor grants you a non-exclusive, worldwide, royalty-free patent license under the contributor's essential patent claims, to make, use, sell, offer for sale, import and otherwise run, modify and propagate the contents of its contributor version.

 In the following three paragraphs, a "patent license" is any express agreement or commitment, however denominated, not to enforce a patent (such as an express permission to practice a patent or covenant not to sue for patent infringement). To "grant" such a patent license to a party means to make such an agreement or commitment not to enforce a patent against the party.

 If you convey a covered work, knowingly relying on a patent license, and the Corresponding Source of the work is not available for anyone to copy, free of charge and under the terms of this License, through a publicly available network server or other readily accessible means,

then you must either (1) cause the Corresponding Source to be so available, or (2) arrange to deprive yourself of the benefit of the patent license for this particular work, or (3) arrange, in a manner consistent with the requirements of this License, to extend the patent license to downstream recipients. "Knowingly relying" means you have actual knowledge that, but for the patent license, your conveying the covered work in a country, or your recipient's use of the covered work in a country, would infringe one or more identifiable patents in that country that you have reason to believe are valid.

 If, pursuant to or in connection with a single transaction or arrangement, you convey, or propagate by procuring conveyance of, a covered work, and grant a patent license to some of the parties receiving the covered work authorizing them to use, propagate, modify or convey a specific copy of the covered work, then the patent license you grant is automatically extended to all recipients of the covered work and works based on it.

 A patent license is "discriminatory" if it does not include within the scope of its coverage, prohibits the exercise of, or is conditioned on the non-exercise of one or more of the rights that are specifically granted under this License. You may not convey a covered work if you are a party to an arrangement with a third party that is in the business of distributing software, under which you make payment to the third party based on the extent of your activity of conveying the work, and under which the third party grants, to any of the parties who would receive the covered work from you, a discriminatory patent license (a) in connection with copies of the covered work conveyed by you (or copies made from those copies), or (b) primarily for and in connection with specific products or compilations that contain the covered work, unless you entered into that arrangement, or

that patent license was granted, prior to 28 March 2007.

 Nothing in this License shall be construed as excluding or limiting any implied license or other defenses to infringement that may otherwise be available to you under applicable patent law.

12. No Surrender of Others' Freedom.

 If conditions are imposed on you (whether by court order, agreement or otherwise) that contradict the conditions of this License, they do not excuse you from the conditions of this License. If you cannot convey a covered work so as to satisfy simultaneously your obligations under this License and any other pertinent obligations, then as a consequence you may not convey it at all. For example, if you agree to terms that obligate you to collect a royalty for further conveying from those to whom you convey

the Program, the only way you could satisfy both those terms and this License would be to refrain entirely from conveying the Program.

 13. Use with the GNU Affero General Public License.

 Notwithstanding any other provision of this License, you have permission to link or combine any covered work with a work licensed under version 3 of the GNU Affero General Public License into a single combined work, and to convey the resulting work. The terms of this License will continue to apply to the part which is the covered work, but the special requirements of the GNU Affero General Public License, section 13, concerning interaction through a network will apply to the combination as such.

14. Revised Versions of this License.

 The Free Software Foundation may publish revised and/or new versions of the GNU General Public License from time to time. Such new versions will be similar in spirit to the present version, but may differ in detail to address new problems or concerns.

 Each version is given a distinguishing version number. If the Program specifies that a certain numbered version of the GNU General Public License "or any later version" applies to it, you have the option of following the terms and conditions either of that numbered version or of any later version published by the Free Software Foundation. If the Program does not specify a version number of the

GNU General Public License, you may choose any version ever published by the Free Software Foundation.

 If the Program specifies that a proxy can decide which future versions of the GNU General Public License can be used, that proxy's public statement of acceptance of a version permanently authorizes you to choose that version for the Program.

 Later license versions may give you additional or different permissions. However, no additional obligations are imposed on any author or copyright holder as a result of your choosing to follow a later version.

15. Disclaimer of Warranty.

 THERE IS NO WARRANTY FOR THE PROGRAM, TO THE EXTENT PERMITTED BY APPLICABLE LAW. EXCEPT WHEN OTHERWISE STATED IN WRITING THE COPYRIGHT HOLDERS AND/OR OTHER PARTIES PROVIDE THE PROGRAM "AS IS"

#### WITHOUT WARRANTY

OF ANY KIND, EITHER EXPRESSED OR IMPLIED, INCLUDING, BUT NOT LIMITED TO, THE IMPLIED WARRANTIES OF MERCHANTABILITY AND FITNESS FOR A PARTICULAR PURPOSE. THE ENTIRE RISK AS TO THE QUALITY AND PERFORMANCE OF THE PROGRAM IS WITH YOU. SHOULD THE PROGRAM PROVE DEFECTIVE, YOU ASSUME THE COST OF ALL NECESSARY SERVICING, REPAIR OR CORRECTION.

16. Limitation of Liability.

 IN NO EVENT UNLESS REQUIRED BY APPLICABLE LAW OR AGREED TO IN WRITING WILL ANY COPYRIGHT HOLDER, OR ANY OTHER PARTY WHO MODIFIES AND/OR CONVEYS THE PROGRAM AS PERMITTED ABOVE, BE LIABLE TO YOU FOR DAMAGES, INCLUDING ANY GENERAL, SPECIAL, INCIDENTAL OR CONSEQUENTIAL DAMAGES ARISING OUT OF THE USE OR INABILITY TO USE THE PROGRAM (INCLUDING BUT NOT LIMITED TO LOSS OF DATA OR DATA BEING RENDERED INACCURATE OR LOSSES SUSTAINED BY YOU OR THIRD PARTIES OR A FAILURE OF THE PROGRAM TO OPERATE WITH ANY OTHER PROGRAMS), EVEN IF SUCH HOLDER OR OTHER PARTY HAS BEEN ADVISED OF THE POSSIBILITY OF SUCH DAMAGES.

17.

Interpretation of Sections 15 and 16.

 If the disclaimer of warranty and limitation of liability provided above cannot be given local legal effect according to their terms, reviewing courts shall apply local law that most closely approximates an absolute waiver of all civil liability in connection with the Program, unless a warranty or assumption of liability accompanies a copy of the Program in return for a fee.

#### END OF TERMS AND CONDITIONS

How to Apply These Terms to Your New Programs

 If you develop a new program, and you want it to be of the greatest possible use to the public, the best way to achieve this is to make it free software which everyone can redistribute and change under these terms.

 To do so, attach the following notices to the program. It is safest to attach them to the start of each source file to most effectively state the exclusion of warranty; and each file should have at least the "copyright" line and a pointer to where the full notice is found.

 <one line to give the program's name and a brief idea of what it does.> Copyright  $(C)$  <year > <name of author

 This program is free software: you can redistribute it and/or modify it under the terms of the GNU General Public License as published by

 the Free Software Foundation, either version 3 of the License, or (at your option) any later version.

 This program is distributed in the hope that it will be useful, but WITHOUT ANY WARRANTY; without even the implied warranty of MERCHANTABILITY or FITNESS FOR A PARTICULAR PURPOSE. See the GNU General Public License for more details.

 You should have received a copy of the GNU General Public License along with this program. If not, see <https://www.gnu.org/licenses/>.

Also add information on how to contact you by electronic and paper mail.

 If the program does terminal interaction, make it output a short notice like this when it starts in an interactive mode:

 $<$ program> Copyright (C) $<$ year>  $<$ name of author> This program comes with ABSOLUTELY NO WARRANTY; for details type `show w'. This is free software, and you are welcome to redistribute it under certain conditions; type `show c' for details.

The hypothetical commands `show w' and `show c' should show the appropriate parts of the General Public License. Of course, your program's commands might be different; for a GUI interface, you would use an "about box".

 You should also get your employer (if you work as a programmer) or school, if any, to sign a "copyright disclaimer" for the program, if necessary. For more information on this, and how to apply and follow the GNU GPL, see <https://www.gnu.org/licenses/>.

 The GNU General Public License does not permit incorporating your program into proprietary programs. If your program is a subroutine library, you may consider it more useful to permit linking proprietary applications with the library. If this is what you want to do, use the GNU Lesser General Public License instead of this License. But first, please read <https://www.gnu.org/philosophy/why-not-lgpl.html>.

# **1.896 libudev 252.22-1~deb12u1**

## **1.896.1 Available under license :**

MurmurHash2 was written by Austin Appleby, and is placed in the public domain. The author hereby disclaims copyright to this source code. GNU LIBRARY GENERAL PUBLIC LICENSE

Version 2, June 1991

Copyright (C) 1991 Free Software Foundation, Inc. 51 Franklin St, Fifth Floor, Boston, MA 02110-1301, USA

Everyone is permitted to copy and distribute verbatim copies of this license document, but changing it is not allowed.

[This is the first released version of the library GPL. It is numbered 2 because it goes with version 2 of the ordinary GPL.]

#### Preamble

The licenses for most software are designed to take away your freedom to share and change it. By contrast, the GNU General Public Licenses are intended to guarantee your freedom to share and change free software--to make sure the software is free for all its users.

This license, the Library General Public License, applies to some specially designated Free Software Foundation software, and to any other libraries whose authors decide to use it. You can use it for your libraries, too.

When we speak of free software, we are referring to freedom, not price. Our General Public Licenses are designed to make sure that you have the freedom to distribute copies of free software (and charge for this service if you wish), that you receive source code or can get it if you want it, that you can change the software or use pieces of it in new free programs; and that you know you can do these things.

To protect your rights, we need to make restrictions that forbid anyone to deny you these rights or to ask you to surrender the rights. These restrictions translate to certain responsibilities for you if you distribute copies of the library, or if you modify it.

For example, if you distribute copies of the library, whether gratis or for a fee, you must give the recipients all the rights that we gave you. You must make sure that they, too, receive or can get the source code. If you link a program with the library, you must provide complete object files to the recipients so that they can relink them with the library, after making changes to the library and recompiling it. And you must show them these terms so they know their rights.

Our method of protecting your rights has two steps: (1) copyright the library, and (2) offer you this license which gives you legal permission to copy, distribute and/or modify the library.

Also, for each distributor's protection, we want to make certain that everyone understands that there is no warranty for this free library. If the library is modified by someone else and passed on, we want its recipients to know that what they have is not the original version, so that any problems introduced by others will not reflect on the original authors' reputations.

Finally, any free program is threatened constantly by software patents. We wish to avoid the danger that companies distributing free software will individually obtain patent licenses, thus in effect transforming the program into proprietary software. To prevent this, we have made it clear that any patent must be licensed for everyone's free use or not licensed at all.

Most

 GNU software, including some libraries, is covered by the ordinary GNU General Public License, which was designed for utility programs. This license, the GNU Library General Public License, applies to certain designated libraries. This license is quite different from the ordinary one; be sure to read it in full, and don't assume that anything in it is the same as in the ordinary license.

The reason we have a separate public license for some libraries is that they blur the distinction we usually make between modifying or adding to a program and simply using it. Linking a program with a library, without changing the library, is in some sense simply using the library, and is analogous to running a utility program or application program. However, in a textual and legal sense, the linked executable is a combined work, a derivative of the original library, and the ordinary General Public License treats it as such.

Because of this blurred distinction, using the ordinary General Public

 License for libraries did not effectively promote software sharing, because most developers did not use the libraries. We concluded that weaker conditions might promote sharing better.

However, unrestricted linking of non-free programs would deprive the users of those programs of all benefit from the free status of the libraries themselves. This Library General Public License is intended to permit developers of non-free programs to use free libraries, while preserving your freedom as a user of such programs to change the free libraries that are incorporated in them. (We have not seen how to achieve this as regards changes in header files, but we have achieved it as regards changes in the actual functions of the Library.) The hope is that this will lead to faster development of free libraries.

The precise terms and conditions for copying, distribution and modification follow. Pay close attention to the difference between a "work based on the library" and a "work that uses the library". The former contains code derived from the library, while the latter only works together with the library.

Note that it is possible for a library to be covered by the ordinary General Public License rather than by this special one.

#### TERMS AND CONDITIONS FOR COPYING, DISTRIBUTION AND MODIFICATION

0. This License Agreement applies to any software library which contains a notice placed by the copyright holder or other authorized party saying it may be distributed under the terms of this Library General Public License (also called "this License"). Each licensee is addressed as "you".

A "library" means a collection of software functions and/or data prepared so as to be conveniently linked with application programs (which use some of those functions and data) to form executables.

The "Library", below, refers to any such software library or work which has been distributed under these terms. A "work based on the Library" means either the Library or any derivative work under copyright law: that is to say, a work containing the Library or a portion of it, either verbatim or with modifications and/or translated straightforwardly into another language. (Hereinafter, translation is included without limitation in the term "modification".)

"Source code" for a work means the preferred form of the work for making modifications to it. For a library, complete source code means all the source code for all modules it contains, plus any associated interface definition files, plus the scripts used to control compilation and installation of the library.

Activities other than copying, distribution and modification are not covered by this License; they are outside its scope. The act of running a program using the Library is not restricted, and output from such a program is covered only if its contents constitute a work based on the Library (independent of the use of the Library in a tool for writing it). Whether that is true depends on what the Library does and what the program that uses the Library does.

1. You may copy and distribute verbatim copies of the Library's complete source code as you receive it, in any medium, provided that you conspicuously and appropriately publish on each copy an appropriate copyright notice and disclaimer of warranty; keep intact all the notices that refer to this License and to the absence of any warranty; and distribute a copy of this License along with the Library.

You may charge a fee for the physical act of transferring a copy, and you may at your option offer warranty protection in exchange for a fee.

2. You may modify your copy or copies of the Library or any portion of it, thus forming a work based on the Library, and copy and distribute such modifications or work under the terms of Section 1 above, provided that you also meet all of these conditions:

a) The modified work must itself be a software library.

 b) You must cause the files modified to carry prominent notices stating that you changed the files and the date of any change.

 c) You must cause the whole of the work to be licensed at no charge to all third parties under the terms of this License.

 d) If a facility in the modified Library refers to a function or a table of data to be supplied by an application program that uses the facility, other than as an argument passed when the facility is invoked, then you must make a good faith effort to ensure that, in the event an application does not supply such function or table, the facility still operates, and performs whatever part of its purpose remains meaningful.

(For example, a function in a library to compute square roots has a purpose that is entirely well-defined independent of the application. Therefore, Subsection 2d requires that any application-supplied function or table used by this function must be optional: if the application does not supply it, the square root function must still compute square roots.)

These requirements apply to the modified work as a whole.

 If identifiable sections of that work are not derived from the Library, and can be reasonably considered independent and separate works in themselves, then this License, and its terms, do not apply to those sections when you distribute them as separate works. But when you distribute the same sections as part of a whole which is a work based on the Library, the distribution of the whole must be on the terms of this License, whose permissions for other licensees extend to the entire whole, and thus to each and every part regardless of who wrote it.

Thus, it is not the intent of this section to claim rights or contest your rights to work written entirely by you; rather, the intent is to exercise the right to control the distribution of derivative or collective works based on the Library.

In addition, mere aggregation of another work not based on the Library with the Library (or with a work based on the Library) on a volume of a storage or distribution medium does not bring the other work

under the scope of this License.

3. You may opt to apply the terms of the ordinary GNU General Public License instead of this License to a given copy of the Library. To do this, you must alter all the notices that refer to this License, so that they refer to the ordinary GNU General Public License, version 2, instead of to this License. (If a newer version than version 2 of the ordinary GNU General Public License has appeared, then you can specify that version instead if you wish.) Do not make any other change in these notices.

Once this change is made in a given copy, it is irreversible for that copy, so the ordinary GNU General Public License applies to all subsequent copies and derivative works made from that copy.

This option is useful when you wish to copy part of the code of the Library into a program that is not a library.

4. You may copy and distribute the Library (or a portion or derivative of it, under Section 2) in object code or executable form under the terms of Sections

 1 and 2 above provided that you accompany it with the complete corresponding machine-readable source code, which must be distributed under the terms of Sections 1 and 2 above on a medium customarily used for software interchange.

If distribution of object code is made by offering access to copy from a designated place, then offering equivalent access to copy the source code from the same place satisfies the requirement to distribute the source code, even though third parties are not compelled to copy the source along with the object code.

5. A program that contains no derivative of any portion of the Library, but is designed to work with the Library by being compiled or linked with it, is called a "work that uses the Library". Such a work, in isolation, is not a derivative work of the Library, and therefore falls outside the scope of this License.

However, linking a "work that uses the Library" with the Library creates an executable that is a derivative of the Library (because

 it contains portions of the Library), rather than a "work that uses the library". The executable is therefore covered by this License. Section 6 states terms for distribution of such executables.

When a "work that uses the Library" uses material from a header file that is part of the Library, the object code for the work may be a derivative work of the Library even though the source code is not. Whether this is true is especially significant if the work can be linked without the Library, or if the work is itself a library. The threshold for this to be true is not precisely defined by law.

If such an object file uses only numerical parameters, data structure layouts and accessors, and small macros and small inline functions (ten lines or less in length), then the use of the object file is unrestricted, regardless of whether it is legally a derivative work. (Executables containing this object code plus portions of the Library will still fall under Section 6.)

#### Otherwise, if the work

 is a derivative of the Library, you may distribute the object code for the work under the terms of Section 6. Any executables containing that work also fall under Section 6, whether or not they are linked directly with the Library itself.

6. As an exception to the Sections above, you may also compile or link a "work that uses the Library" with the

Library to produce a work containing portions of the Library, and distribute that work under terms of your choice, provided that the terms permit modification of the work for the customer's own use and reverse engineering for debugging such modifications.

You must give prominent notice with each copy of the work that the Library is used in it and that the Library and its use are covered by this License. You must supply a copy of this License. If the work during execution displays copyright notices, you must include the copyright notice for the Library among them, as well as a reference directing the user to the copy of this License. Also, you must do one of these things:

 a) Accompany the work with the complete corresponding machine-readable source code for the Library including whatever changes were used in the work (which must be distributed under Sections 1 and 2 above); and, if the work is an executable linked with the Library, with the complete machine-readable "work that uses the Library", as object code and/or source code, so that the user can modify the Library and then relink to produce a modified executable containing the modified Library. (It is understood that the user who changes the contents of definitions files in the Library will not necessarily be able to recompile the application to use the modified definitions.)

 b) Accompany the work with a written offer, valid for at least three years, to give the same user the materials specified in Subsection 6a, above, for a charge no more than the cost of performing this distribution.

 c) If distribution of the work is made by offering access to copy from a designated place, offer equivalent access to copy the above specified materials from the same place.

 d) Verify that the user has already received a copy of these materials or that you have already sent this user a copy.

For an executable, the required form of the "work that uses the Library" must include any data and utility programs needed for reproducing the executable from it. However, as a special exception, the source code distributed need not include anything that is normally distributed (in either source or binary form) with the major components (compiler, kernel, and so on) of the operating system on which the executable runs, unless that component itself accompanies the executable.

It may happen that this requirement contradicts the license restrictions of other proprietary libraries that do not normally accompany the operating system. Such a contradiction means you cannot use both them and the Library together in an executable that you distribute.

#### 7. You may

 place library facilities that are a work based on the Library side-by-side in a single library together with other library facilities not covered by this License, and distribute such a combined library, provided that the separate distribution of the work based on the Library and of the other library facilities is otherwise permitted, and provided that you do these two things:

 a) Accompany the combined library with a copy of the same work based on the Library, uncombined with any other library facilities. This must be distributed under the terms of the Sections above.

 b) Give prominent notice with the combined library of the fact that part of it is a work based on the Library, and explaining where to find the accompanying uncombined form of the same work.

8. You may not copy, modify, sublicense, link with, or distribute the Library except as expressly provided under this License. Any attempt otherwise to copy, modify, sublicense, link with, or distribute the Library is void, and will automatically terminate your rights under this License. However, parties who have received copies, or rights, from you under this License will not have their licenses terminated so long as such parties remain in full compliance.

9. You are not required to accept this License, since you have not signed it. However, nothing else grants you permission to modify or distribute the Library or its derivative works. These actions are prohibited by law if you do not accept this License. Therefore, by modifying or distributing the Library (or any work based on the Library), you indicate your acceptance of this License to do so, and all its terms and conditions for copying, distributing or modifying the Library or works based on it.

10. Each time you redistribute the Library (or any work based on the Library), the recipient automatically receives a license from the original licensor to copy, distribute, link with or modify the Library subject to these terms and conditions. You may

 not impose any further restrictions on the recipients' exercise of the rights granted herein. You are not responsible for enforcing compliance by third parties to this License.

11. If, as a consequence of a court judgment or allegation of patent infringement or for any other reason (not limited to patent issues), conditions are imposed on you (whether by court order, agreement or otherwise) that contradict the conditions of this License, they do not excuse you from the conditions of this License. If you cannot distribute so as to satisfy simultaneously your obligations under this License and any other pertinent obligations, then as a consequence you may not distribute the Library at all. For example, if a patent license would not permit royalty-free redistribution of the Library by all those who receive copies directly or indirectly through you, then the only way you could satisfy both it and this License would be to refrain entirely from distribution of the Library.

#### If any portion of

 this section is held invalid or unenforceable under any particular circumstance, the balance of the section is intended to apply, and the section as a whole is intended to apply in other circumstances.

It is not the purpose of this section to induce you to infringe any patents or other property right claims or to contest validity of any such claims; this section has the sole purpose of protecting the integrity of the free software distribution system which is implemented by public license practices. Many people have made generous contributions to the wide range of software distributed through that system in reliance on consistent application of that system; it is up to the author/donor to decide if he or she is willing to distribute software through any other system and a licensee cannot impose that choice.

This section is intended to make thoroughly clear what is believed to be a consequence of the rest of this License.

#### 12. If the distribution and/or use of the Library is restricted

 in certain countries either by patents or by copyrighted interfaces, the original copyright holder who places the Library under this License may add an explicit geographical distribution limitation excluding those countries, so that distribution is permitted only in or among countries not thus excluded. In such case, this License incorporates the limitation as if written in the body of this License.

13. The Free Software Foundation may publish revised and/or new versions of the Library General Public License from time to time. Such new versions will be similar in spirit to the present version, but may differ in detail to address new problems or concerns.

Each version is given a distinguishing version number. If the Library specifies a version number of this License which applies to it and "any later version", you have the option of following the terms and conditions either of that version or of any later version published by the Free Software Foundation. If the Library does not specify a license version number, you may choose any version ever published by the Free Software Foundation.

14. If you wish to incorporate parts of the Library into other free programs whose distribution conditions are incompatible with these, write to the author to ask for permission. For software which is copyrighted by the Free Software Foundation, write to the Free Software Foundation; we sometimes make exceptions for this. Our decision will be guided by the two goals of preserving the free status of all derivatives of our free software and of promoting the sharing and reuse of software generally.

### NO WARRANTY

15. BECAUSE THE LIBRARY IS LICENSED FREE OF CHARGE, THERE IS NO WARRANTY FOR THE LIBRARY, TO THE EXTENT PERMITTED BY APPLICABLE LAW. EXCEPT WHEN OTHERWISE STATED IN WRITING THE COPYRIGHT HOLDERS AND/OR OTHER PARTIES PROVIDE THE LIBRARY "AS IS" WITHOUT WARRANTY OF ANY KIND, EITHER EXPRESSED OR IMPLIED, INCLUDING, BUT NOT LIMITED TO, THE IMPLIED WARRANTIES OF MERCHANTABILITY AND FITNESS FOR A PARTICULAR PURPOSE. THE ENTIRE RISK AS TO THE QUALITY AND PERFORMANCE OF THE LIBRARY IS WITH YOU. SHOULD THE LIBRARY PROVE DEFECTIVE, YOU ASSUME THE COST OF ALL NECESSARY SERVICING, REPAIR OR CORRECTION.

16. IN NO EVENT UNLESS REQUIRED BY APPLICABLE LAW OR AGREED TO IN WRITING WILL ANY COPYRIGHT HOLDER, OR ANY OTHER PARTY WHO MAY MODIFY AND/OR REDISTRIBUTE THE LIBRARY AS PERMITTED ABOVE, BE LIABLE TO YOU FOR DAMAGES, INCLUDING ANY GENERAL, SPECIAL, INCIDENTAL OR CONSEQUENTIAL DAMAGES ARISING OUT OF THE USE OR INABILITY TO USE THE LIBRARY (INCLUDING BUT NOT LIMITED TO LOSS OF DATA OR DATA BEING RENDERED INACCURATE OR LOSSES SUSTAINED BY YOU OR THIRD PARTIES OR A FAILURE OF THE LIBRARY TO OPERATE WITH ANY OTHER SOFTWARE), EVEN IF SUCH HOLDER OR OTHER PARTY HAS BEEN ADVISED OF THE POSSIBILITY OF SUCH DAMAGES.

## END OF TERMS AND CONDITIONS

How to Apply These Terms to Your New Libraries

If you develop a new library, and you want it to be of the greatest possible use to the public, we recommend making it free software that everyone can redistribute and change. You can do so by permitting redistribution under these terms (or, alternatively, under the terms of the ordinary General Public License).

To apply these terms, attach the following notices to the library. It is safest to attach them to the start of each source file to most effectively convey the exclusion of warranty; and each file should have at least the "copyright" line and a pointer to where the full notice is found.

 one line to give the library's name and an idea of what it does. Copyright (C) year name of author

 This library is free software; you can redistribute it and/or modify it under the terms of the GNU Library General Public License as published by the Free Software Foundation; either version 2 of the License, or (at your option) any later version.

 This library is distributed in the hope that it will be useful, but WITHOUT ANY WARRANTY; without even the implied

 warranty of MERCHANTABILITY or FITNESS FOR A PARTICULAR PURPOSE. See the GNU Library General Public License for more details.

 You should have received a copy of the GNU Library General Public License along with this library; if not, write to the Free Software Foundation, Inc., 51 Franklin St, Fifth Floor, Boston, MA 02110-1301, USA.

Also add information on how to contact you by electronic and paper mail.

You should also get your employer (if you work as a programmer) or your school, if any, to sign a "copyright disclaimer" for the library, if necessary. Here is a sample; alter the names:

Yoyodyne, Inc., hereby disclaims all copyright interest in the library `Frob' (a library for tweaking knobs) written by James Random Hacker.

signature of Ty Coon, 1 April 1990 Ty Coon, President of Vice

That's all there is to it!

// Copyright 2014 The Chromium OS Authors. All rights reserved. //

// Redistribution and use in source and binary forms, with or without // modification, are permitted provided that the following conditions are // met:

//

// \* Redistributions of source code must retain the above copyright // notice, this list of conditions and the following disclaimer.

// \* Redistributions in binary form must reproduce the above

// copyright notice, this list of conditions and the following disclaimer

// in the documentation and/or other materials provided with the

// distribution.

// \* Neither the name of Google Inc. nor the names of its

// contributors may be used to endorse or promote products derived from

// this software without specific prior written permission.

//

// THIS SOFTWARE IS PROVIDED BY THE COPYRIGHT HOLDERS AND CONTRIBUTORS // "AS IS" AND ANY EXPRESS OR IMPLIED WARRANTIES, INCLUDING, BUT NOT // LIMITED TO, THE IMPLIED WARRANTIES OF MERCHANTABILITY AND FITNESS FOR // A PARTICULAR

 PURPOSE ARE DISCLAIMED. IN NO EVENT SHALL THE COPYRIGHT // OWNER OR CONTRIBUTORS BE LIABLE FOR ANY DIRECT, INDIRECT, INCIDENTAL, // SPECIAL, EXEMPLARY, OR CONSEQUENTIAL DAMAGES (INCLUDING, BUT NOT

// LIMITED TO, PROCUREMENT OF SUBSTITUTE GOODS OR SERVICES; LOSS OF USE, // DATA, OR PROFITS; OR BUSINESS INTERRUPTION) HOWEVER CAUSED AND ON ANY // THEORY OF LIABILITY, WHETHER IN CONTRACT, STRICT LIABILITY, OR TORT // (INCLUDING NEGLIGENCE OR OTHERWISE) ARISING IN ANY WAY OUT OF THE USE // OF THIS SOFTWARE, EVEN IF ADVISED OF THE POSSIBILITY OF SUCH DAMAGE. lookup3.c, by Bob Jenkins, May 2006, Public Domain. # systemd Project Licensing

#### ## Main License

The systemd project uses single-line references to Unique License Identifiers as defined by the Linux Foundation's SPDX project (https://spdx.org/). The line in each individual source file identifies the license applicable to that file.

The current set of valid, predefined SPDX identifiers can be found on the SPDX License List at https://spdx.org/licenses/.

The 'LICENSES/' directory contains all the licenses used by the sources included in the systemd project source tree.

Unless otherwise noted, the systemd project sources are licensed under the terms and conditions of the \*\*GNU Lesser General Public License v2.1 or later\*\*.

New sources that cannot be distributed under LGPL-2.1-or-later will no longer be accepted for inclusion in the systemd project to maintain license uniformity.

#### ## Other Licenses

The following exceptions apply:

\* some udev sources under src/udev/ are licensed under \*\*GPL-2.0-or-later\*\*, so the udev binaries as a

whole are also distributed under \*\*GPL-2.0-or-later\*\*.

- \* the header files contained in src/basic/linux/ and src/shared/linux/ are copied verbatim from the Linux kernel source tree and are licensed under \*\*GPL-2.0 WITH Linux-syscall-note\*\* and are used within the scope of the Linux-syscall-note exception provisions
- \* the src/shared/initreq.h header is licensed under original license, \*\*LGPL-2.0-or-later\*\*.
- \* the src/shared/linux/bpf\_insn.h header is copied from the Linux kernel source tree and is licensed under either \*\*BSD-2-Clause\*\* or \*\*GPL-2.0-only\*\*, and thus is included in the systemd build under the BSD-2-Clause license.
- \* The src/basic/linux/wireguard.h header is copied from the Linux kernel source tree and is licensed under either \*\*MIT\*\* or \*\*GPL-2.0 WITH Linux-syscall-note\*\*, and thus is included in the systemd build under the MIT license.
- \* the following sources are licensed under the \*\*MIT\*\* license (in case of our scripts, to facilitate copying

and reuse of those helpers to other projects):

- hwdb.d/parse\_hwdb.py
- src/basic/linux/batman\_adv.h
- src/basic/sparse-endian.h
- tools/catalog-report.py
- \* the following sources are licensed under the \*\*CC0-1.0\*\* license:
- src/basic/siphash24.c
- src/basic/siphash24.h
- src/systemctl/systemd-sysv-install.SKELETON
- tools/check-includes.pl
- all examples under man/
- config files and examples under /network
- \* the following sources are under \*\*Public Domain\*\* (LicenseRef-murmurhash2-public-domain):

- src/basic/MurmurHash2.c

- src/basic/MurmurHash2.h
- \* the following sources are under \*\*Public Domain\*\* (LicenseRef-lookup3-public-domain):
- src/libsystemd/sd-journal/lookup3.c
- src/libsystemd/sd-journal/lookup3.h
- \* the tools/chromiumos/gen\_autosuspend\_rules.py script is licensed under the \*\*BSD-3-Clause\*\* license.
- \* Heebo fonts under docs/fonts/ are licensed under the \*\*SIL Open Font License 1.1\*\*,
- \* any files under test/ without an
- explicit license we assume non-copyrightable
- (eg: computer-generated fuzzer data)

#### ## OpenSSL Notes

Note that building the systemd project with OpenSSL does not affect the libsystemd.so shared library, which is not linked with the OpenSSL library. Copyright (c) <dates>, <Copyright Holder> (<URL|email>), with Reserved Font Name <Reserved Font Name>. Copyright (c) <dates>, <additional Copyright Holder> (<URL|email>), with Reserved Font Name <additional Reserved Font Name>. Copyright (c) <dates>, <additional Copyright Holder> (<URL|email>).

This Font Software is licensed under the SIL Open Font License, Version 1.1. This license is copied below, and is also available with a FAQ at: http://scripts.sil.org/OFL

## SIL OPEN FONT LICENSE Version 1.1 - 26 February 2007

-----------------------------------------------------------

-----------------------------------------------------------

#### PREAMBLE

The goals of the Open Font License (OFL) are to stimulate worldwide development of collaborative font projects, to support the font creation efforts of academic and linguistic communities, and to provide a free and open framework in which fonts may be shared and improved in partnership with others.

The OFL allows the licensed fonts to be used, studied, modified and

redistributed freely as long as they are not sold by themselves. The fonts, including any derivative works, can be bundled, embedded, redistributed and/or sold with any software provided that any reserved names are not used by derivative works. The fonts and derivatives, however, cannot be released under any other type of license. The requirement for fonts to remain under this license does not apply to any document created using the fonts or their derivatives.

#### DEFINITIONS

"Font Software" refers to the set of files released by the Copyright Holder(s) under this license and clearly marked as such. This may include source files, build scripts and documentation.

"Reserved Font Name" refers to any names specified as such after the copyright statement(s).

"Original Version" refers to the collection of Font Software components as distributed by the Copyright Holder(s).

"Modified Version" refers to any derivative made by adding to, deleting, or substituting -- in part or in whole -- any of the components of the Original Version, by changing formats or by porting the Font Software to a new environment.

"Author" refers to any designer, engineer, programmer, technical writer or other person who contributed to the Font Software.

#### PERMISSION & CONDITIONS

Permission is hereby granted, free of charge, to any person obtaining a copy of the Font Software, to use, study, copy, merge, embed, modify, redistribute, and sell modified and unmodified copies of the Font Software, subject to the following conditions:

1) Neither the Font Software nor any of its individual components, in Original or Modified Versions, may be sold by itself.

2) Original or Modified Versions of the Font Software may be bundled, redistributed and/or sold with any software, provided that each copy contains the above copyright notice and this license. These can be included either as stand-alone text files, human-readable headers or in the appropriate machine-readable metadata fields within

#### text or

binary files as long as those fields can be easily viewed by the user.

3) No Modified Version of the Font Software may use the Reserved Font Name(s) unless explicit written permission is granted by the corresponding Copyright Holder. This restriction only applies to the primary font name as presented to the users.

4) The name(s) of the Copyright Holder(s) or the Author(s) of the Font Software shall not be used to promote, endorse or advertise any Modified Version, except to acknowledge the contribution(s) of the Copyright Holder(s) and the Author(s) or with their explicit written permission.

5) The Font Software, modified or unmodified, in part or in whole, must be distributed entirely under this license, and must not be distributed under any other license. The requirement for fonts to remain under this license does not apply to any document created using the Font Software.

#### **TERMINATION**

This license becomes null and void if any of the above conditions are not met.

#### DISCLAIMER

#### THE

 FONT SOFTWARE IS PROVIDED "AS IS", WITHOUT WARRANTY OF ANY KIND, EXPRESS OR IMPLIED, INCLUDING BUT NOT LIMITED TO ANY WARRANTIES OF MERCHANTABILITY, FITNESS FOR A PARTICULAR PURPOSE AND NONINFRINGEMENT OF COPYRIGHT, PATENT, TRADEMARK, OR OTHER RIGHT. IN NO EVENT SHALL THE COPYRIGHT HOLDER BE LIABLE FOR ANY CLAIM, DAMAGES OR OTHER LIABILITY, INCLUDING ANY GENERAL, SPECIAL, INDIRECT, INCIDENTAL, OR CONSEQUENTIAL DAMAGES, WHETHER IN AN ACTION OF CONTRACT, TORT OR OTHERWISE, ARISING FROM, OUT OF THE USE OR INABILITY TO USE THE FONT SOFTWARE OR FROM OTHER DEALINGS IN THE FONT SOFTWARE.

 NOTE! This copyright does \*not\* cover user programs that use kernel services by normal system calls - this is merely considered normal use of the kernel, and does \*not\* fall under the heading of "derived work". Also note that the GPL below is copyrighted by the Free Software Foundation, but the instance of code that it refers to (the Linux kernel) is copyrighted by me and others who actually wrote it.

Also note that the only valid version of the GPL as far as the kernel is concerned is \_this\_ particular version of the license (ie v2, not v2.2 or v3.x or whatever), unless explicitly otherwise stated.

 Linus Torvalds

#### GNU GENERAL PUBLIC LICENSE Version 2, June 1991

Copyright (C) 1989, 1991 Free Software Foundation, Inc., 51 Franklin Street, Fifth Floor, Boston, MA 02110-1301 USA Everyone is permitted to copy and distribute verbatim copies of this license document, but changing it is not allowed.

#### Preamble

 The licenses for most software are designed to take away your freedom to share and change it. By contrast, the GNU General Public License is intended to guarantee your freedom to share and change free software--to make sure the software is free for all its users. This General Public License applies to most of the Free Software Foundation's software and to any other program whose authors commit to using it. (Some other Free Software Foundation software is covered by the GNU Lesser General Public License instead.) You can apply it to your programs, too.

 When we speak of free software, we are referring to freedom, not price. Our General Public Licenses are designed to make sure that you

have the freedom to distribute copies of free software (and charge for this service if you wish), that you receive source code or can get it if you want it, that you can change the software or use pieces of it in new free programs; and that you know you can do these things.

 To protect your rights, we need to make restrictions that forbid anyone to deny you these rights or to ask you to surrender the rights. These restrictions translate to certain responsibilities for you if you distribute copies of the software, or if you modify it.

 For example, if you distribute copies of such a program, whether gratis or for a fee, you must give the recipients all the rights that you have. You must make sure that they, too, receive or can get the source code. And you must show them these terms so they know their rights.

We protect your rights with two steps: (1) copyright the software, and (2) offer you this license which gives you legal permission to copy, distribute and/or modify the software.

 Also, for each author's protection and ours, we want to make certain that everyone understands that there is no warranty for this free software. If the software is modified by someone else and passed on, we want its recipients to know that what they have is not the original, so

that any problems introduced by others will not reflect on the original authors' reputations.

 Finally, any free program is threatened constantly by software patents. We wish to avoid the danger that redistributors of a free program will individually obtain patent licenses, in effect making the program proprietary. To prevent this, we have made it clear that any patent must be licensed for everyone's free use or not licensed at all.

 The precise terms and conditions for copying, distribution and modification follow.

## GNU GENERAL PUBLIC LICENSE TERMS AND CONDITIONS FOR COPYING, DISTRIBUTION AND MODIFICATION

 0. This License applies to any program or other work which contains

a notice placed by the copyright holder saying it may be distributed under the terms of this General Public License. The "Program", below, refers to any such program or work, and a "work based on the Program" means either the Program or any derivative work under copyright law: that is to say, a work containing the Program or a portion of it, either verbatim or with modifications and/or translated into another language. (Hereinafter, translation is included without limitation in the term "modification".) Each licensee is addressed as "you".

Activities other than copying, distribution and modification are not covered by this License; they are outside its scope. The act of running the Program is not restricted, and the output from the Program is covered only if its contents constitute a work based on the Program (independent of having been made by running the Program). Whether that is true depends on what the Program does.

#### 1. You may copy and distribute verbatim copies of the Program's

source code as you receive it, in any medium, provided that you conspicuously and appropriately publish on each copy an appropriate copyright notice and disclaimer of warranty; keep intact all the notices that refer to this License and to the absence of any warranty; and give any other recipients of the Program a copy of this License along with the Program.

You may charge a fee for the physical act of transferring a copy, and you may at your option offer warranty protection in exchange for a fee.

 2. You may modify your copy or copies of the Program or any portion of it, thus forming a work based on the Program, and copy and distribute such modifications or work under the terms of Section 1

 a) You must cause the modified files to carry prominent notices stating that you changed the files and the date of any change.

 b) You must cause any work that you distribute or publish, that in whole

 or in part contains or is derived from the Program or any part thereof, to be licensed as a whole at no charge to all third parties under the terms of this License.

 c) If the modified program normally reads commands interactively when run, you must cause it, when started running for such interactive use in the most ordinary way, to print or display an announcement including an appropriate copyright notice and a notice that there is no warranty (or else, saying that you provide a warranty) and that users may redistribute the program under these conditions, and telling the user how to view a copy of this License. (Exception: if the Program itself is interactive but does not normally print such an announcement, your work based on the Program is not required to print an announcement.)

These requirements apply to the modified work as a whole. If identifiable sections of that work are not derived from the Program, and can be reasonably considered independent and separate works in themselves, then this License, and its terms, do not apply to those sections when you distribute them as separate works. But when you distribute the same sections as part of a whole which is a work based on the Program, the distribution of the whole must be on the terms of this License, whose permissions for other licensees extend to the entire whole, and thus to each and every part regardless of who wrote it.

Thus, it is not the intent of this section to claim rights or contest your rights to work written entirely by you; rather, the intent is to exercise the right to control the distribution of derivative or collective works based on the Program.

In addition, mere aggregation of another work not based on the Program with the Program (or with a work based on the Program) on a volume of a storage or distribution medium does not bring the other work under the scope of this License.

 3. You may copy and distribute the Program (or a work based on it,

under Section 2) in object code or executable form under the terms of Sections 1 and 2 above provided that you also do one of the following:  a) Accompany it with the complete corresponding machine-readable source code, which must be distributed under the terms of Sections 1 and 2 above on a medium customarily used for software interchange; or,

 b) Accompany it with a written offer, valid for at least three years, to give any third party, for a charge no more than your cost of physically performing source distribution, a complete machine-readable copy of the corresponding source code, to be distributed under the terms of Sections 1 and 2 above on a medium customarily used for software interchange; or,

 c) Accompany it with the information you received as to the offer to distribute corresponding source code. (This alternative is allowed only for noncommercial distribution and only if you received the program in object code or executable form with such

an offer, in accord with Subsection b above.)

The source code for a work means the preferred form of the work for making modifications to it. For an executable work, complete source code means all the source code for all modules it contains, plus any associated interface definition files, plus the scripts used to control compilation and installation of the executable. However, as a special exception, the source code distributed need not include anything that is normally distributed (in either source or binary form) with the major components (compiler, kernel, and so on) of the operating system on which the executable runs, unless that component itself accompanies the executable.

If distribution of executable or object code is made by offering access to copy from a designated place, then offering equivalent access to copy the source code from the same place counts as distribution of the source code, even though third parties are not compelled to copy the

source along with the object code.

 4. You may not copy, modify, sublicense, or distribute the Program except as expressly provided under this License. Any attempt otherwise to copy, modify, sublicense or distribute the Program is void, and will automatically terminate your rights under this License. However, parties who have received copies, or rights, from you under this License will not have their licenses terminated so long as such parties remain in full compliance.

 5. You are not required to accept this License, since you have not signed it. However, nothing else grants you permission to modify or distribute the Program or its derivative works. These actions are prohibited by law if you do not accept this License. Therefore, by

modifying or distributing the Program (or any work based on the Program), you indicate your acceptance of this License to do so, and all its terms and conditions for copying, distributing or modifying the Program or works based on it.

#### 6. Each

 time you redistribute the Program (or any work based on the Program), the recipient automatically receives a license from the original licensor to copy, distribute or modify the Program subject to these terms and conditions. You may not impose any further restrictions on the recipients' exercise of the rights granted herein. You are not responsible for enforcing compliance by third parties to this License.

 7. If, as a consequence of a court judgment or allegation of patent infringement or for any other reason (not limited to patent issues), conditions are imposed on you (whether by court order, agreement or otherwise) that contradict the conditions of this License, they do not excuse you from the conditions of this License. If you cannot distribute so as to satisfy simultaneously your obligations under this License and any other pertinent obligations, then as a consequence you may not distribute the Program at all. For example, if a patent license would not permit royalty-free redistribution of the Program by

all those who receive copies directly or indirectly through you, then the only way you could satisfy both it and this License would be to refrain entirely from distribution of the Program.

If any portion of this section is held invalid or unenforceable under any particular circumstance, the balance of the section is intended to apply and the section as a whole is intended to apply in other circumstances.

It is not the purpose of this section to induce you to infringe any patents or other property right claims or to contest validity of any such claims; this section has the sole purpose of protecting the integrity of the free software distribution system, which is implemented by public license practices. Many people have made generous contributions to the wide range of software distributed through that system in reliance on consistent application of that system; it is up to the author/donor to decide if he or she is willing to distribute software through any other system and a licensee cannot impose that choice.

This section is intended to make thoroughly clear what is believed to be a consequence of the rest of this License.

 8. If the distribution and/or use of the Program is restricted in certain countries either by patents or by copyrighted interfaces, the original copyright holder who places the Program under this License may add an explicit geographical distribution limitation excluding those countries, so that distribution is permitted only in or among countries not thus excluded. In such case, this License incorporates the limitation as if written in the body of this License.

 9. The Free Software Foundation may publish revised and/or new versions of the General Public License from time to time. Such new versions will be similar in spirit to the present version, but may differ in detail to address new problems or concerns.

Each version is given a distinguishing version number. If the Program specifies a version number

 of this License which applies to it and "any later version", you have the option of following the terms and conditions either of that version or of any later version published by the Free Software Foundation. If the Program does not specify a version number of this License, you may choose any version ever published by the Free Software Foundation.

 10. If you wish to incorporate parts of the Program into other free programs whose distribution conditions are different, write to the author to ask for permission. For software which is copyrighted by the Free Software Foundation, write to the Free Software Foundation; we sometimes make exceptions for this. Our decision will be guided by the two goals of preserving the free status of all derivatives of our free software and of promoting the sharing and reuse of software generally.

### NO WARRANTY

## 11. BECAUSE THE PROGRAM IS LICENSED FREE OF CHARGE, THERE IS NO WARRANTY FOR THE PROGRAM, TO THE EXTENT PERMITTED BY APPLICABLE LAW. EXCEPT WHEN

OTHERWISE STATED IN WRITING THE COPYRIGHT HOLDERS AND/OR OTHER PARTIES PROVIDE THE PROGRAM "AS IS" WITHOUT WARRANTY OF ANY KIND, EITHER EXPRESSED OR IMPLIED, INCLUDING, BUT NOT LIMITED TO, THE IMPLIED WARRANTIES OF MERCHANTABILITY AND FITNESS FOR A PARTICULAR PURPOSE. THE ENTIRE RISK AS TO THE QUALITY AND PERFORMANCE OF THE PROGRAM IS WITH YOU. SHOULD THE PROGRAM PROVE DEFECTIVE, YOU ASSUME THE COST OF ALL NECESSARY SERVICING, REPAIR OR CORRECTION.

 12. IN NO EVENT UNLESS REQUIRED BY APPLICABLE LAW OR AGREED TO IN WRITING WILL ANY COPYRIGHT HOLDER, OR ANY OTHER PARTY WHO MAY MODIFY AND/OR REDISTRIBUTE THE PROGRAM AS PERMITTED ABOVE, BE LIABLE TO YOU FOR DAMAGES, INCLUDING ANY GENERAL, SPECIAL, INCIDENTAL OR CONSEQUENTIAL DAMAGES ARISING OUT OF THE USE OR INABILITY TO USE THE PROGRAM (INCLUDING BUT NOT LIMITED

## TO LOSS OF DATA OR DATA BEING RENDERED INACCURATE OR LOSSES SUSTAINED BY YOU OR THIRD PARTIES OR A FAILURE OF THE PROGRAM TO OPERATE WITH ANY OTHER PROGRAMS), EVEN IF SUCH HOLDER OR OTHER PARTY HAS BEEN ADVISED OF THE POSSIBILITY OF SUCH DAMAGES.

#### END OF TERMS AND CONDITIONS

 How to Apply These Terms to Your New Programs

 If you develop a new program, and you want it to be of the greatest possible use to the public, the best way to achieve this is to make it free software which everyone can redistribute and change under these terms.

 To do so, attach the following notices to the program. It is safest to attach them to the start of each source file to most effectively convey the exclusion of warranty; and each file should have at least the "copyright" line and a pointer to where the full notice is found.

 <one line to give the program's name and a brief idea of what it does.> Copyright  $(C)$  <year > <name of author>

 This program is free software; you can redistribute it and/or modify it under the terms of the GNU General Public License as published by the Free Software Foundation; either version 2 of the License, or

(at your option) any later version.

 This program is distributed in the hope that it will be useful, but WITHOUT ANY WARRANTY; without even the implied warranty of MERCHANTABILITY or FITNESS FOR A PARTICULAR PURPOSE. See the GNU General Public License for more details.

 You should have received a copy of the GNU General Public License along with this program; if not, write to the Free Software Foundation, Inc., 51 Franklin Street, Fifth Floor, Boston, MA 02110-1301 USA.

Also add information on how to contact you by electronic and paper mail.

If the program is interactive, make it output a short notice like this when it starts in an interactive mode:

 Gnomovision version 69, Copyright (C) year name of author Gnomovision comes with ABSOLUTELY NO WARRANTY; for details type `show w'. This is free software, and you are welcome to redistribute it under certain conditions; type `show c' for details.

The hypothetical commands `show w'

 and `show c' should show the appropriate parts of the General Public License. Of course, the commands you use may be called something other than `show w' and `show c'; they could even be mouse-clicks or menu items--whatever suits your program.

You should also get your employer (if you work as a programmer) or your school, if any, to sign a "copyright disclaimer" for the program, if necessary. Here is a sample; alter the names:

 Yoyodyne, Inc., hereby disclaims all copyright interest in the program `Gnomovision' (which makes passes at compilers) written by James Hacker.

 <signature of Ty Coon>, 1 April 1989 Ty Coon, President of Vice

This General Public License does not permit incorporating your program into proprietary programs. If your program is a subroutine library, you may consider it more useful to permit linking proprietary applications with the library. If this is what you want to do, use the GNU Lesser General Public License instead of this License. MIT License

Copyright (c)  $\langle \text{year} \rangle \langle \text{copyright holds}$ 

Permission is hereby granted, free of charge, to any person obtaining a copy of this software and associated documentation files (the "Software"), to deal in the Software without restriction, including without limitation the rights to use, copy, modify, merge, publish, distribute, sublicense, and/or sell copies of the Software, and to permit persons to whom the Software is furnished to do so, subject to the following conditions:

The above copyright notice and this permission notice shall be included in all copies or substantial portions of the Software.

THE SOFTWARE IS PROVIDED "AS IS", WITHOUT WARRANTY OF ANY KIND, EXPRESS OR IMPLIED, INCLUDING BUT NOT LIMITED TO THE WARRANTIES OF MERCHANTABILITY, FITNESS FOR A PARTICULAR PURPOSE AND NONINFRINGEMENT. IN NO EVENT SHALL THE AUTHORS OR COPYRIGHT HOLDERS BE LIABLE FOR ANY CLAIM, DAMAGES OR OTHER LIABILITY, WHETHER IN AN ACTION OF CONTRACT, TORT OR OTHERWISE, ARISING FROM, OUT OF OR IN CONNECTION WITH THE SOFTWARE OR THE USE OR OTHER DEALINGS IN THE SOFTWARE. Copyright (c) <year> <owner> All rights reserved.

Redistribution and use in source and binary forms, with or without modification, are permitted provided that the following conditions are met:

1. Redistributions of source code must retain the above copyright notice, this list of conditions and the following disclaimer.

2. Redistributions in binary form must reproduce the above copyright notice, this list of conditions and the following disclaimer in the documentation and/or other materials provided with the distribution.

THIS SOFTWARE IS PROVIDED BY THE COPYRIGHT HOLDERS AND CONTRIBUTORS "AS IS" AND ANY EXPRESS OR IMPLIED WARRANTIES, INCLUDING, BUT NOT LIMITED TO, THE IMPLIED WARRANTIES OF MERCHANTABILITY AND FITNESS FOR A PARTICULAR PURPOSE ARE DISCLAIMED. IN NO EVENT SHALL THE COPYRIGHT HOLDER OR CONTRIBUTORS BE LIABLE FOR ANY DIRECT, INDIRECT, INCIDENTAL, SPECIAL, EXEMPLARY, OR CONSEQUENTIAL DAMAGES (INCLUDING, BUT NOT LIMITED TO, PROCUREMENT OF SUBSTITUTE GOODS OR SERVICES; LOSS OF USE, DATA, OR PROFITS; OR BUSINESS INTERRUPTION) HOWEVER CAUSED AND ON ANY THEORY OF LIABILITY, WHETHER IN CONTRACT, STRICT LIABILITY, OR TORT (INCLUDING NEGLIGENCE OR OTHERWISE) ARISING IN ANY WAY OUT OF THE USE OF THIS SOFTWARE, EVEN IF ADVISED OF THE POSSIBILITY OF SUCH DAMAGE.

Creative Commons Legal Code

#### CC0 1.0 Universal

 CREATIVE COMMONS CORPORATION IS NOT A LAW FIRM AND DOES NOT PROVIDE LEGAL SERVICES. DISTRIBUTION OF THIS DOCUMENT DOES NOT CREATE AN ATTORNEY-CLIENT RELATIONSHIP. CREATIVE COMMONS PROVIDES THIS INFORMATION ON AN "AS-IS" BASIS. CREATIVE COMMONS MAKES NO WARRANTIES REGARDING THE USE OF THIS DOCUMENT OR THE INFORMATION OR WORKS PROVIDED HEREUNDER, AND DISCLAIMS LIABILITY FOR DAMAGES RESULTING FROM THE USE OF THIS DOCUMENT OR THE INFORMATION OR WORKS PROVIDED HEREUNDER.

#### Statement of Purpose

The laws of most jurisdictions throughout the world automatically confer exclusive Copyright and Related Rights (defined below) upon the creator and subsequent owner(s) (each and all, an "owner") of an original work of authorship and/or a database (each, a "Work").

Certain owners wish to permanently relinquish those rights to a Work for the purpose of contributing to a commons of creative, cultural and scientific works ("Commons")

that the public can reliably and without fear

of later claims of infringement build upon, modify, incorporate in other works, reuse and redistribute as freely as possible in any form whatsoever and for any purposes, including without limitation commercial purposes. These owners may contribute to the Commons to promote the ideal of a free culture and the further production of creative, cultural and scientific works, or to gain reputation or greater distribution for their Work in part through the use and efforts of others.

For these and/or other purposes and motivations, and without any expectation of additional consideration or compensation, the person associating CC0 with a Work (the "Affirmer"), to the extent that he or she is an owner of Copyright and Related Rights in the Work, voluntarily elects to apply CC0 to the Work and publicly distribute the Work under its terms, with knowledge of his or her Copyright and Related Rights in the Work and the meaning and intended legal effect of CC0 on those rights.

1. Copyright and Related Rights. A Work made available under CC0 may be protected by copyright and related or neighboring rights ("Copyright and Related Rights"). Copyright and Related Rights include, but are not limited to, the following:

- i. the right to reproduce, adapt, distribute, perform, display, communicate, and translate a Work;
- ii. moral rights retained by the original author(s) and/or performer(s);
- iii. publicity and privacy rights pertaining to a person's image or likeness depicted in a Work;
- iv. rights protecting against unfair competition in regards to a Work, subject to the limitations in paragraph 4(a), below;
- v. rights protecting the extraction, dissemination, use and reuse of data in a Work;
- vi. database rights (such as those arising under Directive 96/9/EC of the European Parliament and of the Council of 11 March 1996 on the legal protection of databases, and under any national implementation

 thereof, including any amended or successor version of such directive); and

vii. other similar, equivalent or corresponding rights throughout the world based on applicable law or treaty, and any national implementations thereof.

2. Waiver. To the greatest extent permitted by, but not in contravention of, applicable law, Affirmer hereby overtly, fully, permanently, irrevocably and unconditionally waives, abandons, and surrenders all of Affirmer's Copyright and Related Rights and associated claims and causes of action, whether now known or unknown (including existing as well as future claims and causes of action), in the Work (i) in all territories worldwide, (ii) for the maximum duration provided by applicable law or treaty (including future time extensions), (iii) in any current or future medium and for any number of copies, and (iv) for any purpose whatsoever, including without limitation commercial, advertising or promotional purposes (the "Waiver"). Affirmer makes the

Waiver for the benefit of each

member of the public at large and to the detriment of Affirmer's heirs and successors, fully intending that such Waiver shall not be subject to revocation, rescission, cancellation, termination, or any other legal or equitable action to disrupt the quiet enjoyment of the Work by the public as contemplated by Affirmer's express Statement of Purpose.

3. Public License Fallback. Should any part of the Waiver for any reason be judged legally invalid or ineffective under applicable law, then the

Waiver shall be preserved to the maximum extent permitted taking into account Affirmer's express Statement of Purpose. In addition, to the extent the Waiver is so judged Affirmer hereby grants to each affected person a royalty-free, non transferable, non sublicensable, non exclusive, irrevocable and unconditional license to exercise Affirmer's Copyright and Related Rights in the Work (i) in all territories worldwide, (ii) for the maximum duration provided by applicable law or treaty (including future

time extensions), (iii) in any current or future medium and for any number of copies, and (iv) for any purpose whatsoever, including without limitation commercial, advertising or promotional purposes (the "License"). The License shall be deemed effective as of the date CC0 was applied by Affirmer to the Work. Should any part of the License for any reason be judged legally invalid or ineffective under applicable law, such partial invalidity or ineffectiveness shall not invalidate the remainder of the License, and in such case Affirmer hereby affirms that he or she will not (i) exercise any of his or her remaining Copyright and Related Rights in the Work or (ii) assert any associated claims and causes of action with respect to the Work, in either case contrary to Affirmer's

4. Limitations and Disclaimers.

express Statement of Purpose.

- a. No trademark or patent rights held by Affirmer are waived, abandoned, surrendered, licensed or otherwise affected by this document.
- b. Affirmer offers the Work as-is and makes no representations or
- warranties of any kind concerning the Work, express, implied, statutory or otherwise, including without limitation warranties of title, merchantability, fitness for a particular purpose, non infringement, or the absence of latent or other defects, accuracy, or the present or absence of errors, whether or not discoverable, all to the greatest extent permissible under applicable law.
- c. Affirmer disclaims responsibility for clearing rights of other persons that may apply to the Work or any use thereof, including without limitation any person's Copyright and Related Rights in the Work. Further, Affirmer disclaims responsibility for obtaining any necessary consents, permissions or other rights required for any use of the Work.
- d. Affirmer understands and acknowledges that Creative Commons is not a party to this document and has no duty or obligation with respect to

this CC0 or use of the Work.

# **1.897 base-files 12.4+deb12u5**

## **1.897.1 Available under license :**

Copyright (c) The Regents of the University of California. All rights reserved.

Redistribution and use in source and binary forms, with or without modification, are permitted provided that the following conditions are met:

- 1. Redistributions of source code must retain the above copyright notice, this list of conditions and the following disclaimer.
- 2. Redistributions in binary form must reproduce the above copyright notice, this list of conditions and the following disclaimer in the documentation and/or other materials provided with the distribution.
- 3. Neither the name of the University nor the names of its contributors may be used to endorse or promote products derived from this software without specific prior written permission.

THIS SOFTWARE IS PROVIDED BY THE REGENTS AND CONTRIBUTORS ``AS IS'' AND ANY EXPRESS OR IMPLIED WARRANTIES, INCLUDING, BUT NOT LIMITED TO, THE IMPLIED WARRANTIES OF MERCHANTABILITY AND FITNESS FOR A PARTICULAR PURPOSE ARE DISCLAIMED. IN NO EVENT

SHALL THE REGENTS OR CONTRIBUTORS BE LIABLE

FOR ANY DIRECT, INDIRECT, INCIDENTAL, SPECIAL, EXEMPLARY, OR CONSEQUENTIAL DAMAGES (INCLUDING, BUT NOT LIMITED TO, PROCUREMENT OF SUBSTITUTE GOODS OR SERVICES; LOSS OF USE, DATA, OR PROFITS; OR BUSINESS INTERRUPTION) HOWEVER CAUSED AND ON ANY THEORY OF LIABILITY, WHETHER IN CONTRACT, STRICT LIABILITY, OR TORT (INCLUDING NEGLIGENCE OR OTHERWISE) ARISING IN ANY WAY OUT OF THE USE OF THIS SOFTWARE, EVEN IF ADVISED OF THE POSSIBILITY OF SUCH DAMAGE.

> GNU LESSER GENERAL PUBLIC LICENSE Version 3, 29 June 2007

Copyright (C) 2007 Free Software Foundation, Inc. <https://fsf.org/> Everyone is permitted to copy and distribute verbatim copies of this license document, but changing it is not allowed.

 This version of the GNU Lesser General Public License incorporates the terms and conditions of version 3 of the GNU General Public License, supplemented by the additional permissions listed below.

0. Additional Definitions.

 As used herein, "this License" refers to version 3 of the GNU Lesser General Public License, and the "GNU GPL" refers to version 3 of the GNU General Public License.

 "The Library" refers to a covered work governed by this License, other than an Application or a Combined Work as defined below.

 An "Application" is any work that makes use of an interface provided by the Library, but which is not otherwise based on the Library. Defining a subclass of a class defined by the Library is deemed a mode of using an interface provided by the Library.

 A "Combined Work" is a work produced by combining or linking an Application with the Library. The particular version of the Library with which the Combined Work was made is also called the "Linked Version".

 The "Minimal Corresponding Source" for a Combined Work means the Corresponding Source for the Combined Work, excluding any source code for portions of the Combined Work that, considered in isolation, are based on the Application, and not on the Linked Version.

 The "Corresponding Application Code" for a Combined Work means the object code and/or source code for the Application, including any data and utility programs needed for reproducing the Combined Work from the Application, but excluding the System Libraries of the Combined Work.

1. Exception to Section 3 of the GNU GPL.

 You may convey a covered work under sections 3 and 4 of this License without being bound by section 3 of the GNU GPL.

2. Conveying Modified Versions.

 If you modify a copy of the Library, and, in your modifications, a facility refers to a function or data to be supplied by an Application that uses the facility (other than as an argument passed when the facility is invoked), then you may convey a copy of the modified version:

 a) under this License, provided that you make a good faith effort to ensure that, in the event an Application does not supply the function or data, the facility still operates, and performs whatever part of its purpose remains meaningful, or

 b) under the GNU GPL, with none of the additional permissions of this License applicable to that copy.

3. Object Code Incorporating Material from Library Header Files.

 The object code form of an Application may incorporate material from a header file that is part of the Library. You may convey such object code under terms of your choice, provided that, if the incorporated

material is not limited to numerical parameters, data structure layouts and accessors, or small macros, inline functions and templates (ten or fewer lines in length), you do both of the following:

 a) Give prominent notice with each copy of the object code that the Library is used in it and that the Library and its use are covered by this License.

 b) Accompany the object code with a copy of the GNU GPL and this license document.

4. Combined Works.

 You may convey a Combined Work under terms of your choice that, taken together, effectively do not restrict modification of the portions of the Library contained in the Combined Work and reverse engineering for debugging such modifications, if you also do each of the following:

 a) Give prominent notice with each copy of the Combined Work that the Library is used in it and that the Library and its use are covered by this License.

 b) Accompany the Combined Work with a copy of the GNU GPL and this license document.

 c) For a Combined Work that displays copyright notices during execution, include the copyright notice for the Library among these notices, as well as a reference directing the user to the copies of the GNU GPL and this license document.

d) Do one of the following:

 0) Convey the Minimal Corresponding Source under the terms of this License, and the Corresponding Application Code in a form suitable for, and under terms that permit, the user to recombine or relink the Application with a modified version of the Linked Version to produce a modified Combined Work, in the manner specified by section 6 of the GNU GPL for conveying Corresponding Source.

 1) Use a suitable shared library mechanism for linking with the Library. A suitable mechanism is one that (a) uses at run time a copy of the Library already present on the user's computer system, and (b) will operate properly with a modified version of the Library that is interface-compatible

 with the Linked Version.

 e) Provide Installation Information, but only if you would otherwise be required to provide such information under section 6 of the GNU GPL, and only to the extent that such information is necessary to install and execute a modified version of the Combined Work produced by recombining or relinking the Application with a modified version of the Linked Version. (If you use option 4d0, the Installation Information must accompany the Minimal Corresponding Source and Corresponding Application Code. If you use option 4d1, you must provide the Installation Information in the manner specified by section 6 of the GNU GPL for conveying Corresponding Source.)

5. Combined Libraries.

 You may place library facilities that are a work based on the Library side by side in a single library together with other library facilities that are not Applications and are not covered by this License, and convey such a combined library under terms of your choice, if you do both of the following:

 a) Accompany the combined library with a copy of the same work based on the Library, uncombined with any other library facilities, conveyed under the terms of this License.

 b) Give prominent notice with the combined library that part of it is a work based on the Library, and explaining where to find the accompanying uncombined form of the same work.

6. Revised Versions of the GNU Lesser General Public License.

 The Free Software Foundation may publish revised and/or new versions of the GNU Lesser General Public License from time to time. Such new versions will be similar in spirit to the present version, but may differ in detail to address new problems or concerns.

 Each version is given a distinguishing version number. If the Library as you received it specifies that a certain numbered version of the GNU Lesser General Public License "or any later version" applies to it, you have the option of following the terms and conditions either of that published version or of any later version published by the Free Software Foundation. If the Library as you received it does not specify a version number of the GNU Lesser General Public License, you may choose any version of the GNU Lesser General Public License ever published by the Free Software Foundation.

 If the Library as you received it specifies that a proxy can decide whether future versions of the GNU Lesser General Public License shall apply, that proxy's public statement of acceptance of any version is permanent authorization for you to choose that version for the Library.

## GNU GENERAL PUBLIC LICENSE Version 2, June 1991

Copyright (C) 1989, 1991 Free Software Foundation, Inc., 51 Franklin Street, Fifth Floor, Boston, MA 02110-1301 USA Everyone is permitted to copy and distribute verbatim copies of this license document, but changing it is not allowed.

#### Preamble

 The licenses for most software are designed to take away your freedom to share and change it. By contrast, the GNU General Public License is intended to guarantee your freedom to share and change free software--to make sure the software is free for all its users. This General Public License applies to most of the Free Software Foundation's software and to any other program whose authors commit to using it. (Some other Free Software Foundation software is covered by the GNU Lesser General Public License instead.) You can apply it to your programs, too.

 When we speak of free software, we are referring to freedom, not price.

 Our General Public Licenses are designed to make sure that you have the freedom to distribute copies of free software (and charge for this service if you wish), that you receive source code or can get it if you want it, that you can change the software or use pieces of it in new free programs; and that you know you can do these things.

 To protect your rights, we need to make restrictions that forbid anyone to deny you these rights or to ask you to surrender the rights. These restrictions translate to certain responsibilities for you if you distribute copies of the software, or if you modify it.

 For example, if you distribute copies of such a program, whether gratis or for a fee, you must give the recipients all the rights that you have. You must make sure that they, too, receive or can get the source code. And you must show them these terms so they know their rights.

We protect your rights with two steps: (1) copyright the software, and (2) offer you this license which

 gives you legal permission to copy, distribute and/or modify the software.

 Also, for each author's protection and ours, we want to make certain that everyone understands that there is no warranty for this free software. If the software is modified by someone else and passed on, we want its recipients to know that what they have is not the original, so that any problems introduced by others will not reflect on the original authors' reputations.

 Finally, any free program is threatened constantly by software patents. We wish to avoid the danger that redistributors of a free program will individually obtain patent licenses, in effect making the program proprietary. To prevent this, we have made it clear that any patent must be licensed for everyone's free use or not licensed at all.

 The precise terms and conditions for copying, distribution and modification follow.

## GNU GENERAL PUBLIC LICENSE TERMS AND CONDITIONS FOR COPYING, DISTRIBUTION AND MODIFICATION

 0. This License applies to any program or other work which contains a notice placed by the copyright holder saying it may be distributed under the terms of this General Public License. The "Program", below, refers to any such program or work, and a "work based on the Program" means either the Program or any derivative work under copyright law: that is to say, a work containing the Program or a portion of it, either verbatim or with modifications and/or translated into another language. (Hereinafter, translation is included without limitation in the term "modification".) Each licensee is addressed as "you".

Activities other than copying, distribution and modification are not covered by this License; they are outside its scope. The act of running the Program is not restricted, and the output from the Program is covered only if its contents constitute a work based on the Program (independent of having been made by running the Program). Whether that is true depends on what the Program does.

 1. You may copy and distribute verbatim copies of the Program's source code as you receive it, in any medium, provided that you conspicuously and appropriately publish on each copy an appropriate copyright notice and disclaimer of warranty; keep intact all the notices that refer to this License and to the absence of any warranty; and give any other recipients of the Program a copy of this License along with the Program.

You may charge a fee for the physical act of transferring a copy, and you may at your option offer warranty protection in exchange for a fee.

 2. You may modify your copy or copies of the Program or any portion of it, thus forming a work based on the Program, and copy and distribute such modifications or work under the terms of Section 1 above, provided that you also meet all of these conditions:

 a) You must cause the modified files to carry prominent notices stating that you changed the files and the date of any change.

b) You must cause

 any work that you distribute or publish, that in whole or in part contains or is derived from the Program or any part thereof, to be licensed as a whole at no charge to all third parties under the terms of this License.

 c) If the modified program normally reads commands interactively when run, you must cause it, when started running for such interactive use in the most ordinary way, to print or display an announcement including an appropriate copyright notice and a notice that there is no warranty (or else, saying that you provide a warranty) and that users may redistribute the program under these conditions, and telling the user how to view a copy of this License. (Exception: if the Program itself is interactive but does not normally print such an announcement, your work based on the Program is not required to print an announcement.)

These requirements apply to the modified work as a whole. If identifiable sections of that work

are not derived from the Program,

and can be reasonably considered independent and separate works in themselves, then this License, and its terms, do not apply to those sections when you distribute them as separate works. But when you distribute the same sections as part of a whole which is a work based on the Program, the distribution of the whole must be on the terms of this License, whose permissions for other licensees extend to the entire whole, and thus to each and every part regardless of who wrote it.

Thus, it is not the intent of this section to claim rights or contest your rights to work written entirely by you; rather, the intent is to exercise the right to control the distribution of derivative or collective works based on the Program.

In addition, mere aggregation of another work not based on the Program with the Program (or with a work based on the Program) on a volume of a storage or distribution medium does not bring the other work under the scope of this License.

 3. You may copy and distribute the Program (or a work based on it, under Section 2) in object code or executable form under the terms of Sections 1 and 2 above provided that you also do one of the following:

 a) Accompany it with the complete corresponding machine-readable source code, which must be distributed under the terms of Sections 1 and 2 above on a medium customarily used for software interchange; or,

 b) Accompany it with a written offer, valid for at least three years, to give any third party, for a charge no more than your cost of physically performing source distribution, a complete machine-readable copy of the corresponding source code, to be distributed under the terms of Sections 1 and 2 above on a medium customarily used for software interchange; or,

 c) Accompany it with the information you received as to the offer to distribute corresponding source code. (This alternative is allowed only for noncommercial distribution and only if you

 received the program in object code or executable form with such an offer, in accord with Subsection b above.)

The source code for a work means the preferred form of the work for making modifications to it. For an executable work, complete source code means all the source code for all modules it contains, plus any associated interface definition files, plus the scripts used to control compilation and installation of the executable. However, as a special exception, the source code distributed need not include anything that is normally distributed (in either source or binary form) with the major components (compiler, kernel, and so on) of the operating system on which the executable runs, unless that component itself accompanies the executable.

If distribution of executable or object code is made by offering access to copy from a designated place, then offering equivalent access to copy the source code from the same place counts as distribution of the source code, even though third parties are not compelled to copy the source along with the object code.

 4. You may not copy, modify, sublicense, or distribute the Program except as expressly provided under this License. Any attempt otherwise to copy, modify, sublicense or distribute the Program is void, and will automatically terminate your rights under this License. However, parties who have received copies, or rights, from you under this License will not have their licenses terminated so long as such parties remain in full compliance.
5. You are not required to accept this License, since you have not signed it. However, nothing else grants you permission to modify or distribute the Program or its derivative works. These actions are prohibited by law if you do not accept this License. Therefore, by modifying or distributing the Program (or any work based on the Program), you indicate your acceptance of this License to do so, and all its terms and conditions for copying, distributing or modifying

the Program or works based on it.

 6. Each time you redistribute the Program (or any work based on the Program), the recipient automatically receives a license from the original licensor to copy, distribute or modify the Program subject to these terms and conditions. You may not impose any further restrictions on the recipients' exercise of the rights granted herein. You are not responsible for enforcing compliance by third parties to this License.

 7. If, as a consequence of a court judgment or allegation of patent infringement or for any other reason (not limited to patent issues), conditions are imposed on you (whether by court order, agreement or otherwise) that contradict the conditions of this License, they do not excuse you from the conditions of this License. If you cannot distribute so as to satisfy simultaneously your obligations under this License and any other pertinent obligations, then as a consequence you may not distribute the Program at all. For example, if a patent

license would not permit royalty-free redistribution of the Program by all those who receive copies directly or indirectly through you, then the only way you could satisfy both it and this License would be to refrain entirely from distribution of the Program.

If any portion of this section is held invalid or unenforceable under any particular circumstance, the balance of the section is intended to apply and the section as a whole is intended to apply in other circumstances.

It is not the purpose of this section to induce you to infringe any patents or other property right claims or to contest validity of any such claims; this section has the sole purpose of protecting the integrity of the free software distribution system, which is implemented by public license practices. Many people have made generous contributions to the wide range of software distributed through that system in reliance on consistent application of that system; it is up to the author/donor to decide if he or she is willing to distribute software through any other system and a licensee cannot impose that choice.

This section is intended to make thoroughly clear what is believed to be a consequence of the rest of this License.

 8. If the distribution and/or use of the Program is restricted in certain countries either by patents or by copyrighted interfaces, the original copyright holder who places the Program under this License may add an explicit geographical distribution limitation excluding those countries, so that distribution is permitted only in or among countries not thus excluded. In such case, this License incorporates the limitation as if written in the body of this License.

 9. The Free Software Foundation may publish revised and/or new versions of the General Public License from time to time. Such new versions will be similar in spirit to the present version, but may differ in detail to address new problems or concerns.

Each version is given a distinguishing

version number. If the Program

specifies a version number of this License which applies to it and "any later version", you have the option of following the terms and conditions either of that version or of any later version published by the Free Software Foundation. If the Program does not specify a version number of this License, you may choose any version ever published by the Free Software Foundation.

 10. If you wish to incorporate parts of the Program into other free programs whose distribution conditions are different, write to the author to ask for permission. For software which is copyrighted by the Free Software Foundation, write to the Free Software Foundation; we sometimes make exceptions for this. Our decision will be guided by the two goals of preserving the free status of all derivatives of our free software and of promoting the sharing and reuse of software generally.

# NO WARRANTY

# 11. BECAUSE THE PROGRAM IS LICENSED FREE OF CHARGE,

# THERE IS NO WARRANTY

FOR THE PROGRAM, TO THE EXTENT PERMITTED BY APPLICABLE LAW. EXCEPT WHEN OTHERWISE STATED IN WRITING THE COPYRIGHT HOLDERS AND/OR OTHER PARTIES PROVIDE THE PROGRAM "AS IS" WITHOUT WARRANTY OF ANY KIND, EITHER EXPRESSED OR IMPLIED, INCLUDING, BUT NOT LIMITED TO, THE IMPLIED WARRANTIES OF MERCHANTABILITY AND FITNESS FOR A PARTICULAR PURPOSE. THE ENTIRE RISK AS TO THE QUALITY AND PERFORMANCE OF THE PROGRAM IS WITH YOU. SHOULD THE PROGRAM PROVE DEFECTIVE, YOU ASSUME THE COST OF ALL NECESSARY SERVICING, REPAIR OR CORRECTION.

 12. IN NO EVENT UNLESS REQUIRED BY APPLICABLE LAW OR AGREED TO IN WRITING WILL ANY COPYRIGHT HOLDER, OR ANY OTHER PARTY WHO MAY MODIFY AND/OR REDISTRIBUTE THE PROGRAM AS PERMITTED ABOVE, BE LIABLE TO YOU FOR DAMAGES, INCLUDING ANY GENERAL, SPECIAL, INCIDENTAL OR CONSEQUENTIAL DAMAGES ARISING OUT OF THE USE OR INABILITY TO USE THE PROGRAM (INCLUDING BUT NOT LIMITED TO LOSS OF DATA OR DATA BEING RENDERED INACCURATE OR LOSSES SUSTAINED BY YOU OR

 THIRD PARTIES OR A FAILURE OF THE PROGRAM TO OPERATE WITH ANY OTHER PROGRAMS), EVEN IF SUCH HOLDER OR OTHER PARTY HAS BEEN ADVISED OF THE POSSIBILITY OF SUCH DAMAGES.

# END OF TERMS AND CONDITIONS

How to Apply These Terms to Your New Programs

 If you develop a new program, and you want it to be of the greatest possible use to the public, the best way to achieve this is to make it free software which everyone can redistribute and change under these terms.

 To do so, attach the following notices to the program. It is safest to attach them to the start of each source file to most effectively convey the exclusion of warranty; and each file should have at least the "copyright" line and a pointer to where the full notice is found.

 <one line to give the program's name and a brief idea of what it does.> Copyright  $(C)$  <year > <name of author>

 This program is free software; you can redistribute it and/or modify it under the terms of the GNU General Public License as published by the Free Software Foundation; either version 2 of the License, or (at your option) any later version.

 This program is distributed in the hope that it will be useful, but WITHOUT ANY WARRANTY; without even the implied warranty of MERCHANTABILITY or FITNESS FOR A PARTICULAR PURPOSE. See the GNU General Public License for more details.

 You should have received a copy of the GNU General Public License along with this program; if not, write to the Free Software Foundation, Inc., 51 Franklin Street, Fifth Floor, Boston, MA 02110-1301 USA.

Also add information on how to contact you by electronic and paper mail.

If the program is interactive, make it output a short notice like this when it starts in an interactive mode:

Gnomovision version 69, Copyright (C) year name of author

 Gnomovision comes with ABSOLUTELY NO WARRANTY; for details type `show w'. This is free software, and you are welcome to redistribute

it

under certain conditions; type `show c' for details.

The hypothetical commands `show w' and `show c' should show the appropriate parts of the General Public License. Of course, the commands you use may be called something other than `show w' and `show c'; they could even be mouse-clicks or menu items--whatever suits your program.

You should also get your employer (if you work as a programmer) or your school, if any, to sign a "copyright disclaimer" for the program, if necessary. Here is a sample; alter the names:

 Yoyodyne, Inc., hereby disclaims all copyright interest in the program `Gnomovision' (which makes passes at compilers) written by James Hacker.

 <signature of Ty Coon>, 1 April 1989 Ty Coon, President of Vice

This General Public License does not permit incorporating your program into proprietary programs. If your program is a subroutine library, you may consider it more useful to permit linking proprietary applications with the library. If this is what you want to do, use the GNU Lesser General

Public License instead of this License.

 GNU GENERAL PUBLIC LICENSE Version 3, 29 June 2007

Copyright (C) 2007 Free Software Foundation, Inc. <https://fsf.org/> Everyone is permitted to copy and distribute verbatim copies of this license document, but changing it is not allowed.

Preamble

 The GNU General Public License is a free, copyleft license for software and other kinds of works.

 The licenses for most software and other practical works are designed to take away your freedom to share and change the works. By contrast, the GNU General Public License is intended to guarantee your freedom to share and change all versions of a program--to make sure it remains free software for all its users. We, the Free Software Foundation, use the GNU General Public License for most of our software; it applies also to any other work released this way by its authors. You can apply it to your programs, too.

When we speak of free software, we are referring to

#### freedom, not

price. Our General Public Licenses are designed to make sure that you have the freedom to distribute copies of free software (and charge for them if you wish), that you receive source code or can get it if you want it, that you can change the software or use pieces of it in new free programs, and that you know you can do these things.

 To protect your rights, we need to prevent others from denying you these rights or asking you to surrender the rights. Therefore, you have certain responsibilities if you distribute copies of the software, or if you modify it: responsibilities to respect the freedom of others.

 For example, if you distribute copies of such a program, whether gratis or for a fee, you must pass on to the recipients the same freedoms that you received. You must make sure that they, too, receive or can get the source code. And you must show them these terms so they know their rights.

 Developers that use the GNU GPL protect your rights with two steps: (1)

 assert copyright on the software, and (2) offer you this License giving you legal permission to copy, distribute and/or modify it.

 For the developers' and authors' protection, the GPL clearly explains that there is no warranty for this free software. For both users' and authors' sake, the GPL requires that modified versions be marked as changed, so that their problems will not be attributed erroneously to authors of previous versions.

 Some devices are designed to deny users access to install or run modified versions of the software inside them, although the manufacturer can do so. This is fundamentally incompatible with the aim of protecting users' freedom to change the software. The systematic pattern of such abuse occurs in the area of products for individuals to use, which is precisely where it is most unacceptable. Therefore, we have designed this version of the GPL to prohibit the practice for those products. If such problems arise substantially in other domains, we stand

 ready to extend this provision to those domains in future versions of the GPL, as needed to protect the freedom of users.

 Finally, every program is threatened constantly by software patents. States should not allow patents to restrict development and use of software on general-purpose computers, but in those that do, we wish to avoid the special danger that patents applied to a free program could make it effectively proprietary. To prevent this, the GPL assures that patents cannot be used to render the program non-free.

 The precise terms and conditions for copying, distribution and modification follow.

# TERMS AND CONDITIONS

0. Definitions.

"This License" refers to version 3 of the GNU General Public License.

 "Copyright" also means copyright-like laws that apply to other kinds of works, such as semiconductor masks.

 "The Program" refers to any copyrightable work licensed under this License. Each licensee is addressed as "you". "Licensees" and

"recipients" may be individuals or organizations.

 To "modify" a work means to copy from or adapt all or part of the work in a fashion requiring copyright permission, other than the making of an exact copy. The resulting work is called a "modified version" of the earlier work or a work "based on" the earlier work.

 A "covered work" means either the unmodified Program or a work based on the Program.

 To "propagate" a work means to do anything with it that, without permission, would make you directly or secondarily liable for infringement under applicable copyright law, except executing it on a computer or modifying a private copy. Propagation includes copying, distribution (with or without modification), making available to the public, and in some countries other activities as well.

 To "convey" a work means any kind of propagation that enables other parties to make or receive copies. Mere interaction with a user through a computer network, with no transfer of a copy, is not conveying.

 An interactive user interface displays "Appropriate Legal Notices" to the extent that it includes a convenient and prominently visible feature that (1) displays an appropriate copyright notice, and (2) tells the user that there is no warranty for the work (except to the extent that warranties are provided), that licensees may convey the work under this License, and how to view a copy of this License. If the interface presents a list of user commands or options, such as a menu, a prominent item in the list meets this criterion.

1. Source Code.

 The "source code" for a work means the preferred form of the work for making modifications to it. "Object code" means any non-source form of a work.

 A "Standard Interface" means an interface that either is an official standard defined by a recognized standards body, or, in the case of interfaces specified for a particular programming language, one that is widely used among developers working in that language.

### The

 "System Libraries" of an executable work include anything, other than the work as a whole, that (a) is included in the normal form of packaging a Major Component, but which is not part of that Major Component, and (b) serves only to enable use of the work with that Major Component, or to implement a Standard Interface for which an implementation is available to the public in source code form. A "Major Component", in this context, means a major essential component (kernel, window system, and so on) of the specific operating system (if any) on which the executable work runs, or a compiler used to produce the work, or an object code interpreter used to run it.

 The "Corresponding Source" for a work in object code form means all the source code needed to generate, install, and (for an executable work) run the object code and to modify the work, including scripts to control those activities. However, it does not include the work's System Libraries, or general-purpose tools or generally available free

programs which are used unmodified in performing those activities but which are not part of the work. For example, Corresponding Source includes interface definition files associated with source files for the work, and the source code for shared libraries and dynamically linked subprograms that the work is specifically designed to require, such as by intimate data communication or control flow between those subprograms and other parts of the work.

 The Corresponding Source need not include anything that users can regenerate automatically from other parts of the Corresponding Source.

 The Corresponding Source for a work in source code form is that same work.

# 2. Basic Permissions.

 All rights granted under this License are granted for the term of copyright on the Program, and are irrevocable provided the stated conditions are met. This License explicitly affirms your unlimited permission to run the unmodified Program. The output from running a covered work is

 covered by this License only if the output, given its content, constitutes a covered work. This License acknowledges your rights of fair use or other equivalent, as provided by copyright law.

 You may make, run and propagate covered works that you do not convey, without conditions so long as your license otherwise remains in force. You may convey covered works to others for the sole purpose of having them make modifications exclusively for you, or provide you with facilities for running those works, provided that you comply with the terms of this License in conveying all material for which you do not control copyright. Those thus making or running the covered works for you must do so exclusively on your behalf, under your direction and control, on terms that prohibit them from making any copies of your copyrighted material outside their relationship with you.

 Conveying under any other circumstances is permitted solely under the conditions stated below. Sublicensing is not allowed; section 10 makes it unnecessary.

3. Protecting Users' Legal Rights From Anti-Circumvention Law.

 No covered work shall be deemed part of an effective technological measure under any applicable law fulfilling obligations under article 11 of the WIPO copyright treaty adopted on 20 December 1996, or similar laws prohibiting or restricting circumvention of such measures.

 When you convey a covered work, you waive any legal power to forbid circumvention of technological measures to the extent such circumvention is effected by exercising rights under this License with respect to the covered work, and you disclaim any intention to limit operation or modification of the work as a means of enforcing, against the work's users, your or third parties' legal rights to forbid circumvention of technological measures.

4. Conveying Verbatim Copies.

 You may convey verbatim copies of the Program's source code as you receive it, in any medium, provided that you conspicuously and appropriately

 publish on each copy an appropriate copyright notice; keep intact all notices stating that this License and any non-permissive terms added in accord with section 7 apply to the code; keep intact all notices of the absence of any warranty; and give all recipients a copy of this License along with the Program.

 You may charge any price or no price for each copy that you convey, and you may offer support or warranty protection for a fee.

5. Conveying Modified Source Versions.

 You may convey a work based on the Program, or the modifications to produce it from the Program, in the form of source code under the terms of section 4, provided that you also meet all of these conditions:

 a) The work must carry prominent notices stating that you modified it, and giving a relevant date.

 b) The work must carry prominent notices stating that it is released under this License and any conditions added under section 7. This requirement modifies the requirement in section 4 to

"keep intact all notices".

 c) You must license the entire work, as a whole, under this License to anyone who comes into possession of a copy. This License will therefore apply, along with any applicable section 7 additional terms, to the whole of the work, and all its parts, regardless of how they are packaged. This License gives no permission to license the work in any other way, but it does not invalidate such permission if you have separately received it.

 d) If the work has interactive user interfaces, each must display Appropriate Legal Notices; however, if the Program has interactive interfaces that do not display Appropriate Legal Notices, your work need not make them do so.

 A compilation of a covered work with other separate and independent works, which are not by their nature extensions of the covered work, and which are not combined with it such as to form a larger program, in or on a volume of a storage or distribution medium, is called an

"aggregate" if the compilation and its resulting copyright are not used to limit the access or legal rights of the compilation's users beyond what the individual works permit. Inclusion of a covered work in an aggregate does not cause this License to apply to the other parts of the aggregate.

6. Conveying Non-Source Forms.

 You may convey a covered work in object code form under the terms of sections 4 and 5, provided that you also convey the machine-readable Corresponding Source under the terms of this License, in one of these ways:

 a) Convey the object code in, or embodied in, a physical product (including a physical distribution medium), accompanied by the Corresponding Source fixed on a durable physical medium customarily used for software interchange.

 b) Convey the object code in, or embodied in, a physical product (including a physical distribution medium), accompanied by a written offer, valid for at least three years and valid for as

 long as you offer spare parts or customer support for that product model, to give anyone who possesses the object code either (1) a copy of the Corresponding Source for all the software in the product that is covered by this License, on a durable physical medium customarily used for software interchange, for a price no more than your reasonable cost of physically performing this conveying of source, or (2) access to copy the Corresponding Source from a network server at no charge.

 c) Convey individual copies of the object code with a copy of the written offer to provide the Corresponding Source. This alternative is allowed only occasionally and noncommercially, and only if you received the object code with such an offer, in accord with subsection 6b.

 d) Convey the object code by offering access from a designated place (gratis or for a charge), and offer equivalent access to the Corresponding Source in

the same way through the same place at no

 further charge. You need not require recipients to copy the Corresponding Source along with the object code. If the place to copy the object code is a network server, the Corresponding Source may be on a different server (operated by you or a third party) that supports equivalent copying facilities, provided you maintain clear directions next to the object code saying where to find the Corresponding Source. Regardless of what server hosts the Corresponding Source, you remain obligated to ensure that it is available for as long as needed to satisfy these requirements.

 e) Convey the object code using peer-to-peer transmission, provided you inform other peers where the object code and Corresponding Source of the work are being offered to the general public at no charge under subsection 6d.

 A separable portion of the object code, whose source code is excluded from the Corresponding Source as a System Library, need not be included in conveying the object code work.

 A "User Product" is either (1) a "consumer product", which means any tangible personal property which is normally used for personal, family, or household purposes, or (2) anything designed or sold for incorporation into a dwelling. In determining whether a product is a consumer product, doubtful cases shall be resolved in favor of coverage. For a particular product received by a particular user, "normally used" refers to a typical or common use of that class of product, regardless of the status of the particular user or of the way in which the particular user actually uses, or expects or is expected to use, the product. A product is a consumer product regardless of whether the product has substantial commercial, industrial or non-consumer uses, unless such uses represent the only significant mode of use of the product.

 "Installation Information" for a User Product means any methods, procedures, authorization

 keys, or other information required to install and execute modified versions of a covered work in that User Product from a modified version of its Corresponding Source. The information must suffice to ensure that the continued functioning of the modified object code is in no case prevented or interfered with solely because modification has been made.

 If you convey an object code work under this section in, or with, or specifically for use in, a User Product, and the conveying occurs as part of a transaction in which the right of possession and use of the User Product is transferred to the recipient in perpetuity or for a fixed term (regardless of how the transaction is characterized), the Corresponding Source conveyed under this section must be accompanied by the Installation Information. But this requirement does not apply if neither you nor any third party retains the ability to install modified object code on the User Product (for example, the work has been installed in

ROM).

 The requirement to provide Installation Information does not include a requirement to continue to provide support service, warranty, or updates for a work that has been modified or installed by the recipient, or for the User Product in which it has been modified or installed. Access to a network may be denied when the modification itself materially and adversely affects the operation of the network or violates the rules and protocols for communication across the network.

 Corresponding Source conveyed, and Installation Information provided, in accord with this section must be in a format that is publicly documented (and with an implementation available to the public in source code form), and must require no special password or key for unpacking, reading or copying.

### 7. Additional Terms.

 "Additional permissions" are terms that supplement the terms of this License by making exceptions from one or more of its conditions. Additional permissions that are applicable to the entire Program shall

be treated as though they were included in this License, to the extent that they are valid under applicable law. If additional permissions apply only to part of the Program, that part may be used separately under those permissions, but the entire Program remains governed by this License without regard to the additional permissions.

 When you convey a copy of a covered work, you may at your option remove any additional permissions from that copy, or from any part of it. (Additional permissions may be written to require their own removal in certain cases when you modify the work.) You may place additional permissions on material, added by you to a covered work, for which you have or can give appropriate copyright permission.

 Notwithstanding any other provision of this License, for material you add to a covered work, you may (if authorized by the copyright holders of that material) supplement the terms of this License with terms:

 a) Disclaiming warranty or limiting liability differently from the terms of sections 15 and 16 of this License; or

 b) Requiring preservation of specified reasonable legal notices or author attributions in that material or in the Appropriate Legal Notices displayed by works containing it; or

 c) Prohibiting misrepresentation of the origin of that material, or requiring that modified versions of such material be marked in reasonable ways as different from the original version; or

 d) Limiting the use for publicity purposes of names of licensors or authors of the material; or

 e) Declining to grant rights under trademark law for use of some trade names, trademarks, or service marks; or

 f) Requiring indemnification of licensors and authors of that material by anyone who conveys the material (or modified versions of it) with contractual assumptions of liability to the recipient, for any liability that these contractual assumptions directly impose on

those licensors and authors.

 All other non-permissive additional terms are considered "further restrictions" within the meaning of section 10. If the Program as you received it, or any part of it, contains a notice stating that it is governed by this License along with a term that is a further restriction, you may remove that term. If a license document contains a further restriction but permits relicensing or conveying under this License, you may add to a covered work material governed by the terms of that license document, provided that the further restriction does not survive such relicensing or conveying.

 If you add terms to a covered work in accord with this section, you must place, in the relevant source files, a statement of the additional terms that apply to those files, or a notice indicating where to find the applicable terms.

 Additional terms, permissive or non-permissive, may be stated in the form of a separately written license, or stated as exceptions; the above requirements apply either way.

#### 8. Termination.

 You may not propagate or modify a covered work except as expressly provided under this License. Any attempt otherwise to propagate or modify it is void, and will automatically terminate your rights under this License (including any patent licenses granted under the third paragraph of section 11).

 However, if you cease all violation of this License, then your license from a particular copyright holder is reinstated (a) provisionally, unless and until the copyright holder explicitly and finally terminates your license, and (b) permanently, if the copyright holder fails to notify you of the violation by some reasonable means prior to 60 days after the cessation.

 Moreover, your license from a particular copyright holder is reinstated permanently if the copyright holder notifies you of the violation by some reasonable means, this is the first time you have received notice of violation of this License (for any work) from that copyright

 holder, and you cure the violation prior to 30 days after your receipt of the notice.

 Termination of your rights under this section does not terminate the licenses of parties who have received copies or rights from you under this License. If your rights have been terminated and not permanently reinstated, you do not qualify to receive new licenses for the same material under section 10.

### 9. Acceptance Not Required for Having Copies.

 You are not required to accept this License in order to receive or run a copy of the Program. Ancillary propagation of a covered work occurring solely as a consequence of using peer-to-peer transmission to receive a copy likewise does not require acceptance. However, nothing other than this License grants you permission to propagate or modify any covered work. These actions infringe copyright if you do not accept this License. Therefore, by modifying or propagating a covered work, you indicate your acceptance of this License to do so.

10. Automatic Licensing of Downstream Recipients.

 Each time you convey a covered work, the recipient automatically receives a license from the original licensors, to run, modify and propagate that work, subject to this License. You are not responsible for enforcing compliance by third parties with this License.

 An "entity transaction" is a transaction transferring control of an organization, or substantially all assets of one, or subdividing an organization, or merging organizations. If propagation of a covered work results from an entity transaction, each party to that transaction who receives a copy of the work also receives whatever licenses to the work the party's predecessor in interest had or could give under the previous paragraph, plus a right to possession of the Corresponding Source of the work from the predecessor in interest, if the predecessor has it or can get it with reasonable efforts.

 You may not impose any further restrictions on the exercise of the rights

 granted or affirmed under this License. For example, you may not impose a license fee, royalty, or other charge for exercise of rights granted under this License, and you may not initiate litigation (including a cross-claim or counterclaim in a lawsuit) alleging that any patent claim is infringed by making, using, selling, offering for sale, or importing the Program or any portion of it.

#### 11. Patents.

 A "contributor" is a copyright holder who authorizes use under this License of the Program or a work on which the Program is based. The work thus licensed is called the contributor's "contributor version".

 A contributor's "essential patent claims" are all patent claims owned or controlled by the contributor, whether already acquired or

hereafter acquired, that would be infringed by some manner, permitted by this License, of making, using, or selling its contributor version, but do not include claims that would be infringed only as a consequence of further modification of the contributor version. For purposes of this definition, "control" includes the right to grant

patent sublicenses in a manner consistent with the requirements of this License.

 Each contributor grants you a non-exclusive, worldwide, royalty-free patent license under the contributor's essential patent claims, to make, use, sell, offer for sale, import and otherwise run, modify and propagate the contents of its contributor version.

 In the following three paragraphs, a "patent license" is any express agreement or commitment, however denominated, not to enforce a patent (such as an express permission to practice a patent or covenant not to sue for patent infringement). To "grant" such a patent license to a party means to make such an agreement or commitment not to enforce a patent against the party.

 If you convey a covered work, knowingly relying on a patent license, and the Corresponding Source of the work is not available for anyone to copy, free of charge and under the terms of this License, through a

publicly available network server or other readily accessible means, then you must either (1) cause the Corresponding Source to be so available, or (2) arrange to deprive yourself of the benefit of the patent license for this particular work, or (3) arrange, in a manner consistent with the requirements of this License, to extend the patent license to downstream recipients. "Knowingly relying" means you have actual knowledge that, but for the patent license, your conveying the covered work in a country, or your recipient's use of the covered work in a country, would infringe one or more identifiable patents in that country that you have reason to believe are valid.

 If, pursuant to or in connection with a single transaction or arrangement, you convey, or propagate by procuring conveyance of, a covered work, and grant a patent license to some of the parties receiving the covered work authorizing them to use, propagate, modify or convey a specific copy of the covered work, then the patent license you grant is automatically extended to all recipients of the covered work and works based on it.

 A patent license is "discriminatory" if it does not include within the scope of its coverage, prohibits the exercise of, or is conditioned on the non-exercise of one or more of the rights that are

specifically granted under this License. You may not convey a covered work if you are a party to an arrangement with a third party that is in the business of distributing software, under which you make payment to the third party based on the extent of your activity of conveying the work, and under which the third party grants, to any of the parties who would receive the covered work from you, a discriminatory patent license (a) in connection with copies of the covered work conveyed by you (or copies made from those copies), or (b) primarily for and in connection with specific products or compilations that contain the covered work, unless you entered into that arrangement, or

that patent license was granted, prior to 28 March 2007.

 Nothing in this License shall be construed as excluding or limiting any implied license or other defenses to infringement that may otherwise be available to you under applicable patent law.

12. No Surrender of Others' Freedom.

 If conditions are imposed on you (whether by court order, agreement or otherwise) that contradict the conditions of this License, they do not excuse you from the conditions of this License. If you cannot convey a covered work so as to satisfy simultaneously your obligations under this License and any other pertinent obligations, then as a consequence you may not convey it at all. For example, if you agree to terms that obligate you to collect a royalty for further conveying from those to whom you convey the Program, the only way you could satisfy both those terms and this License would be to refrain entirely from conveying the Program.

 13. Use with the GNU Affero General Public License.

 Notwithstanding any other provision of this License, you have permission to link or combine any covered work with a work licensed under version 3 of the GNU Affero General Public License into a single combined work, and to convey the resulting work. The terms of this License will continue to apply to the part which is the covered work, but the special requirements of the GNU Affero General Public License, section 13, concerning interaction through a network will apply to the combination as such.

14. Revised Versions of this License.

 The Free Software Foundation may publish revised and/or new versions of the GNU General Public License from time to time. Such new versions will be similar in spirit to the present version, but may differ in detail to address new problems or concerns.

 Each version is given a distinguishing version number. If the Program specifies that a certain numbered version of the GNU General Public License "or any later version" applies to it, you have the option of following the terms and conditions either of that numbered version or of any later version published by the Free Software Foundation. If the Program does not specify a version number of the GNU General Public License, you may choose any version ever published by the Free Software Foundation.

 If the Program specifies that a proxy can decide which future versions of the GNU General Public License can be used, that proxy's public statement of acceptance of a version permanently authorizes you to choose that version for the Program.

 Later license versions may give you additional or different permissions. However, no additional obligations are imposed on any author or copyright holder as a result of your choosing to follow a later version.

15. Disclaimer of Warranty.

 THERE IS NO WARRANTY FOR THE PROGRAM, TO THE EXTENT PERMITTED BY APPLICABLE LAW. EXCEPT WHEN OTHERWISE STATED IN WRITING THE COPYRIGHT HOLDERS AND/OR OTHER PARTIES PROVIDE THE PROGRAM "AS IS" WITHOUT WARRANTY

OF ANY KIND, EITHER EXPRESSED OR IMPLIED, INCLUDING, BUT NOT LIMITED TO, THE IMPLIED WARRANTIES OF MERCHANTABILITY AND FITNESS FOR A PARTICULAR PURPOSE. THE ENTIRE RISK AS TO THE QUALITY AND PERFORMANCE OF THE PROGRAM IS WITH YOU. SHOULD THE PROGRAM PROVE DEFECTIVE, YOU ASSUME THE COST OF ALL NECESSARY SERVICING, REPAIR OR CORRECTION.

16. Limitation of Liability.

 IN NO EVENT UNLESS REQUIRED BY APPLICABLE LAW OR AGREED TO IN WRITING WILL ANY COPYRIGHT HOLDER, OR ANY OTHER PARTY WHO MODIFIES AND/OR CONVEYS THE PROGRAM AS PERMITTED ABOVE, BE LIABLE TO YOU FOR DAMAGES, INCLUDING ANY GENERAL, SPECIAL, INCIDENTAL OR CONSEQUENTIAL DAMAGES ARISING OUT OF THE USE OR INABILITY TO USE THE PROGRAM (INCLUDING BUT NOT LIMITED TO LOSS OF DATA OR DATA BEING RENDERED INACCURATE OR LOSSES SUSTAINED BY YOU OR THIRD PARTIES OR A FAILURE OF THE PROGRAM TO OPERATE WITH ANY OTHER PROGRAMS), EVEN IF SUCH HOLDER OR OTHER PARTY HAS BEEN ADVISED OF THE POSSIBILITY OF SUCH DAMAGES.

17.

Interpretation of Sections 15 and 16.

If the disclaimer of warranty and limitation of liability provided

above cannot be given local legal effect according to their terms, reviewing courts shall apply local law that most closely approximates an absolute waiver of all civil liability in connection with the Program, unless a warranty or assumption of liability accompanies a copy of the Program in return for a fee.

### END OF TERMS AND CONDITIONS

How to Apply These Terms to Your New Programs

 If you develop a new program, and you want it to be of the greatest possible use to the public, the best way to achieve this is to make it free software which everyone can redistribute and change under these terms.

 To do so, attach the following notices to the program. It is safest to attach them to the start of each source file to most effectively state the exclusion of warranty; and each file should have at least the "copyright" line and a pointer to where the full notice is found.

 <one line to give the program's name and a brief idea of what it does.> Copyright  $(C)$  <year > <name of author>

 This program is free software: you can redistribute it and/or modify it under the terms of the GNU General Public License as published by the Free Software Foundation, either version 3 of the License, or (at your option) any later version.

 This program is distributed in the hope that it will be useful, but WITHOUT ANY WARRANTY; without even the implied warranty of MERCHANTABILITY or FITNESS FOR A PARTICULAR PURPOSE. See the GNU General Public License for more details.

 You should have received a copy of the GNU General Public License along with this program. If not, see <https://www.gnu.org/licenses/>.

Also add information on how to contact you by electronic and paper mail.

 If the program does terminal interaction, make it output a short notice like this when it starts in an interactive mode:

 $\langle$  corogram $\rangle$  Copyright (C)  $\langle$  vear $\rangle$   $\langle$  name of author $\rangle$  This program comes with ABSOLUTELY NO WARRANTY; for details type `show w'. This is free software, and you are welcome to redistribute it under certain conditions; type `show c' for details.

The hypothetical commands `show w' and `show c' should show the appropriate parts of the General Public License. Of course, your program's commands

might be different; for a GUI interface, you would use an "about box".

 You should also get your employer (if you work as a programmer) or school, if any, to sign a "copyright disclaimer" for the program, if necessary. For more information on this, and how to apply and follow the GNU GPL, see <https://www.gnu.org/licenses/>.

 The GNU General Public License does not permit incorporating your program into proprietary programs. If your program is a subroutine library, you may consider it more useful to permit linking proprietary applications with the library. If this is what you want to do, use the GNU Lesser General Public License instead of this License. But first, please read <https://www.gnu.org/licenses/why-not-lgpl.html>.

> GNU GENERAL PUBLIC LICENSE Version 1, February 1989

Copyright (C) 1989 Free Software Foundation, Inc. 51 Franklin St, Fifth Floor, Boston, MA 02110-1301 USA

Everyone is permitted to copy and distribute verbatim copies of this license document, but changing it is not allowed.

### Preamble

 The license agreements of most software companies try to keep users at the mercy of those companies. By contrast, our General Public License is intended to guarantee your freedom to share and change free software--to make sure the software is free for all its users. The General Public License applies to the Free Software Foundation's software and to any other program whose authors commit to using it. You can use it for your programs, too.

 When we speak of free software, we are referring to freedom, not price. Specifically, the General Public License is designed to make sure that you have the freedom to give away or sell copies of free software, that you receive source code or can get it if you want it, that you can change the software or use pieces of it in new free programs; and that you know you can do these things.

 To protect your rights, we need to make restrictions that forbid anyone to deny you these rights or to ask you to surrender the rights. These restrictions translate to certain responsibilities for you if you distribute copies of the software, or if you modify it.

For example, if you distribute copies of a such a program, whether

gratis or for a fee, you must give the recipients all the rights that you have. You must make sure that they, too, receive or can get the source code. And you must tell them their rights.

We protect your rights with two steps: (1) copyright the software, and (2) offer you this license which gives you legal permission to copy, distribute and/or modify the software.

 Also, for each author's protection and ours, we want to make certain that

 everyone understands that there is no warranty for this free software. If the software is modified by someone else and passed on, we want its recipients to know that what they have is not the original, so that any problems introduced by others will not reflect on the original authors' reputations.

 The precise terms and conditions for copying, distribution and modification follow.

# GNU GENERAL PUBLIC LICENSE TERMS AND CONDITIONS FOR COPYING, DISTRIBUTION AND MODIFICATION

 0. This License Agreement applies to any program or other work which contains a notice placed by the copyright holder saying it may be distributed under the terms of this General Public License. The "Program", below, refers to any such program or work, and a "work based on the Program" means either the Program or any work containing the Program or a portion of it, either verbatim or with modifications. Each licensee is addressed as "you".

# 1. You may copy and distribute verbatim

copies of the Program's source

code as you receive it, in any medium, provided that you conspicuously and appropriately publish on each copy an appropriate copyright notice and disclaimer of warranty; keep intact all the notices that refer to this General Public License and to the absence of any warranty; and give any other recipients of the Program a copy of this General Public License along with the Program. You may charge a fee for the physical act of transferring a copy.

 2. You may modify your copy or copies of the Program or any portion of it, and copy and distribute such modifications under the terms of Paragraph 1 above, provided that you also do the following:

 a) cause the modified files to carry prominent notices stating that you changed the files and the date of any change; and

b) cause the whole of any work that you distribute or publish, that

 in whole or in part contains the Program or any part thereof, either with or without modifications, to be licensed at no charge to all

 third parties under the terms of this General Public License (except that you may choose to grant warranty protection to some or all third parties, at your option).

 c) If the modified program normally reads commands interactively when run, you must cause it, when started running for such interactive use in the simplest and most usual way, to print or display an announcement including an appropriate copyright notice and a notice that there is no warranty (or else, saying that you provide a warranty) and that users may redistribute the program under these conditions, and telling the user how to view a copy of this General Public License.

 d) You may charge a fee for the physical act of transferring a copy, and you may at your option offer warranty protection in exchange for a fee.

Mere aggregation of another independent work with the Program (or its derivative) on a volume of a storage or distribution medium does not bring the other work under the scope of these terms.

 3. You may copy and distribute the Program (or a portion or derivative of it, under Paragraph 2) in object code or executable form under the terms of Paragraphs 1 and 2 above provided that you also do one of the following:

 a) accompany it with the complete corresponding machine-readable source code, which must be distributed under the terms of Paragraphs 1 and 2 above; or,

 b) accompany it with a written offer, valid for at least three years, to give any third party free (except for a nominal charge for the cost of distribution) a complete machine-readable copy of the corresponding source code, to be distributed under the terms of Paragraphs 1 and 2 above; or,

 c) accompany it with the information you received as to where the corresponding source code may be obtained. (This alternative is allowed only for noncommercial distribution and only if you received the program

in object code or executable form alone.)

Source code for a work means the preferred form of the work for making modifications to it. For an executable file, complete source code means all the source code for all modules it contains; but, as a special

exception, it need not include source code for modules which are standard libraries that accompany the operating system on which the executable file runs, or for standard header files or definitions files that accompany that operating system.

 4. You may not copy, modify, sublicense, distribute or transfer the Program except as expressly provided under this General Public License. Any attempt otherwise to copy, modify, sublicense, distribute or transfer the Program is void, and will automatically terminate your rights to use the Program under this License. However, parties who have received copies, or rights to use copies, from you under this General Public License will not have their licenses terminated so long as such parties remain

in full compliance.

 5. By copying, distributing or modifying the Program (or any work based on the Program) you indicate your acceptance of this license to do so, and all its terms and conditions.

 6. Each time you redistribute the Program (or any work based on the Program), the recipient automatically receives a license from the original licensor to copy, distribute or modify the Program subject to these terms and conditions. You may not impose any further restrictions on the recipients' exercise of the rights granted herein.

 7. The Free Software Foundation may publish revised and/or new versions of the General Public License from time to time. Such new versions will be similar in spirit to the present version, but may differ in detail to address new problems or concerns.

Each version is given a distinguishing version number. If the Program specifies a version number of the license which applies to it and "any later version", you have the option of following the terms and conditions

either of that version or of any later version published by the Free Software Foundation. If the Program does not specify a version number of the license, you may choose any version ever published by the Free Software Foundation.

 8. If you wish to incorporate parts of the Program into other free programs whose distribution conditions are different, write to the author to ask for permission. For software which is copyrighted by the Free Software Foundation, write to the Free Software Foundation; we sometimes make exceptions for this. Our decision will be guided by the two goals of preserving the free status of all derivatives of our free software and of promoting the sharing and reuse of software generally.

# NO WARRANTY

 9. BECAUSE THE PROGRAM IS LICENSED FREE OF CHARGE, THERE IS NO WARRANTY FOR THE PROGRAM, TO THE EXTENT PERMITTED BY APPLICABLE LAW. EXCEPT WHEN OTHERWISE STATED IN WRITING THE COPYRIGHT HOLDERS AND/OR OTHER PARTIES PROVIDE

 THE PROGRAM "AS IS" WITHOUT WARRANTY OF ANY KIND, EITHER EXPRESSED OR IMPLIED, INCLUDING, BUT NOT LIMITED TO, THE IMPLIED WARRANTIES OF MERCHANTABILITY AND FITNESS FOR A PARTICULAR PURPOSE. THE ENTIRE RISK AS TO THE QUALITY AND PERFORMANCE OF THE PROGRAM IS WITH YOU. SHOULD THE PROGRAM PROVE DEFECTIVE, YOU ASSUME THE COST OF ALL NECESSARY SERVICING, REPAIR OR CORRECTION.

 10. IN NO EVENT UNLESS REQUIRED BY APPLICABLE LAW OR AGREED TO IN WRITING WILL ANY COPYRIGHT HOLDER, OR ANY OTHER PARTY WHO MAY MODIFY AND/OR REDISTRIBUTE THE PROGRAM AS PERMITTED ABOVE, BE LIABLE TO YOU FOR DAMAGES, INCLUDING ANY GENERAL, SPECIAL, INCIDENTAL OR CONSEQUENTIAL DAMAGES ARISING OUT OF THE USE OR INABILITY TO USE THE PROGRAM (INCLUDING BUT NOT LIMITED TO LOSS OF DATA OR DATA BEING RENDERED INACCURATE OR LOSSES SUSTAINED BY YOU OR THIRD PARTIES OR A FAILURE OF THE PROGRAM TO OPERATE WITH ANY OTHER PROGRAMS), EVEN IF SUCH HOLDER OR OTHER PARTY HAS BEEN ADVISED OF THE POSSIBILITY OF SUCH DAMAGES.

# END OF TERMS AND CONDITIONS

Appendix: How to Apply These Terms to Your New Programs

 If you develop a new program, and you want it to be of the greatest possible use to humanity, the best way to achieve this is to make it free software which everyone can redistribute and change under these terms.

 To do so, attach the following notices to the program. It is safest to attach them to the start of each source file to most effectively convey the exclusion of warranty; and each file should have at least the "copyright" line and a pointer to where the full notice is found.

 <one line to give the program's name and a brief idea of what it does.> Copyright (C)  $19yy$  <name of author>

 This program is free software; you can redistribute it and/or modify it under the terms of the GNU General Public License as published by the Free Software Foundation; either version 1, or (at your option) any later version.

 This program is distributed in the hope that it will be useful, but WITHOUT ANY WARRANTY; without even the implied warranty of MERCHANTABILITY or FITNESS FOR A PARTICULAR PURPOSE. See the GNU General Public License for more details.

 You should have received a copy of the GNU General Public License along with this program; if not, write to the Free Software Foundation, Inc., 51 Franklin Street, Fifth Floor, Boston MA 02110-1301 USA

Also add information on how to contact you by electronic and paper mail.

If the program is interactive, make it output a short notice like this when it starts in an interactive mode:

 Gnomovision version 69, Copyright (C) 19xx name of author Gnomovision comes with ABSOLUTELY NO WARRANTY; for details type `show w'. This is free software, and you are welcome to redistribute it under certain conditions; type `show c' for details.

The hypothetical commands `show w' and `show c' should show the appropriate parts of the General Public License. Of course, the commands you use may be called something other than `show w' and `show c'; they could even be mouse-clicks or menu items--whatever suits your program.

You should also get your employer (if you work as a programmer) or your school, if any, to sign a "copyright disclaimer" for the program, if necessary. Here a sample; alter the names:

 Yoyodyne, Inc., hereby disclaims all copyright interest in the program `Gnomovision' (a program to direct compilers to make passes at assemblers) written by James Hacker.

 <signature of Ty Coon>, 1 April 1989 Ty Coon, President of Vice

That's all there is to it!

 The "Artistic License"

 Preamble

The intent of this document is to state the conditions under which a Package may be copied, such that the Copyright Holder maintains some semblance of artistic control over the development of the package, while giving the users of the package the right to use and distribute

the Package in a more-or-less customary fashion, plus the right to make reasonable modifications.

## Definitions:

 "Package" refers to the collection of files distributed by the Copyright Holder, and derivatives of that collection of files created through textual modification.

 "Standard Version" refers to such a Package if it has not been modified, or has been modified in accordance with the wishes of the Copyright Holder as specified below.

 "Copyright Holder" is whoever is named in the copyright or copyrights for the package.

 "You" is you, if you're thinking about copying or distributing this Package.

 "Reasonable copying fee" is whatever you can justify on the basis

 of media cost, duplication charges, time of people involved, and so on. (You will not be required to justify it to the Copyright Holder, but only to the computing community at large as a market that must bear the fee.)

 "Freely Available" means that no fee is charged for the item itself, though there may be fees involved in handling the item. It also means that recipients of the item may redistribute it under the same conditions they received it.

1. You may make and give away verbatim copies of the source form of the Standard Version of this Package without restriction, provided that you duplicate all of the original copyright notices and associated disclaimers.

2. You may apply bug fixes, portability fixes and other modifications derived from the Public Domain or from the Copyright Holder. A Package modified in such a way shall still be considered the Standard Version.

3. You may otherwise modify your copy of this Package in any way, provided that you insert a prominent notice in each changed file stating how and when you changed that file, and provided that you do at least ONE of the following:

 a) place your modifications in the Public Domain or otherwise make them Freely Available, such as by posting said modifications to Usenet or an equivalent medium, or placing the modifications on a major archive

 site such as uunet.uu.net, or by allowing the Copyright Holder to include your modifications in the Standard Version of the Package.

b) use the modified Package only within your corporation or organization.

 c) rename any non-standard executables so the names do not conflict with standard executables, which must also be provided, and provide a separate manual page for each non-standard executable that clearly documents how it differs from the Standard Version.

d) make other distribution arrangements with the Copyright Holder.

4. You may distribute the programs of this Package in object code or executable form, provided that you do at least ONE of the following:

 a) distribute a Standard Version of the executables and library files, together with instructions (in the manual page or equivalent) on where to get the Standard Version.

 b) accompany the distribution with the machine-readable source of the Package with your modifications.

 c) give non-standard executables non-standard names, and clearly document the differences in manual pages (or equivalent), together with instructions on where to get the Standard Version.

d) make other distribution arrangements with the Copyright Holder.

5. You may charge a reasonable copying fee for any distribution of this Package. You may charge any fee you choose for support of this Package. You may not charge a fee for this Package itself. However, you may distribute this Package in aggregate with other (possibly commercial) programs as part of a larger (possibly commercial) software distribution provided

that you do not advertise this Package as a

product of your own. You may embed this Package's interpreter within an executable of yours (by linking); this shall be construed as a mere form of aggregation, provided that the complete Standard Version of the interpreter is so embedded.

6. The scripts and library files supplied as input to or produced as output from the programs of this Package do not automatically fall under the copyright of this Package, but belong to whoever generated them, and may be sold commercially, and may be aggregated with this Package. If such scripts or library files are aggregated with this Package via the so-called "undump" or "unexec" methods of producing a binary executable image, then distribution of such an image shall

neither be construed as a distribution of this Package nor shall it fall under the restrictions of Paragraphs 3 and 4, provided that you do not represent such an executable image as a Standard Version of this Package.

# 7. C subroutines

 (or comparably compiled subroutines in other languages) supplied by you and linked into this Package in order to emulate subroutines and variables of the language defined by this Package shall not be considered part of this Package, but are the equivalent of input as in Paragraph 6, provided these subroutines do not change the language in any way that would cause it to fail the regression tests for the language.

8. Aggregation of this Package with a commercial distribution is always permitted provided that the use of this Package is embedded; that is, when no overt attempt is made to make this Package's interfaces visible to the end user of the commercial distribution. Such use shall not be construed as a distribution of this Package.

9. The name of the Copyright Holder may not be used to endorse or promote products derived from this software without specific prior written permission.

# 10. THIS PACKAGE IS PROVIDED "AS IS" AND WITHOUT ANY EXPRESS OR IMPLIED WARRANTIES, INCLUDING, WITHOUT LIMITATION, THE IMPLIED WARRANTIES OF MERCHANTIBILITY AND FITNESS FOR A PARTICULAR PURPOSE.

 The End

 GNU LIBRARY GENERAL PUBLIC LICENSE Version 2, June 1991

Copyright (C) 1991 Free Software Foundation, Inc. 51 Franklin Street, Fifth Floor, Boston, MA 02110-1301 USA Everyone is permitted to copy and distribute verbatim copies of this license document, but changing it is not allowed.

[This is the first released version of the library GPL. It is numbered 2 because it goes with version 2 of the ordinary GPL.]

# Preamble

 The licenses for most software are designed to take away your freedom to share and change it. By contrast, the GNU General Public Licenses are intended to guarantee your freedom to share and change free software--to make sure the software is free for all its users.

This license, the Library General Public License, applies to some

specially designated Free Software Foundation software, and to any other libraries whose authors decide to use it. You can use it for your libraries, too.

#### When

 we speak of free software, we are referring to freedom, not price. Our General Public Licenses are designed to make sure that you have the freedom to distribute copies of free software (and charge for this service if you wish), that you receive source code or can get it if you want it, that you can change the software or use pieces of it in new free programs; and that you know you can do these things.

 To protect your rights, we need to make restrictions that forbid anyone to deny you these rights or to ask you to surrender the rights. These restrictions translate to certain responsibilities for you if you distribute copies of the library, or if you modify it.

 For example, if you distribute copies of the library, whether gratis or for a fee, you must give the recipients all the rights that we gave you. You must make sure that they, too, receive or can get the source code. If you link a program with the library, you must provide complete object files to the recipients so that they can relink them

with the library, after making changes to the library and recompiling it. And you must show them these terms so they know their rights.

 Our method of protecting your rights has two steps: (1) copyright the library, and (2) offer you this license which gives you legal permission to copy, distribute and/or modify the library.

 Also, for each distributor's protection, we want to make certain that everyone understands that there is no warranty for this free library. If the library is modified by someone else and passed on, we want its recipients to know that what they have is not the original version, so that any problems introduced by others will not reflect on the original authors' reputations.

 Finally, any free program is threatened constantly by software patents. We wish to avoid the danger that companies distributing free software will individually obtain patent licenses, thus in effect transforming the program into proprietary software. To prevent this, we

 have made it clear that any patent must be licensed for everyone's free use or not licensed at all.

 Most GNU software, including some libraries, is covered by the ordinary GNU General Public License, which was designed for utility programs. This license, the GNU Library General Public License, applies to certain

designated libraries. This license is quite different from the ordinary one; be sure to read it in full, and don't assume that anything in it is the same as in the ordinary license.

 The reason we have a separate public license for some libraries is that they blur the distinction we usually make between modifying or adding to a program and simply using it. Linking a program with a library, without changing the library, is in some sense simply using the library, and is analogous to running a utility program or application program. However, in a textual and legal sense, the linked executable is a combined work, a derivative of the original library, and the ordinary General Public License treats it as such.

 Because of this blurred distinction, using the ordinary General Public License for libraries did not effectively promote software sharing, because most developers did not use the libraries. We concluded that weaker conditions might promote sharing better.

 However, unrestricted linking of non-free programs would deprive the users of those programs of all benefit from the free status of the libraries themselves. This Library General Public License is intended to permit developers of non-free programs to use free libraries, while preserving your freedom as a user of such programs to change the free libraries that are incorporated in them. (We have not seen how to achieve this as regards changes in header files, but we have achieved it as regards changes in the actual functions of the Library.) The hope is that this will lead to faster development of free libraries.

 The precise terms and conditions for copying, distribution and modification

 follow. Pay close attention to the difference between a "work based on the library" and a "work that uses the library". The former contains code derived from the library, while the latter only works together with the library.

 Note that it is possible for a library to be covered by the ordinary General Public License rather than by this special one.

# GNU LIBRARY GENERAL PUBLIC LICENSE TERMS AND CONDITIONS FOR COPYING, DISTRIBUTION AND MODIFICATION

 0. This License Agreement applies to any software library which contains a notice placed by the copyright holder or other authorized party saying it may be distributed under the terms of this Library General Public License (also called "this License"). Each licensee is addressed as "you".

 A "library" means a collection of software functions and/or data prepared so as to be conveniently linked with application programs (which use some of those functions and data) to form executables.

# The "Library", below,

 refers to any such software library or work which has been distributed under these terms. A "work based on the Library" means either the Library or any derivative work under copyright law: that is to say, a work containing the Library or a portion of it, either verbatim or with modifications and/or translated straightforwardly into another language. (Hereinafter, translation is included without limitation in the term "modification".)

 "Source code" for a work means the preferred form of the work for making modifications to it. For a library, complete source code means all the source code for all modules it contains, plus any associated interface definition files, plus the scripts used to control compilation and installation of the library.

 Activities other than copying, distribution and modification are not covered by this License; they are outside its scope. The act of running a program using the Library is not restricted, and output from such a program is covered only if its contents constitute a work based on the Library (independent of the use of the Library in a tool for writing it). Whether that is true depends on what the Library does and what the program that uses the Library does.

 1. You may copy and distribute verbatim copies of the Library's complete source code as you receive it, in any medium, provided that you conspicuously and appropriately publish on each copy an appropriate copyright notice and disclaimer of warranty; keep intact all the notices that refer to this License and to the absence of any warranty; and distribute a copy of this License along with the Library.

 You may charge a fee for the physical act of transferring a copy, and you may at your option offer warranty protection in exchange for a fee.

 2. You may modify your copy or copies of the Library or any portion of it, thus forming a work based on the Library, and copy and distribute such modifications or work under the terms of Section 1 above, provided that you also meet all of these conditions:

a) The modified work must itself be a software library.

 b) You must cause the files modified to carry prominent notices stating that you changed the files and the date of any change.

 c) You must cause the whole of the work to be licensed at no charge to all third parties under the terms of this License.

 d) If a facility in the modified Library refers to a function or a table of data to be supplied by an application program that uses the facility, other than as an argument passed when the facility is invoked, then you must make a good faith effort to ensure that, in the event an application does not supply such function or table, the facility still operates, and performs whatever part of its purpose remains meaningful.

 (For example, a function in a library to compute square roots has a purpose that is entirely well-defined independent of the application. Therefore, Subsection 2d requires that any

 application-supplied function or table used by this function must be optional: if the application does not supply it, the square root function must still compute square roots.)

These requirements apply to the modified work as a whole. If identifiable sections of that work are not derived from the Library, and can be reasonably considered independent and separate works in themselves, then this License, and its terms, do not apply to those sections when you distribute them as separate works. But when you distribute the same sections as part of a whole which is a work based on the Library, the distribution of the whole must be on the terms of this License, whose permissions for other licensees extend to the entire whole, and thus to each and every part regardless of who wrote it.

Thus, it is not the intent of this section to claim rights or contest your rights to work written entirely by you; rather, the intent is to exercise the right to control the distribution of derivative or collective works based on the Library.

In addition, mere aggregation of another work not based on the Library with the Library (or with a work based on the Library) on a volume of a storage or distribution medium does not bring the other work under the scope of this License.

 3. You may opt to apply the terms of the ordinary GNU General Public License instead of this License to a given copy of the Library. To do this, you must alter all the notices that refer to this License, so that they refer to the ordinary GNU General Public License, version 2,

instead of to this License. (If a newer version than version 2 of the ordinary GNU General Public License has appeared, then you can specify that version instead if you wish.) Do not make any other change in these notices.

 Once this change is made in a given copy, it is irreversible for that copy, so the ordinary GNU General Public License applies to all subsequent copies and derivative works made from that copy.

 This option is useful when you wish to copy part of the code of the Library into a program that is not a library.

 4. You may copy and distribute the Library (or a portion or derivative of it, under Section 2) in object code or executable form under the terms of Sections 1 and 2 above provided that you accompany it with the complete corresponding machine-readable source code, which must be distributed under the terms of Sections 1 and 2 above on a medium customarily used for software interchange.

 If distribution of object code is made by offering access to copy from a designated place, then offering equivalent access to copy the source code from the same place satisfies the requirement to distribute the source code, even though third parties are not compelled to copy the source along with the object code.

 5. A program that contains no derivative of any portion of the Library, but is designed to work with the Library by being compiled or linked with it, is called a "work that uses the Library". Such a work, in isolation, is not a derivative work of the Library, and therefore falls outside the scope of this License.

 However, linking a "work that uses the Library" with the Library creates an executable that is a derivative of the Library (because it contains portions of the Library), rather than a "work that uses the library". The executable is therefore covered by this License. Section 6 states terms for distribution of such executables.

 When a "work that uses the Library" uses material from a header file that is part of the Library, the object code for the work may be a derivative work of the Library even though the source code is not. Whether this is true is especially significant if the work can be linked without the Library, or if the work is itself a library. The threshold for this to be true is not precisely defined by law.

 If such an object file uses only numerical parameters, data structure layouts and accessors, and small macros and small

#### inline

functions (ten lines or less in length), then the use of the object file is unrestricted, regardless of whether it is legally a derivative work. (Executables containing this object code plus portions of the Library will still fall under Section 6.)

 Otherwise, if the work is a derivative of the Library, you may distribute the object code for the work under the terms of Section 6. Any executables containing that work also fall under Section 6, whether or not they are linked directly with the Library itself.

 6. As an exception to the Sections above, you may also compile or link a "work that uses the Library" with the Library to produce a work containing portions of the Library, and distribute that work under terms of your choice, provided that the terms permit modification of the work for the customer's own use and reverse engineering for debugging such modifications.

 You must give prominent notice with each copy of the work that the Library is used in it and that the Library

and its use are covered by

this License. You must supply a copy of this License. If the work during execution displays copyright notices, you must include the copyright notice for the Library among them, as well as a reference directing the user to the copy of this License. Also, you must do one of these things:

 a) Accompany the work with the complete corresponding machine-readable source code for the Library including whatever changes were used in the work (which must be distributed under Sections 1 and 2 above); and, if the work is an executable linked with the Library, with the complete machine-readable "work that uses the Library", as object code and/or source code, so that the user can modify the Library and then relink to produce a modified executable containing the modified Library. (It is understood that the user who changes the contents of definitions files in the Library will not necessarily be able to recompile the application to use the modified definitions.)

 b) Accompany the work with a written offer, valid for at least three years, to give the same user the materials specified in Subsection 6a, above, for a charge no more than the cost of performing this distribution.

 c) If distribution of the work is made by offering access to copy from a designated place, offer equivalent access to copy the above specified materials from the same place.

 d) Verify that the user has already received a copy of these materials or that you have already sent this user a copy.

 For an executable, the required form of the "work that uses the Library" must include any data and utility programs needed for reproducing the executable from it. However, as a special exception, the source code distributed need not include anything that is normally distributed (in either source or binary form) with the major components (compiler, kernel, and so on) of the operating system on which the executable runs, unless that component itself accompanies the executable.

 It may happen that this requirement contradicts the license restrictions of other proprietary libraries that do not normally accompany the operating system. Such a contradiction means you cannot use both them and the Library together in an executable that you distribute.

 7. You may place library facilities that are a work based on the Library side-by-side in a single library together with other library facilities not covered by this License, and distribute such a combined library, provided that the separate distribution of the work based on the Library and of the other library facilities is otherwise permitted, and provided that you do these two things:

 a) Accompany the combined library with a copy of the same work based on the Library, uncombined with any other library facilities. This must be distributed under the terms of the Sections above.

 b) Give prominent notice with the combined library of the fact

 that part of it is a work based on the Library, and explaining where to find the accompanying uncombined form of the same work.

 8. You may not copy, modify, sublicense, link with, or distribute the Library except as expressly provided under this License. Any attempt otherwise to copy, modify, sublicense, link with, or distribute the Library is void, and will automatically terminate your rights under this License. However, parties who have received copies, or rights, from you under this License will not have their licenses terminated so long as such parties remain in full compliance.

 9. You are not required to accept this License, since you have not signed it. However, nothing else grants you permission to modify or distribute the Library or its derivative works. These actions are prohibited by law if you do not accept this License. Therefore, by

modifying or distributing the Library (or any work based on the Library), you indicate your acceptance of this License to do so, and all its terms and conditions for copying, distributing or modifying the Library or works based on it.

 10. Each time you redistribute the Library (or any work based on the Library), the recipient automatically receives a license from the original licensor to copy, distribute, link with or modify the Library subject to these terms and conditions. You may not impose any further restrictions on the recipients' exercise of the rights granted herein. You are not responsible for enforcing compliance by third parties to this License.

 11. If, as a consequence of a court judgment or allegation of patent infringement or for any other reason (not limited to patent issues), conditions are imposed on you (whether by court order, agreement or otherwise) that contradict the conditions of this License, they do not excuse you from the conditions of this License. If you cannot distribute so as to satisfy simultaneously your obligations under this License and any other

 pertinent obligations, then as a consequence you may not distribute the Library at all. For example, if a patent license would not permit royalty-free redistribution of the Library by all those who receive copies directly or indirectly through you, then the only way you could satisfy both it and this License would be to refrain entirely from distribution of the Library.

If any portion of this section is held invalid or unenforceable under any particular circumstance, the balance of the section is intended to apply, and the section as a whole is intended to apply in other circumstances.

It is not the purpose of this section to induce you to infringe any patents or other property right claims or to contest validity of any such claims; this section has the sole purpose of protecting the integrity of the free software distribution system which is implemented by public license practices. Many people have made generous contributions to the wide range of software distributed through that

 system in reliance on consistent application of that system; it is up to the author/donor to decide if he or she is willing to distribute software through any other system and a licensee cannot impose that choice.

This section is intended to make thoroughly clear what is believed to be a consequence of the rest of this License.

12. If the distribution and/or use of the Library is restricted in

certain countries either by patents or by copyrighted interfaces, the original copyright holder who places the Library under this License may add an explicit geographical distribution limitation excluding those countries, so that distribution is permitted only in or among countries not thus excluded. In such case, this License incorporates the limitation as if written in the body of this License.

 13. The Free Software Foundation may publish revised and/or new versions of the Library General Public License from time to time. Such new versions will be similar in spirit to the present version, but

may differ in detail to address new problems or concerns.

Each version is given a distinguishing version number. If the Library specifies a version number of this License which applies to it and "any later version", you have the option of following the terms and conditions either of that version or of any later version published by the Free Software Foundation. If the Library does not specify a license version number, you may choose any version ever published by the Free Software Foundation.

 14. If you wish to incorporate parts of the Library into other free programs whose distribution conditions are incompatible with these, write to the author to ask for permission. For software which is copyrighted by the Free Software Foundation, write to the Free Software Foundation; we sometimes make exceptions for this. Our decision will be guided by the two goals of preserving the free status of all derivatives of our free software and of promoting the sharing and reuse of software generally.

# NO WARRANTY

 15. BECAUSE THE LIBRARY IS LICENSED FREE OF CHARGE, THERE IS NO WARRANTY FOR THE LIBRARY, TO THE EXTENT PERMITTED BY APPLICABLE LAW. EXCEPT WHEN OTHERWISE STATED IN WRITING THE COPYRIGHT HOLDERS AND/OR OTHER PARTIES PROVIDE THE LIBRARY "AS IS" WITHOUT WARRANTY OF ANY KIND, EITHER EXPRESSED OR IMPLIED, INCLUDING, BUT NOT LIMITED TO, THE IMPLIED WARRANTIES OF MERCHANTABILITY AND FITNESS FOR A PARTICULAR PURPOSE. THE ENTIRE RISK AS TO THE QUALITY AND PERFORMANCE OF THE LIBRARY IS WITH YOU. SHOULD THE LIBRARY PROVE DEFECTIVE, YOU ASSUME THE COST OF ALL NECESSARY SERVICING, REPAIR OR CORRECTION.

 16. IN NO EVENT UNLESS REQUIRED BY APPLICABLE LAW OR AGREED TO IN WRITING WILL ANY COPYRIGHT HOLDER, OR ANY OTHER PARTY WHO MAY MODIFY AND/OR REDISTRIBUTE THE LIBRARY AS PERMITTED ABOVE, BE LIABLE TO YOU FOR DAMAGES, INCLUDING ANY GENERAL, SPECIAL, INCIDENTAL OR CONSEQUENTIAL DAMAGES ARISING OUT OF THE USE OR INABILITY TO USE THE
# LIBRARY

 (INCLUDING BUT NOT LIMITED TO LOSS OF DATA OR DATA BEING RENDERED INACCURATE OR LOSSES SUSTAINED BY YOU OR THIRD PARTIES OR A FAILURE OF THE LIBRARY TO OPERATE WITH ANY OTHER SOFTWARE), EVEN IF SUCH HOLDER OR OTHER PARTY HAS BEEN ADVISED OF THE POSSIBILITY OF SUCH DAMAGES.

## END OF TERMS AND CONDITIONS

How to Apply These Terms to Your New Libraries

 If you develop a new library, and you want it to be of the greatest possible use to the public, we recommend making it free software that everyone can redistribute and change. You can do so by permitting redistribution under these terms (or, alternatively, under the terms of the ordinary General Public License).

 To apply these terms, attach the following notices to the library. It is safest to attach them to the start of each source file to most effectively convey the exclusion of warranty; and each file should have at least the "copyright" line and a pointer to where the full notice is found.

 <one line to give the library's name and a brief idea of what it does.> Copyright  $(C)$  <year > <name of author>

 This library is free software; you can redistribute it and/or modify it under the terms of the GNU Library General Public License as published by the Free Software Foundation; either version 2 of the License, or (at your option) any later version.

 This library is distributed in the hope that it will be useful, but WITHOUT ANY WARRANTY; without even the implied warranty of MERCHANTABILITY or FITNESS FOR A PARTICULAR PURPOSE. See the GNU Library General Public License for more details.

 You should have received a copy of the GNU Library General Public License along with this library; if not, write to the Free Software Foundation, Inc., 51 Franklin Street, Fifth Floor, Boston, MA 02110-1301 USA

Also add information on how to contact you by electronic and paper mail.

You should also get your employer (if you work as a programmer) or your school, if any, to sign a "copyright disclaimer" for the library, if necessary. Here is a sample; alter the names:

Yoyodyne, Inc., hereby disclaims all copyright interest in the

library `Frob' (a library for tweaking knobs) written by James Random Hacker.

 <signature of Ty Coon>, 1 April 1990 Ty Coon, President of Vice

That's all there is to it! This is the Debian prepackaged version of the Debian Base System Miscellaneous files. These files were written by Ian Murdock <imurdock@debian.org> and Bruce Perens <bruce@pixar.com>.

This package was first put together by Bruce Perens <Bruce@Pixar.com>, from his own sources.

The GNU Public Licenses in /usr/share/common-licenses were taken from ftp.gnu.org and are copyrighted by the Free Software Foundation, Inc.

The Artistic License in /usr/share/common-licenses is the one coming from Perl and its SPDX name is "Artistic License 1.0 (Perl)".

Copyright (C) 1995-2011 Software in the Public Interest.

This program is free software; you can redistribute it and/or modify it under the terms of the GNU General Public License as published by the Free Software Foundation; either version 2 of the License, or (at your option) any later version.

This program is distributed in the hope that it will be useful, but WITHOUT ANY WARRANTY; without even the implied warranty of MERCHANTABILITY or FITNESS FOR A PARTICULAR PURPOSE. See the GNU General Public License for more details.

On Debian systems, the complete text of the GNU General Public License can be found in `/usr/share/common-licenses/GPL'.

# **1.898 usrmerge 37~deb12u1**

# **1.898.1 Available under license :**

Format: https://www.debian.org/doc/packaging-manuals/copyright-format/1.0/ Comment: This package was created by Marco d'Itri  $\langle \text{md}\,\textcircled{a} \text{linux} \rangle$  on Sat Nov 1 04:27:59 CET 2014.

Files: \* Copyright: 2014-2022 Marco d'Itri <md@linux.it> License: GPL-2+

This program is free software: you can redistribute it and/or modify it under the terms of the GNU General Public License as published by the Free Software Foundation, either version 2 of the License, or (at your option) any later version.

This program is distributed in the hope that it will be useful, but WITHOUT ANY WARRANTY; without even the implied warranty of MERCHANTABILITY or FITNESS FOR A PARTICULAR PURPOSE. See the GNU General Public License for more details.

You should have received a copy of the GNU General Public License along with this program. If not, see <http://www.gnu.org/licenses/>. Comment:

On Debian systems the complete text of the license can be found in /usr/share/common-licenses/GPL-2 .

# **1.899 activation 1.2.2 1.899.1 Available under license :**

.

.

Copyright (c) 2018 Oracle and/or its affiliates. All rights reserved.

 Redistribution and use in source and binary forms, with or without modification, are permitted provided that the following conditions are met:

- Redistributions of source code must retain the above copyright notice, this list of conditions and the following disclaimer.
- Redistributions in binary form must reproduce the above copyright notice, this list of conditions and the following disclaimer in the documentation and/or other materials provided with the distribution.
- Neither the name of the Eclipse Foundation, Inc. nor the names of its contributors may be used to endorse or promote products derived from this software without specific prior written permission.

 THIS SOFTWARE IS PROVIDED BY THE COPYRIGHT HOLDERS AND CONTRIBUTORS "AS IS" AND ANY EXPRESS OR IMPLIED WARRANTIES, INCLUDING, BUT NOT LIMITED TO, THE IMPLIED

 WARRANTIES OF MERCHANTABILITY AND FITNESS FOR A PARTICULAR PURPOSE ARE DISCLAIMED. IN NO EVENT SHALL THE COPYRIGHT OWNER OR CONTRIBUTORS BE LIABLE FOR ANY DIRECT, INDIRECT, INCIDENTAL, SPECIAL, EXEMPLARY, OR CONSEQUENTIAL DAMAGES (INCLUDING, BUT NOT LIMITED TO, PROCUREMENT OF SUBSTITUTE GOODS OR SERVICES; LOSS OF USE, DATA, OR PROFITS; OR BUSINESS INTERRUPTION) HOWEVER CAUSED AND ON ANY THEORY OF LIABILITY, WHETHER IN CONTRACT, STRICT LIABILITY, OR TORT (INCLUDING

# NEGLIGENCE OR OTHERWISE) ARISING IN ANY WAY OUT OF THE USE OF THIS SOFTWARE, EVEN IF ADVISED OF THE POSSIBILITY OF SUCH DAMAGE.

# Notices for Jakarta Activation

This content is produced and maintained by Jakarta Activation project.

\* Project home: https://projects.eclipse.org/projects/ee4j.jaf

## Copyright

All content is the property of the respective authors or their employers. For more information regarding authorship of content, please consult the listed source code repository logs.

## Declared Project Licenses

This program and the accompanying materials are made available under the terms of the Eclipse Distribution License v. 1.0, which is available at http://www.eclipse.org/org/documents/edl-v10.php.

SPDX-License-Identifier: BSD-3-Clause

## Source Code

The project maintains the following source code repositories:

\* https://github.com/eclipse-ee4j/jaf

## Third-party Content

This project leverages the following third party content.

JUnit (4.12)

\* License: Eclipse Public License

# **1.900 jaxb-core 2.3.3 1.900.1 Available under license :**

 Apache License Version 2.0, January 2004 http://www.apache.org/licenses/

# TERMS AND CONDITIONS FOR USE, REPRODUCTION, AND DISTRIBUTION

1. Definitions.

 "License" shall mean the terms and conditions for use, reproduction, and distribution as defined by Sections 1 through 9 of this document.

 "Licensor" shall mean the copyright owner or entity authorized by the copyright owner that is granting the License.

 "Legal Entity" shall mean the union of the acting entity and all other entities that control, are controlled by, or are under common control with that entity. For the purposes of this definition, "control" means (i) the power, direct or indirect, to cause the direction or management of such entity, whether by contract or otherwise, or (ii) ownership of fifty percent (50%) or more of the outstanding shares, or (iii) beneficial ownership of such entity.

 "You" (or "Your") shall mean an individual or Legal Entity exercising permissions granted by this License.

 "Source" form shall mean the preferred form for making modifications, including but not limited to software source code, documentation source, and configuration files.

 "Object" form shall mean any form resulting from mechanical transformation or translation of a Source form, including but not limited to compiled object code, generated documentation, and conversions to other media types.

 "Work" shall mean the work of authorship, whether in Source or Object form, made available under the License, as indicated by a copyright notice that is included in or attached to the work (an example is provided in the Appendix below).

 "Derivative Works" shall mean any work, whether in Source or Object form, that is based on (or derived from) the Work and for which the editorial

 revisions, annotations, elaborations, or other modifications represent, as a whole, an original work of authorship. For the purposes of this License, Derivative Works shall not include works that remain separable from, or merely link (or bind by name) to the interfaces of, the Work and Derivative Works thereof.

 "Contribution" shall mean any work of authorship, including the original version of the Work and any modifications or additions to that Work or Derivative Works thereof, that is intentionally submitted to Licensor for inclusion in the Work by the copyright owner or by an individual or Legal Entity authorized to submit on behalf of the copyright owner. For the purposes of this definition, "submitted"

 means any form of electronic, verbal, or written communication sent to the Licensor or its representatives, including but not limited to communication on electronic mailing lists, source code control systems, and issue tracking systems that are managed by, or on behalf of, the Licensor for the purpose of discussing and improving the Work, but excluding communication that is conspicuously marked or otherwise designated in writing by the copyright owner as "Not a Contribution."

 "Contributor" shall mean Licensor and any individual or Legal Entity on behalf of whom a Contribution has been received by Licensor and subsequently incorporated within the Work.

- 2. Grant of Copyright License. Subject to the terms and conditions of this License, each Contributor hereby grants to You a perpetual, worldwide, non-exclusive, no-charge, royalty-free, irrevocable copyright license to reproduce, prepare Derivative Works of, publicly display, publicly perform, sublicense, and distribute the Work and such Derivative Works in Source or Object form.
- 3. Grant of Patent License. Subject to the terms and conditions of this
- License, each Contributor hereby grants to You a perpetual, worldwide, non-exclusive, no-charge, royalty-free, irrevocable (except as stated in this section) patent license to make, have made, use, offer to sell, sell, import, and otherwise transfer the Work, where such license applies only to those patent claims licensable by such Contributor that are necessarily infringed by their Contribution(s) alone or by combination of their Contribution(s) with the Work to which such Contribution(s) was submitted. If You institute patent litigation against any entity (including a cross-claim or counterclaim in a lawsuit) alleging that the Work or a Contribution incorporated within the Work constitutes direct or contributory patent infringement, then any patent licenses granted to You under this License for that Work shall terminate as of the date such litigation is filed.

 4. Redistribution. You may reproduce and distribute copies of the

 Work or Derivative Works thereof in any medium, with or without modifications, and in Source or Object form, provided that You meet the following conditions:

- (a) You must give any other recipients of the Work or Derivative Works a copy of this License; and
- (b) You must cause any modified files to carry prominent notices stating that You changed the files; and
- (c) You must retain, in the Source form of any Derivative Works that You distribute, all copyright, patent, trademark, and attribution notices from the Source form of the Work, excluding those notices that do not pertain to any part of the Derivative Works; and
- (d) If the Work includes a "NOTICE" text file as part of its distribution, then any Derivative Works that You distribute must include a readable copy of the attribution notices contained within such NOTICE file, excluding

#### those notices that do not

 pertain to any part of the Derivative Works, in at least one of the following places: within a NOTICE text file distributed as part of the Derivative Works; within the Source form or documentation, if provided along with the Derivative Works; or, within a display generated by the Derivative Works, if and wherever such third-party notices normally appear. The contents of the NOTICE file are for informational purposes only and do not modify the License. You may add Your own attribution notices within Derivative Works that You distribute, alongside or as an addendum to the NOTICE text from the Work, provided that such additional attribution notices cannot be construed as modifying the License.

 You may add Your own copyright statement to Your modifications and may provide additional or different license terms and conditions

 for use, reproduction, or distribution of Your modifications, or for any such Derivative Works as a whole, provided Your use, reproduction, and distribution of the Work otherwise complies with the conditions stated in this License.

- 5. Submission of Contributions. Unless You explicitly state otherwise, any Contribution intentionally submitted for inclusion in the Work by You to the Licensor shall be under the terms and conditions of this License, without any additional terms or conditions. Notwithstanding the above, nothing herein shall supersede or modify the terms of any separate license agreement you may have executed with Licensor regarding such Contributions.
- 6. Trademarks. This License does not grant permission to use the trade names, trademarks, service marks, or product names of the Licensor, except as required for reasonable and customary use in describing the origin of the Work and reproducing the content of the NOTICE file.
- 7. Disclaimer of Warranty. Unless required by applicable law or agreed to in writing, Licensor provides the Work (and each

 Contributor provides its Contributions) on an "AS IS" BASIS, WITHOUT WARRANTIES OR CONDITIONS OF ANY KIND, either express or implied, including, without limitation, any warranties or conditions of TITLE, NON-INFRINGEMENT, MERCHANTABILITY, or FITNESS FOR A PARTICULAR PURPOSE. You are solely responsible for determining the appropriateness of using or redistributing the Work and assume any risks associated with Your exercise of permissions under this License.

- 8. Limitation of Liability. In no event and under no legal theory, whether in tort (including negligence), contract, or otherwise, unless required by applicable law (such as deliberate and grossly negligent acts) or agreed to in writing, shall any Contributor be liable to You for damages, including any direct,
- indirect, special,

 incidental, or consequential damages of any character arising as a result of this License or out of the use or inability to use the Work (including but not limited to damages for loss of goodwill, work stoppage, computer failure or malfunction, or any and all other commercial damages or losses), even if such Contributor has been advised of the possibility of such damages.

 9. Accepting Warranty or Additional Liability. While redistributing the Work or Derivative Works thereof, You may choose to offer, and charge a fee for, acceptance of support, warranty, indemnity, or other liability obligations and/or rights consistent with this License. However, in accepting such obligations, You may act only on Your own behalf and on Your sole responsibility, not on behalf of any other Contributor, and only if You agree to indemnify, defend, and hold each Contributor harmless for any liability incurred by, or claims asserted against, such Contributor by reason of your accepting any such warranty or additional liability.

#### END OF TERMS AND CONDITIONS

APPENDIX: How to apply the Apache License to your work.

 To apply the Apache License to your work, attach the following boilerplate notice, with the fields enclosed by brackets "[]" replaced with your own identifying information. (Don't include the brackets!) The text should be enclosed in the appropriate comment syntax for the file format. We also recommend that a file or class name and description of purpose be included on the same "printed page" as the copyright notice for easier identification within third-party archives.

### Copyright [yyyy] [name of copyright owner]

Licensed under the Apache License, Version 2.0 (the "License");

 you may not use this file except in compliance with the License. You may obtain a copy of the License at

http://www.apache.org/licenses/LICENSE-2.0

 Unless required by applicable law or agreed to in writing, software distributed under the License is distributed on an "AS IS" BASIS, WITHOUT WARRANTIES OR CONDITIONS OF ANY KIND, either express or implied. See the License for the specific language governing permissions and limitations under the License.

Apache CXF Copyright 2006-2011 The Apache Software Foundation

This product includes software developed at The Apache Software Foundation (http://www.apache.org/).

# **1.901 libjpeg 6b 1.901.1 Available under license :**

No license file was found, but licenses were detected in source scan.

```
/*
```
\* jmemmac.c

\*

- \* Copyright (C) 1992-1997, Thomas G. Lane.
- \* This file is part of the Independent JPEG Group's software.
- \* For conditions of distribution and use, see the accompanying README file.
- \*
- \* jmemmac.c provides an Apple Macintosh implementation of the system-
- \* dependent portion of the JPEG memory manager.
- \*
- \* If you use jmemmac.c, then you must define USE\_MAC\_MEMMGR in the
- \* JPEG\_INTERNALS part of jconfig.h.
- \*
- \* jmemmac.c uses the Macintosh toolbox routines NewPtr and DisposePtr
- \* instead of malloc and free. It accurately determines the amount of
- \* memory available by using CompactMem. Notice that if left to its
- \* own devices, this code can chew up all available space in the
- \* application's zone, with the exception of the rather small "slop"
- \* factor computed in jpeg\_mem\_available(). The application can ensure
- \* that more space is left over by reducing max\_memory\_to\_use.

\*

- \* Large images
- are swapped to disk using temporary files and System 7.0+'s
- \* temporary folder functionality.
- \*

```
* Note that jmemmac.c depends on two features of MacOS that were first
```

```
* introduced in System 7: FindFolder and the FSSpec-based calls.
```
\* If your application uses jmemmac.c and is run under System 6 or earlier,

\* and the jpeg library decides it needs a temporary file, it will abort,

```
* printing error messages about requiring System 7. (If no temporary files
```
\* are created, it will run fine.)

\*

\* If you want to use jmemmac.c in an application that might be used with

\* System 6 or earlier, then you should remove dependencies on FindFolder

\* and the FSSpec calls. You will need to replace FindFolder with some

\* other mechanism for finding a place to put temporary files, and you

\* should replace the FSSpec calls with their HFS equivalents:

\*

- \* FSpDelete -> HDelete
- \* FSpGetFInfo -> HGetFInfo
- \* FSpCreate -> HCreate

FSpOpenDF -> HOpen

\*\*\* Note: not HOpenDF \*\*\*

\* FSMakeFSSpec -> (fill in spec by hand.)

\*

\* (Use HOpen instead of HOpenDF. HOpen is just a glue-interface to PBHOpen,

\* which is on all HFS macs. HOpenDF is a System 7 addition which avoids the

```
* ages-old problem of names starting with a period.)
```
\*

\* Contributed by Sam Bushell (jsam@iagu.on.net) and

```
* Dan Gildor (gyld@in-touch.com).
```
\*/

Found in path(s):

\* /opt/cola/permits/1909076023\_1707907000.287006/0/native-toolkit-libjpeg-6b-0-g937b865-1-tar-gz/nativetoolkit-libjpeg-937b865/jmemmac.c

No license file was found, but licenses were detected in source scan.

/\*

```
* jpegtran.c
```
\*

\* Copyright (C) 1995-1997, Thomas G. Lane.

\* This file is part of the Independent JPEG Group's software.

\* For conditions of distribution and use, see the accompanying README file.

\*

\* This file contains a command-line user interface for JPEG transcoding.

\* It is very similar to cjpeg.c, but provides lossless transcoding between

\* different JPEG file formats. It also provides some lossless and sort-of-

\* lossless transformations of JPEG data.

\*/

Found in path(s):

\* /opt/cola/permits/1909076023\_1707907000.287006/0/native-toolkit-libjpeg-6b-0-g937b865-1-tar-gz/native-

toolkit-libjpeg-937b865/jpegtran.c

No license file was found, but licenses were detected in source scan.

/\*

\* jdatadst.c

\*

\* Copyright (C) 1994-1996, Thomas G. Lane.

\* This file is part of the Independent JPEG Group's software.

\* For conditions of distribution and use, see the accompanying README file.

\*

\* This file contains compression data destination routines for the case of

\* emitting JPEG data to a file (or any stdio stream). While these routines

\* are sufficient for most applications, some will want to use a different

\* destination manager.

\* IMPORTANT: we assume that fwrite() will correctly transcribe an array of

\* JOCTETs into 8-bit-wide elements on external storage. If char is wider

\* than 8 bits on your machine, you may need to do some tweaking.

\*/

Found in path(s):

\* /opt/cola/permits/1909076023\_1707907000.287006/0/native-toolkit-libjpeg-6b-0-g937b865-1-tar-gz/nativetoolkit-libjpeg-937b865/jdatadst.c

No license file was found, but licenses were detected in source scan.

/\*

\* jmemsys.h

\*

\* Copyright (C) 1992-1997, Thomas G. Lane.

\* This file is part of the Independent JPEG Group's software.

\* For conditions of distribution and use, see the accompanying README file.

\*

\* This include file defines the interface between the system-independent

\* and system-dependent portions of the JPEG memory manager. No other

\* modules need include it. (The system-independent portion is jmemmgr.c;

\* there are several different versions of the system-dependent portion.)

\*

\* This file works as-is for the system-dependent memory managers supplied

\* in the IJG distribution. You may need to modify it if you write a

\* custom memory manager. If system-dependent changes are needed in

\* this file, the best method is to #ifdef them based on a configuration

\* symbol supplied in jconfig.h, as we have done with USE\_MSDOS\_MEMMGR

\* and USE\_MAC\_MEMMGR.

\*/

Found in path(s):

\* /opt/cola/permits/1909076023\_1707907000.287006/0/native-toolkit-libjpeg-6b-0-g937b865-1-tar-gz/nativetoolkit-libjpeg-937b865/jmemsys.h

No license file was found, but licenses were detected in source scan.

/\* \* jcmainct.c \* Copyright (C) 1994-1996, Thomas G. Lane.

\* This file is part of the Independent JPEG Group's software.

\* For conditions of distribution and use, see the accompanying README file.

\*

\*

\* This file contains the main buffer controller for compression.

\* The main buffer lies between the pre-processor and the JPEG

\* compressor proper; it holds downsampled data in the JPEG colorspace.

\*/

Found in path(s):

\* /opt/cola/permits/1909076023\_1707907000.287006/0/native-toolkit-libjpeg-6b-0-g937b865-1-tar-gz/nativetoolkit-libjpeg-937b865/jcmainct.c

No license file was found, but licenses were detected in source scan.

/\*

\* jdsample.c

\*

\* Copyright (C) 1991-1996, Thomas G. Lane.

\* This file is part of the Independent JPEG Group's software.

\* For conditions of distribution and use, see the accompanying README file.

\*

\* This file contains upsampling routines.

\*

\* Upsampling input data is counted in "row groups". A row group

\* is defined to be (v\_samp\_factor \* DCT\_scaled\_size / min\_DCT\_scaled\_size)

\* sample rows of each component. Upsampling will normally produce

\* max\_v\_samp\_factor pixel rows from each row group (but this could vary

\* if the upsampler is applying a scale factor of its own).

\*

\* An excellent reference for image resampling is

\* Digital Image Warping, George Wolberg, 1990.

\* Pub. by IEEE Computer Society Press, Los Alamitos, CA. ISBN 0-8186-8944-7.

\*/

Found in path(s):

\* /opt/cola/permits/1909076023\_1707907000.287006/0/native-toolkit-libjpeg-6b-0-g937b865-1-tar-gz/nativetoolkit-libjpeg-937b865/jdsample.c

No license file was found, but licenses were detected in source scan.

```
/*
* jctrans.c
```
\*

\* Copyright (C) 1995-1998, Thomas G. Lane.

- \* This file is part of the Independent JPEG Group's software.
- \* For conditions of distribution and use, see the accompanying README file.

\*

- \* This file contains library routines for transcoding compression,
- \* that is, writing raw DCT coefficient arrays to an output JPEG file.
- \* The routines in jcapimin.c will also be needed by a transcoder.

\*/

Found in path(s):

\* /opt/cola/permits/1909076023\_1707907000.287006/0/native-toolkit-libjpeg-6b-0-g937b865-1-tar-gz/nativetoolkit-libjpeg-937b865/jctrans.c

No license file was found, but licenses were detected in source scan.

/\*

\* jdct.h

\*

\* Copyright (C) 1994-1996, Thomas G. Lane.

\* This file is part of the Independent JPEG Group's software.

\* For conditions of distribution and use, see the accompanying README file.

\*

\* This include file contains common declarations for the forward and

\* inverse DCT modules. These declarations are private to the DCT managers

\* (jcdctmgr.c, jddctmgr.c) and the individual DCT algorithms.

\* The individual DCT algorithms are kept in separate files to ease

\* machine-dependent tuning (e.g., assembly coding).

\*/

Found in path(s):

\* /opt/cola/permits/1909076023\_1707907000.287006/0/native-toolkit-libjpeg-6b-0-g937b865-1-tar-gz/nativetoolkit-libjpeg-937b865/jdct.h

No license file was found, but licenses were detected in source scan.

/\*

\* ckconfig.c

\*

\* Copyright (C) 1991-1994, Thomas G. Lane.

\* This file is part of the Independent JPEG Group's software.

\* For conditions of distribution and use, see the accompanying README file.

\*/

Found in path(s):

\* /opt/cola/permits/1909076023\_1707907000.287006/0/native-toolkit-libjpeg-6b-0-g937b865-1-tar-gz/nativetoolkit-libjpeg-937b865/ckconfig.c

No license file was found, but licenses were detected in source scan.

```
/*
* jdmaster.c
```
\*

- \* Copyright (C) 1991-1997, Thomas G. Lane.
- \* This file is part of the Independent JPEG Group's software.
- \* For conditions of distribution and use, see the accompanying README file.

\*

- \* This file contains master control logic for the JPEG decompressor.
- \* These routines are concerned with selecting the modules to be executed
- \* and with determining the number of passes and the work to be done in each
- \* pass.
- \*/

#### Found in path(s):

\* /opt/cola/permits/1909076023\_1707907000.287006/0/native-toolkit-libjpeg-6b-0-g937b865-1-tar-gz/nativetoolkit-libjpeg-937b865/jdmaster.c

No license file was found, but licenses were detected in source scan.

/\*

\* cderror.h

\*

\* Copyright (C) 1994-1997, Thomas G. Lane.

\* This file is part of the Independent JPEG Group's software.

\* For conditions of distribution and use, see the accompanying README file.

\*

\* This file defines the error and message codes for the cjpeg/djpeg

\* applications. These strings are not needed as part of the JPEG library

\* proper.

\* Edit this file to add new codes, or to translate the message strings to

\* some other language.

\*/

Found in path(s):

\* /opt/cola/permits/1909076023\_1707907000.287006/0/native-toolkit-libjpeg-6b-0-g937b865-1-tar-gz/nativetoolkit-libjpeg-937b865/cderror.h

No license file was found, but licenses were detected in source scan.

/\*

\* wrjpgcom.c

\*

\* Copyright (C) 1994-1997, Thomas G. Lane.

\* This file is part of the Independent JPEG Group's software.

\* For conditions of distribution and use, see the accompanying README file.

\*

\* This file contains a very simple stand-alone application that inserts

\* user-supplied text as a COM (comment) marker in a JFIF file.

\* This may be useful as an example of the minimum logic needed to parse

\* JPEG markers.

\*/

Found in path(s):

\* /opt/cola/permits/1909076023\_1707907000.287006/0/native-toolkit-libjpeg-6b-0-g937b865-1-tar-gz/nativetoolkit-libjpeg-937b865/wrjpgcom.c

No license file was found, but licenses were detected in source scan.

/\*

\* jinclude.h

\*

\* Copyright (C) 1991-1994, Thomas G. Lane.

\* This file is part of the Independent JPEG Group's software.

\* For conditions of distribution and use, see the accompanying README file.

\*

\* This file exists to provide a single place to fix any problems with

\* including the wrong system include files. (Common problems are taken

\* care of by the standard jconfig symbols, but on really weird systems

\* you may have to edit this file.)

\*

\* NOTE: this file is NOT intended to be included by applications using the

\* JPEG library. Most applications need only include jpeglib.h.

\*/

Found in path(s):

\* /opt/cola/permits/1909076023\_1707907000.287006/0/native-toolkit-libjpeg-6b-0-g937b865-1-tar-gz/nativetoolkit-libjpeg-937b865/jinclude.h

No license file was found, but licenses were detected in source scan.

/\*

\* jcapistd.c

\*

\* Copyright (C) 1994-1996, Thomas G. Lane.

\* This file is part of the Independent JPEG Group's software.

\* For conditions of distribution and use, see the accompanying README file.

\*

\* This file contains application interface code for the compression half

\* of the JPEG library. These are the "standard" API routines that are

\* used in the normal full-compression case. They are not used by a

\* transcoding-only application. Note that if an application links in

\* jpeg\_start\_compress, it will end up linking in the entire compressor.

\* We thus must separate this file from jcapimin.c to avoid linking the

\* whole compression library into a transcoder.

\*/

Found in path(s):

\* /opt/cola/permits/1909076023\_1707907000.287006/0/native-toolkit-libjpeg-6b-0-g937b865-1-tar-gz/nativetoolkit-libjpeg-937b865/jcapistd.c

No license file was found, but licenses were detected in source scan.

/\*

\* rdppm.c

- \*
- \* Copyright (C) 1991-1997, Thomas G. Lane.
- \* This file is part of the Independent JPEG Group's software.

\* For conditions of distribution and use, see the accompanying README file.

\*

\* This file contains routines to read input images in PPM/PGM format.

\* The extended 2-byte-per-sample raw PPM/PGM formats are supported.

- \* The PBMPLUS library is NOT required to compile this software
- \* (but it is highly useful as a set of PPM image manipulation programs).

\*

\* These routines may need modification for non-Unix environments or

\* specialized applications. As they stand, they assume input from

\* an ordinary stdio stream. They further assume that reading begins

\* at the start of the file; start\_input may need work if the

\* user interface has already read some data (e.g., to determine that

\* the file is indeed PPM format).

\*/

/\* Portions of this code are based on the PBMPLUS library, which is:

\*\* \*\*

Copyright (C) 1988 by Jef Poskanzer.

\*\*

\*\* Permission to use, copy, modify, and distribute this software and its

\*\* documentation for any purpose and without fee is hereby granted, provided

\*\* that the above copyright notice appear in all copies and that both that

\*\* copyright notice and this permission notice appear in supporting

- \*\* documentation. This software is provided "as is" without express or
- \*\* implied warranty.
- \*/

Found in path(s):

\* /opt/cola/permits/1909076023\_1707907000.287006/0/native-toolkit-libjpeg-6b-0-g937b865-1-tar-gz/nativetoolkit-libjpeg-937b865/rdppm.c

No license file was found, but licenses were detected in source scan.

/\*

```
* jmemname.c
```
\*

- \* Copyright (C) 1992-1997, Thomas G. Lane.
- \* This file is part of the Independent JPEG Group's software.
- \* For conditions of distribution and use, see the accompanying README file.

\*

- \* This file provides a generic implementation of the system-dependent
- \* portion of the JPEG memory manager. This implementation assumes that
- \* you must explicitly construct a name for each temp file.
- \* Also, the problem of determining the amount of memory available
- \* is shoved onto the user.

\*/

Found in path(s):

\* /opt/cola/permits/1909076023\_1707907000.287006/0/native-toolkit-libjpeg-6b-0-g937b865-1-tar-gz/nativetoolkit-libjpeg-937b865/jmemname.c

No license file was found, but licenses were detected in source scan.

```
/*
```

```
* cdjpeg.c
```
\*

\* Copyright (C) 1991-1997, Thomas G. Lane.

\* This file is part of the Independent JPEG Group's software.

\* For conditions of distribution and use, see the accompanying README file.

\*

\* This file contains common support routines used by the IJG application

\* programs (cjpeg, djpeg, jpegtran).

\*/

Found in path(s):

\* /opt/cola/permits/1909076023\_1707907000.287006/0/native-toolkit-libjpeg-6b-0-g937b865-1-tar-gz/nativetoolkit-libjpeg-937b865/cdjpeg.c

No license file was found, but licenses were detected in source scan.

/\*

\* wrtarga.c

\*

\* Copyright (C) 1991-1996, Thomas G. Lane.

\* This file is part of the Independent JPEG Group's software.

\* For conditions of distribution and use, see the accompanying README file.

\*

\* This file contains routines to write output images in Targa format.

\*

\* These routines may need modification for non-Unix environments or

\* specialized applications. As they stand, they assume output to

\* an ordinary stdio stream.

\*

\* Based on code contributed by Lee Daniel Crocker.

\*/

Found in path(s):

\* /opt/cola/permits/1909076023\_1707907000.287006/0/native-toolkit-libjpeg-6b-0-g937b865-1-tar-gz/nativetoolkit-libjpeg-937b865/wrtarga.c

No license file was found, but licenses were detected in source scan.

```
/*
```
\* jdinput.c

\*

\* Copyright (C) 1991-1997, Thomas G. Lane.

\* This file is part of the Independent JPEG Group's software.

\* For conditions of distribution and use, see the accompanying README file.

\*

\* This file contains input control logic for the JPEG decompressor.

\* These routines are concerned with controlling the decompressor's input

\* processing (marker reading and coefficient decoding). The actual input

\* reading is done in jdmarker.c, jdhuff.c, and jdphuff.c.

\*/

Found in path(s):

\* /opt/cola/permits/1909076023\_1707907000.287006/0/native-toolkit-libjpeg-6b-0-g937b865-1-tar-gz/nativetoolkit-libjpeg-937b865/jdinput.c

No license file was found, but licenses were detected in source scan.

/\*

\* jdphuff.c

\*

\* Copyright (C) 1995-1997, Thomas G. Lane.

\* This file is part of the Independent JPEG Group's software.

\* For conditions of distribution and use, see the accompanying README file.

\*

\* This file contains Huffman entropy decoding routines for progressive JPEG.

\*

\* Much of the complexity here has to do with supporting input suspension.

\* If the data source module demands suspension, we want to be able to back

\* up to the start of the current MCU. To do this, we copy state variables

\* into local working storage, and update them back to the permanent

\* storage only upon successful completion of an MCU.

\*/

Found in path(s):

\* /opt/cola/permits/1909076023\_1707907000.287006/0/native-toolkit-libjpeg-6b-0-g937b865-1-tar-gz/nativetoolkit-libjpeg-937b865/jdphuff.c

No license file was found, but licenses were detected in source scan.

/\*

\* jcmarker.c

\*

\* Copyright (C) 1991-1998, Thomas G. Lane.

\* This file is part of the Independent JPEG Group's software.

\* For conditions of distribution and use, see the accompanying README file.

\*

\* This file contains routines to write JPEG datastream markers.

\*/

Found in path(s):

\* /opt/cola/permits/1909076023\_1707907000.287006/0/native-toolkit-libjpeg-6b-0-g937b865-1-tar-gz/nativetoolkit-libjpeg-937b865/jcmarker.c

No license file was found, but licenses were detected in source scan. /\* \* cjpeg.c \* \* Copyright (C) 1991-1998, Thomas G. Lane. \* This file is part of the Independent JPEG Group's software. \* For conditions of distribution and use, see the accompanying README file. \* \* This file contains a command-line user interface for the JPEG compressor. \* It should work on any system with Unix- or MS-DOS-style command lines. \* \* Two different command line styles are permitted, depending on the \* compile-time switch TWO\_FILE\_COMMANDLINE: \* cjpeg [options] inputfile outputfile \* cjpeg [options] [inputfile] \* In the second style, output is always to standard output, which you'd \* normally redirect to a file or pipe to some other program. Input is \* either from a named file or from standard input (typically redirected). \* The second style is convenient on Unix but is unhelpful on systems that \* don't support pipes. Also, you MUST use the first style if your system \* doesn't do binary I/O to stdin/stdout. \* To simplify script writing, the "-outfile" switch is provided. The syntax \* cjpeg [options] -outfile outputfile inputfile \* works regardless of which command line style is used. \*/ Found in path(s): \* /opt/cola/permits/1909076023\_1707907000.287006/0/native-toolkit-libjpeg-6b-0-g937b865-1-tar-gz/nativetoolkit-libjpeg-937b865/cjpeg.c No license file was found, but licenses were detected in source scan. /\*

\* jddctmgr.c

\*

\* Copyright (C) 1994-1996, Thomas G. Lane.

\* This file is part of the Independent JPEG Group's software.

\* For conditions of distribution and use, see the accompanying README file.

\*

\* This file contains the inverse-DCT management logic.

\* This code selects a particular IDCT implementation to be used,

\* and it performs related housekeeping chores. No code in this file

\* is executed per IDCT step, only during output pass setup.

\*

\* Note that the IDCT routines are responsible for performing coefficient

\* dequantization as well as the IDCT proper. This module sets up the

\* dequantization multiplier table needed by the IDCT routine.

Found in path(s):

\* /opt/cola/permits/1909076023\_1707907000.287006/0/native-toolkit-libjpeg-6b-0-g937b865-1-tar-gz/nativetoolkit-libjpeg-937b865/jddctmgr.c No license file was found, but licenses were detected in source scan.

The Independent JPEG Group's JPEG software

==========================================

README for release 6b of 27-Mar-1998

====================================

This distribution contains the sixth public release of the Independent JPEG Group's free JPEG software. You are welcome to redistribute this software and to use it for any purpose, subject to the conditions under LEGAL ISSUES, below.

Serious users of this software (particularly those incorporating it into larger programs) should contact IJG at jpeg-info@uunet.uu.net to be added to our electronic mailing list. Mailing list members are notified of updates and have a chance to participate in technical discussions, etc.

This software is the work of Tom Lane, Philip Gladstone, Jim Boucher, Lee Crocker, Julian Minguillon, Luis Ortiz, George Phillips, Davide Rossi, Guido Vollbeding, Ge' Weijers, and other members of the Independent JPEG Group.

IJG is not affiliated with the official ISO JPEG standards committee.

# DOCUMENTATION ROADMAP

=====================

This file contains the following sections:

OVERVIEW General description of JPEG and the IJG software. LEGAL ISSUES Copyright, lack of warranty, terms of distribution. REFERENCES Where to learn more about JPEG. ARCHIVE LOCATIONS Where to find newer versions of this software. RELATED SOFTWARE Other stuff you should get. FILE FORMAT WARS Software \*not\* to get. TO DO Plans for future IJG releases.

Other documentation files in the distribution are:

#### User documentation:

install.doc How to configure and install the IJG software.

\*/

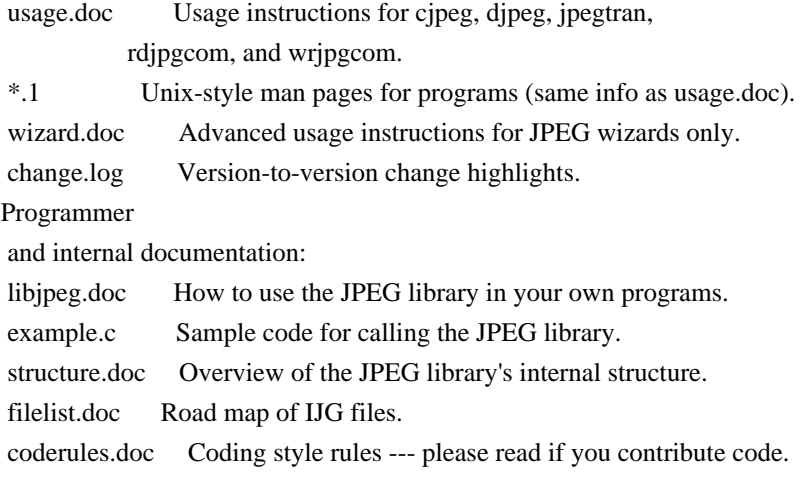

Please read at least the files install.doc and usage.doc. Useful information can also be found in the JPEG FAQ (Frequently Asked Questions) article. See ARCHIVE LOCATIONS below to find out where to obtain the FAQ article.

If you want to understand how the JPEG code works, we suggest reading one or more of the REFERENCES, then looking at the documentation files (in roughly the order listed) before diving into the code.

### OVERVIEW

========

This package contains C software to implement JPEG image compression and decompression. JPEG (pronounced "jay-peg") is a standardized compression method for full-color and gray-scale

images. JPEG is intended for compressing

"real-world" scenes; line drawings, cartoons and other non-realistic images are not its strong suit. JPEG is lossy, meaning that the output image is not exactly identical to the input image. Hence you must not use JPEG if you have to have identical output bits. However, on typical photographic images, very good compression levels can be obtained with no visible change, and remarkably high compression levels are possible if you can tolerate a low-quality image. For more details, see the references, or just experiment with various compression settings.

This software implements JPEG baseline, extended-sequential, and progressive compression processes. Provision is made for supporting all variants of these processes, although some uncommon parameter settings aren't implemented yet. For legal reasons, we are not distributing code for the arithmetic-coding variants of JPEG; see LEGAL ISSUES. We have made no provision for supporting the hierarchical

or lossless processes defined in the standard.

We provide a set of library routines for reading and writing JPEG image files, plus two sample applications "cjpeg" and "djpeg", which use the library to

perform conversion between JPEG and some other popular image file formats. The library is intended to be reused in other applications.

In order to support file conversion and viewing software, we have included considerable functionality beyond the bare JPEG coding/decoding capability; for example, the color quantization modules are not strictly part of JPEG decoding, but they are essential for output to colormapped file formats or colormapped displays. These extra functions can be compiled out of the library if not required for a particular application. We have also included "jpegtran", a utility for lossless transcoding between different JPEG processes, and "rdjpgcom" and "wrjpgcom", two simple applications for inserting and extracting textual comments in JFIF files.

#### The emphasis

 in designing this software has been on achieving portability and flexibility, while also making it fast enough to be useful. In particular, the software is not intended to be read as a tutorial on JPEG. (See the REFERENCES section for introductory material.) Rather, it is intended to be reliable, portable, industrial-strength code. We do not claim to have achieved that goal in every aspect of the software, but we strive for it.

We welcome the use of this software as a component of commercial products. No royalty is required, but we do ask for an acknowledgement in product documentation, as described under LEGAL ISSUES.

#### LEGAL ISSUES

============

In plain English:

1. We don't promise that this software works. (But if you find any bugs, please let us know!)

2. You can use this software for whatever you want. You don't have to pay us.

3. You may not pretend that you wrote this software. If you use it in a program, you must acknowledge somewhere in your documentation that

you've used the IJG code.

In legalese:

The authors make NO WARRANTY or representation, either express or implied, with respect to this software, its quality, accuracy, merchantability, or fitness for a particular purpose. This software is provided "AS IS", and you, its user, assume the entire risk as to its quality and accuracy.

This software is copyright (C) 1991-1998, Thomas G. Lane. All Rights Reserved except as specified below.

Permission is hereby granted to use, copy, modify, and distribute this software (or portions thereof) for any purpose, without fee, subject to these conditions:

(1) If any part of the source code for this software is distributed, then this README file must be included, with this copyright and no-warranty notice unaltered; and any additions, deletions, or changes to the original files must be clearly indicated in accompanying documentation.

(2) If only executable code is distributed, then the accompanying documentation must state that "this software

is based in part on the work of

the Independent JPEG Group".

(3) Permission for use of this software is granted only if the user accepts full responsibility for any undesirable consequences; the authors accept NO LIABILITY for damages of any kind.

These conditions apply to any software derived from or based on the IJG code, not just to the unmodified library. If you use our work, you ought to acknowledge us.

Permission is NOT granted for the use of any IJG author's name or company name in advertising or publicity relating to this software or products derived from it. This software may be referred to only as "the Independent JPEG Group's software".

We specifically permit and encourage the use of this software as the basis of commercial products, provided that all warranty or liability claims are assumed by the product vendor.

ansi2knr.c is included in this distribution by permission of L. Peter Deutsch, sole proprietor of its copyright holder, Aladdin Enterprises of Menlo Park, CA.

ansi2knr.c is NOT covered by the above copyright and conditions, but instead by the usual distribution terms of the Free Software Foundation; principally, that you must include source code if you redistribute it. (See the file ansi2knr.c for full details.) However, since ansi2knr.c is not needed as part of any program generated from the IJG code, this does not limit you more than the foregoing paragraphs do.

The Unix configuration script "configure" was produced with GNU Autoconf. It is copyright by the Free Software Foundation but is freely distributable. The same holds for its supporting scripts (config.guess, config.sub, ltconfig, ltmain.sh). Another support script, install-sh, is copyright by M.I.T. but is also freely distributable.

It appears that the arithmetic coding option of the JPEG spec is covered by patents owned by IBM, AT&T, and Mitsubishi. Hence arithmetic coding cannot legally be used without obtaining one or more licenses. For this reason, support for arithmetic

coding has been removed from the free JPEG software.

(Since arithmetic coding provides only a marginal gain over the unpatented Huffman mode, it is unlikely that very many implementations will support it.) So far as we are aware, there are no patent restrictions on the remaining code.

The IJG distribution formerly included code to read and write GIF files. To avoid entanglement with the Unisys LZW patent, GIF reading support has been removed altogether, and the GIF writer has been simplified to produce "uncompressed GIFs". This technique does not use the LZW algorithm; the resulting GIF files are larger than usual, but are readable by all standard GIF decoders.

### We are required to state that

 "The Graphics Interchange Format(c) is the Copyright property of CompuServe Incorporated. GIF(sm) is a Service Mark property of CompuServe Incorporated."

#### **REFERENCES**

==========

We highly recommend reading one or more of these references before trying to understand the innards of the JPEG software.

The best short technical introduction to the JPEG compression algorithm is Wallace, Gregory K. "The JPEG Still Picture Compression Standard", Communications of the ACM, April 1991 (vol. 34 no. 4), pp. 30-44. (Adjacent articles in that issue discuss MPEG motion picture compression, applications of JPEG, and related topics.) If you don't have the CACM issue handy, a PostScript file containing a revised version of Wallace's article is available at ftp://ftp.uu.net/graphics/jpeg/wallace.ps.gz. The file (actually a preprint for an article that appeared in IEEE Trans. Consumer Electronics) omits the sample images that appeared in CACM, but it includes corrections and some added material. Note: the Wallace article is copyright ACM and IEEE, and it may not be used for commercial purposes.

A somewhat less technical, more leisurely introduction to JPEG can be found in "The Data Compression Book" by Mark Nelson and Jean-loup Gailly, published by M&T Books (New York),

 2nd ed. 1996, ISBN 1-55851-434-1. This book provides good explanations and example C code for a multitude of compression methods including JPEG. It is an excellent source if you are comfortable reading C code but don't know much about data compression in general. The book's JPEG sample code is far from industrial-strength, but when you are ready to look

at a full implementation, you've got one here...

The best full description of JPEG is the textbook "JPEG Still Image Data Compression Standard" by William B. Pennebaker and Joan L. Mitchell, published by Van Nostrand Reinhold, 1993, ISBN 0-442-01272-1. Price US\$59.95, 638 pp. The book includes the complete text of the ISO JPEG standards (DIS 10918-1 and draft DIS 10918-2). This is by far the most complete exposition of JPEG in existence, and we highly recommend it.

The JPEG standard itself is not available electronically; you must order a paper copy through ISO or ITU. (Unless you feel a need to own a certified official copy,

 we recommend buying the Pennebaker and Mitchell book instead; it's much cheaper and includes a great deal of useful explanatory material.) In the USA, copies of the standard may be ordered from ANSI Sales at (212) 642-4900, or from Global Engineering Documents at (800) 854-7179. (ANSI doesn't take credit card orders, but Global does.) It's not cheap: as of 1992, ANSI was charging \$95 for Part 1 and \$47 for Part 2, plus 7% shipping/handling. The standard is divided into two parts, Part 1 being the actual specification, while Part 2 covers compliance testing methods. Part 1 is titled "Digital Compression and Coding of Continuous-tone Still Images, Part 1: Requirements and guidelines" and has document numbers ISO/IEC IS 10918-1, ITU-T T.81. Part 2 is titled "Digital Compression and Coding of Continuous-tone Still Images, Part 2: Compliance testing" and has document numbers ISO/IEC IS 10918-2, ITU-T T.83.

Some extensions to the original JPEG standard are defined in JPEG Part 3, a

 newer ISO standard numbered ISO/IEC IS 10918-3 and ITU-T T.84. IJG currently does not support any Part 3 extensions.

The JPEG standard does not specify all details of an interchangeable file format. For the omitted details we follow the "JFIF" conventions, revision 1.02. A copy of the JFIF spec is available from: Literature Department C-Cube Microsystems, Inc. 1778 McCarthy Blvd. Milpitas, CA 95035 phone (408) 944-6300, fax (408) 944-6314 A PostScript version of this document is available by FTP at ftp://ftp.uu.net/graphics/jpeg/jfif.ps.gz. There is also a plain text version at ftp://ftp.uu.net/graphics/jpeg/jfif.txt.gz, but it is missing the figures.

The TIFF 6.0 file format specification can be obtained by FTP from ftp://ftp.sgi.com/graphics/tiff/TIFF6.ps.gz. The JPEG incorporation scheme found in the TIFF 6.0 spec of 3-June-92 has a number of serious problems. IJG does not recommend use of the TIFF 6.0 design (TIFF Compression tag 6). Instead, we recommend the JPEG design

proposed by TIFF Technical Note #2

(Compression tag 7). Copies of this Note can be obtained from ftp.sgi.com or from ftp://ftp.uu.net/graphics/jpeg/. It is expected that the next revision of the TIFF spec will replace the 6.0 JPEG design with the Note's design. Although IJG's own code does not support TIFF/JPEG, the free libtiff library uses our library to implement TIFF/JPEG per the Note. libtiff is available from ftp://ftp.sgi.com/graphics/tiff/.

#### ARCHIVE LOCATIONS

=================

The "official" archive site for this software is ftp.uu.net (Internet address 192.48.96.9). The most recent released version can always be found there in directory graphics/jpeg. This particular version will be archived as ftp://ftp.uu.net/graphics/jpeg/jpegsrc.v6b.tar.gz. If you don't have direct Internet access, UUNET's archives are also available via UUCP; contact help@uunet.uu.net for information on retrieving files that way.

Numerous Internet sites maintain copies of the UUNET files. However, only

ftp.uu.net is guaranteed to have the latest official version.

You can also obtain this software in DOS-compatible "zip" archive format from the SimTel archives (ftp://ftp.simtel.net/pub/simtelnet/msdos/graphics/), or on CompuServe in the Graphics Support forum (GO CIS:GRAPHSUP), library 12 "JPEG Tools". Again, these versions may sometimes lag behind the ftp.uu.net release.

The JPEG FAQ (Frequently Asked Questions) article is a useful source of general information about JPEG. It is updated constantly and therefore is not included in this distribution. The FAQ is posted every two weeks to Usenet newsgroups comp.graphics.misc, news.answers, and other groups. It is available on the World Wide Web at http://www.faqs.org/faqs/jpeg-faq/ and other news.answers archive sites, including the official news.answers archive at rtfm.mit.edu: ftp://rtfm.mit.edu/pub/usenet/news.answers/jpeg-faq/. If you don't have Web or FTP access, send e-mail to mail-server@rtfm.mit.edu with body

 send usenet/news.answers/jpeg-faq/part1 send usenet/news.answers/jpeg-faq/part2

# RELATED SOFTWARE

================

Numerous viewing and image manipulation programs now support JPEG. (Quite a

few of them use this library to do so.) The JPEG FAQ described above lists some of the more popular free and shareware viewers, and tells where to obtain them on Internet.

If you are on a Unix machine, we highly recommend Jef Poskanzer's free PBMPLUS software, which provides many useful operations on PPM-format image files. In particular, it can convert PPM images to and from a wide range of other formats, thus making cjpeg/djpeg considerably more useful. The latest version is distributed by the NetPBM group, and is available from numerous sites, notably ftp://wuarchive.wustl.edu/graphics/graphics/packages/NetPBM/. Unfortunately PBMPLUS/NETPBM is not nearly as portable as the IJG software is; you are likely to have difficulty making it work on any non-Unix machine.

A different free JPEG implementation,

 written by the PVRG group at Stanford, is available from ftp://havefun.stanford.edu/pub/jpeg/. This program is designed for research and experimentation rather than production use; it is slower, harder to use, and less portable than the IJG code, but it is easier to read and modify. Also, the PVRG code supports lossless JPEG, which we do not. (On the other hand, it doesn't do progressive JPEG.)

## FILE FORMAT WARS

================

Some JPEG programs produce files that are not compatible with our library. The root of the problem is that the ISO JPEG committee failed to specify a concrete file format. Some vendors "filled in the blanks" on their own, creating proprietary formats that no one else could read. (For example, none of the early commercial JPEG implementations for the Macintosh were able to exchange compressed files.)

The file format we have adopted is called JFIF (see REFERENCES). This format has been agreed to by a number of major commercial JPEG vendors, and it has

become the de facto standard. JFIF is a minimal or "low end" representation. We recommend the use of TIFF/JPEG (TIFF revision 6.0 as modified by TIFF Technical Note #2) for "high end" applications that need to record a lot of additional data about an image. TIFF/JPEG is fairly new and not yet widely supported, unfortunately.

The upcoming JPEG Part 3 standard defines a file format called SPIFF. SPIFF is interoperable with JFIF, in the sense that most JFIF decoders should be able to read the most common variant of SPIFF. SPIFF has some technical advantages over JFIF, but its major claim to fame is simply that it is an official standard rather than an informal one. At this point it is unclear whether SPIFF will supersede JFIF or whether JFIF will remain the de-facto standard. IJG intends to support SPIFF once the standard is frozen, but we

have not decided whether it should become our default output format or not. (In any case, our decoder will remain capable of reading JFIF indefinitely.)

Various proprietary file formats incorporating JPEG compression also exist. We have little or no sympathy for the existence of these formats. Indeed, one of the original reasons for developing this free software was to help force convergence on common, open format standards for JPEG files. Don't use a proprietary file format!

# TO DO

=====

The major thrust for v7 will probably be improvement of visual quality. The current method for scaling the quantization tables is known not to be very good at low Q values. We also intend to investigate block boundary smoothing, "poor man's variable quantization", and other means of improving quality-vs-file-size performance without sacrificing compatibility.

In future versions, we are considering supporting some of the upcoming JPEG Part 3 extensions --- principally, variable quantization and the SPIFF file format.

As always, speeding things up is of great interest.

Please send bug reports, offers of help, etc. to jpeg-info@uunet.uu.net.

#### Found

in path(s):

\* /opt/cola/permits/1909076023\_1707907000.287006/0/native-toolkit-libjpeg-6b-0-g937b865-1-tar-gz/nativetoolkit-libjpeg-937b865/README No license file was found, but licenses were detected in source scan.

## IJG JPEG LIBRARY: CODING RULES

Copyright (C) 1991-1996, Thomas G. Lane. This file is part of the Independent JPEG Group's software. For conditions of distribution and use, see the accompanying README file.

Since numerous people will be contributing code and bug fixes, it's important to establish a common coding style. The goal of using similar coding styles is much more important than the details of just what that style is.

In general we follow the recommendations of "Recommended C Style and Coding Standards" revision 6.1 (Cannon et al. as modified by Spencer, Keppel and Brader). This document is available in the IJG FTP archive (see

jpeg/doc/cstyle.ms.tbl.Z, or cstyle.txt.Z for those without nroff/tbl).

Block comments should be laid out thusly:

/\* \* Block comments in this style. \*/ We indent statements in K&R style, e.g., if (test) { then-part; } else { else-part; } with two spaces per indentation level. (This indentation convention is handled automatically by GNU Emacs and many other text editors.)

Multi-word names should be written in lower case with underscores, e.g., multi\_word\_name (not multiWordName). Preprocessor symbols and enum constants are similar but upper case (MULTI\_WORD\_NAME). Names should be unique within the first fifteen characters. (On some older systems, global names must be unique within six characters. We accommodate this without cluttering the source code by using macros to substitute shorter names.)

We use function prototypes everywhere; we rely on automatic source code transformation to feed prototype-less C compilers. Transformation is done by the simple and portable tool 'ansi2knr.c' (courtesy of Ghostscript). ansi2knr is not very bright, so it imposes a format requirement on function declarations: the function name MUST BEGIN IN COLUMN 1. Thus all functions should be written in the following style:

```
LOCAL(int*)function name (int a, char
 *b)
{
  code...
}
```
Note that each function definition must begin with GLOBAL(type), LOCAL(type), or METHODDEF(type). These macros expand to "static type" or just "type" as appropriate. They provide a readable indication of the routine's usage and can readily be changed for special needs. (For instance, special linkage keywords can be inserted for use in Windows DLLs.)

ansi2knr does not transform method declarations (function pointers in structs). We handle these with a macro JMETHOD, defined as #ifdef HAVE\_PROTOTYPES

 #define JMETHOD(type,methodname,arglist) type (\*methodname) arglist #else #define JMETHOD(type,methodname,arglist) type (\*methodname) () #endif which is used like this: struct function\_pointers { JMETHOD(void, init\_entropy\_encoder, (int somearg, jparms  $*ip$ )); JMETHOD(void, term\_entropy\_encoder, (void)); }; Note the set of parentheses surrounding the parameter list.

A similar solution is used for forward and external function declarations (see the EXTERN and JPP macros).

If the code is to work on non-ANSI compilers, we cannot rely on a prototype declaration to coerce actual parameters into the right types. Therefore, use explicit casts on actual parameters whenever the actual parameter type is not identical to the formal parameter. Beware of implicit conversions to "int".

It seems there are some non-ANSI compilers in which the sizeof() operator is defined to return int, yet size\_t is defined as long. Needless to say, this is brain-damaged. Always use the SIZEOF() macro in place of sizeof(), so that the result is guaranteed to be of type size\_t.

The JPEG library is intended to be used within larger programs. Furthermore, we want it to be reentrant so that it can be used by applications that process multiple images concurrently. The following rules support these requirements:

1. Avoid direct use of file I/O, "malloc", error report printouts, etc; pass these through the common routines provided.

# 2. Minimize global namespace

 pollution. Functions should be declared static wherever possible. (Note that our method-based calling conventions help this a lot: in many modules only the initialization function will ever need to be called directly, so only that function need be externally visible.) All global function names should begin with "jpeg\_", and should have an abbreviated name (unique in the first six characters) substituted by macro when NEED\_SHORT\_EXTERNAL\_NAMES is set.

3. Don't use global variables; anything that must be used in another module should be in the common data structures.

4. Don't use static variables except for read-only constant tables. Variables that should be private to a module can be placed into private structures (see the system architecture document, structure.doc).

5. Source file names should begin with "j" for files that are part of the library proper; source files that are not part of the library, such as cjpeg.c and djpeg.c, do not begin with "j". Keep source file names to eight characters (plus ".c" or ".h", etc) to make life easy for MS-DOSers. Keep compression and decompression code in separate source files --- some applications may want only one half of the library.

Note: these rules (particularly #4) are not followed religiously in the modules that are used in cjpeg/djpeg but are not part of the JPEG library proper. Those modules are not really intended to be used in other applications.

#### Found in path(s):

\* /opt/cola/permits/1909076023\_1707907000.287006/0/native-toolkit-libjpeg-6b-0-g937b865-1-tar-gz/nativetoolkit-libjpeg-937b865/coderules.doc

No license file was found, but licenses were detected in source scan.

#### /\*

\* jdpostct.c

\*

\* Copyright (C) 1994-1996, Thomas G. Lane.

\* This file is part of the Independent JPEG Group's software.

\* For conditions of distribution and use, see the accompanying README file.

\*

\* This file contains the decompression postprocessing controller.

\* This controller manages the upsampling, color conversion, and color

\* quantization/reduction steps; specifically, it controls the buffering

\* between upsample/color conversion and color quantization/reduction.

\*

\* If no color quantization/reduction is required, then this module has no

\* work to do, and it just hands off to the upsample/color conversion code.

\* An integrated upsample/convert/quantize process would replace this module

\* entirely.

\*/

Found in path(s):

\* /opt/cola/permits/1909076023\_1707907000.287006/0/native-toolkit-libjpeg-6b-0-g937b865-1-tar-gz/nativetoolkit-libjpeg-937b865/jdpostct.c

No license file was found, but licenses were detected in source scan.

# INSTALLATION INSTRUCTIONS for the Independent JPEG Group's JPEG software

Copyright (C) 1991-1998, Thomas G. Lane. This file is part of the Independent JPEG Group's software. For conditions of distribution and use, see the accompanying README file. This file explains how to configure and install the IJG software. We have tried to make this software extremely portable and flexible, so that it can be adapted to almost any environment. The downside of this decision is that the installation process is complicated. We have provided shortcuts to simplify the task on common systems. But in any case, you will need at least a little familiarity with C programming and program build procedures for your system.

If you are only using this software as part of a larger program, the larger program's installation procedure may take care of configuring the IJG code. For example, Ghostscript's installation script will configure the IJG code. You don't need to read this file if you just want to compile Ghostscript.

If you are on a Unix machine, you may not need to read this file at all. Try doing ./configure make make test If that doesn't complain, do make install (better do "make -n install" first to see if the makefile will put the files where you want them). Read further if you run into snags or want to customize the code for your system.

#### TABLE OF CONTENTS

-----------------

Before you start Configuring the software: using the automatic "configure" script using one of the supplied jconfig and makefile files by hand Building the software Testing the software Installing the software Optional stuff Optimization Hints for specific systems

#### BEFORE YOU START

================

Before installing the software you must unpack the distributed source code. Since you are reading this file, you have probably already succeeded in this task. However, there is a potential for error if you needed to convert the

#### files

 to the local standard text file format (for example, if you are on MS-DOS you may have converted LF end-of-line to CR/LF). You must apply such conversion to all the files EXCEPT those whose names begin with "test". The test files contain binary data; if you change them in any way then the self-test will give bad results.

Please check the last section of this file to see if there are hints for the specific machine or compiler you are using.

#### CONFIGURING THE SOFTWARE

========================

To configure the IJG code for your system, you need to create two files:

\* jconfig.h: contains values for system-dependent #define symbols.

\* Makefile: controls the compilation process.

(On a non-Unix machine, you may create "project files" or some other substitute for a Makefile. jconfig.h is needed in any environment.)

We provide three different ways to generate these files:

\* On a Unix system, you can just run the "configure" script.

\* We provide sample jconfig files and makefiles

for popular machines;

 if your machine matches one of the samples, just copy the right sample files to jconfig.h and Makefile.

\* If all else fails, read the instructions below and make your own files.

Configuring the software using the automatic "configure" script ---------------------------------------------------------------

If you are on a Unix machine, you can just type ./configure and let the configure script construct appropriate configuration files. If you're using "csh" on an old version of System V, you might need to type sh configure instead to prevent csh from trying to execute configure itself. Expect configure to run for a few minutes, particularly on slower machines; it works by compiling a series of test programs.

Configure was created with GNU Autoconf and it follows the usual conventions for GNU configure scripts. It makes a few assumptions that you may want to override. You can do this by providing optional switches to configure:

\* If you want to build libjpeg as a shared library, say ./configure --enable-shared

To get both shared and static libraries, say

 ./configure --enable-shared --enable-static

Note that these switches invoke GNU libtool to take care of system-dependent shared library building methods. If things don't work this way, please try running configure without either switch; that should build a static library without using libtool. If that works, your problem is probably with libtool not with the IJG code. libtool is fairly new and doesn't support all flavors of Unix yet. (You might be able to find a newer version of libtool than the one included with libjpeg; see ftp.gnu.org. Report libtool problems to bug-libtool@gnu.org.)

\* Configure will use gcc (GNU C compiler) if it's available, otherwise cc. To force a particular compiler to be selected, use the CC option, for example ./configure CC='cc'

The same method can be used to include any unusual compiler switches. For example, on HP-UX you probably want to

say

 ./configure CC='cc -Aa'

to get HP's compiler to run in ANSI mode.

\* The default CFLAGS setting is "-O" for non-gcc compilers, "-O2" for gcc. You can override this by saying, for example, ./configure CFLAGS='-g'

if you want to compile with debugging support.

\* Configure will set up the makefile so that "make install" will install files into /usr/local/bin, /usr/local/man, etc. You can specify an installation prefix other than "/usr/local" by giving configure the option "--prefix=PATH".

\* If you don't have a lot of swap space, you may need to enable the IJG software's internal virtual memory mechanism. To do this, give the option "--enable-maxmem=N" where N is the default maxmemory limit in megabytes. This is discussed in more detail under "Selecting a memory manager", below. You probably don't need to worry about this on reasonably-sized Unix machines, unless you plan to process very large images.

Configure has some other features that are useful if you are cross-compiling or

 working in a network of multiple machine types; but if you need those features, you probably already know how to use them.

Configuring the software using one of the supplied jconfig and makefile files  $-$ 

If you have one of these systems, you can just use the provided configuration files:

#### Makefile jconfig file System and/or compiler

makefile.manx jconfig.manx Amiga, Manx Aztec C makefile.sas jconfig.sas Amiga, SAS C makeproj.mac jconfig.mac Apple Macintosh, Metrowerks CodeWarrior mak\*jpeg.st jconfig.st Atari ST/STE/TT, Pure C or Turbo C makefile.bcc jconfig.bcc MS-DOS or OS/2, Borland C makefile.dj jconfig.dj MS-DOS, DJGPP (Delorie's port of GNU C) makefile.mc6 jconfig.mc6 MS-DOS, Microsoft C (16-bit only) makefile.wat jconfig.wat MS-DOS, OS/2, or Windows NT, Watcom C makefile.vc jconfig.vc Windows NT/95, MS Visual  $C++$ make\*.ds jconfig.vc Windows NT/95, MS Developer Studio makefile.mms jconfig.vms Digital VMS, with MMS software makefile.vms jconfig.vms Digital VMS, without MMS software

Copy the proper jconfig file to jconfig.h and the makefile to Makefile (or whatever your system uses as the standard makefile name). For more info see the appropriate system-specific hints section near the end of this file.

#### Configuring the software by hand

--------------------------------

First, generate a jconfig.h file. If you are moderately familiar with C, the comments in jconfig.doc should be enough information to do this; just copy jconfig.doc to jconfig.h and edit it appropriately. Otherwise, you may prefer to use the ckconfig.c program. You will need to compile and execute ckconfig.c by hand --- we hope you know at least enough to do that. ckconfig.c may not compile the first try (in fact, the whole idea is for it to fail if anything is going to). If you get compile errors, fix them by editing ckconfig.c according to the directions given in ckconfig.c. Once you get it to run, it will write a suitable jconfig.h file, and will also

print out some advice about which makefile to use.

You may also want to look at the canned jconfig files, if there is one for a system similar to yours.

Second, select a makefile and copy it to Makefile (or whatever your system uses as the standard makefile name). The most generic makefiles we provide are

makefile.ansi: if your C compiler supports function prototypes makefile.unix: if not.

(You have function prototypes if ckconfig.c put "#define HAVE\_PROTOTYPES" in jconfig.h.) You may want to start from one of the other makefiles if there is one for a system similar to yours.

Look over the selected Makefile and adjust options as needed. In particular you may want to change the CC and CFLAGS definitions. For instance, if you are using GCC, set CC=gcc. If you had to use any compiler switches to get ckconfig.c to work, make sure the same switches are in CFLAGS.

If you are on a system that doesn't use makefiles, you'll need to set up project

 files (or whatever you do use) to compile all the source files and link them into executable files cjpeg, djpeg, jpegtran, rdjpgcom, and wrjpgcom. See the file lists in any of the makefiles to find out which files go into each program. Note that the provided makefiles all make a "library" file libjpeg first, but you don't have to do that if you don't want to; the file lists identify which source files are actually needed for compression, decompression, or both. As a last resort, you can make a batch script that just compiles everything and links it all together; makefile.vms is an example of this (it's for VMS systems that have no make-like utility).

Here are comments about some specific configuration decisions you'll need to make:

Command line style

------------------

These programs can use a Unix-like command line style which supports redirection and piping, like this: cjpeg inputfile >outputfile cjpeg <inputfile >outputfile source program | cjpeg >outputfile The simpler "two file" command line style is just cjpeg inputfile outputfile You may prefer the two-file style, particularly if you don't have pipes.

You MUST use two-file style on any system that doesn't cope well with binary data fed through stdin/stdout; this is true for some MS-DOS compilers, for example. If you're not on a Unix system, it's safest to assume you need two-file style. (But if your compiler provides either the Posix-standard fdopen() library routine or a Microsoft-compatible setmode() routine, you can safely use the Unix command line style, by defining USE\_FDOPEN or USE\_SETMODE respectively.)

To use the two-file style, make jconfig.h say "#define TWO\_FILE\_COMMANDLINE".

Selecting a memory manager

--------------------------

The IJG code is capable of working on images that are too big to fit in main memory; data is swapped out to temporary files as necessary. However, the
code to do this is rather system-dependent. We provide five different memory managers:

\* jmemansi.c This version uses the ANSI-standard library routine tmpfile(), which not all non-ANSI systems have. On some systems tmpfile() may put the temporary file in a non-optimal location; if you don't like what it does, use jmemname.c.

\* jmemname.c This version creates named temporary files. For anything except a Unix machine, you'll need to configure the select\_file\_name() routine appropriately; see the comments near the head of jmemname.c. If you use this version, define NEED SIGNAL\_CATCHER in jconfig.h to make sure the temp files are removed if the program is aborted.

\* jmemnobs.c (That stands for No Backing Store :-).) This will compile on almost any system, but it assumes you have enough main memory or virtual memory to hold the biggest images you work with.

\* jmemdos.c This should be used with most 16-bit MS-DOS compilers. See the system-specific notes about MS-DOS for more info. IMPORTANT: if you use this, define USE\_MSDOS\_MEMMGR in jconfig.h, and include the assembly file jmemdosa.asm in the programs. The supplied makefiles and jconfig files for 16-bit MS-DOS compilers already do both.

\* jmemmac.c Custom version for Apple Macintosh; see the system-specific notes for Macintosh for more info.

To use a particular memory manager, change the SYSDEPMEM variable in your makefile to equal the corresponding object file name (for example, jmemansi.o or jmemansi.obj for jmemansi.c).

If you have plenty of (real or virtual) main memory, just use jmemnobs.c. "Plenty" means about ten bytes for every pixel in the largest images you plan to process, so a lot of systems don't meet this criterion. If yours doesn't, try jmemansi.c first. If that doesn't compile, you'll have to use jmemname.c; be sure to adjust select\_file\_name() for local conditions. You may also need to change unlink() to remove() in close backing store().

Except with jmemnobs.c or jmemmac.c, you need to adjust the DEFAULT\_MAX\_MEM setting to a reasonable value for your system (either by adding a #define for DEFAULT\_MAX\_MEM to jconfig.h, or by adding a -D switch to the Makefile). This value limits the amount of data space the program will attempt to allocate. Code and static data space isn't counted, so the actual memory

needs for cjpeg or djpeg are typically 100 to 150Kb more than the max-memory setting. Larger max-memory settings reduce the amount of I/O needed to process a large image, but too large a value can result in "insufficient memory" failures. On most Unix machines (and other systems with virtual memory), just set DEFAULT\_MAX\_MEM to several million and forget it. At the other end of the spectrum, for MS-DOS machines you probably can't go much above 300K to 400K. (On MS-DOS the value refers to conventional memory only. Extended/expanded memory is handled separately by jmemdos.c.)

### BUILDING THE SOFTWARE

======================

Now you should be able to compile the software. Just say "make" (or whatever's necessary to start the compilation). Have a cup of coffee.

Here are some things that could go wrong:

If your compiler complains about undefined structures, you should be able to shut it up by putting "#define INCOMPLETE\_TYPES\_BROKEN" in jconfig.h.

If you have trouble with missing system include files or inclusion of the wrong ones, read jinclude.h. This shouldn't happen if you used configure or ckconfig.c to set up jconfig.h.

There are a fair number of routines that do not use all of their parameters; some compilers will issue warnings about this, which you can ignore. There are also a few configuration checks that may give "unreachable code" warnings. Any other warning deserves investigation.

If you don't have a getenv() library routine, define NO\_GETENV.

Also see the system-specific hints, below.

# TESTING THE SOFTWARE

====================

As a quick test of functionality we've included a small sample image in several forms: testorig.jpg Starting point for the dipeg tests. testimg.ppm The output of djpeg testorig.jpg testimg.bmp The output of dipeg -bmp -colors 256 testorig.jpg testimg.jpg The output of cjpeg testimg.ppm testprog.jpg Progressive-mode equivalent of testorig.jpg. testimgp.jpg The output of cjpeg -progressive -optimize testimg.ppm

(The first- and second-generation .jpg files aren't identical since JPEG is lossy.) If you can generate duplicates of the testimg\* files then you probably have working programs.

With most of the makefiles, "make test" will perform the necessary comparisons.

If you're using a makefile that doesn't provide the test option, run djpeg and cjpeg by hand and compare the output files to testimg\* with whatever binary file comparison tool you have. The files should be bit-for-bit identical.

If the programs complain "MAX\_ALLOC\_CHUNK is wrong, please fix", then you need to reduce MAX\_ALLOC\_CHUNK to a value that fits in type size\_t. Try adding "#define MAX\_ALLOC\_CHUNK 65520L" to jconfig.h. A less likely configuration error is "ALIGN\_TYPE is wrong, please fix": defining ALIGN\_TYPE as long should take care of that one.

If the cjpeg test run fails with "Missing Huffman code table entry", it's a good bet that you needed to define RIGHT\_SHIFT\_IS\_UNSIGNED. Go back to the configuration step and run ckconfig.c. (This is a good plan for any other test failure, too.)

If you are using Unix (one-file) command line style on a non-Unix system, it's a good idea to check that binary I/O through stdin/stdout actually works. You should get the same results from "djpeg <testorig.jpg >out.ppm" as from "djpeg -outfile out.ppm testorig.jpg". Note that the makefiles all use the latter style and therefore do not exercise stdin/stdout! If this check fails, try recompiling with USE\_SETMODE or USE\_FDOPEN defined. If it still doesn't work, better use two-file style.

If you chose a memory manager other than jmemnobs.c, you should test that temporary-file usage works. Try "djpeg -bmp -colors 256 -max 0 testorig.jpg" and make sure its output matches testimg.bmp. If you have any really large images handy, try compressing them with -optimize and/or decompressing with -colors 256 to make sure your DEFAULT\_MAX\_MEM setting is not too large.

NOTE: this is far from an exhaustive test of the JPEG software; some modules, such as 1-pass color quantization, are not exercised at all. It's just a quick test to give you some confidence that you haven't missed something major.

### INSTALLING THE SOFTWARE

=======================

Once you're done with the above steps, you can install the software by copying the executable files (cjpeg, djpeg, jpegtran, rdjpgcom, and wrjpgcom) to wherever you normally install programs. On Unix systems, you'll also want to put the man pages (cjpeg.1, djpeg.1, jpegtran.1, rdjpgcom.1, wrjpgcom.1) in the man-page directory. The pre-fab makefiles don't support this step since there's such a wide variety of installation procedures on different systems.

If you generated a Makefile with the "configure" script, you can just say make install to install the programs and their man pages into the standard places. (You'll probably need to be root to do this.) We recommend first saying make -n install to see where configure thought the files should go. You may need to edit the Makefile, particularly if your system's conventions for man page filenames don't match what configure expects.

If you want to install the IJG library itself, for use in compiling other programs besides ours, then you need to put the four include files jpeglib.h jerror.h jconfig.h jmorecfg.h into your include-file directory, and put the library file libjpeg.a (extension may vary depending on system) wherever library files go. If you generated a Makefile with "configure", it will do what it thinks is the right thing if you say make install-lib

# OPTIONAL STUFF

==============

### Progress monitor:

If you like, you can #define PROGRESS\_REPORT (in jconfig.h) to enable display of percent-done progress reports. The routine provided in cdjpeg.c merely prints percentages to stderr, but you can customize it to do something fancier.

Utah RLE file format support:

We distribute the software with support for RLE image files (Utah Raster Toolkit format) disabled, because the RLE support won't compile without the Utah library. If you have URT version 3.1 or later, you can enable RLE support as follows:

- 1. #define RLE\_SUPPORTED in jconfig.h.
- 2. Add a -I option to CFLAGS in the Makefile for the directory containing the URT .h files (typically the "include"

 subdirectory of the URT distribution).

 3. Add -L... -lrle to LDLIBS in the Makefile, where ... specifies the directory containing the URT "librle.a" file (typically the "lib" subdirectory of the URT distribution).

Support for 12-bit-deep pixel data:

The JPEG standard allows either 8-bit or 12-bit data precision. (For color, this means 8 or 12 bits per channel, of course.) If you need to work with deeper than 8-bit data, you can compile the IJG code for 12-bit operation. To do so:

- 1. In jmorecfg.h, define BITS IN JSAMPLE as 12 rather than 8.
- 2. In jconfig.h, undefine BMP\_SUPPORTED, RLE\_SUPPORTED, and TARGA\_SUPPORTED, because the code for those formats doesn't handle 12-bit data and won't even compile. (The PPM code does work, as explained below. The GIF code works too; it scales 8-bit GIF data to and from 12-bit depth automatically.)
- 3. Compile. Don't expect "make test" to pass, since the supplied test files are for 8-bit data.

Currently, 12-bit support does not work on 16-bit-int machines.

Note that a 12-bit version will not read 8-bit JPEG files, nor vice versa; so you'll want to keep around a regular 8-bit compilation as well. (Run-time selection of data depth, to allow a single copy that does both, is possible but would probably slow things down considerably; it's very low on our to-do list.)

The PPM reader (rdppm.c) can read 12-bit data from either text-format or binary-format

 PPM and PGM files. Binary-format PPM/PGM files which have a maxval greater than 255 are assumed to use 2 bytes per sample, LSB first (little-endian order). As of early 1995, 2-byte binary format is not officially supported by the PBMPLUS library, but it is expected that a future release of PBMPLUS will support it. Note that the PPM reader will read files of any maxval regardless of the BITS\_IN\_JSAMPLE setting; incoming data is automatically rescaled to either maxval=255 or maxval=4095 as appropriate for the cjpeg bit depth.

The PPM writer (wrppm.c) will normally write 2-byte binary PPM or PGM format, maxval 4095, when compiled with BITS\_IN\_JSAMPLE=12. Since this format is not yet widely supported, you can disable it by compiling wrppm.c with PPM\_NORAWWORD defined; then the data is scaled down to 8 bits to make a standard 1-byte/sample PPM or PGM file. (Yes, this means still another copy of djpeg to keep around. But hopefully you won't need it for very long. Poskanzer's supposed

Of course, if you are working with 12-bit data, you probably have it stored in some other, nonstandard format. In that case you'll probably want to write your own I/O modules to read and write your format.

Note that a 12-bit version of cjpeg always runs in "-optimize" mode, in order to generate valid Huffman tables. This is necessary because our default Huffman tables only cover 8-bit data.

#### Removing code:

If you need to make a smaller version of the JPEG software, some optional functions can be removed at compile time. See the xxx\_SUPPORTED #defines in jconfig.h and jmorecfg.h. If at all possible, we recommend that you leave in decoder support for all valid JPEG files, to ensure that you can read anyone's output. Taking out support for image file formats that you don't use is the most painless way to make the programs smaller. Another possibility is to remove some of the DCT methods: in particular, the "IFAST" method may not be

enough faster than the others to be worth keeping on your machine. (If you do remove ISLOW or IFAST, be sure to redefine JDCT\_DEFAULT or JDCT\_FASTEST to a supported method, by adding a #define in jconfig.h.)

#### **OPTIMIZATION**

============

Unless you own a Cray, you'll probably be interested in making the JPEG software go as fast as possible. This section covers some machine-dependent optimizations you may want to try. We suggest that before trying any of this, you first get the basic installation to pass the self-test step. Repeat the self-test after any optimization to make sure that you haven't broken anything.

The integer DCT routines perform a lot of multiplications. These multiplications must yield 32-bit results, but none of their input values are more than 16 bits wide. On many machines, notably the 680x0 and 80x86 CPUs, a  $16x16 = > 32$  bit multiply instruction is faster than a full  $32x32 = > 32$ bit multiply. Unfortunately there is no portable way to specify such a multiplication

 in C, but some compilers can generate one when you use the right combination of casts. See the MULTIPLYxxx macro definitions in jdct.h. If your compiler makes "int" be 32 bits and "short" be 16 bits, defining SHORTxSHORT 32 is fairly likely to work. When experimenting with alternate definitions, be sure to test not only whether the code still works (use the self-test), but also whether it is actually faster --- on some compilers, alternate definitions may compute the right answer, yet be slower

than the default. Timing cjpeg on a large PGM (grayscale) input file is the best way to check this, as the DCT will be the largest fraction of the runtime in that mode. (Note: some of the distributed compiler-specific jconfig files already contain #define switches to select appropriate MULTIPLYxxx definitions.)

If your machine has sufficiently fast floating point hardware, you may find that the float DCT method is faster than the integer DCT methods, even after tweaking the integer multiply macros. In that case you may want to make the float DCT be the default method. (The only objection to this is that float DCT results may vary slightly across machines.) To do that, add "#define JDCT\_DEFAULT JDCT\_FLOAT" to jconfig.h. Even if you don't change the default, you should redefine JDCT\_FASTEST, which is the method selected by djpeg's -fast switch. Don't forget to update the documentation files (usage.doc and/or cjpeg.1, djpeg.1) to agree with what you've done.

If access to "short" arrays is slow on your machine, it may be a win to define type JCOEF as int rather than short. This will cost a good deal of memory though, particularly in some multi-pass modes, so don't do it unless you have memory to burn and short is REALLY slow.

If your compiler can compile function calls in-line, make sure the INLINE macro in jmorecfg.h is defined as the keyword that marks a function inline-able. Some compilers have a switch that tells the compiler to inline any function it thinks

is profitable (e.g., -finline-functions for gcc).

Enabling such a switch is likely to make the compiled code bigger but faster.

In general, it's worth trying the maximum optimization level of your compiler, and experimenting with any optional optimizations such as loop unrolling. (Unfortunately, far too many compilers have optimizer bugs ... be prepared to back off if the code fails self-test.) If you do any experimentation along these lines, please report the optimal settings to jpeg-info@uunet.uu.net so we can mention them in future releases. Be sure to specify your machine and compiler version.

# HINTS FOR SPECIFIC SYSTEMS

=============================

We welcome reports on changes needed for systems not mentioned here. Submit 'em to jpeg-info@uunet.uu.net. Also, if configure or ckconfig.c is wrong about how to configure the JPEG software for your system, please let us know.

Acorn RISC OS:

(Thanks to Simon Middleton for these hints on compiling with Desktop C.) After renaming the files according to Acorn conventions, take a copy of makefile.ansi, change all occurrences of 'libjpeg.a' to 'libjpeg.o' and change these definitions as indicated:

CFLAGS= -throwback -IC: -Wn LDLIBS=C:o.Stubs SYSDEPMEM=jmemansi.o LN=Link AR=LibFile -c -o

Also add a new line '.c.o:; \$(cc) \$< \$(cflags) -c -o \$@'. Remove the lines '\$(RM) libjpeg.o' and '\$(AR2) libjpeg.o' and the 'jconfig.h' dependency section.

Copy jconfig.doc to jconfig.h. Edit jconfig.h to define TWO\_FILE\_COMMANDLINE and CHAR\_IS\_UNSIGNED.

Run the makefile using !AMU not !Make. If you want to use the 'clean' and 'test' makefile entries then you will have to fiddle with the syntax a bit and rename the test files.

Amiga:

SAS C 6.50 reportedly is too buggy to compile the IJG code properly. A patch to update to 6.51 is available from SAS or AmiNet FTP sites.

The supplied config files are set up to use jmemname.c as the memory manager, with temporary files being created on the device named by "JPEGTMP:".

# Atari ST/STE/TT:

Copy the project files makcjpeg.st, makdjpeg.st, maktjpeg.st, and makljpeg.st to cjpeg.prj, djpeg.prj, jpegtran.prj, and libjpeg.prj respectively. The project files should work as-is with Pure C. For Turbo C, change library filenames "pc..." to "tc..." in each project file. Note that libjpeg.prj selects jmemansi.c as the recommended memory manager. You'll probably want to adjust the DEFAULT\_MAX\_MEM setting --- you want it to be a couple hundred K less than your normal free memory. Put "#define DEFAULT\_MAX\_MEM nnnn" into jconfig.h to do this.

To use the 68881/68882 coprocessor for the floating point DCT, add the compiler option "-8" to the project files and replace pcfltlib.lib with

pc881lib.lib in cjpeg.prj and djpeg.prj. Or if you don't have a coprocessor, you may prefer to remove the float DCT code by undefining DCT\_FLOAT\_SUPPORTED in jmorecfg.h (since without a coprocessor, the float code will be too slow to be useful). In that case, you can delete pcfltlib.lib from the project files.

Note that you must make libjpeg.lib before making cjpeg.ttp, djpeg.ttp, or jpegtran.ttp. You'll have to perform the self-test by hand.

We haven't bothered to include project files for rdjpgcom and wrjpgcom. Those source files should just be compiled by themselves; they don't depend on the JPEG library.

There is a bug in some older versions of the Turbo C library which causes the space used by temporary files created with "tmpfile()" not to be freed after an abnormal program exit. If you check your disk afterwards, you will find cluster chains that are allocated but not used by a file. This should not happen in cjpeg/djpeg/jpegtran, since we enable a signal catcher to explicitly close temp files before exiting. But if you use the JPEG library with your own code, be sure to supply a signal catcher, or else use a different system-dependent memory manager.

Cray:

Should you be so fortunate as to be running JPEG on a Cray YMP, there is a compiler bug in

old versions of Cray's Standard C (prior to 3.1). If you

still have an old compiler, you'll need to insert a line reading

"#pragma novector" just before the loop 

for  $(i = 1; i \le j$  (int) htbl->bits[1]; i++)

huffsize $[p++] = (char) 1;$ 

in fix\_huff\_tbl (in V5beta1, line 204 of jchuff.c and line 176 of jdhuff.c). [This bug may or may not still occur with the current IJG code, but it's probably a dead issue anyway...]

# HP-UX:

If you have HP-UX 7.05 or later with the "software development" C compiler, you should run the compiler in ANSI mode. If using the configure script, say

 ./configure CC='cc -Aa'

(or -Ae if you prefer). If configuring by hand, use makefile.ansi and add "-Aa" to the CFLAGS line in the makefile.

If you have a pre-7.05 system, or if you are using the non-ANSI C compiler

delivered with a minimum HP-UX system, then you must use makefile.unix (and do NOT add -Aa); or just run configure without the CC option.

On HP 9000 series 800 machines, the HP C compiler is buggy in revisions prior to A.08.07. If you get complaints about "not a typedef name", you'll have to use makefile.unix, or run configure without the CC option.

Macintosh, generic comments:

The supplied user-interface files (cjpeg.c, djpeg.c, etc) are set up to provide a Unix-style command line interface. You can use this interface on the Mac by means of the ccommand() library routine provided by Metrowerks CodeWarrior or Think C. This is only appropriate for testing the library, however; to make a user-friendly equivalent of cjpeg/djpeg you'd really want to develop a Mac-style user interface. There isn't a complete example available at the moment, but there are some helpful starting points: 1. Sam Bushell's free "To JPEG" applet provides drag-and-drop conversion to JPEG under System 7 and later. This only illustrates how to use the compression half of the library, but it does a very nice job of that part. The CodeWarrior source code is available from http://www.pobox.com/~jsam. 2.

 Jim Brunner prepared a Mac-style user interface for both compression and decompression. Unfortunately, it hasn't been updated since IJG v4, and the library's API has changed considerably since then. Still it may be of some help, particularly as a guide to compiling the IJG code under Think C. Jim's code is available from the Info-Mac archives, at sumex-aim.stanford.edu or mirrors thereof; see file /info-mac/dev/src/jpeg-convert-c.hqx.

jmemmac.c is the recommended memory manager back end for Macintosh. It uses NewPtr/DisposePtr instead of malloc/free, and has a Mac-specific implementation of jpeg\_mem\_available(). It also creates temporary files that follow Mac conventions. (That part of the code relies on System-7-or-later OS functions. See the comments in jmemmac.c if you need to run it on System 6.) NOTE that USE\_MAC\_MEMMGR must be defined in jconfig.h to use jmemmac.c.

You can also use jmemnobs.c, if you don't care about handling images larger than available memory. If

 you use any memory manager back end other than jmemmac.c, we recommend replacing "malloc" and "free" by "NewPtr" and "DisposePtr", because Mac C libraries often have peculiar implementations of malloc/free. (For instance, free() may not return the freed space to the Mac Memory Manager. This is undesirable for the IJG code because jmemmgr.c

Macintosh, Metrowerks CodeWarrior:

already clumps space requests.)

The Unix-command-line-style interface can be used by defining USE\_CCOMMAND. You'll also need to define TWO\_FILE\_COMMANDLINE to avoid stdin/stdout. This means that when using the cjpeg/djpeg programs, you'll have to type the input and output file names in the "Arguments" text-edit box, rather than using the file radio buttons. (Perhaps USE\_FDOPEN or USE\_SETMODE would eliminate the problem, but I haven't heard from anyone who's tried it.)

On 680x0 Macs, Metrowerks defines type "double" as a 10-byte IEEE extended float. jmemmgr.c won't like this: it wants sizeof(ALIGN\_TYPE) to be a power

of 2. Add "#define ALIGN\_TYPE long" to jconfig.h to eliminate the complaint.

The supplied configuration file jconfig.mac can be used for your jconfig.h; it includes all the recommended symbol definitions. If you have AppleScript installed, you can run the supplied script makeproj.mac to create CodeWarrior project files for the library and the testbed applications, then build the library and applications. (Thanks to Dan Sears and Don Agro for this nifty hack, which saves us from trying to maintain CodeWarrior project files as part of the IJG distribution...)

Macintosh, Think C:

The documentation in Jim Brunner's "JPEG Convert" source code (see above) includes detailed build instructions for Think C; it's probably somewhat out of date for the current release, but may be helpful.

If you want to build the minimal command line version, proceed as follows. You'll have to prepare project files for the programs; we don't include any in the distribution since they are not text

files. Use the file lists in

any of the supplied makefiles as a guide. Also add the ANSI and Unix C libraries in a separate segment. You may need to divide the JPEG files into more than one segment; we recommend dividing compression and decompression modules. Define USE\_CCOMMAND in jconfig.h so that the ccommand() routine is called. You must also define TWO\_FILE\_COMMANDLINE because stdin/stdout don't handle binary data correctly.

On 680x0 Macs, Think C defines type "double" as a 12-byte IEEE extended float. jmemmgr.c won't like this: it wants sizeof(ALIGN\_TYPE) to be a power of 2. Add "#define ALIGN\_TYPE long" to iconfig.h to eliminate the complaint.

jconfig.mac should work as a jconfig.h configuration file for Think C, but the makeproj.mac AppleScript script is specific to CodeWarrior. Sorry.

MIPS R3000:

MIPS's cc version 1.31 has a rather nasty optimization bug. Don't use -O if you have that compiler version. (Use "cc -V" to check the version.) Note that the R3000 chip is found in workstations from DEC and others.

MS-DOS, generic comments for 16-bit compilers:

The IJG code is designed to work well in 80x86 "small" or "medium" memory models (i.e., data pointers are 16 bits unless explicitly declared "far"; code pointers can be either size). You may be able to use small model to compile cjpeg or djpeg by itself, but you will probably have to use medium model for any larger application. This won't make much difference in performance. You \*will\* take a noticeable performance hit if you use a large-data memory model, and you should avoid "huge" model if at all possible. Be sure that NEED\_FAR\_POINTERS is defined in jconfig.h if you use a small-data memory model; be sure it is NOT defined if you use a large-data model. (The supplied makefiles and jconfig files for Borland and Microsoft C compile in medium model and define NEED\_FAR\_POINTERS.)

The DOS-specific memory manager, jmemdos.c, should be used if possible. It needs some assembly-code routines which are in jmemdosa.asm; make sure your makefile assembles that file and includes it in the library. If you don't have a suitable assembler, you can get pre-assembled object files for jmemdosa by FTP from ftp.uu.net:/graphics/jpeg/jdosaobj.zip. (DOS-oriented distributions of the IJG source code often include these object files.)

When using jmemdos.c, jconfig.h must define USE\_MSDOS\_MEMMGR and must set MAX\_ALLOC\_CHUNK to less than 64K (65520L is a typical value). If your C library's far-heap malloc() can't allocate blocks that large, reduce MAX\_ALLOC\_CHUNK to whatever it can handle.

If you can't use jmemdos.c for some reason --- for example, because you don't have an assembler to assemble jmemdosa.asm --- you'll have to fall back to jmemansi.c or jmemname.c. You'll probably still need to set MAX\_ALLOC\_CHUNK in jconfig.h, because most DOS C libraries won't malloc() more than 64K at a time. IMPORTANT: if you use jmemansi.c or jmemname.c, you will have to compile in a large-data memory model in order to get the right stdio library. Too bad.

wrjpgcom needs to be compiled in large model, because it malloc()s a 64KB work area to hold the comment text. If your C library's malloc can't handle that, reduce MAX\_COM\_LENGTH as necessary in wripgcom.c.

Most MS-DOS compilers treat stdin/stdout as text files, so you must use

two-file command line style. But if your compiler has either fdopen() or setmode(), you can use one-file style if you like. To do this, define USE\_SETMODE or USE\_FDOPEN so that stdin/stdout will be set to binary mode. (USE\_SETMODE seems to work with more DOS compilers than USE\_FDOPEN.) You should test that I/O through stdin/stdout produces the same results as I/O to explicitly named files... the "make test" procedures in the supplied makefiles do NOT use stdin/stdout.

MS-DOS, generic comments for 32-bit compilers:

None of the above comments about memory models apply if you are using a 32-bit flat-memory-space environment, such as DJGPP or Watcom C. (And you should use one if you have it, as performance will be much better than 8086-compatible code!) For flat-memory-space compilers, do NOT define NEED\_FAR\_POINTERS, and do NOT use jmemdos.c. Use jmemnobs.c if the environment supplies adequate virtual memory, otherwise use jmemansi.c or jmemname.c.

You'll still need to be careful about binary I/O through stdin/stdout. See the last paragraph of the previous section.

MS-DOS, Borland C:

Be sure to convert all the source files to DOS text format (CR/LF newlines). Although Borland C will often work OK with unmodified Unix (LF newlines) source files, sometimes it will give bogus compile errors. "Illegal character '#'" is the most common such error. (This is true with Borland C 3.1, but perhaps is fixed in newer releases.)

If you want one-file command line style, just undefine TWO\_FILE\_COMMANDLINE. jconfig.bcc already includes #define USE\_SETMODE to make this work. (fdopen does not work correctly.)

MS-DOS, Microsoft C:

makefile.mc6 works with Microsoft C, DOS Visual C++, etc. It should only be used if you want to build a 16-bit (small or medium memory model) program.

If you want one-file command line style, just undefine TWO\_FILE\_COMMANDLINE. jconfig.mc6 already includes #define USE\_SETMODE to make this work. (fdopen does not work correctly.)

Note that this makefile assumes that the working copy of itself is called

"makefile". If you want to call it something else, say "makefile.mak", be sure to adjust the dependency line that reads "\$(RFILE) : makefile". Otherwise the make will fail because it doesn't know how to create "makefile". Worse, some releases of Microsoft's make utilities give an incorrect error message in this situation.

Old versions of MS C fail with an "out of macro expansion space" error because they can't cope with the macro TRACEMS8 (defined in jerror.h). If this happens to you, the easiest solution is to change TRACEMS8 to expand to nothing. You'll lose the ability to dump out JPEG coefficient tables with djpeg -debug -debug, but at least you can compile.

Original MS C 6.0 is very buggy; it compiles incorrect code unless you turn off optimization entirely (remove -O from CFLAGS). 6.00A is better, but it still generates bad code if you enable loop optimizations (-Ol or -Ox).

MS C 8.0 crashes when compiling jquant1.c with optimization switch /Oo ... which is on by default. To work around this bug, compile that one file with /Oo-.

Microsoft Windows (all versions), generic comments:

Some Windows system include files define typedef boolean as "unsigned char". The IJG code also defines typedef boolean, but we make it "int" by default. This doesn't affect the IJG programs because we don't import those Windows include files. But if you use the JPEG library in your own program, and some of your program's files import one definition of boolean while some import the other, you can get all sorts of mysterious problems. A good preventive step is to make the IJG

library use "unsigned char" for boolean. To do that,

add something like this to your jconfig.h file:

 /\* Define "boolean" as unsigned char, not int, per Windows custom \*/ #ifndef \_\_RPCNDR\_H\_\_/\* don't conflict if rpcndr.h already read \*/ typedef unsigned char boolean;

 #endif

 #define HAVE\_BOOLEAN /\* prevent jmorecfg.h from redefining it \*/ (This is already in jconfig.vc, by the way.)

windef.h contains the declarations

 #define far

 #define FAR far

Since jmorecfg.h tries to define FAR as empty, you may get a compiler warning if you include both jpeglib.h and windef.h (which windows.h includes). To suppress the warning, you can put "#ifndef FAR"/"#endif" around the line "#define FAR" in jmorecfg.h.

When using the library in a Windows application, you will almost certainly want to modify or replace the error handler module jerror.c, since our default error handler does a couple of inappropriate things: 1. it tries to write error and warning messages on stderr; 2. in event of a fatal error, it exits by calling exit().

A simple stopgap solution for problem 1 is to replace the line fprintf(stderr, "%s\n", buffer); (in output\_message in jerror.c) with MessageBox(GetActiveWindow(),buffer,"JPEG Error",MB\_OK|MB\_ICONERROR); It's highly recommended that you at least do that much, since otherwise error messages will disappear into nowhere. (Beginning with IJG v6b, this code is already present in jerror.c; just define USE\_WINDOWS\_MESSAGEBOX in jconfig.h to enable it.)

The proper solution for problem 2 is to return control to your calling application after a library error. This can be done with the setjmp/longjmp technique discussed in libjpeg.doc and illustrated in example.c. (NOTE: some older Windows C compilers provide versions of setjmp/longjmp that don't actually work under Windows. You may need to use the Windows system functions Catch and Throw instead.)

The recommended memory manager under Windows is jmemnobs.c; in other words, let Windows do any virtual memory management needed. You should NOT use jmemdos.c nor jmemdosa.asm under Windows.

For Windows 3.1, we recommend compiling in medium or large memory model; for newer Windows versions, use a 32-bit flat memory model. (See the MS-DOS sections above for more info about memory models.) In the 16-bit memory models only, you'll need to put

#define MAX\_ALLOC\_CHUNK 65520L /\* Maximum request to malloc() \*/ into jconfig.h to limit allocation chunks to 64Kb. (Without that, you'd have to use huge memory model, which slows things down unnecessarily.) jmemnobs.c works without modification in large or flat memory models, but to use medium model, you need to modify its jpeg\_get\_large and jpeg\_free\_large routines to allocate far memory. In any case, you might like to replace its calls to malloc and free with direct calls on Windows memory allocation functions.

You may also want to modify jdatasrc.c and jdatadst.c to use Windows file operations rather than fread/fwrite. This is only necessary if your C compiler doesn't provide a competent implementation of C stdio functions.

You might want to tweak the RGB xxx macros in jmorecfg.h so that the library will accept or deliver color pixels in BGR sample order, not RGB; BGR order

is usually more convenient under Windows. Note that this change will break the sample applications cjpeg/djpeg, but the library itself works fine.

Many people want to convert the IJG library into a DLL. This is reasonably straightforward, but watch out for the following:

 1. Don't try to compile as a DLL in small or medium memory model; use large model, or even better, 32-bit flat model. Many places in the IJG code assume the address of a local variable is an ordinary (not FAR) pointer; that isn't true in a medium-model DLL.

 2. Microsoft C cannot pass file pointers between applications and DLLs. (See Microsoft Knowledge Base, PSS ID Number Q50336.) So jdatasrc.c and jdatadst.c don't work if you open a file in your application and then pass

the pointer to the DLL. One workaround is to make jdatasrc.c/jdatadst.c part of your main application rather than part of the DLL.

 3. You'll probably need to modify the macros GLOBAL() and EXTERN() to attach suitable linkage keywords to the exported routine names. Similarly, you'll want to modify METHODDEF() and JMETHOD() to ensure function pointers are declared in a way that lets application routines be called back through the function pointers. These macros are in jmorecfg.h. Typical definitions for a 16-bit DLL are: #define GLOBAL(type) type \_far \_pascal \_loadds \_export #define EXTERN(type) extern type \_far \_pascal \_loadds #define METHODDEF(type) static type \_far \_pascal #define JMETHOD(type,methodname,arglist) \ type (\_far \_pascal \*methodname) arglist For a 32-bit DLL you may want something like #define GLOBAL(type) \_declspec(dllexport) type #define EXTERN(type) extern \_\_declspec(dllexport) type Although not all the GLOBAL routines are actually intended to be called by the application, the performance cost of making them all DLL entry points is negligible.

The unmodified IJG library presents a very C-specific application interface, so the resulting DLL is only usable from C or  $C_{++}$  applications. There has been some talk of writing wrapper code that would present a simpler interface usable from other languages, such as Visual Basic. This is on our to-do list but hasn't been very high priority --- any volunteers out there?

Microsoft Windows, Borland C:

The provided jconfig.bcc should work OK in a 32-bit Windows environment,

but you'll need to tweak it in a 16-bit environment (you'd need to define NEED\_FAR\_POINTERS and MAX\_ALLOC\_CHUNK). Beware that makefile.bcc will need alteration if you want to use it for Windows --- in particular, you should use jmemnobs.c not jmemdos.c under Windows.

Borland  $C_{++}$  4.5 fails with an internal compiler error when trying to compile jdmerge.c in 32-bit mode. If enough people complain, perhaps Borland will fix

it. In the meantime, the simplest known workaround is to add a redundant definition of the variable range  $\lim_{h \to 0}$  in h2v1 merged upsample(), at the head of the block that handles odd image width (about line 268 in v6 jdmerge.c):

/\* If image width is odd, do the last output column separately \*/

if (cinfo->output\_width  $& 1$ ) {

 register JSAMPLE \* range\_limit = cinfo->sample\_range\_limit; /\* ADD THIS \*/  $cb = GETISAMPLE(*inptr1);$ 

Pretty bizarre, especially since the very similar routine h2v2\_merged\_upsample doesn't trigger the bug.

Recent reports suggest that this bug does not occur with "bcc32a" (the Pentium-optimized version of the compiler).

Another report from a user of Borland C 4.5 was that incorrect code (leading to a color shift in processed images) was produced if any of the following optimization switch combinations were used:

 -Ot -Og

 -Ot -Op

 -Ot -Om

So try backing off on optimization if you see such a problem. (Are there several different releases all numbered "4.5"??)

# Microsoft Windows, Microsoft Visual C++:

jconfig.vc should work OK with any Microsoft compiler for a 32-bit memory model. makefile.vc is intended for command-line use. (If you are using the Developer Studio environment, you may prefer the DevStudio project files; see below.)

Some users feel that it's easier to call the library from C++ code if you force  $VC++$  to treat the library as  $C++$  code, which you can do by renaming all the \*.c files to \*.cpp (and adjusting the makefile to match). This avoids the need to put extern "C" { ... } around #include "jpeglib.h" in your C++ application.

Microsoft Windows, Microsoft Developer Studio:

We include makefiles that should work as project files in DevStudio 4.2 or

later. There is a library makefile that builds the IJG library as a static Win32 library, and an application makefile that builds the sample applications as Win32 console applications. (Even if you only want the library, we recommend building the applications so that you can run the self-test.)

# To use:

1. Copy jconfig.vc to jconfig.h, makelib.ds to jpeg.mak, and makeapps.ds to apps.mak. (Note that the renaming is critical!) 2. Click on the .mak files to construct project workspaces. (If you are using DevStudio more recent than 4.2, you'll probably get a message saying that the makefiles are being updated.) 3. Build the library project, then the applications project. 4. Move the application .exe files from `app`\Release to an

appropriate location on your path.

5. To perform the self-test, execute the command line

 NMAKE /f makefile.vc test

OS/2, Borland C++:

Watch out for optimization bugs in older Borland compilers; you may need to back off the optimization switch settings. See the comments in makefile.bcc.

### SGI:

On some SGI systems, you may need to set "AR2= ar -ts" in the Makefile. If you are using configure, you can do this by saying ./configure RANLIB='ar -ts' This change is not needed on all SGIs. Use it only if the make fails at the stage of linking the completed programs.

On the MIPS R4000 architecture (Indy, etc.), the compiler option "-mips2" reportedly speeds up the float DCT method substantially, enough to make it faster than the default int method (but still slower than the fast int method). If you use -mips2, you may want to alter the default DCT method to be float. To do this, put "#define JDCT\_DEFAULT JDCT\_FLOAT" in jconfig.h.

# VMS:

On an Alpha/VMS system with MMS, be sure to use the "/Marco=Alpha=1" qualifier with MMS when building the JPEG package.

VAX/VMS v5.5-1 may have problems with the test step of the build procedure

reporting differences when it compares the original and test images. If the error points to the last block of the files, it is most likely bogus and may be safely ignored. It seems to be because the files are Stream\_LF and Backup/Compare has difficulty with the (presumably) null padded files. This problem was not observed on VAX/VMS v6.1 or AXP/VMS v6.1.

### Found

in path(s):

\* /opt/cola/permits/1909076023\_1707907000.287006/0/native-toolkit-libjpeg-6b-0-g937b865-1-tar-gz/nativetoolkit-libjpeg-937b865/install.doc

No license file was found, but licenses were detected in source scan.

/\*

\* jfdctfst.c

\*

\* Copyright (C) 1994-1996, Thomas G. Lane.

\* This file is part of the Independent JPEG Group's software.

\* For conditions of distribution and use, see the accompanying README file.

\*

\* This file contains a fast, not so accurate integer implementation of the

\* forward DCT (Discrete Cosine Transform).

\*

\* A 2-D DCT can be done by 1-D DCT on each row followed by 1-D DCT

\* on each column. Direct algorithms are also available, but they are

\* much more complex and seem not to be any faster when reduced to code.

\*

\* This implementation is based on Arai, Agui, and Nakajima's algorithm for

\* scaled DCT. Their original paper (Trans. IEICE E-71(11):1095) is in

\* Japanese, but the algorithm is described in the Pennebaker & Mitchell

\* JPEG textbook (see REFERENCES section in file README). The following code

\* is based directly on figure 4-8 in P&M.

\* While an 8-point DCT cannot be done in less

than 11 multiplies, it is

\* possible to arrange the computation so that many of the multiplies are

\* simple scalings of the final outputs. These multiplies can then be

\* folded into the multiplications or divisions by the JPEG quantization

\* table entries. The AA&N method leaves only 5 multiplies and 29 adds

\* to be done in the DCT itself.

\* The primary disadvantage of this method is that with fixed-point math,

\* accuracy is lost due to imprecise representation of the scaled

\* quantization values. The smaller the quantization table entry, the less

\* precise the scaled value, so this implementation does worse with high-

\* quality-setting files than with low-quality ones.

\*/

Found in path(s):

\* /opt/cola/permits/1909076023\_1707907000.287006/0/native-toolkit-libjpeg-6b-0-g937b865-1-tar-gz/nativetoolkit-libjpeg-937b865/jfdctfst.c

No license file was found, but licenses were detected in source scan.

/\* \* jdmerge.c \* \* Copyright (C) 1994-1996, Thomas G. Lane. \* This file is part of the Independent JPEG Group's software. \* For conditions of distribution and use, see the accompanying README file. \* \* This file contains code for merged upsampling/color conversion. \* \* This file combines functions from jdsample.c and jdcolor.c; \* read those files first to understand what's going on. \* \* When the chroma components are to be upsampled by simple replication \* (ie, box filtering), we can save some work in color conversion by \* calculating all the output pixels corresponding to a pair of chroma \* samples at one time. In the conversion equations \* R = Y + K1 \* Cr  $* G = Y + K2 * Cb + K3 * Cr$  $* B = Y + K4 * Ch$ \* only the Y term varies among the group of pixels corresponding to a pair \* of chroma samples, so the rest of the terms can be calculated just once. \* At typical sampling ratios, this eliminates half or three-quarters of the \* multiplications needed for color conversion. \* \* This file currently provides implementations for the following cases:  $*$  YCbCr => RGB color conversion only. \* Sampling ratios of 2h1v or 2h2v. \* No scaling needed at upsample time. \* Corner-aligned (non-CCIR601) sampling alignment. \* Other special cases could be added, but in most applications these are \* the only common cases. (For uncommon cases we fall back on the more \* general code in jdsample.c and jdcolor.c.) \*/ Found in path(s): \* /opt/cola/permits/1909076023\_1707907000.287006/0/native-toolkit-libjpeg-6b-0-g937b865-1-tar-gz/nativetoolkit-libjpeg-937b865/jdmerge.c No license file was found, but licenses were detected in source scan. /\*

\* jerror.c

\*

\* Copyright (C) 1991-1998, Thomas G. Lane.

\* This file is part of the Independent JPEG Group's software.

\* For conditions of distribution and use, see the accompanying README file.

\*

- \* This file contains simple error-reporting and trace-message routines.
- \* These are suitable for Unix-like systems and others where writing to
- \* stderr is the right thing to do. Many applications will want to replace

\* some or all of these routines.

\*

- \* If you define USE\_WINDOWS\_MESSAGEBOX in jconfig.h or in the makefile,
- \* you get a Windows-specific hack to display error messages in a dialog box.
- \* It ain't much, but it beats dropping error messages into the bit bucket,
- \* which is what happens to output to stderr under most Windows C compilers.

\*

\* These routines are used by both the compression and decompression code.

\*/

### Found in path(s):

\* /opt/cola/permits/1909076023\_1707907000.287006/0/native-toolkit-libjpeg-6b-0-g937b865-1-tar-gz/nativetoolkit-libjpeg-937b865/jerror.c

No license file was found, but licenses were detected in source scan.

#### /\*

\* jdapistd.c

\*

\* Copyright (C) 1994-1996, Thomas G. Lane.

\* This file is part of the Independent JPEG Group's software.

\* For conditions of distribution and use, see the accompanying README file.

\*

\* This file contains application interface code for the decompression half

\* of the JPEG library. These are the "standard" API routines that are

- \* used in the normal full-decompression case. They are not used by a
- \* transcoding-only application. Note that if an application links in

\* jpeg\_start\_decompress, it will end up linking in the entire decompressor.

\* We thus must separate this file from jdapimin.c to avoid linking the

\* whole decompression library into a transcoder.

\*/

Found in path(s):

\* /opt/cola/permits/1909076023\_1707907000.287006/0/native-toolkit-libjpeg-6b-0-g937b865-1-tar-gz/nativetoolkit-libjpeg-937b865/jdapistd.c

No license file was found, but licenses were detected in source scan.

/\*

\* jpegint.h

\*

- \* Copyright (C) 1991-1997, Thomas G. Lane.
- \* This file is part of the Independent JPEG Group's software.
- \* For conditions of distribution and use, see the accompanying README file.

\*

\* This file provides common declarations for the various JPEG modules.

\* These declarations are considered internal to the JPEG library; most

\* applications using the library shouldn't need to include this file.

\*/

Found in path(s):

\* /opt/cola/permits/1909076023\_1707907000.287006/0/native-toolkit-libjpeg-6b-0-g937b865-1-tar-gz/nativetoolkit-libjpeg-937b865/jpegint.h

No license file was found, but licenses were detected in source scan.

/\*

\* jcdctmgr.c

\*

\* Copyright (C) 1994-1996, Thomas G. Lane.

\* This file is part of the Independent JPEG Group's software.

\* For conditions of distribution and use, see the accompanying README file.

\*

\* This file contains the forward-DCT management logic.

\* This code selects a particular DCT implementation to be used,

\* and it performs related housekeeping chores including coefficient

\* quantization.

\*/

Found in path(s):

\* /opt/cola/permits/1909076023\_1707907000.287006/0/native-toolkit-libjpeg-6b-0-g937b865-1-tar-gz/nativetoolkit-libjpeg-937b865/jcdctmgr.c

No license file was found, but licenses were detected in source scan.

# IJG JPEG LIBRARY: FILE LIST

Copyright (C) 1994-1998, Thomas G. Lane.

This file is part of the Independent JPEG Group's software. For conditions of distribution and use, see the accompanying README file.

Here is a road map to the files in the IJG JPEG distribution. The distribution includes the JPEG library proper, plus two application programs ("cjpeg" and "djpeg") which use the library to convert JPEG files to and from some other popular image formats. A third application "jpegtran" uses the library to do lossless conversion between different variants of JPEG. There are also two stand-alone applications, "rdjpgcom" and "wrjpgcom".

THE JPEG LIBRARY

================

Include files:

jpeglib.h JPEG library's exported data and function declarations. jconfig.h Configuration declarations. Note: this file is not present in the distribution; it is generated during installation. jmorecfg.h Additional configuration declarations; need not be changed for a standard installation. jerror.h Declares JPEG library's error and trace message codes. jinclude.h Central include file used by all IJG .c files to reference system include files. jpegint.h JPEG library's internal data structures. jchuff.h Private declarations for Huffman encoder modules. jdhuff.h Private declarations for Huffman decoder modules. jdct.h Private declarations for forward & reverse DCT subsystems. jmemsys.h Private declarations for memory management subsystem. jversion.h Version information.

Applications using the library should include jpeglib.h (which in turn includes jconfig.h and jmorecfg.h). Optionally, jerror.h may be included if the application needs to reference individual JPEG error codes. The other include files are intended for internal use and would not normally be included by an application program. (cjpeg/djpeg/etc do use jinclude.h, since its function is to improve portability of the whole IJG distribution. Most

 other applications will directly include the system include files they want, and hence won't need jinclude.h.)

C source code files:

These files contain most of the functions intended to be called directly by an application program:

jcapimin.c Application program interface: core routines for compression. jcapistd.c Application program interface: standard compression. jdapimin.c Application program interface: core routines for decompression. jdapistd.c Application program interface: standard decompression. jcomapi.c Application program interface routines common to compression and decompression. jcparam.c Compression parameter setting helper routines. jctrans.c API and library routines for transcoding compression. jdtrans.c API and library routines for transcoding decompression.

Compression side of the library:

jcinit.c Initialization: determines which other modules to use. jcmaster.c Master control: setup and inter-pass sequencing logic. jcmainct.c Main buffer controller (preprocessor

 $\Rightarrow$  JPEG compressor).

jcprepct.c Preprocessor buffer controller. jccoefct.c Buffer controller for DCT coefficient buffer. jccolor.c Color space conversion. jcsample.c Downsampling. jcdctmgr.c DCT manager (DCT implementation selection & control). jfdctint.c Forward DCT using slow-but-accurate integer method. jfdctfst.c Forward DCT using faster, less accurate integer method. jfdctflt.c Forward DCT using floating-point arithmetic. jchuff.c Huffman entropy coding for sequential JPEG. jcphuff.c Huffman entropy coding for progressive JPEG. jcmarker.c JPEG marker writing. jdatadst.c Data destination manager for stdio output.

Decompression side of the library:

jdmaster.c Master control: determines which other modules to use. jdinput.c Input controller: controls input processing modules. jdmainct.c Main buffer controller (JPEG decompressor => postprocessor). jdcoefct.c Buffer controller for DCT coefficient buffer. jdpostct.c Postprocessor buffer controller. jdmarker.c JPEG marker reading. jdhuff.c Huffman entropy decoding for sequential JPEG. jdphuff.c Huffman entropy decoding for progressive JPEG.  $j$ ddctmgr.c IDCT manager (IDCT implementation selection  $\&$  control). jidctint.c Inverse DCT using slow-but-accurate integer method. jidctfst.c Inverse DCT using faster, less accurate integer method. jidctflt.c Inverse DCT using floating-point arithmetic. jidctred.c Inverse DCTs with reduced-size outputs. jdsample.c Upsampling. jdcolor.c Color space conversion. jdmerge.c Merged upsampling/color conversion (faster, lower quality). jquant1.c One-pass color quantization using a fixed-spacing colormap. jquant2.c Two-pass color quantization using a custom-generated colormap. Also handles one-pass quantization to an externally given map. jdatasrc.c Data source manager for stdio input. Support files for both compression and decompression:

jerror.c Standard error handling routines (application replaceable). jmemmgr.c System-independent (more or less) memory management code. jutils.c Miscellaneous utility routines.

jmemmgr.c relies on a system-dependent memory management module. The IJG distribution includes the following implementations of the system-dependent module:

jmemnobs.c "No backing store": assumes adequate virtual memory exists. jmemansi.c Makes temporary files with ANSI-standard routine tmpfile(). jmemname.c Makes temporary files with program-generated file names. jmemdos.c Custom implementation for MS-DOS (16-bit environment only): can use extended and expanded memory as well as temp files. jmemmac.c Custom implementation for Apple Macintosh.

Exactly one of the system-dependent modules should be configured into an installed JPEG library (see install.doc for hints about which one to use). On unusual systems you may find it worthwhile to make a special system-dependent memory manager.

Non-C source code files:

jmemdosa.asm 80x86 assembly code support for jmemdos.c; used only in MS-DOS-specific configurations of the JPEG library.

### CJPEG/DJPEG/JPEGTRAN

====================

Include files:

cdjpeg.h Declarations shared by cjpeg/djpeg/jpegtran modules. cderror.h Additional error and trace message codes for cjpeg et al. transupp.h Declarations for jpegtran support routines in transupp.c.

C source code files:

cjpeg.c Main program for cjpeg. djpeg.c Main program for djpeg. jpegtran.c Main program for jpegtran. cdjpeg.c Utility routines used by all three programs. rdcolmap.c Code to read a colormap file for djpeg's "-map" switch. rdswitch.c Code to process some of cjpeg's more complex switches. Also used by jpegtran. transupp.c Support code for jpegtran: lossless image manipulations.

Image file reader modules for cjpeg:

rdbmp.c BMP file input. rdgif.c GIF file input (now just a stub). rdppm.c PPM/PGM file input. rdrle.c Utah RLE file input. rdtarga.c Targa file input.

Image file writer modules for djpeg:

wrbmp.c BMP file output. wrgif.c GIF file output (a mere shadow of its former self). wrppm.c PPM/PGM file output. wrrle.c Utah RLE file output. wrtarga.c Targa file output.

#### RDJPGCOM/WRJPGCOM

=================

C source code files:

rdjpgcom.c Stand-alone rdjpgcom application. wrjpgcom.c Stand-alone wrjpgcom application.

These programs do not depend on the IJG library. They do use jconfig.h and jinclude.h, only to improve portability.

ADDITIONAL FILES

================

Documentation (see README for a guide to the documentation files):

README Master documentation file. \*.doc Other documentation files. \*.1 Documentation in Unix man page format. change.log Version-to-version change highlights. example.c Sample code for calling JPEG library.

Configuration/installation files and programs (see install.doc for more info):

configure Unix shell script to perform automatic configuration. ltconfig Support scripts for configure (from GNU libtool). ltmain.sh config.guess config.sub install-sh Install shell script for those Unix systems lacking one. ckconfig.c Program to generate jconfig.h on non-Unix systems. jconfig.doc Template for making jconfig.h by hand. makefile.\* Sample makefiles for particular systems. jconfig.\* Sample jconfig.h for particular systems. ansi2knr.c De-ANSIfier for pre-ANSI C compilers (courtesy of

 L. Peter Deutsch and Aladdin Enterprises).

Test files (see install.doc for test procedure):

test\*.\* Source and comparison files for confidence test.

 These are binary image files, NOT text files.

Found in path(s):

\* /opt/cola/permits/1909076023\_1707907000.287006/0/native-toolkit-libjpeg-6b-0-g937b865-1-tar-gz/nativetoolkit-libjpeg-937b865/filelist.doc

No license file was found, but licenses were detected in source scan.

/\*

\* jchuff.c

\*

\* Copyright (C) 1991-1997, Thomas G. Lane.

\* This file is part of the Independent JPEG Group's software.

\* For conditions of distribution and use, see the accompanying README file.

\*

\* This file contains Huffman entropy encoding routines.

\*

\* Much of the complexity here has to do with supporting output suspension.

\* If the data destination module demands suspension, we want to be able to

\* back up to the start of the current MCU. To do this, we copy state

\* variables into local working storage, and update them back to the

\* permanent JPEG objects only upon successful completion of an MCU.

\*/

Found in path(s):

\* /opt/cola/permits/1909076023\_1707907000.287006/0/native-toolkit-libjpeg-6b-0-g937b865-1-tar-gz/nativetoolkit-libjpeg-937b865/jchuff.c

No license file was found, but licenses were detected in source scan.

/\*

\* jcsample.c

\*

\* Copyright (C) 1991-1996, Thomas G. Lane.

\* This file is part of the Independent JPEG Group's software.

\* For conditions of distribution and use, see the accompanying README file.

\*

\* This file contains downsampling routines.

\*

\* Downsampling input data is counted in "row groups". A row group

\* is defined to be max\_v\_samp\_factor pixel rows of each component,

\* from which the downsampler produces v\_samp\_factor sample rows.

\* A single row group is processed in each call to the downsampler module.

\*

\* The downsampler is responsible for edge-expansion of its output data

\* to fill an integral number of DCT blocks horizontally. The source buffer

\* may be modified if it is helpful for this purpose (the source buffer is

\* allocated wide enough to correspond to the desired output width).

\* The caller (the prep controller) is responsible for vertical padding.

\*

\* The downsampler may request

"context rows" by setting need\_context\_rows

\* during startup. In this case, the input arrays will contain at least

\* one row group's worth of pixels above and below the passed-in data;

\* the caller will create dummy rows at image top and bottom by replicating

\* the first or last real pixel row.

\*

\* An excellent reference for image resampling is

\* Digital Image Warping, George Wolberg, 1990.

\* Pub. by IEEE Computer Society Press, Los Alamitos, CA. ISBN 0-8186-8944-7.

\*

\* The downsampling algorithm used here is a simple average of the source

\* pixels covered by the output pixel. The hi-falutin sampling literature

\* refers to this as a "box filter". In general the characteristics of a box

\* filter are not very good, but for the specific cases we normally use (1:1

\* and 2:1 ratios) the box is equivalent to a "triangle filter" which is not

\* nearly so bad. If you intend to use other sampling ratios, you'd be well

\* advised to improve this code.

\*

\* A simple input-smoothing

capability is provided. This is mainly intended

\* for cleaning up color-dithered GIF input files (if you find it inadequate,

\* we suggest using an external filtering program such as pnmconvol). When

\* enabled, each input pixel P is replaced by a weighted sum of itself and its

\* eight neighbors. P's weight is 1-8\*SF and each neighbor's weight is SF,

\* where  $SF =$  (smoothing\_factor / 1024).

\* Currently, smoothing is only supported for 2h2v sampling factors.

\*/

Found in path(s):

\* /opt/cola/permits/1909076023\_1707907000.287006/0/native-toolkit-libjpeg-6b-0-g937b865-1-tar-gz/nativetoolkit-libjpeg-937b865/jcsample.c

No license file was found, but licenses were detected in source scan.

#### /\*

\* jccolor.c

\*

\* Copyright (C) 1991-1996, Thomas G. Lane.

\* This file is part of the Independent JPEG Group's software.

\* For conditions of distribution and use, see the accompanying README file.

\*

\* This file contains input colorspace conversion routines.

\*/

Found in path(s):

\* /opt/cola/permits/1909076023\_1707907000.287006/0/native-toolkit-libjpeg-6b-0-g937b865-1-tar-gz/nativetoolkit-libjpeg-937b865/jccolor.c

No license file was found, but licenses were detected in source scan.

/\*

\* jchuff.h

\*

\* Copyright (C) 1991-1997, Thomas G. Lane.

\* This file is part of the Independent JPEG Group's software.

\* For conditions of distribution and use, see the accompanying README file.

\*

\* This file contains declarations for Huffman entropy encoding routines

\* that are shared between the sequential encoder (jchuff.c) and the

\* progressive encoder (jcphuff.c). No other modules need to see these.

\*/

Found in path(s):

\* /opt/cola/permits/1909076023\_1707907000.287006/0/native-toolkit-libjpeg-6b-0-g937b865-1-tar-gz/nativetoolkit-libjpeg-937b865/jchuff.h

No license file was found, but licenses were detected in source scan.

/\*

\* cdjpeg.h

\*

\* Copyright (C) 1994-1997, Thomas G. Lane.

\* This file is part of the Independent JPEG Group's software.

\* For conditions of distribution and use, see the accompanying README file.

\*

\* This file contains common declarations for the sample applications

\* cjpeg and djpeg. It is NOT used by the core JPEG library.

\*/

Found in path(s):

\* /opt/cola/permits/1909076023\_1707907000.287006/0/native-toolkit-libjpeg-6b-0-g937b865-1-tar-gz/nativetoolkit-libjpeg-937b865/cdjpeg.h

No license file was found, but licenses were detected in source scan.

/\*

\* rdcolmap.c

\*

\* Copyright (C) 1994-1996, Thomas G. Lane.

\* This file is part of the Independent JPEG Group's software.

\* For conditions of distribution and use, see the accompanying README file.

\*

\* This file implements djpeg's "-map file" switch. It reads a source image

\* and constructs a colormap to be supplied to the JPEG decompressor.

- \*
- \* Currently, these file formats are supported for the map file:
- \* GIF: the contents of the GIF's global colormap are used.
- \* PPM (either text or raw flavor): the entire file is read and
- each unique pixel value is entered in the map.
- \* Note that reading a large PPM file will be horrendously slow.
- \* Typically, a PPM-format map file should contain just one pixel
- \* of each desired color. Such a file can be extracted from an
- \* ordinary image PPM file with ppmtomap(1).

\*

\* Rescaling a PPM that has a maxval unequal to MAXJSAMPLE is not

\* currently implemented.

\*/

/\* Portions of this code are based on the PBMPLUS library, which is:

\*\*

\*\* Copyright (C) 1988 by Jef Poskanzer.

\*\*

\*\* Permission to use, copy, modify, and distribute this software and its

\*\* documentation for any purpose and without fee is hereby granted, provided

\*\* that the above copyright notice appear in all copies and that both that

\*\* copyright notice and this permission notice appear in supporting

\*\* documentation. This software is provided "as is" without express or

\*\* implied warranty.

\*/

Found in path(s):

\* /opt/cola/permits/1909076023\_1707907000.287006/0/native-toolkit-libjpeg-6b-0-g937b865-1-tar-gz/nativetoolkit-libjpeg-937b865/rdcolmap.c

No license file was found, but licenses were detected in source scan.

/\*

```
* transupp.c
```
\*

\* This file is part of the Independent JPEG Group's software.

\* For conditions of distribution and use, see the accompanying README file.

\*

\* This file contains image transformation routines and other utility code

\* used by the jpegtran sample application. These are NOT part of the core

\* JPEG library. But we keep these routines separate from jpegtran.c to

\* ease the task of maintaining jpegtran-like programs that have other user

\* interfaces.

\*/

Found in path(s):

\* /opt/cola/permits/1909076023\_1707907000.287006/0/native-toolkit-libjpeg-6b-0-g937b865-1-tar-gz/nativetoolkit-libjpeg-937b865/transupp.c

<sup>\*</sup> Copyright (C) 1997, Thomas G. Lane.

No license file was found, but licenses were detected in source scan.

```
/*
* rdswitch.c
```
\*

```
* Copyright (C) 1991-1996, Thomas G. Lane.
```

```
* This file is part of the Independent JPEG Group's software.
```
\* For conditions of distribution and use, see the accompanying README file.

\*

- \* This file contains routines to process some of cjpeg's more complicated
- \* command-line switches. Switches processed here are:
- \* -qtables file Read quantization tables from text file
- \* -scans file Read scan script from text file
- \* -qslots N[,N,...] Set component quantization table selectors
- \* -sample HxV[,HxV,...] Set component sampling factors

\*/

Found in path(s):

\* /opt/cola/permits/1909076023\_1707907000.287006/0/native-toolkit-libjpeg-6b-0-g937b865-1-tar-gz/nativetoolkit-libjpeg-937b865/rdswitch.c

No license file was found, but licenses were detected in source scan.

```
/*
```
\* jquant2.c

\*

\* Copyright (C) 1991-1996, Thomas G. Lane.

\* This file is part of the Independent JPEG Group's software.

- \* For conditions of distribution and use, see the accompanying README file.
- \*

\* This file contains 2-pass color quantization (color mapping) routines.

\* These routines provide selection of a custom color map for an image,

\* followed by mapping of the image to that color map, with optional

\* Floyd-Steinberg dithering.

\* It is also possible to use just the second pass to map to an arbitrary

\* externally-given color map.

\*

\* Note: ordered dithering is not supported, since there isn't any fast

\* way to compute intercolor distances; it's unclear that ordered dither's

\* fundamental assumptions even hold with an irregularly spaced color map.

\*/

Found in path(s):

\* /opt/cola/permits/1909076023\_1707907000.287006/0/native-toolkit-libjpeg-6b-0-g937b865-1-tar-gz/nativetoolkit-libjpeg-937b865/jquant2.c

No license file was found, but licenses were detected in source scan.

/\*

\* jcprepct.c

- \*
- \* Copyright (C) 1994-1996, Thomas G. Lane.
- \* This file is part of the Independent JPEG Group's software.
- \* For conditions of distribution and use, see the accompanying README file.

\*

- \* This file contains the compression preprocessing controller.
- \* This controller manages the color conversion, downsampling,
- \* and edge expansion steps.

\*

- \* Most of the complexity here is associated with buffering input rows
- \* as required by the downsampler. See the comments at the head of
- \* jcsample.c for the downsampler's needs.

\*/

Found in path(s):

\* /opt/cola/permits/1909076023\_1707907000.287006/0/native-toolkit-libjpeg-6b-0-g937b865-1-tar-gz/nativetoolkit-libjpeg-937b865/jcprepct.c

No license file was found, but licenses were detected in source scan.

/\*

```
* jdapimin.c
```
- \*
- \* Copyright (C) 1994-1998, Thomas G. Lane.
- \* This file is part of the Independent JPEG Group's software.
- \* For conditions of distribution and use, see the accompanying README file.

\*

- \* This file contains application interface code for the decompression half
- \* of the JPEG library. These are the "minimum" API routines that may be
- \* needed in either the normal full-decompression case or the
- \* transcoding-only case.

\*

- \* Most of the routines intended to be called directly by an application
- \* are in this file or in jdapistd.c. But also see jcomapi.c for routines
- \* shared by compression and decompression, and jdtrans.c for the transcoding
- \* case.

\*/

Found in path(s):

\* /opt/cola/permits/1909076023\_1707907000.287006/0/native-toolkit-libjpeg-6b-0-g937b865-1-tar-gz/nativetoolkit-libjpeg-937b865/jdapimin.c

No license file was found, but licenses were detected in source scan.

# IJG JPEG LIBRARY: SYSTEM ARCHITECTURE

Copyright (C) 1991-1995, Thomas G. Lane. This file is part of the Independent JPEG Group's software. For conditions of distribution and use, see the accompanying README file. This file provides an overview of the architecture of the IJG JPEG software; that is, the functions of the various modules in the system and the interfaces between modules. For more precise details about any data structure or calling convention, see the include files and comments in the source code.

We assume that the reader is already somewhat familiar with the JPEG standard. The README file includes references for learning about JPEG. The file libjpeg.doc describes the library from the viewpoint of an application programmer using the library; it's best to read that file before this one. Also, the file coderules.doc describes the coding style conventions we use.

In this document, JPEG-specific terminology follows the JPEG standard:

A "component" means a color channel, e.g., Red or Luminance.

A "sample" is a single component value (i.e., one number in the image data).

A "coefficient" is a frequency coefficient (a DCT transform output number).

A "block" is an 8x8 group of samples or coefficients.

 An "MCU" (minimum coded unit) is an interleaved set of blocks of size determined by the sampling factors, or a single block in a noninterleaved scan.

We do not use the terms "pixel" and "sample" interchangeably. When we say pixel, we mean an element of the full-size image, while a sample is an element of the downsampled image. Thus the number of samples may vary across components while the number of pixels does not. (This terminology is not used rigorously throughout the code, but it is used in places where confusion would otherwise result.)

\*\*\* System features \*\*\*

The IJG distribution contains two parts:

\* A subroutine library for JPEG compression and decompression.

 \* cjpeg/djpeg, two sample applications that use the library to transform JFIF JPEG files to and from several other image formats.

cjpeg/djpeg are of no great intellectual complexity: they merely add a simple command-line user interface and I/O routines for several uncompressed image formats. This document concentrates on the library itself.

We desire the library to be capable of supporting all JPEG baseline, extended sequential, and progressive DCT processes. Hierarchical processes are not supported.

The library does not support the lossless (spatial) JPEG process. Lossless JPEG shares little or no code with lossy JPEG, and would normally be used without the extensive pre- and post-processing provided by this library. We feel that lossless JPEG is better handled by a separate library.

Within these limits, any set of compression parameters allowed by the JPEG spec should be readable for decompression. (We can be more restrictive about what formats we can generate.) Although the system design allows for all parameter values, some uncommon settings are not yet implemented and may never be; nonintegral sampling ratios are the prime example. Furthermore, we treat 8-bit vs. 12-bit data precision as a compile-time switch, not a run-time option, because most machines can store 8-bit pixels much more compactly than 12-bit.

For legal reasons, JPEG arithmetic coding is not currently supported, but extending the library to include it would be straightforward.

By itself, the library handles only interchange JPEG datastreams --- in particular the widely used JFIF file format. The library can be used by surrounding code to process interchange or abbreviated JPEG datastreams that are embedded in more complex file formats. (For example, libtiff uses this library to implement JPEG compression within the TIFF file format.)

The library includes a substantial amount of code that is not covered by the JPEG standard but is necessary for typical applications of JPEG. These functions

 preprocess the image before JPEG compression or postprocess it after decompression. They include colorspace conversion, downsampling/upsampling, and color quantization. This code can be omitted if not needed.

A wide range of quality vs. speed tradeoffs are possible in JPEG processing, and even more so in decompression postprocessing. The decompression library provides multiple implementations that cover most of the useful tradeoffs, ranging from very-high-quality down to fast-preview operation. On the compression side we have generally not provided low-quality choices, since compression is normally less time-critical. It should be understood that the low-quality modes may not meet the JPEG standard's accuracy requirements; nonetheless, they are useful for viewers.

\*\*\* Portability issues \*\*\*

Portability is an essential requirement for the library. The key portability issues that show up at the level of system architecture are:

1. Memory usage. We want the code

to be able to run on PC-class machines

with limited memory. Images should therefore be processed sequentially (in strips), to avoid holding the whole image in memory at once. Where a full-image buffer is necessary, we should be able to use either virtual memory or temporary files.

2. Near/far pointer distinction. To run efficiently on 80x86 machines, the code should distinguish "small" objects (kept in near data space) from "large" ones (kept in far data space). This is an annoying restriction, but fortunately it does not impact code quality for less brain-damaged machines, and the source code clutter turns out to be minimal with sufficient use of pointer typedefs.

3. Data precision. We assume that "char" is at least 8 bits, "short" and "int" at least 16, "long" at least 32. The code will work fine with larger data sizes, although memory may be used inefficiently in some cases. However, the JPEG compressed datastream must ultimately appear on external storage as a sequence of

 8-bit bytes if it is to conform to the standard. This may pose a problem on machines where char is wider than 8 bits. The library represents compressed data as an array of values of typedef JOCTET. If no data type exactly 8 bits wide is available, custom data source and data destination modules must be written to unpack and pack the chosen JOCTET datatype into 8-bit external representation.

\*\*\* System overview \*\*\*

The compressor and decompressor are each divided into two main sections: the JPEG compressor or decompressor proper, and the preprocessing or postprocessing functions. The interface between these two sections is the image data that the official JPEG spec regards as its input or output: this data is in the colorspace to be used for compression, and it is downsampled to the sampling factors to be used. The preprocessing and postprocessing steps are responsible for converting a normal image representation to or from this form. (Those few applications that want to deal with YCbCr downsampled data can skip the preprocessing or postprocessing step.)

Looking more closely, the compressor library contains the following main elements:

Preprocessing:

- \* Color space conversion (e.g., RGB to YCbCr).
- \* Edge expansion and downsampling. Optionally, this step can do simple smoothing --- this is often helpful for low-quality source data.

### JPEG proper:

- \* MCU assembly, DCT, quantization.
- \* Entropy coding (sequential or progressive, Huffman or arithmetic).

In addition to these modules we need overall control, marker generation, and support code (memory management & error handling). There is also a module responsible for physically writing the output data --- typically

this is just an interface to fwrite(), but some applications may need to do something else with the data.

The decompressor library contains the following main elements:

JPEG proper:

- \* Entropy decoding (sequential or progressive, Huffman or arithmetic).
- \* Dequantization,

inverse DCT, MCU disassembly.

Postprocessing:

- \* Upsampling. Optionally, this step may be able to do more general rescaling of the image.
- \* Color space conversion (e.g., YCbCr to RGB). This step may also provide gamma adjustment [ currently it does not ].
- \* Optional color quantization (e.g., reduction to 256 colors).
- \* Optional color precision reduction (e.g., 24-bit to 15-bit color).

[This feature is not currently implemented.]

We also need overall control, marker parsing, and a data source module. The support code (memory management  $&$  error handling) can be shared with the compression half of the library.

There may be several implementations of each of these elements, particularly in the decompressor, where a wide range of speed/quality tradeoffs is very useful. It must be understood that some of the best speedups involve merging adjacent steps in the pipeline. For example, upsampling, color space conversion, and color quantization might

all be done at once when using a

low-quality ordered-dither technique. The system architecture is designed to allow such merging where appropriate.

Note: it is convenient to regard edge expansion (padding to block boundaries) as a preprocessing/postprocessing function, even though the JPEG spec includes it in compression/decompression. We do this because downsampling/upsampling can be simplified a little if they work on padded data: it's not necessary to have special cases at the right and bottom edges. Therefore the interface buffer is always an integral number of blocks wide and high, and we expect compression preprocessing to pad the source data properly. Padding will occur only to the next block (8-sample) boundary. In an interleaved-scan situation, additional dummy blocks may be used to fill out MCUs, but the MCU assembly and disassembly logic will create or discard these blocks internally. (This is advantageous for speed reasons, since we avoid DCTing the dummy blocks. It

 also permits a small reduction in file size, because the compressor can choose dummy block contents so as to minimize their size in compressed form. Finally, it makes the interface buffer specification independent of whether the file is actually interleaved or not.) Applications that wish to deal
directly with the downsampled data must provide similar buffering and padding for odd-sized images.

### \*\*\* Poor man's object-oriented programming \*\*\*

It should be clear by now that we have a lot of quasi-independent processing steps, many of which have several possible behaviors. To avoid cluttering the code with lots of switch statements, we use a simple form of object-style programming to separate out the different possibilities.

For example, two different color quantization algorithms could be implemented as two separate modules that present the same external interface; at runtime, the calling code will access the proper module indirectly through an "object".

### We can get the limited

 features we need while staying within portable C. The basic tool is a function pointer. An "object" is just a struct

containing one or more function pointer fields, each of which corresponds to a method name in real object-oriented languages. During initialization we fill in the function pointers with references to whichever module we have determined we need to use in this run. Then invocation of the module is done by indirecting through a function pointer; on most machines this is no more expensive than a switch statement, which would be the only other way of making the required run-time choice. The really significant benefit, of course, is keeping the source code clean and well structured.

We can also arrange to have private storage that varies between different implementations of the same kind of object. We do this by making all the module-specific object structs be separately allocated entities, which will be accessed via pointers in the master compression or decompression struct. The

 "public" fields or methods for a given kind of object are specified by a commonly known struct. But a module's initialization code can allocate a larger struct that contains the common struct as its first member, plus additional private fields. With appropriate pointer casting, the module's internal functions can access these private fields. (For a simple example, see jdatadst.c, which implements the external interface specified by struct jpeg\_destination\_mgr, but adds extra fields.)

(Of course this would all be a lot easier if we were using  $C_{++}$ , but we are not yet prepared to assume that everyone has a C++ compiler.)

An important benefit of this scheme is that it is easy to provide multiple versions of any method, each tuned to a particular case. While a lot of precalculation might be done to select an optimal implementation of a method, the cost per invocation is constant. For example, the upsampling step might have a "generic" method, plus one or more "hardwired" methods

#### for the most

popular sampling factors; the hardwired methods would be faster because they'd use straight-line code instead of for-loops. The cost to determine which method to use is paid only once, at startup, and the selection criteria are hidden from the callers of the method.

This plan differs a little bit from usual object-oriented structures, in that only one instance of each object class will exist during execution. The reason for having the class structure is that on different runs we may create different instances (choose to execute different modules). You can think of the term "method" as denoting the common interface presented by a particular set of interchangeable functions, and "object" as denoting a group of related methods, or the total shared interface behavior of a group of modules.

\*\*\* Overall control structure \*\*\*

We previously mentioned the need for overall control logic in the compression and decompression libraries. In IJG implementations prior to v5, overall

control was mostly provided by "pipeline control" modules, which proved to be large, unwieldy, and hard to understand. To improve the situation, the control logic has been subdivided into multiple modules. The control modules consist of:

1. Master control for module selection and initialization. This has two responsibilities:

 1A. Startup initialization at the beginning of image processing. The individual processing modules to be used in this run are selected and given initialization calls.

 1B. Per-pass control. This determines how many passes will be performed and calls each active processing module to configure itself appropriately at the beginning of each pass. End-of-pass processing, where necessary, is also invoked from the master control module.

 Method selection is partially distributed, in that a particular processing module may contain several possible implementations of a particular method, which it will select among when given its initialization call. The master control code need only be concerned with decisions that affect more than one module.

2. Data buffering control. A separate control module exists for each inter-processing-step data buffer. This module is responsible for invoking the processing steps that write or read that data buffer.

Each buffer controller sees the world as follows:

input data  $\Rightarrow$  processing step A  $\Rightarrow$  buffer  $\Rightarrow$  processing step B  $\Rightarrow$  output data

 | | | ------------------ controller ------------------

The controller knows the dataflow requirements of steps A and B: how much data they want to accept in one chunk and how much they output in one chunk. Its function is to manage its buffer and call A and B at the proper times.

A data buffer control module may itself be viewed as a processing step by a higher-level control module; thus the control modules form a binary tree with elementary

processing steps at the leaves of the tree.

The control modules are objects. A considerable amount of flexibility can be had by replacing implementations of a control module. For example: \* Merging of adjacent steps in the pipeline is done by replacing a control module and its pair of processing-step modules with a single processing step module. (Hence the possible merges are determined by the tree of control modules.)

\* In some processing modes, a given interstep buffer need only be a "strip" buffer large enough to accommodate the desired data chunk sizes. In other modes, a full-image buffer is needed and several passes are required. The control module determines which kind of buffer is used and manipulates virtual array buffers as needed. One or both processing steps may be unaware of the multi-pass behavior.

In theory, we might be able to make all of the data buffer controllers interchangeable and provide just one set of implementations for all. In practice,

 each one contains considerable special-case processing for its particular job. The buffer controller concept should be regarded as an overall system structuring principle, not as a complete description of the task performed by any one controller.

\*\*\* Compression object structure \*\*\*

Here is a sketch of the logical structure of the JPEG compression library:

```
 |-- Colorspace conversion
          |-- Preprocessing controller --|
          | |-- Downsampling
Main controller --|
                          | |-- Forward DCT, quantize
          |-- Coefficient controller --|
                           |-- Entropy encoding
```
This sketch also describes the flow of control (subroutine calls) during typical image data processing. Each of the components shown in the diagram is an "object" which may have several different implementations available. One or

more source code files contain the actual implementation(s) of each object.

The objects shown above are:

\* Main controller: buffer controller for the subsampled-data buffer, which holds the preprocessed input data. This controller invokes preprocessing to fill the subsampled-data buffer, and JPEG compression to empty it. There is usually no need for a full-image buffer here; a strip buffer is adequate.

\* Preprocessing controller: buffer controller for the downsampling input data buffer, which lies between colorspace conversion and downsampling. Note that a unified conversion/downsampling module would probably replace this controller entirely.

\* Colorspace conversion: converts application image data into the desired JPEG color space; also changes the data from pixel-interleaved layout to separate component planes. Processes one pixel row at a time.

\* Downsampling: performs reduction of chroma components as required. Optionally may perform pixel-level smoothing as well. Processes a "row

 group" at a time, where a row group is defined as Vmax pixel rows of each component before downsampling, and Vk sample rows afterwards (remember Vk differs across components). Some downsampling or smoothing algorithms may require context rows above and below the current row group; the preprocessing controller is responsible for supplying these rows via proper buffering. The downsampler is responsible for edge expansion at the right edge (i.e., extending each sample row to a multiple of 8 samples); but the preprocessing controller is responsible for vertical edge expansion (i.e., duplicating the bottom sample row as needed to make a multiple of 8 rows).

\* Coefficient controller: buffer controller for the DCT-coefficient data. This controller handles MCU assembly, including insertion of dummy DCT blocks when needed at the right or bottom edge. When performing Huffman-code optimization or emitting a multiscan JPEG file, this controller

is responsible for buffering the full image. The equivalent of one fully interleaved MCU row of subsampled data is processed per call, even when the JPEG file is noninterleaved.

\* Forward DCT and quantization: Perform DCT, quantize, and emit coefficients. Works on one or more DCT blocks at a time. (Note: the coefficients are now emitted in normal array order, which the entropy encoder is expected to

 convert to zigzag order as necessary. Prior versions of the IJG code did the conversion to zigzag order within the quantization step.)

\* Entropy encoding: Perform Huffman or arithmetic entropy coding and emit the coded data to the data destination module. Works on one MCU per call. For progressive JPEG, the same DCT blocks are fed to the entropy coder during each pass, and the coder must emit the appropriate subset of coefficients.

In addition to the above objects, the compression library includes these objects:

\* Master control: determines the number of passes required, controls overall and per-pass initialization of the other modules.

\* Marker writing: generates JPEG markers (except for RSTn, which is emitted by the entropy encoder when needed).

\* Data destination manager: writes the output JPEG datastream to its final destination (e.g., a file). The destination manager supplied with the library knows how to write to a stdio stream; for other behaviors, the surrounding application may provide its own destination manager.

\* Memory manager: allocates and releases memory, controls virtual arrays (with backing store management, where required).

\* Error handler: performs formatting and output of error and trace messages; determines handling of nonfatal errors. The surrounding application may override some or all of this object's methods to change error handling.

\* Progress monitor: supports output of "percent-done" progress reports. This object represents an optional callback to the surrounding application: if wanted,

it must be supplied by the application.

The error handler, destination manager, and progress monitor objects are defined as separate objects in order to simplify application-specific customization of the JPEG library. A surrounding application may override individual methods or supply its own all-new implementation of one of these objects. The object interfaces for these objects are therefore treated as part of the application interface of the library, whereas the other objects are internal to the library.

The error handler and memory manager are shared by JPEG compression and decompression; the progress monitor, if used, may be shared as well.

#### \*\*\* Decompression object structure \*\*\*

Here is a sketch of the logical structure of the JPEG decompression library:

```
 |-- Entropy decoding
            |-- Coefficient controller --|
                               | |-- Dequantize, Inverse DCT
Main controller --|
```

```
 | |-- Upsampling
    |-- Postprocessing controller --| |-- Colorspace conversion
                      |-- Color quantization
                      |-- Color precision reduction
```
As before, this diagram also represents typical control flow. The objects shown are:

\* Main controller: buffer controller for the subsampled-data buffer, which holds the output of JPEG decompression proper. This controller's primary task is to feed the postprocessing procedure. Some upsampling algorithms may require context rows above and below the current row group; when this is true, the main controller is responsible for managing its buffer so as to make context rows available. In the current design, the main buffer is always a strip buffer; a full-image buffer is never required.

\* Coefficient controller: buffer controller for the DCT-coefficient data. This controller handles

 MCU disassembly, including deletion of any dummy DCT blocks at the right or bottom edge. When reading a multiscan JPEG file, this controller is responsible for buffering the full image. (Buffering DCT coefficients, rather than samples, is necessary to support progressive JPEG.) The equivalent of one fully interleaved MCU row of subsampled data is processed per call, even when the source JPEG file is noninterleaved.

\* Entropy decoding: Read coded data from the data source module and perform Huffman or arithmetic entropy decoding. Works on one MCU per call. For progressive JPEG decoding, the coefficient controller supplies the prior coefficients of each MCU (initially all zeroes), which the entropy decoder modifies in each scan.

\* Dequantization and inverse DCT: like it says. Note that the coefficients buffered by the coefficient controller have NOT been dequantized; we merge dequantization and inverse DCT into a single step for speed reasons. When scaled-down

 output is asked for, simplified DCT algorithms may be used that emit only 1x1, 2x2, or 4x4 samples per DCT block, not the full 8x8. Works on one DCT block at a time.

\* Postprocessing controller: buffer controller for the color quantization input buffer, when quantization is in use. (Without quantization, this controller just calls the upsampler.) For two-pass quantization, this controller is responsible for buffering the full-image data.

\* Upsampling: restores chroma components to full size. (May support more general output rescaling, too. Note that if undersized DCT outputs have been emitted by the DCT module, this module must adjust so that properly sized outputs are created.) Works on one row group at a time. This module also calls the color conversion module, so its top level is effectively a buffer controller for the upsampling->color conversion buffer. However, in all but the highest-quality operating modes, upsampling and color conversion are

likely to be merged into a single step.

\* Colorspace conversion: convert from JPEG color space to output color space, and change data layout from separate component planes to pixel-interleaved. Works on one pixel row at a time.

\* Color quantization: reduce the data to colormapped form, using either an externally specified colormap or an internally generated one. This module is not used for full-color output. Works on one pixel row at a time; may require two passes to generate a color map. Note that the output will always be a single component representing colormap indexes. In the current design, the output values are JSAMPLEs, so an 8-bit compilation cannot quantize to more than 256 colors. This is unlikely to be a problem in practice.

\* Color reduction: this module handles color precision reduction, e.g., generating 15-bit color (5 bits/primary) from JPEG's 24-bit output. Not quite clear yet how this should be handled... should we merge it with colorspace conversion???

Note that some high-speed operating modes might condense the entire postprocessing sequence to a single module (upsample, color convert, and quantize in one step).

In addition to the above objects, the decompression library includes these objects:

\* Master control: determines the number of passes required, controls overall and per-pass initialization of the other modules. This is subdivided into input and output control: jdinput.c controls only input-side processing, while idmaster.c handles overall initialization and output-side control.

\* Marker reading: decodes JPEG markers (except for RSTn).

\* Data source manager: supplies the input JPEG datastream. The source manager supplied with the library knows how to read from a stdio stream; for other behaviors, the surrounding application may provide its own source manager.

\* Memory manager: same as for compression library.

\* Error handler: same as for compression library.

\* Progress monitor: same as for compression library.

As with compression, the data source manager, error handler, and progress monitor are candidates for replacement by a surrounding application.

\*\*\* Decompression input and output separation \*\*\*

To support efficient incremental display of progressive JPEG files, the decompressor is divided into two sections that can run independently:

- 1. Data input includes marker parsing, entropy decoding, and input into the coefficient controller's DCT coefficient buffer. Note that this processing is relatively cheap and fast.
- 2. Data output reads from the DCT coefficient buffer and performs the IDCT and all postprocessing steps.

For a progressive JPEG file, the data input processing is allowed to get arbitrarily far ahead of the data output processing. (This occurs only if the application calls jpeg\_consume\_input(); otherwise input and output run in lockstep, since the input section is called only when the output section needs more data.) In this way the application can avoid making

extra display passes when data is arriving faster than the display pass can run. Furthermore, it is possible to abort an output pass without losing anything, since the coefficient buffer is read-only as far as the output section is concerned. See libjpeg.doc for more detail.

A full-image coefficient array is only created if the JPEG file has multiple scans (or if the application specifies buffered-image mode anyway). When reading a single-scan file, the coefficient controller normally creates only a one-MCU buffer, so input and output processing must run in lockstep in this case. jpeg\_consume\_input() is effectively a no-op in this situation.

The main impact of dividing the decompressor in this fashion is that we must be very careful with shared variables in the cinfo data structure. Each

variable that can change during the course of decompression must be classified as belonging to data input or data output, and each section must look only at its own variables.

 For example, the data output section may not depend on any of the variables that describe the current scan in the JPEG file, because these may change as the data input section advances into a new scan.

The progress monitor is (somewhat arbitrarily) defined to treat input of the file as one pass when buffered-image mode is not used, and to ignore data input work completely when buffered-image mode is used. Note that the library has no reliable way to predict the number of passes when dealing with a progressive JPEG file, nor can it predict the number of output passes in buffered-image mode. So the work estimate is inherently bogus anyway.

No comparable division is currently made in the compression library, because there isn't any real need for it.

\*\*\* Data formats \*\*\*

Arrays of pixel sample values use the following data structure:

typedef something JSAMPLE; a pixel component value, 0..MAXJSAMPLE typedef JSAMPLE \*JSAMPROW; ptr to a row of samples typedef JSAMPROW

 \*JSAMPARRAY; ptr to a list of rows typedef JSAMPARRAY \*JSAMPIMAGE; ptr to a list of color-component arrays

The basic element type JSAMPLE will typically be one of unsigned char, (signed) char, or short. Short will be used if samples wider than 8 bits are to be supported (this is a compile-time option). Otherwise, unsigned char is used if possible. If the compiler only supports signed chars, then it is necessary to mask off the value when reading. Thus, all reads of JSAMPLE values must be coded as "GETJSAMPLE(value)", where the macro will be defined as "((value)  $& 0xFF$ )" on signed-char machines and "((int) (value))" elsewhere.

With these conventions, JSAMPLE values can be assumed to be  $\geq 0$ . This helps simplify correct rounding during downsampling, etc. The JPEG standard's specification that sample values run from -128..127 is accommodated by subtracting 128 just as the sample value is copied into the source array for the DCT step (this will be an array of signed ints).

Similarly, during

decompression the output of the IDCT step will be immediately shifted back to 0..255. (NB: different values are required when 12-bit samples are in use. The code is written in terms of MAXJSAMPLE and CENTERJSAMPLE, which will be defined as 255 and 128 respectively in an 8-bit implementation, and as 4095 and 2048 in a 12-bit implementation.)

We use a pointer per row, rather than a two-dimensional JSAMPLE array. This choice costs only a small amount of memory and has several benefits: \* Code using the data structure doesn't need to know the allocated width of the rows. This simplifies edge expansion/compression, since we can work in an array that's wider than the logical picture width. \* Indexing doesn't require multiplication; this is a performance win on many machines.

\* Arrays with more than 64K total elements can be supported even on machines where malloc() cannot allocate chunks larger than 64K.

\* The rows forming a component array may be allocated at different times

 without extra copying. This trick allows some speedups in smoothing steps that need access to the previous and next rows.

Note that each color component is stored in a separate array; we don't use the traditional layout in which the components of a pixel are stored together. This simplifies coding of modules that work on each component independently, because they don't need to know how many components there are. Furthermore, we can read or write each component to a temporary file independently, which is helpful when dealing with noninterleaved JPEG files.

In general, a specific sample value is accessed by code such as GETJSAMPLE(image[colorcomponent][row][col]) where col is measured from the image left edge, but row is measured from the first sample row currently in memory. Either of the first two indexings can be precomputed by copying the relevant pointer.

Since most image-processing applications prefer to work on images in which the components of a pixel are stored together, the data passed to or from the surrounding application uses the traditional convention: a single pixel is represented by N consecutive JSAMPLE values, and an image row is an array of (# of color components)\*(image width) JSAMPLEs. One or more rows of data can be represented by a pointer of type JSAMPARRAY in this scheme. This scheme is converted to component-wise storage inside the JPEG library. (Applications that want to skip JPEG preprocessing or postprocessing will have to contend with component-wise storage.)

Arrays of DCT-coefficient values use the following data structure:

typedef short JCOEF; a 16-bit signed integer typedef JCOEF JBLOCK[DCTSIZE2]; an 8x8 block of coefficients typedef JBLOCK \*JBLOCKROW; ptr to one horizontal row of 8x8 blocks typedef JBLOCKROW \*JBLOCKARRAY; ptr to a list of such rows typedef JBLOCKARRAY \*JBLOCKIMAGE; ptr to a list of color component arrays The underlying type is at least a 16-bit signed integer; while "short" is big

enough on all machines of interest, on some machines it is preferable to use "int" for speed reasons, despite the storage cost. Coefficients are grouped into 8x8 blocks (but we always use #defines DCTSIZE and DCTSIZE2 rather than "8" and "64").

The contents of a coefficient block may be in either "natural" or zigzagged order, and may be true values or divided by the quantization coefficients, depending on where the block is in the processing pipeline. In the current library, coefficient blocks are kept in natural order everywhere; the entropy codecs zigzag or dezigzag the data as it is written or read. The blocks contain quantized coefficients everywhere outside the DCT/IDCT subsystems. (This latter decision may need to be revisited to support variable quantization a la JPEG Part 3.)

Notice that the allocation unit is now a row of 8x8 blocks, corresponding to eight rows of samples. Otherwise the structure is much the same as for samples, and for the same reasons.

### On

 machines where malloc() can't handle a request bigger than 64Kb, this data structure limits us to rows of less than 512 JBLOCKs, or a picture width of 4000+ pixels. This seems an acceptable restriction.

On 80x86 machines, the bottom-level pointer types (JSAMPROW and JBLOCKROW) must be declared as "far" pointers, but the upper levels can be "near" (implying that the pointer lists are allocated in the DS segment). We use a #define symbol FAR, which expands to the "far" keyword when compiling on 80x86 machines and to nothing elsewhere.

\*\*\* Suspendable processing \*\*\*

In some applications it is desirable to use the JPEG library as an incremental, memory-to-memory filter. In this situation the data source or destination may be a limited-size buffer, and we can't rely on being able to empty or refill the buffer at arbitrary times. Instead the application would like to have control return from the library at buffer overflow/underrun, and then resume compression or decompression at a later time.

This scenario is supported for simple cases. (For anything more complex, we recommend that the application "bite the bullet" and develop real multitasking capability.) The libjpeg.doc file goes into more detail about the usage and limitations of this capability; here we address the implications for library

#### structure.

The essence of the problem is that the entropy codec (coder or decoder) must be prepared to stop at arbitrary times. In turn, the controllers that call the entropy codec must be able to stop before having produced or consumed all the data that they normally would handle in one call. That part is reasonably straightforward: we make the controller call interfaces include "progress counters" which indicate the number of data chunks successfully processed, and we require callers to test the counter rather than just assume all of the data was processed.

Rather than trying to restart at an arbitrary point, the current Huffman codecs are designed to restart

at the beginning of the current MCU after a

suspension due to buffer overflow/underrun. At the start of each call, the codec's internal state is loaded from permanent storage (in the JPEG object structures) into local variables. On successful completion of the MCU, the permanent state is updated. (This copying is not very expensive, and may even lead to \*improved\* performance if the local variables can be registerized.) If a suspension occurs, the codec simply returns without updating the state, thus effectively reverting to the start of the MCU. Note that this implies leaving some data unprocessed in the source/destination buffer (ie, the compressed partial MCU). The data source/destination module interfaces are specified so as to make this possible. This also implies that the data buffer must be large enough to hold a worst-case compressed MCU; a couple thousand bytes should be enough.

In a successive-approximation AC refinement scan, the progressive Huffman decoder has

 to be able to undo assignments of newly nonzero coefficients if it suspends before the MCU is complete, since decoding requires distinguishing previously-zero and previously-nonzero coefficients. This is a bit tedious but probably won't have much effect on performance. Other variants of Huffman decoding need not worry about this, since they will just store the same values again if forced to repeat the MCU.

This approach would probably not work for an arithmetic codec, since its modifiable state is quite large and couldn't be copied cheaply. Instead it would have to suspend and resume exactly at the point of the buffer end.

The JPEG marker reader is designed to cope with suspension at an arbitrary point. It does so by backing up to the start of the marker parameter segment, so the data buffer must be big enough to hold the largest marker of interest. Again, a couple KB should be adequate. (A special "skip" convention is used to bypass COM and APPn markers, so these can be larger than the buffer size

without causing problems; otherwise a 64K buffer would be needed in the worst case.)

The JPEG marker writer currently does \*not\* cope with suspension. I feel that this is not necessary; it is much easier simply to require the application to ensure there is enough buffer space before starting. (An empty 2K buffer is more than sufficient for the header markers; and ensuring there are a dozen or two bytes available before calling jpeg\_finish\_compress() will suffice for the trailer.) This would not work for writing multi-scan JPEG files, but we simply do not intend to support that capability with suspension.

\*\*\* Memory manager services \*\*\*

The JPEG library's memory manager controls allocation and deallocation of memory, and it manages large "virtual" data arrays on machines where the operating system does not provide virtual memory. Note that the same memory manager serves both compression and decompression operations.

In all cases, allocated objects are tied to a particular compression or decompression master record, and they will be released when that master record is destroyed.

The memory manager does not provide explicit deallocation of objects. Instead, objects are created in "pools" of free storage, and a whole pool can be freed at once. This approach helps prevent storage-leak bugs, and it speeds up operations whenever malloc/free are slow (as they often are). The pools can be regarded as lifetime identifiers for objects. Two pools/lifetimes are defined:

 \* JPOOL\_PERMANENT lasts until master record is destroyed \* JPOOL\_IMAGE lasts until done with image (JPEG datastream) Permanent lifetime is used for parameters and tables that should be carried across from one datastream to another; this includes all application-visible parameters. Image lifetime is used for everything else. (A third lifetime, JPOOL\_PASS = one processing pass, was originally planned. However it was dropped as not being worthwhile. The actual usage patterns are such that the

peak memory usage would be about the same anyway; and having per-pass storage substantially complicates the virtual memory allocation rules --- see below.)

The memory manager deals with three kinds of object:

1. "Small" objects. Typically these require no more than 10K-20K total.

2. "Large" objects. These may require tens to hundreds of K depending on image size. Semantically they behave the same as small objects, but we distinguish them for two reasons:

- \* On MS-DOS machines, large objects are referenced by FAR pointers, small objects by NEAR pointers.
- \* Pool allocation heuristics may differ for large and small objects.

Note that individual "large" objects cannot exceed the size allowed by

 type size\_t, which may be 64K or less on some machines. 3. "Virtual" objects. These are large 2-D arrays of JSAMPLEs or JBLOCKs (typically large enough for the entire image being processed). The memory manager provides stripwise access to these arrays. On machines without virtual memory, the rest of the array may be swapped out to a temporary file.

(Note: JSAMPARRAY and JBLOCKARRAY data structures are a combination of large objects for the data proper and small objects for the row pointers. For convenience and speed, the memory manager provides single routines to create these structures. Similarly, virtual arrays include a small control block and a JSAMPARRAY or JBLOCKARRAY working buffer, all created with one call.)

In the present implementation, virtual arrays are only permitted to have image lifespan. (Permanent lifespan would not be reasonable, and pass lifespan is not very useful since a virtual array's raison d'etre is to store data for multiple passes through the image.) We also expect that only "small" objects will be given permanent lifespan, though this restriction is not required by the memory manager.

In a non-virtual-memory machine, some performance benefit can be gained by making the in-memory

buffers for virtual arrays be as large as possible.

(For small images, the buffers might fit entirely in memory, so blind swapping would be very wasteful.) The memory manager will adjust the height of the buffers to fit within a prespecified maximum memory usage. In order to do this in a reasonably optimal fashion, the manager needs to allocate all of the virtual arrays at once. Therefore, there isn't a one-step allocation routine for virtual arrays; instead, there is a "request" routine that simply allocates the control block, and a "realize" routine (called just once) that determines space allocation and creates all of the actual buffers. The realize routine must allow for space occupied by non-virtual large objects. (We don't bother to factor in the space needed for small objects, on the grounds that it isn't worth the trouble.)

To support all this, we establish the following protocol for doing business with the memory manager:

1. Modules must request virtual arrays (which may

have only image lifespan)

during the initial setup phase, i.e., in their jinit xxx routines.

- 2. All "large" objects (including JSAMPARRAYs and JBLOCKARRAYs) must also be allocated during initial setup.
- 3. realize\_virt\_arrays will be called at the completion of initial setup.

The above conventions ensure that sufficient information is available

for it to choose a good size for virtual array buffers.

Small objects of any lifespan may be allocated at any time. We expect that the total space used for small objects will be small enough to be negligible

in the realize\_virt\_arrays computation.

In a virtual-memory machine, we simply pretend that the available space is infinite, thus causing realize\_virt\_arrays to decide that it can allocate all the virtual arrays as full-size in-memory buffers. The overhead of the virtual-array access protocol is very small when no swapping occurs.

# A virtual array can be specified to be "pre-zeroed"; when this flag is set, never-yet-written

 sections of the array are set to zero before being made available to the caller. If this flag is not set, never-written sections of the array contain garbage. (This feature exists primarily because the equivalent logic would otherwise be needed in jdcoefct.c for progressive JPEG mode; we may as well make it available for possible other uses.)

The first write pass on a virtual array is required to occur in top-to-bottom order; read passes, as well as any write passes after the first one, may access the array in any order. This restriction exists partly to simplify the virtual array control logic, and partly because some file systems may not support seeking beyond the current end-of-file in a temporary file. The main implication of this restriction is that rearrangement of rows (such as converting top-to-bottom data order to bottom-to-top) must be handled while reading data out of the virtual array, not while putting it in.

\*\*\* Memory manager internal structure \*\*\*

### To

 isolate system dependencies as much as possible, we have broken the memory manager into two parts. There is a reasonably system-independent "front end" (jmemmgr.c) and a "back end" that contains only the code likely to change across systems. All of the memory management methods outlined above are implemented by the front end. The back end provides the following routines for use by the front end (none of these routines are known to the rest of the JPEG code):

jpeg\_mem\_init, jpeg\_mem\_term system-dependent initialization/shutdown

jpeg\_get\_small, jpeg\_free\_small interface to malloc and free library routines (or their equivalents)

jpeg\_get\_large, jpeg\_free\_large interface to FAR malloc/free in MSDOS machines; else usually the same as jpeg\_get\_small/jpeg\_free\_small

jpeg\_mem\_available estimate available memory

jpeg\_open\_backing\_store\_create a backing-store object

read backing store, manipulate a backing-store object write\_backing\_store, close\_backing\_store

#### On some systems

 there will be more than one type of backing-store object (specifically, in MS-DOS a backing store file might be an area of extended memory as well as a disk file). jpeg\_open\_backing\_store is responsible for choosing how to implement a given object. The read/write/close routines are method pointers in the structure that describes a given object; this lets them be different for different object types.

It may be necessary to ensure that backing store objects are explicitly released upon abnormal program termination. For example, MS-DOS won't free extended memory by itself. To support this, we will expect the main program or surrounding application to arrange to call self\_destruct (typically via jpeg\_destroy) upon abnormal termination. This may require a SIGINT signal handler or equivalent. We don't want to have the back end module install its own signal handler, because that would pre-empt the surrounding application's ability to control signal handling.

### The IJG distribution

 includes several memory manager back end implementations. Usually the same back end should be suitable for all applications on a given system, but it is possible for an application to supply its own back end at need.

\*\*\* Implications of DNL marker \*\*\*

Some JPEG files may use a DNL marker to postpone definition of the image height (this would be useful for a fax-like scanner's output, for instance). In these files the SOF marker claims the image height is 0, and you only find out the true image height at the end of the first scan.

### We could read these files as follows:

1. Upon seeing zero image height, replace it by 65535 (the maximum allowed).

2. When the DNL is found, update the image height in the global image descriptor.

This implies that control modules must avoid making copies of the image height, and must re-test for termination after each MCU row. This would be easy enough to do.

In cases where image-size data structures are allocated, this approach will result in very

 inefficient use of virtual memory or much-larger-than-necessary temporary files. This seems acceptable for something that probably won't be a

mainstream usage. People might have to forgo use of memory-hogging options (such as two-pass color quantization or noninterleaved JPEG files) if they want efficient conversion of such files. (One could improve efficiency by demanding a user-supplied upper bound for the height, less than 65536; in most cases it could be much less.)

The standard also permits the SOF marker to overestimate the image height, with a DNL to give the true, smaller height at the end of the first scan. This would solve the space problems if the overestimate wasn't too great. However, it implies that you don't even know whether DNL will be used.

This leads to a couple of very serious objections:

1. Testing for a DNL marker must occur in the inner loop of the decompressor's Huffman decoder; this implies a speed penalty whether the feature is used or not.

2. There

 is no way to hide the last-minute change in image height from an application using the decoder. Thus \*every\* application using the IJG library would suffer a complexity penalty whether it cared about DNL or not.

We currently do not support DNL because of these problems.

A different approach is to insist that DNL-using files be preprocessed by a separate program that reads ahead to the DNL, then goes back and fixes the SOF marker. This is a much simpler solution and is probably far more efficient. Even if one wants piped input, buffering the first scan of the JPEG file needs a lot smaller temp file than is implied by the maximum-height method. For this approach we'd simply treat DNL as a no-op in the decompressor (at most, check that it matches the SOF image height).

We will not worry about making the compressor capable of outputting DNL. Something similar to the first scheme above could be applied if anyone ever wants to make that work.

Found in path(s):

\* /opt/cola/permits/1909076023\_1707907000.287006/0/native-toolkit-libjpeg-6b-0-g937b865-1-tar-gz/nativetoolkit-libjpeg-937b865/structure.doc

No license file was found, but licenses were detected in source scan.

/\*

\* jccoefct.c

\*

- \* Copyright (C) 1994-1997, Thomas G. Lane.
- \* This file is part of the Independent JPEG Group's software.
- \* For conditions of distribution and use, see the accompanying README file.

 $\mathbf{r}$ 

- \* This file contains the coefficient buffer controller for compression.
- \* This controller is the top level of the JPEG compressor proper.

\* The coefficient buffer lies between forward-DCT and entropy encoding steps.

\*/

Found in path(s):

\* /opt/cola/permits/1909076023\_1707907000.287006/0/native-toolkit-libjpeg-6b-0-g937b865-1-tar-gz/nativetoolkit-libjpeg-937b865/jccoefct.c

No license file was found, but licenses were detected in source scan.

### /\*

```
* rdbmp.c
```
\*

\* Copyright (C) 1994-1996, Thomas G. Lane.

\* This file is part of the Independent JPEG Group's software.

\* For conditions of distribution and use, see the accompanying README file.

\*

\* This file contains routines to read input images in Microsoft "BMP"

\* format (MS Windows 3.x, OS/2 1.x, and OS/2 2.x flavors).

\* Currently, only 8-bit and 24-bit images are supported, not 1-bit or

\* 4-bit (feeding such low-depth images into JPEG would be silly anyway).

\* Also, we don't support RLE-compressed files.

\*

\* These routines may need modification for non-Unix environments or

\* specialized applications. As they stand, they assume input from

\* an ordinary stdio stream. They further assume that reading begins

\* at the start of the file; start\_input may need work if the

\* user interface has already read some data (e.g., to determine that

\* the file is indeed BMP format).

\*

\* This code contributed

by James Arthur Boucher.

\*/

Found in path(s):

\* /opt/cola/permits/1909076023\_1707907000.287006/0/native-toolkit-libjpeg-6b-0-g937b865-1-tar-gz/nativetoolkit-libjpeg-937b865/rdbmp.c

No license file was found, but licenses were detected in source scan.

/\*

```
* jidctint.c
```
\*

\* Copyright (C) 1991-1998, Thomas G. Lane.

\* This file is part of the Independent JPEG Group's software.

\* For conditions of distribution and use, see the accompanying README file.

\*

\* This file contains a slow-but-accurate integer implementation of the

\* inverse DCT (Discrete Cosine Transform). In the IJG code, this routine

\* must also perform dequantization of the input coefficients.

\*

\* A 2-D IDCT can be done by 1-D IDCT on each column followed by 1-D IDCT

\* on each row (or vice versa, but it's more convenient to emit a row at

\* a time). Direct algorithms are also available, but they are much more

\* complex and seem not to be any faster when reduced to code.

\*

\* This implementation is based on an algorithm described in

- \* C. Loeffler, A. Ligtenberg and G. Moschytz, "Practical Fast 1-D DCT
- \* Algorithms with 11 Multiplications", Proc. Int'l. Conf. on Acoustics,
- \* Speech, and

Signal Processing 1989 (ICASSP '89), pp. 988-991.

\* The primary algorithm described there uses 11 multiplies and 29 adds.

\* We use their alternate method with 12 multiplies and 32 adds.

\* The advantage of this method is that no data path contains more than one

\* multiplication; this allows a very simple and accurate implementation in

\* scaled fixed-point arithmetic, with a minimal number of shifts.

\*/

Found in path(s):

\* /opt/cola/permits/1909076023\_1707907000.287006/0/native-toolkit-libjpeg-6b-0-g937b865-1-tar-gz/nativetoolkit-libjpeg-937b865/jidctint.c

No license file was found, but licenses were detected in source scan.

```
/*
```
\* jmemansi.c

\*

\* Copyright (C) 1992-1996, Thomas G. Lane.

\* This file is part of the Independent JPEG Group's software.

\* For conditions of distribution and use, see the accompanying README file.

\*

\* This file provides a simple generic implementation of the system-

\* dependent portion of the JPEG memory manager. This implementation

\* assumes that you have the ANSI-standard library routine tmpfile().

\* Also, the problem of determining the amount of memory available

\* is shoved onto the user.

\*/

Found in path(s):

\* /opt/cola/permits/1909076023\_1707907000.287006/0/native-toolkit-libjpeg-6b-0-g937b865-1-tar-gz/nativetoolkit-libjpeg-937b865/jmemansi.c

No license file was found, but licenses were detected in source scan.

/\*

\* rdtarga.c

\*

\* Copyright (C) 1991-1996, Thomas G. Lane.

\* This file is part of the Independent JPEG Group's software.

\* For conditions of distribution and use, see the accompanying README file.

\*

\* This file contains routines to read input images in Targa format.

\*

\* These routines may need modification for non-Unix environments or

\* specialized applications. As they stand, they assume input from

\* an ordinary stdio stream. They further assume that reading begins

\* at the start of the file; start\_input may need work if the

\* user interface has already read some data (e.g., to determine that

\* the file is indeed Targa format).

\*

\* Based on code contributed by Lee Daniel Crocker.

\*/

Found in path(s):

\* /opt/cola/permits/1909076023\_1707907000.287006/0/native-toolkit-libjpeg-6b-0-g937b865-1-tar-gz/nativetoolkit-libjpeg-937b865/rdtarga.c

No license file was found, but licenses were detected in source scan.

```
/*
```
\* jcphuff.c

\*

\* Copyright (C) 1995-1997, Thomas G. Lane.

\* This file is part of the Independent JPEG Group's software.

\* For conditions of distribution and use, see the accompanying README file.

\*

\* This file contains Huffman entropy encoding routines for progressive JPEG.

\*

\* We do not support output suspension in this module, since the library

\* currently does not allow multiple-scan files to be written with output

\* suspension.

\*/

Found in path(s):

\* /opt/cola/permits/1909076023\_1707907000.287006/0/native-toolkit-libjpeg-6b-0-g937b865-1-tar-gz/nativetoolkit-libjpeg-937b865/jcphuff.c

No license file was found, but licenses were detected in source scan.

/\*

\* djpeg.c

\*

\* Copyright (C) 1991-1997, Thomas G. Lane.

\* This file is part of the Independent JPEG Group's software.

\* For conditions of distribution and use, see the accompanying README file.

\*

\* This file contains a command-line user interface for the JPEG decompressor.

\* It should work on any system with Unix- or MS-DOS-style command lines.

\*

\* Two different command line styles are permitted, depending on the

\* compile-time switch TWO\_FILE\_COMMANDLINE:

\* djpeg [options] inputfile outputfile

\* djpeg [options] [inputfile]

\* In the second style, output is always to standard output, which you'd

\* normally redirect to a file or pipe to some other program. Input is

\* either from a named file or from standard input (typically redirected).

\* The second style is convenient on Unix but is unhelpful on systems that

\* don't support pipes. Also, you MUST use the first style if your system

\* doesn't do

binary I/O to stdin/stdout.

\* To simplify script writing, the "-outfile" switch is provided. The syntax

\* djpeg [options] -outfile outputfile inputfile

\* works regardless of which command line style is used.

\*/

Found in path(s):

\* /opt/cola/permits/1909076023\_1707907000.287006/0/native-toolkit-libjpeg-6b-0-g937b865-1-tar-gz/nativetoolkit-libjpeg-937b865/djpeg.c

No license file was found, but licenses were detected in source scan.

/\*

```
* wrbmp.c
```
\*

\* Copyright (C) 1994-1996, Thomas G. Lane.

\* This file is part of the Independent JPEG Group's software.

\* For conditions of distribution and use, see the accompanying README file.

\*

\* This file contains routines to write output images in Microsoft "BMP"

\* format (MS Windows 3.x and OS/2 1.x flavors).

\* Either 8-bit colormapped or 24-bit full-color format can be written.

\* No compression is supported.

\*

\* These routines may need modification for non-Unix environments or

\* specialized applications. As they stand, they assume output to

\* an ordinary stdio stream.

\*

\* This code contributed by James Arthur Boucher.

\*/

Found in path(s):

\* /opt/cola/permits/1909076023\_1707907000.287006/0/native-toolkit-libjpeg-6b-0-g937b865-1-tar-gz/nativetoolkit-libjpeg-937b865/wrbmp.c

No license file was found, but licenses were detected in source scan.

/\*

\* jdhuff.c

\*

\* Copyright (C) 1991-1997, Thomas G. Lane.

\* This file is part of the Independent JPEG Group's software.

\* For conditions of distribution and use, see the accompanying README file.

\*

\*

\* This file contains Huffman entropy decoding routines.

\* Much of the complexity here has to do with supporting input suspension.

\* If the data source module demands suspension, we want to be able to back

\* up to the start of the current MCU. To do this, we copy state variables

\* into local working storage, and update them back to the permanent

\* storage only upon successful completion of an MCU.

\*/

Found in path(s):

\* /opt/cola/permits/1909076023\_1707907000.287006/0/native-toolkit-libjpeg-6b-0-g937b865-1-tar-gz/nativetoolkit-libjpeg-937b865/jdhuff.c

No license file was found, but licenses were detected in source scan.

/\*

\* jdcolor.c

\*

\* Copyright (C) 1991-1997, Thomas G. Lane.

\* This file is part of the Independent JPEG Group's software.

\* For conditions of distribution and use, see the accompanying README file.

\*

\* This file contains output colorspace conversion routines.

\*/

Found in path(s):

\* /opt/cola/permits/1909076023\_1707907000.287006/0/native-toolkit-libjpeg-6b-0-g937b865-1-tar-gz/nativetoolkit-libjpeg-937b865/jdcolor.c

No license file was found, but licenses were detected in source scan.

; For conditions of distribution and use, see the accompanying README file.

Found in path(s):

\* /opt/cola/permits/1909076023\_1707907000.287006/0/native-toolkit-libjpeg-6b-0-g937b865-1-tar-gz/nativetoolkit-libjpeg-937b865/jmemdosa.asm

No license file was found, but licenses were detected in source scan.

/\*

\* jconfig.doc

\*

\* Copyright (C) 1991-1994, Thomas G. Lane.

\* This file is part of the Independent JPEG Group's software.

\* For conditions of distribution and use, see the accompanying README file.

\*

\* This file documents the configuration options that are required to

\* customize the JPEG software for a particular system.

\*

\* The actual configuration options for a particular installation are stored

\* in jconfig.h. On many machines, jconfig.h can be generated automatically

\* or copied from one of the "canned" jconfig files that we supply. But if

\* you need to generate a jconfig.h file by hand, this file tells you how.

\*

\* DO NOT EDIT THIS FILE --- IT WON'T ACCOMPLISH ANYTHING. \* EDIT A COPY NAMED JCONFIG.H.

\*/

/\*

\* These symbols indicate the properties of your machine or compiler.

\* #define the symbol if yes, #undef it if no.

\*/

/\* Does your compiler support function prototypes?

\* (If not,

you also need to use ansi2knr, see install.doc)

\*/

#define HAVE\_PROTOTYPES

/\* Does your compiler support the declaration "unsigned char" ? \* How about "unsigned short" ?

\*/

#define HAVE\_UNSIGNED\_CHAR #define HAVE\_UNSIGNED\_SHORT

/\* Define "void" as "char" if your compiler doesn't know about type void.

\* NOTE: be sure to define void such that "void \*" represents the most general

\* pointer type, e.g., that returned by malloc().

\*/

/\* #define void char \*/

/\* Define "const" as empty if your compiler doesn't know the "const" keyword. \*/

/\* #define const \*/

/\* Define this if an ordinary "char" type is unsigned.

\* If you're not sure, leaving it undefined will work at some cost in speed.

\* If you defined HAVE\_UNSIGNED\_CHAR then the speed difference is minimal. \*/

#undef CHAR\_IS\_UNSIGNED

/\* Define this if your system has an ANSI-conforming <stddef.h> file.

\*/

#define HAVE\_STDDEF\_H

 $/*$  Define this if your system has an ANSI-conforming  $\lt$ stdlib.h  $\gt$  file.

# #define HAVE\_STDLIB\_H

/\*

\*/

Define this if your system does not have an ANSI/SysV <string.h>, \* but does have a BSD-style <strings.h>. \*/

#undef NEED\_BSD\_STRINGS

 $/*$  Define this if your system does not provide typedef size t in any of the

\* ANSI-standard places (stddef.h, stdlib.h, or stdio.h), but places it in

\* <sys/types.h> instead.

\*/

#undef NEED\_SYS\_TYPES\_H

/\* For 80x86 machines, you need to define NEED\_FAR\_POINTERS,

\* unless you are using a large-data memory model or 80386 flat-memory mode.

\* On less brain-damaged CPUs this symbol must not be defined.

\* (Defining this symbol causes large data structures to be referenced through

\* "far" pointers and to be allocated with a special version of malloc.)

\*/

#undef NEED\_FAR\_POINTERS

/\* Define this if your linker needs global names to be unique in less

\* than the first 15 characters.

\*/

#undef NEED\_SHORT\_EXTERNAL\_NAMES

/\* Although a real ANSI C compiler can deal perfectly well with pointers to

\* unspecified structures (see "incomplete types" in the

spec), a few pre-ANSI

\* and pseudo-ANSI compilers get confused. To keep one of these bozos happy,

\* define INCOMPLETE\_TYPES\_BROKEN. This is not recommended unless you

\* actually get "missing structure definition" warnings or errors while

\* compiling the JPEG code.

\*/

#undef INCOMPLETE\_TYPES\_BROKEN

/\*

\* The following options affect code selection within the JPEG library,

\* but they don't need to be visible to applications using the library.

\* To minimize application namespace pollution, the symbols won't be

\* defined unless JPEG\_INTERNALS has been defined.

\*/

#ifdef JPEG\_INTERNALS

/\* Define this if your compiler implements ">>" on signed values as a logical

\* (unsigned) shift; leave it undefined if ">>" is a signed (arithmetic) shift,

\* which is the normal and rational definition.

\*/

#undef RIGHT\_SHIFT\_IS\_UNSIGNED

#endif /\* JPEG\_INTERNALS \*/

/\*

\* The remaining options do not affect the JPEG library proper,

\* but only the sample applications cjpeg/djpeg (see cjpeg.c,

djpeg.c).

\* Other applications can ignore these.

\*/

#ifdef JPEG\_CJPEG\_DJPEG

/\* These defines indicate which image (non-JPEG) file formats are allowed. \*/

#define BMP\_SUPPORTED /\* BMP image file format \*/ #define GIF\_SUPPORTED /\* GIF image file format \*/ #define PPM\_SUPPORTED /\* PBMPLUS PPM/PGM image file format \*/ #undef RLE\_SUPPORTED /\* Utah RLE image file format \*/ #define TARGA\_SUPPORTED /\* Targa image file format \*/

/\* Define this if you want to name both input and output files on the command

\* line, rather than using stdout and optionally stdin. You MUST do this if

\* your system can't cope with binary I/O to stdin/stdout. See comments at

\* head of cjpeg.c or djpeg.c.

\*/

#undef TWO\_FILE\_COMMANDLINE

/\* Define this if your system needs explicit cleanup of temporary files.

\* This is crucial under MS-DOS, where the temporary "files" may be areas

\* of extended memory; on most other systems it's not as important.

\*/

#undef NEED\_SIGNAL\_CATCHER

/\* By default, we

open image files with fopen(...,"rb") or fopen(...,"wb").

\* This is necessary on systems that distinguish text files from binary files,

\* and is harmless on most systems that don't. If you have one of the rare

\* systems that complains about the "b" spec, define this symbol.

\*/

#undef DONT\_USE\_B\_MODE

/\* Define this if you want percent-done progress reports from cjpeg/djpeg.

\*/

#undef PROGRESS\_REPORT

#endif /\* JPEG\_CJPEG\_DJPEG \*/

Found in path(s):

\* /opt/cola/permits/1909076023\_1707907000.287006/0/native-toolkit-libjpeg-6b-0-g937b865-1-tar-gz/nativetoolkit-libjpeg-937b865/jconfig.doc

No license file was found, but licenses were detected in source scan.

/\*

\* jpeglib.h

\*

\* Copyright (C) 1991-1998, Thomas G. Lane.

\* This file is part of the Independent JPEG Group's software.

\* For conditions of distribution and use, see the accompanying README file.

\*

\* This file defines the application interface for the JPEG library.

\* Most applications using the library need only include this file,

\* and perhaps jerror.h if they want to know the exact error codes.

\*/

Found in path(s):

\* /opt/cola/permits/1909076023\_1707907000.287006/0/native-toolkit-libjpeg-6b-0-g937b865-1-tar-gz/nativetoolkit-libjpeg-937b865/jpeglib.h

No license file was found, but licenses were detected in source scan.

/\*

\* jdmainct.c

\*

\* Copyright (C) 1994-1996, Thomas G. Lane.

\* This file is part of the Independent JPEG Group's software.

\* For conditions of distribution and use, see the accompanying README file.

\*

\* This file contains the main buffer controller for decompression.

\* The main buffer lies between the JPEG decompressor proper and the

\* post-processor; it holds downsampled data in the JPEG colorspace.

\*

\* Note that this code is bypassed in raw-data mode, since the application

\* supplies the equivalent of the main buffer in that case.

\*/

Found in path(s):

\* /opt/cola/permits/1909076023\_1707907000.287006/0/native-toolkit-libjpeg-6b-0-g937b865-1-tar-gz/nativetoolkit-libjpeg-937b865/jdmainct.c

No license file was found, but licenses were detected in source scan.

/\* \* jcinit.c \* \* Copyright (C) 1991-1997, Thomas G. Lane. \* This file is part of the Independent JPEG Group's software. \* For conditions of distribution and use, see the accompanying README file. \* \* This file contains initialization logic for the JPEG compressor. \* This routine is in charge of selecting the modules to be executed and \* making an initialization call to each one. \* \* Logically, this code belongs in jcmaster.c. It's split out because \* linking this routine implies linking the entire compression library. \* For a transcoding-only application, we want to be able to use jcmaster.c \* without linking in the whole library. \*/

- 
- 
- 

Found in path(s):

\* /opt/cola/permits/1909076023\_1707907000.287006/0/native-toolkit-libjpeg-6b-0-g937b865-1-tar-gz/nativetoolkit-libjpeg-937b865/jcinit.c

No license file was found, but licenses were detected in source scan.

# This file is free software; you can redistribute it and/or modify it

# under the terms of the GNU General Public License as published by

# the Free Software Foundation; either version 2 of the License, or

# (at your option) any later version.

# This program is distributed in the hope that it will be useful, but

# WITHOUT ANY WARRANTY; without even the implied warranty of

# MERCHANTABILITY or FITNESS FOR A PARTICULAR PURPOSE. See the GNU

# General Public License for more details.

# You should have received a copy of the GNU General Public License

# along with this program; if not, write to the Free Software

# As a special exception to the GNU General Public License, if you

Found in path(s):

\* /opt/cola/permits/1909076023\_1707907000.287006/0/native-toolkit-libjpeg-6b-0-g937b865-1-tar-gz/nativetoolkit-libjpeg-937b865/ltconfig

No license file was found, but licenses were detected in source scan.

/\*

\* jdtrans.c

\*

\* Copyright (C) 1995-1997, Thomas G. Lane.

\* This file is part of the Independent JPEG Group's software.

\* For conditions of distribution and use, see the accompanying README file.

\*

\* This file contains library routines for transcoding decompression,

\* that is, reading raw DCT coefficient arrays from an input JPEG file.

\* The routines in jdapimin.c will also be needed by a transcoder.

\*/

Found in path(s):

\* /opt/cola/permits/1909076023\_1707907000.287006/0/native-toolkit-libjpeg-6b-0-g937b865-1-tar-gz/nativetoolkit-libjpeg-937b865/jdtrans.c

No license file was found, but licenses were detected in source scan.

/\*

\* jversion.h

\*

\* Copyright (C) 1991-1998, Thomas G. Lane.

\* This file is part of the Independent JPEG Group's software.

\* For conditions of distribution and use, see the accompanying README file.

\*

\* This file contains software version identification.

\*/

Found in path(s):

\* /opt/cola/permits/1909076023\_1707907000.287006/0/native-toolkit-libjpeg-6b-0-g937b865-1-tar-gz/nativetoolkit-libjpeg-937b865/jversion.h

No license file was found, but licenses were detected in source scan.

/\*

\* jidctfst.c

\*

\* Copyright (C) 1994-1998, Thomas G. Lane.

\* This file is part of the Independent JPEG Group's software.

\* For conditions of distribution and use, see the accompanying README file.

\*

\* This file contains a fast, not so accurate integer implementation of the

\* inverse DCT (Discrete Cosine Transform). In the IJG code, this routine

\* must also perform dequantization of the input coefficients.

\*

\* A 2-D IDCT can be done by 1-D IDCT on each column followed by 1-D IDCT

\* on each row (or vice versa, but it's more convenient to emit a row at

\* a time). Direct algorithms are also available, but they are much more

\* complex and seem not to be any faster when reduced to code.

\*

\* This implementation is based on Arai, Agui, and Nakajima's algorithm for

\* scaled DCT. Their original paper (Trans. IEICE E-71(11):1095) is in

\* Japanese, but the algorithm is described in the Pennebaker & Mitchell

\* JPEG textbook (see REFERENCES section in file README). The following code

\* is based directly on figure 4-8 in P&M.

\* While an 8-point DCT cannot be done in less than 11 multiplies, it is

\* possible to arrange the computation so that many of the multiplies are

\* simple scalings of the final outputs. These multiplies can then be

\* folded into the multiplications or divisions by the JPEG quantization

\* table entries. The AA&N method leaves only 5 multiplies and 29 adds

\* to be done in the DCT itself.

\* The primary disadvantage of this method is that with fixed-point math,

\* accuracy is lost due to imprecise representation of the scaled

\* quantization values. The smaller the quantization table entry, the less

\* precise the scaled value, so this implementation does worse with high-

\* quality-setting files than with low-quality ones.

\*/

Found in path(s):

\* /opt/cola/permits/1909076023\_1707907000.287006/0/native-toolkit-libjpeg-6b-0-g937b865-1-tar-gz/nativetoolkit-libjpeg-937b865/jidctfst.c

No license file was found, but licenses were detected in source scan.

/\*

\* jmemdos.c

\*

\* Copyright (C) 1992-1997, Thomas G. Lane.

\* This file is part of the Independent JPEG Group's software.

\* For conditions of distribution and use, see the accompanying README file.

\*

\* This file provides an MS-DOS-compatible implementation of the system-

\* dependent portion of the JPEG memory manager. Temporary data can be

\* stored in extended or expanded memory as well as in regular DOS files.

\*

\* If you use this file, you must be sure that NEED\_FAR\_POINTERS is defined

\* if you compile in a small-data memory model; it should NOT be defined if

\* you use a large-data memory model. This file is not recommended if you

\* are using a flat-memory-space 386 environment such as DJGCC or Watcom C.

\* Also, this code will NOT work if struct fields are aligned on greater than

\* 2-byte boundaries.

\*

\* Based on code contributed by Ge' Weijers.

\*/

Found in path(s):

\* /opt/cola/permits/1909076023\_1707907000.287006/0/native-toolkit-libjpeg-6b-0-g937b865-1-tar-gz/nativetoolkit-libjpeg-937b865/jmemdos.c

No license file was found, but licenses were detected in source scan.

/\*

\* wrgif.c

\*

\* Copyright (C) 1991-1997, Thomas G. Lane.

\* This file is part of the Independent JPEG Group's software.

\* For conditions of distribution and use, see the accompanying README file.

\* \* This file contains routines to write output images in GIF format. \* \*\*\*\*\*\*\*\*\*\*\*\*\*\*\*\*\*\*\*\*\*\*\*\*\*\*\*\*\*\*\*\*\*\*\*\*\*\*\*\*\*\*\*\*\*\*\*\*\*\*\*\*\*\*\*\*\*\*\*\*\*\*\*\*\*\*\*\*\*\*\*\*\*\* \* NOTE: to avoid entanglements with Unisys' patent on LZW compression, \* \* this code has been modified to output "uncompressed GIF" files. \* \* There is no trace of the LZW algorithm in this file. \* \*\*\*\*\*\*\*\*\*\*\*\*\*\*\*\*\*\*\*\*\*\*\*\*\*\*\*\*\*\*\*\*\*\*\*\*\*\*\*\*\*\*\*\*\*\*\*\*\*\*\*\*\*\*\*\*\*\*\*\*\*\*\*\*\*\*\*\*\*\*\*\*\*\* \* \* These routines may need modification for non-Unix environments or \* specialized applications. As they stand, they assume output to \* an ordinary stdio stream. \*/ /\* \* This code is loosely based on ppmtogif from the PBMPLUS distribution \* of Feb. 1991. That file contains the following copyright notice: \* Based on GIFENCODE by David Rowley <mgardi@watdscu.waterloo.edu>. \* Lempel-Ziv compression based on "compress" by Spencer W. Thomas et al. \* Copyright (C) 1989 by Jef Poskanzer. \* Permission to use, copy, modify, and distribute this software and its \* documentation for any purpose and without fee is hereby granted, provided \* that the above copyright notice appear in all copies and that both that

- \* copyright notice and this permission notice appear in supporting
- \* documentation. This software is provided "as is" without express or
- \* implied warranty.
- \*
- \* We are also required to state that
- \* "The Graphics Interchange Format(c) is the Copyright property of
- CompuServe Incorporated. GIF(sm) is a Service Mark property of
- CompuServe Incorporated."

\*/

Found in path(s):

\* /opt/cola/permits/1909076023\_1707907000.287006/0/native-toolkit-libjpeg-6b-0-g937b865-1-tar-gz/nativetoolkit-libjpeg-937b865/wrgif.c

No license file was found, but licenses were detected in source scan.

```
/*
```
\* jdmarker.c

- \*
- \* Copyright (C) 1991-1998, Thomas G. Lane.
- \* This file is part of the Independent JPEG Group's software.
- \* For conditions of distribution and use, see the accompanying README file.

\*

- \* This file contains routines to decode JPEG datastream markers.
- \* Most of the complexity arises from our desire to support input
- \* suspension: if not all of the data for a marker is available,

\* we must exit back to the application. On resumption, we reprocess

\* the marker.

\*/

### Found in path(s):

\* /opt/cola/permits/1909076023\_1707907000.287006/0/native-toolkit-libjpeg-6b-0-g937b865-1-tar-gz/nativetoolkit-libjpeg-937b865/jdmarker.c

No license file was found, but licenses were detected in source scan.

## /\*

ansi2knr is distributed in the hope that it will be useful, but WITHOUT ANY WARRANTY. No author or distributor accepts responsibility to anyone for the consequences of using it or for whether it serves any particular purpose or works at all, unless he says so in writing. Refer to the GNU General Public License (the "GPL") for full details.

Everyone is granted permission to copy, modify and redistribute ansi2knr, but only under the conditions described in the GPL. A copy of this license is supposed to have been given to you along with ansi2knr so you can know your rights and responsibilities. It should be in a file named COPYLEFT. [In the IJG distribution, the GPL appears below, not in a separate file.] Among other things, the copyright notice and this notice must be preserved on all copies.

We explicitly state here what we believe is already implied by the GPL: if the ansi2knr program is distributed as a separate

set of sources and a

separate executable file which are aggregated on a storage medium together with another program, this in itself does not bring the other program under the GPL, nor does the mere fact that such a program or the procedures for constructing it invoke the ansi2knr executable bring any other part of the program under the GPL.

\*/ /\*

---------- Here is the GNU GPL file COPYLEFT, referred to above ---------- ----- These terms do NOT apply to the JPEG software itself; see README ------

 GHOSTSCRIPT GENERAL PUBLIC LICENSE (Clarified 11 Feb 1988)

Copyright (C) 1988 Richard M. Stallman

Everyone is permitted to copy and distribute verbatim copies of this license, but changing it is not allowed. You can also use this wording to make the terms for other programs.

 The license agreements of most software companies keep you at the mercy of those companies. By contrast, our general public license is intended to give everyone the right to share Ghostscript.

To make sure

that you get the rights we want you to have, we need to make restrictions that forbid anyone to deny you these rights or to ask you to surrender the rights. Hence this license agreement.

 Specifically, we want to make sure that you have the right to give away copies of Ghostscript, that you receive source code or else can get it if you want it, that you can change Ghostscript or use pieces of it in new free programs, and that you know you can do these things.

 To make sure that everyone has such rights, we have to forbid you to deprive anyone else of these rights. For example, if you distribute copies of Ghostscript, you must give the recipients all the rights that you have. You must make sure that they, too, receive or can get the source code. And you must tell them their rights.

 Also, for our own protection, we must make certain that everyone finds out that there is no warranty for Ghostscript. If Ghostscript is modified by someone else and passed on, we want its recipients to know that what they have is not what we distributed, so that any problems introduced by others will not reflect on our reputation.

 Therefore we (Richard M. Stallman and the Free Software Foundation, Inc.) make the following terms which say what you must do to be allowed to distribute or change Ghostscript.

### COPYING POLICIES

 1. You may copy and distribute verbatim copies of Ghostscript source code as you receive it, in any medium, provided that you conspicuously and appropriately publish on each copy a valid copyright and license notice "Copyright (C) 1989 Aladdin Enterprises. All rights reserved. Distributed by Free Software Foundation, Inc." (or with whatever year is appropriate); keep intact the notices on all files that refer to this License Agreement and to the absence of any warranty; and give any other recipients of the Ghostscript program a copy of this License Agreement along with the program. You may charge a distribution fee for the physical act

of transferring a copy.

 2. You may modify your copy or copies of Ghostscript or any portion of it, and copy and distribute such modifications under the terms of Paragraph 1 above, provided that you also do the following:

 a) cause the modified files to carry prominent notices stating that you changed the files and the date of any change; and

 b) cause the whole of any work that you distribute or publish, that in whole or in part contains or is a derivative of Ghostscript or any part thereof, to be licensed at no charge to all third parties on terms identical to those contained in this License Agreement (except that you may choose to grant more extensive warranty protection to some or all third parties, at your option).

 c) You may charge a distribution fee for the physical act of transferring a copy, and you may at your option offer warranty protection in exchange for a fee.

Mere aggregation of another unrelated program with this program (or its

derivative) on a volume of a storage or distribution medium does not bring the other program under the scope of these terms.

 3. You may copy and distribute Ghostscript (or a portion or derivative of it, under Paragraph 2) in object code or executable form under the terms of Paragraphs 1 and 2 above provided that you also do one of the following:

 a) accompany it with the complete corresponding machine-readable source code, which must be distributed under the terms of Paragraphs 1 and 2 above; or,

 b) accompany it with a written offer, valid for at least three years, to give any third party free (except for a nominal shipping charge) a complete machine-readable copy of the corresponding source code, to be distributed under the terms of Paragraphs 1 and 2 above; or,

 c) accompany it with the information you received as to where the corresponding source code may be obtained. (This alternative is allowed only for noncommercial distribution and only if you

received the program in object code or executable form alone.)

For an executable file, complete source code means all the source code for all modules it contains; but, as a special exception, it need not include source code for modules which are standard libraries that accompany the operating system on which the executable file runs.

 4. You may not copy, sublicense, distribute or transfer Ghostscript except as expressly provided under this License Agreement. Any attempt otherwise to copy, sublicense, distribute or transfer Ghostscript is void and your rights to use the program under this License agreement shall be automatically terminated. However, parties who have received

computer software programs from you with this License Agreement will not have their licenses terminated so long as such parties remain in full compliance.

 5. If you wish to incorporate parts of Ghostscript into other free programs whose distribution conditions are different, write to the Free

Software Foundation at 675 Mass Ave, Cambridge, MA 02139. We have not yet worked out a simple rule that can be stated here, but we will often permit this. We will be guided by the two goals of preserving the free status of all derivatives of our free software and of promoting the sharing and reuse of software.

Your comments and suggestions about our licensing policies and our software are welcome! Please contact the Free Software Foundation, Inc., 675 Mass Ave, Cambridge, MA 02139, or call (617) 876-3296.

## NO WARRANTY

 BECAUSE GHOSTSCRIPT IS LICENSED FREE OF CHARGE, WE PROVIDE ABSOLUTELY NO WARRANTY, TO THE EXTENT PERMITTED BY APPLICABLE STATE LAW. EXCEPT WHEN OTHERWISE STATED IN WRITING, FREE SOFTWARE FOUNDATION, INC, RICHARD M. STALLMAN, ALADDIN ENTERPRISES, L. PETER DEUTSCH, AND/OR OTHER PARTIES PROVIDE GHOSTSCRIPT "AS IS" WITHOUT WARRANTY OF ANY KIND, EITHER EXPRESSED OR IMPLIED, INCLUDING, BUT NOT LIMITED TO, THE IMPLIED WARRANTIES OF MERCHANTABILITY AND FITNESS FOR A PARTICULAR PURPOSE. THE

ENTIRE RISK AS TO THE QUALITY AND PERFORMANCE OF GHOSTSCRIPT IS WITH YOU. SHOULD GHOSTSCRIPT PROVE DEFECTIVE, YOU ASSUME THE COST OF ALL NECESSARY SERVICING, REPAIR OR CORRECTION.

 IN NO EVENT UNLESS REQUIRED BY APPLICABLE LAW WILL RICHARD M. STALLMAN, THE FREE SOFTWARE FOUNDATION, INC., L. PETER DEUTSCH, ALADDIN ENTERPRISES, AND/OR ANY OTHER PARTY WHO MAY MODIFY AND REDISTRIBUTE GHOSTSCRIPT AS PERMITTED ABOVE, BE LIABLE TO YOU FOR DAMAGES, INCLUDING ANY LOST PROFITS, LOST MONIES, OR OTHER SPECIAL, INCIDENTAL OR CONSEQUENTIAL DAMAGES ARISING OUT OF THE USE OR INABILITY TO USE (INCLUDING BUT NOT LIMITED TO LOSS OF DATA OR DATA BEING RENDERED INACCURATE OR LOSSES SUSTAINED BY THIRD PARTIES OR A FAILURE OF THE PROGRAM TO OPERATE WITH ANY OTHER PROGRAMS) GHOSTSCRIPT, EVEN IF YOU HAVE BEEN ADVISED OF THE POSSIBILITY OF SUCH DAMAGES, OR FOR ANY CLAIM BY ANY OTHER PARTY.

--------------------- End of file COPYLEFT --------------------------------

\*/

Found

in path(s):

\* /opt/cola/permits/1909076023\_1707907000.287006/0/native-toolkit-libjpeg-6b-0-g937b865-1-tar-gz/nativetoolkit-libjpeg-937b865/ansi2knr.c

No license file was found, but licenses were detected in source scan.

/\*

\* jfdctint.c

\*

\* Copyright (C) 1991-1996, Thomas G. Lane.

\* This file is part of the Independent JPEG Group's software.

\* For conditions of distribution and use, see the accompanying README file.

\*

\* This file contains a slow-but-accurate integer implementation of the

\* forward DCT (Discrete Cosine Transform).

\*

\* A 2-D DCT can be done by 1-D DCT on each row followed by 1-D DCT

\* on each column. Direct algorithms are also available, but they are

\* much more complex and seem not to be any faster when reduced to code. \*

\* This implementation is based on an algorithm described in

\* C. Loeffler, A. Ligtenberg and G. Moschytz, "Practical Fast 1-D DCT

\* Algorithms with 11 Multiplications", Proc. Int'l. Conf. on Acoustics,

\* Speech, and Signal Processing 1989 (ICASSP '89), pp. 988-991.

\* The primary algorithm described there uses 11 multiplies and 29 adds.

\* We use their alternate method with 12

multiplies and 32 adds.

\* The advantage of this method is that no data path contains more than one

\* multiplication; this allows a very simple and accurate implementation in

\* scaled fixed-point arithmetic, with a minimal number of shifts.

\*/

Found in path(s):

\* /opt/cola/permits/1909076023\_1707907000.287006/0/native-toolkit-libjpeg-6b-0-g937b865-1-tar-gz/nativetoolkit-libjpeg-937b865/jfdctint.c

No license file was found, but licenses were detected in source scan.

/\*

\* jutils.c

\*

\* Copyright (C) 1991-1996, Thomas G. Lane.

\* This file is part of the Independent JPEG Group's software.

\* For conditions of distribution and use, see the accompanying README file.

\*

\* This file contains tables and miscellaneous utility routines needed

\* for both compression and decompression.

\* Note we prefix all global names with "j" to minimize conflicts with

\* a surrounding application.

\*/

Found in path(s):

\* /opt/cola/permits/1909076023\_1707907000.287006/0/native-toolkit-libjpeg-6b-0-g937b865-1-tar-gz/nativetoolkit-libjpeg-937b865/jutils.c

No license file was found, but licenses were detected in source scan.

/\*

\* jmemnobs.c

\*

\* Copyright (C) 1992-1996, Thomas G. Lane.

\* This file is part of the Independent JPEG Group's software.

\* For conditions of distribution and use, see the accompanying README file.

\*

\* This file provides a really simple implementation of the system-

\* dependent portion of the JPEG memory manager. This implementation

\* assumes that no backing-store files are needed: all required space

\* can be obtained from malloc().

\* This is very portable in the sense that it'll compile on almost anything,

\* but you'd better have lots of main memory (or virtual memory) if you want

\* to process big images.

\* Note that the max\_memory\_to\_use option is ignored by this implementation.

\*/

Found in path(s):

\* /opt/cola/permits/1909076023\_1707907000.287006/0/native-toolkit-libjpeg-6b-0-g937b865-1-tar-gz/nativetoolkit-libjpeg-937b865/jmemnobs.c

No license file was found, but licenses were detected in source scan.

/\*

\* jmorecfg.h

\*

\* Copyright (C) 1991-1997, Thomas G. Lane.

\* This file is part of the Independent JPEG Group's software.

\* For conditions of distribution and use, see the accompanying README file.

\*

\* This file contains additional configuration options that customize the

\* JPEG software for special applications or support machine-dependent

\* optimizations. Most users will not need to touch this file.

\*/

Found in path(s):

\* /opt/cola/permits/1909076023\_1707907000.287006/0/native-toolkit-libjpeg-6b-0-g937b865-1-tar-gz/nativetoolkit-libjpeg-937b865/jmorecfg.h

No license file was found, but licenses were detected in source scan.

/\* \* jcparam.c
- \* Copyright (C) 1991-1998, Thomas G. Lane.
- \* This file is part of the Independent JPEG Group's software.
- \* For conditions of distribution and use, see the accompanying README file.

\*

- \* This file contains optional default-setting code for the JPEG compressor.
- \* Applications do not have to use this file, but those that don't use it
- \* must know a lot more about the innards of the JPEG code.

\*/

Found in path(s):

\* /opt/cola/permits/1909076023\_1707907000.287006/0/native-toolkit-libjpeg-6b-0-g937b865-1-tar-gz/nativetoolkit-libjpeg-937b865/jcparam.c

No license file was found, but licenses were detected in source scan.

/\*

\* jfdctflt.c

\*

\* Copyright (C) 1994-1996, Thomas G. Lane.

\* This file is part of the Independent JPEG Group's software.

- \* For conditions of distribution and use, see the accompanying README file.
- \*

\* This file contains a floating-point implementation of the

- \* forward DCT (Discrete Cosine Transform).
- \*

\*

\* This implementation should be more accurate than either of the integer

- \* DCT implementations. However, it may not give the same results on all
- \* machines because of differences in roundoff behavior. Speed will depend

\* on the hardware's floating point capacity.

- \* A 2-D DCT can be done by 1-D DCT on each row followed by 1-D DCT
- \* on each column. Direct algorithms are also available, but they are
- \* much more complex and seem not to be any faster when reduced to code. \*

\* This implementation is based on Arai, Agui, and Nakajima's algorithm for

\* scaled DCT. Their original paper (Trans. IEICE

E-71(11):1095) is in

\* Japanese, but the algorithm is described in the Pennebaker & Mitchell

\* JPEG textbook (see REFERENCES section in file README). The following code

\* is based directly on figure 4-8 in P&M.

\* While an 8-point DCT cannot be done in less than 11 multiplies, it is

\* possible to arrange the computation so that many of the multiplies are

- \* simple scalings of the final outputs. These multiplies can then be
- \* folded into the multiplications or divisions by the JPEG quantization
- \* table entries. The AA&N method leaves only 5 multiplies and 29 adds
- \* to be done in the DCT itself.
- \* The primary disadvantage of this method is that with a fixed-point
- \* implementation, accuracy is lost due to imprecise representation of the
- \* scaled quantization values. However, that problem does not arise if

\* we use floating point arithmetic.

```
*/
```
Found in path(s):

\* /opt/cola/permits/1909076023\_1707907000.287006/0/native-toolkit-libjpeg-6b-0-g937b865-1-tar-gz/nativetoolkit-libjpeg-937b865/jfdctflt.c

No license file was found, but licenses were detected in source scan.

/\*

```
* rdjpgcom.c
```
\*

\* Copyright (C) 1994-1997, Thomas G. Lane.

\* This file is part of the Independent JPEG Group's software.

\* For conditions of distribution and use, see the accompanying README file.

\*

\* This file contains a very simple stand-alone application that displays

\* the text in COM (comment) markers in a JFIF file.

\* This may be useful as an example of the minimum logic needed to parse

\* JPEG markers.

\*/

Found in path(s):

\* /opt/cola/permits/1909076023\_1707907000.287006/0/native-toolkit-libjpeg-6b-0-g937b865-1-tar-gz/nativetoolkit-libjpeg-937b865/rdjpgcom.c

No license file was found, but licenses were detected in source scan.

/\*

\* jcomapi.c

\*

\* Copyright (C) 1994-1997, Thomas G. Lane.

\* This file is part of the Independent JPEG Group's software.

\* For conditions of distribution and use, see the accompanying README file.

\*

\* This file contains application interface routines that are used for both

\* compression and decompression.

\*/

Found in path(s):

\* /opt/cola/permits/1909076023\_1707907000.287006/0/native-toolkit-libjpeg-6b-0-g937b865-1-tar-gz/nativetoolkit-libjpeg-937b865/jcomapi.c

No license file was found, but licenses were detected in source scan.

/\*

\* jdhuff.h

\*

\* Copyright (C) 1991-1997, Thomas G. Lane.

\* This file is part of the Independent JPEG Group's software.

\* For conditions of distribution and use, see the accompanying README file.

\*

- \* This file contains declarations for Huffman entropy decoding routines
- \* that are shared between the sequential decoder (jdhuff.c) and the
- \* progressive decoder (jdphuff.c). No other modules need to see these.

\*/

# Found in path(s):

\* /opt/cola/permits/1909076023\_1707907000.287006/0/native-toolkit-libjpeg-6b-0-g937b865-1-tar-gz/nativetoolkit-libjpeg-937b865/jdhuff.h

No license file was found, but licenses were detected in source scan.

/\*

\* jerror.h

\*

- \* Copyright (C) 1994-1997, Thomas G. Lane.
- \* This file is part of the Independent JPEG Group's software.
- \* For conditions of distribution and use, see the accompanying README file.

\*

- \* This file defines the error and message codes for the JPEG library.
- \* Edit this file to add new codes, or to translate the message strings to
- \* some other language.
- \* A set of error-reporting macros are defined too. Some applications using
- \* the JPEG library may wish to include this file to get the error codes
- \* and/or the macros.

\*/

Found in path(s):

\* /opt/cola/permits/1909076023\_1707907000.287006/0/native-toolkit-libjpeg-6b-0-g937b865-1-tar-gz/nativetoolkit-libjpeg-937b865/jerror.h

No license file was found, but licenses were detected in source scan.

/\*

\* wrppm.c

\*

- \* Copyright (C) 1991-1996, Thomas G. Lane.
- \* This file is part of the Independent JPEG Group's software.
- \* For conditions of distribution and use, see the accompanying README file.

\*

- \* This file contains routines to write output images in PPM/PGM format.
- \* The extended 2-byte-per-sample raw PPM/PGM formats are supported.
- \* The PBMPLUS library is NOT required to compile this software
- \* (but it is highly useful as a set of PPM image manipulation programs).

\*

- \* These routines may need modification for non-Unix environments or
- \* specialized applications. As they stand, they assume output to
- \* an ordinary stdio stream.

\*/

Found in path(s):

\* /opt/cola/permits/1909076023\_1707907000.287006/0/native-toolkit-libjpeg-6b-0-g937b865-1-tar-gz/nativetoolkit-libjpeg-937b865/wrppm.c

No license file was found, but licenses were detected in source scan.

/\* \* rdgif.c

\*

\* Copyright (C) 1991-1997, Thomas G. Lane.

\* This file is part of the Independent JPEG Group's software.

\* For conditions of distribution and use, see the accompanying README file.

\*

\* This file contains routines to read input images in GIF format.

\* \*\*\*\*\*\*\*\*\*\*\*\*\*\*\*\*\*\*\*\*\*\*\*\*\*\*\*\*\*\*\*\*\*\*\*\*\*\*\*\*\*\*\*\*\*\*\*\*\*\*\*\*\*\*\*\*\*\*\*\*\*\*\*\*\*\*\*\*\*\*\*\*\*\*\*\*\*

\* NOTE: to avoid entanglements with Unisys' patent on LZW compression, \*

\* the ability to read GIF files has been removed from the IJG distribution. \*

\* Sorry about that. \*

\*\*\*\*\*\*\*\*\*\*\*\*\*\*\*\*\*\*\*\*\*\*\*\*\*\*\*\*\*\*\*\*\*\*\*\*\*\*\*\*\*\*\*\*\*\*\*\*\*\*\*\*\*\*\*\*\*\*\*\*\*\*\*\*\*\*\*\*\*\*\*\*\*\*\*\*\*

- \*
- \* We are required to state that
- \* "The Graphics Interchange Format(c) is the Copyright property of
- \* CompuServe Incorporated. GIF(sm) is a Service Mark property of
- \* CompuServe Incorporated."
- \*/

Found in path(s):

\* /opt/cola/permits/1909076023\_1707907000.287006/0/native-toolkit-libjpeg-6b-0-g937b865-1-tar-gz/nativetoolkit-libjpeg-937b865/rdgif.c

No license file was found, but licenses were detected in source scan.

/\*

\* rdrle.c

\*

- \* Copyright (C) 1991-1996, Thomas G. Lane.
- \* This file is part of the Independent JPEG Group's software.
- \* For conditions of distribution and use, see the accompanying README file.

\*

\* This file contains routines to read input images in Utah RLE format.

\* The Utah Raster Toolkit library is required (version 3.1 or later).

\*

- \* These routines may need modification for non-Unix environments or
- \* specialized applications. As they stand, they assume input from
- \* an ordinary stdio stream. They further assume that reading begins
- \* at the start of the file; start\_input may need work if the
- \* user interface has already read some data (e.g., to determine that
- \* the file is indeed RLE format).
- \*

\* Based on code contributed by Mike Lijewski,

\* with updates from Robert Hutchinson.

\*/

Found in path(s):

\* /opt/cola/permits/1909076023\_1707907000.287006/0/native-toolkit-libjpeg-6b-0-g937b865-1-tar-gz/nativetoolkit-libjpeg-937b865/rdrle.c

No license file was found, but licenses were detected in source scan.

/\*

\* jidctflt.c

\*

\* Copyright (C) 1994-1998, Thomas G. Lane.

\* This file is part of the Independent JPEG Group's software.

\* For conditions of distribution and use, see the accompanying README file.

\*

\* This file contains a floating-point implementation of the

\* inverse DCT (Discrete Cosine Transform). In the IJG code, this routine

\* must also perform dequantization of the input coefficients.

\*

\* This implementation should be more accurate than either of the integer

\* IDCT implementations. However, it may not give the same results on all

\* machines because of differences in roundoff behavior. Speed will depend

\* on the hardware's floating point capacity.

\*

\* A 2-D IDCT can be done by 1-D IDCT on each column followed by 1-D IDCT

\* on each row (or vice versa, but it's more convenient to emit a row at

\* a time). Direct algorithms are also available, but they are much more

\* complex and seem not to

be any faster when reduced to code.

\*

\* This implementation is based on Arai, Agui, and Nakajima's algorithm for

\* scaled DCT. Their original paper (Trans. IEICE E-71(11):1095) is in

\* Japanese, but the algorithm is described in the Pennebaker & Mitchell

\* JPEG textbook (see REFERENCES section in file README). The following code

\* is based directly on figure 4-8 in P&M.

\* While an 8-point DCT cannot be done in less than 11 multiplies, it is

\* possible to arrange the computation so that many of the multiplies are

\* simple scalings of the final outputs. These multiplies can then be

\* folded into the multiplications or divisions by the JPEG quantization

\* table entries. The AA&N method leaves only 5 multiplies and 29 adds

\* to be done in the DCT itself.

\* The primary disadvantage of this method is that with a fixed-point

\* implementation, accuracy is lost due to imprecise representation of the

\* scaled quantization values. However, that problem does not arise if \* we

use floating point arithmetic.

\*/

Found in path(s):

\* /opt/cola/permits/1909076023\_1707907000.287006/0/native-toolkit-libjpeg-6b-0-g937b865-1-tar-gz/nativetoolkit-libjpeg-937b865/jidctflt.c

No license file was found, but licenses were detected in source scan.

/\*

\* jdcoefct.c

\*

\* Copyright (C) 1994-1997, Thomas G. Lane.

\* This file is part of the Independent JPEG Group's software.

\* For conditions of distribution and use, see the accompanying README file.

\*

\* This file contains the coefficient buffer controller for decompression.

\* This controller is the top level of the JPEG decompressor proper.

\* The coefficient buffer lies between entropy decoding and inverse-DCT steps.

\*

\* In buffered-image mode, this controller is the interface between

\* input-oriented processing and output-oriented processing.

\* Also, the input side (only) is used when reading a file for transcoding.

\*/

Found in path(s):

\* /opt/cola/permits/1909076023\_1707907000.287006/0/native-toolkit-libjpeg-6b-0-g937b865-1-tar-gz/nativetoolkit-libjpeg-937b865/jdcoefct.c

No license file was found, but licenses were detected in source scan.

/\*

\* jdatasrc.c

\*

\* Copyright (C) 1994-1996, Thomas G. Lane.

\* This file is part of the Independent JPEG Group's software.

\* For conditions of distribution and use, see the accompanying README file.

\*

\* This file contains decompression data source routines for the case of

\* reading JPEG data from a file (or any stdio stream). While these routines

\* are sufficient for most applications, some will want to use a different

\* source manager.

\* IMPORTANT: we assume that fread() will correctly transcribe an array of

\* JOCTETs from 8-bit-wide elements on external storage. If char is wider

\* than 8 bits on your machine, you may need to do some tweaking.

\*/

Found in path(s):

\* /opt/cola/permits/1909076023\_1707907000.287006/0/native-toolkit-libjpeg-6b-0-g937b865-1-tar-gz/nativetoolkit-libjpeg-937b865/jdatasrc.c

No license file was found, but licenses were detected in source scan.

```
/*
* jquant1.c
*
* Copyright (C) 1991-1996, Thomas G. Lane.
```
\* This file is part of the Independent JPEG Group's software.

\* For conditions of distribution and use, see the accompanying README file.

\*

\* This file contains 1-pass color quantization (color mapping) routines.

\* These routines provide mapping to a fixed color map using equally spaced

\* color values. Optional Floyd-Steinberg or ordered dithering is available.

\*/

Found in path(s):

\* /opt/cola/permits/1909076023\_1707907000.287006/0/native-toolkit-libjpeg-6b-0-g937b865-1-tar-gz/nativetoolkit-libjpeg-937b865/jquant1.c

No license file was found, but licenses were detected in source scan.

/\*

\* wrrle.c

\*

\* Copyright (C) 1991-1996, Thomas G. Lane.

\* This file is part of the Independent JPEG Group's software.

\* For conditions of distribution and use, see the accompanying README file.

\*

\* This file contains routines to write output images in RLE format.

\* The Utah Raster Toolkit library is required (version 3.1 or later).

\*

\* These routines may need modification for non-Unix environments or

\* specialized applications. As they stand, they assume output to

\* an ordinary stdio stream.

\*

\* Based on code contributed by Mike Lijewski,

\* with updates from Robert Hutchinson.

\*/

Found in path(s):

\* /opt/cola/permits/1909076023\_1707907000.287006/0/native-toolkit-libjpeg-6b-0-g937b865-1-tar-gz/nativetoolkit-libjpeg-937b865/wrrle.c

No license file was found, but licenses were detected in source scan.

/\*

\* jmemmgr.c

\*

\* Copyright (C) 1991-1997, Thomas G. Lane.

\* This file is part of the Independent JPEG Group's software.

\* For conditions of distribution and use, see the accompanying README file.

\*

\* This file contains the JPEG system-independent memory management

\* routines. This code is usable across a wide variety of machines; most

\* of the system dependencies have been isolated in a separate file.

\* The major functions provided here are:

\* \* pool-based allocation and freeing of memory;

\* \* policy decisions about how to divide available memory among the

\* virtual arrays;

\* \* control logic for swapping virtual arrays between main memory and

\* backing storage.

\* The separate system-dependent file provides the actual backing-storage

\* access code, and it contains the policy decision about how much total

\* main memory to use.

\* This file is system-dependent in the sense that some of

its functions

\* are unnecessary in some systems. For example, if there is enough virtual

\* memory so that backing storage will never be used, much of the virtual

\* array control logic could be removed. (Of course, if you have that much

\* memory then you shouldn't care about a little bit of unused code...)

\*/

Found in path(s):

\* /opt/cola/permits/1909076023\_1707907000.287006/0/native-toolkit-libjpeg-6b-0-g937b865-1-tar-gz/nativetoolkit-libjpeg-937b865/jmemmgr.c

No license file was found, but licenses were detected in source scan.

/\*

\* jcmaster.c

\*

\* Copyright (C) 1991-1997, Thomas G. Lane.

\* This file is part of the Independent JPEG Group's software.

\* For conditions of distribution and use, see the accompanying README file.

\*

\* This file contains master control logic for the JPEG compressor.

\* These routines are concerned with parameter validation, initial setup,

\* and inter-pass control (determining the number of passes and the work

\* to be done in each pass).

\*/

Found in path(s):

\* /opt/cola/permits/1909076023\_1707907000.287006/0/native-toolkit-libjpeg-6b-0-g937b865-1-tar-gz/nativetoolkit-libjpeg-937b865/jcmaster.c

No license file was found, but licenses were detected in source scan.

/\*

\* jidctred.c

\*

\* Copyright (C) 1994-1998, Thomas G. Lane.

\* This file is part of the Independent JPEG Group's software.

\* For conditions of distribution and use, see the accompanying README file.

\*

\* This file contains inverse-DCT routines that produce reduced-size output:

\* either 4x4, 2x2, or 1x1 pixels from an 8x8 DCT block.

\*

\* The implementation is based on the Loeffler, Ligtenberg and Moschytz (LL&M)

\* algorithm used in jidctint.c. We simply replace each 8-to-8 1-D IDCT step

\* with an 8-to-4 step that produces the four averages of two adjacent outputs

\* (or an 8-to-2 step producing two averages of four outputs, for 2x2 output).

\* These steps were derived by computing the corresponding values at the end

\* of the normal LL&M code, then simplifying as much as possible.

\*

\* 1x1 is trivial: just take the DC coefficient divided by 8.

\*

\* See jidctint.c for additional comments.

```
*/
```
Found in path(s):

\*

 /opt/cola/permits/1909076023\_1707907000.287006/0/native-toolkit-libjpeg-6b-0-g937b865-1-tar-gz/native-toolkitlibjpeg-937b865/jidctred.c

No license file was found, but licenses were detected in source scan.

# USING THE IJG JPEG LIBRARY

Copyright (C) 1994-1998, Thomas G. Lane. This file is part of the Independent JPEG Group's software. For conditions of distribution and use, see the accompanying README file.

This file describes how to use the IJG JPEG library within an application program. Read it if you want to write a program that uses the library.

The file example.c provides heavily commented skeleton code for calling the JPEG library. Also see jpeglib.h (the include file to be used by application programs) for full details about data structures and function parameter lists. The library source code, of course, is the ultimate reference.

Note that there have been \*major\* changes from the application interface presented by IJG version 4 and earlier versions. The old design had several inherent limitations, and it had accumulated a lot of cruft as we added features while trying to minimize application-interface changes.

We have

sacrificed backward compatibility in the version 5 rewrite, but we think the improvements justify this.

#### TABLE OF CONTENTS

-----------------

Overview: Functions provided by the library Outline of typical usage Basic library usage: Data formats Compression details Decompression details Mechanics of usage: include files, linking, etc Advanced features: Compression parameter selection Decompression parameter selection Special color spaces Error handling Compressed data handling (source and destination managers) I/O suspension Progressive JPEG support Buffered-image mode Abbreviated datastreams and multiple images Special markers Raw (downsampled) image data Really raw data: DCT coefficients Progress monitoring Memory management Memory usage Library compile-time options Portability considerations Notes for MS-DOS implementors

You should read at least the overview and basic usage sections before trying to program with the library. The sections on advanced features can be read if and when you need them.

## OVERVIEW

========

Functions provided by the library

---------------------------------

The IJG JPEG library provides C code to read and write JPEG-compressed image files. The surrounding application program receives or supplies image data a scanline at a time, using a straightforward uncompressed image format. All details of color conversion and other preprocessing/postprocessing can be handled by the library.

The library includes a substantial amount of code that is not covered by the

JPEG standard but is necessary for typical applications of JPEG. These functions preprocess the image before JPEG compression or postprocess it after decompression. They include colorspace conversion, downsampling/upsampling, and color quantization. The application indirectly selects use of this code by specifying the format in which it wishes to supply or receive image data. For example, if colormapped output is requested, then the decompression library

automatically invokes color quantization.

A wide range of quality vs. speed tradeoffs are possible in JPEG processing, and even more so in decompression postprocessing. The decompression library provides multiple implementations that cover most of the useful tradeoffs, ranging from very-high-quality down to fast-preview operation. On the compression side we have generally not provided low-quality choices, since compression is normally less time-critical. It should be understood that the low-quality modes may not meet the JPEG standard's accuracy requirements; nonetheless, they are useful for viewers.

A word about functions \*not\* provided by the library. We handle a subset of the ISO JPEG standard; most baseline, extended-sequential, and progressive JPEG processes are supported. (Our subset includes all features now in common use.) Unsupported ISO options include:

 \* Hierarchical storage

 \* Lossless JPEG

 \* Arithmetic entropy coding (unsupported for legal reasons)

 \*

DNL marker

 \* Nonintegral subsampling ratios

We support both 8- and 12-bit data precision, but this is a compile-time choice rather than a run-time choice; hence it is difficult to use both precisions in a single application.

By itself, the library handles only interchange JPEG datastreams --- in particular the widely used JFIF file format. The library can be used by surrounding code to process interchange or abbreviated JPEG datastreams that are embedded in more complex file formats. (For example, this library is used by the free LIBTIFF library to support JPEG compression in TIFF.)

Outline of typical usage

------------------------

The rough outline of a JPEG compression operation is:

 Allocate and initialize a JPEG compression object Specify the destination for the compressed data (eg, a file) Set parameters for compression, including image size & colorspace jpeg\_start\_compress(...);

 while (scan lines remain to be written) jpeg\_write\_scanlines(...); jpeg\_finish\_compress(...); Release the JPEG compression object

A JPEG compression object holds parameters and working state for the JPEG library. We make creation/destruction of the object separate from starting or finishing compression of an image; the same object can be re-used for a series of image compression operations. This makes it easy to re-use the same parameter settings for a sequence of images. Re-use of a JPEG object also has important implications for processing abbreviated JPEG datastreams, as discussed later.

The image data to be compressed is supplied to jpeg\_write\_scanlines() from in-memory buffers. If the application is doing file-to-file compression, reading image data from the source file is the application's responsibility. The library emits compressed data by calling a "data destination manager", which typically will write the data into a file; but the application can provide its own destination manager to do something else.

Similarly, the rough outline of a JPEG decompression operation is:

 Allocate and initialize a JPEG decompression object Specify the source of the compressed data (eg, a file) Call jpeg\_read\_header() to obtain image info Set parameters for decompression jpeg\_start\_decompress(...); while (scan lines remain to be read) jpeg\_read\_scanlines(...); jpeg\_finish\_decompress(...); Release the JPEG decompression object

This is comparable to the compression outline except that reading the datastream header is a separate step. This is helpful because information about the image's size, colorspace, etc is available when the application selects decompression parameters. For example, the application can choose an output scaling ratio that will fit the image into the available screen size.

The decompression library obtains compressed data by calling a data source manager, which typically will read the data from a file; but other behaviors can be obtained with a custom source manager. Decompressed data is delivered into in-memory buffers

passed to jpeg\_read\_scanlines().

It is possible to abort an incomplete compression or decompression operation by calling jpeg\_abort(); or, if you do not need to retain the JPEG object,

simply release it by calling jpeg\_destroy().

JPEG compression and decompression objects are two separate struct types. However, they share some common fields, and certain routines such as jpeg\_destroy() can work on either type of object.

The JPEG library has no static variables: all state is in the compression or decompression object. Therefore it is possible to process multiple compression and decompression operations concurrently, using multiple JPEG objects.

Both compression and decompression can be done in an incremental memory-tomemory fashion, if suitable source/destination managers are used. See the section on "I/O suspension" for more details.

## BASIC LIBRARY USAGE

===================

## Data formats ------------

Before diving into procedural details, it is helpful to understand the image data format that the JPEG library expects or returns.

The standard input image format is a rectangular array of pixels, with each pixel having the same number of "component" or "sample" values (color channels). You must specify how many components there are and the colorspace interpretation of the components. Most applications will use RGB data (three components per pixel) or grayscale data (one component per pixel). PLEASE NOTE THAT RGB DATA IS THREE SAMPLES PER PIXEL, GRAYSCALE ONLY ONE. A remarkable number of people manage to miss this, only to find that their programs don't work with grayscale JPEG files.

There is no provision for colormapped input. JPEG files are always full-color or full grayscale (or sometimes another colorspace such as CMYK). You can feed in a colormapped image by expanding it to full-color format. However JPEG often doesn't work very well with source data that has been colormapped, because of dithering noise. This is discussed in more detail in the JPEG FAQ

and the other references mentioned in the README file.

Pixels are stored by scanlines, with each scanline running from left to right. The component values for each pixel are adjacent in the row; for example, R,G,B,R,G,B,R,G,B,... for 24-bit RGB color. Each scanline is an array of data type JSAMPLE --- which is typically "unsigned char", unless you've changed jmorecfg.h. (You can also change the RGB pixel layout, say

to B,G,R order, by modifying jmorecfg.h. But see the restrictions listed in that file before doing so.)

A 2-D array of pixels is formed by making a list of pointers to the starts of scanlines; so the scanlines need not be physically adjacent in memory. Even if you process just one scanline at a time, you must make a one-element pointer array to conform to this structure. Pointers to JSAMPLE rows are of type JSAMPROW, and the pointer to the pointer array is of type JSAMPARRAY.

The library accepts or supplies one or more complete scanlines per call. It is not

 possible to process part of a row at a time. Scanlines are always processed top-to-bottom. You can process an entire image in one call if you have it all in memory, but usually it's simplest to process one scanline at a time.

For best results, source data values should have the precision specified by BITS IN JSAMPLE (normally 8 bits). For instance, if you choose to compress data that's only 6 bits/channel, you should left-justify each value in a byte before passing it to the compressor. If you need to compress data that has more than 8 bits/channel, compile with BITS IN JSAMPLE = 12. (See "Library compile-time options", later.)

The data format returned by the decompressor is the same in all details, except that colormapped output is supported. (Again, a JPEG file is never colormapped. But you can ask the decompressor to perform on-the-fly color quantization to deliver colormapped output.) If you request colormapped output then the returned data array contains a single JSAMPLE per pixel;

its value is an index into a color map. The color map is represented as a 2-D JSAMPARRAY in which each row holds the values of one color component, that is, colormap[i][j] is the value of the i'th color component for pixel value (map index) j. Note that since the colormap indexes are stored in JSAMPLEs, the maximum number of colors is limited by the size of JSAMPLE (ie, at most 256 colors for an 8-bit JPEG library).

Compression details

-------------------

Here we revisit the JPEG compression outline given in the overview.

1. Allocate and initialize a JPEG compression object.

A JPEG compression object is a "struct jpeg\_compress\_struct". (It also has a bunch of subsidiary structures which are allocated via malloc(), but the application doesn't control those directly.) This struct can be just a local

variable in the calling routine, if a single routine is going to execute the whole JPEG compression sequence. Otherwise it can be static or allocated from malloc().

# You

 will also need a structure representing a JPEG error handler. The part of this that the library cares about is a "struct jpeg\_error\_mgr". If you are providing your own error handler, you'll typically want to embed the jpeg\_error\_mgr struct in a larger structure; this is discussed later under "Error handling". For now we'll assume you are just using the default error handler. The default error handler will print JPEG error/warning messages on stderr, and it will call exit() if a fatal error occurs.

You must initialize the error handler structure, store a pointer to it into the JPEG object's "err" field, and then call jpeg\_create\_compress() to initialize the rest of the JPEG object.

Typical code for this step, if you are using the default error handler, is

```
	struct jpeg_compress_struct cinfo;
	struct jpeg_error_mgr jerr;
	...
cinfo.err = ipeg_std_error(&jerr);	jpeg_create_compress(&cinfo);
```
jpeg\_create\_compress allocates a small amount of memory, so it could fail if you are out

 of memory. In that case it will exit via the error handler; that's why the error handler must be initialized first.

2. Specify the destination for the compressed data (eg, a file).

As previously mentioned, the JPEG library delivers compressed data to a "data destination" module. The library includes one data destination module which knows how to write to a stdio stream. You can use your own destination module if you want to do something else, as discussed later.

If you use the standard destination module, you must open the target stdio stream beforehand. Typical code for this step looks like:

```
	FILE * outfile;
	...
if ((\text{outfile} = \text{fopen}(\text{filename}, "wb")) == \text{NULL})	 fprintf(stderr, "can't open %s\n", filename);
   exit(1);	}
	jpeg_stdio_dest(&cinfo, outfile);
```
where the last line invokes the standard destination module.

WARNING: it is critical that the binary compressed data be delivered to the output file unchanged. On non-Unix systems the stdio library may perform newline

 translation or otherwise corrupt binary data. To suppress this behavior, you may need to use a "b" option to fopen (as shown above), or use setmode() or another routine to put the stdio stream in binary mode. See cjpeg.c and djpeg.c for code that has been found to work on many systems.

You can select the data destination after setting other parameters (step 3), if that's more convenient. You may not change the destination between calling jpeg\_start\_compress() and jpeg\_finish\_compress().

3. Set parameters for compression, including image size & colorspace.

You must supply information about the source image by setting the following fields in the JPEG object (cinfo structure):

 image\_width Width of image, in pixels image\_height Height of image, in pixels input components Number of color channels (samples per pixel) in\_color\_space Color space of source image

The image dimensions are, hopefully, obvious. JPEG supports image dimensions of 1 to 64K pixels in either direction.

The input color space is typically

RGB or grayscale, and input components is 3 or 1 accordingly. (See "Special color spaces", later, for more info.) The in\_color\_space field must be assigned one of the J\_COLOR\_SPACE enum constants, typically JCS\_RGB or JCS\_GRAYSCALE.

JPEG has a large number of compression parameters that determine how the image is encoded. Most applications don't need or want to know about all these parameters. You can set all the parameters to reasonable defaults by calling jpeg\_set\_defaults(); then, if there are particular values you want to change, you can do so after that. The "Compression parameter selection" section tells about all the parameters.

You must set in color space correctly before calling jpeg set defaults(). because the defaults depend on the source image colorspace. However the other three source image parameters need not be valid until you call jpeg\_start\_compress(). There's no harm in calling jpeg\_set\_defaults() more than once, if

that happens to be convenient.

## Typical code for a 24-bit RGB source image is

cinfo.image\_width = Width;  $\frac{1}{2}$  image width and height, in pixels  $\frac{1}{2}$  $cinfo.\nimage\_height = Height;$ cinfo.input\_components = 3;  $/*$  # of color components per pixel  $*/$ cinfo.in\_color\_space = JCS\_RGB;  $/*$  colorspace of input image  $*/$ 

 jpeg\_set\_defaults(&cinfo); /\* Make optional parameter settings here \*/

4. jpeg\_start\_compress(...);

After you have established the data destination and set all the necessary source image info and other parameters, call jpeg\_start\_compress() to begin a compression cycle. This will initialize internal state, allocate working storage, and emit the first few bytes of the JPEG datastream header.

Typical code:

jpeg\_start\_compress(&cinfo, TRUE);

The "TRUE" parameter ensures that a complete JPEG interchange datastream will be written. This is appropriate in most cases. If you think you might want to use an abbreviated datastream, read the section on abbreviated datastreams, below.

# **Once**

 you have called jpeg\_start\_compress(), you may not alter any JPEG parameters or other fields of the JPEG object until you have completed the compression cycle.

5. while (scan lines remain to be written) jpeg\_write\_scanlines(...);

Now write all the required image data by calling jpeg\_write\_scanlines() one or more times. You can pass one or more scanlines in each call, up to the total image height. In most applications it is convenient to pass just one or a few scanlines at a time. The expected format for the passed data is discussed under "Data formats", above.

Image data should be written in top-to-bottom scanline order. The JPEG spec contains some weasel wording about how top and bottom are application-defined terms (a curious interpretation of the English language...) but if you want your files to be compatible with everyone else's, you WILL use top-to-bottom order. If the source data must be read in bottom-to-top order, you can use the JPEG library's virtual array

 mechanism to invert the data efficiently. Examples of this can be found in the sample application cjpeg.

The library maintains a count of the number of scanlines written so far in the next\_scanline field of the JPEG object. Usually you can just use this variable as the loop counter, so that the loop test looks like "while (cinfo.next\_scanline < cinfo.image\_height)".

Code for this step depends heavily on the way that you store the source data. example.c shows the following code for the case of a full-size 2-D source array containing 3-byte RGB pixels:

JSAMPROW row\_pointer[1];  $/*$  pointer to a single row  $*/$ int row\_stride;  $/*$  physical row width in buffer  $*/$ 

row\_stride = image\_width  $* 3$ ; /\* JSAMPLEs per row in image\_buffer  $*/$ 

```
while (cinfo.next scanline \lt cinfo.image height) {
  row_pointer[0] = \& image_buffer[cinfo.next_scanline * row_stride];
  	 jpeg_write_scanlines(&cinfo, row_pointer, 1);
	}
```
jpeg\_write\_scanlines() returns the number of scanlines actually written. This

 will normally be equal to the number passed in, so you can usually ignore the return value. It is different in just two cases:

 \* If you try to write more scanlines than the declared image height, the additional scanlines are ignored.

 \* If you use a suspending data destination manager, output buffer overrun will cause the compressor to return before accepting all the passed lines. This feature is discussed under "I/O suspension", below. The normal stdio destination manager will NOT cause this to happen.

In any case, the return value is the same as the change in the value of next\_scanline.

6. jpeg\_finish\_compress(...);

After all the image data has been written, call jpeg\_finish\_compress() to complete the compression cycle. This step is ESSENTIAL to ensure that the last bufferload of data is written to the data destination. jpeg finish compress() also releases working memory associated with the JPEG object.

Typical code:

jpeg\_finish\_compress(&cinfo);

## If using

 the stdio destination manager, don't forget to close the output stdio stream (if necessary) afterwards.

If you have requested a multi-pass operating mode, such as Huffman code optimization, jpeg\_finish\_compress() will perform the additional passes using data buffered by the first pass. In this case jpeg\_finish\_compress() may take quite a while to complete. With the default compression parameters, this will not happen.

It is an error to call jpeg\_finish\_compress() before writing the necessary total number of scanlines. If you wish to abort compression, call jpeg\_abort() as discussed below.

After completing a compression cycle, you may dispose of the JPEG object as discussed next, or you may use it to compress another image. In that case return to step 2, 3, or 4 as appropriate. If you do not change the destination manager, the new datastream will be written to the same target. If you do not change any JPEG parameters, the new datastream will be written with the same parameters as before. Note that you can change the input image dimensions freely between cycles, but if you change the input colorspace, you should call jpeg\_set\_defaults() to adjust for the new colorspace; and then you'll need to repeat all of step 3.

7. Release the JPEG compression object.

When you are done with a JPEG compression object, destroy it by calling jpeg\_destroy\_compress(). This will free all subsidiary memory (regardless of the previous state of the object). Or you can call jpeg\_destroy(), which works for either compression or decompression objects --- this may be more convenient if you are sharing code between compression and decompression cases. (Actually, these routines are equivalent except for the declared type of the passed pointer. To avoid gripes from ANSI C compilers, jpeg\_destroy() should be passed a j\_common\_ptr.)

If you allocated the jpeg\_compress\_struct structure from malloc(), freeing it is your responsibility --- jpeg\_destroy() won't. Ditto for the error handler structure.

Typical code:

jpeg\_destroy\_compress(&cinfo);

8. Aborting.

If you decide to abort a compression cycle before finishing, you can clean up in either of two ways:

\* If you don't need the JPEG object any more, just call jpeg\_destroy\_compress() or jpeg\_destroy() to release memory. This is legitimate at any point after calling jpeg\_create\_compress() --- in fact, it's safe even if jpeg\_create\_compress() fails.

\* If you want to re-use the JPEG object, call jpeg\_abort\_compress(), or call jpeg\_abort() which works on both compression and decompression objects. This will return the object to an idle state, releasing any working memory. jpeg\_abort() is allowed at any time after successful object creation.

Note that cleaning up the data destination, if required, is your responsibility; neither of these routines will call term\_destination(). (See "Compressed data handling", below, for more about that.)

jpeg\_destroy() and jpeg\_abort() are the only safe calls to make on a JPEG

object that has reported an error by calling error\_exit (see "Error handling" for more info). The internal state of such an object is likely to be out of whack. Either of these two routines will return the object to a known state.

Decompression details

---------------------

Here we revisit the JPEG decompression outline given in the overview.

1. Allocate and initialize a JPEG decompression object.

This is just like initialization for compression, as discussed above, except that the object is a "struct jpeg\_decompress\_struct" and you call jpeg\_create\_decompress(). Error handling is exactly the same.

Typical code:

 struct jpeg\_decompress\_struct cinfo; struct jpeg\_error\_mgr jerr; ... cinfo.err = jpeg\_std\_error( $&$ jerr); jpeg\_create\_decompress(&cinfo);

(Both here and in the IJG code, we usually use variable name "cinfo" for both compression and decompression objects.)

2. Specify the source of the compressed data (eg, a file).

As previously mentioned, the JPEG library reads compressed data from a "data source" module. The library includes one data source module which knows how to read from a stdio stream. You can use your own source module if you want to do something else, as discussed later.

If you use the standard source module, you must open the source stdio stream beforehand. Typical code for this step looks like:

```
	FILE * infile;
if ((infile = fopen(filename, "rb")) == NULL) {
  	 fprintf(stderr, "can't open %s\n", filename);
  exit(1);	}
jpeg_stdio_src(&cinfo, infile);
```
where the last line invokes the standard source module.

WARNING: it is critical that the binary compressed data be read unchanged. On non-Unix systems the stdio library may perform newline translation or otherwise corrupt binary data. To suppress this behavior, you may need to use a "b" option to fopen (as shown above), or use setmode() or another routine to put the stdio stream in binary mode. See cjpeg.c and djpeg.c for code that has been found to

work on many systems.

You may not change the data source between calling jpeg\_read\_header() and jpeg\_finish\_decompress(). If you wish to read a series of JPEG images from a single source file, you should repeat the jpeg\_read\_header() to jpeg\_finish\_decompress() sequence without reinitializing either the JPEG object or the data source module; this prevents buffered input data from being discarded.

3. Call jpeg\_read\_header() to obtain image info.

Typical code for this step is just

jpeg\_read\_header(&cinfo, TRUE);

This will read the source datastream header markers, up to the beginning of the compressed data proper. On return, the image dimensions and other info have been stored in the JPEG object. The application may wish to consult this information before selecting decompression parameters.

More complex code is necessary if

 \* A suspending data source is used --- in that case jpeg\_read\_header() may return before it has read all the header data. See "I/O suspension",

 below. The normal stdio source manager will NOT cause this to happen. \* Abbreviated JPEG files are to be processed --- see the section on abbreviated datastreams. Standard applications that deal only in interchange JPEG files need not be concerned with this case either.

It is permissible to stop at this point if you just wanted to find out the image dimensions and other header info for a JPEG file. In that case, call jpeg\_destroy() when you are done with the JPEG object, or call jpeg\_abort() to return it to an idle state before selecting a new data source and reading another header.

4. Set parameters for decompression.

jpeg\_read\_header() sets appropriate default decompression parameters based on the properties of the image (in particular, its colorspace). However, you may well want to alter these defaults before beginning the decompression. For example, the default is to produce full color output from a color file. If you want colormapped output you must ask for it.

Other options allow the

returned image to be scaled and allow various speed/quality tradeoffs to be selected. "Decompression parameter selection", below, gives details.

If the defaults are appropriate, nothing need be done at this step.

Note that all default values are set by each call to jpeg\_read\_header(). If you reuse a decompression object, you cannot expect your parameter settings to be preserved across cycles, as you can for compression. You must set desired parameter values each time.

5. jpeg\_start\_decompress(...);

Once the parameter values are satisfactory, call jpeg\_start\_decompress() to begin decompression. This will initialize internal state, allocate working memory, and prepare for returning data.

Typical code is just

 jpeg\_start\_decompress(&cinfo);

If you have requested a multi-pass operating mode, such as 2-pass color quantization, jpeg\_start\_decompress() will do everything needed before data output can begin. In this case jpeg\_start\_decompress() may take quite

#### a while

to complete. With a single-scan (non progressive) JPEG file and default decompression parameters, this will not happen; jpeg\_start\_decompress() will return quickly.

After this call, the final output image dimensions, including any requested scaling, are available in the JPEG object; so is the selected colormap, if colormapped output has been requested. Useful fields include

output width image width and height, as scaled output\_height out\_color\_components # of color components in out\_color\_space output\_components # of color components returned per pixel colormap the selected colormap, if any actual\_number\_of\_colors number of entries in colormap

output\_components is 1 (a colormap index) when quantizing colors; otherwise it equals out color components. It is the number of JSAMPLE values that will be emitted per pixel in the output arrays.

Typically you will need to allocate data buffers to hold the incoming image. You will need output\_width \* output\_components JSAMPLEs per scanline in your output buffer, and a total of output\_height scanlines will be returned.

Note: if you are using the JPEG library's internal memory manager to allocate data buffers (as djpeg does), then the manager's protocol requires that you request large buffers \*before\* calling jpeg\_start\_decompress(). This is a little tricky since the output\_XXX fields are not normally valid then. You can make them valid by calling jpeg\_calc\_output\_dimensions() after setting the relevant parameters (scaling, output color space, and quantization flag).

6. while (scan lines remain to be read) jpeg\_read\_scanlines(...);

Now you can read the decompressed image data by calling jpeg\_read\_scanlines() one or more times. At each call, you pass in the maximum number of scanlines to be read (ie, the height of your working buffer); jpeg\_read\_scanlines() will return up to that many lines. The return value is the number of lines actually read. The format of the returned data is discussed under "Data

formats", above. Don't forget that grayscale and color JPEGs will return different data formats!

Image data is returned in top-to-bottom scanline order. If you must write out the image in bottom-to-top order, you can use the JPEG library's virtual array mechanism to invert the data efficiently. Examples of this can be

found in the sample application djpeg.

The library maintains a count of the number of scanlines returned so far in the output\_scanline field of the JPEG object. Usually you can just use this variable as the loop counter, so that the loop test looks like "while (cinfo.output\_scanline < cinfo.output\_height)". (Note that the test should NOT be against image height, unless you never use scaling. The image\_height field is the height of the original unscaled image.) The return value always equals the change in the value of output\_scanline.

If you don't use a suspending data source, it is safe to assume that jpeg\_read\_scanlines() reads at least one scanline per call, until the bottom of the image has been reached.

If you use a buffer larger than one scanline, it is NOT safe to assume that jpeg\_read\_scanlines() fills it. (The current implementation returns only a few scanlines per call, no matter how large a buffer you pass.) So you must always provide a loop that calls jpeg\_read\_scanlines() repeatedly until the whole image has been read.

7. jpeg\_finish\_decompress(...);

After all the image data has been read, call jpeg\_finish\_decompress() to complete the decompression cycle. This causes working memory associated with the JPEG object to be released.

Typical code:

 jpeg\_finish\_decompress(&cinfo);

If using the stdio source manager, don't forget to close the source stdio stream if necessary.

It is an error to call jpeg\_finish\_decompress() before reading the correct total number of scanlines. If you wish to abort decompression, call jpeg\_abort() as discussed below.

After completing a decompression cycle, you may dispose of the JPEG object as

discussed next, or you may use it to decompress another image. In that case return to step 2 or 3 as appropriate. If you do not change the source manager, the next image will be read from the same source.

8. Release the JPEG decompression object.

When you are done with a JPEG decompression object, destroy it by calling jpeg\_destroy\_decompress() or jpeg\_destroy(). The previous discussion of destroying compression objects applies here too.

Typical code:

jpeg\_destroy\_decompress(&cinfo);

9. Aborting.

You can abort a decompression cycle by calling jpeg\_destroy\_decompress() or jpeg\_destroy() if you don't need the JPEG object any more, or jpeg\_abort\_decompress() or jpeg\_abort() if you want to reuse the object. The previous discussion of aborting compression cycles applies here too.

Mechanics of usage: include files, linking, etc

-----------------------------------------------

Applications using the JPEG library should include the header file jpeglib.h to obtain declarations

of data types and routines. Before including

jpeglib.h, include system headers that define at least the typedefs FILE and size\_t. On ANSI-conforming systems, including <stdio.h> is sufficient; on older Unix systems, you may need <sys/types.h> to define size\_t.

If the application needs to refer to individual JPEG library error codes, also include jerror.h to define those symbols.

jpeglib.h indirectly includes the files jconfig.h and jmorecfg.h. If you are installing the JPEG header files in a system directory, you will want to install all four files: jpeglib.h, jerror.h, jconfig.h, jmorecfg.h.

The most convenient way to include the JPEG code into your executable program is to prepare a library file ("libjpeg.a", or a corresponding name on non-Unix machines) and reference it at your link step. If you use only half of the library (only compression or only decompression), only that much code will be included from the library, unless your linker is hopelessly brain-damaged. The

supplied makefiles build libjpeg.a automatically (see install.doc).

While you can build the JPEG library as a shared library if the whim strikes you, we don't really recommend it. The trouble with shared libraries is that at some point you'll probably try to substitute a new version of the library without recompiling the calling applications. That generally doesn't work because the parameter struct declarations usually change with each new version. In other words, the library's API is \*not\* guaranteed binary

compatible across versions; we only try to ensure source-code compatibility. (In hindsight, it might have been smarter to hide the parameter structs from applications and introduce a ton of access functions instead. Too late now, however.)

On some systems your application may need to set up a signal handler to ensure that temporary files are deleted if the program is interrupted. This is most critical if you are on MS-DOS and use the jmemdos.c memory manager back end; it will

 try to grab extended memory for temp files, and that space will NOT be freed automatically. See cjpeg.c or djpeg.c for an example signal handler.

It may be worth pointing out that the core JPEG library does not actually require the stdio library: only the default source/destination managers and error handler need it. You can use the library in a stdio-less environment if you replace those modules and use jmemnobs.c (or another memory manager of your own devising). More info about the minimum system library requirements may be found in jinclude.h.

## ADVANCED FEATURES

=================

Compression parameter selection

-------------------------------

This section describes all the optional parameters you can set for JPEG compression, as well as the "helper" routines provided to assist in this task. Proper setting of some parameters requires detailed understanding of the JPEG standard; if you don't know what a parameter is for, it's best not to mess with it! See REFERENCES in the README file for pointers to more info about JPEG.

It's a good idea to call jpeg\_set\_defaults() first, even if you plan to set all the parameters; that way your code is more likely to work with future JPEG libraries that have additional parameters. For the same reason, we recommend you use a helper routine where one is provided, in preference to twiddling cinfo fields directly.

The helper routines are:

# jpeg\_set\_defaults (j\_compress\_ptr cinfo)

 This routine sets all JPEG parameters to reasonable defaults, using only the input image's color space (field in\_color\_space, which must already be set in cinfo). Many applications will only need to use this routine and perhaps jpeg\_set\_quality().

jpeg\_set\_colorspace (j\_compress\_ptr cinfo, J\_COLOR\_SPACE colorspace) Sets the JPEG file's colorspace (field jpeg\_color\_space) as specified, and sets other color-space-dependent parameters appropriately. See "Special color spaces", below, before using this. A large number of parameters, including all per-component parameters, are set by this routine; if you want to twiddle individual parameters you should call jpeg\_set\_colorspace() before rather than after.

jpeg\_default\_colorspace (j\_compress\_ptr cinfo) Selects an appropriate JPEG colorspace based on cinfo->in\_color\_space, and calls jpeg\_set\_colorspace(). This is actually a subroutine of jpeg\_set\_defaults(). It's broken out in case you want to change just the colorspace-dependent JPEG parameters.

jpeg\_set\_quality (j\_compress\_ptr cinfo, int quality, boolean force\_baseline) Constructs JPEG quantization tables appropriate for the indicated quality setting. The quality value is expressed on the 0..100 scale recommended by IJG (cjpeg's "-quality" switch uses this routine). Note that the exact mapping from quality values to tables may change in future IJG releases as more is learned about DCT quantization. If the force\_baseline parameter is TRUE, then the quantization table entries are constrained to the range

1..255 for full JPEG baseline

 compatibility. In the current implementation, this only makes a difference for quality settings below 25, and it effectively prevents very small/low quality files from being generated. The IJG decoder is capable of reading the non-baseline files generated at low quality settings when force\_baseline is FALSE, but other decoders may not be.

jpeg\_set\_linear\_quality (j\_compress\_ptr cinfo, int scale\_factor, boolean force\_baseline)

 Same as jpeg\_set\_quality() except that the generated tables are the sample tables given in the JPEC spec section K.1, multiplied by the specified scale factor (which is expressed as a percentage; thus scale\_factor = 100 reproduces the spec's tables). Note that larger scale factors give lower quality. This entry point is useful for conforming to the Adobe PostScript DCT conventions, but we do not recommend linear scaling as a user-visible quality scale otherwise. force\_baseline again constrains the computed table entries to 1..255.

# int jpeg\_quality\_scaling (int quality)

 Converts a value on the IJG-recommended quality scale to a linear scaling percentage. Note that this routine may change or go away in future releases --- IJG may choose to adopt a scaling method that can't be expressed as a simple scalar multiplier, in which case the premise of this routine collapses. Caveat user.

jpeg\_add\_quant\_table (j\_compress\_ptr cinfo, int which\_tbl, const unsigned int \*basic\_table, int scale\_factor, boolean force\_baseline) Allows an arbitrary quantization table to be created. which\_tbl indicates which table slot to fill. basic\_table points to an array of 64 unsigned ints given in normal array order. These values are multiplied by scale\_factor/100 and then clamped to the range 1..65535 (or to 1..255 if force\_baseline is TRUE). CAUTION: prior to library version 6a, jpeg\_add\_quant\_table expected the basic table to be given in JPEG zigzag order. If you need to write code that works with either older or newer versions of this routine, you must check the library version number. Something like "#if JPEG\_LIB\_VERSION  $>= 61$ " is the right test.

jpeg\_simple\_progression (j\_compress\_ptr cinfo)

 Generates a default scan script for writing a progressive-JPEG file. This is the recommended method of creating a progressive file, unless you want to make a custom scan sequence. You must ensure that the JPEG color space is set correctly before calling this routine.

Compression parameters (cinfo fields) include:

# J\_DCT\_METHOD dct\_method

 Selects the algorithm used for the DCT step. Choices are: JDCT\_ISLOW: slow but accurate integer algorithm JDCT\_IFAST: faster, less accurate integer method JDCT\_FLOAT: floating-point method JDCT\_DEFAULT: default method (normally JDCT\_ISLOW) JDCT\_FASTEST: fastest method (normally JDCT\_IFAST) The FLOAT method is very slightly more accurate than the ISLOW method, but may give different results on different machines due to varying roundoff behavior. The integer methods should give the same results on all machines. On machines with sufficiently fast FP hardware, the floating-point method may also be the fastest. The IFAST method is considerably less accurate than the other two; its use is not

 recommended if high quality is a concern. JDCT\_DEFAULT and JDCT\_FASTEST are macros configurable by each installation.

## J\_COLOR\_SPACE jpeg\_color\_space

## int num\_components

 The JPEG color space and corresponding number of components; see "Special color spaces", below, for more info. We recommend using jpeg\_set\_color\_space() if you want to change these.

boolean optimize\_coding

 TRUE causes the compressor to compute optimal Huffman coding tables for the image. This requires an extra pass over the data and therefore costs a good deal of space and time. The default is FALSE, which tells the compressor to use the supplied or default Huffman tables. In most cases optimal tables save only a few percent of

 file size compared to the default tables. Note that when this is TRUE, you need not supply Huffman tables at all, and any you do supply will be overwritten.

### unsigned int restart\_interval

int restart\_in\_rows

 To emit restart markers in the JPEG file, set one of these nonzero. Set restart\_interval to specify the exact interval in MCU blocks. Set restart\_in\_rows to specify the interval in MCU rows. (If restart\_in\_rows is not 0, then restart\_interval is set after the image width in MCUs is computed.) Defaults are zero (no restarts). One restart marker per MCU row is often a good choice. NOTE: the overhead of restart markers is higher in grayscale JPEG files than in color files, and MUCH higher in progressive JPEGs. If you use restarts, you may want to use larger intervals in those cases.

const jpeg\_scan\_info \* scan\_info

int num\_scans

By default, scan info is NULL; this causes the compressor to write a single-scan sequential JPEG file. If not NULL, scan\_info points to an

 array of scan definition records of length num\_scans. The compressor will then write a JPEG file having one scan for each scan definition record. This is used to generate noninterleaved or progressive JPEG files. The library checks that the scan array defines a valid JPEG scan sequence. (jpeg\_simple\_progression creates a suitable scan definition array for progressive JPEG.) This is discussed further under "Progressive JPEG support".

## int smoothing\_factor

 If non-zero, the input image is smoothed; the value should be 1 for minimal smoothing to 100 for maximum smoothing. Consult jcsample.c for details of the smoothing algorithm. The default is zero.

# boolean write\_JFIF\_header

 If TRUE, a JFIF APP0 marker is emitted. jpeg\_set\_defaults() and jpeg\_set\_colorspace() set this TRUE if a JFIF-legal JPEG color space (ie, YCbCr or grayscale) is selected, otherwise FALSE.

UINT8 JFIF\_major\_version

UINT8 JFIF\_minor\_version The version number to be written into the JFIF marker. jpeg\_set\_defaults() initializes the version to 1.01 (major=minor=1). You should set it to 1.02 (major=1, minor=2) if you plan to write any JFIF 1.02 extension markers.

UINT8 density\_unit UINT16 X\_density UINT16 Y\_density The resolution information to be written into the JFIF marker; not used otherwise. density\_unit may be 0 for unknown, 1 for dots/inch, or 2 for dots/cm. The default values are 0,1,1 indicating square pixels of unknown size.

## boolean write\_Adobe\_marker

 If TRUE, an Adobe APP14 marker is emitted. jpeg\_set\_defaults() and jpeg\_set\_colorspace() set this TRUE if JPEG color space RGB, CMYK, or YCCK is selected, otherwise FALSE. It is generally a bad idea to set both write\_JFIF\_header and write\_Adobe\_marker. In fact, you probably shouldn't change the default settings at all --- the default behavior ensures that the JPEG file's color space can be recognized by the decoder.

JQUANT\_TBL \* quant\_tbl\_ptrs[NUM\_QUANT\_TBLS]

 Pointers to coefficient quantization tables, one per table slot,

 or NULL if no table is defined for a slot. Usually these should be set via one of the above helper routines; jpeg\_add\_quant\_table() is general enough to define any quantization table. The other routines will set up table slot 0 for luminance quality and table slot 1 for chrominance.

# JHUFF\_TBL \* dc\_huff\_tbl\_ptrs[NUM\_HUFF\_TBLS]

JHUFF\_TBL \* ac\_huff\_tbl\_ptrs[NUM\_HUFF\_TBLS] Pointers to Huffman coding tables, one per table slot, or NULL if no table is defined for a slot. Slots 0 and 1 are filled with the JPEG sample tables by jpeg\_set\_defaults(). If you need to allocate more table structures, jpeg\_alloc\_huff\_table() may be used. Note that optimal Huffman tables can be computed for an image by setting optimize\_coding, as discussed above; there's seldom any need to mess with providing your own Huffman tables.

There are some additional cinfo fields which are not documented here because you currently can't change them; for example, you can't set arith\_code

TRUE because arithmetic coding is unsupported.

Per-component parameters are stored in the struct cinfo.comp\_info[i] for component number i. Note that components here refer to components of the JPEG color space, \*not\* the source image color space. A suitably large comp\_info[] array is allocated by jpeg\_set\_defaults(); if you choose not to use that routine, it's up to you to allocate the array.

#### int component\_id

 The one-byte identifier code to be recorded in the JPEG file for this component. For the standard color spaces, we recommend you leave the default values alone.

# int h\_samp\_factor

int v\_samp\_factor

 Horizontal and vertical sampling factors for the component; must be 1..4 according to the JPEG standard. Note that larger sampling factors indicate a higher-resolution component; many people find this behavior quite unintuitive. The default values are 2,2 for luminance components and 1,1 for chrominance components, except for grayscale where 1,1 is used.

int quant\_tbl\_no Quantization table number for component. The default value is 0 for luminance components and 1 for chrominance components.

int dc\_tbl\_no

int ac\_tbl\_no DC and AC entropy coding table numbers. The default values are 0 for luminance components and 1 for chrominance components.

int component\_index

 Must equal the component's index in comp\_info[]. (Beginning in release v6, the compressor library will fill this in automatically; you don't have to.)

Decompression parameter selection

---------------------------------

Decompression parameter selection is somewhat simpler than compression parameter selection, since all of the JPEG internal parameters are recorded in the source file and need not be supplied by the application. (Unless you are working with abbreviated files, in which case see "Abbreviated datastreams", below.) Decompression parameters control the postprocessing done on the image to deliver it in a format suitable for the application's use. Many of the parameters

control speed/quality

tradeoffs, in which faster decompression may be obtained at the price of a poorer-quality image. The defaults select the highest quality (slowest) processing.

The following fields in the JPEG object are set by jpeg\_read\_header() and may be useful to the application in choosing decompression parameters:

JDIMENSION image\_width Width and height of image JDIMENSION image\_height int num\_components Number of color components J\_COLOR\_SPACE jpeg\_color\_space Colorspace of image boolean saw\_JFIF\_marker TRUE if a JFIF APP0 marker was seen UINT8 JFIF\_major\_version Version information from JFIF marker UINT8 JFIF\_minor\_version UINT8 density unit Resolution data from JFIF marker UINT16 X\_density UINT16 Y\_density boolean saw\_Adobe\_marker TRUE if an Adobe APP14 marker was seen UINT8 Adobe\_transform Color transform code from Adobe marker

The JPEG color space, unfortunately, is something of a guess since the JPEG standard proper does not provide a way to record it. In practice most files adhere to the JFIF or Adobe conventions, and the decoder will recognize these correctly. See "Special color spaces", below, for more info.

The decompression parameters that determine the basic properties of the returned image are:

## J\_COLOR\_SPACE out\_color\_space

 Output color space. jpeg\_read\_header() sets an appropriate default based on jpeg\_color\_space; typically it will be RGB or grayscale. The application can change this field to request output in a different colorspace. For example, set it to JCS\_GRAYSCALE to get grayscale output from a color file. (This is useful for previewing: grayscale output is faster than full color since the color components need not be processed.) Note that not all possible color space transforms are currently implemented; you may need to extend jdcolor.c if you want an unusual conversion.

unsigned int scale\_num, scale\_denom

 Scale the image by the fraction scale\_num/scale\_denom. Default is 1/1, or

 no scaling. Currently, the only supported scaling ratios are 1/1, 1/2, 1/4, and 1/8. (The library design allows for arbitrary scaling ratios but this is not likely to be implemented any time soon.)  Smaller scaling ratios permit significantly faster decoding since fewer pixels need be processed and a simpler IDCT method can be used.

#### boolean quantize\_colors

 If set TRUE, colormapped output will be delivered. Default is FALSE, meaning that full-color output will be delivered.

The next three parameters are relevant only if quantize\_colors is TRUE.

## int desired\_number\_of\_colors

 Maximum number of colors to use in generating a library-supplied color map (the actual number of colors is returned in a different field). Default 256. Ignored when the application supplies its own color map.

# boolean two\_pass\_quantize

 If TRUE, an extra pass over the image is made to select a custom color map for the image. This usually looks a lot better than the one-size fits-all colormap that is used otherwise. Default is TRUE. Ignored when the application supplies its own color map.

## J\_DITHER\_MODE dither\_mode

 Selects color dithering method. Supported values are: JDITHER NONE no dithering: fast, very low quality JDITHER\_ORDERED ordered dither: moderate speed and quality JDITHER\_FS Floyd-Steinberg dither: slow, high quality Default is JDITHER\_FS. (At present, ordered dither is implemented only in the single-pass, standard-colormap case. If you ask for ordered dither when two\_pass\_quantize is TRUE or when you supply an external color map, you'll get F-S dithering.)

When quantize\_colors is TRUE, the target color map is described by the next two fields. colormap is set to NULL by jpeg\_read\_header(). The application can supply a color map by setting colormap non-NULL and setting actual\_number\_of\_colors to the map size. Otherwise, jpeg\_start\_decompress() selects a suitable color map and sets these two fields itself. [Implementation restriction: at present, an externally supplied colormap is only accepted for 3-component output color spaces.]

## JSAMPARRAY colormap

The color map, represented as a 2-D pixel array of out color components rows and actual number of colors columns. Ignored if not quantizing. CAUTION: if the JPEG library creates its own colormap, the storage pointed to by this field is released by jpeg\_finish\_decompress(). Copy the colormap somewhere else first, if you want to save it.

int actual\_number\_of\_colors

 The number of colors in the color map.

Additional decompression parameters that the application may set include:

J\_DCT\_METHOD dct\_method Selects the algorithm used for the DCT step. Choices are the same as described above for compression.

boolean do\_fancy\_upsampling If TRUE, do careful upsampling of chroma components. If FALSE, a faster but sloppier method is used. Default is TRUE. The visual impact of the sloppier method is often very small.

boolean do\_block\_smoothing If TRUE, interblock smoothing is applied in early stages of decoding progressive JPEG files; if FALSE, not. Default is TRUE. Early progression stages look "fuzzy" with smoothing, "blocky" without. In any case, block smoothing ceases to be applied after the first few AC coefficients are known to full accuracy, so it is relevant only when using buffered-image mode for progressive images.

boolean enable\_1pass\_quant boolean enable\_external\_quant boolean enable\_2pass\_quant These are significant only in buffered-image mode, which is described in its own section below.

The output image dimensions are given by the following fields. These are computed from the source image dimensions and the decompression parameters by jpeg\_start\_decompress(). You can also call jpeg\_calc\_output\_dimensions() to obtain the values that will result from the current parameter settings. This can be useful if you are trying to pick a scaling ratio that will get close to a desired target size. It's also important if you are using the JPEG

 library's memory manager to allocate output buffer space, because you are supposed to request such buffers \*before\* jpeg\_start\_decompress().

JDIMENSION output width Actual dimensions of output image. JDIMENSION output\_height int out color components Number of color components in out color space. int output components Number of color components returned. int rec\_outbuf\_height Recommended height of scanline buffer.

When quantizing colors, output components is 1, indicating a single color map index per pixel. Otherwise it equals out\_color\_components. The output arrays are required to be output width \* output components JSAMPLEs wide.

rec\_outbuf\_height is the recommended minimum height (in scanlines) of the buffer passed to jpeg\_read\_scanlines(). If the buffer is smaller, the library will still work, but time will be wasted due to unnecessary data copying. In high-quality modes, rec\_outbuf\_height is always 1, but some faster, lower-quality modes set it to larger values (typically 2 to 4).

If you are going to ask for a high-speed processing mode, you may as well go to the trouble of honoring rec\_outbuf\_height so as to avoid data copying. (An output buffer larger than rec\_outbuf\_height lines is OK, but won't provide any material speed improvement over that height.)

#### Special color spaces

--------------------

The JPEG standard itself is "color blind" and doesn't specify any particular color space. It is customary to convert color data to a luminance/chrominance color space before compressing, since this permits greater compression. The existing de-facto JPEG file format standards specify YCbCr or grayscale data (JFIF), or grayscale, RGB, YCbCr, CMYK, or YCCK (Adobe). For special applications such as multispectral images, other color spaces can be used, but it must be understood that such files will be unportable.

The JPEG library can handle the most common colorspace conversions (namely  $RGB \leq \geq YCbCr$  and  $CMYK \leq \geq YCCK$ ). It can also deal with data of an unknown

color space, passing it through without conversion. If you deal extensively with an unusual color space, you can easily extend the library to understand additional color spaces and perform appropriate conversions.

For compression, the source data's color space is specified by field in color space. This is transformed to the JPEG file's color space given by jpeg\_color\_space. jpeg\_set\_defaults() chooses a reasonable JPEG color space depending on in\_color\_space, but you can override this by calling jpeg\_set\_colorspace(). Of course you must select a supported transformation. jccolor.c currently supports the following transformations:  $RGB \Rightarrow YCbCr$  $RGB \Rightarrow$  GRAYSCALE  $YChCr \Rightarrow GRAYSCALE$  $CMYK \Rightarrow YCCK$ plus the null transforms:  $GRAYSCALE \implies GRAYSCALE$ ,  $RGB \implies RGB$ ,  $YCbCr \Rightarrow YCbCr$ , CMYK  $\Rightarrow$  CMYK, YCCK  $\Rightarrow$  YCCK, and UNKNOWN  $\Rightarrow$  UNKNOWN.

The de-facto file format standards (JFIF and Adobe) specify APPn markers that indicate the color space of the JPEG file. It is important to ensure that these

 are written correctly, or omitted if the JPEG file's color space is not one of the ones supported by the de-facto standards. jpeg\_set\_colorspace() will set the compression parameters to include or omit the APPn markers properly, so long as it is told the truth about the JPEG color space. For example, if you are writing some random 3-component color space without conversion, don't try to fake out the library by setting in\_color\_space and jpeg\_color\_space to JCS\_YCbCr; use JCS\_UNKNOWN. You may want to write an APPn marker of your own devising to identify the colorspace --- see "Special markers", below.

When told that the color space is UNKNOWN, the library will default to using luminance-quality compression parameters for all color components. You may well want to change these parameters. See the source code for jpeg\_set\_colorspace(), in jcparam.c, for details.

For decompression, the JPEG file's color space is given in jpeg\_color\_space, and this is transformed to the output

color space out color space.

jpeg\_read\_header's setting of jpeg\_color\_space can be relied on if the file conforms to JFIF or Adobe conventions, but otherwise it is no better than a guess. If you know the JPEG file's color space for certain, you can override jpeg\_read\_header's guess by setting jpeg\_color\_space. jpeg\_read\_header also selects a default output color space based on (its guess of) jpeg\_color\_space; set out color\_space to override this. Again, you must select a supported transformation. jdcolor.c currently supports

 $YCbCr \Rightarrow GRAYSCALE$ 

 $YChCr \Rightarrow RGB$ 

 $GRAYSCALE \Rightarrow RGB$ 

 $YCCK \Rightarrow CMYK$ 

as well as the null transforms. (Since GRAYSCALE=>RGB is provided, an application can force grayscale JPEGs to look like color JPEGs if it only wants to handle one case.)

The two-pass color quantizer, jquant2.c, is specialized to handle RGB data (it weights distances appropriately for RGB colors). You'll need to modify the code if you want to use it for non-RGB output color spaces. Note that jquant2.c

 is used to map to an application-supplied colormap as well as for the normal two-pass colormap selection process.

CAUTION: it appears that Adobe Photoshop writes inverted data in CMYK JPEG files: 0 represents 100% ink coverage, rather than 0% ink as you'd expect. This is arguably a bug in Photoshop, but if you need to work with Photoshop CMYK files, you will have to deal with it in your application. We cannot "fix" this in the library by inverting the data during the  $CMYK \leq > YCCK$ transform, because that would break other applications, notably Ghostscript. Photoshop versions prior to 3.0 write EPS files containing JPEG-encoded CMYK data in the same inverted-YCCK representation used in bare JPEG files, but
the surrounding PostScript code performs an inversion using the PS image operator. I am told that Photoshop 3.0 will write uninverted YCCK in EPS/JPEG files, and will omit the PS-level inversion. (But the data polarity used in bare JPEG files will not change in 3.0.) In either case,

the JPEG library must not invert the data itself, or else Ghostscript would read these EPS files incorrectly.

#### Error handling

--------------

When the default error handler is used, any error detected inside the JPEG routines will cause a message to be printed on stderr, followed by exit(). You can supply your own error handling routines to override this behavior and to control the treatment of nonfatal warnings and trace/debug messages. The file example.c illustrates the most common case, which is to have the application regain control after an error rather than exiting.

The JPEG library never writes any message directly; it always goes through the error handling routines. Three classes of messages are recognized:

- \* Fatal errors: the library cannot continue.
- \* Warnings: the library can continue, but the data is corrupt, and a damaged output image is likely to result.
- \* Trace/informational messages. These come with a trace level indicating the importance of

the message; you can control the verbosity of the

program by adjusting the maximum trace level that will be displayed.

You may, if you wish, simply replace the entire JPEG error handling module (jerror.c) with your own code. However, you can avoid code duplication by only replacing some of the routines depending on the behavior you need. This is accomplished by calling jpeg\_std\_error() as usual, but then overriding some of the method pointers in the jpeg\_error\_mgr struct, as illustrated by example.c.

All of the error handling routines will receive a pointer to the JPEG object (a j\_common\_ptr which points to either a jpeg\_compress\_struct or a jpeg\_decompress\_struct; if you need to tell which, test the is\_decompressor field). This struct includes a pointer to the error manager struct in its "err" field. Frequently, custom error handler routines will need to access additional data which is not known to the JPEG library or the standard error handler. The most convenient way to

do this is to embed either the JPEG

object or the jpeg\_error\_mgr struct in a larger structure that contains additional fields; then casting the passed pointer provides access to the additional fields. Again, see example.c for one way to do it. (Beginning with IJG version 6b, there is also a void pointer "client data" in each

JPEG object, which the application can also use to find related data. The library does not touch client\_data at all.)

The individual methods that you might wish to override are:

error\_exit (j\_common\_ptr cinfo)

 Receives control for a fatal error. Information sufficient to generate the error message has been stored in cinfo->err; call output\_message to display it. Control must NOT return to the caller; generally this routine will exit() or longjmp() somewhere. Typically you would override this routine to get rid of the exit() default behavior. Note that if you continue processing, you should clean up the JPEG object with jpeg\_abort() or jpeg\_destroy().

output\_message

(j\_common\_ptr cinfo)

 Actual output of any JPEG message. Override this to send messages somewhere other than stderr. Note that this method does not know how to generate a message, only where to send it.

format\_message (j\_common\_ptr cinfo, char \* buffer) Constructs a readable error message string based on the error info stored in cinfo->err. This method is called by output\_message. Few applications should need to override this method. One possible reason for doing so is to implement dynamic switching of error message language.

emit\_message (j\_common\_ptr cinfo, int msg\_level) Decide whether or not to emit a warning or trace message; if so, calls output\_message. The main reason for overriding this method would be to abort on warnings. msg\_level is -1 for warnings, 0 and up for trace messages.

Only error\_exit() and emit\_message() are called from the rest of the JPEG library; the other two are internal to the error handler.

### The actual message texts are

 stored in an array of strings which is pointed to by the field err->jpeg\_message\_table. The messages are numbered from 0 to err- $>$ last jpeg\_message, and it is these code numbers that are used in the JPEG library code. You could replace the message texts (for instance, with messages in French or German) by changing the message table pointer. See jerror.h for the default texts. CAUTION: this table will almost certainly change or grow from one library version to the next.

It may be useful for an application to add its own message texts that are handled by the same mechanism. The error handler supports a second "add-on" message table for this purpose. To define an addon table, set the pointer

err->addon\_message\_table and the message numbers err->first\_addon\_message and err->last\_addon\_message. If you number the addon messages beginning at 1000 or so, you won't have to worry about conflicts with the library's built-in messages. See the sample applications cjpeg/djpeg for an example of using addon messages (the addon messages are defined in cderror.h).

Actual invocation of the error handler is done via macros defined in jerror.h: ERREXITn(...) for fatal errors WARNMSn(...) for corrupt-data warnings TRACEMSn(...) for trace and informational messages. These macros store the message code and any additional parameters into the error handler struct, then invoke the error exit() or emit message() method. The variants of each macro are for varying numbers of additional parameters. The additional parameters are inserted into the generated message using standard printf() format codes.

See jerror.h and jerror.c for further details.

Compressed data handling (source and destination managers) ----------------------------------------------------------

The JPEG compression library sends its compressed data to a "destination manager" module. The default destination manager just writes the data to a stdio stream, but you can provide your own manager to do something else. Similarly,

 the decompression library calls a "source manager" to obtain the compressed data; you can provide your own source manager if you want the data to come from somewhere other than a stdio stream.

In both cases, compressed data is processed a bufferload at a time: the destination or source manager provides a work buffer, and the library invokes the manager only when the buffer is filled or emptied. (You could define a one-character buffer to force the manager to be invoked for each byte, but that would be rather inefficient.) The buffer's size and location are controlled by the manager, not by the library. For example, if you desired to decompress a JPEG datastream that was all in memory, you could just make the buffer pointer and length point to the original data in memory. Then the buffer-reload procedure would be invoked only if the decompressor ran off the end of the datastream, which would indicate an erroneous datastream.

The work buffer is defined as an array of datatype

JOCTET, which is generally

"char" or "unsigned char". On a machine where char is not exactly 8 bits wide, you must define JOCTET as a wider data type and then modify the data source and destination modules to transcribe the work arrays into 8-bit units on external storage.

A data destination manager struct contains a pointer and count defining the next byte to write in the work buffer and the remaining free space:

JOCTET  $*$  next\_output\_byte;  $/*$  => next byte to write in buffer  $*/$ size\_t free\_in\_buffer;  $\frac{1}{*}$  # of byte spaces remaining in buffer  $\frac{1}{*}$ 

The library increments the pointer and decrements the count until the buffer is filled. The manager's empty\_output\_buffer method must reset the pointer and count. The manager is expected to remember the buffer's starting address and total size in private fields not visible to the library.

A data destination manager provides three methods:

init\_destination (j\_compress\_ptr cinfo) Initialize destination. This is called by jpeg\_start\_compress() before any data is actually written. It must initialize next\_output\_byte and free\_in\_buffer. free\_in\_buffer must be initialized to a positive value.

empty\_output\_buffer (j\_compress\_ptr cinfo) This is called whenever the buffer has filled (free\_in\_buffer reaches zero). In typical applications, it should write out the \*entire\* buffer (use the saved start address and buffer length; ignore the current state of next output byte and free in buffer). Then reset the pointer  $\&$  count to the start of the buffer, and return TRUE indicating that the buffer has been dumped. free in buffer must be set to a positive value when TRUE is returned. A FALSE return should only be used when I/O suspension is desired (this operating mode is discussed in the next section).

term\_destination (j\_compress\_ptr cinfo) Terminate destination --- called by jpeg\_finish\_compress() after all data has been written. In most applications, this must flush any data remaining in the buffer. Use either next output byte or

 free\_in\_buffer to determine how much data is in the buffer.

term\_destination() is NOT called by jpeg\_abort() or jpeg\_destroy(). If you want the destination manager to be cleaned up during an abort, you must do it yourself.

You will also need code to create a jpeg\_destination\_mgr struct, fill in its method pointers, and insert a pointer to the struct into the "dest" field of the JPEG compression object. This can be done in-line in your setup code if you like, but it's probably cleaner to provide a separate routine similar to the jpeg\_stdio\_dest() routine of the supplied destination manager.

Decompression source managers follow a parallel design, but with some additional frammishes. The source manager struct contains a pointer and count defining the next byte to read from the work buffer and the number of bytes remaining:

const JOCTET \* next input byte;  $\frac{1}{2}$  => next byte to read from buffer \*/ size\_t bytes\_in\_buffer;  $\frac{1}{4}$  the bytes remaining in buffer \*/

The library increments the pointer and decrements the count until the buffer is emptied. The manager's fill\_input\_buffer method must reset the pointer and count. In most applications, the manager must remember the buffer's starting address and total size in private fields not visible to the library.

A data source manager provides five methods:

init\_source (j\_decompress\_ptr cinfo) Initialize source. This is called by jpeg\_read\_header() before any data is actually read. Unlike init\_destination(), it may leave bytes in buffer set to 0 (in which case a fill input buffer() call will occur immediately).

fill input buffer (j\_decompress\_ptr cinfo)

 This is called whenever bytes\_in\_buffer has reached zero and more data is wanted. In typical applications, it should read fresh data into the buffer (ignoring the current state of next\_input\_byte and bytes\_in\_buffer), reset the pointer & count to the start of the buffer, and return TRUE indicating that the buffer has been reloaded.

 It is not necessary to fill the buffer entirely, only to obtain at least one more byte. bytes\_in\_buffer MUST be set to a positive value if TRUE is returned. A FALSE return should only be used when I/O suspension is desired (this mode is discussed in the next section).

skip\_input\_data (j\_decompress\_ptr cinfo, long num\_bytes) Skip num bytes worth of data. The buffer pointer and count should be advanced over num\_bytes input bytes, refilling the buffer as needed. This is used to skip over a potentially large amount of uninteresting data (such as an APPn marker). In some applications it may be possible to optimize away the reading of the skipped data, but it's not clear that being smart is worth much trouble; large skips are uncommon. bytes in buffer may be zero on return. A zero or negative skip count should be treated as a no-op.

resync to restart (j\_decompress\_ptr cinfo, int desired) This routine is called only when the decompressor has failed to find a

 restart (RSTn) marker where one is expected. Its mission is to find a suitable point for resuming decompression. For most applications, we recommend that you just use the default resync procedure, jpeg\_resync\_to\_restart(). However, if you are able to back up in the input data stream, or if you have a-priori knowledge about the likely location of restart markers, you may be able to do better. Read the read restart marker() and jpeg\_resync\_to\_restart() routines in jdmarker.c if you think you'd like to implement your own resync procedure.

term\_source (j\_decompress\_ptr cinfo) Terminate source --- called by jpeg\_finish\_decompress() after all data has been read. Often a no-op.

For both fill\_input\_buffer() and skip\_input\_data(), there is no such thing as an EOF return. If the end of the file has been reached, the routine has a choice of exiting via ERREXIT() or inserting fake data into the buffer. In most cases, generating a warning message and inserting a fake EOI marker is

 the best course of action --- this will allow the decompressor to output however much of the image is there. In pathological cases, the decompressor may swallow the EOI and again demand data ... just keep feeding it fake EOIs. jdatasrc.c illustrates the recommended error recovery behavior.

term\_source() is NOT called by jpeg\_abort() or jpeg\_destroy(). If you want the source manager to be cleaned up during an abort, you must do it yourself.

You will also need code to create a jpeg\_source\_mgr struct, fill in its method pointers, and insert a pointer to the struct into the "src" field of the JPEG decompression object. This can be done in-line in your setup code if you like, but it's probably cleaner to provide a separate routine similar to the jpeg\_stdio\_src() routine of the supplied source manager.

For more information, consult the stdio source and destination managers in jdatasrc.c and jdatadst.c.

### I/O suspension

--------------

Some applications need to use the JPEG library as an incremental memory-to-

memory filter: when the compressed data buffer is filled or emptied, they want control to return to the outer loop, rather than expecting that the buffer can be emptied or reloaded within the data source/destination manager subroutine. The library supports this need by providing an "I/O suspension" mode, which we describe in this section.

The I/O suspension mode is not a panacea: nothing is guaranteed about the maximum amount of time spent in any one call to the library, so it will not eliminate response-time problems in single-threaded applications. If you need guaranteed response time, we suggest you "bite the bullet" and implement a real multi-tasking capability.

To use I/O suspension, cooperation is needed between the calling application and the data source or destination manager; you will always need a custom source/destination manager. (Please read the previous section if you haven't already.) The basic idea is that the empty output buffer() or fill\_input\_buffer() routine is a no-op, merely returning FALSE to indicate that it has done nothing. Upon seeing this, the JPEG library suspends operation and returns to its caller. The surrounding application is responsible for emptying or refilling the work buffer before calling the JPEG library again.

Compression suspension:

For compression suspension, use an empty\_output\_buffer() routine that returns FALSE; typically it will not do anything else. This will cause the compressor to return to the caller of jpeg\_write\_scanlines(), with the return value indicating that not all the supplied scanlines have been accepted. The application must make more room in the output buffer, adjust the output buffer pointer/count appropriately, and then call jpeg\_write\_scanlines() again, pointing to the first unconsumed scanline.

When forced to suspend, the compressor will backtrack to a convenient stopping point (usually the start of the current MCU); it will regenerate some output data when restarted.

 Therefore, although empty\_output\_buffer() is only called when the buffer is filled, you should NOT write out the entire buffer after a suspension. Write only the data up to the current position of next output byte/free in buffer. The data beyond that point will be regenerated after resumption.

Because of the backtracking behavior, a good-size output buffer is essential for efficiency; you don't want the compressor to suspend often. (In fact, an overly small buffer could lead to infinite looping, if a single MCU required more data than would fit in the buffer.) We recommend a buffer of at least several Kbytes. You may want to insert explicit code to ensure that you don't call jpeg write scanlines() unless there is a reasonable amount of space in the output buffer; in other words, flush the buffer before trying to compress more data.

The compressor does not allow suspension while it is trying to write JPEG markers at the beginning and end of the file. This means that:

- \* At the beginning of a compression operation, there must be enough free space in the output buffer to hold the header markers (typically 600 or so bytes). The recommended buffer size is bigger than this anyway, so this is not a problem as long as you start with an empty buffer. However, this restriction might catch you if you insert large special markers, such as a JFIF thumbnail image, without flushing the buffer afterwards.
- \* When you call jpeg\_finish\_compress(), there must be enough space in the output buffer to emit any buffered data and the final EOI marker. In the current implementation, half a dozen bytes should suffice for this, but for safety's sake we recommend ensuring that at least 100 bytes are free before calling jpeg\_finish\_compress().

A more significant restriction is that jpeg\_finish\_compress() cannot suspend. This means you cannot use suspension with multi-pass operating modes, namely Huffman code optimization and multiple-scan

output. Those modes write the

whole file during jpeg\_finish\_compress(), which will certainly result in buffer overrun. (Note that this restriction applies only to compression, not decompression. The decompressor supports input suspension in all of its operating modes.)

# Decompression suspension:

For decompression suspension, use a fill input buffer() routine that simply returns FALSE (except perhaps during error recovery, as discussed below). This will cause the decompressor to return to its caller with an indication that suspension has occurred. This can happen at four places: \* jpeg\_read\_header(): will return JPEG\_SUSPENDED.

\* jpeg\_start\_decompress(): will return FALSE, rather than its usual TRUE.

 \* jpeg\_read\_scanlines(): will return the number of scanlines already completed (possibly 0).

 \* jpeg\_finish\_decompress(): will return FALSE, rather than its usual TRUE. The surrounding application must recognize these cases, load more data into the input buffer, and repeat the

call. In the case of jpeg\_read\_scanlines(),

increment the passed pointers past any scanlines successfully read.

Just as with compression, the decompressor will typically backtrack to a convenient restart point before suspending. When fill\_input\_buffer() is called, next input byte/bytes in buffer point to the current restart point, which is where the decompressor will backtrack to if FALSE is returned. The data beyond that position must NOT be discarded if you suspend; it needs to be re-read upon resumption. In most implementations, you'll need to shift this data down to the start of your work buffer and then load more data after it. Again, this behavior means that a several-Kbyte work buffer is essential for decent performance; furthermore, you should load a reasonable amount of new data before resuming decompression. (If you loaded, say, only one new byte each time around, you could waste a LOT of cycles.)

The skip input data() source manager routine requires special care in a

suspension scenario. This routine is NOT granted the ability to suspend the decompressor; it can decrement bytes\_in\_buffer to zero, but no more. If the requested skip distance exceeds the amount of data currently in the input buffer, then skip\_input\_data() must set bytes\_in\_buffer to zero and record the additional skip distance somewhere else. The decompressor will immediately call fill\_input\_buffer(), which should return FALSE, which will cause a suspension return. The surrounding application must then arrange to discard the recorded number of bytes before it resumes loading the input buffer. (Yes, this design is rather baroque, but it avoids complexity in the far more common case where a non-suspending source manager is used.)

If the input data has been exhausted, we recommend that you emit a warning and insert dummy EOI markers just as a non-suspending data source manager would do. This can be handled either in the surrounding application logic or within fill\_input\_buffer();

the latter is probably more efficient. If

fill\_input\_buffer() knows that no more data is available, it can set the pointer/count to point to a dummy EOI marker and then return TRUE just as though it had read more data in a non-suspending situation.

The decompressor does not attempt to suspend within standard JPEG markers; instead it will backtrack to the start of the marker and reprocess the whole marker next time. Hence the input buffer must be large enough to hold the longest standard marker in the file. Standard JPEG markers should normally not exceed a few hundred bytes each (DHT tables are typically the longest). We recommend at least a 2K buffer for performance reasons, which is much larger than any correct marker is likely to be. For robustness against damaged marker length counts, you may wish to insert a test in your application for the case that the input buffer is completely full and yet the decoder has suspended without consuming any data --- otherwise, if this situation

 did occur, it would lead to an endless loop. (The library can't provide this test since it has no idea whether "the buffer is full", or even whether there is a fixed-size input buffer.)

The input buffer would need to be 64K to allow for arbitrary COM or APPn markers, but these are handled specially: they are either saved into allocated memory, or skipped over by calling skip input data(). In the former case, suspension is handled correctly, and in the latter case, the problem of buffer overrun is placed on skip input data's shoulders, as explained above. Note that if you provide your own marker handling routine for large markers, you should consider how to deal with buffer overflow.

Multiple-buffer management:

In some applications it is desirable to store the compressed data in a linked list of buffer areas, so as to avoid data copying. This can be handled by having empty\_output\_buffer() or fill\_input\_buffer() set the pointer and count to reference the next available buffer;

FALSE is returned only if no more

buffers are available. Although seemingly straightforward, there is a pitfall in this approach: the backtrack that occurs when FALSE is returned could back up into an earlier buffer. For example, when fill\_input\_buffer() is called, the current pointer & count indicate the backtrack restart point. Since fill input buffer() will set the pointer and count to refer to a new buffer, the restart position must be saved somewhere else. Suppose a second call to fill\_input\_buffer() occurs in the same library call, and no additional input data is available, so fill\_input\_buffer must return FALSE. If the JPEG library has not moved the pointer/count forward in the current buffer, then \*the correct restart point is the saved position in the prior buffer\*. Prior buffers may be discarded only after the library establishes a restart point within a later buffer. Similar remarks apply for output into a chain of buffers.

The library will never attempt to backtrack

over a skip\_input\_data() call,

so any skipped data can be permanently discarded. You still have to deal with the case of skipping not-yet-received data, however.

It's much simpler to use only a single buffer; when fill\_input\_buffer() is called, move any unconsumed data (beyond the current pointer/count) down to the beginning of this buffer and then load new data into the remaining buffer space. This approach requires a little more data copying but is far easier to get right.

# Progressive JPEG support

------------------------

Progressive JPEG rearranges the stored data into a series of scans of increasing quality. In situations where a JPEG file is transmitted across a slow communications link, a decoder can generate a low-quality image very quickly from the first scan, then gradually improve the displayed quality as more scans are received. The final image after all scans are complete is identical to that of a regular (sequential) JPEG file of the same quality setting. Progressive

 JPEG files are often slightly smaller than equivalent sequential JPEG files, but the possibility of incremental display is the main reason for using progressive JPEG.

The IJG encoder library generates progressive JPEG files when given a suitable "scan script" defining how to divide the data into scans. Creation of progressive JPEG files is otherwise transparent to the encoder. Progressive JPEG files can also be read transparently by the decoder library. If the decoding application simply uses the library as defined above, it will receive a final decoded image without any indication that the file was progressive. Of course, this approach does not allow incremental display. To perform incremental display, an application needs to use the decoder library's "buffered-image" mode, in which it receives a decoded image multiple times.

Each displayed scan requires about as much work to decode as a full JPEG image of the same size, so the decoder must be fairly fast in relation to the data

 transmission rate in order to make incremental display useful. However, it is possible to skip displaying the image and simply add the incoming bits to the decoder's coefficient buffer. This is fast because only Huffman decoding need be done, not IDCT, upsampling, colorspace conversion, etc. The IJG decoder library allows the application to switch dynamically between displaying the image and simply absorbing the incoming bits. A properly coded application can automatically adapt the number of display passes to suit the time available as the image is received. Also, a final higher-quality display cycle can be performed from the buffered data after the end of the file is reached.

### Progressive compression:

To create a progressive JPEG file (or a multiple-scan sequential JPEG file), set the scan info cinfo field to point to an array of scan descriptors, and perform compression as usual. Instead of constructing your own scan list, you can call the jpeg\_simple\_progression() helper routine to create a

recommended progression sequence; this method should be used by all applications that don't want to get involved in the nitty-gritty of progressive scan sequence design. (If you want to provide user control of scan sequences, you may wish to borrow the scan script reading code found in rdswitch.c, so that you can read scan script files just like cjpeg's.) When scan\_info is not NULL, the compression library will store DCT'd data into a buffer array as jpeg\_write\_scanlines() is called, and will emit all the requested scans during jpeg\_finish\_compress(). This implies that multiple-scan output cannot be created with a suspending data destination manager, since jpeg\_finish\_compress() does not support suspension. We should also note that the compressor currently forces Huffman optimization mode when creating a progressive JPEG file, because the default Huffman tables are unsuitable for progressive files.

Progressive decompression:

When buffered-image mode is not used, the decoder library will read all of a multi-scan file during jpeg\_start\_decompress(), so that it can provide a final decoded image. (Here "multi-scan" means either progressive or multi-scan sequential.) This makes multi-scan files transparent to the decoding application. However, existing applications that used suspending input with version 5 of the IJG library will need to be modified to check for a suspension return from jpeg\_start\_decompress().

To perform incremental display, an application must use the library's buffered-image mode. This is described in the next section.

### Buffered-image mode

-------------------

In buffered-image mode, the library stores the partially decoded image in a coefficient buffer, from which it can be read out as many times as desired. This mode is typically used for incremental display of progressive JPEG files, but it can be used with any JPEG file. Each scan of a progressive JPEG file adds more data (more detail) to the buffered image. The application can

display in lockstep with the source file (one display pass per input scan), or it can allow input processing to outrun display processing. By making input and display processing run independently, it is possible for the application to adapt progressive display to a wide range of data transmission rates.

The basic control flow for buffered-image decoding is

```
	jpeg_create_decompress()
	set data source
	jpeg_read_header()
	set overall decompression parameters
cinfo.buffered_image = TRUE; /* select buffered-image mode */	jpeg_start_decompress()
	for (each output pass) {
  	 adjust output decompression parameters if required
  jpeg\_start\_output() /* start a new output pass */
  	 for (all scanlines in image) {
     	 jpeg_read_scanlines()
     	 display scanlines
  	 }
  jpeg_finish_output() /* terminate output pass */
	}
	jpeg_finish_decompress()
	jpeg_destroy_decompress()
```
This differs from ordinary unbuffered decoding in that there is an additional level of

 looping. The application can choose how many output passes to make and how to display each pass.

The simplest approach to displaying progressive images is to do one display pass for each scan appearing in the input file. In this case the outer loop condition is typically while (! jpeg\_input\_complete( $\&$ cinfo)) and the start-output call should read jpeg\_start\_output(&cinfo, cinfo.input\_scan\_number); The second parameter to jpeg\_start\_output() indicates which scan of the input file is to be displayed; the scans are numbered starting at 1 for this purpose. (You can use a loop counter starting at 1 if you like, but using the library's input scan counter is easier.) The library automatically reads data as necessary to complete each requested scan, and jpeg\_finish\_output() advances to the next scan or end-of-image marker (hence input\_scan\_number will be incremented by the time control arrives back at jpeg\_start\_output()). With this technique, data is read from the input file only as needed, and

input and output processing run in lockstep.

After reading the final scan and reaching the end of the input file, the buffered image remains available; it can be read additional times by repeating the jpeg\_start\_output()/jpeg\_read\_scanlines()/jpeg\_finish\_output() sequence. For example, a useful technique is to use fast one-pass color quantization for display passes made while the image is arriving, followed by a final display pass using two-pass quantization for highest quality. This is done by changing the library parameters before the final output pass. Changing parameters between passes is discussed in detail below.

In general the last scan of a progressive file cannot be recognized as such until after it is read, so a post-input display pass is the best approach if you want special processing in the final pass.

When done with the image, be sure to call jpeg\_finish\_decompress() to release the buffered image (or just use jpeg\_destroy\_decompress()).

# If input data arrives

 faster than it can be displayed, the application can cause the library to decode input data in advance of what's needed to produce output. This is done by calling the routine jpeg\_consume\_input(). The return value is one of the following: JPEG\_REACHED\_SOS: reached an SOS marker (the start of a new scan) JPEG\_REACHED\_EOI: reached the EOI marker (end of image) JPEG\_ROW\_COMPLETED: completed reading one MCU row of compressed data JPEG\_SCAN\_COMPLETED: completed reading last MCU row of current scan JPEG\_SUSPENDED: suspended before completing any of the above (JPEG\_SUSPENDED can occur only if a suspending data source is used.) This routine can be called at any time after initializing the JPEG object. It

reads some additional data and returns when one of the indicated significant events occurs. (If called after the EOI marker is reached, it will immediately return JPEG\_REACHED\_EOI without attempting to read more data.)

The library's output processing will automatically

call jpeg\_consume\_input()

whenever the output processing overtakes the input; thus, simple lockstep display requires no direct calls to jpeg\_consume\_input(). But by adding calls to jpeg\_consume\_input(), you can absorb data in advance of what is being displayed. This has two benefits:

\* You can limit buildup of unprocessed data in your input buffer.

 \* You can eliminate extra display passes by paying attention to the state of the library's input processing.

The first of these benefits only requires interspersing calls to jpeg\_consume\_input() with your display operations and any other processing you may be doing. To avoid wasting cycles due to backtracking, it's best to call jpeg\_consume\_input() only after a hundred or so new bytes have arrived. This is discussed further under "I/O suspension", above. (Note: the JPEG library currently is not thread-safe. You must not call jpeg\_consume\_input() from one thread of control if a different library routine is working on the same JPEG

object in another thread.)

When input arrives fast enough that more than one new scan is available before you start a new output pass, you may as well skip the output pass corresponding to the completed scan. This occurs for free if you pass cinfo.input\_scan\_number as the target scan number to jpeg\_start\_output(). The input\_scan\_number field is simply the index of the scan currently being consumed by the input processor. You can ensure that this is up-to-date by emptying the input buffer just before calling jpeg\_start\_output(): call jpeg\_consume\_input() repeatedly until it returns JPEG\_SUSPENDED or JPEG\_REACHED\_EOI.

The target scan number passed to jpeg\_start\_output() is saved in the cinfo.output\_scan\_number field. The library's output processing calls jpeg\_consume\_input() whenever the current input scan number and row within that scan is less than or equal to the current output scan number and row. Thus, input processing can "get ahead" of the output processing but is not allowed

 to "fall behind". You can achieve several different effects by manipulating this interlock rule. For example, if you pass a target scan number greater than the current input scan number, the output processor will wait until that scan starts to arrive before producing any output. (To avoid an infinite loop, the target scan number is automatically reset to the last scan number when the end of image is reached. Thus, if you specify a large target scan number, the library will just absorb the entire input file and then perform an output pass. This is effectively the same as what

jpeg\_start\_decompress() does when you don't select buffered-image mode.) When you pass a target scan number equal to the current input scan number, the image is displayed no faster than the current input scan arrives. The final possibility is to pass a target scan number less than the current input scan number; this disables the input/output interlock and causes the output processor to simply display whatever

it finds in the image buffer, without

waiting for input. (However, the library will not accept a target scan number less than one, so you can't avoid waiting for the first scan.)

When data is arriving faster than the output display processing can advance through the image, jpeg\_consume\_input() will store data into the buffered image beyond the point at which the output processing is reading data out again. If the input arrives fast enough, it may "wrap around" the buffer to the point where the input is more than one whole scan ahead of the output. If the output processing simply proceeds through its display pass without paying attention to the input, the effect seen on-screen is that the lower part of the image is one or more scans better in quality than the upper part. Then, when the next output scan is started, you have a choice of what target scan number to use. The recommended choice is to use the current input scan number at that time, which implies that you've skipped the output scans

corresponding to the input scans that were completed while you processed the previous output scan. In this way, the decoder automatically adapts its speed to the arriving data, by skipping output scans as necessary to keep up with the arriving data.

When using this strategy, you'll want to be sure that you perform a final output pass after receiving all the data; otherwise your last display may not be full quality across the whole screen. So the right outer loop logic is something like this:

 do {

 absorb any waiting input by calling jpeg\_consume\_input() final pass = jpeg\_input\_complete( $&$ cinfo); adjust output decompression parameters if required jpeg\_start\_output(&cinfo, cinfo.input\_scan\_number); ... jpeg\_finish\_output() } while (! final\_pass); rather than quitting as soon as jpeg\_input\_complete() returns TRUE. This arrangement makes it simple to use higher-quality decoding parameters for the final pass. But if you don't want to use special

parameters for

the final pass, the right loop logic is like this:

for  $(:)$  {

 absorb any waiting input by calling jpeg\_consume\_input() jpeg\_start\_output(&cinfo, cinfo.input\_scan\_number);

```
	 jpeg_finish_output()
	 if (jpeg_input_complete(&cinfo) &&
  	 cinfo.input_scan_number == cinfo.output_scan_number)
 	 break;
```
 }

In this case you don't need to know in advance whether an output pass is to be the last one, so it's not necessary to have reached EOF before starting the final output pass; rather, what you want to test is whether the output pass was performed in sync with the final input scan. This form of the loop will avoid an extra output pass whenever the decoder is able (or nearly able) to keep up with the incoming data.

When the data transmission speed is high, you might begin a display pass, then find that much or all of the file has arrived before you can complete the pass. (You can detect this by noting the JPEG\_REACHED\_EOI return code from

 jpeg\_consume\_input(), or equivalently by testing jpeg\_input\_complete().) In this situation you may wish to abort the current display pass and start a new one using the newly arrived information. To do so, just call jpeg\_finish\_output() and then start a new pass with jpeg\_start\_output().

A variant strategy is to abort and restart display if more than one complete scan arrives during an output pass; this can be detected by noting JPEG\_REACHED\_SOS returns and/or examining cinfo.input\_scan\_number. This idea should be employed with caution, however, since the display process might never get to the bottom of the image before being aborted, resulting in the lower part of the screen being several passes worse than the upper. In most cases it's probably best to abort an output pass only if the whole file has arrived and you want to begin the final output pass immediately.

When receiving data across a communication link, we recommend always using the current input scan number for the output

target scan number; if a

higher-quality final pass is to be done, it should be started (aborting any incomplete output pass) as soon as the end of file is received. However, many other strategies are possible. For example, the application can examine the parameters of the current input scan and decide whether to display it or not. If the scan contains only chroma data, one might choose not to use it as the target scan, expecting that the scan will be small and will arrive quickly. To skip to the next scan, call jpeg\_consume\_input() until it returns JPEG\_REACHED\_SOS or JPEG\_REACHED\_EOI. Or just use the next higher number as the target scan for jpeg\_start\_output(); but that method doesn't let you inspect the next scan's parameters before deciding to display it.

In buffered-image mode, jpeg\_start\_decompress() never performs input and thus never suspends. An application that uses input suspension with buffered-image mode must be prepared for suspension returns from these

## routines:

\*

 jpeg\_start\_output() performs input only if you request 2-pass quantization and the target scan isn't fully read yet. (This is discussed below.) \* jpeg\_read\_scanlines(), as always, returns the number of scanlines that it was able to produce before suspending.

\* jpeg\_finish\_output() will read any markers following the target scan, up to the end of the file or the SOS marker that begins another scan. (But it reads no input if jpeg\_consume\_input() has already reached the end of the file or a SOS marker beyond the target output scan.) \* jpeg\_finish\_decompress() will read until the end of file, and thus can

 suspend if the end hasn't already been reached (as can be tested by calling jpeg\_input\_complete()).

jpeg\_start\_output(), jpeg\_finish\_output(), and jpeg\_finish\_decompress() all return TRUE if they completed their tasks, FALSE if they had to suspend. In the event of a FALSE return, the application must load more input data and repeat the call. Applications that use non-suspending data sources need

not check the return values of these three routines.

It is possible to change decoding parameters between output passes in the buffered-image mode. The decoder library currently supports only very limited changes of parameters. ONLY THE FOLLOWING parameter changes are allowed after jpeg\_start\_decompress() is called: \* dct\_method can be changed before each call to jpeg\_start\_output(). For example, one could use a fast DCT method for early scans, changing to a higher quality method for the final scan. \* dither\_mode can be changed before each call to jpeg\_start\_output(); of course this has no impact if not using color quantization. Typically one would use ordered dither for initial passes, then switch to Floyd-Steinberg dither for the final pass. Caution: changing dither mode can cause more memory to be allocated by the library. Although the amount of memory involved is not large (a scanline or so), it may cause the initial max\_memory\_to\_use specification to be exceeded, which in the worst case would result in an out-of-memory failure. \* do\_block\_smoothing can be changed before each call to jpeg\_start\_output(). This setting is relevant only when decoding a progressive JPEG image. During the first DC-only scan, block smoothing provides a very "fuzzy" look instead of the very "blocky" look seen without it; which is better seems a matter of personal taste. But block smoothing is nearly always a win during later stages, especially when decoding a successive-approximation image: smoothing helps to hide the slight blockiness that otherwise shows up on smooth gradients until the lowest coefficient bits are sent. \* Color quantization mode can be changed under the rules described below. You \*cannot\* change between full-color and quantized output (because that would alter the required I/O buffer sizes), but you can change which

quantization method is used.

When generating color-quantized output, changing quantization method is a very useful way of switching between high-speed and high-quality display. The library allows you to change among its three quantization methods: 1. Single-pass quantization to a fixed color cube. Selected by cinfo.two\_pass\_quantize = FALSE and cinfo.colormap = NULL. 2. Single-pass quantization to an application-supplied colormap. Selected by setting cinfo.colormap to point to the colormap (the value of two\_pass\_quantize is ignored); also set cinfo.actual\_number\_of\_colors.

3. Two-pass quantization to a colormap chosen specifically for the image. Selected by cinfo.two pass quantize  $= TRUE$  and cinfo.colormap  $= NULL$ . (This is the default setting selected by jpeg\_read\_header, but it is probably NOT what you want for the first pass of progressive display!) These methods offer successively better quality and lesser speed. However,

only the first method is available for quantizing in non-RGB color spaces.

IMPORTANT: because the different quantizer methods

have very different

working-storage requirements, the library requires you to indicate which one(s) you intend to use before you call jpeg\_start\_decompress(). (If we did not require this, the max\_memory\_to\_use setting would be a complete fiction.) You do this by setting one or more of these three cinfo fields to TRUE: enable\_1pass\_quant Fixed color cube colormap enable external quant Externally-supplied colormap enable\_2pass\_quant Two-pass custom colormap All three are initialized FALSE by jpeg\_read\_header(). But jpeg\_start\_decompress() automatically sets TRUE the one selected by the current two\_pass\_quantize and colormap settings, so you only need to set the enable flags for any other quantization methods you plan to change to later.

After setting the enable flags correctly at jpeg\_start\_decompress() time, you can change to any enabled quantization method by setting two\_pass\_quantize and colormap properly just before calling jpeg\_start\_output(). The following special

rules apply:

- 1. You must explicitly set cinfo.colormap to NULL when switching to 1-pass or 2-pass mode from a different mode, or when you want the 2-pass quantizer to be re-run to generate a new colormap.
- 2. To switch to an external colormap, or to change to a different external colormap than was used on the prior pass, you must call

jpeg\_new\_colormap() after setting cinfo.colormap.

NOTE: if you want to use the same colormap as was used in the prior pass, you should not do either of these things. This will save some nontrivial switchover costs.

(These requirements exist because cinfo.colormap will always be non-NULL after completing a prior output pass, since both the 1-pass and 2-pass

quantizers set it to point to their output colormaps. Thus you have to do one of these two things to notify the library that something has changed. Yup, it's a bit klugy, but it's necessary to do it this way for backwards compatibility.)

Note that in buffered-image mode, the library generates any requested colormap during jpeg\_start\_output(), not during jpeg\_start\_decompress().

When using two-pass quantization, jpeg\_start\_output() makes a pass over the buffered image to determine the optimum color map; it therefore may take a significant amount of time, whereas ordinarily it does little work. The progress monitor hook is called during this pass, if defined. It is also important to realize that if the specified target scan number is greater than or equal to the current input scan number, jpeg\_start\_output() will attempt to consume input as it makes this pass. If you use a suspending data source, you need to check for a FALSE return from jpeg\_start\_output() under these conditions. The combination of 2-pass quantization and a not-yet-fully-read target scan is the only case in which jpeg\_start\_output() will consume input.

Application authors who support buffered-image mode may be tempted to use it for all JPEG images, even single-scan ones. This will work, but it is inefficient:

 there is no need to create an image-sized coefficient buffer for single-scan images. Requesting buffered-image mode for such an image wastes memory. Worse, it can cost time on large images, since the buffered data has to be swapped out or written to a temporary file. If you are concerned about maximum performance on baseline JPEG files, you should use buffered-image mode only when the incoming file actually has multiple scans. This can be tested by calling jpeg\_has\_multiple\_scans(), which will return a correct result at any time after jpeg\_read\_header() completes.

It is also worth noting that when you use jpeg\_consume\_input() to let input processing get ahead of output processing, the resulting pattern of access to the coefficient buffer is quite nonsequential. It's best to use the memory manager jmemnobs.c if you can (ie, if you have enough real or virtual main memory). If not, at least make sure that max\_memory\_to\_use is set as high as possible. If the JPEG memory manager has to use a temporary file, you will

probably see a lot of disk traffic and poor performance. (This could be improved with additional work on the memory manager, but we haven't gotten around to it yet.)

In some applications it may be convenient to use jpeg\_consume\_input() for all input processing, including reading the initial markers; that is, you may wish to call jpeg\_consume\_input() instead of jpeg\_read\_header() during startup. This works, but note that you must check for JPEG\_REACHED\_SOS and JPEG\_REACHED\_EOI return codes as the equivalent of jpeg\_read\_header's codes. Once the first SOS marker has been reached, you must call jpeg\_start\_decompress() before jpeg\_consume\_input() will consume more input; it'll just keep returning JPEG\_REACHED\_SOS until you do. If you read a tables-only file this way, jpeg\_consume\_input() will return JPEG\_REACHED\_EOI without ever returning JPEG\_REACHED\_SOS; be sure to check for this case. If this happens, the decompressor will not read any more input until you call

jpeg\_abort() to reset it. It is OK to call jpeg\_consume\_input() even when not using buffered-image mode, but in that case it's basically a no-op after the initial markers have been read: it will just return JPEG\_SUSPENDED.

Abbreviated datastreams and multiple images

-------------------------------------------

A JPEG compression or decompression object can be reused to process multiple images. This saves a small amount of time per image by eliminating the "create" and "destroy" operations, but that isn't the real purpose of the feature. Rather, reuse of an object provides support for abbreviated JPEG datastreams. Object reuse can also simplify processing a series of images in a single input or output file. This section explains these features.

A JPEG file normally contains several hundred bytes worth of quantization and Huffman tables. In a situation where many images will be stored or transmitted with identical tables, this may represent an annoying overhead.

The JPEG standard therefore permits tables to be omitted. The standard defines three classes of JPEG datastreams:

- \* "Interchange" datastreams contain an image and all tables needed to decode the image. These are the usual kind of JPEG file.
- \* "Abbreviated image" datastreams contain an image, but are missing some or all of the tables needed to decode that image.
- \* "Abbreviated table specification" (henceforth "tables-only") datastreams contain only table specifications.

To decode an abbreviated image, it is necessary to load the missing table(s) into the decoder beforehand. This can be accomplished by reading a separate tables-only file. A variant scheme uses a series of images in which the first image is an interchange (complete) datastream, while subsequent ones are abbreviated and rely on the tables loaded by the first image. It is assumed that once the decoder has read a table, it will remember that table until a new definition for the same table

number is encountered.

It is the application designer's responsibility to figure out how to associate the correct tables with an abbreviated image. While abbreviated datastreams can be useful in a closed environment, their use is strongly discouraged in any situation where data exchange with other applications might be needed.

# Caveat designer.

The JPEG library provides support for reading and writing any combination of tables-only datastreams and abbreviated images. In both compression and decompression objects, a quantization or Huffman table will be retained for the lifetime of the object, unless it is overwritten by a new table definition.

To create abbreviated image datastreams, it is only necessary to tell the compressor not to emit some or all of the tables it is using. Each quantization and Huffman table struct contains a boolean field "sent\_table", which normally is initialized to FALSE. For each table used by the image, the header-writing process emits the table and sets sent\_table = TRUE unless it is

already TRUE. (In normal usage, this prevents outputting the same table definition multiple times, as would otherwise occur because the chroma components typically share tables.) Thus, setting this field to TRUE before calling jpeg\_start\_compress() will prevent the table from being written at all.

If you want to create a "pure" abbreviated image file containing no tables, just call "jpeg\_suppress\_tables(&cinfo, TRUE)" after constructing all the tables. If you want to emit some but not all tables, you'll need to set the individual sent\_table fields directly.

To create an abbreviated image, you must also call jpeg\_start\_compress() with a second parameter of FALSE, not TRUE. Otherwise jpeg\_start\_compress() will force all the sent\_table fields to FALSE. (This is a safety feature to prevent abbreviated images from being created accidentally.)

To create a tables-only file, perform the same parameter setup that you normally would, but instead of calling jpeg\_start\_compress() and so on, call jpeg\_write\_tables(&cinfo). This will write an abbreviated datastream containing only SOI, DQT and/or DHT markers, and EOI. All the quantization and Huffman tables that are currently defined in the compression object will be emitted unless their sent\_tables flag is already TRUE, and then all the sent\_tables flags will be set TRUE.

A sure-fire way to create matching tables-only and abbreviated image files is to proceed as follows:

 create JPEG compression object set JPEG parameters set destination to tables-only file jpeg\_write\_tables(&cinfo); set destination to image file jpeg\_start\_compress(&cinfo, FALSE);  write data... jpeg\_finish\_compress(&cinfo);

Since the JPEG parameters are not altered between writing the table file and the abbreviated image file, the same tables are sure to be used. Of course, you can repeat the jpeg\_start\_compress() ... jpeg\_finish\_compress() sequence many times to produce many abbreviated image files matching the table file.

You cannot suppress output of the computed Huffman tables when Huffman optimization is selected. (If you could, there'd be no way to decode the image...) Generally, you don't want to set optimize\_coding = TRUE when you are trying to produce abbreviated files.

In some cases you might want to compress an image using tables which are not stored in the application, but are defined in an interchange or tables-only file readable by the application. This can be done by setting up a JPEG decompression object to read the specification file, then copying the tables into your compression object. See jpeg\_copy\_critical\_parameters() for an example of copying quantization tables.

To read abbreviated image files, you simply need to load the proper tables into the decompression object before trying to read the abbreviated image. If the proper tables are stored in the application program, you can just allocate the table structs and fill in their contents directly. For example, to

load a fixed quantization table into table slot "n":

```
if (cinfo.quant_tbl_ptrs[n] == NULL)
 \text{cinfo}.\text{quant\_tbl\_ptrs[n]} = \text{jpeg\_alloc\_quant\_table}((\text{j\_common\_ptr}) \& \text{cinfo});quant_ptr = cinfo.quant_tbl_ptrs[n]; \frac{1}{2} quant_ptr is JQUANT_TBL* */
for (i = 0; i < 64; i++) {
  /* Qtable[] is desired quantization table, in natural array order */
 quant_ptr->quantval[i] = Qtable[i];
 }
```
Code to load a fixed Huffman table is typically (for AC table "n"):

```
if (cinfo.ac huff tbl ptrs[n] == NULL)
 cinfo.ac huff tbl ptrs[n] = jpeg_alloc_huff_table((j_common_ptr) &cinfo);
huff ptr = cinfo.ac huff tbl ptrs[n]; /* huff ptr is JHUFF TBL* */
for (i = 1; i \le 16; i++) {
 /* counts<sup>[1]</sup> is number of Huffman codes of length i bits, i=1..16 */huff ptr\rightarrow bits[i] = counts[i];
 }
for (i = 0; i < 256; i++) {
 /* symbols<sup>[]</sup> is the list of Huffman symbols, in code-length order */
```

```
huff\_ptr > huffval[i] = symbols[i];
 }
```
(Note that trying to set cinfo.quant\_tbl\_ptrs[n] to point directly at a constant JQUANT\_TBL object is not safe. If the incoming file happened to contain a quantization table definition, your master table would get overwritten! Instead allocate a working table copy and copy the master table into it, as illustrated above. Ditto for Huffman tables, of course.)

You might want to read the tables from a tables-only file, rather than hard-wiring them into your application. The jpeg\_read\_header() call is sufficient to read a tables-only file. You must pass a second parameter of FALSE to indicate that you do not require an image to be present. Thus, the typical scenario is

 create JPEG decompression object set source to tables-only file jpeg\_read\_header(&cinfo, FALSE); set source to abbreviated image file jpeg\_read\_header(&cinfo, TRUE); set decompression parameters jpeg\_start\_decompress(&cinfo); read data... jpeg\_finish\_decompress(&cinfo);

In some cases, you may want to read a file without knowing whether it contains

an image or just tables. In that case, pass FALSE and check the return value from jpeg\_read\_header(): it will be JPEG\_HEADER\_OK if an image was found, JPEG\_HEADER\_TABLES\_ONLY if only tables were found. (A third return value, JPEG\_SUSPENDED, is possible when using a suspending data source manager.) Note that jpeg\_read\_header() will not complain if you read an abbreviated image for which you haven't loaded the missing tables; the missing-table check occurs later, in jpeg\_start\_decompress().

It is possible to read a series of images from a single source file by repeating the jpeg\_read\_header() ... jpeg\_finish\_decompress() sequence, without releasing/recreating the JPEG object or the data source module. (If you did reinitialize, any partial bufferload left in the data source buffer at the end of one image would be discarded, causing you to lose the start of the next image.) When you use this method, stored tables are automatically carried forward, so some of the images can be abbreviated images that depend on tables from earlier images.

If you intend to write a series of images into a single destination file,

you might want to make a specialized data destination module that doesn't flush the output buffer at term\_destination() time. This would speed things up by some trifling amount. Of course, you'd need to remember to flush the buffer after the last image. You can make the later images be abbreviated ones by passing FALSE to jpeg\_start\_compress().

#### Special markers

---------------

Some applications may need to insert or extract special data in the JPEG datastream. The JPEG standard provides marker types "COM" (comment) and "APP0" through "APP15" (application) to hold application-specific data. Unfortunately, the use of these markers is not specified by the standard. COM markers are fairly widely used to hold user-supplied text. The JFIF file format spec uses APP0 markers with specified initial strings to hold certain data. Adobe applications use APP14 markers beginning with the string "Adobe" for miscellaneous data. Other APPn markers are rarely seen, but might

contain almost anything.

If you wish to store user-supplied text, we recommend you use COM markers and place readable 7-bit ASCII text in them. Newline conventions are not standardized --- expect to find LF (Unix style), CR/LF (DOS style), or CR (Mac style). A robust COM reader should be able to cope with random binary garbage, including nulls, since some applications generate COM markers containing non-ASCII junk. (But yours should not be one of them.)

For program-supplied data, use an APPn marker, and be sure to begin it with an identifying string so that you can tell whether the marker is actually yours. It's probably best to avoid using APP0 or APP14 for any private markers. (NOTE: the upcoming SPIFF standard will use APP8 markers; we recommend you not use APP8 markers for any private purposes, either.)

Keep in mind that at most 65533 bytes can be put into one marker, but you can have as many markers as you like.

By default, the IJG compression library will write a JFIF APP0 marker if the selected JPEG colorspace is grayscale or YCbCr, or an Adobe APP14 marker if the selected colorspace is RGB, CMYK, or YCCK. You can disable this, but we don't recommend it. The decompression library will recognize JFIF and Adobe markers and will set the JPEG colorspace properly when one is found.

You can write special markers immediately following the datastream header by calling jpeg\_write\_marker() after jpeg\_start\_compress() and before the first call to jpeg write scanlines(). When you do this, the markers appear after

the SOI and the JFIF APP0 and Adobe APP14 markers (if written), but before all else. Specify the marker type parameter as "JPEG\_COM" for COM or "JPEG\_APP0 + n" for APPn. (Actually, jpeg\_write\_marker will let you write any marker type, but we don't recommend writing any other kinds of marker.) For example, to write a user comment string pointed to by comment\_text: jpeg\_write\_marker(cinfo, JPEG\_COM, comment\_text, strlen(comment\_text));

If it's not convenient to store all the marker data in memory at once, you can instead call jpeg\_write\_m\_header() followed by multiple calls to jpeg\_write\_m\_byte(). If you do it this way, it's your responsibility to call jpeg\_write\_m\_byte() exactly the number of times given in the length parameter to jpeg\_write\_m\_header(). (This method lets you empty the output buffer partway through a marker, which might be important when using a suspending data destination module. In any case, if you are using a suspending destination, you should flush its buffer after inserting any special markers. See "I/O suspension".)

Or, if you prefer to synthesize the marker byte sequence yourself, you can just cram it straight into the data destination module.

If you are writing JFIF 1.02 extension markers (thumbnail images), don't forget to set cinfo.JFIF\_minor\_version  $= 2$  so that the encoder will write the

correct JFIF version number in the JFIF header marker. The library's default is to write version 1.01, but that's wrong if you insert any 1.02 extension markers. (We could probably get away with just defaulting to 1.02, but there used to be broken decoders that would complain about unknown minor version numbers. To reduce compatibility risks it's safest not to write 1.02 unless you are actually using 1.02 extensions.)

When reading, two methods of handling special markers are available: 1. You can ask the library to save the contents of COM and/or APPn markers into memory, and then examine them at your leisure afterwards.

2. You can supply your own routine to process COM and/or APPn markers on-the-fly as they are read.

The first method is simpler to use, especially if you are using a suspending data source; writing a marker processor that copes with input suspension is not easy (consider what happens if the marker is longer than your available input buffer). However,

 the second method conserves memory since the marker data need not be kept around after it's been processed.

For either method, you'd normally set up marker handling after creating a decompression object and before calling jpeg\_read\_header(), because the markers of interest will typically be near the head of the file and so will be scanned by jpeg\_read\_header. Once you've established a marker handling method, it will be used for the life of that decompression object (potentially many datastreams), unless you change it. Marker handling is determined separately for COM markers and for each APPn marker code.

To save the contents of special markers in memory, call jpeg\_save\_markers(cinfo, marker\_code, length\_limit) where marker\_code is the marker type to save, JPEG\_COM or JPEG\_APP0+n. (To arrange to save all the special marker types, you need to call this routine 17 times, for COM and APP0-APP15.) If the incoming marker is longer than length\_limit data bytes, only length\_limit bytes will be saved; this parameter allows you to avoid chewing up memory when you only need to see the

first few bytes of a potentially large marker. If you want to save all the data, set length\_limit to 0xFFFF; that is enough since marker lengths are only 16 bits. As a special case, setting length\_limit to 0 prevents that marker type from being saved at all. (That is the default behavior, in fact.)

After jpeg\_read\_header() completes, you can examine the special markers by following the cinfo->marker\_list pointer chain. All the special markers in the file appear in this list, in order of their occurrence in the file (but omitting any markers of types you didn't ask for). Both the original data length and the saved data length are recorded for each list entry; the latter will not exceed length limit for the particular marker type. Note that these lengths exclude the marker length word, whereas the stored representation within the JPEG file includes it. (Hence the maximum data length is really only 65533.)

It is possible that additional special markers appear in the file beyond the SOS marker at which jpeg\_read\_header stops; if so, the marker list will be extended during reading of the rest of the file. This is not expected to be common, however. If you are short on memory you may want to reset the length limit to zero for all marker types after finishing jpeg\_read\_header, to ensure that the max\_memory\_to\_use setting cannot be exceeded due to addition of later markers.

The marker list remains stored until you call jpeg\_finish\_decompress or jpeg\_abort, at which point the memory is freed and the list is set to empty. (jpeg\_destroy also releases the storage, of course.)

Note that the library is internally interested in APP0 and APP14 markers; if you try to set a small nonzero length limit on these types, the library will silently force the length up to the minimum it wants. (But you can set a zero length limit to prevent them from being saved at all.) Also, in a

16-bit environment, the maximum length limit may be constrained to less than 65533 by malloc() limitations. It is therefore best not to assume that the

If you want to supply your own marker-reading routine, you do it by calling jpeg\_set\_marker\_processor(). A marker processor routine must have the signature

boolean jpeg\_marker\_parser\_method (j\_decompress\_ptr cinfo) Although the marker code is not explicitly passed, the routine can find it in cinfo->unread\_marker. At the time of call, the marker proper has been read from the data source module. The processor routine is responsible for reading the marker length word and the remaining parameter bytes, if any. Return TRUE to indicate success. (FALSE should be returned only if you are using a suspending data source and it tells you to suspend. See the standard marker processors in jdmarker.c for appropriate coding methods if you need to use a suspending data source.)

#### If

 you override the default APP0 or APP14 processors, it is up to you to recognize JFIF and Adobe markers if you want colorspace recognition to occur properly. We recommend copying and extending the default processors if you want to do that. (A better idea is to save these marker types for later examination by calling jpeg\_save\_markers(); that method doesn't interfere with the library's own processing of these markers.)

jpeg\_set\_marker\_processor() and jpeg\_save\_markers() are mutually exclusive --- if you call one it overrides any previous call to the other, for the particular marker type specified.

A simple example of an external COM processor can be found in djpeg.c. Also, see jpegtran.c for an example of using jpeg\_save\_markers.

Raw (downsampled) image data

----------------------------

Some applications need to supply already-downsampled image data to the JPEG compressor, or to receive raw downsampled data from the decompressor. The library supports this requirement by allowing

the application to write or

read raw data, bypassing the normal preprocessing or postprocessing steps. The interface is different from the standard one and is somewhat harder to use. If your interest is merely in bypassing color conversion, we recommend that you use the standard interface and simply set jpeg\_color\_space  $=$ in\_color\_space (or jpeg\_color\_space = out\_color\_space for decompression). The mechanism described in this section is necessary only to supply or receive downsampled image data, in which not all components have the same dimensions.

To compress raw data, you must supply the data in the colorspace to be used in the JPEG file (please read the earlier section on Special color spaces) and downsampled to the sampling factors specified in the JPEG parameters. You must supply the data in the format used internally by the JPEG library, namely a JSAMPIMAGE array. This is an array of pointers to two-dimensional arrays, each of type JSAMPARRAY. Each 2-D array holds the values for one

color component. This structure is necessary since the components are of different sizes. If the image dimensions are not a multiple of the MCU size, you must also pad the data correctly (usually, this is done by replicating the last column and/or row). The data must be padded to a multiple of a DCT block in each component: that is, each downsampled row must contain a multiple of 8 valid samples, and there must be a multiple of 8 sample rows for each component. (For applications such as conversion of digital TV images, the standard image size is usually a multiple of the DCT block size, so that no padding need actually be done.)

The procedure for compression of raw data is basically the same as normal compression, except that you call jpeg\_write\_raw\_data() in place of jpeg\_write\_scanlines(). Before calling jpeg\_start\_compress(), you must do the following:

 \* Set cinfo->raw\_data\_in to TRUE. (It is set FALSE by jpeg\_set\_defaults().) This notifies the library that you

will be supplying raw data.

 \* Ensure jpeg\_color\_space is correct --- an explicit jpeg\_set\_colorspace() call is a good idea. Note that since color conversion is bypassed, in\_color\_space is ignored, except that jpeg\_set\_defaults() uses it to choose the default jpeg\_color\_space setting.

 \* Ensure the sampling factors, cinfo->comp\_info[i].h\_samp\_factor and cinfo->comp\_info[i].v\_samp\_factor, are correct. Since these indicate the dimensions of the data you are supplying, it's wise to set them explicitly, rather than assuming the library's defaults are what you want.

To pass raw data to the library, call jpeg\_write\_raw\_data() in place of jpeg\_write\_scanlines(). The two routines work similarly except that jpeg\_write\_raw\_data takes a JSAMPIMAGE data array rather than JSAMPARRAY. The scanlines count passed to and returned from jpeg\_write\_raw\_data is measured in terms of the component with the largest v\_samp\_factor.

jpeg\_write\_raw\_data() processes one MCU row per

call, which is to say

v samp factor\*DCTSIZE sample rows of each component. The passed num\_lines value must be at least max\_v\_samp\_factor\*DCTSIZE, and the return value will be exactly that amount (or possibly some multiple of that amount, in future library versions). This is true even on the last call at the bottom of the image; don't forget to pad your data as necessary.

The required dimensions of the supplied data can be computed for each component as

 cinfo->comp\_info[i].width\_in\_blocks\*DCTSIZE samples per row cinfo->comp\_info[i].height\_in\_blocks\*DCTSIZE rows in image after jpeg\_start\_compress() has initialized those fields. If the valid data is smaller than this, it must be padded appropriately. For some sampling factors and image sizes, additional dummy DCT blocks are inserted to make the image a multiple of the MCU dimensions. The library creates such dummy blocks itself; it does not read them from your supplied data. Therefore you need never pad by more than DCTSIZE samples.

An example may help here.

Assume 2h2v downsampling of YCbCr data, that is

 $cinfo\rightarrow comp\_info[0].h\_samp\_factor = 2 for Y$ 

 $cinfo$ ->comp\_info[0].v\_samp\_factor = 2 cinfo->comp\_info[1].h\_samp\_factor = 1 for Cb  $cinfo$ ->comp\_info[1].v\_samp\_factor = 1  $cinfo\rightarrow comp\_info[2].h\_samp\_factor = 1 for Cr$ cinfo->comp\_info[2].v\_samp\_factor = 1 and suppose that the nominal image dimensions (cinfo->image\_width and cinfo->image\_height) are 101x101 pixels. Then jpeg\_start\_compress() will compute downsampled width = 101 and width in blocks = 13 for Y, downsampled\_width = 51 and width\_in\_blocks = 7 for Cb and Cr (and the same for the height fields). You must pad the Y data to at least  $13*8 = 104$ columns and rows, the Cb/Cr data to at least  $7*8 = 56$  columns and rows. The MCU height is max\_v\_samp\_factor =  $2$  DCT rows so you must pass at least 16 scanlines on each call to jpeg\_write\_raw\_data(), which is to say 16 actual sample rows of Y and 8 each of Cb and Cr. A total of 7 MCU rows are needed, so you

must pass a total of  $7*16 = 112$  "scanlines". The last DCT block row of Y data is dummy, so it doesn't matter what you pass for it in the data arrays, but the scanlines count must total up to 112 so that all of the Cb and Cr data gets passed.

Output suspension is supported with raw-data compression: if the data destination module suspends, jpeg\_write\_raw\_data() will return 0. In this case the same data rows must be passed again on the next call.

Decompression with raw data output implies bypassing all postprocessing: you cannot ask for rescaling or color quantization, for instance. More seriously, you must deal with the color space and sampling factors present in the incoming file. If your application only handles, say, 2h1v YCbCr data, you must check for and fail on other color spaces or other sampling factors. The library will not convert to a different color space for you.

To obtain raw data output, set cinfo->raw\_data\_out = TRUE before jpeg\_start\_decompress() (it is set FALSE

by jpeg\_read\_header()). Be sure to

verify that the color space and sampling factors are ones you can handle. Then call jpeg\_read\_raw\_data() in place of jpeg\_read\_scanlines(). The decompression process is otherwise the same as usual.

jpeg\_read\_raw\_data() returns one MCU row per call, and thus you must pass a buffer of at least max v samp factor\*DCTSIZE scanlines (scanline counting is the same as for raw-data compression). The buffer you pass must be large enough to hold the actual data plus padding to DCT-block boundaries. As with compression, any entirely dummy DCT blocks are not processed so you need not allocate space for them, but the total scanline count includes them. The above example of computing buffer dimensions for raw-data compression is equally valid for decompression.

Input suspension is supported with raw-data decompression: if the data source module suspends, jpeg\_read\_raw\_data() will return 0. You can also use buffered-image mode to read raw data in multiple passes.

Really raw data: DCT coefficients

---------------------------------

It is possible to read or write the contents of a JPEG file as raw DCT coefficients. This facility is mainly intended for use in lossless transcoding between different JPEG file formats. Other possible applications include lossless cropping of a JPEG image, lossless reassembly of a multi-strip or multi-tile TIFF/JPEG file into a single JPEG datastream, etc.

To read the contents of a JPEG file as DCT coefficients, open the file and do jpeg\_read\_header() as usual. But instead of calling jpeg\_start\_decompress() and jpeg\_read\_scanlines(), call jpeg\_read\_coefficients(). This will read the entire image into a set of virtual coefficient-block arrays, one array per component. The return value is a pointer to an array of virtual-array descriptors. Each virtual array can be accessed directly using the JPEG memory manager's access\_virt\_barray method (see Memory management, below, and also read structure.doc's discussion

of virtual array handling). Or,

for simple transcoding to a different JPEG file format, the array list can just be handed directly to jpeg\_write\_coefficients().

Each block in the block arrays contains quantized coefficient values in normal array order (not JPEG zigzag order). The block arrays contain only DCT blocks containing real data; any entirely-dummy blocks added to fill out interleaved MCUs at the right or bottom edges of the image are discarded during reading and are not stored in the block arrays. (The size of each block array can be determined from the width in blocks and height in blocks fields of the component's comp\_info entry.) This is also the data format

expected by jpeg\_write\_coefficients().

When you are done using the virtual arrays, call jpeg\_finish\_decompress() to release the array storage and return the decompression object to an idle state; or just call jpeg\_destroy() if you don't need to reuse the object.

If you use a suspending data source, jpeg\_read\_coefficients() will return

NULL if it is forced to suspend; a non-NULL return value indicates successful completion. You need not test for a NULL return value when using a non-suspending data source.

It is also possible to call jpeg\_read\_coefficients() to obtain access to the decoder's coefficient arrays during a normal decode cycle in buffered-image mode. This frammish might be useful for progressively displaying an incoming image and then re-encoding it without loss. To do this, decode in bufferedimage mode as discussed previously, then call jpeg\_read\_coefficients() after the last jpeg finish output() call. The arrays will be available for your use until you call jpeg\_finish\_decompress().

To write the contents of a JPEG file as DCT coefficients, you must provide the DCT coefficients stored in virtual block arrays. You can either pass block arrays read from an input JPEG file by jpeg\_read\_coefficients(), or allocate virtual arrays from the JPEG compression object and fill them

yourself. In either case, jpeg\_write\_coefficients() is substituted for jpeg\_start\_compress() and jpeg\_write\_scanlines(). Thus the sequence is \* Create compression object

- \* Set all compression parameters as necessary
- \* Request virtual arrays if needed
- \* jpeg\_write\_coefficients()
- \* jpeg\_finish\_compress()
- \* Destroy or re-use compression object

jpeg\_write\_coefficients() is passed a pointer to an array of virtual block array descriptors; the number of arrays is equal to cinfo.num\_components.

The virtual arrays need only have been requested, not realized, before jpeg\_write\_coefficients() is called. A side-effect of jpeg write coefficients() is to realize any virtual arrays that have been requested from the compression object's memory manager. Thus, when obtaining the virtual arrays from the compression object, you should fill the arrays after calling jpeg\_write\_coefficients(). The data is actually written out when you call jpeg\_finish\_compress(); jpeg\_write\_coefficients() only writes the file header.

When writing raw DCT coefficients, it is crucial that the JPEG quantization

tables and sampling factors match the way the data was encoded, or the resulting file will be invalid. For transcoding from an existing JPEG file, we recommend using jpeg\_copy\_critical\_parameters(). This routine initializes all the compression parameters to default values (like jpeg\_set\_defaults()), then copies the critical information from a source decompression object. The decompression object should have just been used to read the entire JPEG input file --- that is, it should be awaiting jpeg finish decompress().

jpeg\_write\_coefficients() marks all tables stored in the compression object as needing to be written to the output file (thus, it acts like jpeg\_start\_compress(cinfo, TRUE)). This is for safety's sake, to avoid emitting abbreviated JPEG files by accident. If you really want to emit an abbreviated JPEG file, call jpeg\_suppress\_tables(), or set the tables' individual

 sent\_table flags, between calling jpeg\_write\_coefficients() and jpeg\_finish\_compress().

# Progress monitoring

-------------------

Some applications may need to regain control from the JPEG library every so often. The typical use of this feature is to produce a percent-done bar or other progress display. (For a simple example, see cjpeg.c or djpeg.c.) Although you do get control back frequently during the data-transferring pass (the jpeg\_read\_scanlines or jpeg\_write\_scanlines loop), any additional passes will occur inside jpeg\_finish\_compress or jpeg\_start\_decompress; those routines may take a long time to execute, and you don't get control back until they are done.

You can define a progress-monitor routine which will be called periodically by the library. No guarantees are made about how often this call will occur, so we don't recommend you use it for mouse tracking or anything like that. At present, a call will occur once per MCU row, scanline, or sample row group, whichever

 unit is convenient for the current processing mode; so the wider the image, the longer the time between calls. During the data transferring pass, only one call occurs per call of jpeg\_read\_scanlines or jpeg\_write\_scanlines, so don't pass a large number of scanlines at once if you want fine resolution in the progress count. (If you really need to use the callback mechanism for time-critical tasks like mouse tracking, you could insert additional calls inside some of the library's inner loops.)

To establish a progress-monitor callback, create a struct jpeg\_progress\_mgr, fill in its progress monitor field with a pointer to your callback routine. and set cinfo->progress to point to the struct. The callback will be called whenever cinfo->progress is non-NULL. (This pointer is set to NULL by jpeg\_create\_compress or jpeg\_create\_decompress; the library will not change

it thereafter. So if you allocate dynamic storage for the progress struct, make sure it will live as long as the JPEG object does. Allocating from the JPEG memory manager with lifetime JPOOL\_PERMANENT will work nicely.) You can use the same callback routine for both compression and decompression.

The jpeg progress mgr struct contains four fields which are set by the library: long pass\_counter;  $/*$  work units completed in this pass  $*/$ long pass\_limit;  $/*$  total number of work units in this pass  $*/$ int completed passes;  $/*$  passes completed so far  $*/$ int total\_passes; /\* total number of passes expected \*/ During any one pass, pass\_counter increases from 0 up to (not including) pass\_limit; the step size is usually but not necessarily 1. The pass\_limit value may change from one pass to another. The expected total number of passes is in total\_passes, and the number of passes already completed is in completed\_passes. Thus the fraction of work completed may be estimated as completed\_passes + (pass\_counter/pass\_limit) --------------------------------------------

 total\_passes ignoring the fact that the passes may not be equal amounts of work.

When decompressing, pass\_limit can even change within a pass, because it depends on the number of scans in the JPEG file, which isn't always known in advance. The computed fraction-of-work-done may jump suddenly (if the library discovers it has overestimated the number of scans) or even decrease (in the opposite case). It is not wise to put great faith in the work estimate.

When using the decompressor's buffered-image mode, the progress monitor work estimate is likely to be completely unhelpful, because the library has no way to know how many output passes will be demanded of it. Currently, the library sets total\_passes based on the assumption that there will be one more output pass if the input file end hasn't yet been read (jpeg\_input\_complete() isn't TRUE), but no more output passes if the file end has been reached when the output pass is started. This means that total\_passes will rise as additional output passes are requested.

 If you have a way of determining the input file size, estimating progress based on the fraction of the file that's been read will probably be more useful than using the library's value.

#### Memory management

-----------------

This section covers some key facts about the JPEG library's built-in memory manager. For more info, please read structure.doc's section about the memory manager, and consult the source code if necessary.

All memory and temporary file allocation within the library is done via the memory manager. If necessary, you can replace the "back end" of the memory manager to control allocation yourself (for example, if you don't want the library to use malloc() and free() for some reason).

Some data is allocated "permanently" and will not be freed until the JPEG object is destroyed. Most data is allocated "per image" and is freed by jpeg\_finish\_compress, jpeg\_finish\_decompress, or jpeg\_abort. You can call the memory manager yourself to allocate structures that will automatically be

freed at these times. Typical code for this is

 ptr = (\*cinfo->mem->alloc\_small) ((j\_common\_ptr) cinfo, JPOOL\_IMAGE, size); Use JPOOL\_PERMANENT to get storage that lasts as long as the JPEG object. Use alloc\_large instead of alloc\_small for anything bigger than a few Kbytes. There are also alloc\_sarray and alloc\_barray routines that automatically build 2-D sample or block arrays.

The library's minimum space requirements to process an image depend on the image's width, but not on its height, because the library ordinarily works with "strip" buffers that are as wide as the image but just a few rows high. Some operating modes (eg, two-pass color quantization) require full-image buffers. Such buffers are treated as "virtual arrays": only the current strip need be in memory, and the rest can be swapped out to a temporary file.

If you use the simplest memory manager back end (jmemnobs.c), then no temporary files are used; virtual arrays are simply malloc()'d. Images bigger than

 memory can be processed only if your system supports virtual memory. The other memory manager back ends support temporary files of various flavors and thus work in machines without virtual memory. They may also be useful on Unix machines if you need to process images that exceed available swap space.

When using temporary files, the library will make the in-memory buffers for its virtual arrays just big enough to stay within a "maximum memory" setting. Your application can set this limit by setting cinfo->mem->max\_memory\_to\_use after creating the JPEG object. (Of course, there is still a minimum size for the buffers, so the max-memory setting is effective only if it is bigger than the minimum space needed.) If you allocate any large structures yourself, you must allocate them before jpeg\_start\_compress() or jpeg\_start\_decompress() in order to have them counted against the max memory limit. Also keep in mind that space allocated with alloc\_small() is ignored, on the assumption that

it's too small to be worth worrying about; so a reasonable safety margin should be left when setting max\_memory\_to\_use.

If you use the jmemname.c or jmemdos.c memory manager back end, it is important to clean up the JPEG object properly to ensure that the temporary files get deleted. (This is especially crucial with jmemdos.c, where the

"temporary files" may be extended-memory segments; if they are not freed, DOS will require a reboot to recover the memory.) Thus, with these memory managers, it's a good idea to provide a signal handler that will trap any early exit from your program. The handler should call either jpeg\_abort() or jpeg\_destroy() for any active JPEG objects. A handler is not needed with jmemnobs.c, and shouldn't be necessary with jmemansi.c or jmemmac.c either, since the C library is supposed to take care of deleting files made with tmpfile().

#### Memory usage

------------

Working memory requirements while performing compression or decompression depend on image

 dimensions, image characteristics (such as colorspace and JPEG process), and operating mode (application-selected options).

As of v6b, the decompressor requires:

- 1. About 24K in more-or-less-fixed-size data. This varies a bit depending on operating mode and image characteristics (particularly color vs. grayscale), but it doesn't depend on image dimensions.
- 2. Strip buffers (of size proportional to the image width) for IDCT and upsampling results. The worst case for commonly used sampling factors is about 34 bytes \* width in pixels for a color image. A grayscale image only needs about 8 bytes per pixel column.
- 3. A full-image DCT coefficient buffer is needed to decode a multi-scan JPEG file (including progressive JPEGs), or whenever you select buffered-image mode. This takes 2 bytes/coefficient. At typical 2x2 sampling, that's 3 bytes per pixel for a color image. Worst case (1x1 sampling) requires 6 bytes/pixel. For grayscale, figure 2 bytes/pixel.

 4. To perform 2-pass color quantization, the decompressor also needs a 128K color lookup table and a full-image pixel buffer (3 bytes/pixel). This does not count any memory allocated by the application, such as a buffer to hold the final output image.

The above figures are valid for 8-bit JPEG data precision and a machine with 32-bit ints. For 12-bit JPEG data, double the size of the strip buffers and quantization pixel buffer. The "fixed-size" data will be somewhat smaller with 16-bit ints, larger with 64-bit ints. Also, CMYK or other unusual color spaces will require different amounts of space.

The full-image coefficient and pixel buffers, if needed at all, do not have to be fully RAM resident; you can have the library use temporary files instead when the total memory usage would exceed a limit you set. (But if your OS supports virtual memory, it's probably better to just use jmemnobs and let the OS do the swapping.)

The compressor's memory requirements are similar, except that it has no need for color quantization. Also, it needs a full-image DCT coefficient buffer if Huffman-table optimization is asked for, even if progressive mode is not requested.

If you need more detailed information about memory usage in a particular situation, you can enable the MEM\_STATS code in jmemmgr.c.

Library compile-time options

----------------------------

A number of compile-time options are available by modifying jmorecfg.h.

The JPEG standard provides for both the baseline 8-bit DCT process and a 12-bit DCT process. The IJG code supports 12-bit lossy JPEG if you define BITS IN JSAMPLE as 12 rather than 8. Note that this causes JSAMPLE to be larger than a char, so it affects the surrounding application's image data. The sample applications cjpeg and djpeg can support 12-bit mode only for PPM and GIF file formats; you must disable the other file formats to compile a 12-bit cjpeg or djpeg. (install.doc has more information about that.) At present, a 12-bit library can handle \*only\* 12-bit images, not both precisions. (If you need to include both 8- and 12-bit libraries in a single application, you could probably do it by defining NEED\_SHORT\_EXTERNAL\_NAMES for just one of the copies. You'd have to access the 8-bit and 12-bit copies from separate application source files. This is untested ... if you try it, we'd like to hear whether it works!)

Note that a 12-bit library always compresses in Huffman optimization mode, in order to generate valid Huffman tables. This is necessary because our default Huffman tables only cover 8-bit data. If you need to output 12-bit files in one pass, you'll have to supply suitable default Huffman tables. You may also want to supply your own DCT quantization tables; the existing quality-scaling code has been developed for 8-bit use, and probably doesn't generate especially good tables for 12-bit.

The maximum number of components (color channels) in the image is determined by MAX\_COMPONENTS. The JPEG standard allows up to 255 components, but we expect that few applications will need more than four or so.

On machines with unusual data type sizes, you may be able to improve performance or reduce memory space by tweaking the various typedefs in jmorecfg.h. In particular, on some RISC CPUs, access to arrays of "short"s is quite slow; consider trading memory for speed by making JCOEF, INT16, and UINT16 be "int" or "unsigned int". UINT8 is also a candidate to become int.
You probably don't want to make JSAMPLE be int unless you have lots of memory to burn.

You can reduce the size of the library by compiling out various optional functions. To do this, undefine xxx\_SUPPORTED symbols as necessary.

You can also save a few K by not having text error messages in the library; the standard error message table occupies about 5Kb. This is particularly reasonable for embedded applications where there's no good way to display a message anyway. To do this, remove the creation of the message table

(jpeg\_std\_message\_table[]) from jerror.c, and alter format\_message to do something reasonable without it. You could output the numeric value of the message code number, for example. If you do this, you can also save a couple more K by modifying the TRACEMSn() macros in jerror.h to expand to nothing; you don't need trace capability anyway, right?

Portability considerations

--------------------------

The JPEG library has been written to be extremely portable; the sample applications cjpeg and djpeg are slightly less so. This section summarizes the design goals in this area. (If you encounter any bugs that cause the library to be less portable than is claimed here, we'd appreciate hearing about them.)

The code works fine on ANSI C, C++, and pre-ANSI C compilers, using any of the popular system include file setups, and some not-so-popular ones too. See install.doc for configuration procedures.

The code is not dependent on the exact sizes of the C data types. As distributed, we make the assumptions that char is at least 8 bits wide short is at least 16 bits wide int is at least 16 bits wide long is at least 32 bits wide (These are the minimum requirements of the ANSI C standard.) Wider types will work fine, although memory may be used inefficiently if char is much larger than 8 bits or short is much bigger than 16 bits. The code should work equally well with 16- or 32-bit ints.

In a system where these assumptions are not met, you may be able to make the code work by modifying the typedefs in jmorecfg.h. However, you will probably have difficulty if int is less than 16 bits wide, since references to plain int abound in the code.

char can be either signed or unsigned, although the code runs faster if an unsigned char type is available. If char is wider than 8 bits, you will need to redefine JOCTET and/or provide custom data source/destination managers so that JOCTET represents exactly 8 bits of data on external storage.

The JPEG library proper does not assume ASCII representation of characters. But some of the image file I/O modules in cjpeg/djpeg do have ASCII dependencies in file-header manipulation; so does cjpeg's select\_file\_type() routine.

The JPEG library does not rely heavily on the C library. In particular, C stdio is used only by the data source/destination modules and the error handler, all of which are application-replaceable. (cjpeg/djpeg are more heavily dependent on stdio.) malloc and free are called only from the memory manager "back end" module, so you can use a different memory allocator by replacing that one file.

The code generally assumes that C names must be unique in the first 15 characters. However, global function names can be made unique in the first 6 characters by defining NEED\_SHORT\_EXTERNAL\_NAMES.

More info about porting the code may be gleaned by reading jconfig.doc, jmorecfg.h, and jinclude.h.

#### Notes for MS-DOS implementors

-----------------------------

### The IJG code is designed to work

 efficiently in 80x86 "small" or "medium" memory models (i.e., data pointers are 16 bits unless explicitly declared "far"; code pointers can be either size). You may be able to use small model to compile cjpeg or djpeg by itself, but you will probably have to use medium model for any larger application. This won't make much difference in performance. You \*will\* take a noticeable performance hit if you use a large-data memory model (perhaps 10%-25%), and you should avoid "huge" model if at all possible.

The JPEG library typically needs 2Kb-3Kb of stack space. It will also malloc about 20K-30K of near heap space while executing (and lots of far heap, but that doesn't count in this calculation). This figure will vary depending on selected operating mode, and to a lesser extent on image size. There is also about 5Kb-6Kb of constant data which will be allocated in the near data segment (about 4Kb of this is the error message table). Thus you have perhaps 20K available for other modules' static data and near heap space before you need to go to a larger memory model. The C library's

static data will account for several K of this, but that still leaves a good deal for your needs. (If you are tight on space, you could reduce the sizes of the I/O buffers allocated by jdatasrc.c and jdatadst.c, say from 4K to 1K. Another possibility is to move the error message table to far memory; this should be doable with only localized hacking on jerror.c.)

About 2K of the near heap space is "permanent" memory that will not be released until you destroy the JPEG object. This is only an issue if you save a JPEG object between compression or decompression operations.

Far data space may also be a tight resource when you are dealing with large images. The most memory-intensive case is decompression with two-pass color quantization, or single-pass quantization to an externally supplied color map. This requires a 128Kb color lookup table plus strip buffers amounting to about 40 bytes per column for typical sampling ratios (eg, about 25600

bytes for a 640-pixel-wide image). You may not be able to process wide images if you have large data structures of your own.

Of course, all of these concerns vanish if you use a 32-bit flat-memory-model compiler, such as DJGPP or Watcom C. We highly recommend flat model if you can use it; the JPEG library is significantly faster in flat model.

Found in path(s):

\* /opt/cola/permits/1909076023\_1707907000.287006/0/native-toolkit-libjpeg-6b-0-g937b865-1-tar-gz/nativetoolkit-libjpeg-937b865/libjpeg.doc

No license file was found, but licenses were detected in source scan.

/\*

\* jcapimin.c

\*

\* Copyright (C) 1994-1998, Thomas G. Lane.

\* This file is part of the Independent JPEG Group's software.

\* For conditions of distribution and use, see the accompanying README file.

\*

\* This file contains application interface code for the compression half

\* of the JPEG library. These are the "minimum" API routines that may be

\* needed in either the normal full-compression case or the transcoding-only

\* case.

\*

\* Most of the routines intended to be called directly by an application

\* are in this file or in jcapistd.c. But also see jcparam.c for

\* parameter-setup helper routines, jcomapi.c for routines shared by

\* compression and decompression, and jctrans.c for the transcoding case.

\*/

Found in path(s):

\* /opt/cola/permits/1909076023\_1707907000.287006/0/native-toolkit-libjpeg-6b-0-g937b865-1-tar-gz/native-

toolkit-libjpeg-937b865/jcapimin.c

No license file was found, but licenses were detected in source scan.

/\*

\* transupp.h

\*

\* Copyright (C) 1997, Thomas G. Lane.

- \* This file is part of the Independent JPEG Group's software.
- \* For conditions of distribution and use, see the accompanying README file.

\*

- \* This file contains declarations for image transformation routines and
- \* other utility code used by the jpegtran sample application. These are
- \* NOT part of the core JPEG library. But we keep these routines separate
- \* from jpegtran.c to ease the task of maintaining jpegtran-like programs
- \* that have other user interfaces.

\*

- \* NOTE: all the routines declared here have very specific requirements
- \* about when they are to be executed during the reading and writing of the
- \* source and destination files. See the comments in transupp.c, or see
- \* jpegtran.c for an example of correct usage.

\*/

Found in path(s):

\* /opt/cola/permits/1909076023\_1707907000.287006/0/native-toolkit-libjpeg-6b-0-g937b865-1-tar-gz/nativetoolkit-libjpeg-937b865/transupp.h

# **1.902 libxml2 2.11.7-r0**

# **1.902.1 Available under license :**

Except where otherwise noted in the source code (e.g. the files hash.c, list.c and the trio files, which are covered by a similar licence but with different Copyright notices) all the files are:

Copyright (C) 1998-2012 Daniel Veillard. All Rights Reserved.

Permission is hereby granted, free of charge, to any person obtaining a copy of this software and associated documentation files (the "Software"), to deal in the Software without restriction, including without limitation the rights to use, copy, modify, merge, publish, distribute, sublicense, and/or sell copies of the Software, and to permit persons to whom the Software is furnished to do so, subject to the following conditions:

The above copyright notice and this permission notice shall be included in all copies or substantial portions of the Software.

THE SOFTWARE IS PROVIDED "AS IS", WITHOUT WARRANTY OF ANY KIND, EXPRESS OR IMPLIED, INCLUDING BUT NOT LIMITED TO THE WARRANTIES OF MERCHANTABILITY, FIT- NESS FOR A PARTICULAR PURPOSE AND NONINFRINGEMENT. IN NO EVENT SHALL THE AUTHORS OR COPYRIGHT HOLDERS BE LIABLE FOR ANY CLAIM, DAMAGES OR OTHER LIABILITY, WHETHER IN AN ACTION OF CONTRACT, TORT OR OTHERWISE, ARISING FROM, OUT OF OR IN CONNECTION WITH THE SOFTWARE OR THE USE OR OTHER DEALINGS IN THE SOFTWARE.

# **1.903 dnsutils 9.18.24-1**

# **1.903.1 Available under license :**

Mozilla Public License, version 2.0

- 1. Definitions
- 1.1. "Contributor"

 means each individual or legal entity that creates, contributes to the creation of, or owns Covered Software.

1.2. "Contributor Version"

 means the combination of the Contributions of others (if any) used by a Contributor and that particular Contributor's Contribution.

1.3. "Contribution"

means Covered Software of a particular Contributor.

1.4. "Covered Software"

 means Source Code Form to which the initial Contributor has attached the notice in Exhibit A, the Executable Form of such Source Code Form, and Modifications of such Source Code Form, in each case including portions thereof.

- 1.5. "Incompatible With Secondary Licenses" means
	- a. that the initial Contributor has attached the notice described in Exhibit B to the Covered Software; or
	- b. that the Covered Software was made available under the terms of version 1.1 or earlier of the
- License, but not also under the terms of a Secondary License.
- 1.6. "Executable Form"

means any form of the work other than Source Code Form.

1.7. "Larger Work"

 means a work that combines Covered Software with other material, in a separate file or files, that is not Covered Software.

1.8. "License"

means this document.

1.9. "Licensable"

 means having the right to grant, to the maximum extent possible, whether at the time of the initial grant or subsequently, any and all of the rights conveyed by this License.

1.10. "Modifications"

means any of the following:

 a. any file in Source Code Form that results from an addition to, deletion from, or modification of the contents of Covered Software; or

b. any new file in Source Code Form that contains any Covered Software.

1.11. "Patent Claims" of a Contributor

 means any patent claim(s), including without limitation, method, process, and apparatus claims,

in any patent Licensable by such

 Contributor that would be infringed, but for the grant of the License, by the making, using, selling, offering for sale, having made, import, or transfer of either its Contributions or its Contributor Version.

1.12. "Secondary License"

 means either the GNU General Public License, Version 2.0, the GNU Lesser General Public License, Version 2.1, the GNU Affero General Public License, Version 3.0, or any later versions of those licenses.

1.13. "Source Code Form"

means the form of the work preferred for making modifications.

1.14. "You" (or "Your")

 means an individual or a legal entity exercising rights under this License. For legal entities, "You" includes any entity that controls, is controlled by, or is under common control with You. For purposes of this definition, "control" means (a) the power, direct or indirect, to cause the direction or management of such entity, whether by contract or

 otherwise, or (b) ownership of more than fifty percent (50%) of the outstanding shares or beneficial ownership of such entity.

### 2. License Grants and Conditions

# 2.1. Grants

 Each Contributor hereby grants You a world-wide, royalty-free, non-exclusive license:

- a. under intellectual property rights (other than patent or trademark) Licensable by such Contributor to use, reproduce, make available, modify, display, perform, distribute, and otherwise exploit its Contributions, either on an unmodified basis, with Modifications, or as part of a Larger Work; and
- b. under Patent Claims of such Contributor to make, use, sell, offer for sale, have made, import, and otherwise transfer either its Contributions or its Contributor Version.

### 2.2. Effective Date

 The licenses granted in Section 2.1 with respect to any Contribution become effective for each Contribution on the date the Contributor first

distributes such Contribution.

### 2.3. Limitations on Grant Scope

 The licenses granted in this Section 2 are the only rights granted under this License. No additional rights or licenses will be implied from the distribution or licensing of Covered Software under this License. Notwithstanding Section 2.1(b) above, no patent license is granted by a Contributor:

a. for any code that a Contributor has removed from Covered Software; or

 b. for infringements caused by: (i) Your and any other third party's modifications of Covered Software, or (ii) the combination of its Contributions with other software (except as part of its Contributor Version); or

 c. under Patent Claims infringed by Covered Software in the absence of its Contributions.

 This License does not grant any rights in the trademarks, service marks, or logos of any Contributor (except as may be necessary to comply with the notice requirements in Section 3.4).

2.4. Subsequent Licenses

 No Contributor makes additional grants as a result of Your choice to distribute the Covered Software under a subsequent version of this License (see Section 10.2) or under the terms of a Secondary License (if permitted under the terms of Section 3.3).

### 2.5. Representation

 Each Contributor represents that the Contributor believes its Contributions are its original creation(s) or it has sufficient rights to grant the rights to its Contributions conveyed by this License.

# 2.6. Fair Use

 This License is not intended to limit any rights You have under applicable copyright doctrines of fair use, fair dealing, or other equivalents.

# 2.7. Conditions

 Sections 3.1, 3.2, 3.3, and 3.4 are conditions of the licenses granted in Section 2.1.

# 3. Responsibilities

# 3.1. Distribution of Source Form

 All distribution of Covered Software in Source Code Form, including any Modifications

 that You create or to which You contribute, must be under the terms of this License. You must inform recipients that the Source Code Form of the Covered Software is governed by the terms of this License, and how they can obtain a copy of this License. You may not attempt to alter or restrict the recipients' rights in the Source Code Form.

3.2. Distribution of Executable Form

If You distribute Covered Software in Executable Form then:

- a. such Covered Software must also be made available in Source Code Form, as described in Section 3.1, and You must inform recipients of the Executable Form how they can obtain a copy of such Source Code Form by reasonable means in a timely manner, at a charge no more than the cost of distribution to the recipient; and
- b. You may distribute such Executable Form under the terms of this License, or sublicense it under different terms, provided that the license
- for the Executable Form does not attempt to limit or alter the recipients' rights in the Source Code Form under this License.

### 3.3. Distribution of a Larger Work

 You may create and distribute a Larger Work under terms of Your choice, provided that You also comply with the requirements of this License for the Covered Software. If the Larger Work is a combination of Covered Software with a work governed by one or more Secondary Licenses, and the Covered Software is not Incompatible With Secondary Licenses, this License permits You to additionally distribute such Covered Software under the terms of such Secondary License(s), so that the recipient of the Larger Work may, at their option, further distribute the Covered Software under the terms of either this License or such Secondary License(s).

### 3.4. Notices

 You may not remove or alter the substance of any license notices (including copyright notices, patent notices, disclaimers

### of warranty, or

 limitations of liability) contained within the Source Code Form of the Covered Software, except that You may alter any license notices to the extent required to remedy known factual inaccuracies.

### 3.5. Application of Additional Terms

 You may choose to offer, and to charge a fee for, warranty, support, indemnity or liability obligations to one or more recipients of Covered Software. However, You may do so only on Your own behalf, and not on behalf of any Contributor. You must make it absolutely clear that any such warranty, support, indemnity, or liability obligation is offered by You alone, and You hereby agree to indemnify every Contributor for any liability incurred by such Contributor as a result of warranty, support, indemnity or liability terms You offer. You may include additional disclaimers of warranty and limitations of liability specific to any

jurisdiction.

4. Inability to Comply Due to Statute or Regulation

 If it is impossible for You to comply with any of the terms of this License with respect to some or all of the Covered Software due to statute, judicial order, or regulation then You must: (a) comply with the terms of this License to the maximum extent possible; and (b) describe the limitations and the code they affect. Such description must be placed in a text file included with all distributions of the Covered Software under this License. Except to the extent prohibited by statute or regulation, such description must be sufficiently detailed for a recipient of ordinary skill to be able to understand it.

# 5. Termination

- 5.1. The rights granted under this License will terminate automatically if You fail to comply with any of its terms. However, if You become compliant, then the rights granted under this License from a particular Contributor are reinstated (a) provisionally, unless and until such Contributor explicitly
- and finally terminates Your grants, and (b) on an ongoing basis, if such Contributor fails to notify You of the non-compliance by some reasonable means prior to 60 days after You have come back into compliance. Moreover, Your grants from a particular Contributor are reinstated on an ongoing basis if such Contributor notifies You of the non-compliance by some reasonable means, this is the first time You have received notice of non-compliance with this License from such Contributor, and You become compliant prior to 30 days after Your receipt of the notice.
- 5.2. If You initiate litigation against any entity by asserting a patent infringement claim (excluding declaratory judgment actions, counter-claims, and cross-claims) alleging that a Contributor Version directly or indirectly infringes any patent, then the rights granted to You by any and all Contributors for the Covered Software under Section 2.1 of this License shall terminate.
- 5.3. In the event of termination under Sections 5.1 or 5.2 above, all end user license agreements (excluding distributors and resellers) which have been validly granted by You or Your distributors under this License prior to termination shall survive termination.
- 6. Disclaimer of Warranty

Covered Software is provided under this License on an "as is" basis,

 without warranty of any kind, either expressed, implied, or statutory, including, without limitation, warranties that the Covered Software is free of defects, merchantable, fit for a particular purpose or non-infringing. The entire risk as to the quality and performance of the Covered Software is with You. Should any Covered Software prove defective in any respect, You (not any Contributor) assume the cost of any necessary servicing, repair, or correction. This disclaimer of warranty constitutes an essential part of this License. No use of any Covered Software is authorized under

this License except under this disclaimer.

### 7. Limitation of Liability

 Under no circumstances and under no legal theory, whether tort (including negligence), contract, or otherwise, shall any Contributor, or anyone who distributes Covered Software as permitted above, be liable to You for any direct, indirect, special, incidental, or consequential damages of any character including, without limitation, damages for lost profits, loss of goodwill, work stoppage, computer failure or malfunction, or any and all other commercial damages or losses, even if such party shall have been informed of the possibility of such damages. This limitation of liability shall not apply to liability for death or personal injury resulting from such party's negligence to the extent applicable law prohibits such limitation. Some jurisdictions do not allow the exclusion or limitation of incidental or consequential damages, so this exclusion and limitation may not

apply to You.

### 8. Litigation

 Any litigation relating to this License may be brought only in the courts of a jurisdiction where the defendant maintains its principal place of business and such litigation shall be governed by laws of that jurisdiction, without reference to its conflict-of-law provisions. Nothing in this Section shall prevent a party's ability to bring cross-claims or counter-claims.

### 9. Miscellaneous

 This License represents the complete agreement concerning the subject matter hereof. If any provision of this License is held to be unenforceable, such provision shall be reformed only to the extent necessary to make it enforceable. Any law or regulation which provides that the language of a contract shall be construed against the drafter shall not be used to construe this License against a Contributor.

10. Versions of the License

### 10.1. New Versions

Mozilla Foundation is the license steward. Except as provided in Section

 10.3, no one other than the license steward has the right to modify or publish new versions of this License. Each version will be given a distinguishing version number.

10.2. Effect of New Versions

 You may distribute the Covered Software under the terms of the version of the License under which You originally received the Covered Software, or under the terms of any subsequent version published by the license steward.

10.3. Modified Versions

 If you create software not governed by this License, and you want to create a new license for such software, you may create and use a modified version of this License if you rename the license and remove any references to the name of the license steward (except to note that such modified license differs from this License).

10.4. Distributing Source Code Form that is Incompatible With Secondary Licenses If You choose to distribute Source Code Form that is Incompatible

 With Secondary Licenses under the terms of this version of the License, the notice described in Exhibit B of this License must be attached.

Exhibit A - Source Code Form License Notice

 This Source Code Form is subject to the terms of the Mozilla Public License, v. 2.0. If a copy of the MPL was not distributed with this file, You can obtain one at https://mozilla.org/MPL/2.0/.

If it is not possible or desirable to put the notice in a particular file, then You may include the notice in a location (such as a LICENSE file in a relevant directory) where a recipient would be likely to look for such a notice.

You may add additional accurate notices of copyright ownership.

Exhibit B - "Incompatible With Secondary Licenses" Notice

 This Source Code Form is "Incompatible With Secondary Licenses", as defined by the Mozilla Public License, v. 2.0. Copyright (C) 1996-2023 Internet Systems Consortium, Inc. ("ISC")

This Source Code Form is subject to the terms of the Mozilla Public License, v. 2.0. If a copy of the MPL was not distributed with this file, you can obtain one at https://mozilla.org/MPL/2.0/.

-----------------------------------------------------------------------------

 Portions of this code release fall under one or more of the following Copyright notices. Please see individual source files for details.

 For binary releases also see: OpenSSL-LICENSE.

Copyright (C) 1996-2001 Nominum, Inc.

Permission to use, copy, modify, and distribute this software for any purpose with or without fee is hereby granted, provided that the above copyright notice and this permission notice appear in all copies.

THE SOFTWARE IS PROVIDED "AS IS" AND NOMINUM DISCLAIMS ALL WARRANTIES WITH REGARD TO THIS SOFTWARE INCLUDING ALL IMPLIED WARRANTIES OF MERCHANTABILITY AND FITNESS. IN NO EVENT SHALL NOMINUM BE LIABLE FOR ANY SPECIAL, DIRECT, INDIRECT, OR CONSEQUENTIAL DAMAGES OR ANY DAMAGES WHATSOEVER RESULTING FROM LOSS OF USE, DATA OR PROFITS, WHETHER IN AN ACTION OF CONTRACT, NEGLIGENCE OR OTHER TORTIOUS ACTION, ARISING OUT OF OR IN CONNECTION WITH THE USE OR PERFORMANCE OF THIS SOFTWARE.

-----------------------------------------------------------------------------

Copyright (C) 1995-2000 by Network Associates, Inc.

Permission to use, copy, modify, and/or distribute this software for any purpose with or without fee is hereby granted, provided that the above copyright notice and this permission notice appear in all copies.

THE SOFTWARE IS PROVIDED "AS IS" AND ISC AND NETWORK ASSOCIATES DISCLAIMS ALL WARRANTIES WITH REGARD TO THIS SOFTWARE INCLUDING ALL IMPLIED WARRANTIES OF MERCHANTABILITY AND FITNESS. IN NO EVENT SHALL ISC BE LIABLE FOR ANY SPECIAL, DIRECT, INDIRECT, OR CONSEQUENTIAL DAMAGES OR ANY DAMAGES WHATSOEVER RESULTING FROM LOSS OF USE, DATA OR PROFITS, WHETHER IN AN ACTION OF CONTRACT, NEGLIGENCE OR

# OTHER TORTIOUS ACTION, ARISING OUT OF OR IN CONNECTION WITH THE USE OR PERFORMANCE OF THIS SOFTWARE.

-----------------------------------------------------------------------------

Copyright (C) 2002 Stichting NLnet, Netherlands, stichting@nlnet.nl.

Permission to use, copy, modify, and distribute this software for any purpose with or without fee is hereby granted, provided that the above copyright notice and this permission notice appear in all copies.

THE SOFTWARE IS PROVIDED "AS IS" AND STICHTING NLNET DISCLAIMS ALL WARRANTIES WITH REGARD TO THIS SOFTWARE INCLUDING ALL IMPLIED WARRANTIES OF MERCHANTABILITY AND FITNESS. IN NO EVENT SHALL STICHTING NLNET BE LIABLE FOR ANY SPECIAL, DIRECT, INDIRECT, OR CONSEQUENTIAL DAMAGES OR ANY DAMAGES WHATSOEVER RESULTING FROM LOSS OF USE, DATA OR PROFITS, WHETHER IN AN ACTION OF CONTRACT, NEGLIGENCE OR OTHER TORTIOUS ACTION, ARISING OUT OF OR IN CONNECTION WITH THE USE OR PERFORMANCE OF THIS SOFTWARE.

The development of Dynamically Loadable Zones (DLZ) for Bind 9 was conceived and contributed by Rob Butler.

Permission to use, copy, modify, and distribute this software for any purpose with or without fee is hereby granted, provided that the above copyright notice and this permission notice appear in all copies.

THE SOFTWARE IS PROVIDED "AS IS" AND ROB BUTLER DISCLAIMS ALL WARRANTIES WITH REGARD TO THIS SOFTWARE INCLUDING ALL IMPLIED WARRANTIES OF MERCHANTABILITY AND FITNESS. IN NO EVENT SHALL ROB BUTLER BE LIABLE FOR ANY SPECIAL, DIRECT, INDIRECT, OR CONSEQUENTIAL DAMAGES OR ANY DAMAGES WHATSOEVER RESULTING FROM LOSS OF USE, DATA OR PROFITS, WHETHER IN AN ACTION OF CONTRACT, NEGLIGENCE OR OTHER TORTIOUS ACTION, ARISING OUT OF OR IN CONNECTION WITH THE USE OR PERFORMANCE OF THIS SOFTWARE.

 $-$ 

Copyright (c) 1987, 1990, 1993, 1994 The Regents of the University of California. All rights reserved.

Redistribution and use in source and binary forms, with or without modification, are permitted provided that the following conditions are met:

- 1. Redistributions of source code must retain the above copyright notice, this list of conditions and the following disclaimer.
- 2. Redistributions in binary form must reproduce the above copyright notice, this list of conditions and the following disclaimer in the documentation and/or other materials provided with the distribution.
- 3. Neither the name of the University nor the names of its contributors may be used to endorse or promote products derived from this software without specific prior written permission.

THIS SOFTWARE IS PROVIDED BY THE REGENTS AND CONTRIBUTORS ``AS IS'' AND ANY EXPRESS OR IMPLIED WARRANTIES, INCLUDING, BUT NOT LIMITED TO, THE IMPLIED WARRANTIES OF MERCHANTABILITY AND FITNESS FOR A PARTICULAR PURPOSE ARE DISCLAIMED. IN NO EVENT SHALL THE REGENTS OR CONTRIBUTORS BE LIABLE FOR ANY DIRECT, INDIRECT, INCIDENTAL, SPECIAL, EXEMPLARY, OR CONSEQUENTIAL DAMAGES

 (INCLUDING, BUT NOT LIMITED TO, PROCUREMENT OF SUBSTITUTE GOODS OR SERVICES; LOSS OF USE, DATA, OR PROFITS; OR BUSINESS INTERRUPTION) HOWEVER CAUSED AND ON ANY THEORY OF LIABILITY, WHETHER IN CONTRACT, STRICT LIABILITY, OR TORT (INCLUDING NEGLIGENCE OR OTHERWISE) ARISING IN ANY WAY OUT OF THE USE OF THIS SOFTWARE, EVEN IF ADVISED OF THE POSSIBILITY OF SUCH DAMAGE.

 $-$ 

Copyright (C) The Internet Society 2005. This version of this module is part of RFC 4178; see the RFC itself for full legal notices.

(The above copyright notice is per RFC 3978 5.6 (a), q.v.)

-----------------------------------------------------------------------------

Copyright (c) 2004 Masarykova universita (Masaryk University, Brno, Czech Republic) All rights reserved.

Redistribution and use in source and binary forms, with or without modification, are permitted provided that the following conditions are met:

1. Redistributions of source code must retain the above copyright notice, this list of conditions and the following disclaimer.

2. Redistributions in binary form must reproduce the above copyright notice, this list of conditions and the following disclaimer in the documentation and/or other materials provided with the distribution.

3. Neither the name of the University nor the names of its contributors may

 be used to endorse or promote products derived from this software without specific prior written permission.

THIS SOFTWARE IS PROVIDED BY THE COPYRIGHT HOLDERS AND CONTRIBUTORS "AS IS" AND ANY EXPRESS OR IMPLIED WARRANTIES, INCLUDING, BUT NOT LIMITED TO, THE IMPLIED WARRANTIES OF MERCHANTABILITY AND FITNESS FOR A PARTICULAR PURPOSE ARE DISCLAIMED. IN NO EVENT SHALL THE COPYRIGHT OWNER OR CONTRIBUTORS BE LIABLE FOR ANY DIRECT, INDIRECT, INCIDENTAL, SPECIAL, EXEMPLARY, OR CONSEQUENTIAL DAMAGES (INCLUDING, BUT NOT LIMITED TO, PROCUREMENT OF SUBSTITUTE GOODS OR SERVICES; LOSS OF USE, DATA, OR PROFITS; OR BUSINESS INTERRUPTION) HOWEVER CAUSED AND ON ANY THEORY OF LIABILITY, WHETHER IN CONTRACT, STRICT LIABILITY, OR TORT (INCLUDING NEGLIGENCE OR OTHERWISE) ARISING IN ANY WAY OUT OF THE USE OF THIS SOFTWARE, EVEN IF ADVISED OF THE POSSIBILITY OF SUCH DAMAGE.

-----------------------------------------------------------------------------

Copyright (c) 1997 - 2003 Kungliga Tekniska Hgskolan (Royal Institute of Technology, Stockholm, Sweden). All rights reserved.

Redistribution and use in source and binary forms, with or without modification, are permitted provided that the following conditions are met:

1. Redistributions of source code must retain the above copyright notice, this list of conditions and the following disclaimer.

2. Redistributions in binary form must reproduce the above copyright notice, this list of conditions and the following disclaimer in the documentation and/or other materials provided with the distribution.

3. Neither the name of the Institute nor the names of its contributors may be used to endorse or promote products derived from this software without specific prior written permission.

THIS SOFTWARE IS PROVIDED BY THE INSTITUTE AND CONTRIBUTORS ``AS IS'' AND ANY EXPRESS OR IMPLIED WARRANTIES, INCLUDING, BUT NOT LIMITED TO, THE IMPLIED WARRANTIES OF MERCHANTABILITY AND FITNESS FOR A PARTICULAR PURPOSE ARE DISCLAIMED. IN NO EVENT SHALL THE INSTITUTE OR CONTRIBUTORS BE LIABLE FOR ANY DIRECT, INDIRECT, INCIDENTAL, SPECIAL, EXEMPLARY, OR CONSEQUENTIAL DAMAGES (INCLUDING, BUT NOT LIMITED TO, PROCUREMENT OF SUBSTITUTE GOODS OR SERVICES; LOSS OF USE, DATA, OR PROFITS; OR BUSINESS INTERRUPTION) HOWEVER CAUSED AND ON ANY THEORY OF LIABILITY, WHETHER IN CONTRACT, STRICT LIABILITY, OR TORT (INCLUDING NEGLIGENCE OR OTHERWISE) ARISING IN ANY WAY OUT OF THE USE OF THIS SOFTWARE, EVEN IF ADVISED OF THE POSSIBILITY OF

-----------------------------------------------------------------------------

Copyright (c) 1993 by Digital Equipment Corporation.

Permission to use, copy, modify, and distribute this software for any purpose with or without fee is hereby granted, provided that the above copyright notice and this permission notice appear in all copies, and that the name of Digital Equipment Corporation not be used in advertising or publicity pertaining to distribution of the document or software without specific, written prior permission.

THE SOFTWARE IS PROVIDED "AS IS" AND DIGITAL EQUIPMENT CORP. DISCLAIMS ALL WARRANTIES WITH REGARD TO THIS SOFTWARE, INCLUDING ALL IMPLIED WARRANTIES OF MERCHANTABILITY AND FITNESS. IN NO EVENT SHALL DIGITAL EQUIPMENT CORPORATION BE LIABLE FOR ANY SPECIAL, DIRECT, INDIRECT, OR CONSEQUENTIAL DAMAGES OR ANY DAMAGES WHATSOEVER RESULTING FROM LOSS OF USE, DATA OR PROFITS, WHETHER IN AN ACTION OF CONTRACT, NEGLIGENCE OR OTHER TORTIOUS ACTION, ARISING OUT OF OR IN CONNECTION WITH THE USE OR PERFORMANCE OF THIS SOFTWARE.

-----------------------------------------------------------------------------

Copyright (C) 1995, 1996, 1997, and 1998 WIDE Project. All rights reserved.

Redistribution and use in source and binary forms, with or without modification, are permitted provided that the following conditions are met:

- 1. Redistributions of source code must retain the above copyright notice, this list of conditions and the following disclaimer.
- 2. Redistributions in binary form must reproduce the above copyright notice, this list of conditions and the following disclaimer in the documentation and/or other materials provided with the distribution.
- 3. Neither the name of the project nor the names of its contributors may be used to endorse or promote products derived from this software without specific prior written permission.

THIS SOFTWARE IS PROVIDED BY THE PROJECT AND CONTRIBUTORS ``AS IS'' AND ANY EXPRESS OR IMPLIED WARRANTIES, INCLUDING, BUT NOT LIMITED TO, THE IMPLIED WARRANTIES OF MERCHANTABILITY AND FITNESS FOR A PARTICULAR PURPOSE ARE

 DISCLAIMED. IN NO EVENT SHALL THE PROJECT OR CONTRIBUTORS BE LIABLE FOR ANY DIRECT, INDIRECT, INCIDENTAL, SPECIAL, EXEMPLARY, OR CONSEQUENTIAL DAMAGES (INCLUDING, BUT NOT LIMITED TO, PROCUREMENT OF SUBSTITUTE GOODS

OR SERVICES; LOSS OF USE, DATA, OR PROFITS; OR BUSINESS INTERRUPTION) HOWEVER CAUSED AND ON ANY THEORY OF LIABILITY, WHETHER IN CONTRACT, STRICT LIABILITY, OR TORT (INCLUDING NEGLIGENCE OR OTHERWISE) ARISING IN ANY WAY OUT OF THE USE OF THIS SOFTWARE, EVEN IF ADVISED OF THE POSSIBILITY OF SUCH DAMAGE.

-----------------------------------------------------------------------------

Copyright (c) 1999-2000 by Nortel Networks Corporation

Permission to use, copy, modify, and distribute this software for any purpose with or without fee is hereby granted, provided that the above copyright notice and this permission notice appear in all copies.

THE SOFTWARE IS PROVIDED "AS IS" AND NORTEL NETWORKS DISCLAIMS ALL WARRANTIES WITH REGARD TO THIS SOFTWARE INCLUDING ALL IMPLIED WARRANTIES

OF MERCHANTABILITY AND FITNESS. IN NO EVENT SHALL NORTEL NETWORKS BE LIABLE FOR ANY SPECIAL, DIRECT, INDIRECT, OR CONSEQUENTIAL DAMAGES OR ANY DAMAGES WHATSOEVER RESULTING FROM LOSS OF USE, DATA OR PROFITS, WHETHER IN AN ACTION OF CONTRACT, NEGLIGENCE OR OTHER TORTIOUS ACTION, ARISING OUT OF OR IN CONNECTION WITH THE USE OR PERFORMANCE OF THIS SOFTWARE.

-----------------------------------------------------------------------------

Copyright (C) 2004 Nominet, Ltd.

Permission to use, copy, modify, and distribute this software for any purpose with or without fee is hereby granted, provided that the above copyright notice and this permission notice appear in all copies.

THE SOFTWARE IS PROVIDED "AS IS" AND NOMINET DISCLAIMS ALL WARRANTIES WITH REGARD TO THIS SOFTWARE INCLUDING ALL IMPLIED WARRANTIES OF MERCHANTABILITY AND FITNESS. IN NO EVENT SHALL ISC BE LIABLE FOR ANY SPECIAL, DIRECT, INDIRECT, OR CONSEQUENTIAL DAMAGES OR ANY DAMAGES WHATSOEVER RESULTING FROM LOSS OF USE,

 DATA OR PROFITS, WHETHER IN AN ACTION OF CONTRACT, NEGLIGENCE OR OTHER TORTIOUS ACTION, ARISING OUT OF OR IN CONNECTION WITH THE USE OR PERFORMANCE OF THIS SOFTWARE.

-----------------------------------------------------------------------------

Copyright (c) 1996, David Mazieres <dm@uun.org> Copyright (c) 2008, Damien Miller <djm@openbsd.org>

Permission to use, copy, modify, and distribute this software for any purpose with or without fee is hereby granted, provided that the above copyright notice and this permission notice appear in all copies.

THE SOFTWARE IS PROVIDED "AS IS" AND THE AUTHOR DISCLAIMS ALL WARRANTIES WITH REGARD TO THIS SOFTWARE INCLUDING ALL IMPLIED WARRANTIES OF MERCHANTABILITY AND FITNESS. IN NO EVENT SHALL THE AUTHOR BE LIABLE FOR ANY SPECIAL, DIRECT, INDIRECT, OR CONSEQUENTIAL DAMAGES OR ANY DAMAGES WHATSOEVER RESULTING FROM LOSS OF USE, DATA OR PROFITS, WHETHER IN AN ACTION OF CONTRACT, NEGLIGENCE OR OTHER TORTIOUS ACTION, ARISING OUT OF OR IN CONNECTION WITH

THE USE OR PERFORMANCE OF THIS SOFTWARE.

-----------------------------------------------------------------------------

Copyright (c) 1995, 1997, 1998 The NetBSD Foundation, Inc. All rights reserved.

Redistribution and use in source and binary forms, with or without modification, are permitted provided that the following conditions are met:

- 1. Redistributions of source code must retain the above copyright notice, this list of conditions and the following disclaimer.
- 2. Redistributions in binary form must reproduce the above copyright notice, this list of conditions and the following disclaimer in the documentation and/or other materials provided with the distribution.

THIS SOFTWARE IS PROVIDED BY THE NETBSD FOUNDATION, INC. AND CONTRIBUTORS ``AS IS'' AND ANY EXPRESS OR IMPLIED WARRANTIES, INCLUDING, BUT NOT LIMITED TO, THE IMPLIED WARRANTIES OF MERCHANTABILITY AND FITNESS FOR A PARTICULAR PURPOSE ARE DISCLAIMED. IN NO EVENT SHALL THE FOUNDATION OR CONTRIBUTORS BE LIABLE

 FOR ANY DIRECT, INDIRECT, INCIDENTAL, SPECIAL, EXEMPLARY, OR CONSEQUENTIAL DAMAGES (INCLUDING, BUT NOT LIMITED TO, PROCUREMENT OF SUBSTITUTE GOODS OR SERVICES; LOSS OF USE, DATA, OR PROFITS; OR BUSINESS INTERRUPTION) HOWEVER CAUSED AND ON ANY THEORY OF LIABILITY, WHETHER IN CONTRACT, STRICT LIABILITY, OR TORT (INCLUDING NEGLIGENCE OR OTHERWISE) ARISING IN ANY WAY OUT OF THE USE OF THIS SOFTWARE, EVEN IF ADVISED OF THE POSSIBILITY OF SUCH DAMAGE.

-----------------------------------------------------------------------------

Copyright (C) 2008-2011 Red Hat, Inc.

Permission to use, copy, modify, and/or distribute this software for any purpose with or without fee is hereby granted, provided that the above copyright notice and this permission notice appear in all copies.

THE SOFTWARE IS PROVIDED "AS IS" AND Red Hat DISCLAIMS ALL WARRANTIES WITH REGARD TO THIS SOFTWARE INCLUDING ALL IMPLIED WARRANTIES OF MERCHANTABILITY AND FITNESS. IN NO EVENT SHALL Red Hat BE LIABLE FOR ANY SPECIAL, DIRECT,

INDIRECT, OR CONSEQUENTIAL DAMAGES OR ANY DAMAGES WHATSOEVER RESULTING FROM LOSS OF USE, DATA OR PROFITS, WHETHER IN AN ACTION OF CONTRACT, NEGLIGENCE OR OTHER TORTIOUS ACTION, ARISING OUT OF OR IN CONNECTION WITH THE USE OR PERFORMANCE OF THIS SOFTWARE.

 $-$ 

Copyright (c) 2013-2014, Farsight Security, Inc. All rights reserved.

Redistribution and use in source and binary forms, with or without modification, are permitted provided that the following conditions are met:

1. Redistributions of source code must retain the above copyright notice, this list of conditions and the following disclaimer.

2. Redistributions in binary form must reproduce the above copyright notice, this list of conditions and the following disclaimer in the documentation and/or other materials provided with the distribution.

3. Neither the name of the copyright holder nor the names of its contributors may be used to endorse or promote products derived from this software without specific prior written permission.

THIS SOFTWARE IS PROVIDED BY THE COPYRIGHT HOLDERS AND CONTRIBUTORS "AS IS" AND ANY EXPRESS OR IMPLIED WARRANTIES, INCLUDING, BUT NOT LIMITED TO, THE IMPLIED WARRANTIES OF MERCHANTABILITY AND FITNESS FOR A PARTICULAR PURPOSE ARE DISCLAIMED. IN NO EVENT SHALL THE COPYRIGHT HOLDER OR CONTRIBUTORS BE LIABLE FOR ANY DIRECT, INDIRECT, INCIDENTAL, SPECIAL, EXEMPLARY, OR CONSEQUENTIAL DAMAGES (INCLUDING, BUT NOT LIMITED TO, PROCUREMENT OF SUBSTITUTE GOODS OR SERVICES; LOSS OF USE, DATA, OR PROFITS; OR BUSINESS INTERRUPTION) HOWEVER CAUSED AND ON ANY THEORY OF LIABILITY, WHETHER IN CONTRACT, STRICT LIABILITY, OR TORT (INCLUDING NEGLIGENCE OR OTHERWISE) ARISING IN ANY WAY OUT OF THE USE OF THIS SOFTWARE, EVEN IF ADVISED OF THE POSSIBILITY OF SUCH DAMAGE.

Copyright (c) 2014 by Farsight Security, Inc.

Licensed under the Apache License, Version 2.0 (the "License"); you may not use this file except in compliance with the License. You may obtain a copy of the License at

-----------------------------------------------------------------------------

http://www.apache.org/licenses/LICENSE-2.0

Unless required by applicable law or agreed to in writing, software distributed under the License is distributed on an "AS IS" BASIS, WITHOUT WARRANTIES OR CONDITIONS OF ANY KIND, either express or implied. See the License for the specific language governing permissions and limitations under the License.

-----------------------------------------------------------------------------

Copyright Joyent, Inc. and other Node contributors. All rights reserved.

Permission is hereby granted, free of charge, to any person obtaining a copy of this software and associated documentation files (the "Software"), to deal in the Software without restriction, including without limitation the rights to use, copy, modify, merge, publish, distribute, sublicense, and/or sell copies of the Software, and to permit persons to whom the Software is furnished to do so, subject to the following conditions:

The above copyright notice and this permission notice shall be included in all copies or substantial portions of the Software.

THE SOFTWARE IS PROVIDED "AS IS", WITHOUT WARRANTY OF ANY KIND, EXPRESS OR IMPLIED, INCLUDING BUT NOT LIMITED TO THE WARRANTIES OF MERCHANTABILITY, FITNESS FOR A PARTICULAR PURPOSE AND NONINFRINGEMENT. IN NO EVENT SHALL THE AUTHORS OR COPYRIGHT HOLDERS BE LIABLE FOR ANY CLAIM, DAMAGES OR OTHER LIABILITY, WHETHER IN AN ACTION OF CONTRACT, TORT OR OTHERWISE, ARISING FROM, OUT OF OR IN CONNECTION WITH THE SOFTWARE OR THE USE OR OTHER DEALINGS IN THE SOFTWARE.

# **1.904 bind9-dnsutils 9.18.24-1**

# **1.904.1 Available under license :**

Mozilla Public License, version 2.0

1. Definitions

1.1. "Contributor"

 means each individual or legal entity that creates, contributes to the creation of, or owns Covered Software.

1.2. "Contributor Version"

means the combination of the Contributions of others (if any) used by a

Contributor and that particular Contributor's Contribution.

1.3. "Contribution"

means Covered Software of a particular Contributor.

1.4. "Covered Software"

 means Source Code Form to which the initial Contributor has attached the notice in Exhibit A, the Executable Form of such Source Code Form, and Modifications of such Source Code Form, in each case including portions thereof.

- 1.5. "Incompatible With Secondary Licenses" means
	- a. that the initial Contributor has attached the notice described in Exhibit B to the Covered Software; or
	- b. that the Covered Software was made available under the terms of version 1.1 or earlier of the
- License, but not also under the terms of a Secondary License.
- 1.6. "Executable Form"

means any form of the work other than Source Code Form.

1.7. "Larger Work"

 means a work that combines Covered Software with other material, in a separate file or files, that is not Covered Software.

1.8. "License"

means this document.

1.9. "Licensable"

 means having the right to grant, to the maximum extent possible, whether at the time of the initial grant or subsequently, any and all of the rights conveyed by this License.

1.10. "Modifications"

means any of the following:

a. any file in Source Code Form that results from an addition to,

deletion from, or modification of the contents of Covered Software; or

b. any new file in Source Code Form that contains any Covered Software.

1.11. "Patent Claims" of a Contributor

 means any patent claim(s), including without limitation, method, process, and apparatus claims,

in any patent Licensable by such

 Contributor that would be infringed, but for the grant of the License, by the making, using, selling, offering for sale, having made, import, or transfer of either its Contributions or its Contributor Version.

1.12. "Secondary License"

 means either the GNU General Public License, Version 2.0, the GNU Lesser General Public License, Version 2.1, the GNU Affero General Public License, Version 3.0, or any later versions of those licenses.

1.13. "Source Code Form"

means the form of the work preferred for making modifications.

1.14. "You" (or "Your")

 means an individual or a legal entity exercising rights under this License. For legal entities, "You" includes any entity that controls, is controlled by, or is under common control with You. For purposes of this definition, "control" means (a) the power, direct or indirect, to cause the direction or management of such entity, whether by

### contract or

 otherwise, or (b) ownership of more than fifty percent (50%) of the outstanding shares or beneficial ownership of such entity.

#### 2. License Grants and Conditions

### 2.1. Grants

 Each Contributor hereby grants You a world-wide, royalty-free, non-exclusive license:

 a. under intellectual property rights (other than patent or trademark) Licensable by such Contributor to use, reproduce, make available, modify, display, perform, distribute, and otherwise exploit its Contributions, either on an unmodified basis, with Modifications, or as part of a Larger Work; and

- b. under Patent Claims of such Contributor to make, use, sell, offer for sale, have made, import, and otherwise transfer either its Contributions or its Contributor Version.
- 2.2. Effective Date

 The licenses granted in Section 2.1 with respect to any Contribution become effective for each Contribution on the date the Contributor first

distributes such Contribution.

2.3. Limitations on Grant Scope

 The licenses granted in this Section 2 are the only rights granted under this License. No additional rights or licenses will be implied from the distribution or licensing of Covered Software under this License. Notwithstanding Section 2.1(b) above, no patent license is granted by a Contributor:

a. for any code that a Contributor has removed from Covered Software; or

- b. for infringements caused by: (i) Your and any other third party's modifications of Covered Software, or (ii) the combination of its Contributions with other software (except as part of its Contributor Version); or
- c. under Patent Claims infringed by Covered Software in the absence of its Contributions.

 This License does not grant any rights in the trademarks, service marks, or logos of any Contributor (except as may be necessary to comply with the notice requirements

in Section 3.4).

# 2.4. Subsequent Licenses

 No Contributor makes additional grants as a result of Your choice to distribute the Covered Software under a subsequent version of this License (see Section 10.2) or under the terms of a Secondary License (if permitted under the terms of Section 3.3).

# 2.5. Representation

 Each Contributor represents that the Contributor believes its Contributions are its original creation(s) or it has sufficient rights to grant the rights to its Contributions conveyed by this License.

# 2.6. Fair Use

 This License is not intended to limit any rights You have under applicable copyright doctrines of fair use, fair dealing, or other equivalents.

### 2.7. Conditions

 Sections 3.1, 3.2, 3.3, and 3.4 are conditions of the licenses granted in Section 2.1.

### 3. Responsibilities

3.1. Distribution of Source Form

 All distribution of Covered Software in Source Code Form, including any Modifications

 that You create or to which You contribute, must be under the terms of this License. You must inform recipients that the Source Code Form of the Covered Software is governed by the terms of this License, and how they can obtain a copy of this License. You may not attempt to alter or restrict the recipients' rights in the Source Code Form.

3.2. Distribution of Executable Form

If You distribute Covered Software in Executable Form then:

- a. such Covered Software must also be made available in Source Code Form, as described in Section 3.1, and You must inform recipients of the Executable Form how they can obtain a copy of such Source Code Form by reasonable means in a timely manner, at a charge no more than the cost of distribution to the recipient; and
- b. You may distribute such Executable Form under the terms of this License, or sublicense it under different terms, provided that the license
- for the Executable Form does not attempt to limit or alter the recipients' rights in the Source Code Form under this License.
- 3.3. Distribution of a Larger Work

 You may create and distribute a Larger Work under terms of Your choice, provided that You also comply with the requirements of this License for the Covered Software. If the Larger Work is a combination of Covered Software with a work governed by one or more Secondary Licenses, and the Covered Software is not Incompatible With Secondary Licenses, this License permits You to additionally distribute such Covered Software

 under the terms of such Secondary License(s), so that the recipient of the Larger Work may, at their option, further distribute the Covered Software under the terms of either this License or such Secondary License(s).

### 3.4. Notices

 You may not remove or alter the substance of any license notices (including copyright notices, patent notices, disclaimers

# of warranty, or

 limitations of liability) contained within the Source Code Form of the Covered Software, except that You may alter any license notices to the extent required to remedy known factual inaccuracies.

### 3.5. Application of Additional Terms

 You may choose to offer, and to charge a fee for, warranty, support, indemnity or liability obligations to one or more recipients of Covered Software. However, You may do so only on Your own behalf, and not on behalf of any Contributor. You must make it absolutely clear that any such warranty, support, indemnity, or liability obligation is offered by You alone, and You hereby agree to indemnify every Contributor for any liability incurred by such Contributor as a result of warranty, support, indemnity or liability terms You offer. You may include additional disclaimers of warranty and limitations of liability specific to any jurisdiction.

# 4. Inability to Comply Due to Statute or Regulation

 If it is impossible for You to comply with any of the terms of this License with respect to some or all of the Covered Software due to statute, judicial order, or regulation then You must: (a) comply with the terms of this License to the maximum extent possible; and (b) describe the limitations and the code they affect. Such description must be placed in a text file included with all distributions of the Covered Software under this License. Except to the extent prohibited by statute or regulation, such description must be sufficiently detailed for a recipient of ordinary skill to be able to understand it.

### 5. Termination

5.1. The rights granted under this License will terminate automatically if You fail to comply with any of its terms. However, if You become compliant, then the rights granted under this License from a particular Contributor are reinstated (a) provisionally, unless and until such Contributor explicitly

- and finally terminates Your grants, and (b) on an ongoing basis, if such Contributor fails to notify You of the non-compliance by some reasonable means prior to 60 days after You have come back into compliance. Moreover, Your grants from a particular Contributor are reinstated on an ongoing basis if such Contributor notifies You of the non-compliance by some reasonable means, this is the first time You have received notice of non-compliance with this License from such Contributor, and You become compliant prior to 30 days after Your receipt of the notice.
- 5.2. If You initiate litigation against any entity by asserting a patent infringement claim (excluding declaratory judgment actions, counter-claims, and cross-claims) alleging that a Contributor Version directly or indirectly infringes any patent, then the rights granted to You by any and all Contributors for the Covered Software under Section 2.1 of this License shall terminate.
- 5.3. In the event of termination under Sections 5.1 or 5.2 above, all end user license agreements (excluding distributors and resellers) which have been validly granted by You or Your distributors under this License prior to termination shall survive termination.

### 6. Disclaimer of Warranty

 Covered Software is provided under this License on an "as is" basis, without warranty of any kind, either expressed, implied, or statutory, including, without limitation, warranties that the Covered Software is free of defects, merchantable, fit for a particular purpose or non-infringing. The entire risk as to the quality and performance of the Covered Software is with You. Should any Covered Software prove defective in any respect, You (not any Contributor) assume the cost of any necessary servicing, repair, or correction. This disclaimer of warranty constitutes an essential part of this License. No use of any Covered Software is authorized under

this License except under this disclaimer.

# 7. Limitation of Liability

 Under no circumstances and under no legal theory, whether tort (including negligence), contract, or otherwise, shall any Contributor, or anyone who distributes Covered Software as permitted above, be liable to You for any direct, indirect, special, incidental, or consequential damages of any character including, without limitation, damages for lost profits, loss of goodwill, work stoppage, computer failure or malfunction, or any and all other commercial damages or losses, even if such party shall have been informed of the possibility of such damages. This limitation of liability shall not apply to liability for death or personal injury resulting from

 such party's negligence to the extent applicable law prohibits such limitation. Some jurisdictions do not allow the exclusion or limitation of incidental or consequential damages, so this exclusion and limitation may not apply to You.

### 8. Litigation

 Any litigation relating to this License may be brought only in the courts of a jurisdiction where the defendant maintains its principal place of business and such litigation shall be governed by laws of that jurisdiction, without reference to its conflict-of-law provisions. Nothing in this Section shall prevent a party's ability to bring cross-claims or counter-claims.

# 9. Miscellaneous

 This License represents the complete agreement concerning the subject matter hereof. If any provision of this License is held to be unenforceable, such provision shall be reformed only to the extent necessary to make it enforceable. Any law or regulation which provides that the language of a contract shall be construed against the drafter shall not be used to construe this License against a Contributor.

# 10. Versions of the License

### 10.1. New Versions

Mozilla Foundation is the license steward. Except as provided in Section

 10.3, no one other than the license steward has the right to modify or publish new versions of this License. Each version will be given a distinguishing version number.

#### 10.2. Effect of New Versions

 You may distribute the Covered Software under the terms of the version of the License under which You originally received the Covered Software, or under the terms of any subsequent version published by the license steward.

# 10.3. Modified Versions

 If you create software not governed by this License, and you want to create a new license for such software, you may create and use a modified version of this License if you rename the license and remove any references to the name of the license steward (except to note that

such modified license differs from this License).

- 10.4. Distributing Source Code Form that is Incompatible With Secondary Licenses If You choose to distribute Source Code Form that is Incompatible
- With Secondary Licenses under the terms of this version of the License, the notice described in Exhibit B of this License must be attached.

Exhibit A - Source Code Form License Notice

 This Source Code Form is subject to the terms of the Mozilla Public License, v. 2.0. If a copy of the MPL was not distributed with this file, You can obtain one at https://mozilla.org/MPL/2.0/.

If it is not possible or desirable to put the notice in a particular file, then You may include the notice in a location (such as a LICENSE file in a relevant directory) where a recipient would be likely to look for such a notice.

You may add additional accurate notices of copyright ownership.

Exhibit B - "Incompatible With Secondary Licenses" Notice

 This Source Code Form is "Incompatible With Secondary Licenses", as defined by the Mozilla Public License, v. 2.0. Copyright (C) 1996-2023 Internet Systems Consortium, Inc. ("ISC")

This Source Code Form is subject to the terms of the Mozilla Public License, v. 2.0. If a copy of the MPL was not distributed with this file, you can obtain one at https://mozilla.org/MPL/2.0/.

-----------------------------------------------------------------------------

 Portions of this code release fall under one or more of the following Copyright notices. Please see individual source files for details.

 For binary releases also see: OpenSSL-LICENSE.

Copyright (C) 1996-2001 Nominum, Inc.

Permission to use, copy, modify, and distribute this software for any purpose with or without fee is hereby granted, provided that the above copyright notice and this permission notice appear in all copies.

THE SOFTWARE IS PROVIDED "AS IS" AND NOMINUM DISCLAIMS ALL WARRANTIES WITH REGARD TO THIS SOFTWARE INCLUDING ALL IMPLIED WARRANTIES OF MERCHANTABILITY AND FITNESS. IN NO EVENT SHALL NOMINUM BE LIABLE FOR ANY SPECIAL, DIRECT,

 INDIRECT, OR CONSEQUENTIAL DAMAGES OR ANY DAMAGES WHATSOEVER RESULTING FROM LOSS OF USE, DATA OR PROFITS, WHETHER IN AN ACTION OF CONTRACT, NEGLIGENCE OR OTHER TORTIOUS ACTION, ARISING OUT OF OR IN CONNECTION WITH THE USE OR PERFORMANCE OF THIS SOFTWARE.

-----------------------------------------------------------------------------

Copyright (C) 1995-2000 by Network Associates, Inc.

Permission to use, copy, modify, and/or distribute this software for any purpose with or without fee is hereby granted, provided that the above copyright notice and this permission notice appear in all copies.

THE SOFTWARE IS PROVIDED "AS IS" AND ISC AND NETWORK ASSOCIATES DISCLAIMS ALL WARRANTIES WITH REGARD TO THIS SOFTWARE INCLUDING ALL IMPLIED WARRANTIES OF MERCHANTABILITY AND FITNESS. IN NO EVENT SHALL ISC BE LIABLE FOR ANY SPECIAL, DIRECT, INDIRECT, OR CONSEQUENTIAL DAMAGES OR ANY DAMAGES WHATSOEVER RESULTING FROM LOSS OF USE, DATA OR PROFITS, WHETHER IN AN ACTION OF CONTRACT, NEGLIGENCE OR OTHER TORTIOUS ACTION, ARISING OUT OF OR IN CONNECTION WITH THE USE OR PERFORMANCE OF THIS SOFTWARE.

-----------------------------------------------------------------------------

Copyright (C) 2002 Stichting NLnet, Netherlands, stichting@nlnet.nl.

Permission to use, copy, modify, and distribute this software for any purpose with or without fee is hereby granted, provided that the above copyright notice and this permission notice appear in all copies.

THE SOFTWARE IS PROVIDED "AS IS" AND STICHTING NLNET DISCLAIMS ALL WARRANTIES WITH REGARD TO THIS SOFTWARE INCLUDING ALL IMPLIED WARRANTIES OF MERCHANTABILITY AND FITNESS. IN NO EVENT SHALL STICHTING NLNET BE LIABLE FOR ANY SPECIAL, DIRECT, INDIRECT, OR CONSEQUENTIAL DAMAGES OR ANY DAMAGES WHATSOEVER RESULTING FROM LOSS OF USE, DATA OR PROFITS, WHETHER IN AN ACTION OF CONTRACT, NEGLIGENCE OR OTHER TORTIOUS ACTION, ARISING OUT OF OR IN CONNECTION WITH THE USE OR PERFORMANCE OF THIS SOFTWARE.

The development of Dynamically Loadable Zones

 (DLZ) for Bind 9 was conceived and contributed by Rob Butler.

Permission to use, copy, modify, and distribute this software for any purpose with or without fee is hereby granted, provided that the above copyright notice and this permission notice appear in all copies.

THE SOFTWARE IS PROVIDED "AS IS" AND ROB BUTLER DISCLAIMS ALL WARRANTIES WITH REGARD TO THIS SOFTWARE INCLUDING ALL IMPLIED WARRANTIES OF MERCHANTABILITY AND FITNESS. IN NO EVENT SHALL ROB BUTLER BE LIABLE FOR ANY SPECIAL, DIRECT, INDIRECT, OR CONSEQUENTIAL DAMAGES OR ANY DAMAGES WHATSOEVER RESULTING FROM LOSS OF USE, DATA OR PROFITS, WHETHER IN AN ACTION OF CONTRACT, NEGLIGENCE OR OTHER TORTIOUS ACTION, ARISING OUT OF OR IN CONNECTION WITH THE USE OR PERFORMANCE OF THIS SOFTWARE.

-----------------------------------------------------------------------------

Copyright (c) 1987, 1990, 1993, 1994 The Regents of the University of California. All rights reserved.

Redistribution and use in source and binary forms,

with or without

modification, are permitted provided that the following conditions are met:

- 1. Redistributions of source code must retain the above copyright notice, this list of conditions and the following disclaimer.
- 2. Redistributions in binary form must reproduce the above copyright notice, this list of conditions and the following disclaimer in the documentation and/or other materials provided with the distribution.
- 3. Neither the name of the University nor the names of its contributors may be used to endorse or promote products derived from this software without specific prior written permission.

THIS SOFTWARE IS PROVIDED BY THE REGENTS AND CONTRIBUTORS ``AS IS'' AND ANY EXPRESS OR IMPLIED WARRANTIES, INCLUDING, BUT NOT LIMITED TO, THE IMPLIED WARRANTIES OF MERCHANTABILITY AND FITNESS FOR A PARTICULAR PURPOSE ARE DISCLAIMED. IN NO EVENT SHALL THE REGENTS OR CONTRIBUTORS BE LIABLE FOR ANY DIRECT, INDIRECT, INCIDENTAL, SPECIAL, EXEMPLARY, OR CONSEQUENTIAL DAMAGES

 (INCLUDING, BUT NOT LIMITED TO, PROCUREMENT OF SUBSTITUTE GOODS OR SERVICES; LOSS OF USE, DATA, OR PROFITS; OR BUSINESS INTERRUPTION) HOWEVER CAUSED AND ON ANY THEORY OF LIABILITY, WHETHER IN CONTRACT, STRICT LIABILITY, OR TORT (INCLUDING NEGLIGENCE OR OTHERWISE) ARISING IN ANY WAY OUT OF THE USE OF THIS SOFTWARE, EVEN IF ADVISED OF THE POSSIBILITY OF SUCH DAMAGE.

Copyright (C) The Internet Society 2005. This version of this module is part of RFC 4178; see the RFC itself for full legal notices.

-----------------------------------------------------------------------------

(The above copyright notice is per RFC 3978 5.6 (a), q.v.)

-----------------------------------------------------------------------------

Copyright (c) 2004 Masarykova universita (Masaryk University, Brno, Czech Republic) All rights reserved.

Redistribution and use in source and binary forms, with or without modification, are permitted provided that the following conditions are met:

1. Redistributions of source code must retain the above copyright notice, this list of conditions and the following disclaimer.

2. Redistributions in binary form must reproduce the above copyright notice, this list of conditions and the following disclaimer in the documentation and/or other materials provided with the distribution.

3. Neither the name of the University nor the names of its contributors may be used to endorse or promote products derived from this software without specific prior written permission.

THIS SOFTWARE IS PROVIDED BY THE COPYRIGHT HOLDERS AND CONTRIBUTORS "AS IS" AND ANY EXPRESS OR IMPLIED WARRANTIES, INCLUDING, BUT NOT LIMITED TO, THE IMPLIED WARRANTIES OF MERCHANTABILITY AND FITNESS FOR A PARTICULAR PURPOSE ARE DISCLAIMED. IN NO EVENT SHALL THE COPYRIGHT OWNER OR CONTRIBUTORS BE LIABLE FOR ANY DIRECT, INDIRECT, INCIDENTAL, SPECIAL, EXEMPLARY, OR CONSEQUENTIAL DAMAGES (INCLUDING, BUT NOT LIMITED TO, PROCUREMENT OF SUBSTITUTE GOODS OR SERVICES; LOSS OF USE, DATA, OR PROFITS; OR BUSINESS INTERRUPTION) HOWEVER CAUSED AND ON ANY THEORY OF LIABILITY, WHETHER IN

CONTRACT, STRICT LIABILITY, OR TORT (INCLUDING NEGLIGENCE OR OTHERWISE) ARISING IN ANY WAY OUT OF THE USE OF THIS SOFTWARE, EVEN IF ADVISED OF THE POSSIBILITY OF SUCH DAMAGE.

 $-$ 

Copyright (c) 1997 - 2003 Kungliga Tekniska Hgskolan (Royal Institute of Technology, Stockholm, Sweden). All rights reserved.

Redistribution and use in source and binary forms, with or without modification, are permitted provided that the following conditions are met:

1. Redistributions of source code must retain the above copyright notice, this list of conditions and the following disclaimer.

2. Redistributions in binary form must reproduce the above copyright notice, this list of conditions and the following disclaimer in the documentation and/or other materials provided with the distribution.

3. Neither the name of the Institute nor the names of its contributors may be used to endorse or promote products derived from this software without specific prior written permission.

THIS SOFTWARE IS PROVIDED BY THE INSTITUTE AND CONTRIBUTORS ``AS IS'' AND ANY EXPRESS OR IMPLIED WARRANTIES, INCLUDING, BUT NOT LIMITED TO, THE IMPLIED WARRANTIES OF MERCHANTABILITY AND FITNESS FOR A PARTICULAR PURPOSE ARE DISCLAIMED. IN NO EVENT SHALL THE INSTITUTE OR CONTRIBUTORS BE LIABLE FOR ANY DIRECT, INDIRECT, INCIDENTAL, SPECIAL, EXEMPLARY, OR CONSEQUENTIAL DAMAGES (INCLUDING, BUT NOT LIMITED TO, PROCUREMENT OF SUBSTITUTE GOODS OR SERVICES; LOSS OF USE, DATA, OR PROFITS; OR BUSINESS INTERRUPTION) HOWEVER CAUSED AND ON ANY THEORY OF LIABILITY, WHETHER IN CONTRACT, STRICT LIABILITY, OR TORT (INCLUDING NEGLIGENCE OR OTHERWISE) ARISING IN ANY WAY OUT OF THE USE OF THIS SOFTWARE, EVEN IF ADVISED OF THE POSSIBILITY OF SUCH DAMAGE.

-----------------------------------------------------------------------------

Copyright (c) 1993 by Digital Equipment Corporation.

Permission to use, copy, modify, and distribute this software for any purpose with or without fee is hereby granted, provided that the above copyright notice and this permission notice appear in all copies, and that the name of Digital Equipment Corporation not be used in advertising or publicity pertaining to distribution of the document or software without specific, written prior permission.

THE SOFTWARE IS PROVIDED "AS IS" AND DIGITAL EQUIPMENT CORP. DISCLAIMS ALL WARRANTIES WITH REGARD TO THIS SOFTWARE, INCLUDING ALL IMPLIED WARRANTIES OF MERCHANTABILITY AND FITNESS. IN NO EVENT SHALL DIGITAL EQUIPMENT CORPORATION BE LIABLE FOR ANY SPECIAL, DIRECT, INDIRECT, OR CONSEQUENTIAL DAMAGES OR ANY DAMAGES WHATSOEVER RESULTING FROM LOSS OF USE, DATA OR PROFITS, WHETHER IN AN ACTION OF CONTRACT, NEGLIGENCE OR OTHER TORTIOUS ACTION, ARISING OUT OF OR IN CONNECTION WITH THE USE OR PERFORMANCE OF THIS SOFTWARE.

-----------------------------------------------------------------------------

Copyright (C) 1995, 1996, 1997, and 1998 WIDE Project. All rights reserved.

Redistribution and use in source and binary forms, with or without modification, are permitted provided that the following conditions are met:

- 1. Redistributions of source code must retain the above copyright notice, this list of conditions and the following disclaimer.
- 2. Redistributions in binary form must reproduce the above copyright notice, this list of conditions and the following disclaimer in the documentation and/or other materials provided with the distribution.
- 3. Neither the name of the project nor the names of its contributors may be used to endorse or promote products derived from this software without specific prior written permission.

THIS SOFTWARE IS PROVIDED BY THE PROJECT AND CONTRIBUTORS ``AS IS'' AND ANY EXPRESS OR IMPLIED WARRANTIES, INCLUDING, BUT NOT LIMITED TO, THE IMPLIED WARRANTIES OF MERCHANTABILITY AND FITNESS FOR A PARTICULAR PURPOSE ARE

 DISCLAIMED. IN NO EVENT SHALL THE PROJECT OR CONTRIBUTORS BE LIABLE FOR ANY DIRECT, INDIRECT, INCIDENTAL, SPECIAL, EXEMPLARY, OR CONSEQUENTIAL DAMAGES (INCLUDING, BUT NOT LIMITED TO, PROCUREMENT OF SUBSTITUTE GOODS OR SERVICES; LOSS OF USE, DATA, OR PROFITS; OR BUSINESS INTERRUPTION) HOWEVER CAUSED AND ON ANY THEORY OF LIABILITY, WHETHER IN CONTRACT, STRICT LIABILITY, OR TORT (INCLUDING NEGLIGENCE OR OTHERWISE) ARISING IN ANY WAY OUT OF THE USE OF THIS SOFTWARE, EVEN IF ADVISED OF THE POSSIBILITY OF SUCH DAMAGE.

-----------------------------------------------------------------------------

Copyright (c) 1999-2000 by Nortel Networks Corporation

Permission to use, copy, modify, and distribute this software for any purpose with or without fee is hereby granted, provided that the above copyright notice and this permission notice appear in all copies.

# THE SOFTWARE IS PROVIDED "AS IS" AND NORTEL NETWORKS DISCLAIMS ALL WARRANTIES WITH REGARD TO THIS SOFTWARE INCLUDING ALL IMPLIED **WARRANTIES**

OF MERCHANTABILITY AND FITNESS. IN NO EVENT SHALL NORTEL NETWORKS BE LIABLE FOR ANY SPECIAL, DIRECT, INDIRECT, OR CONSEQUENTIAL DAMAGES OR ANY DAMAGES WHATSOEVER RESULTING FROM LOSS OF USE, DATA OR PROFITS, WHETHER IN AN ACTION OF CONTRACT, NEGLIGENCE OR OTHER TORTIOUS ACTION, ARISING OUT OF OR IN CONNECTION WITH THE USE OR PERFORMANCE OF THIS

SOFTWARE.

-----------------------------------------------------------------------------

Copyright (C) 2004 Nominet, Ltd.

Permission to use, copy, modify, and distribute this software for any purpose with or without fee is hereby granted, provided that the above copyright notice and this permission notice appear in all copies.

THE SOFTWARE IS PROVIDED "AS IS" AND NOMINET DISCLAIMS ALL WARRANTIES WITH REGARD TO THIS SOFTWARE INCLUDING ALL IMPLIED WARRANTIES OF MERCHANTABILITY AND FITNESS. IN NO EVENT SHALL ISC BE LIABLE FOR ANY SPECIAL, DIRECT, INDIRECT, OR CONSEQUENTIAL DAMAGES OR ANY DAMAGES WHATSOEVER RESULTING FROM LOSS OF USE, DATA OR PROFITS, WHETHER IN AN ACTION OF CONTRACT, NEGLIGENCE OR OTHER TORTIOUS ACTION, ARISING OUT OF OR IN CONNECTION WITH THE USE OR PERFORMANCE OF THIS SOFTWARE.

-----------------------------------------------------------------------------

Copyright (c) 1996, David Mazieres <dm@uun.org> Copyright (c) 2008, Damien Miller <djm@openbsd.org>

Permission to use, copy, modify, and distribute this software for any purpose with or without fee is hereby granted, provided that the above copyright notice and this permission notice appear in all copies.

THE SOFTWARE IS PROVIDED "AS IS" AND THE AUTHOR DISCLAIMS ALL WARRANTIES WITH REGARD TO THIS SOFTWARE INCLUDING ALL IMPLIED WARRANTIES OF MERCHANTABILITY AND FITNESS. IN NO EVENT SHALL THE AUTHOR BE LIABLE FOR ANY SPECIAL, DIRECT, INDIRECT, OR CONSEQUENTIAL DAMAGES OR ANY DAMAGES WHATSOEVER RESULTING FROM LOSS OF USE, DATA OR PROFITS, WHETHER IN AN ACTION OF CONTRACT, NEGLIGENCE OR OTHER TORTIOUS ACTION, ARISING OUT OF OR IN CONNECTION WITH

THE USE OR PERFORMANCE OF THIS SOFTWARE.

-----------------------------------------------------------------------------

Copyright (c) 1995, 1997, 1998 The NetBSD Foundation, Inc. All rights reserved.

Redistribution and use in source and binary forms, with or without modification, are permitted provided that the following conditions are met:

- 1. Redistributions of source code must retain the above copyright notice, this list of conditions and the following disclaimer.
- 2. Redistributions in binary form must reproduce the above copyright

 notice, this list of conditions and the following disclaimer in the documentation and/or other materials provided with the distribution.

THIS SOFTWARE IS PROVIDED BY THE NETBSD FOUNDATION, INC. AND CONTRIBUTORS ``AS IS'' AND ANY EXPRESS OR IMPLIED WARRANTIES, INCLUDING, BUT NOT LIMITED TO, THE IMPLIED WARRANTIES OF MERCHANTABILITY AND FITNESS FOR A PARTICULAR PURPOSE ARE DISCLAIMED. IN NO EVENT SHALL THE FOUNDATION OR CONTRIBUTORS BE LIABLE

 FOR ANY DIRECT, INDIRECT, INCIDENTAL, SPECIAL, EXEMPLARY, OR CONSEQUENTIAL DAMAGES (INCLUDING, BUT NOT LIMITED TO, PROCUREMENT OF SUBSTITUTE GOODS OR SERVICES; LOSS OF USE, DATA, OR PROFITS; OR BUSINESS INTERRUPTION) HOWEVER CAUSED AND ON ANY THEORY OF LIABILITY, WHETHER IN CONTRACT, STRICT LIABILITY, OR TORT (INCLUDING NEGLIGENCE OR OTHERWISE) ARISING IN ANY WAY OUT OF THE USE OF THIS SOFTWARE, EVEN IF ADVISED OF THE POSSIBILITY OF SUCH DAMAGE.

-----------------------------------------------------------------------------

Copyright (C) 2008-2011 Red Hat, Inc.

Permission to use, copy, modify, and/or distribute this software for any purpose with or without fee is hereby granted, provided that the above copyright notice and this permission notice appear in all copies.

THE SOFTWARE IS PROVIDED "AS IS" AND Red Hat DISCLAIMS ALL WARRANTIES WITH REGARD TO THIS SOFTWARE INCLUDING ALL IMPLIED WARRANTIES OF MERCHANTABILITY AND FITNESS. IN NO EVENT SHALL Red Hat BE LIABLE FOR ANY SPECIAL, DIRECT, INDIRECT, OR CONSEQUENTIAL DAMAGES OR ANY DAMAGES WHATSOEVER RESULTING FROM LOSS OF USE, DATA OR PROFITS, WHETHER IN AN ACTION OF CONTRACT, NEGLIGENCE OR OTHER TORTIOUS ACTION, ARISING OUT OF OR IN CONNECTION WITH THE USE OR

PERFORMANCE OF THIS SOFTWARE.

-----------------------------------------------------------------------------

Copyright (c) 2013-2014, Farsight Security, Inc. All rights reserved.

Redistribution and use in source and binary forms, with or without modification, are permitted provided that the following conditions are met:

1. Redistributions of source code must retain the above copyright notice, this list of conditions and the following disclaimer.

2. Redistributions in binary form must reproduce the above copyright notice, this list of conditions and the following disclaimer in the documentation and/or other materials provided with the distribution.
3. Neither the name of the copyright holder nor the names of its contributors may be used to endorse or promote products derived from this software without specific prior written permission.

THIS SOFTWARE IS PROVIDED BY THE COPYRIGHT HOLDERS AND CONTRIBUTORS "AS IS" AND ANY EXPRESS OR IMPLIED WARRANTIES, INCLUDING, BUT NOT LIMITED TO, THE IMPLIED WARRANTIES OF MERCHANTABILITY AND FITNESS FOR A PARTICULAR PURPOSE ARE DISCLAIMED. IN NO EVENT SHALL THE COPYRIGHT HOLDER OR CONTRIBUTORS BE LIABLE FOR ANY DIRECT, INDIRECT, INCIDENTAL, SPECIAL, EXEMPLARY, OR CONSEQUENTIAL DAMAGES (INCLUDING, BUT NOT LIMITED TO, PROCUREMENT OF SUBSTITUTE GOODS OR SERVICES; LOSS OF USE, DATA, OR PROFITS; OR BUSINESS INTERRUPTION) HOWEVER CAUSED AND ON ANY THEORY OF LIABILITY, WHETHER IN CONTRACT, STRICT LIABILITY, OR TORT (INCLUDING NEGLIGENCE OR OTHERWISE) ARISING IN ANY WAY OUT OF THE USE OF THIS SOFTWARE, EVEN IF ADVISED OF THE POSSIBILITY OF SUCH DAMAGE.

-----------------------------------------------------------------------------

Copyright (c) 2014 by Farsight Security, Inc.

Licensed under the Apache License, Version 2.0 (the "License"); you may not use this file except in compliance with the License. You may obtain a copy of the License at

http://www.apache.org/licenses/LICENSE-2.0

Unless required by applicable law or agreed to in writing, software distributed under the License is distributed on an "AS IS" BASIS, WITHOUT WARRANTIES OR CONDITIONS OF ANY KIND, either express or implied. See the License for the specific language governing permissions and limitations under the License.

-----------------------------------------------------------------------------

Copyright Joyent, Inc. and other Node contributors. All rights reserved.

Permission is hereby granted, free of charge, to any person obtaining a copy of this software and associated documentation files (the "Software"), to deal in the Software without restriction, including without limitation the rights to use, copy, modify, merge, publish, distribute, sublicense, and/or sell copies of the Software, and to permit persons to whom the Software is furnished to do so, subject to the following conditions:

The above copyright notice and this permission notice shall be included in

all copies or substantial portions of the Software.

THE SOFTWARE IS PROVIDED "AS IS", WITHOUT WARRANTY OF ANY KIND, EXPRESS OR IMPLIED, INCLUDING BUT NOT LIMITED TO THE WARRANTIES OF MERCHANTABILITY, FITNESS FOR A PARTICULAR PURPOSE AND NONINFRINGEMENT. IN NO EVENT SHALL THE AUTHORS OR COPYRIGHT HOLDERS BE LIABLE FOR ANY CLAIM, DAMAGES OR OTHER LIABILITY, WHETHER IN AN ACTION OF CONTRACT, TORT OR OTHERWISE, ARISING FROM, OUT OF OR IN CONNECTION WITH THE SOFTWARE OR THE USE OR OTHER DEALINGS IN THE SOFTWARE.

# **1.905 systemd-timesyncd 252.22-1~deb12u1**

# **1.905.1 Available under license :**

# systemd Project Licensing

## Main License

The systemd project uses single-line references to Unique License Identifiers as defined by the Linux Foundation's SPDX project (https://spdx.org/). The line in each individual source file identifies the license applicable to that file.

The current set of valid, predefined SPDX identifiers can be found on the SPDX License List at https://spdx.org/licenses/.

The 'LICENSES/' directory contains all the licenses used by the sources included in the systemd project source tree.

Unless otherwise noted, the systemd project sources are licensed under the terms and conditions of the \*\*GNU Lesser General Public License v2.1 or later\*\*.

New sources that cannot be distributed under LGPL-2.1-or-later will no longer be accepted for inclusion in the systemd project to maintain license uniformity.

## Other Licenses

The following exceptions apply:

\* some udev sources under src/udev/ are licensed under \*\*GPL-2.0-or-later\*\*, so the udev binaries as a

whole are also distributed under \*\*GPL-2.0-or-later\*\*.

- \* the header files contained in src/basic/linux/ and src/shared/linux/ are copied verbatim from the Linux kernel source tree and are licensed under \*\*GPL-2.0 WITH Linux-syscall-note\*\* and are used within the scope of the Linux-syscall-note exception provisions
- \* the src/shared/initreq.h header is licensed under original license, \*\*LGPL-2.0-or-later\*\*.

\* the src/shared/linux/bpf\_insn.h header is copied from the Linux kernel

source tree and is licensed under either \*\*BSD-2-Clause\*\* or \*\*GPL-2.0-only\*\*,

and thus is included in the systemd build under the BSD-2-Clause license.

- \* The src/basic/linux/wireguard.h header is copied from the Linux kernel source tree and is licensed under either \*\*MIT\*\* or \*\*GPL-2.0 WITH Linux-syscall-note\*\*, and thus is included in the systemd build under the MIT license.
- \* the following sources are licensed under the \*\*MIT\*\* license (in case of our

scripts, to facilitate copying

and reuse of those helpers to other projects):

- hwdb.d/parse\_hwdb.py
- src/basic/linux/batman\_adv.h
- src/basic/sparse-endian.h
- tools/catalog-report.py
- \* the following sources are licensed under the \*\*CC0-1.0\*\* license:
- src/basic/siphash24.c
- src/basic/siphash24.h
- tools/check-includes.pl
- \* the following sources are licensed under the \*\*MIT-0\*\* license:
- all examples under man/
- src/systemctl/systemd-sysv-install.SKELETON
- config files and examples under /network
- \* the following sources are under \*\*Public Domain\*\* (LicenseRef-murmurhash2-public-domain):
- src/basic/MurmurHash2.c
- src/basic/MurmurHash2.h
- \* the following sources are under \*\*Public Domain\*\* (LicenseRef-lookup3-public-domain):
- src/libsystemd/sd-journal/lookup3.c
- src/libsystemd/sd-journal/lookup3.h
- \* the tools/chromiumos/gen\_autosuspend\_rules.py script is licensed under the
- \*\*BSD-3-Clause\*\* license.
- \* Heebo fonts under docs/fonts/ are licensed under the
- \*\*SIL Open Font License 1.1\*\*,
- \* any files under test/ without an explicit license we assume non-copyrightable (eg: computer-generated fuzzer data)

## OpenSSL Notes

Note that building the systemd project with OpenSSL does not affect the libsystemd.so shared library, which is not linked with the OpenSSL library.

MurmurHash2 was written by Austin Appleby, and is placed in the public

domain. The author hereby disclaims copyright to this source code.

- // Copyright 2014 The Chromium OS Authors. All rights reserved.
- //

// Redistribution and use in source and binary forms, with or without

// modification, are permitted provided that the following conditions are

- // met:
- //

// \* Redistributions of source code must retain the above copyright

// notice, this list of conditions and the following disclaimer.

// \* Redistributions in binary form must reproduce the above

// copyright notice, this list of conditions and the following disclaimer

// in the documentation and/or other materials provided with the

// distribution.

// \* Neither the name of Google Inc. nor the names of its

// contributors may be used to endorse or promote products derived from

// this software without specific prior written permission.

//

// THIS SOFTWARE IS PROVIDED BY THE COPYRIGHT HOLDERS AND CONTRIBUTORS // "AS IS" AND ANY EXPRESS OR IMPLIED WARRANTIES, INCLUDING, BUT NOT // LIMITED TO, THE IMPLIED WARRANTIES OF MERCHANTABILITY AND FITNESS FOR // A PARTICULAR

 PURPOSE ARE DISCLAIMED. IN NO EVENT SHALL THE COPYRIGHT // OWNER OR CONTRIBUTORS BE LIABLE FOR ANY DIRECT, INDIRECT, INCIDENTAL, // SPECIAL, EXEMPLARY, OR CONSEQUENTIAL DAMAGES (INCLUDING, BUT NOT // LIMITED TO, PROCUREMENT OF SUBSTITUTE GOODS OR SERVICES; LOSS OF USE, // DATA, OR PROFITS; OR BUSINESS INTERRUPTION) HOWEVER CAUSED AND ON ANY // THEORY OF LIABILITY, WHETHER IN CONTRACT, STRICT LIABILITY, OR TORT // (INCLUDING NEGLIGENCE OR OTHERWISE) ARISING IN ANY WAY OUT OF THE USE // OF THIS SOFTWARE, EVEN IF ADVISED OF THE POSSIBILITY OF SUCH DAMAGE. GNU LIBRARY GENERAL PUBLIC LICENSE

Version 2, June 1991

Copyright (C) 1991 Free Software Foundation, Inc. 51 Franklin St, Fifth Floor, Boston, MA 02110-1301, USA

Everyone is permitted to copy and distribute verbatim copies of this license document, but changing it is not allowed.

[This is the first released version of the library GPL. It is numbered 2 because it goes with version 2 of the ordinary GPL.]

# Preamble

The licenses for most software are designed to take away your freedom to share and change it. By contrast, the GNU General Public Licenses are intended to guarantee your freedom to share and change free software--to make sure the software is free for all its users.

This license, the Library General Public License, applies to some specially designated Free Software Foundation software, and to any other libraries whose authors decide to use it. You can use it for your libraries, too.

When we speak of free software, we are referring to freedom, not price. Our General Public Licenses are designed to make sure that you have the freedom to distribute copies of free software (and charge for this service if you wish), that you receive source code or can get it if you want it, that you can change the software or use pieces of it in new free programs; and that you know you can do these things.

To protect your rights, we need to make restrictions that forbid anyone to deny you these rights or to ask you to surrender the rights. These restrictions translate to certain responsibilities for you if you distribute copies of the

library, or if you modify it.

For example, if you distribute copies of the library, whether gratis or for a fee, you must give the recipients all the rights that we gave you. You must make sure that they, too, receive or can get the source code. If you link a program with the library, you must provide complete object files to the recipients so that they can relink them with the library, after making changes to the library and recompiling it. And you must show them these terms so they know their rights.

Our method of protecting your rights has two steps: (1) copyright the library, and (2) offer you this license which gives you legal permission to copy, distribute and/or modify the library.

Also, for each distributor's protection, we want to make certain that everyone understands that there is no warranty for this free library. If the library is modified by someone else and passed on, we want its recipients to know that what they have is not the original version, so that any problems introduced by others will not reflect on the original authors' reputations.

Finally, any free program is threatened constantly by software patents. We wish to avoid the danger that companies distributing free software will individually obtain patent licenses, thus in effect transforming the program into proprietary software. To prevent this, we have made it clear that any patent must be licensed for everyone's free use or not licensed at all.

#### Most

 GNU software, including some libraries, is covered by the ordinary GNU General Public License, which was designed for utility programs. This license, the GNU Library General Public License, applies to certain designated libraries. This license is quite different from the ordinary one; be sure to read it in full, and don't assume that anything in it is the same as in the ordinary license.

The reason we have a separate public license for some libraries is that they blur the distinction we usually make between modifying or adding to a program and simply using it. Linking a program with a library, without changing the library, is in some sense simply using the library, and is analogous to running a utility program or application program. However, in a textual and legal sense, the linked executable is a combined work, a derivative of the original library, and the ordinary General Public License treats it as such.

Because of this blurred distinction, using the ordinary General Public

 License for libraries did not effectively promote software sharing, because most developers did not use the libraries. We concluded that weaker conditions might promote sharing better.

However, unrestricted linking of non-free programs would deprive the users of those programs of all benefit from the free status of the libraries themselves. This Library General Public License is intended to permit developers of non-free programs to use free libraries, while preserving your freedom as a user of such programs to change the free libraries that are incorporated in them. (We have not seen how to achieve this as regards changes in header files, but we have achieved it as regards changes in the actual functions of the Library.) The hope is that this will lead to faster development of free libraries.

The precise terms and conditions for copying, distribution and modification follow. Pay close attention to the difference between a "work based on the library" and a "work that uses the library". The former contains code derived from the library, while the latter only works together with the library.

Note that it is possible for a library to be covered by the ordinary General Public License rather than by this special one.

#### TERMS AND CONDITIONS FOR COPYING, DISTRIBUTION AND MODIFICATION

0. This License Agreement applies to any software library which contains a notice placed by the copyright holder or other authorized party saying it may be distributed under the terms of this Library General Public License (also called "this License"). Each licensee is addressed as "you".

A "library" means a collection of software functions and/or data prepared so as to be conveniently linked with application programs (which use some of those functions and data) to form executables.

The "Library", below, refers to any such software library or work which has been distributed under these terms. A "work based on the Library" means either the Library or any derivative work under copyright law: that is to say, a work containing the Library or a portion of it, either verbatim or with modifications and/or translated straightforwardly into another language. (Hereinafter, translation is included without limitation in the term "modification".)

"Source code" for a work means the preferred form of the work for making modifications to it. For a library, complete source code means all the source code for all modules it contains, plus any associated interface definition files, plus the scripts used to control compilation and installation of the library.

Activities other than copying, distribution and modification are not covered by this License; they are outside its scope. The act of running a program using the Library is not restricted, and output from such a program is covered only if its contents constitute a work based on the Library (independent of the use of the Library in a tool for writing it). Whether that is true depends on what the Library does and what the program that uses the Library does.

1. You may copy and distribute verbatim copies of the Library's complete source code as you receive it, in any medium, provided that you conspicuously and appropriately publish on each copy an appropriate copyright notice and disclaimer of warranty; keep intact all the notices that refer to this License and to the absence of any warranty; and distribute a copy of this License along with the Library.

You may charge a fee for the physical act of transferring a copy, and you may at your option offer warranty protection in exchange for a fee.

2. You may modify your copy or copies of the Library or any portion of it, thus forming a work based on the Library, and copy and distribute such modifications or work under the terms of Section 1 above, provided that you also meet all of these conditions:

a) The modified work must itself be a software library.

 b) You must cause the files modified to carry prominent notices stating that you changed the files and the date of any change.

 c) You must cause the whole of the work to be licensed at no charge to all third parties under the terms of this License.

 d) If a facility in the modified Library refers to a function or a table of data to be supplied by an application program that uses the facility, other than as an argument passed when the facility is invoked, then you must make a good faith effort to ensure that, in the event an application does not supply such function or table, the facility still operates, and performs whatever part of its purpose remains meaningful.

(For example, a function in a library to compute square roots has a purpose that is entirely well-defined independent of the application. Therefore, Subsection 2d requires that any application-supplied function or table used by this function must be optional: if the application does not supply it, the square root function must still compute square roots.)

These requirements apply to the modified work as a whole.

 If identifiable sections of that work are not derived from the Library, and can be reasonably considered independent and separate works in themselves, then this License, and its terms, do not apply to those sections when you distribute them as separate works. But when you distribute the same sections as part of a whole which is a work based on the Library, the distribution of the whole must be on the terms of this License, whose permissions for other licensees extend to the entire whole, and thus to each and every part regardless of who wrote it.

Thus, it is not the intent of this section to claim rights or contest your rights to work written entirely by you; rather, the intent is to exercise the right to control the distribution of derivative or collective works based on the Library.

In addition, mere aggregation of another work not based on the Library with the Library (or with a work based on the Library) on a volume of a storage or distribution medium does not bring the other work under the scope of this License.

3. You may opt to apply the terms of the ordinary GNU General Public License instead of this License to a given copy of the Library. To do this, you must alter all the notices that refer to this License, so that they refer to the ordinary GNU General Public License, version 2, instead of to this License. (If a newer version than version 2 of the ordinary GNU General Public License has appeared, then you can specify that version instead if you wish.) Do not make any other change in these notices.

Once this change is made in a given copy, it is irreversible for that copy, so the ordinary GNU General Public License applies to all subsequent copies and derivative works made from that copy.

This option is useful when you wish to copy part of the code of the Library into a program that is not a library.

4. You may copy and distribute the Library (or a portion or derivative of it, under Section 2) in object code or executable form under the terms of Sections

 1 and 2 above provided that you accompany it with the complete corresponding machine-readable source code, which must be distributed under the terms of Sections 1 and 2 above on a medium customarily used for software interchange.

If distribution of object code is made by offering access to copy from a designated place, then offering equivalent access to copy the source code from the same place satisfies the requirement to distribute the source code, even though third parties are not compelled to copy the source along with the object code.

5. A program that contains no derivative of any portion of the Library, but is designed to work with the Library by being compiled or linked with it, is called a "work that uses the Library". Such a work, in isolation, is not a derivative work of the Library, and therefore falls outside the scope of this License.

However, linking a "work that uses the Library" with the Library creates an executable that is a derivative of the Library (because

 it contains portions of the Library), rather than a "work that uses the library". The executable is therefore covered by this License. Section 6 states terms for distribution of such executables.

When a "work that uses the Library" uses material from a header file that is part of the Library, the object code for the work may be a derivative work of the Library even though the source code is not. Whether this is true is especially significant if the work can be linked without the Library, or if the work is itself a library. The threshold for this to be true is not precisely defined by law.

If such an object file uses only numerical parameters, data structure layouts and accessors, and small macros and small inline functions (ten lines or less in length), then the use of the object file is unrestricted, regardless of whether it is legally a derivative work. (Executables containing this object code plus portions of the Library will still fall under Section 6.)

#### Otherwise, if the work

 is a derivative of the Library, you may distribute the object code for the work under the terms of Section 6. Any executables containing that work also fall under Section 6, whether or not they are linked directly with the Library itself.

6. As an exception to the Sections above, you may also compile or link a "work that uses the Library" with the Library to produce a work containing portions of the Library, and distribute that work under terms of your choice, provided that the terms permit modification of the work for the customer's own use and reverse engineering for debugging such modifications.

You must give prominent notice with each copy of the work that the Library is used in it and that the Library and its use are covered by this License. You must supply a copy of this License. If the work during execution displays copyright notices, you must include the copyright notice for the Library among them, as well as a reference directing the user to the copy of this License. Also, you must do one of these things:

 a) Accompany the work with the complete corresponding machine-readable source code for the Library including whatever changes were used in the work (which must be distributed under Sections 1 and 2 above); and, if the work is an executable linked with the Library, with the complete machine-readable "work that uses the Library", as object code and/or source code, so that the user can modify the Library and then relink to produce a modified executable containing the modified Library. (It is understood that the user who changes the contents of definitions files in the Library will not necessarily be able to recompile the application to use the modified definitions.)

 b) Accompany the work with a written offer, valid for at least three years, to give the same user the materials specified in Subsection 6a, above, for a charge no more than the cost of performing this distribution.

 c) If distribution of the work is made by offering access to copy from a designated place, offer equivalent access to copy the above specified materials from the same place.

 d) Verify that the user has already received a copy of these materials or that you have already sent this user a copy.

For an executable, the required form of the "work that uses the Library" must include any data and utility programs needed for reproducing the executable from it. However, as a special exception, the source code distributed need not include anything that is normally distributed (in either source or binary form) with the major components (compiler, kernel, and so on) of the operating system on which the executable runs, unless that component itself accompanies the executable.

It may happen that this requirement contradicts the license restrictions of other proprietary libraries that do not normally accompany the operating system. Such a contradiction means you cannot use both them and the Library together in an executable that you distribute.

#### 7. You may

 place library facilities that are a work based on the Library side-by-side in a single library together with other library facilities not covered by this License, and distribute such a combined library, provided that the separate distribution of the work based on the Library and of the other library facilities is otherwise permitted, and provided that you do these two things:

 a) Accompany the combined library with a copy of the same work based on the Library, uncombined with any other library facilities. This must be distributed under the terms of the Sections above.

 b) Give prominent notice with the combined library of the fact that part of it is a work based on the Library, and explaining where to find the accompanying uncombined form of the same work.

8. You may not copy, modify, sublicense, link with, or distribute the Library except as expressly provided under this License. Any attempt otherwise to copy, modify, sublicense, link with, or distribute the Library is void, and will automatically terminate your rights under this License. However, parties who have received copies, or rights, from you under this License will not have their licenses terminated so long as such parties remain in full compliance.

9. You are not required to accept this License, since you have not signed it. However, nothing else grants you permission to modify or distribute the Library or its derivative works. These actions are prohibited by law if you do not accept this License. Therefore, by modifying or distributing the Library (or any work based on the Library), you indicate your acceptance of this License to do so, and all its terms and conditions for copying, distributing or modifying the Library or works based on it.

10. Each time you redistribute the Library (or any work based on the Library), the recipient automatically receives a license from the original licensor to copy, distribute, link with or modify the Library subject to these terms and conditions. You may

 not impose any further restrictions on the recipients' exercise of the rights granted herein. You are not responsible for enforcing compliance by third parties to this License.

11. If, as a consequence of a court judgment or allegation of patent infringement or for any other reason (not limited to patent issues), conditions are imposed on you (whether by court order, agreement or otherwise) that contradict the conditions of this License, they do not excuse you from the conditions of this License. If you cannot distribute so as to satisfy simultaneously your obligations under this License and any other pertinent obligations, then as a consequence you may not distribute the Library at all. For example, if a patent license would not permit royalty-free redistribution of the Library by all those who receive copies directly or indirectly through you, then the only way you could satisfy both it and this License would be to refrain entirely from distribution of the Library.

If any portion of

 this section is held invalid or unenforceable under any particular circumstance, the balance of the section is intended to apply, and the section as a whole is intended to apply in other circumstances.

It is not the purpose of this section to induce you to infringe any patents or other property right claims or to contest validity of any such claims; this section has the sole purpose of protecting the integrity of the free software distribution system which is implemented by public license practices. Many people have made generous contributions to the wide range of software distributed through that system in reliance on consistent application of that system; it is up to the author/donor to decide if he or she is willing to distribute software through any other system and a licensee cannot impose that choice.

This section is intended to make thoroughly clear what is believed to be a consequence of the rest of this License.

# 12. If the distribution and/or use of the Library is restricted

 in certain countries either by patents or by copyrighted interfaces, the original copyright holder who places the Library under this License may add an explicit geographical distribution limitation excluding those countries, so that distribution is permitted only in or among countries not thus excluded. In such case, this License incorporates the limitation as if written in the body of this License.

13. The Free Software Foundation may publish revised and/or new versions of the Library General Public License from time to time. Such new versions will be similar in spirit to the present version, but may differ in detail to address new problems or concerns.

Each version is given a distinguishing version number. If the Library specifies a version number of this License which applies to it and "any later version", you have the option of following the terms and conditions either of that version or of any later version published by the Free Software Foundation. If the Library does not specify a license version number, you may choose any version ever published by the Free Software Foundation.

14. If you wish to incorporate parts of the Library into other free programs whose distribution conditions are incompatible with these, write to the author to ask for permission. For software which is copyrighted by the Free Software Foundation, write to the Free Software Foundation; we sometimes make exceptions for this. Our decision will be guided by the two goals of preserving the free status of all derivatives of our free software and of promoting the sharing and reuse of software generally.

# NO WARRANTY

15. BECAUSE THE LIBRARY IS LICENSED FREE OF CHARGE, THERE IS NO WARRANTY FOR THE LIBRARY, TO THE EXTENT PERMITTED BY APPLICABLE LAW. EXCEPT WHEN OTHERWISE STATED IN WRITING THE COPYRIGHT HOLDERS AND/OR OTHER PARTIES PROVIDE THE LIBRARY "AS IS" WITHOUT WARRANTY OF ANY KIND, EITHER EXPRESSED OR IMPLIED, INCLUDING, BUT NOT LIMITED TO, THE IMPLIED WARRANTIES OF MERCHANTABILITY AND FITNESS FOR A PARTICULAR PURPOSE. THE ENTIRE RISK AS TO THE QUALITY AND PERFORMANCE OF THE LIBRARY IS WITH YOU. SHOULD THE LIBRARY PROVE DEFECTIVE, YOU ASSUME THE COST OF ALL NECESSARY SERVICING, REPAIR OR CORRECTION.

16. IN NO EVENT UNLESS REQUIRED BY APPLICABLE LAW OR AGREED TO IN WRITING WILL ANY COPYRIGHT HOLDER, OR ANY OTHER PARTY WHO MAY MODIFY AND/OR REDISTRIBUTE THE LIBRARY AS PERMITTED ABOVE, BE LIABLE TO YOU FOR DAMAGES, INCLUDING ANY GENERAL,

SPECIAL, INCIDENTAL OR CONSEQUENTIAL DAMAGES ARISING OUT OF THE USE OR INABILITY TO USE THE LIBRARY (INCLUDING BUT NOT LIMITED TO LOSS OF DATA OR DATA BEING RENDERED INACCURATE OR LOSSES SUSTAINED BY YOU OR THIRD PARTIES OR A FAILURE OF THE LIBRARY TO OPERATE WITH ANY OTHER SOFTWARE), EVEN IF SUCH HOLDER OR OTHER PARTY HAS BEEN ADVISED OF THE POSSIBILITY OF SUCH DAMAGES.

#### END OF TERMS AND CONDITIONS

How to Apply These Terms to Your New Libraries

If you develop a new library, and you want it to be of the greatest possible use to the public, we recommend making it free software that everyone can redistribute and change. You can do so by permitting redistribution under these terms (or, alternatively, under the terms of the ordinary General Public License).

To apply these terms, attach the following notices to the library. It is safest to attach them to the start of each source file to most effectively convey the exclusion of warranty; and each file should have at least the "copyright" line and a pointer to where the full notice is found.

 one line to give the library's name and an idea of what it does. Copyright (C) year name of author

 This library is free software; you can redistribute it and/or modify it under the terms of the GNU Library General Public License as published by the Free Software Foundation; either version 2 of the License, or (at your option) any later version.

 This library is distributed in the hope that it will be useful, but WITHOUT ANY WARRANTY; without even the implied

 warranty of MERCHANTABILITY or FITNESS FOR A PARTICULAR PURPOSE. See the GNU Library General Public License for more details.

 You should have received a copy of the GNU Library General Public License along with this library; if not, write to the Free Software Foundation, Inc., 51 Franklin St, Fifth Floor, Boston, MA 02110-1301, USA.

Also add information on how to contact you by electronic and paper mail.

You should also get your employer (if you work as a programmer) or your school, if any, to sign a "copyright disclaimer" for the library, if necessary. Here is a sample; alter the names:

Yoyodyne, Inc., hereby disclaims all copyright interest in the library `Frob' (a library for tweaking knobs) written by James Random Hacker.

signature of Ty Coon, 1 April 1990 Ty Coon, President of Vice

That's all there is to it!

lookup3.c, by Bob Jenkins, May 2006, Public Domain. Copyright (c) <dates>, <Copyright Holder> (<URL|email>), with Reserved Font Name <Reserved Font Name>. Copyright (c) <dates>, <additional Copyright Holder> (<URL|email>), with Reserved Font Name <additional Reserved Font Name>. Copyright (c) <dates>, <additional Copyright Holder> (<URL|email>).

This Font Software is licensed under the SIL Open Font License, Version 1.1. This license is copied below, and is also available with a FAQ at: http://scripts.sil.org/OFL

SIL OPEN FONT LICENSE Version 1.1 - 26 February 2007 -----------------------------------------------------------

-----------------------------------------------------------

#### PREAMBLE

The goals of the Open Font License (OFL) are to stimulate worldwide development of collaborative font projects, to support the font creation efforts of academic and linguistic communities, and to provide a free and open framework in which fonts may be shared and improved in partnership with others.

The OFL allows the licensed fonts to be used, studied, modified and

redistributed freely as long as they are not sold by themselves. The fonts, including any derivative works, can be bundled, embedded, redistributed and/or sold with any software provided that any reserved names are not used by derivative works. The fonts and derivatives, however, cannot be released under any other type of license. The requirement for fonts to remain under this license does not apply to any document created using the fonts or their derivatives.

#### **DEFINITIONS**

"Font Software" refers to the set of files released by the Copyright Holder(s) under this license and clearly marked as such. This may include source files, build scripts and documentation.

"Reserved Font Name" refers to any names specified as such after the copyright statement(s).

"Original Version" refers to the collection of Font Software components as distributed by the Copyright Holder(s).

"Modified Version" refers to any derivative made by adding to, deleting, or substituting -- in part or in whole -- any of the components of the Original Version, by changing formats or by porting the Font Software to a new environment.

"Author" refers to any designer, engineer, programmer, technical writer or other person who contributed to the Font Software.

#### PERMISSION & CONDITIONS

Permission is hereby granted, free of charge, to any person obtaining a copy of the Font Software, to use, study, copy, merge, embed, modify, redistribute, and sell modified and unmodified copies of the Font Software, subject to the following conditions:

1) Neither the Font Software nor any of its individual components, in Original or Modified Versions, may be sold by itself.

2) Original or Modified Versions of the Font Software may be bundled, redistributed and/or sold with any software, provided that each copy contains the above copyright notice and this license. These can be included either as stand-alone text files, human-readable headers or in the appropriate machine-readable metadata fields within text or

binary files as long as those fields can be easily viewed by the user.

3) No Modified Version of the Font Software may use the Reserved Font Name(s) unless explicit written permission is granted by the corresponding Copyright Holder. This restriction only applies to the primary font name as presented to the users.

4) The name(s) of the Copyright Holder(s) or the Author(s) of the Font Software shall not be used to promote, endorse or advertise any Modified Version, except to acknowledge the contribution(s) of the Copyright Holder(s) and the Author(s) or with their explicit written permission.

5) The Font Software, modified or unmodified, in part or in whole, must be distributed entirely under this license, and must not be distributed under any other license. The requirement for fonts to remain under this license does not apply to any document created using the Font Software.

#### **TERMINATION**

This license becomes null and void if any of the above conditions are not met.

#### DISCLAIMER

THE

 FONT SOFTWARE IS PROVIDED "AS IS", WITHOUT WARRANTY OF ANY KIND, EXPRESS OR IMPLIED, INCLUDING BUT NOT LIMITED TO ANY WARRANTIES OF MERCHANTABILITY, FITNESS FOR A PARTICULAR PURPOSE AND NONINFRINGEMENT OF COPYRIGHT, PATENT, TRADEMARK, OR OTHER RIGHT. IN NO EVENT SHALL THE COPYRIGHT HOLDER BE LIABLE FOR ANY CLAIM, DAMAGES OR OTHER LIABILITY, INCLUDING ANY GENERAL, SPECIAL, INDIRECT, INCIDENTAL, OR CONSEQUENTIAL DAMAGES, WHETHER IN AN ACTION OF CONTRACT, TORT OR OTHERWISE, ARISING FROM, OUT OF THE USE OR INABILITY TO USE THE FONT SOFTWARE OR FROM OTHER DEALINGS IN THE FONT SOFTWARE.

 NOTE! This copyright does \*not\* cover user programs that use kernel services by normal system calls - this is merely considered normal use of the kernel, and does \*not\* fall under the heading of "derived work". Also note that the GPL below is copyrighted by the Free Software Foundation, but the instance of code that it refers to (the Linux kernel) is copyrighted by me and others who actually wrote it.

Also note that the only valid version of the GPL as far as the kernel is concerned is \_this\_ particular version of the license (ie v2, not v2.2 or v3.x or whatever), unless explicitly otherwise stated.

 Linus Torvalds GNU GENERAL PUBLIC LICENSE Version 2, June 1991

Copyright (C) 1989, 1991 Free Software Foundation, Inc., 51 Franklin Street, Fifth Floor, Boston, MA 02110-1301 USA Everyone is permitted to copy and distribute verbatim copies of this license document, but changing it is not allowed.

 Preamble

 The licenses for most software are designed to take away your freedom to share and change it. By contrast, the GNU General Public License is intended to guarantee your freedom to share and change free software--to make sure the software is free for all its users. This General Public License applies to most of the Free Software Foundation's software and to any other program whose authors commit to using it. (Some other Free Software Foundation software is covered by the GNU Lesser General Public License instead.) You can apply it to your programs, too.

 When we speak of free software, we are referring to freedom, not price. Our General Public Licenses are designed to make sure that you have the freedom to distribute copies of free software (and charge for this service if you wish), that you receive source code or can get it if you want it, that you can change the software or use pieces of it in new free programs; and that you know you can do these things.

 To protect your rights, we need to make restrictions that forbid anyone to deny you these rights or to ask you to surrender the rights. These restrictions translate to certain responsibilities for you if you distribute copies of the software, or if you modify it.

 For example, if you distribute copies of such a program, whether gratis or for a fee, you must give the recipients all the rights that you have. You must make sure that they, too, receive or can get the source code. And you must show them these terms so they know their rights.

We protect your rights with two steps: (1) copyright the software, and (2) offer you this license which gives you legal permission to copy, distribute and/or modify the software.

 Also, for each author's protection and ours, we want to make certain that everyone understands that there is no warranty for this free software. If the software is modified by someone else and passed on, we want its recipients to know that what they have is not the original, so that any problems introduced by others will not reflect on the original authors' reputations.

 Finally, any free program is threatened constantly by software patents. We wish to avoid the danger that redistributors of a free program will individually obtain patent licenses, in effect making the program proprietary. To prevent this, we have made it clear that any patent must be licensed for everyone's free use or not licensed at all.

 The precise terms and conditions for copying, distribution and modification follow.

# GNU GENERAL PUBLIC LICENSE TERMS AND CONDITIONS FOR COPYING, DISTRIBUTION AND MODIFICATION

 0. This License applies to any program or other work which contains

a notice placed by the copyright holder saying it may be distributed under the terms of this General Public License. The "Program", below, refers to any such program or work, and a "work based on the Program" means either the Program or any derivative work under copyright law: that is to say, a work containing the Program or a portion of it, either verbatim or with modifications and/or translated into another language. (Hereinafter, translation is included without limitation in the term "modification".) Each licensee is addressed as "you".

Activities other than copying, distribution and modification are not covered by this License; they are outside its scope. The act of running the Program is not restricted, and the output from the Program is covered only if its contents constitute a work based on the

Program (independent of having been made by running the Program). Whether that is true depends on what the Program does.

# 1. You may copy and distribute verbatim copies of the Program's

source code as you receive it, in any medium, provided that you conspicuously and appropriately publish on each copy an appropriate copyright notice and disclaimer of warranty; keep intact all the notices that refer to this License and to the absence of any warranty; and give any other recipients of the Program a copy of this License along with the Program.

You may charge a fee for the physical act of transferring a copy, and you may at your option offer warranty protection in exchange for a fee.

 2. You may modify your copy or copies of the Program or any portion of it, thus forming a work based on the Program, and copy and distribute such modifications or work under the terms of Section 1 above, provided that you also meet all of these conditions:

 a) You must cause the modified files to carry prominent notices stating that you changed the files and the date of any change.

 b) You must cause any work that you distribute or publish, that in whole

 or in part contains or is derived from the Program or any part thereof, to be licensed as a whole at no charge to all third parties under the terms of this License.

 c) If the modified program normally reads commands interactively when run, you must cause it, when started running for such interactive use in the most ordinary way, to print or display an announcement including an appropriate copyright notice and a notice that there is no warranty (or else, saying that you provide a warranty) and that users may redistribute the program under these conditions, and telling the user how to view a copy of this License. (Exception: if the Program itself is interactive but does not normally print such an announcement, your work based on the Program is not required to print an announcement.)

These requirements apply to the modified work as a whole. If identifiable sections of that work are not derived from the Program, and can be reasonably considered independent and separate works in themselves, then this License, and its terms, do not apply to those sections when you distribute them as separate works. But when you

distribute the same sections as part of a whole which is a work based on the Program, the distribution of the whole must be on the terms of

this License, whose permissions for other licensees extend to the entire whole, and thus to each and every part regardless of who wrote it.

Thus, it is not the intent of this section to claim rights or contest your rights to work written entirely by you; rather, the intent is to exercise the right to control the distribution of derivative or collective works based on the Program.

In addition, mere aggregation of another work not based on the Program with the Program (or with a work based on the Program) on a volume of a storage or distribution medium does not bring the other work under the scope of this License.

 3. You may copy and distribute the Program (or a work based on it,

under Section 2) in object code or executable form under the terms of Sections 1 and 2 above provided that you also do one of the following:

 a) Accompany it with the complete corresponding machine-readable source code, which must be distributed under the terms of Sections 1 and 2 above on a medium customarily used for software interchange; or,

 b) Accompany it with a written offer, valid for at least three years, to give any third party, for a charge no more than your cost of physically performing source distribution, a complete machine-readable copy of the corresponding source code, to be distributed under the terms of Sections 1 and 2 above on a medium customarily used for software interchange; or,

 c) Accompany it with the information you received as to the offer to distribute corresponding source code. (This alternative is allowed only for noncommercial distribution and only if you received the program in object code or executable form with such

an offer, in accord with Subsection b above.)

The source code for a work means the preferred form of the work for making modifications to it. For an executable work, complete source code means all the source code for all modules it contains, plus any associated interface definition files, plus the scripts used to control compilation and installation of the executable. However, as a special exception, the source code distributed need not include anything that is normally distributed (in either source or binary form) with the major components (compiler, kernel, and so on) of the operating system on which the executable runs, unless that component itself accompanies the executable.

If distribution of executable or object code is made by offering

access to copy from a designated place, then offering equivalent access to copy the source code from the same place counts as distribution of the source code, even though third parties are not compelled to copy the source along with the object code.

 4. You may not copy, modify, sublicense, or distribute the Program except as expressly provided under this License. Any attempt otherwise to copy, modify, sublicense or distribute the Program is void, and will automatically terminate your rights under this License. However, parties who have received copies, or rights, from you under this License will not have their licenses terminated so long as such parties remain in full compliance.

 5. You are not required to accept this License, since you have not signed it. However, nothing else grants you permission to modify or distribute the Program or its derivative works. These actions are prohibited by law if you do not accept this License. Therefore, by modifying or distributing the Program (or any work based on the Program), you indicate your acceptance of this License to do so, and all its terms and conditions for copying, distributing or modifying the Program or works based on it.

#### 6. Each

 time you redistribute the Program (or any work based on the Program), the recipient automatically receives a license from the original licensor to copy, distribute or modify the Program subject to these terms and conditions. You may not impose any further restrictions on the recipients' exercise of the rights granted herein. You are not responsible for enforcing compliance by third parties to this License.

 7. If, as a consequence of a court judgment or allegation of patent infringement or for any other reason (not limited to patent issues), conditions are imposed on you (whether by court order, agreement or otherwise) that contradict the conditions of this License, they do not excuse you from the conditions of this License. If you cannot distribute so as to satisfy simultaneously your obligations under this License and any other pertinent obligations, then as a consequence you may not distribute the Program at all. For example, if a patent license would not permit royalty-free redistribution of the Program by

all those who receive copies directly or indirectly through you, then the only way you could satisfy both it and this License would be to refrain entirely from distribution of the Program.

If any portion of this section is held invalid or unenforceable under any particular circumstance, the balance of the section is intended to

apply and the section as a whole is intended to apply in other circumstances.

It is not the purpose of this section to induce you to infringe any patents or other property right claims or to contest validity of any such claims; this section has the sole purpose of protecting the integrity of the free software distribution system, which is implemented by public license practices. Many people have made generous contributions to the wide range of software distributed through that system in reliance on consistent application of that system; it is up to the author/donor to decide if he or she is willing to distribute software through any other system and a licensee cannot impose that choice.

This section is intended to make thoroughly clear what is believed to be a consequence of the rest of this License.

 8. If the distribution and/or use of the Program is restricted in certain countries either by patents or by copyrighted interfaces, the original copyright holder who places the Program under this License may add an explicit geographical distribution limitation excluding those countries, so that distribution is permitted only in or among countries not thus excluded. In such case, this License incorporates the limitation as if written in the body of this License.

 9. The Free Software Foundation may publish revised and/or new versions of the General Public License from time to time. Such new versions will be similar in spirit to the present version, but may differ in detail to address new problems or concerns.

Each version is given a distinguishing version number. If the Program specifies a version number

of this License which applies to it and "any

later version", you have the option of following the terms and conditions either of that version or of any later version published by the Free Software Foundation. If the Program does not specify a version number of this License, you may choose any version ever published by the Free Software Foundation.

 10. If you wish to incorporate parts of the Program into other free programs whose distribution conditions are different, write to the author to ask for permission. For software which is copyrighted by the Free Software Foundation, write to the Free Software Foundation; we sometimes make exceptions for this. Our decision will be guided by the two goals of preserving the free status of all derivatives of our free software and of promoting the sharing and reuse of software generally.

 11. BECAUSE THE PROGRAM IS LICENSED FREE OF CHARGE, THERE IS NO WARRANTY FOR THE PROGRAM, TO THE EXTENT PERMITTED BY APPLICABLE LAW. EXCEPT WHEN

OTHERWISE STATED IN WRITING THE COPYRIGHT HOLDERS AND/OR OTHER PARTIES PROVIDE THE PROGRAM "AS IS" WITHOUT WARRANTY OF ANY KIND, EITHER EXPRESSED OR IMPLIED, INCLUDING, BUT NOT LIMITED TO, THE IMPLIED WARRANTIES OF MERCHANTABILITY AND FITNESS FOR A PARTICULAR PURPOSE. THE ENTIRE RISK AS TO THE QUALITY AND PERFORMANCE OF THE PROGRAM IS WITH YOU. SHOULD THE PROGRAM PROVE DEFECTIVE, YOU ASSUME THE COST OF ALL NECESSARY SERVICING, REPAIR OR CORRECTION.

 12. IN NO EVENT UNLESS REQUIRED BY APPLICABLE LAW OR AGREED TO IN WRITING WILL ANY COPYRIGHT HOLDER, OR ANY OTHER PARTY WHO MAY MODIFY AND/OR REDISTRIBUTE THE PROGRAM AS PERMITTED ABOVE, BE LIABLE TO YOU FOR DAMAGES, INCLUDING ANY GENERAL, SPECIAL, INCIDENTAL OR CONSEQUENTIAL DAMAGES ARISING OUT OF THE USE OR INABILITY TO USE THE PROGRAM (INCLUDING BUT NOT LIMITED TO LOSS OF DATA OR DATA BEING RENDERED INACCURATE OR LOSSES SUSTAINED BY YOU OR THIRD PARTIES OR A FAILURE OF THE PROGRAM TO OPERATE WITH ANY OTHER PROGRAMS), EVEN

 IF SUCH HOLDER OR OTHER PARTY HAS BEEN ADVISED OF THE POSSIBILITY OF SUCH DAMAGES.

#### END OF TERMS AND CONDITIONS

 How to Apply These Terms to Your New Programs

 If you develop a new program, and you want it to be of the greatest possible use to the public, the best way to achieve this is to make it free software which everyone can redistribute and change under these terms.

 To do so, attach the following notices to the program. It is safest to attach them to the start of each source file to most effectively convey the exclusion of warranty; and each file should have at least the "copyright" line and a pointer to where the full notice is found.

 <one line to give the program's name and a brief idea of what it does.> Copyright  $(C)$  <year > <name of author>

 This program is free software; you can redistribute it and/or modify it under the terms of the GNU General Public License as published by the Free Software Foundation; either version 2 of the License,

or

(at your option) any later version.

 This program is distributed in the hope that it will be useful, but WITHOUT ANY WARRANTY; without even the implied warranty of

# MERCHANTABILITY or FITNESS FOR A PARTICULAR PURPOSE. See the GNU General Public License for more details.

 You should have received a copy of the GNU General Public License along with this program; if not, write to the Free Software Foundation, Inc., 51 Franklin Street, Fifth Floor, Boston, MA 02110-1301 USA.

Also add information on how to contact you by electronic and paper mail.

If the program is interactive, make it output a short notice like this when it starts in an interactive mode:

 Gnomovision version 69, Copyright (C) year name of author Gnomovision comes with ABSOLUTELY NO WARRANTY; for details type `show w'. This is free software, and you are welcome to redistribute it under certain conditions; type `show c' for details.

The hypothetical commands `show w' and `show c' should show the appropriate parts of the General Public License. Of course, the commands you use may be called something other than `show w' and `show c'; they could even be mouse-clicks or menu items--whatever suits your program.

You should also get your employer (if you work as a programmer) or your school, if any, to sign a "copyright disclaimer" for the program, if necessary. Here is a sample; alter the names:

 Yoyodyne, Inc., hereby disclaims all copyright interest in the program `Gnomovision' (which makes passes at compilers) written by James Hacker.

 <signature of Ty Coon>, 1 April 1989 Ty Coon, President of Vice

This General Public License does not permit incorporating your program into proprietary programs. If your program is a subroutine library, you may consider it more useful to permit linking proprietary applications with the library. If this is what you want to do, use the GNU Lesser General Public License instead of this License. MIT License

Copyright (c)  $\langle$ year $\rangle$   $\langle$ copyright holders $\rangle$ 

Permission is hereby granted, free of charge, to any person obtaining a copy of this software and associated documentation files (the "Software"), to deal in the Software without restriction, including without limitation the rights to use, copy, modify, merge, publish, distribute, sublicense, and/or sell copies of the Software, and to permit persons to whom the Software is furnished to do so, subject to the following conditions:

The above copyright notice and this permission notice shall be included in all copies or substantial portions of the

Software.

THE SOFTWARE IS PROVIDED "AS IS", WITHOUT WARRANTY OF ANY KIND, EXPRESS OR IMPLIED, INCLUDING BUT NOT LIMITED TO THE WARRANTIES OF MERCHANTABILITY, FITNESS FOR A PARTICULAR PURPOSE AND NONINFRINGEMENT. IN NO EVENT SHALL THE AUTHORS OR COPYRIGHT HOLDERS BE LIABLE FOR ANY CLAIM, DAMAGES OR OTHER LIABILITY, WHETHER IN AN ACTION OF CONTRACT, TORT OR OTHERWISE, ARISING FROM, OUT OF OR IN CONNECTION WITH THE SOFTWARE OR THE USE OR OTHER DEALINGS IN THE SOFTWARE. Copyright  $(c)$  <year > <  $\alpha$  <where All rights reserved.

Redistribution and use in source and binary forms, with or without modification, are permitted provided that the following conditions are met:

1. Redistributions of source code must retain the above copyright notice, this list of conditions and the following disclaimer.

2. Redistributions in binary form must reproduce the above copyright notice, this list of conditions and the following disclaimer in the documentation and/or other materials provided with the distribution.

THIS SOFTWARE IS PROVIDED BY THE COPYRIGHT HOLDERS AND CONTRIBUTORS "AS IS" AND ANY EXPRESS OR IMPLIED WARRANTIES, INCLUDING, BUT NOT LIMITED TO, THE IMPLIED WARRANTIES OF MERCHANTABILITY AND FITNESS FOR A PARTICULAR PURPOSE ARE DISCLAIMED. IN NO EVENT SHALL THE COPYRIGHT HOLDER OR CONTRIBUTORS BE LIABLE FOR ANY DIRECT, INDIRECT, INCIDENTAL, SPECIAL, EXEMPLARY, OR CONSEQUENTIAL DAMAGES (INCLUDING, BUT NOT LIMITED TO, PROCUREMENT OF SUBSTITUTE GOODS OR SERVICES; LOSS OF USE, DATA, OR PROFITS; OR BUSINESS INTERRUPTION) HOWEVER CAUSED AND ON ANY THEORY OF LIABILITY, WHETHER IN CONTRACT, STRICT LIABILITY, OR TORT (INCLUDING NEGLIGENCE OR OTHERWISE) ARISING IN ANY WAY OUT OF THE USE OF THIS SOFTWARE, EVEN IF ADVISED OF THE POSSIBILITY OF SUCH DAMAGE. MIT No Attribution

Copyright <YEAR> <COPYRIGHT HOLDER>

Permission is hereby granted, free of charge, to any person obtaining a copy of this software and associated documentation files (the "Software"), to deal in the Software without restriction, including without limitation the rights to use, copy, modify, merge, publish, distribute, sublicense, and/or sell copies of the Software, and to permit persons to whom the Software is furnished to do so.

THE SOFTWARE IS PROVIDED "AS IS", WITHOUT WARRANTY OF ANY KIND, EXPRESS OR IMPLIED, INCLUDING BUT NOT LIMITED TO THE WARRANTIES OF MERCHANTABILITY, FITNESS FOR A PARTICULAR PURPOSE AND NONINFRINGEMENT. IN NO EVENT SHALL THE AUTHORS OR COPYRIGHT HOLDERS BE LIABLE FOR ANY CLAIM, DAMAGES OR OTHER LIABILITY, WHETHER IN AN ACTION OF CONTRACT, TORT OR OTHERWISE, ARISING FROM, OUT OF OR IN CONNECTION WITH THE SOFTWARE OR THE USE OR OTHER DEALINGS IN THE SOFTWARE. Creative Commons Legal Code

CC0 1.0 Universal

 CREATIVE COMMONS CORPORATION IS NOT A LAW FIRM AND DOES NOT PROVIDE LEGAL SERVICES. DISTRIBUTION OF THIS DOCUMENT DOES NOT CREATE AN ATTORNEY-CLIENT RELATIONSHIP. CREATIVE COMMONS PROVIDES THIS INFORMATION ON AN "AS-IS" BASIS. CREATIVE COMMONS MAKES NO WARRANTIES REGARDING THE USE OF THIS DOCUMENT OR THE INFORMATION OR WORKS PROVIDED HEREUNDER, AND DISCLAIMS LIABILITY FOR DAMAGES RESULTING FROM THE USE OF THIS DOCUMENT OR THE INFORMATION OR WORKS PROVIDED **HEREUNDER** 

### Statement of Purpose

The laws of most jurisdictions throughout the world automatically confer exclusive Copyright and Related Rights (defined below) upon the creator and subsequent owner(s) (each and all, an "owner") of an original work of authorship and/or a database (each, a "Work").

Certain owners wish to permanently relinquish those rights to a Work for the purpose of contributing to a commons of creative, cultural and scientific works ("Commons") that the public can reliably and without fear of later claims of infringement build upon, modify, incorporate in other works, reuse and redistribute as freely as possible in any form whatsoever and for any purposes, including without limitation commercial purposes. These owners may contribute to the Commons to promote the ideal of a free culture and the further production of creative, cultural and scientific

works, or to gain reputation or greater distribution for their Work in part through the use and efforts of others.

For these and/or other purposes and motivations, and without any expectation of additional consideration or compensation, the person associating CC0 with a Work (the "Affirmer"), to the extent that he or she is an owner of Copyright and Related Rights in the Work, voluntarily elects to apply CC0 to the Work and publicly distribute the Work under its terms, with knowledge of his or her Copyright and Related Rights in the Work and the meaning and intended legal effect of CC0 on those rights.

1. Copyright and Related Rights. A Work made available under CC0 may be protected by copyright and related or neighboring rights ("Copyright and Related Rights"). Copyright and Related Rights include, but are not limited to, the following:

- i. the right to reproduce, adapt, distribute, perform, display, communicate, and translate a Work;
- ii. moral rights retained by the original author(s) and/or performer(s):
- iii. publicity and privacy rights pertaining to a person's image or likeness depicted in a Work;
- iv. rights protecting against unfair competition in regards to a Work,

subject to the limitations in paragraph 4(a), below;

- v. rights protecting the extraction, dissemination, use and reuse of data in a Work;
- vi. database rights (such as those arising under Directive 96/9/EC of the European Parliament and of the Council of 11 March 1996 on the legal protection of databases, and under any national implementation
- thereof, including any amended or successor version of such directive); and
- vii. other similar, equivalent or corresponding rights throughout the world based on applicable law or treaty, and any national implementations thereof.

2. Waiver. To the greatest extent permitted by, but not in contravention of, applicable law, Affirmer hereby overtly, fully, permanently, irrevocably and unconditionally waives, abandons, and surrenders all of Affirmer's Copyright and Related Rights and associated claims and causes of action, whether now known or unknown (including existing as well as future claims and causes of action), in the Work (i) in all territories worldwide, (ii) for the maximum duration provided by applicable law or treaty (including future time extensions), (iii) in any current or future medium and for any number of copies, and (iv) for any purpose whatsoever, including without limitation commercial, advertising or promotional purposes (the "Waiver"). Affirmer makes the

Waiver for the benefit of each

member of the public at large and to the detriment of Affirmer's heirs and successors, fully intending that such Waiver shall not be subject to revocation, rescission, cancellation, termination, or any other legal or equitable action to disrupt the quiet enjoyment of the Work by the public as contemplated by Affirmer's express Statement of Purpose.

3. Public License Fallback. Should any part of the Waiver for any reason be judged legally invalid or ineffective under applicable law, then the Waiver shall be preserved to the maximum extent permitted taking into account Affirmer's express Statement of Purpose. In addition, to the extent the Waiver is so judged Affirmer hereby grants to each affected person a royalty-free, non transferable, non sublicensable, non exclusive, irrevocable and unconditional license to exercise Affirmer's Copyright and Related Rights in the Work (i) in all territories worldwide, (ii) for the maximum duration provided by applicable

law or treaty (including future

time extensions), (iii) in any current or future medium and for any number of copies, and (iv) for any purpose whatsoever, including without limitation commercial, advertising or promotional purposes (the "License"). The License shall be deemed effective as of the date CC0 was applied by Affirmer to the Work. Should any part of the License for any reason be judged legally invalid or ineffective under applicable law, such partial invalidity or ineffectiveness shall not invalidate the remainder

of the License, and in such case Affirmer hereby affirms that he or she will not (i) exercise any of his or her remaining Copyright and Related Rights in the Work or (ii) assert any associated claims and causes of action with respect to the Work, in either case contrary to Affirmer's express Statement of Purpose.

- 4. Limitations and Disclaimers.
- a. No trademark or patent rights held by Affirmer are waived, abandoned, surrendered, licensed or otherwise affected by this document.
- b. Affirmer offers the Work as-is and makes no representations or warranties of any kind concerning the Work, express, implied, statutory or otherwise, including without limitation warranties of title, merchantability, fitness for a particular purpose, non infringement, or the absence of latent or other defects, accuracy, or the present or absence of errors, whether or not discoverable, all to the greatest extent permissible under applicable law.
- c. Affirmer disclaims responsibility for clearing rights of other persons that may apply to the Work or any use thereof, including without limitation any person's Copyright and Related Rights in the Work. Further, Affirmer disclaims responsibility for obtaining any necessary consents, permissions or other rights required for any use of the Work.
- d. Affirmer understands and acknowledges that Creative Commons is not a party to this document and has no duty or obligation with respect to

this CC0 or use of the Work.

# **1.906 bind9-host 9.18.24-1**

# **1.906.1 Available under license :**

Mozilla Public License, version 2.0

1. Definitions

1.1. "Contributor"

 means each individual or legal entity that creates, contributes to the creation of, or owns Covered Software.

1.2. "Contributor Version"

 means the combination of the Contributions of others (if any) used by a Contributor and that particular Contributor's Contribution.

1.3. "Contribution"

means Covered Software of a particular Contributor.

1.4. "Covered Software"

 means Source Code Form to which the initial Contributor has attached the notice in Exhibit A, the Executable Form of such Source Code Form, and Modifications of such Source Code Form, in each case including portions thereof.

- 1.5. "Incompatible With Secondary Licenses" means
	- a. that the initial Contributor has attached the notice described in Exhibit B to the Covered Software; or

 b. that the Covered Software was made available under the terms of version 1.1 or earlier of the License, but not also under the terms of a Secondary License.

1.6. "Executable Form"

means any form of the work other than Source Code Form.

1.7. "Larger Work"

 means a work that combines Covered Software with other material, in a separate file or files, that is not Covered Software.

1.8. "License"

means this document.

1.9. "Licensable"

 means having the right to grant, to the maximum extent possible, whether at the time of the initial grant or subsequently, any and all of the rights conveyed by this License.

1.10. "Modifications"

means any of the following:

 a. any file in Source Code Form that results from an addition to, deletion from, or modification of the contents of Covered Software; or

b. any new file in Source Code Form that contains any Covered Software.

#### 1.11. "Patent Claims" of a Contributor

 means any patent claim(s), including without limitation, method, process, and apparatus claims,

in any patent Licensable by such

 Contributor that would be infringed, but for the grant of the License, by the making, using, selling, offering for sale, having made, import, or transfer of either its Contributions or its Contributor Version.

1.12. "Secondary License"

 means either the GNU General Public License, Version 2.0, the GNU Lesser General Public License, Version 2.1, the GNU Affero General Public License, Version 3.0, or any later versions of those licenses.

1.13. "Source Code Form"

means the form of the work preferred for making modifications.

1.14. "You" (or "Your")

 means an individual or a legal entity exercising rights under this License. For legal entities, "You" includes any entity that controls, is controlled by, or is under common control with You. For purposes of this definition, "control" means (a) the power, direct or indirect, to cause the direction or management of such entity, whether by

contract or

 otherwise, or (b) ownership of more than fifty percent (50%) of the outstanding shares or beneficial ownership of such entity.

#### 2. License Grants and Conditions

2.1. Grants

 Each Contributor hereby grants You a world-wide, royalty-free, non-exclusive license:

- a. under intellectual property rights (other than patent or trademark) Licensable by such Contributor to use, reproduce, make available, modify, display, perform, distribute, and otherwise exploit its Contributions, either on an unmodified basis, with Modifications, or as part of a Larger Work; and
- b. under Patent Claims of such Contributor to make, use, sell, offer for sale, have made, import, and otherwise transfer either its Contributions or its Contributor Version.

#### 2.2. Effective Date

 The licenses granted in Section 2.1 with respect to any Contribution become effective for each Contribution on the date the Contributor first

distributes such Contribution.

2.3. Limitations on Grant Scope

 The licenses granted in this Section 2 are the only rights granted under this License. No additional rights or licenses will be implied from the distribution or licensing of Covered Software under this License. Notwithstanding Section 2.1(b) above, no patent license is granted by a Contributor:

a. for any code that a Contributor has removed from Covered Software; or

- b. for infringements caused by: (i) Your and any other third party's modifications of Covered Software, or (ii) the combination of its Contributions with other software (except as part of its Contributor Version); or
- c. under Patent Claims infringed by Covered Software in the absence of its Contributions.

 This License does not grant any rights in the trademarks, service marks, or logos of any Contributor (except as may be necessary to comply with the notice requirements

in Section 3.4).

#### 2.4. Subsequent Licenses

 No Contributor makes additional grants as a result of Your choice to distribute the Covered Software under a subsequent version of this License (see Section 10.2) or under the terms of a Secondary License (if permitted under the terms of Section 3.3).

#### 2.5. Representation

 Each Contributor represents that the Contributor believes its Contributions are its original creation(s) or it has sufficient rights to grant the rights to its Contributions conveyed by this License.

2.6. Fair Use

 This License is not intended to limit any rights You have under applicable copyright doctrines of fair use, fair dealing, or other

equivalents.

2.7. Conditions

 Sections 3.1, 3.2, 3.3, and 3.4 are conditions of the licenses granted in Section 2.1.

#### 3. Responsibilities

#### 3.1. Distribution of Source Form

 All distribution of Covered Software in Source Code Form, including any Modifications

 that You create or to which You contribute, must be under the terms of this License. You must inform recipients that the Source Code Form of the Covered Software is governed by the terms of this License, and how they can obtain a copy of this License. You may not attempt to alter or restrict the recipients' rights in the Source Code Form.

3.2. Distribution of Executable Form

#### If You distribute Covered Software in Executable Form then:

- a. such Covered Software must also be made available in Source Code Form, as described in Section 3.1, and You must inform recipients of the Executable Form how they can obtain a copy of such Source Code Form by reasonable means in a timely manner, at a charge no more than the cost of distribution to the recipient; and
- b. You may distribute such Executable Form under the terms of this License, or sublicense it under different terms, provided that the license
- for the Executable Form does not attempt to limit or alter the recipients' rights in the Source Code Form under this License.

#### 3.3. Distribution of a Larger Work

 You may create and distribute a Larger Work under terms of Your choice, provided that You also comply with the requirements of this License for the Covered Software. If the Larger Work is a combination of Covered Software with a work governed by one or more Secondary Licenses, and the Covered Software is not Incompatible With Secondary Licenses, this License permits You to additionally distribute such Covered Software under the terms of such Secondary License(s), so that the recipient of the Larger Work may, at their option, further distribute the Covered Software under the terms of either this License or such Secondary

#### License(s).

#### 3.4. Notices

 You may not remove or alter the substance of any license notices (including copyright notices, patent notices, disclaimers

# of warranty, or

 limitations of liability) contained within the Source Code Form of the Covered Software, except that You may alter any license notices to the extent required to remedy known factual inaccuracies.

#### 3.5. Application of Additional Terms

 You may choose to offer, and to charge a fee for, warranty, support, indemnity or liability obligations to one or more recipients of Covered Software. However, You may do so only on Your own behalf, and not on behalf of any Contributor. You must make it absolutely clear that any such warranty, support, indemnity, or liability obligation is offered by You alone, and You hereby agree to indemnify every Contributor for any liability incurred by such Contributor as a result of warranty, support, indemnity or liability terms You offer. You may include additional disclaimers of warranty and limitations of liability specific to any jurisdiction.

4. Inability to Comply Due to Statute or Regulation

 If it is impossible for You to comply with any of the terms of this License with respect to some or all of the Covered Software due to statute, judicial order, or regulation then You must: (a) comply with the terms of this License to the maximum extent possible; and (b) describe the limitations and the code they affect. Such description must be placed in a text file included with all distributions of the Covered Software under this License. Except to the extent prohibited by statute or regulation, such description must be sufficiently detailed for a recipient of ordinary skill to be able to understand it.

#### 5. Termination

- 5.1. The rights granted under this License will terminate automatically if You fail to comply with any of its terms. However, if You become compliant, then the rights granted under this License from a particular Contributor are reinstated (a) provisionally, unless and until such Contributor explicitly
- and finally terminates Your grants, and (b) on an ongoing basis, if such Contributor fails to notify You of the non-compliance by some reasonable means prior to 60 days after You have come back into compliance. Moreover, Your grants from a particular Contributor are

 reinstated on an ongoing basis if such Contributor notifies You of the non-compliance by some reasonable means, this is the first time You have received notice of non-compliance with this License from such Contributor, and You become compliant prior to 30 days after Your receipt of the notice.

- 5.2. If You initiate litigation against any entity by asserting a patent infringement claim (excluding declaratory judgment actions, counter-claims, and cross-claims) alleging that a Contributor Version directly or indirectly infringes any patent, then the rights granted to You by any and all Contributors for the Covered Software under Section 2.1 of this License shall terminate.
- 5.3. In the event of termination under Sections 5.1 or 5.2 above, all end user license agreements (excluding distributors and resellers) which have been validly granted by You or Your distributors under this License prior to termination shall survive termination.

#### 6. Disclaimer of Warranty

 Covered Software is provided under this License on an "as is" basis, without warranty of any kind, either expressed, implied, or statutory, including, without limitation, warranties that the Covered Software is free of defects, merchantable, fit for a particular purpose or non-infringing. The entire risk as to the quality and performance of the Covered Software is with You. Should any Covered Software prove defective in any respect, You (not any Contributor) assume the cost of any necessary servicing, repair, or correction. This disclaimer of warranty constitutes an essential part of this License. No use of any Covered Software is authorized under

this License except under this disclaimer.

#### 7. Limitation of Liability

 Under no circumstances and under no legal theory, whether tort (including negligence), contract, or otherwise, shall any Contributor, or anyone who distributes Covered Software as permitted above, be liable to You for any direct, indirect, special, incidental, or consequential damages of any character including, without limitation, damages for lost profits, loss of goodwill, work stoppage, computer failure or malfunction, or any and all other commercial damages or losses, even if such party shall have been informed of the possibility of such damages. This limitation of liability shall not apply to liability for death or personal injury resulting from such party's negligence to the extent applicable law prohibits such limitation. Some jurisdictions do not allow the exclusion or limitation of incidental or consequential damages, so this exclusion and limitation may not

apply to You.

#### 8. Litigation

 Any litigation relating to this License may be brought only in the courts of a jurisdiction where the defendant maintains its principal place of business and such litigation shall be governed by laws of that jurisdiction, without reference to its conflict-of-law provisions. Nothing in this Section shall prevent a party's ability to bring cross-claims or counter-claims.

#### 9. Miscellaneous

 This License represents the complete agreement concerning the subject matter hereof. If any provision of this License is held to be unenforceable, such provision shall be reformed only to the extent necessary to make it enforceable. Any law or regulation which provides that the language of a contract shall be construed against the drafter shall not be used to construe this License against a Contributor.

#### 10. Versions of the License

10.1. New Versions

Mozilla Foundation is the license steward. Except as provided in Section

 10.3, no one other than the license steward has the right to modify or publish new versions of this License. Each version will be given a distinguishing version number.

# 10.2. Effect of New Versions

 You may distribute the Covered Software under the terms of the version of the License under which You originally received the Covered Software, or under the terms of any subsequent version published by the license steward.

#### 10.3. Modified Versions

 If you create software not governed by this License, and you want to create a new license for such software, you may create and use a modified version of this License if you rename the license and remove any references to the name of the license steward (except to note that such modified license differs from this License).

10.4. Distributing Source Code Form that is Incompatible With Secondary Licenses If You choose to distribute Source Code Form that is

Incompatible

 With Secondary Licenses under the terms of this version of the License, the notice described in Exhibit B of this License must be attached.

Exhibit A - Source Code Form License Notice

 This Source Code Form is subject to the terms of the Mozilla Public License, v. 2.0. If a copy of the MPL was not distributed with this file, You can obtain one at https://mozilla.org/MPL/2.0/.

If it is not possible or desirable to put the notice in a particular file, then You may include the notice in a location (such as a LICENSE file in a relevant directory) where a recipient would be likely to look for such a notice.

You may add additional accurate notices of copyright ownership.

Exhibit B - "Incompatible With Secondary Licenses" Notice

 This Source Code Form is "Incompatible With Secondary Licenses", as defined by the Mozilla Public License, v. 2.0. Copyright (C) 1996-2023 Internet Systems Consortium, Inc. ("ISC")

This Source Code Form is subject to the terms of the Mozilla Public License, v. 2.0. If a copy of the MPL was not distributed with this file, you can obtain one at https://mozilla.org/MPL/2.0/.

-----------------------------------------------------------------------------

 Portions of this code release fall under one or more of the following Copyright notices. Please see individual source files for details.

 For binary releases also see: OpenSSL-LICENSE.

Copyright (C) 1996-2001 Nominum, Inc.

Permission to use, copy, modify, and distribute this software for any purpose with or without fee is hereby granted, provided that the above copyright notice and this permission notice appear in all copies.

THE SOFTWARE IS PROVIDED "AS IS" AND NOMINUM DISCLAIMS ALL WARRANTIES WITH REGARD TO THIS SOFTWARE INCLUDING ALL IMPLIED WARRANTIES OF

MERCHANTABILITY AND FITNESS. IN NO EVENT SHALL NOMINUM BE LIABLE FOR ANY SPECIAL, DIRECT, INDIRECT, OR CONSEQUENTIAL DAMAGES OR ANY DAMAGES WHATSOEVER RESULTING FROM LOSS OF USE, DATA OR PROFITS, WHETHER IN AN ACTION OF CONTRACT, NEGLIGENCE OR OTHER TORTIOUS ACTION, ARISING OUT OF OR IN CONNECTION WITH THE USE OR PERFORMANCE OF THIS SOFTWARE.

-----------------------------------------------------------------------------

Copyright (C) 1995-2000 by Network Associates, Inc.

Permission to use, copy, modify, and/or distribute this software for any purpose with or without fee is hereby granted, provided that the above copyright notice and this permission notice appear in all copies.

THE SOFTWARE IS PROVIDED "AS IS" AND ISC AND NETWORK ASSOCIATES DISCLAIMS ALL WARRANTIES WITH REGARD TO THIS SOFTWARE INCLUDING ALL IMPLIED WARRANTIES OF MERCHANTABILITY AND FITNESS. IN NO EVENT SHALL ISC BE LIABLE FOR ANY SPECIAL, DIRECT, INDIRECT, OR CONSEQUENTIAL DAMAGES OR ANY DAMAGES WHATSOEVER RESULTING FROM LOSS OF USE, DATA OR PROFITS, WHETHER IN AN ACTION OF CONTRACT, NEGLIGENCE OR OTHER TORTIOUS ACTION, ARISING OUT OF OR IN CONNECTION WITH THE USE OR PERFORMANCE OF THIS SOFTWARE.

-----------------------------------------------------------------------------

Copyright (C) 2002 Stichting NLnet, Netherlands, stichting@nlnet.nl.

Permission to use, copy, modify, and distribute this software for any purpose with or without fee is hereby granted, provided that the above copyright notice and this permission notice appear in all copies.

THE SOFTWARE IS PROVIDED "AS IS" AND STICHTING NLNET DISCLAIMS ALL WARRANTIES WITH REGARD TO THIS SOFTWARE INCLUDING ALL IMPLIED WARRANTIES OF MERCHANTABILITY AND FITNESS. IN NO EVENT SHALL STICHTING NLNET BE LIABLE FOR ANY SPECIAL, DIRECT, INDIRECT, OR CONSEQUENTIAL DAMAGES OR ANY DAMAGES WHATSOEVER RESULTING FROM LOSS OF USE, DATA OR PROFITS, WHETHER IN AN ACTION OF CONTRACT, NEGLIGENCE OR OTHER TORTIOUS ACTION, ARISING OUT OF OR IN CONNECTION WITH THE USE OR PERFORMANCE OF THIS SOFTWARE.

The development of Dynamically Loadable Zones (DLZ) for Bind 9 was conceived and contributed by Rob Butler.

Permission to use, copy, modify, and distribute this software for any purpose with or without fee is hereby granted, provided that the

above copyright notice and this permission notice appear in all copies.

THE SOFTWARE IS PROVIDED "AS IS" AND ROB BUTLER DISCLAIMS ALL WARRANTIES WITH REGARD TO THIS SOFTWARE INCLUDING ALL IMPLIED WARRANTIES OF MERCHANTABILITY AND FITNESS. IN NO EVENT SHALL ROB BUTLER BE LIABLE FOR ANY SPECIAL, DIRECT, INDIRECT, OR CONSEQUENTIAL DAMAGES OR ANY DAMAGES WHATSOEVER RESULTING FROM LOSS OF USE, DATA OR PROFITS, WHETHER IN AN ACTION OF CONTRACT, NEGLIGENCE OR OTHER TORTIOUS ACTION, ARISING OUT OF OR IN CONNECTION WITH THE USE OR PERFORMANCE OF THIS SOFTWARE.

Copyright (c) 1987, 1990, 1993, 1994 The Regents of the University of California. All rights reserved.

-----------------------------------------------------------------------------

Redistribution and use in source and binary forms,

with or without

modification, are permitted provided that the following conditions are met:

1. Redistributions of source code must retain the above copyright notice, this list of conditions and the following disclaimer.

- 2. Redistributions in binary form must reproduce the above copyright notice, this list of conditions and the following disclaimer in the documentation and/or other materials provided with the distribution.
- 3. Neither the name of the University nor the names of its contributors may be used to endorse or promote products derived from this software without specific prior written permission.

THIS SOFTWARE IS PROVIDED BY THE REGENTS AND CONTRIBUTORS ``AS IS'' AND ANY EXPRESS OR IMPLIED WARRANTIES, INCLUDING, BUT NOT LIMITED TO, THE IMPLIED WARRANTIES OF MERCHANTABILITY AND FITNESS FOR A PARTICULAR PURPOSE ARE DISCLAIMED. IN NO EVENT SHALL THE REGENTS OR CONTRIBUTORS BE LIABLE FOR ANY DIRECT, INDIRECT, INCIDENTAL, SPECIAL, EXEMPLARY, OR CONSEQUENTIAL DAMAGES

 (INCLUDING, BUT NOT LIMITED TO, PROCUREMENT OF SUBSTITUTE GOODS OR SERVICES; LOSS OF USE, DATA, OR PROFITS; OR BUSINESS INTERRUPTION) HOWEVER CAUSED AND ON ANY THEORY OF LIABILITY, WHETHER IN CONTRACT, STRICT LIABILITY, OR TORT (INCLUDING NEGLIGENCE OR OTHERWISE) ARISING IN ANY WAY OUT OF THE USE OF THIS SOFTWARE, EVEN IF ADVISED OF THE POSSIBILITY OF SUCH DAMAGE.

 $-$ 

Copyright (C) The Internet Society 2005. This version of this module is part of RFC 4178; see the RFC itself for full legal notices.

(The above copyright notice is per RFC 3978 5.6 (a), q.v.)

-----------------------------------------------------------------------------

Copyright (c) 2004 Masarykova universita (Masaryk University, Brno, Czech Republic) All rights reserved.

Redistribution and use in source and binary forms, with or without modification, are permitted provided that the following conditions are met:

1. Redistributions of source code must retain the above copyright notice, this list of conditions and the following disclaimer.

2. Redistributions in binary form must reproduce the above copyright notice, this list of conditions and the following disclaimer in the documentation and/or other materials provided with the distribution.

3. Neither the name of the University nor the names of its contributors may be used to endorse or promote products derived from this software without specific prior written permission.

THIS SOFTWARE IS PROVIDED BY THE COPYRIGHT HOLDERS AND CONTRIBUTORS "AS IS" AND ANY EXPRESS OR IMPLIED WARRANTIES, INCLUDING, BUT NOT LIMITED TO, THE IMPLIED WARRANTIES OF MERCHANTABILITY AND FITNESS FOR A PARTICULAR PURPOSE ARE DISCLAIMED. IN NO EVENT SHALL THE COPYRIGHT OWNER OR CONTRIBUTORS BE LIABLE FOR ANY DIRECT, INDIRECT, INCIDENTAL, SPECIAL, EXEMPLARY, OR CONSEQUENTIAL DAMAGES (INCLUDING, BUT NOT LIMITED TO, PROCUREMENT OF SUBSTITUTE GOODS OR SERVICES; LOSS OF USE, DATA, OR PROFITS; OR BUSINESS INTERRUPTION) HOWEVER CAUSED AND ON ANY THEORY OF LIABILITY, WHETHER IN CONTRACT, STRICT LIABILITY, OR TORT (INCLUDING NEGLIGENCE OR OTHERWISE) ARISING IN ANY WAY OUT OF THE USE OF THIS SOFTWARE, EVEN IF ADVISED OF THE

POSSIBILITY OF SUCH DAMAGE.

-----------------------------------------------------------------------------

Copyright (c) 1997 - 2003 Kungliga Tekniska Hgskolan (Royal Institute of Technology, Stockholm, Sweden). All rights reserved.

Redistribution and use in source and binary forms, with or without modification, are permitted provided that the following conditions are met:

1. Redistributions of source code must retain the above copyright
notice, this list of conditions and the following disclaimer.

2. Redistributions in binary form must reproduce the above copyright notice, this list of conditions and the following disclaimer in the documentation and/or other materials provided with the distribution.

3. Neither the name of the Institute nor the names of its contributors may be used to endorse or promote products derived from this software without specific prior written permission.

THIS SOFTWARE IS PROVIDED BY THE INSTITUTE AND CONTRIBUTORS ``AS IS'' AND ANY EXPRESS OR IMPLIED WARRANTIES, INCLUDING, BUT NOT LIMITED TO, THE IMPLIED WARRANTIES OF MERCHANTABILITY AND FITNESS FOR A PARTICULAR PURPOSE ARE DISCLAIMED. IN NO EVENT SHALL THE INSTITUTE OR CONTRIBUTORS BE LIABLE FOR ANY DIRECT, INDIRECT, INCIDENTAL, SPECIAL, EXEMPLARY, OR CONSEQUENTIAL DAMAGES (INCLUDING, BUT NOT LIMITED TO, PROCUREMENT OF SUBSTITUTE GOODS OR SERVICES; LOSS OF USE, DATA, OR PROFITS; OR BUSINESS INTERRUPTION) HOWEVER CAUSED AND ON ANY THEORY OF LIABILITY, WHETHER IN CONTRACT, STRICT LIABILITY, OR TORT (INCLUDING NEGLIGENCE OR OTHERWISE) ARISING IN ANY WAY OUT OF THE USE OF THIS SOFTWARE, EVEN IF ADVISED OF THE POSSIBILITY OF SUCH DAMAGE.

-----------------------------------------------------------------------------

Copyright (c) 1993 by Digital Equipment Corporation.

Permission to use, copy, modify, and distribute this software for any purpose with or without fee is hereby granted, provided that the above copyright notice and this permission notice appear in all copies, and that the name of Digital Equipment Corporation not be used in advertising or publicity pertaining to distribution of the document or software without specific, written prior permission.

THE SOFTWARE IS PROVIDED "AS IS" AND DIGITAL EQUIPMENT CORP. DISCLAIMS ALL WARRANTIES WITH REGARD TO THIS SOFTWARE, INCLUDING ALL IMPLIED WARRANTIES OF MERCHANTABILITY AND FITNESS. IN NO EVENT SHALL DIGITAL EQUIPMENT CORPORATION BE LIABLE FOR ANY SPECIAL, DIRECT, INDIRECT, OR CONSEQUENTIAL DAMAGES OR ANY DAMAGES WHATSOEVER RESULTING FROM LOSS OF USE, DATA OR PROFITS, WHETHER IN AN ACTION OF CONTRACT, NEGLIGENCE OR OTHER TORTIOUS ACTION, ARISING OUT OF OR IN CONNECTION WITH THE USE OR PERFORMANCE OF THIS **SOFTWARE** 

-----------------------------------------------------------------------------

Copyright

 (C) 1995, 1996, 1997, and 1998 WIDE Project. All rights reserved.

Redistribution and use in source and binary forms, with or without modification, are permitted provided that the following conditions are met:

- 1. Redistributions of source code must retain the above copyright notice, this list of conditions and the following disclaimer.
- 2. Redistributions in binary form must reproduce the above copyright notice, this list of conditions and the following disclaimer in the documentation and/or other materials provided with the distribution.
- 3. Neither the name of the project nor the names of its contributors may be used to endorse or promote products derived from this software without specific prior written permission.

THIS SOFTWARE IS PROVIDED BY THE PROJECT AND CONTRIBUTORS ``AS IS'' AND ANY EXPRESS OR IMPLIED WARRANTIES, INCLUDING, BUT NOT LIMITED TO, THE IMPLIED WARRANTIES OF MERCHANTABILITY AND FITNESS FOR A PARTICULAR PURPOSE ARE

 DISCLAIMED. IN NO EVENT SHALL THE PROJECT OR CONTRIBUTORS BE LIABLE FOR ANY DIRECT, INDIRECT, INCIDENTAL, SPECIAL, EXEMPLARY, OR CONSEQUENTIAL DAMAGES (INCLUDING, BUT NOT LIMITED TO, PROCUREMENT OF SUBSTITUTE GOODS OR SERVICES; LOSS OF USE, DATA, OR PROFITS; OR BUSINESS INTERRUPTION) HOWEVER CAUSED AND ON ANY THEORY OF LIABILITY, WHETHER IN CONTRACT, STRICT LIABILITY, OR TORT (INCLUDING NEGLIGENCE OR OTHERWISE) ARISING IN ANY WAY OUT OF THE USE OF THIS SOFTWARE, EVEN IF ADVISED OF THE POSSIBILITY OF SUCH DAMAGE.

 $-$ 

Copyright (c) 1999-2000 by Nortel Networks Corporation

Permission to use, copy, modify, and distribute this software for any purpose with or without fee is hereby granted, provided that the above copyright notice and this permission notice appear in all copies.

THE SOFTWARE IS PROVIDED "AS IS" AND NORTEL NETWORKS DISCLAIMS ALL WARRANTIES WITH REGARD TO THIS SOFTWARE INCLUDING ALL IMPLIED WARRANTIES

OF MERCHANTABILITY AND FITNESS. IN NO EVENT SHALL NORTEL NETWORKS BE LIABLE FOR ANY SPECIAL, DIRECT, INDIRECT, OR CONSEQUENTIAL DAMAGES OR ANY DAMAGES WHATSOEVER RESULTING FROM LOSS OF USE, DATA OR PROFITS, WHETHER IN AN ACTION OF CONTRACT, NEGLIGENCE OR OTHER TORTIOUS ACTION, ARISING OUT OF OR IN CONNECTION WITH THE USE OR PERFORMANCE OF THIS **SOFTWARE** 

-----------------------------------------------------------------------------

Copyright (C) 2004 Nominet, Ltd.

Permission to use, copy, modify, and distribute this software for any purpose with or without fee is hereby granted, provided that the above copyright notice and this permission notice appear in all copies.

THE SOFTWARE IS PROVIDED "AS IS" AND NOMINET DISCLAIMS ALL WARRANTIES WITH REGARD TO THIS SOFTWARE INCLUDING ALL IMPLIED WARRANTIES OF MERCHANTABILITY AND FITNESS. IN NO EVENT SHALL ISC BE LIABLE FOR ANY SPECIAL, DIRECT, INDIRECT, OR CONSEQUENTIAL DAMAGES OR ANY DAMAGES WHATSOEVER RESULTING FROM LOSS OF USE, DATA OR PROFITS, WHETHER IN AN ACTION OF CONTRACT, NEGLIGENCE

OR OTHER TORTIOUS ACTION, ARISING OUT OF OR IN CONNECTION WITH THE USE OR PERFORMANCE OF THIS SOFTWARE.

-----------------------------------------------------------------------------

Copyright (c) 1996, David Mazieres <dm@uun.org> Copyright (c) 2008, Damien Miller <djm@openbsd.org>

Permission to use, copy, modify, and distribute this software for any purpose with or without fee is hereby granted, provided that the above copyright notice and this permission notice appear in all copies.

THE SOFTWARE IS PROVIDED "AS IS" AND THE AUTHOR DISCLAIMS ALL WARRANTIES WITH REGARD TO THIS SOFTWARE INCLUDING ALL IMPLIED WARRANTIES OF MERCHANTABILITY AND FITNESS. IN NO EVENT SHALL THE AUTHOR BE LIABLE FOR ANY SPECIAL, DIRECT, INDIRECT, OR CONSEQUENTIAL DAMAGES OR ANY DAMAGES WHATSOEVER RESULTING FROM LOSS OF USE, DATA OR PROFITS, WHETHER IN AN ACTION OF CONTRACT, NEGLIGENCE OR OTHER TORTIOUS ACTION, ARISING OUT OF OR IN CONNECTION WITH

THE USE OR PERFORMANCE OF THIS SOFTWARE.

-----------------------------------------------------------------------------

Copyright (c) 1995, 1997, 1998 The NetBSD Foundation, Inc. All rights reserved.

Redistribution and use in source and binary forms, with or without modification, are permitted provided that the following conditions are met:

- 1. Redistributions of source code must retain the above copyright notice, this list of conditions and the following disclaimer.
- 2. Redistributions in binary form must reproduce the above copyright notice, this list of conditions and the following disclaimer in the documentation and/or other materials provided with the distribution.

THIS SOFTWARE IS PROVIDED BY THE NETBSD FOUNDATION, INC. AND CONTRIBUTORS

``AS IS'' AND ANY EXPRESS OR IMPLIED WARRANTIES, INCLUDING, BUT NOT LIMITED TO, THE IMPLIED WARRANTIES OF MERCHANTABILITY AND FITNESS FOR A PARTICULAR PURPOSE ARE DISCLAIMED. IN NO EVENT SHALL THE FOUNDATION OR CONTRIBUTORS BE LIABLE

 FOR ANY DIRECT, INDIRECT, INCIDENTAL, SPECIAL, EXEMPLARY, OR CONSEQUENTIAL DAMAGES (INCLUDING, BUT NOT LIMITED TO, PROCUREMENT OF SUBSTITUTE GOODS OR SERVICES; LOSS OF USE, DATA, OR PROFITS; OR BUSINESS INTERRUPTION) HOWEVER CAUSED AND ON ANY THEORY OF LIABILITY, WHETHER IN CONTRACT, STRICT LIABILITY, OR TORT (INCLUDING NEGLIGENCE OR OTHERWISE) ARISING IN ANY WAY OUT OF THE USE OF THIS SOFTWARE, EVEN IF ADVISED OF THE POSSIBILITY OF SUCH DAMAGE.

-----------------------------------------------------------------------------

Copyright (C) 2008-2011 Red Hat, Inc.

Permission to use, copy, modify, and/or distribute this software for any purpose with or without fee is hereby granted, provided that the above copyright notice and this permission notice appear in all copies.

THE SOFTWARE IS PROVIDED "AS IS" AND Red Hat DISCLAIMS ALL WARRANTIES WITH REGARD TO THIS SOFTWARE INCLUDING ALL IMPLIED WARRANTIES OF MERCHANTABILITY AND FITNESS. IN NO EVENT SHALL Red Hat BE LIABLE FOR ANY SPECIAL, DIRECT, INDIRECT, OR CONSEQUENTIAL DAMAGES OR ANY DAMAGES WHATSOEVER RESULTING FROM LOSS OF USE, DATA OR PROFITS, WHETHER IN AN ACTION OF CONTRACT, NEGLIGENCE

OR OTHER TORTIOUS ACTION, ARISING OUT OF OR IN CONNECTION WITH THE USE OR PERFORMANCE OF THIS SOFTWARE.

-----------------------------------------------------------------------------

Copyright (c) 2013-2014, Farsight Security, Inc. All rights reserved.

Redistribution and use in source and binary forms, with or without modification, are permitted provided that the following conditions are met:

1. Redistributions of source code must retain the above copyright notice, this list of conditions and the following disclaimer.

2. Redistributions in binary form must reproduce the above copyright notice, this list of conditions and the following disclaimer in the documentation and/or other materials provided with the distribution.

3. Neither the name of the copyright holder nor the names of its contributors may be used to endorse or promote

 products derived from this software without specific prior written permission.

THIS SOFTWARE IS PROVIDED BY THE COPYRIGHT HOLDERS AND CONTRIBUTORS "AS IS" AND ANY EXPRESS OR IMPLIED WARRANTIES, INCLUDING, BUT NOT LIMITED TO, THE IMPLIED WARRANTIES OF MERCHANTABILITY AND FITNESS FOR A PARTICULAR PURPOSE ARE DISCLAIMED. IN NO EVENT SHALL THE COPYRIGHT HOLDER OR CONTRIBUTORS BE LIABLE FOR ANY DIRECT, INDIRECT, INCIDENTAL, SPECIAL, EXEMPLARY, OR CONSEQUENTIAL DAMAGES (INCLUDING, BUT NOT LIMITED TO, PROCUREMENT OF SUBSTITUTE GOODS OR SERVICES; LOSS OF USE, DATA, OR PROFITS; OR BUSINESS INTERRUPTION) HOWEVER CAUSED AND ON ANY THEORY OF LIABILITY, WHETHER IN CONTRACT, STRICT LIABILITY, OR TORT (INCLUDING NEGLIGENCE OR OTHERWISE) ARISING IN ANY WAY OUT OF THE USE OF THIS SOFTWARE, EVEN IF ADVISED OF THE POSSIBILITY OF SUCH DAMAGE.

-----------------------------------------------------------------------------

Copyright (c) 2014 by Farsight Security, Inc.

Licensed under the Apache License, Version 2.0 (the "License"); you may not use this file except in compliance with the License. You may obtain a copy of the License at

http://www.apache.org/licenses/LICENSE-2.0

Unless required by applicable law or agreed to in writing, software distributed under the License is distributed on an "AS IS" BASIS, WITHOUT WARRANTIES OR CONDITIONS OF ANY KIND, either express or implied. See the License for the specific language governing permissions and limitations under the License.

-----------------------------------------------------------------------------

Copyright Joyent, Inc. and other Node contributors. All rights reserved.

Permission is hereby granted, free of charge, to any person obtaining a copy of this software and associated documentation files (the "Software"), to deal in the Software without restriction, including without limitation the rights to use, copy, modify, merge, publish, distribute, sublicense, and/or sell copies of the Software, and to permit persons to whom the Software is furnished to do so, subject to the following conditions:

The above copyright notice and this permission notice shall be included in all copies or substantial portions of the Software.

THE SOFTWARE IS PROVIDED "AS IS", WITHOUT WARRANTY OF ANY KIND, EXPRESS OR

IMPLIED, INCLUDING BUT NOT LIMITED TO THE WARRANTIES OF MERCHANTABILITY, FITNESS FOR A PARTICULAR PURPOSE AND NONINFRINGEMENT. IN NO EVENT SHALL THE AUTHORS OR COPYRIGHT HOLDERS BE LIABLE FOR ANY CLAIM, DAMAGES OR OTHER LIABILITY, WHETHER IN AN ACTION OF CONTRACT, TORT OR OTHERWISE, ARISING FROM, OUT OF OR IN CONNECTION WITH THE SOFTWARE OR THE USE OR OTHER DEALINGS IN THE SOFTWARE.

# **1.907 cryptsetup 2.6.1-4~deb12u2**

# **1.907.1 Available under license :**

 CREATIVE COMMONS CORPORATION IS NOT A LAW FIRM AND DOES NOT PROVIDE LEGAL SERVICES. DISTRIBUTION OF THIS DOCUMENT DOES NOT CREATE AN ATTORNEY-CLIENT RELATIONSHIP. CREATIVE COMMONS PROVIDES THIS INFORMATION ON AN "AS-IS" BASIS. CREATIVE COMMONS MAKES NO WARRANTIES REGARDING THE USE OF THIS DOCUMENT OR THE INFORMATION OR WORKS PROVIDED HEREUNDER, AND DISCLAIMS LIABILITY FOR DAMAGES RESULTING FROM THE USE OF THIS DOCUMENT OR THE INFORMATION OR WORKS PROVIDED HEREUNDER.

Statement of Purpose

The laws of most jurisdictions throughout the world automatically confer exclusive Copyright and Related Rights (defined below) upon the creator and subsequent owner(s) (each and all, an "owner") of an original work of authorship and/or a database (each, a "Work").

Certain owners wish to permanently relinquish those rights to a Work for the purpose of contributing to a commons of creative, cultural and scientific works ("Commons") that the public can reliably and without fear of later claims of infringement

 build upon, modify, incorporate in other works, reuse and redistribute as freely as possible in any form whatsoever and for any purposes, including without limitation commercial purposes. These owners may contribute to the Commons to promote the ideal of a free culture and the further production of creative, cultural and scientific works, or to gain reputation or greater distribution for their Work in part through the use and efforts of others.

For these and/or other purposes and motivations, and without any expectation of additional consideration or compensation, the person associating CC0 with a Work (the "Affirmer"), to the extent that he or she is an owner of Copyright and Related Rights in the Work, voluntarily elects to apply CC0 to the Work and publicly distribute the Work under its terms, with knowledge of his or her Copyright and Related Rights in the Work and the meaning and intended legal effect of CC0 on those rights.

#### 1. Copyright and Related Rights. A Work made

 available under CC0 may be protected by copyright and related or neighboring rights ("Copyright and Related Rights"). Copyright and Related Rights include, but are not limited to, the following:

the right to reproduce, adapt, distribute, perform, display, communicate, and translate a Work;

moral rights retained by the original author(s) and/or performer(s);

publicity and privacy rights pertaining to a person's image or likeness depicted in a Work;

 rights protecting against unfair competition in regards to a Work, subject to the limitations in paragraph 4(a), below;

rights protecting the extraction, dissemination, use and reuse of data in a Work;

 database rights (such as those arising under Directive 96/9/EC of the European Parliament and of the Council of 11 March 1996 on the legal protection of databases, and under any national implementation thereof, including any amended or successor version of such directive); and

other similar, equivalent or corresponding

rights throughout the world based on applicable law or treaty, and any national implementations thereof.

2. Waiver. To the greatest extent permitted by, but not in contravention of, applicable law, Affirmer hereby overtly, fully, permanently, irrevocably and unconditionally waives, abandons, and surrenders all of Affirmer's Copyright and Related Rights and associated claims and causes of action, whether now known or unknown (including existing as well as future claims and causes of action), in the Work (i) in all territories worldwide, (ii) for the maximum duration provided by applicable law or treaty (including future time extensions), (iii) in any current or future medium and for any number of copies, and (iv) for any purpose whatsoever, including without limitation commercial, advertising or promotional purposes (the "Waiver"). Affirmer makes the Waiver for the benefit of each member of the public at large and to the detriment of Affirmer's heirs and successors, fully intending that such Waiver shall not be subject to revocation, rescission, cancellation, termination, or any other legal or equitable action to disrupt the quiet enjoyment of the Work by the public as contemplated by Affirmer's express Statement of Purpose.

3. Public License Fallback. Should any part of the Waiver for any reason be judged legally invalid or ineffective under applicable law, then the Waiver shall be preserved to the maximum extent permitted taking into account Affirmer's express Statement of Purpose. In addition, to the extent the Waiver is so judged Affirmer hereby grants to each affected person a royalty-free, non transferable, non sublicensable, non exclusive, irrevocable and unconditional license to exercise Affirmer's Copyright and Related Rights in the Work (i) in all territories worldwide, (ii) for the maximum duration provided by applicable law or treaty (including future time extensions), (iii) in any current or future medium and for any number of copies, and (iv) for

 any purpose whatsoever, including without limitation commercial, advertising or promotional purposes (the "License"). The License shall be deemed effective as of the date CC0 was applied by Affirmer to the Work. Should any part of the License for any reason be judged legally invalid or ineffective under applicable law, such partial invalidity or ineffectiveness shall not invalidate the remainder of the License, and in such case Affirmer hereby affirms that he or she will not (i) exercise any of his or her remaining Copyright and Related Rights in the Work or (ii) assert any associated claims and causes of action with respect to the Work, in either case contrary to Affirmer's express Statement of Purpose.

4. Limitations and Disclaimers.

 No trademark or patent rights held by Affirmer are waived, abandoned, surrendered, licensed or otherwise affected by this document.

 Affirmer offers the Work as-is and makes no representations or warranties of any kind concerning the Work, express,

 implied, statutory or otherwise, including without limitation warranties of title, merchantability, fitness for a particular purpose, non infringement, or the absence of latent or other defects, accuracy, or the present or absence of errors, whether or not discoverable, all to the greatest extent permissible under applicable law.

 Affirmer disclaims responsibility for clearing rights of other persons that may apply to the Work or any use thereof, including without limitation any person's Copyright and Related Rights in the Work. Further, Affirmer disclaims responsibility for obtaining any necessary consents, permissions or other rights required for any use of the Work.

Affirmer understands and acknowledges that Creative Commons is not a party to this document and has no duty or

# obligation with respect to this CC0 or use of the Work. GNU GENERAL PUBLIC LICENSE Version 2, June 1991

Copyright (C) 1989, 1991 Free Software Foundation, Inc., 51 Franklin Street, Fifth Floor, Boston, MA 02110-1301 USA Everyone is permitted to copy and distribute verbatim copies of this license document, but changing it is not allowed.

#### Preamble

 The licenses for most software are designed to take away your freedom to share and change it. By contrast, the GNU General Public License is intended to guarantee your freedom to share and change free software--to make sure the software is free for all its users. This General Public License applies to most of the Free Software Foundation's software and to any other program whose authors commit to using it. (Some other Free Software Foundation software is covered by the GNU Lesser General Public License instead.) You can apply it to your programs, too.

 When we speak of free software, we are referring to freedom, not price.

 Our General Public Licenses are designed to make sure that you have the freedom to distribute copies of free software (and charge for this service if you wish), that you receive source code or can get it if you want it, that you can change the software or use pieces of it in new free programs; and that you know you can do these things.

 To protect your rights, we need to make restrictions that forbid anyone to deny you these rights or to ask you to surrender the rights. These restrictions translate to certain responsibilities for you if you distribute copies of the software, or if you modify it.

 For example, if you distribute copies of such a program, whether gratis or for a fee, you must give the recipients all the rights that you have. You must make sure that they, too, receive or can get the source code. And you must show them these terms so they know their rights.

We protect your rights with two steps: (1) copyright the software, and (2) offer you this license which gives you legal permission to copy, distribute and/or modify the software.

 Also, for each author's protection and ours, we want to make certain that everyone understands that there is no warranty for this free software. If the software is modified by someone else and passed on, we want its recipients to know that what they have is not the original, so that any problems introduced by others will not reflect on the original authors' reputations.

 Finally, any free program is threatened constantly by software patents. We wish to avoid the danger that redistributors of a free program will individually obtain patent licenses, in effect making the program proprietary. To prevent this, we have made it clear that any patent must be licensed for everyone's free use or not licensed at all.

 The precise terms and conditions for copying, distribution and modification follow.

## GNU GENERAL PUBLIC LICENSE TERMS AND CONDITIONS FOR COPYING, DISTRIBUTION AND MODIFICATION

 0. This License applies to any program or other work which contains a notice placed by the copyright holder saying it may be distributed under the terms of this General Public License. The "Program", below, refers to any such program or work, and a "work based on the Program" means either the Program or any derivative work under copyright law: that is to say, a work containing the Program or a portion of it, either verbatim or with modifications and/or translated into another language. (Hereinafter, translation is included without limitation in the term "modification".) Each licensee is addressed as "you".

Activities other than copying, distribution and modification are not covered by this License; they are outside its scope. The act of running the Program is not restricted, and the output from the Program is covered only if its contents constitute a work based on the Program (independent of having been made by running the Program). Whether that is true depends on what the Program does.

 1. You may copy and distribute verbatim copies of the Program's source code as you receive it, in any medium, provided that you conspicuously and appropriately publish on each copy an appropriate copyright notice and disclaimer of warranty; keep intact all the notices that refer to this License and to the absence of any warranty; and give any other recipients of the Program a copy of this License along with the Program.

You may charge a fee for the physical act of transferring a copy, and you may at your option offer warranty protection in exchange for a fee.

 2. You may modify your copy or copies of the Program or any portion of it, thus forming a work based on the Program, and copy and distribute such modifications or work under the terms of Section 1

 a) You must cause the modified files to carry prominent notices stating that you changed the files and the date of any change.

b) You must cause

 any work that you distribute or publish, that in whole or in part contains or is derived from the Program or any part thereof, to be licensed as a whole at no charge to all third parties under the terms of this License.

 c) If the modified program normally reads commands interactively when run, you must cause it, when started running for such interactive use in the most ordinary way, to print or display an announcement including an appropriate copyright notice and a notice that there is no warranty (or else, saying that you provide a warranty) and that users may redistribute the program under these conditions, and telling the user how to view a copy of this License. (Exception: if the Program itself is interactive but does not normally print such an announcement, your work based on the Program is not required to print an announcement.)

These requirements apply to the modified work as a whole. If identifiable sections of that work

are not derived from the Program,

and can be reasonably considered independent and separate works in themselves, then this License, and its terms, do not apply to those sections when you distribute them as separate works. But when you distribute the same sections as part of a whole which is a work based on the Program, the distribution of the whole must be on the terms of this License, whose permissions for other licensees extend to the entire whole, and thus to each and every part regardless of who wrote it.

Thus, it is not the intent of this section to claim rights or contest your rights to work written entirely by you; rather, the intent is to exercise the right to control the distribution of derivative or collective works based on the Program.

In addition, mere aggregation of another work not based on the Program with the Program (or with a work based on the Program) on a volume of a storage or distribution medium does not bring the other work under the scope of this License.

 3. You may copy and distribute the Program (or a work based on it, under Section 2) in object code or executable form under the terms of Sections 1 and 2 above provided that you also do one of the following:

a) Accompany it with the complete corresponding machine-readable

 source code, which must be distributed under the terms of Sections 1 and 2 above on a medium customarily used for software interchange; or,

 b) Accompany it with a written offer, valid for at least three years, to give any third party, for a charge no more than your cost of physically performing source distribution, a complete machine-readable copy of the corresponding source code, to be distributed under the terms of Sections 1 and 2 above on a medium customarily used for software interchange; or,

 c) Accompany it with the information you received as to the offer to distribute corresponding source code. (This alternative is allowed only for noncommercial distribution and only if you

 received the program in object code or executable form with such an offer, in accord with Subsection b above.)

The source code for a work means the preferred form of the work for making modifications to it. For an executable work, complete source code means all the source code for all modules it contains, plus any associated interface definition files, plus the scripts used to control compilation and installation of the executable. However, as a special exception, the source code distributed need not include anything that is normally distributed (in either source or binary form) with the major components (compiler, kernel, and so on) of the operating system on which the executable runs, unless that component itself accompanies the executable.

If distribution of executable or object code is made by offering access to copy from a designated place, then offering equivalent access to copy the source code from the same place counts as distribution of the source code, even though third parties are not compelled to copy the source along with the object code.

 4. You may not copy, modify, sublicense, or distribute the Program except as expressly provided under this License. Any attempt otherwise to copy, modify, sublicense or distribute the Program is void, and will automatically terminate your rights under this License. However, parties who have received copies, or rights, from you under this License will not have their licenses terminated so long as such parties remain in full compliance.

 5. You are not required to accept this License, since you have not signed it. However, nothing else grants you permission to modify or distribute the Program or its derivative works. These actions are prohibited by law if you do not accept this License. Therefore, by modifying or distributing the Program (or any work based on the

Program), you indicate your acceptance of this License to do so, and all its terms and conditions for copying, distributing or modifying the Program or works based on it.

 6. Each time you redistribute the Program (or any work based on the Program), the recipient automatically receives a license from the original licensor to copy, distribute or modify the Program subject to these terms and conditions. You may not impose any further restrictions on the recipients' exercise of the rights granted herein. You are not responsible for enforcing compliance by third parties to this License.

 7. If, as a consequence of a court judgment or allegation of patent infringement or for any other reason (not limited to patent issues), conditions are imposed on you (whether by court order, agreement or otherwise) that contradict the conditions of this License, they do not excuse you from the conditions of this License. If you cannot distribute so as to satisfy simultaneously your obligations under this License and any other pertinent obligations, then as a consequence you may not distribute the Program at all. For

example, if a patent

license would not permit royalty-free redistribution of the Program by all those who receive copies directly or indirectly through you, then the only way you could satisfy both it and this License would be to refrain entirely from distribution of the Program.

If any portion of this section is held invalid or unenforceable under any particular circumstance, the balance of the section is intended to apply and the section as a whole is intended to apply in other circumstances.

It is not the purpose of this section to induce you to infringe any patents or other property right claims or to contest validity of any such claims; this section has the sole purpose of protecting the integrity of the free software distribution system, which is implemented by public license practices. Many people have made generous contributions to the wide range of software distributed through that system in reliance on consistent application of that system; it is up to the author/donor to decide if he or she is willing to distribute software through any other system and a licensee cannot impose that choice.

This section is intended to make thoroughly clear what is believed to be a consequence of the rest of this License.

8. If the distribution and/or use of the Program is restricted in

certain countries either by patents or by copyrighted interfaces, the original copyright holder who places the Program under this License may add an explicit geographical distribution limitation excluding those countries, so that distribution is permitted only in or among countries not thus excluded. In such case, this License incorporates the limitation as if written in the body of this License.

 9. The Free Software Foundation may publish revised and/or new versions of the General Public License from time to time. Such new versions will be similar in spirit to the present version, but may differ in detail to address new problems or concerns.

Each version is given a distinguishing

version number. If the Program

specifies a version number of this License which applies to it and "any later version", you have the option of following the terms and conditions either of that version or of any later version published by the Free Software Foundation. If the Program does not specify a version number of this License, you may choose any version ever published by the Free Software Foundation.

 10. If you wish to incorporate parts of the Program into other free programs whose distribution conditions are different, write to the author to ask for permission. For software which is copyrighted by the Free Software Foundation, write to the Free Software Foundation; we sometimes make exceptions for this. Our decision will be guided by the two goals of preserving the free status of all derivatives of our free software and of promoting the sharing and reuse of software generally.

#### NO WARRANTY

# 11. BECAUSE THE PROGRAM IS LICENSED FREE OF CHARGE, THERE IS NO WARRANTY

FOR THE PROGRAM, TO THE EXTENT PERMITTED BY APPLICABLE LAW. EXCEPT WHEN OTHERWISE STATED IN WRITING THE COPYRIGHT HOLDERS AND/OR OTHER PARTIES PROVIDE THE PROGRAM "AS IS" WITHOUT WARRANTY OF ANY KIND, EITHER EXPRESSED OR IMPLIED, INCLUDING, BUT NOT LIMITED TO, THE IMPLIED WARRANTIES OF MERCHANTABILITY AND FITNESS FOR A PARTICULAR PURPOSE. THE ENTIRE RISK AS TO THE QUALITY AND PERFORMANCE OF THE PROGRAM IS WITH YOU. SHOULD THE PROGRAM PROVE DEFECTIVE, YOU ASSUME THE COST OF ALL NECESSARY SERVICING, REPAIR OR CORRECTION.

 12. IN NO EVENT UNLESS REQUIRED BY APPLICABLE LAW OR AGREED TO IN WRITING WILL ANY COPYRIGHT HOLDER, OR ANY OTHER PARTY WHO MAY MODIFY AND/OR REDISTRIBUTE THE PROGRAM AS PERMITTED ABOVE, BE LIABLE TO YOU FOR DAMAGES, INCLUDING ANY GENERAL, SPECIAL, INCIDENTAL OR CONSEQUENTIAL DAMAGES ARISING OUT OF THE USE OR INABILITY TO USE THE PROGRAM (INCLUDING BUT NOT LIMITED TO LOSS OF DATA OR DATA BEING RENDERED INACCURATE OR LOSSES SUSTAINED BY

#### YOU OR

# THIRD PARTIES OR A FAILURE OF THE PROGRAM TO OPERATE WITH ANY OTHER PROGRAMS), EVEN IF SUCH HOLDER OR OTHER PARTY HAS BEEN ADVISED OF THE POSSIBILITY OF SUCH DAMAGES.

## END OF TERMS AND CONDITIONS

How to Apply These Terms to Your New Programs

 If you develop a new program, and you want it to be of the greatest possible use to the public, the best way to achieve this is to make it free software which everyone can redistribute and change under these terms.

 To do so, attach the following notices to the program. It is safest to attach them to the start of each source file to most effectively convey the exclusion of warranty; and each file should have at least the "copyright" line and a pointer to where the full notice is found.

 <one line to give the program's name and a brief idea of what it does.> Copyright  $(C)$  <year > <name of author>

 This program is free software; you can redistribute it and/or modify it under the terms of the GNU General Public License as published by the Free Software Foundation; either version 2 of the License, or (at your option) any later version.

 This program is distributed in the hope that it will be useful, but WITHOUT ANY WARRANTY; without even the implied warranty of MERCHANTABILITY or FITNESS FOR A PARTICULAR PURPOSE. See the GNU General Public License for more details.

 You should have received a copy of the GNU General Public License along with this program; if not, write to the Free Software Foundation, Inc., 51 Franklin Street, Fifth Floor, Boston, MA 02110-1301 USA.

Also add information on how to contact you by electronic and paper mail.

If the program is interactive, make it output a short notice like this when it starts in an interactive mode:

 Gnomovision version 69, Copyright (C) year name of author Gnomovision comes with ABSOLUTELY NO WARRANTY; for details type `show w'. This is free software, and you are welcome to redistribute it

under certain conditions; type `show c' for details.

The hypothetical commands `show w' and `show c' should show the appropriate

parts of the General Public License. Of course, the commands you use may be called something other than `show w' and `show c'; they could even be mouse-clicks or menu items--whatever suits your program.

You should also get your employer (if you work as a programmer) or your school, if any, to sign a "copyright disclaimer" for the program, if necessary. Here is a sample; alter the names:

 Yoyodyne, Inc., hereby disclaims all copyright interest in the program `Gnomovision' (which makes passes at compilers) written by James Hacker.

 <signature of Ty Coon>, 1 April 1989 Ty Coon, President of Vice

This General Public License does not permit incorporating your program into proprietary programs. If your program is a subroutine library, you may consider it more useful to permit linking proprietary applications with the library. If this

 is what you want to do, use the GNU Lesser General Public License instead of this License.

-----

In addition, as a special exception, the copyright holders give permission to link the code of portions of this program with the OpenSSL library under certain conditions as described in each individual source file, and distribute linked combinations including the two.

You must obey the GNU General Public License in all respects for all of the code used other than OpenSSL. If you modify file(s) with this exception, you may extend this exception to your version of the file(s), but you are not obligated to do so. If you do not wish to do so, delete this exception statement from your version. If you delete this exception statement from all source files in the program, then also delete it here.

> GNU LESSER GENERAL PUBLIC LICENSE Version 2.1, February 1999

Copyright (C) 1991, 1999 Free Software Foundation, Inc. 51 Franklin Street, Fifth Floor, Boston, MA 02110-1301 USA Everyone is permitted to copy and distribute verbatim copies of this license document, but changing it is not allowed.

[This is the first released version of the Lesser GPL. It also counts as the successor of the GNU Library Public License, version 2, hence the version number 2.1.]

Preamble

 The licenses for most software are designed to take away your freedom to share and change it. By contrast, the GNU General Public Licenses are intended to guarantee your freedom to share and change free software--to make sure the software is free for all its users.

 This license, the Lesser General Public License, applies to some specially designated software packages--typically libraries--of the Free Software Foundation and other authors who decide to use it. You can use it too, but we suggest you first think carefully about whether this license or the ordinary General Public License is the better strategy to use in any particular case, based on the explanations below.

 When we speak of free software, we are referring to freedom of use, not price. Our General Public Licenses are designed to make sure that you have the freedom to distribute copies of free software (and charge for this service if you wish); that you receive source code or can get it if you want it; that you can change the software and use pieces of it in new free programs; and that you are informed that you can do these things.

 To protect your rights, we need to make restrictions that forbid distributors to deny you these rights or to ask you to surrender these rights. These restrictions translate to certain responsibilities for you if you distribute copies of the library or if you modify it.

 For example, if you distribute copies of the library, whether gratis

or for a fee, you must give the recipients all the rights that we gave you. You must make sure that they, too, receive or can get the source code. If you link other code with the library, you must provide complete object files to the recipients, so that they can relink them with the library after making changes to the library and recompiling it. And you must show them these terms so they know their rights.

We protect your rights with a two-step method: (1) we copyright the library, and (2) we offer you this license, which gives you legal permission to copy, distribute and/or modify the library.

 To protect each distributor, we want to make it very clear that there is no warranty for the free library. Also, if the library is modified by someone else and passed on, the recipients should know that what they have is not the original version, so that the original author's reputation will not be affected by problems that might be introduced by others.

Finally, software

 patents pose a constant threat to the existence of any free program. We wish to make sure that a company cannot effectively restrict the users of a free program by obtaining a restrictive license from a patent holder. Therefore, we insist that any patent license obtained for a version of the library must be consistent with the full freedom of use specified in this license.

 Most GNU software, including some libraries, is covered by the ordinary GNU General Public License. This license, the GNU Lesser General Public License, applies to certain designated libraries, and is quite different from the ordinary General Public License. We use this license for certain libraries in order to permit linking those libraries into non-free programs.

 When a program is linked with a library, whether statically or using a shared library, the combination of the two is legally speaking a combined work, a derivative of the original library. The ordinary General Public License therefore permits such linking only if the entire combination fits its criteria of freedom. The Lesser General Public License permits more lax criteria for linking other code with the library.

 We call this license the "Lesser" General Public License because it does Less to protect the user's freedom than the ordinary General Public License. It also provides other free software developers Less of an advantage over competing non-free programs. These disadvantages are the reason we use the ordinary General Public License for many libraries. However, the Lesser license provides advantages in certain special circumstances.

 For example, on rare occasions, there may be a special need to encourage the widest possible use of a certain library, so that it becomes a de-facto standard. To achieve this, non-free programs must be allowed to use the library. A more frequent case is that a free library does the same job as widely used non-free libraries. In this case, there is little to gain by limiting the free library to free software only, so we use the Lesser General Public License.

 In other cases, permission to use a particular library in non-free programs enables a greater number of people to use a large body of free software. For example, permission to use the GNU C Library in non-free programs enables many more people to use the whole GNU operating system, as well as its variant, the GNU/Linux operating system.

Although the Lesser General Public License is Less protective of the

users' freedom, it does ensure that the user of a program that is linked with the Library has the freedom and the wherewithal to run that program using a modified version of the Library.

 The precise terms and conditions for copying, distribution and modification follow. Pay close attention to the difference between a "work based on the library" and a "work that uses the library". The former contains code derived from the library, whereas the latter must be combined with the library in order to run.

## GNU LESSER GENERAL PUBLIC LICENSE TERMS AND CONDITIONS FOR COPYING, DISTRIBUTION AND MODIFICATION

 0. This License Agreement applies to any software library or other program which contains a notice placed by the copyright holder or other authorized party saying it may be distributed under the terms of this Lesser General Public License (also called "this License"). Each licensee is addressed as "you".

 A "library" means a collection of software functions and/or data prepared so as to be conveniently linked with application programs (which use some of those functions and data) to form executables.

 The "Library", below, refers to any such software library or work which has been distributed under these terms. A "work based on the Library" means either the Library or any derivative work under copyright law: that is to say, a work containing the Library or a portion of it, either verbatim or with modifications and/or translated straightforwardly into

 another language. (Hereinafter, translation is included without limitation in the term "modification".)

 "Source code" for a work means the preferred form of the work for making modifications to it. For a library, complete source code means all the source code for all modules it contains, plus any associated interface definition files, plus the scripts used to control compilation and installation of the library.

 Activities other than copying, distribution and modification are not covered by this License; they are outside its scope. The act of running a program using the Library is not restricted, and output from such a program is covered only if its contents constitute a work based on the Library (independent of the use of the Library in a tool for writing it). Whether that is true depends on what the Library does and what the program that uses the Library does.

1. You may copy and distribute verbatim copies of the Library's

complete source code as you receive it, in any medium, provided that

you conspicuously and appropriately publish on each copy an appropriate copyright notice and disclaimer of warranty; keep intact all the notices that refer to this License and to the absence of any warranty; and distribute a copy of this License along with the Library.

 You may charge a fee for the physical act of transferring a copy, and you may at your option offer warranty protection in exchange for a fee.

 2. You may modify your copy or copies of the Library or any portion of it, thus forming a work based on the Library, and copy and distribute such modifications or work under the terms of Section 1 above, provided that you also meet all of these conditions:

a) The modified work must itself be a software library.

 b) You must cause the files modified to carry prominent notices stating that you changed the files and the date of any change.

 c) You must cause the whole of the work to be licensed at no charge to all third parties under the terms of this License.

 d) If a facility in the modified Library refers to a function or a table of data to be supplied by an application program that uses the facility, other than as an argument passed when the facility is invoked, then you must make a good faith effort to ensure that, in the event an application does not supply such function or table, the facility still operates, and performs whatever part of its purpose remains meaningful.

 (For example, a function in a library to compute square roots has a purpose that is entirely well-defined independent of the application. Therefore, Subsection 2d requires that any application-supplied function or table used by this function must be optional: if the application does not supply it, the square root function must still compute square roots.)

These requirements apply to the modified work as a whole. If identifiable sections of that work are not derived from the Library, and can be

 reasonably considered independent and separate works in themselves, then this License, and its terms, do not apply to those sections when you distribute them as separate works. But when you distribute the same sections as part of a whole which is a work based on the Library, the distribution of the whole must be on the terms of this License, whose permissions for other licensees extend to the entire whole, and thus to each and every part regardless of who wrote it.

Thus, it is not the intent of this section to claim rights or contest your rights to work written entirely by you; rather, the intent is to exercise the right to control the distribution of derivative or collective works based on the Library.

In addition, mere aggregation of another work not based on the Library with the Library (or with a work based on the Library) on a volume of a storage or distribution medium does not bring the other work under the scope of this License.

 3. You may opt to apply the terms of the ordinary GNU General Public

License instead of this License to a given copy of the Library. To do this, you must alter all the notices that refer to this License, so that they refer to the ordinary GNU General Public License, version 2, instead of to this License. (If a newer version than version 2 of the ordinary GNU General Public License has appeared, then you can specify that version instead if you wish.) Do not make any other change in these notices.

 Once this change is made in a given copy, it is irreversible for that copy, so the ordinary GNU General Public License applies to all subsequent copies and derivative works made from that copy.

 This option is useful when you wish to copy part of the code of the Library into a program that is not a library.

 4. You may copy and distribute the Library (or a portion or derivative of it, under Section 2) in object code or executable form under the terms of Sections 1 and 2 above provided that you accompany it with the complete corresponding machine-readable source code, which must be distributed under the terms of Sections 1 and 2 above on a medium customarily used for software interchange.

 If distribution of object code is made by offering access to copy from a designated place, then offering equivalent access to copy the source code from the same place satisfies the requirement to distribute the source code, even though third parties are not compelled to copy the source along with the object code.

 5. A program that contains no derivative of any portion of the Library, but is designed to work with the Library by being compiled or linked with it, is called a "work that uses the Library". Such a work, in isolation, is not a derivative work of the Library, and therefore falls outside the scope of this License.

 However, linking a "work that uses the Library" with the Library creates an executable that is a derivative of the Library (because it contains portions of the Library), rather than a "work that uses the

library". The executable is therefore covered by this License. Section 6 states terms for distribution of such executables.

 When a "work that uses the Library" uses material from a header file that is part of the Library, the object code for the work may be a derivative work of the Library even though the source code is not. Whether this is true is especially significant if the work can be linked without the Library, or if the work is itself a library. The threshold for this to be true is not precisely defined by law.

 If such an object file uses only numerical parameters, data structure layouts and accessors, and small macros and small inline functions (ten lines or less in length), then the use of the object file is unrestricted, regardless of whether it is legally a derivative work. (Executables containing this object code plus portions of the Library will still fall under Section 6.)

 Otherwise, if the work is a derivative of the Library, you may distribute the

 object code for the work under the terms of Section 6. Any executables containing that work also fall under Section 6, whether or not they are linked directly with the Library itself.

 6. As an exception to the Sections above, you may also combine or link a "work that uses the Library" with the Library to produce a work containing portions of the Library, and distribute that work under terms of your choice, provided that the terms permit modification of the work for the customer's own use and reverse engineering for debugging such modifications.

 You must give prominent notice with each copy of the work that the Library is used in it and that the Library and its use are covered by this License. You must supply a copy of this License. If the work during execution displays copyright notices, you must include the copyright notice for the Library among them, as well as a reference directing the user to the copy of this License. Also, you must do one of these things:

a) Accompany

the work with the complete corresponding

 machine-readable source code for the Library including whatever changes were used in the work (which must be distributed under Sections 1 and 2 above); and, if the work is an executable linked with the Library, with the complete machine-readable "work that uses the Library", as object code and/or source code, so that the user can modify the Library and then relink to produce a modified executable containing the modified Library. (It is understood that the user who changes the contents of definitions files in the Library will not necessarily be able to recompile the application to use the modified definitions.)

 b) Use a suitable shared library mechanism for linking with the Library. A suitable mechanism is one that (1) uses at run time a copy of the library already present on the user's computer system, rather than copying library functions into the executable, and (2) will operate

 properly with a modified version of the library, if the user installs one, as long as the modified version is interface-compatible with the version that the work was made with.

 c) Accompany the work with a written offer, valid for at least three years, to give the same user the materials specified in Subsection 6a, above, for a charge no more than the cost of performing this distribution.

 d) If distribution of the work is made by offering access to copy from a designated place, offer equivalent access to copy the above specified materials from the same place.

 e) Verify that the user has already received a copy of these materials or that you have already sent this user a copy.

 For an executable, the required form of the "work that uses the Library" must include any data and utility programs needed for reproducing the executable from it. However, as a special exception, the materials to be distributed need not include anything that is normally

 distributed (in either source or binary form) with the major components (compiler, kernel, and so on) of the operating system on which the executable runs, unless that component itself accompanies the executable.

 It may happen that this requirement contradicts the license restrictions of other proprietary libraries that do not normally accompany the operating system. Such a contradiction means you cannot use both them and the Library together in an executable that you distribute.

 7. You may place library facilities that are a work based on the Library side-by-side in a single library together with other library facilities not covered by this License, and distribute such a combined library, provided that the separate distribution of the work based on the Library and of the other library facilities is otherwise permitted, and provided that you do these two things:

 a) Accompany the combined library with a copy of the same work based on the Library, uncombined with any other library facilities. This must be distributed under the terms of the

Sections above.

 b) Give prominent notice with the combined library of the fact that part of it is a work based on the Library, and explaining where to find the accompanying uncombined form of the same work.

 8. You may not copy, modify, sublicense, link with, or distribute the Library except as expressly provided under this License. Any attempt otherwise to copy, modify, sublicense, link with, or distribute the Library is void, and will automatically terminate your rights under this License. However, parties who have received copies, or rights, from you under this License will not have their licenses terminated so long as such parties remain in full compliance.

 9. You are not required to accept this License, since you have not signed it. However, nothing else grants you permission to modify or distribute the Library or its derivative works. These actions are prohibited by law if

 you do not accept this License. Therefore, by modifying or distributing the Library (or any work based on the Library), you indicate your acceptance of this License to do so, and all its terms and conditions for copying, distributing or modifying the Library or works based on it.

 10. Each time you redistribute the Library (or any work based on the Library), the recipient automatically receives a license from the original licensor to copy, distribute, link with or modify the Library subject to these terms and conditions. You may not impose any further restrictions on the recipients' exercise of the rights granted herein. You are not responsible for enforcing compliance by third parties with this License.

 11. If, as a consequence of a court judgment or allegation of patent infringement or for any other reason (not limited to patent issues), conditions are imposed on you (whether by court order, agreement or otherwise) that contradict the conditions of this License, they do not

#### excuse

 you from the conditions of this License. If you cannot distribute so as to satisfy simultaneously your obligations under this License and any other pertinent obligations, then as a consequence you may not distribute the Library at all. For example, if a patent license would not permit royalty-free redistribution of the Library by all those who receive copies directly or indirectly through you, then the only way you could satisfy both it and this License would be to refrain entirely from distribution of the Library.

If any portion of this section is held invalid or unenforceable under any particular circumstance, the balance of the section is intended to apply, and the section as a whole is intended to apply in other circumstances.

It is not the purpose of this section to induce you to infringe any patents or other property right claims or to contest validity of any such claims; this section has the sole purpose of protecting the integrity of the free software distribution system which is

implemented by public license practices. Many people have made generous contributions to the wide range of software distributed through that system in reliance on consistent application of that system; it is up to the author/donor to decide if he or she is willing to distribute software through any other system and a licensee cannot impose that choice.

This section is intended to make thoroughly clear what is believed to be a consequence of the rest of this License.

 12. If the distribution and/or use of the Library is restricted in certain countries either by patents or by copyrighted interfaces, the original copyright holder who places the Library under this License may add an explicit geographical distribution limitation excluding those countries, so that distribution is permitted only in or among countries not thus excluded. In such case, this License incorporates the limitation as if written in the body of this License.

### 13. The Free Software Foundation may publish revised and/or new

versions of the Lesser General Public License from time to time. Such new versions will be similar in spirit to the present version, but may differ in detail to address new problems or concerns.

Each version is given a distinguishing version number. If the Library specifies a version number of this License which applies to it and "any later version", you have the option of following the terms and conditions either of that version or of any later version published by the Free Software Foundation. If the Library does not specify a

license version number, you may choose any version ever published by the Free Software Foundation.

 14. If you wish to incorporate parts of the Library into other free programs whose distribution conditions are incompatible with these, write to the author to ask for permission. For software which is copyrighted by the Free Software Foundation, write to the Free Software Foundation; we sometimes make exceptions for this. Our decision

 will be guided by the two goals of preserving the free status of all derivatives of our free software and of promoting the sharing and reuse of software generally.

#### NO WARRANTY

 15. BECAUSE THE LIBRARY IS LICENSED FREE OF CHARGE, THERE IS NO WARRANTY FOR THE LIBRARY, TO THE EXTENT PERMITTED BY APPLICABLE LAW. EXCEPT WHEN OTHERWISE STATED IN WRITING THE COPYRIGHT HOLDERS AND/OR OTHER PARTIES PROVIDE THE LIBRARY "AS IS" WITHOUT WARRANTY OF ANY KIND, EITHER EXPRESSED OR IMPLIED, INCLUDING, BUT NOT LIMITED TO, THE IMPLIED WARRANTIES OF MERCHANTABILITY AND FITNESS FOR A PARTICULAR PURPOSE. THE ENTIRE RISK AS TO THE QUALITY AND PERFORMANCE OF THE LIBRARY IS WITH YOU. SHOULD THE LIBRARY PROVE DEFECTIVE, YOU ASSUME THE COST OF ALL NECESSARY SERVICING, REPAIR OR CORRECTION.

 16. IN NO EVENT UNLESS REQUIRED BY APPLICABLE LAW OR AGREED TO IN WRITING WILL ANY COPYRIGHT HOLDER, OR ANY OTHER PARTY WHO MAY MODIFY AND/OR REDISTRIBUTE THE LIBRARY AS PERMITTED ABOVE, BE LIABLE TO YOU FOR DAMAGES, INCLUDING ANY GENERAL, SPECIAL, INCIDENTAL OR CONSEQUENTIAL DAMAGES ARISING OUT OF THE USE OR INABILITY TO USE THE LIBRARY (INCLUDING BUT NOT LIMITED TO LOSS OF DATA OR DATA BEING RENDERED INACCURATE OR LOSSES SUSTAINED BY YOU OR THIRD PARTIES OR A FAILURE OF THE LIBRARY TO OPERATE WITH ANY OTHER SOFTWARE), EVEN IF SUCH HOLDER OR OTHER PARTY HAS BEEN ADVISED OF THE POSSIBILITY OF SUCH DAMAGES.

#### END OF TERMS AND CONDITIONS

How to Apply These Terms to Your New Libraries

 If you develop a new library, and you want it to be of the greatest possible use to the public, we recommend making it free software that everyone can redistribute and change. You can do so by permitting redistribution under these terms (or, alternatively, under the terms of the ordinary General Public License).

To apply these terms, attach the following notices to the library. It is

safest to attach them to the start of each source file to most effectively convey

 the exclusion of warranty; and each file should have at least the "copyright" line and a pointer to where the full notice is found.

 <one line to give the library's name and a brief idea of what it does.> Copyright  $(C)$  <year > <name of author>

 This library is free software; you can redistribute it and/or modify it under the terms of the GNU Lesser General Public License as published by the Free Software Foundation; either version 2.1 of the License, or (at your option) any later version.

 This library is distributed in the hope that it will be useful, but WITHOUT ANY WARRANTY; without even the implied warranty of MERCHANTABILITY or FITNESS FOR A PARTICULAR PURPOSE. See the GNU Lesser General Public License for more details.

 You should have received a copy of the GNU Lesser General Public License along with this library; if not, write to the Free Software Foundation, Inc., 51 Franklin Street, Fifth Floor, Boston, MA 02110-1301 USA

Also add information on how to contact you by electronic and paper mail.

You should also get your employer (if you work as a programmer) or your school, if any, to sign a "copyright disclaimer" for the library, if necessary. Here is a sample; alter the names:

 Yoyodyne, Inc., hereby disclaims all copyright interest in the library `Frob' (a library for tweaking knobs) written by James Random Hacker.

 <signature of Ty Coon>, 1 April 1990 Ty Coon, President of Vice

That's all there is to it!

----- In addition, as a special exception, the copyright holders give permission to link the code of portions of this program with the OpenSSL library under certain conditions as described in each individual source file, and distribute linked combinations including the two.

You must obey the GNU Lesser General Public License in all respects for all of the code used other than OpenSSL. If you modify file(s) with this exception, you may extend this exception to your version

 of the file(s), but you are not obligated to do so. If you do not wish to do so, delete this exception statement from your version. If you delete this exception statement from all source files in the program, then also delete it here.

# **1.908 libcryptsetup12 2.6.1-4~deb12u2**

# **1.908.1 Available under license :**

 CREATIVE COMMONS CORPORATION IS NOT A LAW FIRM AND DOES NOT PROVIDE LEGAL SERVICES. DISTRIBUTION OF THIS DOCUMENT DOES NOT CREATE AN ATTORNEY-CLIENT RELATIONSHIP. CREATIVE COMMONS PROVIDES THIS INFORMATION ON AN "AS-IS" BASIS. CREATIVE COMMONS MAKES NO WARRANTIES REGARDING THE USE OF THIS DOCUMENT OR THE INFORMATION OR WORKS PROVIDED HEREUNDER, AND DISCLAIMS LIABILITY FOR DAMAGES RESULTING FROM THE USE OF THIS DOCUMENT OR THE INFORMATION OR WORKS PROVIDED HEREUNDER.

#### Statement of Purpose

The laws of most jurisdictions throughout the world automatically confer exclusive Copyright and Related Rights (defined below) upon the creator and subsequent owner(s) (each and all, an "owner") of an original work of authorship and/or a database (each, a "Work").

Certain owners wish to permanently relinquish those rights to a Work for the purpose of contributing to a commons of creative, cultural and scientific works ("Commons") that the public can reliably and without fear of later claims of infringement

 build upon, modify, incorporate in other works, reuse and redistribute as freely as possible in any form whatsoever and for any purposes, including without limitation commercial purposes. These owners may contribute to the Commons to promote the ideal of a free culture and the further production of creative, cultural and scientific works, or to gain reputation or greater distribution for their Work in part through the use and efforts of others.

For these and/or other purposes and motivations, and without any expectation of additional consideration or compensation, the person associating CC0 with a Work (the "Affirmer"), to the extent that he or she is an owner of Copyright and Related Rights in the Work, voluntarily elects to apply CC0 to the Work and publicly distribute the Work under its terms, with knowledge of his or her Copyright and Related Rights in the Work and the meaning and intended legal effect of CC0 on those rights.

#### 1. Copyright and Related Rights. A Work made

 available under CC0 may be protected by copyright and related or neighboring rights ("Copyright and Related Rights"). Copyright and Related Rights include, but are not limited to, the following:

the right to reproduce, adapt, distribute, perform, display, communicate, and translate a Work;

moral rights retained by the original author(s) and/or performer(s);

publicity and privacy rights pertaining to a person's image or likeness depicted in a Work;

 rights protecting against unfair competition in regards to a Work, subject to the limitations in paragraph 4(a), below;

rights protecting the extraction, dissemination, use and reuse of data in a Work;

database rights (such as those arising under Directive 96/9/EC of the European Parliament and of the Council of

11 March 1996 on the legal protection of databases, and under any national implementation thereof, including any amended or successor version of such directive); and

other similar, equivalent or corresponding

rights throughout the world based on applicable law or treaty, and any national implementations thereof.

2. Waiver. To the greatest extent permitted by, but not in contravention of, applicable law, Affirmer hereby overtly, fully, permanently, irrevocably and unconditionally waives, abandons, and surrenders all of Affirmer's Copyright and Related Rights and associated claims and causes of action, whether now known or unknown (including existing as well as future claims and causes of action), in the Work (i) in all territories worldwide, (ii) for the maximum duration provided by applicable law or treaty (including future time extensions), (iii) in any current or future medium and for any number of copies, and (iv) for any purpose whatsoever, including without limitation commercial, advertising or promotional purposes (the "Waiver"). Affirmer makes the Waiver for the benefit of each member of the public at large and to the detriment of Affirmer's heirs and successors, fully intending that such Waiver shall not be subject to revocation, rescission, cancellation, termination, or any other legal or equitable action to disrupt the quiet enjoyment of the Work by the public as contemplated by Affirmer's express Statement of Purpose.

3. Public License Fallback. Should any part of the Waiver for any reason be judged legally invalid or ineffective under applicable law, then the Waiver shall be preserved to the maximum extent permitted taking into account Affirmer's express Statement of Purpose. In addition, to the extent the Waiver is so judged Affirmer hereby grants to each affected person a royalty-free, non transferable, non sublicensable, non exclusive, irrevocable and unconditional license to exercise Affirmer's Copyright and Related Rights in the Work (i) in all territories worldwide, (ii) for the maximum duration provided by applicable law or treaty (including future time extensions), (iii) in any current or future medium and for any number of copies, and (iv) for

 any purpose whatsoever, including without limitation commercial, advertising or promotional purposes (the "License"). The License shall be deemed effective as of the date CC0 was applied by Affirmer to the Work. Should any part of the License for any reason be judged legally invalid or ineffective under applicable law, such partial invalidity or ineffectiveness shall not invalidate the remainder of the License, and in such case Affirmer hereby affirms that he or she will not (i) exercise any of his or her remaining Copyright and Related Rights in the Work or (ii) assert any associated claims and causes of action with respect to the Work, in either case contrary to Affirmer's express Statement of Purpose.

4. Limitations and Disclaimers.

 No trademark or patent rights held by Affirmer are waived, abandoned, surrendered, licensed or otherwise affected by this document.

 Affirmer offers the Work as-is and makes no representations or warranties of any kind concerning the Work, express,

 implied, statutory or otherwise, including without limitation warranties of title, merchantability, fitness for a particular purpose, non infringement, or the absence of latent or other defects, accuracy, or the present or absence of errors, whether or not discoverable, all to the greatest extent permissible under applicable law.

 Affirmer disclaims responsibility for clearing rights of other persons that may apply to the Work or any use thereof, including without limitation any person's Copyright and Related Rights in the Work. Further, Affirmer disclaims responsibility for obtaining any necessary consents, permissions or other rights required for any use of the Work.

 Affirmer understands and acknowledges that Creative Commons is not a party to this document and has no duty or obligation with respect to this CC0 or use of the Work.

# GNU GENERAL PUBLIC LICENSE

Version 2, June 1991

Copyright (C) 1989, 1991 Free Software Foundation, Inc., 51 Franklin Street, Fifth Floor, Boston, MA 02110-1301 USA Everyone is permitted to copy and distribute verbatim copies of this license document, but changing it is not allowed.

#### Preamble

 The licenses for most software are designed to take away your freedom to share and change it. By contrast, the GNU General Public License is intended to guarantee your freedom to share and change free software--to make sure the software is free for all its users. This General Public License applies to most of the Free Software Foundation's software and to any other program whose authors commit to using it. (Some other Free Software Foundation software is covered by the GNU Lesser General Public License instead.) You can apply it to your programs, too.

 When we speak of free software, we are referring to freedom, not price.

 Our General Public Licenses are designed to make sure that you have the freedom to distribute copies of free software (and charge for this service if you wish), that you receive source code or can get it if you want it, that you can change the software or use pieces of it in new free programs; and that you know you can do these things.

 To protect your rights, we need to make restrictions that forbid anyone to deny you these rights or to ask you to surrender the rights. These restrictions translate to certain responsibilities for you if you distribute copies of the software, or if you modify it.

 For example, if you distribute copies of such a program, whether gratis or for a fee, you must give the recipients all the rights that you have. You must make sure that they, too, receive or can get the source code. And you must show them these terms so they know their rights.

We protect your rights with two steps: (1) copyright the software, and (2) offer you this license which gives you legal permission to copy, distribute and/or modify the software.

 Also, for each author's protection and ours, we want to make certain that everyone understands that there is no warranty for this free software. If the software is modified by someone else and passed on, we want its recipients to know that what they have is not the original, so

that any problems introduced by others will not reflect on the original authors' reputations.

 Finally, any free program is threatened constantly by software patents. We wish to avoid the danger that redistributors of a free program will individually obtain patent licenses, in effect making the program proprietary. To prevent this, we have made it clear that any patent must be licensed for everyone's free use or not licensed at all.

 The precise terms and conditions for copying, distribution and modification follow.

## GNU GENERAL PUBLIC LICENSE TERMS AND CONDITIONS FOR COPYING, DISTRIBUTION AND MODIFICATION

 0. This License applies to any program or other work which contains a notice placed by the copyright holder saying it may be distributed under the terms of this General Public License. The "Program", below, refers to any such program or work, and a "work based on the Program" means either the Program or any derivative work under copyright law: that is to say, a work containing the Program or a portion of it, either verbatim or with modifications and/or translated into another language. (Hereinafter, translation is included without limitation in the term "modification".) Each licensee is addressed as "you".

Activities other than copying, distribution and modification are not covered by this License; they are outside its scope. The act of running the Program is not restricted, and the output from the Program is covered only if its contents constitute a work based on the Program (independent of having been made by running the Program). Whether that is true depends on what the Program does.

 1. You may copy and distribute verbatim copies of the Program's source code as you receive it, in any medium, provided that you conspicuously and appropriately publish on each copy an appropriate copyright notice and disclaimer of warranty; keep intact all the notices that refer to this License and to the absence of any warranty; and give any other recipients of the Program a copy of this License along with the Program.

You may charge a fee for the physical act of transferring a copy, and you may at your option offer warranty protection in exchange for a fee.

 2. You may modify your copy or copies of the Program or any portion of it, thus forming a work based on the Program, and copy and distribute such modifications or work under the terms of Section 1 above, provided that you also meet all of these conditions:

 a) You must cause the modified files to carry prominent notices stating that you changed the files and the date of any change.

#### b) You must cause

 any work that you distribute or publish, that in whole or in part contains or is derived from the Program or any part thereof, to be licensed as a whole at no charge to all third parties under the terms of this License.

 c) If the modified program normally reads commands interactively when run, you must cause it, when started running for such interactive use in the most ordinary way, to print or display an announcement including an appropriate copyright notice and a notice that there is no warranty (or else, saying that you provide a warranty) and that users may redistribute the program under these conditions, and telling the user how to view a copy of this License. (Exception: if the Program itself is interactive but does not normally print such an announcement, your work based on the Program is not required to print an announcement.)

These requirements apply to the modified work as a whole. If identifiable sections of that work

are not derived from the Program,

and can be reasonably considered independent and separate works in themselves, then this License, and its terms, do not apply to those sections when you distribute them as separate works. But when you distribute the same sections as part of a whole which is a work based on the Program, the distribution of the whole must be on the terms of this License, whose permissions for other licensees extend to the entire whole, and thus to each and every part regardless of who wrote it.

Thus, it is not the intent of this section to claim rights or contest your rights to work written entirely by you; rather, the intent is to exercise the right to control the distribution of derivative or collective works based on the Program.

In addition, mere aggregation of another work not based on the Program with the Program (or with a work based on the Program) on a volume of a storage or distribution medium does not bring the other work under the scope of this License.

 3. You may copy and distribute the Program (or a work based on it, under Section 2) in object code or executable form under the terms of Sections 1 and 2 above provided that you also do one of the following:

 a) Accompany it with the complete corresponding machine-readable source code, which must be distributed under the terms of Sections

1 and 2 above on a medium customarily used for software interchange; or,

 b) Accompany it with a written offer, valid for at least three years, to give any third party, for a charge no more than your cost of physically performing source distribution, a complete machine-readable copy of the corresponding source code, to be distributed under the terms of Sections 1 and 2 above on a medium customarily used for software interchange; or,

 c) Accompany it with the information you received as to the offer to distribute corresponding source code. (This alternative is allowed only for noncommercial distribution and only if you

 received the program in object code or executable form with such an offer, in accord with Subsection b above.)

The source code for a work means the preferred form of the work for making modifications to it. For an executable work, complete source code means all the source code for all modules it contains, plus any associated interface definition files, plus the scripts used to control compilation and installation of the executable. However, as a special exception, the source code distributed need not include anything that is normally distributed (in either source or binary form) with the major components (compiler, kernel, and so on) of the operating system on which the executable runs, unless that component itself accompanies the executable.

If distribution of executable or object code is made by offering access to copy from a designated place, then offering equivalent access to copy the source code from the same place counts as distribution of the source code, even though third parties are not compelled to copy the source along with the object code.

 4. You may not copy, modify, sublicense, or distribute the Program except as expressly provided under this License. Any attempt otherwise to copy, modify, sublicense or distribute the Program is void, and will automatically terminate your rights under this License. However, parties who have received copies, or rights, from you under this License will not have their licenses terminated so long as such parties remain in full compliance.

 5. You are not required to accept this License, since you have not signed it. However, nothing else grants you permission to modify or distribute the Program or its derivative works. These actions are prohibited by law if you do not accept this License. Therefore, by modifying or distributing the Program (or any work based on the Program), you indicate your acceptance of this License to do so, and

all its terms and conditions for copying, distributing or modifying the Program or works based on it.

 6. Each time you redistribute the Program (or any work based on the Program), the recipient automatically receives a license from the original licensor to copy, distribute or modify the Program subject to these terms and conditions. You may not impose any further restrictions on the recipients' exercise of the rights granted herein. You are not responsible for enforcing compliance by third parties to this License.

 7. If, as a consequence of a court judgment or allegation of patent infringement or for any other reason (not limited to patent issues), conditions are imposed on you (whether by court order, agreement or otherwise) that contradict the conditions of this License, they do not excuse you from the conditions of this License. If you cannot distribute so as to satisfy simultaneously your obligations under this License and any other pertinent obligations, then as a consequence you may not distribute the Program at all. For

example, if a patent

license would not permit royalty-free redistribution of the Program by all those who receive copies directly or indirectly through you, then the only way you could satisfy both it and this License would be to refrain entirely from distribution of the Program.

If any portion of this section is held invalid or unenforceable under any particular circumstance, the balance of the section is intended to apply and the section as a whole is intended to apply in other circumstances.

It is not the purpose of this section to induce you to infringe any patents or other property right claims or to contest validity of any such claims; this section has the sole purpose of protecting the integrity of the free software distribution system, which is implemented by public license practices. Many people have made generous contributions to the wide range of software distributed through that system in reliance on consistent application of that system; it is up to the author/donor to decide if he or she is willing to distribute software through any other system and a licensee cannot impose that choice.

This section is intended to make thoroughly clear what is believed to be a consequence of the rest of this License.

 8. If the distribution and/or use of the Program is restricted in certain countries either by patents or by copyrighted interfaces, the

original copyright holder who places the Program under this License may add an explicit geographical distribution limitation excluding those countries, so that distribution is permitted only in or among countries not thus excluded. In such case, this License incorporates the limitation as if written in the body of this License.

 9. The Free Software Foundation may publish revised and/or new versions of the General Public License from time to time. Such new versions will be similar in spirit to the present version, but may differ in detail to address new problems or concerns.

Each version is given a distinguishing

version number. If the Program

specifies a version number of this License which applies to it and "any later version", you have the option of following the terms and conditions either of that version or of any later version published by the Free Software Foundation. If the Program does not specify a version number of this License, you may choose any version ever published by the Free Software Foundation.

 10. If you wish to incorporate parts of the Program into other free programs whose distribution conditions are different, write to the author to ask for permission. For software which is copyrighted by the Free Software Foundation, write to the Free Software Foundation; we sometimes make exceptions for this. Our decision will be guided by the two goals of preserving the free status of all derivatives of our free software and of promoting the sharing and reuse of software generally.

### NO WARRANTY

# 11. BECAUSE THE PROGRAM IS LICENSED FREE OF CHARGE,

THERE IS NO WARRANTY

FOR THE PROGRAM, TO THE EXTENT PERMITTED BY APPLICABLE LAW. EXCEPT WHEN OTHERWISE STATED IN WRITING THE COPYRIGHT HOLDERS AND/OR OTHER PARTIES PROVIDE THE PROGRAM "AS IS" WITHOUT WARRANTY OF ANY KIND, EITHER EXPRESSED OR IMPLIED, INCLUDING, BUT NOT LIMITED TO, THE IMPLIED WARRANTIES OF MERCHANTABILITY AND FITNESS FOR A PARTICULAR PURPOSE. THE ENTIRE RISK AS TO THE QUALITY AND PERFORMANCE OF THE PROGRAM IS WITH YOU. SHOULD THE PROGRAM PROVE DEFECTIVE, YOU ASSUME THE COST OF ALL NECESSARY SERVICING, REPAIR OR CORRECTION.

 12. IN NO EVENT UNLESS REQUIRED BY APPLICABLE LAW OR AGREED TO IN WRITING WILL ANY COPYRIGHT HOLDER, OR ANY OTHER PARTY WHO MAY MODIFY AND/OR REDISTRIBUTE THE PROGRAM AS PERMITTED ABOVE, BE LIABLE TO YOU FOR DAMAGES, INCLUDING ANY GENERAL, SPECIAL, INCIDENTAL OR CONSEQUENTIAL DAMAGES ARISING OUT OF THE USE OR INABILITY TO USE THE PROGRAM (INCLUDING BUT NOT LIMITED TO LOSS OF DATA OR DATA BEING RENDERED INACCURATE OR LOSSES SUSTAINED BY YOU OR

# THIRD PARTIES OR A FAILURE OF THE PROGRAM TO OPERATE WITH ANY OTHER PROGRAMS), EVEN IF SUCH HOLDER OR OTHER PARTY HAS BEEN ADVISED OF THE POSSIBILITY OF SUCH DAMAGES.

#### END OF TERMS AND CONDITIONS

How to Apply These Terms to Your New Programs

 If you develop a new program, and you want it to be of the greatest possible use to the public, the best way to achieve this is to make it free software which everyone can redistribute and change under these terms.

 To do so, attach the following notices to the program. It is safest to attach them to the start of each source file to most effectively convey the exclusion of warranty; and each file should have at least the "copyright" line and a pointer to where the full notice is found.

 <one line to give the program's name and a brief idea of what it does.> Copyright  $(C)$  <year > <name of author>

 This program is free software; you can redistribute it and/or modify it under the terms of the GNU General Public License as published by the Free Software Foundation; either version 2 of the License, or (at your option) any later version.

 This program is distributed in the hope that it will be useful, but WITHOUT ANY WARRANTY; without even the implied warranty of MERCHANTABILITY or FITNESS FOR A PARTICULAR PURPOSE. See the GNU General Public License for more details.

 You should have received a copy of the GNU General Public License along with this program; if not, write to the Free Software Foundation, Inc., 51 Franklin Street, Fifth Floor, Boston, MA 02110-1301 USA.

Also add information on how to contact you by electronic and paper mail.

If the program is interactive, make it output a short notice like this when it starts in an interactive mode:

 Gnomovision version 69, Copyright (C) year name of author Gnomovision comes with ABSOLUTELY NO WARRANTY; for details type `show w'. This is free software, and you are welcome to redistribute it

under certain conditions; type `show c' for details.

The hypothetical commands `show w' and `show c' should show the appropriate parts of the General Public License. Of course, the commands you use may

be called something other than `show w' and `show c'; they could even be mouse-clicks or menu items--whatever suits your program.

You should also get your employer (if you work as a programmer) or your school, if any, to sign a "copyright disclaimer" for the program, if necessary. Here is a sample; alter the names:

 Yoyodyne, Inc., hereby disclaims all copyright interest in the program `Gnomovision' (which makes passes at compilers) written by James Hacker.

 <signature of Ty Coon>, 1 April 1989 Ty Coon, President of Vice

This General Public License does not permit incorporating your program into proprietary programs. If your program is a subroutine library, you may consider it more useful to permit linking proprietary applications with the library. If this is what you want to do, use the GNU Lesser General

Public License instead of this License.

-----

In addition, as a special exception, the copyright holders give permission to link the code of portions of this program with the OpenSSL library under certain conditions as described in each individual source file, and distribute linked combinations including the two.

You must obey the GNU General Public License in all respects for all of the code used other than OpenSSL. If you modify file(s) with this exception, you may extend this exception to your version of the file(s), but you are not obligated to do so. If you do not wish to do so, delete this exception statement from your version. If you delete this exception statement from all source files in the program, then also delete it here.

> GNU LESSER GENERAL PUBLIC LICENSE Version 2.1, February 1999

Copyright (C) 1991, 1999 Free Software Foundation, Inc. 51 Franklin Street, Fifth Floor, Boston, MA 02110-1301 USA Everyone is permitted to copy and distribute verbatim copies of this license document, but changing it is not allowed.

[This is the first released version of the Lesser GPL. It also counts as the successor of the GNU Library Public License, version 2, hence the version number 2.1.]

Preamble
The licenses for most software are designed to take away your freedom to share and change it. By contrast, the GNU General Public Licenses are intended to guarantee your freedom to share and change free software--to make sure the software is free for all its users.

 This license, the Lesser General Public License, applies to some specially designated software packages--typically libraries--of the Free Software Foundation and other authors who decide to use it. You can use it too, but we suggest you first think carefully about whether

this license or the ordinary General Public License is the better strategy to use in any particular case, based on the explanations below.

 When we speak of free software, we are referring to freedom of use, not price. Our General Public Licenses are designed to make sure that you have the freedom to distribute copies of free software (and charge for this service if you wish); that you receive source code or can get it if you want it; that you can change the software and use pieces of it in new free programs; and that you are informed that you can do these things.

 To protect your rights, we need to make restrictions that forbid distributors to deny you these rights or to ask you to surrender these rights. These restrictions translate to certain responsibilities for you if you distribute copies of the library or if you modify it.

 For example, if you distribute copies of the library, whether gratis

or for a fee, you must give the recipients all the rights that we gave you. You must make sure that they, too, receive or can get the source code. If you link other code with the library, you must provide complete object files to the recipients, so that they can relink them with the library after making changes to the library and recompiling it. And you must show them these terms so they know their rights.

We protect your rights with a two-step method: (1) we copyright the library, and (2) we offer you this license, which gives you legal permission to copy, distribute and/or modify the library.

 To protect each distributor, we want to make it very clear that there is no warranty for the free library. Also, if the library is modified by someone else and passed on, the recipients should know that what they have is not the original version, so that the original author's reputation will not be affected by problems that might be introduced by others.

Finally, software

 patents pose a constant threat to the existence of any free program. We wish to make sure that a company cannot effectively restrict the users of a free program by obtaining a restrictive license from a patent holder. Therefore, we insist that any patent license obtained for a version of the library must be consistent with the full freedom of use specified in this license.

 Most GNU software, including some libraries, is covered by the ordinary GNU General Public License. This license, the GNU Lesser General Public License, applies to certain designated libraries, and is quite different from the ordinary General Public License. We use this license for certain libraries in order to permit linking those libraries into non-free programs.

 When a program is linked with a library, whether statically or using a shared library, the combination of the two is legally speaking a combined work, a derivative of the original library. The ordinary General Public License therefore permits such linking only if the entire combination fits its criteria of freedom. The Lesser General Public License permits more lax criteria for linking other code with the library.

 We call this license the "Lesser" General Public License because it does Less to protect the user's freedom than the ordinary General Public License. It also provides other free software developers Less of an advantage over competing non-free programs. These disadvantages are the reason we use the ordinary General Public License for many libraries. However, the Lesser license provides advantages in certain special circumstances.

 For example, on rare occasions, there may be a special need to encourage the widest possible use of a certain library, so that it becomes a de-facto standard. To achieve this, non-free programs must be allowed to use the library. A more frequent case is that a free library does the same job as widely used non-free libraries. In this case, there is little to gain by limiting the free library to free software only, so we use the Lesser General Public License.

 In other cases, permission to use a particular library in non-free programs enables a greater number of people to use a large body of free software. For example, permission to use the GNU C Library in non-free programs enables many more people to use the whole GNU operating system, as well as its variant, the GNU/Linux operating system.

Although the Lesser General Public License is Less protective of the

users' freedom, it does ensure that the user of a program that is linked with the Library has the freedom and the wherewithal to run that program using a modified version of the Library.

 The precise terms and conditions for copying, distribution and modification follow. Pay close attention to the difference between a "work based on the library" and a "work that uses the library". The former contains code derived from the library, whereas the latter must be combined with the library in order to run.

# GNU LESSER GENERAL PUBLIC LICENSE TERMS AND CONDITIONS FOR COPYING, DISTRIBUTION AND MODIFICATION

 0. This License Agreement applies to any software library or other program which contains a notice placed by the copyright holder or other authorized party saying it may be distributed under the terms of this Lesser General Public License (also called "this License"). Each licensee is addressed as "you".

 A "library" means a collection of software functions and/or data prepared so as to be conveniently linked with application programs (which use some of those functions and data) to form executables.

 The "Library", below, refers to any such software library or work which has been distributed under these terms. A "work based on the Library" means either the Library or any derivative work under copyright law: that is to say, a work containing the Library or a portion of it, either verbatim or with modifications and/or translated straightforwardly into

 another language. (Hereinafter, translation is included without limitation in the term "modification".)

 "Source code" for a work means the preferred form of the work for making modifications to it. For a library, complete source code means all the source code for all modules it contains, plus any associated interface definition files, plus the scripts used to control compilation and installation of the library.

 Activities other than copying, distribution and modification are not covered by this License; they are outside its scope. The act of running a program using the Library is not restricted, and output from such a program is covered only if its contents constitute a work based on the Library (independent of the use of the Library in a tool for writing it). Whether that is true depends on what the Library does and what the program that uses the Library does.

1. You may copy and distribute verbatim copies of the Library's

complete source code as you receive it, in any medium, provided that

you conspicuously and appropriately publish on each copy an appropriate copyright notice and disclaimer of warranty; keep intact all the notices that refer to this License and to the absence of any warranty; and distribute a copy of this License along with the Library.

 You may charge a fee for the physical act of transferring a copy, and you may at your option offer warranty protection in exchange for a fee.

 2. You may modify your copy or copies of the Library or any portion of it, thus forming a work based on the Library, and copy and distribute such modifications or work under the terms of Section 1 above, provided that you also meet all of these conditions:

a) The modified work must itself be a software library.

 b) You must cause the files modified to carry prominent notices stating that you changed the files and the date of any change.

 c) You must cause the whole of the work to be licensed at no charge to all third parties under the terms of this License.

 d) If a facility in the modified Library refers to a function or a table of data to be supplied by an application program that uses the facility, other than as an argument passed when the facility is invoked, then you must make a good faith effort to ensure that, in the event an application does not supply such function or table, the facility still operates, and performs whatever part of its purpose remains meaningful.

 (For example, a function in a library to compute square roots has a purpose that is entirely well-defined independent of the application. Therefore, Subsection 2d requires that any application-supplied function or table used by this function must be optional: if the application does not supply it, the square root function must still compute square roots.)

These requirements apply to the modified work as a whole. If identifiable sections of that work are not derived from the Library, and can be

 reasonably considered independent and separate works in themselves, then this License, and its terms, do not apply to those sections when you distribute them as separate works. But when you distribute the same sections as part of a whole which is a work based on the Library, the distribution of the whole must be on the terms of this License, whose permissions for other licensees extend to the entire whole, and thus to each and every part regardless of who wrote it.

Thus, it is not the intent of this section to claim rights or contest your rights to work written entirely by you; rather, the intent is to exercise the right to control the distribution of derivative or collective works based on the Library.

In addition, mere aggregation of another work not based on the Library with the Library (or with a work based on the Library) on a volume of a storage or distribution medium does not bring the other work under the scope of this License.

 3. You may opt to apply the terms of the ordinary GNU General Public

License instead of this License to a given copy of the Library. To do this, you must alter all the notices that refer to this License, so that they refer to the ordinary GNU General Public License, version 2, instead of to this License. (If a newer version than version 2 of the ordinary GNU General Public License has appeared, then you can specify that version instead if you wish.) Do not make any other change in these notices.

 Once this change is made in a given copy, it is irreversible for that copy, so the ordinary GNU General Public License applies to all subsequent copies and derivative works made from that copy.

 This option is useful when you wish to copy part of the code of the Library into a program that is not a library.

 4. You may copy and distribute the Library (or a portion or derivative of it, under Section 2) in object code or executable form under the terms of Sections 1 and 2 above provided that you accompany it with the complete corresponding machine-readable source code, which must be distributed under the terms of Sections 1 and 2 above on a medium customarily used for software interchange.

 If distribution of object code is made by offering access to copy from a designated place, then offering equivalent access to copy the source code from the same place satisfies the requirement to distribute the source code, even though third parties are not compelled to copy the source along with the object code.

 5. A program that contains no derivative of any portion of the Library, but is designed to work with the Library by being compiled or linked with it, is called a "work that uses the Library". Such a work, in isolation, is not a derivative work of the Library, and therefore falls outside the scope of this License.

 However, linking a "work that uses the Library" with the Library creates an executable that is a derivative of the Library (because it contains portions of the Library), rather than a "work that uses the

library". The executable is therefore covered by this License. Section 6 states terms for distribution of such executables.

 When a "work that uses the Library" uses material from a header file that is part of the Library, the object code for the work may be a derivative work of the Library even though the source code is not. Whether this is true is especially significant if the work can be linked without the Library, or if the work is itself a library. The threshold for this to be true is not precisely defined by law.

 If such an object file uses only numerical parameters, data structure layouts and accessors, and small macros and small inline functions (ten lines or less in length), then the use of the object file is unrestricted, regardless of whether it is legally a derivative work. (Executables containing this object code plus portions of the Library will still fall under Section 6.)

 Otherwise, if the work is a derivative of the Library, you may distribute the

 object code for the work under the terms of Section 6. Any executables containing that work also fall under Section 6, whether or not they are linked directly with the Library itself.

 6. As an exception to the Sections above, you may also combine or link a "work that uses the Library" with the Library to produce a work containing portions of the Library, and distribute that work under terms of your choice, provided that the terms permit modification of the work for the customer's own use and reverse engineering for debugging such modifications.

 You must give prominent notice with each copy of the work that the Library is used in it and that the Library and its use are covered by this License. You must supply a copy of this License. If the work during execution displays copyright notices, you must include the copyright notice for the Library among them, as well as a reference directing the user to the copy of this License. Also, you must do one of these things:

a) Accompany

the work with the complete corresponding

 machine-readable source code for the Library including whatever changes were used in the work (which must be distributed under Sections 1 and 2 above); and, if the work is an executable linked with the Library, with the complete machine-readable "work that uses the Library", as object code and/or source code, so that the user can modify the Library and then relink to produce a modified executable containing the modified Library. (It is understood that the user who changes the contents of definitions files in the Library will not necessarily be able to recompile the application to use the modified definitions.)

 b) Use a suitable shared library mechanism for linking with the Library. A suitable mechanism is one that (1) uses at run time a copy of the library already present on the user's computer system, rather than copying library functions into the executable, and (2) will operate

 properly with a modified version of the library, if the user installs one, as long as the modified version is interface-compatible with the version that the work was made with.

 c) Accompany the work with a written offer, valid for at least three years, to give the same user the materials specified in Subsection 6a, above, for a charge no more than the cost of performing this distribution.

 d) If distribution of the work is made by offering access to copy from a designated place, offer equivalent access to copy the above specified materials from the same place.

 e) Verify that the user has already received a copy of these materials or that you have already sent this user a copy.

 For an executable, the required form of the "work that uses the Library" must include any data and utility programs needed for reproducing the executable from it. However, as a special exception, the materials to be distributed need not include anything that is normally

 distributed (in either source or binary form) with the major components (compiler, kernel, and so on) of the operating system on which the executable runs, unless that component itself accompanies the executable.

 It may happen that this requirement contradicts the license restrictions of other proprietary libraries that do not normally accompany the operating system. Such a contradiction means you cannot use both them and the Library together in an executable that you distribute.

 7. You may place library facilities that are a work based on the Library side-by-side in a single library together with other library facilities not covered by this License, and distribute such a combined library, provided that the separate distribution of the work based on the Library and of the other library facilities is otherwise permitted, and provided that you do these two things:

 a) Accompany the combined library with a copy of the same work based on the Library, uncombined with any other library facilities. This must be distributed under the terms of the

Sections above.

 b) Give prominent notice with the combined library of the fact that part of it is a work based on the Library, and explaining where to find the accompanying uncombined form of the same work.

 8. You may not copy, modify, sublicense, link with, or distribute the Library except as expressly provided under this License. Any attempt otherwise to copy, modify, sublicense, link with, or distribute the Library is void, and will automatically terminate your rights under this License. However, parties who have received copies, or rights, from you under this License will not have their licenses terminated so long as such parties remain in full compliance.

 9. You are not required to accept this License, since you have not signed it. However, nothing else grants you permission to modify or distribute the Library or its derivative works. These actions are prohibited by law if

 you do not accept this License. Therefore, by modifying or distributing the Library (or any work based on the Library), you indicate your acceptance of this License to do so, and all its terms and conditions for copying, distributing or modifying the Library or works based on it.

 10. Each time you redistribute the Library (or any work based on the Library), the recipient automatically receives a license from the original licensor to copy, distribute, link with or modify the Library subject to these terms and conditions. You may not impose any further restrictions on the recipients' exercise of the rights granted herein. You are not responsible for enforcing compliance by third parties with this License.

 11. If, as a consequence of a court judgment or allegation of patent infringement or for any other reason (not limited to patent issues), conditions are imposed on you (whether by court order, agreement or otherwise) that contradict the conditions of this License, they do not

#### excuse

 you from the conditions of this License. If you cannot distribute so as to satisfy simultaneously your obligations under this License and any other pertinent obligations, then as a consequence you may not distribute the Library at all. For example, if a patent license would not permit royalty-free redistribution of the Library by all those who receive copies directly or indirectly through you, then the only way you could satisfy both it and this License would be to refrain entirely from distribution of the Library.

If any portion of this section is held invalid or unenforceable under any particular circumstance, the balance of the section is intended to apply, and the section as a whole is intended to apply in other circumstances.

It is not the purpose of this section to induce you to infringe any patents or other property right claims or to contest validity of any such claims; this section has the sole purpose of protecting the integrity of the free software distribution system which is

implemented by public license practices. Many people have made generous contributions to the wide range of software distributed through that system in reliance on consistent application of that system; it is up to the author/donor to decide if he or she is willing to distribute software through any other system and a licensee cannot impose that choice.

This section is intended to make thoroughly clear what is believed to be a consequence of the rest of this License.

 12. If the distribution and/or use of the Library is restricted in certain countries either by patents or by copyrighted interfaces, the original copyright holder who places the Library under this License may add an explicit geographical distribution limitation excluding those countries, so that distribution is permitted only in or among countries not thus excluded. In such case, this License incorporates the limitation as if written in the body of this License.

### 13. The Free Software Foundation may publish revised and/or new

versions of the Lesser General Public License from time to time. Such new versions will be similar in spirit to the present version, but may differ in detail to address new problems or concerns.

Each version is given a distinguishing version number. If the Library specifies a version number of this License which applies to it and "any later version", you have the option of following the terms and conditions either of that version or of any later version published by the Free Software Foundation. If the Library does not specify a

license version number, you may choose any version ever published by the Free Software Foundation.

 14. If you wish to incorporate parts of the Library into other free programs whose distribution conditions are incompatible with these, write to the author to ask for permission. For software which is copyrighted by the Free Software Foundation, write to the Free Software Foundation; we sometimes make exceptions for this. Our decision

 will be guided by the two goals of preserving the free status of all derivatives of our free software and of promoting the sharing and reuse of software generally.

#### NO WARRANTY

 15. BECAUSE THE LIBRARY IS LICENSED FREE OF CHARGE, THERE IS NO WARRANTY FOR THE LIBRARY, TO THE EXTENT PERMITTED BY APPLICABLE LAW. EXCEPT WHEN OTHERWISE STATED IN WRITING THE COPYRIGHT HOLDERS AND/OR OTHER PARTIES PROVIDE THE LIBRARY "AS IS" WITHOUT WARRANTY OF ANY KIND, EITHER EXPRESSED OR IMPLIED, INCLUDING, BUT NOT LIMITED TO, THE IMPLIED WARRANTIES OF MERCHANTABILITY AND FITNESS FOR A PARTICULAR PURPOSE. THE ENTIRE RISK AS TO THE QUALITY AND PERFORMANCE OF THE LIBRARY IS WITH YOU. SHOULD THE LIBRARY PROVE DEFECTIVE, YOU ASSUME THE COST OF ALL NECESSARY SERVICING, REPAIR OR CORRECTION.

 16. IN NO EVENT UNLESS REQUIRED BY APPLICABLE LAW OR AGREED TO IN WRITING WILL ANY COPYRIGHT HOLDER, OR ANY OTHER PARTY WHO MAY MODIFY AND/OR REDISTRIBUTE THE LIBRARY AS PERMITTED ABOVE, BE LIABLE TO YOU FOR DAMAGES, INCLUDING ANY GENERAL, SPECIAL, INCIDENTAL OR CONSEQUENTIAL DAMAGES ARISING OUT OF THE USE OR INABILITY TO USE THE LIBRARY (INCLUDING BUT NOT LIMITED TO LOSS OF DATA OR DATA BEING RENDERED INACCURATE OR LOSSES SUSTAINED BY YOU OR THIRD PARTIES OR A FAILURE OF THE LIBRARY TO OPERATE WITH ANY OTHER SOFTWARE), EVEN IF SUCH HOLDER OR OTHER PARTY HAS BEEN ADVISED OF THE POSSIBILITY OF SUCH DAMAGES.

#### END OF TERMS AND CONDITIONS

How to Apply These Terms to Your New Libraries

 If you develop a new library, and you want it to be of the greatest possible use to the public, we recommend making it free software that everyone can redistribute and change. You can do so by permitting redistribution under these terms (or, alternatively, under the terms of the ordinary General Public License).

To apply these terms, attach the following notices to the library. It is

safest to attach them to the start of each source file to most effectively convey

 the exclusion of warranty; and each file should have at least the "copyright" line and a pointer to where the full notice is found.

 <one line to give the library's name and a brief idea of what it does.> Copyright  $(C)$  <year > <name of author>

 This library is free software; you can redistribute it and/or modify it under the terms of the GNU Lesser General Public License as published by the Free Software Foundation; either version 2.1 of the License, or (at your option) any later version.

 This library is distributed in the hope that it will be useful, but WITHOUT ANY WARRANTY; without even the implied warranty of MERCHANTABILITY or FITNESS FOR A PARTICULAR PURPOSE. See the GNU Lesser General Public License for more details.

 You should have received a copy of the GNU Lesser General Public License along with this library; if not, write to the Free Software Foundation, Inc., 51 Franklin Street, Fifth Floor, Boston, MA 02110-1301 USA

Also add information on how to contact you by electronic and paper mail.

You should also get your employer (if you work as a programmer) or your school, if any, to sign a "copyright disclaimer" for the library, if necessary. Here is a sample; alter the names:

 Yoyodyne, Inc., hereby disclaims all copyright interest in the library `Frob' (a library for tweaking knobs) written by James Random Hacker.

 <signature of Ty Coon>, 1 April 1990 Ty Coon, President of Vice

That's all there is to it!

----- In addition, as a special exception, the copyright holders give permission to link the code of portions of this program with the OpenSSL library under certain conditions as described in each individual source file, and distribute linked combinations including the two.

You must obey the GNU Lesser General Public License in all respects for all of the code used other than OpenSSL. If you modify file(s) with this exception, you may extend this exception to your version

 of the file(s), but you are not obligated to do so. If you do not wish to do so, delete this exception statement from your version. If you delete this exception statement from all source files in the program, then also delete it here.

# **1.909 libsystemd-shared 252.22-1~deb12u1**

# **1.909.1 Available under license :**

# systemd Project Licensing

## Main License

The systemd project uses single-line references to Unique License Identifiers as defined by the Linux Foundation's SPDX project (https://spdx.org/). The line in each individual source file identifies the license applicable to that file.

The current set of valid, predefined SPDX identifiers can be found on the SPDX License List at https://spdx.org/licenses/.

The 'LICENSES/' directory contains all the licenses used by the sources included in the systemd project source tree.

Unless otherwise noted, the systemd project sources are licensed under the terms and conditions of the \*\*GNU Lesser General Public License v2.1 or later\*\*.

New sources that cannot be distributed under LGPL-2.1-or-later will no longer be accepted for inclusion in the systemd project to maintain license uniformity.

## Other Licenses

The following exceptions apply:

\* some udev sources under src/udev/ are licensed under \*\*GPL-2.0-or-later\*\*, so the udev binaries as a

whole are also distributed under \*\*GPL-2.0-or-later\*\*.

- \* the header files contained in src/basic/linux/ and src/shared/linux/ are copied verbatim from the Linux kernel source tree and are licensed under \*\*GPL-2.0 WITH Linux-syscall-note\*\* and are used within the scope of the Linux-syscall-note exception provisions
- \* the src/shared/initreq.h header is licensed under original license, \*\*LGPL-2.0-or-later\*\*.
- \* the src/shared/linux/bpf\_insn.h header is copied from the Linux kernel source tree and is licensed under either \*\*BSD-2-Clause\*\* or \*\*GPL-2.0-only\*\*, and thus is included in the systemd build under the BSD-2-Clause license.
- \* The src/basic/linux/wireguard.h header is copied from the Linux kernel source tree and is licensed under either \*\*MIT\*\* or \*\*GPL-2.0 WITH Linux-syscall-note\*\*, and thus is included in the systemd build under the MIT license.

\* the following sources are licensed under the \*\*MIT\*\* license (in case of our scripts, to facilitate copying

and reuse of those helpers to other projects):

- hwdb.d/parse\_hwdb.py
- src/basic/linux/batman\_adv.h
- src/basic/sparse-endian.h
- tools/catalog-report.py
- \* the following sources are licensed under the \*\*CC0-1.0\*\* license:
- src/basic/siphash24.c
- src/basic/siphash24.h
- tools/check-includes.pl
- \* the following sources are licensed under the \*\*MIT-0\*\* license:
- all examples under man/
- src/systemctl/systemd-sysv-install.SKELETON
- config files and examples under /network
- \* the following sources are under \*\*Public Domain\*\* (LicenseRef-murmurhash2-public-domain):
- src/basic/MurmurHash2.c
- src/basic/MurmurHash2.h
- \* the following sources are under \*\*Public Domain\*\* (LicenseRef-lookup3-public-domain):
- src/libsystemd/sd-journal/lookup3.c
- src/libsystemd/sd-journal/lookup3.h
- \* the tools/chromiumos/gen\_autosuspend\_rules.py script is licensed under the \*\*BSD-3-Clause\*\* license.
- \* Heebo fonts under docs/fonts/ are licensed under the
- \*\*SIL Open Font License 1.1\*\*,
- \* any files under test/ without an explicit license we assume non-copyrightable
- (eg: computer-generated fuzzer data)

#### ## OpenSSL Notes

Note that building the systemd project with OpenSSL does not affect the libsystemd.so shared library, which is not linked with the OpenSSL library. MurmurHash2 was written by Austin Appleby, and is placed in the public domain. The author hereby disclaims copyright to this source code. GNU LIBRARY GENERAL PUBLIC LICENSE

Version 2, June 1991

Copyright (C) 1991 Free Software Foundation, Inc. 51 Franklin St, Fifth Floor, Boston, MA 02110-1301, USA

Everyone is permitted to copy and distribute verbatim copies of this license document, but changing it is not allowed.

[This is the first released version of the library GPL. It is numbered 2 because it goes with version 2 of the ordinary GPL.]

Preamble

The licenses for most software are designed to take away your freedom to share and change it. By contrast, the GNU General Public Licenses are intended to guarantee your freedom to share and change free software--to make sure the software is free for all its users.

This license, the Library General Public License, applies to some specially designated Free Software Foundation software, and to any other libraries whose authors decide to use it. You can use it for your libraries, too.

When we speak of free software, we are referring to freedom, not price. Our General Public Licenses are designed to make sure that you have the freedom to distribute copies of free software (and charge for this service if you wish), that you receive source code or can get it if you want it, that you can change the software or use pieces of it in new free programs; and that you know you can do these things.

To protect your rights, we need to make restrictions that forbid anyone to deny you these rights or to ask you to surrender the rights. These restrictions translate to certain responsibilities for you if you distribute copies of the library, or if you modify it.

For example, if you distribute copies of the library, whether gratis or for a fee, you must give the recipients all the rights that we gave you. You must make sure that they, too, receive or can get the source code. If you link a program with the library, you must provide complete object files to the recipients so that they can relink them with the library, after making changes to the library and recompiling it. And you must show them these terms so they know their rights.

Our method of protecting your rights has two steps: (1) copyright the library, and (2) offer you this license which gives you legal permission to copy, distribute and/or modify the library.

Also, for each distributor's protection, we want to make certain that everyone understands that there is no warranty for this free library. If the library is modified by someone else and passed on, we want its recipients to know that what they have is not the original version, so that any problems introduced by others will not reflect on the original authors' reputations.

Finally, any free program is threatened constantly by software patents. We wish to avoid the danger that companies distributing free software will individually obtain patent licenses, thus in effect transforming the program into proprietary software. To prevent this, we have made it clear that any patent must be licensed for everyone's free use or not licensed at all.

#### Most

 GNU software, including some libraries, is covered by the ordinary GNU General Public License, which was designed for utility programs. This license, the GNU Library General Public License, applies to certain designated libraries. This license is quite different from the ordinary one; be sure to read it in full, and don't assume that anything in it is the same as in the ordinary license.

The reason we have a separate public license for some libraries is that they blur the distinction we usually make between modifying or adding to a program and simply using it. Linking a program with a library, without changing the library, is in some sense simply using the library, and is analogous to running a utility program or application program. However, in a textual and legal sense, the linked executable is a combined work, a derivative of the original library, and the ordinary General Public License treats it as such.

Because of this blurred distinction, using the ordinary General Public

 License for libraries did not effectively promote software sharing, because most developers did not use the libraries. We concluded that weaker conditions might promote sharing better.

However, unrestricted linking of non-free programs would deprive the users of those programs of all benefit from the free status of the libraries themselves. This Library General Public License is intended to permit developers of non-free programs to use free libraries, while preserving your freedom as a user of such programs to change the free libraries that are incorporated in them. (We have not seen how to achieve this as regards changes in header files, but we have achieved it as regards changes in the actual functions of the Library.) The hope is that this will lead to faster development of free libraries.

The precise terms and conditions for copying, distribution and modification follow. Pay close attention to the difference between a "work based on the library" and a "work that uses the library". The former contains code derived from the library, while the latter only works together with the library.

Note that it is possible for a library to be covered by the ordinary General Public License rather than by this special one.

#### TERMS AND CONDITIONS FOR COPYING, DISTRIBUTION AND MODIFICATION

0. This License Agreement applies to any software library which contains a notice placed by the copyright holder or other authorized party saying it may be distributed under the terms of this Library General Public License (also called "this License"). Each licensee is addressed as "you".

A "library" means a collection of software functions and/or data prepared so as to be conveniently linked with application programs (which use some of those functions and data) to form executables.

The "Library", below, refers to any such software library or work which has been distributed under these terms. A "work based on the Library" means either the Library or any derivative work under copyright law: that is to say, a work containing the Library or a portion of it, either verbatim or with modifications and/or translated straightforwardly into another language. (Hereinafter, translation is included without limitation in the term "modification".)

"Source code" for a work means the preferred form of the work for making modifications to it. For a library, complete source code means all the source code for all modules it contains, plus any associated interface definition files, plus the scripts used to control compilation and installation of the library.

Activities other than copying, distribution and modification are not covered by this License; they are outside its scope. The act of running a program using the Library is not restricted, and output from such a program is covered only if its contents constitute a work based on the Library (independent of the use of the Library in a tool for writing it). Whether that is true depends on what the Library does and what the program that uses the Library does.

1. You may copy and distribute verbatim copies of the Library's complete source code as you receive it, in any medium, provided that you conspicuously and appropriately publish on each copy an appropriate copyright notice and disclaimer of warranty; keep intact all the notices that refer to this License and to the absence of any warranty; and distribute a copy of this License along with the Library.

You may charge a fee for the physical act of transferring a copy, and you may at your option offer warranty protection in exchange for a fee.

2. You may modify your copy or copies of the Library or any portion of it, thus forming a work based on the Library, and copy and distribute such modifications or work under the terms of Section 1 above, provided that you also meet all of these conditions:

a) The modified work must itself be a software library.

 b) You must cause the files modified to carry prominent notices stating that you changed the files and the date of any change.

 c) You must cause the whole of the work to be licensed at no charge to all third parties under the terms of this License.

 d) If a facility in the modified Library refers to a function or a table of data to be supplied by an application program that uses the facility, other than as an argument passed when the facility is invoked, then you must make a good faith effort to ensure that, in the event an application does not supply such function or table, the facility still operates, and performs whatever part of its purpose remains meaningful.

(For example, a function in a library to compute square roots has a purpose that is entirely well-defined independent of the application. Therefore, Subsection 2d requires that any application-supplied function or table used by this function must be optional: if the application does not supply it, the square root function must still compute square roots.)

These requirements apply to the modified work as a whole.

 If identifiable sections of that work are not derived from the Library, and can be reasonably considered independent and separate works in themselves, then this License, and its terms, do not apply to those sections when you distribute them as separate works. But when you distribute the same sections as part of a whole which is a work based on the Library, the distribution of the whole must be on the terms of this License, whose permissions for other licensees extend to the entire whole, and thus to each and every part regardless of who wrote it.

Thus, it is not the intent of this section to claim rights or contest your rights to work written entirely by you; rather, the intent is to exercise the right to control the distribution of derivative or collective works based on the Library.

In addition, mere aggregation of another work not based on the Library with the Library (or with a work based on the Library) on a volume of a storage or distribution medium does not bring the other work under the scope of this License.

3. You may opt to apply the terms of the ordinary GNU General Public License instead of this License to a given copy of the Library. To do this, you must alter all the notices that refer to this License, so that they refer to the ordinary GNU General Public License, version 2, instead of to this License. (If a newer version than version 2 of the ordinary GNU General Public License has appeared, then you can specify that version instead if you wish.) Do not make any other change in these notices.

Once this change is made in a given copy, it is irreversible for that copy, so the ordinary GNU General Public License applies to all subsequent copies and derivative works made from that copy.

This option is useful when you wish to copy part of the code of the Library into a program that is not a library.

4. You may copy and distribute the Library (or a portion or derivative of it, under Section 2) in object code or executable form under the terms of Sections

 1 and 2 above provided that you accompany it with the complete corresponding machine-readable source code, which must be distributed under the terms of Sections 1 and 2 above on a medium customarily used for software interchange.

If distribution of object code is made by offering access to copy from a designated place, then offering equivalent access to copy the source code from the same place satisfies the requirement to distribute the source code, even though third parties are not compelled to copy the source along with the object code.

5. A program that contains no derivative of any portion of the Library, but is designed to work with the Library by being compiled or linked with it, is called a "work that uses the Library". Such a work, in isolation, is not a derivative work of the Library, and therefore falls outside the scope of this License.

However, linking a "work that uses the Library" with the Library creates an executable that is a derivative of the Library (because

 it contains portions of the Library), rather than a "work that uses the library". The executable is therefore covered by this License. Section 6 states terms for distribution of such executables.

When a "work that uses the Library" uses material from a header file that is part of the Library, the object code for the work may be a derivative work of the Library even though the source code is not. Whether this is true is especially significant if the work can be linked without the Library, or if the work is itself a library. The threshold for this to be true is not precisely defined by law.

If such an object file uses only numerical parameters, data structure layouts and accessors, and small macros and small inline functions (ten lines or less in length), then the use of the object file is unrestricted, regardless of whether it is legally a derivative work. (Executables containing this object code plus portions of the Library will still fall under Section 6.)

#### Otherwise, if the work

 is a derivative of the Library, you may distribute the object code for the work under the terms of Section 6. Any executables containing that work also fall under Section 6, whether or not they are linked directly with the Library itself.

6. As an exception to the Sections above, you may also compile or link a "work that uses the Library" with the Library to produce a work containing portions of the Library, and distribute that work under terms of your choice, provided that the terms permit modification of the work for the customer's own use and reverse engineering for debugging such modifications.

You must give prominent notice with each copy of the work that the Library is used in it and that the Library and its use are covered by this License. You must supply a copy of this License. If the work during execution displays copyright notices, you must include the copyright notice for the Library among them, as well as a reference directing the user to the copy of this License. Also, you must do one of these things:

a) Accompany the work with the complete corresponding machine-readable source code for the Library including

whatever changes were used in the work (which must be distributed under Sections 1 and 2 above); and, if the work is an executable linked with the Library, with the complete machine-readable "work that uses the Library", as object code and/or source code, so that the user can modify the Library and then relink to produce a modified executable containing the modified Library. (It is understood that the user who changes the contents of definitions files in the Library will not necessarily be able to recompile the application to use the modified definitions.)

 b) Accompany the work with a written offer, valid for at least three years, to give the same user the materials specified in Subsection 6a, above, for a charge no more than the cost of performing this distribution.

 c) If distribution of the work is made by offering access to copy from a designated place, offer equivalent access to copy the above specified materials from the same place.

 d) Verify that the user has already received a copy of these materials or that you have already sent this user a copy.

For an executable, the required form of the "work that uses the Library" must include any data and utility programs needed for reproducing the executable from it. However, as a special exception, the source code distributed need not include anything that is normally distributed (in either source or binary form) with the major components (compiler, kernel, and so on) of the operating system on which the executable runs, unless that component itself accompanies the executable.

It may happen that this requirement contradicts the license restrictions of other proprietary libraries that do not normally accompany the operating system. Such a contradiction means you cannot use both them and the Library together in an executable that you distribute.

#### 7. You may

 place library facilities that are a work based on the Library side-by-side in a single library together with other library facilities not covered by this License, and distribute such a combined library, provided that the separate distribution of the work based on the Library and of the other library facilities is otherwise permitted, and provided that you do these two things:

 a) Accompany the combined library with a copy of the same work based on the Library, uncombined with any other library facilities. This must be distributed under the terms of the Sections above.

 b) Give prominent notice with the combined library of the fact that part of it is a work based on the Library, and explaining where to find the accompanying uncombined form of the same work.

8. You may not copy, modify, sublicense, link with, or distribute the Library except as expressly provided under this License. Any attempt otherwise to copy, modify, sublicense, link with, or distribute the Library is void, and will automatically terminate your rights under this License. However, parties who have received copies, or rights, from you under this License will not have their licenses terminated so long as such parties remain in full compliance.

9. You are not required to accept this License, since you have not signed it. However, nothing else grants you permission to modify or distribute the Library or its derivative works. These actions are prohibited by law if you do not accept this License. Therefore, by modifying or distributing the Library (or any work based on the Library), you indicate your acceptance of this License to do so, and all its terms and conditions for copying, distributing or modifying the Library or works based on it.

10. Each time you redistribute the Library (or any work based on the Library), the recipient automatically receives a license from the original licensor to copy, distribute, link with or modify the Library subject to these terms and conditions. You may

 not impose any further restrictions on the recipients' exercise of the rights granted herein. You are not responsible for enforcing compliance by third parties to this License.

11. If, as a consequence of a court judgment or allegation of patent infringement or for any other reason (not limited to patent issues), conditions are imposed on you (whether by court order, agreement or otherwise) that contradict the conditions of this License, they do not excuse you from the conditions of this License. If you cannot distribute so as to satisfy simultaneously your obligations under this License and any other pertinent obligations, then as a consequence you may not distribute the Library at all. For example, if a patent license would not permit royalty-free redistribution of the Library by all those who receive copies directly or indirectly through you, then the only way you could satisfy both it and this License would be to refrain entirely from distribution of the Library.

#### If any portion of

 this section is held invalid or unenforceable under any particular circumstance, the balance of the section is intended to apply, and the section as a whole is intended to apply in other circumstances.

It is not the purpose of this section to induce you to infringe any patents or other property right claims or to contest validity of any such claims; this section has the sole purpose of protecting the integrity of the free software distribution system which is implemented by public license practices. Many people have made generous contributions to the wide range of software distributed through that system in reliance on consistent application of that system; it is up to the author/donor to decide if he or she is willing to distribute software through any other system and a licensee cannot impose that choice.

This section is intended to make thoroughly clear what is believed to be a consequence of the rest of this License.

#### 12. If the distribution and/or use of the Library is restricted

 in certain countries either by patents or by copyrighted interfaces, the original copyright holder who places the Library under this License may add an explicit geographical distribution limitation excluding those countries, so that distribution is permitted only in or among countries not thus excluded. In such case, this License incorporates the limitation as if written in the body of this License.

13. The Free Software Foundation may publish revised and/or new versions of the Library General Public License from time to time. Such new versions will be similar in spirit to the present version, but may differ in detail to address new problems or concerns.

Each version is given a distinguishing version number. If the Library specifies a version number of this License which applies to it and "any later version", you have the option of following the terms and conditions either of that version or of any later version published by the Free Software Foundation. If the Library does not specify a license version number, you may choose any version ever published by the Free Software Foundation.

14. If you wish to incorporate parts of the Library into other free programs whose distribution conditions are incompatible with these, write to the author to ask for permission. For software which is copyrighted by the Free Software Foundation, write to the Free Software Foundation; we sometimes make exceptions for this. Our decision will be guided by the two goals of preserving the free status of all derivatives of our free software and of promoting the sharing and reuse of software generally.

#### NO WARRANTY

15. BECAUSE THE LIBRARY IS LICENSED FREE OF CHARGE, THERE IS NO WARRANTY FOR THE LIBRARY, TO THE EXTENT PERMITTED BY APPLICABLE LAW. EXCEPT WHEN OTHERWISE STATED IN WRITING THE COPYRIGHT HOLDERS AND/OR OTHER PARTIES PROVIDE THE LIBRARY "AS IS" WITHOUT WARRANTY OF ANY KIND, EITHER EXPRESSED OR IMPLIED, INCLUDING, BUT NOT LIMITED TO, THE IMPLIED WARRANTIES OF MERCHANTABILITY

 AND FITNESS FOR A PARTICULAR PURPOSE. THE ENTIRE RISK AS TO THE QUALITY AND PERFORMANCE OF THE LIBRARY IS WITH YOU. SHOULD THE LIBRARY PROVE DEFECTIVE, YOU ASSUME THE COST OF ALL NECESSARY SERVICING, REPAIR OR CORRECTION.

16. IN NO EVENT UNLESS REQUIRED BY APPLICABLE LAW OR AGREED TO IN WRITING WILL ANY COPYRIGHT HOLDER, OR ANY OTHER PARTY WHO MAY MODIFY AND/OR REDISTRIBUTE THE LIBRARY AS PERMITTED ABOVE, BE LIABLE TO YOU FOR DAMAGES, INCLUDING ANY GENERAL, SPECIAL, INCIDENTAL OR CONSEQUENTIAL DAMAGES ARISING OUT OF THE USE OR INABILITY TO USE THE LIBRARY (INCLUDING BUT NOT LIMITED TO LOSS OF DATA OR DATA BEING RENDERED INACCURATE OR LOSSES SUSTAINED BY YOU OR THIRD PARTIES OR A FAILURE OF THE LIBRARY TO OPERATE WITH ANY OTHER SOFTWARE), EVEN IF SUCH HOLDER OR OTHER PARTY HAS BEEN ADVISED OF THE POSSIBILITY OF SUCH DAMAGES.

#### END OF TERMS AND CONDITIONS

How to Apply These Terms to Your New Libraries

If you develop a new library, and you want it to be of the greatest possible use to the public, we recommend making it free software that everyone can redistribute and change. You can do so by permitting redistribution under these terms (or, alternatively, under the terms of the ordinary General Public License).

To apply these terms, attach the following notices to the library. It is safest to attach them to the start of each source file to most effectively convey the exclusion of warranty; and each file should have at least the "copyright" line and a pointer to where the full notice is found.

 one line to give the library's name and an idea of what it does. Copyright (C) year name of author

 This library is free software; you can redistribute it and/or modify it under the terms of the GNU Library General Public License as published by the Free Software Foundation; either version 2 of the License, or (at your option) any later version.

 This library is distributed in the hope that it will be useful, but WITHOUT ANY WARRANTY; without even the implied

 warranty of MERCHANTABILITY or FITNESS FOR A PARTICULAR PURPOSE. See the GNU Library General Public License for more details.

 You should have received a copy of the GNU Library General Public License along with this library; if not, write to the Free Software Foundation, Inc., 51 Franklin St, Fifth Floor, Boston, MA 02110-1301, USA.

Also add information on how to contact you by electronic and paper mail.

You should also get your employer (if you work as a programmer) or your school, if any, to sign a "copyright disclaimer" for the library, if necessary. Here is a sample; alter the names:

Yoyodyne, Inc., hereby disclaims all copyright interest in the library `Frob' (a library for tweaking knobs) written by James Random Hacker.

signature of Ty Coon, 1 April 1990 Ty Coon, President of Vice

That's all there is to it!

// Copyright 2014 The Chromium OS Authors. All rights reserved. //

// Redistribution and use in source and binary forms, with or without // modification, are permitted provided that the following conditions are // met:

//

 $//$  \* Redistributions of source code must retain the above copyright

// notice, this list of conditions and the following disclaimer.

// \* Redistributions in binary form must reproduce the above

// copyright notice, this list of conditions and the following disclaimer

// in the documentation and/or other materials provided with the // distribution.

// \* Neither the name of Google Inc. nor the names of its

// contributors may be used to endorse or promote products derived from

// this software without specific prior written permission.

//

// THIS SOFTWARE IS PROVIDED BY THE COPYRIGHT HOLDERS AND CONTRIBUTORS // "AS IS" AND ANY EXPRESS OR IMPLIED WARRANTIES, INCLUDING, BUT NOT // LIMITED TO, THE IMPLIED WARRANTIES OF MERCHANTABILITY AND FITNESS FOR // A PARTICULAR

PURPOSE ARE DISCLAIMED. IN NO EVENT SHALL THE COPYRIGHT

// OWNER OR CONTRIBUTORS BE LIABLE FOR ANY DIRECT, INDIRECT, INCIDENTAL, // SPECIAL, EXEMPLARY, OR CONSEQUENTIAL DAMAGES (INCLUDING, BUT NOT // LIMITED TO, PROCUREMENT OF SUBSTITUTE GOODS OR SERVICES; LOSS OF USE, // DATA, OR PROFITS; OR BUSINESS INTERRUPTION) HOWEVER CAUSED AND ON ANY // THEORY OF LIABILITY, WHETHER IN CONTRACT, STRICT LIABILITY, OR TORT // (INCLUDING NEGLIGENCE OR OTHERWISE) ARISING IN ANY WAY OUT OF THE USE // OF THIS SOFTWARE, EVEN IF ADVISED OF THE POSSIBILITY OF SUCH DAMAGE. lookup3.c, by Bob Jenkins, May 2006, Public Domain.

Copyright (c) <dates>, <Copyright Holder> (<URL|email>),

with Reserved Font Name <Reserved Font Name>.

Copyright (c) <dates>, <additional Copyright Holder> (<URL|email>),

with Reserved Font Name <additional Reserved Font Name>.

Copyright (c) <dates>, <additional Copyright Holder> (<URL|email>).

This Font Software is licensed under the SIL Open Font License, Version 1.1. This license is copied below, and is also available with a FAQ at: http://scripts.sil.org/OFL

SIL OPEN FONT LICENSE Version 1.1 - 26 February 2007 -----------------------------------------------------------

-----------------------------------------------------------

#### PREAMBLE

The goals of the Open Font License (OFL) are to stimulate worldwide development of collaborative font projects, to support the font creation efforts of academic and linguistic communities, and to provide a free and open framework in which fonts may be shared and improved in partnership with others.

The OFL allows the licensed fonts to be used, studied, modified and

redistributed freely as long as they are not sold by themselves. The fonts, including any derivative works, can be bundled, embedded, redistributed and/or sold with any software provided that any reserved names are not used by derivative works. The fonts and derivatives, however, cannot be released under any other type of license. The requirement for fonts to remain under this license does not apply to any document created using the fonts or their derivatives.

#### **DEFINITIONS**

"Font Software" refers to the set of files released by the Copyright Holder(s) under this license and clearly marked as such. This may include source files, build scripts and documentation.

"Reserved Font Name" refers to any names specified as such after the copyright statement(s).

"Original Version" refers to the collection of Font Software components as distributed by the Copyright Holder(s).

"Modified Version" refers to any derivative made by adding to, deleting, or substituting -- in part or in whole -- any of the components of the Original Version, by changing formats or by porting the Font Software to a new environment.

"Author" refers to any designer, engineer, programmer, technical writer or other person who contributed to the Font Software.

#### PERMISSION & CONDITIONS

Permission is hereby granted, free of charge, to any person obtaining a copy of the Font Software, to use, study, copy, merge, embed, modify, redistribute, and sell modified and unmodified copies of the Font Software, subject to the following conditions:

1) Neither the Font Software nor any of its individual components, in Original or Modified Versions, may be sold by itself.

2) Original or Modified Versions of the Font Software may be bundled, redistributed and/or sold with any software, provided that each copy contains the above copyright notice and this license. These can be included either as stand-alone text files, human-readable headers or in the appropriate machine-readable metadata fields within text or

binary files as long as those fields can be easily viewed by the user.

3) No Modified Version of the Font Software may use the Reserved Font Name(s) unless explicit written permission is granted by the corresponding Copyright Holder. This restriction only applies to the primary font name as presented to the users.

4) The name(s) of the Copyright Holder(s) or the Author(s) of the Font Software shall not be used to promote, endorse or advertise any Modified Version, except to acknowledge the contribution(s) of the Copyright Holder(s) and the Author(s) or with their explicit written permission.

5) The Font Software, modified or unmodified, in part or in whole, must be distributed entirely under this license, and must not be distributed under any other license. The requirement for fonts to remain under this license does not apply to any document created using the Font Software.

#### **TERMINATION**

This license becomes null and void if any of the above conditions are not met.

### DISCLAIMER

#### THE

 FONT SOFTWARE IS PROVIDED "AS IS", WITHOUT WARRANTY OF ANY KIND, EXPRESS OR IMPLIED, INCLUDING BUT NOT LIMITED TO ANY WARRANTIES OF MERCHANTABILITY, FITNESS FOR A PARTICULAR PURPOSE AND NONINFRINGEMENT OF COPYRIGHT, PATENT, TRADEMARK, OR OTHER RIGHT. IN NO EVENT SHALL THE COPYRIGHT HOLDER BE LIABLE FOR ANY CLAIM, DAMAGES OR OTHER LIABILITY, INCLUDING ANY GENERAL, SPECIAL, INDIRECT, INCIDENTAL, OR CONSEQUENTIAL DAMAGES, WHETHER IN AN ACTION OF CONTRACT, TORT OR OTHERWISE, ARISING FROM, OUT OF THE USE OR INABILITY TO USE THE FONT SOFTWARE OR FROM OTHER DEALINGS IN THE FONT SOFTWARE.

 NOTE! This copyright does \*not\* cover user programs that use kernel services by normal system calls - this is merely considered normal use of the kernel, and does \*not\* fall under the heading of "derived work". Also note that the GPL below is copyrighted by the Free Software Foundation, but the instance of code that it refers to (the Linux kernel) is copyrighted by me and others who actually wrote it.

Also note that the only valid version of the GPL as far as the kernel is concerned is \_this\_ particular version of the license (ie v2, not v2.2 or v3.x or whatever), unless explicitly otherwise stated.

 Linus Torvalds GNU GENERAL PUBLIC LICENSE Version 2, June 1991

Copyright (C) 1989, 1991 Free Software Foundation, Inc., 51 Franklin Street, Fifth Floor, Boston, MA 02110-1301 USA Everyone is permitted to copy and distribute verbatim copies of this license document, but changing it is not allowed.

#### Preamble

 The licenses for most software are designed to take away your freedom to share and change it. By contrast, the GNU General Public License is intended to guarantee your freedom to share and change free software--to make sure the software is free for all its users. This General Public License applies to most of the Free Software Foundation's software and to any other program whose authors commit to using it. (Some other Free Software Foundation software is covered by the GNU Lesser General Public License instead.) You can apply it to your programs, too.

 When we speak of free software, we are referring to freedom, not price. Our General Public Licenses are designed to make sure that you

have the freedom to distribute copies of free software (and charge for this service if you wish), that you receive source code or can get it if you want it, that you can change the software or use pieces of it in new free programs; and that you know you can do these things.

 To protect your rights, we need to make restrictions that forbid anyone to deny you these rights or to ask you to surrender the rights. These restrictions translate to certain responsibilities for you if you distribute copies of the software, or if you modify it.

 For example, if you distribute copies of such a program, whether gratis or for a fee, you must give the recipients all the rights that you have. You must make sure that they, too, receive or can get the

source code. And you must show them these terms so they know their rights.

 We protect your rights with two steps: (1) copyright the software, and (2) offer you this license which gives you legal permission to copy, distribute

and/or modify the software.

 Also, for each author's protection and ours, we want to make certain that everyone understands that there is no warranty for this free software. If the software is modified by someone else and passed on, we want its recipients to know that what they have is not the original, so that any problems introduced by others will not reflect on the original authors' reputations.

 Finally, any free program is threatened constantly by software patents. We wish to avoid the danger that redistributors of a free program will individually obtain patent licenses, in effect making the program proprietary. To prevent this, we have made it clear that any patent must be licensed for everyone's free use or not licensed at all.

 The precise terms and conditions for copying, distribution and modification follow.

## GNU GENERAL PUBLIC LICENSE TERMS AND CONDITIONS FOR COPYING, DISTRIBUTION AND MODIFICATION

 0. This License applies to any program or other work which contains

a notice placed by the copyright holder saying it may be distributed under the terms of this General Public License. The "Program", below, refers to any such program or work, and a "work based on the Program" means either the Program or any derivative work under copyright law: that is to say, a work containing the Program or a portion of it, either verbatim or with modifications and/or translated into another language. (Hereinafter, translation is included without limitation in the term "modification".) Each licensee is addressed as "you".

Activities other than copying, distribution and modification are not covered by this License; they are outside its scope. The act of running the Program is not restricted, and the output from the Program is covered only if its contents constitute a work based on the Program (independent of having been made by running the Program). Whether that is true depends on what the Program does.

 1. You may copy and distribute verbatim copies of the Program's source code as you receive it, in any medium, provided that you conspicuously and appropriately publish on each copy an appropriate copyright notice and disclaimer of warranty; keep intact all the notices that refer to this License and to the absence of any warranty; and give any other recipients of the Program a copy of this License along with the Program.

You may charge a fee for the physical act of transferring a copy, and you may at your option offer warranty protection in exchange for a fee.

 2. You may modify your copy or copies of the Program or any portion of it, thus forming a work based on the Program, and copy and distribute such modifications or work under the terms of Section 1 above, provided that you also meet all of these conditions:

 a) You must cause the modified files to carry prominent notices stating that you changed the files and the date of any change.

 b) You must cause any work that you distribute or publish, that in whole

 or in part contains or is derived from the Program or any part thereof, to be licensed as a whole at no charge to all third parties under the terms of this License.

 c) If the modified program normally reads commands interactively when run, you must cause it, when started running for such interactive use in the most ordinary way, to print or display an announcement including an appropriate copyright notice and a notice that there is no warranty (or else, saying that you provide a warranty) and that users may redistribute the program under these conditions, and telling the user how to view a copy of this License. (Exception: if the Program itself is interactive but does not normally print such an announcement, your work based on the Program is not required to print an announcement.)

These requirements apply to the modified work as a whole. If identifiable sections of that work are not derived from the Program, and can be reasonably considered independent and separate works in themselves, then this License, and its terms, do not apply to those sections when you distribute them as separate works. But when you distribute the same sections as part of a whole which is a work based on the Program, the distribution of the whole must be on the terms of this License, whose permissions for other licensees extend to the entire whole, and thus to each and every part regardless of who wrote it.

Thus, it is not the intent of this section to claim rights or contest your rights to work written entirely by you; rather, the intent is to exercise the right to control the distribution of derivative or

collective works based on the Program.

In addition, mere aggregation of another work not based on the Program with the Program (or with a work based on the Program) on a volume of a storage or distribution medium does not bring the other work under the scope of this License.

 3. You may copy and distribute the Program (or a work based on it,

under Section 2) in object code or executable form under the terms of Sections 1 and 2 above provided that you also do one of the following:

 a) Accompany it with the complete corresponding machine-readable source code, which must be distributed under the terms of Sections 1 and 2 above on a medium customarily used for software interchange; or,

 b) Accompany it with a written offer, valid for at least three years, to give any third party, for a charge no more than your cost of physically performing source distribution, a complete machine-readable copy of the corresponding source code, to be distributed under the terms of Sections 1 and 2 above on a medium customarily used for software interchange; or,

 c) Accompany it with the information you received as to the offer to distribute corresponding source code. (This alternative is allowed only for noncommercial distribution and only if you received the program in object code or executable form with such an offer, in accord with Subsection b above.)

The source code for a work means the preferred form of the work for making modifications to it. For an executable work, complete source code means all the source code for all modules it contains, plus any associated interface definition files, plus the scripts used to control compilation and installation of the executable. However, as a special exception, the source code distributed need not include anything that is normally distributed (in either source or binary form) with the major components (compiler, kernel, and so on) of the operating system on which the executable runs, unless that component itself accompanies the executable.

If distribution of executable or object code is made by offering access to copy from a designated place, then offering equivalent access to copy the source code from the same place counts as distribution of the source code, even though third parties are not compelled to copy the

source along with the object code.

 4. You may not copy, modify, sublicense, or distribute the Program except as expressly provided under this License. Any attempt otherwise to copy, modify, sublicense or distribute the Program is void, and will automatically terminate your rights under this License. However, parties who have received copies, or rights, from you under this License will not have their licenses terminated so long as such parties remain in full compliance.

 5. You are not required to accept this License, since you have not signed it. However, nothing else grants you permission to modify or distribute the Program or its derivative works. These actions are prohibited by law if you do not accept this License. Therefore, by modifying or distributing the Program (or any work based on the Program), you indicate your acceptance of this License to do so, and all its terms and conditions for copying, distributing or modifying the Program or works based on it.

#### 6. Each

 time you redistribute the Program (or any work based on the Program), the recipient automatically receives a license from the original licensor to copy, distribute or modify the Program subject to these terms and conditions. You may not impose any further restrictions on the recipients' exercise of the rights granted herein. You are not responsible for enforcing compliance by third parties to this License.

 7. If, as a consequence of a court judgment or allegation of patent infringement or for any other reason (not limited to patent issues), conditions are imposed on you (whether by court order, agreement or otherwise) that contradict the conditions of this License, they do not excuse you from the conditions of this License. If you cannot distribute so as to satisfy simultaneously your obligations under this License and any other pertinent obligations, then as a consequence you may not distribute the Program at all. For example, if a patent license would not permit royalty-free redistribution of the Program by

all those who receive copies directly or indirectly through you, then the only way you could satisfy both it and this License would be to refrain entirely from distribution of the Program.

If any portion of this section is held invalid or unenforceable under any particular circumstance, the balance of the section is intended to apply and the section as a whole is intended to apply in other circumstances.

It is not the purpose of this section to induce you to infringe any patents or other property right claims or to contest validity of any such claims; this section has the sole purpose of protecting the

integrity of the free software distribution system, which is implemented by public license practices. Many people have made generous contributions to the wide range of software distributed through that system in reliance on consistent application of that system; it is up to the author/donor to decide if he or she is willing to distribute software through any other system and a licensee cannot impose that choice.

This section is intended to make thoroughly clear what is believed to be a consequence of the rest of this License.

 8. If the distribution and/or use of the Program is restricted in certain countries either by patents or by copyrighted interfaces, the original copyright holder who places the Program under this License may add an explicit geographical distribution limitation excluding those countries, so that distribution is permitted only in or among countries not thus excluded. In such case, this License incorporates the limitation as if written in the body of this License.

 9. The Free Software Foundation may publish revised and/or new versions of the General Public License from time to time. Such new versions will be similar in spirit to the present version, but may differ in detail to address new problems or concerns.

Each version is given a distinguishing version number. If the Program specifies a version number

 of this License which applies to it and "any later version", you have the option of following the terms and conditions either of that version or of any later version published by the Free Software Foundation. If the Program does not specify a version number of this License, you may choose any version ever published by the Free Software Foundation.

 10. If you wish to incorporate parts of the Program into other free programs whose distribution conditions are different, write to the author to ask for permission. For software which is copyrighted by the Free Software Foundation, write to the Free Software Foundation; we sometimes make exceptions for this. Our decision will be guided by the two goals of preserving the free status of all derivatives of our free software and of promoting the sharing and reuse of software generally.

#### NO WARRANTY

 11. BECAUSE THE PROGRAM IS LICENSED FREE OF CHARGE, THERE IS NO WARRANTY FOR THE PROGRAM, TO THE EXTENT PERMITTED BY APPLICABLE LAW. EXCEPT WHEN OTHERWISE STATED IN WRITING THE COPYRIGHT HOLDERS AND/OR OTHER PARTIES

PROVIDE THE PROGRAM "AS IS" WITHOUT WARRANTY OF ANY KIND, EITHER EXPRESSED OR IMPLIED, INCLUDING, BUT NOT LIMITED TO, THE IMPLIED WARRANTIES OF MERCHANTABILITY AND FITNESS FOR A PARTICULAR PURPOSE. THE ENTIRE RISK AS TO THE QUALITY AND PERFORMANCE OF THE PROGRAM IS WITH YOU. SHOULD THE PROGRAM PROVE DEFECTIVE, YOU ASSUME THE COST OF ALL NECESSARY SERVICING, REPAIR OR CORRECTION.

 12. IN NO EVENT UNLESS REQUIRED BY APPLICABLE LAW OR AGREED TO IN WRITING WILL ANY COPYRIGHT HOLDER, OR ANY OTHER PARTY WHO MAY MODIFY AND/OR REDISTRIBUTE THE PROGRAM AS PERMITTED ABOVE, BE LIABLE TO YOU FOR DAMAGES, INCLUDING ANY GENERAL, SPECIAL, INCIDENTAL OR CONSEQUENTIAL DAMAGES ARISING OUT OF THE USE OR INABILITY TO USE THE PROGRAM (INCLUDING BUT NOT LIMITED TO LOSS OF DATA OR DATA BEING RENDERED INACCURATE OR LOSSES SUSTAINED BY YOU OR THIRD PARTIES OR A FAILURE OF THE PROGRAM TO OPERATE WITH ANY OTHER PROGRAMS), EVEN IF SUCH HOLDER OR OTHER PARTY HAS BEEN ADVISED OF THE

POSSIBILITY OF SUCH DAMAGES.

#### END OF TERMS AND CONDITIONS

 How to Apply These Terms to Your New Programs

 If you develop a new program, and you want it to be of the greatest possible use to the public, the best way to achieve this is to make it free software which everyone can redistribute and change under these terms.

 To do so, attach the following notices to the program. It is safest to attach them to the start of each source file to most effectively convey the exclusion of warranty; and each file should have at least the "copyright" line and a pointer to where the full notice is found.

 <one line to give the program's name and a brief idea of what it does.> Copyright  $(C)$  <year > <name of author>

 This program is free software; you can redistribute it and/or modify it under the terms of the GNU General Public License as published by the Free Software Foundation; either version 2 of the License, or

(at your option) any later version.

 This program is distributed in the hope that it will be useful, but WITHOUT ANY WARRANTY; without even the implied warranty of MERCHANTABILITY or FITNESS FOR A PARTICULAR PURPOSE. See the GNU General Public License for more details.

 You should have received a copy of the GNU General Public License along with this program; if not, write to the Free Software Foundation, Inc., 51 Franklin Street, Fifth Floor, Boston, MA 02110-1301 USA.

Also add information on how to contact you by electronic and paper mail.

If the program is interactive, make it output a short notice like this when it starts in an interactive mode:

 Gnomovision version 69, Copyright (C) year name of author Gnomovision comes with ABSOLUTELY NO WARRANTY; for details type `show w'. This is free software, and you are welcome to redistribute it under certain conditions; type `show c' for details.

The hypothetical commands `show w' and `show c' should show the appropriate parts of the General Public License. Of course, the commands you use may be called something other than `show w' and `show c'; they could even be mouse-clicks or menu items--whatever suits your program.

You should also get your employer (if you work as a programmer) or your school, if any, to sign a "copyright disclaimer" for the program, if necessary. Here is a sample; alter the names:

 Yoyodyne, Inc., hereby disclaims all copyright interest in the program `Gnomovision' (which makes passes at compilers) written by James Hacker.

 <signature of Ty Coon>, 1 April 1989 Ty Coon, President of Vice

This General Public License does not permit incorporating your program into proprietary programs. If your program is a subroutine library, you may consider it more useful to permit linking proprietary applications with the library. If this is what you want to do, use the GNU Lesser General Public License instead of this License. MIT License

Copyright (c)  $\langle$ year $\rangle$   $\langle$ copyright holders $\rangle$ 

Permission is hereby granted, free of charge, to any person obtaining a copy of this software and associated documentation files (the "Software"), to deal in the Software without restriction, including without limitation the rights to use, copy, modify, merge, publish, distribute, sublicense, and/or sell copies of the Software, and to permit persons to whom the Software is furnished to do so, subject to the following conditions:

The above copyright notice and this permission notice shall be included in all copies or substantial portions of the Software.

THE SOFTWARE IS PROVIDED "AS IS", WITHOUT WARRANTY OF ANY KIND, EXPRESS OR IMPLIED, INCLUDING BUT NOT LIMITED TO THE WARRANTIES OF MERCHANTABILITY, FITNESS FOR A PARTICULAR PURPOSE AND NONINFRINGEMENT. IN NO EVENT SHALL THE AUTHORS OR COPYRIGHT HOLDERS BE LIABLE FOR ANY CLAIM, DAMAGES OR OTHER LIABILITY, WHETHER IN

# AN ACTION OF CONTRACT, TORT OR OTHERWISE, ARISING FROM, OUT OF OR IN CONNECTION WITH THE SOFTWARE OR THE USE OR OTHER DEALINGS IN THE SOFTWARE. Copyright  $(c)$  <year > <  $omner$ > All rights reserved.

Redistribution and use in source and binary forms, with or without modification, are permitted provided that the following conditions are met:

1. Redistributions of source code must retain the above copyright notice, this list of conditions and the following disclaimer.

2. Redistributions in binary form must reproduce the above copyright notice, this list of conditions and the following disclaimer in the documentation and/or other materials provided with the distribution.

THIS SOFTWARE IS PROVIDED BY THE COPYRIGHT HOLDERS AND CONTRIBUTORS "AS IS" AND ANY EXPRESS OR IMPLIED WARRANTIES, INCLUDING, BUT NOT LIMITED TO, THE IMPLIED WARRANTIES OF MERCHANTABILITY AND FITNESS FOR A PARTICULAR PURPOSE ARE DISCLAIMED. IN NO EVENT SHALL THE COPYRIGHT HOLDER OR CONTRIBUTORS BE LIABLE FOR ANY DIRECT, INDIRECT, INCIDENTAL, SPECIAL, EXEMPLARY, OR CONSEQUENTIAL DAMAGES (INCLUDING, BUT NOT LIMITED TO, PROCUREMENT OF SUBSTITUTE GOODS OR SERVICES; LOSS OF USE, DATA, OR PROFITS; OR BUSINESS INTERRUPTION) HOWEVER CAUSED AND ON ANY THEORY OF LIABILITY, WHETHER IN CONTRACT, STRICT LIABILITY, OR TORT (INCLUDING NEGLIGENCE OR OTHERWISE) ARISING IN ANY WAY OUT OF THE USE OF THIS SOFTWARE, EVEN IF ADVISED OF THE POSSIBILITY OF SUCH DAMAGE. MIT No Attribution

Copyright <YEAR> <COPYRIGHT HOLDER>

Permission is hereby granted, free of charge, to any person obtaining a copy of this software and associated documentation files (the "Software"), to deal in the Software without restriction, including without limitation the rights to use, copy, modify, merge, publish, distribute, sublicense, and/or sell copies of the Software, and to permit persons to whom the Software is furnished to do so.

THE SOFTWARE IS PROVIDED "AS IS", WITHOUT WARRANTY OF ANY KIND, EXPRESS OR IMPLIED, INCLUDING BUT NOT LIMITED TO THE WARRANTIES OF MERCHANTABILITY, FITNESS FOR A PARTICULAR PURPOSE AND NONINFRINGEMENT. IN NO EVENT SHALL THE AUTHORS OR COPYRIGHT HOLDERS BE LIABLE FOR ANY CLAIM, DAMAGES OR OTHER LIABILITY, WHETHER IN AN ACTION OF CONTRACT, TORT OR OTHERWISE, ARISING FROM, OUT OF OR IN CONNECTION WITH THE SOFTWARE OR THE USE OR OTHER DEALINGS IN THE SOFTWARE. Creative Commons Legal Code

# CC0 1.0 Universal

 CREATIVE COMMONS CORPORATION IS NOT A LAW FIRM AND DOES NOT PROVIDE LEGAL SERVICES. DISTRIBUTION OF THIS DOCUMENT DOES NOT CREATE AN ATTORNEY-CLIENT RELATIONSHIP. CREATIVE COMMONS PROVIDES THIS INFORMATION ON AN "AS-IS" BASIS. CREATIVE COMMONS MAKES NO WARRANTIES REGARDING THE USE OF THIS DOCUMENT OR THE INFORMATION OR WORKS PROVIDED HEREUNDER, AND DISCLAIMS LIABILITY FOR DAMAGES RESULTING FROM

## THE USE OF THIS DOCUMENT OR THE INFORMATION OR WORKS PROVIDED HEREUNDER.

#### Statement of Purpose

The laws of most jurisdictions throughout the world automatically confer exclusive Copyright and Related Rights (defined below) upon the creator and subsequent owner(s) (each and all, an "owner") of an original work of authorship and/or a database (each, a "Work").

Certain owners wish to permanently relinquish those rights to a Work for the purpose of contributing to a commons of creative, cultural and scientific works ("Commons")

that the public can reliably and without fear

of later claims of infringement build upon, modify, incorporate in other works, reuse and redistribute as freely as possible in any form whatsoever and for any purposes, including without limitation commercial purposes. These owners may contribute to the Commons to promote the ideal of a free culture and the further production of creative, cultural and scientific works, or to gain reputation or greater distribution for their Work in part through the use and efforts of others.

For these and/or other purposes and motivations, and without any expectation of additional consideration or compensation, the person associating CC0 with a Work (the "Affirmer"), to the extent that he or she is an owner of Copyright and Related Rights in the Work, voluntarily elects to apply CC0 to the Work and publicly distribute the Work under its terms, with knowledge of his or her Copyright and Related Rights in the Work and the meaning and intended legal effect of CC0 on those rights.

1. Copyright and Related Rights. A Work made available under CC0 may be protected by copyright and related or neighboring rights ("Copyright and Related Rights"). Copyright and Related Rights include, but are not limited to, the following:

- i. the right to reproduce, adapt, distribute, perform, display, communicate, and translate a Work;
- ii. moral rights retained by the original author(s) and/or performer(s);
- iii. publicity and privacy rights pertaining to a person's image or likeness depicted in a Work;
- iv. rights protecting against unfair competition in regards to a Work, subject to the limitations in paragraph 4(a), below;
- v. rights protecting the extraction, dissemination, use and reuse of data in a Work;
- vi. database rights (such as those arising under Directive 96/9/EC of the European Parliament and of the Council of 11 March 1996 on the legal protection of databases, and under any national implementation

 thereof, including any amended or successor version of such directive); and

vii. other similar, equivalent or corresponding rights throughout the world based on applicable law or treaty, and any national implementations thereof.

2. Waiver. To the greatest extent permitted by, but not in contravention of, applicable law, Affirmer hereby overtly, fully, permanently, irrevocably and unconditionally waives, abandons, and surrenders all of Affirmer's Copyright and Related Rights and associated claims and causes of action, whether now known or unknown (including existing as well as future claims and causes of action), in the Work (i) in all territories worldwide, (ii) for the maximum duration provided by applicable law or treaty (including future time extensions), (iii) in any current or future medium and for any number of copies, and (iv) for any purpose whatsoever, including without limitation commercial, advertising or promotional purposes (the "Waiver"). Affirmer makes the

Waiver for the benefit of each

member of the public at large and to the detriment of Affirmer's heirs and successors, fully intending that such Waiver shall not be subject to revocation, rescission, cancellation, termination, or any other legal or equitable action to disrupt the quiet enjoyment of the Work by the public as contemplated by Affirmer's express Statement of Purpose.

3. Public License Fallback. Should any part of the Waiver for any reason be judged legally invalid or ineffective under applicable law, then the Waiver shall be preserved to the maximum extent permitted taking into account Affirmer's express Statement of Purpose. In addition, to the extent the Waiver is so judged Affirmer hereby grants to each affected person a royalty-free, non transferable, non sublicensable, non exclusive, irrevocable and unconditional license to exercise Affirmer's Copyright and Related Rights in the Work (i) in all territories worldwide, (ii) for the maximum duration provided by applicable law or treaty (including future

time extensions), (iii) in any current or future medium and for any number of copies, and (iv) for any purpose whatsoever, including without limitation commercial, advertising or promotional purposes (the "License"). The License shall be deemed effective as of the date CC0 was applied by Affirmer to the Work. Should any part of the License for any reason be judged legally invalid or ineffective under applicable law, such partial invalidity or ineffectiveness shall not invalidate the remainder of the License, and in such case Affirmer hereby affirms that he or she will not (i) exercise any of his or her remaining Copyright and Related Rights in the Work or (ii) assert any associated claims and causes of action with respect to the Work, in either case contrary to Affirmer's express Statement of Purpose.

- 4. Limitations and Disclaimers.
- a. No trademark or patent rights held by Affirmer are waived, abandoned, surrendered, licensed or otherwise affected by this document.
- b. Affirmer offers the Work as-is and makes no representations or warranties of any kind concerning the Work, express, implied, statutory or otherwise, including without limitation warranties of title, merchantability, fitness for a particular purpose, non infringement, or the absence of latent or other defects, accuracy, or the present or absence of errors, whether or not discoverable, all to the greatest extent permissible under applicable law.
- c. Affirmer disclaims responsibility for clearing rights of other persons that may apply to the Work or any use thereof, including without limitation any person's Copyright and Related Rights in the Work. Further, Affirmer disclaims responsibility for obtaining any necessary consents, permissions or other rights required for any use of the Work.
- d. Affirmer understands and acknowledges that Creative Commons is not a party to this document and has no duty or obligation with respect to

this CC0 or use of the Work.

# **1.910 bind9-libs 9.18.24-1**

# **1.910.1 Available under license :**

Mozilla Public License, version 2.0

- 1. Definitions
- 1.1. "Contributor"

 means each individual or legal entity that creates, contributes to the creation of, or owns Covered Software.

1.2. "Contributor Version"

 means the combination of the Contributions of others (if any) used by a Contributor and that particular Contributor's Contribution.

1.3. "Contribution"

means Covered Software of a particular Contributor.

1.4. "Covered Software"

means Source Code Form to which the initial Contributor has attached the

 notice in Exhibit A, the Executable Form of such Source Code Form, and Modifications of such Source Code Form, in each case including portions thereof.

- 1.5. "Incompatible With Secondary Licenses" means
	- a. that the initial Contributor has attached the notice described in Exhibit B to the Covered Software; or

 b. that the Covered Software was made available under the terms of version 1.1 or earlier of the License, but not also under the terms of a Secondary License.

1.6. "Executable Form"

means any form of the work other than Source Code Form.

1.7. "Larger Work"

 means a work that combines Covered Software with other material, in a separate file or files, that is not Covered Software.

1.8. "License"

means this document.

1.9. "Licensable"

 means having the right to grant, to the maximum extent possible, whether at the time of the initial grant or subsequently, any and all of the rights conveyed by this License.

1.10. "Modifications"

means any of the following:

- a. any file in Source Code Form that results from an addition to, deletion from, or modification of the contents of Covered Software; or
- b. any new file in Source Code Form that contains any Covered Software.

1.11. "Patent Claims" of a Contributor

 means any patent claim(s), including without limitation, method, process, and apparatus claims,
in any patent Licensable by such

 Contributor that would be infringed, but for the grant of the License, by the making, using, selling, offering for sale, having made, import, or transfer of either its Contributions or its Contributor Version.

1.12. "Secondary License"

 means either the GNU General Public License, Version 2.0, the GNU Lesser General Public License, Version 2.1, the GNU Affero General Public License, Version 3.0, or any later versions of those licenses.

1.13. "Source Code Form"

means the form of the work preferred for making modifications.

1.14. "You" (or "Your")

 means an individual or a legal entity exercising rights under this License. For legal entities, "You" includes any entity that controls, is controlled by, or is under common control with You. For purposes of this definition, "control" means (a) the power, direct or indirect, to cause the direction or management of such entity, whether by

#### contract or

 otherwise, or (b) ownership of more than fifty percent (50%) of the outstanding shares or beneficial ownership of such entity.

# 2. License Grants and Conditions

# 2.1. Grants

 Each Contributor hereby grants You a world-wide, royalty-free, non-exclusive license:

- a. under intellectual property rights (other than patent or trademark) Licensable by such Contributor to use, reproduce, make available, modify, display, perform, distribute, and otherwise exploit its Contributions, either on an unmodified basis, with Modifications, or as part of a Larger Work; and
- b. under Patent Claims of such Contributor to make, use, sell, offer for sale, have made, import, and otherwise transfer either its Contributions or its Contributor Version.

# 2.2. Effective Date

 The licenses granted in Section 2.1 with respect to any Contribution become effective for each Contribution on the date the Contributor

first

distributes such Contribution.

2.3. Limitations on Grant Scope

 The licenses granted in this Section 2 are the only rights granted under this License. No additional rights or licenses will be implied from the distribution or licensing of Covered Software under this License. Notwithstanding Section 2.1(b) above, no patent license is granted by a Contributor:

a. for any code that a Contributor has removed from Covered Software; or

- b. for infringements caused by: (i) Your and any other third party's modifications of Covered Software, or (ii) the combination of its Contributions with other software (except as part of its Contributor Version); or
- c. under Patent Claims infringed by Covered Software in the absence of its Contributions.

 This License does not grant any rights in the trademarks, service marks, or logos of any Contributor (except as may be necessary to comply with the notice requirements

in Section 3.4).

# 2.4. Subsequent Licenses

 No Contributor makes additional grants as a result of Your choice to distribute the Covered Software under a subsequent version of this License (see Section 10.2) or under the terms of a Secondary License (if permitted under the terms of Section 3.3).

# 2.5. Representation

 Each Contributor represents that the Contributor believes its Contributions are its original creation(s) or it has sufficient rights to grant the rights to its Contributions conveyed by this License.

# 2.6. Fair Use

 This License is not intended to limit any rights You have under applicable copyright doctrines of fair use, fair dealing, or other equivalents.

# 2.7. Conditions

Sections 3.1, 3.2, 3.3, and 3.4 are conditions of the licenses granted in

Section 2.1.

# 3. Responsibilities

3.1. Distribution of Source Form

 All distribution of Covered Software in Source Code Form, including any Modifications

 that You create or to which You contribute, must be under the terms of this License. You must inform recipients that the Source Code Form of the Covered Software is governed by the terms of this License, and how they can obtain a copy of this License. You may not attempt to alter or restrict the recipients' rights in the Source Code Form.

3.2. Distribution of Executable Form

If You distribute Covered Software in Executable Form then:

- a. such Covered Software must also be made available in Source Code Form, as described in Section 3.1, and You must inform recipients of the Executable Form how they can obtain a copy of such Source Code Form by reasonable means in a timely manner, at a charge no more than the cost of distribution to the recipient; and
- b. You may distribute such Executable Form under the terms of this License, or sublicense it under different terms, provided that the license
- for the Executable Form does not attempt to limit or alter the recipients' rights in the Source Code Form under this License.

### 3.3. Distribution of a Larger Work

 You may create and distribute a Larger Work under terms of Your choice, provided that You also comply with the requirements of this License for the Covered Software. If the Larger Work is a combination of Covered Software with a work governed by one or more Secondary Licenses, and the Covered Software is not Incompatible With Secondary Licenses, this License permits You to additionally distribute such Covered Software under the terms of such Secondary License(s), so that the recipient of the Larger Work may, at their option, further distribute the Covered Software under the terms of either this License or such Secondary License(s).

# 3.4. Notices

You may not remove or alter the substance of any license notices

 (including copyright notices, patent notices, disclaimers of warranty, or

 limitations of liability) contained within the Source Code Form of the Covered Software, except that You may alter any license notices to the extent required to remedy known factual inaccuracies.

3.5. Application of Additional Terms

 You may choose to offer, and to charge a fee for, warranty, support, indemnity or liability obligations to one or more recipients of Covered Software. However, You may do so only on Your own behalf, and not on behalf of any Contributor. You must make it absolutely clear that any such warranty, support, indemnity, or liability obligation is offered by You alone, and You hereby agree to indemnify every Contributor for any liability incurred by such Contributor as a result of warranty, support, indemnity or liability terms You offer. You may include additional disclaimers of warranty and limitations of liability specific to any jurisdiction.

4. Inability to Comply Due to Statute or Regulation

 If it is impossible for You to comply with any of the terms of this License with respect to some or all of the Covered Software due to statute, judicial order, or regulation then You must: (a) comply with the terms of this License to the maximum extent possible; and (b) describe the limitations and the code they affect. Such description must be placed in a text file included with all distributions of the Covered Software under this License. Except to the extent prohibited by statute or regulation, such description must be sufficiently detailed for a recipient of ordinary skill to be able to understand it.

### 5. Termination

5.1. The rights granted under this License will terminate automatically if You fail to comply with any of its terms. However, if You become compliant, then the rights granted under this License from a particular Contributor are reinstated (a) provisionally, unless and until such Contributor explicitly

 and finally terminates Your grants, and (b) on an ongoing basis, if such Contributor fails to notify You of the non-compliance by some reasonable means prior to 60 days after You have come back into compliance. Moreover, Your grants from a particular Contributor are reinstated on an ongoing basis if such Contributor notifies You of the non-compliance by some reasonable means, this is the first time You have received notice of non-compliance with this License from such Contributor, and You become compliant prior to 30 days after Your receipt of the notice.

- 5.2. If You initiate litigation against any entity by asserting a patent infringement claim (excluding declaratory judgment actions, counter-claims, and cross-claims) alleging that a Contributor Version directly or indirectly infringes any patent, then the rights granted to You by any and all Contributors for the Covered Software under Section 2.1 of this License shall terminate.
- 
- 5.3. In the event of termination under Sections 5.1 or 5.2 above, all end user license agreements (excluding distributors and resellers) which have been validly granted by You or Your distributors under this License prior to termination shall survive termination.

# 6. Disclaimer of Warranty

 Covered Software is provided under this License on an "as is" basis, without warranty of any kind, either expressed, implied, or statutory, including, without limitation, warranties that the Covered Software is free of defects, merchantable, fit for a particular purpose or non-infringing. The entire risk as to the quality and performance of the Covered Software is with You. Should any Covered Software prove defective in any respect, You (not any Contributor) assume the cost of any necessary servicing, repair, or correction. This disclaimer of warranty constitutes an essential part of this License. No use of any Covered Software is authorized under

this License except under this disclaimer.

# 7. Limitation of Liability

 Under no circumstances and under no legal theory, whether tort (including negligence), contract, or otherwise, shall any Contributor, or anyone who distributes Covered Software as permitted above, be liable to You for any direct, indirect, special, incidental, or consequential damages of any character including, without limitation, damages for lost profits, loss of goodwill, work stoppage, computer failure or malfunction, or any and all other commercial damages or losses, even if such party shall have been informed of the possibility of such damages. This limitation of liability shall not apply to liability for death or personal injury resulting from such party's negligence to the extent applicable law prohibits such limitation. Some jurisdictions do not allow the exclusion or limitation of incidental or consequential damages, so this exclusion and limitation may not

apply to You.

### 8. Litigation

Any litigation relating to this License may be brought only in the courts

 of a jurisdiction where the defendant maintains its principal place of business and such litigation shall be governed by laws of that jurisdiction, without reference to its conflict-of-law provisions. Nothing in this Section shall prevent a party's ability to bring cross-claims or counter-claims.

# 9. Miscellaneous

 This License represents the complete agreement concerning the subject matter hereof. If any provision of this License is held to be unenforceable, such provision shall be reformed only to the extent necessary to make it enforceable. Any law or regulation which provides that the language of a contract shall be construed against the drafter shall not be used to construe this License against a Contributor.

#### 10. Versions of the License

# 10.1. New Versions

Mozilla Foundation is the license steward. Except as provided in Section

 10.3, no one other than the license steward has the right to modify or publish new versions of this License. Each version will be given a distinguishing version number.

#### 10.2. Effect of New Versions

 You may distribute the Covered Software under the terms of the version of the License under which You originally received the Covered Software, or under the terms of any subsequent version published by the license steward.

# 10.3. Modified Versions

 If you create software not governed by this License, and you want to create a new license for such software, you may create and use a modified version of this License if you rename the license and remove any references to the name of the license steward (except to note that such modified license differs from this License).

10.4. Distributing Source Code Form that is Incompatible With Secondary Licenses If You choose to distribute Source Code Form that is Incompatible

 With Secondary Licenses under the terms of this version of the License, the notice described in Exhibit B of this License must be attached.

Exhibit A - Source Code Form License Notice

 This Source Code Form is subject to the terms of the Mozilla Public License, v. 2.0. If a copy of the MPL was not distributed with this file, You can obtain one at https://mozilla.org/MPL/2.0/.

If it is not possible or desirable to put the notice in a particular file, then You may include the notice in a location (such as a LICENSE file in a relevant directory) where a recipient would be likely to look for such a notice.

You may add additional accurate notices of copyright ownership.

Exhibit B - "Incompatible With Secondary Licenses" Notice

 This Source Code Form is "Incompatible With Secondary Licenses", as defined by the Mozilla Public License, v. 2.0. Copyright (C) 1996-2023 Internet Systems Consortium, Inc. ("ISC")

This Source Code Form is subject to the terms of the Mozilla Public License, v. 2.0. If a copy of the MPL was not distributed with this file, you can obtain one at https://mozilla.org/MPL/2.0/.

-----------------------------------------------------------------------------

 Portions of this code release fall under one or more of the following Copyright notices. Please see individual source files for details.

 For binary releases also see: OpenSSL-LICENSE.

Copyright (C) 1996-2001 Nominum, Inc.

Permission to use, copy, modify, and distribute this software for any purpose with or without fee is hereby granted, provided that the above copyright notice and this permission notice appear in all copies.

THE SOFTWARE IS PROVIDED "AS IS" AND NOMINUM DISCLAIMS ALL WARRANTIES WITH REGARD TO THIS SOFTWARE INCLUDING ALL IMPLIED WARRANTIES OF MERCHANTABILITY AND FITNESS. IN NO EVENT SHALL NOMINUM BE LIABLE FOR ANY SPECIAL, DIRECT,

 INDIRECT, OR CONSEQUENTIAL DAMAGES OR ANY DAMAGES WHATSOEVER RESULTING FROM LOSS OF USE, DATA OR PROFITS, WHETHER IN AN ACTION OF CONTRACT, NEGLIGENCE OR OTHER TORTIOUS ACTION, ARISING OUT

# OF OR IN CONNECTION WITH THE USE OR PERFORMANCE OF THIS SOFTWARE.

-----------------------------------------------------------------------------

Copyright (C) 1995-2000 by Network Associates, Inc.

Permission to use, copy, modify, and/or distribute this software for any purpose with or without fee is hereby granted, provided that the above copyright notice and this permission notice appear in all copies.

THE SOFTWARE IS PROVIDED "AS IS" AND ISC AND NETWORK ASSOCIATES DISCLAIMS ALL WARRANTIES WITH REGARD TO THIS SOFTWARE INCLUDING ALL IMPLIED WARRANTIES OF MERCHANTABILITY AND FITNESS. IN NO EVENT SHALL ISC BE LIABLE FOR ANY SPECIAL, DIRECT, INDIRECT, OR CONSEQUENTIAL DAMAGES OR ANY DAMAGES WHATSOEVER RESULTING FROM LOSS OF USE, DATA OR PROFITS, WHETHER IN AN ACTION OF CONTRACT, NEGLIGENCE OR OTHER TORTIOUS ACTION, ARISING OUT OF OR IN CONNECTION WITH THE USE OR PERFORMANCE OF THIS SOFTWARE.

-----------------------------------------------------------------------------

Copyright (C) 2002 Stichting NLnet, Netherlands, stichting@nlnet.nl.

Permission to use, copy, modify, and distribute this software for any purpose with or without fee is hereby granted, provided that the above copyright notice and this permission notice appear in all copies.

THE SOFTWARE IS PROVIDED "AS IS" AND STICHTING NLNET DISCLAIMS ALL WARRANTIES WITH REGARD TO THIS SOFTWARE INCLUDING ALL IMPLIED WARRANTIES OF MERCHANTABILITY AND FITNESS. IN NO EVENT SHALL STICHTING NLNET BE LIABLE FOR ANY SPECIAL, DIRECT, INDIRECT, OR CONSEQUENTIAL DAMAGES OR ANY DAMAGES WHATSOEVER RESULTING FROM LOSS OF USE, DATA OR PROFITS, WHETHER IN AN ACTION OF CONTRACT, NEGLIGENCE OR OTHER TORTIOUS ACTION, ARISING OUT OF OR IN CONNECTION WITH THE USE OR PERFORMANCE OF THIS SOFTWARE.

The development of Dynamically Loadable Zones (DLZ) for Bind 9 was conceived and contributed by Rob Butler.

Permission to use, copy, modify, and distribute this software for any purpose with or without fee is hereby granted, provided that the above copyright notice and this permission notice appear in all copies.

THE SOFTWARE IS PROVIDED "AS IS" AND ROB BUTLER DISCLAIMS ALL WARRANTIES WITH REGARD TO THIS SOFTWARE INCLUDING ALL IMPLIED WARRANTIES OF MERCHANTABILITY AND FITNESS. IN NO EVENT SHALL ROB BUTLER BE LIABLE FOR ANY SPECIAL, DIRECT, INDIRECT, OR CONSEQUENTIAL DAMAGES OR ANY DAMAGES WHATSOEVER RESULTING FROM LOSS OF USE, DATA OR PROFITS, WHETHER IN AN ACTION OF CONTRACT, NEGLIGENCE OR OTHER TORTIOUS ACTION, ARISING OUT OF OR IN CONNECTION WITH THE USE OR PERFORMANCE OF THIS SOFTWARE.

-----------------------------------------------------------------------------

Copyright (c) 1987, 1990, 1993, 1994 The Regents of the University of California. All rights reserved.

Redistribution and use in source and binary forms,

with or without

modification, are permitted provided that the following conditions are met:

1. Redistributions of source code must retain the above copyright notice, this list of conditions and the following disclaimer.

2. Redistributions in binary form must reproduce the above copyright notice, this list of conditions and the following disclaimer in the documentation and/or other materials provided with the distribution.

3. Neither the name of the University nor the names of its contributors may be used to endorse or promote products derived from this software without specific prior written permission.

THIS SOFTWARE IS PROVIDED BY THE REGENTS AND CONTRIBUTORS ``AS IS'' AND ANY EXPRESS OR IMPLIED WARRANTIES, INCLUDING, BUT NOT LIMITED TO, THE IMPLIED WARRANTIES OF MERCHANTABILITY AND FITNESS FOR A PARTICULAR PURPOSE ARE DISCLAIMED. IN NO EVENT SHALL THE REGENTS OR CONTRIBUTORS BE LIABLE FOR ANY DIRECT, INDIRECT, INCIDENTAL, SPECIAL, EXEMPLARY, OR CONSEQUENTIAL DAMAGES

 (INCLUDING, BUT NOT LIMITED TO, PROCUREMENT OF SUBSTITUTE GOODS OR SERVICES; LOSS OF USE, DATA, OR PROFITS; OR BUSINESS INTERRUPTION) HOWEVER CAUSED AND ON ANY THEORY OF LIABILITY, WHETHER IN CONTRACT, STRICT LIABILITY, OR TORT (INCLUDING NEGLIGENCE OR OTHERWISE) ARISING IN ANY WAY OUT OF THE USE OF THIS SOFTWARE, EVEN IF ADVISED OF THE POSSIBILITY OF SUCH DAMAGE.

-----------------------------------------------------------------------------

Copyright (C) The Internet Society 2005. This version of this module is part of RFC 4178; see the RFC itself for full legal notices.

(The above copyright notice is per RFC 3978 5.6 (a), q.v.)

-----------------------------------------------------------------------------

Copyright (c) 2004 Masarykova universita (Masaryk University, Brno, Czech Republic) All rights reserved.

Redistribution and use in source and binary forms, with or without modification, are permitted provided that the following conditions are met:

1. Redistributions of source code must retain the above copyright notice, this list of conditions and the following disclaimer.

2. Redistributions in binary form must reproduce the above copyright notice, this list of conditions and the following disclaimer in the documentation and/or other materials provided with the distribution.

3. Neither the name of the University nor the names of its contributors may be used to endorse or promote products derived from this software without specific prior written permission.

THIS SOFTWARE IS PROVIDED BY THE COPYRIGHT HOLDERS AND CONTRIBUTORS "AS IS" AND ANY EXPRESS OR IMPLIED WARRANTIES, INCLUDING, BUT NOT LIMITED TO, THE IMPLIED WARRANTIES OF MERCHANTABILITY AND FITNESS FOR A PARTICULAR PURPOSE ARE DISCLAIMED. IN NO EVENT SHALL THE COPYRIGHT OWNER OR CONTRIBUTORS BE LIABLE FOR ANY DIRECT, INDIRECT, INCIDENTAL, SPECIAL, EXEMPLARY, OR CONSEQUENTIAL DAMAGES (INCLUDING, BUT NOT LIMITED TO, PROCUREMENT OF SUBSTITUTE GOODS OR SERVICES; LOSS OF USE, DATA, OR PROFITS; OR BUSINESS

INTERRUPTION) HOWEVER CAUSED AND ON ANY THEORY OF LIABILITY, WHETHER IN CONTRACT, STRICT LIABILITY, OR TORT (INCLUDING NEGLIGENCE OR OTHERWISE) ARISING IN ANY WAY OUT OF THE USE OF THIS SOFTWARE, EVEN IF ADVISED OF THE POSSIBILITY OF SUCH DAMAGE.

-----------------------------------------------------------------------------

Copyright (c) 1997 - 2003 Kungliga Tekniska Hgskolan (Royal Institute of Technology, Stockholm, Sweden). All rights reserved.

Redistribution and use in source and binary forms, with or without modification, are permitted provided that the following conditions are met:

- 1. Redistributions of source code must retain the above copyright notice, this list of conditions and the following disclaimer.
- 2. Redistributions in binary form must reproduce the above copyright notice, this list of conditions and the following disclaimer in the documentation and/or other materials provided with the distribution.

3. Neither the name of the Institute nor the names of its contributors may be used to endorse or promote products derived from this software

without specific prior written permission.

THIS SOFTWARE IS PROVIDED BY THE INSTITUTE AND CONTRIBUTORS ``AS IS'' AND ANY EXPRESS OR IMPLIED WARRANTIES, INCLUDING, BUT NOT LIMITED TO, THE IMPLIED WARRANTIES OF MERCHANTABILITY AND FITNESS FOR A PARTICULAR PURPOSE ARE DISCLAIMED. IN NO EVENT SHALL THE INSTITUTE OR CONTRIBUTORS BE LIABLE FOR ANY DIRECT, INDIRECT, INCIDENTAL, SPECIAL, EXEMPLARY, OR CONSEQUENTIAL DAMAGES (INCLUDING, BUT NOT LIMITED TO, PROCUREMENT OF SUBSTITUTE GOODS OR SERVICES; LOSS OF USE, DATA, OR PROFITS; OR BUSINESS INTERRUPTION) HOWEVER CAUSED AND ON ANY THEORY OF LIABILITY, WHETHER IN CONTRACT, STRICT LIABILITY, OR TORT (INCLUDING NEGLIGENCE OR OTHERWISE) ARISING IN ANY WAY OUT OF THE USE OF THIS SOFTWARE, EVEN IF ADVISED OF THE POSSIBILITY OF SUCH DAMAGE.

Copyright (c) 1993 by Digital Equipment Corporation.

Permission to use, copy, modify, and distribute this software for any purpose with or without fee is hereby granted, provided that the above copyright notice and this permission notice appear in all copies, and that the name of Digital Equipment Corporation not be used in advertising or publicity pertaining to distribution of the document or software without specific, written prior permission.

-----------------------------------------------------------------------------

THE SOFTWARE IS PROVIDED "AS IS" AND DIGITAL EQUIPMENT CORP. DISCLAIMS ALL WARRANTIES WITH REGARD TO THIS SOFTWARE, INCLUDING ALL IMPLIED WARRANTIES OF MERCHANTABILITY AND FITNESS. IN NO EVENT SHALL DIGITAL EQUIPMENT CORPORATION BE LIABLE FOR ANY SPECIAL, DIRECT, INDIRECT, OR CONSEQUENTIAL DAMAGES OR ANY DAMAGES WHATSOEVER RESULTING FROM LOSS OF USE, DATA OR PROFITS, WHETHER IN AN ACTION OF CONTRACT, NEGLIGENCE OR OTHER TORTIOUS ACTION, ARISING OUT OF OR IN CONNECTION WITH THE USE OR PERFORMANCE OF THIS SOFTWARE.

 $-$ 

Copyright (C) 1995, 1996, 1997, and 1998 WIDE Project. All rights reserved.

Redistribution and use in source and binary forms, with or without modification, are permitted provided that the following conditions are met:

- 1. Redistributions of source code must retain the above copyright notice, this list of conditions and the following disclaimer.
- 2. Redistributions in binary form must reproduce the above copyright notice, this list of conditions and the following disclaimer in the documentation and/or other materials provided with the distribution.
- 3. Neither the name of the project nor the names of its contributors may be used to endorse or promote products derived from this software without specific prior written permission.

THIS SOFTWARE IS PROVIDED BY THE PROJECT AND CONTRIBUTORS ``AS IS'' AND ANY EXPRESS OR IMPLIED WARRANTIES, INCLUDING, BUT NOT LIMITED TO, THE IMPLIED WARRANTIES OF MERCHANTABILITY AND FITNESS FOR A PARTICULAR PURPOSE ARE

 DISCLAIMED. IN NO EVENT SHALL THE PROJECT OR CONTRIBUTORS BE LIABLE FOR ANY DIRECT, INDIRECT, INCIDENTAL, SPECIAL, EXEMPLARY, OR CONSEQUENTIAL DAMAGES (INCLUDING, BUT NOT LIMITED TO, PROCUREMENT OF SUBSTITUTE GOODS OR SERVICES; LOSS OF USE, DATA, OR PROFITS; OR BUSINESS INTERRUPTION) HOWEVER CAUSED AND ON ANY THEORY OF LIABILITY, WHETHER IN CONTRACT, STRICT LIABILITY, OR TORT (INCLUDING NEGLIGENCE OR OTHERWISE) ARISING IN ANY WAY OUT OF THE USE OF THIS SOFTWARE, EVEN IF ADVISED OF THE POSSIBILITY OF SUCH DAMAGE.

-----------------------------------------------------------------------------

Copyright (c) 1999-2000 by Nortel Networks Corporation

Permission to use, copy, modify, and distribute this software for any purpose with or without fee is hereby granted, provided that the above copyright notice and this permission notice appear in all copies.

# THE SOFTWARE IS PROVIDED "AS IS" AND NORTEL NETWORKS DISCLAIMS ALL WARRANTIES WITH REGARD TO THIS SOFTWARE INCLUDING ALL IMPLIED WARRANTIES

OF MERCHANTABILITY AND FITNESS. IN NO EVENT SHALL NORTEL NETWORKS BE LIABLE FOR ANY SPECIAL, DIRECT, INDIRECT, OR CONSEQUENTIAL DAMAGES OR ANY DAMAGES WHATSOEVER RESULTING FROM LOSS OF USE, DATA OR PROFITS, WHETHER IN AN ACTION OF CONTRACT, NEGLIGENCE OR OTHER TORTIOUS ACTION, ARISING OUT OF OR IN CONNECTION WITH THE USE OR PERFORMANCE OF THIS SOFTWARE.

 $-$ 

Copyright (C) 2004 Nominet, Ltd.

Permission to use, copy, modify, and distribute this software for any purpose with or without fee is hereby granted, provided that the above copyright notice and this permission notice appear in all copies.

THE SOFTWARE IS PROVIDED "AS IS" AND NOMINET DISCLAIMS ALL WARRANTIES WITH REGARD TO THIS SOFTWARE INCLUDING ALL IMPLIED WARRANTIES OF MERCHANTABILITY AND FITNESS. IN NO EVENT SHALL ISC BE LIABLE FOR ANY SPECIAL, DIRECT, INDIRECT, OR CONSEQUENTIAL DAMAGES OR ANY DAMAGES WHATSOEVER RESULTING FROM LOSS OF USE,

 DATA OR PROFITS, WHETHER IN AN ACTION OF CONTRACT, NEGLIGENCE OR OTHER TORTIOUS ACTION, ARISING OUT OF OR IN CONNECTION WITH THE USE OR PERFORMANCE OF THIS SOFTWARE.

-----------------------------------------------------------------------------

Copyright (c) 1996, David Mazieres <dm@uun.org> Copyright (c) 2008, Damien Miller <djm@openbsd.org>

Permission to use, copy, modify, and distribute this software for any purpose with or without fee is hereby granted, provided that the above copyright notice and this permission notice appear in all copies.

THE SOFTWARE IS PROVIDED "AS IS" AND THE AUTHOR DISCLAIMS ALL WARRANTIES WITH REGARD TO THIS SOFTWARE INCLUDING ALL IMPLIED WARRANTIES OF MERCHANTABILITY AND FITNESS. IN NO EVENT SHALL THE AUTHOR BE LIABLE FOR ANY SPECIAL, DIRECT, INDIRECT, OR CONSEQUENTIAL DAMAGES OR ANY DAMAGES WHATSOEVER RESULTING FROM LOSS OF USE, DATA OR PROFITS, WHETHER IN AN ACTION OF CONTRACT, NEGLIGENCE OR OTHER TORTIOUS ACTION, ARISING OUT OF OR IN CONNECTION WITH

THE USE OR PERFORMANCE OF THIS SOFTWARE.

-----------------------------------------------------------------------------

Copyright (c) 1995, 1997, 1998 The NetBSD Foundation, Inc. All rights reserved.

Redistribution and use in source and binary forms, with or without modification, are permitted provided that the following conditions are met:

- 1. Redistributions of source code must retain the above copyright notice, this list of conditions and the following disclaimer.
- 2. Redistributions in binary form must reproduce the above copyright notice, this list of conditions and the following disclaimer in the documentation and/or other materials provided with the distribution.

THIS SOFTWARE IS PROVIDED BY THE NETBSD FOUNDATION, INC. AND CONTRIBUTORS ``AS IS'' AND ANY EXPRESS OR IMPLIED WARRANTIES, INCLUDING, BUT NOT LIMITED TO, THE IMPLIED WARRANTIES OF MERCHANTABILITY AND FITNESS FOR A PARTICULAR PURPOSE ARE DISCLAIMED. IN NO EVENT SHALL THE FOUNDATION OR CONTRIBUTORS BE LIABLE

 FOR ANY DIRECT, INDIRECT, INCIDENTAL, SPECIAL, EXEMPLARY, OR CONSEQUENTIAL DAMAGES (INCLUDING, BUT NOT LIMITED TO, PROCUREMENT OF SUBSTITUTE GOODS OR SERVICES; LOSS OF USE, DATA, OR PROFITS; OR BUSINESS INTERRUPTION) HOWEVER CAUSED AND ON ANY THEORY OF LIABILITY, WHETHER IN CONTRACT, STRICT LIABILITY, OR TORT (INCLUDING NEGLIGENCE OR OTHERWISE) ARISING IN ANY WAY OUT OF THE USE OF THIS SOFTWARE, EVEN IF ADVISED OF THE POSSIBILITY OF SUCH DAMAGE.

-----------------------------------------------------------------------------

Copyright (C) 2008-2011 Red Hat, Inc.

Permission to use, copy, modify, and/or distribute this software for any purpose with or without fee is hereby granted, provided that the above copyright notice and this permission notice appear in all copies.

THE SOFTWARE IS PROVIDED "AS IS" AND Red Hat DISCLAIMS ALL WARRANTIES WITH REGARD TO THIS SOFTWARE INCLUDING ALL IMPLIED WARRANTIES OF MERCHANTABILITY AND FITNESS. IN NO EVENT SHALL Red Hat BE LIABLE FOR ANY SPECIAL, DIRECT,

INDIRECT, OR CONSEQUENTIAL DAMAGES OR ANY DAMAGES WHATSOEVER RESULTING FROM LOSS OF USE, DATA OR PROFITS, WHETHER IN AN ACTION OF CONTRACT, NEGLIGENCE OR OTHER TORTIOUS ACTION, ARISING OUT OF OR IN CONNECTION WITH THE USE OR PERFORMANCE OF THIS SOFTWARE.

-----------------------------------------------------------------------------

Copyright (c) 2013-2014, Farsight Security, Inc. All rights reserved.

Redistribution and use in source and binary forms, with or without modification, are permitted provided that the following conditions are met:

1. Redistributions of source code must retain the above copyright notice, this list of conditions and the following disclaimer.

2. Redistributions in binary form must reproduce the above copyright notice, this list of conditions and the following disclaimer in the documentation and/or other materials provided with the distribution.

3. Neither the name of the copyright holder nor the names of its contributors may be used to endorse or promote products derived from this software without specific prior written permission.

THIS SOFTWARE IS PROVIDED BY THE COPYRIGHT HOLDERS AND CONTRIBUTORS "AS IS" AND ANY EXPRESS OR IMPLIED WARRANTIES, INCLUDING, BUT NOT LIMITED TO, THE IMPLIED WARRANTIES OF MERCHANTABILITY AND FITNESS FOR A PARTICULAR PURPOSE ARE DISCLAIMED. IN NO EVENT SHALL THE COPYRIGHT HOLDER OR

CONTRIBUTORS BE LIABLE FOR ANY DIRECT, INDIRECT, INCIDENTAL, SPECIAL, EXEMPLARY, OR CONSEQUENTIAL DAMAGES (INCLUDING, BUT NOT LIMITED TO, PROCUREMENT OF SUBSTITUTE GOODS OR SERVICES; LOSS OF USE, DATA, OR PROFITS; OR BUSINESS INTERRUPTION) HOWEVER CAUSED AND ON ANY THEORY OF LIABILITY, WHETHER IN CONTRACT, STRICT LIABILITY, OR TORT (INCLUDING NEGLIGENCE OR OTHERWISE) ARISING IN ANY WAY OUT OF THE USE OF THIS SOFTWARE, EVEN IF ADVISED OF THE POSSIBILITY OF SUCH DAMAGE.

-----------------------------------------------------------------------------

Copyright (c) 2014 by Farsight Security, Inc.

Licensed under the Apache License, Version 2.0 (the "License"); you may not use this file except in compliance with the License. You may obtain a copy of the License at

http://www.apache.org/licenses/LICENSE-2.0

Unless required by applicable law or agreed to in writing, software distributed under the License is distributed on an "AS IS" BASIS, WITHOUT WARRANTIES OR CONDITIONS OF ANY KIND, either express or implied. See the License for the specific language governing permissions and limitations under the License.

-----------------------------------------------------------------------------

Copyright Joyent, Inc. and other Node contributors. All rights reserved.

Permission is hereby granted, free of charge, to any person obtaining a copy of this software and associated documentation files (the "Software"), to deal in the Software without restriction, including without limitation the rights to use, copy, modify, merge, publish, distribute, sublicense, and/or sell copies of the Software, and to permit persons to whom the Software is furnished to do so, subject to the following conditions:

The above copyright notice and this permission notice shall be included in all copies or substantial portions of the Software.

THE SOFTWARE IS PROVIDED "AS IS", WITHOUT WARRANTY OF ANY KIND, EXPRESS OR IMPLIED, INCLUDING BUT NOT LIMITED TO THE WARRANTIES OF MERCHANTABILITY, FITNESS FOR A PARTICULAR PURPOSE AND NONINFRINGEMENT. IN NO EVENT SHALL THE AUTHORS OR COPYRIGHT HOLDERS BE LIABLE FOR ANY CLAIM, DAMAGES OR OTHER LIABILITY, WHETHER IN AN ACTION OF CONTRACT, TORT OR OTHERWISE, ARISING FROM, OUT OF OR IN CONNECTION WITH THE SOFTWARE OR THE USE OR OTHER DEALINGS IN THE SOFTWARE.

# **1.911 libpam-systemd 252.22-1~deb12u1**

# **1.911.1 Available under license :**

# systemd Project Licensing

## Main License

The systemd project uses single-line references to Unique License Identifiers as defined by the Linux Foundation's SPDX project (https://spdx.org/). The line in each individual source file identifies the license applicable to that file.

The current set of valid, predefined SPDX identifiers can be found on the SPDX License List at https://spdx.org/licenses/.

The 'LICENSES/' directory contains all the licenses used by the sources included in the systemd project source tree.

Unless otherwise noted, the systemd project sources are licensed under the terms and conditions of the \*\*GNU Lesser General Public License v2.1 or later\*\*.

New sources that cannot be distributed under LGPL-2.1-or-later will no longer be accepted for inclusion in the systemd project to maintain license uniformity.

## Other Licenses

The following exceptions apply:

\* some udev sources under src/udev/ are licensed under \*\*GPL-2.0-or-later\*\*, so the udev binaries as a

whole are also distributed under \*\*GPL-2.0-or-later\*\*.

- \* the header files contained in src/basic/linux/ and src/shared/linux/ are copied verbatim from the Linux kernel source tree and are licensed under \*\*GPL-2.0 WITH Linux-syscall-note\*\* and are used within the scope of the Linux-syscall-note exception provisions
- \* the src/shared/initreq.h header is licensed under original license, \*\*LGPL-2.0-or-later\*\*.
- \* the src/shared/linux/bpf\_insn.h header is copied from the Linux kernel source tree and is licensed under either \*\*BSD-2-Clause\*\* or \*\*GPL-2.0-only\*\*, and thus is included in the systemd build under the BSD-2-Clause license.
- \* The src/basic/linux/wireguard.h header is copied from the Linux kernel source tree and is licensed under either \*\*MIT\*\* or \*\*GPL-2.0 WITH Linux-syscall-note\*\*. and thus is included in the systemd build under the MIT license.
- \* the following sources are licensed under the \*\*MIT\*\* license (in case of our scripts, to facilitate copying
- and reuse of those helpers to other projects):
- hwdb.d/parse\_hwdb.py
- src/basic/linux/batman\_adv.h
- src/basic/sparse-endian.h
- tools/catalog-report.py
- \* the following sources are licensed under the \*\*CC0-1.0\*\* license:
- src/basic/siphash24.c
- src/basic/siphash24.h
- tools/check-includes.pl
- \* the following sources are licensed under the \*\*MIT-0\*\* license:
- all examples under man/
- src/systemctl/systemd-sysv-install.SKELETON
- config files and examples under /network
- \* the following sources are under \*\*Public Domain\*\* (LicenseRef-murmurhash2-public-domain):
- src/basic/MurmurHash2.c
- src/basic/MurmurHash2.h
- \* the following sources are under \*\*Public Domain\*\* (LicenseRef-lookup3-public-domain):
- src/libsystemd/sd-journal/lookup3.c
- src/libsystemd/sd-journal/lookup3.h
- \* the tools/chromiumos/gen\_autosuspend\_rules.py script is licensed under the
- \*\*BSD-3-Clause\*\* license.
- \* Heebo fonts under docs/fonts/ are licensed under the
- \*\*SIL Open Font License 1.1\*\*,
- \* any files under test/ without an explicit license we assume non-copyrightable (eg: computer-generated fuzzer data)

## OpenSSL Notes

Note that building the systemd project with OpenSSL does not affect the libsystemd.so shared library, which is not linked with the OpenSSL library.

MurmurHash2 was written by Austin Appleby, and is placed in the public

domain. The author hereby disclaims copyright to this source code.

// Copyright 2014 The Chromium OS Authors. All rights reserved.

//

// Redistribution and use in source and binary forms, with or without

// modification, are permitted provided that the following conditions are // met:

//

// \* Redistributions of source code must retain the above copyright // notice, this list of conditions and the following disclaimer.

// \* Redistributions in binary form must reproduce the above

// copyright notice, this list of conditions and the following disclaimer

- // in the documentation and/or other materials provided with the // distribution.
- // \* Neither the name of Google Inc. nor the names of its

// contributors may be used to endorse or promote products derived from

// this software without specific prior written permission.

//

// THIS SOFTWARE IS PROVIDED BY THE COPYRIGHT HOLDERS AND CONTRIBUTORS // "AS IS" AND ANY EXPRESS OR IMPLIED WARRANTIES, INCLUDING, BUT NOT

// LIMITED TO, THE IMPLIED WARRANTIES OF MERCHANTABILITY AND FITNESS FOR // A PARTICULAR

 PURPOSE ARE DISCLAIMED. IN NO EVENT SHALL THE COPYRIGHT // OWNER OR CONTRIBUTORS BE LIABLE FOR ANY DIRECT, INDIRECT, INCIDENTAL, // SPECIAL, EXEMPLARY, OR CONSEQUENTIAL DAMAGES (INCLUDING, BUT NOT // LIMITED TO, PROCUREMENT OF SUBSTITUTE GOODS OR SERVICES; LOSS OF USE, // DATA, OR PROFITS; OR BUSINESS INTERRUPTION) HOWEVER CAUSED AND ON ANY // THEORY OF LIABILITY, WHETHER IN CONTRACT, STRICT LIABILITY, OR TORT // (INCLUDING NEGLIGENCE OR OTHERWISE) ARISING IN ANY WAY OUT OF THE USE // OF THIS SOFTWARE, EVEN IF ADVISED OF THE POSSIBILITY OF SUCH DAMAGE. GNU LIBRARY GENERAL PUBLIC LICENSE

Version 2, June 1991

Copyright (C) 1991 Free Software Foundation, Inc. 51 Franklin St, Fifth Floor, Boston, MA 02110-1301, USA

Everyone is permitted to copy and distribute verbatim copies of this license document, but changing it is not allowed.

[This is the first released version of the library GPL. It is numbered 2 because it goes with version 2 of the ordinary GPL.]

# Preamble

The licenses for most software are designed to take away your freedom to share and change it. By contrast, the GNU General Public Licenses are intended to guarantee your freedom to share and change free software--to make sure the software is free for all its users.

This license, the Library General Public License, applies to some specially designated Free Software Foundation software, and to any other libraries whose authors decide to use it. You can use it for your libraries, too.

When we speak of free software, we are referring to freedom, not price. Our General Public Licenses are designed to make sure that you have the freedom to distribute copies of free software (and charge for this service if you wish), that you receive source code or can get it if you want it, that you can change the software or use pieces of it in new free programs; and that you know you can do these things.

To protect your rights, we need to make restrictions that forbid anyone to deny you these rights or to ask you to surrender the rights. These restrictions translate to certain responsibilities for you if you distribute copies of the library, or if you modify it.

For example, if you distribute copies of the library, whether gratis or for a fee, you must give the recipients all the rights that we gave you. You must make sure that they, too, receive or can get the source code. If you link a program with the library, you must provide complete object files to the recipients so that they can relink them with the library, after making changes to the library and recompiling it.

And you must show them these terms so they know their rights.

Our method of protecting your rights has two steps: (1) copyright the library, and (2) offer you this license which

gives you legal permission to copy, distribute and/or modify the library.

Also, for each distributor's protection, we want to make certain that everyone understands that there is no warranty for this free library. If the library is modified by someone else and passed on, we want its recipients to know that what they have is not the original version, so that any problems introduced by others will not reflect on the original authors' reputations.

Finally, any free program is threatened constantly by software patents. We wish to avoid the danger that companies distributing free software will individually obtain patent licenses, thus in effect transforming the program into proprietary software. To prevent this, we have made it clear that any patent must be licensed for everyone's free use or not licensed at all.

# Most

 GNU software, including some libraries, is covered by the ordinary GNU General Public License, which was designed for utility programs. This license, the GNU Library General Public License, applies to certain designated libraries. This license is quite different from the ordinary one; be sure to read it in full, and don't assume that anything in it is the same as in the ordinary license.

The reason we have a separate public license for some libraries is that they blur the distinction we usually make between modifying or adding to a program and simply using it. Linking a program with a library, without changing the library, is in some sense simply using the library, and is analogous to running a utility program or application program. However, in a textual and legal sense, the linked executable is a combined work, a derivative of the original library, and the ordinary General Public License treats it as such.

Because of this blurred distinction, using the ordinary General Public License for libraries did not effectively promote software sharing, because most developers did not use the libraries. We concluded that weaker conditions might promote sharing better.

However, unrestricted linking of non-free programs would deprive the users of those programs of all benefit from the free status of the libraries themselves. This Library General Public License is intended to permit developers of non-free programs to use free libraries, while preserving your freedom as a user of such programs to change the free libraries that are incorporated in them. (We have not seen how to achieve this as regards changes in header files, but we have achieved it as regards changes in the actual functions of the Library.) The hope is that this will lead to faster development of free libraries.

The precise terms and conditions for copying, distribution and modification follow. Pay close attention to the difference between a "work based on the library" and a "work that uses the library". The former contains code derived from the library, while the latter only works together with the library.

Note that it is possible for a library to be covered by the ordinary General Public License rather than by this special one.

# TERMS AND CONDITIONS FOR COPYING, DISTRIBUTION AND MODIFICATION

0. This License Agreement applies to any software library which contains a notice placed by the copyright holder or other authorized party saying it may be distributed under the terms of this Library General Public License (also called "this License"). Each licensee is addressed as "you".

A "library" means a collection of software functions and/or data prepared so as to be conveniently linked with application programs (which use some of those functions and data) to form executables.

The "Library", below, refers to any such software library or work which has been distributed under these terms. A "work based on the Library" means either the Library or any derivative work under copyright law: that is to say, a work containing the Library or a portion of it, either verbatim or with modifications and/or translated straightforwardly into another language. (Hereinafter, translation is included without limitation in the term "modification".)

"Source code" for a work means the preferred form of the work for making modifications to it. For a library, complete source code means all the source code for all modules it contains, plus any associated interface definition files, plus the scripts used to control compilation and installation of the library.

Activities other than copying, distribution and modification are not covered by this License; they are outside its scope. The act of running a program using the Library is not restricted, and output from such a program is covered only if its contents constitute a work based on the Library (independent of the use of the Library in a tool for writing it). Whether that is true depends on what the Library does and what the program that uses the Library does.

1. You may copy and distribute verbatim copies of the Library's complete source code as you receive it, in any medium, provided that you conspicuously and appropriately publish on each copy an appropriate copyright notice and disclaimer of warranty; keep intact all the notices that refer to this License and to the absence of any warranty; and distribute a copy of this License along with the Library.

You may charge a fee for the physical act of transferring a copy, and you may at your option offer warranty protection in exchange for a fee.

2. You may modify your copy or copies of the Library or any portion of it, thus forming a work based on the Library, and copy and distribute such modifications or work under the terms of Section 1 above, provided that you also meet all of these conditions:

a) The modified work must itself be a software library.

 b) You must cause the files modified to carry prominent notices stating that you changed the files and the date of any change.

 c) You must cause the whole of the work to be licensed at no charge to all third parties under the terms of this License.

 d) If a facility in the modified Library refers to a function or a table of data to be supplied by an application program that uses the facility, other than as an argument passed when the facility is invoked, then you must make a good faith effort to ensure that, in the event an application does not supply such function or table, the facility still operates, and performs whatever part of its purpose remains meaningful.

(For example, a function in a library to compute square roots has a purpose that is entirely well-defined independent of the application. Therefore, Subsection 2d requires that any application-supplied function or table used by this function must be optional: if the application does not supply it, the square root function must still compute square roots.)

These requirements apply to the modified work as a whole.

 If identifiable sections of that work are not derived from the Library, and can be reasonably considered independent and separate works in themselves, then this License, and its terms, do not apply to those sections when you distribute them as separate works. But when you distribute the same sections as part of a whole which is a work based on the Library, the distribution of the whole must be on the terms of this License, whose permissions for other licensees extend to the entire whole, and thus to each and every part regardless of who wrote it.

Thus, it is not the intent of this section to claim rights or contest your rights to work written entirely by you; rather, the intent is to exercise the right to control the distribution of derivative or collective works based on the Library.

In addition, mere aggregation of another work not based on the Library with the Library (or with a work based on the Library) on a volume of a storage or distribution medium does not bring the other work under the scope of this License.

3. You may opt to apply the terms of the ordinary GNU General Public License instead of this License to a given copy of the Library. To do this, you must alter all the notices that refer to this License, so that they refer to the ordinary GNU General Public License, version 2, instead of to this License. (If a newer version than version 2 of the ordinary GNU General Public License has appeared, then you can specify that version instead if you wish.) Do not make any other change in these notices.

Once this change is made in a given copy, it is irreversible for that copy, so the ordinary GNU General Public License applies to all subsequent copies and derivative works made from that copy.

This option is useful when you wish to copy part of the code of the Library into a program that is not a library.

4. You may copy and distribute the Library (or a portion or derivative of it, under Section 2) in object code or executable form under the terms of Sections

 1 and 2 above provided that you accompany it with the complete corresponding machine-readable source code, which must be distributed under the terms of Sections 1 and 2 above on a medium customarily used for software interchange.

If distribution of object code is made by offering access to copy from a designated place, then offering equivalent access to copy the source code from the same place satisfies the requirement to distribute the source code, even though third parties are not compelled to copy the source along with the object code.

5. A program that contains no derivative of any portion of the Library, but is designed to work with the Library by being compiled or linked with it, is called a "work that uses the Library". Such a work, in isolation, is not a derivative work of the Library, and therefore falls outside the scope of this License.

However, linking a "work that uses the Library" with the Library creates an executable that is a derivative of the Library (because

 it contains portions of the Library), rather than a "work that uses the library". The executable is therefore covered by this License. Section 6 states terms for distribution of such executables.

When a "work that uses the Library" uses material from a header file that is part of the Library, the object code for the work may be a derivative work of the Library even though the source code is not. Whether this is true is especially significant if the work can be linked without the Library, or if the work is itself a library. The threshold

for this to be true is not precisely defined by law.

If such an object file uses only numerical parameters, data structure layouts and accessors, and small macros and small inline functions (ten lines or less in length), then the use of the object file is unrestricted, regardless of whether it is legally a derivative work. (Executables containing this object code plus portions of the Library will still fall under Section 6.)

# Otherwise, if the work

 is a derivative of the Library, you may distribute the object code for the work under the terms of Section 6. Any executables containing that work also fall under Section 6, whether or not they are linked directly with the Library itself.

6. As an exception to the Sections above, you may also compile or link a "work that uses the Library" with the Library to produce a work containing portions of the Library, and distribute that work under terms of your choice, provided that the terms permit modification of the work for the customer's own use and reverse engineering for debugging such modifications.

You must give prominent notice with each copy of the work that the Library is used in it and that the Library and its use are covered by this License. You must supply a copy of this License. If the work during execution displays copyright notices, you must include the copyright notice for the Library among them, as well as a reference directing the user to the copy of this License. Also, you

must do one of these things:

 a) Accompany the work with the complete corresponding machine-readable source code for the Library including whatever changes were used in the work (which must be distributed under Sections 1 and 2 above); and, if the work is an executable linked with the Library, with the complete machine-readable "work that uses the Library", as object code and/or source code, so that the user can modify the Library and then relink to produce a modified executable containing the modified Library. (It is understood that the user who changes the contents of definitions files in the Library will not necessarily be able to recompile the application to use the modified definitions.)

 b) Accompany the work with a written offer, valid for at least three years, to give the same user the materials specified in Subsection 6a, above, for a charge no more than the cost of performing this distribution.

 c) If distribution of the work is made by offering access to copy from a designated place, offer equivalent access to copy the above specified materials from the same place.

 d) Verify that the user has already received a copy of these materials or that you have already sent this user a copy.

For an executable, the required form of the "work that uses the Library" must include any data and utility programs needed for reproducing the executable from it. However, as a special exception, the source code distributed need not include anything that is normally distributed (in either source or binary form) with the major components (compiler, kernel, and so on) of the operating system on which the executable runs, unless that component itself accompanies the executable.

It may happen that this requirement contradicts the license restrictions of other proprietary libraries that do not normally accompany the operating system. Such a contradiction means you cannot use both them and the Library together in an executable that you distribute.

# 7. You may

 place library facilities that are a work based on the Library side-by-side in a single library together with other library facilities not covered by this License, and distribute such a combined library, provided that the separate distribution of the work based on the Library and of the other library facilities is otherwise permitted, and provided that you do these two things:

 a) Accompany the combined library with a copy of the same work based on the Library, uncombined with any other library facilities. This must be distributed under the terms of the Sections above.

 b) Give prominent notice with the combined library of the fact that part of it is a work based on the Library, and explaining where to find the accompanying uncombined form of the same work.

8. You may not copy, modify, sublicense, link with, or distribute the Library except as expressly provided under this License. Any attempt otherwise to copy, modify, sublicense, link with, or distribute the Library is void, and will automatically terminate your rights under this License. However, parties who have received copies, or rights, from you under this License will not have their licenses terminated so long as such parties remain in full compliance.

9. You are not required to accept this License, since you have not signed it. However, nothing else grants you permission to modify or distribute the Library or its derivative works. These actions are prohibited by law if you do not accept this License. Therefore, by modifying or distributing the Library (or any work based on the Library), you indicate your acceptance of this License to do so, and all its terms and conditions for copying, distributing or modifying the Library or works based on it.

10. Each time you redistribute the Library (or any work based on the Library), the recipient automatically receives a license from the original licensor to copy, distribute, link with or modify the Library subject to these terms and conditions. You may

 not impose any further restrictions on the recipients' exercise of the rights granted herein. You are not responsible for enforcing compliance by third parties to this License.

11. If, as a consequence of a court judgment or allegation of patent infringement or for any other reason (not limited to patent issues), conditions are imposed on you (whether by court order, agreement or otherwise) that contradict the conditions of this License, they do not excuse you from the conditions of this License. If you cannot distribute so as to satisfy simultaneously your obligations under this License and any other pertinent obligations, then as a consequence you may not distribute the Library at all. For example, if a patent license would not permit royalty-free redistribution of the Library by all those who receive copies directly or indirectly through you, then the only way you could satisfy both it and this License would be to refrain entirely from distribution of the Library.

# If any portion of

 this section is held invalid or unenforceable under any particular circumstance, the balance of the section is intended to apply, and the section as a whole is intended to apply in other circumstances.

It is not the purpose of this section to induce you to infringe any patents or other property right claims or to contest validity of any such claims; this section has the sole purpose of protecting the integrity of the free software distribution system which is implemented by public license practices. Many people have made generous contributions to the wide range of software distributed through that system in reliance on consistent application of that system; it is up to the author/donor to decide if he or she is willing to distribute software through any other

system and a licensee cannot impose that choice.

This section is intended to make thoroughly clear what is believed to be a consequence of the rest of this License.

# 12. If the distribution and/or use of the Library is restricted

 in certain countries either by patents or by copyrighted interfaces, the original copyright holder who places the Library under this License may add an explicit geographical distribution limitation excluding those countries, so that distribution is permitted only in or among countries not thus excluded. In such case, this License incorporates the limitation as if written in the body of this License.

13. The Free Software Foundation may publish revised and/or new versions of the Library General Public License from time to time. Such new versions will be similar in spirit to the present version, but may differ in detail to address new problems or concerns.

Each version is given a distinguishing version number. If the Library specifies a version number of this License which applies to it and "any later version", you have the option of following the terms and conditions either of that version or of any later version published by the Free Software Foundation. If the Library does not specify a license version number, you may choose any version ever published by the Free Software Foundation.

14. If you wish to incorporate parts of the Library into other free programs whose distribution conditions are incompatible with these, write to the author to ask for permission. For software which is copyrighted by the Free Software Foundation, write to the Free Software Foundation; we sometimes make exceptions for this. Our decision will be guided by the two goals of preserving the free status of all derivatives of our free software and of promoting the sharing and reuse of software generally.

# NO WARRANTY

15. BECAUSE THE LIBRARY IS LICENSED FREE OF CHARGE, THERE IS NO WARRANTY FOR THE LIBRARY, TO THE EXTENT PERMITTED BY APPLICABLE LAW. EXCEPT WHEN OTHERWISE STATED IN WRITING THE COPYRIGHT HOLDERS AND/OR OTHER PARTIES PROVIDE THE LIBRARY "AS IS" WITHOUT WARRANTY OF ANY KIND, EITHER EXPRESSED OR IMPLIED, INCLUDING, BUT NOT LIMITED TO, THE IMPLIED WARRANTIES OF MERCHANTABILITY AND FITNESS FOR A PARTICULAR PURPOSE. THE ENTIRE RISK AS TO THE QUALITY AND PERFORMANCE OF THE LIBRARY IS WITH YOU. SHOULD THE LIBRARY PROVE DEFECTIVE, YOU ASSUME THE COST OF ALL NECESSARY SERVICING, REPAIR OR CORRECTION.

16. IN NO EVENT UNLESS REQUIRED BY APPLICABLE LAW OR AGREED TO IN WRITING WILL ANY COPYRIGHT HOLDER, OR ANY OTHER PARTY WHO MAY MODIFY AND/OR REDISTRIBUTE THE LIBRARY AS PERMITTED ABOVE, BE LIABLE TO YOU FOR DAMAGES, INCLUDING ANY GENERAL, SPECIAL, INCIDENTAL OR CONSEQUENTIAL DAMAGES ARISING OUT OF THE USE OR INABILITY TO USE THE LIBRARY (INCLUDING BUT NOT LIMITED TO LOSS OF DATA OR DATA BEING RENDERED INACCURATE OR LOSSES SUSTAINED BY YOU OR THIRD PARTIES OR A FAILURE OF THE LIBRARY TO OPERATE WITH ANY OTHER SOFTWARE), EVEN IF SUCH HOLDER OR OTHER PARTY HAS BEEN ADVISED OF THE POSSIBILITY OF SUCH DAMAGES.

# END OF TERMS AND CONDITIONS

How to Apply These Terms to Your New Libraries

If you develop a new library, and you want it to be of the greatest possible use to the public, we recommend making it free software that everyone can redistribute and change. You can do so by permitting redistribution under these terms (or, alternatively, under the terms of the ordinary General Public License).

To apply these terms, attach the following notices to the library. It is safest to attach them to the start of each source file to most effectively convey the exclusion of warranty; and each file should have at least the "copyright" line and a pointer to where the full notice is found.

 one line to give the library's name and an idea of what it does. Copyright (C) year name of author

 This library is free software; you can redistribute it and/or modify it under the terms of the GNU Library General Public License as published by the Free Software Foundation; either version 2 of the License, or (at your option) any later version.

 This library is distributed in the hope that it will be useful, but WITHOUT ANY WARRANTY; without even the implied

 warranty of MERCHANTABILITY or FITNESS FOR A PARTICULAR PURPOSE. See the GNU Library General Public License for more details.

 You should have received a copy of the GNU Library General Public License along with this library; if not, write to the Free Software Foundation, Inc., 51 Franklin St, Fifth Floor, Boston, MA 02110-1301, USA.

Also add information on how to contact you by electronic and paper mail.

You should also get your employer (if you work as a programmer) or your school, if any, to sign a "copyright disclaimer" for the library, if necessary. Here is a sample; alter the names:

Yoyodyne, Inc., hereby disclaims all copyright interest in the library `Frob' (a library for tweaking knobs) written by James Random Hacker.

signature of Ty Coon, 1 April 1990 Ty Coon, President of Vice

That's all there is to it! lookup3.c, by Bob Jenkins, May 2006, Public Domain. Copyright (c) <dates>, <Copyright Holder> (<URL|email>), with Reserved Font Name <Reserved Font Name>. Copyright (c) <dates>, <additional Copyright Holder> (<URL|email>), with Reserved Font Name <additional Reserved Font Name>. Copyright (c) <dates>, <additional Copyright Holder> (<URL|email>).

This Font Software is licensed under the SIL Open Font License, Version 1.1. This license is copied below, and is also available with a FAQ at: http://scripts.sil.org/OFL

# -----------------------------------------------------------

# SIL OPEN FONT LICENSE Version 1.1 - 26 February 2007

-----------------------------------------------------------

# PREAMBLE

The goals of the Open Font License (OFL) are to stimulate worldwide development of collaborative font projects, to support the font creation efforts of academic and linguistic communities, and to provide a free and open framework in which fonts may be shared and improved in partnership with others.

The OFL allows the licensed fonts to be used, studied, modified and

redistributed freely as long as they are not sold by themselves. The fonts, including any derivative works, can be bundled, embedded, redistributed and/or sold with any software provided that any reserved names are not used by derivative works. The fonts and derivatives, however, cannot be released under any other type of license. The requirement for fonts to remain under this license does not apply to any document created using the fonts or their derivatives.

# DEFINITIONS

"Font Software" refers to the set of files released by the Copyright Holder(s) under this license and clearly marked as such. This may include source files, build scripts and documentation.

"Reserved Font Name" refers to any names specified as such after the copyright statement(s).

"Original Version" refers to the collection of Font Software components as distributed by the Copyright Holder(s).

"Modified Version" refers to any derivative made by adding to, deleting, or substituting -- in part or in whole -- any of the components of the Original Version, by changing formats or by porting the Font Software to a new environment.

"Author" refers to any designer, engineer, programmer, technical writer or other person who contributed to the Font Software.

# PERMISSION & CONDITIONS

Permission is hereby granted, free of charge, to any person obtaining a copy of the Font Software, to use, study, copy, merge, embed, modify, redistribute, and sell modified and unmodified copies of the Font Software, subject to the following conditions:

1) Neither the Font Software nor any of its individual components, in Original or Modified Versions, may be sold by itself.

2) Original or Modified Versions of the Font Software may be bundled, redistributed and/or sold with any software, provided that each copy contains the above copyright notice and this license. These can be included either as stand-alone text files, human-readable headers or in the appropriate machine-readable metadata fields within text or

binary files as long as those fields can be easily viewed by the user.

3) No Modified Version of the Font Software may use the Reserved Font Name(s) unless explicit written permission is granted by the corresponding Copyright Holder. This restriction only applies to the primary font name as presented to the users.

4) The name(s) of the Copyright Holder(s) or the Author(s) of the Font Software shall not be used to promote, endorse or advertise any Modified Version, except to acknowledge the contribution(s) of the Copyright Holder(s) and the Author(s) or with their explicit written permission.

5) The Font Software, modified or unmodified, in part or in whole, must be distributed entirely under this license, and must not be distributed under any other license. The requirement for fonts to remain under this license does not apply to any document created using the Font Software.

# **TERMINATION**

This license becomes null and void if any of the above conditions are not met.

# DISCLAIMER

#### THE

 FONT SOFTWARE IS PROVIDED "AS IS", WITHOUT WARRANTY OF ANY KIND, EXPRESS OR IMPLIED, INCLUDING BUT NOT LIMITED TO ANY WARRANTIES OF MERCHANTABILITY, FITNESS FOR A PARTICULAR PURPOSE AND NONINFRINGEMENT OF COPYRIGHT, PATENT, TRADEMARK, OR OTHER RIGHT. IN NO EVENT SHALL THE COPYRIGHT HOLDER BE LIABLE FOR ANY CLAIM, DAMAGES OR OTHER LIABILITY, INCLUDING ANY GENERAL, SPECIAL, INDIRECT, INCIDENTAL, OR CONSEQUENTIAL DAMAGES, WHETHER IN AN ACTION OF CONTRACT, TORT OR OTHERWISE, ARISING FROM, OUT OF THE USE OR INABILITY TO USE THE FONT SOFTWARE OR FROM OTHER DEALINGS IN THE FONT SOFTWARE.

 NOTE! This copyright does \*not\* cover user programs that use kernel services by normal system calls - this is merely considered normal use of the kernel, and does \*not\* fall under the heading of "derived work". Also note that the GPL below is copyrighted by the Free Software

Foundation, but the instance of code that it refers to (the Linux kernel) is copyrighted by me and others who actually wrote it.

Also note that the only valid version of the GPL as far as the kernel is concerned is \_this\_ particular version of the license (ie v2, not v2.2 or v3.x or whatever), unless explicitly otherwise stated.

 Linus Torvalds GNU GENERAL PUBLIC LICENSE Version 2, June 1991

Copyright (C) 1989, 1991 Free Software Foundation, Inc., 51 Franklin Street, Fifth Floor, Boston, MA 02110-1301 USA Everyone is permitted to copy and distribute verbatim copies of this license document, but changing it is not allowed.

### Preamble

 The licenses for most software are designed to take away your freedom to share and change it. By contrast, the GNU General Public License is intended to guarantee your freedom to share and change free software--to make sure the software is free for all its users. This General Public License applies to most of the Free Software Foundation's software and to any other program whose authors commit to using it. (Some other Free Software Foundation software is covered by the GNU Lesser General Public License instead.) You can apply it to your programs, too.

 When we speak of free software, we are referring to freedom, not price. Our General Public Licenses are designed to make sure that you have the freedom to distribute copies of free software (and charge for this service if you wish), that you receive source code or can get it if you want it, that you can change the software or use pieces of it

in new free programs; and that you know you can do these things. To protect your rights, we need to make restrictions that forbid

anyone to deny you these rights or to ask you to surrender the rights. These restrictions translate to certain responsibilities for you if you distribute copies of the software, or if you modify it.

 For example, if you distribute copies of such a program, whether gratis or for a fee, you must give the recipients all the rights that you have. You must make sure that they, too, receive or can get the source code. And you must show them these terms so they know their rights.

We protect your rights with two steps: (1) copyright the software, and

(2) offer you this license which gives you legal permission to copy, distribute

and/or modify the software.

 Also, for each author's protection and ours, we want to make certain that everyone understands that there is no warranty for this free software. If the software is modified by someone else and passed on, we want its recipients to know that what they have is not the original, so that any problems introduced by others will not reflect on the original authors' reputations.

 Finally, any free program is threatened constantly by software patents. We wish to avoid the danger that redistributors of a free program will individually obtain patent licenses, in effect making the program proprietary. To prevent this, we have made it clear that any patent must be licensed for everyone's free use or not licensed at all.

 The precise terms and conditions for copying, distribution and modification follow.

# GNU GENERAL PUBLIC LICENSE TERMS AND CONDITIONS FOR COPYING, DISTRIBUTION AND MODIFICATION

# 0. This License applies to any program or other work which contains

a notice placed by the copyright holder saying it may be distributed under the terms of this General Public License. The "Program", below, refers to any such program or work, and a "work based on the Program" means either the Program or any derivative work under copyright law: that is to say, a work containing the Program or a portion of it, either verbatim or with modifications and/or translated into another language. (Hereinafter, translation is included without limitation in the term "modification".) Each licensee is addressed as "you".

Activities other than copying, distribution and modification are not covered by this License; they are outside its scope. The act of running the Program is not restricted, and the output from the Program is covered only if its contents constitute a work based on the Program (independent of having been made by running the Program). Whether that is true depends on what the Program does.

 1. You may copy and distribute verbatim copies of the Program's

source code as you receive it, in any medium, provided that you conspicuously and appropriately publish on each copy an appropriate copyright notice and disclaimer of warranty; keep intact all the notices that refer to this License and to the absence of any warranty; and give any other recipients of the Program a copy of this License

along with the Program.

You may charge a fee for the physical act of transferring a copy, and you may at your option offer warranty protection in exchange for a fee.

 2. You may modify your copy or copies of the Program or any portion of it, thus forming a work based on the Program, and copy and distribute such modifications or work under the terms of Section 1 above, provided that you also meet all of these conditions:

 a) You must cause the modified files to carry prominent notices stating that you changed the files and the date of any change.

 b) You must cause any work that you distribute or publish, that in whole

 or in part contains or is derived from the Program or any part thereof, to be licensed as a whole at no charge to all third parties under the terms of this License.

 c) If the modified program normally reads commands interactively when run, you must cause it, when started running for such interactive use in the most ordinary way, to print or display an announcement including an appropriate copyright notice and a notice that there is no warranty (or else, saying that you provide a warranty) and that users may redistribute the program under these conditions, and telling the user how to view a copy of this License. (Exception: if the Program itself is interactive but does not normally print such an announcement, your work based on the Program is not required to print an announcement.)

These requirements apply to the modified work as a whole. If identifiable sections of that work are not derived from the Program, and can be reasonably considered independent and separate works in themselves, then this License, and its terms, do not apply to those sections when you distribute them as separate works. But when you distribute the same sections as part of a whole which is a work based on the Program, the distribution of the whole must be on the terms of this License, whose permissions for other licensees extend to the entire whole, and thus to each and every part regardless of who wrote it.

Thus, it is not the intent of this section to claim rights or contest your rights to work written entirely by you; rather, the intent is to exercise the right to control the distribution of derivative or collective works based on the Program.

In addition, mere aggregation of another work not based on the Program with the Program (or with a work based on the Program) on a volume of a storage or distribution medium does not bring the other work under the scope of this License.

 3. You may copy and distribute the Program (or a work based on it,

under Section 2) in object code or executable form under the terms of Sections 1 and 2 above provided that you also do one of the following:

 a) Accompany it with the complete corresponding machine-readable source code, which must be distributed under the terms of Sections 1 and 2 above on a medium customarily used for software interchange; or,

 b) Accompany it with a written offer, valid for at least three years, to give any third party, for a charge no more than your cost of physically performing source distribution, a complete machine-readable copy of the corresponding source code, to be distributed under the terms of Sections 1 and 2 above on a medium customarily used for software interchange; or,

 c) Accompany it with the information you received as to the offer to distribute corresponding source code. (This alternative is allowed only for noncommercial distribution and only if you received the program in object code or executable form with such an offer, in accord with Subsection b above.)

The source code for a work means the preferred form of the work for making modifications to it. For an executable work, complete source code means all the source code for all modules it contains, plus any associated interface definition files, plus the scripts used to control compilation and installation of the executable. However, as a special exception, the source code distributed need not include anything that is normally distributed (in either source or binary form) with the major components (compiler, kernel, and so on) of the operating system on which the executable runs, unless that component itself accompanies the executable.

If distribution of executable or object code is made by offering access to copy from a designated place, then offering equivalent access to copy the source code from the same place counts as distribution of the source code, even though third parties are not compelled to copy the source along with the object code.

 4. You may not copy, modify, sublicense, or distribute the Program except as expressly provided under this License. Any attempt otherwise to copy, modify, sublicense or distribute the Program is void, and will automatically terminate your rights under this License. However, parties who have received copies, or rights, from you under this License will not have their licenses terminated so long as such parties remain in full compliance.

 5. You are not required to accept this License, since you have not signed it. However, nothing else grants you permission to modify or distribute the Program or its derivative works. These actions are prohibited by law if you do not accept this License. Therefore, by modifying or distributing the Program (or any work based on the Program), you indicate your acceptance of this License to do so, and all its terms and conditions for copying, distributing or modifying the Program or works based on it.

# 6. Each

 time you redistribute the Program (or any work based on the Program), the recipient automatically receives a license from the original licensor to copy, distribute or modify the Program subject to these terms and conditions. You may not impose any further restrictions on the recipients' exercise of the rights granted herein. You are not responsible for enforcing compliance by third parties to this License.

 7. If, as a consequence of a court judgment or allegation of patent infringement or for any other reason (not limited to patent issues), conditions are imposed on you (whether by court order, agreement or otherwise) that contradict the conditions of this License, they do not excuse you from the conditions of this License. If you cannot distribute so as to satisfy simultaneously your obligations under this License and any other pertinent obligations, then as a consequence you may not distribute the Program at all. For example, if a patent license would not permit royalty-free redistribution of the Program by

all those who receive copies directly or indirectly through you, then the only way you could satisfy both it and this License would be to refrain entirely from distribution of the Program.

If any portion of this section is held invalid or unenforceable under any particular circumstance, the balance of the section is intended to apply and the section as a whole is intended to apply in other circumstances.

It is not the purpose of this section to induce you to infringe any patents or other property right claims or to contest validity of any such claims; this section has the sole purpose of protecting the integrity of the free software distribution system, which is implemented by public license practices. Many people have made generous contributions to the wide range of software distributed through that system in reliance on consistent application of that

system; it is up to the author/donor to decide if he or she is willing to distribute software through any other system and a licensee cannot impose that choice.

This section is intended to make thoroughly clear what is believed to be a consequence of the rest of this License.

 8. If the distribution and/or use of the Program is restricted in certain countries either by patents or by copyrighted interfaces, the original copyright holder who places the Program under this License may add an explicit geographical distribution limitation excluding those countries, so that distribution is permitted only in or among countries not thus excluded. In such case, this License incorporates the limitation as if written in the body of this License.

 9. The Free Software Foundation may publish revised and/or new versions of the General Public License from time to time. Such new versions will be similar in spirit to the present version, but may differ in detail to address new problems or concerns.

Each version is given a distinguishing version number. If the Program specifies a version number of this License which applies to it and "any later version", you have the option of following the terms and conditions either of that version or of any later version published by the Free Software Foundation. If the Program does not specify a version number of this License, you may choose any version ever published by the Free Software Foundation.

 10. If you wish to incorporate parts of the Program into other free programs whose distribution conditions are different, write to the author to ask for permission. For software which is copyrighted by the Free Software Foundation, write to the Free Software Foundation; we sometimes make exceptions for this. Our decision will be guided by the two goals of preserving the free status of all derivatives of our free software and of promoting the sharing and reuse of software generally.

# NO WARRANTY

# 11. BECAUSE THE PROGRAM IS LICENSED FREE OF CHARGE, THERE IS NO WARRANTY FOR THE PROGRAM, TO THE EXTENT PERMITTED BY APPLICABLE LAW. EXCEPT WHEN

OTHERWISE STATED IN WRITING THE COPYRIGHT HOLDERS AND/OR OTHER PARTIES PROVIDE THE PROGRAM "AS IS" WITHOUT WARRANTY OF ANY KIND, EITHER EXPRESSED OR IMPLIED, INCLUDING, BUT NOT LIMITED TO, THE IMPLIED WARRANTIES OF MERCHANTABILITY AND FITNESS FOR A PARTICULAR PURPOSE. THE ENTIRE RISK AS TO THE QUALITY AND PERFORMANCE OF THE PROGRAM IS WITH YOU. SHOULD THE

PROGRAM PROVE DEFECTIVE, YOU ASSUME THE COST OF ALL NECESSARY SERVICING, REPAIR OR CORRECTION.

 12. IN NO EVENT UNLESS REQUIRED BY APPLICABLE LAW OR AGREED TO IN WRITING WILL ANY COPYRIGHT HOLDER, OR ANY OTHER PARTY WHO MAY MODIFY AND/OR REDISTRIBUTE THE PROGRAM AS PERMITTED ABOVE, BE LIABLE TO YOU FOR DAMAGES, INCLUDING ANY GENERAL, SPECIAL, INCIDENTAL OR CONSEQUENTIAL DAMAGES ARISING OUT OF THE USE OR INABILITY TO USE THE PROGRAM (INCLUDING BUT NOT LIMITED TO LOSS OF DATA OR DATA BEING RENDERED INACCURATE OR LOSSES SUSTAINED BY YOU OR THIRD PARTIES OR A FAILURE OF THE PROGRAM TO OPERATE WITH ANY OTHER PROGRAMS), EVEN

 IF SUCH HOLDER OR OTHER PARTY HAS BEEN ADVISED OF THE POSSIBILITY OF SUCH DAMAGES.

# END OF TERMS AND CONDITIONS

 How to Apply These Terms to Your New Programs

 If you develop a new program, and you want it to be of the greatest possible use to the public, the best way to achieve this is to make it free software which everyone can redistribute and change under these terms.

 To do so, attach the following notices to the program. It is safest to attach them to the start of each source file to most effectively convey the exclusion of warranty; and each file should have at least the "copyright" line and a pointer to where the full notice is found.

 <one line to give the program's name and a brief idea of what it does.> Copyright  $(C)$  <year > <name of author>

 This program is free software; you can redistribute it and/or modify it under the terms of the GNU General Public License as published by the Free Software Foundation; either version 2 of the License,

or

(at your option) any later version.

 This program is distributed in the hope that it will be useful, but WITHOUT ANY WARRANTY; without even the implied warranty of MERCHANTABILITY or FITNESS FOR A PARTICULAR PURPOSE. See the GNU General Public License for more details.

 You should have received a copy of the GNU General Public License along with this program; if not, write to the Free Software Foundation, Inc., 51 Franklin Street, Fifth Floor, Boston, MA 02110-1301 USA.

Also add information on how to contact you by electronic and paper mail.

If the program is interactive, make it output a short notice like this

when it starts in an interactive mode:

 Gnomovision version 69, Copyright (C) year name of author Gnomovision comes with ABSOLUTELY NO WARRANTY; for details type `show w'. This is free software, and you are welcome to redistribute it under certain conditions; type `show c' for details.

The hypothetical commands `show w' and `show c' should show the appropriate parts of the General Public License. Of course, the commands you use may be called something other than `show w' and `show c'; they could even be mouse-clicks or menu items--whatever suits your program.

You should also get your employer (if you work as a programmer) or your school, if any, to sign a "copyright disclaimer" for the program, if necessary. Here is a sample; alter the names:

 Yoyodyne, Inc., hereby disclaims all copyright interest in the program `Gnomovision' (which makes passes at compilers) written by James Hacker.

 <signature of Ty Coon>, 1 April 1989 Ty Coon, President of Vice

This General Public License does not permit incorporating your program into proprietary programs. If your program is a subroutine library, you may consider it more useful to permit linking proprietary applications with the library. If this is what you want to do, use the GNU Lesser General Public License instead of this License. MIT License

Copyright (c)  $\langle$ year $\rangle$   $\langle$ copyright holders $\rangle$ 

Permission is hereby granted, free of charge, to any person obtaining a copy of this software and associated documentation files (the "Software"), to deal in the Software without restriction, including without limitation the rights to use, copy, modify, merge, publish, distribute, sublicense, and/or sell copies of the Software, and to permit persons to whom the Software is furnished to do so, subject to the following conditions:

The above copyright notice and this permission notice shall be included in all copies or substantial portions of the Software.

THE SOFTWARE IS PROVIDED "AS IS", WITHOUT WARRANTY OF ANY KIND, EXPRESS OR IMPLIED, INCLUDING BUT NOT LIMITED TO THE WARRANTIES OF MERCHANTABILITY, FITNESS FOR A PARTICULAR PURPOSE AND NONINFRINGEMENT. IN NO EVENT SHALL THE AUTHORS OR COPYRIGHT HOLDERS BE LIABLE FOR ANY CLAIM, DAMAGES OR OTHER LIABILITY, WHETHER IN AN ACTION OF CONTRACT, TORT OR OTHERWISE, ARISING FROM, OUT OF OR IN CONNECTION WITH THE SOFTWARE OR THE USE OR OTHER DEALINGS IN THE SOFTWARE. Copyright  $(c)$  <year > <  $\alpha$  <where All rights reserved.

Redistribution and use in source and binary forms, with or without modification, are permitted provided that the following conditions are met:

1. Redistributions of source code must retain the above copyright notice, this list of conditions and the following disclaimer.

2. Redistributions in binary form must reproduce the above copyright notice, this list of conditions and the following disclaimer in the documentation and/or other materials provided with the distribution.

THIS SOFTWARE IS PROVIDED BY THE COPYRIGHT HOLDERS AND CONTRIBUTORS "AS IS" AND ANY EXPRESS OR IMPLIED WARRANTIES, INCLUDING, BUT NOT LIMITED TO, THE IMPLIED WARRANTIES OF MERCHANTABILITY AND FITNESS FOR A PARTICULAR PURPOSE ARE DISCLAIMED. IN NO EVENT SHALL THE COPYRIGHT HOLDER OR CONTRIBUTORS BE LIABLE FOR ANY DIRECT, INDIRECT, INCIDENTAL, SPECIAL, EXEMPLARY, OR CONSEQUENTIAL DAMAGES (INCLUDING, BUT NOT LIMITED TO, PROCUREMENT OF SUBSTITUTE GOODS OR SERVICES; LOSS OF USE, DATA, OR PROFITS; OR BUSINESS INTERRUPTION) HOWEVER CAUSED AND ON ANY THEORY OF LIABILITY, WHETHER IN CONTRACT, STRICT LIABILITY, OR TORT (INCLUDING NEGLIGENCE OR OTHERWISE) ARISING IN ANY WAY OUT OF THE USE OF THIS SOFTWARE, EVEN IF ADVISED OF THE POSSIBILITY OF SUCH DAMAGE. MIT No Attribution

Copyright <YEAR> <COPYRIGHT HOLDER>

Permission is hereby granted, free of charge, to any person obtaining a copy of this software and associated documentation files (the "Software"), to deal in the Software without restriction, including without limitation the rights to use, copy, modify, merge, publish, distribute, sublicense, and/or sell copies of the Software, and to permit persons to whom the Software is furnished to do so.

THE SOFTWARE IS PROVIDED "AS IS", WITHOUT WARRANTY OF ANY KIND, EXPRESS OR IMPLIED, INCLUDING BUT NOT LIMITED TO THE WARRANTIES OF MERCHANTABILITY, FITNESS FOR A PARTICULAR PURPOSE AND NONINFRINGEMENT. IN NO EVENT SHALL THE AUTHORS OR COPYRIGHT HOLDERS BE LIABLE FOR ANY CLAIM, DAMAGES OR OTHER LIABILITY, WHETHER IN AN ACTION OF CONTRACT, TORT OR OTHERWISE, ARISING FROM, OUT OF OR IN CONNECTION WITH THE SOFTWARE OR THE USE OR OTHER DEALINGS IN THE SOFTWARE. Creative Commons Legal Code

# CC0 1.0 Universal

 CREATIVE COMMONS CORPORATION IS NOT A LAW FIRM AND DOES NOT PROVIDE LEGAL SERVICES. DISTRIBUTION OF THIS DOCUMENT DOES NOT CREATE AN ATTORNEY-CLIENT RELATIONSHIP. CREATIVE COMMONS PROVIDES THIS INFORMATION ON AN "AS-IS" BASIS. CREATIVE COMMONS MAKES NO WARRANTIES REGARDING THE USE OF THIS DOCUMENT OR THE INFORMATION OR WORKS PROVIDED HEREUNDER, AND DISCLAIMS LIABILITY FOR DAMAGES RESULTING FROM THE USE OF THIS DOCUMENT OR THE INFORMATION OR WORKS PROVIDED HEREUNDER.

Statement of Purpose
The laws of most jurisdictions throughout the world automatically confer exclusive Copyright and Related Rights (defined below) upon the creator and subsequent owner(s) (each and all, an "owner") of an original work of authorship and/or a database (each, a "Work").

Certain owners wish to permanently relinquish those rights to a Work for the purpose of contributing to a commons of creative, cultural and scientific works ("Commons") that the public can reliably and without fear of later claims of infringement build upon, modify, incorporate in other works, reuse and redistribute as freely as possible in any form whatsoever and for any purposes, including without limitation commercial purposes. These owners may contribute to the Commons to promote the ideal of a free culture and the further production of creative, cultural and scientific works, or to gain reputation or greater distribution for their Work in part through the use and efforts of others.

For these and/or other purposes and motivations, and without any expectation of additional consideration or compensation, the person associating CC0 with a Work (the "Affirmer"), to the extent that he or she is an owner of Copyright and Related Rights in the Work, voluntarily elects to apply CC0 to the Work and publicly distribute the Work under its terms, with knowledge of his or her Copyright and Related Rights in the Work and the meaning and intended legal effect of CC0 on those rights.

1. Copyright and Related Rights. A Work made available under CC0 may be protected by copyright and related or neighboring rights ("Copyright and Related Rights"). Copyright and Related Rights include, but are not limited to, the following:

 i. the right to reproduce, adapt, distribute, perform, display, communicate, and translate a Work;

ii. moral rights retained by the original author(s) and/or performer(s);

- iii. publicity and privacy rights pertaining to a person's image or likeness depicted in a Work;
- iv. rights protecting against unfair competition in regards to a Work, subject to the limitations in paragraph 4(a), below;
- v. rights protecting the extraction, dissemination, use and reuse of data in a Work;
- vi. database rights (such as those arising under Directive 96/9/EC of the European Parliament and of the Council of 11 March 1996 on the legal protection of databases, and under any national implementation
- thereof, including any amended or successor version of such directive); and
- vii. other similar, equivalent or corresponding rights throughout the

 world based on applicable law or treaty, and any national implementations thereof.

2. Waiver. To the greatest extent permitted by, but not in contravention of, applicable law, Affirmer hereby overtly, fully, permanently, irrevocably and unconditionally waives, abandons, and surrenders all of Affirmer's Copyright and Related Rights and associated claims and causes of action, whether now known or unknown (including existing as well as future claims and causes of action), in the Work (i) in all territories worldwide, (ii) for the maximum duration provided by applicable law or treaty (including future time extensions), (iii) in any current or future medium and for any number of copies, and (iv) for any purpose whatsoever, including without limitation commercial, advertising or promotional purposes (the "Waiver"). Affirmer makes the

Waiver for the benefit of each

member of the public at large and to the detriment of Affirmer's heirs and successors, fully intending that such Waiver shall not be subject to revocation, rescission, cancellation, termination, or any other legal or equitable action to disrupt the quiet enjoyment of the Work by the public as contemplated by Affirmer's express Statement of Purpose.

3. Public License Fallback. Should any part of the Waiver for any reason be judged legally invalid or ineffective under applicable law, then the Waiver shall be preserved to the maximum extent permitted taking into account Affirmer's express Statement of Purpose. In addition, to the extent the Waiver is so judged Affirmer hereby grants to each affected person a royalty-free, non transferable, non sublicensable, non exclusive, irrevocable and unconditional license to exercise Affirmer's Copyright and Related Rights in the Work (i) in all territories worldwide, (ii) for the maximum duration provided by applicable

law or treaty (including future

time extensions), (iii) in any current or future medium and for any number of copies, and (iv) for any purpose whatsoever, including without limitation commercial, advertising or promotional purposes (the "License"). The License shall be deemed effective as of the date CC0 was applied by Affirmer to the Work. Should any part of the License for any reason be judged legally invalid or ineffective under applicable law, such partial invalidity or ineffectiveness shall not invalidate the remainder of the License, and in such case Affirmer hereby affirms that he or she will not (i) exercise any of his or her remaining Copyright and Related Rights in the Work or (ii) assert any associated claims and causes of action with respect to the Work, in either case contrary to Affirmer's express Statement of Purpose.

- 4. Limitations and Disclaimers.
- a. No trademark or patent rights held by Affirmer are waived, abandoned, surrendered, licensed or otherwise affected

by this document.

- b. Affirmer offers the Work as-is and makes no representations or warranties of any kind concerning the Work, express, implied, statutory or otherwise, including without limitation warranties of title, merchantability, fitness for a particular purpose, non infringement, or the absence of latent or other defects, accuracy, or the present or absence of errors, whether or not discoverable, all to the greatest extent permissible under applicable law.
- c. Affirmer disclaims responsibility for clearing rights of other persons that may apply to the Work or any use thereof, including without limitation any person's Copyright and Related Rights in the Work. Further, Affirmer disclaims responsibility for obtaining any necessary consents, permissions or other rights required for any use of the Work.
- d. Affirmer understands and acknowledges that Creative Commons is not a party to this document and has no duty or obligation with respect to

this CC0 or use of the Work.

# **1.912 libnss-systemd 252.22-1~deb12u1 1.912.1 Available under license :**

# systemd Project Licensing

## Main License

The systemd project uses single-line references to Unique License Identifiers as defined by the Linux Foundation's SPDX project (https://spdx.org/). The line in each individual source file identifies the license applicable to that file.

The current set of valid, predefined SPDX identifiers can be found on the SPDX License List at https://spdx.org/licenses/.

The 'LICENSES/' directory contains all the licenses used by the sources included in the systemd project source tree.

Unless otherwise noted, the systemd project sources are licensed under the terms and conditions of the \*\*GNU Lesser General Public License v2.1 or later\*\*.

New sources that cannot be distributed under LGPL-2.1-or-later will no longer be accepted for inclusion in the systemd project to maintain license uniformity.

## Other Licenses

The following exceptions apply:

\* some udev sources under src/udev/ are licensed under \*\*GPL-2.0-or-later\*\*, so the

udev binaries as a

whole are also distributed under \*\*GPL-2.0-or-later\*\*.

- \* the header files contained in src/basic/linux/ and src/shared/linux/ are copied verbatim from the Linux kernel source tree and are licensed under \*\*GPL-2.0 WITH Linux-syscall-note\*\* and are used within the scope of the Linux-syscall-note exception provisions
- \* the src/shared/initreq.h header is licensed under original license, \*\*LGPL-2.0-or-later\*\*.
- \* the src/shared/linux/bpf\_insn.h header is copied from the Linux kernel source tree and is licensed under either \*\*BSD-2-Clause\*\* or \*\*GPL-2.0-only\*\*, and thus is included in the systemd build under the BSD-2-Clause license.
- \* The src/basic/linux/wireguard.h header is copied from the Linux kernel source tree and is licensed under either \*\*MIT\*\* or \*\*GPL-2.0 WITH Linux-syscall-note\*\*, and thus is included in the systemd build under the MIT license.
- \* the following sources are licensed under the \*\*MIT\*\* license (in case of our
- scripts, to facilitate copying

and reuse of those helpers to other projects):

- hwdb.d/parse\_hwdb.py
- src/basic/linux/batman\_adv.h
- src/basic/sparse-endian.h
- tools/catalog-report.py
- \* the following sources are licensed under the \*\*CC0-1.0\*\* license:
- src/basic/siphash24.c
- src/basic/siphash24.h
- tools/check-includes.pl
- \* the following sources are licensed under the \*\*MIT-0\*\* license:
- all examples under man/
- src/systemctl/systemd-sysv-install.SKELETON
- config files and examples under /network
- \* the following sources are under \*\*Public Domain\*\* (LicenseRef-murmurhash2-public-domain):
- src/basic/MurmurHash2.c
- src/basic/MurmurHash2.h
- \* the following sources are under \*\*Public Domain\*\* (LicenseRef-lookup3-public-domain):
- src/libsystemd/sd-journal/lookup3.c
- src/libsystemd/sd-journal/lookup3.h
- \* the tools/chromiumos/gen\_autosuspend\_rules.py script is licensed under the \*\*BSD-3-Clause\*\* license.
- \* Heebo fonts under docs/fonts/ are licensed under the
- \*\*SIL Open Font License 1.1\*\*,
- \* any files under test/ without an explicit license we assume non-copyrightable (eg: computer-generated fuzzer data)

## OpenSSL Notes

Note that building the systemd project with OpenSSL does not affect the libsystemd.so shared library, which is not linked with the OpenSSL library. MurmurHash2 was written by Austin Appleby, and is placed in the public domain. The author hereby disclaims copyright to this source code.

### GNU LIBRARY GENERAL PUBLIC LICENSE

#### Version 2, June 1991

Copyright (C) 1991 Free Software Foundation, Inc. 51 Franklin St, Fifth Floor, Boston, MA 02110-1301, USA

Everyone is permitted to copy and distribute verbatim copies of this license document, but changing it is not allowed.

[This is the first released version of the library GPL. It is numbered 2 because it goes with version 2 of the ordinary GPL.]

#### Preamble

The licenses for most software are designed to take away your freedom to share and change it. By contrast, the GNU General Public Licenses are intended to guarantee your freedom to share and change free software--to make sure the software is free for all its users.

This license, the Library General Public License, applies to some specially designated Free Software Foundation software, and to any other libraries whose authors decide to use it. You can use it for your libraries, too.

When we speak of free software, we are referring to freedom, not price. Our General Public Licenses are designed to make sure that you have the freedom to distribute copies of free software (and charge for this service if you wish), that you receive source code or can get it if you want it, that you can change the software or use pieces of it in new free programs; and that you know you can do these things.

To protect your rights, we need to make restrictions that forbid anyone to deny you these rights or to ask you to surrender the rights. These restrictions translate to certain responsibilities for you if you distribute copies of the library, or if you modify it.

For example, if you distribute copies of the library, whether gratis or for a fee, you must give the recipients all the rights that we gave you. You must make sure that they, too, receive or can get the source code. If you link a program with the library, you must provide complete object files to the recipients so that they can relink them with the library, after making changes to the library and recompiling it. And you must show them these terms so they know their rights.

Our method of protecting your rights has two steps: (1) copyright the library, and (2) offer you this license which gives you legal permission to copy, distribute and/or modify the library.

Also, for each distributor's protection, we want to make certain that everyone understands that there is no warranty for this free library. If the library is modified by someone else and passed on, we want its recipients to know that what they have is not the original version, so that any problems introduced by others will not reflect on the original authors' reputations.

Finally, any free program is threatened constantly by software patents. We wish to avoid the danger that companies distributing free software will individually obtain patent licenses, thus in effect transforming the program into proprietary software. To prevent this, we have made it clear that any patent must be licensed for everyone's free use or not licensed at all.

#### Most

 GNU software, including some libraries, is covered by the ordinary GNU General Public License, which was designed for utility programs. This license, the GNU Library General Public License, applies to certain designated libraries. This license is quite different from the ordinary one; be sure to read it in full, and don't assume that anything in it is the same as in the ordinary license.

The reason we have a separate public license for some libraries is that they blur the distinction we usually make between modifying or adding to a program and simply using it. Linking a program with a library, without changing the library, is in some sense simply using the library, and is analogous to running a utility program or application program. However, in a textual and legal sense, the linked executable is a combined work, a derivative of the original library, and the ordinary General Public License treats it as such.

Because of this blurred distinction, using the ordinary General Public

 License for libraries did not effectively promote software sharing, because most developers did not use the libraries. We concluded that weaker conditions might promote sharing better.

However, unrestricted linking of non-free programs would deprive the users of those programs of all benefit from the free status of the libraries themselves. This Library General Public License is intended to permit developers of non-free programs to use free libraries, while preserving your freedom as a user of such programs to change the free libraries that are incorporated in them. (We have not seen how to achieve this as regards changes in header files, but we have achieved it as regards changes in the actual functions of the Library.) The hope is that this will lead to faster development of free libraries.

The precise terms and conditions for copying, distribution and modification follow. Pay close attention to the difference between a "work based on the library" and a "work that uses the library". The former contains code derived from the library, while the latter only works together with the library.

Note that it is possible for a library to be covered by the ordinary General Public License rather than by this special one.

#### TERMS AND CONDITIONS FOR COPYING, DISTRIBUTION AND MODIFICATION

0. This License Agreement applies to any software library which contains a notice placed by the copyright holder or other authorized party saying it may be distributed under the terms of this Library General Public License (also called "this License"). Each licensee is addressed as "you".

A "library" means a collection of software functions and/or data prepared so as to be conveniently linked with application programs (which use some of those functions and data) to form executables.

The "Library", below, refers to any such software library or work which has been distributed under these terms. A "work based on the Library" means either the Library or any derivative work under copyright law: that is to say, a work containing the Library or a portion of it, either verbatim or with modifications and/or translated straightforwardly into another language. (Hereinafter, translation is included without limitation in the term "modification".)

"Source code" for a work means the preferred form of the work for making modifications to it. For a library,

complete source code means all the source code for all modules it contains, plus any associated interface definition files, plus the scripts used to control compilation and installation of the library.

Activities other than copying, distribution and modification are not covered by this License; they are outside its scope. The act of running a program using the Library is not restricted, and output from such a program is covered only if its contents constitute a work based on the Library (independent of the use of the Library in a tool for writing it). Whether that is true depends on what the Library does and what the program that uses the Library does.

1. You may copy and distribute verbatim copies of the Library's complete source code as you receive it, in any medium, provided that you conspicuously and appropriately publish on each copy an appropriate copyright notice and disclaimer of warranty; keep intact all the notices that refer to this License and to the absence of any warranty; and distribute a copy of this License along with the Library.

You may charge a fee for the physical act of transferring a copy, and you may at your option offer warranty protection in exchange for a fee.

2. You may modify your copy or copies of the Library or any portion of it, thus forming a work based on the Library, and copy and distribute such modifications or work under the terms of Section 1 above, provided that you also meet all of these conditions:

a) The modified work must itself be a software library.

 b) You must cause the files modified to carry prominent notices stating that you changed the files and the date of any change.

 c) You must cause the whole of the work to be licensed at no charge to all third parties under the terms of this License.

 d) If a facility in the modified Library refers to a function or a table of data to be supplied by an application program that uses the facility, other than as an argument passed when the facility is invoked, then you must make a good faith effort to ensure that, in the event an application does not supply such function or table, the facility still operates, and performs whatever part of its purpose remains meaningful.

(For example, a function in a library to compute square roots has a purpose that is entirely well-defined independent of the application. Therefore, Subsection 2d requires that any application-supplied function or table used by this function must be optional: if the application does not supply it, the square root function must still compute square roots.)

These requirements apply to the modified work as a whole.

 If identifiable sections of that work are not derived from the Library, and can be reasonably considered independent and separate works in themselves, then this License, and its terms, do not apply to those sections when you distribute them as separate works. But when you distribute the same sections as part of a whole which is a work based on the Library, the distribution of the whole must be on the terms of this License, whose permissions for other licensees extend to the entire whole, and thus to each and every part regardless of who wrote it.

Thus, it is not the intent of this section to claim rights or contest your rights to work written entirely by you; rather, the intent is to exercise the right to control the distribution of derivative or collective works based on the Library.

In addition, mere aggregation of another work not based on the Library with the Library (or with a work based on the Library) on a volume of a storage or distribution medium does not bring the other work under the scope of this License.

3. You may opt to apply the terms of the ordinary GNU General Public License instead of this License to a given copy of the Library. To do this, you must alter all the notices that refer to this License, so that they refer to the ordinary GNU General Public License, version 2, instead of to this License. (If a newer version than version 2 of the ordinary GNU General Public License has appeared, then you can specify that version instead if you wish.) Do not make any other change in these notices.

Once this change is made in a given copy, it is irreversible for that copy, so the ordinary GNU General Public License applies to all subsequent copies and derivative works made from that copy.

This option is useful when you wish to copy part of the code of the Library into a program that is not a library.

4. You may copy and distribute the Library (or a portion or derivative of it, under Section 2) in object code or executable form under the terms of Sections

 1 and 2 above provided that you accompany it with the complete corresponding machine-readable source code, which must be distributed under the terms of Sections 1 and 2 above on a medium customarily used for software interchange.

If distribution of object code is made by offering access to copy from a designated place, then offering equivalent access to copy the source code from the same place satisfies the requirement to distribute the source code, even though third parties are not compelled to copy the source along with the object code.

5. A program that contains no derivative of any portion of the Library, but is designed to work with the Library by being compiled or linked with it, is called a "work that uses the Library". Such a work, in isolation, is not a derivative work of the Library, and therefore falls outside the scope of this License.

However, linking a "work that uses the Library" with the Library creates an executable that is a derivative of the Library (because

 it contains portions of the Library), rather than a "work that uses the library". The executable is therefore covered by this License. Section 6 states terms for distribution of such executables.

When a "work that uses the Library" uses material from a header file that is part of the Library, the object code for the work may be a derivative work of the Library even though the source code is not. Whether this is true is especially significant if the work can be linked without the Library, or if the work is itself a library. The threshold for this to be true is not precisely defined by law.

If such an object file uses only numerical parameters, data structure layouts and accessors, and small macros and small inline functions (ten lines or less in length), then the use of the object file is unrestricted, regardless of whether it is legally a derivative work. (Executables containing this object code plus portions of the Library will still fall under Section 6.)

#### Otherwise, if the work

 is a derivative of the Library, you may distribute the object code for the work under the terms of Section 6. Any executables containing that work also fall under Section 6, whether or not they are linked directly with the Library

#### itself.

6. As an exception to the Sections above, you may also compile or link a "work that uses the Library" with the Library to produce a work containing portions of the Library, and distribute that work under terms of your choice, provided that the terms permit modification of the work for the customer's own use and reverse engineering for debugging such modifications.

You must give prominent notice with each copy of the work that the Library is used in it and that the Library and its use are covered by this License. You must supply a copy of this License. If the work during execution displays copyright notices, you must include the copyright notice for the Library among them, as well as a reference directing the user to the copy of this License. Also, you must do one of these things:

 a) Accompany the work with the complete corresponding machine-readable source code for the Library including whatever changes were used in the work (which must be distributed under Sections 1 and 2 above); and, if the work is an executable linked with the Library, with the complete machine-readable "work that uses the Library", as object code and/or source code, so that the user can modify the Library and then relink to produce a modified executable containing the modified Library. (It is understood that the user who changes the contents of definitions files in the Library will not necessarily be able to recompile the application to use the modified definitions.)

 b) Accompany the work with a written offer, valid for at least three years, to give the same user the materials specified in Subsection 6a, above, for a charge no more than the cost of performing this distribution.

 c) If distribution of the work is made by offering access to copy from a designated place, offer equivalent access to copy the above specified materials from the same place.

 d) Verify that the user has already received a copy of these materials or that you have already sent this user a copy.

For an executable, the required form of the "work that uses the Library" must include any data and utility programs needed for reproducing the executable from it. However, as a special exception, the source code distributed need not include anything that is normally distributed (in either source or binary form) with the major components (compiler, kernel, and so on) of the operating system on which the executable runs, unless that component itself accompanies the executable.

It may happen that this requirement contradicts the license restrictions of other proprietary libraries that do not normally accompany the operating system. Such a contradiction means you cannot use both them and the Library together in an executable that you distribute.

#### 7. You may

 place library facilities that are a work based on the Library side-by-side in a single library together with other library facilities not covered by this License, and distribute such a combined library, provided that the separate distribution of the work based on the Library and of the other library facilities is otherwise permitted, and provided that you do these two things:

 a) Accompany the combined library with a copy of the same work based on the Library, uncombined with any other library facilities. This must be distributed under the terms of the Sections above.

 b) Give prominent notice with the combined library of the fact that part of it is a work based on the Library, and explaining where to find the accompanying uncombined form of the same work.

8. You may not copy, modify, sublicense, link with, or distribute the Library except as expressly provided under this License. Any attempt otherwise to copy, modify, sublicense, link with, or distribute the Library is void, and will automatically terminate your rights under this License. However, parties who have received copies, or rights, from you under this License will not have their licenses terminated so long as such parties remain in full compliance.

9. You are not required to accept this License, since you have not signed it. However, nothing else grants you permission to modify or distribute the Library or its derivative works. These actions are prohibited by law if you do not accept this License. Therefore, by modifying or distributing the Library (or any work based on the Library), you indicate your acceptance of this License to do so, and all its terms and conditions for copying, distributing or modifying the Library or works based on it.

10. Each time you redistribute the Library (or any work based on the Library), the recipient automatically receives a license from the original licensor to copy, distribute, link with or modify the Library subject to these terms and conditions. You may

 not impose any further restrictions on the recipients' exercise of the rights granted herein. You are not responsible for enforcing compliance by third parties to this License.

11. If, as a consequence of a court judgment or allegation of patent infringement or for any other reason (not limited to patent issues), conditions are imposed on you (whether by court order, agreement or otherwise) that contradict the conditions of this License, they do not excuse you from the conditions of this License. If you cannot distribute so as to satisfy simultaneously your obligations under this License and any other pertinent obligations, then as a consequence you may not distribute the Library at all. For example, if a patent license would not permit royalty-free redistribution of the Library by all those who receive copies directly or indirectly through you, then the only way you could satisfy both it and this License would be to refrain entirely from distribution of the Library.

#### If any portion of

 this section is held invalid or unenforceable under any particular circumstance, the balance of the section is intended to apply, and the section as a whole is intended to apply in other circumstances.

It is not the purpose of this section to induce you to infringe any patents or other property right claims or to contest validity of any such claims; this section has the sole purpose of protecting the integrity of the free software distribution system which is implemented by public license practices. Many people have made generous contributions to the wide range of software distributed through that system in reliance on consistent application of that system; it is up to the author/donor to decide if he or she is willing to distribute software through any other system and a licensee cannot impose that choice.

This section is intended to make thoroughly clear what is believed to be a consequence of the rest of this License.

#### 12. If the distribution and/or use of the Library is restricted

 in certain countries either by patents or by copyrighted interfaces, the original copyright holder who places the Library under this License may add an explicit geographical distribution limitation excluding those countries, so that distribution is permitted only in or among countries not thus excluded. In such case, this License incorporates the limitation as if written in the body of this License.

13. The Free Software Foundation may publish revised and/or new versions of the Library General Public License from time to time. Such new versions will be similar in spirit to the present version, but may differ in detail to address new problems or concerns.

Each version is given a distinguishing version number. If the Library specifies a version number of this License which applies to it and "any later version", you have the option of following the terms and conditions either of that version or of any later version published by the Free Software Foundation. If the Library does not specify a license version number, you may choose any version ever published by the Free Software Foundation.

14. If you wish to incorporate parts of the Library into other free programs whose distribution conditions are incompatible with these, write to the author to ask for permission. For software which is copyrighted by the Free Software Foundation, write to the Free Software Foundation; we sometimes make exceptions for this. Our decision will be guided by the two goals of preserving the free status of all derivatives of our free software and of promoting the sharing and reuse of software generally.

#### NO WARRANTY

15. BECAUSE THE LIBRARY IS LICENSED FREE OF CHARGE, THERE IS NO WARRANTY FOR THE LIBRARY, TO THE EXTENT PERMITTED BY APPLICABLE LAW. EXCEPT WHEN OTHERWISE STATED IN WRITING THE COPYRIGHT HOLDERS AND/OR OTHER PARTIES PROVIDE THE LIBRARY "AS IS" WITHOUT WARRANTY OF ANY KIND, EITHER EXPRESSED OR IMPLIED, INCLUDING, BUT NOT LIMITED TO, THE IMPLIED WARRANTIES OF MERCHANTABILITY AND FITNESS FOR A PARTICULAR PURPOSE. THE ENTIRE RISK AS TO THE QUALITY AND PERFORMANCE OF THE LIBRARY IS WITH YOU. SHOULD THE LIBRARY PROVE DEFECTIVE, YOU ASSUME THE COST OF ALL NECESSARY SERVICING, REPAIR OR CORRECTION.

16. IN NO EVENT UNLESS REQUIRED BY APPLICABLE LAW OR AGREED TO IN WRITING WILL ANY COPYRIGHT HOLDER, OR ANY OTHER PARTY WHO MAY MODIFY AND/OR REDISTRIBUTE THE LIBRARY AS PERMITTED ABOVE, BE LIABLE TO YOU FOR DAMAGES, INCLUDING ANY GENERAL, SPECIAL, INCIDENTAL OR CONSEQUENTIAL DAMAGES ARISING OUT OF THE USE OR INABILITY TO USE THE LIBRARY (INCLUDING BUT NOT LIMITED TO LOSS OF DATA OR DATA BEING RENDERED INACCURATE OR LOSSES SUSTAINED BY YOU OR THIRD PARTIES OR A FAILURE OF THE LIBRARY TO OPERATE WITH ANY OTHER SOFTWARE), EVEN IF SUCH HOLDER OR OTHER PARTY HAS BEEN ADVISED OF THE POSSIBILITY OF SUCH DAMAGES.

#### END OF TERMS AND CONDITIONS

How to Apply These Terms to Your New Libraries

If you develop a new library, and you want it to be of the greatest possible use to the public, we recommend making it free software that everyone can redistribute and change. You can do so by permitting redistribution under these terms (or, alternatively, under the terms of the ordinary General Public License).

To apply these terms, attach the following notices to the library. It is safest to attach them to the start of each source file to most effectively convey the exclusion of warranty; and each file should have at least the "copyright" line and a pointer to where the full notice is found.

 one line to give the library's name and an idea of what it does. Copyright (C) year name of author

 This library is free software; you can redistribute it and/or modify it under the terms of the GNU Library General Public License as published by the Free Software Foundation; either version 2 of the License, or (at your option) any later version.

 This library is distributed in the hope that it will be useful, but WITHOUT ANY WARRANTY; without even the implied

 warranty of MERCHANTABILITY or FITNESS FOR A PARTICULAR PURPOSE. See the GNU Library General Public License for more details.

 You should have received a copy of the GNU Library General Public License along with this library; if not, write to the Free Software Foundation, Inc., 51 Franklin St, Fifth Floor, Boston, MA 02110-1301, USA.

Also add information on how to contact you by electronic and paper mail.

You should also get your employer (if you work as a programmer) or your school, if any, to sign a "copyright disclaimer" for the library, if necessary. Here is a sample; alter the names:

Yoyodyne, Inc., hereby disclaims all copyright interest in the library `Frob' (a library for tweaking knobs) written by James Random Hacker.

signature of Ty Coon, 1 April 1990 Ty Coon, President of Vice

That's all there is to it!

// Copyright 2014 The Chromium OS Authors. All rights reserved.

//

// Redistribution and use in source and binary forms, with or without // modification, are permitted provided that the following conditions are // met:

//

// \* Redistributions of source code must retain the above copyright // notice, this list of conditions and the following disclaimer.

// \* Redistributions in binary form must reproduce the above // copyright notice, this list of conditions and the following disclaimer // in the documentation and/or other materials provided with the

// distribution.

// \* Neither the name of Google Inc. nor the names of its

// contributors may be used to endorse or promote products derived from

// this software without specific prior written permission.

//

// THIS SOFTWARE IS PROVIDED BY THE COPYRIGHT HOLDERS AND CONTRIBUTORS // "AS IS" AND ANY EXPRESS OR IMPLIED WARRANTIES, INCLUDING, BUT NOT // LIMITED TO, THE IMPLIED WARRANTIES OF MERCHANTABILITY AND FITNESS FOR // A PARTICULAR

 PURPOSE ARE DISCLAIMED. IN NO EVENT SHALL THE COPYRIGHT // OWNER OR CONTRIBUTORS BE LIABLE FOR ANY DIRECT, INDIRECT, INCIDENTAL, // SPECIAL, EXEMPLARY, OR CONSEQUENTIAL DAMAGES (INCLUDING, BUT NOT // LIMITED TO, PROCUREMENT OF SUBSTITUTE GOODS OR SERVICES; LOSS OF USE, // DATA, OR PROFITS; OR BUSINESS INTERRUPTION) HOWEVER CAUSED AND ON ANY // THEORY OF LIABILITY, WHETHER IN CONTRACT, STRICT LIABILITY, OR TORT // (INCLUDING NEGLIGENCE OR OTHERWISE) ARISING IN ANY WAY OUT OF THE USE // OF THIS SOFTWARE, EVEN IF ADVISED OF THE POSSIBILITY OF SUCH DAMAGE. lookup3.c, by Bob Jenkins, May 2006, Public Domain. Copyright (c) <dates>, <Copyright Holder> (<URL|email>), with Reserved Font Name <Reserved Font Name>. Copyright (c) <dates>, <additional Copyright Holder> (<URL|email>), with Reserved Font Name <additional Reserved Font Name>. Copyright (c) <dates>, <additional Copyright Holder> (<URL|email>).

This Font Software is licensed under the SIL Open Font License, Version 1.1. This license is copied below, and is also available with a FAQ at: http://scripts.sil.org/OFL

#### -----------------------------------------------------------

SIL OPEN FONT LICENSE Version 1.1 - 26 February 2007 -----------------------------------------------------------

#### PREAMBLE

The goals of the Open Font License (OFL) are to stimulate worldwide development of collaborative font projects, to support the font creation efforts of academic and linguistic communities, and to provide a free and open framework in which fonts may be shared and improved in partnership with others.

The OFL allows the licensed fonts to be used, studied,

modified and

redistributed freely as long as they are not sold by themselves. The fonts, including any derivative works, can be bundled, embedded, redistributed and/or sold with any software provided that any reserved names are not used by derivative works. The fonts and derivatives, however, cannot be released under any other type of license. The requirement for fonts to remain under this license does not apply to any document created using the fonts or their derivatives.

#### **DEFINITIONS**

"Font Software" refers to the set of files released by the Copyright Holder(s) under this license and clearly marked as such. This may include source files, build scripts and documentation.

"Reserved Font Name" refers to any names specified as such after the copyright statement(s).

"Original Version" refers to the collection of Font Software components as distributed by the Copyright Holder(s).

"Modified Version" refers to any derivative made by adding to, deleting, or substituting -- in part or in whole -- any of the components of the Original Version, by changing formats or by porting the Font Software to a new environment.

"Author" refers to any designer, engineer, programmer, technical writer or other person who contributed to the Font Software.

#### PERMISSION & CONDITIONS

Permission is hereby granted, free of charge, to any person obtaining a copy of the Font Software, to use, study, copy, merge, embed, modify, redistribute, and sell modified and unmodified copies of the Font Software, subject to the following conditions:

1) Neither the Font Software nor any of its individual components, in Original or Modified Versions, may be sold by itself.

2) Original or Modified Versions of the Font Software may be bundled, redistributed and/or sold with any software, provided that each copy contains the above copyright notice and this license. These can be included either as stand-alone text files, human-readable headers or in the appropriate machine-readable metadata fields within text or

binary files as long as those fields can be easily viewed by the user.

3) No Modified Version of the Font Software may use the Reserved Font Name(s) unless explicit written permission is granted by the corresponding Copyright Holder. This restriction only applies to the primary font name as presented to the users.

4) The name(s) of the Copyright Holder(s) or the Author(s) of the Font Software shall not be used to promote, endorse or advertise any Modified Version, except to acknowledge the contribution(s) of the Copyright Holder(s) and the Author(s) or with their explicit written permission.

5) The Font Software, modified or unmodified, in part or in whole, must be distributed entirely under this license, and must not be distributed under any other license. The requirement for fonts to remain under this license does not apply to any document created using the Font Software.

#### **TERMINATION**

This license becomes null and void if any of the above conditions are not met.

#### DISCLAIMER

#### THE

 FONT SOFTWARE IS PROVIDED "AS IS", WITHOUT WARRANTY OF ANY KIND, EXPRESS OR IMPLIED, INCLUDING BUT NOT LIMITED TO ANY WARRANTIES OF MERCHANTABILITY, FITNESS FOR A PARTICULAR PURPOSE AND NONINFRINGEMENT OF COPYRIGHT, PATENT, TRADEMARK, OR OTHER RIGHT. IN NO EVENT SHALL THE COPYRIGHT HOLDER BE LIABLE FOR ANY CLAIM, DAMAGES OR OTHER LIABILITY, INCLUDING ANY GENERAL, SPECIAL, INDIRECT, INCIDENTAL, OR CONSEQUENTIAL DAMAGES, WHETHER IN AN ACTION OF CONTRACT, TORT OR OTHERWISE, ARISING FROM, OUT OF THE USE OR INABILITY TO USE THE FONT SOFTWARE OR FROM OTHER DEALINGS IN THE FONT SOFTWARE.

 NOTE! This copyright does \*not\* cover user programs that use kernel services by normal system calls - this is merely considered normal use of the kernel, and does \*not\* fall under the heading of "derived work". Also note that the GPL below is copyrighted by the Free Software Foundation, but the instance of code that it refers to (the Linux kernel) is copyrighted by me and others who actually wrote it.

Also note that the only valid version of the GPL as far as the kernel is concerned is \_this\_ particular version of the license (ie v2, not v2.2 or v3.x or whatever), unless explicitly otherwise stated.

 Linus Torvalds GNU GENERAL PUBLIC LICENSE Version 2, June 1991

Copyright (C) 1989, 1991 Free Software Foundation, Inc., 51 Franklin Street, Fifth Floor, Boston, MA 02110-1301 USA Everyone is permitted to copy and distribute verbatim copies of this license document, but changing it is not allowed.

 Preamble

 The licenses for most software are designed to take away your freedom to share and change it. By contrast, the GNU General Public License is intended to guarantee your freedom to share and change free software--to make sure the software is free for all its users. This General Public License applies to most of the Free Software Foundation's software and to any other program whose authors commit to using it. (Some other Free Software Foundation software is covered by the GNU Lesser General Public License instead.) You can apply it to your programs, too.

 When we speak of free software, we are referring to freedom, not price. Our General Public Licenses are designed

to make sure that you

have the freedom to distribute copies of free software (and charge for this service if you wish), that you receive source code or can get it if you want it, that you can change the software or use pieces of it in new free programs; and that you know you can do these things.

 To protect your rights, we need to make restrictions that forbid anyone to deny you these rights or to ask you to surrender the rights. These restrictions translate to certain responsibilities for you if you distribute copies of the software, or if you modify it.

 For example, if you distribute copies of such a program, whether gratis or for a fee, you must give the recipients all the rights that you have. You must make sure that they, too, receive or can get the source code. And you must show them these terms so they know their rights.

We protect your rights with two steps: (1) copyright the software, and (2) offer you this license which gives you legal permission to copy, distribute

and/or modify the software.

 Also, for each author's protection and ours, we want to make certain that everyone understands that there is no warranty for this free software. If the software is modified by someone else and passed on, we want its recipients to know that what they have is not the original, so that any problems introduced by others will not reflect on the original authors' reputations.

 Finally, any free program is threatened constantly by software patents. We wish to avoid the danger that redistributors of a free program will individually obtain patent licenses, in effect making the program proprietary. To prevent this, we have made it clear that any patent must be licensed for everyone's free use or not licensed at all.

 The precise terms and conditions for copying, distribution and modification follow.

## GNU GENERAL PUBLIC LICENSE TERMS AND CONDITIONS FOR COPYING, DISTRIBUTION AND MODIFICATION

 0. This License applies to any program or other work which contains

a notice placed by the copyright holder saying it may be distributed under the terms of this General Public License. The "Program", below, refers to any such program or work, and a "work based on the Program" means either the Program or any derivative work under copyright law: that is to say, a work containing the Program or a portion of it,

either verbatim or with modifications and/or translated into another language. (Hereinafter, translation is included without limitation in the term "modification".) Each licensee is addressed as "you".

Activities other than copying, distribution and modification are not covered by this License; they are outside its scope. The act of running the Program is not restricted, and the output from the Program is covered only if its contents constitute a work based on the Program (independent of having been made by running the Program). Whether that is true depends on what the Program does.

## 1. You may copy and distribute verbatim copies of the Program's

source code as you receive it, in any medium, provided that you conspicuously and appropriately publish on each copy an appropriate copyright notice and disclaimer of warranty; keep intact all the notices that refer to this License and to the absence of any warranty; and give any other recipients of the Program a copy of this License along with the Program.

You may charge a fee for the physical act of transferring a copy, and you may at your option offer warranty protection in exchange for a fee.

 2. You may modify your copy or copies of the Program or any portion of it, thus forming a work based on the Program, and copy and distribute such modifications or work under the terms of Section 1 above, provided that you also meet all of these conditions:

 a) You must cause the modified files to carry prominent notices stating that you changed the files and the date of any change.

 b) You must cause any work that you distribute or publish, that in whole

 or in part contains or is derived from the Program or any part thereof, to be licensed as a whole at no charge to all third parties under the terms of this License.

 c) If the modified program normally reads commands interactively when run, you must cause it, when started running for such interactive use in the most ordinary way, to print or display an announcement including an appropriate copyright notice and a notice that there is no warranty (or else, saying that you provide a warranty) and that users may redistribute the program under these conditions, and telling the user how to view a copy of this License. (Exception: if the Program itself is interactive but does not normally print such an announcement, your work based on the Program is not required to print an announcement.)

These requirements apply to the modified work as a whole. If identifiable sections of that work are not derived from the Program, and can be reasonably considered independent and separate works in themselves, then this License, and its terms, do not apply to those sections when you distribute them as separate works. But when you distribute the same sections as part of a whole which is a work based on the Program, the distribution of the whole must be on the terms of this License, whose permissions for other licensees extend to the entire whole, and thus to each and every part regardless of who wrote it.

Thus, it is not the intent of this section to claim rights or contest your rights to work written entirely by you; rather, the intent is to exercise the right to control the distribution of derivative or collective works based on the Program.

In addition, mere aggregation of another work not based on the Program with the Program (or with a work based on the Program) on a volume of a storage or distribution medium does not bring the other work under the scope of this License.

 3. You may copy and distribute the Program (or a work based on it,

under Section 2) in object code or executable form under the terms of Sections 1 and 2 above provided that you also do one of the following:

 a) Accompany it with the complete corresponding machine-readable source code, which must be distributed under the terms of Sections 1 and 2 above on a medium customarily used for software interchange; or,

 b) Accompany it with a written offer, valid for at least three years, to give any third party, for a charge no more than your cost of physically performing source distribution, a complete machine-readable copy of the corresponding source code, to be distributed under the terms of Sections 1 and 2 above on a medium customarily used for software interchange; or,

 c) Accompany it with the information you received as to the offer to distribute corresponding source code. (This alternative is allowed only for noncommercial distribution and only if you received the program in object code or executable form with such an offer, in accord with Subsection b above.)

The source code for a work means the preferred form of the work for making modifications to it. For an executable work, complete source code means all the source code for all modules it contains, plus any associated interface definition files, plus the scripts used to

control compilation and installation of the executable. However, as a special exception, the source code distributed need not include anything that is normally distributed (in either source or binary form) with the major components (compiler, kernel, and so on) of the operating system on which the executable runs, unless that component itself accompanies the executable.

If distribution of executable or object code is made by offering access to copy from a designated place, then offering equivalent access to copy the source code from the same place counts as distribution of the source code, even though third parties are not compelled to copy the source along with the object code.

 4. You may not copy, modify, sublicense, or distribute the Program except as expressly provided under this License. Any attempt otherwise to copy, modify, sublicense or distribute the Program is void, and will automatically terminate your rights under this License. However, parties who have received copies, or rights, from you under this License will not have their licenses terminated so long as such parties remain in full compliance.

 5. You are not required to accept this License, since you have not signed it. However, nothing else grants you permission to modify or distribute the Program or its derivative works. These actions are prohibited by law if you do not accept this License. Therefore, by modifying or distributing the Program (or any work based on the Program), you indicate your acceptance of this License to do so, and all its terms and conditions for copying, distributing or modifying the Program or works based on it.

#### 6. Each

 time you redistribute the Program (or any work based on the Program), the recipient automatically receives a license from the original licensor to copy, distribute or modify the Program subject to these terms and conditions. You may not impose any further restrictions on the recipients' exercise of the rights granted herein. You are not responsible for enforcing compliance by third parties to this License.

 7. If, as a consequence of a court judgment or allegation of patent infringement or for any other reason (not limited to patent issues), conditions are imposed on you (whether by court order, agreement or otherwise) that contradict the conditions of this License, they do not excuse you from the conditions of this License. If you cannot distribute so as to satisfy simultaneously your obligations under this License and any other pertinent obligations, then as a consequence you may not distribute the Program at all. For example, if a patent

license would not permit royalty-free redistribution of the Program by

all those who receive copies directly or indirectly through you, then the only way you could satisfy both it and this License would be to refrain entirely from distribution of the Program.

If any portion of this section is held invalid or unenforceable under any particular circumstance, the balance of the section is intended to apply and the section as a whole is intended to apply in other circumstances.

It is not the purpose of this section to induce you to infringe any patents or other property right claims or to contest validity of any such claims; this section has the sole purpose of protecting the integrity of the free software distribution system, which is implemented by public license practices. Many people have made generous contributions to the wide range of software distributed through that system in reliance on consistent application of that system; it is up to the author/donor to decide if he or she is willing to distribute software through any other system and a licensee cannot impose that choice.

This section is intended to make thoroughly clear what is believed to

be a consequence of the rest of this License.

 8. If the distribution and/or use of the Program is restricted in certain countries either by patents or by copyrighted interfaces, the original copyright holder who places the Program under this License may add an explicit geographical distribution limitation excluding those countries, so that distribution is permitted only in or among countries not thus excluded. In such case, this License incorporates the limitation as if written in the body of this License.

 9. The Free Software Foundation may publish revised and/or new versions of the General Public License from time to time. Such new versions will be similar in spirit to the present version, but may differ in detail to address new problems or concerns.

Each version is given a distinguishing version number. If the Program specifies a version number of this License which applies to it and "any later version", you have the option of following the terms and conditions either of that version or of any later version published by the Free Software Foundation. If the Program does not specify a version number of this License, you may choose any version ever published by the Free Software Foundation.

 10. If you wish to incorporate parts of the Program into other free programs whose distribution conditions are different, write to the author to ask for permission. For software which is copyrighted by the Free Software Foundation, write to the Free Software Foundation; we sometimes make exceptions for this. Our decision will be guided by the two goals of preserving the free status of all derivatives of our free software and of promoting the sharing and reuse of software generally.

 NO WARRANTY

 11. BECAUSE THE PROGRAM IS LICENSED FREE OF CHARGE, THERE IS NO WARRANTY FOR THE PROGRAM, TO THE EXTENT PERMITTED BY APPLICABLE LAW. EXCEPT WHEN

OTHERWISE STATED IN WRITING THE COPYRIGHT HOLDERS AND/OR OTHER PARTIES PROVIDE THE PROGRAM "AS IS" WITHOUT WARRANTY OF ANY KIND, EITHER EXPRESSED OR IMPLIED, INCLUDING, BUT NOT LIMITED TO, THE IMPLIED WARRANTIES OF MERCHANTABILITY AND FITNESS FOR A PARTICULAR PURPOSE. THE ENTIRE RISK AS TO THE QUALITY AND PERFORMANCE OF THE PROGRAM IS WITH YOU. SHOULD THE PROGRAM PROVE DEFECTIVE, YOU ASSUME THE COST OF ALL NECESSARY SERVICING, REPAIR OR CORRECTION.

 12. IN NO EVENT UNLESS REQUIRED BY APPLICABLE LAW OR AGREED TO IN WRITING WILL ANY COPYRIGHT HOLDER, OR ANY OTHER PARTY WHO MAY MODIFY AND/OR REDISTRIBUTE THE PROGRAM AS PERMITTED ABOVE, BE LIABLE TO YOU FOR DAMAGES, INCLUDING ANY GENERAL, SPECIAL, INCIDENTAL OR CONSEQUENTIAL DAMAGES ARISING OUT OF THE USE OR INABILITY TO USE THE PROGRAM (INCLUDING BUT NOT LIMITED TO LOSS OF DATA OR DATA BEING RENDERED INACCURATE OR LOSSES SUSTAINED BY YOU OR THIRD PARTIES OR A FAILURE OF THE PROGRAM TO OPERATE WITH ANY OTHER PROGRAMS), EVEN

 IF SUCH HOLDER OR OTHER PARTY HAS BEEN ADVISED OF THE POSSIBILITY OF SUCH DAMAGES.

 END OF TERMS AND CONDITIONS

 How to Apply These Terms to Your New Programs

 If you develop a new program, and you want it to be of the greatest possible use to the public, the best way to achieve this is to make it free software which everyone can redistribute and change under these terms.

 To do so, attach the following notices to the program. It is safest to attach them to the start of each source file to most effectively convey the exclusion of warranty; and each file should have at least the "copyright" line and a pointer to where the full notice is found.

 <one line to give the program's name and a brief idea of what it does.> Copyright  $(C)$  <year > <name of author>

 This program is free software; you can redistribute it and/or modify it under the terms of the GNU General Public License as published by the Free Software Foundation; either version 2 of the License, or

(at your option) any later version.

 This program is distributed in the hope that it will be useful, but WITHOUT ANY WARRANTY; without even the implied warranty of MERCHANTABILITY or FITNESS FOR A PARTICULAR PURPOSE. See the GNU General Public License for more details.

 You should have received a copy of the GNU General Public License along with this program; if not, write to the Free Software Foundation, Inc., 51 Franklin Street, Fifth Floor, Boston, MA 02110-1301 USA.

Also add information on how to contact you by electronic and paper mail.

If the program is interactive, make it output a short notice like this when it starts in an interactive mode:

 Gnomovision version 69, Copyright (C) year name of author Gnomovision comes with ABSOLUTELY NO WARRANTY; for details type `show w'. This is free software, and you are welcome to redistribute it under certain conditions; type `show c' for details.

The hypothetical commands `show w' and `show c' should show the appropriate parts of the General Public License. Of course, the commands you use may be called something other than `show w' and `show c'; they could even be mouse-clicks or menu items--whatever suits your program.

You should also get your employer (if you work as a programmer) or your school, if any, to sign a "copyright disclaimer" for the program, if necessary. Here is a sample; alter the names:

 Yoyodyne, Inc., hereby disclaims all copyright interest in the program `Gnomovision' (which makes passes at compilers) written by James Hacker.

 <signature of Ty Coon>, 1 April 1989 Ty Coon, President of Vice

This General Public License does not permit incorporating your program into proprietary programs. If your program is a subroutine library, you may consider it more useful to permit linking proprietary applications with the library. If this is what you want to do, use the GNU Lesser General Public License instead of this License. MIT License

Copyright (c)  $\langle$ year $\rangle$   $\langle$ copyright holders $\rangle$ 

Permission is hereby granted, free of charge, to any person obtaining a copy of this software and associated documentation files (the "Software"), to deal in the Software without restriction, including without limitation the rights to use, copy, modify, merge, publish, distribute, sublicense, and/or sell copies of the Software, and to permit persons to whom the Software is furnished to do so, subject to the following conditions:

The above copyright notice and this permission notice shall be included in all copies or substantial portions of the Software.

THE SOFTWARE IS PROVIDED "AS IS", WITHOUT WARRANTY OF ANY KIND, EXPRESS OR IMPLIED, INCLUDING BUT NOT LIMITED TO THE WARRANTIES OF MERCHANTABILITY, FITNESS FOR A PARTICULAR PURPOSE AND NONINFRINGEMENT. IN NO EVENT SHALL THE AUTHORS OR COPYRIGHT HOLDERS BE LIABLE FOR ANY CLAIM, DAMAGES OR OTHER LIABILITY, WHETHER IN AN ACTION OF CONTRACT, TORT OR OTHERWISE, ARISING FROM, OUT OF OR IN CONNECTION WITH THE SOFTWARE OR THE USE OR OTHER DEALINGS IN THE SOFTWARE. Copyright  $(c)$  <year > <  $\alpha$  <  $\alpha$  All rights reserved.

Redistribution and use in source and binary forms, with or without modification, are permitted provided that the following conditions are met:

1. Redistributions of source code must retain the above copyright notice, this list of conditions and the following disclaimer.

2. Redistributions in binary form must reproduce the above copyright notice, this list of conditions and the following disclaimer in the documentation and/or other materials provided with the distribution.

THIS SOFTWARE IS PROVIDED BY THE COPYRIGHT HOLDERS AND CONTRIBUTORS "AS IS" AND ANY EXPRESS OR IMPLIED WARRANTIES, INCLUDING, BUT NOT LIMITED TO, THE IMPLIED WARRANTIES OF MERCHANTABILITY AND FITNESS FOR A PARTICULAR PURPOSE ARE DISCLAIMED. IN NO EVENT SHALL THE COPYRIGHT HOLDER OR CONTRIBUTORS BE LIABLE FOR ANY DIRECT, INDIRECT, INCIDENTAL, SPECIAL, EXEMPLARY, OR CONSEQUENTIAL DAMAGES (INCLUDING, BUT NOT LIMITED TO, PROCUREMENT OF SUBSTITUTE GOODS OR SERVICES; LOSS OF USE, DATA, OR PROFITS; OR BUSINESS INTERRUPTION) HOWEVER CAUSED AND ON ANY THEORY OF LIABILITY, WHETHER IN CONTRACT, STRICT LIABILITY, OR TORT (INCLUDING NEGLIGENCE OR OTHERWISE) ARISING IN ANY WAY OUT OF THE USE OF THIS SOFTWARE, EVEN IF ADVISED OF THE POSSIBILITY OF SUCH DAMAGE. MIT No Attribution

Copyright <YEAR> <COPYRIGHT HOLDER>

Permission is hereby granted, free of charge, to any person obtaining a copy of this software and associated documentation files (the "Software"), to deal in the Software without restriction, including without limitation the rights to use, copy, modify, merge, publish, distribute, sublicense, and/or sell copies of the Software, and to permit persons to whom the Software is furnished to do so.

THE SOFTWARE IS PROVIDED "AS IS", WITHOUT WARRANTY OF ANY KIND, EXPRESS OR IMPLIED, INCLUDING BUT NOT LIMITED TO THE WARRANTIES OF MERCHANTABILITY, FITNESS FOR A

PARTICULAR PURPOSE AND NONINFRINGEMENT. IN NO EVENT SHALL THE AUTHORS OR COPYRIGHT HOLDERS BE LIABLE FOR ANY CLAIM, DAMAGES OR OTHER LIABILITY, WHETHER IN AN ACTION OF CONTRACT, TORT OR OTHERWISE, ARISING FROM, OUT OF OR IN CONNECTION WITH THE SOFTWARE OR THE USE OR OTHER DEALINGS IN THE SOFTWARE. Creative Commons Legal Code

### CC0 1.0 Universal

 CREATIVE COMMONS CORPORATION IS NOT A LAW FIRM AND DOES NOT PROVIDE LEGAL SERVICES. DISTRIBUTION OF THIS DOCUMENT DOES NOT CREATE AN ATTORNEY-CLIENT RELATIONSHIP. CREATIVE COMMONS PROVIDES THIS INFORMATION ON AN "AS-IS" BASIS. CREATIVE COMMONS MAKES NO WARRANTIES REGARDING THE USE OF THIS DOCUMENT OR THE INFORMATION OR WORKS PROVIDED HEREUNDER, AND DISCLAIMS LIABILITY FOR DAMAGES RESULTING FROM THE USE OF THIS DOCUMENT OR THE INFORMATION OR WORKS PROVIDED HEREUNDER.

#### Statement of Purpose

The laws of most jurisdictions throughout the world automatically confer exclusive Copyright and Related Rights (defined below) upon the creator and subsequent owner(s) (each and all, an "owner") of an original work of authorship and/or a database (each, a "Work").

Certain owners wish to permanently relinquish those rights to a Work for the purpose of contributing to a commons of creative, cultural and scientific works ("Commons")

that the public can reliably and without fear

of later claims of infringement build upon, modify, incorporate in other works, reuse and redistribute as freely as possible in any form whatsoever and for any purposes, including without limitation commercial purposes. These owners may contribute to the Commons to promote the ideal of a free culture and the further production of creative, cultural and scientific works, or to gain reputation or greater distribution for their Work in part through the use and efforts of others.

For these and/or other purposes and motivations, and without any expectation of additional consideration or compensation, the person associating CC0 with a Work (the "Affirmer"), to the extent that he or she is an owner of Copyright and Related Rights in the Work, voluntarily elects to apply CC0 to the Work and publicly distribute the Work under its terms, with knowledge of his or her Copyright and Related Rights in the Work and the meaning and intended legal effect of CC0 on those rights.

1. Copyright and Related Rights. A Work made available under CC0 may be protected by copyright and related or neighboring rights ("Copyright and Related Rights"). Copyright and Related Rights include, but are not

limited to, the following:

- i. the right to reproduce, adapt, distribute, perform, display, communicate, and translate a Work;
- ii. moral rights retained by the original author(s) and/or performer(s);
- iii. publicity and privacy rights pertaining to a person's image or likeness depicted in a Work;
- iv. rights protecting against unfair competition in regards to a Work, subject to the limitations in paragraph 4(a), below;
- v. rights protecting the extraction, dissemination, use and reuse of data in a Work;
- vi. database rights (such as those arising under Directive 96/9/EC of the European Parliament and of the Council of 11 March 1996 on the legal protection of databases, and under any national implementation

 thereof, including any amended or successor version of such directive); and

vii. other similar, equivalent or corresponding rights throughout the world based on applicable law or treaty, and any national implementations thereof.

2. Waiver. To the greatest extent permitted by, but not in contravention of, applicable law, Affirmer hereby overtly, fully, permanently, irrevocably and unconditionally waives, abandons, and surrenders all of Affirmer's Copyright and Related Rights and associated claims and causes of action, whether now known or unknown (including existing as well as future claims and causes of action), in the Work (i) in all territories worldwide, (ii) for the maximum duration provided by applicable law or treaty (including future time extensions), (iii) in any current or future medium and for any number of copies, and (iv) for any purpose whatsoever, including without limitation commercial, advertising or promotional purposes (the "Waiver"). Affirmer makes the

Waiver for the benefit of each

member of the public at large and to the detriment of Affirmer's heirs and successors, fully intending that such Waiver shall not be subject to revocation, rescission, cancellation, termination, or any other legal or equitable action to disrupt the quiet enjoyment of the Work by the public as contemplated by Affirmer's express Statement of Purpose.

3. Public License Fallback. Should any part of the Waiver for any reason be judged legally invalid or ineffective under applicable law, then the Waiver shall be preserved to the maximum extent permitted taking into account Affirmer's express Statement of Purpose. In addition, to the extent the Waiver is so judged Affirmer hereby grants to each affected person a royalty-free, non transferable, non sublicensable, non exclusive, irrevocable and unconditional license to exercise Affirmer's Copyright and Related Rights in the Work (i) in all territories worldwide, (ii) for the maximum duration provided by applicable

#### law or treaty (including future

time extensions), (iii) in any current or future medium and for any number of copies, and (iv) for any purpose whatsoever, including without limitation commercial, advertising or promotional purposes (the "License"). The License shall be deemed effective as of the date CC0 was applied by Affirmer to the Work. Should any part of the License for any reason be judged legally invalid or ineffective under applicable law, such partial invalidity or ineffectiveness shall not invalidate the remainder of the License, and in such case Affirmer hereby affirms that he or she will not (i) exercise any of his or her remaining Copyright and Related Rights in the Work or (ii) assert any associated claims and causes of action with respect to the Work, in either case contrary to Affirmer's express Statement of Purpose.

4. Limitations and Disclaimers.

- a. No trademark or patent rights held by Affirmer are waived, abandoned, surrendered, licensed or otherwise affected
- by this document.
- b. Affirmer offers the Work as-is and makes no representations or warranties of any kind concerning the Work, express, implied, statutory or otherwise, including without limitation warranties of title, merchantability, fitness for a particular purpose, non infringement, or the absence of latent or other defects, accuracy, or the present or absence of errors, whether or not discoverable, all to the greatest extent permissible under applicable law.
- c. Affirmer disclaims responsibility for clearing rights of other persons that may apply to the Work or any use thereof, including without limitation any person's Copyright and Related Rights in the Work. Further, Affirmer disclaims responsibility for obtaining any necessary consents, permissions or other rights required for any use of the Work.
- d. Affirmer understands and acknowledges that Creative Commons is not a party to this document and has no duty or obligation with respect to

this CC0 or use of the Work.

## **1.913 systemd-sysv 252.22-1~deb12u1 1.913.1 Available under license :**

## # systemd Project Licensing

## Main License

The systemd project uses single-line references to Unique License Identifiers as defined by the Linux Foundation's SPDX project (https://spdx.org/). The line in each individual source file identifies the license applicable to that file.

The current set of valid, predefined SPDX identifiers can be found on the SPDX License List at https://spdx.org/licenses/.

The 'LICENSES/' directory contains all the licenses used by the sources included in the systemd project source tree.

Unless otherwise noted, the systemd project sources are licensed under the terms and conditions of the \*\*GNU Lesser General Public License v2.1 or later\*\*.

New sources that cannot be distributed under LGPL-2.1-or-later will no longer be accepted for inclusion in the systemd project to maintain license uniformity.

## Other Licenses

The following exceptions apply:

\* some udev sources under src/udev/ are licensed under \*\*GPL-2.0-or-later\*\*, so the udev binaries as a

whole are also distributed under \*\*GPL-2.0-or-later\*\*.

- \* the header files contained in src/basic/linux/ and src/shared/linux/ are copied verbatim from the Linux kernel source tree and are licensed under \*\*GPL-2.0 WITH Linux-syscall-note\*\* and are used within the scope of the Linux-syscall-note exception provisions
- \* the src/shared/initreq.h header is licensed under original license, \*\*LGPL-2.0-or-later\*\*.
- \* the src/shared/linux/bpf\_insn.h header is copied from the Linux kernel source tree and is licensed under either \*\*BSD-2-Clause\*\* or \*\*GPL-2.0-only\*\*, and thus is included in the systemd build under the BSD-2-Clause license.
- \* The src/basic/linux/wireguard.h header is copied from the Linux kernel source tree and is licensed under either \*\*MIT\*\* or \*\*GPL-2.0 WITH Linux-syscall-note\*\*, and thus is included in the systemd build under the MIT license.
- \* the following sources are licensed under the \*\*MIT\*\* license (in case of our

scripts, to facilitate copying

and reuse of those helpers to other projects):

- hwdb.d/parse\_hwdb.py
- src/basic/linux/batman\_adv.h
- src/basic/sparse-endian.h
- tools/catalog-report.py
- \* the following sources are licensed under the \*\*CC0-1.0\*\* license:
- src/basic/siphash24.c
- src/basic/siphash24.h
- tools/check-includes.pl
- \* the following sources are licensed under the \*\*MIT-0\*\* license:
- all examples under man/
- src/systemctl/systemd-sysv-install.SKELETON
- config files and examples under /network
- \* the following sources are under \*\*Public Domain\*\* (LicenseRef-murmurhash2-public-domain):

- src/basic/MurmurHash2.c

- src/basic/MurmurHash2.h

\* the following sources are under \*\*Public Domain\*\* (LicenseRef-lookup3-public-domain):

- src/libsystemd/sd-journal/lookup3.c

- src/libsystemd/sd-journal/lookup3.h

\* the tools/chromiumos/gen\_autosuspend\_rules.py script is licensed under the

\*\*BSD-3-Clause\*\* license.

\* Heebo fonts under docs/fonts/ are licensed under the

\*\*SIL Open Font License 1.1\*\*,

\* any files under test/ without an explicit license we assume non-copyrightable (eg: computer-generated fuzzer data)

## OpenSSL Notes

Note that building the systemd project with OpenSSL does not affect the libsystemd.so shared library, which is not linked with the OpenSSL library.

MurmurHash2 was written by Austin Appleby, and is placed in the public domain. The author hereby disclaims copyright to this source code. // Copyright 2014 The Chromium OS Authors. All rights reserved.

//

// Redistribution and use in source and binary forms, with or without // modification, are permitted provided that the following conditions are // met:

//

// \* Redistributions of source code must retain the above copyright // notice, this list of conditions and the following disclaimer.

// \* Redistributions in binary form must reproduce the above

// copyright notice, this list of conditions and the following disclaimer

// in the documentation and/or other materials provided with the

// distribution.

// \* Neither the name of Google Inc. nor the names of its

// contributors may be used to endorse or promote products derived from

// this software without specific prior written permission.

//

// THIS SOFTWARE IS PROVIDED BY THE COPYRIGHT HOLDERS AND CONTRIBUTORS // "AS IS" AND ANY EXPRESS OR IMPLIED WARRANTIES, INCLUDING, BUT NOT // LIMITED TO, THE IMPLIED WARRANTIES OF MERCHANTABILITY AND FITNESS FOR // A PARTICULAR

PURPOSE ARE DISCLAIMED. IN NO EVENT SHALL THE COPYRIGHT

// OWNER OR CONTRIBUTORS BE LIABLE FOR ANY DIRECT, INDIRECT, INCIDENTAL,

// SPECIAL, EXEMPLARY, OR CONSEQUENTIAL DAMAGES (INCLUDING, BUT NOT

// LIMITED TO, PROCUREMENT OF SUBSTITUTE GOODS OR SERVICES; LOSS OF USE, // DATA, OR PROFITS; OR BUSINESS INTERRUPTION) HOWEVER CAUSED AND ON ANY // THEORY OF LIABILITY, WHETHER IN CONTRACT, STRICT LIABILITY, OR TORT // (INCLUDING NEGLIGENCE OR OTHERWISE) ARISING IN ANY WAY OUT OF THE USE // OF THIS SOFTWARE, EVEN IF ADVISED OF THE POSSIBILITY OF SUCH DAMAGE. GNU LIBRARY GENERAL PUBLIC LICENSE

Version 2, June 1991

Copyright (C) 1991 Free Software Foundation, Inc. 51 Franklin St, Fifth Floor, Boston, MA 02110-1301, USA

Everyone is permitted to copy and distribute verbatim copies of this license document, but changing it is not allowed.

[This is the first released version of the library GPL. It is numbered 2 because it goes with version 2 of the ordinary GPL.]

#### Preamble

The licenses for most software are designed to take away your freedom to share and change it. By contrast, the GNU General Public Licenses are intended to guarantee your freedom to share and change free software--to make sure the software is free for all its users.

This license, the Library General Public License, applies to some specially designated Free Software Foundation software, and to any other libraries whose authors decide to use it. You can use it for your libraries, too.

When we speak of free software, we are referring to freedom, not price. Our General Public Licenses are designed to make sure that you have the freedom to distribute copies of free software (and charge for this service if you wish), that you receive source code or can get it if you want it, that you can change the software or use pieces of it in new free programs; and that you know you can do these things.

To protect your rights, we need to make restrictions that forbid anyone to deny you these rights or to ask you to surrender the rights. These restrictions translate to certain responsibilities for you if you distribute copies of the library, or if you modify it.

For example, if you distribute copies of the library, whether gratis or for a fee, you must give the recipients all the rights that we gave you. You must make sure that they, too, receive or can get the source code. If you link a program with the library, you must provide complete object files to the recipients so that they can relink them with the library, after making changes to the library and recompiling it.

And you must show them these terms so they know their rights.

Our method of protecting your rights has two steps: (1) copyright the library, and (2) offer you this license which gives you legal permission to copy, distribute and/or modify the library.

Also, for each distributor's protection, we want to make certain that everyone understands that there is no warranty for this free library. If the library is modified by someone else and passed on, we want its recipients to know that what they have is not the original version, so that any problems introduced by others will not reflect on the original authors' reputations.

Finally, any free program is threatened constantly by software patents. We wish to avoid the danger that companies distributing free software will individually obtain patent licenses, thus in effect transforming the program into proprietary software. To prevent this, we have made it clear that any patent must be licensed for everyone's free use or not licensed at all.

#### Most

 GNU software, including some libraries, is covered by the ordinary GNU General Public License, which was designed for utility programs. This license, the GNU Library General Public License, applies to certain designated libraries. This license is quite different from the ordinary one; be sure to read it in full, and don't assume that anything in it is the same as in the ordinary license.

The reason we have a separate public license for some libraries is that they blur the distinction we usually make between modifying or adding to a program and simply using it. Linking a program with a library, without changing the library, is in some sense simply using the library, and is analogous to running a utility program or application program. However, in a textual and legal sense, the linked executable is a combined work, a derivative of the original library, and the ordinary General Public License treats it as such.

Because of this blurred distinction, using the ordinary General Public License for libraries did not effectively promote software sharing, because most developers did not use the libraries. We concluded that weaker conditions might promote sharing better.

However, unrestricted linking of non-free programs would deprive the users of those programs of all benefit from the free status of the libraries themselves. This Library General Public License is intended to permit developers of non-free programs to use free libraries, while preserving your freedom as a user of such programs to change the free libraries that are incorporated in them. (We have not seen how to achieve this as regards changes in header files, but we have achieved it as regards changes in the actual functions of the Library.) The hope is that this will lead to faster development of free libraries.

The precise terms and conditions for copying, distribution and modification follow. Pay close attention to the difference between a "work based on the library" and a "work that uses the library". The former contains code derived from the library, while the latter only works together with the library.

Note that it is possible for a library to be covered by the ordinary General Public License rather than by this special one.

## TERMS AND CONDITIONS FOR COPYING, DISTRIBUTION AND MODIFICATION

0. This License Agreement applies to any software library which contains a notice placed by the copyright holder or other authorized party saying it may be distributed under the terms of this Library General Public License (also called "this License"). Each licensee is addressed as "you".

A "library" means a collection of software functions and/or data prepared so as to be conveniently linked with application programs (which use some of those functions and data) to form executables.

The "Library", below, refers to any such software library or work which has been distributed under these terms. A "work based on the Library" means either the Library or any derivative work under copyright law: that is to say, a work containing the Library or a portion of it, either verbatim or with modifications and/or translated straightforwardly into another language. (Hereinafter, translation is included without limitation in the term "modification".)

"Source code" for a work means the preferred form of the work for making modifications to it. For a library, complete source code means all the source code for all modules it contains, plus any associated interface definition files, plus the scripts used to control compilation and installation of the library.

Activities other than copying, distribution and modification are not covered by this License; they are outside its scope. The act of running a program using the Library is not restricted, and output from such a program is covered only if its contents constitute a work based on the Library (independent of the use of the Library in a tool for writing it). Whether that is true depends on what the Library does and what the program that uses the Library does.

1. You may copy and distribute verbatim copies of the Library's complete source code as you receive it, in any medium, provided that you conspicuously and appropriately publish on each copy an appropriate copyright notice and disclaimer of warranty; keep intact all the notices that refer to this License and to the absence of any warranty; and distribute a copy of this License along with the Library.

You may charge a fee for the physical act of transferring a copy, and you may at your option offer warranty protection in exchange for a fee.

2. You may modify your copy or copies of the Library or any portion of it, thus forming a work based on the Library, and copy and distribute such modifications or work under the terms of Section 1 above, provided that you also meet all of these conditions:

a) The modified work must itself be a software library.

 b) You must cause the files modified to carry prominent notices stating that you changed the files and the date of any change.

 c) You must cause the whole of the work to be licensed at no charge to all third parties under the terms of this License.

 d) If a facility in the modified Library refers to a function or a table of data to be supplied by an application program that uses the facility, other than as an argument passed when the facility is invoked, then you must make a good faith effort to ensure that, in the event an application does not supply such function or table, the facility still operates, and performs whatever part of its purpose remains meaningful.

(For example, a function in a library to compute square roots has a purpose that is entirely well-defined independent of the application. Therefore, Subsection 2d requires that any application-supplied function or table used by this function must be optional: if the application does not supply it, the square root function must still compute square roots.)

These requirements apply to the modified work as a whole.

 If identifiable sections of that work are not derived from the Library, and can be reasonably considered independent and separate works in themselves, then this License, and its terms, do not apply to those sections when you distribute them as separate works. But when you distribute the same sections as part of a whole which is a work based on the Library, the distribution of the whole must be on the terms of this License, whose permissions for other licensees extend to the entire whole, and thus to each and every part regardless of who wrote it.

Thus, it is not the intent of this section to claim rights or contest your rights to work written entirely by you; rather, the intent is to exercise the right to control the distribution of derivative or collective works based on the Library.

In addition, mere aggregation of another work not based on the Library with the Library (or with a work based on

the Library) on a volume of a storage or distribution medium does not bring the other work under the scope of this License.

3. You may opt to apply the terms of the ordinary GNU General Public License instead of this License to a given copy of the Library. To do this, you must alter all the notices that refer to this License, so that they refer to the ordinary GNU General Public License, version 2, instead of to this License. (If a newer version than version 2 of the ordinary GNU General Public License has appeared, then you can specify that version instead if you wish.) Do not make any other change in these notices.

Once this change is made in a given copy, it is irreversible for that copy, so the ordinary GNU General Public License applies to all subsequent copies and derivative works made from that copy.

This option is useful when you wish to copy part of the code of the Library into a program that is not a library.

4. You may copy and distribute the Library (or a portion or derivative of it, under Section 2) in object code or executable form under the terms of Sections

 1 and 2 above provided that you accompany it with the complete corresponding machine-readable source code, which must be distributed under the terms of Sections 1 and 2 above on a medium customarily used for software interchange.

If distribution of object code is made by offering access to copy from a designated place, then offering equivalent access to copy the source code from the same place satisfies the requirement to distribute the source code, even though third parties are not compelled to copy the source along with the object code.

5. A program that contains no derivative of any portion of the Library, but is designed to work with the Library by being compiled or linked with it, is called a "work that uses the Library". Such a work, in isolation, is not a derivative work of the Library, and therefore falls outside the scope of this License.

However, linking a "work that uses the Library" with the Library creates an executable that is a derivative of the Library (because

 it contains portions of the Library), rather than a "work that uses the library". The executable is therefore covered by this License. Section 6 states terms for distribution of such executables.

When a "work that uses the Library" uses material from a header file that is part of the Library, the object code for the work may be a derivative work of the Library even though the source code is not. Whether this is true is especially significant if the work can be linked without the Library, or if the work is itself a library. The threshold for this to be true is not precisely defined by law.

If such an object file uses only numerical parameters, data structure layouts and accessors, and small macros and small inline functions (ten lines or less in length), then the use of the object file is unrestricted, regardless of whether it is legally a derivative work. (Executables containing this object code plus portions of the Library will still fall under Section 6.)

#### Otherwise, if the work

 is a derivative of the Library, you may distribute the object code for the work under the terms of Section 6. Any executables containing that work also fall under Section 6, whether or not they are linked directly with the Library itself.

6. As an exception to the Sections above, you may also compile or link a "work that uses the Library" with the Library to produce a work containing portions of the Library, and distribute that work under terms of your choice, provided that the terms permit modification of the work for the customer's own use and reverse engineering for debugging such modifications.

You must give prominent notice with each copy of the work that the Library is used in it and that the Library and its use are covered by this License. You must supply a copy of this License. If the work during execution displays copyright notices, you must include the copyright notice for the Library among them, as well as a reference directing the user to the copy of this License. Also, you must do one of these things:

 a) Accompany the work with the complete corresponding machine-readable source code for the Library including whatever changes were used in the work (which must be distributed under Sections 1 and 2 above); and, if the work is an executable linked with the Library, with the complete machine-readable "work that uses the Library", as object code and/or source code, so that the user can modify the Library and then relink to produce a modified executable containing the modified Library. (It is understood that the user who changes the contents of definitions files in the Library will not necessarily be able to recompile the application to use the modified definitions.)

 b) Accompany the work with a written offer, valid for at least three years, to give the same user the materials specified in Subsection 6a, above, for a charge no more than the cost of performing this distribution.

 c) If distribution of the work is made by offering access to copy from a designated place, offer equivalent access to copy the above specified materials from the same place.

 d) Verify that the user has already received a copy of these materials or that you have already sent this user a copy.

For an executable, the required form of the "work that uses the Library" must include any data and utility programs needed for reproducing the executable from it. However, as a special exception, the source code distributed need not include anything that is normally distributed (in either source or binary form) with the major components (compiler, kernel, and so on) of the operating system on which the executable runs, unless that component itself accompanies the executable.

It may happen that this requirement contradicts the license restrictions of other proprietary libraries that do not normally accompany the operating system. Such a contradiction means you cannot use both them and the Library together in an executable that you distribute.

#### 7. You may

 place library facilities that are a work based on the Library side-by-side in a single library together with other library facilities not covered by this License, and distribute such a combined library, provided that the separate distribution of the work based on the Library and of the other library facilities is otherwise permitted, and provided that you do these two things:

 a) Accompany the combined library with a copy of the same work based on the Library, uncombined with any other library facilities. This must be distributed under the terms of the Sections above.

 b) Give prominent notice with the combined library of the fact that part of it is a work based on the Library, and explaining where to find the accompanying uncombined form of the same work.

8. You may not copy, modify, sublicense, link with, or distribute the Library except as expressly provided under this License. Any attempt otherwise to copy, modify, sublicense, link with, or distribute the Library is void, and will automatically terminate your rights under this License. However, parties who have received copies, or rights, from you under this License will not have their licenses terminated so long as such parties remain in full compliance.

9. You are not required to accept this License, since you have not signed it. However, nothing else grants you permission to modify or distribute the Library or its derivative works. These actions are prohibited by law if you do not accept this License. Therefore, by modifying or distributing the Library (or any work based on the Library), you indicate your acceptance of this License to do so, and all its terms and conditions for copying, distributing or modifying the Library or works based on it.

10. Each time you redistribute the Library (or any work based on the Library), the recipient automatically receives a license from the original licensor to copy, distribute, link with or modify the Library subject to these terms and conditions. You may

 not impose any further restrictions on the recipients' exercise of the rights granted herein. You are not responsible for enforcing compliance by third parties to this License.

11. If, as a consequence of a court judgment or allegation of patent infringement or for any other reason (not limited to patent issues), conditions are imposed on you (whether by court order, agreement or otherwise) that contradict the conditions of this License, they do not excuse you from the conditions of this License. If you cannot distribute so as to satisfy simultaneously your obligations under this License and any other pertinent obligations, then as a consequence you may not distribute the Library at all. For example, if a patent license would not permit royalty-free redistribution of the Library by all those who receive copies directly or indirectly through you, then the only way you could satisfy both it and this License would be to refrain entirely from distribution of the Library.

If any portion of

 this section is held invalid or unenforceable under any particular circumstance, the balance of the section is intended to apply, and the section as a whole is intended to apply in other circumstances.

It is not the purpose of this section to induce you to infringe any patents or other property right claims or to contest validity of any such claims; this section has the sole purpose of protecting the integrity of the free software distribution system which is implemented by public license practices. Many people have made generous contributions to the wide range of software distributed through that system in reliance on consistent application of that system; it is up to the author/donor to decide if he or she is willing to distribute software through any other system and a licensee cannot impose that choice.

This section is intended to make thoroughly clear what is believed to be a consequence of the rest of this License.

## 12. If the distribution and/or use of the Library is restricted

 in certain countries either by patents or by copyrighted interfaces, the original copyright holder who places the Library under this License may add an explicit geographical distribution limitation excluding those countries, so that distribution is permitted only in or among countries not thus excluded. In such case, this License incorporates the limitation as if written in the body of this License.

13. The Free Software Foundation may publish revised and/or new versions of the Library General Public License from time to time. Such new versions will be similar in spirit to the present version, but may differ in detail to

address new problems or concerns.

Each version is given a distinguishing version number. If the Library specifies a version number of this License which applies to it and "any later version", you have the option of following the terms and conditions either of that version or of any later version published by the Free Software Foundation. If the Library does not specify a license version number, you may choose any version ever published by the Free Software Foundation.

14. If you wish to incorporate parts of the Library into other free programs whose distribution conditions are incompatible with these, write to the author to ask for permission. For software which is copyrighted by the Free Software Foundation, write to the Free Software Foundation; we sometimes make exceptions for this. Our decision will be guided by the two goals of preserving the free status of all derivatives of our free software and of promoting the sharing and reuse of software generally.

#### NO WARRANTY

15. BECAUSE THE LIBRARY IS LICENSED FREE OF CHARGE, THERE IS NO WARRANTY FOR THE LIBRARY, TO THE EXTENT PERMITTED BY APPLICABLE LAW. EXCEPT WHEN OTHERWISE STATED IN WRITING THE COPYRIGHT HOLDERS AND/OR OTHER PARTIES PROVIDE THE LIBRARY "AS IS" WITHOUT WARRANTY OF ANY KIND, EITHER EXPRESSED OR IMPLIED, INCLUDING, BUT NOT LIMITED TO, THE IMPLIED WARRANTIES OF MERCHANTABILITY AND FITNESS FOR A PARTICULAR PURPOSE. THE ENTIRE RISK AS TO THE QUALITY AND PERFORMANCE OF THE LIBRARY IS WITH YOU. SHOULD THE LIBRARY PROVE DEFECTIVE, YOU ASSUME THE COST OF ALL NECESSARY SERVICING, REPAIR OR CORRECTION.

16. IN NO EVENT UNLESS REQUIRED BY APPLICABLE LAW OR AGREED TO IN WRITING WILL ANY COPYRIGHT HOLDER, OR ANY OTHER PARTY WHO MAY MODIFY AND/OR REDISTRIBUTE THE LIBRARY AS PERMITTED ABOVE, BE LIABLE TO YOU FOR DAMAGES, INCLUDING ANY GENERAL, SPECIAL, INCIDENTAL OR CONSEQUENTIAL DAMAGES ARISING OUT OF THE USE OR INABILITY TO USE THE LIBRARY (INCLUDING BUT NOT LIMITED TO LOSS OF DATA OR DATA BEING RENDERED INACCURATE OR LOSSES SUSTAINED BY YOU OR THIRD PARTIES OR A FAILURE OF THE LIBRARY TO OPERATE WITH ANY OTHER SOFTWARE), EVEN IF SUCH HOLDER OR OTHER PARTY HAS BEEN ADVISED OF THE POSSIBILITY OF SUCH DAMAGES.

END OF TERMS AND CONDITIONS

How to Apply These Terms to Your New Libraries

If you develop a new library, and you want it to be of the greatest possible use to the public, we recommend making it free software that everyone can redistribute and change. You can do so by permitting redistribution under these terms (or, alternatively, under the terms of the ordinary General Public License).

To apply these terms, attach the following notices to the library. It is safest to attach them to the start of each source file to most effectively convey the exclusion of warranty; and each file should have at least the "copyright" line and a pointer to where the full notice is found.

 one line to give the library's name and an idea of what it does. Copyright (C) year name of author

 This library is free software; you can redistribute it and/or modify it under the terms of the GNU Library General Public License as published by the Free Software Foundation; either version 2 of the License, or (at your option) any later version.

 This library is distributed in the hope that it will be useful, but WITHOUT ANY WARRANTY; without even the implied

 warranty of MERCHANTABILITY or FITNESS FOR A PARTICULAR PURPOSE. See the GNU Library General Public License for more details.

 You should have received a copy of the GNU Library General Public License along with this library; if not, write to the Free Software Foundation, Inc., 51 Franklin St, Fifth Floor, Boston, MA 02110-1301, USA.

Also add information on how to contact you by electronic and paper mail.

You should also get your employer (if you work as a programmer) or your school, if any, to sign a "copyright disclaimer" for the library, if necessary. Here is a sample; alter the names:

Yoyodyne, Inc., hereby disclaims all copyright interest in the library `Frob' (a library for tweaking knobs) written by James Random Hacker.

signature of Ty Coon, 1 April 1990 Ty Coon, President of Vice

That's all there is to it! lookup3.c, by Bob Jenkins, May 2006, Public Domain. Copyright (c) <dates>, <Copyright Holder> (<URL|email>), with Reserved Font Name <Reserved Font Name>. Copyright (c) <dates>, <additional Copyright Holder> (<URL|email>), with Reserved Font Name <additional Reserved Font Name>. Copyright (c) <dates>, <additional Copyright Holder> (<URL|email>).

This Font Software is licensed under the SIL Open Font License, Version 1.1. This license is copied below, and is also available with a FAQ at: http://scripts.sil.org/OFL

----------------------------------------------------------- SIL OPEN FONT LICENSE Version 1.1 - 26 February 2007

 $-$ 

## PREAMBLE

The goals of the Open Font License (OFL) are to stimulate worldwide development of collaborative font projects, to support the font creation efforts of academic and linguistic communities, and to provide a free and open framework in which fonts may be shared and improved in partnership with others.
The OFL allows the licensed fonts to be used, studied,

modified and

redistributed freely as long as they are not sold by themselves. The fonts, including any derivative works, can be bundled, embedded, redistributed and/or sold with any software provided that any reserved names are not used by derivative works. The fonts and derivatives, however, cannot be released under any other type of license. The requirement for fonts to remain under this license does not apply to any document created using the fonts or their derivatives.

## **DEFINITIONS**

"Font Software" refers to the set of files released by the Copyright Holder(s) under this license and clearly marked as such. This may include source files, build scripts and documentation.

"Reserved Font Name" refers to any names specified as such after the copyright statement(s).

"Original Version" refers to the collection of Font Software components as distributed by the Copyright Holder(s).

"Modified Version" refers to any derivative made by adding to, deleting, or substituting -- in part or in whole -- any of the components of the Original Version, by changing formats or by porting the Font Software to a new environment.

"Author" refers to any designer, engineer, programmer, technical writer or other person who contributed to the Font Software.

## PERMISSION & CONDITIONS

Permission is hereby granted, free of charge, to any person obtaining a copy of the Font Software, to use, study, copy, merge, embed, modify, redistribute, and sell modified and unmodified copies of the Font Software, subject to the following conditions:

1) Neither the Font Software nor any of its individual components, in Original or Modified Versions, may be sold by itself.

2) Original or Modified Versions of the Font Software may be bundled, redistributed and/or sold with any software, provided that each copy contains the above copyright notice and this license. These can be included either as stand-alone text files, human-readable headers or in the appropriate machine-readable metadata fields within text or

binary files as long as those fields can be easily viewed by the user.

3) No Modified Version of the Font Software may use the Reserved Font Name(s) unless explicit written permission is granted by the corresponding Copyright Holder. This restriction only applies to the primary font name as presented to the users.

4) The name(s) of the Copyright Holder(s) or the Author(s) of the Font Software shall not be used to promote, endorse or advertise any Modified Version, except to acknowledge the contribution(s) of the Copyright Holder(s) and the Author(s) or with their explicit written permission.

5) The Font Software, modified or unmodified, in part or in whole, must be distributed entirely under this license, and must not be distributed under any other license. The requirement for fonts to remain under this license does not apply to any document created using the Font Software.

## **TERMINATION**

This license becomes null and void if any of the above conditions are not met.

## DISCLAIMER

## THE

 FONT SOFTWARE IS PROVIDED "AS IS", WITHOUT WARRANTY OF ANY KIND, EXPRESS OR IMPLIED, INCLUDING BUT NOT LIMITED TO ANY WARRANTIES OF MERCHANTABILITY, FITNESS FOR A PARTICULAR PURPOSE AND NONINFRINGEMENT OF COPYRIGHT, PATENT, TRADEMARK, OR OTHER RIGHT. IN NO EVENT SHALL THE COPYRIGHT HOLDER BE LIABLE FOR ANY CLAIM, DAMAGES OR OTHER LIABILITY, INCLUDING ANY GENERAL, SPECIAL, INDIRECT, INCIDENTAL, OR CONSEQUENTIAL DAMAGES, WHETHER IN AN ACTION OF CONTRACT, TORT OR OTHERWISE, ARISING FROM, OUT OF THE USE OR INABILITY TO USE THE FONT SOFTWARE OR FROM OTHER DEALINGS IN THE FONT SOFTWARE.

 NOTE! This copyright does \*not\* cover user programs that use kernel services by normal system calls - this is merely considered normal use of the kernel, and does \*not\* fall under the heading of "derived work". Also note that the GPL below is copyrighted by the Free Software Foundation, but the instance of code that it refers to (the Linux kernel) is copyrighted by me and others who actually wrote it.

Also note that the only valid version of the GPL as far as the kernel is concerned is this particular version of the license (ie  $v^2$ , not v2.2 or v3.x or whatever), unless explicitly otherwise stated.

 Linus Torvalds GNU GENERAL PUBLIC LICENSE Version 2, June 1991

Copyright (C) 1989, 1991 Free Software Foundation, Inc.,

51 Franklin Street, Fifth Floor, Boston, MA 02110-1301 USA Everyone is permitted to copy and distribute verbatim copies of this license document, but changing it is not allowed.

## Preamble

 The licenses for most software are designed to take away your freedom to share and change it. By contrast, the GNU General Public License is intended to guarantee your freedom to share and change free software--to make sure the software is free for all its users. This General Public License applies to most of the Free Software Foundation's software and to any other program whose authors commit to using it. (Some other Free Software Foundation software is covered by the GNU Lesser General Public License instead.) You can apply it to your programs, too.

 When we speak of free software, we are referring to freedom, not price. Our General Public Licenses are designed to make sure that you have the freedom to distribute copies of free software (and charge for this service if you wish), that you receive source code or can get it if you want it, that you can change the software or use pieces of it in new free programs; and that you know you can do these things.

 To protect your rights, we need to make restrictions that forbid anyone to deny you these rights or to ask you to surrender the rights. These restrictions translate to certain responsibilities for you if you distribute copies of the software, or if you modify it.

 For example, if you distribute copies of such a program, whether gratis or for a fee, you must give the recipients all the rights that you have. You must make sure that they, too, receive or can get the source code. And you must show them these terms so they know their rights.

We protect your rights with two steps: (1) copyright the software, and (2) offer you this license which gives you legal permission to copy, distribute and/or modify the software.

 Also, for each author's protection and ours, we want to make certain that everyone understands that there is no warranty for this free software. If the software is modified by someone else and passed on, we want its recipients to know that what they have is not the original, so that any problems introduced by others will not reflect on the original authors' reputations.

Finally, any free program is threatened constantly by software

patents. We wish to avoid the danger that redistributors of a free program will individually obtain patent licenses, in effect making the program proprietary. To prevent this, we have made it clear that any patent must be licensed for everyone's free use or not licensed at all.

 The precise terms and conditions for copying, distribution and modification follow.

# GNU GENERAL PUBLIC LICENSE TERMS AND CONDITIONS FOR COPYING, DISTRIBUTION AND MODIFICATION

 0. This License applies to any program or other work which contains

a notice placed by the copyright holder saying it may be distributed under the terms of this General Public License. The "Program", below, refers to any such program or work, and a "work based on the Program" means either the Program or any derivative work under copyright law: that is to say, a work containing the Program or a portion of it, either verbatim or with modifications and/or translated into another language. (Hereinafter, translation is included without limitation in the term "modification".) Each licensee is addressed as "you".

Activities other than copying, distribution and modification are not covered by this License; they are outside its scope. The act of running the Program is not restricted, and the output from the Program is covered only if its contents constitute a work based on the Program (independent of having been made by running the Program). Whether that is true depends on what the Program does.

#### 1. You may copy and distribute verbatim copies

#### of the Program's

source code as you receive it, in any medium, provided that you conspicuously and appropriately publish on each copy an appropriate copyright notice and disclaimer of warranty; keep intact all the notices that refer to this License and to the absence of any warranty; and give any other recipients of the Program a copy of this License along with the Program.

You may charge a fee for the physical act of transferring a copy, and you may at your option offer warranty protection in exchange for a fee.

 2. You may modify your copy or copies of the Program or any portion of it, thus forming a work based on the Program, and copy and distribute such modifications or work under the terms of Section 1 above, provided that you also meet all of these conditions:

 a) You must cause the modified files to carry prominent notices stating that you changed the files and the date of any change.

 b) You must cause any work that you distribute or publish, that in whole

 or in part contains or is derived from the Program or any part thereof, to be licensed as a whole at no charge to all third parties under the terms of this License.

 c) If the modified program normally reads commands interactively when run, you must cause it, when started running for such interactive use in the most ordinary way, to print or display an announcement including an appropriate copyright notice and a notice that there is no warranty (or else, saying that you provide a warranty) and that users may redistribute the program under these conditions, and telling the user how to view a copy of this License. (Exception: if the Program itself is interactive but does not normally print such an announcement, your work based on the Program is not required to print an announcement.)

These requirements apply to the modified work as a whole. If identifiable sections of that work are not derived from the Program, and can be reasonably considered independent and separate works in themselves, then this License, and its terms, do not apply to those sections when you distribute them as separate works. But when you distribute the same sections as part of a whole which is a work based on the Program, the distribution of the whole must be on the terms of this License, whose permissions for other licensees extend to the entire whole, and thus to each and every part regardless of who wrote it.

Thus, it is not the intent of this section to claim rights or contest your rights to work written entirely by you; rather, the intent is to exercise the right to control the distribution of derivative or collective works based on the Program.

In addition, mere aggregation of another work not based on the Program with the Program (or with a work based on the Program) on a volume of a storage or distribution medium does not bring the other work under the scope of this License.

 3. You may copy and distribute the Program (or a work based on it,

under Section 2) in object code or executable form under the terms of Sections 1 and 2 above provided that you also do one of the following:

 a) Accompany it with the complete corresponding machine-readable source code, which must be distributed under the terms of Sections 1 and 2 above on a medium customarily used for software interchange; or,  b) Accompany it with a written offer, valid for at least three years, to give any third party, for a charge no more than your cost of physically performing source distribution, a complete machine-readable copy of the corresponding source code, to be distributed under the terms of Sections 1 and 2 above on a medium customarily used for software interchange; or,

 c) Accompany it with the information you received as to the offer to distribute corresponding source code. (This alternative is allowed only for noncommercial distribution and only if you received the program in object code or executable form with such an offer, in accord with Subsection b above.)

The source code for a work means the preferred form of the work for making modifications to it. For an executable work, complete source code means all the source code for all modules it contains, plus any associated interface definition files, plus the scripts used to control compilation and installation of the executable. However, as a special exception, the source code distributed need not include anything that is normally distributed (in either source or binary form) with the major components (compiler, kernel, and so on) of the operating system on which the executable runs, unless that component itself accompanies the executable.

If distribution of executable or object code is made by offering access to copy from a designated place, then offering equivalent access to copy the source code from the same place counts as distribution of the source code, even though third parties are not compelled to copy the source along with the object code.

 4. You may not copy, modify, sublicense, or distribute the Program except as expressly provided under this License. Any attempt otherwise to copy, modify, sublicense or distribute the Program is void, and will automatically terminate your rights under this License. However, parties who have received copies, or rights, from you under this License will not have their licenses terminated so long as such parties remain in full compliance.

 5. You are not required to accept this License, since you have not signed it. However, nothing else grants you permission to modify or distribute the Program or its derivative works. These actions are prohibited by law if you do not accept this License. Therefore, by modifying or distributing the Program (or any work based on the Program), you indicate your acceptance of this License to do so, and all its terms and conditions for copying, distributing or modifying the Program or works based on it.

## 6. Each

 time you redistribute the Program (or any work based on the Program), the recipient automatically receives a license from the original licensor to copy, distribute or modify the Program subject to these terms and conditions. You may not impose any further restrictions on the recipients' exercise of the rights granted herein. You are not responsible for enforcing compliance by third parties to this License.

 7. If, as a consequence of a court judgment or allegation of patent infringement or for any other reason (not limited to patent issues), conditions are imposed on you (whether by court order, agreement or otherwise) that contradict the conditions of this License, they do not excuse you from the conditions of this License. If you cannot distribute so as to satisfy simultaneously your obligations under this License and any other pertinent obligations, then as a consequence you may not distribute the Program at all. For example, if a patent license would not permit royalty-free redistribution of the Program by

all those who receive copies directly or indirectly through you, then the only way you could satisfy both it and this License would be to refrain entirely from distribution of the Program.

If any portion of this section is held invalid or unenforceable under any particular circumstance, the balance of the section is intended to apply and the section as a whole is intended to apply in other circumstances.

It is not the purpose of this section to induce you to infringe any patents or other property right claims or to contest validity of any such claims; this section has the sole purpose of protecting the integrity of the free software distribution system, which is implemented by public license practices. Many people have made generous contributions to the wide range of software distributed through that system in reliance on consistent application of that system; it is up to the author/donor to decide if he or she is willing to distribute software through any other system and a licensee cannot impose that choice.

This section is intended to make thoroughly clear what is believed to be a consequence of the rest of this License.

 8. If the distribution and/or use of the Program is restricted in certain countries either by patents or by copyrighted interfaces, the original copyright holder who places the Program under this License may add an explicit geographical distribution limitation excluding

those countries, so that distribution is permitted only in or among countries not thus excluded. In such case, this License incorporates the limitation as if written in the body of this License.

 9. The Free Software Foundation may publish revised and/or new versions of the General Public License from time to time. Such new versions will be similar in spirit to the present version, but may differ in detail to address new problems or concerns.

Each version is given a distinguishing version number. If the Program specifies a version number of this License which applies to it and "any later version", you have the option of following the terms and conditions either of that version or of any later version published by the Free Software Foundation. If the Program does not specify a version number of this License, you may choose any version ever published by the Free Software Foundation.

 10. If you wish to incorporate parts of the Program into other free programs whose distribution conditions are different, write to the author to ask for permission. For software which is copyrighted by the Free Software Foundation, write to the Free Software Foundation; we sometimes make exceptions for this. Our decision will be guided by the two goals of preserving the free status of all derivatives of our free software and of promoting the sharing and reuse of software generally.

## NO WARRANTY

 11. BECAUSE THE PROGRAM IS LICENSED FREE OF CHARGE, THERE IS NO WARRANTY FOR THE PROGRAM, TO THE EXTENT PERMITTED BY APPLICABLE LAW. EXCEPT WHEN

OTHERWISE STATED IN WRITING THE COPYRIGHT HOLDERS AND/OR OTHER PARTIES PROVIDE THE PROGRAM "AS IS" WITHOUT WARRANTY OF ANY KIND, EITHER EXPRESSED OR IMPLIED, INCLUDING, BUT NOT LIMITED TO, THE IMPLIED WARRANTIES OF MERCHANTABILITY AND FITNESS FOR A PARTICULAR PURPOSE. THE ENTIRE RISK AS TO THE QUALITY AND PERFORMANCE OF THE PROGRAM IS WITH YOU. SHOULD THE PROGRAM PROVE DEFECTIVE, YOU ASSUME THE COST OF ALL NECESSARY SERVICING, REPAIR OR CORRECTION.

 12. IN NO EVENT UNLESS REQUIRED BY APPLICABLE LAW OR AGREED TO IN WRITING WILL ANY COPYRIGHT HOLDER, OR ANY OTHER PARTY WHO MAY MODIFY AND/OR REDISTRIBUTE THE PROGRAM AS PERMITTED ABOVE, BE LIABLE TO YOU FOR DAMAGES, INCLUDING ANY GENERAL, SPECIAL, INCIDENTAL OR CONSEQUENTIAL DAMAGES ARISING OUT OF THE USE OR INABILITY TO USE THE PROGRAM (INCLUDING BUT NOT LIMITED TO LOSS OF DATA OR DATA BEING RENDERED INACCURATE OR LOSSES SUSTAINED BY YOU OR THIRD PARTIES OR A FAILURE OF THE PROGRAM TO OPERATE WITH ANY OTHER PROGRAMS), EVEN

# IF SUCH HOLDER OR OTHER PARTY HAS BEEN ADVISED OF THE POSSIBILITY OF SUCH DAMAGES.

## END OF TERMS AND CONDITIONS

 How to Apply These Terms to Your New Programs

 If you develop a new program, and you want it to be of the greatest possible use to the public, the best way to achieve this is to make it free software which everyone can redistribute and change under these terms.

 To do so, attach the following notices to the program. It is safest to attach them to the start of each source file to most effectively convey the exclusion of warranty; and each file should have at least the "copyright" line and a pointer to where the full notice is found.

 <one line to give the program's name and a brief idea of what it does.> Copyright  $(C)$  <year > <name of author>

 This program is free software; you can redistribute it and/or modify it under the terms of the GNU General Public License as published by the Free Software Foundation; either version 2 of the License,

or

(at your option) any later version.

 This program is distributed in the hope that it will be useful, but WITHOUT ANY WARRANTY; without even the implied warranty of MERCHANTABILITY or FITNESS FOR A PARTICULAR PURPOSE. See the GNU General Public License for more details.

 You should have received a copy of the GNU General Public License along with this program; if not, write to the Free Software Foundation, Inc., 51 Franklin Street, Fifth Floor, Boston, MA 02110-1301 USA.

Also add information on how to contact you by electronic and paper mail.

If the program is interactive, make it output a short notice like this when it starts in an interactive mode:

 Gnomovision version 69, Copyright (C) year name of author Gnomovision comes with ABSOLUTELY NO WARRANTY; for details type `show w'. This is free software, and you are welcome to redistribute it under certain conditions; type `show c' for details.

The hypothetical commands `show w' and `show c' should show the appropriate parts of the General Public License. Of course, the commands you use may be called something other than `show w' and `show c'; they could even be

mouse-clicks or menu items--whatever suits your program.

You should also get your employer (if you work as a programmer) or your school, if any, to sign a "copyright disclaimer" for the program, if necessary. Here is a sample; alter the names:

 Yoyodyne, Inc., hereby disclaims all copyright interest in the program `Gnomovision' (which makes passes at compilers) written by James Hacker.

 <signature of Ty Coon>, 1 April 1989 Ty Coon, President of Vice

This General Public License does not permit incorporating your program into proprietary programs. If your program is a subroutine library, you may consider it more useful to permit linking proprietary applications with the library. If this is what you want to do, use the GNU Lesser General Public License instead of this License. MIT License

Copyright (c) <year> <copyright holders>

Permission is hereby granted, free of charge, to any person obtaining a copy of this software and associated documentation files (the "Software"), to deal in the Software without restriction, including without limitation the rights to use, copy, modify, merge, publish, distribute, sublicense, and/or sell copies of the Software, and to permit persons to whom the Software is furnished to do so, subject to the following conditions:

The above copyright notice and this permission notice shall be included in all copies or substantial portions of the Software.

THE SOFTWARE IS PROVIDED "AS IS", WITHOUT WARRANTY OF ANY KIND, EXPRESS OR IMPLIED, INCLUDING BUT NOT LIMITED TO THE WARRANTIES OF MERCHANTABILITY, FITNESS FOR A PARTICULAR PURPOSE AND NONINFRINGEMENT. IN NO EVENT SHALL THE AUTHORS OR COPYRIGHT HOLDERS BE LIABLE FOR ANY CLAIM, DAMAGES OR OTHER LIABILITY, WHETHER IN AN ACTION OF CONTRACT, TORT OR OTHERWISE, ARISING FROM, OUT OF OR IN CONNECTION WITH THE SOFTWARE OR THE USE OR OTHER DEALINGS IN THE SOFTWARE. Copyright  $(c)$  <year > <  $\alpha$  <where All rights reserved.

Redistribution and use in source and binary forms, with or without modification, are permitted provided that the following conditions are met:

1. Redistributions of source code must retain the above copyright notice, this list of conditions and the following disclaimer.

2. Redistributions in binary form must reproduce the above copyright notice, this list of conditions and the following disclaimer in the documentation and/or other materials provided with the distribution.

THIS SOFTWARE IS PROVIDED BY THE COPYRIGHT HOLDERS AND CONTRIBUTORS "AS IS" AND ANY EXPRESS OR IMPLIED WARRANTIES, INCLUDING, BUT NOT LIMITED TO, THE IMPLIED

WARRANTIES OF MERCHANTABILITY AND FITNESS FOR A PARTICULAR PURPOSE ARE DISCLAIMED. IN NO EVENT SHALL THE COPYRIGHT HOLDER OR CONTRIBUTORS BE LIABLE FOR ANY DIRECT, INDIRECT, INCIDENTAL, SPECIAL, EXEMPLARY, OR CONSEQUENTIAL DAMAGES (INCLUDING, BUT NOT LIMITED TO, PROCUREMENT OF SUBSTITUTE GOODS OR SERVICES; LOSS OF USE, DATA, OR PROFITS; OR BUSINESS INTERRUPTION) HOWEVER CAUSED AND ON ANY THEORY OF LIABILITY, WHETHER IN CONTRACT, STRICT LIABILITY, OR TORT (INCLUDING NEGLIGENCE OR OTHERWISE) ARISING IN ANY WAY OUT OF THE USE OF THIS SOFTWARE, EVEN IF ADVISED OF THE POSSIBILITY OF SUCH DAMAGE. MIT No Attribution

Copyright <YEAR> <COPYRIGHT HOLDER>

Permission is hereby granted, free of charge, to any person obtaining a copy of this software and associated documentation files (the "Software"), to deal in the Software without restriction, including without limitation the rights to use, copy, modify, merge, publish, distribute, sublicense, and/or sell copies of the Software, and to permit persons to whom the Software is furnished to do so.

THE SOFTWARE IS PROVIDED "AS IS", WITHOUT WARRANTY OF ANY KIND, EXPRESS OR IMPLIED, INCLUDING BUT NOT LIMITED TO THE WARRANTIES OF MERCHANTABILITY, FITNESS FOR A PARTICULAR PURPOSE AND NONINFRINGEMENT. IN NO EVENT SHALL THE AUTHORS OR COPYRIGHT HOLDERS BE LIABLE FOR ANY CLAIM, DAMAGES OR OTHER LIABILITY, WHETHER IN AN ACTION OF CONTRACT, TORT OR OTHERWISE, ARISING FROM, OUT OF OR IN CONNECTION WITH THE SOFTWARE OR THE USE OR OTHER DEALINGS IN THE SOFTWARE. Creative Commons Legal Code

## CC0 1.0 Universal

 CREATIVE COMMONS CORPORATION IS NOT A LAW FIRM AND DOES NOT PROVIDE LEGAL SERVICES. DISTRIBUTION OF THIS DOCUMENT DOES NOT CREATE AN ATTORNEY-CLIENT RELATIONSHIP. CREATIVE COMMONS PROVIDES THIS INFORMATION ON AN "AS-IS" BASIS. CREATIVE COMMONS MAKES NO WARRANTIES REGARDING THE USE OF THIS DOCUMENT OR THE INFORMATION OR WORKS PROVIDED HEREUNDER, AND DISCLAIMS LIABILITY FOR DAMAGES RESULTING FROM THE USE OF THIS DOCUMENT OR THE INFORMATION OR WORKS PROVIDED HEREUNDER.

## Statement of Purpose

The laws of most jurisdictions throughout the world automatically confer exclusive Copyright and Related Rights (defined below) upon the creator and subsequent owner(s) (each and all, an "owner") of an original work of authorship and/or a database (each, a "Work").

Certain owners wish to permanently relinquish those rights to a Work for the purpose of contributing to a commons of creative, cultural and scientific works ("Commons") that the public can reliably and without fear of later claims of infringement build upon, modify, incorporate in other

works, reuse and redistribute as freely as possible in any form whatsoever and for any purposes, including without limitation commercial purposes. These owners may contribute to the Commons to promote the ideal of a free culture and the further production of creative, cultural and scientific works, or to gain reputation or greater distribution for their Work in part through the use and efforts of others.

For these and/or other purposes and motivations, and without any expectation of additional consideration or compensation, the person associating CC0 with a Work (the "Affirmer"), to the extent that he or she is an owner of Copyright and Related Rights in the Work, voluntarily elects to apply CC0 to the Work and publicly distribute the Work under its terms, with knowledge of his or her Copyright and Related Rights in the Work and the meaning and intended legal effect of CC0 on those rights.

1. Copyright and Related Rights. A Work made available under CC0 may be protected by copyright and related or neighboring rights ("Copyright and Related Rights"). Copyright and Related Rights include, but are not limited to, the following:

- i. the right to reproduce, adapt, distribute, perform, display, communicate, and translate a Work;
- ii. moral rights retained by the original author(s) and/or performer(s);
- iii. publicity and privacy rights pertaining to a person's image or likeness depicted in a Work;
- iv. rights protecting against unfair competition in regards to a Work, subject to the limitations in paragraph 4(a), below;
- v. rights protecting the extraction, dissemination, use and reuse of data in a Work;
- vi. database rights (such as those arising under Directive 96/9/EC of the European Parliament and of the Council of 11 March 1996 on the legal protection of databases, and under any national implementation

 thereof, including any amended or successor version of such directive); and

vii. other similar, equivalent or corresponding rights throughout the world based on applicable law or treaty, and any national implementations thereof.

2. Waiver. To the greatest extent permitted by, but not in contravention of, applicable law, Affirmer hereby overtly, fully, permanently, irrevocably and unconditionally waives, abandons, and surrenders all of Affirmer's Copyright and Related Rights and associated claims and causes of action, whether now known or unknown (including existing as well as future claims and causes of action), in the Work (i) in all territories worldwide, (ii) for the maximum duration provided by applicable law or treaty (including future time extensions), (iii) in any current or future

medium and for any number of copies, and (iv) for any purpose whatsoever, including without limitation commercial, advertising or promotional purposes (the "Waiver"). Affirmer makes the Waiver for the benefit of each member of the public at large and to the detriment of Affirmer's heirs and

successors, fully intending that such Waiver shall not be subject to revocation, rescission, cancellation, termination, or any other legal or equitable action to disrupt the quiet enjoyment of the Work by the public as contemplated by Affirmer's express Statement of Purpose.

3. Public License Fallback. Should any part of the Waiver for any reason be judged legally invalid or ineffective under applicable law, then the Waiver shall be preserved to the maximum extent permitted taking into account Affirmer's express Statement of Purpose. In addition, to the extent the Waiver is so judged Affirmer hereby grants to each affected person a royalty-free, non transferable, non sublicensable, non exclusive, irrevocable and unconditional license to exercise Affirmer's Copyright and Related Rights in the Work (i) in all territories worldwide, (ii) for the maximum duration provided by applicable law or treaty (including future

time extensions), (iii) in any current or future medium and for any number of copies, and (iv) for any purpose whatsoever, including without limitation commercial, advertising or promotional purposes (the "License"). The License shall be deemed effective as of the date CC0 was applied by Affirmer to the Work. Should any part of the License for any reason be judged legally invalid or ineffective under applicable law, such partial invalidity or ineffectiveness shall not invalidate the remainder of the License, and in such case Affirmer hereby affirms that he or she will not (i) exercise any of his or her remaining Copyright and Related Rights in the Work or (ii) assert any associated claims and causes of action with respect to the Work, in either case contrary to Affirmer's express Statement of Purpose.

4. Limitations and Disclaimers.

- a. No trademark or patent rights held by Affirmer are waived, abandoned, surrendered, licensed or otherwise affected
- by this document.
- b. Affirmer offers the Work as-is and makes no representations or warranties of any kind concerning the Work, express, implied, statutory or otherwise, including without limitation warranties of title, merchantability, fitness for a particular purpose, non infringement, or the absence of latent or other defects, accuracy, or the present or absence of errors, whether or not discoverable, all to the greatest extent permissible under applicable law.
- c. Affirmer disclaims responsibility for clearing rights of other persons that may apply to the Work or any use thereof, including without limitation any person's Copyright and Related Rights in the Work.

 Further, Affirmer disclaims responsibility for obtaining any necessary consents, permissions or other rights required for any use of the Work.

d. Affirmer understands and acknowledges that Creative Commons is not a

party to this document and has no duty or obligation with

respect to

this CC0 or use of the Work.

Cisco and the Cisco logo are trademarks or registered trademarks of Cisco and/or its affiliates in the U.S. and other countries.To view a list of Cisco trademarks, go to this URL: www.cisco.com/go/trademarks. Third-party trademarks mentioned are the property of their respective owners. The use of the word partner does not imply a partnership relationship between Cisco and any other company. (1110R)

©2024 Cisco Systems, Inc. All rights reserved.